# $\mathbf{d}$  and  $\mathbf{d}$ CISCO.

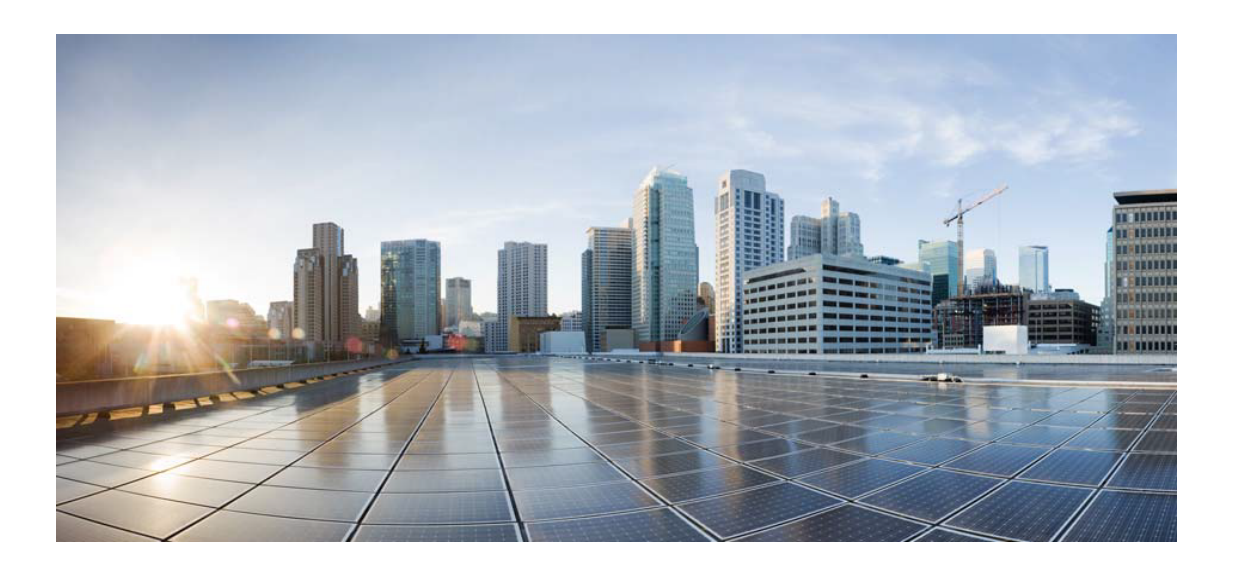

# Open Source Used In Service Extensibility Framework SDK 5.0.0

#### Cisco Systems, Inc.

<www.cisco.com>

Cisco has more than 200 offices worldwide. Addresses, phone numbers, and fax numbers are listed on the Cisco website at <www.cisco.com/go/offices.>

Text Part Number: 78EE117C99-1559073013

**This document contains licenses and notices for open source software used in this product. With respect to the free/open source software listed in this document, if you have any questions or wish to receive a copy of any source code to which you may be entitled under the applicable free/open source license(s) (such as the GNU Lesser/General Public License), please submit this [form.](https://app.smartsheet.com/b/form/ee91d37c09944d8d854376ccd9b8a41f)**

**In your requests please include the following reference number 78EE117C99-1559073013**

## **Contents**

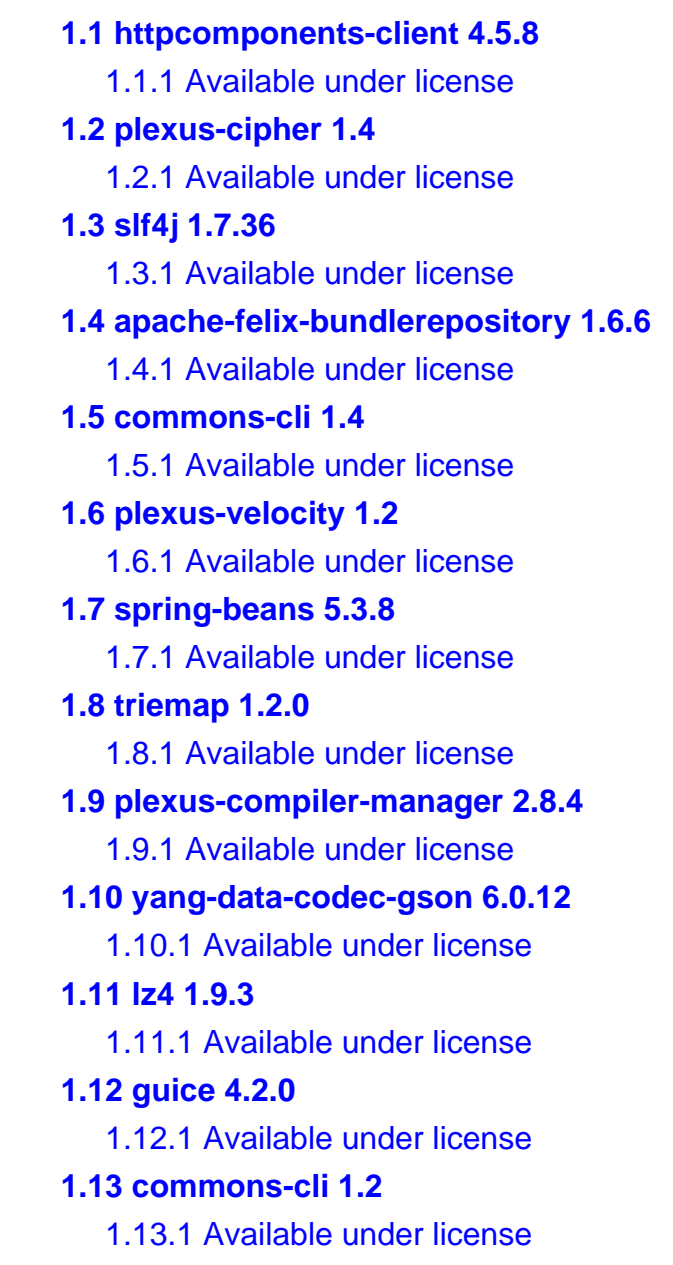

#### **[1.14 lz4-java 1.8.0](#page-97-0)**

 [1.14.1 Available under license](#page-97-1) 

#### **[1.15 exec-maven-plugin 1.6.0](#page-101-0)**

 [1.15.1 Available under license](#page-101-1) 

#### **[1.16 bcel 6.3](#page-101-2)**

 [1.16.1 Available under license](#page-101-3) 

#### **[1.17 jackson 2.9.9](#page-106-0)**

 [1.17.1 Available under license](#page-106-1) 

#### **[1.18 pmd-jsp 6.21.0](#page-106-2)**

 [1.18.1 Available under license](#page-106-3) 

#### **[1.19 listenablefuture 9999.0-empty-to-avoid-conflict-with-guava](#page-107-0)**

 [1.19.1 Available under license](#page-107-1) 

#### **[1.20 eclipse-sisu-plexus 0.3.3](#page-112-0)**

 [1.20.1 Available under license](#page-112-1) 

#### **[1.21 yang-parser-reactor 6.0.12](#page-112-2)**

 [1.21.1 Available under license](#page-112-3) 

#### **[1.22 maven-resolver-transport-wagon 1.1.1](#page-114-0)**

 [1.22.1 Available under license](#page-114-1) 

#### **[1.23 maven-enforcer-plugin 3.0.0-M3](#page-119-0)**

 [1.23.1 Available under license](#page-119-1) 

#### **[1.24 activation-api 1.2.0](#page-123-0)**

 [1.24.1 Available under license](#page-123-1) 

#### **[1.25 maven-plugin-api 3.5.2](#page-139-0)**

 [1.25.1 Available under license](#page-139-1) 

#### **[1.26 yang-xpath-api 6.0.12](#page-143-0)**

 [1.26.1 Available under license](#page-143-1) 

#### **[1.27 commons-lang3 2.6](#page-146-0)**

 [1.27.1 Available under license](#page-146-1) 

#### **[1.28 maven-plugin-registry 2.0.9](#page-151-0)**

 [1.28.1 Available under license](#page-151-1) 

#### **[1.29 doxia-module-fml 1.4](#page-155-0)**

 [1.29.1 Available under license](#page-155-1) 

#### **[1.30 maven-reporting-exec 1.1](#page-160-0)**

 [1.30.1 Available under license](#page-160-1) 

#### **[1.31 eclipse-sisu-inject 0.3.3](#page-164-0)**

 [1.31.1 Available under license](#page-164-1) 

#### **[1.32 commons-io 2.5](#page-165-0)**

 [1.32.1 Available under license](#page-165-1) 

#### **[1.33 maven-core 3.5.4](#page-169-0)**

 [1.33.1 Available under license](#page-169-1)  **[1.34 audience-annotations 0.12.0](#page-173-0)**   [1.34.1 Available under license](#page-174-0)  **[1.35 ini4j 0.5.4](#page-178-0)**   [1.35.1 Available under license](#page-178-1)  **[1.36 maven-resolver-impl 1.1.0](#page-178-2)**   [1.36.1 Available under license](#page-178-3)  **[1.37 concepts 5.0.7](#page-183-0)**   [1.37.1 Available under license](#page-183-1)  **[1.38 asm-tree 7.2-beta](#page-187-0)**   [1.38.1 Available under license](#page-187-1)  **[1.39 rfc8528-model-api 5.0.7](#page-189-0)**   [1.39.1 Available under license](#page-189-1)  **[1.40 aether-util 1.7](#page-190-0)**   [1.40.1 Available under license](#page-190-1)  **[1.41 groovy-docgenerator 3.0.0-beta-2](#page-193-0)**   [1.41.1 Available under license](#page-193-1)  **[1.42 mdsal-binding-generator-util 7.0.14](#page-195-0)**   [1.42.1 Available under license](#page-195-1)  **[1.43 archetype-descriptor 3.2.1](#page-198-0)**   [1.43.1 Available under license](#page-198-1)  **[1.44 apr 1.6.5](#page-202-0)**   [1.44.1 Available under license](#page-202-1)  **[1.45 stax 4.2.1](#page-210-0)**   [1.45.1 Available under license](#page-210-1)  **[1.46 yang-maven-plugin 5.0.7](#page-210-2)**   [1.46.1 Available under license](#page-210-3)  **[1.47 yang-xpath-antlr 5.0.7](#page-212-0)**   [1.47.1 Available under license](#page-212-1)  **[1.48 jetty-util-ajax 9.4.49.v20220914](#page-213-0)**   [1.48.1 Available under license](#page-213-1)  **[1.49 doxia-site-renderer 1.0](#page-224-0)**   [1.49.1 Available under license](#page-224-1)  **[1.50 openconfig-model-api 6.0.12](#page-229-0)**   [1.50.1 Available under license](#page-229-1)  **[1.51 servlet-api 2.5](#page-230-0)**   [1.51.1 Available under license](#page-230-1)  **[1.52 maven-plugin-api 3.5.4](#page-233-0)**   [1.52.1 Available under license](#page-233-1) 

**[1.53 maven-dependency-plugin 3.1.2](#page-237-0)**   [1.53.1 Available under license](#page-237-1)  **[1.54 netty-codec-http 4.1.69.Final](#page-241-0)**   [1.54.1 Available under license](#page-242-0)  **[1.55 hamcrest 1.1](#page-252-0)**   [1.55.1 Available under license](#page-253-0)  **[1.56 maven-clean-plugin 2.5](#page-254-0)**   [1.56.1 Available under license](#page-254-1)  **[1.57 commons-digester 2.1](#page-258-0)**   [1.57.1 Available under license](#page-258-1)  **[1.58 commons-io 1.3.2](#page-262-0)**   [1.58.1 Available under license](#page-262-1)  **[1.59 maven-scm-provider-integrity 1.9.4](#page-267-0)**   [1.59.1 Available under license](#page-267-1)  **[1.60 maven-invoker 3.0.0](#page-271-0)**   [1.60.1 Available under license](#page-271-1)  **[1.61 doxia-logging-api 1.4](#page-276-0)**   [1.61.1 Available under license](#page-276-1)  **[1.62 yang-common 6.0.12](#page-280-0)**   [1.62.1 Available under license](#page-280-1)  **[1.63 rfc6643-parser-support 6.0.12](#page-284-0)**   [1.63.1 Available under license](#page-284-1)  **[1.64 groovy 2.4.16](#page-286-0)  [1.65 jackson 2.14.1](#page-286-1)**   [1.65.1 Available under license](#page-286-2)  **[1.66 mdsal-binding-dom-codec 7.0.14](#page-290-0)**   [1.66.1 Available under license](#page-290-1)  **[1.67 curator-recipes 5.4.0](#page-295-0)**   [1.67.1 Available under license](#page-295-1)  **[1.68 kotlin 1.4.10](#page-299-0)**   [1.68.1 Available under license](#page-299-1)  **[1.69 doxia-module-xdoc 1.4](#page-1168-0)**   [1.69.1 Available under license](#page-1168-1)  **[1.70 doxia-module-xhtml 1.4](#page-1172-0)**   [1.70.1 Available under license](#page-1172-1)  **[1.71 jetty-client 9.4.43.v20210629](#page-1177-0)**   [1.71.1 Available under license](#page-1177-1)  **[1.72 reload4j 2.17.1](#page-1188-0)**   [1.72.1 Available under license](#page-1188-1) 

### **[1.73 rfc6536-model-api 5.0.7](#page-1192-0)**   [1.73.1 Available under license](#page-1192-1)  **[1.74 plexus-resources 1.1.0](#page-1193-0)**   [1.74.1 Available under license](#page-1193-1)  **[1.75 maven-scm-provider-gitexe 1.9.4](#page-1195-0)**   [1.75.1 Available under license](#page-1195-1)  **[1.76 maven-filtering 3.1.1](#page-1199-0)**   [1.76.1 Available under license](#page-1199-1)  **[1.77 vertx-grpc 4.3.2](#page-1204-0)**   [1.77.1 Available under license](#page-1204-1)  **[1.78 slf4j 2.0.0-alpha0](#page-1209-0)**   [1.78.1 Available under license](#page-1210-0)  **[1.79 maven-scm-provider-accurev 1.9.4](#page-1210-1)**   [1.79.1 Available under license](#page-1210-2)  **[1.80 kotlin 1.4.0](#page-1215-0)**   [1.80.1 Available under license](#page-1215-1)  **[1.81 rfc6536-parser-support 5.0.7](#page-2083-0)**   [1.81.1 Available under license](#page-2083-1)  **[1.82 jacoco-core 0.8.6](#page-2084-0)**   [1.82.1 Available under license](#page-2084-1)  **[1.83 json-java 20210307](#page-2084-2)**   [1.83.1 Available under license](#page-2084-3)  **[1.84 jetty-security 9.4.49.v20220914](#page-2085-0)**   [1.84.1 Available under license](#page-2085-1)  **[1.85 maven-scm-provider-starteam 1.9.4](#page-2096-0)**   [1.85.1 Available under license](#page-2096-1)  **[1.86 maven-release-plugin 2.5.3](#page-2100-0)**   [1.86.1 Available under license](#page-2101-0)  **[1.87 mdsal-dom-api 7.0.14](#page-2105-0)**   [1.87.1 Available under license](#page-2105-1)  **[1.88 apache-log4j 1.2.17](#page-2112-0)**   [1.88.1 Available under license](#page-2112-1)  **[1.89 spotbugs-maven-plugin 3.1.12.2](#page-2117-0)**   [1.89.1 Available under license](#page-2117-1)  **[1.90 asm 7.2-beta](#page-2118-0)**   [1.90.1 Available under license](#page-2118-1)  **[1.91 maven-aether-provider 3.0](#page-2121-0)**   [1.91.1 Available under license](#page-2121-1)  **[1.92 json-path 2.5.0](#page-2125-0)**

 [1.92.1 Available under license](#page-2125-1)  **[1.93 rfc6991-ietf-inet-types 7.0.14](#page-2126-0)**   [1.93.1 Available under license](#page-2126-1)  **[1.94 rfc6241-parser-support 6.0.12](#page-2128-0)**   [1.94.1 Available under license](#page-2128-1)  **[1.95 zookeeper-jute 3.7.1](#page-2129-0)**   [1.95.1 Available under license](#page-2129-1)  **[1.96 maven-settings 3.0](#page-2136-0)**   [1.96.1 Available under license](#page-2136-1)  **[1.97 jetty 9.4.49.v20220914](#page-2140-0)**   [1.97.1 Available under license](#page-2140-1)  **[1.98 maven-builder-support 3.5.2](#page-2151-0)**   [1.98.1 Available under license](#page-2152-0)  **[1.99 animal-sniffer-annotation 1.17](#page-2156-0)  [1.100 commons-chain 1.2](#page-2156-1)**   [1.100.1 Available under license](#page-2156-2)  **[1.101 failsafe 2.4.4](#page-2160-0)**   [1.101.1 Available under license](#page-2161-0)  **[1.102 icu4j 70.1](#page-2164-0)**   [1.102.1 Available under license](#page-2164-1)  **[1.103 spring-context 5.3.23](#page-2172-0)**   [1.103.1 Available under license](#page-2172-1)  **[1.104 git-commit-id-plugin 3.0.1](#page-2179-0)  [1.105 maven-model 3.0](#page-2179-1)**   [1.105.1 Available under license](#page-2179-2)  **[1.106 netty-codec-http 4.1.87.Final](#page-2183-0)**   [1.106.1 Available under license](#page-2183-1)  **[1.107 maven-scm-provider-bazaar 1.9.4](#page-2202-0)**   [1.107.1 Available under license](#page-2202-1)  **[1.108 yang-parser-spi 6.0.12](#page-2206-0)**   [1.108.1 Available under license](#page-2206-1)  **[1.109 groovy-groovydoc 3.0.0-beta-2](#page-2211-0)**   [1.109.1 Available under license](#page-2211-1)  **[1.110 maven-scm-provider-vss 1.9.4](#page-2215-0)**   [1.110.1 Available under license](#page-2215-1)  **[1.111 jsoup 1.11.2](#page-2220-0)**   [1.111.1 Available under license](#page-2220-1)  **[1.112 javax-annotation-api 1.3.2](#page-2220-2)**   [1.112.1 Available under license](#page-2220-3) 

**[1.113 wagon-http-shared 3.1.0](#page-2232-0)**   [1.113.1 Available under license](#page-2232-1)  **[1.114 jackson-annotations 2.9.0](#page-2236-0)**   [1.114.1 Available under license](#page-2236-1)  **[1.115 maven-resolver-spi 1.1.1](#page-2237-0)**   [1.115.1 Available under license](#page-2237-1)  **[1.116 commons-codec 1.10](#page-2241-0)**   [1.116.1 Available under license](#page-2241-1)  **[1.117 zstd-jni 1.5.2-1](#page-2246-0)**   [1.117.1 Available under license](#page-2246-1)  **[1.118 saxon 9.1.0.8](#page-2247-0)**   [1.118.1 Available under license](#page-2247-1)  **[1.119 jetty 6.1.25](#page-2253-0)  [1.120 plexus-classworlds 1.1](#page-2253-1)**   [1.120.1 Available under license](#page-2253-2)  **[1.121 protobuf-java-util 3.21.12](#page-2254-0)**   [1.121.1 Available under license](#page-2254-1)  **[1.122 maven-resolver-provider 3.5.4](#page-2255-0)**   [1.122.1 Available under license](#page-2255-1)  **[1.123 maven-surefire-common 2.22.2](#page-2259-0)**   [1.123.1 Available under license](#page-2259-1)  **[1.124 wagon-provider-api 1.0-beta-6](#page-2264-0)**   [1.124.1 Available under license](#page-2264-1)  **[1.125 jetty-io 9.4.43.v20210629](#page-2268-0)**   [1.125.1 Available under license](#page-2268-1)  **[1.126 accessors-smart 1.2](#page-2279-0)**   [1.126.1 Available under license](#page-2279-1)  **[1.127 qdox 2.0-M10](#page-2280-0)**   [1.127.1 Available under license](#page-2280-1)  **[1.128 beanshell 2.0b4](#page-2288-0)**   [1.128.1 Available under license](#page-2288-1)  **[1.129 jetty-util 6.1.25](#page-2288-2)**   [1.129.1 Available under license](#page-2288-3)  **[1.130 biz-aqute-bndlib 4.2.0](#page-2291-0)**   [1.130.1 Available under license](#page-2291-1)  **[1.131 maven-dependency-tree 2.1](#page-2296-0)**   [1.131.1 Available under license](#page-2296-1)  **[1.132 maven-artifact-transfer 0.10.1](#page-2300-0)**   [1.132.1 Available under license](#page-2300-1) 

**[1.133 slf4j 1.7.28](#page-2305-0)**   [1.133.1 Available under license](#page-2305-1)  **[1.134 netty-codec-dns 4.1.87.Final](#page-2306-0)**   [1.134.1 Available under license](#page-2306-1)  **[1.135 checker-qual 2.11.1](#page-2308-0)**   [1.135.1 Available under license](#page-2308-1)  **[1.136 rfc6241-parser-support 5.0.7](#page-2308-2)**   [1.136.1 Available under license](#page-2308-3)  **[1.137 protobuf-java-util 3.20.0](#page-2309-0)**   [1.137.1 Available under license](#page-2309-1)  **[1.138 maven-artifact 3.5.2](#page-2310-0)**   [1.138.1 Available under license](#page-2310-1)  **[1.139 aaa-filterchain 0.13.11](#page-2314-0)**   [1.139.1 Available under license](#page-2314-1)  **[1.140 modernizer-maven-annotations 2.1.0](#page-2315-0)**   [1.140.1 Available under license](#page-2315-1)  **[1.141 aether-spi 1.7](#page-2316-0)  [1.142 commons-codec 1.13](#page-2316-1)**   [1.142.1 Available under license](#page-2316-2)  **[1.143 rfc7952-parser-support 6.0.12](#page-2321-0)**   [1.143.1 Available under license](#page-2321-1)  **[1.144 maven-artifact-manager 2.0.6](#page-2321-2)**   [1.144.1 Available under license](#page-2322-0)  **[1.145 yang-parser-rfc7950 6.0.12](#page-2326-0)**   [1.145.1 Available under license](#page-2326-1)  **[1.146 file-management 3.0.0](#page-2350-0)**   [1.146.1 Available under license](#page-2350-1)  **[1.147 jetty-servlet 9.4.43.v20210629](#page-2354-0)**   [1.147.1 Available under license](#page-2354-1)  **[1.148 websocket-server 9.4.43.v20210629](#page-2366-0)**   [1.148.1 Available under license](#page-2366-1)  **[1.149 slf4j 3.5.4.jar](#page-2377-0)**   [1.149.1 Available under license](#page-2377-1)  **[1.150 mdsal-dom-spi 7.0.14](#page-2381-0)**   [1.150.1 Available under license](#page-2381-1)  **[1.151 netty-handler 4.1.69.Final](#page-2387-0)**   [1.151.1 Available under license](#page-2387-1)  **[1.152 guava 29.0-jre](#page-2401-0)**   [1.152.1 Available under license](#page-2401-1) 

**[1.153 jaxb-api 2.3.1](#page-2445-0)**   [1.153.1 Available under license](#page-2445-1)  **[1.154 plexus-component-annotations 2.0.0](#page-2457-0)**   [1.154.1 Available under license](#page-2457-1)  **[1.155 grpc-netty 1.48.0](#page-2457-2)**   [1.155.1 Available under license](#page-2457-3)  **[1.156 httpcomponents-core 4.4.11](#page-2457-4)**   [1.156.1 Available under license](#page-2457-5)  **[1.157 odlext-parser-support 6.0.12](#page-2462-0)**   [1.157.1 Available under license](#page-2462-1)  **[1.158 vertx-core 4.3.2](#page-2463-0)**   [1.158.1 Available under license](#page-2463-1)  **[1.159 curator-x-discovery 5.4.0](#page-2464-0)**   [1.159.1 Available under license](#page-2464-1)  **[1.160 woodstox-core-asl 4.4.1](#page-2469-0)**   [1.160.1 Available under license](#page-2469-1)  **[1.161 maven-assembly-plugin 3.3.0](#page-2475-0)**   [1.161.1 Available under license](#page-2475-1)  **[1.162 plexus-archiver 4.2.1](#page-2479-0)**   [1.162.1 Available under license](#page-2479-1)  **[1.163 maven-bundle-plugin 4.2.1](#page-2489-0)**   [1.163.1 Available under license](#page-2489-1)  **[1.164 sisu-guice 2.1.7](#page-2493-0)  [1.165 rfc8525 7.0.14](#page-2493-1)**   [1.165.1 Available under license](#page-2493-2)  **[1.166 openconfig-parser-support 6.0.12](#page-2499-0)**   [1.166.1 Available under license](#page-2499-1)  **[1.167 rfc6643-model-api 6.0.12](#page-2500-0)**   [1.167.1 Available under license](#page-2500-1)  **[1.168 yang-parser-spi 5.0.7](#page-2502-0)**   [1.168.1 Available under license](#page-2503-0)  **[1.169 saxon 9.9.1-6](#page-2508-0)**   [1.169.1 Available under license](#page-2508-1)  **[1.170 maven-plugin-tools-generators 3.5.2](#page-2524-0)**   [1.170.1 Available under license](#page-2524-1)  **[1.171 jaxen 1.1.6](#page-2528-0)**   [1.171.1 Available under license](#page-2528-1)  **[1.172 asm 9.1](#page-2733-0)**   [1.172.1 Available under license](#page-2733-1) 

**[1.173 yang-maven-plugin-spi 5.0.7](#page-2735-0)**   [1.173.1 Available under license](#page-2735-1)  **[1.174 accessors-smart 2.4.7](#page-2736-0)**   [1.174.1 Available under license](#page-2736-1)  **[1.175 maven-resolver-api 1.1.1](#page-2736-2)**   [1.175.1 Available under license](#page-2736-3)  **[1.176 maven-resolver-util 1.1.0](#page-2741-0)**   [1.176.1 Available under license](#page-2741-1)  **[1.177 maven-artifact-manager 2.2.1](#page-2745-0)**   [1.177.1 Available under license](#page-2745-1)  **[1.178 xml-pull 1.1.3.1](#page-2750-0)**   [1.178.1 Available under license](#page-2750-1)  **[1.179 surefire-logger-api 2.22.2](#page-2750-2)**   [1.179.1 Available under license](#page-2750-3)  **[1.180 maven-scm-provider-svnexe 1.9.4](#page-2754-0)**   [1.180.1 Available under license](#page-2754-1)  **[1.181 maven-scm-provider-svn-commons 1.9.4](#page-2759-0)**   [1.181.1 Available under license](#page-2759-1)  **[1.182 rfc8528-data-api 6.0.12](#page-2763-0)**   [1.182.1 Available under license](#page-2763-1)  **[1.183 surefire-api 2.22.2](#page-2764-0)**   [1.183.1 Available under license](#page-2764-1)  **[1.184 mdsal-binding-runtime-api 7.0.14](#page-2769-0)**   [1.184.1 Available under license](#page-2769-1)  **[1.185 protobuf-java 3.11.4](#page-2770-0)**   [1.185.1 Available under license](#page-2770-1)  **[1.186 yang-xpath-api 5.0.7](#page-2776-0)**   [1.186.1 Available under license](#page-2776-1)  **[1.187 jetty-servlet 9.4.49.v20220914](#page-2779-0)**   [1.187.1 Available under license](#page-2779-1)  **[1.188 xz-java 1.8](#page-2790-0)**   [1.188.1 Available under license](#page-2790-1)  **[1.189 maven-archiver 2.6](#page-2790-2)**   [1.189.1 Available under license](#page-2790-3)  **[1.190 netty-resolver 4.1.69.Final](#page-2795-0)**   [1.190.1 Available under license](#page-2795-1)  **[1.191 j2objc-annotations 1.3](#page-2798-0)**   [1.191.1 Available under license](#page-2798-1)  **[1.192 groovy-ant 3.0.0-beta-2](#page-3006-0)** 

 [1.192.1 Available under license](#page-3006-1)  **[1.193 log4j-api 2.17.1](#page-3008-0)**   [1.193.1 Available under license](#page-3008-1)  **[1.194 staxmate 2.2.1](#page-3012-0)**   [1.194.1 Available under license](#page-3012-1)  **[1.195 snappy 0.4](#page-3012-2)**   [1.195.1 Available under license](#page-3012-3)  **[1.196 osgi-core 6.0.0](#page-3014-0)**   [1.196.1 Available under license](#page-3014-1)  **[1.197 httpcomponents-client 4.5.5](#page-3018-0)**   [1.197.1 Available under license](#page-3018-1)  **[1.198 httpcomponents-core 4.4.9](#page-3030-0)**   [1.198.1 Available under license](#page-3030-1)  **[1.199 rfc8528-data-util 6.0.12](#page-3034-0)**   [1.199.1 Available under license](#page-3034-1)  **[1.200 yang-model-util 6.0.12](#page-3035-0)**   [1.200.1 Available under license](#page-3035-1)  **[1.201 doxia-module-markdown 1.4](#page-3043-0)**   [1.201.1 Available under license](#page-3043-1)  **[1.202 plexus-container-default 2.0.0](#page-3048-0)**   [1.202.1 Available under license](#page-3048-1)  **[1.203 maven-dependency-analyzer 1.11.1](#page-3059-0)**   [1.203.1 Available under license](#page-3059-1)  **[1.204 asm-analysis 7.2-beta](#page-3063-0)**   [1.204.1 Available under license](#page-3063-1)  **[1.205 ant-launcher 1.7.1](#page-3066-0)**   [1.205.1 Available under license](#page-3066-1)  **[1.206 gson 2.8.5](#page-3069-0)**   [1.206.1 Available under license](#page-3069-1)  **[1.207 maven-scm-provider-cvsexe 1.9.4](#page-3076-0)**   [1.207.1 Available under license](#page-3076-1)  **[1.208 maven-repository-metadata 3.5.4](#page-3080-0)**   [1.208.1 Available under license](#page-3081-0)  **[1.209 mockito-core 1.10.19](#page-3085-0)**   [1.209.1 Available under license](#page-3085-1)  **[1.210 maven-scm-provider-perforce 1.9.4](#page-3095-0)**   [1.210.1 Available under license](#page-3095-1)  **[1.211 commons-io 2.2](#page-3099-0)**   [1.211.1 Available under license](#page-3099-1) 

### **[1.212 restconf-common 1.13.8](#page-3104-0)**   [1.212.1 Available under license](#page-3104-1)  **[1.213 servlet-api 4.0.1](#page-3107-0)**   [1.213.1 Available under license](#page-3107-1)  **[1.214 websocket-servlet 9.4.43.v20210629](#page-3118-0)**   [1.214.1 Available under license](#page-3118-1)  **[1.215 jetty-util 9.4.49.v20220914](#page-3129-0)**   [1.215.1 Available under license](#page-3130-0)  **[1.216 jcommander 1.72](#page-3141-0)**   [1.216.1 Available under license](#page-3141-1)  **[1.217 jetty-http 9.4.43.v20210629](#page-3144-0)**   [1.217.1 Available under license](#page-3144-1)  **[1.218 wagon-provider-api 3.4.3](#page-3155-0)**   [1.218.1 Available under license](#page-3155-1)  **[1.219 plexus-sec-dispatcher 1.3](#page-3159-0)**   [1.219.1 Available under license](#page-3159-1)  **[1.220 yang-parser-impl 5.0.7](#page-3163-0)**   [1.220.1 Available under license](#page-3163-1)  **[1.221 checkstyle 8.29](#page-3165-0)**   [1.221.1 Available under license](#page-3165-1)  **[1.222 jdom 2.0.6](#page-3212-0)**   [1.222.1 Available under license](#page-3212-1)  **[1.223 ant 1.10.6](#page-3263-0)**   [1.223.1 Available under license](#page-3263-1)  **[1.224 web-api 0.13.11](#page-3269-0)**   [1.224.1 Available under license](#page-3269-1)  **[1.225 guava 28.0-jre](#page-3270-0)**   [1.225.1 Available under license](#page-3270-1)  **[1.226 rfc6643-model-api 5.0.7](#page-3311-0)**   [1.226.1 Available under license](#page-3311-1)  **[1.227 json-java 20190722](#page-3313-0)**   [1.227.1 Available under license](#page-3313-1)  **[1.228 yang-model-api 5.0.7](#page-3314-0)**   [1.228.1 Available under license](#page-3314-1)  **[1.229 jansi 1.8](#page-3330-0)**   [1.229.1 Available under license](#page-3330-1)  **[1.230 javatuples 1.2](#page-3331-0)**   [1.230.1 Available under license](#page-3331-1)  **[1.231 plexus-utils 3.1.0](#page-3336-0)**

 [1.231.1 Available under license](#page-3336-1)  **[1.232 doxia-integration-tools 1.6](#page-3342-0)**   [1.232.1 Available under license](#page-3343-0)  **[1.233 antlr-runtime 4.8-1](#page-3347-0)**   [1.233.1 Available under license](#page-3347-1)  **[1.234 pmd-java 6.21.0](#page-3355-0)**   [1.234.1 Available under license](#page-3355-1)  **[1.235 json-smart 2.3](#page-3356-0)**   [1.235.1 Available under license](#page-3356-1)  **[1.236 groovy 3.0.0-beta-2](#page-3358-0)**   [1.236.1 Available under license](#page-3358-1)  **[1.237 commons-logging 1.2](#page-3458-0)**   [1.237.1 Available under license](#page-3458-1)  **[1.238 maven-core 3.5.2](#page-3461-0)**   [1.238.1 Available under license](#page-3461-1)  **[1.239 odlext-model-api 6.0.12](#page-3466-0)**   [1.239.1 Available under license](#page-3466-1)  **[1.240 jcip-annotation 1.0](#page-3467-0)**   [1.240.1 Available under license](#page-3467-1)  **[1.241 aether-util 0.9.0.M2](#page-3469-0)**   [1.241.1 Available under license](#page-3469-1)  **[1.242 jul-to-slf4j 1.7.25](#page-3472-0)  [1.243 xbean-reflect 3.7](#page-3472-1)**   [1.243.1 Available under license](#page-3472-2)  **[1.244 yang-binding 7.0.14](#page-3476-0)**   [1.244.1 Available under license](#page-3477-0)  **[1.245 plexus-digest 1.0](#page-3480-0)**   [1.245.1 Available under license](#page-3480-1)  **[1.246 mdsal-binding-generator-api 7.0.14](#page-3481-0)**   [1.246.1 Available under license](#page-3481-1)  **[1.247 hawtjni-runtime 1.16](#page-3485-0)**   [1.247.1 Available under license](#page-3485-1)  **[1.248 apache-servicemix-bundles-kafka-clients 3.2.3\\_1](#page-3485-2)**   [1.248.1 Available under license](#page-3485-3)  **[1.249 maven-release-api 2.5.3](#page-3490-0)**   [1.249.1 Available under license](#page-3490-1)  **[1.250 commons-io 2.7](#page-3494-0)**   [1.250.1 Available under license](#page-3494-1)  **[1.251 duplicate-finder-maven-plugin 1.4.0](#page-3499-0)** 

 [1.251.1 Available under license](#page-3499-1)  **[1.252 maven-project 2.0.9](#page-3500-0)**   [1.252.1 Available under license](#page-3500-1)  **[1.253 joda-time 2.10.3](#page-3505-0)**   [1.253.1 Available under license](#page-3505-1)  **[1.254 netty-resolver 4.1.87.Final](#page-3509-0)**   [1.254.1 Available under license](#page-3510-0)  **[1.255 javax-inject 1](#page-3543-0)**   [1.255.1 Available under license](#page-3543-1)  **[1.256 simpleclient-servlet 0.0.23](#page-3548-0)  [1.257 groovy-dateutil 3.0.0-beta-2](#page-3548-1)**   [1.257.1 Available under license](#page-3548-2)  **[1.258 util 6.0.12](#page-3548-3)**   [1.258.1 Available under license](#page-3548-4)  **[1.259 groovy-xml 3.0.0-beta-2](#page-3549-0)**   [1.259.1 Available under license](#page-3549-1)  **[1.260 xpp3-min 1.1.4c](#page-3552-0)  [1.261 jetty-util 9.4.43.v20210629](#page-3552-1)**   [1.261.1 Available under license](#page-3552-2)  **[1.262 concepts 6.0.12](#page-3564-0)**   [1.262.1 Available under license](#page-3564-1)  **[1.263 wagon-provider-api 3.1.0](#page-3568-0)**   [1.263.1 Available under license](#page-3568-1)  **[1.264 simpleclient-common 0.0.23](#page-3572-0)**   [1.264.1 Available under license](#page-3572-1)  **[1.265 maven-scm-provider-jazz 1.9.4](#page-3572-2)**   [1.265.1 Available under license](#page-3572-3)  **[1.266 maven-toolchain 2.2.1](#page-3577-0)**   [1.266.1 Available under license](#page-3577-1)  **[1.267 maven-scm-provider-clearcase 1.9.4](#page-3581-0)**   [1.267.1 Available under license](#page-3581-1)  **[1.268 protobuf-java 3.21.12](#page-3586-0)**   [1.268.1 Available under license](#page-3586-1)  **[1.269 commons-validator 1.6](#page-3587-0)**   [1.269.1 Available under license](#page-3587-1)  **[1.270 maven-resolver-connector-basic 1.1.1](#page-3591-0)**   [1.270.1 Available under license](#page-3591-1)  **[1.271 curator-framework 5.4.0](#page-3596-0)**   [1.271.1 Available under license](#page-3596-1) 

```
1.272 pmd-javascript 6.21.0 
    1.272.1 Available under license 
1.273 wagon-file 3.1.0 
    1.273.1 Available under license 
1.274 rfc6536-model-api 6.0.12 
    1.274.1 Available under license 
1.275 perfmark-api 0.25.0 
    1.275.1 Available under license 
1.276 rfc8040-model-api 5.0.7 
    1.276.1 Available under license 
1.277 jdom 1.1 
    1.277.1 Available under license 
1.278 plexus-component-annotations 1.7.1 
1.279 curator-client 5.4.0 
    1.279.1 Available under license 
1.280 plexus-i18n 1.0-beta-7 
    1.280.1 Available under license 
1.281 log4j-jcl 2.17.2 
    1.281.1 Available under license 
1.282 rfc7952-data-api 6.0.12 
    1.282.1 Available under license 
1.283 netty-transport-native-unix-common 4.1.87.Final 
    1.283.1 Available under license 
1.284 maven-shared-incremental 1.1 
    1.284.1 Available under license 
1.285 maven-release-manager 2.5.3 
    1.285.1 Available under license 
1.286 cdi-api 1.0 
    1.286.1 Available under license 
1.287 jzlib 1.1.1 
1.288 asm-util 7.2-beta 
    1.288.1 Available under license 
1.289 jetty 9.4.43.v20210629 
    1.289.1 Available under license 
1.290 modernizer-maven-plugin 2.1.0 
    1.290.1 Available under license 
1.291 enforcer-api 3.0.0-M3 
    1.291.1 Available under license 
1.292 yang-parser-antlr 6.0.12
```
 [1.292.1 Available under license](#page-3762-1)  **[1.293 rfc7952-data-util 6.0.12](#page-3762-2)**   [1.293.1 Available under license](#page-3763-0)  **[1.294 restconf-common-models 1.13.8](#page-3764-0)**   [1.294.1 Available under license](#page-3764-1)  **[1.295 ietf-topology 2013.10.21.19.14](#page-3766-0)**   [1.295.1 Available under license](#page-3766-1)  **[1.296 guava 20.0](#page-3766-2)**   [1.296.1 Available under license](#page-3767-0)  **[1.297 maven-resources-plugin 3.1.0](#page-3801-0)**   [1.297.1 Available under license](#page-3801-1)  **[1.298 mdsal-common-api 7.0.14](#page-3805-0)**   [1.298.1 Available under license](#page-3805-1)  **[1.299 zstd 1.5.2](#page-3807-0)**   [1.299.1 Available under license](#page-3807-1)  **[1.300 maven-resolver-api 1.1.0](#page-3815-0)**   [1.300.1 Available under license](#page-3815-1)  **[1.301 maven-scm-api 1.9.4](#page-3820-0)**   [1.301.1 Available under license](#page-3820-1)  **[1.302 eclipse-jgit 5.2.2.201904231744-r](#page-3824-0)**   [1.302.1 Available under license](#page-3824-1)  **[1.303 commons-lang3 3.5](#page-4141-0)**   [1.303.1 Available under license](#page-4141-1)  **[1.304 websocket-common 9.4.43.v20210629](#page-4146-0)**   [1.304.1 Available under license](#page-4146-1)  **[1.305 netconf-dom-api 1.13.8](#page-4157-0)**   [1.305.1 Available under license](#page-4157-1)  **[1.306 sisu-inject-plexus 1.4.2](#page-4158-0)**   [1.306.1 Available under license](#page-4158-1)  **[1.307 jetty-util-ajax 9.4.43.v20210629](#page-4167-0)**   [1.307.1 Available under license](#page-4167-1)  **[1.308 asm-commons 7.3.1](#page-4178-0)**   [1.308.1 Available under license](#page-4178-1)  **[1.309 netty 4.1.87.Final](#page-4182-0)**   [1.309.1 Available under license](#page-4182-1)  **[1.310 maven-checkstyle-plugin 3.1.1](#page-4215-0)**   [1.310.1 Available under license](#page-4215-1)  **[1.311 maven-shared-utils 0.9](#page-4220-0)**   [1.311.1 Available under license](#page-4220-1) 

```
1.312 servlet-api 0.13.11 
    1.312.1 Available under license 
1.313 jsch 0.1.54 
    1.313.1 Available under license 
1.314 maven-plugin-descriptor 2.2.1 
    1.314.1 Available under license 
1.315 spotbugs 3.1.12 
    1.315.1 Available under license 
1.316 error_prone_annotations 2.3.4 
    1.316.1 Available under license 
1.317 commons-compress 1.19 
    1.317.1 Available under license 
1.318 spring-web 5.3.23 
    1.318.1 Available under license 
1.319 maven-surefire-plugin 2.22.2 
    1.319.1 Available under license 
1.320 netty-transport-classes-epoll 4.1.87.Final 
    1.320.1 Available under license 
1.321 maven-repository-metadata 3.0 
    1.321.1 Available under license 
1.322 plexus-classworlds 2.5.2 
    1.322.1 Available under license 
1.323 pegdown 1.2.1 
    1.323.1 Available under license 
1.324 okhttp 4.9.3 
    1.324.1 Available under license 
1.325 maven-resolver-impl 1.1.1 
    1.325.1 Available under license 
1.326 archetype-catalog 3.2.1 
    1.326.1 Available under license 
1.327 rfc7952-model-api 6.0.12 
    1.327.1 Available under license 
1.328 jetty-http 9.4.49.v20220914 
    1.328.1 Available under license 
1.329 maven-shared-utils 3.2.1 
    1.329.1 Available under license 
1.330 ietf-restconf 1.13.8 
    1.330.1 Available under license 
1.331 rfc6241-model-api 5.0.7
```
 [1.331.1 Available under license](#page-4305-1)  **[1.332 rfc7952-model-api 5.0.7](#page-4306-0)**   [1.332.1 Available under license](#page-4306-1)  **[1.333 objenesis 3.2](#page-4308-0)**   [1.333.1 Available under license](#page-4308-1)  **[1.334 maven-resolver-provider 3.5.2](#page-4312-0)**   [1.334.1 Available under license](#page-4312-1)  **[1.335 snappy-java 1.1.8.4](#page-4316-0)**   [1.335.1 Available under license](#page-4316-1)  **[1.336 json-path 2.7.0](#page-4321-0)**   [1.336.1 Available under license](#page-4321-1)  **[1.337 rfc8342-ietf-datastores 7.0.14](#page-4324-0)**   [1.337.1 Available under license](#page-4324-1)  **[1.338 apache-felix-utils 1.6.0](#page-4324-2)**   [1.338.1 Available under license](#page-4324-3)  **[1.339 asm 7.3.1](#page-4329-0)**   [1.339.1 Available under license](#page-4329-1)  **[1.340 maven-scm-provider-cvs-commons 1.9.4](#page-4331-0)**   [1.340.1 Available under license](#page-4331-1)  **[1.341 maven-install-plugin 2.4](#page-4335-0)**   [1.341.1 Available under license](#page-4335-1)  **[1.342 yang-xpath-antlr 6.0.12](#page-4340-0)**   [1.342.1 Available under license](#page-4340-1)  **[1.343 parboiled-java 1.1.4](#page-4340-2)**   [1.343.1 Available under license](#page-4340-3)  **[1.344 ganymed-ssh2 build210](#page-4344-0)**   [1.344.1 Available under license](#page-4344-1)  **[1.345 spring-framework 5.3.8](#page-4346-0)**   [1.345.1 Available under license](#page-4346-1)  **[1.346 easymock 2.4](#page-4357-0)**   [1.346.1 Available under license](#page-4357-1)  **[1.347 rfc8528-model-api 6.0.12](#page-4360-0)**   [1.347.1 Available under license](#page-4360-1)  **[1.348 maven-compat 3.3.9](#page-4361-0)**   [1.348.1 Available under license](#page-4361-1)  **[1.349 maven-plugin-tools-api 3.5.2](#page-4366-0)**   [1.349.1 Available under license](#page-4366-1)  **[1.350 simpleclient-hotspot 0.0.23](#page-4370-0)**   [1.350.1 Available under license](#page-4370-1) 

```
1.351 odlext-parser-support 5.0.7 
    1.351.1 Available under license 
1.352 ivy 2.5.0 
    1.352.1 Available under license 
1.353 maven-compat 3.5.4 
    1.353.1 Available under license 
1.354 maven-scm-provider-tfs 1.9.4 
    1.354.1 Available under license 
1.355 openconfig-parser-support 5.0.7 
    1.355.1 Available under license 
1.356 maven-slf4j-provider 3.5.4 
    1.356.1 Available under license 
1.357 plexus-sec-dispatcher 1.4 
1.358 dom4j 2.1.1 
1.359 snake-yaml 1.33 
    1.359.1 Available under license 
1.360 rfc6643-parser-support 5.0.7 
    1.360.1 Available under license 
1.361 xstream 1.4.11.1 
    1.361.1 Available under license 
1.362 plexus-cipher 1.7 
1.363 maven-common-artifact-filters 3.0.0 
    1.363.1 Available under license 
1.364 maven-jar-plugin 2.4 
    1.364.1 Available under license 
1.365 commons-dbutils 1.7 
    1.365.1 Available under license 
1.366 org.jacoco.agent.rt 0.8.6 
    1.366.1 Available under license 
1.367 servlet-api 3.1.0 
    1.367.1 Available under license 
1.368 backport-util-concurrent 3.1 
    1.368.1 Available under license 
1.369 apr 1.7.0 
    1.369.1 Available under license 
1.370 maven-resolver-util 1.1.1 
    1.370.1 Available under license 
1.371 maven-reporting-api 3.0 
    1.371.1 Available under license
```

```
1.372 netty-transport 4.1.69.Final 
    1.372.1 Available under license 
1.373 json-smart 2.4.7 
    1.373.1 Available under license 
1.374 spotbugs-annotations 3.1.12 
    1.374.1 Available under license 
1.375 rfc7895 7.0.14 
    1.375.1 Available under license 
1.376 websocket-client 9.4.43.v20210629 
    1.376.1 Available under license 
1.377 jacoco-agent 0.8.6 
    1.377.1 Available under license 
1.378 pmd-core 6.21.0 
    1.378.1 Available under license 
1.379 spring-aop 5.3.8 
    1.379.1 Available under license 
1.380 yang-parser-rfc7950 5.0.7 
    1.380.1 Available under license 
1.381 jackson-databind 2.14.1 
    1.381.1 Available under license 
1.382 maven-artifact 3.5.4 
    1.382.1 Available under license 
1.383 yang-data-codec-xml 6.0.12 
    1.383.1 Available under license 
1.384 maven-scm-provider-synergy 1.9.4 
    1.384.1 Available under license 
1.385 error_prone_annotations 2.3.2 
    1.385.1 Available under license 
1.386 protobuf-java 3.20.0 
    1.386.1 Available under license 
1.387 doxia-core 1.9 
    1.387.1 Available under license 
1.388 commons-lang3 3.12.0 
    1.388.1 Available under license 
1.389 maven-scm-provider-hg 1.9.4 
    1.389.1 Available under license 
1.390 googleapis-common-protos 0.0.3 
1.391 plexus-interpolation 1.24 
1.392 jetty-io 9.4.49.v20220914
```
 [1.392.1 Available under license](#page-4646-3)  **[1.393 yang-xpath-impl 5.0.7](#page-4657-0)**   [1.393.1 Available under license](#page-4657-1)  **[1.394 spring-context 5.3.8](#page-4659-0)**   [1.394.1 Available under license](#page-4659-1)  **[1.395 spring-expression 5.3.23](#page-4692-0)**   [1.395.1 Available under license](#page-4692-1)  **[1.396 openconfig-model-api 5.0.7](#page-4698-0)**   [1.396.1 Available under license](#page-4698-1)  **[1.397 java-cc 5.0](#page-4699-0)  [1.398 maven-javadoc-plugin 3.1.1](#page-4699-1)**   [1.398.1 Available under license](#page-4699-2)  **[1.399 yang-data-util 6.0.12](#page-4704-0)**   [1.399.1 Available under license](#page-4704-1)  **[1.400 slf4j 1.7.35](#page-4709-0)**   [1.400.1 Available under license](#page-4709-1)  **[1.401 jackson-annotations 2.14.1](#page-4711-0)**   [1.401.1 Available under license](#page-4711-1)  **[1.402 yang-parser-reactor 5.0.7](#page-4715-0)**   [1.402.1 Available under license](#page-4715-1)  **[1.403 jansi-osx 1.8](#page-4717-0)**   [1.403.1 Available under license](#page-4717-1)  **[1.404 ietf-type-util 7.0.14](#page-4718-0)**   [1.404.1 Available under license](#page-4718-1)  **[1.405 maven-scm-manager-plexus 1.8](#page-4719-0)**   [1.405.1 Available under license](#page-4719-1)  **[1.406 proto-google-common-protos 2.9.0](#page-4724-0)**   [1.406.1 Available under license](#page-4724-1)  **[1.407 netty-codec 4.1.69.Final](#page-4727-0)**   [1.407.1 Available under license](#page-4727-1)  **[1.408 error\\_prone\\_annotations 2.5.1](#page-4742-0)**   [1.408.1 Available under license](#page-4742-1)  **[1.409 mdsal-binding-api 7.0.14](#page-4745-0)**   [1.409.1 Available under license](#page-4745-1)  **[1.410 mksapi-jar 4.10.9049](#page-4749-0)**   [1.410.1 Available under license](#page-4750-0)  **[1.411 netty-codec 4.1.87.Final](#page-4750-1)**   [1.411.1 Available under license](#page-4750-2)  **[1.412 rfc8040-parser-support 5.0.7](#page-4784-0)** 

 [1.412.1 Available under license](#page-4784-1)  **[1.413 groovy-all 2.4.16](#page-4785-0)**   [1.413.1 Available under license](#page-4785-1)  **[1.414 velocity 1.7](#page-4848-0)**   [1.414.1 Available under license](#page-4848-1)  **[1.415 maven-compiler-plugin 3.8.1](#page-4852-0)**   [1.415.1 Available under license](#page-4853-0)  **[1.416 rfc8040-parser-support 6.0.12](#page-4857-0)**   [1.416.1 Available under license](#page-4857-1)  **[1.417 rfc8528-parser-support 5.0.7](#page-4858-0)**   [1.417.1 Available under license](#page-4858-1)  **[1.418 plexus-java 0.9.10](#page-4859-0)**   [1.418.1 Available under license](#page-4859-1)  **[1.419 rhino 1.7.7.2](#page-4860-0)**   [1.419.1 Available under license](#page-4860-1)  **[1.420 kxml 2.3.0](#page-4877-0)**   [1.420.1 Available under license](#page-4877-1)  **[1.421 maven-help-plugin 3.2.0](#page-4879-0)**   [1.421.1 Available under license](#page-4879-1)  **[1.422 rfc8528-parser-support 6.0.12](#page-4883-0)**   [1.422.1 Available under license](#page-4883-1)  **[1.423 maven-profile 2.0.9](#page-4884-0)**   [1.423.1 Available under license](#page-4884-1)  **[1.424 yang-xpath-impl 6.0.12](#page-4889-0)**   [1.424.1 Available under license](#page-4889-1)  **[1.425 maven-settings-builder 3.0](#page-4890-0)**   [1.425.1 Available under license](#page-4890-1)  **[1.426 maven-common-artifact-filters 1.3](#page-4895-0)**   [1.426.1 Available under license](#page-4895-1)  **[1.427 grpc-grpclb 1.48.0](#page-4899-0)**   [1.427.1 Available under license](#page-4899-1)  **[1.428 maven-pmd-plugin 3.13.0](#page-4900-0)**   [1.428.1 Available under license](#page-4900-1)  **[1.429 zookeeper 3.7.1](#page-4904-0)**   [1.429.1 Available under license](#page-4904-1)  **[1.430 jacoco-maven-plugin 0.8.6](#page-4906-0)**   [1.430.1 Available under license](#page-4907-0)  **[1.431 netty-transport 4.1.87.Final](#page-4910-0)**   [1.431.1 Available under license](#page-4910-1) 

### **[1.432 log4j-jcl 2.17.1](#page-4943-0)**   [1.432.1 Available under license](#page-4943-1)  **[1.433 surefire-booter 2.22.2](#page-4948-0)**   [1.433.1 Available under license](#page-4948-1)  **[1.434 maven-builder-support 3.5.4](#page-4952-0)**   [1.434.1 Available under license](#page-4952-1)  **[1.435 antlr 2.7.7](#page-4957-0)**   [1.435.1 Available under license](#page-4957-1)  **[1.436 rfc7952-parser-support 5.0.7](#page-4957-2)**   [1.436.1 Available under license](#page-4957-3)  **[1.437 commons-collections 3.2.2](#page-4958-0)**   [1.437.1 Available under license](#page-4958-1)  **[1.438 stax 3.1.4](#page-4963-0)**   [1.438.1 Available under license](#page-4963-1)  **[1.439 sisu-inject-bean 1.4.2](#page-4967-0)**   [1.439.1 Available under license](#page-4967-1)  **[1.440 jackson-databind 2.9.9.3](#page-4972-0)**   [1.440.1 Available under license](#page-4972-1)  **[1.441 parboiled 1.1.4](#page-4973-0)**   [1.441.1 Available under license](#page-4973-1)  **[1.442 maven-source-plugin 3.2.1](#page-4973-2)**   [1.442.1 Available under license](#page-4973-3)  **[1.443 java-nats-streaming 2.2.3](#page-4977-0)**   [1.443.1 Available under license](#page-4977-1)  **[1.444 gson 2.8.9](#page-4978-0)**   [1.444.1 Available under license](#page-4978-1)  **[1.445 jansi 1.17.1](#page-4986-0)**   [1.445.1 Available under license](#page-4987-0)  **[1.446 spring-aop 5.3.23](#page-4987-1)**   [1.446.1 Available under license](#page-4987-2)  **[1.447 annotations 13.0](#page-4994-0)  [1.448 spring-beans 5.3.23](#page-4994-1)**   [1.448.1 Available under license](#page-4994-2)  **[1.449 json-simple 1.1.1](#page-5000-0)**   [1.449.1 Available under license](#page-5000-1)  **[1.450 guava 31.1-jre](#page-5004-0)**   [1.450.1 Available under license](#page-5005-0)  **[1.451 netty 4.1.69.Final](#page-5051-0)**   [1.451.1 Available under license](#page-5051-1)

**[1.452 yang-data-api 6.0.12](#page-5085-0)**   [1.452.1 Available under license](#page-5085-1)  **[1.453 commons-beanutils 1.9.3](#page-5094-0)**   [1.453.1 Available under license](#page-5094-1)  **[1.454 maven-model-builder 3.5.4](#page-5098-0)**   [1.454.1 Available under license](#page-5098-1)  **[1.455 simpleclient 0.0.23](#page-5103-0)**   [1.455.1 Available under license](#page-5103-1)  **[1.456 javaewah 1.1.6](#page-5104-0)  [1.457 maven-script-interpreter 1.2](#page-5104-1)**   [1.457.1 Available under license](#page-5104-2)  **[1.458 yang-model-api 6.0.12](#page-5108-0)**   [1.458.1 Available under license](#page-5108-1)  **[1.459 listenablefuture 1.0](#page-5125-0)**   [1.459.1 Available under license](#page-5125-1)  **[1.460 enforcer-rules 3.0.0-M3](#page-5125-2)**   [1.460.1 Available under license](#page-5125-3)  **[1.461 ietf-netconf-monitoring 1.13.8](#page-5130-0)**   [1.461.1 Available under license](#page-5130-1)  **[1.462 maven-deploy-plugin 2.7](#page-5136-0)**   [1.462.1 Available under license](#page-5136-1)  **[1.463 plexus-compiler-api 2.8.4](#page-5140-0)**   [1.463.1 Available under license](#page-5140-1)  **[1.464 jackson-dataformat-yaml 2.14.1](#page-5145-0)**   [1.464.1 Available under license](#page-5145-1)  **[1.465 plexus-compiler-javac 2.8.4](#page-5145-2)**   [1.465.1 Available under license](#page-5145-3)  **[1.466 wagon-http 3.1.0](#page-5148-0)**   [1.466.1 Available under license](#page-5148-1)  **[1.467 odlext-model-api 5.0.7](#page-5152-0)**   [1.467.1 Available under license](#page-5152-1)  **[1.468 mdsal-binding-dom-codec-api 7.0.14](#page-5153-0)**   [1.468.1 Available under license](#page-5153-1)  **[1.469 spring-framework 5.3.23](#page-5156-0)**   [1.469.1 Available under license](#page-5156-1)  **[1.470 orgosgicompendium 4.2.0](#page-5166-0)**   [1.470.1 Available under license](#page-5167-0)  **[1.471 aop-alliance 1.0](#page-5186-0)**   [1.471.1 Available under license](#page-5186-1) 

**[1.472 commons-exec 1.3](#page-5186-2)**   [1.472.1 Available under license](#page-5186-3)  **[1.473 maven-embedder 3.5.4](#page-5191-0)**   [1.473.1 Available under license](#page-5191-1)  **[1.474 guice 4.0-no\\_aop](#page-5195-0)**   [1.474.1 Available under license](#page-5195-1)  **[1.475 yang-parser-impl 6.0.12](#page-5200-0)**   [1.475.1 Available under license](#page-5200-1)  **[1.476 spring-expression 5.3.8](#page-5202-0)**   [1.476.1 Available under license](#page-5202-1)  **[1.477 archetype-common 3.2.1](#page-5208-0)**   [1.477.1 Available under license](#page-5208-1)  **[1.478 jcl-over-slf4j 1.7.25](#page-5213-0)**   [1.478.1 Available under license](#page-5213-1)  **[1.479 jansi-native 1.8](#page-5214-0)**   [1.479.1 Available under license](#page-5214-1)  **[1.480 log4j-slf4j-impl 2.17.1](#page-5214-2)**   [1.480.1 Available under license](#page-5215-0)  **[1.481 util 5.0.7](#page-5219-0)**   [1.481.1 Available under license](#page-5219-1)  **[1.482 checker-qual 2.8.1](#page-5220-0)**   [1.482.1 Available under license](#page-5220-1)  **[1.483 javassist 3.26.0-GA](#page-5220-2)**   [1.483.1 Available under license](#page-5220-3)  **[1.484 netty-handler-proxy 4.1.87.Final](#page-5229-0)**   [1.484.1 Available under license](#page-5229-1)  **[1.485 netty-handler 4.1.87.Final](#page-5230-0)**   [1.485.1 Available under license](#page-5230-1)  **[1.486 threadpool-config-api 0.14.16](#page-5245-0)**   [1.486.1 Available under license](#page-5245-1)  **[1.487 mdsal-binding-dom-codec-spi 7.0.14](#page-5246-0)**   [1.487.1 Available under license](#page-5246-1)  **[1.488 mockito 1.10.19](#page-5247-0)**   [1.488.1 Available under license](#page-5247-1)  **[1.489 maven-resolver-spi 1.1.0](#page-5257-0)**   [1.489.1 Available under license](#page-5257-1)  **[1.490 yang-parser-api 6.0.12](#page-5261-0)**   [1.490.1 Available under license](#page-5261-1)  **[1.491 rfc6241-model-api 6.0.12](#page-5262-0)** 

 [1.491.1 Available under license](#page-5262-1)  **[1.492 javax-ws-rs-api 2.1.1](#page-5264-0)  [1.493 doxia-module-apt 1.4](#page-5264-1)**   [1.493.1 Available under license](#page-5264-2)  **[1.494 antlr-runtime 4.9.3](#page-5268-0)**   [1.494.1 Available under license](#page-5269-0)  **[1.495 rfc8040-model-api 6.0.12](#page-5276-0)**   [1.495.1 Available under license](#page-5276-1)  **[1.496 mdsal-binding-spec-util 7.0.14](#page-5278-0)**   [1.496.1 Available under license](#page-5278-1)  **[1.497 plexus-utils 3.0.10](#page-5279-0)**   [1.497.1 Available under license](#page-5279-1)  **[1.498 aether-impl 1.7](#page-5286-0)**   [1.498.1 Available under license](#page-5286-1)  **[1.499 slf4j 1.7.32](#page-5288-0)**   [1.499.1 Available under license](#page-5288-1)  **[1.500 maven-settings-builder 3.5.4](#page-5289-0)**   [1.500.1 Available under license](#page-5289-1)  **[1.501 jacoco-report 0.8.6](#page-5294-0)**   [1.501.1 Available under license](#page-5294-1)  **[1.502 kotlin 1.4.10-release-411](#page-5294-2)**   [1.502.1 Available under license](#page-5294-3)  **[1.503 biz.aqute.bndlib 4.2.0](#page-5295-0)**   [1.503.1 Available under license](#page-5295-1)  **[1.504 maven-antrun-plugin 1.3](#page-5300-0)**   [1.504.1 Available under license](#page-5300-1)  **[1.505 groovy-templates 3.0.0-beta-2](#page-5305-0)**   [1.505.1 Available under license](#page-5305-1)  **[1.506 yang-data-impl 6.0.12](#page-5307-0)**   [1.506.1 Available under license](#page-5307-1)  **[1.507 failureaccess 1.0.1](#page-5316-0)  [1.508 objenesis 2.1](#page-5316-1)**   [1.508.1 Available under license](#page-5316-2)  **[1.509 yang-parser-antlr 5.0.7](#page-5320-0)**   [1.509.1 Available under license](#page-5320-1)  **[1.510 netty-codec-socks 4.1.87.Final](#page-5321-0)**   [1.510.1 Available under license](#page-5321-1)  **[1.511 netty-resolver-dns 4.1.87.Final](#page-5326-0)**   [1.511.1 Available under license](#page-5327-0) 

**[1.512 picocli 4.1.4](#page-5333-0)**   [1.512.1 Available under license](#page-5333-1)  **[1.513 okio 2.8.0](#page-5337-0)**   [1.513.1 Available under license](#page-5337-1)  **[1.514 servlet-api 2.5-20081211](#page-5342-0)**   [1.514.1 Available under license](#page-5342-1)  **[1.515 jackson-annotations 2.13.4](#page-5348-0)**   [1.515.1 Available under license](#page-5348-1)  **[1.516 maven-scm-provider-git-commons 1.9.4](#page-5352-0)**   [1.516.1 Available under license](#page-5352-1)  **[1.517 maven-site-plugin 3.3](#page-5357-0)**   [1.517.1 Available under license](#page-5357-1)  **[1.518 maven-model 3.5.4](#page-5361-0)**   [1.518.1 Available under license](#page-5361-1)  **[1.519 maven-reporting-impl 2.3](#page-5366-0)**   [1.519.1 Available under license](#page-5366-1)  **[1.520 commons-io 2.6](#page-5370-0)**   [1.520.1 Available under license](#page-5370-1)  **[1.521 jsr250-api 1.0](#page-5375-0)**   [1.521.1 Available under license](#page-5375-1)  **[1.522 plexus-interactivity-api 1.0-alpha-6](#page-5375-2)**   [1.522.1 Available under license](#page-5375-3)  **[1.523 netconf-api 1.13.8](#page-5376-0)**   [1.523.1 Available under license](#page-5376-1)  **[1.524 guice 4.0](#page-5379-0)**   [1.524.1 Available under license](#page-5379-1)  **[1.525 maven-plugin-log4j 1.0.1](#page-5383-0)**   [1.525.1 Available under license](#page-5383-1)  **[1.526 gson 2.9.1](#page-5383-2)**   [1.526.1 Available under license](#page-5383-3)  **[1.527 slf4j 1.7.25](#page-5391-0)**   [1.527.1 Available under license](#page-5391-1)  **[1.528 maven-archetype-plugin 3.2.1](#page-5392-0)**   [1.528.1 Available under license](#page-5392-1)  **[1.529 maven-shared-io 3.0.0](#page-5396-0)**   [1.529.1 Available under license](#page-5396-1)  **[1.530 commons-io 2.11.0](#page-5401-0)**   [1.530.1 Available under license](#page-5401-1)  **[1.531 jsr305 3.0.2](#page-5405-0)** 

 [1.531.1 Available under license](#page-5405-1)  **[1.532 rfc6536-parser-support 6.0.12](#page-5406-0)**   [1.532.1 Available under license](#page-5406-1)  **[1.533 junit 4.8.2](#page-5407-0)**   [1.533.1 Available under license](#page-5407-1)  **[1.534 maven-model-builder 3.5.2](#page-5412-0)**   [1.534.1 Available under license](#page-5412-1)  **[1.535 rfc6991-ietf-yang-types 7.0.14](#page-5416-0)**   [1.535.1 Available under license](#page-5416-1)  **[1.536 maven-settings 3.5.4](#page-5417-0)**   [1.536.1 Available under license](#page-5417-1)  **[1.537 reflections 0.9.12](#page-5422-0)**   [1.537.1 Available under license](#page-5422-1)  **[1.538 restconf-nb-rfc8040 1.13.8](#page-5422-2)**   [1.538.1 Available under license](#page-5422-3)  **[1.539 yang-common 5.0.7](#page-5431-0)**   [1.539.1 Available under license](#page-5431-1)  **[1.540 jtidy r938](#page-5435-0)**   [1.540.1 Available under license](#page-5435-1)  **[1.541 plexus-build-api 0.0.7](#page-5436-0)**   [1.541.1 Available under license](#page-5436-1)  **[1.542 yang-model-export 6.0.12](#page-5436-2)**   [1.542.1 Available under license](#page-5436-3)  **[1.543 maven-scm-provider-cvsjava 1.9.4](#page-5438-0)**   [1.543.1 Available under license](#page-5438-1)  **[1.544 yang-model-util 5.0.7](#page-5442-0)**   [1.544.1 Available under license](#page-5442-1)  **[1.545 yang-parser-api 5.0.7](#page-5451-0)**   [1.545.1 Available under license](#page-5451-1)  **[1.546 plexus-io 3.1.1](#page-5452-0)**   [1.546.1 Available under license](#page-5452-1)  **[1.547 doxia-sink-api 1.0](#page-5455-0)**   [1.547.1 Available under license](#page-5455-1)  **[1.548 apache-log4j 2.17.1](#page-5460-0)**   [1.548.1 Available under license](#page-5460-1)  **[1.549 jetty-security 9.4.43.v20210629](#page-5464-0)**   [1.549.1 Available under license](#page-5465-0)  **[1.550 jctools-core 3.1.0](#page-5476-0)**   [1.550.1 Available under license](#page-5476-1) 

**[1.551 aether-api 1.7](#page-5482-0)  [1.552 doxia-decoration-model 1.4](#page-5482-1)**   [1.552.1 Available under license](#page-5482-2)  **[1.553 websocket-api 9.4.43.v20210629](#page-5487-0)**   [1.553.1 Available under license](#page-5487-1)  **[1.554 lombok 1.18.16](#page-5498-0)**   [1.554.1 Available under license](#page-5498-1)  **[1.555 maven-plugin-annotations 3.5.2](#page-5498-2)**   [1.555.1 Available under license](#page-5499-0) 

## <span id="page-29-1"></span><span id="page-29-0"></span>**1.1 httpcomponents-client 4.5.8 1.1.1 Available under license :**

Apache HttpClient Copyright 1999-2019 The Apache Software Foundation

This product includes software developed at The Apache Software Foundation (http://www.apache.org/).

> Apache License Version 2.0, January 2004 http://www.apache.org/licenses/

#### TERMS AND CONDITIONS FOR USE, REPRODUCTION, AND DISTRIBUTION

1. Definitions.

 "License" shall mean the terms and conditions for use, reproduction, and distribution as defined by Sections 1 through 9 of this document.

 "Licensor" shall mean the copyright owner or entity authorized by the copyright owner that is granting the License.

 "Legal Entity" shall mean the union of the acting entity and all other entities that control, are controlled by, or are under common control with that entity. For the purposes of this definition, "control" means (i) the power, direct or indirect, to cause the direction or management of such entity, whether by contract or otherwise, or (ii) ownership of fifty percent (50%) or more of the outstanding shares, or (iii) beneficial ownership of such entity.

 "You" (or "Your") shall mean an individual or Legal Entity exercising permissions granted by this License.

 "Source" form shall mean the preferred form for making modifications, including but not limited to software source code, documentation source, and configuration files.

 "Object" form shall mean any form resulting from mechanical transformation or translation of a Source form, including but not limited to compiled object code, generated documentation, and conversions to other media types.

 "Work" shall mean the work of authorship, whether in Source or Object form, made available under the License, as indicated by a copyright notice that is included in or attached to the work (an example is provided in the Appendix below).

 "Derivative Works" shall mean any work, whether in Source or Object form, that is based on (or derived from) the Work and for which the editorial revisions, annotations, elaborations, or other modifications represent, as a whole, an original work of authorship. For the purposes of this License, Derivative Works shall not include works that remain separable from, or merely link (or bind by name) to the interfaces of, the Work and Derivative Works thereof.

 "Contribution" shall mean any work of authorship, including the original version of the Work and any modifications or additions to that Work or Derivative Works thereof, that is intentionally submitted to Licensor for inclusion in the Work by the copyright owner or by an individual or Legal Entity authorized to submit on behalf of the copyright owner. For the purposes of this definition, "submitted" means any form of electronic, verbal, or written communication sent to the Licensor or its representatives, including but not limited to communication on electronic mailing lists, source code control systems, and issue tracking systems that are managed by, or on behalf of, the Licensor for the purpose of discussing and improving the Work, but excluding communication that is conspicuously marked or otherwise designated in writing by the copyright owner as "Not a Contribution."

 "Contributor" shall mean Licensor and any individual or Legal Entity on behalf of whom a Contribution has been received by Licensor and subsequently incorporated within the Work.

- 2. Grant of Copyright License. Subject to the terms and conditions of this License, each Contributor hereby grants to You a perpetual, worldwide, non-exclusive, no-charge, royalty-free, irrevocable copyright license to reproduce, prepare Derivative Works of, publicly display, publicly perform, sublicense, and distribute the Work and such Derivative Works in Source or Object form.
- 3. Grant of Patent License. Subject to the terms and conditions of

 this License, each Contributor hereby grants to You a perpetual, worldwide, non-exclusive, no-charge, royalty-free, irrevocable (except as stated in this section) patent license to make, have made, use, offer to sell, sell, import, and otherwise transfer the Work, where such license applies only to those patent claims licensable by such Contributor that are necessarily infringed by their Contribution(s) alone or by combination of their Contribution(s) with the Work to which such Contribution(s) was submitted. If You institute patent litigation against any entity (including a cross-claim or counterclaim in a lawsuit) alleging that the Work or a Contribution incorporated within the Work constitutes direct or contributory patent infringement, then any patent licenses granted to You under this License for that Work shall terminate as of the date such litigation is filed.

- 4. Redistribution. You may reproduce and distribute copies of the Work or Derivative Works thereof in any medium, with or without modifications, and in Source or Object form, provided that You meet the following conditions:
	- (a) You must give any other recipients of the Work or Derivative Works a copy of this License; and
	- (b) You must cause any modified files to carry prominent notices stating that You changed the files; and
	- (c) You must retain, in the Source form of any Derivative Works that You distribute, all copyright, patent, trademark, and attribution notices from the Source form of the Work, excluding those notices that do not pertain to any part of the Derivative Works; and
	- (d) If the Work includes a "NOTICE" text file as part of its distribution, then any Derivative Works that You distribute must include a readable copy of the attribution notices contained within such NOTICE file, excluding those notices that do not pertain to any part of the Derivative Works, in at least one of the following places: within a NOTICE text file distributed as part of the Derivative Works; within the Source form or documentation, if provided along with the Derivative Works; or, within a display generated by the Derivative Works, if and wherever such third-party notices normally appear. The contents of the NOTICE file are for informational purposes only and do not modify the License. You may add Your own attribution notices within Derivative Works that You distribute, alongside or as an addendum to the NOTICE text from the Work, provided that such additional attribution notices cannot be construed as modifying the License.

 You may add Your own copyright statement to Your modifications and may provide additional or different license terms and conditions for use, reproduction, or distribution of Your modifications, or for any such Derivative Works as a whole, provided Your use, reproduction, and distribution of the Work otherwise complies with the conditions stated in this License.

- 5. Submission of Contributions. Unless You explicitly state otherwise, any Contribution intentionally submitted for inclusion in the Work by You to the Licensor shall be under the terms and conditions of this License, without any additional terms or conditions. Notwithstanding the above, nothing herein shall supersede or modify the terms of any separate license agreement you may have executed with Licensor regarding such Contributions.
- 6. Trademarks. This License does not grant permission to use the trade names, trademarks, service marks, or product names of the Licensor, except as required for reasonable and customary use in describing the origin of the Work and reproducing the content of the NOTICE file.
- 7. Disclaimer of Warranty. Unless required by applicable law or agreed to in writing, Licensor provides the Work (and each Contributor provides its Contributions) on an "AS IS" BASIS, WITHOUT WARRANTIES OR CONDITIONS OF ANY KIND, either express or implied, including, without limitation, any warranties or conditions of TITLE, NON-INFRINGEMENT, MERCHANTABILITY, or FITNESS FOR A PARTICULAR PURPOSE. You are solely responsible for determining the appropriateness of using or redistributing the Work and assume any risks associated with Your exercise of permissions under this License.
- 8. Limitation of Liability. In no event and under no legal theory, whether in tort (including negligence), contract, or otherwise, unless required by applicable law (such as deliberate and grossly negligent acts) or agreed to in writing, shall any Contributor be liable to You for damages, including any direct, indirect, special, incidental, or consequential damages of any character arising as a result of this License or out of the use or inability to use the Work (including but not limited to damages for loss of goodwill, work stoppage, computer failure or malfunction, or any and all other commercial damages or losses), even if such Contributor has been advised of the possibility of such damages.
- 9. Accepting Warranty or Additional Liability. While redistributing the Work or Derivative Works thereof, You may choose to offer, and charge a fee for, acceptance of support, warranty, indemnity, or other liability obligations and/or rights consistent with this License. However, in accepting such obligations, You may act only

 on Your own behalf and on Your sole responsibility, not on behalf of any other Contributor, and only if You agree to indemnify, defend, and hold each Contributor harmless for any liability incurred by, or claims asserted against, such Contributor by reason of your accepting any such warranty or additional liability.

#### END OF TERMS AND CONDITIONS

APPENDIX: How to apply the Apache License to your work.

 To apply the Apache License to your work, attach the following boilerplate notice, with the fields enclosed by brackets "[]" replaced with your own identifying information. (Don't include the brackets!) The text should be enclosed in the appropriate comment syntax for the file format. We also recommend that a file or class name and description of purpose be included on the same "printed page" as the copyright notice for easier identification within third-party archives.

Copyright [yyyy] [name of copyright owner]

 Licensed under the Apache License, Version 2.0 (the "License"); you may not use this file except in compliance with the License. You may obtain a copy of the License at

http://www.apache.org/licenses/LICENSE-2.0

 Unless required by applicable law or agreed to in writing, software distributed under the License is distributed on an "AS IS" BASIS, WITHOUT WARRANTIES OR CONDITIONS OF ANY KIND, either express or implied. See the License for the specific language governing permissions and limitations under the License.

### <span id="page-33-0"></span>**1.2 plexus-cipher 1.4**

#### <span id="page-33-1"></span>**1.2.1 Available under license :**

No license file was found, but licenses were detected in source scan.

/\*\*

\* Copyright (c) 2008 Sonatype, Inc. All rights reserved.

\*

\* This program is licensed to you under the Apache License Version 2.0,

- \* and you may not use this file except in compliance with the Apache License Version 2.0.
- \* You may obtain a copy of the Apache License Version 2.0 at http://www.apache.org/licenses/LICENSE-2.0.

\*

- \* Unless required by applicable law or agreed to in writing,
- \* software distributed under the Apache License Version 2.0 is distributed on an

\* "AS IS" BASIS, WITHOUT WARRANTIES OR CONDITIONS OF ANY KIND, either express or implied. \* See the Apache License Version 2.0 for the specific language governing permissions and limitations there under. \*/

Found in path(s):

\* /opt/cola/permits/1263369439\_1643651504.31/0/plexus-cipher-1-4-sourcesjar/org/sonatype/plexus/components/cipher/PlexusCipher.java \* /opt/cola/permits/1263369439\_1643651504.31/0/plexus-cipher-1-4-sourcesjar/org/sonatype/plexus/components/cipher/DefaultPlexusCipher.java \* /opt/cola/permits/1263369439\_1643651504.31/0/plexus-cipher-1-4-sourcesjar/org/sonatype/plexus/components/cipher/PlexusCipherException.java No license file was found, but licenses were detected in source scan.

/\*

\* \$HeadURL: http://juliusdavies.ca/svn/not-yet-commons-ssl/tags/commons-ssl-

- 0.3.10/src/java/org/apache/commons/ssl/Base64.java \$
- \* \$Revision: 765 \$
- \* \$Date: 2009-01-26 15:22:44 -0500 (Mon, 26 Jan 2009) \$
- \*

\* ====================================================================

\* Licensed to the Apache Software Foundation (ASF) under one

\* or more contributor license agreements. See the NOTICE file

\* distributed with this work for additional information

\* regarding copyright ownership. The ASF licenses this file

\* to you under the Apache License, Version 2.0 (the

\* "License"); you may not use this file except in compliance

\* with the License. You may obtain a copy of the License at

\*

\* http://www.apache.org/licenses/LICENSE-2.0

\*

\* Unless required by applicable law or agreed to in writing,

\* software distributed under the License is distributed on an

\* "AS IS" BASIS, WITHOUT WARRANTIES OR CONDITIONS OF ANY

\* KIND, either express or implied. See the License for the

\* specific language governing permissions and limitations

\* under the License.

\* --------------

\*

- \* This software consists of voluntary contributions made by many
- \* individuals on behalf of the Apache Software Foundation. For more
- \* information on the Apache Software Foundation, please see

\* <http://www.apache.org/>.

\* \*/

Found in path(s):

\* /opt/cola/permits/1263369439\_1643651504.31/0/plexus-cipher-1-4-sources-

jar/org/sonatype/plexus/components/cipher/Base64.java

No license file was found, but licenses were detected in source scan.

/\*\*

\* createCipher routine was adopted from http://juliusdavies.ca/svn/not-yet-commons-ssl/tags/commons-ssl-0.3.10/src/java/org/apache/commons/ssl/OpenSSL.java \* which is distributed under APL-2.0 license: http://www.apache.org/licenses/LICENSE-2.0 \*/

/\*

Licensed to the Apache Software Foundation (ASF) under one or more contributor license agreements. See the NOTICE file distributed with this work for additional information regarding copyright ownership. The ASF licenses this file to you under the Apache License, Version 2.0 (the "License"); you may not use this file except in compliance with the License. You may obtain a copy of the License at

http://www.apache.org/licenses/LICENSE-2.0

Unless required by applicable law or agreed to in writing, software distributed under the License is distributed on an "AS IS" BASIS, WITHOUT WARRANTIES OR CONDITIONS OF ANY KIND, either express or implied. See the License for the specific language governing permissions and limitations under the License. \*/

Found in path(s): \* /opt/cola/permits/1263369439\_1643651504.31/0/plexus-cipher-1-4-sourcesjar/org/sonatype/plexus/components/cipher/PBECipher.java

## <span id="page-35-0"></span>**1.3 slf4j 1.7.36**

#### <span id="page-35-1"></span>**1.3.1 Available under license :**

Copyright (c) 2004-2022 QOS.ch Sarl All rights reserved.

Permission is hereby granted, free of charge, to any person obtaining a copy of this software and associated documentation files (the "Software"), to deal in the Software without restriction, including without limitation the rights to use, copy, modify, merge, publish, distribute, sublicense, and/or sell copies of the Software, and to permit persons to whom the Software is furnished to do so, subject to the following conditions:

The above copyright notice and this permission notice shall be included in all copies or substantial portions of the Software.
THE SOFTWARE IS PROVIDED "AS IS", WITHOUT WARRANTY OF ANY KIND, EXPRESS OR IMPLIED, INCLUDING BUT NOT LIMITED TO THE WARRANTIES OF MERCHANTABILITY, FITNESS FOR A PARTICULAR PURPOSE AND NONINFRINGEMENT. IN NO EVENT SHALL THE AUTHORS OR COPYRIGHT HOLDERS BE LIABLE FOR ANY CLAIM, DAMAGES OR OTHER LIABILITY, WHETHER IN AN ACTION OF CONTRACT, TORT OR OTHERWISE, ARISING FROM, OUT OF OR IN CONNECTION WITH THE SOFTWARE OR THE USE OR OTHER DEALINGS IN THE SOFTWARE.

> Apache License Version 2.0, January 2004 http://www.apache.org/licenses/

## TERMS AND CONDITIONS FOR USE, REPRODUCTION, AND DISTRIBUTION

### 1. Definitions.

 "License" shall mean the terms and conditions for use, reproduction, and distribution as defined by Sections 1 through 9 of this document.

 "Licensor" shall mean the copyright owner or entity authorized by the copyright owner that is granting the License.

 "Legal Entity" shall mean the union of the acting entity and all other entities that control, are controlled by, or are under common control with that entity. For the purposes of this definition, "control" means (i) the power, direct or indirect, to cause the direction or management of such entity, whether by contract or otherwise, or (ii) ownership of fifty percent (50%) or more of the outstanding shares, or (iii) beneficial ownership of such entity.

 "You" (or "Your") shall mean an individual or Legal Entity exercising permissions granted by this License.

 "Source" form shall mean the preferred form for making modifications, including but not limited to software source code, documentation source, and configuration files.

 "Object" form shall mean any form resulting from mechanical transformation or translation of a Source form, including but not limited to compiled object code, generated documentation, and conversions to other media types.

 "Work" shall mean the work of authorship, whether in Source or Object form, made available under the License, as indicated by a copyright notice that is included in or attached to the work (an example is provided in the Appendix below).

"Derivative Works" shall mean any work, whether in Source or Object

 form, that is based on (or derived from) the Work and for which the editorial revisions, annotations, elaborations, or other modifications represent, as a whole, an original work of authorship. For the purposes of this License, Derivative Works shall not include works that remain separable from, or merely link (or bind by name) to the interfaces of, the Work and Derivative Works thereof.

 "Contribution" shall mean any work of authorship, including the original version of the Work and any modifications or additions to that Work or Derivative Works thereof, that is intentionally submitted to Licensor for inclusion in the Work by the copyright owner or by an individual or Legal Entity authorized to submit on behalf of the copyright owner. For the purposes of this definition, "submitted" means any form of electronic, verbal, or written communication sent to the Licensor or its representatives, including but not limited to communication on electronic mailing lists, source code control systems, and issue tracking systems that are managed by, or on behalf of, the Licensor for the purpose of discussing and improving the Work, but excluding communication that is conspicuously marked or otherwise designated in writing by the copyright owner as "Not a Contribution."

 "Contributor" shall mean Licensor and any individual or Legal Entity on behalf of whom a Contribution has been received by Licensor and subsequently incorporated within the Work.

- 2. Grant of Copyright License. Subject to the terms and conditions of this License, each Contributor hereby grants to You a perpetual, worldwide, non-exclusive, no-charge, royalty-free, irrevocable copyright license to reproduce, prepare Derivative Works of, publicly display, publicly perform, sublicense, and distribute the Work and such Derivative Works in Source or Object form.
- 3. Grant of Patent License. Subject to the terms and conditions of this License, each Contributor hereby grants to You a perpetual, worldwide, non-exclusive, no-charge, royalty-free, irrevocable (except as stated in this section) patent license to make, have made, use, offer to sell, sell, import, and otherwise transfer the Work, where such license applies only to those patent claims licensable by such Contributor that are necessarily infringed by their Contribution(s) alone or by combination of their Contribution(s) with the Work to which such Contribution(s) was submitted. If You institute patent litigation against any entity (including a cross-claim or counterclaim in a lawsuit) alleging that the Work or a Contribution incorporated within the Work constitutes direct or contributory patent infringement, then any patent licenses granted to You under this License for that Work shall terminate as of the date such litigation is filed.
- 4. Redistribution. You may reproduce and distribute copies of the Work or Derivative Works thereof in any medium, with or without modifications, and in Source or Object form, provided that You meet the following conditions:
	- (a) You must give any other recipients of the Work or Derivative Works a copy of this License; and
	- (b) You must cause any modified files to carry prominent notices stating that You changed the files; and
	- (c) You must retain, in the Source form of any Derivative Works that You distribute, all copyright, patent, trademark, and attribution notices from the Source form of the Work, excluding those notices that do not pertain to any part of the Derivative Works; and
	- (d) If the Work includes a "NOTICE" text file as part of its distribution, then any Derivative Works that You distribute must include a readable copy of the attribution notices contained within such NOTICE file, excluding those notices that do not pertain to any part of the Derivative Works, in at least one of the following places: within a NOTICE text file distributed as part of the Derivative Works; within the Source form or documentation, if provided along with the Derivative Works; or, within a display generated by the Derivative Works, if and wherever such third-party notices normally appear. The contents of the NOTICE file are for informational purposes only and do not modify the License. You may add Your own attribution notices within Derivative Works that You distribute, alongside or as an addendum to the NOTICE text from the Work, provided that such additional attribution notices cannot be construed as modifying the License.

 You may add Your own copyright statement to Your modifications and may provide additional or different license terms and conditions for use, reproduction, or distribution of Your modifications, or for any such Derivative Works as a whole, provided Your use, reproduction, and distribution of the Work otherwise complies with the conditions stated in this License.

 5. Submission of Contributions. Unless You explicitly state otherwise, any Contribution intentionally submitted for inclusion in the Work by You to the Licensor shall be under the terms and conditions of this License, without any additional terms or conditions. Notwithstanding the above, nothing herein shall supersede or modify the terms of any separate license agreement you may have executed with Licensor regarding such Contributions.

- 6. Trademarks. This License does not grant permission to use the trade names, trademarks, service marks, or product names of the Licensor, except as required for reasonable and customary use in describing the origin of the Work and reproducing the content of the NOTICE file.
- 7. Disclaimer of Warranty. Unless required by applicable law or agreed to in writing, Licensor provides the Work (and each Contributor provides its Contributions) on an "AS IS" BASIS, WITHOUT WARRANTIES OR CONDITIONS OF ANY KIND, either express or implied, including, without limitation, any warranties or conditions of TITLE, NON-INFRINGEMENT, MERCHANTABILITY, or FITNESS FOR A PARTICULAR PURPOSE. You are solely responsible for determining the appropriateness of using or redistributing the Work and assume any risks associated with Your exercise of permissions under this License.
- 8. Limitation of Liability. In no event and under no legal theory, whether in tort (including negligence), contract, or otherwise, unless required by applicable law (such as deliberate and grossly negligent acts) or agreed to in writing, shall any Contributor be liable to You for damages, including any direct, indirect, special, incidental, or consequential damages of any character arising as a result of this License or out of the use or inability to use the Work (including but not limited to damages for loss of goodwill, work stoppage, computer failure or malfunction, or any and all other commercial damages or losses), even if such Contributor has been advised of the possibility of such damages.
- 9. Accepting Warranty or Additional Liability. While redistributing the Work or Derivative Works thereof, You may choose to offer, and charge a fee for, acceptance of support, warranty, indemnity, or other liability obligations and/or rights consistent with this License. However, in accepting such obligations, You may act only on Your own behalf and on Your sole responsibility, not on behalf of any other Contributor, and only if You agree to indemnify, defend, and hold each Contributor harmless for any liability incurred by, or claims asserted against, such Contributor by reason of your accepting any such warranty or additional liability.

## END OF TERMS AND CONDITIONS

### APPENDIX: How to apply the Apache License to your work.

 To apply the Apache License to your work, attach the following boilerplate notice, with the fields enclosed by brackets "[]" replaced with your own identifying information. (Don't include the brackets!) The text should be enclosed in the appropriate comment syntax for the file format. We also recommend that a

 file or class name and description of purpose be included on the same "printed page" as the copyright notice for easier identification within third-party archives.

Copyright 1999-2005 The Apache Software Foundation

 Licensed under the Apache License, Version 2.0 (the "License"); you may not use this file except in compliance with the License. You may obtain a copy of the License at

http://www.apache.org/licenses/LICENSE-2.0

 Unless required by applicable law or agreed to in writing, software distributed under the License is distributed on an "AS IS" BASIS, WITHOUT WARRANTIES OR CONDITIONS OF ANY KIND, either express or implied. See the License for the specific language governing permissions and limitations under the License. Copyright (c) 2004-2007 QOS.ch All rights reserved.

Permission is hereby granted, free of charge, to any person obtaining a copy of this software and associated documentation files (the "Software"), to deal in the Software without restriction, including without limitation the rights to use, copy, modify, merge, publish, distribute, sublicense, and/or sell copies of the Software, and to permit persons to whom the Software is furnished to do so, subject to the following conditions:

The above copyright notice and this permission notice shall be included in all copies or substantial portions of the Software.

THE SOFTWARE IS PROVIDED "AS IS", WITHOUT WARRANTY OF ANY KIND, EXPRESS OR IMPLIED, INCLUDING BUT NOT LIMITED TO THE WARRANTIES OF MERCHANTABILITY, FITNESS FOR A PARTICULAR PURPOSE AND NONINFRINGEMENT. IN NO EVENT SHALL THE AUTHORS OR COPYRIGHT HOLDERS BE LIABLE FOR ANY CLAIM, DAMAGES OR OTHER LIABILITY, WHETHER IN AN ACTION OF CONTRACT, TORT OR OTHERWISE, ARISING FROM, OUT OF OR IN CONNECTION WITH THE SOFTWARE OR THE USE OR OTHER DEALINGS IN THE SOFTWARE. Copyright (c) 2004-2013 QOS.ch All rights reserved.

Permission is hereby granted, free of charge, to any person obtaining a copy of this software and associated documentation files (the "Software"), to deal in the Software without restriction, including without limitation the rights to use, copy, modify, merge, publish, distribute, sublicense, and/or sell copies of the Software, and to permit persons to whom the Software is furnished to do so, subject to the following conditions:

The above copyright notice and this permission notice shall be included in all copies or substantial portions of the Software.

THE SOFTWARE IS PROVIDED "AS IS", WITHOUT WARRANTY OF ANY KIND, EXPRESS OR IMPLIED, INCLUDING BUT NOT LIMITED TO THE WARRANTIES OF MERCHANTABILITY, FITNESS FOR A PARTICULAR PURPOSE AND NONINFRINGEMENT. IN NO EVENT SHALL THE AUTHORS OR COPYRIGHT HOLDERS BE LIABLE FOR ANY CLAIM, DAMAGES OR OTHER LIABILITY, WHETHER IN AN ACTION OF CONTRACT, TORT OR OTHERWISE, ARISING FROM, OUT OF OR IN CONNECTION WITH THE SOFTWARE OR THE USE OR OTHER DEALINGS IN THE SOFTWARE. This product includes software developed by The Apache Software Foundation (http://www.apache.org/). Copyright (c) 2004-2022 QOS.ch Sarl (Switzerland) All rights reserved.

Permission is hereby granted, free of charge, to any person obtaining a copy of this software and associated documentation files (the "Software"), to deal in the Software without restriction, including without limitation the rights to use, copy, modify, merge, publish, distribute, sublicense, and/or sell copies of the Software, and to permit persons to whom the Software is furnished to do so, subject to the following conditions:

The above copyright notice and this permission notice shall be included in all copies or substantial portions of the Software.

THE SOFTWARE IS PROVIDED "AS IS", WITHOUT WARRANTY OF ANY KIND, EXPRESS OR IMPLIED, INCLUDING BUT NOT LIMITED TO THE WARRANTIES OF MERCHANTABILITY, FITNESS FOR A PARTICULAR PURPOSE AND NONINFRINGEMENT. IN NO EVENT SHALL THE AUTHORS OR COPYRIGHT HOLDERS BE LIABLE FOR ANY CLAIM, DAMAGES OR OTHER LIABILITY, WHETHER IN AN ACTION OF CONTRACT, TORT OR OTHERWISE, ARISING FROM, OUT OF OR IN CONNECTION WITH THE SOFTWARE OR THE USE OR OTHER DEALINGS IN THE SOFTWARE.

> Apache License Version 2.0, January 2004 http://www.apache.org/licenses/

### TERMS AND CONDITIONS FOR USE, REPRODUCTION, AND DISTRIBUTION

#### 1. Definitions.

 "License" shall mean the terms and conditions for use, reproduction, and distribution as defined by Sections 1 through 9 of this document.

 "Licensor" shall mean the copyright owner or entity authorized by the copyright owner that is granting the License.

 "Legal Entity" shall mean the union of the acting entity and all other entities that control, are controlled by, or are under common control with that entity. For the purposes of this definition, "control" means (i) the power, direct or indirect, to cause the direction or management of such entity, whether by contract or otherwise, or (ii) ownership of fifty percent (50%) or more of the outstanding shares, or (iii) beneficial ownership of such entity.

 "You" (or "Your") shall mean an individual or Legal Entity exercising permissions granted by this License.

 "Source" form shall mean the preferred form for making modifications, including but not limited to software source code, documentation source, and configuration files.

 "Object" form shall mean any form resulting from mechanical transformation or translation of a Source form, including but not limited to compiled object code, generated documentation, and conversions to other media types.

 "Work" shall mean the work of authorship, whether in Source or Object form, made available under the License, as indicated by a copyright notice that is included in or attached to the work (an example is provided in the Appendix below).

 "Derivative Works" shall mean any work, whether in Source or Object form, that is based on (or derived from) the Work and for which the editorial revisions, annotations, elaborations, or other modifications represent, as a whole, an original work of authorship. For the purposes of this License, Derivative Works shall not include works that remain separable from, or merely link (or bind by name) to the interfaces of, the Work and Derivative Works thereof.

 "Contribution" shall mean any work of authorship, including the original version of the Work and any modifications or additions to that Work or Derivative Works thereof, that is intentionally submitted to Licensor for inclusion in the Work by the copyright owner or by an individual or Legal Entity authorized to submit on behalf of the copyright owner. For the purposes of this definition, "submitted" means any form of electronic, verbal, or written communication sent to the Licensor or its representatives, including but not limited to communication on electronic mailing lists, source code control systems, and issue tracking systems that are managed by, or on behalf of, the Licensor for the purpose of discussing and improving the Work, but excluding communication that is conspicuously marked or otherwise designated in writing by the copyright owner as "Not a Contribution."

"Contributor" shall mean Licensor and any individual or Legal Entity

 on behalf of whom a Contribution has been received by Licensor and subsequently incorporated within the Work.

- 2. Grant of Copyright License. Subject to the terms and conditions of this License, each Contributor hereby grants to You a perpetual, worldwide, non-exclusive, no-charge, royalty-free, irrevocable copyright license to reproduce, prepare Derivative Works of, publicly display, publicly perform, sublicense, and distribute the Work and such Derivative Works in Source or Object form.
- 3. Grant of Patent License. Subject to the terms and conditions of this License, each Contributor hereby grants to You a perpetual, worldwide, non-exclusive, no-charge, royalty-free, irrevocable (except as stated in this section) patent license to make, have made, use, offer to sell, sell, import, and otherwise transfer the Work, where such license applies only to those patent claims licensable by such Contributor that are necessarily infringed by their Contribution(s) alone or by combination of their Contribution(s) with the Work to which such Contribution(s) was submitted. If You institute patent litigation against any entity (including a cross-claim or counterclaim in a lawsuit) alleging that the Work or a Contribution incorporated within the Work constitutes direct or contributory patent infringement, then any patent licenses granted to You under this License for that Work shall terminate as of the date such litigation is filed.
- 4. Redistribution. You may reproduce and distribute copies of the Work or Derivative Works thereof in any medium, with or without modifications, and in Source or Object form, provided that You meet the following conditions:
	- (a) You must give any other recipients of the Work or Derivative Works a copy of this License; and
	- (b) You must cause any modified files to carry prominent notices stating that You changed the files; and
	- (c) You must retain, in the Source form of any Derivative Works that You distribute, all copyright, patent, trademark, and attribution notices from the Source form of the Work, excluding those notices that do not pertain to any part of the Derivative Works; and
	- (d) If the Work includes a "NOTICE" text file as part of its distribution, then any Derivative Works that You distribute must include a readable copy of the attribution notices contained within such NOTICE file, excluding those notices that do not pertain to any part of the Derivative Works, in at least one

 of the following places: within a NOTICE text file distributed as part of the Derivative Works; within the Source form or documentation, if provided along with the Derivative Works; or, within a display generated by the Derivative Works, if and wherever such third-party notices normally appear. The contents of the NOTICE file are for informational purposes only and do not modify the License. You may add Your own attribution notices within Derivative Works that You distribute, alongside or as an addendum to the NOTICE text from the Work, provided that such additional attribution notices cannot be construed as modifying the License.

 You may add Your own copyright statement to Your modifications and may provide additional or different license terms and conditions for use, reproduction, or distribution of Your modifications, or for any such Derivative Works as a whole, provided Your use, reproduction, and distribution of the Work otherwise complies with the conditions stated in this License.

- 5. Submission of Contributions. Unless You explicitly state otherwise, any Contribution intentionally submitted for inclusion in the Work by You to the Licensor shall be under the terms and conditions of this License, without any additional terms or conditions. Notwithstanding the above, nothing herein shall supersede or modify the terms of any separate license agreement you may have executed with Licensor regarding such Contributions.
- 6. Trademarks. This License does not grant permission to use the trade names, trademarks, service marks, or product names of the Licensor, except as required for reasonable and customary use in describing the origin of the Work and reproducing the content of the NOTICE file.
- 7. Disclaimer of Warranty. Unless required by applicable law or agreed to in writing, Licensor provides the Work (and each Contributor provides its Contributions) on an "AS IS" BASIS, WITHOUT WARRANTIES OR CONDITIONS OF ANY KIND, either express or implied, including, without limitation, any warranties or conditions of TITLE, NON-INFRINGEMENT, MERCHANTABILITY, or FITNESS FOR A PARTICULAR PURPOSE. You are solely responsible for determining the appropriateness of using or redistributing the Work and assume any risks associated with Your exercise of permissions under this License.
- 8. Limitation of Liability. In no event and under no legal theory, whether in tort (including negligence), contract, or otherwise, unless required by applicable law (such as deliberate and grossly negligent acts) or agreed to in writing, shall any Contributor be liable to You for damages, including any direct, indirect, special, incidental, or consequential damages of any character arising as a

 result of this License or out of the use or inability to use the Work (including but not limited to damages for loss of goodwill, work stoppage, computer failure or malfunction, or any and all other commercial damages or losses), even if such Contributor has been advised of the possibility of such damages.

 9. Accepting Warranty or Additional Liability. While redistributing the Work or Derivative Works thereof, You may choose to offer, and charge a fee for, acceptance of support, warranty, indemnity, or other liability obligations and/or rights consistent with this License. However, in accepting such obligations, You may act only on Your own behalf and on Your sole responsibility, not on behalf of any other Contributor, and only if You agree to indemnify, defend, and hold each Contributor harmless for any liability incurred by, or claims asserted against, such Contributor by reason of your accepting any such warranty or additional liability.

 END OF TERMS AND CONDITIONS Copyright (c) 2004-2022 QOS.ch All rights reserved.

Permission is hereby granted, free of charge, to any person obtaining a copy of this software and associated documentation files (the "Software"), to deal in the Software without restriction, including without limitation the rights to use, copy, modify, merge, publish, distribute, sublicense, and/or sell copies of the Software, and to permit persons to whom the Software is furnished to do so, subject to the following conditions:

The above copyright notice and this permission notice shall be included in all copies or substantial portions of the Software.

THE SOFTWARE IS PROVIDED "AS IS", WITHOUT WARRANTY OF ANY KIND, EXPRESS OR IMPLIED, INCLUDING BUT NOT LIMITED TO THE WARRANTIES OF MERCHANTABILITY, FITNESS FOR A PARTICULAR PURPOSE AND NONINFRINGEMENT. IN NO EVENT SHALL THE AUTHORS OR COPYRIGHT HOLDERS BE LIABLE FOR ANY CLAIM, DAMAGES OR OTHER LIABILITY, WHETHER IN AN ACTION OF CONTRACT, TORT OR OTHERWISE, ARISING FROM, OUT OF OR IN CONNECTION WITH THE SOFTWARE OR THE USE OR OTHER DEALINGS IN THE SOFTWARE.

# **1.4 apache-felix-bundlerepository 1.6.6 1.4.1 Available under license :**

Apache Felix Bundle Repository Copyright 2006-2011 The Apache Software Foundation This product includes software developed at The Apache Software Foundation (http://www.apache.org/).

> Apache License Version 2.0, January 2004 http://www.apache.org/licenses/

### TERMS AND CONDITIONS FOR USE, REPRODUCTION, AND DISTRIBUTION

1. Definitions.

 "License" shall mean the terms and conditions for use, reproduction, and distribution as defined by Sections 1 through 9 of this document.

 "Licensor" shall mean the copyright owner or entity authorized by the copyright owner that is granting the License.

 "Legal Entity" shall mean the union of the acting entity and all other entities that control, are controlled by, or are under common control with that entity. For the purposes of this definition, "control" means (i) the power, direct or indirect, to cause the direction or management of such entity, whether by contract or otherwise, or (ii) ownership of fifty percent (50%) or more of the outstanding shares, or (iii) beneficial ownership of such entity.

 "You" (or "Your") shall mean an individual or Legal Entity exercising permissions granted by this License.

 "Source" form shall mean the preferred form for making modifications, including but not limited to software source code, documentation source, and configuration files.

 "Object" form shall mean any form resulting from mechanical transformation or translation of a Source form, including but not limited to compiled object code, generated documentation, and conversions to other media types.

 "Work" shall mean the work of authorship, whether in Source or Object form, made available under the License, as indicated by a copyright notice that is included in or attached to the work (an example is provided in the Appendix below).

 "Derivative Works" shall mean any work, whether in Source or Object form, that is based on (or derived from) the Work and for which the editorial revisions, annotations, elaborations, or other modifications represent, as a whole, an original work of authorship. For the purposes of this License, Derivative Works shall not include works that remain separable from, or merely link (or bind by name) to the interfaces of,

the Work and Derivative Works thereof.

 "Contribution" shall mean any work of authorship, including the original version of the Work and any modifications or additions to that Work or Derivative Works thereof, that is intentionally submitted to Licensor for inclusion in the Work by the copyright owner or by an individual or Legal Entity authorized to submit on behalf of the copyright owner. For the purposes of this definition, "submitted" means any form of electronic, verbal, or written communication sent to the Licensor or its representatives, including but not limited to communication on electronic mailing lists, source code control systems, and issue tracking systems that are managed by, or on behalf of, the Licensor for the purpose of discussing and improving the Work, but excluding communication that is conspicuously marked or otherwise designated in writing by the copyright owner as "Not a Contribution."

 "Contributor" shall mean Licensor and any individual or Legal Entity on behalf of whom a Contribution has been received by Licensor and subsequently incorporated within the Work.

- 2. Grant of Copyright License. Subject to the terms and conditions of this License, each Contributor hereby grants to You a perpetual, worldwide, non-exclusive, no-charge, royalty-free, irrevocable copyright license to reproduce, prepare Derivative Works of, publicly display, publicly perform, sublicense, and distribute the Work and such Derivative Works in Source or Object form.
- 3. Grant of Patent License. Subject to the terms and conditions of this License, each Contributor hereby grants to You a perpetual, worldwide, non-exclusive, no-charge, royalty-free, irrevocable (except as stated in this section) patent license to make, have made, use, offer to sell, sell, import, and otherwise transfer the Work, where such license applies only to those patent claims licensable by such Contributor that are necessarily infringed by their Contribution(s) alone or by combination of their Contribution(s) with the Work to which such Contribution(s) was submitted. If You institute patent litigation against any entity (including a cross-claim or counterclaim in a lawsuit) alleging that the Work or a Contribution incorporated within the Work constitutes direct or contributory patent infringement, then any patent licenses granted to You under this License for that Work shall terminate as of the date such litigation is filed.
- 4. Redistribution. You may reproduce and distribute copies of the Work or Derivative Works thereof in any medium, with or without modifications, and in Source or Object form, provided that You meet the following conditions:
- (a) You must give any other recipients of the Work or Derivative Works a copy of this License; and
- (b) You must cause any modified files to carry prominent notices stating that You changed the files; and
- (c) You must retain, in the Source form of any Derivative Works that You distribute, all copyright, patent, trademark, and attribution notices from the Source form of the Work, excluding those notices that do not pertain to any part of the Derivative Works; and
- (d) If the Work includes a "NOTICE" text file as part of its distribution, then any Derivative Works that You distribute must include a readable copy of the attribution notices contained within such NOTICE file, excluding those notices that do not pertain to any part of the Derivative Works, in at least one of the following places: within a NOTICE text file distributed as part of the Derivative Works; within the Source form or documentation, if provided along with the Derivative Works; or, within a display generated by the Derivative Works, if and wherever such third-party notices normally appear. The contents of the NOTICE file are for informational purposes only and do not modify the License. You may add Your own attribution notices within Derivative Works that You distribute, alongside or as an addendum to the NOTICE text from the Work, provided that such additional attribution notices cannot be construed as modifying the License.

 You may add Your own copyright statement to Your modifications and may provide additional or different license terms and conditions for use, reproduction, or distribution of Your modifications, or for any such Derivative Works as a whole, provided Your use, reproduction, and distribution of the Work otherwise complies with the conditions stated in this License.

- 5. Submission of Contributions. Unless You explicitly state otherwise, any Contribution intentionally submitted for inclusion in the Work by You to the Licensor shall be under the terms and conditions of this License, without any additional terms or conditions. Notwithstanding the above, nothing herein shall supersede or modify the terms of any separate license agreement you may have executed with Licensor regarding such Contributions.
- 6. Trademarks. This License does not grant permission to use the trade names, trademarks, service marks, or product names of the Licensor, except as required for reasonable and customary use in describing the origin of the Work and reproducing the content of the NOTICE file.
- 7. Disclaimer of Warranty. Unless required by applicable law or agreed to in writing, Licensor provides the Work (and each Contributor provides its Contributions) on an "AS IS" BASIS, WITHOUT WARRANTIES OR CONDITIONS OF ANY KIND, either express or implied, including, without limitation, any warranties or conditions of TITLE, NON-INFRINGEMENT, MERCHANTABILITY, or FITNESS FOR A PARTICULAR PURPOSE. You are solely responsible for determining the appropriateness of using or redistributing the Work and assume any risks associated with Your exercise of permissions under this License.
- 8. Limitation of Liability. In no event and under no legal theory, whether in tort (including negligence), contract, or otherwise, unless required by applicable law (such as deliberate and grossly negligent acts) or agreed to in writing, shall any Contributor be liable to You for damages, including any direct, indirect, special, incidental, or consequential damages of any character arising as a result of this License or out of the use or inability to use the Work (including but not limited to damages for loss of goodwill, work stoppage, computer failure or malfunction, or any and all other commercial damages or losses), even if such Contributor has been advised of the possibility of such damages.
- 9. Accepting Warranty or Additional Liability. While redistributing the Work or Derivative Works thereof, You may choose to offer, and charge a fee for, acceptance of support, warranty, indemnity, or other liability obligations and/or rights consistent with this License. However, in accepting such obligations, You may act only on Your own behalf and on Your sole responsibility, not on behalf of any other Contributor, and only if You agree to indemnify, defend, and hold each Contributor harmless for any liability incurred by, or claims asserted against, such Contributor by reason of your accepting any such warranty or additional liability.

### END OF TERMS AND CONDITIONS

APPENDIX: How to apply the Apache License to your work.

 To apply the Apache License to your work, attach the following boilerplate notice, with the fields enclosed by brackets "[]" replaced with your own identifying information. (Don't include the brackets!) The text should be enclosed in the appropriate comment syntax for the file format. We also recommend that a file or class name and description of purpose be included on the same "printed page" as the copyright notice for easier identification within third-party archives.

Copyright [yyyy] [name of copyright owner]

 Licensed under the Apache License, Version 2.0 (the "License"); you may not use this file except in compliance with the License. You may obtain a copy of the License at

http://www.apache.org/licenses/LICENSE-2.0

 Unless required by applicable law or agreed to in writing, software distributed under the License is distributed on an "AS IS" BASIS, WITHOUT WARRANTIES OR CONDITIONS OF ANY KIND, either express or implied. See the License for the specific language governing permissions and limitations under the License.

# **1.5 commons-cli 1.4**

# **1.5.1 Available under license :**

Apache Commons CLI Copyright 2001-2017 The Apache Software Foundation

This product includes software developed at The Apache Software Foundation (http://www.apache.org/). Apache License Version 2.0, January 2004 http://www.apache.org/licenses/

#### TERMS AND CONDITIONS FOR USE, REPRODUCTION, AND DISTRIBUTION

1. Definitions.

 "License" shall mean the terms and conditions for use, reproduction, and distribution as defined by Sections 1 through 9 of this document.

 "Licensor" shall mean the copyright owner or entity authorized by the copyright owner that is granting the License.

 "Legal Entity" shall mean the union of the acting entity and all other entities that control, are controlled by, or are under common control with that entity. For the purposes of this definition, "control" means (i) the power, direct or indirect, to cause the direction or management of such entity, whether by contract or otherwise, or (ii) ownership of fifty percent (50%) or more of the outstanding shares, or (iii) beneficial ownership of such entity.

 "You" (or "Your") shall mean an individual or Legal Entity exercising permissions granted by this License.

"Source" form shall mean the preferred form for making modifications,

 including but not limited to software source code, documentation source, and configuration files.

 "Object" form shall mean any form resulting from mechanical transformation or translation of a Source form, including but not limited to compiled object code, generated documentation, and conversions to other media types.

 "Work" shall mean the work of authorship, whether in Source or Object form, made available under the License, as indicated by a copyright notice that is included in or attached to the work (an example is provided in the Appendix below).

 "Derivative Works" shall mean any work, whether in Source or Object form, that is based on (or derived from) the Work and for which the editorial revisions, annotations, elaborations, or other modifications represent, as a whole, an original work of authorship. For the purposes of this License, Derivative Works shall not include works that remain separable from, or merely link (or bind by name) to the interfaces of, the Work and Derivative Works thereof.

 "Contribution" shall mean any work of authorship, including the original version of the Work and any modifications or additions to that Work or Derivative Works thereof, that is intentionally submitted to Licensor for inclusion in the Work by the copyright owner or by an individual or Legal Entity authorized to submit on behalf of the copyright owner. For the purposes of this definition, "submitted" means any form of electronic, verbal, or written communication sent to the Licensor or its representatives, including but not limited to communication on electronic mailing lists, source code control systems, and issue tracking systems that are managed by, or on behalf of, the Licensor for the purpose of discussing and improving the Work, but excluding communication that is conspicuously marked or otherwise designated in writing by the copyright owner as "Not a Contribution."

 "Contributor" shall mean Licensor and any individual or Legal Entity on behalf of whom a Contribution has been received by Licensor and subsequently incorporated within the Work.

- 2. Grant of Copyright License. Subject to the terms and conditions of this License, each Contributor hereby grants to You a perpetual, worldwide, non-exclusive, no-charge, royalty-free, irrevocable copyright license to reproduce, prepare Derivative Works of, publicly display, publicly perform, sublicense, and distribute the Work and such Derivative Works in Source or Object form.
- 3. Grant of Patent License. Subject to the terms and conditions of this License, each Contributor hereby grants to You a perpetual,

 worldwide, non-exclusive, no-charge, royalty-free, irrevocable (except as stated in this section) patent license to make, have made, use, offer to sell, sell, import, and otherwise transfer the Work, where such license applies only to those patent claims licensable by such Contributor that are necessarily infringed by their Contribution(s) alone or by combination of their Contribution(s) with the Work to which such Contribution(s) was submitted. If You institute patent litigation against any entity (including a cross-claim or counterclaim in a lawsuit) alleging that the Work or a Contribution incorporated within the Work constitutes direct or contributory patent infringement, then any patent licenses granted to You under this License for that Work shall terminate as of the date such litigation is filed.

- 4. Redistribution. You may reproduce and distribute copies of the Work or Derivative Works thereof in any medium, with or without modifications, and in Source or Object form, provided that You meet the following conditions:
	- (a) You must give any other recipients of the Work or Derivative Works a copy of this License; and
	- (b) You must cause any modified files to carry prominent notices stating that You changed the files; and
	- (c) You must retain, in the Source form of any Derivative Works that You distribute, all copyright, patent, trademark, and attribution notices from the Source form of the Work, excluding those notices that do not pertain to any part of the Derivative Works; and
	- (d) If the Work includes a "NOTICE" text file as part of its distribution, then any Derivative Works that You distribute must include a readable copy of the attribution notices contained within such NOTICE file, excluding those notices that do not pertain to any part of the Derivative Works, in at least one of the following places: within a NOTICE text file distributed as part of the Derivative Works; within the Source form or documentation, if provided along with the Derivative Works; or, within a display generated by the Derivative Works, if and wherever such third-party notices normally appear. The contents of the NOTICE file are for informational purposes only and do not modify the License. You may add Your own attribution notices within Derivative Works that You distribute, alongside or as an addendum to the NOTICE text from the Work, provided that such additional attribution notices cannot be construed as modifying the License.

 You may add Your own copyright statement to Your modifications and may provide additional or different license terms and conditions for use, reproduction, or distribution of Your modifications, or for any such Derivative Works as a whole, provided Your use, reproduction, and distribution of the Work otherwise complies with the conditions stated in this License.

- 5. Submission of Contributions. Unless You explicitly state otherwise, any Contribution intentionally submitted for inclusion in the Work by You to the Licensor shall be under the terms and conditions of this License, without any additional terms or conditions. Notwithstanding the above, nothing herein shall supersede or modify the terms of any separate license agreement you may have executed with Licensor regarding such Contributions.
- 6. Trademarks. This License does not grant permission to use the trade names, trademarks, service marks, or product names of the Licensor, except as required for reasonable and customary use in describing the origin of the Work and reproducing the content of the NOTICE file.
- 7. Disclaimer of Warranty. Unless required by applicable law or agreed to in writing, Licensor provides the Work (and each Contributor provides its Contributions) on an "AS IS" BASIS, WITHOUT WARRANTIES OR CONDITIONS OF ANY KIND, either express or implied, including, without limitation, any warranties or conditions of TITLE, NON-INFRINGEMENT, MERCHANTABILITY, or FITNESS FOR A PARTICULAR PURPOSE. You are solely responsible for determining the appropriateness of using or redistributing the Work and assume any risks associated with Your exercise of permissions under this License.
- 8. Limitation of Liability. In no event and under no legal theory, whether in tort (including negligence), contract, or otherwise, unless required by applicable law (such as deliberate and grossly negligent acts) or agreed to in writing, shall any Contributor be liable to You for damages, including any direct, indirect, special, incidental, or consequential damages of any character arising as a result of this License or out of the use or inability to use the Work (including but not limited to damages for loss of goodwill, work stoppage, computer failure or malfunction, or any and all other commercial damages or losses), even if such Contributor has been advised of the possibility of such damages.
- 9. Accepting Warranty or Additional Liability. While redistributing the Work or Derivative Works thereof, You may choose to offer, and charge a fee for, acceptance of support, warranty, indemnity, or other liability obligations and/or rights consistent with this License. However, in accepting such obligations, You may act only on Your own behalf and on Your sole responsibility, not on behalf

 of any other Contributor, and only if You agree to indemnify, defend, and hold each Contributor harmless for any liability incurred by, or claims asserted against, such Contributor by reason of your accepting any such warranty or additional liability.

### END OF TERMS AND CONDITIONS

APPENDIX: How to apply the Apache License to your work.

 To apply the Apache License to your work, attach the following boilerplate notice, with the fields enclosed by brackets "[]" replaced with your own identifying information. (Don't include the brackets!) The text should be enclosed in the appropriate comment syntax for the file format. We also recommend that a file or class name and description of purpose be included on the same "printed page" as the copyright notice for easier identification within third-party archives.

Copyright [yyyy] [name of copyright owner]

 Licensed under the Apache License, Version 2.0 (the "License"); you may not use this file except in compliance with the License. You may obtain a copy of the License at

http://www.apache.org/licenses/LICENSE-2.0

 Unless required by applicable law or agreed to in writing, software distributed under the License is distributed on an "AS IS" BASIS, WITHOUT WARRANTIES OR CONDITIONS OF ANY KIND, either express or implied. See the License for the specific language governing permissions and limitations under the License.

# **1.6 plexus-velocity 1.2**

## **1.6.1 Available under license :**

No license file was found, but licenses were detected in source scan.

```
/*
```
\* Copyright 2001-2016 Codehaus Foundation.

\*

\* Licensed under the Apache License, Version 2.0 (the "License");

\* you may not use this file except in compliance with the License.

- \* You may obtain a copy of the License at
- \*

```
http://www.apache.org/licenses/LICENSE-2.0
```

```
*
```
\* Unless required by applicable law or agreed to in writing, software

- \* distributed under the License is distributed on an "AS IS" BASIS,
- \* WITHOUT WARRANTIES OR CONDITIONS OF ANY KIND, either express or implied.
- \* See the License for the specific language governing permissions and
- \* limitations under the License.

\*/

#### Found in path(s):

\* /opt/cola/permits/1653509984\_1682466167.8536267/0/plexus-velocity-1-2-sources-1 jar/org/codehaus/plexus/velocity/ContextClassLoaderResourceLoader.java \* /opt/cola/permits/1653509984\_1682466167.8536267/0/plexus-velocity-1-2-sources-1 jar/org/codehaus/plexus/velocity/SiteResourceLoader.java \* /opt/cola/permits/1653509984\_1682466167.8536267/0/plexus-velocity-1-2-sources-1 jar/org/codehaus/plexus/velocity/VelocityComponent.java \* /opt/cola/permits/1653509984\_1682466167.8536267/0/plexus-velocity-1-2-sources-1 jar/org/codehaus/plexus/velocity/DefaultVelocityComponent.java

# **1.7 spring-beans 5.3.8**

## **1.7.1 Available under license :**

No license file was found, but licenses were detected in source scan.

```
/*
```
\* Copyright 2002-2017 the original author or authors.

- \*
- \* Licensed under the Apache License, Version 2.0 (the "License");
- \* you may not use this file except in compliance with the License.
- \* You may obtain a copy of the License at
- \*
- \* https://www.apache.org/licenses/LICENSE-2.0

\*

- \* Unless required by applicable law or agreed to in writing, software
- \* distributed under the License is distributed on an "AS IS" BASIS,

\* WITHOUT WARRANTIES OR CONDITIONS OF ANY KIND, either express or implied.

\* See the License for the specific language governing permissions and

\* limitations under the License.

```
*/
```
Found in path(s):

\* /opt/cola/permits/1173062556\_1623422562.02/0/spring-beans-5-3-8-sources-

jar/org/springframework/beans/factory/config/ObjectFactoryCreatingFactoryBean.java

\* /opt/cola/permits/1173062556\_1623422562.02/0/spring-beans-5-3-8-sources-

jar/org/springframework/beans/factory/support/MethodOverride.java

\* /opt/cola/permits/1173062556\_1623422562.02/0/spring-beans-5-3-8-sources-

jar/org/springframework/beans/factory/xml/DocumentDefaultsDefinition.java

\* /opt/cola/permits/1173062556\_1623422562.02/0/spring-beans-5-3-8-sources-

jar/org/springframework/beans/propertyeditors/ClassEditor.java

\* /opt/cola/permits/1173062556\_1623422562.02/0/spring-beans-5-3-8-sources-

jar/org/springframework/beans/factory/config/ServiceLocatorFactoryBean.java \* /opt/cola/permits/1173062556\_1623422562.02/0/spring-beans-5-3-8-sourcesjar/org/springframework/beans/factory/config/ListFactoryBean.java \* /opt/cola/permits/1173062556\_1623422562.02/0/spring-beans-5-3-8-sourcesjar/org/springframework/beans/factory/config/ProviderCreatingFactoryBean.java \* /opt/cola/permits/1173062556\_1623422562.02/0/spring-beans-5-3-8-sourcesjar/org/springframework/beans/factory/support/NullBean.java \* /opt/cola/permits/1173062556\_1623422562.02/0/spring-beans-5-3-8-sourcesjar/org/springframework/beans/propertyeditors/PropertiesEditor.java \* /opt/cola/permits/1173062556\_1623422562.02/0/spring-beans-5-3-8-sourcesjar/org/springframework/beans/factory/BeanClassLoaderAware.java \* /opt/cola/permits/1173062556\_1623422562.02/0/spring-beans-5-3-8-sourcesjar/org/springframework/beans/factory/config/PropertiesFactoryBean.java \* /opt/cola/permits/1173062556\_1623422562.02/0/spring-beans-5-3-8-sourcesjar/org/springframework/beans/factory/parsing/ImportDefinition.java \* /opt/cola/permits/1173062556\_1623422562.02/0/spring-beans-5-3-8-sourcesjar/org/springframework/beans/propertyeditors/ResourceBundleEditor.java \* /opt/cola/permits/1173062556\_1623422562.02/0/spring-beans-5-3-8-sourcesjar/org/springframework/beans/factory/xml/XmlReaderContext.java \* /opt/cola/permits/1173062556\_1623422562.02/0/spring-beans-5-3-8-sourcesjar/org/springframework/beans/BeansException.java \* /opt/cola/permits/1173062556\_1623422562.02/0/spring-beans-5-3-8-sourcesjar/org/springframework/beans/factory/annotation/CustomAutowireConfigurer.java \* /opt/cola/permits/1173062556\_1623422562.02/0/spring-beans-5-3-8-sourcesjar/org/springframework/beans/factory/config/BeanDefinitionHolder.java \* /opt/cola/permits/1173062556\_1623422562.02/0/spring-beans-5-3-8-sourcesjar/org/springframework/beans/factory/serviceloader/AbstractServiceLoaderBasedFactoryBean.java \* /opt/cola/permits/1173062556\_1623422562.02/0/spring-beans-5-3-8-sourcesjar/org/springframework/beans/FatalBeanException.java \* /opt/cola/permits/1173062556\_1623422562.02/0/spring-beans-5-3-8-sourcesjar/org/springframework/beans/propertyeditors/PatternEditor.java \* /opt/cola/permits/1173062556\_1623422562.02/0/spring-beans-5-3-8-sourcesjar/org/springframework/beans/factory/config/RuntimeBeanNameReference.java \* /opt/cola/permits/1173062556\_1623422562.02/0/spring-beans-5-3-8-sourcesjar/org/springframework/beans/factory/parsing/AliasDefinition.java \* /opt/cola/permits/1173062556\_1623422562.02/0/spring-beans-5-3-8-sourcesjar/org/springframework/beans/factory/config/SetFactoryBean.java \* /opt/cola/permits/1173062556\_1623422562.02/0/spring-beans-5-3-8-sourcesjar/org/springframework/beans/propertyeditors/CharacterEditor.java \* /opt/cola/permits/1173062556\_1623422562.02/0/spring-beans-5-3-8-sourcesjar/org/springframework/beans/BeanMetadataAttributeAccessor.java \* /opt/cola/permits/1173062556\_1623422562.02/0/spring-beans-5-3-8-sourcesjar/org/springframework/beans/factory/xml/NamespaceHandlerSupport.java \* /opt/cola/permits/1173062556\_1623422562.02/0/spring-beans-5-3-8-sourcesjar/org/springframework/beans/factory/config/MethodInvokingBean.java \* /opt/cola/permits/1173062556\_1623422562.02/0/spring-beans-5-3-8-sourcesjar/org/springframework/beans/factory/wiring/BeanWiringInfo.java \* /opt/cola/permits/1173062556\_1623422562.02/0/spring-beans-5-3-8-sources-

jar/org/springframework/beans/factory/ListableBeanFactoryExtensions.kt \* /opt/cola/permits/1173062556\_1623422562.02/0/spring-beans-5-3-8-sourcesjar/org/springframework/beans/propertyeditors/ByteArrayPropertyEditor.java \* /opt/cola/permits/1173062556\_1623422562.02/0/spring-beans-5-3-8-sourcesjar/org/springframework/beans/factory/config/ConfigurableListableBeanFactory.java \* /opt/cola/permits/1173062556\_1623422562.02/0/spring-beans-5-3-8-sourcesjar/org/springframework/beans/propertyeditors/CharArrayPropertyEditor.java \* /opt/cola/permits/1173062556\_1623422562.02/0/spring-beans-5-3-8-sourcesjar/org/springframework/beans/BeanWrapper.java

\* /opt/cola/permits/1173062556\_1623422562.02/0/spring-beans-5-3-8-sourcesjar/org/springframework/beans/factory/xml/AbstractSingleBeanDefinitionParser.java \* /opt/cola/permits/1173062556\_1623422562.02/0/spring-beans-5-3-8-sourcesjar/org/springframework/beans/factory/parsing/Problem.java

\* /opt/cola/permits/1173062556\_1623422562.02/0/spring-beans-5-3-8-sourcesjar/org/springframework/beans/factory/support/ChildBeanDefinition.java \* /opt/cola/permits/1173062556\_1623422562.02/0/spring-beans-5-3-8-sourcesjar/org/springframework/beans/factory/support/ManagedProperties.java \* /opt/cola/permits/1173062556\_1623422562.02/0/spring-beans-5-3-8-sourcesjar/org/springframework/beans/factory/config/PropertyPathFactoryBean.java \* /opt/cola/permits/1173062556\_1623422562.02/0/spring-beans-5-3-8-sourcesjar/org/springframework/beans/factory/support/BeanDefinitionReader.java \* /opt/cola/permits/1173062556\_1623422562.02/0/spring-beans-5-3-8-sourcesjar/org/springframework/beans/factory/config/DeprecatedBeanWarner.java \* /opt/cola/permits/1173062556\_1623422562.02/0/spring-beans-5-3-8-sourcesjar/org/springframework/beans/ConfigurablePropertyAccessor.java \* /opt/cola/permits/1173062556\_1623422562.02/0/spring-beans-5-3-8-sourcesjar/org/springframework/beans/factory/config/BeanExpressionResolver.java \* /opt/cola/permits/1173062556\_1623422562.02/0/spring-beans-5-3-8-sourcesjar/org/springframework/beans/propertyeditors/ClassArrayEditor.java \* /opt/cola/permits/1173062556\_1623422562.02/0/spring-beans-5-3-8-sourcesjar/org/springframework/beans/factory/parsing/Location.java \* /opt/cola/permits/1173062556\_1623422562.02/0/spring-beans-5-3-8-sourcesjar/org/springframework/beans/PropertyAccessorUtils.java \* /opt/cola/permits/1173062556\_1623422562.02/0/spring-beans-5-3-8-sourcesjar/org/springframework/beans/factory/config/EmbeddedValueResolver.java \* /opt/cola/permits/1173062556\_1623422562.02/0/spring-beans-5-3-8-sources-

jar/org/springframework/beans/BeanMetadataAttribute.java

No license file was found, but licenses were detected in source scan.

/\*

\* Copyright 2002-2019 the original author or authors.

\*

\* Licensed under the Apache License, Version 2.0 (the "License");

\* you may not use this file except in compliance with the License.

- \* You may obtain a copy of the License at
- \*

\* https://www.apache.org/licenses/LICENSE-2.0

\*

- \* Unless required by applicable law or agreed to in writing, software
- \* distributed under the License is distributed on an "AS IS" BASIS,
- \* WITHOUT WARRANTIES OR CONDITIONS OF ANY KIND, either express or implied.
- \* See the License for the specific language governing permissions and
- \* limitations under the License.

\*/

### Found in path(s):

\* /opt/cola/permits/1173062556\_1623422562.02/0/spring-beans-5-3-8-sourcesjar/org/springframework/beans/propertyeditors/UUIDEditor.java \* /opt/cola/permits/1173062556\_1623422562.02/0/spring-beans-5-3-8-sourcesjar/org/springframework/beans/annotation/AnnotationBeanUtils.java \* /opt/cola/permits/1173062556\_1623422562.02/0/spring-beans-5-3-8-sourcesjar/org/springframework/beans/propertyeditors/StringArrayPropertyEditor.java \* /opt/cola/permits/1173062556\_1623422562.02/0/spring-beans-5-3-8-sourcesjar/org/springframework/beans/factory/BeanFactoryUtils.java \* /opt/cola/permits/1173062556\_1623422562.02/0/spring-beans-5-3-8-sourcesjar/org/springframework/beans/ExtendedBeanInfo.java \* /opt/cola/permits/1173062556\_1623422562.02/0/spring-beans-5-3-8-sourcesjar/org/springframework/beans/factory/InjectionPoint.java \* /opt/cola/permits/1173062556\_1623422562.02/0/spring-beans-5-3-8-sourcesjar/org/springframework/beans/factory/config/AutowireCapableBeanFactory.java \* /opt/cola/permits/1173062556\_1623422562.02/0/spring-beans-5-3-8-sourcesjar/org/springframework/beans/PropertyDescriptorUtils.java \* /opt/cola/permits/1173062556\_1623422562.02/0/spring-beans-5-3-8-sourcesjar/org/springframework/beans/factory/config/InstantiationAwareBeanPostProcessor.java \* /opt/cola/permits/1173062556\_1623422562.02/0/spring-beans-5-3-8-sourcesjar/org/springframework/beans/TypeConverter.java \* /opt/cola/permits/1173062556\_1623422562.02/0/spring-beans-5-3-8-sourcesjar/org/springframework/beans/factory/support/AbstractBeanDefinitionReader.java \* /opt/cola/permits/1173062556\_1623422562.02/0/spring-beans-5-3-8-sourcesjar/org/springframework/beans/factory/config/BeanDefinitionVisitor.java \* /opt/cola/permits/1173062556\_1623422562.02/0/spring-beans-5-3-8-sourcesjar/org/springframework/beans/factory/support/BeanDefinitionBuilder.java \* /opt/cola/permits/1173062556\_1623422562.02/0/spring-beans-5-3-8-sourcesjar/org/springframework/beans/propertyeditors/StringTrimmerEditor.java \* /opt/cola/permits/1173062556\_1623422562.02/0/spring-beans-5-3-8-sourcesjar/org/springframework/beans/factory/config/RuntimeBeanReference.java \* /opt/cola/permits/1173062556\_1623422562.02/0/spring-beans-5-3-8-sourcesjar/org/springframework/beans/PropertyValue.java \* /opt/cola/permits/1173062556\_1623422562.02/0/spring-beans-5-3-8-sourcesjar/org/springframework/beans/BeanMetadataElement.java \* /opt/cola/permits/1173062556\_1623422562.02/0/spring-beans-5-3-8-sourcesjar/org/springframework/beans/factory/xml/DelegatingEntityResolver.java \* /opt/cola/permits/1173062556\_1623422562.02/0/spring-beans-5-3-8-sourcesjar/org/springframework/beans/factory/config/YamlMapFactoryBean.java \* /opt/cola/permits/1173062556\_1623422562.02/0/spring-beans-5-3-8-sourcesjar/org/springframework/beans/TypeConverterDelegate.java

\* /opt/cola/permits/1173062556\_1623422562.02/0/spring-beans-5-3-8-sourcesjar/org/springframework/beans/factory/config/BeanPostProcessor.java \* /opt/cola/permits/1173062556\_1623422562.02/0/spring-beans-5-3-8-sourcesjar/org/springframework/beans/factory/annotation/AnnotatedGenericBeanDefinition.java \* /opt/cola/permits/1173062556\_1623422562.02/0/spring-beans-5-3-8-sourcesjar/org/springframework/beans/factory/config/PreferencesPlaceholderConfigurer.java \* /opt/cola/permits/1173062556\_1623422562.02/0/spring-beans-5-3-8-sourcesjar/org/springframework/beans/factory/support/MethodOverrides.java \* /opt/cola/permits/1173062556\_1623422562.02/0/spring-beans-5-3-8-sourcesjar/org/springframework/beans/TypeConverterSupport.java \* /opt/cola/permits/1173062556\_1623422562.02/0/spring-beans-5-3-8-sourcesjar/org/springframework/beans/factory/xml/ResourceEntityResolver.java \* /opt/cola/permits/1173062556\_1623422562.02/0/spring-beans-5-3-8-sourcesjar/org/springframework/beans/propertyeditors/CustomMapEditor.java \* /opt/cola/permits/1173062556\_1623422562.02/0/spring-beans-5-3-8-sourcesjar/org/springframework/beans/factory/config/TypedStringValue.java \* /opt/cola/permits/1173062556\_1623422562.02/0/spring-beans-5-3-8-sourcesjar/org/springframework/beans/factory/config/YamlPropertiesFactoryBean.java \* /opt/cola/permits/1173062556\_1623422562.02/0/spring-beans-5-3-8-sourcesjar/org/springframework/beans/propertyeditors/CustomCollectionEditor.java \* /opt/cola/permits/1173062556\_1623422562.02/0/spring-beans-5-3-8-sourcesjar/org/springframework/beans/factory/config/AutowiredPropertyMarker.java \* /opt/cola/permits/1173062556\_1623422562.02/0/spring-beans-5-3-8-sourcesjar/org/springframework/beans/factory/xml/BeansDtdResolver.java \* /opt/cola/permits/1173062556\_1623422562.02/0/spring-beans-5-3-8-sourcesjar/org/springframework/beans/factory/annotation/Autowired.java \* /opt/cola/permits/1173062556\_1623422562.02/0/spring-beans-5-3-8-sourcesjar/org/springframework/beans/factory/config/BeanFactoryPostProcessor.java \* /opt/cola/permits/1173062556\_1623422562.02/0/spring-beans-5-3-8-sourcesjar/org/springframework/beans/factory/xml/PluggableSchemaResolver.java \* /opt/cola/permits/1173062556\_1623422562.02/0/spring-beans-5-3-8-sourcesjar/org/springframework/beans/factory/annotation/ParameterResolutionDelegate.java \* /opt/cola/permits/1173062556\_1623422562.02/0/spring-beans-5-3-8-sourcesjar/org/springframework/beans/factory/support/GenericBeanDefinition.java \* /opt/cola/permits/1173062556\_1623422562.02/0/spring-beans-5-3-8-sourcesjar/org/springframework/beans/factory/groovy/GroovyBeanDefinitionWrapper.java \* /opt/cola/permits/1173062556\_1623422562.02/0/spring-beans-5-3-8-sourcesjar/org/springframework/beans/factory/annotation/InitDestroyAnnotationBeanPostProcessor.java \* /opt/cola/permits/1173062556\_1623422562.02/0/spring-beans-5-3-8-sourcesjar/org/springframework/beans/factory/config/PropertyPlaceholderConfigurer.java \* /opt/cola/permits/1173062556\_1623422562.02/0/spring-beans-5-3-8-sourcesjar/org/springframework/beans/PropertyBatchUpdateException.java \* /opt/cola/permits/1173062556\_1623422562.02/0/spring-beans-5-3-8-sourcesjar/org/springframework/beans/factory/support/DefaultBeanNameGenerator.java No license file was found, but licenses were detected in source scan.

/\*

\* Copyright 2002-2016 the original author or authors.

- \*
- \* Licensed under the Apache License, Version 2.0 (the "License");
- \* you may not use this file except in compliance with the License.
- \* You may obtain a copy of the License at
- \*
- \* https://www.apache.org/licenses/LICENSE-2.0
- \*
- \* Unless required by applicable law or agreed to in writing, software
- \* distributed under the License is distributed on an "AS IS" BASIS,
- \* WITHOUT WARRANTIES OR CONDITIONS OF ANY KIND, either express or implied.
- \* See the License for the specific language governing permissions and
- \* limitations under the License.
- \*/

Found in path(s):

\* /opt/cola/permits/1173062556\_1623422562.02/0/spring-beans-5-3-8-sourcesjar/org/springframework/beans/factory/BeanNameAware.java \* /opt/cola/permits/1173062556\_1623422562.02/0/spring-beans-5-3-8-sourcesjar/org/springframework/beans/support/ResourceEditorRegistrar.java \* /opt/cola/permits/1173062556\_1623422562.02/0/spring-beans-5-3-8-sourcesjar/org/springframework/beans/NullValueInNestedPathException.java \* /opt/cola/permits/1173062556\_1623422562.02/0/spring-beans-5-3-8-sourcesjar/org/springframework/beans/factory/xml/NamespaceHandlerResolver.java \* /opt/cola/permits/1173062556\_1623422562.02/0/spring-beans-5-3-8-sourcesjar/org/springframework/beans/propertyeditors/URLEditor.java \* /opt/cola/permits/1173062556\_1623422562.02/0/spring-beans-5-3-8-sourcesjar/org/springframework/beans/factory/support/ImplicitlyAppearedSingletonException.java \* /opt/cola/permits/1173062556\_1623422562.02/0/spring-beans-5-3-8-sourcesjar/org/springframework/beans/propertyeditors/InputStreamEditor.java \* /opt/cola/permits/1173062556\_1623422562.02/0/spring-beans-5-3-8-sourcesjar/org/springframework/beans/factory/config/SmartInstantiationAwareBeanPostProcessor.java \* /opt/cola/permits/1173062556\_1623422562.02/0/spring-beans-5-3-8-sourcesjar/org/springframework/beans/factory/config/Scope.java \* /opt/cola/permits/1173062556\_1623422562.02/0/spring-beans-5-3-8-sourcesjar/org/springframework/beans/propertyeditors/ReaderEditor.java \* /opt/cola/permits/1173062556\_1623422562.02/0/spring-beans-5-3-8-sourcesjar/org/springframework/beans/propertyeditors/FileEditor.java \* /opt/cola/permits/1173062556\_1623422562.02/0/spring-beans-5-3-8-sourcesjar/org/springframework/beans/factory/config/BeanDefinitionCustomizer.java \* /opt/cola/permits/1173062556\_1623422562.02/0/spring-beans-5-3-8-sourcesjar/org/springframework/beans/propertyeditors/ZoneIdEditor.java \* /opt/cola/permits/1173062556\_1623422562.02/0/spring-beans-5-3-8-sourcesjar/org/springframework/beans/factory/BeanInitializationException.java \* /opt/cola/permits/1173062556\_1623422562.02/0/spring-beans-5-3-8-sourcesjar/org/springframework/beans/factory/parsing/SourceExtractor.java \* /opt/cola/permits/1173062556\_1623422562.02/0/spring-beans-5-3-8-sourcesjar/org/springframework/beans/factory/xml/UtilNamespaceHandler.java \* /opt/cola/permits/1173062556\_1623422562.02/0/spring-beans-5-3-8-sourcesjar/org/springframework/beans/factory/NamedBean.java No license file was found, but licenses were detected in source scan.

/\*

\* Copyright 2002-2020 the original author or authors.

\*

\* Licensed under the Apache License, Version 2.0 (the "License");

- \* you may not use this file except in compliance with the License.
- \* You may obtain a copy of the License at

\*

- https://www.apache.org/licenses/LICENSE-2.0
- \*

\* Unless required by applicable law or agreed to in writing, software

\* distributed under the License is distributed on an "AS IS" BASIS,

\* WITHOUT WARRANTIES OR CONDITIONS OF ANY KIND, either express or implied.

\* See the License for the specific language governing permissions and

\* limitations under the License.

\*/

Found in path(s):

\* /opt/cola/permits/1173062556\_1623422562.02/0/spring-beans-5-3-8-sourcesjar/org/springframework/beans/factory/annotation/RequiredAnnotationBeanPostProcessor.java \* /opt/cola/permits/1173062556\_1623422562.02/0/spring-beans-5-3-8-sourcesjar/org/springframework/beans/factory/serviceloader/ServiceListFactoryBean.java \* /opt/cola/permits/1173062556\_1623422562.02/0/spring-beans-5-3-8-sourcesjar/org/springframework/beans/factory/parsing/QualifierEntry.java \* /opt/cola/permits/1173062556\_1623422562.02/0/spring-beans-5-3-8-sourcesjar/org/springframework/beans/factory/config/InstantiationAwareBeanPostProcessorAdapter.java \* /opt/cola/permits/1173062556\_1623422562.02/0/spring-beans-5-3-8-sourcesjar/org/springframework/beans/propertyeditors/URIEditor.java \* /opt/cola/permits/1173062556\_1623422562.02/0/spring-beans-5-3-8-sourcesjar/org/springframework/beans/factory/parsing/BeanEntry.java \* /opt/cola/permits/1173062556\_1623422562.02/0/spring-beans-5-3-8-sourcesjar/org/springframework/beans/factory/support/StaticListableBeanFactory.java \* /opt/cola/permits/1173062556\_1623422562.02/0/spring-beans-5-3-8-sourcesjar/org/springframework/beans/factory/support/FactoryBeanRegistrySupport.java \* /opt/cola/permits/1173062556\_1623422562.02/0/spring-beans-5-3-8-sourcesjar/org/springframework/beans/factory/support/GenericTypeAwareAutowireCandidateResolver.java \* /opt/cola/permits/1173062556\_1623422562.02/0/spring-beans-5-3-8-sourcesjar/org/springframework/beans/factory/support/AutowireUtils.java \* /opt/cola/permits/1173062556\_1623422562.02/0/spring-beans-5-3-8-sourcesjar/org/springframework/beans/factory/support/DefaultSingletonBeanRegistry.java \* /opt/cola/permits/1173062556\_1623422562.02/0/spring-beans-5-3-8-sourcesjar/org/springframework/beans/CachedIntrospectionResults.java \* /opt/cola/permits/1173062556\_1623422562.02/0/spring-beans-5-3-8-sourcesjar/org/springframework/beans/factory/annotation/InjectionMetadata.java \* /opt/cola/permits/1173062556\_1623422562.02/0/spring-beans-5-3-8-sourcesjar/org/springframework/beans/factory/support/BeanDefinitionDefaults.java

\* /opt/cola/permits/1173062556\_1623422562.02/0/spring-beans-5-3-8-sourcesjar/org/springframework/beans/factory/xml/BeanDefinitionParserDelegate.java \* /opt/cola/permits/1173062556\_1623422562.02/0/spring-beans-5-3-8-sourcesjar/org/springframework/beans/factory/parsing/ParseState.java \* /opt/cola/permits/1173062556\_1623422562.02/0/spring-beans-5-3-8-sourcesjar/org/springframework/beans/factory/support/DefaultListableBeanFactory.java \* /opt/cola/permits/1173062556\_1623422562.02/0/spring-beans-5-3-8-sourcesjar/org/springframework/beans/BeanWrapperImpl.java \* /opt/cola/permits/1173062556\_1623422562.02/0/spring-beans-5-3-8-sourcesjar/org/springframework/beans/factory/support/BeanDefinitionValueResolver.java \* /opt/cola/permits/1173062556\_1623422562.02/0/spring-beans-5-3-8-sourcesjar/org/springframework/beans/MutablePropertyValues.java \* /opt/cola/permits/1173062556\_1623422562.02/0/spring-beans-5-3-8-sourcesjar/org/springframework/beans/GenericTypeAwarePropertyDescriptor.java \* /opt/cola/permits/1173062556\_1623422562.02/0/spring-beans-5-3-8-sourcesjar/org/springframework/beans/factory/support/ConstructorResolver.java \* /opt/cola/permits/1173062556\_1623422562.02/0/spring-beans-5-3-8-sourcesjar/org/springframework/beans/factory/support/SimpleAutowireCandidateResolver.java \* /opt/cola/permits/1173062556\_1623422562.02/0/spring-beans-5-3-8-sourcesjar/org/springframework/beans/BeanUtils.java \* /opt/cola/permits/1173062556\_1623422562.02/0/spring-beans-5-3-8-sourcesjar/org/springframework/beans/factory/FactoryBean.java \* /opt/cola/permits/1173062556\_1623422562.02/0/spring-beans-5-3-8-sourcesjar/org/springframework/beans/factory/config/ConfigurableBeanFactory.java \* /opt/cola/permits/1173062556\_1623422562.02/0/spring-beans-5-3-8-sourcesjar/org/springframework/beans/factory/annotation/Lookup.java \* /opt/cola/permits/1173062556\_1623422562.02/0/spring-beans-5-3-8-sourcesjar/org/springframework/beans/factory/support/BeanDefinitionReaderUtils.java \* /opt/cola/permits/1173062556\_1623422562.02/0/spring-beans-5-3-8-sourcesjar/org/springframework/beans/factory/annotation/QualifierAnnotationAutowireCandidateResolver.java \* /opt/cola/permits/1173062556\_1623422562.02/0/spring-beans-5-3-8-sourcesjar/org/springframework/beans/DirectFieldAccessor.java \* /opt/cola/permits/1173062556\_1623422562.02/0/spring-beans-5-3-8-sourcesjar/org/springframework/beans/factory/ListableBeanFactory.java \* /opt/cola/permits/1173062556\_1623422562.02/0/spring-beans-5-3-8-sourcesjar/org/springframework/beans/factory/config/ConstructorArgumentValues.java \* /opt/cola/permits/1173062556\_1623422562.02/0/spring-beans-5-3-8-sourcesjar/org/springframework/beans/factory/support/AbstractBeanFactory.java \* /opt/cola/permits/1173062556\_1623422562.02/0/spring-beans-5-3-8-sourcesjar/org/springframework/beans/factory/xml/XmlBeanDefinitionReader.java \* /opt/cola/permits/1173062556\_1623422562.02/0/spring-beans-5-3-8-sourcesjar/org/springframework/beans/AbstractPropertyAccessor.java \* /opt/cola/permits/1173062556\_1623422562.02/0/spring-beans-5-3-8-sourcesjar/org/springframework/beans/factory/support/AutowireCandidateResolver.java \* /opt/cola/permits/1173062556\_1623422562.02/0/spring-beans-5-3-8-sourcesjar/org/springframework/beans/factory/support/PropertiesBeanDefinitionReader.java \* /opt/cola/permits/1173062556\_1623422562.02/0/spring-beans-5-3-8-sourcesjar/org/springframework/beans/PropertyEditorRegistrySupport.java

\* /opt/cola/permits/1173062556\_1623422562.02/0/spring-beans-5-3-8-sourcesjar/org/springframework/beans/factory/config/BeanDefinition.java \* /opt/cola/permits/1173062556\_1623422562.02/0/spring-beans-5-3-8-sourcesjar/org/springframework/beans/factory/parsing/ReaderContext.java \* /opt/cola/permits/1173062556\_1623422562.02/0/spring-beans-5-3-8-sourcesjar/org/springframework/beans/factory/annotation/Value.java \* /opt/cola/permits/1173062556\_1623422562.02/0/spring-beans-5-3-8-sourcesjar/org/springframework/beans/factory/config/DependencyDescriptor.java \* /opt/cola/permits/1173062556\_1623422562.02/0/spring-beans-5-3-8-sourcesjar/org/springframework/beans/factory/support/ScopeNotActiveException.java \* /opt/cola/permits/1173062556\_1623422562.02/0/spring-beans-5-3-8-sourcesjar/org/springframework/beans/support/ArgumentConvertingMethodInvoker.java \* /opt/cola/permits/1173062556\_1623422562.02/0/spring-beans-5-3-8-sourcesjar/org/springframework/beans/factory/parsing/PropertyEntry.java \* /opt/cola/permits/1173062556\_1623422562.02/0/spring-beans-5-3-8-sourcesjar/org/springframework/beans/factory/config/MapFactoryBean.java No license file was found, but licenses were detected in source scan.

### /\*

\* Copyright 2002-2007 the original author or authors.

\*

\* Licensed under the Apache License, Version 2.0 (the "License");

\* you may not use this file except in compliance with the License.

\* You may obtain a copy of the License at

\*

\* https://www.apache.org/licenses/LICENSE-2.0

\*

\* Unless required by applicable law or agreed to in writing, software

\* distributed under the License is distributed on an "AS IS" BASIS,

\* WITHOUT WARRANTIES OR CONDITIONS OF ANY KIND, either express or implied.

\* See the License for the specific language governing permissions and

\* limitations under the License.

\*/

Found in path(s):

\* /opt/cola/permits/1173062556\_1623422562.02/0/spring-beans-5-3-8-sourcesjar/org/springframework/beans/PropertyValuesEditor.java \* /opt/cola/permits/1173062556\_1623422562.02/0/spring-beans-5-3-8-sourcesjar/org/springframework/beans/factory/parsing/ReaderEventListener.java \* /opt/cola/permits/1173062556\_1623422562.02/0/spring-beans-5-3-8-sourcesjar/org/springframework/beans/factory/serviceloader/ServiceFactoryBean.java \* /opt/cola/permits/1173062556\_1623422562.02/0/spring-beans-5-3-8-sourcesjar/org/springframework/beans/factory/support/BeanNameGenerator.java \* /opt/cola/permits/1173062556\_1623422562.02/0/spring-beans-5-3-8-sourcesjar/org/springframework/beans/factory/serviceloader/ServiceLoaderFactoryBean.java \* /opt/cola/permits/1173062556\_1623422562.02/0/spring-beans-5-3-8-sourcesjar/org/springframework/beans/factory/parsing/DefaultsDefinition.java

No license file was found, but licenses were detected in source scan.

/\*

\* Copyright 2002-2010 the original author or authors.

\*

\* Licensed under the Apache License, Version 2.0 (the "License");

\* you may not use this file except in compliance with the License.

\* You may obtain a copy of the License at

\*

\* https://www.apache.org/licenses/LICENSE-2.0

\*

\* Unless required by applicable law or agreed to in writing, software

\* distributed under the License is distributed on an "AS IS" BASIS,

\* WITHOUT WARRANTIES OR CONDITIONS OF ANY KIND, either express or implied.

\* See the License for the specific language governing permissions and

\* limitations under the License.

\*/

Found in path(s):

\* /opt/cola/permits/1173062556\_1623422562.02/0/spring-beans-5-3-8-sourcesjar/org/springframework/beans/factory/support/BeanDefinitionRegistryPostProcessor.java No license file was found, but licenses were detected in source scan.

/\*

\* Copyright 2002-2021 the original author or authors.

\*

\* Licensed under the Apache License, Version 2.0 (the "License");

\* you may not use this file except in compliance with the License.

\* You may obtain a copy of the License at

\*

\* https://www.apache.org/licenses/LICENSE-2.0

\*

\* Unless required by applicable law or agreed to in writing, software

\* distributed under the License is distributed on an "AS IS" BASIS,

\* WITHOUT WARRANTIES OR CONDITIONS OF ANY KIND, either express or implied.

\* See the License for the specific language governing permissions and

\* limitations under the License.

\*/

Found in path(s):

\* /opt/cola/permits/1173062556\_1623422562.02/0/spring-beans-5-3-8-sources-

jar/org/springframework/beans/factory/config/PlaceholderConfigurerSupport.java

\* /opt/cola/permits/1173062556\_1623422562.02/0/spring-beans-5-3-8-sources-

jar/org/springframework/beans/propertyeditors/LocaleEditor.java

\* /opt/cola/permits/1173062556\_1623422562.02/0/spring-beans-5-3-8-sources-

jar/org/springframework/beans/factory/annotation/AutowiredAnnotationBeanPostProcessor.java

\* /opt/cola/permits/1173062556\_1623422562.02/0/spring-beans-5-3-8-sources-

jar/org/springframework/beans/factory/support/LookupOverride.java

\* /opt/cola/permits/1173062556\_1623422562.02/0/spring-beans-5-3-8-sourcesjar/org/springframework/beans/factory/support/MethodReplacer.java \* /opt/cola/permits/1173062556\_1623422562.02/0/spring-beans-5-3-8-sourcesjar/org/springframework/beans/factory/support/ReplaceOverride.java \* /opt/cola/permits/1173062556\_1623422562.02/0/spring-beans-5-3-8-sourcesjar/org/springframework/beans/AbstractNestablePropertyAccessor.java \* /opt/cola/permits/1173062556\_1623422562.02/0/spring-beans-5-3-8-sourcesjar/org/springframework/beans/propertyeditors/PathEditor.java \* /opt/cola/permits/1173062556\_1623422562.02/0/spring-beans-5-3-8-sourcesjar/org/springframework/beans/factory/support/CglibSubclassingInstantiationStrategy.java \* /opt/cola/permits/1173062556\_1623422562.02/0/spring-beans-5-3-8-sourcesjar/org/springframework/beans/TypeMismatchException.java \* /opt/cola/permits/1173062556\_1623422562.02/0/spring-beans-5-3-8-sourcesjar/org/springframework/beans/factory/groovy/GroovyBeanDefinitionReader.java \* /opt/cola/permits/1173062556\_1623422562.02/0/spring-beans-5-3-8-sourcesjar/org/springframework/beans/factory/config/YamlProcessor.java \* /opt/cola/permits/1173062556\_1623422562.02/0/spring-beans-5-3-8-sourcesjar/org/springframework/beans/support/PropertyComparator.java \* /opt/cola/permits/1173062556\_1623422562.02/0/spring-beans-5-3-8-sourcesjar/org/springframework/beans/factory/BeanFactory.java \* /opt/cola/permits/1173062556\_1623422562.02/0/spring-beans-5-3-8-sourcesjar/org/springframework/beans/factory/support/AbstractBeanDefinition.java \* /opt/cola/permits/1173062556\_1623422562.02/0/spring-beans-5-3-8-sourcesjar/org/springframework/beans/factory/support/RootBeanDefinition.java \* /opt/cola/permits/1173062556\_1623422562.02/0/spring-beans-5-3-8-sourcesjar/org/springframework/beans/factory/support/AbstractAutowireCapableBeanFactory.java \* /opt/cola/permits/1173062556\_1623422562.02/0/spring-beans-5-3-8-sourcesjar/org/springframework/beans/factory/support/DisposableBeanAdapter.java No license file was found, but licenses were detected in source scan.

/\*

\* Copyright 2002-2014 the original author or authors.

\*

\* Licensed under the Apache License, Version 2.0 (the "License");

\* you may not use this file except in compliance with the License.

\* You may obtain a copy of the License at

\*

\* https://www.apache.org/licenses/LICENSE-2.0

\*

\* Unless required by applicable law or agreed to in writing, software

\* distributed under the License is distributed on an "AS IS" BASIS,

\* WITHOUT WARRANTIES OR CONDITIONS OF ANY KIND, either express or implied.

\* See the License for the specific language governing permissions and

\* limitations under the License.

\*/

Found in path(s):

\* /opt/cola/permits/1173062556\_1623422562.02/0/spring-beans-5-3-8-sources-

jar/org/springframework/beans/factory/SmartInitializingSingleton.java \* /opt/cola/permits/1173062556\_1623422562.02/0/spring-beans-5-3-8-sourcesjar/org/springframework/beans/NotReadablePropertyException.java \* /opt/cola/permits/1173062556\_1623422562.02/0/spring-beans-5-3-8-sourcesjar/org/springframework/beans/factory/xml/AbstractSimpleBeanDefinitionParser.java \* /opt/cola/permits/1173062556\_1623422562.02/0/spring-beans-5-3-8-sourcesjar/org/springframework/beans/factory/annotation/AnnotatedBeanDefinition.java No license file was found, but licenses were detected in source scan.

/\*

\* Copyright 2002-2011 the original author or authors.

\*

\* Licensed under the Apache License, Version 2.0 (the "License");

\* you may not use this file except in compliance with the License.

\* You may obtain a copy of the License at

\*

\* https://www.apache.org/licenses/LICENSE-2.0

\*

\* Unless required by applicable law or agreed to in writing, software

\* distributed under the License is distributed on an "AS IS" BASIS,

\* WITHOUT WARRANTIES OR CONDITIONS OF ANY KIND, either express or implied.

\* See the License for the specific language governing permissions and

\* limitations under the License.

\*/

Found in path(s):

\* /opt/cola/permits/1173062556\_1623422562.02/0/spring-beans-5-3-8-sourcesjar/org/springframework/beans/factory/xml/BeanDefinitionParser.java \* /opt/cola/permits/1173062556\_1623422562.02/0/spring-beans-5-3-8-sourcesjar/org/springframework/beans/factory/annotation/Qualifier.java No license file was found, but licenses were detected in source scan.

/\*

\* Copyright 2002-2012 the original author or authors.

\*

\* Licensed under the Apache License, Version 2.0 (the "License");

\* you may not use this file except in compliance with the License.

\* You may obtain a copy of the License at

\*

https://www.apache.org/licenses/LICENSE-2.0

\*

\* Unless required by applicable law or agreed to in writing, software

\* distributed under the License is distributed on an "AS IS" BASIS,

\* WITHOUT WARRANTIES OR CONDITIONS OF ANY KIND, either express or implied.

\* See the License for the specific language governing permissions and

\* limitations under the License.

\*/

Found in path(s):

\* /opt/cola/permits/1173062556\_1623422562.02/0/spring-beans-5-3-8-sourcesjar/org/springframework/beans/propertyeditors/CurrencyEditor.java \* /opt/cola/permits/1173062556\_1623422562.02/0/spring-beans-5-3-8-sourcesjar/org/springframework/beans/factory/wiring/ClassNameBeanWiringInfoResolver.java \* /opt/cola/permits/1173062556\_1623422562.02/0/spring-beans-5-3-8-sourcesjar/org/springframework/beans/factory/parsing/ProblemReporter.java \* /opt/cola/permits/1173062556\_1623422562.02/0/spring-beans-5-3-8-sourcesjar/org/springframework/beans/factory/parsing/EmptyReaderEventListener.java \* /opt/cola/permits/1173062556\_1623422562.02/0/spring-beans-5-3-8-sourcesjar/org/springframework/beans/factory/HierarchicalBeanFactory.java \* /opt/cola/permits/1173062556\_1623422562.02/0/spring-beans-5-3-8-sourcesjar/org/springframework/beans/factory/parsing/ComponentDefinition.java \* /opt/cola/permits/1173062556\_1623422562.02/0/spring-beans-5-3-8-sourcesjar/org/springframework/beans/factory/config/PropertyResourceConfigurer.java \* /opt/cola/permits/1173062556\_1623422562.02/0/spring-beans-5-3-8-sourcesjar/org/springframework/beans/factory/BeanCurrentlyInCreationException.java \* /opt/cola/permits/1173062556\_1623422562.02/0/spring-beans-5-3-8-sourcesjar/org/springframework/beans/factory/parsing/AbstractComponentDefinition.java \* /opt/cola/permits/1173062556\_1623422562.02/0/spring-beans-5-3-8-sourcesjar/org/springframework/beans/propertyeditors/CharsetEditor.java \* /opt/cola/permits/1173062556\_1623422562.02/0/spring-beans-5-3-8-sourcesjar/org/springframework/beans/factory/xml/DocumentLoader.java \* /opt/cola/permits/1173062556\_1623422562.02/0/spring-beans-5-3-8-sourcesjar/org/springframework/beans/PropertyEditorRegistrar.java \* /opt/cola/permits/1173062556\_1623422562.02/0/spring-beans-5-3-8-sourcesjar/org/springframework/beans/factory/parsing/ConstructorArgumentEntry.java \* /opt/cola/permits/1173062556\_1623422562.02/0/spring-beans-5-3-8-sourcesjar/org/springframework/beans/factory/xml/XmlBeanDefinitionStoreException.java \* /opt/cola/permits/1173062556\_1623422562.02/0/spring-beans-5-3-8-sourcesjar/org/springframework/beans/factory/parsing/NullSourceExtractor.java \* /opt/cola/permits/1173062556\_1623422562.02/0/spring-beans-5-3-8-sourcesjar/org/springframework/beans/support/SortDefinition.java \* /opt/cola/permits/1173062556\_1623422562.02/0/spring-beans-5-3-8-sourcesjar/org/springframework/beans/factory/xml/NamespaceHandler.java \* /opt/cola/permits/1173062556\_1623422562.02/0/spring-beans-5-3-8-sourcesjar/org/springframework/beans/factory/BeanFactoryAware.java \* /opt/cola/permits/1173062556\_1623422562.02/0/spring-beans-5-3-8-sourcesjar/org/springframework/beans/factory/BeanExpressionException.java \* /opt/cola/permits/1173062556\_1623422562.02/0/spring-beans-5-3-8-sourcesjar/org/springframework/beans/factory/support/BeanDefinitionValidationException.java \* /opt/cola/permits/1173062556\_1623422562.02/0/spring-beans-5-3-8-sourcesjar/org/springframework/beans/factory/xml/SimplePropertyNamespaceHandler.java \* /opt/cola/permits/1173062556\_1623422562.02/0/spring-beans-5-3-8-sourcesjar/org/springframework/beans/support/MutableSortDefinition.java \* /opt/cola/permits/1173062556\_1623422562.02/0/spring-beans-5-3-8-sourcesjar/org/springframework/beans/factory/xml/BeanDefinitionDecorator.java \* /opt/cola/permits/1173062556\_1623422562.02/0/spring-beans-5-3-8-sources-

jar/org/springframework/beans/factory/parsing/PassThroughSourceExtractor.java \* /opt/cola/permits/1173062556\_1623422562.02/0/spring-beans-5-3-8-sourcesjar/org/springframework/beans/factory/FactoryBeanNotInitializedException.java \* /opt/cola/permits/1173062556\_1623422562.02/0/spring-beans-5-3-8-sourcesjar/org/springframework/beans/factory/annotation/Configurable.java \* /opt/cola/permits/1173062556\_1623422562.02/0/spring-beans-5-3-8-sourcesjar/org/springframework/beans/PropertyEditorRegistry.java \* /opt/cola/permits/1173062556\_1623422562.02/0/spring-beans-5-3-8-sourcesjar/org/springframework/beans/propertyeditors/InputSourceEditor.java \* /opt/cola/permits/1173062556\_1623422562.02/0/spring-beans-5-3-8-sourcesjar/org/springframework/beans/ConversionNotSupportedException.java \* /opt/cola/permits/1173062556\_1623422562.02/0/spring-beans-5-3-8-sourcesjar/org/springframework/beans/factory/config/BeanReference.java \* /opt/cola/permits/1173062556\_1623422562.02/0/spring-beans-5-3-8-sourcesjar/org/springframework/beans/factory/parsing/BeanDefinitionParsingException.java \* /opt/cola/permits/1173062556\_1623422562.02/0/spring-beans-5-3-8-sourcesjar/org/springframework/beans/factory/BeanCreationNotAllowedException.java \* /opt/cola/permits/1173062556\_1623422562.02/0/spring-beans-5-3-8-sourcesjar/org/springframework/beans/factory/BeanIsNotAFactoryException.java \* /opt/cola/permits/1173062556\_1623422562.02/0/spring-beans-5-3-8-sourcesjar/org/springframework/beans/factory/support/SecurityContextProvider.java \* /opt/cola/permits/1173062556\_1623422562.02/0/spring-beans-5-3-8-sourcesjar/org/springframework/beans/factory/BeanIsAbstractException.java \* /opt/cola/permits/1173062556\_1623422562.02/0/spring-beans-5-3-8-sourcesjar/org/springframework/beans/factory/wiring/BeanWiringInfoResolver.java No license file was found, but licenses were detected in source scan.

/\*

\* Copyright 2002-2018 the original author or authors.

\*

\* Licensed under the Apache License, Version 2.0 (the "License");

\* you may not use this file except in compliance with the License.

\* You may obtain a copy of the License at

\*

\* https://www.apache.org/licenses/LICENSE-2.0

\*

\* Unless required by applicable law or agreed to in writing, software

\* distributed under the License is distributed on an "AS IS" BASIS,

\* WITHOUT WARRANTIES OR CONDITIONS OF ANY KIND, either express or implied.

\* See the License for the specific language governing permissions and

\* limitations under the License.

\*/

Found in path(s):

\* /opt/cola/permits/1173062556\_1623422562.02/0/spring-beans-5-3-8-sourcesjar/org/springframework/beans/factory/support/SimpleSecurityContextProvider.java \* /opt/cola/permits/1173062556\_1623422562.02/0/spring-beans-5-3-8-sourcesjar/org/springframework/beans/factory/support/SimpleInstantiationStrategy.java

\* /opt/cola/permits/1173062556\_1623422562.02/0/spring-beans-5-3-8-sourcesjar/org/springframework/beans/factory/ObjectFactory.java

\* /opt/cola/permits/1173062556\_1623422562.02/0/spring-beans-5-3-8-sourcesjar/org/springframework/beans/factory/InitializingBean.java

\* /opt/cola/permits/1173062556\_1623422562.02/0/spring-beans-5-3-8-sourcesjar/org/springframework/beans/propertyeditors/CustomBooleanEditor.java \* /opt/cola/permits/1173062556\_1623422562.02/0/spring-beans-5-3-8-sourcesjar/org/springframework/beans/Mergeable.java

\* /opt/cola/permits/1173062556\_1623422562.02/0/spring-beans-5-3-8-sourcesjar/org/springframework/beans/factory/BeanNotOfRequiredTypeException.java \* /opt/cola/permits/1173062556\_1623422562.02/0/spring-beans-5-3-8-sourcesjar/org/springframework/beans/factory/parsing/BeanComponentDefinition.java \* /opt/cola/permits/1173062556\_1623422562.02/0/spring-beans-5-3-8-sourcesjar/org/springframework/beans/factory/NoUniqueBeanDefinitionException.java \* /opt/cola/permits/1173062556\_1623422562.02/0/spring-beans-5-3-8-sourcesjar/org/springframework/beans/factory/xml/SimpleConstructorNamespaceHandler.java \* /opt/cola/permits/1173062556\_1623422562.02/0/spring-beans-5-3-8-sourcesjar/org/springframework/beans/factory/BeanDefinitionStoreException.java \* /opt/cola/permits/1173062556\_1623422562.02/0/spring-beans-5-3-8-sourcesjar/org/springframework/beans/factory/support/ManagedList.java \* /opt/cola/permits/1173062556\_1623422562.02/0/spring-beans-5-3-8-sourcesjar/org/springframework/beans/factory/support/AutowireCandidateQualifier.java \* /opt/cola/permits/1173062556\_1623422562.02/0/spring-beans-5-3-8-sourcesjar/org/springframework/beans/MethodInvocationException.java \* /opt/cola/permits/1173062556\_1623422562.02/0/spring-beans-5-3-8-sourcesjar/org/springframework/beans/InvalidPropertyException.java \* /opt/cola/permits/1173062556\_1623422562.02/0/spring-beans-5-3-8-sourcesjar/org/springframework/beans/factory/config/AbstractFactoryBean.java \* /opt/cola/permits/1173062556\_1623422562.02/0/spring-beans-5-3-8-sourcesjar/org/springframework/beans/factory/BeanCreationException.java \* /opt/cola/permits/1173062556\_1623422562.02/0/spring-beans-5-3-8-sourcesjar/org/springframework/beans/factory/config/NamedBeanHolder.java \* /opt/cola/permits/1173062556\_1623422562.02/0/spring-beans-5-3-8-sourcesjar/org/springframework/beans/PropertyAccessor.java \* /opt/cola/permits/1173062556\_1623422562.02/0/spring-beans-5-3-8-sourcesjar/org/springframework/beans/factory/support/ManagedArray.java \* /opt/cola/permits/1173062556\_1623422562.02/0/spring-beans-5-3-8-sourcesjar/org/springframework/beans/factory/support/SimpleBeanDefinitionRegistry.java \* /opt/cola/permits/1173062556\_1623422562.02/0/spring-beans-5-3-8-sourcesjar/org/springframework/beans/factory/Aware.java \* /opt/cola/permits/1173062556\_1623422562.02/0/spring-beans-5-3-8-sourcesjar/org/springframework/beans/PropertyAccessException.java \* /opt/cola/permits/1173062556\_1623422562.02/0/spring-beans-5-3-8-sourcesjar/org/springframework/beans/NotWritablePropertyException.java \* /opt/cola/permits/1173062556\_1623422562.02/0/spring-beans-5-3-8-sourcesjar/org/springframework/beans/factory/xml/DefaultNamespaceHandlerResolver.java

\* /opt/cola/permits/1173062556\_1623422562.02/0/spring-beans-5-3-8-sourcesjar/org/springframework/beans/factory/xml/AbstractBeanDefinitionParser.java

\* /opt/cola/permits/1173062556\_1623422562.02/0/spring-beans-5-3-8-sourcesjar/org/springframework/beans/factory/xml/DefaultBeanDefinitionDocumentReader.java \* /opt/cola/permits/1173062556\_1623422562.02/0/spring-beans-5-3-8-sourcesjar/org/springframework/beans/PropertyValues.java \* /opt/cola/permits/1173062556\_1623422562.02/0/spring-beans-5-3-8-sourcesjar/org/springframework/beans/factory/UnsatisfiedDependencyException.java \* /opt/cola/permits/1173062556\_1623422562.02/0/spring-beans-5-3-8-sourcesjar/org/springframework/beans/factory/config/CustomScopeConfigurer.java \* /opt/cola/permits/1173062556\_1623422562.02/0/spring-beans-5-3-8-sourcesjar/org/springframework/beans/factory/support/BeanDefinitionOverrideException.java \* /opt/cola/permits/1173062556\_1623422562.02/0/spring-beans-5-3-8-sourcesjar/org/springframework/beans/PropertyAccessorFactory.java \* /opt/cola/permits/1173062556\_1623422562.02/0/spring-beans-5-3-8-sourcesjar/org/springframework/beans/factory/config/FieldRetrievingFactoryBean.java \* /opt/cola/permits/1173062556\_1623422562.02/0/spring-beans-5-3-8-sourcesjar/org/springframework/beans/factory/support/ManagedMap.java \* /opt/cola/permits/1173062556\_1623422562.02/0/spring-beans-5-3-8-sourcesjar/org/springframework/beans/factory/NoSuchBeanDefinitionException.java \* /opt/cola/permits/1173062556\_1623422562.02/0/spring-beans-5-3-8-sourcesjar/org/springframework/beans/PropertyMatches.java \* /opt/cola/permits/1173062556\_1623422562.02/0/spring-beans-5-3-8-sourcesjar/org/springframework/beans/support/PagedListHolder.java \* /opt/cola/permits/1173062556\_1623422562.02/0/spring-beans-5-3-8-sourcesjar/org/springframework/beans/factory/annotation/AnnotationBeanWiringInfoResolver.java \* /opt/cola/permits/1173062556\_1623422562.02/0/spring-beans-5-3-8-sourcesjar/org/springframework/beans/factory/parsing/FailFastProblemReporter.java \* /opt/cola/permits/1173062556\_1623422562.02/0/spring-beans-5-3-8-sourcesjar/org/springframework/beans/factory/ObjectProvider.java \* /opt/cola/permits/1173062556\_1623422562.02/0/spring-beans-5-3-8-sourcesjar/org/springframework/beans/factory/DisposableBean.java \* /opt/cola/permits/1173062556\_1623422562.02/0/spring-beans-5-3-8-sourcesjar/org/springframework/beans/factory/config/DestructionAwareBeanPostProcessor.java \* /opt/cola/permits/1173062556\_1623422562.02/0/spring-beans-5-3-8-sourcesjar/org/springframework/beans/factory/xml/DefaultDocumentLoader.java \* /opt/cola/permits/1173062556\_1623422562.02/0/spring-beans-5-3-8-sourcesjar/org/springframework/beans/factory/support/BeanDefinitionResource.java \* /opt/cola/permits/1173062556\_1623422562.02/0/spring-beans-5-3-8-sourcesjar/org/springframework/beans/factory/config/PropertyOverrideConfigurer.java \* /opt/cola/permits/1173062556\_1623422562.02/0/spring-beans-5-3-8-sourcesjar/org/springframework/beans/factory/support/ManagedSet.java \* /opt/cola/permits/1173062556\_1623422562.02/0/spring-beans-5-3-8-sourcesjar/org/springframework/beans/factory/xml/XmlBeanFactory.java \* /opt/cola/permits/1173062556\_1623422562.02/0/spring-beans-5-3-8-sourcesjar/org/springframework/beans/factory/wiring/BeanConfigurerSupport.java \* /opt/cola/permits/1173062556\_1623422562.02/0/spring-beans-5-3-8-sourcesjar/org/springframework/beans/factory/config/BeanExpressionContext.java \* /opt/cola/permits/1173062556\_1623422562.02/0/spring-beans-5-3-8-sourcesjar/org/springframework/beans/factory/support/MergedBeanDefinitionPostProcessor.java

\* /opt/cola/permits/1173062556\_1623422562.02/0/spring-beans-5-3-8-sourcesjar/org/springframework/beans/propertyeditors/CustomDateEditor.java \* /opt/cola/permits/1173062556\_1623422562.02/0/spring-beans-5-3-8-sourcesjar/org/springframework/beans/factory/config/CustomEditorConfigurer.java \* /opt/cola/permits/1173062556\_1623422562.02/0/spring-beans-5-3-8-sourcesjar/org/springframework/beans/factory/BeanFactoryExtensions.kt \* /opt/cola/permits/1173062556\_1623422562.02/0/spring-beans-5-3-8-sourcesjar/org/springframework/beans/factory/SmartFactoryBean.java \* /opt/cola/permits/1173062556\_1623422562.02/0/spring-beans-5-3-8-sourcesjar/org/springframework/beans/factory/annotation/Required.java \* /opt/cola/permits/1173062556\_1623422562.02/0/spring-beans-5-3-8-sourcesjar/org/springframework/beans/BeanInstantiationException.java \* /opt/cola/permits/1173062556\_1623422562.02/0/spring-beans-5-3-8-sourcesjar/org/springframework/beans/factory/config/MethodInvokingFactoryBean.java \* /opt/cola/permits/1173062556\_1623422562.02/0/spring-beans-5-3-8-sourcesjar/org/springframework/beans/factory/support/BeanDefinitionRegistry.java \* /opt/cola/permits/1173062556\_1623422562.02/0/spring-beans-5-3-8-sourcesjar/org/springframework/beans/factory/annotation/BeanFactoryAnnotationUtils.java \* /opt/cola/permits/1173062556\_1623422562.02/0/spring-beans-5-3-8-sourcesjar/org/springframework/beans/factory/xml/ParserContext.java \* /opt/cola/permits/1173062556\_1623422562.02/0/spring-beans-5-3-8-sourcesjar/org/springframework/beans/propertyeditors/CustomNumberEditor.java \* /opt/cola/permits/1173062556\_1623422562.02/0/spring-beans-5-3-8-sourcesjar/org/springframework/beans/factory/support/InstantiationStrategy.java \* /opt/cola/permits/1173062556\_1623422562.02/0/spring-beans-5-3-8-sourcesjar/org/springframework/beans/factory/CannotLoadBeanClassException.java \* /opt/cola/permits/1173062556\_1623422562.02/0/spring-beans-5-3-8-sourcesjar/org/springframework/beans/factory/parsing/CompositeComponentDefinition.java No license file was found, but licenses were detected in source scan.

/\*

\* Copyright 2002-2015 the original author or authors.

\*

\* Licensed under the Apache License, Version 2.0 (the "License");

\* you may not use this file except in compliance with the License.

\* You may obtain a copy of the License at

\*

\* https://www.apache.org/licenses/LICENSE-2.0

\*

\* Unless required by applicable law or agreed to in writing, software

\* distributed under the License is distributed on an "AS IS" BASIS,

\* WITHOUT WARRANTIES OR CONDITIONS OF ANY KIND, either express or implied.

\* See the License for the specific language governing permissions and

\* limitations under the License.

\*/

Found in path(s):

\* /opt/cola/permits/1173062556\_1623422562.02/0/spring-beans-5-3-8-sources-
jar/org/springframework/beans/factory/config/SingletonBeanRegistry.java \* /opt/cola/permits/1173062556\_1623422562.02/0/spring-beans-5-3-8-sourcesjar/org/springframework/beans/factory/xml/BeanDefinitionDocumentReader.java No license file was found, but licenses were detected in source scan.

/\*

\* Copyright 2002-2009 the original author or authors.

\*

\* Licensed under the Apache License, Version 2.0 (the "License");

\* you may not use this file except in compliance with the License.

\* You may obtain a copy of the License at

\*

\* https://www.apache.org/licenses/LICENSE-2.0

\*

\* Unless required by applicable law or agreed to in writing, software

\* distributed under the License is distributed on an "AS IS" BASIS,

\* WITHOUT WARRANTIES OR CONDITIONS OF ANY KIND, either express or implied.

\* See the License for the specific language governing permissions and

\* limitations under the License.

\*/

Found in path(s):

\* /opt/cola/permits/1173062556\_1623422562.02/0/spring-beans-5-3-8-sourcesjar/org/springframework/beans/factory/annotation/Autowire.java No license file was found, but licenses were detected in source scan.

/\*

\* Copyright 2002-2013 the original author or authors.

\*

\* Licensed under the Apache License, Version 2.0 (the "License");

\* you may not use this file except in compliance with the License.

\* You may obtain a copy of the License at

\*

\* https://www.apache.org/licenses/LICENSE-2.0

\*

\* Unless required by applicable law or agreed to in writing, software

\* distributed under the License is distributed on an "AS IS" BASIS,

\* WITHOUT WARRANTIES OR CONDITIONS OF ANY KIND, either express or implied.

\* See the License for the specific language governing permissions and

\* limitations under the License.

\*/

Found in path(s):

\* /opt/cola/permits/1173062556\_1623422562.02/0/spring-beans-5-3-8-sourcesjar/org/springframework/beans/BeanInfoFactory.java

\* /opt/cola/permits/1173062556\_1623422562.02/0/spring-beans-5-3-8-sources-

jar/org/springframework/beans/ExtendedBeanInfoFactory.java

\* /opt/cola/permits/1173062556\_1623422562.02/0/spring-beans-5-3-8-sources-

jar/org/springframework/beans/SimpleTypeConverter.java \* /opt/cola/permits/1173062556\_1623422562.02/0/spring-beans-5-3-8-sourcesjar/org/springframework/beans/propertyeditors/TimeZoneEditor.java \* /opt/cola/permits/1173062556\_1623422562.02/0/spring-beans-5-3-8-sourcesjar/org/springframework/beans/factory/groovy/GroovyDynamicElementReader.groovy

# **1.8 triemap 1.2.0**

## **1.8.1 Available under license :**

No license file was found, but licenses were detected in source scan.

/\*

\* (C) Copyright 2018 PANTHEON.tech, s.r.o. and others.

\*

\* Licensed under the Apache License, Version 2.0 (the "License");

\* you may not use this file except in compliance with the License.

\* You may obtain a copy of the License at

\*

\* http://www.apache.org/licenses/LICENSE-2.0

\*

- \* Unless required by applicable law or agreed to in writing, software
- \* distributed under the License is distributed on an "AS IS" BASIS,
- \* WITHOUT WARRANTIES OR CONDITIONS OF ANY KIND, either express or implied.
- \* See the License for the specific language governing permissions and
- \* limitations under the License.

\*/

Found in path(s):

\* /opt/cola/permits/1092522858\_1602546469.85/0/triemap-1-2-0-sourcesjar/tech/pantheon/triemap/VerifyException.java No license file was found, but licenses were detected in source scan.

/\*

\* (C) Copyright 2020 PANTHEON.tech, s.r.o. and others.

\*

- \* Licensed under the Apache License, Version 2.0 (the "License");
- \* you may not use this file except in compliance with the License.
- \* You may obtain a copy of the License at
- \*
- \* http://www.apache.org/licenses/LICENSE-2.0
- \*
- \* Unless required by applicable law or agreed to in writing, software
- \* distributed under the License is distributed on an "AS IS" BASIS,
- \* WITHOUT WARRANTIES OR CONDITIONS OF ANY KIND, either express or implied.
- \* See the License for the specific language governing permissions and
- \* limitations under the License.

\*/

Found in path(s):

\* /opt/cola/permits/1092522858\_1602546469.85/0/triemap-1-2-0-sources-jar/tech/pantheon/triemap/Result.java No license file was found, but licenses were detected in source scan.

/\*

\* (C) Copyright 2016 PANTHEON.tech, s.r.o. and others.

\*

\* Licensed under the Apache License, Version 2.0 (the "License");

\* you may not use this file except in compliance with the License.

\* You may obtain a copy of the License at

\*

\* http://www.apache.org/licenses/LICENSE-2.0

\*

\* Unless required by applicable law or agreed to in writing, software

\* distributed under the License is distributed on an "AS IS" BASIS,

\* WITHOUT WARRANTIES OR CONDITIONS OF ANY KIND, either express or implied.

\* See the License for the specific language governing permissions and

\* limitations under the License.

\*/

Found in path(s):

\* /opt/cola/permits/1092522858\_1602546469.85/0/triemap-1-2-0-sources-jar/tech/pantheon/triemap/TrieMap.java

\* /opt/cola/permits/1092522858\_1602546469.85/0/triemap-1-2-0-sources-jar/tech/pantheon/triemap/TNode.java

\* /opt/cola/permits/1092522858\_1602546469.85/0/triemap-1-2-0-sources-

jar/tech/pantheon/triemap/AbstractKeySet.java

\* /opt/cola/permits/1092522858\_1602546469.85/0/triemap-1-2-0-sources-

jar/tech/pantheon/triemap/MutableKeySet.java

\* /opt/cola/permits/1092522858\_1602546469.85/0/triemap-1-2-0-sources-

jar/tech/pantheon/triemap/LNodeEntry.java

\* /opt/cola/permits/1092522858\_1602546469.85/0/triemap-1-2-0-sources-jar/tech/pantheon/triemap/INode.java

\* /opt/cola/permits/1092522858\_1602546469.85/0/triemap-1-2-0-sources-jar/tech/pantheon/triemap/LNode.java

\* /opt/cola/permits/1092522858\_1602546469.85/0/triemap-1-2-0-sources-jar/tech/pantheon/triemap/SNode.java

\* /opt/cola/permits/1092522858\_1602546469.85/0/triemap-1-2-0-sources-jar/tech/pantheon/triemap/BasicNode.java

\* /opt/cola/permits/1092522858\_1602546469.85/0/triemap-1-2-0-sources-jar/tech/pantheon/triemap/Gen.java

\* /opt/cola/permits/1092522858\_1602546469.85/0/triemap-1-2-0-sources-

jar/tech/pantheon/triemap/FailedNode.java

\* /opt/cola/permits/1092522858\_1602546469.85/0/triemap-1-2-0-sources-jar/tech/pantheon/triemap/MainNode.java \* /opt/cola/permits/1092522858\_1602546469.85/0/triemap-1-2-0-sources-

jar/tech/pantheon/triemap/ImmutableKeySet.java

\* /opt/cola/permits/1092522858\_1602546469.85/0/triemap-1-2-0-sources-jar/tech/pantheon/triemap/CNode.java

\* /opt/cola/permits/1092522858\_1602546469.85/0/triemap-1-2-0-sources-

jar/tech/pantheon/triemap/Equivalence.java

\* /opt/cola/permits/1092522858\_1602546469.85/0/triemap-1-2-0-sources-

jar/tech/pantheon/triemap/LNodeEntries.java

\* /opt/cola/permits/1092522858\_1602546469.85/0/triemap-1-2-0-sources-

jar/tech/pantheon/triemap/MutableTrieMap.java

\* /opt/cola/permits/1092522858\_1602546469.85/0/triemap-1-2-0-sources-

jar/tech/pantheon/triemap/ImmutableTrieMap.java No license file was found, but licenses were detected in source scan.

(C) Copyright 2016 PANTHEON.tech, s.r.o. and others.

Licensed under the Apache License, Version 2.0 (the "License"); you may not use this file except in compliance with the License. You may obtain a copy of the License at

```
 http://www.apache.org/licenses/LICENSE
2.0
```
Unless required by applicable law or agreed to in writing, software distributed under the License is distributed on an "AS IS" BASIS, WITHOUT WARRANTIES OR CONDITIONS OF ANY KIND, either express or implied. See the License for the specific language governing permissions and limitations under the License.

Found in path(s):

\* /opt/cola/permits/1092522858\_1602546469.85/0/triemap-1-2-0-sources-jar/META-INF/maven/tech.pantheon.triemap/triemap/pom.xml No license file was found, but licenses were detected in source scan.

/\*

\* (C) Copyright 2017 PANTHEON.tech, s.r.o. and others.

\*

\* Licensed under the Apache License, Version 2.0 (the "License");

\* you may not use this file except in compliance with the License.

\* You may obtain a copy of the License at

\*

\* http://www.apache.org/licenses/LICENSE-2.0

\*

\* Unless required by applicable law or agreed to in writing, software

\* distributed under the License is distributed on an "AS IS" BASIS,

\* WITHOUT WARRANTIES OR CONDITIONS OF ANY KIND, either express or implied.

\* See the License for the specific language governing permissions and

\* limitations under the License.

\*/

Found in path(s):

\* /opt/cola/permits/1092522858\_1602546469.85/0/triemap-1-2-0-sources-jar/tech/pantheon/triemap/EntryNode.java \* /opt/cola/permits/1092522858\_1602546469.85/0/triemap-1-2-0-sources-

jar/tech/pantheon/triemap/MutableIterator.java

\* /opt/cola/permits/1092522858\_1602546469.85/0/triemap-1-2-0-sources-jar/tech/pantheon/triemap/EntryUtil.java

\* /opt/cola/permits/1092522858\_1602546469.85/0/triemap-1-2-0-sources-

jar/tech/pantheon/triemap/AbstractIterator.java

\* /opt/cola/permits/1092522858\_1602546469.85/0/triemap-1-2-0-sources-jar/tech/pantheon/triemap/Constants.java

\* /opt/cola/permits/1092522858\_1602546469.85/0/triemap-1-2-0-sources-

jar/tech/pantheon/triemap/AbstractEntrySet.java

\* /opt/cola/permits/1092522858\_1602546469.85/0/triemap-1-2-0-sources-

jar/tech/pantheon/triemap/ImmutableEntrySet.java

\* /opt/cola/permits/1092522858\_1602546469.85/0/triemap-1-2-0-sources-

jar/tech/pantheon/triemap/ImmutableIterator.java

\* /opt/cola/permits/1092522858\_1602546469.85/0/triemap-1-2-0-sources-

jar/tech/pantheon/triemap/LookupResult.java

\* /opt/cola/permits/1092522858\_1602546469.85/0/triemap-1-2-0-sources-

jar/tech/pantheon/triemap/MutableEntrySet.java

\* /opt/cola/permits/1092522858\_1602546469.85/0/triemap-1-2-0-sources-jar/tech/pantheon/triemap/packageinfo.java

\* /opt/cola/permits/1092522858\_1602546469.85/0/triemap-1-2-0-sources-

jar/tech/pantheon/triemap/SerializationProxy.java

\* /opt/cola/permits/1092522858\_1602546469.85/0/triemap-1-2-0-sources-

jar/tech/pantheon/triemap/PresencePredicate.java

No license file was found, but licenses were detected in source scan.

#### /\*

\* (C) Copyright 2019 PANTHEON.tech, s.r.o. and others.

\*

\* Licensed under the Apache License, Version 2.0 (the "License");

\* you may not use this file except in compliance with the License.

\* You may obtain a copy of the License at

\*

\* http://www.apache.org/licenses/LICENSE-2.0

\*

\* Unless required by applicable law or agreed to in writing, software

\* distributed under the License is distributed on an "AS IS" BASIS,

\* WITHOUT WARRANTIES OR CONDITIONS OF ANY KIND, either express or implied.

\* See the License for the specific language governing permissions and

\* limitations under the License.

\*/

Found in path(s):

\* /opt/cola/permits/1092522858\_1602546469.85/0/triemap-1-2-0-sources-jar/tech/pantheon/triemap/TrieSet.java

\* /opt/cola/permits/1092522858\_1602546469.85/0/triemap-1-2-0-sources-

jar/tech/pantheon/triemap/ImmutableTrieSet.java

\* /opt/cola/permits/1092522858\_1602546469.85/0/triemap-1-2-0-sources-

jar/tech/pantheon/triemap/MutableTrieSet.java

\* /opt/cola/permits/1092522858\_1602546469.85/0/triemap-1-2-0-sources-jar/module-info.java

## **1.9 plexus-compiler-manager 2.8.4**

### **1.9.1 Available under license :**

No license file was found, but licenses were detected in source scan.

/\*\*

\* The MIT License

\*

\*

\* Copyright (c) 2005, The Codehaus

\* Permission is hereby granted, free of charge, to any person obtaining a copy of

\* this software and associated documentation files (the "Software"), to deal in

\* the Software without restriction, including without limitation the rights to

\* use, copy, modify, merge, publish, distribute, sublicense, and/or sell copies

- \* of the Software, and to permit persons to whom the Software is furnished to do
- \* so, subject to the following conditions:

\*

\* The above copyright notice and this permission notice shall be included in all

\* copies or substantial portions of the Software.

\*

\* THE SOFTWARE IS PROVIDED "AS IS", WITHOUT WARRANTY OF ANY KIND, EXPRESS OR \* IMPLIED, INCLUDING BUT NOT LIMITED TO THE WARRANTIES OF MERCHANTABILITY, \* FITNESS FOR A PARTICULAR PURPOSE AND NONINFRINGEMENT. IN NO EVENT SHALL THE \* AUTHORS OR COPYRIGHT HOLDERS BE LIABLE FOR ANY CLAIM, DAMAGES OR OTHER \* LIABILITY, WHETHER IN AN ACTION OF CONTRACT, TORT OR OTHERWISE, ARISING FROM, \* OUT OF OR IN CONNECTION WITH THE SOFTWARE OR THE USE OR OTHER DEALINGS IN THE \* SOFTWARE.

\*/

Found in path(s):

\* /opt/cola/permits/1653509271\_1682432189.6159983/0/plexus-compiler-manager-2-8-4-sources-1 jar/org/codehaus/plexus/compiler/manager/CompilerManager.java

\* /opt/cola/permits/1653509271\_1682432189.6159983/0/plexus-compiler-manager-2-8-4-sources-1-

jar/org/codehaus/plexus/compiler/manager/NoSuchCompilerException.java

\* /opt/cola/permits/1653509271\_1682432189.6159983/0/plexus-compiler-manager-2-8-4-sources-1 jar/org/codehaus/plexus/compiler/manager/DefaultCompilerManager.java

## **1.10 yang-data-codec-gson 6.0.12**

### **1.10.1 Available under license :**

No license file was found, but licenses were detected in source scan.

```
/*
```
\* Copyright (c) 2014 Cisco Systems, Inc. and others. All rights reserved.

\*

\* This program and the accompanying materials are made available under the

\* terms of the Eclipse Public License v1.0 which accompanies this distribution,

\* and is available at http://www.eclipse.org/legal/epl-v10.html

\*/

Found in path(s):

\* /opt/cola/permits/1557645631\_1675805002.3474789/0/yang-data-codec-gson-6-0-12-sourcesjar/org/opendaylight/yangtools/yang/data/codec/gson/JSONStreamWriterNamedObjectContext.java

\* /opt/cola/permits/1557645631\_1675805002.3474789/0/yang-data-codec-gson-6-0-12-sourcesjar/org/opendaylight/yangtools/yang/data/codec/gson/JSONStreamWriterContext.java

\* /opt/cola/permits/1557645631\_1675805002.3474789/0/yang-data-codec-gson-6-0-12-sourcesjar/org/opendaylight/yangtools/yang/data/codec/gson/JSONCodec.java

\* /opt/cola/permits/1557645631\_1675805002.3474789/0/yang-data-codec-gson-6-0-12-sourcesjar/org/opendaylight/yangtools/yang/data/codec/gson/JSONStreamWriterObjectContext.java \* /opt/cola/permits/1557645631\_1675805002.3474789/0/yang-data-codec-gson-6-0-12-sourcesjar/org/opendaylight/yangtools/yang/data/codec/gson/JSONStreamWriterURIContext.java \* /opt/cola/permits/1557645631\_1675805002.3474789/0/yang-data-codec-gson-6-0-12-sourcesjar/org/opendaylight/yangtools/yang/data/codec/gson/QuotedJSONCodec.java \* /opt/cola/permits/1557645631\_1675805002.3474789/0/yang-data-codec-gson-6-0-12-sourcesjar/org/opendaylight/yangtools/yang/data/codec/gson/JSONNormalizedNodeStreamWriter.java \* /opt/cola/permits/1557645631\_1675805002.3474789/0/yang-data-codec-gson-6-0-12-sourcesjar/org/opendaylight/yangtools/yang/data/codec/gson/BooleanJSONCodec.java \* /opt/cola/permits/1557645631\_1675805002.3474789/0/yang-data-codec-gson-6-0-12-sourcesjar/org/opendaylight/yangtools/yang/data/codec/gson/JSONStreamWriterRootContext.java \* /opt/cola/permits/1557645631\_1675805002.3474789/0/yang-data-codec-gson-6-0-12-sourcesjar/org/opendaylight/yangtools/yang/data/codec/gson/NumberJSONCodec.java \* /opt/cola/permits/1557645631\_1675805002.3474789/0/yang-data-codec-gson-6-0-12-sourcesjar/org/opendaylight/yangtools/yang/data/codec/gson/IdentityrefJSONCodec.java \* /opt/cola/permits/1557645631\_1675805002.3474789/0/yang-data-codec-gson-6-0-12-sourcesjar/org/opendaylight/yangtools/yang/data/codec/gson/JSONStreamWriterInvisibleContext.java \* /opt/cola/permits/1557645631\_1675805002.3474789/0/yang-data-codec-gson-6-0-12-sourcesjar/org/opendaylight/yangtools/yang/data/codec/gson/JSONInstanceIdentifierCodec.java \* /opt/cola/permits/1557645631\_1675805002.3474789/0/yang-data-codec-gson-6-0-12-sourcesjar/org/opendaylight/yangtools/yang/data/codec/gson/JsonParserStream.java \* /opt/cola/permits/1557645631\_1675805002.3474789/0/yang-data-codec-gson-6-0-12-sourcesjar/org/opendaylight/yangtools/yang/data/codec/gson/JSONCodecFactory.java \* /opt/cola/permits/1557645631\_1675805002.3474789/0/yang-data-codec-gson-6-0-12-sources-

jar/org/opendaylight/yangtools/yang/data/codec/gson/JSONStreamWriterListContext.java \* /opt/cola/permits/1557645631\_1675805002.3474789/0/yang-data-codec-gson-6-0-12-sourcesjar/org/opendaylight/yangtools/yang/data/codec/gson/JSONStreamWriterQNameContext.java \* /opt/cola/permits/1557645631\_1675805002.3474789/0/yang-data-codec-gson-6-0-12-sourcesjar/org/opendaylight/yangtools/yang/data/codec/gson/AbstractJSONCodec.java No license file was found, but licenses were detected in source scan.

 $\lt$  --

Copyright (c) 2013 Cisco Systems, Inc. and others. All rights reserved.

This program and the accompanying materials are made available under the terms of the Eclipse Public License v1.0 which accompanies this distribution, and is available at http://www.eclipse.org/legal/epl-v10.html -->

Found in path(s):

\* /opt/cola/permits/1557645631\_1675805002.3474789/0/yang-data-codec-gson-6-0-12-sources-jar/META-INF/maven/org.opendaylight.yangtools/yang-data-codec-gson/pom.xml

No license file was found, but licenses were detected in source scan.

#### /\*

\* Copyright (c) 2019 PANTHEON.tech, s.r.o. and others. All rights reserved.

\*

\* This program and the accompanying materials are made available under the

\* terms of the Eclipse Public License v1.0 which accompanies this distribution,

\* and is available at http://www.eclipse.org/legal/epl-v10.html

\*/

#### Found in path(s):

\* /opt/cola/permits/1557645631\_1675805002.3474789/0/yang-data-codec-gson-6-0-12-sourcesjar/org/opendaylight/yangtools/yang/data/codec/gson/Lhotka02JSONCodecFactory.java \* /opt/cola/permits/1557645631\_1675805002.3474789/0/yang-data-codec-gson-6-0-12-sourcesjar/org/opendaylight/yangtools/yang/data/codec/gson/RFC7951JSONCodecFactory.java No license file was found, but licenses were detected in source scan.

#### /\*

\* Copyright (c) 2017 Pantheon Technologies, s.r.o. and others. All rights reserved.

\*

\* This program and the accompanying materials are made available under the

\* terms of the Eclipse Public License v1.0 which accompanies this distribution,

\* and is available at http://www.eclipse.org/legal/epl-v10.html

\*/

Found in path(s):

\* /opt/cola/permits/1557645631\_1675805002.3474789/0/yang-data-codec-gson-6-0-12-sourcesjar/org/opendaylight/yangtools/yang/data/codec/gson/Lhotka02JSONInstanceIdentifierCodec.java \* /opt/cola/permits/1557645631\_1675805002.3474789/0/yang-data-codec-gson-6-0-12-sourcesjar/org/opendaylight/yangtools/yang/data/codec/gson/UnionJSONCodec.java \* /opt/cola/permits/1557645631\_1675805002.3474789/0/yang-data-codec-gson-6-0-12-sourcesjar/org/opendaylight/yangtools/yang/data/codec/gson/NullJSONCodec.java \* /opt/cola/permits/1557645631\_1675805002.3474789/0/yang-data-codec-gson-6-0-12-sourcesjar/org/opendaylight/yangtools/yang/data/codec/gson/RFC7951JSONInstanceIdentifierCodec.java \* /opt/cola/permits/1557645631\_1675805002.3474789/0/yang-data-codec-gson-6-0-12-sourcesjar/org/opendaylight/yangtools/yang/data/codec/gson/JSONCodecFactorySupplier.java No license file was found, but licenses were detected in source scan.

/\*

\* Copyright (c) 2015 Cisco Systems, Inc. and others. All rights reserved.

\*

\* This program and the accompanying materials are made available under the

\* terms of the Eclipse Public License v1.0 which accompanies this distribution,

\* and is available at http://www.eclipse.org/legal/epl-v10.html

\*/

Found in path(s):

\* /opt/cola/permits/1557645631\_1675805002.3474789/0/yang-data-codec-gson-6-0-12-sources-

jar/org/opendaylight/yangtools/yang/data/codec/gson/JsonWriterFactory.java \* /opt/cola/permits/1557645631\_1675805002.3474789/0/yang-data-codec-gson-6-0-12-sourcesjar/org/opendaylight/yangtools/yang/data/codec/gson/JSONStreamWriterSharedRootContext.java \* /opt/cola/permits/1557645631\_1675805002.3474789/0/yang-data-codec-gson-6-0-12-sourcesjar/org/opendaylight/yangtools/yang/data/codec/gson/EmptyJSONCodec.java \* /opt/cola/permits/1557645631\_1675805002.3474789/0/yang-data-codec-gson-6-0-12-sourcesjar/org/opendaylight/yangtools/yang/data/codec/gson/JSONStreamWriterExclusiveRootContext.java

# **1.11 lz4 1.9.3**

### **1.11.1 Available under license :**

This repository uses 2 different licenses :

- all files in the `lib` directory use a BSD 2-Clause license
- all other files use a GPLv2 license, unless explicitly stated otherwise

Relevant license is reminded at the top of each source file, and with presence of COPYING or LICENSE file in associated directories.

This model is selected to emphasize that files in the `lib` directory are designed to be included into 3rd party applications, while all other files, in `programs`, `tests` or `examples`, receive more limited attention and support for such scenario. LZ4 Library Copyright (c) 2011-2016, Yann Collet All rights reserved.

Redistribution and use in source and binary forms, with or without modification, are permitted provided that the following conditions are met:

\* Redistributions of source code must retain the above copyright notice, this list of conditions and the following disclaimer.

\* Redistributions in binary form must reproduce the above copyright notice, this list of conditions and the following disclaimer in the documentation and/or other materials provided with the distribution.

THIS SOFTWARE IS PROVIDED BY THE COPYRIGHT HOLDERS AND CONTRIBUTORS "AS IS" AND ANY EXPRESS OR IMPLIED WARRANTIES, INCLUDING, BUT NOT LIMITED TO, THE IMPLIED WARRANTIES OF MERCHANTABILITY AND FITNESS FOR A PARTICULAR PURPOSE ARE DISCLAIMED. IN NO EVENT SHALL THE COPYRIGHT HOLDER OR CONTRIBUTORS BE LIABLE FOR ANY DIRECT, INDIRECT, INCIDENTAL, SPECIAL, EXEMPLARY, OR CONSEQUENTIAL DAMAGES (INCLUDING, BUT NOT LIMITED TO, PROCUREMENT OF SUBSTITUTE GOODS OR SERVICES; LOSS OF USE, DATA, OR PROFITS; OR BUSINESS INTERRUPTION) HOWEVER CAUSED AND ON ANY THEORY OF LIABILITY, WHETHER IN CONTRACT, STRICT LIABILITY, OR TORT (INCLUDING NEGLIGENCE OR OTHERWISE) ARISING IN ANY WAY OUT OF THE USE OF THIS SOFTWARE, EVEN IF ADVISED OF THE POSSIBILITY OF SUCH DAMAGE.

### GNU GENERAL PUBLIC LICENSE

Version 2, June 1991

Copyright (C) 1989, 1991 Free Software Foundation, Inc., 51 Franklin Street, Fifth Floor, Boston, MA 02110-1301 USA Everyone is permitted to copy and distribute verbatim copies of this license document, but changing it is not allowed.

#### Preamble

 The licenses for most software are designed to take away your freedom to share and change it. By contrast, the GNU General Public License is intended to guarantee your freedom to share and change free software--to make sure the software is free for all its users. This General Public License applies to most of the Free Software Foundation's software and to any other program whose authors commit to using it. (Some other Free Software Foundation software is covered by the GNU Lesser General Public License instead.) You can apply it to your programs, too.

 When we speak of free software, we are referring to freedom, not price. Our General Public Licenses are designed to make sure that you have the freedom to distribute copies of free software (and charge for this service if you wish), that you receive source code or can get it if you want it, that you can change the software or use pieces of it in new free programs; and that you know you can do these things.

 To protect your rights, we need to make restrictions that forbid anyone to deny you these rights or to ask you to surrender the rights. These restrictions translate to certain responsibilities for you if you distribute copies of the software, or if you modify it.

 For example, if you distribute copies of such a program, whether gratis or for a fee, you must give the recipients all the rights that you have. You must make sure that they, too, receive or can get the source code. And you must show them these terms so they know their rights.

We protect your rights with two steps: (1) copyright the software, and (2) offer you this license which gives you legal permission to copy, distribute and/or modify the software.

 Also, for each author's protection and ours, we want to make certain that everyone understands that there is no warranty for this free software. If the software is modified by someone else and passed on, we want its recipients to know that what they have is not the original, so that any problems introduced by others will not reflect on the original authors' reputations.

 Finally, any free program is threatened constantly by software patents. We wish to avoid the danger that redistributors of a free program will individually obtain patent licenses, in effect making the program proprietary. To prevent this, we have made it clear that any patent must be licensed for everyone's free use or not licensed at all.

 The precise terms and conditions for copying, distribution and modification follow.

#### GNU GENERAL PUBLIC LICENSE TERMS AND CONDITIONS FOR COPYING, DISTRIBUTION AND MODIFICATION

 0. This License applies to any program or other work which contains a notice placed by the copyright holder saying it may be distributed under the terms of this General Public License. The "Program", below, refers to any such program or work, and a "work based on the Program" means either the Program or any derivative work under copyright law: that is to say, a work containing the Program or a portion of it, either verbatim or with modifications and/or translated into another language. (Hereinafter, translation is included without limitation in the term "modification".) Each licensee is addressed as "you".

Activities other than copying, distribution and modification are not covered by this License; they are outside its scope. The act of running the Program is not restricted, and the output from the Program is covered only if its contents constitute a work based on the Program (independent of having been made by running the Program). Whether that is true depends on what the Program does.

 1. You may copy and distribute verbatim copies of the Program's source code as you receive it, in any medium, provided that you conspicuously and appropriately publish on each copy an appropriate copyright notice and disclaimer of warranty; keep intact all the notices that refer to this License and to the absence of any warranty; and give any other recipients of the Program a copy of this License along with the Program.

You may charge a fee for the physical act of transferring a copy, and you may at your option offer warranty protection in exchange for a fee.

 2. You may modify your copy or copies of the Program or any portion of it, thus forming a work based on the Program, and copy and distribute such modifications or work under the terms of Section 1 above, provided that you also meet all of these conditions:

 a) You must cause the modified files to carry prominent notices stating that you changed the files and the date of any change.

 b) You must cause any work that you distribute or publish, that in whole or in part contains or is derived from the Program or any part thereof, to be licensed as a whole at no charge to all third parties under the terms of this License.

 c) If the modified program normally reads commands interactively when run, you must cause it, when started running for such interactive use in the most ordinary way, to print or display an announcement including an appropriate copyright notice and a notice that there is no warranty (or else, saying that you provide a warranty) and that users may redistribute the program under these conditions, and telling the user how to view a copy of this License. (Exception: if the Program itself is interactive but does not normally print such an announcement, your work based on the Program is not required to print an announcement.)

These requirements apply to the modified work as a whole. If identifiable sections of that work are not derived from the Program, and can be reasonably considered independent and separate works in themselves, then this License, and its terms, do not apply to those sections when you distribute them as separate works. But when you distribute the same sections as part of a whole which is a work based on the Program, the distribution of the whole must be on the terms of this License, whose permissions for other licensees extend to the entire whole, and thus to each and every part regardless of who wrote it.

Thus, it is not the intent of this section to claim rights or contest your rights to work written entirely by you; rather, the intent is to exercise the right to control the distribution of derivative or collective works based on the Program.

In addition, mere aggregation of another work not based on the Program with the Program (or with a work based on the Program) on a volume of a storage or distribution medium does not bring the other work under the scope of this License.

 3. You may copy and distribute the Program (or a work based on it, under Section 2) in object code or executable form under the terms of Sections 1 and 2 above provided that you also do one of the following:

 a) Accompany it with the complete corresponding machine-readable source code, which must be distributed under the terms of Sections 1 and 2 above on a medium customarily used for software interchange; or,

 b) Accompany it with a written offer, valid for at least three years, to give any third party, for a charge no more than your cost of physically performing source distribution, a complete

 machine-readable copy of the corresponding source code, to be distributed under the terms of Sections 1 and 2 above on a medium customarily used for software interchange; or,

 c) Accompany it with the information you received as to the offer to distribute corresponding source code. (This alternative is allowed only for noncommercial distribution and only if you received the program in object code or executable form with such an offer, in accord with Subsection b above.)

The source code for a work means the preferred form of the work for making modifications to it. For an executable work, complete source code means all the source code for all modules it contains, plus any associated interface definition files, plus the scripts used to control compilation and installation of the executable. However, as a special exception, the source code distributed need not include anything that is normally distributed (in either source or binary form) with the major components (compiler, kernel, and so on) of the operating system on which the executable runs, unless that component itself accompanies the executable.

If distribution of executable or object code is made by offering access to copy from a designated place, then offering equivalent access to copy the source code from the same place counts as distribution of the source code, even though third parties are not compelled to copy the source along with the object code.

 4. You may not copy, modify, sublicense, or distribute the Program except as expressly provided under this License. Any attempt otherwise to copy, modify, sublicense or distribute the Program is void, and will automatically terminate your rights under this License. However, parties who have received copies, or rights, from you under this License will not have their licenses terminated so long as such parties remain in full compliance.

 5. You are not required to accept this License, since you have not signed it. However, nothing else grants you permission to modify or distribute the Program or its derivative works. These actions are prohibited by law if you do not accept this License. Therefore, by modifying or distributing the Program (or any work based on the Program), you indicate your acceptance of this License to do so, and all its terms and conditions for copying, distributing or modifying the Program or works based on it.

 6. Each time you redistribute the Program (or any work based on the Program), the recipient automatically receives a license from the original licensor to copy, distribute or modify the Program subject to these terms and conditions. You may not impose any further

restrictions on the recipients' exercise of the rights granted herein. You are not responsible for enforcing compliance by third parties to this License.

 7. If, as a consequence of a court judgment or allegation of patent infringement or for any other reason (not limited to patent issues), conditions are imposed on you (whether by court order, agreement or otherwise) that contradict the conditions of this License, they do not excuse you from the conditions of this License. If you cannot distribute so as to satisfy simultaneously your obligations under this License and any other pertinent obligations, then as a consequence you may not distribute the Program at all. For example, if a patent license would not permit royalty-free redistribution of the Program by all those who receive copies directly or indirectly through you, then the only way you could satisfy both it and this License would be to refrain entirely from distribution of the Program.

If any portion of this section is held invalid or unenforceable under any particular circumstance, the balance of the section is intended to apply and the section as a whole is intended to apply in other circumstances.

It is not the purpose of this section to induce you to infringe any patents or other property right claims or to contest validity of any such claims; this section has the sole purpose of protecting the integrity of the free software distribution system, which is implemented by public license practices. Many people have made generous contributions to the wide range of software distributed through that system in reliance on consistent application of that system; it is up to the author/donor to decide if he or she is willing to distribute software through any other system and a licensee cannot impose that choice.

This section is intended to make thoroughly clear what is believed to be a consequence of the rest of this License.

 8. If the distribution and/or use of the Program is restricted in certain countries either by patents or by copyrighted interfaces, the original copyright holder who places the Program under this License may add an explicit geographical distribution limitation excluding those countries, so that distribution is permitted only in or among countries not thus excluded. In such case, this License incorporates the limitation as if written in the body of this License.

 9. The Free Software Foundation may publish revised and/or new versions of the General Public License from time to time. Such new versions will be similar in spirit to the present version, but may differ in detail to address new problems or concerns.

Each version is given a distinguishing version number. If the Program specifies a version number of this License which applies to it and "any later version", you have the option of following the terms and conditions either of that version or of any later version published by the Free Software Foundation. If the Program does not specify a version number of this License, you may choose any version ever published by the Free Software Foundation.

 10. If you wish to incorporate parts of the Program into other free programs whose distribution conditions are different, write to the author to ask for permission. For software which is copyrighted by the Free Software Foundation, write to the Free Software Foundation; we sometimes make exceptions for this. Our decision will be guided by the two goals of preserving the free status of all derivatives of our free software and of promoting the sharing and reuse of software generally.

#### NO WARRANTY

 11. BECAUSE THE PROGRAM IS LICENSED FREE OF CHARGE, THERE IS NO WARRANTY FOR THE PROGRAM, TO THE EXTENT PERMITTED BY APPLICABLE LAW. EXCEPT WHEN OTHERWISE STATED IN WRITING THE COPYRIGHT HOLDERS AND/OR OTHER PARTIES PROVIDE THE PROGRAM "AS IS" WITHOUT WARRANTY OF ANY KIND, EITHER EXPRESSED OR IMPLIED, INCLUDING, BUT NOT LIMITED TO, THE IMPLIED WARRANTIES OF MERCHANTABILITY AND FITNESS FOR A PARTICULAR PURPOSE. THE ENTIRE RISK AS TO THE QUALITY AND PERFORMANCE OF THE PROGRAM IS WITH YOU. SHOULD THE PROGRAM PROVE DEFECTIVE, YOU ASSUME THE COST OF ALL NECESSARY SERVICING, REPAIR OR CORRECTION.

 12. IN NO EVENT UNLESS REQUIRED BY APPLICABLE LAW OR AGREED TO IN WRITING WILL ANY COPYRIGHT HOLDER, OR ANY OTHER PARTY WHO MAY MODIFY AND/OR REDISTRIBUTE THE PROGRAM AS PERMITTED ABOVE, BE LIABLE TO YOU FOR DAMAGES, INCLUDING ANY GENERAL, SPECIAL, INCIDENTAL OR CONSEQUENTIAL DAMAGES ARISING OUT OF THE USE OR INABILITY TO USE THE PROGRAM (INCLUDING BUT NOT LIMITED TO LOSS OF DATA OR DATA BEING RENDERED INACCURATE OR LOSSES SUSTAINED BY YOU OR THIRD PARTIES OR A FAILURE OF THE PROGRAM TO OPERATE WITH ANY OTHER PROGRAMS), EVEN IF SUCH HOLDER OR OTHER PARTY HAS BEEN ADVISED OF THE POSSIBILITY OF SUCH DAMAGES.

#### END OF TERMS AND CONDITIONS

How to Apply These Terms to Your New Programs

 If you develop a new program, and you want it to be of the greatest possible use to the public, the best way to achieve this is to make it free software which everyone can redistribute and change under these terms.

To do so, attach the following notices to the program. It is safest

to attach them to the start of each source file to most effectively convey the exclusion of warranty; and each file should have at least the "copyright" line and a pointer to where the full notice is found.

 <one line to give the program's name and a brief idea of what it does.> Copyright  $(C)$  <year > <name of author>

 This program is free software; you can redistribute it and/or modify it under the terms of the GNU General Public License as published by the Free Software Foundation; either version 2 of the License, or (at your option) any later version.

 This program is distributed in the hope that it will be useful, but WITHOUT ANY WARRANTY; without even the implied warranty of MERCHANTABILITY or FITNESS FOR A PARTICULAR PURPOSE. See the GNU General Public License for more details.

 You should have received a copy of the GNU General Public License along with this program; if not, write to the Free Software Foundation, Inc., 51 Franklin Street, Fifth Floor, Boston, MA 02110-1301 USA.

Also add information on how to contact you by electronic and paper mail.

If the program is interactive, make it output a short notice like this when it starts in an interactive mode:

 Gnomovision version 69, Copyright (C) year name of author Gnomovision comes with ABSOLUTELY NO WARRANTY; for details type `show w'. This is free software, and you are welcome to redistribute it under certain conditions; type `show c' for details.

The hypothetical commands `show w' and `show c' should show the appropriate parts of the General Public License. Of course, the commands you use may be called something other than `show w' and `show c'; they could even be mouse-clicks or menu items--whatever suits your program.

You should also get your employer (if you work as a programmer) or your school, if any, to sign a "copyright disclaimer" for the program, if necessary. Here is a sample; alter the names:

 Yoyodyne, Inc., hereby disclaims all copyright interest in the program `Gnomovision' (which makes passes at compilers) written by James Hacker.

 <signature of Ty Coon>, 1 April 1989 Ty Coon, President of Vice

This General Public License does not permit incorporating your program into proprietary programs. If your program is a subroutine library, you may

consider it more useful to permit linking proprietary applications with the library. If this is what you want to do, use the GNU Lesser General Public License instead of this License. Copyright (c) 2014, lpsantil All rights reserved.

Redistribution and use in source and binary forms, with or without modification, are permitted provided that the following conditions are met:

\* Redistributions of source code must retain the above copyright notice, this list of conditions and the following disclaimer.

\* Redistributions in binary form must reproduce the above copyright notice, this list of conditions and the following disclaimer in the documentation and/or other materials provided with the distribution.

THIS SOFTWARE IS PROVIDED BY THE COPYRIGHT HOLDERS AND CONTRIBUTORS "AS IS" AND ANY EXPRESS OR IMPLIED WARRANTIES, INCLUDING, BUT NOT LIMITED TO, THE IMPLIED WARRANTIES OF MERCHANTABILITY AND FITNESS FOR A PARTICULAR PURPOSE ARE DISCLAIMED. IN NO EVENT SHALL THE COPYRIGHT HOLDER OR CONTRIBUTORS BE LIABLE FOR ANY DIRECT, INDIRECT, INCIDENTAL, SPECIAL, EXEMPLARY, OR CONSEQUENTIAL DAMAGES (INCLUDING, BUT NOT LIMITED TO, PROCUREMENT OF SUBSTITUTE GOODS OR SERVICES; LOSS OF USE, DATA, OR PROFITS; OR BUSINESS INTERRUPTION) HOWEVER CAUSED AND ON ANY THEORY OF LIABILITY, WHETHER IN CONTRACT, STRICT LIABILITY, OR TORT (INCLUDING NEGLIGENCE OR OTHERWISE) ARISING IN ANY WAY OUT OF THE USE OF THIS SOFTWARE, EVEN IF ADVISED OF THE POSSIBILITY OF SUCH DAMAGE. Format: http://www.debian.org/doc/packaging-manuals/copyright-format/1.0/ Upstream-Name: liblz4 Upstream-Contact: Yann Collet <Cyan4973@github.com> Source: https://github.com/lz4/lz4

Files: \* Copyright: (C) 2011-2020 Yann Collet License: GPL-2+ The full text of license: https://github.com/lz4/lz4/blob/dev/lib/LICENSE

## **1.12 guice 4.2.0 1.12.1 Available under license :**

Google Guice - Core Library Copyright 2006-2018 Google, Inc.

This product includes software developed at The Apache Software Foundation (http://www.apache.org/).

Apache License

#### Version 2.0, January 2004 http://www.apache.org/licenses/

#### TERMS AND CONDITIONS FOR USE, REPRODUCTION, AND DISTRIBUTION

#### 1. Definitions.

 "License" shall mean the terms and conditions for use, reproduction, and distribution as defined by Sections 1 through 9 of this document.

 "Licensor" shall mean the copyright owner or entity authorized by the copyright owner that is granting the License.

 "Legal Entity" shall mean the union of the acting entity and all other entities that control, are controlled by, or are under common control with that entity. For the purposes of this definition, "control" means (i) the power, direct or indirect, to cause the direction or management of such entity, whether by contract or otherwise, or (ii) ownership of fifty percent (50%) or more of the outstanding shares, or (iii) beneficial ownership of such entity.

 "You" (or "Your") shall mean an individual or Legal Entity exercising permissions granted by this License.

 "Source" form shall mean the preferred form for making modifications, including but not limited to software source code, documentation source, and configuration files.

 "Object" form shall mean any form resulting from mechanical transformation or translation of a Source form, including but not limited to compiled object code, generated documentation, and conversions to other media types.

 "Work" shall mean the work of authorship, whether in Source or Object form, made available under the License, as indicated by a copyright notice that is included in or attached to the work (an example is provided in the Appendix below).

 "Derivative Works" shall mean any work, whether in Source or Object form, that is based on (or derived from) the Work and for which the editorial revisions, annotations, elaborations, or other modifications represent, as a whole, an original work of authorship. For the purposes of this License, Derivative Works shall not include works that remain separable from, or merely link (or bind by name) to the interfaces of, the Work and Derivative Works thereof.

 "Contribution" shall mean any work of authorship, including the original version of the Work and any modifications or additions  to that Work or Derivative Works thereof, that is intentionally submitted to Licensor for inclusion in the Work by the copyright owner or by an individual or Legal Entity authorized to submit on behalf of the copyright owner. For the purposes of this definition, "submitted" means any form of electronic, verbal, or written communication sent to the Licensor or its representatives, including but not limited to communication on electronic mailing lists, source code control systems, and issue tracking systems that are managed by, or on behalf of, the Licensor for the purpose of discussing and improving the Work, but excluding communication that is conspicuously marked or otherwise designated in writing by the copyright owner as "Not a Contribution."

 "Contributor" shall mean Licensor and any individual or Legal Entity on behalf of whom a Contribution has been received by Licensor and subsequently incorporated within the Work.

- 2. Grant of Copyright License. Subject to the terms and conditions of this License, each Contributor hereby grants to You a perpetual, worldwide, non-exclusive, no-charge, royalty-free, irrevocable copyright license to reproduce, prepare Derivative Works of, publicly display, publicly perform, sublicense, and distribute the Work and such Derivative Works in Source or Object form.
- 3. Grant of Patent License. Subject to the terms and conditions of this License, each Contributor hereby grants to You a perpetual, worldwide, non-exclusive, no-charge, royalty-free, irrevocable (except as stated in this section) patent license to make, have made, use, offer to sell, sell, import, and otherwise transfer the Work, where such license applies only to those patent claims licensable by such Contributor that are necessarily infringed by their Contribution(s) alone or by combination of their Contribution(s) with the Work to which such Contribution(s) was submitted. If You institute patent litigation against any entity (including a cross-claim or counterclaim in a lawsuit) alleging that the Work or a Contribution incorporated within the Work constitutes direct or contributory patent infringement, then any patent licenses granted to You under this License for that Work shall terminate as of the date such litigation is filed.
- 4. Redistribution. You may reproduce and distribute copies of the Work or Derivative Works thereof in any medium, with or without modifications, and in Source or Object form, provided that You meet the following conditions:
	- (a) You must give any other recipients of the Work or Derivative Works a copy of this License; and
	- (b) You must cause any modified files to carry prominent notices

stating that You changed the files; and

- (c) You must retain, in the Source form of any Derivative Works that You distribute, all copyright, patent, trademark, and attribution notices from the Source form of the Work, excluding those notices that do not pertain to any part of the Derivative Works; and
- (d) If the Work includes a "NOTICE" text file as part of its distribution, then any Derivative Works that You distribute must include a readable copy of the attribution notices contained within such NOTICE file, excluding those notices that do not pertain to any part of the Derivative Works, in at least one of the following places: within a NOTICE text file distributed as part of the Derivative Works; within the Source form or documentation, if provided along with the Derivative Works; or, within a display generated by the Derivative Works, if and wherever such third-party notices normally appear. The contents of the NOTICE file are for informational purposes only and do not modify the License. You may add Your own attribution notices within Derivative Works that You distribute, alongside or as an addendum to the NOTICE text from the Work, provided that such additional attribution notices cannot be construed as modifying the License.

 You may add Your own copyright statement to Your modifications and may provide additional or different license terms and conditions for use, reproduction, or distribution of Your modifications, or for any such Derivative Works as a whole, provided Your use, reproduction, and distribution of the Work otherwise complies with the conditions stated in this License.

- 5. Submission of Contributions. Unless You explicitly state otherwise, any Contribution intentionally submitted for inclusion in the Work by You to the Licensor shall be under the terms and conditions of this License, without any additional terms or conditions. Notwithstanding the above, nothing herein shall supersede or modify the terms of any separate license agreement you may have executed with Licensor regarding such Contributions.
- 6. Trademarks. This License does not grant permission to use the trade names, trademarks, service marks, or product names of the Licensor, except as required for reasonable and customary use in describing the origin of the Work and reproducing the content of the NOTICE file.
- 7. Disclaimer of Warranty. Unless required by applicable law or agreed to in writing, Licensor provides the Work (and each Contributor provides its Contributions) on an "AS IS" BASIS,

 WITHOUT WARRANTIES OR CONDITIONS OF ANY KIND, either express or implied, including, without limitation, any warranties or conditions of TITLE, NON-INFRINGEMENT, MERCHANTABILITY, or FITNESS FOR A PARTICULAR PURPOSE. You are solely responsible for determining the appropriateness of using or redistributing the Work and assume any risks associated with Your exercise of permissions under this License.

- 8. Limitation of Liability. In no event and under no legal theory, whether in tort (including negligence), contract, or otherwise, unless required by applicable law (such as deliberate and grossly negligent acts) or agreed to in writing, shall any Contributor be liable to You for damages, including any direct, indirect, special, incidental, or consequential damages of any character arising as a result of this License or out of the use or inability to use the Work (including but not limited to damages for loss of goodwill, work stoppage, computer failure or malfunction, or any and all other commercial damages or losses), even if such Contributor has been advised of the possibility of such damages.
- 9. Accepting Warranty or Additional Liability. While redistributing the Work or Derivative Works thereof, You may choose to offer, and charge a fee for, acceptance of support, warranty, indemnity, or other liability obligations and/or rights consistent with this License. However, in accepting such obligations, You may act only on Your own behalf and on Your sole responsibility, not on behalf of any other Contributor, and only if You agree to indemnify, defend, and hold each Contributor harmless for any liability incurred by, or claims asserted against, such Contributor by reason of your accepting any such warranty or additional liability.

#### END OF TERMS AND CONDITIONS

APPENDIX: How to apply the Apache License to your work.

 To apply the Apache License to your work, attach the following boilerplate notice, with the fields enclosed by brackets "[]" replaced with your own identifying information. (Don't include the brackets!) The text should be enclosed in the appropriate comment syntax for the file format. We also recommend that a file or class name and description of purpose be included on the same "printed page" as the copyright notice for easier identification within third-party archives.

#### Copyright [yyyy] [name of copyright owner]

 Licensed under the Apache License, Version 2.0 (the "License"); you may not use this file except in compliance with the License. You may obtain a copy of the License at

http://www.apache.org/licenses/LICENSE-2.0

 Unless required by applicable law or agreed to in writing, software distributed under the License is distributed on an "AS IS" BASIS, WITHOUT WARRANTIES OR CONDITIONS OF ANY KIND, either express or implied. See the License for the specific language governing permissions and limitations under the License.

## **1.13 commons-cli 1.2**

### **1.13.1 Available under license :**

Apache Commons CLI Copyright 2001-2009 The Apache Software Foundation

This product includes software developed by The Apache Software Foundation (http://www.apache.org/). Apache License Version 2.0, January 2004 http://www.apache.org/licenses/

#### TERMS AND CONDITIONS FOR USE, REPRODUCTION, AND DISTRIBUTION

1. Definitions.

 "License" shall mean the terms and conditions for use, reproduction, and distribution as defined by Sections 1 through 9 of this document.

 "Licensor" shall mean the copyright owner or entity authorized by the copyright owner that is granting the License.

 "Legal Entity" shall mean the union of the acting entity and all other entities that control, are controlled by, or are under common control with that entity. For the purposes of this definition, "control" means (i) the power, direct or indirect, to cause the direction or management of such entity, whether by contract or otherwise, or (ii) ownership of fifty percent (50%) or more of the outstanding shares, or (iii) beneficial ownership of such entity.

 "You" (or "Your") shall mean an individual or Legal Entity exercising permissions granted by this License.

 "Source" form shall mean the preferred form for making modifications, including but not limited to software source code, documentation source, and configuration files.

"Object" form shall mean any form resulting from mechanical

 transformation or translation of a Source form, including but not limited to compiled object code, generated documentation, and conversions to other media types.

 "Work" shall mean the work of authorship, whether in Source or Object form, made available under the License, as indicated by a copyright notice that is included in or attached to the work (an example is provided in the Appendix below).

 "Derivative Works" shall mean any work, whether in Source or Object form, that is based on (or derived from) the Work and for which the editorial revisions, annotations, elaborations, or other modifications represent, as a whole, an original work of authorship. For the purposes of this License, Derivative Works shall not include works that remain separable from, or merely link (or bind by name) to the interfaces of, the Work and Derivative Works thereof.

 "Contribution" shall mean any work of authorship, including the original version of the Work and any modifications or additions to that Work or Derivative Works thereof, that is intentionally submitted to Licensor for inclusion in the Work by the copyright owner or by an individual or Legal Entity authorized to submit on behalf of the copyright owner. For the purposes of this definition, "submitted" means any form of electronic, verbal, or written communication sent to the Licensor or its representatives, including but not limited to communication on electronic mailing lists, source code control systems, and issue tracking systems that are managed by, or on behalf of, the Licensor for the purpose of discussing and improving the Work, but excluding communication that is conspicuously marked or otherwise designated in writing by the copyright owner as "Not a Contribution."

 "Contributor" shall mean Licensor and any individual or Legal Entity on behalf of whom a Contribution has been received by Licensor and subsequently incorporated within the Work.

- 2. Grant of Copyright License. Subject to the terms and conditions of this License, each Contributor hereby grants to You a perpetual, worldwide, non-exclusive, no-charge, royalty-free, irrevocable copyright license to reproduce, prepare Derivative Works of, publicly display, publicly perform, sublicense, and distribute the Work and such Derivative Works in Source or Object form.
- 3. Grant of Patent License. Subject to the terms and conditions of this License, each Contributor hereby grants to You a perpetual, worldwide, non-exclusive, no-charge, royalty-free, irrevocable (except as stated in this section) patent license to make, have made, use, offer to sell, sell, import, and otherwise transfer the Work, where such license applies only to those patent claims licensable

 by such Contributor that are necessarily infringed by their Contribution(s) alone or by combination of their Contribution(s) with the Work to which such Contribution(s) was submitted. If You institute patent litigation against any entity (including a cross-claim or counterclaim in a lawsuit) alleging that the Work or a Contribution incorporated within the Work constitutes direct or contributory patent infringement, then any patent licenses granted to You under this License for that Work shall terminate as of the date such litigation is filed.

- 4. Redistribution. You may reproduce and distribute copies of the Work or Derivative Works thereof in any medium, with or without modifications, and in Source or Object form, provided that You meet the following conditions:
	- (a) You must give any other recipients of the Work or Derivative Works a copy of this License; and
	- (b) You must cause any modified files to carry prominent notices stating that You changed the files; and
	- (c) You must retain, in the Source form of any Derivative Works that You distribute, all copyright, patent, trademark, and attribution notices from the Source form of the Work, excluding those notices that do not pertain to any part of the Derivative Works; and
	- (d) If the Work includes a "NOTICE" text file as part of its distribution, then any Derivative Works that You distribute must include a readable copy of the attribution notices contained within such NOTICE file, excluding those notices that do not pertain to any part of the Derivative Works, in at least one of the following places: within a NOTICE text file distributed as part of the Derivative Works; within the Source form or documentation, if provided along with the Derivative Works; or, within a display generated by the Derivative Works, if and wherever such third-party notices normally appear. The contents of the NOTICE file are for informational purposes only and do not modify the License. You may add Your own attribution notices within Derivative Works that You distribute, alongside or as an addendum to the NOTICE text from the Work, provided that such additional attribution notices cannot be construed as modifying the License.

 You may add Your own copyright statement to Your modifications and may provide additional or different license terms and conditions for use, reproduction, or distribution of Your modifications, or for any such Derivative Works as a whole, provided Your use,

 reproduction, and distribution of the Work otherwise complies with the conditions stated in this License.

- 5. Submission of Contributions. Unless You explicitly state otherwise, any Contribution intentionally submitted for inclusion in the Work by You to the Licensor shall be under the terms and conditions of this License, without any additional terms or conditions. Notwithstanding the above, nothing herein shall supersede or modify the terms of any separate license agreement you may have executed with Licensor regarding such Contributions.
- 6. Trademarks. This License does not grant permission to use the trade names, trademarks, service marks, or product names of the Licensor, except as required for reasonable and customary use in describing the origin of the Work and reproducing the content of the NOTICE file.
- 7. Disclaimer of Warranty. Unless required by applicable law or agreed to in writing, Licensor provides the Work (and each Contributor provides its Contributions) on an "AS IS" BASIS, WITHOUT WARRANTIES OR CONDITIONS OF ANY KIND, either express or implied, including, without limitation, any warranties or conditions of TITLE, NON-INFRINGEMENT, MERCHANTABILITY, or FITNESS FOR A PARTICULAR PURPOSE. You are solely responsible for determining the appropriateness of using or redistributing the Work and assume any risks associated with Your exercise of permissions under this License.
- 8. Limitation of Liability. In no event and under no legal theory, whether in tort (including negligence), contract, or otherwise, unless required by applicable law (such as deliberate and grossly negligent acts) or agreed to in writing, shall any Contributor be liable to You for damages, including any direct, indirect, special, incidental, or consequential damages of any character arising as a result of this License or out of the use or inability to use the Work (including but not limited to damages for loss of goodwill, work stoppage, computer failure or malfunction, or any and all other commercial damages or losses), even if such Contributor has been advised of the possibility of such damages.
- 9. Accepting Warranty or Additional Liability. While redistributing the Work or Derivative Works thereof, You may choose to offer, and charge a fee for, acceptance of support, warranty, indemnity, or other liability obligations and/or rights consistent with this License. However, in accepting such obligations, You may act only on Your own behalf and on Your sole responsibility, not on behalf of any other Contributor, and only if You agree to indemnify, defend, and hold each Contributor harmless for any liability incurred by, or claims asserted against, such Contributor by reason of your accepting any such warranty or additional liability.

#### END OF TERMS AND CONDITIONS

APPENDIX: How to apply the Apache License to your work.

 To apply the Apache License to your work, attach the following boilerplate notice, with the fields enclosed by brackets "[]" replaced with your own identifying information. (Don't include the brackets!) The text should be enclosed in the appropriate comment syntax for the file format. We also recommend that a file or class name and description of purpose be included on the same "printed page" as the copyright notice for easier identification within third-party archives.

Copyright [yyyy] [name of copyright owner]

 Licensed under the Apache License, Version 2.0 (the "License"); you may not use this file except in compliance with the License. You may obtain a copy of the License at

http://www.apache.org/licenses/LICENSE-2.0

 Unless required by applicable law or agreed to in writing, software distributed under the License is distributed on an "AS IS" BASIS, WITHOUT WARRANTIES OR CONDITIONS OF ANY KIND, either express or implied. See the License for the specific language governing permissions and limitations under the License.

## **1.14 lz4-java 1.8.0**

### **1.14.1 Available under license :**

No license file was found, but licenses were detected in source scan.

/\*

\* Copyright 2020 Adrien Grand and the lz4-java contributors.

\*

- \* Licensed under the Apache License, Version 2.0 (the "License");
- \* you may not use this file except in compliance with the License.
- \* You may obtain a copy of the License at
- \*
- \* http://www.apache.org/licenses/LICENSE-2.0

\*

- \* Unless required by applicable law or agreed to in writing, software
- \* distributed under the License is distributed on an "AS IS" BASIS,
- \* WITHOUT WARRANTIES OR CONDITIONS OF ANY KIND, either express or implied.
- \* See the License for the specific language governing permissions and
- \* limitations under the License.

Found in path(s):

\* /opt/cola/permits/1387819351\_1660201690.8918307/0/lz4-java-1-8-0-sources-2 jar/net/jpountz/xxhash/XXHash32JNI.java

\* /opt/cola/permits/1387819351\_1660201690.8918307/0/lz4-java-1-8-0-sources-2 jar/net/jpountz/lz4/LZ4SafeUtils.java

\* /opt/cola/permits/1387819351\_1660201690.8918307/0/lz4-java-1-8-0-sources-2 jar/net/jpountz/lz4/LZ4SafeDecompressor.java

\* /opt/cola/permits/1387819351\_1660201690.8918307/0/lz4-java-1-8-0-sources-2 jar/net/jpountz/xxhash/StreamingXXHash32.java

\* /opt/cola/permits/1387819351\_1660201690.8918307/0/lz4-java-1-8-0-sources-2 jar/net/jpountz/xxhash/XXHash32.java

\* /opt/cola/permits/1387819351\_1660201690.8918307/0/lz4-java-1-8-0-sources-2-jar/net/jpountz/util/Native.java

\* /opt/cola/permits/1387819351\_1660201690.8918307/0/lz4-java-1-8-0-sources-2-

jar/net/jpountz/lz4/LZ4FastDecompressor.java

\* /opt/cola/permits/1387819351\_1660201690.8918307/0/lz4-java-1-8-0-sources-2-jar/net/jpountz/util/Utils.java

\* /opt/cola/permits/1387819351\_1660201690.8918307/0/lz4-java-1-8-0-sources-2-

jar/net/jpountz/xxhash/XXHashConstants.java

\* /opt/cola/permits/1387819351\_1660201690.8918307/0/lz4-java-1-8-0-sources-2-

jar/net/jpountz/util/ByteBufferUtils.java

\* /opt/cola/permits/1387819351\_1660201690.8918307/0/lz4-java-1-8-0-sources-2 jar/net/jpountz/lz4/LZ4ByteBufferUtils.java

\* /opt/cola/permits/1387819351\_1660201690.8918307/0/lz4-java-1-8-0-sources-2-

jar/net/jpountz/xxhash/XXHashFactory.java

\* /opt/cola/permits/1387819351\_1660201690.8918307/0/lz4-java-1-8-0-sources-2-jar/net/jpountz/util/SafeUtils.java

\* /opt/cola/permits/1387819351\_1660201690.8918307/0/lz4-java-1-8-0-sources-2-

jar/net/jpountz/lz4/LZ4Constants.java

\* /opt/cola/permits/1387819351\_1660201690.8918307/0/lz4-java-1-8-0-sources-2 jar/net/jpountz/lz4/LZ4BlockOutputStream.java

\* /opt/cola/permits/1387819351\_1660201690.8918307/0/lz4-java-1-8-0-sources-2 jar/net/jpountz/lz4/LZ4HCJNICompressor.java

\* /opt/cola/permits/1387819351\_1660201690.8918307/0/lz4-java-1-8-0-sources-2 jar/net/jpountz/xxhash/AbstractStreamingXXHash32Java.java

\* /opt/cola/permits/1387819351\_1660201690.8918307/0/lz4-java-1-8-0-sources-2 jar/net/jpountz/lz4/LZ4JNISafeDecompressor.java

\* /opt/cola/permits/1387819351\_1660201690.8918307/0/lz4-java-1-8-0-sources-2 jar/net/jpountz/lz4/LZ4JNICompressor.java

\* /opt/cola/permits/1387819351\_1660201690.8918307/0/lz4-java-1-8-0-sources-2 jar/net/jpountz/lz4/LZ4JNIFastDecompressor.java

\* /opt/cola/permits/1387819351\_1660201690.8918307/0/lz4-java-1-8-0-sources-2 jar/net/jpountz/lz4/LZ4Decompressor.java

\* /opt/cola/permits/1387819351\_1660201690.8918307/0/lz4-java-1-8-0-sources-2 jar/net/jpountz/lz4/LZ4UnsafeUtils.java

\* /opt/cola/permits/1387819351\_1660201690.8918307/0/lz4-java-1-8-0-sources-2 jar/net/jpountz/lz4/LZ4UnknownSizeDecompressor.java

\* /opt/cola/permits/1387819351\_1660201690.8918307/0/lz4-java-1-8-0-sources-2 jar/net/jpountz/lz4/LZ4BlockInputStream.java

\* /opt/cola/permits/1387819351\_1660201690.8918307/0/lz4-java-1-8-0-sources-2 jar/net/jpountz/xxhash/StreamingXXHash32JNI.java

\* /opt/cola/permits/1387819351\_1660201690.8918307/0/lz4-java-1-8-0-sources-2 jar/net/jpountz/lz4/LZ4Compressor.java

\* /opt/cola/permits/1387819351\_1660201690.8918307/0/lz4-java-1-8-0-sources-2-jar/net/jpountz/lz4/LZ4JNI.java

\* /opt/cola/permits/1387819351\_1660201690.8918307/0/lz4-java-1-8-0-sources-2-

jar/net/jpountz/util/UnsafeUtils.java

\* /opt/cola/permits/1387819351\_1660201690.8918307/0/lz4-java-1-8-0-sources-2-

jar/net/jpountz/lz4/LZ4Factory.java

\* /opt/cola/permits/1387819351\_1660201690.8918307/0/lz4-java-1-8-0-sources-2-

jar/net/jpountz/lz4/LZ4Exception.java

\* /opt/cola/permits/1387819351\_1660201690.8918307/0/lz4-java-1-8-0-sources-2-jar/net/jpountz/lz4/LZ4Utils.java

\* /opt/cola/permits/1387819351\_1660201690.8918307/0/lz4-java-1-8-0-sources-2-

jar/net/jpountz/xxhash/XXHashJNI.java

No license file was found, but licenses were detected in source scan.

 $\langle$  . .

Copyright 2020 Adrien Grand and the lz4-java contributors.

 Licensed under the Apache License, Version 2.0 (the "License"); you may not use this file except in compliance with the License. You may obtain a copy of the License at

http://www.apache.org/licenses/LICENSE-2.0

 Unless required by applicable law or agreed to in writing, software distributed under the License is distributed on an "AS IS" BASIS, WITHOUT WARRANTIES OR CONDITIONS OF ANY KIND, either express or implied. See the License for the specific language governing permissions and limitations under the License.

-->

Found in path(s):

\* /opt/cola/permits/1387819351\_1660201690.8918307/0/lz4-java-1-8-0-sources-2-jar/net/jpountz/util/package.html

\* /opt/cola/permits/1387819351\_1660201690.8918307/0/lz4-java-1-8-0-sources-2-jar/net/jpountz/lz4/package.html \* /opt/cola/permits/1387819351\_1660201690.8918307/0/lz4-java-1-8-0-sources-2-

jar/net/jpountz/xxhash/package.html

\* /opt/cola/permits/1387819351\_1660201690.8918307/0/lz4-java-1-8-0-sources-2-jar/overview.html No license file was found, but licenses were detected in source scan.

/\*

\* Copyright 2020 The Apache Software Foundation and the lz4-java contributors.

\*

\* Licensed under the Apache License, Version 2.0 (the "License");

\* you may not use this file except in compliance with the License.

\* You may obtain a copy of the License at

\*

http://www.apache.org/licenses/LICENSE-2.0

\*

- \* Unless required by applicable law or agreed to in writing, software
- \* distributed under the License is distributed on an "AS IS" BASIS,
- \* WITHOUT WARRANTIES OR CONDITIONS OF ANY KIND, either express or implied.
- \* See the License for the specific language governing permissions and

\* limitations under the License.

\*/

#### Found in path(s):

\* /opt/cola/permits/1387819351\_1660201690.8918307/0/lz4-java-1-8-0-sources-2 jar/net/jpountz/lz4/LZ4FrameOutputStream.java \* /opt/cola/permits/1387819351\_1660201690.8918307/0/lz4-java-1-8-0-sources-2-

jar/net/jpountz/lz4/LZ4FrameInputStream.java

No license file was found, but licenses were detected in source scan.

/\*

\* Copyright 2020 Linnaea Von Lavia and the lz4-java contributors.

\*

\* Licensed under the Apache License, Version 2.0 (the "License");

\* you may not use this file except in compliance with the License.

\* You may obtain a copy of the License at

\*

\* http://www.apache.org/licenses/LICENSE-2.0

\*

\* Unless required by applicable law or agreed to in writing, software

\* distributed under the License is distributed on an "AS IS" BASIS,

\* WITHOUT WARRANTIES OR CONDITIONS OF ANY KIND, either express or implied.

\* See the License for the specific language governing permissions and

\* limitations under the License.

\*/

Found in path(s):

\* /opt/cola/permits/1387819351\_1660201690.8918307/0/lz4-java-1-8-0-sources-2-

jar/net/jpountz/xxhash/AbstractStreamingXXHash64Java.java

\* /opt/cola/permits/1387819351\_1660201690.8918307/0/lz4-java-1-8-0-sources-2 jar/net/jpountz/xxhash/StreamingXXHash64.java

\* /opt/cola/permits/1387819351\_1660201690.8918307/0/lz4-java-1-8-0-sources-2 jar/net/jpountz/xxhash/XXHash64JNI.java

\* /opt/cola/permits/1387819351\_1660201690.8918307/0/lz4-java-1-8-0-sources-2 jar/net/jpountz/xxhash/StreamingXXHash64JNI.java

\* /opt/cola/permits/1387819351\_1660201690.8918307/0/lz4-java-1-8-0-sources-2 jar/net/jpountz/xxhash/XXHash64.java

No license file was found, but licenses were detected in source scan.

#### /\*

\* Copyright 2020 Rei Odaira and the lz4-java contributors.

\*

\* Licensed under the Apache License, Version 2.0 (the "License");

- \* you may not use this file except in compliance with the License.
- \* You may obtain a copy of the License at
- \*
- \* http://www.apache.org/licenses/LICENSE-2.0

\*

- \* Unless required by applicable law or agreed to in writing, software
- \* distributed under the License is distributed on an "AS IS" BASIS,
- \* WITHOUT WARRANTIES OR CONDITIONS OF ANY KIND, either express or implied.
- \* See the License for the specific language governing permissions and
- \* limitations under the License.

\*/

Found in path(s):

\* /opt/cola/permits/1387819351\_1660201690.8918307/0/lz4-java-1-8-0-sources-2 jar/net/jpountz/lz4/LZ4DecompressorWithLength.java \* /opt/cola/permits/1387819351\_1660201690.8918307/0/lz4-java-1-8-0-sources-2-

jar/net/jpountz/lz4/LZ4CompressorWithLength.java

# **1.15 exec-maven-plugin 1.6.0**

### **1.15.1 Available under license :**

No license file was found, but licenses were detected in source scan.

<name>Apache License 2</name> <url>http://www.apache.org/licenses/LICENSE-2.0.txt</url>

Found in path(s): \* /opt/cola/permits/1653509736\_1682466154.1774988/0/exec-maven-plugin-1-6-0-jar/META-INF/maven/org.codehaus.mojo/exec-maven-plugin/pom.xml

## **1.16 bcel 6.3**

### **1.16.1 Available under license :**

Apache Commons BCEL

Copyright 2004-2019 The Apache Software Foundation

This product includes software developed at The Apache Software Foundation (http://www.apache.org/).

- /\*
- \* Apache License
- Version 2.0, January 2004
- \* http://www.apache.org/licenses/
- \*
- \* TERMS AND CONDITIONS FOR USE, REPRODUCTION, AND DISTRIBUTION
- \*
- \* 1. Definitions.
- \*
	- \* "License" shall mean the terms and conditions for use, reproduction,
- and distribution as defined by Sections 1 through 9 of this document.
- \*
- \* "Licensor" shall mean the copyright owner or entity authorized by
- the copyright owner that is granting the License.
- \*
- \* "Legal Entity" shall mean the union of the acting entity and all
- other entities that control, are controlled by, or are under common
- \* control with that entity. For the purposes of this definition,
- "control" means (i) the power, direct or indirect, to cause the
- direction or management of such entity, whether by contract or
- \* otherwise, or (ii) ownership of fifty percent (50%) or more of the
- outstanding shares, or (iii) beneficial ownership of such entity.
- \*
- \* "You" (or "Your") shall mean an individual or Legal Entity
- exercising permissions granted by this License.
- \*
- \* "Source" form shall mean the preferred form for making modifications,
- including but not limited to software source code, documentation
- source, and configuration files.
- \*
- \* "Object" form shall mean any form resulting from mechanical
- transformation or translation of a Source form, including but
- \* not limited to compiled object code, generated documentation,
- and conversions to other media types.
- \*
- \* "Work" shall mean the work of authorship, whether in Source or
- Object form, made available under the License, as indicated by a
- copyright notice that is included in or attached to the work
- \* (an example is provided in the Appendix below).
- \*
- \* "Derivative Works" shall mean any work, whether in Source or Object
- \* form, that is based on (or derived from) the Work and for which the
- editorial revisions, annotations, elaborations, or other modifications
- represent, as a whole, an original work of authorship. For the purposes
- \* of this License, Derivative Works shall not include works that remain
- separable from, or merely link (or bind by name) to the interfaces of,
- the Work and Derivative Works thereof.
- \*
	- "Contribution" shall mean any work of authorship, including
- the original version of the Work and any modifications or additions
- to that Work or Derivative Works thereof, that is intentionally
- submitted to Licensor for inclusion in the Work by the copyright owner
- or by an individual or Legal Entity authorized to submit on behalf of
- the copyright owner. For the purposes of this definition, "submitted"
- means any form of electronic, verbal, or written communication sent
- \* to the Licensor or its representatives, including but not limited to
- communication on electronic mailing lists, source code control systems,
- and issue tracking systems that are managed by, or on behalf of, the
- Licensor for the purpose of discussing and improving the Work, but
- \* excluding communication that is conspicuously marked or otherwise
- designated in writing by the copyright owner as "Not a Contribution."
- \*
- \* "Contributor" shall mean Licensor and any individual or Legal Entity
- on behalf of whom a Contribution has been received by Licensor and
- subsequently incorporated within the Work.
- \*
- \* 2. Grant of Copyright License. Subject to the terms and conditions of
- this License, each Contributor hereby grants to You a perpetual,
- \* worldwide, non-exclusive, no-charge, royalty-free, irrevocable
- copyright license to reproduce, prepare Derivative Works of,
- publicly display, publicly perform, sublicense, and distribute the
- \* Work and such Derivative Works in Source or Object form.
- \*
- \* 3. Grant of Patent License. Subject to the terms and conditions of
- \* this License, each Contributor hereby grants to You a perpetual,
- worldwide, non-exclusive, no-charge, royalty-free, irrevocable
- \* (except as stated in this section) patent license to make, have made,
- \* use, offer to sell, sell, import, and otherwise transfer the Work,
- where such license applies only to those patent claims licensable
- by such Contributor that are necessarily infringed by their
- \* Contribution(s) alone or by combination of their Contribution(s)
- with the Work to which such Contribution(s) was submitted. If You
- institute patent litigation against any entity (including a
- \* cross-claim or counterclaim in a lawsuit) alleging that the Work
- or a Contribution incorporated within the Work constitutes direct
- or contributory patent infringement, then any patent licenses
- granted to You under this License for that Work shall terminate
- as of the date such litigation is filed.
- \*

\* 4. Redistribution. You may reproduce and distribute copies of the

- Work or Derivative Works thereof in any medium, with or without
- modifications, and in Source or Object form, provided that You
- meet the following conditions:
- \*
- \* (a) You must give any other recipients of the Work or
- \* Derivative Works a copy of this License; and
- \*
- \* (b) You must cause any modified files to carry prominent notices
- \* stating that You changed the files; and
- \*
- \* (c) You must retain, in the Source form of any Derivative Works
- that You distribute, all copyright, patent, trademark, and
- \* attribution notices from the Source form of the Work,
- \* excluding those notices that do not pertain to any part of

the Derivative Works; and

\* \* (d) If the Work includes a "NOTICE" text file as part of its \* distribution, then any Derivative Works that You distribute must \* include a readable copy of the attribution notices contained within such NOTICE file, excluding those notices that do not pertain to any part of the Derivative Works, in at least one of the following places: within a NOTICE text file distributed as part of the Derivative Works; within the Source form or documentation, if provided along with the Derivative Works; or, within a display generated by the Derivative Works, if and wherever such third-party notices normally appear. The contents of the NOTICE file are for informational purposes only and do not modify the License. You may add Your own attribution notices within Derivative Works that You distribute, alongside or as an addendum to the NOTICE text from the Work, provided that such additional attribution notices cannot be construed as modifying the License. \* You may add Your own copyright statement to Your modifications and may provide additional or different license terms and conditions \* for use, reproduction, or distribution of Your modifications, or for any such Derivative Works as a whole, provided Your use, reproduction, and distribution of the Work otherwise complies with \* the conditions stated in this License. \* \* 5. Submission of Contributions. Unless You explicitly state otherwise, \* any Contribution intentionally submitted for inclusion in the Work by You to the Licensor shall be under the terms and conditions of this License, without any additional terms or conditions. \* Notwithstanding the above, nothing herein shall supersede or modify the terms of any separate license agreement you may have executed with Licensor regarding such Contributions. \*

- \* 6. Trademarks. This License does not grant permission to use the trade
- names, trademarks, service marks, or product names of the Licensor,
- except as required for reasonable and customary use in describing the

\* origin of the Work and reproducing the content of the NOTICE file. \*

- \* 7. Disclaimer of Warranty. Unless required by applicable law or
- agreed to in writing, Licensor provides the Work (and each
- Contributor provides its Contributions) on an "AS IS" BASIS,
- \* WITHOUT WARRANTIES OR CONDITIONS OF ANY KIND, either express or
- implied, including, without limitation, any warranties or conditions
- of TITLE, NON-INFRINGEMENT, MERCHANTABILITY, or FITNESS FOR A
- PARTICULAR PURPOSE. You are solely responsible for determining the
- appropriateness of using or redistributing the Work and assume any
- \* risks associated with Your exercise of permissions under this License.
- \*
- \* 8. Limitation of Liability. In no event and under no legal theory,
- whether in tort (including negligence), contract, or otherwise,
- unless required by applicable law (such as deliberate and grossly
- negligent acts) or agreed to in writing, shall any Contributor be
- liable to You for damages, including any direct, indirect, special,
- incidental, or consequential damages of any character arising as a
- result of this License or out of the use or inability to use the
- Work (including but not limited to damages for loss of goodwill,
- work stoppage, computer failure or malfunction, or any and all
- other commercial damages or losses), even if such Contributor
- has been advised of the possibility of such damages.
- \*

\* 9. Accepting Warranty or Additional Liability. While redistributing

- the Work or Derivative Works thereof, You may choose to offer,
- \* and charge a fee for, acceptance of support, warranty, indemnity,
- or other liability obligations and/or rights consistent with this
- License. However, in accepting such obligations, You may act only
- on Your own behalf and on Your sole responsibility, not on behalf
- of any other Contributor, and only if You agree to indemnify,
- defend, and hold each Contributor harmless for any liability
- incurred by, or claims asserted against, such Contributor by reason
- of your accepting any such warranty or additional liability.
- \*
- \* END OF TERMS AND CONDITIONS
- \*
	- APPENDIX: How to apply the Apache License to your work.
- \*
- \* To apply the Apache License to your work, attach the following
- boilerplate notice, with the fields enclosed by brackets "[]"
- \* replaced with your own identifying information. (Don't include
- the brackets!) The text should be enclosed in the appropriate
- comment syntax for the file format. We also recommend that a
- file or class name and description of purpose be included on the
- same "printed page" as the copyright notice for easier
- identification within third-party archives.
- \*
- \* Copyright [yyyy] [name of copyright owner]
- \*
- Licensed under the Apache License, Version 2.0 (the "License");
- \* you may not use this file except in compliance with the License.
- You may obtain a copy of the License at
- \*
- http://www.apache.org/licenses/LICENSE-2.0
- \*
- \* Unless required by applicable law or agreed to in writing, software
- \* distributed under the License is distributed on an "AS IS" BASIS,
- \* WITHOUT WARRANTIES OR CONDITIONS OF ANY KIND, either express or implied.
- \* See the License for the specific language governing permissions and
- \* limitations under the License.
- \*/

## **1.17 jackson 2.9.9 1.17.1 Available under license :**

# Jackson JSON processor

Jackson is a high-performance, Free/Open Source JSON processing library. It was originally written by Tatu Saloranta (tatu.saloranta@iki.fi), and has been in development since 2007.

It is currently developed by a community of developers, as well as supported commercially by FasterXML.com.

## Licensing

Jackson core and extension components may licensed under different licenses. To find the details that apply to this artifact see the accompanying LICENSE file. For more information, including possible other licensing options, contact FasterXML.com (http://fasterxml.com).

## Credits

A list of contributors may be found from CREDITS file, which is included in some artifacts (usually source distributions); but is always available from the source code management (SCM) system project uses. This copy of Jackson JSON processor streaming parser/generator is licensed under the Apache (Software) License, version 2.0 ("the License"). See the License for details about distribution rights, and the specific rights regarding derivate works.

You may obtain a copy of the License at:

http://www.apache.org/licenses/LICENSE-2.0

# **1.18 pmd-jsp 6.21.0**

### **1.18.1 Available under license :**

PMD's BSD-style license:

Copyright (c) 2003-2009, InfoEther, LLC All rights reserved.

Redistribution and use in source and binary forms, with or without modification, are permitted provided that the following conditions are

 \* Redistributions of source code must retain the above copyright notice, this list of conditions and the following disclaimer.

 \* Redistributions in binary form must reproduce the above copyright notice, this list of conditions and the following disclaimer in the documentation and/or other materials provided with the distribution.

 \* The end-user documentation included with the redistribution, if any, must include the following acknowledgement:

 "This product includes software developed in part by support from the Defense Advanced Research Project Agency (DARPA)"

 \* Neither the name of InfoEther, LLC nor the names of its contributors may be used to endorse or promote products derived from this software without specific prior written permission.

THIS SOFTWARE IS PROVIDED BY THE COPYRIGHT HOLDERS AND CONTRIBUTORS "AS IS" AND ANY EXPRESS OR IMPLIED WARRANTIES, INCLUDING, BUT NOT LIMITED TO, THE IMPLIED WARRANTIES OF MERCHANTABILITY AND FITNESS FOR A PARTICULAR PURPOSE ARE DISCLAIMED. IN NO EVENT SHALL THE COPYRIGHT OWNER OR CONTRIBUTORS BE LIABLE FOR ANY DIRECT, INDIRECT, INCIDENTAL, SPECIAL, EXEMPLARY, OR CONSEQUENTIAL DAMAGES (INCLUDING, BUT NOT LIMITED TO, PROCUREMENT OF SUBSTITUTE GOODS OR SERVICES; LOSS OF USE, DATA, OR PROFITS; OR BUSINESS INTERRUPTION) HOWEVER CAUSED AND ON ANY THEORY OF LIABILITY, WHETHER IN CONTRACT, STRICT LIABILITY, OR TORT (INCLUDING NEGLIGENCE OR OTHERWISE) ARISING IN ANY WAY OUT OF THE USE OF THIS SOFTWARE, EVEN IF ADVISED OF THE POSSIBILITY OF SUCH DAMAGE.

#### ---------------------------------------------------------------------

/\*\*

\* BSD-style license; for more info see http://pmd.sourceforge.net/license.html \*/

## **1.19 listenablefuture 9999.0-empty-to-avoidconflict-with-guava 1.19.1 Available under license :**

 Apache License Version 2.0, January 2004 http://www.apache.org/licenses/

#### TERMS AND CONDITIONS FOR USE, REPRODUCTION, AND DISTRIBUTION

1. Definitions.

"License" shall mean the terms and conditions for use, reproduction,

met:
and distribution as defined by Sections 1 through 9 of this document.

 "Licensor" shall mean the copyright owner or entity authorized by the copyright owner that is granting the License.

 "Legal Entity" shall mean the union of the acting entity and all other entities that control, are controlled by, or are under common control with that entity. For the purposes of this definition, "control" means (i) the power, direct or indirect, to cause the direction or management of such entity, whether by contract or otherwise, or (ii) ownership of fifty percent (50%) or more of the outstanding shares, or (iii) beneficial ownership of such entity.

 "You" (or "Your") shall mean an individual or Legal Entity exercising permissions granted by this License.

 "Source" form shall mean the preferred form for making modifications, including but not limited to software source code, documentation source, and configuration files.

 "Object" form shall mean any form resulting from mechanical transformation or translation of a Source form, including but not limited to compiled object code, generated documentation, and conversions to other media types.

 "Work" shall mean the work of authorship, whether in Source or Object form, made available under the License, as indicated by a copyright notice that is included in or attached to the work (an example is provided in the Appendix below).

 "Derivative Works" shall mean any work, whether in Source or Object form, that is based on (or derived from) the Work and for which the editorial revisions, annotations, elaborations, or other modifications represent, as a whole, an original work of authorship. For the purposes of this License, Derivative Works shall not include works that remain separable from, or merely link (or bind by name) to the interfaces of, the Work and Derivative Works thereof.

 "Contribution" shall mean any work of authorship, including the original version of the Work and any modifications or additions to that Work or Derivative Works thereof, that is intentionally submitted to Licensor for inclusion in the Work by the copyright owner or by an individual or Legal Entity authorized to submit on behalf of the copyright owner. For the purposes of this definition, "submitted" means any form of electronic, verbal, or written communication sent to the Licensor or its representatives, including but not limited to communication on electronic mailing lists, source code control systems, and issue tracking systems that are managed by, or on behalf of, the

 Licensor for the purpose of discussing and improving the Work, but excluding communication that is conspicuously marked or otherwise designated in writing by the copyright owner as "Not a Contribution."

 "Contributor" shall mean Licensor and any individual or Legal Entity on behalf of whom a Contribution has been received by Licensor and subsequently incorporated within the Work.

- 2. Grant of Copyright License. Subject to the terms and conditions of this License, each Contributor hereby grants to You a perpetual, worldwide, non-exclusive, no-charge, royalty-free, irrevocable copyright license to reproduce, prepare Derivative Works of, publicly display, publicly perform, sublicense, and distribute the Work and such Derivative Works in Source or Object form.
- 3. Grant of Patent License. Subject to the terms and conditions of this License, each Contributor hereby grants to You a perpetual, worldwide, non-exclusive, no-charge, royalty-free, irrevocable (except as stated in this section) patent license to make, have made, use, offer to sell, sell, import, and otherwise transfer the Work, where such license applies only to those patent claims licensable by such Contributor that are necessarily infringed by their Contribution(s) alone or by combination of their Contribution(s) with the Work to which such Contribution(s) was submitted. If You institute patent litigation against any entity (including a cross-claim or counterclaim in a lawsuit) alleging that the Work or a Contribution incorporated within the Work constitutes direct or contributory patent infringement, then any patent licenses granted to You under this License for that Work shall terminate as of the date such litigation is filed.
- 4. Redistribution. You may reproduce and distribute copies of the Work or Derivative Works thereof in any medium, with or without modifications, and in Source or Object form, provided that You meet the following conditions:
	- (a) You must give any other recipients of the Work or Derivative Works a copy of this License; and
	- (b) You must cause any modified files to carry prominent notices stating that You changed the files; and
	- (c) You must retain, in the Source form of any Derivative Works that You distribute, all copyright, patent, trademark, and attribution notices from the Source form of the Work, excluding those notices that do not pertain to any part of the Derivative Works; and

 (d) If the Work includes a "NOTICE" text file as part of its distribution, then any Derivative Works that You distribute must include a readable copy of the attribution notices contained within such NOTICE file, excluding those notices that do not pertain to any part of the Derivative Works, in at least one of the following places: within a NOTICE text file distributed as part of the Derivative Works; within the Source form or documentation, if provided along with the Derivative Works; or, within a display generated by the Derivative Works, if and wherever such third-party notices normally appear. The contents of the NOTICE file are for informational purposes only and do not modify the License. You may add Your own attribution notices within Derivative Works that You distribute, alongside or as an addendum to the NOTICE text from the Work, provided that such additional attribution notices cannot be construed as modifying the License.

 You may add Your own copyright statement to Your modifications and may provide additional or different license terms and conditions for use, reproduction, or distribution of Your modifications, or for any such Derivative Works as a whole, provided Your use, reproduction, and distribution of the Work otherwise complies with the conditions stated in this License.

- 5. Submission of Contributions. Unless You explicitly state otherwise, any Contribution intentionally submitted for inclusion in the Work by You to the Licensor shall be under the terms and conditions of this License, without any additional terms or conditions. Notwithstanding the above, nothing herein shall supersede or modify the terms of any separate license agreement you may have executed with Licensor regarding such Contributions.
- 6. Trademarks. This License does not grant permission to use the trade names, trademarks, service marks, or product names of the Licensor, except as required for reasonable and customary use in describing the origin of the Work and reproducing the content of the NOTICE file.
- 7. Disclaimer of Warranty. Unless required by applicable law or agreed to in writing, Licensor provides the Work (and each Contributor provides its Contributions) on an "AS IS" BASIS, WITHOUT WARRANTIES OR CONDITIONS OF ANY KIND, either express or implied, including, without limitation, any warranties or conditions of TITLE, NON-INFRINGEMENT, MERCHANTABILITY, or FITNESS FOR A PARTICULAR PURPOSE. You are solely responsible for determining the appropriateness of using or redistributing the Work and assume any risks associated with Your exercise of permissions under this License.

8. Limitation of Liability. In no event and under no legal theory,

 whether in tort (including negligence), contract, or otherwise, unless required by applicable law (such as deliberate and grossly negligent acts) or agreed to in writing, shall any Contributor be liable to You for damages, including any direct, indirect, special, incidental, or consequential damages of any character arising as a result of this License or out of the use or inability to use the Work (including but not limited to damages for loss of goodwill, work stoppage, computer failure or malfunction, or any and all other commercial damages or losses), even if such Contributor has been advised of the possibility of such damages.

 9. Accepting Warranty or Additional Liability. While redistributing the Work or Derivative Works thereof, You may choose to offer, and charge a fee for, acceptance of support, warranty, indemnity, or other liability obligations and/or rights consistent with this License. However, in accepting such obligations, You may act only on Your own behalf and on Your sole responsibility, not on behalf of any other Contributor, and only if You agree to indemnify, defend, and hold each Contributor harmless for any liability incurred by, or claims asserted against, such Contributor by reason of your accepting any such warranty or additional liability.

#### END OF TERMS AND CONDITIONS

APPENDIX: How to apply the Apache License to your work.

 To apply the Apache License to your work, attach the following boilerplate notice, with the fields enclosed by brackets "[]" replaced with your own identifying information. (Don't include the brackets!) The text should be enclosed in the appropriate comment syntax for the file format. We also recommend that a file or class name and description of purpose be included on the same "printed page" as the copyright notice for easier identification within third-party archives.

Copyright [yyyy] [name of copyright owner]

 Licensed under the Apache License, Version 2.0 (the "License"); you may not use this file except in compliance with the License. You may obtain a copy of the License at

http://www.apache.org/licenses/LICENSE-2.0

 Unless required by applicable law or agreed to in writing, software distributed under the License is distributed on an "AS IS" BASIS, WITHOUT WARRANTIES OR CONDITIONS OF ANY KIND, either express or implied. See the License for the specific language governing permissions and limitations under the License.

## **1.20 eclipse-sisu-plexus 0.3.3**

### **1.20.1 Available under license :**

Found license 'Eclipse Public License 1.0' in 'All rights reserved. This program and the accompanying materials are made available under the terms of the Eclipse Public License v1.0'

Found license 'Eclipse Public License 1.0' in 'Eclipse Public License Version 1.0 (" EPL"). A copy of the EPL is available'

## **1.21 yang-parser-reactor 6.0.12**

### **1.21.1 Available under license :**

No license file was found, but licenses were detected in source scan.

#### /\*

\* Copyright (c) 2016 Cisco Systems, Inc. and others. All rights reserved.

- \*
- \* This program and the accompanying materials are made available under the
- \* terms of the Eclipse Public License v1.0 which accompanies this distribution,
- \* and is available at http://www.eclipse.org/legal/epl-v10.html

\*/

Found in path(s):

\* /opt/cola/permits/1557645771\_1675805132.4069693/0/yang-parser-reactor-6-0-12-sourcesjar/org/opendaylight/yangtools/yang/parser/stmt/reactor/StatementMap.java No license file was found, but licenses were detected in source scan.

/\*

\* Copyright (c) 2017 Cisco Systems, Inc. and others. All rights reserved.

\*

- \* This program and the accompanying materials are made available under the
- \* terms of the Eclipse Public License v1.0 which accompanies this distribution,
- \* and is available at http://www.eclipse.org/legal/epl-v10.html

\*/

Found in path(s):

\* /opt/cola/permits/1557645771\_1675805132.4069693/0/yang-parser-reactor-6-0-12-sourcesjar/org/opendaylight/yangtools/yang/parser/stmt/reactor/package-info.java No license file was found, but licenses were detected in source scan.

/\*

\* Copyright (c) 2020 PANTHEON.tech, s.r.o. and others. All rights reserved.

\*

- \* This program and the accompanying materials are made available under the
- \* terms of the Eclipse Public License v1.0 which accompanies this distribution,
- \* and is available at http://www.eclipse.org/legal/epl-v10.html

\*/

#### Found in path(s):

\* /opt/cola/permits/1557645771\_1675805132.4069693/0/yang-parser-reactor-6-0-12-sourcesjar/org/opendaylight/yangtools/yang/parser/stmt/reactor/InferredStatementContext.java \* /opt/cola/permits/1557645771\_1675805132.4069693/0/yang-parser-reactor-6-0-12-sources-jar/module-info.java \* /opt/cola/permits/1557645771\_1675805132.4069693/0/yang-parser-reactor-6-0-12-sourcesjar/org/opendaylight/yangtools/yang/parser/stmt/reactor/AbstractResumedStatement.java No license file was found, but licenses were detected in source scan.

 $\lt!$ !--

Copyright (c) 2013 Cisco Systems, Inc. and others. All rights reserved.

This program and the accompanying materials are made available under the terms of the Eclipse Public License v1.0 which accompanies this distribution, and is available at http://www.eclipse.org/legal/epl-v10.html -->

Found in path(s):

\* /opt/cola/permits/1557645771\_1675805132.4069693/0/yang-parser-reactor-6-0-12-sources-jar/META-INF/maven/org.opendaylight.yangtools/yang-parser-reactor/pom.xml No license file was found, but licenses were detected in source scan.

/\*

\* Copyright (c) 2015 Cisco Systems, Inc. and others. All rights reserved.

\*

\* This program and the accompanying materials are made available under the

\* terms of the Eclipse Public License v1.0 which accompanies this distribution,

\* and is available at http://www.eclipse.org/legal/epl-v10.html

\*/

Found in path(s):

\* /opt/cola/permits/1557645771\_1675805132.4069693/0/yang-parser-reactor-6-0-12-sourcesjar/org/opendaylight/yangtools/yang/parser/stmt/reactor/RootStatementContext.java \* /opt/cola/permits/1557645771\_1675805132.4069693/0/yang-parser-reactor-6-0-12-sourcesjar/org/opendaylight/yangtools/yang/parser/stmt/reactor/SourceSpecificContext.java \* /opt/cola/permits/1557645771\_1675805132.4069693/0/yang-parser-reactor-6-0-12-sourcesjar/org/opendaylight/yangtools/yang/parser/stmt/reactor/SimpleNamespaceContext.java \* /opt/cola/permits/1557645771\_1675805132.4069693/0/yang-parser-reactor-6-0-12-sourcesjar/org/opendaylight/yangtools/yang/parser/stmt/reactor/StatementContextWriter.java \* /opt/cola/permits/1557645771\_1675805132.4069693/0/yang-parser-reactor-6-0-12-sourcesjar/org/opendaylight/yangtools/yang/parser/stmt/reactor/StatementDefinitionContext.java \* /opt/cola/permits/1557645771\_1675805132.4069693/0/yang-parser-reactor-6-0-12-sourcesjar/org/opendaylight/yangtools/yang/parser/stmt/reactor/VirtualNamespaceContext.java \* /opt/cola/permits/1557645771\_1675805132.4069693/0/yang-parser-reactor-6-0-12-sourcesjar/org/opendaylight/yangtools/yang/parser/stmt/reactor/EffectiveSchemaContext.java \* /opt/cola/permits/1557645771\_1675805132.4069693/0/yang-parser-reactor-6-0-12-sourcesjar/org/opendaylight/yangtools/yang/parser/stmt/reactor/CrossSourceStatementReactor.java

\* /opt/cola/permits/1557645771\_1675805132.4069693/0/yang-parser-reactor-6-0-12-sourcesjar/org/opendaylight/yangtools/yang/parser/stmt/reactor/NamespaceBehaviourWithListeners.java \* /opt/cola/permits/1557645771\_1675805132.4069693/0/yang-parser-reactor-6-0-12-sourcesjar/org/opendaylight/yangtools/yang/parser/stmt/reactor/StatementContextBase.java \* /opt/cola/permits/1557645771\_1675805132.4069693/0/yang-parser-reactor-6-0-12-sourcesjar/org/opendaylight/yangtools/yang/parser/stmt/reactor/SubstatementContext.java \* /opt/cola/permits/1557645771\_1675805132.4069693/0/yang-parser-reactor-6-0-12-sourcesjar/org/opendaylight/yangtools/yang/parser/stmt/reactor/ReactorDeclaredModel.java \* /opt/cola/permits/1557645771\_1675805132.4069693/0/yang-parser-reactor-6-0-12-sourcesjar/org/opendaylight/yangtools/yang/parser/stmt/reactor/BuildGlobalContext.java \* /opt/cola/permits/1557645771\_1675805132.4069693/0/yang-parser-reactor-6-0-12-sourcesjar/org/opendaylight/yangtools/yang/parser/stmt/reactor/NamespaceStorageSupport.java No license file was found, but licenses were detected in source scan.

/\*

\* Copyright (c) 2015, 2016 Cisco Systems, Inc. and others. All rights reserved.

\*

\* This program and the accompanying materials are made available under the

- \* terms of the Eclipse Public License v1.0 which accompanies this distribution,
- \* and is available at http://www.eclipse.org/legal/epl-v10.html

\*/

Found in path(s):

\* /opt/cola/permits/1557645771\_1675805132.4069693/0/yang-parser-reactor-6-0-12-sourcesjar/org/opendaylight/yangtools/yang/parser/stmt/reactor/ModifierImpl.java

### **1.22 maven-resolver-transport-wagon 1.1.1 1.22.1 Available under license :**

Maven Artifact Resolver Transport Wagon Copyright 2010-2018 The Apache Software Foundation

This product includes software developed at The Apache Software Foundation (http://www.apache.org/).

> Apache License Version 2.0, January 2004 http://www.apache.org/licenses/

#### TERMS AND CONDITIONS FOR USE, REPRODUCTION, AND DISTRIBUTION

1. Definitions.

 "License" shall mean the terms and conditions for use, reproduction, and distribution as defined by Sections 1 through 9 of this document.  "Licensor" shall mean the copyright owner or entity authorized by the copyright owner that is granting the License.

 "Legal Entity" shall mean the union of the acting entity and all other entities that control, are controlled by, or are under common control with that entity. For the purposes of this definition, "control" means (i) the power, direct or indirect, to cause the direction or management of such entity, whether by contract or otherwise, or (ii) ownership of fifty percent (50%) or more of the outstanding shares, or (iii) beneficial ownership of such entity.

 "You" (or "Your") shall mean an individual or Legal Entity exercising permissions granted by this License.

 "Source" form shall mean the preferred form for making modifications, including but not limited to software source code, documentation source, and configuration files.

 "Object" form shall mean any form resulting from mechanical transformation or translation of a Source form, including but not limited to compiled object code, generated documentation, and conversions to other media types.

 "Work" shall mean the work of authorship, whether in Source or Object form, made available under the License, as indicated by a copyright notice that is included in or attached to the work (an example is provided in the Appendix below).

 "Derivative Works" shall mean any work, whether in Source or Object form, that is based on (or derived from) the Work and for which the editorial revisions, annotations, elaborations, or other modifications represent, as a whole, an original work of authorship. For the purposes of this License, Derivative Works shall not include works that remain separable from, or merely link (or bind by name) to the interfaces of, the Work and Derivative Works thereof.

 "Contribution" shall mean any work of authorship, including the original version of the Work and any modifications or additions to that Work or Derivative Works thereof, that is intentionally submitted to Licensor for inclusion in the Work by the copyright owner or by an individual or Legal Entity authorized to submit on behalf of the copyright owner. For the purposes of this definition, "submitted" means any form of electronic, verbal, or written communication sent to the Licensor or its representatives, including but not limited to communication on electronic mailing lists, source code control systems, and issue tracking systems that are managed by, or on behalf of, the Licensor for the purpose of discussing and improving the Work, but excluding communication that is conspicuously marked or otherwise

designated in writing by the copyright owner as "Not a Contribution."

 "Contributor" shall mean Licensor and any individual or Legal Entity on behalf of whom a Contribution has been received by Licensor and subsequently incorporated within the Work.

- 2. Grant of Copyright License. Subject to the terms and conditions of this License, each Contributor hereby grants to You a perpetual, worldwide, non-exclusive, no-charge, royalty-free, irrevocable copyright license to reproduce, prepare Derivative Works of, publicly display, publicly perform, sublicense, and distribute the Work and such Derivative Works in Source or Object form.
- 3. Grant of Patent License. Subject to the terms and conditions of this License, each Contributor hereby grants to You a perpetual, worldwide, non-exclusive, no-charge, royalty-free, irrevocable (except as stated in this section) patent license to make, have made, use, offer to sell, sell, import, and otherwise transfer the Work, where such license applies only to those patent claims licensable by such Contributor that are necessarily infringed by their Contribution(s) alone or by combination of their Contribution(s) with the Work to which such Contribution(s) was submitted. If You institute patent litigation against any entity (including a cross-claim or counterclaim in a lawsuit) alleging that the Work or a Contribution incorporated within the Work constitutes direct or contributory patent infringement, then any patent licenses granted to You under this License for that Work shall terminate as of the date such litigation is filed.
- 4. Redistribution. You may reproduce and distribute copies of the Work or Derivative Works thereof in any medium, with or without modifications, and in Source or Object form, provided that You meet the following conditions:
	- (a) You must give any other recipients of the Work or Derivative Works a copy of this License; and
	- (b) You must cause any modified files to carry prominent notices stating that You changed the files; and
	- (c) You must retain, in the Source form of any Derivative Works that You distribute, all copyright, patent, trademark, and attribution notices from the Source form of the Work, excluding those notices that do not pertain to any part of the Derivative Works; and
	- (d) If the Work includes a "NOTICE" text file as part of its distribution, then any Derivative Works that You distribute must

 include a readable copy of the attribution notices contained within such NOTICE file, excluding those notices that do not pertain to any part of the Derivative Works, in at least one of the following places: within a NOTICE text file distributed as part of the Derivative Works; within the Source form or documentation, if provided along with the Derivative Works; or, within a display generated by the Derivative Works, if and wherever such third-party notices normally appear. The contents of the NOTICE file are for informational purposes only and do not modify the License. You may add Your own attribution notices within Derivative Works that You distribute, alongside or as an addendum to the NOTICE text from the Work, provided that such additional attribution notices cannot be construed as modifying the License.

 You may add Your own copyright statement to Your modifications and may provide additional or different license terms and conditions for use, reproduction, or distribution of Your modifications, or for any such Derivative Works as a whole, provided Your use, reproduction, and distribution of the Work otherwise complies with the conditions stated in this License.

- 5. Submission of Contributions. Unless You explicitly state otherwise, any Contribution intentionally submitted for inclusion in the Work by You to the Licensor shall be under the terms and conditions of this License, without any additional terms or conditions. Notwithstanding the above, nothing herein shall supersede or modify the terms of any separate license agreement you may have executed with Licensor regarding such Contributions.
- 6. Trademarks. This License does not grant permission to use the trade names, trademarks, service marks, or product names of the Licensor, except as required for reasonable and customary use in describing the origin of the Work and reproducing the content of the NOTICE file.
- 7. Disclaimer of Warranty. Unless required by applicable law or agreed to in writing, Licensor provides the Work (and each Contributor provides its Contributions) on an "AS IS" BASIS, WITHOUT WARRANTIES OR CONDITIONS OF ANY KIND, either express or implied, including, without limitation, any warranties or conditions of TITLE, NON-INFRINGEMENT, MERCHANTABILITY, or FITNESS FOR A PARTICULAR PURPOSE. You are solely responsible for determining the appropriateness of using or redistributing the Work and assume any risks associated with Your exercise of permissions under this License.
- 8. Limitation of Liability. In no event and under no legal theory, whether in tort (including negligence), contract, or otherwise, unless required by applicable law (such as deliberate and grossly

 negligent acts) or agreed to in writing, shall any Contributor be liable to You for damages, including any direct, indirect, special, incidental, or consequential damages of any character arising as a result of this License or out of the use or inability to use the Work (including but not limited to damages for loss of goodwill, work stoppage, computer failure or malfunction, or any and all other commercial damages or losses), even if such Contributor has been advised of the possibility of such damages.

 9. Accepting Warranty or Additional Liability. While redistributing the Work or Derivative Works thereof, You may choose to offer, and charge a fee for, acceptance of support, warranty, indemnity, or other liability obligations and/or rights consistent with this License. However, in accepting such obligations, You may act only on Your own behalf and on Your sole responsibility, not on behalf of any other Contributor, and only if You agree to indemnify, defend, and hold each Contributor harmless for any liability incurred by, or claims asserted against, such Contributor by reason of your accepting any such warranty or additional liability.

#### END OF TERMS AND CONDITIONS

APPENDIX: How to apply the Apache License to your work.

 To apply the Apache License to your work, attach the following boilerplate notice, with the fields enclosed by brackets "[]" replaced with your own identifying information. (Don't include the brackets!) The text should be enclosed in the appropriate comment syntax for the file format. We also recommend that a file or class name and description of purpose be included on the same "printed page" as the copyright notice for easier identification within third-party archives.

Copyright [yyyy] [name of copyright owner]

 Licensed under the Apache License, Version 2.0 (the "License"); you may not use this file except in compliance with the License. You may obtain a copy of the License at

http://www.apache.org/licenses/LICENSE-2.0

 Unless required by applicable law or agreed to in writing, software distributed under the License is distributed on an "AS IS" BASIS, WITHOUT WARRANTIES OR CONDITIONS OF ANY KIND, either express or implied. See the License for the specific language governing permissions and limitations under the License.

# **1.23 maven-enforcer-plugin 3.0.0-M3 1.23.1 Available under license :**

Apache Maven Enforcer Plugin Copyright 2007-2019 The Apache Software Foundation

This product includes software developed at The Apache Software Foundation (http://www.apache.org/).

> Apache License Version 2.0, January 2004 http://www.apache.org/licenses/

#### TERMS AND CONDITIONS FOR USE, REPRODUCTION, AND DISTRIBUTION

1. Definitions.

 "License" shall mean the terms and conditions for use, reproduction, and distribution as defined by Sections 1 through 9 of this document.

 "Licensor" shall mean the copyright owner or entity authorized by the copyright owner that is granting the License.

 "Legal Entity" shall mean the union of the acting entity and all other entities that control, are controlled by, or are under common control with that entity. For the purposes of this definition, "control" means (i) the power, direct or indirect, to cause the direction or management of such entity, whether by contract or otherwise, or (ii) ownership of fifty percent (50%) or more of the outstanding shares, or (iii) beneficial ownership of such entity.

 "You" (or "Your") shall mean an individual or Legal Entity exercising permissions granted by this License.

 "Source" form shall mean the preferred form for making modifications, including but not limited to software source code, documentation source, and configuration files.

 "Object" form shall mean any form resulting from mechanical transformation or translation of a Source form, including but not limited to compiled object code, generated documentation, and conversions to other media types.

 "Work" shall mean the work of authorship, whether in Source or Object form, made available under the License, as indicated by a copyright notice that is included in or attached to the work

(an example is provided in the Appendix below).

 "Derivative Works" shall mean any work, whether in Source or Object form, that is based on (or derived from) the Work and for which the editorial revisions, annotations, elaborations, or other modifications represent, as a whole, an original work of authorship. For the purposes of this License, Derivative Works shall not include works that remain separable from, or merely link (or bind by name) to the interfaces of, the Work and Derivative Works thereof.

 "Contribution" shall mean any work of authorship, including the original version of the Work and any modifications or additions to that Work or Derivative Works thereof, that is intentionally submitted to Licensor for inclusion in the Work by the copyright owner or by an individual or Legal Entity authorized to submit on behalf of the copyright owner. For the purposes of this definition, "submitted" means any form of electronic, verbal, or written communication sent to the Licensor or its representatives, including but not limited to communication on electronic mailing lists, source code control systems, and issue tracking systems that are managed by, or on behalf of, the Licensor for the purpose of discussing and improving the Work, but excluding communication that is conspicuously marked or otherwise designated in writing by the copyright owner as "Not a Contribution."

 "Contributor" shall mean Licensor and any individual or Legal Entity on behalf of whom a Contribution has been received by Licensor and subsequently incorporated within the Work.

- 2. Grant of Copyright License. Subject to the terms and conditions of this License, each Contributor hereby grants to You a perpetual, worldwide, non-exclusive, no-charge, royalty-free, irrevocable copyright license to reproduce, prepare Derivative Works of, publicly display, publicly perform, sublicense, and distribute the Work and such Derivative Works in Source or Object form.
- 3. Grant of Patent License. Subject to the terms and conditions of this License, each Contributor hereby grants to You a perpetual, worldwide, non-exclusive, no-charge, royalty-free, irrevocable (except as stated in this section) patent license to make, have made, use, offer to sell, sell, import, and otherwise transfer the Work, where such license applies only to those patent claims licensable by such Contributor that are necessarily infringed by their Contribution(s) alone or by combination of their Contribution(s) with the Work to which such Contribution(s) was submitted. If You institute patent litigation against any entity (including a cross-claim or counterclaim in a lawsuit) alleging that the Work or a Contribution incorporated within the Work constitutes direct or contributory patent infringement, then any patent licenses

 granted to You under this License for that Work shall terminate as of the date such litigation is filed.

- 4. Redistribution. You may reproduce and distribute copies of the Work or Derivative Works thereof in any medium, with or without modifications, and in Source or Object form, provided that You meet the following conditions:
	- (a) You must give any other recipients of the Work or Derivative Works a copy of this License; and
	- (b) You must cause any modified files to carry prominent notices stating that You changed the files; and
	- (c) You must retain, in the Source form of any Derivative Works that You distribute, all copyright, patent, trademark, and attribution notices from the Source form of the Work, excluding those notices that do not pertain to any part of the Derivative Works; and
	- (d) If the Work includes a "NOTICE" text file as part of its distribution, then any Derivative Works that You distribute must include a readable copy of the attribution notices contained within such NOTICE file, excluding those notices that do not pertain to any part of the Derivative Works, in at least one of the following places: within a NOTICE text file distributed as part of the Derivative Works; within the Source form or documentation, if provided along with the Derivative Works; or, within a display generated by the Derivative Works, if and wherever such third-party notices normally appear. The contents of the NOTICE file are for informational purposes only and do not modify the License. You may add Your own attribution notices within Derivative Works that You distribute, alongside or as an addendum to the NOTICE text from the Work, provided that such additional attribution notices cannot be construed as modifying the License.

 You may add Your own copyright statement to Your modifications and may provide additional or different license terms and conditions for use, reproduction, or distribution of Your modifications, or for any such Derivative Works as a whole, provided Your use, reproduction, and distribution of the Work otherwise complies with the conditions stated in this License.

 5. Submission of Contributions. Unless You explicitly state otherwise, any Contribution intentionally submitted for inclusion in the Work by You to the Licensor shall be under the terms and conditions of this License, without any additional terms or conditions.

 Notwithstanding the above, nothing herein shall supersede or modify the terms of any separate license agreement you may have executed with Licensor regarding such Contributions.

- 6. Trademarks. This License does not grant permission to use the trade names, trademarks, service marks, or product names of the Licensor, except as required for reasonable and customary use in describing the origin of the Work and reproducing the content of the NOTICE file.
- 7. Disclaimer of Warranty. Unless required by applicable law or agreed to in writing, Licensor provides the Work (and each Contributor provides its Contributions) on an "AS IS" BASIS, WITHOUT WARRANTIES OR CONDITIONS OF ANY KIND, either express or implied, including, without limitation, any warranties or conditions of TITLE, NON-INFRINGEMENT, MERCHANTABILITY, or FITNESS FOR A PARTICULAR PURPOSE. You are solely responsible for determining the appropriateness of using or redistributing the Work and assume any risks associated with Your exercise of permissions under this License.
- 8. Limitation of Liability. In no event and under no legal theory, whether in tort (including negligence), contract, or otherwise, unless required by applicable law (such as deliberate and grossly negligent acts) or agreed to in writing, shall any Contributor be liable to You for damages, including any direct, indirect, special, incidental, or consequential damages of any character arising as a result of this License or out of the use or inability to use the Work (including but not limited to damages for loss of goodwill, work stoppage, computer failure or malfunction, or any and all other commercial damages or losses), even if such Contributor has been advised of the possibility of such damages.
- 9. Accepting Warranty or Additional Liability. While redistributing the Work or Derivative Works thereof, You may choose to offer, and charge a fee for, acceptance of support, warranty, indemnity, or other liability obligations and/or rights consistent with this License. However, in accepting such obligations, You may act only on Your own behalf and on Your sole responsibility, not on behalf of any other Contributor, and only if You agree to indemnify, defend, and hold each Contributor harmless for any liability incurred by, or claims asserted against, such Contributor by reason of your accepting any such warranty or additional liability.

#### END OF TERMS AND CONDITIONS

APPENDIX: How to apply the Apache License to your work.

 To apply the Apache License to your work, attach the following boilerplate notice, with the fields enclosed by brackets "[]"

 replaced with your own identifying information. (Don't include the brackets!) The text should be enclosed in the appropriate comment syntax for the file format. We also recommend that a file or class name and description of purpose be included on the same "printed page" as the copyright notice for easier identification within third-party archives.

Copyright [yyyy] [name of copyright owner]

 Licensed under the Apache License, Version 2.0 (the "License"); you may not use this file except in compliance with the License. You may obtain a copy of the License at

http://www.apache.org/licenses/LICENSE-2.0

 Unless required by applicable law or agreed to in writing, software distributed under the License is distributed on an "AS IS" BASIS, WITHOUT WARRANTIES OR CONDITIONS OF ANY KIND, either express or implied. See the License for the specific language governing permissions and limitations under the License.

## **1.24 activation-api 1.2.0**

### **1.24.1 Available under license :**

COMMON DEVELOPMENT AND DISTRIBUTION LICENSE (CDDL) Version 1.1

1. Definitions.

 1.1. "Contributor" means each individual or entity that creates or contributes to the creation of Modifications.

 1.2. "Contributor Version" means the combination of the Original Software, prior Modifications used by a Contributor (if any), and the Modifications made by that particular Contributor.

 1.3. "Covered Software" means (a) the Original Software, or (b) Modifications, or (c) the combination of files containing Original Software with files containing Modifications, in each case including portions thereof.

 1.4. "Executable" means the Covered Software in any form other than Source Code.

 1.5. "Initial Developer" means the individual or entity that first makes Original Software available under this License.

1.6. "Larger Work" means a work which combines Covered Software or

portions thereof with code not governed by the terms of this License.

1.7. "License" means this document.

 1.8. "Licensable" means having the right to grant, to the maximum extent possible, whether at the time of the initial grant or subsequently acquired, any and all of the rights conveyed herein.

 1.9. "Modifications" means the Source Code and Executable form of any of the following:

 A. Any file that results from an addition to, deletion from or modification of the contents of a file containing Original Software or previous Modifications;

 B. Any new file that contains any part of the Original Software or previous Modification; or

 C. Any new file that is contributed or otherwise made available under the terms of this License.

 1.10. "Original Software" means the Source Code and Executable form of computer software code that is originally released under this License.

 1.11. "Patent Claims" means any patent claim(s), now owned or hereafter acquired, including without limitation, method, process, and apparatus claims, in any patent Licensable by grantor.

 1.12. "Source Code" means (a) the common form of computer software code in which modifications are made and (b) associated documentation included in or with such code.

 1.13. "You" (or "Your") means an individual or a legal entity exercising rights under, and complying with all of the terms of, this License. For legal entities, "You" includes any entity which controls, is controlled by, or is under common control with You. For purposes of this definition, "control" means (a) the power, direct or indirect, to cause the direction or management of such entity, whether by contract or otherwise, or (b) ownership of more than fifty percent (50%) of the outstanding shares or beneficial ownership of such entity.

2. License Grants.

2.1. The Initial Developer Grant.

Conditioned upon Your compliance with Section 3.1 below and subject

 to third party intellectual property claims, the Initial Developer hereby grants You a world-wide, royalty-free, non-exclusive license:

 (a) under intellectual property rights (other than patent or trademark) Licensable by Initial Developer, to use, reproduce, modify, display, perform, sublicense and distribute the Original Software (or portions thereof), with or without Modifications, and/or as part of a Larger Work; and

 (b) under Patent Claims infringed by the making, using or selling of Original Software, to make, have made, use, practice, sell, and offer for sale, and/or otherwise dispose of the Original Software (or portions thereof).

 (c) The licenses granted in Sections 2.1(a) and (b) are effective on the date Initial Developer first distributes or otherwise makes the Original Software available to a third party under the terms of this License.

 (d) Notwithstanding Section 2.1(b) above, no patent license is granted: (1) for code that You delete from the Original Software, or (2) for infringements caused by: (i) the modification of the Original Software, or (ii) the combination of the Original Software with other software or devices.

2.2. Contributor Grant.

 Conditioned upon Your compliance with Section 3.1 below and subject to third party intellectual property claims, each Contributor hereby grants You a world-wide, royalty-free, non-exclusive license:

 (a) under intellectual property rights (other than patent or trademark) Licensable by Contributor to use, reproduce, modify, display, perform, sublicense and distribute the Modifications created by such Contributor (or portions thereof), either on an unmodified basis, with other Modifications, as Covered Software and/or as part of a Larger Work; and

 (b) under Patent Claims infringed by the making, using, or selling of Modifications made by that Contributor either alone and/or in combination with its Contributor Version (or portions of such combination), to make, use, sell, offer for sale, have made, and/or otherwise dispose of: (1) Modifications made by that Contributor (or portions thereof); and (2) the combination of Modifications made by that Contributor with its Contributor Version (or portions of such combination).

(c) The licenses granted in Sections 2.2(a) and 2.2(b) are effective

 on the date Contributor first distributes or otherwise makes the Modifications available to a third party.

 (d) Notwithstanding Section 2.2(b) above, no patent license is granted: (1) for any code that Contributor has deleted from the Contributor Version; (2) for infringements caused by: (i) third party modifications of Contributor Version, or (ii) the combination of Modifications made by that Contributor with other software (except as part of the Contributor Version) or other devices; or (3) under Patent Claims infringed by Covered Software in the absence of Modifications made by that Contributor.

#### 3. Distribution Obligations.

3.1. Availability of Source Code.

 Any Covered Software that You distribute or otherwise make available in Executable form must also be made available in Source Code form and that Source Code form must be distributed only under the terms of this License. You must include a copy of this License with every copy of the Source Code form of the Covered Software You distribute or otherwise make available. You must inform recipients of any such Covered Software in Executable form as to how they can obtain such Covered Software in Source Code form in a reasonable manner on or through a medium customarily used for software exchange.

#### 3.2. Modifications.

 The Modifications that You create or to which You contribute are governed by the terms of this License. You represent that You believe Your Modifications are Your original creation(s) and/or You have sufficient rights to grant the rights conveyed by this License.

#### 3.3. Required Notices.

 You must include a notice in each of Your Modifications that identifies You as the Contributor of the Modification. You may not remove or alter any copyright, patent or trademark notices contained within the Covered Software, or any notices of licensing or any descriptive text giving attribution to any Contributor or the Initial Developer.

#### 3.4. Application of Additional Terms.

 You may not offer or impose any terms on any Covered Software in Source Code form that alters or restricts the applicable version of this License or the recipients' rights hereunder. You may choose to offer, and to charge a fee for, warranty, support, indemnity or

 liability obligations to one or more recipients of Covered Software. However, you may do so only on Your own behalf, and not on behalf of the Initial Developer or any Contributor. You must make it absolutely clear that any such warranty, support, indemnity or liability obligation is offered by You alone, and You hereby agree to indemnify the Initial Developer and every Contributor for any liability incurred by the Initial Developer or such Contributor as a result of warranty, support, indemnity or liability terms You offer.

#### 3.5. Distribution of Executable Versions.

 You may distribute the Executable form of the Covered Software under the terms of this License or under the terms of a license of Your choice, which may contain terms different from this License, provided that You are in compliance with the terms of this License and that the license for the Executable form does not attempt to limit or alter the recipient's rights in the Source Code form from the rights set forth in this License. If You distribute the Covered Software in Executable form under a different license, You must make it absolutely clear that any terms which differ from this License are offered by You alone, not by the Initial Developer or Contributor. You hereby agree to indemnify the Initial Developer and every Contributor for any liability incurred by the Initial Developer or such Contributor as a result of any such terms You offer.

#### 3.6. Larger Works.

 You may create a Larger Work by combining Covered Software with other code not governed by the terms of this License and distribute the Larger Work as a single product. In such a case, You must make sure the requirements of this License are fulfilled for the Covered Software.

#### 4. Versions of the License.

4.1. New Versions.

 Oracle is the initial license steward and may publish revised and/or new versions of this License from time to time. Each version will be given a distinguishing version number. Except as provided in Section 4.3, no one other than the license steward has the right to modify this License.

#### 4.2. Effect of New Versions.

 You may always continue to use, distribute or otherwise make the Covered Software available under the terms of the version of the License under which You originally received the Covered Software. If

 the Initial Developer includes a notice in the Original Software prohibiting it from being distributed or otherwise made available under any subsequent version of the License, You must distribute and make the Covered Software available under the terms of the version of the License under which You originally received the Covered Software. Otherwise, You may also choose to use, distribute or otherwise make the Covered Software available under the terms of any subsequent version of the License published by the license steward.

#### 4.3. Modified Versions.

 When You are an Initial Developer and You want to create a new license for Your Original Software, You may create and use a modified version of this License if You: (a) rename the license and remove any references to the name of the license steward (except to note that the license differs from this License); and (b) otherwise make it clear that the license contains terms which differ from this License.

#### 5. DISCLAIMER OF WARRANTY.

 COVERED SOFTWARE IS PROVIDED UNDER THIS LICENSE ON AN "AS IS" BASIS, WITHOUT WARRANTY OF ANY KIND, EITHER EXPRESSED OR IMPLIED, INCLUDING, WITHOUT LIMITATION, WARRANTIES THAT THE COVERED SOFTWARE IS FREE OF DEFECTS, MERCHANTABLE, FIT FOR A PARTICULAR PURPOSE OR NON-INFRINGING. THE ENTIRE RISK AS TO THE QUALITY AND PERFORMANCE OF THE COVERED SOFTWARE IS WITH YOU. SHOULD ANY COVERED SOFTWARE PROVE DEFECTIVE IN ANY RESPECT, YOU (NOT THE INITIAL DEVELOPER OR ANY OTHER CONTRIBUTOR) ASSUME THE COST OF ANY NECESSARY SERVICING, REPAIR OR CORRECTION. THIS DISCLAIMER OF WARRANTY CONSTITUTES AN ESSENTIAL PART OF THIS LICENSE. NO USE OF ANY COVERED SOFTWARE IS AUTHORIZED HEREUNDER EXCEPT UNDER THIS DISCLAIMER.

#### 6. TERMINATION.

 6.1. This License and the rights granted hereunder will terminate automatically if You fail to comply with terms herein and fail to cure such breach within 30 days of becoming aware of the breach. Provisions which, by their nature, must remain in effect beyond the termination of this License shall survive.

 6.2. If You assert a patent infringement claim (excluding declaratory judgment actions) against Initial Developer or a Contributor (the Initial Developer or Contributor against whom You assert such claim is referred to as "Participant") alleging that the Participant Software (meaning the Contributor Version where the Participant is a Contributor or the Original Software where the Participant is the Initial Developer) directly or indirectly

 infringes any patent, then any and all rights granted directly or indirectly to You by such Participant, the Initial Developer (if the Initial Developer is not the Participant) and all Contributors under Sections 2.1 and/or 2.2 of this License shall, upon 60 days notice from Participant terminate prospectively and automatically at the expiration of such 60 day notice period, unless if within such 60 day period You withdraw Your claim with respect to the Participant Software against such Participant either unilaterally or pursuant to a written agreement with Participant.

 6.3. If You assert a patent infringement claim against Participant alleging that the Participant Software directly or indirectly infringes any patent where such claim is resolved (such as by license or settlement) prior to the initiation of patent infringement litigation, then the reasonable value of the licenses granted by such Participant under Sections 2.1 or 2.2 shall be taken into account in determining the amount or value of any payment or license.

 6.4. In the event of termination under Sections 6.1 or 6.2 above, all end user licenses that have been validly granted by You or any distributor hereunder prior to termination (excluding licenses granted to You by any distributor) shall survive termination.

#### 7. LIMITATION OF LIABILITY.

 UNDER NO CIRCUMSTANCES AND UNDER NO LEGAL THEORY, WHETHER TORT (INCLUDING NEGLIGENCE), CONTRACT, OR OTHERWISE, SHALL YOU, THE INITIAL DEVELOPER, ANY OTHER CONTRIBUTOR, OR ANY DISTRIBUTOR OF COVERED SOFTWARE, OR ANY SUPPLIER OF ANY OF SUCH PARTIES, BE LIABLE TO ANY PERSON FOR ANY INDIRECT, SPECIAL, INCIDENTAL, OR CONSEQUENTIAL DAMAGES OF ANY CHARACTER INCLUDING, WITHOUT LIMITATION, DAMAGES FOR LOSS OF GOODWILL, WORK STOPPAGE, COMPUTER FAILURE OR MALFUNCTION, OR ANY AND ALL OTHER COMMERCIAL DAMAGES OR LOSSES, EVEN IF SUCH PARTY SHALL HAVE BEEN INFORMED OF THE POSSIBILITY OF SUCH DAMAGES. THIS LIMITATION OF LIABILITY SHALL NOT APPLY TO LIABILITY FOR DEATH OR PERSONAL INJURY RESULTING FROM SUCH PARTY'S NEGLIGENCE TO THE EXTENT APPLICABLE LAW PROHIBITS SUCH LIMITATION. SOME JURISDICTIONS DO NOT ALLOW THE EXCLUSION OR LIMITATION OF INCIDENTAL OR CONSEQUENTIAL DAMAGES, SO THIS EXCLUSION AND LIMITATION MAY NOT APPLY TO YOU.

#### 8. U.S. GOVERNMENT END USERS.

 The Covered Software is a "commercial item," as that term is defined in 48 C.F.R. 2.101 (Oct. 1995), consisting of "commercial computer software" (as that term is defined at 48 C.F.R. 252.227-7014(a)(1)) and "commercial computer software documentation"  as such terms are used in 48 C.F.R. 12.212 (Sept. 1995). Consistent with 48 C.F.R. 12.212 and 48 C.F.R. 227.7202-1 through 227.7202-4 (June 1995), all U.S. Government End Users acquire Covered Software with only those rights set forth herein. This U.S. Government Rights clause is in lieu of, and supersedes, any other FAR, DFAR, or other clause or provision that addresses Government rights in computer software under this License.

#### 9. MISCELLANEOUS.

 This License represents the complete agreement concerning subject matter hereof. If any provision of this License is held to be unenforceable, such provision shall be reformed only to the extent necessary to make it enforceable. This License shall be governed by the law of the jurisdiction specified in a notice contained within the Original Software (except to the extent applicable law, if any, provides otherwise), excluding such jurisdiction's conflict-of-law provisions. Any litigation relating to this License shall be subject to the jurisdiction of the courts located in the jurisdiction and venue specified in a notice contained within the Original Software, with the losing party responsible for costs, including, without limitation, court costs and reasonable attorneys' fees and expenses. The application of the United Nations Convention on Contracts for the International Sale of Goods is expressly excluded. Any law or regulation which provides that the language of a contract shall be construed against the drafter shall not apply to this License. You agree that You alone are responsible for compliance with the United States export administration regulations (and the export control laws and regulation of any other countries) when You use, distribute or otherwise make available any Covered Software.

#### 10. RESPONSIBILITY FOR CLAIMS.

 As between Initial Developer and the Contributors, each party is responsible for claims and damages arising, directly or indirectly, out of its utilization of rights under this License and You agree to work with Initial Developer and Contributors to distribute such responsibility on an equitable basis. Nothing herein is intended or shall be deemed to constitute any admission of liability.

------------------------------------------------------------------------

NOTICE PURSUANT TO SECTION 9 OF THE COMMON DEVELOPMENT AND DISTRIBUTION LICENSE (CDDL)

The code released under the CDDL shall be governed by the laws of the State of California (excluding conflict-of-law provisions). Any litigation relating to this License shall be subject to the jurisdiction

of the Federal Courts of the Northern District of California and the state courts of the State of California, with venue lying in Santa Clara County, California.

The GNU General Public License (GPL) Version 2, June 1991

Copyright (C) 1989, 1991 Free Software Foundation, Inc. 51 Franklin Street, Fifth Floor Boston, MA 02110-1335 USA

Everyone is permitted to copy and distribute verbatim copies of this license document, but changing it is not allowed.

#### Preamble

The licenses for most software are designed to take away your freedom to share and change it. By contrast, the GNU General Public License is intended to guarantee your freedom to share and change free software--to make sure the software is free for all its users. This General Public License applies to most of the Free Software Foundation's software and to any other program whose authors commit to using it. (Some other Free Software Foundation software is covered by the GNU Library General Public License instead.) You can apply it to your programs, too.

When we speak of free software, we are referring to freedom, not price. Our General Public Licenses are designed to make sure that you have the freedom to distribute copies of free software (and charge for this service if you wish), that you receive source code or can get it if you want it, that you can change the software or use pieces of it in new free programs; and that you know you can do these things.

To protect your rights, we need to make restrictions that forbid anyone to deny you these rights or to ask you to surrender the rights. These restrictions translate to certain responsibilities for you if you distribute copies of the software, or if you modify it.

For example, if you distribute copies of such a program, whether gratis or for a fee, you must give the recipients all the rights that you have. You must make sure that they, too, receive or can get the source code. And you must show them these terms so they know their rights.

We protect your rights with two steps: (1) copyright the software, and (2) offer you this license which gives you legal permission to copy, distribute and/or modify the software.

Also, for each author's protection and ours, we want to make certain that everyone understands that there is no warranty for this free software. If the software is modified by someone else and passed on, we want its recipients to know that what they have is not the original, so that any problems introduced by others will not reflect on the original authors' reputations.

Finally, any free program is threatened constantly by software patents. We wish to avoid the danger that redistributors of a free program will individually obtain patent licenses, in effect making the program proprietary. To prevent this, we have made it clear that any patent must be licensed for everyone's free use or not licensed at all.

The precise terms and conditions for copying, distribution and modification follow.

#### TERMS AND CONDITIONS FOR COPYING, DISTRIBUTION AND MODIFICATION

0. This License applies to any program or other work which contains a notice placed by the copyright holder saying it may be distributed under the terms of this General Public License. The "Program", below, refers to any such program or work, and a "work based on the Program" means either the Program or any derivative work under copyright law: that is to say, a work containing the Program or a portion of it, either verbatim or with modifications and/or translated into another language. (Hereinafter, translation is included without limitation in the term "modification".) Each licensee is addressed as "you".

Activities other than copying, distribution and modification are not covered by this License; they are outside its scope. The act of running the Program is not restricted, and the output from the Program is covered only if its contents constitute a work based on the Program (independent of having been made by running the Program). Whether that is true depends on what the Program does.

1. You may copy and distribute verbatim copies of the Program's source code as you receive it, in any medium, provided that you conspicuously and appropriately publish on each copy an appropriate copyright notice and disclaimer of warranty; keep intact all the notices that refer to this License and to the absence of any warranty; and give any other recipients of the Program a copy of this License along with the Program.

You may charge a fee for the physical act of transferring a copy, and you may at your option offer warranty protection in exchange for a fee.

2. You may modify your copy or copies of the Program or any portion of it, thus forming a work based on the Program, and copy and distribute such modifications or work under the terms of Section 1 above, provided

that you also meet all of these conditions:

 a) You must cause the modified files to carry prominent notices stating that you changed the files and the date of any change.

 b) You must cause any work that you distribute or publish, that in whole or in part contains or is derived from the Program or any part thereof, to be licensed as a whole at no charge to all third parties under the terms of this License.

 c) If the modified program normally reads commands interactively when run, you must cause it, when started running for such interactive use in the most ordinary way, to print or display an announcement including an appropriate copyright notice and a notice that there is no warranty (or else, saying that you provide a warranty) and that users may redistribute the program under these conditions, and telling the user how to view a copy of this License. (Exception: if the Program itself is interactive but does not normally print such an announcement, your work based on the Program is not required to print an announcement.)

These requirements apply to the modified work as a whole. If identifiable sections of that work are not derived from the Program, and can be reasonably considered independent and separate works in themselves, then this License, and its terms, do not apply to those sections when you distribute them as separate works. But when you distribute the same sections as part of a whole which is a work based on the Program, the distribution of the whole must be on the terms of this License, whose permissions for other licensees extend to the entire whole, and thus to each and every part regardless of who wrote it.

Thus, it is not the intent of this section to claim rights or contest your rights to work written entirely by you; rather, the intent is to exercise the right to control the distribution of derivative or collective works based on the Program.

In addition, mere aggregation of another work not based on the Program with the Program (or with a work based on the Program) on a volume of a storage or distribution medium does not bring the other work under the scope of this License.

3. You may copy and distribute the Program (or a work based on it, under Section 2) in object code or executable form under the terms of Sections 1 and 2 above provided that you also do one of the following:

 a) Accompany it with the complete corresponding machine-readable source code, which must be distributed under the terms of Sections 1 and 2 above on a medium customarily used for software interchange; or,  b) Accompany it with a written offer, valid for at least three years, to give any third party, for a charge no more than your cost of physically performing source distribution, a complete machine-readable copy of the corresponding source code, to be distributed under the terms of Sections 1 and 2 above on a medium customarily used for software interchange; or,

 c) Accompany it with the information you received as to the offer to distribute corresponding source code. (This alternative is allowed only for noncommercial distribution and only if you received the program in object code or executable form with such an offer, in accord with Subsection b above.)

The source code for a work means the preferred form of the work for making modifications to it. For an executable work, complete source code means all the source code for all modules it contains, plus any associated interface definition files, plus the scripts used to control compilation and installation of the executable. However, as a special exception, the source code distributed need not include anything that is normally distributed (in either source or binary form) with the major components (compiler, kernel, and so on) of the operating system on which the executable runs, unless that component itself accompanies the executable.

If distribution of executable or object code is made by offering access to copy from a designated place, then offering equivalent access to copy the source code from the same place counts as distribution of the source code, even though third parties are not compelled to copy the source along with the object code.

4. You may not copy, modify, sublicense, or distribute the Program except as expressly provided under this License. Any attempt otherwise to copy, modify, sublicense or distribute the Program is void, and will automatically terminate your rights under this License. However, parties who have received copies, or rights, from you under this License will not have their licenses terminated so long as such parties remain in full compliance.

5. You are not required to accept this License, since you have not signed it. However, nothing else grants you permission to modify or distribute the Program or its derivative works. These actions are prohibited by law if you do not accept this License. Therefore, by modifying or distributing the Program (or any work based on the Program), you indicate your acceptance of this License to do so, and all its terms and conditions for copying, distributing or modifying the Program or works based on it.

6. Each time you redistribute the Program (or any work based on the Program), the recipient automatically receives a license from the original licensor to copy, distribute or modify the Program subject to these terms and conditions. You may not impose any further restrictions on the recipients' exercise of the rights granted herein. You are not responsible for enforcing compliance by third parties to this License.

7. If, as a consequence of a court judgment or allegation of patent infringement or for any other reason (not limited to patent issues), conditions are imposed on you (whether by court order, agreement or otherwise) that contradict the conditions of this License, they do not excuse you from the conditions of this License. If you cannot distribute so as to satisfy simultaneously your obligations under this License and any other pertinent obligations, then as a consequence you may not distribute the Program at all. For example, if a patent license would not permit royalty-free redistribution of the Program by all those who receive copies directly or indirectly through you, then the only way you could satisfy both it and this License would be to refrain entirely from distribution of the Program.

If any portion of this section is held invalid or unenforceable under any particular circumstance, the balance of the section is intended to apply and the section as a whole is intended to apply in other circumstances.

It is not the purpose of this section to induce you to infringe any patents or other property right claims or to contest validity of any such claims; this section has the sole purpose of protecting the integrity of the free software distribution system, which is implemented by public license practices. Many people have made generous contributions to the wide range of software distributed through that system in reliance on consistent application of that system; it is up to the author/donor to decide if he or she is willing to distribute software through any other system and a licensee cannot impose that choice.

This section is intended to make thoroughly clear what is believed to be a consequence of the rest of this License.

8. If the distribution and/or use of the Program is restricted in certain countries either by patents or by copyrighted interfaces, the original copyright holder who places the Program under this License may add an explicit geographical distribution limitation excluding those countries, so that distribution is permitted only in or among countries not thus excluded. In such case, this License incorporates the limitation as if written in the body of this License.

9. The Free Software Foundation may publish revised and/or new versions of the General Public License from time to time. Such new

versions will be similar in spirit to the present version, but may differ in detail to address new problems or concerns.

Each version is given a distinguishing version number. If the Program specifies a version number of this License which applies to it and "any later version", you have the option of following the terms and conditions either of that version or of any later version published by the Free Software Foundation. If the Program does not specify a version number of this License, you may choose any version ever published by the Free Software Foundation.

10. If you wish to incorporate parts of the Program into other free programs whose distribution conditions are different, write to the author to ask for permission. For software which is copyrighted by the Free Software Foundation, write to the Free Software Foundation; we sometimes make exceptions for this. Our decision will be guided by the two goals of preserving the free status of all derivatives of our free software and of promoting the sharing and reuse of software generally.

#### NO WARRANTY

11. BECAUSE THE PROGRAM IS LICENSED FREE OF CHARGE, THERE IS NO WARRANTY FOR THE PROGRAM, TO THE EXTENT PERMITTED BY APPLICABLE LAW. EXCEPT WHEN OTHERWISE STATED IN WRITING THE COPYRIGHT HOLDERS AND/OR OTHER PARTIES PROVIDE THE PROGRAM "AS IS" WITHOUT WARRANTY OF ANY KIND, EITHER EXPRESSED OR IMPLIED, INCLUDING, BUT NOT LIMITED TO, THE IMPLIED WARRANTIES OF MERCHANTABILITY AND FITNESS FOR A PARTICULAR PURPOSE. THE ENTIRE RISK AS TO THE QUALITY AND PERFORMANCE OF THE PROGRAM IS WITH YOU. SHOULD THE PROGRAM PROVE DEFECTIVE, YOU ASSUME THE COST OF ALL NECESSARY SERVICING, REPAIR OR CORRECTION.

12. IN NO EVENT UNLESS REQUIRED BY APPLICABLE LAW OR AGREED TO IN WRITING WILL ANY COPYRIGHT HOLDER, OR ANY OTHER PARTY WHO MAY MODIFY AND/OR REDISTRIBUTE THE PROGRAM AS PERMITTED ABOVE, BE LIABLE TO YOU FOR DAMAGES, INCLUDING ANY GENERAL, SPECIAL, INCIDENTAL OR CONSEQUENTIAL DAMAGES ARISING OUT OF THE USE OR INABILITY TO USE THE PROGRAM (INCLUDING BUT NOT LIMITED TO LOSS OF DATA OR DATA BEING RENDERED INACCURATE OR LOSSES SUSTAINED BY YOU OR THIRD PARTIES OR A FAILURE OF THE PROGRAM TO OPERATE WITH ANY OTHER PROGRAMS), EVEN IF SUCH HOLDER OR OTHER PARTY HAS BEEN ADVISED OF THE POSSIBILITY OF SUCH DAMAGES.

#### END OF TERMS AND CONDITIONS

How to Apply These Terms to Your New Programs

If you develop a new program, and you want it to be of the greatest possible use to the public, the best way to achieve this is to make it free software which everyone can redistribute and change under these terms. To do so, attach the following notices to the program. It is safest to attach them to the start of each source file to most effectively convey the exclusion of warranty; and each file should have at least the "copyright" line and a pointer to where the full notice is found.

 One line to give the program's name and a brief idea of what it does. Copyright  $(C)$  <year > <name of author>

 This program is free software; you can redistribute it and/or modify it under the terms of the GNU General Public License as published by the Free Software Foundation; either version 2 of the License, or (at your option) any later version.

 This program is distributed in the hope that it will be useful, but WITHOUT ANY WARRANTY; without even the implied warranty of MERCHANTABILITY or FITNESS FOR A PARTICULAR PURPOSE. See the GNU General Public License for more details.

 You should have received a copy of the GNU General Public License along with this program; if not, write to the Free Software Foundation, Inc., 51 Franklin Street, Fifth Floor, Boston, MA 02110-1335 USA

Also add information on how to contact you by electronic and paper mail.

If the program is interactive, make it output a short notice like this when it starts in an interactive mode:

 Gnomovision version 69, Copyright (C) year name of author Gnomovision comes with ABSOLUTELY NO WARRANTY; for details type `show w'. This is free software, and you are welcome to redistribute it under certain conditions; type `show c' for details.

The hypothetical commands `show w' and `show c' should show the appropriate parts of the General Public License. Of course, the commands you use may be called something other than `show w' and `show c'; they could even be mouse-clicks or menu items--whatever suits your program.

You should also get your employer (if you work as a programmer) or your school, if any, to sign a "copyright disclaimer" for the program, if necessary. Here is a sample; alter the names:

 Yoyodyne, Inc., hereby disclaims all copyright interest in the program `Gnomovision' (which makes passes at compilers) written by James Hacker.

 signature of Ty Coon, 1 April 1989 Ty Coon, President of Vice

This General Public License does not permit incorporating your program into proprietary programs. If your program is a subroutine library, you may consider it more useful to permit linking proprietary applications with the library. If this is what you want to do, use the GNU Library General Public License instead of this License.

#### #

Certain source files distributed by Oracle America, Inc. and/or its affiliates are subject to the following clarification and special exception to the GPLv2, based on the GNU Project exception for its Classpath libraries, known as the GNU Classpath Exception, but only where Oracle has expressly included in the particular source file's header the words "Oracle designates this particular file as subject to the "Classpath" exception as provided by Oracle in the LICENSE file that accompanied this code."

You should also note that Oracle includes multiple, independent programs in this software package. Some of those programs are provided under licenses deemed incompatible with the GPLv2 by the Free Software Foundation and others. For example, the package includes programs licensed under the Apache License, Version 2.0. Such programs are licensed to you under their original licenses.

Oracle facilitates your further distribution of this package by adding the Classpath Exception to the necessary parts of its GPLv2 code, which permits you to use that code in combination with other independent modules not licensed under the GPLv2. However, note that this would not permit you to commingle code under an incompatible license with Oracle's GPLv2 licensed code by, for example, cutting and pasting such code into a file also containing Oracle's GPLv2 licensed code and then distributing the result. Additionally, if you were to remove the Classpath Exception from any of the files to which it applies and distribute the result, you would likely be required to license some or all of the other code in that distribution under the GPLv2 as well, and since the GPLv2 is incompatible with the license terms of some items included in the distribution by Oracle, removing the Classpath Exception could therefore effectively compromise your ability to further distribute the package.

Proceed with caution and we recommend that you obtain the advice of a lawyer skilled in open source matters before removing the Classpath Exception or making modifications to this package which may subsequently be redistributed and/or involve the use of third party software.

#### CLASSPATH EXCEPTION

Linking this library statically or dynamically with other modules is making a combined work based on this library. Thus, the terms and conditions of the GNU General Public License version 2 cover the whole combination.

As a special exception, the copyright holders of this library give you permission to link this library with independent modules to produce an executable, regardless of the license terms of these independent modules, and to copy and distribute the resulting executable under terms of your choice, provided that you also meet, for each linked independent module, the terms and conditions of the license of that module. An independent module is a module which is not derived from or based on this library. If you modify this library, you may extend this exception to your version of the library, but you are not obligated to do so. If you do not wish to do so, delete this exception statement from your version.

## **1.25 maven-plugin-api 3.5.2 1.25.1 Available under license :**

Maven Plugin API Copyright 2001-2017 The Apache Software Foundation

This product includes software developed at The Apache Software Foundation (http://www.apache.org/).

> Apache License Version 2.0, January 2004 http://www.apache.org/licenses/

#### TERMS AND CONDITIONS FOR USE, REPRODUCTION, AND DISTRIBUTION

1. Definitions.

 "License" shall mean the terms and conditions for use, reproduction, and distribution as defined by Sections 1 through 9 of this document.

 "Licensor" shall mean the copyright owner or entity authorized by the copyright owner that is granting the License.

 "Legal Entity" shall mean the union of the acting entity and all other entities that control, are controlled by, or are under common control with that entity. For the purposes of this definition, "control" means (i) the power, direct or indirect, to cause the direction or management of such entity, whether by contract or otherwise, or (ii) ownership of fifty percent (50%) or more of the

outstanding shares, or (iii) beneficial ownership of such entity.

 "You" (or "Your") shall mean an individual or Legal Entity exercising permissions granted by this License.

 "Source" form shall mean the preferred form for making modifications, including but not limited to software source code, documentation source, and configuration files.

 "Object" form shall mean any form resulting from mechanical transformation or translation of a Source form, including but not limited to compiled object code, generated documentation, and conversions to other media types.

 "Work" shall mean the work of authorship, whether in Source or Object form, made available under the License, as indicated by a copyright notice that is included in or attached to the work (an example is provided in the Appendix below).

 "Derivative Works" shall mean any work, whether in Source or Object form, that is based on (or derived from) the Work and for which the editorial revisions, annotations, elaborations, or other modifications represent, as a whole, an original work of authorship. For the purposes of this License, Derivative Works shall not include works that remain separable from, or merely link (or bind by name) to the interfaces of, the Work and Derivative Works thereof.

 "Contribution" shall mean any work of authorship, including the original version of the Work and any modifications or additions to that Work or Derivative Works thereof, that is intentionally submitted to Licensor for inclusion in the Work by the copyright owner or by an individual or Legal Entity authorized to submit on behalf of the copyright owner. For the purposes of this definition, "submitted" means any form of electronic, verbal, or written communication sent to the Licensor or its representatives, including but not limited to communication on electronic mailing lists, source code control systems, and issue tracking systems that are managed by, or on behalf of, the Licensor for the purpose of discussing and improving the Work, but excluding communication that is conspicuously marked or otherwise designated in writing by the copyright owner as "Not a Contribution."

 "Contributor" shall mean Licensor and any individual or Legal Entity on behalf of whom a Contribution has been received by Licensor and subsequently incorporated within the Work.

 2. Grant of Copyright License. Subject to the terms and conditions of this License, each Contributor hereby grants to You a perpetual, worldwide, non-exclusive, no-charge, royalty-free, irrevocable

 copyright license to reproduce, prepare Derivative Works of, publicly display, publicly perform, sublicense, and distribute the Work and such Derivative Works in Source or Object form.

- 3. Grant of Patent License. Subject to the terms and conditions of this License, each Contributor hereby grants to You a perpetual, worldwide, non-exclusive, no-charge, royalty-free, irrevocable (except as stated in this section) patent license to make, have made, use, offer to sell, sell, import, and otherwise transfer the Work, where such license applies only to those patent claims licensable by such Contributor that are necessarily infringed by their Contribution(s) alone or by combination of their Contribution(s) with the Work to which such Contribution(s) was submitted. If You institute patent litigation against any entity (including a cross-claim or counterclaim in a lawsuit) alleging that the Work or a Contribution incorporated within the Work constitutes direct or contributory patent infringement, then any patent licenses granted to You under this License for that Work shall terminate as of the date such litigation is filed.
- 4. Redistribution. You may reproduce and distribute copies of the Work or Derivative Works thereof in any medium, with or without modifications, and in Source or Object form, provided that You meet the following conditions:
	- (a) You must give any other recipients of the Work or Derivative Works a copy of this License; and
	- (b) You must cause any modified files to carry prominent notices stating that You changed the files; and
	- (c) You must retain, in the Source form of any Derivative Works that You distribute, all copyright, patent, trademark, and attribution notices from the Source form of the Work, excluding those notices that do not pertain to any part of the Derivative Works; and
	- (d) If the Work includes a "NOTICE" text file as part of its distribution, then any Derivative Works that You distribute must include a readable copy of the attribution notices contained within such NOTICE file, excluding those notices that do not pertain to any part of the Derivative Works, in at least one of the following places: within a NOTICE text file distributed as part of the Derivative Works; within the Source form or documentation, if provided along with the Derivative Works; or, within a display generated by the Derivative Works, if and wherever such third-party notices normally appear. The contents of the NOTICE file are for informational purposes only and

 do not modify the License. You may add Your own attribution notices within Derivative Works that You distribute, alongside or as an addendum to the NOTICE text from the Work, provided that such additional attribution notices cannot be construed as modifying the License.

 You may add Your own copyright statement to Your modifications and may provide additional or different license terms and conditions for use, reproduction, or distribution of Your modifications, or for any such Derivative Works as a whole, provided Your use, reproduction, and distribution of the Work otherwise complies with the conditions stated in this License.

- 5. Submission of Contributions. Unless You explicitly state otherwise, any Contribution intentionally submitted for inclusion in the Work by You to the Licensor shall be under the terms and conditions of this License, without any additional terms or conditions. Notwithstanding the above, nothing herein shall supersede or modify the terms of any separate license agreement you may have executed with Licensor regarding such Contributions.
- 6. Trademarks. This License does not grant permission to use the trade names, trademarks, service marks, or product names of the Licensor, except as required for reasonable and customary use in describing the origin of the Work and reproducing the content of the NOTICE file.
- 7. Disclaimer of Warranty. Unless required by applicable law or agreed to in writing, Licensor provides the Work (and each Contributor provides its Contributions) on an "AS IS" BASIS, WITHOUT WARRANTIES OR CONDITIONS OF ANY KIND, either express or implied, including, without limitation, any warranties or conditions of TITLE, NON-INFRINGEMENT, MERCHANTABILITY, or FITNESS FOR A PARTICULAR PURPOSE. You are solely responsible for determining the appropriateness of using or redistributing the Work and assume any risks associated with Your exercise of permissions under this License.
- 8. Limitation of Liability. In no event and under no legal theory, whether in tort (including negligence), contract, or otherwise, unless required by applicable law (such as deliberate and grossly negligent acts) or agreed to in writing, shall any Contributor be liable to You for damages, including any direct, indirect, special, incidental, or consequential damages of any character arising as a result of this License or out of the use or inability to use the Work (including but not limited to damages for loss of goodwill, work stoppage, computer failure or malfunction, or any and all other commercial damages or losses), even if such Contributor has been advised of the possibility of such damages.

 9. Accepting Warranty or Additional Liability. While redistributing the Work or Derivative Works thereof, You may choose to offer, and charge a fee for, acceptance of support, warranty, indemnity, or other liability obligations and/or rights consistent with this License. However, in accepting such obligations, You may act only on Your own behalf and on Your sole responsibility, not on behalf of any other Contributor, and only if You agree to indemnify, defend, and hold each Contributor harmless for any liability incurred by, or claims asserted against, such Contributor by reason of your accepting any such warranty or additional liability.

#### END OF TERMS AND CONDITIONS

APPENDIX: How to apply the Apache License to your work.

 To apply the Apache License to your work, attach the following boilerplate notice, with the fields enclosed by brackets "[]" replaced with your own identifying information. (Don't include the brackets!) The text should be enclosed in the appropriate comment syntax for the file format. We also recommend that a file or class name and description of purpose be included on the same "printed page" as the copyright notice for easier identification within third-party archives.

Copyright [yyyy] [name of copyright owner]

 Licensed under the Apache License, Version 2.0 (the "License"); you may not use this file except in compliance with the License. You may obtain a copy of the License at

http://www.apache.org/licenses/LICENSE-2.0

 Unless required by applicable law or agreed to in writing, software distributed under the License is distributed on an "AS IS" BASIS, WITHOUT WARRANTIES OR CONDITIONS OF ANY KIND, either express or implied. See the License for the specific language governing permissions and limitations under the License.

# **1.26 yang-xpath-api 6.0.12**

### **1.26.1 Available under license :**

No license file was found, but licenses were detected in source scan.

\* Copyright (c) 2018 Pantheon Technologies, s.r.o. All rights reserved.

\*

\* This program and the accompanying materials are made available under the

<sup>/\*</sup>
\* terms of the Eclipse Public License v1.0 which accompanies this distribution,

\* and is available at http://www.eclipse.org/legal/epl-v10.html

\*/

### Found in path(s):

\* /opt/cola/permits/1557645169\_1675805157.17618/0/yang-xpath-api-6-0-12-sourcesjar/org/opendaylight/yangtools/yang/xpath/api/YangLocationPath.java \* /opt/cola/permits/1557645169\_1675805157.17618/0/yang-xpath-api-6-0-12-sourcesjar/org/opendaylight/yangtools/yang/xpath/api/YangVariableReferenceExpr.java \* /opt/cola/permits/1557645169\_1675805157.17618/0/yang-xpath-api-6-0-12-sourcesjar/org/opendaylight/yangtools/yang/xpath/api/YangXPathExpression.java \* /opt/cola/permits/1557645169\_1675805157.17618/0/yang-xpath-api-6-0-12-sourcesjar/org/opendaylight/yangtools/yang/xpath/api/YangFunction.java \* /opt/cola/permits/1557645169\_1675805157.17618/0/yang-xpath-api-6-0-12-sourcesjar/org/opendaylight/yangtools/yang/xpath/api/YangNaryExpr.java \* /opt/cola/permits/1557645169\_1675805157.17618/0/yang-xpath-api-6-0-12-sourcesjar/org/opendaylight/yangtools/yang/xpath/api/YangPredicateAware.java \* /opt/cola/permits/1557645169\_1675805157.17618/0/yang-xpath-api-6-0-12-sourcesjar/org/opendaylight/yangtools/yang/xpath/api/YangQNameExpr.java \* /opt/cola/permits/1557645169\_1675805157.17618/0/yang-xpath-api-6-0-12-sourcesjar/org/opendaylight/yangtools/yang/xpath/api/YangXPathParser.java \* /opt/cola/permits/1557645169\_1675805157.17618/0/yang-xpath-api-6-0-12-sourcesjar/org/opendaylight/yangtools/yang/xpath/api/YangPathExpr.java \* /opt/cola/permits/1557645169\_1675805157.17618/0/yang-xpath-api-6-0-12-sourcesjar/org/opendaylight/yangtools/yang/xpath/api/YangFunctionCallExpr.java \* /opt/cola/permits/1557645169\_1675805157.17618/0/yang-xpath-api-6-0-12-sourcesjar/org/opendaylight/yangtools/yang/xpath/api/YangXPathParserFactory.java \* /opt/cola/permits/1557645169\_1675805157.17618/0/yang-xpath-api-6-0-12-sourcesjar/org/opendaylight/yangtools/yang/xpath/api/YangExpr.java \* /opt/cola/permits/1557645169\_1675805157.17618/0/yang-xpath-api-6-0-12-sourcesjar/org/opendaylight/yangtools/yang/xpath/api/YangBinaryExpr.java \* /opt/cola/permits/1557645169\_1675805157.17618/0/yang-xpath-api-6-0-12-sourcesjar/org/opendaylight/yangtools/yang/xpath/api/YangLiteralExpr.java \* /opt/cola/permits/1557645169\_1675805157.17618/0/yang-xpath-api-6-0-12-sourcesjar/org/opendaylight/yangtools/yang/xpath/api/YangNumberExpr.java \* /opt/cola/permits/1557645169\_1675805157.17618/0/yang-xpath-api-6-0-12-sourcesjar/org/opendaylight/yangtools/yang/xpath/api/YangXPathAxis.java \* /opt/cola/permits/1557645169\_1675805157.17618/0/yang-xpath-api-6-0-12-sourcesjar/org/opendaylight/yangtools/yang/xpath/api/YangBooleanConstantExpr.java \* /opt/cola/permits/1557645169\_1675805157.17618/0/yang-xpath-api-6-0-12-sourcesjar/org/opendaylight/yangtools/yang/xpath/api/YangConstantExpr.java No license file was found, but licenses were detected in source scan.

#### /\*

\*

\* Copyright (c) 2018 Pantheon Technologies, s.r.o. and others. All rights reserved.

\* This program and the accompanying materials are made available under the

\* terms of the Eclipse Public License v1.0 which accompanies this distribution,

\* and is available at http://www.eclipse.org/legal/epl-v10.html \*/

Found in path(s):

\* /opt/cola/permits/1557645169\_1675805157.17618/0/yang-xpath-api-6-0-12-sourcesjar/org/opendaylight/yangtools/yang/xpath/api/YangFilterExpr.java \* /opt/cola/permits/1557645169\_1675805157.17618/0/yang-xpath-api-6-0-12-sourcesjar/org/opendaylight/yangtools/yang/xpath/api/YangNegateExpr.java \* /opt/cola/permits/1557645169\_1675805157.17618/0/yang-xpath-api-6-0-12-sourcesjar/org/opendaylight/yangtools/yang/xpath/api/YangBinaryOperator.java \* /opt/cola/permits/1557645169\_1675805157.17618/0/yang-xpath-api-6-0-12-sourcesjar/org/opendaylight/yangtools/yang/xpath/api/YangNaryOperator.java \* /opt/cola/permits/1557645169\_1675805157.17618/0/yang-xpath-api-6-0-12-sourcesjar/org/opendaylight/yangtools/yang/xpath/api/YangXPathNodeType.java \* /opt/cola/permits/1557645169\_1675805157.17618/0/yang-xpath-api-6-0-12-sourcesjar/org/opendaylight/yangtools/yang/xpath/api/package-info.java No license file was found, but licenses were detected in source scan.

#### /\*

\* Copyright (c) 2019 PANTHEON.tech, s.r.o. All rights reserved.

\*

\* This program and the accompanying materials are made available under the

\* terms of the Eclipse Public License v1.0 which accompanies this distribution,

\* and is available at http://www.eclipse.org/legal/epl-v10.html

\*/

### Found in path(s):

\* /opt/cola/permits/1557645169\_1675805157.17618/0/yang-xpath-api-6-0-12-sourcesjar/org/opendaylight/yangtools/yang/xpath/api/QNameReferent.java \* /opt/cola/permits/1557645169\_1675805157.17618/0/yang-xpath-api-6-0-12-sourcesjar/org/opendaylight/yangtools/yang/xpath/api/ResolvedQNameReferent.java \* /opt/cola/permits/1557645169\_1675805157.17618/0/yang-xpath-api-6-0-12-sourcesjar/org/opendaylight/yangtools/yang/xpath/api/UnresolvedQNameReferent.java \* /opt/cola/permits/1557645169\_1675805157.17618/0/yang-xpath-api-6-0-12-sourcesjar/org/opendaylight/yangtools/yang/xpath/api/QNameReferentBehavior.java No license file was found, but licenses were detected in source scan.

### $\lt!$ !--

Copyright (c) 2018 Pantheon Technologies, s.r.o. and others. All rights reserved.

This program and the accompanying materials are made available under the terms of the Eclipse Public License v1.0 which accompanies this distribution, and is available at http://www.eclipse.org/legal/epl-v10.html -->

Found in path(s):

\* /opt/cola/permits/1557645169\_1675805157.17618/0/yang-xpath-api-6-0-12-sources-jar/META-INF/maven/org.opendaylight.yangtools/yang-xpath-api/pom.xml

No license file was found, but licenses were detected in source scan.

### /\*

\* Copyright (c) 2020 PANTHEON.tech, s.r.o. and others. All rights reserved.

\*

\* This program and the accompanying materials are made available under the

\* terms of the Eclipse Public License v1.0 which accompanies this distribution,

\* and is available at http://www.eclipse.org/legal/epl-v10.html

\*/

Found in path(s):

\* /opt/cola/permits/1557645169\_1675805157.17618/0/yang-xpath-api-6-0-12-sources-jar/module-info.java No license file was found, but licenses were detected in source scan.

/\*

\* Copyright (c) 2019 Pantheon Technologies, s.r.o. All rights reserved.

\*

\* This program and the accompanying materials are made available under the

\* terms of the Eclipse Public License v1.0 which accompanies this distribution,

\* and is available at http://www.eclipse.org/legal/epl-v10.html

\*/

Found in path(s):

\* /opt/cola/permits/1557645169\_1675805157.17618/0/yang-xpath-api-6-0-12-sourcesjar/org/opendaylight/yangtools/yang/xpath/api/DoubleXPathMathSupport.java \* /opt/cola/permits/1557645169\_1675805157.17618/0/yang-xpath-api-6-0-12-sourcesjar/org/opendaylight/yangtools/yang/xpath/api/AbstractYangXPathMathSupport.java \* /opt/cola/permits/1557645169\_1675805157.17618/0/yang-xpath-api-6-0-12-sourcesjar/org/opendaylight/yangtools/yang/xpath/api/YangXPathMathSupport.java \* /opt/cola/permits/1557645169\_1675805157.17618/0/yang-xpath-api-6-0-12-sourcesjar/org/opendaylight/yangtools/yang/xpath/api/BigDecimalNumberExpr.java \* /opt/cola/permits/1557645169\_1675805157.17618/0/yang-xpath-api-6-0-12-sourcesjar/org/opendaylight/yangtools/yang/xpath/api/BigDecimalXPathMathSupport.java \* /opt/cola/permits/1557645169\_1675805157.17618/0/yang-xpath-api-6-0-12-sourcesjar/org/opendaylight/yangtools/yang/xpath/api/YangXPathMathMode.java \* /opt/cola/permits/1557645169\_1675805157.17618/0/yang-xpath-api-6-0-12-sourcesjar/org/opendaylight/yangtools/yang/xpath/api/DoubleNumberExpr.java

## **1.27 commons-lang3 2.6 1.27.1 Available under license :**

 Apache License Version 2.0, January 2004 http://www.apache.org/licenses/

TERMS AND CONDITIONS FOR USE, REPRODUCTION, AND DISTRIBUTION

### 1. Definitions.

 "License" shall mean the terms and conditions for use, reproduction, and distribution as defined by Sections 1 through 9 of this document.

 "Licensor" shall mean the copyright owner or entity authorized by the copyright owner that is granting the License.

 "Legal Entity" shall mean the union of the acting entity and all other entities that control, are controlled by, or are under common control with that entity. For the purposes of this definition, "control" means (i) the power, direct or indirect, to cause the direction or management of such entity, whether by contract or otherwise, or (ii) ownership of fifty percent (50%) or more of the outstanding shares, or (iii) beneficial ownership of such entity.

 "You" (or "Your") shall mean an individual or Legal Entity exercising permissions granted by this License.

 "Source" form shall mean the preferred form for making modifications, including but not limited to software source code, documentation source, and configuration files.

 "Object" form shall mean any form resulting from mechanical transformation or translation of a Source form, including but not limited to compiled object code, generated documentation, and conversions to other media types.

 "Work" shall mean the work of authorship, whether in Source or Object form, made available under the License, as indicated by a copyright notice that is included in or attached to the work (an example is provided in the Appendix below).

 "Derivative Works" shall mean any work, whether in Source or Object form, that is based on (or derived from) the Work and for which the editorial revisions, annotations, elaborations, or other modifications represent, as a whole, an original work of authorship. For the purposes of this License, Derivative Works shall not include works that remain separable from, or merely link (or bind by name) to the interfaces of, the Work and Derivative Works thereof.

 "Contribution" shall mean any work of authorship, including the original version of the Work and any modifications or additions to that Work or Derivative Works thereof, that is intentionally submitted to Licensor for inclusion in the Work by the copyright owner or by an individual or Legal Entity authorized to submit on behalf of the copyright owner. For the purposes of this definition, "submitted"

 means any form of electronic, verbal, or written communication sent to the Licensor or its representatives, including but not limited to communication on electronic mailing lists, source code control systems, and issue tracking systems that are managed by, or on behalf of, the Licensor for the purpose of discussing and improving the Work, but excluding communication that is conspicuously marked or otherwise designated in writing by the copyright owner as "Not a Contribution."

 "Contributor" shall mean Licensor and any individual or Legal Entity on behalf of whom a Contribution has been received by Licensor and subsequently incorporated within the Work.

- 2. Grant of Copyright License. Subject to the terms and conditions of this License, each Contributor hereby grants to You a perpetual, worldwide, non-exclusive, no-charge, royalty-free, irrevocable copyright license to reproduce, prepare Derivative Works of, publicly display, publicly perform, sublicense, and distribute the Work and such Derivative Works in Source or Object form.
- 3. Grant of Patent License. Subject to the terms and conditions of this License, each Contributor hereby grants to You a perpetual, worldwide, non-exclusive, no-charge, royalty-free, irrevocable (except as stated in this section) patent license to make, have made, use, offer to sell, sell, import, and otherwise transfer the Work, where such license applies only to those patent claims licensable by such Contributor that are necessarily infringed by their Contribution(s) alone or by combination of their Contribution(s) with the Work to which such Contribution(s) was submitted. If You institute patent litigation against any entity (including a cross-claim or counterclaim in a lawsuit) alleging that the Work or a Contribution incorporated within the Work constitutes direct or contributory patent infringement, then any patent licenses granted to You under this License for that Work shall terminate as of the date such litigation is filed.
- 4. Redistribution. You may reproduce and distribute copies of the Work or Derivative Works thereof in any medium, with or without modifications, and in Source or Object form, provided that You meet the following conditions:
	- (a) You must give any other recipients of the Work or Derivative Works a copy of this License; and
	- (b) You must cause any modified files to carry prominent notices stating that You changed the files; and
	- (c) You must retain, in the Source form of any Derivative Works that You distribute, all copyright, patent, trademark, and

 attribution notices from the Source form of the Work, excluding those notices that do not pertain to any part of the Derivative Works; and

 (d) If the Work includes a "NOTICE" text file as part of its distribution, then any Derivative Works that You distribute must include a readable copy of the attribution notices contained within such NOTICE file, excluding those notices that do not pertain to any part of the Derivative Works, in at least one of the following places: within a NOTICE text file distributed as part of the Derivative Works; within the Source form or documentation, if provided along with the Derivative Works; or, within a display generated by the Derivative Works, if and wherever such third-party notices normally appear. The contents of the NOTICE file are for informational purposes only and do not modify the License. You may add Your own attribution notices within Derivative Works that You distribute, alongside or as an addendum to the NOTICE text from the Work, provided that such additional attribution notices cannot be construed as modifying the License.

 You may add Your own copyright statement to Your modifications and may provide additional or different license terms and conditions for use, reproduction, or distribution of Your modifications, or for any such Derivative Works as a whole, provided Your use, reproduction, and distribution of the Work otherwise complies with the conditions stated in this License.

- 5. Submission of Contributions. Unless You explicitly state otherwise, any Contribution intentionally submitted for inclusion in the Work by You to the Licensor shall be under the terms and conditions of this License, without any additional terms or conditions. Notwithstanding the above, nothing herein shall supersede or modify the terms of any separate license agreement you may have executed with Licensor regarding such Contributions.
- 6. Trademarks. This License does not grant permission to use the trade names, trademarks, service marks, or product names of the Licensor, except as required for reasonable and customary use in describing the origin of the Work and reproducing the content of the NOTICE file.
- 7. Disclaimer of Warranty. Unless required by applicable law or agreed to in writing, Licensor provides the Work (and each Contributor provides its Contributions) on an "AS IS" BASIS, WITHOUT WARRANTIES OR CONDITIONS OF ANY KIND, either express or implied, including, without limitation, any warranties or conditions of TITLE, NON-INFRINGEMENT, MERCHANTABILITY, or FITNESS FOR A PARTICULAR PURPOSE. You are solely responsible for determining the

 appropriateness of using or redistributing the Work and assume any risks associated with Your exercise of permissions under this License.

- 8. Limitation of Liability. In no event and under no legal theory, whether in tort (including negligence), contract, or otherwise, unless required by applicable law (such as deliberate and grossly negligent acts) or agreed to in writing, shall any Contributor be liable to You for damages, including any direct, indirect, special, incidental, or consequential damages of any character arising as a result of this License or out of the use or inability to use the Work (including but not limited to damages for loss of goodwill, work stoppage, computer failure or malfunction, or any and all other commercial damages or losses), even if such Contributor has been advised of the possibility of such damages.
- 9. Accepting Warranty or Additional Liability. While redistributing the Work or Derivative Works thereof, You may choose to offer, and charge a fee for, acceptance of support, warranty, indemnity, or other liability obligations and/or rights consistent with this License. However, in accepting such obligations, You may act only on Your own behalf and on Your sole responsibility, not on behalf of any other Contributor, and only if You agree to indemnify, defend, and hold each Contributor harmless for any liability incurred by, or claims asserted against, such Contributor by reason of your accepting any such warranty or additional liability.

### END OF TERMS AND CONDITIONS

APPENDIX: How to apply the Apache License to your work.

 To apply the Apache License to your work, attach the following boilerplate notice, with the fields enclosed by brackets "[]" replaced with your own identifying information. (Don't include the brackets!) The text should be enclosed in the appropriate comment syntax for the file format. We also recommend that a file or class name and description of purpose be included on the same "printed page" as the copyright notice for easier identification within third-party archives.

### Copyright [yyyy] [name of copyright owner]

 Licensed under the Apache License, Version 2.0 (the "License"); you may not use this file except in compliance with the License. You may obtain a copy of the License at

http://www.apache.org/licenses/LICENSE-2.0

Unless required by applicable law or agreed to in writing, software

 distributed under the License is distributed on an "AS IS" BASIS, WITHOUT WARRANTIES OR CONDITIONS OF ANY KIND, either express or implied. See the License for the specific language governing permissions and limitations under the License. Apache Commons Lang Copyright 2001-2011 The Apache Software Foundation

This product includes software developed by The Apache Software Foundation (http://www.apache.org/).

# **1.28 maven-plugin-registry 2.0.9**

### **1.28.1 Available under license :**

// ------------------------------------------------------------------

// NOTICE file corresponding to the section 4d of The Apache License,

// Version 2.0, in this case for Maven Plugin Registry Model

// ------------------------------------------------------------------

Maven Plugin Registry Model Copyright 2001-2008 The Apache Software Foundation

This product includes/uses software(s) developed by 'Codehaus' (http://www.codehaus.org/)

- Default Plexus Container
- Plexus Common Utilities (http://plexus.codehaus.org/plexus-utils)

This product includes/uses software(s) developed by 'The Codehaus' (http://codehaus.org/) - classworlds (http://classworlds.codehaus.org/)

> Apache License Version 2.0, January 2004 http://www.apache.org/licenses/

### TERMS AND CONDITIONS FOR USE, REPRODUCTION, AND DISTRIBUTION

1. Definitions.

 "License" shall mean the terms and conditions for use, reproduction, and distribution as defined by Sections 1 through 9 of this document.

 "Licensor" shall mean the copyright owner or entity authorized by the copyright owner that is granting the License.

 "Legal Entity" shall mean the union of the acting entity and all other entities that control, are controlled by, or are under common control with that entity. For the purposes of this definition, "control" means (i) the power, direct or indirect, to cause the direction or management of such entity, whether by contract or

 otherwise, or (ii) ownership of fifty percent (50%) or more of the outstanding shares, or (iii) beneficial ownership of such entity.

 "You" (or "Your") shall mean an individual or Legal Entity exercising permissions granted by this License.

 "Source" form shall mean the preferred form for making modifications, including but not limited to software source code, documentation source, and configuration files.

 "Object" form shall mean any form resulting from mechanical transformation or translation of a Source form, including but not limited to compiled object code, generated documentation, and conversions to other media types.

 "Work" shall mean the work of authorship, whether in Source or Object form, made available under the License, as indicated by a copyright notice that is included in or attached to the work (an example is provided in the Appendix below).

 "Derivative Works" shall mean any work, whether in Source or Object form, that is based on (or derived from) the Work and for which the editorial revisions, annotations, elaborations, or other modifications represent, as a whole, an original work of authorship. For the purposes of this License, Derivative Works shall not include works that remain separable from, or merely link (or bind by name) to the interfaces of, the Work and Derivative Works thereof.

 "Contribution" shall mean any work of authorship, including the original version of the Work and any modifications or additions to that Work or Derivative Works thereof, that is intentionally submitted to Licensor for inclusion in the Work by the copyright owner or by an individual or Legal Entity authorized to submit on behalf of the copyright owner. For the purposes of this definition, "submitted" means any form of electronic, verbal, or written communication sent to the Licensor or its representatives, including but not limited to communication on electronic mailing lists, source code control systems, and issue tracking systems that are managed by, or on behalf of, the Licensor for the purpose of discussing and improving the Work, but excluding communication that is conspicuously marked or otherwise designated in writing by the copyright owner as "Not a Contribution."

 "Contributor" shall mean Licensor and any individual or Legal Entity on behalf of whom a Contribution has been received by Licensor and subsequently incorporated within the Work.

 2. Grant of Copyright License. Subject to the terms and conditions of this License, each Contributor hereby grants to You a perpetual,

 worldwide, non-exclusive, no-charge, royalty-free, irrevocable copyright license to reproduce, prepare Derivative Works of, publicly display, publicly perform, sublicense, and distribute the Work and such Derivative Works in Source or Object form.

- 3. Grant of Patent License. Subject to the terms and conditions of this License, each Contributor hereby grants to You a perpetual, worldwide, non-exclusive, no-charge, royalty-free, irrevocable (except as stated in this section) patent license to make, have made, use, offer to sell, sell, import, and otherwise transfer the Work, where such license applies only to those patent claims licensable by such Contributor that are necessarily infringed by their Contribution(s) alone or by combination of their Contribution(s) with the Work to which such Contribution(s) was submitted. If You institute patent litigation against any entity (including a cross-claim or counterclaim in a lawsuit) alleging that the Work or a Contribution incorporated within the Work constitutes direct or contributory patent infringement, then any patent licenses granted to You under this License for that Work shall terminate as of the date such litigation is filed.
- 4. Redistribution. You may reproduce and distribute copies of the Work or Derivative Works thereof in any medium, with or without modifications, and in Source or Object form, provided that You meet the following conditions:
	- (a) You must give any other recipients of the Work or Derivative Works a copy of this License; and
	- (b) You must cause any modified files to carry prominent notices stating that You changed the files; and
	- (c) You must retain, in the Source form of any Derivative Works that You distribute, all copyright, patent, trademark, and attribution notices from the Source form of the Work, excluding those notices that do not pertain to any part of the Derivative Works; and
	- (d) If the Work includes a "NOTICE" text file as part of its distribution, then any Derivative Works that You distribute must include a readable copy of the attribution notices contained within such NOTICE file, excluding those notices that do not pertain to any part of the Derivative Works, in at least one of the following places: within a NOTICE text file distributed as part of the Derivative Works; within the Source form or documentation, if provided along with the Derivative Works; or, within a display generated by the Derivative Works, if and wherever such third-party notices normally appear. The contents

 of the NOTICE file are for informational purposes only and do not modify the License. You may add Your own attribution notices within Derivative Works that You distribute, alongside or as an addendum to the NOTICE text from the Work, provided that such additional attribution notices cannot be construed as modifying the License.

 You may add Your own copyright statement to Your modifications and may provide additional or different license terms and conditions for use, reproduction, or distribution of Your modifications, or for any such Derivative Works as a whole, provided Your use, reproduction, and distribution of the Work otherwise complies with the conditions stated in this License.

- 5. Submission of Contributions. Unless You explicitly state otherwise, any Contribution intentionally submitted for inclusion in the Work by You to the Licensor shall be under the terms and conditions of this License, without any additional terms or conditions. Notwithstanding the above, nothing herein shall supersede or modify the terms of any separate license agreement you may have executed with Licensor regarding such Contributions.
- 6. Trademarks. This License does not grant permission to use the trade names, trademarks, service marks, or product names of the Licensor, except as required for reasonable and customary use in describing the origin of the Work and reproducing the content of the NOTICE file.
- 7. Disclaimer of Warranty. Unless required by applicable law or agreed to in writing, Licensor provides the Work (and each Contributor provides its Contributions) on an "AS IS" BASIS, WITHOUT WARRANTIES OR CONDITIONS OF ANY KIND, either express or implied, including, without limitation, any warranties or conditions of TITLE, NON-INFRINGEMENT, MERCHANTABILITY, or FITNESS FOR A PARTICULAR PURPOSE. You are solely responsible for determining the appropriateness of using or redistributing the Work and assume any risks associated with Your exercise of permissions under this License.
- 8. Limitation of Liability. In no event and under no legal theory, whether in tort (including negligence), contract, or otherwise, unless required by applicable law (such as deliberate and grossly negligent acts) or agreed to in writing, shall any Contributor be liable to You for damages, including any direct, indirect, special, incidental, or consequential damages of any character arising as a result of this License or out of the use or inability to use the Work (including but not limited to damages for loss of goodwill, work stoppage, computer failure or malfunction, or any and all other commercial damages or losses), even if such Contributor has been advised of the possibility of such damages.

 9. Accepting Warranty or Additional Liability. While redistributing the Work or Derivative Works thereof, You may choose to offer, and charge a fee for, acceptance of support, warranty, indemnity, or other liability obligations and/or rights consistent with this License. However, in accepting such obligations, You may act only on Your own behalf and on Your sole responsibility, not on behalf of any other Contributor, and only if You agree to indemnify, defend, and hold each Contributor harmless for any liability incurred by, or claims asserted against, such Contributor by reason of your accepting any such warranty or additional liability.

### END OF TERMS AND CONDITIONS

APPENDIX: How to apply the Apache License to your work.

 To apply the Apache License to your work, attach the following boilerplate notice, with the fields enclosed by brackets "[]" replaced with your own identifying information. (Don't include the brackets!) The text should be enclosed in the appropriate comment syntax for the file format. We also recommend that a file or class name and description of purpose be included on the same "printed page" as the copyright notice for easier identification within third-party archives.

Copyright [yyyy] [name of copyright owner]

 Licensed under the Apache License, Version 2.0 (the "License"); you may not use this file except in compliance with the License. You may obtain a copy of the License at

http://www.apache.org/licenses/LICENSE-2.0

 Unless required by applicable law or agreed to in writing, software distributed under the License is distributed on an "AS IS" BASIS, WITHOUT WARRANTIES OR CONDITIONS OF ANY KIND, either express or implied. See the License for the specific language governing permissions and limitations under the License.

## **1.29 doxia-module-fml 1.4 1.29.1 Available under license :**

Doxia :: FML Module Copyright 2005-2013 The Apache Software Foundation

This product includes software developed at

The Apache Software Foundation (http://www.apache.org/).

 Apache License Version 2.0, January 2004 http://www.apache.org/licenses/

### TERMS AND CONDITIONS FOR USE, REPRODUCTION, AND DISTRIBUTION

1. Definitions.

 "License" shall mean the terms and conditions for use, reproduction, and distribution as defined by Sections 1 through 9 of this document.

 "Licensor" shall mean the copyright owner or entity authorized by the copyright owner that is granting the License.

 "Legal Entity" shall mean the union of the acting entity and all other entities that control, are controlled by, or are under common control with that entity. For the purposes of this definition, "control" means (i) the power, direct or indirect, to cause the direction or management of such entity, whether by contract or otherwise, or (ii) ownership of fifty percent (50%) or more of the outstanding shares, or (iii) beneficial ownership of such entity.

 "You" (or "Your") shall mean an individual or Legal Entity exercising permissions granted by this License.

 "Source" form shall mean the preferred form for making modifications, including but not limited to software source code, documentation source, and configuration files.

 "Object" form shall mean any form resulting from mechanical transformation or translation of a Source form, including but not limited to compiled object code, generated documentation, and conversions to other media types.

 "Work" shall mean the work of authorship, whether in Source or Object form, made available under the License, as indicated by a copyright notice that is included in or attached to the work (an example is provided in the Appendix below).

 "Derivative Works" shall mean any work, whether in Source or Object form, that is based on (or derived from) the Work and for which the editorial revisions, annotations, elaborations, or other modifications represent, as a whole, an original work of authorship. For the purposes of this License, Derivative Works shall not include works that remain separable from, or merely link (or bind by name) to the interfaces of, the Work and Derivative Works thereof.

 "Contribution" shall mean any work of authorship, including the original version of the Work and any modifications or additions to that Work or Derivative Works thereof, that is intentionally submitted to Licensor for inclusion in the Work by the copyright owner or by an individual or Legal Entity authorized to submit on behalf of the copyright owner. For the purposes of this definition, "submitted" means any form of electronic, verbal, or written communication sent to the Licensor or its representatives, including but not limited to communication on electronic mailing lists, source code control systems, and issue tracking systems that are managed by, or on behalf of, the Licensor for the purpose of discussing and improving the Work, but excluding communication that is conspicuously marked or otherwise designated in writing by the copyright owner as "Not a Contribution."

 "Contributor" shall mean Licensor and any individual or Legal Entity on behalf of whom a Contribution has been received by Licensor and subsequently incorporated within the Work.

- 2. Grant of Copyright License. Subject to the terms and conditions of this License, each Contributor hereby grants to You a perpetual, worldwide, non-exclusive, no-charge, royalty-free, irrevocable copyright license to reproduce, prepare Derivative Works of, publicly display, publicly perform, sublicense, and distribute the Work and such Derivative Works in Source or Object form.
- 3. Grant of Patent License. Subject to the terms and conditions of this License, each Contributor hereby grants to You a perpetual, worldwide, non-exclusive, no-charge, royalty-free, irrevocable (except as stated in this section) patent license to make, have made, use, offer to sell, sell, import, and otherwise transfer the Work, where such license applies only to those patent claims licensable by such Contributor that are necessarily infringed by their Contribution(s) alone or by combination of their Contribution(s) with the Work to which such Contribution(s) was submitted. If You institute patent litigation against any entity (including a cross-claim or counterclaim in a lawsuit) alleging that the Work or a Contribution incorporated within the Work constitutes direct or contributory patent infringement, then any patent licenses granted to You under this License for that Work shall terminate as of the date such litigation is filed.
- 4. Redistribution. You may reproduce and distribute copies of the Work or Derivative Works thereof in any medium, with or without modifications, and in Source or Object form, provided that You meet the following conditions:
	- (a) You must give any other recipients of the Work or

Derivative Works a copy of this License; and

- (b) You must cause any modified files to carry prominent notices stating that You changed the files; and
- (c) You must retain, in the Source form of any Derivative Works that You distribute, all copyright, patent, trademark, and attribution notices from the Source form of the Work, excluding those notices that do not pertain to any part of the Derivative Works; and
- (d) If the Work includes a "NOTICE" text file as part of its distribution, then any Derivative Works that You distribute must include a readable copy of the attribution notices contained within such NOTICE file, excluding those notices that do not pertain to any part of the Derivative Works, in at least one of the following places: within a NOTICE text file distributed as part of the Derivative Works; within the Source form or documentation, if provided along with the Derivative Works; or, within a display generated by the Derivative Works, if and wherever such third-party notices normally appear. The contents of the NOTICE file are for informational purposes only and do not modify the License. You may add Your own attribution notices within Derivative Works that You distribute, alongside or as an addendum to the NOTICE text from the Work, provided that such additional attribution notices cannot be construed as modifying the License.

 You may add Your own copyright statement to Your modifications and may provide additional or different license terms and conditions for use, reproduction, or distribution of Your modifications, or for any such Derivative Works as a whole, provided Your use, reproduction, and distribution of the Work otherwise complies with the conditions stated in this License.

- 5. Submission of Contributions. Unless You explicitly state otherwise, any Contribution intentionally submitted for inclusion in the Work by You to the Licensor shall be under the terms and conditions of this License, without any additional terms or conditions. Notwithstanding the above, nothing herein shall supersede or modify the terms of any separate license agreement you may have executed with Licensor regarding such Contributions.
- 6. Trademarks. This License does not grant permission to use the trade names, trademarks, service marks, or product names of the Licensor, except as required for reasonable and customary use in describing the origin of the Work and reproducing the content of the NOTICE file.
- 7. Disclaimer of Warranty. Unless required by applicable law or agreed to in writing, Licensor provides the Work (and each Contributor provides its Contributions) on an "AS IS" BASIS, WITHOUT WARRANTIES OR CONDITIONS OF ANY KIND, either express or implied, including, without limitation, any warranties or conditions of TITLE, NON-INFRINGEMENT, MERCHANTABILITY, or FITNESS FOR A PARTICULAR PURPOSE. You are solely responsible for determining the appropriateness of using or redistributing the Work and assume any risks associated with Your exercise of permissions under this License.
- 8. Limitation of Liability. In no event and under no legal theory, whether in tort (including negligence), contract, or otherwise, unless required by applicable law (such as deliberate and grossly negligent acts) or agreed to in writing, shall any Contributor be liable to You for damages, including any direct, indirect, special, incidental, or consequential damages of any character arising as a result of this License or out of the use or inability to use the Work (including but not limited to damages for loss of goodwill, work stoppage, computer failure or malfunction, or any and all other commercial damages or losses), even if such Contributor has been advised of the possibility of such damages.
- 9. Accepting Warranty or Additional Liability. While redistributing the Work or Derivative Works thereof, You may choose to offer, and charge a fee for, acceptance of support, warranty, indemnity, or other liability obligations and/or rights consistent with this License. However, in accepting such obligations, You may act only on Your own behalf and on Your sole responsibility, not on behalf of any other Contributor, and only if You agree to indemnify, defend, and hold each Contributor harmless for any liability incurred by, or claims asserted against, such Contributor by reason of your accepting any such warranty or additional liability.

### END OF TERMS AND CONDITIONS

APPENDIX: How to apply the Apache License to your work.

 To apply the Apache License to your work, attach the following boilerplate notice, with the fields enclosed by brackets "[]" replaced with your own identifying information. (Don't include the brackets!) The text should be enclosed in the appropriate comment syntax for the file format. We also recommend that a file or class name and description of purpose be included on the same "printed page" as the copyright notice for easier identification within third-party archives.

Copyright [yyyy] [name of copyright owner]

 Licensed under the Apache License, Version 2.0 (the "License"); you may not use this file except in compliance with the License. You may obtain a copy of the License at

http://www.apache.org/licenses/LICENSE-2.0

 Unless required by applicable law or agreed to in writing, software distributed under the License is distributed on an "AS IS" BASIS, WITHOUT WARRANTIES OR CONDITIONS OF ANY KIND, either express or implied. See the License for the specific language governing permissions and limitations under the License.

## **1.30 maven-reporting-exec 1.1 1.30.1 Available under license :**

Maven Reporting Executor Copyright 2002-2013 The Apache Software Foundation

This product includes software developed at The Apache Software Foundation (http://www.apache.org/).

> Apache License Version 2.0, January 2004 http://www.apache.org/licenses/

### TERMS AND CONDITIONS FOR USE, REPRODUCTION, AND DISTRIBUTION

1. Definitions.

 "License" shall mean the terms and conditions for use, reproduction, and distribution as defined by Sections 1 through 9 of this document.

 "Licensor" shall mean the copyright owner or entity authorized by the copyright owner that is granting the License.

 "Legal Entity" shall mean the union of the acting entity and all other entities that control, are controlled by, or are under common control with that entity. For the purposes of this definition, "control" means (i) the power, direct or indirect, to cause the direction or management of such entity, whether by contract or otherwise, or (ii) ownership of fifty percent (50%) or more of the outstanding shares, or (iii) beneficial ownership of such entity.

 "You" (or "Your") shall mean an individual or Legal Entity exercising permissions granted by this License.

 "Source" form shall mean the preferred form for making modifications, including but not limited to software source code, documentation source, and configuration files.

 "Object" form shall mean any form resulting from mechanical transformation or translation of a Source form, including but not limited to compiled object code, generated documentation, and conversions to other media types.

 "Work" shall mean the work of authorship, whether in Source or Object form, made available under the License, as indicated by a copyright notice that is included in or attached to the work (an example is provided in the Appendix below).

 "Derivative Works" shall mean any work, whether in Source or Object form, that is based on (or derived from) the Work and for which the editorial revisions, annotations, elaborations, or other modifications represent, as a whole, an original work of authorship. For the purposes of this License, Derivative Works shall not include works that remain separable from, or merely link (or bind by name) to the interfaces of, the Work and Derivative Works thereof.

 "Contribution" shall mean any work of authorship, including the original version of the Work and any modifications or additions to that Work or Derivative Works thereof, that is intentionally submitted to Licensor for inclusion in the Work by the copyright owner or by an individual or Legal Entity authorized to submit on behalf of the copyright owner. For the purposes of this definition, "submitted" means any form of electronic, verbal, or written communication sent to the Licensor or its representatives, including but not limited to communication on electronic mailing lists, source code control systems, and issue tracking systems that are managed by, or on behalf of, the Licensor for the purpose of discussing and improving the Work, but excluding communication that is conspicuously marked or otherwise designated in writing by the copyright owner as "Not a Contribution."

 "Contributor" shall mean Licensor and any individual or Legal Entity on behalf of whom a Contribution has been received by Licensor and subsequently incorporated within the Work.

- 2. Grant of Copyright License. Subject to the terms and conditions of this License, each Contributor hereby grants to You a perpetual, worldwide, non-exclusive, no-charge, royalty-free, irrevocable copyright license to reproduce, prepare Derivative Works of, publicly display, publicly perform, sublicense, and distribute the Work and such Derivative Works in Source or Object form.
- 3. Grant of Patent License. Subject to the terms and conditions of

 this License, each Contributor hereby grants to You a perpetual, worldwide, non-exclusive, no-charge, royalty-free, irrevocable (except as stated in this section) patent license to make, have made, use, offer to sell, sell, import, and otherwise transfer the Work, where such license applies only to those patent claims licensable by such Contributor that are necessarily infringed by their Contribution(s) alone or by combination of their Contribution(s) with the Work to which such Contribution(s) was submitted. If You institute patent litigation against any entity (including a cross-claim or counterclaim in a lawsuit) alleging that the Work or a Contribution incorporated within the Work constitutes direct or contributory patent infringement, then any patent licenses granted to You under this License for that Work shall terminate as of the date such litigation is filed.

- 4. Redistribution. You may reproduce and distribute copies of the Work or Derivative Works thereof in any medium, with or without modifications, and in Source or Object form, provided that You meet the following conditions:
	- (a) You must give any other recipients of the Work or Derivative Works a copy of this License; and
	- (b) You must cause any modified files to carry prominent notices stating that You changed the files; and
	- (c) You must retain, in the Source form of any Derivative Works that You distribute, all copyright, patent, trademark, and attribution notices from the Source form of the Work, excluding those notices that do not pertain to any part of the Derivative Works; and
	- (d) If the Work includes a "NOTICE" text file as part of its distribution, then any Derivative Works that You distribute must include a readable copy of the attribution notices contained within such NOTICE file, excluding those notices that do not pertain to any part of the Derivative Works, in at least one of the following places: within a NOTICE text file distributed as part of the Derivative Works; within the Source form or documentation, if provided along with the Derivative Works; or, within a display generated by the Derivative Works, if and wherever such third-party notices normally appear. The contents of the NOTICE file are for informational purposes only and do not modify the License. You may add Your own attribution notices within Derivative Works that You distribute, alongside or as an addendum to the NOTICE text from the Work, provided that such additional attribution notices cannot be construed as modifying the License.

 You may add Your own copyright statement to Your modifications and may provide additional or different license terms and conditions for use, reproduction, or distribution of Your modifications, or for any such Derivative Works as a whole, provided Your use, reproduction, and distribution of the Work otherwise complies with the conditions stated in this License.

- 5. Submission of Contributions. Unless You explicitly state otherwise, any Contribution intentionally submitted for inclusion in the Work by You to the Licensor shall be under the terms and conditions of this License, without any additional terms or conditions. Notwithstanding the above, nothing herein shall supersede or modify the terms of any separate license agreement you may have executed with Licensor regarding such Contributions.
- 6. Trademarks. This License does not grant permission to use the trade names, trademarks, service marks, or product names of the Licensor, except as required for reasonable and customary use in describing the origin of the Work and reproducing the content of the NOTICE file.
- 7. Disclaimer of Warranty. Unless required by applicable law or agreed to in writing, Licensor provides the Work (and each Contributor provides its Contributions) on an "AS IS" BASIS, WITHOUT WARRANTIES OR CONDITIONS OF ANY KIND, either express or implied, including, without limitation, any warranties or conditions of TITLE, NON-INFRINGEMENT, MERCHANTABILITY, or FITNESS FOR A PARTICULAR PURPOSE. You are solely responsible for determining the appropriateness of using or redistributing the Work and assume any risks associated with Your exercise of permissions under this License.
- 8. Limitation of Liability. In no event and under no legal theory, whether in tort (including negligence), contract, or otherwise, unless required by applicable law (such as deliberate and grossly negligent acts) or agreed to in writing, shall any Contributor be liable to You for damages, including any direct, indirect, special, incidental, or consequential damages of any character arising as a result of this License or out of the use or inability to use the Work (including but not limited to damages for loss of goodwill, work stoppage, computer failure or malfunction, or any and all other commercial damages or losses), even if such Contributor has been advised of the possibility of such damages.
- 9. Accepting Warranty or Additional Liability. While redistributing the Work or Derivative Works thereof, You may choose to offer, and charge a fee for, acceptance of support, warranty, indemnity, or other liability obligations and/or rights consistent with this License. However, in accepting such obligations, You may act only

 on Your own behalf and on Your sole responsibility, not on behalf of any other Contributor, and only if You agree to indemnify, defend, and hold each Contributor harmless for any liability incurred by, or claims asserted against, such Contributor by reason of your accepting any such warranty or additional liability.

### END OF TERMS AND CONDITIONS

APPENDIX: How to apply the Apache License to your work.

 To apply the Apache License to your work, attach the following boilerplate notice, with the fields enclosed by brackets "[]" replaced with your own identifying information. (Don't include the brackets!) The text should be enclosed in the appropriate comment syntax for the file format. We also recommend that a file or class name and description of purpose be included on the same "printed page" as the copyright notice for easier identification within third-party archives.

Copyright [yyyy] [name of copyright owner]

 Licensed under the Apache License, Version 2.0 (the "License"); you may not use this file except in compliance with the License. You may obtain a copy of the License at

http://www.apache.org/licenses/LICENSE-2.0

 Unless required by applicable law or agreed to in writing, software distributed under the License is distributed on an "AS IS" BASIS, WITHOUT WARRANTIES OR CONDITIONS OF ANY KIND, either express or implied. See the License for the specific language governing permissions and limitations under the License.

## **1.31 eclipse-sisu-inject 0.3.3**

### **1.31.1 Available under license :**

Found license 'Eclipse Public License 1.0' in 'All rights reserved. This program and the accompanying materials are made available under the terms of the Eclipse Public License v1.0'

Found license 'Eclipse Public License 1.0' in 'Eclipse Public License Version 1.0 (" EPL"). A copy of the EPL is available <p>Your use of the ASM code is subject to the terms and conditions of the ASM License All rights reserved. Redistribution and use in source and binary forms, with or without modification, are permitted provided that the following conditions are met: 1. Redistributions of source code must retain the above copyright notice, this list of conditions and the following disclaimer. 2. Redistributions in binary form must reproduce the above copyright notice, this list of conditions and the following disclaimer in the documentation and/or other materials provided with the distribution. 3. Neither the name of the copyright holders nor the names of its this software without specific prior written permission.'

# **1.32 commons-io 2.5**

## **1.32.1 Available under license :**

Apache Commons IO Copyright 2002-2016 The Apache Software Foundation

This product includes software developed at The Apache Software Foundation (http://www.apache.org/).

> Apache License Version 2.0, January 2004 http://www.apache.org/licenses/

### TERMS AND CONDITIONS FOR USE, REPRODUCTION, AND DISTRIBUTION

1. Definitions.

 "License" shall mean the terms and conditions for use, reproduction, and distribution as defined by Sections 1 through 9 of this document.

 "Licensor" shall mean the copyright owner or entity authorized by the copyright owner that is granting the License.

 "Legal Entity" shall mean the union of the acting entity and all other entities that control, are controlled by, or are under common control with that entity. For the purposes of this definition, "control" means (i) the power, direct or indirect, to cause the direction or management of such entity, whether by contract or otherwise, or (ii) ownership of fifty percent (50%) or more of the outstanding shares, or (iii) beneficial ownership of such entity.

 "You" (or "Your") shall mean an individual or Legal Entity exercising permissions granted by this License.

 "Source" form shall mean the preferred form for making modifications, including but not limited to software source code, documentation source, and configuration files.

 "Object" form shall mean any form resulting from mechanical transformation or translation of a Source form, including but not limited to compiled object code, generated documentation, and conversions to other media types.

 "Work" shall mean the work of authorship, whether in Source or Object form, made available under the License, as indicated by a copyright notice that is included in or attached to the work

(an example is provided in the Appendix below).

 "Derivative Works" shall mean any work, whether in Source or Object form, that is based on (or derived from) the Work and for which the editorial revisions, annotations, elaborations, or other modifications represent, as a whole, an original work of authorship. For the purposes of this License, Derivative Works shall not include works that remain separable from, or merely link (or bind by name) to the interfaces of, the Work and Derivative Works thereof.

 "Contribution" shall mean any work of authorship, including the original version of the Work and any modifications or additions to that Work or Derivative Works thereof, that is intentionally submitted to Licensor for inclusion in the Work by the copyright owner or by an individual or Legal Entity authorized to submit on behalf of the copyright owner. For the purposes of this definition, "submitted" means any form of electronic, verbal, or written communication sent to the Licensor or its representatives, including but not limited to communication on electronic mailing lists, source code control systems, and issue tracking systems that are managed by, or on behalf of, the Licensor for the purpose of discussing and improving the Work, but excluding communication that is conspicuously marked or otherwise designated in writing by the copyright owner as "Not a Contribution."

 "Contributor" shall mean Licensor and any individual or Legal Entity on behalf of whom a Contribution has been received by Licensor and subsequently incorporated within the Work.

- 2. Grant of Copyright License. Subject to the terms and conditions of this License, each Contributor hereby grants to You a perpetual, worldwide, non-exclusive, no-charge, royalty-free, irrevocable copyright license to reproduce, prepare Derivative Works of, publicly display, publicly perform, sublicense, and distribute the Work and such Derivative Works in Source or Object form.
- 3. Grant of Patent License. Subject to the terms and conditions of this License, each Contributor hereby grants to You a perpetual, worldwide, non-exclusive, no-charge, royalty-free, irrevocable (except as stated in this section) patent license to make, have made, use, offer to sell, sell, import, and otherwise transfer the Work, where such license applies only to those patent claims licensable by such Contributor that are necessarily infringed by their Contribution(s) alone or by combination of their Contribution(s) with the Work to which such Contribution(s) was submitted. If You institute patent litigation against any entity (including a cross-claim or counterclaim in a lawsuit) alleging that the Work or a Contribution incorporated within the Work constitutes direct or contributory patent infringement, then any patent licenses

 granted to You under this License for that Work shall terminate as of the date such litigation is filed.

- 4. Redistribution. You may reproduce and distribute copies of the Work or Derivative Works thereof in any medium, with or without modifications, and in Source or Object form, provided that You meet the following conditions:
	- (a) You must give any other recipients of the Work or Derivative Works a copy of this License; and
	- (b) You must cause any modified files to carry prominent notices stating that You changed the files; and
	- (c) You must retain, in the Source form of any Derivative Works that You distribute, all copyright, patent, trademark, and attribution notices from the Source form of the Work, excluding those notices that do not pertain to any part of the Derivative Works; and
	- (d) If the Work includes a "NOTICE" text file as part of its distribution, then any Derivative Works that You distribute must include a readable copy of the attribution notices contained within such NOTICE file, excluding those notices that do not pertain to any part of the Derivative Works, in at least one of the following places: within a NOTICE text file distributed as part of the Derivative Works; within the Source form or documentation, if provided along with the Derivative Works; or, within a display generated by the Derivative Works, if and wherever such third-party notices normally appear. The contents of the NOTICE file are for informational purposes only and do not modify the License. You may add Your own attribution notices within Derivative Works that You distribute, alongside or as an addendum to the NOTICE text from the Work, provided that such additional attribution notices cannot be construed as modifying the License.

 You may add Your own copyright statement to Your modifications and may provide additional or different license terms and conditions for use, reproduction, or distribution of Your modifications, or for any such Derivative Works as a whole, provided Your use, reproduction, and distribution of the Work otherwise complies with the conditions stated in this License.

 5. Submission of Contributions. Unless You explicitly state otherwise, any Contribution intentionally submitted for inclusion in the Work by You to the Licensor shall be under the terms and conditions of this License, without any additional terms or conditions.

 Notwithstanding the above, nothing herein shall supersede or modify the terms of any separate license agreement you may have executed with Licensor regarding such Contributions.

- 6. Trademarks. This License does not grant permission to use the trade names, trademarks, service marks, or product names of the Licensor, except as required for reasonable and customary use in describing the origin of the Work and reproducing the content of the NOTICE file.
- 7. Disclaimer of Warranty. Unless required by applicable law or agreed to in writing, Licensor provides the Work (and each Contributor provides its Contributions) on an "AS IS" BASIS, WITHOUT WARRANTIES OR CONDITIONS OF ANY KIND, either express or implied, including, without limitation, any warranties or conditions of TITLE, NON-INFRINGEMENT, MERCHANTABILITY, or FITNESS FOR A PARTICULAR PURPOSE. You are solely responsible for determining the appropriateness of using or redistributing the Work and assume any risks associated with Your exercise of permissions under this License.
- 8. Limitation of Liability. In no event and under no legal theory, whether in tort (including negligence), contract, or otherwise, unless required by applicable law (such as deliberate and grossly negligent acts) or agreed to in writing, shall any Contributor be liable to You for damages, including any direct, indirect, special, incidental, or consequential damages of any character arising as a result of this License or out of the use or inability to use the Work (including but not limited to damages for loss of goodwill, work stoppage, computer failure or malfunction, or any and all other commercial damages or losses), even if such Contributor has been advised of the possibility of such damages.
- 9. Accepting Warranty or Additional Liability. While redistributing the Work or Derivative Works thereof, You may choose to offer, and charge a fee for, acceptance of support, warranty, indemnity, or other liability obligations and/or rights consistent with this License. However, in accepting such obligations, You may act only on Your own behalf and on Your sole responsibility, not on behalf of any other Contributor, and only if You agree to indemnify, defend, and hold each Contributor harmless for any liability incurred by, or claims asserted against, such Contributor by reason of your accepting any such warranty or additional liability.

### END OF TERMS AND CONDITIONS

APPENDIX: How to apply the Apache License to your work.

 To apply the Apache License to your work, attach the following boilerplate notice, with the fields enclosed by brackets "[]"

 replaced with your own identifying information. (Don't include the brackets!) The text should be enclosed in the appropriate comment syntax for the file format. We also recommend that a file or class name and description of purpose be included on the same "printed page" as the copyright notice for easier identification within third-party archives.

Copyright [yyyy] [name of copyright owner]

 Licensed under the Apache License, Version 2.0 (the "License"); you may not use this file except in compliance with the License. You may obtain a copy of the License at

http://www.apache.org/licenses/LICENSE-2.0

 Unless required by applicable law or agreed to in writing, software distributed under the License is distributed on an "AS IS" BASIS, WITHOUT WARRANTIES OR CONDITIONS OF ANY KIND, either express or implied. See the License for the specific language governing permissions and limitations under the License.

# **1.33 maven-core 3.5.4**

## **1.33.1 Available under license :**

Maven Core Copyright 2001-2018 The Apache Software Foundation

This product includes software developed at The Apache Software Foundation (http://www.apache.org/).

> Apache License Version 2.0, January 2004 http://www.apache.org/licenses/

### TERMS AND CONDITIONS FOR USE, REPRODUCTION, AND DISTRIBUTION

### 1. Definitions.

 "License" shall mean the terms and conditions for use, reproduction, and distribution as defined by Sections 1 through 9 of this document.

 "Licensor" shall mean the copyright owner or entity authorized by the copyright owner that is granting the License.

 "Legal Entity" shall mean the union of the acting entity and all other entities that control, are controlled by, or are under common  control with that entity. For the purposes of this definition, "control" means (i) the power, direct or indirect, to cause the direction or management of such entity, whether by contract or otherwise, or (ii) ownership of fifty percent (50%) or more of the outstanding shares, or (iii) beneficial ownership of such entity.

 "You" (or "Your") shall mean an individual or Legal Entity exercising permissions granted by this License.

 "Source" form shall mean the preferred form for making modifications, including but not limited to software source code, documentation source, and configuration files.

 "Object" form shall mean any form resulting from mechanical transformation or translation of a Source form, including but not limited to compiled object code, generated documentation, and conversions to other media types.

 "Work" shall mean the work of authorship, whether in Source or Object form, made available under the License, as indicated by a copyright notice that is included in or attached to the work (an example is provided in the Appendix below).

 "Derivative Works" shall mean any work, whether in Source or Object form, that is based on (or derived from) the Work and for which the editorial revisions, annotations, elaborations, or other modifications represent, as a whole, an original work of authorship. For the purposes of this License, Derivative Works shall not include works that remain separable from, or merely link (or bind by name) to the interfaces of, the Work and Derivative Works thereof.

 "Contribution" shall mean any work of authorship, including the original version of the Work and any modifications or additions to that Work or Derivative Works thereof, that is intentionally submitted to Licensor for inclusion in the Work by the copyright owner or by an individual or Legal Entity authorized to submit on behalf of the copyright owner. For the purposes of this definition, "submitted" means any form of electronic, verbal, or written communication sent to the Licensor or its representatives, including but not limited to communication on electronic mailing lists, source code control systems, and issue tracking systems that are managed by, or on behalf of, the Licensor for the purpose of discussing and improving the Work, but excluding communication that is conspicuously marked or otherwise designated in writing by the copyright owner as "Not a Contribution."

 "Contributor" shall mean Licensor and any individual or Legal Entity on behalf of whom a Contribution has been received by Licensor and subsequently incorporated within the Work.

- 2. Grant of Copyright License. Subject to the terms and conditions of this License, each Contributor hereby grants to You a perpetual, worldwide, non-exclusive, no-charge, royalty-free, irrevocable copyright license to reproduce, prepare Derivative Works of, publicly display, publicly perform, sublicense, and distribute the Work and such Derivative Works in Source or Object form.
- 3. Grant of Patent License. Subject to the terms and conditions of this License, each Contributor hereby grants to You a perpetual, worldwide, non-exclusive, no-charge, royalty-free, irrevocable (except as stated in this section) patent license to make, have made, use, offer to sell, sell, import, and otherwise transfer the Work, where such license applies only to those patent claims licensable by such Contributor that are necessarily infringed by their Contribution(s) alone or by combination of their Contribution(s) with the Work to which such Contribution(s) was submitted. If You institute patent litigation against any entity (including a cross-claim or counterclaim in a lawsuit) alleging that the Work or a Contribution incorporated within the Work constitutes direct or contributory patent infringement, then any patent licenses granted to You under this License for that Work shall terminate as of the date such litigation is filed.
- 4. Redistribution. You may reproduce and distribute copies of the Work or Derivative Works thereof in any medium, with or without modifications, and in Source or Object form, provided that You meet the following conditions:
	- (a) You must give any other recipients of the Work or Derivative Works a copy of this License; and
	- (b) You must cause any modified files to carry prominent notices stating that You changed the files; and
	- (c) You must retain, in the Source form of any Derivative Works that You distribute, all copyright, patent, trademark, and attribution notices from the Source form of the Work, excluding those notices that do not pertain to any part of the Derivative Works; and
	- (d) If the Work includes a "NOTICE" text file as part of its distribution, then any Derivative Works that You distribute must include a readable copy of the attribution notices contained within such NOTICE file, excluding those notices that do not pertain to any part of the Derivative Works, in at least one of the following places: within a NOTICE text file distributed as part of the Derivative Works; within the Source form or

 documentation, if provided along with the Derivative Works; or, within a display generated by the Derivative Works, if and wherever such third-party notices normally appear. The contents of the NOTICE file are for informational purposes only and do not modify the License. You may add Your own attribution notices within Derivative Works that You distribute, alongside or as an addendum to the NOTICE text from the Work, provided that such additional attribution notices cannot be construed as modifying the License.

 You may add Your own copyright statement to Your modifications and may provide additional or different license terms and conditions for use, reproduction, or distribution of Your modifications, or for any such Derivative Works as a whole, provided Your use, reproduction, and distribution of the Work otherwise complies with the conditions stated in this License.

- 5. Submission of Contributions. Unless You explicitly state otherwise, any Contribution intentionally submitted for inclusion in the Work by You to the Licensor shall be under the terms and conditions of this License, without any additional terms or conditions. Notwithstanding the above, nothing herein shall supersede or modify the terms of any separate license agreement you may have executed with Licensor regarding such Contributions.
- 6. Trademarks. This License does not grant permission to use the trade names, trademarks, service marks, or product names of the Licensor, except as required for reasonable and customary use in describing the origin of the Work and reproducing the content of the NOTICE file.
- 7. Disclaimer of Warranty. Unless required by applicable law or agreed to in writing, Licensor provides the Work (and each Contributor provides its Contributions) on an "AS IS" BASIS, WITHOUT WARRANTIES OR CONDITIONS OF ANY KIND, either express or implied, including, without limitation, any warranties or conditions of TITLE, NON-INFRINGEMENT, MERCHANTABILITY, or FITNESS FOR A PARTICULAR PURPOSE. You are solely responsible for determining the appropriateness of using or redistributing the Work and assume any risks associated with Your exercise of permissions under this License.
- 8. Limitation of Liability. In no event and under no legal theory, whether in tort (including negligence), contract, or otherwise. unless required by applicable law (such as deliberate and grossly negligent acts) or agreed to in writing, shall any Contributor be liable to You for damages, including any direct, indirect, special, incidental, or consequential damages of any character arising as a result of this License or out of the use or inability to use the Work (including but not limited to damages for loss of goodwill,

 work stoppage, computer failure or malfunction, or any and all other commercial damages or losses), even if such Contributor has been advised of the possibility of such damages.

 9. Accepting Warranty or Additional Liability. While redistributing the Work or Derivative Works thereof, You may choose to offer, and charge a fee for, acceptance of support, warranty, indemnity, or other liability obligations and/or rights consistent with this License. However, in accepting such obligations, You may act only on Your own behalf and on Your sole responsibility, not on behalf of any other Contributor, and only if You agree to indemnify, defend, and hold each Contributor harmless for any liability incurred by, or claims asserted against, such Contributor by reason of your accepting any such warranty or additional liability.

### END OF TERMS AND CONDITIONS

APPENDIX: How to apply the Apache License to your work.

 To apply the Apache License to your work, attach the following boilerplate notice, with the fields enclosed by brackets "[]" replaced with your own identifying information. (Don't include the brackets!) The text should be enclosed in the appropriate comment syntax for the file format. We also recommend that a file or class name and description of purpose be included on the same "printed page" as the copyright notice for easier identification within third-party archives.

Copyright [yyyy] [name of copyright owner]

 Licensed under the Apache License, Version 2.0 (the "License"); you may not use this file except in compliance with the License. You may obtain a copy of the License at

http://www.apache.org/licenses/LICENSE-2.0

 Unless required by applicable law or agreed to in writing, software distributed under the License is distributed on an "AS IS" BASIS, WITHOUT WARRANTIES OR CONDITIONS OF ANY KIND, either express or implied. See the License for the specific language governing permissions and limitations under the License.

# **1.34 audience-annotations 0.12.0**

## **1.34.1 Available under license :**

Apache Yetus - Audience Annotations Copyright 2015-2020 The Apache Software Foundation

This product includes software developed at The Apache Software Foundation (http://www.apache.org/).

> Apache License Version 2.0, January 2004 http://www.apache.org/licenses/

### TERMS AND CONDITIONS FOR USE, REPRODUCTION, AND DISTRIBUTION

1. Definitions.

 "License" shall mean the terms and conditions for use, reproduction, and distribution as defined by Sections 1 through 9 of this document.

 "Licensor" shall mean the copyright owner or entity authorized by the copyright owner that is granting the License.

 "Legal Entity" shall mean the union of the acting entity and all other entities that control, are controlled by, or are under common control with that entity. For the purposes of this definition, "control" means (i) the power, direct or indirect, to cause the direction or management of such entity, whether by contract or otherwise, or (ii) ownership of fifty percent (50%) or more of the outstanding shares, or (iii) beneficial ownership of such entity.

 "You" (or "Your") shall mean an individual or Legal Entity exercising permissions granted by this License.

 "Source" form shall mean the preferred form for making modifications, including but not limited to software source code, documentation source, and configuration files.

 "Object" form shall mean any form resulting from mechanical transformation or translation of a Source form, including but not limited to compiled object code, generated documentation, and conversions to other media types.

 "Work" shall mean the work of authorship, whether in Source or Object form, made available under the License, as indicated by a copyright notice that is included in or attached to the work (an example is provided in the Appendix below).

"Derivative Works" shall mean any work, whether in Source or Object

 form, that is based on (or derived from) the Work and for which the editorial revisions, annotations, elaborations, or other modifications represent, as a whole, an original work of authorship. For the purposes of this License, Derivative Works shall not include works that remain separable from, or merely link (or bind by name) to the interfaces of, the Work and Derivative Works thereof.

 "Contribution" shall mean any work of authorship, including the original version of the Work and any modifications or additions to that Work or Derivative Works thereof, that is intentionally submitted to Licensor for inclusion in the Work by the copyright owner or by an individual or Legal Entity authorized to submit on behalf of the copyright owner. For the purposes of this definition, "submitted" means any form of electronic, verbal, or written communication sent to the Licensor or its representatives, including but not limited to communication on electronic mailing lists, source code control systems, and issue tracking systems that are managed by, or on behalf of, the Licensor for the purpose of discussing and improving the Work, but excluding communication that is conspicuously marked or otherwise designated in writing by the copyright owner as "Not a Contribution."

 "Contributor" shall mean Licensor and any individual or Legal Entity on behalf of whom a Contribution has been received by Licensor and subsequently incorporated within the Work.

- 2. Grant of Copyright License. Subject to the terms and conditions of this License, each Contributor hereby grants to You a perpetual, worldwide, non-exclusive, no-charge, royalty-free, irrevocable copyright license to reproduce, prepare Derivative Works of, publicly display, publicly perform, sublicense, and distribute the Work and such Derivative Works in Source or Object form.
- 3. Grant of Patent License. Subject to the terms and conditions of this License, each Contributor hereby grants to You a perpetual, worldwide, non-exclusive, no-charge, royalty-free, irrevocable (except as stated in this section) patent license to make, have made, use, offer to sell, sell, import, and otherwise transfer the Work, where such license applies only to those patent claims licensable by such Contributor that are necessarily infringed by their Contribution(s) alone or by combination of their Contribution(s) with the Work to which such Contribution(s) was submitted. If You institute patent litigation against any entity (including a cross-claim or counterclaim in a lawsuit) alleging that the Work or a Contribution incorporated within the Work constitutes direct or contributory patent infringement, then any patent licenses granted to You under this License for that Work shall terminate as of the date such litigation is filed.
- 4. Redistribution. You may reproduce and distribute copies of the Work or Derivative Works thereof in any medium, with or without modifications, and in Source or Object form, provided that You meet the following conditions:
	- (a) You must give any other recipients of the Work or Derivative Works a copy of this License; and
	- (b) You must cause any modified files to carry prominent notices stating that You changed the files; and
	- (c) You must retain, in the Source form of any Derivative Works that You distribute, all copyright, patent, trademark, and attribution notices from the Source form of the Work, excluding those notices that do not pertain to any part of the Derivative Works; and
	- (d) If the Work includes a "NOTICE" text file as part of its distribution, then any Derivative Works that You distribute must include a readable copy of the attribution notices contained within such NOTICE file, excluding those notices that do not pertain to any part of the Derivative Works, in at least one of the following places: within a NOTICE text file distributed as part of the Derivative Works; within the Source form or documentation, if provided along with the Derivative Works; or, within a display generated by the Derivative Works, if and wherever such third-party notices normally appear. The contents of the NOTICE file are for informational purposes only and do not modify the License. You may add Your own attribution notices within Derivative Works that You distribute, alongside or as an addendum to the NOTICE text from the Work, provided that such additional attribution notices cannot be construed as modifying the License.

 You may add Your own copyright statement to Your modifications and may provide additional or different license terms and conditions for use, reproduction, or distribution of Your modifications, or for any such Derivative Works as a whole, provided Your use, reproduction, and distribution of the Work otherwise complies with the conditions stated in this License.

 5. Submission of Contributions. Unless You explicitly state otherwise, any Contribution intentionally submitted for inclusion in the Work by You to the Licensor shall be under the terms and conditions of this License, without any additional terms or conditions. Notwithstanding the above, nothing herein shall supersede or modify the terms of any separate license agreement you may have executed with Licensor regarding such Contributions.

- 6. Trademarks. This License does not grant permission to use the trade names, trademarks, service marks, or product names of the Licensor, except as required for reasonable and customary use in describing the origin of the Work and reproducing the content of the NOTICE file.
- 7. Disclaimer of Warranty. Unless required by applicable law or agreed to in writing, Licensor provides the Work (and each Contributor provides its Contributions) on an "AS IS" BASIS, WITHOUT WARRANTIES OR CONDITIONS OF ANY KIND, either express or implied, including, without limitation, any warranties or conditions of TITLE, NON-INFRINGEMENT, MERCHANTABILITY, or FITNESS FOR A PARTICULAR PURPOSE. You are solely responsible for determining the appropriateness of using or redistributing the Work and assume any risks associated with Your exercise of permissions under this License.
- 8. Limitation of Liability. In no event and under no legal theory, whether in tort (including negligence), contract, or otherwise, unless required by applicable law (such as deliberate and grossly negligent acts) or agreed to in writing, shall any Contributor be liable to You for damages, including any direct, indirect, special, incidental, or consequential damages of any character arising as a result of this License or out of the use or inability to use the Work (including but not limited to damages for loss of goodwill, work stoppage, computer failure or malfunction, or any and all other commercial damages or losses), even if such Contributor has been advised of the possibility of such damages.
- 9. Accepting Warranty or Additional Liability. While redistributing the Work or Derivative Works thereof, You may choose to offer, and charge a fee for, acceptance of support, warranty, indemnity, or other liability obligations and/or rights consistent with this License. However, in accepting such obligations, You may act only on Your own behalf and on Your sole responsibility, not on behalf of any other Contributor, and only if You agree to indemnify, defend, and hold each Contributor harmless for any liability incurred by, or claims asserted against, such Contributor by reason of your accepting any such warranty or additional liability.

### END OF TERMS AND CONDITIONS

### APPENDIX: How to apply the Apache License to your work.

 To apply the Apache License to your work, attach the following boilerplate notice, with the fields enclosed by brackets "[]" replaced with your own identifying information. (Don't include the brackets!) The text should be enclosed in the appropriate comment syntax for the file format. We also recommend that a

 file or class name and description of purpose be included on the same "printed page" as the copyright notice for easier identification within third-party archives.

Copyright [yyyy] [name of copyright owner]

 Licensed under the Apache License, Version 2.0 (the "License"); you may not use this file except in compliance with the License. You may obtain a copy of the License at

http://www.apache.org/licenses/LICENSE-2.0

 Unless required by applicable law or agreed to in writing, software distributed under the License is distributed on an "AS IS" BASIS, WITHOUT WARRANTIES OR CONDITIONS OF ANY KIND, either express or implied. See the License for the specific language governing permissions and limitations under the License.

# **1.35 ini4j 0.5.4**

### **1.35.1 Available under license :**

Apache 2 http://www.apache.org/licenses/LICENSE-2.0.txt

# **1.36 maven-resolver-impl 1.1.0**

### **1.36.1 Available under license :**

Maven Artifact Resolver Implementation Copyright 2010-2017 The Apache Software Foundation

This product includes software developed at The Apache Software Foundation (http://www.apache.org/).

> Apache License Version 2.0, January 2004 http://www.apache.org/licenses/

#### TERMS AND CONDITIONS FOR USE, REPRODUCTION, AND DISTRIBUTION

1. Definitions.

 "License" shall mean the terms and conditions for use, reproduction, and distribution as defined by Sections 1 through 9 of this document.

"Licensor" shall mean the copyright owner or entity authorized by

the copyright owner that is granting the License.

 "Legal Entity" shall mean the union of the acting entity and all other entities that control, are controlled by, or are under common control with that entity. For the purposes of this definition, "control" means (i) the power, direct or indirect, to cause the direction or management of such entity, whether by contract or otherwise, or (ii) ownership of fifty percent (50%) or more of the outstanding shares, or (iii) beneficial ownership of such entity.

 "You" (or "Your") shall mean an individual or Legal Entity exercising permissions granted by this License.

 "Source" form shall mean the preferred form for making modifications, including but not limited to software source code, documentation source, and configuration files.

 "Object" form shall mean any form resulting from mechanical transformation or translation of a Source form, including but not limited to compiled object code, generated documentation, and conversions to other media types.

 "Work" shall mean the work of authorship, whether in Source or Object form, made available under the License, as indicated by a copyright notice that is included in or attached to the work (an example is provided in the Appendix below).

 "Derivative Works" shall mean any work, whether in Source or Object form, that is based on (or derived from) the Work and for which the editorial revisions, annotations, elaborations, or other modifications represent, as a whole, an original work of authorship. For the purposes of this License, Derivative Works shall not include works that remain separable from, or merely link (or bind by name) to the interfaces of, the Work and Derivative Works thereof.

 "Contribution" shall mean any work of authorship, including the original version of the Work and any modifications or additions to that Work or Derivative Works thereof, that is intentionally submitted to Licensor for inclusion in the Work by the copyright owner or by an individual or Legal Entity authorized to submit on behalf of the copyright owner. For the purposes of this definition, "submitted" means any form of electronic, verbal, or written communication sent to the Licensor or its representatives, including but not limited to communication on electronic mailing lists, source code control systems, and issue tracking systems that are managed by, or on behalf of, the Licensor for the purpose of discussing and improving the Work, but excluding communication that is conspicuously marked or otherwise designated in writing by the copyright owner as "Not a Contribution."
"Contributor" shall mean Licensor and any individual or Legal Entity on behalf of whom a Contribution has been received by Licensor and subsequently incorporated within the Work.

- 2. Grant of Copyright License. Subject to the terms and conditions of this License, each Contributor hereby grants to You a perpetual, worldwide, non-exclusive, no-charge, royalty-free, irrevocable copyright license to reproduce, prepare Derivative Works of, publicly display, publicly perform, sublicense, and distribute the Work and such Derivative Works in Source or Object form.
- 3. Grant of Patent License. Subject to the terms and conditions of this License, each Contributor hereby grants to You a perpetual, worldwide, non-exclusive, no-charge, royalty-free, irrevocable (except as stated in this section) patent license to make, have made, use, offer to sell, sell, import, and otherwise transfer the Work, where such license applies only to those patent claims licensable by such Contributor that are necessarily infringed by their Contribution(s) alone or by combination of their Contribution(s) with the Work to which such Contribution(s) was submitted. If You institute patent litigation against any entity (including a cross-claim or counterclaim in a lawsuit) alleging that the Work or a Contribution incorporated within the Work constitutes direct or contributory patent infringement, then any patent licenses granted to You under this License for that Work shall terminate as of the date such litigation is filed.
- 4. Redistribution. You may reproduce and distribute copies of the Work or Derivative Works thereof in any medium, with or without modifications, and in Source or Object form, provided that You meet the following conditions:
	- (a) You must give any other recipients of the Work or Derivative Works a copy of this License; and
	- (b) You must cause any modified files to carry prominent notices stating that You changed the files; and
	- (c) You must retain, in the Source form of any Derivative Works that You distribute, all copyright, patent, trademark, and attribution notices from the Source form of the Work, excluding those notices that do not pertain to any part of the Derivative Works; and
	- (d) If the Work includes a "NOTICE" text file as part of its distribution, then any Derivative Works that You distribute must include a readable copy of the attribution notices contained

 within such NOTICE file, excluding those notices that do not pertain to any part of the Derivative Works, in at least one of the following places: within a NOTICE text file distributed as part of the Derivative Works; within the Source form or documentation, if provided along with the Derivative Works; or, within a display generated by the Derivative Works, if and wherever such third-party notices normally appear. The contents of the NOTICE file are for informational purposes only and do not modify the License. You may add Your own attribution notices within Derivative Works that You distribute, alongside or as an addendum to the NOTICE text from the Work, provided that such additional attribution notices cannot be construed as modifying the License.

 You may add Your own copyright statement to Your modifications and may provide additional or different license terms and conditions for use, reproduction, or distribution of Your modifications, or for any such Derivative Works as a whole, provided Your use, reproduction, and distribution of the Work otherwise complies with the conditions stated in this License.

- 5. Submission of Contributions. Unless You explicitly state otherwise, any Contribution intentionally submitted for inclusion in the Work by You to the Licensor shall be under the terms and conditions of this License, without any additional terms or conditions. Notwithstanding the above, nothing herein shall supersede or modify the terms of any separate license agreement you may have executed with Licensor regarding such Contributions.
- 6. Trademarks. This License does not grant permission to use the trade names, trademarks, service marks, or product names of the Licensor, except as required for reasonable and customary use in describing the origin of the Work and reproducing the content of the NOTICE file.
- 7. Disclaimer of Warranty. Unless required by applicable law or agreed to in writing, Licensor provides the Work (and each Contributor provides its Contributions) on an "AS IS" BASIS, WITHOUT WARRANTIES OR CONDITIONS OF ANY KIND, either express or implied, including, without limitation, any warranties or conditions of TITLE, NON-INFRINGEMENT, MERCHANTABILITY, or FITNESS FOR A PARTICULAR PURPOSE. You are solely responsible for determining the appropriateness of using or redistributing the Work and assume any risks associated with Your exercise of permissions under this License.
- 8. Limitation of Liability. In no event and under no legal theory, whether in tort (including negligence), contract, or otherwise, unless required by applicable law (such as deliberate and grossly negligent acts) or agreed to in writing, shall any Contributor be

 liable to You for damages, including any direct, indirect, special, incidental, or consequential damages of any character arising as a result of this License or out of the use or inability to use the Work (including but not limited to damages for loss of goodwill, work stoppage, computer failure or malfunction, or any and all other commercial damages or losses), even if such Contributor has been advised of the possibility of such damages.

 9. Accepting Warranty or Additional Liability. While redistributing the Work or Derivative Works thereof, You may choose to offer, and charge a fee for, acceptance of support, warranty, indemnity, or other liability obligations and/or rights consistent with this License. However, in accepting such obligations, You may act only on Your own behalf and on Your sole responsibility, not on behalf of any other Contributor, and only if You agree to indemnify, defend, and hold each Contributor harmless for any liability incurred by, or claims asserted against, such Contributor by reason of your accepting any such warranty or additional liability.

#### END OF TERMS AND CONDITIONS

APPENDIX: How to apply the Apache License to your work.

 To apply the Apache License to your work, attach the following boilerplate notice, with the fields enclosed by brackets "[]" replaced with your own identifying information. (Don't include the brackets!) The text should be enclosed in the appropriate comment syntax for the file format. We also recommend that a file or class name and description of purpose be included on the same "printed page" as the copyright notice for easier identification within third-party archives.

Copyright [yyyy] [name of copyright owner]

 Licensed under the Apache License, Version 2.0 (the "License"); you may not use this file except in compliance with the License. You may obtain a copy of the License at

http://www.apache.org/licenses/LICENSE-2.0

 Unless required by applicable law or agreed to in writing, software distributed under the License is distributed on an "AS IS" BASIS, WITHOUT WARRANTIES OR CONDITIONS OF ANY KIND, either express or implied. See the License for the specific language governing permissions and limitations under the License.

## **1.37 concepts 5.0.7**

### **1.37.1 Available under license :**

No license file was found, but licenses were detected in source scan.

#### $\lt!$ !--

Copyright (c) 2013 Cisco Systems, Inc. and others. All rights reserved.

This program and the accompanying materials are made available under the terms of the Eclipse Public License v1.0 which accompanies this distribution, and is available at http://www.eclipse.org/legal/epl-v10.html -->

Found in path(s):

\* /opt/cola/permits/1653509483\_1682466098.2912405/0/concepts-5-0-7-sources-1-jar/META-INF/maven/org.opendaylight.yangtools/concepts/pom.xml No license file was found, but licenses were detected in source scan.

/\*

\* Copyright (c) 2013 Cisco Systems, Inc. and others. All rights reserved.

\*

\* This program and the accompanying materials are made available under the

\* terms of the Eclipse Public License v1.0 which accompanies this distribution,

\* and is available at http://www.eclipse.org/legal/epl-v10.html

\*/

Found in path(s):

\* /opt/cola/permits/1653509483\_1682466098.2912405/0/concepts-5-0-7-sources-1 jar/org/opendaylight/yangtools/concepts/AbstractListenerRegistration.java \* /opt/cola/permits/1653509483\_1682466098.2912405/0/concepts-5-0-7-sources-1 jar/org/opendaylight/yangtools/concepts/Immutable.java \* /opt/cola/permits/1653509483\_1682466098.2912405/0/concepts-5-0-7-sources-1 jar/org/opendaylight/yangtools/concepts/Mutable.java

\* /opt/cola/permits/1653509483\_1682466098.2912405/0/concepts-5-0-7-sources-1 jar/org/opendaylight/yangtools/concepts/Path.java

\* /opt/cola/permits/1653509483\_1682466098.2912405/0/concepts-5-0-7-sources-1 jar/org/opendaylight/yangtools/concepts/Registration.java

\* /opt/cola/permits/1653509483\_1682466098.2912405/0/concepts-5-0-7-sources-1 jar/org/opendaylight/yangtools/concepts/Identifier.java

\* /opt/cola/permits/1653509483\_1682466098.2912405/0/concepts-5-0-7-sources-1 jar/org/opendaylight/yangtools/concepts/Delegator.java

\* /opt/cola/permits/1653509483\_1682466098.2912405/0/concepts-5-0-7-sources-1 jar/org/opendaylight/yangtools/concepts/AbstractObjectRegistration.java

\* /opt/cola/permits/1653509483\_1682466098.2912405/0/concepts-5-0-7-sources-1 jar/org/opendaylight/yangtools/concepts/Identifiable.java

\* /opt/cola/permits/1653509483\_1682466098.2912405/0/concepts-5-0-7-sources-1 jar/org/opendaylight/yangtools/concepts/Serializer.java

\* /opt/cola/permits/1653509483\_1682466098.2912405/0/concepts-5-0-7-sources-1 jar/org/opendaylight/yangtools/concepts/AbstractRegistration.java

\* /opt/cola/permits/1653509483\_1682466098.2912405/0/concepts-5-0-7-sources-1 jar/org/opendaylight/yangtools/concepts/Codec.java

\* /opt/cola/permits/1653509483\_1682466098.2912405/0/concepts-5-0-7-sources-1 jar/org/opendaylight/yangtools/concepts/ClassBasedPropertyBuilder.java

\* /opt/cola/permits/1653509483\_1682466098.2912405/0/concepts-5-0-7-sources-1 jar/org/opendaylight/yangtools/concepts/Deserializer.java

\* /opt/cola/permits/1653509483\_1682466098.2912405/0/concepts-5-0-7-sources-1 jar/org/opendaylight/yangtools/concepts/ListenerRegistration.java

\* /opt/cola/permits/1653509483\_1682466098.2912405/0/concepts-5-0-7-sources-1 jar/org/opendaylight/yangtools/concepts/MutationBehaviour.java

\* /opt/cola/permits/1653509483\_1682466098.2912405/0/concepts-5-0-7-sources-1 jar/org/opendaylight/yangtools/concepts/Builder.java

\* /opt/cola/permits/1653509483\_1682466098.2912405/0/concepts-5-0-7-sources-1 jar/org/opendaylight/yangtools/concepts/ObjectRegistration.java

No license file was found, but licenses were detected in source scan.

#### /\*

\* Copyright (c) 2016 Pantheon Technologies s.r.o. and others. All rights reserved. \*

\* This program and the accompanying materials are made available under the

\* terms of the Eclipse Public License v1.0 which accompanies this distribution,

\* and is available at http://www.eclipse.org/legal/epl-v10.html

\*/

Found in path(s):

\* /opt/cola/permits/1653509483\_1682466098.2912405/0/concepts-5-0-7-sources-1 jar/org/opendaylight/yangtools/concepts/SemVer.java No license file was found, but licenses were detected in source scan.

/\*

\* Copyright (c) 2014 Cisco Systems, Inc. and others. All rights reserved.

\*

\* This program and the accompanying materials are made available under the

\* terms of the Eclipse Public License v1.0 which accompanies this distribution,

\* and is available at http://www.eclipse.org/legal/epl-v10.html

\*/

Found in path(s):

\* /opt/cola/permits/1653509483\_1682466098.2912405/0/concepts-5-0-7-sources-1 jar/org/opendaylight/yangtools/concepts/ProductAwareBuilder.java \* /opt/cola/permits/1653509483\_1682466098.2912405/0/concepts-5-0-7-sources-1 jar/org/opendaylight/yangtools/concepts/ValueWrapper.java No license file was found, but licenses were detected in source scan.

/\*

\* Copyright (c) 2019 PANTHEON.tech, s.r.o. and others. All rights reserved.

\*

- \* This program and the accompanying materials are made available under the
- \* terms of the Eclipse Public License v1.0 which accompanies this distribution,
- \* and is available at http://www.eclipse.org/legal/epl-v10.html

\*/

#### Found in path(s):

\* /opt/cola/permits/1653509483\_1682466098.2912405/0/concepts-5-0-7-sources-1 jar/org/opendaylight/yangtools/concepts/UncheckedCodec.java \* /opt/cola/permits/1653509483\_1682466098.2912405/0/concepts-5-0-7-sources-1-jar/module-info.java \* /opt/cola/permits/1653509483\_1682466098.2912405/0/concepts-5-0-7-sources-1 jar/org/opendaylight/yangtools/concepts/AbstractCodec.java \* /opt/cola/permits/1653509483\_1682466098.2912405/0/concepts-5-0-7-sources-1 jar/org/opendaylight/yangtools/concepts/AbstractUncheckedCodec.java \* /opt/cola/permits/1653509483\_1682466098.2912405/0/concepts-5-0-7-sources-1 jar/org/opendaylight/yangtools/concepts/ObjectExtensions.java \* /opt/cola/permits/1653509483\_1682466098.2912405/0/concepts-5-0-7-sources-1 jar/org/opendaylight/yangtools/concepts/UncheckedSerializer.java \* /opt/cola/permits/1653509483\_1682466098.2912405/0/concepts-5-0-7-sources-1 jar/org/opendaylight/yangtools/concepts/IllegalArgumentCodec.java \* /opt/cola/permits/1653509483\_1682466098.2912405/0/concepts-5-0-7-sources-1 jar/org/opendaylight/yangtools/concepts/AbstractIllegalArgumentCodec.java \* /opt/cola/permits/1653509483\_1682466098.2912405/0/concepts-5-0-7-sources-1 jar/org/opendaylight/yangtools/concepts/AbstractIdentifiable.java No license file was found, but licenses were detected in source scan.

#### /\*

\* Copyright (c) 2019 PANTHEoN.tech, s.r.o. and others. All rights reserved. \*

\* This program and the accompanying materials are made available under the

\* terms of the Eclipse Public License v1.0 which accompanies this distribution,

\* and is available at http://www.eclipse.org/legal/epl-v10.html

\*/

Found in path(s):

\* /opt/cola/permits/1653509483\_1682466098.2912405/0/concepts-5-0-7-sources-1 jar/org/opendaylight/yangtools/concepts/UncheckedDeserializer.java No license file was found, but licenses were detected in source scan.

#### /\*

\* Copyright (c) 2016 Cisco Systems, Inc. and others. All rights reserved.

\*

\* This program and the accompanying materials are made available under the

\* terms of the Eclipse Public License v1.0 which accompanies this distribution,

\* and is available at http://www.eclipse.org/legal/epl-v10.html

\*/

Found in path(s):

\* /opt/cola/permits/1653509483\_1682466098.2912405/0/concepts-5-0-7-sources-1 jar/org/opendaylight/yangtools/concepts/WritableObjects.java

\* /opt/cola/permits/1653509483\_1682466098.2912405/0/concepts-5-0-7-sources-1 jar/org/opendaylight/yangtools/concepts/WritableObject.java

\* /opt/cola/permits/1653509483\_1682466098.2912405/0/concepts-5-0-7-sources-1 jar/org/opendaylight/yangtools/concepts/WritableIdentifier.java No license file was found, but licenses were detected in source scan.

#### /\*

\* Copyright (c) 2018 Pantheon Technologies, s.r.o. and others. All rights reserved. \*

\* This program and the accompanying materials are made available under the

\* terms of the Eclipse Public License v1.0 which accompanies this distribution,

\* and is available at http://www.eclipse.org/legal/epl-v10.html

\*/

#### Found in path(s):

\* /opt/cola/permits/1653509483\_1682466098.2912405/0/concepts-5-0-7-sources-1 jar/org/opendaylight/yangtools/concepts/CheckedValue.java \* /opt/cola/permits/1653509483\_1682466098.2912405/0/concepts-5-0-7-sources-1 jar/org/opendaylight/yangtools/concepts/AbstractDelegator.java \* /opt/cola/permits/1653509483\_1682466098.2912405/0/concepts-5-0-7-sources-1 jar/org/opendaylight/yangtools/concepts/NoOpListenerRegistration.java \* /opt/cola/permits/1653509483\_1682466098.2912405/0/concepts-5-0-7-sources-1 jar/org/opendaylight/yangtools/concepts/CheckedBuilder.java \* /opt/cola/permits/1653509483\_1682466098.2912405/0/concepts-5-0-7-sources-1 jar/org/opendaylight/yangtools/concepts/NoOpObjectRegistration.java \* /opt/cola/permits/1653509483\_1682466098.2912405/0/concepts-5-0-7-sources-1 jar/org/opendaylight/yangtools/concepts/Variant.java No license file was found, but licenses were detected in source scan.

/\*

\* Copyright (c) 2019 Pantheon Technologies, s.r.o. and others. All rights reserved. \*

\* This program and the accompanying materials are made available under the

\* terms of the Eclipse Public License v1.0 which accompanies this distribution,

\* and is available at http://www.eclipse.org/legal/epl-v10.html

\*/

Found in path(s):

\* /opt/cola/permits/1653509483\_1682466098.2912405/0/concepts-5-0-7-sources-1 jar/org/opendaylight/yangtools/concepts/ObjectExtension.java

\* /opt/cola/permits/1653509483\_1682466098.2912405/0/concepts-5-0-7-sources-1-

jar/org/opendaylight/yangtools/concepts/ExtensibleObject.java

## **1.38 asm-tree 7.2-beta**

### **1.38.1 Available under license :**

No license file was found, but licenses were detected in source scan.

 $\lt!$ !--

- \* ASM: a very small and fast Java bytecode manipulation framework
- \* Copyright (c) 2000-2011 INRIA, France Telecom
- \* All rights reserved.

\*

- \* Redistribution and use in source and binary forms, with or without
- \* modification, are permitted provided that the following conditions
- \* are met:
- \* 1. Redistributions of source code must retain the above copyright
- \* notice, this list of conditions and the following disclaimer.
- \* 2. Redistributions in binary form must reproduce the above copyright
- notice, this list of conditions and the following disclaimer in the
- \* documentation and/or other materials provided with the distribution.
- \* 3. Neither the name of the copyright holders nor the names of its
- \* contributors may be used to endorse or promote products derived from
- \* this software without specific prior written permission.

\*

\* THIS SOFTWARE IS PROVIDED BY THE COPYRIGHT HOLDERS AND CONTRIBUTORS "AS IS" \* AND ANY EXPRESS OR IMPLIED WARRANTIES, INCLUDING, BUT NOT LIMITED TO, THE \* IMPLIED WARRANTIES OF MERCHANTABILITY AND FITNESS FOR A PARTICULAR PURPOSE \* ARE DISCLAIMED. IN NO EVENT SHALL THE COPYRIGHT OWNER OR CONTRIBUTORS BE \* LIABLE FOR ANY DIRECT, INDIRECT, INCIDENTAL, SPECIAL, EXEMPLARY, OR \* CONSEQUENTIAL DAMAGES (INCLUDING, BUT NOT LIMITED TO, PROCUREMENT OF \* SUBSTITUTE GOODS OR SERVICES; LOSS OF USE, DATA, OR PROFITS; OR BUSINESS \* INTERRUPTION) HOWEVER CAUSED AND ON ANY THEORY OF LIABILITY, WHETHER IN \* CONTRACT, STRICT LIABILITY, OR TORT (INCLUDING NEGLIGENCE OR OTHERWISE) \* ARISING IN ANY WAY OUT OF THE USE OF THIS SOFTWARE, EVEN IF ADVISED OF \* THE POSSIBILITY OF SUCH DAMAGE.

-->

#### Found in path(s):

\* /opt/cola/permits/1653510134\_1682432250.1005101/0/asm-tree-7-2-beta-sources-1 jar/org/objectweb/asm/tree/package.html No license file was found, but licenses were detected in source scan.

// All rights reserved.

// Redistribution and use in source and binary forms, with or without

// modification, are permitted provided that the following conditions

// are met:

- // 1. Redistributions of source code must retain the above copyright
- // notice, this list of conditions and the following disclaimer.
- // 2. Redistributions in binary form must reproduce the above copyright
- // notice, this list of conditions and the following disclaimer in the
- // documentation and/or other materials provided with the distribution.
- // 3. Neither the name of the copyright holders nor the names of its
- // this software without specific prior written permission.

Found in path(s):

\* /opt/cola/permits/1653510134\_1682432250.1005101/0/asm-tree-7-2-beta-sources-1 jar/org/objectweb/asm/tree/LookupSwitchInsnNode.java

\* /opt/cola/permits/1653510134\_1682432250.1005101/0/asm-tree-7-2-beta-sources-1 jar/org/objectweb/asm/tree/Util.java

\* /opt/cola/permits/1653510134\_1682432250.1005101/0/asm-tree-7-2-beta-sources-1 jar/org/objectweb/asm/tree/ModuleProvideNode.java

\* /opt/cola/permits/1653510134\_1682432250.1005101/0/asm-tree-7-2-beta-sources-1 jar/org/objectweb/asm/tree/LabelNode.java

\* /opt/cola/permits/1653510134\_1682432250.1005101/0/asm-tree-7-2-beta-sources-1 jar/org/objectweb/asm/tree/LocalVariableAnnotationNode.java

\* /opt/cola/permits/1653510134\_1682432250.1005101/0/asm-tree-7-2-beta-sources-1 jar/org/objectweb/asm/tree/AbstractInsnNode.java

\* /opt/cola/permits/1653510134\_1682432250.1005101/0/asm-tree-7-2-beta-sources-1 jar/org/objectweb/asm/tree/InnerClassNode.java

\* /opt/cola/permits/1653510134\_1682432250.1005101/0/asm-tree-7-2-beta-sources-1 jar/org/objectweb/asm/tree/LdcInsnNode.java

\* /opt/cola/permits/1653510134\_1682432250.1005101/0/asm-tree-7-2-beta-sources-1 jar/org/objectweb/asm/tree/TypeInsnNode.java

\* /opt/cola/permits/1653510134\_1682432250.1005101/0/asm-tree-7-2-beta-sources-1 jar/org/objectweb/asm/tree/MultiANewArrayInsnNode.java

\* /opt/cola/permits/1653510134\_1682432250.1005101/0/asm-tree-7-2-beta-sources-1 jar/org/objectweb/asm/tree/ParameterNode.java

\* /opt/cola/permits/1653510134\_1682432250.1005101/0/asm-tree-7-2-beta-sources-1 jar/org/objectweb/asm/tree/InsnList.java

\* /opt/cola/permits/1653510134\_1682432250.1005101/0/asm-tree-7-2-beta-sources-1 jar/org/objectweb/asm/tree/JumpInsnNode.java

\* /opt/cola/permits/1653510134\_1682432250.1005101/0/asm-tree-7-2-beta-sources-1 jar/org/objectweb/asm/tree/ModuleNode.java

\* /opt/cola/permits/1653510134\_1682432250.1005101/0/asm-tree-7-2-beta-sources-1 jar/org/objectweb/asm/tree/ModuleOpenNode.java

\* /opt/cola/permits/1653510134\_1682432250.1005101/0/asm-tree-7-2-beta-sources-1 jar/org/objectweb/asm/tree/IntInsnNode.java

\* /opt/cola/permits/1653510134\_1682432250.1005101/0/asm-tree-7-2-beta-sources-1 jar/org/objectweb/asm/tree/ModuleRequireNode.java

\* /opt/cola/permits/1653510134\_1682432250.1005101/0/asm-tree-7-2-beta-sources-1 jar/org/objectweb/asm/tree/FieldNode.java

\* /opt/cola/permits/1653510134\_1682432250.1005101/0/asm-tree-7-2-beta-sources-1 jar/org/objectweb/asm/tree/MethodInsnNode.java

\* /opt/cola/permits/1653510134\_1682432250.1005101/0/asm-tree-7-2-beta-sources-1 jar/org/objectweb/asm/tree/AnnotationNode.java

\* /opt/cola/permits/1653510134\_1682432250.1005101/0/asm-tree-7-2-beta-sources-1 jar/org/objectweb/asm/tree/MethodNode.java

\* /opt/cola/permits/1653510134\_1682432250.1005101/0/asm-tree-7-2-beta-sources-1 jar/org/objectweb/asm/tree/IincInsnNode.java \* /opt/cola/permits/1653510134\_1682432250.1005101/0/asm-tree-7-2-beta-sources-1 jar/org/objectweb/asm/tree/ClassNode.java \* /opt/cola/permits/1653510134\_1682432250.1005101/0/asm-tree-7-2-beta-sources-1 jar/org/objectweb/asm/tree/InsnNode.java \* /opt/cola/permits/1653510134\_1682432250.1005101/0/asm-tree-7-2-beta-sources-1 jar/org/objectweb/asm/tree/InvokeDynamicInsnNode.java \* /opt/cola/permits/1653510134\_1682432250.1005101/0/asm-tree-7-2-beta-sources-1-

jar/org/objectweb/asm/tree/ModuleExportNode.java \* /opt/cola/permits/1653510134\_1682432250.1005101/0/asm-tree-7-2-beta-sources-1-

jar/org/objectweb/asm/tree/FieldInsnNode.java

\* /opt/cola/permits/1653510134\_1682432250.1005101/0/asm-tree-7-2-beta-sources-1 jar/org/objectweb/asm/tree/VarInsnNode.java

\* /opt/cola/permits/1653510134\_1682432250.1005101/0/asm-tree-7-2-beta-sources-1 jar/org/objectweb/asm/tree/LineNumberNode.java

\* /opt/cola/permits/1653510134\_1682432250.1005101/0/asm-tree-7-2-beta-sources-1 jar/org/objectweb/asm/tree/LocalVariableNode.java

\* /opt/cola/permits/1653510134\_1682432250.1005101/0/asm-tree-7-2-beta-sources-1 jar/org/objectweb/asm/tree/TryCatchBlockNode.java

\* /opt/cola/permits/1653510134\_1682432250.1005101/0/asm-tree-7-2-beta-sources-1 jar/org/objectweb/asm/tree/TableSwitchInsnNode.java

\* /opt/cola/permits/1653510134\_1682432250.1005101/0/asm-tree-7-2-beta-sources-1 jar/org/objectweb/asm/tree/FrameNode.java

\* /opt/cola/permits/1653510134\_1682432250.1005101/0/asm-tree-7-2-beta-sources-1 jar/org/objectweb/asm/tree/TypeAnnotationNode.java

## **1.39 rfc8528-model-api 5.0.7**

### **1.39.1 Available under license :**

No license file was found, but licenses were detected in source scan.

/\*

\* Copyright (c) 2019 PANTHEON.tech s.r.o. and others. All rights reserved.

\*

\* This program and the accompanying materials are made available under the

\* terms of the Eclipse Public License v1.0 which accompanies this distribution,

\* and is available at http://www.eclipse.org/legal/epl-v10.html

\*/

Found in path(s):

\* /opt/cola/permits/1653509192\_1682466160.8905983/0/rfc8528-model-api-5-0-7-sources-1 jar/org/opendaylight/yangtools/rfc8528/model/api/MountPointStatement.java

\* /opt/cola/permits/1653509192\_1682466160.8905983/0/rfc8528-model-api-5-0-7-sources-1-

jar/org/opendaylight/yangtools/rfc8528/model/api/MountPointEffectiveStatement.java

\* /opt/cola/permits/1653509192\_1682466160.8905983/0/rfc8528-model-api-5-0-7-sources-1 jar/org/opendaylight/yangtools/rfc8528/model/api/SchemaMountConstants.java

\* /opt/cola/permits/1653509192\_1682466160.8905983/0/rfc8528-model-api-5-0-7-sources-1 jar/org/opendaylight/yangtools/rfc8528/model/api/MountPointSchemaNode.java \* /opt/cola/permits/1653509192\_1682466160.8905983/0/rfc8528-model-api-5-0-7-sources-1 jar/org/opendaylight/yangtools/rfc8528/model/api/SchemaMountStatements.java \* /opt/cola/permits/1653509192\_1682466160.8905983/0/rfc8528-model-api-5-0-7-sources-1 jar/org/opendaylight/yangtools/rfc8528/model/api/package-info.java No license file was found, but licenses were detected in source scan.

 $\lt!$ !--

Copyright (c) 2019 PANTHEON.tech, s.r.o. and others. All rights reserved.

This program and the accompanying materials are made available under the terms of the Eclipse Public License v1.0 which accompanies this distribution, and is available at http://www.eclipse.org/legal/epl-v10.html -->

Found in path(s):

\* /opt/cola/permits/1653509192\_1682466160.8905983/0/rfc8528-model-api-5-0-7-sources-1-jar/META-INF/maven/org.opendaylight.yangtools/rfc8528-model-api/pom.xml

## **1.40 aether-util 1.7**

### **1.40.1 Available under license :**

No license file was found, but licenses were detected in source scan.

/\*

\* Copyright (c) 2010 Sonatype, Inc. All rights reserved.

\*

\* This program is licensed to you under the Apache License Version 2.0,

\* and you may not use this file except in compliance with the Apache License Version 2.0.

\* You may obtain a copy of the Apache License Version 2.0 at http://www.apache.org/licenses/LICENSE-2.0.

\*

\* Unless required by applicable law or agreed to in writing,

\* software distributed under the Apache License Version 2.0 is distributed on an

\* "AS IS" BASIS, WITHOUT WARRANTIES OR CONDITIONS OF ANY KIND, either express or implied.

\* See the Apache License Version 2.0 for the specific language governing permissions and limitations there under. \*/

Found in path(s):

\* /opt/cola/permits/1495136293\_1669989806.555852/0/aether-util-1-7-sources-1-

jar/org/sonatype/aether/util/filter/PatternExclusionsDependencyFilter.java

\* /opt/cola/permits/1495136293\_1669989806.555852/0/aether-util-1-7-sources-1-

jar/org/sonatype/aether/util/filter/PatternInclusionsDependencyFilter.java

No license file was found, but licenses were detected in source scan.

/\*

\* Copyright (c) 2010 Sonatype, Inc. All rights reserved.

\*

- \* This program is licensed to you under the Apache License Version 2.0,
- \* and you may not use this file except in compliance with the Apache License Version 2.0.

\* You may obtain a copy of the Apache License Version 2.0 at http://www.apache.org/licenses/LICENSE-2.0.

\*

\* Unless required by applicable law or agreed to in writing,

\* software distributed under the Apache License Version 2.0 is distributed on an

\* "AS IS" BASIS, WITHOUT WARRANTIES OR CONDITIONS OF ANY KIND, either express or implied.

\* See the Apache License Version 2.0 for the specific language governing permissions and limitations there under. \*/

Found in path(s):

\* /opt/cola/permits/1495136293\_1669989806.555852/0/aether-util-1-7-sources-1 jar/org/sonatype/aether/util/DefaultRepositorySystemSession.java \* /opt/cola/permits/1495136293\_1669989806.555852/0/aether-util-1-7-sources-1 jar/org/sonatype/aether/util/version/GenericVersion.java \* /opt/cola/permits/1495136293\_1669989806.555852/0/aether-util-1-7-sources-1 jar/org/sonatype/aether/util/graph/transformer/ChainedDependencyGraphTransformer.java \* /opt/cola/permits/1495136293\_1669989806.555852/0/aether-util-1-7-sources-1 jar/org/sonatype/aether/util/graph/transformer/ConflictIdSorter.java \* /opt/cola/permits/1495136293\_1669989806.555852/0/aether-util-1-7-sources-1 jar/org/sonatype/aether/util/artifact/ArtifactProperties.java \* /opt/cola/permits/1495136293\_1669989806.555852/0/aether-util-1-7-sources-1 jar/org/sonatype/aether/util/listener/DefaultTransferEvent.java \* /opt/cola/permits/1495136293\_1669989806.555852/0/aether-util-1-7-sources-1 jar/org/sonatype/aether/util/graph/transformer/ConflictMarker.java \* /opt/cola/permits/1495136293\_1669989806.555852/0/aether-util-1-7-sources-1 jar/org/sonatype/aether/util/graph/traverser/FatArtifactTraverser.java \* /opt/cola/permits/1495136293\_1669989806.555852/0/aether-util-1-7-sources-1 jar/org/sonatype/aether/util/repository/DefaultProxySelector.java \* /opt/cola/permits/1495136293\_1669989806.555852/0/aether-util-1-7-sources-1 jar/org/sonatype/aether/util/filter/OrDependencyFilter.java \* /opt/cola/permits/1495136293\_1669989806.555852/0/aether-util-1-7-sources-1 jar/org/sonatype/aether/util/graph/traverser/StaticDependencyTraverser.java \* /opt/cola/permits/1495136293\_1669989806.555852/0/aether-util-1-7-sources-1 jar/org/sonatype/aether/util/graph/manager/ClassicDependencyManager.java \* /opt/cola/permits/1495136293\_1669989806.555852/0/aether-util-1-7-sources-1 jar/org/sonatype/aether/util/graph/selector/ExclusionDependencySelector.java \* /opt/cola/permits/1495136293\_1669989806.555852/0/aether-util-1-7-sources-1 jar/org/sonatype/aether/util/graph/PreorderNodeListGenerator.java \* /opt/cola/permits/1495136293\_1669989806.555852/0/aether-util-1-7-sources-1 jar/org/sonatype/aether/util/graph/transformer/JavaDependencyContextRefiner.java \* /opt/cola/permits/1495136293\_1669989806.555852/0/aether-util-1-7-sources-1 jar/org/sonatype/aether/util/artifact/AbstractArtifact.java \* /opt/cola/permits/1495136293\_1669989806.555852/0/aether-util-1-7-sources-1 jar/org/sonatype/aether/util/graph/transformer/TransformationContextKeys.java \* /opt/cola/permits/1495136293\_1669989806.555852/0/aether-util-1-7-sources-1 jar/org/sonatype/aether/util/version/GenericVersionConstraint.java

```
* /opt/cola/permits/1495136293_1669989806.555852/0/aether-util-1-7-sources-1-
jar/org/sonatype/aether/util/metadata/DefaultMetadata.java
* /opt/cola/permits/1495136293_1669989806.555852/0/aether-util-1-7-sources-1-
jar/org/sonatype/aether/util/artifact/DefaultArtifact.java
* /opt/cola/permits/1495136293_1669989806.555852/0/aether-util-1-7-sources-1-
jar/org/sonatype/aether/util/version/GenericVersionRange.java
* /opt/cola/permits/1495136293_1669989806.555852/0/aether-util-1-7-sources-1-
jar/org/sonatype/aether/util/repository/ChainedWorkspaceReader.java
* /opt/cola/permits/1495136293_1669989806.555852/0/aether-util-1-7-sources-1-
jar/org/sonatype/aether/util/graph/CloningDependencyVisitor.java
* /opt/cola/permits/1495136293_1669989806.555852/0/aether-util-1-7-sources-1-
jar/org/sonatype/aether/util/graph/manager/NoopDependencyManager.java
* /opt/cola/permits/1495136293_1669989806.555852/0/aether-util-1-7-sources-1-
jar/org/sonatype/aether/util/listener/AbstractTransferListener.java
* /opt/cola/permits/1495136293_1669989806.555852/0/aether-util-1-7-sources-1-
jar/org/sonatype/aether/util/graph/TreeDependencyVisitor.java
* /opt/cola/permits/1495136293_1669989806.555852/0/aether-util-1-7-sources-1-
jar/org/sonatype/aether/util/repository/DefaultAuthenticationSelector.java
* /opt/cola/permits/1495136293_1669989806.555852/0/aether-util-1-7-sources-1-
jar/org/sonatype/aether/util/ChecksumUtils.java
* /opt/cola/permits/1495136293_1669989806.555852/0/aether-util-1-7-sources-1-
jar/org/sonatype/aether/util/layout/MavenDefaultLayout.java
* /opt/cola/permits/1495136293_1669989806.555852/0/aether-util-1-7-sources-1-
jar/org/sonatype/aether/util/repository/ConservativeProxySelector.java
* /opt/cola/permits/1495136293_1669989806.555852/0/aether-util-1-7-sources-1-
jar/org/sonatype/aether/util/filter/ScopeDependencyFilter.java
* /opt/cola/permits/1495136293_1669989806.555852/0/aether-util-1-7-sources-1-
jar/org/sonatype/aether/util/artifact/JavaScopes.java
* /opt/cola/permits/1495136293_1669989806.555852/0/aether-util-1-7-sources-1-
jar/org/sonatype/aether/util/graph/transformer/JavaEffectiveScopeCalculator.java
* /opt/cola/permits/1495136293_1669989806.555852/0/aether-util-1-7-sources-1-
jar/org/sonatype/aether/util/DefaultRepositoryCache.java
* /opt/cola/permits/1495136293_1669989806.555852/0/aether-util-1-7-sources-1-
jar/org/sonatype/aether/util/FilterRepositorySystemSession.java
* /opt/cola/permits/1495136293_1669989806.555852/0/aether-util-1-7-sources-1-
jar/org/sonatype/aether/util/artifact/DefaultArtifactTypeRegistry.java
* /opt/cola/permits/1495136293_1669989806.555852/0/aether-util-1-7-sources-1-
jar/org/sonatype/aether/util/graph/FilteringDependencyVisitor.java
* /opt/cola/permits/1495136293_1669989806.555852/0/aether-util-1-7-sources-1-
jar/org/sonatype/aether/util/graph/selector/ScopeDependencySelector.java
* /opt/cola/permits/1495136293_1669989806.555852/0/aether-util-1-7-sources-1-
jar/org/sonatype/aether/util/listener/DefaultTransferResource.java
* /opt/cola/permits/1495136293_1669989806.555852/0/aether-util-1-7-sources-1-
jar/org/sonatype/aether/util/artifact/SubArtifact.java
* /opt/cola/permits/1495136293_1669989806.555852/0/aether-util-1-7-sources-1-
jar/org/sonatype/aether/util/StringUtils.java
* /opt/cola/permits/1495136293_1669989806.555852/0/aether-util-1-7-sources-1-
jar/org/sonatype/aether/util/filter/ExclusionsDependencyFilter.java
```
\* /opt/cola/permits/1495136293\_1669989806.555852/0/aether-util-1-7-sources-1 jar/org/sonatype/aether/util/graph/selector/AndDependencySelector.java \* /opt/cola/permits/1495136293\_1669989806.555852/0/aether-util-1-7-sources-1 jar/org/sonatype/aether/util/listener/AbstractRepositoryListener.java \* /opt/cola/permits/1495136293\_1669989806.555852/0/aether-util-1-7-sources-1 jar/org/sonatype/aether/util/filter/AndDependencyFilter.java \* /opt/cola/permits/1495136293\_1669989806.555852/0/aether-util-1-7-sources-1 jar/org/sonatype/aether/util/repository/ConservativeAuthenticationSelector.java \* /opt/cola/permits/1495136293\_1669989806.555852/0/aether-util-1-7-sources-1 jar/org/sonatype/aether/util/listener/DefaultRepositoryEvent.java \* /opt/cola/permits/1495136293\_1669989806.555852/0/aether-util-1-7-sources-1 jar/org/sonatype/aether/util/version/GenericVersionScheme.java \* /opt/cola/permits/1495136293\_1669989806.555852/0/aether-util-1-7-sources-1 jar/org/sonatype/aether/util/repository/DefaultMirrorSelector.java \* /opt/cola/permits/1495136293\_1669989806.555852/0/aether-util-1-7-sources-1 jar/org/sonatype/aether/util/graph/selector/StaticDependencySelector.java \* /opt/cola/permits/1495136293\_1669989806.555852/0/aether-util-1-7-sources-1 jar/org/sonatype/aether/util/graph/selector/OptionalDependencySelector.java \* /opt/cola/permits/1495136293\_1669989806.555852/0/aether-util-1-7-sources-1 jar/org/sonatype/aether/util/graph/transformer/NearestVersionConflictResolver.java \* /opt/cola/permits/1495136293\_1669989806.555852/0/aether-util-1-7-sources-1 jar/org/sonatype/aether/util/layout/RepositoryLayout.java \* /opt/cola/permits/1495136293\_1669989806.555852/0/aether-util-1-7-sources-1 jar/org/sonatype/aether/util/graph/transformer/NoopDependencyGraphTransformer.java \* /opt/cola/permits/1495136293\_1669989806.555852/0/aether-util-1-7-sources-1 jar/org/sonatype/aether/util/artifact/DefaultArtifactType.java \* /opt/cola/permits/1495136293\_1669989806.555852/0/aether-util-1-7-sources-1 jar/org/sonatype/aether/util/DefaultSessionData.java \* /opt/cola/permits/1495136293\_1669989806.555852/0/aether-util-1-7-sources-1 jar/org/sonatype/aether/util/graph/DefaultDependencyNode.java

## **1.41 groovy-docgenerator 3.0.0-beta-2 1.41.1 Available under license :**

No license file was found, but licenses were detected in source scan.

/\*! normalize.css v2.1.0 | MIT License | git.io/normalize \*/

Found in path(s):

\* /opt/cola/permits/1541985294\_1674509529.0496788/0/groovy-docgenerator-3-0-0-beta-2-sourcesjar/org/apache/groovy/docgenerator/stylesheet.css No license file was found, but licenses were detected in source scan.

 $\langle$  ! --

 Licensed to the Apache Software Foundation (ASF) under one or more contributor license agreements. See the NOTICE file

 distributed with this work for additional information regarding copyright ownership. The ASF licenses this file to you under the Apache License, Version 2.0 (the "License"); you may not use this file except in compliance with the License. You may obtain a copy of the License at

http://www.apache.org/licenses/LICENSE-2.0

 Unless required by applicable law or agreed to in writing, software distributed under the License is distributed on an "AS IS" BASIS, WITHOUT WARRANTIES OR CONDITIONS OF ANY KIND, either express or implied. See the License for the specific language governing permissions and limitations under the License.

-->

Found in path(s):

\* /opt/cola/permits/1541985294\_1674509529.0496788/0/groovy-docgenerator-3-0-0-beta-2-sourcesjar/org/apache/groovy/docgenerator/template.package-summary.html

\* /opt/cola/permits/1541985294\_1674509529.0496788/0/groovy-docgenerator-3-0-0-beta-2-sourcesjar/org/apache/groovy/docgenerator/index.html

\* /opt/cola/permits/1541985294\_1674509529.0496788/0/groovy-docgenerator-3-0-0-beta-2-sourcesjar/org/apache/groovy/docgenerator/template.class.html

\* /opt/cola/permits/1541985294\_1674509529.0496788/0/groovy-docgenerator-3-0-0-beta-2-sourcesjar/org/apache/groovy/docgenerator/template.index-all.html

\* /opt/cola/permits/1541985294\_1674509529.0496788/0/groovy-docgenerator-3-0-0-beta-2-sourcesjar/org/apache/groovy/docgenerator/overview-summary.html

\* /opt/cola/permits/1541985294\_1674509529.0496788/0/groovy-docgenerator-3-0-0-beta-2-sourcesjar/org/apache/groovy/docgenerator/template.package-frame.html

\* /opt/cola/permits/1541985294\_1674509529.0496788/0/groovy-docgenerator-3-0-0-beta-2-sourcesjar/org/apache/groovy/docgenerator/template.allclasses-frame.html

\* /opt/cola/permits/1541985294\_1674509529.0496788/0/groovy-docgenerator-3-0-0-beta-2-sourcesjar/org/apache/groovy/docgenerator/template.overview-frame.html

No license file was found, but licenses were detected in source scan.

# to you under the Apache License, Version 2.0 (the

# "License"); you may not use this file except in compliance

# with the License. You may obtain a copy of the License at

# http://www.apache.org/licenses/LICENSE-2.0

# software distributed under the License is distributed on an

Found in path(s):

\* /opt/cola/permits/1541985294\_1674509529.0496788/0/groovy-docgenerator-3-0-0-beta-2-sourcesjar/org/apache/groovy/docgenerator/DocGenerator.properties No license file was found, but licenses were detected in source scan.

/\*

- \* Licensed to the Apache Software Foundation (ASF) under one
- \* or more contributor license agreements. See the NOTICE file
- \* distributed with this work for additional information
- \* regarding copyright ownership. The ASF licenses this file
- \* to you under the Apache License, Version 2.0 (the
- \* "License"); you may not use this file except in compliance
- \* with the License. You may obtain a copy of the License at
- \*
- \* http://www.apache.org/licenses/LICENSE-2.0
- \*
- \* Unless required by applicable law or agreed to in writing,
- \* software distributed under the License is distributed on an
- \* "AS IS" BASIS, WITHOUT WARRANTIES OR CONDITIONS OF ANY
- \* KIND, either express or implied. See the License for the
- \* specific language governing permissions and limitations
- \* under the License.
- \*/

Found in path(s):

\* /opt/cola/permits/1541985294\_1674509529.0496788/0/groovy-docgenerator-3-0-0-beta-2-sourcesjar/org/apache/groovy/docgenerator/DocGenerator.groovy

## **1.42 mdsal-binding-generator-util 7.0.14**

### **1.42.1 Available under license :**

No license file was found, but licenses were detected in source scan.

```
/*
```
\* Copyright (c) 2018 Pantheon Technologies, s.r.o. and others. All rights reserved.

\*

- \* This program and the accompanying materials are made available under the
- \* terms of the Eclipse Public License v1.0 which accompanies this distribution,

\* and is available at http://www.eclipse.org/legal/epl-v10.html

\*/

Found in path(s):

\* /opt/cola/permits/1557645602\_1675805106.4004734/0/mdsal-binding-generator-util-7-0-14-sourcesjar/org/opendaylight/mdsal/binding/model/util/generated/type/builder/RuntimeEnumerationBuilder.java \* /opt/cola/permits/1557645602\_1675805106.4004734/0/mdsal-binding-generator-util-7-0-14-sourcesjar/org/opendaylight/mdsal/binding/model/util/generated/type/builder/AbstractEnumerationBuilder.java  $*$ /opt/cola/permits/1557645602 1675805106.4004734/0/mdsal-binding-generator-util-7-0-14-sourcesjar/org/opendaylight/mdsal/binding/model/util/generated/type/builder/RuntimeGeneratedTypeBuilder.java \* /opt/cola/permits/1557645602\_1675805106.4004734/0/mdsal-binding-generator-util-7-0-14-sourcesjar/org/opendaylight/mdsal/binding/model/util/TypeComments.java

\* /opt/cola/permits/1557645602\_1675805106.4004734/0/mdsal-binding-generator-util-7-0-14-sourcesjar/org/opendaylight/mdsal/binding/model/util/generated/type/builder/RuntimeGeneratedTOBuilder.java No license file was found, but licenses were detected in source scan.

#### /\*

\* Copyright (c) 2016 Cisco Systems, Inc. and others. All rights reserved.

\*

\* This program and the accompanying materials are made available under the

\* terms of the Eclipse Public License v1.0 which accompanies this distribution,

\* and is available at http://www.eclipse.org/legal/epl-v10.html

\*/

#### Found in path(s):

\* /opt/cola/permits/1557645602\_1675805106.4004734/0/mdsal-binding-generator-util-7-0-14-sourcesjar/org/opendaylight/mdsal/binding/model/util/FormattingUtils.java No license file was found, but licenses were detected in source scan.

#### /\*

\* Copyright (c) 2013 Cisco Systems, Inc. and others. All rights reserved.

\*

\* This program and the accompanying materials are made available under the

\* terms of the Eclipse Public License v1.0 which accompanies this distribution,

\* and is available at http://www.eclipse.org/legal/epl-v10.html

\*/

#### Found in path(s):

\* /opt/cola/permits/1557645602\_1675805106.4004734/0/mdsal-binding-generator-util-7-0-14-sourcesjar/org/opendaylight/mdsal/binding/model/util/generated/type/builder/AbstractGeneratedTypeBuilder.java \* /opt/cola/permits/1557645602\_1675805106.4004734/0/mdsal-binding-generator-util-7-0-14-sourcesjar/org/opendaylight/mdsal/binding/model/util/generated/type/builder/AbstractTypeMember.java \* /opt/cola/permits/1557645602\_1675805106.4004734/0/mdsal-binding-generator-util-7-0-14-sourcesjar/org/opendaylight/mdsal/binding/model/util/generated/type/builder/AnnotationTypeBuilderImpl.java \* /opt/cola/permits/1557645602\_1675805106.4004734/0/mdsal-binding-generator-util-7-0-14-sourcesjar/org/opendaylight/mdsal/binding/model/util/generated/type/builder/CodegenEnumerationBuilder.java \* /opt/cola/permits/1557645602\_1675805106.4004734/0/mdsal-binding-generator-util-7-0-14-sourcesjar/org/opendaylight/mdsal/binding/model/util/generated/type/builder/MethodSignatureBuilderImpl.java \* /opt/cola/permits/1557645602\_1675805106.4004734/0/mdsal-binding-generator-util-7-0-14-sourcesjar/org/opendaylight/mdsal/binding/model/util/generated/type/builder/AbstractGeneratedTOBuilder.java \* /opt/cola/permits/1557645602\_1675805106.4004734/0/mdsal-binding-generator-util-7-0-14-sourcesjar/org/opendaylight/mdsal/binding/model/util/BindingTypes.java

\* /opt/cola/permits/1557645602\_1675805106.4004734/0/mdsal-binding-generator-util-7-0-14-sourcesjar/org/opendaylight/mdsal/binding/model/util/generated/type/builder/MethodSignatureImpl.java \* /opt/cola/permits/1557645602\_1675805106.4004734/0/mdsal-binding-generator-util-7-0-14-sourcesjar/org/opendaylight/mdsal/binding/model/util/generated/type/builder/MethodParameterImpl.java \* /opt/cola/permits/1557645602\_1675805106.4004734/0/mdsal-binding-generator-util-7-0-14-sourcesjar/org/opendaylight/mdsal/binding/model/util/generated/type/builder/CodegenGeneratedTypeBuilder.java  $*$ /opt/cola/permits/1557645602 1675805106.4004734/0/mdsal-binding-generator-util-7-0-14-sourcesjar/org/opendaylight/mdsal/binding/model/util/generated/type/builder/GeneratedPropertyBuilderImpl.java \* /opt/cola/permits/1557645602\_1675805106.4004734/0/mdsal-binding-generator-util-7-0-14-sourcesjar/org/opendaylight/mdsal/binding/model/util/generated/type/builder/ConstantImpl.java

 $*$ /opt/cola/permits/1557645602 1675805106.4004734/0/mdsal-binding-generator-util-7-0-14-sourcesjar/org/opendaylight/mdsal/binding/model/util/package-info.java

\* /opt/cola/permits/1557645602\_1675805106.4004734/0/mdsal-binding-generator-util-7-0-14-sourcesjar/org/opendaylight/mdsal/binding/model/util/generated/type/builder/AbstractGeneratedType.java \* /opt/cola/permits/1557645602\_1675805106.4004734/0/mdsal-binding-generator-util-7-0-14-sourcesjar/org/opendaylight/mdsal/binding/model/util/generated/type/builder/GeneratedPropertyImpl.java \* /opt/cola/permits/1557645602\_1675805106.4004734/0/mdsal-binding-generator-util-7-0-14-sourcesjar/org/opendaylight/mdsal/binding/model/util/generated/type/builder/CodegenGeneratedTOBuilder.java \* /opt/cola/permits/1557645602\_1675805106.4004734/0/mdsal-binding-generator-util-7-0-14-sourcesjar/org/opendaylight/mdsal/binding/model/util/Types.java

\* /opt/cola/permits/1557645602\_1675805106.4004734/0/mdsal-binding-generator-util-7-0-14-sourcesjar/org/opendaylight/mdsal/binding/model/util/generated/type/builder/AbstractTypeMemberBuilder.java \* /opt/cola/permits/1557645602\_1675805106.4004734/0/mdsal-binding-generator-util-7-0-14-sourcesjar/org/opendaylight/mdsal/binding/model/util/BaseYangTypes.java No license file was found, but licenses were detected in source scan.

#### /\*

\* Copyright (c) 2020 PANTHEON.tech, s.r.o. and others. All rights reserved.

\*

\* This program and the accompanying materials are made available under the

\* terms of the Eclipse Public License v1.0 which accompanies this distribution,

\* and is available at http://www.eclipse.org/legal/epl-v10.html

```
*/
```
Found in path(s):

\* /opt/cola/permits/1557645602\_1675805106.4004734/0/mdsal-binding-generator-util-7-0-14-sources-jar/moduleinfo.java

\* /opt/cola/permits/1557645602\_1675805106.4004734/0/mdsal-binding-generator-util-7-0-14-sourcesjar/org/opendaylight/mdsal/binding/generator/util/BaseYangTypesProvider.java No license file was found, but licenses were detected in source scan.

 $\lt$   $\sim$ 

Copyright (c) 2013 Cisco Systems, Inc. and others. All rights reserved.

This program and the accompanying materials are made available under the terms of the Eclipse Public License v1.0 which accompanies this distribution, and is available at http://www.eclipse.org/legal/epl-v10.html -->

Found in path(s):

\* /opt/cola/permits/1557645602\_1675805106.4004734/0/mdsal-binding-generator-util-7-0-14-sources-jar/META-INF/maven/org.opendaylight.mdsal/mdsal-binding-generator-util/pom.xml No license file was found, but licenses were detected in source scan.

/\*

\* Copyright (c) 2014 Cisco Systems, Inc. and others. All rights reserved.

\*

\* This program and the accompanying materials are made available under the

\* terms of the Eclipse Public License v1.0 which accompanies this distribution,

\* and is available at http://www.eclipse.org/legal/epl-v10.html

\*/

Found in path(s):

\* /opt/cola/permits/1557645602\_1675805106.4004734/0/mdsal-binding-generator-util-7-0-14-sourcesjar/org/opendaylight/mdsal/binding/model/util/TypeConstants.java

\* /opt/cola/permits/1557645602\_1675805106.4004734/0/mdsal-binding-generator-util-7-0-14-sourcesjar/org/opendaylight/mdsal/binding/model/util/BindingGeneratorUtil.java

## **1.43 archetype-descriptor 3.2.1**

### **1.43.1 Available under license :**

Maven Archetype Descriptor Model Copyright 2007-2021 The Apache Software Foundation

This product includes software developed at The Apache Software Foundation (http://www.apache.org/).

> Apache License Version 2.0, January 2004 http://www.apache.org/licenses/

#### TERMS AND CONDITIONS FOR USE, REPRODUCTION, AND DISTRIBUTION

1. Definitions.

 "License" shall mean the terms and conditions for use, reproduction, and distribution as defined by Sections 1 through 9 of this document.

 "Licensor" shall mean the copyright owner or entity authorized by the copyright owner that is granting the License.

 "Legal Entity" shall mean the union of the acting entity and all other entities that control, are controlled by, or are under common control with that entity. For the purposes of this definition, "control" means (i) the power, direct or indirect, to cause the direction or management of such entity, whether by contract or otherwise, or (ii) ownership of fifty percent (50%) or more of the outstanding shares, or (iii) beneficial ownership of such entity.

 "You" (or "Your") shall mean an individual or Legal Entity exercising permissions granted by this License.

 "Source" form shall mean the preferred form for making modifications, including but not limited to software source code, documentation

source, and configuration files.

 "Object" form shall mean any form resulting from mechanical transformation or translation of a Source form, including but not limited to compiled object code, generated documentation, and conversions to other media types.

 "Work" shall mean the work of authorship, whether in Source or Object form, made available under the License, as indicated by a copyright notice that is included in or attached to the work (an example is provided in the Appendix below).

 "Derivative Works" shall mean any work, whether in Source or Object form, that is based on (or derived from) the Work and for which the editorial revisions, annotations, elaborations, or other modifications represent, as a whole, an original work of authorship. For the purposes of this License, Derivative Works shall not include works that remain separable from, or merely link (or bind by name) to the interfaces of, the Work and Derivative Works thereof.

 "Contribution" shall mean any work of authorship, including the original version of the Work and any modifications or additions to that Work or Derivative Works thereof, that is intentionally submitted to Licensor for inclusion in the Work by the copyright owner or by an individual or Legal Entity authorized to submit on behalf of the copyright owner. For the purposes of this definition, "submitted" means any form of electronic, verbal, or written communication sent to the Licensor or its representatives, including but not limited to communication on electronic mailing lists, source code control systems, and issue tracking systems that are managed by, or on behalf of, the Licensor for the purpose of discussing and improving the Work, but excluding communication that is conspicuously marked or otherwise designated in writing by the copyright owner as "Not a Contribution."

 "Contributor" shall mean Licensor and any individual or Legal Entity on behalf of whom a Contribution has been received by Licensor and subsequently incorporated within the Work.

- 2. Grant of Copyright License. Subject to the terms and conditions of this License, each Contributor hereby grants to You a perpetual, worldwide, non-exclusive, no-charge, royalty-free, irrevocable copyright license to reproduce, prepare Derivative Works of, publicly display, publicly perform, sublicense, and distribute the Work and such Derivative Works in Source or Object form.
- 3. Grant of Patent License. Subject to the terms and conditions of this License, each Contributor hereby grants to You a perpetual, worldwide, non-exclusive, no-charge, royalty-free, irrevocable

 (except as stated in this section) patent license to make, have made, use, offer to sell, sell, import, and otherwise transfer the Work, where such license applies only to those patent claims licensable by such Contributor that are necessarily infringed by their Contribution(s) alone or by combination of their Contribution(s) with the Work to which such Contribution(s) was submitted. If You institute patent litigation against any entity (including a cross-claim or counterclaim in a lawsuit) alleging that the Work or a Contribution incorporated within the Work constitutes direct or contributory patent infringement, then any patent licenses granted to You under this License for that Work shall terminate as of the date such litigation is filed.

- 4. Redistribution. You may reproduce and distribute copies of the Work or Derivative Works thereof in any medium, with or without modifications, and in Source or Object form, provided that You meet the following conditions:
	- (a) You must give any other recipients of the Work or Derivative Works a copy of this License; and
	- (b) You must cause any modified files to carry prominent notices stating that You changed the files; and
	- (c) You must retain, in the Source form of any Derivative Works that You distribute, all copyright, patent, trademark, and attribution notices from the Source form of the Work, excluding those notices that do not pertain to any part of the Derivative Works; and
	- (d) If the Work includes a "NOTICE" text file as part of its distribution, then any Derivative Works that You distribute must include a readable copy of the attribution notices contained within such NOTICE file, excluding those notices that do not pertain to any part of the Derivative Works, in at least one of the following places: within a NOTICE text file distributed as part of the Derivative Works; within the Source form or documentation, if provided along with the Derivative Works; or, within a display generated by the Derivative Works, if and wherever such third-party notices normally appear. The contents of the NOTICE file are for informational purposes only and do not modify the License. You may add Your own attribution notices within Derivative Works that You distribute, alongside or as an addendum to the NOTICE text from the Work, provided that such additional attribution notices cannot be construed as modifying the License.

You may add Your own copyright statement to Your modifications and

 may provide additional or different license terms and conditions for use, reproduction, or distribution of Your modifications, or for any such Derivative Works as a whole, provided Your use, reproduction, and distribution of the Work otherwise complies with the conditions stated in this License.

- 5. Submission of Contributions. Unless You explicitly state otherwise, any Contribution intentionally submitted for inclusion in the Work by You to the Licensor shall be under the terms and conditions of this License, without any additional terms or conditions. Notwithstanding the above, nothing herein shall supersede or modify the terms of any separate license agreement you may have executed with Licensor regarding such Contributions.
- 6. Trademarks. This License does not grant permission to use the trade names, trademarks, service marks, or product names of the Licensor, except as required for reasonable and customary use in describing the origin of the Work and reproducing the content of the NOTICE file.
- 7. Disclaimer of Warranty. Unless required by applicable law or agreed to in writing, Licensor provides the Work (and each Contributor provides its Contributions) on an "AS IS" BASIS, WITHOUT WARRANTIES OR CONDITIONS OF ANY KIND, either express or implied, including, without limitation, any warranties or conditions of TITLE, NON-INFRINGEMENT, MERCHANTABILITY, or FITNESS FOR A PARTICULAR PURPOSE. You are solely responsible for determining the appropriateness of using or redistributing the Work and assume any risks associated with Your exercise of permissions under this License.
- 8. Limitation of Liability. In no event and under no legal theory, whether in tort (including negligence), contract, or otherwise, unless required by applicable law (such as deliberate and grossly negligent acts) or agreed to in writing, shall any Contributor be liable to You for damages, including any direct, indirect, special, incidental, or consequential damages of any character arising as a result of this License or out of the use or inability to use the Work (including but not limited to damages for loss of goodwill, work stoppage, computer failure or malfunction, or any and all other commercial damages or losses), even if such Contributor has been advised of the possibility of such damages.
- 9. Accepting Warranty or Additional Liability. While redistributing the Work or Derivative Works thereof, You may choose to offer, and charge a fee for, acceptance of support, warranty, indemnity, or other liability obligations and/or rights consistent with this License. However, in accepting such obligations, You may act only on Your own behalf and on Your sole responsibility, not on behalf of any other Contributor, and only if You agree to indemnify,

 defend, and hold each Contributor harmless for any liability incurred by, or claims asserted against, such Contributor by reason of your accepting any such warranty or additional liability.

#### END OF TERMS AND CONDITIONS

APPENDIX: How to apply the Apache License to your work.

 To apply the Apache License to your work, attach the following boilerplate notice, with the fields enclosed by brackets "[]" replaced with your own identifying information. (Don't include the brackets!) The text should be enclosed in the appropriate comment syntax for the file format. We also recommend that a file or class name and description of purpose be included on the same "printed page" as the copyright notice for easier identification within third-party archives.

Copyright [yyyy] [name of copyright owner]

 Licensed under the Apache License, Version 2.0 (the "License"); you may not use this file except in compliance with the License. You may obtain a copy of the License at

http://www.apache.org/licenses/LICENSE-2.0

 Unless required by applicable law or agreed to in writing, software distributed under the License is distributed on an "AS IS" BASIS, WITHOUT WARRANTIES OR CONDITIONS OF ANY KIND, either express or implied. See the License for the specific language governing permissions and limitations under the License.

## **1.44 apr 1.6.5**

### **1.44.1 Available under license :**

#### Apache Portable Runtime

Copyright (c) 2000-2019 The Apache Software Foundation.

This product includes software developed at The Apache Software Foundation (http://www.apache.org/).

Portions of this software were developed at the National Center for Supercomputing Applications (NCSA) at the University of Illinois at Urbana-Champaign.

This software contains code derived from the RSA Data Security Inc. MD5 Message-Digest Algorithm.

This software contains code derived from UNIX V7, Copyright(C) Caldera International Inc.

> Apache License Version 2.0, January 2004 http://www.apache.org/licenses/

#### TERMS AND CONDITIONS FOR USE, REPRODUCTION, AND DISTRIBUTION

1. Definitions.

 "License" shall mean the terms and conditions for use, reproduction, and distribution as defined by Sections 1 through 9 of this document.

 "Licensor" shall mean the copyright owner or entity authorized by the copyright owner that is granting the License.

 "Legal Entity" shall mean the union of the acting entity and all other entities that control, are controlled by, or are under common control with that entity. For the purposes of this definition, "control" means (i) the power, direct or indirect, to cause the direction or management of such entity, whether by contract or otherwise, or (ii) ownership of fifty percent (50%) or more of the outstanding shares, or (iii) beneficial ownership of such entity.

 "You" (or "Your") shall mean an individual or Legal Entity exercising permissions granted by this License.

 "Source" form shall mean the preferred form for making modifications, including but not limited to software source code, documentation source, and configuration files.

 "Object" form shall mean any form resulting from mechanical transformation or translation of a Source form, including but not limited to compiled object code, generated documentation, and conversions to other media types.

 "Work" shall mean the work of authorship, whether in Source or Object form, made available under the License, as indicated by a copyright notice that is included in or attached to the work (an example is provided in the Appendix below).

 "Derivative Works" shall mean any work, whether in Source or Object form, that is based on (or derived from) the Work and for which the editorial revisions, annotations, elaborations, or other modifications represent, as a whole, an original work of authorship. For the purposes of this License, Derivative Works shall not include works that remain separable from, or merely link (or bind by name) to the interfaces of, the Work and Derivative Works thereof.

 "Contribution" shall mean any work of authorship, including the original version of the Work and any modifications or additions to that Work or Derivative Works thereof, that is intentionally submitted to Licensor for inclusion in the Work by the copyright owner or by an individual or Legal Entity authorized to submit on behalf of the copyright owner. For the purposes of this definition, "submitted" means any form of electronic, verbal, or written communication sent to the Licensor or its representatives, including but not limited to communication on electronic mailing lists, source code control systems, and issue tracking systems that are managed by, or on behalf of, the Licensor for the purpose of discussing and improving the Work, but excluding communication that is conspicuously marked or otherwise designated in writing by the copyright owner as "Not a Contribution."

 "Contributor" shall mean Licensor and any individual or Legal Entity on behalf of whom a Contribution has been received by Licensor and subsequently incorporated within the Work.

- 2. Grant of Copyright License. Subject to the terms and conditions of this License, each Contributor hereby grants to You a perpetual, worldwide, non-exclusive, no-charge, royalty-free, irrevocable copyright license to reproduce, prepare Derivative Works of, publicly display, publicly perform, sublicense, and distribute the Work and such Derivative Works in Source or Object form.
- 3. Grant of Patent License. Subject to the terms and conditions of this License, each Contributor hereby grants to You a perpetual, worldwide, non-exclusive, no-charge, royalty-free, irrevocable (except as stated in this section) patent license to make, have made, use, offer to sell, sell, import, and otherwise transfer the Work, where such license applies only to those patent claims licensable by such Contributor that are necessarily infringed by their Contribution(s) alone or by combination of their Contribution(s) with the Work to which such Contribution(s) was submitted. If You institute patent litigation against any entity (including a cross-claim or counterclaim in a lawsuit) alleging that the Work or a Contribution incorporated within the Work constitutes direct or contributory patent infringement, then any patent licenses granted to You under this License for that Work shall terminate as of the date such litigation is filed.
- 4. Redistribution. You may reproduce and distribute copies of the Work or Derivative Works thereof in any medium, with or without modifications, and in Source or Object form, provided that You meet the following conditions:
	- (a) You must give any other recipients of the Work or

Derivative Works a copy of this License; and

- (b) You must cause any modified files to carry prominent notices stating that You changed the files; and
- (c) You must retain, in the Source form of any Derivative Works that You distribute, all copyright, patent, trademark, and attribution notices from the Source form of the Work, excluding those notices that do not pertain to any part of the Derivative Works; and
- (d) If the Work includes a "NOTICE" text file as part of its distribution, then any Derivative Works that You distribute must include a readable copy of the attribution notices contained within such NOTICE file, excluding those notices that do not pertain to any part of the Derivative Works, in at least one of the following places: within a NOTICE text file distributed as part of the Derivative Works; within the Source form or documentation, if provided along with the Derivative Works; or, within a display generated by the Derivative Works, if and wherever such third-party notices normally appear. The contents of the NOTICE file are for informational purposes only and do not modify the License. You may add Your own attribution notices within Derivative Works that You distribute, alongside or as an addendum to the NOTICE text from the Work, provided that such additional attribution notices cannot be construed as modifying the License.

 You may add Your own copyright statement to Your modifications and may provide additional or different license terms and conditions for use, reproduction, or distribution of Your modifications, or for any such Derivative Works as a whole, provided Your use, reproduction, and distribution of the Work otherwise complies with the conditions stated in this License.

- 5. Submission of Contributions. Unless You explicitly state otherwise, any Contribution intentionally submitted for inclusion in the Work by You to the Licensor shall be under the terms and conditions of this License, without any additional terms or conditions. Notwithstanding the above, nothing herein shall supersede or modify the terms of any separate license agreement you may have executed with Licensor regarding such Contributions.
- 6. Trademarks. This License does not grant permission to use the trade names, trademarks, service marks, or product names of the Licensor, except as required for reasonable and customary use in describing the origin of the Work and reproducing the content of the NOTICE file.
- 7. Disclaimer of Warranty. Unless required by applicable law or agreed to in writing, Licensor provides the Work (and each Contributor provides its Contributions) on an "AS IS" BASIS, WITHOUT WARRANTIES OR CONDITIONS OF ANY KIND, either express or implied, including, without limitation, any warranties or conditions of TITLE, NON-INFRINGEMENT, MERCHANTABILITY, or FITNESS FOR A PARTICULAR PURPOSE. You are solely responsible for determining the appropriateness of using or redistributing the Work and assume any risks associated with Your exercise of permissions under this License.
- 8. Limitation of Liability. In no event and under no legal theory, whether in tort (including negligence), contract, or otherwise, unless required by applicable law (such as deliberate and grossly negligent acts) or agreed to in writing, shall any Contributor be liable to You for damages, including any direct, indirect, special, incidental, or consequential damages of any character arising as a result of this License or out of the use or inability to use the Work (including but not limited to damages for loss of goodwill, work stoppage, computer failure or malfunction, or any and all other commercial damages or losses), even if such Contributor has been advised of the possibility of such damages.
- 9. Accepting Warranty or Additional Liability. While redistributing the Work or Derivative Works thereof, You may choose to offer, and charge a fee for, acceptance of support, warranty, indemnity, or other liability obligations and/or rights consistent with this License. However, in accepting such obligations, You may act only on Your own behalf and on Your sole responsibility, not on behalf of any other Contributor, and only if You agree to indemnify, defend, and hold each Contributor harmless for any liability incurred by, or claims asserted against, such Contributor by reason of your accepting any such warranty or additional liability.

#### END OF TERMS AND CONDITIONS

APPENDIX: How to apply the Apache License to your work.

 To apply the Apache License to your work, attach the following boilerplate notice, with the fields enclosed by brackets "[]" replaced with your own identifying information. (Don't include the brackets!) The text should be enclosed in the appropriate comment syntax for the file format. We also recommend that a file or class name and description of purpose be included on the same "printed page" as the copyright notice for easier identification within third-party archives.

Copyright [yyyy] [name of copyright owner]

 Licensed under the Apache License, Version 2.0 (the "License"); you may not use this file except in compliance with the License. You may obtain a copy of the License at

http://www.apache.org/licenses/LICENSE-2.0

 Unless required by applicable law or agreed to in writing, software distributed under the License is distributed on an "AS IS" BASIS, WITHOUT WARRANTIES OR CONDITIONS OF ANY KIND, either express or implied. See the License for the specific language governing permissions and limitations under the License.

#### APACHE PORTABLE RUNTIME SUBCOMPONENTS:

The Apache Portable Runtime includes a number of subcomponents with separate copyright notices and license terms. Your use of the source code for these subcomponents is subject to the terms and conditions of the following licenses.

From strings/apr\_fnmatch.c, include/apr\_fnmatch.h, misc/unix/getopt.c, file\_io/unix/mktemp.c, strings/apr\_strings.c:

/\*

- \* Copyright (c) 1987, 1993, 1994
- The Regents of the University of California. All rights reserved. \*
- \* Redistribution and use in source and binary forms, with or without
- \* modification, are permitted provided that the following conditions

\* are met:

- \* 1. Redistributions of source code must retain the above copyright
- notice, this list of conditions and the following disclaimer.
- \* 2. Redistributions in binary form must reproduce the above copyright
- \* notice, this list of conditions and the following disclaimer in the
- documentation and/or other materials provided with the distribution.
- \* 3. All advertising materials mentioning features or use of this software
- \* must display the following acknowledgement:
- This product includes software developed by the University of
- California, Berkeley and its contributors.
- \* 4. Neither the name of the University nor the names of its contributors
- may be used to endorse or promote products derived from this software
- without specific prior written permission.

\*

- \* THIS SOFTWARE IS PROVIDED BY THE REGENTS AND CONTRIBUTORS ``AS IS'' AND
- \* ANY EXPRESS OR IMPLIED WARRANTIES, INCLUDING, BUT NOT LIMITED TO, THE
- \* IMPLIED WARRANTIES OF MERCHANTABILITY AND FITNESS FOR A PARTICULAR PURPOSE
- \* ARE DISCLAIMED. IN NO EVENT SHALL THE REGENTS OR CONTRIBUTORS BE LIABLE

\* FOR ANY DIRECT, INDIRECT, INCIDENTAL, SPECIAL, EXEMPLARY, OR CONSEQUENTIAL \* DAMAGES (INCLUDING, BUT NOT LIMITED TO, PROCUREMENT OF SUBSTITUTE GOODS

\* OR SERVICES; LOSS OF USE, DATA, OR PROFITS; OR BUSINESS INTERRUPTION)

\* HOWEVER CAUSED AND ON ANY THEORY OF LIABILITY, WHETHER IN CONTRACT, STRICT

\* LIABILITY, OR TORT (INCLUDING NEGLIGENCE OR OTHERWISE) ARISING IN ANY WAY \* OUT OF THE USE OF THIS SOFTWARE, EVEN IF ADVISED OF THE POSSIBILITY OF

\* SUCH DAMAGE.

From network\_io/unix/inet\_ntop.c, network\_io/unix/inet\_pton.c:

/\* Copyright (c) 1996 by Internet Software Consortium.

\*

\* Permission to use, copy, modify, and distribute this software for any

\* purpose with or without fee is hereby granted, provided that the above

\* copyright notice and this permission notice appear in all copies.

\*

\* THE SOFTWARE IS PROVIDED "AS IS" AND INTERNET SOFTWARE CONSORTIUM DISCLAIMS

\* ALL WARRANTIES WITH REGARD TO THIS SOFTWARE INCLUDING ALL IMPLIED WARRANTIES

\* OF MERCHANTABILITY AND FITNESS. IN NO EVENT SHALL INTERNET SOFTWARE

\* CONSORTIUM BE LIABLE FOR ANY SPECIAL, DIRECT, INDIRECT, OR CONSEQUENTIAL

\* DAMAGES OR ANY DAMAGES WHATSOEVER RESULTING FROM LOSS OF USE, DATA OR

\* PROFITS, WHETHER IN AN ACTION OF CONTRACT, NEGLIGENCE OR OTHER TORTIOUS

\* ACTION, ARISING OUT OF OR IN CONNECTION WITH THE USE OR PERFORMANCE OF THIS \* SOFTWARE.

From dso/aix/dso.c:

- \* Based on libdl (dlfcn.c/dlfcn.h) which is
- \* Copyright (c) 1992,1993,1995,1996,1997,1988
- \* Jens-Uwe Mager, Helios Software GmbH, Hannover, Germany.
- \*

\* Not derived from licensed software.

- \*
- \* Permission is granted to freely use, copy, modify, and redistribute
- \* this software, provided that the author is not construed to be liable
- \* for any results of using the software, alterations are clearly marked
- \* as such, and this notice is not modified.

From strings/apr\_strnatcmp.c, include/apr\_strings.h:

 strnatcmp.c -- Perform 'natural order' comparisons of strings in C. Copyright (C) 2000 by Martin Pool <mbp@humbug.org.au>

 This software is provided 'as-is', without any express or implied warranty. In no event will the authors be held liable for any damages arising from the use of this software.

Permission is granted to anyone to use this software for any purpose,

 including commercial applications, and to alter it and redistribute it freely, subject to the following restrictions:

- 1. The origin of this software must not be misrepresented; you must not claim that you wrote the original software. If you use this software in a product, an acknowledgment in the product documentation would be appreciated but is not required.
- 2. Altered source versions must be plainly marked as such, and must not be misrepresented as being the original software.
- 3. This notice may not be removed or altered from any source distribution.

From strings/apr\_snprintf.c:

\*

\* cvt - IEEE floating point formatting routines.

 \* Derived from UNIX V7, Copyright(C) Caldera International Inc. \*

Copyright(C) Caldera International Inc. 2001-2002. All rights reserved.

 Redistribution and use in source and binary forms, with or without modification, are permitted provided that the following conditions are met:

 Redistributions of source code and documentation must retain the above copyright notice, this list of conditions and the following disclaimer.

 Redistributions in binary form must reproduce the above copyright notice, this list of conditions and the following disclaimer in the documentation and/or other materials provided with the distribution.

 All advertising materials mentioning features or use of this software must display the following acknowledgement:

 This product includes software developed or owned by Caldera International, Inc.

 Neither the name of Caldera International, Inc. nor the names of other contributors may be used to endorse or promote products derived from this software without specific prior written permission.

 USE OF THE SOFTWARE PROVIDED FOR UNDER THIS LICENSE BY CALDERA INTERNATIONAL, INC. AND CONTRIBUTORS ``AS IS'' AND ANY EXPRESS OR IMPLIED WARRANTIES, INCLUDING, BUT NOT LIMITED TO, THE IMPLIED WARRANTIES OF MERCHANTABILITY AND FITNESS FOR A PARTICULAR PURPOSE ARE DISCLAIMED. IN NO EVENT SHALL CALDERA INTERNATIONAL, INC. BE LIABLE FOR ANY DIRECT, INDIRECT INCIDENTAL, SPECIAL, EXEMPLARY, OR CONSEQUENTIAL DAMAGES (INCLUDING, BUT NOT LIMITED TO, PROCUREMENT OF SUBSTITUTE GOODS OR

 SERVICES; LOSS OF USE, DATA, OR PROFITS; OR BUSINESS INTERRUPTION) HOWEVER CAUSED AND ON ANY THEORY OF LIABILITY, WHETHER IN CONTRACT, STRICT LIABILITY, OR TORT (INCLUDING NEGLIGENCE OR OTHERWISE) ARISING IN ANY WAY OUT OF THE USE OF THIS SOFTWARE, EVEN IF ADVISED OF THE POSSIBILITY OF SUCH DAMAGE.

## **1.45 stax 4.2.1**

### **1.45.1 Available under license :**

This copy of Stax2 API is licensed under the Simplified BSD License (also known as "2-clause BSD", or "FreeBSD License") See the License for details about distribution rights, and the specific rights regarding derivate works.

You may obtain a copy of the License at:

http://www.opensource.org/licenses/bsd-license.php

with details of:

<COPYRIGHT HOLDER> = FasterXML.com  $<$ YEAR $>$  = 2010-

## **1.46 yang-maven-plugin 5.0.7**

### **1.46.1 Available under license :**

No license file was found, but licenses were detected in source scan.

 $\lt!!$ --

Copyright (c) 2013 Cisco Systems, Inc. and others. All rights reserved.

This program and the accompanying materials are made available under the terms of the Eclipse Public License v1.0 which accompanies this distribution, and is available at http://www.eclipse.org/legal/epl-v10.html -->

Found in path(s):

\* /opt/cola/permits/1653509400\_1682432125.4790907/0/yang-maven-plugin-5-0-7-sources-1-jar/META-INF/maven/org.opendaylight.yangtools/yang-maven-plugin/pom.xml No license file was found, but licenses were detected in source scan.

/\*

\* Copyright (c) 2015 Cisco Systems, Inc. and others. All rights reserved.

\*

\* This program and the accompanying materials are made available under the

\* terms of the Eclipse Public License v1.0 which accompanies this distribution,

\* and is available at http://www.eclipse.org/legal/epl-v10.html \*/

#### Found in path(s):

\* /opt/cola/permits/1653509400\_1682432125.4790907/0/yang-maven-plugin-5-0-7-sources-1 jar/org/opendaylight/yangtools/yang2sources/plugin/YangSourceFromDependency.java No license file was found, but licenses were detected in source scan.

#### $\lt!$ !--

Copyright (c) 2017 Pantheon Technologies, s.r.o. and others. All rights reserved.

This program and the accompanying materials are made available under the terms of the Eclipse Public License v1.0 which accompanies this distribution, and is available at http://www.eclipse.org/legal/epl-v10.html -->

Found in path(s):

\* /opt/cola/permits/1653509400\_1682432125.4790907/0/yang-maven-plugin-5-0-7-sources-1-jar/META-INF/m2e/lifecycle-mapping-metadata.xml No license file was found, but licenses were detected in source scan.

/\*

\* Copyright (c) 2017 Pantheon Technologies, s.r.o. and others. All rights reserved.

\*

\* This program and the accompanying materials are made available under the

\* terms of the Eclipse Public License v1.0 which accompanies this distribution,

\* and is available at http://www.eclipse.org/legal/epl-v10.html

\*/

Found in path(s):

\* /opt/cola/permits/1653509400\_1682432125.4790907/0/yang-maven-plugin-5-0-7-sources-1 jar/org/opendaylight/yangtools/yang2sources/plugin/ProcessorModuleReactor.java No license file was found, but licenses were detected in source scan.

/\*

\* Copyright (c) 2018 Pantheon Technologies, s.r.o. and others. All rights reserved.

\*

\* This program and the accompanying materials are made available under the

\* terms of the Eclipse Public License v1.0 which accompanies this distribution,

\* and is available at http://www.eclipse.org/legal/epl-v10.html

\*/

Found in path(s):

\* /opt/cola/permits/1653509400\_1682432125.4790907/0/yang-maven-plugin-5-0-7-sources-1 jar/org/opendaylight/yangtools/yang2sources/plugin/ScannedDependency.java No license file was found, but licenses were detected in source scan.

/\*

\* Copyright (c) 2017 Red Hat, Inc. and others. All rights reserved.

\*

\* This program and the accompanying materials are made available under the

\* terms of the Eclipse Public License v1.0 which accompanies this distribution,

\* and is available at http://www.eclipse.org/legal/epl-v10.html

\*/

Found in path(s):

\* /opt/cola/permits/1653509400\_1682432125.4790907/0/yang-maven-plugin-5-0-7-sources-1 jar/org/opendaylight/yangtools/yang2sources/plugin/GeneratedDirectories.java No license file was found, but licenses were detected in source scan.

/\*

\* Copyright (c) 2013 Cisco Systems, Inc. and others. All rights reserved.

\*

\* This program and the accompanying materials are made available under the

\* terms of the Eclipse Public License v1.0 which accompanies this distribution,

\* and is available at http://www.eclipse.org/legal/epl-v10.html

\*/

Found in path(s):

\* /opt/cola/permits/1653509400\_1682432125.4790907/0/yang-maven-plugin-5-0-7-sources-1 jar/org/opendaylight/yangtools/yang2sources/plugin/YangToSourcesProcessor.java

\* /opt/cola/permits/1653509400\_1682432125.4790907/0/yang-maven-plugin-5-0-7-sources-1 jar/org/opendaylight/yangtools/yang2sources/plugin/YangProvider.java

\* /opt/cola/permits/1653509400\_1682432125.4790907/0/yang-maven-plugin-5-0-7-sources-1 jar/org/opendaylight/yangtools/yang2sources/plugin/Util.java

\* /opt/cola/permits/1653509400\_1682432125.4790907/0/yang-maven-plugin-5-0-7-sources-1 jar/org/opendaylight/yangtools/yang2sources/plugin/YangToSourcesMojo.java

\* /opt/cola/permits/1653509400\_1682432125.4790907/0/yang-maven-plugin-5-0-7-sources-1 jar/org/opendaylight/yangtools/yang2sources/plugin/ContextHolder.java

\* /opt/cola/permits/1653509400\_1682432125.4790907/0/yang-maven-plugin-5-0-7-sources-1 jar/org/opendaylight/yangtools/yang2sources/plugin/ConfigArg.java

## **1.47 yang-xpath-antlr 5.0.7**

### **1.47.1 Available under license :**

No license file was found, but licenses were detected in source scan.

```
/*
```
\* Copyright (c) 2019 PANTHEON.tech, s.r.o. and others. All rights reserved.

\*

\* This program and the accompanying materials are made available under the

\* terms of the Eclipse Public License v1.0 which accompanies this distribution,

\* and is available at http://www.eclipse.org/legal/epl-v10.html

\*/

Found in path(s):

\* /opt/cola/permits/1653509286\_1682466150.7532084/0/yang-xpath-antlr-5-0-7-sources-1-

jar/org/opendaylight/yangtools/yang/xpath/antlr/package-info.java

\* /opt/cola/permits/1653509286\_1682466150.7532084/0/yang-xpath-antlr-5-0-7-sources-1-jar/module-info.java No license file was found, but licenses were detected in source scan.

 $\lt!$ !--

Copyright (c) 2013 Cisco Systems, Inc. and others. All rights reserved.

This program and the accompanying materials are made available under the terms of the Eclipse Public License v1.0 which accompanies this distribution, and is available at http://www.eclipse.org/legal/epl-v10.html -->

Found in path(s):

\* /opt/cola/permits/1653509286\_1682466150.7532084/0/yang-xpath-antlr-5-0-7-sources-1-jar/META-INF/maven/org.opendaylight.yangtools/yang-xpath-antlr/pom.xml

# **1.48 jetty-util-ajax 9.4.49.v20220914**

### **1.48.1 Available under license :**

This program and the accompanying materials are made available under the terms of the Eclipse Public License 2.0 which is available at http://www.eclipse.org/legal/epl-2.0, or the Apache Software License 2.0 which is available at https://www.apache.org/licenses/LICENSE-2.0.

Eclipse Public License - v 1.0

#### THE ACCOMPANYING PROGRAM IS PROVIDED UNDER THE TERMS OF THIS ECLIPSE PUBLIC LICENSE ("AGREEMENT"). ANY USE, REPRODUCTION OR DISTRIBUTION OF THE PROGRAM CONSTITUTES RECIPIENT'S ACCEPTANCE OF THIS AGREEMENT.

#### 1. DEFINITIONS

"Contribution" means:

- a) in the case of the initial Contributor, the initial code and documentation distributed under this Agreement, and
- b) in the case of each subsequent Contributor:
- i) changes to the Program, and
- ii) additions to the Program;

 where such changes and/or additions to the Program originate from and are distributed by that particular Contributor. A Contribution 'originates' from a Contributor if it was added to the Program by such Contributor

 itself or anyone acting on such Contributor's behalf. Contributions do not include additions to the Program which: (i) are separate modules of software distributed in conjunction with the Program under their own license agreement, and (ii) are not derivative works of the Program.

"Contributor" means any person or entity that distributes the Program.

"Licensed Patents" mean patent claims licensable by a Contributor which are necessarily infringed by the use or sale of its Contribution alone or when combined with the Program.

"Program" means the Contributions distributed in accordance with this Agreement.

"Recipient" means anyone who receives the Program under this Agreement, including all Contributors.

#### 2. GRANT OF RIGHTS

- a) Subject to the terms of this Agreement, each Contributor hereby grants Recipient a non-exclusive, worldwide, royalty-free copyright license to reproduce, prepare derivative works of, publicly display, publicly perform, distribute and sublicense the Contribution of such Contributor, if any, and such derivative works, in source code and object code form.
- b) Subject to the terms of this Agreement, each Contributor hereby grants Recipient a non-exclusive, worldwide, royalty-free patent license under Licensed Patents to make, use, sell, offer to sell, import and otherwise transfer the Contribution of such Contributor, if any, in source code and object code form. This patent license shall apply to the combination of the Contribution and the Program if, at the time the Contribution is added by the Contributor, such addition of the Contribution causes such combination to be covered by the Licensed Patents. The patent license shall not apply to any other combinations which include the Contribution. No hardware per se is licensed hereunder.
- c) Recipient understands that although each Contributor grants the licenses to its Contributions set forth herein, no assurances are provided by any Contributor that the Program does not infringe the patent or other intellectual property rights of any other entity. Each Contributor disclaims any liability to Recipient for claims brought by any other entity based on infringement of intellectual property rights or otherwise. As a condition to exercising the rights and licenses granted hereunder, each Recipient hereby assumes sole responsibility to secure any other intellectual property rights needed, if any. For example, if a third party patent license is required to allow Recipient to distribute the Program, it is Recipient's responsibility to acquire that license before distributing the Program.
- d) Each Contributor represents that to its knowledge it has sufficient copyright rights in its Contribution, if any, to grant the copyright license set forth in this Agreement.

#### 3. REQUIREMENTS

A Contributor may choose to distribute the Program in object code form under its own license agreement, provided that:

a) it complies with the terms and conditions of this Agreement; and

- b) its license agreement:
	- i) effectively disclaims on behalf of all Contributors all warranties and conditions, express and implied, including warranties or conditions of title and non-infringement, and implied warranties or conditions of merchantability and fitness for a particular purpose;
	- ii) effectively excludes on behalf of all Contributors all liability for damages, including direct, indirect, special, incidental and consequential damages, such as lost profits;
- iii) states that any provisions which differ from this Agreement are offered by that Contributor alone and not by any other party; and
- iv) states that source code for the Program is available from such Contributor, and informs licensees how to obtain it in a reasonable manner on or through a medium customarily used for software exchange.

When the Program is made available in source code form:

a) it must be made available under this Agreement; and

 b) a copy of this Agreement must be included with each copy of the Program. Contributors may not remove or alter any copyright notices contained within the Program.

Each Contributor must identify itself as the originator of its Contribution, if

any, in a manner that reasonably allows subsequent Recipients to identify the originator of the Contribution.

#### 4. COMMERCIAL DISTRIBUTION

Commercial distributors of software may accept certain responsibilities with respect to end users, business partners and the like. While this license is intended to facilitate the commercial use of the Program, the Contributor who includes the Program in a commercial product offering should do so in a manner which does not create potential liability for other Contributors. Therefore, if a Contributor includes the Program in a commercial product offering, such Contributor ("Commercial Contributor") hereby agrees to defend and indemnify every other Contributor ("Indemnified Contributor") against any losses, damages and costs (collectively "Losses") arising from claims, lawsuits and other legal actions brought by a third party against the Indemnified Contributor to the extent caused by the acts or omissions of such Commercial Contributor in connection with its distribution of the Program in a commercial product offering. The obligations in this section do not apply to any claims
or Losses relating to any actual or alleged intellectual property infringement. In order to qualify, an Indemnified Contributor must: a) promptly notify the Commercial Contributor in writing of such claim, and b) allow the Commercial Contributor to control, and cooperate with the Commercial Contributor in, the defense and any related settlement negotiations. The Indemnified Contributor may participate in any such claim at its own expense.

For example, a Contributor might include the Program in a commercial product offering, Product X. That Contributor is then a Commercial Contributor. If that Commercial Contributor then makes performance claims, or offers warranties related to Product X, those performance claims and warranties are such Commercial Contributor's responsibility alone. Under this section, the Commercial Contributor would have to defend claims against the other Contributors related to those performance claims and warranties, and if a court requires any other Contributor to pay any damages as a result, the Commercial Contributor must pay those damages.

### 5. NO WARRANTY

EXCEPT AS EXPRESSLY SET FORTH IN THIS AGREEMENT, THE PROGRAM IS PROVIDED ON AN "AS IS" BASIS, WITHOUT WARRANTIES OR CONDITIONS OF ANY KIND, EITHER EXPRESS OR IMPLIED INCLUDING, WITHOUT LIMITATION, ANY WARRANTIES OR CONDITIONS OF TITLE, NON-INFRINGEMENT, MERCHANTABILITY OR FITNESS FOR A PARTICULAR PURPOSE. Each Recipient is solely responsible for determining the appropriateness of using and distributing the Program and assumes all risks associated with its exercise of rights under this Agreement , including but not limited to the risks and costs of program errors, compliance with applicable laws, damage to or loss of data, programs or equipment, and unavailability or interruption of operations.

### 6. DISCLAIMER OF LIABILITY

EXCEPT AS EXPRESSLY SET FORTH IN THIS AGREEMENT, NEITHER RECIPIENT NOR ANY CONTRIBUTORS SHALL HAVE ANY LIABILITY FOR ANY DIRECT, INDIRECT, INCIDENTAL, SPECIAL, EXEMPLARY, OR CONSEQUENTIAL DAMAGES (INCLUDING WITHOUT LIMITATION LOST PROFITS), HOWEVER CAUSED AND ON ANY THEORY OF LIABILITY, WHETHER IN CONTRACT, STRICT LIABILITY, OR TORT (INCLUDING NEGLIGENCE OR OTHERWISE) ARISING IN ANY WAY OUT OF THE USE OR DISTRIBUTION OF THE PROGRAM OR THE EXERCISE OF ANY RIGHTS GRANTED HEREUNDER, EVEN IF ADVISED OF THE POSSIBILITY OF SUCH DAMAGES.

### 7. GENERAL

If any provision of this Agreement is invalid or unenforceable under applicable law, it shall not affect the validity or enforceability of the remainder of the terms of this Agreement, and without further action by the parties hereto, such provision shall be reformed to the minimum extent

necessary to make such provision valid and enforceable.

If Recipient institutes patent litigation against any entity (including a cross-claim or counterclaim in a lawsuit) alleging that the Program itself (excluding combinations of the Program with other software or hardware) infringes such Recipient's patent(s), then such Recipient's rights granted under Section 2(b) shall terminate as of the date such litigation is filed.

All Recipient's rights under this Agreement shall terminate if it fails to comply with any of the material terms or conditions of this Agreement and does not cure such failure in a reasonable period of time after becoming aware of such noncompliance. If all Recipient's rights under this Agreement terminate, Recipient agrees to cease use and distribution of the Program as soon as reasonably practicable. However, Recipient's obligations under this Agreement and any licenses granted by Recipient relating to the Program shall continue and survive.

Everyone is permitted to copy and distribute copies of this Agreement, but in order to avoid inconsistency the Agreement is copyrighted and may only be modified in the following manner. The Agreement Steward reserves the right to publish new versions (including revisions) of this Agreement from time to time. No one other than the Agreement Steward has the right to modify this Agreement. The Eclipse Foundation is the initial Agreement Steward. The Eclipse Foundation may assign the responsibility to serve as the Agreement Steward to a suitable separate entity. Each new version of the Agreement will be given a distinguishing version number. The Program (including Contributions) may always be distributed subject to the version of the Agreement under which it was received. In addition, after a new version of the Agreement is published, Contributor may elect to distribute the Program (including its Contributions) under the new version. Except as expressly stated in Sections 2(a) and 2(b) above, Recipient receives no rights or licenses to the intellectual property of any Contributor under this Agreement, whether expressly, by implication, estoppel or otherwise. All rights in the Program not expressly granted under this Agreement are reserved.

This Agreement is governed by the laws of the State of New York and the intellectual property laws of the United States of America. No party to this Agreement will bring a legal action under this Agreement more than one year after the cause of action arose. Each party waives its rights to a jury trial in any resulting litigation.

> Apache License Version 2.0, January 2004 http://www.apache.org/licenses/

TERMS AND CONDITIONS FOR USE, REPRODUCTION, AND DISTRIBUTION

### 1. Definitions.

 "License" shall mean the terms and conditions for use, reproduction, and distribution as defined by Sections 1 through 9 of this document.

 "Licensor" shall mean the copyright owner or entity authorized by the copyright owner that is granting the License.

 "Legal Entity" shall mean the union of the acting entity and all other entities that control, are controlled by, or are under common control with that entity. For the purposes of this definition, "control" means (i) the power, direct or indirect, to cause the direction or management of such entity, whether by contract or otherwise, or (ii) ownership of fifty percent (50%) or more of the outstanding shares, or (iii) beneficial ownership of such entity.

 "You" (or "Your") shall mean an individual or Legal Entity exercising permissions granted by this License.

 "Source" form shall mean the preferred form for making modifications, including but not limited to software source code, documentation source, and configuration files.

 "Object" form shall mean any form resulting from mechanical transformation or translation of a Source form, including but not limited to compiled object code, generated documentation, and conversions to other media types.

 "Work" shall mean the work of authorship, whether in Source or Object form, made available under the License, as indicated by a copyright notice that is included in or attached to the work (an example is provided in the Appendix below).

 "Derivative Works" shall mean any work, whether in Source or Object form, that is based on (or derived from) the Work and for which the editorial revisions, annotations, elaborations, or other modifications represent, as a whole, an original work of authorship. For the purposes of this License, Derivative Works shall not include works that remain separable from, or merely link (or bind by name) to the interfaces of, the Work and Derivative Works thereof.

 "Contribution" shall mean any work of authorship, including the original version of the Work and any modifications or additions to that Work or Derivative Works thereof, that is intentionally submitted to Licensor for inclusion in the Work by the copyright owner or by an individual or Legal Entity authorized to submit on behalf of the copyright owner. For the purposes of this definition, "submitted"

 means any form of electronic, verbal, or written communication sent to the Licensor or its representatives, including but not limited to communication on electronic mailing lists, source code control systems, and issue tracking systems that are managed by, or on behalf of, the Licensor for the purpose of discussing and improving the Work, but excluding communication that is conspicuously marked or otherwise designated in writing by the copyright owner as "Not a Contribution."

 "Contributor" shall mean Licensor and any individual or Legal Entity on behalf of whom a Contribution has been received by Licensor and subsequently incorporated within the Work.

- 2. Grant of Copyright License. Subject to the terms and conditions of this License, each Contributor hereby grants to You a perpetual, worldwide, non-exclusive, no-charge, royalty-free, irrevocable copyright license to reproduce, prepare Derivative Works of, publicly display, publicly perform, sublicense, and distribute the Work and such Derivative Works in Source or Object form.
- 3. Grant of Patent License. Subject to the terms and conditions of this License, each Contributor hereby grants to You a perpetual, worldwide, non-exclusive, no-charge, royalty-free, irrevocable (except as stated in this section) patent license to make, have made, use, offer to sell, sell, import, and otherwise transfer the Work, where such license applies only to those patent claims licensable by such Contributor that are necessarily infringed by their Contribution(s) alone or by combination of their Contribution(s) with the Work to which such Contribution(s) was submitted. If You institute patent litigation against any entity (including a cross-claim or counterclaim in a lawsuit) alleging that the Work or a Contribution incorporated within the Work constitutes direct or contributory patent infringement, then any patent licenses granted to You under this License for that Work shall terminate as of the date such litigation is filed.
- 4. Redistribution. You may reproduce and distribute copies of the Work or Derivative Works thereof in any medium, with or without modifications, and in Source or Object form, provided that You meet the following conditions:
	- (a) You must give any other recipients of the Work or Derivative Works a copy of this License; and
	- (b) You must cause any modified files to carry prominent notices stating that You changed the files; and
	- (c) You must retain, in the Source form of any Derivative Works that You distribute, all copyright, patent, trademark, and

 attribution notices from the Source form of the Work, excluding those notices that do not pertain to any part of the Derivative Works; and

 (d) If the Work includes a "NOTICE" text file as part of its distribution, then any Derivative Works that You distribute must include a readable copy of the attribution notices contained within such NOTICE file, excluding those notices that do not pertain to any part of the Derivative Works, in at least one of the following places: within a NOTICE text file distributed as part of the Derivative Works; within the Source form or documentation, if provided along with the Derivative Works; or, within a display generated by the Derivative Works, if and wherever such third-party notices normally appear. The contents of the NOTICE file are for informational purposes only and do not modify the License. You may add Your own attribution notices within Derivative Works that You distribute, alongside or as an addendum to the NOTICE text from the Work, provided that such additional attribution notices cannot be construed as modifying the License.

 You may add Your own copyright statement to Your modifications and may provide additional or different license terms and conditions for use, reproduction, or distribution of Your modifications, or for any such Derivative Works as a whole, provided Your use, reproduction, and distribution of the Work otherwise complies with the conditions stated in this License.

- 5. Submission of Contributions. Unless You explicitly state otherwise, any Contribution intentionally submitted for inclusion in the Work by You to the Licensor shall be under the terms and conditions of this License, without any additional terms or conditions. Notwithstanding the above, nothing herein shall supersede or modify the terms of any separate license agreement you may have executed with Licensor regarding such Contributions.
- 6. Trademarks. This License does not grant permission to use the trade names, trademarks, service marks, or product names of the Licensor, except as required for reasonable and customary use in describing the origin of the Work and reproducing the content of the NOTICE file.
- 7. Disclaimer of Warranty. Unless required by applicable law or agreed to in writing, Licensor provides the Work (and each Contributor provides its Contributions) on an "AS IS" BASIS, WITHOUT WARRANTIES OR CONDITIONS OF ANY KIND, either express or implied, including, without limitation, any warranties or conditions of TITLE, NON-INFRINGEMENT, MERCHANTABILITY, or FITNESS FOR A PARTICULAR PURPOSE. You are solely responsible for determining the

 appropriateness of using or redistributing the Work and assume any risks associated with Your exercise of permissions under this License.

- 8. Limitation of Liability. In no event and under no legal theory, whether in tort (including negligence), contract, or otherwise, unless required by applicable law (such as deliberate and grossly negligent acts) or agreed to in writing, shall any Contributor be liable to You for damages, including any direct, indirect, special, incidental, or consequential damages of any character arising as a result of this License or out of the use or inability to use the Work (including but not limited to damages for loss of goodwill, work stoppage, computer failure or malfunction, or any and all other commercial damages or losses), even if such Contributor has been advised of the possibility of such damages.
- 9. Accepting Warranty or Additional Liability. While redistributing the Work or Derivative Works thereof, You may choose to offer, and charge a fee for, acceptance of support, warranty, indemnity, or other liability obligations and/or rights consistent with this License. However, in accepting such obligations, You may act only on Your own behalf and on Your sole responsibility, not on behalf of any other Contributor, and only if You agree to indemnify, defend, and hold each Contributor harmless for any liability incurred by, or claims asserted against, such Contributor by reason of your accepting any such warranty or additional liability.

### END OF TERMS AND CONDITIONS

APPENDIX: How to apply the Apache License to your work.

 To apply the Apache License to your work, attach the following boilerplate notice, with the fields enclosed by brackets "[]" replaced with your own identifying information. (Don't include the brackets!) The text should be enclosed in the appropriate comment syntax for the file format. We also recommend that a file or class name and description of purpose be included on the same "printed page" as the copyright notice for easier identification within third-party archives.

### Copyright [yyyy] [name of copyright owner]

 Licensed under the Apache License, Version 2.0 (the "License"); you may not use this file except in compliance with the License. You may obtain a copy of the License at

http://www.apache.org/licenses/LICENSE-2.0

Unless required by applicable law or agreed to in writing, software

 distributed under the License is distributed on an "AS IS" BASIS, WITHOUT WARRANTIES OR CONDITIONS OF ANY KIND, either express or implied. See the License for the specific language governing permissions and

limitations under the License.

==============================================================

### Jetty Web Container

Copyright 1995-2018 Mort Bay Consulting Pty Ltd.

==============================================================

The Jetty Web Container is Copyright Mort Bay Consulting Pty Ltd unless otherwise noted.

Jetty is dual licensed under both

 \* The Apache 2.0 License http://www.apache.org/licenses/LICENSE-2.0.html

and

 \* The Eclipse Public 1.0 License http://www.eclipse.org/legal/epl-v10.html

Jetty may be distributed under either license.

------

Eclipse

The following artifacts are EPL. \* org.eclipse.jetty.orbit:org.eclipse.jdt.core

The following artifacts are EPL and ASL2. \* org.eclipse.jetty.orbit:javax.security.auth.message

The following artifacts are EPL and CDDL 1.0. \* org.eclipse.jetty.orbit:javax.mail.glassfish

------

### Oracle

The following artifacts are  $CDDL + GPLv2$  with classpath exception. https://glassfish.dev.java.net/nonav/public/CDDL+GPL.html

\* javax.servlet:javax.servlet-api

- \* javax.annotation:javax.annotation-api
- \* javax.transaction:javax.transaction-api
- \* javax.websocket:javax.websocket-api

### Oracle OpenJDK

------

If ALPN is used to negotiate HTTP/2 connections, then the following artifacts may be included in the distribution or downloaded when ALPN module is selected.

\* java.sun.security.ssl

These artifacts replace/modify OpenJDK classes. The modififications are hosted at github and both modified and original are under GPL v2 with classpath exceptions. http://openjdk.java.net/legal/gplv2+ce.html

------

### OW2

The following artifacts are licensed by the OW2 Foundation according to the terms of http://asm.ow2.org/license.html

org.ow2.asm:asm-commons org.ow2.asm:asm

### Apache

The following artifacts are ASL2 licensed.

org.apache.taglibs:taglibs-standard-spec org.apache.taglibs:taglibs-standard-impl

------

### **MortBay**

The following artifacts are ASL2 licensed. Based on selected classes from following Apache Tomcat jars, all ASL2 licensed.

org.mortbay.jasper:apache-jsp org.apache.tomcat:tomcat-jasper org.apache.tomcat:tomcat-juli org.apache.tomcat:tomcat-jsp-api org.apache.tomcat:tomcat-el-api org.apache.tomcat:tomcat-jasper-el org.apache.tomcat:tomcat-api

 org.apache.tomcat:tomcat-util-scan org.apache.tomcat:tomcat-util

org.mortbay.jasper:apache-el org.apache.tomcat:tomcat-jasper-el org.apache.tomcat:tomcat-el-api

------

Mortbay

The following artifacts are  $CDDL + GPLv2$  with classpath exception.

https://glassfish.dev.java.net/nonav/public/CDDL+GPL.html

org.eclipse.jetty.toolchain:jetty-schemas

------ Assorted

The UnixCrypt.java code implements the one way cryptography used by Unix systems for simple password protection. Copyright 1996 Aki Yoshida, modified April 2001 by Iris Van den Broeke, Daniel Deville. Permission to use, copy, modify and distribute UnixCrypt for non-commercial or commercial purposes and without fee is

granted provided that the copyright notice appears in all copies.

## **1.49 doxia-site-renderer 1.0 1.49.1 Available under license :**

Doxia Sitetools :: Site Renderer Component Copyright 2005-2009 The Apache Software Foundation

This product includes software developed at The Apache Software Foundation (http://www.apache.org/).

> Apache License Version 2.0, January 2004 http://www.apache.org/licenses/

### TERMS AND CONDITIONS FOR USE, REPRODUCTION, AND DISTRIBUTION

1. Definitions.

 "License" shall mean the terms and conditions for use, reproduction, and distribution as defined by Sections 1 through 9 of this document.  "Licensor" shall mean the copyright owner or entity authorized by the copyright owner that is granting the License.

 "Legal Entity" shall mean the union of the acting entity and all other entities that control, are controlled by, or are under common control with that entity. For the purposes of this definition, "control" means (i) the power, direct or indirect, to cause the direction or management of such entity, whether by contract or otherwise, or (ii) ownership of fifty percent (50%) or more of the outstanding shares, or (iii) beneficial ownership of such entity.

 "You" (or "Your") shall mean an individual or Legal Entity exercising permissions granted by this License.

 "Source" form shall mean the preferred form for making modifications, including but not limited to software source code, documentation source, and configuration files.

 "Object" form shall mean any form resulting from mechanical transformation or translation of a Source form, including but not limited to compiled object code, generated documentation, and conversions to other media types.

 "Work" shall mean the work of authorship, whether in Source or Object form, made available under the License, as indicated by a copyright notice that is included in or attached to the work (an example is provided in the Appendix below).

 "Derivative Works" shall mean any work, whether in Source or Object form, that is based on (or derived from) the Work and for which the editorial revisions, annotations, elaborations, or other modifications represent, as a whole, an original work of authorship. For the purposes of this License, Derivative Works shall not include works that remain separable from, or merely link (or bind by name) to the interfaces of, the Work and Derivative Works thereof.

 "Contribution" shall mean any work of authorship, including the original version of the Work and any modifications or additions to that Work or Derivative Works thereof, that is intentionally submitted to Licensor for inclusion in the Work by the copyright owner or by an individual or Legal Entity authorized to submit on behalf of the copyright owner. For the purposes of this definition, "submitted" means any form of electronic, verbal, or written communication sent to the Licensor or its representatives, including but not limited to communication on electronic mailing lists, source code control systems, and issue tracking systems that are managed by, or on behalf of, the Licensor for the purpose of discussing and improving the Work, but

 excluding communication that is conspicuously marked or otherwise designated in writing by the copyright owner as "Not a Contribution."

 "Contributor" shall mean Licensor and any individual or Legal Entity on behalf of whom a Contribution has been received by Licensor and subsequently incorporated within the Work.

- 2. Grant of Copyright License. Subject to the terms and conditions of this License, each Contributor hereby grants to You a perpetual, worldwide, non-exclusive, no-charge, royalty-free, irrevocable copyright license to reproduce, prepare Derivative Works of, publicly display, publicly perform, sublicense, and distribute the Work and such Derivative Works in Source or Object form.
- 3. Grant of Patent License. Subject to the terms and conditions of this License, each Contributor hereby grants to You a perpetual, worldwide, non-exclusive, no-charge, royalty-free, irrevocable (except as stated in this section) patent license to make, have made, use, offer to sell, sell, import, and otherwise transfer the Work, where such license applies only to those patent claims licensable by such Contributor that are necessarily infringed by their Contribution(s) alone or by combination of their Contribution(s) with the Work to which such Contribution(s) was submitted. If You institute patent litigation against any entity (including a cross-claim or counterclaim in a lawsuit) alleging that the Work or a Contribution incorporated within the Work constitutes direct or contributory patent infringement, then any patent licenses granted to You under this License for that Work shall terminate as of the date such litigation is filed.
- 4. Redistribution. You may reproduce and distribute copies of the Work or Derivative Works thereof in any medium, with or without modifications, and in Source or Object form, provided that You meet the following conditions:
	- (a) You must give any other recipients of the Work or Derivative Works a copy of this License; and
	- (b) You must cause any modified files to carry prominent notices stating that You changed the files; and
	- (c) You must retain, in the Source form of any Derivative Works that You distribute, all copyright, patent, trademark, and attribution notices from the Source form of the Work, excluding those notices that do not pertain to any part of the Derivative Works; and
	- (d) If the Work includes a "NOTICE" text file as part of its

 distribution, then any Derivative Works that You distribute must include a readable copy of the attribution notices contained within such NOTICE file, excluding those notices that do not pertain to any part of the Derivative Works, in at least one of the following places: within a NOTICE text file distributed as part of the Derivative Works; within the Source form or documentation, if provided along with the Derivative Works; or, within a display generated by the Derivative Works, if and wherever such third-party notices normally appear. The contents of the NOTICE file are for informational purposes only and do not modify the License. You may add Your own attribution notices within Derivative Works that You distribute, alongside or as an addendum to the NOTICE text from the Work, provided that such additional attribution notices cannot be construed as modifying the License.

 You may add Your own copyright statement to Your modifications and may provide additional or different license terms and conditions for use, reproduction, or distribution of Your modifications, or for any such Derivative Works as a whole, provided Your use, reproduction, and distribution of the Work otherwise complies with the conditions stated in this License.

- 5. Submission of Contributions. Unless You explicitly state otherwise, any Contribution intentionally submitted for inclusion in the Work by You to the Licensor shall be under the terms and conditions of this License, without any additional terms or conditions. Notwithstanding the above, nothing herein shall supersede or modify the terms of any separate license agreement you may have executed with Licensor regarding such Contributions.
- 6. Trademarks. This License does not grant permission to use the trade names, trademarks, service marks, or product names of the Licensor, except as required for reasonable and customary use in describing the origin of the Work and reproducing the content of the NOTICE file.
- 7. Disclaimer of Warranty. Unless required by applicable law or agreed to in writing, Licensor provides the Work (and each Contributor provides its Contributions) on an "AS IS" BASIS, WITHOUT WARRANTIES OR CONDITIONS OF ANY KIND, either express or implied, including, without limitation, any warranties or conditions of TITLE, NON-INFRINGEMENT, MERCHANTABILITY, or FITNESS FOR A PARTICULAR PURPOSE. You are solely responsible for determining the appropriateness of using or redistributing the Work and assume any risks associated with Your exercise of permissions under this License.
- 8. Limitation of Liability. In no event and under no legal theory, whether in tort (including negligence), contract, or otherwise,

 unless required by applicable law (such as deliberate and grossly negligent acts) or agreed to in writing, shall any Contributor be liable to You for damages, including any direct, indirect, special, incidental, or consequential damages of any character arising as a result of this License or out of the use or inability to use the Work (including but not limited to damages for loss of goodwill, work stoppage, computer failure or malfunction, or any and all other commercial damages or losses), even if such Contributor has been advised of the possibility of such damages.

 9. Accepting Warranty or Additional Liability. While redistributing the Work or Derivative Works thereof, You may choose to offer, and charge a fee for, acceptance of support, warranty, indemnity, or other liability obligations and/or rights consistent with this License. However, in accepting such obligations, You may act only on Your own behalf and on Your sole responsibility, not on behalf of any other Contributor, and only if You agree to indemnify, defend, and hold each Contributor harmless for any liability incurred by, or claims asserted against, such Contributor by reason of your accepting any such warranty or additional liability.

### END OF TERMS AND CONDITIONS

APPENDIX: How to apply the Apache License to your work.

 To apply the Apache License to your work, attach the following boilerplate notice, with the fields enclosed by brackets "[]" replaced with your own identifying information. (Don't include the brackets!) The text should be enclosed in the appropriate comment syntax for the file format. We also recommend that a file or class name and description of purpose be included on the same "printed page" as the copyright notice for easier identification within third-party archives.

Copyright [yyyy] [name of copyright owner]

 Licensed under the Apache License, Version 2.0 (the "License"); you may not use this file except in compliance with the License. You may obtain a copy of the License at

http://www.apache.org/licenses/LICENSE-2.0

 Unless required by applicable law or agreed to in writing, software distributed under the License is distributed on an "AS IS" BASIS, WITHOUT WARRANTIES OR CONDITIONS OF ANY KIND, either express or implied. See the License for the specific language governing permissions and limitations under the License.

# **1.50 openconfig-model-api 6.0.12**

### **1.50.1 Available under license :**

No license file was found, but licenses were detected in source scan.

/\*

\* Copyright (c) 2017 Pantheon Technologies, s.r.o. and others. All rights reserved.

\*

\* This program and the accompanying materials are made available under the

\* terms of the Eclipse Public License v1.0 which accompanies this distribution,

\* and is available at http://www.eclipse.org/legal/epl-v10.html

\*/

### Found in path(s):

\* /opt/cola/permits/1557645242\_1675805080.4376059/0/openconfig-model-api-6-0-12-sourcesjar/org/opendaylight/yangtools/openconfig/model/api/OpenConfigStatements.java \* /opt/cola/permits/1557645242\_1675805080.4376059/0/openconfig-model-api-6-0-12-sourcesjar/org/opendaylight/yangtools/openconfig/model/api/OpenConfigVersionEffectiveStatement.java \* /opt/cola/permits/1557645242\_1675805080.4376059/0/openconfig-model-api-6-0-12-sourcesjar/org/opendaylight/yangtools/openconfig/model/api/OpenConfigVersionStatement.java \* /opt/cola/permits/1557645242\_1675805080.4376059/0/openconfig-model-api-6-0-12-sourcesjar/org/opendaylight/yangtools/openconfig/model/api/OpenConfigHashedValueSchemaNode.java \* /opt/cola/permits/1557645242\_1675805080.4376059/0/openconfig-model-api-6-0-12-sourcesjar/org/opendaylight/yangtools/openconfig/model/api/OpenConfigHashedValueStatement.java \* /opt/cola/permits/1557645242\_1675805080.4376059/0/openconfig-model-api-6-0-12-sourcesjar/org/opendaylight/yangtools/openconfig/model/api/OpenConfigHashedValueEffectiveStatement.java \* /opt/cola/permits/1557645242\_1675805080.4376059/0/openconfig-model-api-6-0-12-sourcesjar/org/opendaylight/yangtools/openconfig/model/api/OpenConfigConstants.java No license file was found, but licenses were detected in source scan.

/\*

\* Copyright (c) 2017 Pantheon Technologies s.r.o. and others. All rights reserved.

\* \* This program and the accompanying materials are made available under the

\* terms of the Eclipse Public License v1.0 which accompanies this distribution,

\* and is available at http://www.eclipse.org/legal/epl-v10.html

\*/

Found in path(s):

\* /opt/cola/permits/1557645242\_1675805080.4376059/0/openconfig-model-api-6-0-12-sourcesjar/org/opendaylight/yangtools/openconfig/model/api/package-info.java No license file was found, but licenses were detected in source scan.

 $\leq$   $\sim$ 

Copyright (c) 2013 Cisco Systems, Inc. and others. All rights reserved.

This program and the accompanying materials are made available under the terms of the Eclipse Public License v1.0 which accompanies this distribution, and is available at http://www.eclipse.org/legal/epl-v10.html -->

Found in path(s):

\* /opt/cola/permits/1557645242\_1675805080.4376059/0/openconfig-model-api-6-0-12-sources-jar/META-INF/maven/org.opendaylight.yangtools/openconfig-model-api/pom.xml No license file was found, but licenses were detected in source scan.

/\*

\* Copyright (c) 2020 PANTHEON.tech, s.r.o. and others. All rights reserved.

\*

\* This program and the accompanying materials are made available under the

\* terms of the Eclipse Public License v1.0 which accompanies this distribution,

\* and is available at http://www.eclipse.org/legal/epl-v10.html

\*/

Found in path(s):

\* /opt/cola/permits/1557645242\_1675805080.4376059/0/openconfig-model-api-6-0-12-sources-jar/moduleinfo.java

# **1.51 servlet-api 2.5**

### **1.51.1 Available under license :**

No license file was found, but licenses were detected in source scan.

Copyright (c) 2000 Sun Microsystems, Inc., 901 San Antonio Road, Palo Alto, California 94303, U.S.A. All rights reserved.

Sun Microsystems, Inc. has intellectual property rights relating to technology embodied in the product that is described in this document. In particular, and without limitation, these intellectual property rights may include one or more of the U.S. patents listed at http://www.sun.com/patents and one or more additional patents or pending patent applications in the U.S. and in other countries.

This document and the product to which it pertains are distributed under licenses restricting their use, copying, distribution, and decompilation. This document may be reproduced and distributed but may not be changed without prior written authorization of Sun and its licensors, if any.

Third guarantee element specifies that the communication

between client and server should be NONE, INTEGRAL, or CONFIDENTIAL. NONE means that the application does not require any transport guarantees. A value of INTEGRAL means that the application requires that the data sent between the client and server be sent in such a way that it can't be changed in transit. CONFIDENTIAL means that the application requires that the data be transmitted in a fashion that prevents other entities from observing the contents of the transmission. In most cases, the presence of the INTEGRAL or CONFIDENTIAL flag will indicate that the use of SSL is required.

Used in: user

Found in path(s):

\* /opt/cola/permits/1000764326\_1646171564.36/0/servlet-api-2-5-jar/javax/servlet/resources/web-app\_2\_3.dtd No license file was found, but licenses were detected in source scan.

distributed under licenses restricting their use, copying,

Found in path(s):

\* /opt/cola/permits/1000764326\_1646171564.36/0/servlet-api-2-5-

jar/javax/servlet/resources/j2ee\_web\_services\_client\_1\_1.xsd

\* /opt/cola/permits/1000764326\_1646171564.36/0/servlet-api-2-5-jar/javax/servlet/resources/j2ee\_1\_4.xsd

\* /opt/cola/permits/1000764326\_1646171564.36/0/servlet-api-2-5-jar/javax/servlet/resources/jsp\_2\_0.xsd No license file was found, but licenses were detected in source scan.

All rights reserved.

distributed under licenses restricting their use, copying,

Found in path(s):

\* /opt/cola/permits/1000764326\_1646171564.36/0/servlet-api-2-5-

jar/javax/servlet/resources/javaee\_web\_services\_client\_1\_2.xsd

\* /opt/cola/permits/1000764326\_1646171564.36/0/servlet-api-2-5-jar/javax/servlet/resources/javaee\_5.xsd \* /opt/cola/permits/1000764326\_1646171564.36/0/servlet-api-2-5-jar/javax/servlet/resources/jsp\_2\_1.xsd No license file was found, but licenses were detected in source scan.

All rights reserved.

distributed under licenses restricting their use, copying, CONFIDENTIAL. NONE means that the application does not changed in transit. CONFIDENTIAL means that the application CONFIDENTIAL flag will indicate that the use of SSL is <xsd:enumeration value="CONFIDENTIAL"/>

Found in path(s):

\* /opt/cola/permits/1000764326\_1646171564.36/0/servlet-api-2-5-jar/javax/servlet/resources/web-app\_2\_5.xsd No license file was found, but licenses were detected in source scan.

distributed under licenses restricting their use, copying, CONFIDENTIAL. NONE means that the application does not changed in transit. CONFIDENTIAL means that the application CONFIDENTIAL flag will indicate that the use of SSL is <xsd:enumeration value="CONFIDENTIAL"/>

Found in path(s):

\* /opt/cola/permits/1000764326\_1646171564.36/0/servlet-api-2-5-jar/javax/servlet/resources/web-app\_2\_4.xsd No license file was found, but licenses were detected in source scan.

Copyright 1999 Sun Microsystems, Inc. 901 San Antonio Road, Palo Alto, CA 94303, U.S.A. All rights reserved.

This product or document is protected by copyright and distributed under licenses restricting its use, copying, distribution, and decompilation. No part of this product or documentation may be reproduced in any form by any means without prior written authorization of Sun and its licensors, if any.

Third party software, including font technology, is copyrighted and licensed from Sun suppliers.

Sun, Sun Microsystems, the Sun Logo, Solaris, Java, JavaServer Pages, Java Naming and Directory Interface, JDBC, JDK, JavaMail and Enterprise JavaBeans, are trademarks or registered trademarks of Sun Microsystems, Inc in the U.S. and other countries.

All SPARC trademarks are used under license and are trademarks or registered trademarks of SPARC International, Inc. in the U.S. and other countries. Products bearing SPARC trademarks are based upon an architecture developed by Sun Microsystems, Inc.

PostScript is a registered trademark of Adobe Systems, Inc.

Federal Acquisitions: Commercial Software guarantee element specifies that the communication between client and server should be NONE, INTEGRAL, or CONFIDENTIAL. NONE means that the application does not require any transport guarantees. A value of INTEGRAL means that the application requires that the data sent between the client and server be sent in such a way that it can't be changed in transit. CONFIDENTIAL means that the application requires that the data be transmitted in a fashion that prevents other entities from observing the contents of the transmission. In most cases, the presence of the INTEGRAL or CONFIDENTIAL flag will indicate that the use of SSL is required.

Found in path(s):

\* /opt/cola/permits/1000764326\_1646171564.36/0/servlet-api-2-5-jar/javax/servlet/resources/web-app\_2\_2.dtd

## **1.52 maven-plugin-api 3.5.4 1.52.1 Available under license :**

Maven Plugin API Copyright 2001-2019 The Apache Software Foundation

This product includes software developed at The Apache Software Foundation (http://www.apache.org/).

> Apache License Version 2.0, January 2004 http://www.apache.org/licenses/

### TERMS AND CONDITIONS FOR USE, REPRODUCTION, AND DISTRIBUTION

1. Definitions.

 "License" shall mean the terms and conditions for use, reproduction, and distribution as defined by Sections 1 through 9 of this document.

 "Licensor" shall mean the copyright owner or entity authorized by the copyright owner that is granting the License.

 "Legal Entity" shall mean the union of the acting entity and all other entities that control, are controlled by, or are under common control with that entity. For the purposes of this definition, "control" means (i) the power, direct or indirect, to cause the direction or management of such entity, whether by contract or otherwise, or (ii) ownership of fifty percent (50%) or more of the outstanding shares, or (iii) beneficial ownership of such entity.

 "You" (or "Your") shall mean an individual or Legal Entity exercising permissions granted by this License.

 "Source" form shall mean the preferred form for making modifications, including but not limited to software source code, documentation source, and configuration files.

 "Object" form shall mean any form resulting from mechanical transformation or translation of a Source form, including but not limited to compiled object code, generated documentation, and conversions to other media types.

 "Work" shall mean the work of authorship, whether in Source or Object form, made available under the License, as indicated by a  copyright notice that is included in or attached to the work (an example is provided in the Appendix below).

 "Derivative Works" shall mean any work, whether in Source or Object form, that is based on (or derived from) the Work and for which the editorial revisions, annotations, elaborations, or other modifications represent, as a whole, an original work of authorship. For the purposes of this License, Derivative Works shall not include works that remain separable from, or merely link (or bind by name) to the interfaces of, the Work and Derivative Works thereof.

 "Contribution" shall mean any work of authorship, including the original version of the Work and any modifications or additions to that Work or Derivative Works thereof, that is intentionally submitted to Licensor for inclusion in the Work by the copyright owner or by an individual or Legal Entity authorized to submit on behalf of the copyright owner. For the purposes of this definition, "submitted" means any form of electronic, verbal, or written communication sent to the Licensor or its representatives, including but not limited to communication on electronic mailing lists, source code control systems, and issue tracking systems that are managed by, or on behalf of, the Licensor for the purpose of discussing and improving the Work, but excluding communication that is conspicuously marked or otherwise designated in writing by the copyright owner as "Not a Contribution."

 "Contributor" shall mean Licensor and any individual or Legal Entity on behalf of whom a Contribution has been received by Licensor and subsequently incorporated within the Work.

- 2. Grant of Copyright License. Subject to the terms and conditions of this License, each Contributor hereby grants to You a perpetual, worldwide, non-exclusive, no-charge, royalty-free, irrevocable copyright license to reproduce, prepare Derivative Works of, publicly display, publicly perform, sublicense, and distribute the Work and such Derivative Works in Source or Object form.
- 3. Grant of Patent License. Subject to the terms and conditions of this License, each Contributor hereby grants to You a perpetual, worldwide, non-exclusive, no-charge, royalty-free, irrevocable (except as stated in this section) patent license to make, have made, use, offer to sell, sell, import, and otherwise transfer the Work, where such license applies only to those patent claims licensable by such Contributor that are necessarily infringed by their Contribution(s) alone or by combination of their Contribution(s) with the Work to which such Contribution(s) was submitted. If You institute patent litigation against any entity (including a cross-claim or counterclaim in a lawsuit) alleging that the Work or a Contribution incorporated within the Work constitutes direct

 or contributory patent infringement, then any patent licenses granted to You under this License for that Work shall terminate as of the date such litigation is filed.

- 4. Redistribution. You may reproduce and distribute copies of the Work or Derivative Works thereof in any medium, with or without modifications, and in Source or Object form, provided that You meet the following conditions:
	- (a) You must give any other recipients of the Work or Derivative Works a copy of this License; and
	- (b) You must cause any modified files to carry prominent notices stating that You changed the files; and
	- (c) You must retain, in the Source form of any Derivative Works that You distribute, all copyright, patent, trademark, and attribution notices from the Source form of the Work, excluding those notices that do not pertain to any part of the Derivative Works; and
	- (d) If the Work includes a "NOTICE" text file as part of its distribution, then any Derivative Works that You distribute must include a readable copy of the attribution notices contained within such NOTICE file, excluding those notices that do not pertain to any part of the Derivative Works, in at least one of the following places: within a NOTICE text file distributed as part of the Derivative Works; within the Source form or documentation, if provided along with the Derivative Works; or, within a display generated by the Derivative Works, if and wherever such third-party notices normally appear. The contents of the NOTICE file are for informational purposes only and do not modify the License. You may add Your own attribution notices within Derivative Works that You distribute, alongside or as an addendum to the NOTICE text from the Work, provided that such additional attribution notices cannot be construed as modifying the License.

 You may add Your own copyright statement to Your modifications and may provide additional or different license terms and conditions for use, reproduction, or distribution of Your modifications, or for any such Derivative Works as a whole, provided Your use, reproduction, and distribution of the Work otherwise complies with the conditions stated in this License.

 5. Submission of Contributions. Unless You explicitly state otherwise, any Contribution intentionally submitted for inclusion in the Work by You to the Licensor shall be under the terms and conditions of

 this License, without any additional terms or conditions. Notwithstanding the above, nothing herein shall supersede or modify the terms of any separate license agreement you may have executed with Licensor regarding such Contributions.

- 6. Trademarks. This License does not grant permission to use the trade names, trademarks, service marks, or product names of the Licensor, except as required for reasonable and customary use in describing the origin of the Work and reproducing the content of the NOTICE file.
- 7. Disclaimer of Warranty. Unless required by applicable law or agreed to in writing, Licensor provides the Work (and each Contributor provides its Contributions) on an "AS IS" BASIS, WITHOUT WARRANTIES OR CONDITIONS OF ANY KIND, either express or implied, including, without limitation, any warranties or conditions of TITLE, NON-INFRINGEMENT, MERCHANTABILITY, or FITNESS FOR A PARTICULAR PURPOSE. You are solely responsible for determining the appropriateness of using or redistributing the Work and assume any risks associated with Your exercise of permissions under this License.
- 8. Limitation of Liability. In no event and under no legal theory, whether in tort (including negligence), contract, or otherwise, unless required by applicable law (such as deliberate and grossly negligent acts) or agreed to in writing, shall any Contributor be liable to You for damages, including any direct, indirect, special, incidental, or consequential damages of any character arising as a result of this License or out of the use or inability to use the Work (including but not limited to damages for loss of goodwill, work stoppage, computer failure or malfunction, or any and all other commercial damages or losses), even if such Contributor has been advised of the possibility of such damages.
- 9. Accepting Warranty or Additional Liability. While redistributing the Work or Derivative Works thereof, You may choose to offer, and charge a fee for, acceptance of support, warranty, indemnity, or other liability obligations and/or rights consistent with this License. However, in accepting such obligations, You may act only on Your own behalf and on Your sole responsibility, not on behalf of any other Contributor, and only if You agree to indemnify, defend, and hold each Contributor harmless for any liability incurred by, or claims asserted against, such Contributor by reason of your accepting any such warranty or additional liability.

### END OF TERMS AND CONDITIONS

APPENDIX: How to apply the Apache License to your work.

To apply the Apache License to your work, attach the following

 boilerplate notice, with the fields enclosed by brackets "[]" replaced with your own identifying information. (Don't include the brackets!) The text should be enclosed in the appropriate comment syntax for the file format. We also recommend that a file or class name and description of purpose be included on the same "printed page" as the copyright notice for easier identification within third-party archives.

Copyright [yyyy] [name of copyright owner]

 Licensed under the Apache License, Version 2.0 (the "License"); you may not use this file except in compliance with the License. You may obtain a copy of the License at

http://www.apache.org/licenses/LICENSE-2.0

 Unless required by applicable law or agreed to in writing, software distributed under the License is distributed on an "AS IS" BASIS, WITHOUT WARRANTIES OR CONDITIONS OF ANY KIND, either express or implied. See the License for the specific language governing permissions and limitations under the License.

## **1.53 maven-dependency-plugin 3.1.2 1.53.1 Available under license :**

Apache Maven Dependency Plugin Copyright 2002-2020 The Apache Software Foundation

This product includes software developed at The Apache Software Foundation (http://www.apache.org/).

> Apache License Version 2.0, January 2004 http://www.apache.org/licenses/

#### TERMS AND CONDITIONS FOR USE, REPRODUCTION, AND DISTRIBUTION

1. Definitions.

 "License" shall mean the terms and conditions for use, reproduction, and distribution as defined by Sections 1 through 9 of this document.

 "Licensor" shall mean the copyright owner or entity authorized by the copyright owner that is granting the License.

"Legal Entity" shall mean the union of the acting entity and all

 other entities that control, are controlled by, or are under common control with that entity. For the purposes of this definition, "control" means (i) the power, direct or indirect, to cause the direction or management of such entity, whether by contract or otherwise, or (ii) ownership of fifty percent (50%) or more of the outstanding shares, or (iii) beneficial ownership of such entity.

 "You" (or "Your") shall mean an individual or Legal Entity exercising permissions granted by this License.

 "Source" form shall mean the preferred form for making modifications, including but not limited to software source code, documentation source, and configuration files.

 "Object" form shall mean any form resulting from mechanical transformation or translation of a Source form, including but not limited to compiled object code, generated documentation, and conversions to other media types.

 "Work" shall mean the work of authorship, whether in Source or Object form, made available under the License, as indicated by a copyright notice that is included in or attached to the work (an example is provided in the Appendix below).

 "Derivative Works" shall mean any work, whether in Source or Object form, that is based on (or derived from) the Work and for which the editorial revisions, annotations, elaborations, or other modifications represent, as a whole, an original work of authorship. For the purposes of this License, Derivative Works shall not include works that remain separable from, or merely link (or bind by name) to the interfaces of, the Work and Derivative Works thereof.

 "Contribution" shall mean any work of authorship, including the original version of the Work and any modifications or additions to that Work or Derivative Works thereof, that is intentionally submitted to Licensor for inclusion in the Work by the copyright owner or by an individual or Legal Entity authorized to submit on behalf of the copyright owner. For the purposes of this definition, "submitted" means any form of electronic, verbal, or written communication sent to the Licensor or its representatives, including but not limited to communication on electronic mailing lists, source code control systems, and issue tracking systems that are managed by, or on behalf of, the Licensor for the purpose of discussing and improving the Work, but excluding communication that is conspicuously marked or otherwise designated in writing by the copyright owner as "Not a Contribution."

 "Contributor" shall mean Licensor and any individual or Legal Entity on behalf of whom a Contribution has been received by Licensor and subsequently incorporated within the Work.

- 2. Grant of Copyright License. Subject to the terms and conditions of this License, each Contributor hereby grants to You a perpetual, worldwide, non-exclusive, no-charge, royalty-free, irrevocable copyright license to reproduce, prepare Derivative Works of, publicly display, publicly perform, sublicense, and distribute the Work and such Derivative Works in Source or Object form.
- 3. Grant of Patent License. Subject to the terms and conditions of this License, each Contributor hereby grants to You a perpetual, worldwide, non-exclusive, no-charge, royalty-free, irrevocable (except as stated in this section) patent license to make, have made, use, offer to sell, sell, import, and otherwise transfer the Work, where such license applies only to those patent claims licensable by such Contributor that are necessarily infringed by their Contribution(s) alone or by combination of their Contribution(s) with the Work to which such Contribution(s) was submitted. If You institute patent litigation against any entity (including a cross-claim or counterclaim in a lawsuit) alleging that the Work or a Contribution incorporated within the Work constitutes direct or contributory patent infringement, then any patent licenses granted to You under this License for that Work shall terminate as of the date such litigation is filed.
- 4. Redistribution. You may reproduce and distribute copies of the Work or Derivative Works thereof in any medium, with or without modifications, and in Source or Object form, provided that You meet the following conditions:
	- (a) You must give any other recipients of the Work or Derivative Works a copy of this License; and
	- (b) You must cause any modified files to carry prominent notices stating that You changed the files; and
	- (c) You must retain, in the Source form of any Derivative Works that You distribute, all copyright, patent, trademark, and attribution notices from the Source form of the Work, excluding those notices that do not pertain to any part of the Derivative Works; and
	- (d) If the Work includes a "NOTICE" text file as part of its distribution, then any Derivative Works that You distribute must include a readable copy of the attribution notices contained within such NOTICE file, excluding those notices that do not pertain to any part of the Derivative Works, in at least one of the following places: within a NOTICE text file distributed

 as part of the Derivative Works; within the Source form or documentation, if provided along with the Derivative Works; or, within a display generated by the Derivative Works, if and wherever such third-party notices normally appear. The contents of the NOTICE file are for informational purposes only and do not modify the License. You may add Your own attribution notices within Derivative Works that You distribute, alongside or as an addendum to the NOTICE text from the Work, provided that such additional attribution notices cannot be construed as modifying the License.

 You may add Your own copyright statement to Your modifications and may provide additional or different license terms and conditions for use, reproduction, or distribution of Your modifications, or for any such Derivative Works as a whole, provided Your use, reproduction, and distribution of the Work otherwise complies with the conditions stated in this License.

- 5. Submission of Contributions. Unless You explicitly state otherwise, any Contribution intentionally submitted for inclusion in the Work by You to the Licensor shall be under the terms and conditions of this License, without any additional terms or conditions. Notwithstanding the above, nothing herein shall supersede or modify the terms of any separate license agreement you may have executed with Licensor regarding such Contributions.
- 6. Trademarks. This License does not grant permission to use the trade names, trademarks, service marks, or product names of the Licensor, except as required for reasonable and customary use in describing the origin of the Work and reproducing the content of the NOTICE file.
- 7. Disclaimer of Warranty. Unless required by applicable law or agreed to in writing, Licensor provides the Work (and each Contributor provides its Contributions) on an "AS IS" BASIS, WITHOUT WARRANTIES OR CONDITIONS OF ANY KIND, either express or implied, including, without limitation, any warranties or conditions of TITLE, NON-INFRINGEMENT, MERCHANTABILITY, or FITNESS FOR A PARTICULAR PURPOSE. You are solely responsible for determining the appropriateness of using or redistributing the Work and assume any risks associated with Your exercise of permissions under this License.
- 8. Limitation of Liability. In no event and under no legal theory, whether in tort (including negligence), contract, or otherwise, unless required by applicable law (such as deliberate and grossly negligent acts) or agreed to in writing, shall any Contributor be liable to You for damages, including any direct, indirect, special, incidental, or consequential damages of any character arising as a result of this License or out of the use or inability to use the

 Work (including but not limited to damages for loss of goodwill, work stoppage, computer failure or malfunction, or any and all other commercial damages or losses), even if such Contributor has been advised of the possibility of such damages.

 9. Accepting Warranty or Additional Liability. While redistributing the Work or Derivative Works thereof, You may choose to offer, and charge a fee for, acceptance of support, warranty, indemnity, or other liability obligations and/or rights consistent with this License. However, in accepting such obligations, You may act only on Your own behalf and on Your sole responsibility, not on behalf of any other Contributor, and only if You agree to indemnify, defend, and hold each Contributor harmless for any liability incurred by, or claims asserted against, such Contributor by reason of your accepting any such warranty or additional liability.

### END OF TERMS AND CONDITIONS

APPENDIX: How to apply the Apache License to your work.

 To apply the Apache License to your work, attach the following boilerplate notice, with the fields enclosed by brackets "[]" replaced with your own identifying information. (Don't include the brackets!) The text should be enclosed in the appropriate comment syntax for the file format. We also recommend that a file or class name and description of purpose be included on the same "printed page" as the copyright notice for easier identification within third-party archives.

Copyright [yyyy] [name of copyright owner]

 Licensed under the Apache License, Version 2.0 (the "License"); you may not use this file except in compliance with the License. You may obtain a copy of the License at

http://www.apache.org/licenses/LICENSE-2.0

 Unless required by applicable law or agreed to in writing, software distributed under the License is distributed on an "AS IS" BASIS, WITHOUT WARRANTIES OR CONDITIONS OF ANY KIND, either express or implied. See the License for the specific language governing permissions and limitations under the License.

# **1.54 netty-codec-http 4.1.69.Final**

## **1.54.1 Available under license :**

No license file was found, but licenses were detected in source scan.

/\* \* Copyright 2017 The Netty Project \* \* The Netty Project licenses this file to you under the Apache License, version 2.0 (the \* "License"); you may not use this file except in compliance with the License. You may obtain a \* copy of the License at: \* \* https://www.apache.org/licenses/LICENSE-2.0 \* \* Unless required by applicable law or agreed to in writing, software distributed under the License \* is distributed on an "AS IS" BASIS, WITHOUT WARRANTIES OR CONDITIONS OF ANY KIND, either express \* or implied. See the License for the specific language governing permissions and limitations under \* the License. \*/ Found in path(s): \* /opt/cola/permits/1606619462\_1679419370.8733833/0/netty-codec-http2-4-1-69-final-sources-1 jar/io/netty/handler/codec/http2/Http2ConnectionPrefaceAndSettingsFrameWrittenEvent.java No license file was found, but licenses were detected in source scan. # The Netty Project licenses this file to you under the Apache License, # version 2.0 (the "License"); you may not use this file except in compliance # with the License. You may obtain a copy of the License at: # distributed under the License is distributed on an "AS IS" BASIS, WITHOUT

Found in path(s):

\* /opt/cola/permits/1606619462\_1679419370.8733833/0/netty-codec-http2-4-1-69-final-sources-1-jar/META-INF/native-image/io.netty/codec-http2/native-image.properties No license file was found, but licenses were detected in source scan.

/\*

\* Copyright 2014 The Netty Project

\*

\* The Netty Project licenses this file to you under the Apache License, version 2.0 (the

\* "License"); you may not use this file except in compliance with the License. You may obtain a

\* copy of the License at:

\*

\* https://www.apache.org/licenses/LICENSE-2.0

\*

\* Unless required by applicable law or agreed to in writing, software distributed under the License

\* is distributed on an "AS IS" BASIS, WITHOUT WARRANTIES OR CONDITIONS OF ANY KIND, either express

\* or implied. See the License for the specific language governing permissions and limitations under

\* the License.

Found in path(s):

\* /opt/cola/permits/1606619462\_1679419370.8733833/0/netty-codec-http2-4-1-69-final-sources-1 jar/io/netty/handler/codec/http2/Http2FrameTypes.java

\* /opt/cola/permits/1606619462\_1679419370.8733833/0/netty-codec-http2-4-1-69-final-sources-1 jar/io/netty/handler/codec/http2/HttpToHttp2ConnectionHandler.java

\* /opt/cola/permits/1606619462\_1679419370.8733833/0/netty-codec-http2-4-1-69-final-sources-1 jar/io/netty/handler/codec/http2/DefaultHttp2ConnectionDecoder.java

\* /opt/cola/permits/1606619462\_1679419370.8733833/0/netty-codec-http2-4-1-69-final-sources-1 jar/io/netty/handler/codec/http2/Http2RemoteFlowController.java

\* /opt/cola/permits/1606619462\_1679419370.8733833/0/netty-codec-http2-4-1-69-final-sources-1 jar/io/netty/handler/codec/http2/DefaultHttp2Connection.java

\* /opt/cola/permits/1606619462\_1679419370.8733833/0/netty-codec-http2-4-1-69-final-sources-1 jar/io/netty/handler/codec/http2/Http2ConnectionAdapter.java

\* /opt/cola/permits/1606619462\_1679419370.8733833/0/netty-codec-http2-4-1-69-final-sources-1 jar/io/netty/handler/codec/http2/Http2Settings.java

\* /opt/cola/permits/1606619462\_1679419370.8733833/0/netty-codec-http2-4-1-69-final-sources-1 jar/io/netty/handler/codec/http2/Http2HeadersEncoder.java

\* /opt/cola/permits/1606619462\_1679419370.8733833/0/netty-codec-http2-4-1-69-final-sources-1 jar/io/netty/handler/codec/http2/Http2Stream.java

\* /opt/cola/permits/1606619462\_1679419370.8733833/0/netty-codec-http2-4-1-69-final-sources-1 jar/io/netty/handler/codec/http2/Http2ConnectionEncoder.java

\* /opt/cola/permits/1606619462\_1679419370.8733833/0/netty-codec-http2-4-1-69-final-sources-1 jar/io/netty/handler/codec/http2/DefaultHttp2FrameWriter.java

\* /opt/cola/permits/1606619462\_1679419370.8733833/0/netty-codec-http2-4-1-69-final-sources-1 jar/io/netty/handler/codec/http2/Http2LocalFlowController.java

\* /opt/cola/permits/1606619462\_1679419370.8733833/0/netty-codec-http2-4-1-69-final-sources-1 jar/io/netty/handler/codec/http2/Http2NoMoreStreamIdsException.java

\* /opt/cola/permits/1606619462\_1679419370.8733833/0/netty-codec-http2-4-1-69-final-sources-1 jar/io/netty/handler/codec/http2/InboundHttp2ToHttpAdapter.java

\* /opt/cola/permits/1606619462\_1679419370.8733833/0/netty-codec-http2-4-1-69-final-sources-1 jar/io/netty/handler/codec/http2/Http2CodecUtil.java

\* /opt/cola/permits/1606619462\_1679419370.8733833/0/netty-codec-http2-4-1-69-final-sources-1 jar/io/netty/handler/codec/http2/Http2EventAdapter.java

\* /opt/cola/permits/1606619462\_1679419370.8733833/0/netty-codec-http2-4-1-69-final-sources-1 jar/io/netty/handler/codec/http2/DefaultHttp2FrameReader.java

\* /opt/cola/permits/1606619462\_1679419370.8733833/0/netty-codec-http2-4-1-69-final-sources-1 jar/io/netty/handler/codec/http2/Http2DataWriter.java

\* /opt/cola/permits/1606619462\_1679419370.8733833/0/netty-codec-http2-4-1-69-final-sources-1 jar/io/netty/handler/codec/http2/DefaultHttp2ConnectionEncoder.java

\* /opt/cola/permits/1606619462\_1679419370.8733833/0/netty-codec-http2-4-1-69-final-sources-1 jar/io/netty/handler/codec/http2/DefaultHttp2HeadersEncoder.java

\* /opt/cola/permits/1606619462\_1679419370.8733833/0/netty-codec-http2-4-1-69-final-sources-1 jar/io/netty/handler/codec/http2/Http2HeadersDecoder.java

\* /opt/cola/permits/1606619462\_1679419370.8733833/0/netty-codec-http2-4-1-69-final-sources-1 jar/io/netty/handler/codec/http2/Http2FrameListener.java

\* /opt/cola/permits/1606619462\_1679419370.8733833/0/netty-codec-http2-4-1-69-final-sources-1-

\*/

jar/io/netty/handler/codec/http2/DelegatingDecompressorFrameListener.java

\* /opt/cola/permits/1606619462\_1679419370.8733833/0/netty-codec-http2-4-1-69-final-sources-1 jar/io/netty/handler/codec/http2/DefaultHttp2HeadersDecoder.java

\* /opt/cola/permits/1606619462\_1679419370.8733833/0/netty-codec-http2-4-1-69-final-sources-1 jar/io/netty/handler/codec/http2/Http2Error.java

\* /opt/cola/permits/1606619462\_1679419370.8733833/0/netty-codec-http2-4-1-69-final-sources-1 jar/io/netty/handler/codec/http2/Http2FrameReader.java

\* /opt/cola/permits/1606619462\_1679419370.8733833/0/netty-codec-http2-4-1-69-final-sources-1 jar/io/netty/handler/codec/http2/DefaultHttp2RemoteFlowController.java

\* /opt/cola/permits/1606619462\_1679419370.8733833/0/netty-codec-http2-4-1-69-final-sources-1 jar/io/netty/handler/codec/http2/Http2ConnectionDecoder.java

\* /opt/cola/permits/1606619462\_1679419370.8733833/0/netty-codec-http2-4-1-69-final-sources-1 jar/io/netty/handler/codec/http2/Http2FlowController.java

\* /opt/cola/permits/1606619462\_1679419370.8733833/0/netty-codec-http2-4-1-69-final-sources-1 jar/io/netty/handler/codec/http2/Http2FrameSizePolicy.java

\* /opt/cola/permits/1606619462\_1679419370.8733833/0/netty-codec-http2-4-1-69-final-sources-1 jar/io/netty/handler/codec/http2/Http2FrameAdapter.java

\* /opt/cola/permits/1606619462\_1679419370.8733833/0/netty-codec-http2-4-1-69-final-sources-1 jar/io/netty/handler/codec/http2/Http2Headers.java

\* /opt/cola/permits/1606619462\_1679419370.8733833/0/netty-codec-http2-4-1-69-final-sources-1 jar/io/netty/handler/codec/http2/Http2ConnectionHandler.java

\* /opt/cola/permits/1606619462\_1679419370.8733833/0/netty-codec-http2-4-1-69-final-sources-1 jar/io/netty/handler/codec/http2/Http2Connection.java

\* /opt/cola/permits/1606619462\_1679419370.8733833/0/netty-codec-http2-4-1-69-final-sources-1 jar/io/netty/handler/codec/http2/Http2ClientUpgradeCodec.java

\* /opt/cola/permits/1606619462\_1679419370.8733833/0/netty-codec-http2-4-1-69-final-sources-1 jar/io/netty/handler/codec/http2/CompressorHttp2ConnectionEncoder.java

\* /opt/cola/permits/1606619462\_1679419370.8733833/0/netty-codec-http2-4-1-69-final-sources-1 jar/io/netty/handler/codec/http2/Http2FrameWriter.java

\* /opt/cola/permits/1606619462\_1679419370.8733833/0/netty-codec-http2-4-1-69-final-sources-1 jar/io/netty/handler/codec/http2/Http2FrameListenerDecorator.java

\* /opt/cola/permits/1606619462\_1679419370.8733833/0/netty-codec-http2-4-1-69-final-sources-1 jar/io/netty/handler/codec/http2/Http2Flags.java

\* /opt/cola/permits/1606619462\_1679419370.8733833/0/netty-codec-http2-4-1-69-final-sources-1 jar/io/netty/handler/codec/http2/package-info.java

\* /opt/cola/permits/1606619462\_1679419370.8733833/0/netty-codec-http2-4-1-69-final-sources-1 jar/io/netty/handler/codec/http2/DefaultHttp2Headers.java

\* /opt/cola/permits/1606619462\_1679419370.8733833/0/netty-codec-http2-4-1-69-final-sources-1 jar/io/netty/handler/codec/http2/Http2LifecycleManager.java

\* /opt/cola/permits/1606619462\_1679419370.8733833/0/netty-codec-http2-4-1-69-final-sources-1 jar/io/netty/handler/codec/http2/Http2Exception.java

\* /opt/cola/permits/1606619462\_1679419370.8733833/0/netty-codec-http2-4-1-69-final-sources-1 jar/io/netty/handler/codec/http2/Http2ServerUpgradeCodec.java

\* /opt/cola/permits/1606619462\_1679419370.8733833/0/netty-codec-http2-4-1-69-final-sources-1 jar/io/netty/handler/codec/http2/DefaultHttp2LocalFlowController.java

\* /opt/cola/permits/1606619462\_1679419370.8733833/0/netty-codec-http2-4-1-69-final-sources-1 jar/io/netty/handler/codec/http2/EmptyHttp2Headers.java

No license file was found, but licenses were detected in source scan.

 $\lt!$ !--

~ Copyright 2014 The Netty Project

 $\sim$ 

~ The Netty Project licenses this file to you under the Apache License,

 $\sim$  version 2.0 (the "License"); you may not use this file except in compliance

~ with the License. You may obtain a copy of the License at:

 $\sim$ 

~ https://www.apache.org/licenses/LICENSE-2.0

 $\sim$ 

~ Unless required by applicable law or agreed to in writing, software

~ distributed under the License is distributed on an "AS IS" BASIS, WITHOUT

~ WARRANTIES OR CONDITIONS OF ANY KIND, either express or implied. See the

~ License for the specific language governing permissions and limitations

~ under the License.

-->

Found in path(s):

\* /opt/cola/permits/1606619462\_1679419370.8733833/0/netty-codec-http2-4-1-69-final-sources-1-jar/META-INF/maven/io.netty/netty-codec-http2/pom.xml

No license file was found, but licenses were detected in source scan.

/\*

\* Copyright 2016 The Netty Project

\*

\* The Netty Project licenses this file to you under the Apache License,

\* version 2.0 (the "License"); you may not use this file except in compliance

\* with the License. You may obtain a copy of the License at:

\*

\* https://www.apache.org/licenses/LICENSE-2.0

\*

\* Unless required by applicable law or agreed to in writing, software

\* distributed under the License is distributed on an "AS IS" BASIS, WITHOUT

\* WARRANTIES OR CONDITIONS OF ANY KIND, either express or implied. See the

\* License for the specific language governing permissions and limitations

\* under the License.

\*/

Found in path(s):

\* /opt/cola/permits/1606619462\_1679419370.8733833/0/netty-codec-http2-4-1-69-final-sources-1 jar/io/netty/handler/codec/http2/Http2StreamFrame.java

\* /opt/cola/permits/1606619462\_1679419370.8733833/0/netty-codec-http2-4-1-69-final-sources-1 jar/io/netty/handler/codec/http2/Http2PingFrame.java

\* /opt/cola/permits/1606619462\_1679419370.8733833/0/netty-codec-http2-4-1-69-final-sources-1 jar/io/netty/handler/codec/http2/ReadOnlyHttp2Headers.java

\* /opt/cola/permits/1606619462\_1679419370.8733833/0/netty-codec-http2-4-1-69-final-sources-1 jar/io/netty/handler/codec/http2/DefaultHttp2WindowUpdateFrame.java

\* /opt/cola/permits/1606619462\_1679419370.8733833/0/netty-codec-http2-4-1-69-final-sources-1 jar/io/netty/handler/codec/http2/Http2DataFrame.java

\* /opt/cola/permits/1606619462\_1679419370.8733833/0/netty-codec-http2-4-1-69-final-sources-1 jar/io/netty/handler/codec/http2/Http2MultiplexCodec.java

\* /opt/cola/permits/1606619462\_1679419370.8733833/0/netty-codec-http2-4-1-69-final-sources-1 jar/io/netty/handler/codec/http2/DefaultHttp2DataFrame.java

\* /opt/cola/permits/1606619462\_1679419370.8733833/0/netty-codec-http2-4-1-69-final-sources-1 jar/io/netty/handler/codec/http2/Http2ChannelDuplexHandler.java

\* /opt/cola/permits/1606619462\_1679419370.8733833/0/netty-codec-http2-4-1-69-final-sources-1 jar/io/netty/handler/codec/http2/Http2StreamFrameToHttpObjectCodec.java

\* /opt/cola/permits/1606619462\_1679419370.8733833/0/netty-codec-http2-4-1-69-final-sources-1 jar/io/netty/handler/codec/http2/AbstractHttp2StreamFrame.java

\* /opt/cola/permits/1606619462\_1679419370.8733833/0/netty-codec-http2-4-1-69-final-sources-1 jar/io/netty/handler/codec/http2/Http2FrameCodec.java

\* /opt/cola/permits/1606619462\_1679419370.8733833/0/netty-codec-http2-4-1-69-final-sources-1 jar/io/netty/handler/codec/http2/Http2Frame.java

\* /opt/cola/permits/1606619462\_1679419370.8733833/0/netty-codec-http2-4-1-69-final-sources-1 jar/io/netty/handler/codec/http2/InboundHttpToHttp2Adapter.java

\* /opt/cola/permits/1606619462\_1679419370.8733833/0/netty-codec-http2-4-1-69-final-sources-1 jar/io/netty/handler/codec/http2/Http2HeadersFrame.java

\* /opt/cola/permits/1606619462\_1679419370.8733833/0/netty-codec-http2-4-1-69-final-sources-1 jar/io/netty/handler/codec/http2/Http2FrameStreamVisitor.java

\* /opt/cola/permits/1606619462\_1679419370.8733833/0/netty-codec-http2-4-1-69-final-sources-1 jar/io/netty/handler/codec/http2/Http2GoAwayFrame.java

\* /opt/cola/permits/1606619462\_1679419370.8733833/0/netty-codec-http2-4-1-69-final-sources-1 jar/io/netty/handler/codec/http2/DefaultHttp2GoAwayFrame.java

\* /opt/cola/permits/1606619462\_1679419370.8733833/0/netty-codec-http2-4-1-69-final-sources-1 jar/io/netty/handler/codec/http2/DefaultHttp2PingFrame.java

\* /opt/cola/permits/1606619462\_1679419370.8733833/0/netty-codec-http2-4-1-69-final-sources-1 jar/io/netty/handler/codec/http2/DefaultHttp2ResetFrame.java

\* /opt/cola/permits/1606619462\_1679419370.8733833/0/netty-codec-http2-4-1-69-final-sources-1 jar/io/netty/handler/codec/http2/DefaultHttp2SettingsFrame.java

\* /opt/cola/permits/1606619462\_1679419370.8733833/0/netty-codec-http2-4-1-69-final-sources-1 jar/io/netty/handler/codec/http2/Http2FrameStreamException.java

\* /opt/cola/permits/1606619462\_1679419370.8733833/0/netty-codec-http2-4-1-69-final-sources-1 jar/io/netty/handler/codec/http2/Http2ResetFrame.java

\* /opt/cola/permits/1606619462\_1679419370.8733833/0/netty-codec-http2-4-1-69-final-sources-1 jar/io/netty/handler/codec/http2/Http2WindowUpdateFrame.java

\* /opt/cola/permits/1606619462\_1679419370.8733833/0/netty-codec-http2-4-1-69-final-sources-1 jar/io/netty/handler/codec/http2/Http2SettingsFrame.java

\* /opt/cola/permits/1606619462\_1679419370.8733833/0/netty-codec-http2-4-1-69-final-sources-1 jar/io/netty/handler/codec/http2/DefaultHttp2HeadersFrame.java

\* /opt/cola/permits/1606619462\_1679419370.8733833/0/netty-codec-http2-4-1-69-final-sources-1 jar/io/netty/handler/codec/http2/Http2FrameStream.java

No license file was found, but licenses were detected in source scan.

/\*

\* Copyright 2017 The Netty Project

- \*
- \* The Netty Project licenses this file to you under the Apache License,
- \* version 2.0 (the "License"); you may not use this file except in compliance
- \* with the License. You may obtain a copy of the License at:
- \*
- \* https://www.apache.org/licenses/LICENSE-2.0
- \*
- \* Unless required by applicable law or agreed to in writing, software
- \* distributed under the License is distributed on an "AS IS" BASIS, WITHOUT
- \* WARRANTIES OR CONDITIONS OF ANY KIND, either express or implied. See the
- \* License for the specific language governing permissions and limitations
- \* under the License.
- \*/

Found in path(s):

\* /opt/cola/permits/1606619462\_1679419370.8733833/0/netty-codec-http2-4-1-69-final-sources-1 jar/io/netty/handler/codec/http2/Http2StreamChannel.java

\* /opt/cola/permits/1606619462\_1679419370.8733833/0/netty-codec-http2-4-1-69-final-sources-1 jar/io/netty/handler/codec/http2/Http2StreamChannelId.java

\* /opt/cola/permits/1606619462\_1679419370.8733833/0/netty-codec-http2-4-1-69-final-sources-1 jar/io/netty/handler/codec/http2/DefaultHttp2UnknownFrame.java

\* /opt/cola/permits/1606619462\_1679419370.8733833/0/netty-codec-http2-4-1-69-final-sources-1 jar/io/netty/handler/codec/http2/Http2UnknownFrame.java

\* /opt/cola/permits/1606619462\_1679419370.8733833/0/netty-codec-http2-4-1-69-final-sources-1 jar/io/netty/handler/codec/http2/CleartextHttp2ServerUpgradeHandler.java

\* /opt/cola/permits/1606619462\_1679419370.8733833/0/netty-codec-http2-4-1-69-final-sources-1 jar/io/netty/handler/codec/http2/Http2FrameCodecBuilder.java

\* /opt/cola/permits/1606619462\_1679419370.8733833/0/netty-codec-http2-4-1-69-final-sources-1 jar/io/netty/handler/codec/http2/Http2StreamChannelBootstrap.java

\* /opt/cola/permits/1606619462\_1679419370.8733833/0/netty-codec-http2-4-1-69-final-sources-1 jar/io/netty/handler/codec/http2/Http2MultiplexCodecBuilder.java

\* /opt/cola/permits/1606619462\_1679419370.8733833/0/netty-codec-http2-4-1-69-final-sources-1 jar/io/netty/handler/codec/http2/Http2FrameStreamEvent.java

No license file was found, but licenses were detected in source scan.

/\*

\* Copyright 2020 The Netty Project

\*

\* The Netty Project licenses this file to you under the Apache License,

\* version 2.0 (the "License"); you may not use this file except in compliance

\* with the License. You may obtain a copy of the License at:

\*

\* https://www.apache.org/licenses/LICENSE-2.0

\*

\* Unless required by applicable law or agreed to in writing, software

\* distributed under the License is distributed on an "AS IS" BASIS, WITHOUT

\* WARRANTIES OR CONDITIONS OF ANY KIND, either express or implied. See the

\* License for the specific language governing permissions and limitations

\* under the License.

\*/

Found in path(s):

\* /opt/cola/permits/1606619462\_1679419370.8733833/0/netty-codec-http2-4-1-69-final-sources-1 jar/io/netty/handler/codec/http2/DefaultHttp2PriorityFrame.java

\* /opt/cola/permits/1606619462\_1679419370.8733833/0/netty-codec-http2-4-1-69-final-sources-1 jar/io/netty/handler/codec/http2/DefaultHttp2PushPromiseFrame.java

\* /opt/cola/permits/1606619462\_1679419370.8733833/0/netty-codec-http2-4-1-69-final-sources-1 jar/io/netty/handler/codec/http2/Http2PriorityFrame.java

\* /opt/cola/permits/1606619462\_1679419370.8733833/0/netty-codec-http2-4-1-69-final-sources-1 jar/io/netty/handler/codec/http2/Http2PushPromiseFrame.java

No license file was found, but licenses were detected in source scan.

/\*

\* Copyright 2019 The Netty Project

\*

\* The Netty Project licenses this file to you under the Apache License,

\* version 2.0 (the "License"); you may not use this file except in compliance

\* with the License. You may obtain a copy of the License at:

\*

\* https://www.apache.org/licenses/LICENSE-2.0

\*

\* Unless required by applicable law or agreed to in writing, software

\* distributed under the License is distributed on an "AS IS" BASIS, WITHOUT

\* WARRANTIES OR CONDITIONS OF ANY KIND, either express or implied. See the

\* License for the specific language governing permissions and limitations

\* under the License.

\*/

Found in path(s):

\* /opt/cola/permits/1606619462\_1679419370.8733833/0/netty-codec-http2-4-1-69-final-sources-1 jar/io/netty/handler/codec/http2/AbstractHttp2StreamChannel.java

\* /opt/cola/permits/1606619462\_1679419370.8733833/0/netty-codec-http2-4-1-69-final-sources-1 jar/io/netty/handler/codec/http2/MaxCapacityQueue.java

\* /opt/cola/permits/1606619462\_1679419370.8733833/0/netty-codec-http2-4-1-69-final-sources-1 jar/io/netty/handler/codec/http2/Http2MultiplexHandler.java

\* /opt/cola/permits/1606619462\_1679419370.8733833/0/netty-codec-http2-4-1-69-final-sources-1 jar/io/netty/handler/codec/http2/Http2SettingsAckFrame.java

\* /opt/cola/permits/1606619462\_1679419370.8733833/0/netty-codec-http2-4-1-69-final-sources-1 jar/io/netty/handler/codec/http2/DefaultHttp2SettingsAckFrame.java

No license file was found, but licenses were detected in source scan.

/\*

\* Copyright 2014 The Netty Project

\*

\* The Netty Project licenses this file to you under the Apache License,

\* version 2.0 (the "License"); you may not use this file except in compliance

\* with the License. You may obtain a copy of the License at:

\*

- \* https://www.apache.org/licenses/LICENSE-2.0
- \*
- \* Unless required by applicable law or agreed to in writing, software
- \* distributed under the License is distributed on an "AS IS" BASIS, WITHOUT
- \* WARRANTIES OR CONDITIONS OF ANY KIND, either express or implied. See the
- \* License for the specific language governing permissions and limitations
- \* under the License.
- \*/

Found in path(s):

\* /opt/cola/permits/1606619462\_1679419370.8733833/0/netty-codec-http2-4-1-69-final-sources-1 jar/io/netty/handler/codec/http2/Http2InboundFrameLogger.java

\* /opt/cola/permits/1606619462\_1679419370.8733833/0/netty-codec-http2-4-1-69-final-sources-1 jar/io/netty/handler/codec/http2/Http2SecurityUtil.java

\* /opt/cola/permits/1606619462\_1679419370.8733833/0/netty-codec-http2-4-1-69-final-sources-1 jar/io/netty/handler/codec/http2/Http2OutboundFrameLogger.java

\* /opt/cola/permits/1606619462\_1679419370.8733833/0/netty-codec-http2-4-1-69-final-sources-1 jar/io/netty/handler/codec/http2/Http2FrameLogger.java

No license file was found, but licenses were detected in source scan.

/\*

\* Copyright 2014 The Netty Project

\*

\* The Netty Project licenses this file to you under the Apache License, version 2.0 (the

- \* "License"); you may not use this file except in compliance with the License. You may obtain a
- \* copy of the License at:

\*

\* https://www.apache.org/licenses/LICENSE-2.0

\*

\* Unless required by applicable law or agreed to in writing, software distributed under the License

\* is distributed on an "AS IS" BASIS, WITHOUT WARRANTIES OR CONDITIONS OF ANY KIND, either express

\* or implied. See the License for the specific language governing permissions and limitations under \* the License.

\*/

// https://tools.ietf.org/html/rfc7540#section-8.1.2.2 makes a special exception for TE

Found in path(s):

\* /opt/cola/permits/1606619462\_1679419370.8733833/0/netty-codec-http2-4-1-69-final-sources-1 jar/io/netty/handler/codec/http2/HttpConversionUtil.java

No license file was found, but licenses were detected in source scan.

/\*

\* Copyright 2019 The Netty Project

\*

\* The Netty Project licenses this file to you under the Apache License, version 2.0 (the

\* "License"); you may not use this file except in compliance with the License. You may obtain a

\* copy of the License at:

\*

\* https://www.apache.org/licenses/LICENSE-2.0

\*

\* Unless required by applicable law or agreed to in writing, software distributed under the License \* is distributed on an "AS IS" BASIS, WITHOUT WARRANTIES OR CONDITIONS OF ANY KIND, either express

\* or implied. See the License for the specific language governing permissions and limitations under \* the License.

\*/

Found in path(s):

\* /opt/cola/permits/1606619462\_1679419370.8733833/0/netty-codec-http2-4-1-69-final-sources-1 jar/io/netty/handler/codec/http2/Http2EmptyDataFrameConnectionDecoder.java

\* /opt/cola/permits/1606619462\_1679419370.8733833/0/netty-codec-http2-4-1-69-final-sources-1 jar/io/netty/handler/codec/http2/Http2SettingsReceivedConsumer.java

\* /opt/cola/permits/1606619462\_1679419370.8733833/0/netty-codec-http2-4-1-69-final-sources-1 jar/io/netty/handler/codec/http2/Http2ControlFrameLimitEncoder.java

\* /opt/cola/permits/1606619462\_1679419370.8733833/0/netty-codec-http2-4-1-69-final-sources-1 jar/io/netty/handler/codec/http2/Http2EmptyDataFrameListener.java

No license file was found, but licenses were detected in source scan.

/\*

\* Copyright 2015 The Netty Project

\*

\* The Netty Project licenses this file to you under the Apache License,

\* version 2.0 (the "License"); you may not use this file except in compliance

\* with the License. You may obtain a copy of the License at:

\*

\* https://www.apache.org/licenses/LICENSE-2.0

\*

\* Unless required by applicable law or agreed to in writing, software

\* distributed under the License is distributed on an "AS IS" BASIS, WITHOUT

\* WARRANTIES OR CONDITIONS OF ANY KIND, either express or implied. See the

\* License for the specific language governing permissions and limitations

\* under the License.

\*/

/\*

\* Copyright 2014 Twitter, Inc.

\*

\* Licensed under the Apache License, Version 2.0 (the "License");

\* you may not use this file except in compliance with the License.

\* You may obtain a copy of the License at

\*

https://www.apache.org/licenses/LICENSE-2.0

\*

\* Unless required by applicable law or agreed to in writing, software

\* distributed under the License is distributed on an "AS IS" BASIS,

- \* WITHOUT WARRANTIES OR CONDITIONS OF ANY KIND, either express or implied.
- \* See the License for the specific language governing permissions and

\* limitations under the License.

\*/

### Found in path(s):

\* /opt/cola/permits/1606619462\_1679419370.8733833/0/netty-codec-http2-4-1-69-final-sources-1 jar/io/netty/handler/codec/http2/HpackUtil.java

\* /opt/cola/permits/1606619462\_1679419370.8733833/0/netty-codec-http2-4-1-69-final-sources-1 jar/io/netty/handler/codec/http2/HpackDecoder.java

\* /opt/cola/permits/1606619462\_1679419370.8733833/0/netty-codec-http2-4-1-69-final-sources-1 jar/io/netty/handler/codec/http2/HpackHuffmanDecoder.java

\* /opt/cola/permits/1606619462\_1679419370.8733833/0/netty-codec-http2-4-1-69-final-sources-1 jar/io/netty/handler/codec/http2/HpackEncoder.java

\* /opt/cola/permits/1606619462\_1679419370.8733833/0/netty-codec-http2-4-1-69-final-sources-1 jar/io/netty/handler/codec/http2/HpackDynamicTable.java

\* /opt/cola/permits/1606619462\_1679419370.8733833/0/netty-codec-http2-4-1-69-final-sources-1 jar/io/netty/handler/codec/http2/HpackHeaderField.java

\* /opt/cola/permits/1606619462\_1679419370.8733833/0/netty-codec-http2-4-1-69-final-sources-1 jar/io/netty/handler/codec/http2/HpackHuffmanEncoder.java

\* /opt/cola/permits/1606619462\_1679419370.8733833/0/netty-codec-http2-4-1-69-final-sources-1 jar/io/netty/handler/codec/http2/HpackStaticTable.java

No license file was found, but licenses were detected in source scan.

/\*

\* Copyright 2015 The Netty Project

\*

\* The Netty Project licenses this file to you under the Apache License,

\* version 2.0 (the "License"); you may not use this file except in compliance

\* with the License. You may obtain a copy of the License at:

\*

\* https://www.apache.org/licenses/LICENSE-2.0

\*

\* Unless required by applicable law or agreed to in writing, software

\* distributed under the License is distributed on an "AS IS" BASIS, WITHOUT

\* WARRANTIES OR CONDITIONS OF ANY KIND, either express or implied. See the

\* License for the specific language governing permissions and limitations

\* under the License.

\*/

Found in path(s):

\* /opt/cola/permits/1606619462\_1679419370.8733833/0/netty-codec-http2-4-1-69-final-sources-1 jar/io/netty/handler/codec/http2/CharSequenceMap.java

\* /opt/cola/permits/1606619462\_1679419370.8733833/0/netty-codec-http2-4-1-69-final-sources-1 jar/io/netty/handler/codec/http2/Http2ConnectionHandlerBuilder.java

\* /opt/cola/permits/1606619462\_1679419370.8733833/0/netty-codec-http2-4-1-69-final-sources-1 jar/io/netty/handler/codec/http2/AbstractHttp2ConnectionHandlerBuilder.java
\* /opt/cola/permits/1606619462\_1679419370.8733833/0/netty-codec-http2-4-1-69-final-sources-1 jar/io/netty/handler/codec/http2/HttpToHttp2ConnectionHandlerBuilder.java No license file was found, but licenses were detected in source scan.

/\* \* Copyright 2015 The Netty Project

\*

\* The Netty Project licenses this file to you under the Apache License, version 2.0 (the

- \* "License"); you may not use this file except in compliance with the License. You may obtain a
- \* copy of the License at:
- \*

\* https://www.apache.org/licenses/LICENSE-2.0

\*

\* Unless required by applicable law or agreed to in writing, software distributed under the License

\* is distributed on an "AS IS" BASIS, WITHOUT WARRANTIES OR CONDITIONS OF ANY KIND, either express

\* or implied. See the License for the specific language governing permissions and limitations under \* the License.

\*/

Found in path(s):

\* /opt/cola/permits/1606619462\_1679419370.8733833/0/netty-codec-http2-4-1-69-final-sources-1 jar/io/netty/handler/codec/http2/UniformStreamByteDistributor.java

\* /opt/cola/permits/1606619462\_1679419370.8733833/0/netty-codec-http2-4-1-69-final-sources-1 jar/io/netty/handler/codec/http2/DecoratingHttp2ConnectionDecoder.java

\* /opt/cola/permits/1606619462\_1679419370.8733833/0/netty-codec-http2-4-1-69-final-sources-1 jar/io/netty/handler/codec/http2/Http2StreamVisitor.java

\* /opt/cola/permits/1606619462\_1679419370.8733833/0/netty-codec-http2-4-1-69-final-sources-1 jar/io/netty/handler/codec/http2/DecoratingHttp2FrameWriter.java

\* /opt/cola/permits/1606619462\_1679419370.8733833/0/netty-codec-http2-4-1-69-final-sources-1 jar/io/netty/handler/codec/http2/AbstractInboundHttp2ToHttpAdapterBuilder.java

\* /opt/cola/permits/1606619462\_1679419370.8733833/0/netty-codec-http2-4-1-69-final-sources-1 jar/io/netty/handler/codec/http2/WeightedFairQueueByteDistributor.java

\* /opt/cola/permits/1606619462\_1679419370.8733833/0/netty-codec-http2-4-1-69-final-sources-1 jar/io/netty/handler/codec/http2/InboundHttp2ToHttpAdapterBuilder.java

\* /opt/cola/permits/1606619462\_1679419370.8733833/0/netty-codec-http2-4-1-69-final-sources-1 jar/io/netty/handler/codec/http2/DecoratingHttp2ConnectionEncoder.java

\* /opt/cola/permits/1606619462\_1679419370.8733833/0/netty-codec-http2-4-1-69-final-sources-1 jar/io/netty/handler/codec/http2/StreamByteDistributor.java

\* /opt/cola/permits/1606619462\_1679419370.8733833/0/netty-codec-http2-4-1-69-final-sources-1 jar/io/netty/handler/codec/http2/StreamBufferingEncoder.java

\* /opt/cola/permits/1606619462\_1679419370.8733833/0/netty-codec-http2-4-1-69-final-sources-1 jar/io/netty/handler/codec/http2/Http2PromisedRequestVerifier.java

# **1.55 hamcrest 1.1**

## **1.55.1 Available under license :**

BSD License

Copyright (c) 2000-2006, www.hamcrest.org All rights reserved.

Redistribution and use in source and binary forms, with or without modification, are permitted provided that the following conditions are met:

Redistributions of source code must retain the above copyright notice, this list of conditions and the following disclaimer. Redistributions in binary form must reproduce the above copyright notice, this list of conditions and the following disclaimer in the documentation and/or other materials provided with the distribution.

Neither the name of Hamcrest nor the names of its contributors may be used to endorse or promote products derived from this software without specific prior written permission.

THIS SOFTWARE IS PROVIDED BY THE COPYRIGHT HOLDERS AND CONTRIBUTORS "AS IS" AND ANY

EXPRESS OR IMPLIED WARRANTIES, INCLUDING, BUT NOT LIMITED TO, THE IMPLIED **WARRANTIES** 

OF MERCHANTABILITY AND FITNESS FOR A PARTICULAR PURPOSE ARE DISCLAIMED. IN NO EVENT

SHALL THE COPYRIGHT OWNER OR CONTRIBUTORS BE LIABLE FOR ANY DIRECT, INDIRECT, INCIDENTAL, SPECIAL, EXEMPLARY, OR CONSEQUENTIAL DAMAGES (INCLUDING, BUT NOT LIMITED

TO, PROCUREMENT OF SUBSTITUTE GOODS OR SERVICES; LOSS OF USE, DATA, OR PROFITS; OR BUSINESS INTERRUPTION) HOWEVER CAUSED AND ON ANY THEORY OF LIABILITY, WHETHER IN CONTRACT, STRICT LIABILITY, OR TORT (INCLUDING NEGLIGENCE OR OTHERWISE) ARISING IN ANY

WAY OUT OF THE USE OF THIS SOFTWARE, EVEN IF ADVISED OF THE POSSIBILITY OF SUCH DAMAGE.

Copyright 2002-2006 Joe Walnes and QDox Project Team

Licensed under the Apache License, Version 2.0 (the "License"); you may not use this file except in compliance with the License.

You may obtain a copy of the License at

http://www.apache.org/licenses/LICENSE-2.0

Unless required by applicable law or agreed to in writing, software distributed under the License is distributed on an "AS IS" BASIS, WITHOUT WARRANTIES OR CONDITIONS OF ANY KIND, either express or implied. See the License for the specific language governing permissions and limitations under the License.

## **1.56 maven-clean-plugin 2.5 1.56.1 Available under license :**

Maven Clean Plugin Copyright 2001-2012 The Apache Software Foundation

This product includes software developed at The Apache Software Foundation (http://www.apache.org/).

> Apache License Version 2.0, January 2004 http://www.apache.org/licenses/

### TERMS AND CONDITIONS FOR USE, REPRODUCTION, AND DISTRIBUTION

1. Definitions.

 "License" shall mean the terms and conditions for use, reproduction, and distribution as defined by Sections 1 through 9 of this document.

 "Licensor" shall mean the copyright owner or entity authorized by the copyright owner that is granting the License.

 "Legal Entity" shall mean the union of the acting entity and all other entities that control, are controlled by, or are under common control with that entity. For the purposes of this definition, "control" means (i) the power, direct or indirect, to cause the direction or management of such entity, whether by contract or otherwise, or (ii) ownership of fifty percent (50%) or more of the outstanding shares, or (iii) beneficial ownership of such entity.

 "You" (or "Your") shall mean an individual or Legal Entity exercising permissions granted by this License.

 "Source" form shall mean the preferred form for making modifications, including but not limited to software source code, documentation source, and configuration files.

 "Object" form shall mean any form resulting from mechanical transformation or translation of a Source form, including but not limited to compiled object code, generated documentation, and conversions to other media types.

 "Work" shall mean the work of authorship, whether in Source or Object form, made available under the License, as indicated by a copyright notice that is included in or attached to the work

(an example is provided in the Appendix below).

 "Derivative Works" shall mean any work, whether in Source or Object form, that is based on (or derived from) the Work and for which the editorial revisions, annotations, elaborations, or other modifications represent, as a whole, an original work of authorship. For the purposes of this License, Derivative Works shall not include works that remain separable from, or merely link (or bind by name) to the interfaces of, the Work and Derivative Works thereof.

 "Contribution" shall mean any work of authorship, including the original version of the Work and any modifications or additions to that Work or Derivative Works thereof, that is intentionally submitted to Licensor for inclusion in the Work by the copyright owner or by an individual or Legal Entity authorized to submit on behalf of the copyright owner. For the purposes of this definition, "submitted" means any form of electronic, verbal, or written communication sent to the Licensor or its representatives, including but not limited to communication on electronic mailing lists, source code control systems, and issue tracking systems that are managed by, or on behalf of, the Licensor for the purpose of discussing and improving the Work, but excluding communication that is conspicuously marked or otherwise designated in writing by the copyright owner as "Not a Contribution."

 "Contributor" shall mean Licensor and any individual or Legal Entity on behalf of whom a Contribution has been received by Licensor and subsequently incorporated within the Work.

- 2. Grant of Copyright License. Subject to the terms and conditions of this License, each Contributor hereby grants to You a perpetual, worldwide, non-exclusive, no-charge, royalty-free, irrevocable copyright license to reproduce, prepare Derivative Works of, publicly display, publicly perform, sublicense, and distribute the Work and such Derivative Works in Source or Object form.
- 3. Grant of Patent License. Subject to the terms and conditions of this License, each Contributor hereby grants to You a perpetual, worldwide, non-exclusive, no-charge, royalty-free, irrevocable (except as stated in this section) patent license to make, have made, use, offer to sell, sell, import, and otherwise transfer the Work, where such license applies only to those patent claims licensable by such Contributor that are necessarily infringed by their Contribution(s) alone or by combination of their Contribution(s) with the Work to which such Contribution(s) was submitted. If You institute patent litigation against any entity (including a cross-claim or counterclaim in a lawsuit) alleging that the Work or a Contribution incorporated within the Work constitutes direct or contributory patent infringement, then any patent licenses

 granted to You under this License for that Work shall terminate as of the date such litigation is filed.

- 4. Redistribution. You may reproduce and distribute copies of the Work or Derivative Works thereof in any medium, with or without modifications, and in Source or Object form, provided that You meet the following conditions:
	- (a) You must give any other recipients of the Work or Derivative Works a copy of this License; and
	- (b) You must cause any modified files to carry prominent notices stating that You changed the files; and
	- (c) You must retain, in the Source form of any Derivative Works that You distribute, all copyright, patent, trademark, and attribution notices from the Source form of the Work, excluding those notices that do not pertain to any part of the Derivative Works; and
	- (d) If the Work includes a "NOTICE" text file as part of its distribution, then any Derivative Works that You distribute must include a readable copy of the attribution notices contained within such NOTICE file, excluding those notices that do not pertain to any part of the Derivative Works, in at least one of the following places: within a NOTICE text file distributed as part of the Derivative Works; within the Source form or documentation, if provided along with the Derivative Works; or, within a display generated by the Derivative Works, if and wherever such third-party notices normally appear. The contents of the NOTICE file are for informational purposes only and do not modify the License. You may add Your own attribution notices within Derivative Works that You distribute, alongside or as an addendum to the NOTICE text from the Work, provided that such additional attribution notices cannot be construed as modifying the License.

 You may add Your own copyright statement to Your modifications and may provide additional or different license terms and conditions for use, reproduction, or distribution of Your modifications, or for any such Derivative Works as a whole, provided Your use, reproduction, and distribution of the Work otherwise complies with the conditions stated in this License.

 5. Submission of Contributions. Unless You explicitly state otherwise, any Contribution intentionally submitted for inclusion in the Work by You to the Licensor shall be under the terms and conditions of this License, without any additional terms or conditions.

 Notwithstanding the above, nothing herein shall supersede or modify the terms of any separate license agreement you may have executed with Licensor regarding such Contributions.

- 6. Trademarks. This License does not grant permission to use the trade names, trademarks, service marks, or product names of the Licensor, except as required for reasonable and customary use in describing the origin of the Work and reproducing the content of the NOTICE file.
- 7. Disclaimer of Warranty. Unless required by applicable law or agreed to in writing, Licensor provides the Work (and each Contributor provides its Contributions) on an "AS IS" BASIS, WITHOUT WARRANTIES OR CONDITIONS OF ANY KIND, either express or implied, including, without limitation, any warranties or conditions of TITLE, NON-INFRINGEMENT, MERCHANTABILITY, or FITNESS FOR A PARTICULAR PURPOSE. You are solely responsible for determining the appropriateness of using or redistributing the Work and assume any risks associated with Your exercise of permissions under this License.
- 8. Limitation of Liability. In no event and under no legal theory, whether in tort (including negligence), contract, or otherwise, unless required by applicable law (such as deliberate and grossly negligent acts) or agreed to in writing, shall any Contributor be liable to You for damages, including any direct, indirect, special, incidental, or consequential damages of any character arising as a result of this License or out of the use or inability to use the Work (including but not limited to damages for loss of goodwill, work stoppage, computer failure or malfunction, or any and all other commercial damages or losses), even if such Contributor has been advised of the possibility of such damages.
- 9. Accepting Warranty or Additional Liability. While redistributing the Work or Derivative Works thereof, You may choose to offer, and charge a fee for, acceptance of support, warranty, indemnity, or other liability obligations and/or rights consistent with this License. However, in accepting such obligations, You may act only on Your own behalf and on Your sole responsibility, not on behalf of any other Contributor, and only if You agree to indemnify, defend, and hold each Contributor harmless for any liability incurred by, or claims asserted against, such Contributor by reason of your accepting any such warranty or additional liability.

### END OF TERMS AND CONDITIONS

APPENDIX: How to apply the Apache License to your work.

 To apply the Apache License to your work, attach the following boilerplate notice, with the fields enclosed by brackets "[]"

 replaced with your own identifying information. (Don't include the brackets!) The text should be enclosed in the appropriate comment syntax for the file format. We also recommend that a file or class name and description of purpose be included on the same "printed page" as the copyright notice for easier identification within third-party archives.

Copyright [yyyy] [name of copyright owner]

 Licensed under the Apache License, Version 2.0 (the "License"); you may not use this file except in compliance with the License. You may obtain a copy of the License at

http://www.apache.org/licenses/LICENSE-2.0

 Unless required by applicable law or agreed to in writing, software distributed under the License is distributed on an "AS IS" BASIS, WITHOUT WARRANTIES OR CONDITIONS OF ANY KIND, either express or implied. See the License for the specific language governing permissions and limitations under the License.

# **1.57 commons-digester 2.1**

### **1.57.1 Available under license :**

Apache Commons Digester Copyright 2001-2010 The Apache Software Foundation

This product includes software developed by The Apache Software Foundation (http://www.apache.org/).

> Apache License Version 2.0, January 2004 http://www.apache.org/licenses/

#### TERMS AND CONDITIONS FOR USE, REPRODUCTION, AND DISTRIBUTION

1. Definitions.

 "License" shall mean the terms and conditions for use, reproduction, and distribution as defined by Sections 1 through 9 of this document.

 "Licensor" shall mean the copyright owner or entity authorized by the copyright owner that is granting the License.

 "Legal Entity" shall mean the union of the acting entity and all other entities that control, are controlled by, or are under common control with that entity. For the purposes of this definition,

 "control" means (i) the power, direct or indirect, to cause the direction or management of such entity, whether by contract or otherwise, or (ii) ownership of fifty percent (50%) or more of the outstanding shares, or (iii) beneficial ownership of such entity.

 "You" (or "Your") shall mean an individual or Legal Entity exercising permissions granted by this License.

 "Source" form shall mean the preferred form for making modifications, including but not limited to software source code, documentation source, and configuration files.

 "Object" form shall mean any form resulting from mechanical transformation or translation of a Source form, including but not limited to compiled object code, generated documentation, and conversions to other media types.

 "Work" shall mean the work of authorship, whether in Source or Object form, made available under the License, as indicated by a copyright notice that is included in or attached to the work (an example is provided in the Appendix below).

 "Derivative Works" shall mean any work, whether in Source or Object form, that is based on (or derived from) the Work and for which the editorial revisions, annotations, elaborations, or other modifications represent, as a whole, an original work of authorship. For the purposes of this License, Derivative Works shall not include works that remain separable from, or merely link (or bind by name) to the interfaces of, the Work and Derivative Works thereof.

 "Contribution" shall mean any work of authorship, including the original version of the Work and any modifications or additions to that Work or Derivative Works thereof, that is intentionally submitted to Licensor for inclusion in the Work by the copyright owner or by an individual or Legal Entity authorized to submit on behalf of the copyright owner. For the purposes of this definition, "submitted" means any form of electronic, verbal, or written communication sent to the Licensor or its representatives, including but not limited to communication on electronic mailing lists, source code control systems, and issue tracking systems that are managed by, or on behalf of, the Licensor for the purpose of discussing and improving the Work, but excluding communication that is conspicuously marked or otherwise designated in writing by the copyright owner as "Not a Contribution."

 "Contributor" shall mean Licensor and any individual or Legal Entity on behalf of whom a Contribution has been received by Licensor and subsequently incorporated within the Work.

- 2. Grant of Copyright License. Subject to the terms and conditions of this License, each Contributor hereby grants to You a perpetual, worldwide, non-exclusive, no-charge, royalty-free, irrevocable copyright license to reproduce, prepare Derivative Works of, publicly display, publicly perform, sublicense, and distribute the Work and such Derivative Works in Source or Object form.
- 3. Grant of Patent License. Subject to the terms and conditions of this License, each Contributor hereby grants to You a perpetual, worldwide, non-exclusive, no-charge, royalty-free, irrevocable (except as stated in this section) patent license to make, have made, use, offer to sell, sell, import, and otherwise transfer the Work, where such license applies only to those patent claims licensable by such Contributor that are necessarily infringed by their Contribution(s) alone or by combination of their Contribution(s) with the Work to which such Contribution(s) was submitted. If You institute patent litigation against any entity (including a cross-claim or counterclaim in a lawsuit) alleging that the Work or a Contribution incorporated within the Work constitutes direct or contributory patent infringement, then any patent licenses granted to You under this License for that Work shall terminate as of the date such litigation is filed.
- 4. Redistribution. You may reproduce and distribute copies of the Work or Derivative Works thereof in any medium, with or without modifications, and in Source or Object form, provided that You meet the following conditions:
	- (a) You must give any other recipients of the Work or Derivative Works a copy of this License; and
	- (b) You must cause any modified files to carry prominent notices stating that You changed the files; and
	- (c) You must retain, in the Source form of any Derivative Works that You distribute, all copyright, patent, trademark, and attribution notices from the Source form of the Work, excluding those notices that do not pertain to any part of the Derivative Works; and
	- (d) If the Work includes a "NOTICE" text file as part of its distribution, then any Derivative Works that You distribute must include a readable copy of the attribution notices contained within such NOTICE file, excluding those notices that do not pertain to any part of the Derivative Works, in at least one of the following places: within a NOTICE text file distributed as part of the Derivative Works; within the Source form or documentation, if provided along with the Derivative Works; or,

 within a display generated by the Derivative Works, if and wherever such third-party notices normally appear. The contents of the NOTICE file are for informational purposes only and do not modify the License. You may add Your own attribution notices within Derivative Works that You distribute, alongside or as an addendum to the NOTICE text from the Work, provided that such additional attribution notices cannot be construed as modifying the License.

 You may add Your own copyright statement to Your modifications and may provide additional or different license terms and conditions for use, reproduction, or distribution of Your modifications, or for any such Derivative Works as a whole, provided Your use, reproduction, and distribution of the Work otherwise complies with the conditions stated in this License.

- 5. Submission of Contributions. Unless You explicitly state otherwise, any Contribution intentionally submitted for inclusion in the Work by You to the Licensor shall be under the terms and conditions of this License, without any additional terms or conditions. Notwithstanding the above, nothing herein shall supersede or modify the terms of any separate license agreement you may have executed with Licensor regarding such Contributions.
- 6. Trademarks. This License does not grant permission to use the trade names, trademarks, service marks, or product names of the Licensor, except as required for reasonable and customary use in describing the origin of the Work and reproducing the content of the NOTICE file.
- 7. Disclaimer of Warranty. Unless required by applicable law or agreed to in writing, Licensor provides the Work (and each Contributor provides its Contributions) on an "AS IS" BASIS, WITHOUT WARRANTIES OR CONDITIONS OF ANY KIND, either express or implied, including, without limitation, any warranties or conditions of TITLE, NON-INFRINGEMENT, MERCHANTABILITY, or FITNESS FOR A PARTICULAR PURPOSE. You are solely responsible for determining the appropriateness of using or redistributing the Work and assume any risks associated with Your exercise of permissions under this License.
- 8. Limitation of Liability. In no event and under no legal theory, whether in tort (including negligence), contract, or otherwise, unless required by applicable law (such as deliberate and grossly negligent acts) or agreed to in writing, shall any Contributor be liable to You for damages, including any direct, indirect, special, incidental, or consequential damages of any character arising as a result of this License or out of the use or inability to use the Work (including but not limited to damages for loss of goodwill, work stoppage, computer failure or malfunction, or any and all

 other commercial damages or losses), even if such Contributor has been advised of the possibility of such damages.

 9. Accepting Warranty or Additional Liability. While redistributing the Work or Derivative Works thereof, You may choose to offer, and charge a fee for, acceptance of support, warranty, indemnity, or other liability obligations and/or rights consistent with this License. However, in accepting such obligations, You may act only on Your own behalf and on Your sole responsibility, not on behalf of any other Contributor, and only if You agree to indemnify, defend, and hold each Contributor harmless for any liability incurred by, or claims asserted against, such Contributor by reason of your accepting any such warranty or additional liability.

### END OF TERMS AND CONDITIONS

APPENDIX: How to apply the Apache License to your work.

 To apply the Apache License to your work, attach the following boilerplate notice, with the fields enclosed by brackets "[]" replaced with your own identifying information. (Don't include the brackets!) The text should be enclosed in the appropriate comment syntax for the file format. We also recommend that a file or class name and description of purpose be included on the same "printed page" as the copyright notice for easier identification within third-party archives.

Copyright [yyyy] [name of copyright owner]

 Licensed under the Apache License, Version 2.0 (the "License"); you may not use this file except in compliance with the License. You may obtain a copy of the License at

http://www.apache.org/licenses/LICENSE-2.0

 Unless required by applicable law or agreed to in writing, software distributed under the License is distributed on an "AS IS" BASIS, WITHOUT WARRANTIES OR CONDITIONS OF ANY KIND, either express or implied. See the License for the specific language governing permissions and limitations under the License.

# **1.58 commons-io 1.3.2**

### **1.58.1 Available under license :**

Apache Jakarta Commons IO Copyright 2001-2007 The Apache Software Foundation This product includes software developed by The Apache Software Foundation (http://www.apache.org/).

> Apache License Version 2.0, January 2004 http://www.apache.org/licenses/

### TERMS AND CONDITIONS FOR USE, REPRODUCTION, AND DISTRIBUTION

1. Definitions.

 "License" shall mean the terms and conditions for use, reproduction, and distribution as defined by Sections 1 through 9 of this document.

 "Licensor" shall mean the copyright owner or entity authorized by the copyright owner that is granting the License.

 "Legal Entity" shall mean the union of the acting entity and all other entities that control, are controlled by, or are under common control with that entity. For the purposes of this definition, "control" means (i) the power, direct or indirect, to cause the direction or management of such entity, whether by contract or otherwise, or (ii) ownership of fifty percent (50%) or more of the outstanding shares, or (iii) beneficial ownership of such entity.

 "You" (or "Your") shall mean an individual or Legal Entity exercising permissions granted by this License.

 "Source" form shall mean the preferred form for making modifications, including but not limited to software source code, documentation source, and configuration files.

 "Object" form shall mean any form resulting from mechanical transformation or translation of a Source form, including but not limited to compiled object code, generated documentation, and conversions to other media types.

 "Work" shall mean the work of authorship, whether in Source or Object form, made available under the License, as indicated by a copyright notice that is included in or attached to the work (an example is provided in the Appendix below).

 "Derivative Works" shall mean any work, whether in Source or Object form, that is based on (or derived from) the Work and for which the editorial revisions, annotations, elaborations, or other modifications represent, as a whole, an original work of authorship. For the purposes of this License, Derivative Works shall not include works that remain separable from, or merely link (or bind by name) to the interfaces of,

the Work and Derivative Works thereof.

 "Contribution" shall mean any work of authorship, including the original version of the Work and any modifications or additions to that Work or Derivative Works thereof, that is intentionally submitted to Licensor for inclusion in the Work by the copyright owner or by an individual or Legal Entity authorized to submit on behalf of the copyright owner. For the purposes of this definition, "submitted" means any form of electronic, verbal, or written communication sent to the Licensor or its representatives, including but not limited to communication on electronic mailing lists, source code control systems, and issue tracking systems that are managed by, or on behalf of, the Licensor for the purpose of discussing and improving the Work, but excluding communication that is conspicuously marked or otherwise designated in writing by the copyright owner as "Not a Contribution."

 "Contributor" shall mean Licensor and any individual or Legal Entity on behalf of whom a Contribution has been received by Licensor and subsequently incorporated within the Work.

- 2. Grant of Copyright License. Subject to the terms and conditions of this License, each Contributor hereby grants to You a perpetual, worldwide, non-exclusive, no-charge, royalty-free, irrevocable copyright license to reproduce, prepare Derivative Works of, publicly display, publicly perform, sublicense, and distribute the Work and such Derivative Works in Source or Object form.
- 3. Grant of Patent License. Subject to the terms and conditions of this License, each Contributor hereby grants to You a perpetual, worldwide, non-exclusive, no-charge, royalty-free, irrevocable (except as stated in this section) patent license to make, have made, use, offer to sell, sell, import, and otherwise transfer the Work, where such license applies only to those patent claims licensable by such Contributor that are necessarily infringed by their Contribution(s) alone or by combination of their Contribution(s) with the Work to which such Contribution(s) was submitted. If You institute patent litigation against any entity (including a cross-claim or counterclaim in a lawsuit) alleging that the Work or a Contribution incorporated within the Work constitutes direct or contributory patent infringement, then any patent licenses granted to You under this License for that Work shall terminate as of the date such litigation is filed.
- 4. Redistribution. You may reproduce and distribute copies of the Work or Derivative Works thereof in any medium, with or without modifications, and in Source or Object form, provided that You meet the following conditions:
- (a) You must give any other recipients of the Work or Derivative Works a copy of this License; and
- (b) You must cause any modified files to carry prominent notices stating that You changed the files; and
- (c) You must retain, in the Source form of any Derivative Works that You distribute, all copyright, patent, trademark, and attribution notices from the Source form of the Work, excluding those notices that do not pertain to any part of the Derivative Works; and
- (d) If the Work includes a "NOTICE" text file as part of its distribution, then any Derivative Works that You distribute must include a readable copy of the attribution notices contained within such NOTICE file, excluding those notices that do not pertain to any part of the Derivative Works, in at least one of the following places: within a NOTICE text file distributed as part of the Derivative Works; within the Source form or documentation, if provided along with the Derivative Works; or, within a display generated by the Derivative Works, if and wherever such third-party notices normally appear. The contents of the NOTICE file are for informational purposes only and do not modify the License. You may add Your own attribution notices within Derivative Works that You distribute, alongside or as an addendum to the NOTICE text from the Work, provided that such additional attribution notices cannot be construed as modifying the License.

 You may add Your own copyright statement to Your modifications and may provide additional or different license terms and conditions for use, reproduction, or distribution of Your modifications, or for any such Derivative Works as a whole, provided Your use, reproduction, and distribution of the Work otherwise complies with the conditions stated in this License.

- 5. Submission of Contributions. Unless You explicitly state otherwise, any Contribution intentionally submitted for inclusion in the Work by You to the Licensor shall be under the terms and conditions of this License, without any additional terms or conditions. Notwithstanding the above, nothing herein shall supersede or modify the terms of any separate license agreement you may have executed with Licensor regarding such Contributions.
- 6. Trademarks. This License does not grant permission to use the trade names, trademarks, service marks, or product names of the Licensor, except as required for reasonable and customary use in describing the origin of the Work and reproducing the content of the NOTICE file.
- 7. Disclaimer of Warranty. Unless required by applicable law or agreed to in writing, Licensor provides the Work (and each Contributor provides its Contributions) on an "AS IS" BASIS, WITHOUT WARRANTIES OR CONDITIONS OF ANY KIND, either express or implied, including, without limitation, any warranties or conditions of TITLE, NON-INFRINGEMENT, MERCHANTABILITY, or FITNESS FOR A PARTICULAR PURPOSE. You are solely responsible for determining the appropriateness of using or redistributing the Work and assume any risks associated with Your exercise of permissions under this License.
- 8. Limitation of Liability. In no event and under no legal theory, whether in tort (including negligence), contract, or otherwise, unless required by applicable law (such as deliberate and grossly negligent acts) or agreed to in writing, shall any Contributor be liable to You for damages, including any direct, indirect, special, incidental, or consequential damages of any character arising as a result of this License or out of the use or inability to use the Work (including but not limited to damages for loss of goodwill, work stoppage, computer failure or malfunction, or any and all other commercial damages or losses), even if such Contributor has been advised of the possibility of such damages.
- 9. Accepting Warranty or Additional Liability. While redistributing the Work or Derivative Works thereof, You may choose to offer, and charge a fee for, acceptance of support, warranty, indemnity, or other liability obligations and/or rights consistent with this License. However, in accepting such obligations, You may act only on Your own behalf and on Your sole responsibility, not on behalf of any other Contributor, and only if You agree to indemnify, defend, and hold each Contributor harmless for any liability incurred by, or claims asserted against, such Contributor by reason of your accepting any such warranty or additional liability.

### END OF TERMS AND CONDITIONS

APPENDIX: How to apply the Apache License to your work.

 To apply the Apache License to your work, attach the following boilerplate notice, with the fields enclosed by brackets "[]" replaced with your own identifying information. (Don't include the brackets!) The text should be enclosed in the appropriate comment syntax for the file format. We also recommend that a file or class name and description of purpose be included on the same "printed page" as the copyright notice for easier identification within third-party archives.

Copyright [yyyy] [name of copyright owner]

 Licensed under the Apache License, Version 2.0 (the "License"); you may not use this file except in compliance with the License. You may obtain a copy of the License at

http://www.apache.org/licenses/LICENSE-2.0

 Unless required by applicable law or agreed to in writing, software distributed under the License is distributed on an "AS IS" BASIS, WITHOUT WARRANTIES OR CONDITIONS OF ANY KIND, either express or implied. See the License for the specific language governing permissions and limitations under the License.

## **1.59 maven-scm-provider-integrity 1.9.4 1.59.1 Available under license :**

Maven SCM MKS Integrity Provider Copyright 2003-2015 The Apache Software Foundation

This product includes software developed at The Apache Software Foundation (http://www.apache.org/).

> Apache License Version 2.0, January 2004 http://www.apache.org/licenses/

### TERMS AND CONDITIONS FOR USE, REPRODUCTION, AND DISTRIBUTION

1. Definitions.

 "License" shall mean the terms and conditions for use, reproduction, and distribution as defined by Sections 1 through 9 of this document.

 "Licensor" shall mean the copyright owner or entity authorized by the copyright owner that is granting the License.

 "Legal Entity" shall mean the union of the acting entity and all other entities that control, are controlled by, or are under common control with that entity. For the purposes of this definition, "control" means (i) the power, direct or indirect, to cause the direction or management of such entity, whether by contract or otherwise, or (ii) ownership of fifty percent (50%) or more of the outstanding shares, or (iii) beneficial ownership of such entity.

 "You" (or "Your") shall mean an individual or Legal Entity exercising permissions granted by this License.

 "Source" form shall mean the preferred form for making modifications, including but not limited to software source code, documentation source, and configuration files.

 "Object" form shall mean any form resulting from mechanical transformation or translation of a Source form, including but not limited to compiled object code, generated documentation, and conversions to other media types.

 "Work" shall mean the work of authorship, whether in Source or Object form, made available under the License, as indicated by a copyright notice that is included in or attached to the work (an example is provided in the Appendix below).

 "Derivative Works" shall mean any work, whether in Source or Object form, that is based on (or derived from) the Work and for which the editorial revisions, annotations, elaborations, or other modifications represent, as a whole, an original work of authorship. For the purposes of this License, Derivative Works shall not include works that remain separable from, or merely link (or bind by name) to the interfaces of, the Work and Derivative Works thereof.

 "Contribution" shall mean any work of authorship, including the original version of the Work and any modifications or additions to that Work or Derivative Works thereof, that is intentionally submitted to Licensor for inclusion in the Work by the copyright owner or by an individual or Legal Entity authorized to submit on behalf of the copyright owner. For the purposes of this definition, "submitted" means any form of electronic, verbal, or written communication sent to the Licensor or its representatives, including but not limited to communication on electronic mailing lists, source code control systems, and issue tracking systems that are managed by, or on behalf of, the Licensor for the purpose of discussing and improving the Work, but excluding communication that is conspicuously marked or otherwise designated in writing by the copyright owner as "Not a Contribution."

 "Contributor" shall mean Licensor and any individual or Legal Entity on behalf of whom a Contribution has been received by Licensor and subsequently incorporated within the Work.

 2. Grant of Copyright License. Subject to the terms and conditions of this License, each Contributor hereby grants to You a perpetual, worldwide, non-exclusive, no-charge, royalty-free, irrevocable copyright license to reproduce, prepare Derivative Works of, publicly display, publicly perform, sublicense, and distribute the Work and such Derivative Works in Source or Object form.

- 3. Grant of Patent License. Subject to the terms and conditions of this License, each Contributor hereby grants to You a perpetual, worldwide, non-exclusive, no-charge, royalty-free, irrevocable (except as stated in this section) patent license to make, have made, use, offer to sell, sell, import, and otherwise transfer the Work, where such license applies only to those patent claims licensable by such Contributor that are necessarily infringed by their Contribution(s) alone or by combination of their Contribution(s) with the Work to which such Contribution(s) was submitted. If You institute patent litigation against any entity (including a cross-claim or counterclaim in a lawsuit) alleging that the Work or a Contribution incorporated within the Work constitutes direct or contributory patent infringement, then any patent licenses granted to You under this License for that Work shall terminate as of the date such litigation is filed.
- 4. Redistribution. You may reproduce and distribute copies of the Work or Derivative Works thereof in any medium, with or without modifications, and in Source or Object form, provided that You meet the following conditions:
	- (a) You must give any other recipients of the Work or Derivative Works a copy of this License; and
	- (b) You must cause any modified files to carry prominent notices stating that You changed the files; and
	- (c) You must retain, in the Source form of any Derivative Works that You distribute, all copyright, patent, trademark, and attribution notices from the Source form of the Work, excluding those notices that do not pertain to any part of the Derivative Works; and
	- (d) If the Work includes a "NOTICE" text file as part of its distribution, then any Derivative Works that You distribute must include a readable copy of the attribution notices contained within such NOTICE file, excluding those notices that do not pertain to any part of the Derivative Works, in at least one of the following places: within a NOTICE text file distributed as part of the Derivative Works; within the Source form or documentation, if provided along with the Derivative Works; or, within a display generated by the Derivative Works, if and wherever such third-party notices normally appear. The contents of the NOTICE file are for informational purposes only and do not modify the License. You may add Your own attribution notices within Derivative Works that You distribute, alongside or as an addendum to the NOTICE text from the Work, provided that such additional attribution notices cannot be construed

as modifying the License.

 You may add Your own copyright statement to Your modifications and may provide additional or different license terms and conditions for use, reproduction, or distribution of Your modifications, or for any such Derivative Works as a whole, provided Your use, reproduction, and distribution of the Work otherwise complies with the conditions stated in this License.

- 5. Submission of Contributions. Unless You explicitly state otherwise, any Contribution intentionally submitted for inclusion in the Work by You to the Licensor shall be under the terms and conditions of this License, without any additional terms or conditions. Notwithstanding the above, nothing herein shall supersede or modify the terms of any separate license agreement you may have executed with Licensor regarding such Contributions.
- 6. Trademarks. This License does not grant permission to use the trade names, trademarks, service marks, or product names of the Licensor, except as required for reasonable and customary use in describing the origin of the Work and reproducing the content of the NOTICE file.
- 7. Disclaimer of Warranty. Unless required by applicable law or agreed to in writing, Licensor provides the Work (and each Contributor provides its Contributions) on an "AS IS" BASIS, WITHOUT WARRANTIES OR CONDITIONS OF ANY KIND, either express or implied, including, without limitation, any warranties or conditions of TITLE, NON-INFRINGEMENT, MERCHANTABILITY, or FITNESS FOR A PARTICULAR PURPOSE. You are solely responsible for determining the appropriateness of using or redistributing the Work and assume any risks associated with Your exercise of permissions under this License.
- 8. Limitation of Liability. In no event and under no legal theory, whether in tort (including negligence), contract, or otherwise, unless required by applicable law (such as deliberate and grossly negligent acts) or agreed to in writing, shall any Contributor be liable to You for damages, including any direct, indirect, special, incidental, or consequential damages of any character arising as a result of this License or out of the use or inability to use the Work (including but not limited to damages for loss of goodwill, work stoppage, computer failure or malfunction, or any and all other commercial damages or losses), even if such Contributor has been advised of the possibility of such damages.
- 9. Accepting Warranty or Additional Liability. While redistributing the Work or Derivative Works thereof, You may choose to offer, and charge a fee for, acceptance of support, warranty, indemnity, or other liability obligations and/or rights consistent with this

 License. However, in accepting such obligations, You may act only on Your own behalf and on Your sole responsibility, not on behalf of any other Contributor, and only if You agree to indemnify, defend, and hold each Contributor harmless for any liability incurred by, or claims asserted against, such Contributor by reason of your accepting any such warranty or additional liability.

### END OF TERMS AND CONDITIONS

APPENDIX: How to apply the Apache License to your work.

 To apply the Apache License to your work, attach the following boilerplate notice, with the fields enclosed by brackets "[]" replaced with your own identifying information. (Don't include the brackets!) The text should be enclosed in the appropriate comment syntax for the file format. We also recommend that a file or class name and description of purpose be included on the same "printed page" as the copyright notice for easier identification within third-party archives.

Copyright [yyyy] [name of copyright owner]

 Licensed under the Apache License, Version 2.0 (the "License"); you may not use this file except in compliance with the License. You may obtain a copy of the License at

http://www.apache.org/licenses/LICENSE-2.0

 Unless required by applicable law or agreed to in writing, software distributed under the License is distributed on an "AS IS" BASIS, WITHOUT WARRANTIES OR CONDITIONS OF ANY KIND, either express or implied. See the License for the specific language governing permissions and limitations under the License.

## **1.60 maven-invoker 3.0.0 1.60.1 Available under license :**

Apache Maven Invoker Copyright 2002-2017 The Apache Software Foundation

This product includes software developed at The Apache Software Foundation (http://www.apache.org/).

> Apache License Version 2.0, January 2004 http://www.apache.org/licenses/

### 1. Definitions.

 "License" shall mean the terms and conditions for use, reproduction, and distribution as defined by Sections 1 through 9 of this document.

 "Licensor" shall mean the copyright owner or entity authorized by the copyright owner that is granting the License.

 "Legal Entity" shall mean the union of the acting entity and all other entities that control, are controlled by, or are under common control with that entity. For the purposes of this definition, "control" means (i) the power, direct or indirect, to cause the direction or management of such entity, whether by contract or otherwise, or (ii) ownership of fifty percent (50%) or more of the outstanding shares, or (iii) beneficial ownership of such entity.

 "You" (or "Your") shall mean an individual or Legal Entity exercising permissions granted by this License.

 "Source" form shall mean the preferred form for making modifications, including but not limited to software source code, documentation source, and configuration files.

 "Object" form shall mean any form resulting from mechanical transformation or translation of a Source form, including but not limited to compiled object code, generated documentation, and conversions to other media types.

 "Work" shall mean the work of authorship, whether in Source or Object form, made available under the License, as indicated by a copyright notice that is included in or attached to the work (an example is provided in the Appendix below).

 "Derivative Works" shall mean any work, whether in Source or Object form, that is based on (or derived from) the Work and for which the editorial revisions, annotations, elaborations, or other modifications represent, as a whole, an original work of authorship. For the purposes of this License, Derivative Works shall not include works that remain separable from, or merely link (or bind by name) to the interfaces of, the Work and Derivative Works thereof.

 "Contribution" shall mean any work of authorship, including the original version of the Work and any modifications or additions to that Work or Derivative Works thereof, that is intentionally submitted to Licensor for inclusion in the Work by the copyright owner  or by an individual or Legal Entity authorized to submit on behalf of the copyright owner. For the purposes of this definition, "submitted" means any form of electronic, verbal, or written communication sent to the Licensor or its representatives, including but not limited to communication on electronic mailing lists, source code control systems, and issue tracking systems that are managed by, or on behalf of, the Licensor for the purpose of discussing and improving the Work, but excluding communication that is conspicuously marked or otherwise designated in writing by the copyright owner as "Not a Contribution."

 "Contributor" shall mean Licensor and any individual or Legal Entity on behalf of whom a Contribution has been received by Licensor and subsequently incorporated within the Work.

- 2. Grant of Copyright License. Subject to the terms and conditions of this License, each Contributor hereby grants to You a perpetual, worldwide, non-exclusive, no-charge, royalty-free, irrevocable copyright license to reproduce, prepare Derivative Works of, publicly display, publicly perform, sublicense, and distribute the Work and such Derivative Works in Source or Object form.
- 3. Grant of Patent License. Subject to the terms and conditions of this License, each Contributor hereby grants to You a perpetual, worldwide, non-exclusive, no-charge, royalty-free, irrevocable (except as stated in this section) patent license to make, have made, use, offer to sell, sell, import, and otherwise transfer the Work, where such license applies only to those patent claims licensable by such Contributor that are necessarily infringed by their Contribution(s) alone or by combination of their Contribution(s) with the Work to which such Contribution(s) was submitted. If You institute patent litigation against any entity (including a cross-claim or counterclaim in a lawsuit) alleging that the Work or a Contribution incorporated within the Work constitutes direct or contributory patent infringement, then any patent licenses granted to You under this License for that Work shall terminate as of the date such litigation is filed.
- 4. Redistribution. You may reproduce and distribute copies of the Work or Derivative Works thereof in any medium, with or without modifications, and in Source or Object form, provided that You meet the following conditions:
	- (a) You must give any other recipients of the Work or Derivative Works a copy of this License; and
	- (b) You must cause any modified files to carry prominent notices stating that You changed the files; and
- (c) You must retain, in the Source form of any Derivative Works that You distribute, all copyright, patent, trademark, and attribution notices from the Source form of the Work, excluding those notices that do not pertain to any part of the Derivative Works; and
- (d) If the Work includes a "NOTICE" text file as part of its distribution, then any Derivative Works that You distribute must include a readable copy of the attribution notices contained within such NOTICE file, excluding those notices that do not pertain to any part of the Derivative Works, in at least one of the following places: within a NOTICE text file distributed as part of the Derivative Works; within the Source form or documentation, if provided along with the Derivative Works; or, within a display generated by the Derivative Works, if and wherever such third-party notices normally appear. The contents of the NOTICE file are for informational purposes only and do not modify the License. You may add Your own attribution notices within Derivative Works that You distribute, alongside or as an addendum to the NOTICE text from the Work, provided that such additional attribution notices cannot be construed as modifying the License.

 You may add Your own copyright statement to Your modifications and may provide additional or different license terms and conditions for use, reproduction, or distribution of Your modifications, or for any such Derivative Works as a whole, provided Your use, reproduction, and distribution of the Work otherwise complies with the conditions stated in this License.

- 5. Submission of Contributions. Unless You explicitly state otherwise, any Contribution intentionally submitted for inclusion in the Work by You to the Licensor shall be under the terms and conditions of this License, without any additional terms or conditions. Notwithstanding the above, nothing herein shall supersede or modify the terms of any separate license agreement you may have executed with Licensor regarding such Contributions.
- 6. Trademarks. This License does not grant permission to use the trade names, trademarks, service marks, or product names of the Licensor, except as required for reasonable and customary use in describing the origin of the Work and reproducing the content of the NOTICE file.
- 7. Disclaimer of Warranty. Unless required by applicable law or agreed to in writing, Licensor provides the Work (and each Contributor provides its Contributions) on an "AS IS" BASIS, WITHOUT WARRANTIES OR CONDITIONS OF ANY KIND, either express or implied, including, without limitation, any warranties or conditions

 of TITLE, NON-INFRINGEMENT, MERCHANTABILITY, or FITNESS FOR A PARTICULAR PURPOSE. You are solely responsible for determining the appropriateness of using or redistributing the Work and assume any risks associated with Your exercise of permissions under this License.

- 8. Limitation of Liability. In no event and under no legal theory, whether in tort (including negligence), contract, or otherwise, unless required by applicable law (such as deliberate and grossly negligent acts) or agreed to in writing, shall any Contributor be liable to You for damages, including any direct, indirect, special, incidental, or consequential damages of any character arising as a result of this License or out of the use or inability to use the Work (including but not limited to damages for loss of goodwill, work stoppage, computer failure or malfunction, or any and all other commercial damages or losses), even if such Contributor has been advised of the possibility of such damages.
- 9. Accepting Warranty or Additional Liability. While redistributing the Work or Derivative Works thereof, You may choose to offer, and charge a fee for, acceptance of support, warranty, indemnity, or other liability obligations and/or rights consistent with this License. However, in accepting such obligations, You may act only on Your own behalf and on Your sole responsibility, not on behalf of any other Contributor, and only if You agree to indemnify, defend, and hold each Contributor harmless for any liability incurred by, or claims asserted against, such Contributor by reason of your accepting any such warranty or additional liability.

### END OF TERMS AND CONDITIONS

APPENDIX: How to apply the Apache License to your work.

 To apply the Apache License to your work, attach the following boilerplate notice, with the fields enclosed by brackets "[]" replaced with your own identifying information. (Don't include the brackets!) The text should be enclosed in the appropriate comment syntax for the file format. We also recommend that a file or class name and description of purpose be included on the same "printed page" as the copyright notice for easier identification within third-party archives.

### Copyright [yyyy] [name of copyright owner]

 Licensed under the Apache License, Version 2.0 (the "License"); you may not use this file except in compliance with the License. You may obtain a copy of the License at

http://www.apache.org/licenses/LICENSE-2.0

 Unless required by applicable law or agreed to in writing, software distributed under the License is distributed on an "AS IS" BASIS, WITHOUT WARRANTIES OR CONDITIONS OF ANY KIND, either express or implied. See the License for the specific language governing permissions and limitations under the License.

# **1.61 doxia-logging-api 1.4**

## **1.61.1 Available under license :**

Doxia :: Logging API Copyright 2005-2013 The Apache Software Foundation

This product includes software developed at The Apache Software Foundation (http://www.apache.org/).

> Apache License Version 2.0, January 2004 http://www.apache.org/licenses/

### TERMS AND CONDITIONS FOR USE, REPRODUCTION, AND DISTRIBUTION

1. Definitions.

 "License" shall mean the terms and conditions for use, reproduction, and distribution as defined by Sections 1 through 9 of this document.

 "Licensor" shall mean the copyright owner or entity authorized by the copyright owner that is granting the License.

 "Legal Entity" shall mean the union of the acting entity and all other entities that control, are controlled by, or are under common control with that entity. For the purposes of this definition, "control" means (i) the power, direct or indirect, to cause the direction or management of such entity, whether by contract or otherwise, or (ii) ownership of fifty percent (50%) or more of the outstanding shares, or (iii) beneficial ownership of such entity.

 "You" (or "Your") shall mean an individual or Legal Entity exercising permissions granted by this License.

 "Source" form shall mean the preferred form for making modifications, including but not limited to software source code, documentation source, and configuration files.

"Object" form shall mean any form resulting from mechanical

 transformation or translation of a Source form, including but not limited to compiled object code, generated documentation, and conversions to other media types.

 "Work" shall mean the work of authorship, whether in Source or Object form, made available under the License, as indicated by a copyright notice that is included in or attached to the work (an example is provided in the Appendix below).

 "Derivative Works" shall mean any work, whether in Source or Object form, that is based on (or derived from) the Work and for which the editorial revisions, annotations, elaborations, or other modifications represent, as a whole, an original work of authorship. For the purposes of this License, Derivative Works shall not include works that remain separable from, or merely link (or bind by name) to the interfaces of, the Work and Derivative Works thereof.

 "Contribution" shall mean any work of authorship, including the original version of the Work and any modifications or additions to that Work or Derivative Works thereof, that is intentionally submitted to Licensor for inclusion in the Work by the copyright owner or by an individual or Legal Entity authorized to submit on behalf of the copyright owner. For the purposes of this definition, "submitted" means any form of electronic, verbal, or written communication sent to the Licensor or its representatives, including but not limited to communication on electronic mailing lists, source code control systems, and issue tracking systems that are managed by, or on behalf of, the Licensor for the purpose of discussing and improving the Work, but excluding communication that is conspicuously marked or otherwise designated in writing by the copyright owner as "Not a Contribution."

 "Contributor" shall mean Licensor and any individual or Legal Entity on behalf of whom a Contribution has been received by Licensor and subsequently incorporated within the Work.

- 2. Grant of Copyright License. Subject to the terms and conditions of this License, each Contributor hereby grants to You a perpetual, worldwide, non-exclusive, no-charge, royalty-free, irrevocable copyright license to reproduce, prepare Derivative Works of, publicly display, publicly perform, sublicense, and distribute the Work and such Derivative Works in Source or Object form.
- 3. Grant of Patent License. Subject to the terms and conditions of this License, each Contributor hereby grants to You a perpetual, worldwide, non-exclusive, no-charge, royalty-free, irrevocable (except as stated in this section) patent license to make, have made, use, offer to sell, sell, import, and otherwise transfer the Work, where such license applies only to those patent claims licensable

 by such Contributor that are necessarily infringed by their Contribution(s) alone or by combination of their Contribution(s) with the Work to which such Contribution(s) was submitted. If You institute patent litigation against any entity (including a cross-claim or counterclaim in a lawsuit) alleging that the Work or a Contribution incorporated within the Work constitutes direct or contributory patent infringement, then any patent licenses granted to You under this License for that Work shall terminate as of the date such litigation is filed.

- 4. Redistribution. You may reproduce and distribute copies of the Work or Derivative Works thereof in any medium, with or without modifications, and in Source or Object form, provided that You meet the following conditions:
	- (a) You must give any other recipients of the Work or Derivative Works a copy of this License; and
	- (b) You must cause any modified files to carry prominent notices stating that You changed the files; and
	- (c) You must retain, in the Source form of any Derivative Works that You distribute, all copyright, patent, trademark, and attribution notices from the Source form of the Work, excluding those notices that do not pertain to any part of the Derivative Works; and
	- (d) If the Work includes a "NOTICE" text file as part of its distribution, then any Derivative Works that You distribute must include a readable copy of the attribution notices contained within such NOTICE file, excluding those notices that do not pertain to any part of the Derivative Works, in at least one of the following places: within a NOTICE text file distributed as part of the Derivative Works; within the Source form or documentation, if provided along with the Derivative Works; or, within a display generated by the Derivative Works, if and wherever such third-party notices normally appear. The contents of the NOTICE file are for informational purposes only and do not modify the License. You may add Your own attribution notices within Derivative Works that You distribute, alongside or as an addendum to the NOTICE text from the Work, provided that such additional attribution notices cannot be construed as modifying the License.

 You may add Your own copyright statement to Your modifications and may provide additional or different license terms and conditions for use, reproduction, or distribution of Your modifications, or for any such Derivative Works as a whole, provided Your use,

 reproduction, and distribution of the Work otherwise complies with the conditions stated in this License.

- 5. Submission of Contributions. Unless You explicitly state otherwise, any Contribution intentionally submitted for inclusion in the Work by You to the Licensor shall be under the terms and conditions of this License, without any additional terms or conditions. Notwithstanding the above, nothing herein shall supersede or modify the terms of any separate license agreement you may have executed with Licensor regarding such Contributions.
- 6. Trademarks. This License does not grant permission to use the trade names, trademarks, service marks, or product names of the Licensor, except as required for reasonable and customary use in describing the origin of the Work and reproducing the content of the NOTICE file.
- 7. Disclaimer of Warranty. Unless required by applicable law or agreed to in writing, Licensor provides the Work (and each Contributor provides its Contributions) on an "AS IS" BASIS, WITHOUT WARRANTIES OR CONDITIONS OF ANY KIND, either express or implied, including, without limitation, any warranties or conditions of TITLE, NON-INFRINGEMENT, MERCHANTABILITY, or FITNESS FOR A PARTICULAR PURPOSE. You are solely responsible for determining the appropriateness of using or redistributing the Work and assume any risks associated with Your exercise of permissions under this License.
- 8. Limitation of Liability. In no event and under no legal theory, whether in tort (including negligence), contract, or otherwise, unless required by applicable law (such as deliberate and grossly negligent acts) or agreed to in writing, shall any Contributor be liable to You for damages, including any direct, indirect, special, incidental, or consequential damages of any character arising as a result of this License or out of the use or inability to use the Work (including but not limited to damages for loss of goodwill, work stoppage, computer failure or malfunction, or any and all other commercial damages or losses), even if such Contributor has been advised of the possibility of such damages.
- 9. Accepting Warranty or Additional Liability. While redistributing the Work or Derivative Works thereof, You may choose to offer, and charge a fee for, acceptance of support, warranty, indemnity, or other liability obligations and/or rights consistent with this License. However, in accepting such obligations, You may act only on Your own behalf and on Your sole responsibility, not on behalf of any other Contributor, and only if You agree to indemnify, defend, and hold each Contributor harmless for any liability incurred by, or claims asserted against, such Contributor by reason of your accepting any such warranty or additional liability.

### END OF TERMS AND CONDITIONS

APPENDIX: How to apply the Apache License to your work.

 To apply the Apache License to your work, attach the following boilerplate notice, with the fields enclosed by brackets "[]" replaced with your own identifying information. (Don't include the brackets!) The text should be enclosed in the appropriate comment syntax for the file format. We also recommend that a file or class name and description of purpose be included on the same "printed page" as the copyright notice for easier identification within third-party archives.

Copyright [yyyy] [name of copyright owner]

 Licensed under the Apache License, Version 2.0 (the "License"); you may not use this file except in compliance with the License. You may obtain a copy of the License at

http://www.apache.org/licenses/LICENSE-2.0

 Unless required by applicable law or agreed to in writing, software distributed under the License is distributed on an "AS IS" BASIS, WITHOUT WARRANTIES OR CONDITIONS OF ANY KIND, either express or implied. See the License for the specific language governing permissions and limitations under the License.

# **1.62 yang-common 6.0.12**

## **1.62.1 Available under license :**

No license file was found, but licenses were detected in source scan.

#### /\*

\* Copyright (c) 2014 Brocade Communications Systems, Inc. and others. All rights reserved.

\*

\* This program and the accompanying materials are made available under the

\* terms of the Eclipse Public License v1.0 which accompanies this distribution,

\* and is available at http://www.eclipse.org/legal/epl-v10.html

\*/

Found in path(s):

\* /opt/cola/permits/1557645092\_1675805078.9158025/0/yang-common-6-0-12-sourcesjar/org/opendaylight/yangtools/yang/common/RpcResultBuilder.java \* /opt/cola/permits/1557645092\_1675805078.9158025/0/yang-common-6-0-12-sources-

jar/org/opendaylight/yangtools/yang/common/OperationFailedException.java

No license file was found, but licenses were detected in source scan.

### /\*

\*

\* Copyright (c) 2015 Pantheon Technologies s.r.o. and others. All rights reserved.

\* This program and the accompanying materials are made available under the

\* terms of the Eclipse Public License v1.0 which accompanies this distribution,

\* and is available at http://www.eclipse.org/legal/epl-v10.html

\*/

Found in path(s):

\* /opt/cola/permits/1557645092\_1675805078.9158025/0/yang-common-6-0-12-sourcesjar/org/opendaylight/yangtools/yang/common/Empty.java

\* /opt/cola/permits/1557645092\_1675805078.9158025/0/yang-common-6-0-12-sourcesjar/org/opendaylight/yangtools/yang/common/Uint16.java

\* /opt/cola/permits/1557645092\_1675805078.9158025/0/yang-common-6-0-12-sourcesjar/org/opendaylight/yangtools/yang/common/Uint64.java

\* /opt/cola/permits/1557645092\_1675805078.9158025/0/yang-common-6-0-12-sourcesjar/org/opendaylight/yangtools/yang/common/Uint32.java

\* /opt/cola/permits/1557645092\_1675805078.9158025/0/yang-common-6-0-12-sourcesjar/org/opendaylight/yangtools/yang/common/Uint8.java

\* /opt/cola/permits/1557645092\_1675805078.9158025/0/yang-common-6-0-12-sourcesjar/org/opendaylight/yangtools/yang/common/Decimal64.java

No license file was found, but licenses were detected in source scan.

### /\*

\* Copyright (c) 2018 Pantheon Technologies, s.r.o. and others. All rights reserved. \*

\* This program and the accompanying materials are made available under the

\* terms of the Eclipse Public License v1.0 which accompanies this distribution,

\* and is available at http://www.eclipse.org/legal/epl-v10.html

\*/

Found in path(s):

\* /opt/cola/permits/1557645092\_1675805078.9158025/0/yang-common-6-0-12-sourcesjar/org/opendaylight/yangtools/yang/common/AbstractCanonicalValueSupport.java \* /opt/cola/permits/1557645092\_1675805078.9158025/0/yang-common-6-0-12-sourcesjar/org/opendaylight/yangtools/yang/common/CanonicalValueSupport.java \* /opt/cola/permits/1557645092\_1675805078.9158025/0/yang-common-6-0-12-sourcesjar/org/opendaylight/yangtools/yang/common/CachingDerivedString.java \* /opt/cola/permits/1557645092\_1675805078.9158025/0/yang-common-6-0-12-sourcesjar/org/opendaylight/yangtools/yang/common/AbstractCanonicalValueValidator.java \* /opt/cola/permits/1557645092\_1675805078.9158025/0/yang-common-6-0-12-sourcesjar/org/opendaylight/yangtools/yang/common/AbstractCanonicalValueImplementationValidator.java \* /opt/cola/permits/1557645092\_1675805078.9158025/0/yang-common-6-0-12-sourcesjar/org/opendaylight/yangtools/yang/common/CanonicalValueViolation.java \* /opt/cola/permits/1557645092\_1675805078.9158025/0/yang-common-6-0-12-sourcesjar/org/opendaylight/yangtools/yang/common/CanonicalValue.java

\* /opt/cola/permits/1557645092\_1675805078.9158025/0/yang-common-6-0-12-sourcesjar/org/opendaylight/yangtools/yang/common/CanonicalValueValidator.java \* /opt/cola/permits/1557645092\_1675805078.9158025/0/yang-common-6-0-12-sourcesjar/org/opendaylight/yangtools/yang/common/DerivedString.java No license file was found, but licenses were detected in source scan.

### /\*

\* Copyright (c) 2015 Cisco Systems, Inc. and others. All rights reserved. \*

\* This program and the accompanying materials are made available under the

\* terms of the Eclipse Public License v1.0 which accompanies this distribution,

\* and is available at http://www.eclipse.org/legal/epl-v10.html

\*/

Found in path(s):

\* /opt/cola/permits/1557645092\_1675805078.9158025/0/yang-common-6-0-12-sourcesjar/org/opendaylight/yangtools/yang/common/YangConstants.java No license file was found, but licenses were detected in source scan.

### /\*

\* Copyright (c) 2013 Cisco Systems, Inc. and others. All rights reserved.

\*

\* This program and the accompanying materials are made available under the

\* terms of the Eclipse Public License v1.0 which accompanies this distribution,

\* and is available at http://www.eclipse.org/legal/epl-v10.html

\*/

Found in path(s):

\* /opt/cola/permits/1557645092\_1675805078.9158025/0/yang-common-6-0-12-sourcesjar/org/opendaylight/yangtools/yang/common/RpcResult.java

\* /opt/cola/permits/1557645092\_1675805078.9158025/0/yang-common-6-0-12-sourcesjar/org/opendaylight/yangtools/yang/common/QNameModule.java

\* /opt/cola/permits/1557645092\_1675805078.9158025/0/yang-common-6-0-12-sources-

jar/org/opendaylight/yangtools/yang/common/QName.java

\* /opt/cola/permits/1557645092\_1675805078.9158025/0/yang-common-6-0-12-sources-

jar/org/opendaylight/yangtools/yang/common/RpcError.java

No license file was found, but licenses were detected in source scan.

 $\lt!$ !--

Copyright (c) 2013 Cisco Systems, Inc. and others. All rights reserved.

This program and the accompanying materials are made available under the terms of the Eclipse Public License v1.0 which accompanies this distribution, and is available at http://www.eclipse.org/legal/epl-v10.html -->

Found in path(s): \* /opt/cola/permits/1557645092\_1675805078.9158025/0/yang-common-6-0-12-sources-jar/META- INF/maven/org.opendaylight.yangtools/yang-common/pom.xml No license file was found, but licenses were detected in source scan.

/\*

\* Copyright (c) 2019 Pantheon Technologies, s.r.o. All rights reserved. \*

\* This program and the accompanying materials are made available under the

\* terms of the Eclipse Public License v1.0 which accompanies this distribution,

\* and is available at http://www.eclipse.org/legal/epl-v10.html

\*/

Found in path(s):

\* /opt/cola/permits/1557645092\_1675805078.9158025/0/yang-common-6-0-12-sourcesjar/org/opendaylight/yangtools/yang/common/YangNamespaceContext.java \* /opt/cola/permits/1557645092\_1675805078.9158025/0/yang-common-6-0-12-sourcesjar/org/opendaylight/yangtools/yang/common/BiMapYangNamespaceContext.java No license file was found, but licenses were detected in source scan.

/\*

\* Copyright (c) 2018 Pantheon Technologies s.r.o. and others. All rights reserved.

\*

\* This program and the accompanying materials are made available under the

\* terms of the Eclipse Public License v1.0 which accompanies this distribution,

\* and is available at http://www.eclipse.org/legal/epl-v10.html

\*/

Found in path(s):

\* /opt/cola/permits/1557645092\_1675805078.9158025/0/yang-common-6-0-12-sourcesjar/org/opendaylight/yangtools/yang/common/pkg-info.java No license file was found, but licenses were detected in source scan.

/\*

\* Copyright (c) 2019 PANTHEON.tech, s.r.o. and others. All rights reserved.

\*

\* This program and the accompanying materials are made available under the

\* terms of the Eclipse Public License v1.0 which accompanies this distribution,

\* and is available at http://www.eclipse.org/legal/epl-v10.html

\*/

Found in path(s):

\* /opt/cola/permits/1557645092\_1675805078.9158025/0/yang-common-6-0-12-sourcesjar/org/opendaylight/yangtools/yang/common/YangError.java

\* /opt/cola/permits/1557645092\_1675805078.9158025/0/yang-common-6-0-12-sourcesjar/org/opendaylight/yangtools/yang/common/UnqualifiedQName.java

\* /opt/cola/permits/1557645092\_1675805078.9158025/0/yang-common-6-0-12-sourcesjar/org/opendaylight/yangtools/yang/common/NSv1.java

\* /opt/cola/permits/1557645092\_1675805078.9158025/0/yang-common-6-0-12-sourcesjar/org/opendaylight/yangtools/yang/common/QNv1.java

\* /opt/cola/permits/1557645092\_1675805078.9158025/0/yang-common-6-0-12-sourcesjar/org/opendaylight/yangtools/yang/common/UintConversions.java

\* /opt/cola/permits/1557645092\_1675805078.9158025/0/yang-common-6-0-12-sourcesjar/org/opendaylight/yangtools/yang/common/QualifiedQName.java

\* /opt/cola/permits/1557645092\_1675805078.9158025/0/yang-common-6-0-12-sourcesjar/org/opendaylight/yangtools/yang/common/UQNv1.java

\* /opt/cola/permits/1557645092\_1675805078.9158025/0/yang-common-6-0-12-sources-

jar/org/opendaylight/yangtools/yang/common/AbstractQName.java

\* /opt/cola/permits/1557645092\_1675805078.9158025/0/yang-common-6-0-12-sources-

jar/org/opendaylight/yangtools/yang/common/QQNv1.java

\* /opt/cola/permits/1557645092\_1675805078.9158025/0/yang-common-6-0-12-sources-jar/module-info.java No license file was found, but licenses were detected in source scan.

/\*

\* Copyright (c) 2016 Cisco Systems, Inc. and others. All rights reserved.

\*

\* This program and the accompanying materials are made available under the

\* terms of the Eclipse Public License v1.0 which accompanies this distribution,

\* and is available at http://www.eclipse.org/legal/epl-v10.html

\*/

Found in path(s):

\* /opt/cola/permits/1557645092\_1675805078.9158025/0/yang-common-6-0-12-sourcesjar/org/opendaylight/yangtools/yang/common/YangNames.java

\* /opt/cola/permits/1557645092\_1675805078.9158025/0/yang-common-6-0-12-sources-

jar/org/opendaylight/yangtools/yang/common/Revision.java

\* /opt/cola/permits/1557645092\_1675805078.9158025/0/yang-common-6-0-12-sources-

jar/org/opendaylight/yangtools/yang/common/YangVersion.java

# **1.63 rfc6643-parser-support 6.0.12**

## **1.63.1 Available under license :**

No license file was found, but licenses were detected in source scan.

 $\lt!$ !--

Copyright (c) 2020 PANTHEON.tech, s.r.o. and others. All rights reserved.

This program and the accompanying materials are made available under the terms of the Eclipse Public License v1.0 which accompanies this distribution, and is available at http://www.eclipse.org/legal/epl-v10.html -->

Found in path(s):

\* /opt/cola/permits/1557646014\_1675805018.7978067/0/rfc6643-parser-support-6-0-12-sources-jar/META-INF/maven/org.opendaylight.yangtools/rfc6643-parser-support/pom.xml No license file was found, but licenses were detected in source scan.

/\*

\* Copyright (c) 2016, 2020 PANTHEON.tech, s.r.o. and others. All rights reserved.

\*

- \* This program and the accompanying materials are made available under the
- \* terms of the Eclipse Public License v1.0 which accompanies this distribution,
- \* and is available at http://www.eclipse.org/legal/epl-v10.html
- \*/

### Found in path(s):

\* /opt/cola/permits/1557646014\_1675805018.7978067/0/rfc6643-parser-support-6-0-12-sourcesjar/org/opendaylight/yangtools/rfc6643/parser/SubIdStatementSupport.java \* /opt/cola/permits/1557646014\_1675805018.7978067/0/rfc6643-parser-support-6-0-12-sourcesjar/org/opendaylight/yangtools/rfc6643/parser/AliasStatementSupport.java \* /opt/cola/permits/1557646014\_1675805018.7978067/0/rfc6643-parser-support-6-0-12-sourcesjar/org/opendaylight/yangtools/rfc6643/parser/MaxAccessStatementImpl.java \* /opt/cola/permits/1557646014\_1675805018.7978067/0/rfc6643-parser-support-6-0-12-sourcesjar/org/opendaylight/yangtools/rfc6643/parser/SubIdStatementImpl.java \* /opt/cola/permits/1557646014\_1675805018.7978067/0/rfc6643-parser-support-6-0-12-sourcesjar/org/opendaylight/yangtools/rfc6643/parser/ImpliedEffectiveStatementImpl.java \* /opt/cola/permits/1557646014\_1675805018.7978067/0/rfc6643-parser-support-6-0-12-sourcesjar/org/opendaylight/yangtools/rfc6643/parser/MaxAccessEffectiveStatementImpl.java \* /opt/cola/permits/1557646014\_1675805018.7978067/0/rfc6643-parser-support-6-0-12-sourcesjar/org/opendaylight/yangtools/rfc6643/parser/SubIdEffectiveStatementImpl.java \* /opt/cola/permits/1557646014\_1675805018.7978067/0/rfc6643-parser-support-6-0-12-sourcesjar/org/opendaylight/yangtools/rfc6643/parser/AliasStatementImpl.java \* /opt/cola/permits/1557646014\_1675805018.7978067/0/rfc6643-parser-support-6-0-12-sourcesjar/org/opendaylight/yangtools/rfc6643/parser/OidEffectiveStatementImpl.java \* /opt/cola/permits/1557646014\_1675805018.7978067/0/rfc6643-parser-support-6-0-12-sourcesjar/org/opendaylight/yangtools/rfc6643/parser/DefValStatementImpl.java \* /opt/cola/permits/1557646014\_1675805018.7978067/0/rfc6643-parser-support-6-0-12-sourcesjar/org/opendaylight/yangtools/rfc6643/parser/OidStatementSupport.java \* /opt/cola/permits/1557646014\_1675805018.7978067/0/rfc6643-parser-support-6-0-12-sourcesjar/org/opendaylight/yangtools/rfc6643/parser/OidIdStatementImpl.java \* /opt/cola/permits/1557646014\_1675805018.7978067/0/rfc6643-parser-support-6-0-12-sourcesjar/org/opendaylight/yangtools/rfc6643/parser/DisplayHintEffectiveStatementImpl.java \* /opt/cola/permits/1557646014\_1675805018.7978067/0/rfc6643-parser-support-6-0-12-sourcesjar/org/opendaylight/yangtools/rfc6643/parser/DefValStatementSupport.java \* /opt/cola/permits/1557646014\_1675805018.7978067/0/rfc6643-parser-support-6-0-12-sourcesjar/org/opendaylight/yangtools/rfc6643/parser/AliasEffectiveStatementImpl.java \* /opt/cola/permits/1557646014\_1675805018.7978067/0/rfc6643-parser-support-6-0-12-sourcesjar/org/opendaylight/yangtools/rfc6643/parser/DisplayHintStatementImpl.java \* /opt/cola/permits/1557646014\_1675805018.7978067/0/rfc6643-parser-support-6-0-12-sourcesjar/org/opendaylight/yangtools/rfc6643/parser/DisplayHintStatementSupport.java \* /opt/cola/permits/1557646014\_1675805018.7978067/0/rfc6643-parser-support-6-0-12-sourcesjar/org/opendaylight/yangtools/rfc6643/parser/MaxAccessStatementSupport.java \* /opt/cola/permits/1557646014\_1675805018.7978067/0/rfc6643-parser-support-6-0-12-sourcesjar/org/opendaylight/yangtools/rfc6643/parser/ImpliedStatementImpl.java \* /opt/cola/permits/1557646014\_1675805018.7978067/0/rfc6643-parser-support-6-0-12-sourcesjar/org/opendaylight/yangtools/rfc6643/parser/DefValEffectiveStatementImpl.java \* /opt/cola/permits/1557646014\_1675805018.7978067/0/rfc6643-parser-support-6-0-12-sourcesjar/org/opendaylight/yangtools/rfc6643/parser/ImpliedStatementSupport.java

# **1.64 groovy 2.4.16**

# **1.65 jackson 2.14.1**

### **1.65.1 Available under license :**

# Jackson JSON processor

Jackson is a high-performance, Free/Open Source JSON processing library. It was originally written by Tatu Saloranta (tatu.saloranta@iki.fi), and has been in development since 2007. It is currently developed by a community of developers.

## Licensing

Jackson 2.x core and extension components are licensed under Apache License 2.0 To find the details that apply to this artifact see the accompanying LICENSE file.

## Credits

A list of contributors may be found from CREDITS(-2.x) file, which is included in some artifacts (usually source distributions); but is always available from the source code management (SCM) system project uses.

> Apache License Version 2.0, January 2004 http://www.apache.org/licenses/

### TERMS AND CONDITIONS FOR USE, REPRODUCTION, AND DISTRIBUTION

1. Definitions.

 "License" shall mean the terms and conditions for use, reproduction, and distribution as defined by Sections 1 through 9 of this document.

 "Licensor" shall mean the copyright owner or entity authorized by the copyright owner that is granting the License.

 "Legal Entity" shall mean the union of the acting entity and all other entities that control, are controlled by, or are under common control with that entity. For the purposes of this definition, "control" means (i) the power, direct or indirect, to cause the

 direction or management of such entity, whether by contract or otherwise, or (ii) ownership of fifty percent (50%) or more of the outstanding shares, or (iii) beneficial ownership of such entity.

 "You" (or "Your") shall mean an individual or Legal Entity exercising permissions granted by this License.

 "Source" form shall mean the preferred form for making modifications, including but not limited to software source code, documentation source, and configuration files.

 "Object" form shall mean any form resulting from mechanical transformation or translation of a Source form, including but not limited to compiled object code, generated documentation, and conversions to other media types.

 "Work" shall mean the work of authorship, whether in Source or Object form, made available under the License, as indicated by a copyright notice that is included in or attached to the work (an example is provided in the Appendix below).

 "Derivative Works" shall mean any work, whether in Source or Object form, that is based on (or derived from) the Work and for which the editorial revisions, annotations, elaborations, or other modifications represent, as a whole, an original work of authorship. For the purposes of this License, Derivative Works shall not include works that remain separable from, or merely link (or bind by name) to the interfaces of, the Work and Derivative Works thereof.

 "Contribution" shall mean any work of authorship, including the original version of the Work and any modifications or additions to that Work or Derivative Works thereof, that is intentionally submitted to Licensor for inclusion in the Work by the copyright owner or by an individual or Legal Entity authorized to submit on behalf of the copyright owner. For the purposes of this definition, "submitted" means any form of electronic, verbal, or written communication sent to the Licensor or its representatives, including but not limited to communication on electronic mailing lists, source code control systems, and issue tracking systems that are managed by, or on behalf of, the Licensor for the purpose of discussing and improving the Work, but excluding communication that is conspicuously marked or otherwise designated in writing by the copyright owner as "Not a Contribution."

 "Contributor" shall mean Licensor and any individual or Legal Entity on behalf of whom a Contribution has been received by Licensor and subsequently incorporated within the Work.

2. Grant of Copyright License. Subject to the terms and conditions of
this License, each Contributor hereby grants to You a perpetual, worldwide, non-exclusive, no-charge, royalty-free, irrevocable copyright license to reproduce, prepare Derivative Works of, publicly display, publicly perform, sublicense, and distribute the Work and such Derivative Works in Source or Object form.

- 3. Grant of Patent License. Subject to the terms and conditions of this License, each Contributor hereby grants to You a perpetual, worldwide, non-exclusive, no-charge, royalty-free, irrevocable (except as stated in this section) patent license to make, have made, use, offer to sell, sell, import, and otherwise transfer the Work, where such license applies only to those patent claims licensable by such Contributor that are necessarily infringed by their Contribution(s) alone or by combination of their Contribution(s) with the Work to which such Contribution(s) was submitted. If You institute patent litigation against any entity (including a cross-claim or counterclaim in a lawsuit) alleging that the Work or a Contribution incorporated within the Work constitutes direct or contributory patent infringement, then any patent licenses granted to You under this License for that Work shall terminate as of the date such litigation is filed.
- 4. Redistribution. You may reproduce and distribute copies of the Work or Derivative Works thereof in any medium, with or without modifications, and in Source or Object form, provided that You meet the following conditions:
	- (a) You must give any other recipients of the Work or Derivative Works a copy of this License; and
	- (b) You must cause any modified files to carry prominent notices stating that You changed the files; and
	- (c) You must retain, in the Source form of any Derivative Works that You distribute, all copyright, patent, trademark, and attribution notices from the Source form of the Work, excluding those notices that do not pertain to any part of the Derivative Works; and
	- (d) If the Work includes a "NOTICE" text file as part of its distribution, then any Derivative Works that You distribute must include a readable copy of the attribution notices contained within such NOTICE file, excluding those notices that do not pertain to any part of the Derivative Works, in at least one of the following places: within a NOTICE text file distributed as part of the Derivative Works; within the Source form or documentation, if provided along with the Derivative Works; or, within a display generated by the Derivative Works, if and

 wherever such third-party notices normally appear. The contents of the NOTICE file are for informational purposes only and do not modify the License. You may add Your own attribution notices within Derivative Works that You distribute, alongside or as an addendum to the NOTICE text from the Work, provided that such additional attribution notices cannot be construed as modifying the License.

 You may add Your own copyright statement to Your modifications and may provide additional or different license terms and conditions for use, reproduction, or distribution of Your modifications, or for any such Derivative Works as a whole, provided Your use, reproduction, and distribution of the Work otherwise complies with the conditions stated in this License.

- 5. Submission of Contributions. Unless You explicitly state otherwise, any Contribution intentionally submitted for inclusion in the Work by You to the Licensor shall be under the terms and conditions of this License, without any additional terms or conditions. Notwithstanding the above, nothing herein shall supersede or modify the terms of any separate license agreement you may have executed with Licensor regarding such Contributions.
- 6. Trademarks. This License does not grant permission to use the trade names, trademarks, service marks, or product names of the Licensor, except as required for reasonable and customary use in describing the origin of the Work and reproducing the content of the NOTICE file.
- 7. Disclaimer of Warranty. Unless required by applicable law or agreed to in writing, Licensor provides the Work (and each Contributor provides its Contributions) on an "AS IS" BASIS, WITHOUT WARRANTIES OR CONDITIONS OF ANY KIND, either express or implied, including, without limitation, any warranties or conditions of TITLE, NON-INFRINGEMENT, MERCHANTABILITY, or FITNESS FOR A PARTICULAR PURPOSE. You are solely responsible for determining the appropriateness of using or redistributing the Work and assume any risks associated with Your exercise of permissions under this License.
- 8. Limitation of Liability. In no event and under no legal theory, whether in tort (including negligence), contract, or otherwise, unless required by applicable law (such as deliberate and grossly negligent acts) or agreed to in writing, shall any Contributor be liable to You for damages, including any direct, indirect, special, incidental, or consequential damages of any character arising as a result of this License or out of the use or inability to use the Work (including but not limited to damages for loss of goodwill, work stoppage, computer failure or malfunction, or any and all other commercial damages or losses), even if such Contributor

has been advised of the possibility of such damages.

 9. Accepting Warranty or Additional Liability. While redistributing the Work or Derivative Works thereof, You may choose to offer, and charge a fee for, acceptance of support, warranty, indemnity, or other liability obligations and/or rights consistent with this License. However, in accepting such obligations, You may act only on Your own behalf and on Your sole responsibility, not on behalf of any other Contributor, and only if You agree to indemnify, defend, and hold each Contributor harmless for any liability incurred by, or claims asserted against, such Contributor by reason of your accepting any such warranty or additional liability.

### END OF TERMS AND CONDITIONS

APPENDIX: How to apply the Apache License to your work.

 To apply the Apache License to your work, attach the following boilerplate notice, with the fields enclosed by brackets "[]" replaced with your own identifying information. (Don't include the brackets!) The text should be enclosed in the appropriate comment syntax for the file format. We also recommend that a file or class name and description of purpose be included on the same "printed page" as the copyright notice for easier identification within third-party archives.

Copyright [yyyy] [name of copyright owner]

 Licensed under the Apache License, Version 2.0 (the "License"); you may not use this file except in compliance with the License. You may obtain a copy of the License at

http://www.apache.org/licenses/LICENSE-2.0

 Unless required by applicable law or agreed to in writing, software distributed under the License is distributed on an "AS IS" BASIS, WITHOUT WARRANTIES OR CONDITIONS OF ANY KIND, either express or implied. See the License for the specific language governing permissions and limitations under the License.

## **1.66 mdsal-binding-dom-codec 7.0.14 1.66.1 Available under license :**

No license file was found, but licenses were detected in source scan.

/\*

\* Copyright (c) 2015 Cisco Systems, Inc. and others. All rights reserved.

\*

- \* This program and the accompanying materials are made available under the
- \* terms of the Eclipse Public License v1.0 which accompanies this distribution,
- \* and is available at http://www.eclipse.org/legal/epl-v10.html
- \*/

### Found in path(s):

\* /opt/cola/permits/1557645176\_1675805152.1838534/0/mdsal-binding-dom-codec-7-0-14-sourcesjar/org/opendaylight/mdsal/binding/dom/codec/impl/NotificationCodecContext.java \* /opt/cola/permits/1557645176\_1675805152.1838534/0/mdsal-binding-dom-codec-7-0-14-sourcesjar/org/opendaylight/mdsal/binding/dom/codec/impl/DataObjectNormalizedNodeCache.java \* /opt/cola/permits/1557645176\_1675805152.1838534/0/mdsal-binding-dom-codec-7-0-14-sourcesjar/org/opendaylight/mdsal/binding/dom/codec/impl/AbstractBindingNormalizedNodeCacheHolder.java \* /opt/cola/permits/1557645176\_1675805152.1838534/0/mdsal-binding-dom-codec-7-0-14-sourcesjar/org/opendaylight/mdsal/binding/dom/codec/impl/InstanceIdentifierCodec.java \* /opt/cola/permits/1557645176\_1675805152.1838534/0/mdsal-binding-dom-codec-7-0-14-sourcesjar/org/opendaylight/mdsal/binding/dom/codec/impl/CachingNormalizedNodeSerializer.java \* /opt/cola/permits/1557645176\_1675805152.1838534/0/mdsal-binding-dom-codec-7-0-14-sourcesjar/org/opendaylight/mdsal/binding/dom/codec/impl/ForwardingBindingStreamEventWriter.java \* /opt/cola/permits/1557645176\_1675805152.1838534/0/mdsal-binding-dom-codec-7-0-14-sourcesjar/org/opendaylight/mdsal/binding/dom/codec/impl/CachingNormalizedNodeCodec.java \* /opt/cola/permits/1557645176\_1675805152.1838534/0/mdsal-binding-dom-codec-7-0-14-sourcesjar/org/opendaylight/mdsal/binding/dom/codec/impl/IdentityCodec.java \* /opt/cola/permits/1557645176\_1675805152.1838534/0/mdsal-binding-dom-codec-7-0-14-sourcesjar/org/opendaylight/mdsal/binding/dom/codec/impl/NonCachingCodec.java \* /opt/cola/permits/1557645176\_1675805152.1838534/0/mdsal-binding-dom-codec-7-0-14-sourcesjar/org/opendaylight/mdsal/binding/dom/codec/impl/NormalizedNodeWriterWithAddChild.java \* /opt/cola/permits/1557645176\_1675805152.1838534/0/mdsal-binding-dom-codec-7-0-14-sourcesjar/org/opendaylight/mdsal/binding/dom/codec/impl/ValueContext.java No license file was found, but licenses were detected in source scan.

/\*

\* Copyright (c) 2018 Pantheon Technologies, s.r.o. and others. All rights reserved.

\*

\* This program and the accompanying materials are made available under the

\* terms of the Eclipse Public License v1.0 which accompanies this distribution,

\* and is available at http://www.eclipse.org/legal/epl-v10.html

\*/

Found in path(s):

\* /opt/cola/permits/1557645176\_1675805152.1838534/0/mdsal-binding-dom-codec-7-0-14-sourcesjar/org/opendaylight/mdsal/binding/dom/codec/impl/ActionCodecContext.java No license file was found, but licenses were detected in source scan.

/\*

\* Copyright (c) 2019 PANTHEON.tech, s.r.o. and others. All rights reserved.

\*

\* This program and the accompanying materials are made available under the

\* terms of the Eclipse Public License v1.0 which accompanies this distribution,

\* and is available at http://www.eclipse.org/legal/epl-v10.html

\*/

Found in path(s):

\* /opt/cola/permits/1557645176\_1675805152.1838534/0/mdsal-binding-dom-codec-7-0-14-sourcesjar/org/opendaylight/mdsal/binding/dom/codec/loader/RootCodecClassLoader.java \* /opt/cola/permits/1557645176\_1675805152.1838534/0/mdsal-binding-dom-codec-7-0-14-sourcesjar/org/opendaylight/mdsal/binding/dom/codec/impl/ForeignOpaqueData.java \* /opt/cola/permits/1557645176\_1675805152.1838534/0/mdsal-binding-dom-codec-7-0-14-sourcesjar/org/opendaylight/mdsal/binding/dom/codec/loader/package-info.java \* /opt/cola/permits/1557645176\_1675805152.1838534/0/mdsal-binding-dom-codec-7-0-14-sourcesjar/org/opendaylight/mdsal/binding/dom/codec/loader/LeafCodecClassLoader.java \* /opt/cola/permits/1557645176\_1675805152.1838534/0/mdsal-binding-dom-codec-7-0-14-sourcesjar/org/opendaylight/mdsal/binding/dom/codec/impl/AnydataBindingStreamWriter.java \* /opt/cola/permits/1557645176\_1675805152.1838534/0/mdsal-binding-dom-codec-7-0-14-sourcesjar/org/opendaylight/mdsal/binding/dom/codec/impl/CodecDataObject.java \* /opt/cola/permits/1557645176\_1675805152.1838534/0/mdsal-binding-dom-codec-7-0-14-sourcesjar/org/opendaylight/mdsal/binding/dom/codec/impl/LeafNodeCodecContext.java \* /opt/cola/permits/1557645176\_1675805152.1838534/0/mdsal-binding-dom-codec-7-0-14-sourcesjar/org/opendaylight/mdsal/binding/dom/codec/impl/CodecOpaqueObject.java \* /opt/cola/permits/1557645176\_1675805152.1838534/0/mdsal-binding-dom-codec-7-0-14-sourcesjar/org/opendaylight/mdsal/binding/dom/codec/impl/TypeObjectNormalizedNodeCache.java \* /opt/cola/permits/1557645176\_1675805152.1838534/0/mdsal-binding-dom-codec-7-0-14-sourcesjar/org/opendaylight/mdsal/binding/dom/codec/impl/LeafSetNodeCodecContext.java \* /opt/cola/permits/1557645176\_1675805152.1838534/0/mdsal-binding-dom-codec-7-0-14-sourcesjar/org/opendaylight/mdsal/binding/dom/codec/impl/CodecDataObjectGenerator.java \* /opt/cola/permits/1557645176\_1675805152.1838534/0/mdsal-binding-dom-codec-7-0-14-sourcesjar/org/opendaylight/mdsal/binding/dom/codec/impl/OpaqueNodeCodecContext.java \* /opt/cola/permits/1557645176\_1675805152.1838534/0/mdsal-binding-dom-codec-7-0-14-sourcesjar/org/opendaylight/mdsal/binding/dom/codec/impl/AbstractBindingNormalizedNodeCache.java \* /opt/cola/permits/1557645176\_1675805152.1838534/0/mdsal-binding-dom-codec-7-0-14-sourcesjar/org/opendaylight/mdsal/binding/dom/codec/impl/AugmentableCodecDataObject.java \* /opt/cola/permits/1557645176\_1675805152.1838534/0/mdsal-binding-dom-codec-7-0-14-sourcesjar/org/opendaylight/mdsal/binding/dom/codec/impl/DataObjectStreamer.java \* /opt/cola/permits/1557645176\_1675805152.1838534/0/mdsal-binding-dom-codec-7-0-14-sourcesjar/org/opendaylight/mdsal/binding/dom/codec/loader/CodecClassLoader.java \* /opt/cola/permits/1557645176\_1675805152.1838534/0/mdsal-binding-dom-codec-7-0-14-sourcesjar/org/opendaylight/mdsal/binding/dom/codec/impl/ByteBuddyUtils.java \* /opt/cola/permits/1557645176\_1675805152.1838534/0/mdsal-binding-dom-codec-7-0-14-sourcesjar/org/opendaylight/mdsal/binding/dom/codec/impl/DataObjectStreamerGenerator.java \* /opt/cola/permits/1557645176\_1675805152.1838534/0/mdsal-binding-dom-codec-7-0-14-sourcesjar/org/opendaylight/mdsal/binding/dom/codec/impl/ClassGeneratorBridge.java No license file was found, but licenses were detected in source scan.

/\*

\* Copyright (c) 2020 PANTHEON.tech, s.r.o. and others. All rights reserved.

\*

\* This program and the accompanying materials are made available under the

\* terms of the Eclipse Public License v1.0 which accompanies this distribution,

\* and is available at http://www.eclipse.org/legal/epl-v10.html

\*/

#### Found in path(s):

\* /opt/cola/permits/1557645176\_1675805152.1838534/0/mdsal-binding-dom-codec-7-0-14-sourcesjar/org/opendaylight/mdsal/binding/dom/codec/impl/DefaultBindingDOMCodecFactory.java \* /opt/cola/permits/1557645176\_1675805152.1838534/0/mdsal-binding-dom-codec-7-0-14-sourcesjar/org/opendaylight/mdsal/binding/dom/codec/impl/DefaultBindingCodecTreeFactory.java \* /opt/cola/permits/1557645176\_1675805152.1838534/0/mdsal-binding-dom-codec-7-0-14-sourcesjar/org/opendaylight/mdsal/binding/dom/codec/impl/LazyBindingList.java \* /opt/cola/permits/1557645176\_1675805152.1838534/0/mdsal-binding-dom-codec-7-0-14-sourcesjar/org/opendaylight/mdsal/binding/dom/codec/impl/LazyBindingMapLookupState.java \* /opt/cola/permits/1557645176\_1675805152.1838534/0/mdsal-binding-dom-codec-7-0-14-sourcesjar/org/opendaylight/mdsal/binding/dom/codec/impl/LazyBindingMap.java \* /opt/cola/permits/1557645176\_1675805152.1838534/0/mdsal-binding-dom-codec-7-0-14-sourcesjar/org/opendaylight/mdsal/binding/dom/codec/impl/LazyBindingMapIterState.java No license file was found, but licenses were detected in source scan.

/\*

\* Copyright (c) 2014 Cisco Systems, Inc. and others. All rights reserved.

\*

\* This program and the accompanying materials are made available under the

\* terms of the Eclipse Public License v1.0 which accompanies this distribution,

\* and is available at http://www.eclipse.org/legal/epl-v10.html

\*/

Found in path(s):

\* /opt/cola/permits/1557645176\_1675805152.1838534/0/mdsal-binding-dom-codec-7-0-14-sourcesjar/org/opendaylight/mdsal/binding/dom/codec/impl/UnionValueOptionContext.java

\* /opt/cola/permits/1557645176\_1675805152.1838534/0/mdsal-binding-dom-codec-7-0-14-sourcesjar/org/opendaylight/mdsal/binding/dom/codec/impl/BindingCodecContext.java

\* /opt/cola/permits/1557645176\_1675805152.1838534/0/mdsal-binding-dom-codec-7-0-14-sourcesjar/org/opendaylight/mdsal/binding/dom/codec/impl/CompositeValueCodec.java

\* /opt/cola/permits/1557645176\_1675805152.1838534/0/mdsal-binding-dom-codec-7-0-14-sourcesjar/org/opendaylight/mdsal/binding/dom/codec/impl/BitsCodec.java

\* /opt/cola/permits/1557645176\_1675805152.1838534/0/mdsal-binding-dom-codec-7-0-14-sourcesjar/org/opendaylight/mdsal/binding/dom/codec/impl/UnionTypeCodec.java

\* /opt/cola/permits/1557645176\_1675805152.1838534/0/mdsal-binding-dom-codec-7-0-14-sourcesjar/org/opendaylight/mdsal/binding/dom/codec/impl/ValueNodeCodecContext.java

\* /opt/cola/permits/1557645176\_1675805152.1838534/0/mdsal-binding-dom-codec-7-0-14-sourcesjar/org/opendaylight/mdsal/binding/dom/codec/impl/DataObjectSerializer.java

\* /opt/cola/permits/1557645176\_1675805152.1838534/0/mdsal-binding-dom-codec-7-0-14-sourcesjar/org/opendaylight/mdsal/binding/dom/codec/impl/NodeContextSupplier.java

\* /opt/cola/permits/1557645176\_1675805152.1838534/0/mdsal-binding-dom-codec-7-0-14-sourcesjar/org/opendaylight/mdsal/binding/dom/codec/impl/ContainerNodeCodecContext.java

\* /opt/cola/permits/1557645176\_1675805152.1838534/0/mdsal-binding-dom-codec-7-0-14-sources-

jar/org/opendaylight/mdsal/binding/dom/codec/impl/EnumerationCodec.java \* /opt/cola/permits/1557645176\_1675805152.1838534/0/mdsal-binding-dom-codec-7-0-14-sourcesjar/org/opendaylight/mdsal/binding/dom/codec/impl/ListNodeCodecContext.java \* /opt/cola/permits/1557645176\_1675805152.1838534/0/mdsal-binding-dom-codec-7-0-14-sourcesjar/org/opendaylight/mdsal/binding/dom/codec/impl/EncapsulatedValueCodec.java \* /opt/cola/permits/1557645176\_1675805152.1838534/0/mdsal-binding-dom-codec-7-0-14-sourcesjar/org/opendaylight/mdsal/binding/dom/codec/impl/DataContainerCodecPrototype.java \* /opt/cola/permits/1557645176\_1675805152.1838534/0/mdsal-binding-dom-codec-7-0-14-sourcesjar/org/opendaylight/mdsal/binding/dom/codec/impl/DataObjectSerializerRegistry.java \* /opt/cola/permits/1557645176\_1675805152.1838534/0/mdsal-binding-dom-codec-7-0-14-sourcesjar/org/opendaylight/mdsal/binding/dom/codec/impl/ValueTypeCodec.java \* /opt/cola/permits/1557645176\_1675805152.1838534/0/mdsal-binding-dom-codec-7-0-14-sourcesjar/org/opendaylight/mdsal/binding/dom/codec/impl/DataObjectSerializerImplementation.java \* /opt/cola/permits/1557645176\_1675805152.1838534/0/mdsal-binding-dom-codec-7-0-14-sourcesjar/org/opendaylight/mdsal/binding/dom/codec/impl/ReflectionBasedCodec.java \* /opt/cola/permits/1557645176\_1675805152.1838534/0/mdsal-binding-dom-codec-7-0-14-sourcesjar/org/opendaylight/mdsal/binding/dom/codec/impl/NodeCodecContext.java \* /opt/cola/permits/1557645176\_1675805152.1838534/0/mdsal-binding-dom-codec-7-0-14-sourcesjar/org/opendaylight/mdsal/binding/dom/codec/impl/ChoiceNodeCodecContext.java \* /opt/cola/permits/1557645176\_1675805152.1838534/0/mdsal-binding-dom-codec-7-0-14-sourcesjar/org/opendaylight/mdsal/binding/dom/codec/impl/BindingToNormalizedStreamWriter.java \* /opt/cola/permits/1557645176\_1675805152.1838534/0/mdsal-binding-dom-codec-7-0-14-sourcesjar/org/opendaylight/mdsal/binding/dom/codec/impl/CaseNodeCodecContext.java \* /opt/cola/permits/1557645176\_1675805152.1838534/0/mdsal-binding-dom-codec-7-0-14-sourcesjar/org/opendaylight/mdsal/binding/dom/codec/impl/SchemaRootCodecContext.java \* /opt/cola/permits/1557645176\_1675805152.1838534/0/mdsal-binding-dom-codec-7-0-14-sourcesjar/org/opendaylight/mdsal/binding/dom/codec/impl/DataContainerCodecContext.java \* /opt/cola/permits/1557645176\_1675805152.1838534/0/mdsal-binding-dom-codec-7-0-14-sourcesjar/org/opendaylight/mdsal/binding/dom/codec/impl/KeyedListNodeCodecContext.java \* /opt/cola/permits/1557645176\_1675805152.1838534/0/mdsal-binding-dom-codec-7-0-14-sourcesjar/org/opendaylight/mdsal/binding/dom/codec/impl/IdentifiableItemCodec.java \* /opt/cola/permits/1557645176\_1675805152.1838534/0/mdsal-binding-dom-codec-7-0-14-sourcesjar/org/opendaylight/mdsal/binding/dom/codec/impl/AugmentationNodeContext.java \* /opt/cola/permits/1557645176\_1675805152.1838534/0/mdsal-binding-dom-codec-7-0-14-sourcesjar/org/opendaylight/mdsal/binding/dom/codec/impl/DataObjectCodecContext.java No license file was found, but licenses were detected in source scan.

/\*

\* Copyright (c) 2017 Pantheon Technologies, s.r.o. and others. All rights reserved.

\*

\* This program and the accompanying materials are made available under the

\* terms of the Eclipse Public License v1.0 which accompanies this distribution,

\* and is available at http://www.eclipse.org/legal/epl-v10.html

\*/

Found in path(s):

\* /opt/cola/permits/1557645176\_1675805152.1838534/0/mdsal-binding-dom-codec-7-0-14-sourcesjar/org/opendaylight/mdsal/binding/dom/codec/impl/RpcInputCodec.java

No license file was found, but licenses were detected in source scan.

/\* \* Copyright (c) 2013 Cisco Systems, Inc. and others. All rights reserved. \* \* This program and the accompanying materials are made available under the \* terms of the Eclipse Public License v1.0 which accompanies this distribution,

\* and is available at http://www.eclipse.org/legal/epl-v10.html

\*/

Found in path(s):

\* /opt/cola/permits/1557645176\_1675805152.1838534/0/mdsal-binding-dom-codec-7-0-14-sourcesjar/org/opendaylight/mdsal/binding/dom/codec/impl/BindingSerializer.java

# **1.67 curator-recipes 5.4.0**

### **1.67.1 Available under license :**

Curator Recipes Copyright 2011-2022 The Apache Software Foundation

This product includes software developed at The Apache Software Foundation (http://www.apache.org/).

> Apache License Version 2.0, January 2004 http://www.apache.org/licenses/

#### TERMS AND CONDITIONS FOR USE, REPRODUCTION, AND DISTRIBUTION

1. Definitions.

 "License" shall mean the terms and conditions for use, reproduction, and distribution as defined by Sections 1 through 9 of this document.

 "Licensor" shall mean the copyright owner or entity authorized by the copyright owner that is granting the License.

 "Legal Entity" shall mean the union of the acting entity and all other entities that control, are controlled by, or are under common control with that entity. For the purposes of this definition, "control" means (i) the power, direct or indirect, to cause the direction or management of such entity, whether by contract or otherwise, or (ii) ownership of fifty percent (50%) or more of the outstanding shares, or (iii) beneficial ownership of such entity.

"You" (or "Your") shall mean an individual or Legal Entity

exercising permissions granted by this License.

 "Source" form shall mean the preferred form for making modifications, including but not limited to software source code, documentation source, and configuration files.

 "Object" form shall mean any form resulting from mechanical transformation or translation of a Source form, including but not limited to compiled object code, generated documentation, and conversions to other media types.

 "Work" shall mean the work of authorship, whether in Source or Object form, made available under the License, as indicated by a copyright notice that is included in or attached to the work (an example is provided in the Appendix below).

 "Derivative Works" shall mean any work, whether in Source or Object form, that is based on (or derived from) the Work and for which the editorial revisions, annotations, elaborations, or other modifications represent, as a whole, an original work of authorship. For the purposes of this License, Derivative Works shall not include works that remain separable from, or merely link (or bind by name) to the interfaces of, the Work and Derivative Works thereof.

 "Contribution" shall mean any work of authorship, including the original version of the Work and any modifications or additions to that Work or Derivative Works thereof, that is intentionally submitted to Licensor for inclusion in the Work by the copyright owner or by an individual or Legal Entity authorized to submit on behalf of the copyright owner. For the purposes of this definition, "submitted" means any form of electronic, verbal, or written communication sent to the Licensor or its representatives, including but not limited to communication on electronic mailing lists, source code control systems, and issue tracking systems that are managed by, or on behalf of, the Licensor for the purpose of discussing and improving the Work, but excluding communication that is conspicuously marked or otherwise designated in writing by the copyright owner as "Not a Contribution."

 "Contributor" shall mean Licensor and any individual or Legal Entity on behalf of whom a Contribution has been received by Licensor and subsequently incorporated within the Work.

 2. Grant of Copyright License. Subject to the terms and conditions of this License, each Contributor hereby grants to You a perpetual, worldwide, non-exclusive, no-charge, royalty-free, irrevocable copyright license to reproduce, prepare Derivative Works of, publicly display, publicly perform, sublicense, and distribute the Work and such Derivative Works in Source or Object form.

- 3. Grant of Patent License. Subject to the terms and conditions of this License, each Contributor hereby grants to You a perpetual, worldwide, non-exclusive, no-charge, royalty-free, irrevocable (except as stated in this section) patent license to make, have made, use, offer to sell, sell, import, and otherwise transfer the Work, where such license applies only to those patent claims licensable by such Contributor that are necessarily infringed by their Contribution(s) alone or by combination of their Contribution(s) with the Work to which such Contribution(s) was submitted. If You institute patent litigation against any entity (including a cross-claim or counterclaim in a lawsuit) alleging that the Work or a Contribution incorporated within the Work constitutes direct or contributory patent infringement, then any patent licenses granted to You under this License for that Work shall terminate as of the date such litigation is filed.
- 4. Redistribution. You may reproduce and distribute copies of the Work or Derivative Works thereof in any medium, with or without modifications, and in Source or Object form, provided that You meet the following conditions:
	- (a) You must give any other recipients of the Work or Derivative Works a copy of this License; and
	- (b) You must cause any modified files to carry prominent notices stating that You changed the files; and
	- (c) You must retain, in the Source form of any Derivative Works that You distribute, all copyright, patent, trademark, and attribution notices from the Source form of the Work, excluding those notices that do not pertain to any part of the Derivative Works; and
	- (d) If the Work includes a "NOTICE" text file as part of its distribution, then any Derivative Works that You distribute must include a readable copy of the attribution notices contained within such NOTICE file, excluding those notices that do not pertain to any part of the Derivative Works, in at least one of the following places: within a NOTICE text file distributed as part of the Derivative Works; within the Source form or documentation, if provided along with the Derivative Works; or, within a display generated by the Derivative Works, if and wherever such third-party notices normally appear. The contents of the NOTICE file are for informational purposes only and do not modify the License. You may add Your own attribution notices within Derivative Works that You distribute, alongside or as an addendum to the NOTICE text from the Work, provided

 that such additional attribution notices cannot be construed as modifying the License.

 You may add Your own copyright statement to Your modifications and may provide additional or different license terms and conditions for use, reproduction, or distribution of Your modifications, or for any such Derivative Works as a whole, provided Your use, reproduction, and distribution of the Work otherwise complies with the conditions stated in this License.

- 5. Submission of Contributions. Unless You explicitly state otherwise, any Contribution intentionally submitted for inclusion in the Work by You to the Licensor shall be under the terms and conditions of this License, without any additional terms or conditions. Notwithstanding the above, nothing herein shall supersede or modify the terms of any separate license agreement you may have executed with Licensor regarding such Contributions.
- 6. Trademarks. This License does not grant permission to use the trade names, trademarks, service marks, or product names of the Licensor, except as required for reasonable and customary use in describing the origin of the Work and reproducing the content of the NOTICE file.
- 7. Disclaimer of Warranty. Unless required by applicable law or agreed to in writing, Licensor provides the Work (and each Contributor provides its Contributions) on an "AS IS" BASIS, WITHOUT WARRANTIES OR CONDITIONS OF ANY KIND, either express or implied, including, without limitation, any warranties or conditions of TITLE, NON-INFRINGEMENT, MERCHANTABILITY, or FITNESS FOR A PARTICULAR PURPOSE. You are solely responsible for determining the appropriateness of using or redistributing the Work and assume any risks associated with Your exercise of permissions under this License.
- 8. Limitation of Liability. In no event and under no legal theory, whether in tort (including negligence), contract, or otherwise, unless required by applicable law (such as deliberate and grossly negligent acts) or agreed to in writing, shall any Contributor be liable to You for damages, including any direct, indirect, special, incidental, or consequential damages of any character arising as a result of this License or out of the use or inability to use the Work (including but not limited to damages for loss of goodwill, work stoppage, computer failure or malfunction, or any and all other commercial damages or losses), even if such Contributor has been advised of the possibility of such damages.
- 9. Accepting Warranty or Additional Liability. While redistributing the Work or Derivative Works thereof, You may choose to offer, and charge a fee for, acceptance of support, warranty, indemnity,

 or other liability obligations and/or rights consistent with this License. However, in accepting such obligations, You may act only on Your own behalf and on Your sole responsibility, not on behalf of any other Contributor, and only if You agree to indemnify, defend, and hold each Contributor harmless for any liability incurred by, or claims asserted against, such Contributor by reason of your accepting any such warranty or additional liability.

### END OF TERMS AND CONDITIONS

APPENDIX: How to apply the Apache License to your work.

 To apply the Apache License to your work, attach the following boilerplate notice, with the fields enclosed by brackets "[]" replaced with your own identifying information. (Don't include the brackets!) The text should be enclosed in the appropriate comment syntax for the file format. We also recommend that a file or class name and description of purpose be included on the same "printed page" as the copyright notice for easier identification within third-party archives.

Copyright [yyyy] [name of copyright owner]

 Licensed under the Apache License, Version 2.0 (the "License"); you may not use this file except in compliance with the License. You may obtain a copy of the License at

http://www.apache.org/licenses/LICENSE-2.0

 Unless required by applicable law or agreed to in writing, software distributed under the License is distributed on an "AS IS" BASIS, WITHOUT WARRANTIES OR CONDITIONS OF ANY KIND, either express or implied. See the License for the specific language governing permissions and limitations under the License.

# **1.68 kotlin 1.4.10**

### **1.68.1 Available under license :**

No license file was found, but licenses were detected in source scan.

{"version":3,"file":"kotlin.js","sources":["wrapper.js","arrayUtils.js","callableReferenceUtils.js","conversions.js","c ore.js","long.js","markerFunctions.js","misc.js","polyfills.js","rtti.js","runtime/arrayUtils.kt","runtime/Enum.kt","pri mitiveCompanionObjects.kt","generated/\_Arrays.kt","generated/\_Ranges.kt","kotlin/UByte.kt","kotlin/UInt.kt","kot lin/UShort.kt","Ranges.kt","collections/Collections.kt","collections/Maps.kt","collections/Sets.kt","text/StringNumb erConversions.kt","kotlin/UnsignedUtils.kt","collections/Iterables.kt","collections/Sequences.kt","util/Preconditions. kt","generated/\_ArraysJs.kt","comparisons/Comparisons.kt","util/Standard.kt","generated/\_ComparisonsJs.kt","kotli n/ULong.kt","generated/\_Collections.kt","kotlin/collections.kt","collections/Iterators.kt","generated/\_Comparisons.k

t","generated/\_Maps.kt","generated/\_Sequences.kt","generated/\_Sets.kt","generated/\_Strings.kt","text/Strings.kt","k otlin/text/string.kt","kotlin/UByteArray.kt","kotlin/UIntArray.kt","kotlin/ULongArray.kt","kotlin/UShortArray.kt"," generated/\_UArrays.kt","generated/\_UCollections.kt","generated/\_UComparisons.kt","generated/\_URanges.kt","ge nerated/\_USequences.kt","kotlin/ExceptionsH.kt","kotlin/JsAnnotationsH.kt","Collections.kt","Iterators.kt","Progre ssionIterators.kt","Progressions.kt","Range.kt","Unit.kt","annotation/Annotations.kt","internal/InternalAnnotations.k t","internal/progressionUtil.kt","kotlin/builtins.kt","kotlin/jsTypeOf.kt","kotlin/kotlin.kt","kotlin/coroutines/Corouti neImpl.kt","util/Result.kt","coroutines/Continuation.kt","kotlin/coroutines/intrinsics/IntrinsicsJs.kt","kotlin/currentB eMisc.kt","kotlin/exceptions.kt","kotlin/jsOperators.kt","kotlin/math\_js-v1.kt","kotlin/numbers\_jsv1.kt","kotlin/reflection\_js-v1.kt","kotlin/text/numberConversions\_js-

v1.kt","generated/\_CollectionsJs.kt","generated/\_StringsJs.kt","generated/\_UArraysJs.kt","jquery/ui.kt","kotlin/Com parator.kt","kotlin/annotations.kt","kotlin/annotationsJVM.kt","kotlin/collections/AbstractMutableCollection.kt","ko tlin/collections/AbstractMutableList.kt","kotlin/collections/AbstractMutableMap.kt","kotlin/collections/AbstractMut ableSet.kt","kotlin/collections/ArrayList.kt","kotlin/collections/ArraySorting.kt","kotlin/collections/ArraysJs.kt","ko tlin/collections/EqualityComparator.kt","kotlin/collections/HashMap.kt","kotlin/collections/HashSet.kt","kotlin/coll ections/InternalHashCodeMap.kt","kotlin/collections/InternalMap.kt","kotlin/collections/InternalStringMap.kt","kot lin/collections/LinkedHashMap.kt","kotlin/collections/LinkedHashSet.kt","kotlin/concurrent.kt","kotlin/console.kt", "kotlin/coroutines/SafeContinuationJs.kt","kotlin/coroutines/cancellation/CancellationException.kt","kotlin/coroutin es/js/internal/EmptyContinuation.kt","kotlin/date.kt","kotlin/dom/Builders.kt","kotlin/dom/Classes.kt","kotlin/dom/ Dom.kt","kotlin/dom/EventListener.kt","kotlin/dom/ItemArrayLike.kt","kotlin/dom/Mutations.kt","kotlin/dynamic. kt","kotlin/exceptionUtils.kt","kotlin/grouping.kt","collections/Grouping.kt","kotlin/js.math.kt","kotlin/json.kt","kotl in/math.kt","kotlin/numbers.kt","kotlin/promise.kt","kotlin/random/PlatformRandom.kt","kotlin/reflect/AssociatedO bjects.kt","kotlin/reflect/JsClass.kt","kotlin/reflect/KClassImpl.kt","kotlin/reflect/KClassesImpl.kt","kotlin/reflect/K TypeHelpers.kt","kotlin/reflect/KTypeImpl.kt","kotlin/reflect/KTypeParameterImpl.kt","kotlin/reflect/primitives.kt" ,"kotlin/reflect/reflection.kt","kotlin/regexp.kt","kotlin/sequence.kt","kotlin/text/CharacterCodingExceptionJs.kt","k otlin/text/StringBuilderJs.kt","kotlin/text/char.kt","kotlin/text/numberConversions.kt","kotlin/text/regex.kt","kotlin/t ext/stringsCode.kt","kotlin/text/utf8Encoding.kt","kotlin/throwableExtensions.kt","kotlin/time/DurationUnit.kt","kot lin/time/MonoTimeSource.kt","kotlin/time/formatToDecimals.kt","kotlinx/dom/Builders.kt","kotlinx/dom/Classes.k t","text/regex/RegexExtensions.kt","text/StringBuilder.kt","kotlinx/dom/Dom.kt","kotlinx/dom/Mutations.kt","org. w3c/deprecated.kt","org.w3c/org.khronos.webgl.kt","org.w3c/org.w3c.dom.clipboard.kt","org.w3c/org.w3c.dom.css .kt","org.w3c/org.w3c.dom.encryptedmedia.kt","org.w3c/org.w3c.dom.events.kt","org.w3c/org.w3c.dom.kt","org.w 3c/org.w3c.fetch.kt","org.w3c/org.w3c.dom.mediacapture.kt","org.w3c/org.w3c.dom.mediasource.kt","org.w3c/org. w3c.dom.pointerevents.kt","org.w3c/org.w3c.dom.svg.kt","org.w3c/org.w3c.files.kt","org.w3c/org.w3c.notification s.kt","org.w3c/org.w3c.workers.kt","org.w3c/org.w3c.xhr.kt","annotations/Experimental.kt","annotations/Experime ntalStdlibApi.kt","annotations/Inference.kt","annotations/Multiplatform.kt","annotations/OptIn.kt","collections/Abst ractCollection.kt","collections/AbstractIterator.kt","collections/AbstractList.kt","collections/AbstractMap.kt","collec tions/AbstractSet.kt","collections/ArrayDeque.kt","collections/Arrays.kt","collections/IndexedValue.kt","collections /MapAccessors.kt","collections/MapWithDefault.kt","collections/MutableCollections.kt","collections/ReversedVie ws.kt","collections/SequenceBuilder.kt","collections/SlidingWindow.kt","collections/UArraySorting.kt","contracts/ ContractBuilder.kt","coroutines/ContinuationInterceptor.kt","coroutines/CoroutineContext.kt","coroutines/Coroutin eContextImpl.kt","coroutines/intrinsics/Intrinsics.kt","experimental/bitwiseOperations.kt","experimental/inferenceM arker.kt","internal/Annotations.kt","properties/Delegates.kt","properties/Interfaces.kt","properties/ObservableProper ty.kt","properties/PropertyReferenceDelegates.kt","random/Random.kt","random/URandom.kt","random/XorWowR andom.kt","ranges/Ranges.kt","reflect/KClasses.kt","reflect/KTypeProjection.kt","reflect/KVariance.kt","reflect/typ eOf.kt","text/Appendable.kt","text/Char.kt","text/Indent.kt","text/Typography.kt","text/regex/MatchResult.kt","time /Duration.kt","time/DurationUnit.kt","time/ExperimentalTime.kt","time/TimeSource.kt","time/TimeSources.kt","ti me/measureTime.kt","util/DeepRecursive.kt","util/HashCode.kt","util/KotlinVersion.kt","util/Lateinit.kt","util/Lazy .kt","util/Numbers.kt","util/Suspend.kt","util/Tuples.kt","kotlin/UIntRange.kt","kotlin/UIterators.kt","kotlin/ULong Range.kt","kotlin/UMath.kt","kotlin/UNumbers.kt","kotlin/UProgressionUtil.kt","kotlin/UStrings.kt","kotlin/annota

tions/Unsigned.kt","kotlin/MathH.kt"],"sourcesContent":["(function (root, factory) {\n if (typeof define === 'function' && define.amd)  $\n{\bf a}$  define('kotlin', ['exports'], factory);\n  $\{\bf a}$  else if (typeof exports === 'object')  ${\n factory(module.exports);n }\n else {\n root.kotlin = {}};\n factory(root.kotlin);n }\n}$ (this, function (Kotlin)  $\{\n\$  var  $=$  Kotlin; $\n\ln \$  insertContent(); $\ln$ })); $\ln$ ","/\* $\ln$  \* Copyright 2010-2018 JetBrains s.r.o. and Kotlin Programming Language contributors. \n \* Use of this source code is governed by the Apache 2.0 license that can be found in the license/LICENSE.txt file. $\ln \sqrt{\frac{\text{M}}{\text{M}}}$ .isBooleanArray = function (a)  $\ln$  return  $(\text{Array.isArray}(a) || a instance of Int8Array) \&\& a.\text{StyleS} == \text{BooleanArray}\' \n| \cdot \ln\h$ function (a)  $\{\n\$ return a instanceof Int8Array && a.\$type\$ !== \"BooleanArray\"\n};\n\nKotlin.isShortArray = function (a)  $\nvert$  return a instance of Int16Array\n};\n\nKotlin.isCharArray = function (a)  $\ln$  return a instance of Uint16Array && a.\$type\$ === \"CharArray\"\n};\n\nKotlin.isIntArray = function (a) {\n return a instance of Int32Array\n};\n\nKotlin.isFloatArray = function (a)  $\{\n\$  return a instance of Float32Array\n};\n\nKotlin.isDoubleArray = function (a)  $\{\n\$  return a instance of Float64Array\n};\n\nKotlin.isLongArray = function (a) {\n return Array.isArray(a) && a.\$type\$ ===  $\Upsilon$ "LongArray\"\n};\n\nKotlin.isArray = function (a) {\n return Array.isArray(a) &&  $\text{La}_{s}(p)$ ;\n\nKotlin.isArrayish = function (a) {\n return Array.isArray(a) || ArrayBuffer.isView(a)\n};\n\nKotlin.arrayToString = function (a)  $\{\n\$ if (a == null) return \"null\"\n var toString = Kotlin.isCharArray(a) ? String.fromCharCode : Kotlin.toString;\n return \"[\" + Array.prototype.map.call(a, function(e) { return toString(e); }).join(\", \") + \"]\";\n};\n\nKotlin.arrayDeepToString  $=$  function (arr)  $\{\n\$  return Kotlin.kotlin.collections.contentDeepToStringImpl(arr); $\n\}$ ;\n $\$ Kotlin.arrayEquals = function (a, b)  $\{\n\$  if (a === b)  $\{\n\$  return true;\n  $\{\n\$  if (a === null  $\| b ==$  null  $\|$  !Kotlin.isArrayish(b)  $\|$ a.length !== b.length  ${\nvert \ n\rvert}$  return false;\n  ${\ln n}$  for (var i = 0, n = a.length; i < n; i++)  ${\ln n}$ (!Kotlin.equals(a[i], b[i])) {\n return false;\n }\n }\n return true;\n};\n\nKotlin.arrayDeepEquals = function (a, b)  $\n\cdot$  return Kotlin.kotlin.collections.contentDeepEqualsImpl(a, b);\n};\n\nKotlin.arrayHashCode = function (arr)  $\{\n\mid \text{ if } (\text{arr} == \text{ null}) \text{ return } 0 \mid n \text{ variable } 1; \n\mid n \text{ for } (\text{var } i = 0, n = \text{arr.length}; i < n; i++) \n\}$ result =  $((31 * result | 0) + Kotlin.hashCode(arr[i])) | 0; \n}$  return result;\n};\n\nKotlin.arrayDeepHashCode = function (arr)  $\ln$  return Kotlin.kotlin.collections.contentDeepHashCodeImpl(arr);\n\;\n\nKotlin.primitiveArraySort = function (array) {\n array.sort(Kotlin.doubleCompareTo)\n};\n","/\*\n \* Copyright 2010-2018 JetBrains s.r.o. and Kotlin Programming Language contributors.  $\ln *$  Use of this source code is governed by the Apache 2.0 license that can be found in the license/LICENSE.txt file.\n \*/\n\nKotlin.getCallableRef = function(name, f) {\n f.callableName = name;\n return f;\n};\n\nKotlin.getPropertyCallableRef = function(name, paramCount, getter, setter) {\n getter.get = getter;\n getter.set = setter;\n getter.callableName = name;\n return getPropertyRefClass(getter, setter, propertyRefClassMetadataCache[paramCount]);\n};\n\nfunction getPropertyRefClass(obj, setter, cache) {\n obj.\$metadata\$ = getPropertyRefMetadata(typeof setter === \"function\" ? cache.mutable : cache.immutable);\n obj.constructor = obj;\n return obj;\n \nvar propertyRefClassMetadataCache =  $\n\$ null, implementedInterface: function ()  $\{\n\}$  return Kotlin.kotlin.reflect.KMutableProperty0  $\{\n\}$ ,\n  $\{\n\}$ immutable: { value: null, implementedInterface: function () {\n return Kotlin.kotlin.reflect.KProperty0 }\n  $\ln$  },\n {\n mutable: { value: null, implementedInterface: function () {\n return Kotlin.kotlin.reflect.KMutableProperty1 }\n },\n immutable: { value: null, implementedInterface: function ()  ${\n}$  return Kotlin.kotlin.reflect.KProperty1  ${\n}$ ,  ${\n}$ ;\n $\in$  }\n  $\in$  {\neturn Kotlin.kotlin.reflect.KProperty1 }  ${\n \{ \infty : f (cache.value == null) \} \}$  cache.value = {\n interfaces: [cache.implementedInterface()],\n baseClass: null,\n functions:  $\{\}\$  properties:  $\{\}\$  types:  $\{\}\$  staticMembers:  $\{\}\$  $\cdot$ ;\n  $\ln$  return cache.value;\n}\n","/\*\n \* Copyright 2010-2018 JetBrains s.r.o. and Kotlin Programming Language contributors. \n \* Use of this source code is governed by the Apache 2.0 license that can be found in the license/LICENSE.txt file.\n \*/\n\nKotlin.toShort = function (a)  $\{\n\$  return (a & 0xFFFF) << 16 >>  $16$ ;\n\nKotlin.toByte = function (a)  $\{\n\$  return (a & 0xFF) <<  $24$  >>  $24$ ;\n\;\n\nKotlin.toChar = function (a)  $\{\n\}$ return a & 0xFFFF;\n};\n\nKotlin.numberToLong = function (a) {\n return a instance of Kotlin.Long ? a : Kotlin.Long.fromNumber(a);\n};\n\nKotlin.numberToInt = function (a)  $\{\n\}$  return a instance of Kotlin.Long ?

 $a.tolnt()$ : Kotlin.doubleToInt(a);\n};\n\nKotlin.numberToShort = function (a) {\n return Kotlin.toShort(Kotlin.numberToInt(a));\n};\n\nKotlin.numberToByte = function (a)  $\{\n\$  return Kotlin.toByte(Kotlin.numberToInt(a)); $\n\in\mathbb{N}$ ;  $\in\mathbb{N}$ . ToIouble = function (a)  $\n\in\mathbb{N}$  return +a;\n};\n\nKotlin.numberToChar = function (a)  $\{\n\$  return

Kotlin.toChar(Kotlin.numberToInt(a));\n\;\n\nKotlin.doubleToInt = function(a) {\n if (a > 2147483647) return 2147483647;\n if  $(a < -2147483648)$  return  $-2147483648$ ;\n return a  $(0; \n\hbar); \n\hbar\omega$ Kotlin.toBoxedChar = function (a)  ${\nabla}$  if (a == null) return a; ${\nabla}$  if (a instance of Kotlin.BoxedChar) return a; ${\nabla}$  return new Kotlin.BoxedChar(a);\n};\n\nKotlin.unboxChar = function(a) {\n if (a == null) return a;\n return Kotlin.toChar(a);\n};\n","/\*\n \* Copyright 2010-2018 JetBrains s.r.o. and Kotlin Programming Language contributors. \n \* Use of this source code is governed by the Apache 2.0 license that can be found in the license/LICENSE.txt file.\n \*/\n\nKotlin.equals = function (obj1, obj2) {\n if (obj1 == null) {\n return obj2 == null;\n }\n\n if (obj2 == null) {\n return false;\n }\n\n if (obj1 !== obj1) {\n return obj2 !== obj2;\n  $\ln\left|n\right|$  if (typeof obj1 === \"object\" && typeof obj1.equals === \"function\") {\n return obj1.equals(obj2);\n  $\ln \ln$  if (typeof obj1 === \"number\" && typeof obj2 === \"number\") {\n return obj1 === obj2 && (obj1 !==  $0 \parallel 1 / obj1 == 1 / obj2$ \n return obj1 === obj2;\n};\n\nKotlin.hashCode = function (obj) {\n if (obj == null)  $\{\n\$  return 0;\n  $\}\$ u var objType = typeof obj;\n if (\"object\" == objType)  $\{\n\$  return \"function\"  $==$  typeof obj.hashCode ? obj.hashCode() : getObjectHashCode(obj);\n }\n if (\"function\"  $==$  objType) {\n return getObjectHashCode(obj);\n }\n if (\"number\" == objType) {\n return Kotlin.numberHashCode(obj);\n  $\ln$  if (\"boolean\" == objType)  $\ln$  return Number(obj)\n  $\ln$  var str  $=$  String(obj);\n return getStringHashCode(str);\n};\n\n\nKotlin.toString = function (o) {\n if (o == null) {\n return \"null\";\n }\n else if (Kotlin.isArrayish(o)) {\n return \"[...]\";\n }\n else {\n return o.toString();\n  $\ln\frac{** \circ \text{Now} 2_32 = 4294967296$ ;\n// TODO: consider switching to Symbol type once we are on ES6.\n/\*\* @const \*/\nvar OBJECT\_HASH\_CODE\_PROPERTY\_NAME = \"kotlinHashCodeValue\$\";\n\nfunction getObjectHashCode(obj) {\n if

 $(!(OBIECT_HASH\_CODE\_PROPERTIES\_NAME in obj)) \n\$ n var hash =  $(Math.random() * Pow_2_32) | 0; \n/$ Make 32-bit singed integer.\n Object.defineProperty(obj, OBJECT\_HASH\_CODE\_PROPERTY\_NAME, { value: hash, enumerable: false  $\|\cdot\|$  \n return

obj[OBJECT\_HASH\_CODE\_PROPERTY\_NAME];\n}\n\nfunction getStringHashCode(str) {\n var hash = 0;\n for (var i = 0; i < str.length; i++)  $\n\alpha$  var code = str.charCodeAt(i); $\alpha$  hash = (hash \* 31 + code) | 0; // Keep it 32-bit. $n \in \mathbb{N} \in \mathbb{N}$  return hash; $\n\in \mathbb{N}$ shCode = getObjectHashCode; $\n''$ ,"/\*\n \* Copyright 2010-2018 JetBrains s.r.o. and Kotlin Programming Language contributors. \n \* Use of this source code is governed by the Apache 2.0 license that can be found in the license/LICENSE.txt file. $\ln \frac{\pi}{\eta}$  Copyright 2009 The Closure Library Authors. All Rights Reserved. $\ln/\ln/$  Licensed under the Apache License, Version 2.0 (the  $\text{'License}\text{''}$ ); $\ln/$ you may not use this file except in compliance with the License. $\ln/$  You may obtain a copy of the License at $\ln/(\ln/$ 

 http://www.apache.org/licenses/LICENSE-2.0\n//\n// Unless required by applicable law or agreed to in writing, software\n// distributed under the License is distributed on an \"AS-IS\" BASIS,\n// WITHOUT WARRANTIES OR CONDITIONS OF ANY KIND, either express or implied. $\ln\frac{\pi}{\mathbf{R}}$  \* Constructs a 64-bit two's-complement integer, given its low and high 32-bit $\ln *$  values as \*signed\* integers. See the from\* functions below for more $\ln *$ convenient ways of constructing Longs.\n \*\n \* The internal representation of a long is the two given signed, 32-bit values. $\ln$  \* We use 32-bit pieces because these are the size of integers on which $\ln$  \* Javascript performs bitoperations. For operations like addition and\n \* multiplication, we split each number into 16-bit pieces, which can easily be $\ln *$  multiplied within Javascript's floating-point representation without overflow $\ln *$  or change in sign. $\ln$  $*\n$  In the algorithms below, we frequently reduce the negative case to the  $*\n$  positive case by negating the input(s) and then post-processing the result. $\ln *$  Note that we must ALWAYS check specially whether those values are MIN\_VALUE $\ln$  \* (-2^63) because -MIN\_VALUE == MIN\_VALUE (since 2^63 cannot be represented as $\ln$  \* a positive number, it overflows back into a negative). Not handling this\n \* case would often result in infinite recursion. $\ln * \ln *$  @param {number} low The low (signed) 32 bits of the long. $\ln *$  @param {number} high The high (signed) 32 bits of the long.\n \* @constructor\n \* @final\n \*/\nKotlin.Long = function(low, high) {\n /\*\*\n \*

@type {number}\n \* @private\n \*/\n this.low = low | 0; // force into 32 signed bits.\n\n /\*\*\n \* @type  ${\text{number}}\$ <sup>\*</sup> @private\n \*/\n this.high\_ = high | 0; // force into 32 signed bits.\n};\n\nKotlin.Long.\$metadata\$ = {\n kind: \"class\",\n simpleName: \"Long\",\n interfaces:[]\n};\n\n\n// NOTE: Common constant values ZERO, ONE, NEG\_ONE, etc. are defined below the\n// from\* methods on which they depend. $\ln\ln\frac{x*\ln x}{n^*}$  A cache of the Long representations of small integer values.\n \* @type {!Object}\n \* @private\n \*/\nKotlin.Long.IntCache\_  $= \{\}\;\$ n \* Returns a Long representing the given (32-bit) integer value.\n \* @param {number} value The 32-bit integer in question. $\ln *$  @return {!Kotlin.Long} The corresponding Long value. $\ln *$  $\ln K$ otlin.Long.fromInt = function(value)  ${\n}$  if (-128  $\lt$  value && value  $\lt$  128)  ${\n}$  var cachedObj = Kotlin.Long.IntCache\_[value];\n if  $(\text{cachedObj}) \$ n return cachedObj;\n }\n }\n var obj = new Kotlin.Long(value | 0, value < 0 ? -1 : 0);\n if (- $128 \le \text{value} \& \text{value} \le 128$  {\n Kotlin.Long.IntCache [value] = obj;\n }\n return obj;\n };\n\n\n/\*\*\n \* Converts this number value to `Long`. $\ln *$  The fractional part, if any, is rounded down towards zero. $\ln *$  Returns zero if this `Double` value is `NaN`, `Long.MIN\_VALUE` if it's less than `Long.MIN\_VALUE`,\n \* `Long.MAX\_VALUE` if it's bigger than `Long.MAX\_VALUE`.\n \* @param {number} value The number in question. $\ln * \mathcal{Q}$  return {!Kotlin.Long} The corresponding Long value. $\ln * \Lambda$ Kotlin.Long.fromNumber = function(value)  ${\nvert \infty}$  if (isNaN(value))  ${\nvert \cdot \cdot \cdot}$  return Kotlin.Long.ZERO; ${\nvert \cdot \cdot \cdot \cdot \cdot}$  else if (value  $\leq -1$ Kotlin.Long.TWO\_PWR\_63\_DBL\_)  ${\n \cdot \int \cdot MIN}$  VALUE;\n } else if (value + 1 >= Kotlin.Long.TWO\_PWR\_63\_DBL\_) {\n return Kotlin.Long.MAX\_VALUE;\n } else if (value < 0) {\n return Kotlin.Long.fromNumber(-value).negate();\n } else  $\{\n\{$  return new Kotlin.Long(\n (value %) Kotlin.Long.TWO\_PWR\_32\_DBL\_)  $| 0 \rangle$ n (value / Kotlin.Long.TWO\_PWR\_32\_DBL\_)  $| 0 \rangle$ ;\n  $\ln\;\ln\;\ln^*$ \n \* Returns a Long representing the 64-bit integer that comes by concatenating\n \* the given high and low bits. Each is assumed to use 32 bits.\n \* @param {number} lowBits The low 32-bits.\n \* @param {number} highBits The high 32-bits.\n \* @return {!Kotlin.Long} The corresponding Long value.\n \*/\nKotlin.Long.fromBits  $=$  function(lowBits, highBits)  $\{\n\$  return new Kotlin.Long(lowBits, highBits);\n\n\n/\*\*\n \* Returns a Long representation of the given string, written using the given  $\ln *$  radix.  $\ln * \mathcal{Q}$  param {string} str The textual representation of the Long. $\ln * \mathcal{Q}$  param {number=} opt\_radix The radix in which the text is written. $\ln * \mathcal{Q}$  return  ${\rm Kotlin.Long}$  The corresponding Long value.\n \*/\nKotlin.Long.fromString = function(str, opt\_radix) {\n if  $(\text{str.length} == 0) {\n throw Error('number format error: empty string');\n }\n var radix = opt radix || 10;\n if$  $(\text{radix} < 2 \mid 36 < \text{radix}) \$  throw Error('radix out of range: ' + radix);\n  $\ln$  if  $(\text{str.charAt}(0) == '') \$ n return Kotlin.Long.fromString(str.substring(1), radix).negate();\n } else if (str.indexOf('-') >= 0) {\n throw Error('number format error: interior  $'\-\$  character: ' + str);\n  $\ln \Lambda / \text{Do several (8) digits each time through the loop, so as to\ \Lambda / \text{to } \text{Do several (9)}$ minimize the calls to the very expensive emulated div. $\ln$  var radixToPower = Kotlin.Long.fromNumber(Math.pow(radix, 8)); $\ln \ln \vartheta$  var result = Kotlin.Long.ZERO; $\ln \artheta$  for (var i = 0; i < str.length;  $i \leftarrow 8$  {\n var size = Math.min(8, str.length - i);\n var value = parseInt(str.substring(i, i + size), radix);\n if  $(\text{size} < 8)$  {\n var power = Kotlin.Long.fromNumber(Math.pow(radix, size));\n result = result.multiply(power).add(Kotlin.Long.fromNumber(value));\n } else {\n result = result.multiply(radixToPower);\n result = result.add(Kotlin.Long.fromNumber(value));\n }\n return result; $\ln\frac{\ln}{\ln\ln}$ / NOTE: the compiler should inline these constant values below and then remove $\ln$ // these variables, so there should be no runtime penalty for these. $\ln\ln\frac{x*\ln x}{N}$  Wumber used repeated below in calculations. This must appear before the $\ln *$  first call to any from \* function below. $\ln * @type$  {number} $\ln * @private$ } \*/\nKotlin.Long.TWO\_PWR\_16\_DBL\_ = 1 <<  $16$ ;\n\n\n/\*\*\n \* @type {number}\n \* @private\n \*/\nKotlin.Long.TWO\_PWR\_24\_DBL\_ = 1 << 24;\n\n\n/\*\*\n \* @type {number}\n \* @private\n \*/\nKotlin.Long.TWO\_PWR\_32\_DBL\_ =\n Kotlin.Long.TWO\_PWR\_16\_DBL\_ \* Kotlin.Long.TWO\_PWR\_16\_DBL\_;\n\n\n/\*\*\n \* @type {number}\n \* @private\n \*/\nKotlin.Long.TWO\_PWR\_31\_DBL\_ =\n Kotlin.Long.TWO\_PWR\_32\_DBL\_ / 2;\n\n\n/\*\*\n \* @type  ${\text{number}}\$ n \* @private\n \*/\nKotlin.Long.TWO\_PWR\_48\_DBL\_ =\n Kotlin.Long.TWO\_PWR\_32\_DBL\_ \* Kotlin.Long.TWO\_PWR\_16\_DBL\_;\n\n\n/\*\*\n \* @type {number}\n \* @private\n \*/\nKotlin.Long.TWO\_PWR\_64\_DBL\_ =\n Kotlin.Long.TWO\_PWR\_32\_DBL\_ \* Kotlin.Long.TWO\_PWR\_32\_DBL\_;\n\n\n/\*\*\n \* @type {number}\n \* @private\n

\*/\nKotlin.Long.TWO\_PWR\_63\_DBL\_ =\n Kotlin.Long.TWO\_PWR\_64\_DBL\_ /2;\n\n\n/\*\* @type  ${\mathcal{R}}$  \*/\nKotlin.Long.ZERO = Kotlin.Long.fromInt(0);\n\n\n/\*\* @type  ${\mathcal{R}}$  {!Kotlin.Long}  $*\nabla\mathbf{E} = \nKotlin.Long.fromInt(1); \n\|\n\|^* \otimes \n\text{Cov} = \nKotlin.Long.\nNEG_ONE = \n\end{math}$ Kotlin.Long.fromInt(-1);\n\n\n/\*\* @type {!Kotlin.Long} \*/\nKotlin.Long.MAX\_VALUE =\n Kotlin.Long.fromBits(0xFFFFFFFF| 0, 0x7FFFFFFF| 0);\n\n\n/\*\* @type {!Kotlin.Long} \*/\nKotlin.Long.MIN\_VALUE = Kotlin.Long.fromBits(0, 0x80000000 | 0);\n\n\n/\*\*\n \* @type {!Kotlin.Long}\n \* @private\n \*/\nKotlin.Long.TWO\_PWR\_24\_ = Kotlin.Long.fromInt(1 << 24);\n\n\n/\*\* @return {number} The value, assuming it is a 32-bit integer. \*/\nKotlin.Long.prototype.toInt = function() {\n return this.low\_;\n};\n\n\n/\*\* @return {number} The closest floating-point representation to this value. \*/\nKotlin.Long.prototype.toNumber = function()  $\ln$  return this.high \* Kotlin.Long.TWO PWR 32 DBL +\n this.getLowBitsUnsigned();\n};\n\n/\*\* @return {number} The 32-bit hashCode of this value. \*/\nKotlin.Long.prototype.hashCode = function() {\n return this.high\_ ^ this.low\_;\n};\n\n/\*\*\n \* @param  ${\text{number}}$  opt radix The radix in which the text should be written. $\ln * \mathcal{Q}$  return  ${\text{string}}$  The textual representation of this value. $\ln * @override\ln * \Lambda Long.prototype. to String = function(opt\_radix)$  {\n var radix = opt\_radix || 10;\n if (radix < 2 || 36 < radix) {\n throw Error('radix out of range: ' + radix);\n }\n\n if (this.isZero()) {\n return '0';\n  $\ln \inf$  (this.isNegative())  $\in$  if (this.equalsLong(Kotlin.Long.MIN\_VALUE))  $\ln //$  We need to change the Long value before it can be negated, so we remove $\ln$  // the bottom-most digit in this base and then recurse to do the rest.\n var radixLong = Kotlin.Long.fromNumber(radix);\n var div = this.div(radixLong);\n var rem = div.multiply(radixLong).subtract(this);\n return div.toString(radix) + rem.toInt().toString(radix);\n } else  ${\n retur' -' + this .negative().toString(radix);\n }\n \n \|\n // Do several (6) digits each time through the loop,$ so as to\n // minimize the calls to the very expensive emulated div.\n var radixToPower = Kotlin.Long.fromNumber(Math.pow(radix, 6));\n\n var rem = this;\n var result = ";\n while (true) {\n var remDiv = rem.div(radixToPower);\n var intval = rem.subtract(remDiv.multiply(radixToPower)).toInt();\n var digits = intval.toString(radix);\n\n rem = remDiv;\n if (rem.isZero()) {\n return digits + result;\n } else {\n while (digits.length  $\langle 6 \rangle$  {\n digits = '0' + digits;\n }\n result = " + digits + result;\n }\n }\n }\n\n\n/n/\*\* @return {number} The high 32-bits as a signed value. \*/\nKotlin.Long.prototype.getHighBits = function() {\n return this.high :\n}:\n\n\n/\*\* @return {number} The low 32-bits as a signed value. \*/\nKotlin.Long.prototype.getLowBits = function()  $\n{\nvert \nu \rangle}$ ;\n this.low\_;\n $\n\vert \nu \rangle$ \* @return {number} The low 32-bits as an unsigned value. \*/\nKotlin.Long.prototype.getLowBitsUnsigned = function() {\n return (this.low  $>=$ 0) ?\n this.low : Kotlin.Long.TWO\_PWR\_32\_DBL\_ + this.low :\n};\n\n\n/\*\*\n \* @return {number} Returns the number of bits needed to represent the absolute $\ln *$  value of this Long. $\ln$ \*/\nKotlin.Long.prototype.getNumBitsAbs = function()  $\{n \text{ it is isNegative}$  \text{\math} \text{i} \text{i} if (this.isNegative())  $\{n \text{ it$  $(this.equalsLong(Kotlin.Long.MINVALUE))$   $\n \$  return 64;\n } else  ${\n \}$  return this.negate().getNumBitsAbs();\n }\n } else {\n var val = this.high\_ != 0 ? this.high\_ : this.low\_;\n for (var bit = 31; bit > 0; bit--) {\n if ((val & (1 << bit)) != 0) {\n break;\n }\n }\n return this.high\_ != 0 ? bit + 33 : bit + 1;\n  $\ln \frac{\ln\ln\max* \omega}{\cosh\lambda}$  Whether this value is zero. \*/\nKotlin.Long.prototype.isZero = function() {\n return this.high\_ == 0 && this.low\_ == 0;\n};\n\n\n/\*\* @return {boolean} Whether this value is negative. \*/\nKotlin.Long.prototype.isNegative = function() {\n return this.high\_ < 0;\n};\n\n\n/\*\* @return {boolean} Whether this value is odd. \*/\nKotlin.Long.prototype.isOdd = function() {\n return (this.low\_ & 1) == 1;\n};\n\n\n/\*\*\n \* @param {Kotlin.Long} other Long to compare against.\n \* @return {boolean} Whether this Long equals the other.\n \*/\nKotlin.Long.prototype.equalsLong = function(other)  $\ln$  return (this.high == other.high  $\&$  (this.low == other.low );\n};\n\n\n/\*\*\n \* @param {Kotlin.Long} other Long to compare against. $\ln * \mathcal{Q}$  return {boolean} Whether this Long does not equal the other. $\ln$ \*/\nKotlin.Long.prototype.notEqualsLong = function(other)  $\{\n\$ return (this.high\_ != other.high\_) || (this.low\_ != other.low  $\chi$ ;\n\n\n/\*\*\n \* @param {Kotlin.Long} other Long to compare against.\n \* @return {boolean} Whether this Long is less than the other.\n \*/\nKotlin.Long.prototype.lessThan = function(other) {\n return this.compare(other) <  $0$ ;\n};\n\n/\*\*\n \* @param {Kotlin.Long} other Long to compare against.\n \* @return {boolean} Whether this Long is less than or equal to the other.\n \*/\nKotlin.Long.prototype.lessThanOrEqual =

function(other)  $\{\n\$ n return this.compare(other)  $\langle = 0; \n\rangle\}$ ;\n\n\n/\*\*\n \* @param {Kotlin.Long} other Long to compare against.\n \* @return {boolean} Whether this Long is greater than the other.\n \*/\nKotlin.Long.prototype.greaterThan = function(other) {\n return this.compare(other) > 0;\n};\n\n\n/\*\*\n \* @param {Kotlin.Long} other Long to compare against.\n \* @return {boolean} Whether this Long is greater than or equal to the other.\n \*/\nKotlin.Long.prototype.greaterThanOrEqual = function(other) {\n return this.compare(other)  $>= 0$ ;\n $\ln\ln\frac{n**}{n}$  \* Compares this Long with the given one.\n \* @param {Kotlin.Long} other Long to compare against. $\ln * \mathbb{Q}$  return {number} 0 if they are the same, 1 if the this is greater, and -1 $\ln *$  if the given one is greater. $\ln \sqrt{\text{Kotlin.Long.prototype.compare}} = \text{function(other)} \{\n\ln \text{if (this.equalsLong(other))}\n\}$ return 0;\n  $\ln \vartheta = \theta$ .is $Neg$  = this.isNegative();\n var otherNeg = other.isNegative();\n if (thisNeg && !otherNeg)  ${\nightharpoonup}$  return -1;\n  ${\nightharpoonup}$  if (!thisNeg && otherNeg)  ${\nightharpoonup}$  return 1;\n  ${\nightharpoonup}$  // at this point, the signs are the same, so subtraction will not overflow\n if (this.subtract(other).isNegative())  $\{\n\$ return -1;\n  $\}$ else  $\{\n\$ return 1;\n }\n};\n\n\n/\*\* @return {!Kotlin.Long} The negation of this value. \*/\nKotlin.Long.prototype.negate = function() {\n if (this.equalsLong(Kotlin.Long.MIN\_VALUE)) {\n return Kotlin.Long.MIN\_VALUE;\n } else  ${\n n: \n r \in \mathbb{C}.\n \quad \mathbb{C}.\n \}$ ;\n  $\|n\|_*^* \neq n^*$  Returns the sum of this and the given Long.\n \* @param {Kotlin.Long} other Long to add to this one.\n \* @return {!Kotlin.Long} The sum of this and the given Long. $\ln \frac{\pi}{\text{Mod}}$  in  $\frac{\text{Mod}}{\text{Mod}}$  = function(other)  $\ln \frac{\pi}{\text{Mod}}$  Divide each number into 4 chunks of 16 bits, and then sum the chunks. $\ln\alpha$  var a48 = this.high\_ >>> 16; $\ln$  var a32 = this.high\_ & 0xFFFF; $\ln$  var a16 = this.low\_  $>>$  16;\n var a00 = this.low & 0xFFFF;\n\n var b48 = other.high  $>>$  16;\n var b32 = other.high & 0xFFFF;\n var b16 = other.low >>> 16;\n var b00 = other.low & 0xFFFF;\n\n var c48 = 0, c32 = 0, c16 = 0, c00 = 0;\n c00  $+=$  a00 + b00;\n c16  $+=$  c00 >>> 16;\n c00 &= 0xFFFF;\n c16  $+=$  a16 + b16;\n c32  $+=$  c16 >>> 16;\n c16 &=  $0x$ FFFF;\n c32 += a32 + b32;\n c48 += c32 >>> 16;\n c32 &= 0xFFFF;\n c48 += a48 + b48;\n c48 &=  $0x$ FFFF;\n return Kotlin.Long.fromBits((c16 << 16) | c00, (c48 << 16) | c32);\n};\n\n\n/\*\*\n \* Returns the difference of this and the given Long. $\ln * \mathcal{Q}$  param {Kotlin.Long} other Long to subtract from this. $\ln * \mathcal{Q}$  return  $\{$ !Kotlin.Long } The difference of this and the given Long.\n \*/\nKotlin.Long.prototype.subtract = function(other)  ${\nvert \nvert n}$ ;\n return this.add(other.negate());\n};\n\n\n/\*\*\n \* Returns the product of this and the given long.\n \* @param {Kotlin.Long} other Long to multiply with this.\n \* @return {!Kotlin.Long} The product of this and the other.\n \*/\nKotlin.Long.prototype.multiply = function(other) {\n if (this.isZero()) {\n return Kotlin.Long.ZERO;\n } else if (other.isZero()) {\n return Kotlin.Long.ZERO;\n }\n\n if (this.equalsLong(Kotlin.Long.MIN\_VALUE)) {\n return other.isOdd() ? Kotlin.Long.MIN\_VALUE : Kotlin.Long.ZERO;\n } else if (other.equalsLong(Kotlin.Long.MIN\_VALUE)) {\n return this.isOdd() ? Kotlin.Long.MIN\_VALUE : Kotlin.Long.ZERO;\n }\n\n if (this.isNegative()) {\n if (other.isNegative()) {\n return this.negate().multiply(other.negate());\n } else {\n return this.negate().multiply(other).negate();\n }\n } else if (other.isNegative())  $\n{\nvert \nvert n}$  return this.multiply(other.negate();\n  $\rangle$ \n\n // If both longs are small, use float multiplication\n if (this.lessThan(Kotlin.Long.TWO\_PWR\_24\_) &&\n other.lessThan(Kotlin.Long.TWO\_PWR\_24\_)) {\n return Kotlin.Long.fromNumber(this.toNumber() \* other.toNumber());\n  $\ln / \prime$  Divide each long into 4 chunks of 16 bits, and then add up 4x4 products.\n // We can skip products that would overflow.\n\n var a48 = this.high  $>>$  16;\n var a32 = this.high & 0xFFFF;\n var a16 = this.low\_ >>> 16;\n var a00 = this.low\_ & 0xFFFF;\n\n var b48 = other.high\_ >>> 16;\n var b32 = other.high\_ &  $0x$ FFFF;\n var b16 = other.low\_>>> 16;\n var b00 = other.low\_ & 0xFFFF;\n\n var c48 = 0, c32 = 0, c16 = 0, c00  $= 0$ ;\n c00 += a00 \* b00;\n c16 += c00 >>> 16;\n c00 &= 0xFFFF;\n c16 += a16 \* b00;\n c32 += c16 >>> 16;\n c16 &= 0xFFFF;\n c16 += a00 \* b16;\n c32 += c16 >>> 16;\n c16 &= 0xFFFF;\n c32 += a32 \* b00;\n c48 += c32 >>> 16;\n c32 &= 0xFFFF;\n c32 += a16 \* b16;\n c48 += c32 >>> 16;\n c32 &= 0xFFFF;\n c32 += a00 \*  $b32$ ;\n c48 += c32 >>> 16;\n c32 &= 0xFFFF;\n c48 += a48 \* b00 + a32 \* b16 + a16 \* b32 + a00 \* b48;\n c48  $&= 0$ xFFFF;\n return Kotlin.Long.fromBits((c16 << 16) | c00, (c48 << 16) | c32);\n};\n\n\n/\*\*\n \* Returns this Long divided by the given one. $\ln * \omega$  aram {Kotlin.Long} other Long by which to divide. $\ln * \omega$  return  $\{$ !Kotlin.Long This Long divided by the given one.\n \*/\nKotlin.Long.prototype.div = function(other)  $\{\$  n if (other.isZero())  $\n{\n the function  $\n \alpha$  is zero}:\n  $\n \beta$  is if (this.isZero())  $\{\n \alpha$  returns Kotlin.Long.ZERO;\n$  $\ln \inf$  (this.equalsLong(Kotlin.Long.MIN\_VALUE)) {\n if (other.equalsLong(Kotlin.Long.ONE)  $||\n$ 

other.equalsLong(Kotlin.Long.NEG\_ONE)) {\n return Kotlin.Long.MIN\_VALUE; // recall that -MIN\_VALUE == MIN\_VALUE\n } else if (other.equalsLong(Kotlin.Long.MIN\_VALUE)) {\n return Kotlin.Long.ONE;\n } else  ${\n \over \ln \n \over \ln}$  // At this point, we have  $|\text{other}| \ge 2$ , so  $|\text{this/other}| \le |MIN_YALUE|$ . this.shiftRight(1);\n var approx = halfThis.div(other).shiftLeft(1);\n if (approx.equalsLong(Kotlin.Long.ZERO)) {\n return other.isNegative() ? Kotlin.Long.ONE : Kotlin.Long.NEG\_ONE;\n } else {\n var rem = this.subtract(other.multiply(approx));\n var result = approx.add(rem.div(other));\n return result;\n  $\ln$  }\n } else if  $(other.equalsLong(Kotlin.Long.MIN_VALUE))$  {\n return Kotlin.Long.ZERO;\n }\m\n if (this.isNegative()) {\n if (other.isNegative())  $\n\$ n return this.negate().div(other.negate());\n  $\$ else  $\$ this.negate().div(other).negate();\n  $\{\n \}$  else if (other.isNegative())  $\{\n \}$  return this.div(other.negate()).negate();\n }\n\n // Repeat the following until the remainder is less than other: find a\n // floating-point that approximates remainder / other \*from below\*, add this\n // into the result, and subtract it from the remainder. It is critical that $\ln /$  // the approximate value is less than or equal to the real value so that the $\ln //$ remainder never becomes negative.\n var res = Kotlin.Long.ZERO;\n var rem = this;\n while (rem.greaterThanOrEqual(other))  ${\n \mu \ }$  // Approximate the result of division. This may be a little greater or ${\n \mu \ }$  // smaller than the actual value. $\infty$  var approx = Math.max(1, Math.floor(rem.toNumber() / other.toNumber())); $\infty$ // We will tweak the approximate result by changing it in the 48-th digit or $\ln$  // the smallest non-fractional digit, whichever is larger.\n var log2 = Math.ceil(Math.log(approx) / Math.LN2);\n var delta = (log2 <= 48) ? 1 : Math.pow(2,  $\log 2 - 48$ );\n\n // Decrease the approximation until it is smaller than the remainder. Note\n // that if it is too large, the product overflows and is negative.\n var approxRes = Kotlin.Long.fromNumber(approx);\n var approxRem = approxRes.multiply(other);\n while (approxRem.isNegative() || approxRem.greaterThan(rem))  ${\n\mu$  approx -= delta;\n approxRes = Kotlin.Long.fromNumber(approx);\n approxRem = approxRes.multiply(other); $\n\lambda$  } $\n\lambda$  // We know the answer can't be zero... and actually, zero would cause $\lambda$  // infinite recursion since we would make no progress.\n if (approxRes.isZero())  $\{\n\$ approxRes = Kotlin.Long.ONE;\n  $\ln$  res = res.add(approxRes);\n rem = rem.subtract(approxRem);\n }\n return res;\n};\n\n/\*\*\n \* Returns this Long modulo the given one.\n \* @param {Kotlin.Long} other Long by which to mod. $\ln * \mathcal{Q}$  return {!Kotlin.Long} This Long modulo the given one. $\ln * \Lambda$ nKotlin.Long.prototype.modulo = function(other)  $\{\n\$ return this.subtract(this.div(other).multiply(other)); $\n\$ ;\n\n\n/\*\* @return {!Kotlin.Long} The bitwise-NOT of this value. \*/\nKotlin.Long.prototype.not = function() {\n return Kotlin.Long.fromBits(~this.low, ~this.high );\n};\n\n\n/\*\*\n \* Returns the bitwise-AND of this Long and the given one.\n \* @param {Kotlin.Long} other The Long with which to AND.\n \* @return {!Kotlin.Long} The bitwise-AND of this and the other.\n  $*\langle \cdot \rangle$  /nKotlin.Long.prototype.and = function(other)  $\{\n\$  return Kotlin.Long.fromBits(this.low\_ & other.low\_,\n this.high\_ & other.high\_);\n\;\n\n\n\n\n\n\n\n\n\n \* Returns the bitwise-OR of this Long and the given one.\n \* @param {Kotlin.Long} other The Long with which to OR.\n \* @return {!Kotlin.Long} The bitwise-OR of this and

the other.\n \*/\nKotlin.Long.prototype.or = function(other)  $\{\n\$  return Kotlin.Long.fromBits(this.low\_ other.low\_,\n this.high\_ | other.high\_);\n \;\n\n\n/\*\*\n \* Returns the bitwise-XOR of this Long and the given one. $\ln * \mathcal{Q}$  param {Kotlin.Long} other The Long with which to XOR. $\ln * \mathcal{Q}$  return {!Kotlin.Long} The bitwise-XOR of this and the other.\n \*/\nKotlin.Long.prototype.xor = function(other) {\n return Kotlin.Long.fromBits(this.low\_ ^ other.low\_,\n this.high\_ ^ other.high\_);\n };\n\n\n/\*\*\n \* Returns this Long with bits shifted to the left by the given amount. $\ln * \mathcal{Q}$  param {number} numBits The number of bits by which to shift. $\ln * \mathcal{Q}$  return {!Kotlin.Long} This shifted to the left by the given amount. $\ln$ \*/\nKotlin.Long.prototype.shiftLeft = function(numBits)  $\{\n \text{ numbers } \< = 63;\n \text{ numbers } = 0\}$ this;\n } else {\n var low = this.low ;\n if (numBits < 32) {\n var high = this.high ;\n return Kotlin.Long.fromBits(\n low << numBits,\n (high << numBits) | (low >>> (32 - numBits)));\n } else  ${\n \mu \in \mathbb{N} \in \mathbb{N} \setminus \mathbb{N} \setminus \mathbb{N} \set$ bits shifted to the right by the given amount. $\ln * \textcircled{r}$  number number of bits by which to shift. $\ln$ \* @return {!Kotlin.Long} This shifted to the right by the given amount.\n \*/\nKotlin.Long.prototype.shiftRight = function(numBits)  $\n\$ n numBits &= 63;\n if (numBits == 0)  $\|\$ n return this;\n } else  $\|\$ n var high = this.high\_;\n

if (numBits < 32)  $\{\n\$  var low = this.low\_;\n return Kotlin.Long.fromBits(\n (low >>> numBits) | (high  $<<$  (32 - numBits)), $\in$  high >> numBits); $\in$  } else { $\in$  return Kotlin.Long.fromBits( $\in$  high >> (numBits - 32),\n high >= 0 ? 0 : -1);\n }\n }\n }\n};\n\n\n/\*\*\n \* Returns this Long with bits shifted to the right by the given amount, with\n \* zeros placed into the new leading bits.\n \* @param {number} numBits The number of bits by which to shift. $\ln * \mathcal{Q}$  return {!Kotlin.Long} This shifted to the right by the given amount, with $\ln *$  zeros placed into the new leading bits.\n \*/\nKotlin.Long.prototype.shiftRightUnsigned = function(numBits) {\n numBits  $&= 63$ ;\n if (numBits == 0) {\n return this;\n } else {\n var high = this.high ;\n if (numBits < 32) {\n var  $low = this.low \;\dot{\gamma}$  return Kotlin.Long.fromBits(\n (low >>> numBits) | (high << (32 - numBits)),\n high  $>>$  numBits);\n } else if (numBits == 32) {\n return Kotlin.Long.fromBits(high, 0);\n } else {\n return Kotlin.Long.fromBits(high  $>>$  (numBits - 32), 0);\n }\n }\n };\n\n// Support for Kotlin\nKotlin.Long.prototype.equals = function (other)  $\{\n\$  return other instance of Kotlin.Long && this.equalsLong(other);\n};\n\nKotlin.Long.prototype.compareTo\_11rb\$ = Kotlin.Long.prototype.compare;\n\nKotlin.Long.prototype.inc = function()  $\n\$ n return this.add(Kotlin.Long.ONE); $\n\in$   $\mathbb{N}$  T; $\in$   $\Lambda$ .Long.prototype.dec = function()  $\n\in$  return this.add(Kotlin.Long.NEG\_ONE);\n};\n\nKotlin.Long.prototype.valueOf = function() {\n return this.toNumber();\n\;\n\nKotlin.Long.prototype.unaryPlus = function() {\n return this;\n};\n\nKotlin.Long.prototype.unaryMinus = Kotlin.Long.prototype.negate;\nKotlin.Long.prototype.inv = Kotlin.Long.prototype.not;\n\nKotlin.Long.prototype.rangeTo = function (other)  $\{\n\$  return new Kotlin.kotlin.ranges.LongRange(this, other);\n};","/\*\n \* Copyright 2010-2018 JetBrains s.r.o. and Kotlin Programming Language contributors. \n \* Use of this source code is governed by the Apache 2.0 license that can be found in the license/LICENSE.txt file.\n \*/\n\n/\*\*\n \* @param {string} id\n \* @param {Object} declaration\n \*/\nKotlin.defineModule = function (id, declaration) {\n};\n\nKotlin.defineInlineFunction = function(tag, fun) {\n return fun;\n};\n\nKotlin.wrapFunction = function(fun) {\n var f = function() {\n f = fun();\n return f.apply(this, arguments);\n };\n return function()  $\{\n\$  return f.apply(this, arguments);\n };\n};\n\nKotlin.isTypeOf = function(type) {\n return function (object) {\n return typeof object === type;\n }\n};\n\nKotlin.isInstanceOf = function (klass) {\n return function (object) {\n return Kotlin.isType(object, klass);\n  $\ln$ ;\n\nKotlin.orNull = function (fn) {\n return function (object) {\n return object == null || fn(object);\n  $\n\in \{\n\in \mathbb{C} : \n\in \mathbb{C} : |\n\in \mathbb{C} \}$ ;\n\nKotlin.andPredicate = function (a, b) {\n return function (object) {\n return a(object) && b(object);\n }\n};\n\nKotlin.kotlinModuleMetadata = function (abiVersion, moduleName, data)  ${\n}\n\in\{\n\}$ ;\n\nKotlin.suspendCall = function(value)  ${\n \cdot\n}\n\in\mathbb{N}$ ;\n\nKotlin.coroutineResult = function(qualifier) {\n throwMarkerError();\n};\n\nKotlin.coroutineController = function(qualifier) {\n throwMarkerError();\n};\n\nKotlin.coroutineReceiver = function(qualifier) {\n throwMarkerError();\n};\n\nKotlin.setCoroutineResult = function(value, qualifier) {\n throwMarkerError();\n};\n\nKotlin.getReifiedTypeParameterKType = function(typeParameter) {\n throwMarkerError();\n};\n\nfunction throwMarkerError() {\n throw new Error(\n \"This marker function should never been called.  $\mathcal{C} = \mathcal{C} \cup \mathcal{C}$  =  $\mathcal{C} \cup \mathcal{C}$  =  $\mathcal{C} \cup \mathcal{C}$  =  $\mathcal{C} \cup \mathcal{C} \cup \mathcal{C}$  =  $\mathcal{C} \cup \mathcal{C} \cup \mathcal{C}$  =  $\mathcal{C} \cup \mathcal{C} \cup \mathcal{C} \cup \mathcal{C} \cup \mathcal{C} \cup \mathcal{C} \cup \mathcal{C} \cup \mathcal{C} \cup \mathcal{C} \cup \mathcal{$ an issue if you caught this exception.\");\n}\nKotlin.getFunctionById = function(id, defaultValue) {\n return function()  ${\n \mu}$  return defaultValue; ${\n \ h}$ ;","/\*\n \* Copyright 2010-2018 JetBrains s.r.o. and Kotlin Programming Language contributors.  $\ln *$  Use of this source code is governed by the Apache 2.0 license that can be found in the license/LICENSE.txt file.\n \*/\n\nKotlin.compareTo = function (a, b)  $\{\n\$  var typeA = typeof a;\n if  $(typeA == \text{Number})'\$   $\{n \text{itypeof } b == \text{number}\$   $\{n \text{Kotlin.doubleCompareTo}(a, b)\}$  $\ln$  return Kotlin.primitiveCompareTo(a, b);\n  $\ln$  if (typeA === \"string\" || typeA === \"boolean\") {\n return Kotlin.primitiveCompareTo(a, b);\n }\n return a.compareTo\_11rb\$(b);\n};\n\nKotlin.primitiveCompareTo = function (a, b) {\n return a < b ? -1 : a > b ? 1 : 0;\n};\n\nKotlin.doubleCompareTo = function (a, b) {\n if  $(a < b)$  return -1;\n if  $(a > b)$  return 1;\n\n if  $(a ==$ b)  ${\n\mu$  if (a !== 0) return 0;\n\n var ia = 1 / a;\n return ia === 1 / b ? 0 : (ia < 0 ? -1 : 1);\n }\n\n return a !== a ? (b !== b ? 0 : 1) : -1\n};\n\nKotlin.charInc = function (value) {\n return Kotlin.toChar(value+1);\n\;\n\nKotlin.charDec = function (value) {\n return Kotlin.toChar(value-

1);\n\nKotlin.imul = Math.imul || imul;\n\nKotlin.imulEmulated = imul;\n\nfunction imul(a, b) {\n return ((a & 0xffff0000) \* (b & 0xffff) + (a & 0xffff) \* (b | 0)) | 0;\n}\n\n(function() {\n var buf = new ArrayBuffer(8);\n var bufFloat64 = new Float64Array(buf);\n var bufFloat32 = new Float32Array(buf);\n var bufInt32 = new Int32Array(buf);\n var lowIndex = 0;\n var highIndex = 1;\n\n bufFloat64[0] = -1; // bff00000\_00000000\n if (bufInt32[lowIndex] !== 0) {\n lowIndex = 1;\n highIndex = 0;\n }\n\n Kotlin.doubleToBits = function(value) {\n return Kotlin.doubleToRawBits(isNaN(value) ? NaN : value);\n };\n\n Kotlin.doubleToRawBits = function(value)  ${\n \cdot \}$  bufFloat64[0] = value;\n return Kotlin.Long.fromBits(bufInt32[lowIndex], bufInt32[highIndex]);\n };\n\n Kotlin.doubleFromBits = function(value)  ${\nvert \nvert n}$  bufInt32[lowIndex] = value.low\_;\n bufInt32[highIndex] = value.high\_;\n return bufFloat64[0];\n };\n\n Kotlin.floatToBits = function(value) {\n return Kotlin.floatToRawBits(isNaN(value) ? NaN : value);\n  $\cdot$  \;\n\n Kotlin.floatToRawBits = function(value)  $\{\n$  bufFloat32[0] = value;\n return bufInt32[0];\n };\n\n Kotlin.floatFromBits = function(value) {\n bufInt32[0] = value;\n return bufFloat32[0];\n };\n\n // returns zero value for number with positive sign bit and non-zero value for number with negative sign bit.\n Kotlin.doubleSignBit = function(value)  $\{\n\$  bufFloat64[0] = value;\n return bufInt32[highIndex] & 0x80000000;\n \;\n\n Kotlin.numberHashCode = function(obj) {\n if  $((\text{obj} | 0) ==$ obj)  $\ln$  return obj  $0;\n$   $\ln$  else  ${\n \pm \text{Dat64[0]} = \text{obj}}\n$  return (bufInt32[highIndex]  $* 31 | 0$  + bufInt32[lowIndex]  $| 0;$ \n }\n }\n }\opt\n\n\Kotlin.ensureNotNull = function(x) {\n return x != null ? x : Kotlin.throwNPE();\n};\n","/\*\n \* Copyright 2010-2020 JetBrains s.r.o. and Kotlin Programming Language contributors.\n \* Use of this source code is governed by the Apache 2.0 license that can be found in the license/LICENSE.txt file.\n \*/\n\nif (typeof String.prototype.startsWith === \"undefined\") {\n Object.defineProperty(String.prototype, \"startsWith\", {\n value: function (searchString, position) {\n position = position  $| 0; \n\rangle$  return this.lastIndexOf(searchString, position) === position;\n }\n });\n}\nif (typeof String.prototype.endsWith === \"undefined\") {\n Object.defineProperty(String.prototype, \"endsWith\",  ${\n $\infty$  value: function (searchString, position)  $\{\n $\infty$  variable (of the original image) is a function of the image.$$  $==$  undefined  $||$  position > subjectString.length)  $\{\n\}$  position = subjectString.length;\n  $\{\n\}$ position  $=$  searchString.length; $\ln$  var lastIndex = subjectString.indexOf(searchString, position); $\ln$ return lastIndex !== -1 && lastIndex === position;\n  $\ln |\n\cdot|$ ;\n/\n// ES6 Math polyfills\nif (typeof Math.sign  $=$   $\text{``under'indefined''}$  {\n Math.sign = function(x) {\n x = +x; // convert to a number\n if (x == 0 || isNaN(x)) {\n return Number(x);\n }\n return x > 0 ? 1 : -1;\n };\n}\nif (typeof Math.trunc ===  $\Upsilon(x) = \frac{\ln \frac{\ln x}{n}$  if (isNaN(x))  $\ln \frac{\ln x}{n}$  return NaN;\n }\n if (x > 0)  ${\n return Math.floor(x);\n }\n return Math.ceil(x);\n }\n kifn<sub>i</sub>\n return Math.ceil(x);\n }\n kifn<sub>i</sub>\n return Math.ceil(x);\n$ 2.220446049250313E-16;\n var taylor\_2\_bound = Math.sqrt(epsilon);\n var taylor\_n\_bound = Math.sqrt(taylor\_2\_bound);\n var upper\_taylor\_2\_bound = 1/taylor\_2\_bound;\n var upper\_taylor\_n\_bound =  $1/taylor_n_bound;\n|n \in \text{if (typeof Math.} sinh == \text{'undefined}\) {\n}n \in \text{Math.} sinh = function(x) {\n}n \in \text{if (type of Math.} sinh == \text{`undering' new'} sinh == \text{if (type of Math.} sinh == \text{`undering' new'} sinh == \text{if (type of Math.} sinh == \text{`undering' new'} sinh == \text{if (type of Math.} sinh == \text{`undering' new'} sinh == \text{if (type of Math.} sinh == \text{`undering' new'} sinh == \text{if (type of Math.} sinh == \text{`undering' new'} sinh == \text{if (type of Math.} sinh == \text$  $(Math.abs(x) < taylor_n_bound)$  {\n var result = x;\n if  $(Math.abs(x) > taylor_2_bound)$  {\n result +=  $(x * x * x) / 6$ ;\n }\n return result;\n } else {\n var y = Math.exp(x);\n var y1 = 1 / y;\n if (!isFinite(y)) return Math.exp(x - Math.LN2);\n if  $(\text{isFinite}(y1))$  return -Math.exp(-x - Math.LN2);\n return  $(y - y1) / 2$ ;\n }\n };\n }\n if (typeof Math.cosh === \"undefined\") {\n Math.cosh = function(x) {\n var y = Math.exp(x);\n var  $y1 = 1 / y$ ;\n if (!isFinite(y) || !isFinite(y1)) return Math.exp(Math.abs(x) - Math.LN2);\n return (y + y1) / 2;\n };\n }\n\n if (typeof Math.tanh == \"undefined\") {\n Math.tanh = function(x) {\n if  $(Math.abs(x) < taylor \ n \ bound) {\n \mu \}$  var result = x;\n if  $(Math.abs(x) > taylor \ 2 \ bound) {\n \mu \}$ result  $=(x * x * x)/3$ ; <br>  $\ln$  return result;  $\ln$   $\ln$  else  $\ln$  var a = Math.exp(+x), b = Math.exp(-x);\n return a === Infinity ? 1 : b === Infinity ? -1 : (a - b) / (a + b);\n  $\ln$  };\n  $\ln$  // Inverse hyperbolic function implementations derived from boost special math functions,\n // Copyright Eric Ford & Hubert Holin 2001.\n\n if (typeof Math.asinh === \"undefined\") {\n var asinh = function(x)  ${\n \infty}$  if  $(x >= +taylor_n \quad bound)\n$   ${\n \infty}$  if  $(x > upper taylor_n \quad bound)\n$  ${\nvert \nvert n}$  if (x > upper taylor 2 bound)\n  ${\nvert \nvert n}$  // approximation by laurent series in

 $1/x$  at 0+ order from -1 to 0\n return Math.log(x) + Math.LN2;\n }\n else\n  ${\n\mu$  // approximation by laurent series in  $1/x$  at 0+ order from -1 to  $1/n$  return Math.log(x  $*$  2 + (1 / (x  $*$  2)));\n }\n }\n else\n {\n return Math.log(x + Math.sqrt(x \* x + 1));\n  $\{\n\}$ \n else if (x <= -taylor\_n\_bound)\n {\n return -asinh(-x);\n  $\{\n\}$  else\n  ${\n\}$  // approximation by taylor series in x at 0 up to order  $2\ln$  var result = x;\n if (Math.abs(x) >= taylor\_2\_bound)\n {\n var x3 =  $x * x * x;\n$  // approximation by taylor series in x at 0 up to order 4\n result  $= x3 / 6$ ;\n  $\ln$  return result;\n  $\ln$  };\n Math.asinh = asinh;\n }\n if (typeof Math.acosh ===  $\Upsilon$  \"undefined\") {\n Math.acosh = function(x) {\n if  $(x < 1)\n$  {\n return NaN;\n }\n else if  $(x - 1) = \text{taylor}$  n bound)\n  ${\n \text{if } (x > upper taylor 2 bound)}\n \text{ }$ // approximation by laurent series in  $1/x$  at 0+ order from -1 to 0\n return Math.log(x) + Math.LN2;\n  $\ln$  else\n {\n return Math.log(x + Math.sqrt(x \* x - 1));\n }\n  $\ln$  else\n  ${\n\mu}$  var y = Math.sqrt(x - 1);\n // approximation by taylor series in y at 0 up to order  $2\ln$  var result = y;\n if (y >= taylor\_2\_bound)\n {\n var y3 = y \* y \* y;\n // approximation by taylor series in y at 0 up to order 4\n result -= y3 / 12;\n  $\ln \ln$  return Math.sqrt(2) \* result;\n  $\ln$  };\n }\n if (typeof Math.atanh === \"undefined\")  ${\n \mu \mathbf{m} = function(x) {\n \mu \mathbf{i}(Math.abs(x) < taylor_n-bound) {\n \nu \mathbf{i}(x) = x;\n \nu \mathbf{i}(x) = 0}$ if (Math.abs(x) > taylor 2 bound) {\n result +=  $(x * x * x) / 3$ ;\n }\n return result;\n  $\ln$  return Math.log((1 + x) / (1 - x)) / 2;\n  $\ln$  if (typeof Math.log1p == \"undefined\") {\n Math.log1p = function(x) {\n if (Math.abs(x) < taylor\_n\_bound) {\n var x2 = x \* x;\n var  $x3 = x2 \cdot x$ ;\n var  $x4 = x3 \cdot x$ ;\n // approximation by taylor series in x at 0 up to order 4\n return  $(-x4/4 + x3/3 - x2/2 + x);$  <br>  $\ln$  return Math.log(x + 1);\n };\n }\n if (typeof Math.expm1 ===  $\Upsilon$ ) {\n Math.expm1 = function(x) {\n if (Math.abs(x) < taylor\_n\_bound) {\n var x2 = x \* x;\n var x3 = x2 \* x;\n var x4 = x3 \* x;\n // approximation by taylor series in x at 0 up to order 4\n return  $(x4 / 24 + x3 / 6 + x2 / 2 + x)$ ;\n  $\ln$  return Math.exp(x) - 1;\n };\n }\n})();\nif (typeof Math.hypot === \"undefined\") {\n Math.hypot = function() {\n var y = 0;\n var length = arguments.length;\n\n for (var i = 0; i < length; i++) {\n if (arguments[i]  $==$  Infinity  $\|$  arguments[i]  $==$  -Infinity  $\n$  return Infinity;  $n$   $\n$   $y$  += arguments[i] \* arguments[i];\n }\n return Math.sqrt(y);\n };\n}\nif (typeof Math.log10 == \"undefined\") {\n Math.log10 = function(x)  $\n \alpha$  return Math.log(x) \* Math.LOG10E;\n  $\|\cdot\|$ \nif (typeof Math.log2 ===  $\Upsilon$ undefined $\Upsilon$ )  $\{n$  Math.log2 = function(x)  $\{\n$  return Math.log(x) \* Math.LOG2E; $\n$  };\n}\nif (typeof Math.clz32 === \"undefined\") {\n Math.clz32 = (function(log, LN2) {\n return function(x) {\n var asUint =  $x \gg 0$ ;\n if (asUint = = 0) {\n return 32;\n }\n return 31 - (log(asUint) / LN2 | 0) | 0; // the \"| 0\" acts like math.floor\n };\n })(Math.log, Math.LN2);\n}\n\n// For HtmlUnit and PhantomJs\nif (typeof ArrayBuffer.isView === \"undefined\") {\n ArrayBuffer.isView = function(a) {\n return a != null && a.\_\_proto\_\_ != null && a.\_\_proto\_\_.\_proto\_\_=== Int8Array.prototype.\_\_proto\_\_;\n };\n}\n\nif (typeof Array.prototype.fill === \"undefined\") {\n // Polyfill from https://developer.mozilla.org/en-US/docs/Web/JavaScript/Reference/Global\_Objects/Array/fill#Polyfill\n Object.defineProperty(Array.prototype, 'fill',  ${\n \nu$  value: function (value)  ${\n \nu \}$  // Steps 1-2. ${\n \nu \}$  if (this == null)  ${\n \nu \}$  throw new TypeError('this is null or not defined');\n  $\ln\ln$  var O = Object(this);\n\n // Steps 3-5.\n var len = O.length >>> 0;\n\n // Steps 6-7.\n var start = arguments[1];\n var relativeStart = start  $>> 0$ ;\n\n // Step 8.\n var k = relativeStart < 0 ?\n Math.max(len + relativeStart, 0) :\n Math.min(relativeStart, len);\n\n // Steps 9-10.\n var end = arguments[2];\n var relativeEnd = end = = undefined ?\n len : end >> 0;\n\n // Step 11.\n var finalValue  $=$  relativeEnd  $<$  0  $\%$ n Math.max(len + relativeEnd, 0) :\n Math.min(relativeEnd, len);\n\n // Step 12.\n while (k < finalValue) {\n O[k] = value;\n k++;\n }\n\n // Step 13.\n return O;\n }\n });\n }\n\n(function() {\n function normalizeOffset(offset, length)  ${\ln \text{ if (offset < 0) return Math.max(0, offset + length)};\n}$  return Math.min(offset, length);\n  ${\ln \text{ function}}$ 

typedArraySlice(begin, end)  $\{\n\$  if (typeof end === \"undefined\")  $\{\n\$  end = this.length;\n  $\{\n\}$ begin = normalizeOffset(begin  $|| 0$ , this.length); $\in$  end = Math.max(begin, normalizeOffset(end, this.length)); $\in$ return new this.constructor(this.subarray(begin, end));\n  $\ln$  var arrays = [Int8Array, Int16Array, Uint16Array, Int32Array, Float32Array, Float64Array]; $\ln$  for (var i = 0; i < arrays.length; ++i)  $\ln$  var TypedArray = arrays[i];\n if (typeof TypedArray.prototype.fill === \"undefined\") {\n Object.defineProperty(TypedArray.prototype, 'fill',  $\n$  value: Array.prototype.fill\n });\n }\n if (typeof TypedArray.prototype.slice  $== \$ "undefined\")  ${\n \Omega}$  Object.defineProperty(TypedArray.prototype, 'slice',  $\in$  {\n value: typedArraySlice\n });\n }\n }\n // Patch apply to work with TypedArrays if needed.\n try  ${\nvert \nvert n$  (function()  ${\nvert \nvert n}$ .apply(null, new Int32Array(0))\n  ${\nvert \nvert n}$  catch (e)  ${\nvert \nvert n}$  var apply = Function.prototype.apply;\n Object.defineProperty(Function.prototype, 'apply', {\n value: function(self, array)  ${\n \mu \in \mathbb{R} \setminus \mathbb{R} \setminus$ work with TypedArrays if needed. $\ln$  for (var i = 0; i < arrays.length; ++i)  $\ln$  var TypedArray = arrays[i]; $\ln$  if (typeof TypedArray.prototype.map === \"undefined\") {\n Object.defineProperty(TypedArray.prototype, 'map',  ${\n \nu}$  value: function(callback, self)  ${\n \nu}$  return [].slice.call(this).map(callback, self);\n }\n });\n }\n }\n\n // Patch sort to work with TypedArrays if needed.\n // TODO: consider to

remove following function and replace it with `Kotlin.doubleCompareTo` (see misc.js)\n var totalOrderComparator = function (a, b)  $\{\n\}$  if (a < b) return -1;\n if (a > b) return 1;\n\n if (a === b)  $\{\n\}$ 

if (a !== 0) return 0;\n\n var ia = 1 / a;\n return ia === 1 / b ? 0 : (ia < 0 ? -1 : 1);\n }\n\n return a !== a ? (b !== b ? 0 : 1) : -1\n };\n\n for (var i = 0; i < arrays.length; ++i) {\n var TypedArray =  $arrows[i];\n\in$  if (typeof TypedArray.prototype.sort === \"undefined\") {\n Object.defineProperty(TypedArray.prototype, 'sort',  ${\n$  value: function(compareFunction)  ${\n}$ return Array.prototype.sort.call(this, compareFunction || totalOrderComparator);\n }\n }\n }\n }  $\ln(0)$ ;\n","/\*\n \* Copyright 2010-2018 JetBrains s.r.o. and Kotlin Programming Language contributors. \n \* Use of this source code is governed by the Apache 2.0 license that can be found in the license/LICENSE.txt file.\n  $*\ln\hbox{Minkotlin}.$ Kind = {\n CLASS: \"class\",\n INTERFACE: \"interface\",\n OBJECT:  $\Upsilon = \frac{\rho(\theta)}{\n \alpha}$ ;\n\nKotlin.callGetter = function (thisObject, klass, propertyName) {\n var propertyDescriptor = Object.getOwnPropertyDescriptor(klass, propertyName);\n if (propertyDescriptor != null  $\&&$ propertyDescriptor.get != null) {\n return propertyDescriptor.get.call(thisObject);\n }\n\n propertyDescriptor = Object.getOwnPropertyDescriptor(thisObject, propertyName);\n if (propertyDescriptor != null && \"value\" in propertyDescriptor) {\n return thisObject[propertyName];\n }\n\n return Kotlin.callGetter(thisObject, Object.getPrototypeOf(klass), propertyName);\n};\n\nKotlin.callSetter = function (thisObject, klass, propertyName, value)  ${\n \nu \}$  var propertyDescriptor = Object.getOwnPropertyDescriptor(klass, propertyName); ${\n \nu \}$  if (propertyDescriptor != null  $\&&$  propertyDescriptor.set != null)  $\n\$ n propertyDescriptor.set.call(thisObject, value); $\ln$  return; $\ln$  } $\ln$  propertyDescriptor = Object.getOwnPropertyDescriptor(thisObject, propertyName);\n if (propertyDescriptor != null && \"value\" in propertyDescriptor) {\n thisObject[propertyName] = value;\n return\n }\n\n Kotlin.callSetter(thisObject, Object.getPrototypeOf(klass), propertyName, value);\n };\n\nfunction isInheritanceFromInterface(ctor, iface) {\n if (ctor === iface) return true;\n\n var metadata = ctor.\$metadata\$;\n if (metadata != null) {\n var interfaces = metadata.interfaces; $\ln$  for (var i = 0; i < interfaces.length; i++)  $\{\ln$  if (isInheritanceFromInterface(interfaces[i], iface))  $\{\n n$  return true;\n  $\{\n n\} \n$   $\{\n n\} \$  $superPrototype = ctor.prototype != null$ ? Object.getPrototypeOf(ctor.prototype) : null;\n var superConstructor = superPrototype != null ? superPrototype.constructor : null; n return superConstructor != null & & isInheritanceFromInterface(superConstructor, iface);\n\n\n/\*\*\n \*\n \* @param {\*} object\n \* @param  ${\text{Function}}\!{\text{Eans}}\$  klass\n \* @returns  ${\text{Boolean}}\n{\text{In} \mathcal{M}}\n{\text{Notlin}}\n{\text{I}}\n{\text{I}}\n{\text{I}}\n{\text{I}}\n{\text{I}}\n{\text{I}}\n{\text{I}}\n{\text{I}}\n{\text{I}}\n{\text{I}}\n{\text{I}}\n{\text{I}}\n{\text{I}}\n{\text{I}}\n{\text{I}}\n{\text{I}}\n{\text{I}}\n{\text{I}}\n{\text{I}}\n{\text{I}}\n{\text{I}}\n{\text{I}}\n{\text$ Object)  ${\n \mu \}$  switch (typeof object)  ${\n \mu \}$  case  $\l \sigma$ ":\n case  $\l \nu$ ":\n case \"number\":\n case  $\lq$ boolean $\lq$ :\n case  $\lq$  function $\lq$ :\n return true;\n default:\n return object instance of Object;\n  $\ln \inf$  (object == null || klass == null || (typeof object !== 'object' && typeof object !== 'function'))  $\ln$  return false;\n }\n\n if (typeof klass == \"function\" && object instance f klass) {\n

return true;\n  $\{\n\| \$ \n\n var proto = Object.getPrototypeOf(klass);\n var constructor = proto != null ? proto.constructor : null;\n if (constructor != null && \"\$metadata\$\" in constructor) {\n var metadata = constructor.\$metadata\$;\n if (metadata.kind === Kotlin.Kind.OBJECT) {\n return object === klass;\n  $\ln$   $\ln$  var klassMetadata = klass.\$metadata\$;\n\n // In WebKit (JavaScriptCore) for some interfaces from DOM typeof returns  $\text{"object"}$ , nevertheless they can be used in RHS of instance of  $\text{in}$  if (klassMetadata == null)  ${\nvert \nu \vert}$  return object instance f klass;\n  ${\nvert \nu \vert}$  if (klassMetadata.kind === Kotlin.Kind.INTERFACE && object.constructor != null)  $\n\alpha$  return isInheritanceFromInterface(object.constructor, klass);\n  $\n\alpha$  return false;\n};\n\nKotlin.isNumber = function (a) {\n return typeof  $a = \$ "number\" || a instanceof Kotlin.Long;\n};\n\nKotlin.isChar = function (value)  $\{\n\$  return value instance of Kotlin.BoxedChar\n};\n\nKotlin.isComparable = function (value) {\n var type = typeof value;\n\n return type  $=$   $=$   $\frac{|\text{string}|}{\text{min}}$  type  $=$   $=$   $\frac{|\text{boolean}|}{\text{min}}$  Kotlin.isNumber(value)  $\|\text{no}$  Kotlin.isType(value, Kotlin.kotlin.Comparable);\n};\n\nKotlin.isCharSequence = function (value)  $\{\n\$  return typeof value === \"string\" || Kotlin.isType(value, Kotlin.kotlin.CharSequence);\n};","/\*\n \* Copyright 2010-2020 JetBrains s.r.o. and Kotlin Programming Language contributors.\n \* Use of this source code is governed by the Apache 2.0 license that can be found in the license/LICENSE.txt file.\n \*/\n\n// a package is omitted to get declarations directly under the module\n\n@PublishedApi\nexternal internal fun <T> Array(size: Int): Array<T>\n\n@JsName(\"newArray\")\nfun  $\langle T \rangle$  newArray(size: Int, initValue: T) = fillArrayVal(Array $\langle T \rangle$ (size), initValue)\n\n@JsName(\"newArrayF\")\ninline fun <T> arrayWithFun(size: Int, init: (Int) -> T) = fillArrayFun(Array<T>(size), init)\n\n@JsName(\"fillArray\")\ninline fun <T> fillArrayFun(array: Array<T>, init: (Int) -> T): Array<T>  $\ln$  for (i in 0..array.size - 1)  $\ln$  array[i] = init(i)\n }\n return array\n}\n\n@JsName(\"booleanArray\")\nfun booleanArray(size: Int, init: dynamic): Array<Boolean> {\n val result: dynamic = Array<Boolean>(size)\n result.`\$type\$` = \"BooleanArray\"\n return when (init) {\n null, true -> fillArrayVal(result, false)\n false -> result\n else -> fillArrayFun<Boolean>(result, init)\n }\n}\n\n@JsName(\"booleanArrayF\")\ninline fun booleanArrayWithFun(size: Int, init: (Int) -> Boolean): Array<Boolean> = fillArrayFun(booleanArray(size, false), init)\n\n@JsName(\"charArray\")\n@Suppress(\"UNUSED\_PARAMETER\")\nfun charArray(size: Int, init: dynamic): Array<Char> {\n val result = js(\"new Uint16Array(size)\")\n result.`\$type\$` = \"CharArray\"\n return when (init)  $\{\n\$  null, true, false -> result // For consistency\n else -> fillArrayFun<Char>(result,  $\in \mathbb{N}$  }\n }\n\n @JsName(\"charArrayF\")\ninline fun charArrayWithFun(size: Int, init: (Int) -> Char): Array<Char>  ${\n$  val array = charArray(size, null)\n for (i in 0..array.size - 1)  ${\n}$  $\circledR$ Suppress(\"UNUSED\_VARIABLE\") // used in js block\n val value = init(i)\n js(\"array[i] = value;\")\n }\n return array\n}\n\n@JsName(\"untypedCharArrayF\")\ninline fun untypedCharArrayWithFun(size: Int, init:  $(int) \rightarrow Char$ : Array<Char>  ${\n \nu \ al\ array = Array}(size)$ \n for (i in 0..array.size - 1)  ${\n \nu \ al\ array = Array}(size)$  $\circledR$ Suppress(\"UNUSED\_VARIABLE\") // used in js block\n val value = init(i)\n js(\"array[i] = value;\")\n }\n return array\n}\n\n@JsName(\"longArray\")\nfun longArray(size: Int, init: dynamic): Array<Long> {\n val result: dynamic = Array<Long>(size)\n result.`\$type\$` = \"LongArray\"\n return when (init) {\n null, true -> fillArrayVal(result, 0L)\n false -> result\n else -> fillArrayFun<Long>(result, init)\n }\n}\n\n@JsName(\"longArrayF\")\ninline fun longArrayWithFun(size: Int, init: (Int) -> Long): Array<Long> = fillArrayFun(longArray(size, false), init)\n\nprivate fun <T> fillArrayVal(array: Array<T>, initValue: T): Array<T>  ${\n for (i in 0.array.size - 1) {\n array[i] = initValue\n }\n return array\n","$ ","/\*\n \* Copyright 2010-2018 JetBrains s.r.o. and Kotlin Programming Language contributors.\n \* Use of this source code is governed by the Apache 2.0 license that can be found in the license/LICENSE.txt file.\n \*/\n\npackage kotlin\n\npublic class Enum<T: Enum<T>>: Comparable<Enum<T>> {\n \times\$\times\$\times\$\times\$\times\$\times\$\times\$\times\$\times\$\times\$\times\$\times\$\times\$\times\$\times\$\times\$\times\$\times\$\times\$\times\$\times\$\times\$\times\$\times\$\times\$\tim  $\textcircled{3}$ SName(\"ordinal\$\") private var \_ordinal: Int = 0\n\n val name: String\n get() = \_name\n\n val ordinal: Int\n get() = \_ordinal\n\n override fun compareTo(other: Enum<T>) = ordinal.compareTo(other.ordinal)\n\n override fun equals(other: Any?) = this === other $\ln \ln$  override fun hashCode(): Int = js(\"Kotlin.identityHashCode\")(this)\n\n override fun toString() = name\n\n companion object\n}",null,"/\*\n \* Copyright 2010-2020 JetBrains s.r.o. and Kotlin Programming Language contributors.\n \* Use of this source code is

governed by the Apache 2.0 license that can be found in the license/LICENSE.txt file.\n \*/\n\n@file:kotlin.jvm.JvmMultifileClass\n@file:kotlin.jvm.JvmName(\"ArraysKt\")\n\npackage kotlin.collections\n\n//\n// NOTE: THIS FILE IS AUTO-GENERATED by the GenerateStandardLib.kt\n// See: https://github.com/JetBrains/kotlin/tree/master/libraries/stdlib\n//\n\nimport kotlin.random.\*\nimport kotlin.ranges.contains\nimport kotlin.ranges.reversed\n\n/\*\*\n \* Returns 1st \*element\* from the array.\n \* \n \* If the size of this array is less than 1, throws an [IndexOutOfBoundsException] except in Kotlin/JS\n \* where the behavior is unspecified.\n \*/\n@kotlin.internal.InlineOnly\npublic inline operator fun <T> Array<out T>.component1(): T  ${\n\mu \in \mathbb{N}\n\in\mathbb{N}\n\in\mathbb{N}}$  \* Returns 1st \* element\* from the array. $\ln * \ln *$  If the size of this array is less than 1, throws an [IndexOutOfBoundsException] except in Kotlin/JS\n \* where the behavior is unspecified.\n \*/\n@kotlin.internal.InlineOnly\npublic inline operator fun ByteArray.component1(): Byte {\n return  $get(0)\n\}\n\infty$ <sup>\*</sup>\n \* Returns 1st \*element\* from the array.\n \* \n \* If the size of this array is less than 1, throws an [IndexOutOfBoundsException] except in Kotlin/JS\n \* where the behavior is unspecified.\n \*/\n@kotlin.internal.InlineOnly\npublic inline operator fun ShortArray.component1(): Short {\n return  $get(0)\n\}\n\in\mathbb{R}^*$  \* Returns 1st \* element\* from the array. $\in$  \* If the size of this array is less than 1, throws an [IndexOutOfBoundsException] except in Kotlin/JS\n \* where the behavior is unspecified.\n \*/\n@kotlin.internal.InlineOnly\npublic inline operator fun IntArray.component1(): Int {\n return  $get(0)\n\}\n\infty$ <sup>\*</sup>\n \* Returns 1st \*element\* from the array.\n \* \n \* If the size of this array is less than 1, throws an [IndexOutOfBoundsException] except in Kotlin/JS\n \* where the behavior is unspecified.\n \*/\n@kotlin.internal.InlineOnly\npublic inline operator fun LongArray.component1(): Long {\n return  $get(0)\n\}\n\infty$ <sup>\*</sup>\n \* Returns 1st \*element\* from the array.\n \* \n \* If the size of this array is less than 1, throws an [IndexOutOfBoundsException] except in Kotlin/JS\n \* where the behavior is unspecified.\n \*/\n@kotlin.internal.InlineOnly\npublic inline operator fun FloatArray.component1(): Float {\n return  $get(0)\n\}\n\infty$ <sup>\*</sup>\n \* Returns 1st \*element\* from the array.\n \* \n \* If the size of this array is less than 1, throws an [IndexOutOfBoundsException] except in Kotlin/JS\n \* where the behavior is unspecified.\n \*/\n@kotlin.internal.InlineOnly\npublic inline operator fun DoubleArray.component1(): Double {\n return  $get(0)\n\}\n\in\{\mathfrak{n}\times\mathfrak{n}\}$  \* Returns 1st \*element\* from the array. $\in$  \* If the size of this array is less than 1, throws an [IndexOutOfBoundsException] except in Kotlin/JS\n \* where the behavior is unspecified.\n \*/\n@kotlin.internal.InlineOnly\npublic inline operator fun BooleanArray.component1(): Boolean {\n return  $get(0)\n\}\n\infty$ <sup>\*</sup>\n \* Returns 1st \*element\* from the array.\n \* \n \* If the size of this array is less than 1, throws an [IndexOutOfBoundsException] except in Kotlin/JS\n \* where the behavior is unspecified.\n \*/\n@kotlin.internal.InlineOnly\npublic inline operator fun CharArray.component1(): Char {\n return  $get(0)\n\}\n\ln\{\n\ast\n\}$  \* Returns 2nd \* element\* from the array. $\ln \ln \ln \ln \ln \ln 2$  array is less than 2, throws an [IndexOutOfBoundsException] except in Kotlin/JS\n \* where the behavior is unspecified.\n \*/\n@kotlin.internal.InlineOnly\npublic inline operator fun <T> Array<out T>.component2(): T {\n return  $get(1)\n\}\n\infty$ <sup>\*</sup>. Returns 2nd \*element\* from the array. $\infty$  \* If the size of this array is less than 2, throws an [IndexOutOfBoundsException] except in Kotlin/JS\n \* where the behavior is unspecified.\n \*/\n@kotlin.internal.InlineOnly\npublic inline operator fun ByteArray.component2(): Byte {\n return  $get(1)\n\}\n\infty$ <sup>\*</sup>. Returns 2nd \*element\* from the array. $\infty$  \* If the size of this array is less than 2, throws an [IndexOutOfBoundsException] except in Kotlin/JS\n \* where the behavior is unspecified.\n \*/\n@kotlin.internal.InlineOnly\npublic inline operator fun ShortArray.component2(): Short {\n return  $get(1)\n\}\n\|\cdot\|$  \* Returns 2nd \*element\* from the array. $\ln$  \*  $\ln$  \* If the size of this array is less than 2, throws an  $[IndexOutOfBoundsException]$  exception  $Exception \times (Join * where the behavior is unspecified.)$ \*/\n@kotlin.internal.InlineOnly\npublic inline operator fun IntArray.component2(): Int {\n return  $get(1)\n\}\n\|\cdot\|$  \* Returns 2nd \*element\* from the array. $\ln$  \*  $\ln$  \* If the size of this array is less than 2, throws an [IndexOutOfBoundsException] except in Kotlin/JS\n  $*$  where the behavior is unspecified.\n \*/\n@kotlin.internal.InlineOnly\npublic inline operator fun LongArray.component2(): Long {\n return  $get(1)\n\}\n\|\cdot\|$  \* Returns 2nd \*element\* from the array. $\ln$  \*  $\ln$  \* If the size of this array is less than 2, throws an [IndexOutOfBoundsException] except in Kotlin/JS\n \* where the behavior is unspecified.\n

\*/\n@kotlin.internal.InlineOnly\npublic inline operator fun FloatArray.component2(): Float {\n return  $get(1)\n\}\n\min\{*\}\n$  \* Returns 2nd \*element\* from the array. $\ln$  \*  $\ln$  \* If the size of this array is less than 2, throws an [IndexOutOfBoundsException] except in Kotlin/JS\n \* where the behavior is unspecified.\n \*/\n@kotlin.internal.InlineOnly\npublic inline operator fun DoubleArray.component2(): Double {\n return  $get(1)\n\}\n\min\{*\}\n$  \* Returns 2nd \*element\* from the array. $\ln$  \* If the size of this array is less than 2, throws an [IndexOutOfBoundsException] except in Kotlin/JS\n \* where the behavior is unspecified.\n \*/\n@kotlin.internal.InlineOnly\npublic inline operator fun BooleanArray.component2(): Boolean {\n return  $get(1)\n\}\n\min\{*\}\n$  \* Returns 2nd \*element\* from the array. $\ln$  \* If the size of this array is less than 2, throws an [IndexOutOfBoundsException] except in Kotlin/JS\n \* where the behavior is unspecified.\n \*/\n@kotlin.internal.InlineOnly\npublic inline operator fun CharArray.component2(): Char {\n return  $get(1)\n\}\n\min\{*\}\n$  \* Returns 3rd \*element\* from the array. $\ln$  \* If the size of this array is less than 3, throws an [IndexOutOfBoundsException] except in Kotlin/JS\n \* where the behavior is unspecified.\n \*/\n@kotlin.internal.InlineOnly\npublic inline operator fun <T> Array<out T>.component3(): T {\n return  $get(2)\n\}\n\infty$ <sup>\*</sup> Returns 3rd \*element\* from the array. $\ln$  \* If the size of this array is less than 3, throws an [IndexOutOfBoundsException] except in Kotlin/JS\n \* where the behavior is unspecified.\n \*/\n@kotlin.internal.InlineOnly\npublic inline operator fun ByteArray.component3(): Byte {\n return  $get(2)\n\}\n\infty^* \n$  \* Returns 3rd \*element\* from the array. $\infty \in \mathbb{R}^*$  If the size of this array is less than 3, throws an [IndexOutOfBoundsException] except in Kotlin/JS\n \* where the behavior is unspecified.\n \*/\n@kotlin.internal.InlineOnly\npublic inline operator fun ShortArray.component3(): Short {\n return  $get(2)\n\}\n\infty$ <sup>\*</sup> Returns 3rd \*element\* from the array.\n \* \n \* If the size of this array is less than 3, throws an [IndexOutOfBoundsException] except in Kotlin/JS\n \* where the behavior is unspecified.\n \*/\n@kotlin.internal.InlineOnly\npublic inline operator fun IntArray.component3(): Int {\n return  $get(2)\n\}\n\infty$ <sup>\*</sup> Returns 3rd \*element\* from the array. $\ln$  \* If the size of this array is less than 3, throws an [IndexOutOfBoundsException] except in Kotlin/JS\n \* where the behavior is unspecified.\n \*/\n@kotlin.internal.InlineOnly\npublic inline operator fun LongArray.component3(): Long {\n return  $get(2)\n\}\n\nn' * \n* Returns 3rd * element * from the array.\n" \n* If the size of this array is less than 3, throws an$ [IndexOutOfBoundsException] except in Kotlin/JS\n \* where the behavior is unspecified.\n \*/\n@kotlin.internal.InlineOnly\npublic inline operator fun FloatArray.component3(): Float {\n return  $get(2)\n\}\n\infty$ <sup>\*</sup> Returns 3rd \*element\* from the array. $\ln$  \* If the size of this array is less than 3, throws an [IndexOutOfBoundsException] except in Kotlin/JS\n \* where the behavior is unspecified.\n \*/\n@kotlin.internal.InlineOnly\npublic inline operator fun DoubleArray.component3(): Double {\n return  $get(2)\n\}\n\nn'$ \nn' \* Returns 3rd \* element\* from the array.\n' \* \n \* If the size of this array is less than 3, throws an [IndexOutOfBoundsException] except in Kotlin/JS\n \* where the behavior is unspecified.\n \*/\n@kotlin.internal.InlineOnly\npublic inline operator fun BooleanArray.component3(): Boolean {\n return get(2)\n}\n\n/\*\*\n \* Returns 3rd \*element\* from the array.\n \* \n \* If the size of this array is less than 3, throws an [IndexOutOfBoundsException] except in Kotlin/JS\n \* where the behavior is unspecified.\n \*/\n@kotlin.internal.InlineOnly\npublic inline operator fun CharArray.component3(): Char {\n return  $get(2)\n\}\n\max*\n$  \* Returns 4th \*element\* from the array. $\ln \ln \frac{n}{x}$  if the size of this array is less than 4, throws an [IndexOutOfBoundsException] except in Kotlin/JS\n \* where the behavior is unspecified.\n \*/\n@kotlin.internal.InlineOnly\npublic inline operator fun <T> Array<out T>.component4(): T {\n return  $get(3)\n\}\n\|\cdot\|$ <sup>\*</sup>. Returns 4th \*element\* from the array. $\ln$  \* If the size of this array is less than 4, throws an [IndexOutOfBoundsException] except in Kotlin/JS\n  $*$  where the behavior is unspecified.\n \*/\n@kotlin.internal.InlineOnly\npublic inline operator fun ByteArray.component4(): Byte {\n return  $get(3)\n\}\n\|\cdot\|$ <sup>\*</sup>. Returns 4th \*element\* from the array. $\ln$  \* If the size of this array is less than 4, throws an [IndexOutOfBoundsException] except in Kotlin/JS\n  $*$  where the behavior is unspecified.\n \*/\n@kotlin.internal.InlineOnly\npublic inline operator fun ShortArray.component4(): Short {\n return  $get(3)\n\ln\ln^**\n$  \* Returns 4th \*element\* from the array. $\ln^* \ln^*$  If the size of this array is less than 4, throws an [IndexOutOfBoundsException] except in Kotlin/JS\n \* where the behavior is unspecified.\n

\*/\n@kotlin.internal.InlineOnly\npublic inline operator fun IntArray.component4(): Int {\n return  $get(3)\n\ln\ln\pi$ \*\n \* Returns 4th \*element\* from the array  $\ln$  \* If the size of this array is less than 4, throws an[IndexOutOfBoundsException] except in Kotlin/JS\n \* where the behavior is unspecified.\n \*/\n@kotlin.internal.InlineOnly\npublic inline operator fun LongArray.component4(): Long {\n return get(3)\n\n\n/\*\*\n \* Returns 4th \*element\* from the array.\n \* \n \* If the size of this array is less than 4, throws an [IndexOutOfBoundsException] except in Kotlin/JS\n \* where the behavior is unspecified.\n \*/\n@kotlin.internal.InlineOnly\npublic inline operator fun FloatArray.component4(): Float {\n return  $get(3)\n\}\n\infty$ <sup>\*\*</sup>\n \* Returns 4th \*element\* from the array.\n \* \n \* If the size of this array is less than 4, throws an [IndexOutOfBoundsException] except in Kotlin/JS\n \* where the behavior is unspecified.\n \*/\n@kotlin.internal.InlineOnly\npublic inline operator fun DoubleArray.component4(): Double {\n return get(3)\n\n\n/\*\*\n \* Returns 4th \*element\* from the array.\n \* \n \* If the size of this array is less than 4, throws an [IndexOutOfBoundsException] except in Kotlin/JS\n \* where the behavior is unspecified.\n \*/\n@kotlin.internal.InlineOnly\npublic inline operator fun BooleanArray.component4(): Boolean {\n return get(3)\n\n\n/\*\*\n \* Returns 4th \*element\* from the array.\n \* \n \* If the size of this array is less than 4, throws an [IndexOutOfBoundsException] except in Kotlin/JS\n \* where the behavior is unspecified.\n \*/\n@kotlin.internal.InlineOnly\npublic inline operator fun CharArray.component4(): Char {\n return  $get(3)\n\}\n\nn'\* \n* Returns 5th * element* from the array.\n" \n* If the size of this array is less than 5, throws an$ [IndexOutOfBoundsException] except in Kotlin/JS\n \* where the behavior is unspecified.\n \*/\n@kotlin.internal.InlineOnly\npublic inline operator fun <T> Array<out T>.component5(): T {\n return  $get(4)\n\}\n\gamma^*\n$  \* Returns 5th \*element\* from the array. $\ln$  \* If the size of this array is less than 5, throws an [IndexOutOfBoundsException] except in Kotlin/JS\n \* where the behavior is unspecified.\n \*/\n@kotlin.internal.InlineOnly\npublic inline operator fun ByteArray.component5(): Byte {\n return get(4)\n\n/\*\*\n \* Returns 5th \*element\* from the array.\n \* \n \* If the size of this array is less than 5, throws an [IndexOutOfBoundsException] except in Kotlin/JS\n \* where the behavior is unspecified.\n \*/\n@kotlin.internal.InlineOnly\npublic inline operator fun ShortArray.component5(): Short {\n return  $get(4)\n\}\n\min\{*\}\n$  \* Returns 5th \*element\* from the array. $\ln$  \* If the size of this array is less than 5, throws an [IndexOutOfBoundsException] except in Kotlin/JS\n \* where the behavior is unspecified.\n \*/\n@kotlin.internal.InlineOnly\npublic inline operator fun IntArray.component5(): Int {\n return get(4)\n\n/\*\*\n \* Returns 5th \*element\* from the array.\n \* \n \* If the size of this array is less than 5, throws an [IndexOutOfBoundsException] except in Kotlin/JS\n \* where the behavior is unspecified.\n \*/\n@kotlin.internal.InlineOnly\npublic inline operator fun LongArray.component5(): Long {\n return get(4)\n\n/\*\*\n \* Returns 5th \*element\* from the array.\n \* \n \* If the size of this array is less than 5, throws an [IndexOutOfBoundsException] except in Kotlin/JS\n \* where the behavior is unspecified.\n \*/\n@kotlin.internal.InlineOnly\npublic inline operator fun FloatArray.component5(): Float {\n return  $get(4)\n\}\n\gamma^* \n\$  Returns 5th \*element\* from the array. $\ln \ \ln x$  If the size of this array is less than 5, throws an [IndexOutOfBoundsException] except in Kotlin/JS\n \* where the behavior is unspecified.\n \*/\n@kotlin.internal.InlineOnly\npublic inline operator fun DoubleArray.component5(): Double {\n return  $get(4)\n\}\n\|\cdot\|$  \* Returns 5th \*element\* from the array. $\ln$  \* If the size of this array is less than 5, throws an [IndexOutOfBoundsException] except in Kotlin/JS\n \* where the behavior is unspecified.\n \*/\n@kotlin.internal.InlineOnly\npublic inline operator fun BooleanArray.component5(): Boolean {\n return  $get(4)\n\}\n\|\cdot\|$ <sup>\*</sup>. Returns 5th \*element\* from the array. $\ln$  \* If the size of this array is less than 5, throws an [IndexOutOfBoundsException] except in Kotlin/JS\n  $*$  where the behavior is unspecified.\n \*/\n@kotlin.internal.InlineOnly\npublic inline operator fun CharArray.component5(): Char {\n return  $get(4)\n\ln\ln^**\n$  \* Returns `true` if [element] is found in the array. $\ln^*$  npublic operator fun <@kotlin.internal.OnlyInputTypes T> Array<out T>.contains(element: T): Boolean {\n return indexOf(element)  $>= 0\ln{\ln\ln^{*}}$  \* Returns `true` if [element] is found in the array. $\ln$  \*/\npublic operator fun ByteArray.contains(element: Byte): Boolean  $\ln \left( \frac{C}{\en} \right) \geq 0 \ln \ln\frac{* \cdot \ln \cdot \text{true}}{i}$  if [element] is found in the array.\n \*/\npublic operator fun ShortArray.contains(element: Short): Boolean {\n return

indexOf(element)  $>= 0\ln{\ln\frac{x*\ln x}{R}}$  Returns `true` if [element] is found in the array. $\ln x/\ln \pi$  /\npublic operator fun IntArray.contains(element: Int): Boolean  $\{\n\$  return indexOf(element)  $> = 0\n\}\n\n^**\n$  \* Returns `true` if [element] is found in the array.\n \*/\npublic operator fun LongArray.contains(element: Long): Boolean {\n return indexOf(element) >=  $0\ln{\ln\frac{x*\ln x}{\ln x}}$  Returns `true` if [element] is found in the array. $\ln \sqrt{\ln 0}$  Deprecated(\"The function has unclear behavior when searching for NaN or zero values and will be removed soon. Use 'any  $\{$  it  $==$ element }' instead to continue using this behavior, or '.asList().contains(element: T)' to get the same search behavior as in a list.\", ReplaceWith(\"any { it == element \\"))\n@DeprecatedSinceKotlin(warningSince = \"1.4\")\n@Suppress(\"DEPRECATION\")\npublic operator fun FloatArray.contains(element: Float): Boolean {\n return indexOf(element)  $>= 0\ln{\ln\frac{\pi^*}{n}}$  Returns `true` if [element] is found in the array.\n \*/\n@Deprecated(\"The function has unclear behavior when searching for NaN or zero values and will be removed soon. Use 'any  $\{$  it  $==$  element  $\}$ ' instead to continue using this behavior, or '.asList().contains(element: T)' to get the same search behavior as in a list.\", ReplaceWith(\"any { it == element }\"))\n@DeprecatedSinceKotlin(warningSince = \"1.4\")\n@Suppress(\"DEPRECATION\")\npublic operator fun DoubleArray.contains(element: Double): Boolean {\n return indexOf(element)  $>= 0\ln{\ln\frac{**\ln * \text{R} \times \text{C}}{n^*}}$  Returns `true` if [element] is found in the array.\n \*/\npublic operator fun BooleanArray.contains(element: Boolean): Boolean {\n return indexOf(element)  $>= 0\ln{\ln\^*}\n$  \* Returns `true` if [element] is found in the array. $\ln$  \*/\npublic operator fun CharArray.contains(element: Char): Boolean {\n return indexOf(element)  $> = 0\ln{\ln\frac{**\ln \pi}{R}}$  Returns an element at the given [index] or throws an [IndexOutOfBoundsException] if the [index] is out of bounds of this  $array.\n\therefore$   $\mathbb{R}^* \in \mathbb{R}^*$  @sample samples.collections.Collections.Elements.elementAt\n \*/\npublic expect fun <T> Array<out T>.elementAt(index: Int): T\n\n/\*\*\n \* Returns an element at the given [index] or throws an [IndexOutOfBoundsException] if the [index] is out of bounds of this array. $\ln * \alpha$  sample samples.collections.Collections.Elements.elementAt\n \*/\npublic expect fun ByteArray.elementAt(index: Int): Byte $\ln\left(\frac{n}{x^*}\right)$  \* Returns an element at the given [index] or throws an [IndexOutOfBoundsException] if the [index] is out of bounds of this array. $\ln * \omega$  sample samples.collections. Collections. Elements. element At  $\ln * \rho$ expect fun ShortArray.elementAt(index: Int): Short\n\n/\*\*\n \* Returns an element at the given [index] or throws an [IndexOutOfBoundsException] if the [index] is out of bounds of this array. $\ln * \ln * \mathcal{Q}$  sample samples.collections.Collections.Elements.elementAt\n \*/\npublic expect fun IntArray.elementAt(index: Int): Int $\ln\ln\frac{x*\pi}{n}$  \* Returns an element at the given [index] or throws an [IndexOutOfBoundsException] if the [index] is out of bounds of this array.\n \* \n \* @sample samples.collections.Collections.Elements.elementAt\n \*/\npublic expect fun LongArray.elementAt(index: Int): Long\n\n/\*\*\n \* Returns an element at the given [index] or throws an [IndexOutOfBoundsException] if the [index] is out of bounds of this array. $\ln * \ln * \mathcal{Q}$  sample samples.collections.Collections.Elements.elementAt\n \*/\npublic expect fun FloatArray.elementAt(index: Int): Float $\ln\ln^*$  \* Returns an element at the given [index] or throws an [IndexOutOfBoundsException] if the [index] is out of bounds of this array. $\ln * \alpha$  = @sample samples.collections. Collections. Elements. elementAt $\ln * \n$  public expect fun DoubleArray.elementAt(index: Int): Double $\ln\ln^{**}\$  Returns an element at the given [index] or throws an [IndexOutOfBoundsException] if the [index] is out of bounds of this array. $\ln * \ln * \mathcal{O}$  sample samples.collections.Collections.Elements.elementAt\n \*/\npublic expect fun BooleanArray.elementAt(index: Int): Boolean $\ln\frac{x}{\pi}$  \* Returns an element at the given [index] or throws an [IndexOutOfBoundsException] if the [index] is out of bounds of this array. $\ln * \ln * \textcircled{sample samples}$ .collections.Collections.Elements.elementAt $\ln$ \*/\npublic expect fun CharArray.elementAt(index: Int): Char\n\n/\*\*\n \* Returns an element at the given [index] or the result of calling the [defaultValue] function if the [index] is out of bounds of this array. $\ln * \ln * \mathcal{O}$  sample samples.collections.Collections.Elements.elementAtOrElse\n \*/\n@kotlin.internal.InlineOnly\npublic inline fun  $\langle$ T> Array $\langle$ out T> elementAtOrElse(index: Int, defaultValue: (Int) -> T): T {\n return if (index >= 0 && index  $\langle$ = lastIndex) get(index) else defaultValue(index)\n\\n\n/\*\*\n \* Returns an element at the given [index] or the result of calling the [defaultValue] function if the [index] is out of bounds of this array. $\ln * \ln * \mathcal{Q}$  sample samples.collections.Collections.Elements.elementAtOrElse\n \*/\n@kotlin.internal.InlineOnly\npublic inline fun ByteArray.elementAtOrElse(index: Int, defaultValue: (Int) -> Byte): Byte {\n return if (index >= 0 && index <= lastIndex) get(index) else defaultValue(index)\n\\n\n/\*\*\n \* Returns an element at the given [index] or the result of

calling the [defaultValue] function if the [index] is out of bounds of this array. $\ln * \alpha$  sample samples.collections.Collections.Elements.elementAtOrElse\n \*/\n@kotlin.internal.InlineOnly\npublic inline fun ShortArray.elementAtOrElse(index: Int, defaultValue: (Int) -> Short): Short {\n return if (index >= 0 && index <= lastIndex) get(index) else defaultValue(index)\n}\n\n/\*\*\n \* Returns an element at the given [index] or the result of calling the [defaultValue] function if the [index] is out of bounds of this array. $\ln * \ln * \omega$  sample samples.collections.Collections.Elements.elementAtOrElse\n \*/\n@kotlin.internal.InlineOnly\npublic inline fun IntArray.elementAtOrElse(index: Int, defaultValue: (Int) -> Int): Int {\n return if (index >= 0 && index <= lastIndex) get(index) else defaultValue(index)\n\\n\n/\*\*\n \* Returns an element at the given [index] or the result of calling the [defaultValue] function if the [index] is out of bounds of this array. $\ln * \ln * \omega$  sample samples.collections.Collections.Elements.elementAtOrElse\n \*/\n@kotlin.internal.InlineOnly\npublic inline fun LongArray.elementAtOrElse(index: Int, defaultValue: (Int) -> Long): Long {\n return if (index >= 0 && index <= lastIndex) get(index) else defaultValue(index)\n}\n\n/\*\*\n \* Returns an element at the given [index] or the result of calling the [defaultValue] function if the [index] is out of bounds of this array. $\ln * \ln * \mathcal{Q}$  sample samples.collections.Collections.Elements.elementAtOrElse\n \*/\n@kotlin.internal.InlineOnly\npublic inline fun FloatArray.elementAtOrElse(index: Int, defaultValue: (Int) -> Float): Float {\n return if (index >= 0 && index <= lastIndex) get(index) else defaultValue(index)\n\\n\n/\*\*\n \* Returns an element at the given [index] or the result of calling the [defaultValue] function if the [index] is out of bounds of this array. $\ln * \ln * \omega$  sample samples.collections.Collections.Elements.elementAtOrElse\n \*/\n@kotlin.internal.InlineOnly\npublic inline fun DoubleArray.elementAtOrElse(index: Int, defaultValue: (Int) -> Double): Double  $\{\n\$ return if (index >= 0 && index  $\leq$  lastIndex) get(index) else defaultValue(index)\n}\n\n/\*\*\n \* Returns an element at the given [index] or the result of calling the [defaultValue] function if the [index] is out of bounds of this array. $\ln * \ln * \mathcal{O}$  sample samples.collections.Collections.Elements.elementAtOrElse\n \*/\n@kotlin.internal.InlineOnly\npublic inline fun BooleanArray.elementAtOrElse(index: Int, defaultValue: (Int) -> Boolean): Boolean {\n return if (index >= 0 & & index  $\leq$  lastIndex) get(index) else defaultValue(index)\n\n/\*\*\n \* Returns an element at the given [index] or the result of calling the [defaultValue] function if the [index] is out of bounds of this array. $\ln * \ln * \mathcal{O}$  sample samples.collections.Collections.Elements.elementAtOrElse\n \*/\n@kotlin.internal.InlineOnly\npublic inline fun CharArray.elementAtOrElse(index: Int, defaultValue: (Int) -> Char): Char {\n return if (index >= 0 && index <= lastIndex) get(index) else defaultValue(index)\n}\n\n/\*\*\n \* Returns an element at the given [index] or `null` if the [index] is out of bounds of this array. $\ln * \ln * \omega$  sample samples.collections.Collections.Elements.elementAtOrNull\n \*/\n@kotlin.internal.InlineOnly\npublic inline fun  $\langle T \rangle$  Array $\langle$ out T $\rangle$ .elementAtOrNull(index: Int): T? {\n return this.getOrNull(index)\n}\n\n/\*\*\n \* Returns an element at the given [index] or `null` if the [index] is out of bounds of this array. $\ln * \ln * \mathcal{Q}$  sample samples.collections.Collections.Elements.elementAtOrNull\n \*/\n @kotlin.internal.InlineOnly\npublic inline fun ByteArray.elementAtOrNull(index: Int): Byte?  ${\n \mu}$  return this.getOrNull(index)\n ${\n \mu}$ \*\n \* Returns an element at the given [index] or `null` if the [index] is out of bounds of this array. $\ln * \ln * \mathcal{Q}$  sample samples.collections.Collections.Elements.elementAtOrNull\n \*/\n@kotlin.internal.InlineOnly\npublic inline fun ShortArray.elementAtOrNull(index: Int): Short? {\n return this.getOrNull(index)\n}\n\n/\*\*\n \* Returns an element at the given [index] or `null` if the [index] is out of bounds of this array. $\ln * \ln * \omega$  sample samples.collections.Collections.Elements.elementAtOrNull\n \*/\n@kotlin.internal.InlineOnly\npublic inline fun IntArray.elementAtOrNull(index: Int): Int? {\n return this.getOrNull(index)\n}\n\n/\*\*\n \* Returns an element at the given [index] or `null` if the [index] is out of bounds of this array. $\ln * \ln * \omega$  sample

samples.collections.Collections.Elements.elementAtOrNull\n \*/\n@kotlin.internal.InlineOnly\npublic inline fun LongArray.elementAtOrNull(index: Int): Long?  $\ln$  return this.getOrNull(index)\n}\n\n/\*\*\n \* Returns an element at the given [index] or `null` if the [index] is out of bounds of this array. $\ln * \ln * \omega$  sample

samples.collections.Collections.Elements.elementAtOrNull\n \*/\n@kotlin.internal.InlineOnly\npublic inline fun FloatArray.elementAtOrNull(index: Int): Float? {\n return this.getOrNull(index)\n}\n\n/\*\*\n \* Returns an element at the given [index] or `null` if the [index] is out of bounds of this array. $\ln * \ln * \omega$  sample

samples.collections.Collections.Elements.elementAtOrNull\n \*/\n@kotlin.internal.InlineOnly\npublic inline fun

DoubleArray.elementAtOrNull(index: Int): Double?  ${\n \cdot \in \mathbb{R} \setminus \mathbb{R} \setminus \mathbb$ element at the given [index] or `null` if the [index] is out of bounds of this array. $\ln * \ln * \omega$  sample samples.collections.Collections.Elements.elementAtOrNull\n \*/\n@kotlin.internal.InlineOnly\npublic inline fun BooleanArray.elementAtOrNull(index: Int): Boolean? {\n return this.getOrNull(index)\n}\n\n/\*\*\n \* Returns an element at the given [index] or `null` if the [index] is out of bounds of this array. $\ln * \ln * \mathcal{Q}$  sample samples.collections.Collections.Elements.elementAtOrNull\n \*/\n @kotlin.internal.InlineOnly\npublic inline fun CharArray.elementAtOrNull(index: Int): Char?  ${\n \nu \sin \theta}$ : etCrNull(index)\n ${\n \nu^* \in \mathbb{R}^n$  Returns the first element matching the given [predicate], or `null` if no such element was found. $\ln * \ln * \omega$  sample samples.collections.Collections.Elements.find\n \*/\n @kotlin.internal.InlineOnly\npublic inline fun <T> Array<out T>.find(predicate: (T) -> Boolean): T? {\n return firstOrNull(predicate)\n}\n\n/\*\*\n \* Returns the first element matching the given [predicate], or `null` if no such element was found. $\ln * \ln * \mathcal{Q}$  sample samples.collections.Collections.Elements.find\n \*/\n@kotlin.internal.InlineOnly\npublic inline fun ByteArray.find(predicate: (Byte) -> Boolean): Byte?  ${\n r$  return firstOrNull(predicate)\n}\n\n/\*\*\n \* Returns the first element matching the given [predicate], or `null` if no such element was found. $\ln * \ln * \omega$  sample samples.collections.Collections.Elements.find\n \*/\n@kotlin.internal.InlineOnly\npublic inline fun ShortArray.find(predicate: (Short) -> Boolean): Short?  ${\n \cdot \mathcal{S}_n}$  return firstOrNull(predicate)\n ${\n \cdot \mathcal{S}_n}^*$  Returns the first element matching the given [predicate], or `null` if no such element was found. $\ln * \ln * \mathcal{O}$  sample samples.collections.Collections.Elements.find\n \*/\n@kotlin.internal.InlineOnly\npublic inline fun IntArray.find(predicate: (Int) -> Boolean): Int?  $\ln$  return firstOrNull(predicate)\n}\n/\*\*\n \* Returns the first element matching the given [predicate], or `null` if no such element was found. $\ln * \ln * \omega$  sample samples.collections.Collections.Elements.find\n  $*\wedge n$  @ kotlin.internal.InlineOnly\npublic inline fun LongArray.find(predicate: (Long) -> Boolean): Long?  $\{\n$  return firstOrNull(predicate)\n}\n\n/\*\*\n \* Returns the first element matching the given [predicate], or `null` if no such element was found. $\ln * \ln * \omega$  sample samples.collections.Collections.Elements.find\n  $*\ln\omega$  kotlin.internal.InlineOnly\npublic inline fun FloatArray.find(predicate: (Float) -> Boolean): Float? {\n return firstOrNull(predicate)\n}\n\n/\*\*\n \* Returns the first element matching the given [predicate], or `null` if no such element was found. $\ln * \ln * \mathcal{O}$  sample samples.collections.Collections.Elements.find\n  $*\wedge n$  @ kotlin.internal.InlineOnly\npublic inline fun DoubleArray.find(predicate: (Double) -> Boolean): Double?  ${\n \cdot \mathcal{O}_r\in\mathcal{O}_r\in\mathcal{O}_r\neq\mathcal{O}_r\neq\mathcal{O}_r\neq\mathcal{O}_r\neq\mathcal{O}_r\neq\mathcal{O}_r\neq\mathcal{O}_r\neq\mathcal{O}_r\neq\mathcal{O}_r\neq\mathcal{O}_r\neq\mathcal{O}_r\neq\mathcal{O}_r\neq\mathcal{O}_r\neq\mathcal{O}_r\neq$ Returns the first element matching the given [predicate], or `null` if no such element was found. $\ln * \ln * \omega$  sample samples.collections.Collections.Elements.find\n  $*\$ \n @kotlin.internal.InlineOnly\npublic inline fun BooleanArray.find(predicate: (Boolean) -> Boolean): Boolean? {\n return firstOrNull(predicate)\n}\n\n/\*\*\n \* Returns the first element matching the given [predicate], or `null` if no such element was found. $\ln * \ln * \omega$  sample samples.collections.Collections.Elements.find\n  $*\$ \n @kotlin.internal.InlineOnly\npublic inline fun CharArray.find(predicate: (Char) -> Boolean): Char?  ${\n \cdot \mathcal{O}_n}$  return firstOrNull(predicate)\n ${\n \cdot \mathcal{O}_n}$  \* Returns the last element matching the given [predicate], or `null` if no such element was found. $\ln * \ln * \mathcal{O}$  sample samples.collections.Collections.Elements.find\n \*/\n @kotlin.internal.InlineOnly\npublic inline fun <T> Array<out T>.findLast(predicate: (T) -> Boolean): T? {\n return lastOrNull(predicate)\n}\n\n/\*\*\n \* Returns the last element matching the given [predicate], or `null` if no such element was found. $\ln * \ln * \omega$  sample samples.collections.Collections.Elements.find\n \*/\n@kotlin.internal.InlineOnly\npublic inline fun ByteArray.findLast(predicate: (Byte) -> Boolean): Byte? {\n return lastOrNull(predicate)\n}\n\n/\*\*\n \* Returns the last element matching the given [predicate], or `null` if no such element was found. $\ln * \ln * \omega$  sample samples.collections.Collections.Elements.find\n  $*\wedge n$  @ kotlin.internal.InlineOnly\npublic inline fun ShortArray.findLast(predicate: (Short) -> Boolean): Short?  $\{\n\$  return lastOrNull(predicate)\n}\n\n/\*\*\n \* Returns the last element matching the given [predicate], or `null` if no such element was found. $\ln * \ln * \omega$  sample samples.collections.Collections.Elements.find\n \*/\n @kotlin.internal.InlineOnly\npublic inline fun IntArray.findLast(predicate: (Int) -> Boolean): Int?  $\{\n\$ return lastOrNull(predicate)\n}\n\n/\*\*\n \* Returns the last element matching the given [predicate], or `null` if no such element was found. $\ln * \ln * \mathcal{Q}$  sample samples.collections.Collections.Elements.find\n \*/\n @kotlin.internal.InlineOnly\npublic inline fun

LongArray.findLast(predicate: (Long) -> Boolean): Long?  $\ln$  return lastOrNull(predicate)\n}\n\n/\*\*\n \* Returns the last element matching the given [predicate], or `null` if no such element was found. $\ln * \ln * \omega$  sample samples.collections.Collections.Elements.find\n \*/\n @kotlin.internal.InlineOnly\npublic inline fun FloatArray.findLast(predicate: (Float) -> Boolean): Float? {\n return lastOrNull(predicate)\n}\n\n/\*\*\n \* Returns the last element matching the given [predicate], or `null` if no such element was found. $\ln * \ln * \omega$  sample samples.collections.Collections.Elements.find\n  $*\$ \n @kotlin.internal.InlineOnly\npublic inline fun DoubleArray.findLast(predicate: (Double) -> Boolean): Double?  ${\n \mu \arccos \nu}$  astOrNull(predicate)\n ${\n \mu}^*$ \n \* Returns the last element matching the given [predicate], or `null` if no such element was found. $\ln * \ln * \omega$  sample samples.collections.Collections.Elements.find\n \*/\n @kotlin.internal.InlineOnly\npublic inline fun BooleanArray.findLast(predicate: (Boolean) -> Boolean): Boolean?  ${\n \cdot \n}$  return lastOrNull(predicate)\n ${\n}$ \n\n/\*\*\n \* Returns the last element matching the given [predicate], or `null` if no such element was found. $\ln * \ln * \omega$  sample samples.collections.Collections.Elements.find\n \*/\n@kotlin.internal.InlineOnly\npublic inline fun CharArray.findLast(predicate: (Char) -> Boolean): Char? {\n return lastOrNull(predicate)\n}\n\n/\*\*\n \* Returns first element. $\ln * \mathcal{O}$  throws [NoSuchElementException] if the array is empty. $\ln * \mathcal{O}$  the fun <T> Array <out T>.first():  $T {\nvert i$  if (isEmpty())\n throw NoSuchElementException(\"Array is empty.\")\n return this[0]\n}\n\n/\*\*\n \* Returns first element.\n \* @throws [NoSuchElementException] if the array is empty.\n \*/\npublic fun ByteArray.first(): Byte {\n if (isEmpty())\n throw NoSuchElementException(\"Array is empty.\")\n return this[0]\n\n/\*\*\n \* Returns first element.\n \* @throws [NoSuchElementException] if the array is empty. $\in \Lambda$  \*/\npublic fun ShortArray.first(): Short  $\{\n\$  if (isEmpty())\n throw NoSuchElementException(\"Array is empty.\")\n return this[0]\n}\n\n/\*\*\n \* Returns first element.\n \* @throws [NoSuchElementException] if the array is empty.\n \*/\npublic fun IntArray.first(): Int  $\ln$  if (isEmpty())\n throw NoSuchElementException(\"Array is empty.\")\n return this[0]\n  $\ln\pi$ \*\n \* Returns first element.\n \* @throws [NoSuchElementException] if the array is empty. $\ln \frac{\pi}{\rho}$  and  $\ln$  LongArray.first(): Long {\n if  $(i$ sEmpty())\n throw NoSuchElementException(\"Array is empty.\")\n return this[0]\n\n\n/\*\*\n \* Returns first element.\n \* @throws [NoSuchElementException] if the array is empty.\n \*/\npublic fun FloatArray.first(): Float  ${\n\mu \in \Gamma(\text{isEmpty}(\mathbb{R})\cap \mathbb{R})\$  throw NoSuchElementException(\"Array is empty.\")\n return this[0]\n  ${\n\mu\neq \infty}$ Returns first element.\n \* @throws [NoSuchElementException] if the array is empty.\n \*/\npublic fun DoubleArray.first(): Double  ${\n \{ \in \text{Empty()} \in \text{throw NoSuchElementException}(\text{Array is empty.}\text{char} \} \}$ return this[0]\n\n/\*\*\n \* Returns first element.\n \* @throws [NoSuchElementException] if the array is empty.\n \*/\npublic fun BooleanArray.first(): Boolean {\n if (isEmpty())\n throw NoSuchElementException(\"Array is empty.\")\n return this[0]\n}\n\n/\*\*\n \* Returns first element.\n \* @throws [NoSuchElementException] if the array is empty. $\in$  \*/\npublic fun CharArray.first(): Char  $\ln$  if (isEmpty())\n throw NoSuchElementException(\"Array is empty.\")\n return this[0]\n\n/\*\*\n \* Returns the first element matching the given [predicate].\n \* @throws [NoSuchElementException] if no such element is found.\n \*/\npublic inline fun  $\langle$ T > Array<out T > first(predicate: (T) -> Boolean): T {\n for (element in this) if (predicate(element)) return element\n throw NoSuchElementException(\"Array contains no element matching the predicate.\")\n}\n\n/\*\*\n \* Returns the first element matching the given [predicate].\n \* @throws [NoSuchElementException] if no such element is found.\n \*/\npublic inline fun ByteArray.first(predicate: (Byte) -> Boolean): Byte {\n for (element in this) if (predicate(element)) return element\n throw NoSuchElementException(\"Array contains no element matching the predicate.\")\n}\n\n/\*\*\n \* Returns the first element matching the given [predicate].\n \* @throws [NoSuchElementException] if no such element is found.\n \*/\npublic inline fun ShortArray.first(predicate: (Short) -  $>$  Boolean): Short  ${\nightharpoonup}$  for (element in this) if (predicate(element)) return element ${\nightharpoonup}$  throw NoSuchElementException(\"Array contains no element matching the predicate.\")\n}\n\n/\*\*\n \* Returns the first element matching the given [predicate].\n \* @throws [NoSuchElementException] if no such element is found.\n \*/\npublic inline fun IntArray.first(predicate: (Int) -> Boolean): Int  $\{\n\$ n for (element in this) if (predicate(element)) return element\n throw NoSuchElementException(\"Array contains no element matching the predicate.\")\n\\n\n\\*\*\n \* Returns the first element matching the given [predicate].\n \* @throws [NoSuchElementException] if no such element is found.\n \*/\npublic inline fun LongArray.first(predicate: (Long) -

 $>$  Boolean): Long  $\{\n\$  for (element in this) if (predicate(element)) return element $\|$  throw NoSuchElementException(\"Array contains no element matching the predicate.\")\n\\n\n\\*\*\n \* Returns the first element matching the given [predicate].\n \* @throws [NoSuchElementException] if no such element is found.\n \*/\npublic inline fun FloatArray.first(predicate: (Float) -> Boolean): Float {\n for (element in this) if (predicate(element)) return element\n throw NoSuchElementException(\"Array contains no element matching the predicate.\")\n}\n\n/\*\*\n \* Returns the first element matching the given [predicate].\n \* @throws [NoSuchElementException] if no such element is found.\n \*/\npublic inline fun DoubleArray.first(predicate: (Double) -> Boolean): Double  $\{\n\alpha$  for (element in this) if (predicate(element)) return element $\alpha$  throw NoSuchElementException(\"Array contains no element matching the predicate.\")\n\\n\n\\*\*\n \* Returns the first element matching the given [predicate].\n \* @throws [NoSuchElementException] if no such element is found.\n \*/\npublic inline fun BooleanArray.first(predicate: (Boolean) -> Boolean): Boolean {\n for (element in this) if (predicate(element)) return element\n throw NoSuchElementException(\"Array contains no element matching the predicate.\")\n\\n\n\\*\*\n \* Returns the first element matching the given [predicate].\n \* @throws [NoSuchElementException] if no such element is found.\n \*/\npublic inline fun CharArray.first(predicate: (Char) -> Boolean): Char  ${\n \alpha}$  for (element in this) if (predicate(element)) return element ${\n \alpha}$  throw NoSuchElementException(\"Array contains no element matching the predicate.\")\n\\n\n\\*\*\n \* Returns the first element, or `null` if the array is empty.\n \*/\npublic fun <T> Array<out T>.firstOrNull(): T? {\n return if (isEmpty()) null else this[0]\n  $\ln\frac{*}{\ln}$  \* Returns the first element, or `null` if the array is empty.\n \*/\npublic fun ByteArray.firstOrNull(): Byte?  $\{\n\$  return if (isEmpty()) null else this[0]\n\n/\*\*\n \* Returns the first element, or `null` if the array is empty.\n \*/\npublic fun ShortArray.firstOrNull(): Short? {\n return if (isEmpty()) null else this[0]\n \\n\n/\*\*\n \* Returns the first element, or `null` if the array is empty.\n \*/\npublic fun IntArray.firstOrNull(): Int?  $\ln$  return if (isEmpty()) null else this[0]\n}\n\n/\*\*\n \* Returns the first element, or `null` if the array is empty.\n \*/\npublic fun LongArray.firstOrNull(): Long?  $\{\n\$ return if (isEmpty()) null else this[0]\n  $\n\|$ \n\n/\*\*\n \* Returns the first element, or `null` if the array is empty.\n \*/\npublic fun FloatArray.firstOrNull(): Float? {\n return if (isEmpty()) null else this[0]\n\n/\*\*\n \* Returns the first element, or `null` if the array is empty.\n \*/\npublic fun DoubleArray.firstOrNull(): Double? {\n return if (isEmpty()) null else this[0]\n\n/\*\*\n \* Returns the first element, or `null` if the array is empty.\n \*/\npublic fun BooleanArray.firstOrNull(): Boolean? {\n return if (isEmpty()) null else this[0]\n}\n\n/\*\*\n \* Returns the first element, or `null` if the array is empty.\n \*/\npublic fun CharArray.firstOrNull(): Char? {\n return if (isEmpty()) null else this[0]\n }\n\n/\*\*\n \* Returns the first element matching the given [predicate], or `null` if element was not found.\n \*/\npublic inline fun  $\langle T \rangle$  Array $\langle$ out T>.firstOrNull(predicate: (T) -> Boolean): T? {\n for (element in this) if (predicate(element)) return element\n return null $\n\|\n\|\n\|\n\|\n\$ . \*\*\n \* Returns the first element matching the given [predicate], or `null` if element was not found. $\ln \frac{\nu}{\ln \theta}$  for (element in this) found. $\ln \frac{\nu}{\ln \theta}$  for (element in this) if (predicate(element)) return element $\n$  return null $\n\lambda^*$ \n Returns the first element matching the given [predicate], or `null` if element was not found.\n \*/\npublic inline fun ShortArray.firstOrNull(predicate: (Short) -> Boolean): Short? {\n for (element in this) if (predicate(element)) return element\n return null\n}\n\n/\*\*\n \* Returns the first element matching the given [predicate], or `null` if element was not found.\n \*/\npublic inline fun IntArray.firstOrNull(predicate: (Int) -> Boolean): Int? {\n for (element in this) if (predicate(element)) return element $\|n\|$  return null $\|n\|\|n\$ <sup>\*\*</sup> $\|n$  \* Returns the first element matching the given [predicate], or `null` if element was not found.\n \*/\npublic inline fun LongArray.firstOrNull(predicate: (Long) -> Boolean): Long? {\n for (element in this) if (predicate(element)) return element $\ln \mathrm{null}(n)\n$  return null $\ln \mathrm{null}(n)$ matching the given [predicate], or `null` if element was not found. $\ln \pi$  \*/\npublic inline fun FloatArray.firstOrNull(predicate: (Float) -> Boolean): Float? {\n for (element in this) if (predicate(element)) return element $\n\alpha$  return null $\n\alpha$  \*  $\alpha$  \* Returns the first element matching the given [predicate], or `null` if element was not found.\n \*/\npublic inline fun DoubleArray.firstOrNull(predicate: (Double) -> Boolean): Double?  ${\n\{n \: for (element in this) if (predicate(element)) return element\n\}n \: return null\n\n\|n\|*\n\}$  \* Returns the first element matching the given [predicate], or `null` if element was not found.\n \*/\npublic inline fun BooleanArray.firstOrNull(predicate: (Boolean) -> Boolean): Boolean? {\n for (element in this) if

(predicate(element)) return element $\n \text{return null}\n \n \mathcal{N}^* \mathcal{n} * Returns the first element matching the given$ [predicate], or `null` if element was not found.\n \*/\npublic inline fun CharArray.firstOrNull(predicate: (Char) -> Boolean): Char?  ${\nabla$  for (element in this) if (predicate(element)) return element\n return null\n}\n\n/\*\*\n \* Returns an element at the given [index] or the result of calling the [defaultValue] function if the [index] is out of bounds of this array.\n \*/\n@kotlin.internal.InlineOnly\npublic inline fun <T> Array<out T>.getOrElse(index: Int, defaultValue: (Int) -> T): T {\n return if (index >= 0 && index <= lastIndex) get(index) else defaultValue(index)\n}\n\n/\*\*\n \* Returns an element at the given [index] or the result of calling the [defaultValue] function if the [index] is out of bounds of this array.\n \*/\n@kotlin.internal.InlineOnly\npublic inline fun ByteArray.getOrElse(index: Int, defaultValue: (Int) -> Byte): Byte {\n return if (index >= 0 && index <= lastIndex) get(index) else defaultValue(index)\n}\n\n/\*\*\n \* Returns an element at the given [index] or the result of calling the [defaultValue] function if the [index] is out of bounds of this array.\n \*/\n@kotlin.internal.InlineOnly\npublic inline fun ShortArray.getOrElse(index: Int, defaultValue: (Int) -> Short): Short  $\{\n\cdot\tau\}$  return if (index  $>= 0 \&& \text{index} =$  lastIndex) get(index) else defaultValue(index)\n}\n\n/\*\*\n \* Returns an element at the given [index] or the result of calling the [defaultValue] function if the [index] is out of bounds of this array.\n \*/\n@kotlin.internal.InlineOnly\npublic inline fun IntArray.getOrElse(index: Int, defaultValue: (Int) -> Int): Int  ${\n\mu \in \mathbb{R}^n : \int_0^{\infty} e^{-\frac{1}{2} \cdot e^{-\frac{1}{2} \cdot e^{-\frac{1}{2} \$ Returns an element at the given [index] or the result of calling the [defaultValue] function if the [index] is out of bounds of this array.\n \*/\n@kotlin.internal.InlineOnly\npublic inline fun LongArray.getOrElse(index: Int, defaultValue: (Int) -> Long): Long {\n return if (index >= 0 && index <= lastIndex) get(index) else defaultValue(index)\n}\n\n/\*\*\n \* Returns an element at the given [index] or the result of calling the [defaultValue] function if the [index] is out of bounds of this array. $\ln \pi$   $\alpha$  kotlin.internal.InlineOnly $\eta$  in line fun FloatArray.getOrElse(index: Int, defaultValue: (Int) -> Float): Float {\n return if (index >= 0 && index <= lastIndex) get(index) else defaultValue(index)\n\\n\n/\*\*\n \* Returns an element at the given [index] or the result of calling the [defaultValue] function if the [index] is out of bounds of this array.\n \*/\n@kotlin.internal.InlineOnly\npublic inline fun DoubleArray.getOrElse(index: Int, defaultValue: (Int) -> Double): Double  $\{\n\$  return if (index  $>= 0 &\&$  index  $\le$  lastIndex) get(index) else defaultValue(index)\n $\{\n\}\n\|\n\|^{**}\n\|$ \* Returns an element at the given [index] or the result of calling the [defaultValue] function if the [index] is out of bounds of this array.\n \*/\n@kotlin.internal.InlineOnly\npublic inline fun BooleanArray.getOrElse(index: Int, defaultValue: (Int) -> Boolean): Boolean  $\{\n\$  return if (index  $>= 0 & \& \text{index} = \text{lastIndex} \text{ get}(\n\text{index}) \text{ else}$ defaultValue(index)\n\\n/\*\*\n \* Returns an element at the given [index] or the result of calling the [defaultValue] function if the [index] is out of bounds of this array.\n \*/\n@kotlin.internal.InlineOnly\npublic inline fun CharArray.getOrElse(index: Int, defaultValue: (Int) -> Char): Char {\n return if (index >= 0 && index <= lastIndex) get(index) else defaultValue(index)\n\n\n\n\n\\*\*\n \* Returns an element at the given [index] or `null` if the [index] is out of bounds of this array.\n \* \n \* @sample samples.collections.Collections.Elements.getOrNull\n \*/\npublic fun <T> Array<out T>.getOrNull(index: Int): T? {\n return if (index  $> = 0$  && index <= lastIndex) get(index) else null $\ln{\ln\pi^*}\$  \* Returns an element at the given [index] or `null` if the [index] is out of bounds of this array. $\ln * \ln * \mathcal{O}$  sample samples.collections. Collections. Elements.getOrNull $\ln * \ln$ ByteArray.getOrNull(index: Int): Byte?  ${\n \cdot \int f(\theta x) = 0 &\& \text{ index} = \text{lastIndex} \text{ get}(\theta x) \text{ else}}$ null\n}\n\n/\*\*\n \* Returns an element at the given [index] or `null` if the [index] is out of bounds of this array.\n \* \n \* @sample samples.collections.Collections.Elements.getOrNull\n \*/\npublic fun ShortArray.getOrNull(index: Int): Short? {\n return if (index >= 0 && index <= lastIndex) get(index) else null\n}\n\n/\*\*\n \* Returns an element at the given [index] or `null` if the [index] is out of bounds of this array. $\ln * \ln * \omega$  sample samples.collections.Collections.Elements.getOrNull\n \*/\npublic fun IntArray.getOrNull(index: Int): Int? {\n return if (index  $>= 0$  && index  $\le$  lastIndex) get(index) else null\n}\n\n/\*\*\n \* Returns an element at the given [index] or `null` if the [index] is out of bounds of this array. $\ln * \ln * \mathcal{Q}$  sample samples.collections.Collections.Elements.getOrNull\n \*/\npublic fun LongArray.getOrNull(index: Int): Long? {\n return if (index  $>= 0 \&& \text{ index} = \text{lastIndex} \text{ set}(\text{index}) \text{ else null}\n\| \|\| \|\| \$ \*\*\n \* Returns an element at the given [index] or `null` if the [index] is out of bounds of this array. $\ln * \ln * \mathcal{Q}$  sample

samples.collections.Collections.Elements.getOrNull\n \*/\npublic fun FloatArray.getOrNull(index: Int): Float? {\n return if (index  $>= 0$  && index  $\leq$  lastIndex) get(index) else null\n}\n\n/\*\*\n \* Returns an element at the given [index] or `null` if the [index] is out of bounds of this array. $\ln * \ln * \mathcal{Q}$  sample

samples.collections.Collections.Elements.getOrNull\n \*/\npublic fun DoubleArray.getOrNull(index: Int): Double? {\n return if (index >= 0 && index <= lastIndex) get(index) else null\n}\n\n/\*\*\n \* Returns an element at the given [index] or `null` if the [index] is out of bounds of this array. $\ln * \ln * \omega$  sample samples.collections.Collections.Elements.getOrNull\n \*/\npublic fun BooleanArray.getOrNull(index: Int): Boolean?  ${\nvert n \cdot \sin n}$  return if (index  $>= 0$  && index  $=$  lastIndex) get(index) else null $\nvert n \rangle$  $\ln \frac{*}{n}$  Returns an element at the given [index] or `null` if the [index] is out of bounds of this array. $\ln * \ln * \omega$  sample samples.collections.Collections.Elements.getOrNull\n \*/\npublic fun CharArray.getOrNull(index: Int): Char? {\n return if (index  $>= 0 \&$  index  $<=$  lastIndex) get(index) else null $\n\lambda$ t $\lambda^*$ n \* Returns first index of [element], or -1 if the array does not contain element.\n \*/\npublic fun <@kotlin.internal.OnlyInputTypes T> Array<out T>.indexOf(element: T): Int {\n if (element == null) {\n for (index in indices) {\n if (this[index] == null)  $\{\n n$  return index $\n n$   $\n n$  } else  $\{\n n$  for (index in indices)  $\{\n n$  if (element == this[index])  ${\n r \in \mathbb{N} \setminus \mathbb{N} \setminus \mathbb$ [element], or -1 if the array does not contain element.\n \*/\npublic fun ByteArray.indexOf(element: Byte): Int {\n for (index in indices)  ${\n \in$  if (element == this[index])  ${\n \in$  return index $\n$  }\n }\n return - $1\ln{\ln\pi^*}\$ n \* Returns first index of [element], or -1 if the array does not contain element. $\ln$  \*/\npublic fun ShortArray.indexOf(element: Short): Int  ${\n \{ \infty \} \in \mathbb{R} \}$  if (element == this[index])  ${\n \in \mathbb{R} \}$ return index\n  $\{\n\} \$  return -1\n $\ln\frac**\n$  \* Returns first index of [element], or -1 if the array does not contain element.\n \*/\npublic fun IntArray.indexOf(element: Int): Int  $\{\n\$  for (index in indices)  $\{\n\$  if (element  $=$  this[index])  $\n =$  return index\n  $\ln$   $\ln$  return -1\n $\ln\frac{*\pi}{n}$  \* Returns first index of [element], or -1 if the array does not contain element.\n \*/\npublic fun LongArray.indexOf(element: Long): Int  $\{\n\$  for (index in indices)  $\ln$  if (element == this[index])  $\ln$  return index\n  $\ln$  return -1\n}\n\n/\*\*\n \* Returns first index of [element], or -1 if the array does not contain element.\n  $*\wedge n \otimes$ Deprecated(\"The function has unclear behavior when searching for NaN or zero values and will be removed soon. Use 'indexOfFirst { it == element }' instead to continue using this behavior, or '.asList().indexOf(element: T)' to get the same search behavior as in a list.\", ReplaceWith(\"indexOfFirst { it == element }\"))\n@DeprecatedSinceKotlin(warningSince = \"1.4\")\npublic fun FloatArray.indexOf(element: Float): Int  ${\n \{ \}$  for (index in indices)  ${\n \}$  if (element == this[index])  ${\n \}$ return index\n  $\{\n\} \$  return -1\n $\\n\| \$  \* Returns first index of [element], or -1 if the array does not contain element.\n \*/\n@Deprecated(\"The function has unclear behavior when searching for NaN or zero values and will be removed soon. Use 'indexOfFirst  $\{$  it == element  $\}$ ' instead to continue using this behavior, or '.asList().indexOf(element: T)' to get the same search behavior as in a list.\", ReplaceWith(\"indexOfFirst { it == element  $\| \|$ )  $\in \mathbb{S}$  ince Kotlin(warning Since =  $\|$ 1.4 $\|$ ) apublic fun DoubleArray.indexOf(element: Double): Int  ${\n{ \n{in the x in indices } {\n{in it (element == this [index]) } {\n{in it (in the x in it)}\n}\n}$ return -1\n\n/\*\*\n \* Returns first index of [element], or -1 if the array does not contain element.\n \*/\npublic fun BooleanArray.indexOf(element: Boolean): Int  ${\n}$  for (index in indices)  ${\n}$  if (element == this[index])  ${\n}$ 

return index $\n$  }\n }\n return -1\n}\n\n/\*\*\n \* Returns first index of [element], or -1 if the array does not contain element. $\ln * \n\in \text{CharArray}.indexOf(element: Char): Int {\n \for (index in indices) {\n \in \text{Char}|}$ (element == this[index]) {\n return index\n }\n }\n return -1\n }\n\n/\*\*\n \* Returns index of the first element matching the given [predicate], or -1 if the array does not contain such element. $\ln \pi$  \*/\npublic inline fun <T> Array<out T>.indexOfFirst(predicate: (T) -> Boolean): Int  ${\n}$  for (index in indices)  ${\n}$  if (predicate(this[index]))  $\{\n$  return index $\n$   $\{\n$  return -1\n $\|n|^{**}\n$  \* Returns index of the first element matching the given [predicate], or -1 if the array does not contain such element. $\ln$  \*/\npublic inline fun ByteArray.indexOfFirst(predicate: (Byte) -> Boolean): Int  $\{\n\$  for (index in indices)  $\{\n\$  if  $(\text{this}[\text{index}]) \$ n return  $\ln \ln \ln \frac{\ln \pi}{*}\$ n \* Returns index of the first element matching the given [predicate], or -1 if the array does not contain such element. $\ln$  \*/\npublic inline fun ShortArray.indexOfFirst(predicate: (Short) -> Boolean): Int  $\{\n\$  for (index in indices)  $\{\n\$  if

(predicate(this[index]))  $\n \$ return index\n  $\ln$   $\ln$  return -1\n $\ln/$ \*\n \* Returns index of the first element matching the given [predicate], or -1 if the array does not contain such element. $\ln$  \*/\npublic inline fun IntArray.indexOfFirst(predicate: (Int) -> Boolean): Int { $\n{ n$  for (index in indices) { $\n{ n}$  if (predicate(this[index]))  ${\n \mu \nu}$  return index\n  ${\n \mu \nu}$  return -1\n}\n\n<sup>/\*\*</sup>\n \* Returns index of the first element matching the given [predicate], or -1 if the array does not contain such element. $\ln \sqrt{\pi}$  npublic inline fun LongArray.indexOfFirst(predicate: (Long) -> Boolean): Int  $\ln$  for (index in indices)  $\ln$  if  $(\text{this}[\text{index}]) \$ n return  $\ln |n \cdot \ln |n|$ n return -1\n $\ln \frac{\ln x}{n^*}$ n \* Returns index of the first element matching the given [predicate], or -1 if the array does not contain such element.\n \*/\npublic inline fun FloatArray.indexOfFirst(predicate: (Float) -> Boolean): Int  ${\n}$  for (index in indices)  ${\n}$  if  $(\text{this}[\text{index}]) \$ n return  $\ln |n \cdot \ln |n|$ n return -1\n $\ln \frac{\ln x}{n^*}$ n \* Returns index of the first element matching the given [predicate], or -1 if the array does not contain such element. $\ln$  \*/\npublic inline fun DoubleArray.indexOfFirst(predicate: (Double) -> Boolean): Int  ${\n \{ \n \}$  for (index in indices)  ${\n \}$ (predicate(this[index]))  $\{\n \$  return index $\n \}$ \n  $\{\n \}$ \n return -1\n $\|\n \|\n \$ . Returns index of the first element matching the given [predicate], or -1 if the array does not contain such element. $\ln$  \*/\npublic inline fun BooleanArray.indexOfFirst(predicate: (Boolean) -> Boolean): Int  $\{\n\$  for (index in indices)  $\{\n\}$ (predicate(this[index]))  $\n \$ return index\n  $\ln \ln \frac{\ln\ln}{**\ln * R}$  Returns index of the first element matching the given [predicate], or -1 if the array does not contain such element.\n \*/\npublic inline fun CharArray.indexOfFirst(predicate: (Char) -> Boolean): Int  $\{\n\$  for (index in indices)  $\{\n\}$ (predicate(this[index]))  $\n \$ return index\n  $\ln |\n \$ return -1\n $\ln/**\n$  \* Returns index of the last element matching the given [predicate], or -1 if the array does not contain such element. $\ln \pi$  /npublic inline fun <T> Array<out T>.indexOfLast(predicate: (T) -> Boolean): Int  $\ln$  for (index in indices.reversed())  $\ln$ (predicate(this[index]))  $\n \$ return index\n  $\ln |\n \$ return -1\n $\ln/^* \n$  \* Returns index of the last element matching the given [predicate], or -1 if the array does not contain such element.\n \*/\npublic inline fun ByteArray.indexOfLast(predicate: (Byte) -> Boolean): Int  $\{\n\$  for (index in indices.reversed())  $\{\n\}$ (predicate(this[index]))  $\n \$ return index\n  $\ln |\n \$ return -1\n $\ln/^* \n$  \* Returns index of the last element matching the given [predicate], or -1 if the array does not contain such element.\n \*/\npublic inline fun ShortArray.indexOfLast(predicate: (Short) -> Boolean): Int  $\{\n\}$  for (index in indices.reversed())  $\{\n\}$ (predicate(this[index]))  $\n \$ return index\n  $\ln \ln \ln^{-1}\ln \ln^* \neq n^*$  Returns index of the last element matching the given [predicate], or -1 if the array does not contain such element.\n \*/\npublic inline fun IntArray.indexOfLast(predicate: (Int) -> Boolean): Int  ${\n \prod_{i=1}^n \binom{n}{i}}$  for (index in indices.reversed())  ${\n \prod_{i=1}^n \binom{n}{i}}$ (predicate(this[index]))  $\{\n n$  return index $\n \}$ n  $\{\n n$  return -1\n $\}\n \$ <sup>\*</sup>\n \* Returns index of the last element matching the given [predicate], or -1 if the array does not contain such element.\n \*/\npublic inline fun LongArray.indexOfLast(predicate: (Long) -> Boolean): Int  $\{\n\$  for (index in indices.reversed())  $\{\n\}$ (predicate(this[index]))  $\{\n n$  return index $\n \}$ \n  $\{\n n$  return -1\n $\\n \$ \n<sup>/\*\*</sup>\n \* Returns index of the last element matching the given [predicate], or -1 if the array does not contain such element.\n \*/\npublic inline fun FloatArray.indexOfLast(predicate: (Float) -> Boolean): Int  $\ln$  for (index in indices.reversed())  $\ln$ (predicate(this[index]))  $\{\n n$  return index $\n \}$ \n  $\{\n n$  return -1\n $\\n \$ \n<sup>/\*\*</sup>\n \* Returns index of the last element matching the given [predicate], or -1 if the array does not contain such element.\n \*/\npublic inline fun DoubleArray.indexOfLast(predicate: (Double) -> Boolean): Int  $\{\n\$  for (index in indices.reversed())  $\{\n\$  if (predicate(this[index]))  $\{\n \$  return index $\n \}$ \n  $\{\n \$  return -1\n $\\n \$ \n<sup>/\*\*</sup>\n \* Returns index of the last element matching the given [predicate], or -1 if the array does not contain such element. $\ln$  \*/\npublic inline fun BooleanArray.indexOfLast(predicate: (Boolean) -> Boolean): Int  ${\n}$  for (index in indices.reversed())  ${\n}$  if (predicate(this[index]))  $\n \$ return index\n  $\ln \ln \frac{\ln\ln^**\n }{R}$  Returns index of the last element matching the given [predicate], or -1 if the array does not contain such element. $\ln$  \*/\npublic inline fun CharArray.indexOfLast(predicate: (Char) -> Boolean): Int  $\{\n\}$  for (index in indices.reversed())  $\{\n\}$ (predicate(this[index]))  $\n$  return index\n  $\ln$   $\ln$  return -1\n $\ln^*$ n \* Returns the last element.\n \* @throws [NoSuchElementException] if the array is empty.\n \*/\npublic fun <T> Array<out T>.last(): T {\n if  $(i$ sEmpty())\n throw NoSuchElementException(\"Array is empty.\")\n return this[lastIndex]\n \\n\n/\*\*\n \*

Returns the last element. $\ln * \mathcal{Q}$  throws [NoSuchElementException] if the array is empty. $\ln * \Lambda$ public fun ByteArray.last(): Byte  $\{\n\alpha\$  if (isEmpty()) $\alpha$  throw NoSuchElementException( $\gamma$ Array is empty. $\gamma$ ) $\alpha$  return this[lastIndex]\n}\n\n/\*\*\n \* Returns the last element.\n \* @throws [NoSuchElementException] if the array is empty.\n \*/\npublic fun ShortArray.last(): Short {\n if (isEmpty())\n throw NoSuchElementException(\"Array is empty.\")\n return this[lastIndex]\n\\n\n/\*\*\n \* Returns the last element.\n \* @throws [NoSuchElementException] if the array is empty.\n \*/\npublic fun IntArray.last(): Int {\n if (isEmpty())\n throw NoSuchElementException(\"Array is empty.\")\n return this[lastIndex]\n\n/\*\*\n \* Returns the last element. $\ln * \mathbb{Q}$  throws [NoSuchElementException] if the array is empty. $\ln * \mathbb{Q}$  fun LongArray.last(): Long  $\{\ln$ if (isEmpty())\n throw NoSuchElementException(\"Array is empty.\")\n return this[lastIndex]\n}\n\n/\*\*\n \* Returns the last element. $\ln * \mathcal{O}$  throws [NoSuchElementException] if the array is empty. $\ln * \Lambda$ public fun FloatArray.last(): Float  ${\n \{ \in \text{impty()} \in \text{throw NoSuchElementException}(\text{Array is empty.} \in \text{return} \} }$ this[lastIndex]\n}\n\n/\*\*\n \* Returns the last element.\n \* @throws [NoSuchElementException] if the array is empty. $\langle n * \rangle$ npublic fun DoubleArray.last(): Double  $\langle n \rangle$  if (isEmpty()) $\langle n \rangle$  throw NoSuchElementException(\"Array is empty.\")\n return this[lastIndex]\n\n/\*\*\n \* Returns the last element.\n \* @throws [NoSuchElementException] if the array is empty.\n \*/\npublic fun BooleanArray.last(): Boolean {\n if  $(i$ sEmpty())\n throw NoSuchElementException(\"Array is empty.\")\n return this[lastIndex]\n  $\ln\pi$ <sup>\*\*</sup>\n \* Returns the last element. $\ln * \mathcal{O}$  throws [NoSuchElementException] if the array is empty. $\ln * \n\$  $CharArray-last()$ : Char  $\{n \text{ if } (isEmpty())\}$  throw NoSuchElementException( $\text{Array}$  is empty. $\text{OPT}$ ) $n \text{ if } (isEmpty()$ this[lastIndex]\n}\n\n/\*\*\n \* Returns the last element matching the given [predicate].\n \* @throws [NoSuchElementException] if no such element is found.\n \*/\npublic inline fun <T> Array<out T>.last(predicate: (T) -> Boolean):  $T {\nvert$  for (index in this.indices.reversed())  ${\nvert \nu \rvert}$  val element = this[index]\n if (predicate(element)) return element\n }\n throw NoSuchElementException(\"Array contains no element matching the predicate.\")\n  $\ln\frac{x*\ln x}{n}$  Returns the last element matching the given [predicate].\n \* @throws [NoSuchElementException] if no such element is found.\n \*/\npublic inline fun ByteArray.last(predicate: (Byte) -> Boolean): Byte  ${\nightharpoonup$  for (index in this.indices.reversed())  ${\nightharpoonup$  val element = this[index]\n if (predicate(element)) return element\n }\n throw NoSuchElementException(\"Array contains no element matching the predicate.\")\n\n\n\n\n\n\n\"\*\n \* Returns the last element matching the given [predicate].\n \* @throws [NoSuchElementException] if no such element is found.\n \*/\npublic inline fun ShortArray.last(predicate: (Short) -> Boolean): Short  ${\nightharpoonup$  for (index in this.indices.reversed())  ${\nightharpoonup$  val element = this index  ${\nightharpoonup}$  if (predicate(element)) return element\n }\n throw NoSuchElementException(\"Array contains no element matching the predicate.\")\n  $\ln\frac{x*\ln x}{n}$  Returns the last element matching the given [predicate].\n \* @throws [NoSuchElementException] if no such element is found.\n \*/\npublic inline fun IntArray.last(predicate: (Int) -> Boolean): Int  ${\nvert \alpha \rangle}$  for (index in this.indices.reversed())  ${\nvert \alpha \rangle}$  val element = this[index]\n if (predicate(element)) return element\n }\n throw NoSuchElementException(\"Array contains no element matching the predicate.\")\n \\n\n\\*\*\n \* Returns the last element matching the given [predicate].\n \* @throws [NoSuchElementException] if no such element is found.\n \*/\npublic inline fun LongArray.last(predicate: (Long) -> Boolean): Long  ${\nightharpoonup$  for (index in this.indices.reversed())  ${\nightharpoonup$  val element = this[index]\n if (predicate(element)) return element\n }\n throw NoSuchElementException(\"Array contains no element matching the predicate.\")\n  $\ln\frac{x*\ln x}$  Returns the last element matching the given [predicate].\n \* @throws [NoSuchElementException] if no such element is found.\n \*/\npublic inline fun FloatArray.last(predicate: (Float) -> Boolean): Float  ${\n \prod_{i=1}^n$  for (index in this.indices.reversed())  ${\n \prod_{i=1}^n}$  val element = this[index]\n if (predicate(element)) return element\n }\n throw NoSuchElementException(\"Array contains no element matching the predicate.\")\n}\n\n/\*\*\n \* Returns the last element matching the given [predicate].\n \* @throws [NoSuchElementException] if no such element is found.\n \*/\npublic inline fun DoubleArray.last(predicate: (Double) -> Boolean): Double  $\{\n \$  for (index in this.indices.reversed())  $\{\n \$  val element = this[index]\n if (predicate(element)) return element\n }\n throw NoSuchElementException(\"Array contains no element matching the predicate.\")\n  $\ln(x^*)$  The Returns the last element matching the given [predicate].\n \* @throws [NoSuchElementException] if no such element is found.\n \*/\npublic inline fun BooleanArray.last(predicate:
(Boolean) -> Boolean): Boolean  ${\n \prod_{\alpha} \in \text{index in this. } \alpha \in \text{index} \in \text{index} \big}$ (predicate(element)) return element\n }\n throw NoSuchElementException(\"Array contains no element matching the predicate.\")\n  $\ln\frac{x*\ln x}{n}$  Returns the last element matching the given [predicate].\n \* @throws [NoSuchElementException] if no such element is found.\n \*/\npublic inline fun CharArray.last(predicate: (Char) -> Boolean): Char  ${\n \{ \infty, \infty\}}$  for (index in this.indices.reversed())  ${\n \infty\}$  val element = this[index]\n if (predicate(element)) return element\n }\n throw NoSuchElementException(\"Array contains no element matching the predicate.\")\n\\n\n\\*\*\n \* Returns last index of [element], or -1 if the array does not contain element.\n \*/\npublic fun <@kotlin.internal.OnlyInputTypes T> Array<out T>.lastIndexOf(element: T): Int {\n if (element == null)  $\n{\n in the image, we can use the following equation:\n  $\frac{1}{\ln} \left( \frac{1}{\ln} \right)$ \n and the provided HTML representation is:\n  $\frac{1}{\ln} \left( \frac{1}{\ln} \right)$ \n and the provided HTML representation is:\n  $\frac{1}{\ln} \left( \frac{1}{\ln} \right)$ \n and the provided HTML representation is:\n  $\frac{1}{\ln} \left( \frac{1}{\ln} \right)$ \n and the provided HTML representation is:\n  $\frac{1}{\ln} \left( \frac{1}{\ln} \right)$ \n and the provided HTML representation is:\n$ index $\ln$  }\n } else  $\ln$  for (index in indices.reversed())  $\ln$  if (element == this[index])  $\ln$ return index\n  $\|\n\|$ \n }\n return -1\n\n\n/\*\*\n \* Returns last index of [element], or -1 if the array does not contain element.\n \*/\npublic fun ByteArray.lastIndexOf(element: Byte): Int {\n for (index in indices.reversed())  $\ln$  if (element == this[index])  $\ln$  return index\n  $\ln$  return -1\n}\n\n/\*\*\n \* Returns last index of [element], or -1 if the array does not contain element.\n \*/\npublic fun ShortArray.lastIndexOf(element: Short): Int  ${\n \alpha$  for (index in indices.reversed())  ${\n \alpha$  if (element == this[index])  ${\n n \cdot 1} \n n \cdot 1 \cdot 1 \cdot 1 \cdot 2 \cdot n * Returns last index of [element], or -1 if$ the array does not contain element.\n \*/\npublic fun IntArray.lastIndexOf(element: Int): Int {\n for (index in indices.reversed())  $\ln$  if (element == this[index])  $\ln$  return index\n  $\ln$   $\ln$  return -1\n}\n\n/\*\*\n \* Returns last index of [element], or -1 if the array does not contain element.\n \*/\npublic fun LongArray.lastIndexOf(element: Long): Int  ${\n}$  for (index in indices.reversed())  ${\n}$  if (element == this[index])  $\ln$  return index\n  $\ln$  ?\n return -1\n}\n\n/\*\*\n \* Returns last index of [element], or -1 if the array does not contain element. $\ln \sqrt{\ln \omega}$  Deprecated(\"The function has unclear behavior when searching for NaN or zero values and will be removed soon. Use 'indexOfLast  $\{$  it == element  $\}$ ' instead to continue using this behavior, or '.asList().lastIndexOf(element: T)' to get the same search behavior as in a list.\", ReplaceWith(\"indexOfLast { it == element \\"))\n@DeprecatedSinceKotlin(warningSince =  $\lceil$ "1.4\")\npublic fun FloatArray.lastIndexOf(element: Float): Int  ${\n}$  for (index in indices.reversed())  ${\n}$  if (element == this[index])  $\ln$  return index\n  $\ln$  ?\n return -1\n}\n\n/\*\*\n \* Returns last index of [element], or -1 if the array does not contain element. $\ln \sqrt[k]{n}$ @Deprecated( $\sqrt[k]{n}$  function has unclear behavior when searching for NaN or zero values and will be removed soon. Use 'indexOfLast  $\{$  it == element  $\}$ ' instead to continue using this behavior, or '.asList().lastIndexOf(element: T)' to get the same search behavior as in a list. $\langle$ ", ReplaceWith(\"indexOfLast { it == element }\"))\n@DeprecatedSinceKotlin(warningSince = \"1.4\")\npublic fun DoubleArray.lastIndexOf(element: Double): Int  ${\n \prod_{i=1}^n \binom{n}{i}}$  if (element == this[index])  ${\n r \in \mathbb{N} \in \mathbb{N} \setminus \mathbb{N} \setminus \mathbb{N} \setminus \mathbb{N}^* \setminus \mathbb{N} \setminus \mathbb{N} \setminus \math$ the array does not contain element.\n \*/\npublic fun BooleanArray.lastIndexOf(element: Boolean): Int {\n for (index in indices.reversed()) {\n if (element == this[index]) {\n return index\n }\n }\n return -  $1\ln{\ln\^*}\$ n \* Returns last index of [element], or -1 if the array does not contain element. $\ln$  \*/\npublic fun CharArray.lastIndexOf(element: Char): Int  ${\n \{ \infty\} \}$  for (index in indices.reversed())  ${\n \{ \infty\} \}$  if (element == this[index])  $\{\n\$  return index $\n\}$   $\in$  return -1\n $\ln\Lambda^*$ n \* Returns the last element, or `null` if the array is empty.\n \*/\npublic fun <T> Array<out T>.lastOrNull(): T? {\n return if (isEmpty()) null else this[size - $1|\n\}\n\infty^*\n$  \* Returns the last element, or `null` if the array is empty. $\infty$  \*/\npublic fun ByteArray.lastOrNull(): Byte?  ${\nightharpoonup$  return if (isEmpty()) null else this[size - 1]\n}\n\n/\*\*\n \* Returns the last element, or `null` if the array is empty.\n \*/\npublic fun ShortArray.lastOrNull(): Short? {\n return if (isEmpty()) null else this[size - $1|\n\}\n\in^*\n$  \* Returns the last element, or `null` if the array is empty. $\in^*\n$ npublic fun IntArray.lastOrNull(): Int?  ${\nightharpoonup$ n return if (isEmpty()) null else this[size - 1]\n $\nightharpoonup$ n \* Returns the last element, or `null` if the array is empty.\n \*/\npublic fun LongArray.lastOrNull(): Long? {\n return if (isEmpty()) null else this[size - 1]\n}\n\n/\*\*\n \* Returns the last element, or `null` if the array is empty. $\ln \pi / \npm 1$  FloatArray.lastOrNull(): Float?  ${\n}$ return if (isEmpty()) null else this[size - 1]\n\n/\*\*\n \* Returns the last element, or `null` if the array is empty.\n \*/\npublic fun DoubleArray.lastOrNull(): Double? {\n return if (isEmpty()) null else this[size - 1]\n}\n\n/\*\*\n \*

Returns the last element, or `null` if the array is empty. $\in$  \*/\npublic fun BooleanArray.lastOrNull(): Boolean?  $\{\n\}$ return if (isEmpty()) null else this[size - 1]\n\n/\*\*\n \* Returns the last element, or `null` if the array is empty.\n \*/\npublic fun CharArray.lastOrNull(): Char?  ${\n \nu}$  return if (isEmpty()) null else this[size - 1]\n}\n\n/\*\*\n \* Returns the last element matching the given [predicate], or `null` if no such element was found. $\ln \frac{\pi}{n}$  the fun  $\lt$ T > Array<out T>.lastOrNull(predicate: (T) -> Boolean): T? {\n for (index in this.indices.reversed()) {\n val element = this[index]\n if (predicate(element)) return element\n  $\ln$  return null\n}\n\n/\*\*\n \* Returns the last element matching the given [predicate], or `null` if no such element was found.\n \*/\npublic inline fun ByteArray.lastOrNull(predicate: (Byte) -> Boolean): Byte? {\n for (index in this.indices.reversed()) {\n val element = this[index]\n if (predicate(element)) return element\n  $\ln$  return null\n}\n\n/\*\*\n \* Returns the last element matching the given [predicate], or `null` if no such element was found.\n \*/\npublic inline fun ShortArray.lastOrNull(predicate: (Short) -> Boolean): Short?  $\{\n\$  for (index in this.indices.reversed())  $\{\n\$  val element = this[index]\n if (predicate(element)) return element\n }\n return null\n}\n\n/\*\*\n \* Returns the last element matching the given [predicate], or `null` if no such element was found.\n \*/\npublic inline fun IntArray.lastOrNull(predicate: (Int) -> Boolean): Int? {\n for (index in this.indices.reversed()) {\n val element  $=$  this[index]\n if (predicate(element)) return element\n  $\ln$  return null\n}\n\n/\*\*\n \* Returns the last element matching the given [predicate], or `null` if no such element was found. $\ln \frac{*}{\n$ upublic inline fun LongArray.lastOrNull(predicate: (Long) -> Boolean): Long?  $\{\n \$ for (index in this.indices.reversed())  $\{\n \$  val element = this [index]\n if (predicate(element)) return element\n  $\ln$  return null\n}\n\n/\*\*\n \* Returns the last element matching the given [predicate], or `null` if no such element was found.\n \*/\npublic inline fun FloatArray.lastOrNull(predicate: (Float) -> Boolean): Float? {\n for (index in this.indices.reversed()) {\n val element = this [index]\n if (predicate(element)) return element\n  $\ln$  return null\n}\n\n/\*\*\n \* Returns the last element matching the given [predicate], or `null` if no such element was found.\n \*/\npublic inline fun DoubleArray.lastOrNull(predicate: (Double) -> Boolean): Double? {\n for (index in this.indices.reversed()) {\n val element = this  $index \nvert n$  if (predicate(element)) return element $n \nvert n\ln\ln\ln\ln\ln$  Returns the last element matching the given [predicate], or `null` if no such element was found.\n \*/\npublic inline fun BooleanArray.lastOrNull(predicate: (Boolean) -> Boolean): Boolean? {\n for (index in this.indices.reversed()) {\n

val element = this[index]\n if (predicate(element)) return element\n  $\ln$  return null\n}\n\n/\*\*\n \* Returns the last element matching the given [predicate], or `null` if no such element was found.\n \*/\npublic inline fun CharArray.lastOrNull(predicate: (Char) -> Boolean): Char? {\n for (index in this.indices.reversed()) {\n val element = this [index]\n if (predicate(element)) return element\n  $\ln$  return null\n  $\ln\pi$ \*\n \* Returns a random element from this array. $\ln * \ln * \mathcal{O}$  throws NoSuchElementException if this array is empty. $\ln$ \*/\n@SinceKotlin(\"1.3\")\n@kotlin.internal.InlineOnly\npublic inline fun <T> Array<out T>.random(): T {\n return random(Random)\n\\n\n\\*\*\n \* Returns a random element from this array.\n \* \n \* @throws NoSuchElementException if this array is empty.\n \*/\n@SinceKotlin(\"1.3\")\n@kotlin.internal.InlineOnly\npublic inline fun ByteArray.random(): Byte  $\{\n \$  return random(Random)\n $\n \n \in \mathbb{N}$ . \* Returns a random element from this array. $\ln * \ln * \mathcal{O}$  throws NoSuchElementException if this array is empty. $\ln$ 

\*/\n@SinceKotlin(\"1.3\")\n@kotlin.internal.InlineOnly\npublic inline fun ShortArray.random(): Short {\n return random(Random)\n\n\n\n\\*\n \* Returns a random element from this array.\n \* \n \* @throws

NoSuchElementException if this array is empty.\n \*/\n@SinceKotlin(\"1.3\")\n@kotlin.internal.InlineOnly\npublic inline fun IntArray.random(): Int  $\{\n\$  return random(Random)\n $\n\$ \n\*\ Returns a random element from this  $array.\n\infty$  \* \n \* @throws NoSuchElementException if this array is empty.\n

\*/\n@SinceKotlin(\"1.3\")\n@kotlin.internal.InlineOnly\npublic inline fun LongArray.random(): Long {\n return random(Random)\n\n\n/\*\*\n \* Returns a random element from this array.\n \* \n \* @throws

NoSuchElementException if this array is empty.\n \*/\n@SinceKotlin(\"1.3\")\n@kotlin.internal.InlineOnly\npublic inline fun FloatArray.random(): Float  ${\n \mu(\lambda)}$  return random(Random)\n ${\n \mu(\ast)}$  Returns a random element from this array. $\ln * \ln * \mathcal{O}$  throws NoSuchElementException if this array is empty. $\ln$ 

\*/\n@SinceKotlin(\"1.3\")\n@kotlin.internal.InlineOnly\npublic inline fun DoubleArray.random(): Double {\n return random(Random)\n}\n\n/\*\*\n \* Returns a random element from this array.\n \* \n \* @throws

NoSuchElementException if this array is empty.\n \*/\n@SinceKotlin(\"1.3\")\n@kotlin.internal.InlineOnly\npublic inline fun BooleanArray.random(): Boolean  $\{\n$  return random(Random)\n $\ln\pi^*$ \n \* Returns a random element from this array. $\ln * \ln * \mathbb{O}$  throws NoSuchElementException if this array is empty. $\ln$ 

\*/\n@SinceKotlin(\"1.3\")\n@kotlin.internal.InlineOnly\npublic inline fun CharArray.random(): Char {\n return random(Random)\n\\n\n\n\\*\*\n \* Returns a random element from this array using the specified source of randomness. $\mathbb{R}^* \in \mathbb{R}^*$  we throws NoSuchElementException if this array is empty. $\mathbb{R}^* \cap \mathbb{R}^*$  as SinceKotlin(\"1.3\")\npublic

fun  $\langle T \rangle$  Array $\langle$ out T $\rangle$ .random(random: Random): T  $\{\n\$  if (isEmpty()) $\$ n throw NoSuchElementException(\"Array is empty.\")\n return get(random.nextInt(size))\n\n\n/\*\*\n \* Returns a random element from this array using the specified source of randomness. $\ln * \ln * \omega$  throws NoSuchElementException if this array is empty. $n * \neq \$ ing SinceKotlin( $\lceil 1.3 \rceil$ ) \npublic fun ByteArray.random(random: Random): Byte {\n if  $(isEmpty())\n\rangle n$  throw NoSuchElementException(\"Array is empty.\")\n return

get(random.nextInt(size))\n}\n\n/\*\*\n \* Returns a random element from this array using the specified source of randomness. $\ln * \ln * \mathcal{Q}$  throws NoSuchElementException if this array is empty. $\ln * \ln \mathcal{Q}$  SinceKotlin(\"1.3\")\npublic fun ShortArray.random(random: Random): Short  $\ln$  if (isEmpty()) $\ln$  throw

NoSuchElementException(\"Array is empty.\")\n return get(random.nextInt(size))\n\n\n/\*\*\n \* Returns a random element from this array using the specified source of randomness. $\ln * \ln * \omega$  throws NoSuchElementException if this array is empty. $\in \mathbb{C}$  if  $\cap \mathbb{C}$  if  $\in \mathbb{C}$  if  $\in \mathbb{C}$  if  $\in \mathbb{C}$  if  $\in \mathbb{C}$  $(i sEmpty() \in throw NoSuchElementException(\n "Array is empty.]\n return$ 

 $get(random.nextInt(size))\n\|_{\n\|_1}^*\n$  Returns a random element from this array using the specified source of randomness. $\mathbb{R}^* \in \mathbb{R}^*$  we throws NoSuchElementException if this array is empty. $\mathbb{R}^* \cap \mathbb{R}^*$  as SinceKotlin(\"1.3\")\npublic fun LongArray.random(random: Random): Long  $\ln$  if (isEmpty()) $n$  throw

NoSuchElementException(\"Array is empty.\")\n return get(random.nextInt(size))\n\n\n/\*\*\n \* Returns a random element from this array using the specified source of randomness. $\ln * \ln * \omega$  throws NoSuchElementException if this array is empty. $\ln \pi/\ln \mathcal{K}$ otlin(\"1.3\")\npublic fun FloatArray.random(random: Random): Float {\n if  $(isEmpty())\n\rangle n$  throw NoSuchElementException(\"Array is empty.\")\n return

 $get(random.nextInt(size))\n\|_{\n\|_x^*\|_n^*$  Returns a random element from this array using the specified source of randomness.\n \* \n \* @throws NoSuchElementException if this array is empty.\n \*/\n @SinceKotlin(\"1.3\")\npublic fun DoubleArray.random(random: Random): Double  $\{\n\in$  if (isEmpty()) $\in$  throw

NoSuchElementException(\"Array is empty.\")\n return get(random.nextInt(size))\n\n\n/\*\*\n \* Returns a random element from this array using the specified source of randomness. $\ln * \ln * \omega$  throws NoSuchElementException if this array is empty.\n \*/\n@SinceKotlin(\"1.3\")\npublic fun BooleanArray.random(random: Random): Boolean {\n if  $(isEmpty())\n\rangle n$  throw NoSuchElementException(\"Array is empty.\")\n return

 $get(random.nextInt(size))\n\|_{\n\|_{**}\n$  \* Returns a random element from this array using the specified source of randomness. $\ln * \ln * \mathbb{Q}$  throws NoSuchElementException if this array is empty. $\ln * \ln \mathbb{Q}$  SinceKotlin(\"1.3\")\npublic fun CharArray.random(random: Random): Char  $\{\n\$ if (isEmpty())\n throw NoSuchElementException(\"Array is empty.\")\n return get(random.nextInt(size))\n}\n\n/\*\*\n \* Returns a random element from this array, or `null` if this array is empty.\n

\*/\n@SinceKotlin(\"1.4\")\n@WasExperimental(ExperimentalStdlibApi::class)\n@kotlin.internal.InlineOnly\npubli c inline fun <T> Array<out T>.randomOrNull(): T? {\n return randomOrNull(Random)\n}\n\n/\*\*\n \* Returns a random element from this array, or `null` if this array is empty.\n

\*/\n@SinceKotlin(\"1.4\")\n@WasExperimental(ExperimentalStdlibApi::class)\n@kotlin.internal.InlineOnly\npubli c inline fun ByteArray.randomOrNull(): Byte?  $\{\n\$ return randomOrNull(Random)\n $\n\$ \n\ element from this array, or `null` if this array is empty.\n

\*/\n@SinceKotlin(\"1.4\")\n@WasExperimental(ExperimentalStdlibApi::class)\n@kotlin.internal.InlineOnly\npubli c inline fun ShortArray.randomOrNull(): Short?  $\{\n\$  return randomOrNull(Random)\n $\hbar\$ random element from this array, or `null` if this array is empty.\n

\*/\n@SinceKotlin(\"1.4\")\n@WasExperimental(ExperimentalStdlibApi::class)\n@kotlin.internal.InlineOnly\npubli c inline fun IntArray.randomOrNull(): Int?  $\n \cdot \text{return randomOrNull}(\text{Random}\n\cdot \ln\frac{**\n * Returns a random}$ 

element from this array, or `null` if this array is empty.\n

\*/\n@SinceKotlin(\"1.4\")\n@WasExperimental(ExperimentalStdlibApi::class)\n@kotlin.internal.InlineOnly\npubli c inline fun LongArray.randomOrNull(): Long?  $\{\n$  return randomOrNull(Random)\n $\n\n\alpha * \n$  Returns a random element from this array, or `null` if this array is empty.\n

\*/\n@SinceKotlin(\"1.4\")\n@WasExperimental(ExperimentalStdlibApi::class)\n@kotlin.internal.InlineOnly\npubli c inline fun FloatArray.randomOrNull(): Float?  ${\n \mu}$  return randomOrNull(Random)\n}\n\n/\*\*\n \* Returns a random element from this array, or `null` if this array is empty.\n

\*/\n@SinceKotlin(\"1.4\")\n@WasExperimental(ExperimentalStdlibApi::class)\n@kotlin.internal.InlineOnly\npubli c inline fun DoubleArray.randomOrNull(): Double? {\n return randomOrNull(Random)\n}\n\n/\*\*\n \* Returns a random element from this array, or `null` if this array is empty.\n

\*/\n@SinceKotlin(\"1.4\")\n@WasExperimental(ExperimentalStdlibApi::class)\n@kotlin.internal.InlineOnly\npubli c inline fun BooleanArray.randomOrNull(): Boolean? {\n return randomOrNull(Random)\n}\n\n/\*\*\n \* Returns a random element from this array, or `null` if this array is empty.\n

\*/\n@SinceKotlin(\"1.4\")\n@WasExperimental(ExperimentalStdlibApi::class)\n@kotlin.internal.InlineOnly\npubli c inline fun CharArray.randomOrNull(): Char?  $\{\n\$  return randomOrNull(Random)\n $\n\|n\|$ \*\n \* Returns a random element from this array using the specified source of randomness, or `null` if this array is empty.\n \*/\n@SinceKotlin(\"1.4\")\n@WasExperimental(ExperimentalStdlibApi::class)\npublic fun <T> Array<out T>.randomOrNull(random: Random): T? {\n if (isEmpty())\n return null\n return get(random.nextInt(size))\n}\n\n/\*\*\n \* Returns a random element from this array using the specified source of randomness, or `null` if this array is empty.\n

\*/\n@SinceKotlin(\"1.4\")\n@WasExperimental(ExperimentalStdlibApi::class)\npublic fun ByteArray.randomOrNull(random: Random): Byte?  ${\n \iint (isEmpty())\n \r \iint null\n }$  return  $get(random.nextInt(size))\n\|_{\n\cdot}^*\n$  \* Returns a random element from this array using the specified source of randomness, or `null` if this array is empty.\n

\*/\n@SinceKotlin(\"1.4\")\n@WasExperimental(ExperimentalStdlibApi::class)\npublic fun

ShortArray.randomOrNull(random: Random): Short?  ${\n \in \n \iint (isEmpty())\n \ \iint \n \iint (int) P(x) dW(x) \n \iint (int) P(x) dW(x) \n \iint (int) P(x) dW(x) \n \iint (int) P(x) dW(x) \n \iint (int) P(x) dW(x) \n \iint (int) P(x) dW(x) \n \iint (int) P(x) dW(x) \n \iint (int) P(x) dW(x) \n \iint (int) P(x) dW(x) \n \iint (int) P(x) dW(x) \n \$ 

 $get(random.nextInt(size))\n\| \n\| \n\$ randomness, or `null` if this array is empty.\n

\*/\n@SinceKotlin(\"1.4\")\n@WasExperimental(ExperimentalStdlibApi::class)\npublic fun

IntArray.randomOrNull(random: Random): Int? {\n if (isEmpty())\n return null\n return get(random.nextInt(size))\n}\n\n/\*\*\n \* Returns a random element from this array using the specified source of randomness, or `null` if this array is empty.\n

\*/\n@SinceKotlin(\"1.4\")\n@WasExperimental(ExperimentalStdlibApi::class)\npublic fun

LongArray.randomOrNull(random: Random): Long? {\n if (isEmpty())\n return null\n return  $get(random.nextInt(size))\n\|_{\n\cdot}^*\n$  \* Returns a random element from this array using the specified source of randomness, or `null` if this array is empty.\n

\*/\n@SinceKotlin(\"1.4\")\n@WasExperimental(ExperimentalStdlibApi::class)\npublic fun

FloatArray.randomOrNull(random: Random): Float? {\n if (isEmpty())\n return null\n return get(random.nextInt(size))\n}\n\n/\*\*\n \* Returns a random element from this array using the specified source of randomness, or `null` if this array is empty.\n

\*/\n@SinceKotlin(\"1.4\")\n@WasExperimental(ExperimentalStdlibApi::class)\npublic fun

DoubleArray.randomOrNull(random: Random): Double?  ${\n \in \}$  if (isEmpty())\n return null\n return  $get(random.nextInt(size))\n\|_{\n\frac{*}{\n}R}$  \* Returns a random element from this array using the specified source of randomness, or `null` if this array is empty.\n

\*/\n@SinceKotlin(\"1.4\")\n@WasExperimental(ExperimentalStdlibApi::class)\npublic fun

BooleanArray.randomOrNull(random: Random): Boolean? {\n if (isEmpty())\n return null\n return  $get(random.nextInt(size))\n\}\n\nn\n**\n* Returns a random element from this array using the specified source of$ randomness, or `null` if this array is empty.\n

\*/\n@SinceKotlin(\"1.4\")\n@WasExperimental(ExperimentalStdlibApi::class)\npublic fun CharArray.randomOrNull(random: Random): Char? {\n if (isEmpty())\n return null\n return get(random.nextInt(size))\n}\n\n/\*\*\n \* Returns the single element, or throws an exception if the array is empty or has more than one element. $\in \Lambda$  \*/\npublic fun <T> Array<out T>.single(): T {\n return when (size) {\n 0 -> throw NoSuchElementException(\"Array is empty.\")\n  $1 \rightarrow \text{this}[0]\$ \n else -> throw IllegalArgumentException(\"Array has more than one element.\")\n  $\ln\ln/**\ln *$  Returns the single element, or throws an exception if the array is empty or has more than one element. $\ln \frac{*}{\rho}$  public fun ByteArray.single(): Byte  ${\n\mu \nu}$  return when (size)  ${\n\mu \nu}$  0 -> throw NoSuchElementException(\"Array is empty.\")\n 1 -> this[0]\n else -> throw IllegalArgumentException(\"Array has more than one element.\")\n  $\ln\ln/**\ln$  \* Returns the single element, or throws an exception if the array is empty or has more than one element. $\ln \frac{*}{\n$ ublic fun ShortArray.single(): Short  ${\n \mu \$  return when (size)  ${\n \mu \}$  0 -> throw NoSuchElementException(\"Array is empty.\")\n 1 -> this[0]\n else -> throw IllegalArgumentException(\"Array has more than one element.\")\n  $\ln\ln\pi$ <sup>\*\*</sup>\n \* Returns the single element, or throws an exception if the array is empty or has more than one element.\n \*/\npublic fun IntArray.single(): Int {\n return when (size) {\n 0 -> throw NoSuchElementException(\"Array is empty.\")\n  $1 \rightarrow this[0]\$ \n else -> throw IllegalArgumentException(\"Array has more than one element.\")\n  $\ln\ln\pi$ \*\n \* Returns the single element, or throws an exception if the array is empty or has more than one element.\n \*/\npublic fun LongArray.single(): Long  ${\n\mu \nu}$  return when (size)  ${\n\mu \nu}$  0 -> throw NoSuchElementException(\"Array is empty.\")\n 1 -> this[0]\n else -> throw IllegalArgumentException(\"Array has more than one element.\")\n  $\ln\ln x$ h \*\*\n \* Returns the single element, or throws an exception if the array is empty or has more than one element. $\ln \frac{*}{\n$ upublic fun FloatArray.single(): Float  ${\n \mu \in \S}$  return when (size)  ${\n \mu \in \S}$  -> throw NoSuchElementException(\"Array is empty.\")\n 1 -> this[0]\n else -> throw IllegalArgumentException(\"Array has more than one element.\")\n  $\ln\ln\pi$ \*\n \* Returns the single element, or throws an exception if the array is empty or has more than one element.\n \*/\npublic fun DoubleArray.single(): Double  $\{\n\$ n return when (size)  $\{\n\}$  0 -> throw NoSuchElementException(\"Array is empty.\")\n 1 -> this[0]\n else -> throw IllegalArgumentException(\"Array has more than one element.\")\n  $\ln\ln(x^*)$ n \* Returns the single element, or throws an exception if the array is empty or has more than one element. $\ln \frac*{\n$  public fun BooleanArray.single(): Boolean  ${\nightharpoonup$  return when (size)  ${\nightharpoonup$  0 -> throw NoSuchElementException(\"Array is empty.\")\n 1 -> this[0]\n else -> throw IllegalArgumentException(\"Array has more than one element.\")\n  $\ln |\nabla|^* \mathbb{R}^*$ Returns the single element, or throws an exception if the array is empty or has more than one element.\n \*/\npublic fun CharArray.single(): Char  ${\n \mu \in \mathbb{R}^n \in \mathbb{R}^n \geq 0 \Rightarrow \theta \geq 0}$  -> throw NoSuchElementException(\"Array is empty.\")\n 1 -> this[0]\n else -> throw IllegalArgumentException(\"Array has more than one element.\")\n  $\ln\ln\pi$ \*\n \* Returns the single element matching the given [predicate], or throws exception if there is no or more than one matching element.\n \*/\npublic inline fun <T> Array<out T>.single(predicate: (T) -> Boolean): T {\n var single:  $T$ ? = null $\in$  var found = false $\in$  for (element in this)  $\{\n \in$  if (predicate(element))  $\{\n \in$  if (found) throw IllegalArgumentException( $\lceil$ "Array contains more than one matching element. $\lceil$ ")\n single = element\n found = true\n  $\ln$  }\n if (!found) throw NoSuchElementException(\"Array contains no element matching the predicate.\")\n @Suppress(\"UNCHECKED\_CAST\")\n return single as  $T\ln{\ln\frac{\pi *}{n}}$ Returns the single element matching the given [predicate], or throws exception if there is no or more than one matching element. $\infty$  \*/\npublic inline fun ByteArray.single(predicate: (Byte) -> Boolean): Byte  $\infty$  var single: Byte? = null\n var found = false\n for (element in this)  ${\n \cdot \text{if (predicted (element)) } \in \text{if (found) throw}}$ IllegalArgumentException(\"Array contains more than one matching element.\")\n single = element\n found = true\n  $\ln$   $\ln$  if (!found) throw NoSuchElementException(\"Array contains no element matching the predicate.\")\n  $\&$  Suppress(\"UNCHECKED\_CAST\")\n return single as Byte\n}\n\n/\*\*\n \* Returns the single element matching the given [predicate], or throws exception if there is no or more than one matching element.\n \*/\npublic inline fun ShortArray.single(predicate: (Short) -> Boolean): Short {\n var single: Short? = null\n var found = false\n for (element in this)  ${\n \prod_{\text{reducible}} {\n \prod_{\text{im } } }$  if (found) throw IllegalArgumentException( $\lceil \text{Array contains more than one matching element.}\rceil$ ) $\ln$  single = element\n

found = true\n  $\ln$   $\ln$  if (!found) throw NoSuchElementException(\"Array contains no element matching the predicate.\")\n  $\&$  Suppress(\"UNCHECKED\_CAST\")\n return single as Short\n}\n\n/\*\*\n \* Returns the single element matching the given [predicate], or throws exception if there is no or more than one matching element. $\ln * \n\Lambda$ public inline fun IntArray.single(predicate: (Int) -> Boolean): Int  $\{\n\$  var single: Int? = null\n var found = false $\in$  for (element in this)  $\{\n\$  if (predicate(element))  $\{\n\$  if (found) throw IllegalArgumentException(\"Array contains more than one matching element.\")\n single = element\n found  $= true\n$  }\n if (!found) throw NoSuchElementException(\"Array contains no element matching the predicate.\")\n  $@Suppress(\text{UNCHECKED_CAST}\)$ \n return single as Int\n\n\n\\*\*\n \* Returns the single element matching the given [predicate], or throws exception if there is no or more than one matching element.\n \*/\npublic inline fun LongArray.single(predicate: (Long) -> Boolean): Long {\n var single: Long? = null\n var found = false $\in$  for (element in this)  $\{\n\$  if (predicate(element))  $\{\n\$  if (found) throw IllegalArgumentException( $\Gamma$ Array contains more than one matching element. $\Gamma$ )\n single = element\n found = true\n  $\ln$   $\ln$  if (!found) throw NoSuchElementException(\"Array contains no element matching the predicate.\")\n  $\&$  Suppress(\"UNCHECKED\_CAST\")\n return single as Long\n}\n\n/\*\*\n \* Returns the single element matching the given [predicate], or throws exception if there is no or more than one matching element.\n \*/\npublic inline fun FloatArray.single(predicate: (Float) -> Boolean): Float {\n var single: Float? = null\n var found = false\n for (element in this)  $\ln$  if (predicate(element))  $\ln$  if (found) throw IllegalArgumentException(\"Array contains more than one matching element.\")\n single = element\n found = true  $\ln$  } \n if (!found) throw NoSuchElementException(\"Array contains no element matching the predicate.\")\n  $\&$  Suppress(\"UNCHECKED\_CAST\")\n return single as Float\n}\n\n/\*\*\n \* Returns the single element matching the given [predicate], or throws exception if there is no or more than one matching element. $\ln \pi/\n$ public inline fun DoubleArray.single(predicate: (Double) -> Boolean): Double  $\ln \varphi$  var single: Double? = null\n var found = false\n for (element in this)  $\{\n\}$  if (predicate(element))  $\{\n\}$  if (found) throw IllegalArgumentException(\"Array contains more than one matching element.\")\n single = element\n

found = true\n  $\ln$   $\ln$  if (!found) throw NoSuchElementException(\"Array contains no element matching the predicate.\")\n  $\circ$  Suppress(\"UNCHECKED CAST\")\n return single as Double\n\n\n/\*\*\n \* Returns the single element matching the given [predicate], or throws exception if there is no or more than one matching element.\n \*/\npublic inline fun BooleanArray.single(predicate: (Boolean) -> Boolean): Boolean {\n var single: Boolean? = null\n var found = false\n for (element in this)  $\ln$  if (predicate(element))  $\ln$  if (found) throw IllegalArgumentException( $\lceil$ "Array contains more than one matching element. $\lceil$ ")\n single = element $\in$  found = true $\in$  } $\in$  } $\in$  if (!found) throw NoSuchElementException( $\text{'Array contains no}$ element matching the predicate. $\langle$ ") $\rangle$ n  $\quad$  @Suppress( $\langle$ "UNCHECKED CAST $\langle$ ") $\rangle$ n return single as Boolean\n  $\ln\ln^*$ \n \* Returns the single element matching the given [predicate], or throws exception if there is no or more than one matching element.\n \*/\npublic inline fun CharArray.single(predicate: (Char) -> Boolean): Char  ${\n\mu \ var single: Char? = null\n\}$  var found = false ${\n\mu \ for (element in this) {\n\n\ i for (predicted element)) {\n\}$ if (found) throw IllegalArgumentException( $\lceil \text{Array contains more than one matching element.}\rceil$ )\n single = element\n found = true\n  $\{\n\$   $\n\$  |\n if (!found) throw NoSuchElementException(\"Array contains no element matching the predicate.\")\n  $\&$  Suppress(\"UNCHECKED\_CAST\")\n return single as Char\n}\n\n/\*\*\n \* Returns single element, or `null` if the array is empty or has more than one element.\n \*/\npublic fun <T> Array<out T>singleOrNull(): T?  $\{n$  return if (size == 1) this[0] else null\n $\n\lambda^*$ \n \* Returns single element, or `null` if the array is empty or has more than one element. $\in \mathbb{R}$  \*/\npublic fun ByteArray.singleOrNull(): Byte?  $\{\infty\}$ return if (size == 1) this[0] else null\n $\ln(x^*)$ n \* Returns single element, or `null` if the array is empty or has more than one element.\n \*/\npublic fun ShortArray.singleOrNull(): Short? {\n return if (size == 1) this[0] else null $\ln\ln\pi$  \* Returns single element, or `null` if the array is empty or has more than one element. $\ln$  \*/\npublic fun IntArray.singleOrNull(): Int? {\n return if (size == 1) this[0] else null\n}\n\n/\*\*\n \* Returns single element, or `null` if the array is empty or has more than one element.\n \*/\npublic fun LongArray.singleOrNull(): Long?  ${\n}$ return if (size == 1) this[0] else null\n\\n\n/\*\*\n \* Returns single element, or `null` if the array is empty or has more than one element.\n \*/\npublic fun FloatArray.singleOrNull(): Float? {\n return if (size == 1) this[0] else

null $\ln\ln\frac{*}{\ln x}$  Returns single element, or `null` if the array is empty or has more than one element. $\ln$  \*/\npublic fun DoubleArray.singleOrNull(): Double?  ${\n \cdot \}$  return if (size == 1) this[0] else null\n ${\n \cdot \}$  \* Returns single element, or `null` if the array is empty or has more than one element.\n \*/\npublic fun BooleanArray.singleOrNull(): Boolean?  $\{\n\$  return if (size == 1) this[0] else null $\n\| \n\| \mathbb{R} \$  \* Returns single element, or `null` if the array is empty or has more than one element.\n \*/\npublic fun CharArray.singleOrNull(): Char?  $\{\n\$  return if (size == 1) this[0] else null\n}\n\n/\*\*\n \* Returns the single element matching the given [predicate], or `null` if element was not found or more than one element was found.\n \*/\npublic inline fun <T> Array<out T>.singleOrNull(predicate: (T) -  $>$  Boolean): T? {\n var single: T? = null\n var found = false\n for (element in this) {\n if  $(\text{predicate}(element)) \{\n \text{if (found) return null}\n \} \$   $\{ \text{if (found) return null}\n \}$ if (!found) return null\n return single\n\\n/\*\*\n \* Returns the single element matching the given [predicate], or `null` if element was not found or more than one element was found.\n \*/\npublic inline fun ByteArray.singleOrNull(predicate: (Byte) -> Boolean): Byte? {\n var single: Byte? = null\n var found = false\n for (element in this)  $\ln$  if (predicate(element))  $\ln$  if (found) return null $\ln$  single = element $\ln$ found = true\n  $\ln$   $\ln$  if (!found) return null\n return single\n\n/\*\*\n \* Returns the single element matching the given [predicate], or `null` if element was not found or more than one element was found.\n \*/\npublic inline fun ShortArray.singleOrNull(predicate: (Short) -> Boolean): Short? {\n var single: Short? = null\n var found = false\n for (element in this)  $\ln$  if (predicate(element))  $\ln$  if (found) return null\n single  $=$  element\n found = true\n  $\ln$  }\n if (!found) return null\n return single\n}\n\n/\*\*\n \* Returns the single element matching the given [predicate], or `null` if element was not found or more than one element was found.\n \*/\npublic inline fun IntArray.singleOrNull(predicate: (Int) -> Boolean): Int? {\n var single: Int? = null\n var found = false\n for (element in this)  $\ln$  if (predicate(element))  $\ln$  if (found) return null\n  $single = element\ n$  found = true\n  $\{\n}$   $\n$   $\n$  if (!found) return null\n return single\n $\n$ \n\n/\*\*\n \* Returns the single element matching the given [predicate], or `null` if element was not found or more than one element was found.\n \*/\npublic inline fun LongArray.singleOrNull(predicate: (Long) -> Boolean): Long? {\n var single: Long? = null\n var found = false\n for (element in this)  $\{\n\$  if (predicate(element))  $\{\n\}$  if (found) return null\n single = element\n found = true\n  $\ln$  }\n if (!found) return null\n return  $single\n\}\n\infty$ <sup>\*\*</sup>\n \* Returns the single element matching the given [predicate], or `null` if element was not found or more than one element was found.\n \*/\npublic inline fun FloatArray.singleOrNull(predicate: (Float) -> Boolean): Float?  ${\n \varphi : \Gamma \in \Gamma}$  var single: Float? = null\n var found = false\n for (element in this)  ${\n \varphi \in \Gamma}$  if (predicate(element))  ${\n i f (found) return null\n n}$  single = element\n found = true\n  ${\n i f (found) return}$ null $\n\mu$  return single $\n\lambda\$ was not found or more than one element was found.\n \*/\npublic inline fun DoubleArray.singleOrNull(predicate: (Double) -> Boolean): Double?  ${\n$  var single: Double? = null\n var found = false\n for (element in this)  ${\n}$ if (predicate(element))  $\{\n\$  if (found) return null $\|n\|$  single = element $\|n\|$  found = true $\|n\|$  $\ln$  if (!found) return null\n return single\n\n\n/\*\*\n \* Returns the single element matching the given [predicate], or `null` if element was not found or more than one element was found.\n \*/\npublic inline fun BooleanArray.singleOrNull(predicate: (Boolean) -> Boolean): Boolean? {\n var single: Boolean? = null\n var found = false\n for (element in this)  $\{\n\$  if (predicate(element))  $\{\n\$  if (found) return null\n single  $=$  element\n found = true\n  $\{\n\} \in \{\text{found}\}$  return null\n return single\n $\{\n\}\in \mathbb{R}^*$ \n \* Returns the single element matching the given [predicate], or `null` if element was not found or more than one element was found. $\ln \pi$  /\npublic inline fun CharArray.singleOrNull(predicate: (Char) -> Boolean): Char? { $\ln \varphi$  var single: Char?  $=$  null\n var found  $=$  false\n for (element in this)  $\{\n\}$  if (predicate(element))  $\{\n\}$  if (found) return null\n single = element\n found = true\n  $\ln$  }\n if (!found) return null\n return  $single\n\n\hat{*}\n$  \* Returns a list containing all elements except first [n] elements. $n * \n * @throws$ IllegalArgumentException if [n] is negative.\n  $* \n\cdot \n\infty$  sample samples.collections.Collections.Transformations.drop\n \*/\npublic fun  $\langle T \rangle$  Array $\langle \text{out } T \rangle$ .drop(n: Int): List $\langle T \rangle$  {\n require(n  $>= 0$ ) {  $\Re$  Requested element count \$n is less than zero. $\Re$  \n return takeLast((size n).coerceAtLeast(0))\n}\n\n/\*\*\n \* Returns a list containing all elements except first [n] elements.\n \* \n \* @throws

IllegalArgumentException if [n] is negative.\n \* \n \* @sample

samples.collections.Collections.Transformations.drop\n \*/\npublic fun ByteArray.drop(n: Int): List<Byte> {\n

require(n  $>= 0$ ) { \"Requested element count \$n is less than zero.\" }\n return takeLast((size -

n).coerceAtLeast(0))\n}\n\n/\*\*\n \* Returns a list containing all elements except first [n] elements.\n \* \n \* @throws IllegalArgumentException if [n] is negative. $\ln * \ln * \omega$  sample

samples.collections.Collections.Transformations.drop\n \*/\npublic fun ShortArray.drop(n: Int): List<Short> {\n require(n  $>= 0$ ) {  $\Re$  Requested element count \$n is less than zero. $\Re$   $\Re$  return takeLast((size -

n).coerceAtLeast(0))\n}\n\n/\*\*\n \* Returns a list containing all elements except first [n] elements.\n \* \n \* @throws IllegalArgumentException if [n] is negative.\n  $* \n\rightharpoonup \mathbb{R}$  @sample

samples.collections.Collections.Transformations.drop $\in$  \*/\npublic fun IntArray.drop(n: Int): List<Int> {\n

require(n  $>= 0$ ) { \"Requested element count \$n is less than zero.\" }\n return takeLast((size -

n).coerceAtLeast(0))\n}\n\n/\*\*\n \* Returns a list containing all elements except first [n] elements.\n \* \n \* @throws IllegalArgumentException if [n] is negative. $\ln * \ln * \omega$  sample

samples.collections.Collections.Transformations.drop\n \*/\npublic fun LongArray.drop(n: Int): List<Long> {\n require(n  $>= 0$ ) {  $\Re$  requested element count \$n is less than zero. $\Re$  \n return takeLast((size -

n).coerceAtLeast(0))\n}\n\n/\*\*\n \* Returns a list containing all elements except first [n] elements.\n \* \n \* @throws IllegalArgumentException if [n] is negative. $\ln * \ln * \omega$  sample

samples.collections.Collections.Transformations.drop $\ln$  \*/\npublic fun FloatArray.drop(n: Int): List<Float> {\n require(n  $>= 0$ ) { \"Requested element count \$n is less than zero.\" }\n return takeLast((size -

n).coerceAtLeast(0))\n}\n\n/\*\*\n \* Returns a list containing all elements except first [n] elements.\n \* \n \* @throws IllegalArgumentException if [n] is negative.\n \* \n \* @sample

samples.collections.Collections.Transformations.drop\n \*/\npublic fun DoubleArray.drop(n: Int): List<Double> {\n require(n  $>= 0$ ) { \"Requested element count \$n is less than zero.\" }\n return takeLast((size -

n).coerceAtLeast(0))\n}\n\n/\*\*\n \* Returns a list containing all elements except first [n] elements.\n \* \n \* @throws IllegalArgumentException if [n] is negative.\n  $* \n\rightharpoonup \mathbb{R}$  @sample

samples.collections.Collections.Transformations.drop\n \*/\npublic fun BooleanArray.drop(n: Int): List<Boolean>

 ${\nvert n = 0}$  { \"Requested element count \$n is less than zero.\" }\n return takeLast((size -

n).coerceAtLeast(0))\n}\n\n/\*\*\n \* Returns a list containing all elements except first [n] elements.\n \* \n \* @throws IllegalArgumentException if [n] is negative. $\ln * \ln * \omega$  sample

samples.collections.Collections.Transformations.drop\n \*/\npublic fun CharArray.drop(n: Int): List<Char> {\n require( $n \ge 0$ ) { \"Requested element count \$n is less than zero.\" }\n return takeLast((size -

n).coerceAtLeast(0))\n}\n\n/\*\*\n \* Returns a list containing all elements except last [n] elements.\n \* \n \* @throws IllegalArgumentException if [n] is negative.\n  $* \n\cdot \n\cdot \n\infty$  sample

samples.collections.Collections.Transformations.drop\n \*/\npublic fun <T> Array<out T>.dropLast(n: Int): List<T>  ${\n \gamma \in \Gamma \in \mathbb{R} \setminus \mathbb{R} \subset \mathbb{R} \setminus \mathbb{R} \setminus \mathbb{$ 

n).coerceAtLeast(0))\n}\n\n/\*\*\n \* Returns a list containing all elements except last [n] elements.\n \* \n \* @throws IllegalArgumentException if [n] is negative. $\ln * \ln * \omega$  sample

samples.collections.Collections.Transformations.drop\n \*/\npublic fun ByteArray.dropLast(n: Int): List<Byte> {\n require(n  $>= 0$ ) { \''Requested element count \$n is less than zero.\'' }\n return take((size -

n).coerceAtLeast(0))\n}\n\n/\*\*\n \* Returns a list containing all elements except last [n] elements.\n \* \n \* @throws IllegalArgumentException if [n] is negative. $\ln * \ln * \omega$  sample

samples.collections.Collections.Transformations.drop\n \*/\npublic fun ShortArray.dropLast(n: Int): List<Short> {\n require(n  $>= 0$ ) { \"Requested element count \$n is less than zero.\" }\n return take((size -

n).coerceAtLeast(0))\n}\n\n/\*\*\n \* Returns a list containing all elements except last [n] elements.\n \* \n \* @throws IllegalArgumentException if [n] is negative.\n  $* \n\cdot \n\infty$  sample

samples.collections.Collections.Transformations.drop\n \*/\npublic fun IntArray.dropLast(n: Int): List<Int> {\n require(n  $>= 0$ ) { \"Requested element count \$n is less than zero.\" }\n return take((size -

n).coerceAtLeast(0))\n}\n\n/\*\*\n \* Returns a list containing all elements except last [n] elements.\n \* \n \* @throws

IllegalArgumentException if [n] is negative.\n  $* \n\rightharpoonup \mathbb{R}$  @sample

samples.collections.Collections.Transformations.drop\n \*/\npublic fun LongArray.dropLast(n: Int): List<Long> {\n require(n  $>= 0$ ) { \"Requested element count \$n is less than zero.\" }\n return take((size -

n).coerceAtLeast(0))\n}\n\n/\*\*\n \* Returns a list containing all elements except last [n] elements.\n \* \n \* @throws IllegalArgumentException if [n] is negative. $\ln * \ln * \omega$  sample

samples.collections.Collections.Transformations.drop\n \*/\npublic fun FloatArray.dropLast(n: Int): List<Float> {\n require(n  $>= 0$ ) { \"Requested element count \$n is less than zero.\" }\n return take((size -

n).coerceAtLeast(0))\n}\n\n/\*\*\n \* Returns a list containing all elements except last [n] elements.\n \* \n \* @throws IllegalArgumentException if [n] is negative.\n  $* \n\rightharpoonup \mathbb{R}$  @sample

samples.collections.Collections.Transformations.drop\n \*/\npublic fun DoubleArray.dropLast(n: Int): List<Double>  ${\n \gamma \in \Gamma \in \mathbb{R} \setminus \mathbb{R} \subset \mathbb{R} \setminus \mathbb{R} \setminus \mathbb{$ 

n).coerceAtLeast(0))\n}\n\n/\*\*\n \* Returns a list containing all elements except last [n] elements.\n \* \n \* @throws IllegalArgumentException if [n] is negative. $\ln * \ln * \omega$  sample

samples.collections.Collections.Transformations.drop\n \*/\npublic fun BooleanArray.dropLast(n: Int):

List <Boolean> {\n require(n >= 0) { \'Requested element count \$n is less than zero.\" }\n return take((size n).coerceAtLeast(0))\n}\n\n/\*\*\n \* Returns a list containing all elements except last [n] elements.\n \* \n \* @throws IllegalArgumentException if [n] is negative. $\ln * \ln * \omega$  sample

samples.collections.Collections.Transformations.drop\n \*/\npublic fun CharArray.dropLast(n: Int): List<Char> {\n require(n  $>= 0$ ) { \"Requested element count \$n is less than zero.\" }\n return take((size -

n).coerceAtLeast(0))\n}\n\n/\*\*\n \* Returns a list containing all elements except last elements that satisfy the given  $[predictions] \in \mathbb{R}^* \setminus \mathbb{R}^* \subseteq \mathbb{R}^*$  (sample samples.collections.Collections.Transformations.drop $\in \mathbb{R}^*$ ) Array<out T>.dropLastWhile(predicate: (T) -> Boolean): List<T>  $\{\n$  for (index in lastIndex downTo 0)  $\{\n$  if (!predicate(this[index]))  ${\n \atop \infty}$  return take(index + 1)\n  ${\n \atop \infty}$  return emptyList()\n}\n\n/\*\*\n \* Returns a list containing all elements except last elements that satisfy the given [predicate]. $\ln * \ln * \mathcal{Q}$  sample samples.collections.Collections.Transformations.drop\n \*/\npublic inline fun ByteArray.dropLastWhile(predicate: (Byte) -> Boolean): List < Byte>  ${\n$  for (index in lastIndex downTo 0)  ${\n$  if (!predicate(this[index]))  ${\n$ return take(index + 1)\n }\n }\n return emptyList()\n  $\ln/^*$ \n \* Returns a list containing all elements

except last elements that satisfy the given [predicate]. $\ln * \ln * \omega$  sample

samples.collections.Collections.Transformations.drop\n \*/\npublic inline fun ShortArray.dropLastWhile(predicate: (Short) -> Boolean): List<Short>  $\{\n\$  for (index in lastIndex downTo 0)  $\{\n\}$  if (!predicate(this[index]))  $\{\n\}$ return take(index + 1)\n }\n }\n return emptyList()\n}\n\n/\*\*\n \* Returns a list containing all elements

except last elements that satisfy the given [predicate]. $\ln * \n\in \mathbb{Q}$  sample

samples.collections.Collections.Transformations.drop\n \*/\npublic inline fun IntArray.dropLastWhile(predicate: (Int) -> Boolean): List<Int> {\n for (index in lastIndex downTo 0) {\n if (!predicate(this[index])) {\n return take(index + 1)\n }\n }\n return emptyList()\n }\n\n/\*\*\n \* Returns a list containing all elements except last elements that satisfy the given [predicate]. $\ln * \n\in \mathbb{Q}$  sample

samples.collections.Collections.Transformations.drop\n \*/\npublic inline fun LongArray.dropLastWhile(predicate: (Long) -> Boolean): List<Long>  ${\n \alpha}$  for (index in lastIndex downTo 0)  ${\n \alpha}$  if (!predicate(this[index]))  ${\n \alpha}$ return take(index + 1)\n }\n }\n return emptyList()\n}\n\n/\*\*\n \* Returns a list containing all elements except last elements that satisfy the given [predicate]. $\ln * \ln * \omega$  sample

samples.collections.Collections.Transformations.drop\n \*/\npublic inline fun FloatArray.dropLastWhile(predicate: (Float) -> Boolean): List<Float>  ${\nabla f \cdot \delta}$  for (index in lastIndex downTo 0)  ${\nabla f \cdot \delta}$  if (!predicate(this[index]))  ${\nabla f \cdot \delta}$ return take(index + 1)\n }\n }\n return emptyList()\n  $\ln/$ \*\n \* Returns a list containing all elements except last elements that satisfy the given [predicate]. $\ln * \ln * \omega$  sample

samples.collections.Collections.Transformations.drop\n \*/\npublic inline fun DoubleArray.dropLastWhile(predicate: (Double) -> Boolean): List<Double>  ${\n for (index in lastIndex downTo 0) {\n if (!predicate(this[index])) {\n for (index in lastIndex downTo 0) {\n } } \n }$ 

return take(index + 1)\n }\n }\n return emptyList()\n  $\ln/^*$ \n \* Returns a list containing all elements except last elements that satisfy the given [predicate]. $\ln * \ln * \omega$  sample

 **Open Source Used In Service Extensibility Framework SDK 5.0.0 334**

list.add(item)\n yielding = true\n }\n return list\n\n\n\n\n\n\\*\*\n \* Returns a list containing all elements except first elements that satisfy the given [predicate]. $\ln * \n\approx \infty$  sample samples.collections.Collections.Transformations.drop\n \*/\npublic inline fun LongArray.dropWhile(predicate: (Long) -> Boolean): List<Long> {\n var yielding = false\n val list = ArrayList<Long>()\n for (item in this)\n if (yielding)\n list.add(item)\n else if (!predicate(item))  $\{\n\$  list.add(item)\n yielding = true\n  $\ln$  return list\n}\n\n/\*\*\n \* Returns a list containing all elements except first elements that satisfy the given [predicate]. $\ln * \ln * \textcirc \text{sample samples}$ .collections.Collections.Transformations.drop $\ln * \text{update}$  inline fun FloatArray.dropWhile(predicate: (Float) -> Boolean): List<Float>  $\{\n \$  var yielding = false $\n \$ n val list =  $ArrayList(\n)$  for (item in this) $\in$  if (yielding) $\in$  list.add(item) $\in$  else if (!predicate(item))  ${\n \mu \in \mathbb{R} \setminus \mathbb{R} \setminus \mathbb{R} \$ elements except first elements that satisfy the given [predicate]. $\ln * \n\approx \infty$  sample samples.collections.Collections.Transformations.drop\n \*/\npublic inline fun DoubleArray.dropWhile(predicate: (Double) -> Boolean): List<Double>  $\{\nightharpoonup$  var yielding = false $\in$  val list = ArrayList<Double>() $\in$  for (item in this)\n if (yielding)\n list.add(item)\n else if (!predicate(item)) {\n list.add(item)\n yielding = true\n }\n return list\n}\n\n/\*\*\n \* Returns a list containing all elements except first elements that satisfy the given [predicate]. $\ln * \ln * \omega$  sample samples.collections. Collections. Transformations.drop $\ln * \rho$ inline fun BooleanArray.dropWhile(predicate: (Boolean) -> Boolean): List<Boolean> {\n var yielding = false\n val list = ArrayList < Boolean>()\n for (item in this)\n if (yielding)\n list.add(item)\n else if (!predicate(item))  $\ln$  list.add(item)\n yielding = true\n  $\ln$  return list\n}\n\n/\*\*\n \* Returns a list containing all elements except first elements that satisfy the given [predicate]. $\ln * \n\leq \infty$  sample samples.collections.Collections.Transformations.drop\n \*/\npublic inline fun CharArray.dropWhile(predicate: (Char) -> Boolean): List<Char>  $\max$  var yielding = false $\in$  val list = ArrayList<Char>() $\in$  for (item in this) $\in$ if (yielding)\n list.add(item)\n else if (!predicate(item)) {\n list.add(item)\n yielding = true\n  $\ln$  return list\n \\n\n/\*\*\n \* Returns a list containing only elements matching the given [predicate].\n \*

(item in this)\n if (yielding)\n list.add(item)\n else if (!predicate(item)) {\n list.add(item)\n yielding = true\n }\n return list\n}\n\n/\*\*\n \* Returns a list containing all elements except first elements that satisfy the given [predicate]. $\ln * \ln * \omega$  sample samples.collections. Collections. Transformations.drop $\ln * \rho$ inline fun ByteArray.dropWhile(predicate: (Byte) -> Boolean): List<Byte>  $\{\n\$  var yielding = false $\n\}n$  val list = ArrayList<Byte>()\n for (item in this)\n if (yielding)\n list.add(item)\n else if (!predicate(item)) {\n list.add(item)\n yielding = true\n }\n return list\n }\n\n/\*\*\n \* Returns a list containing all

samples.collections.Collections.Transformations.drop\n \*/\npublic inline fun ShortArray.dropWhile(predicate:  $(Short)$  -> Boolean): List<Short>  $\{\n \$  var yielding = false $\n \$  val list = ArrayList<Short> $\n \$ ()\n for (item in this)\n if (yielding)\n list.add(item)\n else if (!predicate(item)) {\n list.add(item)\n yielding = true\n  $\ln$  return list\n $\ln\frac{**\ln x}{n}$  Returns a list containing all elements except first elements that satisfy the given [predicate]. $\ln * \ln * \mathcal{O}$  sample samples.collections. Collections. Transformations.drop $\ln * \rho$  the fun

ArrayList<Int>()\n for (item in this)\n if (yielding)\n list.add(item)\n else if (!predicate(item)) {\n

IntArray.dropWhile(predicate: (Int) -> Boolean): List<Int>  $\{\n \alpha = false\n \$  val list =

BooleanArray.dropLastWhile(predicate: (Boolean) -> Boolean): List<Boolean> {\n for (index in lastIndex downTo 0)  ${\n if (!predicate(this/index])) {\n return take-index + 1)\n }\n return take(index + 1)$ emptyList()\n}\n\n/\*\*\n \* Returns a list containing all elements except last elements that satisfy the given  $[predicted] \nightharpoonup \nightharpoonup \mathbb{R}^* \blacksquare$  Sample samples.collections. Collections. Transformations.drop $\mathsf{p} \uparrow \uparrow \uparrow \uparrow \uparrow \uparrow \uparrow \downarrow \uparrow \uparrow \uparrow \downarrow \uparrow \downarrow \uparrow \uparrow \downarrow \uparrow \downarrow \uparrow \downarrow \uparrow \downarrow \uparrow \downarrow \uparrow \downarrow \uparrow \downarrow \downarrow \downarrow \downarrow \downarrow \downarrow \downarrow \downarrow \downarrow \downarrow \downarrow \downarrow \down$ CharArray.dropLastWhile(predicate: (Char) -> Boolean): List<Char>  $\n \int$  for (index in lastIndex downTo 0)  $\n \int$ if (!predicate(this[index])) {\n return take(index + 1)\n }\n return emptyList()\n }\n\n/\*\*\n \* Returns a list containing all elements except first elements that satisfy the given [predicate]. $\ln * \ln * \omega$  sample samples.collections.Collections.Transformations.drop\n \*/\npublic inline fun <T> Array<out T>.dropWhile(predicate: (T) -> Boolean): List<T>  $\{\n\alpha\}$  var yielding = false $\n\alpha$  val list = ArrayList<T>() $\n\alpha$  for

samples.collections.Collections.Transformations.drop\n \*/\npublic inline fun

elements except first elements that satisfy the given [predicate]. $\ln * \n\approx \n\approx 2$ 

\n \* @sample samples.collections.Collections.Filtering.filter\n \*/\npublic inline fun <T> Array<out

T>.filter(predicate: (T) -> Boolean): List<T>  $\{\n\$  return filterTo(ArrayList<T>(), predicate)\n $\{\n\}\n\|\n\|^* \mathbb{R}$  Returns a list containing only elements matching the given [predicate]. $\ln * \ln * \omega$  sample

samples.collections.Collections.Filtering.filter\n \*/\npublic inline fun ByteArray.filter(predicate: (Byte) -> Boolean): List <Byte> {\n return filterTo(ArrayList <Byte>(), predicate)\n\n\n/\*\*\n \* Returns a list containing only elements matching the given [predicate]. $\ln * \ln * \omega$  sample samples.collections.Collections.Filtering.filter $\ln * \rho$ fun ShortArray.filter(predicate: (Short) -> Boolean): List<Short> {\n return filterTo(ArrayList<Short>(), predicate)\n}\n\n/\*\*\n \* Returns a list containing only elements matching the given [predicate].\n \* \n \* @sample samples.collections.Collections.Filtering.filter\n \*/\npublic inline fun IntArray.filter(predicate: (Int) -> Boolean): List<Int>  $\ln$  return filterTo(ArrayList<Int>(), predicate)\n}\n\n/\*\*\n \* Returns a list containing only elements matching the given [predicate]. $\ln * \ln * \omega$  sample samples.collections.Collections.Filtering.filter $\ln * \rho$ fun LongArray.filter(predicate: (Long) -> Boolean): List<Long> {\n return filterTo(ArrayList<Long>(), predicate)\n\\n\n\n\n\n\n\n\n\n\n\n\n\s a list containing only elements matching the given [predicate].\n \* \n \* @sample samples.collections.Collections.Filtering.filter\n \*/\npublic inline fun FloatArray.filter(predicate: (Float) -> Boolean): List <Float> {\n return filterTo(ArrayList <Float>(), predicate)\n}\n\n/\*\*\n \* Returns a list containing only elements matching the given [predicate]. $\ln * \nightharpoonup n$  @sample samples.collections.Collections.Filtering.filter $\ln$ \*/\npublic inline fun DoubleArray.filter(predicate: (Double) -> Boolean): List<Double> {\n return filterTo(ArrayList<Double>(), predicate)\n}\n\n/\*\*\n \* Returns a list containing only elements matching the given [predicate].\n  $* \nightharpoonup n * @$ sample samples.collections.Collections.Filtering.filter\n  $*$ \npublic inline fun BooleanArray.filter(predicate: (Boolean) -> Boolean): List<Boolean> {\n return filterTo(ArrayList<Boolean>(), predicate)\n\\n\n\\*\*\n \* Returns a list containing only elements matching the given [predicate].\n \* \n \* @sample samples.collections.Collections.Filtering.filter\n \*/\npublic inline fun CharArray.filter(predicate: (Char) -> Boolean): List<Char> {\n return filterTo(ArrayList<Char>(), predicate)\n}\n\n/\*\*\n \* Returns a list containing only elements matching the given [predicate]. $\ln * \omega$  param [predicate] function that takes the index of an element and the element itself  $n *$  and returns the result of predicate evaluation on the element. $\ln * \ln * \omega$  sample samples.collections.Collections.Filtering.filterIndexed\n \*/\npublic inline fun <T> Array<out T>.filterIndexed(predicate: (index: Int, T) -> Boolean): List<T> {\n return filterIndexedTo(ArrayList<T>(), predicate)\n\\n\n\n\\*\*\n \* Returns a list containing only elements matching the given [predicate].\n \* @param [predicate] function that takes the index of an element and the element itself $\ln *$  and returns the result of predicate evaluation on the element. $\ln * \alpha * \omega$  sample samples.collections. Collections. Filtering. filterIndexed $\ln * \rho$ inline fun ByteArray.filterIndexed(predicate: (index: Int, Byte) -> Boolean): List<Byte> {\n return filterIndexedTo(ArrayList<Byte>(), predicate)\n\\n\n\\*\*\n \* Returns a list containing only elements matching the given [predicate]. $\ln * \mathcal{Q}$  param [predicate] function that takes the index of an element and the element itself $\ln *$  and returns the result of predicate evaluation on the element. $\ln * \ln * \omega$  sample samples.collections.Collections.Filtering.filterIndexed\n \*/\npublic inline fun ShortArray.filterIndexed(predicate:

(index: Int, Short) -> Boolean): List<Short>  $\n\{n$  return filterIndexedTo(ArrayList<Short>(), predicate)\n $\n\|n\|^{**}\n$ \* Returns a list containing only elements matching the given [predicate].\n \* @param [predicate] function that takes the index of an element and the element itself $\ln *$  and returns the result of predicate evaluation on the element. $\ln * \ln$ \* @sample samples.collections.Collections.Filtering.filterIndexed\n \*/\npublic inline fun

IntArray.filterIndexed(predicate: (index: Int, Int) -> Boolean): List<Int> {\n return

filterIndexedTo(ArrayList<Int>(), predicate)\n}\n\n/\*\*\n \* Returns a list containing only elements matching the given [predicate]. $\ln * \omega$  param [predicate] function that takes the index of an element and the element itself $\ln *$  and returns the result of predicate evaluation on the element. $\ln * \ln * \omega$  sample

samples.collections.Collections.Filtering.filterIndexed\n \*/\npublic inline fun LongArray.filterIndexed(predicate: (index: Int, Long) -> Boolean): List<Long>  $\{\n\$ return filterIndexedTo(ArrayList<Long>(), predicate)\n $\{\n\}\n\|$ \* Returns a list containing only elements matching the given [predicate].\n \* @param [predicate] function that takes the index of an element and the element itself  $n *$  and returns the result of predicate evaluation on the element. $\ln * \ln$ \* @sample samples.collections.Collections.Filtering.filterIndexed\n \*/\npublic inline fun

FloatArray.filterIndexed(predicate: (index: Int, Float) -> Boolean): List<Float> {\n return

filterIndexedTo(ArrayList<Float>(), predicate)\n}\n\n/\*\*\n \* Returns a list containing only elements matching the given [predicate]. $\ln * \mathcal{Q}$  param [predicate] function that takes the index of an element and the element itself $\ln *$  and returns the result of predicate evaluation on the element. $\ln * \ln * \omega$  sample

samples.collections.Collections.Filtering.filterIndexed\n \*/\npublic inline fun DoubleArray.filterIndexed(predicate: (index: Int, Double) -> Boolean): List<Double> {\n return filterIndexedTo(ArrayList<Double>(),

predicate)\n  $\ln\ln^*$ \n\n/\*\*\n \* Returns a list containing only elements matching the given [predicate].\n \* @param [predicate] function that takes the index of an element and the element itself\n \* and returns the result of predicate evaluation on the element. $\ln * \ln * \omega$  sample samples.collections. Collections. Filtering. filterIndexed $\ln * \rho$ inline fun BooleanArray.filterIndexed(predicate: (index: Int, Boolean) -> Boolean): List<Boolean> {\n return filterIndexedTo(ArrayList<Boolean>(), predicate)\n\n\n/\*\*\n \* Returns a list containing only elements matching the given [predicate]. $\ln * \omega$  param [predicate] function that takes the index of an element and the element itself $\ln *$ and returns the result of predicate evaluation on the element. $\ln * \ln * \omega$  sample

samples.collections.Collections.Filtering.filterIndexed\n \*/\npublic inline fun CharArray.filterIndexed(predicate: (index: Int, Char) -> Boolean): List<Char> {\n return filterIndexedTo(ArrayList<Char>(), predicate)\n\n/\*\*\n \* Appends all elements matching the given [predicate] to the given [destination].\n \* @param [predicate] function that takes the index of an element and the element itself\n \* and returns the result of predicate evaluation on the element. $\ln * \ln * \omega$  sample samples.collections. Collections. Filtering. filterIndexedTo $\ln * \rho$  in  $\ln \left( \frac{C}{C} \right)$ MutableCollection<in T>> Array<out T>.filterIndexedTo(destination: C, predicate: (index: Int, T) -> Boolean): C  ${\nvert \nvert n$  forEachIndexed { index, element ->\n if (predicate(index, element)) destination.add(element)\n }\n return destination\n $\ln\frac{**\n}{*}\n$  \* Appends all elements matching the given [predicate] to the given [destination].\n \* @param [predicate] function that takes the index of an element and the element itself $\ln *$  and returns the result of predicate evaluation on the element. $\ln * \ln * \omega$  sample samples.collections.Collections.Filtering.filterIndexedTo\n \*/\npublic inline fun <C : MutableCollection<in Byte>> ByteArray.filterIndexedTo(destination: C, predicate: (index: Int, Byte) -> Boolean): C {\n forEachIndexed { index, element -> $\ln$  if (predicate(index, element)) destination.add(element)\n }\n return destination\n}\n\n/\*\*\n \* Appends all elements matching the given [predicate] to the given  $\text{distribution} \in \mathbb{R}^*$  @param [predicate] function that takes the index of an element and the element itself $\ln *$  and returns the result of predicate evaluation on the element. $\ln * \ln * \mathcal{O}$  sample samples.collections.Collections.Filtering.filterIndexedTo\n \*/\npublic inline fun <C : MutableCollection<in Short>> ShortArray.filterIndexedTo(destination: C, predicate: (index: Int, Short) -> Boolean): C {\n forEachIndexed { index, element  $\rightarrow$ \n if (predicate(index, element)) destination.add(element)\n \\n return destination $\ln\ln\pi^* \neq n$  \* Appends all elements matching the given [predicate] to the given [destination]. $\ln \pi$ @param [predicate] function that takes the index of an element and the element itself\n  $*$  and returns the result of predicate evaluation on the element. $\ln * \ln * \omega$  sample samples.collections. Collections. Filtering. filterIndexedTo\n \*/\npublic inline fun <C : MutableCollection<in Int>> IntArray.filterIndexedTo(destination: C, predicate: (index: Int, Int) -> Boolean): C  $\{\n\alpha \in \Gamma\}$  index, element ->\n if (predicate(index, element)) destination.add(element)\n }\n return destination\n}\n\n/\*\*\n \* Appends all elements matching the given [predicate] to the given [destination].\n \* @param [predicate] function that takes the index of an element and the element itself\n \* and returns the result of predicate evaluation on the element. $\ln * \ln * \omega$  sample samples.collections.Collections.Filtering.filterIndexedTo\n \*/\npublic inline fun <C : MutableCollection<in Long>> LongArray.filterIndexedTo(destination: C, predicate: (index: Int, Long) -> Boolean): C {\n forEachIndexed { index, element  $-\alpha$  if (predicate(index, element)) destination.add(element)\n }\n return destination\n  $\ln\ln^*$ \n \* Appends all elements matching the given [predicate] to the given [destination].\n \* @param [predicate] function that takes the index of an element and the element itself\n  $*$  and returns the result of predicate evaluation on the element. $\ln * \ln * \omega$  sample samples.collections. Collections. Filtering. filterIndexedTo\n \*/\npublic inline fun <C : MutableCollection<in Float>> FloatArray.filterIndexedTo(destination: C, predicate: (index: Int, Float) -> Boolean):  $C \{\nvert n \mid 6r\}$  for EachIndexed { index, element -> $\ln$  if (predicate(index, element)) destination.add(element)\n }\n return destination\n}\n\n/\*\*\n \* Appends all elements matching the given

[predicate] to the given  $\text{destination} \cdot \mathbf{n}^* \otimes \text{param}$  [predicate] function that takes the index of an element and the element itself\n \* and returns the result of predicate evaluation on the element.\n \* \n \* @sample samples.collections.Collections.Filtering.filterIndexedTo\n \*/\npublic inline fun <C : MutableCollection<in Double>> DoubleArray.filterIndexedTo(destination: C, predicate: (index: Int, Double) -> Boolean): C {\n forEachIndexed { index, element  $\rightarrow$ \n if (predicate(index, element)) destination.add(element)\n }\n return destination\n  $\ln\ln^*$ \n \* Appends all elements matching the given [predicate] to the given [destination].\n \*  $\omega$  garam [predicate] function that takes the index of an element and the element itself\n  $*$  and returns the result of predicate evaluation on the element. $\ln * \ln * \omega$  sample samples.collections. Collections. Filtering. filterIndexedTo\n \*/\npublic inline fun <C : MutableCollection<in Boolean>> BooleanArray.filterIndexedTo(destination: C, predicate: (index: Int, Boolean) -> Boolean): C  $\{\ln$  forEachIndexed { index, element -> $\ln$  if (predicate(index, element)) destination.add(element)\n }\n return destination\n}\n\n/\*\*\n \* Appends all elements matching the given [predicate] to the given [destination].\n \* @param [predicate] function that takes the index of an element and the element itself $\ln *$  and returns the result of predicate evaluation on the element. $\ln * \ln * \mathcal{O}$  sample samples.collections.Collections.Filtering.filterIndexedTo\n \*/\npublic inline fun <C : MutableCollection<in Char>> CharArray.filterIndexedTo(destination: C, predicate: (index: Int, Char) -> Boolean): C {\n forEachIndexed { index, element  $\rightarrow$ \n if (predicate(index, element)) destination.add(element)\n }\n return destination\n}\n\n/\*\*\n \* Returns a list containing all elements that are instances of specified type parameter R.\n \* \n \* @sample samples.collections.Collections.Filtering.filterIsInstance\n \*/\npublic inline fun <reified R> Array<\*>.filterIsInstance(): List<@kotlin.internal.NoInfer R> {\n return filterIsInstanceTo(ArrayList<R>())\n}\n\n/\*\*\n \* Appends all elements that are instances of specified type parameter R to the given [destination]. $\ln * \ln * \omega$  sample samples.collections.Collections.Filtering.filterIsInstanceTo\n \*/\npublic inline fun <reified R, C : MutableCollection<in R>> Array<\*>.filterIsInstanceTo(destination: C): C {\n for (element in this) if (element is R) destination.add(element)\n return destination\n}\n\n/\*\*\n \* Returns a list containing all elements not matching the given [predicate]. $\ln * \ln * \omega$  sample samples.collections.Collections.Filtering.filter $\ln * \rho$  the fun <T> Array<out T>.filterNot(predicate: (T) -> Boolean): List<T> {\n return filterNotTo(ArrayList<T>(), predicate)\n\n\n\\*\*\n \* Returns a list containing all elements not matching the given [predicate].\n \* \n \* @sample samples.collections.Collections.Filtering.filter\n \*/\npublic inline fun ByteArray.filterNot(predicate: (Byte) -> Boolean): List<Byte> {\n return filterNotTo(ArrayList<Byte>(), predicate)\n\n\n\n\n\\*\*\n \* Returns a list containing all elements not matching the given [predicate]. $\ln * \ln * \omega$  sample samples.collections.Collections.Filtering.filter $\ln$ \*/\npublic inline fun ShortArray.filterNot(predicate: (Short) -> Boolean): List<Short> {\n return filterNotTo(ArrayList<Short>(), predicate)\n\n/\*\*\n \* Returns a list containing all elements not matching the given [predicate]. $\ln * \ln * \omega$  sample samples.collections.Collections. Filtering. filter $\ln * \rho$  the fun IntArray.filterNot(predicate: (Int) -> Boolean): List<Int> {\n return filterNotTo(ArrayList<Int>(), predicate)\n}\n\n/\*\*\n \* Returns a list containing all elements not matching the given [predicate].\n \* \n \* @sample samples.collections.Collections.Filtering.filter\n \*/\npublic inline fun LongArray.filterNot(predicate: (Long) -> Boolean): List<Long> {\n return filterNotTo(ArrayList<Long>(), predicate)\n\n\n\n\n\n\n\\*\*\n \* Returns a list containing all elements not matching the given [predicate]. $\ln * \ln * \omega$  sample samples.collections.Collections.Filtering.filter\n \*/\npublic inline fun FloatArray.filterNot(predicate: (Float) -> Boolean): List<Float> {\n return filterNotTo(ArrayList<Float>(), predicate)\n\n\n\\*\*\n \* Returns a list containing all elements not matching the given [predicate]. $\ln * \ln * \omega$  sample samples.collections.Collections.Filtering.filter\n \*/\npublic inline fun DoubleArray.filterNot(predicate: (Double) -> Boolean): List<Double>  $\{\n\mathbf{in} \cdot \mathbf{To}(\text{ArrayList} > Double)$ , predicate $\n\}\n\|\n\|\n\|^* \mathbb{R}$  \* Returns a list containing all elements not matching the given [predicate]. $\ln * \ln * \omega$  sample samples.collections.Collections.Filtering.filter\n \*/\npublic inline fun BooleanArray.filterNot(predicate: (Boolean) -> Boolean): List<Boolean> {\n return filterNotTo(ArrayList<Boolean>(), predicate)\n}\n\n/\*\*\n \* Returns a list containing all elements not matching the given [predicate]. $\ln * \ln * \omega$  sample samples.collections.Collections.Filtering.filter\n \*/\npublic inline fun CharArray.filterNot(predicate: (Char) ->

Boolean): List<Char> {\n return filterNotTo(ArrayList<Char>(), predicate)\n\n\/\*\*\n \* Returns a list containing all elements that are not `null`. $\ln * \ln * \mathcal{Q}$  sample samples.collections.Collections.Filtering.filterNotNull $\ln * \ln \text{Q}$ fun <T : Any> Array<out T?>.filterNotNull(): List<T> {\n return filterNotNullTo(ArrayList<T>())\n\n/\*\*\n \* Appends all elements that are not `null` to the given [destination]. $\ln * \ln * \mathcal{Q}$  sample samples.collections.Collections.Filtering.filterNotNullTo\n \*/\npublic fun <C : MutableCollection<in T>, T : Any> Array<out  $T$ ?>.filterNotNullTo(destination: C): C {\n for (element in this) if (element != null) destination.add(element)\n return destination\n}\n\n/\*\*\n \* Appends all elements not matching the given [predicate] to the given [destination].\n \* \n \* @sample samples.collections.Collections.Filtering.filterTo\n \*/\npublic inline fun <T, C : MutableCollection<in T>> Array<out T>.filterNotTo(destination: C, predicate: (T) -> Boolean):  $C \{\nightharpoonup\}$  for (element in this) if (!predicate(element)) destination.add(element)\n return destination\n}\n\n/\*\*\n \* Appends all elements not matching the given [predicate] to the given [destination].\n \* \n \* @sample samples.collections.Collections.Filtering.filterTo\n \*/\npublic inline fun <C : MutableCollection<in Byte $>>$  ByteArray.filterNotTo(destination: C, predicate: (Byte) -> Boolean): C {\n for (element in this) if (!predicate(element)) destination.add(element)\n return destination\n}\n\n/\*\*\n \* Appends all elements not matching the given [predicate] to the given [destination]. $\ln * \ln * \omega$  sample samples.collections.Collections.Filtering.filterTo\n \*/\npublic inline fun <C : MutableCollection<in Short>> ShortArray.filterNotTo(destination: C, predicate: (Short) -> Boolean): C { $\ln$  for (element in this) if  $(\text{element})$ ) destination.add(element)\n return destination\n}\n\n/\*\*\n \* Appends all elements not matching the given [predicate] to the given [destination]. $\ln * \ln * \omega$  sample samples.collections.Collections.Filtering.filterTo\n \*/\npublic inline fun <C : MutableCollection<in Int>> IntArray.filterNotTo(destination: C, predicate: (Int) -> Boolean):  $C \{\n\}$  for (element in this) if (!predicate(element)) destination.add(element)\n return destination\n}\n\n/\*\*\n \* Appends all elements not matching the given [predicate] to the given [destination]. $\ln * \ln * \omega$  sample samples.collections.Collections.Filtering.filterTo\n \*/\npublic inline fun <C : MutableCollection<in Long>> LongArray.filterNotTo(destination: C, predicate: (Long) -> Boolean):  $C \{\n\}$  for (element in this) if  $(\text{element})$ ) destination.add(element)\n return destination\n}\n\n/\*\*\n \* Appends all elements not matching the given [predicate] to the given [destination]. $\ln * \ln * \omega$  sample samples.collections.Collections.Filtering.filterTo\n \*/\npublic inline fun <C : MutableCollection<in Float>> FloatArray.filterNotTo(destination: C, predicate: (Float) -> Boolean): C  $\{\n\$  for (element in this) if (!predicate(element)) destination.add(element)\n return destination\n}\n\n/\*\*\n \* Appends all elements not matching the given [predicate] to the given [destination]. $\ln * \ln * \textcirc \$ samples.collections.Collections.Filtering.filterTo\n \*/\npublic inline fun <C : MutableCollection<in Double>> DoubleArray.filterNotTo(destination: C, predicate: (Double) -> Boolean): C  $\{\n\$  for (element in this) if (!predicate(element)) destination.add(element)\n return destination\n}\n\n/\*\*\n \* Appends all elements not matching the given [predicate] to the given [destination]. $\ln * \ln * \omega$  sample samples.collections.Collections.Filtering.filterTo\n \*/\npublic inline fun <C : MutableCollection<in Boolean>> BooleanArray.filterNotTo(destination: C, predicate: (Boolean) -> Boolean): C {\n for (element in this) if (!predicate(element)) destination.add(element)\n return destination\n}\n\n/\*\*\n \* Appends all elements not matching the given [predicate] to the given [destination]. $\ln * \ln * \omega$  sample samples.collections.Collections.Filtering.filterTo\n \*/\npublic inline fun <C : MutableCollection<in Char>> CharArray.filterNotTo(destination: C, predicate: (Char) -> Boolean): C  $\{\n\$  for (element in this) if  $(1)$  locate(element)) destination.add(element)\n return destination\n}\n\n/\*\*\n \* Appends all elements matching the given [predicate] to the given [destination]. $\ln * \ln * \omega$  sample samples.collections.Collections. Filtering. filterTo $\ln$ \*/\npublic inline fun <T, C : MutableCollection<in T>> Array<out T>.filterTo(destination: C, predicate: (T) -> Boolean):  $C \{\nightharpoonup\}$  for (element in this) if (predicate(element)) destination.add(element)\n return destination\n}\n\n/\*\*\n \* Appends all elements matching the given [predicate] to the given [destination].\n \* \n \* @sample samples.collections.Collections.Filtering.filterTo\n \*/\npublic inline fun <C : MutableCollection<in Byte $\geq$ ByteArray.filterTo(destination: C, predicate: (Byte)  $\geq$ Boolean): C {\n for (element in this) if

 $(\text{predicate}(element))$  destination.add $(\text{element})$ \n return destination\n}\n\n/\*\*\n \* Appends all elements matching the given [predicate] to the given [destination]. $\ln * \ln * \omega$  sample samples.collections. Collections. Filtering. filterTo $\ln$ \*/\npublic inline fun <C : MutableCollection<in Short>> ShortArray.filterTo(destination: C, predicate: (Short) -> Boolean):  $C \{\nvert$  for (element in this) if (predicate(element)) destination.add(element) $\in$  return destination\n}\n\n/\*\*\n \* Appends all elements matching the given [predicate] to the given [destination].\n \* \n \* @sample samples.collections.Collections.Filtering.filterTo\n \*/\npublic inline fun <C : MutableCollection<in Int>> IntArray.filterTo(destination: C, predicate: (Int)  $\rightarrow$  Boolean): C {\n for (element in this) if (predicate(element)) destination.add(element)\n return destination\n}\n\n/\*\*\n \* Appends all elements matching the given [predicate] to the given [destination]. $\ln * \ln * \omega$  sample samples.collections.Collections. Filtering. filterTo $\ln * \rho$  the fun  $\langle C : MultableCollection \langle in Long \rangle > LongArray. filterTo (destination: C, predicate: (Long) -> Boolean): C {\n for$ (element in this) if (predicate(element)) destination.add(element)\n return destination\n}\n\n/\*\*\n \* Appends all elements matching the given [predicate] to the given [destination]. $\ln * \ln * \omega$  sample samples.collections.Collections.Filtering.filterTo\n \*/\npublic inline fun <C : MutableCollection<in Float>> FloatArray.filterTo(destination: C, predicate: (Float) -> Boolean): C  $\{\n\$  for (element in this) if  $(predicate(element))$  destination.add(element)\n return destination\n}\n\n/\*\*\n \* Appends all elements matching the given [predicate] to the given [destination]. $\ln * \ln * \omega$  sample samples.collections.Collections.Filtering.filterTo $\ln$ \*/\npublic inline fun <C : MutableCollection<in Double>> DoubleArray.filterTo(destination: C, predicate: (Double)  $\rightarrow$  Boolean): C  $\{\n\$  for (element in this) if (predicate(element)) destination.add(element) $\n\$ n return destination\n}\n\n/\*\*\n \* Appends all elements matching the given [predicate] to the given [destination].\n \* \n \* @sample samples.collections.Collections.Filtering.filterTo\n \*/\npublic inline fun <C : MutableCollection<in Boolean $\gg$  BooleanArray.filterTo(destination: C, predicate: (Boolean) - $\gt$  Boolean): C {\n for (element in this) if  $(predicate(element))$  destination.add(element)\n return destination\n}\n\n/\*\*\n \* Appends all elements matching the given [predicate] to the given [destination]. $\ln * \ln * \omega$  sample samples.collections. Collections. Filtering. filterTo $\ln$ \*/\npublic inline fun <C : MutableCollection<in Char>> CharArray.filterTo(destination: C, predicate: (Char) -> Boolean):  $C \{\nvert$  for (element in this) if (predicate(element)) destination.add(element) $\in$  return destination $\ln\ln\frac{*}{\ln\max}$  \* Returns a list containing elements at indices in the specified [indices] range. $\ln$  \*/\npublic fun <T> Array<out T>.slice(indices: IntRange): List<T> {\n if (indices.isEmpty()) return listOf()\n return copyOfRange(indices.start, indices.endInclusive + 1).asList()\n}\n\n/\*\*\n \* Returns a list containing elements at indices in the specified [indices] range.\n \*/\npublic fun ByteArray.slice(indices: IntRange): List<Byte>  $\{\n\$  $(\text{indices.isEmpty())$  return  $\text{listOf}()$ <sup>n</sup> return copyOfRange(indices.start, indices.endInclusive + 1).asList()\n}\n\n/\*\*\n \* Returns a list containing elements at indices in the specified [indices] range.\n \*/\npublic fun ShortArray.slice(indices: IntRange): List<Short> $\{\n\$ if (indices.isEmpty()) return listOf()\n return copyOfRange(indices.start, indices.endInclusive + 1).asList()\n\\n\n\\*\*\n \* Returns a list containing elements at indices in the specified [indices] range.\n \*/\npublic fun IntArray.slice(indices: IntRange): List<Int>  $\{\n\$  $(indices.isEmpty())$  return listOf $()$ n return copyOfRange(indices.start, indices.endInclusive + 1).asList()\n}\n\n/\*\*\n \* Returns a list containing elements at indices in the specified [indices] range.\n \*/\npublic fun LongArray.slice(indices: IntRange): List<Long> {\n if (indices.isEmpty()) return listOf()\n return copyOfRange(indices.start, indices.endInclusive + 1).asList()\n\n\n\n\n\n\n\n\n \* Returns a list containing elements at indices in the specified [indices] range.\n \*/\npublic fun FloatArray.slice(indices: IntRange): List<Float> {\n if  $(indices.isEmpty()$ ) return list $Of(\lambda)$  return copy $OfRange(indices.start, indices.endInclusive +$ 1).asList()\n}\n\n/\*\*\n \* Returns a list containing elements at indices in the specified [indices] range.\n \*/\npublic fun DoubleArray.slice(indices: IntRange): List<Double> {\n if (indices.isEmpty()) return listOf()\n return copyOfRange(indices.start, indices.endInclusive + 1).asList()\n}\n\n/\*\*\n \* Returns a list containing elements at indices in the specified [indices] range. $\ln \pi/\nu$  = SooleanArray.slice(indices: IntRange): List<Boolean> {\n if (indices.isEmpty()) return listOf()\n return copyOfRange(indices.start, indices.endInclusive + 1).asList()\n}\n\n/\*\*\n \* Returns a list containing elements at indices in the specified [indices] range.\n \*/\npublic fun CharArray.slice(indices: IntRange): List<Char> {\n if (indices.isEmpty()) return listOf()\n return copyOfRange(indices.start, indices.endInclusive + 1).asList()\n}\n\n/\*\*\n \* Returns a list containing elements at

specified [indices]. $\in$  \*/\npublic fun <T> Array<out T>.slice(indices: Iterable<Int>): List<T> {\n val size = indices.collectionSizeOrDefault(10)\n if (size == 0) return emptyList()\n val list = ArrayList<T>(size)\n for (index in indices)  $\{\n\$  list.add(get(index)) $\n\}$  return list $\n\| \n\|$ <sup>\*\*</sup> $\n\$  \* Returns a list containing elements at specified [indices].\n \*/\npublic fun ByteArray.slice(indices: Iterable<Int>): List<Byte> {\n val size = indices.collectionSizeOrDefault(10)\n if (size == 0) return emptyList()\n val list = ArrayList<Byte>(size)\n for (index in indices)  $\n{\n  $\|a\| \leq \frac{\cdot \frac{a}{\ln \max}}{\n } \cdot \frac{\cdot \frac{a}{\ln \max}}{\n } \cdot \frac{a}{\ln \max}}$$ specified [indices].\n \*/\npublic fun ShortArray.slice(indices: Iterable<Int>): List<Short> {\n val size = indices.collectionSizeOrDefault(10)\n if (size == 0) return emptyList()\n val list = ArrayList<Short>(size)\n for (index in indices)  $\ln$  list.add(get(index))\n  $\ln$  return list\n}\n\n/\*\*\n \* Returns a list containing elements at specified [indices].\n \*/\npublic fun IntArray.slice(indices: Iterable<Int>): List<Int> {\n val size = indices.collectionSizeOrDefault(10)\n if (size == 0) return emptyList()\n val list = ArrayList<Int>(size)\n for (index in indices)  $\{\n \$  list.add(get(index)) $\n \}$  return list $\n \} \n \in \mathbb{R}^*$  Returns a list containing elements at specified [indices]. $\ln \frac{\lambda_{\text{max}}}{\text{c}}$  in LongArray.slice(indices: Iterable<Int>): List<Long> {\n val size = indices.collectionSizeOrDefault(10)\n if (size == 0) return emptyList()\n val list = ArrayList<Long>(size)\n for (index in indices)  $\ln$  list.add(get(index))\n  $\ln$  return list\n}\n\n/\*\*\n \* Returns a list containing elements at specified [indices].\n \*/\npublic fun FloatArray.slice(indices: Iterable<Int>): List<Float>  $\{\n\$  val size = indices.collectionSizeOrDefault(10)\n if (size == 0) return emptyList()\n val list = ArrayList<Float>(size)\n for (index in indices)  $\ln$  list.add(get(index))\n  $\ln$  return list\n}\n\n/\*\*\n \* Returns a list containing elements at specified [indices].\n \*/\npublic fun DoubleArray.slice(indices: Iterable<Int>): List<Double> {\n val size = indices.collectionSizeOrDefault(10)\n if (size == 0) return emptyList()\n val list = ArrayList<Double>(size)\n for (index in indices)  $\n \hat{g}(get(\text{index}))\n \hat{g}(h)$  return list\n\n/\*\*\n \* Returns a list containing elements at specified [indices].\n \*/\npublic fun BooleanArray.slice(indices: Iterable<Int>): List <Boolean> {\n val size = indices.collectionSizeOrDefault(10)\n if (size == 0) return emptyList()\n val list  $=$  ArrayList <Boolean>(size)\n for (index in indices) {\n list.add(get(index))\n }\n return list\n\n\n/\*\*\n \* Returns a list containing elements at specified [indices].\n \*/\npublic fun CharArray.slice(indices: Iterable<Int>): List<Char> {\n val size = indices.collectionSizeOrDefault(10)\n if (size == 0) return emptyList()\n val list = ArrayList<Char>(size)\n for (index in indices)  $\{\n\}$  list.add(get(index))\n  $\{\n\}$  return list\n $\{\n\}\$ \*\n \* Returns an array containing elements of this array at specified [indices]. $\ln * \n\uparrow$ Array $\langle T \rangle$ .sliceArray(indices: Collection $\langle Int \rangle$ ): Array $\langle T \rangle$  {\n val result = arrayOfNulls(this, indices.size)\n var targetIndex = 0\n for (sourceIndex in indices)  $\ln$  result[targetIndex++] = this[sourceIndex]\n  $\ln$  return result $\ln\ln\frac{*}{\ln x}$ . Returns an array containing elements of this array at specified [indices]. $\ln \ln \ln$ ByteArray.sliceArray(indices: Collection<Int>): ByteArray  $\{\n \$ val result = ByteArray(indices.size)\n var targetIndex =  $0\ln$  for (sourceIndex in indices)  $\ln$  result[targetIndex++] = this[sourceIndex] $\ln$  }\n return result\n  $\ln\ln\frac{**}{n}$  \* Returns an array containing elements of this array at specified [indices].\n \*/\npublic fun ShortArray.sliceArray(indices: Collection<Int>): ShortArray  $\{\n$  val result = ShortArray(indices.size)\n var targetIndex = 0\n for (sourceIndex in indices)  ${\n \times}$  result[targetIndex++] = this[sourceIndex]\n  ${\n \times}$  return result $\ln\ln\frac{**}{\ln^*}$  Returns an array containing elements of this array at specified [indices]. $\ln^*$  npublic fun IntArray.sliceArray(indices: Collection<Int>): IntArray {\n val result = IntArray(indices.size)\n var targetIndex  $= 0\n{ in 60$  for (sourceIndex in indices)  $\ln$  result[targetIndex++] = this[sourceIndex]\n }\n return result\n $\ln\ln^*$ \n \* Returns an array containing elements of this array at specified [indices].\n \*/\npublic fun LongArray.sliceArray(indices: Collection<Int>): LongArray  $\{\n$  val result = LongArray(indices.size)\n var targetIndex =  $0\ln$  for (sourceIndex in indices)  $\ln$  result[targetIndex++] = this[sourceIndex]\n }\n return result\n  $\ln\ln^{**}\n$  \* Returns an array containing elements of this array at specified [indices]. $\ln^*$ \npublic fun FloatArray.sliceArray(indices: Collection<Int>): FloatArray  $\{\n$  val result = FloatArray(indices.size)\n var targetIndex = 0\n for (sourceIndex in indices)  $\{\n\}$  result[targetIndex++] = this[sourceIndex]\n  $\{\n\}$  return result $\n\lambda\$ \Rightarrow \* Returns an array containing elements of this array at specified [indices]. $\n\lambda$  \*/\npublic fun DoubleArray.sliceArray(indices: Collection<Int>): DoubleArray  $\{\n \$  val result = DoubleArray(indices.size)\n var targetIndex = 0\n for (sourceIndex in indices)  $\{\n\$  result[targetIndex++] = this[sourceIndex]\n  $\{\n\}$ 

return result\n $\n\cdot x$ <sup>\*</sup>. BooleanArray.sliceArray(indices: Collection<Int>): BooleanArray {\n val result = BooleanArray(indices.size)\n var targetIndex = 0\n for (sourceIndex in indices)  $\{\n n$  result[targetIndex++] = this[sourceIndex]\n  $\{\n n$ return result\n}\n\n/\*\*\n \* Returns an array containing elements of this array at specified [indices].\n \*/\npublic fun  $CharArray. sliceArray(indices: Collection < In>CharArray$ ) : CharArray (in dices) in *VarArray*.targetIndex = 0\n for (sourceIndex in indices)  ${\n \times}$  result[targetIndex++] = this[sourceIndex]\n  ${\n \times}$  return result\n  $\ln\ln\frac{x*\ln x}{\ln x}$  Returns an array containing elements at indices in the specified [indices] range.\n \*/\npublic fun  $\langle T \rangle$  Array $\langle T \rangle$ .sliceArray(indices: IntRange): Array $\langle T \rangle$  {\n if (indices.isEmpty()) return copyOfRange(0, 0)\n return copyOfRange(indices.start, indices.endInclusive + 1)\n\\n\n\\*\*\n \* Returns an array containing elements at indices in the specified [indices] range.\n \*/\npublic fun ByteArray.sliceArray(indices: IntRange): ByteArray {\n if  $(\text{indices.isEmpty}))$  return ByteArray $(0)\n\text{normal}(n$  return copyOfRange(indices.start, indices.endInclusive + 1)\n  $\ln\frac{x*\n\text{normal}}{n}$ \* Returns an array containing elements at indices in the specified [indices] range.\n \*/\npublic fun ShortArray.sliceArray(indices: IntRange): ShortArray {\n if (indices.isEmpty()) return ShortArray(0)\n return copyOfRange(indices.start, indices.endInclusive + 1)\n\\n\n\tax\n \* Returns an array containing elements at indices in the specified [indices] range. $\in$  \*/\npublic fun IntArray.sliceArray(indices: IntRange): IntArray { $\n\in$  if  $(\text{indices.isEmpty}))$  return IntArray $(0)\n$  return copyOfRange(indices.start, indices.endInclusive + 1)\n\n/\*\*\n \* Returns an array containing elements at indices in the specified [indices] range.\n \*/\npublic fun LongArray.sliceArray(indices: IntRange): LongArray {\n if (indices.isEmpty()) return LongArray(0)\n return copyOfRange(indices.start, indices.endInclusive + 1)\n\\n\n\tax\n \* Returns an array containing elements at indices in the specified [indices] range. $\ln$  \*/ $\rho$ public fun FloatArray.sliceArray(indices: IntRange): FloatArray  $\ln$  if  $(\text{indices.isEmpty}))$  return FloatArray $(0)\n\text{ return copyOfRange}$  indices.start, indices.endInclusive + 1 $\ln\ln(x^*)\n\text{n}$ \* Returns an array containing elements at indices in the specified [indices] range.\n \*/\npublic fun DoubleArray.sliceArray(indices: IntRange): DoubleArray {\n if (indices.isEmpty()) return DoubleArray(0)\n return copyOfRange(indices.start, indices.endInclusive + 1)\n\\n\n\\*\*\n \* Returns an array containing elements at indices in the specified [indices] range.\n \*/\npublic fun BooleanArray.sliceArray(indices: IntRange): BooleanArray  ${\nvert \nvert n$  if (indices.isEmpty()) return BooleanArray(0)\n return copyOfRange(indices.start, indices.endInclusive + 1)\n\\n\n/\*\*\n \* Returns an array containing elements at indices in the specified [indices] range.\n \*/\npublic fun CharArray.sliceArray(indices: IntRange): CharArray {\n if (indices.isEmpty()) return CharArray(0)\n return copyOfRange(indices.start, indices.endInclusive + 1)\n\n/\*\*\n \* Returns a list containing first [n] elements.\n \* \n \* @throws IllegalArgumentException if [n] is negative.\n \* \n \* @sample samples.collections.Collections.Transformations.take\n \*/\npublic fun <T> Array<out T>.take(n: Int): List<T> {\n require(n >= 0) {  $\Re$  \"Requested element count \$n is less than zero. $\Re$  \n if (n == 0) return emptyList()\n if (n >= size) return toList()\n if (n == 1) return listOf(this[0])\n var count = 0\n val list = ArrayList<T>(n)\n for (item in this)  ${\n \mu \in \mathbb{R} \setminus \mathbb{R} \setminus \mathbb{R}^n \setminus \mathbb{R}^n}$  if  $(++count == n)\n \leq \frac{\nu}{n} \cdot \frac{\nu}{n} \cdot \frac{\nu}{n} \cdot \frac{\nu}{n}$  Returns a list containing first [n] elements. $\ln * \in \mathbb{R}$  and  $\ln x$  is negative.  $\ln * \ln x$  and  $\ln x$  are  $\ln x$  and  $\ln x$  are  $\ln x$  and  $\ln x$  are  $\ln x$  and  $\ln x$  are  $\ln x$  and  $\ln x$  are  $\ln x$  and  $\ln x$  are  $\ln x$  and  $\ln x$  are  $\ln x$ samples.collections.Collections.Transformations.take\n \*/\npublic fun ByteArray.take(n: Int): List<Byte> {\n require(n >= 0) {  $\Re$  \"Requested element count \$n is less than zero. $\Re$  if (n == 0) return emptyList()\n if (n >= size) return toList()\n if (n = 1) return listOf(this[0])\n var count = 0\n val list = ArrayList<Byte>(n)\n for (item in this)  ${\n \mu \tilde{t} + \text{count} = n}{n}$  break ${\n \mu \tilde{t} + \mu \tilde{t}$ , return list ${\n \mu \tilde{t} + \mu \tilde{t}}$ a list containing first [n] elements. $\ln * \ln * \omega$  throws IllegalArgumentException if [n] is negative. $\ln * \ln * \omega$  sample samples.collections.Collections.Transformations.take\n \*/\npublic fun ShortArray.take(n: Int): List<Short> {\n require(n  $>= 0$ ) {  $\Re$  Requested element count \$n is less than zero. $\Re$   $\ln$  if (n == 0) return emptyList()\n if (n  $>=$ size) return toList()\n if (n == 1) return listOf(this[0])\n var count = 0\n val list = ArrayList<Short>(n)\n for (item in this)  $\{\n\$  list.add(item)\n if  $(+\text{count} == n)\n$  break\n  $\{\n\}$ n return list\n $\{\n\}\n\$ \* Returns a list containing first [n] elements. $\ln * \ln * \omega$  throws IllegalArgumentException if [n] is negative. $\ln * \ln * \omega$  sample samples.collections.Collections.Transformations.take\n \*/\npublic fun IntArray.take(n: Int): List<Int> {\n

require(n  $>= 0$ ) { \"Requested element count \$n is less than zero.\" }\n if (n == 0) return emptyList()\n if (n >= size) return toList()\n if (n == 1) return listOf(this[0])\n var count = 0\n val list = ArrayList<Int>(n)\n for

(item in this)  $\ln$  list.add(item)\n if (++count == n)\n break\n }\n return list\n }\n\n/\*\*\n \* Returns a list containing first [n] elements. $\ln * \in \mathbb{R}$  whows IllegalArgumentException if [n] is negative. $\ln * \ln * \mathbb{Q}$  sample samples.collections.Collections.Transformations.take\n \*/\npublic fun LongArray.take(n: Int): List<Long> {\n require(n >= 0) {  $\Re$  Requested element count \$n is less than zero. $\Re$   $\ln$  if (n == 0) return emptyList() $\ln$  if (n >= size) return toList()\n if  $(n == 1)$  return listOf(this[0])\n var count = 0\n val list = ArrayList<Long> $(n)$ \n for (item in this)  ${\n \mu \in \mathbb{R} \setminus \mathbb{R} \setminus \mathbb{R} \setminus \mathbb{R}}$  if  $(++count == n)\n \leq \frac{1}{n} \cdot \frac{1}{n} \cdot \frac{1}{n}\cdot \frac{1}{n}\cdot \frac{1}{n}$  \* Returns a list containing first [n] elements. $\ln * \neq \emptyset$ throws IllegalArgumentException if [n] is negative. $\ln * \ln * \emptyset$ sample samples.collections.Collections.Transformations.take\n \*/\npublic fun FloatArray.take(n: Int): List<Float> {\n require(n  $>= 0$ ) {  $\Re$  Requested element count  $\Re$ n is less than zero. $\Re$  if (n == 0) return emptyList()\n if (n  $>=$ size) return toList()\n if (n == 1) return listOf(this[0])\n var count = 0\n val list = ArrayList <Float>(n)\n for (item in this)  ${\n \mu \tilde{t} + \text{count} = n}{n}$  break $\n \}$ n return list $\ln{\ln\frac{**\n}{n}}$  Returns a list containing first [n] elements. $\ln * \ln * \omega$  throws IllegalArgumentException if [n] is negative. $\ln * \omega$  sample samples.collections.Collections.Transformations.take\n \*/\npublic fun DoubleArray.take(n: Int): List<Double> {\n require(n  $>= 0$ ) {  $\Re$  Requested element count  $\Re$ n is less than zero. $\Re$   $\Re$  if (n = 0) return emptyList()\n if (n  $>=$ size) return toList()\n if (n == 1) return listOf(this[0])\n var count = 0\n val list = ArrayList<Double>(n)\n for (item in this)  ${\n \prod_{i=1}^n \in \mathbb{N} \setminus \mathbb{N}}^* \cap \mathbb{N}$  if  $(++count == n)\cap$  break $\n \sum_{i=1}^n \cdot \frac{1}{n\cdot n}$  \* Returns a list containing first [n] elements. $\ln * \ln * \omega$  throws IllegalArgumentException if [n] is negative. $\ln * \ln *$ @sample samples.collections.Collections.Transformations.take\n \*/\npublic fun BooleanArray.take(n: Int): List <Boolean> {\n require(n >= 0) { \"Requested element count \$n is less than zero.\" }\n if (n == 0) return emptyList()\n if (n >= size) return toList()\n if (n == 1) return listOf(this[0])\n var count = 0\n val list = ArrayList<Boolean>(n)\n for (item in this)  $\ln$  list.add(item)\n if (++count == n)\n break\n  $\ln$ return list\n}\n\n/\*\*\n \* Returns a list containing first [n] elements.\n \* \n \* @throws IllegalArgumentException if [n] is negative.\n \* \n \* @sample samples.collections.Collections.Transformations.take\n \*/\npublic fun CharArray.take(n: Int): List<Char> {\n require(n >= 0) { \'Requested element count \$n is less than zero.\" }\n if  $(n == 0)$  return emptyList()\n if  $(n >= size)$  return toList()\n if  $(n == 1)$  return listOf(this[0])\n var count = 0\n val list = ArrayList < Char>(n)\n for (item in this)  $\{\n\$  list.add(item)\n if  $(++count == n)\n$  break\n  $\ln$  return list $\n\ln^*\n$  \* Returns a list containing last [n] elements. $\ln^* \n$  @throws

IllegalArgumentException if [n] is negative. $\ln * \ln * \omega$  sample

samples.collections.Collections.Transformations.take\n \*/\npublic fun <T> Array<out T>.takeLast(n: Int): List<T>  ${\nvert n = 0}$  { \"Requested element count \$n is less than zero.\" }\n if (n == 0) return emptyList()\n val size = size\n if (n > = size) return toList()\n if (n = 1) return listOf(this[size - 1])\n val list = ArrayList $\langle T \rangle$ (n)\n for (index in size - n until size)\n list.add(this[index])\n return list\n}\n\n/\*\*\n \* Returns a list containing last [n] elements. $\ln * \ln * \omega$  throws IllegalArgumentException if [n] is negative. $\ln * \ln * \omega$  sample samples.collections.Collections.Transformations.take $\mathbf{h}^*$ \npublic fun ByteArray.takeLast(n: Int): List<Byte>  $\{\mathbf{h}$ require(n  $>= 0$ ) {  $\Re$  requested element count \$n is less than zero. $\Re$   $\ln$  if (n = 0) return emptyList()\n val size = size\n if (n >= size) return toList()\n if (n == 1) return listOf(this[size - 1]\n val list = ArrayList<Byte>(n)\n for (index in size - n until size)\n list.add(this[index])\n return list\n}\n\n/\*\*\n \* Returns a list containing last [n] elements. $\ln * \ln * \omega$  throws IllegalArgumentException if [n] is negative. $\ln * \omega$  sample samples.collections.Collections.Transformations.take\n \*/\npublic fun ShortArray.takeLast(n: Int): List<Short> {\n require(n  $>= 0$ ) {  $\Re$  and  $\Re$  element count  $\Re$  is less than zero. $\Re$   $\Re$  if (n = 0) return emptyList() $\ln$  val size = size\n if (n >= size) return toList()\n if (n == 1) return listOf(this[size - 1])\n val list = ArrayList<Short>(n)\n for (index in size - n until size)\n list.add(this[index])\n return list\n}\n\n/\*\*\n \* Returns a list containing last [n] elements. $\ln * \ln * \mathbb{Q}$  throws IllegalArgumentException if [n] is negative. $\ln * \ln * \mathbb{Q}$  sample samples.collections.Collections.Transformations.take\n \*/\npublic fun IntArray.takeLast(n: Int): List<Int> {\n require(n >= 0) { \"Requested element count \$n is less than zero.\" }\n if (n == 0) return emptyList()\n val size = size\n if (n >= size) return toList()\n if (n == 1) return listOf(this[size - 1])\n val list = ArrayList<Int>(n)\n for (index in size - n until size)\n list.add(this[index])\n return list\n}\n\n/\*\*\n \* Returns a list containing last [n] elements. $\ln * \ln * \omega$  throws IllegalArgumentException if [n] is negative. $\ln * \ln * \omega$  sample

samples.collections.Collections.Transformations.take\n \*/\npublic fun LongArray.takeLast(n: Int): List<Long> {\n require(n  $>= 0$ ) {  $\Re$  Requested element count \$n is less than zero. $\Re$   $\ln$  if (n = 0) return emptyList()\n val size = size $\in$  if (n >= size) return toList() $\in$  if (n == 1) return listOf(this[size - 1]) $\in$  val list = ArrayList<Long>(n) $\in$ n for (index in size - n until size)\n list.add(this[index])\n return list\n}\n\n/\*\*\n \* Returns a list containing last [n] elements. $\ln * \ln * \omega$  throws IllegalArgumentException if [n] is negative. $\ln * \ln * \omega$  sample samples.collections.Collections.Transformations.take\n \*/\npublic fun FloatArray.takeLast(n: Int): List<Float> {\n require(n  $>= 0$ ) { \"Requested element count \$n is less than zero.\" }\n if (n == 0) return emptyList()\n val size = size\n if (n >= size) return toList()\n if (n == 1) return listOf(this[size - 1])\n val list = ArrayList<Float>(n)\n for (index in size - n until size)\n list.add(this[index])\n return list\n}\n\n/\*\*\n \* Returns a list containing last [n] elements. $\ln * \ln * \omega$  throws IllegalArgumentException if [n] is negative. $\ln * \ln * \omega$  sample samples.collections.Collections.Transformations.take\n \*/\npublic fun DoubleArray.takeLast(n: Int): List<Double>  ${\nvert n \rangle = 0}$  { \"Requested element count \$n is less than zero.\" }\n if (n == 0) return emptyList()\n val size = size\n if (n >= size) return toList()\n if (n == 1) return listOf(this[size - 1)\n val list = ArrayList<Double>(n)\n for (index in size - n until size)\n list.add(this[index])\n return list\n\n\n/\*\*\n \* Returns a list containing last [n] elements. $\ln * \in \mathbb{R}$  whows IllegalArgumentException if [n] is negative. $\ln * \ln *$ @sample samples.collections.Collections.Transformations.take\n \*/\npublic fun BooleanArray.takeLast(n: Int): List <Boolean> {\n require(n >= 0) { \"Requested element count \$n is less than zero.\" }\n if (n == 0) return emptyList()\n val size = size\n if (n > = size) return toList()\n if (n = 1) return listOf(this[size - 1)\n val list  $=$  ArrayList <Boolean>(n)\n for (index in size - n until size)\n list.add(this[index])\n return list\n \\n\n/\*\*\n \* Returns a list containing last [n] elements. $\ln * \in \mathbb{R}$  we illegalArgumentException if [n] is negative. $\ln * \ln *$ @sample samples.collections.Collections.Transformations.take\n \*/\npublic fun CharArray.takeLast(n: Int): List<Char> {\n require(n >= 0) { \"Requested element count \$n is less than zero.\" }\n if (n == 0) return emptyList()\n val size = size\n if (n > = size) return toList()\n if (n = 1) return listOf(this[size - 1]\n val list  $=$  ArrayList<Char>(n)\n for (index in size - n until size)\n list.add(this[index])\n return list\n }\n\n/\*\*\n \* Returns a list containing last elements satisfying the given [predicate]. $\ln * \ln * \omega$  sample samples.collections.Collections.Transformations.take\n \*/\npublic inline fun <T> Array<out T>.takeLastWhile(predicate: (T) -> Boolean): List  $\sum \ {\text{for (index in lastIndex downTo 0)} \n}$  if (!predicate(this[index])) {\n return drop(index + 1)\n }\n return toList()\n }\n\n/\*\*\n \* Returns a list containing last elements satisfying the given [predicate]. $\ln * \ln * \omega$  sample samples.collections.Collections.Transformations.take\n \*/\npublic inline fun ByteArray.takeLastWhile(predicate: (Byte) -> Boolean): List<Byte> {\n for (index in lastIndex downTo 0) {\n if (!predicate(this[index])) {\n return drop(index + 1)\n }\n }\n return toList()\n}\n\n/\*\*\n \* Returns a list containing last elements satisfying the given [predicate]. $\ln * \ln * \omega$  sample samples.collections.Collections.Transformations.take $\ln * \rho$ inline fun ShortArray.takeLastWhile(predicate: (Short) -> Boolean): List<Short> {\n for (index in lastIndex downTo 0)  ${\n \{n \in \{1\} \in \mathcal{X}\}\n \}$  if (!predicate(this[index])  ${\n \}$  return drop(index + 1)\n  ${\n \}$ \n return toList()\n  $\ln\ln^*$ \n \* Returns a list containing last elements satisfying the given [predicate]. $\ln^* \ln^* \circ \infty$  sample samples.collections.Collections.Transformations.take\n \*/\npublic inline fun IntArray.takeLastWhile(predicate: (Int)  $\rightarrow$  Boolean): List<Int>  ${\n \{ \infty \} \}$  for (index in lastIndex downTo 0)  ${\n \in \{ \infty \} \} {\n \in \mathbb{Z} \}$  $drop(index + 1)\n$  }\n }\n return toList()\n}\n\n/\*\*\n \* Returns a list containing last elements satisfying the given [predicate].\n \* \n \* @sample samples.collections.Collections.Transformations.take\n \*/\npublic inline fun LongArray.takeLastWhile(predicate: (Long) -> Boolean): List<Long> {\n for (index in lastIndex downTo 0) {\n if (!predicate(this[index])) {\n return drop(index + 1)\n }\n return toList()\n}\n\n/\*\*\n \* Returns a list containing last elements satisfying the given [predicate]. $\ln * \ln * \omega$  sample samples.collections.Collections.Transformations.take\n \*/\npublic inline fun FloatArray.takeLastWhile(predicate: (Float) -> Boolean): List<Float>  ${\n \alpha}$  for (index in lastIndex downTo 0)  ${\n \alpha}$  if (!predicate(this[index]))  ${\n \alpha}$ return drop(index + 1)\n  $\ln \frac{\ln \max*}{n}$  return toList()\n\n/\*\*\n \* Returns a list containing last elements satisfying the given [predicate]. $\ln * \ln * \omega$  sample samples.collections.Collections.Transformations.take $\ln * \rho$ 

inline fun DoubleArray.takeLastWhile(predicate: (Double) -> Boolean): List<Double> {\n for (index in lastIndex

downTo 0)  ${\n \{n \in \{1\} \in \mathcal{X}\}\n \}$  if (!predicate(this[index])  ${\n \}$  return drop(index + 1)\n  ${\n \}$ \n return toList()\n}\n\n/\*\*\n \* Returns a list containing last elements satisfying the given [predicate].\n \* \n \* @sample samples.collections.Collections.Transformations.take\n \*/\npublic inline fun BooleanArray.takeLastWhile(predicate: (Boolean) -> Boolean): List<Boolean> {\n for (index in lastIndex downTo 0)  ${\n$  if (!predicate(this[index]))  ${\n$  return drop(index + 1)\n  ${\n }$ \n return toList()\n\\n\n\n\n\n\n\\*\*\n \* Returns a list containing last elements satisfying the given [predicate].\n \* \n \* @sample samples.collections.Collections.Transformations.take\n \*/\npublic inline fun CharArray.takeLastWhile(predicate: (Char) -> Boolean): List<Char>  ${\n for (index in lastIndex downTo 0) {\n if (lpredicate(this[index])) {\n }$ return drop(index + 1)\n  $\ln$   $\ln$  return toList()\n\n/\*\*\n \* Returns a list containing first elements satisfying the given [predicate]. $\ln * \ln * \omega$  sample samples.collections.Collections.Transformations.take $\ln * \rho$ inline fun  $\langle T \rangle$  Array $\langle \text{out } T \rangle$ .takeWhile(predicate: (T) -> Boolean): List $\langle T \rangle$  {\n val list = ArrayList $\langle T \rangle$ ()\n for (item in this)  ${\n \mu \text{ if } (!predicateitem))\n \ \text{break}\n \ \text{list.add}(item)\n \ \} \n \ \text{return } list\n \}\n^**\n$ Returns a list containing first elements satisfying the given [predicate]. $\ln * \ln * \omega$  sample samples.collections.Collections.Transformations.take\n \*/\npublic inline fun ByteArray.takeWhile(predicate: (Byte)  $\rightarrow$  Boolean): List <Byte>  ${\n \nu \ al \ list = ArrayList < Byte>(\n \ n \ for (item in this) {\n \ \ if (!predicateitem))\n \}$  break\n list.add(item)\n }\n return list\n}\n\n/\*\*\n \* Returns a list containing first elements satisfying the given [predicate]. $\ln * \ln * \omega$  sample samples.collections.Collections.Transformations.take $\ln * \rho$  the fun ShortArray.takeWhile(predicate: (Short) -> Boolean): List <Short>  $\n \dot{S}$  val list = ArrayList <Short>()\n for (item in this)  $\{\n\$  if (!predicate(item) $\n\$  break\n list.add(item)\n }\n return list\n\n\n/\*\*\n \* Returns a list containing first elements satisfying the given [predicate]. $\ln * \ln * \omega$  sample samples.collections.Collections.Transformations.take\n \*/\npublic inline fun IntArray.takeWhile(predicate: (Int) -> Boolean): List<Int>  ${\n \nu \ al \ list = ArrayList(\nu \ no \ for \ (item \ in \ this) {\n \ n \ if \ (!predicate(item))\n \}$ break $\n \text{list.add}(\item)\n \}$  return list $\n \lambda \$ n \* Returns a list containing first elements satisfying the given [predicate]. $\ln * \ln * \mathcal{O}$  sample samples.collections.Collections.Transformations.take $\ln * \rho$  the fun LongArray.takeWhile(predicate: (Long) -> Boolean): List<Long>  $\n\{n \ value = ArrayList < Long>$  ()\n for (item in this)  $\ln$  if (!predicate(item)) $\ln$  break\n list.add(item)\n }\n return list\n\n\n/\*\*\n \* Returns a list containing first elements satisfying the given [predicate]. $\ln * \ln * \omega$  sample samples.collections.Collections.Transformations.take\n \*/\npublic inline fun FloatArray.takeWhile(predicate:  $(Float) \rightarrow Boolean$ : List<Float> ${\n \nu \nu \nu}$  if val list = ArrayList<Float> ${\n \nu \nu \nu}$  for (item in this)  ${\n \nu \nu \nu}$  if (!predicate(item))\n break\n list.add(item)\n }\n return list\n}\n\n/\*\*\n \* Returns a list containing first elements satisfying the given [predicate]. $\ln * \ln * \mathcal{Q}$  sample samples.collections. Collections. Transformations.take $\ln$ \*/\npublic inline fun DoubleArray.takeWhile(predicate: (Double) -> Boolean): List<Double> {\n val list = ArrayList<Double>()\n for (item in this)  ${\n \prod_{\tau} \n \partial_{\tau} \$  break\n list.add(item)\n }\n return list\n $\ln\frac{x}{\ln x}$  \* Returns a list containing first elements satisfying the given [predicate]. $\ln x \ln x$  @sample samples.collections.Collections.Transformations.take\n \*/\npublic inline fun BooleanArray.takeWhile(predicate: (Boolean) -> Boolean): List<Boolean> {\n val list = ArrayList<Boolean>()\n for (item in this) {\n  $(\text{item})\n$  break\n list.add(item)\n }\n return list\n}\n\n/\*\*\n \* Returns a list containing first elements satisfying the given [predicate]. $\ln * \ln * \omega$  sample samples.collections.Collections.Transformations.take $\ln$ \*/\npublic inline fun CharArray.takeWhile(predicate: (Char) -> Boolean): List<Char> {\n val list = ArrayList<Char>()\n for (item in this)  ${\n \prod_{\tau} \n \partial_{\tau} \$ return list\n $\ln\frac{*}{\n}$  \* Reverses elements in the array in-place. $\ln$  \*/\npublic fun <T> Array<T>.reverse(): Unit {\n val midPoint = (size / 2) - 1\n if (midPoint < 0) return\n var reverseIndex = lastIndex\n for (index in 0..midPoint)  $\{\n\$  val tmp = this[index]\n this[index] = this[reverseIndex]\n this[reverseIndex] = tmp\n reverseIndex--\n  $\ln\max_{*}\n$  \* Reverses elements in the array in-place.\n \*/\npublic fun ByteArray.reverse(): Unit  $\{\n\$  val midPoint = (size / 2) - 1\n if (midPoint < 0) return\n var reverseIndex = lastIndex\n for (index in 0..midPoint)  $\{\n\$  val tmp = this[index]\n this[index] = this[reverseIndex]\n this[reverseIndex] = tmp\n reverseIndex--\n  $\ln\ln(x^*)$ n \* Reverses elements in the array in-place. $\ln x$ /\npublic fun ShortArray.reverse(): Unit  $\{\n\$  val midPoint = (size / 2) - 1\n if (midPoint < 0) return\n var reverseIndex = lastIndex\n for (index in

0..midPoint)  $\ln$  val tmp = this[index]\n this[index] = this[reverseIndex]\n this[reverseIndex] = tmp\n reverseIndex--\n  $\ln\ln^*$ \n\n/\*\*\n \* Reverses elements in the array in-place.\n \*/\npublic fun IntArray.reverse(): Unit  $\{\n\$  val midPoint = (size / 2) - 1\n if (midPoint < 0) return\n var reverseIndex = lastIndex\n for (index in 0..midPoint)  $\{\n\$  val tmp = this[index] $\n\$ n this[index] = this[reverseIndex] $\n\$ n this[reverseIndex] = tmp $\|n\|$ reverseIndex--\n  $\ln\ln^*$ \n\n/\*\*\n \* Reverses elements in the array in-place.\n \*/\npublic fun LongArray.reverse(): Unit  $\{\n\$  val midPoint = (size / 2) - 1\n if (midPoint < 0) return\n var reverseIndex = lastIndex\n for (index in 0..midPoint)  $\{\n\$  val tmp = this[index] \n this[index] = this[reverseIndex] \n this[reverseIndex] = tmp\n reverseIndex--\n  $\ln\ln(x^*)$ n \* Reverses elements in the array in-place.\n \*/\npublic fun FloatArray.reverse(): Unit  $\{\n\$  val midPoint = (size / 2) - 1\n if (midPoint < 0) return\n var reverseIndex = lastIndex\n for (index in 0..midPoint)  $\{\n\$  val tmp = this[index]\n this[index] = this[reverseIndex]\n this[reverseIndex] = tmp\n reverseIndex-- $\n\ln \{\n\ln^* \cdot \mathbf{n} * \text{Reverse elements in the array in-place.}\n\| \$ DoubleArray.reverse(): Unit  $\{\n\t\|$  val midPoint = (size / 2) - 1 $\n\t\|$  if (midPoint < 0) return $\n\t\|$  var reverseIndex = lastIndex $\in$  for (index in 0..midPoint)  $\{\n \$  val tmp = this[index $\in$  this[index] = this[reverseIndex $\|\n$ this[reverseIndex] = tmp\n reverseIndex--\n  $\ln\ln\frac{**\n}$  \* Reverses elements in the array in-place.\n \*/\npublic fun BooleanArray.reverse(): Unit  $\{\nabla \cdot \mathbf{v}\} = (\text{size } 2) - 1\$  if  $(\text{midPoint} < 0)$  return\n var reverseIndex = lastIndex\n for (index in 0..midPoint) {\n val tmp = this[index]\n this[index] = this[reverseIndex]\n this[reverseIndex] = tmp\n reverseIndex--\n  $\ln\ln/**\ln$  Reverses elements in the array in-place.\n \*/\npublic fun CharArray.reverse(): Unit  ${\nabla}$  val midPoint = (size / 2) - 1\n if (midPoint < 0) return\n var reverseIndex = lastIndex\n for (index in 0..midPoint) {\n val tmp = this[index]\n this[index]  $=$  this[reverseIndex]\n this[reverseIndex]  $=$  tmp\n reverseIndex--\n  $\ln\ln\frac{*\ln x}{n}$  \* Reverses elements of the array in the specified range in-place. $\ln * \ln * \mathbb{Q}$  param from Index the start of the range (inclusive) to reverse. $\ln *$ @param toIndex the end of the range (exclusive) to reverse.\n \* \n \* @throws IndexOutOfBoundsException if [fromIndex] is less than zero or [toIndex] is greater than the size of this array. $\ln * \mathcal{Q}$  throws IllegalArgumentException if [fromIndex] is greater than  $[toIndex] \in \mathbb{R}$  =  $\cap \mathbb{R}$  =  $\cap \mathbb{R}$  =  $\cap \mathbb{R}$ Array<T>.reverse(fromIndex: Int, toIndex: Int): Unit {\n AbstractList.checkRangeIndexes(fromIndex, toIndex, size)\n val midPoint = (fromIndex + toIndex) / 2\n if (fromIndex == midPoint) return\n var reverseIndex = toIndex - 1\n for (index in fromIndex until midPoint) {\n val tmp = this[index]\n this[index] = this[reverseIndex]\n this[reverseIndex] = tmp\n reverseIndex--\n  $\ln\ln/**\ln$  Reverses elements of the array in the specified range in-place. $\ln * \ln * \mathcal{Q}$  param from Index the start of the range (inclusive) to reverse. $\ln *$ @param toIndex the end of the range (exclusive) to reverse. $\ln * \ln * \omega$  throws IndexOutOfBoundsException if [fromIndex] is less than zero or [toIndex] is greater than the size of this array.\n \* @throws IllegalArgumentException if [fromIndex] is greater than [toIndex].\n \*/\n @SinceKotlin(\"1.4\")\npublic fun ByteArray.reverse(fromIndex: Int, toIndex: Int): Unit {\n AbstractList.checkRangeIndexes(fromIndex, toIndex, size)\n val midPoint = (fromIndex + toIndex) / 2\n if (fromIndex == midPoint) return\n var reverseIndex = toIndex - 1\n for (index in fromIndex until midPoint) {\n val tmp = this[index]\n this[index] = this[reverseIndex]\n this[reverseIndex] = tmp\n reverseIndex--\n  $\ln\ln\pi$ \*\n \* Reverses elements of the array in the specified range in-place. $\ln * \ln * \omega$  param from Index the start of the range (inclusive) to reverse. $\ln *$ @param toIndex the end of the range (exclusive) to reverse.\n  $*\$  @throws IndexOutOfBoundsException if [fromIndex] is less than zero or [toIndex] is greater than the size of this array.\n \* @throws IllegalArgumentException if [fromIndex] is greater than [toIndex].\n \*/\n@SinceKotlin(\"1.4\")\npublic fun ShortArray.reverse(fromIndex: Int, toIndex: Int): Unit {\n AbstractList.checkRangeIndexes(fromIndex, toIndex, size)\n val midPoint = (fromIndex + toIndex) / 2\n if (fromIndex == midPoint) return\n var reverseIndex = toIndex - 1\n for (index in fromIndex until midPoint) {\n val tmp = this[index]\n this[index] = this[reverseIndex]\n this[reverseIndex] = tmp\n reverseIndex--\n  $\ln\ln\pi$ \*\n \* Reverses elements of the array in the specified range in-place. $\ln * \ln * \mathcal{O}$  param from Index the start of the range (inclusive) to reverse. $\ln *$ @param toIndex the end of the range (exclusive) to reverse.\n \* \n \* @throws IndexOutOfBoundsException if [fromIndex] is less than zero or [toIndex] is greater than the size of this array. $\ln * \mathcal{Q}$  throws IllegalArgumentException if [fromIndex] is greater than [toIndex].\n \*/\n @SinceKotlin(\"1.4\")\npublic fun

IntArray.reverse(fromIndex: Int, toIndex: Int): Unit {\n AbstractList.checkRangeIndexes(fromIndex, toIndex, size)\n val midPoint = (fromIndex + toIndex) / 2\n if (fromIndex == midPoint) return\n var reverseIndex = toIndex - 1\n for (index in fromIndex until midPoint)  $\{\n\$  val tmp = this[index]\n this[index] = this[reverseIndex]\n this[reverseIndex] = tmp\n reverseIndex--\n }\n\n\n\\*\*\n \* Reverses elements of the array in the specified range in-place. $\ln * \ln * \omega$  param from Index the start of the range (inclusive) to reverse. $\ln *$ @param toIndex the end of the range (exclusive) to reverse.\n  $*\$  @throws IndexOutOfBoundsException if [fromIndex] is less than zero or [toIndex] is greater than the size of this array. $\ln * \mathcal{Q}$  throws IllegalArgumentException if [fromIndex] is greater than [toIndex].\n \*/\n @SinceKotlin(\"1.4\")\npublic fun LongArray.reverse(fromIndex: Int, toIndex: Int): Unit  $\{\nabla$  AbstractList.checkRangeIndexes(fromIndex, toIndex, size)\n val midPoint = (fromIndex + toIndex) / 2\n if (fromIndex == midPoint) return\n var reverseIndex = toIndex - 1\n for (index in fromIndex until midPoint) {\n val tmp = this[index]\n this[index] = this[reverseIndex]\n this[reverseIndex] = tmp\n reverseIndex--\n }\n\n\n\\*\*\n \* Reverses elements of the array in the specified range in-place. $\ln * \ln * \mathcal{Q}$  param from Index the start of the range (inclusive) to reverse. $\ln *$ @param toIndex the end of the range (exclusive) to reverse.\n \* \n \* @throws IndexOutOfBoundsException if [fromIndex] is less than zero or [toIndex] is greater than the size of this array. $\ln * \mathcal{Q}$  throws IllegalArgumentException if [fromIndex] is greater than [toIndex].\n \*/\n @SinceKotlin(\"1.4\")\npublic fun FloatArray.reverse(fromIndex: Int, toIndex: Int): Unit {\n AbstractList.checkRangeIndexes(fromIndex, toIndex, size)\n val midPoint = (fromIndex + toIndex) / 2\n if (fromIndex == midPoint) return\n var reverseIndex = toIndex - 1\n for (index in fromIndex until midPoint) {\n val tmp = this[index]\n this[index] = this[reverseIndex]\n this[reverseIndex] = tmp\n reverseIndex--\n  $\ln\ln\pi$ \*\n \* Reverses elements of the array in the specified range in-place. $\ln * \ln * \mathcal{Q}$  param from Index the start of the range (inclusive) to reverse. @param toIndex the end of the range (exclusive) to reverse. $\ln * \ln * \omega$  throws IndexOutOfBoundsException if [fromIndex] is less than zero or [toIndex] is greater than the size of this array. $\ln * \mathcal{Q}$  throws IllegalArgumentException if [fromIndex] is greater than [toIndex].\n \*/\n @SinceKotlin(\"1.4\")\npublic fun DoubleArray.reverse(fromIndex: Int, toIndex: Int): Unit {\n AbstractList.checkRangeIndexes(fromIndex, toIndex, size)\n val midPoint = (fromIndex + toIndex) / 2\n if (fromIndex == midPoint) return\n var reverseIndex = toIndex - 1\n for (index in fromIndex until midPoint) {\n val tmp = this[index]\n this[index] = this[reverseIndex]\n this[reverseIndex] = tmp\n reverseIndex--\n  $\ln\ln/**\ln$  Reverses elements of the array in the specified range in-place. $\ln * \ln * \mathcal{Q}$  param from Index the start of the range (inclusive) to reverse. $\ln *$ @param toIndex the end of the range (exclusive) to reverse.\n \* \n \* @throws IndexOutOfBoundsException if [fromIndex] is less than zero or [toIndex] is greater than the size of this array.\n \* @throws IllegalArgumentException if [fromIndex] is greater than [toIndex].\n \*/\n @SinceKotlin(\"1.4\")\npublic fun BooleanArray.reverse(fromIndex: Int, toIndex: Int): Unit {\n AbstractList.checkRangeIndexes(fromIndex, toIndex, size)\n val midPoint = (fromIndex + toIndex) / 2\n if (fromIndex == midPoint) return\n var reverseIndex = toIndex - 1\n for (index in fromIndex until midPoint) {\n val tmp = this[index]\n this[index] = this[reverseIndex]\n this[reverseIndex] = tmp\n reverseIndex--\n  $\ln\ln\frac{x}{\ln x}$  Reverses elements of the array in the specified range in-place. $\ln * \ln * \omega$  for included the start of the range (inclusive) to reverse. $\ln * \mathcal{Q}$  param to Index the end of the range (exclusive) to reverse. $\ln * \mathcal{Q}$  throws IndexOutOfBoundsException if [fromIndex] is less than zero or [toIndex] is greater than the size of this array.\n \* @throws IllegalArgumentException if [fromIndex] is greater than [toIndex].\n \*/\n @SinceKotlin(\"1.4\")\npublic fun CharArray.reverse(fromIndex: Int, toIndex: Int): Unit {\n AbstractList.checkRangeIndexes(fromIndex, toIndex, size)\n val midPoint = (fromIndex + toIndex) / 2\n if (fromIndex == midPoint) return\n var reverseIndex = toIndex - 1\n for (index in fromIndex until midPoint) {\n val tmp = this[index]\n this[index] = this[reverseIndex]\n this[reverseIndex] = tmp\n reverseIndex--\n }\n\n/\*\*\n \* Returns a list with elements in reversed order.\n \*/\npublic fun  $\langle T \rangle$  Array $\langle$ out T $\rangle$ .reversed(): List $\langle T \rangle$  {\n if (isEmpty()) return emptyList()\n val list = toMutableList()\n list.reverse()\n return list\n\n\n\n\n\n\n\n\n \* Returns a list with elements in reversed order.\n \*/\npublic fun ByteArray.reversed(): List < Byte > {\n if (isEmpty()) return emptyList()\n val list = toMutableList()\n list.reverse()\n return list\n\n\n/\*\*\n \* Returns a list with elements

in reversed order.\n \*/\npublic fun ShortArray.reversed(): List<Short>  $\{\n\$ if (isEmpty()) return emptyList()\n val list = toMutableList()\n list.reverse()\n return list\n\\n\n/\*\*\n \* Returns a list with elements in reversed order.\n \*/\npublic fun IntArray.reversed(): List<Int> {\n if (isEmpty()) return emptyList()\n val list = toMutableList()\n list.reverse()\n return list\n \\n\n\/\*\*\n \* Returns a list with elements in reversed order.\n \*/\npublic fun LongArray.reversed(): List<Long> {\n if (isEmpty()) return emptyList()\n val list = toMutableList()\n list.reverse()\n return list\n \\n\n/\*\*\n \* Returns a list with elements in reversed order.\n \*/\npublic fun FloatArray.reversed(): List<Float> {\n if (isEmpty()) return emptyList()\n val list = toMutableList()\n list.reverse()\n return list\n \\n\n/\*\*\n \* Returns a list with elements in reversed order.\n \*/\npublic fun DoubleArray.reversed(): List<Double>  ${\n \in \}$  if (isEmpty()) return emptyList()\n val list = toMutableList()\n list.reverse()\n return list\n\n\n/\*\*\n \* Returns a list with elements in reversed order.\n \*/\npublic fun BooleanArray.reversed(): List<Boolean>  $\{\n\text{ if } (isEmpty())$  return emptyList()\n val list = toMutableList()\n list.reverse()\n return list\n \\n\n/\*\*\n \* Returns a list with elements in reversed order.\n \*/\npublic fun  $CharArray.reversed): List < Char> \{ \in \{ isEmpty() \} return emptyList() \} \n$  val list = toMutableList()\n list.reverse()\n return list\n\n\n/\*\*\n \* Returns an array with elements of this array in reversed order.\n \*/\npublic fun  $\langle T \rangle$  Array $\langle T \rangle$ .reversedArray(): Array $\langle T \rangle$  {\n if (isEmpty()) return this\n val result = arrayOfNulls(this, size)\n val lastIndex = lastIndex\n for (i in 0..lastIndex)\n result[lastIndex - i] = this[i]\n return result\n}\n\n/\*\*\n \* Returns an array with elements of this array in reversed order.\n \*/\npublic fun ByteArray.reversedArray(): ByteArray  ${\n \in \n }$  if (isEmpty()) return this $n$  val result = ByteArray(size) $n$  val lastIndex = lastIndex\n for (i in 0..lastIndex)\n result[lastIndex - i] = this[i]\n return result\n\n\n/\*\*\n \* Returns an array with elements of this array in reversed order.\n \*/\npublic fun ShortArray.reversedArray(): ShortArray  $\{\n\in$  if (isEmpty()) return this $\in$  val result = ShortArray(size) $\in$  val lastIndex = lastIndex $\in$  for (i in 0..lastIndex)\n result[lastIndex - i] = this[i]\n return result\n}\n\n/\*\*\n \* Returns an array with elements of this array in reversed order.\n \*/\npublic fun IntArray.reversedArray(): IntArray {\n if (isEmpty()) return this\n val result = IntArray(size)\n val lastIndex = lastIndex\n for (i in 0..lastIndex)\n result[lastIndex - i] = this[i]\n return result\n $\n\cdot\infty$  \* Returns an array with elements of this array in reversed order.\n \*/\npublic fun LongArray.reversedArray(): LongArray  ${\n \in \}$  if (isEmpty()) return this $n$  val result = LongArray(size) $n$  val  $lastIndex = lastIndex\n$  for (i in 0..lastIndex)\n result $\frac{lastIndex - i}{= this[i]\n}$  return result $\frac{\ln\ln\frac{**\n}{*}}{n^*}$ Returns an array with elements of this array in reversed order.\n \*/\npublic fun FloatArray.reversedArray(): FloatArray  $\{\n\$  if (isEmpty()) return this $\|$  val result = FloatArray(size) $\|$  val lastIndex = lastIndex $\|$  for (i in 0..lastIndex)\n result[lastIndex - i] = this[i]\n return result\n}\n\n/\*\*\n \* Returns an array with elements of this array in reversed order.\n \*/\npublic fun DoubleArray.reversedArray(): DoubleArray {\n if (isEmpty()) return this\n val result = DoubleArray(size)\n val lastIndex = lastIndex\n for (i in 0..lastIndex)\n result[lastIndex i] = this[i]\n return result\n\n\n/\*\*\n \* Returns an array with elements of this array in reversed order.\n \*/\npublic fun BooleanArray.reversedArray(): BooleanArray  $\{\n\$  if (isEmpty()) return this $n \$  val result = BooleanArray(size)\n val lastIndex = lastIndex\n for (i in 0..lastIndex)\n result[lastIndex - i] = this[i]\n return result\n}\n\n/\*\*\n \* Returns an array with elements of this array in reversed order.\n \*/\npublic fun  $CharArray.reversedArray()$ : CharArray  ${\n \in \n \iint (isEmpty())$  return this\n val result = CharArray(size)\n val lastIndex = lastIndex\n for (i in 0..lastIndex)\n result[lastIndex - i] = this[i]\n return result\n\n\n/\*\*\n \* Randomly shuffles elements in this array in-place.\n \*/\n@SinceKotlin(\"1.4\")\npublic fun <T> Array<T>.shuffle(): Unit  $\ln$  shuffle(Random)\n $\ln/**\ln$  \* Randomly shuffles elements in this array in-place.\n \*/\n@SinceKotlin(\"1.4\")\npublic fun ByteArray.shuffle(): Unit {\n shuffle(Random)\n}\n\n/\*\*\n \* Randomly shuffles elements in this array in-place. $\ln * \ln @$ SinceKotlin(\"1.4\")\npublic fun ShortArray.shuffle(): Unit {\n shuffle(Random)\n}\n\n/\*\*\n \* Randomly shuffles elements in this array in-place.\n \*/\n@SinceKotlin(\"1.4\")\npublic fun IntArray.shuffle(): Unit {\n shuffle(Random)\n}\n\n/\*\*\n \* Randomly shuffles elements in this array in-place. $\ln * \ln @$ SinceKotlin( $\ln 1.4\$ )\npublic fun LongArray.shuffle(): Unit  $\ln$ shuffle(Random)\n}\n\n/\*\*\n \* Randomly shuffles elements in this array in-place.\n \*/\n@SinceKotlin(\"1.4\")\npublic fun FloatArray.shuffle(): Unit {\n shuffle(Random)\n}\n\n/\*\*\n \* Randomly

shuffles elements in this array in-place. $\ln \pi(\T_4\')\n$ public fun DoubleArray.shuffle(): Unit  $\ln$ 

 $\shuffle(Random)\n\h}$ \n\n/\*\*\n \* Randomly shuffles elements in this array in-place.\n

\*/\n@SinceKotlin(\"1.4\")\npublic fun BooleanArray.shuffle(): Unit {\n shuffle(Random)\n}\n\n/\*\*\n \* Randomly shuffles elements in this array in-place. $\ln * \neq \mathbb{C}$ : Unit {\n CharArray.shuffle(): Unit {\n shuffle(Random)\n}\n\n/\*\*\n \* Randomly shuffles elements in this array in-place using the specified [random] instance as the source of randomness. $\ln * \neq$ :

https://en.wikipedia.org/wiki/Fisher%E2%80%93Yates\_shuffle#The\_modern\_algorithm\n

\*/\n@SinceKotlin(\"1.4\")\npublic fun <T> Array<T>.shuffle(random: Random): Unit  $\{\n\$ n for (i in lastIndex downTo 1)  $\ln$  val j = random.nextInt(i + 1)\n val copy = this[i]\n this[i] = this[i]\n this[i] = copy\n  $\ln\ln\frac{x}{\ln x}$  Randomly shuffles elements in this array in-place using the specified [random] instance as the source of randomness. $\ln * \ln *$  See:

https://en.wikipedia.org/wiki/Fisher%E2%80%93Yates\_shuffle#The\_modern\_algorithm\n

\*/\n@SinceKotlin(\"1.4\")\npublic fun ByteArray.shuffle(random: Random): Unit {\n for (i in lastIndex downTo 1)  ${\n \nu a \ i = random.nextInt(i + 1)\n \nu a \ copy = this[i]\n \n \trm a \ t \is[i] = this[i]\n \n \trm a \ t \is[i] = copy\n \n$  $\ln\ln\frac{x}{\ln x}$  \* Randomly shuffles elements in this array in-place using the specified [random] instance as the

source of randomness. $\ln * \ln *$  See:

https://en.wikipedia.org/wiki/Fisher%E2%80%93Yates\_shuffle#The\_modern\_algorithm\n

\*/\n@SinceKotlin(\"1.4\")\npublic fun ShortArray.shuffle(random: Random): Unit {\n for (i in lastIndex downTo 1)  ${\n \nu a} i = \text{random.nextInt}(i + 1)\n \nu a} \text{copy} = \text{this}[i]\n \nu b = \text{this}[i] = \text{obj}[i]\n$  $\ln\ln\frac{x}{\ln x}$  \* Randomly shuffles elements in this array in-place using the specified [random] instance as the source of randomness. $\ln * \ln *$  See:

https://en.wikipedia.org/wiki/Fisher%E2%80%93Yates\_shuffle#The\_modern\_algorithm\n

\*/\n $\mathscr{C}$ SinceKotlin(\"1.4\")\npublic fun IntArray.shuffle(random: Random): Unit {\n for (i in lastIndex downTo 1)  ${\n\mu \nu}$  val j = random.nextInt(i + 1)\n val copy = this[i]\n this[i] = this[j]\n this[j] = copy\n  $\ln\ln\frac{x}{\ln x}$  \* Randomly shuffles elements in this array in-place using the specified [random] instance as the source of randomness. $\ln * \neq$  See:

https://en.wikipedia.org/wiki/Fisher%E2%80%93Yates\_shuffle#The\_modern\_algorithm\n

\*/\n@SinceKotlin(\"1.4\")\npublic fun LongArray.shuffle(random: Random): Unit {\n for (i in lastIndex downTo 1)  ${\n \nu a \ i = random.nextInt(i + 1)\n \nu a \ copy = this[i]\n \n \trm b \ is[i] = this[i]\n \n \trm b \ is[i] = copy\n \n$  $\ln\ln\frac{x*\ln x}{n}$  \* Randomly shuffles elements in this array in-place using the specified [random] instance as the source of randomness. $\ln * \neq$ :

https://en.wikipedia.org/wiki/Fisher%E2%80%93Yates\_shuffle#The\_modern\_algorithm\n

\*/\n@SinceKotlin(\"1.4\")\npublic fun FloatArray.shuffle(random: Random): Unit {\n for (i in lastIndex downTo 1) {\n val j = random.nextInt(i + 1)\n val copy = this[i]\n this[i] = this[j]\n this[j] = copy\n  $\ln\ln\frac{**}{n}$  \* Randomly shuffles elements in this array in-place using the specified [random] instance as the source of randomness. $\ln * \ln *$  See:

https://en.wikipedia.org/wiki/Fisher%E2%80%93Yates\_shuffle#The\_modern\_algorithm\n

 $*\ln\Theta$ SinceKotlin(\"1.4\")\npublic fun DoubleArray.shuffle(random: Random): Unit {\n for (i in lastIndex downTo 1)  $\ln$  val j = random.nextInt(i + 1)\n val copy = this[i]\n this[i] = this[i]\n this[i] = copy\n  $\ln\ln\frac{x^*}{n^*}$  Randomly shuffles elements in this array in-place using the specified [random] instance as the source of randomness. $\ln * \ln *$  See:

https://en.wikipedia.org/wiki/Fisher%E2%80%93Yates\_shuffle#The\_modern\_algorithm\n

\*/\n@SinceKotlin(\"1.4\")\npublic fun BooleanArray.shuffle(random: Random): Unit {\n for (i in lastIndex

downTo 1)  $\ln$  val j = random.nextInt(i + 1)\n val copy = this[i]\n this[i] = this[i]\n this[i] = copy\n  $\ln\ln\pi$ \*\n \* Randomly shuffles elements in this array in-place using the specified [random] instance as the source of randomness. $\ln * \ln *$  See:

https://en.wikipedia.org/wiki/Fisher%E2%80%93Yates\_shuffle#The\_modern\_algorithm\n

\*/\n@SinceKotlin(\"1.4\")\npublic fun CharArray.shuffle(random: Random): Unit {\n for (i in lastIndex downTo 1)  ${\n \nu a \ i = random.nextInt(i + 1)\n \nu a loop = this[i]\n \n this[i] = this[i]\n \n this[i] = copy\n$ 

 $\ln\ln\arrows\ln$  \* Sorts elements in the array in-place according to natural sort order of the value returned by specified [selector] function.\n \* \n \* The sort is \_stable\_. It means that equal elements preserve their order relative to each other after sorting.\n \*/\npublic inline fun <T, R : Comparable<R>> Array<out T>.sortBy(crossinline selector: (T) -  $>$  R?): Unit {\n if (size > 1) sortWith(compareBy(selector))\n}\n\n/\*\*\n \* Sorts elements in the array in-place descending according to natural sort order of the value returned by specified [selector] function. $\ln * \ln *$  The sort is \_stable\_. It means that equal elements preserve their order relative to each other after sorting.\n \*/\npublic inline fun  $\langle T, R : \text{Comparable}\langle R \rangle$  Array $\langle \text{out T}\rangle$ , sortByDescending(crossinline selector: (T) -> R?): Unit {\n if (size > 1) sortWith(compareByDescending(selector))\n}\n\n/\*\*\n \* Sorts elements in the array in-place descending according to their natural sort order. $\ln * \ln *$  The sort is \_stable\_. It means that equal elements preserve their order relative to each other after sorting.\n \*/\npublic fun <T : Comparable<T>> Array<out T>.sortDescending(): Unit {\n sortWith(reverseOrder())\n}\n\n/\*\*\n \* Sorts elements in the array in-place descending according to their natural sort order.\n \*/\npublic fun ByteArray.sortDescending(): Unit  ${\n \in \text{size} > 1} {\n \in \text{sort}(\n \in \text{reverse}(\n \in \text{size} > 1)}$  $\ln\ln\arrows\ln$  \* Sorts elements in the array in-place descending according to their natural sort order. $\ln$  \*/\npublic fun ShortArray.sortDescending(): Unit  ${\n \ if (size > 1) {\n \ or vertex}$ ()\n reverse()\n  ${\n \ }{\n \ }{\n \ }$ Sorts elements in the array in-place descending according to their natural sort order.\n \*/\npublic fun IntArray.sortDescending(): Unit  ${\n \in \Size } \n \in \Soneight$   ${\n \in \Size } \n \in \Soneight$   ${\n \in \Soneight$ in the array in-place descending according to their natural sort order.\n \*/\npublic fun LongArray.sortDescending(): Unit  $\ln$  if (size > 1)  $\ln$  sort()\n reverse()\n  $\ln\ln\pi$ \*\n \* Sorts elements in the array in-place descending according to their natural sort order.\n \*/\npublic fun FloatArray.sortDescending(): Unit  $\{\n\$ n if (size > 1)  ${\n \over \n n} \in \text{C}\$  reverse()\n  ${\n \over \n n}^*\$  Sorts elements in the array in-place descending according to their natural sort order.\n \*/\npublic fun DoubleArray.sortDescending(): Unit  $\{\n\$ if (size > 1)  $\{\n\$  sort()\n reverse()\n  $\ln\ln\arrows\n$  \* Sorts elements in the array in-place descending according to their natural sort order.\n \*/\npublic fun CharArray.sortDescending(): Unit  $\{\n\$ if (size > 1)  $\{\n\$  sort()\n reverse()\n  $\{\n\}\n\|\n\|$ \n\n/\*\*\n \* Returns a list of all elements sorted according to their natural sort order.\n  $* \nabla$  The sort is stable. It means that equal elements preserve their order relative to each other after sorting.\n \*/\npublic fun <T : Comparable<T>> Array<out T>.sorted(): List<T> {\n return sortedArray().asList()\n}\n\n/\*\*\n \* Returns a list of all elements sorted according to their natural sort order.\n \*/\npublic fun ByteArray.sorted(): List<Byte>  $\{\n\$  return toTypedArray().apply { sort() }.asList()\n\n/\*\*\n \* Returns a list of all elements sorted according to their natural sort order.\n \*/\npublic fun ShortArray.sorted(): List<Short> {\n return toTypedArray().apply { sort()  $\lambda$ .asList()\n $\n\lambda^*$ \n \* Returns a list of all elements sorted according to their natural sort order.\n \*/\npublic fun IntArray.sorted(): List<Int> {\n return toTypedArray().apply { sort() }.asList()\n}\n\n/\*\*\n \* Returns a list of all elements sorted according to their natural sort order.\n \*/\npublic fun LongArray.sorted(): List<Long> {\n return toTypedArray().apply { sort() }.asList()\n\n/\*\*\n \* Returns a list of all elements sorted according to their natural sort order.\n \*/\npublic fun FloatArray.sorted(): List<Float> {\n return toTypedArray().apply { sort() }.asList()\n \\n\n/\*\*\n \* Returns a list of all elements sorted according to their natural sort order.\n \*/\npublic fun DoubleArray.sorted(): List<Double>  $\{\n$  return toTypedArray().apply  $\{\n$ sort()  $\.$ asList()\n\n/\*\*\n \* Returns a list of all elements sorted according to their natural sort order.\n \*/\npublic fun CharArray.sorted(): List<Char> {\n return toTypedArray().apply { sort() }.asList()\n}\n\n/\*\*\n \* Returns an array with all elements of this array sorted according to their natural sort order. $\ln * \ln *$  The sort is \_stable\_. It means that equal elements preserve their order relative to each other after sorting.\n \*/\npublic fun <T : Comparable<T>> $\geq$ Array $\leq$ T>.sortedArray(): Array $\leq$ T > {\n if (isEmpty()) return this\n return this.copyOf().apply { sort()  $\ln\ln\pi^*$ n \* Returns an array with all elements of this array sorted according to their natural sort order.\n \*/\npublic fun ByteArray.sortedArray(): ByteArray  $\{\n\}$  if (isEmpty()) return this\n return this.copyOf().apply { sort()  $\ln\ln\pi^* \cdot n *$  Returns an array with all elements of this array sorted according to their natural sort order.\n \*/\npublic fun ShortArray.sortedArray(): ShortArray {\n if (isEmpty()) return this\n return this.copyOf().apply { sort()  $\n\ln\ln(*\cdot n * Returns an array with all elements of$ this array sorted according to their natural sort order.\n \*/\npublic fun IntArray.sortedArray(): IntArray {\n if (isEmpty()) return this\n return this.copyOf().apply { sort()  $\n\ln\ln(*\cdot n *$  Returns an array with all elements of this array sorted according to their natural sort order.\n \*/\npublic fun LongArray.sortedArray(): LongArray {\n if

(isEmpty()) return this\n return this.copyOf().apply { sort()  $\n\ln\ln(**\n * Returns an array with all elements of$ this array sorted according to their natural sort order.\n \*/\npublic fun FloatArray.sortedArray(): FloatArray  $\{\n\$ (isEmpty()) return this\n return this.copyOf().apply { sort() }\n}\n\n/\*\*\n \* Returns an array with all elements of this array sorted according to their natural sort order.\n \*/\npublic fun DoubleArray.sortedArray(): DoubleArray {\n if (isEmpty()) return this\n return this.copyOf().apply { sort() }\n}\n\n/\*\*\n \* Returns an array with all elements of this array sorted according to their natural sort order.\n \*/\npublic fun CharArray.sortedArray(): CharArray {\n if (isEmpty()) return this\n return this.copyOf().apply { sort() }\n}\n\n/\*\*\n \* Returns an array with all elements of this array sorted descending according to their natural sort order. $\ln * \ln *$  The sort is \_stable\_. It means that equal elements preserve their order relative to each other after sorting.\n \*/\npublic fun <T : Comparable<T>> Array $\mathsf{T}>$ .sortedArrayDescending(): Array $\mathsf{T}>$  {\n if (isEmpty()) return this\n return this.copyOf().apply { sortWith(reverseOrder())  $\ln\ln\pi$ <sup>\*\*</sup>\n \* Returns an array with all elements of this array sorted descending according to their natural sort order.\n \*/\npublic fun ByteArray.sortedArrayDescending(): ByteArray {\n if  $(i$ sEmpty()) return this\n return this.copyOf().apply  $\{ sortDescending() \}\n\n\infty$ <sup>\*\*</sup>\n \* Returns an array with all elements of this array sorted descending according to their natural sort order.\n \*/\npublic fun ShortArray.sortedArrayDescending(): ShortArray  ${\n \in \n if \in \mathbb{R} \setminus \mathbb{R}\n}$  return this\n return this.copyOf().apply { sortDescending()  $\n\ln\ln\pi$ \*\*\n \* Returns an array with all elements of this array sorted descending according to their natural sort order.\n \*/\npublic fun IntArray.sortedArrayDescending(): IntArray {\n if (isEmpty()) return this\n return this.copyOf().apply { sortDescending()  $\ln\ln\pi$ <sup>\*\*</sup>\n \* Returns an array with all elements of this array sorted descending according to their natural sort order.\n \*/\npublic fun LongArray.sortedArrayDescending(): LongArray  $\ln$  if (isEmpty()) return this\n return this.copyOf().apply  $\int \mathrm{Cov}(\lambda)|\lambda| \cdot \lambda^* \cdot \rho^* \cdot \rho^* \cdot \rho^* \cdot \rho^* \cdot \rho^* \cdot \rho^* \cdot \rho^* \cdot \rho^* \cdot \rho^* \cdot \rho^* \cdot \rho^* \cdot \rho^* \cdot \rho^* \cdot \rho^* \cdot \rho^* \cdot \rho^* \cdot \rho^* \cdot \rho^* \cdot \rho^* \cdot \rho^* \cdot \rho^* \cdot \$ an array with all elements of this array sorted descending according to their natural sort order. $\ln \frac{*}{\rho}$  hypublic fun FloatArray.sortedArrayDescending(): FloatArray  ${\n \in \n if \in \mathbb{N} \in \mathbb{N} \atop \in \mathbb{N}}$  return this.copyOf().apply { sortDescending()  $\n\ln\ln(**\n$  \* Returns an array with all elements of this array sorted descending according to their natural sort order.\n \*/\npublic fun DoubleArray.sortedArrayDescending(): DoubleArray {\n if (isEmpty()) return this\n return this.copyOf().apply { sortDescending()  $\n\ln\ln(*\cdot n *$  Returns an array with all elements of this array sorted descending according to their natural sort order. $\ln$  \*/\npublic fun CharArray.sortedArrayDescending(): CharArray  $\{\n \$ if (isEmpty()) return this $\n \$ n return this.copyOf().apply  $\{\n$ sortDescending()  $\n\ln\ln\pi^* \neq$  Returns an array with all elements of this array sorted according the specified [comparator]. $\ln * \ln *$  The sort is stable. It means that equal elements preserve their order relative to each other after sorting.\n \*/\npublic fun <T> Array<out T>.sortedArrayWith(comparator: Comparator<in T>): Array<out T>  ${\n \in \text{if (isEmpty()) return this\n} \neq \text{this} \neq \text{this} \neq \text{this} \neq \text{this})\n}$ of all elements sorted according to natural sort order of the value returned by specified [selector] function. $\ln * \ln *$ The sort is stable. It means that equal elements preserve their order relative to each other after sorting. $\ln * \ln *$  $\circledR$  samples.collections. Collections. Sorting. sorted By \n \*/\npublic inline fun < T, R : Comparable < R >>>>>> Array<out T>.sortedBy(crossinline selector:  $(T)$  -> R?): List <T> {\n return sortedWith(compareBy(selector))\n\\n\n/\*\*\n \* Returns a list of all elements sorted according to natural sort order of the value returned by specified [selector] function. $\ln * \ln * \omega$  sample samples.collections.Collections.Sorting.sortedBy\n \*/\npublic inline fun <R : Comparable<R>>>>>>> ByteArray.sortedBy(crossinline selector: (Byte) -> R?): List<Byte> {\n return sortedWith(compareBy(selector))\n\\n\n/\*\*\n \* Returns a list of all elements sorted according to natural sort order of the value returned by specified [selector] function. $\ln * \ln * \omega$  sample samples.collections.Collections.Sorting.sortedBy\n \*/\npublic inline fun  $\langle R : Comparable \langle R \rangle$ ShortArray.sortedBy(crossinline selector: (Short) -> R?): List<Short> {\n return sortedWith(compareBy(selector))\n\\n\n/\*\*\n \* Returns a list of all elements sorted according to natural sort order of the value returned by specified [selector] function. $\ln * \ln * \omega$  sample samples.collections.Collections.Sorting.sortedBy\n \*/\npublic inline fun <R : Comparable<R>> IntArray.sortedBy(crossinline selector: (Int) -> R?): List<Int> {\n return sortedWith(compareBy(selector))\n\\n\n/\*\*\n \* Returns a list of all elements sorted according to natural sort order

of the value returned by specified [selector] function. $\ln * \ln * \omega$  sample samples.collections.Collections.Sorting.sortedBy\n \*/\npublic inline fun <R : Comparable<R>>>>>>> LongArray.sortedBy(crossinline selector: (Long)  $\rightarrow$  R?): List<Long> {\n return sortedWith(compareBy(selector))\n}\n\n/\*\*\n \* Returns a list of all elements sorted according to natural sort order of the value returned by specified [selector] function. $\ln * \n\approx \infty$  sample samples.collections.Collections.Sorting.sortedBy\n \*/\npublic inline fun <R : Comparable<R>>>>>>> FloatArray.sortedBy(crossinline selector: (Float)  $\rightarrow$  R?): List  $\text{Float}$  {\n return sortedWith(compareBy(selector))\n\\n\n/\*\*\n \* Returns a list of all elements sorted according to natural sort order of the value returned by specified [selector] function. $\ln * \ln * \omega$  sample samples.collections.Collections.Sorting.sortedBy\n \*/\npublic inline fun <R : Comparable<R>> DoubleArray.sortedBy(crossinline selector: (Double) -> R?): List<Double>  $\{\n\$  return sortedWith(compareBy(selector))\n}\n\n/\*\*\n \* Returns a list of all elements sorted according to natural sort order of the value returned by specified [selector] function. $\ln * \ln * \omega$  sample samples.collections.Collections.Sorting.sortedBy\n \*/\npublic inline fun <R : Comparable<R>> BooleanArray.sortedBy(crossinline selector: (Boolean) -> R?): List<Boolean> {\n return sortedWith(compareBy(selector))\n\\n\n/\*\*\n \* Returns a list of all elements sorted according to natural sort order of the value returned by specified [selector] function. $\ln * \ln * \omega$  sample samples.collections.Collections.Sorting.sortedBy\n \*/\npublic inline fun  $\langle R : \text{Comparable} \langle R \rangle$ CharArray.sortedBy(crossinline selector: (Char) -> R?): List<Char> {\n return sortedWith(compareBy(selector))\n}\n\n/\*\*\n \* Returns a list of all elements sorted descending according to natural sort order of the value returned by specified [selector] function. $\ln * \ln *$  The sort is stable. It means that equal elements preserve their order relative to each other after sorting.\n \*/\npublic inline fun <T, R : Comparable<R>> Array<out T>.sortedByDescending(crossinline selector:  $(T)$  -> R?): List<T>  $\ln$  return sortedWith(compareByDescending(selector))\n}\n\n/\*\*\n \* Returns a list of all elements sorted descending according to natural sort order of the value returned by specified [selector] function.\n \*/\npublic inline fun <R : Comparable<R>> ByteArray.sortedByDescending(crossinline selector: (Byte) -> R?): List<Byte> {\n return sortedWith(compareByDescending(selector))\n}\n\n/\*\*\n \* Returns a list of all elements sorted descending according to natural sort order of the value returned by specified [selector] function.\n \*/\npublic inline fun <R : Comparable  $\langle R \rangle$  ShortArray.sortedByDescending(crossinline selector: (Short) -> R?): List  $\langle$ Short> {\n return sortedWith(compareByDescending(selector))\n}\n\n/\*\*\n \* Returns a list of all elements sorted descending according to natural sort order of the value returned by specified [selector] function.\n \*/\npublic inline fun <R : Comparable<R>> IntArray.sortedByDescending(crossinline selector: (Int) -> R?): List<Int> {\n return sortedWith(compareByDescending(selector))\n}\n\n/\*\*\n \* Returns a list of all elements sorted descending according to natural sort order of the value returned by specified [selector] function.\n \*/\npublic inline fun <R : Comparable<R>> LongArray.sortedByDescending(crossinline selector: (Long) -> R?): List<Long> {\n return sortedWith(compareByDescending(selector))\n}\n\n/\*\*\n \* Returns a list of all elements sorted descending according to natural sort order of the value returned by specified [selector] function. $\ln \sqrt{\pi}$  /npublic inline fun <R : Comparable<R>>FloatArray.sortedByDescending(crossinline selector: (Float) -> R?): List<Float> {\n return sortedWith(compareByDescending(selector))\n}\n\n/\*\*\n \* Returns a list of all elements sorted descending according to natural sort order of the value returned by specified [selector] function.\n \*/\npublic inline fun <R : Comparable<R>> $D$  DoubleArray.sortedByDescending(crossinline selector: (Double) -> R?): List<Double>  ${\n}$ return sortedWith(compareByDescending(selector))\n}\n\n/\*\*\n \* Returns a list of all elements sorted descending according to natural sort order of the value returned by specified [selector] function. $\ln \frac{\lambda}{\lambda}$  /npublic inline fun <R : Comparable<R>> BooleanArray.sortedByDescending(crossinline selector: (Boolean) -> R?): List<Boolean> {\n return sortedWith(compareByDescending(selector))\n}\n\n/\*\*\n \* Returns a list of all elements sorted descending according to natural sort order of the value returned by specified [selector] function. $\ln \pi$  /\npublic inline fun <R : Comparable<R>> CharArray.sortedByDescending(crossinline selector: (Char) -> R?): List<Char> {\n return sortedWith(compareByDescending(selector))\n}\n\n/\*\*\n \* Returns a list of all elements sorted descending

according to their natural sort order. $\ln * \ln *$  The sort is \_stable\_. It means that equal elements preserve their order relative to each other after sorting.\n \*/\npublic fun <T : Comparable<T>> $\geq$  Array<out T>.sortedDescending(): List  $\{\n n$  return sorted With(reverseOrder())\n  $\|\n n^**\n n * Returns a list of all elements sorted descending$ according to their natural sort order.\n \*/\npublic fun ByteArray.sortedDescending(): List<Byte> {\n return copyOf().apply { sort() }.reversed()\n}\n\n/\*\*\n \* Returns a list of all elements sorted descending according to their natural sort order.\n \*/\npublic fun ShortArray.sortedDescending(): List<Short>  $\{\n\$ return copyOf().apply  $\{\n$ sort()  $\therefore$  leversed()\n $\ln/n^*$ \n \* Returns a list of all elements sorted descending according to their natural sort order.\n \*/\npublic fun IntArray.sortedDescending(): List<Int> {\n return copyOf().apply { sort() }.reversed()\n}\n\n/\*\*\n \* Returns a list of all elements sorted descending according to their natural sort order.\n \*/\npublic fun LongArray.sortedDescending(): List<Long>  $\{\n$  return copyOf().apply  $\{ sort() \}.reversed(\n) \n\}\n\infty$  \* Returns a list of all elements sorted descending according to their natural sort order.\n \*/\npublic fun FloatArray.sortedDescending(): List<Float> {\n return copyOf().apply { sort() }.reversed()\n}\n\n/\*\*\n \* Returns a list of all elements sorted descending according to their natural sort order.\n \*/\npublic fun DoubleArray.sortedDescending(): List<Double>  $\{\n n$  return copyOf().apply  $\{ sort() \}$ .reversed()\n $\n n^* \n n^*$ Returns a list of all elements sorted descending according to their natural sort order. $\ln \frac{*}{\n$ ublic fun  $CharArray.sortedDescending(): List < Char > \{n$  return copyOf().apply { sort() }.reversed()\n\n\n/\*\*\n \* Returns a list of all elements sorted according to the specified [comparator]. $\ln * \nightharpoonup$  The sort is \_stable\_. It means that equal elements preserve their order relative to each other after sorting. $\ln \frac{*}{\rho}$  inpublic fun <T> Array<out T>.sortedWith(comparator: Comparator<in T>): List<T> $\{n$  return sortedArrayWith(comparator).asList()\n}\n\n/\*\*\n \* Returns a list of all elements sorted according to the specified [comparator].\n \*/\npublic fun ByteArray.sortedWith(comparator: Comparator<in Byte>): List<Byte> {\n return toTypedArray().apply { sortWith(comparator) }.asList()\n}\n\n/\*\*\n \* Returns a list of all elements sorted according to the specified [comparator].\n \*/\npublic fun ShortArray.sortedWith(comparator: Comparator<in Short>): List<Short>  $\ln$  return toTypedArray().apply  $\{ sortWith(compactor) \}.asList(\n)$ |\n\n/\*\*\n \* Returns a list of all elements sorted according to the specified [comparator].\n \*/\npublic fun IntArray.sortedWith(comparator: Comparator $\in$  Int $\in$ ): List $\langle$ Int $\rangle$  return toTypedArray().apply { sortWith(comparator) }.asList()\n\n/\*\*\n \* Returns a list of all elements sorted according to the specified [comparator].\n \*/\npublic fun LongArray.sortedWith(comparator: Comparator<in Long>): List<Long> {\n return toTypedArray().apply { sortWith(comparator) }.asList()\n\n/\*\*\n \* Returns a list of all elements sorted according to the specified [comparator].\n \*/\npublic fun FloatArray.sortedWith(comparator: Comparator<in Float>): List<Float> {\n return toTypedArray().apply { sortWith(comparator) }.asList()\n}\n\n/\*\*\n \* Returns a list of all elements sorted according to the specified [comparator].\n \*/\npublic fun DoubleArray.sortedWith(comparator: Comparator<in Double>): List<Double>  ${\nightharpoonup$  return toTypedArray().apply  ${\nightharpoonup}$  sortWith(comparator)  ${\nightharpoonup}$ .asList()\n ${\nightharpoonup}$ \n/\*\*\n \* Returns a list of all elements sorted according to the specified [comparator].\n \*/\npublic fun BooleanArray.sortedWith(comparator: Comparator<in Boolean>): List<Boolean> {\n return toTypedArray().apply { sortWith(comparator)  $\lambda$ .asList()\n  $\ln\frac{*}{\ln x}$  Returns a list of all elements sorted according to the specified [comparator].\n \*/\npublic fun CharArray.sortedWith(comparator: Comparator<in Char>): List<Char> {\n return toTypedArray().apply { sortWith(comparator) }.asList()\n}\n\n/\*\*\n \* Returns a [List] that wraps the original array.\n \*/\npublic expect fun  $\langle T \rangle$  Array $\langle$ out T $\rangle$ .asList(): List $\langle T \rangle$ |n $\langle n^* \rangle$ n \* Returns a [List] that wraps the original array. $\langle n^* \rangle$ |npublic expect fun ByteArray.asList(): List<Byte> $\ln\frac{*}{\ln}$  \* Returns a [List] that wraps the original array. $\ln$  \*/\npublic expect fun ShortArray.asList(): List<Short> $\ln\frac{*}{\ln x}$  Returns a [List] that wraps the original array. $\ln \frac{*}{\ln x}$  and  $\ln x$ IntArray.asList(): List<Int>\n\n/\*\*\n \* Returns a [List] that wraps the original array.\n \*/\npublic expect fun LongArray.asList(): List<Long> $\ln\frac{*}{\ln x}$  Returns a [List] that wraps the original array. $\ln \frac{*}{\ln x}$  hpublic expect fun FloatArray.asList(): List<Float> $\ln\ln/k^*$ | \* Returns a [List] that wraps the original array. $\ln$  \*/ $\ln$ public expect fun DoubleArray.asList(): List<Double>\n\n/\*\*\n \* Returns a [List] that wraps the original array.\n \*/\npublic expect fun BooleanArray.asList(): List<Boolean> $\ln\frac{x*\pi}{n}$  Returns a [List] that wraps the original array. $\ln \frac{x}{\pi}$ expect fun CharArray.asList(): List<Char $\ln\ln\frac{*}\n$  \* Returns `true` if the two specified arrays are \*deeply\* equal to one another,  $\ln * i$ .e. contain the same number of the same elements in the same order. $\ln * \ln * If$  two

corresponding elements are nested arrays, they are also compared deeply. $\ln * If$  any of arrays contains itself on any nesting level the behavior is undefined. $\ln * \ln *$  The elements of other types are compared for equality with the [equals][Any.equals] function.\n \* For floating point numbers it means that `NaN` is equal to itself and `-0.0` is not equal to `0.0`.\n \*/\n@SinceKotlin(\"1.1\")\n@kotlin.internal.LowPriorityInOverloadResolution\npublic expect infix fun <T> Array<out T>.contentDeepEquals(other: Array<out T>): Boolean\n\n/\*\*\n \* Returns `true` if the two specified arrays are \*deeply\* equal to one another, $\ln *$  i.e. contain the same number of the same elements in the same order. $\ln * \ln *$  The specified arrays are also considered deeply equal if both are `null`. $\ln * \ln *$  If two corresponding elements are nested arrays, they are also compared deeply. $\ln * If$  any of arrays contains itself on any nesting level the behavior is undefined. $\ln * \ln *$  The elements of other types are compared for equality with the [equals][Any.equals] function.\n \* For floating point numbers it means that `NaN` is equal to itself and `-0.0` is not equal to `0.0`.\n \*/\n @SinceKotlin(\"1.4\")\npublic expect infix fun <T> Array<out T>?.contentDeepEquals(other: Array<out T>?): Boolean\n\n/\*\*\n \* Returns a hash code based on the contents of this array as if it is [List].\n \* Nested arrays are treated as lists too. $\ln * \ln *$  If any of arrays contains itself on any nesting level the behavior is undefined.\n \*/\n @SinceKotlin(\"1.1\")\n @kotlin.internal.LowPriorityInOverloadResolution\npublic expect fun  $\langle T \rangle$  Array $\langle$ out T $>$ .contentDeepHashCode(): Int $\langle n \rangle^*$  \* Returns a hash code based on the contents of this array as if it is [List]. $\ln$  \* Nested arrays are treated as lists too. $\ln$  \*  $\ln$  \* If any of arrays contains itself on any nesting level the behavior is undefined.\n \*/\n@SinceKotlin(\"1.4\")\npublic expect fun <T>Array<out

T>?.contentDeepHashCode(): Int\n\n/\*\*\n \* Returns a string representation of the contents of this array as if it is a [List].\n \* Nested arrays are treated as lists too.\n \* \n \* If any of arrays contains itself on any nesting level that reference $\ln *$  is rendered as  $\T||...||$ " to prevent recursion. $\ln * \ln * \omega$  sample

samples.collections.Arrays.ContentOperations.contentDeepToString\n

\*/\n@SinceKotlin(\"1.1\")\n@kotlin.internal.LowPriorityInOverloadResolution\npublic expect fun <T> Array<out T>.contentDeepToString(): String\n\n/\*\*\n \* Returns a string representation of the contents of this array as if it is a [List].\n \* Nested arrays are treated as lists too.\n \* \n \* If any of arrays contains itself on any nesting level that reference $\ln *$  is rendered as  $\T||...||$ " to prevent recursion. $\ln * \ln * \omega$  sample

samples.collections.Arrays.ContentOperations.contentDeepToString\n \*/\n@SinceKotlin(\"1.4\")\npublic expect fun  $\langle T \rangle$  Array $\langle$ out T $\rangle$ ?.contentDeepToString(): String\n\n/\*\*\n \* Returns `true` if the two specified arrays are

\*structurally\* equal to one another,\n \* i.e. contain the same number of the same elements in the same order.\n \* \n \* The elements are compared for equality with the [equals][Any.equals] function.\n \* For floating point numbers it means that `NaN` is equal to itself and `-0.0` is not equal to `0.0`. $\ln \frac{\phi}{\phi}$ Deprecated(\"Use Kotlin compiler 1.4 to avoid deprecation warning.\")\n@SinceKotlin(\"1.1\")\n@DeprecatedSinceKotlin(hiddenSince = \"1.4\")\npublic expect infix fun  $\langle T \rangle$  Array $\langle$ out T $\rangle$ .contentEquals(other: Array $\langle$ out T $\rangle$ ): Boolean\n\n/\*\*\n \* Returns `true` if the two specified arrays are \*structurally\* equal to one another,\n \* i.e. contain the same number of the same elements in the same order. $\ln * \ln *$  The elements are compared for equality with the [equals][Any.equals] function. $\ln *$  For floating point numbers it means that `NaN` is equal to itself and `-0.0` is not equal to `0.0`. $\ln$ 

\*/\n@Deprecated(\"Use Kotlin compiler 1.4 to avoid deprecation

warning.\")\n@SinceKotlin(\"1.1\")\n@DeprecatedSinceKotlin(hiddenSince = \"1.4\")\npublic expect infix fun ByteArray.contentEquals(other: ByteArray): Boolean\n\n/\*\*\n \* Returns `true` if the two specified arrays are \*structurally\* equal to one another,\n \* i.e. contain the same number of the same elements in the same order.\n \* \n \* The elements are compared for equality with the [equals][Any.equals] function.\n \* For floating point numbers it means that `NaN` is equal to itself and `-0.0` is not equal to `0.0`. $\ln \frac{\phi}{\phi}$ Deprecated(\"Use Kotlin compiler 1.4 to avoid deprecation warning.\")\n@SinceKotlin(\"1.1\")\n@DeprecatedSinceKotlin(hiddenSince = \"1.4\")\npublic expect infix fun ShortArray.contentEquals(other: ShortArray): Boolean\n\n/\*\*\n \* Returns `true` if the two specified arrays are \*structurally\* equal to one another, $\ln *$  i.e. contain the same number of the same elements in the same order. $\ln * \ln *$  The elements are compared for equality with the [equals][Any.equals] function. $\ln *$  For floating point numbers it means that `NaN` is equal to itself and `-0.0` is not equal to `0.0`.\n \*/\n @Deprecated(\"Use Kotlin compiler 1.4 to avoid deprecation warning.\")\n@SinceKotlin(\"1.1\")\n@DeprecatedSinceKotlin(hiddenSince = \"1.4\")\npublic expect infix fun IntArray.contentEquals(other: IntArray): Boolean\n\n/\*\*\n \* Returns `true` if the

two specified arrays are \*structurally\* equal to one another,\n \* i.e. contain the same number of the same elements in the same order. $\ln * \ln *$  The elements are compared for equality with the [equals][Any.equals] function. $\ln *$  For floating point numbers it means that `NaN` is equal to itself and `-0.0` is not equal to `0.0`. $\ln$ \*/\n@Deprecated(\"Use Kotlin compiler 1.4 to avoid deprecation

warning.\")\n@SinceKotlin(\"1.1\")\n@DeprecatedSinceKotlin(hiddenSince = \"1.4\")\npublic expect infix fun LongArray.contentEquals(other: LongArray): Boolean\n\n/\*\*\n \* Returns `true` if the two specified arrays are \*structurally\* equal to one another,\n \* i.e. contain the same number of the same elements in the same order.\n \* \n \* The elements are compared for equality with the [equals][Any.equals] function.\n \* For floating point numbers it means that `NaN` is equal to itself and `-0.0` is not equal to `0.0`.\n \*/\n @Deprecated(\"Use Kotlin compiler 1.4 to avoid deprecation warning.\")\n@SinceKotlin(\"1.1\")\n@DeprecatedSinceKotlin(hiddenSince = \"1.4\")\npublic expect infix fun FloatArray.contentEquals(other: FloatArray): Boolean\n\n/\*\*\n \* Returns `true` if the two specified arrays are \*structurally\* equal to one another,\n \* i.e. contain the same number of the same elements in the same order. $\ln * \ln *$  The elements are compared for equality with the [equals][Any.equals] function. $\ln *$  For floating point numbers it means that `NaN` is equal to itself and `-0.0` is not equal to `0.0`.\n \*/\n @Deprecated(\"Use Kotlin compiler 1.4 to avoid deprecation warning.\")\n@SinceKotlin(\"1.1\")\n@DeprecatedSinceKotlin(hiddenSince = \"1.4\")\npublic expect infix fun DoubleArray.contentEquals(other: DoubleArray): Boolean\n\n/\*\*\n \* Returns `true` if the two specified arrays are \*structurally\* equal to one another,\n \* i.e. contain the same number of the same elements in the same order. $\ln * \ln *$  The elements are compared for equality with the [equals][Any.equals] function. $\ln *$  For floating point numbers it means that `NaN` is equal to itself and `-0.0` is not equal to `0.0`. $\ln$ \*/\n@Deprecated(\"Use Kotlin compiler 1.4 to avoid deprecation

warning.\")\n@SinceKotlin(\"1.1\")\n@DeprecatedSinceKotlin(hiddenSince =  $\lceil$ "1.4\")\npublic expect infix fun BooleanArray.contentEquals(other: BooleanArray): Boolean $\ln\ln/**\ln$  \* Returns `true` if the two specified arrays are \*structurally\* equal to one another,\n \* i.e. contain the same number of the same elements in the same order.\n \* \n \* The elements are compared for equality with the [equals][Any.equals] function.\n \* For floating point numbers it means that `NaN` is equal to itself and `-0.0` is not equal to `0.0`. $\ln \frac{\phi}{\phi}$ Deprecated(\"Use Kotlin compiler 1.4 to avoid deprecation warning.\")\n@SinceKotlin(\"1.1\")\n@DeprecatedSinceKotlin(hiddenSince = \"1.4\")\npublic expect infix fun CharArray.contentEquals(other: CharArray): Boolean\n\n/\*\*\n \* Returns `true` if the two specified arrays are \*structurally\* equal to one another, $\ln * i$ .e. contain the same number of the same elements in the same order. $\ln * \ln *$  The elements are compared for equality with the [equals][Any.equals] function. $\ln *$  For floating point numbers it means that `NaN` is equal to itself and `-0.0` is not equal to `0.0`.\n \*/\n@SinceKotlin(\"1.4\")\npublic expect infix fun <T> Array<out T>?.contentEquals(other: Array<out T>?): Boolean\n\n/\*\*\n \* Returns `true` if the two specified arrays are \*structurally\* equal to one another, $\ln *$  i.e. contain the same number of the same elements in the same order. $\ln * \ln *$  The elements are compared for equality with the [equals][Any.equals] function. $\ln *$  For floating point numbers it means that `NaN` is equal to itself and `-0.0` is not equal to `0.0`. $\ln$ 

\*/\n@SinceKotlin(\"1.4\")\npublic expect infix fun ByteArray?.contentEquals(other: ByteArray?): Boolean\n\n/\*\*\n \* Returns `true` if the two specified arrays are \*structurally\* equal to one another,\n \* i.e. contain the same number of the same elements in the same order. $\ln * \ln *$  The elements are compared for equality with the

[equals][Any.equals] function.\n \* For floating point numbers it means that `NaN` is equal to itself and `-0.0` is not equal to `0.0`.\n \*/\n@SinceKotlin(\"1.4\")\npublic expect infix fun ShortArray?.contentEquals(other: ShortArray?): Boolean $\ln\frac{x^*}{n^*}$  Returns `true` if the two specified arrays are \*structurally\* equal to one another, $\ln *$  i.e. contain the same number of the same elements in the same order. $\ln * \ln *$  The elements are compared for equality with the [equals][Any.equals] function.\n \* For floating point numbers it means that `NaN` is equal to itself and `-0.0` is not equal to  $\0.0^\circ$ .\n \*/\n @SinceKotlin(\"1.4\")\npublic expect infix fun IntArray?.contentEquals(other: IntArray?):

Boolean $\ln\ln\frac{x^*}{n^*}$  Returns `true` if the two specified arrays are \*structurally\* equal to one another, $\ln *$  i.e. contain the same number of the same elements in the same order. $\ln * \ln *$  The elements are compared for equality with the [equals][Any.equals] function.\n \* For floating point numbers it means that `NaN` is equal to itself and `-0.0` is not equal to `0.0`.\n \*/\n @SinceKotlin(\"1.4\")\npublic expect infix fun LongArray?.contentEquals(other: LongArray?): Boolean $\ln\frac{x^*}{n^*}$  Returns `true` if the two specified arrays are \*structurally\* equal to one another, $\ln *$  i.e. contain

the same number of the same elements in the same order. $\ln * \ln *$  The elements are compared for equality with the [equals][Any.equals] function.\n \* For floating point numbers it means that `NaN` is equal to itself and `-0.0` is not equal to `0.0`.\n \*/\n @SinceKotlin(\"1.4\")\npublic expect infix fun FloatArray?.contentEquals(other: FloatArray?): Boolean $\ln\frac{x}{\pi}$  \* Returns `true` if the two specified arrays are \*structurally\* equal to one another, $\ln$  \* i.e. contain the same number of the same elements in the same order. $\ln * \ln *$  The elements are compared for equality with the [equals][Any.equals] function.\n \* For floating point numbers it means that `NaN` is equal to itself and `-0.0` is not equal to  $0.0^\circ$ .  $n \pi \neq 0$  Since Kotlin(\"1.4\")\npublic expect infix fun DoubleArray?.contentEquals(other: DoubleArray?): Boolean\n\n/\*\*\n \* Returns `true` if the two specified arrays are \*structurally\* equal to one another, $\ln *$  i.e. contain the same number of the same elements in the same order. $\ln * \ln *$  The elements are compared for equality with the [equals][Any.equals] function. $\ln *$  For floating point numbers it means that `NaN` is equal to itself and `-0.0` is not equal to `0.0`. $\ln \pi/\neq$ SinceKotlin(\"1.4\")\npublic expect infix fun BooleanArray?.contentEquals(other: BooleanArray?): Boolean\n\n/\*\*\n \* Returns `true` if the two specified arrays are \*structurally\* equal to one another,\n \* i.e. contain the same number of the same elements in the same order.\n \* \n \* The elements are compared for equality with the [equals][Any.equals] function.\n \* For floating point numbers it means that `NaN` is equal to itself and `-0.0` is not equal to `0.0`.\n \*/\n@SinceKotlin(\"1.4\")\npublic expect infix fun CharArray?.contentEquals(other: CharArray?): Boolean\n\n/\*\*\n \* Returns a hash code based on the contents of this array as if it is [List]. $\ln \frac{\Omega}{\Omega}$  = Deprecated(\"Use Kotlin compiler 1.4 to avoid deprecation warning.\")\n@SinceKotlin(\"1.1\")\n@DeprecatedSinceKotlin(hiddenSince = \"1.4\")\npublic expect fun <T> Array<out T>.contentHashCode(): Int $\ln\frac{*}{\ln x}$  Returns a hash code based on the contents of this array as if it is [List].\n \*/\n@Deprecated(\"Use Kotlin compiler 1.4 to avoid deprecation warning.\")\n@SinceKotlin(\"1.1\")\n@DeprecatedSinceKotlin(hiddenSince = \"1.4\")\npublic expect fun ByteArray.contentHashCode():  $\text{Int}\n\ln\frac{\#*\n}{\text{Return}}$  \* Returns a hash code based on the contents of this array as if it is [List].\n \*/\n@Deprecated(\"Use Kotlin compiler 1.4 to avoid deprecation warning.\")\n@SinceKotlin(\"1.1\")\n@DeprecatedSinceKotlin(hiddenSince = \"1.4\")\npublic expect fun ShortArray.contentHashCode(): Int $\ln\frac{x*\ln x}$  Returns a hash code based on the contents of this array as if it is [List]. $\ln \sqrt[k]{n}$  @Deprecated( $\sqrt[k]{\text{Use K}}$ otlin compiler 1.4 to avoid deprecation warning.\")\n@SinceKotlin(\"1.1\")\n@DeprecatedSinceKotlin(hiddenSince =  $\lceil$ '1.4\")\npublic expect fun IntArray.contentHashCode(): Int $\ln\ln/k^*$ | \* Returns a hash code based on the contents of this array as if it is [List]. $\ln \sqrt[k]{n}$ @Deprecated( $\sqrt[k]{\text{Use Kotlin}}$  compiler 1.4 to avoid deprecation warning.\")\n@SinceKotlin(\"1.1\")\n@DeprecatedSinceKotlin(hiddenSince = \"1.4\")\npublic expect fun LongArray.contentHashCode():  $Int\ln\Lambda^* \nightharpoonup n$  \* Returns a hash code based on the contents of this array as if it is [List].\n \*/\n@Deprecated(\"Use Kotlin compiler 1.4 to avoid deprecation warning.\")\n@SinceKotlin(\"1.1\")\n@DeprecatedSinceKotlin(hiddenSince = \"1.4\")\npublic expect fun FloatArray.contentHashCode(): Int $\ln\ln x^* \ln x$  Returns a hash code based on the contents of this array as if it is [List].\n \*/\n@Deprecated(\"Use Kotlin compiler 1.4 to avoid deprecation warning.\")\n@SinceKotlin(\"1.1\")\n@DeprecatedSinceKotlin(hiddenSince = \"1.4\")\npublic expect fun DoubleArray.contentHashCode(): Int $\ln\frac{\pi}{*}n$  \* Returns a hash code based on the contents of this array as if it is [List].\n \*/\n@Deprecated(\"Use Kotlin compiler 1.4 to avoid deprecation warning.\")\n@SinceKotlin(\"1.1\")\n@DeprecatedSinceKotlin(hiddenSince = \"1.4\")\npublic expect fun BooleanArray.contentHashCode(): Int\n\n/\*\*\n \* Returns a hash code based on the contents of this array as if it is [List]. $\ln \sqrt{\pi}$  | [Consequence Mathematic Consequence X and  $\ln \sqrt{\pi}$  and  $\ln \sqrt{\pi}$  and  $\ln \sqrt{\pi}$  and  $\ln \sqrt{\pi}$  and  $\ln \sqrt{\pi}$  and  $\ln \sqrt{\pi}$  and  $\ln \sqrt{\pi}$  and  $\ln \sqrt{\pi}$  and  $\ln \sqrt{\pi}$  and  $\ln \sqrt{\pi}$  and  $\ln \sqrt{\pi}$  and  $\ln \sqrt{\$ warning.\")\n@SinceKotlin(\"1.1\")\n@DeprecatedSinceKotlin(hiddenSince = \"1.4\")\npublic expect fun CharArray.contentHashCode(): Int $\ln\ln x^*$  a Returns a hash code based on the contents of this array as if it is [List].\n \*/\n \time{\sinceKotlin(\"1.4\")\npublic expect fun <T> Array<out T>?.contentHashCode(): Int\n\n/\*\*\n \* Returns a hash code based on the contents of this array as if it is [List].\n \*/\n @SinceKotlin(\"1.4\")\npublic expect fun ByteArray?.contentHashCode():  $Int\ln\frac{\pi^*}{n}$  \* Returns a hash code based on the contents of this array as if it is [List].\n \*/\n@SinceKotlin(\"1.4\")\npublic expect fun ShortArray?.contentHashCode(): Int\n\n/\*\*\n \* Returns a hash code based on the contents of this array as if it is [List]. $\ln \pi/\n@SinceKotlin(\T.4\T)\npublic expect fun$ 

IntArray?.contentHashCode(): Int\n\n/\*\*\n \* Returns a hash code based on the contents of this array as if it is  $[List] \nightharpoonup \mathbb{R}$  = Returns a  $\mathbb{R}$  = Returns a  $[List] \nightharpoonup \mathbb{R}$  and  $Lip$  and  $\mathbb{R}$  = Returns a  $\mathbb{R}$  = Returns a  $\mathbb{R}$ hash code based on the contents of this array as if it is [List]. $\ln \pi/\sqrt{Q}$ SinceKotlin(\"1.4\")\npublic expect fun FloatArray?.contentHashCode(): Int\n\n/\*\*\n \* Returns a hash code based on the contents of this array as if it is [List].\n \*/\n@SinceKotlin(\"1.4\")\npublic expect fun DoubleArray?.contentHashCode(): Int\n\n/\*\*\n \* Returns a hash code based on the contents of this array as if it is [List]. $\ln \pi/\n@SinceKotlin(\H_1.4\'')\npublic expect fun$ BooleanArray?.contentHashCode():  $Int\ln\frac{x*\ln x}{\ln x}$  Returns a hash code based on the contents of this array as if it is [List].\n \*/\n@SinceKotlin(\"1.4\")\npublic expect fun CharArray?.contentHashCode(): Int\n\n/\*\*\n \* Returns a string representation of the contents of the specified array as if it is [List]. $\ln * \ln * \mathcal{O}$  sample

samples.collections.Arrays.ContentOperations.contentToString\n \*/\n@Deprecated(\"Use Kotlin compiler 1.4 to avoid deprecation warning.\")\n@SinceKotlin(\"1.1\")\n@DeprecatedSinceKotlin(hiddenSince = \"1.4\")\npublic expect fun <T> Array<out T>.contentToString(): String\n\n/\*\*\n \* Returns a string representation of the contents of the specified array as if it is [List]. $\ln * \ln * \omega$  sample

samples.collections.Arrays.ContentOperations.contentToString\n \*/\n@Deprecated(\"Use Kotlin compiler 1.4 to avoid deprecation warning.\")\n@SinceKotlin(\"1.1\")\n@DeprecatedSinceKotlin(hiddenSince = \"1.4\")\npublic expect fun ByteArray.contentToString(): String\n\n/\*\*\n \* Returns a string representation of the contents of the specified array as if it is [List]. $\ln * \ln * \textcirc$  sample samples.collections.Arrays.ContentOperations.contentToString\n \*/\n@Deprecated(\"Use Kotlin compiler 1.4 to avoid deprecation

warning.\")\n@SinceKotlin(\"1.1\")\n@DeprecatedSinceKotlin(hiddenSince = \"1.4\")\npublic expect fun ShortArray.contentToString(): String\n\n/\*\*\n \* Returns a string representation of the contents of the specified array as if it is [List]. $\ln * \ln * \mathcal{O}$  sample samples.collections.Arrays.ContentOperations.contentToString\n \*/\n@Deprecated(\"Use Kotlin compiler 1.4 to avoid deprecation

warning.\")\n@SinceKotlin(\"1.1\")\n@DeprecatedSinceKotlin(hiddenSince = \"1.4\")\npublic expect fun IntArray.contentToString(): String\n\n/\*\*\n \* Returns a string representation of the contents of the specified array as if it is  $[List].\n\infty * \n\infty$  sample samples.collections.Arrays.ContentOperations.contentToString\n \*/\n@Deprecated(\"Use Kotlin compiler 1.4 to avoid deprecation

warning.\")\n@SinceKotlin(\"1.1\")\n@DeprecatedSinceKotlin(hiddenSince =  $\lceil$ "1.4\")\npublic expect fun LongArray.contentToString(): String\n\n/\*\*\n \* Returns a string representation of the contents of the specified array as if it is [List]. $\ln * \ln * \omega$  sample samples.collections.Arrays.ContentOperations.contentToString\n \*/\n@Deprecated(\"Use Kotlin compiler 1.4 to avoid deprecation

warning.\")\n@SinceKotlin(\"1.1\")\n@DeprecatedSinceKotlin(hiddenSince = \"1.4\")\npublic expect fun FloatArray.contentToString(): String\n\n/\*\*\n \* Returns a string representation of the contents of the specified array as if it is [List]. $\ln * \n\alpha$  = @sample samples.collections.Arrays.ContentOperations.contentToString\n \*/\n@Deprecated(\"Use Kotlin compiler 1.4 to avoid deprecation

warning.\")\n@SinceKotlin(\"1.1\")\n@DeprecatedSinceKotlin(hiddenSince = \"1.4\")\npublic expect fun DoubleArray.contentToString(): String\n\n/\*\*\n \* Returns a string representation of the contents of the specified array as if it is [List]. $\ln * \ln * \omega$  sample samples.collections.Arrays.ContentOperations.contentToString\n \*/\n@Deprecated(\"Use Kotlin compiler 1.4 to avoid deprecation

warning.\")\n@SinceKotlin(\"1.1\")\n@DeprecatedSinceKotlin(hiddenSince = \"1.4\")\npublic expect fun BooleanArray.contentToString(): String\n\n/\*\*\n \* Returns a string representation of the contents of the specified array as if it is [List]. $\ln * \ln * \omega$  sample samples.collections.Arrays.ContentOperations.contentToString\n \*/\n@Deprecated(\"Use Kotlin compiler 1.4 to avoid deprecation

warning.\")\n@SinceKotlin(\"1.1\")\n@DeprecatedSinceKotlin(hiddenSince = \"1.4\")\npublic expect fun CharArray.contentToString(): String\n\n/\*\*\n \* Returns a string representation of the contents of the specified array as if it is [List]. $\ln * \ln * \mathcal{O}$  sample samples.collections.Arrays.ContentOperations.contentToString\n \*/\n@SinceKotlin(\"1.4\")\npublic expect fun <T> Array<out T>?.contentToString(): String\n\n/\*\*\n \* Returns a string representation of the contents of the specified array as if it is [List]. $\ln * \ln * \mathcal{Q}$  sample samples.collections.Arrays.ContentOperations.contentToString\n \*/\n @SinceKotlin(\"1.4\")\npublic expect fun

ByteArray?.contentToString(): String\n\n/\*\*\n \* Returns a string representation of the contents of the specified array as if it is [List]. $\ln * \ln * \mathcal{O}$  sample samples.collections.Arrays.ContentOperations.contentToString\n \*/\n@SinceKotlin(\"1.4\")\npublic expect fun ShortArray?.contentToString(): String\n\n/\*\*\n \* Returns a string representation of the contents of the specified array as if it is [List]. $\ln * \ln * \mathcal{Q}$  sample samples.collections.Arrays.ContentOperations.contentToString\n \*/\n@SinceKotlin(\"1.4\")\npublic expect fun IntArray?.contentToString(): String\n\n/\*\*\n \* Returns a string representation of the contents of the specified array as if it is [List]. $\ln * \ln * \mathcal{O}$  sample samples.collections.Arrays.ContentOperations.contentToString\n \*/\n@SinceKotlin(\"1.4\")\npublic expect fun LongArray?.contentToString(): String\n\n/\*\*\n \* Returns a string representation of the contents of the specified array as if it is [List]. $\ln * \ln * \textcirc \textcirc$ samples.collections.Arrays.ContentOperations.contentToString\n \*/\n@SinceKotlin(\"1.4\")\npublic expect fun FloatArray?.contentToString(): String\n\n/\*\*\n \* Returns a string representation of the contents of the specified array as if it is [List]. $\ln * \nvert \cdot \ln$  @sample samples.collections.Arrays.ContentOperations.contentToString\n \*/\n@SinceKotlin(\"1.4\")\npublic expect fun DoubleArray?.contentToString(): String\n\n/\*\*\n \* Returns a string representation of the contents of the specified array as if it is [List]. $\ln * \ln * \textcirc \text{sample}$ samples.collections.Arrays.ContentOperations.contentToString\n \*/\n@SinceKotlin(\"1.4\")\npublic expect fun BooleanArray?.contentToString(): String\n\n/\*\*\n \* Returns a string representation of the contents of the specified array as if it is [List]. $\ln * \ln * \omega$  sample samples.collections.Arrays.ContentOperations.contentToString\n \*/\n@SinceKotlin(\"1.4\")\npublic expect fun CharArray?.contentToString(): String\n\n/\*\*\n \* Copies this array or its subrange into the [destination] array and returns that array. $\ln * \ln *$  It's allowed to pass the same array in the [destination] and even specify the subrange so that it overlaps with the destination range. $\ln * \ln * \mathcal{Q}$  param destination the array to copy to. $\ln * \omega$  param destinationOffset the position in the [destination] array to copy to, 0 by default. $\ln * \omega$  param startIndex the beginning (inclusive) of the subrange to copy, 0 by default. $\ln * \omega$  param endIndex the end (exclusive) of the subrange to copy, size of this array by default. $\ln * \ln * \mathcal{O}$  throws IndexOutOfBoundsException or [IllegalArgumentException] when [startIndex] or [endIndex] is out of range of this array indices or when `startIndex > endIndex `.\n  $* \mathcal{Q}$  throws IndexOutOfBoundsException when the subrange doesn't fit into the [destination] array starting at the specified [destinationOffset],\n \* or when that index is out of the [destination] array indices range.\n  $* \nightharpoonup n$  @return the [destination] array.\n  $*\nightharpoonup n$  @SinceKotlin(\"1.3\")\npublic expect fun  $\langle T \rangle$  Array $\langle$ out T $\rangle$ .copyInto(destination: Array $\langle T \rangle$ , destinationOffset: Int = 0, startIndex: Int = 0, endIndex: Int = size): Array $\langle T \rangle$ \n\n/\*\*\n \* Copies this array or its subrange into the [destination] array and returns that array. $\ln * \ln * It$ 's allowed to pass the same array in the [destination] and even specify the subrange so that it overlaps with the destination range. $\ln * \ln * \omega$  param destination the array to copy to. $\ln * \omega$  param destinationOffset the position in the [destination] array to copy to, 0 by default. $\ln * \omega$  arram startIndex the beginning (inclusive) of the subrange to copy, 0 by default. $\ln * \mathcal{Q}$  param endIndex the end (exclusive) of the subrange to copy, size of this array by default.\n \* \n \* @throws IndexOutOfBoundsException or [IllegalArgumentException] when [startIndex] or [endIndex] is out of range of this array indices or when `startIndex > endIndex `.\n \* @throws IndexOutOfBoundsException when the subrange doesn't fit into the [destination] array starting at the specified [destinationOffset],\n \* or when that index is out of the [destination] array indices range.\n \* \n \* @return the [destination] array.\n \*/\n@SinceKotlin(\"1.3\")\npublic expect fun ByteArray.copyInto(destination: ByteArray, destinationOffset: Int = 0, startIndex: Int = 0, endIndex: Int = size): ByteArray\n\n/\*\*\n \* Copies this array or its subrange into the [destination] array and returns that array. $\ln * \ln * It$ 's allowed to pass the same array in the [destination] and even specify the subrange so that it overlaps with the destination range. $\ln * \ln * \mathcal{Q}$  param destination the array to copy to. $\ln * \omega$  param destinationOffset the position in the [destination] array to copy to, 0 by default. $\ln * \omega$  aram startIndex the beginning (inclusive) of the subrange to copy, 0 by default. $\ln * \omega$  param endIndex the end (exclusive) of the subrange to copy, size of this array by default. $\ln * \ln * \mathcal{O}$  throws IndexOutOfBoundsException or [IllegalArgumentException] when [startIndex] or [endIndex] is out of range of this array indices or when `startIndex > endIndex `.\n  $* \mathcal{Q}$  throws IndexOutOfBoundsException when the subrange doesn't fit into the [destination] array starting at the specified [destinationOffset],\n \* or when that index is out of the [destination] array indices range.\n \* \n \* @return the [destination] array.\n \*/\n @SinceKotlin(\"1.3\")\npublic

expect fun ShortArray.copyInto(destination: ShortArray, destinationOffset: Int = 0, startIndex: Int = 0, endIndex: Int  $=$  size): ShortArray\n\n/\*\*\n \* Copies this array or its subrange into the [destination] array and returns that array.\n \* \n \* It's allowed to pass the same array in the [destination] and even specify the subrange so that it overlaps with the destination range. $\ln * \ln * \textcircled{a}$  param destination the array to copy to. $\ln * \textcircled{a}$  param destinationOffset the position in the [destination] array to copy to, 0 by default.\n  $* \mathcal{Q}$  param startIndex the beginning (inclusive) of the subrange to copy, 0 by default. $\ln * \textcircled{a}$  aram endIndex the end (exclusive) of the subrange to copy, size of this array by default. $\ln * \ln *$ @throws IndexOutOfBoundsException or [IllegalArgumentException] when [startIndex] or [endIndex] is out of range of this array indices or when `startIndex > endIndex`.\n \* @throws IndexOutOfBoundsException when the subrange doesn't fit into the [destination] array starting at the specified [destinationOffset],\n \* or when that index is out of the [destination] array indices range. $\ln * \ln * \mathcal{Q}$  return the [destination] array. $\ln$ 

 $*\ln\omega$ SinceKotlin(\"1.3\")\npublic expect fun IntArray.copyInto(destination: IntArray, destinationOffset: Int = 0, startIndex: Int = 0, endIndex: Int = size): IntArray\n\n/\*\*\n \* Copies this array or its subrange into the [destination] array and returns that array. $\ln * \ln * It's$  allowed to pass the same array in the [destination] and even specify the subrange so that it overlaps with the destination range. $\ln * \ln * \omega$  destination the array to copy to. $\ln *$ @param destinationOffset the position in the [destination] array to copy to, 0 by default. $\ln * \omega$  param startIndex the beginning (inclusive) of the subrange to copy, 0 by default. $\ln * \mathcal{Q}$  param endIndex the end (exclusive) of the subrange to copy, size of this array by default. $\ln * \ln * \mathcal{O}$  throws IndexOutOfBoundsException or [IllegalArgumentException] when [startIndex] or [endIndex] is out of range of this array indices or when `startIndex > endIndex`.\n \* @throws IndexOutOfBoundsException when the subrange doesn't fit into the [destination] array

starting at the specified [destinationOffset],\n \* or when that index is out of the [destination] array indices range.\n \*  $\ln * \mathcal{Q}$  return the [destination] array. $\ln * \Lambda \mathcal{Q}$  Since Kotlin(\"1.3\")\npublic expect fun

LongArray.copyInto(destination: LongArray, destinationOffset: Int = 0, startIndex: Int = 0, endIndex: Int = size): LongArray\n\n/\*\*\n \* Copies this array or its subrange into the [destination] array and returns that array.\n \* \n \* It's allowed to pass the same array in the [destination] and even specify the subrange so that it overlaps with the destination range. $\ln * \ln * \omega$  aram destination the array to copy to. $\ln * \omega$  param destinationOffset the position in the [destination] array to copy to, 0 by default.\n  $* \mathcal{Q}$  param startIndex the beginning (inclusive) of the subrange to copy, 0 by default. $\ln * \mathcal{Q}$  param end Index the end (exclusive) of the subrange to copy, size of this array by default. $\ln * \ln *$ @throws IndexOutOfBoundsException or [IllegalArgumentException] when [startIndex] or [endIndex] is out of range of this array indices or when `startIndex > endIndex `.\n \* @throws IndexOutOfBoundsException when the subrange doesn't fit into the [destination] array starting at the specified [destinationOffset], $\ln *$  or when that index is out of the [destination] array indices range. $\ln * \ln * \mathcal{Q}$  return the [destination] array. $\ln$ 

 $*\ln\omega$ SinceKotlin(\"1.3\")\npublic expect fun FloatArray.copyInto(destination: FloatArray, destinationOffset: Int = 0, startIndex: Int = 0, endIndex: Int = size): FloatArray\n\n/\*\*\n \* Copies this array or its subrange into the [destination] array and returns that array. $\ln * \ln *$  It's allowed to pass the same array in the [destination] and even specify the subrange so that it overlaps with the destination range. $\ln * \ln * \mathcal{Q}$  param destination the array to copy to. $\ln * \mathcal{Q}$  param destinationOffset the position in the [destination] array to copy to, 0 by default. $\ln * \mathcal{Q}$  param startIndex the beginning (inclusive) of the subrange to copy, 0 by default. $\ln * \mathcal{Q}$  param endIndex the end (exclusive) of the subrange to copy, size of this array by default. $\ln * \ln * \mathbb{Q}$  throws IndexOutOfBoundsException or [IllegalArgumentException] when [startIndex] or [endIndex] is out of range of this array indices or when `startIndex > endIndex`.\n \* @throws IndexOutOfBoundsException when the subrange doesn't fit into the [destination] array starting at the specified [destinationOffset],\n \* or when that index is out of the [destination] array indices range.\n \*  $\ln * \mathcal{Q}$  return the [destination] array. $\ln * \mathcal{Q}$  Since Kotlin(\"1.3\")\npublic expect fun

DoubleArray.copyInto(destination: DoubleArray, destinationOffset: Int = 0, startIndex: Int = 0, endIndex: Int = size): DoubleArray\n\n/\*\*\n \* Copies this array or its subrange into the [destination] array and returns that array.\n \* \n \* It's allowed to pass the same array in the [destination] and even specify the subrange so that it overlaps with the destination range. $\ln * \ln * \mathcal{Q}$  param destination the array to copy to. $\ln * \mathcal{Q}$  param destinationOffset the position in the [destination] array to copy to, 0 by default. $\ln * \mathcal{Q}$  param startIndex the beginning (inclusive) of the subrange to copy, 0 by default. $\ln * \omega$  aram endIndex the end (exclusive) of the subrange to copy, size of this array by default. $\ln * \ln *$ 

@throws IndexOutOfBoundsException or [IllegalArgumentException] when [startIndex] or [endIndex] is out of range of this array indices or when `startIndex > endIndex `.\n \* @throws IndexOutOfBoundsException when the subrange doesn't fit into the [destination] array starting at the specified [destinationOffset],\n \* or when that index is out of the [destination] array indices range. $\ln * \ln * \mathcal{Q}$  return the [destination] array. $\ln$ 

\*/\n@SinceKotlin(\"1.3\")\npublic expect fun BooleanArray.copyInto(destination: BooleanArray, destinationOffset: Int = 0, startIndex: Int = 0, endIndex: Int = size): BooleanArray\n\n/\*\*\n \* Copies this array or its subrange into the [destination] array and returns that array. $\ln * \ln *$  It's allowed to pass the same array in the [destination] and even specify the subrange so that it overlaps with the destination range. $\ln * \ln * \omega$  param destination the array to copy to. $\ln * \mathcal{Q}$  param destinationOffset the position in the [destination] array to copy to, 0 by default. $\ln * \mathcal{Q}$  param startIndex the beginning (inclusive) of the subrange to copy, 0 by default.\n \* @param endIndex the end (exclusive) of the subrange to copy, size of this array by default. $\ln * \ln * \mathbb{Q}$  throws IndexOutOfBoundsException or [IllegalArgumentException] when [startIndex] or [endIndex] is out of range of this array indices or when `startIndex > endIndex`.\n \* @throws IndexOutOfBoundsException when the subrange doesn't fit into the [destination] array starting at the specified [destinationOffset],\n \* or when that index is out of the [destination] array indices range.\n \*  $\ln * \mathcal{Q}$  return the [destination] array. $\ln * \Lambda \mathcal{Q}$  Since Kotlin(\"1.3\")\npublic expect fun CharArray.copyInto(destination: CharArray, destinationOffset: Int = 0, startIndex: Int = 0, endIndex: Int = size):

CharArray\n\n/\*\*\n \* Returns new array which is a copy of the original array. $\ln$  \* \n \* @sample samples.collections.Arrays.CopyOfOperations.copyOf\n

\*/\n@Suppress(\"NO\_ACTUAL\_FOR\_EXPECT\")\npublic expect fun <T> Array<T>.copyOf(): Array $\langle T \rangle \ln / \pi^* \ln$  \* Returns new array which is a copy of the original array. $\ln$  \* \n \* @sample samples.collections.Arrays.CopyOfOperations.copyOf\n \*/\npublic expect fun ByteArray.copyOf(): ByteArray\n\n/\*\*\n \* Returns new array which is a copy of the original array.\n \* \n \* @sample samples.collections.Arrays.CopyOfOperations.copyOf\n \*/\npublic expect fun ShortArray.copyOf(): ShortArray\n\n/\*\*\n \* Returns new array which is a copy of the original array. $\ln$  \* \n \* @sample samples.collections.Arrays.CopyOfOperations.copyOf\n \*/\npublic expect fun IntArray.copyOf(): IntArray\n\n/\*\*\n \* Returns new array which is a copy of the original array. $\ln * \ln * \omega$  sample samples.collections.Arrays.CopyOfOperations.copyOf\n \*/\npublic expect fun LongArray.copyOf(): LongArray\n\n/\*\*\n \* Returns new array which is a copy of the original array. $\ln$  \* \n \* @sample samples.collections.Arrays.CopyOfOperations.copyOf\n \*/\npublic expect fun FloatArray.copyOf(): FloatArray\n\n/\*\*\n \* Returns new array which is a copy of the original array. $\ln$  \* \n \* @sample samples.collections.Arrays.CopyOfOperations.copyOf\n \*/\npublic expect fun DoubleArray.copyOf(): DoubleArray\n\n/\*\*\n \* Returns new array which is a copy of the original array. $\ln$  \* \n \* @sample samples.collections.Arrays.CopyOfOperations.copyOf\n \*/\npublic expect fun BooleanArray.copyOf(): BooleanArray\n\n/\*\*\n \* Returns new array which is a copy of the original array. $\ln * \ln * \omega$  sample samples.collections.Arrays.CopyOfOperations.copyOf\n \*/\npublic expect fun CharArray.copyOf(): CharArray\n\n/\*\*\n \* Returns new array which is a copy of the original array, resized to the given [newSize].\n \* The copy is either truncated or padded at the end with zero values if necessary. $\ln * \ln * -$  If [newSize] is less than the size of the original array, the copy array is truncated to the  $[newSize].\n $\parallel$ ^* - If  $[newSize]$  is greater than the size of$ the original array, the extra elements in the copy array are filled with zero values. $\ln * \ln * \omega$  sample samples.collections.Arrays.CopyOfOperations.resizedPrimitiveCopyOf\n \*/\npublic expect fun ByteArray.copyOf(newSize: Int): ByteArray\n\n/\*\*\n \* Returns new array which is a copy of the original array, resized to the given [newSize]. $\ln *$  The copy is either truncated or padded at the end with zero values if necessary. $\ln$  $*\nmid n^*$  - If [newSize] is less than the size of the original array, the copy array is truncated to the [newSize]. $\nmid n^*$  - If [newSize] is greater than the size of the original array, the extra elements in the copy array are filled with zero values. $\ln * \ln * \textcircled{}$  sample samples.collections.Arrays.CopyOfOperations.resizedPrimitiveCopyOf\n \*/\npublic expect fun ShortArray.copyOf(newSize: Int): ShortArray\n\n/\*\*\n \* Returns new array which is a copy of the original array, resized to the given [newSize].\n \* The copy is either truncated or padded at the end with zero values if necessary. $\ln * \ln * -$  If [newSize] is less than the size of the original array, the copy array is truncated to the

[newSize].\n \* - If [newSize] is greater than the size of the original array, the extra elements in the copy array are filled with zero values. $\ln * \ln * \omega$  sample samples.collections.Arrays.CopyOfOperations.resizedPrimitiveCopyOf $\ln$ \*/\npublic expect fun IntArray.copyOf(newSize: Int): IntArray\n\n/\*\*\n \* Returns new array which is a copy of the original array, resized to the given [newSize].\n \* The copy is either truncated or padded at the end with zero values if necessary. $\ln * \ln * -$  If [newSize] is less than the size of the original array, the copy array is truncated to the [newSize].\n \* - If [newSize] is greater than the size of the original array, the extra elements in the copy array are filled with zero values. $\ln * \ln * \omega$  sample samples.collections.Arrays.CopyOfOperations.resizedPrimitiveCopyOf $\ln$ \*/\npublic expect fun LongArray.copyOf(newSize: Int): LongArray\n\n/\*\*\n \* Returns new array which is a copy of the original array, resized to the given [newSize].\n \* The copy is either truncated or padded at the end with zero values if necessary. $\ln * \ln * -$  If [newSize] is less than the size of the original array, the copy array is truncated to the [newSize].\n \* - If [newSize] is greater than the size of the original array, the extra elements in the copy array are filled with zero values.\n \* \n \* @sample samples.collections.Arrays.CopyOfOperations.resizedPrimitiveCopyOf\n \*/\npublic expect fun FloatArray.copyOf(newSize: Int): FloatArray\n\n/\*\*\n \* Returns new array which is a copy of the original array, resized to the given [newSize].\n \* The copy is either truncated or padded at the end with zero values if necessary. $\ln * \ln * - \text{If } \text{newSize} \text{ is less than the size of the original array, the copy array is truncated to the$ [newSize].\n \* - If [newSize] is greater than the size of the original array, the extra elements in the copy array are filled with zero values. $\ln * \ln * \omega$  sample samples.collections.Arrays.CopyOfOperations.resizedPrimitiveCopyOf $\ln$ \*/\npublic expect fun DoubleArray.copyOf(newSize: Int): DoubleArray\n\n/\*\*\n \* Returns new array which is a copy of the original array, resized to the given [newSize].\n \* The copy is either truncated or padded at the end with `false` values if necessary.\n \* \n \* - If [newSize] is less than the size of the original array, the copy array is truncated to the [newSize].\n \* - If [newSize] is greater than the size of the original array, the extra elements in the copy array are filled with `false` values. $\ln * \ln * \omega$  sample

samples.collections.Arrays.CopyOfOperations.resizedPrimitiveCopyOf\n \*/\npublic expect fun BooleanArray.copyOf(newSize: Int): BooleanArray\n\n/\*\*\n \* Returns new array which is a copy of the original array, resized to the given  $[newSize]$ .  $\uparrow$  The copy is either truncated or padded at the end with null char (\\u0000`) values if necessary. $\ln * \ln * -$  If [newSize] is less than the size of the original array, the copy array is truncated to the [newSize].\n \* - If [newSize] is greater than the size of the original array, the extra elements in the copy array are filled with null char (`\\u0000`) values.\n \* \n \* @sample

samples.collections.Arrays.CopyOfOperations.resizedPrimitiveCopyOf\n \*/\npublic expect fun CharArray.copyOf(newSize: Int): CharArray\n\n/\*\*\n \* Returns new array which is a copy of the original array, resized to the given [newSize].\n \* The copy is either truncated or padded at the end with `null` values if necessary. $\ln * \ln * -$  If [newSize] is less than the size of the original array, the copy array is truncated to the [newSize].\n \* - If [newSize] is greater than the size of the original array, the extra elements in the copy array are filled with `null` values. $\ln * \alpha$  \* @sample samples.collections.Arrays.CopyOfOperations.resizingCopyOf $\ln$ \*/\n@Suppress(\"NO\_ACTUAL\_FOR\_EXPECT\")\npublic expect fun <T> Array<T>.copyOf(newSize: Int): Array $\langle T \rangle \infty \$  \* \n \* Returns a new array which is a copy of the specified range of the original array. $\ln * \ln *$ @param fromIndex the start of the range (inclusive) to copy.\n \* @param toIndex the end of the range (exclusive) to copy.\n \* \n \* @throws IndexOutOfBoundsException if [fromIndex] is less than zero or [toIndex] is greater than the size of this array.\n \* @throws IllegalArgumentException if [fromIndex] is greater than [toIndex].\n \*/\n@Suppress(\"NO\_ACTUAL\_FOR\_EXPECT\")\npublic expect fun <T> Array<T>.copyOfRange(fromIndex: Int, toIndex: Int): Array $\langle T \rangle \ln \frac{*}{\mathfrak{n}}$  \* Returns a new array which is a copy of the specified range of the original  $arrav \ln * \ln * \omega$  for  $r \ln x$  from Index the start of the range (inclusive) to copy. $\ln * \omega$  param to Index the end of the range (exclusive) to copy.\n \* \n \* @throws IndexOutOfBoundsException if [fromIndex] is less than zero or [toIndex] is greater than the size of this array. $\ln * \mathcal{Q}$  throws IllegalArgumentException if [fromIndex] is greater than [toIndex].\n \*/\npublic expect fun ByteArray.copyOfRange(fromIndex: Int, toIndex: Int): ByteArray\n\n/\*\*\n \* Returns a new array which is a copy of the specified range of the original array. $\ln * \ln * \omega$  param from Index the start of the range (inclusive) to copy.\n \* @param toIndex the end of the range (exclusive) to copy.\n \* \n \* @throws IndexOutOfBoundsException if [fromIndex] is less than zero or [toIndex] is greater than the size of this array. $\ln *$
@throws IllegalArgumentException if [fromIndex] is greater than [toIndex].\n \*/\npublic expect fun ShortArray.copyOfRange(fromIndex: Int, toIndex: Int): ShortArray\n\n/\*\*\n \* Returns a new array which is a copy of the specified range of the original array. $\ln * \mathbb{Q}$  param from Index the start of the range (inclusive) to copy. $\ln *$ @param toIndex the end of the range (exclusive) to copy.\n \* \n \* @throws IndexOutOfBoundsException if [fromIndex] is less than zero or [toIndex] is greater than the size of this array. $\ln * \mathcal{Q}$  throws IllegalArgumentException if [fromIndex] is greater than [toIndex].\n \*/\npublic expect fun IntArray.copyOfRange(fromIndex: Int, toIndex: Int): IntArray\n\n/\*\*\n \* Returns a new array which is a copy of the specified range of the original array. $\ln * \ln * \mathcal{Q}$  param from Index the start of the range (inclusive) to copy. $\ln *$ @param toIndex the end of the range (exclusive) to copy.\n \* \n \* @throws IndexOutOfBoundsException if [fromIndex] is less than zero or [toIndex] is greater than the size of this array. $\ln * \mathcal{Q}$  throws IllegalArgumentException if [fromIndex] is greater than [toIndex].\n \*/\npublic expect fun LongArray.copyOfRange(fromIndex: Int, toIndex: Int): LongArray\n\n/\*\*\n \* Returns a new array which is a copy of the specified range of the original array. $\ln * \alpha$  arram from Index the start of the range (inclusive) to copy. $\ln *$ @param toIndex the end of the range (exclusive) to copy.\n \* \n \* @throws IndexOutOfBoundsException if [fromIndex] is less than zero or [toIndex] is greater than the size of this array. $\ln * \mathcal{Q}$  throws IllegalArgumentException if [fromIndex] is greater than [toIndex].\n \*/\npublic expect fun FloatArray.copyOfRange(fromIndex: Int, toIndex: Int): FloatArray\n\n/\*\*\n \* Returns a new array which is a copy of the specified range of the original array. $\ln * \alpha$  arram from Index the start of the range (inclusive) to copy. $\ln *$ @param toIndex the end of the range (exclusive) to copy.\n \* \n \* @throws IndexOutOfBoundsException if [fromIndex] is less than zero or [toIndex] is greater than the size of this array. $\ln * \mathcal{Q}$  throws IllegalArgumentException if [fromIndex] is greater than [toIndex].\n \*/\npublic expect fun DoubleArray.copyOfRange(fromIndex: Int, toIndex: Int): DoubleArray\n\n/\*\*\n \* Returns a new array which is a copy of the specified range of the original array. $\ln * \omega$  param from Index the start of the range (inclusive) to copy.\n \* @param toIndex the end of the range (exclusive) to copy.\n \* \n \* @throws IndexOutOfBoundsException if  $[fromIndex]$  is less than zero or  $[toIndex]$  is greater than the size of this array. $\ln * \mathcal{O}$  throws IllegalArgumentException if [fromIndex] is greater than [toIndex].\n \*/\npublic expect fun BooleanArray.copyOfRange(fromIndex: Int, toIndex: Int): BooleanArray\n\n/\*\*\n \* Returns a new array which is a copy of the specified range of the original array. $\ln * \omega$  param from Index the start of the range (inclusive) to copy.\n \* @param toIndex the end of the range (exclusive) to copy.\n \* \n \* @throws IndexOutOfBoundsException if [fromIndex] is less than zero or [toIndex] is greater than the size of this array. $\ln * \mathcal{Q}$  throws IllegalArgumentException if [fromIndex] is greater than [toIndex].\n \*/\npublic expect fun CharArray.copyOfRange(fromIndex: Int, toIndex: Int): CharArray\n\n/\*\*\n \* Fills this array or its subrange with the specified [element] value. $\ln * \ln * \omega$  param from Index the start of the range (inclusive) to fill, 0 by default. $\ln * \omega$ @param toIndex the end of the range (exclusive) to fill, size of this array by default. $\ln * \ln * \omega$  throws IndexOutOfBoundsException if [fromIndex] is less than zero or [toIndex] is greater than the size of this array.\n \* @throws IllegalArgumentException if [fromIndex] is greater than [toIndex].\n \*/\n @SinceKotlin(\"1.3\")\npublic expect fun  $\langle T \rangle$  Array $\langle T \rangle$ .fill(element: T, fromIndex: Int = 0, toIndex: Int = size): Unit $\ln \frac{\hat{x}}{\hat{y}}$  \* Fills this array or its subrange with the specified [element] value. $\ln * \ln * \omega$  param from Index the start of the range (inclusive) to fill, 0 by default. $\ln * \mathcal{Q}$  param to Index the end of the range (exclusive) to fill, size of this array by default. $\ln * \ln *$ @throws IndexOutOfBoundsException if [fromIndex] is less than zero or [toIndex] is greater than the size of this  $array.\n$ array. $n * @throws II legalArgumentException if [fromIndex] is greater than [toIndex].\n$  $*\ln\omega$ SinceKotlin(\"1.3\")\npublic expect fun ByteArray.fill(element: Byte, fromIndex: Int = 0, toIndex: Int = size): Unit $\ln\ln x^* \neq \text{Fills this array or its subrange with the specified [element] value. \n $\ln x \neq \text{C}{\text{normal}}$  are from Index the$ start of the range (inclusive) to fill, 0 by default. $\ln * \omega$  param to Index the end of the range (exclusive) to fill, size of this array by default. $\ln * \ln * \mathcal{Q}$  throws IndexOutOfBoundsException if [fromIndex] is less than zero or [toIndex] is greater than the size of this array.\n \* @throws IllegalArgumentException if [fromIndex] is greater than [toIndex].\n  $*\ln\Theta$ SinceKotlin(\"1.3\")\npublic expect fun ShortArray.fill(element: Short, fromIndex: Int = 0, toIndex: Int = size): Unit\n\n/\*\*\n \* Fills this array or its subrange with the specified [element] value.\n \* \n \* @param fromIndex

the start of the range (inclusive) to fill, 0 by default. $\ln * \omega$  operam to Index the end of the range (exclusive) to fill, size of this array by default. $\ln * \ln * \mathbb{Q}$  throws IndexOutOfBoundsException if [fromIndex] is less than zero or [toIndex] is greater than the size of this array.\n \* @throws IllegalArgumentException if [fromIndex] is greater than [toIndex].\n \*/\n@SinceKotlin(\"1.3\")\npublic expect fun IntArray.fill(element: Int, fromIndex: Int = 0, toIndex: Int = size): Unit $\ln\ln x$  \* Fills this array or its subrange with the specified [element] value. $\ln x$  \n \* @param fromIndex the start of the range (inclusive) to fill, 0 by default. $\ln * \mathcal{Q}$  param toIndex the end of the range (exclusive) to fill, size of this array by default.\n \* \n \* @throws IndexOutOfBoundsException if [fromIndex] is less than zero or [toIndex] is greater than the size of this array. $\ln * \omega$  throws IllegalArgumentException if [fromIndex] is greater than  $[toIndex].\n\in \Lambda$  = Since Kotlin(\"1.3\")\npublic expect fun LongArray.fill(element: Long, from Index: Int = 0, toIndex: Int = size): Unit\n\n/\*\*\n \* Fills this array or its subrange with the specified [element] value.\n \* \n \* @param fromIndex the start of the range (inclusive) to fill, 0 by default. $\ln * \omega$  param toIndex the end of the range (exclusive) to fill, size of this array by default. $\ln * \ln * \mathbb{Q}$  throws IndexOutOfBoundsException if [fromIndex] is less than zero or [toIndex] is greater than the size of this array.\n \* @throws IllegalArgumentException if [fromIndex] is greater than [toIndex].\n \*/\n@SinceKotlin(\"1.3\")\npublic expect fun FloatArray.fill(element: Float, fromIndex: Int  $= 0$ , toIndex: Int  $=$  size): Unit $\ln\ln^{**}\ln$  \* Fills this array or its subrange with the specified [element] value. $\ln^* \ln^*$ @param fromIndex the start of the range (inclusive) to fill, 0 by default. $\ln * \omega$  param toIndex the end of the range (exclusive) to fill, size of this array by default. $\ln * \ln * \mathbb{Q}$  throws IndexOutOfBoundsException if [fromIndex] is less than zero or [toIndex] is greater than the size of this array.\n \* @throws IllegalArgumentException if [fromIndex] is greater than [toIndex].\n \*/\n@SinceKotlin(\"1.3\")\npublic expect fun DoubleArray.fill(element: Double, fromIndex: Int = 0, toIndex: Int = size): Unit $\ln\frac{n}{*}\$  Fills this array or its subrange with the specified [element] value. $\ln * \ln * \textcircled{a}$  from Index the start of the range (inclusive) to fill, 0 by default. $\ln * \textcircled{a}$  param to Index the end of the range (exclusive) to fill, size of this array by default. $\ln * \ln * \mathcal{O}$  throws IndexOutOfBoundsException if [fromIndex] is less than zero or [toIndex] is greater than the size of this array.\n \* @throws IllegalArgumentException if [fromIndex] is greater than [toIndex].\n \*/\n@SinceKotlin(\"1.3\")\npublic expect fun BooleanArray.fill(element: Boolean, fromIndex: Int = 0, toIndex: Int = size): Unit $\ln\ln x^*$ . Fills this array or its subrange with the specified [element] value. $\ln * \ln * \omega$  param from Index the start of the range (inclusive) to fill, 0 by default. $\ln * \mathcal{Q}$  param to Index the end of the range (exclusive) to fill, size of this array by default. $\ln * \ln *$ @throws IndexOutOfBoundsException if [fromIndex] is less than zero or [toIndex] is greater than the size of this array. $\ln * \omega$  throws IllegalArgumentException if [fromIndex] is greater than [toIndex]. $\ln$  $*\ln\omega$ SinceKotlin(\"1.3\")\npublic expect fun CharArray.fill(element: Char, fromIndex: Int = 0, toIndex: Int = size): Unit $\ln\frac{\max\{\max\}}{n^*}$  Returns the range of valid indices for the array. $\ln \frac{\max\{\max\}}{n}$  Array<out T>.indices: IntRange $\in$  get() = IntRange(0, lastIndex) $\ln x$ <sup>\*</sup>,  $\in$  Returns the range of valid indices for the array. $\in$  \*/\npublic val ByteArray.indices: IntRange $\in$  get() = IntRange(0, lastIndex) $\ln x$ <sup>\*\*</sup> $\in$  Returns the range of valid indices for the array.\n \*/\npublic val ShortArray.indices: IntRange\n get() = IntRange(0, lastIndex)\n\n/\*\*\n \* Returns the range of valid indices for the array.\n \*/\npublic val IntArray.indices: IntRange\n get() = IntRange(0, lastIndex)\n\n/\*\*\n \* Returns the range of valid indices for the array.\n \*/\npublic val LongArray.indices: IntRange $\in$  get() = IntRange(0, lastIndex) $\ln x^* \neq$  Returns the range of valid indices for the array. $\ln x$  /npublic val FloatArray.indices: IntRange $\nvert$  get() = IntRange(0, lastIndex) $\ln x$ <sup>\*</sup>, Returns the range of valid indices for the array. $\ln * \rho$  the array.  $\ln * \rho$  and DoubleArray.indices: IntRange $\ln$  get() = IntRange(0, lastIndex) $\ln \ln * \rho$  \* Returns the range of valid indices for the array.\n \*/\npublic val BooleanArray.indices: IntRange\n get() = IntRange(0, lastIndex)\n\n/\*\*\n \* Returns the range of valid indices for the array.\n \*/\npublic val CharArray.indices: IntRange\n  $get() = IntRange(0, lastIndex)\n\infty^* \nvert n * Returns 'true' if the array is empty.\n\n$ \*/\n@kotlin.internal.InlineOnly\npublic inline fun <T> Array<out T>.isEmpty(): Boolean {\n return size ==  $0\ln\ln\pi$ <sup>\*\*</sup>\n \* Returns `true` if the array is empty.\n \*/\n \meta kotlin.internal.InlineOnly\npublic inline fun ByteArray.isEmpty(): Boolean {\n return size ==  $0\ln{\ln\pi^*}\$  Returns `true` if the array is empty. \*/\n@kotlin.internal.InlineOnly\npublic inline fun ShortArray.isEmpty(): Boolean {\n return size == 0\n}\n\n/\*\*\n \* Returns `true` if the array is empty.\n \*/\n@kotlin.internal.InlineOnly\npublic inline fun IntArray.isEmpty(): Boolean  $\{\n\$  return size ==  $0\| \n\| \n\$ <sup>\*\*</sup>\n \* Returns `true` if the array is empty.

\*/\n@kotlin.internal.InlineOnly\npublic inline fun LongArray.isEmpty(): Boolean  $\{\n\$ eturn size == 0\n $\|\n\|$ \n/\*\*\n \* Returns `true` if the array is empty.\n \*/\n@kotlin.internal.InlineOnly\npublic inline fun FloatArray.isEmpty(): Boolean  $\{\n\$  return size ==  $0\n\| \n\| \n^**\n$  \* Returns `true` if the array is empty.

\*/\n@kotlin.internal.InlineOnly\npublic inline fun DoubleArray.isEmpty(): Boolean  $\{\n\$ n return size ==  $0\ln\ln\pi$ <sup>\*\*</sup>\n \* Returns `true` if the array is empty.\n \*/\n @kotlin.internal.InlineOnly\npublic inline fun BooleanArray.isEmpty(): Boolean  $\{\n\$  return size == 0\n $\n\in \mathbb{N}$  \* Returns `true` if the array is empty. \*/\n@kotlin.internal.InlineOnly\npublic inline fun CharArray.isEmpty(): Boolean {\n return size == 0\n}\n\n/\*\*\n \* Returns `true` if the array is not empty.\n \*/\n@kotlin.internal.InlineOnly\npublic inline fun <T> Array<out T>.isNotEmpty(): Boolean  $\{\n\$  return !isEmpty()\n $\n\|n\|^{**}\n$  \* Returns `true` if the array is not empty.\n \*/\n@kotlin.internal.InlineOnly\npublic inline fun ByteArray.isNotEmpty(): Boolean {\n return !isEmpty()\n \\n\n/\*\*\n \* Returns `true` if the array is not empty.\n \*/\n @kotlin.internal.InlineOnly\npublic inline fun ShortArray.isNotEmpty(): Boolean {\n return !isEmpty()\n}\n\n/\*\*\n \* Returns `true` if the array is not empty.\n \*/\n @kotlin.internal.InlineOnly\npublic inline fun IntArray.isNotEmpty(): Boolean {\n return !isEmpty()\n\n\n/\*\*\n \* Returns `true` if the array is not empty.\n \*/\n @kotlin.internal.InlineOnly\npublic inline fun LongArray.isNotEmpty(): Boolean  $\{\n\$  return !isEmpty()\n $\n\|n\|^* \$  Returns `true` if the array is not empty.\n \*/\n @kotlin.internal.InlineOnly\npublic inline fun FloatArray.isNotEmpty(): Boolean {\n return !isEmpty()\n  $\ln\ln^*$ \n \* Returns `true` if the array is not empty.\n \*/\n @kotlin.internal.InlineOnly\npublic inline fun DoubleArray.isNotEmpty(): Boolean  $\{\n\$  return !isEmpty() $\n\hbar\$ \*\n \* Returns `true` if the array is not empty.\n \*/\n @kotlin.internal.InlineOnly\npublic inline fun BooleanArray.isNotEmpty(): Boolean {\n return !isEmpty()\n \\n\n/\*\*\n \* Returns `true` if the array is not empty.\n \*/\n @kotlin.internal.InlineOnly\npublic inline fun CharArray.isNotEmpty(): Boolean  $\{\n\$ return !isEmpty() $\n\hbar\$ \*\n \* Returns the last valid index for the array.\n \*/\npublic val <T> Array<out T>.lastIndex: Int\n get() = size - 1\n\n/\*\*\n \* Returns the last valid index for the array. $\in \mathbb{R}$  \*/\npublic val ByteArray.lastIndex: Int $\in \text{get}() = \text{size - 1}\n\ln\frac{m}{m}$  \* Returns the last valid index for the array.\n \*/\npublic val ShortArray.lastIndex: Int\n get() = size - 1\n\n/\*\*\n \* Returns the last valid index for the array.\n \*/\npublic val IntArray.lastIndex: Int\n get() = size - 1\n\n/\*\*\n \* Returns the last valid index for the array. $\ln \pi/\nu$  \*/\npublic val LongArray.lastIndex: Int $\ln$  get() = size - 1\n\n/\*\*\n \* Returns the last valid index for the array.\n \*/\npublic val FloatArray.lastIndex: Int\n get() = size - 1\n\n/\*\*\n \* Returns the last valid index for the array.\n \*/\npublic val DoubleArray.lastIndex: Int\n get() = size - 1\n\n/\*\*\n \* Returns the last valid index for the array.\n \*/\npublic val BooleanArray.lastIndex: Int\n get() = size - 1\n\n/\*\*\n \* Returns the last valid index for the array.\n \*/\npublic val CharArray.lastIndex: Int\n get() = size - 1\n\n/\*\*\n \* Returns an array containing all elements of the original array and then the given [element].\n

\*/\n@Suppress(\"NO\_ACTUAL\_FOR\_EXPECT\")\npublic expect operator fun <T> Array<T>.plus(element: T): Array $\langle T \rangle \ln/m^* \$  Returns an array containing all elements of the original array and then the given [element]. \*/\npublic expect operator fun ByteArray.plus(element: Byte): ByteArray\n\n/\*\*\n \* Returns an array containing all elements of the original array and then the given [element]. $\ln \frac{*}{\n$  public expect operator fun ShortArray.plus(element: Short): ShortArray\n\n/\*\*\n \* Returns an array containing all elements of the original array and then the given [element]. $\ln \frac{*}{\rho}$  inpublic expect operator fun IntArray.plus(element: Int): IntArray $\ln \frac{*}{\rho}$  \* Returns an array containing all elements of the original array and then the given [element].\n \*/\npublic expect operator fun LongArray.plus(element: Long): LongArray\n\n/\*\*\n \* Returns an array containing all elements of the original array and then the given [element].\n \*/\npublic expect operator fun FloatArray.plus(element: Float): FloatArray\n\n/\*\*\n \* Returns an array containing all elements of the original array and then the given [element]. $\ln$ \*/\npublic expect operator fun DoubleArray.plus(element: Double): DoubleArray\n\n/\*\*\n \* Returns an array containing all elements of the original array and then the given [element].\n \*/\npublic expect operator fun BooleanArray.plus(element: Boolean): BooleanArray\n\n/\*\*\n \* Returns an array containing all elements of the original array and then the given [element].\n \*/\npublic expect operator fun CharArray.plus(element: Char): CharArray\n\n/\*\*\n \* Returns an array containing all elements of the original array and then all elements of the given [elements] collection.\n \*/\n @Suppress(\"NO\_ACTUAL\_FOR\_EXPECT\")\npublic expect operator fun <T> Array<T>.plus(elements: Collection<T>): Array<T $>\ln\ln\left(\frac{m}{k}\right)$  \* Returns an array containing all elements of the

original array and then all elements of the given [elements] collection.\n \*/\npublic expect operator fun ByteArray.plus(elements: Collection<Byte>): ByteArray\n\n/\*\*\n \* Returns an array containing all elements of the original array and then all elements of the given [elements] collection.\n \*/\npublic expect operator fun ShortArray.plus(elements: Collection<Short>): ShortArray\n\n/\*\*\n \* Returns an array containing all elements of the original array and then all elements of the given [elements] collection.\n \*/\npublic expect operator fun IntArray.plus(elements: Collection<Int>): IntArray\n\n/\*\*\n \* Returns an array containing all elements of the original array and then all elements of the given [elements] collection.\n \*/\npublic expect operator fun LongArray.plus(elements: Collection<Long>): LongArray\n\n/\*\*\n \* Returns an array containing all elements of the original array and then all elements of the given [elements] collection.\n \*/\npublic expect operator fun FloatArray.plus(elements: Collection<Float>): FloatArray\n\n/\*\*\n \* Returns an array containing all elements of the original array and then all elements of the given [elements] collection.\n \*/\npublic expect operator fun DoubleArray.plus(elements: Collection<Double>): DoubleArray\n\n/\*\*\n \* Returns an array containing all elements of the original array and then all elements of the given [elements] collection.\n \*/\npublic expect operator fun BooleanArray.plus(elements: Collection<Boolean>): BooleanArray\n\n/\*\*\n \* Returns an array containing all elements of the original array and then all elements of the given [elements] collection.\n \*/\npublic expect operator fun CharArray.plus(elements: Collection<Char>): CharArray\n\n/\*\*\n \* Returns an array containing all elements of the original array and then all elements of the given [elements] array.\n

\*/\n@Suppress(\"NO\_ACTUAL\_FOR\_EXPECT\")\npublic expect operator fun <T> Array<T>.plus(elements: Array<out T>): Array $\langle T \rangle \ln\frac{n^*}{n^*}$  Returns an array containing all elements of the original array and then all elements of the given [elements] array.\n \*/\npublic expect operator fun ByteArray.plus(elements: ByteArray): ByteArray\n\n/\*\*\n \* Returns an array containing all elements of the original array and then all elements of the given [elements] array.\n \*/\npublic expect operator fun ShortArray.plus(elements: ShortArray): ShortArray\n\n/\*\*\n \* Returns an array containing all elements of the original array and then all elements of the given [elements] array.\n \*/\npublic expect operator fun IntArray.plus(elements: IntArray): IntArray\n\n/\*\*\n \* Returns an array containing all elements of the original array and then all elements of the given [elements] array.\n \*/\npublic expect operator fun LongArray.plus(elements: LongArray): LongArray\n\n/\*\*\n \* Returns an array containing all elements of the original array and then all elements of the given [elements] array.\n \*/\npublic expect operator fun FloatArray.plus(elements: FloatArray): FloatArray\n\n/\*\*\n \* Returns an array containing all elements of the original array and then all elements of the given [elements] array.\n \*/\npublic expect operator fun DoubleArray.plus(elements: DoubleArray): DoubleArray\n\n/\*\*\n \* Returns an array containing all elements of the original array and then all elements of the given [elements] array.\n \*/\npublic expect operator fun BooleanArray.plus(elements: BooleanArray): BooleanArray\n\n/\*\*\n \* Returns an array containing all elements of the original array and then all elements of the given [elements] array.\n \*/\npublic expect operator fun CharArray.plus(elements: CharArray): CharArray\n\n/\*\*\n \* Returns an array containing all elements of the original array and then the given [element].\n \*/\n@Suppress(\"NO\_ACTUAL\_FOR\_EXPECT\")\npublic expect fun <T> Array $\langle T \rangle$ -plusElement(element: T): Array $\langle T \rangle \ln \frac{*}{n}$  \* Sorts the array in-place. $\ln * \ln * \omega$  sample samples.collections.Arrays.Sorting.sortArray\n \*/\npublic expect fun IntArray.sort(): Unit\n\n/\*\*\n \* Sorts the array in-place. $\ln * \ln * \omega$  sample samples.collections. Arrays. Sorting. sortArray $\ln * \rho$  the expect fun LongArray.sort(): Unit $\ln\frac{\pi^*}{n}$  \* Sorts the array in-place. $\ln^* \ln^* \mathbb{Q}$  sample samples.collections.Arrays.Sorting.sortArray $\ln^* \ln \mathbb{Q}$ expect fun ByteArray.sort(): Unit $\ln\frac{n}{*}\$  sorts the array in-place. $\ln * \ln * \omega$  sample samples.collections.Arrays.Sorting.sortArray\n \*/\npublic expect fun ShortArray.sort(): Unit\n\n/\*\*\n \* Sorts the array in-place. $\ln * \ln * \mathcal{Q}$  sample samples.collections. Arrays. Sorting.sortArray  $\ln * \ln \mathcal{Q}$  array in-place. DoubleArray.sort(): Unit $\ln\frac{x*\ln x}{\ln x}$  Sorts the array in-place. $\ln x \ln x$  @sample samples.collections.Arrays.Sorting.sortArray\n \*/\npublic expect fun FloatArray.sort(): Unit\n\n/\*\*\n \* Sorts the array in-place. $\ln * \ln * \mathcal{Q}$  sample samples.collections. Arrays. Sorting.sortArray $\ln * \ln \text{Q}$  expect fun CharArray.sort(): Unit $\ln\frac{x*\ln x}{\ln x}$  Sorts the array in-place according to the natural order of its elements. $\ln x \ln x$  The sort is stable. It means that equal elements preserve their order relative to each other after sorting. $\ln * \ln *$ @sample samples.collections.Arrays.Sorting.sortArrayOfComparable $\ln$  \*/\npublic expect fun  $\lt T$ :

Comparable<T>>Array<out T>.sort(): Unit $\ln\frac{x*\pi}$  \* Sorts a range in the array in-place. $\ln x \ln x$  The sort is \_stable\_. It means that equal elements preserve their order relative to each other after sorting. $\ln * \ln * \mathcal{Q}$  param fromIndex the start of the range (inclusive) to sort, 0 by default.\n \* @param toIndex the end of the range (exclusive) to sort, size of this array by default. $\ln * \ln * \mathcal{O}$  throws IndexOutOfBoundsException if [fromIndex] is less than zero or [toIndex] is greater than the size of this array.\n \* @throws IllegalArgumentException if [fromIndex] is greater than [toIndex]. $\ln * \ln * \omega$  sample

samples.collections.Arrays.Sorting.sortRangeOfArrayOfComparable\n \*/\n@SinceKotlin(\"1.4\")\npublic expect fun <T : Comparable<T>> Array<out T>.sort(fromIndex: Int = 0, toIndex: Int = size): Unit $\ln\ln^{**}\n$  \* Sorts a range in the array in-place. $\ln * \ln * \mathcal{Q}$  param from Index the start of the range (inclusive) to sort, 0 by default. $\ln * \mathcal{Q}$  param toIndex the end of the range (exclusive) to sort, size of this array by default. $\ln * \ln * \mathcal{Q}$  throws IndexOutOfBoundsException if [fromIndex] is less than zero or [toIndex] is greater than the size of this array.\n \* @throws IllegalArgumentException if [fromIndex] is greater than [toIndex]. $\ln * \ln * \omega$  sample samples.collections.Arrays.Sorting.sortRangeOfArray\n \*/\n @SinceKotlin(\"1.4\")\npublic expect fun ByteArray.sort(fromIndex: Int = 0, toIndex: Int = size): Unit $\ln\ln^{**}\ln$  \* Sorts a range in the array in-place. $\ln^* \ln^*$ @param fromIndex the start of the range (inclusive) to sort, 0 by default. $\ln * \omega$  param toIndex the end of the range (exclusive) to sort, size of this array by default. $\ln * \pi * \omega$  throws IndexOutOfBoundsException if [fromIndex] is less than zero or [toIndex] is greater than the size of this array.\n \* @throws IllegalArgumentException if [fromIndex] is greater than [toIndex].\n  $* \in \mathbb{R}^*$  @sample samples.collections.Arrays.Sorting.sortRangeOfArray\n \*/\n@SinceKotlin(\"1.4\")\npublic expect fun ShortArray.sort(fromIndex: Int = 0, toIndex: Int = size): Unit\n\n/\*\*\n \* Sorts a range in the array in-place. $\ln * \ln * \omega$  for from Index the start of the range (inclusive) to sort, 0 by default. $\ln * \mathcal{Q}$  param to Index the end of the range (exclusive) to sort, size of this array by default. $\ln * \ln * \mathcal{Q}$  throws IndexOutOfBoundsException if [fromIndex] is less than zero or [toIndex] is greater than the size of this array. $\ln *$ @throws IllegalArgumentException if [fromIndex] is greater than [toIndex]. $\ln * \ln * \omega$  sample samples.collections.Arrays.Sorting.sortRangeOfArray\n \*/\n@SinceKotlin(\"1.4\")\npublic expect fun IntArray.sort(fromIndex: Int = 0, toIndex: Int = size): Unit\n\n/\*\*\n \* Sorts a range in the array in-place.\n \* \n \* @param fromIndex the start of the range (inclusive) to sort, 0 by default.\n \* @param toIndex the end of the range (exclusive) to sort, size of this array by default. $\ln * \pi * \omega$  throws IndexOutOfBoundsException if [fromIndex] is less than zero or [toIndex] is greater than the size of this array.\n \* @throws IllegalArgumentException if [fromIndex] is greater than [toIndex].\n  $* \in \mathbb{R}^*$  @sample samples.collections.Arrays.Sorting.sortRangeOfArray\n \*/\n@SinceKotlin(\"1.4\")\npublic expect fun LongArray.sort(fromIndex: Int = 0, toIndex: Int = size): Unit\n\n/\*\*\n \* Sorts a range in the array in-place. $\ln * \ln * \omega$  param from Index the start of the range (inclusive) to sort, 0 by default. $\ln * \mathbb{Q}$  param to Index the end of the range (exclusive) to sort, size of this array by default. $\ln * \ln * \mathbb{Q}$  throws IndexOutOfBoundsException if [fromIndex] is less than zero or [toIndex] is greater than the size of this array.\n \* @throws IllegalArgumentException if [fromIndex] is greater than [toIndex]. $\ln * \ln * \textcirc \textcirc$ samples.collections.Arrays.Sorting.sortRangeOfArray\n \*/\n @SinceKotlin(\"1.4\")\npublic expect fun FloatArray.sort(fromIndex: Int = 0, toIndex: Int = size): Unit\n\n/\*\*\n \* Sorts a range in the array in-place.\n \* \n \* @param fromIndex the start of the range (inclusive) to sort, 0 by default.\n \* @param toIndex the end of the range (exclusive) to sort, size of this array by default. $\ln * \alpha * \omega$  throws IndexOutOfBoundsException if [fromIndex] is less than zero or [toIndex] is greater than the size of this array.\n \* @throws IllegalArgumentException if [fromIndex] is greater than [toIndex].\n  $* \in \mathbb{R}^*$  @sample samples.collections.Arrays.Sorting.sortRangeOfArray\n  $*\ln\Theta$ SinceKotlin(\"1.4\")\npublic expect fun DoubleArray.sort(fromIndex: Int = 0, toIndex: Int = size): Unit $\ln\left(\frac{x}{\ln x}\right)$  \* Sorts a range in the array in-place. $\ln x \ln x$  @param from Index the start of the range (inclusive) to sort, 0 by default. $\ln * \mathbb{Q}$  param to Index the end of the range (exclusive) to sort, size of this array by default. $\ln * \ln *$ @throws IndexOutOfBoundsException if [fromIndex] is less than zero or [toIndex] is greater than the size of this array. $\ln * \mathcal{Q}$  throws IllegalArgumentException if [fromIndex] is greater than [toIndex]. $\ln * \ln * \mathcal{Q}$  sample samples.collections.Arrays.Sorting.sortRangeOfArray\n \*/\n @SinceKotlin(\"1.4\")\npublic expect fun CharArray.sort(fromIndex: Int = 0, toIndex: Int = size): Unit $\ln\frac{x}{\ln x}$  Sorts elements of the array in the specified range in-place. $\ln *$  The elements are sorted descending according to their natural sort order. $\ln * \ln *$  The sort is

stable. It means that equal elements preserve their order relative to each other after sorting. $\ln * \ln * \mathcal{O}$  param fromIndex the start of the range (inclusive) to sort.\n  $* \mathcal{Q}$  param toIndex the end of the range (exclusive) to sort.\n  $*$ \n \* @throws IndexOutOfBoundsException if [fromIndex] is less than zero or [toIndex] is greater than the size of this array.\n \* @throws IllegalArgumentException if [fromIndex] is greater than [toIndex].\n \*/\n@SinceKotlin(\"1.4\")\npublic fun <T : Comparable<T>> Array<out T>.sortDescending(fromIndex: Int, toIndex: Int): Unit  $\ln$  sortWith(reverseOrder(), fromIndex, toIndex)\n\n\n\\*\*\n \* Sorts elements of the array in the specified range in-place. $\ln *$  The elements are sorted descending according to their natural sort order. $\ln * \ln *$ @param fromIndex the start of the range (inclusive) to sort.\n  $*$  @param toIndex the end of the range (exclusive) to sort.\n \* \n \* @throws IndexOutOfBoundsException if [fromIndex] is less than zero or [toIndex] is greater than the size of this array. $\ln * \omega$  throws IllegalArgumentException if [fromIndex] is greater than [toIndex]. $\ln$ \*/\n@SinceKotlin(\"1.4\")\npublic fun ByteArray.sortDescending(fromIndex: Int, toIndex: Int): Unit {\n sort(fromIndex, toIndex)\n reverse(fromIndex, toIndex)\n}\n\n/\*\*\n \* Sorts elements of the array in the specified range in-place.\n \* The elements are sorted descending according to their natural sort order.\n \* \n \* @param fromIndex the start of the range (inclusive) to sort.\n  $* \mathcal{Q}$  param toIndex the end of the range (exclusive) to sort.\n  $*$ \n \* @throws IndexOutOfBoundsException if [fromIndex] is less than zero or [toIndex] is greater than the size of this array.\n \* @throws IllegalArgumentException if [fromIndex] is greater than [toIndex].\n \*/\n@SinceKotlin(\"1.4\")\npublic fun ShortArray.sortDescending(fromIndex: Int, toIndex: Int): Unit {\n sort(fromIndex, toIndex)\n reverse(fromIndex, toIndex)\n  $\ln\frac{*}\n$  \* Sorts elements of the array in the specified range in-place. $\ln *$  The elements are sorted descending according to their natural sort order. $\ln * \ln * \mathcal{O}$  param fromIndex the start of the range (inclusive) to sort.\n  $* \mathcal{Q}$  param toIndex the end of the range (exclusive) to sort.\n  $*$ \n \* @throws IndexOutOfBoundsException if [fromIndex] is less than zero or [toIndex] is greater than the size of this array.\n \* @throws IllegalArgumentException if [fromIndex] is greater than [toIndex].\n \*/\n@SinceKotlin(\"1.4\")\npublic fun IntArray.sortDescending(fromIndex: Int, toIndex: Int): Unit {\n sort(fromIndex, toIndex)\n reverse(fromIndex, toIndex)\n \\n\n/\*\*\n \* Sorts elements of the array in the specified range in-place. $\ln *$  The elements are sorted descending according to their natural sort order. $\ln * \ln * \omega$  param fromIndex the start of the range (inclusive) to sort.\n  $* \mathcal{Q}$  param toIndex the end of the range (exclusive) to sort.\n  $*$ \n \* @throws IndexOutOfBoundsException if [fromIndex] is less than zero or [toIndex] is greater than the size of this array.\n \* @throws IllegalArgumentException if [fromIndex] is greater than [toIndex].\n \*/\n@SinceKotlin(\"1.4\")\npublic fun LongArray.sortDescending(fromIndex: Int, toIndex: Int): Unit {\n sort(fromIndex, toIndex)\n reverse(fromIndex, toIndex)\n  $\ln\frac{*}{\ln x}$  Sorts elements of the array in the specified range in-place. $\ln *$  The elements are sorted descending according to their natural sort order. $\ln * \ln * \omega$  param fromIndex the start of the range (inclusive) to sort.\n  $* \mathcal{Q}$  param toIndex the end of the range (exclusive) to sort.\n  $*$ \n \* @throws IndexOutOfBoundsException if [fromIndex] is less than zero or [toIndex] is greater than the size of this array.\n \* @throws IllegalArgumentException if [fromIndex] is greater than [toIndex].\n \*/\n@SinceKotlin(\"1.4\")\npublic fun FloatArray.sortDescending(fromIndex: Int, toIndex: Int): Unit {\n sort(fromIndex, toIndex)\n reverse(fromIndex, toIndex)\n  $\ln\frac{*}{\ln x}$  Sorts elements of the array in the specified range in-place. $\ln *$  The elements are sorted descending according to their natural sort order. $\ln * \ln * \omega$  param fromIndex the start of the range (inclusive) to sort.\n  $* \mathcal{Q}$  param toIndex the end of the range (exclusive) to sort.\n  $*$ \n \* @throws IndexOutOfBoundsException if [fromIndex] is less than zero or [toIndex] is greater than the size of this array.\n \* @throws IllegalArgumentException if [fromIndex] is greater than [toIndex].\n \*/\n@SinceKotlin(\"1.4\")\npublic fun DoubleArray.sortDescending(fromIndex: Int, toIndex: Int): Unit {\n sort(fromIndex, toIndex)\n reverse(fromIndex, toIndex)\n \\n\n/\*\*\n \* Sorts elements of the array in the specified range in-place. $\ln *$  The elements are sorted descending according to their natural sort order. $\ln * \ln * \omega$  param fromIndex the start of the range (inclusive) to sort.\n  $* \mathcal{Q}$  param toIndex the end of the range (exclusive) to sort.\n  $*$ \n \* @throws IndexOutOfBoundsException if [fromIndex] is less than zero or [toIndex] is greater than the size of this array.\n \* @throws IllegalArgumentException if [fromIndex] is greater than [toIndex].\n \*/\n@SinceKotlin(\"1.4\")\npublic fun CharArray.sortDescending(fromIndex: Int, toIndex: Int): Unit {\n sort(fromIndex, toIndex)\n reverse(fromIndex, toIndex)\n}\n\n/\*\*\n \* Sorts the array in-place according to the

order specified by the given [comparator]. $\ln * \ln *$  The sort is \_stable\_. It means that equal elements preserve their order relative to each other after sorting.\n \*/\npublic expect fun <T> Array<out T>.sortWith(comparator: Comparator $\langle$ in T $\rangle$ ): Unit $\ln\ln^*$ <sup>\*</sup>) \* Sorts a range in the array in-place with the given [comparator]. $\ln^* \ln^*$  The sort is \_stable\_. It means that equal elements preserve their order relative to each other after sorting. $\ln * \ln *$ @param fromIndex the start of the range (inclusive) to sort, 0 by default. $\ln * \omega$  aram toIndex the end of the range (exclusive) to sort, size of this array by default. $\ln * \ln * \omega$  throws IndexOutOfBoundsException if [fromIndex] is less than zero or [toIndex] is greater than the size of this array.\n \* @throws IllegalArgumentException if [fromIndex] is greater than [toIndex].\n \*/\npublic expect fun <T> Array<out T>.sortWith(comparator: Comparator<in T>, fromIndex: Int = 0, toIndex: Int = size): Unit $\ln\ln^{**}\ln$  \* Returns an array of Boolean containing all of the elements of this generic array. $\ln \frac{\text{num}}{\text{num}}$  Array<out Boolean>.toBooleanArray(): BooleanArray { $\ln$ return BooleanArray(size) { index -> this[index]  $\n\n\ln/*(\n\pi * \n\eta)$  an array of Byte containing all of the elements of this generic array.\n \*/\npublic fun Array<out Byte>.toByteArray(): ByteArray {\n return ByteArray(size) { index -> this[index]  $\n\ln\ln(**\n * Returns an array of Char containing all of the elements of this$ generic array.\n \*/\npublic fun Array<out Char>.toCharArray(): CharArray {\n return CharArray(size) { index -> this[index]  $\n\ln\max\{n * \cdot n * Returns an array of Double containing all of the elements of this generic array.\n\]$ \*/\npublic fun Array<out Double>.toDoubleArray(): DoubleArray {\n return DoubleArray(size) { index -> this[index]  $\n\in \mathbb{N}$  \* Returns an array of Float containing all of the elements of this generic array. $\n\in \mathbb{N}$  \*/\npublic fun Array<out Float>.toFloatArray(): FloatArray {\n return FloatArray(size) { index -> this[index]  $\ln\ln\frac{*}{\ln x}$ Returns an array of Int containing all of the elements of this generic array. $\ln \frac{\pi}{\lambda}$  /npublic fun Array<out Int>.toIntArray(): IntArray {\n return IntArray(size) { index -> this[index]  $\n\ln\ln^* \n\in \mathbb{R}$  Returns an array of Long containing all of the elements of this generic array. $\ln \frac{\text{Im}y}{\text{Im}x}$  Array $\lt$ out Long $\gt$ .toLongArray(): LongArray  $\{\n$  return LongArray(size)  $\$ index -> this[index]  $\n\n\| \n\| \n\| \n\$  \* Returns an array of Short containing all of the elements of this generic array. $\ln \frac{\nu}{\ln A}$ ray<out Short $\Delta$ rray(): ShortArray { $\ln$  return ShortArray(size) { index -> this[index]  $\n\ln\frac{*\ln x}{n}$  Returns a \*typed\* object array containing all of the elements of this primitive array.\n \*/\npublic expect fun ByteArray.toTypedArray(): Array<Byte>\n\n/\*\*\n \* Returns a \*typed\* object array containing all of the elements of this primitive array.\n \*/\npublic expect fun ShortArray.toTypedArray(): Array<Short> $\ln\frac{*}{\ln x}$  Returns a \*typed\* object array containing all of the elements of this primitive array.\n \*/\npublic expect fun IntArray.toTypedArray(): Array<Int>\n\n/\*\*\n \* Returns a \*typed\* object array containing all of the elements of this primitive array.\n \*/\npublic expect fun LongArray.toTypedArray(): Array<Long>\n\n/\*\*\n \* Returns a \*typed\* object array containing all of the elements of this primitive array.\n \*/\npublic expect fun FloatArray.toTypedArray(): Array<Float>\n\n/\*\*\n \* Returns a \*typed\* object array containing all of the elements of this primitive array.\n \*/\npublic expect fun DoubleArray.toTypedArray(): Array<Double> $\ln\frac{x*\mu}{n}$  \* Returns a \*typed\* object array containing all of the elements of this primitive array. $\ln$  \*/\npublic expect fun BooleanArray.toTypedArray(): Array<Boolean> $\ln \ln$ /\*\*\n \* Returns a \*typed\* object array containing all of the elements of this primitive array. $\ln \frac{*}{\rho}$  has the expect fun CharArray.toTypedArray(): Array<Char $\ln\ln\frac{*}{\ln x}$  Returns a [Map] containing key-value pairs provided by [transform] function\n \* applied to elements of the given array.\n \* \n \* If any of two pairs would have the same key the last one gets added to the map. $\ln * \ln *$  The returned map preserves the entry iteration order of the original array.\n \* \n \* @sample samples.collections.Arrays.Transformations.associateArrayOfPrimitives\n \*/\npublic inline fun <T, K, V> Array<out T>.associate(transform: (T) -> Pair<K, V>): Map<K, V> {\n val capacity = mapCapacity(size).coerceAtLeast(16)\n return associateTo(LinkedHashMap<K, V>(capacity), transform)\n}\n\n/\*\*\n \* Returns a [Map] containing key-value pairs provided by [transform] function\n \* applied to elements of the given array. $\ln * \ln *$  If any of two pairs would have the same key the last one gets added to the map. $\ln * \ln *$  The returned map preserves the entry iteration order of the original array. $\ln * \ln * \omega$  sample samples.collections.Arrays.Transformations.associateArrayOfPrimitives\n \*/\npublic inline fun <K, V> ByteArray.associate(transform: (Byte) -> Pair < K, V>): Map < K, V> {\n val capacity = mapCapacity(size).coerceAtLeast(16)\n return associateTo(LinkedHashMap<K, V>(capacity), transform)\n}\n\n/\*\*\n \* Returns a [Map] containing key-value pairs provided by [transform] function\n \* applied to

elements of the given array. $\ln * \ln *$  If any of two pairs would have the same key the last one gets added to the map. $\ln * \ln *$  The returned map preserves the entry iteration order of the original array. $\ln * \ln * \omega$  sample samples.collections.Arrays.Transformations.associateArrayOfPrimitives\n \*/\npublic inline fun <K, V> ShortArray.associate(transform: (Short) -> Pair<K, V>): Map<K, V> {\n val capacity = mapCapacity(size).coerceAtLeast(16)\n return associateTo(LinkedHashMap<K, V>(capacity), transform)\n}\n\n/\*\*\n \* Returns a [Map] containing key-value pairs provided by [transform] function\n \* applied to elements of the given array. $\ln * \ln *$  If any of two pairs would have the same key the last one gets added to the map. $\ln * \ln *$  The returned map preserves the entry iteration order of the original array. $\ln * \ln * \omega$  sample samples.collections.Arrays.Transformations.associateArrayOfPrimitives\n \*/\npublic inline fun <K, V> IntArray.associate(transform: (Int) -> Pair<K, V> $\rangle$ : Map<K, V> $\rangle$  \\n val capacity = mapCapacity(size).coerceAtLeast(16)\n return associateTo(LinkedHashMap<K, V>(capacity), transform)\n}\n\n/\*\*\n \* Returns a [Map] containing key-value pairs provided by [transform] function\n \* applied to elements of the given array. $\ln * \ln *$  If any of two pairs would have the same key the last one gets added to the map. $\ln * \ln *$  The returned map preserves the entry iteration order of the original array. $\ln * \ln * \omega$  sample samples.collections.Arrays.Transformations.associateArrayOfPrimitives\n \*/\npublic inline fun <K, V> LongArray.associate(transform: (Long) -> Pair<K, V>): Map<K, V> {\n val capacity = mapCapacity(size).coerceAtLeast(16)\n return associateTo(LinkedHashMap<K, V>(capacity), transform)\n}\n\n/\*\*\n \* Returns a [Map] containing key-value pairs provided by [transform] function\n \* applied to elements of the given array. $\ln * \ln *$  If any of two pairs would have the same key the last one gets added to the map. $\ln * \ln *$  The returned map preserves the entry iteration order of the original array. $\ln * \ln * \omega$  sample samples.collections.Arrays.Transformations.associateArrayOfPrimitives\n \*/\npublic inline fun <K, V> FloatArray.associate(transform: (Float) -> Pair<K, V>): Map<K, V> {\n val capacity = mapCapacity(size).coerceAtLeast(16)\n return associateTo(LinkedHashMap<K, V>(capacity), transform)\n}\n\n/\*\*\n \* Returns a [Map] containing key-value pairs provided by [transform] function\n \* applied to elements of the given array. $\ln * \ln *$  If any of two pairs would have the same key the last one gets added to the map. $\ln * \ln *$  The returned map preserves the entry iteration order of the original array. $\ln * \ln * \omega$  sample samples.collections.Arrays.Transformations.associateArrayOfPrimitives\n \*/\npublic inline fun <K, V> DoubleArray.associate(transform: (Double) -> Pair<K, V>): Map<K, V> {\n val capacity = mapCapacity(size).coerceAtLeast(16)\n return associateTo(LinkedHashMap<K, V>(capacity), transform)\n}\n\n/\*\*\n \* Returns a [Map] containing key-value pairs provided by [transform] function\n \* applied to elements of the given array. $\ln * \ln *$  If any of two pairs would have the same key the last one gets added to the map. $\ln * \ln *$  The returned map preserves the entry iteration order of the original array. $\ln * \ln * \omega$  sample samples.collections.Arrays.Transformations.associateArrayOfPrimitives\n \*/\npublic inline fun <K, V> BooleanArray.associate(transform: (Boolean) -> Pair<K, V>: Map<K, V> $\{\n\$  val capacity = mapCapacity(size).coerceAtLeast(16)\n return associateTo(LinkedHashMap<K, V>(capacity), transform)\n}\n\n/\*\*\n \* Returns a [Map] containing key-value pairs provided by [transform] function\n \* applied to elements of the given array. $\ln * \ln *$  If any of two pairs would have the same key the last one gets added to the map. $\ln * \ln *$  The returned map preserves the entry iteration order of the original array. $\ln * \ln * \omega$  sample samples.collections.Arrays.Transformations.associateArrayOfPrimitives\n \*/\npublic inline fun <K, V> CharArray.associate(transform: (Char) -> Pair<K, V>: Map<K, V> {\n val capacity = mapCapacity(size).coerceAtLeast(16)\n return associateTo(LinkedHashMap<K, V>(capacity), transform)\n}\n\n/\*\*\n \* Returns a [Map] containing the elements from the given array indexed by the key\n \* returned from [keySelector] function applied to each element. $\ln * \ln *$  If any two elements would have the same key returned by [keySelector] the last one gets added to the map. $\ln * \ln *$  The returned map preserves the entry iteration order of the original array. $\ln * \ln * \omega$  sample samples.collections.Arrays.Transformations.associateArrayOfPrimitivesBy\n \*/\npublic inline fun <T, K> Array<out T>.associateBy(keySelector: (T) -> K): Map<K, T> {\n val capacity = mapCapacity(size).coerceAtLeast(16)\n return associateByTo(LinkedHashMap<K, T>(capacity),

keySelector)\n}\n\n/\*\*\n \* Returns a [Map] containing the elements from the given array indexed by the key\n \* returned from [keySelector] function applied to each element. $\ln * \ln *$  If any two elements would have the same key returned by [keySelector] the last one gets added to the map. $\ln * \ln *$  The returned map preserves the entry iteration order of the original array. $\ln * \ln * \omega$  sample

samples.collections.Arrays.Transformations.associateArrayOfPrimitivesBy\n \*/\npublic inline fun <K>

ByteArray.associateBy(keySelector: (Byte) -> K): Map<K, Byte> {\n val capacity =

mapCapacity(size).coerceAtLeast(16)\n return associateByTo(LinkedHashMap<K, Byte>(capacity),

keySelector)\n}\n\n/\*\*\n \* Returns a [Map] containing the elements from the given array indexed by the key\n \* returned from [keySelector] function applied to each element. $\ln * \ln *$  If any two elements would have the same key returned by [keySelector] the last one gets added to the map. $\ln * \ln *$  The returned map preserves the entry iteration order of the original array. $\ln * \ln * \omega$  sample

samples.collections.Arrays.Transformations.associateArrayOfPrimitivesBy\n \*/\npublic inline fun <K>

ShortArray.associateBy(keySelector: (Short) -> K): Map<K, Short> {\n val capacity =

mapCapacity(size).coerceAtLeast(16)\n return associateByTo(LinkedHashMap<K, Short>(capacity),

keySelector)\n}\n\n/\*\*\n \* Returns a [Map] containing the elements from the given array indexed by the key\n \* returned from [keySelector] function applied to each element. $\ln * \ln *$  If any two elements would have the same key returned by [keySelector] the last one gets added to the map. $\ln * \ln *$  The returned map preserves the entry iteration order of the original array. $\ln * \ln * \omega$  sample

samples.collections.Arrays.Transformations.associateArrayOfPrimitivesBy\n \*/\npublic inline fun <K>

IntArray.associateBy(keySelector: (Int) -> K): Map<K, Int> {\n val capacity =

mapCapacity(size).coerceAtLeast(16)\n return associateByTo(LinkedHashMap<K, Int>(capacity),

keySelector)\n}\n\n/\*\*\n \* Returns a [Map] containing the elements from the given array indexed by the key\n \* returned from [keySelector] function applied to each element. $\ln * \ln *$  If any two elements would have the same key returned by [keySelector] the last one gets added to the map. $\ln * \ln *$  The returned map preserves the entry iteration order of the original array. $\ln * \ln * \omega$  sample

samples.collections.Arrays.Transformations.associateArrayOfPrimitivesBy\n \*/\npublic inline fun <K>

LongArray.associateBy(keySelector: (Long) -> K): Map<K, Long>  $\ln$  val capacity =

mapCapacity(size).coerceAtLeast(16)\n return associateByTo(LinkedHashMap<K, Long>(capacity),

keySelector)\n}\n\n/\*\*\n \* Returns a [Map] containing the elements from the given array indexed by the key\n \* returned from [keySelector] function applied to each element. $\ln * \ln *$  If any two elements would have the same key returned by [keySelector] the last one gets added to the map. $\ln * \ln *$  The returned map preserves the entry iteration order of the original array. $\ln * \ln * \omega$  sample

samples.collections.Arrays.Transformations.associateArrayOfPrimitivesBy\n \*/\npublic inline fun <K>

FloatArray.associateBy(keySelector: (Float) -> K): Map<K, Float> {\n val capacity =

mapCapacity(size).coerceAtLeast(16)\n return associateByTo(LinkedHashMap<K, Float>(capacity),

keySelector)\n}\n\n/\*\*\n \* Returns a [Map] containing the elements from the given array indexed by the key\n \* returned from [keySelector] function applied to each element. $\ln * \ln *$  If any two elements would have the same key returned by [keySelector] the last one gets added to the map. $\ln * \ln *$  The returned map preserves the entry iteration order of the original array. $\ln * \ln * \omega$  sample

samples.collections.Arrays.Transformations.associateArrayOfPrimitivesBy\n \*/\npublic inline fun <K>

DoubleArray.associateBy(keySelector: (Double) -> K): Map<K, Double>  $\n\$ n val capacity =

mapCapacity(size).coerceAtLeast(16)\n return associateByTo(LinkedHashMap<K, Double>(capacity),

keySelector)\n}\n\n/\*\*\n \* Returns a [Map] containing the elements from the given array indexed by the key\n \* returned from [keySelector] function applied to each element. $\ln * \ln *$  If any two elements would have the same key returned by [keySelector] the last one gets added to the map. $\ln * \ln *$  The returned map preserves the entry iteration order of the original array. $\ln * \ln * \omega$  sample

samples.collections.Arrays.Transformations.associateArrayOfPrimitivesBy\n \*/\npublic inline fun <K> BooleanArray.associateBy(keySelector: (Boolean) -> K): Map<K, Boolean> {\n val capacity =

mapCapacity(size).coerceAtLeast(16)\n return associateByTo(LinkedHashMap<K, Boolean>(capacity),

keySelector)\n}\n\n/\*\*\n \* Returns a [Map] containing the elements from the given array indexed by the key\n \* returned from [keySelector] function applied to each element. $\ln * \ln *$  If any two elements would have the same key returned by [keySelector] the last one gets added to the map. $\ln * \ln *$  The returned map preserves the entry iteration order of the original array. $\ln * \ln * \omega$  sample

samples.collections.Arrays.Transformations.associateArrayOfPrimitivesBy\n \*/\npublic inline fun <K> CharArray.associateBy(keySelector: (Char) -> K): Map<K, Char> {\n val capacity =

mapCapacity(size).coerceAtLeast(16)\n return associateByTo(LinkedHashMap<K, Char>(capacity),

keySelector)\n}\n\n/\*\*\n \* Returns a [Map] containing the values provided by [valueTransform] and indexed by [keySelector] functions applied to elements of the given array. $\ln * \ln *$  If any two elements would have the same key returned by [keySelector] the last one gets added to the map. $\ln * \ln *$  The returned map preserves the entry iteration order of the original array. $\ln * \ln * \omega$  sample

samples.collections.Arrays.Transformations.associateArrayOfPrimitivesByWithValueTransform\n \*/\npublic inline fun <T, K, V> Array<out T>.associateBy(keySelector: (T) -> K, valueTransform: (T) -> V): Map<K, V> {\n val capacity = mapCapacity(size).coerceAtLeast(16)\n return associateByTo(LinkedHashMap<K, V>(capacity), keySelector, valueTransform $\ln\ln\arrows\ln *$  Returns a [Map] containing the values provided by [valueTransform] and indexed by [keySelector] functions applied to elements of the given array. $\ln * \ln *$  If any two elements would have the same key returned by [keySelector] the last one gets added to the map. $\ln * \ln *$  The returned map preserves the entry iteration order of the original array. $\ln * \ln * \mathcal{Q}$  sample

samples.collections.Arrays.Transformations.associateArrayOfPrimitivesByWithValueTransform\n \*/\npublic inline fun <K, V> ByteArray.associateBy(keySelector: (Byte) -> K, valueTransform: (Byte) -> V): Map<K, V> {\n val capacity = mapCapacity(size).coerceAtLeast(16)\n return associateByTo(LinkedHashMap<K, V>(capacity), keySelector, valueTransform)\n}\n\n/\*\*\n \* Returns a [Map] containing the values provided by [valueTransform] and indexed by [keySelector] functions applied to elements of the given array. $\ln * \ln *$  If any two elements would have the same key returned by [keySelector] the last one gets added to the map. $\ln * \ln *$  The returned map preserves the entry iteration order of the original array. $\ln * \ln * \mathcal{Q}$  sample

samples.collections.Arrays.Transformations.associateArrayOfPrimitivesByWithValueTransform\n \*/\npublic inline fun <K, V> ShortArray.associateBy(keySelector: (Short) -> K, valueTransform: (Short) -> V): Map<K, V> {\n val capacity = mapCapacity(size).coerceAtLeast(16)\n return associateByTo(LinkedHashMap<K, V>(capacity), keySelector, valueTransform $\ln\ln\frac*{\n}{\n}$  \* Returns a [Map] containing the values provided by [valueTransform] and indexed by [keySelector] functions applied to elements of the given array. $\ln * \ln *$  If any two elements would have the same key returned by [keySelector] the last one gets added to the map. $\ln * \ln *$  The returned map preserves the entry iteration order of the original array. $\ln * \ln * \omega$  sample

samples.collections.Arrays.Transformations.associateArrayOfPrimitivesByWithValueTransform\n \*/\npublic inline fun <K, V> IntArray.associateBy(keySelector: (Int) -> K, valueTransform: (Int) -> V): Map<K, V> {\n val capacity = mapCapacity(size).coerceAtLeast(16)\n return associateByTo(LinkedHashMap<K, V>(capacity), keySelector, valueTransform $\ln\ln\frac{*}{\ln x}$  Returns a [Map] containing the values provided by [valueTransform] and indexed by [keySelector] functions applied to elements of the given array. $\ln * \ln *$  If any two elements would have the same key returned by [keySelector] the last one gets added to the map.\n \* \n \* The returned map preserves the entry iteration order of the original array. $\ln * \ln * \omega$  sample

samples.collections.Arrays.Transformations.associateArrayOfPrimitivesByWithValueTransform\n \*/\npublic inline fun <K, V> LongArray.associateBy(keySelector: (Long) -> K, valueTransform: (Long) -> V): Map<K, V> {\n val capacity = mapCapacity(size).coerceAtLeast(16)\n return associateByTo(LinkedHashMap<K, V>(capacity), keySelector, valueTransform $\ln\ln\arrows\ln *$  Returns a [Map] containing the values provided by [valueTransform] and indexed by [keySelector] functions applied to elements of the given array. $\ln * \ln *$  If any two elements would have the same key returned by [keySelector] the last one gets added to the map. $\ln * \ln *$  The returned map preserves the entry iteration order of the original array. $\ln * \ln * \mathcal{Q}$  sample

samples.collections.Arrays.Transformations.associateArrayOfPrimitivesByWithValueTransform\n \*/\npublic inline

fun <K, V> FloatArray.associateBy(keySelector: (Float) -> K, valueTransform: (Float) -> V): Map<K, V> {\n val capacity = mapCapacity(size).coerceAtLeast(16)\n return associateByTo(LinkedHashMap<K, V>(capacity), keySelector, valueTransform $\ln\ln\frac{*}{\ln x}$  \* Returns a [Map] containing the values provided by [valueTransform] and indexed by [keySelector] functions applied to elements of the given array. $\ln * \ln *$  If any two elements would have the same key returned by [keySelector] the last one gets added to the map. $\ln * \ln *$  The returned map preserves the entry iteration order of the original array. $\ln * \ln * \omega$  sample

samples.collections.Arrays.Transformations.associateArrayOfPrimitivesByWithValueTransform\n \*/\npublic inline fun <K, V> DoubleArray.associateBy(keySelector: (Double) -> K, valueTransform: (Double) -> V): Map<K, V>  ${\nightharpoonup$  val capacity = mapCapacity(size).coerceAtLeast(16)\n return associateByTo(LinkedHashMap<K,  $V>(capacity)$ , keySelector, valueTransform $\ln\ln^*$ <sup>\*\*</sup> $n$  \* Returns a [Map] containing the values provided by [valueTransform] and indexed by [keySelector] functions applied to elements of the given array.\n \* \n \* If any two elements would have the same key returned by [keySelector] the last one gets added to the map.\n \* \n \* The returned map preserves the entry iteration order of the original array. $\ln * \ln * \mathcal{Q}$  sample samples.collections.Arrays.Transformations.associateArrayOfPrimitivesByWithValueTransform\n \*/\npublic inline fun <K, V> BooleanArray.associateBy(keySelector: (Boolean) -> K, valueTransform: (Boolean) -> V): Map<K, V>

 ${\n\mu$  val capacity = mapCapacity(size).coerceAtLeast(16)\n return associateByTo(LinkedHashMap<K, V>(capacity), keySelector, valueTransform)\n}\n\n/\*\*\n \* Returns a [Map] containing the values provided by [valueTransform] and indexed by [keySelector] functions applied to elements of the given array.\n \* \n \* If any two elements would have the same key returned by [keySelector] the last one gets added to the map. $\ln * \ln *$  The returned map preserves the entry iteration order of the original array. $\ln * \ln * \mathcal{Q}$  sample

samples.collections.Arrays.Transformations.associateArrayOfPrimitivesByWithValueTransform\n \*/\npublic inline fun <K, V> CharArray.associateBy(keySelector: (Char) -> K, valueTransform: (Char) -> V): Map<K, V> {\n val capacity = mapCapacity(size).coerceAtLeast(16)\n return associateByTo(LinkedHashMap<K, V>(capacity), keySelector, valueTransform $\ln\ln(x^*)$ n \* Populates and returns the [destination] mutable map with key-value pairs,\n \* where key is provided by the [keySelector] function applied to each element of the given array\n \* and value is the element itself. $\ln * \ln *$  If any two elements would have the same key returned by [keySelector] the last one gets added to the map. $\ln * \ln * \omega$  sample

samples.collections.Arrays.Transformations.associateArrayOfPrimitivesByTo\n \*/\npublic inline fun <T, K, M : MutableMap<in K, in T>> Array<out T>.associateByTo(destination: M, keySelector: (T) -> K): M {\n for (element in this)  ${\n \alpha \theta \in \alpha}$ , element), element)\n  ${\n \alpha \theta \in \alpha}$ Populates and returns the [destination] mutable map with key-value pairs,\n \* where key is provided by the [keySelector] function applied to each element of the given array\n \* and value is the element itself.\n \* \n \* If any two elements would have the same key returned by [keySelector] the last one gets added to the map. $\ln * \ln *$ @sample samples.collections.Arrays.Transformations.associateArrayOfPrimitivesByTo\n \*/\npublic inline fun <K, M : MutableMap<in K, in Byte $>>$  ByteArray.associateByTo(destination: M, keySelector: (Byte) -> K): M {\n for (element in this)  ${\n \alpha \cdot \beta}$  destination.put(keySelector(element), element)\n  ${\n \alpha \cdot \beta}$ Populates and returns the [destination] mutable map with key-value pairs,\n \* where key is provided by the [keySelector] function applied to each element of the given array\n \* and value is the element itself.\n \* \n \* If any two elements would have the same key returned by [keySelector] the last one gets added to the map. $\ln * \ln *$ @sample samples.collections.Arrays.Transformations.associateArrayOfPrimitivesByTo\n \*/\npublic inline fun <K, M : MutableMap<in K, in Short>> ShortArray.associateByTo(destination: M, keySelector: (Short) -> K): M {\n for (element in this)  $\ln$  destination.put(keySelector(element), element)\n }\n return destination\n}\n\n/\*\*\n \* Populates and returns the [destination] mutable map with key-value pairs,\n \* where key is provided by the [keySelector] function applied to each element of the given array\n \* and value is the element itself.\n \* \n \* If any two elements would have the same key returned by [keySelector] the last one gets added to the map. $\ln * \ln *$  $\circledast$  sample samples.collections.Arrays.Transformations.associateArrayOfPrimitivesByTo\n \*/\npublic inline fun <K, M : MutableMap<in K, in Int>> IntArray.associateByTo(destination: M, keySelector: (Int) -> K): M {\n for (element in this)  ${\nightharpoonup n}$  destination.put(keySelector(element), element)\n  ${\nightharpoonup n}$  return destination\n}\n\n/\*\*\n \*

Populates and returns the [destination] mutable map with key-value pairs,\n \* where key is provided by the [keySelector] function applied to each element of the given array\n \* and value is the element itself.\n \* \n \* If any two elements would have the same key returned by [keySelector] the last one gets added to the map. $\ln * \ln *$ @sample samples.collections.Arrays.Transformations.associateArrayOfPrimitivesByTo\n \*/\npublic inline fun <K, M : MutableMap<in K, in Long>> LongArray.associateByTo(destination: M, keySelector: (Long) -> K): M {\n for (element in this)  $\n\alpha$  destination.put(keySelector(element), element)\n }\n return destination\n}\n\n/\*\*\n \* Populates and returns the [destination] mutable map with key-value pairs,\n \* where key is provided by the [keySelector] function applied to each element of the given array\n \* and value is the element itself.\n \* \n \* If any two elements would have the same key returned by [keySelector] the last one gets added to the map. $\ln * \ln *$ @sample samples.collections.Arrays.Transformations.associateArrayOfPrimitivesByTo\n \*/\npublic inline fun <K, M : MutableMap<in K, in Float>> FloatArray.associateByTo(destination: M, keySelector: (Float) -> K): M {\n for (element in this)  $\ln$  destination.put(keySelector(element), element)\n  $\ln$  return destination\n}\n\n<sup>/\*\*</sup>\n \* Populates and returns the [destination] mutable map with key-value pairs,\n \* where key is provided by the [keySelector] function applied to each element of the given array\n \* and value is the element itself.\n \* \n \* If any two elements would have the same key returned by [keySelector] the last one gets added to the map. $\ln * \ln *$ @sample samples.collections.Arrays.Transformations.associateArrayOfPrimitivesByTo\n \*/\npublic inline fun <K, M : MutableMap<in K, in Double>> DoubleArray.associateByTo(destination: M, keySelector: (Double) -> K): M  ${\nvert \nvert n \nvert}$  for (element in this)  ${\nvert \nvert n \nvert}$  destination.put(keySelector(element), element)\n  ${\nvert \nvert}$  return destination\n}\n\n/\*\*\n \* Populates and returns the [destination] mutable map with key-value pairs,\n \* where key is provided by the [keySelector] function applied to each element of the given array\n  $*$  and value is the element itself. $\ln * \ln *$  If any two elements would have the same key returned by [keySelector] the last one gets added to the map. $\ln * \ln * \omega$  sample samples.collections.Arrays.Transformations.associateArrayOfPrimitivesByTo $\ln * \rho$ inline fun <K, M : MutableMap<in K, in Boolean>> BooleanArray.associateByTo(destination: M, keySelector: (Boolean)  $\gg$  K): M {\n for (element in this) {\n destination.put(keySelector(element), element)\n }\n return destination\n}\n\n/\*\*\n \* Populates and returns the [destination] mutable map with key-value pairs,\n \* where key is provided by the [keySelector] function applied to each element of the given array\n  $*$  and value is the element itself. $\ln * \ln *$  If any two elements would have the same key returned by [keySelector] the last one gets added to the map. $\ln * \ln * \omega$  sample samples.collections.Arrays.Transformations.associateArrayOfPrimitivesByTo $\ln * \rho$ inline fun <K, M : MutableMap<in K, in Char $>>$ CharArray.associateByTo(destination: M, keySelector: (Char) -> K): M  ${\nightharpoonup}$  for (element in this)  ${\nightharpoonup}$  destination.put(keySelector(element), element) ${\nightharpoonup}$   ${\nightharpoonup}$ destination\n}\n\n/\*\*\n \* Populates and returns the [destination] mutable map with key-value pairs,\n \* where key is provided by the [keySelector] function and\n \* and value is provided by the [valueTransform] function applied to elements of the given array. $\ln * \ln *$  If any two elements would have the same key returned by [keySelector] the last one gets added to the map. $\ln * \ln * \omega$  sample samples.collections.Arrays.Transformations.associateArrayOfPrimitivesByToWithValueTransform\n \*/\npublic inline fun <T, K, V, M : MutableMap<in K, in V>> Array<out T>.associateByTo(destination: M, keySelector: (T) - $>$  K, valueTransform: (T)  $>$  V): M {\n for (element in this) {\n destination.put(keySelector(element),

valueTransform(element))\n }\n return destination\n}\n\n/\*\*\n \* Populates and returns the [destination] mutable map with key-value pairs,\n \* where key is provided by the [keySelector] function and\n \* and value is provided by the [valueTransform] function applied to elements of the given array. $\ln * \ln *$  If any two elements would have the same key returned by [keySelector] the last one gets added to the map. $\ln * \ln * \omega$  sample

samples.collections.Arrays.Transformations.associateArrayOfPrimitivesByToWithValueTransform\n \*/\npublic inline fun <K, V, M : MutableMap<in K, in V>> ByteArray.associateByTo(destination: M, keySelector: (Byte) -> K, valueTransform: (Byte) -> V): M {\n for (element in this) {\n destination.put(keySelector(element), valueTransform(element))\n }\n return destination\n}\n\n/\*\*\n \* Populates and returns the [destination] mutable map with key-value pairs,\n \* where key is provided by the [keySelector] function and\n \* and value is provided by the [valueTransform] function applied to elements of the given array. $\ln * \ln *$  If any two elements would have the same key returned by [keySelector] the last one gets added to the map. $\ln * \ln * \omega$  sample

samples.collections.Arrays.Transformations.associateArrayOfPrimitivesByToWithValueTransform\n \*/\npublic inline fun <K, V, M : MutableMap<in K, in V>> ShortArray.associateByTo(destination: M, keySelector: (Short) -> K, valueTransform: (Short) -> V): M {\n for (element in this) {\n destination.put(keySelector(element), valueTransform(element))\n }\n return destination\n}\n\n/\*\*\n \* Populates and returns the [destination] mutable map with key-value pairs, $\ln *$  where key is provided by the [keySelector] function and $\ln *$  and value is provided by the [valueTransform] function applied to elements of the given array. $\ln * \ln *$  If any two elements would have the same key returned by [keySelector] the last one gets added to the map. $\ln * \ln * \mathcal{O}$  sample samples.collections.Arrays.Transformations.associateArrayOfPrimitivesByToWithValueTransform\n \*/\npublic inline fun <K, V, M : MutableMap<in K, in V>> IntArray.associateByTo(destination: M, keySelector: (Int) -> K, valueTransform: (Int) -> V): M {\n for (element in this) {\n destination.put(keySelector(element), valueTransform(element))\n }\n return destination\n}\n\n/\*\*\n \* Populates and returns the [destination] mutable map with key-value pairs,\n \* where key is provided by the [keySelector] function and\n \* and value is provided by the [valueTransform] function applied to elements of the given array. $\ln * \ln *$  If any two elements would have the same key returned by [keySelector] the last one gets added to the map. $\ln * \ln * \omega$  sample samples.collections.Arrays.Transformations.associateArrayOfPrimitivesByToWithValueTransform\n \*/\npublic inline fun <K, V, M : MutableMap<in K, in V>> LongArray.associateByTo(destination: M, keySelector: (Long) -> K, valueTransform: (Long) -> V): M {\n for (element in this) {\n destination.put(keySelector(element), valueTransform(element))\n }\n return destination\n}\n\n/\*\*\n \* Populates and returns the [destination] mutable map with key-value pairs,\n \* where key is provided by the [keySelector] function and\n \* and value is provided by the [valueTransform] function applied to elements of the given array. $\ln * \ln *$  If any two elements would have the same key returned by [keySelector] the last one gets added to the map. $\ln * \ln * \mathcal{O}$  sample samples.collections.Arrays.Transformations.associateArrayOfPrimitivesByToWithValueTransform\n \*/\npublic inline fun <K, V, M : MutableMap<in K, in V>> FloatArray.associateByTo(destination: M, keySelector: (Float) -> K, valueTransform: (Float) -> V): M {\n for (element in this) {\n destination.put(keySelector(element), valueTransform(element))\n }\n return destination\n}\n\n/\*\*\n \* Populates and returns the [destination] mutable map with key-value pairs, $\ln *$  where key is provided by the [keySelector] function and $\ln *$  and value is provided by the [valueTransform] function applied to elements of the given array.\n  $* \nvert$  if any two elements would have the same key returned by [keySelector] the last one gets added to the map. $\ln * \ln * \mathcal{Q}$  sample samples.collections.Arrays.Transformations.associateArrayOfPrimitivesByToWithValueTransform\n \*/\npublic inline fun <K, V, M : MutableMap<in K, in V>> DoubleArray.associateByTo(destination: M, keySelector: (Double) -> K, valueTransform: (Double) -> V): M  $\{\n\$  for (element in this)  $\{\n\}$ destination.put(keySelector(element), valueTransform(element) $\n$   $\ln$  return destination $\ln{\ln\pi}$ \*\n \* Populates and returns the [destination] mutable map with key-value pairs,\n \* where key is provided by the [keySelector] function and $\ln *$  and value is provided by the [valueTransform] function applied to elements of the given array. $\ln *$ \n \* If any two elements would have the same key returned by [keySelector] the last one gets added to the map.\n \* \n \* @sample samples.collections.Arrays.Transformations.associateArrayOfPrimitivesByToWithValueTransform\n \*/\npublic inline fun <K, V, M : MutableMap<in K, in V>> BooleanArray.associateByTo(destination: M, keySelector: (Boolean) -> K, valueTransform: (Boolean) -> V): M  $\ln$  for (element in this)  $\ln$ destination.put(keySelector(element), valueTransform(element))\n }\n return destination\n}\n\n/\*\*\n \* Populates and returns the [destination] mutable map with key-value pairs,\n \* where key is provided by the [keySelector] function and $\ln *$  and value is provided by the [valueTransform] function applied to elements of the given array. $\ln *$  $\ln$  \* If any two elements would have the same key returned by [keySelector] the last one gets added to the map. $\ln$  \* \n \* @sample samples.collections.Arrays.Transformations.associateArrayOfPrimitivesByToWithValueTransform\n \*/\npublic inline fun <K, V, M : MutableMap<in K, in V>> CharArray.associateByTo(destination: M, keySelector: (Char) -> K, valueTransform: (Char) -> V): M  $\{\n\$  for (element in this)  $\{\n\$ destination.put(keySelector(element), valueTransform(element) $\n$  }\n return destination\n}\n\n/\*\*\n \* Populates

and returns the [destination] mutable map with key-value pairs\n \* provided by [transform] function applied to each element of the given array. $\ln * \ln *$  If any of two pairs would have the same key the last one gets added to the

map. $\ln * \ln * \omega$  sample samples.collections.Arrays.Transformations.associateArrayOfPrimitivesTo $\ln * \ln \omega$ inline fun  $\langle T, K, V, M : M$ utableMap $\langle \text{in } K, \text{in } V \rangle$ > Array $\langle \text{out } T \rangle$ .associateTo(destination: M, transform: (T) -> Pair<K, V>): M {\n for (element in this) {\n destination += transform(element)\n }\n return destination\n}\n\n/\*\*\n \* Populates and returns the [destination] mutable map with key-value pairs\n \* provided by [transform] function applied to each element of the given array. $\ln * \ln *$  If any of two pairs would have the same key the last one gets added to the map. $\ln * \ln * \omega$  sample

samples.collections.Arrays.Transformations.associateArrayOfPrimitivesTo $\ln$  \*/\npublic inline fun <K, V, M : MutableMap<in K, in V>> ByteArray.associateTo(destination: M, transform: (Byte) -> Pair<K, V>): M {\n for (element in this)  $\nightharpoonup$  destination += transform(element)\n  $\ln$  return destination\n}\n\n/\*\*\n \* Populates and returns the [destination] mutable map with key-value pairs\n \* provided by [transform] function applied to each element of the given array. $\ln * \ln *$  If any of two pairs would have the same key the last one gets added to the map. $\ln * \ln * \omega$  sample samples.collections.Arrays.Transformations.associateArrayOfPrimitivesTo $\ln * \rho$ inline fun <K, V, M : MutableMap<in K, in V>> ShortArray.associateTo(destination: M, transform: (Short) -> Pair<K, V>): M {\n for (element in this) {\n destination += transform(element)\n }\n return destination\n}\n\n/\*\*\n \* Populates and returns the [destination] mutable map with key-value pairs\n \* provided by [transform] function applied to each element of the given array. $\ln * \ln *$  If any of two pairs would have the same key the last one gets added to the map. $\ln * \ln * \omega$  sample

samples.collections.Arrays.Transformations.associateArrayOfPrimitivesTo $\ln$  \*/\npublic inline fun <K, V, M : MutableMap<in K, in V>> IntArray.associateTo(destination: M, transform: (Int) -> Pair<K, V>): M {\n for (element in this)  ${\n \alpha +\n \alpha +\n \beta \in \Gamma_{{\rm element}}} \n \$  return destination ${\bf n}{\bf w}^*{\bf n}^*$  Populates and returns the [destination] mutable map with key-value pairs\n \* provided by [transform] function applied to each element of the given array. $\ln * \ln *$  If any of two pairs would have the same key the last one gets added to the map. $\ln * \ln * \omega$  sample samples.collections.Arrays.Transformations.associateArrayOfPrimitivesTo $\ln * \rho$ inline fun < K, V, M : MutableMap<in K, in V>> LongArray.associateTo(destination: M, transform: (Long) -> Pair<K, V>): M {\n for (element in this) {\n destination += transform(element)\n }\n return destination\n  $\ln\ln\pi$ <sup>\*</sup>\n \* Populates and returns the [destination] mutable map with key-value pairs\n \* provided by [transform] function applied to each element of the given array. $\ln * \ln *$  If any of two pairs would have the same key the last one gets added to the map. $\ln * \ln * \omega$  sample

samples.collections.Arrays.Transformations.associateArrayOfPrimitivesTo $\ln$  \*/\npublic inline fun <K, V, M : MutableMap<in K, in V>> FloatArray.associateTo(destination: M, transform: (Float) -> Pair<K, V>): M {\n for (element in this)  $\ln$  destination += transform(element)\n  $\ln$  return destination\n}\n\n/\*\*\n \* Populates and returns the [destination] mutable map with key-value pairs\n \* provided by [transform] function applied to each element of the given array. $\ln * \ln *$  If any of two pairs would have the same key the last one gets added to the map.\n \* \n \* @sample samples.collections.Arrays.Transformations.associateArrayOfPrimitivesTo\n \*/\npublic inline fun <K, V, M : MutableMap<in K, in V>> DoubleArray.associateTo(destination: M, transform: (Double) -> Pair<K, V>): M {\n for (element in this) {\n destination += transform(element)\n }\n return destination\n}\n\n/\*\*\n \* Populates and returns the [destination] mutable map with key-value pairs\n \* provided by [transform] function applied to each element of the given array. $\ln * \ln *$  If any of two pairs would have the same key the last one gets added to the map. $\ln * \ln * \omega$  sample

samples.collections.Arrays.Transformations.associateArrayOfPrimitivesTo $\ln$  \*/ $\ln$ public inline fun <K, V, M : MutableMap<in K, in V>> BooleanArray.associateTo(destination: M, transform: (Boolean) -> Pair<K, V>): M {\n for (element in this)  $\ln$  destination += transform(element)\n  $\ln$  return destination\n  $\ln\ln/**\ln$  \* Populates and returns the [destination] mutable map with key-value pairs\n \* provided by [transform] function applied to each element of the given array. $\ln * \ln *$  If any of two pairs would have the same key the last one gets added to the map.\n \* \n \* @sample samples.collections.Arrays.Transformations.associateArrayOfPrimitivesTo\n \*/\npublic inline fun <K, V, M : MutableMap<in K, in V>> CharArray.associateTo(destination: M, transform: (Char) -> Pair<K, V>): M {\n for (element in this) {\n destination += transform(element)\n }\n return destination\n}\n\n/\*\*\n \* Returns a [Map] where keys are elements from the given array and values are\n \* produced

by the [valueSelector] function applied to each element. $\ln * \ln *$  If any two elements are equal, the last one gets added to the map. $\ln * \ln *$  The returned map preserves the entry iteration order of the original array. $\ln * \ln *$  $@$ sample samples.collections.Collections.Transformations.associateWith $\in \mathbb{N}$ n $@$ SinceKotlin( $\mathbb{N}$ 1.4 $\mathbb{N}$ )\npublic inline fun <K, V> Array<out K>.associateWith(valueSelector:  $(K)$  -> V): Map<K, V> {\n val result = LinkedHashMap<K, V>(mapCapacity(size).coerceAtLeast(16))\n return associateWithTo(result, valueSelector)\n}\n\n/\*\*\n \* Returns a [Map] where keys are elements from the given array and values are\n \* produced by the [valueSelector] function applied to each element. $\ln * \ln *$  If any two elements are equal, the last one gets added to the map. $\ln * \ln *$  The returned map preserves the entry iteration order of the original array. $\ln * \ln *$ @sample samples.collections.Collections.Transformations.associateWith\n  $*\ln\omega$ SinceKotlin(\"1.4\")\n $\omega$ kotlin.internal.InlineOnly\npublic inline fun <V> ByteArray.associateWith(valueSelector: (Byte) -> V): Map<Byte, V> {\n val result = LinkedHashMap<Byte, V>(mapCapacity(size).coerceAtLeast(16))\n return associateWithTo(result, valueSelector)\n}\n\n/\*\*\n \* Returns a

[Map] where keys are elements from the given array and values are\n \* produced by the [valueSelector] function applied to each element. $\ln * \ln *$  If any two elements are equal, the last one gets added to the map. $\ln * \ln *$  The returned map preserves the entry iteration order of the original array. $\ln * \ln * \mathcal{Q}$  sample samples.collections.Collections.Transformations.associateWith\n

\*/\n@SinceKotlin(\"1.4\")\n@kotlin.internal.InlineOnly\npublic inline fun <V>

ShortArray.associateWith(valueSelector: (Short) -> V): Map<Short, V> {\n val result = LinkedHashMap<Short,  $V>(mapCapCapacity(size).coerceAtLeast(16))\n $\text{normal}$  return associateWithTo(result, valueSelector)\n  $\ln\frac{*}{\ln\pi}$  * Returns a$ [Map] where keys are elements from the given array and values are\n \* produced by the [valueSelector] function applied to each element. $\ln * \ln *$  If any two elements are equal, the last one gets added to the map. $\ln * \ln *$  The returned map preserves the entry iteration order of the original array. $\ln * \ln * \omega$  sample

samples.collections.Collections.Transformations.associateWith\n

 $*\ln\omega$ SinceKotlin(\"1.4\")\n $\omega$ kotlin.internal.InlineOnly\npublic inline fun <V>

IntArray.associateWith(valueSelector: (Int) -> V): Map<Int, V> {\n val result = LinkedHashMap<Int,

 $V>(mapCapCapacity(size).coerceAtLeast(16))\n $\text{normal}$  return associateWithTo(result, valueSelector)\n  $\ln\frac{x*\ln x}{\ln x}$  Returns a$ [Map] where keys are elements from the given array and values are\n \* produced by the [valueSelector] function applied to each element. $\ln * \ln *$  If any two elements are equal, the last one gets added to the map. $\ln * \ln *$  The returned map preserves the entry iteration order of the original array. $\ln * \ln * \mathcal{Q}$  sample

samples.collections.Collections.Transformations.associateWith\n

\*/\n@SinceKotlin(\"1.4\")\n@kotlin.internal.InlineOnly\npublic inline fun <V>

LongArray.associateWith(valueSelector: (Long) -> V): Map<Long, V> {\n val result = LinkedHashMap<Long,  $V>(mapCapacity(size).coerceAtLeast(16))\n $\text{normal}$  return associateWithTo(result, valueSelector)\n  $\ln\frac{*\pi}{n}$  * Returns a$ [Map] where keys are elements from the given array and values are\n \* produced by the [valueSelector] function applied to each element. $\ln * \ln *$  If any two elements are equal, the last one gets added to the map. $\ln * \ln *$  The returned map preserves the entry iteration order of the original array. $\ln * \ln * \omega$  sample

samples.collections.Collections.Transformations.associateWith\n

\*/\n@SinceKotlin(\"1.4\")\n@kotlin.internal.InlineOnly\npublic inline fun <V>

FloatArray.associateWith(valueSelector: (Float) -> V): Map<Float, V> {\n val result = LinkedHashMap<Float,  $V>(mapCapcapacity(size).coerceAtLeast(16))\n $\text{normal}$  return associateWithTo(result, valueSelector)\n  $\ln\frac{*\pi}{n}$  * Returns a$ [Map] where keys are elements from the given array and values are\n \* produced by the [valueSelector] function applied to each element. $\ln * \ln *$  If any two elements are equal, the last one gets added to the map. $\ln * \ln *$  The returned map preserves the entry iteration order of the original array. $\ln * \ln * \omega$  sample

samples.collections.Collections.Transformations.associateWith\n

\* $\land$ n@SinceKotlin(\"1.4\")\n@kotlin.internal.InlineOnly\npublic inline fun <V>

DoubleArray.associateWith(valueSelector: (Double) -> V): Map<Double,  $V$ > {\n val result =

LinkedHashMap<Double, V>(mapCapacity(size).coerceAtLeast(16))\n return associateWithTo(result,

valueSelector)\n}\n\n/\*\*\n \* Returns a [Map] where keys are elements from the given array and values are\n \*

produced by the [valueSelector] function applied to each element. $\ln * \ln *$  If any two elements are equal, the last one gets added to the map. $\ln * \ln *$  The returned map preserves the entry iteration order of the original array. $\ln * \ln *$ 

@sample samples.collections.Collections.Transformations.associateWith\n

\*/\n@SinceKotlin(\"1.4\")\n@kotlin.internal.InlineOnly\npublic inline fun <V>

BooleanArray.associateWith(valueSelector: (Boolean) -> V): Map<Boolean, V> {\n val result =

LinkedHashMap<Boolean, V>(mapCapacity(size).coerceAtLeast(16))\n return associateWithTo(result,

valueSelector)\n}\n\n/\*\*\n \* Returns a [Map] where keys are elements from the given array and values are\n \*

produced by the [valueSelector] function applied to each element. $\ln * \ln *$  If any two elements are equal, the last one gets added to the map. $\ln * \ln *$  The returned map preserves the entry iteration order of the original array. $\ln * \ln *$ @sample samples.collections.Collections.Transformations.associateWith\n

\*/\n@SinceKotlin(\"1.4\")\n@kotlin.internal.InlineOnly\npublic inline fun <V>

CharArray.associateWith(valueSelector: (Char) -> V): Map<Char, V> {\n val result = LinkedHashMap<Char,

V>(mapCapacity(size.coerceAtMost(128)).coerceAtLeast(16))\n return associateWithTo(result,

valueSelector)\n}\n\n/\*\*\n \* Populates and returns the [destination] mutable map with key-value pairs for each element of the given array,  $n^*$  where key is the element itself and value is provided by the [valueSelector] function applied to that key. $\ln * \ln *$  If any two elements are equal, the last one overwrites the former value in the map. $\ln * \ln$ \* @sample samples.collections.Collections.Transformations.associateWithTo\n \*/\n@SinceKotlin(\"1.4\")\npublic inline fun <K, V, M : MutableMap<in K, in V>> Array<out K>.associateWithTo(destination: M, valueSelector: (K)  $\rightarrow$  V): M {\n for (element in this) {\n destination.put(element, valueSelector(element)\n }\n return destination\n}\n\n/\*\*\n \* Populates and returns the [destination] mutable map with key-value pairs for each element of the given array,\n \* where key is the element itself and value is provided by the [valueSelector] function applied to that key. $\ln * \ln *$  If any two elements are equal, the last one overwrites the former value in the map. $\ln * \ln *$ @sample samples.collections.Collections.Transformations.associateWithTo\n

\*/\n@SinceKotlin(\"1.4\")\n@kotlin.internal.InlineOnly\npublic inline fun <V, M : MutableMap<in Byte, in V>> ByteArray.associateWithTo(destination: M, valueSelector: (Byte) -> V): M {\n for (element in this) {\n destination.put(element, valueSelector(element) $\n$   $\n$  return destination\n}\n\n/\*\*\n \* Populates and returns the [destination] mutable map with key-value pairs for each element of the given array,\n \* where key is the element itself and value is provided by the [valueSelector] function applied to that key. $\ln * \ln *$  If any two elements are equal, the last one overwrites the former value in the map. $\ln * \ln * \omega$  sample

samples.collections.Collections.Transformations.associateWithTo\n

\*/\n@SinceKotlin(\"1.4\")\n@kotlin.internal.InlineOnly\npublic inline fun <V, M : MutableMap<in Short, in V>> ShortArray.associateWithTo(destination: M, valueSelector: (Short) -> V): M {\n for (element in this) {\n destination.put(element, valueSelector(element))\n  $\ln \frac{\tan \pi}{\ln \pi^* \cdot \pi^*}$  Populates and returns the [destination] mutable map with key-value pairs for each element of the given array,\n \* where key is the element itself and value is provided by the [valueSelector] function applied to that key. $\ln * \ln *$  If any two elements are equal, the last one overwrites the former value in the map. $\ln * \ln * \mathcal{Q}$  sample

samples.collections.Collections.Transformations.associateWithTo\n

\*/\n@SinceKotlin(\"1.4\")\n@kotlin.internal.InlineOnly\npublic inline fun <V, M : MutableMap<in Int, in V>> IntArray.associateWithTo(destination: M, valueSelector: (Int) -> V): M {\n for (element in this) {\n destination.put(element, valueSelector(element) $\n$  }\n return destination\n}\n\n/\*\*\n \* Populates and returns the [destination] mutable map with key-value pairs for each element of the given array,\n \* where key is the element itself and value is provided by the [valueSelector] function applied to that key. $\ln * \ln *$  If any two elements are equal, the last one overwrites the former value in the map. $\ln * \ln * \omega$  sample

samples.collections.Collections.Transformations.associateWithTo\n

\*/\n@SinceKotlin(\"1.4\")\n@kotlin.internal.InlineOnly\npublic inline fun <V, M : MutableMap<in Long, in V>> LongArray.associateWithTo(destination: M, valueSelector: (Long) -> V): M {\n for (element in this) {\n destination.put(element, valueSelector(element) $\n$  }\n return destination\n}\n\n/\*\*\n \* Populates and returns the [destination] mutable map with key-value pairs for each element of the given array, $\ln *$  where key is the element

itself and value is provided by the [valueSelector] function applied to that key. $\ln * \ln *$  If any two elements are equal, the last one overwrites the former value in the map. $\ln * \ln * \omega$  sample

samples.collections.Collections.Transformations.associateWithTo\n

\*/\n@SinceKotlin(\"1.4\")\n@kotlin.internal.InlineOnly\npublic inline fun <V, M : MutableMap<in Float, in V>> FloatArray.associateWithTo(destination: M, valueSelector: (Float) -> V): M {\n for (element in this) {\n destination.put(element, valueSelector(element))\n  $\ln \frac{\alpha}{\ln\pi}$ \n\n/\*\*\n \* Populates and returns the [destination] mutable map with key-value pairs for each element of the given array,\n \* where key is the element itself and value is provided by the [valueSelector] function applied to that key. $\ln * \ln *$  If any two elements are equal, the last one overwrites the former value in the map. $\ln * \ln * \omega$  sample

samples.collections.Collections.Transformations.associateWithTo\n

\*/\n@SinceKotlin(\"1.4\")\n@kotlin.internal.InlineOnly\npublic inline fun <V, M : MutableMap<in Double, in V>> DoubleArray.associateWithTo(destination: M, valueSelector: (Double) -> V): M {\n for (element in this) {\n destination.put(element, valueSelector(element) $\n$  }\n return destination\n}\n\n/\*\*\n \* Populates and returns the [destination] mutable map with key-value pairs for each element of the given array,\n \* where key is the element itself and value is provided by the [valueSelector] function applied to that key. $\ln * \ln *$  If any two elements are equal, the last one overwrites the former value in the map. $\ln * \ln * \omega$  sample

samples.collections.Collections.Transformations.associateWithTo\n

\*/\n@SinceKotlin(\"1.4\")\n@kotlin.internal.InlineOnly\npublic inline fun <V, M : MutableMap<in Boolean, in V>> BooleanArray.associateWithTo(destination: M, valueSelector: (Boolean) -> V): M {\n for (element in this)  ${\n 1 \n destination.put(element, valueSelector(element))\n }\n return destination\n }\n h\n * Populates and$ returns the [destination] mutable map with key-value pairs for each element of the given array,\n \* where key is the element itself and value is provided by the [valueSelector] function applied to that key.\n  $* \nmid$  \* If any two elements are equal, the last one overwrites the former value in the map. $\ln * \ln * \mathcal{Q}$  sample

samples.collections.Collections.Transformations.associateWithTo\n

\*/\n@SinceKotlin(\"1.4\")\n@kotlin.internal.InlineOnly\npublic inline fun <V, M : MutableMap<in Char, in V>> CharArray.associateWithTo(destination: M, valueSelector: (Char) -> V): M {\n for (element in this) {\n destination.put(element, valueSelector(element) $\n$  }\n return destination\n}\n\n/\*\*\n \* Appends all elements to the given [destination] collection. $\ln * \rho$  the fund  $\pi$ , C : Mutable Collection $\sin$  T  $>>$  Array  $\cot$ T>.toCollection(destination: C): C {\n for (item in this) {\n destination.add(item)\n }\n return destination $\n\lambda\$ \n\mathbf{a}^\* \neq \mathbf{n} \* Appends all elements to the given [destination] collection. $\n\lambda$  \*/\npublic fun <C : MutableCollection<in Byte $>$  ByteArray.toCollection(destination: C): C {\n for (item in this) {\n destination.add(item)\n }\n return destination\n}\n\n/\*\*\n \* Appends all elements to the given [destination] collection. $\infty$  \*/\npublic fun <C : MutableCollection<in Short>> ShortArray.toCollection(destination: C): C {\n for (item in this)  ${\n \mu \delta}$  destination.add(item)\n  ${\n \mu \delta}$  return destination\n}\n\n/\*\*\n \* Appends all elements to the given [destination] collection.\n \*/\npublic fun < C : MutableCollection<in Int>> IntArray.toCollection(destination: C): C  ${\n \prod_{i=1}^n \binom{n}{i}}$  destination.add(item)\n  ${\n \prod_{i=1}^n \binom{n}{i}}$  return destination\n  ${\n \prod_{i=1}^n \binom{n}{i}}$  Appends all elements to the given [destination] collection. $\ln \frac{*}{\rho}$  cups  $\ln \frac{<}$ . MutableCollection $\sin$  Long>> LongArray.toCollection(destination: C): C {\n for (item in this) {\n destination.add(item)\n }\n return destination\n}\n\n/\*\*\n \* Appends all elements to the given [destination] collection.\n \*/\npublic fun <C : MutableCollection<in Float>> FloatArray.toCollection(destination: C): C {\n for (item in this) {\n destination.add(item)\n  $\ln$  return destination\n}\n\n/\*\*\n \* Appends all elements to the given [destination] collection. $\ln * \cap$  mublic fun <C : MutableCollection<in Double>> DoubleArray.toCollection(destination: C): C { $\ln$ for (item in this)  ${\n \alpha \delta(tem)}\n \$  return destination\n  ${\n \alpha \delta(tem)}\n$  \* Appends all elements to the given [destination] collection.\n \*/\npublic fun <C : MutableCollection<in Boolean>> BooleanArray.toCollection(destination: C): C {\n for (item in this) {\n destination.add(item)\n }\n return destination\n  $\ln\ln^*$ \n \* Appends all elements to the given [destination] collection.\n \*/\npublic fun <C : MutableCollection $\langle$ in Char $\rangle$ > CharArray.toCollection(destination: C): C {\n for (item in this) {\n destination.add(item)\n }\n return destination\n}\n\n/\*\*\n \* Returns a new [HashSet] of all elements.\n

\*/\npublic fun <T> Array<out T>.toHashSet(): HashSet<T> {\n return

toCollection(HashSet<T>(mapCapacity(size)))\n\n\n/\*\*\n \* Returns a new [HashSet] of all elements.\n \*/\npublic fun ByteArray.toHashSet(): HashSet<Byte>{\n return

toCollection(HashSet<Byte>(mapCapacity(size)))\n}\n\n/\*\*\n \* Returns a new [HashSet] of all elements.\n \*/\npublic fun ShortArray.toHashSet(): HashSet<Short> {\n return

toCollection(HashSet<Short>(mapCapacity(size)))\n}\n\n/\*\*\n \* Returns a new [HashSet] of all elements.\n \*/\npublic fun IntArray.toHashSet(): HashSet<Int> {\n return

toCollection(HashSet<Int>(mapCapacity(size)))\n}\n\n/\*\*\n \* Returns a new [HashSet] of all elements.\n \*/\npublic fun LongArray.toHashSet(): HashSet<Long>{\n return

toCollection(HashSet<Long>(mapCapacity(size)))\n}\n\n/\*\*\n \* Returns a new [HashSet] of all elements.\n \*/\npublic fun FloatArray.toHashSet(): HashSet<Float> {\n return

toCollection(HashSet<Float>(mapCapacity(size)))\n}\n\n/\*\*\n \* Returns a new [HashSet] of all elements.\n \*/\npublic fun DoubleArray.toHashSet(): HashSet<Double> {\n return

toCollection(HashSet<Double>(mapCapacity(size)))\n  $\ln\frac{*}\n$  \* Returns a new [HashSet] of all elements.\n \*/\npublic fun BooleanArray.toHashSet(): HashSet<Boolean> {\n return

toCollection(HashSet<Boolean>(mapCapacity(size)))\n}\n\n/\*\*\n \* Returns a new [HashSet] of all elements.\n \*/\npublic fun CharArray.toHashSet(): HashSet<Char> {\n return

toCollection(HashSet<Char>(mapCapacity(size.coerceAtMost(128))))\n}\n\n/\*\*\n \* Returns a [List] containing all elements.\n \*/\npublic fun <T> Array<out T>.toList(): List<T>  $\{\n$  return when (size)  $\{\n$  0 -> emptyList()\n

 $1$  -> listOf(this[0])\n else -> this.toMutableList()\n  $\ln\ln\max\{n * \lambda\}$  Returns a [List] containing all elements.\n \*/\npublic fun ByteArray.toList(): List<Byte> {\n return when (size) {\n 0 -> emptyList()\n 1  $\text{-}$  listOf(this[0])\n else -> this.toMutableList()\n  $\ln\ln(**\n *$ Returns a [List] containing all elements.\n \*/\npublic fun ShortArray.toList(): List < Short > {\n return when (size) {\n 0 -> emptyList()\n 1 -> listOf(this[0])\n else -> this.toMutableList()\n  $\ln\ln(*\|$  \* Returns a [List] containing all elements.\n \*/\npublic fun IntArray.toList(): List<Int> {\n return when (size) {\n  $0 \rightarrow$  emptyList()\n  $1 \rightarrow$ listOf(this[0])\n else -> this.toMutableList()\n  $\ln\ln\frac*\ln \mathbf{R}$ . Returns a [List] containing all elements.\n \*/\npublic fun LongArray.toList(): List<Long>  ${\n \mu \neq 0 \rightarrow -\epsilon \$  = 0 -> emptyList()\n 1 -> listOf(this[0])\n else -> this.toMutableList()\n }\n\n/\*\*\n \* Returns a [List] containing all elements.\n \*/\npublic fun FloatArray.toList(): List  $\langle \rangle$  return when (size)  $\{\nabla \cdot 0 \ge \emptyset\}$  1 -> listOf(this[0])\n else -> this.toMutableList()\n  $\ln\ln\frac{**\n}$  \* Returns a [List] containing all elements.\n \*/\npublic fun DoubleArray.toList(): List<Double>  ${\n m \times \alpha \leq \alpha \leq \alpha \leq 0 \Rightarrow \alpha \leq 0 \leq \alpha \leq 1 \Rightarrow \alpha \leq \alpha \leq 0 \leq \alpha \leq 1 \Rightarrow \beta \leq \alpha \leq 1 \Rightarrow \beta \leq \beta \leq \alpha \leq 1 \Rightarrow \beta \leq \beta \leq 1 \Rightarrow \beta \leq \beta \leq \beta \leq 1 \Rightarrow \beta \leq \beta \leq \beta \leq 1 \Rightarrow \beta \leq \beta \leq \beta \leq \beta \$ listOf(this[0])\n else -> this.toMutableList()\n  $\ln\ln(*\|$  \* Returns a [List] containing all elements.\n \*/\npublic fun BooleanArray.toList(): List<Boolean> {\n return when (size) {\n 0 -> emptyList()\n 1 -> listOf(this[0])\n else -> this.toMutableList()\n }\n\n/\*\*\n \* Returns a [List] containing all elements.\n \*/\npublic fun CharArray.toList(): List < Char > {\n return when (size) {\n  $0$  -> emptyList()\n  $1$  -> listOf(this[0])\n else -> this.toMutableList()\n  $\ln\max\{n$  \*\*\n \* Returns a new [MutableList] filled with all elements of this array.\n \*/\npublic fun <T> Array<out T>.toMutableList(): MutableList<T> {\n return ArrayList(this.asCollection())\n\n\n/\*\*\n \* Returns a new [MutableList] filled with all elements of this array.\n \*/\npublic fun ByteArray.toMutableList(): MutableList<Byte> {\n val list = ArrayList<Byte>(size)\n for (item in this) list.add(item)\n return list\n \\n\n/\*\*\n \* Returns a new [MutableList] filled with all elements of this array.\n \*/\npublic fun ShortArray.toMutableList(): MutableList<Short> {\n val list = ArrayList<Short>(size)\n for (item in this) list.add(item)\n return list\n}\n\n/\*\*\n \* Returns a new [MutableList] filled with all elements of this array.\n \*/\npublic fun IntArray.toMutableList(): MutableList $\{\n n \ value$  val list = ArrayList $\langle Int \rangle$ (size)\n for (item in this) list.add(item)\n return list\n}\n\n/\*\*\n \* Returns a new [MutableList] filled with all elements of this array.\n \*/\npublic fun LongArray.toMutableList(): MutableList<Long> {\n val list = ArrayList<Long>(size)\n for (item in this) list.add(item)\n return list\n}\n\n/\*\*\n \* Returns a new [MutableList] filled with all elements of this array. $\in$  \*/\npublic fun FloatArray.toMutableList(): MutableList \= Float \times {\n val list = ArrayList<Float>(size)\n for (item in this) list.add(item)\n return list\n\\n\n/\*\*\n \* Returns a new [MutableList]

filled with all elements of this array. $\ln \pi$ /\npublic fun DoubleArray.toMutableList(): MutableList<br/>>Double> {\n val list = ArrayList<Double>(size)\n for (item in this) list.add(item)\n return list\n}\n\n/\*\*\n \* Returns a new [MutableList] filled with all elements of this array.\n \*/\npublic fun BooleanArray.toMutableList(): MutableList<Boolean>  $\{\n\$  val list = ArrayList<Boolean> $\isize{\n\}$  for (item in this) list.add(item)\n return list\n\n\n\n\n\n\\*\*\n \* Returns a new [MutableList] filled with all elements of this array.\n \*/\npublic fun  $CharArray.toMutableList(): MutableList {\n val list = ArrayList (size)|n for (item in this))$ list.add(item)\n return list\n}\n\n/\*\*\n \* Returns a [Set] of all elements.\n \* \n \* The returned set preserves the element iteration order of the original array.\n \*/\npublic fun <T> Array<out T>.toSet(): Set<T> {\n return when (size)  ${\nvert n \rvert 0}$  -> emptySet()\n 1 -> setOf(this[0])\n else -> toCollection(LinkedHashSet<T>(mapCapacity(size)))\n  $\ln\ln(x^{**})$  \* Returns a [Set] of all elements.\n \* \n \* The returned set preserves the element iteration order of the original array. $\ln \frac{\pi}{\lambda}$  /npublic fun ByteArray.toSet(): Set < Byte > {\n return when (size) {\n 0 -> emptySet()\n 1 -> setOf(this[0])\n else -> toCollection(LinkedHashSet<Byte>(mapCapacity(size)) $\n \$   $\n \n\n\ln\ln(**\n$  \* Returns a [Set] of all elements. $\n \n \n \n \n \n \n$ The returned set preserves the element iteration order of the original array.\n \*/\npublic fun ShortArray.toSet(): Set  $\left\{\n \right\}$  return when (size)  $\{\n \quad 0 \rightarrow \emptyset\}$  1 -> setOf(this[0])\n else -> toCollection(LinkedHashSet<Short>(mapCapacity(size)))\n  $\ln\ln/*\n *$  Returns a [Set] of all elements.\n \* \n \* The returned set preserves the element iteration order of the original array.\n \*/\npublic fun IntArray.toSet(): Set<Int>  $\ln$  return when (size)  $\ln$  0 -> emptySet()\n 1 -> setOf(this[0])\n else -> toCollection(LinkedHashSet<Int>(mapCapacity(size)) $\n$  }\n  $\ln\ln^{**}\n$  \* Returns a [Set] of all elements.\n \* \n \* The returned set preserves the element iteration order of the original array. $\ln \frac{\pi}{2}$  mublic fun LongArray.toSet(): Set<Long>  $\{\n\$  return when (size)  $\{\n\}$  0 -> emptySet()\n 1 -> setOf(this[0])\n else -> toCollection(LinkedHashSet<Long>(mapCapacity(size)))\n  $\ln\ln x^* \neq n$  Returns a [Set] of all elements.\n \* \n \* The returned set preserves the element iteration order of the original array.\n \*/\npublic fun FloatArray.toSet(): Set  $\leftarrow$  Float  $\{\n\$  return when (size)  $\{\n\$  0 -> emptySet()\n 1 -> setOf(this[0])\n else -> toCollection(LinkedHashSet<Float>(mapCapacity(size)))\n  $\ln\ln\pi^*\n$  Returns a [Set] of all elements.\n \* \n \* The returned set preserves the element iteration order of the original array.\n \*/\npublic fun DoubleArray.toSet(): Set < Double >  ${\n$  return when (size)  ${\n$  0 -> emptySet()\n 1 -> setOf(this[0])\n else -> toCollection(LinkedHashSet<Double>(mapCapacity(size)))\n  $\ln\ln/\pi$ \*\n \* Returns a [Set] of all elements.\n \*  $\ln$  \* The returned set preserves the element iteration order of the original array. $\ln$  \*/\npublic fun BooleanArray.toSet(): Set<Boolean> {\n return when (size) {\n 0 -> emptySet()\n 1 -> setOf(this[0])\n else -> toCollection(LinkedHashSet<Boolean>(mapCapacity(size)))\n }\n}\n\n/\*\*\n \* Returns a [Set] of all elements. $\ln * \ln *$  The returned set preserves the element iteration order of the original array. $\ln * \rho$  the returned CharArray.toSet(): Set<Char> {\n return when (size) {\n 0 -> emptySet()\n 1 -> setOf(this[0])\n else -> toCollection(LinkedHashSet<Char>(mapCapacity(size.coerceAtMost(128))))\n }\n}\n\n/\*\*\n \* Returns a single list of all elements yielded from results of [transform] function being invoked on each element of original array. $\ln *$ \n \* @sample samples.collections.Collections.Transformations.flatMap\n \*/\npublic inline fun <T, R> Array<out T>.flatMap(transform: (T) -> Iterable<R>): List<R> {\n return flatMapTo(ArrayList<R>(), transform)\n }\n\n/\*\*\n \* Returns a single list of all elements yielded from results of [transform] function being invoked on each element of original array.\n \* \n \* @sample samples.collections.Collections.Transformations.flatMap\n \*/\npublic inline fun <R> ByteArray.flatMap(transform: (Byte) -> Iterable<R>): List<R> {\n return flatMapTo(ArrayList<R>(), transform)\n}\n\n/\*\*\n \* Returns a single list of all elements yielded from results of [transform] function being invoked on each element of original array. $\ln * \ln * \omega$  sample samples.collections.Collections.Transformations.flatMap\n \*/\npublic inline fun <R> ShortArray.flatMap(transform: (Short) -> Iterable<R>): List<R>  $\{\n\$  return flatMapTo(ArrayList<R>(), transform)\n $\\n\|_n$ /\*\*\n \* Returns a single list of all elements yielded from results of [transform] function being invoked on each element of original array. $\ln *$  $\ln * \omega$  sample samples.collections. Collections. Transformations. flatMap $\ln * \rho$  in  $\ln \omega$ IntArray.flatMap(transform: (Int) -> Iterable<R>): List<R> {\n return flatMapTo(ArrayList<R>(), transform)\n}\n\n/\*\*\n \* Returns a single list of all elements yielded from results of [transform] function being

invoked on each element of original array. $\ln * \ln * \omega$  sample

samples.collections.Collections.Transformations.flatMap\n \*/\npublic inline fun <R> LongArray.flatMap(transform: (Long) -> Iterable<R>): List<R> {\n return flatMapTo(ArrayList<R>(), transform)\n}\n\n/\*\*\n \* Returns a single list of all elements yielded from results of [transform] function being invoked on each element of original array.\n \* \n \* @sample samples.collections.Collections.Transformations.flatMap\n \*/\npublic inline fun <R>

FloatArray.flatMap(transform: (Float) -> Iterable<R>): List<R> {\n return flatMapTo(ArrayList<R>(), transform)\n}\n\n/\*\*\n \* Returns a single list of all elements yielded from results of [transform] function being invoked on each element of original array. $\ln * \ln * \omega$  sample

samples.collections.Collections.Transformations.flatMap\n \*/\npublic inline fun <R>

DoubleArray.flatMap(transform: (Double) -> Iterable<R>): List<R> {\n return flatMapTo(ArrayList<R>(), transform)\n}\n\n/\*\*\n \* Returns a single list of all elements yielded from results of [transform] function being invoked on each element of original array. $\ln * \ln * \omega$  sample

samples.collections.Collections.Transformations.flatMap $\ln$  \*/\npublic inline fun <R>

BooleanArray.flatMap(transform: (Boolean) -> Iterable<R>): List<R> {\n return flatMapTo(ArrayList<R>(), transform)\n}\n\n/\*\*\n \* Returns a single list of all elements yielded from results of [transform] function being invoked on each element of original array. $\ln * \ln * \omega$  sample

samples.collections.Collections.Transformations.flatMap\n \*/\npublic inline fun <R> CharArray.flatMap(transform: (Char) -> Iterable<R>): List<R> {\n return flatMapTo(ArrayList<R>(), transform)\n\\n\n/\*\*\n \* Returns a single list of all elements yielded from results of [transform] function being invoked on each element of original array. $\ln *$ \n \* @sample samples.collections.Collections.Transformations.flatMap\n

\*/\n@SinceKotlin(\"1.4\")\n@OptIn(kotlin.experimental.ExperimentalTypeInference::class)\n@OverloadResolution ByLambdaReturnType\n@kotlin.jvm.JvmName(\"flatMapSequence\")\npublic inline fun <T, R> Array<out T>.flatMap(transform: (T) -> Sequence<R>): List<R>{\mathbf{n}^{\mathbf{n}{n}{n}^{\mathbf{n}{n}{n}} T\equence{N}}\$

transform)\n}\n\n/\*\*\n \* Returns a single list of all elements yielded from results of [transform] function being invoked on each element n  $*$  and its index in the original array.  $n * \nleq$  sample

samples.collections.Collections.Transformations.flatMapIndexed\n

\*/\n@SinceKotlin(\"1.4\")\n@OptIn(kotlin.experimental.ExperimentalTypeInference::class)\n@OverloadResolution ByLambdaReturnType\n@kotlin.jvm.JvmName(\"flatMapIndexedIterable\")\n@kotlin.internal.InlineOnly\npublic inline fun <T, R> Array<out T>.flatMapIndexed(transform: (index: Int, T) -> Iterable<R>): List<R> {\n return flatMapIndexedTo(ArrayList<R>(), transform)\n\n\n/\*\*\n \* Returns a single list of all elements yielded from results of [transform] function being invoked on each element $\ln *$  and its index in the original array. $\ln * \ln *$ @sample samples.collections.Collections.Transformations.flatMapIndexed\n

\*/\n@SinceKotlin(\"1.4\")\n@OptIn(kotlin.experimental.ExperimentalTypeInference::class)\n@OverloadResolution ByLambdaReturnType\n@kotlin.jvm.JvmName(\"flatMapIndexedIterable\")\n@kotlin.internal.InlineOnly\npublic inline fun <R> ByteArray.flatMapIndexed(transform: (index: Int, Byte) -> Iterable<R>): List<R> {\n return flatMapIndexedTo(ArrayList<R>(), transform)\n\n\n\n\n\n\n \* Returns a single list of all elements yielded from results of [transform] function being invoked on each element h<sup>\*</sup> and its index in the original array.  $\ln * \ln *$ @sample samples.collections.Collections.Transformations.flatMapIndexed\n

\*/\n@SinceKotlin(\"1.4\")\n@OptIn(kotlin.experimental.ExperimentalTypeInference::class)\n@OverloadResolution ByLambdaReturnType\n@kotlin.jvm.JvmName(\"flatMapIndexedIterable\")\n@kotlin.internal.InlineOnly\npublic inline fun <R> ShortArray.flatMapIndexed(transform: (index: Int, Short) -> Iterable<R>): List<R> {\n return flatMapIndexedTo(ArrayList<R>(), transform)\n $\ln\ln^{**}\n$  \* Returns a single list of all elements yielded from results of [transform] function being invoked on each element |n \* and its index in the original array.  $\ln * \ln *$ @sample samples.collections.Collections.Transformations.flatMapIndexed\n

\*/\n@SinceKotlin(\"1.4\")\n@OptIn(kotlin.experimental.ExperimentalTypeInference::class)\n@OverloadResolution ByLambdaReturnType\n@kotlin.jvm.JvmName(\"flatMapIndexedIterable\")\n@kotlin.internal.InlineOnly\npublic inline fun <R> IntArray.flatMapIndexed(transform: (index: Int, Int) -> Iterable<R>): List<R> {\n return flatMapIndexedTo(ArrayList<R>(), transform)\n\n/\*\*\n \* Returns a single list of all elements yielded from

results of [transform] function being invoked on each element |  $\pi$  and its index in the original array. \n  $\pi$  \n  $\pi$ @sample samples.collections.Collections.Transformations.flatMapIndexed\n

\*/\n@SinceKotlin(\"1.4\")\n@OptIn(kotlin.experimental.ExperimentalTypeInference::class)\n@OverloadResolution ByLambdaReturnType\n@kotlin.jvm.JvmName(\"flatMapIndexedIterable\")\n@kotlin.internal.InlineOnly\npublic inline fun <R> LongArray.flatMapIndexed(transform: (index: Int, Long) -> Iterable<R>): List<R> {\n return flatMapIndexedTo(ArrayList<R>(), transform)\n\n\n\n\n\n\n \* Returns a single list of all elements yielded from results of [transform] function being invoked on each element h<sup>\*</sup> and its index in the original array.  $\ln * \ln *$ @sample samples.collections.Collections.Transformations.flatMapIndexed\n

\*/\n@SinceKotlin(\"1.4\")\n@OptIn(kotlin.experimental.ExperimentalTypeInference::class)\n@OverloadResolution ByLambdaReturnType\n@kotlin.jvm.JvmName(\"flatMapIndexedIterable\")\n@kotlin.internal.InlineOnly\npublic inline fun <R> FloatArray.flatMapIndexed(transform: (index: Int, Float) -> Iterable<R>): List<R> {\n return flatMapIndexedTo(ArrayList<R>(), transform)\n}\n\n/\*\*\n \* Returns a single list of all elements yielded from results of [transform] function being invoked on each element |  $\pi$  and its index in the original array.  $\ln * \ln *$ @sample samples.collections.Collections.Transformations.flatMapIndexed\n

\*/\n@SinceKotlin(\"1.4\")\n@OptIn(kotlin.experimental.ExperimentalTypeInference::class)\n@OverloadResolution ByLambdaReturnType\n@kotlin.jvm.JvmName(\"flatMapIndexedIterable\")\n@kotlin.internal.InlineOnly\npublic inline fun <R> DoubleArray.flatMapIndexed(transform: (index: Int, Double) -> Iterable<R>): List<R> {\n return flatMapIndexedTo(ArrayList<R>(), transform)\n\n\n/\*\*\n \* Returns a single list of all elements yielded from results of [transform] function being invoked on each element  $n *$  and its index in the original array. $\ln * \ln *$ @sample samples.collections.Collections.Transformations.flatMapIndexed\n

\*/\n@SinceKotlin(\"1.4\")\n@OptIn(kotlin.experimental.ExperimentalTypeInference::class)\n@OverloadResolution ByLambdaReturnType\n@kotlin.jvm.JvmName(\"flatMapIndexedIterable\")\n@kotlin.internal.InlineOnly\npublic inline fun <R> BooleanArray.flatMapIndexed(transform: (index: Int, Boolean) -> Iterable<R>): List<R> {\n return flatMapIndexedTo(ArrayList<R>(), transform)\n}\n\n/\*\*\n \* Returns a single list of all elements yielded from results of [transform] function being invoked on each element\n \* and its index in the original array. $\ln * \ln *$ @sample samples.collections.Collections.Transformations.flatMapIndexed\n

\*/\n@SinceKotlin(\"1.4\")\n@OptIn(kotlin.experimental.ExperimentalTypeInference::class)\n@OverloadResolution ByLambdaReturnType\n@kotlin.jvm.JvmName(\"flatMapIndexedIterable\")\n@kotlin.internal.InlineOnly\npublic inline fun <R> CharArray.flatMapIndexed(transform: (index: Int, Char) -> Iterable<R>): List<R> {\n return flatMapIndexedTo(ArrayList<R>(), transform)\n\n\n/\*\*\n \* Returns a single list of all elements yielded from results of [transform] function being invoked on each element $\ln *$  and its index in the original array. $\ln * \ln *$ @sample samples.collections.Collections.Transformations.flatMapIndexed\n

\*/\n@SinceKotlin(\"1.4\")\n@OptIn(kotlin.experimental.ExperimentalTypeInference::class)\n@OverloadResolution ByLambdaReturnType\n@kotlin.jvm.JvmName(\"flatMapIndexedSequence\")\n@kotlin.internal.InlineOnly\npubli c inline fun  $\langle T, R \rangle$  Array $\langle \text{out } T \rangle$ .flatMapIndexed(transform: (index: Int, T) -> Sequence $\langle R \rangle$ ): List $\langle R \rangle$  {\n return flatMapIndexedTo(ArrayList<R>(), transform $\ln\ln(x^*)$ n \* Appends all elements yielded from results of [transform] function being invoked on each element $\ln *$  and its index in the original array, to the given [destination].\n

\*/\n@SinceKotlin(\"1.4\")\n@OptIn(kotlin.experimental.ExperimentalTypeInference::class)\n@OverloadResolution ByLambdaReturnType\n@kotlin.jvm.JvmName(\"flatMapIndexedIterableTo\")\n@kotlin.internal.InlineOnly\npubli c inline fun <T, R, C : MutableCollection<in R>> Array<out T>.flatMapIndexedTo(destination: C, transform: (index: Int, T) -> Iterable<R>): C {\n var index = 0\n for (element in this) {\n val list = transform(index++, element)\n destination.addAll(list)\n }\n return destination\n}\n\n/\*\*\n \* Appends all elements yielded from results of [transform] function being invoked on each element\n \* and its index in the original array, to the given [destination].\n

\*/\n@SinceKotlin(\"1.4\")\n@OptIn(kotlin.experimental.ExperimentalTypeInference::class)\n@OverloadResolution ByLambdaReturnType\n@kotlin.jvm.JvmName(\"flatMapIndexedIterableTo\")\n@kotlin.internal.InlineOnly\npubli c inline fun <R, C : MutableCollection<in R>> ByteArray.flatMapIndexedTo(destination: C, transform: (index: Int,

Byte) -> Iterable<R>): C {\n var index = 0\n for (element in this) {\n val list = transform(index++, element)\n destination.addAll(list)\n }\n return destination\n}\n\n/\*\*\n \* Appends all elements yielded from results of [transform] function being invoked on each element\n \* and its index in the original array, to the given [destination].\n

\*/\n@SinceKotlin(\"1.4\")\n@OptIn(kotlin.experimental.ExperimentalTypeInference::class)\n@OverloadResolution ByLambdaReturnType\n@kotlin.jvm.JvmName(\"flatMapIndexedIterableTo\")\n@kotlin.internal.InlineOnly\npubli c inline fun <R, C : MutableCollection<in R>> ShortArray.flatMapIndexedTo(destination: C, transform: (index: Int, Short) -> Iterable<R>): C {\n var index = 0\n for (element in this) {\n val list = transform(index++, element)\n destination.addAll(list)\n }\n return destination\n}\n\n/\*\*\n \* Appends all elements yielded from results of [transform] function being invoked on each element\n \* and its index in the original array, to the given [destination].\n

\*/\n@SinceKotlin(\"1.4\")\n@OptIn(kotlin.experimental.ExperimentalTypeInference::class)\n@OverloadResolution ByLambdaReturnType\n@kotlin.jvm.JvmName(\"flatMapIndexedIterableTo\")\n@kotlin.internal.InlineOnly\npubli c inline fun <R, C : MutableCollection<in R>> IntArray.flatMapIndexedTo(destination: C, transform: (index: Int, Int) -> Iterable<R>): C {\n var index = 0\n for (element in this) {\n val list = transform(index++, element)\n

destination.addAll(list)\n }\n return destination\n}\n\n/\*\*\n \* Appends all elements yielded from results of [transform] function being invoked on each element\n \* and its index in the original array, to the given [destination].\n

\*/\n@SinceKotlin(\"1.4\")\n@OptIn(kotlin.experimental.ExperimentalTypeInference::class)\n@OverloadResolution ByLambdaReturnType\n@kotlin.jvm.JvmName(\"flatMapIndexedIterableTo\")\n@kotlin.internal.InlineOnly\npubli c inline fun <R, C : MutableCollection<in R>> LongArray.flatMapIndexedTo(destination: C, transform: (index: Int, Long) -> Iterable<R>): C {\n var index = 0\n for (element in this) {\n val list = transform(index++, element)\n destination.addAll(list)\n }\n return destination\n}\n\n/\*\*\n \* Appends all elements yielded from results of [transform] function being invoked on each element\n \* and its index in the original array, to the given

[destination].\n

\*/\n@SinceKotlin(\"1.4\")\n@OptIn(kotlin.experimental.ExperimentalTypeInference::class)\n@OverloadResolution ByLambdaReturnType\n@kotlin.jvm.JvmName(\"flatMapIndexedIterableTo\")\n@kotlin.internal.InlineOnly\npubli c inline fun <R, C : MutableCollection<in R>> FloatArray.flatMapIndexedTo(destination: C, transform: (index: Int, Float) -> Iterable<R>): C {\n var index = 0\n for (element in this) {\n val list = transform(index++, element)\n destination.addAll(list)\n }\n return destination\n}\n\n/\*\*\n \* Appends all elements yielded from results of [transform] function being invoked on each element\n \* and its index in the original array, to the given [destination].\n

\*/\n@SinceKotlin(\"1.4\")\n@OptIn(kotlin.experimental.ExperimentalTypeInference::class)\n@OverloadResolution ByLambdaReturnType\n@kotlin.jvm.JvmName(\"flatMapIndexedIterableTo\")\n@kotlin.internal.InlineOnly\npubli c inline fun <R, C : MutableCollection<in R>> DoubleArray.flatMapIndexedTo(destination: C, transform: (index: Int, Double) -> Iterable<R>): C {\n var index = 0\n for (element in this) {\n val list = transform(index++, element)\n destination.addAll(list)\n }\n return destination\n}\n\n/\*\*\n \* Appends all elements yielded from results of [transform] function being invoked on each element\n \* and its index in the original array, to the given [destination].\n

\*/\n@SinceKotlin(\"1.4\")\n@OptIn(kotlin.experimental.ExperimentalTypeInference::class)\n@OverloadResolution ByLambdaReturnType\n@kotlin.jvm.JvmName(\"flatMapIndexedIterableTo\")\n@kotlin.internal.InlineOnly\npubli c inline fun <R, C : MutableCollection<in R>> BooleanArray.flatMapIndexedTo(destination: C, transform: (index: Int, Boolean) -> Iterable<R>): C {\n var index = 0\n for (element in this) {\n val list = transform(index++, element)\n destination.addAll(list)\n }\n return destination\n}\n\n/\*\*\n \* Appends all elements yielded from results of [transform] function being invoked on each element\n \* and its index in the original array, to the given [destination].\n

\*/\n@SinceKotlin(\"1.4\")\n@OptIn(kotlin.experimental.ExperimentalTypeInference::class)\n@OverloadResolution ByLambdaReturnType\n@kotlin.jvm.JvmName(\"flatMapIndexedIterableTo\")\n@kotlin.internal.InlineOnly\npubli

c inline fun <R, C : MutableCollection<in R>> CharArray.flatMapIndexedTo(destination: C, transform: (index: Int, Char) -> Iterable<R>): C {\n var index = 0\n for (element in this) {\n val list = transform(index++, element)\n destination.addAll(list)\n }\n return destination\n}\n\n/\*\*\n \* Appends all elements yielded from results of [transform] function being invoked on each element\n  $*$  and its index in the original array, to the given [destination].\n

\*/\n@SinceKotlin(\"1.4\")\n@OptIn(kotlin.experimental.ExperimentalTypeInference::class)\n@OverloadResolution ByLambdaReturnType\n@kotlin.jvm.JvmName(\"flatMapIndexedSequenceTo\")\n@kotlin.internal.InlineOnly\npu blic inline fun <T, R, C : MutableCollection<in R>> Array<out T>.flatMapIndexedTo(destination: C, transform: (index: Int, T) -> Sequence<R>): C {\n var index = 0\n for (element in this) {\n val list = transform(index++, element)\n destination.addAll(list)\n }\n return destination\n}\n\n/\*\*\n \* Appends all elements yielded from results of [transform] function being invoked on each element of original array, to the given [destination].\n \*/\npublic inline fun <T, R, C : MutableCollection<in R>> Array<out T>.flatMapTo(destination: C, transform: (T) -> Iterable<R>): C {\n for (element in this) {\n val list = transform(element)\n destination.addAll(list)\n  $\ln$  return destination\n}\n\n/\*\*\n \* Appends all elements yielded from results of [transform] function being invoked on each element of original array, to the given [destination].\n \*/\npublic inline fun <R, C : MutableCollection<in R>> ByteArray.flatMapTo(destination: C, transform: (Byte) -> Iterable<R>): C  ${\nvert \nvert n$  for (element in this)  ${\nvert n}$  val list = transform(element)\n destination.addAll(list)\n }\n return  $\text{distribution}\n\}\n\in \mathbb{R}^* \$  \* Appends all elements yielded from results of [transform] function being invoked on each element of original array, to the given [destination].\n \*/\npublic inline fun <R, C : MutableCollection<in R>> ShortArray.flatMapTo(destination: C, transform: (Short) -> Iterable<R>): C {\n for (element in this) {\n val list = transform(element)\n destination.addAll(list)\n }\n return destination\n}\n\n/\*\*\n \* Appends all elements yielded from results of [transform] function being invoked on each element of original array, to the given [destination].\n \*/\npublic inline fun <R, C : MutableCollection<in R>> IntArray.flatMapTo(destination: C, transform: (Int) -> Iterable<R>): C {\n for (element in this) {\n val list = transform(element)\n destination.addAll(list)\n  $\ln$  return destination\n}\n\n/\*\*\n \* Appends all elements yielded from results of [transform] function being invoked on each element of original array, to the given [destination].\n \*/\npublic inline fun <R, C : MutableCollection<in R>> LongArray.flatMapTo(destination: C, transform: (Long) -> Iterable<R>): C  ${\nvert \nvert n$  for (element in this)  ${\nvert \nvert n}$  val list = transform(element)\n destination.addAll(list)\n }\n return destination\n}\n\n/\*\*\n \* Appends all elements yielded from results of [transform] function being invoked on each element of original array, to the given [destination]. $\infty$  \*/\npublic inline fun <R, C : MutableCollection<in R>> FloatArray.flatMapTo(destination: C, transform: (Float) -> Iterable<R>): C {\n for (element in this) {\n val list = transform(element)\n destination.addAll(list)\n }\n return destination\n}\n\n/\*\*\n \* Appends all elements yielded from results of [transform] function being invoked on each element of original array, to the given [destination].\n \*/\npublic inline fun <R, C : MutableCollection<in R>> DoubleArray.flatMapTo(destination: C, transform: (Double) -> Iterable<R>): C {\n for (element in this) {\n val list = transform(element)\n destination.addAll(list)\n  $\ln$  return destination\n}\n\n/\*\*\n \* Appends all elements yielded from results of [transform] function being invoked on each element of original array, to the given [destination].\n \*/\npublic inline fun <R, C : MutableCollection<in R>> BooleanArray.flatMapTo(destination: C, transform: (Boolean) -> Iterable  $\langle R \rangle$ : C  $\{\n\quad$  for (element in this)  $\{\n\quad$  val list = transform(element)\n destination.addAll(list)\n  $\ln$  return destination\n}\n\n/\*\*\n \* Appends all elements yielded from results of [transform] function being invoked on each element of original array, to the given [destination]. $\ln \frac{*}{\eta}$  hpublic inline fun <R, C : MutableCollection<in R>> CharArray.flatMapTo(destination: C, transform: (Char) -> Iterable<R>): C {\n for (element in this)  $\{\n\$  val list = transform(element)\n destination.addAll(list)\n  $\{\n\}$  return destination $\n\| \n\|\n\|^{**}\n$  \* Appends all elements yielded from results of [transform] function being invoked on each element of original array, to the given [destination].\n \*/\n@SinceKotlin(\"1.4\")\n@OptIn(kotlin.experimental.ExperimentalTypeInference::class)\n@OverloadResolution

 $By LambdaReturnType\nBe{tolin.jvm}Mame(\TflatMapSequenceTo\")\npublic inline fun  $\langle T, R, C$ :$ MutableCollection<in R>> Array<out T>.flatMapTo(destination: C, transform: (T) -> Sequence<R>): C {\n for

(element in this)  $\ln$  val list = transform(element)\n destination.addAll(list)\n }\n return destination $\ln\ln\frac{*}{\ln x}$  Groups elements of the original array by the key returned by the given [keySelector] function\n \* applied to each element and returns a map where each group key is associated with a list of corresponding elements. $\ln * \ln *$  The returned map preserves the entry iteration order of the keys produced from the original array. $\ln * \ln * \omega$  sample samples.collections. Collections. Transformations.groupBy $\ln * \rho$  $\langle T, K \rangle$  Array $\langle 0$ ut T $>$ .groupBy(keySelector: (T)  $\langle K \rangle$ : Map $\langle K, List \langle T \rangle$  {\n return  $groupByTo(LinkedHashMap < K, MutableList < T>>()$ , keySelector $\ln\ln^{**}\ln^*$  Groups elements of the original array by the key returned by the given [keySelector] function\n \* applied to each element and returns a map where each group key is associated with a list of corresponding elements. $\ln * \ln *$  The returned map preserves the entry iteration order of the keys produced from the original array. $\ln * \ln * \omega$  sample samples.collections.Collections.Transformations.groupBy\n \*/\npublic inline fun <K> ByteArray.groupBy(keySelector: (Byte) -> K): Map<K, List<Byte>> {\n return groupByTo(LinkedHashMap<K, MutableList  $\text{Byte} > (0, \text{keySelect}) \n\ln\frac{**\n * \text{groups elements of the original array by the key returned by the$ given [keySelector] function\n \* applied to each element and returns a map where each group key is associated with a list of corresponding elements. $\ln * \ln *$  The returned map preserves the entry iteration order of the keys produced from the original array. $\ln * \ln * \omega$  sample samples.collections.Collections.Transformations.groupBy $\ln * \rho$ inline fun <K> ShortArray.groupBy(keySelector: (Short) -> K): Map<K, List<Short>> {\n return groupByTo(LinkedHashMap<K, MutableList<Short>>(), keySelector)\n\n\n\\*\*\n \* Groups elements of the original array by the key returned by the given [keySelector] function\n  $*$  applied to each element and returns a map where each group key is associated with a list of corresponding elements. $\ln * \nvert$  \* The returned map preserves the entry iteration order of the keys produced from the original array. $\ln * \ln * \omega$  sample samples.collections.Collections.Transformations.groupBy\n \*/\npublic inline fun <K> IntArray.groupBy(keySelector: (Int) -> K): Map<K, List<Int>> {\n return groupByTo(LinkedHashMap<K, MutableList<Int>>(), keySelector)\n\\n\n/\*\*\n \* Groups elements of the original array by the key returned by the given [keySelector] function\n \* applied to each element and returns a map where each group key is associated with a list of corresponding elements. $\ln * \ln *$  The returned map preserves the entry iteration order of the keys produced from the original array. $\ln * \ln * \omega$  sample samples.collections.Collections.Transformations.groupBy $\ln * \rho$ inline fun <K> LongArray.groupBy(keySelector: (Long) -> K): Map<K, List<Long>> {\n return groupByTo(LinkedHashMap<K, MutableList<Long>>(), keySelector)\n}\n\n/\*\*\n \* Groups elements of the original array by the key returned by the given [keySelector] function\n  $*$  applied to each element and returns a map where each group key is associated with a list of corresponding elements. $\ln * \ln *$  The returned map preserves the entry iteration order of the keys produced from the original array. $\ln * \ln * \omega$  sample samples.collections.Collections.Transformations.groupBy $\nu$ n \*/\npublic inline fun <K> FloatArray.groupBy(keySelector: (Float) -> K): Map<K, List<Float>> {\n return groupByTo(LinkedHashMap<K, MutableList<Float>>(), keySelector)\n\n\n/\*\*\n \* Groups elements of the original array by the key returned by the given [keySelector] function\n \* applied to each element and returns a map where each group key is associated with a list of corresponding elements. $\ln * \ln *$  The returned map preserves the entry iteration order of the keys produced from the original array. $\ln * \ln * \omega$  sample samples.collections.Collections.Transformations.groupBy $\ln * \rho$ inline fun <K> DoubleArray.groupBy(keySelector: (Double) -> K): Map<K, List<Double>> {\n return groupByTo(LinkedHashMap<K, MutableList<Double>>(), keySelector)\n\n\n\m\n\n \* Groups elements of the original array by the key returned by the given [keySelector] function\n  $*$  applied to each element and returns a map where each group key is associated with a list of corresponding elements. $\ln * \ln *$  The returned map preserves the entry iteration order of the keys produced from the original array. $\ln * \ln * \omega$  sample samples.collections.Collections.Transformations.groupBy\n \*/\npublic inline fun <K> BooleanArray.groupBy(keySelector: (Boolean) -> K): Map<K, List<Boolean>> {\n return groupByTo(LinkedHashMap<K, MutableList<Boolean>>(), keySelector)\n\n\n\n\n\n \*\n \* Groups elements of the original array by the key returned by the given [keySelector] function\n  $*$  applied to each element and returns a map where each group key is associated with a list of corresponding elements. $\ln * \ln *$  The returned map preserves the

entry iteration order of the keys produced from the original array. $\ln * \ln * \omega$  sample

samples.collections.Collections.Transformations.groupBy\n \*/\npublic inline fun  $\langle K \rangle$ 

CharArray.groupBy(keySelector: (Char) -> K): Map<K, List<Char>> {\n return groupByTo(LinkedHashMap<K, MutableList<Char>>(), keySelector)\n}\n\n/\*\*\n \* Groups values returned by the [valueTransform] function applied to each element of the original array\n  $*$  by the key returned by the given [keySelector] function applied to the element $\ln *$  and returns a map where each group key is associated with a list of corresponding values. $\ln * \ln *$  The returned map preserves the entry iteration order of the keys produced from the original array. $\ln * \ln * \mathcal{O}$  sample samples.collections.Collections.Transformations.groupByKeysAndValues\n \*/\npublic inline fun <T, K, V> Array<out T>.groupBy(keySelector: (T) -> K, valueTransform: (T) -> V): Map<K, List<V>> {\n return  $groupByTo(LinkedHashMap < K$ , MutableList $\langle V \rangle >$  (), keySelector, valueTransform)\n }\n\n/\*\*\n \* Groups values returned by the [valueTransform] function applied to each element of the original array\n \* by the key returned by the given [keySelector] function applied to the element\n \* and returns a map where each group key is associated with a list of corresponding values. $\ln * \ln *$  The returned map preserves the entry iteration order of the keys produced from the original array. $\ln * \ln * \omega$  sample

samples.collections.Collections.Transformations.groupByKeysAndValues\n \*/\npublic inline fun <K, V> ByteArray.groupBy(keySelector: (Byte) -> K, valueTransform: (Byte) -> V): Map<K, List<V>>  $\{\n\}$  return groupByTo(LinkedHashMap<K, MutableList<V>>(), keySelector, valueTransform)\n}\n\n/\*\*\n \* Groups values returned by the [valueTransform] function applied to each element of the original array\n \* by the key returned by the given [keySelector] function applied to the element\n \* and returns a map where each group key is associated with a list of corresponding values. $\ln * \ln *$  The returned map preserves the entry iteration order of the keys produced from the original array. $\ln * \ln * \omega$  sample

samples.collections.Collections.Transformations.groupByKeysAndValues $\ln \frac{*}{\rho}$ public inline fun <K, V> ShortArray.groupBy(keySelector: (Short) -> K, valueTransform: (Short) -> V): Map<K, List<V>>  $\{\n\$ n return  $groupByTo(LinkedHashMap < K$ , MutableList $\langle V \rangle >$  (), keySelector, valueTransform)\n }\n\n/\*\*\n \* Groups values returned by the [valueTransform] function applied to each element of the original array\n \* by the key returned by the given [keySelector] function applied to the element\n \* and returns a map where each group key is associated with a list of corresponding values. $\ln * \ln *$  The returned map preserves the entry iteration order of the keys produced from the original array. $\ln * \ln * \omega$  sample

samples.collections.Collections.Transformations.groupByKeysAndValues $\ln$  \*/\npublic inline fun <K, V> IntArray.groupBy(keySelector: (Int)  $\rightarrow$  K, valueTransform: (Int)  $\rightarrow$  V): Map<K, List<V $\gg$  {\n return groupByTo(LinkedHashMap<K, MutableList<V>>(), keySelector, valueTransform)\n}\n\n/\*\*\n \* Groups values returned by the [valueTransform] function applied to each element of the original array\n \* by the key returned by the given [keySelector] function applied to the element\n \* and returns a map where each group key is associated with a list of corresponding values. $\ln * \ln *$  The returned map preserves the entry iteration order of the keys produced from the original array. $\ln * \ln * \omega$  sample

samples.collections.Collections.Transformations.groupByKeysAndValues $\ln \frac{*}{\rho}$ public inline fun <K, V> LongArray.groupBy(keySelector: (Long) -> K, valueTransform: (Long) -> V): Map<K, List<V>>  $\{\n\$ n return groupByTo(LinkedHashMap<K, MutableList<V>>(), keySelector, valueTransform)\n}\n\n/\*\*\n \* Groups values returned by the [valueTransform] function applied to each element of the original array\n \* by the key returned by the given [keySelector] function applied to the element\n \* and returns a map where each group key is associated with a list of corresponding values. $\ln * \ln *$  The returned map preserves the entry iteration order of the keys produced from the original array. $\ln * \ln * \omega$  sample

samples.collections.Collections.Transformations.groupByKeysAndValues\n \*/\npublic inline fun <K, V> FloatArray.groupBy(keySelector: (Float) -> K, valueTransform: (Float) -> V): Map<K, List<V>> {\n return  $groupByTo(LinkedHashMap < K$ , MutableList $\langle V \rangle > 0$ , keySelector, valueTransform)\n}\n\n/\*\*\n \* Groups values returned by the [valueTransform] function applied to each element of the original array\n \* by the key returned by the given [keySelector] function applied to the element\n \* and returns a map where each group key is associated with a list of corresponding values. $\ln * \ln *$  The returned map preserves the entry iteration order of the keys

produced from the original array. $\ln * \ln * \omega$  sample

samples.collections.Collections.Transformations.groupByKeysAndValues $\ln$  \*/\npublic inline fun <K, V> DoubleArray.groupBy(keySelector: (Double) -> K, valueTransform: (Double) -> V): Map<K, List<V>> {\n return groupByTo(LinkedHashMap<K, MutableList<V>>(), keySelector, valueTransform)\n}\n\n/\*\*\n \* Groups values returned by the [valueTransform] function applied to each element of the original array\n \* by the key returned by the given [keySelector] function applied to the element\n \* and returns a map where each group key is associated with a list of corresponding values. $\ln * \ln *$  The returned map preserves the entry iteration order of the keys produced from the original array. $\ln * \ln * \omega$  sample

samples.collections.Collections.Transformations.groupByKeysAndValues\n \*/\npublic inline fun <K, V> BooleanArray.groupBy(keySelector: (Boolean) -> K, valueTransform: (Boolean) -> V): Map<K, List<V>>  $\{\n\$ return groupByTo(LinkedHashMap<K, MutableList<V>>(), keySelector, valueTransform)\n\n\n\\*\*\n \* Groups values returned by the [valueTransform] function applied to each element of the original array\n \* by the key returned by the given [keySelector] function applied to the element\n \* and returns a map where each group key is associated with a list of corresponding values. $\ln * \ln *$  The returned map preserves the entry iteration order of the keys produced from the original array. $\ln * \ln * \omega$  sample

samples.collections.Collections.Transformations.groupByKeysAndValues\n \*/\npublic inline fun <K, V> CharArray.groupBy(keySelector: (Char) -> K, valueTransform: (Char) -> V): Map<K, List<V>> {\n return  $groupByTo(LinkedHashMap < K$ , MutableList $\langle V \rangle >$ (), keySelector, valueTransform)\n}\n\n/\*\*\n \* Groups elements of the original array by the key returned by the given [keySelector] function\n \* applied to each element and puts to the [destination] map each group key associated with a list of corresponding elements. $\ln * \ln *$  @return The [destination] map.\n \* \n \* @sample samples.collections.Collections.Transformations.groupBy\n \*/\npublic inline fun <T, K, M : MutableMap<in K, MutableList<T>>> Array<out T>.groupByTo(destination: M, keySelector: (T) - $>$  K): M {\n for (element in this) {\n val key = keySelector(element)\n val list = destination.getOrPut(key)  $\{ \ArrayList(T>() \}\n \ list: add(element)\n \ } \n \ return destination\n \n \}n\n * Groups elements of the$ original array by the key returned by the given [keySelector] function\n \* applied to each element and puts to the [destination] map each group key associated with a list of corresponding elements. $\ln * \ln * \mathbb{Q}$  return The [destination] map.\n \* \n \* @sample samples.collections.Collections.Transformations.groupBy\n \*/\npublic inline fun <K, M : MutableMap<in K, MutableList<Byte>>> ByteArray.groupByTo(destination: M, keySelector: (Byte) - $>$  K): M {\n for (element in this) {\n val key = keySelector(element)\n val list = destination.getOrPut(key)  ${\text{Byte>}}\n$  list.add(element)\n  $\ln {\mathbf{n}\n^*}\n$  \* Groups elements of the original array by the key returned by the given [keySelector] function\n \* applied to each element and puts to the [destination] map each group key associated with a list of corresponding elements. $\ln * \ln * \mathbb{Q}$  return The  $[destination] map.\n\ast \n\ast @sample samples. collections. Collections. Transactions.group\nBy\n\ast \n\npublic inline$ fun <K, M : MutableMap<in K, MutableList<Short>>> ShortArray.groupByTo(destination: M, keySelector: (Short)  $\Rightarrow$  K): M {\n for (element in this) {\n val key = keySelector(element)\n val list = destination.getOrPut(key) { ArrayList<Short>() }\n list.add(element)\n }\n return destination\n }\n\n/\*\*\n \* Groups elements of the original array by the key returned by the given [keySelector] function $\ln *$  applied to each element and puts to the [destination] map each group key associated with a list of corresponding elements. $\ln * \ln *$ @return The [destination] map.\n \* \n \* @sample samples.collections.Collections.Transformations.groupBy\n \*/\npublic inline fun <K, M : MutableMap<in K, MutableList<Int>>> IntArray.groupByTo(destination: M, keySelector: (Int) -> K): M {\n for (element in this) {\n val key = keySelector(element)\n val list = destination.getOrPut(key) { ArrayList<Int>() }\n list.add(element)\n }\n return destination\n}\n\n/\*\*\n \* Groups elements of the original array by the key returned by the given [keySelector] function\n \* applied to each element and puts to the [destination] map each group key associated with a list of corresponding elements. $\ln * \ln *$ @return The [destination] map.\n \* \n \* @sample samples.collections.Collections.Transformations.groupBy\n \*/\npublic inline fun <K, M : MutableMap<in K, MutableList<Long>>> LongArray.groupByTo(destination: M, keySelector: (Long) -> K): M {\n for (element in this) {\n val key = keySelector(element)\n val list = destination.getOrPut(key) { ArrayList<Long>() }\n list.add(element)\n }\n return destination\n}\n\n/\*\*\n \*

Groups elements of the original array by the key returned by the given [keySelector] function $\ln *$  applied to each element and puts to the [destination] map each group key associated with a list of corresponding elements. $\ln * \ln *$ @return The [destination] map. $\ln * \n\alpha$  \* @sample samples.collections.Collections.Transformations.groupBy\n \*/\npublic inline fun <K, M : MutableMap<in K, MutableList<Float>>> FloatArray.groupByTo(destination: M, keySelector: (Float) -> K): M {\n for (element in this) {\n val key = keySelector(element)\n val list = destination.getOrPut(key) { ArrayList \left{Float > () }\n list.add(element)\n }\n return destination\n }\n\n/\*\*\n \* Groups elements of the original array by the key returned by the given [keySelector] function $\ln *$  applied to each element and puts to the [destination] map each group key associated with a list of corresponding elements. $\ln * \ln *$ @return The [destination] map.\n \* \n \* @sample samples.collections.Collections.Transformations.groupBy\n \*/\npublic inline fun <K, M : MutableMap<in K, MutableList<Double>>> DoubleArray.groupByTo(destination: M, keySelector: (Double) -> K): M {\n for (element in this) {\n val key = keySelector(element)\n val list = destination.getOrPut(key) { ArrayList<Double>() }\n list.add(element)\n }\n return destination\n}\n\n/\*\*\n \* Groups elements of the original array by the key returned by the given [keySelector] function\n \* applied to each element and puts to the [destination] map each group key associated with a list of corresponding elements. $\ln * \ln *$ @return The [destination] map.\n \* \n \* @sample samples.collections.Collections.Transformations.groupBy\n \*/\npublic inline fun <K, M : MutableMap<in K, MutableList<Boolean>>> BooleanArray.groupByTo(destination: M, keySelector: (Boolean) -> K): M {\n for (element in this) {\n val key = keySelector(element)\n val list  $=$  destination.getOrPut(key) { ArrayList<Boolean>() }\n list.add(element)\n }\n return destination $\ln\ln\frac{*}{\ln x}$  Groups elements of the original array by the key returned by the given [keySelector] function\n \* applied to each element and puts to the [destination] map each group key associated with a list of corresponding elements. $\ln * \ln * \mathbb{Q}$  return The [destination] map. $\ln * \ln * \mathbb{Q}$  sample samples.collections.Collections.Transformations.groupBy\n \*/\npublic inline fun <K, M : MutableMap<in K, MutableList<Char>>> CharArray.groupByTo(destination: M, keySelector: (Char) -> K): M {\n for (element in this)  $\{\n\$  val key = keySelector(element)\n val list = destination.getOrPut(key)  $\{\n\$ ArrayList<Char>()  $\|\$ 

list.add(element)\n }\n return destination\n}\n\n/\*\*\n \* Groups values returned by the [valueTransform] function applied to each element of the original array\n  $*$  by the key returned by the given [keySelector] function applied to the element  $n^*$  and puts to the [destination] map each group key associated with a list of corresponding values.  $n^*$  $n * @return The [destination] map. \n * \n * @sample$ 

samples.collections.Collections.Transformations.groupByKeysAndValues $\ln \frac{*}{\rho}$ public inline fun <T, K, V, M : MutableMap<in K, MutableList<V>>> Array<out T>.groupByTo(destination: M, keySelector: (T) -> K, valueTransform: (T) -> V): M {\n for (element in this) {\n val key = keySelector(element)\n val list = destination.getOrPut(key) { ArrayList<V>() }\n list.add(valueTransform(element))\n }\n return destination $\ln\ln\max_{k\in \mathbb{N}}$  \* Groups values returned by the [valueTransform] function applied to each element of the original array\n \* by the key returned by the given [keySelector] function applied to the element\n \* and puts to the [destination] map each group key associated with a list of corresponding values. $\ln * \ln *$  @return The [destination] map. $\ln * \ln * \omega$  sample samples.collections.Collections.Transformations.groupByKeysAndValues $\ln * \ln \omega$ inline fun <K, V, M : MutableMap<in K, MutableList<V>>> ByteArray.groupByTo(destination: M, keySelector: (Byte) -> K, valueTransform: (Byte) -> V): M {\n for (element in this) {\n val key = keySelector(element)\n val list = destination.getOrPut(key) { ArrayList<V>() }\n list.add(valueTransform(element))\n }\n return destination\n}\n\n/\*\*\n \* Groups values returned by the [valueTransform] function applied to each element of the original array\n \* by the key returned by the given [keySelector] function applied to the element $\ln$  \* and puts to the [destination] map each group key associated with a list of corresponding values. $\ln * \ln * \omega$  return The [destination] map. $\ln * \ln * \omega$  sample samples.collections.Collections.Transformations.groupByKeysAndValues $\ln * \ln \omega$ inline fun <K, V, M : MutableMap<in K, MutableList<V>>> ShortArray.groupByTo(destination: M, keySelector:

(Short) -> K, valueTransform: (Short) -> V): M {\n for (element in this) {\n val key = keySelector(element)\n val list = destination.getOrPut(key) { ArrayList <V>() }\n list.add(valueTransform(element))\n }\n return destination\n}\n\n/\*\*\n \* Groups values returned by the [valueTransform] function applied to each element of the

original array\n \* by the key returned by the given [keySelector] function applied to the element\n \* and puts to the

[destination] map each group key associated with a list of corresponding values. $\ln * \ln * \omega$  return The [destination] map. $\ln * \ln * \omega$  sample samples.collections.Collections.Transformations.groupByKeysAndValues $\ln * \ln \omega$ inline fun <K, V, M : MutableMap<in K, MutableList<V>>> IntArray.groupByTo(destination: M, keySelector: (Int) -> K, valueTransform: (Int) -> V): M {\n for (element in this) {\n val key = keySelector(element)\n val list = destination.getOrPut(key) { ArrayList <V>() }\n list.add(valueTransform(element))\n }\n return destination $\n\lambda\|\cdot\|$ <sup>\*\*</sup>\n \* Groups values returned by the [valueTransform] function applied to each element of the original array\n \* by the key returned by the given [keySelector] function applied to the element\n \* and puts to the [destination] map each group key associated with a list of corresponding values. $\ln * \ln * \omega$  return The [destination] map. $\ln * \ln * \omega$  sample samples.collections.Collections.Transformations.groupByKeysAndValues $\ln * \ln \omega$ inline fun <K, V, M : MutableMap<in K, MutableList<V>>> LongArray.groupByTo(destination: M, keySelector: (Long) -> K, valueTransform: (Long) -> V): M {\n for (element in this) {\n val key = keySelector(element)\n

val list = destination.getOrPut(key) { ArrayList<V>() }\n list.add(valueTransform(element))\n }\n return destination\n}\n\n/\*\*\n \* Groups values returned by the [valueTransform] function applied to each element of the original array\n \* by the key returned by the given [keySelector] function applied to the element\n \* and puts to the [destination] map each group key associated with a list of corresponding values. $\ln * \ln *$  @return The [destination] map. $\ln * \ln * \omega$  sample samples.collections.Collections.Transformations.groupByKeysAndValues $\ln * \ln \omega$ inline fun <K, V, M : MutableMap<in K, MutableList<V>>>FloatArray.groupByTo(destination: M, keySelector: (Float) -> K, valueTransform: (Float) -> V): M {\n for (element in this) {\n val key = keySelector(element)\n

val list = destination.getOrPut(key) { ArrayList <V>() }\n list.add(valueTransform(element))\n }\n return destination\n}\n\n/\*\*\n \* Groups values returned by the [valueTransform] function applied to each element of the original array\n \* by the key returned by the given [keySelector] function applied to the element\n \* and puts to the [destination] map each group key associated with a list of corresponding values. $\ln * \ln *$  @return The [destination] map. $\ln * \ln * \omega$  sample samples.collections.Collections.Transformations.groupByKeysAndValues $\ln * \ln \omega$ inline fun <K, V, M : MutableMap<in K, MutableList<V>>> DoubleArray.groupByTo(destination: M, keySelector: (Double) -> K, valueTransform: (Double) -> V): M {\n for (element in this) {\n val key = keySelector(element)\n val list = destination.getOrPut(key) {  $ArrayList < V > ()$  }\n list.add(valueTransform(element))\n }\n return destination\n\n\n/\*\*\n \* Groups values returned by the [valueTransform] function applied to each element of the original array\n \* by the key returned by the given [keySelector] function applied to the element\n \* and puts to the [destination] map each group key associated with a list of corresponding values. $\ln * \ln * \omega$  return The [destination] map. $\ln * \ln * \omega$  sample samples.collections.Collections.Transformations.groupByKeysAndValues\n \*/\npublic inline fun <K, V, M : MutableMap<in K, MutableList<V>>> BooleanArray.groupByTo(destination: M, keySelector: (Boolean) -> K, valueTransform: (Boolean) -> V): M {\n for (element in this) {\n val key = keySelector(element)\n val list  $=$  destination.getOrPut(key) { ArrayList  $\&V$  > () }\n list.add(valueTransform(element))\n }\n return destination $\n\lambda\|\cdot\|$ <sup>\*\*</sup>\n \* Groups values returned by the [valueTransform] function applied to each element of the original array\n \* by the key returned by the given [keySelector] function applied to the element $\ln$  \* and puts to the [destination] map each group key associated with a list of corresponding values. $\ln * \ln * \omega$  return The [destination] map. $\ln * \ln * \omega$  sample samples.collections.Collections.Transformations.groupByKeysAndValues $\ln * \ln \omega$ inline fun <K, V, M : MutableMap<in K, MutableList<V>>> CharArray.groupByTo(destination: M, keySelector: (Char) -> K, valueTransform: (Char) -> V): M {\n for (element in this) {\n val key = keySelector(element)\n val list = destination.getOrPut(key) { ArrayList <V>() }\n list.add(valueTransform(element))\n }\n return destination\n $\ln\ln\frac{x}{\ln x}$  \* Creates a [Grouping] source from an array to be used later with one of group-and-fold operations\n \* using the specified [keySelector] function to extract a key from each element.\n \* \n \* @sample samples.collections.Grouping.groupingByEachCount $\ln \sqrt[k]{n}$ @SinceKotlin( $\sqrt[1]{1}$ .1 $\sqrt[1]{n}$ ) \npublic inline fun <T, K> Array<out T>.groupingBy(crossinline keySelector: (T) -> K): Grouping<T, K> {\n return object : Grouping<T, K>  $\{\n\}$  override fun sourceIterator(): Iterator<T> = this@groupingBy.iterator()\n override fun keyOf(element: T): K = keySelector(element)\n  $\ln\ln\frac{**\n}$  \* Returns a list containing the results of applying the given [transform] function\n \* to each element in the original array. $\ln * \ln * \omega$  sample

samples.collections.Collections.Transformations.map\n \*/\npublic inline fun <T, R> Array<out T>.map(transform: (T) -> R): List<R>  $\n{\n n$  return mapTo(ArrayList<R>(size), transform)\n $\n$ \n\n/\*\*\n \* Returns a list containing the results of applying the given [transform] function\n \* to each element in the original array. $\ln * \ln * \omega$  sample samples.collections.Collections.Transformations.map\n \*/\npublic inline fun <R> ByteArray.map(transform: (Byte)  $\Rightarrow$  R): List<R>  $\{\n\$  return mapTo(ArrayList<R>(size), transform)\n $\n\alpha * \lambda * \lambda$  \* Returns a list containing the results of applying the given [transform] function\n \* to each element in the original array.\n \* \n \* @sample samples.collections.Collections.Transformations.map $\ln \sqrt{\rho}$  and  $\ln \sqrt{R}$  ShortArray.map(transform: (Short) -> R): List<R>  $\ln$  return mapTo(ArrayList<R>(size), transform)\n}\n\n/\*\*\n \* Returns a list containing the results of applying the given [transform] function\n \* to each element in the original array.\n \* \n \* @sample samples.collections.Collections.Transformations.map\n \*/\npublic inline fun <R> IntArray.map(transform: (Int) -> R): List<R> $\{\n\$  return mapTo(ArrayList<R>(size), transform)\n $\n\$ of applying the given [transform] function\n \* to each element in the original array.\n \* \n \* @sample samples.collections.Collections.Transformations.map $\ln \sqrt{\n\mu}$  and  $\ln \sqrt{R}$  LongArray.map(transform: (Long) -> R): List<R>  $\ln$  return mapTo(ArrayList<R>(size), transform)\n}\n\n/\*\*\n \* Returns a list containing the results of applying the given [transform] function\n \* to each element in the original array.\n \* \n \* @sample samples.collections.Collections.Transformations.map $\ln \frac{\text{ap}}{\text{ap}}$  inline fun <R> FloatArray.map(transform: (Float)  $\Rightarrow$  R): List<R>  $\{\n\$  return mapTo(ArrayList<R>(size), transform)\n $\\n\alpha * \n$  Returns a list containing the results of applying the given [transform] function\n \* to each element in the original array.\n \* \n \* @sample samples.collections.Collections.Transformations.map\n \*/\npublic inline fun <R> DoubleArray.map(transform: (Double) -> R): List<R> {\n return mapTo(ArrayList<R>(size), transform)\n}\n\n/\*\*\n \* Returns a list containing the results of applying the given [transform] function\n  $*$  to each element in the original array.\n  $* \infty$  sample samples.collections.Collections.Transformations.map\n \*/\npublic inline fun <R>BooleanArray.map(transform: (Boolean) -> R): List<R>  $\{\n\}$  return mapTo(ArrayList<R>(size), transform)\n $\\n\|\n\|$ containing the results of applying the given [transform] function\n \* to each element in the original array.\n \* \n \* @sample samples.collections.Collections.Transformations.map\n \*/\npublic inline fun <R> CharArray.map(transform: (Char) -> R): List<R> {\n return mapTo(ArrayList<R>(size), transform)\n\n\n/\*\*\n \* Returns a list containing the results of applying the given [transform] function $\ln *$  to each element and its index in the original array. $\ln * \omega$  param [transform] function that takes the index of an element and the element itself $\ln *$  and returns the result of the transform applied to the element. $\ln$  \*/\npublic inline fun <T, R> Array<out T>.mapIndexed(transform: (index: Int, T) -> R): List<R> $\{\n\$ return mapIndexedTo(ArrayList<R>(size), transform)\n}\n\n/\*\*\n \* Returns a list containing the results of applying the given [transform] function\n \* to each element and its index in the original array. $\ln * \omega$  (param [transform] function that takes the index of an element and the element itself $\ln^*$  and returns the result of the transform applied to the element. $\ln^*$ /npublic inline fun <R> ByteArray.mapIndexed(transform: (index: Int, Byte) -> R): List < R > {\n return mapIndexedTo(ArrayList<R>(size), transform)\n\n/\*\*\n \* Returns a list containing the results of applying the given [transform] function\n \* to each element and its index in the original array.\n \* @param [transform] function that takes the index of an element and the element itself $\ln *$  and returns the result of the transform applied to the element.\n \*/\npublic inline fun <R> ShortArray.mapIndexed(transform: (index: Int, Short) -> R): List<R> {\n return mapIndexedTo(ArrayList<R>(size), transform)\n}\n\n/\*\*\n \* Returns a list containing the results of applying the given [transform] function\n  $*$  to each element and its index in the original array. $\ln * \mathcal{Q}$  param [transform] function that takes the index of an element and the element itself $\ln$  \* and returns the result of the transform applied to the element.\n \*/\npublic inline fun <R> IntArray.mapIndexed(transform: (index: Int, Int) -> R): List<R> {\n return mapIndexedTo(ArrayList<R>(size), transform)\n\\n\n\m\n\n\n\n\n\n\s a list containing the results of applying the given [transform] function\n  $*$  to each element and its index in the original array. $\ln * \mathcal{Q}$  param [transform] function that takes the index of an element and the element itself $\ln *$  and returns the result of the transform applied to the element.\n \*/\npublic inline fun <R> LongArray.mapIndexed(transform: (index: Int, Long) -> R): List<R> {\n return mapIndexedTo(ArrayList<R>(size), transform)\n\n\n\n\n\n\n \* Returns a list containing the results of applying the given [transform] function\n  $*$  to each element and its index in the original array.\n  $*$  @param

[transform] function that takes the index of an element and the element itself\n \* and returns the result of the transform applied to the element.\n \*/\npublic inline fun <R> FloatArray.mapIndexed(transform: (index: Int, Float) - > R): List<R> {\n return mapIndexedTo(ArrayList<R>(size), transform)\n}\n\n/\*\*\n \* Returns a list containing the results of applying the given [transform] function $\ln *$  to each element and its index in the original array. $\ln *$ @param [transform] function that takes the index of an element and the element itself\n  $*$  and returns the result of the transform applied to the element.\n \*/\npublic inline fun <R> DoubleArray.mapIndexed(transform: (index: Int, Double) -> R): List<R>  $\ln$  return mapIndexedTo(ArrayList<R>(size), transform)\n}\n\n/\*\*\n \* Returns a list containing the results of applying the given [transform] function\n \* to each element and its index in the original array. $\ln * \mathcal{Q}$  param [transform] function that takes the index of an element and the element itself $\ln *$  and returns the result of the transform applied to the element.\n \*/\npublic inline fun <R> BooleanArray.mapIndexed(transform: (index: Int, Boolean) -> R): List<R>  $\{\n\$  return mapIndexedTo(ArrayList<R>(size), transform)\n $\{\n\}\n\$ Returns a list containing the results of applying the given [transform] function\n \* to each element and its index in the original array. $\ln * \omega$  = [transform] function that takes the index of an element and the element itself $\ln *$  and returns the result of the transform applied to the element. $\ln \frac{\lambda}{\lambda}$  inline fun <R>

CharArray.mapIndexed(transform: (index: Int, Char) -> R): List < R> {\n return

mapIndexedTo(ArrayList<R>(size), transform)\n}\n\n/\*\*\n \* Returns a list containing only the non-null results of applying the given [transform] function\n  $*$  to each element and its index in the original array.\n  $*$  @param [transform] function that takes the index of an element and the element itself\n \* and returns the result of the transform applied to the element.\n \*/\npublic inline fun  $\langle T, R : Any \rangle$  Array $\langle out$ 

T>.mapIndexedNotNull(transform: (index: Int, T) -> R?): List<R> {\n return

mapIndexedNotNullTo(ArrayList<R>(), transform)\n}\n\n/\*\*\n \* Applies the given [transform] function to each element and its index in the original array\n  $*$  and appends only the non-null results to the given [destination]. $\ln *$ @param [transform] function that takes the index of an element and the element itself $\ln *$  and returns the result of the transform applied to the element. $\in$  \*/\npublic inline fun <T, R : Any, C : MutableCollection<in R>> Array<out T>.mapIndexedNotNullTo(destination: C, transform: (index: Int, T) -> R?): C {\n forEachIndexed { index, element -> transform(index, element)?.let { destination.add(it) } }\n return destination\n}\n\n/\*\*\n \* Applies the given [transform] function to each element and its index in the original array\n  $*$  and appends the results to the given [destination].\n \* @param [transform] function that takes the index of an element and the element itself\n \* and returns the result of the transform applied to the element. $\ln \pi$  /npublic inline fun  $\pi$ , R, C : MutableCollection $\sin$ R>> Array<out T>.mapIndexedTo(destination: C, transform: (index: Int, T) -> R): C {\n var index = 0\n for (item in this)\n destination.add(transform(index++, item))\n return destination\n}\n\n/\*\*\n \* Applies the given [transform] function to each element and its index in the original array\n \* and appends the results to the given [destination]. $\ln * \omega$  param [transform] function that takes the index of an element and the element itself $\ln *$  and returns the result of the transform applied to the element. $\infty$  \*/\npublic inline fun <R, C : MutableCollection<in R>> ByteArray.mapIndexedTo(destination: C, transform: (index: Int, Byte) -> R): C {\n var index = 0\n for (item in this)\n destination.add(transform(index++, item))\n return destination\n\n\n\n<sup>/\*\*</sup>\n \* Applies the given [transform] function to each element and its index in the original array\n \* and appends the results to the given [destination].\n \* @param [transform] function that takes the index of an element and the element itself\n \* and returns the result of the transform applied to the element. $\ln \sqrt{\pi}$  public inline fun <R, C : MutableCollection<in R>> ShortArray.mapIndexedTo(destination: C, transform: (index: Int, Short) -> R): C {\n var index = 0\n for (item in this)\n destination.add(transform(index++, item))\n return destination\n\n\n\n<sup>/\*\*</sup>\n \* Applies the given [transform] function to each element and its index in the original array\n  $*$  and appends the results to the given [destination].\n \* @param [transform] function that takes the index of an element and the element itself\n \* and returns the result of the transform applied to the element. $\infty$  \*/\npublic inline fun <R, C : MutableCollection<in R>> IntArray.mapIndexedTo(destination: C, transform: (index: Int, Int) -> R): C {\n var index = 0\n for (item in this)\n destination.add(transform(index++, item))\n return destination\n\n\n\n<sup>\\*\*</sup>\n \* Applies the given [transform] function to each element and its index in the original array\n \* and appends the results to the given [destination].\n \* @param [transform] function that takes the index of an element and the element itself\n \* and

returns the result of the transform applied to the element. $\infty$  \*/\npublic inline fun <R, C : MutableCollection<in R>> LongArray.mapIndexedTo(destination: C, transform: (index: Int, Long) -> R): C {\n var index = 0\n for (item in this)\n destination.add(transform(index++, item))\n return destination\n}\n\n/\*\*\n \* Applies the given [transform] function to each element and its index in the original array\n \* and appends the results to the given [destination].\n \* @param [transform] function that takes the index of an element and the element itself\n \* and returns the result of the transform applied to the element. $\infty$  \*/\npublic inline fun <R, C : MutableCollection<in R>> FloatArray.mapIndexedTo(destination: C, transform: (index: Int, Float) -> R): C {\n var index = 0\n for (item in this)\n destination.add(transform(index++, item))\n return destination\n\n\n\n<sup>/\*\*</sup>\n \* Applies the given [transform] function to each element and its index in the original array\n \* and appends the results to the given [destination].\n \* @param [transform] function that takes the index of an element and the element itself\n \* and returns the result of the transform applied to the element. $\infty$  \*/\npublic inline fun <R, C : MutableCollection<in R>> DoubleArray.mapIndexedTo(destination: C, transform: (index: Int, Double) -> R): C {\n var index = 0\n for (item in this)\n destination.add(transform(index++, item))\n return destination\n}\n\n/\*\*\n \* Applies the given [transform] function to each element and its index in the original array\n \* and appends the results to the given [destination].\n \* @param [transform] function that takes the index of an element and the element itself\n \* and returns the result of the transform applied to the element. $\infty$  \*/\npublic inline fun <R, C : MutableCollection<in R>> BooleanArray.mapIndexedTo(destination: C, transform: (index: Int, Boolean) -> R): C {\n var index = 0\n for (item in this)\n destination.add(transform(index++, item))\n return destination\n}\n\n/\*\*\n \* Applies the given [transform] function to each element and its index in the original array\n  $*$  and appends the results to the given [destination].\n \* @param [transform] function that takes the index of an element and the element itself\n \* and returns the result of the transform applied to the element. $\infty$  \*/\npublic inline fun <R, C : MutableCollection<in R>> CharArray.mapIndexedTo(destination: C, transform: (index: Int, Char) -> R): C {\n var index = 0\n for (item in this)\n destination.add(transform(index++, item))\n return destination\n}\n\n/\*\*\n \* Returns a list containing only the non-null results of applying the given [transform] function\n \* to each element in the original array. $\ln * \ln *$ @sample samples.collections.Collections.Transformations.mapNotNull\n \*/\npublic inline fun <T, R : Any> Array<out T>.mapNotNull(transform: (T) -> R?): List<R> {\n return mapNotNullTo(ArrayList<R>(), transform)\n}\n\n/\*\*\n \* Applies the given [transform] function to each element in the original array\n \* and appends only the non-null results to the given [destination]. $\ln \pi/\n$  public inline fun <T, R : Any, C : MutableCollection<in R>> Array<out T>.mapNotNullTo(destination: C, transform: (T) -> R?): C {\n forEach { element -> transform(element)?.let { destination.add(it) } }\n return destination\n}\n\n/\*\*\n \* Applies the given [transform] function to each element of the original array\n \* and appends the results to the given [destination].\n \*/\npublic inline fun <T, R, C : MutableCollection<in R>> Array<out T>.mapTo(destination: C, transform: (T) -> R): C  $\{\n\$  for (item in this)\n destination.add(transform(item))\n return destination\n}\n\n/\*\*\n \* Applies the given [transform] function to each element of the original array\n  $*$  and appends the results to the given [destination].\n \*/\npublic inline fun <R, C : MutableCollection<in R>> ByteArray.mapTo(destination: C, transform: (Byte) -> R): C  $\{\n\alpha\ of\ (item in this)\n\$  destination.add(transform(item))\n return destination $\ln\ln\frac{**}{n^*}$  Applies the given [transform] function to each element of the original array $\ln^*$  and appends the results to the given [destination]. $\ln \sqrt{\frac{\text{m}}{\text{m}}}$  (compublic inline fun <R, C : MutableCollection<in R>> ShortArray.mapTo(destination: C, transform: (Short) -> R): C {\n for (item in this)\n destination.add(transform(item))\n return destination\n}\n\n/\*\*\n \* Applies the given [transform] function to each element of the original array\n \* and appends the results to the given [destination].\n \*/\npublic inline fun <R, C : MutableCollection<in  $R \gg IntArray_mapTo(destination: C, transform: (Int) \Rightarrow R): C {\n for (item in this)\n}$ destination.add(transform(item))\n return destination\n}\n\n/\*\*\n \* Applies the given [transform] function to each element of the original array\n \* and appends the results to the given [destination].\n \*/\npublic inline fun <R, C : MutableCollection<in  $R \gg$  LongArray.mapTo(destination: C, transform: (Long) -> R): C {\n for (item in this)\n destination.add(transform(item))\n return destination\n\n\n\n\n\n\\*\*\n \* Applies the given [transform] function to each element of the original array\n \* and appends the results to the given [destination].\n \*/\npublic inline fun <R, C : MutableCollection<in R>> FloatArray.mapTo(destination: C, transform: (Float) -> R): C {\n for (item in

this)\n destination.add(transform(item))\n return destination\n}\\n\n/\*\*\n \* Applies the given [transform] function to each element of the original array\n  $*$  and appends the results to the given [destination]. $\ln *$ \npublic inline fun <R, C : MutableCollection<in R>> DoubleArray.mapTo(destination: C, transform: (Double) -> R): C {\n for (item in this)\n destination.add(transform(item))\n return destination\n}\n\n/\*\*\n \* Applies the given [transform] function to each element of the original array\n \* and appends the results to the given [destination].\n \*/\npublic inline fun <R, C : MutableCollection<in R>> BooleanArray.mapTo(destination: C, transform: (Boolean)  $\Rightarrow$  R): C  $\{\n\alpha \text{ if } \alpha \in \mathbb{N}\}$  destination.add(transform(item))\n return destination\n}\n\n/\*\*\n \* Applies the given [transform] function to each element of the original array\n  $*$  and appends the results to the given [destination].\n \*/\npublic inline fun <R, C : MutableCollection<in R>> CharArray.mapTo(destination: C, transform: (Char) -> R): C {\n for (item in this)\n destination.add(transform(item))\n return destination $\ln\ln\max$ <sup>\*</sup>\n \* Returns a lazy [Iterable] that wraps each element of the original array\n \* into an [IndexedValue] containing the index of that element and the element itself.\n \*/\npublic fun <T> Array<out T>.withIndex(): Iterable<IndexedValue<T>> $\{n$  return IndexingIterable { iterator()  $\n\ln\frac{*\pi}{\max}$  Returns a lazy [Iterable] that wraps each element of the original array\n \* into an [IndexedValue] containing the index of that element and the element itself.\n \*/\npublic fun ByteArray.withIndex(): Iterable<IndexedValue<Byte>> {\n return IndexingIterable { iterator()  $\ln{\ln^*}\$  \* Returns a lazy [Iterable] that wraps each element of the original array\n \* into an [IndexedValue] containing the index of that element and the element itself.\n \*/\npublic fun ShortArray.withIndex(): Iterable<IndexedValue<Short>> $\{\n$  return IndexingIterable { iterator()  $\ln{\ln\pi}$ \*\*\n \* Returns a lazy [Iterable] that wraps each element of the original array\n \* into an [IndexedValue] containing the index of that element and the element itself.\n \*/\npublic fun IntArray.withIndex(): Iterable<IndexedValue<Int>>  ${\n\mu \in \mathbb{R} \setminus \mathbb{R} \setminus \mathbb{R} \setminus \mathbb{R}^* \setminus \mathbb{R}^*}$  Returns a lazy [Iterable] that wraps each element of the original array\n \* into an [IndexedValue] containing the index of that element and the element itself. $\ln$  \*/\npublic fun LongArray.withIndex(): Iterable<IndexedValue<Long>> $\{\n$  return IndexingIterable  $\{\n$ iterator()  $\n\|\n\|$ \* Returns a lazy [Iterable] that wraps each element of the original array\n \* into an [IndexedValue] containing the index of that element and the element itself.\n \*/\npublic fun FloatArray.withIndex(): Iterable<IndexedValue<Float>> {\n return IndexingIterable { iterator() }\n}\n\n/\*\*\n \* Returns a lazy [Iterable] that wraps each element of the original array\n \* into an [IndexedValue] containing the index of that element and the element itself.\n \*/\npublic fun DoubleArray.withIndex(): Iterable<IndexedValue<Double>> {\n return IndexingIterable { iterator()  $\ln\ln\pi$  \* \n \* Returns a lazy [Iterable] that wraps each element of the original array\n \* into an [IndexedValue] containing the index of that element and the element itself.\n \*/\npublic fun BooleanArray.withIndex(): Iterable<IndexedValue<Boolean>> {\n return IndexingIterable { iterator()  $\ln\ln\arrows\ln$  \* Returns a lazy [Iterable] that wraps each element of the original array\n \* into an [IndexedValue] containing the index of that element and the element itself.\n \*/\npublic fun CharArray.withIndex(): Iterable<IndexedValue<Char>>  $\{\eta$  return IndexingIterable { iterator()  $\n\hbar\\tau^*\n$  \* Returns a list containing only distinct elements from the given array. $\ln * \ln *$  Among equal elements of the given array, only the first one will be present in the resulting list. $\ln *$  The elements in the resulting list are in the same order as they were in the source  $array.\n\langle \text{ln} * \text{Q} \text{sample samples}. collections. Collections. Transactions. distinctions is a list of the data.$  $\langle T \rangle$  Array<out T>.distinct(): List  $\langle T \rangle$  {\n return this.toMutableSet().toList()\n\n\n/\*\*\n \* Returns a list containing only distinct elements from the given array. $\ln * \ln *$  The elements in the resulting list are in the same order as they were in the source array. $\ln * \ln * \omega$  sample samples.collections.Collections.Transformations.distinctAndDistinctBy\n \*/\npublic fun ByteArray.distinct(): List  $\text{Sute}$  {\n return this.toMutableSet().toList()\n}\n\n/\*\n \* Returns a list containing only distinct elements from the given array. $\ln * \ln *$  The elements in the resulting list are in the same order as they were in the source

 $array.\n\langle \text{or } \pi * \text{ @sample samples}. collections. Collections. Transactions. distinctions. distinctions. The structure of the data set is given by the following equation.$ ShortArray.distinct(): List<Short>  ${\n_ \return this.toMutableSet(\n_ toList(\n_ h\n)h\n^**\n^ * Returns a list containing$ only distinct elements from the given array. $\ln * \ln *$  The elements in the resulting list are in the same order as they were in the source array. $\ln * \ln * \omega$  sample

samples.collections.Collections.Transformations.distinctAndDistinctBy\n \*/\npublic fun IntArray.distinct():

List<Int>  $\{\n\$ return this.toMutableSet().toList()\n $\\n\in\mathbb{R}^*$  Returns a list containing only distinct elements from the given array. $\ln * \ln *$  The elements in the resulting list are in the same order as they were in the source array. $\ln *$ \n \* @sample samples.collections.Collections.Transformations.distinctAndDistinctBy\n \*/\npublic fun LongArray.distinct(): List<Long> {\n return this.toMutableSet().toList()\n}\n\n/\*\*\n \* Returns a list containing only distinct elements from the given array. $\ln * \ln *$  The elements in the resulting list are in the same order as they were in the source array. $\ln * \ln * \omega$  sample

samples.collections.Collections.Transformations.distinctAndDistinctBy\n \*/\npublic fun FloatArray.distinct(): List <Float>  $\{\n\$ return this.toMutableSet().toList()\n  $\\n\infty$  \* Returns a list containing only distinct elements from the given array. $\ln * \ln *$  The elements in the resulting list are in the same order as they were in the source  $array.\n\langle \text{ln} * \text{Q} \rangle$  \* @sample samples.collections.Collections.Transformations.distinctAndDistinctBy\n \*/\npublic fun DoubleArray.distinct(): List<Double>  $\{\n \$  return this.toMutableSet().toList()\n\n\n\\*\*\n \* Returns a list containing only distinct elements from the given array. $\ln * \ln *$  The elements in the resulting list are in the same order as they were in the source array. $\ln * \ln * \omega$  sample

samples.collections.Collections.Transformations.distinctAndDistinctBy\n \*/\npublic fun BooleanArray.distinct(): List <Boolean> {\n return this.toMutableSet().toList()\n}\n\n/\*\*\n \* Returns a list containing only distinct elements from the given array. $\ln * \ln *$  The elements in the resulting list are in the same order as they were in the source array. $\ln * \ln * \omega$  sample samples.collections.Collections.Transformations.distinctAndDistinctBy $\ln * \rho$ fun CharArray.distinct(): List<Char>  $\{\n$  return this.toMutableSet().toList()\n $\n\infty$ <sup>\*\*</sup>\n \* Returns a list containing only elements from the given array\n \* having distinct keys returned by the given [selector] function.\n \* \n \* Among elements of the given array with equal keys, only the first one will be present in the resulting list. $\ln *$  The elements in the resulting list are in the same order as they were in the source array. $\ln * \ln * \mathcal{Q}$  sample samples.collections.Collections.Transformations.distinctAndDistinctBy\n \*/\npublic inline fun <T, K> Array<out T>.distinctBy(selector: (T) -> K): List<T> {\n val set = HashSet<K>()\n val list = ArrayList<T>()\n for (e in this)  $\ln$  val key = selector(e)\n if (set.add(key))\n list.add(e)\n  $\ln$  return list\n}\n\n/\*\*\n \* Returns a list containing only elements from the given array\n \* having distinct keys returned by the given [selector] function. $\ln * \ln *$  The elements in the resulting list are in the same order as they were in the source array. $\ln * \ln *$  $\circledR$  samples.collections. Collections. Transformations. distinctAndDistinctBy\n \*/\npublic inline fun <K> ByteArray.distinctBy(selector: (Byte) -> K): List<Byte>  $\{\n\$  val set = HashSet<K>()\n val list = ArrayList<Byte>()\n for (e in this)  $\{\n\$  val key = selector(e)\n if (set.add(key))\n list.add(e)\n  $\{\n\}$ return list\n $\ln/k^*\$ n \* Returns a list containing only elements from the given array\n \* having distinct keys returned by the given [selector] function. $\ln * \ln *$  The elements in the resulting list are in the same order as they were in the source array. $\ln * \ln * \omega$  sample

samples.collections.Collections.Transformations.distinctAndDistinctBy $\ln$  \*/ $\ln$ public inline fun <K> ShortArray.distinctBy(selector: (Short) -> K): List<Short> {\n val set = HashSet<K>()\n val list = ArrayList<Short>()\n for (e in this)  ${\n \nu}$  val key = selector(e)\n if (set.add(key))\n list.add(e)\n  ${\n \nu}$  return list\n}\n\n/\*\*\n \* Returns a list containing only elements from the given array\n \* having distinct keys returned by the given [selector] function. $\ln * \ln *$  The elements in the resulting list are in the same order as they were in the source array. $\ln * \ln * \omega$  sample

samples.collections.Collections.Transformations.distinctAndDistinctBy\n \*/\npublic inline fun <K> IntArray.distinctBy(selector: (Int) -> K): List<Int> {\n val set = HashSet<K>()\n val list = ArrayList<Int>()\n for (e in this)  $\{\n\$  val key = selector(e)\n if (set.add(key))\n list.add(e)\n  $\{\n\}$  return list\n $\|\n\|$ \n/\*\*\n \* Returns a list containing only elements from the given array\n \* having distinct keys returned by the given [selector] function. $\ln * \ln *$  The elements in the resulting list are in the same order as they were in the source  $array.\n\langle \mathbf{h} * \mathbf{a} \rangle \mathbf{h} * \mathbf{a}$  sample samples.collections. Collections. Transformations. distinctAndDistinctBy\n \*/\npublic inline fun <K> LongArray.distinctBy(selector: (Long) -> K): List<Long>  $\{\n\eta$  val set = HashSet<K>()\n val list = ArrayList<Long>()\n for (e in this)  $\{\n\$  val key = selector(e)\n if (set.add(key))\n list.add(e)\n  $\{\n\}$  return list\n}\n\n/\*\*\n \* Returns a list containing only elements from the given array\n \* having distinct keys returned by the given [selector] function. $\ln * \ln *$  The elements in the resulting list are in the same order as they

were in the source array. $\ln * \ln * \omega$  sample

samples.collections.Collections.Transformations.distinctAndDistinctBy\n \*/\npublic inline fun <K> FloatArray.distinctBy(selector: (Float) -> K): List<Float> {\n val set = HashSet<K>()\n val list = ArrayList <Float>()\n for (e in this) {\n val key = selector(e)\n if (set.add(key))\n list.add(e)\n }\n return list $\n\ln\ln\frac{x*\n}{x}$  \* Returns a list containing only elements from the given array $\ln *$  having distinct keys returned by the given [selector] function. $\ln * \ln *$  The elements in the resulting list are in the same order as they were in the source array. $\ln * \ln * \omega$  sample

samples.collections.Collections.Transformations.distinctAndDistinctBy\n \*/\npublic inline fun <K>

DoubleArray.distinctBy(selector: (Double) -> K): List<Double>  $\{\n\$  val set = HashSet<K>()\n val list = ArrayList<Double>()\n for (e in this)  $\{\n\alpha \neq 0\}$  if (set.add(key))\n list.add(e)\n }\n return list\n}\n\n/\*\*\n \* Returns a list containing only elements from the given array\n \* having distinct keys returned by the given [selector] function. $\ln * \ln *$  The elements in the resulting list are in the same order as they were in the source array. $\ln * \ln * \omega$  sample

samples.collections.Collections.Transformations.distinctAndDistinctBy\n \*/\npublic inline fun <K>

BooleanArray.distinctBy(selector: (Boolean) -> K): List<Boolean>  $\{\n\$  val set = HashSet<K>()\n val list = ArrayList<Boolean>()\n for (e in this)  $\{\n\$  val key = selector(e)\n if (set.add(key))\n list.add(e)\n  $\ln$  return list\n $\ln/^*$ \n \* Returns a list containing only elements from the given array\n \* having distinct keys returned by the given [selector] function. $\ln * \ln *$  The elements in the resulting list are in the same order as they were in the source array. $\ln * \ln * \omega$  sample

samples.collections.Collections.Transformations.distinctAndDistinctBy\n \*/\npublic inline fun <K>

CharArray.distinctBy(selector: (Char) -> K): List<Char> {\n val set = HashSet<K>()\n val list = ArrayList<Char>()\n for (e in this)  $\{\n\$  val key = selector(e)\n if (set.add(key))\n list.add(e)\n  $\{\n\}$ return list $\n\ln\frac{x*\ln x}{n^*}$  Returns a set containing all elements that are contained by both this array and the specified collection. $\ln * \ln *$  The returned set preserves the element iteration order of the original array. $\ln * \ln *$  To get a set containing all elements that are contained at least in one of these collections use  $|$ union $|\cdot|$ n \*/\npublic infix fun <T> Array<out T>.intersect(other: Iterable<T>): Set<T> {\\ val set = this.toMutableSet()\n set.retainAll(other)\n return set $\ln\ln(x^*)$  \* Returns a set containing all elements that are contained by both this array and the specified collection. $\ln * \ln *$  The returned set preserves the element iteration order of the original array. $\ln * \ln *$  To get a set containing all elements that are contained at least in one of these collections use [union].\n \*/\npublic infix fun ByteArray.intersect(other: Iterable<Byte>): Set<Byte> {\n val set = this.toMutableSet()\n set.retainAll(other)\n return set $\langle n \rangle \langle n \rangle^*$  \* Returns a set containing all elements that are contained by both this array and the specified collection. $\ln * \ln *$  The returned set preserves the element iteration order of the original array. $\ln * \ln *$  To get a set containing all elements that are contained at least in one of these collections use [union].\n \*/\npublic infix fun ShortArray.intersect(other: Iterable<Short>): Set<Short> {\n val set = this.toMutableSet()\n set.retainAll(other)\n return set\n}\n\n/\*\*\n \* Returns a set containing all elements that are contained by both this array and the specified collection. $\ln * \ln *$  The returned set preserves the element iteration order of the original  $array.\n$ n \*  $\Box$   $\Box$   $\Box$   $\Box$  a set containing all elements that are contained at least in one of these collections use [union].\n \*/\npublic infix fun IntArray.intersect(other: Iterable<Int>): Set<Int> {\n val set = this.toMutableSet()\n set.retainAll(other)\n return set\n}\n\n/\*\*\n \* Returns a set containing all elements that are contained by both this array and the specified collection. $\ln * \ln *$  The returned set preserves the element iteration order of the original  $array \n\cdot \n\cdot \n\cdot$  To get a set containing all elements that are contained at least in one of these collections use [union].\n \*/\npublic infix fun LongArray.intersect(other: Iterable<Long>): Set<Long> {\n val set = this.toMutableSet()\n set.retainAll(other)\n return set\n}\n\n/\*\*\n \* Returns a set containing all elements that are contained by both this array and the specified collection. $\ln * \ln *$  The returned set preserves the element iteration order of the original array. $\ln * \ln *$  To get a set containing all elements that are contained at least in one of these collections use [union].\n \*/\npublic infix fun FloatArray.intersect(other: Iterable<Float>): Set<Float> {\n val set  $=$  this.toMutableSet()\n set.retainAll(other)\n return set\n\\n\n/\*\*\n \* Returns a set containing all elements that are contained by both this array and the specified collection. $\ln * \ln *$  The returned set preserves the element iteration

order of the original array. $\ln * \ln *$  To get a set containing all elements that are contained at least in one of these collections use [union].\n \*/\npublic infix fun DoubleArray.intersect(other: Iterable<Double>): Set<Double> {\n val set = this.toMutableSet()\n set.retainAll(other)\n return set\n }\n\n/\*\*\n \* Returns a set containing all elements that are contained by both this array and the specified collection. $\ln * \ln *$  The returned set preserves the element iteration order of the original array. $\ln * \ln * T$  get a set containing all elements that are contained at least in one of these collections use [union].\n \*/\npublic infix fun BooleanArray.intersect(other: Iterable<Boolean>):  $Set \leq Boolean > \{\n \text{ val set} = this.toMutableSet(\n) \n \text{ set}.retainAll(other)\n \text{ return set} \n \}\n \mathbb{R}^* \n$  \* Returns a set containing all elements that are contained by both this array and the specified collection. $\ln * \ln *$  The returned set preserves the element iteration order of the original array. $\ln * \ln *$  To get a set containing all elements that are contained at least in one of these collections use [union].\n \*/\npublic infix fun CharArray.intersect(other: Iterable<Char>): Set<Char> {\n val set = this.toMutableSet()\n set.retainAll(other)\n return set\n }\n\n/\*\*\n \* Returns a set containing all elements that are contained by this array and not contained by the specified collection.\n  $* \nightharpoonup$  The returned set preserves the element iteration order of the original array. $\ln \pi$  hypublic infix fun  $\lt$  T Array<out T>.subtract(other: Iterable<T>): Set<T> $\{n \$  val set = this.toMutableSet()\n set.removeAll(other)\n return set $\ln{\ln\pi^*}\$ n \* Returns a set containing all elements that are contained by this array and not contained by the specified collection. $\ln * \ln *$  The returned set preserves the element iteration order of the original array. $\ln$ \*/\npublic infix fun ByteArray.subtract(other: Iterable<Byte>): Set<Byte> {\n val set = this.toMutableSet()\n set.removeAll(other)\n return set\n \\n\n/\*\*\n \* Returns a set containing all elements that are contained by this array and not contained by the specified collection. $\ln * \ln *$  The returned set preserves the element iteration order of the original array.\n \*/\npublic infix fun ShortArray.subtract(other: Iterable<Short>): Set<Short> {\n val set = this.toMutableSet()\n set.removeAll(other)\n return set\n\n\n/\*\*\n \* Returns a set containing all elements that are contained by this array and not contained by the specified collection. $\ln * \ln *$  The returned set preserves the element iteration order of the original array.\n \*/\npublic infix fun IntArray.subtract(other: Iterable<Int>): Set<Int>  ${\n \nu}$  val set = this.toMutableSet()\n set.removeAll(other)\n return set\n $\ln\ln\pi$ \*\n \* Returns a set containing all elements that are contained by this array and not contained by the specified collection. $\ln * \ln *$  The returned set preserves the element iteration order of the original array.\n \*/\npublic infix fun LongArray.subtract(other: Iterable<Long>): Set<Long>  ${\n \nu \alpha s \epsilon = this.toMutableSet(\n \alpha s \epsilon) \alpha s \epsilon = (a \alpha s \epsilon) \alpha s \epsilon \epsilon$ \* Returns a set containing all elements that are contained by this array and not contained by the specified collection. $\ln * \ln *$  The returned set preserves the element iteration order of the original array. $\ln * \ln \ln$ FloatArray.subtract(other: Iterable<Float>): Set<Float> {\n val set = this.toMutableSet()\n set.removeAll(other)\n return set\n}\n\n/\*\*\n \* Returns a set containing all elements that are contained by this array and not contained by the specified collection. $\ln * \ln *$  The returned set preserves the element iteration order of the original array.\n \*/\npublic infix fun DoubleArray.subtract(other: Iterable<Double>): Set<Double> {\n val set  $=$  this.toMutableSet()\n set.removeAll(other)\n return set\n \\n\n/\*\*\n \* Returns a set containing all elements that are contained by this array and not contained by the specified collection. $\ln * \ln *$  The returned set preserves the element iteration order of the original array.\n \*/\npublic infix fun BooleanArray.subtract(other: Iterable<Boolean>): Set <Boolean> {\n val set = this.toMutableSet()\n set.removeAll(other)\n return set\n}\n\n/\*\*\n \* Returns a set containing all elements that are contained by this array and not contained by the specified collection. $\ln * \ln *$  The returned set preserves the element iteration order of the original array.\n \*/\npublic infix fun CharArray.subtract(other: Iterable<Char>): Set<Char> {\n val set = this.toMutableSet()\n set.removeAll(other)\n return set $\ln\ln x^* \n \in \text{Return } x$  Returns a new [MutableSet] containing all distinct elements from the given array. $\ln x \n \in \text{Input}$ The returned set preserves the element iteration order of the original array. $\ln \pi$  /\npublic fun <T> Array<out T>.toMutableSet(): MutableSet<T> {\n return toCollection(LinkedHashSet<T>(mapCapacity(size)))\n\n\n\\*\*\n \* Returns a new [MutableSet] containing all distinct elements from the given array.\n \* \n \* The returned set preserves the element iteration order of the original array. $\ln \frac{\pi}{\rho}$  have Array.toMutableSet(): MutableSet<Byte>  $\{\n \$  return toCollection(LinkedHashSet<Byte>(mapCapacity(size)))\n\n\n/\*\*\n \* Returns a new [MutableSet] containing all distinct elements from the given array. $\ln * \ln *$  The returned set preserves the element iteration order of the original array.\n \*/\npublic fun ShortArray.toMutableSet(): MutableSet<Short> {\n

return toCollection(LinkedHashSet<Short>(mapCapacity(size)))\n\n\n/\*\*\n \* Returns a new [MutableSet] containing all distinct elements from the given array. $\ln * \ln *$  The returned set preserves the element iteration order

of the original array.\n \*/\npublic fun IntArray.toMutableSet(): MutableSet<Int> {\n return

toCollection(LinkedHashSet<Int>(mapCapacity(size)))\n}\n\n/\*\*\n \* Returns a new [MutableSet] containing all distinct elements from the given array. $\ln * \ln *$  The returned set preserves the element iteration order of the original array.\n \*/\npublic fun LongArray.toMutableSet(): MutableSet<Long> {\n return

toCollection(LinkedHashSet<Long>(mapCapacity(size)))\n}\n\n/\*\*\n \* Returns a new [MutableSet] containing all distinct elements from the given array. $\ln * \ln *$  The returned set preserves the element iteration order of the original array.\n \*/\npublic fun FloatArray.toMutableSet(): MutableSet<Float> {\n return

toCollection(LinkedHashSet<Float>(mapCapacity(size)))\n}\n\n/\*\*\n \* Returns a new [MutableSet] containing all distinct elements from the given array. $\ln * \ln *$  The returned set preserves the element iteration order of the original array.\n \*/\npublic fun DoubleArray.toMutableSet(): MutableSet<Double> {\n return

toCollection(LinkedHashSet<Double>(mapCapacity(size)))\n}\n\n/\*\*\n \* Returns a new [MutableSet] containing all distinct elements from the given array. $\ln * \ln *$  The returned set preserves the element iteration order of the original array.\n \*/\npublic fun BooleanArray.toMutableSet(): MutableSet<Boolean> {\n return

toCollection(LinkedHashSet<Boolean>(mapCapacity(size)))\n}\n\n/\*\*\n \* Returns a new [MutableSet] containing all distinct elements from the given array. $\ln * \ln *$  The returned set preserves the element iteration order of the original array. $\in$  \*/\npublic fun CharArray.toMutableSet(): MutableSet < Char $\in$  {\n return

toCollection(LinkedHashSet<Char>(mapCapacity(size.coerceAtMost(128))))\n}\n\n/\*\*\n \* Returns a set containing all distinct elements from both collections. $\ln * \ln *$  The returned set preserves the element iteration order of the original array. $\ln *$  Those elements of the [other] collection that are unique are iterated in the end $\ln *$  in the order of the [other] collection. $\ln * \ln *$  To get a set containing all elements that are contained in both collections use [intersect].\n \*/\npublic infix fun <T> Array<out T>.union(other: Iterable<T>): Set<T> {\n val set =

this.toMutableSet()\n set.addAll(other)\n return set\n}\n\n/\*\*\n \* Returns a set containing all distinct elements from both collections. $\ln * \ln *$  The returned set preserves the element iteration order of the original array. $\ln *$  Those elements of the [other] collection that are unique are iterated in the end $\ln *$  in the order of the [other] collection. $\ln *$ \n \* To get a set containing all elements that are contained in both collections use [intersect].\n \*/\npublic infix fun ByteArray.union(other: Iterable<Byte>): Set<Byte> {\n val set = this.toMutableSet()\n set.addAll(other)\n return set $\ln \ln \frac{*}{\ln \pi}$  \* Returns a set containing all distinct elements from both collections. $\ln * \ln *$  The returned set preserves the element iteration order of the original array.\n \* Those elements of the [other] collection that are unique are iterated in the end $\ln *$  in the order of the [other] collection. $\ln * \ln *$  To get a set containing all elements that are contained in both collections use [intersect]. $\ln \frac{\phi}{\phi}$  fun ShortArray.union(other:

Iterable<Short>): Set<Short>  ${\n \nu a set = this.toMutableSet(\n n set.addAll(other))n return set\n \n}\n \nu^**\n$ Returns a set containing all distinct elements from both collections. $\ln * \ln *$  The returned set preserves the element iteration order of the original array.\n \* Those elements of the [other] collection that are unique are iterated in the end $\ln$  \* in the order of the [other] collection. $\ln$  \*  $\ln$  \* To get a set containing all elements that are contained in both collections use [intersect].\n \*/\npublic infix fun IntArray.union(other: Iterable<Int>): Set<Int> {\n val set = this.toMutableSet()\n set.addAll(other)\n return set\n}\n\n/\*\*\n \* Returns a set containing all distinct elements from both collections. $\ln * \ln *$  The returned set preserves the element iteration order of the original array. $\ln *$  Those elements of the [other] collection that are unique are iterated in the end $\ln *$  in the order of the [other] collection. $\ln *$ \n \* To get a set containing all elements that are contained in both collections use [intersect].\n \*/\npublic infix fun LongArray.union(other: Iterable<Long>): Set<Long> {\n val set = this.toMutableSet()\n set.addAll(other)\n return set $\ln \ln \frac{*}{\ln \pi}$  \* Returns a set containing all distinct elements from both collections. $\ln * \ln *$  The returned set preserves the element iteration order of the original array.\n \* Those elements of the [other] collection that are unique are iterated in the end $\ln *$  in the order of the [other] collection. $\ln * \ln *$  To get a set containing all elements that are contained in both collections use [intersect].\n \*/\npublic infix fun FloatArray.union(other: Iterable<Float>): Set  $\langle \nabla \cdot \mathbf{a} \rangle = \frac{\cdot \frac{\ln \cdot \mathbf{b}}{\ln \cdot \mathbf{a}} \cdot \mathbf{b}}{\ln \cdot \mathbf{a}}$  set.  $\frac{\ln \cdot \mathbf{b}}{\ln \cdot \mathbf{a}}$  Returns a set containing all distinct elements from both collections. $\ln * \ln *$  The returned set preserves the element iteration order
of the original array. $\ln *$  Those elements of the [other] collection that are unique are iterated in the end $\ln *$  in the order of the [other] collection. $\ln * \ln *$  To get a set containing all elements that are contained in both collections use [intersect].\n \*/\npublic infix fun DoubleArray.union(other: Iterable<Double>): Set<Double> {\n val set = this.toMutableSet()\n set.addAll(other)\n return set\n}\n\n/\*\*\n \* Returns a set containing all distinct elements from both collections. $\ln * \ln *$  The returned set preserves the element iteration order of the original array. $\ln *$  Those elements of the [other] collection that are unique are iterated in the end $\ln *$  in the order of the [other] collection. $\ln *$ \n \* To get a set containing all elements that are contained in both collections use [intersect].\n \*/\npublic infix fun BooleanArray.union(other: Iterable<Boolean>): Set<Boolean> {\n val set = this.toMutableSet()\n set.addAll(other)\n return set\n}\n\n/\*\*\n \* Returns a set containing all distinct elements from both collections.\n \* \n \* The returned set preserves the element iteration order of the original array.\n \* Those elements of the [other] collection that are unique are iterated in the end $\ln *$  in the order of the [other] collection. $\ln * \ln *$  To get a set containing all elements that are contained in both collections use [intersect].\n \*/\npublic infix fun  $CharArray.union(other: Iterable < Char)$ :  $Set < Char$  {\n val set = this.toMutableSet()\n set.addAll(other)\n return set\n}\n\n/\*\*\n \* Returns `true` if all elements match the given [predicate].\n \* \n \* @sample samples.collections.Collections.Aggregates.all\n \*/\npublic inline fun <T> Array<out T>.all(predicate: (T) -> Boolean): Boolean  $\{\n\$  for (element in this) if (!predicate(element)) return false $\n\$ n return true $\ln\{\ln\sqrt{x^*}\}\n$ Returns `true` if all elements match the given [predicate]. $\ln * \ln * \omega$  sample samples.collections.Collections.Aggregates.all\n \*/\npublic inline fun ByteArray.all(predicate: (Byte) -> Boolean): Boolean  $\ln \$  for (element in this) if (!predicate(element)) return false $\ln \$ return true $\ln \ln(x^*)$ n \* Returns `true` if all elements match the given [predicate]. $\ln * \nightharpoonup$  @sample samples.collections.Collections.Aggregates.all $\ln$ \*/\npublic inline fun ShortArray.all(predicate: (Short) -> Boolean): Boolean {\n for (element in this) if (!predicate(element)) return false\n return true\n}\n\n/\*\*\n \* Returns `true` if all elements match the given  $[predicted] \n \in \mathbb{R}^* \n \in \mathbb{C}$  sample samples.collections. Collections. Aggregates. all  $\in \mathbb{R}^*$  in the fun IntArray.all(predicate: (Int) -> Boolean): Boolean {\n for (element in this) if (!predicate(element)) return false\n return true\n}\n\n/\*\*\n \* Returns `true` if all elements match the given [predicate]. $\ln$  \* \n \* @sample samples.collections.Collections.Aggregates.all\n \*/\npublic inline fun LongArray.all(predicate: (Long) -> Boolean): Boolean  $\ln \frac{\rho}{\ln}$  for (element in this) if (!predicate(element)) return false $\ln \frac{\rho}{\ln}$  return true $\ln \frac{\rho}{\ln}$  \* Returns `true` if all elements match the given [predicate]. $\ln * \nightharpoonup$  @sample samples.collections.Collections.Aggregates.all $\ln$ \*/\npublic inline fun FloatArray.all(predicate: (Float) -> Boolean): Boolean {\n for (element in this) if (!predicate(element)) return false\n return true\n}\n\n/\*\*\n \* Returns `true` if all elements match the given [predicate].\n \* \n \* @sample samples.collections.Collections.Aggregates.all\n \*/\npublic inline fun DoubleArray.all(predicate: (Double) -> Boolean): Boolean {\n for (element in this) if (!predicate(element)) return false\n return true\n}\n\n/\*\*\n \* Returns `true` if all elements match the given [predicate].\n \* \n \* @sample samples.collections.Collections.Aggregates.all\n \*/\npublic inline fun BooleanArray.all(predicate: (Boolean) -> Boolean): Boolean  $\{\n\$  for (element in this) if (!predicate(element)) return false $\n\$ n return true $\ln \ln \frac{x}{\ln x}$  t Returns `true` if all elements match the given [predicate]. $\ln * \ln * \omega$  sample samples.collections.Collections.Aggregates.all\n \*/\npublic inline fun CharArray.all(predicate: (Char) -> Boolean): Boolean  $\ln \$  for (element in this) if (!predicate(element)) return false $\ln$  return true $\ln\ln\frac{*\pi}{n}$  Returns `true` if array has at least one element. $\ln * \ln * \textcircled{}$  sample samples.collections. Collections. Aggregates. any $\ln * \textcircled{}$  tun  $\langle T \rangle$  Array $\langle$ out T $>$ .any(): Boolean  $\{\n\$  return !isEmpty()\n $\hbar/\hbar^*$ \n \* Returns `true` if array has at least one element. $\ln * \ln * \omega$  sample samples.collections.Collections.Aggregates.any $\ln * \rho$  the ByteArray.any(): Boolean  $\ln$  return !isEmpty()\n $\ln\pi$ <sup>\*</sup>\n \* Returns `true` if array has at least one element. $\ln$  \* \n \* @sample samples.collections.Collections.Aggregates.any\n \*/\npublic fun ShortArray.any(): Boolean {\n return !isEmpty()\n\n\n\\*\*\n \* Returns `true` if array has at least one element.\n \* \n \* @sample samples.collections.Collections.Aggregates.any\n \*/\npublic fun IntArray.any(): Boolean {\n return !isEmpty()\n}\n\n/\*\*\n \* Returns `true` if array has at least one element.\n \* \n \* @sample samples.collections.Collections.Aggregates.any\n \*/\npublic fun LongArray.any(): Boolean {\n return  $\lim_{\lambda^*}\ln\max\{n\}$  \* Returns `true` if array has at least one element. $\ln \ln \frac{m}{m}$  @sample

samples.collections.Collections.Aggregates.any\n \*/\npublic fun FloatArray.any(): Boolean {\n return !isEmpty()\n}\n\n/\*\*\n \* Returns `true` if array has at least one element.\n \* \n \* @sample samples.collections.Collections.Aggregates.any\n \*/\npublic fun DoubleArray.any(): Boolean {\n return !isEmpty()\n}\n\n/\*\*\n \* Returns `true` if array has at least one element.\n \* \n \* @sample samples.collections.Collections.Aggregates.any\n \*/\npublic fun BooleanArray.any(): Boolean {\n return !isEmpty()\n}\n\n/\*\*\n \* Returns `true` if array has at least one element.\n \* \n \* @sample samples.collections.Collections.Aggregates.any\n \*/\npublic fun CharArray.any(): Boolean {\n return !isEmpty()\n\n/\*\*\n \* Returns `true` if at least one element matches the given [predicate].\n \* \n \* @sample samples.collections.Collections.Aggregates.anyWithPredicate\n \*/\npublic inline fun <T> Array<out  $T >$ .any(predicate: (T) -> Boolean): Boolean {\n for (element in this) if (predicate(element)) return true\n return false $\ln\ln\frac{**\ln * \text{Return}}{k}$  at least one element matches the given [predicate]. $\ln * \ln * \text{ @sample}$ samples.collections.Collections.Aggregates.anyWithPredicate\n \*/\npublic inline fun ByteArray.any(predicate: (Byte) -> Boolean): Boolean  ${\n \alpha$  for (element in this) if (predicate(element)) return true ${\n \alpha$  return false $\ln\ln\ln^*$ n \* Returns `true` if at least one element matches the given [predicate]. $\ln^* \ln^* \mathbb{Q}$  sample samples.collections.Collections.Aggregates.anyWithPredicate\n \*/\npublic inline fun ShortArray.any(predicate: (Short) -> Boolean): Boolean  $\{\n\alpha \in \alpha \}$  for (element in this) if (predicate(element)) return true $\alpha$  return false $\ln\ln\ln^*$ n \* Returns `true` if at least one element matches the given [predicate]. $\ln^* \ln^* \mathbb{Q}$  sample samples.collections.Collections.Aggregates.anyWithPredicate\n \*/\npublic inline fun IntArray.any(predicate: (Int) - $>$  Boolean): Boolean {\n for (element in this) if (predicate(element)) return true\n return false\n\n\n/\*\*\n \* Returns `true` if at least one element matches the given [predicate]. $\ln * \ln * \omega$  sample samples.collections.Collections.Aggregates.anyWithPredicate\n \*/\npublic inline fun LongArray.any(predicate: (Long) -> Boolean): Boolean  ${\n \prod_{\alpha}$  for (element in this) if (predicate(element)) return true ${\n \prod_{\alpha}$  return false $\ln\ln\ln^*$ n \* Returns `true` if at least one element matches the given [predicate]. $\ln^* \ln^* \mathbb{Q}$  sample samples.collections.Collections.Aggregates.anyWithPredicate\n \*/\npublic inline fun FloatArray.any(predicate: (Float) -> Boolean): Boolean  $\ln$  for (element in this) if (predicate(element)) return true $\ln$  return false $\ln{\ln\pi}$ <sup>\*</sup> $\ln$  \* Returns `true` if at least one element matches the given [predicate]. $\ln$  \* \n \* @sample samples.collections.Collections.Aggregates.anyWithPredicate\n \*/\npublic inline fun DoubleArray.any(predicate: (Double) -> Boolean): Boolean  ${\n \alpha \in \alpha}$  for (element in this) if (predicate(element)) return true ${\n \alpha \in \alpha}$  return false\n}\n\n/\*\*\n \* Returns `true` if at least one element matches the given [predicate].\n \* \n \* @sample samples.collections.Collections.Aggregates.anyWithPredicate\n \*/\npublic inline fun BooleanArray.any(predicate: (Boolean) -> Boolean): Boolean  $\ln$  for (element in this) if (predicate(element)) return true $\ln$  return false $\ln\ln\frac{**\ln *$  Returns `true` if at least one element matches the given [predicate]. $\ln * \ln * \omega$  sample samples.collections.Collections.Aggregates.anyWithPredicate\n \*/\npublic inline fun CharArray.any(predicate: (Char) -> Boolean): Boolean  ${\nightharpoonup$  for (element in this) if (predicate(element)) return true ${\nightharpoonup}$  return false $\n\lambda\in\mathbb{R}$  \* Returns the number of elements in this array. $\lambda\in\mathbb{R}$  \*/n@kotlin.internal.InlineOnly\npublic inline fun  $\langle T \rangle$  Array<out T>.count(): Int  $\{\n\$  return size $\n\| \n\| \x^n \neq \n$  Returns the number of elements in this array. \*/\n@kotlin.internal.InlineOnly\npublic inline fun ByteArray.count(): Int {\n return size\n}\n\n/\*\*\n \* Returns the number of elements in this array.\n \*/\n @kotlin.internal.InlineOnly\npublic inline fun ShortArray.count(): Int {\n return size $\n\lambda\$ n \* Returns the number of elements in this array. $\n\lambda\$ n @kotlin.internal.InlineOnly $\n\lambda\$ inline fun IntArray.count(): Int  $\ln$  return size\n\n\n/\*\*\n \* Returns the number of elements in this array.\n \*/\n@kotlin.internal.InlineOnly\npublic inline fun LongArray.count(): Int  $\ln \text{ size}\n\ln\max x^*$ \n \* Returns the number of elements in this array.\n \*/\n @kotlin.internal.InlineOnly\npublic inline fun FloatArray.count(): Int {\n return size\n}\n\n/\*\*\n \* Returns the number of elements in this array.\n \*/\n@kotlin.internal.InlineOnly\npublic inline fun DoubleArray.count(): Int  $\{\n\$ eturn size $\n\}\n\|_*^*\n$  \* Returns the number of elements in this array. \*/\n@kotlin.internal.InlineOnly\npublic inline fun BooleanArray.count(): Int  $\{\n\$ n return size\n $\ln\ln/^*$ \n \* Returns the number of elements in this array. $\ln * \ln \omega$ .Internal.InlineOnly\npublic inline fun CharArray.count(): Int {\n return size\n  $\ln\ln^*$ \n \* Returns the number of elements matching the given [predicate].\n \*/\npublic inline fun  $\langle T \rangle$  Array $\langle$ out T $\rangle$ .count(predicate: (T) - $\rangle$  Boolean): Int  $\{\n\$  var count = 0\n for (element in this) if

 $(\text{predicate}(element))$  ++count $\in$  return count $\ln\ln\ln^*$ . Returns the number of elements matching the given [predicate].\n \*/\npublic inline fun ByteArray.count(predicate: (Byte) -> Boolean): Int {\n var count = 0\n for (element in this) if (predicate(element)) ++count\n return count\n}\n\n/\*\*\n \* Returns the number of elements matching the given [predicate].\n \*/\npublic inline fun ShortArray.count(predicate: (Short) -> Boolean): Int {\n var count = 0\n for (element in this) if (predicate(element)) ++count\n return count\n}\n\n/\*\*\n \* Returns the number of elements matching the given [predicate].\n \*/\npublic inline fun IntArray.count(predicate: (Int) -> Boolean): Int  ${\nightharpoonup$  var count = 0\n for (element in this) if (predicate(element)) ++count\n return count $\n\lambda\$ \Rightarrow\ Returns the number of elements matching the given [predicate]. $\n\lambda$  \*/\npublic inline fun LongArray.count(predicate: (Long) -> Boolean): Int  $\{\n\alpha$  var count = 0\n for (element in this) if  $(\text{p!}\rightarrow +\text{column})$  ++count\n return count\n}\n\n/\*\*\n \* Returns the number of elements matching the given [predicate].\n \*/\npublic inline fun FloatArray.count(predicate: (Float) -> Boolean): Int {\n var count = 0\n for (element in this) if (predicate(element)) ++count\n return count\n}\n\n/\*\*\n \* Returns the number of elements matching the given [predicate]. $\ln \frac{*}{\n$ ublic inline fun DoubleArray.count(predicate: (Double) -> Boolean): Int  ${\n}$ var count = 0\n for (element in this) if (predicate(element)) ++count\n return count\n}\n\n/\*\*\n \* Returns the number of elements matching the given [predicate].\n \*/\npublic inline fun BooleanArray.count(predicate: (Boolean)  $\rightarrow$  Boolean): Int  $\{\n\alpha : \alpha = 0\}$  for (element in this) if (predicate(element)) ++count\n return count $\n\lambda\$ \Rightarrow\ Returns the number of elements matching the given [predicate]. $\n\lambda$  \*/\npublic inline fun CharArray.count(predicate: (Char) -> Boolean): Int  $\{\n\$  var count =  $0\n\$  for (element in this) if  $(predicate(element))$  ++count\n return count\n}\n\n/\*\*\n \* Accumulates value starting with [initial] value and applying [operation] from left to right\n \* to current accumulator value and each element.\n \* \n \* Returns the specified [initial] value if the array is empty. $\ln * \alpha$  @param [operation] function that takes current accumulator value and an element, and calculates the next accumulator value.\n \*/\npublic inline fun  $\langle T, R \rangle$  Array $\langle out$ T>.fold(initial: R, operation: (acc: R, T) -> R): R  $\{\n\$  var accumulator = initial\n for (element in this)  $accumulator = operation(accumulator)$ , element) $n$  return accumulator $\hbar$ } $n$ <sup>/\*\*</sup> $n$  \* Accumulates value starting with [initial] value and applying [operation] from left to right $\ln *$  to current accumulator value and each element. $\ln *$  $\ln *$  Returns the specified [initial] value if the array is empty. $\ln * \ln * \mathcal{O}$  param [operation] function that takes current accumulator value and an element, and calculates the next accumulator value. $\ln \pi$  /\npublic inline fun <R> ByteArray.fold(initial: R, operation: (acc: R, Byte) -> R): R  $\{\n \$  var accumulator = initial\n for (element in this)  $accumulator = operation(accumulator, element)\n\neq return accountator\n\n\ln\n\frac{**\n} * Accumulates value starting\n$ with [initial] value and applying [operation] from left to right $\ln *$  to current accumulator value and each element. $\ln *$  $\ln *$  Returns the specified [initial] value if the array is empty. $\ln * \ln *$  @param [operation] function that takes current accumulator value and an element, and calculates the next accumulator value. $\ln \frac{\lambda}{\lambda}$  and  $\ln \frac{\lambda}{\lambda}$ ShortArray.fold(initial: R, operation: (acc: R, Short) -> R): R  $\{\n\$  var accumulator = initial\n for (element in this)  $accumulator = operation(accumulator)$ , element)\n return accumulator\n}\n\n/\*\*\n \* Accumulates value starting with [initial] value and applying [operation] from left to right $\ln *$  to current accumulator value and each element. $\ln *$  $\ln$  \* Returns the specified [initial] value if the array is empty. $\ln$  \*  $\infty$  param [operation] function that takes current accumulator value and an element, and calculates the next accumulator value. $\ln \frac{\lambda}{\lambda}$  and  $\ln \frac{\lambda}{\lambda}$ IntArray.fold(initial: R, operation: (acc: R, Int)  $\gt R$ ): R {\n var accumulator = initial\n for (element in this)  $accumulator = operation(accumulator, element)\n\neq return accountator\n\n\}n\n\n\n\n# According to the formula\n\frac{a_1 + a_2 + a_3}{a_1 + a_2 + a_3 + a_4}$ with [initial] value and applying [operation] from left to right $\ln *$  to current accumulator value and each element. $\ln *$  $\ln$  \* Returns the specified [initial] value if the array is empty. $\ln$  \*  $\infty$  param [operation] function that takes current accumulator value and an element, and calculates the next accumulator value. $\ln \pi$  /npublic inline fun <R> LongArray.fold(initial: R, operation: (acc: R, Long) -> R): R  $\{\n\$  var accumulator = initial\n for (element in this)  $accumulator = operation(accumulator), element)$  return accumulator $\eta\$ n/\*\*\n \* Accumulates value starting with [initial] value and applying [operation] from left to right\n  $*$  to current accumulator value and each element. $\ln *$  $\ln$  \* Returns the specified [initial] value if the array is empty. $\ln$  \*  $\infty$  param [operation] function that takes current accumulator value and an element, and calculates the next accumulator value. $\ln \frac{\lambda}{\lambda}$  and  $\ln \frac{\lambda}{\lambda}$ FloatArray.fold(initial: R, operation: (acc: R, Float) -> R): R  $\{\n\$  var accumulator = initial\n for (element in this)

 $accumulator = operation(accumulator), element)$  return accumulator $\hbar\hbar^{**}\$ n \* Accumulates value starting with [initial] value and applying [operation] from left to right $\ln *$  to current accumulator value and each element. $\ln *$  $\ln$  \* Returns the specified [initial] value if the array is empty. $\ln$  \*  $\ln$  \* @param [operation] function that takes current accumulator value and an element, and calculates the next accumulator value.\n \*/\npublic inline fun <R> DoubleArray.fold(initial: R, operation: (acc: R, Double) -> R): R  $\{\n$  var accumulator = initial\n for (element in this) accumulator = operation(accumulator, element)\n return accumulator\n}\n/\*\*\n \* Accumulates value starting with [initial] value and applying [operation] from left to right\n \* to current accumulator value and each element. $\ln * \nightharpoonup$  Returns the specified [initial] value if the array is empty. $\ln * \ln * \nightharpoonup$  [operation] function that takes current accumulator value and an element, and calculates the next accumulator value.\n \*/\npublic inline fun  $\langle R \rangle$  BooleanArray.fold(initial: R, operation: (acc: R, Boolean) -> R): R {\n var accumulator = initial\n for (element in this) accumulator = operation(accumulator, element)\n return accumulator\n}\n\n/\*\*\n \* Accumulates value starting with [initial] value and applying [operation] from left to right\n \* to current accumulator value and each element. $\ln * \ln *$  Returns the specified [initial] value if the array is empty. $\ln * \ln *$  @param [operation] function that takes current accumulator value and an element, and calculates the next accumulator value.\n \*/\npublic inline fun <R> CharArray.fold(initial: R, operation: (acc: R, Char) -> R): R  $\{\n\$  var accumulator = initial\n for (element in this) accumulator = operation(accumulator, element)\n return accumulator\n  $\ln\max$ \*\n \* Accumulates value starting with [initial] value and applying [operation] from left to right\n \* to current accumulator value and each element with its index in the original array. $\ln * \text{ Returns the specified [initial] value if the array is }$ empty. $\ln * \ln * \omega$  aram [operation] function that takes the index of an element, current accumulator value $\ln *$  and the element itself, and calculates the next accumulator value. $\ln * \rho$  the fun  $\pi$ , R> Array < out T>.foldIndexed(initial: R, operation: (index: Int, acc: R, T) -> R): R {\n var index = 0\n var accumulator = initial $\ln$  for (element in this) accumulator = operation(index++, accumulator, element) $\ln$  return  $accumulator\n\hbar\n\n\hat{*}\n$  \* Accumulates value starting with [initial] value and applying [operation] from left to right\n \* to current accumulator value and each element with its index in the original array. $\ln$  \*  $\mathbb{R}$  Returns the specified [initial] value if the array is empty. $\ln * \mathbb{Q}$  param [operation] function that takes the index of an element, current accumulator value\n \* and the element itself, and calculates the next accumulator value.\n \*/\npublic inline fun <R> ByteArray.foldIndexed(initial: R, operation: (index: Int, acc: R, Byte) -> R): R {\n var index =  $0 \nmid n$  var accumulator = initial $\nmid n$  for (element in this) accumulator = operation(index++, accumulator, element)\n return accumulator\n}\n\n/\*\*\n \* Accumulates value starting with [initial] value and applying [operation] from left to right $\ln$  \* to current accumulator value and each element with its index in the original array. $\ln$ \* \n \* Returns the specified [initial] value if the array is empty. $\ln$  \*  $\alpha$  param [operation] function that takes the index of an element, current accumulator value\n \* and the element itself, and calculates the next accumulator value. $\ln \pi$ /\npublic inline fun <R> ShortArray.foldIndexed(initial: R, operation: (index: Int, acc: R, Short) -> R): R  ${\n\mu$  var index = 0\n var accumulator = initial\n for (element in this) accumulator = operation(index++, accumulator, element)\n return accumulator\n}\n\n/\*\*\n \* Accumulates value starting with [initial] value and applying [operation] from left to right $\ln *$  to current accumulator value and each element with its index in the original array. $\ln * \ln *$  Returns the specified [initial] value if the array is empty. $\ln * \ln *$  @param [operation] function that takes the index of an element, current accumulator value\n \* and the element itself, and calculates the next accumulator value.\n \*/\npublic inline fun <R> IntArray.foldIndexed(initial: R, operation: (index: Int, acc: R, Int) -> R): R  $\{\n\$  var index = 0\n var accumulator = initial\n for (element in this) accumulator = operation(index++, accumulator, element)\n return accumulator\n}\n\n/\*\*\n \* Accumulates value starting with  $\delta$  [initial] value and applying [operation] from left to right\n  $*$  to current accumulator value and each element with its index in the original array. $\ln * \ln *$  Returns the specified [initial] value if the array is empty. $\ln * \ln * \mathcal{O}$  param [operation] function that takes the index of an element, current accumulator value\n \* and the element itself, and calculates the next accumulator value.\n \*/\npublic inline fun <R> LongArray.foldIndexed(initial: R, operation: (index: Int, acc: R, Long) -> R): R  ${\n \alpha = 0}$  var index = 0\n var accumulator = initial\n for (element in this)  $accumulator = operation/index++, accountlator, element)\n\$  return  $accumulator\nh\n\n\h\n^**\n$  \* Accumulates value starting with [initial] value and applying [operation] from left to right\n \* to current accumulator value and each

element with its index in the original array. $\ln * \ln *$  Returns the specified [initial] value if the array is empty. $\ln * \ln$ \* @param [operation] function that takes the index of an element, current accumulator value\n \* and the element itself, and calculates the next accumulator value.\n \*/\npublic inline fun <R> FloatArray.foldIndexed(initial: R, operation: (index: Int, acc: R, Float) -> R): R {\n var index = 0\n var accumulator = initial\n for (element in this) accumulator = operation(index++, accumulator, element)\n return accumulator\n}\n\n/\*\*\n \* Accumulates value starting with [initial] value and applying [operation] from left to right\n \* to current accumulator value and each element with its index in the original array. $\ln * \ln *$  Returns the specified [initial] value if the array is empty. $\ln$  $*$  \n  $*$  @ param [operation] function that takes the index of an element, current accumulator value\n  $*$  and the element itself, and calculates the next accumulator value. $\ln \frac{*}{\n$  public inline fun <R>

DoubleArray.foldIndexed(initial: R, operation: (index: Int, acc: R, Double)  $\rightarrow$  R): R {\n var index = 0\n var  $accumulator = initial \n\cdot \nfor (element in this) accumulator = operation (index++, accumulation, element) \n\cdot \nreturn$  $accumulator\n\n\mathbf{n}\n^*\n$  \* Accumulates value starting with [initial] value and applying [operation] from left to right\n \* to current accumulator value and each element with its index in the original array. $\ln$  \*  $\mathbb{R}$  Returns the specified [initial] value if the array is empty. $\ln * \mathbb{Q}$  param [operation] function that takes the index of an element, current accumulator value\n \* and the element itself, and calculates the next accumulator value.\n \*/\npublic inline fun <R> BooleanArray.foldIndexed(initial: R, operation: (index: Int, acc: R, Boolean) -> R): R  $\{\n\$ var index =  $0 \nvert n$  var accumulator = initial $\lvert n$  for (element in this) accumulator = operation(index++, accumulator, element)\n return accumulator\n\n\n/\*\*\n \* Accumulates value starting with [initial] value and applying [operation] from left to right $\ln *$  to current accumulator value and each element with its index in the original array. $\ln$ \* \n \* Returns the specified [initial] value if the array is empty. $\ln$  \*  $\ln$  \* @param [operation] function that takes the index of an element, current accumulator value\n \* and the element itself, and calculates the next accumulator value.\n \*/\npublic inline fun <R> CharArray.foldIndexed(initial: R, operation: (index: Int, acc: R, Char) -> R): R  ${\n\mu$  var index = 0\n var accumulator = initial\n for (element in this) accumulator = operation(index++, accumulator, element)\n return accumulator\n}\n\n/\*\*\n \* Accumulates value starting with [initial] value and applying [operation] from right to left\n \* to each element and current accumulator value. $\ln$  \* \n \* Returns the specified [initial] value if the array is empty. $\ln * \ln * \omega$  [operation] function that takes an element and current accumulator value, and calculates the next accumulator value. $\ln \frac{*}{\n$ upublic inline fun <T, R> Array<out T>.foldRight(initial: R, operation: (T, acc: R) -> R): R {\n var index = lastIndex\n var accumulator = initial\n while (index  $>= 0$ ) {\n accumulator = operation(get(index--), accumulator)\n }\n return accumulator\n}\n\n/\*\*\n \* Accumulates value starting with [initial] value and applying [operation] from right to left $\ln$  \* to each element and current accumulator value. $\ln$  \*  $\ln$  \* Returns the specified [initial] value if the array is empty. $\ln * \ln * \mathcal{Q}$  param [operation] function that takes an element and current accumulator value, and calculates the next accumulator value. $\ln \frac{\rho}{\rho}$  in ine fun <R> ByteArray.foldRight(initial: R, operation: (Byte, acc: R) -> R): R  $\ln$  var index = lastIndex\n var accumulator = initial\n while (index >= 0)  $\ln$  accumulator = operation(get(index--), accumulator)\n  $\ln$  return accumulator\n}\n\n/\*\*\n \* Accumulates value starting with [initial] value and applying [operation] from right to left\n \* to each element and current accumulator value.\n \* \n \* Returns the specified [initial] value if the array is empty. $\ln * \ln * \omega$  [operation] function that takes an element and current accumulator value, and calculates the next accumulator value. $\ln \frac{\lambda}{\lambda}$  /npublic inline fun <R> ShortArray.foldRight(initial: R, operation: (Short, acc: R) -> R): R {\n var index = lastIndex\n var accumulator = initial\n while (index  $>= 0$ ) {\n accumulator = operation(get(index--), accumulator)\n }\n return  $accumulator\n\hbar\n\n\hat{+}\n\$  \* Accumulates value starting with [initial] value and applying [operation] from right to left\n \* to each element and current accumulator value.\n \* \n \* Returns the specified [initial] value if the array is empty. $\ln * \ln * \mathbb{Q}$  param [operation] function that takes an element and current accumulator value, and calculates the next accumulator value.\n \*/\npublic inline fun <R> IntArray.foldRight(initial: R, operation: (Int, acc: R) -> R): R  ${\n\mu \nu}$  var index = lastIndex ${\n\nu$  var accumulator = initial ${\n\nu \nu}$  while (index  $>= 0$ )  ${\n\nu \nu}$  accumulator = operation(get(index--), accumulator)\n  $\ln$  return accumulator\n}\n\n/\*\*\n \* Accumulates value starting with [initial] value and applying [operation] from right to left\n \* to each element and current accumulator value.\n \* \n \* Returns the specified [initial] value if the array is empty. $\ln * \ln * \mathcal{O}$  param [operation] function that takes an element

and current accumulator value, and calculates the next accumulator value. $\ln \frac{\lambda}{\lambda}$  in  $\frac{\lambda}{\lambda}$ LongArray.foldRight(initial: R, operation: (Long, acc: R) -> R): R {\n var index = lastIndex\n var accumulator = initial\n while (index  $>= 0$ ) {\n accumulator = operation(get(index--), accumulator)\n }\n return  $accumulator\n\hbar\n\mathbf{n}*\n* Arecumulates value starting with [initial] value and applying [operation] from right to$ left $\ln$  \* to each element and current accumulator value. $\ln$  \*  $\ln$  \* Returns the specified [initial] value if the array is empty. $\ln * \ln * \mathcal{Q}$  param [operation] function that takes an element and current accumulator value, and calculates the next accumulator value. $\ln * \cap$ public inline fun <R> FloatArray.foldRight(initial: R, operation: (Float, acc: R) -> R): R  ${\nightharpoonup$  var index = lastIndex $\nightharpoonup$  var accumulator = initial $\nightharpoonup$  while (index  $\geq$  0)  $\nightharpoonup$  accumulator = operation(get(index--), accumulator)\n }\n return accumulator\n }\n\n/\*\*\n \* Accumulates value starting with [initial] value and applying [operation] from right to left\n \* to each element and current accumulator value.\n \* \n \* Returns the specified [initial] value if the array is empty. $\ln * \ln * \mathcal{Q}$  param [operation] function that takes an element and current accumulator value, and calculates the next accumulator value. $\ln \sqrt{\pi}$  mpublic inline fun <R> DoubleArray.foldRight(initial: R, operation: (Double, acc: R) -> R): R {\n var index = lastIndex\n var  $accumulator = initial \n\mid \n\in (index \ge 0) {\n \quad } accountator = operation(getindex--), accumulator) \n\mid \n\mid$ return accumulator $\ln\ln\pi^*$ , \* Accumulates value starting with [initial] value and applying [operation] from right to left\n \* to each element and current accumulator value.\n \* \n \* Returns the specified [initial] value if the array is empty. $\ln * \ln * \mathcal{Q}$  param [operation] function that takes an element and current accumulator value, and calculates the next accumulator value.\n \*/\npublic inline fun <R> BooleanArray.foldRight(initial: R, operation: (Boolean, acc: R)  $\Rightarrow$  R): R  $\{\n\$  var index = lastIndex $\n\alpha$  var accumulator = initial $\alpha$  while (index  $\geq$  0)  $\{\n\alpha$  accumulator = operation(get(index--), accumulator)\n }\n return accumulator\n }\n\n/\*\*\n \* Accumulates value starting with [initial] value and applying [operation] from right to left\n \* to each element and current accumulator value.\n \* \n \* Returns the specified [initial] value if the array is empty. $\ln * \ln * \omega$  [operation] function that takes an element and current accumulator value, and calculates the next accumulator value. $\ln \frac{\lambda}{\lambda}$ CharArray.foldRight(initial: R, operation: (Char, acc: R) -> R): R {\n var index = lastIndex\n var accumulator = initial\n while (index  $>= 0$ ) {\n accumulator = operation(get(index--), accumulator)\n }\n return  $accumulator\n\hbar\n\nh\n''*\n * Accumulates value starting with [initial] value and applying [operation] from right to$ left $\ln$  \* to each element with its index in the original array and current accumulator value. $\ln$  \*  $\ln$  \* Returns the specified [initial] value if the array is empty. $\ln * \mathbb{Q}$  param [operation] function that takes the index of an element, the element itself $\ln *$  and current accumulator value, and calculates the next accumulator value. $\ln$ \*/\npublic inline fun <T, R> Array<out T>.foldRightIndexed(initial: R, operation: (index: Int, T, acc: R) -> R): R  ${\n\alpha = lastIndex\ n \quad var\ accumulation = initial\nn \quad while (index >= 0) {\n \quad accountator = max}$ operation(index, get(index), accumulator)\n  $\text{div}(n)$ \n return accumulator\n}\n\n/\*\*\n \* Accumulates value starting with [initial] value and applying [operation] from right to left\n \* to each element with its index in the original array and current accumulator value. $\ln * \ln *$  Returns the specified [initial] value if the array is empty. $\ln *$ \n \* @param [operation] function that takes the index of an element, the element itself\n \* and current accumulator value, and calculates the next accumulator value.\n \*/\npublic inline fun <R> ByteArray.foldRightIndexed(initial: R, operation: (index: Int, Byte, acc: R) -> R): R  $\{\n\$  var index = lastIndex $\n\$  var accumulator = initial $\n\$ n while  $(\text{index} \geq 0)$  {\n accumulator = operation(index, get(index), accumulator)\n --index\n }\n return  $accumulator\n\hbar\n\n\mathbf{n}^*\n$  \* Accumulates value starting with [initial] value and applying [operation] from right to left $\ln$  \* to each element with its index in the original array and current accumulator value. $\ln$  \*  $\ln$  \* Returns the specified [initial] value if the array is empty. $\ln * \mathbb{Q}$  param [operation] function that takes the index of an element, the element itself $\ln *$  and current accumulator value, and calculates the next accumulator value. $\ln$ \*/\npublic inline fun <R> ShortArray.foldRightIndexed(initial: R, operation: (index: Int, Short, acc: R) -> R): R {\n var index = lastIndex\n var accumulator = initial\n while (index  $>= 0$ ) {\n accumulator = operation(index, get(index), accumulator)\n --index\n }\n return accumulator\n\\n\n/\*\*\n \* Accumulates value starting with [initial] value and applying [operation] from right to left $\ln$  \* to each element with its index in the original array and current accumulator value. $\ln * \ln *$  Returns the specified [initial] value if the array is empty. $\ln * \ln *$  @param [operation] function that takes the index of an element, the element itself\n \* and current accumulator value, and

calculates the next accumulator value. $\ln \frac{*}{\rho}$  inine fun <R>IntArray.foldRightIndexed(initial: R, operation: (index: Int, Int, acc: R) -> R): R {\n var index = lastIndex\n var accumulator = initial\n while (index >= 0) {\n

 $accumulator = operation-index, get-index), accumulator\$  $\text{and} \n\} \$ n return accumulator\n  $\ln\frac{*\mathbb{R} \n^*}{n^*}\$ Accumulates value starting with [initial] value and applying [operation] from right to left\n \* to each element with its index in the original array and current accumulator value. $\ln * \neq$  Returns the specified [initial] value if the array is empty. $\ln * \ln * \text{ (operation)}$  function that takes the index of an element, the element itself $\ln *$  and current accumulator value, and calculates the next accumulator value. $\ln \frac{*}{\rho}$  in  $\ln \frac{1}{\rho}$ 

LongArray.foldRightIndexed(initial: R, operation: (index: Int, Long, acc: R) -> R): R  $\{\n\$  var index = lastIndex\n var accumulator = initial $\ln$  while (index  $> = 0$ )  $\ln$  accumulator = operation(index, get(index), accumulator) $\ln$ --index\n  $\ln$  return accumulator\n}\n\n/\*\*\n \* Accumulates value starting with [initial] value and applying [operation] from right to left $\ln$  \* to each element with its index in the original array and current accumulator value. $\ln$ \* \n \* Returns the specified [initial] value if the array is empty. $\ln$  \*  $\alpha$  param [operation] function that takes the index of an element, the element itself $\ln *$  and current accumulator value, and calculates the next accumulator value.\n \*/\npublic inline fun <R> FloatArray.foldRightIndexed(initial: R, operation: (index: Int, Float, acc: R) -> R): R  $\{\n\$  var index = lastIndex $\n\$  var accumulator = initial $\n\$  while (index  $\geq$  0)  $\{\n\}$  accumulator = operation(index, get(index), accumulator)\n  $\in$ -index\n  $\ln$  return accumulator\n}\n\n/\*\*\n \* Accumulates value starting with [initial] value and applying [operation] from right to left\n \* to each element with its index in the original array and current accumulator value. $\ln * \neq$  Returns the specified [initial] value if the array is empty. $\ln *$ \n \* @param [operation] function that takes the index of an element, the element itself\n \* and current accumulator value, and calculates the next accumulator value.\n \*/\npublic inline fun <R> DoubleArray.foldRightIndexed(initial: R, operation: (index: Int, Double, acc: R) -> R): R {\n var index = lastIndex\n var accumulator = initial\n while  $(\text{index} \geq 0)$  {\n accumulator = operation(index, get(index), accumulator)\n --index\n }\n return  $accumulator\n\hbar\n\n\hat{+}\n\$  \* Accumulates value starting with [initial] value and applying [operation] from right to left $\ln$  \* to each element with its index in the original array and current accumulator value. $\ln$  \*  $\ln$  \* Returns the specified [initial] value if the array is empty. $\ln * \mathbb{Q}$  param [operation] function that takes the index of an element, the element itself\n \* and current accumulator value, and calculates the next accumulator value.\n \*/\npublic inline fun <R> BooleanArray.foldRightIndexed(initial: R, operation: (index: Int, Boolean, acc: R) -> R): R {\n var index = lastIndex\n var accumulator = initial\n while (index >= 0) {\n accumulator = operation(index, get(index), accumulator)\n  $\text{index}\$   $\ln$  return accumulator\n}\n\n/\*\*\n \* Accumulates value starting with [initial] value and applying [operation] from right to left\n \* to each element with its index in the original array and current accumulator value. $\ln * \ln *$  Returns the specified [initial] value if the array is empty. $\ln *$ \n \* @param [operation] function that takes the index of an element, the element itself\n \* and current accumulator value, and calculates the next accumulator value.\n \*/\npublic inline fun <R> CharArray.foldRightIndexed(initial: R, operation: (index: Int, Char, acc: R) -> R): R {\n var index = lastIndex\n var accumulator = initial\n while  $(\text{index} \geq 0)$  {\n accumulator = operation(index, get(index), accumulator)\n --index\n }\n return accumulator\n $\ln/*\n$  \* Performs the given [action] on each element.\n \*/\npublic inline fun <T> Array<out T>.forEach(action: (T) -> Unit): Unit  $\ln$  for (element in this) action(element)\n}\n\n/\*\*\n \* Performs the given [action] on each element.\n \*/\npublic inline fun ByteArray.forEach(action: (Byte) -> Unit): Unit  $\{\n\}$  for (element in this) action(element)\n}\n\n/\*\*\n \* Performs the given [action] on each element.\n \*/\npublic inline fun ShortArray.forEach(action: (Short) -> Unit): Unit  $\ln$  for (element in this) action(element)\n}\n\n/\*\*\n \* Performs the given [action] on each element.\n \*/\npublic inline fun IntArray.forEach(action: (Int) -> Unit): Unit {\n for (element in this) action(element)\n}\n\n/\*\*\n \* Performs the given [action] on each element.\n \*/\npublic inline fun LongArray.forEach(action: (Long) -> Unit): Unit  $\{\n\}$  for (element in this) action(element)\n $\{\n\}\n\|\n\|^*$  \* Performs the given [action] on each element.\n \*/\npublic inline fun FloatArray.forEach(action: (Float) -> Unit): Unit {\n for (element in this) action(element)\n}\n\n/\*\*\n \* Performs the given [action] on each element.\n \*/\npublic inline fun DoubleArray.forEach(action: (Double) -> Unit): Unit  $\{\n\$  for (element in this) action(element)\n $\{\n\}\n\$ Performs the given [action] on each element.\n \*/\npublic inline fun BooleanArray.forEach(action: (Boolean) -> Unit): Unit  $\ln$  for (element in this) action(element)\n}\n\n/\*\*\n \* Performs the given [action] on each element.\n

\*/\npublic inline fun CharArray.forEach(action: (Char) -> Unit): Unit  $\{\n\$  for (element in this) action(element)\n}\n\n/\*\*\n \* Performs the given [action] on each element, providing sequential index with the element. $\ln * \mathcal{Q}$  param [action] function that takes the index of an element and the element itself $\ln *$  and performs the action on the element.\n \*/\npublic inline fun <T> Array<out T>.forEachIndexed(action: (index: Int, T) -> Unit): Unit  $\ln \varphi = 0$ \n for (item in this) action(index++, item)\n\n\n\\*\*\n \* Performs the given [action] on each element, providing sequential index with the element. $\ln * \omega$  aparam [action] function that takes the index of an element and the element itself h  $*$  and performs the action on the element. In  $*\n$  npublic inline fun ByteArray.forEachIndexed(action: (index: Int, Byte) -> Unit): Unit  $\{\n\$  var index = 0\n for (item in this)  $action(index++, item)\n\}\n\|\n\|\n\$ <sup>\*\*</sup>\n \* Performs the given [action] on each element, providing sequential index with the element. $\ln * \omega$  param [action] function that takes the index of an element and the element itself $\ln *$  and performs the action on the element.\n \*/\npublic inline fun ShortArray.forEachIndexed(action: (index: Int, Short) -> Unit): Unit  $\{\n\$  var index = 0\n for (item in this) action(index++, item)\n\n\n\n\x<sup>\*</sup>\n \* Performs the given [action] on each element, providing sequential index with the element.  $\ln * \omega$  aram [action] function that takes the index of an element and the element itself\n  $*$  and performs the action on the element. $\ln * \n\sim$ npublic inline fun IntArray.forEachIndexed(action: (index: Int, Int) -> Unit): Unit  ${\n \varphi$  var index = 0\n for (item in this)  $action(index++, item)\n\}\n\|\n\|\n\$ <sup>+\*</sup>\n \* Performs the given [action] on each element, providing sequential index with the element. $\ln * \omega$  param [action] function that takes the index of an element and the element itself $\ln *$  and performs the action on the element.\n \*/\npublic inline fun LongArray.forEachIndexed(action: (index: Int, Long) -> Unit): Unit  $\ln$  var index = 0\n for (item in this) action(index++, item)\n\n\n/\*\*\n \* Performs the given [action] on each element, providing sequential index with the element. \n \* @param [action] function that takes the index of an element and the element itself $\ln *$  and performs the action on the element. $\ln * \ln \ln$ FloatArray.forEachIndexed(action: (index: Int, Float) -> Unit): Unit  ${\n \nu a r index = 0 \n \tau b r (item in this)}$ action(index++, item)\n\n/\*\*\n \* Performs the given [action] on each element, providing sequential index with the element. $\ln * \mathcal{Q}$  param [action] function that takes the index of an element and the element itself $\ln *$  and performs the action on the element.\n \*/\npublic inline fun DoubleArray.forEachIndexed(action: (index: Int, Double) -> Unit): Unit  $\ln \arccos \theta = 0$ \n for (item in this) action(index++, item)\n\n\n/\*\*\n \* Performs the given [action] on each element, providing sequential index with the element. $\ln * \omega$  aram [action] function that takes the index of an element and the element itself $\ln^*$  and performs the action on the element. $\ln^*$   $\ln$   $\ln$   $\ln$  fun BooleanArray.forEachIndexed(action: (index: Int, Boolean) -> Unit): Unit  $\{\n\$  var index = 0\n for (item in this)  $action(index++, item)\n\}\n\|\n\|\n\|$ <sup>\*\*</sup>\n \* Performs the given [action] on each element, providing sequential index with the element. $\ln * \mathcal{Q}$  param [action] function that takes the index of an element and the element itself $\ln *$  and performs the action on the element.\n \*/\npublic inline fun CharArray.forEachIndexed(action: (index: Int, Char) -> Unit): Unit  ${\n \nu \ar index = 0 \n \ for (item in this) action (index++, item)\n \ln{\n \eno} \nDeprecated(\n'Use maxOrNull instead.\n".$  $\text{ReplaceWith}(\text{maxOrNull}(\text{``})\$   $\text{DeprecatedSinceKotlin}(warmingSince = \text{``1.4\text{''})}\$   $\text{CSinceKotlin}(\text{``1.1\text{''})}\$ fun Array<out Double>.max(): Double? {\n return maxOrNull()\n}\n\n@Deprecated(\"Use maxOrNull instead.\",  $ReplaceWith(\Upsilon^maxOrNull(\Upsilon)^\)$   $\oplus DeprecatedSinceKotlin(warningSince = \Upsilon^1.4\Upsilon\)$   $\oplus$  SinceKotlin(\"1.1\")\npublic fun Array<out Float>.max(): Float?  $\ln$  return maxOrNull()\n}\n\n@Deprecated(\"Use maxOrNull instead.\", ReplaceWith(\"maxOrNull()\"))\n@DeprecatedSinceKotlin(warningSince =  $\lceil 1.4 \rceil$ )\npublic fun <T : Comparable<T>>Array<out T>.max(): T? {\n return maxOrNull()\n}\n\n@Deprecated(\"Use maxOrNull  $instead.\langle \langle \cdot, ReplaceWith(\langle \cdot \rangle)\rangle \in @DeprecatedSinceKotlin(warningSince = \langle 1.4\langle \cdot \rangle) \neq 0$ ByteArray.max(): Byte?  ${\n \nu\lambda\} \n \alpha$ Deprecated(\"Use maxOrNull instead.\", ReplaceWith(\"maxOrNull()\"))\n@DeprecatedSinceKotlin(warningSince = \"1.4\")\npublic fun ShortArray.max(): Short?  ${\n \cdot \cdot \cdot}$  return maxOrNull()\n ${\n \cdot \cdot \cdot}$  n\n@Deprecated(\"Use maxOrNull instead.\", ReplaceWith(\"maxOrNull()\"))\n@DeprecatedSinceKotlin(warningSince = \"1.4\")\npublic fun IntArray.max(): Int?  $\ln$  return maxOrNull()\n \\n\n@Deprecated(\"Use maxOrNull instead.\".  $ReplaceWith(\Upsilon'maxOrNull() \U) \in \mathbb{Q}$  DeprecatedSinceKotlin(warningSince =  $\Upsilon$ 1.4 $\U$ )\npublic fun LongArray.max(): Long?  ${\nightharpoonup$  return maxOrNull ${\nightharpoonup}$ \n ${\nightharpoonup}$ n $@$ Deprecated ${\nightharpoonup}$ 'Use maxOrNull instead. ${\nightharpoonup}$ ',

ReplaceWith(\"maxOrNull()\"))\n@DeprecatedSinceKotlin(warningSince = \"1.4\")\npublic fun FloatArray.max():

Float?  ${\n r \in maxOrNull(\n n\cdot\n \cdot \alpha)$  Float?  ${\n r \in \mathbb{N} \in \mathbb{N} \cdot \alpha}$ ReplaceWith(\"maxOrNull()\"))\n@DeprecatedSinceKotlin(warningSince = \"1.4\")\npublic fun DoubleArray.max(): Double? {\n return maxOrNull()\n}\n\n@Deprecated(\"Use maxOrNull instead.\", ReplaceWith(\"maxOrNull()\"))\n@DeprecatedSinceKotlin(warningSince = \"1.4\")\npublic fun CharArray.max(): Char?  ${\n {\n return maxOrNull() \n } \n {\n n \n @Deprecated() \n Use maxByOrNull instead. \n } \n },$ ReplaceWith(\"maxByOrNull(selector)\"))\n@DeprecatedSinceKotlin(warningSince = \"1.4\")\npublic inline fun  $\langle T, R : \text{Comparable}\langle R \rangle > \text{Array}\langle out \rangle$  T $>$  maxBy(selector: (T) -> R): T? {\n return maxByOrNull(selector)\n}\n\n@Deprecated(\"Use maxByOrNull instead.\", ReplaceWith(\"maxByOrNull(selector)\"))\n@DeprecatedSinceKotlin(warningSince = \"1.4\")\npublic inline fun  $\langle R : \text{Comparable}\langle R \rangle > B$ yteArray.maxBy(selector: (Byte) -> R): Byte? {\n return maxByOrNull(selector)\n}\n\n@Deprecated(\"Use maxByOrNull instead.\",  $ReplaceWith(\Gamma maxByOrNull(selfector)^\prime))\n@DeprecatedSinceKotlin(warningSince = \T.4\")\npublic inline fun$  $\langle R : \text{Comparable} \leq R \rangle$  ShortArray.maxBy(selector: (Short) -> R): Short? {\n return maxByOrNull(selector)\n}\n\n@Deprecated(\"Use maxByOrNull instead.\", ReplaceWith(\"maxByOrNull(selector)\"))\n@DeprecatedSinceKotlin(warningSince = \"1.4\")\npublic inline fun  $\langle R : \text{Comparable}\langle R \rangle > \text{IntArray.maxBy}$ (selector: (Int) -> R): Int? {\n return maxByOrNull(selector)\n}\n\n@Deprecated(\"Use maxByOrNull instead.\",  $ReplaceWith(\Upsilon)$  maxByOrNull(selector)\"))\n@DeprecatedSinceKotlin(warningSince = \"1.4\")\npublic inline fun  $\langle R : \text{Comparable} \rangle$  LongArray.maxBy(selector: (Long) -> R): Long? {\n return maxByOrNull(selector)\n}\n\n@Deprecated(\"Use maxByOrNull instead.\",  $ReplaceWith(\Upsilon)$  maxByOrNull(selector)\"))\n@DeprecatedSinceKotlin(warningSince = \"1.4\")\npublic inline fun  $\langle R : \text{Comparable} \langle R \rangle > \text{FloatArray.maxBy}$ (selector: (Float) -> R): Float? {\n return maxByOrNull(selector)\n}\n\n@Deprecated(\"Use maxByOrNull instead.\",  $ReplaceWith(\Upsilon)$  maxByOrNull(selector)\"))\n@DeprecatedSinceKotlin(warningSince = \"1.4\")\npublic inline fun <R : Comparable<R>> DoubleArray.maxBy(selector: (Double) -> R): Double? {\n return maxByOrNull(selector)\n}\n\n@Deprecated(\"Use maxByOrNull instead.\",  $ReplaceWith(\mbox{maxByOrNull}(\text{selector})\mbox{)}\n@DeprecatedSinceKotlin(warningSince = \mbox{1.4}\mbox{)}\n@public inline fun$ <R : Comparable<R>> BooleanArray.maxBy(selector: (Boolean) -> R): Boolean? {\n return maxByOrNull(selector)\n}\n\n@Deprecated(\"Use maxByOrNull instead.\",  $ReplaceWith(\Upsilon)$  maxByOrNull(selector)\"))\n@DeprecatedSinceKotlin(warningSince = \"1.4\")\npublic inline fun  $\langle R : \text{Comparable} \rangle$  CharArray.maxBy(selector: (Char)  $\langle R \rangle$ : Char? {\n return  $maxByOrNull(self)$  $\ln\ln\{\pi^{**}\n$  \* Returns the first element yielding the largest value of the given function or `null` if there are no elements. $\ln * \alpha$  = @sample samples.collections. Collections. Aggregates.maxByOrNull\n \*/\n@SinceKotlin(\"1.4\")\npublic inline fun <T, R : Comparable<R>> Array<out T>.maxByOrNull(selector: (T) -> R): T? {\n if (isEmpty()) return null\n var maxElem = this[0]\n val lastIndex = this.lastIndex\n if (lastIndex  $=$  = 0) return maxElem $\infty$  var maxValue = selector(maxElem) $\infty$  for (i in 1..lastIndex) { $\infty$  val e = this[i] $\infty$ val v = selector(e)\n if (maxValue < v) {\n maxElem = e\n maxValue = v\n }\n }\n return maxElem $\ln\ln\frac{*}{\ln * \ln *}$  Returns the first element yielding the largest value of the given function or `null` if there are no elements.\n \* \n \* @sample samples.collections.Collections.Aggregates.maxByOrNull\n \*/\n@SinceKotlin(\"1.4\")\npublic inline fun <R : Comparable<R>> ByteArray.maxByOrNull(selector: (Byte) -> R): Byte?  $\{\n\$ if (isEmpty()) return null $\|$  var maxElem = this $[0]\|$  val lastIndex = this.lastIndex $\|$  if  $\text{lastIndex} = 0$ ) return maxElem $\infty$  var maxValue = selector(maxElem) $\infty$  for (i in 1..lastIndex)  $\infty$  val e = this[i]\n val v = selector(e)\n if (maxValue < v) {\n maxElem = e\n maxValue = v\n }\n  $\ln$  return maxElem $\ln\ln\max$ , \*\*\n \* Returns the first element yielding the largest value of the given function or `null` if there are no elements.\n \* \n \* @sample samples.collections.Collections.Aggregates.maxByOrNull\n \*/\n@SinceKotlin(\"1.4\")\npublic inline fun <R : Comparable<R>> ShortArray.maxByOrNull(selector: (Short) -> R): Short?  ${\nabla}$  if (isEmpty()) return null\n var maxElem = this[0]\n val lastIndex = this.lastIndex\n if  $(\text{lastIndex} == 0)$  return maxElem $\n\alpha$  var maxValue = selector(maxElem) $\n\alpha$  for (i in 1..lastIndex)  $\n\alpha$  val e =

this[i]\n val v = selector(e)\n if (maxValue < v) {\n maxElem = e\n maxValue = v\n }\n  $\ln$  return maxElem $\ln\ln\pi$ <sup>\*\*</sup>\n \* Returns the first element yielding the largest value of the given function or `null` if there are no elements.\n \* \n \* @sample samples.collections.Collections.Aggregates.maxByOrNull\n \*/\n@SinceKotlin(\"1.4\")\npublic inline fun <R : Comparable<R>> IntArray.maxByOrNull(selector: (Int) -> R): Int?  ${\n }$  if (isEmpty()) return null\n var maxElem = this[0]\n val lastIndex = this.lastIndex\n if (lastIndex == 0) return maxElem $\nvert$  var maxValue = selector(maxElem) $\ln$  for (i in 1..lastIndex)  $\ln$  val e = this[i] $\ln$  val  $v = \text{selector}(e)$ \n if  $(\text{maxValue} < v)$  {\n maxElem = e\n maxValue = v\n }\n }\n return maxElem $\ln\ln\frac{*}{\ln * \ln *}$  Returns the first element yielding the largest value of the given function or `null` if there are no elements. $\ln * \ln * \omega$  sample samples.collections. Collections. Aggregates.maxByOrNull\n \*/\n@SinceKotlin(\"1.4\")\npublic inline fun <R : Comparable<R>> LongArray.maxByOrNull(selector: (Long) -> R): Long?  ${\n}$  if (isEmpty()) return null $\infty$  var maxElem = this[0] $\infty$  val lastIndex = this.lastIndex $\infty$  if  $(\text{lastIndex} == 0)$  return maxElem $\n\alpha$  var maxValue = selector(maxElem) $\n\alpha$  for (i in 1..lastIndex)  $\n\alpha$  val e = this[i]\n val v = selector(e)\n if (maxValue < v) {\n maxElem = e\n maxValue = v\n }\n  $\ln$  return maxElem $\ln\ln\pi$ <sup>\*\*</sup>\n \* Returns the first element yielding the largest value of the given function or `null` if there are no elements.\n \* \n \* @sample samples.collections.Collections.Aggregates.maxByOrNull\n \*/\n@SinceKotlin(\"1.4\")\npublic inline fun <R : Comparable<R>> FloatArray.maxByOrNull(selector: (Float) -> R): Float?  ${\nabla}$ : float?  ${\nabla}$  if (isEmpty()) return null ${\nabla}$  var maxElem = this[0] ${\nabla}$  val lastIndex = this.lastIndex ${\nabla}$  if  $(\text{lastIndex} == 0)$  return maxElem $\infty$  var maxValue = selector(maxElem) $\infty$  for (i in 1..lastIndex)  $\infty$  val e = this[i]\n val v = selector(e)\n if (maxValue < v) {\n maxElem = e\n maxValue = v\n }\n  $\ln$  return maxElem $\ln\ln\max$ , \*\*\n \* Returns the first element yielding the largest value of the given function or `null` if there are no elements.\n  $* \in \mathcal{C}$  sample samples.collections.Collections.Aggregates.maxByOrNull\n \*/\n@SinceKotlin(\"1.4\")\npublic inline fun <R : Comparable<R>> DoubleArray.maxByOrNull(selector: (Double)  $\Rightarrow$  R): Double? {\n if (isEmpty()) return null\n var maxElem = this[0]\n val lastIndex = this.lastIndex\n if  $(\text{lastIndex} == 0)$  return maxElem $\infty$  var maxValue = selector(maxElem) $\infty$  for (i in 1..lastIndex)  $\infty$  val e = this[i]\n val v = selector(e)\n if (maxValue < v) {\n maxElem = e\n maxValue = v\n }\n  $\ln$  return maxElem $\ln\ln\pi$ <sup>\*\*</sup>\n \* Returns the first element yielding the largest value of the given function or `null` if there are no elements.\n  $* \nightharpoonup n * @$ sample samples.collections.Collections.Aggregates.maxByOrNull\n \*/\n@SinceKotlin(\"1.4\")\npublic inline fun <R : Comparable<R>> BooleanArray.maxByOrNull(selector: (Boolean) -> R): Boolean?  ${\n \in \}$  if (isEmpty()) return null $\n \in \}$  var maxElem = this[0] $\n \in \}$  val lastIndex = this.lastIndex\n if (lastIndex == 0) return maxElem\n var maxValue = selector(maxElem)\n for (i in 1..lastIndex)  ${\n \nu \alpha \ e = \text{this[i]} \n \nu \alpha \ v = \text{selector}(e)\n \} \$  if  ${\maxValue < v} {\n \nu \alpha \ b = \text{relcm} \}$ maxValue = v\n }\n }\n return maxElem\n}\n\n/\*\*\n \* Returns the first element yielding the largest value of the given function or `null` if there are no elements. $\ln * \ln * \omega$  sample samples.collections.Collections.Aggregates.maxByOrNull\n \*/\n@SinceKotlin(\"1.4\")\npublic inline fun <R : Comparable<R>> CharArray.maxByOrNull(selector: (Char) -> R): Char? {\n if (isEmpty()) return null\n var maxElem = this[0]\n val lastIndex = this.lastIndex\n if (lastIndex == 0) return maxElem\n var maxValue = selector(maxElem)\n for (i in 1..lastIndex)  $\{\n \$  val e = this[i]\n val v = selector(e)\n if (maxValue < v)  ${\n \mu = e\n \maxU = e^\n \ x \ value = v\n \} \n \ return maxElem\n\nh\n**\ne 0$ value among all values produced by [selector] function\n \* applied to each element in the array.\n \* \n \* If any of values produced by [selector] function is `NaN`, the returned result is `NaN`.\n \* \n \* @throws NoSuchElementException if the array is empty.\n \*/\n@SinceKotlin(\"1.4\")\n@OptIn(kotlin.experimental.ExperimentalTypeInference::class)\n@OverloadResolution

ByLambdaReturnType\n@kotlin.internal.InlineOnly\npublic inline fun <T> Array<out T>.maxOf(selector: (T) -> Double): Double  ${\nvert \infty}$  if (isEmpty()) throw NoSuchElementException()\n var maxValue = selector(this[0])\n for  $(i \text{ in } 1..$ lastIndex)  $\{n \text{ val } v = \text{selector}(this[i])\}\$  maxValue = maxOf(maxValue, v)\n  $\{n \text{ return } \text{val } v = \text{selector}(this[i])\}$  $maxValue\ln{\ln\frac{x*\ln x}{n}}$  Returns the largest value among all values produced by [selector] function\n \* applied to each element in the array. $\ln * \ln *$  If any of values produced by [selector] function is `NaN`, the returned result is `NaN`. $\ln * \ln * \mathcal{Q}$  throws NoSuchElementException if the array is empty. $\ln$ 

\*/\n@SinceKotlin(\"1.4\")\n@OptIn(kotlin.experimental.ExperimentalTypeInference::class)\n@OverloadResolution ByLambdaReturnType\n@kotlin.internal.InlineOnly\npublic inline fun ByteArray.maxOf(selector: (Byte) -> Double): Double  ${\nvert \infty}$  if (isEmpty()) throw NoSuchElementException()\n var maxValue = selector(this[0])\n for (i in 1..lastIndex)  ${\n \mu \nu} = selector(this[i])\n \maxValue = maxOf(maxValue, v)\n \}$  return  $maxValue\ln{\ln\frac{\ast\ast}{n}}$  Returns the largest value among all values produced by [selector] function\n \* applied to each element in the array. $\ln * \ln *$  If any of values produced by [selector] function is `NaN`, the returned result is `NaN`.\n \* \n \* @throws NoSuchElementException if the array is empty.\n

\*/\n@SinceKotlin(\"1.4\")\n@OptIn(kotlin.experimental.ExperimentalTypeInference::class)\n@OverloadResolution ByLambdaReturnType\n@kotlin.internal.InlineOnly\npublic inline fun ShortArray.maxOf(selector: (Short) -> Double): Double  ${\nvert \infty}$  if (isEmpty()) throw NoSuchElementException()\n var maxValue = selector(this[0])\n for (i in 1..lastIndex)  ${\n \mu \nu} = selector(this[i])\n \maxValue = maxOf(maxValue, v)\n \n } \n return$ maxValue $\n\ln\ln(n^**\n)$  \* Returns the largest value among all values produced by [selector] function $\ln *$  applied to each element in the array. $\ln * \ln *$  If any of values produced by [selector] function is `NaN`, the returned result is `NaN`.\n \* \n \* @throws NoSuchElementException if the array is empty.\n

\*/\n@SinceKotlin(\"1.4\")\n@OptIn(kotlin.experimental.ExperimentalTypeInference::class)\n@OverloadResolution ByLambdaReturnType\n@kotlin.internal.InlineOnly\npublic inline fun IntArray.maxOf(selector: (Int) -> Double): Double  ${\nightharpoonup$  if (isEmpty()) throw NoSuchElementException()\n var maxValue = selector(this[0])\n for (i in 1..lastIndex)  ${\n \nu a v = selector(this[i])\n \maxValue = maxOf(maxValue, v)\n \n }{\n \nu e = (this[i])\n \maxValue = maxOf(maxValue, v)\n$  $maxValue\ln{\ln\frac{*}}\n$  \* Returns the largest value among all values produced by [selector] function\n \* applied to each element in the array. $\ln * \ln *$  If any of values produced by [selector] function is `NaN`, the returned result is `NaN`.\n  $*\$ \n  $*\$  @throws NoSuchElementException if the array is empty.\n

\*/\n@SinceKotlin(\"1.4\")\n@OptIn(kotlin.experimental.ExperimentalTypeInference::class)\n@OverloadResolution ByLambdaReturnType\n@kotlin.internal.InlineOnly\npublic inline fun LongArray.maxOf(selector: (Long) -> Double): Double  ${\nvert \infty}$  if (isEmpty()) throw NoSuchElementException()\n var maxValue = selector(this[0])\n for (i in 1..lastIndex)  ${\n \mu \nu} = selector(this[i])\n \maxValue = maxOf(maxValue, v)\n \n } \n return$  $maxValue\ln{\ln\frac{\ast \ast}{n}}$  Returns the largest value among all values produced by [selector] function\n \* applied to each element in the array. $\ln * \ln *$  If any of values produced by [selector] function is `NaN`, the returned result is `NaN`.\n \* \n \* @throws NoSuchElementException if the array is empty.\n

\*/\n@SinceKotlin(\"1.4\")\n@OptIn(kotlin.experimental.ExperimentalTypeInference::class)\n@OverloadResolution ByLambdaReturnType\n@kotlin.internal.InlineOnly\npublic inline fun FloatArray.maxOf(selector: (Float) -> Double): Double  $\{\n\in$  if (isEmpty()) throw NoSuchElementException() $\in$  var maxValue = selector(this[0]) $\in$  for  $(i \in 1$ ..lastIndex)  $\{\n \{v = val v = selector(this[i])\n \} \maxValue = maxOf(maxValue, v)\n \}$  return maxValue $\ln\ln\ln^*$  \* Returns the largest value among all values produced by [selector] function $\ln^*$  applied to each element in the array. $\ln * \ln *$  If any of values produced by [selector] function is `NaN`, the returned result is `NaN`.\n \* \n \* @throws NoSuchElementException if the array is empty.\n

\*/\n@SinceKotlin(\"1.4\")\n@OptIn(kotlin.experimental.ExperimentalTypeInference::class)\n@OverloadResolution ByLambdaReturnType\n@kotlin.internal.InlineOnly\npublic inline fun DoubleArray.maxOf(selector: (Double) -> Double): Double  ${\nvert \infty}$  if (isEmpty()) throw NoSuchElementException()\n var maxValue = selector(this[0])\n for (i in 1..lastIndex)  ${\n \mu \nu} = selector(this[i])\n \maxValue = maxOf(maxValue, v)\n \}$  return  $maxValue\ln{\ln\frac{\ast\ast}{n}}$  Returns the largest value among all values produced by [selector] function\n \* applied to each element in the array. $\ln * \ln *$  If any of values produced by [selector] function is `NaN`, the returned result is `NaN`.\n  $* \nightharpoonup n * \nightharpoonup n$  throws NoSuchElementException if the array is empty.\n

\*/\n@SinceKotlin(\"1.4\")\n@OptIn(kotlin.experimental.ExperimentalTypeInference::class)\n@OverloadResolution ByLambdaReturnType\n@kotlin.internal.InlineOnly\npublic inline fun BooleanArray.maxOf(selector: (Boolean) -> Double): Double  ${\n \in \n }$  if (isEmpty()) throw NoSuchElementException()\n var maxValue = selector(this[0])\n for  $(i \text{ in } 1..lastIndex) \{\n n \text{ val } v = selector(this[i])\n maxValue = maxOf(maxValue, v)\n } \n return$  $maxValue\ln{\ln\frac{\ast\ast}{n}}$  Returns the largest value among all values produced by [selector] function\n \* applied to each element in the array. $\ln * \ln *$  If any of values produced by [selector] function is `NaN`, the returned result is

`NaN`.\n  $* \nightharpoonup n * \nightharpoonup n$  throws NoSuchElementException if the array is empty.\n

\*/\n@SinceKotlin(\"1.4\")\n@OptIn(kotlin.experimental.ExperimentalTypeInference::class)\n@OverloadResolution ByLambdaReturnType\n@kotlin.internal.InlineOnly\npublic inline fun CharArray.maxOf(selector: (Char) -> Double): Double  $\{\n\in$  if (isEmpty()) throw NoSuchElementException() $\in$  var maxValue = selector(this[0]) $\in$  for (i in 1..lastIndex)  ${\n \mu \nu} = selector(this[i])\n \maxValue = maxOf(maxValue, v)\n \} \$ return  $maxValue\ln{\ln\frac{\ast\ast}{n}}$  Returns the largest value among all values produced by [selector] function\n \* applied to each element in the array. $\ln * \ln *$  If any of values produced by [selector] function is `NaN`, the returned result is `NaN`. $\ln * \ln * \mathcal{Q}$  throws NoSuchElementException if the array is empty. $\ln$ 

\*/\n@SinceKotlin(\"1.4\")\n@OptIn(kotlin.experimental.ExperimentalTypeInference::class)\n@OverloadResolution ByLambdaReturnType\n@kotlin.internal.InlineOnly\npublic inline fun <T> Array<out T>.maxOf(selector: (T) -> Float): Float  ${\n$ if (isEmpty()) throw NoSuchElementException()\n var maxValue = selector(this[0])\n for (i in 1..lastIndex)  ${\n \nu = \text{selector}(this[i])\n \mu \maxValue = \maxOf(maxValue, v)\n \n }$  $maxValue\ln{\ln\frac{\ast\ast}{n}}$  Returns the largest value among all values produced by [selector] function\n \* applied to each element in the array. $\ln * \ln *$  If any of values produced by [selector] function is `NaN`, the returned result is `NaN`.\n \* \n \* @throws NoSuchElementException if the array is empty.\n

\*/\n@SinceKotlin(\"1.4\")\n@OptIn(kotlin.experimental.ExperimentalTypeInference::class)\n@OverloadResolution ByLambdaReturnType\n@kotlin.internal.InlineOnly\npublic inline fun ByteArray.maxOf(selector: (Byte) -> Float): Float  ${\n\mu$  if (isEmpty()) throw NoSuchElementException()\n var maxValue = selector(this[0])\n for (i in 1..lastIndex)  ${\n \nu = \text{selector}(this[i])\n \maxValue = \text{maxOf}(maxValue, v)\n \} \neq \text{error}$  $maxValue\ln{\ln\frac{\ast\ast}{n}}$  Returns the largest value among all values produced by [selector] function\n \* applied to each element in the array. $\ln * \ln *$  If any of values produced by [selector] function is `NaN`, the returned result is `NaN`.\n \* \n \* @throws NoSuchElementException if the array is empty.\n

\*/\n@SinceKotlin(\"1.4\")\n@OptIn(kotlin.experimental.ExperimentalTypeInference::class)\n@OverloadResolution ByLambdaReturnType\n@kotlin.internal.InlineOnly\npublic inline fun ShortArray.maxOf(selector: (Short) -> Float): Float  ${\n \{ \in \text{if } (isEmpty() \text{ throw NoSuchElementException()}\n \} \}$  var maxValue = selector(this[0])\n for (i in 1..lastIndex)  $\{\n\$  val v = selector(this[i])\n maxValue = maxOf(maxValue, v)\n }\n return  $maxValue\ln{\ln\frac{\ast\ast}{n}}$  Returns the largest value among all values produced by [selector] function\n \* applied to each element in the array. $\ln * \ln *$  If any of values produced by [selector] function is `NaN`, the returned result is `NaN`.\n \* \n \* @throws NoSuchElementException if the array is empty.\n

\*/\n@SinceKotlin(\"1.4\")\n@OptIn(kotlin.experimental.ExperimentalTypeInference::class)\n@OverloadResolution ByLambdaReturnType\n@kotlin.internal.InlineOnly\npublic inline fun IntArray.maxOf(selector: (Int) -> Float): Float  ${\n\mu$  if (isEmpty()) throw NoSuchElementException()\n var maxValue = selector(this[0])\n for (i in 1..lastIndex)  ${\n \nu \nu = selector(this[i])\n \maxValue = maxOf(maxValue, v)\n \n }{\n \nu = server\n \nu \nu = (this[i])\n \maxValue = maxOf(maxValue, v)\n \n }$  $\maxValue\ln{\ln\frac{\ast\ast}{n}}$  Returns the largest value among all values produced by [selector] function\n \* applied to each element in the array. $\ln * \ln *$  If any of values produced by [selector] function is `NaN`, the returned result is `NaN`.\n  $* \nightharpoonup n * \nightharpoonup n$  throws NoSuchElementException if the array is empty.\n

\*/\n@SinceKotlin(\"1.4\")\n@OptIn(kotlin.experimental.ExperimentalTypeInference::class)\n@OverloadResolution ByLambdaReturnType\n@kotlin.internal.InlineOnly\npublic inline fun LongArray.maxOf(selector: (Long) -> Float): Float  ${\n \in \n \iint (isEmpty()) \n \thinspace throw NoSuchElementException() \n \in \n \iint (or (i - 1) \n \tanh() \n \tanh() \n \tanh() \n \tanh() \n \tanh() \n \tanh() \n \tanh() \n \tanh() \n \tanh() \n \tanh() \n \tanh() \n \tanh() \n \tanh() \n \tanh() \n \tanh() \n \tanh() \n \tanh() \n \tanh() \n \tanh() \n \tanh() \n \tanh() \n \tanh() \n \tanh() \n \tanh() \n \tanh() \n \tanh() \n \tanh() \n \$ in 1..lastIndex)  $\{\n\alpha v = \alpha v + \alpha v\}$  wal  $v = \alpha v + \alpha v$  maxValue = maxOf(maxValue, v)\n }\n return  $maxValue\ln{\ln\frac{\ast\ast}{n}}$  Returns the largest value among all values produced by [selector] function\n \* applied to each element in the array. $\ln * \ln *$  If any of values produced by [selector] function is `NaN`, the returned result is `NaN`.\n \* \n \* @throws NoSuchElementException if the array is empty.\n

\*/\n@SinceKotlin(\"1.4\")\n@OptIn(kotlin.experimental.ExperimentalTypeInference::class)\n@OverloadResolution ByLambdaReturnType\n@kotlin.internal.InlineOnly\npublic inline fun FloatArray.maxOf(selector: (Float) -> Float): Float  ${\n$ if (isEmpty()) throw NoSuchElementException()\n var maxValue = selector(this[0])\n for (i in 1..lastIndex)  $\{\n\$  val v = selector(this[i])\n maxValue = maxOf(maxValue, v)\n }\n return  $\max$ Value $\ln\ln\frac{m}{\pi}$  Returns the largest value among all values produced by [selector] function $\ln$  \* applied to

each element in the array. $\ln * \ln *$  If any of values produced by [selector] function is `NaN`, the returned result is `NaN`.\n \* \n \* @throws NoSuchElementException if the array is empty.\n

\*/\n@SinceKotlin(\"1.4\")\n@OptIn(kotlin.experimental.ExperimentalTypeInference::class)\n@OverloadResolution ByLambdaReturnType\n@kotlin.internal.InlineOnly\npublic inline fun DoubleArray.maxOf(selector: (Double) -> Float): Float  ${\n$ if (isEmpty()) throw NoSuchElementException()\n var maxValue = selector(this[0])\n for (i in 1..lastIndex)  $\{\n\quad$  val v = selector(this[i]) $\in$  maxValue = maxOf(maxValue, v) $\in$  } $\in$  return  $\maxValue\ln{\ln\frac{\ast\ast}{n}}$  Returns the largest value among all values produced by [selector] function\n \* applied to each element in the array. $\ln * \ln *$  If any of values produced by [selector] function is `NaN`, the returned result is `NaN`.\n \* \n \* @throws NoSuchElementException if the array is empty.\n

\*/\n@SinceKotlin(\"1.4\")\n@OptIn(kotlin.experimental.ExperimentalTypeInference::class)\n@OverloadResolution ByLambdaReturnType\n@kotlin.internal.InlineOnly\npublic inline fun BooleanArray.maxOf(selector: (Boolean) -> Float): Float  ${\n \in \n \iint (isEmpty()) \n \thinspace throw NoSuchElementException() \n \in \n \iint (or (i - 1) \n \tanh() \n \tanh() \n \tanh() \n \tanh() \n \tanh() \n \tanh() \n \tanh() \n \tanh() \n \tanh() \n \tanh() \n \tanh() \n \tanh() \n \tanh() \n \tanh() \n \tanh() \n \tanh() \n \tanh() \n \tanh() \n \tanh() \n \tanh() \n \tanh() \n \tanh() \n \tanh() \n \tanh() \n \tanh() \n \tanh() \n \tanh() \n \$ in 1..lastIndex)  $\{\n\$  val v = selector(this[i])\n maxValue = maxOf(maxValue, v)\n  $\{\n\}$  return maxValue $\langle n \rangle \langle n \rangle$  \* Returns the largest value among all values produced by [selector] function $\langle n \rangle$  \* applied to each element in the array. $\ln * \ln *$  If any of values produced by [selector] function is `NaN`, the returned result is `NaN`.\n \* \n \* @throws NoSuchElementException if the array is empty.\n

\*/\n@SinceKotlin(\"1.4\")\n@OptIn(kotlin.experimental.ExperimentalTypeInference::class)\n@OverloadResolution ByLambdaReturnType\n@kotlin.internal.InlineOnly\npublic inline fun CharArray.maxOf(selector: (Char) -> Float): Float  ${\n\mu$  if (isEmpty()) throw NoSuchElementException()\n var maxValue = selector(this[0])\n for (i in 1..lastIndex)  ${\n \nu = \n \alpha \nu = \n \alpha \nu}$  maxValue = maxOf(maxValue, v)\n  ${\n \nu = \n \alpha \nu}$  $maxValue\ln{\ln\frac{**\ln * \text{Return}}$  Returns the largest value among all values produced by [selector] function\n \* applied to each element in the array. $\ln * \oplus \text{throws NoSuchElementException}$  if the array is empty. $\ln$ \*/\n@SinceKotlin(\"1.4\")\n@OptIn(kotlin.experimental.ExperimentalTypeInference::class)\n@OverloadResolution ByLambdaReturnType\n@kotlin.internal.InlineOnly\npublic inline fun <T, R : Comparable<R>> Array<out T>.maxOf(selector: (T) -> R): R {\n if (isEmpty()) throw NoSuchElementException()\n var maxValue =

selector(this[0])\n for (i in 1..lastIndex)  $\{\n\$  val v = selector(this[i])\n if (maxValue < v)  $\{\n\}$ maxValue =  $v\$  }\n }\n return maxValue\n}\n\n/\*\*\n \* Returns the largest value among all values produced by [selector] function\n \* applied to each element in the array. $\ln * \ln * \mathcal{O}$  throws NoSuchElementException if the array is empty.\n

\*/\n@SinceKotlin(\"1.4\")\n@OptIn(kotlin.experimental.ExperimentalTypeInference::class)\n@OverloadResolution ByLambdaReturnType\n@kotlin.internal.InlineOnly\npublic inline fun <R : Comparable<R>>

ByteArray.maxOf(selector: (Byte) -> R): R {\n if (isEmpty()) throw NoSuchElementException()\n var maxValue = selector(this[0])\n for (i in 1..lastIndex)  $\{\nabla \cdot \mathbf{v} = \nabla \cdot \mathbf{v} \}$  if (maxValue < v)  $\{\nabla \cdot \mathbf{v} = \nabla \cdot \mathbf{v} \}$ maxValue = v\n }\n }\n return maxValue\n}\n\n/\*\*\n \* Returns the largest value among all values

produced by [selector] function\n \* applied to each element in the array. $\ln * \ln * \mathcal{O}$  throws NoSuchElementException if the array is empty.\n

\*/\n@SinceKotlin(\"1.4\")\n@OptIn(kotlin.experimental.ExperimentalTypeInference::class)\n@OverloadResolution ByLambdaReturnType\n@kotlin.internal.InlineOnly\npublic inline fun <R : Comparable<R>>

ShortArray.maxOf(selector: (Short) -> R): R {\n if (isEmpty()) throw NoSuchElementException()\n var maxValue = selector(this[0])\n for (i in 1..lastIndex) {\n val v = selector(this[i])\n if (maxValue < v) {\n

maxValue = v\n }\n }\n return maxValue\n}\n\n/\*\*\n \* Returns the largest value among all values produced by [selector] function\n \* applied to each element in the array. $\ln * \ln * \mathcal{Q}$  throws NoSuchElementException if the array is empty.\n

\*/\n@SinceKotlin(\"1.4\")\n@OptIn(kotlin.experimental.ExperimentalTypeInference::class)\n@OverloadResolution ByLambdaReturnType\n@kotlin.internal.InlineOnly\npublic inline fun <R : Comparable<R>>

IntArray.maxOf(selector: (Int) -> R): R {\n if (isEmpty()) throw NoSuchElementException()\n var maxValue = selector(this[0])\n for (i in 1..lastIndex)  $\{\nabla \cdot \mathbf{v} = \nabla \cdot \mathbf{v} \}$  if (maxValue < v)  $\{\nabla \cdot \mathbf{v}\}$ maxValue = v\n }\n }\n return maxValue\n}\n\n/\*\*\n \* Returns the largest value among all values produced

by [selector] function\n \* applied to each element in the array. $\ln * \ln * \mathcal{Q}$  throws NoSuchElementException if the array is empty.\n

\*/\n@SinceKotlin(\"1.4\")\n@OptIn(kotlin.experimental.ExperimentalTypeInference::class)\n@OverloadResolution ByLambdaReturnType\n@kotlin.internal.InlineOnly\npublic inline fun <R : Comparable<R>>

LongArray.maxOf(selector: (Long) -> R): R  $\{\n\$  if (isEmpty()) throw NoSuchElementException()\n var maxValue = selector(this[0])\n for (i in 1..lastIndex)  $\{\nabla \cdot \mathbf{v} = \nabla \cdot \mathbf{v} \}$  if (maxValue < v)  $\{\nabla \cdot \mathbf{v} = \nabla \cdot \mathbf{v} \}$ maxValue = v\n  $\{\n\}$ \n return maxValue\n $\{\n\}\n\$ <sup>\*\*</sup>\n \* Returns the largest value among all values

produced by [selector] function\n \* applied to each element in the array. $\ln * \ln * \mathcal{Q}$  throws

NoSuchElementException if the array is empty.\n

\*/\n@SinceKotlin(\"1.4\")\n@OptIn(kotlin.experimental.ExperimentalTypeInference::class)\n@OverloadResolution ByLambdaReturnType\n@kotlin.internal.InlineOnly\npublic inline fun <R : Comparable<R>>

FloatArray.maxOf(selector: (Float) -> R): R {\n if (isEmpty()) throw NoSuchElementException()\n var

maxValue = selector(this[0])\n for (i in 1..lastIndex)  $\{\nabla \cdot \mathbf{v} = \nabla \cdot \mathbf{v} \}$  if (maxValue < v)  $\{\nabla \cdot \mathbf{v} = \nabla \cdot \mathbf{v} \}$ 

maxValue = v\n }\n }\n return maxValue\n}\n\n/\*\*\n \* Returns the largest value among all values produced by [selector] function\n \* applied to each element in the array. $\ln * \ln * \mathcal{Q}$  throws NoSuchElementException if the array is empty.\n

\*/\n@SinceKotlin(\"1.4\")\n@OptIn(kotlin.experimental.ExperimentalTypeInference::class)\n@OverloadResolution ByLambdaReturnType\n@kotlin.internal.InlineOnly\npublic inline fun  $\langle R : \text{Comparable} \langle R \rangle$ 

DoubleArray.maxOf(selector: (Double) -> R): R {\n if (isEmpty()) throw NoSuchElementException()\n var maxValue = selector(this[0])\n for (i in 1..lastIndex)  $\{\nabla \cdot \mathbf{v} = \nabla \cdot \mathbf{v} \}$  if (maxValue < v)  $\{\nabla \cdot \mathbf{v} = \nabla \cdot \mathbf{v} \}$ maxValue = v\n  $\{\n\}$ \n return maxValue\n $\{\n\}\n\$ <sup>\*\*</sup>\n \* Returns the largest value among all values

produced by [selector] function\n \* applied to each element in the array. $\ln * \ln * \mathcal{O}$  throws

NoSuchElementException if the array is empty.\n

\*/\n@SinceKotlin(\"1.4\")\n@OptIn(kotlin.experimental.ExperimentalTypeInference::class)\n@OverloadResolution ByLambdaReturnType\n@kotlin.internal.InlineOnly\npublic inline fun <R : Comparable<R>>

BooleanArray.maxOf(selector: (Boolean) -> R): R {\n if (isEmpty()) throw NoSuchElementException()\n var maxValue = selector(this[0])\n for (i in 1..lastIndex) {\n val v = selector(this[i])\n if (maxValue < v) {\n maxValue = v\n }\n }\n return maxValue\n}\n\n/\*\*\n \* Returns the largest value among all values

produced by [selector] function\n \* applied to each element in the array. $\ln * \ln * \mathcal{O}$  throws NoSuchElementException if the array is empty.\n

\*/\n@SinceKotlin(\"1.4\")\n@OptIn(kotlin.experimental.ExperimentalTypeInference::class)\n@OverloadResolution ByLambdaReturnType\n@kotlin.internal.InlineOnly\npublic inline fun <R : Comparable<R>>

CharArray.maxOf(selector: (Char) -> R): R  $\{\n\$  if (isEmpty()) throw NoSuchElementException()\n var maxValue = selector(this[0])\n for (i in 1..lastIndex) {\n val v = selector(this[i])\n if (maxValue < v) {\n

maxValue = v\n }\n }\n return maxValue\n}\n\n/\*\*\n \* Returns the largest value among all values produced by [selector] function\n \* applied to each element in the array or `null` if there are no elements. $\ln * \ln * If$ any of values produced by [selector] function is `NaN`, the returned result is `NaN`.\n

\*/\n@SinceKotlin(\"1.4\")\n@OptIn(kotlin.experimental.ExperimentalTypeInference::class)\n@OverloadResolution ByLambdaReturnType\n@kotlin.internal.InlineOnly\npublic inline fun <T> Array<out T>.maxOfOrNull(selector:

(T) -> Double): Double? {\n if (isEmpty()) return null\n var maxValue = selector(this[0])\n for (i in

1..lastIndex)  ${\n \nu = \n \alpha \nu = \n \alpha \nu}$  maxValue = maxOf(maxValue, v)\n  ${\n \nu = \n \alpha \nu}$ 

 $\max$ Value $\ln\ln\frac{**}{n}$  \* Returns the largest value among all values produced by [selector] function $\ln$  \* applied to each element in the array or `null` if there are no elements. $\ln * \ln *$  If any of values produced by [selector] function is `NaN`, the returned result is `NaN`.\n

\*/\n@SinceKotlin(\"1.4\")\n@OptIn(kotlin.experimental.ExperimentalTypeInference::class)\n@OverloadResolution ByLambdaReturnType\n@kotlin.internal.InlineOnly\npublic inline fun ByteArray.maxOfOrNull(selector: (Byte) -> Double): Double?  ${\nvert \nvert n$  if (isEmpty()) return null\n var maxValue = selector(this[0])\n for (i in 1..lastIndex)  ${\nvert \nvert n}$ val v = selector(this[i])\n maxValue = maxOf(maxValue, v)\n }\n return maxValue\n}\n\n/\*\*\n \* Returns

the largest value among all values produced by [selector] function $\ln *$  applied to each element in the array or `null` if there are no elements. $\ln * \ln *$  If any of values produced by [selector] function is `NaN`, the returned result is `NaN`.\n

\*/\n@SinceKotlin(\"1.4\")\n@OptIn(kotlin.experimental.ExperimentalTypeInference::class)\n@OverloadResolution ByLambdaReturnType\n@kotlin.internal.InlineOnly\npublic inline fun ShortArray.maxOfOrNull(selector: (Short) -  $>$  Double): Double? { $\n\{n \text{ if } (isEmpty()) \text{ return null}\n \text{ var } maxValue = selector(this[0])\n \text{ for } (i \text{ in } 1..lastIndex)\n\}$  ${\n\mu v = \text{selector}(this[i])\n\quad maxValue = maxOf(maxValue, v)\n\quad return maxValue\n\ln\max*\n *\n *$ Returns the largest value among all values produced by [selector] function\n \* applied to each element in the array or `null` if there are no elements. $\ln * \ln *$  If any of values produced by [selector] function is `NaN`, the returned result is `NaN`.\n

\*/\n@SinceKotlin(\"1.4\")\n@OptIn(kotlin.experimental.ExperimentalTypeInference::class)\n@OverloadResolution ByLambdaReturnType\n@kotlin.internal.InlineOnly\npublic inline fun IntArray.maxOfOrNull(selector: (Int) -> Double): Double?  ${\n}$  if (isEmpty()) return null\n var maxValue = selector(this[0])\n for (i in 1..lastIndex)  ${\n}$ 

val v = selector(this[i])\n maxValue = maxOf(maxValue, v)\n }\n return maxValue\n}\n\n/\*\*\n \* Returns the largest value among all values produced by [selector] function $\ln *$  applied to each element in the array or `null` if there are no elements. $\ln * \ln *$  If any of values produced by [selector] function is `NaN`, the returned result is `NaN`.\n

\*/\n@SinceKotlin(\"1.4\")\n@OptIn(kotlin.experimental.ExperimentalTypeInference::class)\n@OverloadResolution ByLambdaReturnType\n@kotlin.internal.InlineOnly\npublic inline fun LongArray.maxOfOrNull(selector: (Long) -  $>$  Double): Double? { $\n\{n \text{ if } (isEmpty()) \text{ return null}\n \text{ var } maxValue = selector(this[0])\n \text{ for } (i \text{ in } 1..lastIndex)\n\}$  ${\n \nu = \text{velocity}(\n \nu = \text{velocity}(\n \nu = \text{velocity}$ Returns the largest value among all values produced by [selector] function\n \* applied to each element in the array or `null` if there are no elements. $\ln * \ln * If$  any of values produced by [selector] function is `NaN`, the returned result is `NaN`.\n

\*/\n@SinceKotlin(\"1.4\")\n@OptIn(kotlin.experimental.ExperimentalTypeInference::class)\n@OverloadResolution ByLambdaReturnType\n@kotlin.internal.InlineOnly\npublic inline fun FloatArray.maxOfOrNull(selector: (Float) -  $>$  Double): Double? { $\n\{n \text{ if } (isEmpty()) \text{ return null}\n$  var maxValue = selector(this[0]) $\n\$  for (i in 1..lastIndex) {\n val v = selector(this[i])\n maxValue = maxOf(maxValue, v)\n }\n return maxValue\n}\n\n/\*\*\n \* Returns the largest value among all values produced by [selector] function\n \* applied to each element in the array or `null` if there are no elements. $\ln * \ln * If$  any of values produced by [selector] function is `NaN`, the returned result is `NaN`.\n

\*/\n@SinceKotlin(\"1.4\")\n@OptIn(kotlin.experimental.ExperimentalTypeInference::class)\n@OverloadResolution ByLambdaReturnType\n@kotlin.internal.InlineOnly\npublic inline fun DoubleArray.maxOfOrNull(selector: (Double) -> Double): Double? {\n if (isEmpty()) return null\n var maxValue = selector(this[0])\n for (i in 1..lastIndex)  ${\n \nu = \n \alpha \Var(\this[i])\n \ \maxValue = \maxOf(maxValue, v)\n \ \} \ \ return \ \text{and}$  $maxValue\backslash n\backslash n^*$ <sup>\*</sup>\n \* Returns the largest value among all values produced by [selector] function\n \* applied to each element in the array or `null` if there are no elements. $\ln * \ln *$  If any of values produced by [selector] function is `NaN`, the returned result is `NaN`.\n

\*/\n@SinceKotlin(\"1.4\")\n@OptIn(kotlin.experimental.ExperimentalTypeInference::class)\n@OverloadResolution ByLambdaReturnType\n@kotlin.internal.InlineOnly\npublic inline fun BooleanArray.maxOfOrNull(selector:  $(Boolean)$  -> Double): Double?  ${\n}$  if  $(isEmpty())$  return null $\infty$  var maxValue = selector(this[0]) $\infty$  for (i in 1..lastIndex)  ${\n \nu a \nu = selector(this[i])\n \maxValue = maxOf(maxValue, v)\n \ }$  return  $maxValue\ln{\ln\frac{**\ln * R}$  returns the largest value among all values produced by [selector] function\n \* applied to each element in the array or `null` if there are no elements. $\ln * \ln *$  If any of values produced by [selector] function is `NaN`, the returned result is `NaN`.\n

\*/\n@SinceKotlin(\"1.4\")\n@OptIn(kotlin.experimental.ExperimentalTypeInference::class)\n@OverloadResolution ByLambdaReturnType\n@kotlin.internal.InlineOnly\npublic inline fun CharArray.maxOfOrNull(selector: (Char) -> Double): Double?  ${\nvert \nvert}$  if (isEmpty()) return null\n var maxValue = selector(this[0])\n for (i in 1..lastIndex)  ${\nvert \nvert}$ 

val v = selector(this[i])\n maxValue = maxOf(maxValue, v)\n }\n return maxValue\n}\n\n/\*\*\n \* Returns the largest value among all values produced by [selector] function $\ln *$  applied to each element in the array or `null` if there are no elements. $\ln * \ln *$  If any of values produced by [selector] function is `NaN`, the returned result is `NaN`.\n

\*/\n@SinceKotlin(\"1.4\")\n@OptIn(kotlin.experimental.ExperimentalTypeInference::class)\n@OverloadResolution ByLambdaReturnType\n@kotlin.internal.InlineOnly\npublic inline fun <T> Array<out T>.maxOfOrNull(selector:  $(T)$  -> Float): Float?  $\{n \text{ if } (isEmpty() \text{ return null} \text{ var } maxValue = selector(this[0])\n \text{ for } (i \text{ in } 1..lastIndex)$ {\n val v = selector(this[i])\n maxValue = maxOf(maxValue, v)\n }\n return maxValue\n}\n\n/\*\*\n \* Returns the largest value among all values produced by [selector] function\n \* applied to each element in the array or `null` if there are no elements. $\ln * \ln *$  If any of values produced by [selector] function is `NaN`, the returned result is `NaN`.\n

\*/\n@SinceKotlin(\"1.4\")\n@OptIn(kotlin.experimental.ExperimentalTypeInference::class)\n@OverloadResolution ByLambdaReturnType\n@kotlin.internal.InlineOnly\npublic inline fun ByteArray.maxOfOrNull(selector: (Byte) -> Float): Float?  ${\n i$  if (isEmpty()) return null\n var maxValue = selector(this[0])\n for (i in 1..lastIndex)  ${\n$ val v = selector(this[i])\n maxValue = maxOf(maxValue, v)\n }\n return maxValue\n}\n\n/\*\*\n \* Returns the largest value among all values produced by [selector] function $\ln *$  applied to each element in the array or `null` if there are no elements. $\ln * \ln *$  If any of values produced by [selector] function is `NaN`, the returned result is `NaN`.\n

\*/\n@SinceKotlin(\"1.4\")\n@OptIn(kotlin.experimental.ExperimentalTypeInference::class)\n@OverloadResolution ByLambdaReturnType\n@kotlin.internal.InlineOnly\npublic inline fun ShortArray.maxOfOrNull(selector: (Short) -  $>$  Float): Float? {\n if (isEmpty()) return null\n var maxValue = selector(this[0])\n for (i in 1..lastIndex) {\n val v = selector(this[i])\n maxValue = maxOf(maxValue, v)\n }\n return maxValue\n}\n\n/\*\*\n \* Returns the largest value among all values produced by [selector] function $\ln *$  applied to each element in the array or `null` if there are no elements. $\ln * \ln *$  If any of values produced by [selector] function is `NaN`, the returned result is `NaN`.\n

\*/\n@SinceKotlin(\"1.4\")\n@OptIn(kotlin.experimental.ExperimentalTypeInference::class)\n@OverloadResolution ByLambdaReturnType\n@kotlin.internal.InlineOnly\npublic inline fun IntArray.maxOfOrNull(selector: (Int) -> Float): Float?  ${\n if (isEmpty()) return null}$  var maxValue = selector(this[0])\n for (i in 1..lastIndex)  ${\n }$ val v = selector(this[i])\n maxValue = maxOf(maxValue, v)\n }\n return maxValue\n}\n\n/\*\*\n \* Returns the largest value among all values produced by [selector] function\n \* applied to each element in the array or `null` if there are no elements. $\ln * \ln *$  If any of values produced by [selector] function is `NaN`, the returned result is `NaN`.\n

\*/\n@SinceKotlin(\"1.4\")\n@OptIn(kotlin.experimental.ExperimentalTypeInference::class)\n@OverloadResolution ByLambdaReturnType\n@kotlin.internal.InlineOnly\npublic inline fun LongArray.maxOfOrNull(selector: (Long) -  $>$  Float): Float? {\n if (isEmpty()) return null\n var maxValue = selector(this[0])\n for (i in 1..lastIndex) {\n val v = selector(this[i])\n maxValue = maxOf(maxValue, v)\n }\n return maxValue\n}\n\n/\*\*\n \* Returns the largest value among all values produced by [selector] function\n  $*$  applied to each element in the array or `null` if there are no elements. $\ln * \ln *$  If any of values produced by [selector] function is `NaN`, the returned result is `NaN`.\n

\*/\n@SinceKotlin(\"1.4\")\n@OptIn(kotlin.experimental.ExperimentalTypeInference::class)\n@OverloadResolution ByLambdaReturnType\n@kotlin.internal.InlineOnly\npublic inline fun FloatArray.maxOfOrNull(selector: (Float) -  $>$  Float): Float? {\n if (isEmpty()) return null\n var maxValue = selector(this[0])\n for (i in 1..lastIndex) {\n val v = selector(this[i])\n maxValue = maxOf(maxValue, v)\n }\n return maxValue\n\n\n/\*\*\n \* Returns the largest value among all values produced by [selector] function $\ln *$  applied to each element in the array or `null` if there are no elements. $\ln * \ln *$  If any of values produced by [selector] function is `NaN`, the returned result is `NaN`.\n

\*/\n@SinceKotlin(\"1.4\")\n@OptIn(kotlin.experimental.ExperimentalTypeInference::class)\n@OverloadResolution ByLambdaReturnType\n@kotlin.internal.InlineOnly\npublic inline fun DoubleArray.maxOfOrNull(selector:

(Double) -> Float): Float?  $\{\n\alpha \text{ if } (\text{isEmpty}() \text{ return null}\n\alpha \text{ } \alpha \text{ value } = \text{selector}(\text{this[0]})\n\}$  for (i in 1..lastIndex)  $\{\n\$  val v = selector(this[i])\n maxValue = maxOf(maxValue, v)\n }\n return  $maxValue\backslash n\backslash n^*$  \* Returns the largest value among all values produced by [selector] function\n \* applied to each element in the array or `null` if there are no elements. $\ln * \ln *$  If any of values produced by [selector] function is `NaN`, the returned result is `NaN`.\n

\*/\n@SinceKotlin(\"1.4\")\n@OptIn(kotlin.experimental.ExperimentalTypeInference::class)\n@OverloadResolution ByLambdaReturnType\n@kotlin.internal.InlineOnly\npublic inline fun BooleanArray.maxOfOrNull(selector: (Boolean) -> Float): Float? {\n if (isEmpty()) return null\n var maxValue = selector(this[0])\n for (i in 1..lastIndex)  ${\n \nu = \n \alpha \Var(\theta[i])\n \ \maxValue = \maxOf(maxValue, v)\n \ \n}$  return  $\maxValue\ln{\ln\frac{\ast\ast}{n}}$  Returns the largest value among all values produced by [selector] function\n \* applied to each element in the array or `null` if there are no elements. $\ln * \ln *$  If any of values produced by [selector] function is `NaN`, the returned result is `NaN`.\n

\*/\n@SinceKotlin(\"1.4\")\n@OptIn(kotlin.experimental.ExperimentalTypeInference::class)\n@OverloadResolution ByLambdaReturnType\n@kotlin.internal.InlineOnly\npublic inline fun CharArray.maxOfOrNull(selector: (Char) -> Float): Float?  ${\n if (isEmpty()) \ return null} \n var maxValue = selector(this[0])\n for (i in 1..lastIndex) {\n } \n}$ val v = selector(this[i])\n maxValue = maxOf(maxValue, v)\n }\n return maxValue\n}\n\n/\*\*\n \* Returns the largest value among all values produced by [selector] function\n \* applied to each element in the array or `null` if there are no elements.\n

\*/\n@SinceKotlin(\"1.4\")\n@OptIn(kotlin.experimental.ExperimentalTypeInference::class)\n@OverloadResolution ByLambdaReturnType\n@kotlin.internal.InlineOnly\npublic inline fun <T, R : Comparable<R>> Array<out T>.maxOfOrNull(selector: (T) -> R): R? {\n if (isEmpty()) return null\n var maxValue = selector(this[0])\n for (i in 1..lastIndex)  ${\n \nu = \varepsilon(i) \in \iint_{maxValue < v} {\n \maxValue = v\} \}$ return maxValue\n}\n\n/\*\*\n \* Returns the largest value among all values produced by [selector] function\n \* applied to each element in the array or `null` if there are no elements.\n

\*/\n@SinceKotlin(\"1.4\")\n@OptIn(kotlin.experimental.ExperimentalTypeInference::class)\n@OverloadResolution ByLambdaReturnType\n@kotlin.internal.InlineOnly\npublic inline fun <R : Comparable<R>>

ByteArray.maxOfOrNull(selector: (Byte) -> R): R? {\n if (isEmpty()) return null\n var maxValue =

selector(this[0])\n for (i in 1..lastIndex)  $\{\nabla \cdot \mathbf{v} = \nabla \cdot \mathbf{v} \}$  if (maxValue < v)  $\{\nabla \cdot \mathbf{v} = \nabla \cdot \mathbf{v} \}$ 

maxValue = v\n }\n }\n return maxValue\n}\n\n/\*\*\n \* Returns the largest value among all values produced by [selector] function\n \* applied to each element in the array or `null` if there are no elements.\n

\*/\n@SinceKotlin(\"1.4\")\n@OptIn(kotlin.experimental.ExperimentalTypeInference::class)\n@OverloadResolution ByLambdaReturnType\n@kotlin.internal.InlineOnly\npublic inline fun <R : Comparable<R>>

ShortArray.maxOfOrNull(selector: (Short) -> R): R?  $\{\n\$  if (isEmpty()) return null $\n\$  var maxValue =

selector(this[0])\n for (i in 1..lastIndex)  $\{\nabla \cdot \mathbf{v} = \nabla \cdot \mathbf{v} \}$  if (maxValue < v)  $\{\nabla \cdot \mathbf{v} = \nabla \cdot \mathbf{v} \}$ 

maxValue = v\n }\n }\n return maxValue\n}\n\n/\*\*\n \* Returns the largest value among all values produced by [selector] function\n \* applied to each element in the array or `null` if there are no elements.\n

\*/\n@SinceKotlin(\"1.4\")\n@OptIn(kotlin.experimental.ExperimentalTypeInference::class)\n@OverloadResolution ByLambdaReturnType\n@kotlin.internal.InlineOnly\npublic inline fun <R : Comparable<R>>

IntArray.maxOfOrNull(selector: (Int) -> R): R? {\n if (isEmpty()) return null\n var maxValue =

selector(this[0])\n for (i in 1..lastIndex) {\n val v = selector(this[i])\n if (maxValue < v) {\n

maxValue = v\n }\n }\n return maxValue\n}\n\n/\*\*\n \* Returns the largest value among all values produced by [selector] function\n \* applied to each element in the array or `null` if there are no elements.\n

\*/\n@SinceKotlin(\"1.4\")\n@OptIn(kotlin.experimental.ExperimentalTypeInference::class)\n@OverloadResolution ByLambdaReturnType\n@kotlin.internal.InlineOnly\npublic inline fun <R : Comparable<R>>

LongArray.maxOfOrNull(selector: (Long) -> R): R?  $\ln$  if (isEmpty()) return null\n var maxValue =

selector(this[0])\n for (i in 1..lastIndex)  $\{\nabla \cdot \mathbf{v} = \nabla \cdot \mathbf{v} \}$  if (maxValue < v)  $\{\nabla \cdot \mathbf{v} = \nabla \cdot \mathbf{v} \}$ 

maxValue = v\n }\n }\n return maxValue\n}\n\n/\*\*\n \* Returns the largest value among all values produced by [selector] function\n \* applied to each element in the array or `null` if there are no elements.\n

\*/\n@SinceKotlin(\"1.4\")\n@OptIn(kotlin.experimental.ExperimentalTypeInference::class)\n@OverloadResolution ByLambdaReturnType\n@kotlin.internal.InlineOnly\npublic inline fun <R : Comparable<R>> FloatArray.maxOfOrNull(selector: (Float) -> R): R? {\n if (isEmpty()) return null\n var maxValue = selector(this[0])\n for (i in 1..lastIndex) {\n val v = selector(this[i])\n if (maxValue < v) {\n maxValue = v\n }\n }\n return maxValue\n}\n\n/\*\*\n \* Returns the largest value among all values produced by [selector] function\n \* applied to each element in the array or `null` if there are no elements.\n \*/\n@SinceKotlin(\"1.4\")\n@OptIn(kotlin.experimental.ExperimentalTypeInference::class)\n@OverloadResolution ByLambdaReturnType\n@kotlin.internal.InlineOnly\npublic inline fun <R : Comparable<R>> DoubleArray.maxOfOrNull(selector: (Double) -> R): R?  $\{\n\$  if (isEmpty()) return null\n var maxValue = selector(this[0])\n for (i in 1..lastIndex)  $\{\nabla \cdot \mathbf{v} = \nabla \cdot \mathbf{v} \}$  if (maxValue < v)  $\{\nabla \cdot \mathbf{v} = \nabla \cdot \mathbf{v} \}$ maxValue = v\n }\n }\n return maxValue\n}\n\n/\*\*\n \* Returns the largest value among all values produced by [selector] function\n \* applied to each element in the array or `null` if there are no elements.\n \*/\n@SinceKotlin(\"1.4\")\n@OptIn(kotlin.experimental.ExperimentalTypeInference::class)\n@OverloadResolution ByLambdaReturnType\n@kotlin.internal.InlineOnly\npublic inline fun <R : Comparable<R>> BooleanArray.maxOfOrNull(selector: (Boolean) -> R): R?  $\{\n\$ if (isEmpty()) return null $\|$ n var maxValue = selector(this[0])\n for (i in 1..lastIndex)  ${\n \alpha v = \text{selector}(this[i])\n \text{ in } x \text{ value} < v} {\n \alpha v = \text{selector}(this[i])\n \text{ if } (maxValue < v) {\n \alpha v = \text{selector}(this[i])\n \text{ if } (maxValue < v) {\n \alpha v = \text{selector}(this[i])\n \text{ if } (maxValue < v) {\n \alpha v = \text{selector}(this[i])\n \text{ if } (maxValue < v) {\n \alpha v = \text{selector}(this[i])\n \text{ if } (maxValue < v) {\n \alpha v$ maxValue = v\n }\n }\n return maxValue\n}\n\n/\*\*\n \* Returns the largest value among all values produced by [selector] function\n \* applied to each element in the array or `null` if there are no elements.\n \*/\n@SinceKotlin(\"1.4\")\n@OptIn(kotlin.experimental.ExperimentalTypeInference::class)\n@OverloadResolution ByLambdaReturnType\n@kotlin.internal.InlineOnly\npublic inline fun <R : Comparable<R>> CharArray.maxOfOrNull(selector: (Char) -> R): R? {\n if (isEmpty()) return null\n var maxValue = selector(this[0])\n for (i in 1..lastIndex)  $\{\nabla \cdot \mathbf{v} = \nabla \cdot \mathbf{v} \}$  if (maxValue < v)  $\{\nabla \cdot \mathbf{v} = \nabla \cdot \mathbf{v} \}$  $maxValue = v\$  }\n }\n return maxValue\n}\n\n/\*\*\n \* Returns the largest value according to the provided [comparator]\n \* among all values produced by [selector] function applied to each element in the array. $\ln * \ln *$ @throws NoSuchElementException if the array is empty.\n \*/\n@SinceKotlin(\"1.4\")\n@OptIn(kotlin.experimental.ExperimentalTypeInference::class)\n@OverloadResolution ByLambdaReturnType\n@kotlin.internal.InlineOnly\npublic inline fun <T, R> Array<out T>.maxOfWith(comparator: Comparator<in R>, selector: (T) -> R): R {\n if (isEmpty()) throw NoSuchElementException()\n var maxValue = selector(this[0])\n for (i in 1..lastIndex) {\n val v = selector(this[i])\n if (comparator.compare(maxValue, v) < 0) {\n maxValue = v\n }\n }\n return  $maxValue\{n\}\n\cdot^*\n$  \* Returns the largest value according to the provided [comparator]\n \* among all values produced by [selector] function applied to each element in the array. $\ln * \alpha * \omega$  throws NoSuchElementException if the array is empty.\n \*/\n@SinceKotlin(\"1.4\")\n@OptIn(kotlin.experimental.ExperimentalTypeInference::class)\n@OverloadResolution ByLambdaReturnType\n@kotlin.internal.InlineOnly\npublic inline fun <R> ByteArray.maxOfWith(comparator: Comparator<in R>, selector: (Byte) -> R): R  $\{\n\$  if (isEmpty()) throw NoSuchElementException()\n var maxValue = selector(this[0])\n for (i in 1..lastIndex)  $\{\n\$  val  $v = \text{selector(this[i])}\n$  if (comparator.compare(maxValue, v) < 0) {\n maxValue = v\n }\n }\n return maxValue\n }\n\n/\*\*\n \* Returns the largest value according to the provided [comparator]\n \* among all values produced by [selector] function applied to each element in the array. $\ln * \ln * \omega$  throws NoSuchElementException if the array is empty. \*/\n@SinceKotlin(\"1.4\")\n@OptIn(kotlin.experimental.ExperimentalTypeInference::class)\n@OverloadResolution ByLambdaReturnType\n@kotlin.internal.InlineOnly\npublic inline fun <R> ShortArray.maxOfWith(comparator: Comparator<in R>, selector: (Short) -> R): R {\n if (isEmpty()) throw NoSuchElementException()\n var maxValue = selector(this[0])\n for (i in 1..lastIndex)  $\{\n\$  val v = selector(this[i])\n if (comparator.compare(maxValue, v) < 0) {\n maxValue = v\n }\n }\n return maxValue\n }\n\n/\*\*\n \* Returns the largest value according to the provided  $[compact]$ <sup>\*</sup> among all values produced by  $[selector]$ 

function applied to each element in the array. $\ln * \omega$  throws NoSuchElementException if the array is empty. $\ln$ \*/\n@SinceKotlin(\"1.4\")\n@OptIn(kotlin.experimental.ExperimentalTypeInference::class)\n@OverloadResolution

ByLambdaReturnType\n@kotlin.internal.InlineOnly\npublic inline fun <R> IntArray.maxOfWith(comparator: Comparator<in R>, selector: (Int) -> R): R {\n if (isEmpty()) throw NoSuchElementException()\n var maxValue  $=$  selector(this[0])\n for (i in 1..lastIndex) {\n val v = selector(this[i])\n if (comparator.compare(maxValue, v) < 0) {\n maxValue = v\n }\n }\n return maxValue\n}\n\n/\*\*\n \* Returns the largest value according to the provided  $[compact]$ <sup>\*</sup> among all values produced by  $[selector]$ function applied to each element in the array. $\ln * \alpha$  MoSuchElementException if the array is empty. $\ln$ \*/\n@SinceKotlin(\"1.4\")\n@OptIn(kotlin.experimental.ExperimentalTypeInference::class)\n@OverloadResolution ByLambdaReturnType\n@kotlin.internal.InlineOnly\npublic inline fun <R> LongArray.maxOfWith(comparator: Comparator<in R>, selector: (Long) -> R): R {\n if (isEmpty()) throw NoSuchElementException()\n var maxValue = selector(this[0])\n for (i in 1..lastIndex)  $\{\n \alpha v = \n \alpha v = \n \alpha v \}$  if (comparator.compare(maxValue, v) < 0) {\n maxValue = v\n }\n }\n return maxValue\n }\n\n/\*\*\n \* Returns the largest value according to the provided [comparator]\n \* among all values produced by [selector] function applied to each element in the array. $\ln * \omega$  throws NoSuchElementException if the array is empty. $\ln$ \*/\n@SinceKotlin(\"1.4\")\n@OptIn(kotlin.experimental.ExperimentalTypeInference::class)\n@OverloadResolution ByLambdaReturnType\n@kotlin.internal.InlineOnly\npublic inline fun <R> FloatArray.maxOfWith(comparator: Comparator<in R>, selector: (Float) -> R): R  $\{\n\$  if (isEmpty()) throw NoSuchElementException()\n var maxValue = selector(this[0])\n for (i in 1..lastIndex) {\n val v = selector(this[i])\n if (comparator.compare(maxValue, v) < 0) {\n maxValue = v\n }\n return maxValue\n}\n\n/\*\*\n \* Returns the largest value according to the provided [comparator]\n \* among all values produced by [selector] function applied to each element in the array. $\ln * \omega$  throws NoSuchElementException if the array is empty. $\ln$ \*/\n@SinceKotlin(\"1.4\")\n@OptIn(kotlin.experimental.ExperimentalTypeInference::class)\n@OverloadResolution ByLambdaReturnType\n@kotlin.internal.InlineOnly\npublic inline fun <R> DoubleArray.maxOfWith(comparator: Comparator<in R>, selector: (Double) -> R): R  $\{\n\$  if (isEmpty()) throw NoSuchElementException()\n var maxValue = selector(this[0])\n for (i in 1..lastIndex)  $\{\n\$  val  $\nu$  = selector(this[i])\n if (comparator.compare(maxValue, v) < 0) {\n maxValue = v\n }\n }\n return maxValue\n }\n\n/\*\*\n \* Returns the largest value according to the provided [comparator]\n \* among all values produced by [selector] function applied to each element in the array. $\ln * \omega$  throws NoSuchElementException if the array is empty. $\ln$ \*/\n@SinceKotlin(\"1.4\")\n@OptIn(kotlin.experimental.ExperimentalTypeInference::class)\n@OverloadResolution ByLambdaReturnType\n@kotlin.internal.InlineOnly\npublic inline fun <R> BooleanArray.maxOfWith(comparator: Comparator<in R>, selector: (Boolean) -> R): R {\n if (isEmpty()) throw NoSuchElementException()\n var maxValue = selector(this[0])\n for (i in 1..lastIndex) {\n val v = selector(this[i])\n if (comparator.compare(maxValue, v) < 0) {\n maxValue = v\n }\n }\n return maxValue\n}\n\n/\*\*\n \* Returns the largest value according to the provided  $[compact]$ <sup>\*</sup> among all values produced by  $[select]$ function applied to each element in the array. $\ln * \omega$  throws NoSuchElementException if the array is empty. $\ln$ \*/\n@SinceKotlin(\"1.4\")\n@OptIn(kotlin.experimental.ExperimentalTypeInference::class)\n@OverloadResolution ByLambdaReturnType\n@kotlin.internal.InlineOnly\npublic inline fun <R> CharArray.maxOfWith(comparator: Comparator<in R>, selector: (Char) -> R): R {\n if (isEmpty()) throw NoSuchElementException()\n var maxValue = selector(this[0])\n for (i in 1..lastIndex)  $\{\n \$  val v = selector(this[i])\n if (comparator.compare(maxValue, v) < 0) {\n maxValue = v\n }\n }\n return maxValue\n}\n\n/\*\*\n \* Returns the largest value according to the provided [comparator]\n \* among all values produced by [selector] function applied to each element in the array or `null` if there are no elements.\n \*/\n@SinceKotlin(\"1.4\")\n@OptIn(kotlin.experimental.ExperimentalTypeInference::class)\n@OverloadResolution ByLambdaReturnType\n@kotlin.internal.InlineOnly\npublic inline fun <T, R> Array<out T>.maxOfWithOrNull(comparator: Comparator<in R>, selector: (T) -> R): R? {\n if (isEmpty()) return null\n var maxValue = selector(this[0])\n for (i in 1..lastIndex) {\n val y = selector(this[i])\n if (comparator.compare(maxValue, v) < 0) {\n maxValue = v\n }\n return maxValue\n\n\n/\*\*\n \* Returns the largest value according to the provided  $[compact]$ <sup>\*</sup> among all values produced by  $[selector]$ function applied to each element in the array or `null` if there are no elements.\n

\*/\n@SinceKotlin(\"1.4\")\n@OptIn(kotlin.experimental.ExperimentalTypeInference::class)\n@OverloadResolution ByLambdaReturnType\n@kotlin.internal.InlineOnly\npublic inline fun <R>

ByteArray.maxOfWithOrNull(comparator: Comparator<in R>, selector: (Byte) -> R): R? {\n if (isEmpty()) return null\n var maxValue = selector(this[0])\n for (i in 1..lastIndex)  $\{\n\}$  val v = selector(this[i])\n if (comparator.compare(maxValue, v) < 0) {\n maxValue = v\n }\n return maxValue\n\n\n/\*\*\n \* Returns the largest value according to the provided [comparator]\n \* among all values produced by [selector] function applied to each element in the array or `null` if there are no elements.\n

\*/\n@SinceKotlin(\"1.4\")\n@OptIn(kotlin.experimental.ExperimentalTypeInference::class)\n@OverloadResolution ByLambdaReturnType\n@kotlin.internal.InlineOnly\npublic inline fun <R>

ShortArray.maxOfWithOrNull(comparator: Comparator $\langle$ in R>, selector: (Short) -> R): R? {\n if (isEmpty()) return null\n var maxValue = selector(this[0])\n for (i in 1..lastIndex) {\n val v = selector(this[i])\n if (comparator.compare(maxValue, v) < 0) {\n maxValue = v\n }\n }\n return maxValue\n}\n\n/\*\*\n \* Returns the largest value according to the provided  $[compact]$ <sup>\*</sup> among all values produced by  $[selector]$ function applied to each element in the array or `null` if there are no elements.\n

\*/\n@SinceKotlin(\"1.4\")\n@OptIn(kotlin.experimental.ExperimentalTypeInference::class)\n@OverloadResolution ByLambdaReturnType\n@kotlin.internal.InlineOnly\npublic inline fun <R>

IntArray.maxOfWithOrNull(comparator: Comparator<in R>, selector: (Int) -> R): R? {\n if (isEmpty()) return null\n var maxValue = selector(this[0])\n for (i in 1..lastIndex) {\n val y = selector(this[i])\n if (comparator.compare(maxValue, v) < 0) {\n maxValue = v\n }\n }\n return maxValue\n }\n\n/\*\*\n \* Returns the largest value according to the provided [comparator]\n \* among all values produced by [selector] function applied to each element in the array or `null` if there are no elements.\n

\*/\n@SinceKotlin(\"1.4\")\n@OptIn(kotlin.experimental.ExperimentalTypeInference::class)\n@OverloadResolution ByLambdaReturnType\n@kotlin.internal.InlineOnly\npublic inline fun <R>

LongArray.maxOfWithOrNull(comparator: Comparator<in R>, selector: (Long) -> R): R? {\n if (isEmpty()) return null\n var maxValue = selector(this[0])\n for (i in 1..lastIndex)  $\{\n$  val v = selector(this[i])\n if (comparator.compare(maxValue, v) < 0) {\n maxValue = v\n }\n }\n return maxValue\n}\n\n/\*\*\n \* Returns the largest value according to the provided [comparator]\n \* among all values produced by [selector] function applied to each element in the array or `null` if there are no elements.\n

\*/\n@SinceKotlin(\"1.4\")\n@OptIn(kotlin.experimental.ExperimentalTypeInference::class)\n@OverloadResolution ByLambdaReturnType\n@kotlin.internal.InlineOnly\npublic inline fun <R>

FloatArray.maxOfWithOrNull(comparator: Comparator<in R>, selector: (Float) -> R): R? {\n if (isEmpty()) return null\n var maxValue = selector(this[0])\n for (i in 1..lastIndex) {\n val v = selector(this[i])\n if (comparator.compare(maxValue, v) < 0) {\n maxValue = v\n }\n return maxValue\n\n\n/\*\*\n \* Returns the largest value according to the provided [comparator]\n \* among all values produced by [selector] function applied to each element in the array or `null` if there are no elements.\n

```
*/\n@SinceKotlin(\"1.4\")\n@OptIn(kotlin.experimental.ExperimentalTypeInference::class)\n@OverloadResolution
ByLambdaReturnType\n@kotlin.internal.InlineOnly\npublic inline fun <R>
```
DoubleArray.maxOfWithOrNull(comparator: Comparator<in R>, selector: (Double) -> R): R? {\n if (isEmpty()) return null $\nvert$  var maxValue = selector(this[0]) $\ln$  for (i in 1..lastIndex)  $\ln$  val v = selector(this[i]) $\ln$  if (comparator.compare(maxValue, v) < 0) {\n maxValue = v\n }\n return maxValue\n }\n\n/\*\*\n \* Returns the largest value according to the provided  $[compact]$ <sup>\*</sup> among all values produced by  $[selector]$ function applied to each element in the array or `null` if there are no elements.\n

\*/\n@SinceKotlin(\"1.4\")\n@OptIn(kotlin.experimental.ExperimentalTypeInference::class)\n@OverloadResolution ByLambdaReturnType\n@kotlin.internal.InlineOnly\npublic inline fun <R>

BooleanArray.maxOfWithOrNull(comparator: Comparator $\langle$ in R>, selector: (Boolean) -> R): R? {\n if (isEmpty()) return null\n var maxValue = selector(this[0])\n for (i in 1..lastIndex)  $\{\n \$  val v = selector(this[i])\n if (comparator.compare(maxValue, v) < 0) {\n maxValue = v\n }\n return maxValue\n\n\n/\*\*\n \* Returns the largest value according to the provided [comparator]\n \* among all values produced by [selector]

function applied to each element in the array or `null` if there are no elements.\n

\*/\n@SinceKotlin(\"1.4\")\n@OptIn(kotlin.experimental.ExperimentalTypeInference::class)\n@OverloadResolution ByLambdaReturnType\n@kotlin.internal.InlineOnly\npublic inline fun <R>

CharArray.maxOfWithOrNull(comparator: Comparator<in R>, selector: (Char) -> R): R? {\n if (isEmpty()) return null\n var maxValue = selector(this[0])\n for (i in 1..lastIndex) {\n val v = selector(this[i])\n if (comparator.compare(maxValue, v) < 0) {\n maxValue = v\n }\n return maxValue\n\n\n/\*\*\n \* Returns the largest element or `null` if there are no elements. $\ln * \ln *$  If any of elements is `NaN` returns `NaN`. $\ln$ \*/\n@SinceKotlin(\"1.4\")\npublic fun Array<out Double>.maxOrNull(): Double? {\n if (isEmpty()) return null\n var max = this[0]\n for (i in 1..lastIndex) {\n val e = this[i]\n max = maxOf(max, e)\n }\n return  $\max\{n\}\$ . Returns the largest element or `null` if there are no elements. $\ln * \ln$  if any of elements is `NaN` returns `NaN`.\n \*/\n@SinceKotlin(\"1.4\")\npublic fun Array<out Float>.maxOrNull(): Float? {\n if (isEmpty()) return null\n var max = this[0]\n for (i in 1..lastIndex) {\n val e = this[i]\n max = maxOf(max, e)\n }\n return max\n}\n\n/\*\*\n \* Returns the largest element or `null` if there are no elements.\n

\*/\n@SinceKotlin(\"1.4\")\npublic fun <T : Comparable<T>> Array<out T>.maxOrNull(): T? {\n if (isEmpty()) return null\n var max = this[0]\n for (i in 1..lastIndex)  $\{\n \$  val e = this[i]\n if (max < e) max = e\n  $\{\n \}$ return max\n}\n\n/\*\*\n \* Returns the largest element or `null` if there are no elements.\n

\*/\n@SinceKotlin(\"1.4\")\npublic fun ByteArray.maxOrNull(): Byte? {\n if (isEmpty()) return null\n var max = this[0]\n for (i in 1..lastIndex) {\n val e = this[i]\n if (max < e) max = e\n }\n return max\n}\n\n/\*\*\n \* Returns the largest element or `null` if there are no elements. $\ln \sqrt{\ln \omega}$ SinceKotlin(\"1.4\")\npublic fun

ShortArray.maxOrNull(): Short?  ${\n$  if (isEmpty()) return null\n var max = this[0]\n for (i in 1..lastIndex)  ${\n}$ val e = this[i]\n if (max < e) max = e\n }\n return max\n}\n\n/\*\*\n \* Returns the largest element or `null` if there are no elements.\n \*/\n @SinceKotlin(\"1.4\")\npublic fun IntArray.maxOrNull(): Int? {\n if (isEmpty()) return null\n var max = this[0]\n for (i in 1..lastIndex) {\n val e = this[i]\n if (max < e) max = e\n }\n return max\n}\n\n/\*\*\n \* Returns the largest element or `null` if there are no elements.\n

\*/\n $\&$ SinceKotlin(\"1.4\")\npublic fun LongArray.maxOrNull(): Long?  $\{\n \$ if (isEmpty()) return null\n var max  $=$  this[0]\n for (i in 1..lastIndex)  $\{\n\$  val  $e = \text{this}[i]\$ n if (max  $\lt e$ ) max  $= e\$  $\n\$   $\ln$  return max\n $\ln\ln(x^*)$ n \* Returns the largest element or `null` if there are no elements. $\ln * \ln *$  If any of elements is `NaN` returns `NaN`. $\ln$ \*/\n $\mathscr{C}$ SinceKotlin(\"1.4\")\npublic fun FloatArray.maxOrNull(): Float? {\n if (isEmpty()) return null\n var max  $=$  this[0]\n for (i in 1..lastIndex) {\n val e = this[i]\n max = maxOf(max, e)\n }\n return  $\max\{n\}\$ \<sup>\*</sup> Returns the largest element or `null` if there are no elements. $\ln * \ln *$  If any of elements is `NaN` returns `NaN`.\n \*/\n@SinceKotlin(\"1.4\")\npublic fun DoubleArray.maxOrNull(): Double? {\n if (isEmpty()) return null\n var max = this[0]\n for (i in 1..lastIndex) {\n val e = this[i]\n max = maxOf(max, e)\n }\n return max\n}\n\n/\*\*\n \* Returns the largest element or `null` if there are no elements.\n

\*/\n@SinceKotlin(\"1.4\")\npublic fun CharArray.maxOrNull(): Char? {\n if (isEmpty()) return null\n var max = this[0]\n for (i in 1..lastIndex)  $\{\n\$  val e = this[i]\n if (max < e) max = e\n  $\{\n\}$  return max\n}\n\n@Deprecated(\"Use maxWithOrNull instead.\",

 $ReplaceWith(\Upsilon)$  maxWithOrNull(comparator) $\m$ )) $\alpha$  DeprecatedSinceKotlin(warningSince =  $\Upsilon$ 1.4 $\m$ )\npublic fun  $\langle T \rangle$  Array $\langle$ out T $\rangle$ .maxWith(comparator: Comparator $\langle$ in T $\rangle$ ): T? {\n return

maxWithOrNull(comparator)\n}\n\n@Deprecated(\"Use maxWithOrNull instead.\",

 $ReplaceWith(\Upsilon'maxWithOrNull( comparator)\''))\n@DeprecatedSinceKotlin(warningSince = \U1.4\U) \npublic fun$ ByteArray.maxWith(comparator: Comparator<in Byte>): Byte? {\n return

maxWithOrNull(comparator)\n}\n\n@Deprecated(\"Use maxWithOrNull instead.\",

 $ReplaceWith(\Upsilon'maxWithOrNull( comparator)\''))\n@DeprecatedSinceKotlin(warningSince = \U1.4\U) \npublic fun$ ShortArray.maxWith(comparator: Comparator<in Short>): Short? {\n return

maxWithOrNull(comparator)\n}\n\n@Deprecated(\"Use maxWithOrNull instead.\",

 $ReplaceWith(\Upsilon'maxWithOrNull( comparator)\''))\n@DeprecatedSinceKotlin(warningSince = \U1.4\U) \npublic fun$ IntArray.maxWith(comparator: Comparator<in Int>): Int? {\n return

maxWithOrNull(comparator)\n}\n\n@Deprecated(\"Use maxWithOrNull instead.\",

 $ReplaceWith(\Upsilon)$  maxWithOrNull(comparator) $\Upsilon$ ))\n $@DeprecatedSinceKotlin(warningSince = \Upsilon.1.4\Upsilon)$ \npublic fun LongArray.maxWith(comparator: Comparator<in Long>): Long? {\n return maxWithOrNull(comparator)\n}\n\n@Deprecated(\"Use maxWithOrNull instead.\", ReplaceWith(\"maxWithOrNull(comparator)\"))\n@DeprecatedSinceKotlin(warningSince = \"1.4\")\npublic fun FloatArray.maxWith(comparator: Comparator<in Float>): Float? {\n return maxWithOrNull(comparator)\n}\n\n@Deprecated(\"Use maxWithOrNull instead.\",  $ReplaceWith(\Upsilon)$  maxWithOrNull(comparator) $\Upsilon$ ))\n $@$ DeprecatedSinceKotlin(warningSince =  $\Upsilon$ 1.4 $\Upsilon$ )\npublic fun DoubleArray.maxWith(comparator: Comparator<in Double>): Double? {\n return maxWithOrNull(comparator)\n}\n\n@Deprecated(\"Use maxWithOrNull instead.\",  $ReplaceWith(\Upsilon)$  maxWithOrNull(comparator)\"))\n @DeprecatedSinceKotlin(warningSince =  $\Upsilon$ 1.4\")\npublic fun BooleanArray.maxWith(comparator: Comparator<in Boolean>): Boolean? {\n return maxWithOrNull(comparator)\n}\n\n@Deprecated(\"Use maxWithOrNull instead.\",  $ReplaceWith(\Upsilon)$  maxWithOrNull(comparator) $\m$ )) $\alpha$  DeprecatedSinceKotlin(warningSince =  $\Upsilon$ 1.4 $\Upsilon$ ) $\gamma$ public fun CharArray.maxWith(comparator: Comparator<in Char>): Char? {\n return  $maxWithOrNull( comparator) \n\ln\ln(**\n * Returns the first element having the largest value according to the$ provided [comparator] or `null` if there are no elements.\n \*/\n@SinceKotlin(\"1.4\")\npublic fun <T> Array<out T>.maxWithOrNull(comparator: Comparator<in T>): T? {\n if (isEmpty()) return null\n var max = this[0]\n for (i in 1..lastIndex)  $\{\n\alpha = \text{this[i]} \in \text{if } (\text{comparator}.\text{compare}(\text{max}, e) < 0) \text{ max} = e\}\n\}$  return  $\max\{n\}\$ if there are no elements.\n \*/\n@SinceKotlin(\"1.4\")\npublic fun ByteArray.maxWithOrNull(comparator: Comparator<in Byte>): Byte?  ${\n \int_{\infty}$  if (isEmpty()) return null\n var max = this[0]\n for (i in 1..lastIndex)  ${\n \int_{\infty}$ val e = this[i]\n if (comparator.compare(max, e) < 0) max = e\n }\n return max\n}\n\n/\*\*\n \* Returns the first element having the largest value according to the provided [comparator] or `null` if there are no elements.\n \*/\n@SinceKotlin(\"1.4\")\npublic fun ShortArray.maxWithOrNull(comparator: Comparator<in Short>): Short? {\n if (isEmpty()) return null\n var max = this[0]\n for (i in 1..lastIndex) {\n val e = this[i]\n if (comparator.compare(max, e) < 0) max = e\n  $\ln \text{max}\n\ln\ln x^*$ \n \* Returns the first element having the largest value according to the provided [comparator] or `null` if there are no elements.\n \*/\n@SinceKotlin(\"1.4\")\npublic fun IntArray.maxWithOrNull(comparator: Comparator<in Int>): Int? {\n if  $(i$ sEmpty()) return null\n var max = this[0]\n for (i in 1..lastIndex) {\n val e = this[i]\n if (comparator.compare(max, e) < 0) max = e\n }\n return max\n}\n\n/\*\*\n \* Returns the first element having the largest value according to the provided [comparator] or `null` if there are no elements.\n \*/\n@SinceKotlin(\"1.4\")\npublic fun LongArray.maxWithOrNull(comparator: Comparator<in Long>): Long? {\n if (isEmpty()) return null\n var max = this[0]\n for (i in 1..lastIndex)  $\{\n\$  val e = this[i]\n if (comparator.compare(max, e) < 0) max = e\n  $\ln \text{max}\n\ln\ln x^*$ \n \* Returns the first element having the largest value according to the provided [comparator] or `null` if there are no elements.\n \*/\n@SinceKotlin(\"1.4\")\npublic fun FloatArray.maxWithOrNull(comparator: Comparator<in Float>): Float? {\n if (isEmpty()) return null\n var max = this[0]\n for (i in 1..lastIndex)  $\{\n\$  val e = this[i]\n if (comparator.compare(max, e) < 0) max = e\n }\n return max\n}\n\n/\*\*\n \* Returns the first element having the largest value according to the provided [comparator] or `null` if there are no elements.\n \*/\n@SinceKotlin(\"1.4\")\npublic fun DoubleArray.maxWithOrNull(comparator: Comparator<in Double>): Double?  ${\n }$  if (isEmpty()) return null\n var max = this[0]\n for (i in 1..lastIndex)  ${\n }$  val e = this[i]\n if (comparator.compare(max, e) < 0) max = e\n  $\ln \frac{\ln \frac{x \cdot h}{x^*}\cdot h$  \* Returns the first element having the largest value according to the provided [comparator] or `null` if there are no elements.\n \*/\n@SinceKotlin(\"1.4\")\npublic fun BooleanArray.maxWithOrNull(comparator: Comparator<in Boolean>): Boolean?  ${\n }$  if (isEmpty()) return null\n var max = this[0]\n for (i in 1..lastIndex)  ${\n }$  val e = this[i]\n if (comparator.compare(max, e) < 0) max = e\n  $\ln \mathrm{max}\n\ln\ln/**\ln *$  Returns the first element having the largest value according to the provided [comparator] or `null` if there are no elements.\n \*/\n@SinceKotlin(\"1.4\")\npublic fun CharArray.maxWithOrNull(comparator: Comparator<in Char>): Char? {\n

if (isEmpty()) return null\n var max = this[0]\n for (i in 1..lastIndex) {\n val e = this[i]\n if  $(\text{comparator.compare(max, e}) < 0) \max = e\ln \ \{\ln \ \text{max\} \} \in \text{Opencated}(\text{Use minOrNull instead.}\text{Theorem 1):}$  $ReplaceWith(\langle "minOrNull() \rangle")\$ n@DeprecatedSinceKotlin(warningSince = \"1.4\")\n@SinceKotlin(\"1.1\")\npublic fun Array<out Double>.min(): Double? {\n return minOrNull()\n}\n\n@Deprecated(\"Use minOrNull instead.\",  $\text{ReplaceWith}(\text{minOrNull}(\mathcal{O}(\mathcal{O})))))))))))$ fun Array<out Float>.min(): Float?  $\{\n\$  return minOrNull()\n $\n\neq$ Deprecated(\"Use minOrNull instead.\", ReplaceWith(\"minOrNull()\"))\n@DeprecatedSinceKotlin(warningSince =  $\lceil$ "1.4\")\npublic fun <T : Comparable<T>> Array<out T>.min(): T?  $\{\n\$  return minOrNull()\n $\n\$ n $@Deprecated(\n\text{Use minOrNull})$ instead. $\langle \langle \cdot, \cdot \rangle$ , ReplaceWith( $\langle \cdot \rangle$ ")\nexting DeprecatedSinceKotlin(warningSince =  $\langle \cdot \rangle$ "1.4 $\langle \cdot \rangle$ )\npublic fun ByteArray.min(): Byte?  ${\n \nu nminOrNull(\n} \n}$ ReplaceWith(\"minOrNull()\"))\n@DeprecatedSinceKotlin(warningSince = \"1.4\")\npublic fun ShortArray.min(): Short? {\n return minOrNull()\n}\n\n@Deprecated(\"Use minOrNull instead.\",  $ReplaceWith(\text{minOrNull()''})\in \mathbb{Q}$  DeprecatedSinceKotlin(warningSince = \"1.4\")\npublic fun IntArray.min(): Int? {\n return minOrNull()\n}\n\n@Deprecated(\"Use minOrNull instead.\",  $ReplaceWith(\langle "minOrNull() \rangle \) \in @DeprecatedSinceKotlin(warningSince = \langle 1.4\langle \rangle \) \npublic fun LongArray.min():$ Long?  ${\nightharpoonup$  return minOrNull ${\nightharpoonup}$  h ${\nightharpoonup}$  Deprecated ${\nightharpoonup}$  Use minOrNull instead. ${\nightharpoonup}$ , ReplaceWith(\"minOrNull()\"))\n@DeprecatedSinceKotlin(warningSince = \"1.4\")\npublic fun FloatArray.min(): Float?  $\ln$  return minOrNull()\n  $\ln@$ Deprecated(\"Use minOrNull instead.\",  $ReplaceWith(\m{minOrNull()}\n)$   $@DeprecatedSinceKotlin(warningSince = \T.4\m)apublic fun DoubleArray.min():$ Double?  ${\n n$  return minOrNull()\n ${\n n@Deprecated(\n Use minOrNull instead.\n },$  $ReplaceWith(\lvert\text{minOrNull}(\lvert\text{min@DeprecatedSinceKotlin}(\text{warningSince} = \lvert\text{min}(t) \rvert)$ Char?  ${\nightharpoonup$  return minOrNull ${\nightharpoonup}$   ${\nightharpoonup}$  ReplaceWith(\"minByOrNull(selector)\"))\n@DeprecatedSinceKotlin(warningSince = \"1.4\")\npublic inline fun  $\langle T, R : \text{Comparable}\langle R \rangle > \text{Array}\langle out \rangle$  T $>$ .minBy(selector: (T) -> R): T? {\n return minByOrNull(selector)\n}\n\n@Deprecated(\"Use minByOrNull instead.\", ReplaceWith(\"minByOrNull(selector)\"))\n@DeprecatedSinceKotlin(warningSince = \"1.4\")\npublic inline fun <R : Comparable  $\langle R \rangle$  ByteArray.minBy(selector: (Byte) -> R): Byte? {\n return minByOrNull(selector)\n}\n\n@Deprecated(\"Use minByOrNull instead.\", ReplaceWith(\"minByOrNull(selector)\"))\n@DeprecatedSinceKotlin(warningSince = \"1.4\")\npublic inline fun <R : Comparable<R>> ShortArray.minBy(selector: (Short) -> R): Short? {\n return minByOrNull(selector)\n}\n\n@Deprecated(\"Use minByOrNull instead.\", ReplaceWith(\"minByOrNull(selector)\"))\n@DeprecatedSinceKotlin(warningSince = \"1.4\")\npublic inline fun <R : Comparable  $\langle R \rangle$  IntArray.minBy(selector: (Int) -> R): Int? {\n return minByOrNull(selector)\n}\n\n@Deprecated(\"Use minByOrNull instead.\", ReplaceWith(\"minByOrNull(selector)\"))\n@DeprecatedSinceKotlin(warningSince = \"1.4\")\npublic inline fun <R : Comparable<R>> LongArray.minBy(selector: (Long) -> R): Long? {\n return minByOrNull(selector)\n}\n\n@Deprecated(\"Use minByOrNull instead.\", ReplaceWith(\"minByOrNull(selector)\"))\n@DeprecatedSinceKotlin(warningSince = \"1.4\")\npublic inline fun <R : Comparable<R>> FloatArray.minBy(selector: (Float) -> R): Float? {\n return minByOrNull(selector)\n}\n\n@Deprecated(\"Use minByOrNull instead.\", ReplaceWith(\"minByOrNull(selector)\"))\n@DeprecatedSinceKotlin(warningSince = \"1.4\")\npublic inline fun <R : Comparable<R>> DoubleArray.minBy(selector: (Double) -> R): Double?  $\{\n\$ minByOrNull(selector)\n}\n\n@Deprecated(\"Use minByOrNull instead.\", ReplaceWith(\"minByOrNull(selector)\"))\n@DeprecatedSinceKotlin(warningSince = \"1.4\")\npublic inline fun <R : Comparable<R>> BooleanArray.minBy(selector: (Boolean) -> R): Boolean? {\n return minByOrNull(selector)\n}\n\n@Deprecated(\"Use minByOrNull instead.\", ReplaceWith(\"minByOrNull(selector)\"))\n@DeprecatedSinceKotlin(warningSince = \"1.4\")\npublic inline fun <R : Comparable<R>> CharArray.minBy(selector: (Char) -> R): Char? {\n return minByOrNull(selector)\n}\n\n/\*\*\n

\* Returns the first element yielding the smallest value of the given function or `null` if there are no elements. $\ln * \ln$ \* @sample samples.collections.Collections.Aggregates.minByOrNull\n \*/\n@SinceKotlin(\"1.4\")\npublic inline fun  $(T, R : Compared be  $R \geq \text{Array} < \text{numByOrNull}(\text{selector: } (T) \geq R)$ : T? {\n if (isEmpty()) return null\n$ var minElem = this[0]\n val lastIndex = this.lastIndex\n if (lastIndex == 0) return minElem\n var minValue = selector(minElem)\n for (i in 1..lastIndex) {\n val e = this[j\n val v = selector(e)\n if (minValue > v)  ${\n \mu = e\in \min\$ element yielding the smallest value of the given function or `null` if there are no elements.\n  $*\n\$ samples.collections.Collections.Aggregates.minByOrNull\n \*/\n@SinceKotlin(\"1.4\")\npublic inline fun <R : Comparable<R>> ByteArray.minByOrNull(selector: (Byte) -> R): Byte?  $\{\n\$ if (isEmpty()) return null $\n\$  var minElem = this[0]\n val lastIndex = this.lastIndex\n if (lastIndex == 0) return minElem\n var minValue = selector(minElem)\n for (i in 1..lastIndex) {\n val e = this[i]\n val v = selector(e)\n if (minValue > v)  ${\n m in Elem = e\n m inValue = v\n } \n }$  return minElem $\n$ |\n||n|\*\*\n \* Returns the first element yielding the smallest value of the given function or `null` if there are no elements.\n  $*\n\$ samples.collections.Collections.Aggregates.minByOrNull\n \*/\n@SinceKotlin(\"1.4\")\npublic inline fun <R : Comparable<R>>ShortArray.minByOrNull(selector: (Short) -> R): Short?  $\{n \text{ if } (isEmpty())$  return null\n var minElem = this[0]\n val lastIndex = this.lastIndex\n if (lastIndex == 0) return minElem\n var minValue = selector(minElem)\n for (i in 1..lastIndex) {\n val e = this[i]\n val v = selector(e)\n if (minValue > v)  ${\n \mu = e\in \min\$ element yielding the smallest value of the given function or `null` if there are no elements.\n  $* \n\cdot \mathbb{R}$   $* \n\cdot \mathbb{Q}$  sample samples.collections.Collections.Aggregates.minByOrNull $\ln \sqrt{\ln \otimes \text{SinceKotlin}(\text{``1.4''})}$ npublic inline fun <R : Comparable<R>>IntArray.minByOrNull(selector: (Int) -> R): Int? {\n if (isEmpty()) return null\n var minElem  $=$  this[0]\n val lastIndex = this.lastIndex\n if (lastIndex == 0) return minElem\n var minValue = selector(minElem)\n for (i in 1..lastIndex)  $\{\n\$  val e = this[i]\n val v = selector(e)\n if (minValue > v)  ${\n \mu = e\in \min\$ element yielding the smallest value of the given function or `null` if there are no elements.\n  $* \n\cdot \mathbb{R}$   $* \n\circ \mathbb{R}$ samples.collections.Collections.Aggregates.minByOrNull $\ln \pi/\ln \omega$ SinceKotlin( $\ln(1.4\pi)/\ln$ public inline fun <R : Comparable<R>> LongArray.minByOrNull(selector: (Long) -> R): Long?  $\{n \text{ if } (isEmpty())$  return null\n var minElem = this[0]\n val lastIndex = this.lastIndex\n if (lastIndex == 0) return minElem\n var minValue = selector(minElem)\n for (i in 1..lastIndex) {\n val e = this[i]\n val v = selector(e)\n if (minValue > v)  ${\n \mu = e\in \min\$ element yielding the smallest value of the given function or `null` if there are no elements. $\ln * \ln * \omega$  sample samples.collections.Collections.Aggregates.minByOrNull $\ln \sqrt{\log S}$ inceKotlin( $\sqrt{1.4}\$ )\npublic inline fun <R : Comparable<R>> FloatArray.minByOrNull(selector: (Float) -> R): Float? {\n if (isEmpty()) return null\n var minElem = this[0]\n val lastIndex = this.lastIndex\n if (lastIndex == 0) return minElem\n var minValue = selector(minElem)\n for (i in 1..lastIndex) {\n val e = this[i]\n val v = selector(e)\n if (minValue > v)  ${\n \mu = e\in \min\$ element yielding the smallest value of the given function or `null` if there are no elements.\n  $* \n\cdot \mathbb{R}$   $* \mathbb{Q}$  sample samples.collections.Collections.Aggregates.minByOrNull $\ln \sqrt{\ln \exp(G)}$  SinceKotlin( $\sqrt{1.4}\$ )\npublic inline fun <R : Comparable<R>> DoubleArray.minByOrNull(selector: (Double) -> R): Double? {\n if (isEmpty()) return null\n var minElem = this[0]\n val lastIndex = this.lastIndex\n if (lastIndex == 0) return minElem\n var minValue = selector(minElem)\n for (i in 1..lastIndex) {\n val e = this[i]\n val v = selector(e)\n if (minValue > v)  ${\n \mu = e\in \min\$ element yielding the smallest value of the given function or `null` if there are no elements. $\ln * \ln * \mathcal{O}$  sample samples.collections.Collections.Aggregates.minByOrNull\n \*/\n@SinceKotlin(\"1.4\")\npublic inline fun <R : Comparable<R>> BooleanArray.minByOrNull(selector: (Boolean) -> R): Boolean? {\n if (isEmpty()) return null\n var minElem = this[0]\n val lastIndex = this.lastIndex\n if (lastIndex == 0) return minElem\n var minValue = selector(minElem)\n for (i in 1..lastIndex) {\n val e = this[i]\n val v = selector(e)\n if  $(\min Value > v) \$ |\n minElem = e\n minValue = v\n }\n return minElem\n }\n\n/\*\*\n \*

Returns the first element yielding the smallest value of the given function or `null` if there are no elements. $\ln * \ln *$ @sample samples.collections.Collections.Aggregates.minByOrNull\n \*/\n@SinceKotlin(\"1.4\")\npublic inline fun <R : Comparable<R>> CharArray.minByOrNull(selector: (Char) -> R): Char? {\n if (isEmpty()) return null\n var minElem = this[0]\n val lastIndex = this.lastIndex\n if (lastIndex == 0) return minElem\n var minValue = selector(minElem)\n for (i in 1..lastIndex) {\n val e = this[j\n val v = selector(e)\n if (minValue > v)  ${\n m in Element = e\n m inValue = v\n }\n {\n m inElement = e\n m inValue = v\n }\n {\n m inElement = e\n m inValle = v\n}$ value among all values produced by [selector] function\n \* applied to each element in the array. $\ln$  \* If any of values produced by [selector] function is `NaN`, the returned result is `NaN`.\n \* \n \* @throws NoSuchElementException if the array is empty.\n

\*/\n@SinceKotlin(\"1.4\")\n@OptIn(kotlin.experimental.ExperimentalTypeInference::class)\n@OverloadResolution ByLambdaReturnType\n@kotlin.internal.InlineOnly\npublic inline fun <T> Array<out T>.minOf(selector: (T) -> Double): Double  $\{\n\in$  if (isEmpty()) throw NoSuchElementException() $\in$  var minValue = selector(this[0]) $\in$  for (i in 1..lastIndex)  $\{\n\$  val v = selector(this[i])\n minValue = minOf(minValue, v)\n  $\{\n\}$  return minValue $\n\ln\lambda\$ n $\#$  Returns the smallest value among all values produced by [selector] function $\n\ln \$  applied to each element in the array. $\ln * \ln *$  If any of values produced by [selector] function is `NaN`, the returned result is `NaN`.\n \* \n \* @throws NoSuchElementException if the array is empty.\n

\*/\n@SinceKotlin(\"1.4\")\n@OptIn(kotlin.experimental.ExperimentalTypeInference::class)\n@OverloadResolution ByLambdaReturnType\n@kotlin.internal.InlineOnly\npublic inline fun ByteArray.minOf(selector: (Byte) -> Double): Double  $\{\n\$  if (isEmpty()) throw NoSuchElementException() $\in$  var minValue = selector(this[0]) $\in$  for  $(i \in 1$ ..lastIndex)  $\{\n \{v = val\ v = selector(this[i])\n \} \minValue = minOf(minValue, v)\n \} \$ minValue\n}\n\n/\*\*\n \* Returns the smallest value among all values produced by [selector] function\n \* applied to each element in the array. $\ln * \ln *$  If any of values produced by [selector] function is `NaN`, the returned result is `NaN`.\n \* \n \* @throws NoSuchElementException if the array is empty.\n

\*/\n@SinceKotlin(\"1.4\")\n@OptIn(kotlin.experimental.ExperimentalTypeInference::class)\n@OverloadResolution ByLambdaReturnType\n@kotlin.internal.InlineOnly\npublic inline fun ShortArray.minOf(selector: (Short) -> Double): Double  ${\nvert \infty}$  if (isEmpty()) throw NoSuchElementException()\n var minValue = selector(this[0])\n for  $(i \in 1$ ..lastIndex)  $\{\n \{v = val v = selector(this[i])\n \} \minValue = minOf(minValue, v)\n \} \$ n return minValue $\n\ln\ln^**\n$  \* Returns the smallest value among all values produced by [selector] function $\n\ln^*$  applied to each element in the array. $\ln * \ln *$  If any of values produced by [selector] function is `NaN`, the returned result is `NaN`.\n \* \n \* @throws NoSuchElementException if the array is empty.\n

\*/\n@SinceKotlin(\"1.4\")\n@OptIn(kotlin.experimental.ExperimentalTypeInference::class)\n@OverloadResolution ByLambdaReturnType\n@kotlin.internal.InlineOnly\npublic inline fun IntArray.minOf(selector: (Int) -> Double): Double  ${\nightharpoonup$  if (isEmpty()) throw NoSuchElementException()\n var minValue = selector(this[0])\n for (i in 1..lastIndex)  $\{\n\$  val v = selector(this[i])\n minValue = minOf(minValue, v)\n }\n return minValue\n $\ln\ln^*$ \n $\mathbb{R}$  \* Returns the smallest value among all values produced by [selector] function\n \* applied to each element in the array. $\ln * \ln *$  If any of values produced by [selector] function is `NaN`, the returned result is `NaN`.\n  $* \nvert n * \nvert \nvert$  \throws NoSuchElementException if the array is empty.\n

\*/\n@SinceKotlin(\"1.4\")\n@OptIn(kotlin.experimental.ExperimentalTypeInference::class)\n@OverloadResolution ByLambdaReturnType\n@kotlin.internal.InlineOnly\npublic inline fun LongArray.minOf(selector: (Long) -> Double): Double  ${\nvert \infty}$  if (isEmpty()) throw NoSuchElementException()\n var minValue = selector(this[0])\n for  $(i \in 1$ ..lastIndex)  $\{\n \{v = val\ v = selector(this[i])\n \} \minValue = minOf(minValue, v)\n \} \$  $minValue\n\ln\ln(*\cdot\ln * Returns$  the smallest value among all values produced by [selector] function\n \* applied to each element in the array. $\ln * \ln *$  If any of values produced by [selector] function is `NaN`, the returned result is `NaN`.\n \* \n \* @throws NoSuchElementException if the array is empty.\n

\*/\n@SinceKotlin(\"1.4\")\n@OptIn(kotlin.experimental.ExperimentalTypeInference::class)\n@OverloadResolution ByLambdaReturnType\n@kotlin.internal.InlineOnly\npublic inline fun FloatArray.minOf(selector: (Float) -> Double): Double  ${\nvert \infty}$  if (isEmpty()) throw NoSuchElementException()\n var minValue = selector(this[0])\n for (i in 1..lastIndex)  $\{\n\$  val  $v = \text{selector}(this[i])\n\}$  minValue = minOf(minValue, v)\n  $\{\n\}$  return

minValue\n}\n\n/\*\*\n \* Returns the smallest value among all values produced by [selector] function\n \* applied to each element in the array. $\ln * \ln *$  If any of values produced by [selector] function is `NaN`, the returned result is `NaN`.\n \* \n \* @throws NoSuchElementException if the array is empty.\n

\*/\n@SinceKotlin(\"1.4\")\n@OptIn(kotlin.experimental.ExperimentalTypeInference::class)\n@OverloadResolution ByLambdaReturnType\n@kotlin.internal.InlineOnly\npublic inline fun DoubleArray.minOf(selector: (Double) -> Double): Double  ${\nvert \infty}$  if (isEmpty()) throw NoSuchElementException()\n var minValue = selector(this[0])\n for  $(i \text{ in } 1..lastIndex) \$  val v = selector(this[i])\n minValue = minOf(minValue, v)\n }\n return minValue $\n\ln\frac{\pi^*}{n}$ . Returns the smallest value among all values produced by [selector] function $\ln^*$  applied to each element in the array. $\ln * \ln *$  If any of values produced by [selector] function is `NaN`, the returned result is `NaN`.\n \* \n \* @throws NoSuchElementException if the array is empty.\n

\*/\n@SinceKotlin(\"1.4\")\n@OptIn(kotlin.experimental.ExperimentalTypeInference::class)\n@OverloadResolution ByLambdaReturnType\n@kotlin.internal.InlineOnly\npublic inline fun BooleanArray.minOf(selector: (Boolean) -> Double): Double  ${\nvert \infty}$  if (isEmpty()) throw NoSuchElementException()\n var minValue = selector(this[0])\n for (i in 1..lastIndex)  $\{\n\$  val v = selector(this[i])\n minValue = minOf(minValue, v)\n  $\{\n\}$  return minValue\n}\n\n/\*\*\n \* Returns the smallest value among all values produced by [selector] function\n \* applied to each element in the array. $\ln * \ln *$  If any of values produced by [selector] function is `NaN`, the returned result is `NaN`.\n \* \n \* @throws NoSuchElementException if the array is empty.\n

\*/\n@SinceKotlin(\"1.4\")\n@OptIn(kotlin.experimental.ExperimentalTypeInference::class)\n@OverloadResolution ByLambdaReturnType\n@kotlin.internal.InlineOnly\npublic inline fun CharArray.minOf(selector: (Char) -> Double): Double  ${\nvert \infty}$  if (isEmpty()) throw NoSuchElementException()\n var minValue = selector(this[0])\n for  $(i \in 1$ ..lastIndex)  $\{\n \{v = val v = selector(this[i])\n \} \minValue = minOf(minValue, v)\n \} \$ n return minValue $\n\ln\lambda\$ n $\#$  Returns the smallest value among all values produced by [selector] function $\n\ln \$  applied to each element in the array. $\ln * \ln *$  If any of values produced by [selector] function is `NaN`, the returned result is `NaN`.\n  $* \nightharpoonup n * \nightharpoonup n$  throws NoSuchElementException if the array is empty.\n

\*/\n@SinceKotlin(\"1.4\")\n@OptIn(kotlin.experimental.ExperimentalTypeInference::class)\n@OverloadResolution ByLambdaReturnType\n@kotlin.internal.InlineOnly\npublic inline fun <T> Array<out T>.minOf(selector: (T) -> Float): Float  ${\n \{ \in \text{if } (i \in \text{Empty}() \text{ throw NoSuchElementException()}\n \} \}$  var minValue = selector(this[0])\n for (i in 1..lastIndex)  ${\n \nu = \n \alpha v = \n \alpha v \in \n \alpha v \in \mathbb{N}$  minValue = minOf(minValue, v)\n  ${\n \nu = \n \alpha v \in \mathbb{N}$ minValue $\ln\ln\ln^*$  \* Returns the smallest value among all values produced by [selector] function $\ln^*$  applied to each element in the array. $\ln * \ln *$  If any of values produced by [selector] function is `NaN`, the returned result is `NaN`.\n \* \n \* @throws NoSuchElementException if the array is empty.\n

\*/\n@SinceKotlin(\"1.4\")\n@OptIn(kotlin.experimental.ExperimentalTypeInference::class)\n@OverloadResolution ByLambdaReturnType\n@kotlin.internal.InlineOnly\npublic inline fun ByteArray.minOf(selector: (Byte) -> Float): Float  ${\nightharpoonup$  if (isEmpty()) throw NoSuchElementException()\n var minValue = selector(this[0])\n for (i in 1..lastIndex)  ${\n \nu = \n \alpha v = \n \alpha v \in \n \alpha v \in \n \alpha v \$ minValue\n}\n\n/\*\*\n \* Returns the smallest value among all values produced by [selector] function\n \* applied to each element in the array. $\ln * \ln *$  If any of values produced by [selector] function is `NaN`, the returned result is `NaN`.\n \* \n \* @throws NoSuchElementException if the array is empty.\n

\*/\n@SinceKotlin(\"1.4\")\n@OptIn(kotlin.experimental.ExperimentalTypeInference::class)\n@OverloadResolution ByLambdaReturnType\n@kotlin.internal.InlineOnly\npublic inline fun ShortArray.minOf(selector: (Short) -> Float): Float  ${\n$ if (isEmpty()) throw NoSuchElementException()\n var minValue = selector(this[0])\n for (i in

1..lastIndex)  ${\n \nu a \ v = selector(this[i])\n \minValue = minOf(minValue, v)\n \ \n }$  return  $minValue\n\ln\ln(*\n\cdot n * Returns the smallest value among all values produced by [selector] function\n\ne 'applied to$ each element in the array. $\ln * \ln *$  If any of values produced by [selector] function is `NaN`, the returned result is `NaN`.\n \* \n \* @throws NoSuchElementException if the array is empty.\n

\*/\n@SinceKotlin(\"1.4\")\n@OptIn(kotlin.experimental.ExperimentalTypeInference::class)\n@OverloadResolution ByLambdaReturnType\n@kotlin.internal.InlineOnly\npublic inline fun IntArray.minOf(selector: (Int) -> Float): Float  ${\nabla}$  if (isEmpty()) throw NoSuchElementException()\n var minValue = selector(this[0])\n for (i in

1..lastIndex)  ${\n \nu = \n \alpha v = \n \alpha v \in \n \alpha v}$  minValue = minOf(minValue, v)\n  ${\n \nu = \n \alpha v}$ minValue\n}\n\n/\*\*\n \* Returns the smallest value among all values produced by [selector] function\n \* applied to each element in the array. $\ln * \ln *$  If any of values produced by [selector] function is `NaN`, the returned result is `NaN`.\n \* \n \* @throws NoSuchElementException if the array is empty.\n

\*/\n@SinceKotlin(\"1.4\")\n@OptIn(kotlin.experimental.ExperimentalTypeInference::class)\n@OverloadResolution ByLambdaReturnType\n@kotlin.internal.InlineOnly\npublic inline fun LongArray.minOf(selector: (Long) -> Float): Float  ${\n$  if (isEmpty()) throw NoSuchElementException()\n var minValue = selector(this[0])\n for (i in 1..lastIndex)  ${\n \nu = \n \alpha v = \n \alpha v = \n \$ minValue\n}\n\n/\*\*\n \* Returns the smallest value among all values produced by [selector] function\n \* applied to each element in the array. $\ln * \ln *$  If any of values produced by [selector] function is `NaN`, the returned result is `NaN`.\n \* \n \* @throws NoSuchElementException if the array is empty.\n \*/\n@SinceKotlin(\"1.4\")\n@OptIn(kotlin.experimental.ExperimentalTypeInference::class)\n@OverloadResolution ByLambdaReturnType\n@kotlin.internal.InlineOnly\npublic inline fun FloatArray.minOf(selector: (Float) -> Float):

Float  ${\n \{ \infty \} \in \mathbb{R} \}$  if (isEmpty()) throw NoSuchElementException()\n var minValue = selector(this[0])\n for (i in 1..lastIndex)  ${\n \nu = \n \alpha v = \n \alpha v \in \n \alpha v \in \mathbb{N}$  minValue = minOf(minValue, v)\n  ${\n \nu = \n \alpha v \in \mathbb{N}$ minValue $\ln\ln\frac{*}{\ln * \ln *}$  Returns the smallest value among all values produced by [selector] function $\ln *$  applied to each element in the array. $\ln * \ln * If$  any of values produced by [selector] function is `NaN`, the returned result is `NaN`.\n  $* \nightharpoonup n * \nightharpoonup n$  throws NoSuchElementException if the array is empty.\n

\*/\n@SinceKotlin(\"1.4\")\n@OptIn(kotlin.experimental.ExperimentalTypeInference::class)\n@OverloadResolution ByLambdaReturnType\n@kotlin.internal.InlineOnly\npublic inline fun DoubleArray.minOf(selector: (Double) -> Float): Float  ${\n \{ \in \text{if } (i \in \text{Empty}() \text{ throw NoSuchElementException()}\n \} \}$  var minValue = selector(this[0])\n for (i in 1..lastIndex)  ${\n \nu a v = selector(this[i])\n \ minValue = minOf(minValue, v)\n \ } \n return$ minValue $\n\ln\ln^**\n$  \* Returns the smallest value among all values produced by [selector] function $\n\ln^*$  applied to each element in the array. $\ln * \ln *$  If any of values produced by [selector] function is `NaN`, the returned result is `NaN`.\n \* \n \* @throws NoSuchElementException if the array is empty.\n

\*/\n@SinceKotlin(\"1.4\")\n@OptIn(kotlin.experimental.ExperimentalTypeInference::class)\n@OverloadResolution ByLambdaReturnType\n@kotlin.internal.InlineOnly\npublic inline fun BooleanArray.minOf(selector: (Boolean) -> Float): Float  ${\n$ if (isEmpty()) throw NoSuchElementException()\n var minValue = selector(this[0])\n for (i in 1..lastIndex)  ${\n \nu a v = selector(this[i])\n \ minValue = minOf(minValue, v)\n \ } \n return$ minValue $\n\ln\lambda\$ n $\ast\$ n  $*$  Returns the smallest value among all values produced by [selector] function $\ln$  \* applied to each element in the array. $\ln * \ln *$  If any of values produced by [selector] function is `NaN`, the returned result is `NaN`.\n \* \n \* @throws NoSuchElementException if the array is empty.\n

\*/\n@SinceKotlin(\"1.4\")\n@OptIn(kotlin.experimental.ExperimentalTypeInference::class)\n@OverloadResolution ByLambdaReturnType\n@kotlin.internal.InlineOnly\npublic inline fun CharArray.minOf(selector: (Char) -> Float): Float  ${\n \{ \infty\}}$  if (isEmpty()) throw NoSuchElementException()\n var minValue = selector(this[0])\n for (i in 1..lastIndex)  ${\n \nu = \n \alpha v = \n \alpha v \in \n \alpha v \in \n \alpha v \$ minValue\n $\ln\ln^*$ \n $\mathbb{R}$  \* Returns the smallest value among all values produced by [selector] function\n \* applied to each element in the array. $\ln * \ln * \omega$  throws NoSuchElementException if the array is empty. $\ln$ 

\*/\n@SinceKotlin(\"1.4\")\n@OptIn(kotlin.experimental.ExperimentalTypeInference::class)\n@OverloadResolution ByLambdaReturnType\n@kotlin.internal.InlineOnly\npublic inline fun <T, R : Comparable<R>> Array<out

T>.minOf(selector: (T) -> R): R {\n if (isEmpty()) throw NoSuchElementException()\n var minValue = selector(this[0])\n for (i in 1..lastIndex) {\n val v = selector(this[i])\n if (minValue > v) {\n

minValue = v\n }\n }\n return minValue\n}\n\n/\*\*\n \* Returns the smallest value among all values produced by [selector] function\n \* applied to each element in the array. $\ln * \ln * \mathcal{Q}$  throws NoSuchElementException if the array is empty.\n

\*/\n@SinceKotlin(\"1.4\")\n@OptIn(kotlin.experimental.ExperimentalTypeInference::class)\n@OverloadResolution ByLambdaReturnType\n@kotlin.internal.InlineOnly\npublic inline fun <R : Comparable<R>>

ByteArray.minOf(selector: (Byte) -> R): R {\n if (isEmpty()) throw NoSuchElementException()\n var minValue

 $=$  selector(this[0])\n for (i in 1..lastIndex)  $\{\nabla \cdot \mathbf{v} = \nabla \cdot \mathbf{v} \}$  if (minValue > v)  $\{\nabla \cdot \mathbf{v} = \nabla \cdot \mathbf{v} \}$ minValue = v\n }\n }\n return minValue\n}\n\n/\*\*\n \* Returns the smallest value among all values produced by [selector] function\n \* applied to each element in the array. $\ln * \ln * \mathcal{Q}$  throws NoSuchElementException if the array is empty.\n

\*/\n@SinceKotlin(\"1.4\")\n@OptIn(kotlin.experimental.ExperimentalTypeInference::class)\n@OverloadResolution ByLambdaReturnType\n@kotlin.internal.InlineOnly\npublic inline fun <R : Comparable<R>>

ShortArray.minOf(selector: (Short) -> R): R {\n if (isEmpty()) throw NoSuchElementException()\n var minValue = selector(this[0])\n for (i in 1..lastIndex)  $\{\nabla$  val v = selector(this[i])\n if (minValue > v)  $\{\nabla$ 

minValue = v\n }\n }\n return minValue\n}\n\n/\*\*\n \* Returns the smallest value among all values produced by [selector] function\n \* applied to each element in the array. $\ln * \ln * \mathcal{O}$  throws NoSuchElementException if the array is empty.\n

\*/\n@SinceKotlin(\"1.4\")\n@OptIn(kotlin.experimental.ExperimentalTypeInference::class)\n@OverloadResolution ByLambdaReturnType\n@kotlin.internal.InlineOnly\npublic inline fun <R : Comparable<R>>

IntArray.minOf(selector: (Int) -> R): R {\n if (isEmpty()) throw NoSuchElementException()\n var minValue = selector(this[0])\n for (i in 1..lastIndex) {\n val v = selector(this[i])\n if (minValue > v) {\n minValue = v\n }\n }\n return minValue\n}\n\n/\*\*\n \* Returns the smallest value among all values produced by [selector] function\n \* applied to each element in the array. $\ln * \ln * \mathcal{O}$  throws NoSuchElementException if the array is empty.\n

\*/\n@SinceKotlin(\"1.4\")\n@OptIn(kotlin.experimental.ExperimentalTypeInference::class)\n@OverloadResolution ByLambdaReturnType\n@kotlin.internal.InlineOnly\npublic inline fun <R : Comparable<R>>

LongArray.minOf(selector: (Long) -> R): R  $\{\n \$  if (isEmpty()) throw NoSuchElementException()\n var minValue = selector(this[0])\n for (i in 1..lastIndex)  $\{\nabla$  val v = selector(this[i])\n if (minValue > v)  $\{\nabla$ minValue = v\n }\n }\n return minValue\n}\n\n/\*\*\n \* Returns the smallest value among all values

produced by [selector] function\n \* applied to each element in the array. $\ln$  \*  $\ln$  \* @throws

NoSuchElementException if the array is empty.\n

\*/\n@SinceKotlin(\"1.4\")\n@OptIn(kotlin.experimental.ExperimentalTypeInference::class)\n@OverloadResolution ByLambdaReturnType\n@kotlin.internal.InlineOnly\npublic inline fun  $\langle R : \text{Comparable} \langle R \rangle$ 

FloatArray.minOf(selector: (Float) -> R): R {\n if (isEmpty()) throw NoSuchElementException()\n var minValue = selector(this[0])\n for (i in 1..lastIndex)  $\{\nabla$  val v = selector(this[i])\n if (minValue > v)  $\{\nabla$ 

minValue = v\n  $\{\n\}$ \n return minValue\n}\n\n/\*\*\n \* Returns the smallest value among all values produced by [selector] function\n \* applied to each element in the array. $\ln * \ln * \mathcal{Q}$  throws NoSuchElementException if the array is empty.\n

\*/\n@SinceKotlin(\"1.4\")\n@OptIn(kotlin.experimental.ExperimentalTypeInference::class)\n@OverloadResolution ByLambdaReturnType\n@kotlin.internal.InlineOnly\npublic inline fun <R : Comparable<R>>

DoubleArray.minOf(selector: (Double) -> R): R {\n if (isEmpty()) throw NoSuchElementException()\n var minValue = selector(this[0])\n for (i in 1..lastIndex)  $\{\nabla$  val v = selector(this[i])\n if (minValue > v)  $\{\nabla$ 

minValue =  $v\$  }\n }\n return minValue\n}\n\n/\*\*\n \* Returns the smallest value among all values produced by [selector] function\n \* applied to each element in the array. $\ln * \ln * \omega$  throws NoSuchElementException if the array is empty.\n

\*/\n@SinceKotlin(\"1.4\")\n@OptIn(kotlin.experimental.ExperimentalTypeInference::class)\n@OverloadResolution ByLambdaReturnType\n@kotlin.internal.InlineOnly\npublic inline fun <R : Comparable<R>>

BooleanArray.minOf(selector: (Boolean) -> R): R {\n if (isEmpty()) throw NoSuchElementException()\n var minValue = selector(this[0])\n for (i in 1..lastIndex)  $\{\nabla$  val v = selector(this[i])\n if (minValue > v)  $\{\nabla$ 

minValue = v\n }\n }\n return minValue\n}\n\n/\*\*\n \* Returns the smallest value among all values produced by [selector] function\n \* applied to each element in the array. $\ln * \ln * \mathcal{Q}$  throws

NoSuchElementException if the array is empty.\n

\*/\n@SinceKotlin(\"1.4\")\n@OptIn(kotlin.experimental.ExperimentalTypeInference::class)\n@OverloadResolution ByLambdaReturnType\n@kotlin.internal.InlineOnly\npublic inline fun <R : Comparable<R>>

CharArray.minOf(selector: (Char) -> R): R {\n if (isEmpty()) throw NoSuchElementException()\n var minValue  $=$  selector(this[0])\n for (i in 1..lastIndex)  $\{\n \$  val v = selector(this[i])\n if (minValue > v)  $\{\n \$ minValue = v\n }\n }\n return minValue\n}\n\n/\*\*\n \* Returns the smallest value among all values produced by [selector] function\n \* applied to each element in the array or `null` if there are no elements. $\ln * \ln * If$  any of values produced by [selector] function is `NaN`, the returned result is `NaN`.\n

\*/\n@SinceKotlin(\"1.4\")\n@OptIn(kotlin.experimental.ExperimentalTypeInference::class)\n@OverloadResolution ByLambdaReturnType\n@kotlin.internal.InlineOnly\npublic inline fun <T> Array<out T>.minOfOrNull(selector: (T) -> Double): Double?  $\{\n\alpha \text{ if } (\text{isEmpty}() \text{ return null}\n\ \text{ var minValue} = \text{selector}(\text{this[0]})\n\$  for (i in 1..lastIndex)  ${\n \nu = \n \alpha v = \n \alpha v \in \n \alpha v \in \n \alpha v \$ minValue $\ln\ln\ln^*$  \* Returns the smallest value among all values produced by [selector] function $\ln^*$  applied to each element in the array or `null` if there are no elements. $\ln * \ln * If$  any of values produced by [selector] function is `NaN`, the returned result is `NaN`.\n

\*/\n@SinceKotlin(\"1.4\")\n@OptIn(kotlin.experimental.ExperimentalTypeInference::class)\n@OverloadResolution ByLambdaReturnType\n@kotlin.internal.InlineOnly\npublic inline fun ByteArray.minOfOrNull(selector: (Byte) -> Double): Double?  ${\n }$  if (isEmpty()) return null ${\n }$  var minValue = selector(this[0]) ${\n }$  for (i in 1..lastIndex)  ${\n }$ val v = selector(this[i])\n minValue = minOf(minValue, v)\n }\n return minValue\n}\n\n/\*\*\n \* Returns the smallest value among all values produced by [selector] function\n \* applied to each element in the array or `null` if there are no elements. $\ln * \ln *$  If any of values produced by [selector] function is `NaN`, the returned result is `NaN`.\n

\*/\n@SinceKotlin(\"1.4\")\n@OptIn(kotlin.experimental.ExperimentalTypeInference::class)\n@OverloadResolution ByLambdaReturnType\n@kotlin.internal.InlineOnly\npublic inline fun ShortArray.minOfOrNull(selector: (Short) -  $>$  Double): Double? {\n if (isEmpty()) return null\n var minValue = selector(this[0])\n for (i in 1..lastIndex) {\n

val v = selector(this[i])\n minValue = minOf(minValue, v)\n }\n return minValue\n}\n\n/\*\*\n \* Returns the smallest value among all values produced by [selector] function $\ln *$  applied to each element in the array or `null` if there are no elements. $\ln * \ln *$  If any of values produced by [selector] function is `NaN`, the returned result is `NaN`.\n

\*/\n@SinceKotlin(\"1.4\")\n@OptIn(kotlin.experimental.ExperimentalTypeInference::class)\n@OverloadResolution ByLambdaReturnType\n@kotlin.internal.InlineOnly\npublic inline fun IntArray.minOfOrNull(selector: (Int) -> Double): Double?  ${\nightharpoonup$  if (isEmpty()) return null\n var minValue = selector(this[0])\n for (i in 1..lastIndex)  ${\nightharpoonup}$ val v = selector(this[i])\n minValue = minOf(minValue, v)\n }\n return minValue\n}\n\n/\*\*\n \* Returns the smallest value among all values produced by [selector] function\n \* applied to each element in the array or `null` if there are no elements. $\ln * \ln *$  If any of values produced by [selector] function is `NaN`, the returned result is `NaN`.\n

\*/\n@SinceKotlin(\"1.4\")\n@OptIn(kotlin.experimental.ExperimentalTypeInference::class)\n@OverloadResolution ByLambdaReturnType\n@kotlin.internal.InlineOnly\npublic inline fun LongArray.minOfOrNull(selector: (Long) -  $>$  Double): Double? {\n if (isEmpty()) return null\n var minValue = selector(this[0])\n for (i in 1..lastIndex) {\n

val v = selector(this[i])\n minValue = minOf(minValue, v)\n }\n return minValue\n}\n\n/\*\*\n \* Returns the smallest value among all values produced by [selector] function\n \* applied to each element in the array or `null` if there are no elements. $\ln * \ln *$  If any of values produced by [selector] function is `NaN`, the returned result is `NaN`.\n

\*/\n@SinceKotlin(\"1.4\")\n@OptIn(kotlin.experimental.ExperimentalTypeInference::class)\n@OverloadResolution ByLambdaReturnType\n@kotlin.internal.InlineOnly\npublic inline fun FloatArray.minOfOrNull(selector: (Float) -> Double): Double?  ${\nvert \nvert n$  if (isEmpty()) return null\n var minValue = selector(this[0])\n for (i in 1..lastIndex)  ${\nvert \nvert n}$ val v = selector(this[i])\n minValue = minOf(minValue, v)\n }\n return minValue\n}\n\n/\*\*\n \* Returns the smallest value among all values produced by [selector] function\n  $*$  applied to each element in the array or `null` if there are no elements. $\ln * \ln *$  If any of values produced by [selector] function is `NaN`, the returned result is `NaN`.\n

\*/\n@SinceKotlin(\"1.4\")\n@OptIn(kotlin.experimental.ExperimentalTypeInference::class)\n@OverloadResolution

ByLambdaReturnType\n@kotlin.internal.InlineOnly\npublic inline fun DoubleArray.minOfOrNull(selector: (Double) -> Double): Double?  $\{\n\alpha : \beta \in \mathbb{R} \mid \alpha \in \mathbb{R} \}$  var minValue = selector(this[0])\n for (i in 1..lastIndex)  ${\n \nu = \n \alpha v = \n \alpha v = \n \$ minValue $\n\ln\ln\frac{*}{\ln n}$  \* Returns the smallest value among all values produced by [selector] function $\ln *$  applied to each element in the array or `null` if there are no elements. $\ln * \ln *$  If any of values produced by [selector] function is `NaN`, the returned result is `NaN`.\n

\*/\n@SinceKotlin(\"1.4\")\n@OptIn(kotlin.experimental.ExperimentalTypeInference::class)\n@OverloadResolution ByLambdaReturnType\n@kotlin.internal.InlineOnly\npublic inline fun BooleanArray.minOfOrNull(selector:

 $(Boolean)$  -> Double): Double? {\n if (isEmpty()) return null\n var minValue = selector(this[0])\n for (i in 1..lastIndex)  $\{\n\$  val v = selector(this[i])\n minValue = minOf(minValue, v)\n  $\{\n\}$  return minValue $\n\ln\lambda\$ n $\#$  Returns the smallest value among all values produced by [selector] function $\n\ln \$  applied to each element in the array or `null` if there are no elements. $\ln * \ln *$  If any of values produced by [selector] function is `NaN`, the returned result is `NaN`.\n

\*/\n@SinceKotlin(\"1.4\")\n@OptIn(kotlin.experimental.ExperimentalTypeInference::class)\n@OverloadResolution ByLambdaReturnType\n@kotlin.internal.InlineOnly\npublic inline fun CharArray.minOfOrNull(selector: (Char) -> Double): Double?  ${\nvert \nvert n$  if (isEmpty()) return null\n var minValue = selector(this[0])\n for (i in 1..lastIndex)  ${\nvert \nvert n}$ 

val v = selector(this[i])\n minValue = minOf(minValue, v)\n }\n return minValue\n}\n\n/\*\*\n \* Returns the smallest value among all values produced by [selector] function\n \* applied to each element in the array or `null` if there are no elements. $\ln * \ln *$  If any of values produced by [selector] function is `NaN`, the returned result is `NaN`.\n

\*/\n@SinceKotlin(\"1.4\")\n@OptIn(kotlin.experimental.ExperimentalTypeInference::class)\n@OverloadResolution ByLambdaReturnType\n@kotlin.internal.InlineOnly\npublic inline fun <T> Array<out T>.minOfOrNull(selector: (T) -> Float): Float?  ${\nabla$  if (isEmpty()) return null\n var minValue = selector(this[0])\n for (i in 1..lastIndex)  ${\n \nu = 1 \nu \ v = 0 \nu \ v = 0 \nu \$ Returns the smallest value among all values produced by [selector] function\n \* applied to each element in the array or `null` if there are no elements. $\ln * \ln *$  If any of values produced by [selector] function is `NaN`, the returned result is `NaN`.\n

\*/\n@SinceKotlin(\"1.4\")\n@OptIn(kotlin.experimental.ExperimentalTypeInference::class)\n@OverloadResolution ByLambdaReturnType\n@kotlin.internal.InlineOnly\npublic inline fun ByteArray.minOfOrNull(selector: (Byte) -> Float): Float?  ${\n | \in \iint (isEmpty())$  return null\n var minValue = selector(this[0])\n for (i in 1..lastIndex)  ${\n | \in \iint (isEmpty())$  return null\n val v = selector(this[i])\n minValue = minOf(minValue, v)\n }\n return minValue\n}\n\n/\*\*\n \* Returns the smallest value among all values produced by [selector] function $\ln *$  applied to each element in the array or `null` if there are no elements. $\ln * \ln *$  If any of values produced by [selector] function is `NaN`, the returned result is `NaN`.\n

\*/\n@SinceKotlin(\"1.4\")\n@OptIn(kotlin.experimental.ExperimentalTypeInference::class)\n@OverloadResolution ByLambdaReturnType\n@kotlin.internal.InlineOnly\npublic inline fun ShortArray.minOfOrNull(selector: (Short) -  $>$  Float): Float? {\n if (isEmpty()) return null\n var minValue = selector(this[0])\n for (i in 1..lastIndex) {\n val v = selector(this[i])\n minValue = minOf(minValue, v)\n }\n return minValue\n}\n\n/\*\*\n \* Returns the smallest value among all values produced by [selector] function\n \* applied to each element in the array or `null` if there are no elements. $\ln * \ln *$  If any of values produced by [selector] function is `NaN`, the returned result is `NaN`.\n

\*/\n@SinceKotlin(\"1.4\")\n@OptIn(kotlin.experimental.ExperimentalTypeInference::class)\n@OverloadResolution ByLambdaReturnType\n@kotlin.internal.InlineOnly\npublic inline fun IntArray.minOfOrNull(selector: (Int) -> Float): Float?  ${\n K}{\n if (isEmpty()) return null}n \var minValue = selector(this[0])\n for (i in 1..lastIndex) {\n}$ val y = selector(this[i])\n minValue = minOf(minValue, y)\n }\n return minValue\n}\n\n/\*\*\n \* Returns the smallest value among all values produced by [selector] function\n  $*$  applied to each element in the array or `null` if there are no elements. $\ln * \ln *$  If any of values produced by [selector] function is `NaN`, the returned result is `NaN`.\n

\*/\n@SinceKotlin(\"1.4\")\n@OptIn(kotlin.experimental.ExperimentalTypeInference::class)\n@OverloadResolution ByLambdaReturnType\n@kotlin.internal.InlineOnly\npublic inline fun LongArray.minOfOrNull(selector: (Long) -  $>$  Float): Float? {\n if (isEmpty()) return null\n var minValue = selector(this[0])\n for (i in 1..lastIndex) {\n val v = selector(this[i])\n minValue = minOf(minValue, v)\n }\n return minValue\n}\n\n/\*\*\n \* Returns the smallest value among all values produced by [selector] function $\ln *$  applied to each element in the array or `null` if there are no elements. $\ln * \ln *$  If any of values produced by [selector] function is `NaN`, the returned result is `NaN`.\n

\*/\n@SinceKotlin(\"1.4\")\n@OptIn(kotlin.experimental.ExperimentalTypeInference::class)\n@OverloadResolution ByLambdaReturnType\n@kotlin.internal.InlineOnly\npublic inline fun FloatArray.minOfOrNull(selector: (Float) -> Float): Float?  ${\n if (isEmpty()) return null\n var minValue = selector(this[0]))\n for (i in 1..lastIndex) {\n }$ val v = selector(this[i])\n minValue = minOf(minValue, v)\n }\n return minValue\n}\n\n/\*\*\n \* Returns the smallest value among all values produced by [selector] function\n \* applied to each element in the array or `null` if there are no elements. $\ln * \ln *$  If any of values produced by [selector] function is `NaN`, the returned result is `NaN`.\n

\*/\n@SinceKotlin(\"1.4\")\n@OptIn(kotlin.experimental.ExperimentalTypeInference::class)\n@OverloadResolution ByLambdaReturnType\n@kotlin.internal.InlineOnly\npublic inline fun DoubleArray.minOfOrNull(selector: (Double) -> Float): Float? {\n if (isEmpty()) return null\n var minValue = selector(this[0])\n for (i in 1..lastIndex)  $\{\n\$  val v = selector(this[i])\n minValue = minOf(minValue, v)\n  $\{\n\}$ \n return minValue\n}\n\n/\*\*\n \* Returns the smallest value among all values produced by [selector] function\n \* applied to each element in the array or `null` if there are no elements. $\ln * \ln *$  If any of values produced by [selector] function is `NaN`, the returned result is `NaN`.\n

\*/\n@SinceKotlin(\"1.4\")\n@OptIn(kotlin.experimental.ExperimentalTypeInference::class)\n@OverloadResolution ByLambdaReturnType\n@kotlin.internal.InlineOnly\npublic inline fun BooleanArray.minOfOrNull(selector: (Boolean) -> Float): Float? {\n if (isEmpty()) return null\n var minValue = selector(this[0])\n for (i in

1..lastIndex)  ${\n \nu = \n \alpha v = \n \alpha v \in \mathbb{N} \}$  minValue = minOf(minValue, v)\n  ${\n \nu = \n \alpha v \in \mathbb{N} \}$ minValue $\ln\ln\ln^*$  \* Returns the smallest value among all values produced by [selector] function $\ln^*$  applied to each element in the array or `null` if there are no elements. $\ln * \ln *$  If any of values produced by [selector] function is `NaN`, the returned result is `NaN`.\n

\*/\n@SinceKotlin(\"1.4\")\n@OptIn(kotlin.experimental.ExperimentalTypeInference::class)\n@OverloadResolution ByLambdaReturnType\n@kotlin.internal.InlineOnly\npublic inline fun CharArray.minOfOrNull(selector: (Char) -> Float): Float? {\n if (isEmpty()) return null\n var minValue = selector(this[0])\n for (i in 1..lastIndex) {\n val v = selector(this[i])\n minValue = minOf(minValue, v)\n }\n return minValue\n}\n\n/\*\*\n \* Returns the smallest value among all values produced by [selector] function\n  $*$  applied to each element in the array or `null` if there are no elements.\n

\*/\n@SinceKotlin(\"1.4\")\n@OptIn(kotlin.experimental.ExperimentalTypeInference::class)\n@OverloadResolution ByLambdaReturnType\n@kotlin.internal.InlineOnly\npublic inline fun <T, R : Comparable<R>> Array<out T>.minOfOrNull(selector: (T) -> R): R? {\n if (isEmpty()) return null\n var minValue = selector(this[0])\n for (i in 1..lastIndex)  ${\n \mu \nu} = selector(this[i])\n \$  if  $(minValue > v) {\n \ minValue = v\n \} \$ return minValue $\langle n \rangle \langle n \rangle^* \$  Returns the smallest value among all values produced by [selector] function $\langle n \rangle^*$ applied to each element in the array or `null` if there are no elements.\n

\*/\n@SinceKotlin(\"1.4\")\n@OptIn(kotlin.experimental.ExperimentalTypeInference::class)\n@OverloadResolution ByLambdaReturnType\n@kotlin.internal.InlineOnly\npublic inline fun <R : Comparable<R>>

ByteArray.minOfOrNull(selector: (Byte) -> R): R?  $\{\n\$  if (isEmpty()) return null $\|$  var minValue =

selector(this[0])\n for (i in 1..lastIndex)  $\{\nabla \cdot \mathbf{v} = \nabla \cdot \mathbf{v} \}$  if (minValue > v)  $\{\nabla \cdot \mathbf{v} = \nabla \cdot \mathbf{v} \}$ 

 $minValue = v\$  }\n }\n return  $minValue\ln{\ln^*}\$  \* Returns the smallest value among all values produced by [selector] function\n \* applied to each element in the array or `null` if there are no elements.\n

\*/\n@SinceKotlin(\"1.4\")\n@OptIn(kotlin.experimental.ExperimentalTypeInference::class)\n@OverloadResolution ByLambdaReturnType\n@kotlin.internal.InlineOnly\npublic inline fun <R : Comparable<R>>

ShortArray.minOfOrNull(selector: (Short) -> R): R? {\n if (isEmpty()) return null\n var minValue = selector(this[0])\n for (i in 1..lastIndex)  $\{\nabla$  val v = selector(this[i])\n if (minValue > v)  $\{\nabla$ minValue = v\n }\n }\n return minValue\n}\n\n/\*\*\n \* Returns the smallest value among all values produced by [selector] function\n \* applied to each element in the array or `null` if there are no elements.\n \*/\n@SinceKotlin(\"1.4\")\n@OptIn(kotlin.experimental.ExperimentalTypeInference::class)\n@OverloadResolution ByLambdaReturnType\n@kotlin.internal.InlineOnly\npublic inline fun <R : Comparable<R>> IntArray.minOfOrNull(selector: (Int) -> R): R? {\n if (isEmpty()) return null\n var minValue = selector(this[0])\n for (i in 1..lastIndex) {\n val v = selector(this[i])\n if (minValue > v) {\n minValue = v\n }\n }\n return minValue\n}\n\n/\*\*\n \* Returns the smallest value among all values produced by [selector] function\n \* applied to each element in the array or `null` if there are no elements.\n \*/\n@SinceKotlin(\"1.4\")\n@OptIn(kotlin.experimental.ExperimentalTypeInference::class)\n@OverloadResolution ByLambdaReturnType\n@kotlin.internal.InlineOnly\npublic inline fun <R : Comparable<R>> LongArray.minOfOrNull(selector: (Long) -> R): R? {\n if (isEmpty()) return null\n var minValue = selector(this[0])\n for (i in 1..lastIndex)  $\{\nabla$  val v = selector(this[i])\n if (minValue > v)  $\{\nabla$ minValue = v\n }\n }\n return minValue\n}\n\n/\*\*\n \* Returns the smallest value among all values produced by [selector] function\n \* applied to each element in the array or `null` if there are no elements.\n \*/\n@SinceKotlin(\"1.4\")\n@OptIn(kotlin.experimental.ExperimentalTypeInference::class)\n@OverloadResolution ByLambdaReturnType\n@kotlin.internal.InlineOnly\npublic inline fun <R : Comparable<R>> FloatArray.minOfOrNull(selector: (Float) -> R): R? {\n if (isEmpty()) return null\n var minValue = selector(this[0])\n for (i in 1..lastIndex)  $\{\nabla \cdot \mathbf{v} = \nabla \cdot \mathbf{v} \}$  if (minValue > v)  $\{\nabla \cdot \mathbf{v} = \nabla \cdot \mathbf{v} \}$ minValue = v\n }\n }\n return minValue\n}\n\n/\*\*\n \* Returns the smallest value among all values produced by [selector] function\n \* applied to each element in the array or `null` if there are no elements.\n \*/\n@SinceKotlin(\"1.4\")\n@OptIn(kotlin.experimental.ExperimentalTypeInference::class)\n@OverloadResolution ByLambdaReturnType\n@kotlin.internal.InlineOnly\npublic inline fun  $\langle R : \text{Comparable} \langle R \rangle$ DoubleArray.minOfOrNull(selector: (Double) -> R): R? {\n if (isEmpty()) return null\n var minValue = selector(this[0])\n for (i in 1..lastIndex)  $\{\nabla$  val v = selector(this[i])\n if (minValue > v)  $\{\nabla$ minValue = v\n }\n }\n return minValue\n}\n\n/\*\*\n \* Returns the smallest value among all values produced by [selector] function\n \* applied to each element in the array or `null` if there are no elements.\n \*/\n@SinceKotlin(\"1.4\")\n@OptIn(kotlin.experimental.ExperimentalTypeInference::class)\n@OverloadResolution ByLambdaReturnType\n@kotlin.internal.InlineOnly\npublic inline fun <R : Comparable<R>> BooleanArray.minOfOrNull(selector: (Boolean) -> R): R? {\n if (isEmpty()) return null\n var minValue = selector(this[0])\n for (i in 1..lastIndex)  $\{\nabla$  val v = selector(this[i])\n if (minValue > v)  $\{\nabla$ minValue = v\n }\n }\n return minValue\n}\n\n/\*\*\n \* Returns the smallest value among all values produced by [selector] function\n \* applied to each element in the array or `null` if there are no elements.\n \*/\n@SinceKotlin(\"1.4\")\n@OptIn(kotlin.experimental.ExperimentalTypeInference::class)\n@OverloadResolution ByLambdaReturnType\n@kotlin.internal.InlineOnly\npublic inline fun <R : Comparable<R>> CharArray.minOfOrNull(selector: (Char) -> R): R? {\n if (isEmpty()) return null\n var minValue = selector(this[0])\n for (i in 1..lastIndex)  ${\n \nu}$  val v = selector(this[i])\n if (minValue > v)  ${\n \nu}$ minValue = v\n }\n }\n return minValue\n}\n\n/\*\*\n \* Returns the smallest value according to the provided [comparator]\n \* among all values produced by [selector] function applied to each element in the array. $\ln * \ln *$ @throws NoSuchElementException if the array is empty.\n \*/\n@SinceKotlin(\"1.4\")\n@OptIn(kotlin.experimental.ExperimentalTypeInference::class)\n@OverloadResolution ByLambdaReturnType\n@kotlin.internal.InlineOnly\npublic inline fun <T, R> Array<out T>.minOfWith(comparator: Comparator<in R>, selector: (T) -> R): R {\n if (isEmpty()) throw NoSuchElementException()\n var minValue = selector(this[0])\n for (i in 1..lastIndex) {\n val v = selector(this[i])\n if (comparator.compare(minValue, v) > 0) {\n minValue = v\n }\n }\n return minValue $\n\ln\ln(x^*)\ln x^*$  Returns the smallest value according to the provided [comparator] $\ln x$  among all values produced by [selector] function applied to each element in the array. $n * \in \mathbb{R}$  mows NoSuchElementException if

the array is empty.\n

\*/\n@SinceKotlin(\"1.4\")\n@OptIn(kotlin.experimental.ExperimentalTypeInference::class)\n@OverloadResolution ByLambdaReturnType\n@kotlin.internal.InlineOnly\npublic inline fun <R> ByteArray.minOfWith(comparator: Comparator<in R>, selector: (Byte) -> R): R {\n if (isEmpty()) throw NoSuchElementException()\n var minValue = selector(this[0])\n for (i in 1..lastIndex) {\n val v = selector(this[i])\n if (comparator.compare(minValue, v) > 0) {\n minValue = v\n }\n }\n return minValue\n }\n\n/\*\*\n \* Returns the smallest value according to the provided [comparator]\n \* among all values produced by [selector] function applied to each element in the array. $\ln * \omega$  throws NoSuchElementException if the array is empty. $\ln$ \*/\n@SinceKotlin(\"1.4\")\n@OptIn(kotlin.experimental.ExperimentalTypeInference::class)\n@OverloadResolution ByLambdaReturnType\n@kotlin.internal.InlineOnly\npublic inline fun <R> ShortArray.minOfWith(comparator: Comparator<in R>, selector: (Short) -> R): R {\n if (isEmpty()) throw NoSuchElementException()\n var minValue = selector(this[0])\n for (i in 1..lastIndex)  $\{\n\}$  val v = selector(this[i])\n if (comparator.compare(minValue, v) > 0) {\n minValue = v\n }\n }\n return minValue\n }\n\n/\*\*\n \* Returns the smallest value according to the provided [comparator]\n \* among all values produced by [selector] function applied to each element in the array. $\ln * \omega$  throws NoSuchElementException if the array is empty. $\ln$ \*/\n@SinceKotlin(\"1.4\")\n@OptIn(kotlin.experimental.ExperimentalTypeInference::class)\n@OverloadResolution ByLambdaReturnType\n@kotlin.internal.InlineOnly\npublic inline fun <R> IntArray.minOfWith(comparator: Comparator<in R>, selector: (Int) -> R): R {\n if (isEmpty()) throw NoSuchElementException()\n var minValue  $=$  selector(this[0])\n for (i in 1..lastIndex) {\n val v = selector(this[i])\n if (comparator.compare(minValue, v) > 0)  $\n\times v$  minValue = v\n }\n }\n return minValue\n}\n\n/\*\*\n \* Returns the smallest value according to the provided [comparator]\n \* among all values produced by [selector] function applied to each element in the array. $\ln * \ln * \omega$  throws NoSuchElementException if the array is empty. $\ln$ \*/\n@SinceKotlin(\"1.4\")\n@OptIn(kotlin.experimental.ExperimentalTypeInference::class)\n@OverloadResolution ByLambdaReturnType\n@kotlin.internal.InlineOnly\npublic inline fun <R> LongArray.minOfWith(comparator: Comparator<in R>, selector: (Long) -> R): R {\n if (isEmpty()) throw NoSuchElementException()\n var minValue = selector(this[0])\n for (i in 1..lastIndex) {\n val v = selector(this[i])\n if (comparator.compare(minValue, v) > 0) {\n minValue = v\n }\n }\n return minValue\n }\n\n/\*\*\n \* Returns the smallest value according to the provided [comparator]\n \* among all values produced by [selector] function applied to each element in the array. $\ln * \alpha$  whrows NoSuchElementException if the array is empty. $\ln$ \*/\n@SinceKotlin(\"1.4\")\n@OptIn(kotlin.experimental.ExperimentalTypeInference::class)\n@OverloadResolution ByLambdaReturnType\n@kotlin.internal.InlineOnly\npublic inline fun <R> FloatArray.minOfWith(comparator: Comparator<in R>, selector: (Float) -> R): R {\n if (isEmpty()) throw NoSuchElementException()\n var minValue = selector(this[0])\n for (i in 1..lastIndex)  $\{\n\$  val v = selector(this[i])\n if (comparator.compare(minValue, v) > 0) {\n minValue = v\n }\n }\n return minValue\n }\n\n/\*\*\n \* Returns the smallest value according to the provided [comparator]\n \* among all values produced by [selector] function applied to each element in the array. $\ln * \omega$  throws NoSuchElementException if the array is empty. $\ln$ \*/\n@SinceKotlin(\"1.4\")\n@OptIn(kotlin.experimental.ExperimentalTypeInference::class)\n@OverloadResolution ByLambdaReturnType\n@kotlin.internal.InlineOnly\npublic inline fun <R> DoubleArray.minOfWith(comparator: Comparator<in R>, selector: (Double) -> R): R {\n if (isEmpty()) throw NoSuchElementException()\n var  $minValue = selector(this[0])\n$  for (i in 1..lastIndex) {\n val v = selector(this[i])\n if (comparator.compare(minValue, v) > 0) {\n minValue = v\n }\n }\n return minValue\n }\n\n/\*\*\n \* Returns the smallest value according to the provided [comparator]\n \* among all values produced by [selector] function applied to each element in the array. $\ln * \omega$  throws NoSuchElementException if the array is empty. $\ln$ \*/\n@SinceKotlin(\"1.4\")\n@OptIn(kotlin.experimental.ExperimentalTypeInference::class)\n@OverloadResolution ByLambdaReturnType\n@kotlin.internal.InlineOnly\npublic inline fun <R> BooleanArray.minOfWith(comparator: Comparator<in R>, selector: (Boolean) -> R): R {\n if (isEmpty()) throw NoSuchElementException()\n var minValue = selector(this[0])\n for (i in 1..lastIndex)  $\{\n\$  val  $v = \text{selector}(this[i])\n\}$  if (comparator.compare(minValue, v) > 0) {\n minValue = v\n }\n }\n return minValue\n }\n\n/\*\*\n \*

Returns the smallest value according to the provided [comparator]\n \* among all values produced by [selector] function applied to each element in the array. $\ln * \omega$  throws NoSuchElementException if the array is empty. $\ln$ \*/\n@SinceKotlin(\"1.4\")\n@OptIn(kotlin.experimental.ExperimentalTypeInference::class)\n@OverloadResolution ByLambdaReturnType\n@kotlin.internal.InlineOnly\npublic inline fun <R> CharArray.minOfWith(comparator: Comparator<in R>, selector: (Char) -> R): R {\n if (isEmpty()) throw NoSuchElementException()\n var minValue = selector(this[0])\n for (i in 1..lastIndex)  $\{\n \$  val v = selector(this[i])\n if (comparator.compare(minValue, v) > 0) {\n minValue = v\n }\n }\n return minValue\n }\n\n/\*\*\n \* Returns the smallest value according to the provided [comparator]\n \* among all values produced by [selector] function applied to each element in the array or `null` if there are no elements.\n \*/\n@SinceKotlin(\"1.4\")\n@OptIn(kotlin.experimental.ExperimentalTypeInference::class)\n@OverloadResolution ByLambdaReturnType\n@kotlin.internal.InlineOnly\npublic inline fun <T, R> Array<out T>.minOfWithOrNull(comparator: Comparator<in R>, selector: (T) -> R): R? {\n if (isEmpty()) return null\n var minValue = selector(this[0])\n for (i in 1..lastIndex)  $\{\n \$  val v = selector(this[i])\n if (comparator.compare(minValue, v) > 0) {\n minValue = v\n }\n }\n return minValue\n }\n\n/\*\*\n \* Returns the smallest value according to the provided [comparator]\n \* among all values produced by [selector] function applied to each element in the array or `null` if there are no elements.\n \*/\n@SinceKotlin(\"1.4\")\n@OptIn(kotlin.experimental.ExperimentalTypeInference::class)\n@OverloadResolution ByLambdaReturnType\n@kotlin.internal.InlineOnly\npublic inline fun <R> ByteArray.minOfWithOrNull(comparator: Comparator<in R>, selector: (Byte) -> R): R? {\n if (isEmpty()) return null\n var minValue = selector(this[0])\n for (i in 1..lastIndex) {\n val v = selector(this[i])\n if (comparator.compare(minValue, v) > 0) {\n minValue = v\n }\n }\n return minValue\n }\n\n/\*\*\n \* Returns the smallest value according to the provided [comparator]\n \* among all values produced by [selector] function applied to each element in the array or `null` if there are no elements.\n \*/\n@SinceKotlin(\"1.4\")\n@OptIn(kotlin.experimental.ExperimentalTypeInference::class)\n@OverloadResolution ByLambdaReturnType\n@kotlin.internal.InlineOnly\npublic inline fun <R> ShortArray.minOfWithOrNull(comparator: Comparator<in R>, selector: (Short) -> R): R? {\n if (isEmpty()) return null\n var minValue = selector(this[0])\n for (i in 1..lastIndex) {\n val v = selector(this[i])\n if (comparator.compare(minValue, v) > 0) {\n minValue = v\n }\n }\n return minValue\n }\n\n/\*\*\n \* Returns the smallest value according to the provided [comparator]\n \* among all values produced by [selector] function applied to each element in the array or `null` if there are no elements.\n \*/\n@SinceKotlin(\"1.4\")\n@OptIn(kotlin.experimental.ExperimentalTypeInference::class)\n@OverloadResolution ByLambdaReturnType\n@kotlin.internal.InlineOnly\npublic inline fun <R> IntArray.minOfWithOrNull(comparator: Comparator<in R>, selector: (Int) -> R): R? {\n if (isEmpty()) return null\n var minValue = selector(this[0])\n for (i in 1..lastIndex) {\n val y = selector(this[i])\n if (comparator.compare(minValue, v) > 0) {\n minValue = v\n }\n }\n return minValue\n }\n\n/\*\*\n \* Returns the smallest value according to the provided [comparator]\n \* among all values produced by [selector] function applied to each element in the array or `null` if there are no elements.\n \*/\n@SinceKotlin(\"1.4\")\n@OptIn(kotlin.experimental.ExperimentalTypeInference::class)\n@OverloadResolution ByLambdaReturnType\n@kotlin.internal.InlineOnly\npublic inline fun <R> LongArray.minOfWithOrNull(comparator: Comparator<in R>, selector: (Long) -> R): R? {\n if (isEmpty()) return null\n var minValue = selector(this[0])\n for (i in 1..lastIndex)  $\{\n \$  val v = selector(this[i])\n if (comparator.compare(minValue, v) > 0) {\n minValue = v\n }\n }\n return minValue\n }\n\n/\*\*\n \* Returns the smallest value according to the provided [comparator]\n \* among all values produced by [selector] function applied to each element in the array or `null` if there are no elements.\n \*/\n@SinceKotlin(\"1.4\")\n@OptIn(kotlin.experimental.ExperimentalTypeInference::class)\n@OverloadResolution ByLambdaReturnType\n@kotlin.internal.InlineOnly\npublic inline fun <R> FloatArray.minOfWithOrNull(comparator: Comparator<in R>, selector: (Float) -> R): R? {\n if (isEmpty()) return null\n var minValue = selector(this[0])\n for (i in 1..lastIndex) {\n val v = selector(this[i])\n if

(comparator.compare(minValue, v) > 0) {\n minValue = v\n }\n }\n return minValue\n}\n\n/\*\*\n \* Returns the smallest value according to the provided [comparator]\n \* among all values produced by [selector] function applied to each element in the array or `null` if there are no elements.\n \*/\n@SinceKotlin(\"1.4\")\n@OptIn(kotlin.experimental.ExperimentalTypeInference::class)\n@OverloadResolution ByLambdaReturnType\n@kotlin.internal.InlineOnly\npublic inline fun <R> DoubleArray.minOfWithOrNull(comparator: Comparator<in R>, selector: (Double) -> R): R? {\n if (isEmpty()) return null\n var minValue = selector(this[0])\n for (i in 1..lastIndex) {\n val v = selector(this[i])\n if (comparator.compare(minValue, v) > 0) {\n minValue = v\n }\n }\n return minValue\n }\n\n/\*\*\n \* Returns the smallest value according to the provided [comparator]\n \* among all values produced by [selector] function applied to each element in the array or `null` if there are no elements.\n \*/\n@SinceKotlin(\"1.4\")\n@OptIn(kotlin.experimental.ExperimentalTypeInference::class)\n@OverloadResolution ByLambdaReturnType\n@kotlin.internal.InlineOnly\npublic inline fun <R> BooleanArray.minOfWithOrNull(comparator: Comparator<in R>, selector: (Boolean) -> R): R? {\n if (isEmpty()) return null\n var minValue = selector(this[0])\n for (i in 1..lastIndex)  $\{\n\$  val v = selector(this[i])\n if (comparator.compare(minValue, v) > 0) {\n minValue = v\n }\n }\n return minValue\n }\n\n/\*\*\n \* Returns the smallest value according to the provided [comparator]\n \* among all values produced by [selector] function applied to each element in the array or `null` if there are no elements.\n \*/\n@SinceKotlin(\"1.4\")\n@OptIn(kotlin.experimental.ExperimentalTypeInference::class)\n@OverloadResolution ByLambdaReturnType\n@kotlin.internal.InlineOnly\npublic inline fun <R> CharArray.minOfWithOrNull(comparator: Comparator<in R>, selector: (Char) -> R): R? {\n if (isEmpty()) return null\n var minValue = selector(this[0])\n for (i in 1..lastIndex) {\n val y = selector(this[i])\n if (comparator.compare(minValue, v) > 0) {\n minValue = v\n }\n }\n return minValue\n }\n\n/\*\*\n \* Returns the smallest element or `null` if there are no elements. $\ln * \ln * If$  any of elements is `NaN` returns `NaN`. $\ln$ \*/\n@SinceKotlin(\"1.4\")\npublic fun Array<out Double>.minOrNull(): Double?  $\{\n\$ if (isEmpty()) return null\n var min = this[0]\n for (i in 1..lastIndex) {\n val e = this[i]\n min = minOf(min, e)\n }\n return  $\min\{h\}\n\in\mathbb{R}^*\$  as Returns the smallest element or `null` if there are no elements. $\ln * \ln *$  If any of elements is `NaN` returns `NaN`.\n \*/\n@SinceKotlin(\"1.4\")\npublic fun Array<out Float>.minOrNull(): Float? {\n if  $(i$ sEmpty()) return null\n var min = this[0]\n for (i in 1..lastIndex) {\n val e = this[i]\n min = minOf(min, e)\n  $\ln \min\{n\}\infty$ \*\n \* Returns the smallest element or `null` if there are no elements.\n \*/\n@SinceKotlin(\"1.4\")\npublic fun <T : Comparable<T>> Array<out T>.minOrNull(): T? {\n if (isEmpty()) return null\n var min = this[0]\n for (i in 1..lastIndex) {\n val e = this[i]\n if (min > e) min = e\n }\n return min $\ln\ln\max$  \*\*\n \* Returns the smallest element or `null` if there are no elements. $\ln$ \*/\n $\mathscr{C}$ SinceKotlin(\"1.4\")\npublic fun ByteArray.minOrNull(): Byte? {\n if (isEmpty()) return null\n var min = this[0]\n for (i in 1..lastIndex)  ${\n \alpha e = this[i]\n \ i f (min > e) min = e\n \ \n \ t = return min\n}{n\max**\n *$ Returns the smallest element or `null` if there are no elements. $\ln \pi/\ln \omega$ SinceKotlin(\"1.4\")\npublic fun ShortArray.minOrNull(): Short?  ${\n$  if (isEmpty()) return null\n var min = this[0]\n for (i in 1..lastIndex)  ${\n}$ val e = this[i]\n if (min > e) min = e\n }\n return min\n}\n\n/\*\*\n \* Returns the smallest element or `null` if there are no elements.\n \*/\n@SinceKotlin(\"1.4\")\npublic fun IntArray.minOrNull(): Int? {\n if (isEmpty()) return null\n var min = this[0]\n for (i in 1..lastIndex) {\n val e = this[i]\n if (min > e) min = e\n }\n return min $\n\ln\ln\frac{*}{\n\cdot\ln}$  \* Returns the smallest element or `null` if there are no elements. \*/\n@SinceKotlin(\"1.4\")\npublic fun LongArray.minOrNull(): Long?  ${\n \in \iint (isEmpty()) return null}$  var min = this[0]\n for (i in 1..lastIndex)  ${\n \alpha \in \alpha : \alpha > \beta \in \beta \in \beta \}$  if  $(\min > e) \min = e\ln \ {\n \alpha \in \beta \}$ Returns the smallest element or `null` if there are no elements. $\ln * \ln *$  If any of elements is `NaN` returns `NaN`. $\ln$ \*/\n $\mathscr{C}$ SinceKotlin(\"1.4\")\npublic fun FloatArray.minOrNull(): Float? {\n if (isEmpty()) return null\n var min = this[0]\n for (i in 1..lastIndex) {\n val e = this[i]\n min = minOf(min, e)\n }\n return min\n}\n\n/\*\*\n \* Returns the smallest element or `null` if there are no elements. $\ln * \ln *$  If any of elements is `NaN` returns `NaN`. $\ln$ \*/\n@SinceKotlin(\"1.4\")\npublic fun DoubleArray.minOrNull(): Double? {\n if (isEmpty()) return null\n var  $\min = \text{this[0]}\n\quad \text{for (i in 1..lastIndex)} \{\n \quad \text{val } e = \text{this[i]}\n \quad \text{min } = \min \text{Of}(\min, e)\n \quad \text{return}$ 

 $\min\{n\}\n\cdot\mathbf{x}^*\$  a \* Returns the smallest element or `null` if there are no elements. \*/\n@SinceKotlin(\"1.4\")\npublic fun CharArray.minOrNull(): Char? {\n if (isEmpty()) return null\n var min = this[0]\n for (i in 1..lastIndex)  ${\n \nu \ al \ e = this[i]\n \ i \ f (min > e) min = e\n \ }n \ return$ min\n}\n\n@Deprecated(\"Use minWithOrNull instead.\",  $ReplaceWith(\Upsilon\minWithOrNull( comparator)\'')\in @DeprecatedSinceKotlin(warningSince = \U1.4\'')\npublic fun$  $\langle T \rangle$  Array $\langle$ out T $\rangle$ .minWith(comparator: Comparator $\langle$ in T $\rangle$ ): T? {\n return minWithOrNull(comparator)\n}\n\n@Deprecated(\"Use minWithOrNull instead.\",  $ReplaceWith(\Upsilon\minWithOrNull( comparator)\'')\in @DeprecatedSinceKotlin(warningSince = \U1.4\U) \npublic fun$ ByteArray.minWith(comparator: Comparator<in Byte>): Byte? {\n return minWithOrNull(comparator)\n}\n\n@Deprecated(\"Use minWithOrNull instead.\",  $ReplaceWith(\Upsilon\minWithOrNull( comparator)\'')\in @DeprecatedSinceKotlin(warningSince = \U1.4\'')\npublic fun$ ShortArray.minWith(comparator: Comparator<in Short>): Short? {\n return minWithOrNull(comparator)\n}\n\n@Deprecated(\"Use minWithOrNull instead.\",  $ReplaceWith(\Upsilon\minWithOrNull( comparator)\'')\in @DeprecatedSinceKotlin(warningSince = \U1.4\'')\npublic fun$ IntArray.minWith(comparator: Comparator<in Int>): Int? {\n return minWithOrNull(comparator)\n}\n\n@Deprecated(\"Use minWithOrNull instead.\",  $ReplaceWith(\Upsilon\minWithOrNull( comparator)\'')\in @DeprecatedSinceKotlin(warningSince = \U1.4\U) \npublic fun$ LongArray.minWith(comparator: Comparator<in Long>): Long?  $\{\n\$  return minWithOrNull(comparator)\n}\n\n@Deprecated(\"Use minWithOrNull instead.\",  $ReplaceWith(\Upsilon\minWithOrNull( comparator)\'')\in @DeprecatedSinceKotlin(warningSince = \U1.4\U) \npublic fun$ FloatArray.minWith(comparator: Comparator<in Float>): Float? {\n return minWithOrNull(comparator)\n}\n\n@Deprecated(\"Use minWithOrNull instead.\",  $ReplaceWith(\Upsilon\minWithOrNull( comparator)\'')\in @DeprecatedSinceKotlin(warningSince = \U1.4\'')\npublic fun$ DoubleArray.minWith(comparator: Comparator<in Double>): Double? {\n return minWithOrNull(comparator)\n}\n\n@Deprecated(\"Use minWithOrNull instead.\",  $ReplaceWith(\mmiiWithOrNull( comparator)\mii)$ )\n $@DeprecatedSinceKotlin(warningSince = \m1.4\mii)$ \npublic fun BooleanArray.minWith(comparator: Comparator<in Boolean>): Boolean? {\n return minWithOrNull(comparator)\n}\n\n@Deprecated(\"Use minWithOrNull instead.\",  $ReplaceWith(\mmiiWithOrNull( comparator)\mii)$   $@DeprecatedSinceKotlin(warningSince = \l1.4\mii)$ npublic fun CharArray.minWith(comparator: Comparator<in Char>): Char? {\n return minWithOrNull(comparator)\n}\n\n/\*\*\n \* Returns the first element having the smallest value according to the provided [comparator] or `null` if there are no elements.\n \*/\n@SinceKotlin(\"1.4\")\npublic fun <T> Array<out T>.minWithOrNull(comparator: Comparator<in T>): T?  $\{\n\$  if (isEmpty()) return null\n var min = this[0]\n for (i in 1..lastIndex)  $\{\n\$  val  $e = \text{this}[i]\n\}$  if (comparator.compare(min, e) > 0) min = e\n  $\{\n\}$  return  $\min\{n\}\|n/**\|n *$  Returns the first element having the smallest value according to the provided [comparator] or `null` if there are no elements.\n \*/\n@SinceKotlin(\"1.4\")\npublic fun ByteArray.minWithOrNull(comparator: Comparator<in Byte>): Byte? {\n if (isEmpty()) return null\n var min = this[0]\n for (i in 1..lastIndex) {\n val e = this[i]\n if (comparator.compare(min, e) > 0) min = e\n }\n return min\n}\n\n/\*\*\n \* Returns the first element having the smallest value according to the provided [comparator] or `null` if there are no elements.\n \*/\n@SinceKotlin(\"1.4\")\npublic fun ShortArray.minWithOrNull(comparator: Comparator<in Short>): Short? {\n if (isEmpty()) return null\n var min = this[0]\n for (i in 1..lastIndex)  $\{\n\$  val e = this[i]\n if (comparator.compare(min, e) > 0) min = e\n  $\ln$  return min\n $\ln\ln^{**}\ln$  \* Returns the first element having the smallest value according to the provided [comparator] or `null` if there are no elements.\n \*/\n@SinceKotlin(\"1.4\")\npublic fun IntArray.minWithOrNull(comparator: Comparator<in Int>): Int? {\n if  $(i$ sEmpty()) return null\n var min = this[0]\n for (i in 1..lastIndex) {\n val e = this[i]\n if (comparator.compare(min, e) > 0) min = e\n  $\ln$  return min\n $\ln\ln^{**}\ln$  \* Returns the first element having the smallest value according to the provided [comparator] or `null` if there are no elements.\n \*/\n@SinceKotlin(\"1.4\")\npublic fun LongArray.minWithOrNull(comparator: Comparator<in Long>): Long? {\n
if (isEmpty()) return null\n var min = this[0]\n for (i in 1..lastIndex)  $\{\n\}$  val e = this[i]\n if (comparator.compare(min, e) > 0) min = e\n }\n return min\n}\n\n/\*\*\n \* Returns the first element having the smallest value according to the provided [comparator] or `null` if there are no elements.\n \*/\n@SinceKotlin(\"1.4\")\npublic fun FloatArray.minWithOrNull(comparator: Comparator<in Float>): Float? {\n if (isEmpty()) return null\n var min = this[0]\n for (i in 1..lastIndex)  $\{\n\}$  val e = this[i]\n if (comparator.compare(min, e) > 0) min = e\n  $\ln$  return min\n $\ln\ln^{**}\n$  \* Returns the first element having the smallest value according to the provided [comparator] or `null` if there are no elements.\n \*/\n@SinceKotlin(\"1.4\")\npublic fun DoubleArray.minWithOrNull(comparator: Comparator<in Double>): Double?  ${\nightharpoonup$  if (isEmpty()) return null\n var min = this[0]\n for (i in 1..lastIndex)  ${\nightharpoonup}$  val e = this[i]\n if (comparator.compare(min, e) > 0) min = e\n  $\ln$  return min\n $\ln\ln^{**}\ln$  \* Returns the first element having the smallest value according to the provided [comparator] or `null` if there are no elements.\n \*/\n@SinceKotlin(\"1.4\")\npublic fun BooleanArray.minWithOrNull(comparator: Comparator<in Boolean>): Boolean?  ${\n i}$  if (isEmpty()) return null\n var min = this[0]\n for (i in 1..lastIndex)  ${\n v$ al e = this[i]\n if (comparator.compare(min, e) > 0) min = e\n }\n return min\n}\n\n/\*\*\n \* Returns the first element having the smallest value according to the provided [comparator] or `null` if there are no elements.\n \*/\n@SinceKotlin(\"1.4\")\npublic fun CharArray.minWithOrNull(comparator: Comparator<in Char>): Char? {\n if (isEmpty()) return null\n var min = this[0]\n for (i in 1..lastIndex)  $\{\n\$  val e = this[i]\n if (comparator.compare(min, e) > 0) min = e\n  $\ln \min\{n\}\ln\$ \*\n \* Returns `true` if the array has no elements. $\ln * \ln * \omega$  sample samples.collections.Collections.Aggregates.none $\ln * \rho$  the fun <T> Array < out T>.none(): Boolean  $\{\n\$ eturn isEmpty()\n $\n\|n\|$ \*\n \* Returns `true` if the array has no elements.\n \* \n \* @sample samples.collections.Collections.Aggregates.none\n \*/\npublic fun ByteArray.none(): Boolean {\n return isEmpty()\n\\n\n/\*\*\n \* Returns `true` if the array has no elements.\n \* \n \* @sample samples.collections.Collections.Aggregates.none\n \*/\npublic fun ShortArray.none(): Boolean {\n return isEmpty()\n}\n\n/\*\*\n \* Returns `true` if the array has no elements.\n \* \n \* @sample samples.collections.Collections.Aggregates.none\n \*/\npublic fun IntArray.none(): Boolean {\n return isEmpty()\n\\n\n/\*\*\n \* Returns `true` if the array has no elements.\n \* \n \* @sample samples.collections.Collections.Aggregates.none\n \*/\npublic fun LongArray.none(): Boolean {\n return isEmpty()\n \\n\n/\*\*\n \* Returns `true` if the array has no elements.\n \* \n \* @sample samples.collections.Collections.Aggregates.none\n \*/\npublic fun FloatArray.none(): Boolean {\n return isEmpty()\n \\n\n/\*\*\n \* Returns `true` if the array has no elements.\n \* \n \* @sample samples.collections.Collections.Aggregates.none\n \*/\npublic fun DoubleArray.none(): Boolean {\n return isEmpty()\n}\n\n/\*\*\n \* Returns `true` if the array has no elements.\n \* \n \* @sample samples.collections.Collections.Aggregates.none $\ln$  \*/ $\ln$ public fun BooleanArray.none(): Boolean { $\ln$  return isEmpty()\n\\n\n/\*\*\n \* Returns `true` if the array has no elements.\n \* \n \* @sample samples.collections.Collections.Aggregates.none\n \*/\npublic fun CharArray.none(): Boolean {\n return isEmpty()\n\n\n\n\n\n\n\n\\*\*\n \* Returns `true` if no elements match the given [predicate].\n \* \n \* @sample samples.collections.Collections.Aggregates.noneWithPredicate\n \*/\npublic inline fun <T> Array<out T>.none(predicate:  $(T)$  -> Boolean): Boolean  $\{\n\$  for (element in this) if (predicate(element)) return false $\n\$ n return true\n}\n\n/\*\*\n \* Returns `true` if no elements match the given [predicate].\n \* \n \* @sample samples.collections.Collections.Aggregates.noneWithPredicate\n \*/\npublic inline fun ByteArray.none(predicate:  $(Byte)$  -> Boolean): Boolean  ${\n \mu}$  for (element in this) if (predicate(element)) return false ${\n \mu}$  return true\n}\n\n/\*\*\n \* Returns `true` if no elements match the given [predicate].\n \* \n \* @sample samples.collections.Collections.Aggregates.noneWithPredicate\n \*/\npublic inline fun ShortArray.none(predicate: (Short) -> Boolean): Boolean  ${\nightharpoonup$  for (element in this) if (predicate(element)) return false ${\nightharpoonup$  return true\n}\n\n/\*\*\n \* Returns `true` if no elements match the given [predicate].\n \* \n \* @sample samples.collections.Collections.Aggregates.noneWithPredicate\n \*/\npublic inline fun IntArray.none(predicate: (Int)  $\rightarrow$  Boolean): Boolean {\n for (element in this) if (predicate(element)) return false\n return true\n}\n\n/\*\*\n \* Returns `true` if no elements match the given [predicate]. $\ln * \ln * \omega$  sample

samples.collections.Collections.Aggregates.noneWithPredicate\n \*/\npublic inline fun LongArray.none(predicate: (Long) -> Boolean): Boolean  ${\n \alpha \in \alpha}$  if (predicate(element)) return false ${\n \alpha \in \beta}$  return true\n}\n\n/\*\*\n \* Returns `true` if no elements match the given [predicate].\n \* \n \* @sample samples.collections.Collections.Aggregates.noneWithPredicate\n \*/\npublic inline fun FloatArray.none(predicate: (Float) -> Boolean): Boolean  ${\n \alpha \in \alpha}$  for (element in this) if (predicate(element)) return false ${\n \alpha \in \beta}$  return true\n}\n\n/\*\*\n \* Returns `true` if no elements match the given [predicate]. $\ln$  \* \n \* @sample samples.collections.Collections.Aggregates.noneWithPredicate\n \*/\npublic inline fun DoubleArray.none(predicate:  $(Double)$  -> Boolean): Boolean  $\{\n\pi$  for (element in this) if (predicate(element)) return false $\pi$  return true\n  $\ln\ln^*$ \n \* Returns `true` if no elements match the given [predicate].\n \* \n \* @sample samples.collections.Collections.Aggregates.noneWithPredicate\n \*/\npublic inline fun BooleanArray.none(predicate: (Boolean) -> Boolean): Boolean {\n for (element in this) if (predicate(element)) return false $\ln$  return true $\ln\ln\frac{x*\ln x}{\ln x}$  Returns `true` if no elements match the given [predicate]. $\ln x \ln x$  @sample samples.collections.Collections.Aggregates.noneWithPredicate\n \*/\npublic inline fun CharArray.none(predicate: (Char) -> Boolean): Boolean  $\{\n\ln$  for (element in this) if (predicate(element)) return false $\ln$  return true\n  $\ln\Lambda^*$ \n \* Performs the given [action] on each element and returns the array itself afterwards. $\ln$ \*/\n@SinceKotlin(\"1.4\")\n@kotlin.internal.InlineOnly\npublic inline fun <T> Array<out T>.onEach(action: (T) -> Unit): Array<out T> {\n return apply { for (element in this) action(element) }\n}\n\n/\*\*\n \* Performs the given [action] on each element and returns the array itself afterwards.\n

\*/\n@SinceKotlin(\"1.4\")\n@kotlin.internal.InlineOnly\npublic inline fun ByteArray.onEach(action: (Byte) -> Unit): ByteArray  $\{\n\$ return apply  $\{$  for (element in this) action(element)  $\n\|\n\|$ [action] on each element and returns the array itself afterwards.\n

\*/\n@SinceKotlin(\"1.4\")\n@kotlin.internal.InlineOnly\npublic inline fun ShortArray.onEach(action: (Short) -> Unit): ShortArray  $\{\n\$  return apply  $\{$  for (element in this) action(element)  $\n\| \n\| \n\$ \*\n \* Performs the given [action] on each element and returns the array itself afterwards.\n

\*/\n@SinceKotlin(\"1.4\")\n@kotlin.internal.InlineOnly\npublic inline fun IntArray.onEach(action: (Int) -> Unit): IntArray  $\{\n\$ return apply  $\{$  for (element in this) action(element)  $\n\n\}\n\in \mathbb{R}^*$  \* Performs the given [action] on each element and returns the array itself afterwards.\n

\*/\n@SinceKotlin(\"1.4\")\n@kotlin.internal.InlineOnly\npublic inline fun LongArray.onEach(action: (Long) -> Unit): LongArray  $\ln$  return apply  $\{$  for (element in this) action(element)  $\ln\ln\frac{*}{n}$  \* Performs the given [action] on each element and returns the array itself afterwards.\n

\*/\n@SinceKotlin(\"1.4\")\n@kotlin.internal.InlineOnly\npublic inline fun FloatArray.onEach(action: (Float) -> Unit): FloatArray  $\ln$  return apply  $\{$  for (element in this) action(element)  $\ln\ln\frac{*\ln x}{n^*}\$  Performs the given [action] on each element and returns the array itself afterwards.\n

\*/\n@SinceKotlin(\"1.4\")\n@kotlin.internal.InlineOnly\npublic inline fun DoubleArray.onEach(action: (Double) -> Unit): DoubleArray  $\ln$  return apply { for (element in this) action(element)  $\ln\ln\frac{*\ln x}{n^*}\$  Performs the given [action] on each element and returns the array itself afterwards.\n

\*/\n@SinceKotlin(\"1.4\")\n@kotlin.internal.InlineOnly\npublic inline fun BooleanArray.onEach(action: (Boolean)  $\text{-}$  Unit): BooleanArray {\n return apply { for (element in this) action(element) }\n}\n\n/\*\*\n \* Performs the given [action] on each element and returns the array itself afterwards.\n

\*/\n@SinceKotlin(\"1.4\")\n@kotlin.internal.InlineOnly\npublic inline fun CharArray.onEach(action: (Char) -> Unit): CharArray  $\{\n\$ return apply  $\{$  for (element in this) action(element)  $\n\| \n\| \n\$ \*\n \* Performs the given [action] on each element, providing sequential index with the element,\n  $*$  and returns the array itself afterwards.\n  $*$ @param [action] function that takes the index of an element and the element itself $\ln^*$  and performs the action on the element.\n \*/\n@SinceKotlin(\"1.4\")\n@kotlin.internal.InlineOnly\npublic inline fun <T> Array<out T>.onEachIndexed(action: (index: Int, T) -> Unit): Array<out  $T$ > {\n return apply { forEachIndexed(action)  $\ln\ln\pi$ <sup>\*\*</sup>\n \* Performs the given [action] on each element, providing sequential index with the element,\n \* and returns the array itself afterwards.\n \* @param [action] function that takes the index of an element and the element itself $\ln *$  and performs the action on the element. $\ln * \ln @SinceKotlin(\T.4\T) \neq @Kotlin$ .internal.InlineOnly\npublic

inline fun ByteArray.onEachIndexed(action: (index: Int, Byte) -> Unit): ByteArray {\n return apply { forEachIndexed(action)  $\n{\n}{n}\n*$  ? Performs the given [action] on each element, providing sequential index with the element,  $n^*$  and returns the array itself afterwards.  $n^*$  @param [action] function that takes the index of an element and the element itself\n \* and performs the action on the element.\n

\*/\n@SinceKotlin(\"1.4\")\n@kotlin.internal.InlineOnly\npublic inline fun ShortArray.onEachIndexed(action: (index: Int, Short) -> Unit): ShortArray {\n return apply { forEachIndexed(action) }\n\n/\*\*\n \* Performs the given [action] on each element, providing sequential index with the element,\n \* and returns the array itself afterwards. $\ln * \mathcal{Q}$  param [action] function that takes the index of an element and the element itself $\ln *$  and performs the action on the element. $\ln \pi / n \otimes SinceKotlin(\T1.4\T) \in \mathbb{C}$  and InlineOnly\npublic inline fun IntArray.onEachIndexed(action: (index: Int, Int) -> Unit): IntArray {\n return apply { forEachIndexed(action)  $\ln\ln\arrows\ln$  \* Performs the given [action] on each element, providing sequential index with the element,  $\ln$  \* and returns the array itself afterwards.\n \* @param [action] function that takes the index of an element and the element itself $\ln *$  and performs the action on the element. $\ln * \ln \mathcal{O}$ SinceKotlin(\"1.4\")\n @kotlin.internal.InlineOnly\npublic inline fun LongArray.onEachIndexed(action: (index: Int, Long) -> Unit): LongArray {\n return apply { forEachIndexed(action)  $\n\ln\ln(*\an \theta + \gamma \neq \frac{\arccos \theta}{\arccos \theta}$  [action] on each element, providing sequential index with the element,  $n^*$  and returns the array itself afterwards.  $n^*$  @param [action] function that takes the index of an element and the element itself $\ln *$  and performs the action on the element. $\ln$ 

\*/\n@SinceKotlin(\"1.4\")\n@kotlin.internal.InlineOnly\npublic inline fun FloatArray.onEachIndexed(action: (index: Int, Float) -> Unit): FloatArray {\n return apply { forEachIndexed(action) }\n\n\n\t \*\n \* Performs the given [action] on each element, providing sequential index with the element,\n \* and returns the array itself afterwards. $\ln * \mathcal{Q}$  param [action] function that takes the index of an element and the element itself $\ln *$  and performs the action on the element. $\ln \pi / n \otimes SinceKotlin(\T1.4\T) \neq \otimes Kotlin.$  internal.InlineOnly\npublic inline fun DoubleArray.onEachIndexed(action: (index: Int, Double) -> Unit): DoubleArray {\n return apply { forEachIndexed(action)  $\ln\ln(x^*)$  \* Performs the given [action] on each element, providing sequential index with the element,  $n^*$  and returns the array itself afterwards.  $n^*$  @param [action] function that takes the index of an element and the element itself $\ln$  \* and performs the action on the element. $\ln$ 

\*/\n@SinceKotlin(\"1.4\")\n@kotlin.internal.InlineOnly\npublic inline fun BooleanArray.onEachIndexed(action: (index: Int, Boolean) -> Unit): BooleanArray  $\{\n$  return apply  $\{\n$  for EachIndexed(action)  $\{\n\}\n\|\n\|\n$ the given [action] on each element, providing sequential index with the element, $\ln *$  and returns the array itself afterwards. $\ln * \mathcal{Q}$  param [action] function that takes the index of an element and the element itself $\ln *$  and performs the action on the element.\n \*/\n@SinceKotlin(\"1.4\")\n@kotlin.internal.InlineOnly\npublic inline fun CharArray.onEachIndexed(action: (index: Int, Char) -> Unit): CharArray  $\{\n\$  return apply  $\{\n\$ forEachIndexed(action)  $\ln\ln(*\n * Accumulates value starting with the first element and applying [operation]$ from left to right\n \* to current accumulator value and each element. $\ln * \ln *$  Throws an exception if this array is empty. If the array can be empty in an expected way,  $\ln *$  please use [reduceOrNull] instead. It returns `null` when its receiver is empty. $\ln * \ln * \mathcal{O}$  param [operation] function that takes current accumulator value and an element, $\ln *$ and calculates the next accumulator value. $\ln * \ln * \omega$  sample samples.collections. Collections. Aggregates.reduce $\ln$ \*/\npublic inline fun <S, T : S> Array<out T>.reduce(operation: (acc: S, T) -> S): S {\n if (isEmpty())\n throw UnsupportedOperationException(\"Empty array can't be reduced.\")\n var accumulator:  $S = this[0]\n$  for (index in 1..lastIndex)  ${\n \nu \in \mathbb{R} \setminus \mathbb{R} \setminus \mathbb{R} \set$ \* Accumulates value starting with the first element and applying [operation] from left to right\n \* to current accumulator value and each element. $\ln * \ln *$  Throws an exception if this array is empty. If the array can be empty in an expected way, \n \* please use [reduceOrNull] instead. It returns `null` when its receiver is empty. $\ln * \ln *$ @param [operation] function that takes current accumulator value and an element,\n \* and calculates the next accumulator value. $\ln * \ln * \omega$  sample samples.collections. Collections. Aggregates. reduce $\ln * \rho$  and  $\ln \rho$ ByteArray.reduce(operation: (acc: Byte, Byte) -> Byte): Byte  $\{\n\$ if (isEmpty()) $\$ n throw UnsupportedOperationException(\"Empty array can't be reduced.\")\n var accumulator = this[0]\n for (index in 1..lastIndex)  $\ln$  accumulator = operation(accumulator, this[index])\n }\n return accumulator\n}\n\n/\*\*\n \*

Accumulates value starting with the first element and applying [operation] from left to right\n \* to current accumulator value and each element. $\ln * \ln *$  Throws an exception if this array is empty. If the array can be empty in an expected way, \n \* please use [reduceOrNull] instead. It returns `null` when its receiver is empty. $\ln * \ln *$ @param [operation] function that takes current accumulator value and an element,\n \* and calculates the next accumulator value. $\ln * \ln * \omega$ sample samples.collections.Collections.Aggregates.reduce $\ln * \rho$  and  $\ln \omega$ ShortArray.reduce(operation: (acc: Short, Short) -> Short): Short  $\{\n\$  if (isEmpty()) $\n\$  throw UnsupportedOperationException(\"Empty array can't be reduced.\")\n var accumulator = this[0]\n for (index in 1..lastIndex)  ${\n m \in \mathbb{Z} \in \mathbb{Z} \setminus \mathbb{Z} \setminus \mathbb{$ Accumulates value starting with the first element and applying [operation] from left to right\n \* to current accumulator value and each element. $\ln * \ln *$  Throws an exception if this array is empty. If the array can be empty in an expected way, \n \* please use [reduceOrNull] instead. It returns `null` when its receiver is empty. $\ln * \ln *$ @param [operation] function that takes current accumulator value and an element,\n \* and calculates the next accumulator value.\n \* \n \* @sample samples.collections.Collections.Aggregates.reduce\n \*/\npublic inline fun IntArray.reduce(operation: (acc: Int, Int) -> Int): Int  $\ln$  if (isEmpty()) $\ln$  throw UnsupportedOperationException(\"Empty array can't be reduced.\")\n var accumulator = this[0]\n for (index in 1..lastIndex)  ${\n n \in \mathbb{Z} \in \mathbb{Z} \subset \mathbb{Z} \setminus \mathbb{Z} \setminus \mathbb{Z$ Accumulates value starting with the first element and applying [operation] from left to right\n \* to current accumulator value and each element. $\ln * \ln *$  Throws an exception if this array is empty. If the array can be empty in an expected way, \n \* please use [reduceOrNull] instead. It returns `null` when its receiver is empty. $\ln * \ln *$ @param [operation] function that takes current accumulator value and an element,\n \* and calculates the next accumulator value.\n \* \n \* @sample samples.collections.Collections.Aggregates.reduce\n \*/\npublic inline fun LongArray.reduce(operation: (acc: Long, Long) -> Long): Long  $\ln$  if (isEmpty()) $\ln$  throw UnsupportedOperationException(\"Empty array can't be reduced.\")\n var accumulator = this[0]\n for (index in 1..lastIndex)  ${\n n \in \mathbb{Z} \in \mathbb{Z} \setminus \mathbb{Z} \setminus \mathbb{$ Accumulates value starting with the first element and applying [operation] from left to right\n \* to current accumulator value and each element. $\ln * \ln *$  Throws an exception if this array is empty. If the array can be empty in an expected way, \n \* please use [reduceOrNull] instead. It returns `null` when its receiver is empty.\n \* \n \* @param [operation] function that takes current accumulator value and an element,\n \* and calculates the next accumulator value. $\ln * \ln * \omega$  sample samples.collections.Collections.Aggregates.reduce $\ln * \rho$  have functions FloatArray.reduce(operation: (acc: Float, Float) -> Float): Float  $\ln$  if (isEmpty()) $\ln$  throw UnsupportedOperationException(\"Empty array can't be reduced.\")\n var accumulator = this[0]\n for (index in 1..lastIndex)  $\ln$  accumulator = operation(accumulator, this[index])\n }\n return accumulator\n}\n\n/\*\*\n \* Accumulates value starting with the first element and applying [operation] from left to right\n \* to current accumulator value and each element. $\ln * \ln *$  Throws an exception if this array is empty. If the array can be empty in an expected way, \n \* please use [reduceOrNull] instead. It returns `null` when its receiver is empty. $\ln * \ln *$ @param [operation] function that takes current accumulator value and an element,\n \* and calculates the next accumulator value. $\ln * \ln * \omega$  sample samples.collections. Collections. Aggregates. reduce $\ln * \rho$  and in functions. DoubleArray.reduce(operation: (acc: Double, Double) -> Double): Double  $\{\n\eta$  if (isEmpty()) $\n\eta$  throw UnsupportedOperationException(\"Empty array can't be reduced.\")\n var accumulator = this[0]\n for (index in 1..lastIndex)  ${\n n \in \mathbb{Z} \in \mathbb{Z} \setminus \mathbb{Z} \setminus \mathbb{$ Accumulates value starting with the first element and applying [operation] from left to right\n \* to current accumulator value and each element. $\ln * \ln *$  Throws an exception if this array is empty. If the array can be empty in an expected way, \n \* please use [reduceOrNull] instead. It returns `null` when its receiver is empty. $\ln * \ln *$ @param [operation] function that takes current accumulator value and an element,\n \* and calculates the next accumulator value. $\ln * \ln * \omega$  sample samples.collections.Collections.Aggregates.reduce $\ln * \rho$  and  $\ln \rho$ BooleanArray.reduce(operation: (acc: Boolean, Boolean) -> Boolean): Boolean {\n if (isEmpty())\n throw UnsupportedOperationException(\"Empty array can't be reduced.\")\n var accumulator = this[0]\n for (index in 1..lastIndex) {\n accumulator = operation(accumulator, this[index])\n }\n return accumulator\n}\n\n/\*\*\n \*

Accumulates value starting with the first element and applying [operation] from left to right\n \* to current accumulator value and each element. $\ln * \ln *$  Throws an exception if this array is empty. If the array can be empty in an expected way, \n \* please use [reduceOrNull] instead. It returns `null` when its receiver is empty. $\ln * \ln *$ @param [operation] function that takes current accumulator value and an element,\n \* and calculates the next accumulator value.\n \* \n \* @sample samples.collections.Collections.Aggregates.reduce\n \*/\npublic inline fun CharArray.reduce(operation: (acc: Char, Char) -> Char): Char  $\ln$  if (isEmpty()) $\ln$  throw UnsupportedOperationException(\"Empty array can't be reduced.\")\n var accumulator = this[0]\n for (index in 1..lastIndex)  ${\n m \in \mathbb{Z} \in \mathbb{Z} \setminus \mathbb{Z} \setminus \mathbb{$ Accumulates value starting with the first element and applying [operation] from left to right\n \* to current accumulator value and each element with its index in the original array. $\ln * \ln *$  Throws an exception if this array is empty. If the array can be empty in an expected way,  $n *$  please use [reduceIndexedOrNull] instead. It returns `null` when its receiver is empty. $\ln * \ln * \mathcal{Q}$  param [operation] function that takes the index of an element, current accumulator value and the element itself, \n \* and calculates the next accumulator value. \n \* \n \* @sample samples.collections.Collections.Aggregates.reduce $\ln$  \*/\npublic inline fun <S, T : S> Array<out T>.reduceIndexed(operation: (index: Int, acc: S, T) -> S):  $S \{\nmid$  if (isEmpty())\n throw UnsupportedOperationException(\"Empty array can't be reduced.\")\n var accumulator:  $S = this[0]$ \n for (index in 1..lastIndex)  ${\n \mu \ncumulator = operation-index, accumulator, this[index]}\n \n \n \return$  $accumulator\n\hbar\n\n\hat{*}\n$  \* Accumulates value starting with the first element and applying [operation] from left to right\n \* to current accumulator value and each element with its index in the original array. $\ln * \ln *$  Throws an exception if this array is empty. If the array can be empty in an expected way,  $n *$  please use [reduceIndexedOrNull] instead. It returns `null` when its receiver is empty. $\ln * \ln * \mathcal{O}$  param [operation] function that takes the index of an element, current accumulator value and the element itself, $\ln$  \* and calculates the next accumulator value. $\ln$  \*  $\ln$  \* @sample samples.collections.Collections.Aggregates.reduce\n \*/\npublic inline fun ByteArray.reduceIndexed(operation: (index: Int, acc: Byte, Byte) -> Byte): Byte  $\{\n\$ n if (isEmpty()) $\$ n throw UnsupportedOperationException(\"Empty array can't be reduced.\")\n var accumulator = this[0]\n for (index in 1..lastIndex)  ${\n \alpha}$  accumulator = operation(index, accumulator, this[index])\n  ${\n \alpha}$  return  $accumulator\n\hbar\n\n\hat{*}\n$  \* Accumulates value starting with the first element and applying [operation] from left to right $\ln *$  to current accumulator value and each element with its index in the original array. $\ln * \ln *$  Throws an exception if this array is empty. If the array can be empty in an expected way,  $\ln *$  please use [reduceIndexedOrNull] instead. It returns `null` when its receiver is empty. $\ln * \ln * \mathcal{O}$  param [operation] function that takes the index of an element, current accumulator value and the element itself,  $n *$  and calculates the next accumulator value.  $n * n *$ @sample samples.collections.Collections.Aggregates.reduce\n \*/\npublic inline fun ShortArray.reduceIndexed(operation: (index: Int, acc: Short, Short) -> Short): Short  $\{\n\in$  if (isEmpty()) $\in$  throw UnsupportedOperationException(\"Empty array can't be reduced.\")\n var accumulator = this[0]\n for (index in 1..lastIndex) {\n accumulator = operation(index, accumulator, this[index])\n }\n return accumulator\n}\n\n/\*\*\n \* Accumulates value starting with the first element and applying [operation] from left to right\n \* to current accumulator value and each element with its index in the original array. $\ln * \ln *$  Throws an exception if this array is empty. If the array can be empty in an expected way,  $\ln *$  please use [reduceIndexedOrNull] instead. It returns `null` when its receiver is empty. $\ln * \ln * \mathcal{Q}$  param [operation] function that takes the index of an element, current accumulator value and the element itself, $\ln$  \* and calculates the next accumulator value. $\ln$  \*  $\ln$  \* @sample samples.collections.Collections.Aggregates.reduce\n \*/\npublic inline fun IntArray.reduceIndexed(operation: (index: Int, acc: Int, Int)  $\gt$  Int): Int {\n if (isEmpty())\n throw UnsupportedOperationException(\"Empty array can't be reduced.\")\n var accumulator = this[0]\n for (index in 1..lastIndex)  ${\n \mu \}$  accumulator = operation(index, accumulator, this[index]) ${\n \ \ }$  return  $accumulator\hbar\hbar\mbar*\hbar$  \* Accumulates value starting with the first element and applying [operation] from left to right\n \* to current accumulator value and each element with its index in the original array. $\ln$  \* Throws an exception if this array is empty. If the array can be empty in an expected way,  $\ln *$  please use [reduceIndexedOrNull] instead. It returns `null` when its receiver is empty.\n  $* \nightharpoonup n * @param$  [operation] function that takes the index of an

element, current accumulator value and the element itself,  $n^*$  and calculates the next accumulator value.  $n^* \nmid n^*$ @sample samples.collections.Collections.Aggregates.reduce\n \*/\npublic inline fun

LongArray.reduceIndexed(operation: (index: Int, acc: Long, Long) -> Long): Long  $\{\n\$  if (isEmpty()) $\$ n throw UnsupportedOperationException(\"Empty array can't be reduced.\")\n var accumulator = this[0]\n for (index in 1..lastIndex) {\n accumulator = operation(index, accumulator, this[index])\n }\n return accumulator $\n\ln/*\n\ln^*$  Accumulates value starting with the first element and applying [operation] from left to right\n \* to current accumulator value and each element with its index in the original array. $\ln * \ln *$  Throws an exception if this array is empty. If the array can be empty in an expected way,  $\ln *$  please use [reduceIndexedOrNull] instead. It returns `null` when its receiver is empty. $\ln * \ln * \mathcal{O}$  param [operation] function that takes the index of an element, current accumulator value and the element itself,  $n^*$  and calculates the next accumulator value.  $n^* \nmid n^*$ @sample samples.collections.Collections.Aggregates.reduce\n \*/\npublic inline fun FloatArray.reduceIndexed(operation: (index: Int, acc: Float, Float) -> Float): Float {\n if (isEmpty())\n throw UnsupportedOperationException(\"Empty array can't be reduced.\")\n var accumulator = this[0]\n for (index in 1..lastIndex) {\n accumulator = operation(index, accumulator, this[index])\n }\n return accumulator\n}\n\n/\*\*\n \* Accumulates value starting with the first element and applying [operation] from left to right\n \* to current accumulator value and each element with its index in the original array. $\ln * \ln *$  Throws an exception if this array is empty. If the array can be empty in an expected way,\n \* please use [reduceIndexedOrNull] instead. It returns `null` when its receiver is empty. $\ln * \ln * \mathcal{O}$  param [operation] function that takes the index of an

element, current accumulator value and the element itself,  $n^*$  and calculates the next accumulator value.  $n^* \nmid n^*$ @sample samples.collections.Collections.Aggregates.reduce\n \*/\npublic inline fun DoubleArray.reduceIndexed(operation: (index: Int, acc: Double, Double) -> Double): Double {\n if (isEmpty())\n

throw UnsupportedOperationException(\"Empty array can't be reduced.\")\n var accumulator = this[0]\n for (index in 1..lastIndex) {\n accumulator = operation(index, accumulator, this[index])\n }\n return accumulator\n $\ln/$ \*\n \* Accumulates value starting with the first element and applying [operation] from left to right $\ln *$  to current accumulator value and each element with its index in the original array. $\ln * \ln *$  Throws an exception if this array is empty. If the array can be empty in an expected way,\n \* please use [reduceIndexedOrNull] instead. It returns `null` when its receiver is empty. $\ln * \ln * \mathcal{O}$  param [operation] function that takes the index of an element, current accumulator value and the element itself,  $n^*$  and calculates the next accumulator value.  $n^* \nmid n^*$ @sample samples.collections.Collections.Aggregates.reduce\n \*/\npublic inline fun BooleanArray.reduceIndexed(operation: (index: Int, acc: Boolean, Boolean) -> Boolean): Boolean {\n if  $(isEmpty())\n\rangle n$  throw UnsupportedOperationException(\"Empty array can't be reduced.\")\n var accumulator = this[0]\n for (index in 1..lastIndex)  $\{\n\}$  accumulator = operation(index, accumulator, this[index])\n  $\{\n\}$ return accumulator $\ln\ln\frac{*}{\ln \max}$  Accumulates value starting with the first element and applying [operation] from left to right\n \* to current accumulator value and each element with its index in the original array. $\ln * \ln *$  Throws an exception if this array is empty. If the array can be empty in an expected way, $\ln *$  please use [reduceIndexedOrNull] instead. It returns `null` when its receiver is empty. $\ln * \ln * \omega$  [operation] function that takes the index of an element, current accumulator value and the element itself,\n \* and calculates the next accumulator value. $\ln * \ln * \omega$ sample samples.collections.Collections.Aggregates.reduce $\ln * \rho$  and  $\ln \omega$ CharArray.reduceIndexed(operation: (index: Int, acc: Char, Char) -> Char): Char  $\{\n\$  if (isEmpty()) $\n\$  throw UnsupportedOperationException(\"Empty array can't be reduced.\")\n var accumulator = this[0]\n for (index in 1..lastIndex)  ${\n \mu \}$  accumulator = operation(index, accumulator, this[index]) $\n \ \ \ \ \ \ \$ accumulator\n $\ln\frac{*}{\mathbf{n}}$  \* Accumulates value starting with the first element and applying [operation] from left to right $\ln$  \* to current accumulator value and each element with its index in the original array. $\ln$  \*  $\ln$  \* Returns `null` if the array is empty. $\ln * \ln * \mathcal{Q}$  param [operation] function that takes the index of an element, current accumulator value and the element itself. $\ln *$  and calculates the next accumulator value. $\ln * \ln * \mathcal{Q}$  sample samples.collections.Collections.Aggregates.reduceOrNull\n \*/\n @SinceKotlin(\"1.4\")\npublic inline fun <S, T : S> Array<out T>.reduceIndexedOrNull(operation: (index: Int, acc: S, T) -> S): S? {\n if (isEmpty())\n return null\n var accumulator:  $S = \text{this}[0]\rangle$  for (index in 1..lastIndex)  $\{\n\}$  accumulator = operation(index,

accumulator, this [index])\n  $\{\n\$ element and applying [operation] from left to right\n \* to current accumulator value and each element with its index in the original array. $\ln * \ln *$  Returns `null` if the array is empty. $\ln * \ln * \omega$  param [operation] function that takes the index of an element, current accumulator value and the element itself,\n \* and calculates the next accumulator value.\n \* \n \* @sample samples.collections.Collections.Aggregates.reduceOrNull\n \*/\n@SinceKotlin(\"1.4\")\npublic inline fun ByteArray.reduceIndexedOrNull(operation: (index: Int, acc: Byte, Byte) -> Byte): Byte?  $\{\n\$  if (isEmpty()) $\n\$  return null $\|n\|$  var accumulator = this[0] $\n\$  for (index in 1..lastIndex)  $\{\n \$ accumulator\n}\n\n/\*\*\n \* Accumulates value starting with the first element and applying [operation] from left to right\n \* to current accumulator value and each element with its index in the original array. $\ln * \ln *$  Returns `null` if the array is empty. $\ln * \ln * \mathcal{Q}$  param [operation] function that takes the index of an element, current accumulator value and the element itself, \n \* and calculates the next accumulator value.  $\ln * \ln * \mathcal{Q}$  sample samples.collections.Collections.Aggregates.reduceOrNull\n \*/\n@SinceKotlin(\"1.4\")\npublic inline fun ShortArray.reduceIndexedOrNull(operation: (index: Int, acc: Short, Short) -> Short): Short? {\n if (isEmpty())\n return null\n var accumulator = this[0]\n for (index in 1..lastIndex) {\n accumulator = operation(index, accumulator, this [index])\n  $\{\n\$  return accumulator\n $\hbar\$ \*\n \* Accumulates value starting with the first element and applying [operation] from left to right\n \* to current accumulator value and each element with its index in the original array. $\ln * \ln *$  Returns `null` if the array is empty. $\ln * \ln * \mathcal{Q}$  param [operation] function that takes the index of an element, current accumulator value and the element itself,\n \* and calculates the next accumulator value.\n \* \n \* @sample samples.collections.Collections.Aggregates.reduceOrNull\n \*/\n@SinceKotlin(\"1.4\")\npublic inline fun IntArray.reduceIndexedOrNull(operation: (index: Int, acc: Int, Int) -> Int): Int?  $\ln$  if (isEmpty())\n return null\n var accumulator = this[0]\n for (index in 1..lastIndex)  $\ln$  $accumulator = operationcolor(index, accumulator, this/index])\n$  }\n return accumulator\n}\n\n/\*\*\n \* Accumulates value starting with the first element and applying [operation] from left to right\n \* to current accumulator value and each element with its index in the original array. $\ln * \text{ Returns 'null' if the array is empty.}\nN * \mathcal{P}$ [operation] function that takes the index of an element, current accumulator value and the element itself, $\ln^*$  and calculates the next accumulator value.\n  $* \in \mathbb{R}^*$  @sample samples.collections.Collections.Aggregates.reduceOrNull\n \*/\n@SinceKotlin(\"1.4\")\npublic inline fun LongArray.reduceIndexedOrNull(operation: (index: Int, acc: Long, Long) -> Long): Long?  ${\nabla}$  if (isEmpty()) $n$  return null $n$  var accumulator = this[0] $n$  for (index in 1..lastIndex)  ${\n \alpha \in \alpha \in \alpha}$  accumulator = operation(index, accumulator, this[index])\n  ${\n \alpha \in \alpha}$  $accumulator\n\hbar\n\n\mathbf{a}^*\n$  \* Accumulates value starting with the first element and applying [operation] from left to right\n \* to current accumulator value and each element with its index in the original array. $\ln * \ln *$  Returns `null` if the array is empty. $\ln * \ln * \mathcal{Q}$  param [operation] function that takes the index of an element, current accumulator value and the element itself,  $n *$  and calculates the next accumulator value.  $n * \n * @ sample$ samples.collections.Collections.Aggregates.reduceOrNull\n \*/\n@SinceKotlin(\"1.4\")\npublic inline fun FloatArray.reduceIndexedOrNull(operation: (index: Int, acc: Float, Float) -> Float): Float? {\n if (isEmpty())\n return null\n var accumulator = this[0]\n for (index in 1..lastIndex) {\n accumulator = operation(index, accumulator, this [index])\n  $\{\ln \mathcal{O}_n\in\mathbb{N}^* \in \mathbb{N}^* \text{ a}}}$  Accumulates value starting with the first element and applying [operation] from left to right\n \* to current accumulator value and each element with its index in the original array. $\ln * \ln *$  Returns `null` if the array is empty. $\ln * \ln * \mathcal{O}$  param [operation] function that takes the index of an element, current accumulator value and the element itself,\n \* and calculates the next accumulator value.\n \* \n \* @sample samples.collections.Collections.Aggregates.reduceOrNull\n \*/\n@SinceKotlin(\"1.4\")\npublic inline fun DoubleArray.reduceIndexedOrNull(operation: (index: Int, acc: Double, Double) -> Double): Double?  $\{\n\alpha \text{ if } (\text{isEmpty}() \in \text{return null}\n\ \text{ or } \text{accumulator} = this[0]\n\}$  for  $(\text{index in 1..lastIndex}) \$  accumulator = operation(index, accumulator, this [index])\n }\n return accumulator\n}\n\n/\*\*\n \* Accumulates value starting with the first element and applying [operation] from left to right\n \* to current accumulator value and each element with its index in the original array. $\ln * \ln *$  Returns `null` if

the array is empty. $\ln * \ln * \mathcal{Q}$  param [operation] function that takes the index of an element, current accumulator

value and the element itself,  $\ln *$  and calculates the next accumulator value.  $\ln * \ln * \mathcal{O}$  sample samples.collections.Collections.Aggregates.reduceOrNull\n \*/\n@SinceKotlin(\"1.4\")\npublic inline fun BooleanArray.reduceIndexedOrNull(operation: (index: Int, acc: Boolean, Boolean) -> Boolean): Boolean? {\n if  $(isEmpty())\n \quad return null\n \quad var accumulation = this[0]\n \quad for (index in 1..lastIndex) {\n \quad accumulation = max[1..right]$ operation(index, accumulator, this[index])\n }\n return accumulator\n}\n\n/\*\*\n \* Accumulates value starting with the first element and applying [operation] from left to right\n \* to current accumulator value and each element with its index in the original array. $\ln * \neq \text{return }$  if the array is empty. $\ln * \neq \text{param}$  [operation] function that takes the index of an element, current accumulator value and the element itself,\n \* and calculates the next accumulator value. $\ln * \ln * \omega$  sample samples.collections. Collections. Aggregates. reduce OrNull $\ln$ \*/\n@SinceKotlin(\"1.4\")\npublic inline fun CharArray.reduceIndexedOrNull(operation: (index: Int, acc: Char, Char) -> Char): Char?  ${\n \in \}$  if (isEmpty())\n return null\n var accumulator = this[0]\n for (index in 1..lastIndex)  ${\n \mu \ncoumutator = operation-index, accumulator, this[index]}\n \n}$  return  $accumulator\n\hbar\n\n\hat{*}\n$  \* Accumulates value starting with the first element and applying [operation] from left to right\n \* to current accumulator value and each element.\n \* \n \* Returns `null` if the array is empty.\n \* \n \* @param [operation] function that takes current accumulator value and an element,\n \* and calculates the next accumulator value. $\ln * \ln * \textcircled{sample samples}$ .collections.Collections.Aggregates.reduceOrNull $\ln$ \*/\n@SinceKotlin(\"1.4\")\n@WasExperimental(ExperimentalStdlibApi::class)\npublic inline fun <S, T : S> Array<out T>.reduceOrNull(operation: (acc: S, T) -> S): S?  $\{\n\$  if (isEmpty())\n return null\n var  $accumulator: S = this[0] \in \text{for (index in 1..lastIndex)} \{\n \text{accumulator} = operation(accumulator, this[index])\n \}$  $\ln$  return accumulator $\ln\ln\pi$ <sup>\*\*</sup>\n \* Accumulates value starting with the first element and applying [operation] from left to right $\ln$  \* to current accumulator value and each element. $\ln$  \*  $\ln$  \* Returns `null` if the array is empty. $\ln$  \* \n \* @param [operation] function that takes current accumulator value and an element,\n \* and calculates the next accumulator value. $\ln * \alpha * \omega$ sample samples.collections.Collections.Aggregates.reduceOrNull $\ln$ \*/\n@SinceKotlin(\"1.4\")\n@WasExperimental(ExperimentalStdlibApi::class)\npublic inline fun ByteArray.reduceOrNull(operation: (acc: Byte, Byte) -> Byte): Byte?  ${\n \in \n }$  if (isEmpty())\n return null\n var  $accumulator = this[0]\n$  for (index in 1..lastIndex)  $\{\n}$  accumulator = operation(accumulator, this[index])\n  $\ln$  return accumulator $\ln\ln\pi$ <sup>\*\*</sup>\n \* Accumulates value starting with the first element and applying [operation] from left to right $\in$  \* to current accumulator value and each element. $\in$  \*  $\in$  Returns `null` if the array is empty. $\in$  \* \n \* @param [operation] function that takes current accumulator value and an element,\n \* and calculates the next accumulator value. $\ln * \ln * \omega$  sample samples.collections. Collections. Aggregates.reduceOrNull $\ln$ \*/\n@SinceKotlin(\"1.4\")\n@WasExperimental(ExperimentalStdlibApi::class)\npublic inline fun ShortArray.reduceOrNull(operation: (acc: Short, Short) -> Short): Short?  $\nint$  if (isEmpty())\n return null\n var accumulator = this[0]\n for (index in 1..lastIndex) {\n accumulator = operation(accumulator, this[index])\n  $\ln$  return accumulator $\ln\ln$ <sup>\*\*</sup> $\ln$  \* Accumulates value starting with the first element and applying [operation] from left to right $\ln *$  to current accumulator value and each element. $\ln * \ln *$  Returns `null` if the array is empty. $\ln *$ \n \* @param [operation] function that takes current accumulator value and an element,\n \* and calculates the next accumulator value. $\ln * \ln * \omega$  sample samples.collections. Collections. Aggregates.reduceOrNull\n \*/\n@SinceKotlin(\"1.4\")\n@WasExperimental(ExperimentalStdlibApi::class)\npublic inline fun IntArray.reduceOrNull(operation: (acc: Int, Int) -> Int): Int?  ${\n \in \text{if} (\text{isEmpty())}\n \in \text{return null}\n }$  var  $accumulator = this[0]\n$  for (index in 1..lastIndex)  $\{\n}$  accumulator = operation(accumulator, this[index])\n  $\ln$  return accumulator $\ln\ln\pi$ <sup>\*\*</sup>\n \* Accumulates value starting with the first element and applying [operation] from left to right\n \* to current accumulator value and each element.\n \* \n \* Returns `null` if the array is empty.\n \*  $\ln * \omega$  param [operation] function that takes current accumulator value and an element, $\ln *$  and calculates the next accumulator value. $\ln * \alpha * \omega$ sample samples.collections.Collections.Aggregates.reduceOrNull $\ln$ \*/\n@SinceKotlin(\"1.4\")\n@WasExperimental(ExperimentalStdlibApi::class)\npublic inline fun LongArray.reduceOrNull(operation: (acc: Long, Long) -> Long): Long?  $\ln$  if (isEmpty())\n return null\n var accumulator = this[0]\n for (index in 1..lastIndex) {\n accumulator = operation(accumulator, this[index])\n  $\ln$  return accumulator $\ln\ln/**\ln$  \* Accumulates value starting with the first element and applying [operation]

from left to right $\ln *$  to current accumulator value and each element. $\ln * \ln *$  Returns `null` if the array is empty. $\ln *$ \n \* @param [operation] function that takes current accumulator value and an element,\n \* and calculates the next accumulator value. $\ln * \ln * \textcircled{ samples}$ .collections.Collections.Aggregates.reduceOrNull $\ln$ \*/\n@SinceKotlin(\"1.4\")\n@WasExperimental(ExperimentalStdlibApi::class)\npublic inline fun FloatArray.reduceOrNull(operation: (acc: Float, Float) -> Float): Float? {\n if (isEmpty())\n return null\n var  $accumulator = this[0]\n$  for (index in 1..lastIndex)  $\{\n}$  accumulator = operation(accumulator, this[index])\n  $\ln$  return accumulator $\ln\ln\pi$ <sup>\*\*</sup>\n \* Accumulates value starting with the first element and applying [operation] from left to right $\in$  \* to current accumulator value and each element. $\in$  \*  $\in$  Returns `null` if the array is empty. $\in$  \* \n \* @param [operation] function that takes current accumulator value and an element,\n \* and calculates the next accumulator value. $\ln * \ln * \mathcal{O}$  sample samples.collections. Collections. Aggregates.reduceOrNull\n \*/\n@SinceKotlin(\"1.4\")\n@WasExperimental(ExperimentalStdlibApi::class)\npublic inline fun DoubleArray.reduceOrNull(operation: (acc: Double, Double) -> Double): Double? {\n if (isEmpty())\n return null\n var accumulator = this[0]\n for (index in 1..lastIndex) {\n accumulator = operation(accumulator, this[index])\n }\n return accumulator\n}\n\n/\*\*\n \* Accumulates value starting with the first element and applying [operation] from left to right $\ln *$  to current accumulator value and each element. $\ln * \ln *$  Returns `null` if the array is empty. $\ln * \ln * \omega$  [operation] function that takes current accumulator value and an element, $\ln *$ and calculates the next accumulator value. $\ln * \ln * \omega$  sample

samples.collections.Collections.Aggregates.reduceOrNull\n

\*/\n@SinceKotlin(\"1.4\")\n@WasExperimental(ExperimentalStdlibApi::class)\npublic inline fun

BooleanArray.reduceOrNull(operation: (acc: Boolean, Boolean) -> Boolean): Boolean? {\n if (isEmpty())\n

return null\n var accumulator = this[0]\n for (index in 1..lastIndex) {\n accumulator =

operation(accumulator, this[index])\n  $\ln$  return accumulator\n}\n\n/\*\*\n \* Accumulates value starting with the first element and applying [operation] from left to right\n \* to current accumulator value and each element. $\ln * \ln *$ Returns `null` if the array is empty. $\ln * \ln * \omega$  param [operation] function that takes current accumulator value and an element,  $n *$  and calculates the next accumulator value.  $n * \nvert n * \nvert \nvert$  as ample

samples.collections.Collections.Aggregates.reduceOrNull\n

\*/\n@SinceKotlin(\"1.4\")\n@WasExperimental(ExperimentalStdlibApi::class)\npublic inline fun

CharArray.reduceOrNull(operation: (acc: Char, Char) -> Char): Char?  ${\n \in \}$  if (isEmpty())\n return null\n var  $accumulator = this[0]\n$  for (index in 1..lastIndex)  $\{\n}$  accumulator = operation(accumulator, this[index])\n  $\ln$  return accumulator $\ln\ln/**\ln$  \* Accumulates value starting with the last element and applying [operation] from right to left\n \* to each element and current accumulator value. $\ln * \ln *$  Throws an exception if this array is empty. If the array can be empty in an expected way,  $\ln *$  please use [reduceRightOrNull] instead. It returns `null` when its receiver is empty. $\ln * \ln * \omega$  aparam [operation] function that takes an element and current accumulator value, $\ln *$  and calculates the next accumulator value. $\ln * \ln * \omega$  sample

samples.collections.Collections.Aggregates.reduceRight $\ln$  \*/ $\eta$ public inline fun <S, T : S> Array<out

T>.reduceRight(operation: (T, acc: S) -> S): S {\n var index = lastIndex\n if (index < 0) throw

UnsupportedOperationException(\"Empty array can't be reduced.\")\n var accumulator:  $S = get(index-)$ \n while  $(\text{index} >= 0) \{\n\text{ a c cumulator} = operation(\text{get}(\text{index} -), \text{ac cumulator})\n\} \n\text{ a c cumulator} \$ Accumulates value starting with the last element and applying [operation] from right to left\n \* to each element and current accumulator value. $\ln * \ln *$  Throws an exception if this array is empty. If the array can be empty in an expected way, $\ln *$  please use [reduceRightOrNull] instead. It returns `null` when its receiver is empty. $\ln * \ln *$ @param [operation] function that takes an element and current accumulator value, $\ln *$  and calculates the next accumulator value. $\ln * \ln * \omega$  sample samples.collections. Collections. Aggregates. reduceRight $\ln * \rho$  the inline fun ByteArray.reduceRight(operation: (Byte, acc: Byte) -> Byte): Byte  $\{\n$  var index = lastIndex\n if (index < 0) throw UnsupportedOperationException(\"Empty array can't be reduced. $\langle$ ") $\rangle$ n var accumulator = get(index--) $\langle n \rangle$ n while (index  $>= 0$ ) {\n accumulator = operation(get(index--), accumulator)\n }\n return  $accumulator\n\hbar\n\n\hat{*}\n$  \* Accumulates value starting with the last element and applying [operation] from right to left $\ln$  \* to each element and current accumulator value. $\ln$  \*  $\ln$  \* Throws an exception if this array is empty. If the

array can be empty in an expected way,\n \* please use [reduceRightOrNull] instead. It returns `null` when its receiver is empty. $\ln * \ln * \mathcal{O}$  param [operation] function that takes an element and current accumulator value, $\ln *$ and calculates the next accumulator value. $\ln * \ln * \omega$  sample

samples.collections.Collections.Aggregates.reduceRight\n \*/\npublic inline fun ShortArray.reduceRight(operation: (Short, acc: Short) -> Short): Short  $\{\n\alpha \cdot \alpha = \alpha \cdot \alpha \cdot \alpha \}$  if (index < 0) throw

UnsupportedOperationException( $\Gamma$ Empty array can't be reduced. $\Gamma$ )\n var accumulator = get(index--)\n while  $(\text{index} \geq 0) \$ \n accumulator = operation(get(index--), accumulator\n \\n return accumulator\n \\n\n/\*\*\n \* Accumulates value starting with the last element and applying [operation] from right to left\n \* to each element and current accumulator value. $\ln * \ln *$  Throws an exception if this array is empty. If the array can be empty in an expected way, $\ln *$  please use [reduceRightOrNull] instead. It returns `null` when its receiver is empty. $\ln * \ln *$ @param [operation] function that takes an element and current accumulator value,\n \* and calculates the next accumulator value. $\ln * \ln * \textcirc$  sample samples.collections.Collections.Aggregates.reduceRight $\ln * \text{\\public inline}$ fun IntArray.reduceRight(operation: (Int, acc: Int) -> Int): Int  $\ln$  var index = lastIndex\n if (index < 0) throw UnsupportedOperationException(\"Empty array can't be reduced.\")\n var accumulator = get(index--)\n while  $(\text{index} >= 0) \{\n\text{ a c cumulator} = operation(\text{get}(\text{index} -), \text{ac cumulator})\n\} \n\text{ a c cumulator} \$ Accumulates value starting with the last element and applying [operation] from right to left\n \* to each element and current accumulator value. $\ln * \ln *$  Throws an exception if this array is empty. If the array can be empty in an expected way, $\ln *$  please use [reduceRightOrNull] instead. It returns `null` when its receiver is empty. $\ln * \ln *$ @param [operation] function that takes an element and current accumulator value,\n \* and calculates the next accumulator value. $\ln * \ln * \omega$  sample samples.collections. Collections. Aggregates. reduceRight $\ln * \rho$  the inline fun LongArray.reduceRight(operation: (Long, acc: Long) -> Long): Long  $\ln \vartheta = \lastIndex\cdot$  if (index < 0) throw UnsupportedOperationException(\"Empty array can't be reduced.\")\n var accumulator = get(index--)\n while (index  $>= 0$ ) {\n accumulator = operation(get(index--), accumulator)\n }\n return  $accumulator\n\hbar\n\n\hat{*}\n$  \* Accumulates value starting with the last element and applying [operation] from right to left $\ln$  \* to each element and current accumulator value. $\ln$  \*  $\ln$  \* Throws an exception if this array is empty. If the array can be empty in an expected way,\n \* please use [reduceRightOrNull] instead. It returns `null` when its receiver is empty. $\ln * \ln * \mathcal{O}$  param [operation] function that takes an element and current accumulator value, $\ln *$ and calculates the next accumulator value. $\ln * \ln * \omega$  sample

samples.collections.Collections.Aggregates.reduceRight\n \*/\npublic inline fun FloatArray.reduceRight(operation: (Float, acc: Float) -> Float): Float  $\n\alpha = lastIndex \nif (index < 0) throw$ 

UnsupportedOperationException(\"Empty array can't be reduced.\")\n var accumulator = get(index--)\n while  $(\text{index} \geq 0) \$ \n accumulator = operation(get(index--), accumulator\n \\n return accumulator\n\\n\n/\*\*\n \* Accumulates value starting with the last element and applying [operation] from right to left\n \* to each element and current accumulator value. $\ln * \ln *$  Throws an exception if this array is empty. If the array can be empty in an expected way,\n \* please use [reduceRightOrNull] instead. It returns `null` when its receiver is empty.\n \* \n \* @param [operation] function that takes an element and current accumulator value,\n \* and calculates the next accumulator value. $\ln * \ln * \omega$  sample samples.collections. Collections. Aggregates. reduceRight $\ln * \rho$  to line fun DoubleArray.reduceRight(operation: (Double, acc: Double) -> Double): Double {\n var index = lastIndex\n if (index < 0) throw UnsupportedOperationException(\"Empty array can't be reduced.\")\n var accumulator = get(index--)\n while (index  $>= 0$ ) {\n accumulator = operation(get(index--), accumulator)\n }\n return  $accumulator\n\hbar\n\n\hat{*}\n$  \* Accumulates value starting with the last element and applying [operation] from right to left\n \* to each element and current accumulator value. $\ln * \ln *$  Throws an exception if this array is empty. If the array can be empty in an expected way,\n \* please use [reduceRightOrNull] instead. It returns `null` when its receiver is empty. $\ln * \ln * \mathcal{O}$  param [operation] function that takes an element and current accumulator value, $\ln *$ and calculates the next accumulator value. $\ln * \ln * \omega$  sample

samples.collections.Collections.Aggregates.reduceRight\n \*/\npublic inline fun

BooleanArray.reduceRight(operation: (Boolean, acc: Boolean) -> Boolean): Boolean  $\{\n\$  var index = lastIndex\n if (index  $\langle 0 \rangle$ ) throw UnsupportedOperationException(\"Empty array can't be reduced.\")\n var accumulator =

get(index--)\n while (index  $>= 0$ ) {\n accumulator = operation(get(index--), accumulator)\n }\n return accumulator\n}\n\n/\*\*\n \* Accumulates value starting with the last element and applying [operation] from right to left $\ln$  \* to each element and current accumulator value. $\ln$  \*  $\ln$  \* Throws an exception if this array is empty. If the array can be empty in an expected way,\n \* please use [reduceRightOrNull] instead. It returns `null` when its receiver is empty. $\ln * \ln * \omega$  [operation] function that takes an element and current accumulator value, $\ln * \omega$ and calculates the next accumulator value. $\ln * \ln * \omega$  sample

samples.collections.Collections.Aggregates.reduceRight\n \*/\npublic inline fun CharArray.reduceRight(operation: (Char, acc: Char) -> Char): Char  $\ln$  var index = lastIndex $\ln$  if (index < 0) throw

UnsupportedOperationException( $\Gamma$ Empty array can't be reduced. $\Gamma$ )\n var accumulator = get(index--)\n while  $(\text{index} \geq 0) \$ \n accumulator = operation(get(index--), accumulator\n \\n return accumulator\n \\n\n/\*\*\n \* Accumulates value starting with the last element and applying [operation] from right to left\n \* to each element with its index in the original array and current accumulator value. $\ln * \ln *$  Throws an exception if this array is empty. If the array can be empty in an expected way,\n \* please use [reduceRightIndexedOrNull] instead. It returns `null` when its receiver is empty. $\ln * \ln * \omega$  [operation] function that takes the index of an element, the element itself and current accumulator value, $\ln *$  and calculates the next accumulator value. $\ln * \ln * \omega$  sample samples.collections.Collections.Aggregates.reduceRight $\ln$  \*/ $\ln$ public inline fun <S, T : S> Array<out T>.reduceRightIndexed(operation: (index: Int, T, acc: S) -> S): S {\n var index = lastIndex\n if (index < 0) throw UnsupportedOperationException(\"Empty array can't be reduced.\")\n var accumulator:  $S = get(index-)$ \n while  $(\text{index} \geq 0)$  {\n accumulator = operation(index, get(index), accumulator)\n --index\n }\n return  $accumulator\n\hbar\n\n\hat{*}\n$  \* Accumulates value starting with the last element and applying [operation] from right to left $\ln$  \* to each element with its index in the original array and current accumulator value. $\ln$  \*  $\ln$  \* Throws an exception if this array is empty. If the array can be empty in an expected way, $\ln *$  please use [reduceRightIndexedOrNull] instead. It returns `null` when its receiver is empty.\n \* \n \* @param [operation] function that takes the index of an element, the element itself and current accumulator value,\n \* and calculates the next accumulator value.\n \* \n \* @sample samples.collections.Collections.Aggregates.reduceRight\n \*/\npublic inline fun ByteArray.reduceRightIndexed(operation: (index: Int, Byte, acc: Byte) -> Byte): Byte {\n var index = lastIndex $\ln$  if (index < 0) throw UnsupportedOperationException( $\lceil$ "Empty array can't be reduced. $\lceil$ ") $\lceil$  var  $accumulator = get(index-)(n \text{ while (index } >= 0) \{ \mid n \text{ accumulation} = operation(index, get(index), \text{equ}) \}$  $accumulator\n$  --index\n  $\{\n\$ element and applying [operation] from right to left $\ln *$  to each element with its index in the original array and current accumulator value. $\ln * \ln *$  Throws an exception if this array is empty. If the array can be empty in an expected way,\n \* please use [reduceRightIndexedOrNull] instead. It returns `null` when its receiver is empty.\n \* \n \* @param [operation] function that takes the index of an element, the element itself and current accumulator

value, $\ln *$  and calculates the next accumulator value. $\ln * \ln * \omega$  sample

samples.collections.Collections.Aggregates.reduceRight\n \*/\npublic inline fun

ShortArray.reduceRightIndexed(operation: (index: Int, Short, acc: Short) -> Short): Short  $\{\n\$ n var index = lastIndex $\infty$  if (index < 0) throw UnsupportedOperationException( $\Upsilon$ Empty array can't be reduced. $\Upsilon$ ) $\infty$  var  $accumulator = get(index-)(n \text{ while (index } >= 0) \{ \mid n \text{ accumulation} = operation(index, get(index), \text{equ}) \}$  $accumulator\n$  --index\n  $\{\n$  return accumulator\n $\|\n\|$ <sup>\*\*</sup>\n \* Accumulates value starting with the last element and applying [operation] from right to left $\ln *$  to each element with its index in the original array and current accumulator value. $\ln * \ln *$  Throws an exception if this array is empty. If the array can be empty in an expected way,\n \* please use [reduceRightIndexedOrNull] instead. It returns `null` when its receiver is empty.\n \* \n \* @param [operation] function that takes the index of an element, the element itself and current accumulator value, $\ln *$  and calculates the next accumulator value. $\ln * \ln * \omega$  sample

samples.collections.Collections.Aggregates.reduceRight\n \*/\npublic inline fun

IntArray.reduceRightIndexed(operation: (index: Int, Int, acc: Int) -> Int): Int {\n var index = lastIndex\n if (index  $<$  0) throw UnsupportedOperationException(\"Empty array can't be reduced.\")\n var accumulator = get(index--)\n while (index  $> = 0$ ) {\n accumulator = operation(index, get(index), accumulator)\n --index\n }\n return

accumulator\n}\n\n/\*\*\n \* Accumulates value starting with the last element and applying [operation] from right to left $\ln$  \* to each element with its index in the original array and current accumulator value. $\ln$  \*  $\ln$  \* Throws an exception if this array is empty. If the array can be empty in an expected way, $\ln *$  please use [reduceRightIndexedOrNull] instead. It returns `null` when its receiver is empty.\n \* \n \* @param [operation] function that takes the index of an element, the element itself and current accumulator value,\n \* and calculates the next accumulator value.\n \* \n \* @sample samples.collections.Collections.Aggregates.reduceRight\n \*/\npublic inline fun LongArray.reduceRightIndexed(operation: (index: Int, Long, acc: Long) -> Long): Long  $\{\n\$ n var index = lastIndex $\mathbf{a}$  if (index < 0) throw UnsupportedOperationException( $\mathbf{a}$  Empty array can't be reduced. $\mathbf{b}$ ) n var  $accumulator = get(index-)(n \text{ while (index } >= 0) \{ \n\}$  accumulator = operation(index, get(index),  $accumulator\n$  --index\n  $\{\n\$ element and applying [operation] from right to left $\ln *$  to each element with its index in the original array and current accumulator value. $\ln * \ln *$  Throws an exception if this array is empty. If the array can be empty in an expected way,\n \* please use [reduceRightIndexedOrNull] instead. It returns `null` when its receiver is empty.\n \* \n \* @param [operation] function that takes the index of an element, the element itself and current accumulator value, $\ln *$  and calculates the next accumulator value. $\ln * \ln * \omega$  sample samples.collections.Collections.Aggregates.reduceRight\n \*/\npublic inline fun FloatArray.reduceRightIndexed(operation: (index: Int, Float, acc: Float) -> Float): Float  ${\n \mu \nu}$  var index = lastIndex\n if (index < 0) throw UnsupportedOperationException(\"Empty array can't be reduced.\")\n var  $accumulator = get(index-)/n$  while  $(index \ge 0)$  {\n accumulator = operation(index, get(index),  $accumulator\n$  --index\n  $\{\n\$ element and applying [operation] from right to left\n \* to each element with its index in the original array and current accumulator value. $\ln * \ln *$  Throws an exception if this array is empty. If the array can be empty in an expected way,\n \* please use [reduceRightIndexedOrNull] instead. It returns `null` when its receiver is empty.\n \* \n \* @param [operation] function that takes the index of an element, the element itself and current accumulator value, $\ln *$  and calculates the next accumulator value. $\ln * \ln * \omega$  sample samples.collections.Collections.Aggregates.reduceRight\n \*/\npublic inline fun DoubleArray.reduceRightIndexed(operation: (index: Int, Double, acc: Double) -> Double): Double {\n var index = lastIndex $\infty$  if (index < 0) throw UnsupportedOperationException( $\Upsilon$ Empty array can't be reduced. $\Upsilon$ ) $\infty$  var  $accumulator = get/index-$ )\n while (index  $>= 0$ ) {\n accumulator = operation(index, get(index),  $accumulator\n$  --index\n  $\{\n\$ element and applying [operation] from right to left\n \* to each element with its index in the original array and current accumulator value. $\ln * \ln *$  Throws an exception if this array is empty. If the array can be empty in an expected way,\n \* please use [reduceRightIndexedOrNull] instead. It returns `null` when its receiver is empty.\n \* \n \* @param [operation] function that takes the index of an element, the element itself and current accumulator value, $\ln *$  and calculates the next accumulator value. $\ln * \ln * \omega$  sample samples.collections.Collections.Aggregates.reduceRight\n \*/\npublic inline fun BooleanArray.reduceRightIndexed(operation: (index: Int, Boolean, acc: Boolean) -> Boolean): Boolean {\n var index = lastIndex $\in$  if (index < 0) throw UnsupportedOperationException( $\operatorname{Im}$ Empty array can't be reduced. $\operatorname{Im}$ ) $\ln$ var accumulator = get(index--)\n while (index >= 0) {\n accumulator = operation(index, get(index),  $accumulator\n$  --index\n  $\mathcal{V}$  return accumulator\n  $\ln/**\n$ <sup>\*\*</sup>\n \* Accumulates value starting with the last element and applying [operation] from right to left $\ln *$  to each element with its index in the original array and current accumulator value. $\ln * \ln *$  Throws an exception if this array is empty. If the array can be empty in an expected way,\n \* please use [reduceRightIndexedOrNull] instead. It returns `null` when its receiver is empty.\n \* \n \* @param [operation] function that takes the index of an element, the element itself and current accumulator value,  $\ln *$  and calculates the next accumulator value.  $\ln * \ln * \omega$  sample samples.collections.Collections.Aggregates.reduceRight\n \*/\npublic inline fun CharArray.reduceRightIndexed(operation: (index: Int, Char, acc: Char) -> Char): Char  $\ln \varphi = \text{lastIndex}\ln$ if (index  $\lt 0$ ) throw UnsupportedOperationException(\"Empty array can't be reduced.\")\n var accumulator =

get(index--)\n while (index  $>= 0$ ) {\n accumulator = operation(index, get(index), accumulator)\n --index\n

 $\ln$  return accumulator\n}\n\n/\*\*\n \* Accumulates value starting with the last element and applying [operation] from right to left $\ln *$  to each element with its index in the original array and current accumulator value. $\ln * \ln *$ Returns `null` if the array is empty. $\ln * \ln * \mathcal{Q}$  param [operation] function that takes the index of an element, the element itself and current accumulator value,\n  $*$  and calculates the next accumulator value.\n  $* \nvert n * \nvert \nvert s$ samples.collections.Collections.Aggregates.reduceRightOrNull\n \*/\n@SinceKotlin(\"1.4\")\npublic inline fun <S, T : S> Array<out T>.reduceRightIndexedOrNull(operation: (index: Int, T, acc: S) -> S): S? {\n var index = lastIndex\n if (index < 0) return null\n var accumulator:  $S = get(index-)/n$  while (index >= 0) {\n  $accumulator = operation-index, get-index), accumulator\n$  --index\n  $\ln \frac{\ln \ln}{\ln \max}$ Accumulates value starting with the last element and applying [operation] from right to left\n \* to each element with its index in the original array and current accumulator value. $\ln * \ln *$  Returns `null` if the array is empty. $\ln * \ln *$ @param [operation] function that takes the index of an element, the element itself and current accumulator value,\n \* and calculates the next accumulator value. $\ln * \ln * \omega$  sample

samples.collections.Collections.Aggregates.reduceRightOrNull\n \*/\n@SinceKotlin(\"1.4\")\npublic inline fun ByteArray.reduceRightIndexedOrNull(operation: (index: Int, Byte, acc: Byte) -> Byte): Byte?  $\{\n\$  var index = lastIndex\n if (index < 0) return null\n var accumulator = get(index--)\n while (index >= 0) {\n accumulator = operation(index, get(index), accumulator)\n --index\n }\n return accumulator\n}\n\n/\*\*\n \* Accumulates value starting with the last element and applying [operation] from right to left\n \* to each element with its index in the original array and current accumulator value. $\ln * \ln *$  Returns `null` if the array is empty. $\ln * \ln *$ @param [operation] function that takes the index of an element, the element itself and current accumulator value,\n \* and calculates the next accumulator value. $\ln * \ln * \omega$  sample

samples.collections.Collections.Aggregates.reduceRightOrNull\n \*/\n@SinceKotlin(\"1.4\")\npublic inline fun ShortArray.reduceRightIndexedOrNull(operation: (index: Int, Short, acc: Short) -> Short): Short? {\n var index = lastIndex $\ln$  if (index < 0) return null $\ln$  var accumulator = get(index--) $\ln$  while (index >= 0) { $\ln$  $accumulator = operation-index, get-index), accumulator\n$  --index\n  $\ln \frac{\ln \ln}{\ln \max}$ Accumulates value starting with the last element and applying [operation] from right to left\n \* to each element with its index in the original array and current accumulator value. $\ln * \ln *$  Returns `null` if the array is empty. $\ln * \ln *$ @param [operation] function that takes the index of an element, the element itself and current accumulator value,\n \* and calculates the next accumulator value. $\ln * \ln * \omega$  sample

samples.collections.Collections.Aggregates.reduceRightOrNull\n \*/\n@SinceKotlin(\"1.4\")\npublic inline fun IntArray.reduceRightIndexedOrNull(operation: (index: Int, Int, acc: Int) -> Int): Int? {\n var index = lastIndex\n if (index < 0) return null\n var accumulator = get(index--)\n while (index >= 0) {\n accumulator = operation(index, get(index), accumulator)\n  $\in$ -index\n  $\ln$  return accumulator\n}\n\n/\*\*\n \* Accumulates value starting with the last element and applying [operation] from right to left\n \* to each element with its index in the original array and current accumulator value. $\ln * \ln *$  Returns `null` if the array is empty. $\ln * \ln * \omega$  param [operation] function that takes the index of an element, the element itself and current accumulator value, $\ln^*$  and calculates the next accumulator value. $\ln * \ln * \omega$  sample

samples.collections.Collections.Aggregates.reduceRightOrNull\n \*/\n@SinceKotlin(\"1.4\")\npublic inline fun LongArray.reduceRightIndexedOrNull(operation: (index: Int, Long, acc: Long) -> Long): Long? {\n var index = lastIndex\n if (index < 0) return null\n var accumulator = get(index--)\n while (index >= 0) {\n  $accumulator = operation-index, get-index), accumulate{math> accountator\h} \n\hat{top}*\n$  -index\n }\n return accumulator\n }\n\n/\*\*\n \* Accumulates value starting with the last element and applying [operation] from right to left $\ln *$  to each element with its index in the original array and current accumulator value. $\ln * \ln *$  Returns `null` if the array is empty. $\ln * \ln *$ @param [operation] function that takes the index of an element, the element itself and current accumulator value,\n \* and calculates the next accumulator value. $\ln * \ln * \omega$  sample

samples.collections.Collections.Aggregates.reduceRightOrNull\n \*/\n@SinceKotlin(\"1.4\")\npublic inline fun FloatArray.reduceRightIndexedOrNull(operation: (index: Int, Float, acc: Float) -> Float): Float? {\n var index = lastIndex $\in$ n if (index < 0) return null $\in$  var accumulator = get(index--) $\in$  while (index >= 0) { $\in$ 

 $accumulator = operation-index, get-index), accumulator\n$  --index\n  $\ln \frac{\ln \ln}{\ln \max}$ Accumulates value starting with the last element and applying [operation] from right to left\n \* to each element with its index in the original array and current accumulator value. $\ln * \ln *$  Returns `null` if the array is empty. $\ln * \ln *$ @param [operation] function that takes the index of an element, the element itself and current accumulator value,\n \* and calculates the next accumulator value. $\ln * \ln * \omega$  sample

samples.collections.Collections.Aggregates.reduceRightOrNull\n \*/\n@SinceKotlin(\"1.4\")\npublic inline fun DoubleArray.reduceRightIndexedOrNull(operation: (index: Int, Double, acc: Double) -> Double): Double? {\n var index = lastIndex\n if (index < 0) return null\n var accumulator = get(index--)\n while (index >= 0) {\n  $accumulator = operation-index, get-index), accumulator\n$  --index\n  $\ln \frac{\ln \ln}{\ln \max}$ Accumulates value starting with the last element and applying [operation] from right to left\n \* to each element with its index in the original array and current accumulator value. $\ln * \ln *$  Returns `null` if the array is empty. $\ln * \ln *$ @param [operation] function that takes the index of an element, the element itself and current accumulator value,\n \* and calculates the next accumulator value. $\ln * \ln * \omega$  sample

samples.collections.Collections.Aggregates.reduceRightOrNull\n \*/\n@SinceKotlin(\"1.4\")\npublic inline fun BooleanArray.reduceRightIndexedOrNull(operation: (index: Int, Boolean, acc: Boolean) -> Boolean): Boolean? {\n var index = lastIndex\n if (index < 0) return null\n var accumulator = get(index--)\n while (index >= 0) {\n  $accumulator = operation-index, get-index), accumulator\}\n$  --index $\n$  }\n return accumulator\n }\n\n/\*\*\n \* Accumulates value starting with the last element and applying [operation] from right to left\n \* to each element with its index in the original array and current accumulator value. $\ln * \ln *$  Returns `null` if the array is empty. $\ln * \ln *$ @param [operation] function that takes the index of an element, the element itself and current accumulator value,\n \* and calculates the next accumulator value. $\ln * \ln * \mathcal{Q}$  sample

samples.collections.Collections.Aggregates.reduceRightOrNull\n \*/\n@SinceKotlin(\"1.4\")\npublic inline fun CharArray.reduceRightIndexedOrNull(operation: (index: Int, Char, acc: Char) -> Char): Char?  $\{\n\$  var index = lastIndex $\ln$  if (index < 0) return null $\ln$  var accumulator = get(index--) $\ln$  while (index >= 0) { $\ln$  $accumulator = operation-index, get-index), accumulator\n$  --index\n  $\ln \frac{\ln \ln}{\ln \max}$ Accumulates value starting with the last element and applying [operation] from right to left\n \* to each element and current accumulator value. $\ln * \neq$  Returns `null` if the array is empty. $\ln * \neq \emptyset$  param [operation] function that takes an element and current accumulator value,  $n^*$  and calculates the next accumulator value. $\ln^* \ln^* \mathcal{Q}$  sample samples.collections.Collections.Aggregates.reduceRightOrNull\n

\*/\n@SinceKotlin(\"1.4\")\n@WasExperimental(ExperimentalStdlibApi::class)\npublic inline fun <S, T : S> Array<out T>.reduceRightOrNull(operation: (T, acc: S) -> S): S? {\n var index = lastIndex\n if (index < 0) return null $\in$  var accumulator:  $S = get(index-)$  while (index  $\geq 0$ )  $\in$  accumulator = operation(get(index--), accumulator)\n  $\ln \mathrm{acumulator}\h\ln\mathrm{**}\n$  \* Accumulates value starting with the last element and applying [operation] from right to left $\ln *$  to each element and current accumulator value. $\ln * \ln *$  Returns `null` if the array is empty. $\ln * \ln * \omega$  [operation] function that takes an element and current accumulator value, $\ln *$ and calculates the next accumulator value. $\ln * \ln * \omega$  sample

samples.collections.Collections.Aggregates.reduceRightOrNull\n

\*/\n@SinceKotlin(\"1.4\")\n@WasExperimental(ExperimentalStdlibApi::class)\npublic inline fun

ByteArray.reduceRightOrNull(operation: (Byte, acc: Byte) -> Byte): Byte? {\n var index = lastIndex\n if (index  $<$  0) return null\n var accumulator = get(index--)\n while (index  $>=$  0) {\n accumulator =

operation(get(index--), accumulator)\n }\n return accumulator\n}\n\n/\*\*\n \* Accumulates value starting with the last element and applying [operation] from right to left\n \* to each element and current accumulator value.\n \* \n \*

Returns `null` if the array is empty. $\ln * \ln * \mathcal{Q}$  param [operation] function that takes an element and current

accumulator value, \n \* and calculates the next accumulator value.  $\ln * \ln * \omega$  sample

samples.collections.Collections.Aggregates.reduceRightOrNull\n

\*/\n@SinceKotlin(\"1.4\")\n@WasExperimental(ExperimentalStdlibApi::class)\npublic inline fun

ShortArray.reduceRightOrNull(operation: (Short, acc: Short) -> Short): Short? {\n var index = lastIndex\n if  $(\text{index} < 0)$  return null\n var accumulator = get(index--)\n while (index >= 0) {\n accumulator =

operation(get(index--), accumulator)\n }\n return accumulator\n}\n\n/\*\*\n \* Accumulates value starting with the last element and applying [operation] from right to left $\ln$  \* to each element and current accumulator value. $\ln$  \*  $\ln$  \* Returns `null` if the array is empty. $\ln * \omega$  param [operation] function that takes an element and current accumulator value, \n \* and calculates the next accumulator value.  $\ln * \ln * \omega$  sample samples.collections.Collections.Aggregates.reduceRightOrNull\n

\*/\n@SinceKotlin(\"1.4\")\n@WasExperimental(ExperimentalStdlibApi::class)\npublic inline fun

IntArray.reduceRightOrNull(operation: (Int, acc: Int) -> Int): Int?  ${\n$  var index = lastIndex\n if (index < 0) return null $\in$  var accumulator = get(index--) $\in$  while (index  $\ge$  = 0)  $\in$  accumulator = operation(get(index--), accumulator $\ln \frac{\ln\max_{\text{max}}{\ln\max_{\text{max}}}}{n}$  \* Accumulates value starting with the last element and applying [operation] from right to left\n \* to each element and current accumulator value.\n \* \n \* Returns `null` if the array is empty. $\ln * \ln * \omega$  [operation] function that takes an element and current accumulator value, $\ln *$ and calculates the next accumulator value. $\ln * \ln * \omega$  sample

samples.collections.Collections.Aggregates.reduceRightOrNull\n

\*/\n@SinceKotlin(\"1.4\")\n@WasExperimental(ExperimentalStdlibApi::class)\npublic inline fun

LongArray.reduceRightOrNull(operation: (Long, acc: Long) -> Long): Long?  $\{\n\$  var index = lastIndex $\n\$ n if  $(\text{index} < 0)$  return null\n var accumulator = get(index--)\n while (index >= 0) {\n accumulator = operation(get(index--), accumulator)\n }\n return accumulator\n}\n\n/\*\*\n \* Accumulates value starting with the last element and applying [operation] from right to left\n \* to each element and current accumulator value.\n \* \n \* Returns `null` if the array is empty. $\ln * \ln * \mathcal{Q}$  param [operation] function that takes an element and current accumulator value, \n \* and calculates the next accumulator value.  $\ln * \ln * \omega$  sample

samples.collections.Collections.Aggregates.reduceRightOrNull\n

\*/\n@SinceKotlin(\"1.4\")\n@WasExperimental(ExperimentalStdlibApi::class)\npublic inline fun FloatArray.reduceRightOrNull(operation: (Float, acc: Float) -> Float): Float? {\n var index = lastIndex\n if  $(\text{index} < 0)$  return null\n var accumulator = get(index--)\n while (index >= 0) {\n accumulator = operation(get(index--), accumulator)\n }\n return accumulator\n}\n\n/\*\*\n \* Accumulates value starting with the last element and applying [operation] from right to left\n \* to each element and current accumulator value.\n \* \n \* Returns `null` if the array is empty. $\ln * \ln * \mathcal{Q}$  param [operation] function that takes an element and current accumulator value, \n \* and calculates the next accumulator value.  $\ln * \ln * \mathcal{Q}$  sample samples.collections.Collections.Aggregates.reduceRightOrNull\n

\*/\n@SinceKotlin(\"1.4\")\n@WasExperimental(ExperimentalStdlibApi::class)\npublic inline fun

DoubleArray.reduceRightOrNull(operation: (Double, acc: Double) -> Double): Double? { $\langle n \rangle$  var index =

lastIndex\n if (index < 0) return null\n var accumulator = get(index--)\n while (index >= 0) {\n

 $accumulator = operation(getindex--)$ ,  $accumulator\n$  }\n return accumulator\n}\n\n<sup>/\*\*</sup>\n \* Accumulates value starting with the last element and applying [operation] from right to left\n \* to each element and current accumulator value. $\ln * \nightharpoonup$  Returns `null` if the array is empty. $\ln * \ln * \nightharpoonup$  aparam [operation] function that takes an element and current accumulator value, $\ln *$  and calculates the next accumulator value. $\ln * \ln * \omega$  sample

samples.collections.Collections.Aggregates.reduceRightOrNull\n

\*/\n@SinceKotlin(\"1.4\")\n@WasExperimental(ExperimentalStdlibApi::class)\npublic inline fun

BooleanArray.reduceRightOrNull(operation: (Boolean, acc: Boolean) -> Boolean): Boolean?  ${\n}$  var index =

lastIndex\n if (index < 0) return null\n var accumulator = get(index--)\n while (index >= 0) {\n

 $accumulator = operation(getindex--)$ ,  $accumulator\n$  }\n return accumulator\n}\n\n/\*\*\n \* Accumulates value starting with the last element and applying [operation] from right to left\n \* to each element and current accumulator value. $\ln * \nightharpoonup$  Returns `null` if the array is empty. $\ln * \ln * \nightharpoonup$  for  $\ln$  [operation] function that takes an element and current accumulator value,\n \* and calculates the next accumulator value.\n \* \n \* @sample

samples.collections.Collections.Aggregates.reduceRightOrNull\n

\*/\n@SinceKotlin(\"1.4\")\n@WasExperimental(ExperimentalStdlibApi::class)\npublic inline fun

CharArray.reduceRightOrNull(operation: (Char, acc: Char) -> Char): Char?  ${\n$  var index = lastIndex\n if (index  $<$  0) return null\n var accumulator = get(index--)\n while (index  $>=$  0) {\n accumulator =

operation(get(index--), accumulator)\n }\n return accumulator\n}\n\n/\*\*\n \* Returns a list containing successive accumulation values generated by applying [operation] from left to right\n \* to each element and current accumulator value that starts with [initial] value. $\ln * \nightharpoonup x$  Note that `acc` value passed to [operation] function should not be mutated;\n \* otherwise it would affect the previous value in resulting list.\n \* \n \* @param [operation] function that takes current accumulator value and an element, and calculates the next accumulator value. $\ln * \ln *$ @sample samples.collections.Collections.Aggregates.runningFold\n \*/\n@SinceKotlin(\"1.4\")\npublic inline fun  $\langle T, R \rangle$  Array $\langle 0$ ut T $>$ .runningFold(initial: R, operation: (acc: R, T)  $\langle R \rangle$  Ext $\langle R \rangle$  {\n if (isEmpty()) return listOf(initial)\n val result = ArrayList<R> $\leq$ (size + 1).apply { add(initial) }\n var accumulator = initial\n for (element in this)  ${\n \alpha$  accumulator = operation(accumulator, element)\n result.add(accumulator)\n }\n return result\n}\n\n/\*\*\n \* Returns a list containing successive accumulation values generated by applying [operation] from left to right $\infty$  \* to each element and current accumulator value that starts with [initial] value. $\ln \frac{*}{n}$ \* Note that `acc` value passed to [operation] function should not be mutated;\n \* otherwise it would affect the previous value in resulting list. $\ln * \ln * \mathcal{O}$  param [operation] function that takes current accumulator value and an element, and calculates the next accumulator value. $\ln * \ln * \omega$  sample

samples.collections.Collections.Aggregates.runningFold\n

\*/\n@SinceKotlin(\"1.4\")\n@kotlin.internal.InlineOnly\npublic inline fun <R> ByteArray.runningFold(initial: R, operation: (acc: R, Byte) -> R): List<R> {\n if (isEmpty()) return listOf(initial)\n val result = ArrayList<R>(size  $+ 1$ ).apply { add(initial) }\n var accumulator = initial\n for (element in this) {\n accumulator = operation(accumulator, element)\n result.add(accumulator)\n }\n return result\n}\n\n/\*\*\n \* Returns a list containing successive accumulation values generated by applying [operation] from left to right\n \* to each element and current accumulator value that starts with [initial] value. $\ln * \ln *$  Note that `acc` value passed to [operation] function should not be mutated;\n \* otherwise it would affect the previous value in resulting list.\n \* \n \* @param [operation] function that takes current accumulator value and an element, and calculates the next accumulator value. $\ln * \ln * \omega$  sample samples.collections. Collections. Aggregates.runningFold $\ln$ 

\*/\n@SinceKotlin(\"1.4\")\n@kotlin.internal.InlineOnly\npublic inline fun <R> ShortArray.runningFold(initial: R, operation: (acc: R, Short) -> R): List<R>  $\n\alpha$  if (isEmpty()) return listOf(initial)\n val result = ArrayList<R>(size  $+ 1$ ).apply { add(initial) }\n var accumulator = initial\n for (element in this) {\n accumulator = operation(accumulator, element)\n result.add(accumulator)\n }\n return result\n}\n\n/\*\*\n \* Returns a list containing successive accumulation values generated by applying [operation] from left to right\n \* to each element and current accumulator value that starts with [initial] value. $\ln * \ln *$  Note that `acc` value passed to [operation] function should not be mutated;\n \* otherwise it would affect the previous value in resulting list.\n \* \n \* @param [operation] function that takes current accumulator value and an element, and calculates the next accumulator value. $\ln * \ln * \omega$  sample samples.collections. Collections. Aggregates.runningFold $\ln$ 

\*/\n@SinceKotlin(\"1.4\")\n@kotlin.internal.InlineOnly\npublic inline fun <R> IntArray.runningFold(initial: R, operation: (acc: R, Int) -> R): List<R>  $\{n \text{ if } (isEmpty())$  return listOf(initial) $n \text{ val result} = ArrayList < R$  < size + 1).apply { add(initial) }\n var accumulator = initial\n for (element in this) {\n accumulator = operation(accumulator, element)\n result.add(accumulator)\n }\n return result\n}\n\n/\*\*\n \* Returns a list containing successive accumulation values generated by applying [operation] from left to right\n \* to each element and current accumulator value that starts with [initial] value. $\ln * \ln *$  Note that `acc` value passed to [operation] function should not be mutated;\n \* otherwise it would affect the previous value in resulting list.\n \* \n \* @param [operation] function that takes current accumulator value and an element, and calculates the next accumulator value. $\ln * \ln * \mathcal{Q}$  sample samples.collections. Collections. Aggregates. running Fold $\ln$ 

\*/\n@SinceKotlin(\"1.4\")\n@kotlin.internal.InlineOnly\npublic inline fun <R> LongArray.runningFold(initial: R, operation: (acc: R, Long) -> R): List<R> {\n if (isEmpty()) return listOf(initial)\n val result = ArrayList<R>(size  $+ 1$ ).apply { add(initial) }\n var accumulator = initial\n for (element in this) {\n accumulator = operation(accumulator, element)\n result.add(accumulator)\n }\n return result\n}\n\n/\*\*\n \* Returns a list containing successive accumulation values generated by applying [operation] from left to right\n \* to each element and current accumulator value that starts with [initial] value. $\ln * \ln *$  Note that `acc` value passed to [operation]

function should not be mutated;\n \* otherwise it would affect the previous value in resulting list.\n \* \n \* @param [operation] function that takes current accumulator value and an element, and calculates the next accumulator value. $\ln * \ln * \textcirc$  sample samples.collections.Collections.Aggregates.runningFold $\ln$ 

\*/\n@SinceKotlin(\"1.4\")\n@kotlin.internal.InlineOnly\npublic inline fun <R> FloatArray.runningFold(initial: R, operation: (acc: R, Float) -> R): List<R> {\n if (isEmpty()) return listOf(initial)\n val result = ArrayList<R>(size + 1).apply { add(initial)  $\nvert$  var accumulator = initial\n for (element in this)  $\ln$  accumulator = operation(accumulator, element)\n result.add(accumulator)\n }\n return result\n}\n\n/\*\*\n \* Returns a list containing successive accumulation values generated by applying [operation] from left to right\n \* to each element and current accumulator value that starts with [initial] value. $\ln * \ln *$  Note that `acc` value passed to [operation] function should not be mutated;\n \* otherwise it would affect the previous value in resulting list.\n \* \n \* @param [operation] function that takes current accumulator value and an element, and calculates the next accumulator value. $\ln * \ln * \textcircled{}$  samples.collections. Collections. Aggregates. running Fold $\ln$ \*/\n@SinceKotlin(\"1.4\")\n@kotlin.internal.InlineOnly\npublic inline fun <R> DoubleArray.runningFold(initial: R, operation: (acc: R, Double) -> R): List < R> {\n if (isEmpty()) return listOf(initial)\n val result = ArrayList<R>(size + 1).apply { add(initial) }\n var accumulator = initial\n for (element in this) {\n  $accumulator = operation(accumulator, element)\n$  result.add(accumulator)\n }\n return result\n}\n\n/\*\*\n \* Returns a list containing successive accumulation values generated by applying [operation] from left to right\n \* to each element and current accumulator value that starts with [initial] value. $\ln * \ln *$  Note that `acc` value passed to [operation] function should not be mutated;\n \* otherwise it would affect the previous value in resulting list.\n \* \n \* @param [operation] function that takes current accumulator value and an element, and calculates the next accumulator value. $\ln * \ln * \omega$  sample samples.collections. Collections. Aggregates.runningFold $\ln$ \*/\n@SinceKotlin(\"1.4\")\n@kotlin.internal.InlineOnly\npublic inline fun <R> BooleanArray.runningFold(initial: R, operation: (acc: R, Boolean)  $\rightarrow$  R): List  $\langle R \rangle$  if (is Empty()) return listOf(initial)\n val result = ArrayList<R>(size + 1).apply { add(initial) }\n var accumulator = initial\n for (element in this) {\n  $accumulator = operation(accumulator, element)\n$  result.add(accumulator)\n  $\ln$  return result\n $\ln\ln^**\n$  \* Returns a list containing successive accumulation values generated by applying [operation] from left to right\n \* to each element and current accumulator value that starts with [initial] value. $\ln * \ln *$  Note that `acc` value passed to [operation] function should not be mutated;\n \* otherwise it would affect the previous value in resulting list.\n \* \n \* @param [operation] function that takes current accumulator value and an element, and calculates the next accumulator value. $\ln * \ln * \textcircled{sample samples}.$ collections.Collections.Aggregates.runningFold $\ln$ \*/\n@SinceKotlin(\"1.4\")\n@kotlin.internal.InlineOnly\npublic inline fun <R> CharArray.runningFold(initial: R, operation: (acc: R, Char) -> R): List<R> {\n if (isEmpty()) return listOf(initial)\n val result = ArrayList<R>(size + 1).apply { add(initial)  $\nvert$  var accumulator = initial\n for (element in this)  $\ln$  accumulator = operation(accumulator, element)\n result.add(accumulator)\n }\n return result\n}\n\n/\*\*\n \* Returns a list containing successive accumulation values generated by applying [operation] from left to right\n \* to each element, its index in the original array and current accumulator value that starts with [initial] value. $\ln * \ln *$  Note that `acc` value passed to [operation] function should not be mutated;\n \* otherwise it would affect the previous value in resulting list. $\ln * \ln * \omega$  param [operation] function that takes the index of an element, current accumulator value $\ln *$ and the element itself, and calculates the next accumulator value. $\ln * \ln * \mathcal{Q}$  sample samples.collections.Collections.Aggregates.runningFold\n \*/\n@SinceKotlin(\"1.4\")\npublic inline fun <T, R> Array<out T>.runningFoldIndexed(initial: R, operation: (index: Int, acc: R, T) -> R): List<R> {\n if (isEmpty()) return listOf(initial)\n val result = ArrayList<R> $\epsilon$ (size + 1).apply { add(initial) }\n var accumulator = initial\n for (index in indices)  $\{\n\}$  accumulator = operation(index, accumulator, this[index]) $\n\$ result.add(accumulator)\n }\n return result\n}\n\n/\*\*\n \* Returns a list containing successive accumulation values generated by applying [operation] from left to right\n \* to each element, its index in the original array and current accumulator value that starts with [initial] value.\n  $* \nvert$  \* Note that `acc` value passed to [operation] function should not be mutated;\n \* otherwise it would affect the previous value in resulting list.\n \* \n \* @param [operation] function that takes the index of an element, current accumulator value\n \* and the element itself, and calculates the

next accumulator value.\n \* \n \* @sample samples.collections.Collections.Aggregates.runningFold\n  $*\ln\omega$ SinceKotlin(\"1.4\")\n $\omega$ kotlin.internal.InlineOnly\npublic inline fun <R>

ByteArray.runningFoldIndexed(initial: R, operation: (index: Int, acc: R, Byte) -> R): List<R> {\n if (isEmpty()) return listOf(initial) $\nvert$  val result = ArrayList<R>(size + 1).apply { add(initial) } $\ln$  var accumulator = initial $\ln$ for (index in indices)  $\{\n\}$  accumulator = operation(index, accumulator, this[index]) $\n\}$ result.add(accumulator)\n  $\ln$  return result\n\\n\n\\*\*\n \* Returns a list containing successive accumulation values generated by applying [operation] from left to right\n \* to each element, its index in the original array and current accumulator value that starts with [initial] value. $\ln * \ln *$  Note that `acc` value passed to [operation] function should not be mutated;\n \* otherwise it would affect the previous value in resulting list.\n \* \n \* @param [operation] function that takes the index of an element, current accumulator value\n \* and the element itself, and calculates the next accumulator value.\n \* \n \* @sample samples.collections.Collections.Aggregates.runningFold\n \*/\n@SinceKotlin(\"1.4\")\n@kotlin.internal.InlineOnly\npublic inline fun <R>

ShortArray.runningFoldIndexed(initial: R, operation: (index: Int, acc: R, Short) -> R): List<R>  $\{\n\$ n if (isEmpty()) return listOf(initial)\n val result = ArrayList<R> $\epsilon$ (size + 1).apply { add(initial) }\n var accumulator = initial\n for (index in indices)  $\{\n\mathbf m$  accumulator = operation(index, accumulator, this[index]) $\mathbf m$ 

result.add(accumulator)\n }\n return result\n}\n\n/\*\*\n \* Returns a list containing successive accumulation values generated by applying [operation] from left to right\n \* to each element, its index in the original array and current accumulator value that starts with [initial] value.\n  $* \nvert$   $* \nvert$  Note that `acc` value passed to [operation] function should not be mutated;\n \* otherwise it would affect the previous value in resulting list.\n \* \n \* @param [operation] function that takes the index of an element, current accumulator value\n \* and the element itself, and calculates the next accumulator value. $\ln * \ln * \mathcal{O}$  sample samples.collections. Collections. Aggregates. running Fold \n

\*/\n@SinceKotlin(\"1.4\")\n@kotlin.internal.InlineOnly\npublic inline fun <R>

IntArray.runningFoldIndexed(initial: R, operation: (index: Int, acc: R, Int) -> R): List<R> {\n if (isEmpty()) return listOf(initial)\n val result = ArrayList<R> $\leq$ (size + 1).apply { add(initial) }\n var accumulator = initial\n for  $(index in indices) {\n *accuracy of the* accumulator = operation (index, accumulator, this[index])\n *result.add(accumulator)*$  $\ln$  return result $\ln\ln(x^*)\ln x$  \* Returns a list containing successive accumulation values generated by applying [operation] from left to right $\ln *$  to each element, its index in the original array and current accumulator value that starts with [initial] value.\n \* \n \* Note that `acc` value passed to [operation] function should not be mutated;\n \* otherwise it would affect the previous value in resulting list. $\ln * \ln * \mathcal{O}$  param [operation] function that takes the index of an element, current accumulator value\n \* and the element itself, and calculates the next accumulator value. $\ln * \ln * \textcircled{}$  samples.collections. Collections. Aggregates. running Fold $\ln$ 

 $*\ln\omega$ SinceKotlin(\"1.4\")\n $\omega$ kotlin.internal.InlineOnly\npublic inline fun <R>

LongArray.runningFoldIndexed(initial: R, operation: (index: Int, acc: R, Long) -> R): List<R>  $\{\n\$  if (isEmpty()) return listOf(initial)\n val result = ArrayList<R>(size + 1).apply { add(initial) }\n var accumulator = initial\n for (index in indices)  $\{\n\}$  accumulator = operation(index, accumulator, this[index]) $\n\}$ 

result.add(accumulator)\n }\n return result\n}\n\n/\*\*\n \* Returns a list containing successive accumulation values generated by applying [operation] from left to right\n \* to each element, its index in the original array and current accumulator value that starts with [initial] value. $\ln * \ln *$  Note that `acc` value passed to [operation] function should not be mutated;\n \* otherwise it would affect the previous value in resulting list.\n \* \n \* @param [operation] function that takes the index of an element, current accumulator value\n \* and the element itself, and calculates the next accumulator value. $\ln * \ln * \mathcal{O}$  sample samples.collections. Collections. Aggregates.runningFold $\ln$  $*\ln\omega$ SinceKotlin(\"1.4\")\n $\omega$ kotlin.internal.InlineOnly\npublic inline fun <R>

FloatArray.runningFoldIndexed(initial: R, operation: (index: Int, acc: R, Float) -> R): List < R> {\n if (isEmpty()) return listOf(initial)\n val result = ArrayList<R> $\csc + 1$ ).apply { add(initial) }\n var accumulator = initial\n for (index in indices)  $\{\n\mathbf m$  accumulator = operation(index, accumulator, this [index]) $\mathbf m$ 

result.add(accumulator)\n }\n return result\n}\n\n/\*\*\n \* Returns a list containing successive accumulation values generated by applying [operation] from left to right\n \* to each element, its index in the original array and current accumulator value that starts with [initial] value.\n  $* \nvert \$  Note that `acc` value passed to [operation] function should not be mutated;\n \* otherwise it would affect the previous value in resulting list.\n \* \n \* @param [operation] function that takes the index of an element, current accumulator value\n \* and the element itself, and calculates the next accumulator value.\n \* \n \* @sample samples.collections.Collections.Aggregates.runningFold\n \*/\n@SinceKotlin(\"1.4\")\n@kotlin.internal.InlineOnly\npublic inline fun <R>

DoubleArray.runningFoldIndexed(initial: R, operation: (index: Int, acc: R, Double) -> R): List<R>  $\{\n\$ n if (isEmpty()) return listOf(initial)\n val result = ArrayList<R>(size + 1).apply { add(initial)  $\n\alpha$  var accumulator = initial\n for (index in indices)  ${\n \alpha$  accumulator = operation(index, accumulator, this[index])\n result.add(accumulator)\n }\n return result\n}\n\n/\*\*\n \* Returns a list containing successive accumulation values generated by applying [operation] from left to right\n \* to each element, its index in the original array and current accumulator value that starts with [initial] value.\n  $* \nvert$   $* \nvert$  Note that `acc` value passed to [operation] function should not be mutated;\n \* otherwise it would affect the previous value in resulting list.\n \* \n \* @param [operation] function that takes the index of an element, current accumulator value\n \* and the element itself, and calculates the next accumulator value.\n \* \n \* @sample samples.collections.Collections.Aggregates.runningFold\n \*/\n@SinceKotlin(\"1.4\")\n@kotlin.internal.InlineOnly\npublic inline fun <R>

BooleanArray.runningFoldIndexed(initial: R, operation: (index: Int, acc: R, Boolean) -> R): List<R>  $\{\n\$ (isEmpty()) return listOf(initial)\n val result = ArrayList<R>(size + 1).apply { add(initial) }\n var accumulator = initial $\ln$  for (index in indices)  $\ln$  accumulator = operation(index, accumulator, this[index]) $\ln$ result.add(accumulator)\n  $\ln$  return result\n}\n\n/\*\*\n \* Returns a list containing successive accumulation values generated by applying [operation] from left to right\n \* to each element, its index in the original array and current accumulator value that starts with [initial] value. $\ln * \ln *$  Note that `acc` value passed to [operation] function should not be mutated;\n \* otherwise it would affect the previous value in resulting list.\n \* \n \* @param [operation] function that takes the index of an element, current accumulator value\n \* and the element itself, and calculates the next accumulator value.\n \* \n \* @sample samples.collections.Collections.Aggregates.runningFold\n  $*\ln\omega$ SinceKotlin(\"1.4\")\n $\omega$ kotlin.internal.InlineOnly\npublic inline fun <R>

CharArray.runningFoldIndexed(initial: R, operation: (index: Int, acc: R, Char)  $\rightarrow$  R): List < R> {\n if (isEmpty()) return listOf(initial)\n val result = ArrayList<R> $\epsilon$ (size + 1).apply { add(initial) }\n var accumulator = initial\n for (index in indices)  $\{\n\alpha$  accumulator = operation(index, accumulator, this[index]) $\alpha$ 

result.add(accumulator)\n }\n return result\n}\n\n/\*\*\n \* Returns a list containing successive accumulation values generated by applying [operation] from left to right\n \* to each element and current accumulator value that starts with the first element of this array. $\ln * \ln *$  Note that `acc` value passed to [operation] function should not be mutated;\n \* otherwise it would affect the previous value in resulting list.\n \* \n \* @param [operation] function that takes current accumulator value and the element, and calculates the next accumulator value. $\ln * \ln * \textcircled{a}$  sample samples.collections.Collections.Aggregates.runningReduce\n

\*/\n@SinceKotlin(\"1.4\")\n@WasExperimental(ExperimentalStdlibApi::class)\npublic inline fun <S, T : S> Array<out T>.runningReduce(operation: (acc: S, T) -> S): List<S> $\{\n\alpha \text{ if } (\text{isEmpty}() \text{ return emptyList}() \n\$ accumulator:  $S = this[0]\n$  val result = ArrayList < S > (size).apply { add(accumulator) }\n for (index in 1 until size)  ${\n \mu$  accumulator = operation(accumulator, this[index])\n result.add(accumulator)\n  ${\n \mu}$  return result $\n\lambda\$ \n\infty \* Returns a list containing successive accumulation values generated by applying [operation] from left to right\n \* to each element and current accumulator value that starts with the first element of this array. $\ln * \ln *$ @param [operation] function that takes current accumulator value and an element, and calculates the next accumulator value. $\ln * \ln * \omega$  sample samples.collections. Collections. Aggregates.running Reduce $\ln$ \*/\n@SinceKotlin(\"1.4\")\n@kotlin.internal.InlineOnly\npublic inline fun ByteArray.runningReduce(operation: (acc: Byte, Byte) -> Byte): List<Byte>  ${\nvert \nvert}$  if (isEmpty()) return emptyList()\n var accumulator = this[0]\n val result = ArrayList<Byte>(size).apply { add(accumulator) }\n for (index in 1 until size) {\n accumulator = operation(accumulator, this index) $\ln$  result.add(accumulator) $\ln$  }\n return result\n}\n\n/\*\*\n \* Returns a list containing successive accumulation values generated by applying [operation] from left to right\n \* to each element and current accumulator value that starts with the first element of this array. $\ln * \ln * \mathcal{Q}$  param [operation] function that takes current accumulator value and an element, and calculates the next accumulator value. $\ln * \ln * \omega$  sample

samples.collections.Collections.Aggregates.runningReduce\n

\*/\n@SinceKotlin(\"1.4\")\n@kotlin.internal.InlineOnly\npublic inline fun ShortArray.runningReduce(operation: (acc: Short, Short) -> Short): List<Short>  $\{\n\pi$  if (isEmpty()) return emptyList()\n var accumulator = this[0]\n val result = ArrayList<Short>(size).apply { add(accumulator) }\n for (index in 1 until size) {\n accumulator = operation(accumulator, this [index])\n result.add(accumulator)\n }\n return result\n}\n\n/\*\*\n \* Returns a list containing successive accumulation values generated by applying [operation] from left to right\n \* to each element and current accumulator value that starts with the first element of this array. $\ln * \ln * \mathcal{Q}$  param [operation] function that takes current accumulator value and an element, and calculates the next accumulator value. $\ln * \ln * \omega$  sample samples.collections.Collections.Aggregates.runningReduce\n

\*/\n@SinceKotlin(\"1.4\")\n@kotlin.internal.InlineOnly\npublic inline fun IntArray.runningReduce(operation: (acc: Int, Int)  $\text{Int, Int}$  -> Int): List<Int>  $\{\n\text{inf}$  if (isEmpty()) return emptyList()\n var accumulator = this[0]\n val result = ArrayList<Int>(size).apply { add(accumulator) }\n for (index in 1 until size) {\n accumulator = operation(accumulator, this [index])\n result.add(accumulator)\n }\n return result\n}\n\n/\*\*\n \* Returns a list containing successive accumulation values generated by applying [operation] from left to right\n \* to each element and current accumulator value that starts with the first element of this array. $\ln * \ln * \mathcal{Q}$  param [operation] function that takes current accumulator value and an element, and calculates the next accumulator value. $\ln * \ln * \omega$  sample samples.collections.Collections.Aggregates.runningReduce\n

\*/\n@SinceKotlin(\"1.4\")\n@kotlin.internal.InlineOnly\npublic inline fun LongArray.runningReduce(operation: (acc: Long, Long) -> Long): List<Long>  $\{\n\alpha \text{ if } (\text{isEmpty}() \text{ return emptyList}(\n\alpha \text{ or } \alpha \text{ or } \alpha \text{ or } \alpha \text{)}\}\n\|$ val result = ArrayList<Long>(size).apply { add(accumulator) }\n for (index in 1 until size) {\n accumulator = operation(accumulator, this [index])\n result.add(accumulator)\n }\n return result\n}\n\n/\*\*\n \* Returns a list containing successive accumulation values generated by applying [operation] from left to right\n \* to each element and current accumulator value that starts with the first element of this array. $\ln * \ln * \mathcal{Q}$  param [operation] function that takes current accumulator value and an element, and calculates the next accumulator value. $\ln * \ln * \mathcal{Q}$  sample samples.collections.Collections.Aggregates.runningReduce\n

\*/\n@SinceKotlin(\"1.4\")\n@kotlin.internal.InlineOnly\npublic inline fun FloatArray.runningReduce(operation: (acc: Float, Float) -> Float): List<Float>  $\n\in$  if (isEmpty()) return emptyList()\n var accumulator = this[0]\n val result = ArrayList<Float>(size).apply { add(accumulator) }\n for (index in 1 until size) {\n accumulator = operation(accumulator, this [index])\n result.add(accumulator)\n }\n return result\n}\n\n/\*\*\n \* Returns a list containing successive accumulation values generated by applying [operation] from left to right\n \* to each element and current accumulator value that starts with the first element of this array. $\ln * \ln * \mathcal{Q}$  param [operation] function that takes current accumulator value and an element, and calculates the next accumulator value. $\ln * \ln * \mathcal{Q}$  sample samples.collections.Collections.Aggregates.runningReduce\n

\*/\n@SinceKotlin(\"1.4\")\n@kotlin.internal.InlineOnly\npublic inline fun DoubleArray.runningReduce(operation: (acc: Double, Double) -> Double): List<Double>  $\{\n\alpha$  if (isEmpty()) return emptyList()\n var accumulator = this[0]\n val result = ArrayList<Double>(size).apply { add(accumulator) }\n for (index in 1 until size) {\n  $accumulator = operation(accumulator, this/index)$  $n$  result.add(accumulator) $n$ } $n$  return result $n\}n\$ \* Returns a list containing successive accumulation values generated by applying [operation] from left to right\n \* to each element and current accumulator value that starts with the first element of this array. $\ln * \ln * \mathcal{Q}$  param [operation] function that takes current accumulator value and an element, and calculates the next accumulator value.\n \* \n \* @sample samples.collections.Collections.Aggregates.runningReduce\n \*/\n@SinceKotlin(\"1.4\")\n@kotlin.internal.InlineOnly\npublic inline fun BooleanArray.runningReduce(operation:

(acc: Boolean, Boolean) -> Boolean): List<Boolean>  $\ln$  if (isEmpty()) return emptyList()\n var accumulator = this[0]\n val result = ArrayList < Boolean>(size).apply { add(accumulator) }\n for (index in 1 until size) {\n  $accumulator = operation(accumulator, this/index)$ \n result.add(accumulator)\n }\n return result\n}\n\n/\*\*\n \* Returns a list containing successive accumulation values generated by applying [operation] from left to right\n \* to each element and current accumulator value that starts with the first element of this array. $\ln * \ln * \mathcal{O}$  param [operation] function that takes current accumulator value and an element, and calculates the next accumulator

value.\n \* \n \* @sample samples.collections.Collections.Aggregates.runningReduce\n

\*/\n@SinceKotlin(\"1.4\")\n@kotlin.internal.InlineOnly\npublic inline fun CharArray.runningReduce(operation: (acc: Char, Char) -> Char): List<Char>  ${\n \in \}$  if (isEmpty()) return emptyList()\n var accumulator = this[0]\n val result = ArrayList<Char>(size).apply { add(accumulator) }\n for (index in 1 until size) {\n accumulator = operation(accumulator, this[index])\n result.add(accumulator)\n }\n return result\n}\n\n/\*\*\n \* Returns a list containing successive accumulation values generated by applying [operation] from left to right\n \* to each element, its index in the original array and current accumulator value that starts with the first element of this array. $\ln * \ln *$ Note that `acc` value passed to [operation] function should not be mutated;\n \* otherwise it would affect the previous value in resulting list.\n  $* \nightharpoonup n$   $\otimes$  param [operation] function that takes the index of an element, current accumulator value $\ln *$  and the element itself, and calculates the next accumulator value. $\ln * \ln * \mathcal{O}$  sample samples.collections.Collections.Aggregates.runningReduce\n \*/\n@SinceKotlin(\"1.4\")\npublic inline fun <S, T : S> Array<out T>.runningReduceIndexed(operation: (index: Int, acc: S, T) -> S): List<S> {\n if (isEmpty()) return emptyList()\n var accumulator:  $S = this[0]$ \n val result = ArrayList<S>(size).apply { add(accumulator) }\n for  $(index in 1 until size) \{ \n \alpha \ncumulator = operationcolor, accountator, this find ex) \n\}$ result.add(accumulator)\n  $\ln$  return result\n\\n\n\\*\*\n \* Returns a list containing successive accumulation values generated by applying [operation] from left to right\n \* to each element, its index in the original array and current accumulator value that starts with the first element of this array. $\ln * \ln * \omega$  param [operation] function that takes the index of an element, current accumulator value\n \* and the element itself, and calculates the next

accumulator value. $\ln * \nightharpoonup n$  @sample samples.collections.Collections.Aggregates.runningReduce $\ln$ \*/\n@SinceKotlin(\"1.4\")\n@kotlin.internal.InlineOnly\npublic inline fun

ByteArray.runningReduceIndexed(operation: (index: Int, acc: Byte, Byte) -> Byte): List<Byte> {\n if (isEmpty()) return emptyList()\n var accumulator = this[0]\n val result = ArrayList<Byte>(size).apply { add(accumulator)  $\ln$  for (index in 1 until size)  $\ln$  accumulator = operation(index, accumulator, this[index])\n result.add(accumulator)\n  $\ln$  return result\n}\n\n/\*\*\n \* Returns a list containing successive accumulation values generated by applying [operation] from left to right\n \* to each element, its index in the original array and current accumulator value that starts with the first element of this array. $\ln * \ln * \omega$  param [operation] function that takes the index of an element, current accumulator value\n \* and the element itself, and calculates the next accumulator value. $\ln * \ln * \omega$  sample samples.collections. Collections. Aggregates.running Reduce $\ln$  $*\ln\omega$ SinceKotlin(\"1.4\")\n $\omega$ kotlin.internal.InlineOnly\npublic inline fun

ShortArray.runningReduceIndexed(operation: (index: Int, acc: Short, Short) -> Short): List<Short> {\n if  $(isEmpty())$  return emptyList $()$ n var accumulator = this $[0]$ |n val result = ArrayList<Short>(size).apply { add(accumulator)  $\ln$  for (index in 1 until size)  $\ln$  accumulator = operation(index, accumulator, this[index]) $\ln$ 

result.add(accumulator)\n }\n return result\n}\n\n/\*\*\n \* Returns a list containing successive accumulation values generated by applying [operation] from left to right\n \* to each element, its index in the original array and current accumulator value that starts with the first element of this array. $\ln * \alpha$  = @param [operation] function that takes the index of an element, current accumulator value\n \* and the element itself, and calculates the next accumulator value. $\ln * \ln * \mathcal{Q}$  sample samples.collections. Collections. Aggregates.running Reduce $\ln$ \*/\n@SinceKotlin(\"1.4\")\n@kotlin.internal.InlineOnly\npublic inline fun

IntArray.runningReduceIndexed(operation: (index: Int, acc: Int, Int) -> Int): List<Int> {\n if (isEmpty()) return emptyList()\n var accumulator = this[0]\n val result = ArrayList<Int>(size).apply { add(accumulator) }\n for  $(\text{index in 1 until size}) \$ | accumulator = operation(index, accumulator, this [index])\n result.add(accumulator)\n }\n return result\n}\n\n/\*\*\n \* Returns a list containing successive accumulation values generated by applying [operation] from left to right\n \* to each element, its index in the original array and current accumulator value that starts with the first element of this array. $\ln * \alpha$  = @param [operation] function that takes the index of an element, current accumulator value $\ln *$  and the element itself, and calculates the next accumulator value. $\ln * \ln * \omega$  sample samples.collections. Collections. Aggregates. running Reduce $\ln$ \*/\n@SinceKotlin(\"1.4\")\n@kotlin.internal.InlineOnly\npublic inline fun

LongArray.runningReduceIndexed(operation: (index: Int, acc: Long, Long) -> Long): List<Long> {\n if

 $(i$ sEmpty()) return emptyList()\n var accumulator = this[0]\n val result = ArrayList<Long>(size).apply { add(accumulator)  $\n \alpha$  for (index in 1 until size)  $\{\n \alpha$  accumulator = operation(index, accumulator, this[index])\n

result.add(accumulator)\n }\n return result\n}\n\n/\*\*\n \* Returns a list containing successive accumulation values generated by applying [operation] from left to right\n \* to each element, its index in the original array and current accumulator value that starts with the first element of this array. $\ln * \alpha$  =  $\alpha$  [operation] function that takes the index of an element, current accumulator value $\ln *$  and the element itself, and calculates the next accumulator value. $\ln * \ln * \textcircled{sample samples}$ .collections.Collections.Aggregates.runningReduce $\ln$ \*/\n@SinceKotlin(\"1.4\")\n@kotlin.internal.InlineOnly\npublic inline fun

FloatArray.runningReduceIndexed(operation: (index: Int, acc: Float, Float) -> Float): List<Float> {\n if  $(i$ sEmpty()) return emptyList()\n var accumulator = this[0]\n val result = ArrayList <Float>(size).apply { add(accumulator)  $\n \alpha$  for (index in 1 until size)  $\{\n \alpha$  accumulator = operation(index, accumulator, this[index])\n

result.add(accumulator)\n }\n return result\n}\n\n/\*\*\n \* Returns a list containing successive accumulation values generated by applying [operation] from left to right\n \* to each element, its index in the original array and current accumulator value that starts with the first element of this array. $\ln * \alpha$  =  $\alpha$  [operation] function that takes the index of an element, current accumulator value $\ln *$  and the element itself, and calculates the next accumulator value. $\ln * \ln * \mathcal{Q}$  sample samples.collections. Collections. Aggregates.running Reduce $\ln$ \*/\n@SinceKotlin(\"1.4\")\n@kotlin.internal.InlineOnly\npublic inline fun

DoubleArray.runningReduceIndexed(operation: (index: Int, acc: Double, Double) -> Double): List<Double> {\n if  $(i$ sEmpty()) return emptyList()\n var accumulator = this[0]\n val result = ArrayList<Double>(size).apply { add(accumulator)  $\n \alpha$  for (index in 1 until size)  $\{\n \alpha$  accumulator = operation(index, accumulator, this[index])\n

result.add(accumulator)\n }\n return result\n}\n\n/\*\*\n \* Returns a list containing successive accumulation values generated by applying [operation] from left to right\n \* to each element, its index in the original array and current accumulator value that starts with the first element of this array. $\ln * \omega$  param [operation] function that takes the index of an element, current accumulator value\n \* and the element itself, and calculates the next accumulator value. $\ln * \ln * \omega$  sample samples.collections. Collections. Aggregates.running Reduce $\ln$  $*\ln\omega$ SinceKotlin(\"1.4\")\n $\omega$ kotlin.internal.InlineOnly\npublic inline fun

BooleanArray.runningReduceIndexed(operation: (index: Int, acc: Boolean, Boolean) -> Boolean): List<Boolean>  ${\nightharpoonup$  if (isEmpty()) return emptyList()\n var accumulator = this[0]\n val result =

ArrayList<Boolean>(size).apply { add(accumulator) }\n for (index in 1 until size) {\n accumulator = operation(index, accumulator, this[index])\n result.add(accumulator)\n }\n return result\n}\n\n/\*\*\n \* Returns a list containing successive accumulation values generated by applying [operation] from left to right\n \* to each element, its index in the original array and current accumulator value that starts with the first element of this array. $\ln * \ln * \omega$  [operation] function that takes the index of an element, current accumulator value $\ln *$  and the element itself, and calculates the next accumulator value. $\ln * \ln * \omega$  sample

samples.collections.Collections.Aggregates.runningReduce\n

\*/\n@SinceKotlin(\"1.4\")\n@kotlin.internal.InlineOnly\npublic inline fun

CharArray.runningReduceIndexed(operation: (index: Int, acc: Char, Char) -> Char): List<Char> {\n if (isEmpty()) return emptyList()\n var accumulator = this[0]\n val result = ArrayList<Char>(size).apply { add(accumulator)  $\ln$  for (index in 1 until size)  $\ln$  accumulator = operation(index, accumulator, this[index])\n result.add(accumulator)\n }\n return result\n}\n\n/\*\*\n \* Returns a list containing successive accumulation values generated by applying [operation] from left to right\n \* to each element and current accumulator value that starts with [initial] value.\n \* \n \* Note that `acc` value passed to [operation] function should not be mutated;\n \* otherwise it would affect the previous value in resulting list. $\ln * \ln * \omega$  [operation] function that takes current accumulator value and an element, and calculates the next accumulator value. $\ln * \ln * \mathcal{Q}$  sample samples.collections.Collections.Aggregates.scan\n

\*/\n@SinceKotlin(\"1.4\")\n@WasExperimental(ExperimentalStdlibApi::class)\npublic inline fun <T, R> Array<out T>.scan(initial: R, operation: (acc: R, T) -> R): List<R> {\n return runningFold(initial,

operation) $\ln\ln(x^*)$ n \* Returns a list containing successive accumulation values generated by applying [operation]

from left to right  $n^*$  to each element and current accumulator value that starts with [initial] value.  $n^* \nmid n^*$  Note that `acc` value passed to [operation] function should not be mutated;\n \* otherwise it would affect the previous value in resulting list. $\ln * \ln * \mathcal{O}$  param [operation] function that takes current accumulator value and an element, and calculates the next accumulator value. $\ln * \ln * \textcircled{a}$  sample samples.collections. Collections. Aggregates.scan $\ln$ \*/\n@SinceKotlin(\"1.4\")\n@WasExperimental(ExperimentalStdlibApi::class)\n@kotlin.internal.InlineOnly\npubli c inline fun <R> ByteArray.scan(initial: R, operation: (acc: R, Byte) -> R): List<R> {\n return runningFold(initial, operation)\n $\ln\ln^*$ \n\n<sup>/\*\*</sup>\n \* Returns a list containing successive accumulation values generated by applying [operation] from left to right $\ln *$  to each element and current accumulator value that starts with [initial] value. $\ln * \ln *$  Note that `acc` value passed to [operation] function should not be mutated;\n \* otherwise it would affect the previous value in resulting list. $\ln * \ln * \mathcal{O}$  param [operation] function that takes current accumulator value and an element, and calculates the next accumulator value. $\ln * \ln * \omega$  sample samples.collections. Collections. Aggregates.scan\n \*/\n@SinceKotlin(\"1.4\")\n@WasExperimental(ExperimentalStdlibApi::class)\n@kotlin.internal.InlineOnly\npubli c inline fun <R> ShortArray.scan(initial: R, operation: (acc: R, Short) -> R): List<R> {\n return runningFold(initial, operation)\n\\n\n/\*\*\n \* Returns a list containing successive accumulation values generated by applying [operation] from left to right $\ln *$  to each element and current accumulator value that starts with [initial] value. $\ln * \ln *$  Note that `acc` value passed to [operation] function should not be mutated; $\ln *$  otherwise it would affect the previous value in resulting list. $\ln * \ln * \mathcal{Q}$  param [operation] function that takes current accumulator value and an element, and calculates the next accumulator value. $\ln * \ln * \omega$  sample

samples.collections.Collections.Aggregates.scan\n

\*/\n@SinceKotlin(\"1.4\")\n@WasExperimental(ExperimentalStdlibApi::class)\n@kotlin.internal.InlineOnly\npubli c inline fun <R> IntArray.scan(initial: R, operation: (acc: R, Int) -> R): List<R> {\n return runningFold(initial, operation)\n $\ln\ln^*$ \n\n<sup>/\*\*</sup>\n \* Returns a list containing successive accumulation values generated by applying [operation] from left to right $\ln *$  to each element and current accumulator value that starts with [initial] value. $\ln * \ln *$  Note that `acc` value passed to [operation] function should not be mutated;\n \* otherwise it would affect the previous value in resulting list. $\ln * \ln * \omega$  param [operation] function that takes current accumulator value and an element, and calculates the next accumulator value. $\ln * \ln * \omega$  sample samples.collections. Collections. Aggregates.scan\n \*/\n@SinceKotlin(\"1.4\")\n@WasExperimental(ExperimentalStdlibApi::class)\n@kotlin.internal.InlineOnly\npubli c inline fun <R> LongArray.scan(initial: R, operation: (acc: R, Long) -> R): List<R> {\n return runningFold(initial, operation)\n}\n\n/\*\*\n \* Returns a list containing successive accumulation values generated by applying [operation] from left to right $\ln *$  to each element and current accumulator value that starts with [initial] value. $\ln * \ln *$  Note that `acc` value passed to [operation] function should not be mutated; $\ln *$  otherwise it would affect the previous value in resulting list. $\ln * \ln * \mathcal{O}$  param [operation] function that takes current accumulator value and an element, and calculates the next accumulator value. $\ln * \ln * \omega$  sample

samples.collections.Collections.Aggregates.scan\n

\*/\n@SinceKotlin(\"1.4\")\n@WasExperimental(ExperimentalStdlibApi::class)\n@kotlin.internal.InlineOnly\npubli c inline fun <R> FloatArray.scan(initial: R, operation: (acc: R, Float) -> R): List<R> {\n return runningFold(initial, operation)\n\\n\n/\*\*\n \* Returns a list containing successive accumulation values generated by

applying  $[operation]$  from left to right $\ln *$  to each element and current accumulator value that starts with  $[initial]$ value. $\ln * \ln *$  Note that `acc` value passed to [operation] function should not be mutated; $\ln *$  otherwise it would affect the previous value in resulting list. $\ln * \ln * \mathcal{O}$  param [operation] function that takes current accumulator value and an element, and calculates the next accumulator value. $\ln * \ln * \omega$  sample samples.collections.Collections.Aggregates.scan\n

\*/\n@SinceKotlin(\"1.4\")\n@WasExperimental(ExperimentalStdlibApi::class)\n@kotlin.internal.InlineOnly\npubli c inline fun <R> DoubleArray.scan(initial: R, operation: (acc: R, Double) -> R): List<R> {\n return runningFold(initial, operation)\n}\n\n/\*\*\n \* Returns a list containing successive accumulation values generated by applying [operation] from left to right $\ln *$  to each element and current accumulator value that starts with [initial] value. $\ln * \ln *$  Note that `acc` value passed to [operation] function should not be mutated; $\ln *$  otherwise it would affect the previous value in resulting list. $\ln * \ln * \mathcal{O}$  param [operation] function that takes current accumulator value

and an element, and calculates the next accumulator value. $\ln * \ln * \omega$  sample

samples.collections.Collections.Aggregates.scan\n

\*/\n@SinceKotlin(\"1.4\")\n@WasExperimental(ExperimentalStdlibApi::class)\n@kotlin.internal.InlineOnly\npubli c inline fun <R> BooleanArray.scan(initial: R, operation: (acc: R, Boolean) -> R): List<R> {\n return runningFold(initial, operation)\n\\n\n/\*\*\n \* Returns a list containing successive accumulation values generated by applying [operation] from left to right $\ln *$  to each element and current accumulator value that starts with [initial] value. $\ln * \ln *$  Note that `acc` value passed to [operation] function should not be mutated; $\ln *$  otherwise it would affect the previous value in resulting list.\n  $* \nightharpoonup n$   $\otimes$  param [operation] function that takes current accumulator value and an element, and calculates the next accumulator value. $\ln * \ln * \omega$  sample

samples.collections.Collections.Aggregates.scan\n

\*/\n@SinceKotlin(\"1.4\")\n@WasExperimental(ExperimentalStdlibApi::class)\n@kotlin.internal.InlineOnly\npubli c inline fun <R> CharArray.scan(initial: R, operation: (acc: R, Char) -> R): List<R> {\n return runningFold(initial, operation)\n $\ln\ln^*$ \n\n<sup>/\*\*</sup>\n \* Returns a list containing successive accumulation values generated by applying [operation] from left to right $\ln$  \* to each element, its index in the original array and current accumulator value that starts with [initial] value. $\ln * \ln *$  Note that `acc` value passed to [operation] function should not be mutated; $\ln *$  otherwise it would affect the previous value in resulting list. $\ln * \alpha$  aparam [operation] function that takes the index of an element, current accumulator value $\ln *$  and the element itself, and calculates the next accumulator value. $\ln * \ln *$ @sample samples.collections.Collections.Aggregates.scan\n

\*/\n@SinceKotlin(\"1.4\")\n@WasExperimental(ExperimentalStdlibApi::class)\npublic inline fun <T, R> Array<out T>.scanIndexed(initial: R, operation: (index: Int, acc: R, T) -> R): List<R> {\n return runningFoldIndexed(initial, operation)\n}\n\n/\*\*\n \* Returns a list containing successive accumulation values generated by applying [operation] from left to right\n \* to each element, its index in the original array and current accumulator value that starts with [initial] value. $\ln * \nvert \cdot \ln *$  Note that `acc` value passed to [operation] function should not be mutated;\n \* otherwise it would affect the previous value in resulting list.\n \* \n \* @param [operation] function that takes the index of an element, current accumulator value $\ln^*$  and the element itself, and calculates the next accumulator value. $\ln * \ln * \omega$  sample samples.collections. Collections. Aggregates. scan\n \*/\n@SinceKotlin(\"1.4\")\n@WasExperimental(ExperimentalStdlibApi::class)\n@kotlin.internal.InlineOnly\npubli c inline fun <R> ByteArray.scanIndexed(initial: R, operation: (index: Int, acc: R, Byte) -> R): List<R> {\n return runningFoldIndexed(initial, operation)\n}\n\n/\*\*\n \* Returns a list containing successive accumulation values generated by applying [operation] from left to right\n \* to each element, its index in the original array and current accumulator value that starts with [initial] value. $\ln * \ln *$  Note that `acc` value passed to [operation] function should not be mutated;\n \* otherwise it would affect the previous value in resulting list.\n \* \n \* @param [operation] function that takes the index of an element, current accumulator value $\ln^*$  and the element itself, and calculates the next accumulator value. $\ln * \ln * \omega$  sample samples.collections. Collections. Aggregates.scan\n \*/\n@SinceKotlin(\"1.4\")\n@WasExperimental(ExperimentalStdlibApi::class)\n@kotlin.internal.InlineOnly\npubli c inline fun <R> ShortArray.scanIndexed(initial: R, operation: (index: Int, acc: R, Short) -> R): List<R> {\n return runningFoldIndexed(initial, operation)\n}\n\n/\*\*\n \* Returns a list containing successive accumulation values generated by applying [operation] from left to right\n \* to each element, its index in the original array and current accumulator value that starts with [initial] value. $\ln * \ln *$  Note that `acc` value passed to [operation] function should

not be mutated; $\ln$  \* otherwise it would affect the previous value in resulting list. $\ln$  \*  $\ln$  \* @param [operation] function that takes the index of an element, current accumulator value\n \* and the element itself, and calculates the next accumulator value. $\ln * \ln * \omega$  sample samples.collections. Collections. Aggregates.scan\n

\*/\n@SinceKotlin(\"1.4\")\n@WasExperimental(ExperimentalStdlibApi::class)\n@kotlin.internal.InlineOnly\npubli c inline fun <R> IntArray.scanIndexed(initial: R, operation: (index: Int, acc: R, Int) -> R): List<R> {\n return runningFoldIndexed(initial, operation)\n}\n\n/\*\*\n \* Returns a list containing successive accumulation values generated by applying [operation] from left to right\n \* to each element, its index in the original array and current accumulator value that starts with [initial] value. $\ln * \ln *$  Note that `acc` value passed to [operation] function should not be mutated; $\ln *$  otherwise it would affect the previous value in resulting list. $\ln * \ln * \mathcal{Q}$  param [operation]

function that takes the index of an element, current accumulator value $\ln^*$  and the element itself, and calculates the next accumulator value. $\ln * \ln * \omega$  sample samples.collections. Collections. Aggregates. scan $\ln$ \*/\n@SinceKotlin(\"1.4\")\n@WasExperimental(ExperimentalStdlibApi::class)\n@kotlin.internal.InlineOnly\npubli c inline fun <R> LongArray.scanIndexed(initial: R, operation: (index: Int, acc: R, Long) -> R): List<R> {\n return runningFoldIndexed(initial, operation)\n}\n\n/\*\*\n \* Returns a list containing successive accumulation values generated by applying [operation] from left to right\n \* to each element, its index in the original array and current accumulator value that starts with [initial] value.\n  $* \nvert \$  Note that `acc` value passed to [operation] function should not be mutated;\n \* otherwise it would affect the previous value in resulting list.\n \* \n \* @param [operation] function that takes the index of an element, current accumulator value $\ln^*$  and the element itself, and calculates the next accumulator value. $\ln * \ln * \omega$  sample samples.collections. Collections. Aggregates.scan\n \*/\n@SinceKotlin(\"1.4\")\n@WasExperimental(ExperimentalStdlibApi::class)\n@kotlin.internal.InlineOnly\npubli c inline fun <R>FloatArray.scanIndexed(initial: R, operation: (index: Int, acc: R, Float) -> R): List<R> {\n return runningFoldIndexed(initial, operation)\n}\n\n/\*\*\n \* Returns a list containing successive accumulation values generated by applying [operation] from left to right\n \* to each element, its index in the original array and current accumulator value that starts with [initial] value. $\ln * \nvert \nvert \nvert$  and  $\ln * \nvert \nvert \nvert$  acc` value passed to [operation] function should not be mutated; $\ln *$  otherwise it would affect the previous value in resulting list. $\ln * \ln * \mathbb{Q}$  param [operation] function that takes the index of an element, current accumulator value\n \* and the element itself, and calculates the next accumulator value. $\ln * \ln * \omega$  sample samples.collections. Collections. Aggregates.scan\n \*/\n@SinceKotlin(\"1.4\")\n@WasExperimental(ExperimentalStdlibApi::class)\n@kotlin.internal.InlineOnly\npubli c inline fun <R> DoubleArray.scanIndexed(initial: R, operation: (index: Int, acc: R, Double) -> R): List<R> {\n return runningFoldIndexed(initial, operation)\n $\hbar\$ \n\n/\*\*\n \* Returns a list containing successive accumulation values generated by applying [operation] from left to right\n \* to each element, its index in the original array and current accumulator value that starts with [initial] value. $\ln * \nvert \cdot \ln *$  Note that `acc` value passed to [operation] function should not be mutated;\n \* otherwise it would affect the previous value in resulting list.\n \* \n \* @param [operation] function that takes the index of an element, current accumulator value $\ln^*$  and the element itself, and calculates the next accumulator value. $\ln * \ln * \omega$  sample samples.collections. Collections. Aggregates.scan\n \*/\n@SinceKotlin(\"1.4\")\n@WasExperimental(ExperimentalStdlibApi::class)\n@kotlin.internal.InlineOnly\npubli c inline fun <R> BooleanArray.scanIndexed(initial: R, operation: (index: Int, acc: R, Boolean) -> R): List<R> {\n return runningFoldIndexed(initial, operation)\n\n/\*\*\n \* Returns a list containing successive accumulation values generated by applying [operation] from left to right\n \* to each element, its index in the original array and current accumulator value that starts with [initial] value. $\ln * \ln *$  Note that `acc` value passed to [operation] function should not be mutated; $\ln *$  otherwise it would affect the previous value in resulting list. $\ln * \ln * \mathbb{Q}$  param [operation] function that takes the index of an element, current accumulator value $\ln^*$  and the element itself, and calculates the next accumulator value. $\ln * \ln * \omega$  sample samples.collections. Collections. Aggregates.scan\n \*/\n@SinceKotlin(\"1.4\")\n@WasExperimental(ExperimentalStdlibApi::class)\n@kotlin.internal.InlineOnly\npubli c inline fun <R> CharArray.scanIndexed(initial: R, operation: (index: Int, acc: R, Char) -> R): List<R> {\n return runningFoldIndexed(initial, operation)\n}\n\n@Deprecated(\"Use runningReduce instead.\",

 $ReplaceWith(\Upsilon' runningReduce(operation)\'')$ , level =

DeprecationLevel.ERROR)\n@SinceKotlin(\"1.3\")\n@ExperimentalStdlibApi\npublic inline fun <S, T : S>

Array<out T>.scanReduce(operation: (acc: S, T) -> S): List<S> {\n return

runningReduce(operation)\n}\n\n@Deprecated(\"Use runningReduce instead.\",

 $ReplaceWith('runningReduce(operation)\'')$ ,  $level =$ 

DeprecationLevel.ERROR)\n@SinceKotlin(\"1.3\")\n@ExperimentalStdlibApi\n@kotlin.internal.InlineOnly\npubli c inline fun ByteArray.scanReduce(operation: (acc: Byte, Byte) -> Byte): List<Byte> {\n return

runningReduce(operation)\n}\n\n@Deprecated(\"Use runningReduce instead.\",

 $ReplaceWith(\Upsilon' runningReduce(operation)\'')$ , level =

DeprecationLevel.ERROR)\n@SinceKotlin(\"1.3\")\n@ExperimentalStdlibApi\n@kotlin.internal.InlineOnly\npubli c inline fun ShortArray.scanReduce(operation: (acc: Short, Short) -> Short): List<Short> {\n return

runningReduce(operation)\n}\n\n@Deprecated(\"Use runningReduce instead.\",

 $ReplaceWith(\Upsilon' runningReduce(operation)\'')$ , level =

DeprecationLevel.ERROR)\n@SinceKotlin(\"1.3\")\n@ExperimentalStdlibApi\n@kotlin.internal.InlineOnly\npubli c inline fun IntArray.scanReduce(operation: (acc: Int, Int) -> Int): List<Int> {\n return

runningReduce(operation)\n}\n\n@Deprecated(\"Use runningReduce instead.\",

 $ReplaceWith(\Upsilon' runningReduce(operation)\'')$ , level =

DeprecationLevel.ERROR)\n@SinceKotlin(\"1.3\")\n@ExperimentalStdlibApi\n@kotlin.internal.InlineOnly\npubli c inline fun LongArray.scanReduce(operation: (acc: Long, Long) -> Long): List<Long> {\n return

runningReduce(operation)\n}\n\n@Deprecated(\"Use runningReduce instead.\",

 $ReplaceWith(\Upsilon' runningReduce(operation)\'')$ , level =

DeprecationLevel.ERROR)\n@SinceKotlin(\"1.3\")\n@ExperimentalStdlibApi\n@kotlin.internal.InlineOnly\npubli c inline fun FloatArray.scanReduce(operation: (acc: Float, Float) -> Float): List<Float> {\n return

runningReduce(operation)\n}\n\n@Deprecated(\"Use runningReduce instead.\",

 $ReplaceWith(\Upsilon' runningReduce(operation)\''), level =$ 

DeprecationLevel.ERROR)\n@SinceKotlin(\"1.3\")\n@ExperimentalStdlibApi\n@kotlin.internal.InlineOnly\npubli c inline fun DoubleArray.scanReduce(operation: (acc: Double, Double) -> Double): List<Double> {\n return runningReduce(operation)\n}\n\n@Deprecated(\"Use runningReduce instead.\",

 $ReplaceWith(\Upsilon' runningReduce(operation)\'')$ ,  $level =$ 

DeprecationLevel.ERROR)\n@SinceKotlin(\"1.3\")\n@ExperimentalStdlibApi\n@kotlin.internal.InlineOnly\npubli c inline fun BooleanArray.scanReduce(operation: (acc: Boolean, Boolean) -> Boolean): List<Boolean> {\n return runningReduce(operation)\n}\n\n@Deprecated(\"Use runningReduce instead.\",

 $ReplaceWith(\Upsilon' runningReduce(operation)\'')$ , level =

DeprecationLevel.ERROR)\n@SinceKotlin(\"1.3\")\n@ExperimentalStdlibApi\n@kotlin.internal.InlineOnly\npubli c inline fun CharArray.scanReduce(operation: (acc: Char, Char) -> Char): List<Char> {\n return

runningReduce(operation)\n}\n\n@Deprecated(\"Use runningReduceIndexed instead.\",

 $ReplaceWith(\Upsilon runningReduceIndexed(operation)\)$ "),  $level =$ 

DeprecationLevel.ERROR)\n@SinceKotlin(\"1.3\")\n@ExperimentalStdlibApi\npublic inline fun <S, T : S>

Array<out T>.scanReduceIndexed(operation: (index: Int, acc: S, T) -> S): List<S> {\n return

runningReduceIndexed(operation)\n}\n\n@Deprecated(\"Use runningReduceIndexed instead.\",

 $ReplaceWith(\Upsilon' runningReduceIndexed(operation)\'')$ , level =

DeprecationLevel.ERROR)\n@SinceKotlin(\"1.3\")\n@ExperimentalStdlibApi\n@kotlin.internal.InlineOnly\npubli c inline fun ByteArray.scanReduceIndexed(operation: (index: Int, acc: Byte, Byte) -> Byte): List<Byte> {\n return runningReduceIndexed(operation)\n}\n\n@Deprecated(\"Use runningReduceIndexed instead.\",

 $ReplaceWith(\Upsilon runningReduceIndexed(operation)\)$ "),  $level =$ 

DeprecationLevel.ERROR)\n@SinceKotlin(\"1.3\")\n@ExperimentalStdlibApi\n@kotlin.internal.InlineOnly\npubli c inline fun ShortArray.scanReduceIndexed(operation: (index: Int, acc: Short, Short) -> Short): List<Short> {\n return runningReduceIndexed(operation)\n}\n\n@Deprecated(\"Use runningReduceIndexed instead.\",

 $ReplaceWith(\Upsilon runningReduceIndexed(operation)\'')$ , level =

DeprecationLevel.ERROR)\n@SinceKotlin(\"1.3\")\n@ExperimentalStdlibApi\n@kotlin.internal.InlineOnly\npubli c inline fun IntArray.scanReduceIndexed(operation: (index: Int, acc: Int, Int) -> Int): List<Int> {\n return runningReduceIndexed(operation)\n}\n\n@Deprecated(\"Use runningReduceIndexed instead.\",  $ReplaceWith(\text{Y}{\text{runningReduceIndexed}}(operation)\text{''})$ , level =

DeprecationLevel.ERROR)\n@SinceKotlin(\"1.3\")\n@ExperimentalStdlibApi\n@kotlin.internal.InlineOnly\npubli c inline fun LongArray.scanReduceIndexed(operation: (index: Int, acc: Long, Long) -> Long): List<Long> {\n return runningReduceIndexed(operation)\n}\n\n@Deprecated(\"Use runningReduceIndexed instead.\",

 $ReplaceWith(\Upsilon' runningReduceIndexed(operation)\'')$ , level =

DeprecationLevel.ERROR)\n@SinceKotlin(\"1.3\")\n@ExperimentalStdlibApi\n@kotlin.internal.InlineOnly\npubli c inline fun FloatArray.scanReduceIndexed(operation: (index: Int, acc: Float, Float) -> Float): List<Float> {\n

return runningReduceIndexed(operation)\n}\n\n@Deprecated(\"Use runningReduceIndexed instead.\",  $ReplaceWith(\Upsilon runningReduceIndexed(operation)\'')$ , level =

DeprecationLevel.ERROR)\n@SinceKotlin(\"1.3\")\n@ExperimentalStdlibApi\n@kotlin.internal.InlineOnly\npubli c inline fun DoubleArray.scanReduceIndexed(operation: (index: Int, acc: Double, Double) -> Double): List<Double> {\n return runningReduceIndexed(operation)\n}\n\n@Deprecated(\"Use runningReduceIndexed instead.\", ReplaceWith(\"runningReduceIndexed(operation)\"), level =

DeprecationLevel.ERROR)\n@SinceKotlin(\"1.3\")\n@ExperimentalStdlibApi\n@kotlin.internal.InlineOnly\npubli c inline fun BooleanArray.scanReduceIndexed(operation: (index: Int, acc: Boolean, Boolean) -> Boolean): List<Boolean> {\n return runningReduceIndexed(operation)\n}\n\n@Deprecated(\"Use runningReduceIndexed  $instead$ >.",  $ReplaceWith\\Tunneleduced(operation)$ "),  $level =$ 

DeprecationLevel.ERROR)\n@SinceKotlin(\"1.3\")\n@ExperimentalStdlibApi\n@kotlin.internal.InlineOnly\npubli c inline fun CharArray.scanReduceIndexed(operation: (index: Int, acc: Char, Char) -> Char): List<Char> {\n return runningReduceIndexed(operation)\n}\n\n/\*\*\n \* Returns the sum of all values produced by [selector] function applied to each element in the array. $\ln \pi$ /\npublic inline fun <T> Array<out T>.sumBy(selector: (T) -> Int): Int {\n var sum: Int = 0\n for (element in this)  $\{\n\max = \frac{\text{elements}}{n} \}$  return sum\n $\}\n\| \$ Returns the sum of all values produced by [selector] function applied to each element in the array. $\ln \sqrt{\pi}$ inline fun ByteArray.sumBy(selector: (Byte) -> Int): Int  $\{\n\$  var sum: Int = 0\n for (element in this)  $\{\n\$  sum  $+=$  selector(element)\n  $\ln$  return sum\n}\n\n/\*\*\n \* Returns the sum of all values produced by [selector] function applied to each element in the array. $\ln \frac{\Lambda_{\text{m}}}{\Lambda_{\text{m}}}$  fun ShortArray.sumBy(selector: (Short) -> Int): Int  ${\n var sum: Int = 0\n h for (element in this) {\n sum += selector(element)\n }\n return sum\n}{n\n**n *$ Returns the sum of all values produced by [selector] function applied to each element in the array. $\ln \frac{*}{\ln}$ inline fun IntArray.sumBy(selector: (Int) -> Int): Int  ${\n}$  var sum: Int = 0\n for (element in this)  ${\n}$  sum += selector(element)\n }\n return sum\n}\n\n/\*\*\n \* Returns the sum of all values produced by [selector] function applied to each element in the array. $\ln \pi$ /\npublic inline fun LongArray.sumBy(selector: (Long) -> Int): Int {\n var sum: Int = 0\n for (element in this)  $\ln$  sum += selector(element)\n  $\ln$  return sum\n}\n\n/\*\*\n \* Returns the sum of all values produced by [selector] function applied to each element in the array.\n \*/\npublic inline fun FloatArray.sumBy(selector: (Float) -> Int): Int  $\{\n\$  var sum: Int = 0\n for (element in this)  $\{\n\$  sum += selector(element)\n }\n return sum\n}\n\n/\*\*\n \* Returns the sum of all values produced by [selector] function applied to each element in the array.\n \*/\npublic inline fun DoubleArray.sumBy(selector: (Double) -> Int): Int {\n var sum: Int = 0\n for (element in this)  $\{\n\$  sum += selector(element)\n  $\{\n\}$  return sum\n $\{\n\}$ \n/\*\*\n \* Returns the sum of all values produced by [selector] function applied to each element in the array.\n \*/\npublic inline fun BooleanArray.sumBy(selector: (Boolean) -> Int): Int  $\{\n\$  var sum: Int = 0\n for (element in this)  $\{\n\}$ sum += selector(element)\n }\n return sum\n}\n\n/\*\*\n \* Returns the sum of all values produced by [selector] function applied to each element in the array.\n \*/\npublic inline fun CharArray.sumBy(selector: (Char) -> Int): Int  ${\n var sum: Int = 0\n h for (element in this) {\n sum += selector(element)\n }\n return sum\n}{\n *\n *$ Returns the sum of all values produced by [selector] function applied to each element in the array.\n \*/\npublic inline fun  $\langle T \rangle$  Array $\langle 0$ ut T $>$ .sumByDouble(selector: (T)  $\langle T \rangle$  Double): Double {\n var sum: Double = 0.0\n for (element in this)  $\ln$  sum += selector(element)\n  $\ln$  return sum\n}\n\n/\*\*\n \* Returns the sum of all values produced by [selector] function applied to each element in the array.\n \*/\npublic inline fun ByteArray.sumByDouble(selector: (Byte) -> Double): Double {\n var sum: Double =  $0.0\text{ m}$  for (element in this)  ${\n m \leftarrow}$  sum += selector(element)\n  ${\n n \times n * R}$  return sum\n ${\n n \times n * R}$  Returns the sum of all values produced by [selector] function applied to each element in the array.\n \*/\npublic inline fun ShortArray.sumByDouble(selector: (Short) -> Double): Double  ${\nightharpoonup}$  var sum: Double = 0.0\n for (element in this)  ${\nightharpoonup}$  sum += selector(element)\n  $\ln \mathrm{sum\{n\}^*}\$ n \* Returns the sum of all values produced by [selector] function applied to each element in the array. $\ln \pi$  \*/\npublic inline fun IntArray.sumByDouble(selector: (Int) -> Double): Double { $\ln \ \text{var}$ sum: Double =  $0.0\ln$  for (element in this)  $\ln$  sum += selector(element) $\ln$  }\n return sum\n}\n\n/\*\*\n \* Returns the sum of all values produced by [selector] function applied to each element in the array. $\ln \sqrt{\frac{\text{m}}{\text{m}}}$ inline fun LongArray.sumByDouble(selector: (Long) -> Double): Double  $\{\n \$  var sum: Double = 0.0\n for

(element in this)  $\ln$  sum += selector(element)\n  $\ln$  return sum\n}\n\n/\*\*\n \* Returns the sum of all values produced by [selector] function applied to each element in the array. $\ln * \rho$  in function

FloatArray.sumByDouble(selector: (Float) -> Double): Double  $\{\n$  var sum: Double = 0.0\n for (element in this)  ${\n m = selector(element)\n } \n }$  return sum\n}\n\n<sup>/\*\*</sup>\n \* Returns the sum of all values produced by [selector] function applied to each element in the array.\n \*/\npublic inline fun DoubleArray.sumByDouble(selector: (Double) -> Double): Double  ${\n$  var sum: Double = 0.0\n for (element in this)  ${\n$  sum +=

selector(element)\n  $\ln$  return sum\n}\n\n/\*\*\n \* Returns the sum of all values produced by [selector] function applied to each element in the array.\n \*/\npublic inline fun BooleanArray.sumByDouble(selector: (Boolean) -> Double): Double  ${\nightharpoonup$  var sum: Double = 0.0\n for (element in this)  ${\nightharpoonup$  sum += selector(element)\n  ${\nightharpoonup}$ return sum $\ln\ln\max*$  \* Returns the sum of all values produced by [selector] function applied to each element in the array.\n \*/\npublic inline fun CharArray.sumByDouble(selector: (Char) -> Double): Double {\n var sum: Double =  $0.0\ln$  for (element in this) {\n sum += selector(element)\n }\n return sum\n}\n\n/\*\*\n \* Returns the sum of all values produced by [selector] function applied to each element in the array.\n

\*/\n@SinceKotlin(\"1.4\")\n@OptIn(kotlin.experimental.ExperimentalTypeInference::class)\n@OverloadResolution ByLambdaReturnType\n@kotlin.jvm.JvmName(\"sumOfDouble\")\n@kotlin.internal.InlineOnly\npublic inline fun  $\langle T \rangle$  Array $\langle$ out T $\rangle$ .sumOf(selector: (T) - $\rangle$ Double): Double {\n var sum: Double = 0.toDouble()\n for (element in this)  ${\n m = selector(element)\n } \n }$  return sum\n}\n\n<sup>/\*\*</sup>\n \* Returns the sum of all values produced by [selector] function applied to each element in the array.\n

\*/\n@SinceKotlin(\"1.4\")\n@OptIn(kotlin.experimental.ExperimentalTypeInference::class)\n@OverloadResolution ByLambdaReturnType\n@kotlin.jvm.JvmName(\"sumOfDouble\")\n@kotlin.internal.InlineOnly\npublic inline fun ByteArray.sumOf(selector: (Byte) -> Double): Double  $\{\n \alpha : \alpha : D \alpha \leq 0.1$  Double = 0.toDouble()\n for (element in this)  $\ln$  sum += selector(element)\n }\n return sum\n}\n\n/\*\*\n \* Returns the sum of all values produced by [selector] function applied to each element in the array.\n

\*/\n@SinceKotlin(\"1.4\")\n@OptIn(kotlin.experimental.ExperimentalTypeInference::class)\n@OverloadResolution ByLambdaReturnType\n@kotlin.jvm.JvmName(\"sumOfDouble\")\n@kotlin.internal.InlineOnly\npublic inline fun ShortArray.sumOf(selector: (Short) -> Double): Double  $\{\n{ n \rightleftharpoons 0.16}$  Double = 0.toDouble()\n for (element in this)  $\{\n m := \text{selector}(\text{element})\n \ } \n m \in \text{return sum}\n \} \n m\in\mathbb{N}$  \* Returns the sum of all values produced by [selector] function applied to each element in the array.\n

\*/\n@SinceKotlin(\"1.4\")\n@OptIn(kotlin.experimental.ExperimentalTypeInference::class)\n@OverloadResolution ByLambdaReturnType\n@kotlin.jvm.JvmName(\"sumOfDouble\")\n@kotlin.internal.InlineOnly\npublic inline fun IntArray.sumOf(selector: (Int) -> Double): Double  $\{\n\$  var sum: Double = 0.toDouble() $n$  for (element in this)  ${\n m \leftarrow}$  sum += selector(element)\n  ${\n n \times n * R}$  return sum\n}\n\n/\*\*\n \* Returns the sum of all values produced by [selector] function applied to each element in the array.\n

\*/\n@SinceKotlin(\"1.4\")\n@OptIn(kotlin.experimental.ExperimentalTypeInference::class)\n@OverloadResolution ByLambdaReturnType\n@kotlin.jvm.JvmName(\"sumOfDouble\")\n@kotlin.internal.InlineOnly\npublic inline fun LongArray.sumOf(selector: (Long) -> Double): Double  $\{\n n$  var sum: Double = 0.toDouble()\n for (element in this)  $\ln$  sum += selector(element)\n }\n return sum\n}\n\n/\*\*\n \* Returns the sum of all values produced by [selector] function applied to each element in the array.\n

\*/\n@SinceKotlin(\"1.4\")\n@OptIn(kotlin.experimental.ExperimentalTypeInference::class)\n@OverloadResolution ByLambdaReturnType\n@kotlin.jvm.JvmName(\"sumOfDouble\")\n@kotlin.internal.InlineOnly\npublic inline fun FloatArray.sumOf(selector: (Float) -> Double): Double  $\{\n$  var sum: Double = 0.toDouble()\n for (element in this)  $\ln$  sum += selector(element)\n }\n return sum\n}\n\n/\*\*\n \* Returns the sum of all values produced by [selector] function applied to each element in the array.\n

\*/\n@SinceKotlin(\"1.4\")\n@OptIn(kotlin.experimental.ExperimentalTypeInference::class)\n@OverloadResolution ByLambdaReturnType\n@kotlin.jvm.JvmName(\"sumOfDouble\")\n@kotlin.internal.InlineOnly\npublic inline fun DoubleArray.sumOf(selector: (Double) -> Double): Double  ${\n$  var sum: Double = 0.toDouble()\n for (element in this)  $\ln$  sum += selector(element)\n }\n return sum\n}\n\n/\*\*\n \* Returns the sum of all values produced by [selector] function applied to each element in the array.\n

\*/\n@SinceKotlin(\"1.4\")\n@OptIn(kotlin.experimental.ExperimentalTypeInference::class)\n@OverloadResolution ByLambdaReturnType\n@kotlin.jvm.JvmName(\"sumOfDouble\")\n@kotlin.internal.InlineOnly\npublic inline fun BooleanArray.sumOf(selector: (Boolean) -> Double): Double  $\{\n \{n \}$  var sum: Double = 0.toDouble() $\n \$  for (element in this)  $\nvert \in \text{sum} + \text{element} \in \text{max} \in \text{max} \in \text$ produced by [selector] function applied to each element in the array.\n

\*/\n@SinceKotlin(\"1.4\")\n@OptIn(kotlin.experimental.ExperimentalTypeInference::class)\n@OverloadResolution ByLambdaReturnType\n@kotlin.jvm.JvmName(\"sumOfDouble\")\n@kotlin.internal.InlineOnly\npublic inline fun CharArray.sumOf(selector: (Char) -> Double): Double  $\{\n$  var sum: Double = 0.toDouble()\n for (element in this)  $\ln$  sum += selector(element)\n  $\ln$  return sum\n}\n\n/\*\*\n \* Returns the sum of all values produced by [selector] function applied to each element in the array.\n

\*/\n@SinceKotlin(\"1.4\")\n@OptIn(kotlin.experimental.ExperimentalTypeInference::class)\n@OverloadResolution ByLambdaReturnType\n@kotlin.jvm.JvmName(\"sumOfInt\")\n@kotlin.internal.InlineOnly\npublic inline fun <T> Array<out T>.sumOf(selector: (T) -> Int): Int  $\{\n\$  var sum: Int = 0.toInt()\n for (element in this)  $\{\n\}$  sum += selector(element)\n }\n return sum\n}\n\n/\*\*\n \* Returns the sum of all values produced by [selector] function applied to each element in the array.\n

\*/\n@SinceKotlin(\"1.4\")\n@OptIn(kotlin.experimental.ExperimentalTypeInference::class)\n@OverloadResolution ByLambdaReturnType\n@kotlin.jvm.JvmName(\"sumOfInt\")\n@kotlin.internal.InlineOnly\npublic inline fun ByteArray.sumOf(selector: (Byte) -> Int): Int  $\{\n\$  var sum: Int = 0.toInt()\n for (element in this)  $\{\n\}$  sum += selector(element)\n }\n return sum\n}\n\n/\*\*\n \* Returns the sum of all values produced by [selector] function applied to each element in the array.\n

\*/\n@SinceKotlin(\"1.4\")\n@OptIn(kotlin.experimental.ExperimentalTypeInference::class)\n@OverloadResolution ByLambdaReturnType\n@kotlin.jvm.JvmName(\"sumOfInt\")\n@kotlin.internal.InlineOnly\npublic inline fun ShortArray.sumOf(selector: (Short) -> Int): Int  $\{\n\$  var sum: Int = 0.toInt()\n for (element in this)  $\{\n\}$  sum += selector(element)\n  $\ln \mathrm{sum}\nh\cdot\ln^*$ \n\n/\*\*\n \* Returns the sum of all values produced by [selector] function applied to each element in the array.\n

\*/\n@SinceKotlin(\"1.4\")\n@OptIn(kotlin.experimental.ExperimentalTypeInference::class)\n@OverloadResolution ByLambdaReturnType\n@kotlin.jvm.JvmName(\"sumOfInt\")\n@kotlin.internal.InlineOnly\npublic inline fun IntArray.sumOf(selector: (Int) -> Int): Int  $\{\n\alpha$  var sum: Int = 0.toInt()\n for (element in this)  $\{\n\alpha$  sum += selector(element)\n  $\ln$  return sum\n}\n\n/\*\*\n \* Returns the sum of all values produced by [selector] function applied to each element in the array.\n

\*/\n@SinceKotlin(\"1.4\")\n@OptIn(kotlin.experimental.ExperimentalTypeInference::class)\n@OverloadResolution ByLambdaReturnType\n@kotlin.jvm.JvmName(\"sumOfInt\")\n@kotlin.internal.InlineOnly\npublic inline fun LongArray.sumOf(selector: (Long) -> Int): Int  $\{\n\$  var sum: Int = 0.toInt()\n for (element in this)  $\{\n\}$  sum += selector(element)\n  $\ln$  return sum\n}\n\n/\*\*\n \* Returns the sum of all values produced by [selector] function applied to each element in the array.\n

\*/\n@SinceKotlin(\"1.4\")\n@OptIn(kotlin.experimental.ExperimentalTypeInference::class)\n@OverloadResolution ByLambdaReturnType\n@kotlin.jvm.JvmName(\"sumOfInt\")\n@kotlin.internal.InlineOnly\npublic inline fun FloatArray.sumOf(selector: (Float) -> Int): Int  $\{\n\$  var sum: Int = 0.toInt()\n for (element in this)  $\{\n\}$  sum += selector(element)\n }\n return sum\n}\n\n/\*\*\n \* Returns the sum of all values produced by [selector] function applied to each element in the array.\n

\*/\n@SinceKotlin(\"1.4\")\n@OptIn(kotlin.experimental.ExperimentalTypeInference::class)\n@OverloadResolution ByLambdaReturnType\n@kotlin.jvm.JvmName(\"sumOfInt\")\n@kotlin.internal.InlineOnly\npublic inline fun DoubleArray.sumOf(selector: (Double) -> Int): Int  $\{\n\$  var sum: Int = 0.toInt()\n for (element in this)  $\{\n\}$ sum += selector(element)\n }\n return sum\n}\n\n/\*\*\n \* Returns the sum of all values produced by [selector] function applied to each element in the array.\n

\*/\n@SinceKotlin(\"1.4\")\n@OptIn(kotlin.experimental.ExperimentalTypeInference::class)\n@OverloadResolution ByLambdaReturnType\n@kotlin.jvm.JvmName(\"sumOfInt\")\n@kotlin.internal.InlineOnly\npublic inline fun BooleanArray.sumOf(selector: (Boolean) -> Int): Int  $\{\n\$  var sum: Int = 0.toInt()\n for (element in this)  $\{\n\}$ 

sum += selector(element)\n }\n return sum\n}\n\n/\*\*\n \* Returns the sum of all values produced by [selector] function applied to each element in the array.\n

\*/\n@SinceKotlin(\"1.4\")\n@OptIn(kotlin.experimental.ExperimentalTypeInference::class)\n@OverloadResolution ByLambdaReturnType\n@kotlin.jvm.JvmName(\"sumOfInt\")\n@kotlin.internal.InlineOnly\npublic inline fun CharArray.sumOf(selector: (Char) -> Int): Int  $\{\n\$  var sum: Int = 0.toInt()\n for (element in this)  $\{\n\}$  sum += selector(element)\n  $\ln$  return sum\n}\n\n/\*\*\n \* Returns the sum of all values produced by [selector] function applied to each element in the array.\n

\*/\n@SinceKotlin(\"1.4\")\n@OptIn(kotlin.experimental.ExperimentalTypeInference::class)\n@OverloadResolution ByLambdaReturnType\n@kotlin.jvm.JvmName(\"sumOfLong\")\n@kotlin.internal.InlineOnly\npublic inline fun  $\langle T \rangle$  Array $\langle$ out T $>$ .sumOf(selector: (T) - $\langle$  Long): Long  $\langle \nabla \rangle$  ar sum: Long = 0.toLong()\n for (element in this)  ${\n m \leftarrow}$  sum += selector(element)\n  ${\n n \times n * R}$  return sum\n}\n\n/\*\*\n \* Returns the sum of all values produced by [selector] function applied to each element in the array.\n

\*/\n@SinceKotlin(\"1.4\")\n@OptIn(kotlin.experimental.ExperimentalTypeInference::class)\n@OverloadResolution ByLambdaReturnType\n@kotlin.jvm.JvmName(\"sumOfLong\")\n@kotlin.internal.InlineOnly\npublic inline fun ByteArray.sumOf(selector: (Byte) -> Long): Long  $\{\nabla$  var sum: Long = 0.toLong()\n for (element in this)  $\{\nabla$ sum += selector(element)\n }\n return sum\n}\n\n/\*\*\n \* Returns the sum of all values produced by [selector] function applied to each element in the array.\n

\*/\n@SinceKotlin(\"1.4\")\n@OptIn(kotlin.experimental.ExperimentalTypeInference::class)\n@OverloadResolution ByLambdaReturnType\n@kotlin.jvm.JvmName(\"sumOfLong\")\n@kotlin.internal.InlineOnly\npublic inline fun ShortArray.sumOf(selector: (Short) -> Long): Long  $\{\n \$  var sum: Long = 0.toLong()\n for (element in this)  $\{\n \}$ sum += selector(element)\n }\n return sum\n}\n\n/\*\*\n \* Returns the sum of all values produced by [selector] function applied to each element in the array.\n

\*/\n@SinceKotlin(\"1.4\")\n@OptIn(kotlin.experimental.ExperimentalTypeInference::class)\n@OverloadResolution ByLambdaReturnType\n@kotlin.jvm.JvmName(\"sumOfLong\")\n@kotlin.internal.InlineOnly\npublic inline fun IntArray.sumOf(selector: (Int) -> Long): Long  $\ln \varlimsup$ : Long = 0.toLong()\n for (element in this)  $\ln$ sum += selector(element)\n }\n return sum\n}\n\n/\*\*\n \* Returns the sum of all values produced by [selector] function applied to each element in the array.\n

\*/\n@SinceKotlin(\"1.4\")\n@OptIn(kotlin.experimental.ExperimentalTypeInference::class)\n@OverloadResolution ByLambdaReturnType\n@kotlin.jvm.JvmName(\"sumOfLong\")\n@kotlin.internal.InlineOnly\npublic inline fun LongArray.sumOf(selector: (Long) -> Long): Long  $\{\n \$  var sum: Long = 0.toLong()\n for (element in this)  $\{\n \}$ sum += selector(element)\n }\n return sum\n}\n\n/\*\*\n \* Returns the sum of all values produced by [selector] function applied to each element in the array.\n

\*/\n@SinceKotlin(\"1.4\")\n@OptIn(kotlin.experimental.ExperimentalTypeInference::class)\n@OverloadResolution ByLambdaReturnType\n@kotlin.jvm.JvmName(\"sumOfLong\")\n@kotlin.internal.InlineOnly\npublic inline fun FloatArray.sumOf(selector: (Float) -> Long): Long  $\ln$  var sum: Long = 0.toLong()\n for (element in this)  $\ln$ sum += selector(element)\n }\n return sum\n}\n\n/\*\*\n \* Returns the sum of all values produced by [selector] function applied to each element in the array.\n

\*/\n@SinceKotlin(\"1.4\")\n@OptIn(kotlin.experimental.ExperimentalTypeInference::class)\n@OverloadResolution ByLambdaReturnType\n@kotlin.jvm.JvmName(\"sumOfLong\")\n@kotlin.internal.InlineOnly\npublic inline fun DoubleArray.sumOf(selector: (Double) -> Long): Long  $\{\n$  var sum: Long = 0.toLong()\n for (element in this)  ${\n m \n sum += selector(element)\n } \n } \n return sum\n n}{\n * Returns the sum of all values produced by$ [selector] function applied to each element in the array.\n

\*/\n@SinceKotlin(\"1.4\")\n@OptIn(kotlin.experimental.ExperimentalTypeInference::class)\n@OverloadResolution ByLambdaReturnType\n@kotlin.jvm.JvmName(\"sumOfLong\")\n@kotlin.internal.InlineOnly\npublic inline fun BooleanArray.sumOf(selector: (Boolean) -> Long): Long  $\{\n\$  var sum: Long = 0.toLong()\n for (element in this)  ${\n m \leftarrow}$  sum += selector(element)\n  ${\n n \times \n n * Returns the sum of all values produced by$ [selector] function applied to each element in the array.\n

\*/\n@SinceKotlin(\"1.4\")\n@OptIn(kotlin.experimental.ExperimentalTypeInference::class)\n@OverloadResolution

ByLambdaReturnType\n@kotlin.jvm.JvmName(\"sumOfLong\")\n@kotlin.internal.InlineOnly\npublic inline fun CharArray.sumOf(selector: (Char) -> Long): Long  $\ln$  var sum: Long = 0.toLong()\n for (element in this)  $\ln$ sum += selector(element)\n }\n return sum\n}\n\n/\*\*\n \* Returns the sum of all values produced by [selector] function applied to each element in the array.\n

\*/\n@SinceKotlin(\"1.4\")\n@OptIn(kotlin.experimental.ExperimentalTypeInference::class)\n@OverloadResolution ByLambdaReturnType\n@kotlin.jvm.JvmName(\"sumOfUInt\")\n@ExperimentalUnsignedTypes\n@kotlin.internal .InlineOnly\npublic inline fun <T> Array<out T>.sumOf(selector: (T) -> UInt): UInt {\n var sum: UInt = 0.toUInt()\n for (element in this)  ${\n \sum_{r} \ln r + \epsilon}$  selector(element)\n  ${\n \sum_{r} \ln r * \ln r + \epsilon}$  Returns the

sum of all values produced by [selector] function applied to each element in the array.\n

\*/\n@SinceKotlin(\"1.4\")\n@OptIn(kotlin.experimental.ExperimentalTypeInference::class)\n@OverloadResolution ByLambdaReturnType\n@kotlin.jvm.JvmName(\"sumOfUInt\")\n@ExperimentalUnsignedTypes\n@kotlin.internal .InlineOnly\npublic inline fun ByteArray.sumOf(selector: (Byte) -> UInt): UInt {\n var sum: UInt = 0.toUInt()\n for (element in this)  $\nvert$  sum += selector(element)\n  $\ln$  return sum\n}\n\n/\*\*\n \* Returns the sum of all values produced by [selector] function applied to each element in the array.\n

\*/\n@SinceKotlin(\"1.4\")\n@OptIn(kotlin.experimental.ExperimentalTypeInference::class)\n@OverloadResolution ByLambdaReturnType\n@kotlin.jvm.JvmName(\"sumOfUInt\")\n@ExperimentalUnsignedTypes\n@kotlin.internal .InlineOnly\npublic inline fun ShortArray.sumOf(selector: (Short) -> UInt): UInt {\n var sum: UInt = 0.toUInt()\n for (element in this)  $\ln$  sum += selector(element)\n  $\ln$  return sum\n}\n\n/\*\*\n \* Returns the sum of all values produced by [selector] function applied to each element in the array.\n

\*/\n@SinceKotlin(\"1.4\")\n@OptIn(kotlin.experimental.ExperimentalTypeInference::class)\n@OverloadResolution ByLambdaReturnType\n@kotlin.jvm.JvmName(\"sumOfUInt\")\n@ExperimentalUnsignedTypes\n@kotlin.internal .InlineOnly\npublic inline fun IntArray.sumOf(selector: (Int) -> UInt): UInt  $\ln \ \varphi = 0.1$ toUInt()\n for (element in this)  $\nvert$  sum += selector(element)\n  $\ln$  return sum\n}\n\n/\*\*\n \* Returns the sum of all values produced by [selector] function applied to each element in the array.\n

\*/\n@SinceKotlin(\"1.4\")\n@OptIn(kotlin.experimental.ExperimentalTypeInference::class)\n@OverloadResolution ByLambdaReturnType\n@kotlin.jvm.JvmName(\"sumOfUInt\")\n@ExperimentalUnsignedTypes\n@kotlin.internal .InlineOnly\npublic inline fun LongArray.sumOf(selector: (Long) -> UInt): UInt  $\ln \ \varphi = 0.1$ toUInt()\n for (element in this)  $\n \mu \ = \select{element}\n \ ||\n \ return \ sum\| \n \h \ + \ return \ sum\$ values produced by [selector] function applied to each element in the array.\n

\*/\n@SinceKotlin(\"1.4\")\n@OptIn(kotlin.experimental.ExperimentalTypeInference::class)\n@OverloadResolution ByLambdaReturnType\n@kotlin.jvm.JvmName(\"sumOfUInt\")\n@ExperimentalUnsignedTypes\n@kotlin.internal .InlineOnly\npublic inline fun FloatArray.sumOf(selector: (Float) -> UInt): UInt {\n var sum: UInt = 0.toUInt()\n for (element in this)  $\nvert x = s$ elector(element)\n  $\ln$  return sum\n}\n\n/\*\*\n \* Returns the sum of all values produced by [selector] function applied to each element in the array.\n

\*/\n@SinceKotlin(\"1.4\")\n@OptIn(kotlin.experimental.ExperimentalTypeInference::class)\n@OverloadResolution ByLambdaReturnType\n@kotlin.jvm.JvmName(\"sumOfUInt\")\n@ExperimentalUnsignedTypes\n@kotlin.internal .InlineOnly\npublic inline fun DoubleArray.sumOf(selector: (Double) -> UInt): UInt {\n var sum: UInt =

0.toUInt()\n for (element in this)  $\{\n \ \ \text{sum} + \text{selector}(\text{element})\n \ \ \}$ \n return sum\n $\{\n \ \ \text{sum} + \text{matrix}$  the sum of all values produced by [selector] function applied to each element in the array.\n

\*/\n@SinceKotlin(\"1.4\")\n@OptIn(kotlin.experimental.ExperimentalTypeInference::class)\n@OverloadResolution ByLambdaReturnType\n@kotlin.jvm.JvmName(\"sumOfUInt\")\n@ExperimentalUnsignedTypes\n@kotlin.internal .InlineOnly\npublic inline fun BooleanArray.sumOf(selector: (Boolean) -> UInt): UInt {\n var sum: UInt =

 $0.$ toUInt()\n for (element in this)  $\{\n \quad \text{sum} + \text{sum} + \text{max} + \text{max$ sum of all values produced by [selector] function applied to each element in the array.\n

\*/\n@SinceKotlin(\"1.4\")\n@OptIn(kotlin.experimental.ExperimentalTypeInference::class)\n@OverloadResolution ByLambdaReturnType\n@kotlin.jvm.JvmName(\"sumOfUInt\")\n@ExperimentalUnsignedTypes\n@kotlin.internal .InlineOnly\npublic inline fun CharArray.sumOf(selector: (Char) -> UInt): UInt  $\{\n\$  var sum: UInt = 0.toUInt()\n for (element in this)  $\ln$  sum += selector(element)\n  $\ln$  return sum\n}\n\n/\*\*\n \* Returns the sum of all

values produced by [selector] function applied to each element in the array.\n

\*/\n@SinceKotlin(\"1.4\")\n@OptIn(kotlin.experimental.ExperimentalTypeInference::class)\n@OverloadResolution ByLambdaReturnType\n@kotlin.jvm.JvmName(\"sumOfULong\")\n@ExperimentalUnsignedTypes\n@kotlin.inter nal.InlineOnly\npublic inline fun <T> Array<out T>.sumOf(selector: (T) -> ULong): ULong {\n var sum: ULong  $= 0.$ toULong()\n for (element in this)  $\n\mu$  sum  $+=$  selector(element)\n  $\ln$  return sum\n}\n\n/\*\*\n \* Returns the sum of all values produced by [selector] function applied to each element in the array.\n

\*/\n@SinceKotlin(\"1.4\")\n@OptIn(kotlin.experimental.ExperimentalTypeInference::class)\n@OverloadResolution ByLambdaReturnType\n@kotlin.jvm.JvmName(\"sumOfULong\")\n@ExperimentalUnsignedTypes\n@kotlin.inter nal.InlineOnly\npublic inline fun ByteArray.sumOf(selector: (Byte) -> ULong): ULong {\n var sum: ULong =  $0.$ toULong()\n for (element in this)  $\ln \ \ \ \ \ \ \ \ \$  sum += selector(element)\n  $\ln \ \ \ \ \ \ \ \ \ \ \ \ \ \$ Returns the sum of all values produced by [selector] function applied to each element in the array.\n

\*/\n@SinceKotlin(\"1.4\")\n@OptIn(kotlin.experimental.ExperimentalTypeInference::class)\n@OverloadResolution ByLambdaReturnType\n@kotlin.jvm.JvmName(\"sumOfULong\")\n@ExperimentalUnsignedTypes\n@kotlin.inter nal.InlineOnly\npublic inline fun ShortArray.sumOf(selector: (Short) -> ULong): ULong {\n var sum: ULong =  $0.$ toULong()\n for (element in this)  $\ln \ \ \ \ \ \ \ \ \ \ \ \ \ \ \ \$ n return sum\n}\n\n/\*\*\n \* Returns the sum of all values produced by [selector] function applied to each element in the array.\n

\*/\n@SinceKotlin(\"1.4\")\n@OptIn(kotlin.experimental.ExperimentalTypeInference::class)\n@OverloadResolution ByLambdaReturnType\n@kotlin.jvm.JvmName(\"sumOfULong\")\n@ExperimentalUnsignedTypes\n@kotlin.inter nal.InlineOnly\npublic inline fun IntArray.sumOf(selector: (Int) -> ULong): ULong {\n var sum: ULong = 0.toULong()\n for (element in this)  $\ln$  sum += selector(element)\n  $\ln$  return sum\n}\n\n/\*\*\n \* Returns the sum of all values produced by [selector] function applied to each element in the array.\n

\*/\n@SinceKotlin(\"1.4\")\n@OptIn(kotlin.experimental.ExperimentalTypeInference::class)\n@OverloadResolution ByLambdaReturnType\n@kotlin.jvm.JvmName(\"sumOfULong\")\n@ExperimentalUnsignedTypes\n@kotlin.inter nal.InlineOnly\npublic inline fun LongArray.sumOf(selector: (Long) -> ULong): ULong {\n var sum: ULong =  $0.$ toULong()\n for (element in this)  $\{\n \sum_{i=1}^n x_i = 0$ . For return sum $\n \lambda \ln(x^*)$ n \* Returns the sum of all values produced by [selector] function applied to each element in the array.\n

\*/\n@SinceKotlin(\"1.4\")\n@OptIn(kotlin.experimental.ExperimentalTypeInference::class)\n@OverloadResolution ByLambdaReturnType\n@kotlin.jvm.JvmName(\"sumOfULong\")\n@ExperimentalUnsignedTypes\n@kotlin.inter nal.InlineOnly\npublic inline fun FloatArray.sumOf(selector: (Float) -> ULong): ULong {\n var sum: ULong =  $0.$ toULong()\n for (element in this)  $\ln \ \ \ \ \ \ \ \ \$ n += selector(element)\n  $\ln \ \ \ \ \ \ \ \ \ \ \ \ \ \ \$ return sum\n}\n\n/\*\*\n \* Returns the sum of all values produced by [selector] function applied to each element in the array.\n

\*/\n@SinceKotlin(\"1.4\")\n@OptIn(kotlin.experimental.ExperimentalTypeInference::class)\n@OverloadResolution ByLambdaReturnType\n@kotlin.jvm.JvmName(\"sumOfULong\")\n@ExperimentalUnsignedTypes\n@kotlin.inter nal.InlineOnly\npublic inline fun DoubleArray.sumOf(selector: (Double) -> ULong): ULong {\n var sum: ULong  $= 0.$ toULong()\n for (element in this) {\n sum += selector(element)\n }\n return sum\n}\n\n/\*\*\n \* Returns the sum of all values produced by [selector] function applied to each element in the array.\n

\*/\n@SinceKotlin(\"1.4\")\n@OptIn(kotlin.experimental.ExperimentalTypeInference::class)\n@OverloadResolution ByLambdaReturnType\n@kotlin.jvm.JvmName(\"sumOfULong\")\n@ExperimentalUnsignedTypes\n@kotlin.inter nal.InlineOnly\npublic inline fun BooleanArray.sumOf(selector: (Boolean) -> ULong): ULong {\n var sum:  $ULong = 0.toULong()$ n for (element in this)  $\ln \ \text{sum} + \text{sum} \ \ln \frac{\ln \ln \pi}{\ln \pi}$ Returns the sum of all values produced by [selector] function applied to each element in the array.\n \*/\n@SinceKotlin(\"1.4\")\n@OptIn(kotlin.experimental.ExperimentalTypeInference::class)\n@OverloadResolution ByLambdaReturnType\n@kotlin.jvm.JvmName(\"sumOfULong\")\n@ExperimentalUnsignedTypes\n@kotlin.inter nal.InlineOnly\npublic inline fun CharArray.sumOf(selector: (Char) -> ULong): ULong {\n var sum: ULong = 0.toULong()\n for (element in this) {\n sum += selector(element)\n }\n return sum\n}\n\n/\*\*\n \* Returns an original collection containing all the non-`null` elements, throwing an [IllegalArgumentException] if there are

any `null` elements.\n \*/\npublic fun <T : Any> Array<T?>.requireNoNulls(): Array<T> {\n for (element in this)  ${\n\mu \text{ if (element == null) } \n\}$  throw IllegalArgumentException(\"null element found in \$this.\")\n  ${\n\mu \text{ if (element == null) } \n\}$ 

 $\ln$  @Suppress(\"UNCHECKED\_CAST\")\n return this as Array  $\ln\ln\pi$ \*\n \* Splits the original array into pair of lists,\n \* where \*first\* list contains elements for which [predicate] yielded `true`,\n \* while \*second\* list contains elements for which [predicate] yielded `false`. $\ln * \ln * \omega$  sample

samples.collections.Arrays.Transformations.partitionArrayOfPrimitives\n \*/\npublic inline fun <T> Array<out T>.partition(predicate: (T) -> Boolean): Pair<List<T>> $\frac{1}{s}$ , List<T>> $\frac{s}{s}$  \ val first = ArrayList<T>()\n val second = ArrayList  $\mathcal{T}(\mathbf{n})$  for (element in this)  ${\n \prod_{i=1}^n \mathbf{r}_i \leq \mathbf{r}_i}$  first.add(element)\n } else  ${\n \prod_{i=1}^n \mathbf{r}_i \leq \mathbf{r}_i}$ second.add(element)\n  $\ln$  return Pair(first, second)\n}\n\n/\*\*\n \* Splits the original array into pair of lists, $\ln *$  where \*first\* list contains elements for which [predicate] yielded `true`, $\ln *$  while \*second\* list contains elements for which [predicate] yielded 'false'. $\ln * \ln * \mathcal{Q}$  sample

samples.collections.Arrays.Transformations.partitionArrayOfPrimitives\n \*/\npublic inline fun

ByteArray.partition(predicate: (Byte) -> Boolean): Pair<List<Byte>, List<Byte>> {\n val first =

ArrayList<Byte>()\n val second = ArrayList<Byte>()\n for (element in this)  $\{\n\$  if (predicate(element))  $\{\n\}$ first.add(element)\n } else {\n second.add(element)\n }\n return Pair(first,

second)\n}\n\n/\*\*\n \* Splits the original array into pair of lists,\n \* where \*first\* list contains elements for which [predicate] yielded `true`,\n \* while \*second\* list contains elements for which [predicate] yielded `false`.\n \* \n \* @sample samples.collections.Arrays.Transformations.partitionArrayOfPrimitives\n \*/\npublic inline fun ShortArray.partition(predicate: (Short) -> Boolean): Pair<List<Short>>, List<Short>> {\n val first = ArrayList<Short>()\n val second = ArrayList<Short>()\n for (element in this)  $\ln$  if (predicate(element))  $\ln$ 

first.add(element)\n } else {\n second.add(element)\n }\n return Pair(first, second)\n}\n\n/\*\*\n \* Splits the original array into pair of lists,\n \* where \*first\* list contains elements for which [predicate] yielded `true`,\n \* while \*second\* list contains elements for which [predicate] yielded `false`.\n \* \n \* @sample samples.collections.Arrays.Transformations.partitionArrayOfPrimitives\n \*/\npublic inline fun IntArray.partition(predicate: (Int) -> Boolean): Pair<List<Int>, List<Int>> {\n val first = ArrayList<Int>()\n val  $second = ArrayList\langle Int \rangle()$  for (element in this)  $\{\n n \text{ if } (predicate(element)) \{\n n \text{ first.add}(element))\n n \}$ } else  ${\n s}$  second.add(element)\n  ${\n s}$ \n return Pair(first, second)\n ${\n s}$ \n \* Splits the original array into pair of lists, $\ln^*$  where \*first\* list contains elements for which [predicate] yielded `true`, $\ln^*$  while \*second\* list contains elements for which [predicate] yielded `false`. $\ln * \ln * \omega$  sample samples.collections.Arrays.Transformations.partitionArrayOfPrimitives\n \*/\npublic inline fun LongArray.partition(predicate: (Long) -> Boolean): Pair<List<Long>, List<Long>>  $\{\n$  val first = ArrayList<Long>()\n val second = ArrayList<Long>()\n for (element in this)  $\{\n\$  if (predicate(element))  $\{\n\$ 

 first.add(element)\n } else {\n second.add(element)\n }\n }\n return Pair(first, second)\n}\n\n/\*\*\n \* Splits the original array into pair of lists,\n \* where \*first\* list contains elements for which [predicate] yielded `true`,\n \* while \*second\* list contains elements for which [predicate] yielded `false`.\n \* \n \* @sample samples.collections.Arrays.Transformations.partitionArrayOfPrimitives\n \*/\npublic inline fun FloatArray.partition(predicate: (Float) -> Boolean): Pair<List<Float>, List<Float>> {\n val first = ArrayList<Float>()\n val second = ArrayList<Float>()\n for (element in this)  $\ln$  if (predicate(element))  $\ln$ 

 first.add(element)\n } else {\n second.add(element)\n }\n }\n return Pair(first, second)\n}\n\n/\*\*\n \* Splits the original array into pair of lists,\n \* where \*first\* list contains elements for which [predicate] yielded `true`,\n \* while \*second\* list contains elements for which [predicate] yielded `false`.\n \* \n \* @sample samples.collections.Arrays.Transformations.partitionArrayOfPrimitives\n \*/\npublic inline fun DoubleArray.partition(predicate: (Double) -> Boolean): Pair<List<Double>, List<Double>>  $\{\n\$  val first = ArrayList<Double>()\n val second = ArrayList<Double>()\n for (element in this)  $\{\n\$  if (predicate(element))  ${\n \{ \n \in \mathbb{R} \mid \mathbb{R} \} \}$  first.add(element)\n } else  ${\n \{ \n \in \mathbb{R} \} \}$  return Pair(first, second)\n}\n\n/\*\*\n \* Splits the original array into pair of lists,\n \* where \*first\* list contains elements for which [predicate] yielded `true`,\n \* while \*second\* list contains elements for which [predicate] yielded `false`,\n \* \n \* @sample samples.collections.Arrays.Transformations.partitionArrayOfPrimitives\n \*/\npublic inline fun BooleanArray.partition(predicate: (Boolean) -> Boolean): Pair<List<Boolean>, List<Boolean>> {\n val first = ArrayList<Boolean>()\n val second = ArrayList<Boolean>()\n for (element in this)  $\ln$  if

 $(\text{predict}(\text{element})) \{\n \text{first.add}(\text{element})\}\n \}$  else  ${\n \text{second.add}(\text{element})\}\n \}$ return Pair(first, second)\n}\n\n/\*\*\n \* Splits the original array into pair of lists,\n \* where \*first\* list contains elements for which [predicate] yielded `true`,\n \* while \*second\* list contains elements for which [predicate] yielded `false`.\n \* \n \* @sample samples.collections.Arrays.Transformations.partitionArrayOfPrimitives\n \*/\npublic inline fun CharArray.partition(predicate: (Char) -> Boolean): Pair<List<Char>, List<Char>> {\n val first = ArrayList<Char>()\n val second = ArrayList<Char>()\n for (element in this)  $\{\n\$  if  $(\text{predict}(\text{element})) \{\n \text{first.add}(\text{element})\}\n \}$  else  ${\n \text{second.add}(\text{element})\}\n \}$ return Pair(first, second)\n\n/\*\*\n \* Returns a list of pairs built from the elements of `this` array and the [other] array with the same index. $\ln$  \* The returned list has length of the shortest collection. $\ln$  \*  $\ln$  \* @sample samples.collections.Iterables.Operations.zipIterable\n \*/\npublic infix fun <T, R> Array<out T>.zip(other: Array<out R>): List<Pair<T, R>>  ${\n$ return zip(other)  $\{ t1, t2 \rightarrow t1$  to t2  $\n n**\n * Returns a list of pairs$ built from the elements of `this` array and the [other] array with the same index.\n \* The returned list has length of the shortest collection. $\ln * \ln * \mathcal{Q}$  sample samples.collections.Iterables.Operations.zipIterable $\ln * \n\mod$  $\langle R \rangle$  ByteArray.zip(other: Array $\langle \text{out } R \rangle$ ): List $\langle \text{Pair } R \rangle$  {\n return zip(other) { t1, t2 -> t1 to t2  $\ln\ln\arrows\ln$  \* Returns a list of pairs built from the elements of `this` array and the [other] array with the same index. $\ln *$  The returned list has length of the shortest collection. $\ln * \ln * \omega$  sample

samples.collections.Iterables.Operations.zipIterable\n \*/\npublic infix fun <R> ShortArray.zip(other: Array<out R>): List<Pair<Short, R>> {\n return zip(other) { t1, t2 -> t1 to t2 }\n}\n\n/\*\*\n \* Returns a list of pairs built from the elements of `this` array and the [other] array with the same index. $\ln *$  The returned list has length of the shortest collection. $\ln * \ln * \omega$ sample samples.collections.Iterables.Operations.zipIterable $\ln * \rho$ ublic infix fun <R> IntArray.zip(other: Array<out R>): List<Pair<Int, R>> $\{\n$  return zip(other) { t1, t2 -> t1 to t2  $\ln{\ln\pi}$ \*\n \* Returns a list of pairs built from the elements of `this` array and the [other] array with the same index. $\ln$  \* The returned list has length of the shortest collection. $\ln * \ln * \omega$  sample

samples.collections.Iterables.Operations.zipIterable\n \*/\npublic infix fun <R> LongArray.zip(other: Array<out R>): List<Pair<Long, R>> {\n return zip(other) { t1, t2 -> t1 to t2 }\n}\n\n/\*\*\n \* Returns a list of pairs built from the elements of `this` array and the [other] array with the same index. $\ln *$  The returned list has length of the shortest collection. $\ln * \ln * \omega$  sample samples.collections.Iterables.Operations.zipIterable $\ln * \rho$  throublic infix fun <R> FloatArray.zip(other: Array<out R>): List<Pair<Float, R>> $\{\n$  return zip(other)  $\{ t1, t2 \rightarrow t1 \text{ to } t2 \} \n\|\n\|\n\|\n\$ Returns a list of pairs built from the elements of `this` array and the [other] array with the same index. $\ln$  \* The returned list has length of the shortest collection. $\ln * \ln * \mathcal{Q}$  sample

samples.collections.Iterables.Operations.zipIterable\n \*/\npublic infix fun <R> DoubleArray.zip(other: Array<out R>): List<Pair<Double, R>> {\n return zip(other) { t1, t2 -> t1 to t2 }\n}\n\n\tim{\n}\n\n\tim{\n}\n \n \tim{\n}\n \tim{\n}\n \tim{\n}\n \tim{\n}\n \tim{\n}\n \tim{\n}\n \tim{\n}\n \tim{\n}\n \tim{\n}\n \tim{\n}\n \tim{\n from the elements of `this` array and the [other] array with the same index.\n \* The returned list has length of the shortest collection. $\ln * \ln * \omega$  sample samples.collections.Iterables.Operations.zipIterable $\ln * \rho$ ublic infix fun <R> BooleanArray.zip(other: Array<out R>): List<Pair<Boolean, R>> $\{\n\}$  return zip(other)  $\{t, t2 \geq t1 \text{ to } t2 \}$  $\ln\ln\arrows\ln$  \* Returns a list of pairs built from the elements of `this` array and the [other] array with the same index. $\ln *$  The returned list has length of the shortest collection. $\ln * \ln * \omega$  sample

samples.collections.Iterables.Operations.zipIterable\n \*/\npublic infix fun <R> CharArray.zip(other: Array<out R>): List<Pair<Char, R>> {\n return zip(other) { t1, t2 -> t1 to t2 }\n}\n\n/\*\*\n \* Returns a list of values built from the elements of `this` array and the [other] array with the same index\n \* using the provided [transform] function applied to each pair of elements.\n \* The returned list has length of the shortest collection.\n \* \n \* @sample samples.collections.Iterables.Operations.zipIterableWithTransform\n \*/\npublic inline fun <T, R, V> Array<out T>.zip(other: Array<out R>, transform: (a: T, b: R) -> V): List<V>  $\{\n$  val size = minOf(size, other.size)\n val list = ArrayList <V>(size)\n for (i in 0 until size)  $\{\n\$  list.add(transform(this[i], other[i]))\n  $\{\n\}$  return list\n\n\n/\*\*\n \* Returns a list of values built from the elements of `this` array and the [other] array with the same index $\ln$  \* using the provided [transform] function applied to each pair of elements. $\ln$  \* The returned list has length of the shortest collection. $\ln * \ln * \mathcal{Q}$  sample samples.collections.Iterables.Operations.zipIterableWithTransform $\ln$ \*/\npublic inline fun <R, V> ByteArray.zip(other: Array<out R>, transform: (a: Byte, b: R) -> V): List<V> {\n val

size = minOf(size, other.size)\n val list = ArrayList <V>(size)\n for (i in 0 until size) {\n list.add(transform(this[i], other[i]))\n }\n return list\n}\n\n/\*\*\n \* Returns a list of values built from the elements of `this` array and the [other] array with the same index\n  $*$  using the provided [transform] function applied to each pair of elements. $\ln *$  The returned list has length of the shortest collection. $\ln * \ln * \omega$  sample samples.collections.Iterables.Operations.zipIterableWithTransform\n \*/\npublic inline fun <R, V> ShortArray.zip(other: Array<out R>, transform: (a: Short, b: R) -> V): List<V>  $\{\n$  val size = minOf(size, other.size)\n val list = ArrayList<V>(size)\n for (i in 0 until size) {\n list.add(transform(this[i], other[i]))\n  $\ln$  return list $\ln\ln\ln^*$  \* Returns a list of values built from the elements of `this` array and the [other] array with the same index\n  $*$  using the provided [transform] function applied to each pair of elements. $\ln *$  The returned list has length of the shortest collection. $\ln * \ln * \omega$  sample samples.collections.Iterables.Operations.zipIterableWithTransform\n \*/\npublic inline fun <R, V> IntArray.zip(other: Array<out R>, transform: (a: Int, b: R) -> V): List<V> {\n val size = minOf(size, other.size)\n val list = ArrayList <V>(size)\n for (i in 0 until size)  $\{\n n$  list.add(transform(this[i], other[i]))\n  $\{\n n$  return list\n\n\n/\*\*\n \* Returns a list of values built from the elements of `this` array and the [other] array with the same index\n \* using the provided [transform] function applied to each pair of elements.\n \* The returned list has length of the shortest collection. $\ln * \ln * \omega$  sample samples.collections.Iterables.Operations.zipIterableWithTransform $\ln$ \*/\npublic inline fun <R, V> LongArray.zip(other: Array<out R>, transform: (a: Long, b: R) -> V): List<V> {\n \tips \} val size = minOf(size, other.size) $\nabla$  val list = ArrayList < V>(size) $\nabla$  for (i in 0 until size)  ${\nabla}$ list.add(transform(this[i], other[i]))\n }\n return list\n }\n\n/\*\*\n \* Returns a list of values built from the elements of `this` array and the [other] array with the same index\n  $*$  using the provided [transform] function applied to each pair of elements. $\ln$  \* The returned list has length of the shortest collection. $\ln$  \*  $\ln$  \* @sample samples.collections.Iterables.Operations.zipIterableWithTransform\n \*/\npublic inline fun <R, V> FloatArray.zip(other: Array<out R>, transform: (a: Float, b: R) -> V): List<V>  $\n\{n \ value = minOf(size,$ other.size)\n val list = ArrayList<V>(size)\n for (i in 0 until size) {\n list.add(transform(this[i], other[i]))\n  $\ln$  return list\n $\ln/^*$ \n \* Returns a list of values built from the elements of `this` array and the [other] array with the same index\n  $*$  using the provided [transform] function applied to each pair of elements.\n  $*$  The returned list has length of the shortest collection. $\ln * \ln * \omega$  sample samples.collections.Iterables.Operations.zipIterableWithTransform\n \*/\npublic inline fun <R, V> DoubleArray.zip(other: Array<out R>, transform: (a: Double, b: R) -> V): List<V>  $\{\n\$  val size = minOf(size, other.size)\n val list = ArrayList<V>(size)\n for (i in 0 until size) {\n list.add(transform(this[i], other[i]))\n  $\ln$  return list $\ln\ln\frac{*}{\ln \max}$  Returns a list of values built from the elements of `this` array and the [other] array with the same index\n  $*$  using the provided [transform] function applied to each pair of elements.\n  $*$  The returned list has length of the shortest collection. $\ln * \ln * \omega$  sample samples.collections.Iterables.Operations.zipIterableWithTransform $\ln$  \*/ $\ln$ public inline fun <R, V> BooleanArray.zip(other: Array<out R>, transform: (a: Boolean, b: R) -> V): List<V>  $\{\n\$  val size = minOf(size, other.size)\n val list = ArrayList<V>(size)\n for (i in 0 until size) {\n list.add(transform(this[i], other[i]))\n  $\ln$  return list $\ln\ln\ln^*$  \* Returns a list of values built from the elements of `this` array and the [other] array with the same index\n  $*$  using the provided [transform] function applied to each pair of elements.\n  $*$  The returned list has length of the shortest collection. $\ln * \ln * \omega$  sample samples.collections.Iterables.Operations.zipIterableWithTransform\n \*/\npublic inline fun <R, V> CharArray.zip(other: Array<out R>, transform: (a: Char, b: R) -> V): List<V>  $\{\n\$  val size = minOf(size, other.size)\n val list = ArrayList<V>(size)\n for (i in 0 until size) {\n list.add(transform(this[i], other[i]))\n

 $\ln$  return list $\ln\ln\ln^*$   $\mathbb{R}$  \* Returns a list of pairs built from the elements of `this` collection and [other] array with the same index. $\ln$  \* The returned list has length of the shortest collection. $\ln$  \*  $\ln$  \* @sample samples.collections.Iterables.Operations.zipIterable\n \*/\npublic infix fun <T, R>Array<out T>.zip(other:

Iterable<R>): List<Pair<T, R>> {\n return zip(other) { t1, t2 -> t1 to t2 }\n}\n\n/\*\*\n \* Returns a list of pairs built from the elements of `this` collection and [other] array with the same index.\n \* The returned list has length of the shortest collection. $\ln * \ln * \omega$  sample samples.collections.Iterables.Operations.zipIterable $\ln * \rho$  tun  $\langle R \rangle$ 

ByteArray.zip(other: Iterable<R>): List<Pair<Byte, R>> $\{\n$  return zip(other)  $\{ t1, t2 \rightarrow t1$  to t2  $\ln |\n$ /n/\*\*\n \* Returns a list of pairs built from the elements of `this` collection and [other] array with the same index.\n \* The returned list has length of the shortest collection. $\ln * \ln * \omega$  sample

samples.collections.Iterables.Operations.zipIterable\n \*/\npublic infix fun <R> ShortArray.zip(other: Iterable<R>): List<Pair<Short, R>> {\n return zip(other) { t1, t2 -> t1 to t2 }\n\n/\*\*\n \* Returns a list of pairs built from the elements of `this` collection and [other] array with the same index.\n \* The returned list has length of the shortest collection. $\ln * \ln * \omega$  sample samples.collections.Iterables.Operations.zipIterable $\ln * \rho$ ublic infix fun <R> IntArray.zip(other: Iterable<R>): List<Pair<Int, R>> $\{\n$  return zip(other)  $\{ t1, t2 > t1 \text{ to } t2 \}\n\|\n\|\n\|$ Returns a list of pairs built from the elements of `this` collection and [other] array with the same index. $\ln$  \* The returned list has length of the shortest collection. $\ln * \ln * \mathcal{Q}$  sample

samples.collections.Iterables.Operations.zipIterable\n \*/\npublic infix fun <R> LongArray.zip(other: Iterable<R>): List<Pair<Long, R>> {\n return zip(other) { t1, t2 -> t1 to t2 }\n}\n\n/\*\*\n \* Returns a list of pairs built from the elements of `this` collection and [other] array with the same index. $\ln *$  The returned list has length of the shortest collection. $\ln * \ln * \omega$  sample samples.collections.Iterables.Operations.zipIterable $\ln * \rho$  thr <R> FloatArray.zip(other: Iterable<R>): List<Pair<Float, R>> $\{\n$  return zip(other) { t1, t2 -> t1 to t2  $\{\n$ \}\n Returns a list of pairs built from the elements of `this` collection and [other] array with the same index. $\ln$  \* The returned list has length of the shortest collection. $\ln * \ln * \omega$  sample

samples.collections.Iterables.Operations.zipIterable\n \*/\npublic infix fun <R> DoubleArray.zip(other:

Iterable<R>): List<Pair<Double,  $R \gg {\n$  return zip(other) { t1, t2 -> t1 to t2  $\ln{\n^* {\n^* \n^* R}$  \* Returns a list of pairs built from the elements of `this` collection and [other] array with the same index.\n \* The returned list has length of the shortest collection. $\ln * \ln * \mathcal{Q}$  sample samples.collections.Iterables.Operations.zipIterable $\ln * \ln \ln \ln$  fun <R> BooleanArray.zip(other: Iterable<R>): List<Pair<Boolean, R>> {\n return zip(other) { t1, t2 -> t1 to t2  $\ln\ln\arrows\n$  \* Returns a list of pairs built from the elements of `this` collection and [other] array with the same index. $n *$  The returned list has length of the shortest collection. $n * \n * @sample$ 

samples.collections.Iterables.Operations.zipIterable\n \*/\npublic infix fun <R> CharArray.zip(other: Iterable<R>): List <Pair < Char, R >> {\n return zip(other) { t1, t2 -> t1 to t2 }\n}\n\n/\*\*\n \* Returns a list of values built from the elements of `this` array and the [other] collection with the same index\n  $*$  using the provided [transform] function applied to each pair of elements.\n \* The returned list has length of the shortest collection.\n \* \n \* @sample samples.collections.Iterables.Operations.zipIterableWithTransform\n \*/\npublic inline fun <T, R, V> Array<out T>.zip(other: Iterable<R>, transform: (a: T, b: R) -> V): List<V> {\n val arraySize = size\n val list = ArrayList<V>(minOf(other.collectionSizeOrDefault(10), arraySize))\n var i = 0\n for (element in other) {\n if (i >= arraySize) break\n list.add(transform(this[i++], element)\n }\n return list\n\n\n/\*\*\n \* Returns a list of values built from the elements of `this` array and the [other] collection with the same index\n  $*$  using the provided [transform] function applied to each pair of elements.\n \* The returned list has length of the shortest collection. $\ln * \ln * \omega$  sample samples.collections.Iterables.Operations.zipIterableWithTransform $\ln * \rho$ ublic inline fun <R, V> ByteArray.zip(other: Iterable<R>, transform: (a: Byte, b: R) -> V): List<V> {\n val arraySize = size\n val list = ArrayList <V>(minOf(other.collectionSizeOrDefault(10), arraySize))\n var i = 0\n for (element in other)  $\ln$  if (i >= arraySize) break\n list.add(transform(this[i++], element)\n }\n return list\n}\n\n/\*\*\n \* Returns a list of values built from the elements of `this` array and the [other] collection with the same index\n \* using the provided [transform] function applied to each pair of elements.\n \* The returned list has length of the shortest collection. $\ln * \ln * \omega$  sample samples.collections.Iterables.Operations.zipIterableWithTransform\n \*/\npublic inline fun <R, V> ShortArray.zip(other: Iterable <R>, transform: (a: Short, b: R) -> V): List<V> {\n val  $arraySize = size\n$  val list = ArrayList < V > (minOf(other.collectionSizeOrDefault(10), arraySize))\n var i = 0\n for (element in other)  ${\n \in \mathbb{C} \in \mathbb{C} \setminus \mathbb{C} \in \mathbb{C} \setminus \mathbb{C} \setminus \mathbb{C} \setminus \mathbb{C} \in \mathbb{C} \setminus \mathbb{C} \setminus \mathbb{C} \setminus \mathbb{C} \setminus \mathbb{C} \setminus \mathbb{C} \setminus \mathbb{C} \setminus \mathbb{C} \setminus \mathbb{C} \setminus \mathbb{C} \setminus \mathbb{C} \setminus \mathbb{C} \setminus \mathbb{C} \setminus \mathbb{C} \setminus \mathbb{C} \$ list\n\n\n/\*\*\n \* Returns a list of values built from the elements of `this` array and the [other] collection with the same index $n^*$  using the provided [transform] function applied to each pair of elements. $\ln^*$  The returned list has length of the shortest collection. $\ln * \ln * \omega$  sample

samples.collections.Iterables.Operations.zipIterableWithTransform $\ln$  \*/\npublic inline fun <R, V>
IntArray.zip(other: Iterable<R>, transform: (a: Int, b: R) -> V): List<V> $\{\n$  val arraySize = size\n val list = ArrayList<V>(minOf(other.collectionSizeOrDefault(10), arraySize))\n var i = 0\n for (element in other) {\n if (i >= arraySize) break\n list.add(transform(this[i++], element))\n }\n return list\n}\n\n/\*\*\n \* Returns a list of values built from the elements of `this` array and the [other] collection with the same index\n \* using the provided [transform] function applied to each pair of elements.\n \* The returned list has length of the shortest collection. $\ln * \ln * \omega$  sample samples.collections.Iterables.Operations.zipIterableWithTransform $\ln * \rho$  th inline fun <R, V> LongArray.zip(other: Iterable<R>, transform: (a: Long, b: R) -> V): List<V>  $\{\n\$  val arraySize = size\n val list = ArrayList<V>(minOf(other.collectionSizeOrDefault(10), arraySize))\n var i = 0\n for (element in other)  ${\n \in \mathbb{C} \in \mathbb{C} \setminus \mathbb{C} \in \mathbb{C} \setminus \mathbb{C} \setminus \$  $\lim_{n\to\infty}$  \* Returns a list of values built from the elements of `this` array and the [other] collection with the same index $n^*$  using the provided [transform] function applied to each pair of elements. $\ln^*$  The returned list has length of the shortest collection. $\ln * \ln * \omega$  sample

samples.collections.Iterables.Operations.zipIterableWithTransform\n \*/\npublic inline fun <R, V> FloatArray.zip(other: Iterable<R>, transform: (a: Float, b: R) -> V): List<V>  $\{\n\$  val arraySize = size\n val list = ArrayList<V>(minOf(other.collectionSizeOrDefault(10), arraySize))\n var i = 0\n for (element in other) {\n if (i >= arraySize) break\n list.add(transform(this[i++], element)\n }\n return list\n\n\n/\*\*\n \* Returns a list of values built from the elements of `this` array and the [other] collection with the same index\n \* using the provided [transform] function applied to each pair of elements.\n \* The returned list has length of the shortest collection. $\ln * \ln * \omega$  sample samples.collections.Iterables.Operations.zipIterableWithTransform $\ln * \rho$  the inline fun <R, V> DoubleArray.zip(other: Iterable<R>, transform: (a: Double, b: R) -> V): List<V> {\n val arraySize = size\n val list = ArrayList<V>(minOf(other.collectionSizeOrDefault(10), arraySize)\\n var i = 0\n for (element in other)  ${\n \in \mathbb{C} \in \mathbb{C} \setminus \mathbb{C} \in \mathbb{C} \setminus \mathbb{C} \setminus \$ list\n\n/\*\*\n \* Returns a list of values built from the elements of `this` array and the [other] collection with the same index\n \* using the provided [transform] function applied to each pair of elements.\n \* The returned list has length of the shortest collection. $\ln * \ln * \omega$  sample

samples.collections.Iterables.Operations.zipIterableWithTransform\n \*/\npublic inline fun <R, V> BooleanArray.zip(other: Iterable<R>, transform: (a: Boolean, b: R) -> V): List<V> {\n val arraySize = size\n val list = ArrayList<V>(minOf(other.collectionSizeOrDefault(10), arraySize))\n var i = 0\n for (element in other)  ${\n \iint (i >= arraySize) break\n \n \iint.add(trainstorm(this[i++], element))\n \n } \n return list\n \n}\n^**\n$ Returns a list of values built from the elements of `this` array and the [other] collection with the same index $\ln *$ using the provided [transform] function applied to each pair of elements.\n \* The returned list has length of the shortest collection. $\ln * \ln * \omega$  sample samples.collections. Iterables. Operations. zipIterableWithTransform $\ln$ \*/\npublic inline fun <R, V> CharArray.zip(other: Iterable <R>><R>>, transform: (a: Char, b: R) -> V): List<V> {\n val  $arraySize = size\ n$  val list = ArrayList < V > (minOf(other.collectionSizeOrDefault(10), arraySize)) $\ n$  var i = 0\n for (element in other)  ${\n \in \mathbb{C} \in \mathbb{C} \setminus \mathbb{C} \in \mathbb{C} \setminus \mathbb{C} \setminus \mathbb{C} \setminus \mathbb{C} \in \mathbb{C} \setminus \mathbb{C} \setminus \mathbb{C} \setminus \mathbb{C} \setminus \mathbb{C} \setminus \mathbb{C} \setminus \mathbb{C} \setminus \mathbb{C} \setminus \mathbb{C} \setminus \mathbb{C} \setminus \mathbb{C} \setminus \mathbb{C} \setminus \mathbb{C} \setminus \mathbb{C} \setminus \mathbb{C} \$ list\n}\n\n/\*\*\n \* Returns a list of pairs built from the elements of `this` array and the [other] array with the same index. $\ln *$  The returned list has length of the shortest collection. $\ln * \ln * \omega$  sample

samples.collections.Iterables.Operations.zipIterable\n \*/\npublic infix fun ByteArray.zip(other: ByteArray): List<Pair<Byte, Byte>> {\n return zip(other) { t1, t2 -> t1 to t2 }\n}\n\n/\*\*\n \* Returns a list of pairs built from the elements of `this` array and the [other] array with the same index. $\ln *$  The returned list has length of the shortest collection. $\ln * \ln * \omega$  sample samples.collections.Iterables.Operations.zipIterable $\ln * \rho$  the infix fun ShortArray.zip(other: ShortArray): List<Pair<Short, Short>> $\{\n\$  return zip(other)  $\{ t1, t2 \geq t1$  to t2  $\{\n\}\n\}\n\$ \* Returns a list of pairs built from the elements of `this` array and the [other] array with the same index.\n \* The returned list has length of the shortest collection. $\ln * \ln * \omega$  sample

samples.collections.Iterables.Operations.zipIterable\n \*/\npublic infix fun IntArray.zip(other: IntArray): List<Pair<Int, Int>> {\n return zip(other) { t1, t2 -> t1 to t2 }\n\n/\*\*\n \* Returns a list of pairs built from the elements of `this` array and the [other] array with the same index. $\ln$  \* The returned list has length of the shortest collection. $\ln * \ln * \omega$  sample samples.collections.Iterables.Operations.zipIterable $\ln * \rho$ ublic infix fun

LongArray.zip(other: LongArray): List<Pair<Long, Long>> {\n return zip(other) { t1, t2 -> t1 to t2 }\n}\n\n/\*\*\n \* Returns a list of pairs built from the elements of `this` array and the [other] array with the same index.\n \* The returned list has length of the shortest collection. $\ln * \ln * \omega$  sample

samples.collections.Iterables.Operations.zipIterable\n \*/\npublic infix fun FloatArray.zip(other: FloatArray): List<Pair<Float, Float>> {\n return zip(other) { t1, t2 -> t1 to t2 }\n\n/\*\*\n \* Returns a list of pairs built from the elements of `this` array and the [other] array with the same index.\n \* The returned list has length of the shortest collection. $\ln * \ln * \omega$  sample samples.collections.Iterables.Operations.zipIterable $\ln * \rho$  the infix fun DoubleArray.zip(other: DoubleArray): List<Pair<Double, Double>> {\n return zip(other) { t1, t2 -> t1 to t2  $\ln\ln\arrows\ln$  \* Returns a list of pairs built from the elements of `this` array and the [other] array with the same index. $\ln *$  The returned list has length of the shortest collection. $\ln * \ln * \omega$  sample

samples.collections.Iterables.Operations.zipIterable\n \*/\npublic infix fun BooleanArray.zip(other: BooleanArray): List<Pair<Boolean, Boolean>> {\n return zip(other) { t1, t2 -> t1 to t2 }\n}\n\n/\*\*\n \* Returns a list of pairs built from the elements of `this` array and the [other] array with the same index.\n \* The returned list has length of the shortest collection. $\ln * \ln * \omega$  sample samples.collections.Iterables.Operations.zipIterable $\ln * \rho$ CharArray.zip(other: CharArray): List<Pair<Char, Char $\lambda$ return zip(other) { t1, t2 -> t1 to t2 }\n\n\n/\*\*\n \* Returns a list of values built from the elements of `this` array and the [other] array with the same index\n  $*$  using the provided [transform] function applied to each pair of elements.\n \* The returned list has length of the shortest  $array.\n\Box\$  \* \n \* @sample samples.collections.Iterables.Operations.zipIterableWithTransform\n \*/\npublic inline fun <V> ByteArray.zip(other: ByteArray, transform: (a: Byte, b: Byte) -> V): List<V> {\n val size = minOf(size, other.size)\n val list = ArrayList<V>(size)\n for (i in 0 until size) {\n list.add(transform(this[i], other[i]))\n  $\ln$  return list\n $\ln/^*$ \n \* Returns a list of values built from the elements of `this` array and the [other] array with the same index\n  $*$  using the provided [transform] function applied to each pair of elements. $\ln *$  The returned list has length of the shortest array. $\ln * \ln * \omega$  sample

samples.collections.Iterables.Operations.zipIterableWithTransform\n \*/\npublic inline fun <V>

ShortArray.zip(other: ShortArray, transform: (a: Short, b: Short) -> V): List<V>  $\{\n\$  val size = minOf(size, other.size)\n val list = ArrayList<V>(size)\n for (i in 0 until size) {\n list.add(transform(this[i], other[i]))\n  $\ln$  return list\n $\ln/^*$ \n \* Returns a list of values built from the elements of `this` array and the [other] array with the same index\n \* using the provided [transform] function applied to each pair of elements.\n \* The returned list has length of the shortest array. $\ln * \ln * \omega$  sample

samples.collections.Iterables.Operations.zipIterableWithTransform\n \*/\npublic inline fun <V> IntArray.zip(other: IntArray, transform: (a: Int, b: Int) -> V): List<V> {\n val size = minOf(size, other.size)\n val list = ArrayList<V>(size)\n for (i in 0 until size)  $\{\n\}$  list.add(transform(this[i], other[i]))\n  $\{\n\}$  return list\n}\n\n/\*\*\n \* Returns a list of values built from the elements of `this` array and the [other] array with the same index\n \* using the provided [transform] function applied to each pair of elements.\n \* The returned list has length of the shortest array. $\ln * \ln * \omega$  sample samples.collections.Iterables.Operations.zipIterableWithTransform $\ln$ \*/\npublic inline fun <V> LongArray.zip(other: LongArray, transform: (a: Long, b: Long) -> V): List<V> {\n val

 $size = minOf(size, other.size)\n$  val list = ArrayList < V > (size)\n for (i in 0 until size) {\n

list.add(transform(this[i], other[i]))\n }\n return list\n\n\n/\*\*\n \* Returns a list of values built from the elements of `this` array and the [other] array with the same index\n \* using the provided [transform] function applied to each pair of elements. $\ln *$  The returned list has length of the shortest array. $\ln * \ln * \omega$  sample

samples.collections.Iterables.Operations.zipIterableWithTransform\n \*/\npublic inline fun <V>

FloatArray.zip(other: FloatArray, transform: (a: Float, b: Float) -> V): List < V>  $\ln$  val size = minOf(size,

other.size)\n val list = ArrayList<V>(size)\n for (i in 0 until size) {\n list.add(transform(this[i], other[i]))\n  $\ln$  return list\n $\ln/^*$ \n \* Returns a list of values built from the elements of `this` array and the [other] array with the same index\n  $*$  using the provided [transform] function applied to each pair of elements.\n  $*$  The returned list has length of the shortest array. $\ln * \ln * \omega$  sample

samples.collections.Iterables.Operations.zipIterableWithTransform\n \*/\npublic inline fun <V>

DoubleArray.zip(other: DoubleArray, transform: (a: Double, b: Double) -> V): List < V> {\n val size = minOf(size,

other.size)\n val list = ArrayList<V>(size)\n for (i in 0 until size) {\n list.add(transform(this[i], other[i]))\n  $\ln$  return list $\ln\ln\ln^*$  \* Returns a list of values built from the elements of `this` array and the [other] array with the same index\n  $*$  using the provided [transform] function applied to each pair of elements.\n  $*$  The returned list has length of the shortest array. $\ln * \ln * \omega$  sample

samples.collections.Iterables.Operations.zipIterableWithTransform\n \*/\npublic inline fun <V>

BooleanArray.zip(other: BooleanArray, transform: (a: Boolean, b: Boolean) -> V): List<V>  $\{\n\$  val size = minOf(size, other.size)\n val list = ArrayList<V>(size)\n for (i in 0 until size)  $\{\n\}$  list.add(transform(this[i], other[i]))\n }\n return list\n\n\n/\*\*\n \* Returns a list of values built from the elements of `this` array and the [other] array with the same index\n \* using the provided [transform] function applied to each pair of elements. $\ln$  \* The returned list has length of the shortest array. $\ln * \ln * \omega$  sample

samples.collections.Iterables.Operations.zipIterableWithTransform\n \*/\npublic inline fun <V>

CharArray.zip(other: CharArray, transform: (a: Char, b: Char) -> V): List<V>  $\{\n\$  val size = minOf(size,

other.size)\n val list = ArrayList<V>(size)\n for (i in 0 until size) {\n list.add(transform(this[i], other[i]))\n  $\ln$  return list $\n\ln^{**}\n$  \* Appends the string from all the elements separated using [separator] and using the given [prefix] and [postfix] if supplied. $\ln * \ln *$  If the collection could be huge, you can specify a non-negative value of [limit], in which case only the first [limit]\n \* elements will be appended, followed by the [truncated] string (which defaults to  $\langle \ldots, \ldots \rangle$ ).  $n * \mathbb{R}$  \* @sample samples.collections. Collections. Transformations.joinTo\n \*/\npublic fun  $\langle T, A : A \rangle$  = Appendable  $\langle A \rangle$  Array $\langle \langle \text{out} \rangle$  To  $\langle \text{out} \rangle$  for  $A$ , separator: CharSequence = \", \", prefix: CharSequence = \"\", postfix: CharSequence =  $\langle$ "\", limit: Int = -1, truncated: CharSequence =  $\langle$ "... $\rangle$ ", transform: ((T) -> CharSequence)? = null): A {\n buffer.append(prefix)\n var count = 0\n for (element in this) {\n if (++count > 1) buffer.append(separator)\n if (limit < 0 || count <= limit) {\n buffer.appendElement(element, transform)\n

} else break $\n\cdot \frac{\ln \frac{r}{r}}{r}$  if (limit  $\geq 0$  && count > limit) buffer.append(truncated) $\ln \frac{r}{r}$  buffer.append(postfix) $\ln$ return buffer $\ln\ln\frac{**}{\ln^*}$  Appends the string from all the elements separated using [separator] and using the given [prefix] and [postfix] if supplied.\n  $* \nightharpoonup n$  if the collection could be huge, you can specify a non-negative value of [limit], in which case only the first [limit]\n \* elements will be appended, followed by the [truncated] string (which defaults to  $\langle \dots, \dots \rangle$ .\n \* \n \* @sample samples.collections.Collections.Transformations.joinTo\n \*/\npublic fun <A : Appendable> ByteArray.joinTo(buffer: A, separator: CharSequence =  $\langle \cdot, \cdot \rangle$ ", prefix: CharSequence =  $\langle \cdot, \cdot \rangle$ ", postfix: CharSequence  $= \langle \text{``}\rangle \text{''}$ , limit: Int = -1, truncated: CharSequence  $= \langle \text{``}... \rangle \text{''}$ , transform: ((Byte) -> CharSequence)? = null): A {\n buffer.append(prefix)\n var count = 0\n for (element in this) {\n if (++count > 1) buffer.append(separator)\n if (limit < 0 || count <= limit)  $\{\n\$  if (transform != null)\n buffer.append(transform(element))\n else\n buffer.append(element.toString())\n } else break\n  $\ln$  if (limit  $>= 0 && count > limit$ ) buffer.append(truncated)\n buffer.append(postfix)\n return buffer $\ln\ln\frac{*}{\ln \max}$  \* Appends the string from all the elements separated using [separator] and using the given [prefix] and [postfix] if supplied. $\ln * \ln *$  If the collection could be huge, you can specify a non-negative value of [limit], in which case only the first [limit]\n \* elements will be appended, followed by the [truncated] string (which defaults to  $\langle \dots, \dots, \dots \rangle$ .  $\mathbb{R}^* \setminus \mathbb{R}^* \subseteq \mathbb{R}^*$  sample samples.collections. Collections. Transformations.joinTo  $\mathbb{R}^* \setminus \mathbb{R}^*$  (n  $\leq \mathbb{R}^*$ ) Appendable> ShortArray.joinTo(buffer: A, separator: CharSequence =  $\langle \cdot, \cdot \rangle$ , prefix: CharSequence =  $\langle \cdot, \cdot \rangle$ , postfix: CharSequence  $= \langle \text{``}\rangle$ , limit: Int = -1, truncated: CharSequence  $= \langle \text{''}...\rangle$ , transform: ((Short) -> CharSequence)? = null): A  $\{\n\text{buffer.append}(prefix)\n\}$  var count =  $0\n\$  for (element in this)  $\{\n\$  if (++count > 1) buffer.append(separator)\n if (limit < 0 || count <= limit) {\n if (transform != null)\n buffer.append(transform(element))\n else\n buffer.append(element.toString())\n } else break\n  $\ln$  if (limit  $>= 0$  && count > limit) buffer.append(truncated)\n buffer.append(postfix)\n return  $buffer\n\n\n\mathcal{m}^**\n$  \* Appends the string from all the elements separated using [separator] and using the given [prefix] and [postfix] if supplied. $\ln * \ln *$  If the collection could be huge, you can specify a non-negative value of  $\lim$ ith in which case only the first  $\lim$ ith  $*$  elements will be appended, followed by the [truncated] string (which defaults to  $\langle \dots, \dots, \dots \rangle$ .  $*\$   $\infty$  sample samples.collections. Collections. Transformations.joinTo\n  $*\rangle$ public fun <A : Appendable> IntArray.joinTo(buffer: A, separator: CharSequence =  $\langle \cdot, \cdot \rangle$ , prefix: CharSequence =  $\langle \cdot, \cdot \rangle$ , postfix: CharSequence =  $\Upsilon$ , imit: Int = -1, truncated: CharSequence =  $\Upsilon$ ... $\Upsilon$ , transform: ((Int) -> CharSequence)? = null):

A  $\{\n\$  buffer.append(prefix)\n var count = 0\n for (element in this)  $\{\n\$  if  $(++count > 1)$ buffer.append(separator)\n if (limit < 0 || count <= limit) {\n if (transform != null)\n buffer.append(transform(element))\n else\n buffer.append(element.toString())\n } else break\n  $\ln$  if (limit >= 0 && count > limit) buffer.append(truncated)\n buffer.append(postfix)\n return buffer $\ln{\ln\pi}$ <sup>\*\*</sup>\n \* Appends the string from all the elements separated using [separator] and using the given [prefix] and [postfix] if supplied. $\ln * \ln *$  If the collection could be huge, you can specify a non-negative value of [limit], in which case only the first [limit]\n \* elements will be appended, followed by the [truncated] string (which defaults to  $\langle \dots, \dots, \dots \rangle$ .  $\mathbb{R}^* \setminus \mathbb{R}^* \subseteq \mathbb{R}^*$  sample samples.collections. Collections. Transformations.joinTo  $\mathbb{R}^* \setminus \mathbb{R}^*$  (n  $\leq \mathbb{R}^*$ ) Appendable> LongArray.joinTo(buffer: A, separator: CharSequence =  $\langle \cdot, \cdot \rangle$ , prefix: CharSequence =  $\langle \cdot, \cdot \rangle$ , postfix: CharSequence =  $\Upsilon$ , limit: Int = -1, truncated: CharSequence =  $\Upsilon$ ... $\Upsilon$ , transform: ((Long) -> CharSequence)? = null): A {\n buffer.append(prefix)\n var count = 0\n for (element in this) {\n if (++count > 1) buffer.append(separator)\n if (limit < 0 || count <= limit) {\n if (transform != null)\n buffer.append(transform(element))\n else\n buffer.append(element.toString())\n } else break\n  $\ln$  if (limit  $>= 0 && count > limit$ ) buffer.append(truncated)\n buffer.append(postfix)\n return  $buffer\n\n\mathcal{m}^**\n$  \* Appends the string from all the elements separated using [separator] and using the given [prefix] and [postfix] if supplied.\n  $* \nmid$  if the collection could be huge, you can specify a non-negative value of [limit], in which case only the first [limit]\n \* elements will be appended, followed by the [truncated] string (which defaults to  $\langle \dots, \dots \rangle$ .  $*\$   $\uparrow$   $* \oplus$  sample samples.collections. Collections. Transformations.joinTo\n  $*\rangle$ public fun <A : Appendable> FloatArray.joinTo(buffer: A, separator: CharSequence =  $\langle \cdot, \cdot \rangle$ , prefix: CharSequence =  $\langle \cdot, \cdot \rangle$ , postfix: CharSequence  $= \langle \text{``}\rangle$ ", limit: Int = -1, truncated: CharSequence  $= \langle \text{''}...\rangle$ ", transform: ((Float) -> CharSequence)? = null): A {\n buffer.append(prefix)\n var count = 0\n for (element in this) {\n if (++count > 1) buffer.append(separator)\n if (limit < 0 || count <= limit) {\n if (transform != null)\n buffer.append(transform(element))\n else\n buffer.append(element.toString())\n } else break\n  $\ln$  if (limit  $>= 0 && count > limit$ ) buffer.append(truncated)\n buffer.append(postfix)\n return  $buffer\n\n\|\n\mathbf{a}^*\n\|^*$  Appends the string from all the elements separated using [separator] and using the given [prefix] and [postfix] if supplied.\n  $* \nightharpoonup$  if the collection could be huge, you can specify a non-negative value of [limit], in which case only the first [limit]\n \* elements will be appended, followed by the [truncated] string (which defaults to  $\langle \dots, \dots, \dots \rangle$ .  $* \in \mathbb{R}^*$   $\in \mathbb{R}^*$  sample samples.collections. Collections. Transformations.joinTo\n \*/\npublic fun <A : Appendable> DoubleArray.joinTo(buffer: A, separator: CharSequence =  $\langle \cdot, \cdot \rangle$ ", prefix: CharSequence =  $\langle \cdot, \cdot \rangle$ ", postfix: CharSequence  $=\langle \text{``}\rangle$ , limit: Int = -1, truncated: CharSequence  $=\langle \text{``}...\rangle$ , transform: ((Double) -> CharSequence)? = null): A  $\{\n\text{buffer.append}(\text{prefix})\n\}$  var count =  $0\n\$  for (element in this)  $\{\n\$  if (++count > 1) buffer.append(separator)\n if (limit < 0 || count <= limit) {\n if (transform != null)\n buffer.append(transform(element))\n else\n buffer.append(element.toString())\n } else break\n  $\ln$  if (limit  $>= 0 && count > limit$ ) buffer.append(truncated)\n buffer.append(postfix)\n return buffer $\ln\ln\frac{*}{\ln \max}$  \* Appends the string from all the elements separated using [separator] and using the given [prefix] and [postfix] if supplied.\n  $* \nightharpoonup n$  if the collection could be huge, you can specify a non-negative value of [limit], in which case only the first [limit]\n \* elements will be appended, followed by the [truncated] string (which defaults to  $\langle \dots, \dots, \dots \rangle$ .  $\mathbb{R}^* \setminus \mathbb{R}^* \subseteq \mathbb{R}^*$  samples.collections. Collections. Transformations.joinTo $\mathbb{R}^* \setminus \mathbb{R}^*$  (n  $\leq A$  : Appendable> BooleanArray.joinTo(buffer: A, separator: CharSequence =  $\langle \cdot, \cdot \rangle$ ", prefix: CharSequence =  $\langle \cdot, \cdot \rangle$ ", postfix: CharSequence =  $\Upsilon$ , limit: Int = -1, truncated: CharSequence =  $\Upsilon$ ... $\Upsilon$ , transform: ((Boolean) -> CharSequence)? = null): A {\n buffer.append(prefix)\n var count = 0\n for (element in this) {\n if (++count  $> 1$ ) buffer.append(separator)\n if (limit < 0 || count <= limit) {\n if (transform != null)\n buffer.append(transform(element))\n else\n buffer.append(element.toString())\n } else break\n  $\ln$  if (limit  $>= 0 && count > limit$ ) buffer.append(truncated)\n buffer.append(postfix)\n return  $buffer\hbar\$ \n\n/\*\*\n \* Appends the string from all the elements separated using [separator] and using the given [prefix] and [postfix] if supplied.\n  $* \nightharpoonup n$  if the collection could be huge, you can specify a non-negative value of [limit], in which case only the first [limit]\n \* elements will be appended, followed by the [truncated] string (which defaults to  $\langle \dots, \dots, \dots \rangle$ .  $n * \in \mathbb{R}$  sample samples.collections. Collections. Transformations.joinTo\n \*/\npublic fun <A :

Appendable> CharArray.joinTo(buffer: A, separator: CharSequence =  $\langle \cdot, \cdot \rangle$ ", prefix: CharSequence =  $\langle \cdot, \cdot \rangle$ ", postfix: CharSequence  $= \langle \text{``}\rangle$ , limit: Int = -1, truncated: CharSequence  $= \langle \text{``}... \rangle \text{''}$ , transform: ((Char) -> CharSequence)? = null): A {\n buffer.append(prefix)\n var count = 0\n for (element in this) {\n if (++count > 1) buffer.append(separator)\n if (limit < 0 || count <= limit) {\n if (transform != null)\n buffer.append(transform(element))\n else\n buffer.append(element)\n } else break\n }\n if (limit  $>= 0$  && count  $>$  limit) buffer.append(truncated)\n buffer.append(postfix)\n return buffer\n}\n\n/\*\*\n \* Creates a string from all the elements separated using [separator] and using the given [prefix] and [postfix] if supplied. $\ln * \ln *$  If the collection could be huge, you can specify a non-negative value of [limit], in which case only the first [limit]\n \* elements will be appended, followed by the [truncated] string (which defaults to \"...\").\n \* \n \* @sample samples.collections.Collections.Transformations.joinToString\n \*/\npublic fun <T> Array<out T>.joinToString(separator: CharSequence = \", \", prefix: CharSequence = \"\", postfix: CharSequence = \"\", limit: Int = -1, truncated: CharSequence =  $\langle \dots, \dots, \dots \rangle$  transform: ((T) -> CharSequence)? = null): String  $\{\langle n \rangle \}$  return joinTo(StringBuilder(), separator, prefix, postfix, limit, truncated, transform).toString()\n}\n\n/\*\*\n \* Creates a string from all the elements separated using [separator] and using the given [prefix] and [postfix] if supplied. $\ln * \ln$ \* If the collection could be huge, you can specify a non-negative value of [limit], in which case only the first [limit]\n \* elements will be appended, followed by the [truncated] string (which defaults to \"...\").\n \* \n \* @sample samples.collections.Collections.Transformations.joinToString\n \*/\npublic fun ByteArray.joinToString(separator: CharSequence =  $\Upsilon$ ,  $\Upsilon$ , prefix: CharSequence =  $\Upsilon$ , postfix: CharSequence =  $\Upsilon$ , limit: Int = -1, truncated: CharSequence =  $\$ ... $\$ , transform: ((Byte) -> CharSequence)? = null): String  $\{\n\$ n return joinTo(StringBuilder(), separator, prefix, postfix, limit, truncated, transform).toString()\n\n/\*\*\n \* Creates a string from all the elements separated using [separator] and using the given [prefix] and [postfix] if supplied. $\ln * \ln *$  If the collection could be huge, you can specify a non-negative value of [limit], in which case only the first [limit]\n \* elements will be appended, followed by the [truncated] string (which defaults to  $\langle \dots, \dots \rangle$ ). $\langle n * \infty \rangle$  as ample samples.collections.Collections.Transformations.joinToString\n \*/\npublic fun ShortArray.joinToString(separator: CharSequence =  $\langle$ ",  $\langle$ ", prefix: CharSequence =  $\langle$ " $\langle$ ", postfix: CharSequence =  $\langle$ " $\langle$ ", limit: Int = -1, truncated: CharSequence =  $\$ "... $\$ ", transform: ((Short) -> CharSequence)? = null): String  $\{\n\$ n return joinTo(StringBuilder(), separator, prefix, postfix, limit, truncated, transform).toString()\n}\n\n/\*\*\n \* Creates a string from all the elements separated using [separator] and using the given [prefix] and [postfix] if supplied. $\ln * \ln *$  If the collection could be huge, you can specify a non-negative value of [limit], in which case only the first [limit]\n \* elements will be appended, followed by the [truncated] string (which defaults to  $\langle \dots, \dots, \dots \rangle$ ). samples.collections.Collections.Transformations.joinToString\n \*/\npublic fun IntArray.joinToString(separator: CharSequence =  $\langle \cdot, \cdot \rangle$ , prefix: CharSequence =  $\langle \cdot, \cdot \rangle$ , postfix: CharSequence =  $\langle \cdot, \cdot \rangle$ , limit: Int = -1, truncated: CharSequence =  $\m_$ , transform: ((Int) -> CharSequence)? = null): String  $\{\n\$ n return joinTo(StringBuilder(), separator, prefix, postfix, limit, truncated, transform).toString()\n}\n\n/\*\*\n \* Creates a string from all the elements separated using [separator] and using the given [prefix] and [postfix] if supplied. $\ln * \ln *$  If the collection could be huge, you can specify a non-negative value of [limit], in which case only the first [limit]\n \* elements will be appended, followed by the [truncated] string (which defaults to  $\langle \dots, \dots, \dots \rangle$ ). samples.collections.Collections.Transformations.joinToString\n \*/\npublic fun LongArray.joinToString(separator: CharSequence =  $\langle \cdot, \cdot \rangle$ , prefix: CharSequence =  $\langle \cdot, \cdot \rangle$ , postfix: CharSequence =  $\langle \cdot, \cdot \rangle$ , limit: Int = -1, truncated: CharSequence =  $\allowbreak \ldots$ , transform: ((Long) -> CharSequence)? = null): String  $\{\}$  return joinTo(StringBuilder(), separator, prefix, postfix, limit, truncated, transform).toString()\n}\n\n/\*\*\n \* Creates a string from all the elements separated using [separator] and using the given [prefix] and [postfix] if supplied. $\ln * \ln *$  If the collection could be huge, you can specify a non-negative value of [limit], in which case only the first [limit]\n \* elements will be appended, followed by the [truncated] string (which defaults to  $\langle \dots, \dots \rangle$ ). $\langle n * \infty \rangle$  as ample samples.collections.Collections.Transformations.joinToString\n \*/\npublic fun FloatArray.joinToString(separator: CharSequence =  $\langle$ ",  $\langle$ ", prefix: CharSequence =  $\langle$ " $\langle$ ", postfix: CharSequence =  $\langle$ " $\langle$ ", limit: Int = -1, truncated: CharSequence =  $\$ "... $\$ ", transform: ((Float) -> CharSequence)? = null): String  $\{\n\$ n return joinTo(StringBuilder(), separator, prefix, postfix, limit, truncated, transform).toString()\n}\n\n/\*\*\n \* Creates a string from all the elements

separated using [separator] and using the given [prefix] and [postfix] if supplied. $\ln * \ln *$  If the collection could be huge, you can specify a non-negative value of [limit], in which case only the first [limit]\n \* elements will be appended, followed by the [truncated] string (which defaults to  $\langle \dots, \dots \rangle$ ). $\langle n * \infty \rangle$  as ample samples.collections.Collections.Transformations.joinToString\n \*/\npublic fun DoubleArray.joinToString(separator: CharSequence =  $\langle \cdot, \cdot \rangle$ , prefix: CharSequence =  $\langle \cdot, \cdot \rangle$ , postfix: CharSequence =  $\langle \cdot, \cdot \rangle$ , limit: Int = -1, truncated: CharSequence =  $\$ "... $\$ ", transform: ((Double) -> CharSequence)? = null): String  $\{\n\$ n return joinTo(StringBuilder(), separator, prefix, postfix, limit, truncated, transform).toString()\n\n/\*\*\n \* Creates a string from all the elements separated using [separator] and using the given [prefix] and [postfix] if supplied. $\ln * \ln *$  If the collection could be huge, you can specify a non-negative value of [limit], in which case only the first [limit]\n \* elements will be appended, followed by the [truncated] string (which defaults to  $\langle \langle \cdot, \cdot \rangle \rangle$ .)  $\langle \cdot \rangle$   $*$   $\langle \cdot \rangle$   $*$  @sample samples.collections.Collections.Transformations.joinToString\n \*/\npublic fun BooleanArray.joinToString(separator: CharSequence =  $\langle \cdot, \cdot \rangle$ ; prefix: CharSequence =  $\langle \cdot, \cdot \rangle$ ; postfix: CharSequence =  $\{\n\| \$ ", limit: Int = -1, truncated: CharSequence =  $\{\n\| \$ ", transform: ((Boolean) -> CharSequence)? = null): String  $\{\n\|$ return joinTo(StringBuilder(), separator, prefix, postfix, limit, truncated, transform).toString()\n}\n\n/\*\*\n \* Creates a string from all the elements separated using [separator] and using the given [prefix] and [postfix] if supplied. $\ln * \ln$ \* If the collection could be huge, you can specify a non-negative value of [limit], in which case only the first [limit]\n \* elements will be appended, followed by the [truncated] string (which defaults to \"...\").\n \* \n \* @sample samples.collections.Collections.Transformations.joinToString\n \*/\npublic fun CharArray.joinToString(separator: CharSequence =  $\Upsilon$ ,  $\Upsilon$ , prefix: CharSequence =  $\Upsilon$ , postfix: CharSequence =  $\Upsilon$ , limit: Int = -1, truncated: CharSequence =  $\$ ... $\$ , transform: ((Char) -> CharSequence)? = null): String  $\{\n\$ n return joinTo(StringBuilder(), separator, prefix, postfix, limit, truncated, transform).toString()\n\n\n/\*\*\n \* Creates an [Iterable] instance that wraps the original array returning its elements when being iterated. $\ln \pi$ /npublic fun <T> Array<out T>.asIterable(): Iterable $\mathcal{T} > \{\n n \text{ is} \in \mathbb{Z} \}$  if (isEmpty()) return emptyList()\n return Iterable { this.iterator()  $\ln\ln(x^*) \geq \frac{1}{n}$  \* Creates an [Iterable] instance that wraps the original array returning its elements when being iterated.\n \*/\npublic fun ByteArray.asIterable(): Iterable<Byte> ${\n \in \}$  if (isEmpty()) return emptyList()\n return Iterable { this.iterator()  $\ln\ln\frac{*\ln x}{\ln x}$  Creates an [Iterable] instance that wraps the original array returning its elements when being iterated.\n \*/\npublic fun ShortArray.asIterable(): Iterable<Short> {\n if (isEmpty()) return emptyList()\n return Iterable { this.iterator()  $\n\ln/\n\ast\n$  \* Creates an [Iterable] instance that wraps the original array returning its elements when being iterated. $\ln \frac{*}{\n\theta}$  in IntArray.asIterable(): Iterable $\ln \frac{1}{\n\theta}$  if (isEmpty()) return emptyList()\n return Iterable { this.iterator()  $\n\ln\ln/*$ n \* Creates an [Iterable] instance that wraps the original array returning its elements when being iterated.\n \*/\npublic fun LongArray.asIterable(): Iterable<Long> {\n if  $(i$ sEmpty()) return emptyList()\n return Iterable { this.iterator()  $\ln\ln\arrows\ln$  \* Creates an [Iterable] instance that wraps the original array returning its elements when being iterated. $\ln \frac{*}{\n$ upublic fun FloatArray.asIterable(): Iterable<Float>  ${\n }$  if (isEmpty()) return emptyList()\n return Iterable { this.iterator()  ${\n }$ \n\n/\*\*\n \* Creates an [Iterable] instance that wraps the original array returning its elements when being iterated. $\ln$  \*/\npublic fun DoubleArray.asIterable(): Iterable<Double> {\n if (isEmpty()) return emptyList()\n return Iterable { this.iterator()  $\ln\ln x$ <sup>\*</sup>\n \* Creates an [Iterable] instance that wraps the original array returning its elements when being iterated.\n \*/\npublic fun BooleanArray.asIterable(): Iterable<Boolean> {\n if (isEmpty()) return emptyList()\n return Iterable { this.iterator() }\n\]\n\n/\*\*\n \* Creates an [Iterable] instance that wraps the original array returning its elements when being iterated.\n \*/\npublic fun CharArray.asIterable(): Iterable<Char> {\n if  $(isEmpty()$ ) return emptyList()\n return Iterable { this.iterator()  $\ln\ln(*\ln *$  Creates a [Sequence] instance that wraps the original array returning its elements when being iterated. $\ln * \ln * \omega$  sample samples.collections.Sequences.Building.sequenceFromArray\n \*/\npublic fun <T> Array<out T>.asSequence(): Sequence  $\sum \{\in \text{Fpty()}\$ return emptySequence()\n return Sequence { this.iterator() }\n\n/\*\*\n \* Creates a [Sequence] instance that wraps the original array returning its elements when being iterated. $\ln * \ln *$ @sample samples.collections.Sequences.Building.sequenceFromArray\n \*/\npublic fun ByteArray.asSequence(): Sequence  $\sum_{k=1}^{\infty}$  {\n if (isEmpty()) return emptySequence()\n return Sequence { this.iterator() }\n\n/\*\*\n \* Creates a [Sequence] instance that wraps the original array returning its elements when being iterated. $\ln * \ln *$ 

@sample samples.collections.Sequences.Building.sequenceFromArray\n \*/\npublic fun ShortArray.asSequence(): Sequence<Short>  ${\n \{i \in \mathbb{N}\} \cdot \{i \in \mathbb{N}\} \cdot \{i \in \mathbb{N}\} \cdot \{j \in \mathbb{N}\} \cdot \{j \in \mathbb{N}\} \cdot \{j \in \mathbb{N}\} \cdot \{j \in \mathbb{N}\} \cdot \{j \in \mathbb{N}\} \cdot \{j \in \mathbb{N}\} \cdot \{j \in \mathbb{N}\} \cdot \{j \in \mathbb{N}\} \cdot \{j \in \mathbb{N}\} \cdot \{j \in \mathbb{N}\} \cdot \{j \in \mathbb{N}\} \cdot \{j \in \$ Creates a [Sequence] instance that wraps the original array returning its elements when being iterated. $\ln * \ln *$ @sample samples.collections.Sequences.Building.sequenceFromArray\n \*/\npublic fun IntArray.asSequence(): Sequence<Int>  ${\n \{ isEmpty() \ return emptySequence(\n \} {\n \} {\n} {\n}^**\n \}$ Creates a [Sequence] instance that wraps the original array returning its elements when being iterated. $\ln * \ln *$ @sample samples.collections.Sequences.Building.sequenceFromArray\n \*/\npublic fun LongArray.asSequence(): Sequence<Long>  $\{\n\$ if (isEmpty()) return emptySequence()\n return Sequence { this.iterator()  $\n\$ Creates a [Sequence] instance that wraps the original array returning its elements when being iterated. $\ln * \ln *$ @sample samples.collections.Sequences.Building.sequenceFromArray\n \*/\npublic fun FloatArray.asSequence(): Sequence<Float>  $\{\n\in$  if (isEmpty()) return emptySequence()\n return Sequence { this.iterator()  $\n\ln{\ln\pi**}\n$  \* Creates a [Sequence] instance that wraps the original array returning its elements when being iterated. $\ln * \ln *$ @sample samples.collections.Sequences.Building.sequenceFromArray\n \*/\npublic fun DoubleArray.asSequence(): Sequence<Double>  ${\n$ if (isEmpty()) return emptySequence()\n return Sequence { this.iterator()  $\n$ \n\n/\*\*\n \* Creates a [Sequence] instance that wraps the original array returning its elements when being iterated. $\ln * \ln *$ @sample samples.collections.Sequences.Building.sequenceFromArray\n \*/\npublic fun

BooleanArray.asSequence(): Sequence<Boolean> {\n if (isEmpty()) return emptySequence()\n return Sequence  $\{\text{this}\$ .  $\ln\ln\frac{*}{n}$  \* Creates a [Sequence] instance that wraps the original array returning its elements when being iterated. $\ln * \ln * \omega$  sample samples.collections. Sequences. Building. sequence From Array $\ln * \rho$ fun CharArray.asSequence(): Sequence<Char> {\n if (isEmpty()) return emptySequence()\n return Sequence { this.iterator()  $\ln{\max*}\n$  \* Returns an average value of elements in the array. $\ln$ 

\*/\n@kotlin.jvm.JvmName(\"averageOfByte\")\npublic fun Array<out Byte>.average(): Double {\n var sum: Double =  $0.0\in$  var count: Int =  $0\in$  for (element in this)  $\{\n\text{ sum } += element\{n ++count\} \}$ n return if (count == 0) Double.NaN else sum / count $\hbar\ln(**\n$  \* Returns an average value of elements in the array. $\ln$ \*/\n@kotlin.jvm.JvmName(\"averageOfShort\")\npublic fun Array<out Short>.average(): Double {\n var sum: Double =  $0.0\text{ n}$  var count: Int =  $0\text{ n}$  for (element in this)  $\{\text{ n}$  sum += element $\text{ n}$  ++count $\text{ n}$ }  $\{\text{ n}$  return if (count == 0) Double.NaN else sum / count\n\n\n\n\n\x \*\n \* Returns an average value of elements in the array.\n \*/\n@kotlin.jvm.JvmName(\"averageOfInt\")\npublic fun Array<out Int>.average(): Double {\n var sum: Double  $= 0.0\text{ m}$  var count: Int  $= 0\text{ n}$  for (element in this)  $\ln$  sum  $+=$  element $\ln$  ++count $\ln$  }\n return if (count  $== 0$ ) Double.NaN else sum / count\n}\n\n/\*\*\n \* Returns an average value of elements in the array.\n \*/\n@kotlin.jvm.JvmName(\"averageOfLong\")\npublic fun Array<out Long>.average(): Double {\n var sum: Double =  $0.0\in$  var count: Int =  $0\in$  for (element in this)  $\{\n\}$  sum += element $\in$  ++count $\in$   $\in$   $\in$  return if (count == 0) Double.NaN else sum / count $\hbar\hbar^*$ n \* Returns an average value of elements in the array.\n \*/\n@kotlin.jvm.JvmName(\"averageOfFloat\")\npublic fun Array<out Float>.average(): Double {\n var sum: Double =  $0.0\in$  var count: Int =  $0\in$  for (element in this)  $\{\n\}$  sum += element $\in$  ++count $\in$   $\in$   $\in$  return if (count == 0) Double.NaN else sum / count\n\n\n\n\n\x \*\n \* Returns an average value of elements in the array.\n \*/\n@kotlin.jvm.JvmName(\"averageOfDouble\")\npublic fun Array<out Double>.average(): Double {\n var sum: Double =  $0.0\ln$  var count: Int =  $0\ln$  for (element in this)  $\ln$  sum += element $\ln$  ++count $\ln$  } $\ln$  return if (count == 0) Double.NaN else sum / count\n}\n\n/\*\*\n \* Returns an average value of elements in the array.\n \*/\npublic fun ByteArray.average(): Double  $\{\nightharpoonup$  var sum: Double = 0.0\n var count: Int = 0\n for (element in this)  $\ln$  sum += element $\ln$  ++count $\ln$  } $\ln$  return if (count == 0) Double.NaN else sum / count\n $\ln\ln\pi^*$ \n \* Returns an average value of elements in the array.\n \*/\npublic fun ShortArray.average(): Double  ${\nightharpoonup$  var sum: Double = 0.0\n var count: Int = 0\n for (element in this)  ${\nightharpoonup$  sum += element\n ++count\n  $\ln$  return if (count == 0) Double.NaN else sum / count\n\n\n\n\\*\*\n \* Returns an average value of elements in the array.\n \*/\npublic fun IntArray.average(): Double {\n var sum: Double =  $0.0\text{N}$  var count: Int = 0\n for (element in this)  $\{\n\text{ } sum \text{ } += element\$   $+ + count\$   $\{\n\}$  return if (count == 0) Double.NaN else sum / count\n}\n\n/\*\*\n \* Returns an average value of elements in the array.\n \*/\npublic fun LongArray.average(): Double  ${\nightharpoonup$  var sum: Double = 0.0\n var count: Int = 0\n for (element in this)  ${\nightharpoonup$  sum += element\n

++count\n  $\nvert \nvert$  return if (count == 0) Double.NaN else sum / count\n\n\n\n\n\n\\*\*\n \* Returns an average value of elements in the array.\n \*/\npublic fun FloatArray.average(): Double  $\{\n\$  var sum: Double = 0.0\n var count: Int  $= 0\n$  for (element in this)  $\{\n$  sum  $+=$  element $\n$  ++count $\n$   $\{\n$  return if (count == 0) Double.NaN else sum / count $\n\ln\ln\^*\n$  \* Returns an average value of elements in the array. $\ln^*\n$  public fun DoubleArray.average(): Double  ${\n$  var sum: Double = 0.0\n var count: Int = 0\n for (element in this)  ${\n}$ sum += element\n ++count\n }\n return if (count == 0) Double.NaN else sum / count\n}\n\n/\*\*\n \* Returns the sum of all elements in the array.\n \*/\n@kotlin.jvm.JvmName(\"sumOfByte\")\npublic fun Array<out Byte>.sum(): Int  ${\n$  var sum: Int = 0\n for (element in this)  ${\n$  sum += element\n  $}{\n$  return sum\n}\n\n/\*\*\n \* Returns the sum of all elements in the array.\n

\*/\n@kotlin.jym.JymName(\"sumOfShort\")\npublic fun Array<out Short>.sum(): Int  ${\n$  var sum: Int = 0\n for (element in this)  $\n \mu \leftarrow element\n \}n \ return sum\n\| \n\|^*\n * Returns the sum of all elements in the$ array. $\ln \pi/\ln \omega$  kotlin.jvm.JvmName(\"sumOfInt\")\npublic fun Array<out Int>.sum(): Int {\n var sum: Int = 0\n for (element in this)  $\nvert$  sum += element\n  $\ln$  return sum\n $\ln\ln^*$ \n\n<sup>/\*\*</sup>\n \* Returns the sum of all elements in the array.\n \*/\n@kotlin.jvm.JvmName(\"sumOfLong\")\npublic fun Array<out Long>.sum(): Long {\n var sum: Long = 0L\n for (element in this)  $\ln$  sum += element\n  $\ln$  return sum\n}\n\n/\*\*\n \* Returns the sum of all elements in the array.\n \*/\n@kotlin.jvm.JvmName(\"sumOfFloat\")\npublic fun Array<out Float>.sum(): Float {\n var sum: Float = 0.0f\n for (element in this) {\n sum += element\n }\n return sum\n}\n\n/\*\*\n \* Returns the sum of all elements in the array.\n \*/\n@kotlin.jvm.JvmName(\"sumOfDouble\")\npublic fun Array<out Double>.sum(): Double  $\n\alpha$  var sum: Double = 0.0\n for (element in this)  $\n\alpha$  sum += element\n  $\n\alpha$ return sum\n}\n\n/\*\*\n \* Returns the sum of all elements in the array.\n \*/\npublic fun ByteArray.sum(): Int {\n var sum: Int = 0\n for (element in this)  $\ln$  sum += element\n  $\ln$  return sum\n}\n\n/\*\*\n \* Returns the sum of all elements in the array. $\ln \frac{\nu}{\text{un}}$  ShortArray.sum(): Int  $\ln \frac{\nu}{\text{un}}$  var sum: Int = 0\n for (element in this)  $\nvert$  sum += element $n$  }\n return sum $\nvert\cdot\rangle$ <sup>\*\*</sup>\n \* Returns the sum of all elements in the array. \*/\npublic fun IntArray.sum(): Int  ${\nabla \alpha}$  var sum: Int = 0\n for (element in this)  ${\nabla \alpha}$  sum += element\n  ${\nabla \alpha}$ return sum\n}\n\n/\*\*\n \* Returns the sum of all elements in the array.\n \*/\npublic fun LongArray.sum(): Long {\n var sum: Long =  $OL\in$  for (element in this)  $\{\n\$  sum  $+=$  element $\n\}$   $\{\n\$  return sum $\n\|$  $\|n$ <sup>\*\*</sup>\n \* Returns the sum of all elements in the array. $\ln \frac{\hbar}{\hbar}$  fun FloatArray.sum(): Float  $\ln \frac{\hbar}{\hbar}$  var sum: Float = 0.0f\n for (element in this)  ${\n$ sum += element\n  ${\n }$ return sum\n ${\n }$ n \* Returns the sum of all elements in the array. $\in$  \*/\npublic fun DoubleArray.sum(): Double  $\{\n \$  var sum: Double = 0.0\n for (element in this)  $\{\n \$ sum += element\n  $\ln$  return sum\n}\n\n","/\*\n \* Copyright 2010-2020 JetBrains s.r.o. and Kotlin Programming Language contributors. $\ln *$  Use of this source code is governed by the Apache 2.0 license that can be found in the license/LICENSE.txt file.\n

\*/\n\n@file:kotlin.jvm.JvmMultifileClass\n@file:kotlin.jvm.JvmName(\"RangesKt\")\n\npackage kotlin.ranges\n\n//\n// NOTE: THIS FILE IS AUTO-GENERATED by the GenerateStandardLib.kt\n// See: https://github.com/JetBrains/kotlin/tree/master/libraries/stdlib\n//\n\nimport kotlin.random.\*\n\n/\*\*\n \* Returns a random element from this range. $\ln * \ln * \mathcal{O}$  throws IllegalArgumentException if this range is empty. $\ln$ \*/\n@SinceKotlin(\"1.3\")\n@kotlin.internal.InlineOnly\npublic inline fun IntRange.random(): Int {\n return random(Random)\n\n\n\\*\*\n \* Returns a random element from this range.\n \* \n \* @throws IllegalArgumentException if this range is empty.\n \*/\n@SinceKotlin(\"1.3\")\n@kotlin.internal.InlineOnly\npublic inline fun LongRange.random(): Long  $\ln$  return random(Random)\n}\n\n/\*\*\n \* Returns a random element from this range. $\ln * \ln * \mathcal{Q}$  throws IllegalArgumentException if this range is empty. $\ln$ \*/\n@SinceKotlin(\"1.3\")\n@kotlin.internal.InlineOnly\npublic inline fun CharRange.random(): Char {\n return random(Random)\n}\n\n/\*\*\n \* Returns a random element from this range using the specified source of randomness. $\ln * \ln * \mathcal{Q}$  throws IllegalArgumentException if this range is empty. $\ln$ \*/\n@SinceKotlin(\"1.3\")\npublic fun IntRange.random(random: Random): Int  ${\n}$  try  ${\n}$  return random.nextInt(this) $n \cdot$  catch(e: IllegalArgumentException) { $\ln$  throw NoSuchElementException(e.message)\n  $\ln\ln(x^*)$ n \* Returns a random element from this range using the specified source of randomness. $\ln * \alpha$  to throws IllegalArgumentException if this range is empty.

\*/\n \ge Since Kotlin(\"1.3\")\npublic fun Long Range.random(random: Random): Long  $\{\n\$ random.nextLong(this)\n } catch(e: IllegalArgumentException) {\n throw

NoSuchElementException(e.message)\n  $\ln\ln\ln^* \neq n *$  Returns a random element from this range using the specified source of randomness. $\ln * \ln * \mathcal{Q}$  throws IllegalArgumentException if this range is empty. $\ln$ 

\*/\n \amesince Kotlin(\"1.3\")\npublic fun CharRange.random(random: Random): Char {\n try {\n return random.nextInt(first.toInt(), last.toInt() + 1).toChar()\n } catch(e: IllegalArgumentException) {\n throw NoSuchElementException(e.message)\n  $\ln\ln(x^*)$ n \* Returns a random element from this range, or `null` if this range is empty.\n

\*/\n@SinceKotlin(\"1.4\")\n@WasExperimental(ExperimentalStdlibApi::class)\n@kotlin.internal.InlineOnly\npubli c inline fun IntRange.randomOrNull(): Int?  $\n$  return randomOrNull(Random)\n $\n\n\lambda^*\n$  \* Returns a random element from this range, or `null` if this range is empty.\n

\*/\n@SinceKotlin(\"1.4\")\n@WasExperimental(ExperimentalStdlibApi::class)\n@kotlin.internal.InlineOnly\npubli c inline fun LongRange.randomOrNull(): Long?  $\{\n\$ return randomOrNull(Random)\n $\n\$ random element from this range, or `null` if this range is empty.\n

\*/\n@SinceKotlin(\"1.4\")\n@WasExperimental(ExperimentalStdlibApi::class)\n@kotlin.internal.InlineOnly\npubli c inline fun CharRange.randomOrNull(): Char?  $\{\n\$ eturn randomOrNull(Random)\n $\n\$ \n\n/\*\*\n \* Returns a random element from this range using the specified source of randomness, or `null` if this range is empty.\n \*/\n@SinceKotlin(\"1.4\")\n@WasExperimental(ExperimentalStdlibApi::class)\npublic fun IntRange.randomOrNull(random: Random): Int?  $\{\n\$ if (isEmpty())\n return null\n return

random.nextInt(this)\n\n/\*\*\n \* Returns a random element from this range using the specified source of randomness, or `null` if this range is empty.\n

\*/\n@SinceKotlin(\"1.4\")\n@WasExperimental(ExperimentalStdlibApi::class)\npublic fun

LongRange.randomOrNull(random: Random): Long? {\n if (isEmpty())\n return null\n return

random.nextLong(this)\n\\n\n/\*\*\n \* Returns a random element from this range using the specified source of randomness, or `null` if this range is empty.\n

\*/\n@SinceKotlin(\"1.4\")\n@WasExperimental(ExperimentalStdlibApi::class)\npublic fun

CharRange.randomOrNull(random: Random): Char?  ${\n \tilde{S}(x) = \frac{r}{r} \cdot \frac{r}{r}}$  return null $\n$  return

random.nextInt(first.toInt(), last.toInt() + 1).toChar()\n\n/\*\*\n \* Returns `true` if this range contains the specified [element]. $\ln * \ln *$  Always returns `false` if the [element] is `null`. $\ln$ 

\*/\n@SinceKotlin(\"1.3\")\n@kotlin.internal.InlineOnly\npublic inline operator fun IntRange.contains(element: Int?): Boolean {\n return element != null && contains(element)\n}\n\n/\*\*\n \* Returns `true` if this range contains the specified [element]. $\ln * \ln *$  Always returns `false` if the [element] is `null`. $\ln$ 

\*/\n@SinceKotlin(\"1.3\")\n@kotlin.internal.InlineOnly\npublic inline operator fun LongRange.contains(element: Long?): Boolean  $\{\n\$  return element != null && contains(element)\n $\{\n\}\n\in\mathbb{R}^*$  Returns `true` if this range contains the specified [element]. $\ln * \ln *$  Always returns `false` if the [element] is `null`. $\ln$ 

\*/\n@SinceKotlin(\"1.3\")\n@kotlin.internal.InlineOnly\npublic inline operator fun CharRange.contains(element: Char?): Boolean  ${\n \cdot \in \text{l = null} \&& \text{contains}(\text{l = null})\n \}^* \in \text{check}$  if the specified [value] belongs to this range.\n \*/\n@kotlin.jvm.JvmName(\"intRangeContains\")\npublic operator fun

ClosedRange<Int>.contains(value: Byte): Boolean {\n return contains(value.toInt())\n}\n\n/\*\*\n \* Checks if the specified [value] belongs to this range.\n \*/\n@kotlin.jvm.JvmName(\"longRangeContains\")\npublic operator fun ClosedRange<Long>.contains(value: Byte): Boolean  $\n{\n$  return contains(value.toLong())\n\n\n/\*\*\n \* Checks if the specified [value] belongs to this range.\n \*/\n@kotlin.jvm.JvmName(\"shortRangeContains\")\npublic operator fun ClosedRange<Short>.contains(value: Byte): Boolean {\n return contains(value.toShort())\n}\n\n/\*\*\n \*

Checks if the specified [value] belongs to this range. $\ln \sqrt{\ln \omega}$  Deprecated(\"This `contains` operation mixing integer and floating point arguments has ambiguous semantics and is going to be

removed.\")\n@DeprecatedSinceKotlin(warningSince = \"1.3\", errorSince =

\"1.4\")\n@kotlin.jvm.JvmName(\"doubleRangeContains\")\npublic operator fun

ClosedRange<Double>.contains(value: Byte): Boolean {\n return contains(value.toDouble())\n}\n\n/\*\*\n \*

Checks if the specified [value] belongs to this range. $\ln \pi / n$ @Deprecated( $\pi$ This `contains` operation mixing integer and floating point arguments has ambiguous semantics and is going to be

removed.\")\n@DeprecatedSinceKotlin(warningSince = \"1.3\", errorSince =

\"1.4\")\n@kotlin.jvm.JvmName(\"floatRangeContains\")\npublic operator fun ClosedRange<Float>.contains(value: Byte): Boolean  ${\n\rceil}$  return contains(value.toFloat())\n ${\n\rceil}$ \n/\*\*\n \* Checks if the specified [value] belongs to this range.\n \*/\n@Deprecated(\"This `contains` operation mixing integer and floating point arguments has ambiguous semantics and is going to be removed. $\lceil \cdot \rceil \cdot \ln \omega$  Deprecated Since Kotlin(warning Since =  $\lceil \cdot \rceil \cdot 1.3 \rceil$ ", errorSince = \"1.4\")\n@kotlin.jvm.JvmName(\"intRangeContains\")\npublic operator fun ClosedRange<Int>.contains(value: Double): Boolean  ${\n \mu$  return value.toIntExactOrNull().let  ${\n \tau \in \Pi}$  contains(it) else false  ${\n \mu^* \in \mathbb{R}^+}$ Checks if the specified [value] belongs to this range.\n  $*\wedge\mathbb{Q}$  Deprecated(\"This `contains` operation mixing integer

and floating point arguments has ambiguous semantics and is going to be removed.\")\n@DeprecatedSinceKotlin(warningSince =  $\lceil$ "1.3\", errorSince =

\"1.4\")\n@kotlin.jvm.JvmName(\"longRangeContains\")\npublic operator fun ClosedRange<Long>.contains(value: Double): Boolean  ${\n\mu$  return value.toLongExactOrNull().let  ${\n$  if (it != null) contains(it) else false  ${\n}\n\}\n\mathcal{A}^*{\n}$ Checks if the specified [value] belongs to this range. $\ln \sqrt{\ln \omega}$  Deprecated(\"This `contains` operation mixing integer and floating point arguments has ambiguous semantics and is going to be

removed.\")\n@DeprecatedSinceKotlin(warningSince = \"1.3\", errorSince =

\"1.4\")\n@kotlin.jvm.JvmName(\"byteRangeContains\")\npublic operator fun ClosedRange<Byte>.contains(value: Double): Boolean  ${\nightharpoonup$ n return value.toByteExactOrNull().let  ${\nightharpoonup}$  if (it != null) contains(it) else false  ${\nightharpoonup}$ n ${\nightharpoonup}$ n \* Checks if the specified [value] belongs to this range. $\ln \frac{\pi}{\Omega}$  Deprecated(\"This `contains` operation mixing integer and floating point arguments has ambiguous semantics and is going to be

removed.\")\n@DeprecatedSinceKotlin(warningSince = \"1.3\", errorSince =

\"1.4\")\n@kotlin.jvm.JvmName(\"shortRangeContains\")\npublic operator fun

ClosedRange<Short>.contains(value: Double): Boolean {\n return value.toShortExactOrNull().let { if (it != null) contains(it) else false  $\ln\ln\frac{**\n * \text{check if the specified [value] belongs to this range.}\n$ 

\*/\n@kotlin.jvm.JvmName(\"floatRangeContains\")\npublic operator fun ClosedRange<Float>.contains(value: Double): Boolean  $\{\n\$  return contains(value.toFloat())\n $\hbar\$ n<sup>/\*\*</sup>\n \* Checks if the specified [value] belongs to this range.\n \*/\n@Deprecated(\"This `contains` operation mixing integer and floating point arguments has ambiguous semantics and is going to be removed.\")\n@DeprecatedSinceKotlin(warningSince = \"1.3\", errorSince =

\"1.4\")\n@kotlin.jvm.JvmName(\"intRangeContains\")\npublic operator fun ClosedRange<Int>.contains(value:

Float): Boolean  $\{\n\$  return value.toIntExactOrNull().let  $\int$  if (it != null) contains(it) else false  $\|\n\|$  $\|\n\|\n\|\n\|^{**}\n\|$  \*

Checks if the specified [value] belongs to this range.\n  $*\wedge\mathbb{R}$  Deprecated(\"This `contains` operation mixing integer and floating point arguments has ambiguous semantics and is going to be

removed.\")\n@DeprecatedSinceKotlin(warningSince = \"1.3\", errorSince =

\"1.4\")\n@kotlin.jvm.JvmName(\"longRangeContains\")\npublic operator fun ClosedRange<Long>.contains(value: Float): Boolean {\n return value.toLongExactOrNull().let { if (it != null) contains(it) else false }\n}\n\n/\*\*\n \*

Checks if the specified [value] belongs to this range.\n  $*\ln \mathcal{O}$  Deprecated(\"This `contains` operation mixing integer and floating point arguments has ambiguous semantics and is going to be

removed.\")\n@DeprecatedSinceKotlin(warningSince = \"1.3\", errorSince =

\"1.4\")\n@kotlin.jvm.JvmName(\"byteRangeContains\")\npublic operator fun ClosedRange<Byte>.contains(value: Float): Boolean {\n return value.toByteExactOrNull().let { if (it != null) contains(it) else false  $\ln{\ln\pi^*}\$ n \*

Checks if the specified [value] belongs to this range.\n  $*\ln \otimes$ Deprecated(\"This `contains` operation mixing integer and floating point arguments has ambiguous semantics and is going to be

removed.\")\n@DeprecatedSinceKotlin(warningSince = \"1.3\", errorSince =

\"1.4\")\n@kotlin.jvm.JvmName(\"shortRangeContains\")\npublic operator fun

ClosedRange<Short>.contains(value: Float): Boolean {\n return value.toShortExactOrNull().let { if (it != null) contains(it) else false  $\ln\ln\frac{*}{n}$  \* Checks if the specified [value] belongs to this range.\n

\*/\n@kotlin.jvm.JvmName(\"doubleRangeContains\")\npublic operator fun ClosedRange<Double>.contains(value:

Float): Boolean {\n return contains(value.toDouble())\n}\n\n/\*\*\n \* Checks if the specified [value] belongs to this range.\n \*/\n@kotlin.jvm.JvmName(\"longRangeContains\")\npublic operator fun

ClosedRange<Long>.contains(value: Int): Boolean  $\{\n\$ eturn contains(value.toLong() $\n\n\|\n\|\n\|$ specified [value] belongs to this range.\n \*/\n@kotlin.jvm.JvmName(\"byteRangeContains\")\npublic operator fun ClosedRange<Byte>.contains(value: Int): Boolean {\n return value.toByteExactOrNull().let { if (it != null) contains(it) else false  $\ln\ln\pi^* \n\in \text{Checks if the specified [value] belongs to this range. \n\}$ 

\*/\n@kotlin.jvm.JvmName(\"shortRangeContains\")\npublic operator fun ClosedRange<Short>.contains(value: Int): Boolean  $\{\n\$ return value.toShortExactOrNull().let  $\int$  if (it != null) contains(it) else false  $\n\}\n\|\n\|\n\|\n*$  Checks if the specified [value] belongs to this range.\n \*/\n@Deprecated(\"This `contains` operation mixing integer and floating point arguments has ambiguous semantics and is going to be

removed.\")\n@DeprecatedSinceKotlin(warningSince =  $\lceil$ "1.3\", errorSince =

\"1.4\")\n@kotlin.jvm.JvmName(\"doubleRangeContains\")\npublic operator fun

ClosedRange<Double>.contains(value: Int): Boolean  $\n\$ n return contains(value.toDouble())\n $\n\n\lambda^*$ \n \* Checks if the specified [value] belongs to this range.\n \*/\n @Deprecated(\"This `contains` operation mixing integer and floating point arguments has ambiguous semantics and is going to be

removed.\")\n@DeprecatedSinceKotlin(warningSince = \"1.3\", errorSince =

\"1.4\")\n@kotlin.jvm.JvmName(\"floatRangeContains\")\npublic operator fun ClosedRange<Float>.contains(value: Int): Boolean  $\ln \mathrm{count}$  return contains(value.toFloat())\n}\n\n/\*\*\n \* Checks if the specified [value] belongs to this range.\n \*/\n@kotlin.jvm.JvmName(\"intRangeContains\")\npublic operator fun ClosedRange<Int>.contains(value: Long): Boolean  $\{\n\$  return value.toIntExactOrNull().let  $\int$  if (it != null) contains(it) else false  $\ln\ln\frac{*}{\ln x}$ Checks if the specified [value] belongs to this range.\n  $*\ln \omega$  kotlin.jvm.JvmName(\"byteRangeContains\")\npublic operator fun ClosedRange<Byte>.contains(value: Long): Boolean {\n return value.toByteExactOrNull().let { if (it != null) contains(it) else false  $\ln{\n\ln^*}\$ n \* Checks if the specified [value] belongs to this range.\n \*/\n@kotlin.jvm.JvmName(\"shortRangeContains\")\npublic operator fun ClosedRange<Short>.contains(value:

Long): Boolean  $\{\n$ return value.toShortExactOrNull().let  $\{$  if (it != null) contains(it) else false  $\ln{\ln\frac{*}{n}}$ n \*

Checks if the specified [value] belongs to this range.\n  $*\wedge\mathbb{R}$  Deprecated(\"This `contains` operation mixing integer and floating point arguments has ambiguous semantics and is going to be

removed.\")\n@DeprecatedSinceKotlin(warningSince =  $\lceil$ "1.3\", errorSince =

\"1.4\")\n@kotlin.jvm.JvmName(\"doubleRangeContains\")\npublic operator fun

ClosedRange<Double>.contains(value: Long): Boolean {\n return contains(value.toDouble())\n}\n\n/\*\*\n \*

Checks if the specified [value] belongs to this range.\n \*/\n@Deprecated(\"This `contains` operation mixing integer and floating point arguments has ambiguous semantics and is going to be

removed.\")\n@DeprecatedSinceKotlin(warningSince = \"1.3\", errorSince =

\"1.4\")\n@kotlin.jvm.JvmName(\"floatRangeContains\")\npublic operator fun ClosedRange<Float>.contains(value: Long): Boolean  $\{\n\$  return contains(value.toFloat())\n $\n\$ range.\n \*/\n @kotlin.jvm.JvmName(\"intRangeContains\")\npublic operator fun ClosedRange<Int>.contains(value: Short): Boolean  $\{\n\$  return contains(value.toInt())\n $\hbar\$ <sup>\*\*</sup>\n \* Checks if the specified [value] belongs to this range.\n \*/\n@kotlin.jvm.JvmName(\"longRangeContains\")\npublic operator fun

ClosedRange<Long>.contains(value: Short): Boolean {\n return contains(value.toLong())\n}\n\n/\*\*\n \* Checks if the specified [value] belongs to this range.\n \*/\n@kotlin.jvm.JvmName(\"byteRangeContains\")\npublic operator fun ClosedRange<Byte>.contains(value: Short): Boolean {\n return value.toByteExactOrNull().let { if (it != null) contains(it) else false  $\ln\ln(x^*)$ n \* Checks if the specified [value] belongs to this range.\n

\*/\n@Deprecated(\"This `contains` operation mixing integer and floating point arguments has ambiguous semantics and is going to be removed.\")\n@DeprecatedSinceKotlin(warningSince = \"1.3\", errorSince =

\"1.4\")\n@kotlin.jvm.JvmName(\"doubleRangeContains\")\npublic operator fun

 $ClosedRange < Double > contains(value: Short): Boolean \{\n n = return contains(value.toDouble))\n \}\n\n$ 

Checks if the specified [value] belongs to this range. $\ln \sqrt{\ln \omega}$  Deprecated( $\sqrt{\ln \omega}$  contains' operation mixing integer and floating point arguments has ambiguous semantics and is going to be

removed.\")\n@DeprecatedSinceKotlin(warningSince =  $\lceil$ "1.3 $\rceil$ ", errorSince =

\"1.4\")\n@kotlin.jvm.JvmName(\"floatRangeContains\")\npublic operator fun ClosedRange<Float>.contains(value: Short): Boolean {\n return contains(value.toFloat())\n}\n\n/\*\*\n \* Returns a progression from this value down to the specified [to] value with the step -1.\n \* \n \* The [to] value should be less than or equal to `this` value.\n \* If the [to] value is greater than `this` value the returned progression is empty.\n \*/\npublic infix fun Int.downTo(to: Byte): IntProgression {\n return IntProgression.fromClosedRange(this, to.toInt(), -1)\n}\n\n/\*\*\n \* Returns a progression from this value down to the specified [to] value with the step  $-1.\ln * \ln$  The [to] value should be less than or equal to `this` value. $\ln *$  If the [to] value is greater than `this` value the returned progression is empty. $\ln *$  \npublic infix fun Long.downTo(to: Byte): LongProgression {\n return LongProgression.fromClosedRange(this, to.toLong(), - $1$ L)\n $\ln\frac{**}{n}$  \* Returns a progression from this value down to the specified [to] value with the step -1.\n \* \n \* The  $[$ to $]$  value should be less than or equal to `this` value. $\ln *$  If the  $[$ to $]$  value is greater than `this` value the returned progression is empty.\n \*/\npublic infix fun Byte.downTo(to: Byte): IntProgression {\n return IntProgression.fromClosedRange(this.toInt(), to.toInt(), -1)\n\\n\n\\*\*\n \* Returns a progression from this value down to the specified [to] value with the step -1. $\ln * \ln *$  The [to] value should be less than or equal to `this` value. $\ln$ \* If the [to] value is greater than `this` value the returned progression is empty.\n \*/\npublic infix fun Short.downTo(to: Byte): IntProgression {\n return IntProgression.fromClosedRange(this.toInt(), to.toInt(), -1)\n\\n\n\\*\*\n \* Returns a progression from this value down to the specified [to] value with the step -1.\n \* \n \* The [to] value should be less than or equal to `this` value.\n \* If the [to] value is greater than `this` value the returned progression is empty. $\ln \pi$ /\npublic infix fun Char.downTo(to: Char): CharProgression {\n return CharProgression.fromClosedRange(this, to, -1)\n  $\ln\frac{x*\pi}$  Returns a progression from this value down to the specified [to] value with the step -1. $\ln * \ln *$  The [to] value should be less than or equal to `this` value. $\ln *$  If the [to] value is greater than `this` value the returned progression is empty. $\ln \frac{\text{M}}{\text{m}}$  fun Int.downTo(to: Int): IntProgression  ${\n 0 \in \mathbb{C} \in \mathbb{C} \in \mathbb{C} \in \mathbb{C} \in \mathbb{C} \}$  \* Returns a progression from this value down to the specified [to] value with the step  $-1.\n\cdot \ln * \ln \cdot \ln \left( \ln \right)$  value should be less than or equal to `this` value.\n \* If the [to] value is greater than `this` value the returned progression is empty.\n \*/\npublic infix fun Long.downTo(to: Int): LongProgression {\n return LongProgression.fromClosedRange(this, to.toLong(), - $1$ L)\n\n/\*\*\n \* Returns a progression from this value down to the specified [to] value with the step -1.\n \* \n \* The  $[$ to $]$  value should be less than or equal to `this` value. $\ln *$  If the  $[$ to $]$  value is greater than `this` value the returned progression is empty.\n \*/\npublic infix fun Byte.downTo(to: Int): IntProgression {\n return IntProgression.fromClosedRange(this.toInt(), to, -1)\n\n\n\\*\*\n \* Returns a progression from this value down to the specified [to] value with the step -1. $\ln * \ln *$  The [to] value should be less than or equal to `this` value. $\ln *$  If the [to] value is greater than `this` value the returned progression is empty. $\ln \frac{\text{M}}{\text{m}}$  fun Short.downTo(to: Int): IntProgression {\n return IntProgression.fromClosedRange(this.toInt(), to,  $-1\$ \n\n/\*\*\n \* Returns a progression from this value down to the specified [to] value with the step  $-1.\ln * \ln$  The [to] value should be less than or equal to `this` value. $\ln *$  If the [to] value is greater than `this` value the returned progression is empty. $\ln *$   $\gamma$  npublic infix fun Int.downTo(to: Long): LongProgression {\n return LongProgression.fromClosedRange(this.toLong(), to, -  $1$ L)\n\n/\*\*\n \* Returns a progression from this value down to the specified [to] value with the step -1.\n \* \n \* The  $[$ to $]$  value should be less than or equal to `this` value. $\ln *$  If the  $[$ to $]$  value is greater than `this` value the returned progression is empty.\n \*/\npublic infix fun Long.downTo(to: Long): LongProgression {\n return LongProgression.fromClosedRange(this, to,  $-1L\ln{\ln^{**}\n}$  \* Returns a progression from this value down to the specified [to] value with the step -1.\n  $*$  \n  $*$  The [to] value should be less than or equal to `this` value.\n  $*$  If the [to] value is greater than `this` value the returned progression is empty.\n \*/\npublic infix fun Byte.downTo(to: Long): LongProgression  ${\nightharpoonup$  return LongProgression.fromClosedRange(this.toLong(), to, -1L)\n\n/\*\*\n \* Returns a progression from this value down to the specified [to] value with the step -1. $\ln * \ln *$  The [to] value should be less than or equal to `this` value. $\ln *$  If the [to] value is greater than `this` value the returned progression is empty. $\ln$ \*/\npublic infix fun Short.downTo(to: Long): LongProgression  $\{\n\$  return

LongProgression.fromClosedRange(this.toLong(), to,  $-1L\ln{\ln^*}\n^*$  Returns a progression from this value down to the specified [to] value with the step -1.\n  $* \nabla$  The [to] value should be less than or equal to `this` value.\n

\* If the [to] value is greater than `this` value the returned progression is empty.\n \*/\npublic infix fun Int.downTo(to: Short): IntProgression {\n return IntProgression.fromClosedRange(this, to.toInt(), -1)\n}\n\n/\*\*\n \* Returns a progression from this value down to the specified [to] value with the step -1. $\ln * \ln *$  The [to] value should be less than or equal to `this` value.\n \* If the [to] value is greater than `this` value the returned progression is empty.\n \*/\npublic infix fun Long.downTo(to: Short): LongProgression {\n return LongProgression.fromClosedRange(this, to.toLong(),  $-1$ L)\n}\n\n/\*\*\n \* Returns a progression from this value down to the specified [to] value with the step -1.\n \* \n \* The [to] value should be less than or equal to `this` value.\n \* If the [to] value is greater than `this` value the returned progression is empty.\n \*/\npublic infix fun Byte.downTo(to: Short): IntProgression {\n return IntProgression.fromClosedRange(this.toInt(), to.toInt(), -1)\n\\n/\*\*\n \* Returns a progression from this value down to the specified [to] value with the step -1. $n * \ln *$  The [to] value should be less than or equal to `this` value. $\ln$ \* If the [to] value is greater than `this` value the returned progression is empty.\n \*/\npublic infix fun Short.downTo(to: Short): IntProgression {\n return IntProgression.fromClosedRange(this.toInt(), to.toInt(), -1)\n\\n\n/\*\*\n \* Returns a progression that goes over the same range in the opposite direction with the same step.\n \*/\npublic fun IntProgression.reversed(): IntProgression {\n return IntProgression.fromClosedRange(last, first, step)\n\\n\n\n\\*\*\n \* Returns a progression that goes over the same range in the opposite direction with the same step. $\ln * \n\in \mathbb{Z}$  fun LongProgression.reversed(): LongProgression { $\ln$  return

LongProgression.fromClosedRange(last, first, -step)\n}\n\n/\*\*\n \* Returns a progression that goes over the same range in the opposite direction with the same step. $\ln \pi$  hare Charprogression.reversed(): Charprogression {\n return CharProgression.fromClosedRange(last, first, -step)\n\\n\n/\*\*\n \* Returns a progression that goes over the same range with the given step. $\in$  \*/\npublic infix fun IntProgression.step(step: Int): IntProgression {\n checkStepIsPositive(step  $> 0$ , step) $\ln$  return IntProgression.fromClosedRange(first, last, if (this.step  $> 0$ ) step else step)\n}\n\n/\*\*\n \* Returns a progression that goes over the same range with the given step.\n \*/\npublic infix fun LongProgression.step(step: Long): LongProgression {\n checkStepIsPositive(step > 0, step)\n return LongProgression.fromClosedRange(first, last, if (this.step > 0) step else -step)\n}\n\n/\*\*\n \* Returns a progression that goes over the same range with the given step.\n \*/\npublic infix fun CharProgression.step(step: Int): CharProgression  ${\n \alpha$  checkStepIsPositive(step > 0, step)\n return CharProgression.fromClosedRange(first, last, if  $(t$ his.step > 0) step else -step $\n$ |\n $\infty$ Internal fun Int.toByteExactOrNull(): Byte?  $\{\n$  return if (this in

Byte.MIN\_VALUE.toInt()..Byte.MAX\_VALUE.toInt()) this.toByte() else null\n}\n\ninternal fun Long.toByteExactOrNull(): Byte?  ${\n$  return if (this in

Byte.MIN\_VALUE.toLong()..Byte.MAX\_VALUE.toLong()) this.toByte() else null\n}\n\ninternal fun Short.toByteExactOrNull(): Byte? {\n return if (this in

Byte.MIN\_VALUE.toShort()..Byte.MAX\_VALUE.toShort()) this.toByte() else null\n}\n\ninternal fun Double.toByteExactOrNull(): Byte? {\n return if (this in

Byte.MIN\_VALUE.toDouble()..Byte.MAX\_VALUE.toDouble()) this.toInt().toByte() else null\n}\n\ninternal fun Float.toByteExactOrNull(): Byte?  ${\n$  return if (this in

Byte.MIN\_VALUE.toFloat()..Byte.MAX\_VALUE.toFloat()) this.toInt().toByte() else null\n}\n\ninternal fun Long.toIntExactOrNull(): Int? {\n return if (this in Int.MIN\_VALUE.toLong()..Int.MAX\_VALUE.toLong()) this.toInt() else null\n}\n\ninternal fun Double.toIntExactOrNull(): Int?  $\ln$  return if (this in Int.MIN\_VALUE.toDouble()..Int.MAX\_VALUE.toDouble()) this.toInt() else null\n}\n\ninternal fun Float.toIntExactOrNull(): Int? {\n return if (this in Int.MIN\_VALUE.toFloat()..Int.MAX\_VALUE.toFloat()) this.toInt() else null\n}\n\ninternal fun Double.toLongExactOrNull(): Long? {\n return if (this in Long.MIN\_VALUE.toDouble()..Long.MAX\_VALUE.toDouble()) this.toLong() else null\n}\n\ninternal fun Float.toLongExactOrNull(): Long?  ${\n$  return if (this in

Long.MIN\_VALUE.toFloat()..Long.MAX\_VALUE.toFloat()) this.toLong() else null\n}\n\ninternal fun Int.toShortExactOrNull(): Short? {\n return if (this in Short.MIN\_VALUE.toInt()..Short.MAX\_VALUE.toInt()) this.toShort() else null\n}\n\ninternal fun Long.toShortExactOrNull(): Short? {\n return if (this in Short.MIN\_VALUE.toLong().Short.MAX\_VALUE.toLong()) this.toShort() else null\n}\n\ninternal fun Double.toShortExactOrNull(): Short? {\n return if (this in

Short.MIN\_VALUE.toDouble()..Short.MAX\_VALUE.toDouble()) this.toInt().toShort() else null\n}\n\ninternal fun Float.toShortExactOrNull(): Short? {\n return if (this in

Short.MIN\_VALUE.toFloat()..Short.MAX\_VALUE.toFloat()) this.toInt().toShort() else null\n}\n\n/\*\*\n \* Returns a range from this value up to but excluding the specified [to] value. $\ln * \ln *$  If the [to] value is less than or equal to `this` value, then the returned range is empty.\n \*/\npublic infix fun Int.until(to: Byte): IntRange  $\{\n\$ n return this ...  $(to.tolInt() - 1).toInt() \n\backslash n\backslash n^* \nightharpoonup n^*$  Returns a range from this value up to but excluding the specified [to] value. $\backslash n^*$  $\ln$  \* If the [to] value is less than or equal to `this` value, then the returned range is empty. $\ln$  \*/\npublic infix fun Long.until(to: Byte): LongRange  $\{\n\$  return this .. (to.toLong() - 1).toLong()\n $\n\infty$  \* Returns a range from this value up to but excluding the specified [to] value. $\ln * \ln *$  If the [to] value is less than or equal to `this` value, then the returned range is empty.\n \*/\npublic infix fun Byte.until(to: Byte): IntRange {\n return this.toInt() ..  $(to.tolInt() - 1).toInt() \n\backslash n\backslash n^* \nightharpoonup n^*$  Returns a range from this value up to but excluding the specified [to] value. $\backslash n^*$ \n \* If the [to] value is less than or equal to `this` value, then the returned range is empty.\n \*/\npublic infix fun Short.until(to: Byte): IntRange  $\{\n\$  return this.toInt(). (to.toInt() - 1).toInt()\n $\\n\ln\frac{**\n}{*}$  Returns a range from this value up to but excluding the specified [to] value. $\ln * \ln *$  If the [to] value is less than or equal to `this` value, then the returned range is empty. $\ln \pi$ /\npublic infix fun Char.until(to: Char): CharRange {\n if (to  $\lt$ = '\\u0000') return CharRange.EMPTY\n return this .. (to - 1).toChar()\n\n\n\n\n\n\n\n \* Returns a range from this value up to but excluding the specified [to] value. $\ln * \ln *$  If the [to] value is less than or equal to `this` value, then the returned range is empty.\n \*/\npublic infix fun Int.until(to: Int): IntRange  $\{\n\$  if (to  $\leq$  Int.MIN\_VALUE) return IntRange.EMPTY\n return this .. (to - 1).toInt()\n}\n\n/\*\*\n \* Returns a range from this value up to but excluding the specified [to] value. $\ln * \ln *$  If the [to] value is less than or equal to `this` value, then the returned range is empty. $\ln \pi$  /\npublic infix fun Long.until(to: Int): LongRange {\n return this .. (to.toLong() -1).toLong()\n\n/\*\*\n \* Returns a range from this value up to but excluding the specified [to] value.\n \* \n \* If the [to] value is less than or equal to `this` value, then the returned range is empty.\n \*/\npublic infix fun Byte.until(to: Int): IntRange  $\ln$  if (to  $\leq$  Int.MIN VALUE) return IntRange.EMPTY $\ln$  return this.toInt().. (to -1).toInt()\n\n/\*\*\n \* Returns a range from this value up to but excluding the specified [to] value.\n \* \n \* If the [to] value is less than or equal to `this` value, then the returned range is empty. $\ln \frac{\text{M}}{\text{m}}$  [to fun Short.until(to: Int): IntRange  $\ln$  if (to  $\leq$  Int.MIN VALUE) return IntRange.EMPTY $\ln$  return this.toInt().. (to -1).toInt()\n\n/\*\*\n \* Returns a range from this value up to but excluding the specified [to] value.\n \* \n \* If the [to] value is less than or equal to `this` value, then the returned range is empty. $\ln \frac{*}{\rho}$  intx fun Int.until(to: Long): LongRange  ${\n | (to <= Long. MIN\_VALUE)$  return LongRange.EMPTY\n return this.toLong() .. (to -1).toLong()\n}\n\n/\*\*\n \* Returns a range from this value up to but excluding the specified [to] value.\n \* \n \* If the [to] value is less than or equal to `this` value, then the returned range is empty. $\ln \frac{\text{M}}{\text{M}}$  [to fun Long.until(to: Long): LongRange  $\{\n\alpha \in Long$  if (to  $\leq Long$  MIN\_VALUE) return LongRange. EMPTY $\n\$ n return this .. (to -1).toLong()\n\n/\*\*\n \* Returns a range from this value up to but excluding the specified [to] value.\n \* \n \* If the [to] value is less than or equal to `this` value, then the returned range is empty.\n \*/\npublic infix fun Byte.until(to: Long): LongRange  ${\n | (to <= Long. MIN\_VALUE)$  return LongRange.EMPTY\n return this.toLong() .. (to -1).toLong()\n\n/\*\*\n \* Returns a range from this value up to but excluding the specified [to] value.\n \* \n \* If the [to] value is less than or equal to `this` value, then the returned range is empty. $\ln \frac{\text{M}}{\text{m}}$  [to fun Short.until(to: Long): LongRange {\n if (to <= Long.MIN\_VALUE) return LongRange.EMPTY\n return this.toLong() .. (to -1).toLong()\n\n/\*\*\n \* Returns a range from this value up to but excluding the specified [to] value.\n \* \n \* If the [to] value is less than or equal to `this` value, then the returned range is empty. $\ln \frac{\text{M}}{\text{M}}$  [to infix fun Int.until(to: Short): IntRange  $\{\n\cdot\$ return this .. (to.toInt() - 1).toInt()\n $\\ln\frac{x*\n}{\n}$  Returns a range from this value up to but excluding the specified [to] value. $\ln * \ln *$  If the [to] value is less than or equal to `this` value, then the returned range is empty.\n \*/\npublic infix fun Long.until(to: Short): LongRange {\n return this .. (to.toLong() -1).toLong()\n\n/\*\*\n \* Returns a range from this value up to but excluding the specified [to] value.\n \* \n \* If the [to] value is less than or equal to `this` value, then the returned range is empty. $\ln \frac{\pi}{n}$  public infix fun Byte.until(to: Short): IntRange  $\{\n\$  return this.toInt().. (to.toInt() - 1).toInt()\n $\\n\|$ \n/\*\*\n \* Returns a range from this value up to but excluding the specified [to] value.\n  $* \nvert$  if the [to] value is less than or equal to `this` value, then the returned

range is empty. $\in \mathbb{R}$  \*/\npublic infix fun Short.until(to: Short): IntRange  $\{\n\$  return this.toInt(). (to.toInt() -1).toInt()\n}\n\n/\*\*\n \* Ensures that this value is not less than the specified [minimumValue].\n \* \n \* @return this value if it's greater than or equal to the [minimumValue] or the [minimumValue] otherwise. $\ln * \ln * \textcirc \text{sample}$ samples.comparisons.ComparableOps.coerceAtLeastComparable\n \*/\npublic fun <T : Comparable<T>> T.coerceAtLeast(minimumValue: T): T {\n return if (this < minimumValue) minimumValue else this\n}\n\n/\*\*\n \* Ensures that this value is not less than the specified [minimumValue]. $\ln * \ln *$  @return this value if it's greater than or equal to the [minimumValue] or the [minimumValue] otherwise. $\ln * \ln * \mathcal{O}$  sample samples.comparisons.ComparableOps.coerceAtLeast\n \*/\npublic fun Byte.coerceAtLeast(minimumValue: Byte):

Byte  $\{\n\$  return if (this  $\min_{\alpha}$ Value) minimumValue else this $\n\$ \n\<sup>\*\*</sup> $\|n \$   $\|$   $\|m\|$  \* Ensures that this value is not less than the specified [minimumValue]. $\ln * \ln *$  @return this value if it's greater than or equal to the [minimumValue] or the [minimumValue] otherwise.\n \* \n \* @sample samples.comparisons.ComparableOps.coerceAtLeast\n \*/\npublic fun Short.coerceAtLeast(minimumValue: Short): Short {\n return if (this < minimumValue) minimumValue else this\n  $\ln\^**\n$  \* Ensures that this value is not less than the specified [minimumValue]. $\ln^*$  \n \* @return this value if it's greater than or equal to the [minimumValue] or the [minimumValue] otherwise. $\ln * \ln *$ @sample samples.comparisons.ComparableOps.coerceAtLeast\n \*/\npublic fun Int.coerceAtLeast(minimumValue: Int): Int  $\{\n\$  return if (this  $\min_{\alpha}$ Value) minimumValue else this $\n\ln/\n$ <sup>\*\*</sup>\n \* Ensures that this value is not less than the specified [minimumValue]. $\ln * \ln * \mathbb{Q}$  return this value if it's greater than or equal to the [minimumValue] or the [minimumValue] otherwise. $\ln * \ln * \omega$  sample

samples.comparisons.ComparableOps.coerceAtLeast\n \*/\npublic fun Long.coerceAtLeast(minimumValue: Long): Long  $\{\n\$  return if (this < minimumValue) minimumValue else this $\n\ln\|\n\|^*$  \* Ensures that this value is not less than the specified [minimumValue]. $\ln * \ln * \mathcal{Q}$  return this value if it's greater than or equal to the [minimumValue] or the [minimumValue] otherwise.\n \* \n \* @sample samples.comparisons.ComparableOps.coerceAtLeast\n \*/\npublic fun Float.coerceAtLeast(minimumValue: Float): Float {\n return if (this < minimumValue) minimumValue else this\n  $\ln\frac{*}{\ln x}$  = Ensures that this value is not less than the specified [minimumValue]. $\ln \ln \ln x$ \* @return this value if it's greater than or equal to the [minimumValue] or the [minimumValue] otherwise. $\ln * \ln *$ @sample samples.comparisons.ComparableOps.coerceAtLeast\n \*/\npublic fun

Double.coerceAtLeast(minimumValue: Double): Double {\n return if (this < minimumValue) minimumValue else this\n\\n\n/\*\*\n \* Ensures that this value is not greater than the specified [maximumValue].\n \* \n \* @return this value if it's less than or equal to the [maximumValue] or the [maximumValue] otherwise. $\ln * \ln * \mathcal{O}$  sample samples.comparisons.ComparableOps.coerceAtMostComparable\n \*/\npublic fun <T : Comparable<T>>

T.coerceAtMost(maximumValue: T): T {\n return if (this > maximumValue) maximumValue else this\n}\n\n/\*\*\n \* Ensures that this value is not greater than the specified [maximumValue]. $\ln * \ln *$  @return this value if it's less than or equal to the [maximumValue] or the [maximumValue] otherwise. $\ln * \ln * \omega$  sample

samples.comparisons.ComparableOps.coerceAtMost\n \*/\npublic fun Byte.coerceAtMost(maximumValue: Byte): Byte  $\{\n\$  return if (this > maximumValue) maximumValue else this $\n\}\n\|\n\|^* \$  Ensures that this value is not greater than the specified [maximumValue]. $\ln * \ln * \mathcal{Q}$  return this value if it's less than or equal to the [maximumValue] or the [maximumValue] otherwise. $\ln * \ln * \omega$  sample

samples.comparisons.ComparableOps.coerceAtMost\n \*/\npublic fun Short.coerceAtMost(maximumValue: Short): Short  $\{\n\$  return if (this > maximumValue) maximumValue else this $\n\}\n\|\n\|^*\n$  \* Ensures that this value is not greater than the specified [maximumValue]. $\ln * \ln * \mathcal{Q}$  return this value if it's less than or equal to the [maximumValue] or the [maximumValue] otherwise. $\ln * \ln * \omega$  sample

samples.comparisons.ComparableOps.coerceAtMost\n \*/\npublic fun Int.coerceAtMost(maximumValue: Int): Int  ${\nightharpoonup$  return if (this > maximumValue) maximumValue else this $\nightharpoonup$ n $\nightharpoonup$ n \* Ensures that this value is not greater than the specified  $[\text{maximumValue}]\cdot \mathbf{r}^* \geq \text{return this value if it's less than or equal to the }[\text{maximumValue}]$  or the [maximumValue] otherwise.\n  $* \alpha * \alpha$  sample samples.comparisons.ComparableOps.coerceAtMost\n \*/\npublic fun Long.coerceAtMost(maximumValue: Long): Long {\n return if (this > maximumValue) maximumValue else this\n \\n\n/\*\*\n \* Ensures that this value is not greater than the specified [maximumValue].\n \*  $\ln *$  @return this value if it's less than or equal to the [maximumValue] or the [maximumValue] otherwise. $\ln * \ln *$ 

@sample samples.comparisons.ComparableOps.coerceAtMost\n \*/\npublic fun

Float.coerceAtMost(maximumValue: Float): Float {\n return if (this > maximumValue) maximumValue else this\n}\n\n/\*\*\n \* Ensures that this value is not greater than the specified [maximumValue].\n \* \n \* @return this value if it's less than or equal to the [maximumValue] or the [maximumValue] otherwise. $\ln * \ln * \omega$  sample samples.comparisons.ComparableOps.coerceAtMost\n \*/\npublic fun Double.coerceAtMost(maximumValue: Double): Double  $\{\n\$  return if (this > maximumValue) maximumValue else this $\n\| \n\|$ n/\*\*\n \* Ensures that this value lies in the specified range [minimumValue]..[maximumValue]. $\ln * \ln * \mathcal{C}$  return this value if it's in the range, or [minimumValue] if this value is less than [minimumValue], or [maximumValue] if this value is greater than [maximumValue].\n \* \n \* @sample samples.comparisons.ComparableOps.coerceInComparable\n \*/\npublic fun  $\langle T : \text{Comparable} \langle T \rangle > T.\text{coercen}(\text{minimumValue: T?, maximumValue: T?): T \{\n m if (minimumValue != = null) \}$ && maximumValue !== null)  $\{\n \{m \} \in \mathbb{Z} \}$  if (minimumValue > maximumValue) throw IllegalArgumentException(\"Cannot coerce value to an empty range: maximum \$maximumValue is less than minimum  $\min_{\text{min} \in \mathbb{N}} \mathbb{Z}$  if (this  $\leq$  minimumValue) return minimumValue $\ln$  if (this  $\geq$ maximumValue) return maximumValue $\n \$  $\|$  else  $\{\n \$ if (minimumValue !== null && this < minimumValue) return minimumValue $\ln$  if (maximumValue !== null && this > maximumValue) return maximumValue\n  $\{\n\$ [minimumValue]..[maximumValue].\n \* \n \* @return this value if it's in the range, or [minimumValue] if this value is less than [minimumValue], or [maximumValue] if this value is greater than [maximumValue]. $\ln * \ln * \mathcal{O}$  sample samples.comparisons.ComparableOps.coerceIn\n \*/\npublic fun Byte.coerceIn(minimumValue: Byte, maximumValue: Byte): Byte  $\{\n \$ if (minimumValue > maximumValue) throw IllegalArgumentException(\"Cannot coerce value to an empty range: maximum \$maximumValue is less than minimum  $\gamma$ lue.\")\n if (this < minimum Value) return minimum Value\n if (this > maximum Value) return maximumValue\n return this\n $\ln\max_{\mathbf{x} \in \mathbb{R}}$  \* Ensures that this value lies in the specified range [minimumValue]..[maximumValue].\n  $*\$ \n  $*\$  @return this value if it's in the range, or [minimumValue] if this value is less than [minimumValue], or [maximumValue] if this value is greater than [maximumValue]. $\ln * \ln * \mathcal{O}$  sample samples.comparisons.ComparableOps.coerceIn\n \*/\npublic fun Short.coerceIn(minimumValue: Short, maximumValue: Short): Short  $\{\n\in$  if (minimumValue > maximumValue) throw IllegalArgumentException(\"Cannot coerce value to an empty range: maximum \$maximumValue is less than minimum  $\gamma$ lue.\")\n if (this < minimum Value) return minimum Value\n if (this > maximum Value) return maximumValue $\langle n \cdot \text{trn}\cdot \text{trn}\cdot \text{trn} \cdot \text{trn} \cdot \text{trn}$ [minimumValue]..[maximumValue]. $\ln * \nvert \cdot \ln^*$  @return this value if it's in the range, or [minimumValue] if this value is less than [minimumValue], or [maximumValue] if this value is greater than [maximumValue]. $\ln * \ln * \textcirc$  sample samples.comparisons.ComparableOps.coerceIn\n \*/\npublic fun Int.coerceIn(minimumValue: Int, maximumValue: Int): Int  ${\n\mu \in \mathbb{R}^n$  if (minimumValue > maximumValue) throw IllegalArgumentException(\"Cannot coerce value to an empty range: maximum \$maximumValue is less than minimum \$minimumValue. $\langle \text{``} \rangle$  if (this < minimumValue) return minimumValue\n if (this > maximumValue) return maximumValue\n return this\n}\n\n/\*\*\n \* Ensures that this value lies in the specified range [minimumValue]..[maximumValue]. $\ln * \ln * \omega$  return this value if it's in the range, or [minimumValue] if this value is less than [minimumValue], or [maximumValue] if this value is greater than [maximumValue]. $\ln * \ln * \omega$  sample samples.comparisons.ComparableOps.coerceIn $\ln * \rho$ ublic fun Long.coerceIn(minimumValue: Long, maximumValue: Long): Long {\n if (minimumValue > maximumValue) throw IllegalArgumentException(\"Cannot coerce value to an empty range: maximum \$maximumValue is less than minimum \$minimumValue.\")\n if (this < minimumValue) return minimumValue\n if (this > maximumValue) return maximumValue\n return this\n\\n\n/\*\*\n \* Ensures that this value lies in the specified range [minimumValue]..[maximumValue].\n \* \n \* @return this value if it's in the range, or [minimumValue] if this value is less than [minimumValue], or [maximumValue] if this value is greater than [maximumValue]. $\ln * \ln * \omega$  sample samples.comparisons.ComparableOps.coerceIn\n \*/\npublic fun Float.coerceIn(minimumValue: Float, maximumValue: Float): Float  ${\n \{ \in \text{minimumValue} > \text{maximumValue} \} \text{ throw} \}$ IllegalArgumentException(\"Cannot coerce value to an empty range: maximum \$maximumValue is less than

minimum  $\gamma$ alue.\")\n if (this < minimumValue) return minimumValue\n if (this > maximumValue) return maximumValue\n return this\n\\n\n/\*\*\n \* Ensures that this value lies in the specified range [minimumValue]..[maximumValue].\n \* \n \* @return this value if it's in the range, or [minimumValue] if this value is less than [minimumValue], or [maximumValue] if this value is greater than [maximumValue]. $\ln * \ln * \omega$ sample samples.comparisons.ComparableOps.coerceIn\n \*/\npublic fun Double.coerceIn(minimumValue: Double, maximumValue: Double): Double  $\{\n \in \text{minimumValue} > \text{maximumValue} \text{ throw} \}$ IllegalArgumentException(\"Cannot coerce value to an empty range: maximum \$maximumValue is less than minimum  $\min_{\text{volume}}\$ in if (this < minimum Value) return minimum Value $\infty$  if (this > maximum Value) return maximumValue\n return this\n\\n\n/\*\*\n \* Ensures that this value lies in the specified [range].\n \* \n \* @return this value if it's in the [range], or `range.start` if this value is less than `range.start`, or `range.endInclusive` if this value is greater than `range.endInclusive`. $\ln * \ln * \omega$  sample samples.comparisons.ComparableOps.coerceInFloatingPointRange\n \*/\n@SinceKotlin(\"1.1\")\npublic fun <T : Comparable<T>> T.coerceIn(range: ClosedFloatingPointRange<T>): T {\n if (range.isEmpty()) throw IllegalArgumentException(\"Cannot coerce value to an empty range:  $\frac{(\n}{\na})\n$  return when  ${\n}{\n}$  // this < start equiv to this  $\leq$  start && !(this  $\geq$  start) $\ln$  range.lessThanOrEquals(this, range.start) && !range.lessThanOrEquals(range.start, this) -> range.start\n // this > end equiv to this >= end && !(this <= end)\n range.lessThanOrEquals(range.endInclusive, this) && !range.lessThanOrEquals(this, range.endInclusive) -> range.endInclusive\n else -> this\n  $\ln{\ln\pi^*}\$ n \* Ensures that this value lies in the specified [range].\n \* \n \* @return this value if it's in the [range], or `range.start` if this value is less than `range.start`, or `range.endInclusive` if this value is greater than `range.endInclusive`. $\ln * \ln * \omega$  sample samples.comparisons.ComparableOps.coerceInComparable\n \*/\npublic fun  $\langle T : \text{Comparable} \rangle$ T.coerceIn(range: ClosedRange<T>): T {\n if (range is ClosedFloatingPointRange) {\n return this.coerceIn<T>(range)\n  $\ln$  if (range.isEmpty()) throw IllegalArgumentException(\"Cannot coerce value to an empty range:  $\frac{\gamma}{\n}$  return when  ${\n \mu \leq \gamma}$  range.start -> range.start\n this > range.endInclusive -> range.endInclusive\n else -> this\n  $\ln\ln\max*$ \n \* Ensures that this value lies in the specified [range].\n \* \n \* @return this value if it's in the [range], or `range.start` if this value is less than `range.start`, or `range.endInclusive` if this value is greater than `range.endInclusive`.\n \* \n \* @sample samples.comparisons.ComparableOps.coerceIn\n \*/\npublic fun Int.coerceIn(range: ClosedRange<Int>): Int {\n if (range is ClosedFloatingPointRange) {\n return this.coerceIn<Int>(range)\n }\n if (range.isEmpty()) throw IllegalArgumentException(\"Cannot coerce value to an empty range:  $\frac{\gamma}{\n}$  return when  $\{\n}$  this  $\langle$  range.start -> range.start\n this  $\langle$ range.endInclusive  $\geq$  range.endInclusive $\n\rangle$  else  $\geq$  this $\n\rangle$   $\ln{\ln\frac*}\n$ . Ensures that this value lies in the specified [range]. $\ln * \ln * \mathcal{O}$  return this value if it's in the [range], or `range.start` if this value is less than `range.start`, or `range.endInclusive` if this value is greater than `range.endInclusive`.\n \* \n \* @sample samples.comparisons.ComparableOps.coerceIn\n \*/\npublic fun Long.coerceIn(range: ClosedRange<Long>): Long  ${\n if (range is ClosedFloatingPointRange) {\n return this.corecln (range)\n }\n if$ (range.isEmpty()) throw IllegalArgumentException(\"Cannot coerce value to an empty range: \$range.\")\n return when  ${\nvert \nvert}$  this < range.start -> range.start\n this > range.endInclusive -> range.endInclusive\n else -> this\n  $\ln\ln\,\pi$ ,"/\*\n \* Copyright 2010-2020 JetBrains s.r.o. and Kotlin Programming Language contributors.\n \* Use of this source code is governed by the Apache 2.0 license that can be found in the license/LICENSE.txt file.\n \*/\n\n// Auto-generated file. DO NOT EDIT!\n\npackage kotlin\n\nimport kotlin.experimental.\*\n\n@Suppress(\"NON\_PUBLIC\_PRIMARY\_CONSTRUCTOR\_OF\_INLINE\_CLASS\")\n@ SinceKotlin(\"1.3\")\n@ExperimentalUnsignedTypes\npublic inline class UByte @PublishedApi internal constructor(@PublishedApi internal val data: Byte) : Comparable<UByte>  ${\n n \leftrightarrow \infty}$ \* A constant holding the minimum value an instance of UByte can have. $\ln$  \*/\n public const val MIN VALUE: UByte = UByte(0)\n\n /\*\*\n \* A constant holding the maximum value an instance of UByte can have.\n \*/\n public const val MAX\_VALUE: UByte = UByte(-1)\n\n /\*\*\n \* The number of bytes used to represent an instance of UByte in a binary form. $\ln$  \*/ $\ln$  public const val SIZE BYTES: Int  $= 1\ln\ln$  /\*\*\n \* The number of bits used to represent an instance of UByte in a binary

form.\n \*/\n public const val SIZE\_BITS: Int = 8\n  $\ln \frac{\pi}{*}\$  Compares this value with the specified value for order. $\ln$  \* Returns zero if this value is equal to the specified other value, a negative number if it's less than other,\n \* or a positive number if it's greater than other.\n \*/\n @kotlin.internal.InlineOnly\n @Suppress(\"OVERRIDE\_BY\_INLINE\")\n public override inline operator fun compareTo(other: UByte): Int = this.toInt().compareTo(other.toInt())\n\n /\*\*\n \* Compares this value with the specified value for order.\n \* Returns zero if this value is equal to the specified other value, a negative number if it's less than other, $\ln$  \* or a positive number if it's greater than other.\n  $*\wedge$  @kotlin.internal.InlineOnly\n public inline operator fun compareTo(other: UShort): Int = this.toInt().compareTo(other.toInt())\n\n /\*\*\n \* Compares this value with the specified value for order. $\ln$  \* Returns zero if this value is equal to the specified other value, a negative number if it's less than other,\n  $*$  or a positive number if it's greater than other.\n  $*$ \n @kotlin.internal.InlineOnly\n public inline operator fun compareTo(other: UInt): Int = this.toUInt().compareTo(other)\n\n /\*\*\n \* Compares this value with the specified value for order.\n \* Returns zero if this value is equal to the specified other value, a negative number if it's less than other,\n  $*$  or a positive number if it's greater than other.\n  $*$  $\wedge$ n  $\⊂>chi$  niternal.InlineOnly\n public inline operator fun compareTo(other: ULong): Int = this.toULong().compareTo(other)\n\n /\*\* Adds the other value to this value. \*/\n @kotlin.internal.InlineOnly\n public inline operator fun plus(other: UByte): UInt = this.toUInt().plus(other.toUInt())\n /\*\* Adds the other value to this value. \*/\n  $@$  kotlin.internal.InlineOnly\n public inline operator fun plus(other: UShort): UInt = this.toUInt().plus(other.toUInt())\n /\*\* Adds the other value to this value. \*/\n @kotlin.internal.InlineOnly\n public inline operator fun plus(other: UInt): UInt = this.toUInt().plus(other)\n /\*\* Adds the other value to this value.  $*\wedge$ n @kotlin.internal.InlineOnly\n public inline operator fun plus(other: ULong): ULong = this.toULong().plus(other)\n\n /\*\* Subtracts the other value from this value. \*/\n @kotlin.internal.InlineOnly\n public inline operator fun minus(other: UByte): UInt = this.toUInt().minus(other.toUInt())\n /\*\* Subtracts the other value from this value. \*/\n @kotlin.internal.InlineOnly\n public inline operator fun minus(other: UShort): UInt = this.toUInt().minus(other.toUInt())\n /\*\* Subtracts the other value from this value. \*/\n  $@kotlin.internal. In lineOnly\n\downarrow n$  public inline operator fun minus(other: UInt): UInt = this.toUInt().minus(other)\n /\*\* Subtracts the other value from this value. \*/\n  $@$  kotlin.internal.InlineOnly\n public inline operator fun minus(other: ULong): ULong = this.toULong().minus(other)\n\n /\*\* Multiplies this value by the other value. \*/\n  $@$ kotlin.internal.InlineOnly\n public inline operator fun times(other: UByte): UInt = this.toUInt().times(other.toUInt())\n /\*\* Multiplies this value by the other value.  $*\wedge$ n  $@$ kotlin.internal.InlineOnly $\n\vert$ n public inline operator fun times(other: UShort): UInt = this.toUInt().times(other.toUInt()) $\ln$  /\*\* Multiplies this value by the other value. \*/\n  $@kotlin.internal. In lineOnly\n\uparrow$  public inline operator fun times(other: UInt): UInt = this.toUInt().times(other)\n /\*\* Multiplies this value by the other value. \*/\n  $@$ kotlin.internal.InlineOnly\n public inline operator fun times(other: ULong): ULong = this.toULong().times(other)\n\n /\*\* Divides this value by the other value. \*/\n  $@$ kotlin.internal.InlineOnly\n public inline operator fun div(other: UByte): UInt = this.toUInt().div(other.toUInt())\n /\*\* Divides this value by the other value. \*/\n @kotlin.internal.InlineOnly\n public inline operator fun div(other: UShort): UInt = this.toUInt().div(other.toUInt())\n /\*\* Divides this value by the other value. \*/\n  $@$  kotlin.internal.InlineOnly\n public inline operator fun div(other: UInt): UInt = this.toUInt().div(other)\n /\*\* Divides this value by the other value.  $*\wedge$ n @kotlin.internal.InlineOnly\n public inline operator fun div(other: ULong): ULong = this.toULong().div(other)\n\n /\*\* Calculates the remainder of dividing this value by the other value.  $*\$  @kotlin.internal.InlineOnly\n public inline operator fun rem(other: UByte): UInt = this.toUInt().rem(other.toUInt())\n /\*\* Calculates the remainder of dividing this value by the other value.  $*\wedge$ n @kotlin.internal.InlineOnly\n public inline operator fun rem(other: UShort): UInt = this.toUInt().rem(other.toUInt())\n /\*\* Calculates the remainder of dividing this value by the other value.  $*\wedge$ n  $\⊂>0$  kotlin.internal.InlineOnly\n public inline operator fun rem(other: UInt): UInt = this.toUInt().rem(other)\n /\*\* Calculates the remainder of dividing this value by the other value.  $*\wedge n$  @kotlin.internal.InlineOnly\n public inline operator fun rem(other: ULong): ULong = this.toULong().rem(other)\n\n /\*\* Increments this value. \*/\n  $\⊂>chi$ .  $\⊂>chi$ </sub>  $\⊂>chi$  public in line operator fun inc(): UByte = UByte(data.inc())\n /\*\* Decrements this

value. \*/\n @kotlin.internal.InlineOnly\n public inline operator fun dec(): UByte = UByte(data.dec()\\n\n /\*\* Creates a range from this value to the specified [other] value.  $*\langle n \rangle$  @kotlin.internal.InlineOnly\n public inline operator fun rangeTo(other: UByte): UIntRange = UIntRange(this.toUInt(), other.toUInt())\n\n /\*\* Performs a bitwise AND operation between the two values.  $*\wedge$ n @kotlin.internal.InlineOnly $\n\wedge$  public inline infix fun and(other: UByte): UByte = UByte(this.data and other.data) $\vert n \vert$  /\*\* Performs a bitwise OR operation between the two values.  $*\langle n \rangle$  @kotlin.internal.InlineOnly\n public inline infix fun or(other: UByte): UByte = UByte(this.data or other.data) $\ln$  /\*\* Performs a bitwise XOR operation between the two values. \*/\n  $@kotlin.internal. In lineOnly\n\downarrow n$  public inline infix fun xor(other: UByte): UByte = UByte(this.data xor other.data)\n /\*\* Inverts the bits in this value. \*/\n @kotlin.internal.InlineOnly\n public inline fun inv(): UByte = UByte(data.inv())\n\n /\*\*\n \* Converts this [UByte] value to [Byte].\n \*\n \* If this value is less than or equals to [Byte.MAX\_VALUE], the resulting `Byte` value represents\n \* the same numerical value as this `UByte`. Otherwise the result is negative.\n  $*\nabla$  \* The resulting `Byte` value has the same binary representation as this `UByte` value.\n  $*\uparrow$  @kotlin.internal.InlineOnly\n public inline fun toByte(): Byte = data\n /\*\*\n \* Converts this [UByte] value to [Short]. $\in$  \*\n \* The resulting `Short` value represents the same numerical value as this `UByte`.\n  $*\nabla$  \* The least significant 8 bits of the resulting `Short` value are the same as the bits of this `UByte` value,\n  $*$  whereas the most significant 8 bits are filled with zeros.\n  $*$  $\wedge$ n  $@kotlin.internal. InlineOnly\n\downarrow n$  public inline fun toShort(): Short = data.toShort() and 0xFF $\n\downarrow n$  \* Converts this [UByte] value to  $[Int]$ . <sup>\*</sup> The resulting `Int` value represents the same numerical value as this `UByte`.\n  $*$ \n  $*$  The least significant 8 bits of the resulting `Int` value are the same as the bits of this `UByte` value,\n \* whereas the most significant 24 bits are filled with zeros.\n \*/\n @kotlin.internal.InlineOnly\n public inline fun toInt(): Int = data.toInt() and  $0xFF\hbar$  /\*\*\n \* Converts this [UByte] value to [Long].\n \*\n \* The resulting `Long` value represents the same numerical value as this `UByte`.\n \*\n \* The least significant 8 bits of the resulting `Long` value are the same as the bits of this `UByte` value,\n \* whereas the most significant 56 bits are filled with zeros. $\ln * \ln \Theta$  kotlin.internal.InlineOnly $\ln$  public inline fun toLong(): Long = data.toLong() and  $0xFF\ln\$  /\*\* Returns this value. \*/n @kotlin.internal.InlineOnly\n public inline fun toUByte(): UByte = this\n /\*\*\n \* Converts this [UByte] value to [UShort].\n \*\n \* The resulting `UShort` value represents the same numerical value as this `UByte`.\n  $*\n$  The least significant 8 bits of the resulting `UShort` value are the same as the bits of this `UByte` value,\n \* whereas the most significant 8 bits are filled with zeros. $\ln$  \*/ $\cap$  @kotlin.internal.InlineOnly n public inline fun toUShort(): UShort = UShort(data.toShort() and  $0xFF\$   $\frac{**\n}{*}$  \* Converts this [UByte] value to [UInt]. $\ln \sqrt{\pi}$  \* The resulting `UInt` value represents the same numerical value as this `UByte`.\n  $*\n$  \* The least significant 8 bits of the resulting `UInt` value are the same as the bits of this `UByte` value,\n  $*$  whereas the most significant 24 bits are filled with zeros.\n  $*/\text{n}$  $\⊂>0$  kotlin.internal.InlineOnly\n public inline fun toUInt(): UInt = UInt(data.toInt() and 0xFF)\n /\*\*\n Converts this [UByte] value to [ULong]. $\ln$   $\ast \ln$   $\ast$  The resulting `ULong` value represents the same numerical value as this `UByte`.\n  $*\nabla$  \* The least significant 8 bits of the resulting `ULong` value are the same as the bits of this `UByte` value,\n  $*$  whereas the most significant 56 bits are filled with zeros.\n  $*\wedge$ n  $\⊂>0$  kotlin.internal.InlineOnly\n public inline fun toULong(): ULong = ULong(data.toLong() and  $0xFF\$ \n\n /\*\*\n \* Converts this [UByte] value to [Float]. $\in$  \*\n \* The resulting `Float` value represents the same numerical value as this `UByte`.\n  $*\$ \n @kotlin.internal.InlineOnly\n public inline fun toFloat(): Float = this.toInt().toFloat()\n /\*\*\n \* Converts this [UByte] value to [Double].\n \*\n \* The resulting `Double` value represents the same numerical value as this `UByte`. $\ln$  \*/ $\cap$  @kotlin.internal.InlineOnly\n public inline fun toDouble(): Double = this.toInt().toDouble()\n\n public override fun toString(): String = toInt().toString()\n\n\n\n\n\\*\*\n \* Converts this [Byte] value to [UByte].\n \*\n \* If this value is positive, the resulting `UByte` value represents the same numerical value as this `Byte`.\n \*\n \* The resulting `UByte` value has the same binary representation as this `Byte` value.\n

\*/\n@SinceKotlin(\"1.3\")\n@ExperimentalUnsignedTypes\n@kotlin.internal.InlineOnly\npublic inline fun Byte.toUByte(): UByte = UByte(this)\n/\*\*\n \* Converts this [Short] value to [UByte].\n \*\n \* If this value is positive and less than or equals to [UByte.MAX\_VALUE], the resulting `UByte` value represents\n \* the same numerical value as this `Short`.\n \*\n \* The resulting `UByte` value is represented by the least significant 8 bits of this `Short` value.\n

\*/\n@SinceKotlin(\"1.3\")\n@ExperimentalUnsignedTypes\n@kotlin.internal.InlineOnly\npublic inline fun Short.toUByte(): UByte = UByte(this.toByte())\n/\*\*\n \* Converts this [Int] value to [UByte].\n \*\n \* If this value is positive and less than or equals to [UByte.MAX\_VALUE], the resulting `UByte` value represents\n \* the same numerical value as this  $Int \nightharpoonup \nightharpoonup \nighth$ `Int` value.\n \*/\n@SinceKotlin(\"1.3\")\n@ExperimentalUnsignedTypes\n@kotlin.internal.InlineOnly\npublic inline fun Int.toUByte(): UByte = UByte(this.toByte())\n/\*\*\n \* Converts this [Long] value to [UByte].\n \*\n \* If this value is positive and less than or equals to [UByte.MAX\_VALUE], the resulting `UByte` value represents\n  $*$ the same numerical value as this `Long`.\n \*\n \* The resulting `UByte` value is represented by the least significant 8 bits of this `Long` value.\n

\*/\n@SinceKotlin(\"1.3\")\n@ExperimentalUnsignedTypes\n@kotlin.internal.InlineOnly\npublic inline fun Long.toUByte(): UByte = UByte(this.toByte())\n","/\*\n \* Copyright 2010-2020 JetBrains s.r.o. and Kotlin Programming Language contributors.\n \* Use of this source code is governed by the Apache 2.0 license that can be found in the license/LICENSE.txt file.\n \*/\n\n// Auto-generated file. DO NOT EDIT!\n\npackage kotlin\n\nimport kotlin.experimental.\*\n\n@Suppress(\"NON\_PUBLIC\_PRIMARY\_CONSTRUCTOR\_OF\_INLINE\_CLASS\")\n@ SinceKotlin(\"1.3\")\n@ExperimentalUnsignedTypes\npublic inline class UInt @PublishedApi internal constructor(@PublishedApi internal val data: Int) : Comparable<UInt> {\n\n companion object {\n /\*\*\n \* A constant holding the minimum value an instance of UInt can have.\n  $*\wedge$ n public const val MIN\_VALUE: UInt = UInt(0)\n\n /\*\*\n \* A constant holding the maximum value an instance of UInt can have.\n \*/\n public const val MAX\_VALUE: UInt = UInt(-1)\n\n /\*\*\n \* The number of bytes used to represent an instance of UInt in a binary form.\n  $*\langle n \rangle$  public const val SIZE\_BYTES: Int = 4\n\n  $\sqrt{a^*}\$ n \* The number of bits used to represent an instance of UInt in a binary form.\n \*/\n public const val SIZE\_BITS: Int = 32\n  $\ln\left(\frac{**}{n} \right)$  \* Compares this value with the specified value for order.\n \* Returns zero if this value is equal to the specified other value, a negative number if it's less than other, $\ln$  \* or a positive number if it's greater than other. $\ln$  \*/ $\ln$  @kotlin.internal.InlineOnly h public inline operator fun compareTo(other: UByte): Int = this.compareTo(other.toUInt())\n\n /\*\*\n \* Compares this value with the specified value for order. $\ln$  \* Returns zero if this value is equal to the specified other value, a negative number if it's less than other,\n  $*$  or a positive number if it's greater than other.\n  $*$  $\wedge$ n @kotlin.internal.InlineOnly\n public inline operator fun compareTo(other: UShort): Int = this.compareTo(other.toUInt())\n\n /\*\*\n Compares this value with the specified value for order. $\ln$  \* Returns zero if this value is equal to the specified other value, a negative number if it's less than other,\n  $*$  or a positive number if it's greater than other.\n  $*$  $\wedge$ n @kotlin.internal.InlineOnly\n @Suppress(\"OVERRIDE\_BY\_INLINE\")\n public override inline operator fun compareTo(other: UInt): Int = uintCompare(this.data, other.data)\n\n /\*\*\n \* Compares this value with the specified value for order.\n \* Returns zero if this value is equal to the specified other value, a negative number if it's less than other,\n \* or a positive number if it's greater than other.\n \*/\n @kotlin.internal.InlineOnly\n public inline operator fun compareTo(other: ULong): Int = this.toULong().compareTo(other)\n\n /\*\* Adds the other value to this value. \*/\n  $@$  kotlin.internal.InlineOnly\n public inline operator fun plus(other: UByte): UInt = this.plus(other.toUInt())\n /\*\* Adds the other value to this value.  $*\ln$  @kotlin.internal.InlineOnly\n public inline operator fun plus(other: UShort): UInt = this.plus(other.toUInt())\n /\*\* Adds the other value to this value.  $*\ln$  @kotlin.internal.InlineOnly\n public inline operator fun plus(other: UInt): UInt = UInt(this.data.plus(other.data))\n /\*\* Adds the other value to this value. \*/\n @kotlin.internal.InlineOnly\n public inline operator fun plus(other: ULong): ULong = this.toULong().plus(other)\n\n /\*\* Subtracts the other value from this value.  $*\langle n \rangle$  @kotlin.internal.InlineOnly $\langle n \rangle$  public inline operator fun minus(other: UByte): UInt = this.minus(other.toUInt())\n /\*\* Subtracts the other value from this value. \*/\n @kotlin.internal.InlineOnly\n public inline operator fun minus(other: UShort): UInt = this.minus(other.toUInt())\n /\*\* Subtracts the other value from this value.  $*\wedge$  @kotlin.internal.InlineOnly\n public inline operator fun minus(other: UInt): UInt = UInt(this.data.minus(other.data))\n /\*\* Subtracts the other value from this value.  $*\wedge$ n

 $\&$  othin.internal.InlineOnly\n public inline operator fun minus(other: ULong): ULong = this.toULong().minus(other)\n\n /\*\* Multiplies this value by the other value. \*/\n @kotlin.internal.InlineOnly\n public inline operator fun times(other: UByte): UInt = this.times(other.toUInt()) $\in$  /\*\* Multiplies this value by the other value.  $*\langle n \rangle$  @kotlin.internal.InlineOnly $\langle n \rangle$  public inline operator fun times(other: UShort): UInt = this.times(other.toUInt())\n /\*\* Multiplies this value by the other value. \*/\n @kotlin.internal.InlineOnly\n public inline operator fun times(other: UInt): UInt = UInt(this.data.times(other.data)) $\ln$  /\*\* Multiplies this value by the other value.  $*\wedge n$  @kotlin.internal.InlineOnly\n public inline operator fun times(other: ULong): ULong = this.toULong().times(other)\n\n /\*\* Divides this value by the other value. \*/\n @kotlin.internal.InlineOnly\n public inline operator fun div(other: UByte): UInt = this.div(other.toUInt())\n /\*\* Divides this value by the other value. \*/\n  $\&$  okotlin.internal.InlineOnly\n public inline operator fun div(other: UShort): UInt = this.div(other.toUInt())\n /\*\* Divides this value by the other value. \*/\n @kotlin.internal.InlineOnly\n public inline operator fun div(other: UInt): UInt = uintDivide(this, other)\n /\*\* Divides this value by the other value. \*/\n  $@$ kotlin.internal.InlineOnly\n public inline operator fun div(other: ULong): ULong = this.toULong().div(other)\n\n /\*\* Calculates the remainder of dividing this value by the other value. \*/\n  $\⊂>0$ kotlin.internal.InlineOnly\n public inline operator fun rem(other: UByte): UInt = this.rem(other.toUInt())\n /\*\* Calculates the remainder of dividing this value by the other value.  $*\wedge n$  @kotlin.internal.InlineOnly\n public inline operator fun rem(other: UShort): UInt = this.rem(other.toUInt())\n /\*\* Calculates the remainder of dividing this value by the other value.  $*\wedge$  @kotlin.internal.InlineOnly\n public inline operator fun rem(other: UInt): UInt = uintRemainder(this, other)\n /\*\* Calculates the remainder of dividing this value by the other value. \*/\n  $@$ kotlin.internal.InlineOnly\n public inline operator fun rem(other: ULong): ULong = this.toULong().rem(other)\n\n /\*\* Increments this value. \*/\n @kotlin.internal.InlineOnly\n public inline operator fun inc(): UInt = UInt(data.inc())\n /\*\* Decrements this value. \*/\n @kotlin.internal.InlineOnly\n public inline operator fun dec(): UInt = UInt(data.dec())\n\n /\*\* Creates a range from this value to the specified [other] value. \*/\n  $@$  kotlin.internal.InlineOnly\n public inline operator fun rangeTo(other: UInt): UIntRange = UIntRange(this, other)\n\n /\*\* Shifts this value left by the [bitCount] number of bits. \*/\n  $\&$  okotlin.internal.InlineOnly\n public inline infix fun shl(bitCount: Int): UInt = UInt(data shl bitCount)\n /\*\* Shifts this value right by the [bitCount] number of bits, filling the leftmost bits with zeros.  $*\wedge$ n  $\⊂>0$ kotlin.internal.InlineOnly\n public inline infix fun shr(bitCount: Int): UInt = UInt(data ushr bitCount)\n /\*\* Performs a bitwise AND operation between the two values.  $*\wedge$ n @kotlin.internal.InlineOnly\n public inline infix fun and(other: UInt): UInt = UInt(this.data and other.data) $\ln$  /\*\* Performs a bitwise OR operation between the two values. \*/\n @kotlin.internal.InlineOnly\n public inline infix fun or(other: UInt): UInt = UInt(this.data or other.data)\n /\*\* Performs a bitwise XOR operation between the two values.  $*\wedge$ n @kotlin.internal.InlineOnly\n public inline infix fun xor(other: UInt): UInt = UInt(this.data xor other.data) $\ln$  /\*\* Inverts the bits in this value. \*/\n @kotlin.internal.InlineOnly\n public inline fun inv(): UInt = UInt(data.inv())\n\n /\*\*\n \* Converts this [UInt] value to  $[Byte].\n\downarrow n^* \uparrow n^*$  If this value is less than or equals to  $[Byte.MAX_VALUE]$ , the resulting `Byte` value represents\n \* the same numerical value as this `UInt`.\n \*\n \* The resulting `Byte` value is represented by the least significant 8 bits of this `UInt` value.\n \* Note that the resulting `Byte` value may be negative.\n  $*\uparrow$  @kotlin.internal.InlineOnly\n public inline fun toByte(): Byte = data.toByte()\n /\*\*\n \* Converts this [UInt] value to [Short]. $\ln$  \*  $\ln$  \* If this value is less than or equals to [Short.MAX\_VALUE], the resulting `Short` value represents\n  $*$  the same numerical value as this `UInt`.\n  $*$ \n  $*$  The resulting `Short` value is represented by the least significant 16 bits of this `UInt` value. $\ln$  \* Note that the resulting `Short` value may be negative.\n  $*\wedge$  @kotlin.internal.InlineOnly\n public inline fun toShort(): Short = data.toShort()\n /\*\*\n \* Converts this [UInt] value to [Int].\n \*\n \* If this value is less than or equals to [Int.MAX\_VALUE], the resulting `Int` value represents\n  $*$  the same numerical value as this `UInt`. Otherwise the result is negative.\n \*\n \* The resulting `Int` value has the same binary representation as this `UInt` value.\n \*/\n  $\&$  kotlin.internal.InlineOnly\n public inline fun toInt(): Int = data\n /\*\*\n \* Converts this [UInt] value to [Long]. $\ln$  \* The resulting `Long` value represents the same numerical value as this `UInt`. $\ln$  \* The least significant 32 bits of the resulting `Long` value are the same as the bits of this `UInt` value,\n \* whereas the

most significant 32 bits are filled with zeros. $\ln$  \*/ $\ln$  @kotlin.internal.InlineOnly\n public inline fun toLong(): Long = data.toLong() and  $0x$ FFFF\_FFFF\n\n /\*\*\n \* Converts this [UInt] value to [UByte].\n \*\n \* If this value is less than or equals to [UByte.MAX\_VALUE], the resulting `UByte` value represents\n \* the same numerical value as this `UInt`.\n  $*\n$  \* The resulting `UByte` value is represented by the least significant 8 bits of this `UInt` value.\n  $*\wedge$  @kotlin.internal.InlineOnly\n public inline fun toUByte(): UByte = data.toUByte()\n /\*\*\n \* Converts this [UInt] value to [UShort].\n \*\n \* If this value is less than or equals to [UShort.MAX\_VALUE], the resulting `UShort` value represents\n  $*$  the same numerical value as this `UInt`.\n

\*\n \* The resulting `UShort` value is represented by the least significant 16 bits of this `UInt` value.\n \*/\n  $\⊂>0$ kotlin.internal.InlineOnly\n public inline fun toUShort(): UShort = data.toUShort()\n /\*\* Returns this value. \*/\n @kotlin.internal.InlineOnly\n public inline fun toUInt(): UInt = this\n /\*\*\n \* Converts this [UInt] value to [ULong].\n  $*\nabla$  \* The resulting `ULong` value represents the same numerical value as this `UInt`.\n  $*\nabla$ \* The least significant 32 bits of the resulting `ULong` value are the same as the bits of this `UInt` value,\n \* whereas the most significant 32 bits are filled with zeros. $\ln$  \*/ $\ln$  @kotlin.internal.InlineOnly $\ln$  public inline fun toULong(): ULong = ULong(data.toLong() and 0xFFFF\_FFFF)\n\n /\*\*\n \* Converts this [UInt] value to  $[Fload]$ . $\in$  \*\n \* The resulting value is the closest `Float` to this `UInt` value. $\infty$  \* In case when this `UInt` value is exactly between two `Float`s,\n \* the one with zero at least significant bit of mantissa is selected.\n  $*\wedge$ 

 $\⊂>chi$ .internal.InlineOnly\n public inline fun toFloat(): Float = this.toDouble().toFloat()\n /\*\*\n \* Converts this [UInt] value to [Double]. $\ln$  \*  $\ln$  \* The resulting `Double` value represents the same numerical value as this `UInt`.\n \*/\n @kotlin.internal.InlineOnly\n public inline fun toDouble(): Double = uintToDouble(data)\n\n public override fun toString(): String = toLong().toString()\n\n\n/\*\*\n \* Converts this [Byte] value to [UInt].\n  $*\n$  Tf this value is positive, the resulting `UInt` value represents the same numerical value as this `Byte`. $\ln * \n$  \* The least significant 8 bits of the resulting `UInt` value are the same as the bits of this `Byte` value, $\ln$  \* whereas the most significant 24 bits are filled with the sign bit of this value.\n

\*/\n@SinceKotlin(\"1.3\")\n@ExperimentalUnsignedTypes\n@kotlin.internal.InlineOnly\npublic inline fun Byte.toUInt(): UInt = UInt(this.toInt())\n/\*\*\n \* Converts this [Short] value to [UInt].\n \*\n \* If this value is positive, the resulting `UInt` value represents the same numerical value as this `Short`.\n \*\n \* The least significant 16 bits of the resulting `UInt` value are the same as the bits of this `Short` value,\n \* whereas the most significant 16 bits are filled with the sign bit of this value.\n

\*/\n@SinceKotlin(\"1.3\")\n@ExperimentalUnsignedTypes\n@kotlin.internal.InlineOnly\npublic inline fun Short.toUInt(): UInt = UInt(this.toInt())\n/\*\*\n \* Converts this [Int] value to [UInt].\n \*\n \* If this value is positive, the resulting `UInt` value represents the same numerical value as this `Int`.\n  $*\n$  The resulting `UInt` value has the same binary representation as this `Int` value.\n

\*/\n@SinceKotlin(\"1.3\")\n@ExperimentalUnsignedTypes\n@kotlin.internal.InlineOnly\npublic inline fun Int.toUInt(): UInt = UInt(this)\n/\*\*\n \* Converts this [Long] value to [UInt].\n \*\n \* If this value is positive and less than or equals to [UInt.MAX\_VALUE], the resulting `UInt` value represents\n \* the same numerical value as this `Long`. $\ln \pi$  The resulting `UInt` value is represented by the least significant 32 bits of this `Long` value. \*/\n@SinceKotlin(\"1.3\")\n@ExperimentalUnsignedTypes\n@kotlin.internal.InlineOnly\npublic inline fun Long.toUInt(): UInt = UInt(this.toInt())\n\n/\*\*\n \* Converts this [Float] value to [UInt].\n \*\n \* The fractional part, if any, is rounded down towards zero.\n \* Returns zero if this `Float` value is negative or `NaN`,

[UInt.MAX\_VALUE] if it's bigger than `UInt.MAX\_VALUE`.\n

\*/\n@SinceKotlin(\"1.3\")\n@ExperimentalUnsignedTypes\n@kotlin.internal.InlineOnly\npublic inline fun Float.toUInt(): UInt = doubleToUInt(this.toDouble())\n/\*\*\n \* Converts this [Double] value to [UInt].\n \*\n \* The fractional part, if any, is rounded down towards zero.\n \* Returns zero if this `Double` value is negative or `NaN`, [UInt.MAX\_VALUE] if it's bigger than `UInt.MAX\_VALUE`.\n

\*/\n@SinceKotlin(\"1.3\")\n@ExperimentalUnsignedTypes\n@kotlin.internal.InlineOnly\npublic inline fun Double.toUInt(): UInt = doubleToUInt(this)\n","/\*\n \* Copyright 2010-2020 JetBrains s.r.o. and Kotlin Programming Language contributors. $\ln *$  Use of this source code is governed by the Apache 2.0 license that can be found in the license/LICENSE.txt file.\n \*/\n\n// Auto-generated file. DO NOT EDIT!\n\npackage kotlin\n\nimport

kotlin.experimental.\*\n\n@Suppress(\"NON\_PUBLIC\_PRIMARY\_CONSTRUCTOR\_OF\_INLINE\_CLASS\")\n@ SinceKotlin(\"1.3\")\n@ExperimentalUnsignedTypes\npublic inline class UShort @PublishedApi internal constructor(@PublishedApi internal val data: Short) : Comparable<UShort> {\n\n companion object {\n /\*\*\n

\* A constant holding the minimum value an instance of UShort can have. $\n\vert n \rightharpoonup \nightharpoonup \Lambda$  public const val MIN\_VALUE: UShort = UShort(0)\n\n /\*\*\n \* A constant holding the maximum value an instance of UShort can have.\n  $*/\text{n}$  public const val MAX\_VALUE: UShort = UShort(-1)\n\n /\*\*\n \* The number of bytes used to represent an instance of UShort in a binary form. $\ln$  \*/\n public const val SIZE\_BYTES: Int =  $2\ln\pi$  /\*\*\n \* The number of bits used to represent an instance of UShort in a binary form.\n \*/\n public const val SIZE\_BITS: Int = 16\n  $\ln \frac{\ast \pi}{*}$  \* Compares this value with the specified value for order. $\ln$  \* Returns zero if this value is equal to the specified other value, a negative number if it's less than other,\n \* or a positive number if it's greater than other.\n \*/\n @kotlin.internal.InlineOnly\n public inline operator fun compareTo(other: UByte): Int = this.toInt().compareTo(other.toInt())\n\n /\*\*\n Compares this value with the specified value for order. $\ln$  \* Returns zero if this value is equal to the specified other value, a negative number if it's less than other,\n  $*$  or a positive number if it's greater than other.\n  $*$  $\wedge$ n @kotlin.internal.InlineOnly\n @Suppress(\"OVERRIDE\_BY\_INLINE\")\n public override inline operator fun compareTo(other: UShort): Int = this.toInt().compareTo(other.toInt())\n\n /\*\*\n \* Compares this value with the specified value for order. $\ln$  \* Returns zero if this value is equal to the specified other value, a negative number if it's less than other,\n  $*$  or a positive number if it's greater than other.\n  $*$ \n @kotlin.internal.InlineOnly\n public inline operator fun compareTo(other: UInt): Int = this.toUInt().compareTo(other)\n\n /\*\*\n \* Compares this value with the specified value for order. $\ln$  \* Returns zero if this value is equal to the specified other value, a negative number if it's less than other, $\ln$  \* or a positive number if it's greater than other. $\ln$  $\⊂>chi$  niternal.InlineOnly\n public inline operator fun compareTo(other: ULong): Int = this.toULong().compareTo(other)\n\n /\*\* Adds the other value to this value. \*/\n @kotlin.internal.InlineOnly\n public inline operator fun plus(other: UByte): UInt = this.toUInt().plus(other.toUInt())\n /\*\* Adds the other value to this value. \*/\n  $@$  kotlin.internal.InlineOnly\n public inline operator fun plus(other: UShort): UInt = this.toUInt().plus(other.toUInt())\n /\*\* Adds the other value to this value. \*/\n @kotlin.internal.InlineOnly\n public inline operator fun plus(other: UInt): UInt = this.toUInt().plus(other)\n /\*\* Adds the other value to this value. \*/\n  $\&$  costlin.internal.InlineOnly\n public inline operator fun plus(other: ULong): ULong = this.toULong().plus(other)\n\n /\*\* Subtracts the other value from this value. \*/\n @kotlin.internal.InlineOnly\n public inline operator fun minus(other: UByte): UInt = this.toUInt().minus(other.toUInt())\n /\*\* Subtracts the other value from this value. \*/\n @kotlin.internal.InlineOnly\n public inline operator fun minus(other: UShort): UInt = this.toUInt().minus(other.toUInt())\n /\*\* Subtracts the other value from this value. \*/\n  $\⊂>chi$ .  $\⊂>full$  public inline operator fun minus(other: UInt): UInt = this.toUInt().minus(other)\n /\*\* Subtracts the other value from this value. \*/\n  $@kotlin.internalInlineOnly\n$  public inline operator fun minus(other: ULong): ULong = this.toULong().minus(other)\n\n /\*\* Multiplies this value by the other value. \*/\n  $@$ kotlin.internal.InlineOnly\n public inline operator fun times(other: UByte): UInt = this.toUInt().times(other.toUInt())\n /\*\* Multiplies this value by the other value.  $*\wedge$ n  $@kotlin.internal. In lineOnly\n\downarrow\nn$  public inline operator fun times(other: UShort): UInt = this.toUInt().times(other.toUInt()) $\ln$  /\*\* Multiplies this value by the other value. \*/\n @kotlin.internal.InlineOnly\n public inline operator fun times(other: UInt): UInt = this.toUInt().times(other)\n  $/*$ \* Multiplies this value by the other value. \*/\n @kotlin.internal.InlineOnly\n public inline operator fun times(other: ULong): ULong = this.toULong().times(other)\n\n /\*\* Divides this value by the other value. \*/\n  $@kotlin.internal. In lineOnly\n\uparrow\phi\downarrow\phi\downarrow\phi\downarrow\phi\downarrow\phi\downarrow\phi$  public inline operator fun div(other: UByte): UInt = this.toUInt().div(other.toUInt())\n /\*\* Divides this value by the other value. \*/\n @kotlin.internal.InlineOnly\n public inline operator fun div(other: UShort): UInt = this.toUInt().div(other.toUInt())\n /\*\* Divides this value by the other value.  $*\wedge$  @kotlin.internal.InlineOnly\n public inline operator fun div(other: UInt): UInt = this.toUInt().div(other)\n /\*\* Divides this value by the other value. \*/\n @kotlin.internal.InlineOnly\n public inline operator fun div(other: ULong): ULong = this.toULong().div(other)\n\n /\*\* Calculates the remainder of

dividing this value by the other value.  $*\$  @kotlin.internal.InlineOnly\n public inline operator fun rem(other: UByte): UInt = this.toUInt().rem(other.toUInt())\n /\*\* Calculates the remainder of dividing this value by the other value. \*/\n  $\&$  okotlin.internal.InlineOnly\n public inline operator fun rem(other: UShort): UInt = this.toUInt().rem(other.toUInt())\n /\*\* Calculates the remainder of dividing this value by the other value. \*/\n  $\⊂>0$ kotlin.internal.InlineOnly\n public inline operator fun rem(other: UInt): UInt = this.toUInt().rem(other)\n /\*\* Calculates the remainder of dividing this value by the other value. \*/\n  $@$ kotlin.internal.InlineOnly\n public inline operator fun rem(other: ULong): ULong = this.toULong().rem(other)\n\n /\*\* Increments this value. \*/\n  $\mathcal{Q}$  kotlin.internal.InlineOnly\n public inline operator fun inc(): UShort = UShort(data.inc())\n /\*\* Decrements this value. \*/\n  $@$ kotlin.internal.InlineOnly\n public inline operator fun dec(): UShort = UShort(data.dec())\n\n  $/*$  Creates a range from this value to the specified [other] value. \*/\n @kotlin.internal.InlineOnly\n public inline operator fun rangeTo(other: UShort): UIntRange = UIntRange(this.toUInt(), other.toUInt())\n\n /\*\* Performs a bitwise AND operation between the two values.  $*\wedge$ n @kotlin.internal.InlineOnly $\n\wedge$  public inline infix fun and(other: UShort): UShort = UShort(this.data and other.data) $\wedge$  /\*\* Performs a bitwise OR operation between the two values.  $*\langle n \rangle$  @kotlin.internal.InlineOnly\n public inline infix fun or(other: UShort): UShort = UShort(this.data or other.data)\n /\*\* Performs a bitwise XOR operation between the two values. \*/\n  $@kotlin.internal. In lineOnly\n\uparrow$  public inline infix fun xor(other: UShort): UShort = UShort(this.data xor other.data)\n /\*\* Inverts the bits in this value.  $*\n$  @kotlin.internal.InlineOnly\n public inline fun inv(): UShort = UShort(data.inv())\n\n /\*\*\n \* Converts this [UShort] value to [Byte].\n \*\n \* If this value is less than or equals to [Byte.MAX\_VALUE], the resulting `Byte` value represents\n  $*$  the same numerical value as this `UShort`.\n  $*$ \n  $*$  The resulting `Byte` value is represented by the least significant 8 bits of this `UShort` value. $\ln$  \* Note that the resulting `Byte` value may be negative. $\ln$  \*/\n @kotlin.internal.InlineOnly\n public inline fun toByte(): Byte = data.toByte()\n /\*\*\n \* Converts this [UShort] value to [Short].\n \*\n \* If this value is less than or equals to [Short.MAX\_VALUE], the resulting `Short` value represents\n  $*$  the same numerical value as this `UShort`. Otherwise the result is negative.\n  $*\n\pi$  \* The resulting `Short` value has the same binary representation as this `UShort` value.\n  $*\wedge$  @kotlin.internal.InlineOnly\n public inline fun toShort(): Short = data\n /\*\*\n \* Converts this [UShort] value to [Int].\n \*\n \* The resulting `Int` value represents the same numerical value as this `UShort`.\n  $*\n$ r The least significant 16 bits of the resulting `Int` value are the same as the bits of this `UShort` value, $\ln$  \* whereas the most significant 16 bits are filled with zeros.\n \*/\n @kotlin.internal.InlineOnly\n public inline fun toInt(): Int = data.toInt() and 0xFFFF\n /\*\*\n \* Converts this [UShort] value to [Long]. $\ln$  \*\n \* The resulting `Long` value represents the same numerical value as this `UShort`.\n  $*\nabla$  \* The least significant 16 bits of the resulting `Long` value are the same as the bits of this `UShort` value,\n \* whereas the most significant 48 bits are filled with zeros.\n  $*\wedge$ n  $\⊂>0$  kotlin.internal.InlineOnly\n public inline fun toLong(): Long = data.toLong() and 0xFFFF\n\n /\*\*\n \* Converts this [UShort] value to [UByte].\n  $*\n$  \* If this value is less than or equals to [UByte.MAX\_VALUE], the resulting `UByte` value represents\n  $*$  the same numerical value as this `UShort`.\n  $*\n$  The resulting `UByte` value is represented by the least significant 8 bits of this `UShort` value. $\ln$  \*/\n  $\⊂>0$ kotlin.internal.InlineOnly\n public inline fun toUByte(): UByte = data.toUByte()\n /\*\* Returns this value. \*/\n @kotlin.internal.InlineOnly\n public inline fun toUShort(): UShort = this\n /\*\*\n \* Converts this [UShort] value to [UInt]. $\infty$  \*\n \* The resulting `UInt` value represents the same numerical value as this `UShort`. $\infty$  $*\n$   $*$  The least significant 16 bits of the resulting `UInt` value are the same as the bits of this `UShort` value,\n \* whereas the most significant 16 bits are filled with zeros. $\ln$  \*/ $\ln$  @kotlin.internal.InlineOnly  $\ln$  public inline fun toUInt(): UInt = UInt(data.toInt() and  $0x$ FFFF)\n /\*\*\n \* Converts this [UShort] value to [ULong].\n \*\n \* The resulting `ULong` value represents the same numerical value as this `UShort`. $\ln$  \* The least significant 16 bits of the resulting `ULong` value are the same as the bits of this `UShort` value, $\ln$  \* whereas the most significant 48 bits are filled with zeros.\n \*/\n @kotlin.internal.InlineOnly\n public inline fun toULong(): ULong = ULong(data.toLong() and  $0x$ FFFF)\n\n /\*\*\n \* Converts this [UShort] value to [Float].\n \*\n \* The resulting `Float` value represents the same numerical value as this `UShort`. $\ln$  \*/\n  $\mathcal{Q}$  kotlin.internal.InlineOnly\n public inline fun toFloat(): Float = this.toInt().toFloat()\n /\*\*\n \* Converts this

[UShort] value to [Double]. $\ln$  \*\n \* The resulting `Double` value represents the same numerical value as this `UShort`.\n  $*\langle n \rangle$  @kotlin.internal.InlineOnly\n public inline fun toDouble(): Double =

this.toInt().toDouble()\n\n public override fun toString(): String = toInt().toString()\n\n}\n\n/\*\*\n \* Converts this [Byte] value to [UShort].\n \*\n \* If this value is positive, the resulting `UShort` value represents the same numerical value as this `Byte`.\n \*\n \* The least significant 8 bits of the resulting `UShort` value are the same as the bits of this `Byte` value,\n  $*$  whereas the most significant 8 bits are filled with the sign bit of this value.\n

\*/\n@SinceKotlin(\"1.3\")\n@ExperimentalUnsignedTypes\n@kotlin.internal.InlineOnly\npublic inline fun Byte.toUShort(): UShort = UShort(this.toShort())\n/\*\*\n \* Converts this [Short] value to [UShort].\n \*\n \* If this value is positive, the resulting `UShort` value represents the same numerical value as this `Short`.\n  $*\n$ <sup>+</sup> The resulting `UShort` value has the same binary representation as this `Short` value.\n

\*/\n@SinceKotlin(\"1.3\")\n@ExperimentalUnsignedTypes\n@kotlin.internal.InlineOnly\npublic inline fun Short.toUShort(): UShort = UShort(this)\n/\*\*\n \* Converts this [Int] value to [UShort].\n \*\n \* If this value is positive and less than or equals to [UShort.MAX\_VALUE], the resulting `UShort` value represents\n \* the same numerical value as this  $Int \n\t\infty$  \* The resulting `UShort` value is represented by the least significant 16 bits of this `Int` value.\n \*/\n@SinceKotlin(\"1.3\")\n@ExperimentalUnsignedTypes\n@kotlin.internal.InlineOnly\npublic inline fun Int.toUShort(): UShort = UShort(this.toShort() $\n^* \n$  \* Converts this [Long] value to [UShort]. $\n$  \*\n \* If this value is positive and less than or equals to [UShort.MAX\_VALUE], the resulting `UShort` value represents $\ln *$ the same numerical value as this `Long`.\n \*\n \* The resulting `UShort` value is represented by the least significant 16 bits of this `Long` value.\n

\*/\n@SinceKotlin(\"1.3\")\n@ExperimentalUnsignedTypes\n@kotlin.internal.InlineOnly\npublic inline fun Long.toUShort(): UShort = UShort(this.toShort())\n","/\*\n \* Copyright 2010-2020 JetBrains s.r.o. and Kotlin Programming Language contributors.\n \* Use of this source code is governed by the Apache 2.0 license that can be found in the license/LICENSE.txt file.\n \*/\n\n// Auto-generated file. DO NOT EDIT!\n\npackage kotlin.ranges\n\n/\*\*\n \* A range of values of type `Char`.\n \*/\npublic class CharRange(start: Char, endInclusive: Char) : CharProgression(start, endInclusive, 1), ClosedRange<Char> {\n override val start: Char get() = first\n override val endInclusive: Char get() = last\n\n override fun contains(value: Char): Boolean = first <= value && value  $\leq$  last\n\n override fun isEmpty(): Boolean = first > last\n\n override fun equals(other: Any?): Boolean  $=\ln$  other is CharRange && (isEmpty() && other.isEmpty() ||\n first  $==$  other.first && last == other.last)\n\n override fun hashCode(): Int =\n if (isEmpty()) -1 else (31 \* first.toInt() + last.toInt())\n\n override fun toString(): String = \"\$first..\$last\"\n\n companion object {\n /\*\* An empty range of values of type Char. \*/\n public val EMPTY: CharRange = CharRange(1.toChar(), 0.toChar())\n  $\ln\ln\frac{*}{\ln^*A}$ range of values of type `Int`.\n \*/\npublic class IntRange(start: Int, endInclusive: Int) : IntProgression(start, endInclusive, 1), ClosedRange<Int> {\n override val start: Int get() = first\n override val endInclusive: Int get() = last $\ln \ln$  override fun contains(value: Int): Boolean = first  $\langle \pm \rangle$  value  $\langle \pm \rangle$  ast $\ln \ln$  override fun is Empty(): Boolean = first > last\n\n override fun equals(other: Any?): Boolean =\n other is IntRange && (isEmpty() && other.isEmpty()  $\|\n\|$  first == other.first && last == other.last $\|\n\|$  override fun hashCode(): Int =\n  $(i$ sEmpty()) -1 else (31 \* first + last)\n\n override fun toString(): String = \"\$first..\$last\"\n\n companion object  ${\n\mu \n\}^{**}$  An empty range of values of type Int.  $*\wedge$ n public val EMPTY: IntRange = IntRange(1, 0)\n }\n}\n\n/\*\*\n \* A range of values of type `Long`.\n \*/\npublic class LongRange(start: Long, endInclusive: Long) : LongProgression(start, endInclusive, 1), ClosedRange<Long> $\{\n\$  override val start: Long get() = first\n override val endInclusive: Long get() = last\n\n override fun contains(value: Long): Boolean = first  $\lt$ = value  $\&&$  value  $\lt$ = last\n\n override fun isEmpty(): Boolean = first > last\n\n override fun equals(other: Any?): Boolean =\n other is LongRange && (isEmpty() && other.isEmpty()  $\|\n\|$  first == other.first && last == other.last) $\ln \ln$ override fun hashCode(): Int  $=\n\pi$  if (isEmpty()) -1 else (31 \* (first xor (first ushr 32)) + (last xor (last ushr 32))).toInt()\n\n override fun toString(): String = \"\$first..\$last\"\n\n companion object {\n /\*\* An empty range of values of type Long. \*/\n public val EMPTY: LongRange = LongRange(1, 0)\n  $\ln\ln\pi$ ","/\*\n \* Copyright 2010-2020 JetBrains s.r.o. and Kotlin Programming Language contributors.\n \* Use of this source code is governed by the Apache 2.0 license that can be found in the license/LICENSE.txt file.\n

\*/\n\n@file:kotlin.jvm.JvmMultifileClass\n@file:kotlin.jvm.JvmName(\"CollectionsKt\")\n@file:OptIn(kotlin.exper imental.ExperimentalTypeInference::class)\n\npackage kotlin.collections\n\nimport kotlin.contracts.\*\nimport kotlin.random.Random\n\ninternal object EmptyIterator : ListIterator<Nothing> {\n override fun hasNext(): Boolean = false $\vert$ n override fun hasPrevious(): Boolean = false $\vert$ n override fun nextIndex(): Int = 0 $\vert$ n override fun previousIndex(): Int = -1\n override fun next(): Nothing = throw NoSuchElementException()\n override fun previous(): Nothing = throw NoSuchElementException()\n}\n\ninternal object EmptyList : List<Nothing>, Serializable, RandomAccess {\n private const val serialVersionUID: Long = -7390468764508069838L\n\n override fun equals(other: Any?): Boolean = other is List<\*> && other.isEmpty()\n override fun hashCode(): Int  $= 1\text{ n}$  override fun toString(): String  $= \text{''[}\text{''}\text{m}\text{ n}$  override val size: Int get() = 0\n override fun isEmpty(): Boolean = true\n override fun contains(element: Nothing): Boolean = false\n override fun containsAll(elements: Collection<Nothing>): Boolean = elements.isEmpty()\n\n override fun get(index: Int): Nothing = throw IndexOutOfBoundsException(\"Empty list doesn't contain element at index \$index.\")\n override fun indexOf(element: Nothing): Int = -1\n override fun lastIndexOf(element: Nothing): Int = -1\n\n override fun iterator(): Iterator<Nothing> = EmptyIterator\n override fun listIterator(): ListIterator<Nothing> = EmptyIterator\n override fun listIterator(index: Int): ListIterator<Nothing> ${\n}$  if (index != 0) throw IndexOutOfBoundsException(\"Index: \$index\")\n return EmptyIterator\n }\n\n override fun subList(fromIndex: Int, toIndex: Int): List<Nothing>  $\{\n\mathbf{m}$  if (fromIndex == 0 && toIndex == 0) return this\n throw IndexOutOfBoundsException(\"fromIndex: \$fromIndex, toIndex: \$toIndex\")\n }\n\n private fun readResolve(): Any = EmptyList\n\ninternal fun <T> Array<out T>.asCollection(): Collection<T> = ArrayAsCollection(this, isVarargs = false)\n\nprivate class ArrayAsCollection<T>(val values: Array<out T>, val isVarargs: Boolean) : Collection<T>  $\{\n\rceil$  override val size: Int get() = values.size\n override fun isEmpty(): Boolean = values.isEmpty()\n override fun contains(element: T): Boolean = values.contains(element)\n override fun containsAll(elements: Collection<T> $\geq$ ): Boolean = elements.all { contains(it) } $\n\alpha$  override fun iterator(): Iterator<T> = values.iterator()\n // override hidden toArray implementation to prevent copying of values array\n public fun toArray(): Array<out Any?> = values.copyToArrayOfAny(isVarargs)\n\n\n/\*\*\n \* Returns an empty read-only list. The returned list is serializable  $(JVM)\$ . $n * @$  sample

samples.collections.Collections.Lists.emptyReadOnlyList\n \*/\npublic fun <T> emptyList(): List<T> = EmptyList $\ln\frac{x*\ln x}{n}$  \* Returns a new read-only list of given elements. The returned list is serializable (JVM). $\ln x$  $\circledcirc$  samples collections. Collections. Lists.readOnlyList\n \*/\npublic fun <T> listOf(vararg elements: T): List  $\langle T \rangle =$  if (elements.size  $> 0$ ) elements.asList() else emptyList() $\ln\frac{x \cdot T}{T}$  \* Returns an empty read-only list. The returned list is serializable (JVM).\n \* @sample samples.collections.Collections.Lists.emptyReadOnlyList\n \*/\n@kotlin.internal.InlineOnly\npublic inline fun <T> listOf(): List<T> = emptyList()\n\n/\*\*\n \* Returns an empty new [MutableList].\n \* @sample samples.collections.Collections.Lists.emptyMutableList\n \*/\n@SinceKotlin(\"1.1\")\n@kotlin.internal.InlineOnly\npublic inline fun <T> mutableListOf(): MutableList<T> =

ArrayList()\n\n/\*\*\n \* Returns an empty new [ArrayList].\n \* @sample

samples.collections.Collections.Lists.emptyArrayList\n

\*/\n@SinceKotlin(\"1.1\")\n@kotlin.internal.InlineOnly\npublic inline fun <T> arrayListOf(): ArrayList<T> = ArrayList()\n\n/\*\*\n \* Returns a new [MutableList] with the given elements.\n \* @sample samples.collections.Collections.Lists.mutableList\n \*/\npublic fun <T> mutableListOf(vararg elements: T):

MutableList  $\langle T \rangle =\$ n if (elements.size == 0) ArrayList() else ArrayList(ArrayAsCollection(elements, isVarargs = true))\n\n/\*\*\n \* Returns a new [ArrayList] with the given elements.\n \* @sample

samples.collections.Collections.Lists.arrayList\n \*/\npublic fun <T> arrayListOf(vararg elements: T): ArrayList<T>  $=\ln$  if (elements.size == 0) ArrayList() else ArrayList(ArrayAsCollection(elements, isVarargs = true))\n\n/\*\*\n \* Returns a new read-only list either of single given element, if it is not null, or empty list if the element is null. The returned list is serializable (JVM).\n \* @sample samples.collections.Collections.Lists.listOfNotNull\n \*/\npublic fun  $\langle T : \text{Any} \rangle$  listOfNotNull(element: T?): List $\langle T \rangle = i$  (element != null) listOf(element) else emptyList()\n\n/\*\*\n \* Returns a new read-only list only of those given elements, that are not null. The returned list is serializable  $(JVM)$ .\n \* @sample samples.collections.Collections.Lists.listOfNotNull\n \*/\npublic fun <T : Any

listOfNotNull(vararg elements: T?): List<T> = elements.filterNotNull()\n\n/\*\*\n \* Creates a new read-only list with the specified [size], where each element is calculated by calling the specified\n \* [init] function.\n \*\n \* The function [init] is called for each list element sequentially starting from the first one.\n \* It should return the value for a list element given its index.\n \*\n \* @sample samples.collections.Collections.Lists.readOnlyListFromInitializer\n \*/\n@SinceKotlin(\"1.1\")\n@kotlin.internal.InlineOnly\npublic inline fun <T> List(size: Int, init: (index: Int) -> T): List  $\langle T \rangle$  = Mutable List(size, init)\n\n/\*\*\n \* Creates a new mutable list with the specified [size], where each element is calculated by calling the specified\n \* [init] function.\n \*\n \* The function [init] is called for each list element sequentially starting from the first one.\n \* It should return the value for a list element given its index.\n \*\n \* @sample samples.collections.Collections.Lists.mutableListFromInitializer\n

\*/\n@SinceKotlin(\"1.1\")\n@kotlin.internal.InlineOnly\npublic inline fun <T> MutableList(size: Int, init: (index: Int) -> T): MutableList<T> {\n val list = ArrayList<T>(size)\n repeat(size) { index -> list.add(init(index)) }\n return list $\n\lambda\$ [builderAction]\n \* and returning a read-only list with the same elements.\n \*\n \* The list passed as a receiver to the [builderAction] is valid only inside that function.\n \* Using it outside of the function produces an unspecified behavior.\n \*\n \* @sample samples.collections.Builders.Lists.buildListSample\n

\*/\n@SinceKotlin(\"1.3\")\n@ExperimentalStdlibApi\n@kotlin.internal.InlineOnly\npublic inline fun <E> buildList(@BuilderInference builderAction: MutableList<E>.() -> Unit): List<E> {\n contract {

callsInPlace(builderAction, InvocationKind.EXACTLY\_ONCE) }\n return

buildListInternal(builderAction)\n}\n\n@PublishedApi\n@SinceKotlin(\"1.3\")\n@ExperimentalStdlibApi\n@kotli n.internal.InlineOnly\ninternal expect inline fun <E> buildListInternal(builderAction: MutableList<E>.() -> Unit): List $\langle E \rangle \ln \frac{n}{*}\$  in \* Builds a new read-only [List] by populating a [MutableList] using the given [builderAction]\n \* and returning a read-only list with the same elements. $\ln \pi$  The list passed as a receiver to the [builderAction] is valid only inside that function.\n \* Using it outside of the function produces an unspecified behavior.\n \*\n \* [capacity] is used to hint the expected number of elements added in the [builderAction]. $\ln * \ln * \mathcal{O}$  throws IllegalArgumentException if the given [capacity] is negative. $\ln * \ln * \omega$  sample

samples.collections.Builders.Lists.buildListSample\n

\*/\n@SinceKotlin(\"1.3\")\n@ExperimentalStdlibApi\n@kotlin.internal.InlineOnly\npublic inline fun <E> buildList(capacity: Int, @BuilderInference builderAction: MutableList<E>.() -> Unit): List<E> {\n contract { callsInPlace(builderAction, InvocationKind.EXACTLY\_ONCE) }\n return buildListInternal(capacity, builderAction)\n}\n\n@PublishedApi\n@SinceKotlin(\"1.3\")\n@ExperimentalStdlibApi\n@kotlin.internal.InlineO nly\ninternal expect inline fun <E> buildListInternal(capacity: Int, builderAction: MutableList<E>.() -> Unit): List  $\sum_{\mathbf{k}} \mathbf{E} > \mathbf{n} \cdot \mathbf{n}^* \mathbf{k}$  \* Returns an [IntRange] of the valid indices for this collection. $\mathbf{n}^* \mathbf{\emptyset}$  sample samples.collections.Collections.Collections.indicesOfCollection\n \*/\npublic val Collection<\*>.indices: IntRange\n get() = 0..size -  $1\ln\frac{**}{n}$  \* Returns the index of the last item in the list or -1 if the list is empty. $\ln$  \*  $\ln$  \* @sample samples.collections.Collections.Lists.lastIndexOfList\n \*/\npublic val  $\langle T \rangle$  List $\langle T \rangle$ .lastIndex: Int\n get() = this.size -  $1\ln\frac{x}{x}$  \* Returns `true` if the collection is not empty. $\ln * \omega$  sample samples.collections.Collections.Collections.collectionIsNotEmpty\n \*/\n @kotlin.internal.InlineOnly\npublic inline

fun <T> Collection<T>.isNotEmpty(): Boolean = !isEmpty()\n\n/\*\*\n \* Returns `true` if this nullable collection is either null or empty.\n \* @sample samples.collections.Collections.Collections.collectionIsNullOrEmpty\n \*/\n@SinceKotlin(\"1.3\")\n@kotlin.internal.InlineOnly\npublic inline fun <T> Collection<T>?.isNullOrEmpty(): Boolean  ${\n$ contract  ${\n$ returns(false) implies (this@isNullOrEmpty != null)\n  ${\n }$ \n\n return this == null || this.isEmpty()\n}\n\n/\*\*\n \* Returns this Collection if it's not `null` and the empty list otherwise.\n \* @sample samples.collections.Collections.Collections.collectionOrEmpty\n \*/\n@kotlin.internal.InlineOnly\npublic inline fun  $\langle T \rangle$  Collection $\langle T \rangle$ ?.or Empty(): Collection $\langle T \rangle$  = this ?: emptyList()\n\n/\*\*\n \* Returns this List if it's not `null` and the empty list otherwise.\n \* @sample samples.collections.Collections.Lists.listOrEmpty\n \*/\n@kotlin.internal.InlineOnly\npublic inline fun <T> List<T>?.orEmpty(): List<T> = this ?: emptyList()\n\n/\*\*\n

\* Returns this collection if it's not empty\n \* or the result of calling [defaultValue] function if the collection is empty. $\ln * \mathcal{O}$  sample samples.collections. Collections. Collections. collection If Empty  $\ln$ 

\*/\n@SinceKotlin(\"1.3\")\n@kotlin.internal.InlineOnly\npublic inline fun <C, R> C.ifEmpty(defaultValue: () -> R): R where C : Collection $\langle\cdot\rangle$ , C : R =\n if (isEmpty()) defaultValue() else this\n\n\n/\*\*\n \* Checks if all elements in the specified collection are contained in this collection. $\ln \pi$  Allows to overcome type-safety restriction of `containsAll` that requires to pass a collection of type `Collection<E>`.\n \* @sample samples.collections.Collections.Collections.collectionContainsAll\n

\*/\n@Suppress(\"EXTENSION\_SHADOWED\_BY\_MEMBER\") // false warning, extension takes precedence in some cases\n@kotlin.internal.InlineOnly\npublic inline fun <@kotlin.internal.OnlyInputTypes T> Collection<T>.containsAll(elements: Collection<T>): Boolean = this.containsAll(elements)\n\n\n/\*\*\n \* Returns a new list with the elements of this list randomly shuffled\n \* using the specified [random] instance as the source of randomness.\n \*/\n @SinceKotlin(\"1.3\")\npublic fun <T> Iterable<T>.shuffled(random: Random): List<T> toMutableList().apply { shuffle(random) }\n\n\ninternal fun <T> List<T>.optimizeReadOnlyList() = when (size) {\n  $0 \rightarrow \text{emptyList}(\n)$  1 -> listOf(this[0])\n else -> this\n\n\n\n\\*\*\n \* Searches this list or its range for the provided [element] using the binary search algorithm.\n \* The list is expected to be sorted into ascending order according to the Comparable natural ordering of its elements, $\ln *$  otherwise the result is undefined. $\ln * \ln *$  If the list contains multiple elements equal to the specified [element], there is no guarantee which one will be found. $\ln * \nvert \cdot \nvert$  \* `null` value is considered to be less than any non-null value. $\ln \pi \$  @return the index of the element, if it is contained in the list within the specified range;\n \* otherwise, the inverted insertion point `(-insertion point - 1)`.\n \* The insertion point is defined as the index at which the element should be inserted,\n \* so that the list (or the specified subrange of list) still remains sorted. $\ln * \omega$  sample

samples.collections.Collections.Lists.binarySearchOnComparable\n \* @sample

samples.collections.Collections.Lists.binarySearchWithBoundaries\n \*/\npublic fun <T : Comparable<T>> List <T?>.binarySearch(element: T?, fromIndex: Int = 0, toIndex: Int = size): Int {\n rangeCheck(size, fromIndex, toIndex)\n\n var low = fromIndex\n var high = toIndex - 1\n\n while (low  $\lt$ = high) {\n val mid = (low + high).ushr(1) // safe from overflows\n val midVal = get(mid)\n val cmp = compareValues(midVal, element)\n\n if  $(cmp < 0)$ \n low = mid + 1\n else if  $(cmp > 0)$ \n high = mid - 1\n else\n

return mid // key found\n  $\ln$  return -(low + 1) // key not found\n $\ln\ln(*\pi)$  \* Searches this list or its range for the provided [element] using the binary search algorithm.\n \* The list is expected to be sorted into ascending order according to the specified [comparator],\n \* otherwise the result is undefined.\n \*\n \* If the list contains multiple elements equal to the specified [element], there is no guarantee which one will be found. $\ln * \nvert \cdot \nvert$  \* `null` value is considered to be less than any non-null value. $\ln \pi$  @return the index of the element, if it is contained in the list within the specified range;\n \* otherwise, the inverted insertion point `(-insertion point - 1)`.\n \* The insertion point is defined as the index at which the element should be inserted,\n \* so that the list (or the specified subrange of list) still remains sorted according to the specified [comparator]. $\ln * \omega$  sample samples.collections.Collections.Lists.binarySearchWithComparator\n \*/\npublic fun <T> List <T > binarySearch(element: T, comparator: Comparator in T >, from Index: Int = 0, toIndex: Int = size): Int  $\{\n\}$ rangeCheck(size, fromIndex, toIndex)\n\n var low = fromIndex\n var high = toIndex - 1\n\n while (low  $\leq$ high)  ${\nvert \nu \rangle}$  val mid = (low + high).ushr(1) // safe from overflows\n val midVal = get(mid)\n val cmp = comparator.compare(midVal, element)\n\n if  $(cmp < 0)\n\lambda$  low = mid + 1\n else if  $(cmp > 0)\n\lambda$ high = mid - 1\n else\n return mid // key found\n }\n return -(low + 1) // key not found\n}\n\n/\*\*\n \* Searches this list or its range for an element having the key returned by the specified [selector] function $\ln *$  equal to the provided [key] value using the binary search algorithm. $\ln$  \* The list is expected to be sorted into ascending order according to the Comparable natural ordering of keys of its elements.\n \* otherwise the result is undefined.\n \*\n \* If the list contains multiple elements with the specified [key], there is no guarantee which one will be found. $\ln \pi$ `null` value is considered to be less than any non-null value.\n  $*\n$  @return the index of the element with the specified [key], if it is contained in the list within the specified range;  $\ln *$  otherwise, the inverted insertion point  $\left(-\right)$ insertion point - 1).  $\ln *$  The insertion point is defined as the index at which the element should be inserted,  $\ln *$  so that the list (or the specified subrange of list) still remains sorted. $\ln * \mathcal{Q}$  sample

samples.collections.Collections.Lists.binarySearchByKey\n \*/\npublic inline fun <T, K : Comparable<K>>

List  $\text{Z}>$ .binarySearchBy(\n key: K?,\n fromIndex: Int = 0,\n toIndex: Int = size,\n crossinline selector: (T) -> K?\n): Int  $=\n\ln \frac{Search(fromIndex, toIndex) {\thinspace} \hbox{clues}$  { compareValues(selector(it), key)  $\ln \ln / \hbox{d}$  not introduce this overload --- too rare\n//public fun <T, K> List<T>.binarySearchBy(key: K, comparator: Comparator<K>, fromIndex: Int = 0, toIndex: Int = size(), selector: (T) -> K): Int  $=$ \n// binarySearch(fromIndex, toIndex) { comparator.compare(selector(it), key)  $\n\ln\ln\frac{**\ln *}$  Searches this list or its range for an element for which the given [comparison] function returns zero using the binary search algorithm. $\ln \pi$   $\ln \pi$  The list is expected to be sorted so that the signs of the [comparison] function's return values ascend on the list elements, $\ln *$  i.e. negative values come before zero and zeroes come before positive values. $\ln *$  Otherwise, the result is undefined. $\ln * \ln *$  If the list contains multiple elements for which [comparison] returns zero, there is no guarantee which one will be found. $\ln * \ln$ \* @param comparison function that returns zero when called on the list element being searched.\n \* On the elements coming before the target element, the function must return negative values;\n \* on the elements coming after the target element, the function must return positive values. $\ln * \ln * \mathcal{Q}$  return the index of the found element, if it is contained in the list within the specified range;\n \* otherwise, the inverted insertion point `(-insertion point - 1)`.\n \* The insertion point is defined as the index at which the element should be inserted,\n \* so that the list (or the specified subrange of list) still remains sorted. $\ln * \mathcal{Q}$  sample samples.collections.Collections.Lists.binarySearchWithComparisonFunction\n \*/\npublic fun <T> List<T>.binarySearch(fromIndex: Int = 0, toIndex: Int = size, comparison: (T) -> Int): Int  $\{\n\$ n rangeCheck(size, fromIndex, toIndex)\n\n var low = fromIndex\n var high = toIndex - 1\n\n while (low  $\leq$  high) {\n val mid

 $=$  (low + high).ushr(1) // safe from overflows\n val midVal = get(mid)\n val cmp = comparison(midVal)\n\n if  $(\text{cmp} < 0)$ \n low = mid + 1\n else if  $(\text{cmp} > 0)$ \n high = mid - 1\n else\n return mid // key found\n }\n return -(low + 1) // key not found\n  $\ln\ln^{**}\ln$  \* Checks that `from` and `to` are in\n \* the range of [0..size] and throws an appropriate exception, if they aren't.\n \*/\nprivate fun rangeCheck(size: Int, fromIndex: Int, toIndex: Int)  ${\n \mu \n}$  when  ${\n \mu \n}$  fromIndex > toIndex -> throw

IllegalArgumentException(\"fromIndex (\$fromIndex) is greater than toIndex (\$toIndex).\")\n fromIndex < 0 -> throw IndexOutOfBoundsException(\"fromIndex (\$fromIndex) is less than zero.\")\n toIndex > size -> throw IndexOutOfBoundsException(\"toIndex (\$toIndex) is greater than size (\$size).\")\n

}\n}\n\n\n@PublishedApi\n@SinceKotlin(\"1.3\")\ninternal expect fun checkIndexOverflow(index: Int):

Int\n\n@PublishedApi\n@SinceKotlin(\"1.3\")\ninternal expect fun checkCountOverflow(count: Int):

Int\n\n\n@PublishedApi\n@SinceKotlin(\"1.3\")\ninternal fun throwIndexOverflow() { throw

ArithmeticException(\"Index overflow has happened.\") }\n\n@PublishedApi\n@SinceKotlin(\"1.3\")\ninternal fun throwCountOverflow() { throw ArithmeticException(\"Count overflow has happened.\") }\n\n","/\*\n \* Copyright 2010-2018 JetBrains s.r.o. and Kotlin Programming Language contributors.\n \* Use of this source code is governed by the Apache 2.0 license that can be found in the license/LICENSE.txt file.\n

\*/\n\n@file:kotlin.jvm.JvmMultifileClass\n@file:kotlin.jvm.JvmName(\"MapsKt\")\n@file:OptIn(kotlin.experiment al.ExperimentalTypeInference::class)\n\npackage kotlin.collections\n\nimport kotlin.contracts.\*\n\nprivate object EmptyMap : Map<Any?, Nothing>, Serializable  ${\n \mu$  private const val serialVersionUID: Long = 8246714829545688274\n\n override fun equals(other: Any?): Boolean = other is Map $\langle *, * \rangle$  && other.isEmpty()\n override fun hashCode(): Int = 0\n override fun toString(): String = \"{}\"\n\n override val size: Int get() = 0\n override fun isEmpty(): Boolean = true\n\n override fun containsKey(key: Any?): Boolean = false\n override fun containsValue(value: Nothing): Boolean = false\n override fun get(key: Any?): Nothing? = null\n override val entries: Set<Map.Entry<Any?, Nothing>> get() = EmptySet\n override val keys: Set<Any?>  $get() = EmbvSet\n$  override val values: Collection<Nothing>  $get() = EmbvList\n$ n private fun readResolve(): Any = EmptyMap $\ln\ln\frac{**\ln * \text{Return}}{k}$  and  $\ln\frac{1}{\ln\frac{1}{k}}$  and  $\ln\frac{1}{\ln\frac{1}{k}}$  and  $\ln\frac{1}{\ln\frac{1}{k}}$  and  $\ln\frac{1}{\ln\frac{1}{k}}$  and  $\ln\frac{1}{\ln\frac{1}{k}}$  and  $\ln\frac{1}{\ln\frac{1}{k}}$  and  $\ln\frac{1}{\ln\frac{1}{k}}$  and  $\ln\frac{1}{\ln\frac{1}{k}}$  an serializable (JVM). $\ln * \textcircled{e}$  sample samples.collections.Maps.Instantiation.emptyReadOnlyMap $\ln * \textcircled{h}$  m/npublic fun <K, V> emptyMap(): Map<K, V> = @Suppress(\"UNCHECKED\_CAST\") (EmptyMap as Map<K, V>)\n\n/\*\*\n \* Returns a new read-only map with the specified contents, given as a list of pairs\n \* where the first value is the key and the second is the value. $\ln \pi$  T if multiple pairs have the same key, the resulting map will contain the value from the last of those pairs. $\ln * \ln *$  Entries of the map are iterated in the order they were specified. $\ln * \ln *$  The

returned map is serializable (JVM). $\ln * n * \omega$  sample samples.collections. Maps. Instantiation. mapFromPairs $\ln$ \*/\npublic fun <K, V> mapOf(vararg pairs: Pair <K, V>): Map <K, V> =\n if (pairs.size > 0)

pairs.toMap(LinkedHashMap(mapCapacity(pairs.size))) else emptyMap()\n\n/\*\*\n \* Returns an empty read-only map.\n \*\n \* The returned map is serializable (JVM).\n \* @sample

samples.collections.Maps.Instantiation.emptyReadOnlyMap\n \*/\n@kotlin.internal.InlineOnly\npublic inline fun  $\langle K, V \rangle$  mapOf(): Map $\langle K, V \rangle$  = emptyMap()\n\n/\*\*\n \* Returns an empty new [MutableMap].\n \*\n \* The returned map preserves the entry iteration order.\n \* @sample samples.collections.Maps.Instantiation.emptyMutableMap\n \*/\n@SinceKotlin(\"1.1\")\n@kotlin.internal.InlineOnly\npublic inline fun <K, V> mutableMapOf():

MutableMap<K,  $V$  > = LinkedHashMap()\n\n/\*\*\n \* Returns a new [MutableMap] with the specified contents, given as a list of pairs $\ln$  \* where the first component is the key and the second is the value. $\ln$  \* $\ln$  \* If multiple pairs have the same key, the resulting map will contain the value from the last of those pairs. $\ln * \ln *$  Entries of the map are iterated in the order they were specified. $\ln * \ln * \omega$  sample

samples.collections.Maps.Instantiation.mutableMapFromPairs\n \* @sample

samples.collections.Maps.Instantiation.emptyMutableMap $\ln$  \*/\npublic fun <K, V> mutableMapOf(vararg pairs: Pair<K, V>): MutableMap<K, V> =\n LinkedHashMap<K, V>(mapCapacity(pairs.size)).apply { putAll(pairs)  $\ln\ln^* \n \times \text{Returns an empty new [HashMap].\n \n * @sample$ 

samples.collections.Maps.Instantiation.emptyHashMap\n

\*/\n@SinceKotlin(\"1.1\")\n@kotlin.internal.InlineOnly\npublic inline fun <K, V> hashMapOf(): HashMap<K, V>  $=$  HashMap<K, V>()\n\n/\*\*\n \* Returns a new [HashMap] with the specified contents, given as a list of pairs\n \* where the first component is the key and the second is the value. $\ln * \ln * \omega$  sample

samples.collections.Maps.Instantiation.hashMapFromPairs\n \*/\npublic fun <K, V> hashMapOf(vararg pairs: Pair<K, V>): HashMap<K, V> = HashMap<K, V>(mapCapacity(pairs.size)).apply { putAll(pairs) }\n\n/\*\*\n \* Returns an empty new [LinkedHashMap].\n \*/\n @SinceKotlin(\"1.1\")\n @kotlin.internal.InlineOnly\npublic inline fun <K, V> linkedMapOf(): LinkedHashMap<K, V> = LinkedHashMap<K, V>()\n\n/\*\*\n \* Returns a new [LinkedHashMap] with the specified contents, given as a list of pairs\n \* where the first component is the key and the second is the value. $\ln \pi$  If multiple pairs have the same key, the resulting map will contain the value from the last of those pairs.\n \*\n \* Entries of the map are iterated in the order they were specified.\n \*\n \* @sample samples.collections.Maps.Instantiation.linkedMapFromPairs\n \*/\npublic fun <K, V> linkedMapOf(vararg pairs: Pair<K, V>): LinkedHashMap<K, V> = pairs.toMap(LinkedHashMap(mapCapacity(pairs.size)))\n\n/\*\*\n \* Builds a new read-only [Map] by populating a [MutableMap] using the given [builderAction]\n \* and returning a read-only map with the same key-value pairs. $\ln * \ln *$  The map passed as a receiver to the [builderAction] is valid only inside that function. $\ln *$  Using it outside of the function produces an unspecified behavior. $\ln * \ln *$  Entries of the map are iterated in the order they were added by the [builderAction]. $\ln * \ln * \mathcal{Q}$  sample

samples.collections.Builders.Maps.buildMapSample\n

 $*\ln\omega$ SinceKotlin(\"1.3\")\n@ExperimentalStdlibApi\n@kotlin.internal.InlineOnly\npublic inline fun <K, V> buildMap(@BuilderInference builderAction: MutableMap<K, V>.() -> Unit): Map<K, V> $\{\n\}$  contract { callsInPlace(builderAction, InvocationKind.EXACTLY\_ONCE) }\n return

buildMapInternal(builderAction)\n}\n\n@PublishedApi\n@SinceKotlin(\"1.3\")\n@ExperimentalStdlibApi\n@kotli n.internal.InlineOnly\ninternal expect inline fun <K, V> buildMapInternal(builderAction: MutableMap<K, V>.() -> Unit): Map<K,  $V>\n\ln\frac{x}{\sin x}$  in \* Builds a new read-only [Map] by populating a [MutableMap] using the given [builderAction]\n \* and returning a read-only map with the same key-value pairs.\n \*\n \* The map passed as a receiver to the [builderAction] is valid only inside that function.\n \* Using it outside of the function produces an unspecified behavior. $\ln \pi \$  [capacity] is used to hint the expected number of pairs added in the [builderAction]. $\ln$ \*\n \* Entries of the map are iterated in the order they were added by the [builderAction].\n \*\n \* @throws IllegalArgumentException if the given [capacity] is negative. $\ln * \ln * \omega$  sample

samples.collections.Builders.Maps.buildMapSample\n

\*/\n@SinceKotlin(\"1.3\")\n@ExperimentalStdlibApi\n@kotlin.internal.InlineOnly\npublic inline fun <K, V> buildMap(capacity: Int, @BuilderInference builderAction: MutableMap<K, V>.() -> Unit): Map<K, V> {\n

contract { callsInPlace(builderAction, InvocationKind.EXACTLY\_ONCE) }\n return buildMapInternal(capacity, builderAction)\n}\n\n@PublishedApi\n@SinceKotlin(\"1.3\")\n@ExperimentalStdlibApi\n@kotlin.internal.InlineO nly\ninternal expect inline fun <K, V> buildMapInternal(capacity: Int, builderAction: MutableMap<K, V>.() -> Unit): Map<K,  $V>\n\frac{n}{*}\n$  \* Calculate the initial capacity of a map. $\ln \sqrt[k]{n}$ @PublishedApi $\ln$ ninternal expect fun mapCapacity(expectedSize: Int): Int\n\n/\*\*\n \* Returns `true` if this map is not empty. $\ln$  \* @sample samples.collections.Maps.Usage.mapIsNotEmpty\n \*/\n@kotlin.internal.InlineOnly\npublic inline fun <K, V> Map<br/>out K, V>.isNotEmpty(): Boolean = !isEmpty()\n\n/\*\*\n \* Returns `true` if this nullable map is either null or empty.\n \* @sample samples.collections.Maps.Usage.mapIsNullOrEmpty\n  $*\ln\omega$ SinceKotlin(\"1.3\")\n@kotlin.internal.InlineOnly\npublic inline fun <K, V>Map<out K,  $V>?$ .isNullOrEmpty(): Boolean {\n contract {\n returns(false) implies (this@isNullOrEmpty != null)\n }\n\n return this  $==$  null  $\|\text{isEmpty}(\h\n\h\n\| \n\$  \* Returns the [Map] if its not `null`, or the empty [Map] otherwise.\n \*\n \* @sample samples.collections.Maps.Usage.mapOrEmpty\n \*/\n@kotlin.internal.InlineOnly\npublic inline fun  $\langle K, V \rangle$  Map $\langle K, V \rangle$ ?.or Empty(): Map $\langle K, V \rangle$  = this ?: emptyMap()\n\n/\*\*\n \* Returns this map if it's not empty\n \* or the result of calling [defaultValue] function if the map is empty. $\ln * \ln * \omega$  sample samples.collections.Maps.Usage.mapIfEmpty\n \*/\n@SinceKotlin(\"1.3\")\n@kotlin.internal.InlineOnly\npublic inline fun <M, R> M.ifEmpty(defaultValue: () -> R): R where M : Map <\*, \*>, M : R =\n if (isEmpty()) defaultValue() else this $\ln\frac{n^*}{n}$  \* Checks if the map contains the given key. $\ln \pi$  This method allows to use the  $x$  in map` syntax for checking whether an object is contained in the map. \n \*\n \* @sample samples.collections.Maps.Usage.containsKey\n \*/\n@kotlin.internal.InlineOnly\npublic inline operator fun  $\langle\mathcal{Q}\rangle$  kotlin.internal.OnlyInputTypes K, V> Map $\langle\mathcal{Q}\rangle$  K, V>.contains(key: K): Boolean = containsKey(key)\n\n/\*\*\n \* Returns the value corresponding to the given [key], or `null` if such a key is not present in the map.\n \*/\n@kotlin.internal.InlineOnly\npublic inline operator fun <@kotlin.internal.OnlyInputTypes K, V> Map<out K, V>.get(key: K): V? =\n  $@$ Suppress(\"UNCHECKED\_CAST\") (this as Map<K, V>).get(key)\n\n/\*\*\n \* Allows to use the index operator for storing values in a mutable map. $\ln \pi$  ( $\ln \omega$ ) and  $\ln \tan \omega$  in  $\ln \omega$ operator fun <K, V> MutableMap<K, V>.set(key: K, value: V): Unit  $\ln \nu(x, value)\n\ln\ln(x^*)$  \* Returns `true` if the map contains the specified  $\text{[key]}\n$ <sup>\*</sup>\n \* Allows to overcome type-safety restriction of `containsKey` that requires to pass a key of type  $K.\n\in \mathbb{C}$ .  $\mathbb{C}$  kotlin.internal.InlineOnly\npublic inline fun  $\langle\Phi\rangle$  =  $\langle\Phi\rangle$  = @Suppress(\"UNCHECKED\_CAST\") (this as Map<K, \*>).containsKey(key)\n\n/\*\*\n \* Returns `true` if the map maps one or more keys to the specified [value]. $\ln \pi$  Allows to overcome type-safety restriction of `containsValue` that requires to pass a value of type `V`.\n  $*\n$ <sup>\*</sup> @sample samples.collections.Maps.Usage.containsValue\n \*/\n@Suppress(\"EXTENSION\_SHADOWED\_BY\_MEMBER\") // false warning, extension takes precedence in some cases\n@kotlin.internal.InlineOnly\npublic inline fun <K, @kotlin.internal.OnlyInputTypes V> Map<K, V>.containsValue(value: V): Boolean = this.containsValue(value)\n\n/\*\*\n \* Removes the specified key and its corresponding value from this map.\n \*\n \* @return the previous value associated with the key, or `null` if the key was not present in the map.\n\n \* Allows to overcome type-safety restriction of `remove` that requires to pass a key of type  $K.\n\Lambda$ \*/\n@kotlin.internal.InlineOnly\npublic inline fun <@kotlin.internal.OnlyInputTypes K, V> MutableMap<out K, V>.remove(key: K):  $V$ ? =\n @Suppress(\"UNCHECKED\_CAST\") (this as MutableMap<K, V>).remove(key)\n\n/\*\*\n \* Returns the key component of the map entry.\n \*\n \* This method allows to use destructuring declarations when working with maps, for example: $\ln * \sim \ln *$  for ((key, value) in map)  $\ln *$  // do something with the key and the value\n \* }\n \* ```\n \*/\n@kotlin.internal.InlineOnly\npublic inline operator fun <K, V> Map.Entry<K, V>.component1(): K = key\n\n/\*\*\n \* Returns the value component of the map entry.\n \*\n \* This method allows to use destructuring declarations when working with maps, for example: $\ln *$  ```\n \* for ((key, value) in map)  ${\ln * / \log n}$  do something with the key and the value ${\ln * \log n}$ \*/\n @ kotlin.internal.InlineOnly\npublic inline operator fun < K, V > Map.Entry < K, V > .component 2(): V = value $\ln\ln^*$  \* Converts entry to [Pair] with key being first component and value being second. $\ln$ \*/\n@kotlin.internal.InlineOnly\npublic inline fun <K, V> Map.Entry<K, V>.toPair(): Pair<K, V> = Pair(key,

value) $\ln\ln\frac{x}{\pi}$  \* Returns the value for the given key, or the result of the [defaultValue] function if there was no entry for the given key.\n  $*\n\alpha$   $\infty$  sample samples.collections.Maps.Usage.getOrElse\n \*/\n@kotlin.internal.InlineOnly\npublic inline fun <K, V> Map<K, V>.getOrElse(key: K, defaultValue: () -> V): V = get(key) ?: defaultValue()\n\n\ninternal inline fun <K, V> Map<K, V>.getOrElseNullable(key: K, defaultValue: ()  $\rightarrow$  V): V {\n val value = get(key)\n if (value == null && !containsKey(key)) {\n return defaultValue()\n } else  ${\n \omega \in \mathbb{R} \in \mathbb{Z} \times \mathbb{R} \subset \mathbb{R} \times \mathbb{R} \times \$ for the given [key] or throws an exception if there is no such key in the map.\n  $*\n$  If the map was created by [withDefault], resorts to its `defaultValue` provider function\n \* instead of throwing an exception.\n \*\n \* @throws NoSuchElementException when the map doesn't contain a value for the specified key and\n \* no implicit default value was provided for that map.\n \*/\n@SinceKotlin(\"1.1\")\npublic fun <K, V> Map<K, V>.getValue(key: K): V = getOrImplicitDefault(key)\n\n/\*\*\n \* Returns the value for the given key. If the key is not found in the map, calls the [defaultValue] function,\n \* puts its result into the map under the given key and returns it.\n \*\n \* Note that the operation is not guaranteed to be atomic if the map is being modified concurrently. $\ln * \ln * \mathcal{O}$  sample samples.collections.Maps.Usage.getOrPut\n \*/\npublic inline fun <K, V> MutableMap<K, V>.getOrPut(key: K, defaultValue: () -> V): V {\n val value = get(key)\n return if (value == null) {\n val answer = defaultValue()\n put(key, answer)\n answer\n } else {\n value\n }\n\n\n\n\n\n\n\n \* Returns an [Iterator] over the entries in the [Map]. $\ln * \ln * \omega$  sample samples.collections.Maps.Usage.forOverEntries $\ln$  $*\ln\omega$  kotlin.internal.InlineOnly\npublic inline operator fun <K, V>Map<ormuble K, V>.iterator(): Iterator<Map.Entry<K,  $V \gg$  = entries.iterator()\n\n/\*\*\n \* Returns a [MutableIterator] over the mutable entries in the [MutableMap].\n \*\n \*/\n@kotlin.jvm.JvmName(\"mutableIterator\")\n@kotlin.internal.InlineOnly\npublic inline operator fun <K, V> MutableMap<K, V>.iterator(): MutableIterator<MutableMap.MutableEntry<K, V>> = entries.iterator()\n\n/\*\*\n \* Populates the given [destination] map with entries having the keys of this map and the values obtained $\ln *$  by applying the [transform] function to each entry in this [Map]. $\ln *$ /npublic inline fun <K, V,  $R, M$ : MutableMap<in K, in  $R>>$ Map<out K, V>.mapValuesTo(destination: M, transform: (Map.Entry<K, V>) -> R): M {\n return entries.associateByTo(destination, { it.key }, transform)\n}\n\n/\*\*\n \* Populates the given [destination] map with entries having the keys obtained\n \* by applying the [transform] function to each entry in this [Map] and the values of this map. $\ln * \ln * \ln \csc$  if any two entries are mapped to the equal keys, the value of the latter one will overwrite $\vert n \rangle^*$  the value associated with the former one. $\vert n \rangle^*$  npublic inline fun <K, V, R, M : MutableMap<in R, in V>> Map<out K, V>.mapKeysTo(destination: M, transform: (Map.Entry<K, V>) -> R): M  ${\n\mu \in \{\n\mu \in \mathbb{Z}\}}$  return entries.associateByTo(destination, transform,  ${\iota \in \{\n\mu \in \{\n\}}\n\in \mathbb{Z}^*}$  Puts all the given [pairs] into this [MutableMap] with the first component in the pair being the key and the second the value. $\ln * \Lambda$ public fun <K, V> MutableMap<in K, in V>.putAll(pairs: Array<out Pair  $K$ , V>>): Unit  $\ln$  for ((key, value) in pairs)  $\ln$ put(key, value)\n  $\ln\ln(x^*)$ \n \* Puts all the elements of the given collection into this [MutableMap] with the first component in the pair being the key and the second the value.\n \*/\npublic fun  $\langle K, V \rangle$  MutableMap $\langle$ in K, in V>.putAll(pairs: Iterable<Pair<K, V>>): Unit  ${\nabla$  for ((key, value) in pairs)  ${\nabla}$  put(key, value)\n  $\ln\ln\arrows\ln$  \* Puts all the elements of the given sequence into this [MutableMap] with the first component in the pair being the key and the second the value.\n \*/\npublic fun <K, V> MutableMap<in K, in V>.putAll(pairs: Sequence<Pair<K, V>>): Unit  $\{n \in \Omega : \mathbb{R} \to \mathbb{R} \subset \mathbb{R} \setminus \mathbb{R} \setminus \mathbb{R}^* \setminus \mathbb{R} \setminus \mathbb{R}$  \* Returns a new map with entries having the keys of this map and the values obtained by applying the [transform]\n \* function to each entry in this  $[Map] \cdot n * \text{The returned map preserves the entry iteration order of the original map. \n $n * \text{ in } P$$  $\circledR$  sample samples.collections. Maps. Transformations.mapValues $\ln \frac{*}{\rho}$  mpublic inline fun <K, V, R> Map<out K, V>.mapValues(transform: (Map.Entry<K, V>) -> R): Map<K, R> {\n return mapValuesTo(LinkedHashMap<K,  $R>(mapCapCapacity(size))$ , transform) // .optimizeReadOnlyMap()\n}\n\n/\*\*\n \* Returns a new Map with entries having the keys obtained by applying the [transform] function to each entry in this\n \* [Map] and the values of this map. $\ln * \ln *$  In case if any two entries are mapped to the equal keys, the value of the latter one will overwrite $\ln *$  the value associated with the former one. $\ln \pi$   $\pi$  The returned map preserves the entry iteration order of the original map. $\ln * \ln * \textcircled{a}$  sample samples.collections.Maps.Transformations.mapKeys $\ln * \ln \text{a}$  functions. Map<out K, V>.mapKeys(transform: (Map.Entry<K, V>) -> R): Map<R, V> {\n return

mapKeysTo(LinkedHashMap<R, V>(mapCapacity(size)), transform) // .optimizeReadOnlyMap()\n\n/\*\*\n \* Returns a map containing all key-value pairs with keys matching the given [predicate]. $\ln * \ln *$  The returned map preserves the entry iteration order of the original map.\n \* @sample samples.collections.Maps.Filtering.filterKeys\n \*/\npublic inline fun <K, V> Map<out K, V>.filterKeys(predicate: (K) -> Boolean): Map<K, V> {\n val result = LinkedHashMap<K, V>()\n for (entry in this)  ${\n \int$  if (predicate(entry.key))  ${\n \int}$  result.put(entry.key, entry.value)\n }\n return result\n\n\n/\*\*\n \* Returns a map containing all key-value pairs with values matching the given [predicate]. $\ln * \ln *$  The returned map preserves the entry iteration order of the original map. $\ln *$  $\circledast$  samples samples.collections. Maps. Filtering. filter Values  $\infty$  \*/\npublic inline fun < K, V> Map<or K, V>.filterValues(predicate: (V) -> Boolean): Map<K, V> {\n val result = LinkedHashMap<K, V>()\n for (entry in this)  ${\n \in \text{if (predicate(entry.value)) }\{\n \in \text{result.put(entry-key, entry.value)}\n \} \n \in \text{return }$ result\n\n\n\n\n\n\\*\*\n \* Appends all entries matching the given [predicate] into the mutable map given as [destination] parameter.\n \*\n \* @return the destination map.\n \* @sample samples.collections.Maps.Filtering.filterTo\n \*/\npublic inline fun <K, V, M : MutableMap<in K, in V>> Map<out K, V>.filterTo(destination: M, predicate: (Map.Entry<K, V>) -> Boolean): M {\n for (element in this) {\n if (predicate(element)) {\n destination.put(element.key, element.value)\n  $\ln$   $\ln$  return destination\n}\n\n/\*\*\n \* Returns a new map containing all key-value pairs matching the given [predicate]. $\ln * \ln *$  The returned map preserves the entry iteration order of the original map. $\ln * \mathcal{O}$  sample samples.collections.Maps. Filtering. filter $\ln * \mathcal{O}$  inline fun <K, V> Map<out K, V>.filter(predicate: (Map.Entry<K, V>) -> Boolean): Map<K, V> {\n return filterTo(LinkedHashMap<K, V>(), predicate)\n\\n\n\\*\*\n \* Appends all entries not matching the given [predicate] into the given [destination]. $\ln * \ln *$  @return the destination map. $\ln *$  @sample samples.collections. Maps. Filtering.filterNotTo $\ln$  \*/\npublic inline fun <K, V, M : MutableMap<in K, in V>> Map<out K, V>.filterNotTo(destination: M, predicate: (Map.Entry<K, V>) -> Boolean): M {\n for (element in this)  ${\n \{! predicate(element)\}\$  destination.put(element.key, element.value)\n  $}{\n \{! predicate(element)\}$ destination\n}\n\n/\*\*\n \* Returns a new map containing all key-value pairs not matching the given [predicate].\n \*\n \* The returned map preserves the entry iteration order of the original map.\n \* @sample samples.collections.Maps.Filtering.filterNot\n \*/\npublic inline fun <K, V> Map<out K, V>.filterNot(predicate: (Map.Entry<K, V>) -> Boolean): Map<K, V>  $\{\n\$  return filterNotTo(LinkedHashMap<K, V>(), predicate)\n}\n\n/\*\*\n \* Returns a new map containing all key-value pairs from the given collection of pairs.\n \*\n \* The returned map preserves the entry iteration order of the original collection. $\ln *$  If any of two pairs would have the same key the last one gets added to the map. $\infty$  \*/\npublic fun <K, V> Iterable<Pair<K, V>>.toMap(): Map<K, V>  ${\nightharpoonup$  if (this is Collection)  ${\nightharpoonup$  return when (size)  ${\nightharpoonup$  0 -> emptyMap() ${\nightharpoonup}$  1 -> mapOf(if (this is List) this[0] else iterator().next())\n else -> toMap(LinkedHashMap<K, V>(mapCapacity(size)))\n }\n  $\ln$  return toMap(LinkedHashMap<K, V>()).optimizeReadOnlyMap()\n}\n\n/\*\*\n \* Populates and returns the [destination] mutable map with key-value pairs from the given collection of pairs.\n \*/\npublic fun <K, V, M : MutableMap<in K, in V>> Iterable<Pair<K, V>>.toMap(destination: M): M =\n destination.apply { putAll(this@toMap)  $\ln\frac{*}{\ln x}$  Returns a new map containing all key-value pairs from the given array of pairs. $\ln$ \*\n \* The returned map preserves the entry iteration order of the original array.\n \* If any of two pairs would have the same key the last one gets added to the map.\n \*/\npublic fun <K, V> Array<out Pair<K, V>>.toMap(): Map<K,  $V>$  = when (size) {\n 0 -> emptyMap()\n 1 -> mapOf(this[0])\n else -> toMap(LinkedHashMap<K,  $V > (mapCapCapS) \cap \mathbb{N} \cap \mathbb{N}^* \cap \mathbb{N}^*$  Populates and returns the [destination] mutable map with key-value pairs from the given array of pairs. $\ln \frac{\text{M}}{\text{m}}$  in  $\lt K$ , V, M : MutableMap $\lt \ln K$ , in V $\gt$ > Array $\lt \text{out Pair}$ V>>.toMap(destination: M): M =\n destination.apply { putAll(this@toMap) }\n\n/\*\*\n \* Returns a new map containing all key-value pairs from the given sequence of pairs. $\ln * \ln *$  The returned map preserves the entry iteration order of the original sequence.\n \* If any of two pairs would have the same key the last one gets added to the map.\n \*/\npublic fun <K, V> Sequence<Pair<K, V>>.toMap(): Map<K, V> = toMap(LinkedHashMap<K,  $V>()$ ).optimizeReadOnlyMap()\n\n/\*\*\n \* Populates and returns the [destination] mutable map with key-value pairs from the given sequence of pairs.\n \*/\npublic fun <K, V, M : MutableMap<in K, in V>> Sequence<Pair<K, V>>.toMap(destination: M): M =\n destination.apply { putAll(this@toMap) }\n\n/\*\*\n \* Returns a new read-only

map containing all key-value pairs from the original map. $\ln \pi$  The returned map preserves the entry iteration order of the original map. $\ln \pi$ ( $\ln \left(\frac{1.1}{\eta}\right)$ ) apublic fun < K, V > Map<out K, V > to Map(): Map< K, V > = when (size)  ${\nightharpoonup 0 \rightarrow \emptyset}$  => emptyMap()\n 1 -> toSingletonMap()\n else -> toMutableMap()\n}\n\n/\*\*\n \* Returns a new mutable map containing all key-value pairs from the original map.\n \*\n \* The returned map preserves the entry iteration order of the original map.\n \*/\n @SinceKotlin(\"1.1\")\npublic fun <K, V> Map<out K, V>.toMutableMap(): MutableMap<K, V> = LinkedHashMap(this)\n\n/\*\*\n \* Populates and returns the [destination] mutable map with key-value pairs from the given map.\n \*/\n @SinceKotlin(\"1.1\")\npublic fun <K, V, M : MutableMap<in K, in V>> Map<out K, V>.toMap(destination: M): M =\n destination.apply { putAll(this@toMap)  $\ln\frac{*}{\ln x}$  \* Creates a new read-only map by replacing or adding an entry to this map from a given key-value [pair]. $\ln * \ln *$  The returned map preserves the entry iteration order of the original map. $\ln *$  The [pair] is iterated in the end if it has a unique key.\n \*/\npublic operator fun <K, V> Map<out K, V>.plus(pair: Pair<K, V>): Map<K, V> =\n if (this.isEmpty()) mapOf(pair) else LinkedHashMap(this).apply { put(pair.first, pair.second)  $\ln\frac{x*\ln x}{\cosh x}$  freates a new read-only map by replacing or adding entries to this map from a given collection of key-value [pairs]. $\ln * \ln *$  The returned map preserves the entry iteration order of the original map. $\ln *$ Those [pairs] with unique keys are iterated in the end in the order of [pairs] collection. $\ln \frac{*}{\n\mu}$  reprator fun <K, V> Map<out K, V>.plus(pairs: Iterable<Pair<K, V>>): Map<K, V> = $\ln$  if (this.isEmpty()) pairs.toMap() else LinkedHashMap(this).apply { putAll(pairs)  $\ln\frac{*\pi \cdot \text{Createst a new read-only map by replacing or adding entries}}{n\cdot \text{Createst a new read-only map}}$ to this map from a given array of key-value [pairs]. $\ln * \ln *$  The returned map preserves the entry iteration order of the original map. $\ln *$  Those [pairs] with unique keys are iterated in the end in the order of [pairs] array. $\ln *$  npublic operator fun <K, V> Map<out K, V>.plus(pairs: Array<out Pair<K, V>>): Map<K, V> =\n if (this.isEmpty()) pairs.toMap() else LinkedHashMap(this).apply { putAll(pairs) }\n\n/\*\*\n \* Creates a new read-only map by replacing or adding entries to this map from a given sequence of key-value [pairs]. $\ln \sqrt[k]{n}$  The returned map preserves the entry iteration order of the original map.\n \* Those [pairs] with unique keys are iterated in the end in the order of [pairs] sequence.\n \*/\npublic operator fun <K, V> Map<out K, V>.plus(pairs: Sequence<Pair<K, V>>): Map<K, V> =\n LinkedHashMap(this).apply { putAll(pairs) }.optimizeReadOnlyMap()\n\n/\*\*\n \* Creates a new read-only map by replacing or adding entries to this map from another  $\lceil \text{map} \rceil$ .  $\ln \sqrt[k]{n}$  The returned map preserves the entry iteration order of the original map.\n \* Those entries of another [map] that are missing in this map are iterated in the end in the order of that  $[map]$ .  $n * \nperp$  is operator fun <K, V> Map<out K, V>.plus(map: Map<br/>  $\text{K, V}>$ : Map<K, V> =\n LinkedHashMap(this).apply { putAll(map) }\n\n\n/\*\*\n \* Appends or replaces the given [pair] in this mutable map. $\ln \pi$  (new solution-internal.InlineOnly\npublic inline operator fun <K, V> MutableMap<in K, in V>.plusAssign(pair: Pair<K, V>) {\n put(pair.first, pair.second)\n}\n\n/\*\*\n \* Appends or replaces all pairs from the given collection of [pairs] in this mutable map. $\ln \pi /n \mathcal{Q}$  kotlin.internal.InlineOnly\npublic inline operator fun <K, V> MutableMap<in K, in V>.plusAssign(pairs: Iterable<Pair<K, V>> $\{\nabla\}$ putAll(pairs)\n}\n\n/\*\*\n \* Appends or replaces all pairs from the given array of [pairs] in this mutable map.\n \*/\n@kotlin.internal.InlineOnly\npublic inline operator fun <K, V> MutableMap<in K, in V>.plusAssign(pairs: Array<out Pair<K, V>>)  $\n\alpha \nu(A)$  putAll(pairs)\n}\n\n/\*\*\n \* Appends or replaces all pairs from the given sequence of [pairs] in this mutable map.\n \*/\n \to \end{basic}\to \lineOnly\npublic inline operator fun <K, V> MutableMap<in K, in V>.plusAssign(pairs: Sequence<Pair<K, V>> $\rangle$  {\n putAll(pairs)\n\n\n/\*\*\n \* Appends or replaces all entries from the given [map] in this mutable map.\n \*/\n@kotlin.internal.InlineOnly\npublic inline operator fun <K, V> MutableMap<in K, in V>.plusAssign(map: Map<K, V>)  $\{\n\{map|X\in \mathbb{R}^*\n\} \in \mathbb{R}^* \leq \mathbb{R}^* \leq \mathbb{R} \}$ containing all entries of the original map except the entry with the given [key].\n \*\n \* The returned map preserves the entry iteration order of the original map. $\ln \pi/(\pi 1.1\$  houblic operator fun <K, V> Map<out K, V>.minus(key: K): Map<K, V> =\n this.toMutableMap().apply { minusAssign(key) }.optimizeReadOnlyMap()\n\n/\*\*\n \* Returns a map containing all entries of the original map except those entries\n \* the keys of which are contained in the given [keys] collection.\n  $*\n$  The returned map preserves the entry iteration order of the original map. $\ln \pi / \ln \mathcal{E}$  Since Kotlin( $\ln \ln \ln \mathcal{E}$  and  $\ln \ln \frac{X}{X}$ , V  $>$  Map $\lt$ out K, V>.minus(keys: Iterable<K>): Map<K, V> =\n this.toMutableMap().apply { minusAssign(keys)  $\Omega$ .optimizeReadOnlyMap()\n\n/\*\*\n \* Returns a map containing all entries of the original map except those entries\n \* the keys of which are contained in the given [keys] array. $\ln * \ln *$  The returned map preserves the entry iteration order of the original map.\n \*/\n @SinceKotlin(\"1.1\")\npublic operator fun <K, V>Map<out K, V>.minus(keys: Array<out K>): Map<K,  $V$ > =\n this.toMutableMap().apply { minusAssign(keys)

}.optimizeReadOnlyMap()\n\n/\*\*\n \* Returns a map containing all entries of the original map except those entries\n \* the keys of which are contained in the given [keys] sequence. $\ln$  \*\n \* The returned map preserves the entry iteration order of the original map. $\ln \pi / \ln \mathcal{E}(T_1|\U|)$ npublic operator fun <K, V> Map<ork K, V>.minus(keys: Sequence<K>): Map<K, V> =\n this.toMutableMap().apply { minusAssign(keys)

 $\Omega$ .optimizeReadOnlyMap()\n\n/\*\*\n \* Removes the entry with the given [key] from this mutable map.\n

\*/\n@SinceKotlin(\"1.1\")\n@kotlin.internal.InlineOnly\npublic inline operator fun <K, V> MutableMap<K,

V>.minusAssign(key: K)  $\ln$  remove(key)\n}\n\n/\*\*\n \* Removes all entries the keys of which are contained in the given [keys] collection from this mutable map.\n

\*/\n@SinceKotlin(\"1.1\")\n@kotlin.internal.InlineOnly\npublic inline operator fun <K, V> MutableMap<K, V>.minusAssign(keys: Iterable<K>)  ${\n \times}$  this.keys.removeAll(keys)\n $\n\n\in$ \*\n \* Removes all entries the keys of which are contained in the given [keys] array from this mutable map.\n

\*/\n@SinceKotlin(\"1.1\")\n@kotlin.internal.InlineOnly\npublic inline operator fun <K, V> MutableMap<K, V>.minusAssign(keys: Array<out K>) {\n this.keys.removeAll(keys)\n}\n\n/\*\*\n \* Removes all entries from the keys of which are contained in the given [keys] sequence from this mutable map.\n

\*/\n@SinceKotlin(\"1.1\")\n@kotlin.internal.InlineOnly\npublic inline operator fun <K, V> MutableMap<K,  $V>$ .minusAssign(keys: Sequence<K>) {\n this.keys.removeAll(keys)\n}\n\n\n/\n\n\n\n\n\texpose for now

 $@PublishedApi\inmafun < K, V>Map < K, V>ophimizeReadOnlyMap() = when (size) {\n 0 > emptyMap()n}$ 1 -> toSingletonMapOrSelf()\n else -> this\n\\n","/\*\n \* Copyright 2010-2018 JetBrains s.r.o. and Kotlin

Programming Language contributors. $\ln *$  Use of this source code is governed by the Apache 2.0 license that can be found in the license/LICENSE.txt file.\n

\*/\n\n@file:kotlin.jvm.JvmMultifileClass\n@file:kotlin.jvm.JvmName(\"SetsKt\")\n@file:OptIn(kotlin.experimenta l.ExperimentalTypeInference::class)\n\npackage kotlin.collections\n\nimport kotlin.contracts.\*\n\ninternal object EmptySet : Set<Nothing>, Serializable  ${\n$  private const val serialVersionUID: Long =

 $3406603774387020532\ln\$  override fun equals(other: Any?): Boolean = other is Set $\lt^*$  && other.is Empty()\n override fun hashCode(): Int = 0\n override fun toString(): String = \"[]\"\n\n override val size: Int get() = 0\n override fun isEmpty(): Boolean = true\n override fun contains(element: Nothing): Boolean = false\n override fun containsAll(elements: Collection<Nothing>): Boolean = elements.isEmpty()\n\n override fun iterator():

Iterator<Nothing> = EmptyIterator\n\n private fun readResolve(): Any = EmptySet\n \\n\n\n\n\n\\*\*\n \* Returns an empty read-only set. The returned set is serializable  $(JVM)$ .  $n * @$  sample

samples.collections.Collections.Sets.emptyReadOnlySet\n \*/\npublic fun <T> emptySet(): Set<T> =

EmptySet\n\n/\*\*\n \* Returns a new read-only set with the given elements.\n \* Elements of the set are iterated in the order they were specified. $\ln *$  The returned set is serializable (JVM). $\ln * \omega$  sample

samples.collections.Collections.Sets.readOnlySet\n \*/\npublic fun <T> setOf(vararg elements: T): Set<T> = if (elements.size > 0) elements.toSet() else emptySet( $\ln\frac{x*\pi}{n}$  \* Returns an empty read-only set. The returned set is serializable (JVM).\n \* @sample samples.collections.Collections.Sets.emptyReadOnlySet\n

\*/\n@kotlin.internal.InlineOnly\npublic inline fun <T> setOf(): Set<T> = emptySet()\n\n/\*\*\n \* Returns an empty new [MutableSet].\n \*\n \* The returned set preserves the element iteration order.\n \* @sample

samples.collections.Collections.Sets.emptyMutableSet\n

\*/\n@SinceKotlin(\"1.1\")\n@kotlin.internal.InlineOnly\npublic inline fun <T> mutableSetOf(): MutableSet<T> = LinkedHashSet()\n\n/\*\*\n \* Returns a new [MutableSet] with the given elements.\n \* Elements of the set are iterated in the order they were specified.\n \* @sample samples.collections.Collections.Sets.mutableSet\n \*/\npublic fun  $\langle T \rangle$  mutableSetOf(vararg elements: T): MutableSet $\langle T \rangle$  =

elements.toCollection(LinkedHashSet(mapCapacity(elements.size)))\n\n/\*\* Returns an empty new [HashSet].  $*\ln\omega$ SinceKotlin(\"1.1\")\n $\omega$ kotlin.internal.InlineOnly\npublic inline fun <T> hashSetOf(): HashSet<T> =

HashSet() $\ln\frac{x^*}{n}$  Returns a new [HashSet] with the given elements. \*/\npublic fun <T> hashSetOf(vararg elements:

T): HashSet<T> = elements.toCollection(HashSet(mapCapacity(elements.size)))\n\n/\*\*\n \* Returns an empty new [LinkedHashSet].\n \* @sample samples.collections.Collections.Sets.emptyLinkedHashSet\n

\*/\n@SinceKotlin(\"1.1\")\n@kotlin.internal.InlineOnly\npublic inline fun <T> linkedSetOf(): LinkedHashSet<T>  $=$  LinkedHashSet()\n\n/\*\*\n \* Returns a new [LinkedHashSet] with the given elements.\n \* Elements of the set are iterated in the order they were specified.\n \* @sample samples.collections.Collections.Sets.linkedHashSet\n \*/\npublic fun <T> linkedSetOf(vararg elements: T): LinkedHashSet<T> =

elements.toCollection(LinkedHashSet(mapCapacity(elements.size)))\n\n/\*\*\n \* Returns a new read-only set either with single given element, if it is not null, or empty set if the element is null. $\ln *$  The returned set is serializable  $(JVM)$ .\n \* @sample samples.collections.Collections.Sets.setOfNotNull\n \* $\wedge$ n@SinceKotlin(\"1.4\")\npublic fun <T : Any> setOfNotNull(element: T?): Set<T> = if (element != null) setOf(element) else emptySet()\n\n/\*\*\n \* Returns a new read-only set only with those given elements, that are not null. $\ln *$  Elements of the set are iterated in the order they were specified. $\ln *$  The returned set is serializable (JVM). $\ln * \textcircled{}$  sample

samples.collections.Collections.Sets.setOfNotNull\n \*/\n@SinceKotlin(\"1.4\")\npublic fun <T : Any>

setOfNotNull(vararg elements: T?): Set<T>  $\n\{n$  return elements.filterNotNullTo(LinkedHashSet())\n $\n\|n\|^{**}\n$  \* Builds a new read-only [Set] by populating a [MutableSet] using the given [builderAction]\n \* and returning a readonly set with the same elements.\n  $*\nabla \cdot$  The set passed as a receiver to the [builderAction] is valid only inside that function. $\ln *$  Using it outside of the function produces an unspecified behavior. $\ln * \ln *$  Elements of the set are iterated in the order they were added by the [builderAction]. $\ln * \ln * \omega$  sample

samples.collections.Builders.Sets.buildSetSample\n

\*/\n@SinceKotlin(\"1.3\")\n@ExperimentalStdlibApi\n@kotlin.internal.InlineOnly\npublic inline fun <E> buildSet(@BuilderInference builderAction: MutableSet<E>.() -> Unit): Set<E> {\n contract {

callsInPlace(builderAction, InvocationKind.EXACTLY\_ONCE) }\n return

buildSetInternal(builderAction)\n}\n\n@PublishedApi\n@SinceKotlin(\"1.3\")\n@ExperimentalStdlibApi\n@kotlin .internal.InlineOnly\ninternal expect inline fun <E> buildSetInternal(builderAction: MutableSet<E>.() -> Unit): Set  $\mathbb{S}_{n}\in \mathbb{S}_{n}$  \* Builds a new read-only [Set] by populating a [MutableSet] using the given [builderAction]\n \* and returning a read-only set with the same elements. $\ln \pi$  The set passed as a receiver to the [builderAction] is valid only inside that function.\n \* Using it outside of the function produces an unspecified behavior.\n \*\n \* [capacity] is used to hint the expected number of elements added in the [builderAction].\n \*\n \* Elements of the set are iterated in the order they were added by the [builderAction]. $\ln \pi \neq \mathbb{C}$  throws IllegalArgumentException if the given [capacity] is negative.\n \*\n \* @sample samples.collections.Builders.Sets.buildSetSample\n \*/\n@SinceKotlin(\"1.3\")\n@ExperimentalStdlibApi\n@kotlin.internal.InlineOnly\npublic inline fun <E> buildSet(capacity: Int, @BuilderInference builderAction: MutableSet < E > () -> Unit): Set < E > {\n contract { callsInPlace(builderAction, InvocationKind.EXACTLY\_ONCE) }\n return buildSetInternal(capacity, builderAction)\n}\n\n@PublishedApi\n@SinceKotlin(\"1.3\")\n@ExperimentalStdlibApi\n@kotlin.internal.InlineO nly\ninternal expect inline fun <E> buildSetInternal(capacity: Int, builderAction: MutableSet<E>.() -> Unit):  $\text{Set} \leq \ln \frac{n}{n^*}$  Returns this Set if it's not `null` and the empty set otherwise.

\*/\n@kotlin.internal.InlineOnly\npublic inline fun <T> Set<T>?.orEmpty(): Set<T> = this ?: emptySet()\n\ninternal fun <T> Set<T>.optimizeReadOnlySet() = when (size)  $\{\nabla \cdot 0 \rightarrow \emptyset\}$  = > setOf(iterator().next())\n else -> this\n}\n","/\*\n \* Copyright 2010-2018 JetBrains s.r.o. and Kotlin Programming Language contributors.\n \* Use of this source code is governed by the Apache 2.0 license that can be found in the license/LICENSE.txt file.\n \*/\n\n@file:kotlin.jvm.JvmMultifileClass\n@file:kotlin.jvm.JvmName(\"StringsKt\")\n@file:Suppress(\"PLATFOR M\_CLASS\_MAPPED\_TO\_KOTLIN\")\n\npackage kotlin.text\n\n/\*\*\n \* Parses the string as a signed [Byte] number and returns the result\n  $*$  or `null` if the string is not a valid representation of a number. $\ln$ \*/\n@SinceKotlin(\"1.1\")\npublic fun String.toByteOrNull(): Byte? = toByteOrNull(radix = 10)\n\n/\*\*\n \* Parses the string as a signed [Byte] number and returns the result  $\ln$  \* or `null` if the string is not a valid representation of a number. $\ln * \ln * \omega$  throws IllegalArgumentException when [radix] is not a valid radix for string to number conversion.\n \*/\n @SinceKotlin(\"1.1\")\npublic fun String.toByteOrNull(radix: Int): Byte? {\n val int = this.toIntOrNull(radix) ?: return null\n if (int < Byte.MIN\_VALUE  $||$  int > Byte.MAX\_VALUE) return null\n
return int.toByte()\n}\n\n/\*\*\n \* Parses the string as a [Short] number and returns the result\n \* or `null` if the string is not a valid representation of a number. $\ln \pi/(\frac{N-1}{\gamma}$ .  $\pm \pi/2$ . toShortOrNull(radix = 10)\n\n/\*\*\n \* Parses the string as a [Short] number and returns the result\n \* or `null` if the string is not a valid representation of a number.\n  $*\n\rangle$   $* \otimes$  throws IllegalArgumentException when [radix] is not a valid radix for string to number conversion. $\n \in \mathbb{N}$   $\in \mathbb{N}$ .  $\in \mathbb{N}$   $\in \mathbb{N}$   $\in \mathbb{N}$   $\in \mathbb{N}$   $\in \mathbb{N}$   $\in \mathbb{N}$   $\in \mathbb{N}$   $\in \mathbb{N}$   $\in \mathbb{N}$   $\in \mathbb{N}$   $\in \mathbb{N}$   $\in \mathbb{N}$   $\in \mathbb{N}$   $\in \mathbb{N}$ Int): Short?  ${\n$  val int = this.toIntOrNull(radix) ?: return null\n if (int < Short.MIN\_VALUE || int > Short.MAX\_VALUE) return null\n return int.toShort()\n}\n\n/\*\*\n \* Parses the string as an [Int] number and returns the result $\ln *$  or `null` if the string is not a valid representation of a number. $\ln$ \*/\n $\&$ SinceKotlin(\"1.1\")\npublic fun String.toIntOrNull(): Int? = toIntOrNull(radix = 10)\n\n/\*\*\n \* Parses the string as an [Int] number and returns the result\n  $*$  or `null` if the string is not a valid representation of a number.\n  $*\n$   $\infty$   $\mathbb{R}^n$   $\infty$  Europeontexception when [radix] is not a valid radix for string to number conversion. \*/\n@SinceKotlin(\"1.1\")\npublic fun String.toIntOrNull(radix: Int): Int? {\n checkRadix(radix)\n\n val length  $=$  this.length $\ln$  if (length  $== 0$ ) return null $\ln$  val start: Int $\ln$  val isNegative: Boolean $\ln$  val limit: Int $\ln$  val firstChar = this[0]\n if (firstChar < '0') { // Possible leading sign\n if (length == 1) return null // non-digit (possible sign) only, no digits after\n\n start = 1\n\n if (firstChar == '-') {\n isNegative = true\n  $\lim_{t = \text{Int.MIN}} \text{VALUE}\n$  } else if (firstChar == '+') {\n isNegative = false\n limit = -Int.MAX\_VALUE\n } else\n return null\n } else  ${\n \mu \}$  start = 0\n isNegative = false\n limit  $=$ -Int.MAX\_VALUE\n  $\ln \nu$  val limitForMaxRadix = (-Int.MAX\_VALUE) / 36\n\n var limitBeforeMul = limitForMaxRadix\n var result = 0\n for (i in start until length) {\n val digit = digitOf(this[i], radix)\n\n if (digit < 0) return null\n if (result < limitBeforeMul) {\n if (limitBeforeMul == limitForMaxRadix) {\n  $\lim_{\alpha \to \infty}$  if (result < limitBeforeMul)  $\{\alpha \neq \alpha\}$  return null\n  $\ln$  } else  $\ln$  return null\n  $\ln$   $\ln$  result \*= radix\n\n if (result < limit + digit) return null $\n\rangle$ n result -= digit $\n\rangle$  }\n\n return if (isNegative) result else -result\n}\n\n/\*\*\n \* Parses the string as a [Long] number and returns the result\n  $*$  or `null` if the string is not a valid representation of a number. $\ln$ \*/\n@SinceKotlin(\"1.1\")\npublic fun String.toLongOrNull(): Long? = toLongOrNull(radix = 10)\n\n/\*\*\n \* Parses the string as a [Long] number and returns the result\n  $*$  or `null` if the string is not a valid representation of a number. $\ln \sqrt[k]{n^*}$  @throws IllegalArgumentException when [radix] is not a valid radix for string to number conversion.\n \*/\n@SinceKotlin(\"1.1\")\npublic fun String.toLongOrNull(radix: Int): Long? {\n checkRadix(radix)\n\n val length = this.length\n if (length == 0) return null\n\n val start: Int\n val isNegative: Boolean\n val limit: Long\n\n val firstChar = this[0]\n if (firstChar < '0') { // Possible leading sign\n if (length == 1) return null // non-digit (possible sign) only, no digits after $\ln \max$  start =  $1\ln \min$  if (firstChar == '-')  ${\n \in \mathbb{R}^n$  isNegative = true\n limit = Long.MIN\_VALUE\n } else if (firstChar == '+') {\n isNegative = false\n limit = -Long.MAX\_VALUE\n } else\n return null\n } else {\n start = 0\n isNegative = false\n limit = -Long.MAX\_VALUE\n }\n\n\n val limitForMaxRadix = (-Long.MAX\_VALUE) / 36\n\n var limitBeforeMul = limitForMaxRadix\n var result = 0L\n for (i in start until length)  $\{\n\$  val digit = digitOf(this[i], radix)\n\n if (digit < 0) return null\n if (result < limitBeforeMul)  ${\n}$  if (limitBeforeMul == limitForMaxRadix)  ${\n}$  limitBeforeMul = limit / radix ${\n}$ n if (result < limitBeforeMul)  ${\n \mu \}$  return null\n } else  ${\n \mu \}$  else  ${\n \mu \}$  $\ln$   $\ln\$  result \*= radix\n\n if (result < limit + digit) return null\n\n result -= digit\n }\n\n return if (isNegative) result else -result $\hbar\hbar\in\mathbb{R}$  in numberFormatError(input: String): Nothing = throw NumberFormatException(\"Invalid number format: '\$input\")\n","/\*\n \* Copyright 2010-2018 JetBrains s.r.o. and Kotlin Programming Language contributors.\n \* Use of this source code is governed by the Apache 2.0 license that can be found in the license/LICENSE.txt file.\n

\*/\n@file:kotlin.jvm.JvmName(\"UnsignedKt\")\n@file:OptIn(ExperimentalUnsignedTypes::class)\npackage kotlin\n\n@PublishedApi\ninternal fun uintCompare(v1: Int, v2: Int): Int = (v1 xor

Int.MIN\_VALUE).compareTo(v2 xor Int.MIN\_VALUE)\n@PublishedApi\ninternal fun ulongCompare(v1: Long, v2: Long): Int = (v1 xor Long.MIN\_VALUE).compareTo(v2 xor Long.MIN\_VALUE)\n\n@PublishedApi\ninternal fun uintDivide(v1: UInt, v2: UInt): UInt = (v1.toLong() / v2.toLong()).toUInt()\n@PublishedApi\ninternal fun

uintRemainder(v1: UInt, v2: UInt): UInt = (v1.toLong() % v2.toLong()).toUInt()\n\n// Division and remainder are based on Guava's UnsignedLongs implementation\n// Copyright 2011 The Guava Authors\n\n@PublishedApi\ninternal fun ulongDivide(v1: ULong, v2: ULong): ULong {\n val dividend = v1.toLong()\n val divisor = v2.toLong()\n if (divisor < 0) { // i.e., divisor >= 2^63:\n return if (v1 < v2) ULong(0) else ULong(1)\n  $\ln \sqrt{$  Optimization - use signed division if both dividend and divisor < 2^63\n if (dividend  $>= 0$ ) {\n return ULong(dividend / divisor)\n }\n\n // Otherwise, approximate the quotient, check, and correct if necessary.\n val quotient = ((dividend ushr 1) / divisor) shl 1\n val rem = dividend - quotient \* divisor\n return ULong(quotient + if (ULong(rem) >= ULong(divisor)) 1 else 0)\n\n\n\n@PublishedApi\ninternal fun ulongRemainder(v1: ULong, v2: ULong): ULong  $\{\n \$  val dividend = v1.toLong()\n val divisor = v2.toLong()\n if (divisor  $\langle$  0) { // i.e., divisor  $\langle$  = 2^63:\n return if (v1  $\langle$  v2) {\n v1 // dividend  $\langle$ divisor $\n \}$  else  $\n \quad v1 - v2 \, /$  dividend  $>=$  divisor $\n \quad \} \n \in \mathcal{M}$ .  $\cap$   $\infty$  - use signed modulus if both dividend and divisor  $\langle 2^{\wedge}3\rangle$ n if (dividend  $\langle 50 \rangle$ )  $\langle$ h return ULong(dividend % divisor) $\langle n \rangle$  $\ln \ln \frac{1}{\ln \pi}$  // Otherwise, approximate the quotient, check, and correct if necessary. $\ln$  val quotient = ((dividend ushr 1) / divisor) shl 1\n val rem = dividend - quotient \* divisor\n return ULong(rem - if (ULong(rem) >= ULong(divisor)) divisor else 0)\n}\n\n@PublishedApi\ninternal fun doubleToUInt(v: Double): UInt = when {\n v.isNaN() -> 0u\n v <= UInt.MIN\_VALUE.toDouble() -> UInt.MIN\_VALUE\n v >= UInt.MAX\_VALUE.toDouble() -> UInt.MAX\_VALUE\n v <= Int.MAX\_VALUE -> v.toInt().toUInt()\n else -  $>$  (v - Int.MAX\_VALUE).toInt().toUInt() + Int.MAX\_VALUE.toUInt() // Int.MAX\_VALUE < v < UInt.MAX\_VALUE\n}\n\n@PublishedApi\ninternal fun doubleToULong(v: Double): ULong = when  ${\n}$ v.isNaN() -> 0u\n v <= ULong.MIN\_VALUE.toDouble() -> ULong.MIN\_VALUE\n v >=

ULong.MAX\_VALUE.toDouble() -> ULong.MAX\_VALUE\n v < Long.MAX\_VALUE -> v.toLong().toULong()\n\n // Real values from Long.MAX\_VALUE to (Long.MAX\_VALUE + 1) are not representable in Double, so don't handle them.\n else  $\rightarrow$  (v - 9223372036854775808.0).toLong().toULong() + 9223372036854775808uL // Long.MAX\_VALUE + 1 < v <

ULong.MAX\_VALUE\n}\n\n\n\\n@PublishedApi\ninternal fun uintToDouble(v: Int): Double = (v and Int.MAX\_VALUE).toDouble() + (v ushr 31 shl 30).toDouble() \* 2\n\n @PublishedApi\ninternal fun ulongToDouble(v: Long): Double = (v ushr 11).toDouble()  $*$  2048 + (v and 2047)\n\n\ninternal fun ulongToString(v: Long): String = ulongToString(v, 10)\n\ninternal fun ulongToString(v: Long, base: Int): String {\n

if (v  $>= 0$ ) return v.toString(base)\n\n var quotient = ((v ushr 1) / base) shl 1\n var rem = v - quotient \* base\n if (rem  $>=$  base) {\n rem  $=$  base\n quotient += 1\n }\n return quotient.toString(base) + rem.toString(base)\n}\n\n","/\*\n \* Copyright 2010-2018 JetBrains s.r.o. and Kotlin Programming Language contributors.\n \* Use of this source code is governed by the Apache 2.0 license that can be found in the license/LICENSE.txt file.\n

\*/\n@file:kotlin.jvm.JvmMultifileClass\n@file:kotlin.jvm.JvmName(\"CollectionsKt\")\n\npackage kotlin.collections\n\n/\*\*\n \* Given an [iterator] function constructs an [Iterable] instance that returns values through the [Iterator]\n \* provided by that function.\n \* @sample samples.collections.Iterables.Building.iterable\n \*/\n@kotlin.internal.InlineOnly\npublic inline fun <T> Iterable(crossinline iterator: () -> Iterator<T>): Iterable<T>  $=$  object : Iterable<T>  $\{\n\}$  override fun iterator(): Iterator(T> = iterator()\n $\\n\|_n$ /\*\*\n \* A wrapper over another [Iterable] (or any other object that can produce an [Iterator]) that returns\n \* an indexing iterator.\n \*/\ninternal class IndexingIterable<out T>(private val iteratorFactory: () -> Iterator<T>) : Iterable<IndexedValue<T>> {\n override fun iterator(): Iterator<IndexedValue<T>> = IndexingIterator(iteratorFactory())\n}\n\n\n/\*\*\n \* Returns the size of this iterable if it is known, or `null` otherwise.\n \*/\n @PublishedApi\ninternal fun <T> Iterable<T>.collectionSizeOrNull(): Int? = if (this is Collection<\*>) this.size else null $\ln\ln^{**}\ln$  \* Returns the size of this iterable if it is known, or the specified [default] value otherwise. $\ln \pi$  =  $\ln \pi$  =  $\ln \pi$ Iterable<T>.collectionSizeOrDefault(default: Int): Int = if (this is Collection $\langle$ \*>) this.size else default $\ln\Lambda^*$ \*

Returns true when it's safe to convert this collection to a set without changing contains method behavior. \*/\nprivate fun <T> Collection<T>.safeToConvertToSet() = size > 2 && this is ArrayList\n\n/\*\* Converts this collection to a set, when it's worth so and it doesn't change contains method behavior. \*/\ninternal fun  $\langle T \rangle$ 

Iterable<T>.convertToSetForSetOperationWith(source: Iterable<T>): Collection<T> =\n when (this) {\n is Set  $\ge$  this\n is Collection  $\ge$ \n when {\n source is Collection && source.size < 2  $\ge$  this\n else -> if (this.safeToConvertToSet()) toHashSet() else this\n <br> }\n else -> toHashSet()\n }\n\n/\*\* Converts this collection to a set, when it's worth so and it doesn't change contains method behavior. \*/\ninternal fun  $\langle T \rangle$  Iterable $\langle T \rangle$ .convertToSetForSetOperation(): Collection $\langle T \rangle = \n$  when (this)  $\{\n \text{is Set} \rightarrow \text{this}\n \text{is Set} \rightarrow \text{this}\n \}$ Collection  $\rightarrow$  if (this.safeToConvertToSet()) toHashSet() else this\n else -> toHashSet()\n  $\ln\ln\frac{*}{\ln x}$ Returns a single list of all elements from all collections in the given collection. $\ln * \mathcal{Q}$  sample samples.collections.Iterables.Operations.flattenIterable\n \*/\npublic fun <T> Iterable<Iterable<T>>.flatten(): List  $\sum_{\n=1}^{\n= \alpha}$  val result = ArrayList  $\sum_{\n= \alpha}^{\n= \alpha}$  for (element in this)  $\n= \max\{1, \alpha\}$ result\n\n\n\n\n\n\\*\*\n \* Returns a pair of lists, where\n \* \*first\* list is built from the first values of each pair from this collection, $\ln *$  \*second\* list is built from the second values of each pair from this collection. $\ln * \mathcal{Q}$  sample samples.collections.Iterables.Operations.unzipIterable\n \*/\npublic fun <T, R> Iterable<Pair<T, R>>.unzip(): Pair<List<T>> List<R>> ${\nightharpoonup}$  \n val expectedSize = collectionSizeOrDefault(10)\n val list T = ArrayList  $\Gamma$  (expected Size)\n val listR = ArrayList  $\langle R$  > (expected Size)\n for (pair in this) {\n listT.add(pair.first)\n listR.add(pair.second)\n }\n return listT to listR\n}\n","/\*\n \* Copyright 2010-2020 JetBrains s.r.o. and Kotlin Programming Language contributors.\n \* Use of this source code is governed by the Apache 2.0 license that can be found in the license/LICENSE.txt file.\n \*/\n\n@file:kotlin.jvm.JvmMultifileClass\n@file:kotlin.jvm.JvmName(\"SequencesKt\")\n\npackage kotlin.sequences\n\nimport kotlin.random.Random\n\n/\*\*\n \* Given an [iterator] function constructs a [Sequence] that returns values through the  $[Iterator]\n$  \* provided by that function. $\ln$  \* The values are evaluated lazily, and the sequence is potentially infinite. $\ln \pi \otimes \omega$  sample samples.collections. Sequences. Building. sequence From Iterator  $\ln$ \*/\n@kotlin.internal.InlineOnly\npublic inline fun <T> Sequence(crossinline iterator: () -> Iterator<T>): Sequence<T> = object : Sequence<T>  ${\n \mu}$  override fun iterator(): Iterator<T> = iterator()\n\n\n/\*\*\n \* Creates a sequence that returns all elements from this iterator. The sequence is constrained to be iterated only once. $\ln \frac{*}{n}$ @sample samples.collections.Sequences.Building.sequenceFromIterator\n \*/\npublic fun <T> Iterator<T>.asSequence(): Sequence<T> = Sequence { this }.constrainOnce()\n\n/\*\*\n \* Creates a sequence that returns the specified values. $\ln * \ln * \omega$  sample samples.collections. Sequences. Building. sequence Of Values  $\ln$ \*/\npublic fun <T> sequenceOf(vararg elements: T): Sequence<T> = if (elements.isEmpty()) emptySequence() else elements.asSequence()\n\n/\*\*\n \* Returns an empty sequence.\n \*/\npublic fun <T> emptySequence(): Sequence<T> = EmptySequence\n\nprivate object EmptySequence : Sequence<Nothing>, DropTakeSequence<Nothing> {\n override fun iterator(): Iterator<Nothing> = EmptyIterator\n override fun  $drop(n: Int) = EmptySequence\n \quad override fun take(n: Int) = EmptySequence\n \n\ln\frac*\nn * Returns this sequence if$ it's not `null` and the empty sequence otherwise.\n \* @sample samples.collections.Sequences.Usage.sequenceOrEmpty\n \*/\n@SinceKotlin(\"1.3\")\n@kotlin.internal.InlineOnly\npublic inline fun <T> Sequence<T>?.orEmpty(): Sequence<T> = this ?: emptySequence()\n\n\n/\*\*\n \* Returns a sequence that iterates through the elements either of this sequence $\ln *$  or, if this sequence turns out to be empty, of the sequence returned by [defaultValue] function. $\ln$  $*\n\$ <sup>+</sup> @sample samples.collections.Sequences.Usage.sequenceIfEmpty\n  $*\n\alpha$ SinceKotlin(\"1.3\")\npublic fun  $\langle T \rangle$  Sequence $\langle T \rangle$ .ifEmpty(defaultValue: () -> Sequence $\langle T \rangle$ : Sequence $\langle T \rangle$  = sequence {\n val iterator = this @ifEmpty.iterator()\n if (iterator.hasNext()) {\n yieldAll(iterator)\n } else {\n yieldAll(defaultValue())\n  $\ln\ln/**\ln *$  Returns a sequence of all elements from all sequences in this sequence.\n \*\n \* The operation is \_intermediate\_ and \_stateless\_.\n \*\n \* @sample samples.collections.Sequences.Transformations.flattenSequenceOfSequences\n \*/\npublic fun <T> Sequence<Sequence<T>>.flatten(): Sequence<T> = flatten { it.iterator()  $\ln\frac{*}{\ln x}$  \* Returns a sequence of all elements from all iterables in this sequence.\n \*\n \* The operation is \_intermediate\_ and \_stateless\_.\n \*\n \* @sample samples.collections.Sequences.Transformations.flattenSequenceOfLists\n \*/\n@kotlin.jvm.JvmName(\"flattenSequenceOfIterable\")\npublic fun <T> Sequence<Iterable<T>>.flatten(): Sequence $\langle T \rangle =$  flatten { it.iterator() }\n\nprivate fun  $\langle T, R \rangle$  Sequence $\langle T \rangle$ . flatten(iterator: (T) - $\rangle$  Iterator $\langle R \rangle$ ):

Sequence  $\Re$  {\n if (this is Transforming Sequence  $\Re$ , \*>) {\n return (this as Transforming Sequence  $\Re$ , T>).flatten(iterator)\n }\n return FlatteningSequence(this, { it }, iterator)\n}\n\n/\*\*\n \* Returns a pair of lists, where $\ln$  \* \*first\* list is built from the first values of each pair from this sequence, $\ln$  \* \*second\* list is built from the second values of each pair from this sequence.\n \*\n \* The operation is \_terminal\_.\n \*\n \* @sample samples.collections.Sequences.Transformations.unzip $\ln$  \*/\npublic fun <T, R> Sequence<Pair<T, R>>.unzip(): Pair<List<T>, List<R>> {\n val listT = ArrayList<T>()\n val listR = ArrayList<R>()\n for (pair in this) {\n listT.add(pair.first)\n listR.add(pair.second)\n }\n return listT to listR\n}\n\n/\*\*\n \* Returns a sequence that yields elements of this sequence randomly shuffled. $\ln * \ln *$  Note that every iteration of the sequence returns elements in a different order. $\ln * \ln *$  The operation is \_intermediate\_ and \_stateful\_. $\ln$ \*/\n@SinceKotlin(\"1.4\")\npublic fun <T> Sequence<T>.shuffled(): Sequence<T> = shuffled(Random)\n\n/\*\*\n \* Returns a sequence that yields elements of this sequence randomly shuffled\n \* using the specified [random] instance as the source of randomness. $\ln \sqrt{\frac{n}{n}}$  Note that every iteration of the sequence returns elements in a different order.\n \*\n \* The operation is \_intermediate\_ and \_stateful\_.\n \*/\n@SinceKotlin(\"1.4\")\npublic fun <T> Sequence<T>.shuffled(random: Random): Sequence<T> = sequence<T>  $\{\n\$  val buffer = toMutableList()\n while (buffer.isNotEmpty())  $\{\n\$  val  $j = \text{random.nextInt}(buffer.size)\n\$  val last = @OptIn(ExperimentalStdlibApi::class) buffer.removeLast()\n val value = if (j < buffer.size) buffer.set(j, last) else last $\in$  yield(value) $\in \{\n\rangle\} \hbar\$ n $^* \n\rangle$ n \* A sequence that returns the values from the underlying [sequence] that either match or do not match\n \* the specified [predicate].\n \*\n \* @param sendWhen If `true`, values for which the predicate returns `true` are returned. Otherwise,\n \* values for which the predicate returns `false` are returned\n \*/\ninternal class FilteringSequence<T>(\n private val sequence: Sequence<T>,\n private val sendWhen: Boolean = true,\n private val predicate:  $(T)$  -> Boolean\n) : Sequence<T>  $\ln$  override fun iterator(): Iterator<T> = object : Iterator<T>  ${\n \nu}$  val iterator = sequence.iterator()\n var nextState: Int = -1 // -1 for unknown, 0 for done, 1 for continue\n var nextItem:  $T$ ? = null\n\n private fun calcNext() {\n while (iterator.hasNext()) {\n val item = iterator.next()\n if (predicate(item) == sendWhen) {\n nextItem = item\n nextState = 1\n return\n }\n }\n nextState = 0\n  $\ln \ln$  override fun next(): T {\n if (nextState == -1)\n calcNext()\n if (nextState == 0)\n throw NoSuchElementException()\n val result = nextItem\n nextItem = null\n nextState  $= -1\n\omega$   $\omega$  Suppress(\"UNCHECKED\_CAST\")\n return result as T\n }\n\n override fun hasNext(): Boolean  ${\n}$  if (nextState == -1)\n calcNext()\n return nextState == 1\n  $\{\n}$  $\ln\ln\arrows\ln$  \* A sequence which returns the results of applying the given [transformer] function to the values\n \* in the underlying [sequence].\n \*/\n\ninternal class TransformingSequence<T, R>\nconstructor(private val sequence: Sequence<T>, private val transformer:  $(T)$  -> R) : Sequence<R>  $\{\n\}$  override fun iterator(): Iterator<R>  $=$  object : Iterator $\langle R \rangle$  {\n val iterator = sequence.iterator()\n override fun next(): R {\n return transformer(iterator.next())\n  $\ln$  override fun hasNext(): Boolean {\n return iterator.hasNext()\n  $\ln \ \ln \$  internal fun <E> flatten(iterator: (R) -> Iterator<E>): Sequence<E>  $\ln$  return FlatteningSequence<T, R, E>(sequence, transformer, iterator)\n  $\ln\ln(*\|n \rightarrow * A$  sequence which returns the results of applying the given [transformer] function to the values\n \* in the underlying [sequence], where the transformer function takes the index of the value in the underlying\n \* sequence along with the value itself.\n \*/\ninternal class TransformingIndexedSequence<T, R>\nconstructor(private val sequence: Sequence<T>, private val transformer: (Int, T) -> R) : Sequence<R>  $\n\alpha$  override fun iterator(): Iterator<R> = object : Iterator<R>  $\n\alpha$ val iterator = sequence.iterator()\n var index = 0\n override fun next(): R {\n return transformer(checkIndexOverflow(index++), iterator.next())\n  $\ln$  override fun hasNext(): Boolean {\n return iterator.hasNext()\n  $\ln |\n\ln/^* \n^* \nA$  sequence which combines values from the underlying [sequence] with their indices and returns them as\n \* [IndexedValue] objects.\n \*/\ninternal class IndexingSequence<T>\nconstructor(private val sequence: Sequence<T>) : Sequence<IndexedValue<T>> {\n override fun iterator(): Iterator<IndexedValue<T>> = object : Iterator<IndexedValue<T>> {\n val iterator = sequence.iterator()\n var index = 0\n override fun next(): IndexedValue <T > {\n return IndexedValue(checkIndexOverflow(index++), iterator.next())\n  $\ln$  override fun hasNext(): Boolean {\n

return iterator.hasNext()\n  $\ln |\n\ln|$ \n\n/\*\*\n \* A sequence which takes the values from two parallel underlying sequences, passes them to the given\n \* [transform] function and returns the values returned by that function. The sequence stops returning\n \* values as soon as one of the underlying sequences stops returning values.\n \*/\ninternal class MergingSequence<T1, T2, V>\nconstructor(\n private val sequence1: Sequence<T1>,\n private val sequence2: Sequence<T2>,\n private val transform: (T1, T2) -> V\n) : Sequence  $\> \{\n$  override fun iterator(): Iterator  $\> =$  object : Iterator  $\> \{\n$  val iterator 1 = sequence1.iterator()\n val iterator2 = sequence2.iterator()\n override fun next(): V {\n return transform(iterator1.next(), iterator2.next())\n  $\ln$  override fun hasNext(): Boolean {\n return iterator1.hasNext()  $\&\$  iterator2.hasNext()\n }\n }\n\ninternal class FlatteningSequence<T, R, E>\nconstructor(\n private val sequence: Sequence<T>,\n private val transformer: (T) -> R,\n private val iterator:  $(R)$  -> Iterator<E> $\n\rangle$ n) : Sequence<E>  $\n\rangle$ n override fun iterator(): Iterator<E> = object : Iterator<E>  $\n\rangle$ n val iterator = sequence.iterator()\n var itemIterator: Iterator<E>? = null\n\n override fun next(): E {\n if (!ensureItemIterator())\n throw NoSuchElementException()\n return itemIterator!!.next()\n  $\ln \n\alpha$  override fun hasNext(): Boolean  $\ln \n\alpha$  return ensureItemIterator()\n  $\ln \n\alpha$  private fun ensureItemIterator(): Boolean {\n if (itemIterator?.hasNext() == false)\n itemIterator = null\n\n while (itemIterator == null)  $\n\alpha$  if (!iterator.hasNext())  $\n\alpha$  return false $\n\alpha$  else  $\{\n\alpha$ val element = iterator.next()\n val nextItemIterator = iterator(transformer(element))\n if (nextItemIterator.hasNext())  $\{\n\}$  itemIterator = nextItemIterator $\mathbf{n}$  return true $\mathbf{n}$  $\n$  }\n }\n return true\n }\n }\n }\n\ninternal fun <T, C, R> flatMapIndexed(source: Sequence<T>, transform: (Int, T) -> C, iterator: (C) -> Iterator<R>: Sequence<R> =\n sequence {\n var index =  $0\ln$  for (element in source)  $\{\ln$  val result = transform(checkIndexOverflow(index++), element)\n yieldAll(iterator(result))\n  $\ln$  \\n/\*\*\n \* A sequence that supports drop(n) and take(n) operations\n \*/\ninternal interface DropTakeSequence<T>: Sequence<T>{\n fun drop(n: Int): Sequence<T>\n fun take(n: Int): Sequence $\langle T \rangle \ln \ln \frac{\ast \ln \pi}{4}$  A sequence that skips [startIndex] values from the underlying [sequence]\n  $*$  and stops returning values right before [endIndex], i.e. stops at `endIndex - 1`\n \*/\ninternal class SubSequence<T>(\n private val sequence: Sequence $\langle T \rangle$ , private val startIndex: Int,\n private val endIndex: Int\n) : Sequence $\langle T \rangle$ , DropTakeSequence $\sum \{\n\ln \text{ init } \in \text{square}(startIndex >= 0) \} \text{strutIndex should be non-negative, but is }$  $\text{StartIndex}\$  \n require(endIndex >= 0) { \"endIndex should be non-negative, but is  $\text{SendIndex}\$  \n require(endIndex >= startIndex) { \"endIndex should be not less than startIndex, but was \$endIndex < \$startIndex\"  $\ln \min$  private val count: Int get() = endIndex - startIndex\n\n override fun drop(n: Int): Sequence<T> = if (n >= count) emptySequence() else SubSequence(sequence, startIndex + n, endIndex)\n override fun take(n: Int): Sequence $\langle \text{T} \rangle =$  if (n  $>=$  count) this else SubSequence(sequence, startIndex, startIndex + n)\n\n override fun iterator() = object : Iterator<T> {\n\n val iterator = sequence.iterator()\n var position = 0\n\n // Shouldn't be called from constructor to avoid premature iteration\n private fun drop()  $\{\n\}$  while (position  $\langle \&\&\text{iterator.hasNext}() \{\nvert\} \$  iterator.next()\n position++\n }\n }\n override fun hasNext(): Boolean  $\{\n\alpha \sigma(\alpha) = \alpha \sigma(\alpha) \$  return (position < endIndex) && iterator.hasNext()\n  $\ln \ln$  override fun next(): T {\n drop()\n if (position >= endIndex)\n throw NoSuchElementException()\n position++\n return iterator.next()\n  $\ln |\n\rangle\$ n\n\n/\*\*\n \* A sequence that returns at most [count] values from the underlying [sequence], and stops returning values\n \* as soon as that count is reached.\n \*/\ninternal class TakeSequence<T>(\n private val sequence: Sequence<T>,\n private val count: Int $\ln$ ) : Sequence<T>, DropTakeSequence<T> $\ln$  init  $\ln$  require(count  $> = 0$ )  $\lvert$  "count must be non-negative, but was  $\text{Count}\$   $\ln$  override fun drop(n: Int): Sequence<T> = if (n >= count) emptySequence() else SubSequence(sequence, n, count)\n override fun take(n: Int): Sequence<T> = if (n >= count) this else TakeSequence(sequence, n)\n\n override fun iterator(): Iterator<T> = object : Iterator<T>  $\{\n\}$ var left = count\n val iterator = sequence.iterator()\n\n override fun next(): T {\n if (left == 0)\n throw NoSuchElementException()\n left--\n return iterator.next()\n }\n\n override fun hasNext(): Boolean  ${\nightharpoonup n$  return left > 0 && iterator.hasNext()\n  ${\nightharpoonup n}{\nightharpoonup n}$   $\{\nightharpoonup n$  \* A sequence that returns values from the underlying [sequence] while the [predicate] function returns\n \* `true`, and stops returning

values once the function returns 'false' for the next element. $\ln$  \*/ $\ln$  thermal class

TakeWhileSequence<T> $\nabla$ \nconstructor(\n private val sequence: Sequence<T> $\nabla$ ,\n private val predicate: (T) -> Boolean\n) : Sequence<T> {\n override fun iterator(): Iterator<T> = object : Iterator<T> {\n val iterator = sequence.iterator()\n var nextState: Int = -1 // -1 for unknown, 0 for done, 1 for continue\n var nextItem: T?  $=$  null $\ln$  private fun calcNext()  $\ln$  if (iterator.hasNext())  $\ln$  val item = iterator.next()\n if (predicate(item))  $\nvert \nvert$  nextState = 1\n nextItem = item\n return\n }\n  $\ln$  nextState = 0\n  $\ln$  override fun next(): T {\n if (nextState = -1)\n calcNext() // will change nextState\n if (nextState == 0)\n throw NoSuchElementException()\n  $\circledR$ Suppress(\"UNCHECKED\_CAST\")\n val result = nextItem as T\n\n // Clean next to avoid keeping reference on yielded instance\n nextItem = null\n nextState = -1\n return result\n }\n\n override fun hasNext(): Boolean {\n if (nextState == -1)\n calcNext() // will change nextState\n return nextState == 1\n }\n }\n }\n\n/\*\*\n \* A sequence that skips the specified number of values from the underlying [sequence] and returns $\ln *$  all values after that. $\ln */\text{minterminal class DropSequence}$  private val sequence: Sequence<T>,\n private val count: Int\n) : Sequence<T>, DropTakeSequence<T>  ${\n$  init  ${\n}$ require(count  $>= 0$ ) { \"count must be non-negative, but was \$count.\" }\n }\n\n override fun drop(n: Int): Sequence<T> = (count + n). let {  $n1 \rightarrow if (n1 < 0)$  DropSequence(this, n) else DropSequence(sequence, n1) }\n override fun take(n: Int): Sequence<T> = (count + n). let {  $n1 \rightarrow$  if (n1 < 0) TakeSequence(this, n) else SubSequence(sequence, count, n1)  $\ln$  override fun iterator(): Iterator<T> = object : Iterator<T>  $\ln$  val iterator = sequence.iterator()\n var left = count\n\n // Shouldn't be called from constructor to avoid premature iteration\n private fun drop() {\n while (left > 0 && iterator.hasNext()) {\n iterator.next()\n left--\n }\n }\n override fun next(): T {\n drop()\n return iterator.next()\n  $\ln$  override fun hasNext(): Boolean {\n drop()\n return iterator.hasNext()\n  $\ln |\n\ln/(\n\ln^* \n^* A$  sequence that skips the values from the underlying [sequence] while the given

[predicate] returns `true` and returns\n  $*$  all values after that.\n  $*\land$ ninternal class DropWhileSequence<T>\nconstructor(\n private val sequence: Sequence<T>\n private val predicate: (T) -> Boolean\n) : Sequence  $\{\n\ln \over \ln \over \ln}$  override fun iterator(): Iterator  $\lceil \cdot \rceil$  = object : Iterator  $\lceil \cdot \rceil$  al iterator = sequence.iterator()\n var dropState: Int = -1  $\frac{1}{-1}$  for not dropping, 1 for nextItem, 0 for normal iteration\n var nextItem: T? = null\n\n private fun drop() {\n while (iterator.hasNext()) {\n val item = iterator.next()\n if (!\predicate(item)) {\n nextItem = item\n dropState = 1\n return\n  $\{\n\}$ \n  $\{\n\}$ \n dropState = 0\n  $\{\n\}$ \n\n override fun next(): T {\n if  $(dropState == -1)\n$  drop()\n\n if (dropState == 1) {\n  $\circledcirc$ Suppress(\"UNCHECKED\_CAST\")\n val result = nextItem as T\n nextItem = null\n  $dropState = 0\$ n return result\n  $\ln$  return iterator.next()\n  $\ln$  override fun hasNext(): Boolean  ${\nvert \nvert}$  if  $(dropState == -1)\n$  drop()\n return dropState == 1 || iterator.hasNext()\n }\n }\n}\n\ninternal class DistinctSequence<T, K>(private val source: Sequence<T>, private val keySelector: (T) -> K) : Sequence<T> {\n override fun iterator(): Iterator<T> = DistinctIterator(source.iterator(), keySelector)\n}\n\nprivate class DistinctIterator<T, K>(private val source: Iterator<T>, private val keySelector:  $(T)$  -> K) : AbstractIterator<T>()  $\{\n\}$  private val observed = HashSet  $K>(\ln n$  override fun computeNext()  $\ln$  while (source.hasNext())  $\ln$  val next = source.next()\n val key = keySelector(next)\n\n if (observed.add(key)) {\n setNext(next)\n return\n }\n }\n\n done()\n }\n}\n\n\nprivate class GeneratorSequence<T : Any>(private val getInitialValue:  $() \rightarrow T?$ , private val getNextValue:  $(T) \rightarrow T?$ ) : Sequence $\leq T$  {\n override fun iterator(): Iterator<T> = object : Iterator<T>  ${\n \mu$  var nextItem: T? = null\n var nextState: Int = -2 // -2 for initial unknown, -1 for next unknown, 0 for done, 1 for continue $\ln \ln$  private fun calcNext()  $\ln$  nextItem = if  $(nextState == -2)$  getInitialValue() else getNextValue(nextItem!!)\n nextState = if (nextItem == null) 0 else  $1\n$  }\n\n override fun next(): T {\n if (nextState < 0)\n calcNext()\n\n if (nextState  $=$  = 0)\n throw NoSuchElementException()\n val result = nextItem as T\n // Do not clean nextItem (to avoid keeping reference on yielded instance) -- need to keep state for getNextValue\n nextState  $= -1\n$  return result\n  $\ln \$  override fun hasNext(): Boolean {\n if (nextState < 0)\n calcNext()\n return nextState == 1\n }\n }\n\n/\*\*\n \* Returns a wrapper sequence that provides values of this sequence, but ensures it can be iterated only one time. $\ln \pi$   $\ln \pi$  The operation is \_intermediate\_ and \_stateless\_.\n \*\n \* [IllegalStateException] is thrown on iterating the returned sequence from the second time.\n \*\n \*/\npublic fun <T> Sequence<T>.constrainOnce(): Sequence<T> {\n  $\#$  as? does not work in js\n //return this as? ConstrainedOnceSequence<T> ?: ConstrainedOnceSequence(this) $\ln$  return if (this is ConstrainedOnceSequence<T>) this else ConstrainedOnceSequence(this)\n\n\n/\*\*\n \* Returns a sequence which invokes the function to calculate the next value on each iteration until the function returns `null`.\n \*\n \* The returned sequence is constrained to be iterated only once.\n  $*\n$   $@$  see constrainOnce\n  $* @$  see kotlin.sequences.sequence\n \*\n \* @sample samples.collections.Sequences.Building.generateSequence\n \*/\npublic fun  $\langle T : Any \rangle$  generateSequence(nextFunction: () -> T?): Sequence $\langle T \rangle$  {\n return GeneratorSequence(nextFunction, { nextFunction() }).constrainOnce()\n}\n\n/\*\*\n \* Returns a sequence defined by the starting value [seed] and the function [nextFunction],\n \* which is invoked to calculate the next value based on the previous one on each iteration. $\ln \pi \$ <sup>The</sup> sequence produces values until it encounters first `null` value. $\ln \pi$  If [seed] is `null`, an empty sequence is produced.\n  $*\n$  The sequence can be iterated multiple times, each time starting with [seed]. $\ln * \ln * \omega$  see kotlin.sequences.sequence $\ln * \ln * \omega$  sample samples.collections.Sequences.Building.generateSequenceWithSeed\n \*/\n@kotlin.internal.LowPriorityInOverloadResolution\npublic fun <T : Any> generateSequence(seed: T?, nextFunction: (T) -> T?): Sequence<T> =\n if (seed == null)\n EmptySequence\n else\n GeneratorSequence({ seed }, nextFunction)\n\n/\*\*\n \* Returns a sequence defined by the function [seedFunction], which is invoked to produce the starting value,\n \* and the [nextFunction], which is invoked to calculate the next value based on the previous one on each iteration. $\ln * \ln *$  The sequence produces values until it encounters first `null` value.\n \* If [seedFunction] returns `null`, an empty sequence is produced.\n \*\n \* The sequence can be iterated multiple times.\n  $*\nabla \cdot \mathbf{e}$  see kotlin.sequences.sequence\n  $*\nabla \cdot \mathbf{e}$  asample samples.collections.Sequences.Building.generateSequenceWithLazySeed\n \*/\npublic fun <T : Any> generateSequence(seedFunction: () -> T?, nextFunction: (T) -> T?): Sequence<T> =\n GeneratorSequence(seedFunction, nextFunction)\n\n","/\*\n \* Copyright 2010-2018 JetBrains s.r.o. and Kotlin Programming Language contributors.\n \* Use of this source code is governed by the Apache 2.0 license that can be found in the license/LICENSE.txt file.\n \*/\n\n@file:kotlin.jvm.JvmMultifileClass\n@file:kotlin.jvm.JvmName(\"PreconditionsKt\")\n\npackage kotlin\n\nimport kotlin.contracts.contract\n\n/\*\*\n \* Throws an [IllegalArgumentException] if the [value] is false.\n \*\n \* @sample samples.misc.Preconditions.failRequireWithLazyMessage\n \*/\n@kotlin.internal.InlineOnly\npublic inline fun require(value: Boolean): Unit  ${\n \cdot \text{ square}}$  returns() implies value $\n \cdot \text{ square}}$  $\Gamma$  and  $\mathbb{R}$  are  $\mathbb{R}$  and  $\mathbb{R}$  are Throws an [IllegalArgumentException] with the result of calling [lazyMessage] if the [value] is false.\n \*\n \* @sample samples.misc.Preconditions.failRequireWithLazyMessage\n \*/\n@kotlin.internal.InlineOnly\npublic inline fun require(value: Boolean, lazyMessage: () -> Any): Unit {\n contract  ${\n \cdot \cdot \cdot}$  returns() implies value $\n \cdot \cdot \cdot$  if (!value)  ${\n \cdot \cdot \cdot}$  val message = lazyMessage() $\in$  throw IllegalArgumentException(message.toString())\n  $\ln\ln\pi$ \*\n \* Throws an [IllegalArgumentException] if the [value] is null. Otherwise returns the not null value.\n \*/\n@kotlin.internal.InlineOnly\npublic inline fun <T : Any> requireNotNull(value: T?): T {\n contract {\n returns() implies (value != null)\n }\n return requireNotNull(value) {  $\Re$  Required value was null. $\Re$ \n $\Delta$ \*\n \* Throws an [IllegalArgumentException] with the result of calling [lazyMessage] if the [value] is null. Otherwise\n \* returns the not null value. $\ln$  \*\n \* @sample samples.misc.Preconditions.failRequireWithLazyMessage\n  $*\wedge n$ @kotlin.internal.InlineOnly\npublic inline fun <T : Any> requireNotNull(value: T?, lazyMessage: () -> Any): T {\n contract {\n returns() implies (value != null)\n  $\ln \inf (value == null) \$ \n val message = lazyMessage()\n throw IllegalArgumentException(message.toString())\n } else {\n return value\n }\n\n/\*\*\n \* Throws an [IllegalStateException] if the [value] is false. $\ln * \ln * \mathcal{Q}$  sample samples.misc.Preconditions.failCheckWithLazyMessage\n \*/\n@kotlin.internal.InlineOnly\npublic inline fun

check(value: Boolean): Unit  ${\n \cdot \tau(s) \in \mathbb{R}^n \cdot \mathbb{R}^n \cdot \math$ }\n}\n\n/\*\*\n \* Throws an [IllegalStateException] with the result of calling [lazyMessage] if the [value] is false.\n \*\n \* @sample samples.misc.Preconditions.failCheckWithLazyMessage\n \*/\n@kotlin.internal.InlineOnly\npublic inline fun check(value: Boolean, lazyMessage: () -> Any): Unit  $\ln$  contract  $\ln$  returns() implies value $\ln$   $\ln$ if (!value)  ${\nvert \nvert n}$  val message = lazyMessage() ${\mid n}$  throw IllegalStateException(message.toString()) ${\mid n}$  $\ln\ln\arrows\ln$  \* Throws an [IllegalStateException] if the [value] is null. Otherwise\n \* returns the not null value.\n \*\n \* @sample samples.misc.Preconditions.failCheckWithLazyMessage\n \*/\n@kotlin.internal.InlineOnly\npublic inline fun <T : Any> checkNotNull(value: T?): T {\n contract {\n returns() implies (value != null)\n }\n return checkNotNull(value) { \"Required value was null.\" }\n\n/\*\*\n \* Throws an [IllegalStateException] with the result of calling [lazyMessage] if the [value] is null. Otherwise\n \* returns the not null value. $\ln$  \*  $\ln$  \* @sample samples.misc.Preconditions.failCheckWithLazyMessage\n \*/\n@kotlin.internal.InlineOnly\npublic inline fun <T : Any> checkNotNull(value: T?, lazyMessage: () -> Any): T {\n contract {\n returns() implies (value != null)\n  $\ln \inf (value == null)$  {\n val message = lazyMessage()\n throw IllegalStateException(message.toString())\n } else {\n return value\n }\n\n\n\n/\*\*\n \* Throws an [IllegalStateException] with the given [message].\n \*\n \* @sample samples.misc.Preconditions.failWithError\n  $*\ln\omega$  (networchling increase: Any): Nothing = throw IllegalStateException(message.toString())\n","/\*\n \* Copyright 2010-2020 JetBrains s.r.o. and Kotlin Programming Language contributors.\n \* Use of this source code is governed by the Apache 2.0 license that can be found in the license/LICENSE.txt file.\n \*/\n\npackage kotlin.collections\n\n//\n// NOTE: THIS FILE IS AUTO-GENERATED by the GenerateStandardLib.kt\n// See: https://github.com/JetBrains/kotlin/tree/master/libraries/stdlib\n//\n\nimport kotlin.js.\*\nimport primitiveArrayConcat\nimport withType\nimport kotlin.ranges.contains\nimport kotlin.ranges.reversed $\ln\frac{*}{\n*}$  Returns an element at the given [index] or throws an [IndexOutOfBoundsException] if the [index] is out of bounds of this array. $\ln * \ln * \mathcal{Q}$  sample samples.collections.Collections.Elements.elementAt\n \*/\npublic actual fun <T> Array<out T>.elementAt(index: Int): T {\n return elementAtOrElse(index) { throw IndexOutOfBoundsException(\"index: \$index, size: \$size}\")  $\ln\ln\frac{**}{n}$  \* Returns an element at the given [index] or throws an [IndexOutOfBoundsException] if the [index] is out of bounds of this array. $\ln * \alpha$  sample samples.collections. Collections. Elements.elementAt $\ln * \n$  public actual fun ByteArray.elementAt(index: Int): Byte {\n return elementAtOrElse(index) { throw IndexOutOfBoundsException(\"index: \$index, size: \$size}\") }\n}\n\n/\*\*\n \* Returns an element at the given [index] or throws an [IndexOutOfBoundsException] if the [index] is out of bounds of this array. $\ln * \ln * \omega$  sample samples.collections.Collections.Elements.elementAt\n \*/\npublic actual fun ShortArray.elementAt(index: Int): Short {\n return elementAtOrElse(index) { throw IndexOutOfBoundsException(\"index: \$index, size: \$size}\")  $\ln\ln\arrows\ln$  \* Returns an element at the given [index] or throws an [IndexOutOfBoundsException] if the [index] is out of bounds of this array. $\ln * \alpha$  = @sample samples.collections. Collections. Elements. elementAt $\ln * \n$  public actual fun IntArray.elementAt(index: Int): Int  $\{\n\$  return elementAtOrElse(index)  $\{$  throw IndexOutOfBoundsException(\"index: \$index, size: \$size}\") }\n\n/\*\*\n \* Returns an element at the given [index] or throws an [IndexOutOfBoundsException] if the [index] is out of bounds of this array. $\ln * \ln * \omega$  sample samples.collections.Collections.Elements.elementAt\n \*/\npublic actual fun LongArray.elementAt(index: Int): Long {\n return elementAtOrElse(index) { throw IndexOutOfBoundsException(\"index: \$index, size: \$size}\")  $\ln\ln\frac{**}{n}$  \* Returns an element at the given [index] or throws an [IndexOutOfBoundsException] if the [index] is out of bounds of this array. $\ln * \omega$  sample samples.collections. Collections. Elements. elementAt $\ln * \rho$ actual fun FloatArray.elementAt(index: Int): Float  ${\n \cdot \n }$  return elementAtOrElse(index) { throw IndexOutOfBoundsException(\"index: \$index, size: \$size}\") }\n}\n\n/\*\*\n \* Returns an element at the given [index] or throws an [IndexOutOfBoundsException] if the [index] is out of bounds of this array. $\ln * \ln * \omega$  sample samples.collections.Collections.Elements.elementAt\n \*/\npublic actual fun DoubleArray.elementAt(index: Int): Double  ${\nvert \nvert}$  return elementAtOrElse(index) { throw IndexOutOfBoundsException(\"index: \$index, size: \$size}\")  $\ln\ln\frac{**}{n}$  \* Returns an element at the given [index] or throws an [IndexOutOfBoundsException] if the [index] is out of bounds of this array. $\ln * \alpha$  sample samples.collections. Collections. Elements.elementAt $\ln * \rho$ 

actual fun BooleanArray.elementAt(index: Int): Boolean {\n return elementAtOrElse(index) { throw IndexOutOfBoundsException(\"index: \$index, size: \$size}\") }\n}\n\n/\*\*\n \* Returns an element at the given [index] or throws an [IndexOutOfBoundsException] if the [index] is out of bounds of this array. $\ln * \ln * \omega$  sample samples.collections.Collections.Elements.elementAt\n \*/\npublic actual fun CharArray.elementAt(index: Int): Char {\n return elementAtOrElse(index) { throw IndexOutOfBoundsException(\"index: \$index, size: \$size}\")  $\ln\ln\pi$  \* Returns a [List] that wraps the original array. $\ln$  \*/\npublic actual fun <T> Array<out T>.asList(): List $\langle T \rangle$  {\n return ArrayList $\langle T \rangle$ (this.unsafeCast $\langle Arrav\langle Any \rangle >$ ))\n\n/\*\*\n \* Returns a [List] that wraps the original array.\n \*/\n @kotlin.internal.InlineOnly\npublic actual inline fun ByteArray.asList(): List<Byte> {\n return this.unsafeCast<Array<Byte>>().asList()\n\n\n\n\n\n\n \* Returns a [List] that wraps the original array.\n \*/\n@kotlin.internal.InlineOnly\npublic actual inline fun ShortArray.asList(): List<Short> {\n return this.unsafeCast<Array<Short>>().asList()\n}\n\n/\*\*\n \* Returns a [List] that wraps the original array.\n \*/\n@kotlin.internal.InlineOnly\npublic actual inline fun IntArray.asList(): List<Int> {\n return this.unsafeCast<Array<Int>> $(\nabla \cdot \mathbf{h})\n\cdot \mathbf{h} \cdot \mathbf{n} * \text{Returns a [List] that wraps the original array. \n $\mathbf{h}$$ \*/\n@kotlin.internal.InlineOnly\npublic actual inline fun LongArray.asList(): List<Long> {\n return this.unsafeCast<Array<Long>>().asList()\n}\n\n/\*\*\n \* Returns a [List] that wraps the original array.\n \*/\n@kotlin.internal.InlineOnly\npublic actual inline fun FloatArray.asList(): List<Float> {\n return this.unsafeCast<Array<Float>>().asList()\n}\n\n/\*\*\n \* Returns a [List] that wraps the original array.\n \*/\n@kotlin.internal.InlineOnly\npublic actual inline fun DoubleArray.asList(): List<Double> {\n return this.unsafeCast<Array<Double>>().asList()\n}\n\n/\*\*\n \* Returns a [List] that wraps the original array.\n \*/\n@kotlin.internal.InlineOnly\npublic actual inline fun BooleanArray.asList(): List<Boolean> {\n return this.unsafeCast<Array<Boolean>>().asList()\n}\n\n/\*\*\n \* Returns a [List] that wraps the original array.\n \*/\npublic actual fun CharArray.asList(): List<Char> {\n return object : AbstractList<Char>(), RandomAccess {\n

 override val size: Int get() = this@asList.size\n override fun isEmpty(): Boolean = this@asList.isEmpty()\n override fun contains(element: Char): Boolean = this@asList.contains(element)\n override fun get(index: Int): Char  ${\n \Delta s}{\in \Delta s}$  AbstractList.checkElementIndex(index, size)\n return this@asList[index]\n  ${\n \Delta s}$ override fun indexOf(element: Char): Int  ${\n \mu$  if ((element as Any?) !is Char) return -1\n return this @asList.indexOf(element)\n  $\{\n\}$  override fun lastIndexOf(element: Char): Int  $\{\n\}$  if ((element as Any?) !is Char) return -1\n return this @asList.lastIndexOf(element)\n }\n }\n }\n\n/\*\*\n \* Returns `true` if the two specified arrays are \*deeply\* equal to one another,\n \* i.e. contain the same number of the same elements in the same order. $\ln * \ln *$  If two corresponding elements are nested arrays, they are also compared deeply. $\ln *$  If any of arrays contains itself on any nesting level the behavior is undefined. $\ln * \ln *$  The elements of other types are compared for equality with the [equals][Any.equals] function.\n \* For floating point numbers it means that `NaN` is equal to itself and `-0.0` is not equal to `0.0`. $\ln$ 

\*/\n@SinceKotlin(\"1.1\")\n@kotlin.internal.LowPriorityInOverloadResolution\npublic actual infix fun <T> Array<out T>.contentDeepEquals(other: Array<out T>): Boolean {\n return

this.contentDeepEquals(other)\n}\n\n/\*\*\n \* Returns `true` if the two specified arrays are \*deeply\* equal to one another, $\ln *$  i.e. contain the same number of the same elements in the same order. $\ln * \ln *$  The specified arrays are also considered deeply equal if both are `null`. $\ln * \ln *$  If two corresponding elements are nested arrays, they are also compared deeply. $\ln *$  If any of arrays contains itself on any nesting level the behavior is undefined. $\ln * \ln *$  The elements of other types are compared for equality with the [equals][Any.equals] function.\n \* For floating point numbers it means that `NaN` is equal to itself and `-0.0` is not equal to `0.0`. $\ln$ 

\*/\n@SinceKotlin(\"1.4\")\n@library(\"arrayDeepEquals\")\npublic actual infix fun <T> Array<out

T>?.contentDeepEquals(other: Array<out T>?): Boolean {\n definedExternally\n}\n\n/\*\*\n \* Returns a hash code based on the contents of this array as if it is [List]. $\ln *$  Nested arrays are treated as lists too. $\ln * \ln *$  If any of arrays contains itself on any nesting level the behavior is undefined.\n

\*/\n@SinceKotlin(\"1.1\")\n@kotlin.internal.LowPriorityInOverloadResolution\npublic actual fun <T> Array<out T>.contentDeepHashCode(): Int  $\ln$  return this.contentDeepHashCode()\n}\n\n/\*\*\n \* Returns a hash code based on the contents of this array as if it is [List]. $\ln$  \* Nested arrays are treated as lists too. $\ln$  \*  $\ln$  \* If any of arrays

contains itself on any nesting level the behavior is undefined.\n

\*/\n@SinceKotlin(\"1.4\")\n@library(\"arrayDeepHashCode\")\npublic actual fun <T> Array<out T>?.contentDeepHashCode(): Int  $\ln$  definedExternally\n\n/\*\*\n \* Returns a string representation of the contents of this array as if it is a [List]. $\ln *$  Nested arrays are treated as lists too. $\ln * \ln *$  If any of arrays contains itself on any nesting level that reference\n \* is rendered as \''[...]\" to prevent recursion.\n \* \n \* @sample samples.collections.Arrays.ContentOperations.contentDeepToString\n

\*/\n@SinceKotlin(\"1.1\")\n@kotlin.internal.LowPriorityInOverloadResolution\npublic actual fun <T> Array<out T>.contentDeepToString(): String  ${\n \mu \in \mathbb{R} \subset \mathbb{R} \subset \mathbb{R$ representation of the contents of this array as if it is a [List]. $\ln$  \* Nested arrays are treated as lists too. $\ln$  \*  $\ln$  \* If any of arrays contains itself on any nesting level that reference\n \* is rendered as `\"[...]\"` to prevent recursion.\n \* \n \* @sample samples.collections.Arrays.ContentOperations.contentDeepToString\n

\*/\n@SinceKotlin(\"1.4\")\n@library(\"arrayDeepToString\")\npublic actual fun <T> Array<out

T>?.contentDeepToString(): String  $\n\alpha$  definedExternally $\n\alpha$ \*\n \* Returns `true` if the two specified arrays are \*structurally\* equal to one another,\n \* i.e. contain the same number of the same elements in the same order.\n \* \n \* The elements are compared for equality with the [equals][Any.equals] function.\n \* For floating point numbers it means that `NaN` is equal to itself and `-0.0` is not equal to `0.0`.\n \*/\n @Deprecated(\"Use Kotlin compiler 1.4 to avoid deprecation warning.\")\n@SinceKotlin(\"1.1\")\n@DeprecatedSinceKotlin(hiddenSince = \"1.4\")\npublic actual infix fun  $\langle T \rangle$  Array $\langle \text{out } T \rangle$ .contentEquals(other: Array $\langle \text{out } T \rangle$ ): Boolean {\n return this.contentEquals(other)\n}\n\n/\*\*\n \* Returns `true` if the two specified arrays are \*structurally\* equal to one another, $\ln *$  i.e. contain the same number of the same elements in the same order. $\ln * \ln *$  The elements are compared for equality with the [equals][Any.equals] function. $\ln *$  For floating point numbers it means that `NaN` is equal to itself and `-0.0` is not equal to `0.0`.\n \*/\n@Deprecated(\"Use Kotlin compiler 1.4 to avoid deprecation warning.\")\n@SinceKotlin(\"1.1\")\n@DeprecatedSinceKotlin(hiddenSince = \"1.4\")\npublic actual infix fun ByteArray.contentEquals(other: ByteArray): Boolean  $\{\n\}$  return this.contentEquals(other)\n $\{\n\}\n\|\n\|^{**}\n\$  Returns `true` if the two specified arrays are \*structurally\* equal to one another,\n \* i.e. contain the same number of the same elements in the same order. $\ln * \ln *$  The elements are compared for equality with the [equals][Any.equals] function.\n \* For floating point numbers it means that `NaN` is equal to itself and `-0.0` is not equal to `0.0`.\n \*/\n@Deprecated(\"Use Kotlin compiler 1.4 to avoid deprecation

warning.\")\n@SinceKotlin(\"1.1\")\n@DeprecatedSinceKotlin(hiddenSince = \"1.4\")\npublic actual infix fun ShortArray.contentEquals(other: ShortArray): Boolean  ${\n \cdot \infty \in \mathbb{Z}}$  return this.contentEquals(other)\n  ${\n \cdot \infty \in \mathbb{Z}}$  Returns `true` if the two specified arrays are \*structurally\* equal to one another,\n \* i.e. contain the same number of the same elements in the same order. $\ln * \ln *$  The elements are compared for equality with the [equals][Any.equals] function.\n \* For floating point numbers it means that `NaN` is equal to itself and `-0.0` is not equal to `0.0`.\n \*/\n@Deprecated(\"Use Kotlin compiler 1.4 to avoid deprecation

warning.\")\n@SinceKotlin(\"1.1\")\n@DeprecatedSinceKotlin(hiddenSince = \"1.4\")\npublic actual infix fun IntArray.contentEquals(other: IntArray): Boolean {\n return this.contentEquals(other)\n}\n\n/\*\*\n \* Returns `true` if the two specified arrays are \*structurally\* equal to one another, $\ln$  \* i.e. contain the same number of the same elements in the same order. $\ln * \ln *$  The elements are compared for equality with the [equals][Any.equals] function. $\ln *$  For floating point numbers it means that `NaN` is equal to itself and `-0.0` is not equal to `0.0`. $\ln$ \*/\n@Deprecated(\"Use Kotlin compiler 1.4 to avoid deprecation

warning.\")\n@SinceKotlin(\"1.1\")\n@DeprecatedSinceKotlin(hiddenSince = \"1.4\")\npublic actual infix fun LongArray.contentEquals(other: LongArray): Boolean  $\{\n\}$  return this.contentEquals(other)\n $\{\n\}\n\$ `true` if the two specified arrays are \*structurally\* equal to one another,\n \* i.e. contain the same number of the same elements in the same order. $\ln * \ln *$  The elements are compared for equality with the [equals][Any.equals] function. $\ln *$  For floating point numbers it means that `NaN` is equal to itself and `-0.0` is not equal to `0.0`. $\ln$ \*/\n@Deprecated(\"Use Kotlin compiler 1.4 to avoid deprecation

warning.\")\n@SinceKotlin(\"1.1\")\n@DeprecatedSinceKotlin(hiddenSince = \"1.4\")\npublic actual infix fun FloatArray.contentEquals(other: FloatArray): Boolean {\n return this.contentEquals(other)\n}\n\n/\*\*\n \* Returns `true` if the two specified arrays are \*structurally\* equal to one another,\n \* i.e. contain the same number of the same elements in the same order. $\ln * \ln *$  The elements are compared for equality with the [equals][Any.equals] function.\n \* For floating point numbers it means that `NaN` is equal to itself and `-0.0` is not equal to `0.0`.\n \*/\n@Deprecated(\"Use Kotlin compiler 1.4 to avoid deprecation

warning.\")\n@SinceKotlin(\"1.1\")\n@DeprecatedSinceKotlin(hiddenSince = \"1.4\")\npublic actual infix fun DoubleArray.contentEquals(other: DoubleArray): Boolean  $\{\n\$ return this.contentEquals(other)\n $\}\n\|$ Returns 'true' if the two specified arrays are \*structurally\* equal to one another,  $\ln$  \* i.e. contain the same number of the same elements in the same order. $\ln * \ln *$  The elements are compared for equality with the [equals][Any.equals] function.\n \* For floating point numbers it means that `NaN` is equal to itself and `-0.0` is not equal to `0.0`.\n \*/\n@Deprecated(\"Use Kotlin compiler 1.4 to avoid deprecation

warning.\")\n@SinceKotlin(\"1.1\")\n@DeprecatedSinceKotlin(hiddenSince = \"1.4\")\npublic actual infix fun BooleanArray.contentEquals(other: BooleanArray): Boolean  $\{\n\$  return this.contentEquals(other)\n}\n\n/\*\*\n \* Returns 'true' if the two specified arrays are \*structurally\* equal to one another,  $n * i.e.$  contain the same number of the same elements in the same order. $\ln * \ln *$  The elements are compared for equality with the [equals][Any.equals] function.\n \* For floating point numbers it means that `NaN` is equal to itself and `-0.0` is not equal to `0.0`.\n \*/\n@Deprecated(\"Use Kotlin compiler 1.4 to avoid deprecation

warning.\")\n@SinceKotlin(\"1.1\")\n@DeprecatedSinceKotlin(hiddenSince = \"1.4\")\npublic actual infix fun CharArray.contentEquals(other: CharArray): Boolean  $\{\n\}$  return this.contentEquals(other)\n $\{\n\}\n\|\n\|$ \*\n \* Returns `true` if the two specified arrays are \*structurally\* equal to one another,\n \* i.e. contain the same number of the same elements in the same order. $\ln * \ln *$  The elements are compared for equality with the [equals][Any.equals] function.\n \* For floating point numbers it means that `NaN` is equal to itself and `-0.0` is not equal to `0.0`.\n \*/\n@SinceKotlin(\"1.4\")\n@library(\"arrayEquals\")\npublic actual infix fun <T> Array<out

T>?.contentEquals(other: Array<out T>?): Boolean  ${\n \delta \theta}$  definedExternally\n ${\n \delta \theta}$  \* Returns `true` if the two specified arrays are \*structurally\* equal to one another,\n \* i.e. contain the same number of the same elements in the same order. $\ln * \ln *$  The elements are compared for equality with the [equals][Any.equals] function. $\ln *$  For floating point numbers it means that `NaN` is equal to itself and `-0.0` is not equal to `0.0`  $\ln$ 

\*/\n@SinceKotlin(\"1.4\")\n@library(\"arrayEquals\")\npublic actual infix fun ByteArray?.contentEquals(other: ByteArray?): Boolean  $\{\n\$  definedExternally $\n\hbar\$ \*\n Returns `true` if the two specified arrays are

\*structurally\* equal to one another,\n \* i.e. contain the same number of the same elements in the same order.\n \* \n \* The elements are compared for equality with the [equals][Any.equals] function.\n \* For floating point numbers it means that `NaN` is equal to itself and `-0.0` is not equal to `0.0`. $\ln$ 

\*/\n@SinceKotlin(\"1.4\")\n@library(\"arrayEquals\")\npublic actual infix fun ShortArray?.contentEquals(other: ShortArray?): Boolean  $\{\nabla \cdot \mathbf{n}\n\in\mathbb{R}^n\}$   $\|\nabla \cdot \mathbf{r}\|$  \* Returns `true` if the two specified arrays are

\*structurally\* equal to one another,\n \* i.e. contain the same number of the same elements in the same order.\n \* \n \* The elements are compared for equality with the [equals][Any.equals] function.\n \* For floating point numbers it means that `NaN` is equal to itself and `-0.0` is not equal to `0.0`. $\ln$ 

\*/\n@SinceKotlin(\"1.4\")\n@library(\"arrayEquals\")\npublic actual infix fun IntArray?.contentEquals(other:

IntArray?): Boolean  ${\n \dot{m}\$ \n \dot{m}^\*\*\n \dot{m}^\* Returns `true` if the two specified arrays are

\*structurally\* equal to one another,\n \* i.e. contain the same number of the same elements in the same order.\n \* \n \* The elements are compared for equality with the [equals][Any.equals] function.\n \* For floating point numbers it means that `NaN` is equal to itself and `-0.0` is not equal to `0.0`. $\ln$ 

\*/\n@SinceKotlin(\"1.4\")\n@library(\"arrayEquals\")\npublic actual infix fun LongArray?.contentEquals(other:

LongArray?): Boolean  $\ln$  definedExternally $\ln\ln^{**}\n$  \* Returns `true` if the two specified arrays are

\*structurally\* equal to one another,\n \* i.e. contain the same number of the same elements in the same order.\n \* \n

\* The elements are compared for equality with the [equals][Any.equals] function.\n \* For floating point numbers it means that `NaN` is equal to itself and `-0.0` is not equal to `0.0`. $\ln$ 

\*/\n@SinceKotlin(\"1.4\")\n@library(\"arrayEquals\")\npublic actual infix fun FloatArray?.contentEquals(other: FloatArray?): Boolean  $\ln$  definedExternally $\ln\ln^{**}\n$  \* Returns `true` if the two specified arrays are

\*structurally\* equal to one another,\n \* i.e. contain the same number of the same elements in the same order.\n \* \n \* The elements are compared for equality with the [equals][Any.equals] function.\n \* For floating point numbers it means that `NaN` is equal to itself and `-0.0` is not equal to `0.0`. $\ln$ 

\*/\n@SinceKotlin(\"1.4\")\n@library(\"arrayEquals\")\npublic actual infix fun DoubleArray?.contentEquals(other: DoubleArray?): Boolean  $\{\nabla \cdot \mathbf{n}\}\n\in\mathbb{R}^* \in \mathbb{R}^*$  Returns `true` if the two specified arrays are \*structurally\* equal to one another,\n \* i.e. contain the same number of the same elements in the same order.\n \* \n \* The elements are compared for equality with the [equals][Any.equals] function.\n \* For floating point numbers it means that `NaN` is equal to itself and `-0.0` is not equal to `0.0`. $\ln$ 

\*/\n@SinceKotlin(\"1.4\")\n@library(\"arrayEquals\")\npublic actual infix fun BooleanArray?.contentEquals(other: BooleanArray?): Boolean  $\{\n\$  definedExternally $\n\hbar\|n^**\n$  \* Returns `true` if the two specified arrays are \*structurally\* equal to one another,\n \* i.e. contain the same number of the same elements in the same order.\n \* \n \* The elements are compared for equality with the [equals][Any.equals] function.\n \* For floating point numbers it means that `NaN` is equal to itself and `-0.0` is not equal to `0.0`. $\ln$ 

\*/\n@SinceKotlin(\"1.4\")\n@library(\"arrayEquals\")\npublic actual infix fun CharArray?.contentEquals(other: CharArray?): Boolean  $\ln$  definedExternally\n}\n\n/\*\*\n \* Returns a hash code based on the contents of this array as if it is [List]. $\ln \sqrt{\ln \omega}$ Deprecated( $\sqrt{\text{Use K}$ otlin compiler 1.4 to avoid deprecation

warning.\")\n@SinceKotlin(\"1.1\")\n@DeprecatedSinceKotlin(hiddenSince = \"1.4\")\npublic actual fun <T> Array<out T>.contentHashCode(): Int  $\ln$  return this.contentHashCode()\n}\n\n/\*\*\n \* Returns a hash code based on the contents of this array as if it is [List]. $\ln \sqrt{\ln \omega}$ Deprecated(\"Use Kotlin compiler 1.4 to avoid deprecation warning.\")\n@SinceKotlin(\"1.1\")\n@DeprecatedSinceKotlin(hiddenSince = \"1.4\")\npublic actual fun ByteArray.contentHashCode(): Int  ${\n \mu \in \mathbb{H} \in \mathbb{R} \subset \mathbb{R} \setminus \mathbb{R}^* \in \mathbb{R} \}$  Returns a hash code based on the contents of this array as if it is [List].\n \*/\n@Deprecated(\"Use Kotlin compiler 1.4 to avoid deprecation warning.\")\n@SinceKotlin(\"1.1\")\n@DeprecatedSinceKotlin(hiddenSince = \"1.4\")\npublic actual fun ShortArray.contentHashCode(): Int  $\{\n\$  return this.contentHashCode()\n $\n\$ the contents of this array as if it is [List].\n \*/\n@Deprecated(\"Use Kotlin compiler 1.4 to avoid deprecation warning.\")\n@SinceKotlin(\"1.1\")\n@DeprecatedSinceKotlin(hiddenSince = \"1.4\")\npublic actual fun IntArray.contentHashCode(): Int  $\{\n\$  return this.contentHashCode()\n $\n\$ the contents of this array as if it is [List].\n \*/\n@Deprecated(\"Use Kotlin compiler 1.4 to avoid deprecation warning.\")\n@SinceKotlin(\"1.1\")\n@DeprecatedSinceKotlin(hiddenSince = \"1.4\")\npublic actual fun LongArray.contentHashCode(): Int  $\{\n\$ return this.contentHashCode()\n $\n\n\in \mathbb{N}$  \* Returns a hash code based on the contents of this array as if it is [List].\n \*/\n@Deprecated(\"Use Kotlin compiler 1.4 to avoid deprecation warning.\")\n@SinceKotlin(\"1.1\")\n@DeprecatedSinceKotlin(hiddenSince = \"1.4\")\npublic actual fun FloatArray.contentHashCode(): Int  $\{\n\$ eturn this.contentHashCode()\n $\n\$ the contents of this array as if it is [List].\n \*/\n@Deprecated(\"Use Kotlin compiler 1.4 to avoid deprecation warning.\")\n@SinceKotlin(\"1.1\")\n@DeprecatedSinceKotlin(hiddenSince = \"1.4\")\npublic actual fun DoubleArray.contentHashCode(): Int  $\{\n\$ return this.contentHashCode()\n $\n\n\in \mathbb{N}$  \* Returns a hash code based on the contents of this array as if it is [List]. $\ln \sqrt{\ln \omega}$ Deprecated( $\sqrt{\cos K}$  Kotlin compiler 1.4 to avoid deprecation warning.\")\n@SinceKotlin(\"1.1\")\n@DeprecatedSinceKotlin(hiddenSince = \"1.4\")\npublic actual fun BooleanArray.contentHashCode(): Int {\n return this.contentHashCode()\n}\n\n/\*\*\n \* Returns a hash code based on the contents of this array as if it is [List]. $\ln \sqrt{\ln \omega}$ Deprecated( $\sqrt{\cos K}$  Kotlin compiler 1.4 to avoid deprecation warning.\")\n@SinceKotlin(\"1.1\")\n@DeprecatedSinceKotlin(hiddenSince = \"1.4\")\npublic actual fun  $CharArray contentHashCode():$  Int  ${\n}$  return this.contentHashCode()\n $\ln\pi^*$ \n \* Returns a hash code based on the contents of this array as if it is [List].\n \*/\n@SinceKotlin(\"1.4\")\n@library(\"arrayHashCode\")\npublic actual fun <T> Array<out T>?.contentHashCode(): Int  $\{\n$  definedExternally\n $\n\infty$ <sup>\*\*</sup>\n \* Returns a hash code based on the contents of this array as if it is [List].\n \*/\n@SinceKotlin(\"1.4\")\n@library(\"arrayHashCode\")\npublic actual fun ByteArray?.contentHashCode(): Int  ${\n \alpha * \n \alpha * \lambda * \lambda * R}$  = Returns a hash code based on the contents of this array as if it is [List]. $\in \mathcal{K}$ otlin(\"1.4\")\n@library(\"arrayHashCode\")\npublic actual fun ShortArray?.contentHashCode(): Int {\n definedExternally\n\n/\*\*\n \* Returns a hash code based on the

contents of this array as if it is  $[List]$ .\n \*/\n @SinceKotlin(\"1.4\")\n @library(\"arrayHashCode\")\npublic actual fun IntArray?.contentHashCode(): Int  ${\n \alpha\} \n \alpha^* \n n * Returns a hash code based on the contents$ of this array as if it is [List]. $\in \mathbb{N} \cap \mathbb{N} \cap \mathbb{N}$  = library(\"arrayHashCode\")\npublic actual fun LongArray?.contentHashCode(): Int  $\{n \ \ defined Externally\n\n\}\n\n\in \mathbb{R}$  \* Returns a hash code based on the contents of this array as if it is [List]. $\in \mathbb{C}$  \*/\n @SinceKotlin(\"1.4\")\n @library(\"arrayHashCode\")\npublic actual fun FloatArray?.contentHashCode(): Int {\n definedExternally\n\n\n/\*\*\n \* Returns a hash code based on the contents of this array as if it is [List]. $\ln \pi$ ( $\cong$  EsinceKotlin( $\pi$ 1.4 $\pi$ )  $\in$  Elbrary( $\pi$ arrayHashCode $\pi$ ), npublic actual fun DoubleArray?.contentHashCode(): Int  ${\n \alpha \in \Gamma\n \in \mathbb{R}}$  definedExternally\n ${\n \alpha \in \mathbb{R}}$  Returns a hash code based on the contents of this array as if it is  $[List]$ .\n \*/\n @SinceKotlin(\"1.4\")\n @library(\"arrayHashCode\")\npublic actual fun BooleanArray?.contentHashCode(): Int  ${\n \alpha \in \Gamma}\n \in \Gamma^* \mathbb{N} \n$  \* Returns a hash code based on the contents of this array as if it is [List]. $\in \mathbb{C}$  = Kotlin(\"1.4\")\n@library(\"arrayHashCode\")\npublic actual fun CharArray?.contentHashCode(): Int  $\ln \ definition{rank}$  definedExternally\n}\n\n<sup>/\*\*</sup>\n \* Returns a string representation of the contents of the specified array as if it is [List]. $\ln * \ln * \textcirc \textcirc$ 

samples.collections.Arrays.ContentOperations.contentToString\n \*/\n@Deprecated(\"Use Kotlin compiler 1.4 to avoid deprecation warning.\")\n@SinceKotlin(\"1.1\")\n@DeprecatedSinceKotlin(hiddenSince = \"1.4\")\npublic actual fun <T> Array<out T>.contentToString(): String  $\{\n$  return this.contentToString()\n}\n\n/\*\*\n \* Returns a string representation of the contents of the specified array as if it is [List]. $\ln * \ln * \mathcal{O}$  sample

samples.collections.Arrays.ContentOperations.contentToString\n \*/\n@Deprecated(\"Use Kotlin compiler 1.4 to avoid deprecation warning.\")\n@SinceKotlin(\"1.1\")\n@DeprecatedSinceKotlin(hiddenSince = \"1.4\")\npublic actual fun ByteArray.contentToString(): String  ${\n \mu \in \mathbb{S} \in \mathbb{S} \in \mathbb{S} \in \mathbb{S} \in \mathbb{S} \}$ . representation of the contents of the specified array as if it is [List]. $\ln * \ln * \mathcal{Q}$  sample

samples.collections.Arrays.ContentOperations.contentToString\n \*/\n@Deprecated(\"Use Kotlin compiler 1.4 to avoid deprecation warning.\")\n@SinceKotlin(\"1.1\")\n@DeprecatedSinceKotlin(hiddenSince = \"1.4\")\npublic actual fun ShortArray.contentToString(): String  $\ln$  return this.contentToString()\n}\n\n/\*\*\n \* Returns a string representation of the contents of the specified array as if it is [List]. $\ln * \ln * \textcirc \textcirc$ 

samples.collections.Arrays.ContentOperations.contentToString\n \*/\n@Deprecated(\"Use Kotlin compiler 1.4 to avoid deprecation warning.\")\n@SinceKotlin(\"1.1\")\n@DeprecatedSinceKotlin(hiddenSince = \"1.4\")\npublic actual fun IntArray.contentToString(): String  ${\n \mu \in \mathbb{S} \in \mathbb{S} \in \mathbb{S} \in \mathbb{S} \in \mathbb{S} \}$ . representation of the contents of the specified array as if it is [List]. $\ln * \ln * \mathcal{Q}$  sample

samples.collections.Arrays.ContentOperations.contentToString\n \*/\n@Deprecated(\"Use Kotlin compiler 1.4 to avoid deprecation warning.\")\n@SinceKotlin(\"1.1\")\n@DeprecatedSinceKotlin(hiddenSince = \"1.4\")\npublic actual fun LongArray.contentToString(): String  $\ln$  return this.contentToString()\n\n\n/\*\*\n \* Returns a string representation of the contents of the specified array as if it is [List]. $\ln * \ln * \omega$  sample

samples.collections.Arrays.ContentOperations.contentToString\n \*/\n@Deprecated(\"Use Kotlin compiler 1.4 to avoid deprecation warning.\")\n@SinceKotlin(\"1.1\")\n@DeprecatedSinceKotlin(hiddenSince = \"1.4\")\npublic actual fun FloatArray.contentToString(): String  $\ln \text{ to } \ln\ln\frac{x}{\ln}$  \* Returns a string representation of the contents of the specified array as if it is [List]. $\ln * \ln * \omega$  sample

samples.collections.Arrays.ContentOperations.contentToString\n \*/\n@Deprecated(\"Use Kotlin compiler 1.4 to avoid deprecation warning.\")\n@SinceKotlin(\"1.1\")\n@DeprecatedSinceKotlin(hiddenSince = \"1.4\")\npublic actual fun DoubleArray.contentToString(): String  $\ln \frac{\tau_0}{\n\ln\frac**\n}{\n$  Returns a string representation of the contents of the specified array as if it is [List]. $\ln * \ln * \textcirc \textcirc$  sample

samples.collections.Arrays.ContentOperations.contentToString\n \*/\n@Deprecated(\"Use Kotlin compiler 1.4 to avoid deprecation warning.\")\n@SinceKotlin(\"1.1\")\n@DeprecatedSinceKotlin(hiddenSince = \"1.4\")\npublic actual fun BooleanArray.contentToString(): String  $\{\n \$ return this.contentToString()\n $\n \n \n \n \n \n$  \* Returns a string representation of the contents of the specified array as if it is [List]. $\ln * \ln * \textcirc \$ 

samples.collections.Arrays.ContentOperations.contentToString\n \*/\n@Deprecated(\"Use Kotlin compiler 1.4 to avoid deprecation warning.\")\n@SinceKotlin(\"1.1\")\n@DeprecatedSinceKotlin(hiddenSince = \"1.4\")\npublic actual fun CharArray.contentToString(): String  ${\n \mu \in \mathbb{S} \in \mathbb{S} \in \mathbb{S} \in \mathbb{S} \in \mathbb{S} \}$ .

representation of the contents of the specified array as if it is [List]. $\ln * \ln * \omega$  sample

samples.collections.Arrays.ContentOperations.contentToString\n

\*/\n@SinceKotlin(\"1.4\")\n@library(\"arrayToString\")\npublic actual fun <T> Array<out T>?.contentToString(): String  $\ln \ \delta$  definedExternally\n}\n\n/\*\*\n \* Returns a string representation of the contents of the specified array as if it is  $[List].\n\ast \n\ast \n\circ \n\text{Example} samples. collections. Arrays. ContentOperations. contentToString\n\n\in \n\text{Example}$ 

\*/\n@SinceKotlin(\"1.4\")\n@library(\"arrayToString\")\npublic actual fun ByteArray?.contentToString(): String {\n definedExternally\n}\n\n/\*\*\n \* Returns a string representation of the contents of the specified array as if it is [List].\n \* \n \* @sample samples.collections.Arrays.ContentOperations.contentToString\n

\*/\n@SinceKotlin(\"1.4\")\n@library(\"arrayToString\")\npublic actual fun ShortArray?.contentToString(): String {\n definedExternally\n}\n\n/\*\*\n \* Returns a string representation of the contents of the specified array as if it is [List].\n \* \n \* @sample samples.collections.Arrays.ContentOperations.contentToString\n

\*/\n@SinceKotlin(\"1.4\")\n@library(\"arrayToString\")\npublic actual fun IntArray?.contentToString(): String {\n definedExternally\n\\n\n/\*\*\n \* Returns a string representation of the contents of the specified array as if it is [List]. $\ln * \n\cong \text{Example}$  sample samples.collections.Arrays.ContentOperations.contentToString\n

\*/\n@SinceKotlin(\"1.4\")\n@library(\"arrayToString\")\npublic actual fun LongArray?.contentToString(): String {\n definedExternally\n}\n\n/\*\*\n \* Returns a string representation of the contents of the specified array as if it is [List].\n \* \n \* @sample samples.collections.Arrays.ContentOperations.contentToString\n

\*/\n@SinceKotlin(\"1.4\")\n@library(\"arrayToString\")\npublic actual fun FloatArray?.contentToString(): String {\n definedExternally\n}\n\n/\*\*\n \* Returns a string representation of the contents of the specified array as if it is [List]. $\ln * \ln * \textcirc \text{sample samples}$ .collections.Arrays.ContentOperations.contentToString\n

\*/\n@SinceKotlin(\"1.4\")\n@library(\"arrayToString\")\npublic actual fun DoubleArray?.contentToString(): String {\n definedExternally\n}\n\n/\*\*\n \* Returns a string representation of the contents of the specified array as if it is [List].\n \* \n \* @sample samples.collections.Arrays.ContentOperations.contentToString\n

\*/\n@SinceKotlin(\"1.4\")\n@library(\"arrayToString\")\npublic actual fun BooleanArray?.contentToString(): String  ${\nightharpoonup$  definedExternally\n ${\nightharpoonup}$ n \* Returns a string representation of the contents of the specified array as if it is  $[List] \cdot \mathbb{n} * \mathbb{Q}$  sample samples.collections.Arrays.ContentOperations.contentToString\n

\*/\n@SinceKotlin(\"1.4\")\n@library(\"arrayToString\")\npublic actual fun CharArray?.contentToString(): String  ${\n\mu\in\mathbb{R}}\n\in\mathbb{R}\n\in\mathbb{R}$  \* Copies this array or its subrange into the [destination] array and returns that  $array \ln * \ln *$  It's allowed to pass the same array in the [destination] and even specify the subrange so that it overlaps with the destination range. $\ln * \ln * \omega$  aram destination the array to copy to. $\ln * \omega$  aram destinationOffset the position in the [destination] array to copy to, 0 by default. $\ln * \mathcal{Q}$  param startIndex the beginning (inclusive) of the subrange to copy, 0 by default. $\ln * \mathcal{Q}$  param endIndex the end (exclusive) of the subrange to copy, size of this array by default.\n \* \n \* @throws IndexOutOfBoundsException or [IllegalArgumentException] when [startIndex] or [endIndex] is out of range of this array indices or when `startIndex > endIndex `.\n  $* \mathcal{Q}$  throws IndexOutOfBoundsException when the subrange doesn't fit into the [destination] array starting at the specified [destinationOffset],\n \* or when that index is out of the [destination] array indices range.\n \* \n \* @return the [destination] array.\n

\*/\n@SinceKotlin(\"1.3\")\n@kotlin.internal.InlineOnly\n@Suppress(\"ACTUAL\_FUNCTION\_WITH\_DEFAULT \_ARGUMENTS\")\npublic actual inline fun <T> Array<out T>.copyInto(destination: Array<T>, destinationOffset: Int = 0, startIndex: Int = 0, endIndex: Int = size):  $Array <$  {\n arrayCopy(this, destination, destinationOffset, startIndex, endIndex)\n return destination\n}\n\n/\*\*\n \* Copies this array or its subrange into the [destination] array and returns that array. $\ln * \ln *$  It's allowed to pass the same array in the [destination] and even specify the subrange so that it overlaps with the destination range. $\ln * \ln * \omega$  destination the array to copy to. $\ln *$ @param destinationOffset the position in the [destination] array to copy to, 0 by default. $\ln * \omega$  param startIndex the beginning (inclusive) of the subrange to copy, 0 by default. $\ln * \omega$  param endIndex the end (exclusive) of the subrange to copy, size of this array by default. $\ln * \ln * \mathcal{O}$  throws IndexOutOfBoundsException or [IllegalArgumentException] when [startIndex] or [endIndex] is out of range of this array indices or when `startIndex > endIndex`.\n \* @throws IndexOutOfBoundsException when the subrange doesn't fit into the [destination] array

starting at the specified [destinationOffset], \n \* or when that index is out of the [destination] array indices range.\n \* \n \* @return the [destination] array.\n

\*/\n@SinceKotlin(\"1.3\")\n@kotlin.internal.InlineOnly\n@Suppress(\"ACTUAL\_FUNCTION\_WITH\_DEFAULT \_ARGUMENTS\")\npublic actual inline fun ByteArray.copyInto(destination: ByteArray, destinationOffset: Int = 0, startIndex: Int = 0, endIndex: Int = size): ByteArray  $\{\n\$  arrayCopy(this.unsafeCast<Array<Byte>>(), destination.unsafeCast<Array<Byte>>(), destinationOffset, startIndex, endIndex)\n return destination\n}\n\n/\*\*\n \* Copies this array or its subrange into the [destination] array and returns that array. $\ln * \ln *$  It's allowed to pass the same array in the [destination] and even specify the subrange so that it overlaps with the destination range. $\ln * \ln *$ @param destination the array to copy to.\n  $*$  @param destinationOffset the position in the [destination] array to copy to, 0 by default. $\ln * \omega$  param startIndex the beginning (inclusive) of the subrange to copy, 0 by default. $\ln *$ @param endIndex the end (exclusive) of the subrange to copy, size of this array by default. $\ln * \ln * \omega$  throws IndexOutOfBoundsException or [IllegalArgumentException] when [startIndex] or [endIndex] is out of range of this array indices or when `startIndex > endIndex `.\n  $* \mathcal{Q}$  throws IndexOutOfBoundsException when the subrange doesn't fit into the [destination] array starting at the specified [destinationOffset],\n \* or when that index is out of the [destination] array indices range. $\ln * \ln * \mathcal{Q}$  return the [destination] array. $\ln$ 

\*/\n@SinceKotlin(\"1.3\")\n@kotlin.internal.InlineOnly\n@Suppress(\"ACTUAL\_FUNCTION\_WITH\_DEFAULT \_ARGUMENTS\")\npublic actual inline fun ShortArray.copyInto(destination: ShortArray, destinationOffset: Int = 0, startIndex: Int = 0, endIndex: Int = size): ShortArray  $\{\n\$ arrayCopy(this.unsafeCast<Array<Short>>(), destination.unsafeCast<Array<Short>>(), destinationOffset, startIndex, endIndex)\n return destination\n}\n\n/\*\*\n \* Copies this array or its subrange into the [destination] array and returns that array. $\ln * \ln *$  It's allowed to pass the same array in the [destination] and even specify the subrange so that it overlaps with the destination range. $\ln * \ln *$ @param destination the array to copy to.\n  $*$  @param destinationOffset the position in the [destination] array to copy to, 0 by default. $\ln * \omega$  param startIndex the beginning (inclusive) of the subrange to copy, 0 by default. $\ln *$ @param endIndex the end (exclusive) of the subrange to copy, size of this array by default. $\ln * \ln * \omega$  throws IndexOutOfBoundsException or [IllegalArgumentException] when [startIndex] or [endIndex] is out of range of this array indices or when `startIndex > endIndex `.\n  $* \mathcal{Q}$  throws IndexOutOfBoundsException when the subrange doesn't fit into the [destination] array starting at the specified [destinationOffset],\n \* or when that index is out of the [destination] array indices range. $\ln * \ln * \mathcal{Q}$  return the [destination] array. $\ln$ 

\*/\n@SinceKotlin(\"1.3\")\n@kotlin.internal.InlineOnly\n@Suppress(\"ACTUAL\_FUNCTION\_WITH\_DEFAULT  $ARGUMENTS\"$ )\npublic actual inline fun IntArray.copyInto(destination: IntArray, destinationOffset: Int = 0, startIndex: Int = 0, endIndex: Int = size): IntArray  $\{\n\$ arrayCopy(this.unsafeCast<Array<Int>>(), destination.unsafeCast<Array<Int>>(), destinationOffset, startIndex, endIndex)\n return destination\n}\n\n/\*\*\n \* Copies this array or its subrange into the [destination] array and returns that array. $\ln * \ln *$  It's allowed to pass the same array in the [destination] and even specify the subrange so that it overlaps with the destination range. $\ln * \ln *$ @param destination the array to copy to.\n  $*$  @param destinationOffset the position in the [destination] array to copy to, 0 by default. $\ln * \omega$  param startIndex the beginning (inclusive) of the subrange to copy, 0 by default. $\ln *$ @param endIndex the end (exclusive) of the subrange to copy, size of this array by default. $\ln * \ln * \omega$  throws IndexOutOfBoundsException or [IllegalArgumentException] when [startIndex] or [endIndex] is out of range of this array indices or when `startIndex > endIndex `.\n \* @throws IndexOutOfBoundsException when the subrange doesn't fit into the [destination] array starting at the specified [destinationOffset],\n \* or when that index is out of the [destination] array indices range. $\ln * \ln * \mathcal{Q}$  return the [destination] array. $\ln$ 

\*/\n@SinceKotlin(\"1.3\")\n@kotlin.internal.InlineOnly\n@Suppress(\"ACTUAL\_FUNCTION\_WITH\_DEFAULT  $ARGUMENTS\$ ")\npublic actual inline fun LongArray.copyInto(destination: LongArray, destinationOffset: Int = 0, startIndex: Int = 0, endIndex: Int = size): LongArray  $\{\n\$ arrayCopy(this.unsafeCast<Array<Long>>(), destination.unsafeCast<Array<Long>>(), destinationOffset, startIndex, endIndex)\n return destination\n}\n\n/\*\*\n \* Copies this array or its subrange into the [destination] array and returns that array. $\ln * \ln *$  It's allowed to pass the same array in the [destination] and even specify the subrange so that it overlaps with the destination range. $\ln * \ln *$ @param destination the array to copy to.\n  $*$  @param destinationOffset the position in the [destination] array to

copy to, 0 by default. $\ln * \omega$  param startIndex the beginning (inclusive) of the subrange to copy, 0 by default. $\ln *$ @param endIndex the end (exclusive) of the subrange to copy, size of this array by default. $\ln * \ln * \omega$  throws IndexOutOfBoundsException or [IllegalArgumentException] when [startIndex] or [endIndex] is out of range of this array indices or when `startIndex > endIndex `.\n \* @throws IndexOutOfBoundsException when the subrange doesn't fit into the [destination] array starting at the specified [destinationOffset],\n \* or when that index is out of the [destination] array indices range.\n  $* \nightharpoonup \mathbb{R}$  @return the [destination] array.\n

\*/\n@SinceKotlin(\"1.3\")\n@kotlin.internal.InlineOnly\n@Suppress(\"ACTUAL\_FUNCTION\_WITH\_DEFAULT  $ARGUMENTS\")\n\npublic actual inline fun FloatArray.copyInto(destination: FloatArray, destinationOffset: Int = 0,$ startIndex: Int = 0, endIndex: Int = size): FloatArray  $\{\n\$  arrayCopy(this.unsafeCast<Array<Float>>(), destination.unsafeCast<Array<Float>>(), destinationOffset, startIndex, endIndex)\n return destination\n}\n\n/\*\*\n \* Copies this array or its subrange into the [destination] array and returns that array. $\ln * \ln *$  It's allowed to pass the same array in the [destination] and even specify the subrange so that it overlaps with the destination range. $\ln * \ln *$ @param destination the array to copy to.\n  $*$  @param destinationOffset the position in the [destination] array to copy to, 0 by default. $\ln * \omega$  param startIndex the beginning (inclusive) of the subrange to copy, 0 by default. $\ln *$ @param endIndex the end (exclusive) of the subrange to copy, size of this array by default. $\ln * \ln * \omega$  throws IndexOutOfBoundsException or [IllegalArgumentException] when [startIndex] or [endIndex] is out of range of this array indices or when `startIndex > endIndex `.\n  $*$  @throws IndexOutOfBoundsException when the subrange doesn't fit into the [destination] array starting at the specified [destinationOffset],\n \* or when that index is out of the [destination] array indices range. $\ln * \ln * \mathcal{Q}$  return the [destination] array. $\ln$ 

\*/\n@SinceKotlin(\"1.3\")\n@kotlin.internal.InlineOnly\n@Suppress(\"ACTUAL\_FUNCTION\_WITH\_DEFAULT \_ARGUMENTS\")\npublic actual inline fun DoubleArray.copyInto(destination: DoubleArray, destinationOffset: Int  $= 0$ , startIndex: Int  $= 0$ , endIndex: Int  $= size$ ): DoubleArray  $\{\n\text{arrayCopy(this.unsafeCast$ destination.unsafeCast<Array<Double>>(), destinationOffset, startIndex, endIndex)\n return destination\n  $\ln\ln\pi^* \neq$   $\infty$  be this array or its subrange into the [destination] array and returns that array. $\ln \pi$ It's allowed to pass the same array in the [destination] and even specify the subrange so that it overlaps with the destination range. $\ln * \ln * \mathcal{O}$  param destination the array to copy to. $\ln * \mathcal{O}$  param destinationOffset the position in the [destination] array to copy to, 0 by default.\n  $* \mathcal{Q}$  param startIndex the beginning (inclusive) of the subrange to copy, 0 by default. $\ln * \textcircled{a}$  aram endIndex the end (exclusive) of the subrange to copy, size of this array by default. $\ln * \ln *$ @throws IndexOutOfBoundsException or [IllegalArgumentException] when [startIndex] or [endIndex] is out of range of this array indices or when `startIndex > endIndex`.\n \* @throws IndexOutOfBoundsException when the subrange doesn't fit into the [destination] array starting at the specified [destinationOffset],\n \* or when that index is out of the [destination] array indices range. $\ln * \ln * \mathcal{Q}$  return the [destination] array. $\ln$ 

\*/\n@SinceKotlin(\"1.3\")\n@kotlin.internal.InlineOnly\n@Suppress(\"ACTUAL\_FUNCTION\_WITH\_DEFAULT \_ARGUMENTS\")\npublic actual inline fun BooleanArray.copyInto(destination: BooleanArray, destinationOffset: Int = 0, startIndex: Int = 0, endIndex: Int = size): BooleanArray  $\{\n\$ 

arrayCopy(this.unsafeCast<Array<Boolean>>(), destination.unsafeCast<Array<Boolean>>(), destinationOffset, startIndex, endIndex)\n return destination\n}\n\n/\*\*\n \* Copies this array or its subrange into the [destination] array and returns that array. $\ln * \ln * It's$  allowed to pass the same array in the [destination] and even specify the subrange so that it overlaps with the destination range. $\ln * \ln * \omega$  param destination the array to copy to. $\ln *$ @param destinationOffset the position in the [destination] array to copy to, 0 by default. $\ln * \omega$  param startIndex the beginning (inclusive) of the subrange to copy, 0 by default. $\ln * \mathcal{Q}$  param endIndex the end (exclusive) of the subrange to copy, size of this array by default. $\ln * \ln * \mathcal{O}$  throws IndexOutOfBoundsException or

[IllegalArgumentException] when [startIndex] or [endIndex] is out of range of this array indices or when `startIndex > endIndex`.\n \* @throws IndexOutOfBoundsException when the subrange doesn't fit into the [destination] array starting at the specified [destinationOffset],\n \* or when that index is out of the [destination] array indices range.\n \* \n \* @return the [destination] array.\n

\*/\n@SinceKotlin(\"1.3\")\n@kotlin.internal.InlineOnly\n@Suppress(\"ACTUAL\_FUNCTION\_WITH\_DEFAULT  $ARGUMENTS\$ ")\npublic actual inline fun CharArray.copyInto(destination: CharArray, destinationOffset: Int = 0,

startIndex: Int = 0, endIndex: Int = size): CharArray  $\{\n\$ arrayCopy(this.unsafeCast<Array<Char $\geq$ 0), destination.unsafeCast<Array<Char>>(), destinationOffset, startIndex, endIndex)\n return destination\n}\n\n/\*\*\n \* Returns new array which is a copy of the original array. $\ln * \ln * \omega$  sample

samples.collections.Arrays.CopyOfOperations.copyOf\n \*/\n@Suppress(\"ACTUAL\_WITHOUT\_EXPECT\", \"NOTHING\_TO\_INLINE\")\npublic actual inline fun <T> Array<out T>.copyOf(): Array<T> {\n return this.asDynamic().slice()\n\n\n/\*\*\n \* Returns new array which is a copy of the original array.\n \* \n \* @sample samples.collections.Arrays.CopyOfOperations.copyOf\n \*/\n@Suppress(\"NOTHING\_TO\_INLINE\")\npublic actual inline fun ByteArray.copyOf(): ByteArray {\n return this.asDynamic().slice()\n\n\n/\*\*\n \* Returns new array which is a copy of the original array. $\ln * \ln * \omega$  sample

samples.collections.Arrays.CopyOfOperations.copyOf\n \*/\n@Suppress(\"NOTHING\_TO\_INLINE\")\npublic actual inline fun ShortArray.copyOf(): ShortArray  $\{\n$  return this.asDynamic().slice()\n\n\n/\*\*\n \* Returns new array which is a copy of the original array. $\ln * \ln * \omega$  sample

samples.collections.Arrays.CopyOfOperations.copyOf\n \*/\n@Suppress(\"NOTHING\_TO\_INLINE\")\npublic actual inline fun IntArray.copyOf(): IntArray  $\{\n n$  return this.asDynamic().slice()\n $\n\in\{\n n\}$  \* Returns new array which is a copy of the original array. $\ln * \alpha$  sample samples.collections.Arrays.CopyOfOperations.copyOf $\ln$ \*/\npublic actual fun LongArray.copyOf(): LongArray  $\{\n\$  return withType(\"LongArray\",

this.asDynamic().slice())\n}\n\n/\*\*\n \* Returns new array which is a copy of the original array.\n \* \n \* @sample samples.collections.Arrays.CopyOfOperations.copyOf\n \*/\n@Suppress(\"NOTHING\_TO\_INLINE\")\npublic actual inline fun FloatArray.copyOf(): FloatArray {\n return this.asDynamic().slice()\n\n\n/\*\*\n \* Returns new array which is a copy of the original array. $\ln * \ln * \omega$  sample

samples.collections.Arrays.CopyOfOperations.copyOf\n \*/\n@Suppress(\"NOTHING\_TO\_INLINE\")\npublic actual inline fun DoubleArray.copyOf(): DoubleArray  $\{\n\$  return this.asDynamic().slice()\n $\\n\|\n\|$ \n/\*\*\n \* Returns new array which is a copy of the original array. $\ln * \ln * \omega$  sample

samples.collections.Arrays.CopyOfOperations.copyOf\n \*/\npublic actual fun BooleanArray.copyOf(): BooleanArray  $\{\n\}$  return withType(\"BooleanArray\", this.asDynamic().slice())\n\n\n\tax\n \* Returns new array which is a copy of the original array. $\ln * \alpha$  = @sample samples.collections.Arrays.CopyOfOperations.copyOf $\ln$ \*/\npublic actual fun CharArray.copyOf(): CharArray  $\ln$  return withType(\"CharArray\",

this.asDynamic().slice())\n}\n\n/\*\*\n \* Returns new array which is a copy of the original array, resized to the given [newSize].\n \* The copy is either truncated or padded at the end with zero values if necessary.\n \* \n \* - If [newSize] is less than the size of the original array, the copy array is truncated to the  $[newSize] \setminus n^*$  - If  $[newSize]$  is greater than the size of the original array, the extra elements in the copy array are filled with zero values. $\ln * \ln * \omega$  sample samples.collections.Arrays.CopyOfOperations.resizedPrimitiveCopyOf\n \*/\npublic actual fun

ByteArray.copyOf(newSize: Int): ByteArray  $\{\n\}$  require(newSize  $> = 0$ )  $\{\n\}$  Invalid new array size: \$newSize.  $\ln$  return fillFrom(this, ByteArray(newSize))\n  $\ln\ln/**\n$  \* Returns new array which is a copy of the original array, resized to the given  $[newSize]$ .  $\wedge$  The copy is either truncated or padded at the end with zero values if necessary. $\ln * \ln * -$  If [newSize] is less than the size of the original array, the copy array is truncated to the [newSize].\n \* - If [newSize] is greater than the size of the original array, the extra elements in the copy array are filled with zero values. $\ln * \ln * \omega$  sample samples.collections.Arrays.CopyOfOperations.resizedPrimitiveCopyOf $\ln$ \*/\npublic actual fun ShortArray.copyOf(newSize: Int): ShortArray {\n require(newSize >= 0) { \"Invalid new array size: \$newSize.\" }\n return fillFrom(this, ShortArray(newSize))\n\n\n/\*\*\n \* Returns new array which is a copy of the original array, resized to the given [newSize].\n \* The copy is either truncated or padded at the end with zero values if necessary. $\ln * \ln * -$  If [newSize] is less than the size of the original array, the copy array is truncated to the  $[newSize]$ .  $\infty$  - If  $[newSize]$  is greater than the size of the original array, the extra elements in the copy array are filled with zero values. $\ln * \ln * \omega$  sample

samples.collections.Arrays.CopyOfOperations.resizedPrimitiveCopyOf\n \*/\npublic actual fun

IntArray.copyOf(newSize: Int): IntArray  $\{\n\$  require(newSize  $> = 0$ )  $\{\n\$  Invalid new array size:  $\text{SnewSize} \$ return fillFrom(this, IntArray(newSize))\n}\n\n/\*\*\n \* Returns new array which is a copy of the original array, resized to the given [newSize].\n \* The copy is either truncated or padded at the end with zero values if necessary.\n

 $*\nmid n^*$  - If [newSize] is less than the size of the original array, the copy array is truncated to the [newSize]. $\nmid n^*$  - If [newSize] is greater than the size of the original array, the extra elements in the copy array are filled with zero values.\n \* \n \* @sample samples.collections.Arrays.CopyOfOperations.resizedPrimitiveCopyOf\n \*/\npublic actual fun LongArray.copyOf(newSize: Int): LongArray  $\{\n \$  require(newSize  $\geq 0$ )  $\{\n \$  Invalid new array size:  $\frac{\Sigma}{\n} \$ n return withType(\"LongArray\", arrayCopyResize(this, newSize, 0L))\n\n\n/\*\*\n \* Returns new array which is a copy of the original array, resized to the given [newSize].\n \* The copy is either truncated or padded at the end with zero values if necessary. $\ln * \ln * - If$  [newSize] is less than the size of the original array, the copy array is truncated to the  $[newSize] \cdot \nightharpoonup$  If  $[newSize]$  is greater than the size of the original array, the extra elements in the copy array are filled with zero values. $\ln * \ln * \omega$  sample

samples.collections.Arrays.CopyOfOperations.resizedPrimitiveCopyOf\n \*/\npublic actual fun

FloatArray.copyOf(newSize: Int): FloatArray  $\{\n\$  require(newSize  $> = 0$ )  $\{\n\$ Invalid new array size: \$newSize. $\$  $\ln$  return fillFrom(this, FloatArray(newSize))\n}\n\n/\*\*\n \* Returns new array which is a copy of the original array, resized to the given  $[newSize]$ .  $\land$  The copy is either truncated or padded at the end with zero values if necessary. $\ln * \ln * -$  If [newSize] is less than the size of the original array, the copy array is truncated to the [newSize].\n \* - If [newSize] is greater than the size of the original array, the extra elements in the copy array are filled with zero values. $\ln * \ln * \omega$  sample samples.collections.Arrays.CopyOfOperations.resizedPrimitiveCopyOf $\ln$ \*/\npublic actual fun DoubleArray.copyOf(newSize: Int): DoubleArray {\n require(newSize >= 0) { \"Invalid new array size:  $\newcommand{\nnn}{\nnn}$  size:  $\newcommand{\nnn}{\nnn}$  array which is  $\newcommand{\nnn}{\nnn}$  array which is a copy of the original array, resized to the given [newSize].\n \* The copy is either truncated or padded at the end with `false` values if necessary.\n \* \n \* - If  $[newSize]$  is less than the size of the original array, the copy array is truncated to the [newSize].\n \* - If [newSize] is greater than the size of the original array, the extra elements in the copy array are filled with `false` values. $\ln * \ln * \omega$  sample

samples.collections.Arrays.CopyOfOperations.resizedPrimitiveCopyOf\n \*/\npublic actual fun BooleanArray.copyOf(newSize: Int): BooleanArray  ${\n \mu$  require(newSize  $>= 0$ )  ${\n \nu}$  invalid new array size:  $\frac{\SnewSize.\" }{\n n \ return withType('BooleanArray', arrayCopyResize(this, newSize, false))\n}\n\| \n^** \n Retturns$ new array which is a copy of the original array, resized to the given [newSize].\n \* The copy is either truncated or padded at the end with null char (`\\u0000`) values if necessary.\n  $* \nightharpoonup n$  - If [newSize] is less than the size of the original array, the copy array is truncated to the  $[newSize] \in \mathbb{R}^*$  - If  $[newSize]$  is greater than the size of the original

array, the extra elements in the copy array are filled with null char (`\\u0000`) values.\n \* \n \* @sample

samples.collections.Arrays.CopyOfOperations.resizedPrimitiveCopyOf\n \*/\npublic actual fun CharArray.copyOf(newSize: Int): CharArray  $\{\n\cdot\$ require(newSize >= 0)  $\{\n\cdot\$ Invalid new array size: \$newSize. $\|\cdot\|$  $\ln$  return withType(\"CharArray\", fillFrom(this, CharArray(newSize)))\n}\n\n/\*\*\n \* Returns new array which is a copy of the original array, resized to the given [newSize].\n \* The copy is either truncated or padded at the end with `null` values if necessary. $\ln * \ln * - If$  [newSize] is less than the size of the original array, the copy array is truncated to the  $[newSize].\n$ <sup>\*</sup> - If  $[newSize]$  is greater than the size of the original array, the extra elements in the copy array are filled with `null` values. $\ln * \ln * \omega$  sample

samples.collections.Arrays.CopyOfOperations.resizingCopyOf\n

\*/\n@Suppress(\"ACTUAL\_WITHOUT\_EXPECT\")\npublic actual fun <T> Array<out T>.copyOf(newSize: Int): Array<T?>  $\n\alpha$  require(newSize >= 0) { \'Invalid new array size: \$newSize.\" }\n return arrayCopyResize(this, newSize, null)\n}\n\n/\*\*\n \* Returns a new array which is a copy of the specified range of the original array.\n \* \n \* @param fromIndex the start of the range (inclusive) to copy.\n \* @param toIndex the end of the range (exclusive) to copy.\n \* \n \* @throws IndexOutOfBoundsException if [fromIndex] is less than zero or [toIndex] is greater than the size of this array.\n \* @throws IllegalArgumentException if [fromIndex] is greater than [toIndex].\n \*/\n@Suppress(\"ACTUAL\_WITHOUT\_EXPECT\")\npublic actual fun <T> Array<out

T>.copyOfRange(fromIndex: Int, toIndex: Int): Array<T> {\n AbstractList.checkRangeIndexes(fromIndex, toIndex, size)\n return this.asDynamic().slice(fromIndex, toIndex)\n\n\n/\*\*\n \* Returns a new array which is a copy of the specified range of the original array. $\ln * \omega$  param from Index the start of the range (inclusive) to copy. $\ln * \mathcal{Q}$  param to Index the end of the range (exclusive) to copy. $\ln * \ln * \mathcal{Q}$  throws IndexOutOfBoundsException if  $[fromIndex]$  is less than zero or  $[toIndex]$  is greater than the size of this array. $\ln * \mathcal{O}$  throws

IllegalArgumentException if [fromIndex] is greater than [toIndex].\n \*/\npublic actual fun

ByteArray.copyOfRange(fromIndex: Int, toIndex: Int): ByteArray {\n

AbstractList.checkRangeIndexes(fromIndex, toIndex, size)\n return this.asDynamic().slice(fromIndex, toIndex)\n  $\ln\ln^*$ \n \* Returns a new array which is a copy of the specified range of the original array. $\ln^* \ln^*$ @param fromIndex the start of the range (inclusive) to copy.\n \* @param toIndex the end of the range (exclusive) to copy.\n \* \n \* @throws IndexOutOfBoundsException if [fromIndex] is less than zero or [toIndex] is greater than the size of this array.\n \* @throws IllegalArgumentException if [fromIndex] is greater than [toIndex].\n \*/\npublic actual fun ShortArray.copyOfRange(fromIndex: Int, toIndex: Int): ShortArray {\n

AbstractList.checkRangeIndexes(fromIndex, toIndex, size)\n return this.asDynamic().slice(fromIndex,

toIndex)\n  $\ln\ln^*$ \n \* Returns a new array which is a copy of the specified range of the original array. $\ln^* \ln^*$ @param fromIndex the start of the range (inclusive) to copy.\n \* @param toIndex the end of the range (exclusive) to copy.\n \* \n \* @throws IndexOutOfBoundsException if [fromIndex] is less than zero or [toIndex] is greater than the size of this array. $\ln * \mathcal{Q}$  throws IllegalArgumentException if [fromIndex] is greater than [toIndex]. $\ln * \Lambda$ public actual fun IntArray.copyOfRange(fromIndex: Int, toIndex: Int): IntArray {\n

AbstractList.checkRangeIndexes(fromIndex, toIndex, size)\n return this.asDynamic().slice(fromIndex,

toIndex)\n \n\n/\*\*\n \* Returns a new array which is a copy of the specified range of the original array.\n \* \n \*  $\omega$  aparam from Index the start of the range (inclusive) to copy.  $\ln * \omega$  param to Index the end of the range (exclusive) to copy.\n \* \n \* @throws IndexOutOfBoundsException if [fromIndex] is less than zero or [toIndex] is greater than the size of this array. $\ln * \omega$  throws IllegalArgumentException if [fromIndex] is greater than [toIndex]. $\ln * \rho$ ] actual fun LongArray.copyOfRange(fromIndex: Int, toIndex: Int): LongArray {\n

AbstractList.checkRangeIndexes(fromIndex, toIndex, size)\n return withType(\"LongArray\",

this.asDynamic().slice(fromIndex, toIndex) $\ln\ln(x^*$  Returns a new array which is a copy of the specified range of the original array. $\ln * \ln * \omega$  oparam from Index the start of the range (inclusive) to copy. $\ln * \omega$  param toIndex the end of the range (exclusive) to copy. $\ln * \ln * \mathbb{Q}$  throws IndexOutOfBoundsException if [fromIndex] is less than zero or [toIndex] is greater than the size of this array.\n \* @throws IllegalArgumentException if [fromIndex] is greater than [toIndex].\n \*/\npublic actual fun FloatArray.copyOfRange(fromIndex: Int, toIndex: Int): FloatArray {\n AbstractList.checkRangeIndexes(fromIndex, toIndex, size)\n return

this.asDynamic().slice(fromIndex, toIndex)\n}\n\n/\*\*\n \* Returns a new array which is a copy of the specified range of the original array. $\ln * \ln * \mathbb{Q}$  param from Index the start of the range (inclusive) to copy. $\ln * \mathbb{Q}$  param to Index the end of the range (exclusive) to copy.\n \* \n \* @throws IndexOutOfBoundsException if [fromIndex] is less than zero or [toIndex] is greater than the size of this array. $\ln * \mathcal{Q}$  throws IllegalArgumentException if [fromIndex] is greater than [toIndex].\n \*/\npublic actual fun DoubleArray.copyOfRange(fromIndex: Int, toIndex: Int): DoubleArray {\n AbstractList.checkRangeIndexes(fromIndex, toIndex, size)\n return this.asDynamic().slice(fromIndex, toIndex)\n \\n\n/\*\*\n \* Returns a new array which is a copy of the specified range of the original array.\n \* \n \*

@param fromIndex the start of the range (inclusive) to copy.\n \* @param toIndex the end of the range (exclusive) to copy.\n \* \n \* @throws IndexOutOfBoundsException if [fromIndex] is less than zero or [toIndex] is greater than the size of this array. $\ln * \mathcal{Q}$  throws IllegalArgumentException if [fromIndex] is greater than [toIndex]. $\ln * \mathcal{Q}$  hpublic actual fun BooleanArray.copyOfRange(fromIndex: Int, toIndex: Int): BooleanArray {\n

AbstractList.checkRangeIndexes(fromIndex, toIndex, size)\n return withType(\"BooleanArray\",

this.asDynamic().slice(fromIndex, toIndex) $\ln\ln(x^*$  Returns a new array which is a copy of the specified range of the original array. $\ln * \ln * \omega$  or from Index the start of the range (inclusive) to copy. $\ln * \omega$  param toIndex the end of the range (exclusive) to copy.\n  $* \in \mathbb{R}^* \otimes$  throws IndexOutOfBoundsException if [fromIndex] is less than zero or [toIndex] is greater than the size of this array.\n \* @throws IllegalArgumentException if [fromIndex] is greater than [toIndex].\n \*/\npublic actual fun CharArray.copyOfRange(fromIndex: Int, toIndex: Int): CharArray  $\ln$  AbstractList.checkRangeIndexes(fromIndex, toIndex, size)\n return withType(\"CharArray\", this.asDynamic().slice(fromIndex, toIndex) $\n\ln\ln(**\n$  Fills this array or its subrange with the specified [element] value.\n \* \n \* @param fromIndex the start of the range (inclusive) to fill, 0 by default.\n \* @param

toIndex the end of the range (exclusive) to fill, size of this array by default. $\ln * \ln * \mathcal{O}$  throws

IndexOutOfBoundsException if [fromIndex] is less than zero or [toIndex] is greater than the size of this array.\n \* @throws IllegalArgumentException if [fromIndex] is greater than [toIndex].\n

\*/\n@SinceKotlin(\"1.3\")\n@Suppress(\"ACTUAL\_FUNCTION\_WITH\_DEFAULT\_ARGUMENTS\")\npublic actual fun  $\langle T \rangle$  Array $\langle T \rangle$ .fill(element: T, fromIndex: Int = 0, toIndex: Int = size): Unit {\n

AbstractList.checkRangeIndexes(fromIndex, toIndex, size)\n this.asDynamic().fill(element, fromIndex,

toIndex);\n}\n\n/\*\*\n \* Fills this array or its subrange with the specified [element] value.\n \* \n \* @param

fromIndex the start of the range (inclusive) to fill, 0 by default. $\ln * \mathcal{Q}$  param toIndex the end of the range (exclusive) to fill, size of this array by default.\n \* \n \* @throws IndexOutOfBoundsException if [fromIndex] is less than zero or  $[toIndex]$  is greater than the size of this array. $\ln * \mathcal{Q}$  throws IllegalArgumentException if  $[fromIndex]$  is greater than [toIndex].\n

\*/\n@SinceKotlin(\"1.3\")\n@Suppress(\"ACTUAL\_FUNCTION\_WITH\_DEFAULT\_ARGUMENTS\")\npublic actual fun ByteArray.fill(element: Byte, fromIndex: Int = 0, toIndex: Int = size): Unit  $\{\n\}$ 

AbstractList.checkRangeIndexes(fromIndex, toIndex, size)\n this.asDynamic().fill(element, fromIndex,

toIndex);\n}\n\n/\*\*\n \* Fills this array or its subrange with the specified [element] value.\n \* \n \* @param

fromIndex the start of the range (inclusive) to fill, 0 by default. $\ln * \omega$  param toIndex the end of the range (exclusive) to fill, size of this array by default.\n \* \n \* @throws IndexOutOfBoundsException if [fromIndex] is less than zero or [toIndex] is greater than the size of this array. $\ln * \omega$  throws IllegalArgumentException if [fromIndex] is greater than [toIndex].\n

\*/\n@SinceKotlin(\"1.3\")\n@Suppress(\"ACTUAL\_FUNCTION\_WITH\_DEFAULT\_ARGUMENTS\")\npublic actual fun ShortArray.fill(element: Short, fromIndex: Int = 0, toIndex: Int = size): Unit  $\ln$ 

AbstractList.checkRangeIndexes(fromIndex, toIndex, size)\n this.asDynamic().fill(element, fromIndex,

toIndex);\n}\n\n/\*\*\n \* Fills this array or its subrange with the specified [element] value.\n \* \n \* @param fromIndex the start of the range (inclusive) to fill, 0 by default. $\ln * \omega$  param toIndex the end of the range (exclusive) to fill, size of this array by default. $\ln * \n\in \mathbb{R}$  whrows IndexOutOfBoundsException if [fromIndex] is less than zero or  $[toIndex]$  is greater than the size of this array. $\ln * \mathcal{Q}$  throws IllegalArgumentException if  $[fromIndex]$  is greater

than [toIndex].\n

\*/\n@SinceKotlin(\"1.3\")\n@Suppress(\"ACTUAL\_FUNCTION\_WITH\_DEFAULT\_ARGUMENTS\")\npublic actual fun IntArray.fill(element: Int, fromIndex: Int = 0, toIndex: Int = size): Unit  ${\n}$ 

AbstractList.checkRangeIndexes(fromIndex, toIndex, size)\n this.asDynamic().fill(element, fromIndex,

toIndex);\n}\n\n/\*\*\n \* Fills this array or its subrange with the specified [element] value.\n \* \n \* @param fromIndex the start of the range (inclusive) to fill, 0 by default. $\ln * \omega$  param toIndex the end of the range (exclusive) to fill, size of this array by default.\n \* \n \* @throws IndexOutOfBoundsException if [fromIndex] is less than zero or [toIndex] is greater than the size of this array.\n \* @throws IllegalArgumentException if [fromIndex] is greater than [toIndex].\n

\*/\n@SinceKotlin(\"1.3\")\n@Suppress(\"ACTUAL\_FUNCTION\_WITH\_DEFAULT\_ARGUMENTS\")\npublic actual fun LongArray.fill(element: Long, fromIndex: Int = 0, toIndex: Int = size): Unit  $\{\n\}$ 

AbstractList.checkRangeIndexes(fromIndex, toIndex, size)\n this.asDynamic().fill(element, fromIndex, toIndex);\n}\n\n/\*\*\n \* Fills this array or its subrange with the specified [element] value.\n \* \n \* @param fromIndex the start of the range (inclusive) to fill, 0 by default. $\ln * \omega$  param toIndex the end of the range (exclusive) to fill, size of this array by default.\n \* \n \* @throws IndexOutOfBoundsException if [fromIndex] is less than zero or  $[toIndex]$  is greater than the size of this array. $\ln * \mathcal{Q}$  throws IllegalArgumentException if  $[fromIndex]$  is greater than [toIndex].\n

\*/\n@SinceKotlin(\"1.3\")\n@Suppress(\"ACTUAL\_FUNCTION\_WITH\_DEFAULT\_ARGUMENTS\")\npublic actual fun FloatArray.fill(element: Float, fromIndex: Int = 0, toIndex: Int = size): Unit  ${\n}$ 

AbstractList.checkRangeIndexes(fromIndex, toIndex, size)\n this.asDynamic().fill(element, fromIndex,

toIndex);\n}\n\n/\*\*\n \* Fills this array or its subrange with the specified [element] value.\n \* \n \* @param

fromIndex the start of the range (inclusive) to fill, 0 by default. $\ln * \mathcal{Q}$  param toIndex the end of the range (exclusive)

to fill, size of this array by default.\n \* \n \* @throws IndexOutOfBoundsException if [fromIndex] is less than zero or [toIndex] is greater than the size of this array. $\ln * \omega$  throws IllegalArgumentException if [fromIndex] is greater than [toIndex].\n

\*/\n@SinceKotlin(\"1.3\")\n@Suppress(\"ACTUAL\_FUNCTION\_WITH\_DEFAULT\_ARGUMENTS\")\npublic actual fun DoubleArray.fill(element: Double, fromIndex: Int = 0, toIndex: Int = size): Unit  $\{\n\}$ AbstractList.checkRangeIndexes(fromIndex, toIndex, size)\n this.asDynamic().fill(element, fromIndex, toIndex);\n}\n\n/\*\*\n \* Fills this array or its subrange with the specified [element] value.\n \* \n \* @param fromIndex the start of the range (inclusive) to fill, 0 by default. $\ln * \mathcal{Q}$  param toIndex the end of the range (exclusive) to fill, size of this array by default.\n \* \n \* @throws IndexOutOfBoundsException if [fromIndex] is less than zero or  $[toIndex]$  is greater than the size of this array. $\ln * \mathcal{Q}$  throws IllegalArgumentException if  $[fromIndex]$  is greater than [toIndex].\n

\*/\n@SinceKotlin(\"1.3\")\n@Suppress(\"ACTUAL\_FUNCTION\_WITH\_DEFAULT\_ARGUMENTS\")\npublic actual fun BooleanArray.fill(element: Boolean, fromIndex: Int = 0, toIndex: Int = size): Unit  ${\n}$ AbstractList.checkRangeIndexes(fromIndex, toIndex, size)\n this.asDynamic().fill(element, fromIndex, toIndex);\n}\n\n/\*\*\n \* Fills this array or its subrange with the specified [element] value.\n \* \n \* @param fromIndex the start of the range (inclusive) to fill, 0 by default. $\ln * \omega$  param toIndex the end of the range (exclusive) to fill, size of this array by default.\n \* \n \* @throws IndexOutOfBoundsException if [fromIndex] is less than zero or  $[toIndex]$  is greater than the size of this array. $\ln * \mathcal{Q}$  throws IllegalArgumentException if  $[fromIndex]$  is greater than [toIndex].\n

\*/\n@SinceKotlin(\"1.3\")\n@Suppress(\"ACTUAL\_FUNCTION\_WITH\_DEFAULT\_ARGUMENTS\")\npublic actual fun CharArray.fill(element: Char, fromIndex: Int = 0, toIndex: Int = size): Unit  $\ln$ 

AbstractList.checkRangeIndexes(fromIndex, toIndex, size)\n this.asDynamic().fill(element, fromIndex, toIndex);\n}\n\n/\*\*\n \* Returns an array containing all elements of the original array and then the given [element].\n \*/\n@Suppress(\"ACTUAL\_WITHOUT\_EXPECT\", \"NOTHING\_TO\_INLINE\")\npublic actual inline operator fun <T> Array<out T>.plus(element: T): Array<T> {\n return

this.asDynamic().concat(arrayOf(element))\n}\n\n/\*\*\n \* Returns an array containing all elements of the original array and then the given  $[element] \n \in \mathbb{N} \longrightarrow \mathbb{N}$  are  $\in \mathbb{N} \longrightarrow \mathbb{N}$ . fun ByteArray.plus(element: Byte): ByteArray {\n return plus(byteArrayOf(element))\n}\n\n/\*\*\n \* Returns an array containing all elements of the original array and then the given [element].\n

\*/\n@Suppress(\"NOTHING\_TO\_INLINE\")\npublic actual inline operator fun ShortArray.plus(element: Short): ShortArray  $\ln \frac{\frac{\text{S}}{\text{S}}\lambda}{\text{S}}\$  Feturns an array containing all elements of the original array and then the given [element]. $\ln * \ln \omega$ Suppress(\"NOTHING\_TO\_INLINE\")\npublic actual inline operator fun IntArray.plus(element: Int): IntArray  ${\n \nu\in\mathbb{R} \in \mathbb{R} \in \mathbb{R} \subset \mathbb{R} \}$  Returns an array containing all elements of the original array and then the given [element].\n

\*/\n@Suppress(\"NOTHING\_TO\_INLINE\")\npublic actual inline operator fun LongArray.plus(element: Long): LongArray  $\{\n\}$  return plus(longArrayOf(element) $\n\$ \n\ $\n*$  Returns an array containing all elements of the original array and then the given  $[element] \n\in \mathbb{N}$   $\mathbb{S}$  uppress(\"NOTHING\_TO\_INLINE\")\npublic actual inline operator fun FloatArray.plus(element: Float): FloatArray  $\{\n\$ return plus(floatArrayOf(element) $\n\$ Returns an array containing all elements of the original array and then the given [element].\n

\*/\n@Suppress(\"NOTHING\_TO\_INLINE\")\npublic actual inline operator fun DoubleArray.plus(element: Double): DoubleArray  $\{\n\$ return plus(doubleArrayOf(element) $\n\}\n\infty$ \*Returns an array containing all elements of the original array and then the given [element]. $\ln \pi/\ln \omega$ Suppress(\"NOTHING\_TO\_INLINE\")\npublic actual inline operator fun BooleanArray.plus(element: Boolean): BooleanArray {\n return plus(booleanArrayOf(element))\n\n\n/\*\*\n \* Returns an array containing all elements of the original array and then the given [element].\n \*/\n @Suppress(\"NOTHING\_TO\_INLINE\")\npublic actual inline operator fun CharArray.plus(element: Char): CharArray {\n return plus(charArrayOf(element))\n}\n\n/\*\*\n \* Returns an array containing all elements of the original array and then all elements of the given [elements] collection.\n \*/\n@Suppress(\"ACTUAL\_WITHOUT\_EXPECT\")\npublic actual operator fun <T> Array<out T>.plus(elements:

Collection $\langle T \rangle$ : Array $\langle T \rangle$  {\n return arrayPlusCollection(this, elements)\n}\n\n/\*\*\n \* Returns an array containing all elements of the original array and then all elements of the given [elements] collection.\n \*/\npublic actual operator fun ByteArray.plus(elements: Collection<Byte>): ByteArray {\n return

fillFromCollection(this.copyOf(size + elements.size), this.size, elements)\n}\n\n/\*\*\n \* Returns an array containing all elements of the original array and then all elements of the given [elements] collection. $\ln \frac{*}{\rho}$  hubic actual operator fun ShortArray.plus(elements: Collection<Short>): ShortArray {\n return

fillFromCollection(this.copyOf(size + elements.size), this.size, elements)\n\n\n/\*\*\n \* Returns an array containing all elements of the original array and then all elements of the given [elements] collection. $\ln \sqrt{\pi}$ |
npublic actual operator fun IntArray.plus(elements: Collection<Int>): IntArray {\n return fillFromCollection(this.copyOf(size + elements.size), this.size, elements)\n\n/\*\*\n \* Returns an array containing all elements of the original array and then all elements of the given [elements] collection.\n \*/\npublic actual operator fun LongArray.plus(elements: Collection<Long>): LongArray  $\n\neq$  return arrayPlusCollection(this, elements)\n}\n\n/\*\*\n \* Returns an array containing all elements of the original array and then all elements of the given [elements] collection.\n \*/\npublic actual operator fun FloatArray.plus(elements: Collection<Float>): FloatArray {\n return

fillFromCollection(this.copyOf(size + elements.size), this.size, elements)\n\n\n/\*\*\n \* Returns an array containing all elements of the original array and then all elements of the given [elements] collection.\n \*/\npublic actual operator fun DoubleArray.plus(elements: Collection<Double>): DoubleArray {\n return

fillFromCollection(this.copyOf(size + elements.size), this.size, elements)\n\n\n/\*\*\n \* Returns an array containing all elements of the original array and then all elements of the given [elements] collection.\n \*/\npublic actual operator fun BooleanArray.plus(elements: Collection<Boolean>): BooleanArray {\n return

 $arrayPlusCollection(this, elements)\n\|h\|n'*\n * Returns an array containing all elements of the original array and$ then all elements of the given [elements] collection.\n \*/\npublic actual operator fun CharArray.plus(elements: Collection<Char>): CharArray {\n return fillFromCollection(this.copyOf(size + elements.size), this.size,

elements)\n\\n\n/\*\*\n \* Returns an array containing all elements of the original array and then all elements of the given [elements] array.\n \*/\n@Suppress(\"ACTUAL\_WITHOUT\_EXPECT\",

\"NOTHING\_TO\_INLINE\")\npublic actual inline operator fun <T> Array<out T>.plus(elements: Array<out T>): Array $\mathcal{T} > \{\n\}$  return this.asDynamic().concat(elements) $\ln\{\n\}\n^* \$ n \* Returns an array containing all elements of the original array and then all elements of the given [elements] array.\n

\*/\n@Suppress(\"NOTHING\_TO\_INLINE\")\npublic actual inline operator fun ByteArray.plus(elements:

ByteArray): ByteArray {\n return primitiveArrayConcat(this, elements)\n\n\n/\*\*\n \* Returns an array containing all elements of the original array and then all elements of the given [elements] array.\n

\*/\n@Suppress(\"NOTHING\_TO\_INLINE\")\npublic actual inline operator fun ShortArray.plus(elements:

ShortArray): ShortArray  $\ln$  return primitiveArrayConcat(this, elements)\n\n\n\\*\*\n \* Returns an array

containing all elements of the original array and then all elements of the given [elements] array.\n

\*/\n@Suppress(\"NOTHING\_TO\_INLINE\")\npublic actual inline operator fun IntArray.plus(elements: IntArray): IntArray  $\{\n\$ return primitiveArrayConcat(this, elements)\n $\n\$ n/\*\n \* Returns an array containing all elements of the original array and then all elements of the given [elements] array.\n

\*/\n@Suppress(\"NOTHING\_TO\_INLINE\")\npublic actual inline operator fun LongArray.plus(elements:

LongArray): LongArray  $\{\n\$  return primitiveArrayConcat(this, elements)\n $\|\n\|$ \n\n/\*\*\n \* Returns an array

containing all elements of the original array and then all elements of the given [elements] array.\n

\*/\n@Suppress(\"NOTHING\_TO\_INLINE\")\npublic actual inline operator fun FloatArray.plus(elements: FloatArray): FloatArray  $\ln \min$  return primitiveArrayConcat(this, elements)\n}\n\n/\*\*\n \* Returns an array containing

all elements of the original array and then all elements of the given [elements] array.\n \*/\n@Suppress(\"NOTHING\_TO\_INLINE\")\npublic actual inline operator fun DoubleArray.plus(elements:

DoubleArray): DoubleArray  $\{\n\$  return primitiveArrayConcat(this, elements)\n $\hbar\$ n<sup>/\*\*</sup>\n \* Returns an array

containing all elements of the original array and then all elements of the given [elements] array.\n

\*/\n@Suppress(\"NOTHING\_TO\_INLINE\")\npublic actual inline operator fun BooleanArray.plus(elements:

BooleanArray): BooleanArray  $\{\n\$ return primitiveArrayConcat(this, elements)\n $\}\n\|$ \n $\|$ \*\n \* Returns an array

containing all elements of the original array and then all elements of the given [elements] array.\n

\*/\n@Suppress(\"NOTHING\_TO\_INLINE\")\npublic actual inline operator fun CharArray.plus(elements:

CharArray): CharArray {\n return primitiveArrayConcat(this, elements)\n\n\n/\*\*\n \* Returns an array containing all elements of the original array and then the given [element].\n

\*/\n@Suppress(\"ACTUAL\_WITHOUT\_EXPECT\", \"NOTHING\_TO\_INLINE\")\npublic actual inline fun <T> Array<out T>.plusElement(element: T): Array<T> {\n return

this.asDynamic().concat(arrayOf(element))\n}\n\n/\*\*\n \* Sorts the array in-place.\n \* \n \* @sample samples.collections.Arrays.Sorting.sortArray\n \*/\n@library(\"primitiveArraySort\")\npublic actual fun IntArray.sort(): Unit  $\ln$  definedExternally\n}\n\n/\*\*\n \* Sorts the array in-place.\n \* \n \* @sample samples.collections.Arrays.Sorting.sortArray\n \*/\npublic actual fun LongArray.sort(): Unit {\n if (size > 1) sort { a: Long, b: Long -> a.compareTo(b)  $\ln\frac*\n *$  Sorts the array in-place. $\ln * \ln * \mathcal{O}$  sample samples.collections.Arrays.Sorting.sortArray\n \*/\n@library(\"primitiveArraySort\")\npublic actual fun ByteArray.sort(): Unit  $\ln$  definedExternally\n $\ln/^* \n$  Sorts the array in-place.\n \* \n \* @sample samples.collections.Arrays.Sorting.sortArray\n \*/\n@library(\"primitiveArraySort\")\npublic actual fun ShortArray.sort(): Unit  $\{\n\cdot\ell\in\mathbb{R}\n\in\mathbb{R}\n\geq\mathbb{R}^*\$ n \* Sorts the array in-place. $\mathbb{R}^*\$ n \* @sample samples.collections.Arrays.Sorting.sortArray\n \*/\n@library(\"primitiveArraySort\")\npublic actual fun DoubleArray.sort(): Unit  $\{\nabla \cdot \Delta x\}\n\in \mathbb{R}^* \$  Sorts the array in-place. $\nabla \cdot \mathbf{n} * \mathbf{Q}$  sample samples.collections.Arrays.Sorting.sortArray\n \*/\n @library(\"primitiveArraySort\")\npublic actual fun FloatArray.sort(): Unit  $\ln$  definedExternally\n $\ln\pi^* \neq$  Sorts the array in-place.\n \* \n \* @sample samples.collections.Arrays.Sorting.sortArray\n \*/\n@library(\"primitiveArraySort\")\npublic actual fun CharArray.sort(): Unit  $\ln$  definedExternally\n $\ln/^*$ \n \* Sorts the array in-place according to the natural order of its elements. $\ln * \ln *$  The sort is \_stable\_. It means that equal elements preserve their order relative to each other after sorting.\n \* \n \* @sample samples.collections.Arrays.Sorting.sortArrayOfComparable\n \*/\npublic actual fun  $\langle T : \text{Comparable} \rangle$  Array $\langle \text{Out } T \rangle$ .sort(): Unit  $\{\n\text{in } \frac{1}{2} \cdot \frac{1}{2} \cdot \frac{1$ place according to the order specified by the given [comparison] function. $\ln * \ln *$  The sort is \_stable\_. It means that equal elements preserve their order relative to each other after sorting.\n \*/\npublic fun <T> Array<out T>.sort(comparison: (a: T, b: T) -> Int): Unit  $\in$  if (size > 1) sortArrayWith(this, comparison)\n}\n\n/\*\*\n \* Sorts a range in the array in-place. $\ln * \ln *$  The sort is \_stable\_. It means that equal elements preserve their order relative to each other after sorting. $\ln * \ln * \mathcal{Q}$  param from Index the start of the range (inclusive) to sort, 0 by default. $\ln * \mathcal{Q}$ @param toIndex the end of the range (exclusive) to sort, size of this array by default. $\ln * \ln * \omega$  throws IndexOutOfBoundsException if [fromIndex] is less than zero or [toIndex] is greater than the size of this array.\n \* @throws IllegalArgumentException if [fromIndex] is greater than [toIndex]. $\ln * \ln * \omega$  sample samples.collections.Arrays.Sorting.sortRangeOfArrayOfComparable\n \*/\n@SinceKotlin(\"1.4\")\n@Suppress(\"ACTUAL\_FUNCTION\_WITH\_DEFAULT\_ARGUMENTS\")\npublic actual fun  $\langle T : \text{Comparable} \rangle$  Array $\langle \text{out } T \rangle$ .sort(fromIndex: Int = 0, toIndex: Int = size): Unit  $\langle \text{in } T \rangle$ AbstractList.checkRangeIndexes(fromIndex, toIndex, size)\n sortArrayWith(this, fromIndex, toIndex, naturalOrder())\n\\n\n/\*\*\n \* Sorts a range in the array in-place.\n \* \n \* @param fromIndex the start of the range (inclusive) to sort, 0 by default. $\ln * \mathcal{Q}$  param to Index the end of the range (exclusive) to sort, size of this array by default.\n \* \n \* @throws IndexOutOfBoundsException if [fromIndex] is less than zero or [toIndex] is greater than the size of this array. $\ln * \mathcal{Q}$  throws IllegalArgumentException if [fromIndex] is greater than [toIndex]. $\ln * \ln *$ @sample samples.collections.Arrays.Sorting.sortRangeOfArray\n \*/\n@SinceKotlin(\"1.4\")\n@Suppress(\"ACTUAL\_FUNCTION\_WITH\_DEFAULT\_ARGUMENTS\")\npublic actual fun ByteArray.sort(fromIndex: Int = 0, toIndex: Int = size): Unit  $\{\n\}$ 

AbstractList.checkRangeIndexes(fromIndex, toIndex, size) $\langle n \rangle$  val subarray =

this.asDynamic().subarray(fromIndex, toIndex).unsafeCast<ByteArray>()\n subarray.sort()\n}\n\n/\*\*\n \* Sorts a range in the array in-place. $\ln * \ln * \omega$  for from Index the start of the range (inclusive) to sort, 0 by default. $\ln *$ @param toIndex the end of the range (exclusive) to sort, size of this array by default. $\ln * \ln * \omega$  throws IndexOutOfBoundsException if [fromIndex] is less than zero or [toIndex] is greater than the size of this array. $\ln *$ 

@throws IllegalArgumentException if [fromIndex] is greater than [toIndex]. $\ln * \ln * \textcirc$  sample

samples.collections.Arrays.Sorting.sortRangeOfArray\n

\*/\n@SinceKotlin(\"1.4\")\n@Suppress(\"ACTUAL\_FUNCTION\_WITH\_DEFAULT\_ARGUMENTS\")\npublic actual fun ShortArray.sort(fromIndex: Int = 0, toIndex: Int = size): Unit  $\{\n\}$ 

AbstractList.checkRangeIndexes(fromIndex, toIndex, size) $\langle n \rangle$  val subarray =

this.asDynamic().subarray(fromIndex, toIndex).unsafeCast<ShortArray>()\n subarray.sort()\n}\n\n/\*\*\n \* Sorts a range in the array in-place. $\ln * \ln * \omega$  aram from Index the start of the range (inclusive) to sort, 0 by default. $\ln * \omega$ @param toIndex the end of the range (exclusive) to sort, size of this array by default. $\ln * \ln * \omega$  throws

IndexOutOfBoundsException if [fromIndex] is less than zero or [toIndex] is greater than the size of this array.\n \* @throws IllegalArgumentException if [fromIndex] is greater than [toIndex]. $\ln * \ln * \textcirc \textcirc$ 

samples.collections.Arrays.Sorting.sortRangeOfArray\n

\*/\n@SinceKotlin(\"1.4\")\n@Suppress(\"ACTUAL\_FUNCTION\_WITH\_DEFAULT\_ARGUMENTS\")\npublic actual fun IntArray.sort(fromIndex: Int = 0, toIndex: Int = size): Unit  $\{\n\}$ 

AbstractList.checkRangeIndexes(fromIndex, toIndex, size) $\langle n \rangle$  val subarray =

this.asDynamic().subarray(fromIndex, toIndex).unsafeCast<IntArray>()\n subarray.sort()\n}\n\n/\*\*\n \* Sorts a range in the array in-place. $\ln * \ln * \textcircled{e}$  param from Index the start of the range (inclusive) to sort, 0 by default. $\ln *$ @param toIndex the end of the range (exclusive) to sort, size of this array by default. $\ln * \ln *$  @throws

IndexOutOfBoundsException if [fromIndex] is less than zero or [toIndex] is greater than the size of this array.\n \* @throws IllegalArgumentException if [fromIndex] is greater than [toIndex]. $\ln * \ln * \omega$  sample

samples.collections.Arrays.Sorting.sortRangeOfArray\n

\*/\n@SinceKotlin(\"1.4\")\n@Suppress(\"ACTUAL\_FUNCTION\_WITH\_DEFAULT\_ARGUMENTS\")\npublic actual fun LongArray.sort(fromIndex: Int = 0, toIndex: Int = size): Unit  $\{\n\}$ 

AbstractList.checkRangeIndexes(fromIndex, toIndex, size)\n sortArrayWith(this.unsafeCast<Array<Long>>(), fromIndex, toIndex, naturalOrder())\n\\n\n/\*\*\n \* Sorts a range in the array in-place.\n \* \n \* @param fromIndex the start of the range (inclusive) to sort, 0 by default. $\ln * \mathcal{Q}$  param to Index the end of the range (exclusive) to sort, size of this array by default. $\ln * \ln * \mathcal{Q}$  throws IndexOutOfBoundsException if [fromIndex] is less than zero or [toIndex] is greater than the size of this array. $\ln * \mathcal{Q}$  throws IllegalArgumentException if [fromIndex] is greater than [toIndex].\n \* \n \* @sample samples.collections.Arrays.Sorting.sortRangeOfArray\n

\*/\n@SinceKotlin(\"1.4\")\n@Suppress(\"ACTUAL\_FUNCTION\_WITH\_DEFAULT\_ARGUMENTS\")\npublic actual fun FloatArray.sort(fromIndex: Int = 0, toIndex: Int = size): Unit  $\{\n\}$ 

AbstractList.checkRangeIndexes(fromIndex, toIndex, size) $\langle n \rangle$  val subarray =

this.asDynamic().subarray(fromIndex, toIndex).unsafeCast<FloatArray>()\n subarray.sort()\n}\n\n/\*\*\n \* Sorts a range in the array in-place. $\ln * \ln * \omega$  for from Index the start of the range (inclusive) to sort, 0 by default. $\ln * \omega$ @param toIndex the end of the range (exclusive) to sort, size of this array by default. $\ln * \ln * \omega$  throws

IndexOutOfBoundsException if [fromIndex] is less than zero or [toIndex] is greater than the size of this array.\n \* @throws IllegalArgumentException if [fromIndex] is greater than [toIndex]. $\ln * \ln * \omega$  sample

samples.collections.Arrays.Sorting.sortRangeOfArray\n

```
*/\n@SinceKotlin(\"1.4\")\n@Suppress(\"ACTUAL_FUNCTION_WITH_DEFAULT_ARGUMENTS\")\npublic
actual fun DoubleArray.sort(fromIndex: Int = 0, toIndex: Int = size): Unit \{\n\}
```
AbstractList.checkRangeIndexes(fromIndex, toIndex, size) $\langle n \rangle$  val subarray =

this.asDynamic().subarray(fromIndex, toIndex).unsafeCast<DoubleArray>()\n subarray.sort()\n}\n\n/\*\*\n \* Sorts a range in the array in-place. $\ln * \ln * \mathcal{O}$  param from Index the start of the range (inclusive) to sort, 0 by default. $\ln * \mathcal{O}$ @param toIndex the end of the range (exclusive) to sort, size of this array by default. $\ln * \ln * \omega$  throws

IndexOutOfBoundsException if [fromIndex] is less than zero or [toIndex] is greater than the size of this array.\n \* @throws IllegalArgumentException if [fromIndex] is greater than [toIndex]. $\ln * \ln * \omega$  sample

samples.collections.Arrays.Sorting.sortRangeOfArray\n

\*/\n@SinceKotlin(\"1.4\")\n@Suppress(\"ACTUAL\_FUNCTION\_WITH\_DEFAULT\_ARGUMENTS\")\npublic actual fun CharArray.sort(fromIndex: Int = 0, toIndex: Int = size): Unit  ${\n}$ 

AbstractList.checkRangeIndexes(fromIndex, toIndex, size)\n val subarray =

this.asDynamic().subarray(fromIndex, toIndex).unsafeCast<CharArray>()\n subarray.sort()\n}\n\n/\*\*\n \* Sorts the array in-place according to the order specified by the given [comparison] function.\n

\*/\n@kotlin.internal.InlineOnly\npublic inline fun ByteArray.sort(noinline comparison: (a: Byte, b: Byte) -> Int): Unit  $\ln$  asDynamic().sort(comparison)\n}\n\n/\*\*\n \* Sorts the array in-place according to the order specified by the given [comparison] function.\n \*/\n@kotlin.internal.InlineOnly\npublic inline fun ShortArray.sort(noinline comparison: (a: Short, b: Short) -> Int): Unit  $\ln$  asDynamic().sort(comparison)\n\n\n/\*\*\n \* Sorts the array inplace according to the order specified by the given [comparison] function. $\ln \pi /n \omega$  kotlin.internal.InlineOnly\npublic inline fun IntArray.sort(noinline comparison: (a: Int, b: Int)  $\rightarrow$  Int): Unit  $\{\n\}$ 

asDynamic().sort(comparison)\n}\n\n/\*\*\n \* Sorts the array in-place according to the order specified by the given [comparison] function.\n \*/\n@kotlin.internal.InlineOnly\npublic inline fun LongArray.sort(noinline comparison: (a: Long, b: Long) -> Int): Unit {\n asDynamic().sort(comparison)\n}\n\n/\*\*\n \* Sorts the array in-place according to the order specified by the given [comparison] function.\n \*/\n @kotlin.internal.InlineOnly\npublic inline fun FloatArray.sort(noinline comparison: (a: Float, b: Float) -> Int): Unit  $\{\n\}$ 

asDynamic().sort(comparison)\n}\n\n/\*\*\n \* Sorts the array in-place according to the order specified by the given [comparison] function.\n \*/\n@kotlin.internal.InlineOnly\npublic inline fun DoubleArray.sort(noinline comparison: (a: Double, b: Double) -> Int): Unit  $\n\alpha$  asDynamic().sort(comparison)\n}\n\n/\*\*\n \* Sorts the array in-place according to the order specified by the given [comparison] function. $\ln \pi/\ln \omega$  kotlin.internal.InlineOnly\npublic inline fun CharArray.sort(noinline comparison: (a: Char, b: Char) -> Int): Unit  ${\n \Delta}$ 

asDynamic().sort(comparison)\n}\n\n/\*\*\n \* Sorts the array in-place according to the order specified by the given [comparator]. $\ln * \ln *$  The sort is stable. It means that equal elements preserve their order relative to each other after sorting.\n \*/\npublic actual fun <T> Array<out T>.sortWith(comparator: Comparator<in T>): Unit {\n if  $(size > 1)$  sortArrayWith(this, comparator)\n}\n\n/\*\*\n \* Sorts a range in the array in-place with the given [comparator]. $\ln * \ln *$  The sort is stable. It means that equal elements preserve their order relative to each other after sorting. $\ln * \ln * \omega$  param from Index the start of the range (inclusive) to sort, 0 by default. $\ln * \omega$  param to Index the end of the range (exclusive) to sort, size of this array by default. $\ln * \ln * \mathcal{O}$  throws IndexOutOfBoundsException if [fromIndex] is less than zero or [toIndex] is greater than the size of this array. $\ln * \mathcal{Q}$  throws IllegalArgumentException if [fromIndex] is greater than [toIndex].\n

\*/\n@SinceKotlin(\"1.4\")\n@Suppress(\"ACTUAL\_FUNCTION\_WITH\_DEFAULT\_ARGUMENTS\")\npublic actual fun  $\langle T \rangle$  Array $\langle \text{out } T \rangle$  sortWith(comparator: Comparator $\langle \text{in } T \rangle$ , from Index: Int = 0, to Index: Int = size): Unit  ${\nightharpoonup$  AbstractList.checkRangeIndexes(fromIndex, toIndex, size)\n sortArrayWith(this, fromIndex, toIndex, comparator)\n}\n\n/\*\*\n \* Returns a \*typed\* object array containing all of the elements of this primitive array.\n \*/\npublic actual fun ByteArray.toTypedArray(): Array<Byte>  $\{\n$  return js(\"[]\").slice.call(this)\n\n/\*\*\n \* Returns a \*typed\* object array containing all of the elements of this primitive array.\n \*/\npublic actual fun ShortArray.toTypedArray(): Array<Short> {\n return js(\"[]\").slice.call(this)\n\n/\*\*\n \* Returns a \*typed\* object array containing all of the elements of this primitive array. $\ln \frac{\Lambda_{\text{m}}}{\Lambda_{\text{m}}}$  fun IntArray.toTypedArray(): Array<Int>  $\ln$  return is(\"[]\").slice.call(this)\n\n/\*\*\n \* Returns a \*typed\* object array containing all of the elements of this primitive array. $\ln \frac{\pi}{\omega}$ . The LongArray.toTypedArray(): Array<Long> { $\ln$  return js(\"[]\").slice.call(this)\n }\n\n/\*\*\n \* Returns a \*typed\* object array containing all of the elements of this primitive  $array.\n\land\n$  \*/\npublic actual fun FloatArray.toTypedArray(): Array<Float>{\n return  $j\sin\frac{\pi}{\ln\max}$  is  $\sin\frac{\pi}{\ln\max}$  \* Returns a \*typed\* object array containing all of the elements of this primitive array. $\ln$ \*/\npublic actual fun DoubleArray.toTypedArray(): Array<Double> $\{\ln$  return  $j\sin\frac{\pi}{\ln}\lambda^* \neq \Re$  Returns a \*typed\* object array containing all of the elements of this primitive array.\n \*/\npublic actual fun BooleanArray.toTypedArray(): Array<Boolean> {\n return  $j_s(\|T\|)$ .slice.call(this)\n\n/\*\*\n \* Returns a \*typed\* object array containing all of the elements of this primitive array.\n \*/\npublic actual fun CharArray.toTypedArray(): Array<Char> {\n return Array(size) { index -> this[index]  $\ln\max$ ,"/\*\n \* Copyright 2010-2018 JetBrains s.r.o. and Kotlin Programming Language contributors.\n \* Use of this source code is governed by the Apache 2.0 license that can be found in the

## license/LICENSE.txt file.\n

\*/\n@file:kotlin.jvm.JvmName(\"ComparisonsKt\")\n@file:kotlin.jvm.JvmMultifileClass\n\npackage kotlin.comparisons $\ln\ln^{**}\$ n \* Compares two values using the specified functions [selectors] to calculate the result of the comparison.\n \* The functions are called sequentially, receive the given values [a] and [b] and return [Comparable]\n \* objects. As soon as the [Comparable] instances returned by a function for [a] and [b] values do not\n \* compare as equal, the result of that comparison is returned. $\ln$  \*\n \* @sample samples.comparisons.Comparisons.compareValuesByWithSelectors\n \*/\npublic fun <T> compareValuesBy(a: T, b: T, vararg selectors: (T) -> Comparable $\lt^*$ >?): Int {\n require(selectors.size > 0)\n return compareValuesByImpl(a, b, selectors)\n}\n\nprivate fun <T> compareValuesByImpl(a: T, b: T, selectors: Array<out (T) -> Comparable<\*>>>: Int {\n for (fn in selectors) {\n val v1 = fn(a)\n val v2 = fn(b)\n val diff = compareValues(v1, v2)\n if (diff != 0) return diff\n  $\ln \min(\ln \frac{\ln \max \mathbb{V}^*}{n^*}\right)$  return 0\n}\n\n/\*\*\n \* Compares two values using the specified [selector] function to calculate the result of the comparison.\n \* The function is applied to the given values [a] and [b] and return [Comparable] objects.\n \* The result of comparison of these [Comparable] instances is returned. $\ln * \ln * \omega$  sample samples.comparisons.Comparisons.compareValuesByWithSingleSelector $\ln$ \*/\n@kotlin.internal.InlineOnly\npublic inline fun <T> compareValuesBy(a: T, b: T, selector: (T) -> Comparable $\langle\gg\rangle$ : Int  $\{\n\$  return compareValues(selector(a), selector(b))\n $\\n\|_*\$ <sup>\*\*</sup>\n \* Compares two values using the specified [selector] function to calculate the result of the comparison.\n \* The function is applied to the given values [a] and [b] and return objects of type K which are then being\n \* compared with the given [comparator].\n \*\n \* @sample samples.comparisons.Comparisons.compareValuesByWithComparator\n \*/\n@kotlin.internal.InlineOnly\npublic inline fun <T, K> compareValuesBy(a: T, b: T, comparator: Comparator<in K>, selector: (T) -> K): Int  $\{\n\$  return comparator.compare(selector(a), selector(b))\n $\{\n\}\$ type inference for receiver of expression\n//// compareValuesWith(v1, v2, compareBy { it.prop1 } thenByDescending  $\{ it. prop2 \}\n\in \langle X \rangle^*$  Compares two values using the specified [comparator]. $\ln$ // \*/\n//@Suppress(\"NOTHING\_TO\_INLINE\")\n//public inline fun <T> compareValuesWith(a: T, b: T, comparator: Comparator<T>): Int = comparator.compare(a, b)\n//\n\n\n/\*\*\n \* Compares two nullable [Comparable] values. Null is considered less than any value. $\ln * \ln * \omega$  sample samples.comparisons.Comparisons.compareValues $\ln * \rho$ fun  $\langle T : \text{Comparable} \rangle$  compareValues(a: T?, b: T?): Int  $\{\n\{a == b\}$  return  $\n\|$  if  $(a == null)$  return -1\n if (b == null) return  $1\ln\alpha$  @Suppress(\"UNCHECKED\_CAST\")\n return (a as Comparable<Any>).compareTo(b)\n}\n\n/\*\*\n \* Creates a comparator using the sequence of functions to calculate a result of comparison.\n \* The functions are called sequentially, receive the given values `a` and `b` and return [Comparable]\n \* objects. As soon as the [Comparable] instances returned by a function for `a` and `b` values do not\n \* compare as equal, the result of that comparison is returned from the [Comparator]. $\ln$  \*\n \* @sample samples.comparisons.Comparisons.compareByWithSelectors\n \*/\npublic fun  $\langle T \rangle$  compareBy(vararg selectors: (T)  $\rightarrow$  Comparable $\langle\$ ): Comparator $\langle\mathbf{T}\rangle$  {\n require(selectors.size  $> 0$ )\n return Comparator { a, b -> compareValuesByImpl(a, b, selectors)  $\n\n\in \mathbb{N}$  \* Creates a comparator using the function to transform value to a [Comparable] instance for comparison. $\ln * \ln * \omega$  sample samples.comparisons.Comparisons.compareByWithSingleSelector\n \*/\n @kotlin.internal.InlineOnly\npublic inline fun  $\langle T \rangle$  compareBy(crossinline selector: (T) - $\rangle$  Comparable $\langle \rangle$  Comparator  $\langle T \rangle$  =  $\langle$  Comparator  $\{a, b \}$  - $\rangle$ compareValuesBy(a, b, selector)  $\ln\frac{x}{x}$  \* Creates a comparator using the [selector] function to transform values being compared and then applying\n \* the specified [comparator] to compare transformed values.\n \*\n \* @sample samples.comparisons.Comparisons.compareByWithComparator\n \*/\n @kotlin.internal.InlineOnly\npublic inline fun  $\langle T, K \rangle$  compareBy(comparator: Comparator $\langle \text{in } K \rangle$ , crossinline selector: (T)  $\langle T \rangle \langle K \rangle$ : Comparator $\langle T \rangle =\ln$ Comparator { a, b -> compareValuesBy(a, b, comparator, selector)  $\ln\frac{x*\pi}{n}$  \* Creates a descending comparator using the function to transform value to a [Comparable] instance for comparison. $\ln * \ln * \omega$  sample samples.comparisons.Comparisons.compareByDescendingWithSingleSelector\n \*/\n@kotlin.internal.InlineOnly\npublic inline fun <T> compareByDescending(crossinline selector: (T) ->

Comparable $\langle\langle\rangle$ : Comparator $\langle\langle\rangle = \nabla$  Comparator { a, b -> compareValuesBy(b, a, selector)  $\ln\frac{\hat{x}}{\ln x}$  \* Creates a descending comparator using the [selector] function to transform values being compared and then

applying\n \* the specified [comparator] to compare transformed values.\n \*\n \* Note that an order of [comparator] is reversed by this wrapper.\n  $*\n$   $\&$   $\&$  sample

samples.comparisons.Comparisons.compareByDescendingWithComparator\n \*/\n@kotlin.internal.InlineOnly\npublic inline fun <T, K> compareByDescending(comparator: Comparator<in K>, crossinline selector: (T) -> K): Comparator  $\langle T \rangle = \ln$  Comparator { a, b -> compareValuesBy(b, a, comparator, selector)  $\n\ln^*$ n \* Creates a comparator comparing values after the primary comparator defined them equal. It uses\n \* the function to transform value to a [Comparable] instance for comparison.\n \*\n \* @sample samples.comparisons.Comparisons.thenBy\n  $*\ln \omega$  kotlin.internal.InlineOnly\npublic inline fun <T> Comparator<T>.thenBy(crossinline selector: (T) -> Comparable<\*>?): Comparator<T> =\n Comparator { a, b - $\lambda$ n val previousCompare = this @thenBy.compare(a, b)\n if (previousCompare != 0) previousCompare else compareValuesBy(a, b, selector)\n  $\ln\pi$ \*\n \* Creates a comparator comparing values after the primary comparator defined them equal. It uses\n \* the [selector] function to transform values and then compares them with the given [comparator]. $\ln * \ln * \omega$  sample samples.comparisons.Comparisons.thenByWithComparator $\ln$ \*/\n@kotlin.internal.InlineOnly\npublic inline fun <T, K> Comparator<T>.thenBy(comparator: Comparator<in K>, crossinline selector: (T) -> K): Comparator<T> =\n Comparator { a, b ->\n val previousCompare = this @thenBy.compare(a, b)\n if (previousCompare != 0) previousCompare else compareValuesBy(a, b, comparator, selector)\n  $\ln^*$ \n \* Creates a descending comparator using the primary comparator and\n \* the function to transform value to a [Comparable] instance for comparison. $\ln \pi \$  @sample samples.comparisons.Comparisons.thenByDescending\n \*/\n@kotlin.internal.InlineOnly\npublic inline fun  $\langle T \rangle$ Comparator<T>.thenByDescending(crossinline selector: (T) -> Comparable<\*>?): Comparator<T> =\n Comparator { a, b ->\n val previousCompare = this@thenByDescending.compare(a, b)\n if (previousCompare != 0) previousCompare else compareValuesBy(b, a, selector)\n  $\ln\frac{x * \ln x}{\ln x}$  Freates a descending comparator comparing values after the primary comparator defined them equal. It uses\n \* the [selector] function to transform values and then compares them with the given [comparator]. $\ln * \ln * \mathcal{O}$  sample samples.comparisons.Comparisons.thenByDescendingWithComparator\n \*/\n @kotlin.internal.InlineOnly\npublic inline fun  $\langle T, K \rangle$  Comparator $\langle T \rangle$ , thenByDescending(comparator: Comparator $\langle$ in K $\rangle$ , crossinline selector: (T)  $\rightarrow$ K): Comparator  $\pm \infty$  Comparator  $\{a, b \rightarrow \infty\}$  val previous Compare = this @thenByDescending.compare(a, b)\n if (previousCompare != 0) previousCompare else compareValuesBy(b, a, comparator, selector)\n  $\ln\ln\frac{x^*}{n}$  \* Creates a comparator using the primary comparator and function to calculate a result of comparison.\n  $*\n$   $\infty$   $\infty$   $\infty$  amples.comparisons. Comparisons.thenComparator $\infty$   $\infty$   $\infty$   $\infty$ . InlineOnly\npublic inline fun  $(T>$  Comparator $(T>$ .thenComparator(crossinline comparison: (a: T, b: T)  $\rightarrow$  Int): Comparator $\lt T>$ =\n Comparator  $\{a, b \rightarrow \n\rangle$  val previousCompare = this @thenComparator.compare(a, b)\n if (previousCompare != 0) previousCompare else comparison(a, b)\n  $\ln\ln^{**}\ln$  \* Combines this comparator and the given [comparator] such that the latter is applied only h \* when the former considered values equal.  $\ln * \ln * \mathcal{O}$  sample samples.comparisons.Comparisons.then $\ln$  \*/\npublic infix fun <T> Comparator<T>.then(comparator: Comparator $\langle$ in T $\rangle$ ): Comparator $\langle$ T $\rangle$ =\n Comparator { a, b ->\n val previousCompare = this @then.compare(a, b)\n if (previousCompare  $!= 0$ ) previousCompare else comparator.compare(a, b)\n  $\ln\ln^{**}\n$  \* Combines this comparator and the given [comparator] such that the latter is applied only\n \* when the former considered values equal.\n \*\n \* @sample samples.comparisons.Comparisons.thenDescending\n \*/\npublic infix fun <T> Comparator<T>.thenDescending(comparator: Comparator<in T>): Comparator<T> =\n Comparator  $\leq$  { a, b -> \n val previous Compare = this @thenDescending.compare(a, b)\n if (previousCompare != 0) previousCompare else comparator.compare(b, a)\n }\n\n// Not so useful without type inference for receiver of expression $\ln x$ <sup>\*</sup>. Extends the given [comparator] of non-nullable values to a comparator of nullable values $n *$  considering `null` value less than any other value. $\ln * n * \omega$  sample samples.comparisons.Comparisons.nullsFirstLastWithComparator\n \*/\npublic fun <T : Any> nullsFirst(comparator: Comparator<in T>): Comparator<T?>  $\lnot$  Comparator { a, b ->\n when {\n a  $== b$  -> 0\n a == null -> -1\n b == null -> 1\n else -> comparator.compare(a, b)\n }\n }\n\n/\*\*\n \* Provides a comparator of nullable [Comparable] values\n \* considering `null` value less than any other

value.\n \*\n \* @sample samples.comparisons.Comparisons.nullsFirstLastComparator\n \*/\n@kotlin.internal.InlineOnly\npublic inline fun <T : Comparable<T>> nullsFirst(): Comparator<T?> = nullsFirst(naturalOrder())\n\n/\*\*\n \* Extends the given [comparator] of non-nullable values to a comparator of nullable values\n \* considering `null` value greater than any other value.\n \*\n \* @sample samples.comparisons.Comparisons.nullsFirstLastWithComparator\n \*/\npublic fun <T : Any nullsLast(comparator: Comparator<in T>): Comparator<T?> =\n Comparator { a, b ->\n when {\n a  $== b$  -> 0\n a == null -> 1\n b == null -> -1\n else -> comparator.compare(a, b)\n }\n  $\ln\ln^{**}\ln^*$  Yon $\sin^*$  Provides a comparator of nullable [Comparable] values\n \* considering `null` value greater than any other value.\n \*\n \* @sample samples.comparisons.Comparisons.nullsFirstLastComparator\n \*/\n@kotlin.internal.InlineOnly\npublic inline fun <T : Comparable<T>> nullsLast(): Comparator<T?> = nullsLast(naturalOrder())\n\n/\*\*\n \* Returns a comparator that compares [Comparable] objects in natural order.\n \*\n \* @sample samples.comparisons.Comparisons.naturalOrderComparator\n \*/\npublic fun <T : Comparable<T>> naturalOrder(): Comparator<T> = @Suppress(\"UNCHECKED\_CAST\") (NaturalOrderComparator as Comparator<T>)\n\n/\*\*\n \* Returns a comparator that compares [Comparable] objects in reversed natural order.\n  $*\n\$ <sup>+</sup> @sample samples.comparisons.Comparisons.nullsFirstLastWithComparator $\n\pi$  \*/\npublic fun <T : Comparable<T>> reverseOrder(): Comparator<T> = @Suppress(\"UNCHECKED\_CAST\") (ReverseOrderComparator as Comparator<T>) $\ln\frac{n^*}{n}$  Returns a comparator that imposes the reverse ordering of this comparator. $\ln * \alpha^*$  @sample samples.comparisons.Comparisons.reversed $\ln * \Lambda$ public fun <T> Comparator<T>.reversed(): Comparator<T> = when (this)  $\{\n\$  is ReversedComparator -> this.comparator $\n\$ n NaturalOrderComparator -> @Suppress(\"UNCHECKED\_CAST\") (ReverseOrderComparator as Comparator<T>)\n ReverseOrderComparator -> @Suppress(\"UNCHECKED\_CAST\")  $(NaturalOrderComparator as Comparison <sub>2</sub>)\n= else -> ReversedComparison (this)|n|n|n|n\napproxate class$ ReversedComparator<T>(public val comparator: Comparator<T>) : Comparator<T>  $\{\n\}$  override fun compare(a: T, b: T): Int = comparator.compare(b, a)\n  $@Suppress(''VIRTUAL'MEMBER' HIDDEN'')\n$  fun reversed(): Comparator<T> = comparator\n}\n\nprivate object NaturalOrderComparator : Comparator<Comparable<Any>> {\n override fun compare(a: Comparable<Any>, b: Comparable<Any>): Int = a.compareTo(b)\n  $\circledR$ Suppress(\"VIRTUAL\_MEMBER\_HIDDEN\")\n fun reversed(): Comparator<Comparable<Any> = ReverseOrderComparator\n}\n\nprivate object ReverseOrderComparator : Comparator<Comparable<Any>> {\n override fun compare(a: Comparable<Any>, b: Comparable<Any>): Int = b.compareTo(a)\n  $\circledcirc$ Suppress(\"VIRTUAL\_MEMBER\_HIDDEN\")\n fun reversed(): Comparator<Comparable<Any>> = NaturalOrderComparator\n}\n","/\*\n \* Copyright 2010-2018 JetBrains s.r.o. and Kotlin Programming Language contributors.\n \* Use of this source code is governed by the Apache 2.0 license that can be found in the license/LICENSE.txt file.\n \*/\n\n@file:kotlin.jvm.JvmMultifileClass\n@file:kotlin.jvm.JvmName(\"StandardKt\")\npackage kotlin\n\nimport kotlin.contracts.\*\n\n/\*\*\n \* An exception is thrown to indicate that a method body remains to be implemented.\n \*/\npublic class NotImplementedError(message: String  $= \$  "An operation is not implemented. $\$ ") : Error(message)\n\n/\*\*\n \* Always throws [NotImplementedError] stating that operation is not implemented. $\ln$  $*\ln n$ **@kotlin.internal.InlineOnly\npublic inline fun TODO(): Nothing = throw NotImplementedError()\n\n/\*\*\n \*** Always throws [NotImplementedError] stating that operation is not implemented. $\ln \alpha$  to  $\phi$  param reason a string explaining why the implementation is missing. $\ln \pi$  the  $\ln \pi$  internal.InlineOnly\npublic inline fun TODO(reason: String): Nothing = throw NotImplementedError(\"An operation is not implemented:  $\frac{\text{Str}_\text{max}}{\text{Str}_\text{max}}$  = Calls the specified function [block] and returns its result. $\ln * \ln *$  For detailed usage information see the documentation for [scope functions](https://kotlinlang.org/docs/reference/scope-functions.html#run).\n \*/\n @kotlin.internal.InlineOnly\npublic inline fun <R> run(block: () -> R): R {\n contract {\n

callsInPlace(block, InvocationKind.EXACTLY\_ONCE)\n }\n return block()\n}\n\n/\*\*\n \* Calls the specified function [block] with `this` value as its receiver and returns its result.\n  $*\n$  For detailed usage information see the documentation for [scope functions](https://kotlinlang.org/docs/reference/scope-functions.html#run).\n \*/\n @ kotlin.internal.InlineOnly\npublic inline fun <T, R> T.run(block: T.() -> R): R {\n contract {\n

callsInPlace(block, InvocationKind.EXACTLY\_ONCE)\n  $\ln \text{block}(\n\ln\ln\frac{**\n}{\n * Calls}$  the specified function [block] with the given [receiver] as its receiver and returns its result. $\ln \pi$  For detailed usage information see the documentation for [scope functions](https://kotlinlang.org/docs/reference/scope-functions.html#with).\n \*/\n @ kotlin.internal.InlineOnly\npublic inline fun <T, R> with(receiver: T, block: T.() -> R): R {\n contract {\n callsInPlace(block, InvocationKind.EXACTLY\_ONCE)\n  $\ln$  return receiver.block()\n}\n\n/\*\*\n \* Calls the specified function [block] with `this` value as its receiver and returns `this` value. $\ln * \ln *$  For detailed usage information see the documentation for [scope functions](https://kotlinlang.org/docs/reference/scopefunctions.html#apply).\n \*/\n @kotlin.internal.InlineOnly\npublic inline fun <T> T.apply(block: T.() -> Unit): T {\n contract {\n callsInPlace(block, InvocationKind.EXACTLY\_ONCE)\n }\n block()\n return this\n \\n\n/\*\*\n \* Calls the specified function [block] with `this` value as its argument and returns `this` value.\n \*\n \* For detailed usage information see the documentation for [scope

functions](https://kotlinlang.org/docs/reference/scope-functions.html#also).\n

\*/\n@kotlin.internal.InlineOnly\n@SinceKotlin(\"1.1\")\npublic inline fun <T> T.also(block: (T) -> Unit): T {\n contract {\n callsInPlace(block, InvocationKind.EXACTLY\_ONCE)\n }\n block(this)\n return

this\n  $\ln\ln\pi$  \*\n \* Calls the specified function [block] with `this` value as its argument and returns its result.\n \*\n \* For detailed usage information see the documentation for [scope

functions](https://kotlinlang.org/docs/reference/scope-functions.html#let).\n \*/\n@kotlin.internal.InlineOnly\npublic inline fun  $\langle T, R \rangle$  T. let (block:  $(T) \rightarrow R$ ):  $R \{n \quad \text{and} \quad \text{allsInPlace(block, ...)}$ 

InvocationKind.EXACTLY\_ONCE)\n  $\ln$  return block(this)\n\n\n\\*\*\n \* Returns `this` value if it satisfies the given [predicate] or `null`, if it doesn't.\n \*/\n@kotlin.internal.InlineOnly\n@SinceKotlin(\"1.1\")\npublic inline fun  $\langle T \rangle$  T.takeIf(predicate: (T) -> Boolean): T? {\n contract {\n callsInPlace(predicate,

InvocationKind.EXACTLY\_ONCE)\n }\n return if (predicate(this)) this else null\n}\n\n/\*\*\n \* Returns `this` value if it \_does not\_ satisfy the given [predicate] or `null`, if it does.\n

\*/\n@kotlin.internal.InlineOnly\n@SinceKotlin(\"1.1\")\npublic inline fun <T> T.takeUnless(predicate: (T) -> Boolean): T?  ${\nightharpoonup$  contract  ${\nightharpoonup}$  callsInPlace(predicate, InvocationKind.EXACTLY\_ONCE)\n  ${\nightharpoonup}$  return if (!predicate(this)) this else null\n}\n\n/\*\*\n \* Executes the given function [action] specified number of [times].\n \*\n \* A zero-based index of current iteration is passed as a parameter to [action]. $\ln * \ln * \mathcal{O}$  sample

samples.misc.ControlFlow.repeat\n \*/\n @kotlin.internal.InlineOnly\npublic inline fun repeat(times: Int, action: (Int)  $\text{-}\cup \{\text{constant}\}\$  contract { callsInPlace(action)  $\ln$  for (index in 0 until times) {\n action(index)\n

}\n}\n","/\*\n \* Copyright 2010-2020 JetBrains s.r.o. and Kotlin Programming Language contributors.\n \* Use of this source code is governed by the Apache 2.0 license that can be found in the license/LICENSE.txt file.\n

 $*\ln\max_{\alpha}$  kotlin.comparisons\n\n/\n// NOTE: THIS FILE IS AUTO-GENERATED by the

GenerateStandardLib.kt\n// See: https://github.com/JetBrains/kotlin/tree/master/libraries/stdlib\n//\n\nimport kotlin.js.\*\n\n/\*\*\n \* Returns the greater of two values.\n \* \n \* If values are equal, returns the first one.\n \*/\n\times\the \text{\sigma{\sigma{\sigma{\sigma}}\$\)\$ \text{\sigma{\sigma{\sigma{\sigma{\sigma{\sigma{\sigma{\sigma{\sigma{\sigma{\sigma{\sigma{\sigma{\sigma{\sigma{\sigma{\sigma{\sigma{\sigma{\sigma{\sigma{\sigma{\sigma else  $b\n\ln\ln^*n$  \* Returns the greater of two values. $\ln$ 

\*/\n@SinceKotlin(\"1.1\")\n@kotlin.internal.InlineOnly\n@Suppress(\"DEPRECATION\_ERROR\")\npublic actual inline fun maxOf(a: Byte, b: Byte): Byte  $\{\n\$ eturn Math.max(a.toInt(), b.toInt()).unsafeCast<Byte>()\n $\n\|n\|^**\n$ \* Returns the greater of two values.\n

\*/\n@SinceKotlin(\"1.1\")\n@kotlin.internal.InlineOnly\n@Suppress(\"DEPRECATION\_ERROR\")\npublic actual inline fun maxOf(a: Short, b: Short): Short  $\{\n\$  return Math.max(a.toInt(),

b.toInt()).unsafeCast<Short>()\n}\n\n/\*\*\n \* Returns the greater of two values.\n

\*/\n@SinceKotlin(\"1.1\")\n@kotlin.internal.InlineOnly\n@Suppress(\"DEPRECATION\_ERROR\")\npublic actual inline fun maxOf(a: Int, b: Int): Int  $\{\n\$  return Math.max(a, b)\n $\n\|$ \n\n/\*\*\n \* Returns the greater of two values.\n \*/\n@SinceKotlin(\"1.1\")\n@Suppress(\"DEPRECATION\_ERROR\", \"NOTHING\_TO\_INLINE\")\npublic actual inline fun maxOf(a: Long, b: Long): Long  $\ln \text{ if } (a \ge b)$  a else  $b\ln \ln\pi$ \*\n \* Returns the greater of twovalues. $\ln * \ln *$  If either value is `NaN`, returns `NaN`. $\ln$ 

\*/\n@SinceKotlin(\"1.1\")\n@kotlin.internal.InlineOnly\n@Suppress(\"DEPRECATION\_ERROR\")\npublic actual

inline fun maxOf(a: Float, b: Float): Float  $\{\n$  return Math.max(a, b)\n $\\n\lambda^*$ \n \* Returns the greater of two values. $\ln * \ln *$  If either value is `NaN`, returns `NaN`. $\ln$ 

\*/\n@SinceKotlin(\"1.1\")\n@kotlin.internal.InlineOnly\n@Suppress(\"DEPRECATION\_ERROR\")\npublic actual inline fun maxOf(a: Double, b: Double): Double  $\{\n \$  return Math.max(a, b)\n $\}\n \$ three values. $\ln * \ln *$  If there are multiple equal maximal values, returns the first of them. $\ln$ 

\*/\n@SinceKotlin(\"1.1\")\npublic actual fun <T : Comparable<T>> maxOf(a: T, b: T, c: T): T {\n return  $maxOf(a, maxOf(b, c))\n\| \n\| \n^**\n$  \* Returns the greater of three values.

\*/\n@SinceKotlin(\"1.1\")\n@kotlin.internal.InlineOnly\n@Suppress(\"DEPRECATION\_ERROR\")\npublic actual inline fun maxOf(a: Byte, b: Byte, c: Byte): Byte  $\{\n\$  return Math.max(a.toInt(), b.toInt(),

c.toInt()).unsafeCast<Byte>()\n\\n\n\\*\*\n \* Returns the greater of three values.\n

\*/\n@SinceKotlin(\"1.1\")\n@kotlin.internal.InlineOnly\n@Suppress(\"DEPRECATION\_ERROR\")\npublic actual inline fun maxOf(a: Short, b: Short, c: Short): Short {\n return Math.max(a.toInt(), b.toInt(),

c.toInt()).unsafeCast<Short>()\n}\n\n/\*\*\n \* Returns the greater of three values.\n

\*/\n@SinceKotlin(\"1.1\")\n@kotlin.internal.InlineOnly\n@Suppress(\"DEPRECATION\_ERROR\")\npublic actual inline fun maxOf(a: Int, b: Int, c: Int): Int  $\{\n\$  return Math.max(a, b, c)\n $\}\n\|x^*\|$  \* Returns the greater of three values.\n \*/\n@SinceKotlin(\"1.1\")\n@kotlin.internal.InlineOnly\npublic actual inline fun maxOf(a: Long, b: Long, c: Long): Long  $\{\n\cdot\$ return maxOf(a, maxOf(b, c))\n $\|\n\cdot\|^* \neq \mathbb{R}$  Returns the greater of three values. $\| \cdot \| \cdot \|$  \* If any value is `NaN`, returns `NaN`.\n

\*/\n@SinceKotlin(\"1.1\")\n@kotlin.internal.InlineOnly\n@Suppress(\"DEPRECATION\_ERROR\")\npublic actual inline fun maxOf(a: Float, b: Float, c: Float): Float  $\{\n\$ eturn Math.max(a, b, c)\n $\}\n\|$ \n/\*\*\n \* Returns the greater of three values. $\ln * \ln *$  If any value is `NaN`, returns `NaN`. $\ln$ 

\*/\n@SinceKotlin(\"1.1\")\n@kotlin.internal.InlineOnly\n@Suppress(\"DEPRECATION\_ERROR\")\npublic actual inline fun maxOf(a: Double, b: Double, c: Double): Double  $\{\n\$ return Math.max(a, b, c)\n $\}\n\|_1$ \*\*\n \* Returns the greater of the given values. $\ln * \ln *$  If there are multiple equal maximal values, returns the first of them. $\ln$ \*/\n $\mathscr{A}$ \n $\mathscr{A}$ SinceKotlin(\"1.4\")\npublic actual fun <T : Comparable<T>> maxOf(a: T, vararg other: T): T {\n var max  $=$  a\n for (e in other) max = maxOf(max, e)\n return max\n\n\n/\*\*\n \* Returns the greater of the given values.\n

\*/\n $\&$ SinceKotlin(\"1.4\")\npublic actual fun maxOf(a: Byte, vararg other: Byte): Byte {\n var max = a\n for (e in other) max = maxOf(max, e)\n return max\n}\n\n/\*\*\n \* Returns the greater of the given values.\n

\*/\n $\circ$ SinceKotlin(\"1.4\")\npublic actual fun maxOf(a: Short, vararg other: Short): Short {\n var max = a\n for (e in other) max = maxOf(max, e)\n return max\n}\n\n/\*\*\n \* Returns the greater of the given values.\n

\*/\n \text{\meta>\$\left{\mumas}\$\sqrt{\mumas}\$\sqrt{\mumas}\$\sqrt{\mumas}\$\sqrt{\mumas}\$\sqrt{\mumas}\$\sqrt{\mumas}\$\sqrt{\mumas}\$\sqrt{\mumas}\$\sqrt{\mumas}\$\sqrt{\mumas}\$\sqrt{\mumas}\$\sqrt{\mumas}\$\sqrt{\mumas}\$\sqrt{\ other) max = maxOf(max, e)\n return max\n}\n\n/\*\*\n \* Returns the greater of the given values.\n

\*/\n $\mathscr{C}$ SinceKotlin(\"1.4\")\npublic actual fun maxOf(a: Long, vararg other: Long): Long {\n var max = a\n for (e in other) max = maxOf(max, e)\n return max\n}\n\n/\*\*\n \* Returns the greater of the given values.\n \* \n \* If any value is `NaN`, returns `NaN`.\n \*/\n @SinceKotlin(\"1.4\")\npublic actual fun maxOf(a: Float, vararg other: Float): Float  ${\n$ var max = a $\n$ for (e in other) max = maxOf(max, e) $n$  return max $\n\in\mathbb{N}^*$  $n *$  Returns the greater of the given values. $\n \times \n * \n * If any value is 'NaN', returns 'NaN'.\n */n@SinceKotlin('1.4'')\n public actual fun$ maxOf(a: Double, vararg other: Double): Double  $\{\n \$  var max = a $\n \$  for (e in other) max = maxOf(max, e) $\n$ return max\n}\n\n/\*\*\n \* Returns the smaller of two values.\n \* \n \* If values are equal, returns the first one.\n \*/\n\times\net{\math{\sigma\_{\sigma\_{\sigma\_{\sigma\_{\sigma\_{\sigma\_{\sigma\_{\sigma\_{\sigma\_{\sigma\_{\sigma\_{\sigma\_{\sigma\_{\sigma\_{\sigma\_{\sigma\_{\sigma\_{\sigma\_{\sigma\_{\sigma\_{\sigma\_{\sigma\_{\sigma\_{\sigma\_{\sigma\_{ else  $b\ln{\n\frac{x^*}{n}}$  Returns the smaller of two values.\n

\*/\n@SinceKotlin(\"1.1\")\n@kotlin.internal.InlineOnly\n@Suppress(\"DEPRECATION\_ERROR\")\npublic actual inline fun minOf(a: Byte, b: Byte): Byte  $\{\n\$ eturn Math.min(a.toInt(), b.toInt()).unsafeCast<Byte>()\n $\{\n\ln\frac{**\n}{n}$ \* Returns the smaller of two values.\n

\*/\n@SinceKotlin(\"1.1\")\n@kotlin.internal.InlineOnly\n@Suppress(\"DEPRECATION\_ERROR\")\npublic actual inline fun minOf(a: Short, b: Short): Short  $\{\n\$  return Math.min(a.toInt(),

b.toInt()).unsafeCast<Short>()\n}\n\n/\*\*\n \* Returns the smaller of two values.\n

\*/\n@SinceKotlin(\"1.1\")\n@kotlin.internal.InlineOnly\n@Suppress(\"DEPRECATION\_ERROR\")\npublic actual

inline fun minOf(a: Int, b: Int): Int  $\{\n\$  return Math.min(a, b)\n $\\n\$ \h $\$  $\$   $\$  Returns the smaller of two values.\n \*/\n@SinceKotlin(\"1.1\")\n@Suppress(\"DEPRECATION\_ERROR\", \"NOTHING\_TO\_INLINE\")\npublic actual inline fun minOf(a: Long, b: Long): Long {\n return if (a  $\lt$ = b) a else b\n}\n\n/\*\*\n \* Returns the smaller of two values. $\ln * \ln *$  If either value is `NaN`, returns `NaN`. $\ln$ 

\*/\n@SinceKotlin(\"1.1\")\n@kotlin.internal.InlineOnly\n@Suppress(\"DEPRECATION\_ERROR\")\npublic actual inline fun minOf(a: Float, b: Float): Float  $\{\n$  return Math.min(a, b)\n $\\n\in\{\n\}$  Returns the smaller of two values. $\ln * \ln *$  If either value is 'NaN', returns 'NaN'. $\ln$ 

\*/\n@SinceKotlin(\"1.1\")\n@kotlin.internal.InlineOnly\n@Suppress(\"DEPRECATION\_ERROR\")\npublic actual inline fun minOf(a: Double, b: Double): Double  $\{\n \$ eturn Math.min(a, b $\n \$ \n\<sup>\*</sup>\n \* Returns the smaller of three values. $\ln * \ln *$  If there are multiple equal minimal values, returns the first of them. $\ln$ 

\*/\n $\mathscr{C}$ SinceKotlin(\"1.1\")\npublic actual fun <T : Comparable<T>> minOf(a: T, b: T, c: T): T {\n return minOf(a,  $\minOf(b, c)\n\| \n\| \n^**\n$  \* Returns the smaller of three values. $\|n\|$ 

\*/\n@SinceKotlin(\"1.1\")\n@kotlin.internal.InlineOnly\n@Suppress(\"DEPRECATION\_ERROR\")\npublic actual inline fun minOf(a: Byte, b: Byte, c: Byte): Byte  $\{\n\$  return Math.min(a.toInt(), b.toInt(),

c.toInt()).unsafeCast<Byte>()\n}\n\n/\*\*\n \* Returns the smaller of three values.\n

\*/\n@SinceKotlin(\"1.1\")\n@kotlin.internal.InlineOnly\n@Suppress(\"DEPRECATION\_ERROR\")\npublic actual inline fun minOf(a: Short, b: Short, c: Short): Short  ${\n \$ }return Math.min(a.toInt(), b.toInt(),

c.toInt()).unsafeCast<Short>()\n\\n\n/\*\*\n \* Returns the smaller of three values.\n

\*/\n@SinceKotlin(\"1.1\")\n@kotlin.internal.InlineOnly\n@Suppress(\"DEPRECATION\_ERROR\")\npublic actual inline fun minOf(a: Int, b: Int, c: Int): Int  $\{\n\$ eturn Math.min(a, b, c)\n $\n\|n|^{**}\n\|$  \* Returns the smaller of three values.\n \*/\n@SinceKotlin(\"1.1\")\n@kotlin.internal.InlineOnly\npublic actual inline fun minOf(a: Long, b: Long, c: Long): Long  $\ln$  return minOf(a, minOf(b, c))\n}\n\n/\*\*\n \* Returns the smaller of three values.\n \* \n \* If any value is `NaN`, returns `NaN`.\n

\*/\n@SinceKotlin(\"1.1\")\n@kotlin.internal.InlineOnly\n@Suppress(\"DEPRECATION\_ERROR\")\npublic actual inline fun minOf(a: Float, b: Float, c: Float): Float {\n return Math.min(a, b, c)\n}\n\n/\*\*\n \* Returns the smaller of three values. $\ln * \ln *$  If any value is 'NaN', returns 'NaN'. $\ln$ 

\*/\n@SinceKotlin(\"1.1\")\n@kotlin.internal.InlineOnly\n@Suppress(\"DEPRECATION\_ERROR\")\npublic actual inline fun minOf(a: Double, b: Double, c: Double): Double  $\{\n\$ return Math.min(a, b, c)\n $\}\n\|n^{**}\n\|$  \* Returns the smaller of the given values. $\ln * \ln *$  If there are multiple equal minimal values, returns the first of them. $\ln$ \*/\n $\mathscr{C}$ SinceKotlin(\"1.4\")\npublic actual fun <T : Comparable<T>> minOf(a: T, vararg other: T): T {\n var min = a\n for (e in other) min = minOf(min, e)\n return min\n}\n\n/\*\*\n \* Returns the smaller of the given values.\n \*/\n @ Since Kotlin(\"1.4\")\npublic actual fun minOf(a: Byte, vararg other: Byte): Byte {\n var min = a\n for (e in other) min = minOf(min, e)\n return min\n}\n\n/\*\*\n \* Returns the smaller of the given values.\n \*/\n \text{\meta>\$\left{\mumid=\numup}\$\sqrt{\mumid=\numup}\$\sqrt{\mumid=\numup}\$\sqrt{\mumid=\numup}\$\sqrt{\mumid=\numup}\$\sqrt{\mumid=\numup}\$\sqrt{\mumid=\numup}\$\sqrt{\mumid=\numup}\$\sqrt{\mumid=\numup}\$\sqrt{\mumid=\ in other) min = minOf(min, e)\n return min\n\n\n/\*\*\n \* Returns the smaller of the given values.\n \*/\n $\mathscr{C}$ SinceKotlin(\"1.4\")\npublic actual fun minOf(a: Int, vararg other: Int): Int {\n var min = a\n for (e in other) min = minOf(min, e)\n return min\n\n\n\m\n\n\n<sup>\\*\*</sup>\n \* Returns the smaller of the given values.\n \*/\n $\mathscr{A}$ \n $\mathscr{A}$ SinceKotlin(\"1.4\")\npublic actual fun minOf(a: Long, vararg other: Long): Long {\n var min = a\n for (e in other) min = minOf(min, e)\n return min\n}\n\n/\*\*\n \* Returns the smaller of the given values.\n \* \n \* If any value is `NaN`, returns `NaN`.\n \*/\n @SinceKotlin(\"1.4\")\npublic actual fun minOf(a: Float, vararg other: Float): Float  $\{\n\$  var min = a\n for (e in other) min = minOf(min, e)\n return min\n $\|\n\|\n\|\n\|^{**}\n\$ n \* Returns the smaller of the given values. $\ln * \ln *$  If any value is `NaN`, returns `NaN`. $\ln * \ln @SineeKotlin('1.4'')\n$ npublic actual fun minOf(a: Double, vararg other: Double): Double  $\{\nabla \cdot \mathbf{v} = \mathbf{v}\}\n\$  for (e in other) min = minOf(min, e) $\mathbf{v}$ return min $\ln\ln\max$ ,"/\*\n \* Copyright 2010-2020 JetBrains s.r.o. and Kotlin Programming Language contributors. $\ln$  \* Use of this source code is governed by the Apache 2.0 license that can be found in the license/LICENSE.txt file.\n  $*\n\in\mathbb{N}$  and  $\in\mathbb{N}$  auto-generated file. DO NOT EDIT!\n\npackage kotlin\n\nimport

kotlin.experimental.\*\n\n@Suppress(\"NON\_PUBLIC\_PRIMARY\_CONSTRUCTOR\_OF\_INLINE\_CLASS\")\n@ SinceKotlin(\"1.3\")\n@ExperimentalUnsignedTypes\npublic inline class ULong @PublishedApi internal

constructor(@PublishedApi internal val data: Long) : Comparable<ULong>  ${\n\rceil}$  companion object  ${\n\rceil}$  /\*\*\n

\* A constant holding the minimum value an instance of ULong can have. $\ln$  \*/\n public const val MIN\_VALUE: ULong = ULong(0)\n\n  $\cdot$  /\*\*\n \* A constant holding the maximum value an instance of ULong can have.\n  $*\langle n \rangle$  public const val MAX\_VALUE: ULong = ULong(-1)\n\n  $/**\langle n \rangle$  \* The number of bytes used to represent an instance of ULong in a binary form. $\ln$  \*/ $\ln$  public const val SIZE\_BYTES: Int =  $8\ln\pi$  /\*\*\n \* The number of bits used to represent an instance of ULong in a binary form.\n \*/\n public const val SIZE BITS: Int = 64\n  $\ln \pi$  \*\n \* Compares this value with the specified value for order. $\ln$  \* Returns zero if this value is equal to the specified other value, a negative number if it's less than other,\n \* or a positive number if it's greater than other.\n \*/\n @kotlin.internal.InlineOnly\n public inline operator fun compareTo(other: UByte): Int = this.compareTo(other.toULong())\n\n /\*\*\n Compares this value with the specified value for order. $\ln$  \* Returns zero if this value is equal to the specified other value, a negative number if it's less than other, $\ln$  \* or a positive number if it's greater than other. $\ln$  \*/\n  $\&$  kotlin.internal.InlineOnly\n public inline operator fun compareTo(other: UShort): Int = this.compareTo(other.toULong())\n\n /\*\*\n \* Compares this value with the specified value for order.\n \* Returns zero if this value is equal to the specified other value, a negative number if it's less than other, $\ln$  \* or a positive number if it's greater than other.\n  $*\langle n \rangle$  @kotlin.internal.InlineOnly\n public inline operator fun compareTo(other: UInt): Int = this.compareTo(other.toULong())\n\n /\*\*\n \* Compares this value with the specified value for order. $\ln$  \* Returns zero if this value is equal to the specified other value, a negative number if it's less than other,\n \* or a positive number if it's greater than other.\n \*/\n @kotlin.internal.InlineOnly\n @Suppress(\"OVERRIDE\_BY\_INLINE\")\n public override inline operator fun compareTo(other: ULong): Int = ulongCompare(this.data, other.data)\n\n  $\frac{\ast}{\ast}$  Adds the other value to this value.  $\frac{\ast}{\Lambda}$ n  $@kotlin.internal. In lineOnly\n\downarrow n$  public inline operator fun plus(other: UByte): ULong = this.plus(other.toULong()) $\n\downarrow n$ /\*\* Adds the other value to this value. \*/\n @kotlin.internal.InlineOnly\n public inline operator fun plus(other: UShort): ULong = this.plus(other.toULong()) $\ln$  /\*\* Adds the other value to this value. \*/\n  $@kotlin.internal. In lineOnly\n\downarrow n$  public inline operator fun plus(other: UInt): ULong = this.plus(other.toULong()) $\n\downarrow n$ /\*\* Adds the other value to this value. \*/\n  $@kotlin.internal. InlineOnly\n$  public inline operator fun plus(other: ULong): ULong = ULong(this.data.plus(other.data))\n\n /\*\* Subtracts the other value from this value.  $*\wedge$ n  $@$ kotlin.internal.InlineOnly\n public inline operator fun minus(other: UByte): ULong = this.minus(other.toULong())\n /\*\* Subtracts the other value from this value. \*/\n @kotlin.internal.InlineOnly\n public inline operator fun minus(other: UShort): ULong = this.minus(other.toULong()) $\ln$  /\*\* Subtracts the other value from this value. \*/\n  $@$  kotlin.internal.InlineOnly\n public inline operator fun minus(other: UInt): ULong = this.minus(other.toULong())\n /\*\* Subtracts the other value from this value. \*/\n @kotlin.internal.InlineOnly\n public inline operator fun minus(other: ULong): ULong = ULong(this.data.minus(other.data)) $\ln \frac{**}{*}$ Multiplies this value by the other value.  $*\wedge n$  @kotlin.internal.InlineOnly\n public inline operator fun times(other: UByte): ULong = this.times(other.toULong())\n  $\quad^*$  Multiplies this value by the other value.  $*\wedge$ n  $@kotlin.internal. In lineOnly\n\uparrow$  public inline operator fun times(other: UShort): ULong = this.times(other.toULong())\n /\*\* Multiplies this value by the other value. \*/\n @kotlin.internal.InlineOnly\n public inline operator fun times(other: UInt): ULong = this.times(other.toULong())\n /\*\* Multiplies this value by the other value. \*/\n  $@$  kotlin.internal.InlineOnly\n public inline operator fun times(other: ULong): ULong = ULong(this.data.times(other.data))\n\n /\*\* Divides this value by the other value. \*/\n  $@kotlin.internal. In lineOnly\n\uparrow$  public inline operator fun div(other: UByte): ULong = this.div(other.toULong()) $\n\uparrow$ n /\*\* Divides this value by the other value.  $\sqrt[k]{n}$  @kotlin.internal.InlineOnly\n public inline operator fun div(other: UShort): ULong = this.div(other.toULong())\n /\*\* Divides this value by the other value.  $*\wedge$  $\&$  otheral.InlineOnly\n public inline operator fun div(other: UInt): ULong = this.div(other.toULong())\n /\*\* Divides this value by the other value. \*/\n @kotlin.internal.InlineOnly\n public inline operator fun div(other: ULong): ULong = ulongDivide(this, other)\n\n /\*\* Calculates the remainder of dividing this value by the other value. \*/\n  $\&$  costlin.internal.InlineOnly\n public inline operator fun rem(other: UByte): ULong = this.rem(other.toULong())\n /\*\* Calculates the remainder of dividing this value by the other value. \*/\n

 $\⊂>chi$ .  $\⊂>chi$ . public inline operator fun rem(other: UShort): ULong = this.rem(other.toULong())\n /\*\* Calculates the remainder of dividing this value by the other value. \*/\n  $@$ kotlin.internal.InlineOnly\n public inline operator fun rem(other: UInt): ULong = this.rem(other.toULong()) $\infty$  /\*\* Calculates the remainder of dividing this value by the other value. \*/\n @kotlin.internal.InlineOnly\n public inline operator fun rem(other: ULong): ULong = ulongRemainder(this, other)\n\n /\*\* Increments this value. \*/\n @kotlin.internal.InlineOnly\n public inline operator fun inc(): ULong = ULong(data.inc())\n /\*\* Decrements this value. \*/\n  $\mathcal{Q}$ kotlin.internal.InlineOnly\n public inline operator fun dec(): ULong = ULong(data.dec()\\n\n /\*\* Creates a range from this value to the specified [other] value.  $*\langle n \rangle$  @kotlin.internal.InlineOnly $\langle n \rangle$  public inline operator fun rangeTo(other: ULong): ULongRange = ULongRange(this, other)\n\n /\*\* Shifts this value left by the [bitCount] number of bits.  $*\wedge$ n @kotlin.internal.InlineOnly\n public inline infix fun shl(bitCount: Int): ULong = ULong(data shl bitCount) $\wedge$  /\*\* Shifts this value right by the [bitCount] number of bits, filling the leftmost bits with zeros. \*/\n  $@$  kotlin.internal.InlineOnly\n public inline infix fun shr(bitCount: Int): ULong = ULong(data ushr bitCount) $\ln$  /\*\* Performs a bitwise AND operation between the two values. \*/\n  $@kotlin.internal. In lineOnly\n\uparrow\ldots\downarrow\downarrow\ldots\downarrow\down$ other.data)\n /\*\* Performs a bitwise OR operation between the two values. \*/\n @kotlin.internal.InlineOnly\n public inline infix fun or(other: ULong): ULong = ULong(this.data or other.data)\n /\*\* Performs a bitwise XOR operation between the two values.  $*\wedge$ n @kotlin.internal.InlineOnly $\n\wedge$  public inline infix fun xor(other: ULong): ULong = ULong(this.data xor other.data)\n /\*\* Inverts the bits in this value. \*/\n @kotlin.internal.InlineOnly\n public inline fun inv(): ULong = ULong(data.inv())\n\n /\*\*\n \* Converts this [ULong] value to [Byte].\n \*\n \* If this value is less than or equals to [Byte.MAX\_VALUE], the resulting `Byte` value represents\n \* the same numerical value as this `ULong`.\n  $*\nabla$  \* The resulting `Byte` value is represented by the least significant 8 bits of this `ULong` value.\n  $*$  Note that the resulting `Byte` value may be negative.\n  $*$   $\wedge$ n  $\&$  otlin.internal.InlineOnly\n public inline fun toByte(): Byte = data.toByte()\n /\*\*\n \* Converts this [ULong] value to [Short]. $\ln$  \* If this value is less than or equals to [Short.MAX\_VALUE], the resulting `Short` value represents\n  $*$  the same numerical value as this `ULong`.\n  $*\n$ The resulting `Short` value is represented by the least significant 16 bits of this `ULong` value. $\ln$  \* Note that the resulting `Short` value may be negative. $\ln$ \*/\n @kotlin.internal.InlineOnly\n public inline fun toShort(): Short = data.toShort()\n /\*\*\n \* Converts this [ULong] value to  $[Int] \cdot \mathbb{R}^* \cdot \mathbb{R}^*$  if this value is less than or equals to  $[Int.MAX_YALUE]$ , the resulting `Int` value represents\n  $*$  the same numerical value as this `ULong`.\n  $*\n$ n  $*$  The resulting `Int` value is represented by the least significant 32 bits of this `ULong` value.\n \* Note that the resulting `Int` value may be negative.\n \*/\n @kotlin.internal.InlineOnly\n public inline fun toInt(): Int = data.toInt()\n /\*\*\n \* Converts this [ULong] value to  $[Long] \cdot \nightharpoonup \mathbb{R}$  \* If this value is less than or equals to  $[Long]$ . MAX\_VALUE], the resulting `Long` value represents\n \* the same numerical value as this `ULong`. Otherwise the result is negative. $\ln \pi$  \* The resulting `Long` value has the same binary representation as this `ULong` value. $\ln \pi$  \*/\n  $\&$  othin.internal.InlineOnly\n public inline fun toLong(): Long = data\n\n /\*\*\n \* Converts this [ULong] value to  $[UByte]$ . $\land$  \*\n \* If this value is less than or equals to  $[UByte.MAX_VALUE]$ , the resulting `UByte` value represents\n \* the same numerical value as this `ULong`.\n \*\n \* The resulting `UByte` value is represented by the least significant 8 bits of this `ULong` value. $\ln * \wedge n$  @kotlin.internal.InlineOnly $\wedge n$  public inline fun toUByte(): UByte = data.toUByte()\n /\*\*\n \* Converts this [ULong] value to [UShort].\n \*\n \* If this value is less than or equals to [UShort.MAX\_VALUE], the resulting `UShort` value represents $n *$  the same numerical value as this `ULong`.\n  $*\n$  \* The resulting `UShort` value is represented by the least significant 16 bits of this `ULong` value. $\ln \pi$  \*/\n @kotlin.internal.InlineOnly\n public inline fun toUShort(): UShort = data.toUShort()\n /\*\*\n \* Converts this [ULong] value to [UInt].\n \*\n \* If this value is less than or equals to [UInt.MAX\_VALUE], the resulting `UInt` value represents\n  $*$  the same numerical value as this `ULong`.\n  $*\n\alpha$  \* The resulting `UInt` value is represented by the least significant 32 bits of this `ULong` value. $\ln$  \*/ $\ln$  $\&$  kotlin.internal.InlineOnly\n public inline fun toUInt(): UInt = data.toUInt()\n /\*\* Returns this value. \*/\n  $\&$  otlin.internal.InlineOnly\n public inline fun toULong(): ULong = this\n\n /\*\*\n \* Converts this [ULong] value to [Float].\n  $*\n$  \* The resulting value is the closest `Float` to this `ULong` value.\n  $*$  In case when this

`ULong` value is exactly between two `Float`s,\n \* the one with zero at least significant bit of mantissa is selected.\n  $*\wedge$  @kotlin.internal.InlineOnly\n public inline fun toFloat(): Float = this.toDouble().toFloat()\n /\*\*\n \* Converts this [ULong] value to [Double].\n \*\n \* The resulting value is the closest `Double` to this `ULong` value.\n \* In case when this `ULong` value is exactly between two `Double`s,\n \* the one with zero at least significant bit of mantissa is selected. $\ln$  \*/ $\ln$  @kotlin.internal.InlineOnly $\ln$  public inline fun toDouble(): Double = ulongToDouble(data)\n\n public override fun toString(): String = ulongToString(data)\n\n}\n\n/\*\*\n \* Converts this [Byte] value to [ULong]. $\ln \pi$  if this value is positive, the resulting `ULong` value represents the same numerical value as this `Byte`. $\ln * \ln *$  The least significant 8 bits of the resulting `ULong` value are the same as the bits of this `Byte` value,\n \* whereas the most significant 56 bits are filled with the sign bit of this value.\n \*/\n@SinceKotlin(\"1.3\")\n@ExperimentalUnsignedTypes\n@kotlin.internal.InlineOnly\npublic inline fun Byte.toULong(): ULong = ULong(this.toLong())\n/\*\*\n \* Converts this [Short] value to [ULong].\n \*\n \* If this value is positive, the resulting `ULong` value represents the same numerical value as this `Short`. $\ln * \ln *$  The least significant 16 bits of the resulting `ULong` value are the same as the bits of this `Short` value,\n \* whereas the most significant 48 bits are filled with the sign bit of this value.\n

\*/\n@SinceKotlin(\"1.3\")\n@ExperimentalUnsignedTypes\n@kotlin.internal.InlineOnly\npublic inline fun Short.toULong(): ULong = ULong(this.toLong())\n/\*\*\n \* Converts this [Int] value to [ULong].\n \*\n \* If this value is positive, the resulting `ULong` value represents the same numerical value as this `Int`. $\ln \pi$  \n \* The least significant 32 bits of the resulting `ULong` value are the same as the bits of this `Int` value,\n \* whereas the most significant 32 bits are filled with the sign bit of this value.\n

\*/\n@SinceKotlin(\"1.3\")\n@ExperimentalUnsignedTypes\n@kotlin.internal.InlineOnly\npublic inline fun Int.toULong(): ULong = ULong(this.toLong())\n/\*\*\n \* Converts this [Long] value to [ULong].\n \*\n \* If this value is positive, the resulting `ULong` value represents the same numerical value as this `Long`. $\ln \pi$  The resulting `ULong` value has the same binary representation as this `Long` value.\n

\*/\n@SinceKotlin(\"1.3\")\n@ExperimentalUnsignedTypes\n@kotlin.internal.InlineOnly\npublic inline fun Long.toULong(): ULong = ULong(this)\n\n/\*\*\n \* Converts this [Float] value to [ULong].\n \*\n \* The fractional part, if any, is rounded down towards zero.\n \* Returns zero if this `Float` value is negative or `NaN`, [ULong.MAX\_VALUE] if it's bigger than `ULong.MAX\_VALUE`.\n

\*/\n@SinceKotlin(\"1.3\")\n@ExperimentalUnsignedTypes\n@kotlin.internal.InlineOnly\npublic inline fun Float.toULong(): ULong = doubleToULong(this.toDouble())\n/\*\*\n \* Converts this [Double] value to [ULong].\n \*\n \* The fractional part, if any, is rounded down towards zero.\n \* Returns zero if this `Double` value is negative or `NaN`, [ULong.MAX\_VALUE] if it's bigger than `ULong.MAX\_VALUE`.\n

\*/\n@SinceKotlin(\"1.3\")\n@ExperimentalUnsignedTypes\n@kotlin.internal.InlineOnly\npublic inline fun Double.toULong(): ULong = doubleToULong(this)\n","/\*\n \* Copyright 2010-2020 JetBrains s.r.o. and Kotlin Programming Language contributors.\n \* Use of this source code is governed by the Apache 2.0 license that can be found in the license/LICENSE.txt file.\n

\*/\n\n@file:kotlin.jvm.JvmMultifileClass\n@file:kotlin.jvm.JvmName(\"CollectionsKt\")\n\npackage

kotlin.collections\n\n//\n// NOTE: THIS FILE IS AUTO-GENERATED by the GenerateStandardLib.kt\n// See:

https://github.com/JetBrains/kotlin/tree/master/libraries/stdlib\n//\n\nimport kotlin.random.\*\nimport

kotlin.ranges.contains\nimport kotlin.ranges.reversed\n\n/\*\*\n \* Returns 1st \*element\* from the list.\n \* \n \*

Throws an [IndexOutOfBoundsException] if the size of this list is less than 1.\n

\*/\n@kotlin.internal.InlineOnly\npublic inline operator fun <T> List<T>.component1(): T {\n return

 $g$ et(0)\n $\ln\ln\frac{x}{\ln x}$  Returns 2nd \*element\* from the list.\n \* \n \* Throws an [IndexOutOfBoundsException] if the size of this list is less than  $2\ln \sqrt{\neq}$  (abordin.internal.InlineOnly public inline operator fun <T>

List  $\text{S}$ .component2(): T  $\{\n\$  return get(1)\n\n/\*\*\n \* Returns 3rd \* element\* from the list.\n \* \n \* Throws an [IndexOutOfBoundsException] if the size of this list is less than  $3\ln \pi$ \n@kotlin.internal.InlineOnly\npublic inline operator fun <T> List <T>.component3(): T {\n return get(2)\n\n\n/\*\*\n \* Returns 4th \*element\* from the list.\n  $*\n\$  Throws an [IndexOutOfBoundsException] if the size of this list is less than 4. $\n\$ 

\*/\n@kotlin.internal.InlineOnly\npublic inline operator fun <T> List<T>.component4(): T {\n return

 $get(3)\n\}\n\infty$ <sup>\*</sup>\n \* Returns 5th \*element\* from the list.\n \* \n \* Throws an [IndexOutOfBoundsException] if the size of this list is less than  $5.\n\wedge^* \wedge n \otimes k$  otlin.internal.InlineOnly\npublic inline operator fun <T> List  $\Sigma$ : Component $5()$ : T  $\n\in \text{get}(4)\n\hbar\frac{*}\n$  \* Returns `true` if [element] is found in the collection.\n \*/\npublic operator fun <@kotlin.internal.OnlyInputTypes T> Iterable<T>.contains(element: T): Boolean {\n if (this is Collection)\n return contains(element)\n return indexOf(element)  $> = 0\ln{\ln\frac{\pi^*}{n}}$  Returns an element at the given [index] or throws an [IndexOutOfBoundsException] if the [index] is out of bounds of this collection. $\ln * \ln * \omega$  sample samples.collections.Collections.Elements.elementAt $\ln * \rho$  to  $\Gamma$ Iterable $\langle T \rangle$ .elementAt(index: Int): T {\n if (this is List)\n return get(index)\n return elementAtOrElse(index) { throw IndexOutOfBoundsException(\"Collection doesn't contain element at index  $\frac{\max\{\n}{\n}{\n}{\n}{\n}{\n*}{n^**}\n$  Returns an element at the given [index] or throws an [IndexOutOfBoundsException] if the [index] is out of bounds of this list.\n \* \n \* @sample samples.collections.Collections.Elements.elementAt\n \*/\n@kotlin.internal.InlineOnly\npublic inline fun <T> List<T>.elementAt(index: Int): T {\n return  $getʻ(index)\n}\n\n/**\n * Returns an element at the given [index] or the result of calling the [defaultValue] function$ if the [index] is out of bounds of this collection. $\ln * \ln * \mathcal{Q}$  sample samples.collections.Collections.Elements.elementAtOrElse\n \*/\npublic fun <T> Iterable $\langle T \rangle$ .elementAtOrElse(index: Int, defaultValue: (Int) -> T): T {\n if (this is List)\n return this.getOrElse(index, defaultValue)\n if (index < 0)\n return defaultValue(index)\n val iterator = iterator()\n var count =  $0\in$  while (iterator.hasNext()) {\n val element = iterator.next()\n if (index == count++)\n return element $\n\$  }\n return defaultValue(index)\n}\n\n/\*\*\n \* Returns an element at the given [index] or the result of calling the [defaultValue] function if the [index] is out of bounds of this list.\n  $* \n\rightharpoonup n * \n\heartsuit$  sample samples.collections.Collections.Elements.elementAtOrElse\n \*/\n@kotlin.internal.InlineOnly\npublic inline fun  $\langle T \rangle$  List $\langle T \rangle$ .elementAtOrElse(index: Int, defaultValue: (Int) -> T): T {\n return if (index >= 0 && index  $\langle T \rangle$ lastIndex) get(index) else defaultValue(index)\n}\n\n/\*\*\n \* Returns an element at the given [index] or `null` if the [index] is out of bounds of this collection. $\ln * \ln * \mathcal{Q}$  sample samples.collections.Collections.Elements.elementAtOrNull\n \*/\npublic fun <T> Iterable<T>.elementAtOrNull(index: Int): T?  $\{\n\$  if (this is List)\n return this.getOrNull(index)\n if (index < 0)\n return null\n val iterator = iterator()\n var count = 0\n while (iterator.hasNext()) {\n val element = iterator.next()\n if (index == count++)\n return element\n  $\ln \mathrm{null}_n\ln^{**}\n$  \* Returns an element at the given [index] or `null` if the [index] is out of bounds of this list. $\ln * \ln * \mathcal{Q}$  sample samples.collections.Collections.Elements.elementAtOrNull\n \*/\n @kotlin.internal.InlineOnly\npublic inline fun  $\langle T \rangle$  List $\langle T \rangle$ .elementAtOrNull(index: Int): T? {\n return this.getOrNull(index)\n}\n\n<sup>/\*\*</sup>\n \* Returns the first element matching the given [predicate], or `null` if no such element was found. $\ln * \ln * \omega$  sample samples.collections.Collections.Elements.find\n \*/\n @kotlin.internal.InlineOnly\npublic inline fun <T> Iterable<T>.find(predicate: (T) -> Boolean): T? {\n return firstOrNull(predicate)\n}\n\n/\*\*\n \* Returns the last element matching the given [predicate], or `null` if no such element was found. $\ln * \ln * \omega$  sample samples.collections.Collections.Elements.find\n \*/\n @kotlin.internal.InlineOnly\npublic inline fun <T> Iterable<T>.findLast(predicate: (T) -> Boolean): T?  $\n\max\{n\$  return lastOrNull(predicate)\n}\n\n/\*\*\n \* Returns the last element matching the given [predicate], or `null` if no such element was found. $\ln * \ln * \mathcal{O}$  sample samples.collections.Collections.Elements.find\n \*/\n@kotlin.internal.InlineOnly\npublic inline fun <T> List  $\text{S}$ .findLast(predicate: (T) -> Boolean): T?  $\{\n\$  return lastOrNull(predicate)\n $\\n\|\n\|^*$  \* Returns first element. $\ln * \mathcal{Q}$  throws [NoSuchElementException] if the collection is empty. $\ln * \n\text{public fun}$ Iterable<T>.first(): T {\n when (this) {\n is List -> return this.first()\n else -> {\n val iterator = iterator()\n if (!iterator.hasNext())\n throw NoSuchElementException(\"Collection is empty.\")\n return iterator.next()\n  $\ln |\n| \in \mathbb{R}$  \* Returns first element.\n \* @throws [NoSuchElementException] if the list is empty. $\ln * \n\in \mathbb{Z}$  = List  $\leq T$ . first():  $T \{\ln \text{ if } (isEmpty())\}$  throw NoSuchElementException(\"List is empty.\")\n return this[0]\n\n/\*\*\n \* Returns the first element matching the given [predicate]. $\ln * \mathcal{O}$  [NoSuchElementException] if no such element is found. $\ln * \mathcal{O}$  [no  $\lt \mathcal{O}$ ] Iterable $\langle T \rangle$ .first(predicate: (T) - $\rangle$  Boolean): T {\n for (element in this) if (predicate(element)) return element\n

throw NoSuchElementException(\"Collection contains no element matching the predicate.\")\n}\n\n/\*\*\n \* Returns the first element, or `null` if the collection is empty. $\ln \pi$  /\npublic fun <T> Iterable<T>.firstOrNull(): T? {\n when (this)  ${\n \infty \in \mathbb{R} \setminus \mathbb{R} \setminus \mathbb{R} \set$  $\ln$  else ->  $\ln$  val iterator = iterator()\n if (!iterator.hasNext())\n return null\n return iterator.next()\n  $\ln |\n| \ln \$ \n\n/\*\*\n \* Returns the first element, or `null` if the list is empty.\n \*\npublic fun <T> List<T>.firstOrNull(): T? {\n return if (isEmpty()) null else this[0]\n}\n\n/\*\*\n \* Returns the first element matching the given [predicate], or `null` if element was not found. $\ln$  \*/\npublic inline fun <T> Iterable $\mathsf{T}>$ .firstOrNull(predicate: (T) -> Boolean): T?  $\{\n\boldsymbol{\in}$  for (element in this) if (predicate(element)) return element\n return null\n}\n\n/\*\*\n \* Returns an element at the given [index] or the result of calling the [defaultValue] function if the [index] is out of bounds of this list.\n  $*\/n@kotlin.internal. InlineOnly\\npublic inline$ fun <T> List<T>.getOrElse(index: Int, defaultValue: (Int) -> T): T {\n return if (index >= 0 && index <= lastIndex) get(index) else defaultValue(index)\n}\n\n/\*\*\n \* Returns an element at the given [index] or `null` if the [index] is out of bounds of this list.\n \* \n \* @sample samples.collections.Collections.Elements.getOrNull\n \*/\npublic fun <T> List<T>.getOrNull(index: Int): T?  $\ln$  return if (index >= 0 && index <= lastIndex) get(index) else null $\n\lambda x^*\n$  \* Returns first index of [element], or -1 if the collection does not contain element. $\n\lambda x^*\n$  \*/\npublic fun <@kotlin.internal.OnlyInputTypes T> Iterable<T>.indexOf(element: T): Int {\n if (this is List) return this.indexOf(element)\n var index = 0\n for (item in this)  $\{\n\}$  checkIndexOverflow(index)\n if (element  $=$  item)\n return index\n index++\n }\n return -1\n}\n\n/\*\*\n \* Returns first index of [element], or -1 if the list does not contain element. $\ln \sqrt{\ln \omega}$ Suppress(\"EXTENSION\_SHADOWED\_BY\_MEMBER\") // false warning, extension takes precedence in some cases\npublic fun <@kotlin.internal.OnlyInputTypes T> List  $\text{List} \in \text{List} \$ .indexOf(element: T): Int {\n return indexOf(element)\n}\n\n/\*\*\n \* Returns index of the first element matching the given [predicate], or -1 if the collection does not contain such element. $\ln \frac{\pi}{2}$  mublic inline fun <T> Iterable<T>.indexOfFirst(predicate: (T) -> Boolean): Int  $\n\alpha = 0\n\alpha$  for (item in this)  $\n\alpha$ checkIndexOverflow(index)\n if (predicate(item))\n return index\n index++\n }\n return - $1\ln{\ln\pi}$  \* Returns index of the first element matching the given [predicate], or -1 if the list does not contain such element.\n \*/\npublic inline fun <T> List<T>.indexOfFirst(predicate: (T) -> Boolean): Int {\n var index = 0\n for (item in this)  ${\n \atop }$  if (predicate(item))\n return index\n index++\n  ${\n \atop }$  return -1\n  ${\n \atop }$  \*\n \* Returns index of the last element matching the given [predicate], or -1 if the collection does not contain such element.\n \*/\npublic inline fun <T> Iterable<T>.indexOfLast(predicate: (T) -> Boolean): Int {\n var lastIndex = -1\n var index = 0\n for (item in this) {\n checkIndexOverflow(index)\n if (predicate(item))\n lastIndex = index\n index++\n }\n return lastIndex\n}\n\n/\*\*\n \* Returns index of the last element matching the given [predicate], or -1 if the list does not contain such element. $\ln \sqrt{\pi}$  /npublic inline fun <T> List<T>.indexOfLast(predicate: (T) -> Boolean): Int  $\{\n\$  val iterator = this.listIterator(size)\n while (iterator.hasPrevious())  $\{\n\mathbf{in} \quad \text{if} \quad (\text{predicate}(\text{iterator}.\text{nextIndex}))\n\}$  $\ln$  return -1\n $\ln/**\$  \* Returns the last element.\n \* @throws [NoSuchElementException] if the collection is empty.\n \*/\npublic fun <T> Iterable<T>.last(): T {\n when (this) {\n is List -> return this.last()\n else ->  ${\n\mu$  val iterator = iterator()\n if (!iterator.hasNext())\n throw NoSuchElementException(\"Collection is empty.\")\n var last = iterator.next()\n while (iterator.hasNext())\n last = iterator.next()\n return last\n  $\ln |\n\ln|\n\ln^* \n$  \* Returns the last element.\n \* @throws [NoSuchElementException] if the list is empty.\n \*/\npublic fun <T> List<T>.last(): T {\n if (isEmpty())\n throw NoSuchElementException(\"List is empty.\")\n return this[lastIndex]\n }\n\n/\*\*\n \* Returns the last element matching the given [predicate]. $\ln * \mathcal{Q}$  throws [NoSuchElementException] if no such element is found.\n \*/\npublic inline fun <T> Iterable<T>.last(predicate: (T) -> Boolean):  $T \ \mathrm{Var}$  var last: T? = null\n var found = false\n for (element in this)  $\{\n\$  if (predicate(element))  $\{\n\$  last = element\n found  $=$  true $\ln$   $\ln$  if (!found) throw NoSuchElementException( $\sqrt{\text{Collection}}$  contains no element matching the predicate.\")\n  $\circ$  Suppress(\"UNCHECKED CAST\")\n return last as T\n}\n\n/\*\*\n \* Returns the last element matching the given [predicate].\n \* @throws [NoSuchElementException] if no such element is found.\n \*/\npublic inline fun <T> List<T>.last(predicate: (T) -> Boolean):  $T \{\n\}$  val iterator = this.listIterator(size)\n
while (iterator.hasPrevious())  ${\n \nu}$  val element = iterator.previous()\n if (predicate(element)) return element\n  $\ln$  throw NoSuchElementException(\"List contains no element matching the predicate.\")\n\n/\*\*\n \* Returns last index of [element], or -1 if the collection does not contain element.\n \*/\npublic fun <@kotlin.internal.OnlyInputTypes T> Iterable<T>.lastIndexOf(element: T): Int {\n if (this is List) return this.lastIndexOf(element)\n var lastIndex = -1\n var index = 0\n for (item in this) {\n checkIndexOverflow(index)\n if (element == item)\n lastIndex = index\n index++\n }\n return  $\text{lastIndex}\n\cdot\ln\frac{**\n}{*}$  \* Returns last index of [element], or -1 if the list does not contain element. \*/\n@Suppress(\"EXTENSION\_SHADOWED\_BY\_MEMBER\") // false warning, extension takes precedence in some cases\npublic fun <@kotlin.internal.OnlyInputTypes T> List<T>.lastIndexOf(element: T): Int {\n return lastIndexOf(element)\n\n/\*\*\n \* Returns the last element, or `null` if the collection is empty.\n \*/\npublic fun  $\langle T \rangle$  Iterable $\langle T \rangle$ .lastOrNull():  $T$ ?  $\{\n \text{when (this) } \{\n \text{is List} \rightarrow return if (isEmpty()) \n \text{rule} is this[size - 1]\n}$ else  $\rightarrow$  {\n val iterator = iterator()\n if (!iterator.hasNext())\n return null\n var last = iterator.next()\n while (iterator.hasNext()\n last = iterator.next()\n return last\n }\n  $\ln\ln\arrows\ln$  \* Returns the last element, or `null` if the list is empty. $\ln$  \*/\npublic fun <T> List<T>.lastOrNull(): T?  ${\n\mu \in \mathbb{S} : \|\n\| \leq \frac{1}{n} \|\n\| \cdot \|\n\| \cdot \|\n\| \cdot \|\n\| \cdot \|\n\| \cdot \|\n\| \cdot \|\n\| \cdot \|\n\| \cdot \|\n\| \cdot \|\n\| \cdot \|\n\| \cdot \|\n\| \cdot \|\n\| \cdot \|\n\| \cdot \|\n\| \cdot \|\n\| \cdot \|\n\| \cdot \|\n\| \cdot \|\n\| \cdot \|\n\| \cdot \|\n\| \cdot \|\n\| \cdot \|\n\| \cdot \|\n\| \cdot \|\n\| \cdot \|\n\| \cdot \|\n\| \cdot \|\n$ [predicate], or `null` if no such element was found.\n \*/\npublic inline fun <T> Iterable<T>.lastOrNull(predicate: (T) -> Boolean): T? {\n var last: T? = null\n for (element in this) {\n if (predicate(element)) {\n last = element $\| \$ \n  $\{\n\$ cturn last $\| \$ \n $\$ \*\*\n \* Returns the last element matching the given [predicate], or `null` if no such element was found.\n \*/\npublic inline fun <T> List<T>.lastOrNull(predicate: (T) -> Boolean): T? {\n val iterator = this.listIterator(size)\n while (iterator.hasPrevious()) {\n val element = iterator.previous()\n if (predicate(element)) return element $\n \$   $\n$  return null $\n \$  $\n$  $\mathbb{N}$  \* Returns a random element from this collection. $\ln * \ln * \mathcal{Q}$  throws NoSuchElementException if this collection is empty. $\ln$ \*/\n@SinceKotlin(\"1.3\")\n@kotlin.internal.InlineOnly\npublic inline fun <T> Collection<T>.random(): T {\n return random(Random)\n}\n\n/\*\*\n \* Returns a random element from this collection using the specified source of randomness. $\ln * \ln * \mathbb{Q}$  throws NoSuchElementException if this collection is empty. $\ln$ \*/\n@SinceKotlin(\"1.3\")\npublic fun <T> Collection<T>.random(random: Random):  $T \{\n\in$  if (isEmpty())\n throw NoSuchElementException(\"Collection is empty.\")\n return elementAt(random.nextInt(size))\n \\n\n/\*\*\n \* Returns a random element from this collection, or `null` if this collection is empty.\n \*/\n@SinceKotlin(\"1.4\")\n@WasExperimental(ExperimentalStdlibApi::class)\n@kotlin.internal.InlineOnly\npubli c inline fun <T> Collection<T>.randomOrNull(): T? {\n return randomOrNull(Random)\n}\n\n/\*\*\n \* Returns a random element from this collection using the specified source of randomness, or `null` if this collection is empty.\n \*/\n@SinceKotlin(\"1.4\")\n@WasExperimental(ExperimentalStdlibApi::class)\npublic fun <T> Collection<T>.randomOrNull(random: Random): T?  $\{\n\$ if (isEmpty()) $\$ n return null $\|$ n return elementAt(random.nextInt(size))\n}\n\n/\*\*\n \* Returns the single element, or throws an exception if the collection is empty or has more than one element. $\in \mathbb{Z}$  is List - Iterable  $\mathbb{Z}$ . Single(): T  $\{\n \$  when (this)  $\{\n \$  is List - $>$  return this.single()\n else  $\rightarrow$  {\n val iterator = iterator()\n if (!iterator.hasNext())\n throw NoSuchElementException(\"Collection is empty.\")\n val single = iterator.next()\n if (iterator.hasNext())\n throw IllegalArgumentException(\"Collection has more than one element.\")\n return single\n  $\|\n\| \|\n\| \$ \n  $\|\n\| \$ \n\n/\*\*\n \* Returns the single element, or throws an exception if the list is empty or has more than one element.\n \*/\npublic fun <T> List<T>.single():  $T {\n$  return when (size)  ${\n$  0 -> throw  $NoSuch ElementException(\text{List is empty.}\n) \n\quad 1 \rightarrow this[0]\n\neq 1$ IllegalArgumentException(\"List has more than one element.\")\n  $\ln\ln^{**}\n$  \* Returns the single element matching the given [predicate], or throws exception if there is no or more than one matching element.\n \*/\npublic inline fun  $\langle T \rangle$  Iterable $\langle T \rangle$ .single(predicate:  $(T)$  -> Boolean):  $T \{\n\{ \}$  var single:  $T$ ? = null $\{ \}$  var found = false $\{ \}$ n for (element in this)  $\{\n\$  if (predicate(element))  $\{\n\}$  if (found) throw IllegalArgumentException(\"Collection contains more than one matching element.\")\n single = element\n

found = true\n  $\ln$   $\ln$  if (!found) throw NoSuchElementException(\"Collection contains no element matching the predicate.\")\n  $\circ$  Suppress(\"UNCHECKED CAST\")\n return single as T\n \\n\n/\*\*\n \* Returns

single element, or `null` if the collection is empty or has more than one element. $\ln \frac{\pi}{\sqrt{2}}$ Iterable<T>.singleOrNull(): T? {\n when (this) {\n is List -> return if (size  $== 1$ ) this[0] else null\n else ->  ${\n $\{\n $\infty\}$  *value* = 0, \n $\infty$  *value* = 0, \n $\infty$  *value* = 0, \n $\infty$  *value* = 0, \n $\infty$  *value* = 0, \n $\infty$  *value* = 0, \n $\infty$  *value* = 0, \n $\infty$  *value* = 0, \n $\infty$  *value* = 0, \n $\infty$  *value* = 0, \n$$ iterator.next()\n if (iterator.hasNext())\n return null\n return single\n }\n }\n }\n\n/\*\*\n \* Returns single element, or `null` if the list is empty or has more than one element. $\ln \frac{*}{\rho}$  the  $\ln \frac{1}{\rho}$ List  $\text{S}$ .singleOrNull(): T?  $\{\n\$ eturn if (size == 1) this[0] else null\n $\\n\in\mathbb{R}^*$  Returns the single element matching the given [predicate], or `null` if element was not found or more than one element was found.\n \*/\npublic inline fun  $\langle T \rangle$  Iterable $\langle T \rangle$ .singleOrNull(predicate: (T) - $\rangle$  Boolean): T?  $\{\n\$  var single: T? = null $\n\$  var found = false $\in$  for (element in this)  $\{\n\mathbf{r} = \text{if } (\text{found}) \text{ or if } (\text{found}) \text{ return } \text{null}$  single = element\n found = true\n }\n }\n if (!found) return null\n return single\n }\n\n/\*\*\n \* Returns a list containing all elements except first [n] elements. $\ln * \ln * \omega$  throws IllegalArgumentException if [n] is negative. $\ln *$ \n \* @sample samples.collections.Collections.Transformations.drop\n \*/\npublic fun <T> Iterable<T>.drop(n: Int): List  $\sum_{\n=0} {\n \equiv \emptyset} {\n \equiv \emptyset}$  {\nnegative(n >= 0) {\nnegative Represent count \$n is less than zero.\" }\n if (n == 0) return toList()\n val list: ArrayList<T> $\n\alpha$  if (this is Collection <\*>>>>>  $\{\n\alpha$  val resultSize = size - n\n if (resultSize <= 0)\n return emptyList()\n if (resultSize  $=$  1)\n return listOf(last()\n list = ArrayList  $\langle$ T > (resultSize)\n if (this is List  $\langle T \rangle$   $\{\n\alpha \in \{ \text{this is RandomAccess} \} \n\}$  for (index in n until size)\n list.add(this[index])\n } else {\n for (item in listIterator(n))\n list.add(item)\n }\n

return list\n  $\ln$   $\ln$  else  ${\n \ln \left(1 - \ln \ln x \right)}$  \n var count = 0\n for (item in this)  ${\n \ln \left(1 - \ln x \right)}$ if (count  $>= n$ ) list.add(item) else ++count\n  $\{\n\}$ \n return list.optimizeReadOnlyList()\n $\{\n\}$ \n\n/\*\*\n \* Returns a list containing all elements except last [n] elements. $\ln * \ln * \omega$  throws IllegalArgumentException if [n] is negative. $\ln *$ \n \* @sample samples.collections.Collections.Transformations.drop\n \*/\npublic fun <T> List<T>.dropLast(n: Int): List  $\sum \{\nvert \alpha \rangle = 0\}$  \"Requested element count \$n is less than zero.\" }\n return take((size n).coerceAtLeast(0))\n\n\n\n\n\n\n\n\n \*\n \* Returns a list containing all elements except last elements that satisfy the given  $[predictions] \in \mathbb{R}^* \setminus \mathbb{R}^* \subseteq \mathbb{R}^*$  (sample samples.collections.Collections.Transformations.drop $\in \mathbb{R}^*$ ) List  $\text{Z} > \text{dropLastWhile}$  (The  $\text{C} > \text{Boolean}$ ): List  $\text{Z} > \{\n \text{if (isEmpty())}\}\n \$ listIterator(size)\n while (iterator.hasPrevious()) {\n if (!predicate(iterator.previous())) {\n return take(iterator.nextIndex() + 1)\n  $\ln$  }\n }\n return emptyList()\n }\n\n/\*\*\n \* Returns a list containing all elements except first elements that satisfy the given [predicate]. $\ln * \ln * \mathcal{Q}$  sample samples.collections.Collections.Transformations.drop\n \*/\npublic inline fun <T> Iterable<T>.dropWhile(predicate: (T) -> Boolean): List<T>  $\{\n\alpha = \frac{\alpha - \alpha}{\alpha} = \frac{\alpha}{\alpha} - \alpha$  val list = ArrayList<T>()\n for (item in this)\n if  $(yielding)\n\in list.add(item)\n\neq else if (!predicate(item)) {\n\in list.add(item)\n\in yielding = true\n\neq n$ }\n return list\n}\n\n/\*\*\n \* Returns a list containing only elements matching the given [predicate].\n \* \n \* @sample samples.collections.Collections.Filtering.filter\n \*/\npublic inline fun <T> Iterable<T>.filter(predicate: (T)

-> Boolean): List<T> {\n return filterTo(ArrayList<T>(), predicate)\n\n\n\\*\*\n \* Returns a list containing only elements matching the given [predicate].\n \* @param [predicate] function that takes the index of an element and the element itself \n \* and returns the result of predicate evaluation on the element. $\ln * \ln * \omega$  sample

samples.collections.Collections.Filtering.filterIndexed\n \*/\npublic inline fun <T>

Iterable $\mathsf{T}>$ .filterIndexed(predicate: (index: Int, T) -> Boolean): List $\mathsf{T}>$ {\n return

filterIndexedTo(ArrayList<T>(), predicate)\n}\n\n/\*\*\n \* Appends all elements matching the given [predicate] to the given [destination]. $\ln * \omega$  [predicate] function that takes the index of an element and the element itself $\ln * \omega$ and returns the result of predicate evaluation on the element. $\ln * \ln * \omega$  sample samples.collections.Collections.Filtering.filterIndexedTo\n \*/\npublic inline fun  $\langle T, C : MutableCollection \langle in T \rangle$ 

Iterable<T>.filterIndexedTo(destination: C, predicate: (index: Int, T) -> Boolean): C {\n forEachIndexed { index, element  $\rightarrow$ \n if (predicate(index, element)) destination.add(element)\n  $\ln$  return destination\n  $\ln\ln/k^*$ \n \* Returns a list containing all elements that are instances of specified type parameter R.\n  $* \n\alpha$   $\alpha$  sample samples.collections.Collections.Filtering.filterIsInstance\n \*/\npublic inline fun <reified R> Iterable<\*>.filterIsInstance(): List<@kotlin.internal.NoInfer R> {\n return

filterIsInstanceTo(ArrayList<R>())\n}\n\n/\*\*\n \* Appends all elements that are instances of specified type

## parameter R to the given [destination]. $\ln * \ln * \omega$  sample

samples.collections.Collections.Filtering.filterIsInstanceTo\n \*/\npublic inline fun <reified R, C : MutableCollection<in R>> Iterable<\*>
filterIsInstanceTo(destination: C): C {\n for (element in this) if (element is R) destination.add(element)\n return destination\n}\n\n/\*\*\n \* Returns a list containing all elements not matching the given [predicate]. $\ln * \ln * \omega$  sample samples.collections. Collections. Filtering. filter $\ln * \Lambda$ public inline fun <T> Iterable<T>.filterNot(predicate: (T) -> Boolean): List<T> {\n return filterNotTo(ArrayList<T>(), predicate)\n  $\ln\ln^*$ \n \* Returns a list containing all elements that are not `null`.\n \* \n \* @sample samples.collections.Collections.Filtering.filterNotNull\n \*/\npublic fun <T : Any> Iterable<T?>.filterNotNull(): List  $\sum_{\n| \infty}$  return filterNotNullTo(ArrayList  $\sum_{\n| \infty}$  \* Appends all elements that are not `null` to the given [destination].\n \* \n \* @sample samples.collections.Collections.Filtering.filterNotNullTo\n \*/\npublic fun <C : MutableCollection<in T>, T : Any> Iterable<T?>.filterNotNullTo(destination: C): C {\n for (element in this) if (element != null) destination.add(element)\n return destination\n}\n\n/\*\*\n \* Appends all elements not matching the given [predicate] to the given [destination]. $\ln * \ln * \omega$  sample samples.collections.Collections.Filtering.filterTo $\ln$ \*/\npublic inline fun <T, C : MutableCollection<in T>> Iterable<T>.filterNotTo(destination: C, predicate: (T) -> Boolean):  $C \{\nvert$  for (element in this) if (!predicate(element)) destination.add(element)\n return destination\n}\n\n/\*\*\n \* Appends all elements matching the given [predicate] to the given [destination].\n \* \n \* @sample samples.collections.Collections.Filtering.filterTo\n \*/\npublic inline fun <T, C : MutableCollection<in T>> Iterable<T>.filterTo(destination: C, predicate:  $(T)$  -> Boolean): C  $\{\n\$ n for (element in this) if  $(\text{predicate}(element))$  destination.add $(\text{element})$ \n return destination\n}\\n\n/\*\*\n \* Returns a list containing elements at indices in the specified [indices] range. $\in \mathbb{Z}$  in  $\subset \mathbb{Z}$  = List $\subset \mathbb{Z}$  = List $\subset \mathbb{Z}$  = List $\subset \mathbb{Z}$  = list $\subset \mathbb{Z}$  = list  $(\text{indices.isEmpty}))$  return listOf()\n return this.subList(indices.start, indices.endInclusive + 1).toList()\n  $\ln\frac{x*\ln\alpha}{\ln\alpha}$ \* Returns a list containing elements at specified [indices].\n \*/\npublic fun <T> List<T>.slice(indices: Iterable<Int>): List<T> {\n val size = indices.collectionSizeOrDefault(10)\n if (size == 0) return emptyList()\n val list = ArrayList  $\sum_{s=1}^{\simeq} n$  for (index in indices)  $\n \ln \text{ad}(get(\text{index}))\n$   $\ln \text{tanh}+\ln\ln\frac{*\ln x}{x}$ Returns a list containing first [n] elements.\n \* \n \* @throws IllegalArgumentException if [n] is negative.\n \* \n \* @sample samples.collections.Collections.Transformations.take\n \*/\npublic fun <T> Iterable<T>.take(n: Int): List  $\text{S} \in \text{List}(T)$  require(n  $>= 0$ ) { \"Requested element count \\$n is less than zero.\" }\n if (n == 0) return emptyList()\n if (this is Collection<T>) {\n if (n >= size) return toList()\n if (n == 1) return listOf(first())\n }\n var count = 0\n val list = ArrayList<T>(n)\n for (item in this) {\n list.add(item)\n if  $(+\text{count} == n)\n$  break\n  $\{\n\$  return list.optimizeReadOnlyList()\n $\n\in \mathbb{N}$  \* Returns a list containing last [n] elements. $\ln * \ln * \mathcal{Q}$  throws IllegalArgumentException if [n] is negative. $\ln * \ln * \mathcal{Q}$  sample samples.collections.Collections.Transformations.take\n \*/\npublic fun <T> List<T>.takeLast(n: Int): List<T> {\n require(n  $>= 0$ ) {  $\Re$  requested element count \$n is less than zero. $\Re$   $\ln$  if (n = 0) return emptyList()\n val size = size\n if (n >= size) return toList()\n if (n == 1) return listOf(last()\n val list = ArrayList <T>(n)\n if (this is RandomAccess)  ${\n for (index in size - n until size)}n$  list.add(this[index])\n } else  ${\n for (item in$ listIterator(size - n))\n list.add(item)\n }\n return list\n\n/\*\*\n \* Returns a list containing last elements satisfying the given [predicate]. $\ln * \ln * \omega$  sample samples.collections.Collections.Transformations.take $\ln * \rho$ inline fun  $\langle T \rangle$  List $\langle T \rangle$ .takeLastWhile(predicate: (T) -> Boolean): List $\langle T \rangle$  {\n if (isEmpty())\n return emptyList()\n val iterator = listIterator(size)\n while (iterator.hasPrevious()) {\n if  $(\text{Ipredicted}(\text{Itractor}, \text{previous})))$  {\n iterator.next()\n val expectedSize = size - iterator.nextIndex()\n if (expectedSize  $== 0$ ) return emptyList()\n return ArrayList<T>(expectedSize).apply {\n while  $(\text{interator}.\text{hasNext})\n \quad \text{add}(\text{interator}.\text{hasNext})\n \quad \text{add}(\text{interator}.\text{hasNext})\n \quad \text{add}(\text{interator}.\text{hasNext})\n \quad \text{add}(\text{interator}.\text{hasNext})\n \quad \text{add}(\text{interator}.\text{hasNext})\n \quad \text{add}(\text{interator}.\text{hasNext})\n \quad \text{add}(\text{interator}.\text{hasNext})\n \quad \text{add}(\text{interator}.\text{hasNext})\n \quad \text{add}(\text{interator}.\text{hasNext})\n \quad \text{add}(\text{interator}.\text{has$ Returns a list containing first elements satisfying the given [predicate]. $\ln * \n\approx \n\text{Example}$ samples.collections.Collections.Transformations.take\n \*/\npublic inline fun <T> Iterable<T>.takeWhile(predicate: (T) -> Boolean): List<T>  ${\n}$  val list = ArrayList<T>()\n for (item in this)  ${\n}$  if (!predicate(item))\n break\n list.add(item)\n }\n return list\n}\n\n/\*\*\n \* Reverses elements in the list in-place.\n \*/\npublic expect fun  $\langle T \rangle$  MutableList $\langle T \rangle$ .reverse(): Unit $\ln \frac{\hat{x}}{\ln x}$  Returns a list with elements in reversed order. $\ln$ 

\*/\npublic fun <T> Iterable<T>.reversed(): List<T> {\n if (this is Collection && size <= 1) return toList()\n val

list = toMutableList()\n list.reverse()\n return list\n}\n\n/\*\*\n \* Randomly shuffles elements in this list in-place using the specified [random] instance as the source of randomness. $\ln * \ln *$  See:

https://en.wikipedia.org/wiki/Fisher%E2%80%93Yates\_shuffle#The\_modern\_algorithm\n

\*/\n@SinceKotlin(\"1.3\")\npublic fun <T> MutableList<T>.shuffle(random: Random): Unit {\n for (i in lastIndex downTo 1)  $\ln$  val j = random.nextInt(i + 1)\n this[j] = this.set(i, this[j])\n  $\ln |\n|$ \n\n/\*\*\n \* Sorts elements in the list in-place according to natural sort order of the value returned by specified [selector] function. $\ln * \ln *$  The sort is stable. It means that equal elements preserve their order relative to each other after sorting. $\ln * \n\text{Nnpublic}$ inline fun  $\langle T, R : \text{Comparable} \langle R \rangle > \text{MutableList} \langle T \rangle$ .sortBy(crossinline selector: (T) -> R?): Unit  $\{\n\text{if} \text{ (size} > 1)\}\$ sortWith(compareBy(selector))\n}\n\n/\*\*\n \* Sorts elements in the list in-place descending according to natural sort order of the value returned by specified [selector] function. $\ln * \ln *$  The sort is stable. It means that equal elements preserve their order relative to each other after sorting.\n \*/\npublic inline fun <T, R : Comparable<R>> MutableList<T>.sortByDescending(crossinline selector:  $(T)$  -> R?): Unit  $\ln$  if (size > 1) sortWith(compareByDescending(selector))\n}\n\n/\*\*\n \* Sorts elements in the list in-place descending according to their natural sort order. $\ln * \ln *$  The sort is \_stable\_. It means that equal elements preserve their order relative to each other after sorting.\n \*/\npublic fun <T : Comparable<T>>> MutableList<T>.sortDescending(): Unit {\n sortWith(reverseOrder())\n}\n\n/\*\*\n \* Returns a list of all elements sorted according to their natural sort order.\n \* \n \* The sort is \_stable\_. It means that equal elements preserve their order relative to each other after sorting.\n \*/\npublic fun <T : Comparable<T>> Iterable<T>>sorted(): List<T>  ${\n}$  if (this is Collection)  ${\n}$  if (size <= 1) return this.toList()\n @Suppress(\"UNCHECKED\_CAST\")\n return (toTypedArray<Comparable<T>>() as Array $\mathcal{T}$ ).apply { sort() }.asList()\n }\n return toMutableList().apply { sort() }\n\n/\*\*\n \* Returns a list of all elements sorted according to natural sort order of the value returned by specified [selector] function. $\ln * \ln *$  The sort is \_stable\_. It means that equal elements preserve their order relative to each other after sorting. $\ln * \ln *$  $\circledR$  samples.collections. Collections. Sorting.sorted By \n \*/\npublic inline fun <T, R : Comparable <R>> Iterable<T>sortedBy(crossinline selector:  $(T)$  -> R?): List<T>  $\{\n\$  return sortedWith(compareBy(selector))\n}\n\n/\*\*\n \* Returns a list of all elements sorted descending according to natural sort order of the value returned by specified [selector] function. $\ln * \ln *$  The sort is stable. It means that equal elements preserve their order relative to each other after sorting.\n \*/\npublic inline fun  $\langle T, R : Comparable \langle R \rangle$ Iterable $T$ >.sortedByDescending(crossinline selector:  $(T)$  -> R?): List $(T)$  {\n return sortedWith(compareByDescending(selector))\n}\n\n/\*\*\n \* Returns a list of all elements sorted descending according to their natural sort order. $\ln * \ln *$  The sort is \_stable\_. It means that equal elements preserve their order relative to each other after sorting.\n \*/\npublic fun <T : Comparable<T>> Iterable<T>.sortedDescending(): List<T>  ${\n}{n$  return sortedWith(reverseOrder())\n}\n\n/\*\*\n \* Returns a list of all elements sorted according to the specified [comparator].\n \* \n \* The sort is \_stable\_. It means that equal elements preserve their order relative to each other after sorting.\n \*/\npublic fun <T> Iterable<T>.sortedWith(comparator: Comparator<in T>): List<T>  $\{\n\$  if (this is Collection)  ${\n \infty$  if (size  $\leq$  1) return this.toList()\n @Suppress(\"UNCHECKED\_CAST\")\n return (toTypedArray<Any?>() as Array<T>).apply { sortWith(comparator) }.asList()\n }\n return toMutableList().apply { sortWith(comparator)  $\n\n\ln\ln^**\n$  Returns an array of Boolean containing all of the elements of this collection.\n \*/\npublic fun Collection<Boolean>.toBooleanArray(): BooleanArray {\n val result  $=$  BooleanArray(size)\n var index = 0\n for (element in this)\n result[index++] = element\n return result\n  $\ln\ln\frac{\pm\pi}{\ln \max}$  Returns an array of Byte containing all of the elements of this collection.\n \*/\npublic fun Collection<Byte>.toByteArray(): ByteArray  ${\n$  val result = ByteArray(size)\n var index = 0\n for (element in this)\n result[index++] = element\n return result\n}\n\n/\*\*\n \* Returns an array of Char containing all of the elements of this collection. $\ln \frac*{\n}{\n}$  to Collection<Char>.toCharArray(): CharArray { $\ln$  val result = CharArray(size)\n var index = 0\n for (element in this)\n result[index++] = element\n return result\n $\ln\ln\frac{x*\ln x}{\ln x}$  \* Returns an array of Double containing all of the elements of this collection. $\ln x/\ln x$ Collection<Double>.toDoubleArray(): DoubleArray {\n val result = DoubleArray(size)\n var index = 0\n for (element in this)\n result[index++] = element\n return result\n\n/\*\*\n \* Returns an array of Float containing all of the elements of this collection. $\ln * \Lambda$ public fun Collection<Float>.toFloatArray(): FloatArray {\n val result

 $=$  FloatArray(size)\n var index  $= 0\ln$  for (element in this)\n result[index++] = element\n return result\n\n\n<sup>/\*\*</sup>\n \* Returns an array of Int containing all of the elements of this collection.\n \*/\npublic fun Collection<Int>.toIntArray(): IntArray {\n val result = IntArray(size)\n var index = 0\n for (element in this)\n

result[index++] = element\n return result\n\]\n\n/\*\*\n \* Returns an array of Long containing all of the elements of this collection. $\ln \pi$  \*/\npublic fun Collection<Long>.toLongArray(): LongArray {\n val result = LongArray(size)\n var index = 0\n for (element in this)\n result[index++] = element\n return result\n  $\ln\ln\frac{**\n}{\n$  \* Returns an array of Short containing all of the elements of this collection.\n \*/\npublic fun Collection<Short>.toShortArray(): ShortArray {\n val result = ShortArray(size)\n var index = 0\n for (element in this)\n result[index++] = element\n return result\n}\n\n/\*\*\n \* Returns a [Map] containing key-value pairs provided by [transform] function\n \* applied to elements of the given collection. $\ln$  \*  $\ln$  \* If any of two pairs would have the same key the last one gets added to the map. $\ln * \ln *$  The returned map preserves the entry iteration order of the original collection. $\ln * \ln * \textcircled{a}$  sample samples.collections. Collections. Transformations.associate $\ln * \textcircled{a}$ inline fun  $\langle T, K, V \rangle$  Iterable $\langle T \rangle$ -associate(transform: (T) -> Pair $\langle K, V \rangle$ : Map $\langle K, V \rangle$  {\n val capacity = mapCapacity(collectionSizeOrDefault(10)).coerceAtLeast(16)\n return associateTo(LinkedHashMap<K,  $V>(capacity), transform)\n\h$  \n\n/\*\*\n \* Returns a [Map] containing the elements from the given collection indexed by the key\n \* returned from [keySelector] function applied to each element.\n \* \n \* If any two elements would have the same key returned by [keySelector] the last one gets added to the map. $\ln * \ln *$  The returned map preserves the entry iteration order of the original collection. $\ln * \ln * \omega$  sample

samples.collections.Collections.Transformations.associateBy\n \*/\npublic inline fun <T, K>

Iterable<T>.associateBy(keySelector:  $(T)$  -> K): Map<K,  $T$ > {\n val capacity =

mapCapacity(collectionSizeOrDefault(10)).coerceAtLeast(16)\n return associateByTo(LinkedHashMap<K, T>(capacity), keySelector)\n}\n\n/\*\*\n \* Returns a [Map] containing the values provided by [valueTransform] and indexed by [keySelector] functions applied to elements of the given collection. $\ln * \ln *$  If any two elements would have the same key returned by [keySelector] the last one gets added to the map. $\ln * \ln *$  The returned map preserves the entry iteration order of the original collection. $\ln * \ln * \omega$  sample

samples.collections.Collections.Transformations.associateByWithValueTransform\n \*/\npublic inline fun <T, K, V> Iterable<T>.associateBy(keySelector: (T) -> K, valueTransform: (T) -> V): Map<K, V> {\n val capacity = mapCapacity(collectionSizeOrDefault(10)).coerceAtLeast(16)\n return associateByTo(LinkedHashMap<K,  $V>(capacity)$ , keySelector, valueTransform $\ln\ln(x^* \cdot n *$  Populates and returns the [destination] mutable map with key-value pairs,\n \* where key is provided by the [keySelector] function applied to each element of the given collection $n^*$  and value is the element itself. $\ln * \ln *$  If any two elements would have the same key returned by [keySelector] the last one gets added to the map. $\ln * \ln * \mathcal{Q}$  sample

samples.collections.Collections.Transformations.associateByTo $\ln$  \*/\npublic inline fun <T, K, M : MutableMap<in K, in T>> Iterable<T>.associateByTo(destination: M, keySelector: (T) -> K): M {\n for (element in this) {\n destination.put(keySelector(element), element)\n }\n return destination\n}\n\n/\*\*\n \* Populates and returns the [destination] mutable map with key-value pairs,\n \* where key is provided by the [keySelector] function and\n \* and value is provided by the [valueTransform] function applied to elements of the given collection. $\ln * \ln * If$  any two elements would have the same key returned by [keySelector] the last one gets added to the map. $\ln * \ln * \omega$  sample samples.collections.Collections.Transformations.associateByToWithValueTransform\n \*/\npublic inline fun <T, K, V, M : MutableMap<in K, in V>> Iterable<T>.associateByTo(destination: M, keySelector: (T) -> K, valueTransform: (T) -> V): M  $\{\n\$  for (element in this)  $\{\n\$  destination.put(keySelector(element), valueTransform(element))\n  $\ln$  return destination\n}\n\n/\*\*\n \* Populates and returns the [destination] mutable map with key-value pairs $\ln *$  provided by [transform] function applied to each element of the given collection. $\ln *$  $\ln$  \* If any of two pairs would have the same key the last one gets added to the map. $\ln$  \* \n \* @sample samples.collections.Collections.Transformations.associateTo $\ln$  \*/\npublic inline fun <T, K, V, M : MutableMap<in K, in V>> Iterable<T>.associateTo(destination: M, transform: (T) -> Pair<K, V>): M {\n for (element in this) {\n destination += transform(element)\n }\n return destination\n}\n\n/\*\*\n \* Returns a [Map] where keys are

elements from the given collection and values are\n \* produced by the [valueSelector] function applied to each

element. $\ln * \ln *$  If any two elements are equal, the last one gets added to the map. $\ln * \ln *$  The returned map preserves the entry iteration order of the original collection. $\ln * \ln * \omega$  sample samples.collections.Collections.Transformations.associateWith $\ln * \ln \mathcal{O}$ SinceKotlin( $\ln 1.3$ )')\npublic inline fun <K, V> Iterable<K>.associateWith(valueSelector:  $(K)$  -> V): Map<K, V> {\n val result = LinkedHashMap<K, V>(mapCapacity(collectionSizeOrDefault(10)).coerceAtLeast(16))\n return associateWithTo(result, valueSelector)\n}\n\n/\*\*\n \* Populates and returns the [destination] mutable map with key-value pairs for each element of the given collection,\n \* where key is the element itself and value is provided by the [valueSelector] function applied to that key. $\ln * \ln *$  If any two elements are equal, the last one overwrites the former value in the map. $\ln * \ln * \omega$  sample samples.collections. Collections. Transformations.associate With To $\ln$  $*\$  n@SinceKotlin(\"1.3\")\npublic inline fun <K, V, M : MutableMap<in K, in V>> Iterable<K>.associateWithTo(destination: M, valueSelector:  $(K)$  -> V): M {\n for (element in this) {\n destination.put(element, valueSelector(element))\n  $\ln$  return destination\n}\n\n/\*\*\n \* Appends all elements to the given [destination] collection. $\ln \pi$  /\npublic fun <T, C : MutableCollection<in T>> Iterable $\langle T \rangle$ .toCollection(destination: C): C {\n for (item in this) {\n destination.add(item)\n }\n return destination\n}\n\n/\*\*\n \* Returns a new [HashSet] of all elements.\n \*/\npublic fun <T> Iterable<T>.toHashSet(): HashSet<T> ${\nabla}$  return toCollection(HashSet<T>(mapCapacity(collectionSizeOrDefault(12))))\n  ${\nabla}$  \*\*\n \* Returns a [List] containing all elements.\n \*/\npublic fun <T> Iterable<T>.toList(): List<T>  $\{\n\$  if (this is Collection)  ${\n \mu \$  return when (size)  ${\n \mu \} \quad 0 \rightarrow \text{emptyList}(\n \mu \quad 1 \rightarrow \text{listOf}(\text{this is List}) \text{ get}(0) \text{ else}$ iterator().next())\n else -> this.toMutableList()\n  $\ln$  }\n return this.toMutableList().optimizeReadOnlyList()\n}\n\n/\*\*\n \* Returns a new [MutableList] filled with all elements of this collection.\n \*/\npublic fun <T> Iterable<T>.toMutableList(): MutableList<T> {\n if (this is Collection<T>)\n

return this.toMutableList()\n return toCollection(ArrayList $\langle T \rangle$ ()\n\n/\*\*\n \* Returns a new [MutableList] filled with all elements of this collection.\n \*/\npublic fun <T> Collection<T>.toMutableList(): MutableList<T> {\n return ArrayList(this)\n}\n\n/\*\*\n \* Returns a [Set] of all elements.\n \* \n \* The returned set preserves the element iteration order of the original collection.\n \*/\npublic fun <T> Iterable<T>.toSet(): Set<T> {\n if (this is Collection)  ${\n \mu \n}$  return when (size)  ${\n \mu \n}$  0 -> emptySet()\n 1 -> setOf(if (this is List) this[0] else iterator().next())\n else -> toCollection(LinkedHashSet<T>(mapCapacity(size)))\n }\n }\n return toCollection(LinkedHashSet<T>()).optimizeReadOnlySet()\n\n\n/\*\*\n \* Returns a single list of all elements yielded from results of [transform] function being invoked on each element of original collection. $\ln * \ln * \mathcal{O}$  sample samples.collections.Collections.Transformations.flatMap $\in$  \*/\npublic inline fun <T, R> Iterable<T>.flatMap(transform: (T) -> Iterable<R>): List<R> {\n return flatMapTo(ArrayList<R>(),

transform)\n}\n\n/\*\*\n \* Returns a single list of all elements yielded from results of [transform] function being invoked on each element of original collection. $\ln * \ln * \omega$  sample

samples.collections.Collections.Transformations.flatMap\n

\*/\n@SinceKotlin(\"1.4\")\n@OptIn(kotlin.experimental.ExperimentalTypeInference::class)\n@OverloadResolution ByLambdaReturnType\n@kotlin.jvm.JvmName(\"flatMapSequence\")\npublic inline fun <T, R>

Iterable<T>.flatMap(transform: (T) -> Sequence<R>): List<R> {\n return flatMapTo(ArrayList<R>(), transform)\n}\n\n/\*\*\n \* Returns a single list of all elements yielded from results of [transform] function being

invoked on each element $\ln *$  and its index in the original collection. $\ln * \ln * \omega$  sample

samples.collections.Collections.Transformations.flatMapIndexed\n

\*/\n@SinceKotlin(\"1.4\")\n@OptIn(kotlin.experimental.ExperimentalTypeInference::class)\n@OverloadResolution ByLambdaReturnType\n@kotlin.jvm.JvmName(\"flatMapIndexedIterable\")\n@kotlin.internal.InlineOnly\npublic inline fun <T, R> Iterable<T>.flatMapIndexed(transform: (index: Int, T) -> Iterable<R>): List<R> {\n return flatMapIndexedTo(ArrayList<R>(), transform)\n\n\n/\*\*\n \* Returns a single list of all elements yielded from results of [transform] function being invoked on each element  $\ln$  \* and its index in the original collection.  $\ln$  \* \n \* @sample samples.collections.Collections.Transformations.flatMapIndexed\n

\*/\n@SinceKotlin(\"1.4\")\n@OptIn(kotlin.experimental.ExperimentalTypeInference::class)\n@OverloadResolution ByLambdaReturnType\n@kotlin.jvm.JvmName(\"flatMapIndexedSequence\")\n@kotlin.internal.InlineOnly\npubli

c inline fun <T, R> Iterable<T>.flatMapIndexed(transform: (index: Int, T) -> Sequence<R>): List<R> {\n return flatMapIndexedTo(ArrayList<R>(), transform $\ln\ln(x^*$  Appends all elements yielded from results of [transform] function being invoked on each element\n \* and its index in the original collection, to the given [destination].\n

\*/\n@SinceKotlin(\"1.4\")\n@OptIn(kotlin.experimental.ExperimentalTypeInference::class)\n@OverloadResolution ByLambdaReturnType\n@kotlin.jvm.JvmName(\"flatMapIndexedIterableTo\")\n@kotlin.internal.InlineOnly\npubli c inline fun <T, R, C : MutableCollection<in R>> Iterable<T>>>>>.flatMapIndexedTo(destination: C, transform: (index: Int, T) -> Iterable<R>): C {\n var index = 0\n for (element in this) {\n val list = transform(checkIndexOverflow(index++), element)\n destination.addAll(list)\n }\n return destination $\ln\ln\frac{**}{n^*}$  \* Appends all elements yielded from results of [transform] function being invoked on each element $\ln$  \* and its index in the original collection, to the given [destination]. $\ln$ \*/\n@SinceKotlin(\"1.4\")\n@OptIn(kotlin.experimental.ExperimentalTypeInference::class)\n@OverloadResolution ByLambdaReturnType\n@kotlin.jvm.JvmName(\"flatMapIndexedSequenceTo\")\n@kotlin.internal.InlineOnly\npu blic inline fun <T, R, C : MutableCollection<in R>> Iterable<T>>>>>.flatMapIndexedTo(destination: C, transform: (index: Int, T) -> Sequence<R>): C {\n var index = 0\n for (element in this) {\n val list = transform(checkIndexOverflow(index++), element)\n destination.addAll(list)\n }\n return destination $\n\lambda\$  \n\n/\*\*\n \* Appends all elements yielded from results of [transform] function being invoked on each element of original collection, to the given  $[destination].\nh$ <sup>\*</sup> $\nh$ public inline fun <T, R, C : MutableCollection<in R>> Iterable<T>.flatMapTo(destination: C, transform: (T) -> Iterable<R>): C {\n for (element in this) {\n val list = transform(element)\n destination.addAll(list)\n }\n return destination\n }\n\n/\*\*\n \* Appends all elements yielded from results of [transform] function being invoked on each element of original collection, to the given [destination].\n \*/\n@SinceKotlin(\"1.4\")\n@OptIn(kotlin.experimental.ExperimentalTypeInference::class)\n@OverloadResolution ByLambdaReturnType\n@kotlin.jvm.JvmName(\"flatMapSequenceTo\")\npublic inline fun <T, R, C : MutableCollection<in R>> Iterable<T>.flatMapTo(destination: C, transform: (T) -> Sequence<R>): C {\n for (element in this)  $\ln$  val list = transform(element)\n destination.addAll(list)\n }\n return  $\text{distribution}\n\ln\frac{*}{\mathbf{n}}$  \* Groups elements of the original collection by the key returned by the given [keySelector] function\n \* applied to each element and returns a map where each group key is associated with a list of corresponding elements. $\ln * \ln *$  The returned map preserves the entry iteration order of the keys produced from the original collection. $\ln * \alpha$  = @sample samples.collections. Collections. Transformations.groupBy $\ln * \rho$  then inline fun <T, K> Iterable<T>.groupBy(keySelector: (T) -> K): Map<K, List<T>> {\n return groupByTo(LinkedHashMap<K, MutableList<T>>(), keySelector)\n}\n\n/\*\*\n \* Groups values returned by the [valueTransform] function applied to each element of the original collection\n \* by the key returned by the given [keySelector] function applied to the element\n \* and returns a map where each group key is associated with a list of corresponding values. $\ln * \ln *$  The returned map preserves the entry iteration order of the keys produced from the original collection.\n \* \n \* @sample samples.collections.Collections.Transformations.groupByKeysAndValues\n \*/\npublic inline fun <T, K, V> Iterable<T>.groupBy(keySelector: (T) -> K, valueTransform: (T) -> V): Map<K, List<V>> {\n return groupByTo(LinkedHashMap<K, MutableList<V>>(), keySelector, valueTransform)\n}\n\n/\*\*\n \* Groups elements of the original collection by the key returned by the given [keySelector] function\n \* applied to each element and puts to the [destination] map each group key associated with

a list of corresponding elements. $\ln * \ln *$  @return The [destination] map. $\ln * \ln *$  @sample samples.collections.Collections.Transformations.groupBy\n \*/\npublic inline fun <T, K, M : MutableMap<in K, MutableList  $T>>$  Iterable  $T>$  group By To(destination: M, key Selector:  $(T)$  -> K): M  $\{\n\}$  for (element in this)  $\{\n\}$ 

val key = keySelector(element)\n val list = destination.getOrPut(key) { ArrayList<T>() }\n list.add(element)\n }\n return destination\n}\n\n/\*\*\n \* Groups values returned by the [valueTransform] function applied to each element of the original collection $\ln *$  by the key returned by the given [keySelector] function applied to the element $\ln$  \* and puts to the [destination] map each group key associated with a list of corresponding values. $\ln$ \* \n \* @return The [destination] map.\n \* \n \* @sample

samples.collections.Collections.Transformations.groupByKeysAndValues $\ln \frac{*}{\rho}$ public inline fun <T, K, V, M : MutableMap<in K, MutableList<V>>> Iterable<T>.groupByTo(destination: M, keySelector: (T) -> K, valueTransform: (T) -> V): M {\n for (element in this) {\n val key = keySelector(element)\n val list = destination.getOrPut(key) { ArrayList<V>() }\n list.add(valueTransform(element))\n }\n return destination\n}\n\n/\*\*\n \* Creates a [Grouping] source from a collection to be used later with one of group-and-fold operations\n \* using the specified [keySelector] function to extract a key from each element.\n \* \n \* @sample samples.collections.Grouping.groupingByEachCount\n \*/\n@SinceKotlin(\"1.1\")\npublic inline fun <T, K> Iterable $\langle T \rangle$ .groupingBy(crossinline keySelector: (T) -> K): Grouping $\langle T, K \rangle$  {\n return object : Grouping $\langle T, K \rangle$  ${\n\mu$  override fun sourceIterator(): Iterator<T> = this@groupingBy.iterator()\n override fun keyOf(element: T): K = keySelector(element)\n  $\ln{\ln\pi^*}\$ n \* Returns a list containing the results of applying the given [transform] function\n \* to each element in the original collection.\n \* \n \* @sample samples.collections.Collections.Transformations.map\n \*/\npublic inline fun <T, R> Iterable<T>.map(transform: (T) -> R): List<R> {\n return mapTo(ArrayList<R>(collectionSizeOrDefault(10)), transform\\n }\n\n/\*\*\n \* Returns a list containing the results of applying the given [transform] function\n \* to each element and its index in the original collection.\n \* @param [transform] function that takes the index of an element and the element itself\n \* and returns the result of the transform applied to the element. $\ln \frac{*}{\rho}$  in finine fun <T, R> Iterable<T>.mapIndexed(transform: (index: Int, T) -> R): List<R> {\n return mapIndexedTo(ArrayList<R>(collectionSizeOrDefault(10)), transform)\n}\n\n/\*\*\n \* Returns a list containing only the non-null results of applying the given [transform] function $\ln *$  to each element and its index in the original collection. $\ln * \omega$  [transform] function that takes the index of an element and the element itself $\ln *$  and returns the result of the transform applied to the element.  $\ln \sqrt{\frac{\text{m}}{\text{m}}}$  in  $\ln \frac{\text{m}}{\text{m}}$  in  $\ln \frac{\text{m}}{\text{m}}$ Iterable<T>.mapIndexedNotNull(transform: (index: Int, T) -> R?): List<R> {\n return mapIndexedNotNullTo(ArrayList<R>(), transform $\ln\max*\n$  \* Applies the given [transform] function to each element and its index in the original collection $\ln *$  and appends only the non-null results to the given [destination]. $\ln$ \* @param [transform] function that takes the index of an element and the element itself\n \* and returns the result of the transform applied to the element. $\infty$  \*/\npublic inline fun <T, R : Any, C : MutableCollection<in R>> Iterable<T>.mapIndexedNotNullTo(destination: C, transform: (index: Int, T) -> R?): C {\n forEachIndexed { index, element -> transform(index, element)?.let { destination.add(it) } }\n return destination\n}\n\n/\*\*\n \* Applies the given [transform] function to each element and its index in the original collection\n \* and appends the results to the given [destination]. $\ln * \omega$  param [transform] function that takes the index of an element and the element itself $\ln *$  and returns the result of the transform applied to the element. $\ln * \Lambda$  in ine fun <T, R, C : MutableCollection<in R>>Iterable<T>.mapIndexedTo(destination: C, transform: (index: Int, T) -> R): C {\n var index =  $0\ln$  for (item in this) $\ln$  destination.add(transform(checkIndexOverflow(index++), item)) $\ln$  return destination\n}\n\n/\*\*\n \* Returns a list containing only the non-null results of applying the given [transform] function\n \* to each element in the original collection.\n \* \n \* @sample samples.collections.Collections.Transformations.mapNotNull $\ln$  \*/ $\eta$ public inline fun <T, R : Any> Iterable<T>.mapNotNull(transform:  $(T)$  -> R?): List<R> {\n return mapNotNullTo(ArrayList<R>(), transform)\n}\n\n/\*\*\n \* Applies the given [transform] function to each element in the original collection\n \* and appends only the non-null results to the given [destination].  $\ln \sqrt{\pi}$  /npublic inline fun <T, R : Any, C : MutableCollection<in R>> Iterable<T>.mapNotNullTo(destination: C, transform: (T) -> R?): C {\n forEach { element -> transform(element)?.let { destination.add(it) } }\n return destination\n \\n\n/\*\*\n \* Applies the given [transform] function to each element of the original collection $\ln *$  and appends the results to the given [destination].\n \*/\npublic inline fun <T, R, C : MutableCollection<in R>> Iterable<T>.mapTo(destination: C, transform: (T) -> R): C {\n for (item in this)\n destination.add(transform(item))\n return destination\n}\n\n/\*\*\n \* Returns a lazy [Iterable] that wraps each element of the original collection\n \* into an [IndexedValue] containing the index of that element and the element itself. $\ln \pi / \n\$ Iterable<T>.withIndex(): Iterable<IndexedValue<T>> $\{n$  return IndexingIterable { iterator()  $\ln\ln\pi$ \*\*\n \* Returns a list containing only distinct elements from the given collection. $\ln * \ln *$  Among equal elements of the

given collection, only the first one will be present in the resulting list. $\ln *$  The elements in the resulting list are in the same order as they were in the source collection. $\ln * \ln * \mathcal{Q}$  sample

samples.collections.Collections.Transformations.distinctAndDistinctBy\n \*/\npublic fun <T> Iterable<T>.distinct(): List  $\mathbb{R}$  return this.toMutableSet().toList()\n \\n\n/\*\*\n \* Returns a list containing only elements from the given collection $\ln *$  having distinct keys returned by the given [selector] function. $\ln * \ln *$  Among elements of the given collection with equal keys, only the first one will be present in the resulting list. $\ln$  \* The elements in the resulting list are in the same order as they were in the source collection. $\ln * \ln * \mathcal{Q}$  sample samples.collections.Collections.Transformations.distinctAndDistinctBy\n \*/\npublic inline fun <T, K> Iterable<T>.distinctBy(selector: (T) -> K): List<T> {\n val set = HashSet<K>()\n val list = ArrayList<T>()\n for (e in this)  $\ln$  val key = selector(e)\n if (set.add(key))\n list.add(e)\n }\n return list\n }\n\n/\*\*\n \* Returns a set containing all elements that are contained by both this collection and the specified collection. $\ln * \ln *$ The returned set preserves the element iteration order of the original collection. $\ln * \ln *$  To get a set containing all elements that are contained at least in one of these collections use  $[union] \nightharpoonup \nightharpoonup \mathbb{Z}$ Iterable<T>.intersect(other: Iterable<T>): Set<T> {\n val set = this.toMutableSet()\n set.retainAll(other)\n return set $\ln \frac{\ln\max}{n}$  \* Returns a set containing all elements that are contained by this collection and not contained by the specified collection. $\ln * \ln *$  The returned set preserves the element iteration order of the original collection.\n \*/\npublic infix fun <T> Iterable<T>.subtract(other: Iterable<T>): Set<T> {\n val set = this.toMutableSet()\n set.removeAll(other)\n return set\n}\n\n/\*\*\n \* Returns a new [MutableSet] containing all distinct elements from the given collection. $\ln * \ln *$  The returned set preserves the element iteration order of the original collection.\n \*/\npublic fun <T> Iterable<T>.toMutableSet(): MutableSet<T> {\n return when (this) {\n is Collection $\langle T \rangle \rightarrow$  LinkedHashSet(this)\n else -> toCollection(LinkedHashSet $\langle T \rangle$ )\n }\n\n/\*\*\n \* Returns a set containing all distinct elements from both collections. $\ln * \nightharpoonup$  The returned set preserves the element iteration order of the original collection.\n \* Those elements of the [other] collection that are unique are iterated in the end\n \* in the order of the [other] collection.\n \* \n \* To get a set containing all elements that are contained in both collections use [intersect].\n \*/\npublic infix fun <T> Iterable<T>.union(other: Iterable<T>): Set<T> {\n val set = this.toMutableSet()\n set.addAll(other)\n return set\n}\n\n/\*\*\n \* Returns `true` if all elements match the given [predicate]. $\ln * \nightharpoonup n^* \mathcal{O}$  sample samples.collections. Collections. Aggregates. all  $\ln * \nightharpoonup n$  in  $\leq$ Iterable<T>.all(predicate: (T) -> Boolean): Boolean {\n if (this is Collection && isEmpty()) return true\n for (element in this) if (!predicate(element)) return false $\ln$  return true $\ln$ } $\ln\frac{x}{\ln}$  \* Returns `true` if collection has at least one element. $\ln * \ln * \omega$  sample samples.collections. Collections. Aggregates.any $\ln * \rho$  th  $\pi$ Iterable<T>.any(): Boolean {\n if (this is Collection) return !isEmpty()\n return iterator().hasNext()\n}\n\n/\*\*\n \* Returns `true` if at least one element matches the given [predicate]. $\ln * \n\approx \n\text{Example}$ samples.collections.Collections.Aggregates.anyWithPredicate\n \*/\npublic inline fun <T> Iterable<T>.any(predicate: (T) -> Boolean): Boolean  $\{\n\alpha \in \text{this is Collection} \& \alpha \in \text{false}\n\}$  for (element in this) if (predicate(element)) return true\n return false\n}\n\n/\*\*\n \* Returns the number of elements in this collection.\n \*/\npublic fun <T> Iterable<T>.count(): Int  $\{\n\alpha$  if (this is Collection) return size\n var count = 0\n for (element in this) checkCountOverflow(++count)\n return count\n}\n\n/\*\*\n \* Returns the number of elements in this collection.\n \*/\n @kotlin.internal.InlineOnly\npublic inline fun <T> Collection<T>.count(): Int {\n return size $\langle n \rangle \ln \langle n \rangle^* \$  Returns the number of elements matching the given [predicate]. $\ln \langle n \rangle \ln \ln \left( \frac{1}{n} \right)$ Iterable<T>.count(predicate: (T) -> Boolean): Int {\n if (this is Collection && isEmpty()) return 0\n var count = 0\n for (element in this) if (predicate(element)) checkCountOverflow(++count)\n return count\n}\n\n/\*\*\n \* Accumulates value starting with [initial] value and applying [operation] from left to right\n \* to current accumulator value and each element. $\ln * \ln *$  Returns the specified [initial] value if the collection is empty. $\ln * \ln * \mathcal{O}$  param [operation] function that takes current accumulator value and an element, and calculates the next accumulator value.\n \*/\npublic inline fun <T, R> Iterable<T>fold(initial: R, operation: (acc: R, T) -> R): R {\n var  $accumulator = initial\n\rangle$  for (element in this) accumulator = operation(accumulator, element) $\eta$  return  $accumulator\n\hbar\n\n\hat*\n$  \* Accumulates value starting with [initial] value and applying [operation] from left to right\n \* to current accumulator value and each element with its index in the original collection. $\ln$  \*  $\ln$  \* Returns the

specified [initial] value if the collection is empty. $\ln * \ln * \mathcal{Q}$  param [operation] function that takes the index of an element, current accumulator value\n \* and the element itself, and calculates the next accumulator value.\n \*/\npublic inline fun <T, R> Iterable<T>.foldIndexed(initial: R, operation: (index: Int, acc: R, T) -> R): R {\n var index =  $0 \nvert n$  var accumulator = initial $\nvert n$  for (element in this) accumulator =

operation(checkIndexOverflow(index++), accumulator, element)\n return accumulator\n}\n\n/\*\*\n \* Accumulates value starting with [initial] value and applying [operation] from right to left\n \* to each element and current accumulator value. $\ln * \neq$  Returns the specified [initial] value if the list is empty. $\ln * \ln * \cong$  param [operation] function that takes an element and current accumulator value, and calculates the next accumulator value. $\ln$ \*/\npublic inline fun <T, R> List <T>.foldRight(initial: R, operation: (T, acc: R) -> R): R {\n var accumulator = initial\n if (!isEmpty()) {\n val iterator = listIterator(size)\n while (iterator.hasPrevious()) {\n  $accumulator = operation(ierator, previous(), accumulation)\n$  }\n return accumulator\n }\n\n/\*\*\n \* Accumulates value starting with [initial] value and applying [operation] from right to left\n \* to each element with its index in the original list and current accumulator value. $\ln * \neq$  Returns the specified [initial] value if the list is empty. $\ln * \ln * \omega$  param [operation] function that takes the index of an element, the element itself $\ln *$  and current accumulator value, and calculates the next accumulator value. $\ln \sqrt{\pi}$  hypublic inline fun <T, R>

List  $\mathbb{R}$ . [List  $\mathbb{R}$ ] -> R): R {\n var accumulator = initial\n if  $(\text{lisEmpty}))$  {\n val iterator = listIterator(size)\n while (iterator.hasPrevious()) {\n val index = iterator.previousIndex()\n accumulator = operation(index, iterator.previous(), accumulator)\n  $\ln$ return accumulator $\n\ln\frac{\#n^*}{n^*}$  Performs the given [action] on each element. $\ln$ 

\*/\n@kotlin.internal.HidesMembers\npublic inline fun <T> Iterable<T>.forEach(action: (T) -> Unit): Unit {\n for (element in this) action(element)\n}\n\n/\*\*\n \* Performs the given [action] on each element, providing sequential index with the element. $\ln * \omega$  aram [action] function that takes the index of an element and the element itself $\ln *$ and performs the action on the element.\n \*/\npublic inline fun <T> Iterable<T>.forEachIndexed(action: (index: Int, T) -> Unit): Unit  ${\nvert \nu \rvert}$  var index = 0\n for (item in this) action(checkIndexOverflow(index++), item)\n}\n\n@Deprecated(\"Use maxOrNull instead.\",

 $\text{ReplaceWith}(\text{maxOrNull}(\text{``})\$   $\text{DeprecatedSinceKotlin}(warmingSince = \text{``1.4\text{''})}\$   $\text{CSinceKotlin}(\text{``1.1\text{''})}\$ fun Iterable<Double>.max(): Double?  $\{\n\$ return maxOrNull()\n $\n\neq$ Deprecated(\"Use maxOrNull instead.\", ReplaceWith(\"maxOrNull()\"))\n@DeprecatedSinceKotlin(warningSince = \"1.4\")\n@SinceKotlin(\"1.1\")\npublic fun Iterable<Float>.max(): Float? {\n return maxOrNull()\n}\n\n@Deprecated(\"Use maxOrNull instead.\", ReplaceWith(\"maxOrNull()\"))\n@DeprecatedSinceKotlin(warningSince = \"1.4\")\npublic fun <T : Comparable<T>>Iterable<T>.max(): T? {\n return maxOrNull()\n}\n\n@Deprecated(\"Use maxByOrNull instead.\", ReplaceWith(\"maxByOrNull(selector)\"))\n@DeprecatedSinceKotlin(warningSince = \"1.4\")\npublic inline fun  $\langle T, R : \langle R \rangle \leq R$ . Iterable $\langle T \rangle$ -maxBy(selector: (T) -> R): T? {\n return  $maxByOrNull(selfor)\n\h\ln\max*^*\n$  \* Returns the first element yielding the largest value of the given function or `null` if there are no elements.\n  $* \nvert n \cdot \omega$  sample samples.collections.Collections.Aggregates.maxByOrNull\n \*/\n@SinceKotlin(\"1.4\")\npublic inline fun <T, R : Comparable<R>> Iterable<T>.maxByOrNull(selector: (T) -> R): T? {\n val iterator = iterator()\n if (!iterator.hasNext()) return null\n var maxElem = iterator.next()\n if  $(literator.hasNext())$  return maxElem $\in$  var maxValue = selector(maxElem) $\in$  do  $\in$  val e = iterator.next() $\in$ val v = selector(e)\n if (maxValue < v) {\n maxElem = e\n maxValue = v\n }\n } while

(iterator.hasNext())\n return maxElem\n}\n\n/\*\*\n \* Returns the largest value among all values produced by [selector] function\n \* applied to each element in the collection.\n \* \n \* If any of values produced by [selector] function is `NaN`, the returned result is `NaN`.\n \* \n \* @throws NoSuchElementException if the collection is empty.\n

\*/\n@SinceKotlin(\"1.4\")\n@OptIn(kotlin.experimental.ExperimentalTypeInference::class)\n@OverloadResolution ByLambdaReturnType\n@kotlin.internal.InlineOnly\npublic inline fun <T> Iterable<T>.maxOf(selector: (T) -> Double): Double  $\{\n\$  val iterator = iterator()\n if (!iterator.hasNext()) throw NoSuchElementException()\n var  $maxValue = selector(ierator.next())\n$  while (iterator.hasNext()) {\n val v = selector(iterator.next())\n  $maxValue = maxOf(maxValue, v)\n$  }\n return maxValue\n}\n\n/\*\*\n \* Returns the largest value among all

values produced by [selector] function\n \* applied to each element in the collection. $\ln$  \*  $\ln$  \* If any of values produced by [selector] function is `NaN`, the returned result is `NaN`. $\ln * \ln * \omega$  throws NoSuchElementException if the collection is empty.\n

\*/\n@SinceKotlin(\"1.4\")\n@OptIn(kotlin.experimental.ExperimentalTypeInference::class)\n@OverloadResolution ByLambdaReturnType\n@kotlin.internal.InlineOnly\npublic inline fun <T> Iterable<T>.maxOf(selector: (T) -> Float): Float  ${\n \nu}$  val iterator = iterator()\n if (!iterator.hasNext()) throw NoSuchElementException()\n var  $maxValue = selector(iterator.next())\n$  while (iterator.hasNext()) {\n val v = selector(iterator.next())\n maxValue = maxOf(maxValue, v)\n }\n return maxValue\n}\n\n/\*\*\n \* Returns the largest value among all values produced by [selector] function\n \* applied to each element in the collection. $\ln$  \*  $\ln$  \* @throws NoSuchElementException if the collection is empty.\n

\*/\n@SinceKotlin(\"1.4\")\n@OptIn(kotlin.experimental.ExperimentalTypeInference::class)\n@OverloadResolution ByLambdaReturnType\n@kotlin.internal.InlineOnly\npublic inline fun <T, R : Comparable<R>> Iterable<T>.maxOf(selector: (T) -> R): R {\n val iterator = iterator()\n if (!iterator.hasNext()) throw

NoSuchElementException()\n var maxValue = selector(iterator.next())\n while (iterator.hasNext()) {\n val v  $=$  selector(iterator.next())\n if (maxValue < v) {\n maxValue = v\n }\n }\n return  $maxValue\ln{\ln\frac{\ast\ast}{n}}$  Returns the largest value among all values produced by [selector] function\n \* applied to each element in the collection or `null` if there are no elements. $\ln * \ln *$  If any of values produced by [selector] function is `NaN`, the returned result is `NaN`.\n

\*/\n@SinceKotlin(\"1.4\")\n@OptIn(kotlin.experimental.ExperimentalTypeInference::class)\n@OverloadResolution ByLambdaReturnType\n@kotlin.internal.InlineOnly\npublic inline fun <T> Iterable<T>.maxOfOrNull(selector: (T)  $\rightarrow$  Double): Double? {\n val iterator = iterator()\n if (!iterator.hasNext()) return null\n var maxValue = selector(iterator.next())\n while (iterator.hasNext()) {\n val v = selector(iterator.next())\n maxValue = maxOf(maxValue, v)\n }\n return maxValue\n}\n\n/\*\*\n \* Returns the largest value among all values produced by [selector] function\n \* applied to each element in the collection or `null` if there are no elements.\n \* \n \* If any of values produced by [selector] function is `NaN`, the returned result is `NaN`.\n

\*/\n@SinceKotlin(\"1.4\")\n@OptIn(kotlin.experimental.ExperimentalTypeInference::class)\n@OverloadResolution ByLambdaReturnType\n@kotlin.internal.InlineOnly\npublic inline fun <T> Iterable<T>.maxOfOrNull(selector: (T)  $\rightarrow$  Float): Float? {\n val iterator = iterator()\n if (!iterator.hasNext()) return null\n var maxValue = selector(iterator.next())\n while (iterator.hasNext()) {\n val v = selector(iterator.next())\n maxValue = maxOf(maxValue, v)\n }\n return maxValue\n}\n\n/\*\*\n \* Returns the largest value among all values produced by [selector] function\n \* applied to each element in the collection or `null` if there are no elements.\n \*/\n@SinceKotlin(\"1.4\")\n@OptIn(kotlin.experimental.ExperimentalTypeInference::class)\n@OverloadResolution

ByLambdaReturnType\n@kotlin.internal.InlineOnly\npublic inline fun <T, R : Comparable<R>>

Iterable<T>.maxOfOrNull(selector: (T) -> R): R? {\n val iterator = iterator()\n if (!iterator.hasNext()) return null\n var maxValue = selector(iterator.next())\n while (iterator.hasNext()) {\n val v =

selector(iterator.next())\n if (maxValue < v) {\n maxValue = v\n }\n }\n return

maxValue $\langle n \rangle \langle n \rangle^* \$  \* Returns the largest value according to the provided [comparator] $\langle n \rangle^*$  among all values produced by [selector] function applied to each element in the collection. $\ln * \ln * \mathbb{Q}$  throws

NoSuchElementException if the collection is empty.\n

\*/\n@SinceKotlin(\"1.4\")\n@OptIn(kotlin.experimental.ExperimentalTypeInference::class)\n@OverloadResolution ByLambdaReturnType\n@kotlin.internal.InlineOnly\npublic inline fun  $\langle T, R \rangle$ 

Iterable<T>.maxOfWith(comparator: Comparator<in R>, selector: (T) -> R): R {\n val iterator = iterator()\n if  $(literator.hasNext()$ ) throw NoSuchElementException()\n var maxValue = selector(iterator.next())\n while (iterator.hasNext()) {\n val v = selector(iterator.next())\n if (comparator.compare(maxValue, v) < 0) {\n

 $maxValue = v\$  }\n }\n return maxValue\n}\n\n/\*\*\n \* Returns the largest value according to the provided [comparator]\n \* among all values produced by [selector] function applied to each element in the collection or `null` if there are no elements.\n

\*/\n@SinceKotlin(\"1.4\")\n@OptIn(kotlin.experimental.ExperimentalTypeInference::class)\n@OverloadResolution

ByLambdaReturnType\n@kotlin.internal.InlineOnly\npublic inline fun <T, R> Iterable<T>.maxOfWithOrNull(comparator: Comparator<in R>, selector: (T) -> R): R? {\n val iterator = iterator()\n if (!iterator.hasNext()) return null\n var maxValue = selector(iterator.next())\n while (iterator.hasNext())  ${\n \mu \nu} = selector(iterator.next())\n \$  if (comparator.compare(maxValue, v) < 0)  ${\n \mu}$ maxValue = v\n }\n return maxValue\n\n\n/\*\*\n \* Returns the largest element or `null` if there are no elements. $\ln * \ln *$  If any of elements is `NaN` returns `NaN`. $\ln * \ln \otimes$ SinceKotlin(\"1.4\")\npublic fun Iterable<Double>.maxOrNull(): Double? {\n val iterator = iterator()\n if (!iterator.hasNext()) return null\n var  $max = iterator.next() \in which$  while (iterator.has $Next() \in val$  e = iterator.next()\n max = maxOf(max, e)\n  $\ln$  return max $\ln\ln\pi$ <sup>\*</sup>\n \* Returns the largest element or `null` if there are no elements. $\ln$  \* If any of elements is `NaN` returns `NaN`.\n \*/\n @SinceKotlin(\"1.4\")\npublic fun Iterable<Float>.maxOrNull(): Float? {\n val iterator = iterator()\n if (!iterator.hasNext()) return null\n var max = iterator.next()\n while (iterator.hasNext()) {\n val e = iterator.next()\n max = maxOf(max, e)\n }\n return max\n}\n\n/\*\*\n \* Returns the largest element or `null` if there are no elements. $\ln \pi/(\ln \omega)$  Since Kotlin(\"1.4\")\npublic fun <T : Comparable<T>>Iterable<T>.maxOrNull(): T?  $\{\n$  val iterator = iterator()\n if (!iterator.hasNext()) return null\n var max = iterator.next()\n while (iterator.hasNext()) {\n val e = iterator.next()\n if (max < e) max = e\n  $\ln$  return max\n}\n\n@Deprecated(\"Use maxWithOrNull instead.\",  $ReplaceWith(\Upsilon)$  maxWithOrNull(comparator)\"))\n $@DeprecatedSinceKotlin(warningSince = \U1.4\U)$ \public fun  $\langle T \rangle$  Iterable $\langle T \rangle$ .maxWith(comparator: Comparator $\langle T \rangle$ ): T? {\n return  $maxWithOrNull( comparator) \n\ln\ln(*\n$  \* Returns the first element having the largest value according to the provided [comparator] or `null` if there are no elements. $\ln \pi$  \nequals \meq Since Kotlin(\"1.4\")\npublic fun <T> Iterable<T>.maxWithOrNull(comparator: Comparator<in T>): T?  $\ln$  val iterator = iterator()\n if (!iterator.hasNext()) return null\n var max = iterator.next()\n while (iterator.hasNext()) {\n val e = iterator.next()\n if (comparator.compare(max, e) < 0) max = e\n  $\ln$  return max\n}\n\n@Deprecated(\"Use minOrNull instead.\", ReplaceWith(\"minOrNull()\"))\n@DeprecatedSinceKotlin(warningSince = \"1.4\")\n@SinceKotlin(\"1.1\")\npublic fun Iterable<Double>.min(): Double? {\n return minOrNull()\n }\n\n@Deprecated(\"Use minOrNull instead.\",  $\text{ReplaceWith}(\text{minOrNull}(\mathcal{O}(\mathcal{O}))))\cdot$ fun Iterable<Float>.min(): Float? {\n return minOrNull()\n}\n\n@Deprecated(\"Use minOrNull instead.\",  $ReplaceWith(\text{"minOrNull()''})\n\textcirc@DeprecatedSinceKotlin(warningSince = \text{1.4}\n\textcirc@DeprecatedSine: A\text{1.6}\n\textcirc@DeprecatedSine: A\text{2.6}\n\textcirc@DeprecatedSine: A\text{3.6}\n\textcirc@DeprecatedSine: A\text{4.7}\n\textcirc@DeprecatedSine: A\text{5.6}\n\textcirc@DeprecatedSine: A\text{6.6}\n\textcirc@DeprecatedSine: A\text{7.7}\n\textcirc@DeprecatedSine: A\text{8.6}\n\textcirc@DeprecatedSine: A\text{9.6}\n\text$ Comparable<T>> Iterable<T>.min(): T?  $\{\n\$  return minOrNull()\n $\n\$ n@Deprecated(\"Use minByOrNull instead.\", ReplaceWith(\"minByOrNull(selector)\"))\n@DeprecatedSinceKotlin(warningSince = \"1.4\")\npublic inline fun  $\langle T, R : \text{Comparable} \langle R \rangle > \text{Iterable} \langle T \rangle$ .minBy(selector: (T) -> R): T? {\n return  $minByOrNull(self)$  $\ln\ln(*\$ |n $*$ <sup>\*</sup>\n \* Returns the first element yielding the smallest value of the given function or `null` if there are no elements.\n  $* \in \mathbb{Q}$  sample samples.collections.Collections.Aggregates.minByOrNull\n \*/\n@SinceKotlin(\"1.4\")\npublic inline fun <T, R : Comparable<R>> Iterable<T>.minByOrNull(selector: (T) -> R): T? {\n val iterator = iterator()\n if (!iterator.hasNext()) return null\n var minElem = iterator.next()\n if  $($ :iterator.hasNext()) return minElem $\ln$  var minValue = selector(minElem) $\ln$  do  $\ln$  val e = iterator.next() $\ln$ val v = selector(e)\n if (minValue > v) {\n minElem = e\n minValue = v\n }\n } while (iterator.hasNext())\n return minElem\n}\n\n/\*\*\n \* Returns the smallest value among all values produced by [selector] function\n \* applied to each element in the collection.\n \* \n \* If any of values produced by [selector] function is `NaN`, the returned result is `NaN`.\n \* \n \* @throws NoSuchElementException if the collection is empty.\n \*/\n@SinceKotlin(\"1.4\")\n@OptIn(kotlin.experimental.ExperimentalTypeInference::class)\n@OverloadResolution

ByLambdaReturnType\n@kotlin.internal.InlineOnly\npublic inline fun <T> Iterable<T>.minOf(selector: (T) -> Double): Double  $\{\n\$  val iterator = iterator() $\in$  if (!iterator.hasNext()) throw NoSuchElementException() $\in$  var  $minValue = selector(ierator.next())\cap$  while (iterator.hasNext()) {\n val v = selector(iterator.next())\n minValue = minOf(minValue, v)\n }\n return minValue\n}\n\n/\*\*\n \* Returns the smallest value among all values produced by [selector] function\n \* applied to each element in the collection. $\ln$  \*  $\ln$  \* If any of values

produced by [selector] function is `NaN`, the returned result is `NaN`. $\ln * \ln * \omega$  throws NoSuchElementException if the collection is empty.\n

\*/\n@SinceKotlin(\"1.4\")\n@OptIn(kotlin.experimental.ExperimentalTypeInference::class)\n@OverloadResolution ByLambdaReturnType\n@kotlin.internal.InlineOnly\npublic inline fun <T> Iterable<T>.minOf(selector: (T) -> Float): Float  ${\n$  val iterator = iterator()\n if (!iterator.hasNext()) throw NoSuchElementException()\n var  $minValue = selector(iterator.next())\n$  while (iterator.hasNext()) {\n val v = selector(iterator.next())\n minValue = minOf(minValue, v)\n }\n return minValue\n}\n\n/\*\*\n \* Returns the smallest value among all values produced by [selector] function\n \* applied to each element in the collection.\n \* \n \* @throws NoSuchElementException if the collection is empty.\n

\*/\n@SinceKotlin(\"1.4\")\n@OptIn(kotlin.experimental.ExperimentalTypeInference::class)\n@OverloadResolution ByLambdaReturnType\n@kotlin.internal.InlineOnly\npublic inline fun <T, R : Comparable<R>> Iterable<T>.minOf(selector: (T) -> R): R {\n val iterator = iterator()\n if (!iterator.hasNext()) throw NoSuchElementException()\n var minValue = selector(iterator.next())\n while (iterator.hasNext()) {\n val v  $=$  selector(iterator.next())\n if (minValue > v) {\n minValue = v\n }\n }\n return minValue\n}\n\n/\*\*\n \* Returns the smallest value among all values produced by [selector] function\n \* applied to each element in the collection or `null` if there are no elements. $\ln * \ln *$  If any of values produced by [selector] function is `NaN`, the returned result is `NaN`.\n

\*/\n@SinceKotlin(\"1.4\")\n@OptIn(kotlin.experimental.ExperimentalTypeInference::class)\n@OverloadResolution ByLambdaReturnType\n@kotlin.internal.InlineOnly\npublic inline fun <T> Iterable<T>.minOfOrNull(selector: (T)  $\rightarrow$  Double): Double? {\n val iterator = iterator()\n if (!iterator.hasNext()) return null\n var minValue = selector(iterator.next())\n while (iterator.hasNext()) {\n val v = selector(iterator.next())\n minValue = minOf(minValue, v)\n }\n return minValue\n}\n\n/\*\*\n \* Returns the smallest value among all values produced by [selector] function\n \* applied to each element in the collection or `null` if there are no elements. $\ln * \ln *$  If any of values produced by [selector] function is `NaN`, the returned result is `NaN`.\n

\*/\n@SinceKotlin(\"1.4\")\n@OptIn(kotlin.experimental.ExperimentalTypeInference::class)\n@OverloadResolution ByLambdaReturnType\n@kotlin.internal.InlineOnly\npublic inline fun <T> Iterable<T>.minOfOrNull(selector: (T)  $\rightarrow$  Float): Float? {\n val iterator = iterator()\n if (!iterator.hasNext()) return null\n var minValue = selector(iterator.next())\n while (iterator.hasNext()) {\n val v = selector(iterator.next())\n minValue = minOf(minValue, v)\n }\n return minValue\n\n\n/\*\*\n \* Returns the smallest value among all values produced by [selector] function\n \* applied to each element in the collection or `null` if there are no elements.\n \*/\n@SinceKotlin(\"1.4\")\n@OptIn(kotlin.experimental.ExperimentalTypeInference::class)\n@OverloadResolution ByLambdaReturnType\n@kotlin.internal.InlineOnly\npublic inline fun <T, R : Comparable<R>> Iterable<T>.minOfOrNull(selector: (T) -> R): R? {\n val iterator = iterator()\n if (!iterator.hasNext()) return null\n var minValue = selector(iterator.next())\n while (iterator.hasNext()) {\n val v = selector(iterator.next())\n if (minValue > v) {\n minValue = v\n }\n return minValue\n}\n\n/\*\*\n \* Returns the smallest value according to the provided [comparator]\n \* among all values

produced by [selector] function applied to each element in the collection. $\ln * \ln * \mathbb{Q}$  throws

NoSuchElementException if the collection is empty.\n

\*/\n@SinceKotlin(\"1.4\")\n@OptIn(kotlin.experimental.ExperimentalTypeInference::class)\n@OverloadResolution ByLambdaReturnType\n@kotlin.internal.InlineOnly\npublic inline fun <T, R> Iterable<T>.minOfWith(comparator: Comparator<in R>, selector: (T) -> R): R {\n val iterator = iterator()\n if (!iterator.hasNext()) throw NoSuchElementException()\n var minValue = selector(iterator.next())\n while (iterator.hasNext()) {\n val v  $=$  selector(iterator.next())\n if (comparator.compare(minValue, v) > 0) {\n minValue = v\n }\n }\n return minValue\n $\ln\max$ <sup>\*</sup>\n \* Returns the smallest value according to the provided [comparator]\n \* among all values produced by [selector] function applied to each element in the collection or `null` if there are no elements.\n \*/\n@SinceKotlin(\"1.4\")\n@OptIn(kotlin.experimental.ExperimentalTypeInference::class)\n@OverloadResolution ByLambdaReturnType\n@kotlin.internal.InlineOnly\npublic inline fun  $\langle T, R \rangle$ 

Iterable $\langle T \rangle$ .minOfWithOrNull(comparator: Comparator $\langle$ in R $\rangle$ , selector: (T) -> R): R? {\n val iterator =

iterator()\n if (!iterator.hasNext()) return null\n var minValue = selector(iterator.next())\n while (iterator.hasNext())  ${\n \nu}$  val v = selector(iterator.next())\n if (comparator.compare(minValue, v) > 0)  ${\n \nu}$ minValue = v\n }\n }\n return minValue\n}\n\n/\*\*\n \* Returns the smallest element or `null` if there are no elements. $\ln * \ln * If any of elements is 'NaN' returns 'NaN'.\n * \n@SinceKotlin('1.4'')\npublic fun$ Iterable<Double>.minOrNull(): Double? {\n val iterator = iterator()\n if (!iterator.hasNext()) return null\n var min = iterator.next()\n while (iterator.hasNext()) {\n val e = iterator.next()\n min = minOf(min, e)\n }\n return min $\ln\ln\max$ <sup>\*</sup>\n \* Returns the smallest element or `null` if there are no elements. $\ln$  \*  $\ln$  \* If any of elements is `NaN` returns `NaN`.\n \*/\n@SinceKotlin(\"1.4\")\npublic fun Iterable<Float>.minOrNull(): Float? {\n val iterator = iterator()\n if (!iterator.hasNext()) return null\n var min = iterator.next()\n while (iterator.hasNext())  ${\n \nu \alpha \in \mathbb{N}_n \in \mathbb{N}_n}$  return min $\n \alpha * \beta * R$ eturns the smallest element or `null` if there are no elements. $\ln \pi/2$  = Comparable  $\langle T \rangle$ Iterable<T>.minOrNull(): T?  ${\n$  val iterator = iterator()\n if (!iterator.hasNext()) return null\n var min = iterator.next()\n while (iterator.hasNext()) {\n val e = iterator.next()\n if (min > e) min = e\n }\n return min\n}\n\n@Deprecated(\"Use minWithOrNull instead.\",  $ReplaceWith(\mminWithOrNull( comparator)\m)$ )\n@DeprecatedSinceKotlin(warningSince = \"1.4\")\npublic fun  $\langle T \rangle$  Iterable $\langle T \rangle$ .minWith(comparator: Comparator $\langle$ in  $T \rangle$ ): T? {\n return minWithOrNull(comparator)\n}\n\n/\*\*\n \* Returns the first element having the smallest value according to the provided [comparator] or `null` if there are no elements.\n \*/\n @SinceKotlin(\"1.4\")\npublic fun <T> Iterable<T>.minWithOrNull(comparator: Comparator<in T>): T?  $\{\n\$  val iterator = iterator()\n if  $($ !iterator.hasNext()) return null\n var min = iterator.next()\n while (iterator.hasNext()) {\n val e = iterator.next()\n if (comparator.compare(min, e) > 0) min = e\n  $\ln \frac{n\ln\ln\max\{n + k\}$  \* Returns `true` if the collection has no elements. $\ln * \ln * \omega$  sample samples.collections. Collections. Aggregates.none $\ln * \rho$  $\langle T \rangle$  Iterable $\langle T \rangle$ .none(): Boolean {\n if (this is Collection) return is Empty()\n return !iterator().hasNext()\n\\n\n\\*\*\n \* Returns `true` if no elements match the given [predicate].\n \* \n \* @sample samples.collections.Collections.Aggregates.noneWithPredicate $\ln$  \*/ $\ln$ public inline fun <T> Iterable<T>.none(predicate: (T) -> Boolean): Boolean {\n if (this is Collection && isEmpty()) return true\n for (element in this) if (predicate(element)) return false $\ln$  return true $\ln\ln\pi$ \*\* $\ln$  \* Performs the given [action] on each element and returns the collection itself afterwards.\n \*/\n@SinceKotlin(\"1.1\")\npublic inline fun <T, C : Iterable<T>> C.onEach(action: (T) -> Unit): C  $\{\n\$  return apply  $\{\n$  for (element in this) action(element)  $\ln\ln\arrows\ln$  \* Performs the given [action] on each element, providing sequential index with the element,  $\ln$  \* and returns the collection itself afterwards.\n \* @param [action] function that takes the index of an element and the element itself\n \* and performs the action on the element.\n \*/\n @SinceKotlin(\"1.4\")\npublic inline fun <T, C : Iterable $\langle T \rangle > C$ .onEachIndexed(action: (index: Int, T)  $\ge$  Unit): C {\n return apply { forEachIndexed(action)  $\ln\ln\frac{**}{n^*}$  Accumulates value starting with the first element and applying [operation] from left to right $\ln^*$  to current accumulator value and each element. $\ln * \ln *$  Throws an exception if this collection is empty. If the collection can be empty in an expected way,\n \* please use [reduceOrNull] instead. It returns `null` when its receiver is empty. $\ln * \ln * \mathbb{Q}$  param [operation] function that takes current accumulator value and an element, $\ln *$  and calculates the next accumulator value. $\ln * \ln * \omega$  sample samples.collections. Collections. Aggregates.reduce $\ln$ \*/\npublic inline fun <S, T : S> Iterable<T>.reduce(operation: (acc: S, T) -> S): S {\n val iterator = this.iterator()\n if (!iterator.hasNext()) throw UnsupportedOperationException(\"Empty collection can't be reduced.\")\n var accumulator:  $S = \text{iterator.next}(\) \in \text{where} \{n \in \text{accept} \} \}$  accumulator = operation(accumulator, iterator.next())\n }\n return accumulator\n}\n\n/\*\*\n \* Accumulates value starting with the first element and applying [operation] from left to right $\ln *$  to current accumulator value and each element with its index in the original collection. $\ln * \nightharpoonup$  Throws an exception if this collection is empty. If the collection can be empty in an expected way, \n \* please use [reduceIndexedOrNull] instead. It returns `null` when its receiver is empty.\n \* \n \* @param [operation] function that takes the index of an element, current accumulator value and the element itself,\n \* and calculates the next accumulator value. $\ln * \ln * \omega$  sample samples.collections. Collections. Aggregates.reduce $\ln$ \*/\npublic inline fun  $\leq S$ , T : S Iterable $\leq T$  > reduceIndexed(operation: (index: Int, acc: S, T) -> S): S {\n val

iterator = this.iterator()\n if (!iterator.hasNext()) throw UnsupportedOperationException(\"Empty collection can't be reduced. $\lceil \cdot \rceil$  var index = 1\n var accumulator: S = iterator.next()\n while (iterator.hasNext()) {\n  $accumulator = operation(checkIndexOverflow/index++)$ , accumulator, iterator.next()) $\n\begin{cases}\n\text{return}\n\end{cases}$  $accumulator\n\hbar\n\n\mathbf{a}^*\n$  \* Accumulates value starting with the first element and applying [operation] from left to right $\ln *$  to current accumulator value and each element with its index in the original collection. $\ln * \ln *$  Returns `null` if the collection is empty.\n \* \n \* @param [operation] function that takes the index of an element, current accumulator value and the element itself, \n \* and calculates the next accumulator value. \n \* \n \* @sample samples.collections.Collections.Aggregates.reduceOrNull\n \*/\n @SinceKotlin(\"1.4\")\npublic inline fun <S, T : S> Iterable<T>.reduceIndexedOrNull(operation: (index: Int, acc: S, T) -> S): S? {\n val iterator = this.iterator()\n if  $($ !iterator.hasNext()) return null\n var index = 1\n var accumulator: S = iterator.next()\n while  $(iterator.hasNext())$  {\n accumulator = operation(checkIndexOverflow(index++), accumulator, iterator.next())\n  $\ln$  return accumulator $\ln\ln/(**\n * Accumulates$  value starting with the first element and applying [operation] from left to right $\infty$  \* to current accumulator value and each element. $\infty$  \* Returns `null` if the collection is empty. $\ln * \ln * \omega$  param [operation] function that takes current accumulator value and an element, $\ln *$  and calculates the next accumulator value. $\ln * \ln * \textcircled{sample samples}.$ collections.Collections.Aggregates.reduceOrNull $\ln$ \*/\n@SinceKotlin(\"1.4\")\n@WasExperimental(ExperimentalStdlibApi::class)\npublic inline fun <S, T : S> Iterable<T>.reduceOrNull(operation: (acc: S, T) -> S): S? {\n val iterator = this.iterator()\n if (!iterator.hasNext()) return null\n var accumulator:  $S = iterator.next() \nvert$  while (iterator.hasNext()) {\n  $accumulator = operation(accumulator, iterator.next())\n$  }\n return accumulator\n}\n\n/\*\*\n \* Accumulates value starting with the last element and applying [operation] from right to left\n \* to each element and current accumulator value. $\ln * \ln *$  Throws an exception if this list is empty. If the list can be empty in an expected way, $\ln *$  please use [reduceRightOrNull] instead. It returns `null` when its receiver is empty. $\ln * \ln * \omega$  [operation] function that takes an element and current accumulator value,  $n *$  and calculates the next accumulator value. $\ln * \ln * \omega$  sample samples.collections.Collections.Aggregates.reduceRight $\ln$  \*/\npublic inline fun <S, T : S> List  $\text{S}$  -> S): S {\n val iterator = listIterator(size)\n if (!iterator.hasPrevious())\n throw UnsupportedOperationException(\"Empty list can't be reduced.\")\n var accumulator:  $S = \text{iterator}, \text{previous}()$  while (iterator.hasPrevious())  $\{\n \$  accumulator = operation(iterator.previous(), accumulator)\n }\n return accumulator\n}\n\n/\*\*\n \* Accumulates value starting with the last element and applying [operation] from right to left $\ln *$  to each element with its index in the original list and current accumulator value. $\ln * \ln *$  Throws an exception if this list is empty. If the list can be empty in an expected way,\n \* please use [reduceRightIndexedOrNull] instead. It returns `null` when its receiver is empty.\n \* \n \* @param [operation] function that takes the index of an element, the element itself and current accumulator value,  $n *$  and calculates the next accumulator value.  $n * \nightharpoonup n * \mathcal{O}$  sample samples.collections.Collections.Aggregates.reduceRight\n \*/\npublic inline fun <S, T : S> List <T >.reduceRightIndexed(operation: (index: Int, T, acc: S) -> S): S {\n val iterator = listIterator(size)\n if (!iterator.hasPrevious())\n throw UnsupportedOperationException(\"Empty list can't be reduced.\")\n var accumulator:  $S = \text{iterator}, \text{previous}()$  while (iterator.hasPrevious())  $\{\n\}$  val index = iterator.previousIndex()\n

 $accumulator = operationcolor, \interhtt{index}$ , iterator.previous(),  $accumulator\n$  }\n return accumulator\n }\n\n/\*\*\n \* Accumulates value starting with the last element and applying [operation] from right to left\n \* to each element with its index in the original list and current accumulator value. $\ln * \neq \mathbb{N}$  and  $\ln * \leq \ln \left( \frac{\ln \left( \frac{1}{\ln \left( \frac{1}{\ln \left( \frac{1}{\ln \left( \frac{1}{\ln \left( \frac{1}{\ln \left( \frac{1}{\ln \left( \frac{1}{\ln \left( \frac{1}{\ln \left( \frac{1}{\ln \left( \frac{1}{\ln \left( \frac{1}{\ln \left( \frac{1}{\ln \left( \frac$ @param [operation] function that takes the index of an element, the element itself and current accumulator value,\n \* and calculates the next accumulator value. $\ln$  \*  $\ln$  \* @sample

samples.collections.Collections.Aggregates.reduceRightOrNull\n \* $\cap$  @SinceKotlin(\"1.4\")\npublic inline fun <S, T : S> List<T>.reduceRightIndexedOrNull(operation: (index: Int, T, acc: S) -> S): S? {\n val iterator = listIterator(size)\n if (!iterator.hasPrevious())\n return null\n var accumulator:  $S =$  iterator.previous()\n while (iterator.hasPrevious())  $\{\n\mathbf{a} = \text{interator.previouslyIndex}(\mathbf{b})$  accumulator = operation(index, iterator.previous(), accumulator $\n$  }\n return accumulator $\n$ }\n $\n$ <sup>\*\*</sup>\n \* Accumulates value starting with the last element and applying [operation] from right to left $\ln *$  to each element and current accumulator value. $\ln * \ln *$ 

Returns `null` if the list is empty. $\ln * \ln * \omega$  param [operation] function that takes an element and current accumulator value, \n \* and calculates the next accumulator value.  $\ln * \ln * \omega$  sample samples.collections.Collections.Aggregates.reduceRightOrNull\n

\*/\n@SinceKotlin(\"1.4\")\n@WasExperimental(ExperimentalStdlibApi::class)\npublic inline fun <S, T : S> List  $\text{S}$ -reduceRightOrNull(operation: (T, acc: S) -> S): S? {\n val iterator = listIterator(size)\n if  $(literator.hasPrevious())\n\in [iterator.hasPrevious])\n\in [iterator].$  return null\n var accumulator: S = iterator.previous()\n while  $(iteration.hasPrevious())$  {\n accumulator = operation(iterator.previous(), accumulator)\n }\n return  $accumulator\n\hbar\n\n\n\mathbf{h}$  \*\*\n \* Returns a list containing successive accumulation values generated by applying [operation] from left to right $\infty$  \* to each element and current accumulator value that starts with [initial] value. $\ln \frac{*}{n}$ \* Note that `acc` value passed to [operation] function should not be mutated;\n \* otherwise it would affect the previous value in resulting list. $\ln * \ln * \mathcal{Q}$  param [operation] function that takes current accumulator value and an element, and calculates the next accumulator value. $\ln * \ln * \omega$  sample samples.collections.Collections.Aggregates.runningFold\n \*/\n@SinceKotlin(\"1.4\")\npublic inline fun <T, R> Iterable<T>.runningFold(initial: R, operation: (acc: R, T) -> R): List<R> {\n val estimatedSize = collectionSizeOrDefault(9)\n if (estimatedSize  $== 0$ ) return listOf(initial)\n val result = ArrayList<R>(estimatedSize + 1).apply { add(initial) }\n var accumulator = initial\n for (element in this) {\n  $accumulator = operation(accumulator, element)\n$  result.add(accumulator)\n }\n return result\n}\n\n/\*\*\n \* Returns a list containing successive accumulation values generated by applying [operation] from left to right\n \* to each element, its index in the original collection and current accumulator value that starts with [initial] value. $\ln * \ln$ \* Note that `acc` value passed to [operation] function should not be mutated;\n \* otherwise it would affect the previous value in resulting list.\n  $* \nightharpoonup n$   $\in \mathbb{Q}$  param [operation] function that takes the index of an element, current accumulator value $\ln *$  and the element itself, and calculates the next accumulator value. $\ln * \ln * \mathcal{O}$  sample samples.collections.Collections.Aggregates.runningFold\n \*/\n@SinceKotlin(\"1.4\")\npublic inline fun <T, R> Iterable $\langle T \rangle$ .runningFoldIndexed(initial: R, operation: (index: Int, acc: R, T) -> R): List $\langle R \rangle$  {\n val estimatedSize  $=$  collectionSizeOrDefault(9)\n if (estimatedSize  $== 0$ ) return listOf(initial)\n val result = ArrayList <R > (estimated Size + 1).apply { add(initial) }\n var index = 0\n var accumulator = initial\n for (element in this)  ${\n \alpha$  accumulator = operation(index++, accumulator, element)\n result.add(accumulator)\n }\n return result\n}\n\n/\*\*\n \* Returns a list containing successive accumulation values generated by applying [operation] from left to right\n \* to each element and current accumulator value that starts with the first element of this collection. $\ln * \ln *$  Note that `acc` value passed to [operation] function should not be mutated; $\ln *$  otherwise it would affect the previous value in resulting list. $\ln * \ln * \mathcal{Q}$  param [operation] function that takes current accumulator value and the element, and calculates the next accumulator value. $\ln * \ln * \omega$  sample samples.collections.Collections.Aggregates.runningReduce\n \*/\n@SinceKotlin(\"1.4\")\n@WasExperimental(ExperimentalStdlibApi::class)\npublic inline fun <S, T : S> Iterable<T>.runningReduce(operation: (acc: S, T) -> S): List<S>  $\{\n\$  val iterator = this.iterator()\n if  $(!iterator.hasNext()$  return emptyList()\n var accumulator: S = iterator.next()\n val result = ArrayList<S>(collectionSizeOrDefault(10)).apply { add(accumulator) }\n while (iterator.hasNext()) {\n  $accumulator = operation(accumulator, iterator.next())\n$  result.add(accumulator)\n }\n return result\n}\n\n/\*\*\n \* Returns a list containing successive accumulation values generated by applying [operation] from left to right\n \* to each element, its index in the original collection and current accumulator value that starts with the first element of this collection. $\ln * \ln *$  Note that `acc` value passed to [operation] function should not be mutated; $\ln$ \* otherwise it would affect the previous value in resulting list. $\ln * \ln * \mathcal{Q}$  param [operation] function that takes the index of an element, current accumulator value\n \* and the element itself, and calculates the next accumulator value.\n \* \n \* @sample samples.collections.Collections.Aggregates.runningReduce\n \*/\n@SinceKotlin(\"1.4\")\npublic inline fun <S, T : S> Iterable<T>.runningReduceIndexed(operation: (index: Int, acc: S, T) -> S): List<S>  $\{\n\$  val iterator = this.iterator()\n if (!iterator.hasNext()) return emptyList()\n var

 $accumulator: S = iterator.next() \in val result = ArrayList < S > (collectionSizeOrDefault(10)). apply \{$ 

add(accumulator)  $\n\alpha = 1\n\alpha$  while (iterator.hasNext())  $\{\n\alpha$  accumulator = operation(index++,

 $accumulator, iterator.next())\n$  result.add(accumulator)\n }\n return result\n}\n\n/\*\*\n \* Returns a list containing successive accumulation values generated by applying [operation] from left to right\n \* to each element and current accumulator value that starts with [initial] value. $\ln * \ln *$  Note that `acc` value passed to [operation] function should not be mutated;\n \* otherwise it would affect the previous value in resulting list.\n \* \n \* @param [operation] function that takes current accumulator value and an element, and calculates the next accumulator value. $\ln * \ln * \textcircled{example samples}$ .collections.Collections.Aggregates.scan\n

\*/\n@SinceKotlin(\"1.4\")\n@WasExperimental(ExperimentalStdlibApi::class)\npublic inline fun <T, R> Iterable<T>.scan(initial: R, operation: (acc: R, T) -> R): List<R> {\n return runningFold(initial,

operation) $\n\ln\ln(x^*)$  \* Returns a list containing successive accumulation values generated by applying [operation] from left to right\n \* to each element, its index in the original collection and current accumulator value that starts with [initial] value. $\ln * \neq *$  Note that `acc` value passed to [operation] function should not be mutated; $\ln *$ otherwise it would affect the previous value in resulting list.\n \* \n \* @param [operation] function that takes the index of an element, current accumulator value\n \* and the element itself, and calculates the next accumulator value. $\ln * \ln * \omega$  sample samples.collections. Collections. Aggregates. scan\n

\*/\n@SinceKotlin(\"1.4\")\n@WasExperimental(ExperimentalStdlibApi::class)\npublic inline fun <T, R>

Iterable<T>.scanIndexed(initial: R, operation: (index: Int, acc: R, T) -> R): List<R> {\n return

runningFoldIndexed(initial, operation)\n}\n\n@Deprecated(\"Use runningReduce instead.\",

 $ReplaceWith(\Upsilon' runningReduce(operation)\'')$ , level =

DeprecationLevel.ERROR)\n@SinceKotlin(\"1.3\")\n@ExperimentalStdlibApi\npublic inline fun <S, T : S> Iterable $\langle T \rangle$ .scanReduce(operation: (acc: S, T) -> S): List $\langle S \rangle$  {\n return

runningReduce(operation)\n}\n\n@Deprecated(\"Use runningReduceIndexed instead.\",

 $ReplaceWith(\Upsilon' runningReduceIndexed(operation)\'')$ , level =

DeprecationLevel.ERROR)\n@SinceKotlin(\"1.3\")\n@ExperimentalStdlibApi\npublic inline fun <S, T : S>

Iterable $\langle T \rangle$ .scanReduceIndexed(operation: (index: Int, acc: S, T) - $\rangle$  S): List $\langle S \rangle$  {\n return

runningReduceIndexed(operation)\n}\n\n/\*\*\n \* Returns the sum of all values produced by [selector] function applied to each element in the collection.\n \*/\npublic inline fun  $\langle T \rangle$ -Iterable $\langle T \rangle$ -sumBy(selector: (T)  $\geq$  Int): Int  ${\n var sum: Int = 0\n for (element in this) {\n sum += selector(element)\n }\n return sum\n}{n\n**n *$ Returns the sum of all values produced by [selector] function applied to each element in the collection.\n \*/\npublic inline fun  $\langle T \rangle$  Iterable $\langle T \rangle$ .sumByDouble(selector: (T) - $\rangle$ Double): Double {\n var sum: Double = 0.0\n for (element in this)  $\nvert \max \neq s$  sum += selector(element)\n  $\ln \mathbb{N}$ \n/\*\*\n \* Returns the sum of all values produced by [selector] function applied to each element in the collection.\n

\*/\n@SinceKotlin(\"1.4\")\n@OptIn(kotlin.experimental.ExperimentalTypeInference::class)\n@OverloadResolution ByLambdaReturnType\n@kotlin.jvm.JvmName(\"sumOfDouble\")\n@kotlin.internal.InlineOnly\npublic inline fun  $\langle T \rangle$  Iterable $\langle T \rangle$ .sumOf(selector: (T) -> Double): Double {\n var sum: Double = 0.toDouble()\n for (element in this)  $\ln$  sum += selector(element)\n }\n return sum\n}\n\n/\*\*\n \* Returns the sum of all values produced by [selector] function applied to each element in the collection.\n

\*/\n@SinceKotlin(\"1.4\")\n@OptIn(kotlin.experimental.ExperimentalTypeInference::class)\n@OverloadResolution ByLambdaReturnType\n@kotlin.jvm.JvmName(\"sumOfInt\")\n@kotlin.internal.InlineOnly\npublic inline fun <T> Iterable<T>.sumOf(selector: (T) -> Int): Int {\n var sum: Int = 0.toInt()\n for (element in this) {\n sum += selector(element)\n  $\ln$  return sum\n}\n\n/\*\*\n \* Returns the sum of all values produced by [selector] function applied to each element in the collection.\n

\*/\n@SinceKotlin(\"1.4\")\n@OptIn(kotlin.experimental.ExperimentalTypeInference::class)\n@OverloadResolution ByLambdaReturnType\n@kotlin.jvm.JvmName(\"sumOfLong\")\n@kotlin.internal.InlineOnly\npublic inline fun

 $\langle T \rangle$  Iterable $\langle T \rangle$ .sumOf(selector: (T) -> Long): Long {\n var sum: Long = 0.toLong()\n for (element in this) {\n sum += selector(element)\n }\n return sum\n}\n\n/\*\*\n \* Returns the sum of all values produced by [selector] function applied to each element in the collection.\n

\*/\n@SinceKotlin(\"1.4\")\n@OptIn(kotlin.experimental.ExperimentalTypeInference::class)\n@OverloadResolution ByLambdaReturnType\n@kotlin.jvm.JvmName(\"sumOfUInt\")\n@ExperimentalUnsignedTypes\n@kotlin.internal

.InlineOnly\npublic inline fun <T> Iterable<T>.sumOf(selector: (T) -> UInt): UInt {\n var sum: UInt =  $0.$ toUInt()\n for (element in this)  $\{\n \ \ sum \leftarrow \ selector(element)\n \ }$ \n return sum\n $\hbar/\n$ <sup>\*\*</sup>\n \* Returns the sum of all values produced by [selector] function applied to each element in the collection. $\ln$ 

\*/\n@SinceKotlin(\"1.4\")\n@OptIn(kotlin.experimental.ExperimentalTypeInference::class)\n@OverloadResolution ByLambdaReturnType\n@kotlin.jvm.JvmName(\"sumOfULong\")\n@ExperimentalUnsignedTypes\n@kotlin.inter nal.InlineOnly\npublic inline fun <T> Iterable<T>.sumOf(selector:  $(T)$  -> ULong): ULong {\n var sum: ULong =  $0.$ toULong()\n for (element in this)  $\ln \ =$  sum += selector(element)\n  $\ln \ =$  return sum\n}\n\n/\*\*\n \* Returns an original collection containing all the non-`null` elements, throwing an [IllegalArgumentException] if there are any `null` elements.\n \*/\npublic fun <T : Any> Iterable<T?>.requireNoNulls(): Iterable<T> {\n for (element in this)  $\{\n\$  if (element == null)  $\{\n\}$  throw IllegalArgumentException(\"null element found in \$this.\")\n  $\ln$  }\n @Suppress(\"UNCHECKED\_CAST\")\n return this as Iterable<T>\n}\n\n/\*\*\n \* Returns an original collection containing all the non-`null` elements, throwing an [IllegalArgumentException] if there are any `null` elements.\n \*/\npublic fun <T : Any> List<T?>.requireNoNulls(): List<T>  $\ln$  for (element in this)  $\ln$  if (element == null)  $\{\n\$  throw IllegalArgumentException(\"null element found in \$this.\")\n  $\{\n\$  $\&$  Suppress(\"UNCHECKED\_CAST\")\n return this as List  $\lambda^*$ \n\n/\*\*\n \* Splits this collection into a list of lists each not exceeding the given [size]. $\ln * \ln *$  The last list in the resulting list may have less elements than the given [size]. $\ln * \ln * \omega$  param size the number of elements to take in each list, must be positive and can be greater than the number of elements in this collection. $\ln * \ln * \omega$  sample

samples.collections.Collections.Transformations.chunked\n  $*\ln\omega$ SinceKotlin(\"1.2\")\npublic fun <T> Iterable<T>.chunked(size: Int): List<List<T>> $\{\n\$  return windowed(size, size, partialWindows = true)\n}\n\n/\*\*\n \* Splits this collection into several lists each not exceeding the given [size]\n \* and applies the given [transform] function to an each. $\ln * \ln * \mathbb{Q}$  return list of results of the [transform] applied to an each list. $\ln * \ln * \mathbb{Q}$  and the list passed to the [transform] function is ephemeral and is valid only inside that function.\n \* You should not store it or allow it to escape in some way, unless you made a snapshot of it.\n \* The last list may have less elements than the given [size]. $\ln * \ln * \mathcal{Q}$  param size the number of elements to take in each list, must be positive and can be greater than the number of elements in this collection. $\ln * \ln * \mathcal{O}$  sample samples.text.Strings.chunkedTransform $\ln$ \*/\n@SinceKotlin(\"1.2\")\npublic fun <T, R> Iterable<T>.chunked(size: Int, transform: (List<T>) -> R): List<R>  ${\n\mu \in \mathbb{S} \in \mathbb{S} \subset \mathbb{S} \subset \mathbb{S}$ containing all elements of the original collection without the first occurrence of the given [element].\n \*/\npublic operator fun  $\mathcal{T}$  Iterable $\mathcal{T}$ .minus(element: T): List $\mathcal{T}$  {\n val result =

ArrayList<T>(collectionSizeOrDefault(10))\n var removed = false\n return this.filterTo(result) { if (!removed && it == element) { removed = true; false } else true  $\n\ln\ln\pi^* \neq \mathbb{R}$  a list containing all elements of the original collection except the elements contained in the given [elements] array. $\ln * \ln *$  The [elements] array may be converted to a [HashSet] to speed up the operation, thus the elements are required to have $\ln^*$  a correct and stable implementation of `hashCode()` that doesn't change between successive invocations.\n \*/\npublic operator fun  $\langle T \rangle$ Iterable<T>.minus(elements: Array<out T>): List<T> {\n if (elements.isEmpty()) return this.toList()\n val other  $=$  elements.toHashSet()\n return this.filterNot { it in other  $\ln\ln^*$ n \* Returns a list containing all elements of the original collection except the elements contained in the given [elements] collection. $\ln * \ln *$  The [elements] collection may be converted to a [HashSet] to speed up the operation, thus the elements are required to have $\ln * a$ correct and stable implementation of `hashCode()` that doesn't change between successive invocations.\n \*/\npublic operator fun  $\langle T \rangle$  Iterable $\langle T \rangle$ .minus(elements: Iterable $\langle T \rangle$ ): List $\langle T \rangle$  {\n val other =

elements.convertToSetForSetOperationWith(this)\n if (other.isEmpty())\n return this.toList()\n return this.filterNot { it in other  $\ln\ln\pi$ <sup>\*\*</sup>\n \* Returns a list containing all elements of the original collection except the elements contained in the given [elements] sequence. $\ln * \ln *$  The [elements] sequence may be converted to a [HashSet] to speed up the operation, thus the elements are required to have $\ln *$  a correct and stable implementation of `hashCode()` that doesn't change between successive invocations. $\ln$  \*/\npublic operator fun <T> Iterable<T>.minus(elements: Sequence<T>): List<T> {\n val other = elements.toHashSet()\n if (other.isEmpty())\n return this.toList()\n return this.filterNot { it in other  $\ln\ln(x^{**})$  \* Returns a list

containing all elements of the original collection without the first occurrence of the given [element].\n \*/\n@kotlin.internal.InlineOnly\npublic inline fun <T> Iterable<T>.minusElement(element: T): List<T> {\n return minus(element)\n}\n\n/\*\*\n \* Splits the original collection into pair of lists,\n \* where \*first\* list contains elements for which [predicate] yielded `true`,\n \* while \*second\* list contains elements for which [predicate] yielded `false`.\n \* \n \* @sample samples.collections.Iterables.Operations.partition\n \*/\npublic inline fun <T> Iterable<T>.partition(predicate: (T) -> Boolean): Pair<List<T>, List<T>> {\n val first = ArrayList<T>()\n val  $second = ArrayList\langle T\rangle()$  for (element in this)  $\{\n\}$  if (predicate(element))  $\{\n\}$  first.add(element)\n } else  ${\n \times a \in \mathbb{R}^n \}$   $\{n \in \mathbb{R}^n : \mathbb{R}^n \times \mathbb{R}^n \}$   $\{n \times a \in \mathbb{R}^n \}$  Returns a list containing all elements of the original collection and then the given [element]. $\ln$  \*/\npublic operator fun <T> Iterable $\mathsf{T}$ >.plus(element: T): List $\mathsf{T}$ > {\n if (this is Collection) return this.plus(element)\n val result = ArrayList  $(T<)(n$  result.addAll(this)\n result.add(element)\n return result\n}\n\n/\*\*\n \* Returns a list containing all elements of the original collection and then the given [element]. \n \*/\npublic operator fun <T> Collection<T>.plus(element: T): List<T>  ${\n \nu}$  val result = ArrayList<T>(size + 1)\n result.addAll(this)\n result.add(element)\n return result\n}\n\n/\*\*\n \* Returns a list containing all elements of the original collection and then all elements of the given [elements] array.\n \*/\npublic operator fun <T> Iterable<T>.plus(elements: Array<out T>): List<T> {\\ if (this is Collection) return this.plus(elements)\n val result = ArrayList<T>()\n result.addAll(this)\n result.addAll(elements)\n return result\n}\n\n/\*\*\n \* Returns a list containing all elements of the original collection and then all elements of the given [elements] array. $\ln \frac{*}{\rho}$  the operator fun  $\leq$  T Collection<T>.plus(elements: Array<out T>): List<T>  $\{\n$  val result = ArrayList<T>(this.size + elements.size)\n result.addAll(this)\n result.addAll(elements)\n return result\n}\n\n/\*\*\n \* Returns a list containing all elements of the original collection and then all elements of the given [elements] collection. $\ln \frac{\pi}{2}$  operator fun  $\frac{1}{2}$ Iterable $\langle T \rangle$ .plus(elements: Iterable $\langle T \rangle$ : List $\langle T \rangle$  {\n if (this is Collection) return this.plus(elements)\n val result = ArrayList<T>()\n result.addAll(this)\n result.addAll(elements)\n return result\n\n\n/\*\*\n \* Returns a list containing all elements of the original collection and then all elements of the given [elements] collection.\n \*/\npublic operator fun <T> Collection<T>.plus(elements: Iterable<T>): List<T> {\n if (elements is Collection)  ${\n\mu \nu}$  val result = ArrayList < T > (this.size + elements.size)\n result.addAll(this)\n result.addAll(elements)\n return result\n  $\text{ }$  else  $\{\n\$  val result = ArrayList<T>(this)\n result.addAll(elements)\n return result\n  $\ln\ln^*$ \n\n/\*\*\n \* Returns a list containing all elements of the original collection and then all elements of the given [elements] sequence. $\ln$  \*/\npublic operator fun <T> Iterable<T>.plus(elements: Sequence<T>): List<T> {\n val result = ArrayList<T>()\n result.addAll(this)\n result.addAll(elements)\n return result\n}\n\n/\*\*\n \* Returns a list containing all elements of the original collection and then all elements of the given [elements] sequence. $\ln$  \*/\npublic operator fun <T> Collection<T>.plus(elements: Sequence<T>): List<T> {\n val result = ArrayList<T>(this.size + 10)\n result.addAll(this)\n result.addAll(elements)\n return result\n}\n\n/\*\*\n \* Returns a list containing all elements of the original collection and then the given [element]. $\ln \pi / n \&$  kotlin.internal.InlineOnly $\mu$ public inline fun <T> Iterable $\langle T$ >.plusElement(element: T): List $\langle T \rangle$  {\n return plus(element)\n}\n\n/\*\*\n \* Returns a list containing all elements of the original collection and then the given [element]. $\ln \pi/\ln \omega$  kotlin.internal.InlineOnly\npublic inline fun  $\langle T \rangle$  Collection  $\langle T \rangle$ .plusElement(element: T): List  $\langle T \rangle$  {\n return plus(element)\n}\n\n/\*\*\n \* Returns a list of snapshots of the window of the given [size] $\ln *$  sliding along this collection with the given [step], where each $\ln *$ snapshot is a list. $\ln * \ln *$  Several last lists may have less elements than the given [size]. $\ln * \ln *$  Both [size] and [step] must be positive and can be greater than the number of elements in this collection. $\ln * \mathcal{Q}$  param size the number of elements to take in each window\n \* @param step the number of elements to move the window forward by on an each step, by default  $1\ln * \omega$  param partial Windows controls whether or not to keep partial windows in the end if any,\n \* by default `false` which means partial windows won't be preserved\n \* \n \* @sample samples.collections.Sequences.Transformations.takeWindows\n  $*\/n@SinceKotlin(\''1.2\'')\n$ npublic fun <T> Iterable<T>.windowed(size: Int, step: Int = 1, partialWindows: Boolean = false): List<List<T $>> \{\n$ checkWindowSizeStep(size, step)\n if (this is RandomAccess && this is List) {\n val thisSize = this.size\n val resultCapacity = thisSize / step + if (thisSize % step = 0) 0 else 1\n val result =

ArrayList<List<T>> $(\text{resultCapacity})$ n var index = 0\n while (index in 0 until this Size) {\n val windowSize = size.coerceAtMost(thisSize - index)\n if (windowSize < size && !partialWindows) break\n result.add(List(windowSize) { this[it + index] })\n index += step\n }\n return result\n }\n val result = ArrayList<List<T>>()\n windowedIterator(iterator(), size, step, partialWindows, reuseBuffer = false).forEach  ${\n \times d(d(t)\n }_n$  return result $\n\|_n$ <sup>\*\*</sup>\n \* Returns a list of results of applying the given [transform] function to\n \* an each list representing a view over the window of the given [size]\n \* sliding along this collection with the given [step]. $\ln * \neq$  Note that the list passed to the [transform] function is ephemeral and is valid only inside that function.\n \* You should not store it or allow it to escape in some way, unless you made a snapshot of it.\n \* Several last lists may have less elements than the given [size]. $\ln * \ln *$  Both [size] and [step] must be positive and can be greater than the number of elements in this collection. $\ln * \mathcal{Q}$  param size the number of elements to take in each window $\ln * \omega$  aparam step the number of elements to move the window forward by on an each step, by default  $1\ln * \mathcal{Q}$  param partial Windows controls whether or not to keep partial windows in the end if any,  $\ln *$  by default `false` which means partial windows won't be preserved $\ln * \ln * \mathcal{O}$  sample samples.collections.Sequences.Transformations.averageWindows\n \*/\n @SinceKotlin(\"1.2\")\npublic fun <T, R> Iterable<T>.windowed(size: Int, step: Int = 1, partialWindows: Boolean = false, transform: (List<T>) -> R): List <R > {\n checkWindowSizeStep(size, step)\n if (this is RandomAccess && this is List) {\n val thisSize = this.size $\infty$  val resultCapacity = thisSize / step + if (thisSize % step == 0) 0 else 1 $\infty$  val result = ArrayList<R>(resultCapacity)\n val window = MovingSubList(this)\n var index = 0\n while (index in 0 until this Size)  ${\n \mu$  val windowSize = size.coerceAtMost(thisSize - index)\n if (!partialWindows && windowSize  $\langle$  size) break\n window.move(index, index + windowSize)\n result.add(transform(window))\n index  $+=$  step\n }\n return result\n }\n val result =  $ArrayList < R>)|n$  windowedIterator(iterator(), size, step, partialWindows, reuseBuffer = true).forEach {\n result.add(transform(it))\n }\n return result\n}\n\n/\*\*\n \* Returns a list of pairs built from the elements of `this` collection and the [other] array with the same index. $\ln *$  The returned list has length of the shortest collection. $\ln * \ln$ \* @sample samples.collections.Iterables.Operations.zipIterable\n \*/\npublic infix fun <T, R> Iterable<T>.zip(other: Array<out R>): List<Pair<T, R>>  ${\n \mu \in \Omega} \{ t1, t2 > t1 \text{ to } t2 \} \n \in \mathbb{R}^* \n$  \* Returns a list of values built from the elements of `this` collection and the [other] array with the same index\n  $*$  using the provided [transform] function applied to each pair of elements. $\ln *$  The returned list has length of the shortest collection. $\ln *$  $\ln * \omega$  samples collections.Iterables.Operations.zipIterableWithTransform $\ln * \rho$  the fun  $\langle T, R, V \rangle$ Iterable<T>.zip(other: Array<out R>, transform: (a: T, b: R) -> V): List<V>  $\{\n\$  val arraySize = other.size\n val list = ArrayList<V>(minOf(collectionSizeOrDefault(10), arraySize))\n var i = 0\n for (element in this) {\n if (i >= arraySize) break\n list.add(transform(element, other[i++]))\n }\n return list\n}\n\n/\*\*\n \* Returns a list of pairs built from the elements of `this` collection and [other] collection with the same index. $\ln$  \* The returned list has length of the shortest collection. $\ln * \ln * \textcircled{a}$  sample samples.collections.Iterables.Operations.zipIterable $\ln$ \*/\npublic infix fun <T, R> Iterable<T>.zip(other: Iterable<R>): List<Pair<T, R>> $\{\n$  return zip(other) { t1, t2 -> t1 to t2  $\ln{\ln\^*}\$  \* Returns a list of values built from the elements of `this` collection and the [other] collection with the same index\n \* using the provided [transform] function applied to each pair of elements.\n \* The returned list has length of the shortest collection. $\ln * \ln * \omega$  sample samples.collections.Iterables.Operations.zipIterableWithTransform\n \*/\npublic inline fun <T, R, V> Iterable<T>.zip(other: Iterable<R>, transform: (a: T, b: R) -> V): List<V> {\n val first = iterator()\n val second  $=$  other.iterator()\n val list = ArrayList < V>(minOf(collectionSizeOrDefault(10), other.collectionSizeOrDefault(10)))\n while (first.hasNext() && second.hasNext())  $\{\eta$ list.add(transform(first.next(), second.next()))\n  $\ln$  return list\n \\n\n/\*\*\n \* Returns a list of pairs of each two adjacent elements in this collection. $\ln * \ln *$  The returned list is empty if this collection contains less than two elements. $\ln * \ln * \omega$  sample samples.collections. Collections. Transformations. zipWithNext\n \*/\n@SinceKotlin(\"1.2\")\npublic fun <T> Iterable<T>.zipWithNext(): List<Pair<T, T>> {\n return zipWithNext

{ a, b -> a to b }\n}\n\n/\*\*\n \* Returns a list containing the results of applying the given [transform] function\n \* to an each pair of two adjacent elements in this collection. $\ln * \ln *$  The returned list is empty if this collection contains less than two elements. $\ln * \ln * \omega$  sample

samples.collections.Collections.Transformations.zipWithNextToFindDeltas\n \*/\n@SinceKotlin(\"1.2\")\npublic inline fun  $\langle T, R \rangle$  Iterable $\langle T \rangle$ .zipWithNext(transform: (a: T, b: T) -> R): List $\langle R \rangle$  {\n val iterator = iterator()\n if  $(literator.hasNext())$  return emptyList()\n val result = mutableListOf<R>()\n var current = iterator.next()\n while (iterator.hasNext())  ${\n \mu \nu}$  val next = iterator.next()\n result.add(transform(current, next))\n current  $=$  next\n  $\{\n\}$ \n return result\n $\|\n\|^*$ \n\n/\*\*\n \* Appends the string from all the elements separated using [separator] and using the given [prefix] and [postfix] if supplied. $\ln * \ln *$  If the collection could be huge, you can specify a nonnegative value of [limit], in which case only the first [limit]\n \* elements will be appended, followed by the [truncated] string (which defaults to  $\langle \dots, \dots \rangle$ ). $\langle n * \infty \rangle$  sample

samples.collections.Collections.Transformations.joinTo $\ln$  \*/ $\ln$ public fun <T, A : Appendable> Iterable<T>.joinTo(buffer: A, separator: CharSequence = \", \", prefix: CharSequence = \"\", postfix: CharSequence

 $=\$  \"\", limit: Int = -1, truncated: CharSequence = \"...\", transform:  $((T)$  -> CharSequence)? = null): A {\n

buffer.append(prefix)\n var count = 0\n for (element in this)  $\{\n\$  if  $(++count > 1)$  buffer.append(separator)\n if (limit  $\langle 0 \mid \text{count} \rangle$  \\n buffer.appendElement(element, transform)\n } else break\n }\n if (limit  $>= 0$  && count  $>$  limit) buffer.append(truncated)\n buffer.append(postfix)\n return buffer\n }\n\n/\*\*\n \* Creates a string from all the elements separated using [separator] and using the given [prefix] and [postfix] if supplied. $\ln * \ln *$  If the collection could be huge, you can specify a non-negative value of [limit], in which case only the first [limit]\n \* elements will be appended, followed by the [truncated] string (which defaults to \"...\").\n \* \n \* @sample samples.collections.Collections.Transformations.joinToString\n \*/\npublic fun <T> Iterable $\langle T \rangle$ .joinToString(separator: CharSequence = \", \", prefix: CharSequence = \"\", postfix: CharSequence =  $\|\cdot\|$ , limit: Int = -1, truncated: CharSequence =  $\|\cdot\|$ , transform: ((T) -> CharSequence)? = null): String  $\{\|$  return joinTo(StringBuilder(), separator, prefix, postfix, limit, truncated, transform).toString()\n}\n\n/\*\*\n \* Returns this collection as an [Iterable].\n \*/\n@kotlin.internal.InlineOnly\npublic inline fun <T> Iterable<T>.asIterable(): Iterable $\langle T \rangle$  {\n return this\n\n\n/\*\*\n \* Creates a [Sequence] instance that wraps the original collection returning its elements when being iterated. $\ln * \ln * \omega$  sample

samples.collections.Sequences.Building.sequenceFromCollection\n \*/\npublic fun <T> Iterable<T>.asSequence(): Sequence  $\{\n\}$  return Sequence { this.iterator()  $\ln\ln/**\n$  \* Returns an average value of elements in the collection.\n \*/\n@kotlin.jvm.JvmName(\"averageOfByte\")\npublic fun Iterable<Byte>.average(): Double {\n var sum: Double =  $0.0\text{ n}$  var count: Int =  $0\text{ n}$  for (element in this)  $\{\text{ n}$  sum += element $\text{ n}$ checkCountOverflow(++count)\n }\n return if (count == 0) Double.NaN else sum / count\n}\n\n/\*\*\n \* Returns an average value of elements in the collection.\n \*/\n@kotlin.jvm.JvmName(\"averageOfShort\")\npublic fun Iterable<Short>.average(): Double {\n var sum: Double =  $0.0\text{ n}$  var count: Int =  $0\text{ n}$  for (element in this) {\n  $sum += element\n$  checkCountOverflow(++count)\n }\n return if (count == 0) Double.NaN else sum / count $\ln\ln\frac{x^*}{n}$  \* Returns an average value of elements in the collection. $\ln$ 

\*/\n@kotlin.jvm.JvmName(\"averageOfInt\")\npublic fun Iterable<Int>.average(): Double {\n var sum: Double = 0.0\n var count: Int = 0\n for (element in this)  ${\n \mu = element}$  checkCountOverflow(++count)\n  $\ln$  return if (count == 0) Double.NaN else sum / count\n  $\ln\ln^{**}\n$  \* Returns an average value of elements in the collection.\n \*/\n@kotlin.jvm.JvmName(\"averageOfLong\")\npublic fun Iterable<Long>.average(): Double {\n var sum: Double =  $0.0\ln$  var count: Int =  $0\ln$  for (element in this)  $\ln$  sum += element $\ln$ checkCountOverflow(++count)\n }\n return if (count == 0) Double.NaN else sum / count\n}\n\n/\*\*\n \* Returns an average value of elements in the collection.\n  $*\$ \n @kotlin.jvm.JvmName(\"averageOfFloat\")\npublic fun Iterable<Float>.average(): Double  ${\nightharpoonup}$  var sum: Double = 0.0\n var count: Int = 0\n for (element in this)  ${\nightharpoonup}$ sum += element\n checkCountOverflow(++count)\n }\n return if (count == 0) Double.NaN else sum / count\n}\n\n/\*\*\n \* Returns an average value of elements in the collection.\n \*/\n@kotlin.jvm.JvmName(\"averageOfDouble\")\npublic fun Iterable<Double>.average(): Double {\n var sum: Double =  $0.0\ln$  var count: Int =  $0\ln$  for (element in this)  $\ln$  sum += element\n

checkCountOverflow(++count)\n }\n return if (count == 0) Double.NaN else sum / count\n}\n\n/\*\*\n \* Returns the sum of all elements in the collection.\n \*/\n @kotlin.jvm.JvmName(\"sumOfByte\")\npublic fun

Iterable<Byte>.sum(): Int  ${\n \mu \alpha}$  var sum: Int = 0\n for (element in this)  ${\n \mu \alpha}$  sum += element\n  ${\n \mu \alpha}$  return sum\n}\n\n/\*\*\n \* Returns the sum of all elements in the collection.\n

\*/\n@kotlin.jvm.JvmName(\"sumOfShort\")\npublic fun Iterable<Short>.sum(): Int {\n var sum: Int = 0\n for (element in this)  $\nvert \in \text{sum} + \text{element} \in \text{sum} \in \text{sum} \in \text{max} \in \text{max} \in \text$ collection.\n \*/\n @kotlin.jvm.JvmName(\"sumOfInt\")\npublic fun Iterable<Int>.sum(): Int {\n var sum: Int = 0\n for (element in this)  $\nvert x = 1$  sum += element $\nvert x \vert$  return sum $\ln\ln\max\{n\}$ . the collection.\n \*/\n@kotlin.jvm.JvmName(\"sumOfLong\")\npublic fun Iterable<Long>.sum(): Long {\n var sum: Long = 0L\n for (element in this)  $\{\n \mu \} = 0$  sum += element\n  $\{\n \mu \}$ \n $\{\n \mu \}$ \*\n \* Returns the sum of all elements in the collection. $\ln \pi/\n\omega$  kotlin.jvm.JvmName(\"sumOfFloat\")\npublic fun Iterable<Float>.sum(): Float  ${\n$  var sum: Float = 0.0f\n for (element in this)  ${\n$  sum += element\n  $}{\n$ return sum\n}\n\n/\*\*\n \* Returns the sum of all elements in the collection.\n \*/\n@kotlin.jvm.JvmName(\"sumOfDouble\")\npublic fun Iterable<Double>.sum(): Double {\n var sum: Double

 $= 0.0\ln$  for (element in this)  $\ln$  sum += element\n  $\ln$  return sum\n}\n\n","/\*\n \* Copyright 2010-2018 JetBrains s.r.o. and Kotlin Programming Language contributors.\n \* Use of this source code is governed by the Apache 2.0 license that can be found in the license/LICENSE.txt file. $\ln \pi/\n$ package kotlin.collections $\ln \min$ kotlin.comparisons.naturalOrder\nimport kotlin.random.Random\n\n/\*\* Returns the array if it's not `null`, or an empty array otherwise. \*/\n@kotlin.internal.InlineOnly\npublic actual inline fun <T> Array<out T>?.orEmpty(): Array<out  $T$  = this ?: emptyArray< $T$ > $\ln\Re$  ( $\ln\Im$ ) $\ln\Re$  internal.InlineOnly\npublic actual inline fun < $T$  $Collection < T$ .toTypedArray(): Array $< T$  =

copyToArray(this)\n\n@JsName(\"copyToArray\")\n@PublishedApi\ninternal fun <T> copyToArray(collection: Collection $\langle T \rangle$ : Array $\langle T \rangle$  {\n return if (collection.asDynamic().toArray !== undefined)\n collection.asDynamic().toArray().unsafeCast<Array<T>>()\n else\n

copyToArrayImpl(collection).unsafeCast<Array<T>>()\n}\n\n@JsName(\"copyToArrayImpl\")\ninternal actual fun

copyToArrayImpl(collection: Collection $\ll$ ): Array $\ll$ Any?> {\n val array = emptyArray $\ll$ Any?>()\n val iterator  $=$  collection.iterator()\n while (iterator.hasNext())\n array.asDynamic().push(iterator.next())\n return array\n}\n\n@JsName(\"copyToExistingArrayImpl\")\ninternal actual fun <T> copyToArrayImpl(collection: Collection $\ll$ \*>, array: Array $\ll$ T>): Array $\ll$ T> {\n if (array.size  $\ll$  collection.size)\n return copyToArrayImpl(collection).unsafeCast<Array<T>> $\langle Nn \rangle$  val iterator = collection.iterator()\n var index = 0\n

while (iterator.hasNext()) {\n array[index++] = iterator.next().unsafeCast<T>()\n }\n if (index < array.size)  ${\n \alpha = null.unsafeCast < T>)}\n$  return array\n ${\n \alpha * \beta \}$ n \* Returns an immutable list containing only the specified object [element]. $\ln$  \*/\npublic fun <T> listOf(element: T): List<T> =

arrayListOf(element)\n\n@PublishedApi\n@SinceKotlin(\"1.3\")\n@ExperimentalStdlibApi\n@kotlin.internal.Inlin eOnly\ninternal actual inline fun <E> buildListInternal(builderAction: MutableList<E>.() -> Unit): List<E> {\n return

ArrayList<E>().apply(builderAction).build()\n\\n\n@PublishedApi\n@SinceKotlin(\"1.3\")\n@ExperimentalStdlib Api\n@kotlin.internal.InlineOnly\ninternal actual inline fun <E> buildListInternal(capacity: Int, builderAction: MutableList<E>.() -> Unit): List<E>  $\n\{n \text{ checkBuilder Capacity}(capacity)\n \text{ return }$ 

ArrayList<E>(capacity).apply(builderAction).build()\n}\n\n\n/\*\*\n \* Returns an immutable set containing only the specified object [element]. $\ln * \n\pi$  = setOf(element: T): Set<T> =

hashSetOf(element)\n\n@PublishedApi\n@SinceKotlin(\"1.3\")\n@ExperimentalStdlibApi\n@kotlin.internal.Inline Only\ninternal actual inline fun <E> buildSetInternal(builderAction: MutableSet<E>.() -> Unit): Set<E> {\n return

LinkedHashSet<E>().apply(builderAction).build()\n}\n\n@PublishedApi\n@SinceKotlin(\"1.3\")\n@Experimental StdlibApi\n@kotlin.internal.InlineOnly\ninternal actual inline fun <E> buildSetInternal(capacity: Int, builderAction: MutableSet  $\mathsf{E}>0$  -> Unit): Set  $\mathsf{E}>1$  return

LinkedHashSet<E>(capacity).apply(builderAction).build()\n}\n\n\n\n\n\n\\*\*\n \* Returns an immutable map, mapping only the specified key to the $\infty$  \* specified value. $\infty$  \*/\npublic fun <K, V> mapOf(pair: Pair<K, V>): Map<K, V> = hashMapOf(pair)\n\n@PublishedApi\n@SinceKotlin(\"1.3\")\n@ExperimentalStdlibApi\n@kotlin.internal.InlineOn ly\ninternal actual inline fun <K, V> buildMapInternal(builderAction: MutableMap<K, V>.() -> Unit): Map<K, V> {\n return LinkedHashMap<K,

V>().apply(builderAction).build()\n}\n\n@PublishedApi\n@SinceKotlin(\"1.3\")\n@ExperimentalStdlibApi\n@kotl in.internal.InlineOnly\ninternal actual inline fun <K, V> buildMapInternal(capacity: Int, builderAction: MutableMap<K,  $V > ($ ) -> Unit): Map<K,  $V > \{\n}$  return LinkedHashMap<K,  $V>(capacity).apply(builderAction).build() \n\ln\ln\n^**\n * Fills the list with the provided [value].\n *\n * Each$ element in the list gets replaced with the [value]. $\ln \pi / n \omega$ SinceKotlin(\"1.2\")\npublic actual fun <T> MutableList<T>.fill(value: T): Unit  $\{n \ for (index in 0..lastIndex) {\n this [index] = value\n n }\n\n\in\mathbb{R}^* \n$ Randomly shuffles elements in this list. $\ln * \neq$ . https://en.wikipedia.org/wiki/Fisher%E2%80%93Yates\_shuffle#The\_modern\_algorithm\n \*/\n \ge Since Kotlin(\"1.2\")\npublic actual fun <T> MutableList<T>.shuffle(): Unit = shuffle(Random)\n\n/\*\*\n \* Returns a new list with the elements of this list randomly shuffled. $\ln *$ \n@SinceKotlin(\"1.2\")\npublic actual fun  $\langle T \rangle$  Iterable $\langle T \rangle$ .shuffled(): List $\langle T \rangle = \text{tolutableList}(\rangle$ .apply  $\{ \text{shuffle}( \} \in \mathbb{N}^* \$  in \* Sorts elements in the list inplace according to their natural sort order. $\ln * \ln *$  The sort is \_stable\_. It means that equal elements preserve their order relative to each other after sorting.\n \*/\npublic actual fun <T : Comparable<T>> MutableList<T>.sort(): Unit {\n collectionsSort(this, naturalOrder())\n}\n\n/\*\*\n \* Sorts elements in the list in-place according to the order specified with [comparator]. $\ln * \ln *$  The sort is \_stable\_. It means that equal elements preserve their order relative to each other after sorting.\n \*/\npublic actual fun <T> MutableList<T>.sortWith(comparator: Comparator<in T>): Unit  $\{\n\$  collectionsSort(this, comparator)\n}\n\nprivate fun <T> collectionsSort(list: MutableList<T>, comparator: Comparator<in T>) {\n if (list.size <= 1) return\n\n val array = copyToArray(list)\n sortArrayWith(array, comparator)\n\n for (i in 0 until array.size)  $\{\n\$  list[i] = array[i]\n  $\{\n\}\n\$ 

actual fun <T> arrayOfNulls(reference: Array<T>, size: Int): Array<T> {\n return

arrayOfNulls<Any>(size).unsafeCast<Array<T>>()\n}\n\n@SinceKotlin(\"1.3\")\n@PublishedApi\n@JsName(\"arr ayCopy\")\ninternal fun <T> arrayCopy(source: Array<out T>, destination: Array<in T>, destinationOffset: Int, startIndex: Int, endIndex: Int) {\n AbstractList.checkRangeIndexes(startIndex, endIndex, source.size)\n val  $rangeSize = endIndex - startIndex\backslash n$  AbstractList.checkRangeIndexes(destinationOffset, destinationOffset + rangeSize, destination.size)\n\n if (js(\"ArrayBuffer\").isView(destination) &&

js(\"ArrayBuffer\").isView(source)) {\n val subrange = source.asDynamic().subarray(startIndex, endIndex)\n destination.asDynamic().set(subrange, destinationOffset)\n } else {\n if (source !== destination  $||$ destinationOffset  $\leq$  startIndex)  $\{\n\}$  for (index in 0 until rangeSize)  $\{\n\}$ 

destination[destinationOffset + index] = source[startIndex + index]\n }\n } else {\n for (index in rangeSize - 1 downTo 0)  $\ln$  destination[destinationOffset + index] = source[startIndex + index]\n

 $\ln$  }\n }\n }\n\n// no singleton map implementation in js, return map as

 $is\ln\omega$  Suppress(\"NOTHING\_TO\_INLINE\")\ninternal actual inline fun <K, V> Map<K,

 $V$  >.toSingletonMapOrSelf(): Map<K,  $V$  > = this $\ln \log$  Suppress(\"NOTHING\_TO\_INLINE\")\ninternal actual inline fun <K,  $V$ > Map<out K,  $V$ >.toSingletonMap(): Map<K,  $V$ > =

this.toMutableMap()\n\n\n@Suppress(\"NOTHING\_TO\_INLINE\")\ninternal actual inline fun <T> Array<out T>.copyToArrayOfAny(isVarargs: Boolean): Array<out Any?> =\n if (isVarargs)\n // no need to copy vararg array in JS\n this\n else\n this.copyOf()\n\n\n\n@PublishedApi\ninternal actual fun checkIndexOverflow(index: Int): Int  ${\n \in \}$  if (index < 0)  ${\n \in \}$  throwIndexOverflow()\n  ${\n \in \}$  return index\n\n\n@PublishedApi\ninternal actual fun checkCountOverflow(count: Int): Int  $\ln$  if (count < 0)  $\ln$ throwCountOverflow()\n  $\ln \mathrm{cln}\ln\ln\ln\pi$ <sup>\*\*</sup>\n \* JS map and set implementations do not make use of capacities or load factors. $\ln \sqrt{\ln \omega}$ PublishedApi $\ln \omega$  fund fun mapCapacity(expectedSize: Int) = expectedSize $\ln\frac{n^*}{n}$  \* Checks a collection builder function capacity argument. $\ln$  \* In JS no validation is made in Map/Set constructor yet.\n \*/\n@SinceKotlin(\"1.3\")\n@ExperimentalStdlibApi\n@PublishedApi\ninternal fun checkBuilderCapacity(capacity: Int) {\n require(capacity  $> = 0$  { \"capacity must be non-negative.\" }\n }","/\*\n \* Copyright 2010-2018 JetBrains s.r.o. and Kotlin Programming Language contributors.\n \* Use of this source code is governed by the Apache 2.0 license that can be found in the license/LICENSE.txt file.\n

\*/\n\n@file:kotlin.jvm.JvmMultifileClass\n@file:kotlin.jvm.JvmName(\"CollectionsKt\")\n\npackage kotlin.collections\n\n\n/\*\*\n \* Returns the given iterator itself. This allows to use an instance of iterator in a `for` loop.\n \* @sample samples.collections.Iterators.iterator\n \*/\n@kotlin.internal.InlineOnly\npublic inline operator fun <T> Iterator<T>.iterator(): Iterator<T> = this\n\n/\*\*\n \* Returns an [Iterator] that wraps each element produced by the original iterator\n \* into an [IndexedValue] containing the index of that element and the element itself.\n \*\n \* @sample samples.collections.Iterators.withIndexIterator\n \*/\npublic fun <T> Iterator<T>.withIndex(): Iterator<IndexedValue<T $>>$  = IndexingIterator(this)\n\n/\*\*\n \* Performs the given [operation] on each element of this [Iterator].\n \* @sample samples.collections.Iterators.forEachIterator\n \*/\npublic inline fun <T> Iterator<T>.forEach(operation: (T) -> Unit): Unit  $\{\n\$  for (element in this) operation(element)\n $\{\n\}\n\$ Iterator transforming original `iterator` into iterator of [IndexedValue], counting index from zero.\n \*/\ninternal class IndexingIterator<out T>(private val iterator: Iterator<T>) : Iterator<IndexedValue<T>> {\n private var index = 0\n final override fun hasNext(): Boolean = iterator.hasNext()\n final override fun next(): IndexedValue<T> = IndexedValue(checkIndexOverflow(index++), iterator.next())\n}\n","/\*\n \* Copyright 2010-2020 JetBrains s.r.o. and Kotlin Programming Language contributors.\n \* Use of this source code is governed by the Apache 2.0 license that can be found in the license/LICENSE.txt file.\n

\*/\n\n@file:kotlin.jvm.JvmMultifileClass\n@file:kotlin.jvm.JvmName(\"ComparisonsKt\")\n\npackage kotlin.comparisons\n\n//\n// NOTE: THIS FILE IS AUTO-GENERATED by the GenerateStandardLib.kt\n// See: https://github.com/JetBrains/kotlin/tree/master/libraries/stdlib\n//\n\nimport kotlin.random.\*\n\n/\*\*\n \* Returns the greater of two values. $\ln * \ln *$  If values are equal, returns the first one. $\ln * \ln \omega$ SinceKotlin(\"1.1\")\npublic expect fun <T : Comparable<T>> maxOf(a: T, b: T): T\n\n/\*\*\n \* Returns the greater of two values.\n \*/\n@SinceKotlin(\"1.1\")\n@kotlin.internal.InlineOnly\npublic expect inline fun maxOf(a: Byte, b: Byte): Byte\n\n/\*\*\n \* Returns the greater of two values.\n \*/\n @SinceKotlin(\"1.1\")\n @kotlin.internal.InlineOnly\npublic expect inline fun maxOf(a: Short, b: Short): Short $\ln\frac{n}{*}\$  Returns the greater of two values. $\ln$ \*/\n@SinceKotlin(\"1.1\")\n@kotlin.internal.InlineOnly\npublic expect inline fun maxOf(a: Int, b: Int): Int\n\n/\*\*\n \* Returns the greater of two values.\n \*/\n@SinceKotlin(\"1.1\")\n@kotlin.internal.InlineOnly\npublic expect inline fun maxOf(a: Long, b: Long): Long\n\n/\*\*\n \* Returns the greater of two values. $\ln$  \* \n \* If either value is `NaN`, returns `NaN`.\n \*/\n@SinceKotlin(\"1.1\")\n@kotlin.internal.InlineOnly\npublic expect inline fun maxOf(a: Float, b: Float): Float\n\n/\*\*\n \* Returns the greater of two values. $\ln$  \*  $\ln$  \* If either value is `NaN`, returns `NaN`. \*/\n@SinceKotlin(\"1.1\")\n@kotlin.internal.InlineOnly\npublic expect inline fun maxOf(a: Double, b: Double): Double $\ln\frac{x}{\ln x}$  \* Returns the greater of three values. $\ln x \ln x$  If there are multiple equal maximal values, returns the first of them. $\infty$  \*/\n @SinceKotlin(\"1.1\")\npublic expect fun <T : Comparable<T>> maxOf(a: T, b: T, c: T): T\n\n/\*\*\n \* Returns the greater of three values.\n \*/\n@SinceKotlin(\"1.1\")\n@kotlin.internal.InlineOnly\npublic expect inline fun maxOf(a: Byte, b: Byte, c: Byte): Byte $\ln\frac{\pi}{\mathbb{R}}$  \* Returns the greater of three values. $\ln$ \*/\n@SinceKotlin(\"1.1\")\n@kotlin.internal.InlineOnly\npublic expect inline fun maxOf(a: Short, b: Short, c: Short): Short $\ln\frac{x}{\ln x}$  Returns the greater of three values. $\ln$ 

\*/\n@SinceKotlin(\"1.1\")\n@kotlin.internal.InlineOnly\npublic expect inline fun maxOf(a: Int, b: Int, c: Int): Int $\ln\ln\frac{**\ln * \text{ Returns the greater of three values.}\n \in \mathbb{R}$  the SinceKotlin(\"1.1\")\n @kotlin.internal.InlineOnly\npublic expect inline fun maxOf(a: Long, b: Long, c: Long): Long $\ln\frac{\ln}{x}$  \* Returns the greater of three values. $\ln * \ln *$  If any value is `NaN`, returns `NaN`.\n \*/\n@SinceKotlin(\"1.1\")\n@kotlin.internal.InlineOnly\npublic expect inline fun maxOf(a: Float, b: Float, c: Float): Float $\ln x$ <sup>\*</sup>,  $\Re$  Returns the greater of three values. $\ln x$  If any value is `NaN`, returns `NaN`.\n \*/\n@SinceKotlin(\"1.1\")\n@kotlin.internal.InlineOnly\npublic expect inline fun maxOf(a: Double, b: Double, c: Double): Double $\ln\frac{\ast \ast}{n}$  Returns the greater of three values according to the order specified by the given [comparator]. $\ln * \ln *$  If there are multiple equal maximal values, returns the first of them. $\ln$ \*/\n \times\left\in(\"1.1\")\npublic fun <T> maxOf(a: T, b: T, c: T, comparator: Comparator<in T>): T {\n return maxOf(a, maxOf(b, c, comparator), comparator)\n}\n\n/\*\*\n \* Returns the greater of two values according to the order specified by the given [comparator]. $\ln * \ln * If$  values are equal, returns the first one. $\ln$ \*/\n $\&$ SinceKotlin(\"1.1\")\npublic fun <T> maxOf(a: T, b: T, comparator: Comparator<in T>): T {\n return if (comparator.compare(a, b)  $>= 0$ ) a else b\n}\n\n/\*\*\n \* Returns the greater of the given values.\n \* \n \* If there are

multiple equal maximal values, returns the first of them. $\ln \pi / \ln \otimes \text{SinceKotlin}$ .  $\ln \left( \frac{1}{4} \right)$  npublic expect fun <T : Comparable<T>> maxOf(a: T, vararg other: T):  $T\ln\ln^{**}\ln$  \* Returns the greater of the given values.\n \*/\n@SinceKotlin(\"1.4\")\npublic expect fun maxOf(a: Byte, vararg other: Byte): Byte\n\n/\*\*\n \* Returns the greater of the given values.\n \*/\n@SinceKotlin(\"1.4\")\npublic expect fun maxOf(a: Short, vararg other: Short): Short $\ln\frac{n^*}{n}$  \* Returns the greater of the given values. $\ln \pi /n$ @SinceKotlin(\"1.4\")\npublic expect fun maxOf(a: Int, vararg other: Int): Int\n\n/\*\*\n \* Returns the greater of the given values. $\ln \pi /n \otimes \text{SinceKotlin}$ (\"1.4\")\npublic expect fun maxOf(a: Long, vararg other: Long): Long\n\n/\*\*\n \* Returns the greater of the given values.\n \* \n \* If any value is `NaN`, returns `NaN`.\n \*/\n @SinceKotlin(\"1.4\")\npublic expect fun maxOf(a: Float, vararg other: Float): Float\n\n/\*\*\n \* Returns the greater of the given values. $\ln$  \*  $\ln$  \* If any value is `NaN`, returns `NaN`. $\ln$ \*/\n@SinceKotlin(\"1.4\")\npublic expect fun maxOf(a: Double, vararg other: Double): Double\n\n/\*\*\n \* Returns the greater of the given values according to the order specified by the given [comparator]. $\ln * \ln *$  If there are multiple equal maximal values, returns the first of them. $\ln \pi/\ln \omega$ SinceKotlin(\"1.4\")\npublic fun <T> maxOf(a: T, vararg other: T, comparator: Comparator<in T>): T  $\{\n\$  var max = a\n for (e in other) if (comparator.compare(max, e) < 0) max = e\n return max\n}\n\n/\*\*\n \* Returns the smaller of two values.\n \* \n \* If values are equal, returns the first one.\n \*/\n @SinceKotlin(\"1.1\")\npublic expect fun <T : Comparable<T>>

minOf(a: T, b: T):  $T \n\ln^* \mathbf{n} *$  Returns the smaller of two values.

\*/\n@SinceKotlin(\"1.1\")\n@kotlin.internal.InlineOnly\npublic expect inline fun minOf(a: Byte, b: Byte): Byte $\ln\frac{n}{*}\n$  \* Returns the smaller of two values. $\ln$ 

\*/\n@SinceKotlin(\"1.1\")\n@kotlin.internal.InlineOnly\npublic expect inline fun minOf(a: Short, b: Short): Short $\ln\sqrt{\frac{k^*}{n}}$  \* Returns the smaller of two values. $\ln$ 

\*/\n@SinceKotlin(\"1.1\")\n@kotlin.internal.InlineOnly\npublic expect inline fun minOf(a: Int, b: Int): Int\n\n/\*\*\n \* Returns the smaller of two values. $\n\pi^*\alpha\cdot\pi(1.1)\$ n@SinceKotlin(\"1.1\")\n@kotlin.internal.InlineOnly\npublic expect inline fun minOf(a: Long, b: Long): Long\n\n/\*\*\n \* Returns the smaller of two values. $\ln$  \* \n \* If either value is `NaN`, returns `NaN`.\n \*/\n@SinceKotlin(\"1.1\")\n@kotlin.internal.InlineOnly\npublic expect inline fun minOf(a: Float, b: Float): Float\n\n/\*\*\n \* Returns the smaller of two values. $\ln$  \*  $\ln$  \* If either value is `NaN`, returns `NaN`. \*/\n@SinceKotlin(\"1.1\")\n@kotlin.internal.InlineOnly\npublic expect inline fun minOf(a: Double, b: Double): Double $\ln\frac{n}{*}\n$  \* Returns the smaller of three values. $\ln * \ln *$  If there are multiple equal minimal values, returns the first of them. $\infty$  \*/\n @SinceKotlin(\"1.1\")\npublic expect fun <T : Comparable<T>> minOf(a: T, b: T, c: T):  $T\ln\frac{\ast}{n}$  \* Returns the smaller of three values. $\ln \ln \alpha$ SinceKotlin(\"1.1\")\n@kotlin.internal.InlineOnly\npublic expect inline fun minOf(a: Byte, b: Byte, c: Byte): Byte $\ln\frac{*}{\ln}$  \* Returns the smaller of three values. $\ln$ \*/\n@SinceKotlin(\"1.1\")\n@kotlin.internal.InlineOnly\npublic expect inline fun minOf(a: Short, b: Short, c: Short): Short $\ln\frac{x^*}{n}$  Returns the smaller of three values. $\ln$ 

 $*\ln\Theta$ SinceKotlin(\"1.1\")\n $\Theta$ kotlin.internal.InlineOnly\npublic expect inline fun minOf(a: Int, b: Int, c: Int): Int $\ln\ln\frac{**\ln * \text{ Returns the smaller of three values.}\n^*\ln \text{QSinceKotlin}(\text{1.1}\text{)}\neq \text{Cotlin.internal.InlineOnly\infty}$ expect inline fun minOf(a: Long, b: Long, c: Long): Long $\ln\pi^*$ n \* Returns the smaller of three values. $\ln * \ln *$  If any value is `NaN`, returns `NaN`.\n \*/\n @SinceKotlin(\"1.1\")\n @kotlin.internal.InlineOnly\npublic expect inline fun minOf(a: Float, b: Float, c: Float): Float\n\n/\*\*\n \* Returns the smaller of three values.\n \* \n \* If any value is `NaN`, returns `NaN`.\n \*/\n@SinceKotlin(\"1.1\")\n@kotlin.internal.InlineOnly\npublic expect inline fun minOf(a: Double, b: Double, c: Double): Double $\ln\frac{x*\ln x}{n}$  Returns the smaller of three values according to the order specified by the given [comparator]. $\ln * \ln *$  If there are multiple equal minimal values, returns the first of them. $\ln$ \*/\n@SinceKotlin(\"1.1\")\npublic fun <T> minOf(a: T, b: T, c: T, comparator: Comparator<in T>): T {\n return minOf(a, minOf(b, c, comparator), comparator)\n}\n\n/\*\*\n \* Returns the smaller of two values according to the order specified by the given [comparator]. $\ln * \ln * If$  values are equal, returns the first one. $\ln$ \*/\n $\mathscr{C}$ SinceKotlin(\"1.1\")\npublic fun <T> minOf(a: T, b: T, comparator: Comparator<in T>): T {\n return if (comparator.compare(a, b)  $\leq 0$ ) a else b $\ln\ln\ln^*$  $\ln *$  Returns the smaller of the given values. $\ln * \ln *$  If there are multiple equal minimal values, returns the first of them. $\ln \pi / \ln \otimes$ SinceKotlin(\"1.4\")\npublic expect fun <T : Comparable<T>> minOf(a: T, vararg other: T):  $T\ln\ln^{**}\ln$  \* Returns the smaller of the given values.\n \*/\n@SinceKotlin(\"1.4\")\npublic expect fun minOf(a: Byte, vararg other: Byte): Byte\n\n/\*\*\n \* Returns the

smaller of the given values.\n \*/\n@SinceKotlin(\"1.4\")\npublic expect fun minOf(a: Short, vararg other: Short): Short $\ln\frac{\ast}{n}$  \* Returns the smaller of the given values. $\ln \frac{\cos\theta}{1.4}$  \network npublic expect fun minOf(a: Int, vararg other: Int): Int $\ln\Lambda$ <sup>\*</sup>\n \* Returns the smaller of the given values. $\ln$  \*/ $\ln$ @SinceKotlin(\"1.4\")\npublic expect fun minOf(a: Long, vararg other: Long): Long\n\n/\*\*\n \* Returns the smaller of the given values.\n \* \n \* If any value is `NaN`, returns `NaN`.\n \*/\n@SinceKotlin(\"1.4\")\npublic expect fun minOf(a: Float, vararg other: Float): Float\n\n/\*\*\n \* Returns the smaller of the given values. $\ln$  \*  $\ln$  \* If any value is `NaN`, returns `NaN`. $\ln$ \*/\n@SinceKotlin(\"1.4\")\npublic expect fun minOf(a: Double, vararg other: Double): Double\n\n/\*\*\n \* Returns the smaller of the given values according to the order specified by the given [comparator]. $\ln * \ln *$  If there are multiple equal minimal values, returns the first of them. $\ln \pi / \ln \omega$ SinceKotlin(\"1.4\")\npublic fun <T> minOf(a: T, vararg other: T, comparator: Comparator<in T>): T {\n var min = a\n for (e in other) if (comparator.compare(min, e) > 0) min = e\n return min\n $\n\ln$ ","/\*\n \* Copyright 2010-2020 JetBrains s.r.o. and Kotlin Programming Language contributors.\n \* Use of this source code is governed by the Apache 2.0 license that

can be found in the license/LICENSE.txt file.\n

\*/\n\n@file:kotlin.jvm.JvmMultifileClass\n@file:kotlin.jvm.JvmName(\"MapsKt\")\n\npackage

kotlin.collections\n\n//\n// NOTE: THIS FILE IS AUTO-GENERATED by the GenerateStandardLib.kt\n// See: https://github.com/JetBrains/kotlin/tree/master/libraries/stdlib\n//\n\nimport kotlin.random.\*\nimport kotlin.ranges.contains\nimport kotlin.ranges.reversed\n\n/\*\*\n \* Returns a [List] containing all key-value pairs.\n \*/\npublic fun <K, V> Map<out K, V>.toList(): List<Pair<K, V>> $\{\n\$  if (size == 0)\n return emptyList()\n val iterator = entries.iterator()\n if (!iterator.hasNext())\n return emptyList()\n val first = iterator.next()\n if  $(literator.hasNext())$ n return listOf(first.toPair())\n val result = ArrayList<Pair<K, V>>(size)\n result.add(first.toPair())\n do {\n result.add(iterator.next().toPair())\n } while (iterator.hasNext())\n return result\n\n/\*\*\n \* Returns a single list of all elements yielded from results of [transform] function being invoked on each entry of original map. $\ln * \nightharpoonup n$   $\cong \mathbb{Q}$  sample samples.collections. Maps. Transformations. flatMap $\ln * \nightharpoonup n$ inline fun <K, V, R> Map<out K, V>.flatMap(transform: (Map.Entry<K, V>) -> Iterable<R>>>>>>): List<R> {\\ return flatMapTo(ArrayList<R>(), transform)\n\n\n/\*\*\n \* Returns a single list of all elements yielded from results of [transform] function being invoked on each entry of original map. $\ln * \ln * \omega$  sample samples.collections.Collections.Transformations.flatMap\n

\*/\n@SinceKotlin(\"1.4\")\n@OptIn(kotlin.experimental.ExperimentalTypeInference::class)\n@OverloadResolution  $BylambdaReturnType\nBedaReturnType\nBedanity$  = Num JvmName(\"flatMapSequence\")\npublic inline fun <K, V, R> Map<out K, V>.flatMap(transform: (Map.Entry<K, V>) -> Sequence<R>): List<R> {\n return flatMapTo(ArrayList<R>(), transform)\n}\n\n/\*\*\n \* Appends all elements yielded from results of [transform] function being invoked on each entry of original map, to the given [destination].\n \*/\npublic inline fun <K, V, R, C : MutableCollection<in R>> Map<out K, V>.flatMapTo(destination: C, transform: (Map.Entry<K, V>) -> Iterable<R>>>>>>: C {\n for (element in this)  $\{\n\$  val list = transform(element)\n destination.addAll(list)\n }\n return destination\n}\n\n/\*\*\n \* Appends all elements yielded from results of [transform] function being invoked on each entry of original map, to the given [destination].\n

\*/\n@SinceKotlin(\"1.4\")\n@OptIn(kotlin.experimental.ExperimentalTypeInference::class)\n@OverloadResolution ByLambdaReturnType\n@kotlin.jvm.JvmName(\"flatMapSequenceTo\")\npublic inline fun <K, V, R, C : MutableCollection<in R>>Map<out K, V>.flatMapTo(destination: C, transform: (Map.Entry<K, V>) ->

Sequence  $\langle R \rangle$ : C {\n for (element in this) {\n val list = transform(element)\n destination.addAll(list)\n  $\ln$  return destination\n $\ln/^*$ \n \* Returns a list containing the results of applying the given [transform] function\n \* to each entry in the original map.\n \* \n \* @sample

samples.collections.Maps.Transformations.mapToList\n \*/\npublic inline fun <K, V, R>Map<out K,

V>.map(transform: (Map.Entry<K, V>) -> R): List<R> {\n return mapTo(ArrayList<R>(size),

transform)\n}\n\n/\*\*\n \* Returns a list containing only the non-null results of applying the given [transform] function\n \* to each entry in the original map.\n \* \n \* @sample

samples.collections.Maps.Transformations.mapNotNull $\ln \frac{\text{km}}{\text{m}}$  in Fig. V, R : Any> Map<ork K,  $V > mapNotNull(transform: (Map. Entry < K, V >) - > R$ ?): List < $R > \{\nvert$  return mapNotNullTo(ArrayList <  $R > 0$ ),

transform)\n}\n\n/\*\*\n \* Applies the given [transform] function to each entry in the original map\n \* and appends only the non-null results to the given [destination]. $\ln \frac{\text{L}}{\text{L}}$  inline fun <K, V, R : Any, C : MutableCollection<in R>> Map<out K, V>.mapNotNullTo(destination: C, transform: (Map.Entry<K, V>) -> R?): C {\n forEach { element -> transform(element)?.let { destination.add(it) } }\n return destination\n}\n\n/\*\*\n \* Applies the given [transform] function to each entry of the original map\n \* and appends the results to the given [destination].\n \*/\npublic inline fun <K, V, R, C : MutableCollection<in R>> Map<out K, V>.mapTo(destination: C, transform:  $(Map. Entry\langle K, V \rangle) \rightarrow R$ ): C {\n for (item in this)\n destination.add(transform(item))\n return destination\n}\n\n/\*\*\n \* Returns `true` if all entries match the given [predicate].\n \* \n \* @sample samples.collections.Collections.Aggregates.all $\infty$  \*/\npublic inline fun <K, V> Map<ork K, V>.all(predicate:  $(Map. Entry < K, V >)$  -> Boolean): Boolean  ${\n \in \mathbb{R}^N : \n \in \mathbb{R}^N \}$  if (isEmpty()) return true $\n \in \mathbb{R}^N$  for (element in this) if (!predicate(element)) return false\n return true\n \\n\n/\*\*\n \* Returns `true` if map has at least one entry.\n \* \n \* @sample samples.collections.Collections.Aggregates.any\n \*/\npublic fun <K, V> Map<out K, V>.any(): Boolean  ${\n\mu \in \mathbb{R}^n \in \mathbb{R}^*\cup \mathbb{R}^* \subset \mathbb{R}^* \subset \mathbb{R}^* \subset \mathbb{R}^* \subset \mathbb{R}^*}$ @sample samples.collections.Collections.Aggregates.anyWithPredicate\n \*/\npublic inline fun <K, V> Map<out K, V>.any(predicate: (Map.Entry<K, V>) -> Boolean): Boolean  $\{\n\alpha \in \text{isEmpty}(\n) \text{ return false}\n\}$  for (element in this) if (predicate(element)) return true\n return false\n}\n\n/\*\*\n \* Returns the number of entries in this map.\n \*/\n@kotlin.internal.InlineOnly\npublic inline fun <K, V> Map<out K, V>.count(): Int  $\{\n\$ return size\n $\n\|n\|^*$ \* Returns the number of entries matching the given [predicate]. $\ln \frac{*}{\text{Input}}$  in function  $\frac{K}{K}$ , V  $\frac{M}{K}$ , V  $\frac{M}{K}$ , V>.count(predicate: (Map.Entry<K, V>) -> Boolean): Int {\n if (isEmpty()) return  $0\ln$  var count =  $0\ln$  for (element in this) if (predicate(element)) ++count\n return count\n\n\n/\*\*\n \* Performs the given [action] on each entry.\n \*/\n @kotlin.internal.HidesMembers\npublic inline fun <K, V>Map<out K, V>.forEach(action:  $(Map.Entry < K, V >)$  -> Unit): Unit  ${\n \alpha \delta}(element in this) action (element) \n \ln(n@Deprecated(''Use$ maxByOrNull instead.\", ReplaceWith(\"maxByOrNull(selector)\"))\n@DeprecatedSinceKotlin(warningSince =  $\Upsilon_1$ .4\")\n@kotlin.internal.InlineOnly\npublic inline fun <K, V, R : Comparable<R>>Map<orK, V>.maxBy(selector: (Map.Entry<K, V>) -> R): Map.Entry<K, V>? {\n return maxByOrNull(selector)\n}\n\n/\*\*\n \* Returns the first entry yielding the largest value of the given function or `null` if there are no entries. $\ln * \ln *$ @sample samples.collections.Collections.Aggregates.maxByOrNull\n

\*/\n@SinceKotlin(\"1.4\")\n@kotlin.internal.InlineOnly\npublic inline fun <K, V, R : Comparable<R>> Map<out K, V>.maxByOrNull(selector: (Map.Entry<K, V>) -> R): Map.Entry<K, V>? {\n return

entries.maxByOrNull(selector)\n}\n\n/\*\*\n \* Returns the largest value among all values produced by [selector] function $n^*$  applied to each entry in the map. $n^* \nvert$  \* If any of values produced by [selector] function is `NaN`, the returned result is `NaN`. $\ln * \ln * \omega$  throws NoSuchElementException if the map is empty.

\*/\n@SinceKotlin(\"1.4\")\n@OptIn(kotlin.experimental.ExperimentalTypeInference::class)\n@OverloadResolution ByLambdaReturnType\n@kotlin.internal.InlineOnly\npublic inline fun <K, V> Map<out K, V>.maxOf(selector:  $(Map. Entry < K, V>)$  -> Double): Double  $\{\n n$  return entries.maxOf(selector)\n}\n\n/\*\*\n \* Returns the largest value among all values produced by [selector] function\n \* applied to each entry in the map. $\ln * \ln *$  If any of values produced by [selector] function is `NaN`, the returned result is `NaN`. $\ln * \ln * \omega$  throws NoSuchElementException if the map is empty.\n

\*/\n@SinceKotlin(\"1.4\")\n@OptIn(kotlin.experimental.ExperimentalTypeInference::class)\n@OverloadResolution ByLambdaReturnType\n@kotlin.internal.InlineOnly\npublic inline fun <K, V> Map<out K, V>.maxOf(selector:  $(Map. Entry < K, V >)$  -> Float): Float  $\n\$ n return entries.maxOf(selector)\n}\n\n/\*\*\n \* Returns the largest value among all values produced by [selector] function\n \* applied to each entry in the map. $\ln * \ln * \mathcal{O}$  throws NoSuchElementException if the map is empty.\n

\*/\n@SinceKotlin(\"1.4\")\n@OptIn(kotlin.experimental.ExperimentalTypeInference::class)\n@OverloadResolution  $BvLambdaReturnType\n@kotlin.internal.InlineOnly\npublic inline fun < K, V, R: Comparable < R> Map < out K,$ V>.maxOf(selector: (Map.Entry<K, V>) -> R): R {\n return entries.maxOf(selector)\n}\n\n/\*\*\n \* Returns the largest value among all values produced by [selector] function $\ln *$  applied to each entry in the map or `null` if there are no entries. $\ln * \ln *$  If any of values produced by [selector] function is `NaN`, the returned result is `NaN`.

\*/\n@SinceKotlin(\"1.4\")\n@OptIn(kotlin.experimental.ExperimentalTypeInference::class)\n@OverloadResolution ByLambdaReturnType\n@kotlin.internal.InlineOnly\npublic inline fun <K,  $V$  > Map<out K,

V>.maxOfOrNull(selector: (Map.Entry<K, V> $\rightarrow$  Double): Double? {\n return

entries.maxOfOrNull(selector)\n}\n\n/\*\*\n \* Returns the largest value among all values produced by [selector] function\n \* applied to each entry in the map or `null` if there are no entries.\n \* \n \* If any of values produced by [selector] function is `NaN`, the returned result is `NaN`.\n

\*/\n@SinceKotlin(\"1.4\")\n@OptIn(kotlin.experimental.ExperimentalTypeInference::class)\n@OverloadResolution ByLambdaReturnType\n@kotlin.internal.InlineOnly\npublic inline fun <K, V>Map<out K,

V>.maxOfOrNull(selector: (Map.Entry<K, V>) -> Float): Float? {\n return

entries.maxOfOrNull(selector)\n}\n\n/\*\*\n \* Returns the largest value among all values produced by [selector] function $\ln *$  applied to each entry in the map or `null` if there are no entries. $\ln$ 

\*/\n@SinceKotlin(\"1.4\")\n@OptIn(kotlin.experimental.ExperimentalTypeInference::class)\n@OverloadResolution ByLambdaReturnType\n@kotlin.internal.InlineOnly\npublic inline fun <K, V, R : Comparable<R>>Map<orK, V>.maxOfOrNull(selector: (Map.Entry<K, V>) -> R): R? {\n return entries.maxOfOrNull(selector)\n\n\n/\*\*\n \* Returns the largest value according to the provided  $[compact]$ <sup>\*</sup> among all values produced by  $[selector]$ function applied to each entry in the map. $\ln * \ln * \mathcal{O}$  throws NoSuchElementException if the map is empty. \*/\n@SinceKotlin(\"1.4\")\n@OptIn(kotlin.experimental.ExperimentalTypeInference::class)\n@OverloadResolution

 $BylambdaReturnType\n@kotlin.internal. InlineOnly\npublic inline fun < K, V, R> Map < out K,$ 

V>.maxOfWith(comparator: Comparator<in R>, selector: (Map.Entry<K, V>) -> R): R {\n return entries.maxOfWith(comparator, selector)\n}\n\n/\*\*\n \* Returns the largest value according to the provided

[comparator]\n \* among all values produced by [selector] function applied to each entry in the map or `null` if there are no entries.\n

\*/\n@SinceKotlin(\"1.4\")\n@OptIn(kotlin.experimental.ExperimentalTypeInference::class)\n@OverloadResolution ByLambdaReturnType\n@kotlin.internal.InlineOnly\npublic inline fun <K, V, R>Map<out K,

V>.maxOfWithOrNull(comparator: Comparator<in R>, selector: (Map.Entry<K, V>) -> R): R? {\n return

entries.maxOfWithOrNull(comparator, selector)\n}\n\n@Deprecated(\"Use maxWithOrNull instead.\",

ReplaceWith(\"maxWithOrNull(comparator)\"))\n@DeprecatedSinceKotlin(warningSince =

\"1.4\")\n@kotlin.internal.InlineOnly\npublic inline fun <K, V> Map<out K, V>.maxWith(comparator: Comparator $\in$ in Map.Entry $\lt K$ , V $>>$ ): Map.Entry $\lt K$ , V $>$ ?  $\ln$  return maxWithOrNull(comparator)\n}\n\n/\*\*\n \* Returns the first entry having the largest value according to the provided [comparator] or `null` if there are no entries.\n \*/\n@SinceKotlin(\"1.4\")\n@kotlin.internal.InlineOnly\npublic inline fun <K, V> Map<out K, V>.maxWithOrNull(comparator: Comparator<in Map.Entry<K, V>>): Map.Entry<K, V>? {\n return

entries.maxWithOrNull(comparator)\n}\n\n@Deprecated(\"Use minByOrNull instead.\",

ReplaceWith(\"minByOrNull(selector)\"))\n@DeprecatedSinceKotlin(warningSince = \"1.4\")\npublic inline fun  $\langle K, V, R : \text{Comparable} \langle R \rangle > \text{Map} \langle K, V \rangle$ .minBy(selector: (Map.Entry $\langle K, V \rangle > R$ ): Map.Entry $\langle K, V \rangle$  {\n return minByOrNull(selector)\n}\n\n/\*\*\n \* Returns the first entry yielding the smallest value of the given function or `null` if there are no entries. $\ln * \ln * \omega$  sample samples.collections.Collections.Aggregates.minByOrNull\n \*/\n@SinceKotlin(\"1.4\")\n@kotlin.internal.InlineOnly\npublic inline fun <K, V, R : Comparable<R>> Map<out K, V>.minByOrNull(selector: (Map.Entry<K, V>) -> R): Map.Entry<K, V>? {\n return entries.minByOrNull(selector)\n}\n\n/\*\*\n \* Returns the smallest value among all values produced by [selector] function $\ln$  \* applied to each entry in the map. $\ln$  \*  $\ln$  \* If any of values produced by [selector] function is `NaN`, the returned result is `NaN`.\n \* \n \* @throws NoSuchElementException if the map is empty.\n \*/\n@SinceKotlin(\"1.4\")\n@OptIn(kotlin.experimental.ExperimentalTypeInference::class)\n@OverloadResolution ByLambdaReturnType\n@kotlin.internal.InlineOnly\npublic inline fun <K, V>Map<out K, V>.minOf(selector:  $(\text{Man}.\text{Entry} < K, V) \rightarrow \text{Double} \$ : Double  $\{\n \$  return entries.minOf(selector)\n  $\{\n \ \n \ \n \ \n \$  Returns the smallest value among all values produced by [selector] function\n \* applied to each entry in the map. $\ln \pi$  \n \* If any of values produced by [selector] function is `NaN`, the returned result is `NaN`. $\ln * \ln * \omega$  throws NoSuchElementException if the map is empty.\n

\*/\n@SinceKotlin(\"1.4\")\n@OptIn(kotlin.experimental.ExperimentalTypeInference::class)\n@OverloadResolution ByLambdaReturnType\n@kotlin.internal.InlineOnly\npublic inline fun <K, V>Map<out K, V>.minOf(selector:  $(Map.Entry < K, V>)$  -> Float): Float  $\{\n n \cdot \text{return entries.minOf}(\text{selector})\n \}\n \n n * Returns the smallest value$ among all values produced by [selector] function\n \* applied to each entry in the map. $\ln * \ln * \mathcal{Q}$  throws NoSuchElementException if the map is empty.\n

\*/\n@SinceKotlin(\"1.4\")\n@OptIn(kotlin.experimental.ExperimentalTypeInference::class)\n@OverloadResolution ByLambdaReturnType\n@kotlin.internal.InlineOnly\npublic inline fun <K, V, R : Comparable<R>>Map<out K, V>.minOf(selector: (Map.Entry<K, V>) -> R): R {\n return entries.minOf(selector)\n}\n\n/\*\*\n \* Returns the smallest value among all values produced by [selector] function $\ln *$  applied to each entry in the map or `null` if there are no entries.\n \* \n \* If any of values produced by [selector] function is `NaN`, the returned result is `NaN`.\n \*/\n@SinceKotlin(\"1.4\")\n@OptIn(kotlin.experimental.ExperimentalTypeInference::class)\n@OverloadResolution ByLambdaReturnType\n@kotlin.internal.InlineOnly\npublic inline fun <K, V> Map<out K,

V>.minOfOrNull(selector: (Map.Entry<K, V> $>$  -> Double): Double? {\n return

entries.minOfOrNull(selector)\n}\n\n/\*\*\n \* Returns the smallest value among all values produced by [selector] function $\ln *$  applied to each entry in the map or `null` if there are no entries. $\ln * \ln *$  If any of values produced by [selector] function is `NaN`, the returned result is `NaN`.\n

\*/\n@SinceKotlin(\"1.4\")\n@OptIn(kotlin.experimental.ExperimentalTypeInference::class)\n@OverloadResolution ByLambdaReturnType\n@kotlin.internal.InlineOnly\npublic inline fun <K,  $V$  > Map<out K,

V>.minOfOrNull(selector: (Map.Entry<K, V>) -> Float): Float? {\n return

entries.minOfOrNull(selector)\n}\n\n/\*\*\n \* Returns the smallest value among all values produced by [selector] function $\ln *$  applied to each entry in the map or `null` if there are no entries. $\ln$ 

\*/\n@SinceKotlin(\"1.4\")\n@OptIn(kotlin.experimental.ExperimentalTypeInference::class)\n@OverloadResolution ByLambdaReturnType\n@kotlin.internal.InlineOnly\npublic inline fun <K, V, R : Comparable<R>>Map<out K, V>.minOfOrNull(selector: (Map.Entry<K, V>) -> R): R? {\n return entries.minOfOrNull(selector)\n}\n\n/\*\*\n \* Returns the smallest value according to the provided [comparator]\n \* among all values produced by [selector] function applied to each entry in the map. $\ln * \ln * \mathcal{O}$  throws NoSuchElementException if the map is empty. \*/\n@SinceKotlin(\"1.4\")\n@OptIn(kotlin.experimental.ExperimentalTypeInference::class)\n@OverloadResolution ByLambdaReturnType\n@kotlin.internal.InlineOnly\npublic inline fun <K, V, R> Map<out K,

V>.minOfWith(comparator: Comparator<in R>, selector: (Map.Entry<K, V>) -> R): R {\n return entries.minOfWith(comparator, selector)\n\\n\n\n\\*\*\n \* Returns the smallest value according to the provided [comparator]\n \* among all values produced by [selector] function applied to each entry in the map or `null` if there are no entries.\n

\*/\n@SinceKotlin(\"1.4\")\n@OptIn(kotlin.experimental.ExperimentalTypeInference::class)\n@OverloadResolution  $BylambdaReturnType\n@kotlin.internal. InlineOnly\npublic inline fun < K, V, R> Map < out K,$ 

V>.minOfWithOrNull(comparator: Comparator<in R>, selector: (Map.Entry<K, V>) -> R): R? {\n return

entries.minOfWithOrNull(comparator, selector)\n}\n\n@Deprecated(\"Use minWithOrNull instead.\",

ReplaceWith(\"minWithOrNull(comparator)\"))\n@DeprecatedSinceKotlin(warningSince = \"1.4\")\npublic fun <K, V> Map<out K, V>.minWith(comparator: Comparator<in Map.Entry<K, V>>): Map.Entry<K, V>? {\n return minWithOrNull(comparator)\n}\n\n/\*\*\n \* Returns the first entry having the smallest value according to the provided [comparator] or `null` if there are no entries.\n

\*/\n \angle Since Kotlin(\"1.4\")\n \angle kotlin.internal.InlineOnly\npublic inline fun <K, V> Map<orb/>ut K,

V>.minWithOrNull(comparator: Comparator<in Map.Entry<K, V>>): Map.Entry<K, V>? {\n return entries.minWithOrNull(comparator)\n}\n\n/\*\*\n \* Returns `true` if the map has no entries.\n \* \n \* @sample samples.collections.Collections.Aggregates.none\n \*/\npublic fun <K, V> Map<out K, V>.none(): Boolean {\n return isEmpty()\n}\n\n/\*\*\n \* Returns `true` if no entries match the given [predicate].\n \* \n \* @sample samples.collections.Collections.Aggregates.noneWithPredicate\n \*/\npublic inline fun <K, V>Map<out K, V>.none(predicate: (Map.Entry<K, V>) -> Boolean): Boolean  $\{\n\$  if (isEmpty()) return true $\|$ n for (element in this) if (predicate(element)) return false $\n$  return true $\n\ln\ln(**\n$  \* Performs the given [action] on each entry and

returns the map itself afterwards.\n \*/\n@SinceKotlin(\"1.1\")\npublic inline fun <K, V, M : Map<out K, V>> M.onEach(action: (Map.Entry<K, V>) -> Unit): M  $\{\n\$  return apply  $\{\n$  for (element in this) action(element)  $\ln\ln\arrows\ln$  \* Performs the given [action] on each entry, providing sequential index with the entry,  $\ln$  \* and returns the map itself afterwards. $\ln * \omega$  param [action] function that takes the index of an entry and the entry itself $\ln *$  and performs the action on the entry.\n \*/\n \ambddotellarly \nequality \nequality in line fun <K, V, M : Map<out K, V>> M.onEachIndexed(action: (index: Int, Map.Entry<K, V>) -> Unit): M {\n return apply { entries.forEachIndexed(action)  $\ln\ln/**\n$  \* Creates an [Iterable] instance that wraps the original map returning its entries when being iterated. $\ln \pi$  /n @kotlin.internal.InlineOnly\npublic inline fun <K, V> Map<out K, V>.asIterable(): Iterable<Map.Entry<K, V>>  $\{\n$  return entries\n $\n\infty$ <sup>\*\*</sup>\n \* Creates a [Sequence] instance that wraps the original map returning its entries when being iterated. $\ln \frac{*}{\rho}$  Unpublic fun <K, V>Map<ork K, V>.asSequence(): Sequence<Map.Entry<K, V>> {\n return entries.asSequence()\n}\n\n","/\*\n \* Copyright 2010-2020 JetBrains s.r.o. and Kotlin Programming Language contributors.\n \* Use of this source code is governed by the Apache 2.0 license that can be found in the license/LICENSE.txt file.\n \*/\n\n@file:kotlin.jvm.JvmMultifileClass\n@file:kotlin.jvm.JvmName(\"SequencesKt\")\n\npackage kotlin.sequences\n\n//\n// NOTE: THIS FILE IS AUTO-GENERATED by the GenerateStandardLib.kt\n// See: https://github.com/JetBrains/kotlin/tree/master/libraries/stdlib\n//\n\nimport kotlin.random.\*\n\n/\*\*\n \* Returns `true` if [element] is found in the sequence.\n  $*\n$  The operation is \_terminal\_.\n  $*\n$ npublic operator fun <@kotlin.internal.OnlyInputTypes T> Sequence<T>.contains(element: T): Boolean {\n return indexOf(element)  $>= 0\ln{\ln\frac{\pi^*}{n}}$  Returns an element at the given [index] or throws an [IndexOutOfBoundsException] if the [index] is out of bounds of this sequence. $\ln \pi$  The operation is \_terminal\_. $\ln \pi$  \n  $\pi$  @sample samples.collections.Collections.Elements.elementAt\n \*/\npublic fun <T> Sequence<T>.elementAt(index: Int): T {\n return elementAtOrElse(index) { throw IndexOutOfBoundsException(\"Sequence doesn't contain element at index  $\in\mathbb{N}\$ n\n/\*\*\n \* Returns an element at the given [index] or the result of calling the [defaultValue] function if the [index] is out of bounds of this sequence.\n \*\n \* The operation is \_terminal\_.\n \* \n \* @sample samples.collections.Collections.Elements.elementAtOrElse\n \*/\npublic fun <T> Sequence  $\mathcal{T} > \text{element}$ AtOrElse(index: Int, defaultValue: (Int)  $\mathcal{T} \in \text{index} < 0$ )\n return defaultValue(index)\n val iterator = iterator()\n var count = 0\n while (iterator.hasNext()) {\n val element  $=$  iterator.next()\n if (index == count++)\n return element\n  $\ln$  return defaultValue(index)\n}\n\n/\*\*\n \* Returns an element at the given [index] or `null` if the [index] is out of bounds of this sequence. $\ln * \ln *$  The operation is terminal  $\ln * \ln * \omega$  sample samples.collections.Collections.Elements.elementAtOrNull\n \*/\npublic fun <T> Sequence<T>.elementAtOrNull(index: Int): T?  ${\n$ if (index < 0)\n return null\n val iterator = iterator()\n var count =  $0\ln$  while (iterator.hasNext()) {\n val element = iterator.next()\n if (index == count++)\n return element $\nightharpoonup$   $\|n - \frac{1}{n}\|$  return null $\|n\|$   $\|\|n\| \$  \* Returns the first element matching the given [predicate], or `null` if no such element was found. $\ln * \ln *$  The operation is \_terminal\_. $\ln * \ln * \omega$  sample samples.collections.Collections.Elements.find\n \*/\n @kotlin.internal.InlineOnly\npublic inline fun <T> Sequence<T>.find(predicate: (T) -> Boolean): T?  $\{\n$  return firstOrNull(predicate)\n $\ln\ln^{**}\n$  \* Returns the last element matching the given [predicate], or `null` if no such element was found. $\ln * \ln *$  The operation is \_terminal\_. $\ln * \ln * \mathcal{Q}$  sample samples.collections. Collections. Elements. find \n \*/\n@kotlin.internal.InlineOnly\npublic inline fun <T> Sequence<T>.findLast(predicate: (T) -> Boolean): T? {\n return lastOrNull(predicate)\n}\n\n/\*\*\n \* Returns first element.\n \* @throws [NoSuchElementException] if the sequence is empty. $\ln * \ln *$  The operation is \_terminal\_.\n \*/\npublic fun <T> Sequence<T>.first(): T {\n val iterator = iterator()\n if (!iterator.hasNext())\n throw NoSuchElementException(\"Sequence is empty.\")\n return iterator.next()\n}\n\n/\*\*\n \* Returns the first element matching the given [predicate].\n \* @throws [NoSuchElementException] if no such element is found.\n \*\n \* The operation is \_terminal\_.\n \*\npublic inline fun  $\langle T \rangle$  Sequence $\langle T \rangle$ .first(predicate: (T)  $\rangle$  Boolean): T {\n for (element in this) if (predicate(element)) return element\n throw NoSuchElementException(\"Sequence contains no element matching the predicate.\")\n}\n\n/\*\*\n \* Returns the first element, or `null` if the sequence is empty.\n \*\n \* The operation is \_terminal\_.\n \*/\npublic fun

 $\langle T \rangle$  Sequence $\langle T \rangle$ .firstOrNull():  $T$ ? {\n val iterator = iterator()\n if (!iterator.hasNext())\n return null\n return iterator.next()\n}\n\n/\*\*\n \* Returns the first element matching the given [predicate], or `null` if element was not found.\n \*\n \* The operation is \_terminal\_.\n \*/\npublic inline fun <T> Sequence<T>.firstOrNull(predicate: (T) -> Boolean): T? {\n for (element in this) if (predicate(element)) return element\n return null\n}\n\n/\*\*\n \* Returns first index of [element], or -1 if the sequence does not contain element. $\ln \sqrt[*]{n}$  The operation is \_terminal\_.\n \*/\npublic fun <@kotlin.internal.OnlyInputTypes T> Sequence<T>.indexOf(element: T): Int {\n var index =  $0\ln$  for (item in this)  $\ln$  checkIndexOverflow(index)\n if (element == item)\n return index\n index++\n }\n return -1\n\n\n/\*\*\n \* Returns index of the first element matching the given [predicate], or -1 if the sequence does not contain such element.\n  $*\n$  The operation is \_terminal\_.\n  $*\n$ /npublic inline fun  $\langle T \rangle$  Sequence $\langle T \rangle$ .indexOfFirst(predicate:  $(T) \geq B$ oolean): Int  $\{\n\alpha : \alpha \in \mathbb{R}^n : \alpha \neq 0\}$  for (item in this)  ${\n\mu \ ch}$  checkIndexOverflow(index)\n if (predicate(item))\n return index\n index++\n }\n return - $1\ln{\ln\pi^*}\$ n \* Returns index of the last element matching the given [predicate], or -1 if the sequence does not contain such element. $\ln * \ln *$  The operation is terminal . $\ln * \ln \ln$  in fun <T> Sequence<T>.indexOfLast(predicate: (T) -> Boolean): Int  $\{\n\$  var lastIndex = -1\n var index = 0\n for (item in this)  $\ln$  checkIndexOverflow(index)\n if (predicate(item))\n lastIndex = index\n index++\n  $\ln$  return lastIndex\n}\n\n/\*\*\n \* Returns the last element.\n \* @throws [NoSuchElementException] if the sequence is empty. $\ln \pi$  \* The operation is \_terminal\_. $\ln \pi$  /\npublic fun <T> Sequence<T>.last(): T {\n val iterator = iterator()\n if (!iterator.hasNext())\n throw NoSuchElementException(\"Sequence is empty.\")\n var last = iterator.next()\n while (iterator.hasNext())\n last = iterator.next()\n return last\n \\n\n/\*\*\n \* Returns the last element matching the given [predicate]. $\ln * \mathcal{Q}$  throws [NoSuchElementException] if no such element is found.\n \*\n \* The operation is \_terminal\_.\n \*\npublic inline fun <T> Sequence<T>.last(predicate: (T) - $>$  Boolean): T {\n var last: T? = null\n var found = false\n for (element in this) {\n if (predicate(element))  ${\n last = element\n h\n found = true\n }\n lif (!found) throw$ NoSuchElementException(\"Sequence contains no element matching the predicate.\")\n  $\&$  Suppress(\"UNCHECKED\_CAST\")\n return last as T\n \\n\n/\*\*\n \* Returns last index of [element], or -1 if the sequence does not contain element.\n  $*\n$  The operation is terminal .\n  $*\n$ npublic fun  $\ll$ @kotlin.internal.OnlyInputTypes T> Sequence $\ll$ T>.lastIndexOf(element: T): Int {\n var lastIndex = -1\n var index = 0\n for (item in this)  $\{\n\$  checkIndexOverflow(index)\n if (element == item)\n lastIndex = index\n index++\n }\n return lastIndex\n }\n\n/\*\*\n \* Returns the last element, or `null` if the sequence is empty.\n \*\n \* The operation is \_terminal\_.\n \*\npublic fun <T> Sequence<T>.lastOrNull(): T? {\n val iterator = iterator()\n if (!iterator.hasNext())\n return null\n var last = iterator.next()\n while (iterator.hasNext())\n last = iterator.next()\n return last\n\n\n/\*\*\n \* Returns the last element matching the given [predicate], or `null` if no such element was found. $\ln \pi$  The operation is \_terminal\_. $\ln \pi$  \npublic inline fun <T> Sequence<T>.lastOrNull(predicate: (T) -> Boolean): T? {\n var last: T? = null\n for (element in this) {\n if (predicate(element))  $\nvert$  last = element\n }\n }\n return last\n}\n\n/\*\*\n \* Returns the single element, or throws an exception if the sequence is empty or has more than one element. $\ln * \ln *$  The operation is \_terminal\_. $\ln$ \*/\npublic fun <T> Sequence<T>.single(): T {\n val iterator = iterator()\n if (!iterator.hasNext())\n throw NoSuchElementException(\"Sequence is empty.\")\n val single = iterator.next()\n if (iterator.hasNext())\n throw IllegalArgumentException(\"Sequence has more than one element.\")\n return single\n}\n\n/\*\*\n \* Returns the single element matching the given [predicate], or throws exception if there is no or more than one matching element.\n \*\n \* The operation is \_terminal\_.\n \*/\npublic inline fun <T> Sequence<T>.single(predicate: (T) -> Boolean):  $T {\nvert \nu \rangle}$  var single:  $T? = \text{null} \nu \text{ or found} = \text{false} \nu \text{ for (element in this) } {\nvert \nu \rangle}$  if (predicate(element)) {\n if (found) throw IllegalArgumentException(\"Sequence contains more than one matching element.\")\n single = element\n found = true\n  $\ln$  }\n if (!found) throw NoSuchElementException(\"Sequence contains no element matching the predicate.\")\n  $@Suppress(\text{''UNCHECKED CAST}\text{''})\n$  return single as T\n  $\ln\frac{x}{\ln x}$  Returns single element, or `null` if the sequence is empty or has more than one element. $\ln \pi$  The operation is terminal .\n \*/\npublic fun <T> Sequence<T>.singleOrNull(): T?  $\{\n$  val iterator = iterator()\n if  $(\text{literator} \cdot \text{hasNext}))$ n return null\n val single = iterator.next()\n if (iterator.hasNext()\n return null\n

return single\n\\n\n\\*\*\n \* Returns the single element matching the given [predicate], or `null` if element was not found or more than one element was found.\n \*\n \* The operation is \_terminal\_.\n \*/\npublic inline fun <T> Sequence<T>.singleOrNull(predicate: (T) -> Boolean): T?  $\{\n\$  var single: T? = null\n var found = false\n for (element in this) {\n if (predicate(element)) {\n if (found) return null\n single = element\n found = true\n  $\ln \ln \frac{!}{\ln \mathrm{c}\ln \ln\pi}$  if (!found) return null\n return single\n\n\n/\*\*\n \* Returns a sequence containing all elements except first [n] elements. $\ln * \ln *$  The operation is \_intermediate\_ and \_stateless\_. $\ln * \ln * \omega$  throws IllegalArgumentException if [n] is negative.\n \* \n \* @sample

samples.collections.Collections.Transformations.drop\n \*/\npublic fun <T> Sequence<T>.drop(n: Int): Sequence  $\mathbb{S} = \{\n \text{ require}(n \geq 0) \} \$  "Requested element count \$n is less than zero.\"  $\n \text{ return when } \n \geq 0$  $= 0$  -> this\n this is DropTakeSequence -> this.drop(n)\n else -> DropSequence(this, n)\n  $\ln |\ln| \ln |x^* \ln |$ Returns a sequence containing all elements except first elements that satisfy the given [predicate]. $\ln * \ln *$  The operation is \_intermediate\_ and \_stateless\_. $\ln * \ln * \omega$  sample

samples.collections.Collections.Transformations.drop\n \*/\npublic fun <T> Sequence<T>.dropWhile(predicate: (T)  $\rightarrow$  Boolean): Sequence $\langle \Gamma \rangle$  {\n return DropWhileSequence(this, predicate)\n}\n\n/\*\*\n \* Returns a sequence containing only elements matching the given [predicate]. $\ln * \ln *$  The operation is \_intermediate\_ and \_stateless\_. $\ln$ \* \n \* @sample samples.collections.Collections.Filtering.filter\n \*/\npublic fun <T> Sequence<T>.filter(predicate: (T) -> Boolean): Sequence<T>  ${\n \mu}$  return FilteringSequence(this, true, predicate)\n}\n\n/\*\*\n \* Returns a sequence containing only elements matching the given [predicate]. $\ln * \omega$  [predicate] function that takes the index of an element and the element itself\n  $*$  and returns the result of predicate evaluation on the element. $\ln * \ln *$  The operation is \_intermediate\_ and \_stateless\_.\n \* \n \* @sample

samples.collections.Collections.Filtering.filterIndexed\n \*/\npublic fun <T> Sequence<T>.filterIndexed(predicate: (index: Int, T) -> Boolean): Sequence<T>  $\n\alpha$  // TODO: Rewrite with generalized MapFilterIndexingSequence\n return TransformingSequence(FilteringSequence(IndexingSequence(this), true, { predicate(it.index, it.value) }), { it.value  $\ln\ln^*$  \* Appends all elements matching the given [predicate] to the given [destination]. $\ln^*$  @param [predicate] function that takes the index of an element and the element itself\n \* and returns the result of predicate evaluation on the element. $\ln * \ln *$  The operation is \_terminal\_. $\ln * \ln * \omega$  sample

samples.collections.Collections.Filtering.filterIndexedTo\n \*/\npublic inline fun  $\langle T, C : MutableCollection \langle in T \rangle$ Sequence<T>.filterIndexedTo(destination: C, predicate: (index: Int, T) -> Boolean): C {\n forEachIndexed { index, element  $\rightarrow$  if (predicate(index, element)) destination.add(element)\n }\n return

destination $\ln\ln\frac{**}{n}$  \* Returns a sequence containing all elements that are instances of specified type parameter R. $\ln * \n\pi *$  The operation is \_intermediate\_ and \_stateless\_. $\ln * \n\pi * \n\omega$  sample

samples.collections.Collections.Filtering.filterIsInstance\n \*/\npublic inline fun <reified R>

Sequence<\*>.filterIsInstance(): Sequence<@kotlin.internal.NoInfer R> {\n

 $@Suppress(\H$UNCHECKED_CAST\H$)$ n return filter { it is R } as Sequence<R>\n}\n\n/\*\*\n \* Appends all elements that are instances of specified type parameter R to the given [destination]. $\ln * \ln *$  The operation is \_terminal\_.\n \* \n \* @sample samples.collections.Collections.Filtering.filterIsInstanceTo\n \*/\npublic inline fun  $\leq$ reified R, C : MutableCollection $\leq$ in R $\geq$ Sequence $\leq$ \* $>$ .filterIsInstanceTo(destination: C): C {\n for (element in this) if (element is R) destination.add(element)\n return destination\n}\n\n/\*\*\n \* Returns a sequence containing all elements not matching the given [predicate]. $\ln * \ln *$  The operation is \_intermediate\_ and \_stateless\_. $\ln * \ln *$ @sample samples.collections.Collections.Filtering.filter\n \*/\npublic fun <T> Sequence<T>.filterNot(predicate: (T)  $\rightarrow$  Boolean): Sequence $\langle$ T $\rangle$  {\n return FilteringSequence(this, false, predicate)\n}\n\n/\*\*\n \* Returns a sequence containing all elements that are not `null`.\n \*\n \* The operation is \_intermediate\_ and \_stateless\_.\n \* \n \* @sample samples.collections.Collections.Filtering.filterNotNull\n \*/\npublic fun <T : Any> Sequence<T?>.filterNotNull(): Sequence  $\mathcal{S}$  {\n \le \text{ \in \text{ \in \text{ \in \text{ \in \text{ \in \text{ \in \text{ \in \text{ \in \text{ \in \text{ \in \text{ \in \text{ \in \text{ \in \text{ \in \text{ \in \text{ \in \text{ \in \text{ \ Sequence  $\sum_{n}$  \n\n/\*\*\n \* Appends all elements that are not `null` to the given [destination].\n \*\n \* The operation is terminal  $\ln * \nightharpoonup$   $\text{asimple}$  samples.collections.Collections.Filtering.filterNotNullTo $\ln * \nightharpoonup$ npublic fun <C : MutableCollection<in T>, T : Any> Sequence<T?>.filterNotNullTo(destination: C): C {\n for (element in this) if (element != null) destination.add(element)\n return destination\n}\n\n/\*\*\n \* Appends all elements not matching

the given [predicate] to the given [destination]. $\ln * \ln *$  The operation is \_terminal\_. $\ln * \ln * \omega$  sample samples.collections.Collections.Filtering.filterTo $\ln$  \*/\npublic inline fun <T, C : MutableCollection<in T>> Sequence<T>.filterNotTo(destination: C, predicate:  $(T)$  -> Boolean): C  $\{\n\$  for (element in this) if (!predicate(element)) destination.add(element)\n return destination\n}\n\n/\*\*\n \* Appends all elements matching the given [predicate] to the given [destination]. $\ln * \ln *$  The operation is \_terminal\_. $\ln * \ln * \omega$  sample samples.collections.Collections.Filtering.filterTo $\ln$  \*/\npublic inline fun <T, C : MutableCollection<in T>> Sequence  $\mathcal{T}$ . filterTo(destination: C, predicate: (T) -> Boolean): C {\n for (element in this) if (predicate(element)) destination.add(element)\n return destination\n}\n\n/\*\*\n \* Returns a sequence containing first [n] elements.\n \*\n \* The operation is \_intermediate\_ and \_stateless\_.\n \* \n \* @throws IllegalArgumentException if [n] is negative.\n \* \n \* @sample samples.collections.Collections.Transformations.take\n \*/\npublic fun <T> Sequence<T>.take(n: Int): Sequence  $\mathbb{S} = \{\n \text{ require}(n \geq 0) \} \$  "Requested element count \$n is less than zero.\"  $\n \text{ return when } \n \geq 0$  $= 0$  -> emptySequence()\n this is DropTakeSequence -> this.take(n)\n else -> TakeSequence(this, n)\n  $\ln\ln\pi$ <sup>\*</sup>\n \* Returns a sequence containing first elements satisfying the given [predicate]. $\ln$  \* The operation is \_intermediate\_ and \_stateless\_.\n \* \n \* @sample samples.collections.Collections.Transformations.take\n \*/\npublic fun <T> Sequence<T>.takeWhile(predicate: (T) -> Boolean): Sequence<T> {\n return TakeWhileSequence(this, predicate)\n}\n\n/\*\*\n \* Returns a sequence that yields elements of this sequence sorted according to their natural sort order. $\ln * \ln *$  The sort is \_stable\_. It means that equal elements preserve their order relative to each other after sorting.\n \*\n \* The operation is \_intermediate\_ and \_stateful\_.\n \*/\npublic fun <T : Comparable<T>>Sequence<T>.sorted(): Sequence<T> {\n return object : Sequence<T> {\n override fun iterator(): Iterator<T> {\n val sortedList = this@sorted.toMutableList()\n sortedList.sort()\n return sortedList.iterator()\n  $\ln |\n\rangle^* \n\rangle^*$ \n \* Returns a sequence that yields elements of this sequence sorted according to natural sort order of the value returned by specified [selector] function. $\ln * \ln *$  The sort is \_stable\_. It means that equal elements preserve their order relative to each other after sorting. $\ln * \ln *$  The operation is intermediate and stateful  $\ln * \nightharpoonup n * @sample samples. collections. Collections. Sorting. sortedBy\nightharpoonup n */npublic$ inline fun  $\langle T, R : \langle R \rangle > \$  Sequence  $\langle T \rangle$ . Sorted By(crossinline selector: (T) -> R?): Sequence  $\langle T \rangle$  {\n return sortedWith(compareBy(selector))\n}\n\n/\*\*\n \* Returns a sequence that yields elements of this sequence sorted descending according to natural sort order of the value returned by specified [selector] function. $\ln * \ln *$  The sort is \_stable\_. It means that equal elements preserve their order relative to each other after sorting. $\ln * \ln *$  The operation is \_intermediate\_ and \_stateful\_.\n \*/\npublic inline fun  $\langle T, R : \text{Comparable} \langle R \rangle$ Sequence $\mathcal{S}$ .sortedByDescending(crossinline selector: (T) -> R?): Sequence $\mathcal{S}$  {\n return sortedWith(compareByDescending(selector))\n}\n\n/\*\*\n \* Returns a sequence that yields elements of this sequence sorted descending according to their natural sort order. $\ln * \ln *$  The sort is \_stable\_. It means that equal elements preserve their order relative to each other after sorting. $\ln * \ln *$  The operation is \_intermediate\_ and \_stateful\_. $\ln$ \*/\npublic fun <T : Comparable<T>> Sequence<T>.sortedDescending(): Sequence<T> {\n return sortedWith(reverseOrder())\n}\n\n/\*\*\n \* Returns a sequence that yields elements of this sequence sorted according to the specified  $[compact] \n$ <sup>\*</sup> \n \* The sort is \_stable\_. It means that equal elements preserve their order relative to each other after sorting.\n \*\n \* The operation is \_intermediate\_ and \_stateful\_.\n \*\npublic fun  $\langle$ T $\rangle$ Sequence<T>.sortedWith(comparator: Comparator: T>): Sequence<T>  $\n\$ n return object : Sequence<T>  $\n\$ override fun iterator(): Iterator  $T > \{\n \{n \}$  val sorted List = this @sortedWith.toMutableList() $\n$ sortedList.sortWith(comparator)\n return sortedList.iterator()\n  $\ln |\n\ln(x^*)|$ n \* Returns a [Map] containing key-value pairs provided by [transform] function\n \* applied to elements of the given sequence.\n \* \n \* If any of two pairs would have the same key the last one gets added to the map. $\ln * \ln *$  The returned map preserves the entry iteration order of the original sequence.\n \*\n \* The operation is \_terminal\_.\n \* \n \* @sample samples.collections.Collections.Transformations.associate\n \*/\npublic inline fun <T, K, V> Sequence<T>.associate(transform: (T) -> Pair<K, V>): Map<K, V> {\n return associateTo(LinkedHashMap<K,  $V>$ (), transform)\n}\n\n/\*\*\n \* Returns a [Map] containing the elements from the given sequence indexed by the key\n \* returned from [keySelector] function applied to each element.\n \* \n \* If any two elements would have the same key returned by [keySelector] the last one gets added to the map. $\ln * \ln *$  The returned map preserves the entry

iteration order of the original sequence.\n \*\n \* The operation is \_terminal\_.\n \* \n \* @sample samples.collections.Collections.Transformations.associateBy\n \*/\npublic inline fun  $\langle T, K \rangle$ Sequence<T>.associateBy(keySelector: (T) -> K): Map<K, T> {\n return associateByTo(LinkedHashMap<K, T>(), keySelector)\n}\n\n/\*\*\n \* Returns a [Map] containing the values provided by [valueTransform] and indexed by [keySelector] functions applied to elements of the given sequence.\n  $* \nmid \mathbf{r}$  if any two elements would have the same key returned by [keySelector] the last one gets added to the map. $\ln * \ln *$  The returned map preserves the entry iteration order of the original sequence.\n \*\n \* The operation is \_terminal\_.\n \* \n \* @sample samples.collections.Collections.Transformations.associateByWithValueTransform\n \*/\npublic inline fun <T, K, V> Sequence<T>.associateBy(keySelector: (T) -> K, valueTransform: (T) -> V): Map<K, V> {\n return associateByTo(LinkedHashMap<K, V>(), keySelector, valueTransform)\n $\ln\ln x^* \ln x$  Populates and returns the [destination] mutable map with key-value pairs,\n \* where key is provided by the [keySelector] function applied to each element of the given sequence\n  $*$  and value is the element itself.\n  $* \nvert$  if any two elements would have the same key returned by [keySelector] the last one gets added to the map.\n  $*\n$  The operation is \_terminal\_.\n  $*\n$ @sample samples.collections.Collections.Transformations.associateByTo $\infty$ <sup>\*</sup>/\npublic inline fun <T, K, M : MutableMap<in K, in T>> Sequence<T>.associateByTo(destination: M, keySelector: (T) -> K): M {\n for (element in this)  ${\n$  destination.put(keySelector(element), element)\n  ${\n } \n$  return destination\n  ${\n } \n$ Populates and returns the [destination] mutable map with key-value pairs,\n \* where key is provided by the [keySelector] function and\n \* and value is provided by the [valueTransform] function applied to elements of the given sequence. $\ln * \ln *$  If any two elements would have the same key returned by [keySelector] the last one gets added to the map. $\ln * \ln *$  The operation is \_terminal\_. $\ln * \ln * \omega$  sample samples.collections.Collections.Transformations.associateByToWithValueTransform $\ln$  \*/\npublic inline fun <T, K, V, M : MutableMap<in K, in V>> Sequence<T>.associateByTo(destination: M, keySelector: (T) -> K, valueTransform: (T) -> V): M  $\{\n\$  for (element in this)  $\{\n\$  destination.put(keySelector(element), valueTransform(element))\n }\n return destination\n}\n\n/\*\*\n \* Populates and returns the [destination] mutable map with key-value pairs\n \* provided by [transform] function applied to each element of the given sequence. $\ln * \ln$ \* If any of two pairs would have the same key the last one gets added to the map. $\ln$  \*\n \* The operation is terminal  $\ln * \nightharpoonup$   $\mathcal{A}$  \* @samples.collections.Collections.Transformations.associateTo $\ln * \nightharpoonup$ npublic inline fun <T, K, V, M : MutableMap<in K, in V>> Sequence<T>.associateTo(destination: M, transform: (T) -> Pair<K, V>): M  ${\n m \in M {\infty, \mathbb{N} \setminus \mathbb{N}} \setminus \mathbb{N}}$  destination += transform(element)\n  ${\n n \in \mathbb{N} \setminus \mathbb{N}} \setminus \mathbb{N} \setminus \mathbb{N} \setminus \mathbb{N}}$  \*\*\n \* Returns a [Map] where keys are elements from the given sequence and values are $\ln *$  produced by the [valueSelector] function applied to each element.\n \* \n \* If any two elements are equal, the last one gets added to the map. $\ln * \ln *$  The returned map preserves the entry iteration order of the original sequence. $\ln * \ln *$  The operation is terminal .\n \* \n \* @sample samples.collections.Collections.Transformations.associateWith\n \*/\n $\circ$ SinceKotlin(\"1.3\")\npublic inline fun <K, V> Sequence<K>.associateWith(valueSelector: (K) -> V): Map<K,  $V$ >  $\{\n\$  val result = LinkedHashMap<K,  $V$ > $\{\n\}$  return associateWithTo(result, valueSelector)\n}\n\n/\*\*\n \* Populates and returns the [destination] mutable map with key-value pairs for each element of the given sequence,\n \* where key is the element itself and value is provided by the [valueSelector] function applied to that key. $\ln * \ln *$  If any two elements are equal, the last one overwrites the former value in the map. $\ln * \ln *$  The operation is \_terminal\_. $\ln * \ln * \omega$  sample samples.collections.Collections.Transformations.associateWithTo\n \*/\n@SinceKotlin(\"1.3\")\npublic inline fun <K, V, M : MutableMap<in K, in V>> Sequence<K>.associateWithTo(destination: M, valueSelector: (K) -> V): M  ${\n{$  for (element in this)  ${\n}$  destination.put(element, valueSelector(element) ${\n}$  } ${\n}$  return destination\n  $\ln\ln\frac{*}{n}$  \* Appends all elements to the given [destination] collection.\n \*\n \* The operation is \_terminal\_.\n \*/\npublic fun <T, C : MutableCollection<in T>> Sequence<T>.toCollection(destination: C): C {\n for (item in this)  ${\n \alpha \delta(tem)}\$  destination.add(item)\n  ${\n \alpha \delta(tem)}\n \alpha'*\n$  Returns a new [HashSet] of all elements.\n \*\n \* The operation is \_terminal\_.\n \*/\npublic fun <T> Sequence<T>.toHashSet(): HashSet<T> {\n return toCollection(HashSet<T>())\n\n/\*\*\n \* Returns a [List] containing all elements.\n \*\n \* The operation is terminal  $\infty$  \*/\npublic fun <T> Sequence \timess{T}{\text{L}{\text{L}{\text{L}{\text{L}{\text{D}}}\$

this.toMutableList().optimizeReadOnlyList()\n}\n\n/\*\*\n \* Returns a new [MutableList] filled with all elements of this sequence. $\ln * \ln *$  The operation is \_terminal\_. $\ln * \rho <$ T> Sequence<T>.toMutableList():

MutableList<T>  ${\nabla$  return toCollection(ArrayList<T>())\n  ${\nabla}^*{\nabla}$  \* Returns a [Set] of all elements. ${\nabla}^*{\nabla}$ The returned set preserves the element iteration order of the original sequence. $\ln * \ln *$  The operation is

terminal  $\ln * \n\in \mathbb{T} > \text{Sequence} < \mathbb{T} > \text{Set}$ : Set $\lt; \mathbb{T} > \{\n\in \mathbb{T} \text{ return } \leq \mathbb{T} \text{ if } \leq \mathbb{T} \text{ if } \leq \mathbb{T} \text{ if } \leq \mathbb{T} \text{ if } \leq \mathbb{T} \text{ if } \leq \mathbb{T} \text{ if } \leq \mathbb{T} \text{ if } \leq \mathbb{T} \text{ if } \leq \mathbb{T} \text{ if } \leq \mathbb{T} \text{ if } \leq \mathbb{T} \text{ if } \leq \math$ 

toCollection(LinkedHashSet<T>()).optimizeReadOnlySet()\n}\n\n/\*\*\n \* Returns a single sequence of all elements from results of [transform] function being invoked on each element of original sequence. $\ln * \ln *$  The operation is \_intermediate\_ and \_stateless\_.\n \* \n \* @sample samples.collections.Collections.Transformations.flatMap\n \*/\n@SinceKotlin(\"1.4\")\n@OptIn(kotlin.experimental.ExperimentalTypeInference::class)\n@OverloadResolution ByLambdaReturnType\n@kotlin.jvm.JvmName(\"flatMapIterable\")\npublic fun <T, R>

Sequence<T>.flatMap(transform: (T) -> Iterable<R>): Sequence<R> {\n return FlatteningSequence(this,

transform, Iterable < R >::iterator)\n }\n\n/\*\*\n \* Returns a single sequence of all elements from results of [transform] function being invoked on each element of original sequence.\n  $*\n$  The operation is \_intermediate and

\_stateless\_.\n \* \n \* @sample samples.collections.Collections.Transformations.flatMap\n \*/\npublic fun <T, R> Sequence<T>.flatMap(transform: (T) -> Sequence<R>): Sequence<R> {\n return FlatteningSequence(this,

transform, Sequence<R>::iterator)\n\n\n\n\n\n\n \* Returns a single sequence of all elements yielded from results of [transform] function being invoked on each element\n  $*$  and its index in the original sequence.\n  $*\n$  The operation is intermediate and stateless  $\ln * \ln * \omega$  sample

samples.collections.Collections.Transformations.flatMapIndexed\n

\*/\n@SinceKotlin(\"1.4\")\n@OptIn(kotlin.experimental.ExperimentalTypeInference::class)\n@OverloadResolution ByLambdaReturnType\n@kotlin.jvm.JvmName(\"flatMapIndexedIterable\")\npublic fun <T, R>

Sequence<T>.flatMapIndexed(transform: (index: Int, T) -> Iterable<R>): Sequence<R> {\n return

flatMapIndexed(this, transform, Iterable<R>::iterator)\n}\n\n/\*\*\n \* Returns a single sequence of all elements

yielded from results of [transform] function being invoked on each element\n \* and its index in the original

sequence. $\ln * \ln *$  The operation is \_intermediate\_ and \_stateless\_. $\ln * \ln * \omega$  sample

samples.collections.Collections.Transformations.flatMapIndexed\n

\*/\n@SinceKotlin(\"1.4\")\n@OptIn(kotlin.experimental.ExperimentalTypeInference::class)\n@OverloadResolution ByLambdaReturnType\n@kotlin.jvm.JvmName(\"flatMapIndexedSequence\")\npublic fun <T, R> Sequence<T>.flatMapIndexed(transform: (index: Int, T) -> Sequence<R>): Sequence<R> {\n return flatMapIndexed(this, transform, Sequence<R>::iterator)\n}\n\n/\*\*\n \* Appends all elements yielded from results of [transform] function being invoked on each element\n \* and its index in the original sequence, to the given

[destination]. $\ln * \ln *$  The operation is terminal.

\*/\n@SinceKotlin(\"1.4\")\n@OptIn(kotlin.experimental.ExperimentalTypeInference::class)\n@OverloadResolution ByLambdaReturnType\n@kotlin.jvm.JvmName(\"flatMapIndexedIterableTo\")\n@kotlin.internal.InlineOnly\npubli c inline fun <T, R, C : MutableCollection<in R>> Sequence<T>>
flatMapIndexedTo(destination: C, transform: (index: Int, T) -> Iterable<R>): C {\n var index = 0\n for (element in this) {\n val list = transform(checkIndexOverflow(index++), element)\n destination.addAll(list)\n }\n return destination $\n\lambda\$ \n\math \* Appends all elements yielded from results of [transform] function being invoked on each element $\ln$  \* and its index in the original sequence, to the given [destination]. $\ln$  \* $\ln$  \* The operation is \_terminal\_. $\ln$ \*/\n@SinceKotlin(\"1.4\")\n@OptIn(kotlin.experimental.ExperimentalTypeInference::class)\n@OverloadResolution ByLambdaReturnType\n@kotlin.jvm.JvmName(\"flatMapIndexedSequenceTo\")\n@kotlin.internal.InlineOnly\npu blic inline fun <T, R, C : MutableCollection<in R>> Sequence<T>.flatMapIndexedTo(destination: C, transform: (index: Int, T) -> Sequence<R>): C {\n var index = 0\n for (element in this) {\n val list = transform(checkIndexOverflow(index++), element)\n destination.addAll(list)\n }\n return  $\text{distribution}\n\ln\ln^**\n$  \* Appends all elements yielded from results of [transform] function being invoked on each element of original sequence, to the given [destination]. $\ln * \ln *$  The operation is terminal. \*/\n@SinceKotlin(\"1.4\")\n@OptIn(kotlin.experimental.ExperimentalTypeInference::class)\n@OverloadResolution ByLambdaReturnType\n@kotlin.jvm.JvmName(\"flatMapIterableTo\")\npublic inline fun <T, R, C :

MutableCollection<in R>> Sequence<T>.flatMapTo(destination: C, transform: (T) -> Iterable<R>): C {\n for (element in this)  $\ln$  val list = transform(element)\n destination.addAll(list)\n }\n return destination $\n\lambda\$  \n\n/\*\*\n \* Appends all elements yielded from results of [transform] function being invoked on each element of original sequence, to the given [destination]. $\ln * \ln *$  The operation is \_terminal\_. $\ln * \ln \ln$ <T, R, C : MutableCollection<in R>> Sequence<T>.flatMapTo(destination: C, transform: (T) -> Sequence<R>): C  ${\n \alpha$  for (element in this)  ${\n \alpha$  val list = transform(element)\n destination.addAll(list)\n }\n return destination\n $\ln\ln\pi^*$ \n \* Groups elements of the original sequence by the key returned by the given [keySelector] function\n \* applied to each element and returns a map where each group key is associated with a list of corresponding elements. $\ln * \ln *$  The returned map preserves the entry iteration order of the keys produced from the original sequence. $\ln * \ln *$  The operation is \_terminal\_ $\ln * \ln * \omega$  sample samples.collections.Collections.Transformations.groupBy\n \*/\npublic inline fun <T, K> Sequence<T>.groupBy(keySelector: (T) -> K): Map<K, List<T>> {\n return groupByTo(LinkedHashMap<K, MutableList<T>>(), keySelector)\n\n\n\n\n\n\\*\*\n \* Groups values returned by the [valueTransform] function applied to each element of the original sequence $\ln *$  by the key returned by the given [keySelector] function applied to the element\n \* and returns a map where each group key is associated with a list of corresponding values. $\ln$  \* \n \* The returned map preserves the entry iteration order of the keys produced from the original sequence. $\ln * \ln *$  The operation is \_terminal\_.\n \* \n \* @sample samples.collections.Collections.Transformations.groupByKeysAndValues $\ln$ \*/\npublic inline fun <T, K, V> Sequence  $T$  - group By(key Selector: (T)  $\rightarrow$  K, value Transform: (T)  $\rightarrow$  V): Map  $\lt K$ , List  $\lt V$   $\gt$  {\n return groupByTo(LinkedHashMap<K, MutableList<V>>(), keySelector, valueTransform)\n}\n\n/\*\*\n \* Groups elements of the original sequence by the key returned by the given [keySelector] function\n \* applied to each element and puts to the [destination] map each group key associated with a list of corresponding elements. $\ln * \ln * \textcirc$ [destination] map.\n \*\n \* The operation is \_terminal\_.\n \* \n \* @sample samples.collections.Collections.Transformations.groupBy\n \*/\npublic inline fun <T, K, M : MutableMap<in K, MutableList<T>>> Sequence<T>.groupByTo(destination: M, keySelector: (T) -> K): M {\n for (element in this)  ${\n\mu \nu}$  val key = keySelector(element)\n val list = destination.getOrPut(key) { ArrayList<T>() }\n list.add(element)\n }\n return destination\n}\n\n/\*\*\n \* Groups values returned by the [valueTransform] function applied to each element of the original sequence $\ln *$  by the key returned by the given [keySelector] function applied to the element  $n^*$  and puts to the [destination] map each group key associated with a list of corresponding values. \* \n \* @return The [destination] map.\n \*\n \* The operation is \_terminal\_.\n \* \n \* @sample samples.collections.Collections.Transformations.groupByKeysAndValues\n \*/\npublic inline fun <T, K, V, M : MutableMap<in K, MutableList<V>> $\geq$ Sequence<T>.groupByTo(destination: M, keySelector: (T)  $\geq$  K, valueTransform: (T) -> V): M {\n for (element in this) {\n val key = keySelector(element)\n val list = destination.getOrPut(key) { ArrayList<V>() }\n list.add(valueTransform(element))\n }\n return destination $\ln\ln\max_{k=1}^{\max}$  \* Creates a [Grouping] source from a sequence to be used later with one of group-and-fold operations\n \* using the specified [keySelector] function to extract a key from each element.\n \*\n \* The operation is intermediate and stateless  $\ln * \ln * \omega$  sample samples.collections.Grouping.groupingByEachCount $\ln$ \*/\n $@SinceKotlin(\lvert 1.1\rvert \lvert)$ \npublic inline fun <T, K> Sequence<T>.groupingBy(crossinline keySelector: (T) -> K): Grouping<T,  $K$  {\n return object : Grouping<T,  $K$  > {\n override fun sourceIterator(): Iterator<T > = this@groupingBy.iterator()\n override fun keyOf(element: T): K = keySelector(element)\n }\n\n/\*\*\n \* Returns a sequence containing the results of applying the given [transform] function $\ln$  \* to each element in the original sequence.\n \*\n \* The operation is \_intermediate\_ and \_stateless\_.\n \* \n \* @sample samples.collections.Collections.Transformations.map $\ln \sqrt{\pi}$ ,  $\ln \sqrt{T}$ ,  $\ln \sqrt{T}$ ,  $\ln \sqrt{T}$ ,  $\ln \sqrt{T}$ ,  $\ln \sqrt{T}$ ,  $\ln \sqrt{T}$ ,  $\ln \sqrt{T}$ ,  $\ln \sqrt{T}$ ,  $\ln \sqrt{T}$ ,  $\ln \sqrt{T}$ ,  $\ln \sqrt{T}$ ,  $\ln \sqrt{T}$ ,  $\ln \sqrt{T}$ ,  $\ln \sqrt{T}$ ,  $\ln \sqrt{T}$ ,  $\ln \sqrt{T}$ , R): Sequence<R>  ${\n}$  return TransformingSequence(this, transform)\n $\n\lambda^*$ n \* Returns a sequence containing the results of applying the given [transform] function\n  $*$  to each element and its index in the original sequence.\n  $*$ @param [transform] function that takes the index of an element and the element itself\n  $*$  and returns the result of the transform applied to the element. $\ln * \ln *$  The operation is intermediate and stateless . $\ln * \n\mod 5$ . R> Sequence<T>.mapIndexed(transform: (index: Int, T) -> R): Sequence<R> {\n return
TransformingIndexedSequence(this, transform)\n}\n\n/\*\*\n \* Returns a sequence containing only the non-null results of applying the given [transform] function\n  $*$  to each element and its index in the original sequence. $\ln *$ @param [transform] function that takes the index of an element and the element itself $\ln *$  and returns the result of the transform applied to the element. $\ln * \ln *$  The operation is \_intermediate\_ and \_stateless\_. $\ln * \ln \ln \left( \frac{1}{K} \right)$ : Any> Sequence<T>.mapIndexedNotNull(transform: (index: Int, T) -> R?): Sequence<R> {\n return TransformingIndexedSequence(this, transform).filterNotNull()\n\n\n\mathbook\n \* Applies the given [transform] function to each element and its index in the original sequence $\ln *$  and appends only the non-null results to the given [destination].\n \* @param [transform] function that takes the index of an element and the element itself\n \* and returns the result of the transform applied to the element. $\ln * \ln *$  The operation is \_terminal\_. $\ln * \ln \ln$ <T, R : Any, C : MutableCollection<in R>> Sequence<T>.mapIndexedNotNullTo(destination: C, transform: (index: Int, T) -> R?): C {\n forEachIndexed { index, element -> transform(index, element)?.let { destination.add(it) } }\n return destination $\langle n \rangle \langle n \rangle^* \langle n *$  Applies the given [transform] function to each element and its index in the original sequence\n  $*$  and appends the results to the given [destination]. $\ln * \mathcal{Q}$  param [transform] function that takes the index of an element and the element itself $\ln *$  and returns the result of the transform applied to the element. $\ln * \ln *$ The operation is \_terminal\_.\n \*/\npublic inline fun <T, R, C : MutableCollection<in R>> Sequence<T>.mapIndexedTo(destination: C, transform: (index: Int, T) -> R): C {\n var index = 0\n for (item in this)\n destination.add(transform(checkIndexOverflow(index++), item))\n return destination\n}\n\n/\*\*\n \* Returns a sequence containing only the non-null results of applying the given [transform] function\n \* to each element in the original sequence.\n \*\n \* The operation is \_intermediate\_ and \_stateless\_.\n \* \n \* @sample samples.collections.Collections.Transformations.mapNotNull\n \*/\npublic fun  $\langle T, R : Any \rangle$ Sequence  $T>$ .mapNotNull(transform: (T) -> R?): Sequence  $R$  {\n return Transforming Sequence(this, transform).filterNotNull()\n  $\ln(x^*)$  \*\n \* Applies the given [transform] function to each element in the original sequence\n \* and appends only the non-null results to the given [destination].\n \*\n \* The operation is \_terminal\_.\n \*/\npublic inline fun <T, R : Any, C : MutableCollection<in R>> Sequence<T>.mapNotNullTo(destination: C, transform: (T) -> R?): C {\n forEach { element -> transform(element)?.let { destination.add(it) } }\n return destination\n  $\ln\ln^*$ <sup>\*</sup>\n \* Applies the given [transform] function to each element of the original sequence\n \* and appends the results to the given [destination].\n \*\n \* The operation is \_terminal\_.\n \*/\npublic inline fun <T, R, C : MutableCollection<in R>> Sequence<T>.mapTo(destination: C, transform: (T) -> R): C {\n for (item in this)\n destination.add(transform(item))\n return destination\n}\n\n/\*\*\n \* Returns a sequence that wraps each element of the original sequence\n \* into an [IndexedValue] containing the index of that element and the element itself. $\ln \frac{*}{n}$ The operation is \_intermediate\_ and \_stateless\_.\n \*/\npublic fun <T> Sequence<T>.withIndex(): Sequence<IndexedValue<T>> {\n return IndexingSequence(this)\n}\n\n/\*\*\n \* Returns a sequence containing only distinct elements from the given sequence. $\ln * \ln *$  Among equal elements of the given sequence, only the first one will be present in the resulting sequence. $\ln *$  The elements in the resulting sequence are in the same order as they were in the source sequence. $\ln * \ln *$  The operation is \_intermediate\_ and \_stateful\_. $\ln * \ln * \omega$  sample samples.collections.Collections.Transformations.distinctAndDistinctBy\n \*/\npublic fun <T> Sequence<T>.distinct(): Sequence<T>  ${\n \mu}$  return this.distinctBy  ${\i \}\n \lambda^* \n * Returns a sequence$ containing only elements from the given sequence\n \* having distinct keys returned by the given [selector] function. $\ln * \ln *$  Among elements of the given sequence with equal keys, only the first one will be present in the resulting sequence.\n \* The elements in the resulting sequence are in the same order as they were in the source sequence. $\ln * \n\ln *$  The operation is intermediate and stateful  $\ln * \n\ln * \n\approx$  sample samples.collections.Collections.Transformations.distinctAndDistinctBy\n \*/\npublic fun <T, K> Sequence<T>.distinctBy(selector: (T) -> K): Sequence<T>  $\n\$  return DistinctSequence(this, selector)\n  $\n\ln\frac{**\n}{\n}$ \* Returns a new [MutableSet] containing all distinct elements from the given sequence. $\ln * \ln *$  The returned set preserves the element iteration order of the original sequence.\n \*\n \* The operation is \_terminal\_.\n \*\npublic fun  $\langle T \rangle$  Sequence $\langle T \rangle$ .toMutableSet(): MutableSet $\langle T \rangle$  {\n val set = LinkedHashSet $\langle T \rangle$ ()\n for (item in this) set.add(item)\n return set\n  $\ln\frac{*}{n}$  \* Returns `true` if all elements match the given [predicate].\n \*\n \* The operation is \_terminal\_.\n \* \n \* @sample samples.collections.Collections.Aggregates.all\n \*/\npublic inline fun

<T> Sequence<T>.all(predicate: (T) -> Boolean): Boolean {\n for (element in this) if (!predicate(element)) return false $\n\cdot$  return true $\ln \frac{\n\cdot \ln x^*}{n^*}$  Returns `true` if sequence has at least one element. $\ln \ln x$  The operation is  $_t$ terminal<sub>\_</sub>.\n \* \n \* @sample samples.collections.Collections.Aggregates.any\n \*/\npublic fun <T> Sequence<T>.any(): Boolean {\n return iterator().hasNext()\n}\n\n/\*\*\n \* Returns `true` if at least one element matches the given [predicate]. $\ln * \ln *$  The operation is \_terminal\_. $\ln * \ln * \omega$  sample samples.collections.Collections.Aggregates.anyWithPredicate\n \*/\npublic inline fun <T> Sequence  $\mathcal{T}$  any (predicate: (T) - Boolean): Boolean {\n for (element in this) if (predicate(element)) return true\n return false\n \\n\n/\*\*\n \* Returns the number of elements in this sequence.\n \*\n \* The operation is \_terminal\_.\n \*/\npublic fun <T> Sequence<T>.count(): Int  $\{\n\$ n var count = 0\n for (element in this) checkCountOverflow(++count)\n return count\n}\n\n/\*\*\n \* Returns the number of elements matching the given [predicate].\n \*\n \* The operation is \_terminal\_.\n \*/\npublic inline fun  $\langle T \rangle$  Sequence $\langle T \rangle$ .count(predicate: (T) -> Boolean): Int {\n var count = 0\n for (element in this) if (predicate(element)) checkCountOverflow(++count)\n return count\n}\n\n/\*\*\n \* Accumulates value starting with [initial] value and applying [operation] from left to right $\ln$  \* to current accumulator value and each element. $\ln$  \*  $\ln$  \* Returns the specified [initial] value if the sequence is empty. $\ln * \ln * \textcircled{a}$  for  $\ln$  is dependent function that takes current accumulator value and an element, and calculates the next accumulator value.\n \*\n \* The operation is \_terminal\_.\n \*\npublic inline fun <T, R> Sequence<T>.fold(initial: R, operation: (acc: R, T) -> R): R  $\{\n \$  var accumulator = initial\n for (element in this)  $accumulator = operation(accumulator)$ , element) $n$  return accumulator $\hbar$ } $n$ <sup>/\*\*</sup> $n$  \* Accumulates value starting with [initial] value and applying [operation] from left to right\n \* to current accumulator value and each element with its index in the original sequence. $\ln * \ln *$  Returns the specified [initial] value if the sequence is empty. $\ln * \ln *$ @param [operation] function that takes the index of an element, current accumulator value\n \* and the element itself, and calculates the next accumulator value.\n \*\n \* The operation is \_terminal\_.\n \*\npublic inline fun <T, R> Sequence<T>.foldIndexed(initial: R, operation: (index: Int, acc: R, T) -> R): R  $\{\n\$  var index = 0\n var  $accumulator = initial \cdot \text{for (element in this) accumulator} = operation(checkIndexOverflow (index++)), accumulation,$ element)\n return accumulator\n \\n\n/\*\*\n \* Performs the given [action] on each element.\n \*\n \* The operation is terminal  $\ln$  \*/\npublic inline fun <T> Sequence<T>.forEach(action: (T) -> Unit): Unit  $\ln$  for (element in this)  $action(element)\n\| \n\| \n\$ element. $\ln * \mathcal{Q}$  param [action] function that takes the index of an element and the element itself $\ln *$  and performs the action on the element. $\ln * \ln *$  The operation is terminal . $\ln * \ln \ln$  in  $\ln \ln \ln$ Sequence  $\leq$ T $>$ .forEachIndexed(action: (index: Int, T)  $\geq$  Unit): Unit {\n var index = 0\n for (item in this) action(checkIndexOverflow(index++), item)\n}\n\n@Deprecated(\"Use maxOrNull instead.\",  $ReplaceWith(\Upsilon^maxOrNull(\Upsilon)^\)$   $\oplus DeprecatedSinceKotlin(warningSince = \Upsilon^1.4\Upsilon\)$   $\oplus$  SinceKotlin(\"1.1\")\npublic fun Sequence<Double>.max(): Double? {\n return maxOrNull()\n}\n\n@Deprecated(\"Use maxOrNull instead.\", ReplaceWith(\"maxOrNull()\"))\n@DeprecatedSinceKotlin(warningSince = \"1.4\")\n@SinceKotlin(\"1.1\")\npublic fun Sequence<Float>.max(): Float? {\n return maxOrNull()\n}\n\n@Deprecated(\"Use maxOrNull instead.\", ReplaceWith(\"maxOrNull()\"))\n@DeprecatedSinceKotlin(warningSince = \"1.4\")\npublic fun <T : Comparable<T>>Sequence<T>.max(): T? {\n return maxOrNull()\n}\n\n@Deprecated(\"Use maxByOrNull instead.\", ReplaceWith(\"maxByOrNull(selector)\"))\n@DeprecatedSinceKotlin(warningSince = \"1.4\")\npublic inline fun  $\langle T, R : \text{Comparable} \langle R \rangle > \text{Sequence} \langle T \rangle$ .maxBy(selector: (T) -> R): T? {\n return  $maxByOrNull(selfor\h)_{n\h}^{**}\n$  \* Returns the first element yielding the largest value of the given function or `null` if there are no elements.\n \*\n \* The operation is \_terminal\_.\n \* \n \* @sample samples.collections.Collections.Aggregates.maxByOrNull\n  $*\ln \omega$ SinceKotlin(\"1.4\")\npublic inline fun <T, R : Comparable<R>>Sequence<T>.maxByOrNull(selector: (T) -> R): T? {\n val iterator = iterator()\n if (!iterator.hasNext()) return null\n var maxElem = iterator.next()\n if (!iterator.hasNext()) return maxElem\n var maxValue = selector(maxElem)\n do {\n val e = iterator.next()\n val y = selector(e)\n if (maxValue < v)  ${\n \mu = e\}$  maxValue = v\n  ${\n \mu \}$  while (iterator.hasNext())\n return maxElem $\ln\ln\frac{**\ln *$  Returns the largest value among all values produced by [selector] function $\ln *$  applied to each element in the sequence. $\ln * \ln *$  If any of values produced by [selector] function is `NaN`, the returned result

is `NaN`.\n \* \n \* @throws NoSuchElementException if the sequence is empty.\n \*\n \* The operation is \_terminal\_.\n

\*/\n@SinceKotlin(\"1.4\")\n@OptIn(kotlin.experimental.ExperimentalTypeInference::class)\n@OverloadResolution ByLambdaReturnType\n@kotlin.internal.InlineOnly\npublic inline fun <T> Sequence<T>.maxOf(selector: (T) -> Double): Double  $\{\n\$  val iterator = iterator()\n if (!iterator.hasNext()) throw NoSuchElementException()\n var maxValue = selector(iterator.next())\n while (iterator.hasNext()) {\n val v = selector(iterator.next())\n  $maxValue = maxOf(maxValue, y)\n$  }\n return maxValue\n}\n\n/\*\*\n \* Returns the largest value among all values produced by [selector] function\n \* applied to each element in the sequence. $\ln * \ln *$  If any of values produced by [selector] function is `NaN`, the returned result is `NaN`. $\ln * \ln * \omega$  throws NoSuchElementException if the sequence is empty. $\ln * \ln *$  The operation is \_terminal\_. $\ln$ \*/\n@SinceKotlin(\"1.4\")\n@OptIn(kotlin.experimental.ExperimentalTypeInference::class)\n@OverloadResolution ByLambdaReturnType\n@kotlin.internal.InlineOnly\npublic inline fun <T> Sequence<T>.maxOf(selector: (T) -> Float): Float  ${\n \nu}$  val iterator = iterator() ${\n \nu}$  if (!iterator.hasNext()) throw NoSuchElementException() ${\n \nu}$  var maxValue = selector(iterator.next())\n while (iterator.hasNext()) {\n val v = selector(iterator.next())\n maxValue = maxOf(maxValue, v)\n }\n return maxValue\n}\n\n/\*\*\n \* Returns the largest value among all values produced by [selector] function\n \* applied to each element in the sequence. $\ln * \ln * \mathcal{O}$  throws NoSuchElementException if the sequence is empty. $\ln * \ln *$  The operation is \_terminal\_. $\ln$ \*/\n@SinceKotlin(\"1.4\")\n@OptIn(kotlin.experimental.ExperimentalTypeInference::class)\n@OverloadResolution ByLambdaReturnType\n@kotlin.internal.InlineOnly\npublic inline fun <T, R : Comparable<R>> Sequence<T>.maxOf(selector: (T) -> R): R {\n val iterator = iterator()\n if (!iterator.hasNext()) throw NoSuchElementException()\n var maxValue = selector(iterator.next())\n while (iterator.hasNext()) {\n val v  $=$  selector(iterator.next())\n if (maxValue < v) {\n maxValue = v\n }\n }\n return  $maxValue\ln{\ln\frac{\ast\ast}{n}}$  Returns the largest value among all values produced by [selector] function\n \* applied to each element in the sequence or `null` if there are no elements. $\ln * \ln *$  If any of values produced by [selector] function is `NaN`, the returned result is `NaN`.\n  $*\n$ <sup>+</sup> The operation is \_terminal\_.\n \*/\n@SinceKotlin(\"1.4\")\n@OptIn(kotlin.experimental.ExperimentalTypeInference::class)\n@OverloadResolution ByLambdaReturnType\n@kotlin.internal.InlineOnly\npublic inline fun <T> Sequence<T>.maxOfOrNull(selector: (T) -> Double): Double?  ${\nabla \cdot \mathbf{v} = \frac{\mathbf{v} - \mathbf{v}}{\nabla \cdot \mathbf{v}}\mathbf{v}}$  if (!iterator.hasNext()) return null\n var maxValue = selector(iterator.next())\n while (iterator.hasNext()) {\n val v = selector(iterator.next())\n maxValue = maxOf(maxValue, v)\n }\n return maxValue\n}\n\n/\*\*\n \* Returns the largest value among all values produced by [selector] function\n \* applied to each element in the sequence or `null` if there are no elements. $\ln * \ln * If$  any of values produced by [selector] function is `NaN`, the returned result is `NaN`.\n \*\n \* The operation is \_terminal\_.\n \*/\n@SinceKotlin(\"1.4\")\n@OptIn(kotlin.experimental.ExperimentalTypeInference::class)\n@OverloadResolution ByLambdaReturnType\n@kotlin.internal.InlineOnly\npublic inline fun <T> Sequence<T>.maxOfOrNull(selector: (T) -> Float): Float?  ${\nabla$  val iterator = iterator()\n if (!iterator.hasNext()) return null\n var maxValue = selector(iterator.next())\n while (iterator.hasNext()) {\n val v = selector(iterator.next())\n maxValue = maxOf(maxValue, v)\n }\n return maxValue\n}\n\n/\*\*\n \* Returns the largest value among all values produced by [selector] function\n \* applied to each element in the sequence or `null` if there are no elements. $\ln$  \*\n \* The operation is \_terminal\_.\n \*/\n@SinceKotlin(\"1.4\")\n@OptIn(kotlin.experimental.ExperimentalTypeInference::class)\n@OverloadResolution ByLambdaReturnType\n@kotlin.internal.InlineOnly\npublic inline fun <T, R : Comparable<R>> Sequence  $T> maxOfOrNull(selector: (T) > R)$ :  $R$ ?  $\{\n\alpha\}$  val iterator = iterator $(\n\alpha\ i\ f$  (!iterator.hasNext()) return null\n var maxValue = selector(iterator.next())\n while (iterator.hasNext()) {\n val v = selector(iterator.next())\n if (maxValue < v) {\n maxValue = v\n }\n }\n return  $\max$ Value $\ln\ln\ln^*$ <sup>\*</sup>\n \* Returns the largest value according to the provided [comparator] $\ln^*$  among all values

produced by [selector] function applied to each element in the sequence. $\ln * \ln * \mathcal{Q}$  throws

NoSuchElementException if the sequence is empty.\n  $*\n \times \n$  The operation is terminal.\n

\*/\n@SinceKotlin(\"1.4\")\n@OptIn(kotlin.experimental.ExperimentalTypeInference::class)\n@OverloadResolution

ByLambdaReturnType\n@kotlin.internal.InlineOnly\npublic inline fun  $\langle T, R \rangle$ 

Sequence<T>.maxOfWith(comparator: Comparator<in R>, selector: (T) -> R): R {\n val iterator = iterator()\n if  $(!iterator.hasNext())$  throw NoSuchElementException()\n var maxValue = selector(iterator.next())\n while (iterator.hasNext())  ${\n \mu \nu} = selector(iterator.next())\n \$  if (comparator.compare(maxValue, v) < 0)  ${\n \mu}$ 

maxValue = v\n  $\{\n\}$ \n return maxValue\n $\|\n\|$ \*\n \* Returns the largest value according to the provided [comparator]\n \* among all values produced by [selector] function applied to each element in the sequence or `null` if there are no elements. $\ln * \ln *$  The operation is terminal.

\*/\n@SinceKotlin(\"1.4\")\n@OptIn(kotlin.experimental.ExperimentalTypeInference::class)\n@OverloadResolution ByLambdaReturnType\n@kotlin.internal.InlineOnly\npublic inline fun  $\langle T, R \rangle$ 

Sequence  $T> maxOfWithOrNull (comparator: Comparison of R>selector: (T) > R): R?$  {\n val iterator = iterator()\n if (!iterator.hasNext()) return null\n var maxValue = selector(iterator.next())\n while (iterator.hasNext())  ${\n \mu \nu} = selector(iterator.next())\n \$  if (comparator.compare(maxValue, v) < 0)  ${\n \mu}$ 

maxValue = v\n  $\{\n\}$ \n return maxValue\n $\|\n\|$ \*\n \* Returns the largest element or `null` if there are no elements. $\ln * \ln *$  If any of elements is `NaN` returns `NaN`. $\ln * \ln *$  The operation is \_terminal\_. $\ln$ \*/\n@SinceKotlin(\"1.4\")\npublic fun Sequence<Double>.maxOrNull(): Double? {\n val iterator = iterator()\n if (!iterator.hasNext()) return null\n var max = iterator.next()\n while (iterator.hasNext()) {\n val e = iterator.next()\n max = maxOf(max, e)\n }\n return max\n}\n\n/\*\*\n \* Returns the largest element or `null` if there are no elements. $\ln * \ln *$  If any of elements is `NaN` returns `NaN`. $\ln * \ln *$  The operation is \_terminal\_. \*/\n@SinceKotlin(\"1.4\")\npublic fun Sequence<Float>.maxOrNull(): Float? {\n val iterator = iterator()\n if (!iterator.hasNext()) return null\n var max = iterator.next()\n while (iterator.hasNext()) {\n val e = iterator.next()\n max = maxOf(max, e)\n }\n return max\n}\n\n/\*\*\n \* Returns the largest element or `null` if there are no elements. $\ln * \ln *$  The operation is \_terminal\_. $\ln * \ln \cos K$ otlin(\"1.4\")\npublic fun <T : Comparable<T>>Sequence<T>.maxOrNull(): T?  $\{\n\$  val iterator = iterator()\n if (!iterator.hasNext()) return null\n var max = iterator.next()\n while (iterator.hasNext()) {\n val e = iterator.next()\n if (max < e) max  $= e\n$  }\n return max\n}\n\n@Deprecated(\"Use maxWithOrNull instead.\",

 $ReplaceWith(\Upsilon'maxWithOrNull( comparator)\''))\n@DeprecatedSinceKotlin(warningSince = \U1.4\U) \npublic fun$  $\langle T \rangle$  Sequence $\langle T \rangle$ .maxWith(comparator: Comparator $\langle$ in  $T \rangle$ ): T? {\n return

 $maxWithOrNull( comparator)\n\}\n\nn/**\n * Returns the first element having the largest value according to the$ provided [comparator] or `null` if there are no elements.\n  $*\n$  The operation is terminal.

\*/\n@SinceKotlin(\"1.4\")\npublic fun <T> Sequence<T>.maxWithOrNull(comparator: Comparator<in T>): T? {\n val iterator = iterator()\n if (!iterator.hasNext()) return null\n var max = iterator.next()\n while (iterator.hasNext())  ${\n \nu}$  val e = iterator.next()\n if (comparator.compare(max, e) < 0) max = e\n }\n return  $max\{n\}\n\neq\mathbb{C}$  return  $max\{n\}\n\neq\mathbb{C}$  return  $max\{n\}$ 

 $\text{ReplaceWith}(\text{minOrNull}(\mathcal{O}(\mathcal{O})))))))))))$ fun Sequence<Double>.min(): Double? {\n return minOrNull()\n}\n\n@Deprecated(\"Use minOrNull instead.\",  $ReplaceWith(\text{minOrNull}(\text{``})\neq \text{0}.$ fun Sequence<Float>.min(): Float? {\n return minOrNull()\n}\n\n@Deprecated(\"Use minOrNull instead.\", ReplaceWith(\"minOrNull()\"))\n@DeprecatedSinceKotlin(warningSince = \"1.4\")\npublic fun <T : Comparable<T>>Sequence<T>.min(): T? {\n return minOrNull()\n}\n\n@Deprecated(\"Use minByOrNull instead.\", ReplaceWith(\"minByOrNull(selector)\"))\n@DeprecatedSinceKotlin(warningSince = \"1.4\")\npublic inline fun  $\langle T, R : \langle R \rangle > \$  Sequence  $\langle T \rangle$ .minBy(selector:  $(T) \ge R$ ):  $T$ ? {\n return  $minBvOrNull(self)$  $\ln\ln(*\cdot\ln \ast \text{let turns the first element yielding the smallest value of the given function or$ `null` if there are no elements.\n \*\n \* The operation is \_terminal\_.\n \* \n \* @sample samples.collections.Collections.Aggregates.minByOrNull\n \*/\n@SinceKotlin(\"1.4\")\npublic inline fun <T, R : Comparable<R>>Sequence<T>.minByOrNull(selector: (T) -> R): T? {\n val iterator = iterator()\n if  $(literator.hasNext()$  return null $\in$  var minElem = iterator.next $(\cdot)$ n if  $(literator.hasNext())$  return minElem $\in$  var minValue = selector(minElem)\n do {\n val e = iterator.next()\n val v = selector(e)\n if (minValue > v)  ${\n \nu}$  minElem = e\n minValue = v\n  ${\nu}$  } while (iterator.hasNext())\n return

minElem $\ln\ln\frac{*}{\ln\pi}$  \* Returns the smallest value among all values produced by [selector] function $\ln$  \* applied to each element in the sequence.\n  $* \nvert$  \* If any of values produced by [selector] function is `NaN`, the returned result is `NaN`.\n \* \n \* @throws NoSuchElementException if the sequence is empty. $\ln$  \*\n \* The operation is \_terminal\_.\n

\*/\n@SinceKotlin(\"1.4\")\n@OptIn(kotlin.experimental.ExperimentalTypeInference::class)\n@OverloadResolution ByLambdaReturnType\n@kotlin.internal.InlineOnly\npublic inline fun <T> Sequence<T>.minOf(selector: (T) -> Double): Double  $\{\n\$  val iterator = iterator()\n if (!iterator.hasNext()) throw NoSuchElementException()\n var minValue = selector(iterator.next())\n while (iterator.hasNext()) {\n val v = selector(iterator.next())\n minValue = minOf(minValue, v)\n }\n return minValue\n}\n\n/\*\*\n \* Returns the smallest value among all values produced by [selector] function\n \* applied to each element in the sequence. $\ln * \ln * If$  any of values produced by [selector] function is `NaN`, the returned result is `NaN`. $\ln * \ln * \omega$  throws NoSuchElementException if the sequence is empty. $\ln * \ln *$  The operation is \_terminal\_. $\ln$ 

\*/\n@SinceKotlin(\"1.4\")\n@OptIn(kotlin.experimental.ExperimentalTypeInference::class)\n@OverloadResolution ByLambdaReturnType\n@kotlin.internal.InlineOnly\npublic inline fun <T> Sequence<T>.minOf(selector: (T) -> Float): Float  ${\n \alpha}$  val iterator = iterator()\n if (!iterator.hasNext()) throw NoSuchElementException()\n var minValue = selector(iterator.next())\n while (iterator.hasNext()) {\n val v = selector(iterator.next())\n minValue = minOf(minValue, v)\n }\n return minValue\n}\n\n/\*\*\n \* Returns the smallest value among all values produced by [selector] function\n \* applied to each element in the sequence. $\ln * \ln * \mathcal{O}$  throws NoSuchElementException if the sequence is empty. $\ln * \ln *$  The operation is \_terminal\_. $\ln$ \*/\n@SinceKotlin(\"1.4\")\n@OptIn(kotlin.experimental.ExperimentalTypeInference::class)\n@OverloadResolution

ByLambdaReturnType\n@kotlin.internal.InlineOnly\npublic inline fun  $\langle T, R : Comparable \langle R \rangle$ Sequence<T>.minOf(selector: (T) -> R): R {\n val iterator = iterator()\n if (!iterator.hasNext()) throw NoSuchElementException()\n var minValue = selector(iterator.next())\n while (iterator.hasNext()) {\n val v

 $=$  selector(iterator.next())\n if (minValue > v) {\n minValue = v\n }\n }\n return minValue\n}\n\n/\*\*\n \* Returns the smallest value among all values produced by [selector] function\n \* applied to each element in the sequence or `null` if there are no elements. $\ln * \ln *$  If any of values produced by [selector] function is `NaN`, the returned result is `NaN`. $\ln * \ln *$  The operation is terminal.

\*/\n@SinceKotlin(\"1.4\")\n@OptIn(kotlin.experimental.ExperimentalTypeInference::class)\n@OverloadResolution ByLambdaReturnType\n@kotlin.internal.InlineOnly\npublic inline fun <T> Sequence<T>.minOfOrNull(selector: (T) -> Double): Double?  ${\n \nu \ al \ iterator = iterator(\n \ n \ if \ (literator.hasNext()) \ return null\n \nu \ ar minValue =$ selector(iterator.next())\n while (iterator.hasNext()) {\n val v = selector(iterator.next())\n minValue = minOf(minValue, v)\n }\n return minValue\n}\n\n/\*\*\n \* Returns the smallest value among all values produced by [selector] function\n \* applied to each element in the sequence or `null` if there are no elements. $\ln * \ln *$  If any of values produced by [selector] function is `NaN`, the returned result is `NaN`.\n \*\n \* The operation is \_terminal\_.\n \*/\n@SinceKotlin(\"1.4\")\n@OptIn(kotlin.experimental.ExperimentalTypeInference::class)\n@OverloadResolution ByLambdaReturnType\n@kotlin.internal.InlineOnly\npublic inline fun <T> Sequence<T>.minOfOrNull(selector: (T) -> Float): Float?  ${\n \nu}$  val iterator = iterator()\n if (!iterator.hasNext()) return null\n var minValue = selector(iterator.next())\n while (iterator.hasNext()) {\n val v = selector(iterator.next())\n minValue = minOf(minValue, v)\n }\n return minValue\n}\n\n/\*\*\n \* Returns the smallest value among all values produced by [selector] function\n \* applied to each element in the sequence or `null` if there are no elements. $\ln$  \*\n \* The operation is \_terminal\_.\n

\*/\n@SinceKotlin(\"1.4\")\n@OptIn(kotlin.experimental.ExperimentalTypeInference::class)\n@OverloadResolution ByLambdaReturnType\n@kotlin.internal.InlineOnly\npublic inline fun <T, R : Comparable<R>> Sequence<T>.minOfOrNull(selector: (T) -> R): R?  $\{\n$  val iterator = iterator()\n if (!iterator.hasNext()) return

null\n var minValue = selector(iterator.next())\n while (iterator.hasNext()) {\n val v =

selector(iterator.next())\n if (minValue > v) {\n minValue = v\n }\n }\n return

minValue\n $\ln\ln$ <sup>\*\*</sup>\n \* Returns the smallest value according to the provided [comparator]\n \* among all values produced by [selector] function applied to each element in the sequence. $\ln * \ln * \mathcal{Q}$  throws

NoSuchElementException if the sequence is empty.\n  $*\n \times \n$  The operation is \_terminal\_.\n

\*/\n@SinceKotlin(\"1.4\")\n@OptIn(kotlin.experimental.ExperimentalTypeInference::class)\n@OverloadResolution ByLambdaReturnType\n@kotlin.internal.InlineOnly\npublic inline fun  $\langle T, R \rangle$ 

Sequence<T>.minOfWith(comparator: Comparator<in R>, selector: (T) -> R): R {\n val iterator = iterator()\n if  $(literator.hasNext()$ ) throw NoSuchElementException()\n var minValue = selector(iterator.next())\n while (iterator.hasNext())  ${\n \nu}$  val v = selector(iterator.next())\n if (comparator.compare(minValue, v) > 0)  ${\n \nu}$ minValue = v\n }\n }\n return minValue\n}\n\n/\*\*\n \* Returns the smallest value according to the provided [comparator]\n \* among all values produced by [selector] function applied to each element in the sequence or `null` if there are no elements. $\ln * \ln *$  The operation is \_terminal\_. $\ln$ 

\*/\n@SinceKotlin(\"1.4\")\n@OptIn(kotlin.experimental.ExperimentalTypeInference::class)\n@OverloadResolution ByLambdaReturnType\n@kotlin.internal.InlineOnly\npublic inline fun <T, R>

Sequence<T>.minOfWithOrNull(comparator: Comparator<in R>, selector: (T) -> R): R? {\n val iterator = iterator()\n if (!iterator.hasNext()) return null\n var minValue = selector(iterator.next())\n while

(iterator.hasNext()) {\n val v = selector(iterator.next())\n if (comparator.compare(minValue, v) > 0) {\n minValue = v\n  $\{\n\}$ \n return minValue\n}\n\n/\*\*\n \* Returns the smallest element or `null` if there are no elements. $\ln * \ln *$  If any of elements is `NaN` returns `NaN`. $\ln * \ln *$  The operation is \_terminal\_.\n \*/\n@SinceKotlin(\"1.4\")\npublic fun Sequence<Double>.minOrNull(): Double? {\n val iterator = iterator()\n if (!iterator.hasNext()) return null\n var min = iterator.next()\n while (iterator.hasNext()) {\n val e = iterator.next()\n min = minOf(min, e)\n }\n return min\n}\n\n/\*\*\n \* Returns the smallest element or `null` if there are no elements. $\ln * \ln *$  If any of elements is `NaN` returns `NaN`. $\ln * \ln *$  The operation is \_terminal\_. $\ln$ \*/\n@SinceKotlin(\"1.4\")\npublic fun Sequence<Float>.minOrNull(): Float? {\n val iterator = iterator()\n if (!iterator.hasNext()) return null\n var min = iterator.next()\n while (iterator.hasNext()) {\n val e = iterator.next()\n min = minOf(min, e)\n }\n return min\n\\n\n\n\\*\*\n \* Returns the smallest element or `null` if there are no elements.\n \*\n \* The operation is \_terminal\_.\n \*/\n @SinceKotlin(\"1.4\")\npublic fun <T : Comparable<T>>Sequence<T>.minOrNull(): T? {\n val iterator = iterator()\n if (!iterator.hasNext()) return null\n var min = iterator.next()\n while (iterator.hasNext()) {\n val e = iterator.next()\n if (min > e) min  $= e\n$  }\n return min\n}\n\n@Deprecated(\"Use minWithOrNull instead.\",  $ReplaceWith(\Upsilon\minWithOrNull( comparator)\'')\in @DeprecatedSinceKotlin(warningSince = \U1.4\'')\npublic fun$  $\langle T \rangle$  Sequence $\langle T \rangle$ .minWith(comparator: Comparator $\langle$ in  $T \rangle$ ): T? {\n return  $minWithOrNull(compactor)\n\n\mathcal{N}^**\n * Returns the first element having the smallest value according to the$ provided [comparator] or `null` if there are no elements.\n  $*\n$ <sup>+</sup> The operation is \_terminal\_.\n \*/\n@SinceKotlin(\"1.4\")\npublic fun <T> Sequence<T>.minWithOrNull(comparator: Comparator<in T>): T? {\n val iterator = iterator()\n if (!iterator.hasNext()) return null\n var min = iterator.next()\n while (iterator.hasNext())  ${\n \nu a \in \mathbf{c} \in \mathbf{c}}$  if (comparator.compare(min, e) > 0) min = e\n  ${\n \nu a \in \mathbf{c} \in \mathbf{c}}$ min\n}\n\n/\*\*\n \* Returns `true` if the sequence has no elements.\n \*\n \* The operation is \_terminal\_.\n \* \n \* @sample samples.collections.Collections.Aggregates.none\n \*/\npublic fun <T> Sequence<T>.none(): Boolean {\n return !iterator().hasNext()\n\n/\*\*\n \* Returns `true` if no elements match the given [predicate].\n \*\n \* The operation is \_terminal\_.\n \* \n \* @sample samples.collections.Collections.Aggregates.noneWithPredicate\n \*/\npublic inline fun <T> Sequence<T>.none(predicate: (T) -> Boolean): Boolean {\n for (element in this) if (predicate(element)) return false $\nvert$  return true $\ln\ln\pi$ <sup>\*\*</sup> $\ln$  \* Returns a sequence which performs the given [action] on each element of the original sequence as they pass through it.\n  $*\n$  The operation is \_intermediate and stateless  $\ln \sqrt[n]{n}$ @SinceKotlin(\"1.1\")\npublic fun <T> Sequence<T>.onEach(action: (T) -> Unit): Sequence<T>  ${\n \mu \in \mathbb{N} \in \mathbb{N} \setminus \mathbb{N} \setminus \mathbb{N} \set$ [action] on each element of the original sequence as they pass through it.\n \* @param [action] function that takes

the index of an element and the element itself  $\ln *$  and performs the action on the element. $\ln * \ln *$  The operation is intermediate\_ and\_stateless\_.\n \*/\n \text{@SinceKotlin(\"1.4\")\npublic fun <T> Sequence<T>.onEachIndexed(action:  $(\text{index: Int}, T) \rightarrow \text{Unit}: Sequence < T > \{\n \text{ return mapIndeed} \{ index, element >\n \text{ action} (index, element)\n \}$ element $\n\| \n\| \n\| \n^**\|$  \* Accumulates value starting with the first element and applying [operation] from left to

right $\ln$  \* to current accumulator value and each element. $\ln$  \*  $\ln$  \* Throws an exception if this sequence is empty. If the sequence can be empty in an expected way,\n \* please use [reduceOrNull] instead. It returns `null` when its receiver is empty. $\ln * \ln * \omega$  param [operation] function that takes current accumulator value and an element, $\ln * \omega$ and calculates the next accumulator value. $\ln * \ln *$  The operation is \_terminal\_. $\ln * \ln * \omega$  sample samples.collections.Collections.Aggregates.reduce $\ln$  \*/\npublic inline fun <S, T : S> Sequence<T>.reduce(operation: (acc: S, T) -> S): S  $\{\n\$  val iterator = this.iterator()\n if (!iterator.hasNext()) throw UnsupportedOperationException(\"Empty sequence can't be reduced.\")\n var accumulator:  $S =$ iterator.next()\n while (iterator.hasNext())  $\{\n\}$  accumulator = operation(accumulator, iterator.next())\n  $\{\n\}$ return accumulator $\ln\ln\frac{*}{\ln x}$  Accumulates value starting with the first element and applying [operation] from left to right $\ln *$  to current accumulator value and each element with its index in the original sequence. $\ln * \ln *$ Throws an exception if this sequence is empty. If the sequence can be empty in an expected way,\n \* please use [reduceIndexedOrNull] instead. It returns `null` when its receiver is empty.\n \* \n \* @param [operation] function that takes the index of an element, current accumulator value and the element itself,\n \* and calculates the next accumulator value. $\ln * \ln *$  The operation is \_terminal\_. $\ln * \ln * \omega$  sample samples.collections.Collections.Aggregates.reduce $\in$  \*/\npublic inline fun <S, T : S> Sequence<T>.reduceIndexed(operation: (index: Int, acc: S, T) -> S): S {\n val iterator = this.iterator()\n if (!iterator.hasNext()) throw UnsupportedOperationException(\"Empty sequence can't be reduced.\")\n var index = 1\n var accumulator:  $S =$  iterator.next()\n while (iterator.hasNext()) {\n accumulator = operation(checkIndexOverflow(index++), accumulator, iterator.next())\n  $\ln$  return accumulator\n}\n\n/\*\*\n \* Accumulates value starting with the first element and applying [operation] from left to right\n \* to current accumulator value and each element with its index in the original sequence. $\ln * \ln *$  Returns `null` if the sequence is empty. $\ln * \ln * \omega$  aram [operation] function that takes the index of an element, current accumulator value and the element itself, $\ln$  \* and calculates the next accumulator value. $\ln$  \* $\ln$  \* The operation is \_terminal\_. $\ln$  \*  $\ln$  \* @sample samples.collections.Collections.Aggregates.reduceOrNull\n  $*\cap$ @SinceKotlin(\"1.4\")\npublic inline fun <S, T : S> Sequence<T>.reduceIndexedOrNull(operation: (index: Int, acc: S, T) -> S): S? {\n val iterator = this.iterator()\n if (!iterator.hasNext()) return null\n var index = 1\n var accumulator:  $S =$  iterator.next()\n while  $(\text{iterator} \text{hasNext})) \$  accumulator = operation(checkIndexOverflow(index++), accumulator, iterator.next())\n  $\ln$  return accumulator\n  $\ln/**\n$  \* Accumulates value starting with the first element and applying [operation] from left to right $\ln *$  to current accumulator value and each element. $\ln * \ln *$  Returns `null` if the sequence is empty. $\ln * \ln * \mathbb{Q}$  param [operation] function that takes current accumulator value and an element, $\ln *$  and calculates the next accumulator value. $\ln \sqrt[k]{n^*}$  The operation is \_terminal\_. $\ln \sqrt[k]{n^*}$  @sample samples.collections.Collections.Aggregates.reduceOrNull\n \*/\n@SinceKotlin(\"1.4\")\n@WasExperimental(ExperimentalStdlibApi::class)\npublic inline fun <S, T : S> Sequence<T>.reduceOrNull(operation: (acc: S, T) -> S): S? {\n val iterator = this.iterator()\n if  $(literator.hasNext()$  return null\n var accumulator: S = iterator.next()\n while (iterator.hasNext()) {\n  $accumulator = operation(accumulator, iterator.next())\n$  }\n return accumulator\n}\n\n/\*\*\n \* Returns a sequence containing successive accumulation values generated by applying [operation] from left to right\n \* to each element and current accumulator value that starts with [initial] value. $\ln * \ln *$  Note that `acc` value passed to [operation] function should not be mutated;\n \* otherwise it would affect the previous value in resulting sequence.\n \* The [initial] value should also be immutable (or should not be mutated) $\ln *$  as it may be passed to [operation] function later because of sequence's lazy nature. $\ln * \ln * \mathcal{Q}$  param [operation] function that takes current accumulator value and an element, and calculates the next accumulator value.\n  $*\n$  The operation is \_intermediate\_ and \_stateless\_.\n \* \n \* @sample samples.collections.Collections.Aggregates.runningFold\n  $*\langle n\omega\rangle$ SinceKotlin(\"1.4\")\npublic fun <T, R> Sequence<T>.runningFold(initial: R, operation: (acc: R, T) -> R): Sequence  $\{\n\$  return sequence  $\{\n\}$  yield(initial)\n var accumulator = initial\n for (element in this @runningFold)  ${\n\mu a c cumulator = operation(accumulator, element)\n\r$  yield(accumulator)\n  ${\n\mu a c cumulator}$ 

 $\ln\ln\pi$ \*\n \* Returns a sequence containing successive accumulation values generated by applying [operation] from left to right\n \* to each element, its index in the original sequence and current accumulator value that starts

with [initial] value. $\ln * \neq *$  Note that `acc` value passed to [operation] function should not be mutated; $\ln *$ otherwise it would affect the previous value in resulting sequence. $\ln *$  The [initial] value should also be immutable (or should not be mutated)\n \* as it may be passed to [operation] function later because of sequence's lazy nature.\n  $*\n\$   $\infty$   $\mathbb{R}$  aram [operation] function that takes the index of an element, current accumulator value $\mathbb{R}$   $\mathbb{R}$  and the element itself, and calculates the next accumulator value. $\ln * \ln *$  The operation is \_intermediate\_ and \_stateless\_. $\ln$ \* \n \* @sample samples.collections.Collections.Aggregates.runningFold\n \*/\n@SinceKotlin(\"1.4\")\npublic fun  $\langle T, R \rangle$  Sequence $\langle T \rangle$ .runningFoldIndexed(initial: R, operation: (index: Int, acc: R, T)  $\langle P \rangle$ : Sequence $\langle R \rangle$  {\n return sequence  $\{\n\alpha \}$  yield(initial)\n var index = 0\n var accumulator = initial\n for (element in this @runningFoldIndexed)  ${\n \mu$  accumulator = operation(checkIndexOverflow(index++), accumulator, element)\n yield(accumulator)\n }\n }\n\n/\*\*\n \* Returns a sequence containing successive accumulation values generated by applying [operation] from left to right\n \* to each element and current accumulator value that starts with the first element of this sequence. $\ln * \neq * \text{Note that } 'acc'$  value passed to [operation] function should not be mutated;\n \* otherwise it would affect the previous value in resulting sequence.\n \* \n \* @param [operation] function that takes current accumulator value and the element, and calculates the next accumulator value. $\ln * \ln *$  The operation is \_intermediate\_ and \_stateless\_. $\ln * \ln * \omega$  sample samples.collections.Collections.Aggregates.runningReduce\n

\*/\n@SinceKotlin(\"1.4\")\n@WasExperimental(ExperimentalStdlibApi::class)\npublic fun <S, T : S> Sequence  $\mathcal{T}$ . running Reduce(operation: (acc: S, T) -> S): Sequence  $\mathcal{S}$   $\mathcal{T}$  return sequence  $\mathcal{T}$  val iterator = iterator()\n if (iterator.hasNext()) {\n var accumulator:  $S = iterator.next()$ \n yield(accumulator)\n while (iterator.hasNext())  ${\n \alpha}$  accumulator = operation(accumulator, iterator.next()) ${\n \alpha}$ yield(accumulator)\n  $\ln \{\ln\} \ln \ln^* \$ n \* Returns a sequence containing successive accumulation values generated by applying [operation] from left to right\n \* to each element, its index in the original sequence and current accumulator value that starts with the first element of this sequence. $\ln * \neq * \text{Note that } 'acc'$  value passed to [operation] function should not be mutated; $\ln *$  otherwise it would affect the previous value in resulting sequence. $\ln$  $* \nvert n * \nvert \nvert$  [operation] function that takes the index of an element, current accumulator value $\ln *$  and the element itself, and calculates the next accumulator value.\n \*\n \* The operation is \_intermediate\_ and \_stateless\_.\n \* \n \* @sample samples.collections.Collections.Aggregates.runningReduce\n \*/\n@SinceKotlin(\"1.4\")\npublic fun <S, T : S> Sequence<T>.runningReduceIndexed(operation: (index: Int, acc: S, T) -> S): Sequence<S> {\n return sequence  $\{\n\$  val iterator = iterator()\n if (iterator.hasNext())  $\{\n\}$  var accumulator: S = iterator.next()\n yield(accumulator)\n var index = 1\n while (iterator.hasNext()) {\n accumulator = operation(checkIndexOverflow(index++), accumulator, iterator.next())\n yield(accumulator)\n }\n }\n }\n }\n }\n\n/\*\*\n \* Returns a sequence containing successive accumulation values generated by applying [operation] from left to right\n \* to each element and current accumulator value that starts with [initial] value. $\ln * \ln *$  Note that `acc` value passed to [operation] function should not be mutated; $\ln *$ otherwise it would affect the previous value in resulting sequence.\n \* The [initial] value should also be immutable (or should not be mutated) $\ln *$  as it may be passed to [operation] function later because of sequence's lazy nature. $\ln$ \* \n \* @param [operation] function that takes current accumulator value and an element, and calculates the next accumulator value. $\ln * \ln *$  The operation is \_intermediate\_ and \_stateless\_. $\ln * \ln * \omega$  sample samples.collections.Collections.Aggregates.scan\n

\*/\n@SinceKotlin(\"1.4\")\n@WasExperimental(ExperimentalStdlibApi::class)\npublic fun <T, R>

Sequence<T>.scan(initial: R, operation: (acc: R, T) -> R): Sequence<R> $\{\n\$  return runningFold(initial, operation) $\ln\ln\frac{x^*}{n}$  Returns a sequence containing successive accumulation values generated by applying [operation] from left to right\n \* to each element, its index in the original sequence and current accumulator value that starts with [initial] value. $\ln * \neq * \text{Note that } 'acc'$  value passed to [operation] function should not be mutated; $\ln$ \* otherwise it would affect the previous value in resulting sequence.\n \* The [initial] value should also be immutable (or should not be mutated) $\ln *$  as it may be passed to [operation] function later because of sequence's lazy nature. $\ln$  $* \nvert n * \nvert \nvert$  [operation] function that takes the index of an element, current accumulator value $\ln * \nvert \nvert$  and the element itself, and calculates the next accumulator value.\n \*\n \* The operation is \_intermediate\_ and \_stateless\_.\n

\* \n \* @sample samples.collections.Collections.Aggregates.scan\n \*/\n@SinceKotlin(\"1.4\")\n@WasExperimental(ExperimentalStdlibApi::class)\npublic fun <T, R> Sequence<T>.scanIndexed(initial: R, operation: (index: Int, acc: R, T) -> R): Sequence<R> {\n return runningFoldIndexed(initial, operation)\n}\n\n@Deprecated(\"Use runningReduce instead.\",  $ReplaceWith(\Upsilon' runningReduce(operation)\'')$ , level = DeprecationLevel.ERROR)\n@SinceKotlin(\"1.3\")\n@ExperimentalStdlibApi\npublic fun <S, T : S> Sequence $\langle T \rangle$ .scanReduce(operation: (acc: S, T) - $>$  S): Sequence $\langle S \rangle$  {\n return runningReduce(operation)\n}\n\n@Deprecated(\"Use runningReduceIndexed instead.\",  $ReplaceWith(\Upsilon runningReduceIndexed(operation)\'')$ , level = DeprecationLevel.ERROR)\n@SinceKotlin(\"1.3\")\n@ExperimentalStdlibApi\npublic fun <S, T : S> Sequence  $T$ . scanReduceIndexed(operation: (index: Int, acc: S, T) -> S): Sequence  $\leq$  {\n return runningReduceIndexed(operation)\n}\n\n/\*\*\n \* Returns the sum of all values produced by [selector] function applied to each element in the sequence.\n \*\n \* The operation is \_terminal\_.\n \*/\npublic inline fun <T> Sequence<T>.sumBy(selector: (T) -> Int): Int  $\{\n\$  var sum: Int = 0\n for (element in this)  $\{\n\$  sum += selector(element)\n }\n return sum\n}\n\n/\*\*\n \* Returns the sum of all values produced by [selector] function applied to each element in the sequence. $\ln * \ln *$  The operation is \_terminal\_. $\ln * \ln \ln$  fun <T> Sequence<T>.sumByDouble(selector: (T) -> Double): Double  ${\n$  var sum: Double = 0.0\n for (element in this)  ${\n m = selector(element)\n } \n$  return sum\n $\ln\max$ <sup>\*\*</sup>\n \* Returns the sum of all values produced by [selector] function applied to each element in the sequence.\n  $*\n$  The operation is terminal. \*/\n@SinceKotlin(\"1.4\")\n@OptIn(kotlin.experimental.ExperimentalTypeInference::class)\n@OverloadResolution ByLambdaReturnType\n@kotlin.jvm.JvmName(\"sumOfDouble\")\n@kotlin.internal.InlineOnly\npublic inline fun  $\langle T \rangle$  Sequence $\langle T \rangle$ .sumOf(selector: (T) - $\rangle$  Double): Double {\n var sum: Double = 0.toDouble()\n for (element in this)  $\{\n m := selector(element)\n } \n \$  return sum $\n\}\n\in \mathbb{R}^*$  Returns the sum of all values produced by [selector] function applied to each element in the sequence. $\ln * \ln *$  The operation is terminal. \*/\n@SinceKotlin(\"1.4\")\n@OptIn(kotlin.experimental.ExperimentalTypeInference::class)\n@OverloadResolution ByLambdaReturnType\n@kotlin.jvm.JvmName(\"sumOfInt\")\n@kotlin.internal.InlineOnly\npublic inline fun <T> Sequence<T>.sumOf(selector: (T) -> Int): Int  $\{\n\$  var sum: Int = 0.toInt()\n for (element in this)  $\{\n\$  sum += selector(element)\n }\n return sum\n}\n\n/\*\*\n \* Returns the sum of all values produced by [selector] function applied to each element in the sequence. $\ln * \ln *$  The operation is terminal. \*/\n@SinceKotlin(\"1.4\")\n@OptIn(kotlin.experimental.ExperimentalTypeInference::class)\n@OverloadResolution ByLambdaReturnType\n@kotlin.jvm.JvmName(\"sumOfLong\")\n@kotlin.internal.InlineOnly\npublic inline fun  $\langle T \rangle$  Sequence $\langle T \rangle$ .sumOf(selector: (T) - $\langle T \rangle$  Long): Long  $\langle T \rangle$  var sum: Long = 0.toLong()\n for (element in this)  ${\n m \leftarrow}$  sum += selector(element)\n  ${\n n \times n * R}$ return sum\n ${\n n \times n * R}$  Returns the sum of all values produced by [selector] function applied to each element in the sequence.\n  $*\n$  The operation is terminal. \*/\n@SinceKotlin(\"1.4\")\n@OptIn(kotlin.experimental.ExperimentalTypeInference::class)\n@OverloadResolution ByLambdaReturnType\n@kotlin.jvm.JvmName(\"sumOfUInt\")\n@ExperimentalUnsignedTypes\n@kotlin.internal .InlineOnly\npublic inline fun <T> Sequence<T>.sumOf(selector: (T) -> UInt): UInt {\n var sum: UInt = 0.toUInt()\n for (element in this)  ${\n \sum_{r} \ln r + \epsilon}$  selector(element)\n  ${\n \sum_{r} \ln r * \ln r + \epsilon}$  Returns the sum of all values produced by [selector] function applied to each element in the sequence. $\ln * \ln *$  The operation is \_terminal\_.\n \*/\n@SinceKotlin(\"1.4\")\n@OptIn(kotlin.experimental.ExperimentalTypeInference::class)\n@OverloadResolution ByLambdaReturnType\n@kotlin.jvm.JvmName(\"sumOfULong\")\n@ExperimentalUnsignedTypes\n@kotlin.inter nal.InlineOnly\npublic inline fun <T> Sequence<T>.sumOf(selector: (T) -> ULong): ULong {\n var sum: ULong  $= 0.$ toULong()\n for (element in this) {\n sum += selector(element)\n }\n return sum\n}\n\n/\*\*\n \* Returns an original collection containing all the non-`null` elements, throwing an [IllegalArgumentException] if there are any `null` elements.\n \*\n \* The operation is \_intermediate\_ and\_stateless\_.\n \*/\npublic fun <T : Any Sequence  $T$ ?>.requireNoNulls(): Sequence  $T > \{\n\}$  return map { it ?: throw IllegalArgumentException(\"null

element found in \$this.\")  $\n\ln\frac*$ 'n \* Splits this sequence into a sequence of lists each not exceeding the given

[size]. $\ln * \ln *$  The last list in the resulting sequence may have less elements than the given [size]. $\ln * \ln * \omega$  param size the number of elements to take in each list, must be positive and can be greater than the number of elements in this sequence. $\ln * \ln *$  The operation is \_intermediate\_ and \_stateful\_. $\ln * \ln * \omega$  sample samples.collections.Collections.Transformations.chunked\n \*/\n@SinceKotlin(\"1.2\")\npublic fun <T> Sequence<T>.chunked(size: Int): Sequence<List<T>> $\{\n\$ return windowed(size, size, partialWindows = true)\n\\n\n\\*\*\n \* Splits this sequence into several lists each not exceeding the given [size]\n \* and applies the given [transform] function to an each. $\ln * \ln *$  @return sequence of results of the [transform] applied to an each list. $\ln * \ln *$  Note that the list passed to the [transform] function is ephemeral and is valid only inside that function. $\ln$ \* You should not store it or allow it to escape in some way, unless you made a snapshot of it.\n \* The last list may have less elements than the given [size]. $\ln * \ln * \omega$  param size the number of elements to take in each list, must be positive and can be greater than the number of elements in this sequence. $\ln \frac{*}{n}$  The operation is \_intermediate\_ and \_stateful\_.\n \* \n \* @sample samples.text.Strings.chunkedTransform\n \*/\n@SinceKotlin(\"1.2\")\npublic fun <T, R> Sequence<T>.chunked(size: Int, transform: (List<T>) -> R): Sequence<R> {\n return windowed(size, size, partialWindows = true, transform = transform $\ln\ln(x^*)$ n \* Returns a sequence containing all elements of the original sequence without the first occurrence of the given [element]. $\ln \pi$  The operation is \_intermediate\_ and \_stateless\_.\n \*/\npublic operator fun <T> Sequence<T>.minus(element: T): Sequence<T> {\n return object: Sequence  $\mathbb{S}$  {\n override fun iterator(): Iterator  $\{\n\}$  var removed = false \n return this@minus.filter { if (!removed && it == element) { removed = true; false } else true }.iterator()\n }\n  $\ln\ln\frac{**}{n}$  \* Returns a sequence containing all elements of original sequence except the elements contained in the given [elements] array. $\ln * \ln *$  Note that the source sequence and the array being subtracted are iterated only when an `iterator` is requested from\n \* the resulting sequence. Changing any of them between successive calls to `iterator` may affect the result.\n  $* \nvert \nvert$  \n  $*$  The [elements] array may be converted to a [HashSet] to speed up the operation, thus the elements are required to have $\ln *$  a correct and stable implementation of `hashCode()` that doesn't change between successive invocations.\n  $*\nabla$  The operation is \_intermediate\_ and\_stateful\_.\n \*/\npublic operator fun <T> Sequence<T>.minus(elements: Array<out T>): Sequence<T> {\n if (elements.isEmpty()) return this\n return object: Sequence<T> $\{\n\}$  override fun iterator(): Iterator<T> $\{\n\}$  val other = elements.toHashSet()\n return this@minus.filterNot { it in other }.iterator()\n  $\ln |\nabla \cdot \mathbf{r}^*|$  \n } Returns a sequence containing all elements of original sequence except the elements contained in the given [elements] collection. $\ln * \ln *$  Note that the source sequence and the collection being subtracted are iterated only when an `iterator` is requested from $\ln *$  the resulting sequence. Changing any of them between successive calls to `iterator` may affect the result. $\ln * \ln *$  The [elements] collection may be converted to a [HashSet] to speed up the operation, thus the elements are required to have $\ln *$  a correct and stable implementation of `hashCode()` that doesn't change between successive invocations. $\ln \pi$  The operation is \_intermediate\_ and \_stateful\_. $\ln \pi$  /npublic operator fun <T> Sequence<T>.minus(elements: Iterable<T>): Sequence<T> {\n return object: Sequence<T> {\n override fun iterator(): Iterator  $\{\n\}$  val other = elements.convertToSetForSetOperation()\n if

 $(other.isEmpty())n$  return this@minus.iterator()\n else\n return this@minus.filterNot { it in other }.iterator()\n  $\ln$ \n\n/\*\*\n \* Returns a sequence containing all elements of original sequence except the elements contained in the given [elements] sequence. $\ln * \ln *$  Note that the source sequence and the sequence being subtracted are iterated only when an `iterator` is requested from\n \* the resulting sequence. Changing any of them between successive calls to `iterator` may affect the result. $\ln * \ln *$  The operation is intermediate for this sequence and terminal and stateful for the [elements] sequence. $\ln * \ln *$  The [elements] sequence may be converted to a [HashSet] to speed up the operation, thus the elements are required to have $\ln^*$  a correct and stable implementation of `hashCode()` that doesn't change between successive invocations.\n \*/\npublic operator fun <T> Sequence<T>.minus(elements: Sequence<T>): Sequence<T> {\n return object: Sequence<T>  ${\nvert \nvert n}$  override fun iterator(): Iterator $\langle T \rangle$  { $\langle n \rangle$  val other = elements.toHashSet() $\langle n \rangle$  if (other.isEmpty())\n return this@minus.iterator()\n else\n return this@minus.filterNot { it in other }.iterator()\n  $\ln |\n\ln(x^*)|$ \n\n/\*\*\n \* Returns a sequence containing all elements of the original sequence without the first occurrence of the given [element]. $\ln \pi$  The operation is \_intermediate\_ and \_stateless\_.\n

\*/\n@kotlin.internal.InlineOnly\npublic inline fun <T> Sequence<T>.minusElement(element: T): Sequence<T> {\n return minus(element)\n}\n\n/\*\*\n \* Splits the original sequence into pair of lists,\n \* where \*first\* list contains elements for which [predicate] yielded `true`,\n \* while \*second\* list contains elements for which [predicate] yielded `false`.\n \*\n \* The operation is \_terminal\_.\n \* \n \* @sample

samples.collections.Sequences.Transformations.partition\n \*/\npublic inline fun <T>

Sequence<T>.partition(predicate: (T) -> Boolean): Pair<List<T>> $\sum$ , List<T>>  $\{\n\$  val first = ArrayList<T>()\n val  $second = ArrayList\langle T\rangle()$  for (element in this)  $\{\n\}$  if (predicate(element))  $\{\n\}$  first.add(element)\n } else  ${\n s second.add(element)}\n }\n * \n s sequence\n$ containing all elements of the original sequence and then the given [element]. $\ln * \ln *$  The operation is intermediate\_ and\_stateless\_.\n \*/\npublic operator fun <T> Sequence<T>.plus(element: T): Sequence<T> {\n return sequenceOf(this, sequenceOf(element)).flatten()\n\n\max \* Returns a sequence containing all elements of original sequence and then all elements of the given [elements] array. $\ln * \ln *$  Note that the source sequence and the array being added are iterated only when an `iterator` is requested from \n \* the resulting sequence. Changing any of them between successive calls to `iterator` may affect the result. $\ln \sqrt[k]{n * \text{ The operation is } \text{intermediate }$  and \_stateless\_.\n \*/\npublic operator fun <T> Sequence<T>.plus(elements: Array<out T>): Sequence<T> {\n return this.plus(elements.asList())\n}\n\n/\*\*\n \* Returns a sequence containing all elements of original sequence and then all elements of the given [elements] collection. $\ln * \ln *$  Note that the source sequence and the collection being added are iterated only when an `iterator` is requested from $\ln *$  the resulting sequence. Changing any of them between successive calls to `iterator` may affect the result. $\ln * \ln *$  The operation is \_intermediate\_ and \_stateless\_. $\ln$ \*/\npublic operator fun <T> Sequence<T>.plus(elements: Iterable<T>): Sequence<T> {\n return sequenceOf(this, elements.asSequence()).flatten()\n}\n\n/\*\*\n \* Returns a sequence containing all elements of original sequence and then all elements of the given [elements] sequence. $\ln * \nvert \nvert$  \* Note that the source sequence and the sequence being added are iterated only when an `iterator` is requested from $\ln$  \* the resulting sequence. Changing any of them between successive calls to `iterator` may affect the result.\n \*\n \* The operation is \_intermediate\_ and \_stateless\_.\n \*/\npublic operator fun <T> Sequence<T>.plus(elements: Sequence<T>): Sequence<T> {\n return sequenceOf(this, elements).flatten()\n}\n\n/\*\*\n \* Returns a sequence containing all elements of the original sequence and then the given [element]. $\ln * \ln *$  The operation is \_intermediate\_ and \_stateless\_. $\ln$ \*/\n@kotlin.internal.InlineOnly\npublic inline fun <T> Sequence<T>.plusElement(element: T): Sequence<T> {\n return plus(element)\n}\n\n/\*\*\n \* Returns a sequence of snapshots of the window of the given [size]\n \* sliding along this sequence with the given [step], where each $\ln *$  snapshot is a list. $\ln * \ln *$  Several last lists may have less elements than the given [size]. $\ln * \ln *$  Both [size] and [step] must be positive and can be greater than the number of elements in this sequence. $\ln * \omega$  param size the number of elements to take in each window  $\ln * \omega$  param step the number of elements to move the window forward by on an each step, by default  $1\backslash n^*$  @param partialWindows controls whether or not to keep partial windows in the end if any,\n \* by default `false` which means partial windows won't be preserved $\ln * \ln * \omega$  sample samples.collections. Sequences. Transformations.takeWindows\n  $*\ln\Theta$ SinceKotlin(\"1.2\")\npublic fun <T> Sequence<T>.windowed(size: Int, step: Int = 1, partialWindows: Boolean = false): Sequence<List<T>> $\{\n \$  return windowedSequence(size, step, partialWindows, reuseBuffer = false)\n}\n\n/\*\*\n \* Returns a sequence of results of applying the given [transform] function to\n \* an each list representing a view over the window of the given [size] $\ln *$  sliding along this sequence with the given [step]. $\ln * \ln$ \* Note that the list passed to the [transform] function is ephemeral and is valid only inside that function.\n \* You should not store it or allow it to escape in some way, unless you made a snapshot of it. \n \* Several last lists may have less elements than the given [size]. $\ln * \ln *$  Both [size] and [step] must be positive and can be greater than the number of elements in this sequence. $\ln * \omega$  aram size the number of elements to take in each window $\ln * \omega$  param step the number of elements to move the window forward by on an each step, by default  $1\backslash n * \mathcal{Q}$  param partialWindows controls whether or not to keep partial windows in the end if any,\n \* by default `false` which means partial windows won't be preserved $\ln * \ln * \omega$  sample

samples.collections.Sequences.Transformations.averageWindows\n \*/\n @SinceKotlin(\"1.2\")\npublic fun <T, R> Sequence  $\langle T \rangle$ .windowed(size: Int, step: Int = 1, partial Windows: Boolean = false, transform: (List $\langle T \rangle \rangle \ge R$ ):

Sequence $\langle R \rangle$  {\n return windowed Sequence(size, step, partial Windows, reuse Buffer =

true).map(transform)\n}\n\n/\*\*\n \* Returns a sequence of values built from the elements of `this` sequence and the [other] sequence with the same index.\n \* The resulting sequence ends as soon as the shortest input sequence ends.\n \*\n \* The operation is \_intermediate\_ and \_stateless\_.\n \* \n \* @sample

samples.collections.Sequences.Transformations.zip\n \*/\npublic infix fun <T, R> Sequence<T>.zip(other: Sequence<R>): Sequence<Pair<T, R>> {\n return MergingSequence(this, other) { t1, t2 -> t1 to t2 }\n\n\n/\*\*\n \* Returns a sequence of values built from the elements of `this` sequence and the [other] sequence with the same index\n \* using the provided [transform] function applied to each pair of elements.\n \* The resulting sequence ends as soon as the shortest input sequence ends. $\ln * \ln *$  The operation is \_intermediate\_ and \_stateless\_. $\ln * \ln *$  $\circledcirc$  samples.collections. Sequences. Transformations. zipWithTransform $\infty$  \*/\npublic fun <T, R, V> Sequence $\langle \mathsf{T} \rangle$ .zip(other: Sequence $\langle \mathsf{R} \rangle$ , transform: (a: T, b: R) -> V): Sequence $\langle \mathsf{V} \rangle$  {\n return MergingSequence(this, other, transform)\n}\n\n/\*\*\n \* Returns a sequence of pairs of each two adjacent elements in this sequence. $\ln * \ln *$  The returned sequence is empty if this sequence contains less than two elements. $\ln * \ln *$  The operation is \_intermediate\_ and \_stateless\_. $\ln * \ln * \omega$  sample

samples.collections.Collections.Transformations.zipWithNext\n \*/\n @SinceKotlin(\"1.2\")\npublic fun <T> Sequence<T>.zipWithNext(): Sequence<Pair<T,  $T>> \{\n \$ return zipWithNext { a, b -> a to b  $\ln{\ln\pi**\ln^*}$ Returns a sequence containing the results of applying the given [transform] function $\ln$  \* to an each pair of two adjacent elements in this sequence. $\ln * \ln *$  The returned sequence is empty if this sequence contains less than two elements. $\ln \pi$  The operation is \_intermediate\_ and \_stateless\_. $\ln \pi$  \n \* @sample

samples.collections.Collections.Transformations.zipWithNextToFindDeltas\n \*/\n@SinceKotlin(\"1.2\")\npublic fun  $\langle T, R \rangle$  Sequence $\langle T \rangle$ .zipWithNext(transform: (a: T, b: T) - $> R$ ): Sequence $\langle R \rangle$  {\n return sequence result@  ${\n\mu \nu}$  val iterator = iterator()\n if (!iterator.hasNext()) return@result\n var current = iterator.next()\n while (iterator.hasNext())  ${\n \nu}$  val next = iterator.next()\n yield(transform(current, next)\n current = next\n  $\ln |\n\ln|$ \n\n/\*\*\n \* Appends the string from all the elements separated using [separator] and using the given [prefix] and [postfix] if supplied. $\ln * \nightharpoonup$  if the collection could be huge, you can specify a nonnegative value of [limit], in which case only the first [limit]\n \* elements will be appended, followed by the [truncated] string (which defaults to \"...\").\n \*\n \* The operation is \_terminal\_.\n \* \n \* @sample samples.collections.Collections.Transformations.joinTo\n \*/\npublic fun <T, A : Appendable> Sequence<T>.joinTo(buffer: A, separator: CharSequence =  $\langle \cdot, \cdot \rangle$ ", prefix: CharSequence =  $\langle \cdot, \cdot \rangle$ ", postfix: CharSequence  $= \langle \text{``}\rangle$ ", limit: Int = -1, truncated: CharSequence  $= \langle \text{``}... \rangle \text{''}$ , transform: ((T) -> CharSequence)? = null): A {\n buffer.append(prefix)\n var count = 0\n for (element in this) {\n if (++count > 1) buffer.append(separator)\n if (limit < 0 || count <= limit) {\n buffer.appendElement(element, transform)\n

} else break $\n\cdot \frac{\ln \frac{\dim t}{\min t}}{0 & \& \& \text{count} > \lim t}$  buffer.append(truncated) $\ln \frac{\dim t}{\max t}$ return buffer $\n\ln\ln(x^*)$ n \* Creates a string from all the elements separated using [separator] and using the given [prefix] and [postfix] if supplied. $\ln * \ln *$  If the collection could be huge, you can specify a non-negative value of [limit], in which case only the first [limit]\n \* elements will be appended, followed by the [truncated] string (which defaults to  $\langle$ "... $\langle$ "). $\langle$ n \* The operation is \_terminal\_. $\langle$ n \*  $\langle$ m \* @sample

samples.collections.Collections.Transformations.joinToString\n \*/\npublic fun <T>

Sequence<T>.joinToString(separator: CharSequence =  $\langle \cdot, \cdot \rangle$ ; prefix: CharSequence =  $\langle \cdot, \cdot \rangle$ ; postfix: CharSequence =  $\Upsilon''$ , limit: Int = -1, truncated: CharSequence =  $\Upsilon''$ ... $\Upsilon''$ , transform: ((T) -> CharSequence)? = null): String  $\{\Upsilon$  return joinTo(StringBuilder(), separator, prefix, postfix, limit, truncated, transform).toString()\n}\n\n/\*\*\n \* Creates an [Iterable] instance that wraps the original sequence returning its elements when being iterated.\n \*/\npublic fun  $\langle T \rangle$ Sequence<T>.asIterable(): Iterable<T>  $\{\n$  return Iterable { this.iterator()  $\n$ \n $\n$ <sup>\*\*</sup>\n \* Returns this sequence as a [Sequence].\n \*/\n@kotlin.internal.InlineOnly\npublic inline fun <T> Sequence<T>.asSequence(): Sequence<T>  ${\n\mu\in\mathbb{R}\n}_{n \in \mathbb{N}}\$  \*\n \* Returns an average value of elements in the sequence.\n \*\n \* The operation is \_terminal\_.\n \*/\n@kotlin.jvm.JvmName(\"averageOfByte\")\npublic fun Sequence<Byte>.average(): Double {\n var sum: Double =  $0.0\ln$  var count: Int = 0\n for (element in this)  $\ln$  sum += element\n checkCountOverflow(++count)\n }\n return if (count == 0) Double.NaN else sum / count\n }\n\n/\*\*\n \* Returns

an average value of elements in the sequence. $\ln \pi$  The operation is terminal.

\*/\n@kotlin.jvm.JvmName(\"averageOfShort\")\npublic fun Sequence<Short>.average(): Double {\n var sum: Double =  $0.0 \infty$  var count: Int =  $0 \infty$  for (element in this)  $\{\n \max \ =\ \text{element}\n \}$ 

checkCountOverflow(++count)\n }\n return if (count == 0) Double.NaN else sum / count\n}\n\n/\*\*\n \* Returns an average value of elements in the sequence. $\ln * \ln *$  The operation is \_terminal\_. $\ln$ 

\*/\n@kotlin.jvm.JvmName(\"averageOfInt\")\npublic fun Sequence<Int>.average(): Double {\n var sum: Double  $= 0.0\text{ or } 0.0\text{ or } 0.$  $\ln$  return if (count == 0) Double.NaN else sum / count\n}\n\n/\*\*\n \* Returns an average value of elements in the sequence.\n \*\n \* The operation is \_terminal\_.\n \*\n@kotlin.jvm.JvmName(\"averageOfLong\")\npublic fun Sequence<Long>.average(): Double  ${\n}$  var sum: Double = 0.0\n var count: Int = 0\n for (element in this)  ${\n}$ sum += element\n checkCountOverflow(++count)\n }\n return if (count == 0) Double.NaN else sum / count $\n\ln\ln\frac{**}{n^*}$  Returns an average value of elements in the sequence. $\ln \ln x$  The operation is \_terminal\_. $\ln$ \*/\n@kotlin.jvm.JvmName(\"averageOfFloat\")\npublic fun Sequence<Float>.average(): Double {\n var sum: Double =  $0.0\ln$  var count: Int =  $0\ln$  for (element in this)  $\ln$  sum += element\n checkCountOverflow(++count)\n }\n return if (count == 0) Double.NaN else sum / count\n}\n\n/\*\*\n \* Returns an average value of elements in the sequence. $\ln * \ln *$  The operation is terminal. \*/\n@kotlin.jvm.JvmName(\"averageOfDouble\")\npublic fun Sequence<Double>.average(): Double {\n var sum: Double =  $0.0\text{ n}$  var count: Int =  $0\text{ n}$  for (element in this)  $\{\text{ n}$  sum += element $\text{ n}$ checkCountOverflow(++count)\n }\n return if (count == 0) Double.NaN else sum / count\n}\n\n/\*\*\n \* Returns the sum of all elements in the sequence. $\ln \sqrt[k]{n^*}$  The operation is \_terminal\_. $\ln$ \*/\n@kotlin.jvm.JvmName(\"sumOfByte\")\npublic fun Sequence<Byte>.sum(): Int {\n var sum: Int = 0\n for (element in this)  $\max +e$  element\n  $\ln \frac{n}{\n^*}\n^*$  Returns the sum of all elements in the sequence.\n \*\n \* The operation is \_terminal\_.\n \*\n @ kotlin.jvm.JvmName(\"sumOfShort\")\npublic fun Sequence  $\text{Short} > \text{sum}$ : Int  $\{\n\text{var sum}: \text{Int} = 0\text{var form} \text{var min} \}$   $\{\n\text{sum} + \text{element}\n\}$  return sum\n}\n\n/\*\*\n \* Returns the sum of all elements in the sequence.\n \*\n \* The operation is \_terminal\_.\n \*/\n@kotlin.jvm.JvmName(\"sumOfInt\")\npublic fun Sequence<Int>.sum(): Int {\n var sum: Int = 0\n for (element in this)  $\ln \ \text{sum} + \text{sum} \$  return sum $\hbar\$ sequence. $\ln * \ln *$  The operation is \_terminal\_. $\ln * \ln \left( \frac{\Gamma(\gamma)}{\gamma} \right)$  = \text{\sigma} \text{\sigma}\$ \text{\sigma}\$ \text{\sigma}\$ \text{\sigma}\$ \text{\sigma}\$ \text{\sigma}\$ \text{\sigma}\$ \text{\sigma}\$ \text{\sigma}\$ Sequence<Long>.sum(): Long  ${\n \nu : \n \nu : \n \nu : \n \nu \in \mathbb{R} \}$  for (element in this)  ${\n \nu \in \mathbb{R} \}$ return sum\n}\n\n/\*\*\n \* Returns the sum of all elements in the sequence.\n \*\n \* The operation is \_terminal\_.\n \*/\n@kotlin.jvm.JvmName(\"sumOfFloat\")\npublic fun Sequence<Float>.sum(): Float {\n var sum: Float = 0.0f\n for (element in this)  $\nvert$  sum += element $\nvert$  } return sum $\ln\lambda$ th $\star$ <sup>\*</sup>. Returns the sum of all elements in the sequence. $\ln * \n\rangle$  \* The operation is \_terminal\_. $\ln * \ln \omega$  (or  $\lim_{\text{v}} \cdot \lim_{\text{v}} \cdot \lim_{$ Sequence<Double>.sum(): Double  ${\nightharpoonup$  var sum: Double = 0.0\n for (element in this)  ${\nightharpoonup$  sum += element\n  $\ln$  return sum $\ln\ln\pi$ ,"/\*\n \* Copyright 2010-2020 JetBrains s.r.o. and Kotlin Programming Language contributors.\n \* Use of this source code is governed by the Apache 2.0 license that can be found in the license/LICENSE.txt file.\n

\*/\n\n@file:kotlin.jvm.JvmMultifileClass\n@file:kotlin.jvm.JvmName(\"SetsKt\")\n\npackage

kotlin.collections\n\n//\n// NOTE: THIS FILE IS AUTO-GENERATED by the GenerateStandardLib.kt\n// See:

https://github.com/JetBrains/kotlin/tree/master/libraries/stdlib\n//\n\nimport kotlin.random.\*\nimport

kotlin.ranges.contains\nimport kotlin.ranges.reversed\n\n/\*\*\n \* Returns a set containing all elements of the original set except the given [element]. $\ln * \ln *$  The returned set preserves the element iteration order of the original set. $\ln$ \*/\npublic operator fun <T > Set <T > .minus(element: T): Set <T > {\n val result =

LinkedHashSet<T>(mapCapacity(size))\n var removed = false\n return this.filterTo(result) { if (!removed && it  $=$  element) { removed = true; false } else true  $\ln\ln\ln*$  \* Returns a set containing all elements of the original set except the elements contained in the given [elements] array. $\ln * \ln *$  The returned set preserves the element iteration order of the original set.\n  $* \nightharpoonup$  The [elements] array may be converted to a [HashSet] to speed up the operation, thus the elements are required to have\n \* a correct and stable implementation of `hashCode()` that

doesn't change between successive invocations.\n \*/\npublic operator fun <T> Set<T>.minus(elements: Array<out T>): Set<T>  ${\nabla}$  {\n val result = LinkedHashSet<T>(this)\n result.removeAll(elements)\n return result\n}\n\n/\*\*\n \* Returns a set containing all elements of the original set except the elements contained in the given [elements] collection. $\ln * \ln *$  The returned set preserves the element iteration order of the original set. $\ln * \ln *$  The [elements] collection may be converted to a [HashSet] to speed up the operation, thus the elements are required to have $\ln * a$ correct and stable implementation of `hashCode()` that doesn't change between successive invocations.\n \*/\npublic operator fun  $\langle T \rangle$  Set $\langle T \rangle$ .minus(elements: Iterable $\langle T \rangle$ ): Set $\langle T \rangle$  {\n val other =

elements.convertToSetForSetOperationWith(this)\n if (other.isEmpty())\n return this.toSet()\n if (other is Set)\n return this.filterNotTo(LinkedHashSet<T>()) { it in other  $\ln$  val result = LinkedHashSet<T>(this)\n result.removeAll(other)\n return result\n}\n\n/\*\*\n \* Returns a set containing all elements of the original set except the elements contained in the given [elements] sequence. $\ln * \ln *$  The returned set preserves the element iteration order of the original set. $\ln * \ln *$  The [elements] sequence may be converted to a [HashSet] to speed up the operation, thus the elements are required to have $\ln *$  a correct and stable implementation of `hashCode()` that doesn't change between successive invocations.\n \*/\npublic operator fun <T> Set<T>.minus(elements: Sequence<T>):  $Set < \{\n}$  val result = LinkedHashSet<T>(this)\n result.removeAll(elements)\n return result\n}\n\n/\*\*\n \* Returns a set containing all elements of the original set except the given [element].\n \* \n \* The returned set preserves the element iteration order of the original set.\n \*/\n @kotlin.internal.InlineOnly\npublic inline fun  $\mathcal{T} > \Set{\mathcal{T}}$ .minusElement(element: T):  $\Set{\mathcal{T}}$  return minus(element)\n}\n\n/\*\*\n \* Returns a set containing all elements of the original set and then the given [element] if it isn't already in this set. $\ln * \ln *$  The returned set preserves the element iteration order of the original set.\n \*/\npublic operator fun <T> Set<T>.plus(element: T): Set<T> $\{n \text{ valid} = LinkedHashSet \leq T$   $(\text{mapCapacity}(size + 1))\$ result.addAll(this)\n result.add(element)\n return result\n}\n\n/\*\*\n \* Returns a set containing all elements of the original set and the given [elements] array, $\ln *$  which aren't already in this set. $\ln * \ln *$  The returned set preserves the element iteration order of the original set.\n \*/\npublic operator fun  $\langle T \rangle$  Set $\langle T \rangle$ .plus(elements: Array $\langle out T \rangle$ ):  $Set < T > \{n$  val result = LinkedHashSet $(T > (mapCapacity(this.size + elements.size)))$ n result.addAll(this)\n result.addAll(elements)\n return result\n\n/\*\*\n \* Returns a set containing all elements of the original set and the given [elements] collection,\n \* which aren't already in this set.\n \* The returned set preserves the element iteration order of the original set.\n \*/\npublic operator fun <T> Set<T>.plus(elements: Iterable<T>): Set<T> {\n val result = LinkedHashSet<T> $($ mapCapacity(elements.collectionSizeOrNull()?.let { this.size + it } ?: this.size \* 2))\n result.addAll(this)\n result.addAll(elements)\n return result\n\n/\*\*\n \* Returns a set containing all elements of the original set and the given [elements] sequence,  $\ln *$  which aren't already in this set. $\ln * \ln *$  The returned set preserves the element iteration order of the original set. $\ln$  \*/\npublic operator fun <T> Set<T>.plus(elements: Sequence<T>): Set<T>  ${\n \nu}$  val result = LinkedHashSet<T>(mapCapacity(this.size \* 2))\n result.addAll(this)\n result.addAll(elements)\n return result\n}\n\n/\*\*\n \* Returns a set containing all elements of the original set and then the given [element] if it isn't already in this set.\n  $* \nightharpoonup n$  The returned set preserves the element iteration order of the original set. $\ln \sqrt{\log k}$  (about internal.InlineOnly\npublic inline fun <T> Set<T>.plusElement(element: T): Set<T> $\{\n\}$  return plus(element)\n\n","/\*\n \* Copyright 2010-2020 JetBrains s.r.o. and Kotlin Programming Language contributors. $\ln *$  Use of this source code is governed by the Apache 2.0 license that can be found in the license/LICENSE.txt file.\n \*/\n\n@file:kotlin.jvm.JvmMultifileClass\n@file:kotlin.jvm.JvmName(\"StringsKt\")\n\npackage

kotlin.text\n\n//\n// NOTE: THIS FILE IS AUTO-GENERATED by the GenerateStandardLib.kt\n// See: https://github.com/JetBrains/kotlin/tree/master/libraries/stdlib\n//\n\nimport kotlin.random.\*\n\n/\*\*\n \* Returns a character at the given [index] or throws an [IndexOutOfBoundsException] if the [index] is out of bounds of this char sequence. $\ln * \ln * \omega$  sample samples.collections.Collections.Elements.elementAt $\ln * \rho$  is expect fun CharSequence.elementAt(index: Int): Char $\ln\frac{x*\ln x}{R}$  Returns a character at the given [index] or the result of calling the [defaultValue] function if the [index] is out of bounds of this char sequence. $\ln * \ln * \mathcal{O}$  sample samples.collections.Collections.Elements.elementAtOrElse\n \*/\n@kotlin.internal.InlineOnly\npublic inline fun CharSequence.elementAtOrElse(index: Int, defaultValue: (Int) -> Char): Char {\n return if (index >= 0 && index

 $\leq$  lastIndex) get(index) else defaultValue(index)\n\n/\*\*\n \* Returns a character at the given [index] or `null` if the [index] is out of bounds of this char sequence. $\ln * \ln * \omega$  sample

samples.collections.Collections.Elements.elementAtOrNull\n \*/\n@kotlin.internal.InlineOnly\npublic inline fun CharSequence.elementAtOrNull(index: Int): Char? {\n return this.getOrNull(index)\n}\n\n/\*\*\n \* Returns the first character matching the given [predicate], or `null` if no such character was found. $\ln * \ln * \omega$  sample samples.collections.Collections.Elements.find\n \*/\n @kotlin.internal.InlineOnly\npublic inline fun CharSequence.find(predicate: (Char) -> Boolean): Char?  $\ln$  return firstOrNull(predicate)\n  $\ln\ln^{**}\ln$  \* Returns the last character matching the given [predicate], or `null` if no such character was found. $\ln * \ln * \omega$  sample samples.collections.Collections.Elements.find\n \*/\n @kotlin.internal.InlineOnly\npublic inline fun CharSequence.findLast(predicate: (Char) -> Boolean): Char?  ${\n \mu \atop n \tau}$  return lastOrNull(predicate)\n}\n\n/\*\*\n \* Returns first character. $\ln * \omega$  for  $N \delta$  and  $\delta$  are interesting if the char sequence is empty. $\ln * \rho$  the function  $\delta$ CharSequence.first(): Char {\n if (isEmpty())\n throw NoSuchElementException(\"Char sequence is empty.\")\n return this[0]\n}\n\n/\*\*\n \* Returns the first character matching the given [predicate].\n \* @throws [NoSuchElementException] if no such character is found.\n \*/\npublic inline fun CharSequence.first(predicate: (Char) -> Boolean): Char  ${\n \alpha \}$  for (element in this) if (predicate(element)) return element ${\n \alpha \}$  throw NoSuchElementException(\"Char sequence contains no character matching the predicate.\")\n\n\n\\*\*\n \* Returns the first character, or `null` if the char sequence is empty. $\ln \pi$ \npublic fun CharSequence.firstOrNull(): Char?  $\ln$ return if (isEmpty()) null else this[0]\n}\n\n/\*\*\n \* Returns the first character matching the given [predicate], or `null` if character was not found.\n \*/\npublic inline fun CharSequence.firstOrNull(predicate: (Char) -> Boolean): Char?  ${\n }$  for (element in this) if (predicate(element)) return element $\n$ n return null $\n$  $\n$  $\n$  $\n$  $\n$  \* Returns a character at the given [index] or the result of calling the [defaultValue] function if the [index] is out of bounds of this char sequence.\n \*/\n@kotlin.internal.InlineOnly\npublic inline fun CharSequence.getOrElse(index: Int, defaultValue: (Int) -> Char): Char {\n return if (index >= 0 && index <= lastIndex) get(index) else defaultValue(index)\n}\n\n/\*\*\n \* Returns a character at the given [index] or `null` if the [index] is out of bounds of this char sequence. $\ln * \alpha$  sample samples.collections.Collections.Elements.getOrNull $\ln * \rho$ CharSequence.getOrNull(index: Int): Char? {\n return if (index  $>= 0$  && index  $=$  lastIndex) get(index) else null $\ln\ln\pi$  \* Returns index of the first character matching the given [predicate], or -1 if the char sequence does not contain such character.\n \*/\npublic inline fun CharSequence.indexOfFirst(predicate: (Char) -> Boolean): Int {\n for (index in indices)  ${\n \in$  if (predicate(this[index]))  ${\n \in$  return index\n  $}{\n \in$  return - $1\ln{\ln\pi}$  \* Returns index of the last character matching the given [predicate], or -1 if the char sequence does not contain such character.\n \*/\npublic inline fun CharSequence.indexOfLast(predicate: (Char) -> Boolean): Int {\n for (index in indices.reversed())  $\n \in$  if (predicate(this[index]))  $\n \in$  return index\n }\n return - $1\ln{\ln\^*}\$ n \* Returns the last character. $\ln$  \* @throws [NoSuchElementException] if the char sequence is empty. $\ln$ \*/\npublic fun CharSequence.last(): Char {\n if (isEmpty())\n throw NoSuchElementException(\"Char sequence is empty.\")\n return this[lastIndex]\n\\n\n\n\\*\*\n \* Returns the last character matching the given [predicate].\n \* @throws [NoSuchElementException] if no such character is found.\n \*/\npublic inline fun CharSequence.last(predicate: (Char) -> Boolean): Char  ${\n}$  for (index in this.indices.reversed())  ${\n}$  val element = this [index]\n if (predicate(element)) return element\n  $\ln$  throw NoSuchElementException(\"Char sequence contains no character matching the predicate.\")\n\n\mall\n\n\\*\*\n \* Returns the last character, or `null` if the char sequence is empty.\n \*/\npublic fun CharSequence.lastOrNull(): Char? {\n return if (isEmpty()) null else this[length - 1]\n\\n\n/\*\*\n \* Returns the last character matching the given [predicate], or `null` if no such character was found. $\ln \pi$ /\npublic inline fun CharSequence.lastOrNull(predicate: (Char) -> Boolean): Char? {\n for (index in this.indices.reversed())  $\ln$  val element = this[index]\n if (predicate(element)) return element\n  $\ln$ return null\n}\n\n/\*\*\n \* Returns a random character from this char sequence.\n \* \n \* @throws NoSuchElementException if this char sequence is empty.\n

\*/\n@SinceKotlin(\"1.3\")\n@kotlin.internal.InlineOnly\npublic inline fun CharSequence.random(): Char {\n return random(Random)\n}\n\n/\*\*\n \* Returns a random character from this char sequence using the specified source of randomness. $\ln * \ln * \mathcal{Q}$  throws NoSuchElementException if this char sequence is empty. $\ln$ 

\*/\n@SinceKotlin(\"1.3\")\npublic fun CharSequence.random(random: Random): Char  $\ln$  if (isEmpty())\n throw NoSuchElementException(\"Char sequence is empty.\")\n return get(random.nextInt(length))\n\n\n/\*\*\n \* Returns a random character from this char sequence, or `null` if this char sequence is empty.\n \*/\n@SinceKotlin(\"1.4\")\n@WasExperimental(ExperimentalStdlibApi::class)\n@kotlin.internal.InlineOnly\npubli c inline fun CharSequence.randomOrNull(): Char?  $\{\n$  return randomOrNull(Random)\n $\n\n\alpha * \n$  \* Returns a random character from this char sequence using the specified source of randomness, or `null` if this char sequence is empty.\n \*/\n@SinceKotlin(\"1.4\")\n@WasExperimental(ExperimentalStdlibApi::class)\npublic fun CharSequence.randomOrNull(random: Random): Char?  ${\n \in \}$  if (isEmpty())\n return null\n return  $get(random.nextInt(lenath))\n\|_{\n\|_*,\n\in \mathbb{R}}$  Returns the single character, or throws an exception if the char sequence is empty or has more than one character.\n \*/\npublic fun CharSequence.single(): Char  $\{\n\}$  return when (length)  ${\n\mu \quad 0 \rightarrow \text{throw NoSuchElementException}(\text{"Char sequence is empty.}\)$  1 -> this [0]\n else -> throw IllegalArgumentException(\"Char sequence has more than one element.\")\n  $\ln\ln\ln^*$ \n \* Returns the single character matching the given [predicate], or throws exception if there is no or more than one matching character.\n \*/\npublic inline fun CharSequence.single(predicate: (Char) -> Boolean): Char {\n var single: Char? = null\n var found = false\n for (element in this)  ${\n \{in$  if (predicate(element))  ${\n}$  if (found) throw IllegalArgumentException(\"Char sequence contains more than one matching element.\")\n single = element\n found = true\n  ${}_{\n\lambda}$  }\n if (!found) throw NoSuchElementException(\"Char sequence contains no character matching the predicate. $\langle \cdot \rangle$ n @Suppress( $\langle \cdot \rangle$ UNCHECKED CAST $\langle \cdot \rangle$ n return single as  $Char\n\lambda\ln\frac{**\n}$  \* Returns single character, or `null` if the char sequence is empty or has more than one character. \*/\npublic fun CharSequence.singleOrNull(): Char?  ${\n \mu$  return if (length == 1) this[0] else null\n ${\n \mu^* \$ n \* Returns the single character matching the given [predicate], or `null` if character was not found or more than one character was found.\n \*/\npublic inline fun CharSequence.singleOrNull(predicate: (Char) -> Boolean): Char? {\n var single: Char? = null\n var found = false\n for (element in this)  $\{\n\$  if (predicate(element))  $\{\n\}$  if (found) return null\n single = element\n found = true\n  $\ln$  }\n if (!found) return null\n return single\n\n\n/\*\*\n \* Returns a subsequence of this char sequence with the first [n] characters removed.\n \* \n \* @throws IllegalArgumentException if [n] is negative.\n \* \n \* @sample samples.text.Strings.drop\n \*/\npublic fun CharSequence.drop(n: Int): CharSequence  $\{\n\$  require(n >= 0)  $\{\$  Requested character count \$n is less than zero. $\$  $\ln$  return subSequence(n.coerceAtMost(length), length)\n\n/\*\*\n \* Returns a string with the first [n] characters removed.\n \* \n \* @throws IllegalArgumentException if [n] is negative.\n \* \n \* @sample samples.text.Strings.drop $\ln$  \*/\npublic fun String.drop(n: Int): String {\n require(n  $>= 0$ ) { \'Requested character count \$n is less than zero.\" }\n return substring(n.coerceAtMost(length))\n}\n\n/\*\*\n \* Returns a subsequence of this char sequence with the last [n] characters removed. $\ln * \ln * \omega$  throws IllegalArgumentException if [n] is negative. $\ln * \ln * \textcircled{a}$  sample samples.text.Strings.drop $\ln * \rho$  the CharSequence.dropLast(n: Int): CharSequence  $\ln$  require(n  $>= 0$ )  $\$  Requested character count \$n is less than zero. $\$   $\ln$  return take((length n).coerceAtLeast(0))\n}\n\n/\*\*\n \* Returns a string with the last [n] characters removed.\n \* \n \* @throws IllegalArgumentException if [n] is negative.\n \* \n \* @sample samples.text.Strings.drop\n \*/\npublic fun String.dropLast(n: Int): String  $\{\n\$  require(n >= 0)  $\{\n\$ Requested character count  $\n\$ n is less than zero. $\n\$ i take((length - n).coerceAtLeast(0))\n}\n\n/\*\*\n \* Returns a subsequence of this char sequence containing all characters except last characters that satisfy the given [predicate].\n \* \n \* @sample samples.text.Strings.drop\n \*/\npublic inline fun CharSequence.dropLastWhile(predicate: (Char) -> Boolean): CharSequence {\n for (index in lastIndex downTo 0)\n if (!predicate(this[index]))\n return subSequence(0, index + 1)\n return  $\langle \langle \rangle$ "\"\n $\langle \rangle$ n $\rangle$ \*\*\n \* Returns a string containing all characters except last characters that satisfy the given [predicate]. \* \n \* @sample samples.text.Strings.drop\n \*/\npublic inline fun String.dropLastWhile(predicate: (Char) -> Boolean): String  ${\nvert \in \Gamma \atop \text{inf} \Delta}$  for (index in lastIndex downTo 0)\n if (!predicate(this[index]))\n return substring(0, index + 1)\n return \"\"\n\n\n/\*\*\n \* Returns a subsequence of this char sequence containing all characters except first characters that satisfy the given [predicate]. $\ln * \nightharpoonup n \cdot \omega$  sample samples.text.Strings.drop $\ln$ \*/\npublic inline fun CharSequence.dropWhile(predicate: (Char) -> Boolean): CharSequence {\n for (index in this.indices)\n if (!predicate(this[index]))\n return subSequence(index, length)\n return \"\"\n}\n\n/\*\*\n

\* Returns a string containing all characters except first characters that satisfy the given [predicate]. $\ln * \ln *$ @sample samples.text.Strings.drop\n \*/\npublic inline fun String.dropWhile(predicate: (Char) -> Boolean): String  ${\nvert \nvert n$  for (index in this.indices) $\in$  if (!predicate(this[index])) $\in$  return substring(index) $\in$  return  $\{\|\cdot\|_n\} \in \mathbb{R}^*$  \* Returns a char sequence containing only those characters from the original char sequence that match the given [predicate]. $\ln * \ln * \mathcal{O}$  sample samples.text.Strings.filter $\ln * \ln \ln \mathcal{O}$ CharSequence.filter(predicate: (Char) -> Boolean): CharSequence {\n return filterTo(StringBuilder(), predicate)\n}\n\n/\*\*\n \* Returns a string containing only those characters from the original string that match the given [predicate]. $\ln * \ln * \omega$  sample samples.text.Strings.filter $\ln * \rho$  the fun String.filter(predicate: (Char) - $>$  Boolean): String {\n return filterTo(StringBuilder(), predicate).toString()\n}\n\n/\*\*\n \* Returns a char sequence containing only those characters from the original char sequence that match the given [predicate]. $\ln * \mathcal{Q}$  param [predicate] function that takes the index of a character and the character itself $\ln *$  and returns the result of predicate evaluation on the character.\n \* \n \* @sample samples.collections.Collections.Filtering.filterIndexed\n \*/\npublic inline fun CharSequence.filterIndexed(predicate: (index: Int, Char) -> Boolean): CharSequence {\n return filterIndexedTo(StringBuilder(), predicate)\n}\n\n/\*\*\n \* Returns a string containing only those characters from the original string that match the given [predicate]. $\ln * \omega$  [predicate] function that takes the index of a character and the character itself h \* and returns the result of predicate evaluation on the character.  $\ln * \ln * \mathcal{Q}$  sample samples.collections.Collections.Filtering.filterIndexed\n \*/\npublic inline fun String.filterIndexed(predicate: (index: Int, Char) -> Boolean): String  $\{\n\$  return filterIndexedTo(StringBuilder(), predicate).toString()\n $\hbar/\hbar^*\$ \n \* Appends all characters matching the given [predicate] to the given [destination]. $\ln * \mathcal{Q}$  param [predicate] function that takes the index of a character and the character itself $\ln *$  and returns the result of predicate evaluation on the character.\n \* \n \* @sample samples.collections.Collections.Filtering.filterIndexedTo\n \*/\npublic inline fun <C : Appendable> CharSequence.filterIndexedTo(destination: C, predicate: (index: Int, Char) -> Boolean): C {\n forEachIndexed { index, element  $\rightarrow$ \n if (predicate(index, element)) destination.append(element)\n }\n return destination\n}\n\n/\*\*\n \* Returns a char sequence containing only those characters from the original char sequence that do not match the given [predicate]. $\ln * \ln * \omega$  sample samples.text.Strings.filterNot $\ln * \rho$  /npublic inline fun CharSequence.filterNot(predicate: (Char) -> Boolean): CharSequence {\n return filterNotTo(StringBuilder(), predicate)\n\\n\n/\*\*\n \* Returns a string containing only those characters from the original string that do not match the given [predicate]. $\ln * \nvert n \cdot \nvert \nvert$  = sample samples.text. Strings. filterNot $\ln * \nvert n \cdot \nvert$ String.filterNot(predicate: (Char) -> Boolean): String {\n return filterNotTo(StringBuilder(), predicate).toString()\n\\n\n\n\\*\*\n \* Appends all characters not matching the given [predicate] to the given [destination].\n \* \n \* @sample samples.collections.Collections.Filtering.filterTo\n \*/\npublic inline fun <C : Appendable> CharSequence.filterNotTo(destination: C, predicate: (Char) -> Boolean): C {\n for (element in this) if (!predicate(element)) destination.append(element)\n return destination\n}\n\n/\*\*\n \* Appends all characters matching the given [predicate] to the given [destination]. $\ln * \ln * \omega$  sample samples.collections.Collections.Filtering.filterTo $\ln$  \*/\npublic inline fun <C : Appendable> CharSequence.filterTo(destination: C, predicate: (Char) -> Boolean): C  $\{\n\$  for (index in 0 until length)  $\{\n\}$  val element = get(index)\n if (predicate(element)) destination.append(element)\n }\n return destination\n}\n\n/\*\*\n \* Returns a char sequence containing characters of the original char sequence at the specified range of [indices].\n \*/\npublic fun CharSequence.slice(indices: IntRange): CharSequence {\n if  $(\text{indices.isEmpty}))$  return  $\|\cdot\|$  return subSequence $(\text{indices})\n\|\cdot\|$  \* Returns a string containing characters of the original string at the specified range of [indices]. $\in \mathbb{R}$  \*/\npublic fun String.slice(indices: IntRange): String {\n if (indices.isEmpty()) return  $\|\cdot\|$  return substring(indices) $\ln\{\ln\pi$  \* Returns a char sequence containing characters of the original char sequence at specified [indices].\n \*/\npublic fun CharSequence.slice(indices: Iterable<Int>): CharSequence  $\{\nabla \cdot \mathbf{v}\}$  val size = indices.collectionSizeOrDefault(10)\n if (size == 0) return \"\"\n val result = StringBuilder(size)\n for (i in indices) {\n result.append(get(i))\n }\n return result\n}\n\n/\*\*\n \* Returns a string containing characters of the original string at specified [indices].\n \*/\n@kotlin.internal.InlineOnly\npublic inline fun String.slice(indices: Iterable<Int>): String {\n return (this as

CharSequence).slice(indices).toString()\n\n\n/\*\*\n \* Returns a subsequence of this char sequence containing the

first [n] characters from this char sequence, or the entire char sequence if this char sequence is shorter. $\ln * \ln *$ @throws IllegalArgumentException if [n] is negative.\n \* \n \* @sample samples.text.Strings.take\n \*/\npublic fun CharSequence.take(n: Int): CharSequence  $\{\n \$  require(n >= 0)  $\{\$  Requested character count \$n is less than zero. $\$  $\ln$  return subSequence(0, n.coerceAtMost(length))\n}\n\n/\*\*\n \* Returns a string containing the first [n] characters from this string, or the entire string if this string is shorter. $\ln * \ln * \omega$  throws IllegalArgumentException if [n] is negative.\n \* \n \* @sample samples.text.Strings.take\n \*/\npublic fun String.take(n: Int): String  $\{\n\$ n require(n  $\geq$  0) { \"Requested character count \$n is less than zero.\" }\n return substring(0, n.coerceAtMost(length))\n}\n\n/\*\*\n \* Returns a subsequence of this char sequence containing the last [n] characters from this char sequence, or the entire char sequence if this char sequence is shorter. $\ln * \ln * \mathcal{O}$  throws IllegalArgumentException if [n] is negative.\n \* \n \* @sample samples.text.Strings.take\n \*/\npublic fun CharSequence.takeLast(n: Int): CharSequence  $\{\n\$ gquence  $\|\$  require(n  $\geq 0$ )  $\{\$ zero.\" }\n val length = length\n return subSequence(length - n.coerceAtMost(length), length)\n}\n\n/\*\*\n \* Returns a string containing the last [n] characters from this string, or the entire string if this string is shorter. $\ln * \ln *$ @throws IllegalArgumentException if [n] is negative.\n  $* \in \mathbb{R}^*$  @sample samples.text.Strings.take\n  $*$ \npublic fun String.takeLast(n: Int): String  $\{n$  require(n >= 0)  $\{\$  Requested character count \$n is less than zero.\"  $\|$  val length = length\n return substring(length - n.coerceAtMost(length))\n}\n\n/\*\*\n \* Returns a subsequence of this char sequence containing last characters that satisfy the given [predicate]. $\ln * \ln * \mathcal{O}$  sample samples.text.Strings.take\n \*/\npublic inline fun CharSequence.takeLastWhile(predicate: (Char) -> Boolean): CharSequence  $\{\n\$  for (index in lastIndex downTo 0)  $\{\n\}$  if (!predicate(this[index]))  $\{\n\}$  return  $subSequence(index + 1, length)\n$  }\n  $\ln$  }\n return subSequence(0, length)\n}\n\n/\*\*\n \* Returns a string containing last characters that satisfy the given [predicate]. $\ln * \ln * \mathcal{O}$  sample samples.text.Strings.take $\ln * \ln$ inline fun String.takeLastWhile(predicate: (Char) -> Boolean): String  $\n\$ n for (index in lastIndex downTo 0)  $\n\$ if (!predicate(this[index]))  $\n =$  return substring(index + 1)\n }\n return this\n}\n\n/\*\*\n \* Returns a subsequence of this char sequence containing the first characters that satisfy the given [predicate]. $\ln * \ln *$ @sample samples.text.Strings.take\n \*/\npublic inline fun CharSequence.takeWhile(predicate: (Char) -> Boolean): CharSequence {\n for (index in 0 until length)\n if (!predicate(get(index))) {\n return subSequence(0, index)\n }\n return subSequence(0, length)\n}\n\n/\*\*\n \* Returns a string containing the first characters that satisfy the given [predicate]. $\ln * \ln * \omega$  sample samples.text.Strings.take $\ln * \rho$  in line fun String.takeWhile(predicate: (Char) -> Boolean): String {\n for (index in 0 until length)\n if (!predicate(get(index)))  $\n\alpha$  return substring(0, index)\n  $\ln \frac{\ln\ln\frac{**\n}{n}}{x^*}\n$  Returns a char sequence with characters in reversed order.\n \*/\npublic fun CharSequence.reversed(): CharSequence {\n return StringBuilder(this).reverse()\n\\n\n/\*\*\n \* Returns a string with characters in reversed order.\n  $*\$ n@kotlin.internal.InlineOnly\npublic inline fun String.reversed(): String  $\{\n \$  return (this as CharSequence).reversed().toString()\n\n\n/\*\*\n \* Returns a [Map] containing key-value pairs provided by [transform] function\n \* applied to characters of the given char sequence.\n \* \n \* If any of two pairs would have the same key the last one gets added to the map. $\ln * \ln *$  The returned map preserves the entry iteration order of the original char sequence. $\ln * \ln * \omega$  sample samples.text. Strings.associate $\ln * \rho$  to inline fun <K, V> CharSequence.associate(transform: (Char) -> Pair<K, V>): Map<K, V> {\n val capacity = mapCapacity(length).coerceAtLeast(16)\n return associateTo(LinkedHashMap<K, V>(capacity), transform)\n}\n\n/\*\*\n \* Returns a [Map] containing the characters from the given char sequence indexed by the key\n \* returned from [keySelector] function applied to each character.\n \* \n \* If any two characters would have the same key returned by [keySelector] the last one gets added to the map. $\ln * \ln *$  The returned map preserves the entry iteration order of the original char sequence. $\ln * \alpha$  sample samples.text. Strings.associateBy $\ln * \rho$ fun <K> CharSequence.associateBy(keySelector: (Char) -> K): Map<K, Char> {\n val capacity = mapCapacity(length).coerceAtLeast(16)\n return associateByTo(LinkedHashMap<K, Char>(capacity),  $keySelector)\n\hbar\ln\frac{**}{n * Returns a [Map] containing the values provided by [valueTransform] and indexed by$ [keySelector] functions applied to characters of the given char sequence. $\ln * \ln *$  If any two characters would have the same key returned by [keySelector] the last one gets added to the map. $\ln * \n \cdot \ln *$  The returned map preserves the

entry iteration order of the original char sequence. $\ln * \ln * \omega$  sample

samples.text.Strings.associateByWithValueTransform\n \*/\npublic inline fun <K, V> CharSequence.associateBy(keySelector: (Char) -> K, valueTransform: (Char) -> V): Map<K, V> {\n val capacity = mapCapacity(length).coerceAtLeast(16)\n return associateByTo(LinkedHashMap<K, V>(capacity), keySelector, valueTransform $\ln{\ln\pi^*}\$ n \* Populates and returns the [destination] mutable map with key-value pairs,\n \* where key is provided by the [keySelector] function applied to each character of the given char sequence\n \* and value is the character itself. $\ln * \ln *$  If any two characters would have the same key returned by [keySelector] the last one gets added to the map. $\ln * \ln * \omega$  sample samples.text. Strings.associateByTo $\ln * \rho$ , the fun  $\lt K$ , M : MutableMap<in K, in Char>> CharSequence.associateByTo(destination: M, keySelector: (Char) -> K): M {\n for (element in this)  $\ln$  destination.put(keySelector(element), element)\n }\n return destination\n}\n\n/\*\*\n \* Populates and returns the [destination] mutable map with key-value pairs,\n \* where key is provided by the [keySelector] function and\n \* and value is provided by the [valueTransform] function applied to characters of the given char sequence. $\ln * \ln *$  If any two characters would have the same key returned by [keySelector] the last one gets added to the map. $\ln * \ln * \omega$  sample samples.text.Strings.associateByToWithValueTransform $\ln * \rho$ inline fun <K, V, M : MutableMap<in K, in V>> CharSequence.associateByTo(destination: M, keySelector: (Char)  $\rightarrow$  K, valueTransform: (Char)  $\rightarrow$  V): M {\n for (element in this) {\n destination.put(keySelector(element), valueTransform(element))\n }\n return destination\n}\n\n/\*\*\n \* Populates and returns the [destination] mutable map with key-value pairs\n \* provided by [transform] function applied to each character of the given char sequence. $\ln * \ln *$  If any of two pairs would have the same key the last one gets added to the map. $\ln * \ln * \omega$  sample samples.text.Strings.associateTo\n \*/\npublic inline fun <K, V, M : MutableMap<in K, in V>> CharSequence.associateTo(destination: M, transform: (Char) -> Pair<K, V>): M {\n for (element in this) {\n destination += transform(element)\n }\n return destination\n}\n\n/\*\*\n \* Returns a [Map] where keys are characters from the given char sequence and values are\n \* produced by the [valueSelector] function applied to each character. $\ln * \ln *$  If any two characters are equal, the last one gets added to the map. $\ln * \ln *$  The returned map preserves the entry iteration order of the original char sequence. $\ln * \ln * \omega$  sample samples.text.Strings.associateWith\n \*/\n@SinceKotlin(\"1.3\")\npublic inline fun <V> CharSequence.associateWith(valueSelector: (Char) -> V): Map<Char, V>  $\{\n\$  val result = LinkedHashMap<Char, V>(mapCapacity(length.coerceAtMost(128)).coerceAtLeast(16))\n return associateWithTo(result, valueSelector)\n}\n\n/\*\*\n \* Populates and returns the [destination] mutable map with key-value pairs for each character of the given char sequence, $\ln^*$  where key is the character itself and value is provided by the [valueSelector] function applied to that key. $\ln * \ln *$  If any two characters are equal, the last one overwrites the former value in the map. $\ln * \ln * \mathcal{O}$  sample samples.text. Strings.associate With To $\ln$ \*/\n \time{\left{\math}\$\left(\times\)^{\left(\times\)^{\left(\times\)^{\left(\times\)^{\left(\times\)^{\left(\times\)^{\left(\times\)^{\left(\times\)^{\left(\times\)^{\left(\times\)^{\left(\times\)^{\left(\times\)^{\left CharSequence.associateWithTo(destination: M, valueSelector: (Char) -> V): M {\n for (element in this) {\n destination.put(element, valueSelector(element))\n  $\ln \frac{\tan \pi}{\ln \pi}$  \* Appends all characters to the given [destination] collection. $\ln \sqrt{\pi}$  /npublic fun <C : Mutable Collection<in Char>> CharSequence.toCollection(destination: C): C {\n for (item in this)  $\ln$  destination.add(item)\n }\n return destination $\n\|\n\|\n\|^{**}\n$  \* Returns a new [HashSet] of all characters. $\|n \|\n\|$  \*/\npublic fun CharSequence.toHashSet(): HashSet<Char> {\n return toCollection(HashSet<Char>(mapCapacity(length.coerceAtMost(128))))\n}\n\n/\*\*\n \* Returns a [List] containing all characters.\n \*/\npublic fun CharSequence.toList(): List<Char> {\n return when  $(\text{length}) \$ \n 0 -> emptyList()\n 1 -> listOf(this[0])\n else -> this.toMutableList()\n  $\ln |\ln|^{**}\ln$  \* Returns a new [MutableList] filled with all characters of this char sequence. $\ln$  \*/\npublic fun CharSequence.toMutableList(): MutableList<Char> {\n return toCollection(ArrayList<Char>(length))\n}\n\n/\*\*\n \* Returns a [Set] of all characters. $\ln * \ln *$  The returned set preserves the element iteration order of the original char sequence.\n \*/\npublic fun CharSequence.toSet(): Set<Char>  ${\n$  return when (length)  ${\n$  0 -> emptySet()\n 1 -> setOf(this[0])\n else -> toCollection(LinkedHashSet<Char>(mapCapacity(length.coerceAtMost(128))))\n  $\ln\ln\pi$ \*\n \* Returns a single list of all elements yielded from results of [transform] function being invoked on each character of original char sequence.  $\ln * \ln * \omega$  sample

samples.collections.Collections.Transformations.flatMap $\ln$  \*/\npublic inline fun <R>

CharSequence.flatMap(transform: (Char) -> Iterable<R>): List<R> {\n return flatMapTo(ArrayList<R>(), transform)\n}\n\n/\*\*\n \* Returns a single list of all elements yielded from results of [transform] function being invoked on each character $\ln$  \* and its index in the original char sequence. $\ln$  \*  $\ln$  \* @sample samples.collections.Collections.Transformations.flatMapIndexed\n

\*/\n@SinceKotlin(\"1.4\")\n@OptIn(kotlin.experimental.ExperimentalTypeInference::class)\n@OverloadResolution ByLambdaReturnType\n@kotlin.jvm.JvmName(\"flatMapIndexedIterable\")\n@kotlin.internal.InlineOnly\npublic inline fun <R> CharSequence.flatMapIndexed(transform: (index: Int, Char) -> Iterable<R>): List<R> {\n return flatMapIndexedTo(ArrayList<R>(), transform $\ln\ln(x^*$  Appends all elements yielded from results of [transform] function being invoked on each character $\ln$  \* and its index in the original char sequence, to the given [destination].\n

\*/\n@SinceKotlin(\"1.4\")\n@OptIn(kotlin.experimental.ExperimentalTypeInference::class)\n@OverloadResolution ByLambdaReturnType\n@kotlin.jvm.JvmName(\"flatMapIndexedIterableTo\")\n@kotlin.internal.InlineOnly\npubli c inline fun <R, C : MutableCollection<in R>> CharSequence.flatMapIndexedTo(destination: C, transform: (index: Int, Char) -> Iterable<R>): C {\n var index = 0\n for (element in this) {\n val list = transform(index++, element)\n destination.addAll(list)\n }\n return destination\n}\n\n/\*\*\n \* Appends all elements yielded from results of [transform] function being invoked on each character of original char sequence, to the given [destination].\n \*/\npublic inline fun <R, C : MutableCollection<in R>> CharSequence.flatMapTo(destination: C, transform: (Char) -> Iterable<R>): C {\n for (element in this) {\n val list = transform(element)\n destination.addAll(list)\n  $\ln \mathrm{d} \ln\ln$ \n\n/\*\*\n \* Groups characters of the original char sequence by the key returned by the given [keySelector] function\n \* applied to each character and returns a map where each group key is associated with a list of corresponding characters. $\ln * \ln *$  The returned map preserves the entry iteration order of the keys produced from the original char sequence. $\ln * \ln * \omega$  sample samples.collections.Collections.Transformations.groupBy $\ln$  \*/\npublic inline fun <K>

CharSequence.groupBy(keySelector: (Char) -> K): Map<K, List<Char>> {\n return

groupByTo(LinkedHashMap<K, MutableList<Char>>(), keySelector)\n $\ln\ln x^* \ln x$  Groups values returned by the [valueTransform] function applied to each character of the original char sequence\n \* by the key returned by the given [keySelector] function applied to the character $\ln *$  and returns a map where each group key is associated with a list of corresponding values.  $\ln * \ln *$  The returned map preserves the entry iteration order of the keys produced from the original char sequence. $\ln * \ln * \omega$  sample

samples.collections.Collections.Transformations.groupByKeysAndValues\n \*/\npublic inline fun <K, V> CharSequence.groupBy(keySelector: (Char) -> K, valueTransform: (Char) -> V): Map<K, List<V>> {\n return groupByTo(LinkedHashMap<K, MutableList<V>>(), keySelector, valueTransform)\n}\n\n/\*\*\n \* Groups characters of the original char sequence by the key returned by the given [keySelector] function\n \* applied to each character and puts to the [destination] map each group key associated with a list of corresponding characters. $\ln * \ln$ \* @return The [destination] map.\n \* \n \* @sample samples.collections.Collections.Transformations.groupBy\n \*/\npublic inline fun <K, M : MutableMap<in K, MutableList<Char>>> CharSequence.groupByTo(destination: M, keySelector: (Char) -> K): M {\n for (element in this) {\n val key = keySelector(element)\n val list = destination.getOrPut(key) { ArrayList<Char>() }\n list.add(element)\n }\n return destination\n}\n\n/\*\*\n \* Groups values returned by the [valueTransform] function applied to each character of the original char sequence $\ln *$ by the key returned by the given [keySelector] function applied to the character $\ln$  \* and puts to the [destination] map each group key associated with a list of corresponding values. $\ln * \ln *$  @return The [destination] map. $\ln * \ln *$ @sample samples.collections.Collections.Transformations.groupByKeysAndValues\n \*/\npublic inline fun <K, V, M : MutableMap<in K, MutableList<V>>> CharSequence.groupByTo(destination: M, keySelector: (Char) -> K, valueTransform: (Char) -> V): M { $\ln$  for (element in this) { $\ln$  val key = keySelector(element) $\ln$  val list = destination.getOrPut(key) { ArrayList<V>() }\n list.add(valueTransform(element))\n }\n return destination\n}\n\n/\*\*\n \* Creates a [Grouping] source from a char sequence to be used later with one of group-andfold operations\n \* using the specified [keySelector] function to extract a key from each character.\n \* \n \* @sample

samples.collections.Grouping.groupingByEachCount\n  $*\ln\@SinceKotlin(\T1.1'\n)$ npublic inline fun <K> CharSequence.groupingBy(crossinline keySelector: (Char) -> K): Grouping<Char, K> {\n return object : Grouping<Char, K> {\n \, override fun sourceIterator(): Iterator<Char> = this@groupingBy.iterator()\n override fun keyOf(element: Char): K = keySelector(element)\n }\n\n\n\tax\n \* Returns a list containing the results of applying the given [transform] function\n \* to each character in the original char sequence.\n \* \n \* @sample samples.text.Strings.map\n \*/\npublic inline fun <R> CharSequence.map(transform: (Char) -> R): List<R> {\n return mapTo(ArrayList<R>(length), transform)\n}\n\n/\*\*\n \* Returns a list containing the results of applying the given [transform] function\n  $*$  to each character and its index in the original char sequence.\n  $*$ @param [transform] function that takes the index of a character and the character itself $\ln^*$  and returns the result of the transform applied to the character.\n \*/\npublic inline fun <R> CharSequence.mapIndexed(transform: (index: Int, Char) -> R): List<R> {\n return mapIndexedTo(ArrayList<R>(length), transform)\n}\n\n/\*\*\n \* Returns a list containing only the non-null results of applying the given [transform] function\n \* to each character and its index in the original char sequence. $\ln * \omega$  aram [transform] function that takes the index of a character and the character itself $\ln$  \* and returns the result of the transform applied to the character. $\ln$  \*/\npublic inline fun <R : Any> CharSequence.mapIndexedNotNull(transform: (index: Int, Char) -> R?): List<R> {\n return mapIndexedNotNullTo(ArrayList<R>(), transform $\ln\max*\n$  \* Applies the given [transform] function to each character and its index in the original char sequence\n \* and appends only the non-null results to the given [destination].\n \* @param [transform] function that takes the index of a character and the character itself\n \* and returns the result of the transform applied to the character.\n \*/\npublic inline fun  $\langle R : Any, C :$ MutableCollection<in R>> CharSequence.mapIndexedNotNullTo(destination: C, transform: (index: Int, Char) ->  $R$ ?): C {\n forEachIndexed { index, element -> transform(index, element)?.let { destination.add(it) } }\n return destination $\n\| \n\|\n\|^{**}\n$  \* Applies the given [transform] function to each character and its index in the original char sequence $\ln$  \* and appends the results to the given [destination]. $\ln$  \* @param [transform] function that takes the index of a character and the character itself  $n *$  and returns the result of the transform applied to the character. $\ln$ \*/\npublic inline fun <R, C : MutableCollection<in R>> CharSequence.mapIndexedTo(destination: C, transform: (index: Int, Char) -> R): C  $\{\n\alpha$  var index = 0\n for (item in this)\n destination.add(transform(index++, item))\n return destination\n}\n\n/\*\*\n \* Returns a list containing only the non-null results of applying the given [transform] function\n \* to each character in the original char sequence.\n \* \n \* @sample samples.collections.Collections.Transformations.mapNotNull\n \*/\npublic inline fun <R : Any> CharSequence.mapNotNull(transform: (Char) -> R?): List<R> $\{\n$  return mapNotNullTo(ArrayList<R>(), transform)\n}\n\n/\*\*\n \* Applies the given [transform] function to each character in the original char sequence\n \* and appends only the non-null results to the given [destination]. $\ln \frac{*}{\rho}$  /npublic inline fun <R : Any, C : MutableCollection<in R>> CharSequence.mapNotNullTo(destination: C, transform: (Char) -> R?): C {\n forEach  $\{\text{element} > transform(\text{element})\}.$ let  $\{\text{destination.add(it)} \}\$ n return destination\n $\n\n\ln(x**\)$ n \* Applies the given [transform] function to each character of the original char sequence\n \* and appends the results to the given [destination].\n \*/\npublic inline fun <R, C : MutableCollection<in R>> CharSequence.mapTo(destination: C, transform: (Char) -> R): C {\n for (item in this)\n destination.add(transform(item))\n return destination\n}\n\n/\*\*\n \* Returns a lazy [Iterable] that wraps each character of the original char sequence\n \* into an [IndexedValue] containing the index of that character and the character itself.\n \*/\npublic fun CharSequence.withIndex(): Iterable<IndexedValue<Char>> $\{\n$  return IndexingIterable { iterator()  $\n$ \n\n/\*\*\n \* Returns `true` if all characters match the given [predicate]. $\ln * \ln * \omega$  sample samples.collections.Collections.Aggregates.all\n \*/\npublic inline fun CharSequence.all(predicate: (Char) -> Boolean): Boolean  $\{\n\ln \text{ for (element in this) if (!predicate(element)) return false}\n\ln \text{ return true}\n\}\n\ln^**\n\ln^*$ Returns `true` if char sequence has at least one character. $\ln * \ln * \omega$  sample samples.collections.Collections.Aggregates.any\n \*/\npublic fun CharSequence.any(): Boolean {\n return !isEmpty()\n}\n\n/\*\*\n \* Returns `true` if at least one character matches the given [predicate].\n \* \n \* @sample samples.collections.Collections.Aggregates.anyWithPredicate\n \*/\npublic inline fun CharSequence.any(predicate: (Char) -> Boolean): Boolean  $\{\n\alpha \text{ element in this}\n\}$  (predicate(element)) return true $\n\alpha$  return

 $fals$ e\n $\n\ln/**\n\$  \* Returns the length of this char sequence. $\ln$  \*/\n@kotlin.internal.InlineOnly\npublic inline fun CharSequence.count(): Int  ${\n \cdot \text{length}\n \cdot \text{R}}$  return length\n $\| \cdot \|$ <sup>\*\*</sup>\n \* Returns the number of characters matching the given [predicate].\n \*/\npublic inline fun CharSequence.count(predicate: (Char) -> Boolean): Int {\n var count = 0\n for (element in this) if (predicate(element)) ++count\n return count\n}\n\n/\*\*\n \* Accumulates value starting with [initial] value and applying [operation] from left to right\n  $*$  to current accumulator value and each character.\n  $* \n\cdot\$ \* Returns the specified [initial] value if the char sequence is empty. $\ln * \ln * \mathcal{O}$  param [operation] function that takes current accumulator value and a character, and calculates the next accumulator value. $\ln$  \*/\npublic inline fun <R> CharSequence.fold(initial: R, operation: (acc: R, Char) -> R): R  $\{\n\$  var accumulator = initial\n for (element in this) accumulator = operation(accumulator, element)\n return accumulator\n }\n\n/\*\*\n \* Accumulates value starting with [initial] value and applying [operation] from left to right\n \* to current accumulator value and each character with its index in the original char sequence.\n  $* \nvert \nvert$  \* Returns the specified [initial] value if the char sequence is empty. $\ln * \ln * \omega$  aram [operation] function that takes the index of a character, current accumulator value $\ln *$  and the character itself, and calculates the next accumulator value. $\ln *$ \npublic inline fun <R> CharSequence.foldIndexed(initial: R, operation: (index: Int, acc: R, Char) -> R): R  $\{\n\$  var index = 0\n var  $accumulator = initial \n\cdot \nfor (element in this) accumulator = operation (index++, accumulation, element) \n\cdot \nreturn$  $accumulator\n\hbar\n\n\hat{+}\n\$  \* Accumulates value starting with [initial] value and applying [operation] from right to left $\ln$  \* to each character and current accumulator value. $\ln$  \*  $\ln$  \* Returns the specified [initial] value if the char sequence is empty. $\ln * \ln * \omega$  and [operation] function that takes a character and current accumulator value, and calculates the next accumulator value.\n \*/\npublic inline fun <R> CharSequence.foldRight(initial: R, operation: (Char, acc: R) -> R): R {\n var index = lastIndex\n var accumulator = initial\n while (index >= 0) {\n  $accumulator = operation(getindex--)$ ,  $accumulator\n$  }\n return accumulator\n}\n\n/\*\*\n \* Accumulates value starting with [initial] value and applying [operation] from right to left\n \* to each character with its index in the original char sequence and current accumulator value. $\ln * \ln *$  Returns the specified [initial] value if the char sequence is empty. $\ln * \ln * \omega$  aparam [operation] function that takes the index of a character, the character itself $\ln *$ and current accumulator value, and calculates the next accumulator value. $\ln \sqrt{\pi}$  /npublic inline fun <R> CharSequence.foldRightIndexed(initial: R, operation: (index: Int, Char, acc: R) -> R): R  $\{\n\$  var index = lastIndex\n var accumulator = initial\n while (index  $>= 0$ ) {\n accumulator = operation(index, get(index),  $accumulator\n$  --index\n }\n return accumulator\n }\n\n/\*\*\n \* Performs the given [action] on each character.\n \*/\npublic inline fun CharSequence.forEach(action: (Char) -> Unit): Unit  $\{\n\$  for (element in this)  $action(element)\n\n\|\n\|\n\|$  \*\*\n \* Performs the given [action] on each character, providing sequential index with the character. $\ln * \mathcal{Q}$  param [action] function that takes the index of a character and the character itself $\ln *$  and performs the action on the character.\n \*/\npublic inline fun CharSequence.forEachIndexed(action: (index: Int, Char) -> Unit): Unit  $\ln$  var index = 0\n for (item in this) action(index++, item)\n}\n\n@Deprecated(\"Use maxOrNull  $instead\$ , ReplaceWith(\"maxOrNull()\"))\n@DeprecatedSinceKotlin(warningSince = \"1.4\")\npublic fun  $CharSequence.max()$ : Char?  $\{\n \$  return maxOrNull()\n $\n \$ Deprecated(\"Use maxByOrNull instead.\", ReplaceWith(\"maxByOrNull(selector)\"))\n@DeprecatedSinceKotlin(warningSince = \"1.4\")\npublic inline fun <R : Comparable<R>> CharSequence.maxBy(selector: (Char) -> R): Char? {\n return  $maxByOrNull(selfor)\n\|_{\n\alpha^**\n}$  \* Returns the first character yielding the largest value of the given function or `null` if there are no characters.\n \* \n \* @sample samples.collections.Collections.Aggregates.maxByOrNull\n \*/\n@SinceKotlin(\"1.4\")\npublic inline fun <R : Comparable<R>> CharSequence.maxByOrNull(selector: (Char) -  $>$  R): Char? {\n if (isEmpty()) return null\n var maxElem = this[0]\n val lastIndex = this.lastIndex\n if  $\text{lastIndex} = 0$ ) return maxElem $\infty$  var maxValue = selector(maxElem) $\infty$  for (i in 1..lastIndex)  $\infty$  val e = this[i]\n val v = selector(e)\n if (maxValue < v) {\n maxElem = e\n maxValue = v\n }\n  $\ln$  return maxElem $\ln\ln\pi$ <sup>\*\*</sup>\n \* Returns the largest value among all values produced by [selector] function\n \* applied to each character in the char sequence. $\ln * \ln *$  If any of values produced by [selector] function is `NaN`, the returned result is `NaN`. $\ln * \alpha$  \text{ m} \text{ m} \text{ m} \text{ m} \text{ m} \text{ m} \text{ m} \text{ m} \text{ m} \text{ m} \text{ m} \text{ m} \text{ m} \text{ m} \text{ m} \text{ m} \text{ m} \text{ m} \text{ m \*/\n@SinceKotlin(\"1.4\")\n@OptIn(kotlin.experimental.ExperimentalTypeInference::class)\n@OverloadResolution ByLambdaReturnType\n@kotlin.internal.InlineOnly\npublic inline fun CharSequence.maxOf(selector: (Char) ->

Double): Double  ${\nvert \infty}$  if (isEmpty()) throw NoSuchElementException()\n var maxValue = selector(this[0])\n for  $(i \in 1$ ..lastIndex)  $\{\n \{v = val\ v = selector(this[i])\n \} \maxValue = maxOf(maxValue, v)\n \}$  return maxValue $\langle n \rangle \langle n \rangle$  \* Returns the largest value among all values produced by [selector] function $\langle n \rangle$  applied to each character in the char sequence. $\ln * \ln *$  If any of values produced by [selector] function is `NaN`, the returned result is `NaN`. $\ln * \ln * \mathbb{Q}$  throws NoSuchElementException if the char sequence is empty. \*/\n@SinceKotlin(\"1.4\")\n@OptIn(kotlin.experimental.ExperimentalTypeInference::class)\n@OverloadResolution ByLambdaReturnType\n@kotlin.internal.InlineOnly\npublic inline fun CharSequence.maxOf(selector: (Char) -> Float): Float  ${\n$ if (isEmpty()) throw NoSuchElementException()\n var maxValue = selector(this[0])\n for (i in 1..lastIndex)  ${\n \nu = \text{selector}(this[i])\n \ \text{maxValue} = \text{maxOf}(\text{maxValue}, v)\n \ \n \ \text{return}$  $\maxValue\ln{\ln\frac{\ast\ast}{n}}$  Returns the largest value among all values produced by [selector] function\n \* applied to each character in the char sequence. $\ln * \ln * \omega$  throws NoSuchElementException if the char sequence is empty. $\ln$ \*/\n@SinceKotlin(\"1.4\")\n@OptIn(kotlin.experimental.ExperimentalTypeInference::class)\n@OverloadResolution ByLambdaReturnType\n@kotlin.internal.InlineOnly\npublic inline fun <R : Comparable<R>> CharSequence.maxOf(selector: (Char) -> R): R {\n if (isEmpty()) throw NoSuchElementException()\n var maxValue = selector(this[0])\n for (i in 1..lastIndex)  $\{\nabla \cdot \mathbf{v} = \nabla \cdot \mathbf{v} \}$  if (maxValue < v)  $\{\nabla \cdot \mathbf{v}\}$ 

maxValue = v\n  $\{\n\}$ \n return maxValue\n $\hbar\|n\$ \*\n \* Returns the largest value among all values produced by [selector] function\n \* applied to each character in the char sequence or `null` if there are no characters. $\ln * \ln *$  If any of values produced by [selector] function is `NaN`, the returned result is `NaN`. $\ln$ \*/\n@SinceKotlin(\"1.4\")\n@OptIn(kotlin.experimental.ExperimentalTypeInference::class)\n@OverloadResolution ByLambdaReturnType\n@kotlin.internal.InlineOnly\npublic inline fun CharSequence.maxOfOrNull(selector: (Char) -> Double): Double?  $\{\n\alpha : \beta \in \mathbb{R} \mid \alpha \in \mathbb{R} \}$  var maxValue = selector(this[0])\n for (i in 1..lastIndex)  ${\n \nu = \n \alpha \Var(\theta[i])\n \ \maxValue = \maxOf(maxValue, v)\n \ \n}$  return  $maxValue\ln{\ln\frac{\ast\ast}{n}}$  Returns the largest value among all values produced by [selector] function\n \* applied to each character in the char sequence or `null` if there are no characters. $\ln * \ln *$  If any of values produced by [selector] function is `NaN`, the returned result is `NaN`.\n

\*/\n@SinceKotlin(\"1.4\")\n@OptIn(kotlin.experimental.ExperimentalTypeInference::class)\n@OverloadResolution ByLambdaReturnType\n@kotlin.internal.InlineOnly\npublic inline fun CharSequence.maxOfOrNull(selector:  $(Char)$  -> Float): Float?  ${\n}$  if (isEmpty()) return null $\in$  var maxValue = selector(this[0]) $\in$  for (i in 1..lastIndex)  ${\n \nu a v = selector(this[i])\n \maxValue = maxOf(maxValue, v)\n \n }{\n \nu e = (this[i])\n \maxValue = maxOf(maxValue, v)\n$  $maxValue\ln{\ln\frac{*}}\n$  \* Returns the largest value among all values produced by [selector] function\n \* applied to each character in the char sequence or `null` if there are no characters.\n

\*/\n@SinceKotlin(\"1.4\")\n@OptIn(kotlin.experimental.ExperimentalTypeInference::class)\n@OverloadResolution ByLambdaReturnType\n@kotlin.internal.InlineOnly\npublic inline fun <R : Comparable<R>>

CharSequence.maxOfOrNull(selector: (Char) -> R): R? {\n if (isEmpty()) return null\n var maxValue = selector(this[0])\n for (i in 1..lastIndex)  $\{\nabla \cdot \mathbf{v} = \nabla \cdot \mathbf{v} \}$  if (maxValue < v)  $\{\nabla \cdot \mathbf{v} = \nabla \cdot \mathbf{v} \}$ maxValue = v\n  $\{\n\}$ \n return maxValue\n $\|\n\|$ <sup>\*\*</sup>\n \* Returns the largest value according to the provided [comparator]\n \* among all values produced by [selector] function applied to each character in the char sequence.\n \*  $\ln$  \* @throws NoSuchElementException if the char sequence is empty. $\ln$ 

\*/\n@SinceKotlin(\"1.4\")\n@OptIn(kotlin.experimental.ExperimentalTypeInference::class)\n@OverloadResolution ByLambdaReturnType\n@kotlin.internal.InlineOnly\npublic inline fun <R> CharSequence.maxOfWith(comparator: Comparator<in R>, selector: (Char) -> R): R {\n if (isEmpty()) throw NoSuchElementException()\n var maxValue = selector(this[0])\n for (i in 1..lastIndex) {\n val y = selector(this[i])\n if (comparator.compare(maxValue, v) < 0) {\n maxValue = v\n }\n }\n return maxValue\n }\n\n/\*\*\n \* Returns the largest value according to the provided [comparator]\n \* among all values produced by [selector] function applied to each character in the char sequence or `null` if there are no characters.\n \*/\n@SinceKotlin(\"1.4\")\n@OptIn(kotlin.experimental.ExperimentalTypeInference::class)\n@OverloadResolution

ByLambdaReturnType\n@kotlin.internal.InlineOnly\npublic inline fun <R>

CharSequence.maxOfWithOrNull(comparator: Comparator<in R>, selector: (Char) -> R): R? {\n if (isEmpty())

return null\n var maxValue = selector(this[0])\n for (i in 1..lastIndex)  $\{\n \$  val v = selector(this[i])\n if (comparator.compare(maxValue, v) < 0) {\n maxValue = v\n }\n }\n return maxValue\n }\n\n/\*\*\n \* Returns the largest character or `null` if there are no characters. $\ln \pi /n\omega$ SinceKotlin(\"1.4\")\npublic fun CharSequence.maxOrNull(): Char?  $\{\n\in \text{if} (\text{isEmpty}() \text{ return null}\n\}$  var max = this[0]\n for (i in 1..lastIndex) {\n val e = this[i]\n if (max < e) max = e\n }\n return max\n}\n\n@Deprecated(\"Use maxWithOrNull instead.\", ReplaceWith(\"maxWithOrNull(comparator)\"))\n@DeprecatedSinceKotlin(warningSince = \"1.4\")\npublic fun CharSequence.maxWith(comparator: Comparator<in Char>): Char? {\n return  $maxWithOrNull( comparator)\n\}\n\n^**\n$  \* Returns the first character having the largest value according to the provided [comparator] or `null` if there are no characters.\n \*/\n @SinceKotlin(\"1.4\")\npublic fun CharSequence.maxWithOrNull(comparator: Comparator<in Char>): Char? {\n if (isEmpty()) return null\n var max = this[0]\n for (i in 1..lastIndex) {\n val e = this[i]\n if (comparator.compare(max, e) < 0) max = e\n }\n return max\n}\n\n@Deprecated(\"Use minOrNull instead.\",  $ReplaceWith(\TminOrNull() \'')\in @DeprecatedSinceKotlin(warningSince = \T.4\'')\npublic fun$ CharSequence.min(): Char?  $\{\n\$  return minOrNull()\n $\n\$ n@Deprecated(\"Use minByOrNull instead.\", ReplaceWith(\"minByOrNull(selector)\"))\n@DeprecatedSinceKotlin(warningSince = \"1.4\")\npublic inline fun <R : Comparable<R>> CharSequence.minBy(selector: (Char) -> R): Char? {\n return minByOrNull(selector)\n}\n\n/\*\*\n \* Returns the first character yielding the smallest value of the given function or `null` if there are no characters.\n \* \n \* @sample samples.collections.Collections.Aggregates.minByOrNull\n \*/\n@SinceKotlin(\"1.4\")\npublic inline fun <R : Comparable<R>> CharSequence.minByOrNull(selector: (Char) -  $>$  R): Char? {\n if (isEmpty()) return null\n var minElem = this[0]\n val lastIndex = this.lastIndex\n if  $(\text{lastIndex} == 0)$  return minElem $\n\times \text{var minValue} = \text{selector}(\text{minElement})$  for (i in 1..lastIndex)  $\n\times \text{var minValue} = \text{selector}(\text{minElement})$ this[i]\n val v = selector(e)\n if (minValue > v) {\n minElem = e\n minValue = v\n }\n  $\ln$  return minElem $\ln\ln\pi$ <sup>\*\*</sup>\n \* Returns the smallest value among all values produced by [selector] function\n \* applied to each character in the char sequence. $\ln * \ln *$  If any of values produced by [selector] function is `NaN`, the returned result is `NaN`.\n \* \n \* @throws NoSuchElementException if the char sequence is empty.\n \*/\n@SinceKotlin(\"1.4\")\n@OptIn(kotlin.experimental.ExperimentalTypeInference::class)\n@OverloadResolution ByLambdaReturnType\n@kotlin.internal.InlineOnly\npublic inline fun CharSequence.minOf(selector: (Char) -> Double): Double  ${\nvert \infty}$  if (isEmpty()) throw NoSuchElementException()\n var minValue = selector(this[0])\n for  $(i \text{ in } 1..lastIndex)$  {\n val v = selector(this[i])\n minValue = minOf(minValue, v)\n }\n return minValue $\ln\ln\frac{**\ln *$  Returns the smallest value among all values produced by [selector] function $\ln *$  applied to each character in the char sequence. $\ln * \ln *$  If any of values produced by [selector] function is `NaN`, the returned result is `NaN`.\n \* \n \* @throws NoSuchElementException if the char sequence is empty.\n \*/\n@SinceKotlin(\"1.4\")\n@OptIn(kotlin.experimental.ExperimentalTypeInference::class)\n@OverloadResolution ByLambdaReturnType\n@kotlin.internal.InlineOnly\npublic inline fun CharSequence.minOf(selector: (Char) -> Float): Float  ${\n \{ \in \text{if } (isEmpty()) \text{ throw NoSuchElementException()}\n \} \}$  var minValue = selector(this[0])\n for (i in 1..lastIndex)  ${\n \nu = \n \alpha v = \n \alpha v \in \n \alpha v \in \n \alpha v \$ minValue\n}\n\n/\*\*\n \* Returns the smallest value among all values produced by [selector] function\n \* applied to each character in the char sequence. $\ln * \ln * \omega$  throws NoSuchElementException if the char sequence is empty. $\ln$ \*/\n@SinceKotlin(\"1.4\")\n@OptIn(kotlin.experimental.ExperimentalTypeInference::class)\n@OverloadResolution ByLambdaReturnType\n@kotlin.internal.InlineOnly\npublic inline fun <R : Comparable<R>> CharSequence.minOf(selector: (Char) -> R): R  $\{\n\$  if (isEmpty()) throw NoSuchElementException()\n var minValue = selector(this[0])\n for (i in 1..lastIndex) {\n val y = selector(this[i])\n if (minValue > y) {\n minValue = v\n }\n }\n return minValue\n}\n\n/\*\*\n \* Returns the smallest value among all values produced by [selector] function\n \* applied to each character in the char sequence or `null` if there are no characters. $\ln * \ln *$  If any of values produced by [selector] function is `NaN`, the returned result is `NaN`. $\ln$ \*/\n@SinceKotlin(\"1.4\")\n@OptIn(kotlin.experimental.ExperimentalTypeInference::class)\n@OverloadResolution ByLambdaReturnType\n@kotlin.internal.InlineOnly\npublic inline fun CharSequence.minOfOrNull(selector:  $(Char)$  -> Double): Double?  ${\nightharpoonup}$  if (isEmpty()) return null ${\nightharpoonup}$  var minValue = selector(this[0]) ${\nightharpoonup}$  for (i in

1..lastIndex)  ${\n \nu = \n \alpha v = \n \alpha v \in \n \alpha v \in \n \alpha v \$ minValue\n}\n\n/\*\*\n \* Returns the smallest value among all values produced by [selector] function\n \* applied to each character in the char sequence or `null` if there are no characters. $\ln * \ln *$  If any of values produced by [selector] function is `NaN`, the returned result is `NaN`.\n

\*/\n@SinceKotlin(\"1.4\")\n@OptIn(kotlin.experimental.ExperimentalTypeInference::class)\n@OverloadResolution ByLambdaReturnType\n@kotlin.internal.InlineOnly\npublic inline fun CharSequence.minOfOrNull(selector:

(Char) -> Float): Float? {\n if (isEmpty()) return null\n var minValue = selector(this[0])\n for (i in 1..lastIndex) {\n val v = selector(this[i])\n minValue = minOf(minValue, v)\n }\n return minValue\n}\n\n/\*\*\n \*

Returns the smallest value among all values produced by [selector] function\n \* applied to each character in the char sequence or `null` if there are no characters.\n

\*/\n@SinceKotlin(\"1.4\")\n@OptIn(kotlin.experimental.ExperimentalTypeInference::class)\n@OverloadResolution ByLambdaReturnType\n@kotlin.internal.InlineOnly\npublic inline fun <R : Comparable<R>>

CharSequence.minOfOrNull(selector: (Char) -> R): R? {\n if (isEmpty()) return null\n var minValue =

selector(this[0])\n for (i in 1..lastIndex)  $\{\nabla \cdot \mathbf{v} = \nabla \cdot \mathbf{v} \}$  if (minValue > v)  $\{\nabla \cdot \mathbf{v} = \nabla \cdot \mathbf{v} \}$ 

minValue = v\n }\n }\n return minValue\n}\n\n/\*\*\n \* Returns the smallest value according to the provided [comparator]\n \* among all values produced by [selector] function applied to each character in the char sequence.\n  $*\n\in \mathbb{R}$  \* @throws NoSuchElementException if the char sequence is empty.

\*/\n@SinceKotlin(\"1.4\")\n@OptIn(kotlin.experimental.ExperimentalTypeInference::class)\n@OverloadResolution ByLambdaReturnType\n@kotlin.internal.InlineOnly\npublic inline fun <R> CharSequence.minOfWith(comparator: Comparator<in R>, selector: (Char) -> R): R {\n if (isEmpty()) throw NoSuchElementException()\n var

minValue = selector(this[0])\n for (i in 1..lastIndex)  $\{\n\$  val  $v$  = selector(this[i])\n if

(comparator.compare(minValue, v) > 0) {\n minValue = v\n }\n }\n return minValue\n }\n\n/\*\*\n \* Returns the smallest value according to the provided [comparator]\n \* among all values produced by [selector] function applied to each character in the char sequence or `null` if there are no characters.\n

\*/\n@SinceKotlin(\"1.4\")\n@OptIn(kotlin.experimental.ExperimentalTypeInference::class)\n@OverloadResolution ByLambdaReturnType\n@kotlin.internal.InlineOnly\npublic inline fun <R>

CharSequence.minOfWithOrNull(comparator: Comparator<in R>, selector: (Char) -> R): R? {\n if (isEmpty()) return null\n var minValue = selector(this[0])\n for (i in 1..lastIndex)  $\{\n \$  val v = selector(this[i])\n if (comparator.compare(minValue, v) > 0) {\n minValue = v\n }\n }\n return minValue\n }\n\n/\*\*\n \* Returns the smallest character or `null` if there are no characters. $\ln \pi /n\omega$ SinceKotlin(\"1.4\")\npublic fun CharSequence.minOrNull(): Char?  ${\n \prod_{i=1}^n \binom{n}{i}}$  return null ${\n \nu}$  var min = this[0] ${\n \nu}$  for (i in 1..lastIndex)  ${\n \nu}$ 

val e = this[i]\n if (min > e) min = e\n }\n return min\n}\n\n@Deprecated(\"Use minWithOrNull instead.\", ReplaceWith(\"minWithOrNull(comparator)\"))\n@DeprecatedSinceKotlin(warningSince = \"1.4\")\npublic fun CharSequence.minWith(comparator: Comparator<in Char>): Char? {\n return  $minWithOrNull(*comparator*)\n $\ln\frac{n^*}{n}$  return the first character having the smallest value according to the$ provided [comparator] or `null` if there are no characters.\n \*/\n @SinceKotlin(\"1.4\")\npublic fun CharSequence.minWithOrNull(comparator: Comparator<in Char>): Char? {\n if (isEmpty()) return null\n var min = this[0]\n for (i in 1..lastIndex) {\n val e = this[i]\n if (comparator.compare(min, e) > 0) min = e\n  $\ln \mathrm{min}\{n\} \in \mathbb{R}^* \$ n \* Returns `true` if the char sequence has no characters. $\ln * \ln * \omega$ sample samples.collections.Collections.Aggregates.none\n \*/\npublic fun CharSequence.none(): Boolean {\n return isEmpty()\n\\n\n\n\n\\*\*\n \* Returns `true` if no characters match the given [predicate].\n \* \n \* @sample samples.collections.Collections.Aggregates.noneWithPredicate\n \*/\npublic inline fun CharSequence.none(predicate: (Char) -> Boolean): Boolean  ${\n}$  for (element in this) if (predicate(element)) return false\n return true\n}\n\n/\*\*\n \* Performs the given [action] on each character and returns the char sequence itself afterwards.\n \*/\n@SinceKotlin(\"1.1\")\npublic inline fun <S : CharSequence> S.onEach(action: (Char) -> Unit): S  ${\nvert \nvert n}$  return apply { for (element in this) action(element)  ${\nvert \nvert n}$  \* Performs the given [action] on each character, providing sequential index with the character,  $\ln *$  and returns the char sequence itself afterwards. $\ln *$ @param [action] function that takes the index of a character and the character itself\n  $*$  and performs the action on

the character.\n \*/\n@SinceKotlin(\"1.4\")\npublic inline fun <S : CharSequence> S.onEachIndexed(action: (index: Int, Char) -> Unit): S {\n return apply { forEachIndexed(action) }\n}\n\n/\*\*\n \* Accumulates value starting with the first character and applying [operation] from left to right $\ln *$  to current accumulator value and each character. $\ln *$ \n \* Throws an exception if this char sequence is empty. If the char sequence can be empty in an expected way,\n \* please use [reduceOrNull] instead. It returns `null` when its receiver is empty. $\ln * \ln * \mathcal{Q}$  param [operation] function that takes current accumulator value and a character,  $n^*$  and calculates the next accumulator value.  $n^* \nmid n^*$ @sample samples.collections.Collections.Aggregates.reduce\n \*/\npublic inline fun CharSequence.reduce(operation: (acc: Char, Char) -> Char): Char  $\{\n\$  if (isEmpty())\n throw UnsupportedOperationException(\"Empty char sequence can't be reduced.\")\n var accumulator = this[0]\n for  $(index in 1..lastIndex) {\n n}\ncumulator = operation(accumulator, thisfindex])\n \n \n return$ accumulator\n}\n\n/\*\*\n \* Accumulates value starting with the first character and applying [operation] from left to right $\ln *$  to current accumulator value and each character with its index in the original char sequence. $\ln * \ln *$ Throws an exception if this char sequence is empty. If the char sequence can be empty in an expected way,  $\ln *$ please use [reduceIndexedOrNull] instead. It returns `null` when its receiver is empty. $\ln * \ln * \omega$  param [operation] function that takes the index of a character, current accumulator value and the character itself,\n \* and calculates the next accumulator value.\n \* \n \* @sample samples.collections.Collections.Aggregates.reduce\n \*/\npublic inline fun CharSequence.reduceIndexed(operation: (index: Int, acc: Char, Char) -> Char): Char {\n if (isEmpty())\n throw UnsupportedOperationException(\"Empty char sequence can't be reduced.\")\n var accumulator = this[0]\n for (index in 1..lastIndex)  ${\n \alpha}$  accumulator = operation(index, accumulator, this[index])\n  ${\n \alpha}$  return  $accumulator\n\hbox{\n $n\in\mathbb{N}^*}\n^*$ Accumulates value starting with the first character and applying [operation] from left to$ right\n \* to current accumulator value and each character with its index in the original char sequence.\n \* \n \* Returns `null` if the char sequence is empty. $\ln * \ln * \mathcal{O}$  param [operation] function that takes the index of a character, current accumulator value and the character itself, $\ln *$  and calculates the next accumulator value. $\ln * \ln *$ @sample samples.collections.Collections.Aggregates.reduceOrNull\n \*/\n@SinceKotlin(\"1.4\")\npublic inline fun

return null\n var accumulator = this[0]\n for (index in 1..lastIndex)  $\{\n\}$  accumulator = operation(index, accumulator, this [index])\n }\n return accumulator\n}\n\n/\*\*\n \* Accumulates value starting with the first character and applying [operation] from left to right\n \* to current accumulator value and each character.\n \* \n \* Returns `null` if the char sequence is empty.\n  $*\$ \n  $*\$  @param [operation] function that takes current accumulator value and a character, $\ln *$  and calculates the next accumulator value. $\ln * \ln * \omega$  sample

CharSequence.reduceIndexedOrNull(operation: (index: Int, acc: Char, Char) -> Char): Char? {\n if (isEmpty())\n

samples.collections.Collections.Aggregates.reduceOrNull\n

\*/\n@SinceKotlin(\"1.4\")\n@WasExperimental(ExperimentalStdlibApi::class)\npublic inline fun

CharSequence.reduceOrNull(operation: (acc: Char, Char) -> Char): Char? {\n if (isEmpty())\n return null\n var accumulator = this[0]\n for (index in 1..lastIndex) {\n accumulator = operation(accumulator, this[index])\n }\n return accumulator\n}\n\n/\*\*\n \* Accumulates value starting with the last character and applying [operation] from right to left\n \* to each character and current accumulator value. $\ln * \ln *$  Throws an exception if this char sequence is empty. If the char sequence can be empty in an expected way, \n \* please use [reduceRightOrNull] instead. It returns `null` when its receiver is empty. $\ln * \ln * \mathcal{O}$  param [operation] function that takes a character and current accumulator value,  $n *$  and calculates the next accumulator value.  $n * \infty$  sample

samples.collections.Collections.Aggregates.reduceRight\n \*/\npublic inline fun

CharSequence.reduceRight(operation: (Char, acc: Char) -> Char): Char  $\ln$  var index = lastIndex\n if (index < 0) throw UnsupportedOperationException(\"Empty char sequence can't be reduced.\")\n var accumulator = get(index--)\n while (index  $>= 0$ ) {\n accumulator = operation(get(index--), accumulator)\n }\n return  $accumulator\n\hbox{\n $n$ **\n $n^*$ Accumulates value starting with the last character and applying [operation] from right to$ left\n \* to each character with its index in the original char sequence and current accumulator value. $\ln * \ln *$  Throws an exception if this char sequence is empty. If the char sequence can be empty in an expected way, $\ln *$  please use [reduceRightIndexedOrNull] instead. It returns `null` when its receiver is empty.\n \* \n \* @param [operation] function that takes the index of a character, the character itself and current accumulator value,\n \* and calculates the

next accumulator value.\n \* \n \* @sample samples.collections.Collections.Aggregates.reduceRight\n \*/\npublic inline fun CharSequence.reduceRightIndexed(operation: (index: Int, Char, acc: Char) -> Char): Char {\n var index  $=$  lastIndex\n if (index < 0) throw UnsupportedOperationException(\"Empty char sequence can't be reduced.\")\n var accumulator = get(index--)\n while (index >= 0) {\n accumulator = operation(index, get(index), accumulator $\n$  --index $\n$  }\n return accumulator $\n$  }\n $\#$ \*\n \* Accumulates value starting with the last character and applying [operation] from right to left $\ln$  \* to each character with its index in the original char sequence and current accumulator value. $\ln * \ln *$  Returns `null` if the char sequence is empty. $\ln * \ln *$  @param [operation] function that takes the index of a character, the character itself and current accumulator value,\n \* and calculates the next accumulator value. $\ln * \ln * \omega$  sample samples.collections.Collections.Aggregates.reduceRightOrNull\n \*/\n@SinceKotlin(\"1.4\")\npublic inline fun CharSequence.reduceRightIndexedOrNull(operation: (index: Int, Char, acc: Char) -> Char): Char?  ${\n \nu}$  var index = lastIndex\n if (index < 0) return null\n var accumulator = get(index--)\n while (index >= 0) {\n accumulator = operation(index, get(index), accumulator)\n --index\n }\n return accumulator\n}\n\n/\*\*\n \* Accumulates value starting with the last character and applying [operation] from right to left\n \* to each character and current accumulator value. $\ln * \ln *$  Returns `null` if the char sequence is empty. $\ln * \ln * \mathbb{Q}$  param [operation] function that takes a character and current accumulator value, $\ln *$  and calculates the next accumulator value. $\ln * \ln * \textcircled{sample}$  samples.collections. Collections. Aggregates. reduceRightOrNull $\ln$ \*/\n@SinceKotlin(\"1.4\")\n@WasExperimental(ExperimentalStdlibApi::class)\npublic inline fun CharSequence.reduceRightOrNull(operation: (Char, acc: Char) -> Char): Char?  $\ln$  var index = lastIndex\n if  $(\text{index} < 0)$  return null\n var accumulator = get(index--)\n while (index >= 0) {\n accumulator = operation(get(index--), accumulator)\n }\n return accumulator\n}\n\n/\*\*\n \* Returns a list containing successive accumulation values generated by applying [operation] from left to right\n \* to each character and current accumulator value that starts with [initial] value.\n \* \n \* Note that `acc` value passed to [operation] function should not be mutated; $\ln *$  otherwise it would affect the previous value in resulting list. $\ln * \ln * \mathbb{Q}$  param [operation] function that takes current accumulator value and a character, and calculates the next accumulator value. $\ln * \ln *$ @sample samples.collections.Collections.Aggregates.runningFold\n \*/\n@SinceKotlin(\"1.4\")\npublic inline fun <R> CharSequence.runningFold(initial: R, operation: (acc: R, Char) -> R): List<R> {\n if (isEmpty()) return listOf(initial)\n val result = ArrayList<R>(length + 1).apply { add(initial) }\n var accumulator = initial\n for (element in this)  ${\n \alpha$  accumulator = operation(accumulator, element)\n result.add(accumulator)\n }\n return result\n}\n\n/\*\*\n \* Returns a list containing successive accumulation values generated by applying [operation] from left to right\n \* to each character, its index in the original char sequence and current accumulator value that starts with [initial] value. $\ln * \ln *$  Note that `acc` value passed to [operation] function should not be mutated;\n \* otherwise it would affect the previous value in resulting list.\n \* \n \* @param [operation] function that takes the index of a character, current accumulator value\n \* and the character itself, and calculates the next accumulator value. $\ln * \ln * \textcircled{sample samples}$ .collections.Collections.Aggregates.runningFold $\ln$ \*/\n@SinceKotlin(\"1.4\")\npublic inline fun <R> CharSequence.runningFoldIndexed(initial: R, operation: (index: Int, acc: R, Char) -> R): List<R>  $\{n \text{ if } (isEmpty())$  return listOf(initial) $n \text{ val result} = ArrayList < R$ >(length + 1).apply { add(initial) }\n var accumulator = initial\n for (index in indices) {\n accumulator = operation(index, accumulator, this[index])\n result.add(accumulator)\n }\n return result\n}\n\n/\*\*\n \* Returns a list containing successive accumulation values generated by applying [operation] from left to right\n \* to each character and current accumulator value that starts with the first character of this char sequence. $\ln * \ln *$  Note that 'acc' value passed to [operation] function should not be mutated; $\ln^*$  otherwise it would affect the previous value in resulting list. $\ln * \alpha$  = @param [operation] function that takes current accumulator value and a character, and calculates the next accumulator value. $\ln * \ln * \omega$  sample samples.collections.Collections.Aggregates.runningReduce\n \*/\n@SinceKotlin(\"1.4\")\npublic inline fun CharSequence.runningReduce(operation: (acc: Char, Char) -> Char): List<Char> {\n if (isEmpty()) return emptyList()\n var accumulator = this[0]\n val result = ArrayList<Char>(length).apply { add(accumulator) }\n for (index in 1 until length)  ${\n \alpha = \alpha \, (\alpha \, \theta) \, \alpha}$ 

result.add(accumulator)\n }\n return result\n}\n\n/\*\*\n \* Returns a list containing successive accumulation

values generated by applying [operation] from left to right\n \* to each character, its index in the original char sequence and current accumulator value that starts with the first character of this char sequence. $\ln * \ln *$  Note that `acc` value passed to [operation] function should not be mutated;\n \* otherwise it would affect the previous value in resulting list. $\ln * \ln * \mathcal{Q}$  param [operation] function that takes the index of a character, current accumulator value $\ln *$ and the character itself, and calculates the next accumulator value. $\ln * \ln * \mathcal{Q}$  sample

samples.collections.Collections.Aggregates.runningReduce\n \*/\n@SinceKotlin(\"1.4\")\npublic inline fun CharSequence.runningReduceIndexed(operation: (index: Int, acc: Char, Char) -> Char): List<Char>  $\{\n\$ n if  $(i$ sEmpty()) return emptyList()\n var accumulator = this[0]\n val result = ArrayList<Char>(length).apply { add(accumulator)  $\n\alpha$  for (index in 1 until length)  $\{\n\alpha$  accumulator = operation(index, accumulator, this[index])\n result.add(accumulator)\n }\n return result\n}\n\n/\*\*\n \* Returns a list containing successive accumulation values generated by applying [operation] from left to right\n \* to each character and current accumulator value that starts with [initial] value. $\ln * \ln *$  Note that `acc` value passed to [operation] function should not be mutated; $\ln *$  otherwise it would affect the previous value in resulting list. $\ln * \ln * \mathcal{Q}$  param [operation] function that takes current accumulator value and a character, and calculates the next accumulator value. $\ln * \ln *$ @sample samples.collections.Collections.Aggregates.scan\n

\*/\n@SinceKotlin(\"1.4\")\n@WasExperimental(ExperimentalStdlibApi::class)\npublic inline fun <R> CharSequence.scan(initial: R, operation: (acc: R, Char) -> R): List < R> {\n return runningFold(initial, operation)\n $\ln\ln^*$ \n\n/\*\*\n \* Returns a list containing successive accumulation values generated by applying [operation] from left to right\n \* to each character, its index in the original char sequence and current accumulator value that starts with [initial] value.\n \* \n \* Note that `acc` value passed to [operation] function should not be mutated;\n \* otherwise it would affect the previous value in resulting list. $\ln * \ln * \mathcal{O}$  param [operation] function that takes the index of a character, current accumulator value\n \* and the character itself, and calculates the next accumulator value. $\ln * \ln * \mathcal{Q}$  sample samples.collections. Collections. Aggregates. scan $\ln$ 

\*/\n@SinceKotlin(\"1.4\")\n@WasExperimental(ExperimentalStdlibApi::class)\npublic inline fun <R> CharSequence.scanIndexed(initial: R, operation: (index: Int, acc: R, Char) -> R): List < R> {\n return runningFoldIndexed(initial, operation)\n}\n\n@Deprecated(\"Use runningReduce instead.\",  $ReplaceWith(\Upsilon' runningReduce(operation)\'')$ , level =

DeprecationLevel.ERROR)\n@SinceKotlin(\"1.3\")\n@ExperimentalStdlibApi\npublic inline fun

CharSequence.scanReduce(operation: (acc: Char, Char) -> Char): List < Char> {\n return

runningReduce(operation)\n}\n\n@Deprecated(\"Use runningReduceIndexed instead.\",

 $ReplaceWith(\Upsilon' runningReduceIndexed(operation)\'$ ), level =

DeprecationLevel.ERROR)\n@SinceKotlin(\"1.3\")\n@ExperimentalStdlibApi\npublic inline fun

CharSequence.scanReduceIndexed(operation: (index: Int, acc: Char, Char) -> Char): List<Char> {\n return runningReduceIndexed(operation)\n}\n\n/\*\*\n \* Returns the sum of all values produced by [selector] function applied to each character in the char sequence. $\ln \sqrt{\frac{\text{m}}{\text{m}}}$  (not Charsequence.sumBy(selector: (Char) -> Int): Int {\n var sum: Int = 0\n for (element in this) {\n sum += selector(element)\n }\n return sum\n}\n\n/\*\*\n \* Returns the sum of all values produced by [selector] function applied to each character in the char sequence.\n  $*\$ /npublic inline fun CharSequence.sumByDouble(selector: (Char) -> Double): Double  ${\n$  var sum: Double = 0.0\n for (element in this)  ${\n m = selector(element)\n } \n retursum\n}\n\cdot\frac{\ln}{x^*}\n * Returns the sum of$ all values produced by [selector] function applied to each character in the char sequence.\n

\*/\n@SinceKotlin(\"1.4\")\n@OptIn(kotlin.experimental.ExperimentalTypeInference::class)\n@OverloadResolution ByLambdaReturnType\n@kotlin.jvm.JvmName(\"sumOfDouble\")\n@kotlin.internal.InlineOnly\npublic inline fun CharSequence.sumOf(selector: (Char) -> Double): Double  $\{\n$  var sum: Double = 0.toDouble()\n for (element in this)  $\ln$  sum += selector(element)\n  $\ln$  return sum\n}\n\n/\*\*\n \* Returns the sum of all values produced by [selector] function applied to each character in the char sequence.\n

\*/\n@SinceKotlin(\"1.4\")\n@OptIn(kotlin.experimental.ExperimentalTypeInference::class)\n@OverloadResolution ByLambdaReturnType\n@kotlin.jvm.JvmName(\"sumOfInt\")\n@kotlin.internal.InlineOnly\npublic inline fun CharSequence.sumOf(selector: (Char) -> Int): Int  ${\n}$  var sum: Int = 0.toInt()\n for (element in this)  ${\n}$  sum

 $+=$  selector(element)\n  $\ln$  return sum\n}\n\n/\*\*\n \* Returns the sum of all values produced by [selector] function applied to each character in the char sequence.\n

\*/\n@SinceKotlin(\"1.4\")\n@OptIn(kotlin.experimental.ExperimentalTypeInference::class)\n@OverloadResolution ByLambdaReturnType\n@kotlin.jvm.JvmName(\"sumOfLong\")\n@kotlin.internal.InlineOnly\npublic inline fun CharSequence.sumOf(selector: (Char) -> Long): Long  $\{\n$  var sum: Long = 0.toLong()\n for (element in this)  $\{\n$ 

sum += selector(element)\n }\n return sum\n}\n\n/\*\*\n \* Returns the sum of all values produced by

[selector] function applied to each character in the char sequence.\n \*/\n@SinceKotlin(\"1.4\")\n@OptIn(kotlin.experimental.ExperimentalTypeInference::class)\n@OverloadResolution ByLambdaReturnType\n@kotlin.jvm.JvmName(\"sumOfUInt\")\n@ExperimentalUnsignedTypes\n@kotlin.internal .InlineOnly\npublic inline fun CharSequence.sumOf(selector: (Char) -> UInt): UInt {\n var sum: UInt = 0.toUInt()\n for (element in this)  ${\n \sum_{r} \in \text{element}} \mathbf{h}$  return sum\n $\ln\mathbf{h}$  \*\*\n \* Returns the sum of all values produced by [selector] function applied to each character in the char sequence.\n \*/\n@SinceKotlin(\"1.4\")\n@OptIn(kotlin.experimental.ExperimentalTypeInference::class)\n@OverloadResolution ByLambdaReturnType\n@kotlin.jvm.JvmName(\"sumOfULong\")\n@ExperimentalUnsignedTypes\n@kotlin.inter nal.InlineOnly\npublic inline fun CharSequence.sumOf(selector: (Char) -> ULong): ULong {\n var sum: ULong =  $0.$ toULong()\n for (element in this)  $\ln \ \ \ \ \ \ \ \ \ \$  sum += selector(element)\n  $\ln \ \ \ \ \ \ \ \ \ \ \ \ \ \ \ \ \$  Splits this char sequence into a list of strings each not exceeding the given [size]. $\ln * \ln *$  The last string in the resulting list may have less characters than the given [size]. $\ln * \ln * \omega$  param size the number of elements to take in each string, must be positive and can be greater than the number of elements in this char sequence. $\ln * \ln * \mathcal{O}$  sample samples.text.Strings.chunked\n \*/\n@SinceKotlin(\"1.2\")\npublic fun CharSequence.chunked(size: Int): List  $\frac{\sin\varphi}{\n}$  return windowed(size, size, partialWindows = true)\n}\n\n/\*\*\n \* Splits this char sequence into several char sequences each not exceeding the given [size] $\ln *$  and applies the given [transform] function to an each. $\ln * \ln *$  @return list of results of the [transform] applied to an each char sequence. $\ln * \ln *$  Note that the char sequence passed to the [transform] function is ephemeral and is valid only inside that function.\n \* You should not store it or allow it to escape in some way, unless you made a snapshot of it.\n \* The last char sequence may have less characters than the given [size]. $\ln * \ln * \omega$  operam size the number of elements to take in each char sequence, must be positive and can be greater than the number of elements in this char sequence. $\ln * \ln * \mathcal{O}$  sample samples.text.Strings.chunkedTransform\n \*/\n@SinceKotlin(\"1.2\")\npublic fun <R> CharSequence.chunked(size: Int, transform: (CharSequence) -> R): List<R>  ${\n}$  return windowed(size, size, partialWindows = true, transform = transform)\n}\n\n/\*\*\n \* Splits this char sequence into a sequence of strings each not exceeding the given [size].\n \*  $\ln$  \* The last string in the resulting sequence may have less characters than the given [size]. $\ln$  \*  $\ln$  \* @param size the number of elements to take in each string, must be positive and can be greater than the number of elements in this char sequence. $\ln * \alpha * \omega$  sample samples.collections. Collections. Transformations.chunked $\ln$ \*/\n@SinceKotlin(\"1.2\")\npublic fun CharSequence.chunkedSequence(size: Int): Sequence<String> {\n return chunkedSequence(size) { it.toString() }\n}\n\n/\*\*\n \* Splits this char sequence into several char sequences each not exceeding the given [size]\n \* and applies the given [transform] function to an each. $\ln \pi \neq \emptyset$  return sequence of results of the [transform] applied to an each char sequence.\n  $* \nvert$  \* Note that the char sequence passed to the [transform] function is ephemeral and is valid only inside that function.\n \* You should not store it or allow it to escape in some way, unless you made a snapshot of it.\n \* The last char sequence may have less characters than the given [size]. $\ln * \ln * \mathcal{Q}$  param size the number of elements to take in each char sequence, must be positive and can be greater than the number of elements in this char sequence. $\ln * \ln * \omega$  sample samples.text.Strings.chunkedTransformToSequence\n \*/\n@SinceKotlin(\"1.2\")\npublic fun <R>

CharSequence.chunkedSequence(size: Int, transform: (CharSequence)  $\geq R$ ): Sequence $\lt R$  $\$ windowedSequence(size, size, partialWindows = true, transform = transform)\n\n\n/\*\*\n \* Splits the original char sequence into pair of char sequences,\n \* where \*first\* char sequence contains characters for which [predicate] yielded `true`,\n \* while \*second\* char sequence contains characters for which [predicate] yielded `false`.\n \* \n \* @sample samples.text.Strings.partition\n \*/\npublic inline fun CharSequence.partition(predicate: (Char) -> Boolean): Pair<CharSequence, CharSequence>  ${\n \alpha}$  val first = StringBuilder()\n val second = StringBuilder()\n

for (element in this)  ${\n \mu \text{ if } (predicate(element)) {\n \tau \text{ if } (predicate(element)) \}$ second.append(element)\n }\n }\n return Pair(first, second)\n\n/\*\*\n \* Splits the original string into pair of strings,\n \* where \*first\* string contains characters for which [predicate] yielded `true`,\n \* while \*second\* string contains characters for which [predicate] yielded `false`.\n \* \n \* @sample samples.text.Strings.partition\n \*/\npublic inline fun String.partition(predicate: (Char) -> Boolean): Pair<String, String>  $\{\n\$  val first = StringBuilder()\n val second = StringBuilder()\n for (element in this)  ${\n \in \text{if (predicate(element)) }\n \in \text{if (predicate(element)) }\n}$ first.append(element)\n  $\{e\}$  } else  $\{\n\}$  second.append(element)\n  $\{\n\}$ \n return Pair(first.toString(), second.toString())\n}\n\n/\*\*\n \* Returns a list of snapshots of the window of the given [size]\n \* sliding along this char sequence with the given [step], where each\n \* snapshot is a string.\n \* \n \* Several last strings may have less characters than the given  $[size]$ . $\ln * \ln * Both [size]$  and  $[step]$  must be positive and can be greater than the number of elements in this char sequence. $\ln * \omega$  param size the number of elements to take in each window $\ln * \omega$  param step the number of elements to move the window forward by on an each step, by default  $1\backslash n * \mathcal{Q}$  param partialWindows controls whether or not to keep partial windows in the end if any,\n \* by default `false` which means partial windows won't be preserved $\ln * \ln * \omega$  sample samples.collections. Sequences. Transformations.takeWindows\n  $*\ln\omega$ SinceKotlin(\"1.2\")\npublic fun CharSequence.windowed(size: Int, step: Int = 1, partialWindows: Boolean = false): List<String> {\n return windowed(size, step, partialWindows) { it.toString() }\n\n/\*\*\n \* Returns a list of results of applying the given [transform] function to $\ln *$  an each char sequence representing a view over the window of the given [size]\n \* sliding along this char sequence with the given [step]. $\ln * \ln *$  Note that the char sequence passed to the [transform] function is ephemeral and is valid only inside that function.\n \* You should not store it or allow it to escape in some way, unless you made a snapshot of it. $\ln *$  Several last char sequences may have less characters than the given [size]. $\ln * \ln *$  Both [size] and [step] must be positive and can be greater than the number of elements in this char sequence. $\ln * \omega$  param size the number of elements to take in each window $\ln *$ @param step the number of elements to move the window forward by on an each step, by default  $1\backslash n * \omega$  param partialWindows controls whether or not to keep partial windows in the end if any,\n \* by default `false` which means partial windows won't be preserved $\ln * \ln * \omega$  sample

samples.collections.Sequences.Transformations.averageWindows\n \*/\n@SinceKotlin(\"1.2\")\npublic fun <R> CharSequence.windowed(size: Int, step: Int = 1, partialWindows: Boolean = false, transform: (CharSequence) -> R): List <R > {\n checkWindowSizeStep(size, step)\n val thisSize = this.length\n val resultCapacity = thisSize / step  $+$  if (thisSize % step == 0) 0 else 1\n val result = ArrayList < R>(result Capacity)\n var index = 0\n while (index in 0 until this Size  $\{\n\mid \text{val end} = \text{index} + \text{size}\n\mid \text{val coveredEnd} = \text{if } (\text{end} < 0 \parallel \text{end} > \text{thisSize} \}$  if (partialWindows) thisSize else break } else end\n result.add(transform(subSequence(index, coercedEnd)))\n index  $+=$  step\n  $\|\cdot\|$  return result\n $\|\cdot\|^*$ n \* Returns a sequence of snapshots of the window of the given  $[size]\n<sup>n</sup> * sliding along this char sequence with the given [step], where each\n<sup>n</sup> * snapshots a string.\n<sup>n</sup> * Several$ last strings may have less characters than the given [size]. $\ln * \nvert$  \* Both [size] and [step] must be positive and can be greater than the number of elements in this char sequence. $\ln * \omega$  param size the number of elements to take in each window $\ln * \omega$  aram step the number of elements to move the window forward by on an each step, by default 1 $\ln *$ @param partialWindows controls whether or not to keep partial windows in the end if any,\n \* by default `false` which means partial windows won't be preserved $\ln * \ln * \omega$  sample

samples.collections.Sequences.Transformations.takeWindows\n \*/\n@SinceKotlin(\"1.2\")\npublic fun CharSequence.windowedSequence(size: Int, step: Int = 1, partialWindows: Boolean = false): Sequence<String>  $\{\n\$ return windowedSequence(size, step, partialWindows) { it.toString()  $\n\ln\ln^*$ n \* Returns a sequence of results of applying the given [transform] function to\n  $*$  an each char sequence representing a view over the window of the given [size]\n \* sliding along this char sequence with the given [step]. $\ln$  \*  $\ln$  \* Note that the char sequence passed to the [transform] function is ephemeral and is valid only inside that function.\n \* You should not store it or allow it to escape in some way, unless you made a snapshot of it. $\ln *$  Several last char sequences may have less characters than the given  $[size]$ . $\ln * \ln * Both [size]$  and  $[step]$  must be positive and can be greater than the number of elements in this char sequence. $\ln * \mathcal{Q}$  param size the number of elements to take in each window $\ln * \mathcal{Q}$  param step the number of elements to move the window forward by on an each step, by default  $1\backslash n^*$  @param partialWindows controls

whether or not to keep partial windows in the end if any,  $n *$  by default `false` which means partial windows won't be preserved\n \* \n \* @sample samples.collections.Sequences.Transformations.averageWindows\n  $*\langle n\omega\rangle$ SinceKotlin(\"1.2\")\npublic fun <R> CharSequence.windowedSequence(size: Int, step: Int = 1,

partialWindows: Boolean = false, transform: (CharSequence) -> R): Sequence<R> {\n

checkWindowSizeStep(size, step)\n val windows = (if (partialWindows) indices else 0 until length - size + 1) step step\n return windows.asSequence().map { index ->\n val end = index + size\n val coercedEnd = if (end <  $0 \parallel end$  > length) length else end\n transform(subSequence(index, coercedEnd))\n  $\ln{\ln\frac{**\ln x}{x}}$  Returns a list of pairs built from the characters of `this` and the [other] char sequences with the same index\n \* The returned list has length of the shortest char sequence. $\ln * \ln * \omega$  sample samples.text. Strings.zip $\ln * \rho$  the infix fun CharSequence.zip(other: CharSequence): List<Pair<Char, Char $>>$ {\n return zip(other) { c1, c2 -> c1 to c2  $\ln\ln\arrows\ln$  \* Returns a list of values built from the characters of `this` and the [other] char sequences with the same index\n \* using the provided [transform] function applied to each pair of characters.\n \* The returned list has length of the shortest char sequence. $\ln * \ln * \mathcal{O}$  sample samples.text.Strings.zipWithTransform $\ln * \ln$ fun <V> CharSequence.zip(other: CharSequence, transform: (a: Char, b: Char) -> V): List<V>  $\{n \text{ val length} =$ minOf(this.length, other.length)\n val list = ArrayList <V>(length)\n for (i in 0 until length) {\n list.add(transform(this[i], other[i]))\n }\n return list\n}\n\n/\*\*\n \* Returns a list of pairs of each two adjacent characters in this char sequence. $\ln * \ln *$  The returned list is empty if this char sequence contains less than two characters. $\ln * \ln * \textcircled{a}$  sample samples.collections. Collections. Transformations. zipWithNext $\ln$ \*/\n@SinceKotlin(\"1.2\")\npublic fun CharSequence.zipWithNext(): List<Pair<Char, Char>> {\n return zipWithNext { a, b -> a to b  $\ln\ln\**\n * Returns a list containing the results of applying the given [transform]$ function\n \* to an each pair of two adjacent characters in this char sequence.\n \* \n \* The returned list is empty if this char sequence contains less than two characters. $\ln * \ln * \omega$  sample samples.collections.Collections.Transformations.zipWithNextToFindDeltas\n \*/\n@SinceKotlin(\"1.2\")\npublic inline fun <R> CharSequence.zipWithNext(transform: (a: Char, b: Char) -> R): List<R> {\n val size = length - 1\n if (size < 1) return emptyList()\n val result = ArrayList < R> (size)\n for (index in 0 until size) {\n result.add(transform(this[index], this[index + 1]))\n }\n return result\n}\n\n/\*\*\n \* Creates an [Iterable] instance that wraps the original char sequence returning its characters when being iterated. $\ln \frac{*}{\n$ ublic fun CharSequence.asIterable(): Iterable<Char> {\n if (this is String && isEmpty()) return emptyList()\n return Iterable { this.iterator()  $\ln\ln(*\ln *$  Creates a [Sequence] instance that wraps the original char sequence returning its characters when being iterated. $\ln$  \*/\npublic fun CharSequence.asSequence(): Sequence<Char> {\n if (this is String && isEmpty()) return emptySequence()\n return Sequence { this.iterator() }\n}\n\n","/\*\n \* Copyright 2010-2018 JetBrains s.r.o. and Kotlin Programming Language contributors.\n \* Use of this source code is governed by the Apache 2.0 license that can be found in the license/LICENSE.txt file.\n \*/\n\n@file:kotlin.jvm.JvmMultifileClass\n@file:kotlin.jvm.JvmName(\"StringsKt\")\n\npackage kotlin.text\n\nimport kotlin.contracts.contract\n\n/\*\*\n \* Returns a sub sequence of this char sequence having leading and trailing characters matching the [predicate] removed.\n \*/\npublic inline fun CharSequence.trim(predicate: (Char) -> Boolean): CharSequence  $\{\n \$  var startIndex = 0\n var endIndex = length - 1\n var startFound = false\n\n while (startIndex  $\langle x \rangle$  and index = if (!startFound) startIndex else endIndex $n$  val match = predicate(this[index]) $\ln$  if (!startFound) { $\ln$  if (!match) $\ln$ startFound = true\n else\n startIndex += 1\n } else {\n if (!match)\n break\n else\n endIndex -= 1\n }\n }\n return subSequence(startIndex, endIndex + 1)\n }\n\n/\*\*\n \* Returns a string having leading and trailing characters matching the [predicate] removed.\n \*/\npublic inline fun String.trim(predicate: (Char) -> Boolean): String  $=\ln$  (this as CharSequence).trim(predicate).toString()\n\n/\*\*\n \* Returns a sub sequence of this char sequence having leading characters matching the [predicate] removed.\n \*/\npublic inline fun CharSequence.trimStart(predicate: (Char) -> Boolean): CharSequence {\n for (index in this.indices)\n if (!predicate(this[index])\n return subSequence(index, length)\n\n return

 $\|\cdot\|$ .  $\|\cdot\|$  \* Returns a string having leading characters matching the [predicate] removed.\n \*/\npublic inline fun String.trimStart(predicate: (Char) -> Boolean): String  $=$ \n (this as

CharSequence).trimStart(predicate).toString()\n\n/\*\*\n \* Returns a sub sequence of this char sequence having trailing characters matching the [predicate] removed.\n \*/\npublic inline fun CharSequence.trimEnd(predicate:  $(Char)$  -> Boolean): CharSequence  $\{\n \{$  for (index in this.indices.reversed()) $\n \$  if (!predicate(this[index])) $\n$ 

return subSequence(0, index + 1)\n\n return \"\"\n}\n\n/\*\*\n \* Returns a string having trailing characters matching the [predicate] removed.\n \*/\npublic inline fun String.trimEnd(predicate: (Char) -> Boolean): String  $=\n$ (this as CharSequence).trimEnd(predicate).toString()\n\n/\*\*\n \* Returns a sub sequence of this char sequence having leading and trailing characters from the [chars] array removed.\n \*/\npublic fun CharSequence.trim(vararg chars: Char): CharSequence = trim { it in chars  $\n\lambda^*\n$  \* Returns a string having leading and trailing characters from the [chars] array removed. $\ln * \rho$ ublic fun String.trim(vararg chars: Char): String = trim { it in chars  $\ln\ln\frac{x}{\ln x}$  \* Returns a sub sequence of this char sequence having leading characters from the [chars] array removed.\n \*/\npublic fun CharSequence.trimStart(vararg chars: Char): CharSequence = trimStart { it in chars  $\ln\ln^{**}\n$  \* Returns a string having leading characters from the [chars] array removed.\n \*/\npublic fun String.trimStart(vararg chars: Char): String = trimStart { it in chars  $\ln\frac{*\pi}{n}$  Returns a sub sequence of this char sequence having trailing characters from the [chars] array removed.\n \*/\npublic fun CharSequence.trimEnd(vararg chars: Char): CharSequence = trimEnd { it in chars  $\ln\frac{\pi * \mathbf{n}}{+ \mathbf{r}}$  Returns a string having trailing characters from the [chars] array removed.\n \*/\npublic fun String.trimEnd(vararg chars: Char): String = trimEnd { it in chars  $\ln\ln(x^*)$ n \* Returns a sub sequence of this char sequence having leading and trailing whitespace removed.\n \*/\npublic fun CharSequence.trim(): CharSequence = trim(Char::isWhitespace)\n\n/\*\*\n \* Returns a string having leading and trailing whitespace removed. $\ln \sqrt{\omega}$  (the internal.InlineOnly\npublic inline fun String.trim(): String = (this as CharSequence).trim().toString()\n\n/\*\*\n \* Returns a sub sequence of this char sequence having leading whitespace removed.\n \*/\npublic fun CharSequence.trimStart(): CharSequence = trimStart(Char::isWhitespace)\n\n/\*\*\n \* Returns a string having leading whitespace removed. $\ln \pi / n \mathcal{O}_N$  internal.InlineOnly $\ln \ln \ln$ String.trimStart(): String = (this as CharSequence).trimStart().toString()\n\n/\*\*\n \* Returns a sub sequence of this char sequence having trailing whitespace removed.\n \*/\npublic fun CharSequence.trimEnd(): CharSequence = trimEnd(Char::isWhitespace)\n\n/\*\*\n \* Returns a string having trailing whitespace removed.\n \*/\n \angle \text{\mumit \text{\mumit \text{\mumit \text{\mumit \sigma\_{\mumit \text{\mumit \sigma\_{\mumit \sigma\_{\mumit \sigma\_{\mumit \sigma\_{\mumit \sigma\_{\mumit \sigma\_{\mumit \sigma\_{\mumit \sigma\_{\mumit \sigma\_{\ CharSequence).trimEnd().toString()\n\n/\*\*\n \* Returns a char sequence with content of this char sequence padded at the beginning\n \* to the specified [length] with the specified character or space.\n \*\n \* @param length the desired string length. $\ln * \omega$  param padChar the character to pad string with, if it has length less than the [length] specified. Space is used by default. $\ln * \mathcal{Q}$  return Returns a char sequence of length at least [length] consisting of `this` char sequence prepended with [padChar] as many times $\ln *$  as are necessary to reach that length. $\ln * \mathcal{Q}$  sample samples.text.Strings.padStart\n \*/\npublic fun CharSequence.padStart(length: Int, padChar: Char = ' '): CharSequence  ${\n \infty$  if (length  $\langle 0 \rangle$ n throw IllegalArgumentException(\"Desired length \$length is less than zero.\")\n if (length  $\leq$  this.length)\n return this.subSequence(0, this.length)\n\n val sb = StringBuilder(length)\n for (i in 1..(length - this.length)\n sb.append(padChar)\n sb.append(this)\n return sb\n}\n\n/\*\*\n \* Pads the string to the specified [length] at the beginning with the specified character or space.\n \*\n \* @param length the desired string length.\n \* @param padChar the character to pad string with, if it has length less than the [length] specified. Space is used by default. $\ln * \omega$  return Returns a string of length at least [length] consisting of `this` string prepended with [padChar] as many times\n \* as are necessary to reach that length. $\ln$  \*  $\circledR$ sample samples.text.Strings.padStart\n \*/\npublic fun String.padStart(length: Int, padChar: Char = ''): String =\n (this as CharSequence).padStart(length, padChar).toString()\n\n/\*\*\n \* Returns a char sequence with content of this char sequence padded at the end\n \* to the specified [length] with the specified character or space.\n \*\n \* @param length the desired string length.\n \* @param padChar the character to pad string with, if it has length less than the [length] specified. Space is used by default.\n \* @return Returns a char sequence of length at least [length] consisting of `this` char sequence appended with [padChar] as many times\n \* as are necessary to reach that length.\n \* @sample samples.text.Strings.padEnd\n \*/\npublic fun CharSequence.padEnd(length: Int, padChar: Char  $=$  '): CharSequence  $\{\n\alpha \in \Gamma \mid \alpha < 0\}$  throw IllegalArgumentException(\"Desired length \$length is less than zero.\")\n if (length  $\leq$  this.length)\n return this.subSequence(0, this.length)\n\n val sb =

StringBuilder(length)\n sb.append(this)\n for (i in 1..(length - this.length)\n sb.append(padChar)\n return sb\n}\n\n/\*\*\n \* Pads the string to the specified [length] at the end with the specified character or space.\n \*\n \* @param length the desired string length. $\ln * \omega$  aram padChar the character to pad string with, if it has length less than the [length] specified. Space is used by default.\n \* @return Returns a string of length at least [length] consisting of `this` string appended with [padChar] as many times\n  $*$  as are necessary to reach that length. $\ln *$ @sample samples.text.Strings.padEnd\n \*/\npublic fun String.padEnd(length: Int, padChar: Char = ''): String =\n (this as CharSequence).padEnd(length, padChar).toString() $\ln\frac{*}\n$  Returns `true` if this nullable char sequence is either `null` or empty.\n \*\n \* @sample samples.text.Strings.stringIsNullOrEmpty\n \*/\n@kotlin.internal.InlineOnly\npublic inline fun CharSequence?.isNullOrEmpty(): Boolean {\n contract {\n returns(false) implies (this@isNullOrEmpty != null)\n  $\ln \frac{\ln \arrows}{\ln \arrows}$  return this == null || this.length == 0\n }\n\n/\*\*\n \* Returns `true` if this char sequence is empty (contains no characters). $\ln * \ln * \omega$  sample samples.text.Strings.stringIsEmpty\n \*/\n@kotlin.internal.InlineOnly\npublic inline fun CharSequence.isEmpty(): Boolean = length ==  $0\ln\frac{x*\ln x}{\ln x}$  Returns `true` if this char sequence is not empty. $\ln x \approx 0$  sample samples.text.Strings.stringIsNotEmpty\n \*/\n@kotlin.internal.InlineOnly\npublic inline fun CharSequence.isNotEmpty(): Boolean = length >  $0\ln\frac{n}{m}$  implemented differently in JVM and JS $\ln$ /public fun String.isBlank(): Boolean = length() == 0 || all { it.isWhitespace()  $\ln\ln/**\ln$  \* Returns `true` if this char sequence is not empty and contains some characters except of whitespace characters. $\ln * \mathbb{R}$   $\cong \mathbb{R}$  ample samples.text.Strings.stringIsNotBlank\n \*/\n@kotlin.internal.InlineOnly\npublic inline fun  $CharSequence.isNotBlank()$ : Boolean = !isBlank()\n\n/\*\*\n \* Returns `true` if this nullable char sequence is either `null` or empty or consists solely of whitespace characters. $\ln * \ln * \omega$  sample samples.text.Strings.stringIsNullOrBlank\n \*/\n@kotlin.internal.InlineOnly\npublic inline fun  $CharSequence?, is NullOrBlank(): Boolean {\n \cdot \text{}} \$  contract  ${\n \cdot \text{}}$  returns(false) implies (this@isNullOrBlank != null)\n  $\ln\ln$  return this == null || this.isBlank()\n \\n\n/\*\*\n \* Iterator for characters of the given char sequence.\n \*/\npublic operator fun CharSequence.iterator(): CharIterator = object : CharIterator() {\n private var index = 0\n\n public override fun nextChar(): Char = get(index++)\n\n public override fun hasNext(): Boolean = index < length $\ln\ln\frac{m}{\pi^*}$  Returns the string if it is not `null`, or the empty string otherwise. \*/\n@kotlin.internal.InlineOnly\npublic inline fun String?.orEmpty(): String = this ?: \"\"\n\n/\*\*\n \* Returns this char sequence if it's not empty\n  $*$  or the result of calling [defaultValue] function if the char sequence is empty. $\ln$  $*\n\in \mathcal{Q}$  sample samples.text. Strings.string If Empty \n \*/\n@SinceKotlin(\"1.3\")\n@kotlin.internal.InlineOnly\npublic inline fun <C, R> C.ifEmpty(defaultValue: () -> R): R where C : CharSequence, C : R =\n if (isEmpty()) defaultValue() else this\n\n/\*\*\n \* Returns this char sequence if it is not empty and doesn't consist solely of whitespace characters,  $\ln *$  or the result of calling [defaultValue] function otherwise.\n  $*\n$   $\mathscr{C}$  sample samples.text.Strings.stringIfBlank\n \*/\n@SinceKotlin(\"1.3\")\n@kotlin.internal.InlineOnly\npublic inline fun <C, R> C.ifBlank(defaultValue: () -> R): R where C : CharSequence, C :  $R = \nvert n$  if (isBlank()) defaultValue() else this $\ln\ln/k^* \ln$  \* Returns the range of valid character indices for this char sequence.\n \*/\npublic val CharSequence.indices: IntRange\n get() = 0..length - $1\ln\ln^{**}\ln$  \* Returns the index of the last character in the char sequence or -1 if it is empty. $\ln^*$  npublic val CharSequence.lastIndex: Int\n get() = this.length -  $1\ln\frac{*}\n$  \* Returns `true` if this CharSequence has Unicode surrogate pair at the specified [index].\n \*/\npublic fun CharSequence.hasSurrogatePairAt(index: Int): Boolean {\n

return index in 0..length - 2\n && this[index].isHighSurrogate()\n && this[index + 1].isLowSurrogate()\n\n\n\n\n\n\\*\*\n \* Returns a substring specified by the given [range] of indices.\n \*/\npublic fun String.substring(range: IntRange): String = substring(range.start, range.endInclusive + 1)\n\n/\*\*\n \* Returns a subsequence of this char sequence specified by the given [range] of indices. $\ln \frac{\text{applied}}{\text{applied}}$ 

CharSequence.subSequence(range: IntRange): CharSequence = subSequence(range.start, range.endInclusive + 1)\n\n/\*\*\n \* Returns a subsequence of this char sequence.\n \*\n \* This extension is chosen only for invocation with old-named parameters.\n \* Replace parameter names with the same as those of [CharSequence.subSequence].\n \*/\n@kotlin.internal.InlineOnly\n@Suppress(\"EXTENSION\_SHADOWED\_BY\_MEMBER\") // false warning\n@Deprecated(\"Use parameters named startIndex and endIndex.\", ReplaceWith(\"subSequence(startIndex

 $=$  start, endIndex  $=$  end)\"))\npublic inline fun String.subSequence(start: Int, end: Int): CharSequence  $=$ subSequence(start, end)\n\n/\*\*\n \* Returns a substring of chars from a range of this char sequence starting at the [startIndex] and ending right before the [endIndex]. $\ln * \ln * \mathcal{Q}$  param startIndex the start index (inclusive). $\ln *$ @param endIndex the end index (exclusive). If not specified, the length of the char sequence is used.\n \*/\n@kotlin.internal.InlineOnly\npublic inline fun CharSequence.substring(startIndex: Int, endIndex: Int = length): String = subSequence(startIndex, endIndex).toString()\n\n/\*\*\n \* Returns a substring of chars at indices from the specified [range] of this char sequence.\n \*/\npublic fun CharSequence.substring(range: IntRange): String = subSequence(range.start, range.endInclusive + 1).toString()\n\n/\*\*\n \* Returns a substring before the first occurrence of [delimiter].\n \* If the string does not contain the delimiter, returns [missingDelimiterValue] which defaults to the original string.\n \*/\npublic fun String.substringBefore(delimiter: Char, missingDelimiterValue: String = this): String  ${\nightharpoonup$  val index = indexOf(delimiter) ${\nightharpoonup}$  return if (index = = -1) missingDelimiterValue else substring(0, index)\n}\n\n/\*\*\n \* Returns a substring before the first occurrence of [delimiter].\n \* If the string does not contain the delimiter, returns [missingDelimiterValue] which defaults to the original string.\n \*/\npublic fun String.substringBefore(delimiter: String, missingDelimiterValue: String = this): String  $\{\n\$  val index = indexOf(delimiter)\n return if (index = -1) missingDelimiterValue else substring(0, index)\n}\n\n/\*\*\n \* Returns a substring after the first occurrence of  $\delta$  [delimiter]. \n  $*$  If the string does not contain the delimiter, returns [missingDelimiterValue] which defaults to the original string.\n \*/\npublic fun String.substringAfter(delimiter: Char, missingDelimiterValue: String = this): String  $\{\nabla \cdot \mathbf{z} = \mathbf{z} \cdot \nabla \cdot \mathbf{z} = \mathbf{z} \cdot \nabla \cdot \mathbf{z}\}$  return if (index = = -1) missingDelimiterValue else substring(index + 1, length)\n}\n\n/\*\*\n \* Returns a substring after the first occurrence of [delimiter].\n \* If the string does not contain the delimiter, returns [missingDelimiterValue] which defaults to the original string.\n \*/\npublic fun String.substringAfter(delimiter: String, missingDelimiterValue: String = this): String  $\{\n\$  val index = indexOf(delimiter)\n return if (index = -1) missingDelimiterValue else substring(index + delimiter.length, length)\n\n/\*\*\n \* Returns a substring before the last occurrence of [delimiter].\n \* If the string does not contain the delimiter, returns [missingDelimiterValue] which defaults to the original string.\n \*/\npublic fun String.substringBeforeLast(delimiter: Char, missingDelimiterValue: String = this): String  $\{\n\$ n val index = lastIndexOf(delimiter)\n return if (index = -1) missingDelimiterValue else substring(0, index)\n\n\n/\*\*\n \* Returns a substring before the last occurrence of  $\delta$  [delimiter].  $\ln *$  If the string does not contain the delimiter, returns [missingDelimiterValue] which defaults to the original string.\n \*/\npublic fun String.substringBeforeLast(delimiter: String, missingDelimiterValue: String = this): String  $\in$  val index = lastIndexOf(delimiter)\n return if (index ==  $-1$ ) missingDelimiterValue else substring(0, index)\n\\n\n/\*\*\n \* Returns a substring after the last occurrence of [delimiter].\n \* If the string does not contain the delimiter, returns [missingDelimiterValue] which defaults to the original string.\n \*/\npublic fun String.substringAfterLast(delimiter: Char, missingDelimiterValue: String = this): String  ${\nvert \nvert}$  val index = lastIndexOf(delimiter)\n return if (index == -1) missingDelimiterValue else substring(index + 1, length)\n}\n\n/\*\*\n \* Returns a substring after the last occurrence of [delimiter].\n \* If the string does not contain the delimiter, returns [missingDelimiterValue] which defaults to the original string.\n \*/\npublic fun String.substringAfterLast(delimiter: String, missingDelimiterValue: String = this): String {\n val  $index = lastIndexOf(delimeter)\n\mid n$  return if (index = -1) missing DelimiterValue else substring(index + delimiter.length, length $\n\alpha$  \*  $\alpha$  \* Returns a char sequence with content of this char sequence where its part at the given range\n \* is replaced with the [replacement] char sequence.\n \* @param startIndex the index of the first character to be replaced. $\ln * \omega$  aram endIndex the index of the first character after the replacement to keep in the string.\n \*/\n@OptIn(ExperimentalStdlibApi::class)\npublic fun CharSequence.replaceRange(startIndex: Int, endIndex: Int. replacement: CharSequence): CharSequence  ${\n \in$  if (endIndex  $\sin$  throw throw IndexOutOfBoundsException( $\lceil$ "End index (\$endIndex) is less than start index (\$startIndex). $\lceil$ ")\n val sb = StringBuilder()\n sb.appendRange(this, 0, startIndex)\n sb.append(replacement)\n sb.appendRange(this, endIndex, length $\ln \mathrm{sbn}\$ \n $\ln^*$ \n\n<sup>/\*\*</sup>\n \* Replaces the part of the string at the given range with the [replacement] char sequence.\n \* @param startIndex the index of the first character to be replaced.\n \* @param endIndex the index of the first character after the replacement to keep in the string.\n \*/\n@kotlin.internal.InlineOnly\npublic inline fun String.replaceRange(startIndex: Int, endIndex: Int, replacement:

CharSequence): String  $=\n\ln$  (this as CharSequence).replaceRange(startIndex, endIndex,

replacement).toString()\n\n/\*\*\n \* Returns a char sequence with content of this char sequence where its part at the given [range] $\ln *$  is replaced with the [replacement] char sequence. $\ln * \ln *$  The end index of the [range] is included in the part to be replaced.\n \*/\npublic fun CharSequence.replaceRange(range: IntRange, replacement: CharSequence): CharSequence  $=$   $\ln$  replaceRange(range.start, range.endInclusive + 1, replacement) $\ln\frac{\pi}{8}$   $\ln$  \* Replace the part of string at the given [range] with the [replacement] string. $\ln \pi$  The end index of the [range] is included in the part to be replaced.\n \*/\n@kotlin.internal.InlineOnly\npublic inline fun String.replaceRange(range: IntRange, replacement: CharSequence): String =\n (this as CharSequence).replaceRange(range, replacement).toString()\n\n/\*\*\n \* Returns a char sequence with content of this char sequence where its part at the given range is removed. $\ln * \ln * \omega$  param startIndex the index of the first character to be removed. $\ln * \omega$  param endIndex the index of the first character after the removed part to keep in the string. $\ln * \ln *$  [endIndex] is not included in the removed part.\n \*/\n@OptIn(ExperimentalStdlibApi::class)\npublic fun  $CharSequence$ .removeRange(startIndex: Int, endIndex: Int): CharSequence  $\{\n \$ if (endIndex < startIndex)\n throw IndexOutOfBoundsException(\"End index (\$endIndex) is less than start index (\$startIndex).\")\n\n if  $(\text{endIndex} == \text{startIndex})\n \text{return this}.\n \text{subSequence}(0, \text{length})\n \|\n \text{val sb} = \text{StringBuilder}(\text{length} - (\text{endIndex} - \text{length}))\n \|\n \text{val sb} = \text{StringBuilder}(\text{length} - (\text{endIndex} - \text{length}))\n \|\n \text{val sb} = \text{StringBuilder}(\text{length} - (\text{endIndex} - \text{length}))\n \|\n \text{val sb} = \text{StringBuilder}(\text{length} - (\text{endIndex} - \text{length}))\n \|\n \text{val sb} = \text{StringBuilder}(\text{length} - (\text{endIndex} - \text{depth}))\n \|\$ startIndex))\n sb.appendRange(this, 0, startIndex)\n sb.appendRange(this, endIndex, length)\n return sb\n}\n\n/\*\*\n \* Removes the part of a string at a given range.\n \* @param startIndex the index of the first character to be removed. $\ln * \mathcal{Q}$  param endIndex the index of the first character after the removed part to keep in the string. $\ln$ \*\n \* [endIndex] is not included in the removed part.\n \*/\n @kotlin.internal.InlineOnly\npublic inline fun String.removeRange(startIndex: Int, endIndex: Int): String =\n (this as CharSequence).removeRange(startIndex, endIndex).toString()\n\n/\*\*\n \* Returns a char sequence with content of this char sequence where its part at the given [range] is removed.\n \*\n \* The end index of the [range] is included in the removed part.\n \*\npublic fun CharSequence.removeRange(range: IntRange): CharSequence = removeRange(range.start, range.endInclusive + 1)\n\n/\*\*\n \* Removes the part of a string at the given [range].\n \*\n \* The end index of the [range] is included in the removed part.\n \*/\n@kotlin.internal.InlineOnly\npublic inline fun String.removeRange(range: IntRange): String  $=\n\infty$  (this as CharSequence).removeRange(range).toString()\n\n/\*\*\n \* If this char sequence starts with the given [prefix], returns a new char sequence\n \* with the prefix removed. Otherwise, returns a new char sequence with the same characters.\n \*/\npublic fun CharSequence.removePrefix(prefix: CharSequence): CharSequence {\n if  $(\text{startsWith}(prefix)) \$ |\n return subSequence(prefix.length, length)\n  $\ln$  return subSequence(0, length)\n\\n\n/\*\*\n \* If this string starts with the given [prefix], returns a copy of this string\n \* with the prefix removed. Otherwise, returns this string.\n \*/\npublic fun String.removePrefix(prefix: CharSequence): String {\n if (startsWith(prefix)) {\n return substring(prefix.length)\n }\n return this\n\n\n/\*\*\n \* If this char sequence ends with the given [suffix], returns a new char sequence\n \* with the suffix removed. Otherwise, returns a new char sequence with the same characters.\n \*/\npublic fun CharSequence.removeSuffix(suffix: CharSequence): CharSequence  ${\n \in \}$  if (endsWith(suffix))  ${\n \in \}$  return subSequence(0, length - suffix.length)\n  ${\n \in \}$  return subSequence(0, length)\n}\n\n/\*\*\n \* If this string ends with the given [suffix], returns a copy of this string\n \* with the suffix removed. Otherwise, returns this string.\n \*/\npublic fun String.removeSuffix(suffix: CharSequence): String  ${\n if (endsWith(suffix)) {\n } return substring(0, length - suffix.length)\n }\n return this\n  $\ln$$ \* When this char sequence starts with the given [prefix] and ends with the given [suffix],\n \* returns a new char sequence having both the given [prefix] and [suffix] removed. $\ln *$  Otherwise returns a new char sequence with the same characters.\n \*/\npublic fun CharSequence.removeSurrounding(prefix: CharSequence, suffix: CharSequence): CharSequence  ${\n \infty \}$  if ((length  $>=$  prefix.length + suffix.length) && startsWith(prefix) && endsWith(suffix))  ${\n \infty \}$ return subSequence(prefix.length, length - suffix.length)\n  $\ln \frac{\text{c}(\text{p}, \text{p})}{\text{n}^*}\n$  \* Removes from a string both the given [prefix] and [suffix] if and only if\n  $*$  it starts with the [prefix] and ends with the [suffix]. $\ln *$  Otherwise returns this string unchanged. $\ln *$ \npublic fun String.removeSurrounding(prefix: CharSequence, suffix: CharSequence): String  $\{\n\$ if ((length  $>=$  prefix.length + suffix.length) && startsWith(prefix) && endsWith(suffix)) {\n return substring(prefix.length, length - suffix.length)\n }\n return this $\ln\ln\frac{x^*}{\ln x}$  When this char sequence starts with and ends with the given [delimiter],  $\ln x$  returns a new

char sequence having this [delimiter] removed both from the start and end.\n \* Otherwise returns a new char sequence with the same characters.\n \*/\npublic fun CharSequence.removeSurrounding(delimiter: CharSequence): CharSequence = removeSurrounding(delimiter, delimiter) $\ln x^* \neq n$  \* Removes the given [delimiter] string from both the start and the end of this string\n \* if and only if it starts with and ends with the [delimiter].\n \* Otherwise returns this string unchanged.\n \*/\npublic fun String.removeSurrounding(delimiter: CharSequence): String = removeSurrounding(delimiter, delimiter) $\ln x$ <sup>\*</sup>. Replace part of string before the first occurrence of given delimiter with the [replacement] string. $\ln *$  If the string does not contain the delimiter, returns [missingDelimiterValue] which defaults to the original string.\n \*/\npublic fun String.replaceBefore(delimiter: Char, replacement: String, missingDelimiterValue: String = this): String  $\{\n$  val index = indexOf(delimiter)\n return if (index == -1) missingDelimiterValue else replaceRange(0, index, replacement)\n}\n\n/\*\*\n \* Replace part of string before the first occurrence of given delimiter with the [replacement] string.\n \* If the string does not contain the delimiter, returns [missingDelimiterValue] which defaults to the original string.\n \*/\npublic fun String.replaceBefore(delimiter: String, replacement: String, missingDelimiterValue: String = this): String  $\{\n\$ index = indexOf(delimiter)\n return if (index =  $-1$ ) missingDelimiterValue else replaceRange(0, index, replacement)\n}\n\n/\*\*\n \* Replace part of string after the first occurrence of given delimiter with the [replacement] string.\n \* If the string does not contain the delimiter, returns [missingDelimiterValue] which defaults to the original string.\n \*/\npublic fun String.replaceAfter(delimiter: Char, replacement: String, missingDelimiterValue: String = this): String  ${\nvert \nvert}$  val index = indexOf(delimiter) ${\nvert \nvert}$  return if (index = -1) missingDelimiterValue else replaceRange(index + 1, length, replacement)\n}\n\n/\*\*\n \* Replace part of string after the first occurrence of given delimiter with the [replacement] string. $\ln *$  If the string does not contain the delimiter, returns [missingDelimiterValue] which defaults to the original string.\n \*/\npublic fun String.replaceAfter(delimiter: String, replacement: String, missingDelimiterValue: String = this): String  $\{\n$  val index = indexOf(delimiter)\n return if (index == -1) missingDelimiterValue else replaceRange(index + delimiter.length, length, replacement)\n\n\n/\*\*\n \* Replace part of string after the last occurrence of given delimiter with the [replacement] string. $\ln *$  If the string does not contain the delimiter, returns [missingDelimiterValue] which defaults to the original string.\n \*/\npublic fun String.replaceAfterLast(delimiter: String, replacement: String, missingDelimiterValue: String = this): String  $\{\n\$ val index = lastIndexOf(delimiter)\n return if (index == -1) missingDelimiterValue else replaceRange(index + delimiter.length, length, replacement)\n}\n\n/\*\*\n \* Replace part of string after the last occurrence of given delimiter with the [replacement] string. $\ln *$  If the string does not contain the delimiter, returns [missingDelimiterValue] which defaults to the original string.\n \*/\npublic fun String.replaceAfterLast(delimiter: Char, replacement: String, missingDelimiterValue: String = this): String  $\{\n\$  val index = lastIndexOf(delimiter)\n return if (index == -1) missingDelimiterValue else replaceRange(index + 1, length, replacement)\n\n\n/\*\*\n \* Replace part of string before the last occurrence of given delimiter with the [replacement] string. $\ln *$  If the string does not contain the delimiter, returns [missingDelimiterValue] which defaults to the original string.\n \*/\npublic fun String.replaceBeforeLast(delimiter: Char, replacement: String, missingDelimiterValue: String = this): String {\n val index = lastIndexOf(delimiter)\n return if (index = -1) missingDelimiterValue else replaceRange(0, index, replacement)\n}\n\n/\*\*\n \* Replace part of string before the last occurrence of given delimiter with the [replacement] string.\n \* If the string does not contain the delimiter, returns [missingDelimiterValue] which defaults to the original string.\n \*/\npublic fun String.replaceBeforeLast(delimiter: String, replacement: String, missingDelimiterValue: String = this): String  $\{\nabla \cdot \mathbf{z} = -\mathbf{z}\}\nabla \cdot \mathbf{z} = -\nabla \cdot \mathbf{z}\n\$ missingDelimiterValue else replaceRange(0, index, replacement)\n}\n\n\n// public fun String.replace(oldChar: Char, newChar: Char, ignoreCase: Boolean): String // JVM- and JS-specific\n// public fun String.replace(oldValue: String, newValue: String, ignoreCase: Boolean): String // JVM- and JS-specific $\ln\pi$ <sup>\*\*</sup>\n \* Returns a new string obtained by replacing each substring of this char sequence that matches the given regular expression $\ln *$  with the given [replacement]. $\ln * \ln *$  The [replacement] can consist of any combination of literal text and \$-substitutions. To treat the replacement string\n \* literally escape it with the [kotlin.text.Regex.Companion.escapeReplacement] method.\n \*/\n@kotlin.internal.InlineOnly\npublic inline fun CharSequence.replace(regex: Regex, replacement: String): String  $=$  regex.replace(this, replacement)\n\n/\*\*\n \* Returns a new string obtained by replacing each substring of this char
sequence that matches the given regular expression $\ln *$  with the result of the given function [transform] that takes [MatchResult] and returns a string to be used as  $a \ln *$  replacement for that match. $\ln$ 

\*/\n@kotlin.internal.InlineOnly\npublic inline fun CharSequence.replace(regex: Regex, noinline transform: (MatchResult) -> CharSequence): String  $=\n\frac{\n\text{regex.replace}(\text{this, transform})\n}{\n\frac{\n\text{min}}{\n\frac{\n\text{min}}{\n\frac{\n\text{min}}{\n\frac{\n\text{min}}{\n\frac{\n\text{min}}{\n\frac{\n\text{min}}{\n\frac{\n\text{min}}{\n\frac{\n\text{min}}{\n\frac{\n\text{min}}{\n\frac{\n\text{min}}{\n\frac{\n\text{min}}{\n\frac{\n\text{min}}{\n\frac{\n\text{min}}{\n\frac{\n\text{min}}{\n\$ occurrence of the given regular expression [regex] in this char sequence with specified [replacement] expression.\n \*\n \* @param replacement A replacement expression that can include substitutions. See [Regex.replaceFirst] for details.\n \*/\n@kotlin.internal.InlineOnly\npublic inline fun CharSequence.replaceFirst(regex: Regex, replacement: String): String = regex.replaceFirst(this, replacement)\n\n/\*\*\n \* Returns `true` if this char sequence matches the given regular expression.\n \*/\n@kotlin.internal.InlineOnly\npublic inline infix fun CharSequence.matches(regex: Regex): Boolean = regex.matches(this)\n\n/\*\*\n \* Implementation of [regionMatches] for CharSequences.\n \* Invoked when it's already known that arguments are not Strings, so that no additional type checks are performed.\n \*/\ninternal fun CharSequence.regionMatchesImpl(thisOffset: Int, other: CharSequence, otherOffset: Int, length: Int, ignoreCase: Boolean): Boolean  $\{\n\$ if ((otherOffset < 0) || (thisOffset < 0) || (thisOffset > this.length - length) || (otherOffset > other.length - length))  $\{\n\$  return false $\n\$   $\{\n\}$  for (index in 0 until length)  $\{\n\$  if  $(\text{this[thisOffset + index].equals(other[otherOffset + index], ignoreCase)})\n \text{ return false}\n \} \n \text{ return false}$ true\n  $\ln\pi$ <sup>\*\*</sup>\n \* Returns `true` if this char sequence starts with the specified character.\n \*/\npublic fun CharSequence.startsWith(char: Char, ignoreCase: Boolean = false): Boolean = $\ln$  this.length > 0 && this[0].equals(char, ignoreCase)\n\n/\*\*\n \* Returns `true` if this char sequence ends with the specified character.\n \*/\npublic fun CharSequence.endsWith(char: Char, ignoreCase: Boolean = false): Boolean =\n this.length > 0 & & this[lastIndex].equals(char, ignoreCase)\n\n/\*\*\n \* Returns `true` if this char sequence starts with the specified prefix.\n \*/\npublic fun CharSequence.startsWith(prefix: CharSequence, ignoreCase: Boolean = false): Boolean {\n if (!ignoreCase && this is String && prefix is String)\n return this startsWith(prefix)\n else\n return regionMatchesImpl(0, prefix, 0, prefix.length, ignoreCase)\n}\n\n/\*\*\n \* Returns `true` if a substring of this char sequence starting at the specified offset [startIndex] starts with the specified prefix.\n \*/\npublic fun CharSequence.startsWith(prefix: CharSequence, startIndex: Int, ignoreCase: Boolean = false): Boolean {\n if (!ignoreCase && this is String && prefix is String)\n return this.startsWith(prefix, startIndex)\n else\n return regionMatchesImpl(startIndex, prefix, 0, prefix.length, ignoreCase)\n\n\n/\*\*\n \* Returns `true` if this char sequence ends with the specified suffix.\n \*/\npublic fun CharSequence.endsWith(suffix: CharSequence, ignoreCase: Boolean = false): Boolean  $\{\n \alpha \in \beta \& \alpha \& \beta \in \beta \& \alpha \in \beta \w \}$  return this.endsWith(suffix)\n else\n return regionMatchesImpl(length - suffix.length, suffix, 0, suffix.length, ignoreCase)\n}\n\n\// common prefix and suffix\n\n/\*\*\n \* Returns the longest string `prefix` such that this char sequence and [other] char sequence both start with this prefix, $\ln$  \* taking care not to split surrogate pairs. $\ln$  \* If this and [other] have no common prefix, returns the empty string. $\ln \pi \otimes \pi$  param ignoreCase `true` to ignore character case when matching a character. By default 'false'.\n \* @sample samples.text.Strings.commonPrefixWith\n \*/\npublic fun CharSequence.commonPrefixWith(other: CharSequence, ignoreCase: Boolean = false): String {\n val shortestLength = minOf(this.length, other.length)\n\n var i = 0\n while (i < shortestLength & & this[i].equals(other[i], ignoreCase = ignoreCase))  $\{\n \{n \} \{n \} \in \mathbb{N}:$  if (this.hasSurrogatePairAt(i - 1)  $\|$ other.hasSurrogatePairAt(i - 1))  $\n\alpha = i-\n\alpha$  }\n return subSequence(0, i).toString()\n}\n/\*\*\n \* Returns the longest string `suffix` such that this char sequence and [other] char sequence both end with this suffix,\n \* taking care not to split surrogate pairs. $\ln *$  If this and [other] have no common suffix, returns the empty string. $\ln \ln *$ @param ignoreCase `true` to ignore character case when matching a character. By default `false`.\n \* @sample samples.text.Strings.commonSuffixWith\n \*/\npublic fun CharSequence.commonSuffixWith(other: CharSequence, ignoreCase: Boolean = false): String  ${\n \alpha}$  val thisLength = this.length ${\n \alpha}$  val otherLength = other.length ${\n \alpha}$  val shortestLength = minOf(thisLength, otherLength)\n\n var i = 0\n while (i < shortestLength && this[thisLength i - 1].equals(other[otherLength - i - 1], ignoreCase = ignoreCase)) { $\ln$  i+ $+\ln$ } $\ln$  if  $(this. hasSurregatePairAt(thisLength - i - 1) || other. hasSurregatePairAt(otherLength - i - 1)) |\n\$ return subSequence(thisLength - i, thisLength).toString()\n\n\n\n\/ indexOfAny()\n\n/\*\*\n \* Finds the index of the first occurrence of any of the specified [chars] in this char sequence,\n \* starting from the specified [startIndex] and

optionally ignoring the case. $\ln * \ln * \omega$  param ignoreCase `true` to ignore character case when matching a character. By default `false`.\n \* @return An index of the first occurrence of matched character from [chars] or -1 if none of [chars] are found.\n \*\n \*/\npublic fun CharSequence.indexOfAny(chars: CharArray, startIndex: Int = 0, ignoreCase: Boolean = false): Int  ${\n \in \n \iint (!gmoreCase & class size == 1 & this is String) {\n \in \n \iint (} a = 1 & b = 0 \n \in \n \iint (1 - a) a = 1 & b = 1 \n \in \n \iint (1 - a) a = 1 \n \in \n \iint (1 - a) a = 1 \n \in \n \iint (1 - a) a = 1 \n \in \n \iint (1 - a) a = 1 \n \in \n \iint (1 - a) a = 1 \n \in \n \iint (1 - a) a = 1 \n \in \n \iint (1 - a)$ 

return nativeIndexOf(char, startIndex)\n  $\ln$  for (index in startIndex.coerceAtLeast(0)..lastIndex) {\n val charAtIndex = get(index)\n if (chars.any { it.equals(charAtIndex, ignoreCase) })\n return index\n }\n return -1\n\n/\*\*\n \* Finds the index of the last occurrence of any of the specified [chars] in this char sequence,\n \* starting from the specified [startIndex] and optionally ignoring the case. $\ln * \ln * \omega$  param startIndex The index of character to start searching at. The search proceeds backward toward the beginning of the string.\n \* @param ignoreCase `true` to ignore character case when matching a character. By default `false`.\n \* @return An index of the last occurrence of matched character from [chars] or -1 if none of [chars] are found. $\ln * \n\mod 2$ CharSequence.lastIndexOfAny(chars: CharArray, startIndex: Int = lastIndex, ignoreCase: Boolean = false): Int {\n if (!ignoreCase && chars.size == 1 && this is String)  $\{\n\}$  val char = chars.single()\n return nativeLastIndexOf(char, startIndex)\n  $\ln\$  for (index in startIndex.coerceAtMost(lastIndex) downTo 0) {\n

val charAtIndex = get(index)\n if (chars.any { it.equals(charAtIndex, ignoreCase) })\n return index\n }\n\n return -1\n}\n\n\nprivate fun CharSequence.indexOf(other: CharSequence, startIndex: Int, endIndex: Int, ignoreCase: Boolean, last: Boolean = false): Int  $\ln \ value$  val indices = if (!last)\n startIndex.coerceAtLeast(0)..endIndex.coerceAtMost(length)\n else\n startIndex.coerceAtMost(lastIndex)

downTo endIndex.coerceAtLeast(0)\n\n if (this is String && other is String)  $\frac{1}{\sqrt{2}}$  smart cast\n for (index in indices)  $\{\n\$  if (other.regionMatches(0, this, index, other.length, ignoreCase))\n return index\n  $\ln$  } else  ${\n \prod_{\alpha} \in \{n \ \text{ if } (\text{other}.regionMatchesImpl(0, this, index, other.length, ...)}\n \}$ ignoreCase))\n return index\n  $\ln$  }\n return -1\n }\n\nprivate fun CharSequence.findAnyOf(strings: Collection<String>, startIndex: Int, ignoreCase: Boolean, last: Boolean): Pair<Int, String>? {\n if (!ignoreCase && strings.size == 1) {\n val string = strings.single()\n val index = if (!last) indexOf(string, startIndex) else lastIndexOf(string, startIndex)\n return if (index < 0) null else index to string\n  $\ln\$  val indices = if (!last) startIndex.coerceAtLeast(0)..length else startIndex.coerceAtMost(lastIndex) downTo  $0\ln n$  if (this is String) {\n for (index in indices)  ${\n \mu}$  val matching String = strings.firstOrNull { it.regionMatches(0, this, index, it.length, ignoreCase)  $\ln$  if (matchingString != null)\n return index to matchingString\n }\n } else {\n

for (index in indices)  ${\n \mu \}$  val matchingString = strings.firstOrNull { it.regionMatchesImpl(0, this, index, it.length, ignoreCase)  $\ln$  if (matchingString != null)\n return index to matchingString\n  $\ln$  $\|\n\|$  return null $\|n\|$ ,  $\|\n\|$  \* Finds the first occurrence of any of the specified [strings] in this char sequence,  $\|$  \* starting from the specified [startIndex] and optionally ignoring the case.\n  $*\n$  <sup>\*</sup>\n \* @param ignoreCase `true` to ignore character case when matching a string. By default `false`.\n \* @return A pair of an index of the first occurrence of matched string from [strings] and the string matched\n  $*$  or `null` if none of [strings] are found.\n  $*\n$  To avoid ambiguous results when strings in [strings] have characters in common, this method proceeds from\n \* the beginning to the end of this string, and finds at each position the first element in [strings]\n \* that matches this string at that position. $\ln \sqrt{\pi}$  /npublic fun CharSequence.findAnyOf(strings: Collection<String>, startIndex: Int = 0, ignoreCase: Boolean = false): Pair<Int, String>? =\n findAnyOf(strings, startIndex, ignoreCase, last = false)\n\n/\*\*\n \* Finds the last occurrence of any of the specified [strings] in this char sequence,\n \* starting from the specified [startIndex] and optionally ignoring the case.\n  $*\n$  @param startIndex The index of character to start searching at. The search proceeds backward toward the beginning of the string.\n \* @param ignoreCase `true` to ignore character case when matching a string. By default `false`.\n \* @return A pair of an index of the last occurrence of matched string from [strings] and the string matched or `null` if none of [strings] are found. $\ln * \ln *$  To avoid ambiguous results when strings in [strings] have characters in common, this method proceeds from\n \* the end toward the beginning of this string, and finds at each position the first element in [strings]\n \* that matches this string at that position.\n \*/\npublic fun CharSequence.findLastAnyOf(strings: Collection<String>, startIndex: Int = lastIndex, ignoreCase: Boolean = false): Pair<Int, String>? =\n findAnyOf(strings, startIndex, ignoreCase, last = true)\n\n/\*\*\n \* Finds the index of the first occurrence of any of the specified [strings] in this char sequence,\n \*

starting from the specified [startIndex] and optionally ignoring the case.\n  $*\n$   $\cong$  @param ignoreCase `true` to ignore character case when matching a string. By default `false`.\n \* @return An index of the first occurrence of matched string from [strings] or -1 if none of [strings] are found.\n  $*\nabla \cdot \mathbf{n}$  avoid ambiguous results when strings in [strings] have characters in common, this method proceeds from $n *$  the beginning to the end of this string, and finds at each position the first element in [strings] $\ln *$  that matches this string at that position. $\ln * \n\neq$ CharSequence.indexOfAny(strings: Collection<String>, startIndex: Int = 0, ignoreCase: Boolean = false): Int  $=$ \n findAnyOf(strings, startIndex, ignoreCase, last = false)?.first ?:  $-1\ln\frac{*}{\ln}$  \* Finds the index of the last occurrence of any of the specified [strings] in this char sequence,\n \* starting from the specified [startIndex] and optionally ignoring the case. $\ln \sqrt[k]{n}$  @param startIndex The index of character to start searching at. The search proceeds backward toward the beginning of the string.\n \* @param ignoreCase `true` to ignore character case when matching a string. By default `false`.\n \* @return An index of the last occurrence of matched string from [strings] or -1 if none of [strings] are found. $\ln * \ln *$  To avoid ambiguous results when strings in [strings] have characters in common, this method proceeds from\n \* the end toward the beginning of this string, and finds at each position the first element in [strings]\n  $*$  that matches this string at that position.\n  $*\$ \npublic fun CharSequence.lastIndexOfAny(strings: Collection<String>, startIndex: Int = lastIndex, ignoreCase: Boolean = false): Int  $=\n\ln \frac{\text{findAnyOf}}{\text{strings, startIndex, ignoreCase, last = true}}?$ .first ?:  $-1\n\ln\frac{\ln}{\ln\ln}$  index $Of\ln\frac{\sin\frac{\pi x}{\ln x}}{n^*}$  Returns the index within this string of the first occurrence of the specified character, starting from the specified [startIndex].\n \*\n \* @param ignoreCase `true` to ignore character case when matching a character. By default `false`.\n \* @return An index of the first occurrence of  $[char]$  or -1 if none is found.\n \*/\npublic fun CharSequence.indexOf(char: Char, startIndex: Int = 0, ignoreCase: Boolean = false): Int  ${\n}$  return if (ignoreCase)  $\|$  this !is String)\n indexOfAny(charArrayOf(char), startIndex, ignoreCase)\n else\n nativeIndexOf(char, startIndex)\n\n\n\n\n\\*\*\n \* Returns the index within this char sequence of the first occurrence of the specified [string],\n \* starting from the specified [startIndex].\n \*\n \* @param ignoreCase `true` to ignore character case when matching a string. By default `false`. $\ln * \omega$  return An index of the first occurrence of [string] or `-1` if none is found.\n \* @sample samples.text.Strings.indexOf\n \*/\npublic fun CharSequence.indexOf(string: String, startIndex: Int = 0, ignoreCase: Boolean = false): Int  $\{\n\$ n return if (ignoreCase || this !is String)\n indexOf(string, startIndex, length, ignoreCase)\n else\n nativeIndexOf(string, startIndex)\n\n\n/\*\*\n \* Returns the index within this char sequence of the last occurrence of the specified character,\n \* starting from the specified [startIndex].\n \*\n \* @param startIndex The index of character to start searching at. The search proceeds backward toward the beginning of the string. $\ln * \omega$  aram ignoreCase `true` to ignore character case when matching a character. By default `false`.\n \* @return An index of the last occurrence of [char] or -1 if none is found.\n \*/\npublic fun CharSequence.lastIndexOf(char: Char, startIndex: Int = lastIndex, ignoreCase: Boolean = false): Int  ${\n\mu$  return if (ignoreCase || this !is String)\n lastIndexOfAny(charArrayOf(char), startIndex, ignoreCase)\n else\n nativeLastIndexOf(char, startIndex)\n\n\n\n\tark\n \* Returns the index within this char sequence of the last occurrence of the specified [string],\n  $*$  starting from the specified [startIndex].\n  $*\n$  @param startIndex The index of character to start searching at. The search proceeds backward toward the beginning of the string. $\ln *$ @param ignoreCase `true` to ignore character case when matching a string. By default `false`.\n \* @return An index of the last occurrence of [string] or -1 if none is found.\n \*/\npublic fun CharSequence.lastIndexOf(string: String, startIndex: Int = lastIndex, ignoreCase: Boolean = false): Int  $\{\n\$  return if (ignoreCase || this !is String)\n indexOf(string, startIndex, 0, ignoreCase, last = true)\n else\n nativeLastIndexOf(string, startIndex)\n}\n\n/\*\*\n \* Returns `true` if this char sequence contains the specified [other] sequence of characters as a substring.\n \*\n \* @param ignoreCase `true` to ignore character case when comparing strings. By default `false`.\n \*/\n@Suppress(\"INAPPLICABLE\_OPERATOR\_MODIFIER\")\npublic operator fun CharSequence.contains(other: CharSequence, ignoreCase: Boolean = false): Boolean =\n if (other is String)\n indexOf(other, ignoreCase = ignoreCase) >=  $0\ln$  else $\ln$  indexOf(other, 0, length, ignoreCase) >=  $0\ln\ln\ln\frac{x}{\ln x}$  \* Returns `true` if this char sequence contains the specified character [char]. $\ln x \ln x$  @param ignoreCase `true` to ignore character case when comparing characters. By default `false`.\n \*/\n@Suppress(\"INAPPLICABLE\_OPERATOR\_MODIFIER\")\npublic operator fun CharSequence.contains(char:

Char, ignoreCase: Boolean = false): Boolean =\n indexOf(char, ignoreCase = ignoreCase) >=  $0\ln\ln/**\ln *$  Returns `true` if this char sequence contains at least one match of the specified regular expression [regex].\n \*/\n@kotlin.internal.InlineOnly\npublic inline operator fun CharSequence.contains(regex: Regex): Boolean = regex.containsMatchIn(this)\n\n\n// rangesDelimitedBy\n\n\nprivate class DelimitedRangesSequence(\n private val input: CharSequence,\n private val startIndex: Int,\n private val limit: Int,\n private val getNextMatch: CharSequence.(currentIndex: Int) -> Pair<Int, Int>?\n) : Sequence<IntRange> {\n\n override fun iterator(): Iterator<IntRange> = object : Iterator<IntRange>  ${\n}$  var nextState: Int = -1 // -1 for unknown, 0 for done, 1 for continue $\ln$  var currentStartIndex: Int = startIndex.coerceIn(0, input.length) $\ln$  var nextSearchIndex: Int = currentStartIndex\n var nextItem: IntRange? = null\n var counter: Int = 0\n\n private fun calcNext() {\n

if (nextSearchIndex < 0)  ${\n \mu \n}$  nextState = 0\n nextItem = null\n } else  ${\n \mu \n}$  if  $(\text{limit} > 0 \&& +\text{counter} > = \text{limit} || \text{nextSearchIndex} > \text{input.length} \{ \text{in} \}$  nextItem = currentStartIndex..input.lastIndex\n nextSearchIndex = -1\n } else {\n val match = input.getNextMatch(nextSearchIndex)\n if (match == null)  $\{\n\}$  nextItem = currentStartIndex..input.lastIndex\n nextSearchIndex = -1\n } else {\n val  $(index, length) = match\ n$  nextItem = currentStartIndex until index $\n$  currentStartIndex  $=$  index + length\n nextSearchIndex = currentStartIndex + if (length == 0) 1 else 0\n  $\ln$  $\ln$  nextState = 1\n  $\ln$  \n\n override fun next(): IntRange {\n if (nextState ==  $-1$ )\n calcNext()\n if (nextState == 0)\n throw NoSuchElementException()\n val result = nextItem as IntRange $\ln$  // Clean next to avoid keeping reference on yielded instance $\ln$  $nextItem = null\ n$  nextState = -1\n return result\n }\n\n override fun hasNext(): Boolean {\n

if (nextState == -1)\n calcNext()\n return nextState == 1\n  $\ln |\nabla x^* \cdot \mathbf{n}$  \* Returns a sequence of index ranges of substrings in this char sequence around occurrences of the specified [delimiters]. $\ln \sqrt{\pi}$ @param delimiters One or more characters to be used as delimiters. $\ln * \omega$  aram startIndex The index to start searching delimiters from. $\ln *$  No range having its start value less than [startIndex] is returned. $\ln *$  [startIndex] is coerced to be non-negative and not greater than length of this string.\n \* @param ignoreCase `true` to ignore character case when matching a delimiter. By default `false`.\n \* @param limit The maximum number of substrings to return. Zero by default means no limit is set.\n \*/\nprivate fun CharSequence.rangesDelimitedBy(delimiters: CharArray, startIndex: Int = 0, ignoreCase: Boolean = false, limit: Int = 0): Sequence<IntRange>  $\{\n\$  require(limit  $>= 0$ ,  $\{\$  T. Limit must be non-negative, but was  $\text{Similarity} \}\n\in \text{return}$  DelimitedRangesSequence(this, startIndex, limit, { currentIndex  $\rightarrow$ \n indexOfAny(delimiters, currentIndex, ignoreCase = ignoreCase).let { if (it < 0) null else it to 1  $\ln |\n\ln\ln\max*\n$  \* Returns a sequence of index ranges of substrings in this char sequence around occurrences of the specified [delimiters].\n \*\n \* @param delimiters One or more strings to be used as delimiters.\n \* @param startIndex The index to start searching delimiters from.\n \* No range having its start value less than [startIndex] is returned.\n \* [startIndex] is coerced to be non-negative and not greater than length of this string.\n \* @param ignoreCase `true` to ignore character case when matching a delimiter. By default `false`.\n \* @param limit The maximum number of substrings to return. Zero by default means no limit is set.\n  $*\n$  To avoid ambiguous results when strings in [delimiters] have characters in common, this method proceeds from\n \* the beginning to the end of this string, and finds at each position the first element in [delimiters]\n \* that matches this string at that position.\n \*/\nprivate fun CharSequence.rangesDelimitedBy(delimiters: Array<out String>, startIndex: Int = 0, ignoreCase: Boolean = false, limit: Int = 0): Sequence<IntRange>  ${\n \cdot \infty}$  require(limit >= 0, { \timit must be nonnegative, but was  $\lim_{x \to \infty} \alpha$  delimitersList = delimiters.asList()\n\n return DelimitedRangesSequence(this, startIndex, limit, { currentIndex -> findAnyOf(delimitersList, currentIndex, ignoreCase = ignoreCase, last = false)?.let { it.first to it.second.length } })\n\n\n\n\n\n\n\n\n\n\n\n\n\\*\*\n \* Splits this char sequence to a sequence of strings around occurrences of the specified [delimiters]. $\ln * \ln * \omega$  param delimiters One or more strings to be used as delimiters. $\ln * \omega$  param ignoreCase `true` to ignore character case when matching a delimiter. By default `false`.\n \* @param limit The maximum number of substrings to return. Zero by default means no limit is set. $\ln * \ln *$  To avoid ambiguous results when strings in [delimiters] have characters in common,

this method proceeds from\n \* the beginning to the end of this string, and finds at each position the first element in

[delimiters]\n \* that matches this string at that position.\n \*/\npublic fun CharSequence.splitToSequence(vararg delimiters: String, ignoreCase: Boolean = false, limit: Int = 0): Sequence  $\langle$  String  $\rangle$  =  $\langle$ n

rangesDelimitedBy(delimiters, ignoreCase = ignoreCase, limit = limit).map { substring(it)  $\ln\frac{n}{*}\n$  \* Splits this char sequence to a list of strings around occurrences of the specified [delimiters]. $\ln * \ln * \omega$  param delimiters One or more strings to be used as delimiters.\n \* @param ignoreCase `true` to ignore character case when matching a delimiter. By default `false`.\n \* @param limit The maximum number of substrings to return. Zero by default means no limit is set.\n  $*\nabla$  avoid ambiguous results when strings in [delimiters] have characters in common, this method proceeds from  $\ln$  \* the beginning to the end of this string, and matches at each position the first element in [delimiters]\n \* that is equal to a delimiter in this instance at that position. $\ln$  \*/\npublic fun CharSequence.split(vararg delimiters: String, ignoreCase: Boolean = false, limit: Int = 0): List<String> {\n if  $\text{d}$ elimiters.size == 1)  $\{\n\text{ }$  val delimiter = delimiters[0]\n if (!delimiter.isEmpty())  $\{\n\text{ }$  return  $split$ (delimiter, ignoreCase, limit)\n }\n }\n return rangesDelimitedBy(delimiters, ignoreCase = ignoreCase, limit = limit).asIterable().map { substring(it)  $\ln\ln(*\$ n \* Splits this char sequence to a sequence of strings around occurrences of the specified [delimiters].\n  $*\n$   $\cong$  @param delimiters One or more characters to be used as delimiters.\n \* @param ignoreCase `true` to ignore character case when matching a delimiter. By default `false`. $\ln * \omega$  aram limit The maximum number of substrings to return. $\ln * \rho$  hpublic fun CharSequence.splitToSequence(vararg delimiters: Char, ignoreCase: Boolean = false, limit: Int = 0): Sequence  $\le$  String  $>$   $=$  \n ranges Delimited By(delimiters, ignore Case = ignore Case, limit = limit).map { substring(it)  $\ln\ln\frac{*}{\ln}$  \* Splits this char sequence to a list of strings around occurrences of the specified [delimiters]. $\ln$  \*\n \* @param delimiters One or more characters to be used as delimiters.\n \* @param ignoreCase `true` to ignore character case when matching a delimiter. By default `false`.\n  $* \mathcal{Q}$  param limit The maximum number of substrings to return. $\ln * \rho$  is the CharSequence.split(vararg delimiters: Char, ignoreCase: Boolean = false, limit: Int = 0): List<String> {\n if (delimiters.size == 1) {\n return split(delimiters[0].toString(), ignoreCase, limit)\n }\n\n return rangesDelimitedBy(delimiters, ignoreCase = ignoreCase, limit = limit).asIterable().map { substring(it)  $\ln\ln\arrows\ln$  \* Splits this char sequence to a list of strings around occurrences of the specified [delimiter]. $\ln$  \* This is specialized version of split which receives single non-empty delimiter and offers better performance $\ln$  \*\n \* @param delimiter String used as delimiter\n \* @param ignoreCase `true` to ignore character case when matching a delimiter. By default `false`.\n \* @param limit The maximum number of substrings to return.\n \*/\nprivate fun CharSequence.split(delimiter: String, ignoreCase: Boolean, limit: Int): List<String>  $\{\n\$  require(limit  $\geq 0, \{$  $\Upsilon$  limit must be non-negative, but was  $\lim_{\Upsilon} \{\n\alpha \cdot \varphi = 0\}$  var nextIndex = indexOf(delimiter, currentOffset, ignoreCase)\n if (nextIndex == -1 || limit == 1) {\n return listOf(this.toString())\n  $\ln$  val isLimited = limit > 0\n val result = ArrayList<String>(if (isLimited) limit.coerceAtMost(10) else 10)\n do {\n result.add(substring(currentOffset, nextIndex))\n currentOffset  $=$  nextIndex + delimiter.length $\ln$  // Do not search for next occurrence if we're reaching limit $\ln$  if (isLimited && result.size == limit - 1) break\n nextIndex = indexOf(delimiter, currentOffset, ignoreCase)\n } while  $(\text{index } != -1)\n\in \text{result.add}(\text{substring}(currentOffset, length))\n$  return result\n\n\n\\*\*\n \* Splits this char sequence around matches of the given regular expression.  $n * \alpha * \omega$  param limit Non-negative value specifying the maximum number of substrings to return. $\ln *$  Zero by default means no limit is set. $\ln$ \*/\n@kotlin.internal.InlineOnly\npublic inline fun CharSequence.split(regex: Regex, limit: Int = 0): List<String> = regex.split(this,  $\lim_{x \to \infty}$  \*\n \* Splits this char sequence to a sequence of lines delimited by any of the following character sequences: CRLF, LF or CR.\n  $*\n$  The lines returned do not include terminating line separators.\n \*/\npublic fun CharSequence.lineSequence(): Sequence<String> = splitToSequence(\"\\r\\n\", \"\\n\",  $\langle \text{d}(x) \rangle$  \r\"\\r\")\n\n/\*\*\n \* Splits this char sequence to a list of lines delimited by any of the following character sequences: CRLF, LF or CR.\n \*\n \* The lines returned do not include terminating line separators.\n \*\npublic fun CharSequence.lines(): List<String> = lineSequence().toList()\n","/\*\n \* Copyright 2010-2018 JetBrains s.r.o. and Kotlin Programming Language contributors.\n \* Use of this source code is governed by the Apache 2.0 license that can be found in the license/LICENSE.txt file.\n \*/\n\npackage kotlin.text\n\nimport kotlin.js.RegExp\n\n/\*\*\n \*

Converts the characters in the specified array to a string. $\ln \pi /n\omega$ SinceKotlin(\"1.2\")\n $\omega$ Deprecated(\"Use

CharArray.concatToString() instead\", ReplaceWith(\"chars.concatToString()\"))\npublic actual fun String(chars: CharArray): String  $\max_{\nu}$  var result = \"\"\n for (char in chars)  $\n\max_{\nu} = \text{char}\n$ result\n}\n\n/\*\*\n \* Converts the characters from a portion of the specified array to a string.\n \*\n \* @throws IndexOutOfBoundsException if either [offset] or [length] are less than zero\n \* or `offset + length` is out of [chars] array bounds.\n \*/\n@SinceKotlin(\"1.2\")\n@Deprecated(\"Use CharArray.concatToString(startIndex, endIndex) instead\", ReplaceWith(\"chars.concatToString(offset, offset + length)\"))\npublic actual fun String(chars: CharArray, offset: Int, length: Int): String  ${\n \alpha \in \Gamma}$  if (offset < 0 || length < 0 || chars.size - offset < length)\n throw IndexOutOfBoundsException(\"size:  $\{\text{chars.size}\}\$ ; offset:  $\text{Softset}; \text{length}: \text{length}\$ \n var result = \"\"\n for (index in offset until offset + length)  $\n{\n n \in \mathbb{N} \mid n \in \mathbb{N} \mid n \in \mathbb{N} \mid n \in \mathbb{N} \}$ Concatenates characters in this [CharArray] into a String.\n \*/\n@SinceKotlin(\"1.4\")\n@WasExperimental(ExperimentalStdlibApi::class)\npublic actual fun CharArray.concatToString(): String  $\ln \ \ \text{result} = \lceil \ \rceil \$  for (char in this)  $\ln \ \ \text{result} + \ \text{char}\ \ \lceil \ \ \text{init} \rceil$ return result\n}\n\n/\*\*\n \* Concatenates characters in this [CharArray] or its subrange into a String.\n \*\n \* @param startIndex the beginning (inclusive) of the subrange of characters, 0 by default.\n \* @param endIndex the end (exclusive) of the subrange of characters, size of this array by default. $\ln * \ln * \mathcal{Q}$  throws IndexOutOfBoundsException if [startIndex] is less than zero or [endIndex] is greater than the size of this array.\n \* @throws IllegalArgumentException if [startIndex] is greater than [endIndex].\n \*/\n@SinceKotlin(\"1.4\")\n@WasExperimental(ExperimentalStdlibApi::class)\n@Suppress(\"ACTUAL\_FUNCTI ON WITH DEFAULT ARGUMENTS\")\npublic actual fun CharArray.concatToString(startIndex: Int = 0, endIndex: Int = this.size): String {\n AbstractList.checkBoundsIndexes(startIndex, endIndex, this.size)\n var result =  $\lvert \mathbf{r} \rvert$  for (index in startIndex until endIndex)  $\lvert \mathbf{r} \rvert$  result += this[index]\n }\n return result\n}\n\n/\*\*\n \* Returns a [CharArray] containing characters of this string.\n \*/\n@SinceKotlin(\"1.4\")\n@WasExperimental(ExperimentalStdlibApi::class)\npublic actual fun String.toCharArray(): CharArray {\n return CharArray(length) { get(it)  $\ln{\ln^*}\$  \* Returns a [CharArray] containing characters of this string or its substring.\n  $*\$  @param startIndex the beginning (inclusive) of the substring, 0 by default. $\ln * \mathcal{Q}$  param end Index the end (exclusive) of the substring, length of this string by default. $\ln$  $*\n$   $\infty$   $\mathbb{R}$  at  $\infty$  for  $\mathbb{R}$  at  $\infty$  for  $\mathbb{R}$  is less than zero or  $\lceil \text{endIndex} \rceil$  is greater than the length of this string.\n \* @throws IllegalArgumentException if [startIndex] is greater than [endIndex].\n \*/\n@SinceKotlin(\"1.4\")\n@WasExperimental(ExperimentalStdlibApi::class)\n@Suppress(\"ACTUAL\_FUNCTI ON\_WITH\_DEFAULT\_ARGUMENTS\")\npublic actual fun String.toCharArray(startIndex: Int = 0, endIndex: Int = this.length): CharArray {\n AbstractList.checkBoundsIndexes(startIndex, endIndex, length)\n return CharArray(endIndex - startIndex) { get(startIndex + it)  $\n\ln\max*\n$   $\neq$  Decodes a string from the bytes in UTF-8 encoding in this array.\n \*\n \* Malformed byte sequences are replaced by the replacement char `\\uFFFD`.\n \*/\n@SinceKotlin(\"1.4\")\n@WasExperimental(ExperimentalStdlibApi::class)\npublic actual fun ByteArray.decodeToString(): String  $\{\n\$  return decodeUtf8(this, 0, size, false)\n $\{\n\}\n\infty$ <sup>\*</sup>\n \* Decodes a string from the bytes in UTF-8 encoding in this array or its subrange. $\ln \pi$  @param startIndex the beginning (inclusive) of the subrange to decode, 0 by default. $\ln * \omega$  param endIndex the end (exclusive) of the subrange to decode, size of this array by default.\n \* @param throwOnInvalidSequence specifies whether to throw an exception on malformed byte sequence or replace it by the replacement char `\\uFFFD`.\n  $*\n$ <sup>\*</sup> @throws IndexOutOfBoundsException if [startIndex] is less than zero or [endIndex] is greater than the size of this array. $\ln * \mathcal{Q}$  throws IllegalArgumentException if [startIndex] is greater than [endIndex].\n \* @throws CharacterCodingException if the byte array contains malformed UTF-8 byte sequence and [throwOnInvalidSequence] is true.\n \*/\n@SinceKotlin(\"1.4\")\n@WasExperimental(ExperimentalStdlibApi::class)\n@Suppress(\"ACTUAL\_FUNCTI ON\_WITH\_DEFAULT\_ARGUMENTS\")\npublic actual fun ByteArray.decodeToString(\n startIndex: Int = 0,\n endIndex: Int = this.size,\n throwOnInvalidSequence: Boolean = false\n): String {\n AbstractList.checkBoundsIndexes(startIndex, endIndex, this.size)\n return decodeUtf8(this, startIndex, endIndex, throwOnInvalidSequence)\n \\n\n/\*\*\n \* Encodes this string to an array of bytes in UTF-8 encoding.\n \*\n \* Any malformed char sequence is replaced by the replacement byte sequence.\n

\*/\n@SinceKotlin(\"1.4\")\n@WasExperimental(ExperimentalStdlibApi::class)\npublic actual fun String.encodeToByteArray(): ByteArray {\n return encodeUtf8(this, 0, length, false)\n\n\n/\*\*\n \* Encodes this string or its substring to an array of bytes in UTF-8 encoding. $\ln * \ln * \omega$  param startIndex the beginning (inclusive) of the substring to encode, 0 by default.\n \* @param endIndex the end (exclusive) of the substring to encode, length of this string by default.\n \* @param throwOnInvalidSequence specifies whether to throw an exception on malformed char sequence or replace. $\ln * \ln * \mathcal{Q}$  throws IndexOutOfBoundsException if [startIndex] is less than zero or [endIndex] is greater than the length of this string. $\ln * \mathcal{Q}$  throws IllegalArgumentException if [startIndex] is greater than [endIndex].\n \* @throws CharacterCodingException if this string contains malformed char sequence and [throwOnInvalidSequence] is true.\n

\*/\n@SinceKotlin(\"1.4\")\n@WasExperimental(ExperimentalStdlibApi::class)\n@Suppress(\"ACTUAL\_FUNCTI ON\_WITH\_DEFAULT\_ARGUMENTS\")\npublic actual fun String.encodeToByteArray(\n startIndex: Int = 0,\n endIndex: Int = this.length,\n throwOnInvalidSequence: Boolean = false\n): ByteArray {\n AbstractList.checkBoundsIndexes(startIndex, endIndex, length)\n return encodeUtf8(this, startIndex, endIndex, throwOnInvalidSequence)\n\n\n/\*\*\n \* Returns a copy of this string converted to upper case using the rules of the default locale.\n \*\n \* @sample samples.text.Strings.toUpperCase\n \*/\n@kotlin.internal.InlineOnly\npublic actual inline fun String.toUpperCase(): String = asDynamic().toUpperCase()\n\n/\*\*\n \* Returns a copy of this string converted to lower case using the rules of the default locale.\n \*\n \* @sample samples.text.Strings.toLowerCase\n  $*\ln\omega$  (notation.internal.InlineOnly\npublic actual inline fun String.toLowerCase(): String =

asDynamic().toLowerCase()\n\n@kotlin.internal.InlineOnly\ninternal actual inline fun String.nativeIndexOf(str: String, fromIndex: Int): Int = asDynamic().indexOf(str, fromIndex)\n\n@kotlin.internal.InlineOnly\ninternal actual inline fun String.nativeLastIndexOf(str: String, fromIndex: Int): Int = asDynamic().lastIndexOf(str, fromIndex)\n\n@kotlin.internal.InlineOnly\ninternal inline fun String.nativeStartsWith(s: String, position: Int): Boolean = asDynamic().startsWith(s, position)\n\n@kotlin.internal.InlineOnly\ninternal inline fun String.nativeEndsWith(s: String): Boolean = asDynamic().endsWith(s)\n\n@kotlin.internal.InlineOnly\npublic actual inline fun String.substring(startIndex: Int): String =

asDynamic().substring(startIndex)\n\n@kotlin.internal.InlineOnly\npublic actual inline fun

String.substring(startIndex: Int, endIndex: Int): String = asDynamic().substring(startIndex,

endIndex)\n\n@kotlin.internal.InlineOnly\npublic inline fun String.concat(str: String): String =

asDynamic().concat(str)\n\n@kotlin.internal.InlineOnly\npublic inline fun String.match(regex: String):

Array<String>? = asDynamic().match(regex)\n\n//native public fun String.trim(): String\n//TODO: String.replace to implement effective trimLeading and trimTrailing\n\n@kotlin.internal.InlineOnly\ninternal inline fun

String.nativeReplace(pattern: RegExp, replacement: String): String = asDynamic().replace(pattern,

replacement)\n\n@SinceKotlin(\"1.2\")\n@Suppress(\"ACTUAL\_FUNCTION\_WITH\_DEFAULT\_ARGUMENTS \")\npublic actual fun String.compareTo(other: String, ignoreCase: Boolean = false): Int {\n if (ignoreCase) {\n val n1 = this.length $\ln$  val n2 = other.length $\ln$  val min = minOf(n1, n2) $\ln$  if (min == 0) return n1 - n2 $\ln$ 

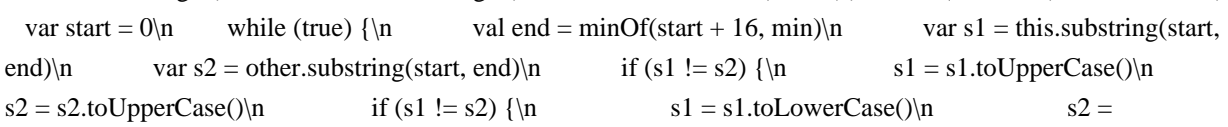

```
s2.toLowerCase()\n if (s1 != s2) {\n return s1.compareTo(s2)\n }\n
```

```
\ln \ln if (end == min) break\n start = end\n \ln return n1 - n2\n } else {\n return
compareTo(other)\n \ln\ln\primeprivate val STRING_CASE_INSENSITIVE_ORDER = Comparator<String> { a, b
\rightarrow a.compareTo(b, ignoreCase = true) \ln\log\text{otlin}(\T1.2\text{)}npublic actual val
```
String.Companion.CASE\_INSENSITIVE\_ORDER: Comparator<String> $n$  get() =

STRING\_CASE\_INSENSITIVE\_ORDER\n","/\*\n \* Copyright 2010-2020 JetBrains s.r.o. and Kotlin Programming Language contributors.\n \* Use of this source code is governed by the Apache 2.0 license that can be found in the license/LICENSE.txt file.\n \*/\n\n// Auto-generated file. DO NOT EDIT!\n\npackage kotlin $\n\ln\Theta$ SinceKotlin $(\n\ln\Theta)$  =  $\Theta$ ExperimentalUnsignedTypes $\n\ln\Theta$  class

UByteArray\n@Suppress(\"NON\_PUBLIC\_PRIMARY\_CONSTRUCTOR\_OF\_INLINE\_CLASS\")\n@Published

Api\ninternal constructor(@PublishedApi internal val storage: ByteArray) : Collection<UByte> {\n\n /\*\* Creates a new array of the specified [size], with all elements initialized to zero. \*/\n public constructor(size: Int) : this(ByteArray(size))\n\n /\*\*\n \* Returns the array element at the given [index]. This method can be called using the index operator. $\ln$  \*\n \* If the [index] is out of bounds of this array, throws an [IndexOutOfBoundsException] except in Kotlin/JS\n  $*$  where the behavior is unspecified.\n  $*$ \n public operator fun get(index: Int): UByte = storage[index].toUByte()\n\n /\*\*\n \* Sets the element at the given [index] to the given [value]. This method can be called using the index operator. $\ln$  \* If the [index] is out of bounds of this array, throws an [IndexOutOfBoundsException] except in Kotlin/JS\n \* where the behavior is unspecified.\n  $*\uparrow$  public operator fun set(index: Int, value: UByte) {\n storage[index] = value.toByte()\n  $\ln\ln$  /\*\* Returns the number of elements in the array. \*/\n public override val size: Int get() = storage.size\n\n  $/*$  Creates an iterator over the elements of the array. \*/\n public override operator fun iterator(): UByteIterator = Iterator(storage)\n\n private class Iterator(private val array: ByteArray) : UByteIterator() {\n private var index  $= 0\text{ln}$  override fun hasNext() = index < array.size $\text{ln}$  override fun nextUByte() = if (index < array.size) array[index++].toUByte() else throw NoSuchElementException(index.toString())\n }\n\n override fun contains(element: UByte): Boolean  $\{\n\mid \text{TODO: Eliminate this check after KT-30016 gets fixed.}\n\mid \text{l$ Currently JS BE does not generate special bridge method for this method. $\ln$  if ((element as Any?) !is UByte) return false $\ln$  return storage.contains(element.toByte()) $\ln$  } $\ln$  override fun containsAll(elements: Collection<UByte>): Boolean  $\{\n\alpha \in \alpha \in \beta \}$  return (elements as Collection $\langle x \rangle$ ).all  $\{\n\alpha \in \beta \}$ storage.contains(it.toByte())  $\n\| \n\|$  override fun isEmpty(): Boolean = this.storage.size ==  $0\| \n\|$ Creates a new array of the specified [size], where each element is calculated by calling the specified $\ln *$  [init] function. $\ln \pi$  The function [init] is called for each array element sequentially starting from the first one. $\ln \pi$  It should return the value for an array element given its index.\n

\*/\n@SinceKotlin(\"1.3\")\n@ExperimentalUnsignedTypes\n@kotlin.internal.InlineOnly\npublic inline fun UByteArray(size: Int, init: (Int) -> UByte): UByteArray  ${\n \cdot \n }$  return UByteArray(ByteArray(size) { index -> init(index).toByte()

})\n}\n\n@SinceKotlin(\"1.3\")\n@ExperimentalUnsignedTypes\n@kotlin.internal.InlineOnly\npublic inline fun ubyteArrayOf(vararg elements: UByte): UByteArray = elements\n","/\*\n \* Copyright 2010-2020 JetBrains s.r.o. and Kotlin Programming Language contributors. $\ln *$  Use of this source code is governed by the Apache 2.0 license that can be found in the license/LICENSE.txt file.\n \*/\n\n// Auto-generated file. DO NOT EDIT!\n\npackage kotlin\n\n@SinceKotlin(\"1.3\")\n@ExperimentalUnsignedTypes\npublic inline class

UIntArray\n@Suppress(\"NON\_PUBLIC\_PRIMARY\_CONSTRUCTOR\_OF\_INLINE\_CLASS\")\n@PublishedAp i\ninternal constructor(@PublishedApi internal val storage: IntArray) : Collection<UInt> {\n\n /\*\* Creates a new array of the specified [size], with all elements initialized to zero.  $*\langle n \rangle$  public constructor(size: Int) :

this(IntArray(size))\n\n /\*\*\n \* Returns the array element at the given [index]. This method can be called using the index operator. $\ln$  \*\n \* If the [index] is out of bounds of this array, throws an

[IndexOutOfBoundsException] except in Kotlin/JS\n  $*$  where the behavior is unspecified.\n  $*\wedge$ n public operator fun get(index: Int): UInt = storage[index].toUInt()\n\n /\*\*\n \* Sets the element at the given [index] to the given [value]. This method can be called using the index operator.\n  $*\n$  if the [index] is out of bounds of this array, throws an [IndexOutOfBoundsException] except in Kotlin/JS\n \* where the behavior is unspecified.\n \*/\n public operator fun set(index: Int, value: UInt) {\n storage[index] = value.toInt()\n }\n\n /\*\* Returns the number of elements in the array.  $*\wedge$ n public override val size: Int get() = storage.size\n\n /\*\* Creates an iterator over the elements of the array. \*/\n public override operator fun iterator(): UIntIterator = Iterator(storage)\n\n private class Iterator(private val array: IntArray) : UIntIterator() {\n private var index = 0\n override fun hasNext() = index < array.size\n override fun nextUInt() = if (index < array.size)  $array[index++1.toUInt() else throw NoSuchElementException(index.toString())\n$   $\ln$  override fun contains(element: UInt): Boolean  $\{\n\mid \text{TODO: Eliminate this check after KT-30016 gets fixed.}\n\mid \text{l$ Currently JS BE does not generate special bridge method for this method. $\ln$  if ((element as Any?) !is UInt) return false\n\n return storage.contains(element.toInt())\n  $\ln$  override fun containsAll(elements:

Collection<UInt>: Boolean {\n return (elements as Collection<\*>>).all { it is UInt && storage.contains(it.toInt()) }\n }\n\n override fun isEmpty(): Boolean = this.storage.size == 0\n}\n\n/\*\*\n \* Creates a new array of the specified [size], where each element is calculated by calling the specified $\ln *$  [init] function. $\ln * \ln *$  The function [init] is called for each array element sequentially starting from the first one. $\ln *$  It should return the value for an array element given its index.\n

\*/\n@SinceKotlin(\"1.3\")\n@ExperimentalUnsignedTypes\n@kotlin.internal.InlineOnly\npublic inline fun UIntArray(size: Int, init: (Int) -> UInt): UIntArray  $\{\n\$ n return UIntArray(IntArray(size)  $\{\n\$ index -> init(index).toInt()

})\n}\n\n@SinceKotlin(\"1.3\")\n@ExperimentalUnsignedTypes\n@kotlin.internal.InlineOnly\npublic inline fun uintArrayOf(vararg elements: UInt): UIntArray = elements\n","/\*\n \* Copyright 2010-2020 JetBrains s.r.o. and Kotlin Programming Language contributors. $\ln *$  Use of this source code is governed by the Apache 2.0 license that can be found in the license/LICENSE.txt file.\n \*/\n\n// Auto-generated file. DO NOT EDIT!\n\npackage  $kotlin\infty$  Since Kotlin(\"1.3\")\n @ Experimental Unsigned Types\npublic inline class

ULongArray\n@Suppress(\"NON\_PUBLIC\_PRIMARY\_CONSTRUCTOR\_OF\_INLINE\_CLASS\")\n@Published Api\ninternal constructor(@PublishedApi internal val storage: LongArray) : Collection<ULong> {\n\n /\*\* Creates a new array of the specified [size], with all elements initialized to zero.  $*\wedge$  public constructor(size: Int): this(LongArray(size))\n\n /\*\*\n \* Returns the array element at the given [index]. This method can be called using the index operator. $\ln$  \* If the [index] is out of bounds of this array, throws an [IndexOutOfBoundsException] except in Kotlin/JS\n  $*$  where the behavior is unspecified.\n  $*$  \n public operator fun get(index: Int): ULong = storage[index].toULong()\n\n /\*\*\n \* Sets the element at the given [index] to the given [value]. This method can be called using the index operator.\n  $*\n$  <sup>\*</sup> If the [index] is out of bounds of this array, throws an [IndexOutOfBoundsException] except in Kotlin/JS\n \* where the behavior is unspecified.\n  $*\langle n \rangle$  public operator fun set(index: Int, value: ULong)  $\{\n\}$  storage[index] = value.toLong()\n  $\ln\ln$  /\*\* Returns the number of elements in the array. \*/\n public override val size: Int get() = storage.size\n\n  $/*$  Creates an iterator over the elements of the array. \*/n public override operator fun iterator(): ULongIterator = Iterator(storage)\n\n private class Iterator(private val array: LongArray) : ULongIterator() {\n private var index = 0\n override fun hasNext() = index < array.size\n override fun nextULong() = if (index < array.size) array[index++].toULong() else throw NoSuchElementException(index.toString())\n }\n\n override fun contains(element: ULong): Boolean  $\{\n\vert \$  // TODO: Eliminate this check after KT-30016 gets fixed. $\n\vert \$ Currently JS BE does not generate special bridge method for this method. $\ln$  if ((element as Any?) !is ULong) return false\n\n return storage.contains(element.toLong())\n }\n\n override fun containsAll(elements: Collection<ULong>): Boolean  $\{\n\}$  return (elements as Collection<\*>).all  $\{\n\}$  it is ULong && storage.contains(it.toLong())  $\n\in \{\n\in \mathbb{N} \in \mathbb{N} \mid \mathbb{N} \in \mathbb{N}\}$  override fun isEmpty(): Boolean = this.storage.size ==  $0\| \|\mathbf{n}\|^{**}\|\mathbf{n}$  \* Creates a new array of the specified [size], where each element is calculated by calling the specified $\ln *$  [init] function. $\ln * \ln *$  The function [init] is called for each array element sequentially starting from the first one. $\ln *$  It should return the value for an array element given its index.\n

\*/\n@SinceKotlin(\"1.3\")\n@ExperimentalUnsignedTypes\n@kotlin.internal.InlineOnly\npublic inline fun ULongArray(size: Int, init: (Int) -> ULong): ULongArray  $\{\$ n return ULongArray(LongArray(size)  $\{\$ index -> init(index).toLong()

})\n}\n\n@SinceKotlin(\"1.3\")\n@ExperimentalUnsignedTypes\n@kotlin.internal.InlineOnly\npublic inline fun ulongArrayOf(vararg elements: ULong): ULongArray = elements\n","/\*\n \* Copyright 2010-2020 JetBrains s.r.o. and Kotlin Programming Language contributors.\n \* Use of this source code is governed by the Apache 2.0 license that can be found in the license/LICENSE.txt file.\n \*/\n\n// Auto-generated file. DO NOT EDIT!\n\npackage kotlin\n\n@SinceKotlin(\"1.3\")\n@ExperimentalUnsignedTypes\npublic inline class

UShortArray\n@Suppress(\"NON\_PUBLIC\_PRIMARY\_CONSTRUCTOR\_OF\_INLINE\_CLASS\")\n@Published Api\ninternal constructor(@PublishedApi internal val storage: ShortArray) : Collection<UShort> ${\n\lambda \in \mathbb{R}^*}$ Creates a new array of the specified [size], with all elements initialized to zero.  $*\wedge n$  public constructor(size: Int) : this(ShortArray(size))\n\n /\*\*\n \* Returns the array element at the given [index]. This method can be called

using the index operator. $\ln$  \* If the [index] is out of bounds of this array, throws an [IndexOutOfBoundsException] except in Kotlin/JS\n  $*$  where the behavior is unspecified.\n  $*$ \n public operator fun get(index: Int): UShort = storage[index].toUShort()\n\n /\*\*\n \* Sets the element at the given [index] to the given [value]. This method can be called using the index operator.\n  $*\n$  \* If the [index] is out of bounds of this array, throws an [IndexOutOfBoundsException] except in Kotlin/JS\n \* where the behavior is unspecified.\n  $*\langle n \rangle$  public operator fun set(index: Int, value: UShort)  $\langle n \rangle$  storage[index] = value.toShort()\n  $\ln\ln$  /\*\* Returns the number of elements in the array. \*/\n public override val size: Int get() = storage.size\n\n  $/*$  Creates an iterator over the elements of the array. \*/n public override operator fun iterator(): UShortIterator = Iterator(storage)\n\n private class Iterator(private val array: ShortArray) : UShortIterator() {\n private var index =  $0 \text{ in }$  override fun hasNext() = index < array.size $\text{ in }$  override fun nextUShort() = if (index <  $array.size) array[index++].toUShort() else throw NoSuchElementException(index.toString())\n$  }\n override fun contains(element: UShort): Boolean  $\{\n\mid \text{TODO: Eliminate this check after KT-30016 gets fixed.}\n\mid \text{l}$ Currently JS BE does not generate special bridge method for this method. $\ln$  if ((element as Any?) !is UShort) return false $\ln$  return storage.contains(element.toShort()) $\ln$   $\ln$  override fun containsAll(elements: Collection<UShort>): Boolean  ${\n \mu \in \mathbb{C}}$  return (elements as Collection<\*>>>>>>).all  ${\n \ i$  is UShort && storage.contains(it.toShort())  $\n\lambda$   $\n\lambda$  override fun isEmpty(): Boolean = this.storage.size == 0\n}\n\n/\*\*\n \* Creates a new array of the specified [size], where each element is calculated by calling the specified $\ln *$  [init] function. $\ln \pi$  The function [init] is called for each array element sequentially starting from the first one. $\ln \pi$  It should return the value for an array element given its index.\n

\*/\n@SinceKotlin(\"1.3\")\n@ExperimentalUnsignedTypes\n@kotlin.internal.InlineOnly\npublic inline fun UShortArray(size: Int, init: (Int) -> UShort): UShortArray  $\{\n\$ n return UShortArray(ShortArray(size)  $\{\n\$ index -> init(index).toShort()

})\n}\n\n@SinceKotlin(\"1.3\")\n@ExperimentalUnsignedTypes\n@kotlin.internal.InlineOnly\npublic inline fun ushortArrayOf(vararg elements: UShort): UShortArray = elements\n","/\*\n \* Copyright 2010-2020 JetBrains s.r.o. and Kotlin Programming Language contributors.\n \* Use of this source code is governed by the Apache 2.0 license that can be found in the license/LICENSE.txt file.\n

\*/\n\n@file:kotlin.jvm.JvmMultifileClass\n@file:kotlin.jvm.JvmName(\"UArraysKt\")\n@file:kotlin.jvm.JvmPacka geName(\"kotlin.collections.unsigned\")\n\npackage kotlin.collections\n\n//\n// NOTE: THIS FILE IS AUTO-GENERATED by the GenerateStandardLib.kt\n// See:

https://github.com/JetBrains/kotlin/tree/master/libraries/stdlib\n//\n\nimport kotlin.random.\*\nimport kotlin.ranges.contains\nimport kotlin.ranges.reversed\n\n/\*\*\n \* Returns 1st \*element\* from the array.\n \* \n \* If the size of this array is less than 1, throws an [IndexOutOfBoundsException] except in Kotlin/JS\n \* where the behavior is unspecified.\n \*/\n@SinceKotlin(\"1.3\")\n@ExperimentalUnsignedTypes\n@kotlin.internal.InlineOnly\npublic inline operator fun UIntArray.component1(): UInt  ${\n \mu \cdot \text{rel}(0)}_n\|_n\$ \*\n \* Returns 1st \*element\* from the  $array.\n\langle \text{or } x \in \mathbb{R}^n \setminus \mathbb{R}^n$  if the size of this array is less than 1, throws an [IndexOutOfBoundsException] except in Kotlin/JS\n \* where the behavior is unspecified.\n

\*/\n@SinceKotlin(\"1.3\")\n@ExperimentalUnsignedTypes\n@kotlin.internal.InlineOnly\npublic inline operator fun ULongArray.component1(): ULong  ${\n n \cdot \n} \cdot \ln\|A\|^* \neq \mathbb{N}$  \* Returns 1st \*element\* from the array. $\ln * \ln *$ If the size of this array is less than 1, throws an [IndexOutOfBoundsException] except in Kotlin/JS\n \* where the behavior is unspecified.\n

\*/\n@SinceKotlin(\"1.3\")\n@ExperimentalUnsignedTypes\n@kotlin.internal.InlineOnly\npublic inline operator fun UByteArray.component1(): UByte  $\{\n\$  return get(0)\n $\ln\pi$ \*\n \* Returns 1st \*element\* from the array.\n \* \n \* If the size of this array is less than 1, throws an [IndexOutOfBoundsException] except in Kotlin/JS\n \* where the behavior is unspecified.\n

\*/\n@SinceKotlin(\"1.3\")\n@ExperimentalUnsignedTypes\n@kotlin.internal.InlineOnly\npublic inline operator fun UShortArray.component1(): UShort  ${\n \mu\in \operatorname{get}(0)\n}\n\in\mathbb{}^* \n$  Returns 2nd \*element\* from the array. $\in \mathbb{}^* \n$ If the size of this array is less than 2, throws an [IndexOutOfBoundsException] except in Kotlin/JS\n \* where the behavior is unspecified.\n

\*/\n@SinceKotlin(\"1.3\")\n@ExperimentalUnsignedTypes\n@kotlin.internal.InlineOnly\npublic inline operator fun UIntArray.component2(): UInt  ${\n \mu\ast\}(n)\n\|_n\|_*\$ n \* Returns 2nd \*element\* from the array. $\|_n * \|_n$  \* If the size of this array is less than 2, throws an [IndexOutOfBoundsException] except in Kotlin/JS\n \* where the behavior is unspecified.\n

\*/\n@SinceKotlin(\"1.3\")\n@ExperimentalUnsignedTypes\n@kotlin.internal.InlineOnly\npublic inline operator fun ULongArray.component2(): ULong  $\{\n\$  return get(1)\n $\n\$ \n\ \* Returns 2nd \*element\* from the array.\n \* \n \* If the size of this array is less than 2, throws an [IndexOutOfBoundsException] except in Kotlin/JS\n \* where the behavior is unspecified.\n

\*/\n@SinceKotlin(\"1.3\")\n@ExperimentalUnsignedTypes\n@kotlin.internal.InlineOnly\npublic inline operator fun UByteArray.component2(): UByte  $\{\n\$ return get(1)\n $\\n\lambda^* \n$  Returns 2nd \*element\* from the array.\n \* \n \* If the size of this array is less than 2, throws an [IndexOutOfBoundsException] except in Kotlin/JS\n \* where the behavior is unspecified.\n

\*/\n@SinceKotlin(\"1.3\")\n@ExperimentalUnsignedTypes\n@kotlin.internal.InlineOnly\npublic inline operator fun UShortArray.component2(): UShort  $\{\n\$  return get(1)\n $\n\lambda^*$ n \* Returns 3rd \*element\* from the array.\n \* \n \* If the size of this array is less than 3, throws an [IndexOutOfBoundsException] except in Kotlin/JS\n \* where the behavior is unspecified.\n

\*/\n@SinceKotlin(\"1.3\")\n@ExperimentalUnsignedTypes\n@kotlin.internal.InlineOnly\npublic inline operator fun UIntArray.component3(): UInt  ${\n \mu \cdot \alpha}$  return get(2)\n ${\n \mu^* \in \mathbb{R}^*}$  Returns 3rd \*element\* from the array.\n \* \n \* If the size of this array is less than 3, throws an [IndexOutOfBoundsException] except in Kotlin/JS\n \* where the behavior is unspecified.\n

\*/\n@SinceKotlin(\"1.3\")\n@ExperimentalUnsignedTypes\n@kotlin.internal.InlineOnly\npublic inline operator fun ULongArray.component3(): ULong  ${\n \nu^* \in \mathrm{get}(2)\n} \n \cdot \mathrm{Per}^* \$  as  $\mathrm{Set}(2) \cdot \mathrm{Set}(2) \cdot \$ If the size of this array is less than 3, throws an [IndexOutOfBoundsException] except in Kotlin/JS\n \* where the behavior is unspecified.\n

\*/\n@SinceKotlin(\"1.3\")\n@ExperimentalUnsignedTypes\n@kotlin.internal.InlineOnly\npublic inline operator fun UByteArray.component3(): UByte  $\{\n\$  return get(2)\n $\ln\pi^*$ \n \* Returns 3rd \*element\* from the array.\n \* \n \* If the size of this array is less than 3, throws an [IndexOutOfBoundsException] except in Kotlin/JS\n \* where the behavior is unspecified.\n

\*/\n@SinceKotlin(\"1.3\")\n@ExperimentalUnsignedTypes\n@kotlin.internal.InlineOnly\npublic inline operator fun UShortArray.component3(): UShort  $\{\n\$  return get(2)\n $\n\$ \n\ \* Returns 4th \*element\* from the array. $\n\$  \* \n \* If the size of this array is less than 4, throws an [IndexOutOfBoundsException] except in Kotlin/JS\n \* where the behavior is unspecified.\n

\*/\n@SinceKotlin(\"1.3\")\n@ExperimentalUnsignedTypes\n@kotlin.internal.InlineOnly\npublic inline operator fun UIntArray.component4(): UInt  $\{\n\$ return get(3)\n $\hbar\|n^**\n$  \* Returns 4th \*element\* from the array.\n \* \n \* If the size of this array is less than 4, throws an [IndexOutOfBoundsException] except in Kotlin/JS\n \* where the behavior is unspecified.\n \*/\n@SinceKotlin(\"1.3\")\n@ExperimentalUnsignedTypes\n@kotlin.internal.InlineOnly\npublic inline operator fun ULongArray.component4(): ULong  $\{\n$  return get(3)\n\n/\*\*\n \* Returns 4th \*element\* from the array. $\ln * \ln *$  If the size of this array is less than 4, throws an [IndexOutOfBoundsException] except in Kotlin/JS $\ln$  \* where the behavior is unspecified. $\ln$ 

\*/\n@SinceKotlin(\"1.3\")\n@ExperimentalUnsignedTypes\n@kotlin.internal.InlineOnly\npublic inline operator fun UByteArray.component4(): UByte  $\{\n\$  return get(3)\n  $\ln/**\n$  \* Returns 4th \*element\* from the array.\n \* \n \* If the size of this array is less than 4, throws an [IndexOutOfBoundsException] except in Kotlin/JS\n \* where the behavior is unspecified.\n

\*/\n@SinceKotlin(\"1.3\")\n@ExperimentalUnsignedTypes\n@kotlin.internal.InlineOnly\npublic inline operator fun UShortArray.component4(): UShort  ${\n \mu \cdot \alpha * \lambda \cdot \alpha * R}$  + Returns 5th \* element\* from the array. $\ln * \ln *$ If the size of this array is less than 5, throws an [IndexOutOfBoundsException] except in Kotlin/JS\n \* where the behavior is unspecified.\n

\*/\n@SinceKotlin(\"1.3\")\n@ExperimentalUnsignedTypes\n@kotlin.internal.InlineOnly\npublic inline operator fun

UIntArray.component5(): UInt  $\ln$  return get(4)\n}\n\n/\*\*\n \* Returns 5th \* element\* from the array.\n \* \n \* If the size of this array is less than 5, throws an [IndexOutOfBoundsException] except in Kotlin/JS\n \* where the behavior is unspecified.\n \*/\n@SinceKotlin(\"1.3\")\n@ExperimentalUnsignedTypes\n@kotlin.internal.InlineOnly\npublic inline operator fun ULongArray.component5(): ULong  $\{\n n$  return get(4)\n $\n\|n\|^{**}\n$  \* Returns 5th \*element\* from the array. $\ln * \ln *$  If the size of this array is less than 5, throws an [IndexOutOfBoundsException] except in Kotlin/JS $\ln *$  where the behavior is unspecified. $\ln$ 

\*/\n@SinceKotlin(\"1.3\")\n@ExperimentalUnsignedTypes\n@kotlin.internal.InlineOnly\npublic inline operator fun UByteArray.component5(): UByte  $\{\n \$ return get(4)\n $\n \infty$ '\*\n \* Returns 5th \*element\* from the array.\n \* \n \* If the size of this array is less than 5, throws an [IndexOutOfBoundsException] except in Kotlin/JS\n \* where the behavior is unspecified.\n

\*/\n@SinceKotlin(\"1.3\")\n@ExperimentalUnsignedTypes\n@kotlin.internal.InlineOnly\npublic inline operator fun UShortArray.component5(): UShort  $\ln$  return get(4)\n}\n\n<sup>/\*\*</sup>\n \* Returns an element at the given [index] or throws an [IndexOutOfBoundsException] if the [index] is out of bounds of this array. $\ln * \ln * \mathcal{O}$  sample samples.collections.Collections.Elements.elementAt\n

\*/\n@SinceKotlin(\"1.3\")\n@ExperimentalUnsignedTypes\npublic expect fun UIntArray.elementAt(index: Int): UInt $\ln\ln x^*$  Returns an element at the given [index] or throws an [IndexOutOfBoundsException] if the [index] is out of bounds of this array. $\ln * \omega$  sample samples.collections. Collections. Elements.elementAt $\ln$ \*/\n@SinceKotlin(\"1.3\")\n@ExperimentalUnsignedTypes\npublic expect fun ULongArray.elementAt(index: Int):  $ULong\ln\frac{x}{\ln x}$  Returns an element at the given [index] or throws an [IndexOutOfBoundsException] if the [index] is out of bounds of this array. $\ln * \omega$  sample samples.collections. Collections. Elements. element At \n \*/\n@SinceKotlin(\"1.3\")\n@ExperimentalUnsignedTypes\npublic expect fun UByteArray.elementAt(index: Int):  $UByte\ln\frac{m}{m^*}\$ n \* Returns an element at the given [index] or throws an [IndexOutOfBoundsException] if the [index] is out of bounds of this array. $\ln * \omega$  sample samples.collections. Collections. Elements.elementAt $\ln$ \*/\n@SinceKotlin(\"1.3\")\n@ExperimentalUnsignedTypes\npublic expect fun UShortArray.elementAt(index: Int): UShort $\ln\frac{x}{\ln x}$  Returns an element at the given [index] or the result of calling the [defaultValue] function if the [index] is out of bounds of this array. $\ln * \ln * \omega$  sample

samples.collections.Collections.Elements.elementAtOrElse\n

\*/\n@SinceKotlin(\"1.3\")\n@ExperimentalUnsignedTypes\n@kotlin.internal.InlineOnly\npublic inline fun UIntArray.elementAtOrElse(index: Int, defaultValue: (Int) -> UInt): UInt {\n return if (index >= 0 && index <= lastIndex) get(index) else defaultValue(index)\n\\n\n/\*\*\n \* Returns an element at the given [index] or the result of calling the [defaultValue] function if the [index] is out of bounds of this array. $\ln * \ln * \omega$  sample samples.collections.Collections.Elements.elementAtOrElse\n

\*/\n@SinceKotlin(\"1.3\")\n@ExperimentalUnsignedTypes\n@kotlin.internal.InlineOnly\npublic inline fun ULongArray.elementAtOrElse(index: Int, defaultValue: (Int) -> ULong): ULong {\n return if (index >= 0 & & index <= lastIndex) get(index) else defaultValue(index)\n}\n\n/\*\*\n \* Returns an element at the given [index] or the result of calling the [defaultValue] function if the [index] is out of bounds of this array. $\ln * \ln * \mathcal{O}$  sample samples.collections.Collections.Elements.elementAtOrElse\n

\*/\n@SinceKotlin(\"1.3\")\n@ExperimentalUnsignedTypes\n@kotlin.internal.InlineOnly\npublic inline fun UByteArray.elementAtOrElse(index: Int, defaultValue: (Int) -> UByte): UByte {\n return if (index >= 0 && index  $\leq$  lastIndex) get(index) else defaultValue(index)\n}\n\n/\*\*\n \* Returns an element at the given [index] or the result of calling the [defaultValue] function if the [index] is out of bounds of this array. $\ln * \ln * \mathcal{O}$  sample samples.collections.Collections.Elements.elementAtOrElse\n

\*/\n@SinceKotlin(\"1.3\")\n@ExperimentalUnsignedTypes\n@kotlin.internal.InlineOnly\npublic inline fun UShortArray.elementAtOrElse(index: Int, defaultValue: (Int) -> UShort): UShort {\n return if (index >= 0 && index  $\leq$  lastIndex) get(index) else defaultValue(index)\n}\n\n/\*\*\n \* Returns an element at the given [index] or `null` if the [index] is out of bounds of this array. $\ln * \ln * \omega$  sample

samples.collections.Collections.Elements.elementAtOrNull\n

\*/\n@SinceKotlin(\"1.3\")\n@ExperimentalUnsignedTypes\n@kotlin.internal.InlineOnly\npublic inline fun

UIntArray.elementAtOrNull(index: Int): UInt?  ${\n \mu \in \mathbb{R} \setminus \mathbb{R} \setminus \mathbb{R} \setminus \mathbb{R}^* \setminus \mathbb{R}^*}$  Returns an element at the given [index] or `null` if the [index] is out of bounds of this array. $\ln * \log \frac{m}{e}$ samples.collections.Collections.Elements.elementAtOrNull\n

\*/\n@SinceKotlin(\"1.3\")\n@ExperimentalUnsignedTypes\n@kotlin.internal.InlineOnly\npublic inline fun ULongArray.elementAtOrNull(index: Int): ULong?  $\{\n\$  return this.getOrNull(index)\n}\n\n/\*\*\n \* Returns an element at the given [index] or `null` if the [index] is out of bounds of this array. $\ln * \ln * \omega$  sample samples.collections.Collections.Elements.elementAtOrNull\n

\*/\n@SinceKotlin(\"1.3\")\n@ExperimentalUnsignedTypes\n@kotlin.internal.InlineOnly\npublic inline fun UByteArray.elementAtOrNull(index: Int): UByte?  $\{\n\$ return this.getOrNull(index)\n $\n\n\in \mathbb{R}$  \* Returns an element at the given [index] or `null` if the [index] is out of bounds of this array. $\ln * \ln * \omega$  sample samples.collections.Collections.Elements.elementAtOrNull\n

\*/\n@SinceKotlin(\"1.3\")\n@ExperimentalUnsignedTypes\n@kotlin.internal.InlineOnly\npublic inline fun UShortArray.elementAtOrNull(index: Int): UShort?  ${\n \cdot \text{ } \in \mathbb{N} \in \mathbb{N} \setminus \mathbb{N}^* \in \mathbb{N} \setminus \mathbb{N}^* \setminus \mathbb{N}^* \setminus \mathbb{N}^* \setminus \mathbb{N}^* \setminus \mathbb{N}^* \setminus \mathbb{N}^* \setminus \mathbb{N}^* \setminus \mathbb{N}^* \setminus \mathbb{N}^* \setminus \mathbb{N}^* \setminus \mathbb{N}^* \setminus \mathbb{$ first element matching the given [predicate], or `null` if no such element was found. $\ln * \ln * \omega$  sample samples.collections.Collections.Elements.find\n

\*/\n@SinceKotlin(\"1.3\")\n@ExperimentalUnsignedTypes\n@kotlin.internal.InlineOnly\npublic inline fun UIntArray.find(predicate: (UInt) -> Boolean): UInt?  $\{\n$  return firstOrNull(predicate)\n}\n/\*\*\n \* Returns the first element matching the given [predicate], or `null` if no such element was found. $\ln * \ln * \omega$  sample samples.collections.Collections.Elements.find\n

\*/\n@SinceKotlin(\"1.3\")\n@ExperimentalUnsignedTypes\n@kotlin.internal.InlineOnly\npublic inline fun ULongArray.find(predicate: (ULong) -> Boolean): ULong? {\n return firstOrNull(predicate)\n\n\n/\*\*\n \* Returns the first element matching the given [predicate], or `null` if no such element was found. $\ln * \ln * \omega$  sample samples.collections.Collections.Elements.find\n

\*/\n@SinceKotlin(\"1.3\")\n@ExperimentalUnsignedTypes\n@kotlin.internal.InlineOnly\npublic inline fun UByteArray.find(predicate: (UByte) -> Boolean): UByte?  $\{\n$  return firstOrNull(predicate)\n $\|\n\|\n\|$ \n/\*\*\n \* Returns the first element matching the given [predicate], or `null` if no such element was found. $\ln * \ln * \mathcal{O}$  sample samples.collections.Collections.Elements.find\n

\*/\n@SinceKotlin(\"1.3\")\n@ExperimentalUnsignedTypes\n@kotlin.internal.InlineOnly\npublic inline fun UShortArray.find(predicate: (UShort) -> Boolean): UShort? {\n return firstOrNull(predicate)\n}\n\n/\*\*\n \* Returns the last element matching the given [predicate], or `null` if no such element was found. $\ln * \ln * \omega$  sample samples.collections.Collections.Elements.find\n

\*/\n@SinceKotlin(\"1.3\")\n@ExperimentalUnsignedTypes\n@kotlin.internal.InlineOnly\npublic inline fun UIntArray.findLast(predicate: (UInt) -> Boolean): UInt?  $\{\n\$ return lastOrNull(predicate)\n $\n\ln^*$ \n $*$ Returns the last element matching the given [predicate], or `null` if no such element was found. $\ln * \ln * \mathcal{O}$  sample samples.collections.Collections.Elements.find\n

\*/\n@SinceKotlin(\"1.3\")\n@ExperimentalUnsignedTypes\n@kotlin.internal.InlineOnly\npublic inline fun ULongArray.findLast(predicate: (ULong) -> Boolean): ULong? {\n return lastOrNull(predicate)\n\n\n/\*\*\n \* Returns the last element matching the given [predicate], or `null` if no such element was found. $\ln * \ln * \omega$  sample samples.collections.Collections.Elements.find\n

\*/\n@SinceKotlin(\"1.3\")\n@ExperimentalUnsignedTypes\n@kotlin.internal.InlineOnly\npublic inline fun UByteArray.findLast(predicate: (UByte) -> Boolean): UByte?  ${\n \mu \arccos \nu}$  return lastOrNull(predicate)\n ${\n \nu^* \nu \arccos \nu}$ Returns the last element matching the given [predicate], or `null` if no such element was found. $\ln * \ln * \omega$  sample samples.collections.Collections.Elements.find\n

\*/\n@SinceKotlin(\"1.3\")\n@ExperimentalUnsignedTypes\n@kotlin.internal.InlineOnly\npublic inline fun UShortArray.findLast(predicate: (UShort) -> Boolean): UShort? {\n return lastOrNull(predicate)\n\\n\n/\*\*\n \* Returns first element. $\ln * \mathcal{Q}$  throws [NoSuchElementException] if the array is empty. $\ln$ 

\*/\n@SinceKotlin(\"1.3\")\n@ExperimentalUnsignedTypes\n@kotlin.internal.InlineOnly\npublic inline fun UIntArray.first(): UInt  $\{\n\$ return storage.first().toUInt()\n $\n\|n\|^{**}\n$  \* Returns first element.\n \* @throws

[NoSuchElementException] if the array is empty.\n

\*/\n@SinceKotlin(\"1.3\")\n@ExperimentalUnsignedTypes\n@kotlin.internal.InlineOnly\npublic inline fun ULongArray.first(): ULong  $\ln$  return storage.first().toULong()\n}\n\n/\*\*\n \* Returns first element.\n \* @throws [NoSuchElementException] if the array is empty.\n

\*/\n@SinceKotlin(\"1.3\")\n@ExperimentalUnsignedTypes\n@kotlin.internal.InlineOnly\npublic inline fun UByteArray.first(): UByte {\n return storage.first().toUByte()\n}\n\n/\*\*\n \* Returns first element.\n \* @throws [NoSuchElementException] if the array is empty.\n

\*/\n@SinceKotlin(\"1.3\")\n@ExperimentalUnsignedTypes\n@kotlin.internal.InlineOnly\npublic inline fun UShortArray.first(): UShort  $\{\n\$  return storage.first().toUShort()\n}\n\n/\*\*\n \* Returns the first element matching the given [predicate]. $\ln * \omega$  throws [NoSuchElementException] if no such element is found. $\ln$ \*/\n@SinceKotlin(\"1.3\")\n@ExperimentalUnsignedTypes\n@kotlin.internal.InlineOnly\npublic inline fun UIntArray.first(predicate: (UInt) -> Boolean): UInt  $\{\n\$  for (element in this) if (predicate(element)) return element\n throw NoSuchElementException(\"Array contains no element matching the predicate.\")\n}\n\n/\*\*\n \* Returns the first element matching the given [predicate].\n \* @throws [NoSuchElementException] if no such element is found.\n

\*/\n@SinceKotlin(\"1.3\")\n@ExperimentalUnsignedTypes\n@kotlin.internal.InlineOnly\npublic inline fun ULongArray.first(predicate: (ULong) -> Boolean): ULong {\n for (element in this) if (predicate(element)) return element\n throw NoSuchElementException(\"Array contains no element matching the predicate.\")\n}\n\n/\*\*\n \* Returns the first element matching the given [predicate].\n \* @throws [NoSuchElementException] if no such element is found.\n

\*/\n@SinceKotlin(\"1.3\")\n@ExperimentalUnsignedTypes\n@kotlin.internal.InlineOnly\npublic inline fun UByteArray.first(predicate: (UByte) -> Boolean): UByte  $\{\n\text{ for (element in this) if (predicate(element)) return}\n\}$ element\n throw NoSuchElementException(\"Array contains no element matching the predicate.\")\n}\n\n/\*\*\n \* Returns the first element matching the given [predicate].\n \* @throws [NoSuchElementException] if no such element is found.\n

\*/\n@SinceKotlin(\"1.3\")\n@ExperimentalUnsignedTypes\n@kotlin.internal.InlineOnly\npublic inline fun UShortArray.first(predicate: (UShort) -> Boolean): UShort  $\{\n\$  for (element in this) if (predicate(element)) return element\n throw NoSuchElementException(\"Array contains no element matching the predicate.\")\n\n\n/\*\*\n \* Returns the first element, or `null` if the array is empty.\n

\*/\n@SinceKotlin(\"1.3\")\n@ExperimentalUnsignedTypes\npublic fun UIntArray.firstOrNull(): UInt? {\n return if (isEmpty()) null else this[0]\n}\n\n/\*\*\n \* Returns the first element, or `null` if the array is empty.\n \*/\n@SinceKotlin(\"1.3\")\n@ExperimentalUnsignedTypes\npublic fun ULongArray.firstOrNull(): ULong? {\n return if (isEmpty()) null else this[0]\n\n/\*\*\n \* Returns the first element, or `null` if the array is empty.\n \*/\n@SinceKotlin(\"1.3\")\n@ExperimentalUnsignedTypes\npublic fun UByteArray.firstOrNull(): UByte? {\n return if (isEmpty()) null else this[0]\n\n/\*\*\n \* Returns the first element, or `null` if the array is empty.\n \*/\n@SinceKotlin(\"1.3\")\n@ExperimentalUnsignedTypes\npublic fun UShortArray.firstOrNull(): UShort? {\n return if (isEmpty()) null else this[0]\n\n/\*\*\n \* Returns the first element matching the given [predicate], or `null` if element was not found.\n

\*/\n@SinceKotlin(\"1.3\")\n@ExperimentalUnsignedTypes\n@kotlin.internal.InlineOnly\npublic inline fun UIntArray.firstOrNull(predicate: (UInt) -> Boolean): UInt? {\n for (element in this) if (predicate(element)) return element\n return null\n\\n\n/\*\*\n \* Returns the first element matching the given [predicate], or `null` if element was not found.\n \*/\n@SinceKotlin(\"1.3\")\n@ExperimentalUnsignedTypes\n@kotlin.internal.InlineOnly\npublic inline fun ULongArray.firstOrNull(predicate: (ULong) -> Boolean): ULong? {\n for (element in this) if (predicate(element)) return element $\n$  return null $\n\hbar\ln(**\n$  \* Returns the first element matching the given [predicate], or `null` if element was not found.\n

\*/\n@SinceKotlin(\"1.3\")\n@ExperimentalUnsignedTypes\n@kotlin.internal.InlineOnly\npublic inline fun UByteArray.firstOrNull(predicate: (UByte) -> Boolean): UByte? {\n for (element in this) if (predicate(element)) return element $\nvert$  return null $\ln\ln\frac{*}{\ln n}$  Returns the first element matching the given [predicate], or `null` if

element was not found.\n

\*/\n@SinceKotlin(\"1.3\")\n@ExperimentalUnsignedTypes\n@kotlin.internal.InlineOnly\npublic inline fun UShortArray.firstOrNull(predicate: (UShort) -> Boolean): UShort? {\n for (element in this) if (predicate(element)) return element $\n\alpha$  return null $\n\alpha$  $\n\alpha$ \*\n \* Returns an element at the given [index] or the result of calling the [defaultValue] function if the [index] is out of bounds of this array.\n

\*/\n@SinceKotlin(\"1.3\")\n@ExperimentalUnsignedTypes\n@kotlin.internal.InlineOnly\npublic inline fun UIntArray.getOrElse(index: Int, defaultValue: (Int) -> UInt): UInt {\n return if (index >= 0 && index <= lastIndex) get(index) else defaultValue(index)\n}\n\n/\*\*\n \* Returns an element at the given [index] or the result of calling the [defaultValue] function if the [index] is out of bounds of this array.\n

\*/\n@SinceKotlin(\"1.3\")\n@ExperimentalUnsignedTypes\n@kotlin.internal.InlineOnly\npublic inline fun ULongArray.getOrElse(index: Int, defaultValue: (Int) -> ULong): ULong {\n return if (index >= 0 && index <= lastIndex) get(index) else defaultValue(index)\n}\n\n/\*\*\n \* Returns an element at the given [index] or the result of calling the [defaultValue] function if the [index] is out of bounds of this array.\n

\*/\n@SinceKotlin(\"1.3\")\n@ExperimentalUnsignedTypes\n@kotlin.internal.InlineOnly\npublic inline fun UByteArray.getOrElse(index: Int, defaultValue: (Int) -> UByte): UByte {\n return if (index >= 0 && index <= lastIndex) get(index) else defaultValue(index)\n\\n\n/\*\*\n \* Returns an element at the given [index] or the result of calling the [defaultValue] function if the [index] is out of bounds of this array.\n

\*/\n@SinceKotlin(\"1.3\")\n@ExperimentalUnsignedTypes\n@kotlin.internal.InlineOnly\npublic inline fun UShortArray.getOrElse(index: Int, defaultValue: (Int) -> UShort): UShort  $\{\n\$ return if (index >= 0 && index <= lastIndex) get(index) else defaultValue(index)\n\n\n\n\n\x<sup>\*\*</sup>\n \* Returns an element at the given [index] or `null` if the [index] is out of bounds of this array. $\ln * \omega$  sample samples.collections. Collections. Elements.getOrNull\n \*/\n@SinceKotlin(\"1.3\")\n@ExperimentalUnsignedTypes\npublic fun UIntArray.getOrNull(index: Int): UInt? {\n return if (index  $>= 0$  && index  $<=$  lastIndex) get(index) else null $\n\}\n\infty$ \* $\mathbb{R}$  Returns an element at the given [index] or `null` if the [index] is out of bounds of this array. $\ln * \ln * \omega$  sample

samples.collections.Collections.Elements.getOrNull\n

\*/\n@SinceKotlin(\"1.3\")\n@ExperimentalUnsignedTypes\npublic fun ULongArray.getOrNull(index: Int): ULong?  ${\nabla}$  return if (index  $>= 0 \&& \text{index} =$  lastIndex) get(index) else null\n ${\nabla}$ n \* Returns an element at the given [index] or `null` if the [index] is out of bounds of this array. $\ln * \ln * \omega$  sample samples.collections.Collections.Elements.getOrNull\n

\*/\n@SinceKotlin(\"1.3\")\n@ExperimentalUnsignedTypes\npublic fun UByteArray.getOrNull(index: Int): UByte?  ${\n\mu r \in \mathbb{R} \in \mathbb{R} \text{ such that } r \geq 0 \&\&\text{ index } t = 1 \&\text{ index of } t \leq 0 \&\&\text{ index of } t \leq 0 \&\&\text{ index of } t \leq 0 \&\text{ index of } t \leq 0 \&\text{ index of } t \leq 0 \&\text{ index of } t \leq 0 \&\text{ index of } t \leq 0 \&\text{ index of } t \leq 0 \&\text{ index of } t \leq 0 \&\text{ index of } t \leq 0 \&\text{ index of } t \leq 0 \&\text{ index of } t \leq 0 \&$ given [index] or `null` if the [index] is out of bounds of this array. $\ln * \ln * \omega$  sample

samples.collections.Collections.Elements.getOrNull\n

\*/\n@SinceKotlin(\"1.3\")\n@ExperimentalUnsignedTypes\npublic fun UShortArray.getOrNull(index: Int): UShort?  $\in$  return if (index  $>= 0$  && index  $=$  lastIndex) get(index) else null\n}\n\n/\*\*\n \* Returns first index of [element], or -1 if the array does not contain element.\n

\*/\n@SinceKotlin(\"1.3\")\n@ExperimentalUnsignedTypes\n@kotlin.internal.InlineOnly\npublic inline fun UIntArray.indexOf(element: UInt): Int  $\{\n\$  return storage.indexOf(element.toInt())\n\n\n/\*\*\n \* Returns first index of [element], or -1 if the array does not contain element.\n

\*/\n@SinceKotlin(\"1.3\")\n@ExperimentalUnsignedTypes\n@kotlin.internal.InlineOnly\npublic inline fun ULongArray.indexOf(element: ULong): Int  $\{\n\}$  return storage.indexOf(element.toLong())\n $\n\$ \n\ first index of [element], or -1 if the array does not contain element.\n

\*/\n@SinceKotlin(\"1.3\")\n@ExperimentalUnsignedTypes\n@kotlin.internal.InlineOnly\npublic inline fun UByteArray.indexOf(element: UByte): Int  $\{\n\$ eturn storage.indexOf(element.toByte())\n $\\n\}\n\n\in \mathbb{Z}$  Returns first index of [element], or -1 if the array does not contain element.\n

\*/\n@SinceKotlin(\"1.3\")\n@ExperimentalUnsignedTypes\n@kotlin.internal.InlineOnly\npublic inline fun UShortArray.indexOf(element: UShort): Int  $\{\n\$ return storage.indexOf(element.toShort())\n $\n\n\|\n\|$ index of the first element matching the given [predicate], or -1 if the array does not contain such element.\n

\*/\n@SinceKotlin(\"1.3\")\n@ExperimentalUnsignedTypes\n@kotlin.internal.InlineOnly\npublic inline fun UIntArray.indexOfFirst(predicate: (UInt) -> Boolean): Int  $\{\eta$  return storage.indexOfFirst  $\{\text{predicate}(it, to) \}$  $\ln\ln\pi$ <sup>\*\*</sup>\n \* Returns index of the first element matching the given [predicate], or -1 if the array does not contain such element.\n \*/\n@SinceKotlin(\"1.3\")\n@ExperimentalUnsignedTypes\n@kotlin.internal.InlineOnly\npublic inline fun ULongArray.indexOfFirst(predicate: (ULong) -> Boolean): Int {\n return storage.indexOfFirst { predicate(it.toULong())  $\n\ln\frac{**\n}{n}$  Returns index of the first element matching the given [predicate], or -1 if the array does not contain such element.\n

\*/\n@SinceKotlin(\"1.3\")\n@ExperimentalUnsignedTypes\n@kotlin.internal.InlineOnly\npublic inline fun UByteArray.indexOfFirst(predicate: (UByte) -> Boolean): Int {\n return storage.indexOfFirst { predicate(it.toUByte())  $\ln{\ln\frac{*}}$ \n \* Returns index of the first element matching the given [predicate], or -1 if the array does not contain such element.\n

\*/\n@SinceKotlin(\"1.3\")\n@ExperimentalUnsignedTypes\n@kotlin.internal.InlineOnly\npublic inline fun UShortArray.indexOfFirst(predicate: (UShort) -> Boolean): Int {\n return storage.indexOfFirst { predicate(it.toUShort())  $\n\ln\frac{**\n}{\n$  \* Returns index of the last element matching the given [predicate], or -1 if the array does not contain such element.\n

\*/\n@SinceKotlin(\"1.3\")\n@ExperimentalUnsignedTypes\n@kotlin.internal.InlineOnly\npublic inline fun UIntArray.indexOfLast(predicate: (UInt) -> Boolean): Int {\n return storage.indexOfLast { predicate(it.toUInt())  $\ln\ln\arrows\ln$  \* Returns index of the last element matching the given [predicate], or -1 if the array does not contain such element.\n \*/\n@SinceKotlin(\"1.3\")\n@ExperimentalUnsignedTypes\n@kotlin.internal.InlineOnly\npublic inline fun ULongArray.indexOfLast(predicate: (ULong) -> Boolean): Int {\n return storage.indexOfLast { predicate(it.toULong())  $\ln\ln(x^*)$ n \* Returns index of the last element matching the given [predicate], or -1 if the array does not contain such element.\n

\*/\n@SinceKotlin(\"1.3\")\n@ExperimentalUnsignedTypes\n@kotlin.internal.InlineOnly\npublic inline fun UByteArray.indexOfLast(predicate: (UByte) -> Boolean): Int  $\{\n\$ n return storage.indexOfLast  $\{\n\$ predicate(it.toUByte())  $\n\ln/\n\ast\n\$  \* Returns index of the last element matching the given [predicate], or -1 if the array does not contain such element.\n

\*/\n@SinceKotlin(\"1.3\")\n@ExperimentalUnsignedTypes\n@kotlin.internal.InlineOnly\npublic inline fun UShortArray.indexOfLast(predicate: (UShort) -> Boolean): Int {\n return storage.indexOfLast { predicate(it.toUShort())  $\ln\ln(x^*)$ n \* Returns the last element. $\ln$  \* @throws [NoSuchElementException] if the array is empty.\n \*/\n@SinceKotlin(\"1.3\")\n@ExperimentalUnsignedTypes\n@kotlin.internal.InlineOnly\npublic inline fun UIntArray.last(): UInt  $\{\n\$  return storage.last().toUInt()\n  $\\n\|$ \n\\*\*\n \* Returns the last element.\n \* @throws [NoSuchElementException] if the array is empty.\n

\*/\n@SinceKotlin(\"1.3\")\n@ExperimentalUnsignedTypes\n@kotlin.internal.InlineOnly\npublic inline fun ULongArray.last(): ULong  $\{\n\$  return storage.last().toULong()\n $\n\in\mathbb{R}^*$  Returns the last element.\n \* @throws [NoSuchElementException] if the array is empty.\n

\*/\n@SinceKotlin(\"1.3\")\n@ExperimentalUnsignedTypes\n@kotlin.internal.InlineOnly\npublic inline fun UByteArray.last(): UByte  $\{\n\cdot\int \text{C} \cdot \text{C} \cdot \ln(\ln(\frac{\pi^*}{n}) - \text{C} \cdot \ln(\frac{\pi^*}{n})\}$ . [NoSuchElementException] if the array is empty.\n

\*/\n@SinceKotlin(\"1.3\")\n@ExperimentalUnsignedTypes\n@kotlin.internal.InlineOnly\npublic inline fun UShortArray.last(): UShort  $\{\n\$  return storage.last().toUShort()\n $\n\n\infty^*$ \n \* Returns the last element matching the given [predicate]. $\ln * \omega$  throws [NoSuchElementException] if no such element is found. $\ln$ 

\*/\n@SinceKotlin(\"1.3\")\n@ExperimentalUnsignedTypes\n@kotlin.internal.InlineOnly\npublic inline fun UIntArray.last(predicate: (UInt) -> Boolean): UInt  $\ln$  for (index in this.indices.reversed())  $\ln$  val element = this[index]\n if (predicate(element)) return element\n  $\ln$  throw NoSuchElementException(\"Array contains no element matching the predicate.\")\n\n/\*\*\n \* Returns the last element matching the given [predicate].\n \* @throws [NoSuchElementException] if no such element is found.\n

\*/\n@SinceKotlin(\"1.3\")\n@ExperimentalUnsignedTypes\n@kotlin.internal.InlineOnly\npublic inline fun ULongArray.last(predicate: (ULong) -> Boolean): ULong  $\{\n\$  for (index in this.indices.reversed())  $\{\n\$  element = this  $\frac{sin\alpha x}{n}$  if (predicate (element) return element $\n \ \ \ \ \ \ \ \ \ \ \ \ \$ 

NoSuchElementException(\"Array contains no element matching the predicate.\")\n}\n\n/\*\*\n \* Returns the last element matching the given [predicate].\n \* @throws [NoSuchElementException] if no such element is found.\n \*/\n@SinceKotlin(\"1.3\")\n@ExperimentalUnsignedTypes\n@kotlin.internal.InlineOnly\npublic inline fun UByteArray.last(predicate: (UByte) -> Boolean): UByte  $\{\n\$  for (index in this.indices.reversed())  $\{\n\$  val element = this  $\frac{index}{n}$  if (predicate (element)) return element $\n\$   $\|$  throw NoSuchElementException(\"Array contains no element matching the predicate.\")\n\n\n\\*\*\n \* Returns the last element matching the given [predicate].\n \* @throws [NoSuchElementException] if no such element is found.\n \*/\n@SinceKotlin(\"1.3\")\n@ExperimentalUnsignedTypes\n@kotlin.internal.InlineOnly\npublic inline fun UShortArray.last(predicate: (UShort) -> Boolean): UShort  $\ln$  for (index in this.indices.reversed())  $\ln$  val element = this[index]\n if (predicate(element)) return element\n  $\ln$  throw

NoSuchElementException(\"Array contains no element matching the predicate.\")\n}\n\n/\*\*\n \* Returns last index of [element], or -1 if the array does not contain element.\n

\*/\n@SinceKotlin(\"1.3\")\n@ExperimentalUnsignedTypes\n@kotlin.internal.InlineOnly\npublic inline fun UIntArray.lastIndexOf(element: UInt): Int  $\{\n\$ return storage.lastIndexOf(element.toInt())\n $\n\n\$ last index of [element], or -1 if the array does not contain element.\n

\*/\n@SinceKotlin(\"1.3\")\n@ExperimentalUnsignedTypes\n@kotlin.internal.InlineOnly\npublic inline fun ULongArray.lastIndexOf(element: ULong): Int  $\{\n\$ return storage.lastIndexOf(element.toLong() $\n\$ \n\n/\*\*\n \* Returns last index of [element], or -1 if the array does not contain element.\n

\*/\n@SinceKotlin(\"1.3\")\n@ExperimentalUnsignedTypes\n@kotlin.internal.InlineOnly\npublic inline fun UByteArray.lastIndexOf(element: UByte): Int  $\{\n\$ return storage.lastIndexOf(element.toByte() $\n\$ Returns last index of [element], or -1 if the array does not contain element.\n

\*/\n@SinceKotlin(\"1.3\")\n@ExperimentalUnsignedTypes\n@kotlin.internal.InlineOnly\npublic inline fun UShortArray.lastIndexOf(element: UShort): Int  $\{\n\$ return storage.lastIndexOf(element.toShort() $\n\$ Returns the last element, or `null` if the array is empty.\n

\*/\n@SinceKotlin(\"1.3\")\n@ExperimentalUnsignedTypes\npublic fun UIntArray.lastOrNull(): UInt? {\n return if (isEmpty()) null else this[size - 1]\n}\n\n/\*\*\n \* Returns the last element, or `null` if the array is empty.\n \*/\n@SinceKotlin(\"1.3\")\n@ExperimentalUnsignedTypes\npublic fun ULongArray.lastOrNull(): ULong? {\n return if (isEmpty()) null else this[size - 1]\n\n\n/\*\*\n \* Returns the last element, or `null` if the array is empty.\n \*/\n@SinceKotlin(\"1.3\")\n@ExperimentalUnsignedTypes\npublic fun UByteArray.lastOrNull(): UByte? {\n return if (isEmpty()) null else this[size - 1]\n}\n\n/\*\*\n \* Returns the last element, or `null` if the array is empty.\n \*/\n@SinceKotlin(\"1.3\")\n@ExperimentalUnsignedTypes\npublic fun UShortArray.lastOrNull(): UShort? {\n return if (isEmpty()) null else this[size - 1]\n\n/\*\*\n \* Returns the last element matching the given [predicate], or `null` if no such element was found.\n

\*/\n@SinceKotlin(\"1.3\")\n@ExperimentalUnsignedTypes\n@kotlin.internal.InlineOnly\npublic inline fun UIntArray.lastOrNull(predicate: (UInt) -> Boolean): UInt?  $\{\n\$  for (index in this.indices.reversed())  $\{\n\$ element = this[index]\n if (predicate(element)) return element\n }\n return null\n}\n\n/\*\*\n \* Returns the last element matching the given [predicate], or `null` if no such element was found.\n

\*/\n@SinceKotlin(\"1.3\")\n@ExperimentalUnsignedTypes\n@kotlin.internal.InlineOnly\npublic inline fun ULongArray.lastOrNull(predicate: (ULong) -> Boolean): ULong?  $\{n \text{ index in this, indices, reversed()}\}$ val element = this [index]\n if (predicate(element)) return element\n  $\|\n\|$  return null\n $\|\n\|$ \n\n/\*\*\n \* Returns the last element matching the given [predicate], or `null` if no such element was found.\n

\*/\n@SinceKotlin(\"1.3\")\n@ExperimentalUnsignedTypes\n@kotlin.internal.InlineOnly\npublic inline fun UByteArray.lastOrNull(predicate: (UByte) -> Boolean): UByte? {\n for (index in this.indices.reversed()) {\n val element = this[index]\n if (predicate(element)) return element\n  $\ln \mathrm{null}_\hbar\ln/2^*$ \n \* Returns the last element matching the given [predicate], or `null` if no such element was found.\n

\*/\n@SinceKotlin(\"1.3\")\n@ExperimentalUnsignedTypes\n@kotlin.internal.InlineOnly\npublic inline fun UShortArray.lastOrNull(predicate: (UShort) -> Boolean): UShort?  ${\n}$  for (index in this.indices.reversed())  ${\n}$  val element = this  $\langle \text{index} \rangle$ \n if (predicate(element)) return element\n  $\{\text{max} \cdot \text{max} \cdot \text{max}$ random element from this array. $\ln * \alpha$  \n \* @throws NoSuchElementException if this array is empty. \*/\n@SinceKotlin(\"1.3\")\n@ExperimentalUnsignedTypes\n@kotlin.internal.InlineOnly\npublic inline fun UIntArray.random(): UInt  $\ln$  return random(Random)\n}\n\n/\*\*\n \* Returns a random element from this array.\n \*  $\ln$  \* @throws NoSuchElementException if this array is empty.

\*/\n@SinceKotlin(\"1.3\")\n@ExperimentalUnsignedTypes\n@kotlin.internal.InlineOnly\npublic inline fun ULongArray.random(): ULong  $\ln \mathrm{R}$  return random(Random)\n}\n\n/\*\*\n \* Returns a random element from this array. $\ln * \ln * \mathcal{Q}$  throws NoSuchElementException if this array is empty. $\ln$ 

\*/\n@SinceKotlin(\"1.3\")\n@ExperimentalUnsignedTypes\n@kotlin.internal.InlineOnly\npublic inline fun UByteArray.random(): UByte  $\{\n\$  return random(Random)\n $\n\$ \n\n/\*\*\n \* Returns a random element from this array. $\ln * \ln * \mathcal{O}$  throws NoSuchElementException if this array is empty. $\ln$ 

\*/\n@SinceKotlin(\"1.3\")\n@ExperimentalUnsignedTypes\n@kotlin.internal.InlineOnly\npublic inline fun UShortArray.random(): UShort  $\{\n\$  return random(Random)\n}\n\n/\*\*\n \* Returns a random element from this array using the specified source of randomness. $\ln * \omega$  throws NoSuchElementException if this array is empty. $\ln$ \*/\n@SinceKotlin(\"1.3\")\n@ExperimentalUnsignedTypes\npublic fun UIntArray.random(random: Random): UInt  ${\n\mu \text{ if } (isEmpty())\n\}$  throw NoSuchElementException(\"Array is empty.\")\n return

get(random.nextInt(size))\n\\n\n\\*\*\n \* Returns a random element from this array using the specified source of randomness. $\ln * \ln * \mathcal{Q}$  throws NoSuchElementException if this array is empty. $\ln$ 

\*/\n@SinceKotlin(\"1.3\")\n@ExperimentalUnsignedTypes\npublic fun ULongArray.random(random: Random): ULong  $\ln$  if (isEmpty())\n throw NoSuchElementException(\"Array is empty.\")\n return

 $get(random.nextInt(size))\n\| \n\| \n\$ randomness. $\ln * \ln * \mathcal{Q}$  throws NoSuchElementException if this array is empty. $\ln$ 

\*/\n@SinceKotlin(\"1.3\")\n@ExperimentalUnsignedTypes\npublic fun UByteArray.random(random: Random): UByte  $\{\n\$ if (isEmpty())\n throw NoSuchElementException(\"Array is empty.\")\n return

 $get(random.nextInt(size))\n\}\n\ln\frac{*}{n}$  Returns a random element from this array using the specified source of randomness. $\ln * \ln * \mathcal{Q}$  throws NoSuchElementException if this array is empty. $\ln$ 

\*/\n@SinceKotlin(\"1.3\")\n@ExperimentalUnsignedTypes\npublic fun UShortArray.random(random: Random): UShort  $\{\n\in$  if (isEmpty()) $\in$  throw NoSuchElementException( $\$ Array is empty. $\|$ ) $\in$  return

 $get(random.nextInt(size))\n\}\n\mathcal{m}^*\n$  \* Returns a random element from this array, or `null` if this array is empty. \*/\n@SinceKotlin(\"1.4\")\n@WasExperimental(ExperimentalStdlibApi::class)\n@ExperimentalUnsignedTypes\n @kotlin.internal.InlineOnly\npublic inline fun UIntArray.randomOrNull(): UInt? {\n return

randomOrNull(Random)\n}\n\n/\*\*\n \* Returns a random element from this array, or `null` if this array is empty. \*/\n@SinceKotlin(\"1.4\")\n@WasExperimental(ExperimentalStdlibApi::class)\n@ExperimentalUnsignedTypes\n @kotlin.internal.InlineOnly\npublic inline fun ULongArray.randomOrNull(): ULong? {\n return

randomOrNull(Random)\n}\n\n/\*\*\n \* Returns a random element from this array, or `null` if this array is empty.\n \*/\n@SinceKotlin(\"1.4\")\n@WasExperimental(ExperimentalStdlibApi::class)\n@ExperimentalUnsignedTypes\n @kotlin.internal.InlineOnly\npublic inline fun UByteArray.randomOrNull(): UByte? {\n return

randomOrNull(Random)\n}\n\n/\*\*\n \* Returns a random element from this array, or `null` if this array is empty.\n \*/\n@SinceKotlin(\"1.4\")\n@WasExperimental(ExperimentalStdlibApi::class)\n@ExperimentalUnsignedTypes\n @kotlin.internal.InlineOnly\npublic inline fun UShortArray.randomOrNull(): UShort? {\n return

randomOrNull(Random)\n}\n\n/\*\*\n \* Returns a random element from this array using the specified source of randomness, or `null` if this array is empty.\n

\*/\n@SinceKotlin(\"1.4\")\n@WasExperimental(ExperimentalStdlibApi::class)\n@ExperimentalUnsignedTypes\np ublic fun UIntArray.randomOrNull(random: Random): UInt?  ${\n \tilde{S} \in \frac{1}{\ln \tilde{S}} \$  return null\n return  $get(random.nextInt(size))\n\| \n\| \n\| \n\$ randomness, or `null` if this array is empty.\n

\*/\n@SinceKotlin(\"1.4\")\n@WasExperimental(ExperimentalStdlibApi::class)\n@ExperimentalUnsignedTypes\np ublic fun ULongArray.randomOrNull(random: Random): ULong?  $\{\n\$ if (isEmpty()) $\n\$  return null $\n\$ n return

 $get(random.nextInt(size))\n\| \n\| \n\$ randomness, or `null` if this array is empty.\n

\*/\n@SinceKotlin(\"1.4\")\n@WasExperimental(ExperimentalStdlibApi::class)\n@ExperimentalUnsignedTypes\np ublic fun UByteArray.randomOrNull(random: Random): UByte? {\n if (isEmpty())\n return null\n return  $get(random.nextInt(size))\n\|_{\n\cdot}^*\n$  \* Returns a random element from this array using the specified source of randomness, or `null` if this array is empty.\n

\*/\n@SinceKotlin(\"1.4\")\n@WasExperimental(ExperimentalStdlibApi::class)\n@ExperimentalUnsignedTypes\np ublic fun UShortArray.randomOrNull(random: Random): UShort?  ${\n \$  if (isEmpty())\n \}  $get(random.nextInt(size))\n\| \n\| \n\$ has more than one element.\n

\*/\n@SinceKotlin(\"1.3\")\n@ExperimentalUnsignedTypes\n@kotlin.internal.InlineOnly\npublic inline fun UIntArray.single(): UInt  $\ln$  return storage.single().toUInt()\n\n\n\\*\*\n \* Returns the single element, or throws an exception if the array is empty or has more than one element.\n

\*/\n@SinceKotlin(\"1.3\")\n@ExperimentalUnsignedTypes\n@kotlin.internal.InlineOnly\npublic inline fun ULongArray.single(): ULong  $\{\n\$  return storage.single().toULong()\n $\n\$ throws an exception if the array is empty or has more than one element.\n

\*/\n@SinceKotlin(\"1.3\")\n@ExperimentalUnsignedTypes\n@kotlin.internal.InlineOnly\npublic inline fun UByteArray.single(): UByte  $\ln$  return storage.single().toUByte()\n}\n\n/\*\*\n \* Returns the single element, or throws an exception if the array is empty or has more than one element.\n

\*/\n@SinceKotlin(\"1.3\")\n@ExperimentalUnsignedTypes\n@kotlin.internal.InlineOnly\npublic inline fun UShortArray.single(): UShort  ${\n \cdot \in \mathbb{N} \cdot \in \mathbb{N} \cdot \in \mathbb{N$ matching the given [predicate], or throws exception if there is no or more than one matching element.\n \*/\n@SinceKotlin(\"1.3\")\n@ExperimentalUnsignedTypes\n@kotlin.internal.InlineOnly\npublic inline fun UIntArray.single(predicate: (UInt) -> Boolean): UInt  $\{\n \$  var single: UInt? = null\n var found = false\n for (element in this)  ${\n \prod_{i=1}^n$  if (predicate(element))  ${\n \prod_{i=1}^n}$  if (found) throw IllegalArgumentException(\"Array contains more than one matching element. $\lq$  \n single = element \n found = true\n  $\lq$  \n if (!found) throw NoSuchElementException(\"Array contains no element matching the predicate.\")\n  $\&$ Suppress(\"UNCHECKED\_CAST\")\n return single as UInt\n}\n\n/\*\*\n \* Returns the single element matching the given [predicate], or throws exception if there is no or more than one matching element.\n \*/\n@SinceKotlin(\"1.3\")\n@ExperimentalUnsignedTypes\n@kotlin.internal.InlineOnly\npublic inline fun ULongArray.single(predicate: (ULong) -> Boolean): ULong  $\ln$  var single: ULong? = null\n var found = false\n for (element in this)  ${\n \mu \text{ if (predicate(element)) }\n \ \}$  if (found) throw IllegalArgumentException(\"Array contains more than one matching element. $\lq$   $\lq$  single = element $\lq$  found = true $\lq$   $\lq$   $\lq$   $\lq$  if (!found) throw NoSuchElementException(\"Array contains no element matching the predicate.\")\n  $\&$  Suppress(\"UNCHECKED\_CAST\")\n return single as ULong\n}\n\n/\*\*\n \* Returns the single element matching the given [predicate], or throws exception if there is no or more than one matching element.\n \*/\n@SinceKotlin(\"1.3\")\n@ExperimentalUnsignedTypes\n@kotlin.internal.InlineOnly\npublic inline fun UByteArray.single(predicate: (UByte) -> Boolean): UByte  $\{\n \$  var single: UByte? = null\n var found = false\n for (element in this) {\n if (predicate(element)) {\n if (found) throw IllegalArgumentException(\"Array contains more than one matching element.\")\n single = element\n found = true\n }\n }\n if (!found) throw NoSuchElementException(\"Array contains no element matching the predicate.\")\n  $\circledR$ Suppress(\"UNCHECKED\_CAST\")\n return single as UByte\n}\n\n/\*\*\n \* Returns the single element matching the given [predicate], or throws exception if there is no or more than one matching element.\n \*/\n@SinceKotlin(\"1.3\")\n@ExperimentalUnsignedTypes\n@kotlin.internal.InlineOnly\npublic inline fun UShortArray.single(predicate: (UShort) -> Boolean): UShort  $\{\n\$  var single: UShort? = null\n var found = false\n for (element in this)  $\ln$  if (predicate(element))  $\ln$  if (found) throw IllegalArgumentException(\"Array contains more than one matching element. $\lq$   $\qquad$  single = element  $\ln$  found = true $\ln$   $\ln$   $\ln$  if (!found) throw NoSuchElementException(\"Array contains no element matching the predicate.\")\n

 $@Suppress(\text{UNCHECKED_CAST\text{)}\n$  return single as UShort\n}\n\n/\*\*\n \* Returns single element, or `null` if the array is empty or has more than one element.\n

\*/\n@SinceKotlin(\"1.3\")\n@ExperimentalUnsignedTypes\npublic fun UIntArray.singleOrNull(): UInt? {\n return if (size == 1) this[0] else null\n\n\n/\*\*\n \* Returns single element, or `null` if the array is empty or has more than one element.\n \*/\n@SinceKotlin(\"1.3\")\n@ExperimentalUnsignedTypes\npublic fun ULongArray.singleOrNull(): ULong?  $\{\n\$ eturn if (size == 1) this[0] else null\n $\n\$ element, or `null` if the array is empty or has more than one element.\n \*/\n@SinceKotlin(\"1.3\")\n@ExperimentalUnsignedTypes\npublic fun UByteArray.singleOrNull(): UByte? {\n return if (size == 1) this[0] else null\n $\n\cdot x$ <sup>\*</sup>,  $n *$  Returns single element, or `null` if the array is empty or has more than one element. $\ln \pi/\ln \mathcal{O}(\ln(1.3)\)$   $\log$  Experimental Unsigned Types \npublic fun UShortArray.singleOrNull(): UShort?  $\{\n\$  return if (size == 1) this[0] else null\n $\\n\lambda^*$ n \* Returns the single element matching the given [predicate], or `null` if element was not found or more than one element was found.\n \*/\n@SinceKotlin(\"1.3\")\n@ExperimentalUnsignedTypes\n@kotlin.internal.InlineOnly\npublic inline fun UIntArray.singleOrNull(predicate: (UInt) -> Boolean): UInt?  $\nabla$  var single: UInt? = null\n var found = false\n for (element in this)  $\{\n\mathbf{n} = \mathbf{i}(t) \}$  if (found) return null $\mathbf{n} = \mathbf{s} = \mathbf{r} \mathbf{n}$ found = true\n  $\ln$   $\ln$  if (!found) return null\n return single\n\n/\*\*\n \* Returns the single element matching the given [predicate], or `null` if element was not found or more than one element was found.\n \*/\n@SinceKotlin(\"1.3\")\n@ExperimentalUnsignedTypes\n@kotlin.internal.InlineOnly\npublic inline fun ULongArray.singleOrNull(predicate: (ULong) -> Boolean): ULong?  $\{n \ var single: ULong? = null \ n \ var found$  $=$  false $\ln$  for (element in this)  $\ln$  if (predicate(element))  $\ln$  if (found) return null $\ln$  single = element\n found = true\n  $\ln$  \n  $\ln$  if (!found) return null\n return single\n}\n\n/\*\*\n \* Returns the single element matching the given [predicate], or `null` if element was not found or more than one element was found.\n \*/\n@SinceKotlin(\"1.3\")\n@ExperimentalUnsignedTypes\n@kotlin.internal.InlineOnly\npublic inline fun UByteArray.singleOrNull(predicate: (UByte) -> Boolean): UByte? {\n var single: UByte? = null\n var found  $=$  false $\ln$  for (element in this)  $\ln$  if (predicate(element))  $\ln$  if (found) return null $\ln$  single = element\n found = true\n  $\ln \ln \inf ($ !found) return null\n return single\n}\n\n/\*\*\n \* Returns the single element matching the given [predicate], or `null` if element was not found or more than one element was found.\n \*/\n@SinceKotlin(\"1.3\")\n@ExperimentalUnsignedTypes\n@kotlin.internal.InlineOnly\npublic inline fun UShortArray.singleOrNull(predicate: (UShort) -> Boolean): UShort? {\n var single: UShort? = null\n var found = false\n for (element in this)  $\{\n\$  if (predicate(element))  $\{\n\$  if (found) return null\n single = element\n found = true\n }\n }\n if (!found) return null\n return single\n }\n\n/\*\*\n \* Returns a list containing all elements except first [n] elements. $\ln * \ln * \mathbb{Q}$  throws IllegalArgumentException if [n] is negative. $\ln *$ 

\n \* @sample samples.collections.Collections.Transformations.drop\n

\*/\n@SinceKotlin(\"1.3\")\n@ExperimentalUnsignedTypes\npublic fun UIntArray.drop(n: Int): List<UInt> {\n require(n  $>= 0$ ) { \"Requested element count \$n is less than zero.\" }\n return takeLast((size -

n).coerceAtLeast(0))\n}\n\n/\*\*\n \* Returns a list containing all elements except first [n] elements.\n \* \n \* @throws IllegalArgumentException if [n] is negative.\n  $* \n\cdot \n\cdot \n\infty$  sample

samples.collections.Collections.Transformations.drop\n

\*/\n@SinceKotlin(\"1.3\")\n@ExperimentalUnsignedTypes\npublic fun ULongArray.drop(n: Int): List<ULong> {\n require(n  $>= 0$ ) {  $\Re$  Requested element count \$n is less than zero. $\Re$  \n return takeLast((size -

n).coerceAtLeast(0))\n}\n\n/\*\*\n \* Returns a list containing all elements except first [n] elements.\n \* \n \* @throws IllegalArgumentException if [n] is negative.\n  $* \n\cdot \n\infty$  sample

samples.collections.Collections.Transformations.drop\n

\*/\n@SinceKotlin(\"1.3\")\n@ExperimentalUnsignedTypes\npublic fun UByteArray.drop(n: Int): List<UByte> {\n require(n  $>= 0$ ) { \"Requested element count \$n is less than zero.\" }\n return takeLast((size -

n).coerceAtLeast(0))\n}\n\n/\*\*\n \* Returns a list containing all elements except first [n] elements.\n \* \n \* @throws IllegalArgumentException if [n] is negative. $\ln * \ln * \omega$  sample

samples.collections.Collections.Transformations.drop\n

\*/\n@SinceKotlin(\"1.3\")\n@ExperimentalUnsignedTypes\npublic fun UShortArray.drop(n: Int): List<UShort> {\n require(n  $>= 0$ ) {  $\Re$  Requested element count \$n is less than zero. $\Re$  \n return takeLast((size -

n).coerceAtLeast(0))\n}\n\n/\*\*\n \* Returns a list containing all elements except last [n] elements.\n \* \n \* @throws IllegalArgumentException if [n] is negative. $\ln * \ln * \omega$  sample

samples.collections.Collections.Transformations.drop\n

\*/\n@SinceKotlin(\"1.3\")\n@ExperimentalUnsignedTypes\npublic fun UIntArray.dropLast(n: Int): List<UInt> {\n require(n  $>= 0$ ) { \"Requested element count \$n is less than zero.\" }\n return take((size -

n).coerceAtLeast(0))\n}\n\n/\*\*\n \* Returns a list containing all elements except last [n] elements.\n \* \n \* @throws IllegalArgumentException if [n] is negative.\n  $* \n\rightharpoonup \mathbb{R}$  @sample

samples.collections.Collections.Transformations.drop\n

\*/\n@SinceKotlin(\"1.3\")\n@ExperimentalUnsignedTypes\npublic fun ULongArray.dropLast(n: Int):

List<ULong>  $\ln$  require(n >= 0)  $\{\$  Requested element count \$n is less than zero. $\|$   $\|$ n return take((size -

n).coerceAtLeast(0))\n}\n\n/\*\*\n \* Returns a list containing all elements except last [n] elements.\n \* \n \* @throws IllegalArgumentException if [n] is negative.\n \* \n \* @sample

samples.collections.Collections.Transformations.drop\n

\*/\n@SinceKotlin(\"1.3\")\n@ExperimentalUnsignedTypes\npublic fun UByteArray.dropLast(n: Int): List<UByte>  ${\n \gamma \in \Gamma \in \mathbb{R} \setminus \mathbb{R} \subset \mathbb{R} \setminus \mathbb{R} \setminus \mathbb{$ 

n).coerceAtLeast(0))\n}\n\n/\*\*\n \* Returns a list containing all elements except last [n] elements.\n \* \n \* @throws IllegalArgumentException if [n] is negative.\n  $* \nvert n \cdot \nvert \nvert \nvert$  assemble

samples.collections.Collections.Transformations.drop\n

\*/\n@SinceKotlin(\"1.3\")\n@ExperimentalUnsignedTypes\npublic fun UShortArray.dropLast(n: Int):

List < UShort > {\n require(n > = 0) { \"Requested element count \$n is less than zero.\" }\n return take((size n).coerceAtLeast(0))\n\n\n\n\n\n\n\n\\*\*\n \* Returns a list containing all elements except last elements that satisfy the given  $[predicted] \n\ast \n\ast @sample samples. collections. Collections. Transactions.3drop\n\]$ 

\*/\n@SinceKotlin(\"1.3\")\n@ExperimentalUnsignedTypes\n@kotlin.internal.InlineOnly\npublic inline fun UIntArray.dropLastWhile(predicate: (UInt) -> Boolean): List<UInt>  $\ln$  for (index in lastIndex downTo 0)  $\ln$ if (!predicate(this[index])) {\n return take(index + 1)\n }\n }\n return emptyList()\n }\n\n/\*\*\n \* Returns a list containing all elements except last elements that satisfy the given [predicate]. $\ln * \ln * \mathcal{O}$  sample samples.collections.Collections.Transformations.drop\n

\*/\n@SinceKotlin(\"1.3\")\n@ExperimentalUnsignedTypes\n@kotlin.internal.InlineOnly\npublic inline fun ULongArray.dropLastWhile(predicate: (ULong) -> Boolean): List<ULong> {\n for (index in lastIndex downTo 0)  ${\n \iint (lpredicate(this/index)) {\n \iint (lpredicate(this/index)) ) {\n \iint (lq(x)) {\n \iint (lq(x)) {\n \iint$ \* Returns a list containing all elements except last elements that satisfy the given [predicate]. $\ln * \ln * \omega$  sample samples.collections.Collections.Transformations.drop\n

\*/\n@SinceKotlin(\"1.3\")\n@ExperimentalUnsignedTypes\n@kotlin.internal.InlineOnly\npublic inline fun UByteArray.dropLastWhile(predicate: (UByte) -> Boolean): List<UByte> {\n for (index in lastIndex downTo 0)  ${\n \{ \n \in \Gamma(\theta(x))\} \in \mathbb{R} \}$  return take(index + 1)\n  ${\n \in \Gamma(\theta(x))\} \in \mathbb{R}$ \* Returns a list containing all elements except last elements that satisfy the given [predicate]. $\ln * \ln * \omega$  sample samples.collections.Collections.Transformations.drop\n

\*/\n@SinceKotlin(\"1.3\")\n@ExperimentalUnsignedTypes\n@kotlin.internal.InlineOnly\npublic inline fun UShortArray.dropLastWhile(predicate: (UShort) -> Boolean): List<UShort> {\n for (index in lastIndex downTo 0)  ${\n 0}$   ${\n 0}$   ${\n 1}$  if (!predicate(this[index]))  ${\n 1}$  return take(index + 1)\n  ${\n 1}$ \n return emptyList()\n}\n\n/\*\*\n \* Returns a list containing all elements except first elements that satisfy the given [predicate]. $\ln * \ln * \textcircled{}$  sample samples.collections. Collections. Transformations.drop $\ln$ \*/\n@SinceKotlin(\"1.3\")\n@ExperimentalUnsignedTypes\n@kotlin.internal.InlineOnly\npublic inline fun UIntArray.dropWhile(predicate: (UInt) -> Boolean): List<UInt>  $\{\n\$  var yielding = false $\n\$  val list =

ArrayList<UInt>()\n for (item in this)\n if (yielding)\n list.add(item)\n else if (!predicate(item)) {\n list.add(item)\n yielding = true\n }\n return list\n\n/\*\*\n \* Returns a list containing all

elements except first elements that satisfy the given [predicate]. $\ln * \ln * \omega$  sample samples.collections.Collections.Transformations.drop\n

\*/\n@SinceKotlin(\"1.3\")\n@ExperimentalUnsignedTypes\n@kotlin.internal.InlineOnly\npublic inline fun ULongArray.dropWhile(predicate: (ULong) -> Boolean): List<ULong> {\n var yielding = false\n val list = ArrayList<ULong>()\n for (item in this)\n if (yielding)\n list.add(item)\n else if (!predicate(item))  ${\n \mu \in \mathbb{R} \setminus \mathbb{R} \setminus \mathbb{R} \$ elements except first elements that satisfy the given [predicate]. $\ln * \ln * \omega$  sample samples.collections.Collections.Transformations.drop\n

\*/\n@SinceKotlin(\"1.3\")\n@ExperimentalUnsignedTypes\n@kotlin.internal.InlineOnly\npublic inline fun UByteArray.dropWhile(predicate: (UByte) -> Boolean): List<UByte>  $\{\n\$  var yielding = false $\n\$ n val list =  $ArrayList < UByte > ()$  for (item in this)\n if (yielding)\n list.add(item)\n else if (!predicate(item))  ${\n \mu \tilde{\mathbf{n}} \in \mathbb{Z} \mid \mathbf{n} \in \mathbb{Z} \mid \mathbf{n} \in \mathbb{Z} \mid \mathbf{n} \in \mathbb{Z} \mid \mathbf{n} \in \mathbb{Z} \mid \mathbf{n} \in \mathbb{Z} \mid \mathbf{n} \in \mathbb{Z} \mid \mathbf{n} \in \mathbb{Z} \mid \mathbf{n} \in \mathbb{Z} \mid \mathbf{n} \in \mathbb{Z} \mid \mathbf{n} \in \mathbb{Z} \mid \mathbf{n} \in \mathbb{Z} \mid \mathbf{n} \in \mathbb{Z} \mid \mathbf{n} \in \mathbb{Z} \mid \mathbf$ elements except first elements that satisfy the given [predicate]. $\ln * \ln * \omega$  sample samples.collections.Collections.Transformations.drop\n

\*/\n@SinceKotlin(\"1.3\")\n@ExperimentalUnsignedTypes\n@kotlin.internal.InlineOnly\npublic inline fun UShortArray.dropWhile(predicate: (UShort) -> Boolean): List<UShort> {\n var yielding = false\n val list =  $ArrayList(\n)$  for (item in this)\n if (yielding)\n list.add(item)\n else if (!predicate(item))  ${\n \in \mathbb{N} \in \mathbb{N} \setminus \mathbb{N} \setminus \$ elements matching the given [predicate]. $\ln * \nightharpoonup n$  \* @sample samples.collections.Collections.Filtering.filter $\ln$ \*/\n@SinceKotlin(\"1.3\")\n@ExperimentalUnsignedTypes\n@kotlin.internal.InlineOnly\npublic inline fun UIntArray.filter(predicate: (UInt) -> Boolean): List<UInt> {\n return filterTo(ArrayList<UInt>(), predicate)\n\\n\n\n\n\n\n\n\n\n\n\n\n\s a list containing only elements matching the given [predicate].\n \* \n \* @sample samples.collections.Collections.Filtering.filter\n

\*/\n@SinceKotlin(\"1.3\")\n@ExperimentalUnsignedTypes\n@kotlin.internal.InlineOnly\npublic inline fun ULongArray.filter(predicate: (ULong) -> Boolean): List<ULong> {\n return filterTo(ArrayList<ULong>(), predicate)\n  $\ln\ln^{**}\ln$  \* Returns a list containing only elements matching the given [predicate]. $\ln$  \* \n \* @sample samples.collections.Collections.Filtering.filter\n

\*/\n@SinceKotlin(\"1.3\")\n@ExperimentalUnsignedTypes\n@kotlin.internal.InlineOnly\npublic inline fun UByteArray.filter(predicate: (UByte) -> Boolean): List<UByte> {\n return filterTo(ArrayList<UByte>(), predicate)\n\\n\n\n\\*\*\n \* Returns a list containing only elements matching the given [predicate].\n \* \n \* @sample samples.collections.Collections.Filtering.filter\n

\*/\n@SinceKotlin(\"1.3\")\n@ExperimentalUnsignedTypes\n@kotlin.internal.InlineOnly\npublic inline fun UShortArray.filter(predicate: (UShort) -> Boolean): List<UShort> {\n return filterTo(ArrayList<UShort>(), predicate)\n  $\ln\frac{**\ln * \text{Return}}{n}$  Returns a list containing only elements matching the given [predicate].\n \* @param [predicate] function that takes the index of an element and the element itself\n \* and returns the result of predicate evaluation on the element. $\ln * \ln * \omega$  sample samples.collections. Collections. Filtering. filterIndexed\n \*/\n@SinceKotlin(\"1.3\")\n@ExperimentalUnsignedTypes\n@kotlin.internal.InlineOnly\npublic inline fun UIntArray.filterIndexed(predicate: (index: Int, UInt) -> Boolean): List<UInt>  $\n{\n n$  return

filterIndexedTo(ArrayList<UInt>(), predicate)\n}\n\n/\*\*\n \* Returns a list containing only elements matching the given [predicate].\n \* @param [predicate] function that takes the index of an element and the element itself\n \* and returns the result of predicate evaluation on the element. $\ln * \ln * \omega$  sample

samples.collections.Collections.Filtering.filterIndexed\n

\*/\n@SinceKotlin(\"1.3\")\n@ExperimentalUnsignedTypes\n@kotlin.internal.InlineOnly\npublic inline fun ULongArray.filterIndexed(predicate: (index: Int, ULong) -> Boolean): List<ULong> {\n return

filterIndexedTo(ArrayList<ULong>(), predicate)\n}\n\n/\*\*\n \* Returns a list containing only elements matching the given [predicate]. $\ln * \mathcal{Q}$  param [predicate] function that takes the index of an element and the element itself $\ln *$  and returns the result of predicate evaluation on the element. $\ln * \ln * \omega$  sample

samples.collections.Collections.Filtering.filterIndexed\n

\*/\n@SinceKotlin(\"1.3\")\n@ExperimentalUnsignedTypes\n@kotlin.internal.InlineOnly\npublic inline fun UByteArray.filterIndexed(predicate: (index: Int, UByte) -> Boolean): List<UByte> {\n return filterIndexedTo(ArrayList<UByte>(), predicate)\n}\n\n/\*\*\n \* Returns a list containing only elements matching the given [predicate].\n \* @param [predicate] function that takes the index of an element and the element itself\n \* and returns the result of predicate evaluation on the element. $\ln * \ln * \omega$  sample

samples.collections.Collections.Filtering.filterIndexed\n

\*/\n@SinceKotlin(\"1.3\")\n@ExperimentalUnsignedTypes\n@kotlin.internal.InlineOnly\npublic inline fun UShortArray.filterIndexed(predicate: (index: Int, UShort) -> Boolean): List<UShort> {\n return filterIndexedTo(ArrayList<UShort>(), predicate)\n}\n\n/\*\*\n \* Appends all elements matching the given [predicate] to the given [destination]. $\ln * \mathcal{Q}$  param [predicate] function that takes the index of an element and the element itself\n \* and returns the result of predicate evaluation on the element.\n \* \n \* @sample samples.collections.Collections.Filtering.filterIndexedTo\n

\*/\n@SinceKotlin(\"1.3\")\n@ExperimentalUnsignedTypes\n@kotlin.internal.InlineOnly\npublic inline fun <C : MutableCollection<in UInt>> UIntArray.filterIndexedTo(destination: C, predicate: (index: Int, UInt) -> Boolean): C  ${\nvert \nvert n$  forEachIndexed { index, element ->\n if (predicate(index, element)) destination.add(element)\n }\n return destination\n}\n\n/\*\*\n \* Appends all elements matching the given [predicate] to the given [destination].\n \* @param [predicate] function that takes the index of an element and the element itself $\ln *$  and returns the result of predicate evaluation on the element. $\ln * \ln * \omega$  sample samples.collections. Collections. Filtering. filterIndexedTo\n \*/\n@SinceKotlin(\"1.3\")\n@ExperimentalUnsignedTypes\n@kotlin.internal.InlineOnly\npublic inline fun <C : MutableCollection<in ULong>> ULongArray.filterIndexedTo(destination: C, predicate: (index: Int, ULong) -> Boolean): C  $\ln$  forEachIndexed { index, element ->\n if (predicate(index, element)) destination.add(element)\n }\n return destination\n}\n\n/\*\*\n \* Appends all elements matching the given

[predicate] to the given  $\text{destination} \cdot \mathbf{a}^* \otimes \text{param}$  [predicate] function that takes the index of an element and the element itself\n \* and returns the result of predicate evaluation on the element.\n \* \n \* @sample samples.collections.Collections.Filtering.filterIndexedTo\n

\*/\n@SinceKotlin(\"1.3\")\n@ExperimentalUnsignedTypes\n@kotlin.internal.InlineOnly\npublic inline fun <C : MutableCollection<in UByte>> UByteArray.filterIndexedTo(destination: C, predicate: (index: Int, UByte) -> Boolean): C {\n forEachIndexed { index, element ->\n if (predicate(index, element))

destination.add(element)\n }\n return destination\n}\n\n/\*\*\n \* Appends all elements matching the given [predicate] to the given  $\text{destination} \cdot \mathbf{n} * \mathcal{Q}$  param [predicate] function that takes the index of an element and the element itself\n \* and returns the result of predicate evaluation on the element. $\ln * \ln * \omega$  sample samples.collections.Collections.Filtering.filterIndexedTo\n

\*/\n@SinceKotlin(\"1.3\")\n@ExperimentalUnsignedTypes\n@kotlin.internal.InlineOnly\npublic inline fun <C : MutableCollection<in UShort>> UShortArray.filterIndexedTo(destination: C, predicate: (index: Int, UShort) -> Boolean): C  $\ln$  forEachIndexed { index, element ->\n if (predicate(index, element)) destination.add(element)\n }\n return destination\n}\n\n/\*\*\n \* Returns a list containing all elements not matching the given [predicate]. $\ln * \alpha * \omega$  sample samples.collections. Collections. Filtering. filter $\ln$ \*/\n@SinceKotlin(\"1.3\")\n@ExperimentalUnsignedTypes\n@kotlin.internal.InlineOnly\npublic inline fun UIntArray.filterNot(predicate: (UInt) -> Boolean): List<UInt> {\n return filterNotTo(ArrayList<UInt>(),

predicate)\n  $\ln\ln^*$ \n\n/\*\*\n \* Returns a list containing all elements not matching the given [predicate].\n \* \n \* @sample samples.collections.Collections.Filtering.filter\n

\*/\n@SinceKotlin(\"1.3\")\n@ExperimentalUnsignedTypes\n@kotlin.internal.InlineOnly\npublic inline fun ULongArray.filterNot(predicate: (ULong) -> Boolean): List<ULong> {\n return filterNotTo(ArrayList<ULong>(), predicate)\n}\n\n/\*\*\n \* Returns a list containing all elements not matching the given [predicate].\n \* \n \* @sample samples.collections.Collections.Filtering.filter\n

\*/\n@SinceKotlin(\"1.3\")\n@ExperimentalUnsignedTypes\n@kotlin.internal.InlineOnly\npublic inline fun UByteArray.filterNot(predicate: (UByte) -> Boolean): List<UByte> {\n return filterNotTo(ArrayList<UByte>(), predicate)\n}\n\n/\*\*\n \* Returns a list containing all elements not matching the given [predicate].\n \* \n \* @sample samples.collections.Collections.Filtering.filter\n

\*/\n@SinceKotlin(\"1.3\")\n@ExperimentalUnsignedTypes\n@kotlin.internal.InlineOnly\npublic inline fun UShortArray.filterNot(predicate: (UShort) -> Boolean): List<UShort> {\n return filterNotTo(ArrayList<UShort>(), predicate)\n}\n\n/\*\*\n \* Appends all elements not matching the given [predicate] to the given [destination]. $\ln * \ln * \mathcal{Q}$  sample samples.collections. Collections. Filtering. filterTo $\ln$ \*/\n@SinceKotlin(\"1.3\")\n@ExperimentalUnsignedTypes\n@kotlin.internal.InlineOnly\npublic inline fun <C : MutableCollection<in UInt>> UIntArray.filterNotTo(destination: C, predicate: (UInt) -> Boolean): C {\n for (element in this) if (!predicate(element)) destination.add(element)\n return destination\n}\n\n/\*\*\n \* Appends all elements not matching the given [predicate] to the given [destination]. $\ln * \ln * \omega$  sample samples.collections.Collections.Filtering.filterTo\n

\*/\n@SinceKotlin(\"1.3\")\n@ExperimentalUnsignedTypes\n@kotlin.internal.InlineOnly\npublic inline fun <C : MutableCollection<in ULong>> ULongArray.filterNotTo(destination: C, predicate: (ULong) -> Boolean): C {\n for (element in this) if (!predicate(element)) destination.add(element)\n return destination\n}\n\n/\*\*\n \* Appends all elements not matching the given [predicate] to the given [destination]. $\ln * \ln * \omega$  sample samples.collections.Collections.Filtering.filterTo\n

\*/\n@SinceKotlin(\"1.3\")\n@ExperimentalUnsignedTypes\n@kotlin.internal.InlineOnly\npublic inline fun <C : MutableCollection<in UByte $>$  UByteArray.filterNotTo(destination: C, predicate: (UByte) -> Boolean): C {\n for (element in this) if (!predicate(element)) destination.add(element)\n return destination\n}\n\n/\*\*\n \* Appends all elements not matching the given [predicate] to the given [destination]. $\ln * \ln * \omega$  sample samples.collections.Collections.Filtering.filterTo\n

\*/\n@SinceKotlin(\"1.3\")\n@ExperimentalUnsignedTypes\n@kotlin.internal.InlineOnly\npublic inline fun <C : MutableCollection<in UShort>> UShortArray.filterNotTo(destination: C, predicate: (UShort) -> Boolean): C {\n for (element in this) if (!predicate(element)) destination.add(element)\n return destination\n}\n\n/\*\*\n \* Appends all elements matching the given [predicate] to the given [destination]. $\ln * \n \approx \n \text{Example}$ 

samples.collections.Collections.Filtering.filterTo\n

\*/\n@SinceKotlin(\"1.3\")\n@ExperimentalUnsignedTypes\n@kotlin.internal.InlineOnly\npublic inline fun <C : MutableCollection<in UInt>> UIntArray.filterTo(destination: C, predicate: (UInt) -> Boolean): C {\n for (element in this) if (predicate(element)) destination.add(element)\n return destination\n}\n\n/\*\*\n \* Appends all elements matching the given [predicate] to the given [destination]. $\ln * \ln * \omega$  sample

samples.collections.Collections.Filtering.filterTo\n

\*/\n@SinceKotlin(\"1.3\")\n@ExperimentalUnsignedTypes\n@kotlin.internal.InlineOnly\npublic inline fun <C : MutableCollection<in ULong>> ULongArray.filterTo(destination: C, predicate: (ULong) -> Boolean): C {\n for (element in this) if (predicate(element)) destination.add(element)\n return destination\n}\n\n/\*\*\n \* Appends all elements matching the given [predicate] to the given [destination]. $\ln * \ln * \omega$  sample samples.collections.Collections.Filtering.filterTo\n

\*/\n@SinceKotlin(\"1.3\")\n@ExperimentalUnsignedTypes\n@kotlin.internal.InlineOnly\npublic inline fun <C : MutableCollection<in UByte $>$  UByteArray.filterTo(destination: C, predicate: (UByte) -> Boolean): C {\n for (element in this) if (predicate(element)) destination.add(element)\n return destination\n}\n\n/\*\*\n \* Appends all elements matching the given [predicate] to the given [destination]. $\ln * \ln * \omega$  sample

samples.collections.Collections.Filtering.filterTo\n

\*/\n@SinceKotlin(\"1.3\")\n@ExperimentalUnsignedTypes\n@kotlin.internal.InlineOnly\npublic inline fun <C : MutableCollection<in UShort>> UShortArray.filterTo(destination: C, predicate: (UShort) -> Boolean): C {\n for (element in this) if (predicate(element)) destination.add(element)\n return destination\n}\n\n/\*\*\n \* Returns a list containing elements at indices in the specified [indices] range.\n

\*/\n@SinceKotlin(\"1.3\")\n@ExperimentalUnsignedTypes\npublic fun UIntArray.slice(indices: IntRange):

List<UInt>  ${\nabla}$  if (indices.isEmpty()) return listOf()\n return copyOfRange(indices.start, indices.endInclusive + 1).asList()\n}\n\n/\*\*\n \* Returns a list containing elements at indices in the specified [indices] range.\n

\*/\n@SinceKotlin(\"1.3\")\n@ExperimentalUnsignedTypes\npublic fun ULongArray.slice(indices: IntRange):

List<ULong>  ${\nabla}$  if (indices.isEmpty()) return listOf()\n return copyOfRange(indices.start, indices.endInclusive  $+ 1$ ).asList()\n}\n\n/\*\*\n \* Returns a list containing elements at indices in the specified [indices] range.\n \*/\n@SinceKotlin(\"1.3\")\n@ExperimentalUnsignedTypes\npublic fun UByteArray.slice(indices: IntRange): List<UByte> {\n if (indices.isEmpty()) return listOf()\n return copyOfRange(indices.start, indices.endInclusive  $+ 1$ ).asList()\n\n/\*\*\n \* Returns a list containing elements at indices in the specified [indices] range.\n \*/\n@SinceKotlin(\"1.3\")\n@ExperimentalUnsignedTypes\npublic fun UShortArray.slice(indices: IntRange): List<UShort>  ${\nabla}$  if (indices.isEmpty()) return listOf()\n return copyOfRange(indices.start, indices.endInclusive  $+ 1$ ).asList()\n}\n\n/\*\*\n \* Returns a list containing elements at specified [indices].\n

\*/\n@SinceKotlin(\"1.3\")\n@ExperimentalUnsignedTypes\npublic fun UIntArray.slice(indices: Iterable<Int>): List <UInt > {\n val size = indices.collectionSizeOrDefault(10)\n if (size == 0) return emptyList()\n val list = ArrayList<UInt>(size)\n for (index in indices)  $\{\n \$  list.add(get(index))\n  $\{\n \$  return list\n $\n \$ Returns a list containing elements at specified [indices].\n

\*/\n@SinceKotlin(\"1.3\")\n@ExperimentalUnsignedTypes\npublic fun ULongArray.slice(indices: Iterable<Int>): List<ULong> {\n val size = indices.collectionSizeOrDefault(10)\n if (size == 0) return emptyList()\n val list = ArrayList<ULong>(size)\n for (index in indices) {\n list.add(get(index))\n }\n return list\n}\n\n/\*\*\n \* Returns a list containing elements at specified [indices].\n

\*/\n@SinceKotlin(\"1.3\")\n@ExperimentalUnsignedTypes\npublic fun UByteArray.slice(indices: Iterable<Int>): List < UByte > {\n val size = indices.collectionSizeOrDefault(10)\n if (size == 0) return emptyList()\n val list = ArrayList<UByte>(size)\n for (index in indices) {\n list.add(get(index))\n }\n return list\n}\n\n/\*\*\n \* Returns a list containing elements at specified [indices].\n

\*/\n@SinceKotlin(\"1.3\")\n@ExperimentalUnsignedTypes\npublic fun UShortArray.slice(indices: Iterable<Int>): List<UShort>  $\{\n\$  val size = indices.collectionSizeOrDefault(10)\n if (size == 0) return emptyList()\n val list = ArrayList<UShort>(size)\n for (index in indices)  $\{\n\}$  list.add(get(index))\n  $\{\n\}$  return list\n $\{\n\}\$ \*\n \* Returns an array containing elements of this array at specified [indices].\n

\*/\n@SinceKotlin(\"1.3\")\n@ExperimentalUnsignedTypes\npublic fun UIntArray.sliceArray(indices:

Collection<Int>): UIntArray {\n return UIntArray(storage.sliceArray(indices))\n  $\ln\frac{*\pi}{R}$  Returns an array containing elements of this array at specified [indices].\n

\*/\n@SinceKotlin(\"1.3\")\n@ExperimentalUnsignedTypes\npublic fun ULongArray.sliceArray(indices:

Collection<Int>): ULongArray  $\{\n\$  return ULongArray(storage.sliceArray(indices))\n $\\n\ln^{**}\n$  \* Returns an array containing elements of this array at specified [indices].\n

\*/\n@SinceKotlin(\"1.3\")\n@ExperimentalUnsignedTypes\npublic fun UByteArray.sliceArray(indices: Collection<Int>): UByteArray {\n return UByteArray(storage.sliceArray(indices))\n}\n\n/\*\*\n \* Returns an array containing elements of this array at specified [indices].\n

\*/\n@SinceKotlin(\"1.3\")\n@ExperimentalUnsignedTypes\npublic fun UShortArray.sliceArray(indices: Collection<Int>): UShortArray {\n return UShortArray(storage.sliceArray(indices))\n\n\n\n\n\n\n\n\\*\*\n \* Returns an array containing elements at indices in the specified [indices] range.\n

\*/\n@SinceKotlin(\"1.3\")\n@ExperimentalUnsignedTypes\npublic fun UIntArray.sliceArray(indices: IntRange): UIntArray  $\{\n\$ return UIntArray(storage.sliceArray(indices)) $\n\hbar\|n^**\n$  \* Returns an array containing elements at indices in the specified [indices] range.\n \*/\n@SinceKotlin(\"1.3\")\n@ExperimentalUnsignedTypes\npublic fun ULongArray.sliceArray(indices: IntRange): ULongArray {\n return

ULongArray(storage.sliceArray(indices))\n\n\n/\*\*\n \* Returns an array containing elements at indices in the specified [indices] range. $\ln \pi/\ln \omega$ SinceKotlin(\"1.3\")\n $\omega$ ExperimentalUnsignedTypes\npublic fun

UByteArray.sliceArray(indices: IntRange): UByteArray {\n return

UByteArray(storage.sliceArray(indices))\n}\n\n/\*\*\n \* Returns an array containing elements at indices in the specified [indices] range.\n \*/\n@SinceKotlin(\"1.3\")\n@ExperimentalUnsignedTypes\npublic fun

UShortArray.sliceArray(indices: IntRange): UShortArray {\n return

UShortArray(storage.sliceArray(indices))\n\n\n/\*\*\n \* Returns a list containing first [n] elements.\n \* \n \* @throws IllegalArgumentException if [n] is negative.\n  $* \n\cdot \n\cdot \n\circ$  \example

samples.collections.Collections.Transformations.take\n

\*/\n@SinceKotlin(\"1.3\")\n@ExperimentalUnsignedTypes\npublic fun UIntArray.take(n: Int): List<UInt> {\n require(n  $>= 0$ ) {  $\Re$  Requested element count \$n is less than zero. $\Re$   $\ln$  if (n == 0) return emptyList()\n if (n  $>=$ size) return toList()\n if (n == 1) return listOf(this[0])\n var count = 0\n val list = ArrayList<UInt>(n)\n for (item in this)  $\{\n\$  list.add(item)\n if  $(+\text{count} == n)\n$  break\n  $\{\n\}$ n return list\n $\|\n\|$ \n/\*\*\n \* Returns a list containing first [n] elements. $\ln * \in \mathbb{R}$  whrows IllegalArgumentException if [n] is negative. $\ln * \ln * \mathbb{Q}$  sample samples.collections.Collections.Transformations.take\n

\*/\n@SinceKotlin(\"1.3\")\n@ExperimentalUnsignedTypes\npublic fun ULongArray.take(n: Int): List<ULong> {\n require(n  $>= 0$ ) { \"Requested element count \$n is less than zero.\" }\n if (n == 0) return emptyList()\n if (n  $>=$ size) return toList()\n if (n == 1) return listOf(this[0])\n var count = 0\n val list = ArrayList<ULong>(n)\n for (item in this)  $\{\n\$  list.add(item)\n if  $(+\text{count} == n)\n$  break\n  $\{\n\}$ n return list\n $\|\n\|$ \n/\*\*\n \* Returns a list containing first [n] elements. $\ln * \ln * \omega$  throws IllegalArgumentException if [n] is negative. $\ln * \omega$  sample samples.collections.Collections.Transformations.take\n

\*/\n@SinceKotlin(\"1.3\")\n@ExperimentalUnsignedTypes\npublic fun UByteArray.take(n: Int): List<UByte> {\n require(n >= 0) {  $\Re$  \"Requested element count \\$n is less than zero. $\Re$  \n if (n == 0) return emptyList()\n if (n >= size) return toList()\n if (n == 1) return listOf(this[0])\n var count = 0\n val list = ArrayList<UByte>(n)\n for (item in this)  $\{\n\text{in this} = \frac{d(d(\text{in})\n}{+count == n}\n \text{break}\n \} \n \text{ returns } \n\|n\|^{**}\n$  \* Returns a list containing first [n] elements. $\ln * \neq \emptyset$ throws IllegalArgumentException if [n] is negative. $\ln * \ln * \emptyset$ sample samples.collections.Collections.Transformations.take\n

\*/\n@SinceKotlin(\"1.3\")\n@ExperimentalUnsignedTypes\npublic fun UShortArray.take(n: Int): List<UShort> {\n require(n  $>= 0$ ) { \"Requested element count \$n is less than zero.\" }\n if (n == 0) return emptyList()\n if (n >= size) return toList()\n if (n = 1) return listOf(this[0])\n var count = 0\n val list = ArrayList<UShort>(n)\n for (item in this)  $\{\n\$  list.add(item)\n if  $(+\text{count} == n)\n$  break\n  $\{\n\}$ n return list\n $\{\n\}\n\$ a list containing last [n] elements. $\ln * \ln * \omega$  throws IllegalArgumentException if [n] is negative. $\ln * \ln * \omega$  sample samples.collections.Collections.Transformations.take\n

\*/\n@SinceKotlin(\"1.3\")\n@ExperimentalUnsignedTypes\npublic fun UIntArray.takeLast(n: Int): List<UInt> {\n require(n  $>= 0$ ) {  $\Re$  requested element count \$n is less than zero. $\Re$   $\ln$  if (n = 0) return emptyList()\n val size = size\n if (n >= size) return toList()\n if (n == 1) return listOf(this[size - 1]\n val list = ArrayList<UInt>(n)\n for (index in size - n until size)\n list.add(this[index])\n return list\n}\n\n/\*\*\n \* Returns a list containing last [n] elements. $\ln * \ln * \mathbb{Q}$  throws IllegalArgumentException if [n] is negative. $\ln * \ln * \mathbb{Q}$  sample

samples.collections.Collections.Transformations.take\n

\*/\n@SinceKotlin(\"1.3\")\n@ExperimentalUnsignedTypes\npublic fun ULongArray.takeLast(n: Int): List<ULong>  ${\nvert n = 0}$  { \"Requested element count \$n is less than zero.\" }\n if (n == 0) return emptyList()\n val size = size\n if (n > = size) return toList()\n if (n = 1) return listOf(this[size - 1])\n val list =

ArrayList<ULong>(n)\n for (index in size - n until size)\n list.add(this[index])\n return list\n\n\n/\*\*\n \* Returns a list containing last [n] elements. $\ln * \in \mathbb{R}$  whows IllegalArgumentException if [n] is negative. $\ln * \ln *$ @sample samples.collections.Collections.Transformations.take\n

\*/\n@SinceKotlin(\"1.3\")\n@ExperimentalUnsignedTypes\npublic fun UByteArray.takeLast(n: Int): List<UByte>  ${\nvert n \rangle = 0}$  { \"Requested element count \$n is less than zero.\" }\n if (n == 0) return emptyList()\n val size = size\n if (n >= size) return toList()\n if (n == 1) return listOf(this[size - 1)\n val list =

ArrayList<UByte>(n)\n for (index in size - n until size)\n list.add(this[index])\n return list\n}\n\n/\*\*\n \* Returns a list containing last [n] elements.\n \* \n \* @throws IllegalArgumentException if [n] is negative.\n \* \n \* @sample samples.collections.Collections.Transformations.take\n

\*/\n@SinceKotlin(\"1.3\")\n@ExperimentalUnsignedTypes\npublic fun UShortArray.takeLast(n: Int): List<UShort>  ${\n\mu \neq 0}$  { \"Requested element count \$n is less than zero.\" }\n if (n == 0) return emptyList()\n val size = size\n if (n >= size) return toList()\n if (n == 1) return listOf(this[size - 1)\n val list = ArrayList<UShort>(n)\n for (index in size - n until size)\n list.add(this[index])\n return list\n\\n\n/\*\*\n \* Returns a list containing last elements satisfying the given [predicate]. $\ln * \ln * \omega$  sample

samples.collections.Collections.Transformations.take\n

\*/\n@SinceKotlin(\"1.3\")\n@ExperimentalUnsignedTypes\n@kotlin.internal.InlineOnly\npublic inline fun UIntArray.takeLastWhile(predicate: (UInt) -> Boolean): List<UInt> {\n for (index in lastIndex downTo 0) {\n if (!predicate(this[index]))  $\nvert \cdot \cdot \cdot + 1\rangle$ n }\n return toList()\n }\n\n/\*\*\n \* Returns a list containing last elements satisfying the given [predicate]. $\ln * \ln * \omega$  sample samples.collections.Collections.Transformations.take\n

\*/\n@SinceKotlin(\"1.3\")\n@ExperimentalUnsignedTypes\n@kotlin.internal.InlineOnly\npublic inline fun ULongArray.takeLastWhile(predicate: (ULong) -> Boolean): List<ULong> {\n for (index in lastIndex downTo 0)  ${\n \{ \: \in \; (lpredicted(this/index)) \} \in \; return \: drop(index + 1)\n \} \in \; return \: toList() \n}{\n \} \$ Returns a list containing last elements satisfying the given [predicate]. $\ln * \n \approx \n \approx \n \approx 1$ samples.collections.Collections.Transformations.take\n

\*/\n@SinceKotlin(\"1.3\")\n@ExperimentalUnsignedTypes\n@kotlin.internal.InlineOnly\npublic inline fun UByteArray.takeLastWhile(predicate: (UByte) -> Boolean): List<UByte> {\n for (index in lastIndex downTo 0)  ${\n \{ \in \text{if } (\text{Ipredicate}(\text{this}[\text{index}])) \} \n \}$  return drop(index + 1)\n  ${\n} \n}$  return toList()\n  ${\n} \n}$  \*\n \* Returns a list containing last elements satisfying the given [predicate]. $\ln * \ln * \omega$  sample samples.collections.Collections.Transformations.take\n

\*/\n@SinceKotlin(\"1.3\")\n@ExperimentalUnsignedTypes\n@kotlin.internal.InlineOnly\npublic inline fun UShortArray.takeLastWhile(predicate: (UShort) -> Boolean): List<UShort> {\nitypedicate: (index in lastIndex downTo 0)  ${\n \iint (lpredicted(this/index)) {\n \iint (l}) {\n \iint (l) {\n \iint (l) {\$ Returns a list containing first elements satisfying the given [predicate]. $\ln * \ln * \omega$  sample samples.collections.Collections.Transformations.take\n

\*/\n@SinceKotlin(\"1.3\")\n@ExperimentalUnsignedTypes\n@kotlin.internal.InlineOnly\npublic inline fun UIntArray.takeWhile(predicate: (UInt) -> Boolean): List<UInt> {\n val list = ArrayList<UInt>()\n for (item in this)  $\ln$  if (!predicate(item))\n break\n list.add(item)\n }\n return list\n}\n\n/\*\*\n \* Returns a list containing first elements satisfying the given [predicate]. $\ln * \ln * \omega$  sample samples.collections.Collections.Transformations.take\n

\*/\n@SinceKotlin(\"1.3\")\n@ExperimentalUnsignedTypes\n@kotlin.internal.InlineOnly\npublic inline fun ULongArray.takeWhile(predicate: (ULong) -> Boolean): List<ULong> {\n val list = ArrayList<ULong>()\n for (item in this)  $\ln$  if (!predicate(item))\n break\n list.add(item)\n }\n return list\n }\n\n/\*\*\n \* Returns a list containing first elements satisfying the given [predicate]. $\ln * \n\approx \n\text{Example}$ samples.collections.Collections.Transformations.take\n

\*/\n@SinceKotlin(\"1.3\")\n@ExperimentalUnsignedTypes\n@kotlin.internal.InlineOnly\npublic inline fun UByteArray.takeWhile(predicate: (UByte) -> Boolean): List<UByte>  $\{\n\$  val list = ArrayList<UByte>()\n for (item in this)  ${\n \mu \text{ if } (!predicateitem))\n \ \text{break}\n \ \text{list.add}(item)\n \ \} \n return list\n \n \}\n \*/n *$ Returns a list containing first elements satisfying the given [predicate]. $\ln * \ln * \textcirc \text{sample}$ samples.collections.Collections.Transformations.take\n

\*/\n@SinceKotlin(\"1.3\")\n@ExperimentalUnsignedTypes\n@kotlin.internal.InlineOnly\npublic inline fun UShortArray.takeWhile(predicate: (UShort) -> Boolean): List<UShort> {\n val list = ArrayList<UShort>()\n for (item in this)  $\{\n\$  if (!predicate(item))\n break\n list.add(item)\n }\n return list\n $\|\n\|$ \*\*\n \* Reverses elements in the array in-place.\n

\*/\n@SinceKotlin(\"1.3\")\n@ExperimentalUnsignedTypes\n@kotlin.internal.InlineOnly\npublic inline fun UIntArray.reverse(): Unit  $\ln \arccos(\ln\ln\ln^**\n$  Reverses elements in the array in-place.\n \*/\n@SinceKotlin(\"1.3\")\n@ExperimentalUnsignedTypes\n@kotlin.internal.InlineOnly\npublic inline fun ULongArray.reverse(): Unit  ${\n \arccos(0) \n}\n\n \arccos(1)$  \*\*\n \* Reverses elements in the array in-place.\n \*/\n@SinceKotlin(\"1.3\")\n@ExperimentalUnsignedTypes\n@kotlin.internal.InlineOnly\npublic inline fun UByteArray.reverse(): Unit  $\ln$  storage.reverse()\n}\n\n/\*\*\n \* Reverses elements in the array in-place.\n \*/\n@SinceKotlin(\"1.3\")\n@ExperimentalUnsignedTypes\n@kotlin.internal.InlineOnly\npublic inline fun UShortArray.reverse(): Unit  ${\nabla \in \Gamma}^*\{n\} \mathbb{N}^* \leq \mathbb{N}^*$  Reverses elements of the array in the specified

range in-place. $\ln * \ln * \mathcal{Q}$  param from Index the start of the range (inclusive) to reverse. $\ln * \mathcal{Q}$  param to Index the end of the range (exclusive) to reverse.\n  $* \in \mathbb{R}^*$  @throws IndexOutOfBoundsException if [fromIndex] is less than zero or [toIndex] is greater than the size of this array. $\ln * \mathcal{Q}$  throws IllegalArgumentException if [fromIndex] is greater than [toIndex].\n \*/\n@SinceKotlin(\"1.4\")\n@ExperimentalUnsignedTypes\n@kotlin.internal.InlineOnly\npublic inline fun UIntArray.reverse(fromIndex: Int, toIndex: Int): Unit  $\{\n\$  storage.reverse(fromIndex,

toIndex)\n \\n\n/\*\*\n \* Reverses elements of the array in the specified range in-place.\n \* \n \* @param fromIndex the start of the range (inclusive) to reverse.\n \* @param toIndex the end of the range (exclusive) to reverse.\n \* \n \* @throws IndexOutOfBoundsException if [fromIndex] is less than zero or [toIndex] is greater than the size of this  $array.\n$ array. $n * @throws IIlegalArgumentException if [fromIndex] is greater than [toIndex].\n$ 

\*/\n@SinceKotlin(\"1.4\")\n@ExperimentalUnsignedTypes\n@kotlin.internal.InlineOnly\npublic inline fun ULongArray.reverse(fromIndex: Int, toIndex: Int): Unit  $\{\nabla s\cdot\sigma\cdot\sigma\cdot\sigma\cdot\sigma\}\n\|_1\$ Reverses elements of the array in the specified range in-place.  $\ln * \ln * \omega$  param from Index the start of the range (inclusive) to reverse. $\ln * \mathcal{Q}$  param to Index the end of the range (exclusive) to reverse. $\ln * \ln * \mathcal{Q}$  throws IndexOutOfBoundsException if [fromIndex] is less than zero or [toIndex] is greater than the size of this array.\n \* @throws IllegalArgumentException if [fromIndex] is greater than [toIndex].\n

\*/\n@SinceKotlin(\"1.4\")\n@ExperimentalUnsignedTypes\n@kotlin.internal.InlineOnly\npublic inline fun UByteArray.reverse(fromIndex: Int, toIndex: Int): Unit  $\{\nabla s\subset\Gamma\cdot\Gamma\neq\mathbb{R}\}\nabla\cdot\mathbb{R}\n\leq\Gamma\cdot\mathbb{R}$ Reverses elements of the array in the specified range in-place.\n  $* \nightharpoonup \mathbb{R}$   $* \oslash \mathbb{R}$  aram from Index the start of the range (inclusive) to reverse. $\ln * \mathcal{Q}$  param to Index the end of the range (exclusive) to reverse. $\ln * \ln * \mathcal{Q}$  throws IndexOutOfBoundsException if [fromIndex] is less than zero or [toIndex] is greater than the size of this array.\n \* @throws IllegalArgumentException if [fromIndex] is greater than [toIndex].\n

\*/\n@SinceKotlin(\"1.4\")\n@ExperimentalUnsignedTypes\n@kotlin.internal.InlineOnly\npublic inline fun UShortArray.reverse(fromIndex: Int, toIndex: Int): Unit  $\{\nabla s\cdot\sigma\neq 0\}$  storage.reverse(fromIndex, toIndex)\n  $\{\nabla s\cdot\sigma\neq 0\}$ Returns a list with elements in reversed order.\n \*/\n@SinceKotlin(\"1.3\")\n@ExperimentalUnsignedTypes\npublic fun UIntArray.reversed(): List<UInt> {\n if (isEmpty()) return emptyList()\n val list = toMutableList()\n list.reverse()\n return list\n\n\n/\*\*\n \* Returns a list with elements in reversed order.\n

\*/\n@SinceKotlin(\"1.3\")\n@ExperimentalUnsignedTypes\npublic fun ULongArray.reversed(): List<ULong> {\n if (isEmpty()) return emptyList()\n val list = toMutableList()\n list.reverse()\n return list\n }\n\n/\*\*\n \* Returns a list with elements in reversed order.\n \*/\n@SinceKotlin(\"1.3\")\n@ExperimentalUnsignedTypes\npublic fun UByteArray.reversed(): List<UByte> {\n if (isEmpty()) return emptyList()\n val list = toMutableList()\n list.reverse()\n return list\n}\n\n/\*\*\n \* Returns a list with elements in reversed order.\n

\*/\n@SinceKotlin(\"1.3\")\n@ExperimentalUnsignedTypes\npublic fun UShortArray.reversed(): List<UShort> {\n if (isEmpty()) return emptyList()\n val list = toMutableList()\n list.reverse()\n return list\n }\n\n/\*\*\n \* Returns an array with elements of this array in reversed order.\n

\*/\n@SinceKotlin(\"1.3\")\n@ExperimentalUnsignedTypes\n@kotlin.internal.InlineOnly\npublic inline fun UIntArray.reversedArray(): UIntArray {\n return UIntArray(storage.reversedArray())\n}\n\n/\*\*\n \* Returns an array with elements of this array in reversed order.\n

\*/\n@SinceKotlin(\"1.3\")\n@ExperimentalUnsignedTypes\n@kotlin.internal.InlineOnly\npublic inline fun ULongArray.reversedArray(): ULongArray {\n return ULongArray(storage.reversedArray())\n}\n\n/\*\*\n \* Returns an array with elements of this array in reversed order.\n

\*/\n@SinceKotlin(\"1.3\")\n@ExperimentalUnsignedTypes\n@kotlin.internal.InlineOnly\npublic inline fun UByteArray.reversedArray(): UByteArray {\n return UByteArray(storage.reversedArray()\n}\n\n/\*\*\n \* Returns an array with elements of this array in reversed order.\n

\*/\n@SinceKotlin(\"1.3\")\n@ExperimentalUnsignedTypes\n@kotlin.internal.InlineOnly\npublic inline fun UShortArray.reversedArray(): UShortArray {\n return UShortArray(storage.reversedArray()\n}\n\n/\*\*\n \* Randomly shuffles elements in this array in-place.\n

\*/\n@SinceKotlin(\"1.4\")\n@ExperimentalUnsignedTypes\npublic fun UIntArray.shuffle(): Unit {\n  $shuffle(Random)\n\ln\ln^**\n$  \* Randomly shuffles elements in this array in-place.

 $*\ln\omega$ SinceKotlin(\"1.4\")\n@ExperimentalUnsignedTypes\npublic fun ULongArray.shuffle(): Unit {\n shuffle(Random)\n}\n\n/\*\*\n \* Randomly shuffles elements in this array in-place.\n

\*/\n@SinceKotlin(\"1.4\")\n@ExperimentalUnsignedTypes\npublic fun UByteArray.shuffle(): Unit {\n shuffle(Random)\n}\n\n/\*\*\n \* Randomly shuffles elements in this array in-place.\n

\*/\n@SinceKotlin(\"1.4\")\n@ExperimentalUnsignedTypes\npublic fun UShortArray.shuffle(): Unit {\n shuffle(Random)\n}\n\n/\*\*\n \* Randomly shuffles elements in this array in-place using the specified [random] instance as the source of randomness. $\ln * \ln *$  See:

https://en.wikipedia.org/wiki/Fisher%E2%80%93Yates\_shuffle#The\_modern\_algorithm\n

\*/\n@SinceKotlin(\"1.4\")\n@ExperimentalUnsignedTypes\npublic fun UIntArray.shuffle(random: Random): Unit {\n for (i in lastIndex downTo 1) {\n val j = random.nextInt(i + 1)\n val copy = this[i]\n this[i] = this[j]\n this[j] = copy\n  $\ln\ln\arrows\n$  \* Randomly shuffles elements in this array in-place using the specified [random] instance as the source of randomness. $\ln * \ln *$  See:

https://en.wikipedia.org/wiki/Fisher%E2%80%93Yates\_shuffle#The\_modern\_algorithm\n

\*/\n@SinceKotlin(\"1.4\")\n@ExperimentalUnsignedTypes\npublic fun ULongArray.shuffle(random: Random): Unit  ${\n{ n \ for (i in lastIndex downTo 1) {\n{ n \ val j = random.nextInt(i + 1)|n \ val copy = this[i]|n \ this[i] =$ this[j]\n this[j] = copy\n }\n\n/\*\*\n \* Randomly shuffles elements in this array in-place using the specified [random] instance as the source of randomness. $\ln * \neq$ :

https://en.wikipedia.org/wiki/Fisher%E2%80%93Yates\_shuffle#The\_modern\_algorithm\n

\*/\n@SinceKotlin(\"1.4\")\n@ExperimentalUnsignedTypes\npublic fun UByteArray.shuffle(random: Random):

Unit  ${\n{ n \ for (i in lastIndex downTo 1) {\n{ n \ val j = random.nextInt(i + 1)|n \ val copy = this[i]|n \ this[i] =$ this[j]\n this[j] = copy\n }\n\n/\*\*\n \* Randomly shuffles elements in this array in-place using the specified [random] instance as the source of randomness. $\ln * \ln *$  See:

https://en.wikipedia.org/wiki/Fisher%E2%80%93Yates\_shuffle#The\_modern\_algorithm\n

\*/\n@SinceKotlin(\"1.4\")\n@ExperimentalUnsignedTypes\npublic fun UShortArray.shuffle(random: Random): Unit  ${\n{ n \ for (i in lastIndex downTo 1) {\n{ n \ val j = random.nextInt(i + 1)|n \ val copy = this[i]|n \ this[i] =$ this[j]\n this[j] = copy\n  $\ln\ln\pi$ <sup>\*\*</sup>\n \* Sorts elements in the array in-place descending according to their natural sort order. $\ln \pi / n \otimes \text{SinceKotlin}(\pi/1.3\pi)$   $\otimes$  Experimental Unsigned Types npublic fun

UIntArray.sortDescending(): Unit  ${\n \in \S}$  if (size > 1)  ${\n \in \S}$  reverse()\n  ${\n \in \S}$   $\in \S$ orts elements in the array in-place descending according to their natural sort order.\n

\*/\n@SinceKotlin(\"1.3\")\n@ExperimentalUnsignedTypes\npublic fun ULongArray.sortDescending(): Unit {\n if  $(\text{size} > 1)$  {\n sort()\n reverse()\n }\n\n/\*\*\n \* Sorts elements in the array in-place descending according to their natural sort order.\n \*/\n @SinceKotlin(\"1.3\")\n @ExperimentalUnsignedTypes\npublic fun UByteArray.sortDescending(): Unit  $\ln$  if (size > 1)  $\ln$  sort()\n reverse()\n  $\ln \ln(x^*)$ n \* Sorts elements in the array in-place descending according to their natural sort order.\n

\*/\n@SinceKotlin(\"1.3\")\n@ExperimentalUnsignedTypes\npublic fun UShortArray.sortDescending(): Unit {\n if (size > 1) {\n sort()\n reverse()\n }\n\n/\*\*\n \* Returns a list of all elements sorted according to their natural sort order.\n \*/\n @SinceKotlin(\"1.3\")\n @ExperimentalUnsignedTypes\npublic fun UIntArray.sorted(): List<UInt>  $\{\n\$ return copyOf().apply  $\{ sort() \}$ .asList()\n\n/\*\*\n \* Returns a list of all elements sorted according to their natural sort order.\n \*/\n@SinceKotlin(\"1.3\")\n@ExperimentalUnsignedTypes\npublic fun ULongArray.sorted(): List<ULong>  ${\n r \in copyOf}$  apply  ${\n s \in \Lambda \in \Lambda \setminus \Lambda^* \in \mathbb{R} \setminus \Lambda^* \setminus \Lambda^* \setminus \Lambda^* \setminus \Lambda^*}$  Returns a list of all elements sorted according to their natural sort order.\n

\*/\n@SinceKotlin(\"1.3\")\n@ExperimentalUnsignedTypes\npublic fun UByteArray.sorted(): List<UByte> {\n return copyOf().apply { sort() }.asList()\n\n/\*\*\n \* Returns a list of all elements sorted according to their natural sort order.\n \*/\n @SinceKotlin(\"1.3\")\n @ExperimentalUnsignedTypes\npublic fun UShortArray.sorted(): List < UShort > {\n return copyOf().apply { sort() }.asList()\n\n/\*\*\n \* Returns an array with all elements of this

\*/\n@SinceKotlin(\"1.3\")\n@ExperimentalUnsignedTypes\npublic fun UIntArray.sortedArray(): UIntArray {\n if (isEmpty()) return this\n return this.copyOf().apply { sort()  $\n\ln\ln(*\cdot n *$  Returns an array with all elements of

array sorted according to their natural sort order.\n

this array sorted according to their natural sort order.\n

\*/\n@SinceKotlin(\"1.3\")\n@ExperimentalUnsignedTypes\npublic fun ULongArray.sortedArray(): ULongArray  ${\n i$  (isEmpty()) return this\n return this.copyOf().apply  ${\n s$  ort()  $\n n^**\n * Returns an array with all$ elements of this array sorted according to their natural sort order.\n

\*/\n@SinceKotlin(\"1.3\")\n@ExperimentalUnsignedTypes\npublic fun UByteArray.sortedArray(): UByteArray {\n if (isEmpty()) return this\n return this.copyOf().apply { sort() }\n\n/\*\*\n \* Returns an array with all elements of this array sorted according to their natural sort order.\n

\*/\n@SinceKotlin(\"1.3\")\n@ExperimentalUnsignedTypes\npublic fun UShortArray.sortedArray(): UShortArray  ${\n i$  (isEmpty()) return this\n return this.copyOf().apply  ${\n s$  ort()  $\n\n i$  + Returns an array with all elements of this array sorted descending according to their natural sort order.\n

\*/\n@SinceKotlin(\"1.3\")\n@ExperimentalUnsignedTypes\npublic fun UIntArray.sortedArrayDescending(): UIntArray  $\{\n\$ if (isEmpty()) return this $\n\$  return this.copyOf().apply  $\{\n$  sortDescending()  $\|\n\|$  $\|\n\|$  $\mathbb{R}^*$  $\|$  \* Returns an array with all elements of this array sorted descending according to their natural sort order.\n \*/\n@SinceKotlin(\"1.3\")\n@ExperimentalUnsignedTypes\npublic fun ULongArray.sortedArrayDescending(): ULongArray  $\{\n\$ if (isEmpty()) return this\n return this.copyOf().apply  $\{\n$  sortDescending()  $\n\$ n $\n\$ Returns an array with all elements of this array sorted descending according to their natural sort order.\n \*/\n@SinceKotlin(\"1.3\")\n@ExperimentalUnsignedTypes\npublic fun UByteArray.sortedArrayDescending(): UByteArray  $\ln$  if (isEmpty()) return this\n return this.copyOf().apply  $\frac{\text{softmax}(1)}{\text{min}/\text{min}/\text{min}}$ Returns an array with all elements of this array sorted descending according to their natural sort order.\n \*/\n@SinceKotlin(\"1.3\")\n@ExperimentalUnsignedTypes\npublic fun UShortArray.sortedArrayDescending(): UShortArray  $\{\n\$ if (isEmpty()) return this\n return this.copyOf().apply  $\{\n$  sortDescending()  $\ln\ln\pi^*\n$  \* Returns a list of all elements sorted descending according to their natural sort order. $\ln * \ln *$  The sort is stable. It means that equal elements preserve their order relative to each other after sorting.\n

\*/\n@SinceKotlin(\"1.3\")\n@ExperimentalUnsignedTypes\npublic fun UIntArray.sortedDescending(): List<UInt>  ${\n n$ return copyOf().apply  ${\ sort() }$ .reversed()\n $\n$ \n\n/\*\*\n \* Returns a list of all elements sorted descending according to their natural sort order. $\ln * \ln *$  The sort is stable. It means that equal elements preserve their order relative to each other after sorting.\n \*/\n@SinceKotlin(\"1.3\")\n@ExperimentalUnsignedTypes\npublic fun ULongArray.sortedDescending(): List<ULong>  $\{n$  return copyOf().apply  $\{ sort() \}$ .reversed()\n $\n\|n\|^{**}\n$  \* Returns a list of all elements sorted descending according to their natural sort order.\n \* \n \* The sort is stable. It means that equal elements preserve their order relative to each other after sorting.\n

\*/\n@SinceKotlin(\"1.3\")\n@ExperimentalUnsignedTypes\npublic fun UByteArray.sortedDescending(): List<UByte> {\n return copyOf().apply { sort() }.reversed()\n}\n\n/\*\*\n \* Returns a list of all elements sorted descending according to their natural sort order. $\ln * \ln *$  The sort is \_stable\_. It means that equal elements preserve their order relative to each other after sorting.\n \*/\n@SinceKotlin(\"1.3\")\n@ExperimentalUnsignedTypes\npublic fun UShortArray.sortedDescending(): List<UShort>  $\{\n$  return copyOf().apply  $\{ sort() \}.reversed()\n\}\n\n\mathcal{m}^* \n$ Returns an array of type [ByteArray], which is a view of this array where each element is a signed reinterpretation\n \* of the corresponding element of this array.\n

\*/\n@SinceKotlin(\"1.3\")\n@ExperimentalUnsignedTypes\n@kotlin.internal.InlineOnly\npublic inline fun UByteArray.asByteArray(): ByteArray {\n return storage\n}\n\n/\*\*\n \* Returns an array of type [IntArray], which is a view of this array where each element is a signed reinterpretation $\ln *$  of the corresponding element of this array.\n \*/\n@SinceKotlin(\"1.3\")\n@ExperimentalUnsignedTypes\n@kotlin.internal.InlineOnly\npublic inline fun UIntArray.asIntArray(): IntArray {\n return storage\n}\n\n/\*\*\n \* Returns a [List] that wraps the original array.\n \*/\n@SinceKotlin(\"1.3\")\n@ExperimentalUnsignedTypes\npublic expect fun UIntArray.asList():

List<UInt> $\n\lambda_n$ <sup>\*\*</sup>\n \* Returns a [List] that wraps the original array.\n

\*/\n@SinceKotlin(\"1.3\")\n@ExperimentalUnsignedTypes\npublic expect fun ULongArray.asList():

List<ULong> $\ln\frac{x*\ln x}{n}$  Returns a [List] that wraps the original array. $\ln$ 

\*/\n@SinceKotlin(\"1.3\")\n@ExperimentalUnsignedTypes\npublic expect fun UByteArray.asList():

List<UByte> $\n\lambda_n$ <sup>\*\*</sup>\n \* Returns a [List] that wraps the original array. $\n\lambda$ n

\*/\n@SinceKotlin(\"1.3\")\n@ExperimentalUnsignedTypes\npublic expect fun UShortArray.asList():

List < UShort > \n\n/\*\*\n \* Returns an array of type [LongArray], which is a view of this array where each element is a signed reinterpretation $\ln *$  of the corresponding element of this array. $\ln$ 

\*/\n@SinceKotlin(\"1.3\")\n@ExperimentalUnsignedTypes\n@kotlin.internal.InlineOnly\npublic inline fun ULongArray.asLongArray(): LongArray {\n return storage\n}\n\n/\*\*\n \* Returns an array of type [ShortArray], which is a view of this array where each element is a signed reinterpretation $\ln *$  of the corresponding element of this array.\n \*/\n@SinceKotlin(\"1.3\")\n@ExperimentalUnsignedTypes\n@kotlin.internal.InlineOnly\npublic inline fun UShortArray.asShortArray(): ShortArray {\n return storage\n}\n\n/\*\*\n \* Returns an array of type [UByteArray], which is a view of this array where each element is an unsigned reinterpretation $\ln$  \* of the corresponding element of this array.\n \*/\n@SinceKotlin(\"1.3\")\n@ExperimentalUnsignedTypes\n@kotlin.internal.InlineOnly\npublic inline fun ByteArray.asUByteArray(): UByteArray {\n return UByteArray(this)\n}\n\n/\*\*\n \* Returns an array of type [UIntArray], which is a view of this array where each element is an unsigned reinterpretation\n \* of the corresponding element of this array.\n

\*/\n@SinceKotlin(\"1.3\")\n@ExperimentalUnsignedTypes\n@kotlin.internal.InlineOnly\npublic inline fun IntArray.asUIntArray(): UIntArray {\n return UIntArray(this)\n\\n/\*\*\n \* Returns an array of type [ULongArray], which is a view of this array where each element is an unsigned reinterpretation $\ln *$  of the corresponding element of this array.\n

\*/\n@SinceKotlin(\"1.3\")\n@ExperimentalUnsignedTypes\n@kotlin.internal.InlineOnly\npublic inline fun LongArray.asULongArray(): ULongArray {\n return ULongArray(this)\n\\n/\*\*\n \* Returns an array of type [UShortArray], which is a view of this array where each element is an unsigned reinterpretation $\ln *$  of the corresponding element of this array.\n

\*/\n@SinceKotlin(\"1.3\")\n@ExperimentalUnsignedTypes\n@kotlin.internal.InlineOnly\npublic inline fun ShortArray.asUShortArray(): UShortArray {\n return UShortArray(this)\n\\n/\*\*\n \* Returns `true` if the two specified arrays are \*structurally\* equal to one another,\n \* i.e. contain the same number of the same elements in the same order. $\ln \sqrt[k]{n}$ @Deprecated( $\sqrt[k]{\text{Use Kotlin}}$  compiler 1.4 to avoid deprecation

warning.\")\n@SinceKotlin(\"1.3\")\n@DeprecatedSinceKotlin(hiddenSince =

\"1.4\")\n@ExperimentalUnsignedTypes\npublic infix fun UIntArray.contentEquals(other: UIntArray): Boolean {\n return this.contentEquals(other)\n\n/\*\*\n \* Returns `true` if the two specified arrays are \*structurally\* equal to one another, $\ln *$  i.e. contain the same number of the same elements in the same order. $\ln */\ln$  @Deprecated( $\lceil$ "Use Kotlin compiler 1.4 to avoid deprecation

warning.\")\n@SinceKotlin(\"1.3\")\n@DeprecatedSinceKotlin(hiddenSince =

\"1.4\")\n@ExperimentalUnsignedTypes\npublic infix fun ULongArray.contentEquals(other: ULongArray): Boolean  $\{\n\$  return this.contentEquals(other)\n $\n\| \n\| \$  \* Returns `true` if the two specified arrays are \*structurally\* equal to one another,\n \* i.e. contain the same number of the same elements in the same order.\n \*/\n@Deprecated(\"Use Kotlin compiler 1.4 to avoid deprecation

warning.\")\n@SinceKotlin(\"1.3\")\n@DeprecatedSinceKotlin(hiddenSince =

\"1.4\")\n@ExperimentalUnsignedTypes\npublic infix fun UByteArray.contentEquals(other: UByteArray): Boolean  ${\n\mu \in \mathbb{Z} \in \mathbb{Z} \times \mathbb{Z}^* \neq \mathbb{Z} \text{ and } \mathbb{Z}^* \neq \mathbb{Z} \text{ and } \mathbb{Z}^* \neq \mathbb{Z} \text{ and } \mathbb{Z}^* \neq \mathbb{Z} \text{ and } \mathbb{Z}^* \neq \mathbb{Z} \text{ and } \mathbb{Z}^* \neq \mathbb{Z} \text{ and } \mathbb{Z}^* \neq \mathbb{Z} \text{ and } \mathbb{Z}^* \neq \mathbb{Z} \text{ and } \mathbb{Z}^* \neq \mathbb{Z} \text{ and }$ to one another, $\ln * i.e.$  contain the same number of the same elements in the same order. $\ln * \ln @$ Deprecated( $\text{'Use}$ Kotlin compiler 1.4 to avoid deprecation

warning.\")\n@SinceKotlin(\"1.3\")\n@DeprecatedSinceKotlin(hiddenSince =

\"1.4\")\n@ExperimentalUnsignedTypes\npublic infix fun UShortArray.contentEquals(other: UShortArray): Boolean  $\{\n\}$  return this.contentEquals(other)\n $\\m|_{\n\infty}$  Returns `true` if the two specified arrays are \*structurally\* equal to one another,\n \* i.e. contain the same number of the same elements in the same order.\n \*/\n@SinceKotlin(\"1.4\")\n@ExperimentalUnsignedTypes\npublic infix fun UIntArray?.contentEquals(other: UIntArray?): Boolean {\n return this?.storage.contentEquals(other?.storage)\n}\n\n/\*\*\n \* Returns `true` if the two specified arrays are \*structurally\* equal to one another, $\ln *$  i.e. contain the same number of the same elements in the same order. $\ln \sqrt{\ln \omega}$ SinceKotlin(\"1.4\")\n $\omega$ ExperimentalUnsignedTypes\npublic infix fun

ULongArray?.contentEquals(other: ULongArray?): Boolean {\n return

this?.storage.contentEquals(other?.storage)\n}\n\n/\*\*\n \* Returns `true` if the two specified arrays are \*structurally\* equal to one another,\n \* i.e. contain the same number of the same elements in the same order.\n

\*/\n@SinceKotlin(\"1.4\")\n@ExperimentalUnsignedTypes\npublic infix fun UByteArray?.contentEquals(other: UByteArray?): Boolean  $\{\n\$  return this?.storage.contentEquals(other?.storage)\n}\n\n/\*\*\n \* Returns `true` if the

two specified arrays are \*structurally\* equal to one another,\n \* i.e. contain the same number of the same elements in the same order. $\ln \pi/\ln \omega$ SinceKotlin(\"1.4\")\n $\omega$ ExperimentalUnsignedTypes\npublic infix fun

UShortArray?.contentEquals(other: UShortArray?): Boolean {\n return

this?.storage.contentEquals(other?.storage)\n}\n\n/\*\*\n \* Returns a hash code based on the contents of this array as

if it is [List].\n \*/\n@Deprecated(\"Use Kotlin compiler 1.4 to avoid deprecation

warning.\")\n@SinceKotlin(\"1.3\")\n@DeprecatedSinceKotlin(hiddenSince =

\"1.4\")\n@ExperimentalUnsignedTypes\npublic fun UIntArray.contentHashCode(): Int {\n return

this.contentHashCode()\n  $\ln\ln\frac{x*\ln x}{n}$  Returns a hash code based on the contents of this array as if it is [List].\n \*/\n@Deprecated(\"Use Kotlin compiler 1.4 to avoid deprecation

warning.\")\n@SinceKotlin(\"1.3\")\n@DeprecatedSinceKotlin(hiddenSince =

\"1.4\")\n@ExperimentalUnsignedTypes\npublic fun ULongArray.contentHashCode(): Int {\n return

this.contentHashCode()\n \\n\n/\*\*\n \* Returns a hash code based on the contents of this array as if it is [List].\n \*/\n@Deprecated(\"Use Kotlin compiler 1.4 to avoid deprecation

warning.\")\n@SinceKotlin(\"1.3\")\n@DeprecatedSinceKotlin(hiddenSince =

\"1.4\")\n@ExperimentalUnsignedTypes\npublic fun UByteArray.contentHashCode(): Int {\n return

this.contentHashCode()\n  $\ln\ln(x^*)$  \* Returns a hash code based on the contents of this array as if it is [List].\n \*/\n@Deprecated(\"Use Kotlin compiler 1.4 to avoid deprecation

warning.\")\n@SinceKotlin(\"1.3\")\n@DeprecatedSinceKotlin(hiddenSince =

\"1.4\")\n@ExperimentalUnsignedTypes\npublic fun UShortArray.contentHashCode(): Int {\n return this.contentHashCode()\n}\n\n/\*\*\n \* Returns a hash code based on the contents of this array as if it is [List].\n \*/\n@SinceKotlin(\"1.4\")\n@ExperimentalUnsignedTypes\npublic fun UIntArray?.contentHashCode(): Int {\n return this?.storage.contentHashCode()\n\n\n/\*\*\n \* Returns a hash code based on the contents of this array as if it is  $[List].\n<sup>*</sup>/n@SinceKotlin('1.4'')\n@ExperimentalUnsignedTypes\npublic fun$ 

ULongArray?.contentHashCode(): Int  $\{\n\$  return this?.storage.contentHashCode()\n $\n\}\n\lambda^*$ \n \* Returns a hash code based on the contents of this array as if it is [List].\n

\*/\n@SinceKotlin(\"1.4\")\n@ExperimentalUnsignedTypes\npublic fun UByteArray?.contentHashCode(): Int {\n return this?.storage.contentHashCode()\n\n\n/\*\*\n \* Returns a hash code based on the contents of this array as if it is  $[List].\n$ <sup>\*</sup>/n@SinceKotlin(\"1.4\")\n@ExperimentalUnsignedTypes\npublic fun

UShortArray?.contentHashCode(): Int  $\{\n\$ eturn this?.storage.contentHashCode()\n $\\n\}\n\|\n\|^*$  Returns a string representation of the contents of the specified array as if it is [List]. $\ln * \ln * \textcirc \text{sample}$ 

```
samples.collections.Arrays.ContentOperations.contentToString\n */\n@Deprecated(\"Use Kotlin compiler 1.4 to
avoid deprecation warning.\")\n@SinceKotlin(\"1.3\")\n@DeprecatedSinceKotlin(hiddenSince =
```
\"1.4\")\n@ExperimentalUnsignedTypes\npublic fun UIntArray.contentToString(): String {\n return

this.contentToString()\n}\n\n/\*\*\n \* Returns a string representation of the contents of the specified array as if it is [List].\n \* \n \* @sample samples.collections.Arrays.ContentOperations.contentToString\n \*/\n@Deprecated(\"Use Kotlin compiler 1.4 to avoid deprecation

warning.\")\n@SinceKotlin(\"1.3\")\n@DeprecatedSinceKotlin(hiddenSince =

\"1.4\")\n@ExperimentalUnsignedTypes\npublic fun ULongArray.contentToString(): String {\n return this.contentToString()\n}\n\n/\*\*\n \* Returns a string representation of the contents of the specified array as if it is [List].\n \* \n \* @sample samples.collections.Arrays.ContentOperations.contentToString\n \*/\n@Deprecated(\"Use Kotlin compiler 1.4 to avoid deprecation

warning.\")\n@SinceKotlin(\"1.3\")\n@DeprecatedSinceKotlin(hiddenSince =

\"1.4\")\n@ExperimentalUnsignedTypes\npublic fun UByteArray.contentToString(): String {\n return

this.contentToString()\n}\n\n/\*\*\n \* Returns a string representation of the contents of the specified array as if it is [List].\n \* \n \* @sample samples.collections.Arrays.ContentOperations.contentToString\n \*/\n@Deprecated(\"Use Kotlin compiler 1.4 to avoid deprecation

warning.\")\n@SinceKotlin(\"1.3\")\n@DeprecatedSinceKotlin(hiddenSince =

\"1.4\")\n@ExperimentalUnsignedTypes\npublic fun UShortArray.contentToString(): String {\n return this.contentToString()\n}\n\n/\*\*\n \* Returns a string representation of the contents of the specified array as if it is [List]. $\ln * \n\cong \mathcal{O}$  sample samples.collections.Arrays.ContentOperations.contentToString\n

\*/\n@SinceKotlin(\"1.4\")\n@ExperimentalUnsignedTypes\npublic fun UIntArray?.contentToString(): String {\n return this?.joinToString(\", \", \"[\", \"]\") ?: \"null\"\n\n/\*\*\n \* Returns a string representation of the contents of the specified array as if it is [List]. $\ln * \ln * \omega$  sample

samples.collections.Arrays.ContentOperations.contentToString\n

\*/\n@SinceKotlin(\"1.4\")\n@ExperimentalUnsignedTypes\npublic fun ULongArray?.contentToString(): String {\n return this?.joinToString(\", \", \"[\", \"]\") ?: \"null\"\n}\n\n/\*\*\n \* Returns a string representation of the contents of the specified array as if it is [List]. $\ln * \ln * \omega$  sample

samples.collections.Arrays.ContentOperations.contentToString\n

\*/\n@SinceKotlin(\"1.4\")\n@ExperimentalUnsignedTypes\npublic fun UByteArray?.contentToString(): String {\n return this?.joinToString(\", \", \"[\", \"]\") ?: \"null\"\n}\n\n/\*\*\n \* Returns a string representation of the contents of the specified array as if it is [List]. $\ln * \ln * \omega$  sample

samples.collections.Arrays.ContentOperations.contentToString\n

\*/\n@SinceKotlin(\"1.4\")\n@ExperimentalUnsignedTypes\npublic fun UShortArray?.contentToString(): String {\n return this?.joinToString(\", \", \"[\", \"|\") ?: \"null\"\n  $\ln\lambda^*$ n \* Copies this array or its subrange into the [destination] array and returns that array. $\ln * \ln * It's$  allowed to pass the same array in the [destination] and even specify the subrange so that it overlaps with the destination range. $\ln * \ln * \mathcal{Q}$  param destination the array to copy to. $\ln * \mathcal{Q}$  param destinationOffset the position in the [destination] array to copy to, 0 by default. $\ln * \mathcal{Q}$  param startIndex the beginning (inclusive) of the subrange to copy, 0 by default. $\ln * \mathcal{Q}$  param endIndex the end (exclusive) of the subrange to copy, size of this array by default. $\ln * \ln * \mathcal{Q}$  throws IndexOutOfBoundsException or [IllegalArgumentException] when [startIndex] or [endIndex] is out of range of this array indices or when `startIndex > endIndex`.\n \* @throws IndexOutOfBoundsException when the subrange doesn't fit into the [destination] array starting at the specified [destinationOffset], \n \* or when that index is out of the [destination] array indices range.\n \* \n \* @return the [destination] array.\n

\*/\n@SinceKotlin(\"1.3\")\n@ExperimentalUnsignedTypes\n@kotlin.internal.InlineOnly\npublic inline fun UIntArray.copyInto(destination: UIntArray, destinationOffset: Int = 0, startIndex: Int = 0, endIndex: Int = size): UIntArray  $\ln$  storage.copyInto(destination.storage, destinationOffset, startIndex, endIndex)\n return destination\n  $\ln\ln^*$ :  $\ln^*$   $\ln$  \* Copies this array or its subrange into the [destination] array and returns that array. $\ln^* \ln^*$ It's allowed to pass the same array in the [destination] and even specify the subrange so that it overlaps with the destination range. $\ln * \ln * \omega$  aram destination the array to copy to. $\ln * \omega$  param destinationOffset the position in the [destination] array to copy to, 0 by default.\n  $* \mathcal{Q}$  param startIndex the beginning (inclusive) of the subrange to copy, 0 by default. $\ln * \mathbb{Q}$  param end Index the end (exclusive) of the subrange to copy, size of this array by default. $\ln * \ln *$ @throws IndexOutOfBoundsException or [IllegalArgumentException] when [startIndex] or [endIndex] is out of range of this array indices or when `startIndex > endIndex `.\n \* @throws IndexOutOfBoundsException when the subrange doesn't fit into the [destination] array starting at the specified [destinationOffset],\n \* or when that index is out of the [destination] array indices range. $\ln * \ln * \mathcal{O}$  return the [destination] array. $\ln$ 

\*/\n@SinceKotlin(\"1.3\")\n@ExperimentalUnsignedTypes\n@kotlin.internal.InlineOnly\npublic inline fun ULongArray.copyInto(destination: ULongArray, destinationOffset: Int = 0, startIndex: Int = 0, endIndex: Int = size): ULongArray {\n storage.copyInto(destination.storage, destinationOffset, startIndex, endIndex)\n return destination\n  $\ln\ln^*$ n \* Copies this array or its subrange into the [destination] array and returns that array. $\ln^* \ln^*$ It's allowed to pass the same array in the [destination] and even specify the subrange so that it overlaps with the destination range. $\ln * \ln * \mathcal{O}$  param destination the array to copy to. $\ln * \mathcal{O}$  param destinationOffset the position in the

[destination] array to copy to, 0 by default.\n  $* \mathcal{Q}$  param startIndex the beginning (inclusive) of the subrange to copy, 0 by default. $\ln * \textcircled{a}$  aram endIndex the end (exclusive) of the subrange to copy, size of this array by default. $\ln * \ln *$ @throws IndexOutOfBoundsException or [IllegalArgumentException] when [startIndex] or [endIndex] is out of range of this array indices or when `startIndex > endIndex`.\n \* @throws IndexOutOfBoundsException when the subrange doesn't fit into the [destination] array starting at the specified [destinationOffset],\n \* or when that index is out of the [destination] array indices range. $\ln * \ln * \omega$  return the [destination] array. $\ln$ 

\*/\n@SinceKotlin(\"1.3\")\n@ExperimentalUnsignedTypes\n@kotlin.internal.InlineOnly\npublic inline fun UByteArray.copyInto(destination: UByteArray, destinationOffset: Int = 0, startIndex: Int = 0, endIndex: Int = size): UByteArray  $\{\n\$  storage.copyInto(destination.storage, destinationOffset, startIndex, endIndex)\n return destination\n  $\ln\ln^*$ :  $\ln^*$   $\ln$  \* Copies this array or its subrange into the [destination] array and returns that array. $\ln^* \ln^*$ It's allowed to pass the same array in the [destination] and even specify the subrange so that it overlaps with the destination range. $\ln * \ln * \omega$  param destination the array to copy to. $\ln * \omega$  param destinationOffset the position in the [destination] array to copy to, 0 by default. $\ln * \mathcal{Q}$  param startIndex the beginning (inclusive) of the subrange to copy, 0 by default. $\ln * \mathbb{Q}$  param end Index the end (exclusive) of the subrange to copy, size of this array by default. $\ln * \ln *$ @throws IndexOutOfBoundsException or [IllegalArgumentException] when [startIndex] or [endIndex] is out of range of this array indices or when `startIndex > endIndex `.\n \* @throws IndexOutOfBoundsException when the subrange doesn't fit into the [destination] array starting at the specified [destinationOffset],\n \* or when that index is out of the [destination] array indices range. $\ln * \ln * \mathcal{Q}$  return the [destination] array. $\ln$ 

\*/\n@SinceKotlin(\"1.3\")\n@ExperimentalUnsignedTypes\n@kotlin.internal.InlineOnly\npublic inline fun UShortArray.copyInto(destination: UShortArray, destinationOffset: Int = 0, startIndex: Int = 0, endIndex: Int = size): UShortArray {\n storage.copyInto(destination.storage, destinationOffset, startIndex, endIndex)\n return destination\n}\n\n/\*\*\n \* Returns new array which is a copy of the original array.\n \* \n \* @sample samples.collections.Arrays.CopyOfOperations.copyOf\n

\*/\n@SinceKotlin(\"1.3\")\n@ExperimentalUnsignedTypes\n@kotlin.internal.InlineOnly\npublic inline fun UIntArray.copyOf(): UIntArray  $\{\n\$  return UIntArray(storage.copyOf())\n $\|\n\|$ <sup>\*</sup>\n \* Returns new array which is a copy of the original array. $\ln * \ln * \mathcal{Q}$  sample samples.collections.Arrays.CopyOfOperations.copyOf $\ln$ \*/\n@SinceKotlin(\"1.3\")\n@ExperimentalUnsignedTypes\n@kotlin.internal.InlineOnly\npublic inline fun ULongArray.copyOf(): ULongArray {\n return ULongArray(storage.copyOf())\n }\n\n/\*\*\n \* Returns new array which is a copy of the original array. $\ln * \alpha$  = @sample samples.collections.Arrays.CopyOfOperations.copyOf $\ln$ \*/\n@SinceKotlin(\"1.3\")\n@ExperimentalUnsignedTypes\n@kotlin.internal.InlineOnly\npublic inline fun UByteArray.copyOf(): UByteArray {\n return UByteArray(storage.copyOf())\n}\n\n/\*\*\n \* Returns new array which is a copy of the original array. $\ln * \alpha$  = @sample samples.collections.Arrays.CopyOfOperations.copyOf $\ln$ \*/\n@SinceKotlin(\"1.3\")\n@ExperimentalUnsignedTypes\n@kotlin.internal.InlineOnly\npublic inline fun UShortArray.copyOf(): UShortArray {\n return UShortArray(storage.copyOf())\n  $\ln\frac**\n$  \* Returns new array which is a copy of the original array, resized to the given [newSize]. $\ln$  \* The copy is either truncated or padded at the end with zero values if necessary. $\ln * \ln * - If$  [newSize] is less than the size of the original array, the copy array is truncated to the  $[newSize].\n$ <sup>\*</sup> - If  $[newSize]$  is greater than the size of the original array, the extra elements in the copy array are filled with zero values.\n

\*/\n@SinceKotlin(\"1.3\")\n@ExperimentalUnsignedTypes\n@kotlin.internal.InlineOnly\npublic inline fun UIntArray.copyOf(newSize: Int): UIntArray {\n return UIntArray(storage.copyOf(newSize))\n\n\n/\*\*\n \* Returns new array which is a copy of the original array, resized to the given [newSize].\n \* The copy is either truncated or padded at the end with zero values if necessary. $\ln * \ln * -$  If [newSize] is less than the size of the original array, the copy array is truncated to the  $[newSize] \setminus n^*$  - If  $[newSize]$  is greater than the size of the original array, the extra elements in the copy array are filled with zero values.\n

\*/\n@SinceKotlin(\"1.3\")\n@ExperimentalUnsignedTypes\n@kotlin.internal.InlineOnly\npublic inline fun ULongArray.copyOf(newSize: Int): ULongArray {\n return ULongArray(storage.copyOf(newSize))\n}\n\n/\*\*\n \* Returns new array which is a copy of the original array, resized to the given [newSize].\n \* The copy is either truncated or padded at the end with zero values if necessary. $\ln * \ln * -$  If [newSize] is less than the size of the

original array, the copy array is truncated to the  $[newSize] \cdot \nightharpoonup$  - If  $[newSize]$  is greater than the size of the original array, the extra elements in the copy array are filled with zero values.\n

\*/\n@SinceKotlin(\"1.3\")\n@ExperimentalUnsignedTypes\n@kotlin.internal.InlineOnly\npublic inline fun UByteArray.copyOf(newSize: Int): UByteArray {\n return UByteArray(storage.copyOf(newSize))\n}\n\n/\*\*\n \* Returns new array which is a copy of the original array, resized to the given [newSize].\n \* The copy is either truncated or padded at the end with zero values if necessary. $\ln * \ln * - If$  [newSize] is less than the size of the original array, the copy array is truncated to the  $[newSize] \setminus n^*$  - If  $[newSize]$  is greater than the size of the original array, the extra elements in the copy array are filled with zero values.\n

\*/\n@SinceKotlin(\"1.3\")\n@ExperimentalUnsignedTypes\n@kotlin.internal.InlineOnly\npublic inline fun UShortArray.copyOf(newSize: Int): UShortArray {\n return UShortArray(storage.copyOf(newSize))\n}\n\n/\*\*\n \* Returns a new array which is a copy of the specified range of the original array. $\ln * \ln * \omega$  param from Index the start of the range (inclusive) to copy. $\ln * \mathcal{Q}$  param to Index the end of the range (exclusive) to copy. $\ln * \ln * \mathcal{Q}$  throws IndexOutOfBoundsException if [fromIndex] is less than zero or [toIndex] is greater than the size of this array.\n \* @throws IllegalArgumentException if [fromIndex] is greater than [toIndex].\n

\*/\n@SinceKotlin(\"1.3\")\n@ExperimentalUnsignedTypes\n@kotlin.internal.InlineOnly\npublic inline fun UIntArray.copyOfRange(fromIndex: Int, toIndex: Int): UIntArray {\n return

UIntArray(storage.copyOfRange(fromIndex, toIndex))\n}\n\n/\*\*\n \* Returns a new array which is a copy of the specified range of the original array. $\ln * \ln * \mathcal{O}$  param from Index the start of the range (inclusive) to copy. $\ln *$ @param toIndex the end of the range (exclusive) to copy.\n \* \n \* @throws IndexOutOfBoundsException if [fromIndex] is less than zero or [toIndex] is greater than the size of this array. $\ln * \mathcal{Q}$  throws

IllegalArgumentException if [fromIndex] is greater than [toIndex].\n

\*/\n@SinceKotlin(\"1.3\")\n@ExperimentalUnsignedTypes\n@kotlin.internal.InlineOnly\npublic inline fun ULongArray.copyOfRange(fromIndex: Int, toIndex: Int): ULongArray {\n return

ULongArray(storage.copyOfRange(fromIndex, toIndex))\n\\n\n/\*\*\n \* Returns a new array which is a copy of the specified range of the original array. $\ln * \ln * \mathcal{O}$  param from Index the start of the range (inclusive) to copy. $\ln *$ @param toIndex the end of the range (exclusive) to copy.\n \* \n \* @throws IndexOutOfBoundsException if [fromIndex] is less than zero or [toIndex] is greater than the size of this array. $\ln * \mathcal{Q}$  throws

IllegalArgumentException if [fromIndex] is greater than [toIndex].\n

\*/\n@SinceKotlin(\"1.3\")\n@ExperimentalUnsignedTypes\n@kotlin.internal.InlineOnly\npublic inline fun UByteArray.copyOfRange(fromIndex: Int, toIndex: Int): UByteArray {\n return

UByteArray(storage.copyOfRange(fromIndex, toIndex))\n}\n\n/\*\*\n \* Returns a new array which is a copy of the specified range of the original array. $\ln * \ln * \mathcal{Q}$  param from Index the start of the range (inclusive) to copy. $\ln *$ @param toIndex the end of the range (exclusive) to copy.\n \* \n \* @throws IndexOutOfBoundsException if [fromIndex] is less than zero or [toIndex] is greater than the size of this array. $\ln * \mathcal{Q}$  throws

IllegalArgumentException if [fromIndex] is greater than [toIndex].\n

\*/\n@SinceKotlin(\"1.3\")\n@ExperimentalUnsignedTypes\n@kotlin.internal.InlineOnly\npublic inline fun UShortArray.copyOfRange(fromIndex: Int, toIndex: Int): UShortArray {\n return

UShortArray(storage.copyOfRange(fromIndex, toIndex))\n\n\n\n\n\n\n\n \* Fills this array or its subrange with the specified [element] value. $\ln * \ln * \mathcal{Q}$  param from Index the start of the range (inclusive) to fill, 0 by default. $\ln * \mathcal{Q}$ @param toIndex the end of the range (exclusive) to fill, size of this array by default. $\ln * \ln * \omega$  throws IndexOutOfBoundsException if [fromIndex] is less than zero or [toIndex] is greater than the size of this array.\n \* @throws IllegalArgumentException if [fromIndex] is greater than [toIndex].\n

\*/\n@SinceKotlin(\"1.3\")\n@ExperimentalUnsignedTypes\npublic fun UIntArray.fill(element: UInt, fromIndex: Int = 0, toIndex: Int = size): Unit  $\n{n$  storage.fill(element.toInt(), fromIndex, toIndex)\n $\n{\n}^*$ \n \* Fills this array or its subrange with the specified [element] value. $\ln * \ln * \omega$  aram from Index the start of the range (inclusive) to fill, 0 by default. $\ln * \mathcal{Q}$  param to Index the end of the range (exclusive) to fill, size of this array by default. $\ln * \ln *$ @throws IndexOutOfBoundsException if [fromIndex] is less than zero or [toIndex] is greater than the size of this  $arrav \nvert n * @throws II legalArgumentException if [fromIndex] is greater than [toIndex].\n$ 

\*/\n@SinceKotlin(\"1.3\")\n@ExperimentalUnsignedTypes\npublic fun ULongArray.fill(element: ULong, fromIndex: Int = 0, toIndex: Int = size): Unit  $\{\nabla$  storage.fill(element.toLong(), fromIndex, toIndex)\n $\{\nabla$ /\*\n \* Fills this array or its subrange with the specified [element] value. $\ln * \ln * \omega$  param from Index the start of the range (inclusive) to fill, 0 by default. $\ln * \mathcal{Q}$  param to Index the end of the range (exclusive) to fill, size of this array by default. $\ln * \ln * \mathcal{O}$  throws IndexOutOfBoundsException if [fromIndex] is less than zero or [toIndex] is greater than the size of this array.\n \* @throws IllegalArgumentException if [fromIndex] is greater than [toIndex].\n \*/\n@SinceKotlin(\"1.3\")\n@ExperimentalUnsignedTypes\npublic fun UByteArray.fill(element: UByte, fromIndex: Int = 0, toIndex: Int = size): Unit  $\{\n\$  storage.fill(element.toByte(), fromIndex, toIndex)\n $\{\n\}\n\|\n\$ Fills this array or its subrange with the specified [element] value. $\ln * \ln * \omega$  param from Index the start of the range (inclusive) to fill, 0 by default. $\ln * \mathcal{Q}$  param to Index the end of the range (exclusive) to fill, size of this array by default. $\ln * \ln * \mathcal{O}$  throws IndexOutOfBoundsException if [fromIndex] is less than zero or [toIndex] is greater than the size of this array.\n \* @throws IllegalArgumentException if [fromIndex] is greater than [toIndex].\n \*/\n@SinceKotlin(\"1.3\")\n@ExperimentalUnsignedTypes\npublic fun UShortArray.fill(element: UShort, fromIndex: Int = 0, toIndex: Int = size): Unit  $\{\nabla$  storage.fill(element.toShort(), fromIndex, toIndex)\n $\nabla$ \*\n \* Returns the range of valid indices for the array.\n

\*/\n@SinceKotlin(\"1.3\")\n@ExperimentalUnsignedTypes\npublic inline val UIntArray.indices: IntRange\n get() = storage.indices\n\n/\*\*\n \* Returns the range of valid indices for the array.\n

\*/\n@SinceKotlin(\"1.3\")\n@ExperimentalUnsignedTypes\npublic inline val ULongArray.indices: IntRange\n  $get() = storage. indices \n\langle n \rangle^* \n\approx \n\text{Returns the range of valid indices for the array.}$ 

\*/\n@SinceKotlin(\"1.3\")\n@ExperimentalUnsignedTypes\npublic inline val UByteArray.indices: IntRange\n  $get()$  = storage.indices\n\n/\*\*\n \* Returns the range of valid indices for the array.\n

\*/\n@SinceKotlin(\"1.3\")\n@ExperimentalUnsignedTypes\npublic inline val UShortArray.indices: IntRange\n  $get() = storage.indices \n\cdot \n^* \n * Returns the last valid index for the array. \n^n$ 

 $*\ln\omega$ SinceKotlin(\"1.3\")\n@ExperimentalUnsignedTypes\npublic inline val UIntArray.lastIndex: Int\n get() = storage.lastIndex\n\n/\*\*\n \* Returns the last valid index for the array.\n

 $*\ln\omega$ SinceKotlin(\"1.3\")\n@ExperimentalUnsignedTypes\npublic inline val ULongArray.lastIndex: Int\n get() = storage.lastIndex $\ln\frac{x*\ln x}{\ln x}$  Returns the last valid index for the array. $\ln$ 

 $*\ln\omega$ SinceKotlin(\"1.3\")\n@ExperimentalUnsignedTypes\npublic inline val UByteArray.lastIndex: Int\n get() = storage.lastIndex\n\n/\*\*\n \* Returns the last valid index for the array.\n

 $*\ln\omega$ SinceKotlin(\"1.3\")\n@ExperimentalUnsignedTypes\npublic inline val UShortArray.lastIndex: Int\n get() = storage.lastIndex $\ln\frac{x*\ln x}{n^*}$  Returns an array containing all elements of the original array and then the given [element].\n \*/\n@SinceKotlin(\"1.3\")\n@ExperimentalUnsignedTypes\n@kotlin.internal.InlineOnly\npublic inline

operator fun UIntArray.plus(element: UInt): UIntArray {\n return UIntArray(storage +

element.toInt())\n\n\n/\*\*\n \* Returns an array containing all elements of the original array and then the given [element].\n \*/\n@SinceKotlin(\"1.3\")\n@ExperimentalUnsignedTypes\n@kotlin.internal.InlineOnly\npublic inline operator fun ULongArray.plus(element: ULong): ULongArray {\n return ULongArray(storage +

element.toLong())\n\n\n/\*\*\n \* Returns an array containing all elements of the original array and then the given [element].\n \*/\n@SinceKotlin(\"1.3\")\n@ExperimentalUnsignedTypes\n@kotlin.internal.InlineOnly\npublic inline operator fun UByteArray.plus(element: UByte): UByteArray {\n return UByteArray(storage +

element.toByte())\n  $\ln\ln^*$  \*\n \* Returns an array containing all elements of the original array and then the given [element].\n \*/\n@SinceKotlin(\"1.3\")\n@ExperimentalUnsignedTypes\n@kotlin.internal.InlineOnly\npublic inline operator fun UShortArray.plus(element: UShort): UShortArray  ${\n \cdot \n \cdot}$ return UShortArray(storage +

element.toShort())\n\n\n/\*\*\n \* Returns an array containing all elements of the original array and then all elements of the given [elements] collection.\n \*/\n@SinceKotlin(\"1.3\")\n@ExperimentalUnsignedTypes\npublic operator fun UIntArray.plus(elements: Collection<UInt>): UIntArray {\n var index = size\n val result =

storage.copyOf(size + elements.size)\n for (element in elements) result[index++] = element.toInt()\n return UIntArray(result)\n}\n\n/\*\*\n \* Returns an array containing all elements of the original array and then all elements of the given [elements] collection.\n \*/\n@SinceKotlin(\"1.3\")\n@ExperimentalUnsignedTypes\npublic operator
fun ULongArray.plus(elements: Collection<ULong>): ULongArray  $\{\n\$  var index = size $\n\$ n val result = storage.copyOf(size + elements.size)\n for (element in elements) result[index++] = element.toLong()\n return ULongArray(result)\n}\n\n/\*\*\n \* Returns an array containing all elements of the original array and then all elements of the given [elements] collection.\n \*/\n@SinceKotlin(\"1.3\")\n@ExperimentalUnsignedTypes\npublic operator fun UByteArray.plus(elements: Collection<UByte>): UByteArray {\n var index = size\n val result = storage.copyOf(size + elements.size)\n for (element in elements) result[index++] = element.toByte()\n return UByteArray(result)\n}\n\n/\*\*\n \* Returns an array containing all elements of the original array and then all elements of the given [elements] collection.\n \*/\n@SinceKotlin(\"1.3\")\n@ExperimentalUnsignedTypes\npublic operator fun UShortArray.plus(elements: Collection<UShort>): UShortArray {\n var index = size\n val result = storage.copyOf(size + elements.size)\n for (element in elements) result[index++] = element.toShort()\n return UShortArray(result)\n\n\n\n\n\n\\*\*\n \* Returns an array containing all elements of the original array and then all elements of the given [elements] array.\n

\*/\n@SinceKotlin(\"1.3\")\n@ExperimentalUnsignedTypes\n@kotlin.internal.InlineOnly\npublic inline operator fun UIntArray.plus(elements: UIntArray): UIntArray {\n return UIntArray(storage + elements.storage)\n}\n\n/\*\*\n \* Returns an array containing all elements of the original array and then all elements of the given [elements] array.\n \*/\n@SinceKotlin(\"1.3\")\n@ExperimentalUnsignedTypes\n@kotlin.internal.InlineOnly\npublic inline operator fun ULongArray.plus(elements: ULongArray): ULongArray {\n return ULongArray(storage +

elements.storage)\n}\n\n/\*\*\n \* Returns an array containing all elements of the original array and then all elements of the given [elements] array.\n

\*/\n@SinceKotlin(\"1.3\")\n@ExperimentalUnsignedTypes\n@kotlin.internal.InlineOnly\npublic inline operator fun UByteArray.plus(elements: UByteArray): UByteArray  $\{\n\$ return UByteArray(storage +

elements.storage)\n}\n\n/\*\*\n \* Returns an array containing all elements of the original array and then all elements of the given [elements] array.\n

\*/\n@SinceKotlin(\"1.3\")\n@ExperimentalUnsignedTypes\n@kotlin.internal.InlineOnly\npublic inline operator fun UShortArray.plus(elements: UShortArray): UShortArray {\n return UShortArray(storage +

elements.storage)\n}\n\n/\*\*\n \* Sorts the array in-place.\n \* \n \* @sample

samples.collections.Arrays.Sorting.sortArray\n \*/\n@SinceKotlin(\"1.3\")\n@ExperimentalUnsignedTypes\npublic fun UIntArray.sort(): Unit  ${\n n : f (size > 1) sortArray(this, 0, size)}\n}{\n n^*\n * Sorts the array in-place.\n * \n *$ @sample samples.collections.Arrays.Sorting.sortArray\n

\*/\n@SinceKotlin(\"1.3\")\n@ExperimentalUnsignedTypes\npublic fun ULongArray.sort(): Unit  $\{\n\$ n if (size > 1) sortArray(this, 0, size)\n}\n\n/\*\*\n \* Sorts the array in-place.\n \* \n \* @sample

samples.collections.Arrays.Sorting.sortArray\n \*/\n@SinceKotlin(\"1.3\")\n@ExperimentalUnsignedTypes\npublic fun UByteArray.sort(): Unit  $\{\n\alpha > 1\}$  sortArray(this, 0, size)\n $\n\alpha$ <sup>\*</sup>\n \* Sorts the array in-place.\n \* \n \* @sample samples.collections.Arrays.Sorting.sortArray\n

\*/\n@SinceKotlin(\"1.3\")\n@ExperimentalUnsignedTypes\npublic fun UShortArray.sort(): Unit  $\ln$  if (size > 1) sortArray(this, 0, size)\n}\n\n/\*\*\n \* Sorts a range in the array in-place.\n \* \n \* @param fromIndex the start of the range (inclusive) to sort, 0 by default. $\ln * \mathcal{Q}$  param to Index the end of the range (exclusive) to sort, size of this array by default.\n \* \n \* @throws IndexOutOfBoundsException if [fromIndex] is less than zero or [toIndex] is greater than the size of this array. $\ln * \mathcal{Q}$  throws IllegalArgumentException if [fromIndex] is greater than [toIndex]. $\ln * \ln *$ @sample samples.collections.Arrays.Sorting.sortRangeOfArray\n

\*/\n@SinceKotlin(\"1.4\")\n@ExperimentalUnsignedTypes\npublic fun UIntArray.sort(fromIndex: Int = 0, toIndex: Int = size): Unit {\n AbstractList.checkRangeIndexes(fromIndex, toIndex, size)\n sortArray(this, fromIndex, toIndex)\n\n/\*\*\n \* Sorts a range in the array in-place.\n \* \n \* @param fromIndex the start of the range (inclusive) to sort, 0 by default. $\ln * \omega$  param to Index the end of the range (exclusive) to sort, size of this array by  $\text{default} \cdot \text{ln} * \text{Q}$  throws IndexOutOfBoundsException if [fromIndex] is less than zero or [toIndex] is greater than the size of this array. $\ln * \mathcal{Q}$  throws IllegalArgumentException if [fromIndex] is greater than [toIndex]. $\ln * \ln *$ @sample samples.collections.Arrays.Sorting.sortRangeOfArray\n

\*/\n@SinceKotlin(\"1.4\")\n@ExperimentalUnsignedTypes\npublic fun ULongArray.sort(fromIndex: Int = 0,

toIndex: Int = size): Unit  $\ln$  AbstractList.checkRangeIndexes(fromIndex, toIndex, size)\n sortArray(this, fromIndex, toIndex)\n\\n\n\n\\*\*\n \* Sorts a range in the array in-place.\n \* \n \* @param fromIndex the start of the range (inclusive) to sort, 0 by default.\n \* @param toIndex the end of the range (exclusive) to sort, size of this array by default.\n \* \n \* @throws IndexOutOfBoundsException if [fromIndex] is less than zero or [toIndex] is greater than the size of this array. $\ln * \mathcal{O}$  throws IllegalArgumentException if [fromIndex] is greater than [toIndex]. $\ln * \ln *$ @sample samples.collections.Arrays.Sorting.sortRangeOfArray\n

 $*\ln\omega$ SinceKotlin(\"1.4\")\n $\omega$ ExperimentalUnsignedTypes\npublic fun UByteArray.sort(fromIndex: Int = 0, toIndex: Int = size): Unit  $\ln$  AbstractList.checkRangeIndexes(fromIndex, toIndex, size) $\ln$  sortArray(this, fromIndex, toIndex)\n\\n\n\n\n\n\\*\*\n \* Sorts a range in the array in-place.\n \* \n \* @param fromIndex the start of the range (inclusive) to sort, 0 by default. $\ln * \mathcal{Q}$  param to Index the end of the range (exclusive) to sort, size of this array by default.\n \* \n \* @throws IndexOutOfBoundsException if [fromIndex] is less than zero or [toIndex] is greater than the size of this array. $\ln * \mathcal{O}$  throws IllegalArgumentException if [fromIndex] is greater than [toIndex]. $\ln * \ln *$ @sample samples.collections.Arrays.Sorting.sortRangeOfArray\n

 $*\ln\omega$  Since Kotlin(\"1.4\")\n  $\omega$  Experimental Unsigned Types\npublic fun UShortArray.sort(from Index: Int = 0, toIndex: Int = size): Unit  $\ln$  AbstractList.checkRangeIndexes(fromIndex, toIndex, size) $\ln$  sortArray(this, fromIndex, toIndex)\n}\n\n/\*\*\n \* Sorts elements of the array in the specified range in-place.\n \* The elements are sorted descending according to their natural sort order. $\ln * \ln * \omega$  param from Index the start of the range (inclusive) to sort.\n \* @param toIndex the end of the range (exclusive) to sort.\n \* \n \* @throws IndexOutOfBoundsException if [fromIndex] is less than zero or [toIndex] is greater than the size of this array. $\ln * \mathcal{Q}$  throws IllegalArgumentException if [fromIndex] is greater than [toIndex].\n

\*/\n@SinceKotlin(\"1.4\")\n@ExperimentalUnsignedTypes\npublic fun UIntArray.sortDescending(fromIndex: Int, toIndex: Int): Unit  $\{\n\alpha, \alpha\}\n\neq \alpha$  reverse(fromIndex, toIndex)\n  $\|\n\|\n\|^{**}\n\neq \mathbb{S}$ orts elements of the array in the specified range in-place. $\ln *$  The elements are sorted descending according to their natural sort order. $\ln * \ln * \omega$  aram from Index the start of the range (inclusive) to sort. $\ln * \omega$  param to Index the end of the range (exclusive) to sort. $\ln * \ln * \omega$  throws IndexOutOfBoundsException if [fromIndex] is less than zero or [toIndex] is greater than the size of this array. $\ln * \mathcal{Q}$  throws IllegalArgumentException if [fromIndex] is greater than [toIndex]. $\ln$ \*/\n@SinceKotlin(\"1.4\")\n@ExperimentalUnsignedTypes\npublic fun ULongArray.sortDescending(fromIndex: Int, toIndex: Int): Unit  $\ln$  sort(fromIndex, toIndex)\n reverse(fromIndex, toIndex)\n  $\ln\ln^*$ \n \* Sorts elements of the array in the specified range in-place. $\ln *$  The elements are sorted descending according to their natural sort order. $\ln * \ln * \textcircled{a}$  from Index the start of the range (inclusive) to sort. $\ln * \textcircled{a}$  param to Index the end of the range (exclusive) to sort. $\ln * \ln * \mathcal{Q}$  throws IndexOutOfBoundsException if [fromIndex] is less than zero or [toIndex] is greater than the size of this array. $\ln * \mathcal{Q}$  throws IllegalArgumentException if [fromIndex] is greater than [toIndex]. $\ln$ \*/\n@SinceKotlin(\"1.4\")\n@ExperimentalUnsignedTypes\npublic fun UByteArray.sortDescending(fromIndex: Int, toIndex: Int): Unit  $\ln$  sort(fromIndex, toIndex)\n reverse(fromIndex, toIndex)\n  $\ln\ln^*$ \n\n/\*\*\n \* Sorts elements of the array in the specified range in-place. $\ln *$  The elements are sorted descending according to their natural sort order. $\ln * \ln * \omega$  aram from Index the start of the range (inclusive) to sort. $\ln * \omega$  param to Index the end of the range (exclusive) to sort. $\ln * \ln * \mathcal{Q}$  throws IndexOutOfBoundsException if [fromIndex] is less than zero or [toIndex] is greater than the size of this array.\n \* @throws IllegalArgumentException if [fromIndex] is greater than [toIndex].\n \*/\n@SinceKotlin(\"1.4\")\n@ExperimentalUnsignedTypes\npublic fun UShortArray.sortDescending(fromIndex: Int, toIndex: Int): Unit  $\ln$  sort(fromIndex, toIndex)\n reverse(fromIndex, toIndex)\n  $\ln(x^*)\$ n \* Returns an array of type [ByteArray], which is a copy of this array where each element is a signed reinterpretation $\ln *$  of the corresponding element of this array.\n

\*/\n@SinceKotlin(\"1.3\")\n@ExperimentalUnsignedTypes\n@kotlin.internal.InlineOnly\npublic inline fun UByteArray.toByteArray(): ByteArray {\n return storage.copyOf()\n}\n\n\\*\*\n \* Returns an array of type  $[IntArray]$ , which is a copy of this array where each element is a signed reinterpretation $\ln *$  of the corresponding element of this array.\n

\*/\n@SinceKotlin(\"1.3\")\n@ExperimentalUnsignedTypes\n@kotlin.internal.InlineOnly\npublic inline fun UIntArray.toIntArray(): IntArray {\n return storage.copyOf()\n\n\n/\*\*\n \* Returns an array of type [LongArray],

which is a copy of this array where each element is a signed reinterpretation $\ln *$  of the corresponding element of this array.\n \*/\n@SinceKotlin(\"1.3\")\n@ExperimentalUnsignedTypes\n@kotlin.internal.InlineOnly\npublic inline fun ULongArray.toLongArray(): LongArray  $\{\n \$  return storage.copyOf()\n $\r$ \n\n/\*\*\n \* Returns an array of type [ShortArray], which is a copy of this array where each element is a signed reinterpretation\n \* of the corresponding element of this array.\n

\*/\n@SinceKotlin(\"1.3\")\n@ExperimentalUnsignedTypes\n@kotlin.internal.InlineOnly\npublic inline fun UShortArray.toShortArray(): ShortArray {\n return storage.copyOf()\n\n\n/\*\*\n \* Returns a \*typed\* object array containing all of the elements of this primitive array.\n

\*/\n@SinceKotlin(\"1.3\")\n@ExperimentalUnsignedTypes\npublic fun UIntArray.toTypedArray(): Array<UInt>  ${\n\mu \in \mathbb{Z} \in \mathbb{Z} \text{ and } \mathbb{Z} \neq \mathbb{Z} \text{ and } \mathbb{Z} \neq \mathbb{Z} \text{ and } \mathbb{Z} \neq \mathbb{Z} \text{ and } \mathbb{Z} \neq \mathbb{Z} \text{ and } \mathbb{Z} \neq \mathbb{Z} \text{ and } \mathbb{Z} \neq \mathbb{Z} \text{ and } \mathbb{Z} \neq \mathbb{Z} \text{ and } \mathbb{Z} \neq \mathbb{Z} \text{ and } \mathbb{Z} \neq \mathbb{Z} \text{ and } \mathbb{Z} \neq \mathbb{Z}$ elements of this primitive array.\n \*/\n@SinceKotlin(\"1.3\")\n@ExperimentalUnsignedTypes\npublic fun ULongArray.toTypedArray(): Array<ULong> {\n return Array(size) { index -> this[index] }\n}\n\n/\*\*\n \* Returns a \*typed\* object array containing all of the elements of this primitive array.\n

\*/\n@SinceKotlin(\"1.3\")\n@ExperimentalUnsignedTypes\npublic fun UByteArray.toTypedArray(): Array<UByte>  $\{\n\$ return Array(size)  $\{ \text{ index } - \text{ this } \in \mathbb{N} \} \n\}$ n $\* \mathbb{R}$  \* Returns a \*typed\* object array containing all of the elements of this primitive array.\n

\*/\n@SinceKotlin(\"1.3\")\n@ExperimentalUnsignedTypes\npublic fun UShortArray.toTypedArray():

Array<UShort>  $\{\n$  return Array(size) { index -> this[index]  $\n$ \n $\n$ <sup>\*\*</sup>\n \* Returns an array of UByte containing all of the elements of this generic array.\n \*/\n @SinceKotlin(\"1.3\")\n @ExperimentalUnsignedTypes\npublic fun Array<out UByte>.toUByteArray(): UByteArray {\n return UByteArray(size) { index -> this[index] }\n}\n\n/\*\*\n \* Returns an array of type [UByteArray], which is a copy of this array where each element is an unsigned reinterpretation\n \* of the corresponding element of this array.\n

\*/\n@SinceKotlin(\"1.3\")\n@ExperimentalUnsignedTypes\n@kotlin.internal.InlineOnly\npublic inline fun ByteArray.toUByteArray(): UByteArray {\n return UByteArray(this.copyOf()\\n}\n\n/\*\*\n \* Returns an array of UInt containing all of the elements of this generic array.\n

\*/\n@SinceKotlin(\"1.3\")\n@ExperimentalUnsignedTypes\npublic fun Array<out UInt>.toUIntArray(): UIntArray  $\{\n\$ return UIntArray(size)  $\{index > thisIndex\}\n\n\in \mathbb{R}^*\neq * Returns an array of type [UntArray], which is a$ copy of this array where each element is an unsigned reinterpretation\n \* of the corresponding element of this array.\n \*/\n@SinceKotlin(\"1.3\")\n@ExperimentalUnsignedTypes\n@kotlin.internal.InlineOnly\npublic inline fun IntArray.toUIntArray(): UIntArray {\n return UIntArray(this.copyOf())\n}\n\n/\*\*\n \* Returns an array of ULong containing all of the elements of this generic array.\n

\*/\n@SinceKotlin(\"1.3\")\n@ExperimentalUnsignedTypes\npublic fun Array<out ULong>.toULongArray(): ULongArray  $\{\n$  return ULongArray(size)  $\text{index} \in \mathbb{N} \n\in \mathbb{N}$  \* Returns an array of type [ULongArray], which is a copy of this array where each element is an unsigned reinterpretation $\ln *$  of the corresponding element of this array.\n

\*/\n@SinceKotlin(\"1.3\")\n@ExperimentalUnsignedTypes\n@kotlin.internal.InlineOnly\npublic inline fun LongArray.toULongArray(): ULongArray  ${\n \cdot \text{Un} \cdot \text{Un} \cdot \text{Un$ of UShort containing all of the elements of this generic array.\n

\*/\n@SinceKotlin(\"1.3\")\n@ExperimentalUnsignedTypes\npublic fun Array<out UShort>.toUShortArray(): UShortArray  $\{\n$  return UShortArray(size)  $\text{index} \{\n\}\n\| \n\| \$  \*\*\n \* Returns an array of type [UShortArray], which is a copy of this array where each element is an unsigned reinterpretation $\ln *$  of the corresponding element of this array.\n

\*/\n@SinceKotlin(\"1.3\")\n@ExperimentalUnsignedTypes\n@kotlin.internal.InlineOnly\npublic inline fun ShortArray.toUShortArray(): UShortArray  $\ln$  return UShortArray(this.copyOf())\n}\n\n/\*\*\n \* Returns a [Map] where keys are elements from the given array and values are $\ln *$  produced by the [valueSelector] function applied to each element. $\ln * \ln *$  If any two elements are equal, the last one gets added to the map. $\ln * \ln *$  The returned map preserves the entry iteration order of the original array. $\ln * \ln * \omega$  sample

samples.collections.Collections.Transformations.associateWith\n

\*/\n@SinceKotlin(\"1.4\")\n@ExperimentalUnsignedTypes\n@kotlin.internal.InlineOnly\npublic inline fun <V> UIntArray.associateWith(valueSelector: (UInt) -> V): Map<UInt, V> {\n val result = LinkedHashMap<UInt, V>(mapCapacity(size).coerceAtLeast(16))\n return associateWithTo(result, valueSelector)\n}\n\n/\*\*\n \* Returns a [Map] where keys are elements from the given array and values are\n \* produced by the [valueSelector] function applied to each element. $\ln * \ln *$  If any two elements are equal, the last one gets added to the map. $\ln * \ln *$  The returned map preserves the entry iteration order of the original array. $\ln * \ln * \omega$  sample samples.collections.Collections.Transformations.associateWith\n

\*/\n@SinceKotlin(\"1.4\")\n@ExperimentalUnsignedTypes\n@kotlin.internal.InlineOnly\npublic inline fun <V>

ULongArray.associateWith(valueSelector: (ULong) -> V): Map<ULong, V> {\n val result =

LinkedHashMap<ULong, V>(mapCapacity(size).coerceAtLeast(16))\n return associateWithTo(result,

valueSelector)\n}\n\n/\*\*\n \* Returns a [Map] where keys are elements from the given array and values are\n \* produced by the [valueSelector] function applied to each element. $\ln * \ln *$  If any two elements are equal, the last one gets added to the map. $\ln * \ln *$  The returned map preserves the entry iteration order of the original array. $\ln * \ln *$ @sample samples.collections.Collections.Transformations.associateWith\n

\*/\n@SinceKotlin(\"1.4\")\n@ExperimentalUnsignedTypes\n@kotlin.internal.InlineOnly\npublic inline fun <V> UByteArray.associateWith(valueSelector: (UByte) -> V): Map<UByte, V> {\n val result =

LinkedHashMap<UByte, V>(mapCapacity(size).coerceAtLeast(16))\n return associateWithTo(result,

valueSelector)\n}\n\n/\*\*\n \* Returns a [Map] where keys are elements from the given array and values are\n \* produced by the [valueSelector] function applied to each element. $\ln * \ln *$  If any two elements are equal, the last one gets added to the map. $\ln * \ln *$  The returned map preserves the entry iteration order of the original array. $\ln * \ln *$ @sample samples.collections.Collections.Transformations.associateWith\n

\*/\n@SinceKotlin(\"1.4\")\n@ExperimentalUnsignedTypes\n@kotlin.internal.InlineOnly\npublic inline fun <V>

UShortArray.associateWith(valueSelector: (UShort) -> V): Map<UShort, V> {\n val result =

LinkedHashMap<UShort, V>(mapCapacity(size).coerceAtLeast(16))\n return associateWithTo(result,

valueSelector)\n}\n\n/\*\*\n \* Populates and returns the [destination] mutable map with key-value pairs for each element of the given array, $\ln *$  where key is the element itself and value is provided by the [valueSelector] function applied to that key. $\ln * \ln *$  If any two elements are equal, the last one overwrites the former value in the map. $\ln * \ln$ \* @sample samples.collections.Collections.Transformations.associateWithTo\n

\*/\n@SinceKotlin(\"1.4\")\n@ExperimentalUnsignedTypes\n@kotlin.internal.InlineOnly\npublic inline fun <V, M : MutableMap<in UInt, in V>> UIntArray.associateWithTo(destination: M, valueSelector: (UInt) -> V): M {\n for (element in this)  $\ln$  destination.put(element, valueSelector(element))\n  $\ln$  return destination\n}\n\n/\*\*\n \* Populates and returns the [destination] mutable map with key-value pairs for each element of the given array, $\ln *$ where key is the element itself and value is provided by the [valueSelector] function applied to that key. $\ln * \ln * If$ any two elements are equal, the last one overwrites the former value in the map. $\ln * \ln * \mathcal{O}$  sample samples.collections.Collections.Transformations.associateWithTo\n

\*/\n@SinceKotlin(\"1.4\")\n@ExperimentalUnsignedTypes\n@kotlin.internal.InlineOnly\npublic inline fun <V, M : MutableMap<in ULong, in  $V \gg U$ LongArray.associateWithTo(destination: M, valueSelector: (ULong) -> V): M  ${\n \{ \infty \} \in \mathbb{R} \}$  destination.put(element, valueSelector(element) $\n \in \mathbb{R}$  return destination\n}\n\n/\*\*\n \* Populates and returns the [destination] mutable map with key-value pairs for each element of the given array, $\ln *$  where key is the element itself and value is provided by the [valueSelector] function applied to that key. $\ln * \ln *$  If any two elements are equal, the last one overwrites the former value in the map. $\ln * \ln *$ @sample samples.collections.Collections.Transformations.associateWithTo\n

\*/\n@SinceKotlin(\"1.4\")\n@ExperimentalUnsignedTypes\n@kotlin.internal.InlineOnly\npublic inline fun <V, M : MutableMap<in UByte, in V>> UByteArray.associateWithTo(destination: M, valueSelector: (UByte) -> V): M {\n for (element in this)  $\{\n\$  destination.put(element, valueSelector(element) $\n\$   $\{\n\}$  return destination\n}\n\n/\*\*\n \* Populates and returns the [destination] mutable map with key-value pairs for each element

of the given array,\n \* where key is the element itself and value is provided by the [valueSelector] function applied to that key. $\ln * \ln *$  If any two elements are equal, the last one overwrites the former value in the map. $\ln * \ln *$ 

@sample samples.collections.Collections.Transformations.associateWithTo\n

\*/\n@SinceKotlin(\"1.4\")\n@ExperimentalUnsignedTypes\n@kotlin.internal.InlineOnly\npublic inline fun <V, M : MutableMap<in UShort, in V>> UShortArray.associateWithTo(destination: M, valueSelector: (UShort) -> V): M  ${\n \alpha \ for (element in this) {\n \alpha \ destination.put(element, valueSelector(element))\n \ } \n \ return$ destination\n}\n\n/\*\*\n \* Returns a single list of all elements yielded from results of [transform] function being invoked on each element of original array. $\ln * \ln * \omega$  sample

samples.collections.Collections.Transformations.flatMap\n

\*/\n@SinceKotlin(\"1.3\")\n@ExperimentalUnsignedTypes\n@kotlin.internal.InlineOnly\npublic inline fun <R> UIntArray.flatMap(transform: (UInt) -> Iterable<R>): List<R> {\n return flatMapTo(ArrayList<R>(), transform)\n}\n\n/\*\*\n \* Returns a single list of all elements yielded from results of [transform] function being invoked on each element of original array. $\ln * \ln * \omega$  sample

samples.collections.Collections.Transformations.flatMap\n

\*/\n@SinceKotlin(\"1.3\")\n@ExperimentalUnsignedTypes\n@kotlin.internal.InlineOnly\npublic inline fun <R> ULongArray.flatMap(transform: (ULong) -> Iterable<R>): List<R> {\n return flatMapTo(ArrayList<R>(), transform)\n}\n\n/\*\*\n \* Returns a single list of all elements yielded from results of [transform] function being invoked on each element of original array. $\ln * \ln * \omega$  sample

samples.collections.Collections.Transformations.flatMap\n

\*/\n@SinceKotlin(\"1.3\")\n@ExperimentalUnsignedTypes\n@kotlin.internal.InlineOnly\npublic inline fun <R> UByteArray.flatMap(transform: (UByte) -> Iterable<R>): List<R> {\n return flatMapTo(ArrayList<R>(), transform)\n}\n\n/\*\*\n \* Returns a single list of all elements yielded from results of [transform] function being invoked on each element of original array. $\ln * \ln * \omega$  sample

samples.collections.Collections.Transformations.flatMap\n

\*/\n@SinceKotlin(\"1.3\")\n@ExperimentalUnsignedTypes\n@kotlin.internal.InlineOnly\npublic inline fun <R> UShortArray.flatMap(transform: (UShort) -> Iterable<R>): List<R> $\{\n\$ return flatMapTo(ArrayList<R>(), transform)\n}\n\n/\*\*\n \* Returns a single list of all elements yielded from results of [transform] function being invoked on each element n  $*$  and its index in the original array.  $n * \nvert n * \nvert \nvert s$ 

samples.collections.Collections.Transformations.flatMapIndexed\n

\*/\n@SinceKotlin(\"1.4\")\n@OptIn(kotlin.experimental.ExperimentalTypeInference::class)\n@OverloadResolution ByLambdaReturnType\n@ExperimentalUnsignedTypes\n@kotlin.internal.InlineOnly\npublic inline fun <R> UIntArray.flatMapIndexed(transform: (index: Int, UInt) -> Iterable<R>): List<R> {\n return

flatMapIndexedTo(ArrayList<R>(), transform)\n}\n\n/\*\*\n \* Returns a single list of all elements yielded from results of [transform] function being invoked on each element h<sup>\*</sup> and its index in the original array.  $\ln * \ln *$ @sample samples.collections.Collections.Transformations.flatMapIndexed\n

\*/\n@SinceKotlin(\"1.4\")\n@OptIn(kotlin.experimental.ExperimentalTypeInference::class)\n@OverloadResolution  $By LambdaReturnType\n@ExperimentalUsingnedTypes\n@kotlin.internal. InlineOnly\npublic inline fun$ ULongArray.flatMapIndexed(transform: (index: Int, ULong) -> Iterable<R>): List<R> {\n return flatMapIndexedTo(ArrayList<R>(), transform)\n\n\n/\*\*\n \* Returns a single list of all elements yielded from results of [transform] function being invoked on each element |n \* and its index in the original array.  $\ln * \ln *$ 

@sample samples.collections.Collections.Transformations.flatMapIndexed\n

\*/\n@SinceKotlin(\"1.4\")\n@OptIn(kotlin.experimental.ExperimentalTypeInference::class)\n@OverloadResolution  $By LambdaReturnType\n\rangle n@ExperimentalUsingnedTypes\n\rangle n@kotlin.internal. InlineOnly\n\rangle pblic inline fun$ UByteArray.flatMapIndexed(transform: (index: Int, UByte) -> Iterable<R>): List<R> {\n return

flatMapIndexedTo(ArrayList<R>(), transform)\n\n/\*\*\n \* Returns a single list of all elements yielded from results of [transform] function being invoked on each element |n \* and its index in the original array.  $\ln * \ln *$ @sample samples.collections.Collections.Transformations.flatMapIndexed\n

\*/\n@SinceKotlin(\"1.4\")\n@OptIn(kotlin.experimental.ExperimentalTypeInference::class)\n@OverloadResolution  $By LambdaReturnType\n\rangle n@ExperimentalUsingnedTypes\n\rangle \nfor the total number of nodes in the original. In line Only\n public inline fun$ UShortArray.flatMapIndexed(transform: (index: Int, UShort) -> Iterable<R>): List<R> {\n return

flatMapIndexedTo(ArrayList<R>(), transform $\ln\ln(x^*$  Appends all elements yielded from results of [transform] function being invoked on each element\n \* and its index in the original array, to the given [destination].\n

\*/\n@SinceKotlin(\"1.4\")\n@OptIn(kotlin.experimental.ExperimentalTypeInference::class)\n@OverloadResolution ByLambdaReturnType\n@ExperimentalUnsignedTypes\n@kotlin.internal.InlineOnly\npublic inline fun <R, C : MutableCollection<in R>> UIntArray.flatMapIndexedTo(destination: C, transform: (index: Int, UInt) -> Iterable<R>): C {\n var index = 0\n for (element in this) {\n val list = transform(index++, element)\n destination.addAll(list)\n }\n return destination\n}\n\n/\*\*\n \* Appends all elements yielded from results of [transform] function being invoked on each element $\ln *$  and its index in the original array, to the given [destination].\n

\*/\n@SinceKotlin(\"1.4\")\n@OptIn(kotlin.experimental.ExperimentalTypeInference::class)\n@OverloadResolution ByLambdaReturnType\n@ExperimentalUnsignedTypes\n@kotlin.internal.InlineOnly\npublic inline fun <R, C : MutableCollection<in R>> ULongArray.flatMapIndexedTo(destination: C, transform: (index: Int, ULong) -> Iterable<R>): C {\n var index = 0\n for (element in this) {\n val list = transform(index++, element)\n destination.addAll(list)\n  $\ln$  return destination\n}\n\n/\*\*\n \* Appends all elements yielded from results of [transform] function being invoked on each element $\ln$  \* and its index in the original array, to the given [destination].\n

\*/\n@SinceKotlin(\"1.4\")\n@OptIn(kotlin.experimental.ExperimentalTypeInference::class)\n@OverloadResolution ByLambdaReturnType\n@ExperimentalUnsignedTypes\n@kotlin.internal.InlineOnly\npublic inline fun <R, C : MutableCollection<in R>> UByteArray.flatMapIndexedTo(destination: C, transform: (index: Int, UByte) -> Iterable<R>): C {\n var index = 0\n for (element in this) {\n val list = transform(index++, element)\n destination.addAll(list)\n  $\ln$  return destination\n}\n\n/\*\*\n \* Appends all elements yielded from results of [transform] function being invoked on each element $\ln$  \* and its index in the original array, to the given [destination].\n

\*/\n@SinceKotlin(\"1.4\")\n@OptIn(kotlin.experimental.ExperimentalTypeInference::class)\n@OverloadResolution ByLambdaReturnType\n@ExperimentalUnsignedTypes\n@kotlin.internal.InlineOnly\npublic inline fun <R, C : MutableCollection<in R>> UShortArray.flatMapIndexedTo(destination: C, transform: (index: Int, UShort) -> Iterable<R>): C {\n var index = 0\n for (element in this) {\n val list = transform(index++, element)\n destination.addAll(list)\n  $\ln \text{d}$  return destination\n}\n\n/\*\*\n \* Appends all elements yielded from results of [transform] function being invoked on each element of original array, to the given [destination].\n \*/\n@SinceKotlin(\"1.3\")\n@ExperimentalUnsignedTypes\n@kotlin.internal.InlineOnly\npublic inline fun <R, C : MutableCollection<in R>> UIntArray.flatMapTo(destination: C, transform: (UInt) -> Iterable<R>): C {\n for (element in this)  $\{\n\$  val list = transform(element)\n destination.addAll(list)\n  $\{\n\}$  return destination\n}\n\n/\*\*\n \* Appends all elements yielded from results of [transform] function being invoked on each element of original array, to the given [destination].\n

\*/\n@SinceKotlin(\"1.3\")\n@ExperimentalUnsignedTypes\n@kotlin.internal.InlineOnly\npublic inline fun <R, C : MutableCollection<in R>> ULongArray.flatMapTo(destination: C, transform: (ULong) -> Iterable<R>): C {\n for (element in this)  $\{\n\$  val list = transform(element)\n destination.addAll(list)\n  $\{\n\}$  return destination\n}\n\n/\*\*\n \* Appends all elements yielded from results of [transform] function being invoked on each element of original array, to the given [destination].\n

\*/\n@SinceKotlin(\"1.3\")\n@ExperimentalUnsignedTypes\n@kotlin.internal.InlineOnly\npublic inline fun <R, C : MutableCollection<in R>> UByteArray.flatMapTo(destination: C, transform: (UByte) -> Iterable<R>): C {\n for (element in this)  $\{\n\$  val list = transform(element)\n destination.addAll(list)\n  $\{\n\}$  return destination $\n\| \n\|\n\|^{**}\n$  \* Appends all elements yielded from results of [transform] function being invoked on each element of original array, to the given [destination].\n

\*/\n@SinceKotlin(\"1.3\")\n@ExperimentalUnsignedTypes\n@kotlin.internal.InlineOnly\npublic inline fun <R, C : MutableCollection<in R>> UShortArray.flatMapTo(destination: C, transform: (UShort) -> Iterable<R>): C {\n for (element in this)  $\ln$  val list = transform(element)\n destination.addAll(list)\n }\n return

destination\n $\ln\ln\pi$ <sup>\*</sup>\n \* Groups elements of the original array by the key returned by the given [keySelector] function\n \* applied to each element and returns a map where each group key is associated with a list of corresponding elements. $\ln * \ln *$  The returned map preserves the entry iteration order of the keys produced from the original array.\n \* \n \* @sample samples.collections.Collections.Transformations.groupBy\n

\*/\n@SinceKotlin(\"1.3\")\n@ExperimentalUnsignedTypes\n@kotlin.internal.InlineOnly\npublic inline fun <K> UIntArray.groupBy(keySelector: (UInt) -> K): Map<K, List<UInt>> {\n return groupByTo(LinkedHashMap<K, MutableList<UInt>>(), keySelector)\n}\n\n/\*\*\n \* Groups elements of the original array by the key returned by the given [keySelector] function\n \* applied to each element and returns a map where each group key is associated with a list of corresponding elements. $\ln * \ln *$  The returned map preserves the entry iteration order of the keys produced from the original array. $\ln * \ln * \omega$  sample samples.collections. Collections. Transformations.groupBy $\ln$ \*/\n@SinceKotlin(\"1.3\")\n@ExperimentalUnsignedTypes\n@kotlin.internal.InlineOnly\npublic inline fun <K>

ULongArray.groupBy(keySelector: (ULong) -> K): Map<K, List<ULong>> {\n return

groupByTo(LinkedHashMap<K, MutableList<ULong>>(), keySelector)\n}\n\n/\*\*\n \* Groups elements of the original array by the key returned by the given [keySelector] function\n  $*$  applied to each element and returns a map where each group key is associated with a list of corresponding elements. $\ln * \nvert$  \* The returned map preserves the entry iteration order of the keys produced from the original array. $\ln * \ln * \mathcal{Q}$  sample

samples.collections.Collections.Transformations.groupBy\n

\*/\n@SinceKotlin(\"1.3\")\n@ExperimentalUnsignedTypes\n@kotlin.internal.InlineOnly\npublic inline fun <K> UByteArray.groupBy(keySelector: (UByte) -> K): Map<K, List<UByte>> {\n return

groupByTo(LinkedHashMap<K, MutableList<UByte>>(), keySelector)\n}\n\n/\*\*\n \* Groups elements of the original array by the key returned by the given [keySelector] function\n  $*$  applied to each element and returns a map where each group key is associated with a list of corresponding elements. $\ln * \nvert$  \* The returned map preserves the entry iteration order of the keys produced from the original array. $\ln * \ln * \omega$  sample

samples.collections.Collections.Transformations.groupBy\n

\*/\n@SinceKotlin(\"1.3\")\n@ExperimentalUnsignedTypes\n@kotlin.internal.InlineOnly\npublic inline fun <K> UShortArray.groupBy(keySelector: (UShort) -> K): Map<K, List<UShort>> $\{\n\$  return

groupByTo(LinkedHashMap<K, MutableList<UShort>>(), keySelector)\n}\n\n/\*\*\n \* Groups values returned by the [valueTransform] function applied to each element of the original array\n  $*$  by the key returned by the given [keySelector] function applied to the element\n \* and returns a map where each group key is associated with a list of corresponding values. $\ln * \ln *$  The returned map preserves the entry iteration order of the keys produced from the original array.\n \* \n \* @sample samples.collections.Collections.Transformations.groupByKeysAndValues\n \*/\n@SinceKotlin(\"1.3\")\n@ExperimentalUnsignedTypes\n@kotlin.internal.InlineOnly\npublic inline fun <K, V> UIntArray.groupBy(keySelector: (UInt) -> K, valueTransform: (UInt) -> V): Map<K, List<V>>  $\{\n\$ n return  $groupByTo(LinkedHashMap < K$ , MutableList $\langle V \rangle >$  (), keySelector, valueTransform)\n }\n\n/\*\*\n \* Groups values returned by the [valueTransform] function applied to each element of the original array\n \* by the key returned by the given [keySelector] function applied to the element\n \* and returns a map where each group key is associated with a list of corresponding values. $\ln * \ln *$  The returned map preserves the entry iteration order of the keys produced from the original array. $\ln * \ln * \omega$  sample

samples.collections.Collections.Transformations.groupByKeysAndValues\n

\*/\n@SinceKotlin(\"1.3\")\n@ExperimentalUnsignedTypes\n@kotlin.internal.InlineOnly\npublic inline fun <K, V> ULongArray.groupBy(keySelector: (ULong) -> K, valueTransform: (ULong) -> V): Map<K, List<V>> {\n return  $groupByTo(LinkedHashMap < K$ , MutableList $\langle V \rangle > 0$ , keySelector, valueTransform)\n}\n\n/\*\*\n \* Groups values returned by the [valueTransform] function applied to each element of the original array\n \* by the key returned by the given [keySelector] function applied to the element\n \* and returns a map where each group key is associated with a list of corresponding values. $\ln * \ln *$  The returned map preserves the entry iteration order of the keys produced from the original array. $\ln * \ln * \omega$  sample

samples.collections.Collections.Transformations.groupByKeysAndValues\n

\*/\n@SinceKotlin(\"1.3\")\n@ExperimentalUnsignedTypes\n@kotlin.internal.InlineOnly\npublic inline fun <K, V>

UByteArray.groupBy(keySelector: (UByte) -> K, valueTransform: (UByte) -> V): Map<K, List<V>> {\n return  $groupByTo(LinkedHashMap < K$ , MutableList $\langle V \rangle >$  (), keySelector, valueTransform)\n }\n\n/\*\*\n \* Groups values returned by the [valueTransform] function applied to each element of the original array\n \* by the key returned by the given [keySelector] function applied to the element\n \* and returns a map where each group key is associated with a list of corresponding values. $\ln * \ln *$  The returned map preserves the entry iteration order of the keys produced from the original array. $\ln * \ln * \mathcal{Q}$  sample

samples.collections.Collections.Transformations.groupByKeysAndValues\n

\*/\n@SinceKotlin(\"1.3\")\n@ExperimentalUnsignedTypes\n@kotlin.internal.InlineOnly\npublic inline fun <K, V> UShortArray.groupBy(keySelector: (UShort) -> K, valueTransform: (UShort) -> V): Map<K, List<V>> {\n return  $groupByTo(LinkedHashMap < K$ , MutableList $\langle V \rangle > ($ ), keySelector, valueTransform $\ln \ln \frac{m}{m}$  \* Groups elements of the original array by the key returned by the given [keySelector] function\n \* applied to each element and puts to the [destination] map each group key associated with a list of corresponding elements. $\ln * \ln * \mathcal{O}$  return The  $[destination] map. \n\uparrow \mathcal{B} \uparrow \mathcal{B}$  ample samples.collections. Collections. Transformations.groupBy\n \*/\n@SinceKotlin(\"1.3\")\n@ExperimentalUnsignedTypes\n@kotlin.internal.InlineOnly\npublic inline fun <K, M : MutableMap<in K, MutableList<UInt>>> UIntArray.groupByTo(destination: M, keySelector: (UInt) -> K): M {\n for (element in this)  $\{\n\}$  val key = keySelector(element) $\|$  val list = destination.getOrPut(key) { ArrayList<UInt>() }\n list.add(element)\n }\n return destination\n}\n\n/\*\*\n \* Groups elements of the original array by the key returned by the given [keySelector] function\n \* applied to each element and puts to the [destination] map each group key associated with a list of corresponding elements. $\ln * \ln * \mathbb{Q}$  return The [destination] map.\n \* \n \* @sample samples.collections.Collections.Transformations.groupBy\n \*/\n@SinceKotlin(\"1.3\")\n@ExperimentalUnsignedTypes\n@kotlin.internal.InlineOnly\npublic inline fun <K, M : MutableMap<in K, MutableList<ULong>>> ULongArray.groupByTo(destination: M, keySelector: (ULong) -> K): M {\n for (element in this) {\n val key = keySelector(element)\n val list = destination.getOrPut(key) { ArrayList<ULong>()  $\n$  list.add(element)\n  $\ln$  return destination\n}\n\n/\*\*\n \* Groups elements of the original array by the key returned by the given [keySelector] function\n \* applied to each element and puts to the [destination] map each group key associated with a list of corresponding elements. $\ln * \ln * \mathbb{Q}$  return The [destination] map. $\ln * \ln * \mathcal{Q}$  sample samples.collections. Collections. Transformations.groupBy $\ln$ \*/\n@SinceKotlin(\"1.3\")\n@ExperimentalUnsignedTypes\n@kotlin.internal.InlineOnly\npublic inline fun <K, M : MutableMap<in K, MutableList<UByte>>> UByteArray.groupByTo(destination: M, keySelector: (UByte) -> K): M  ${\nvert \nvert}$  for (element in this)  ${\nvert \nvert}$  val key = keySelector(element)\n val list = destination.getOrPut(key) { ArrayList<UByte>() }\n list.add(element)\n }\n return destination\n}\n\n/\*\*\n \* Groups elements of the original array by the key returned by the given [keySelector] function\n \* applied to each element and puts to the [destination] map each group key associated with a list of corresponding elements. $\ln * \ln *$  @return The  $[destination] map. \n\uparrow \mathcal{B} \uparrow \mathcal{B}$  ample samples.collections. Collections. Transformations.groupBy\n \*/\n@SinceKotlin(\"1.3\")\n@ExperimentalUnsignedTypes\n@kotlin.internal.InlineOnly\npublic inline fun <K, M : MutableMap<in K, MutableList<UShort>>> UShortArray.groupByTo(destination: M, keySelector: (UShort) -> K): M  ${\nvert \nvert}$  for (element in this)  ${\nvert \nvert}$  val key = keySelector(element)\n val list = destination.getOrPut(key) { ArrayList<UShort>()  $\n$  list.add(element)\n  $\ln$  return destination\n}\n\n/\*\*\n \* Groups values returned by the [valueTransform] function applied to each element of the original array\n \* by the key returned by the given [keySelector] function applied to the element\n \* and puts to the [destination] map each group key associated with a list of corresponding values. $\ln * \ln * \mathbb{C}$  return The [destination] map. $\ln * \ln * \mathbb{C}$  sample samples.collections.Collections.Transformations.groupByKeysAndValues\n \*/\n@SinceKotlin(\"1.3\")\n@ExperimentalUnsignedTypes\n@kotlin.internal.InlineOnly\npublic inline fun <K, V, M : MutableMap<in K, MutableList<V>>> UIntArray.groupByTo(destination: M, keySelector: (UInt) -> K, valueTransform: (UInt) -> V): M { $\ln$  for (element in this) { $\ln$  val key = keySelector(element) $\ln$  val list = destination.getOrPut(key) { ArrayList<V>() }\n list.add(valueTransform(element))\n }\n return destination\n}\n\n/\*\*\n \* Groups values returned by the [valueTransform] function applied to each element of the

original array\n \* by the key returned by the given [keySelector] function applied to the element\n \* and puts to the

[destination] map each group key associated with a list of corresponding values. $\ln * \ln * \omega$  return The [destination] map. $\ln * \ln * \omega$  sample samples.collections.Collections.Transformations.groupByKeysAndValues $\ln$ \*/\n@SinceKotlin(\"1.3\")\n@ExperimentalUnsignedTypes\n@kotlin.internal.InlineOnly\npublic inline fun <K, V, M : MutableMap<in K, MutableList<V>>> ULongArray.groupByTo(destination: M, keySelector: (ULong) -> K, valueTransform: (ULong)  $\rightarrow$  V): M {\n for (element in this) {\n val key = keySelector(element)\n val list = destination.getOrPut(key) { ArrayList<V>() }\n list.add(valueTransform(element))\n }\n return destination\n}\n\n<sup>/\*\*</sup>\n \* Groups values returned by the [valueTransform] function applied to each element of the original array\n \* by the key returned by the given [keySelector] function applied to the element\n \* and puts to the [destination] map each group key associated with a list of corresponding values. $\ln * \ln *$  @return The [destination] map. $\ln * \ln * \omega$  sample samples.collections.Collections.Transformations.groupByKeysAndValues $\ln$ \*/\n@SinceKotlin(\"1.3\")\n@ExperimentalUnsignedTypes\n@kotlin.internal.InlineOnly\npublic inline fun <K, V, M : MutableMap<in K, MutableList<V>>> UByteArray.groupByTo(destination: M, keySelector: (UByte) -> K, valueTransform: (UByte) -> V): M {\n for (element in this) {\n val key = keySelector(element)\n val list = destination.getOrPut(key) { ArrayList<V>() }\n list.add(valueTransform(element))\n }\n return destination\n}\n\n/\*\*\n \* Groups values returned by the [valueTransform] function applied to each element of the original array\n \* by the key returned by the given [keySelector] function applied to the element $\ln$  \* and puts to the [destination] map each group key associated with a list of corresponding values. $\ln * \ln *$  @return The [destination] map. $\ln * \ln * \omega$  sample samples.collections.Collections.Transformations.groupByKeysAndValues\n \*/\n@SinceKotlin(\"1.3\")\n@ExperimentalUnsignedTypes\n@kotlin.internal.InlineOnly\npublic inline fun <K, V, M : MutableMap<in K, MutableList<V>>> UShortArray.groupByTo(destination: M, keySelector: (UShort) -> K, valueTransform: (UShort) -> V): M {\n for (element in this) {\n val key = keySelector(element)\n val list = destination.getOrPut(key) { ArrayList<V>() }\n list.add(valueTransform(element))\n }\n return destination\n  $\ln\ln^{**}\ln$  \* Returns a list containing the results of applying the given [transform] function\n \* to each element in the original array. $\ln * \alpha$  = @sample samples.collections. Collections. Transformations.map $\ln$ \*/\n@SinceKotlin(\"1.3\")\n@ExperimentalUnsignedTypes\n@kotlin.internal.InlineOnly\npublic inline fun <R> UIntArray.map(transform: (UInt) -> R): List<R>  $\{\n\}$  return mapTo(ArrayList<R>(size), transform)\n $\{\n\}\n\$ Returns a list containing the results of applying the given [transform] function $\ln *$  to each element in the original  $array.\n\angle n * \n\cong \text{sample samples.} collections. Collections. Transactions.map\n\land n$ \*/\n@SinceKotlin(\"1.3\")\n@ExperimentalUnsignedTypes\n@kotlin.internal.InlineOnly\npublic inline fun <R> ULongArray.map(transform: (ULong) -> R): List<R>  $\ln$  return mapTo(ArrayList<R>(size), transform)\n}\n\n/\*\*\n \* Returns a list containing the results of applying the given [transform] function\n \* to each element in the original array. $\ln * \omega$  sample samples.collections.Collections.Transformations.map $\ln$ \*/\n@SinceKotlin(\"1.3\")\n@ExperimentalUnsignedTypes\n@kotlin.internal.InlineOnly\npublic inline fun <R> UByteArray.map(transform: (UByte) -> R): List < R > {\n return mapTo(ArrayList < R > (size), transform)\n}\n\n/\*\*\n \* Returns a list containing the results of applying the given [transform] function\n \* to each element in the original array. $\ln * \alpha$  = @sample samples.collections. Collections. Transformations.map $\ln$ \*/\n@SinceKotlin(\"1.3\")\n@ExperimentalUnsignedTypes\n@kotlin.internal.InlineOnly\npublic inline fun <R> UShortArray.map(transform: (UShort) -> R): List<R> {\n return mapTo(ArrayList<R>></r>(size), transform)\n}\n\n/\*\*\n \* Returns a list containing the results of applying the given [transform] function\n \* to each element and its index in the original array. $\ln * \mathcal{Q}$  param [transform] function that takes the index of an element and the element itself $\ln *$  and returns the result of the transform applied to the element. $\ln$ \*/\n@SinceKotlin(\"1.3\")\n@ExperimentalUnsignedTypes\n@kotlin.internal.InlineOnly\npublic inline fun <R> UIntArray.mapIndexed(transform: (index: Int, UInt) -> R): List < R > {\n return mapIndexedTo(ArrayList<R>(size), transform)\n\n\n/\*\*\n \* Returns a list containing the results of applying the given [transform] function\n \* to each element and its index in the original array.\n \* @param [transform] function that takes the index of an element and the element itself $\ln *$  and returns the result of the transform applied to the element.\n \*/\n @SinceKotlin(\"1.3\")\n @ExperimentalUnsignedTypes\n @kotlin.internal.InlineOnly\npublic inline fun <R> ULongArray.mapIndexed(transform: (index: Int, ULong) -> R): List<R> {\n return

mapIndexedTo(ArrayList<R>(size), transform)\n\n\n/\*\*\n \* Returns a list containing the results of applying the given [transform] function\n \* to each element and its index in the original array.\n \* @param [transform] function that takes the index of an element and the element itself $\ln *$  and returns the result of the transform applied to the element.\n \*/\n@SinceKotlin(\"1.3\")\n@ExperimentalUnsignedTypes\n@kotlin.internal.InlineOnly\npublic inline fun <R> UByteArray.mapIndexed(transform: (index: Int, UByte) -> R): List<R> {\n return mapIndexedTo(ArrayList<R>(size), transform)\n\n\n/\*\*\n \* Returns a list containing the results of applying the given [transform] function\n \* to each element and its index in the original array.\n \* @param [transform] function that takes the index of an element and the element itself $\ln *$  and returns the result of the transform applied to the element.\n \*/\n @SinceKotlin(\"1.3\")\n @ExperimentalUnsignedTypes\n @kotlin.internal.InlineOnly\npublic inline fun <R> UShortArray.mapIndexed(transform: (index: Int, UShort) -> R): List<R> {\n return mapIndexedTo(ArrayList<R>(size), transform)\n\n\n/\*\*\n \* Applies the given [transform] function to each element and its index in the original array\n  $*$  and appends the results to the given [destination].\n  $*$  @param [transform] function that takes the index of an element and the element itself\n \* and returns the result of the transform applied to the element.\n

\*/\n@SinceKotlin(\"1.3\")\n@ExperimentalUnsignedTypes\n@kotlin.internal.InlineOnly\npublic inline fun <R, C : MutableCollection<in R>> UIntArray.mapIndexedTo(destination: C, transform: (index: Int, UInt) -> R): C {\n var index = 0\n for (item in this)\n destination.add(transform(index++, item))\n return destination\n}\n\n/\*\*\n \* Applies the given [transform] function to each element and its index in the original array\n \* and appends the results to the given [destination].\n \* @param [transform] function that takes the index of an element and the element itself\n \* and returns the result of the transform applied to the element.\n

\*/\n@SinceKotlin(\"1.3\")\n@ExperimentalUnsignedTypes\n@kotlin.internal.InlineOnly\npublic inline fun <R, C : MutableCollection<in R>> ULongArray.mapIndexedTo(destination: C, transform: (index: Int, ULong) -> R): C {\n var index =  $0 \ln$  for (item in this) $\ln$  destination.add(transform(index++, item)) $\ln$  return destination\n}\n\n/\*\*\n \* Applies the given [transform] function to each element and its index in the original array\n \* and appends the results to the given [destination].\n \* @param [transform] function that takes the index of an element and the element itself $\ln *$  and returns the result of the transform applied to the element. $\ln$ 

\*/\n@SinceKotlin(\"1.3\")\n@ExperimentalUnsignedTypes\n@kotlin.internal.InlineOnly\npublic inline fun <R, C : MutableCollection<in R>> UByteArray.mapIndexedTo(destination: C, transform: (index: Int, UByte) -> R): C {\n var index =  $0\ln$  for (item in this)\n destination.add(transform(index++, item))\n return destination\n  $\ln\ln^*$ \n \* Applies the given [transform] function to each element and its index in the original array\n \* and appends the results to the given [destination].\n \* @param [transform] function that takes the index of an

element and the element itself $\ln *$  and returns the result of the transform applied to the element. $\ln$ 

\*/\n@SinceKotlin(\"1.3\")\n@ExperimentalUnsignedTypes\n@kotlin.internal.InlineOnly\npublic inline fun <R, C : MutableCollection<in R>> UShortArray.mapIndexedTo(destination: C, transform: (index: Int, UShort) -> R): C {\n var index =  $0\ln$  for (item in this) $\ln$  destination.add(transform(index++, item)) $\ln$  return

destination $\n\lambda\|\n\|\n\|$  \*\*\n \* Applies the given [transform] function to each element of the original array\n \* and appends the results to the given [destination].\n

\*/\n@SinceKotlin(\"1.3\")\n@ExperimentalUnsignedTypes\n@kotlin.internal.InlineOnly\npublic inline fun <R, C : MutableCollection<in R>> UIntArray.mapTo(destination: C, transform: (UInt) -> R): C {\n for (item in this)\n destination.add(transform(item))\n return destination\n}\n\n/\*\*\n \* Applies the given [transform] function to each element of the original array\n  $*$  and appends the results to the given [destination]. $\ln$ 

\*/\n@SinceKotlin(\"1.3\")\n@ExperimentalUnsignedTypes\n@kotlin.internal.InlineOnly\npublic inline fun <R, C : MutableCollection<in R>> ULongArray.mapTo(destination: C, transform: (ULong) -> R): C {\n for (item in this)\n destination.add(transform(item))\n return destination\n}\\n\n/\*\*\n \* Applies the given [transform] function to each element of the original array\n  $*$  and appends the results to the given [destination]. $\ln$ 

\*/\n@SinceKotlin(\"1.3\")\n@ExperimentalUnsignedTypes\n@kotlin.internal.InlineOnly\npublic inline fun <R, C : MutableCollection<in R>> UByteArray.mapTo(destination: C, transform: (UByte) -> R): C {\n for (item in this)\n destination.add(transform(item))\n return destination\n\n\n/\*\*\n \* Applies the given [transform] function to

each element of the original array\n  $*$  and appends the results to the given [destination]. $\ln$ 

\*/\n@SinceKotlin(\"1.3\")\n@ExperimentalUnsignedTypes\n@kotlin.internal.InlineOnly\npublic inline fun <R, C : MutableCollection<in R>> UShortArray.mapTo(destination: C, transform: (UShort) -> R): C {\n for (item in this)\n destination.add(transform(item))\n return destination\n}\n\n/\*\*\n \* Returns a lazy [Iterable] that wraps each element of the original array\n \* into an [IndexedValue] containing the index of that element and the element itself.\n \*/\n@SinceKotlin(\"1.3\")\n@ExperimentalUnsignedTypes\npublic fun UIntArray.withIndex(): Iterable<IndexedValue<UInt>> $\{\eta \cdot \theta \cdot \theta \cdot \eta$  return IndexingIterable { iterator()  $\n\| \n\| \n\| \n\$  \* Returns a lazy [Iterable] that wraps each element of the original array\n \* into an [IndexedValue] containing the index of that element and the element itself.\n \*/\n@SinceKotlin(\"1.3\")\n@ExperimentalUnsignedTypes\npublic fun ULongArray.withIndex(): Iterable<IndexedValue<ULong>>  $\{\n$  return IndexingIterable { iterator()  $\n\infty$  \* Returns a lazy [Iterable] that wraps each element of the original array\n \* into an [IndexedValue] containing the index of that element and the element itself.\n \*/\n@SinceKotlin(\"1.3\")\n@ExperimentalUnsignedTypes\npublic fun UByteArray.withIndex(): Iterable<IndexedValue<UByte>>  ${\n$  return IndexingIterable  ${\text{interable}} \n$ \n ${\n}$ \*\n \* Returns a lazy [Iterable] that wraps each element of the original array\n \* into an [IndexedValue] containing the index of that element and the element itself.\n \*/\n@SinceKotlin(\"1.3\")\n@ExperimentalUnsignedTypes\npublic fun UShortArray.withIndex(): Iterable<IndexedValue<UShort>> $\{\n$  return IndexingIterable { iterator()  $\n\in \mathbb{N}$  \* Returns `true` if all elements match the given [predicate]. $\ln * \nightharpoonup$  @sample samples.collections.Collections.Aggregates.all $\ln$ \*/\n@SinceKotlin(\"1.3\")\n@ExperimentalUnsignedTypes\n@kotlin.internal.InlineOnly\npublic inline fun UIntArray.all(predicate: (UInt) -> Boolean): Boolean  $\n{\n *for* (element in this) if (!predicate(element)) return$ false\n return true\n}\n\n/\*\*\n \* Returns `true` if all elements match the given [predicate].\n \* \n \* @sample samples.collections.Collections.Aggregates.all\n

\*/\n@SinceKotlin(\"1.3\")\n@ExperimentalUnsignedTypes\n@kotlin.internal.InlineOnly\npublic inline fun ULongArray.all(predicate: (ULong) -> Boolean): Boolean  $\ln$  for (element in this) if (!predicate(element)) return false\n return true\n}\n\n/\*\*\n \* Returns `true` if all elements match the given [predicate].\n \* \n \* @sample samples.collections.Collections.Aggregates.all\n

\*/\n@SinceKotlin(\"1.3\")\n@ExperimentalUnsignedTypes\n@kotlin.internal.InlineOnly\npublic inline fun UByteArray.all(predicate: (UByte) -> Boolean): Boolean  $\{\n\$  for (element in this) if (!predicate(element)) return false\n return true\n}\n\n/\*\*\n \* Returns `true` if all elements match the given [predicate].\n \* \n \* @sample samples.collections.Collections.Aggregates.all\n

\*/\n@SinceKotlin(\"1.3\")\n@ExperimentalUnsignedTypes\n@kotlin.internal.InlineOnly\npublic inline fun UShortArray.all(predicate: (UShort) -> Boolean): Boolean {\n for (element in this) if (!predicate(element)) return false\n return true\n}\n\n/\*\*\n \* Returns `true` if array has at least one element.\n \* \n \* @sample samples.collections.Collections.Aggregates.any\n

\*/\n@SinceKotlin(\"1.3\")\n@ExperimentalUnsignedTypes\n@kotlin.internal.InlineOnly\npublic inline fun UIntArray.any(): Boolean {\n return storage.any()\n\n\n/\*\*\n \* Returns `true` if array has at least one element.\n \* \n \* @sample samples.collections.Collections.Aggregates.any\n

\*/\n@SinceKotlin(\"1.3\")\n@ExperimentalUnsignedTypes\n@kotlin.internal.InlineOnly\npublic inline fun ULongArray.any(): Boolean  $\{\n\$  return storage.any()\n\n\n\\*\*\n \* Returns `true` if array has at least one element.\n \* \n \* @sample samples.collections.Collections.Aggregates.any\n

\*/\n@SinceKotlin(\"1.3\")\n@ExperimentalUnsignedTypes\n@kotlin.internal.InlineOnly\npublic inline fun UByteArray.any(): Boolean  $\ln$  return storage.any()\n}\n\n/\*\*\n \* Returns `true` if array has at least one element. $\ln * \ln * \omega$  sample samples.collections. Collections. Aggregates.any $\ln$ 

\*/\n@SinceKotlin(\"1.3\")\n@ExperimentalUnsignedTypes\n@kotlin.internal.InlineOnly\npublic inline fun UShortArray.any(): Boolean  ${\nightharpoonup$  return storage.any() $\nightharpoonup$ n \* Returns `true` if at least one element matches the given [predicate]. $\ln * \ln * \omega$  sample samples.collections.Collections.Aggregates.anyWithPredicate $\ln$ \*/\n@SinceKotlin(\"1.3\")\n@ExperimentalUnsignedTypes\n@kotlin.internal.InlineOnly\npublic inline fun UIntArray.any(predicate: (UInt) -> Boolean): Boolean  $\n{\n  $f(n)$  for (element in this) if (predicate(element)) return true\n  $n$$ return false\n  $\ln\frac{x*\ln x}{x}$  \* Returns `true` if at least one element matches the given [predicate].\n \* \n \* @sample

samples.collections.Collections.Aggregates.anyWithPredicate\n

\*/\n@SinceKotlin(\"1.3\")\n@ExperimentalUnsignedTypes\n@kotlin.internal.InlineOnly\npublic inline fun ULongArray.any(predicate: (ULong) -> Boolean): Boolean {\n for (element in this) if (predicate(element)) return true\n return false\n}\n\n/\*\*\n \* Returns `true` if at least one element matches the given [predicate].\n \* \n \* @sample samples.collections.Collections.Aggregates.anyWithPredicate\n

\*/\n@SinceKotlin(\"1.3\")\n@ExperimentalUnsignedTypes\n@kotlin.internal.InlineOnly\npublic inline fun UByteArray.any(predicate: (UByte) -> Boolean): Boolean  $\{\n\$  for (element in this) if (predicate(element)) return true\n return false\n \\n\n/\*\*\n \* Returns `true` if at least one element matches the given [predicate].\n \* \n \* @sample samples.collections.Collections.Aggregates.anyWithPredicate\n

\*/\n@SinceKotlin(\"1.3\")\n@ExperimentalUnsignedTypes\n@kotlin.internal.InlineOnly\npublic inline fun UShortArray.any(predicate: (UShort) -> Boolean): Boolean  $\{\n\$  for (element in this) if (predicate(element)) return true\n return false\n }\n\n/\*\*\n \* Returns the number of elements matching the given [predicate].\n \*/\n@SinceKotlin(\"1.3\")\n@ExperimentalUnsignedTypes\n@kotlin.internal.InlineOnly\npublic inline fun UIntArray.count(predicate: (UInt) -> Boolean): Int  $\{\n\alpha$  var count = 0\n for (element in this) if  $(\text{predicate}(element))$  ++count $\in$  return count $\ln\ln\ln^*$ . Returns the number of elements matching the given [predicate].\n \*/\n@SinceKotlin(\"1.3\")\n@ExperimentalUnsignedTypes\n@kotlin.internal.InlineOnly\npublic inline fun ULongArray.count(predicate: (ULong) -> Boolean): Int  $\{\n\$  var count = 0\n for (element in this) if  $(\text{pred}(\text{element}))$  ++count $\text{p }(\text{b})$  return count $\text{h}\$  $\text{b}\$ <sup>\*\*</sup> $\text{h}$  \* Returns the number of elements matching the given [predicate].\n \*/\n@SinceKotlin(\"1.3\")\n@ExperimentalUnsignedTypes\n@kotlin.internal.InlineOnly\npublic inline fun UByteArray.count(predicate: (UByte) -> Boolean): Int  $\{\n\$  var count = 0\n for (element in this) if  $(\text{pred}(\text{element}))$  ++count $\text{p }(\text{b})$  return count $\text{h}\$  $\text{b}\$ <sup>\*\*</sup> $\text{h}$  \* Returns the number of elements matching the given [predicate].\n \*/\n@SinceKotlin(\"1.3\")\n@ExperimentalUnsignedTypes\n@kotlin.internal.InlineOnly\npublic inline fun UShortArray.count(predicate: (UShort) -> Boolean): Int  $\{\n\$  var count = 0\n for (element in this) if  $(predicate(element))$  ++count\n return count\n}\n\n/\*\*\n \* Accumulates value starting with [initial] value and applying [operation] from left to right\n \* to current accumulator value and each element. $\ln$  \* \n \* Returns the specified [initial] value if the array is empty. $\ln * \alpha$  @param [operation] function that takes current accumulator value and an element, and calculates the next accumulator value.\n

\*/\n@SinceKotlin(\"1.3\")\n@ExperimentalUnsignedTypes\n@kotlin.internal.InlineOnly\npublic inline fun <R> UIntArray.fold(initial: R, operation: (acc: R, UInt) -> R): R {\n var accumulator = initial\n for (element in this)  $accumulator = operation(accumulator), element)$  return accumulator $\hbar\hbar^{**}\$ n \* Accumulates value starting with [initial] value and applying [operation] from left to right $\ln *$  to current accumulator value and each element. $\ln *$  $\ln$  \* Returns the specified [initial] value if the array is empty. $\ln$  \*  $\infty$  param [operation] function that takes current accumulator value and an element, and calculates the next accumulator value.\n

\*/\n@SinceKotlin(\"1.3\")\n@ExperimentalUnsignedTypes\n@kotlin.internal.InlineOnly\npublic inline fun <R> ULongArray.fold(initial: R, operation: (acc: R, ULong) -> R): R  $\{\n\$  var accumulator = initial\n for (element in this) accumulator = operation(accumulator, element)\n return accumulator\n}\n/\*\*\n \* Accumulates value starting with [initial] value and applying [operation] from left to right\n \* to current accumulator value and each element. $\ln * \ln *$  Returns the specified [initial] value if the array is empty. $\ln * \ln *$  @param [operation] function that takes current accumulator value and an element, and calculates the next accumulator value.\n

\*/\n@SinceKotlin(\"1.3\")\n@ExperimentalUnsignedTypes\n@kotlin.internal.InlineOnly\npublic inline fun <R> UByteArray.fold(initial: R, operation: (acc: R, UByte)  $\rightarrow$  R): R {\n var accumulator = initial\n for (element in this) accumulator = operation(accumulator, element)\n return accumulator\n}\n\n/\*\*\n \* Accumulates value starting with [initial] value and applying [operation] from left to right\n \* to current accumulator value and each element. $\ln * \neq$  Returns the specified [initial] value if the array is empty. $\ln * \ln * \neq$  param [operation] function that takes current accumulator value and an element, and calculates the next accumulator value.\n

\*/\n@SinceKotlin(\"1.3\")\n@ExperimentalUnsignedTypes\n@kotlin.internal.InlineOnly\npublic inline fun <R> UShortArray.fold(initial: R, operation: (acc: R, UShort) -> R): R  $\{\n$  var accumulator = initial\n for (element in this) accumulator = operation(accumulator, element)\n return accumulator\n}\n\n/\*\*\n \* Accumulates value

starting with [initial] value and applying [operation] from left to right\n \* to current accumulator value and each element with its index in the original array. $\ln * \ln *$  Returns the specified [initial] value if the array is empty. $\ln * \ln$ \* @param [operation] function that takes the index of an element, current accumulator value\n \* and the element itself, and calculates the next accumulator value.\n

\*/\n@SinceKotlin(\"1.3\")\n@ExperimentalUnsignedTypes\n@kotlin.internal.InlineOnly\npublic inline fun <R> UIntArray.foldIndexed(initial: R, operation: (index: Int, acc: R, UInt) -> R): R  $\{\n$  var index = 0\n var  $accumulator = initial \nvert$  for (element in this) accumulator = operation(index++, accumulator, element) n return  $accumulator\n\hbar\n\n\hat*\n$  \* Accumulates value starting with [initial] value and applying [operation] from left to right\n \* to current accumulator value and each element with its index in the original array. $\ln$  \*  $\ln$  \* Returns the specified [initial] value if the array is empty. $\ln * \omega$  arram [operation] function that takes the index of an element, current accumulator value\n \* and the element itself, and calculates the next accumulator value.\n \*/\n@SinceKotlin(\"1.3\")\n@ExperimentalUnsignedTypes\n@kotlin.internal.InlineOnly\npublic inline fun <R> ULongArray.foldIndexed(initial: R, operation: (index: Int, acc: R, ULong) -> R): R  $\{\n\$  var index = 0\n var  $accumulator = initial \n\cdot \nfor (element in this) accumulator = operation (index++, accumulation, element) \n\cdot \nreturn$  $accumulator\n\hbar\n\n\hat*\n$  \* Accumulates value starting with [initial] value and applying [operation] from left to right\n \* to current accumulator value and each element with its index in the original array. $\ln$  \*  $\mathbb{R}$  Returns the specified [initial] value if the array is empty. $\ln * \phi$  aram [operation] function that takes the index of an element, current accumulator value $\ln *$  and the element itself, and calculates the next accumulator value. $\ln$ \*/\n@SinceKotlin(\"1.3\")\n@ExperimentalUnsignedTypes\n@kotlin.internal.InlineOnly\npublic inline fun <R> UByteArray.foldIndexed(initial: R, operation: (index: Int, acc: R, UByte) -> R): R {\n var index = 0\n var  $accumulator = initial \n\cdot \nfor (element in this) accumulator = operation (index++, accumulator, element)$  $accumulator\n\hbar\n\n\hat*\n$  \* Accumulates value starting with [initial] value and applying [operation] from left to right\n \* to current accumulator value and each element with its index in the original array. $\ln$  \*  $\mathbb{R}$  Returns the specified [initial] value if the array is empty. $\ln * \ln * \omega$  [operation] function that takes the index of an element, current accumulator value\n \* and the element itself, and calculates the next accumulator value.\n \*/\n@SinceKotlin(\"1.3\")\n@ExperimentalUnsignedTypes\n@kotlin.internal.InlineOnly\npublic inline fun <R> UShortArray.foldIndexed(initial: R, operation: (index: Int, acc: R, UShort) -> R): R  $\ln \varphi = 0$ n var  $accumulator = initial \n\cdot \nfor (element in this) accumulator = operation (index++, accumulator, element) \n\cdot \nreturn$  $accumulator\n\hbar\n\n\hat{*}\n* Accumulates value starting with [initial] value and applying [operation] from right to$ left $\ln$  \* to each element and current accumulator value. $\ln$  \*  $\ln$  \* Returns the specified [initial] value if the array is empty. $\ln * \ln * \omega$  param [operation] function that takes an element and current accumulator value, and calculates the next accumulator value.\n

\*/\n@SinceKotlin(\"1.3\")\n@ExperimentalUnsignedTypes\n@kotlin.internal.InlineOnly\npublic inline fun <R> UIntArray.foldRight(initial: R, operation: (UInt, acc: R) -> R): R {\n var index = lastIndex\n var accumulator = initial\n while (index  $>= 0$ ) {\n accumulator = operation(get(index--), accumulator)\n }\n return accumulator\n}\n\n/\*\*\n \* Accumulates value starting with [initial] value and applying [operation] from right to left $\ln$  \* to each element and current accumulator value. $\ln$  \*  $\ln$  \* Returns the specified [initial] value if the array is empty. $\ln * \ln * \mathcal{Q}$  param [operation] function that takes an element and current accumulator value, and calculates the next accumulator value.\n

\*/\n@SinceKotlin(\"1.3\")\n@ExperimentalUnsignedTypes\n@kotlin.internal.InlineOnly\npublic inline fun <R> ULongArray.foldRight(initial: R, operation: (ULong, acc: R) -> R): R {\n var index = lastIndex\n var  $accumulator = initial\n\in which$  while (index  $>= 0$ )  $\in addition$  accumulator = operation(get(index--), accumulator)\n }\n return accumulator\n}\n\n/\*\*\n \* Accumulates value starting with [initial] value and applying [operation] from right to left $\ln$  \* to each element and current accumulator value. $\ln$  \*  $\lambda$  \* Returns the specified [initial] value if the array is empty. $\ln * \ln * \mathcal{Q}$  param [operation] function that takes an element and current accumulator value, and calculates the next accumulator value.\n

\*/\n@SinceKotlin(\"1.3\")\n@ExperimentalUnsignedTypes\n@kotlin.internal.InlineOnly\npublic inline fun <R> UByteArray.foldRight(initial: R, operation: (UByte, acc: R)  $\rightarrow$  R): R {\n var index = lastIndex\n var

 $accumulator = initial \n\mid \n\in (index \ge 0) {\n \quad } accountator = operation(getindex--), accumulator) \n\mid \n\mid$ return accumulator\n}\n\n/\*\*\n \* Accumulates value starting with [initial] value and applying [operation] from right to left $\ln$  \* to each element and current accumulator value. $\ln$  \*  $\ln$  \* Returns the specified [initial] value if the array is empty. $\ln * \ln * \omega$  param [operation] function that takes an element and current accumulator value, and calculates the next accumulator value.\n

\*/\n@SinceKotlin(\"1.3\")\n@ExperimentalUnsignedTypes\n@kotlin.internal.InlineOnly\npublic inline fun <R> UShortArray.foldRight(initial: R, operation: (UShort, acc: R) -> R): R {\n var index = lastIndex\n var  $accumulator = initial \n\ m \$  while (index  $>= 0$ ) {\n accumulator = operation(get(index--), accumulator)\n }\n return accumulator $\ln\ln\frac{*}{\ln x}$  Accumulates value starting with [initial] value and applying [operation] from right to left $\ln$  \* to each element with its index in the original array and current accumulator value. $\ln$  \*  $\ln$  \* Returns the specified [initial] value if the array is empty. $\ln * \alpha$  = @param [operation] function that takes the index of an element, the element itself\n \* and current accumulator value, and calculates the next accumulator value.\n \*/\n@SinceKotlin(\"1.3\")\n@ExperimentalUnsignedTypes\n@kotlin.internal.InlineOnly\npublic inline fun <R> UIntArray.foldRightIndexed(initial: R, operation: (index: Int, UInt, acc: R) -> R): R  $\{\n \$  var index = lastIndex\n var accumulator = initial $\infty$  while (index  $\geq 0$ )  $\infty$  accumulator = operation(index, get(index), accumulator) $\infty$ 

--index\n  $\ln$  return accumulator\n}\n\n/\*\*\n \* Accumulates value starting with [initial] value and applying [operation] from right to left\n \* to each element with its index in the original array and current accumulator value.\n  $*\ln$  \* Returns the specified [initial] value if the array is empty. $\ln$  \*  $\ln$  \* @param [operation] function that takes the index of an element, the element itself $\ln *$  and current accumulator value, and calculates the next accumulator value.\n \*/\n@SinceKotlin(\"1.3\")\n@ExperimentalUnsignedTypes\n@kotlin.internal.InlineOnly\npublic inline fun  $\langle R \rangle$  ULong Array.fold Right Indexed (initial: R, operation: (index: Int, ULong, acc: R) -> R): R {\n var index = lastIndex\n var accumulator = initial\n while (index  $>= 0$ ) {\n accumulator = operation(index, get(index),  $accumulator\n$  --index\n  $\{\n$  return accumulator\n $\hbar\$ <sup>\*\*</sup>\n \* Accumulates value starting with [initial] value and applying [operation] from right to left $\ln *$  to each element with its index in the original array and current accumulator value. $\ln * \neq$  Returns the specified [initial] value if the array is empty. $\ln * \ln * \neq$  param [operation] function that takes the index of an element, the element itself $\ln *$  and current accumulator value, and calculates the next accumulator value.\n

\*/\n@SinceKotlin(\"1.3\")\n@ExperimentalUnsignedTypes\n@kotlin.internal.InlineOnly\npublic inline fun <R> UByteArray.foldRightIndexed(initial: R, operation: (index: Int, UByte, acc: R) -> R): R {\n var index = lastIndex\n var accumulator = initial\n while (index  $>= 0$ ) {\n accumulator = operation(index, get(index),  $accumulator\n$  --index\n  $\{\n$  return accumulator\n $\|\n\|^* \$ n \* Accumulates value starting with [initial] value and applying [operation] from right to left\n \* to each element with its index in the original array and current accumulator value. $\ln * \neq$  Returns the specified [initial] value if the array is empty. $\ln * \ln * \neq$  param [operation] function that takes the index of an element, the element itself\n \* and current accumulator value, and calculates the next accumulator value.\n

\*/\n@SinceKotlin(\"1.3\")\n@ExperimentalUnsignedTypes\n@kotlin.internal.InlineOnly\npublic inline fun <R> UShortArray.foldRightIndexed(initial: R, operation: (index: Int, UShort, acc: R) -> R): R {\n var index = lastIndex\n var accumulator = initial\n while (index  $>= 0$ ) {\n accumulator = operation(index, get(index),  $accumulator\n$  --index\n }\n return accumulator\n}\n\n<sup>/\*\*</sup>\n \* Performs the given [action] on each element.\n \*/\n@SinceKotlin(\"1.3\")\n@ExperimentalUnsignedTypes\n@kotlin.internal.InlineOnly\npublic inline fun UIntArray.forEach(action: (UInt) -> Unit): Unit  $\{\n\$  for (element in this) action(element)\n $\{\n\}\n\|\n\|$ Performs the given [action] on each element.\n

\*/\n@SinceKotlin(\"1.3\")\n@ExperimentalUnsignedTypes\n@kotlin.internal.InlineOnly\npublic inline fun ULongArray.forEach(action: (ULong) -> Unit): Unit  $\ln$  for (element in this) action(element)\n}\n\n/\*\*\n \* Performs the given [action] on each element.\n

\*/\n@SinceKotlin(\"1.3\")\n@ExperimentalUnsignedTypes\n@kotlin.internal.InlineOnly\npublic inline fun UByteArray.forEach(action: (UByte) -> Unit): Unit  $\{\n\$  for (element in this) action(element)\n $\{\n\}\n\|\n\|$ Performs the given [action] on each element.\n

\*/\n@SinceKotlin(\"1.3\")\n@ExperimentalUnsignedTypes\n@kotlin.internal.InlineOnly\npublic inline fun UShortArray.forEach(action: (UShort) -> Unit): Unit  $\ln$  for (element in this) action(element)\n\n\n/\*\*\n \* Performs the given [action] on each element, providing sequential index with the element.\n \* @param [action] function that takes the index of an element and the element itself\n \* and performs the action on the element.\n \*/\n@SinceKotlin(\"1.3\")\n@ExperimentalUnsignedTypes\n@kotlin.internal.InlineOnly\npublic inline fun UIntArray.forEachIndexed(action: (index: Int, UInt) -> Unit): Unit  $\{\n\$  var index = 0\n for (item in this)  $action(index++, item) \n\}\n\lambda^* \n\approx Performs the given factorial on each element, providing sequential index with$ the element. $\ln * \mathcal{Q}$  param [action] function that takes the index of an element and the element itself $\ln *$  and performs the action on the element.\n

\*/\n@SinceKotlin(\"1.3\")\n@ExperimentalUnsignedTypes\n@kotlin.internal.InlineOnly\npublic inline fun ULongArray.forEachIndexed(action: (index: Int, ULong) -> Unit): Unit  $\{\n\$  var index = 0\n for (item in this)  $action(index++, item)\n\}\n\|\n\|\n\* * Perform the given [action] on each element, providing sequential index with$ the element. $\ln * \omega$  param [action] function that takes the index of an element and the element itself $\ln *$  and performs the action on the element.\n

\*/\n@SinceKotlin(\"1.3\")\n@ExperimentalUnsignedTypes\n@kotlin.internal.InlineOnly\npublic inline fun UByteArray.forEachIndexed(action: (index: Int, UByte) -> Unit): Unit  ${\n \arrows$  var index = 0\n for (item in this) action(index++, item)\n}\n\n/\*\*\n \* Performs the given [action] on each element, providing sequential index with the element. $\ln * \omega$  param [action] function that takes the index of an element and the element itself $\ln *$  and performs the action on the element.\n

\*/\n@SinceKotlin(\"1.3\")\n@ExperimentalUnsignedTypes\n@kotlin.internal.InlineOnly\npublic inline fun UShortArray.forEachIndexed(action: (index: Int, UShort) -> Unit): Unit  $\{\n\$  var index = 0\n for (item in this)  $action(index++, item)\n\}\n\n@Deprecated(\TUse maxOrNull instead.\T$ 

 $ReplaceWith(\Upsilon maxOrNull() \Upsilon))\n\in \mathbb{Q}$ DeprecatedSinceKotlin(warningSince =

\"1.4\")\n@SinceKotlin(\"1.3\")\n@ExperimentalUnsignedTypes\npublic fun UIntArray.max(): UInt? {\n return maxOrNull()\n}\n\n@Deprecated(\"Use maxOrNull instead.\",

 $ReplaceWith(\m maxOrNull()''))\n\cong DeprecatedSinceKotlin(warningSince =$ 

\"1.4\")\n@SinceKotlin(\"1.3\")\n@ExperimentalUnsignedTypes\npublic fun ULongArray.max(): ULong? {\n return maxOrNull()\n}\n\n@Deprecated(\"Use maxOrNull instead.\",

 $ReplaceWith(\m maxOrNull()''))\n\cong DeprecatedSinceKotlin(warningSince =$ 

\"1.4\")\n@SinceKotlin(\"1.3\")\n@ExperimentalUnsignedTypes\npublic fun UByteArray.max(): UByte? {\n return maxOrNull()\n}\n\n@Deprecated(\"Use maxOrNull instead.\",

 $ReplaceWith(\m maxOrNull()''))\n\cong DeprecatedSinceKotlin(warningSince =$ 

\"1.4\")\n@SinceKotlin(\"1.3\")\n@ExperimentalUnsignedTypes\npublic fun UShortArray.max(): UShort? {\n return maxOrNull()\n}\n\n@Deprecated(\"Use maxByOrNull instead.\",

 $ReplaceWith(\text{``maxByOrNull} (selector) \text{''})\$ n@DeprecatedSinceKotlin(warningSince =

\"1.4\")\n@SinceKotlin(\"1.3\")\n@ExperimentalUnsignedTypes\n@kotlin.internal.InlineOnly\npublic inline fun

```
\langle R : \text{Comparable} \langle R \rangle > \text{UIntArray}.\text{maxBy}(\text{selector: } (\text{UInt}) -> R): \text{UInt? } {\n \{ \in \text{return } \} \}
```
maxByOrNull(selector)\n}\n\n@Deprecated(\"Use maxByOrNull instead.\",

ReplaceWith(\"maxByOrNull(selector)\"))\n@DeprecatedSinceKotlin(warningSince =

```
\"1.4\")\n@SinceKotlin(\"1.3\")\n@ExperimentalUnsignedTypes\n@kotlin.internal.InlineOnly\npublic inline fun
```
<R : Comparable<R>> ULongArray.maxBy(selector: (ULong) -> R): ULong? {\n return

```
maxByOrNull(selector)\n}\n\n@Deprecated(\"Use maxByOrNull instead.\",
```
 $ReplaceWith(\Upsilon'maxByOrNull(selfector)\''))n@DeprecatedSinceKotlin(warningSince =$ 

\"1.4\")\n@SinceKotlin(\"1.3\")\n@ExperimentalUnsignedTypes\n@kotlin.internal.InlineOnly\npublic inline fun

```
\langle R : \text{Comparable}\rangle UByteArray.maxBy(selector: (UByte) -> R): UByte? {\n return
```
maxByOrNull(selector)\n}\n\n@Deprecated(\"Use maxByOrNull instead.\",

 $ReplaceWith(\Upsilon'maxByOrNull(selfector)\''))\n@DeprecatedSinceKotlin(warningSince =$ 

\"1.4\")\n@SinceKotlin(\"1.3\")\n@ExperimentalUnsignedTypes\n@kotlin.internal.InlineOnly\npublic inline fun

 $\langle R : \text{Comparable}\langle R \rangle > \text{UShortArray.maxBy}$ (selector: (UShort) -> R): UShort? {\n return

 $maxByOrNull(selfor\n\mathbb{N}^*\n$  \* Returns the first element yielding the largest value of the given function or `null` if there are no elements.\n \* \n \* @sample samples.collections.Collections.Aggregates.maxByOrNull\n \*/\n@SinceKotlin(\"1.4\")\n@ExperimentalUnsignedTypes\n@kotlin.internal.InlineOnly\npublic inline fun <R : Comparable<R>> UIntArray.maxByOrNull(selector: (UInt) -> R): UInt? {\n if (isEmpty()) return null\n var maxElem = this[0]\n val lastIndex = this.lastIndex\n if (lastIndex == 0) return maxElem\n var maxValue = selector(maxElem)\n for (i in 1..lastIndex) {\n val e = this[i]\n val v = selector(e)\n if (maxValue < v)  ${\n \mu = e\n \maxElem = e\n \maxValue = v\n \quad {\n \mu = e\mu} \$ element yielding the largest value of the given function or `null` if there are no elements.\n  $* \n\rightharpoonup n * @sample$ samples.collections.Collections.Aggregates.maxByOrNull\n

\*/\n@SinceKotlin(\"1.4\")\n@ExperimentalUnsignedTypes\n@kotlin.internal.InlineOnly\npublic inline fun <R : Comparable<R>> ULongArray.maxByOrNull(selector: (ULong) -> R): ULong? {\n if (isEmpty()) return null\n var maxElem = this[0]\n val lastIndex = this.lastIndex\n if (lastIndex == 0) return maxElem\n var maxValue = selector(maxElem)\n for (i in 1..lastIndex) {\n val e = this[i]\n val v = selector(e)\n if (maxValue < v)  ${\n \mu = e\n \maxElem = e\n \maxValue = v\n \} \n return maxElem\n\|n\|^{**}\n$  \* Returns the first element yielding the largest value of the given function or `null` if there are no elements.\n  $* \n\cdot \mathbb{R}$   $* \otimes$  sample samples.collections.Collections.Aggregates.maxByOrNull\n

\*/\n@SinceKotlin(\"1.4\")\n@ExperimentalUnsignedTypes\n@kotlin.internal.InlineOnly\npublic inline fun <R : Comparable<R>> UByteArray.maxByOrNull(selector: (UByte) -> R): UByte? {\n if (isEmpty()) return null\n var maxElem = this[0]\n val lastIndex = this.lastIndex\n if (lastIndex == 0) return maxElem\n var maxValue = selector(maxElem)\n for (i in 1..lastIndex) {\n val e = this[i]\n val v = selector(e)\n if (maxValue < v)  ${\n \mu = e\n \maxElem = e\n \maxValue = v\n \} \n return maxElem\n\nh\n**\n * Returns the first$ element yielding the largest value of the given function or `null` if there are no elements.\n \* \n \* @sample samples.collections.Collections.Aggregates.maxByOrNull\n

\*/\n@SinceKotlin(\"1.4\")\n@ExperimentalUnsignedTypes\n@kotlin.internal.InlineOnly\npublic inline fun <R : Comparable<R>> UShortArray.maxByOrNull(selector: (UShort) -> R): UShort? {\n if (isEmpty()) return null\n var maxElem = this[0]\n val lastIndex = this.lastIndex\n if (lastIndex == 0) return maxElem\n var maxValue = selector(maxElem)\n for (i in 1..lastIndex) {\n val e = this[i]\n val v = selector(e)\n if (maxValue < v)  ${\n \mu \in \mathbb{R} \setminus \mathbb{R} \setminus \mathbb{R} \$ value among all values produced by [selector] function\n \* applied to each element in the array. $\ln$  \* If any of values produced by [selector] function is `NaN`, the returned result is `NaN`. $\ln * \ln * \mathcal{Q}$  throws NoSuchElementException if the array is empty.\n

\*/\n@SinceKotlin(\"1.4\")\n@OptIn(kotlin.experimental.ExperimentalTypeInference::class)\n@OverloadResolution ByLambdaReturnType\n@ExperimentalUnsignedTypes\n@kotlin.internal.InlineOnly\npublic inline fun UIntArray.maxOf(selector: (UInt) -> Double): Double  $\{\n\in$  if (isEmpty()) throw NoSuchElementException()\n var maxValue = selector(this[0])\n for (i in 1..lastIndex) {\n val v = selector(this[i])\n maxValue = maxOf(maxValue, v)\n }\n return maxValue\n}\n\n/\*\*\n \* Returns the largest value among all values produced by [selector] function\n \* applied to each element in the array. $\ln * \ln *$  If any of values produced by [selector] function is `NaN`, the returned result is `NaN`.\n \* \n \* @throws NoSuchElementException if the array is empty.\n \*/\n@SinceKotlin(\"1.4\")\n@OptIn(kotlin.experimental.ExperimentalTypeInference::class)\n@OverloadResolution ByLambdaReturnType\n@ExperimentalUnsignedTypes\n@kotlin.internal.InlineOnly\npublic inline fun ULongArray.maxOf(selector: (ULong) -> Double): Double  $\{\n\eta\}$  if (isEmpty()) throw NoSuchElementException()\n var maxValue = selector(this[0])\n for (i in 1..lastIndex)  $\{\n \$  val v = selector(this[i])\n maxValue = maxOf(maxValue, v)\n }\n return maxValue\n}\n\n/\*\*\n \* Returns the largest value among all values produced by [selector] function\n \* applied to each element in the array. $\ln * \ln *$  If any of values produced by [selector] function is `NaN`, the returned result is `NaN`.\n \* \n \* @throws NoSuchElementException if the array is empty.\n \*/\n@SinceKotlin(\"1.4\")\n@OptIn(kotlin.experimental.ExperimentalTypeInference::class)\n@OverloadResolution ByLambdaReturnType\n@ExperimentalUnsignedTypes\n@kotlin.internal.InlineOnly\npublic inline fun

UByteArray.maxOf(selector: (UByte) -> Double): Double  $\{\n\$ if (isEmpty()) throw NoSuchElementException()\n var maxValue = selector(this[0])\n for (i in 1..lastIndex) {\n val v = selector(this[i])\n maxValue = maxOf(maxValue, v)\n }\n return maxValue\n}\n\n/\*\*\n \* Returns the largest value among all values produced by [selector] function\n \* applied to each element in the array.\n \* \n \* If any of values produced by [selector] function is `NaN`, the returned result is `NaN`.\n \* \n \* @throws NoSuchElementException if the array is empty.\n \*/\n@SinceKotlin(\"1.4\")\n@OptIn(kotlin.experimental.ExperimentalTypeInference::class)\n@OverloadResolution ByLambdaReturnType\n@ExperimentalUnsignedTypes\n@kotlin.internal.InlineOnly\npublic inline fun UShortArray.maxOf(selector: (UShort) -> Double): Double  $\ln$  if (isEmpty()) throw NoSuchElementException()\n var maxValue = selector(this[0])\n for (i in 1..lastIndex)  $\{\n\$  val v = selector(this[i])\n maxValue = maxOf(maxValue, v)\n }\n return maxValue\n}\n\n/\*\*\n \* Returns the largest value among all values produced by [selector] function\n \* applied to each element in the array. $\ln * \ln *$  If any of values produced by [selector] function is `NaN`, the returned result is `NaN`. $\ln * \ln * \mathbb{Q}$  throws

NoSuchElementException if the array is empty.\n

\*/\n@SinceKotlin(\"1.4\")\n@OptIn(kotlin.experimental.ExperimentalTypeInference::class)\n@OverloadResolution ByLambdaReturnType\n@ExperimentalUnsignedTypes\n@kotlin.internal.InlineOnly\npublic inline fun UIntArray.maxOf(selector: (UInt) -> Float): Float {\n if (isEmpty()) throw NoSuchElementException()\n var maxValue = selector(this[0])\n for (i in 1..lastIndex) {\n val v = selector(this[i])\n maxValue = maxOf(maxValue, v)\n }\n return maxValue\n}\n\n/\*\*\n \* Returns the largest value among all values produced by [selector] function\n \* applied to each element in the array.\n \* \n \* If any of values produced by [selector] function is `NaN`, the returned result is `NaN`. $\ln * \alpha$  \* @throws NoSuchElementException if the array is empty. $\ln$ \*/\n@SinceKotlin(\"1.4\")\n@OptIn(kotlin.experimental.ExperimentalTypeInference::class)\n@OverloadResolution ByLambdaReturnType\n@ExperimentalUnsignedTypes\n@kotlin.internal.InlineOnly\npublic inline fun ULongArray.maxOf(selector: (ULong) -> Float): Float  ${\n$ if (isEmpty()) throw NoSuchElementException()\n var maxValue = selector(this[0])\n for (i in 1..lastIndex) {\n val v = selector(this[i])\n maxValue = maxOf(maxValue, v)\n }\n return maxValue\n}\n\n/\*\*\n \* Returns the largest value among all values produced by [selector] function\n \* applied to each element in the array.\n \* \n \* If any of values produced by [selector] function is `NaN`, the returned result is `NaN`.\n \* \n \* @throws NoSuchElementException if the array is empty.\n \*/\n@SinceKotlin(\"1.4\")\n@OptIn(kotlin.experimental.ExperimentalTypeInference::class)\n@OverloadResolution ByLambdaReturnType\n@ExperimentalUnsignedTypes\n@kotlin.internal.InlineOnly\npublic inline fun UByteArray.maxOf(selector: (UByte) -> Float): Float  $\{\n\$  if (isEmpty()) throw NoSuchElementException() $\n\$ n var maxValue = selector(this[0])\n for (i in 1..lastIndex) {\n val v = selector(this[i])\n maxValue = maxOf(maxValue, v)\n }\n return maxValue\n}\n\n/\*\*\n \* Returns the largest value among all values produced by [selector] function\n \* applied to each element in the array. $\ln * \ln *$  If any of values produced by [selector] function is `NaN`, the returned result is `NaN`.\n \* \n \* @throws NoSuchElementException if the array is empty.\n \*/\n@SinceKotlin(\"1.4\")\n@OptIn(kotlin.experimental.ExperimentalTypeInference::class)\n@OverloadResolution ByLambdaReturnType\n@ExperimentalUnsignedTypes\n@kotlin.internal.InlineOnly\npublic inline fun UShortArray.maxOf(selector: (UShort) -> Float): Float  ${\n \$ if (isEmpty()) throw NoSuchElementException()\n var maxValue = selector(this[0])\n for (i in 1..lastIndex) {\n val v = selector(this[i])\n maxValue = maxOf(maxValue, v)\n }\n return maxValue\n}\n\n/\*\*\n \* Returns the largest value among all values produced by [selector] function\n \* applied to each element in the array. $\ln * \ln * \mathcal{O}$  throws NoSuchElementException if the array is empty.\n

\*/\n@SinceKotlin(\"1.4\")\n@OptIn(kotlin.experimental.ExperimentalTypeInference::class)\n@OverloadResolution ByLambdaReturnType\n@ExperimentalUnsignedTypes\n@kotlin.internal.InlineOnly\npublic inline fun <R : Comparable<R>> UIntArray.maxOf(selector: (UInt) -> R): R {\n if (isEmpty()) throw

NoSuchElementException()\n var maxValue = selector(this[0])\n for (i in 1..lastIndex) {\n val v = selector(this[i])\n if (maxValue < v) {\n maxValue = v\n }\n }\n return maxValue\n}\n\n/\*\*\n \* Returns the largest value among all values produced by [selector] function\n \* applied to each element in the  $array.\n\infty$  \* \n \* @throws NoSuchElementException if the array is empty.

\*/\n@SinceKotlin(\"1.4\")\n@OptIn(kotlin.experimental.ExperimentalTypeInference::class)\n@OverloadResolution ByLambdaReturnType\n@ExperimentalUnsignedTypes\n@kotlin.internal.InlineOnly\npublic inline fun <R :

Comparable<R>> ULongArray.maxOf(selector: (ULong) -> R): R {\n if (isEmpty()) throw

NoSuchElementException()\n var maxValue = selector(this[0])\n for (i in 1..lastIndex) {\n val v = selector(this[i])\n if (maxValue < v) {\n maxValue = v\n }\n }\n return maxValue\n }\n\n/\*\*\n \* Returns the largest value among all values produced by [selector] function\n \* applied to each element in the array. $\ln * \ln * \mathcal{Q}$  throws NoSuchElementException if the array is empty. $\ln$ 

\*/\n@SinceKotlin(\"1.4\")\n@OptIn(kotlin.experimental.ExperimentalTypeInference::class)\n@OverloadResolution ByLambdaReturnType\n@ExperimentalUnsignedTypes\n@kotlin.internal.InlineOnly\npublic inline fun <R :

Comparable<R>> UByteArray.maxOf(selector: (UByte) -> R): R {\n if (isEmpty()) throw

NoSuchElementException()\n var maxValue = selector(this[0])\n for (i in 1..lastIndex) {\n val v = selector(this[i])\n if (maxValue < v) {\n maxValue = v\n }\n }\n return maxValue\n}\n\n/\*\*\n \* Returns the largest value among all values produced by [selector] function\n \* applied to each element in the array. $\ln * \ln * \mathcal{O}$  throws NoSuchElementException if the array is empty. $\ln$ 

\*/\n@SinceKotlin(\"1.4\")\n@OptIn(kotlin.experimental.ExperimentalTypeInference::class)\n@OverloadResolution ByLambdaReturnType\n@ExperimentalUnsignedTypes\n@kotlin.internal.InlineOnly\npublic inline fun <R :

Comparable<R>> UShortArray.maxOf(selector: (UShort) -> R): R  $\{\n\$  if (isEmpty()) throw

NoSuchElementException()\n var maxValue = selector(this[0])\n for (i in 1..lastIndex) {\n val v = selector(this[i])\n if (maxValue < v) {\n maxValue = v\n }\n }\n return maxValue\n }\n\n/\*\*\n \* Returns the largest value among all values produced by [selector] function\n \* applied to each element in the array or `null` if there are no elements. $\ln * \ln *$  If any of values produced by [selector] function is `NaN`, the returned result is `NaN`.\n

\*/\n@SinceKotlin(\"1.4\")\n@OptIn(kotlin.experimental.ExperimentalTypeInference::class)\n@OverloadResolution ByLambdaReturnType\n@ExperimentalUnsignedTypes\n@kotlin.internal.InlineOnly\npublic inline fun UIntArray.maxOfOrNull(selector: (UInt) -> Double): Double? {\n if (isEmpty()) return null\n var maxValue = selector(this[0])\n for (i in 1..lastIndex)  $\{\n\$  val v = selector(this[i])\n maxValue = maxOf(maxValue, v)\n  $\ln$  return maxValue\n $\ln/n^*$ <sup>\*\*</sup>\n \* Returns the largest value among all values produced by [selector] function\n \* applied to each element in the array or `null` if there are no elements. $\ln * \ln *$  If any of values produced by [selector]

function is `NaN`, the returned result is `NaN`.\n

\*/\n@SinceKotlin(\"1.4\")\n@OptIn(kotlin.experimental.ExperimentalTypeInference::class)\n@OverloadResolution ByLambdaReturnType\n@ExperimentalUnsignedTypes\n@kotlin.internal.InlineOnly\npublic inline fun ULongArray.maxOfOrNull(selector: (ULong) -> Double): Double? {\n if (isEmpty()) return null\n var maxValue = selector(this[0])\n for (i in 1..lastIndex) {\n val v = selector(this[i])\n maxValue = maxOf(maxValue, v)\n }\n return maxValue\n}\n\n/\*\*\n \* Returns the largest value among all values produced by [selector] function\n \* applied to each element in the array or `null` if there are no elements.\n \* \n \* If any of values produced by [selector] function is `NaN`, the returned result is `NaN`.\n

\*/\n@SinceKotlin(\"1.4\")\n@OptIn(kotlin.experimental.ExperimentalTypeInference::class)\n@OverloadResolution ByLambdaReturnType\n@ExperimentalUnsignedTypes\n@kotlin.internal.InlineOnly\npublic inline fun UByteArray.maxOfOrNull(selector: (UByte) -> Double): Double? {\n if (isEmpty()) return null\n var maxValue  $=$  selector(this[0])\n for (i in 1..lastIndex) {\n val y = selector(this[i])\n maxValue = maxOf(maxValue, v)\n  $\ln$  return maxValue\n}\n\n/\*\*\n \* Returns the largest value among all values produced by [selector] function\n \* applied to each element in the array or `null` if there are no elements.\n \* \n \* If any of values produced by [selector] function is `NaN`, the returned result is `NaN`.\n

\*/\n@SinceKotlin(\"1.4\")\n@OptIn(kotlin.experimental.ExperimentalTypeInference::class)\n@OverloadResolution ByLambdaReturnType\n@ExperimentalUnsignedTypes\n@kotlin.internal.InlineOnly\npublic inline fun UShortArray.maxOfOrNull(selector: (UShort) -> Double): Double? {\n if (isEmpty()) return null\n var  $maxValue = selector(this[0])\n$  for (i in 1..lastIndex)  $\{\n\}$  val v = selector(this[i]) $\n\}$  maxValue = maxOf(maxValue, y)\n }\n return maxValue\n}\n\n/\*\*\n \* Returns the largest value among all values produced

by [selector] function\n \* applied to each element in the array or `null` if there are no elements. $\ln * \ln *$  If any of values produced by [selector] function is `NaN`, the returned result is `NaN`.\n

\*/\n@SinceKotlin(\"1.4\")\n@OptIn(kotlin.experimental.ExperimentalTypeInference::class)\n@OverloadResolution ByLambdaReturnType\n@ExperimentalUnsignedTypes\n@kotlin.internal.InlineOnly\npublic inline fun UIntArray.maxOfOrNull(selector: (UInt) -> Float): Float?  $\{\n\$ if (isEmpty()) return null $\n\$  var maxValue = selector(this[0])\n for (i in 1..lastIndex)  $\{\n\$  val v = selector(this[i])\n maxValue = maxOf(maxValue, v)\n  $\ln$  return maxValue\n $\ln/n$ <sup>\*\*</sup>\n \* Returns the largest value among all values produced by [selector] function\n \* applied to each element in the array or `null` if there are no elements. $\ln * \ln *$  If any of values produced by [selector] function is `NaN`, the returned result is `NaN`.\n

\*/\n@SinceKotlin(\"1.4\")\n@OptIn(kotlin.experimental.ExperimentalTypeInference::class)\n@OverloadResolution ByLambdaReturnType\n@ExperimentalUnsignedTypes\n@kotlin.internal.InlineOnly\npublic inline fun

ULongArray.maxOfOrNull(selector: (ULong) -> Float): Float? {\n if (isEmpty()) return null\n var maxValue = selector(this[0])\n for (i in 1..lastIndex)  $\{\n\$  val v = selector(this[i])\n maxValue = maxOf(maxValue, v)\n  $\ln$  return maxValue\n $\ln/n$ <sup>\*\*</sup>\n \* Returns the largest value among all values produced by [selector] function\n \* applied to each element in the array or `null` if there are no elements. $\ln * \ln *$  If any of values produced by [selector] function is `NaN`, the returned result is `NaN`.\n

\*/\n@SinceKotlin(\"1.4\")\n@OptIn(kotlin.experimental.ExperimentalTypeInference::class)\n@OverloadResolution ByLambdaReturnType\n@ExperimentalUnsignedTypes\n@kotlin.internal.InlineOnly\npublic inline fun

UByteArray.maxOfOrNull(selector: (UByte) -> Float): Float?  $\{\n\$  if (isEmpty()) return null $\n\$ n var maxValue = selector(this[0])\n for (i in 1..lastIndex) {\n val v = selector(this[i])\n maxValue = maxOf(maxValue, v)\n  $\ln$  return maxValue\n $\ln/n$ <sup>\*\*</sup>\n \* Returns the largest value among all values produced by [selector] function\n \* applied to each element in the array or `null` if there are no elements. $\ln * \ln *$  If any of values produced by [selector] function is `NaN`, the returned result is `NaN`.\n

\*/\n@SinceKotlin(\"1.4\")\n@OptIn(kotlin.experimental.ExperimentalTypeInference::class)\n@OverloadResolution ByLambdaReturnType\n@ExperimentalUnsignedTypes\n@kotlin.internal.InlineOnly\npublic inline fun UShortArray.maxOfOrNull(selector: (UShort) -> Float): Float? {\n if (isEmpty()) return null\n var maxValue = selector(this[0])\n for (i in 1..lastIndex)  $\{\n\$  val v = selector(this[i])\n maxValue = maxOf(maxValue, v)\n  $\ln$  return maxValue\n $\ln/n$ <sup>\*\*</sup>\n \* Returns the largest value among all values produced by [selector] function\n \* applied to each element in the array or `null` if there are no elements.\n

\*/\n@SinceKotlin(\"1.4\")\n@OptIn(kotlin.experimental.ExperimentalTypeInference::class)\n@OverloadResolution ByLambdaReturnType\n@ExperimentalUnsignedTypes\n@kotlin.internal.InlineOnly\npublic inline fun <R : Comparable<R>> UIntArray.maxOfOrNull(selector: (UInt) -> R): R? {\n if (isEmpty()) return null\n var maxValue = selector(this[0])\n for (i in 1..lastIndex)  $\{\nabla \cdot \mathbf{v} = \nabla \cdot \mathbf{v} \}$  if (maxValue < v)  $\{\nabla \cdot \mathbf{v}\}$ 

maxValue = v\n  $\{\n\}$ \n return maxValue\n $\{\n\}\n\$ <sup>\*\*</sup>\n \* Returns the largest value among all values produced by [selector] function\n \* applied to each element in the array or `null` if there are no elements.\n \*/\n@SinceKotlin(\"1.4\")\n@OptIn(kotlin.experimental.ExperimentalTypeInference::class)\n@OverloadResolution ByLambdaReturnType\n@ExperimentalUnsignedTypes\n@kotlin.internal.InlineOnly\npublic inline fun <R : Comparable<R>> ULongArray.maxOfOrNull(selector: (ULong) -> R): R? {\n if (isEmpty()) return null\n var maxValue = selector(this[0])\n for (i in 1..lastIndex) {\n val v = selector(this[i])\n if (maxValue < v) {\n

maxValue = v\n }\n }\n return maxValue\n}\n\n/\*\*\n \* Returns the largest value among all values produced by [selector] function\n \* applied to each element in the array or `null` if there are no elements.\n \*/\n@SinceKotlin(\"1.4\")\n@OptIn(kotlin.experimental.ExperimentalTypeInference::class)\n@OverloadResolution ByLambdaReturnType\n@ExperimentalUnsignedTypes\n@kotlin.internal.InlineOnly\npublic inline fun <R : Comparable<R>> UByteArray.maxOfOrNull(selector: (UByte) -> R): R? {\n if (isEmpty()) return null\n var maxValue = selector(this[0])\n for (i in 1..lastIndex) {\n val y = selector(this[i])\n if (maxValue < y) {\n

maxValue = v\n }\n }\n return maxValue\n}\n\n/\*\*\n \* Returns the largest value among all values produced by [selector] function\n \* applied to each element in the array or `null` if there are no elements.\n \*/\n@SinceKotlin(\"1.4\")\n@OptIn(kotlin.experimental.ExperimentalTypeInference::class)\n@OverloadResolution

 $ByLambdaReturnType\n\rangle n@ExperimentalUsingnedTypes\n\rangle n@kotlin.internal. InlineOnly\n\rangle pblic inline fun  $\langle R$ :$ Comparable<R>> UShortArray.maxOfOrNull(selector: (UShort) -> R): R? {\n if (isEmpty()) return null\n var maxValue = selector(this[0])\n for (i in 1..lastIndex) {\n val v = selector(this[i])\n if (maxValue < v) {\n

 $maxValue = v\$  }\n }\n return maxValue\n}\n\n/\*\*\n \* Returns the largest value according to the provided [comparator]\n  $*$  among all values produced by [selector] function applied to each element in the array. $\ln *$ \n \* @throws NoSuchElementException if the array is empty.\n

\*/\n@SinceKotlin(\"1.4\")\n@OptIn(kotlin.experimental.ExperimentalTypeInference::class)\n@OverloadResolution ByLambdaReturnType\n@ExperimentalUnsignedTypes\n@kotlin.internal.InlineOnly\npublic inline fun <R> UIntArray.maxOfWith(comparator: Comparator<in R>, selector: (UInt) -> R): R  $\{\n\$  if (isEmpty()) throw NoSuchElementException()\n var maxValue = selector(this[0])\n for (i in 1..lastIndex) {\n val v = selector(this[i])\n if (comparator.compare(maxValue, v) < 0) {\n maxValue = v\n }\n }\n return  $maxValue\{n\}\n\cdot *\n$  \* Returns the largest value according to the provided [comparator] $\|n *$  among all values produced by [selector] function applied to each element in the array. $\ln * \alpha * \omega$  throws NoSuchElementException if the array is empty.\n

\*/\n@SinceKotlin(\"1.4\")\n@OptIn(kotlin.experimental.ExperimentalTypeInference::class)\n@OverloadResolution ByLambdaReturnType\n@ExperimentalUnsignedTypes\n@kotlin.internal.InlineOnly\npublic inline fun <R> ULongArray.maxOfWith(comparator: Comparator<in R>, selector: (ULong) -> R): R {\n if (isEmpty()) throw NoSuchElementException()\n var maxValue = selector(this[0])\n for (i in 1..lastIndex)  $\{\n\$  val v = selector(this[i])\n if (comparator.compare(maxValue, v) < 0) {\n maxValue = v\n }\n }\n return  $maxValue\backslash n\backslash n^{**}\$  \* Returns the largest value according to the provided [comparator]\n \* among all values produced by [selector] function applied to each element in the array. $n * \alpha * \alpha$  throws NoSuchElementException if the array is empty.\n

\*/\n@SinceKotlin(\"1.4\")\n@OptIn(kotlin.experimental.ExperimentalTypeInference::class)\n@OverloadResolution ByLambdaReturnType\n@ExperimentalUnsignedTypes\n@kotlin.internal.InlineOnly\npublic inline fun <R> UByteArray.maxOfWith(comparator: Comparator<in R>, selector: (UByte) -> R): R {\n if (isEmpty()) throw NoSuchElementException()\n var maxValue = selector(this[0])\n for (i in 1..lastIndex) {\n val v = selector(this[i])\n if (comparator.compare(maxValue, v) < 0) {\n maxValue = v\n }\n }\n return maxValue $\langle n \rangle \langle n \rangle^* \$  Returns the largest value according to the provided [comparator] $\langle n \rangle^*$  among all values produced by [selector] function applied to each element in the array. $\ln * \alpha * \omega$  throws NoSuchElementException if the array is empty.\n

\*/\n@SinceKotlin(\"1.4\")\n@OptIn(kotlin.experimental.ExperimentalTypeInference::class)\n@OverloadResolution ByLambdaReturnType\n@ExperimentalUnsignedTypes\n@kotlin.internal.InlineOnly\npublic inline fun <R> UShortArray.maxOfWith(comparator: Comparator $\langle$ in R>, selector: (UShort) -> R): R {\n if (isEmpty()) throw NoSuchElementException()\n var maxValue = selector(this[0])\n for (i in 1..lastIndex) {\n val v = selector(this[i])\n if (comparator.compare(maxValue, v) < 0) {\n maxValue = v\n }\n }\n return maxValue $\langle n \rangle \langle n \rangle$ <sup>\*\*</sup> $\langle n \rangle$  \* Returns the largest value according to the provided [comparator] $\langle n \rangle$ \* among all values produced by [selector] function applied to each element in the array or `null` if there are no elements.\n \*/\n@SinceKotlin(\"1.4\")\n@OptIn(kotlin.experimental.ExperimentalTypeInference::class)\n@OverloadResolution ByLambdaReturnType\n@ExperimentalUnsignedTypes\n@kotlin.internal.InlineOnly\npublic inline fun <R> UIntArray.maxOfWithOrNull(comparator: Comparator<in R>, selector: (UInt) -> R): R? {\n if (isEmpty()) return null\n var maxValue = selector(this[0])\n for (i in 1..lastIndex) {\n val v = selector(this[i])\n if (comparator.compare(maxValue, v) < 0) {\n maxValue = v\n }\n return maxValue\n }\n\n/\*\*\n \* Returns the largest value according to the provided [comparator]\n \* among all values produced by [selector] function applied to each element in the array or `null` if there are no elements.\n \*/\n@SinceKotlin(\"1.4\")\n@OptIn(kotlin.experimental.ExperimentalTypeInference::class)\n@OverloadResolution

ByLambdaReturnType\n@ExperimentalUnsignedTypes\n@kotlin.internal.InlineOnly\npublic inline fun <R> ULongArray.maxOfWithOrNull(comparator: Comparator<in R>, selector: (ULong) -> R): R? {\n if (isEmpty()) return null\n var maxValue = selector(this[0])\n for (i in 1..lastIndex) {\n val v = selector(this[i])\n if

(comparator.compare(maxValue, v) < 0) {\n maxValue = v\n }\n }\n return maxValue\n}\n\n/\*\*\n \* Returns the largest value according to the provided  $[compact]$ <sup>\*</sup> among all values produced by  $[select]$ function applied to each element in the array or `null` if there are no elements.\n

\*/\n@SinceKotlin(\"1.4\")\n@OptIn(kotlin.experimental.ExperimentalTypeInference::class)\n@OverloadResolution ByLambdaReturnType\n@ExperimentalUnsignedTypes\n@kotlin.internal.InlineOnly\npublic inline fun <R> UByteArray.maxOfWithOrNull(comparator: Comparator<in R>, selector: (UByte) -> R): R? {\n if (isEmpty()) return null\n var maxValue = selector(this[0])\n for (i in 1..lastIndex) {\n val v = selector(this[i])\n if (comparator.compare(maxValue, v) < 0) {\n maxValue = v\n }\n return maxValue\n\n\n/\*\*\n \* Returns the largest value according to the provided  $[compact]$ <sup>\*</sup> among all values produced by  $[selector]$ function applied to each element in the array or `null` if there are no elements.\n

\*/\n@SinceKotlin(\"1.4\")\n@OptIn(kotlin.experimental.ExperimentalTypeInference::class)\n@OverloadResolution ByLambdaReturnType\n@ExperimentalUnsignedTypes\n@kotlin.internal.InlineOnly\npublic inline fun <R> UShortArray.maxOfWithOrNull(comparator: Comparator<in R>, selector: (UShort) -> R): R? {\n if (isEmpty()) return null\n var maxValue = selector(this[0])\n for (i in 1..lastIndex)  $\{\n$  val v = selector(this[i])\n if (comparator.compare(maxValue, v) < 0) {\n maxValue = v\n }\n return maxValue\n\n\n/\*\*\n \* Returns the largest element or `null` if there are no elements.\n

\*/\n@SinceKotlin(\"1.4\")\n@ExperimentalUnsignedTypes\npublic fun UIntArray.maxOrNull(): UInt? {\n if  $(i$ sEmpty()) return null\n var max = this[0]\n for (i in 1..lastIndex) {\n val e = this[i]\n if (max < e) max  $= e\n$  }\n return max\n}\n\n/\*\*\n \* Returns the largest element or `null` if there are no elements.\n \*/\n@SinceKotlin(\"1.4\")\n@ExperimentalUnsignedTypes\npublic fun ULongArray.maxOrNull(): ULong? {\n if  $(i$ sEmpty()) return null\n var max = this[0]\n for (i in 1..lastIndex) {\n val e = this[i]\n if (max < e) max  $= e\n$  }\n return max\n}\n\n/\*\*\n \* Returns the largest element or `null` if there are no elements.\n \*/\n@SinceKotlin(\"1.4\")\n@ExperimentalUnsignedTypes\npublic fun UByteArray.maxOrNull(): UByte? {\n if

 $(i$ sEmpty()) return null\n var max = this[0]\n for (i in 1..lastIndex) {\n val e = this[i]\n if (max < e) max  $= e\n$  }\n return max\n}\n\n/\*\*\n \* Returns the largest element or `null` if there are no elements.\n

\*/\n@SinceKotlin(\"1.4\")\n@ExperimentalUnsignedTypes\npublic fun UShortArray.maxOrNull(): UShort? {\n if  $(i$ sEmpty()) return null\n var max = this[0]\n for (i in 1..lastIndex) {\n val e = this[i]\n if (max < e) max  $= e\n \quad \{\n \$  return max $\n \} \n \in \mathbb{Q}$  Deprecated(\"Use maxWithOrNull instead.\",

 $ReplaceWith(\text{``maxWithOrNull}( comparator)\text{''}))\text{''}$  $\text{@DeprecatedSinceKotlin(warningSince =$ 

\"1.4\")\n@SinceKotlin(\"1.3\")\n@ExperimentalUnsignedTypes\npublic fun UIntArray.maxWith(comparator: Comparator<in UInt>): UInt? {\n return maxWithOrNull(comparator)\n}\n\n@Deprecated(\"Use maxWithOrNull instead.\", ReplaceWith(\"maxWithOrNull(comparator)\"))\n@DeprecatedSinceKotlin(warningSince =

\"1.4\")\n@SinceKotlin(\"1.3\")\n@ExperimentalUnsignedTypes\npublic fun ULongArray.maxWith(comparator: Comparator $\in$  ULong>): ULong?  $\ln$  return maxWithOrNull(comparator)\n}\n\n@Deprecated(\"Use maxWithOrNull instead.\",

ReplaceWith(\"maxWithOrNull(comparator)\"))\n@DeprecatedSinceKotlin(warningSince =

\"1.4\")\n@SinceKotlin(\"1.3\")\n@ExperimentalUnsignedTypes\npublic fun UByteArray.maxWith(comparator: Comparator<in UByte>): UByte? {\n return maxWithOrNull(comparator)\n}\n\n@Deprecated(\"Use maxWithOrNull instead.\",

 $ReplaceWith(\text{``maxWithOrNull}( comparator)\text{''}))\text{''0}$ 

\"1.4\")\n@SinceKotlin(\"1.3\")\n@ExperimentalUnsignedTypes\npublic fun UShortArray.maxWith(comparator: Comparator $\sin U\$ Short $\ln$  \ UShort?  $\ln$  return maxWithOrNull(comparator)\n}\n\n/\*\*\n \* Returns the first element having the largest value according to the provided [comparator] or `null` if there are no elements.\n

\*/\n@SinceKotlin(\"1.4\")\n@ExperimentalUnsignedTypes\npublic fun UIntArray.maxWithOrNull(comparator: Comparator<in UInt>): UInt?  ${\in$  if (isEmpty()) return null\n var max = this[0]\n for (i in 1..lastIndex)  ${\n}$ val e = this[i]\n if (comparator.compare(max, e) < 0) max = e\n }\n return max\n}\n\n/\*\*\n \* Returns the first element having the largest value according to the provided [comparator] or `null` if there are no elements.\n \*/\n@SinceKotlin(\"1.4\")\n@ExperimentalUnsignedTypes\npublic fun ULongArray.maxWithOrNull(comparator: Comparator<in ULong>): ULong?  ${\n \in \}$  if (isEmpty()) return null\n var max = this[0]\n for (i in 1..lastIndex)  ${\n \in \}$ val e = this[i]\n if (comparator.compare(max, e) < 0) max = e\n }\n return max\n}\n\n/\*\*\n \* Returns the first element having the largest value according to the provided [comparator] or `null` if there are no elements.\n \*/\n@SinceKotlin(\"1.4\")\n@ExperimentalUnsignedTypes\npublic fun UByteArray.maxWithOrNull(comparator: Comparator<in UByte>): UByte?  ${\n \in \}$  if (isEmpty()) return null $n$  var max = this[0] $n$  for (i in 1..lastIndex)  ${\n \in \}$ val e = this[i]\n if (comparator.compare(max, e) < 0) max = e\n }\n return max\n}\n\n/\*\*\n \* Returns the first element having the largest value according to the provided [comparator] or `null` if there are no elements.\n \*/\n@SinceKotlin(\"1.4\")\n@ExperimentalUnsignedTypes\npublic fun UShortArray.maxWithOrNull(comparator: Comparator<in UShort>): UShort?  ${\n \in \}$  if (isEmpty()) return null\n var max = this[0]\n for (i in 1..lastIndex)  ${\n \in \}$ val e = this[i]\n if (comparator.compare(max, e) < 0) max = e\n }\n return max\n}\n\n@Deprecated(\"Use minOrNull instead.\", ReplaceWith(\"minOrNull()\"))\n@DeprecatedSinceKotlin(warningSince = \"1.4\")\n@SinceKotlin(\"1.3\")\n@ExperimentalUnsignedTypes\npublic fun UIntArray.min(): UInt? {\n return minOrNull()\n }\n\n @Deprecated(\"Use minOrNull instead.\",  $ReplaceWith(\UpsilonminOrNull(\Upsilon))\n\in DeprecatedSinceKotlin(warningSince =$ \"1.4\")\n@SinceKotlin(\"1.3\")\n@ExperimentalUnsignedTypes\npublic fun ULongArray.min(): ULong? {\n return minOrNull()\n}\n\n@Deprecated(\"Use minOrNull instead.\",  $ReplaceWith(\mminOrNull()''))\n\cong DeprecatedSinceKotlin(warningSince =$ \"1.4\")\n@SinceKotlin(\"1.3\")\n@ExperimentalUnsignedTypes\npublic fun UByteArray.min(): UByte? {\n return minOrNull()\n}\n\n@Deprecated(\"Use minOrNull instead.\",  $ReplaceWith(\mminOrNull()''))\n\cong DeprecatedSinceKotlin(warningSince =$ \"1.4\")\n@SinceKotlin(\"1.3\")\n@ExperimentalUnsignedTypes\npublic fun UShortArray.min(): UShort? {\n return minOrNull()\n}\n\n@Deprecated(\"Use minByOrNull instead.\",  $ReplaceWith(\m minByOrNull(selectron)\')\n\neq\nDeprecatedSinceKotlin(warningSince =$ \"1.4\")\n@SinceKotlin(\"1.3\")\n@ExperimentalUnsignedTypes\n@kotlin.internal.InlineOnly\npublic inline fun  $\langle R : \text{Comparable} \langle R \rangle > \text{UnitArray.minBy}$ (selector: (UInt) -> R): UInt? {\n return minByOrNull(selector)\n}\n\n@Deprecated(\"Use minByOrNull instead.\",  $ReplaceWith(\Upsilon\text{minByOrNull}(\text{selector})\Upsilon)\$ n@DeprecatedSinceKotlin(warningSince = \"1.4\")\n@SinceKotlin(\"1.3\")\n@ExperimentalUnsignedTypes\n@kotlin.internal.InlineOnly\npublic inline fun <R : Comparable<R>> ULongArray.minBy(selector: (ULong) -> R): ULong? {\n return minByOrNull(selector)\n}\n\n@Deprecated(\"Use minByOrNull instead.\",  $ReplaceWith(\text{``minByOrNull}(\text{selector})\text{''}))\n\textcirc@DeprecatedSinceKotlin(warningSince =$ \"1.4\")\n@SinceKotlin(\"1.3\")\n@ExperimentalUnsignedTypes\n@kotlin.internal.InlineOnly\npublic inline fun  $\langle R : \text{Comparable}\langle R \rangle > \text{UByteArray.minBy}$ (selector: (UByte) -> R): UByte? {\n return minByOrNull(selector)\n}\n\n@Deprecated(\"Use minByOrNull instead.\", ReplaceWith(\"minByOrNull(selector)\"))\n@DeprecatedSinceKotlin(warningSince = \"1.4\")\n@SinceKotlin(\"1.3\")\n@ExperimentalUnsignedTypes\n@kotlin.internal.InlineOnly\npublic inline fun <R : Comparable<R>> UShortArray.minBy(selector: (UShort) -> R): UShort? {\n return minByOrNull(selector)\n}\n\n/\*\*\n \* Returns the first element yielding the smallest value of the given function or `null` if there are no elements.\n \* \n \* @sample samples.collections.Collections.Aggregates.minByOrNull\n \*/\n@SinceKotlin(\"1.4\")\n@ExperimentalUnsignedTypes\n@kotlin.internal.InlineOnly\npublic inline fun <R : Comparable<R>> UIntArray.minByOrNull(selector: (UInt) -> R): UInt? {\n if (isEmpty()) return null\n var minElem = this[0]\n val lastIndex = this.lastIndex\n if (lastIndex == 0) return minElem\n var minValue = selector(minElem)\n for (i in 1..lastIndex)  $\{\n \alpha \}$  val e = this[i]\n val v = selector(e)\n if (minValue > v)  ${\n\mu = e\}\n$  minElem = e\n minValue = v\n  $\ln {\n\mu}$  return minElem\n $\ln{\ln^*}$  Returns the first element yielding the smallest value of the given function or `null` if there are no elements. $\ln * \ln * \mathcal{O}$  sample samples.collections.Collections.Aggregates.minByOrNull\n

\*/\n@SinceKotlin(\"1.4\")\n@ExperimentalUnsignedTypes\n@kotlin.internal.InlineOnly\npublic inline fun <R :

Comparable<R>> ULongArray.minByOrNull(selector: (ULong) -> R): ULong? {\n if (isEmpty()) return null\n var minElem = this $[0]$ \n val lastIndex = this.lastIndex\n if (lastIndex == 0) return minElem\n var minValue = selector(minElem)\n for (i in 1..lastIndex) {\n val e = this[i]\n val v = selector(e)\n if (minValue > v)  ${\n m in Elem = e\n m inValue = v\n }\n }$  return minElem $\n\|n\|$ element yielding the smallest value of the given function or `null` if there are no elements. $\ln * \ln * \mathcal{O}$  sample samples.collections.Collections.Aggregates.minByOrNull\n

\*/\n@SinceKotlin(\"1.4\")\n@ExperimentalUnsignedTypes\n@kotlin.internal.InlineOnly\npublic inline fun <R : Comparable<R>> UByteArray.minByOrNull(selector: (UByte) -> R): UByte? {\n if (isEmpty()) return null\n var minElem = this[0]\n val lastIndex = this.lastIndex\n if (lastIndex == 0) return minElem\n var minValue = selector(minElem)\n for (i in 1..lastIndex) {\n val e = this[i]\n val v = selector(e)\n if (minValue > v)  ${\n \mu = e\in \min\$ element yielding the smallest value of the given function or `null` if there are no elements. $\ln * \ln * \omega$  sample samples.collections.Collections.Aggregates.minByOrNull\n

\*/\n@SinceKotlin(\"1.4\")\n@ExperimentalUnsignedTypes\n@kotlin.internal.InlineOnly\npublic inline fun <R : Comparable<R>> UShortArray.minByOrNull(selector: (UShort) -> R): UShort? {\n if (isEmpty()) return null\n var minElem = this[0]\n val lastIndex = this.lastIndex\n if (lastIndex == 0) return minElem\n var minValue = selector(minElem)\n for (i in 1..lastIndex) {\n val e = this[i]\n val v = selector(e)\n if (minValue > v)  ${\n \min Elem = e\n \min Value = v\n \}n \$ n return minElem $\n\ln {\max**\n * Returns the smallest$ value among all values produced by [selector] function\n \* applied to each element in the array. $\ln$  \* If any of values produced by [selector] function is `NaN`, the returned result is `NaN`.\n \* \n \* @throws NoSuchElementException if the array is empty.\n

\*/\n@SinceKotlin(\"1.4\")\n@OptIn(kotlin.experimental.ExperimentalTypeInference::class)\n@OverloadResolution ByLambdaReturnType\n@ExperimentalUnsignedTypes\n@kotlin.internal.InlineOnly\npublic inline fun UIntArray.minOf(selector: (UInt) -> Double): Double  $\{\n n if (isEmpty())$  throw NoSuchElementException()\n var minValue = selector(this[0])\n for (i in 1..lastIndex)  $\{\n \$ ual v = selector(this[i])\n minValue = minOf(minValue, v)\n }\n return minValue\n}\n\n/\*\*\n \* Returns the smallest value among all values produced by [selector] function\n \* applied to each element in the array.\n \* \n \* If any of values produced by [selector] function is `NaN`, the returned result is `NaN`.\n \* \n \* @throws NoSuchElementException if the array is empty.\n \*/\n@SinceKotlin(\"1.4\")\n@OptIn(kotlin.experimental.ExperimentalTypeInference::class)\n@OverloadResolution ByLambdaReturnType\n@ExperimentalUnsignedTypes\n@kotlin.internal.InlineOnly\npublic inline fun ULongArray.minOf(selector: (ULong) -> Double): Double {\n if (isEmpty()) throw NoSuchElementException()\n var minValue = selector(this[0])\n for (i in 1..lastIndex) {\n val v = selector(this[i])\n minValue = minOf(minValue, v)\n }\n return minValue\n}\n\n/\*\*\n \* Returns the smallest value among all values produced by [selector] function\n \* applied to each element in the array. $\ln * \ln *$  If any of values produced by [selector] function is `NaN`, the returned result is `NaN`.\n \* \n \* @throws NoSuchElementException if the array is empty.\n \*/\n@SinceKotlin(\"1.4\")\n@OptIn(kotlin.experimental.ExperimentalTypeInference::class)\n@OverloadResolution ByLambdaReturnType\n@ExperimentalUnsignedTypes\n@kotlin.internal.InlineOnly\npublic inline fun UByteArray.minOf(selector: (UByte) -> Double): Double  $\{\n\$ if (isEmpty()) throw NoSuchElementException() $\n\$ n var minValue = selector(this[0])\n for (i in 1..lastIndex) {\n val v = selector(this[i])\n minValue = minOf(minValue, v)\n }\n return minValue\n}\n\n/\*\*\n \* Returns the smallest value among all values produced by [selector] function\n \* applied to each element in the array. $\ln$  \*  $\ln$  \* If any of values produced by [selector] function is `NaN`, the returned result is `NaN`.\n \* \n \* @throws NoSuchElementException if the array is empty.\n \*/\n@SinceKotlin(\"1.4\")\n@OptIn(kotlin.experimental.ExperimentalTypeInference::class)\n@OverloadResolution ByLambdaReturnType\n@ExperimentalUnsignedTypes\n@kotlin.internal.InlineOnly\npublic inline fun UShortArray.minOf(selector: (UShort) -> Double): Double  $\{\n\$ if (isEmpty()) throw NoSuchElementException()\n var minValue = selector(this[0])\n for (i in 1..lastIndex)  $\{\n \$  val v = selector(this[i])\n minValue = minOf(minValue, v)\n }\n return minValue\n}\n\n/\*\*\n \* Returns the smallest value among all values produced by [selector] function\n \* applied to each element in the array. $\ln$  \*  $\ln$  \* If any of values produced by [selector]

function is `NaN`, the returned result is `NaN`.\n \* \n \* @throws NoSuchElementException if the array is empty.\n \*/\n@SinceKotlin(\"1.4\")\n@OptIn(kotlin.experimental.ExperimentalTypeInference::class)\n@OverloadResolution ByLambdaReturnType\n@ExperimentalUnsignedTypes\n@kotlin.internal.InlineOnly\npublic inline fun UIntArray.minOf(selector: (UInt) -> Float): Float {\n if (isEmpty()) throw NoSuchElementException()\n var minValue = selector(this[0])\n for (i in 1..lastIndex) {\n val v = selector(this[i])\n minValue = minOf(minValue, v)\n }\n return minValue\n}\n\n/\*\*\n \* Returns the smallest value among all values produced by [selector] function\n \* applied to each element in the array. $\ln * \ln *$  If any of values produced by [selector] function is `NaN`, the returned result is `NaN`. $\ln * \alpha$  \* @throws NoSuchElementException if the array is empty. $\ln$ \*/\n@SinceKotlin(\"1.4\")\n@OptIn(kotlin.experimental.ExperimentalTypeInference::class)\n@OverloadResolution ByLambdaReturnType\n@ExperimentalUnsignedTypes\n@kotlin.internal.InlineOnly\npublic inline fun ULongArray.minOf(selector: (ULong) -> Float): Float  ${\n}$  if (isEmpty()) throw NoSuchElementException()\n var minValue = selector(this[0])\n for (i in 1..lastIndex)  $\{\n \$  val v = selector(this[i])\n minValue = minOf(minValue, v)\n }\n return minValue\n}\n\n/\*\*\n \* Returns the smallest value among all values produced by [selector] function\n \* applied to each element in the array. $\ln * \ln *$  If any of values produced by [selector] function is `NaN`, the returned result is `NaN`.\n \* \n \* @throws NoSuchElementException if the array is empty.\n \*/\n@SinceKotlin(\"1.4\")\n@OptIn(kotlin.experimental.ExperimentalTypeInference::class)\n@OverloadResolution ByLambdaReturnType\n@ExperimentalUnsignedTypes\n@kotlin.internal.InlineOnly\npublic inline fun UByteArray.minOf(selector: (UByte) -> Float): Float  ${\n \tilde{\Omega} \text{ (isEmpty()}) \text{ throw NoSuchElementException()}}\$  var  $minValue = selector(this[0])\n$  for (i in 1..lastIndex)  $\{\n\$  val  $v = selector(this[i])\n$  minValue = minOf(minValue, v)\n }\n return minValue\n}\n\n/\*\*\n \* Returns the smallest value among all values produced by [selector] function\n \* applied to each element in the array. $\ln * \ln *$  If any of values produced by [selector] function is `NaN`, the returned result is `NaN`.\n \* \n \* @throws NoSuchElementException if the array is empty.\n \*/\n@SinceKotlin(\"1.4\")\n@OptIn(kotlin.experimental.ExperimentalTypeInference::class)\n@OverloadResolution ByLambdaReturnType\n@ExperimentalUnsignedTypes\n@kotlin.internal.InlineOnly\npublic inline fun UShortArray.minOf(selector: (UShort) -> Float): Float  $\{\n\$  if (isEmpty()) throw NoSuchElementException()\n var minValue = selector(this[0])\n for (i in 1..lastIndex) {\n val y = selector(this[i])\n minValue = minOf(minValue, v)\n }\n return minValue\n}\n\n/\*\*\n \* Returns the smallest value among all values produced by [selector] function\n \* applied to each element in the array. $\ln * \ln * \mathcal{O}$  throws NoSuchElementException if the array is empty.\n

\*/\n@SinceKotlin(\"1.4\")\n@OptIn(kotlin.experimental.ExperimentalTypeInference::class)\n@OverloadResolution ByLambdaReturnType\n@ExperimentalUnsignedTypes\n@kotlin.internal.InlineOnly\npublic inline fun <R : Comparable<R>> UIntArray.minOf(selector: (UInt) -> R): R {\n if (isEmpty()) throw

NoSuchElementException()\n var minValue = selector(this[0])\n for (i in 1..lastIndex) {\n val v = selector(this[i])\n if (minValue > v) {\n minValue = v\n }\n }\n return minValue\n}\n\n/\*\*\n \* Returns the smallest value among all values produced by [selector] function\n \* applied to each element in the  $array \n\cdot \mathbf{n} * \n\cdot \mathbf{a}$  throws NoSuchElementException if the array is empty.

\*/\n@SinceKotlin(\"1.4\")\n@OptIn(kotlin.experimental.ExperimentalTypeInference::class)\n@OverloadResolution  $By LambdaReturnType\n@ExperimentalUsingnedTypes\n@kotlin.internal. InlineOnly\npublic inline fun$ 

Comparable<R>> ULongArray.minOf(selector: (ULong) -> R): R {\n if (isEmpty()) throw

NoSuchElementException()\n var minValue = selector(this[0])\n for (i in 1..lastIndex) {\n val v = selector(this[i])\n if (minValue > v) {\n minValue = v\n }\n }\n return minValue\n }\n\n/\*\*\n \* Returns the smallest value among all values produced by [selector] function\n \* applied to each element in the  $arrav \nvert^n$  \* @throws NoSuchElementException if the array is empty.

\*/\n@SinceKotlin(\"1.4\")\n@OptIn(kotlin.experimental.ExperimentalTypeInference::class)\n@OverloadResolution ByLambdaReturnType\n@ExperimentalUnsignedTypes\n@kotlin.internal.InlineOnly\npublic inline fun <R : Comparable<R>> UByteArray.minOf(selector: (UByte) -> R): R  $\{\n\$  if (isEmpty()) throw

NoSuchElementException()\n var minValue = selector(this[0])\n for (i in 1..lastIndex) {\n val v = selector(this[i])\n if (minValue > y) {\n minValue = y\n }\n }\n return minValue\n }\n\n/\*\*\n \* Returns the smallest value among all values produced by [selector] function\n \* applied to each element in the array. $\ln * \ln * \mathcal{Q}$  throws NoSuchElementException if the array is empty. $\ln$ 

\*/\n@SinceKotlin(\"1.4\")\n@OptIn(kotlin.experimental.ExperimentalTypeInference::class)\n@OverloadResolution ByLambdaReturnType\n@ExperimentalUnsignedTypes\n@kotlin.internal.InlineOnly\npublic inline fun <R :

Comparable<R>> UShortArray.minOf(selector: (UShort) -> R): R {\n if (isEmpty()) throw

NoSuchElementException()\n var minValue = selector(this[0])\n for (i in 1..lastIndex) {\n val v = selector(this[i])\n if (minValue > y) {\n minValue = y\n }\n }\n return minValue\n }\n\n/\*\*\n \* Returns the smallest value among all values produced by [selector] function\n \* applied to each element in the array or `null` if there are no elements. $\ln * \ln *$  If any of values produced by [selector] function is `NaN`, the returned result is `NaN`.\n

\*/\n@SinceKotlin(\"1.4\")\n@OptIn(kotlin.experimental.ExperimentalTypeInference::class)\n@OverloadResolution ByLambdaReturnType\n@ExperimentalUnsignedTypes\n@kotlin.internal.InlineOnly\npublic inline fun

UIntArray.minOfOrNull(selector: (UInt) -> Double): Double? {\n if (isEmpty()) return null\n var minValue = selector(this[0])\n for (i in 1..lastIndex) {\n val v = selector(this[i])\n minValue = minOf(minValue, v)\n  $\ln$  return minValue\n}\n\n/\*\*\n \* Returns the smallest value among all values produced by [selector] function\n \* applied to each element in the array or `null` if there are no elements. $\ln * \ln *$  If any of values produced by [selector] function is `NaN`, the returned result is `NaN`.\n

\*/\n@SinceKotlin(\"1.4\")\n@OptIn(kotlin.experimental.ExperimentalTypeInference::class)\n@OverloadResolution ByLambdaReturnType\n@ExperimentalUnsignedTypes\n@kotlin.internal.InlineOnly\npublic inline fun

ULongArray.minOfOrNull(selector: (ULong) -> Double): Double? {\n if (isEmpty()) return null\n var minValue  $=$  selector(this[0])\n for (i in 1..lastIndex) {\n val v = selector(this[i])\n minValue = minOf(minValue, v)\n  $\ln$  return minValue\n}\n\n/\*\*\n \* Returns the smallest value among all values produced by [selector] function\n \* applied to each element in the array or `null` if there are no elements. $\ln * \ln * If$  any of values produced by [selector] function is `NaN`, the returned result is `NaN`.\n

\*/\n@SinceKotlin(\"1.4\")\n@OptIn(kotlin.experimental.ExperimentalTypeInference::class)\n@OverloadResolution ByLambdaReturnType\n@ExperimentalUnsignedTypes\n@kotlin.internal.InlineOnly\npublic inline fun UByteArray.minOfOrNull(selector: (UByte) -> Double): Double? {\n if (isEmpty()) return null\n var minValue  $=$  selector(this[0])\n for (i in 1..lastIndex) {\n val v = selector(this[i])\n minValue = minOf(minValue, v)\n  $\ln$  return minValue\n  $\ln\$ <sup>\*\*</sup>\n \* Returns the smallest value among all values produced by [selector] function\n

\* applied to each element in the array or `null` if there are no elements. $\ln * \ln *$  If any of values produced by [selector] function is `NaN`, the returned result is `NaN`.\n

\*/\n@SinceKotlin(\"1.4\")\n@OptIn(kotlin.experimental.ExperimentalTypeInference::class)\n@OverloadResolution ByLambdaReturnType\n@ExperimentalUnsignedTypes\n@kotlin.internal.InlineOnly\npublic inline fun UShortArray.minOfOrNull(selector: (UShort) -> Double): Double? {\n if (isEmpty()) return null\n var minValue  $=$  selector(this[0])\n for (i in 1..lastIndex) {\n val v = selector(this[i])\n minValue = minOf(minValue, v)\n  $\ln$  return minValue\n}\n\n/\*\*\n \* Returns the smallest value among all values produced by [selector] function\n \* applied to each element in the array or `null` if there are no elements. $\ln * \ln * If$  any of values produced by [selector] function is `NaN`, the returned result is `NaN`.\n

\*/\n@SinceKotlin(\"1.4\")\n@OptIn(kotlin.experimental.ExperimentalTypeInference::class)\n@OverloadResolution ByLambdaReturnType\n@ExperimentalUnsignedTypes\n@kotlin.internal.InlineOnly\npublic inline fun

UIntArray.minOfOrNull(selector: (UInt) -> Float): Float? {\n if (isEmpty()) return null\n var minValue = selector(this[0])\n for (i in 1..lastIndex)  $\{\n\alpha$  val  $v = \text{selector}(this[i])\n\alpha$  minValue = minOf(minValue, v)\n  $\ln$  return minValue\n}\n\n/\*\*\n \* Returns the smallest value among all values produced by [selector] function\n \*

applied to each element in the array or `null` if there are no elements. $\ln * \ln *$  If any of values produced by [selector] function is `NaN`, the returned result is `NaN`.\n

\*/\n@SinceKotlin(\"1.4\")\n@OptIn(kotlin.experimental.ExperimentalTypeInference::class)\n@OverloadResolution ByLambdaReturnType\n@ExperimentalUnsignedTypes\n@kotlin.internal.InlineOnly\npublic inline fun ULongArray.minOfOrNull(selector: (ULong) -> Float): Float? {\n if (isEmpty()) return null\n var minValue =

selector(this[0])\n for (i in 1..lastIndex)  $\{\n\$  val  $v = \text{selector}(this[i])\n\$  minValue = minOf(minValue, v)\n  $\ln$  return minValue\n}\n\n/\*\*\n \* Returns the smallest value among all values produced by [selector] function\n \* applied to each element in the array or `null` if there are no elements. $\ln * \ln *$  If any of values produced by [selector] function is `NaN`, the returned result is `NaN`.\n

\*/\n@SinceKotlin(\"1.4\")\n@OptIn(kotlin.experimental.ExperimentalTypeInference::class)\n@OverloadResolution ByLambdaReturnType\n@ExperimentalUnsignedTypes\n@kotlin.internal.InlineOnly\npublic inline fun UByteArray.minOfOrNull(selector: (UByte) -> Float): Float? {\n if (isEmpty()) return null\n var minValue = selector(this[0])\n for (i in 1..lastIndex)  $\{\n\$  val v = selector(this[i])\n minValue = minOf(minValue, v)\n  $\ln$  return minValue\n}\n\n/\*\*\n \* Returns the smallest value among all values produced by [selector] function\n \* applied to each element in the array or `null` if there are no elements. $\ln * \ln *$  If any of values produced by [selector] function is `NaN`, the returned result is `NaN`.\n

\*/\n@SinceKotlin(\"1.4\")\n@OptIn(kotlin.experimental.ExperimentalTypeInference::class)\n@OverloadResolution ByLambdaReturnType\n@ExperimentalUnsignedTypes\n@kotlin.internal.InlineOnly\npublic inline fun UShortArray.minOfOrNull(selector: (UShort) -> Float): Float? {\n if (isEmpty()) return null\n var minValue = selector(this[0])\n for (i in 1..lastIndex)  $\{\n\$  val v = selector(this[i])\n minValue = minOf(minValue, v)\n  $\ln$  return minValue\n}\n\n/\*\*\n \* Returns the smallest value among all values produced by [selector] function\n \* applied to each element in the array or `null` if there are no elements.\n

\*/\n@SinceKotlin(\"1.4\")\n@OptIn(kotlin.experimental.ExperimentalTypeInference::class)\n@OverloadResolution ByLambdaReturnType\n@ExperimentalUnsignedTypes\n@kotlin.internal.InlineOnly\npublic inline fun <R : Comparable<R>> UIntArray.minOfOrNull(selector: (UInt) -> R): R? {\n if (isEmpty()) return null\n var minValue = selector(this[0])\n for (i in 1..lastIndex) {\n val v = selector(this[i])\n if (minValue > v) {\n

minValue = v\n }\n }\n return minValue\n}\n\n/\*\*\n \* Returns the smallest value among all values produced by [selector] function\n \* applied to each element in the array or `null` if there are no elements.\n \*/\n@SinceKotlin(\"1.4\")\n@OptIn(kotlin.experimental.ExperimentalTypeInference::class)\n@OverloadResolution ByLambdaReturnType\n@ExperimentalUnsignedTypes\n@kotlin.internal.InlineOnly\npublic inline fun <R : Comparable<R>> ULongArray.minOfOrNull(selector: (ULong) -> R): R? {\n if (isEmpty()) return null\n var minValue = selector(this[0])\n for (i in 1..lastIndex)  $\{\nabla$  val v = selector(this[i])\n if (minValue > v)  $\{\nabla$ 

minValue = v\n }\n }\n return minValue\n}\n\n/\*\*\n \* Returns the smallest value among all values produced by [selector] function\n \* applied to each element in the array or `null` if there are no elements.\n \*/\n@SinceKotlin(\"1.4\")\n@OptIn(kotlin.experimental.ExperimentalTypeInference::class)\n@OverloadResolution ByLambdaReturnType\n@ExperimentalUnsignedTypes\n@kotlin.internal.InlineOnly\npublic inline fun <R : Comparable<R>> UByteArray.minOfOrNull(selector: (UByte) -> R): R? {\n if (isEmpty()) return null\n var minValue = selector(this[0])\n for (i in 1..lastIndex)  $\{\nabla$  val v = selector(this[i])\n if (minValue > v)  $\{\nabla$ 

minValue =  $v\$  }\n }\n return minValue\n}\n\n/\*\*\n \* Returns the smallest value among all values produced by [selector] function\n \* applied to each element in the array or `null` if there are no elements.\n \*/\n@SinceKotlin(\"1.4\")\n@OptIn(kotlin.experimental.ExperimentalTypeInference::class)\n@OverloadResolution ByLambdaReturnType\n@ExperimentalUnsignedTypes\n@kotlin.internal.InlineOnly\npublic inline fun <R : Comparable<R>> UShortArray.minOfOrNull(selector: (UShort) -> R): R? {\n if (isEmpty()) return null\n var minValue = selector(this[0])\n for (i in 1..lastIndex) {\n val v = selector(this[i])\n if (minValue > v) {\n

minValue = v\n }\n return minValue\n}\n\n/\*\*\n \* Returns the smallest value according to the provided [comparator]\n  $*$  among all values produced by [selector] function applied to each element in the array. $\ln *$ \n \* @throws NoSuchElementException if the array is empty.\n

\*/\n@SinceKotlin(\"1.4\")\n@OptIn(kotlin.experimental.ExperimentalTypeInference::class)\n@OverloadResolution ByLambdaReturnType\n@ExperimentalUnsignedTypes\n@kotlin.internal.InlineOnly\npublic inline fun <R> UIntArray.minOfWith(comparator: Comparator:  $\infty$ , selector: (UInt) -> R): R {\n if (isEmpty()) throw NoSuchElementException()\n var minValue = selector(this[0])\n for (i in 1..lastIndex) {\n val v = selector(this[i])\n if (comparator.compare(minValue, v) > 0) {\n minValue = v\n }\n }\n return minValue\n $\ln\ln(x^*)$  \* Returns the smallest value according to the provided [comparator]\n \* among all values

produced by [selector] function applied to each element in the array. $\ln * \ln * \omega$  throws NoSuchElementException if the array is empty.\n

\*/\n@SinceKotlin(\"1.4\")\n@OptIn(kotlin.experimental.ExperimentalTypeInference::class)\n@OverloadResolution ByLambdaReturnType\n@ExperimentalUnsignedTypes\n@kotlin.internal.InlineOnly\npublic inline fun <R> ULongArray.minOfWith(comparator: Comparator<in R>, selector: (ULong) -> R): R {\n if (isEmpty()) throw NoSuchElementException()\n var minValue = selector(this[0])\n for (i in 1..lastIndex) {\n val v = selector(this[i])\n if (comparator.compare(minValue, v) > 0) {\n minValue = v\n }\n }\n return minValue\n}\n\n/\*\*\n \* Returns the smallest value according to the provided [comparator]\n \* among all values produced by [selector] function applied to each element in the array. $\ln * \ln * \omega$  throws NoSuchElementException if the array is empty.\n

\*/\n@SinceKotlin(\"1.4\")\n@OptIn(kotlin.experimental.ExperimentalTypeInference::class)\n@OverloadResolution ByLambdaReturnType\n@ExperimentalUnsignedTypes\n@kotlin.internal.InlineOnly\npublic inline fun <R> UByteArray.minOfWith(comparator: Comparator<in R>, selector: (UByte) -> R): R {\n if (isEmpty()) throw NoSuchElementException()\n var minValue = selector(this[0])\n for (i in 1..lastIndex) {\n val v = selector(this[i])\n if (comparator.compare(minValue, v) > 0) {\n minValue = v\n }\n }\n return minValue\n $\ln\ln$ <sup>\*\*</sup>\n \* Returns the smallest value according to the provided [comparator]\n \* among all values produced by [selector] function applied to each element in the array. $\ln * \ln * \mathcal{O}$  throws NoSuchElementException if the array is empty.\n

\*/\n@SinceKotlin(\"1.4\")\n@OptIn(kotlin.experimental.ExperimentalTypeInference::class)\n@OverloadResolution ByLambdaReturnType\n@ExperimentalUnsignedTypes\n@kotlin.internal.InlineOnly\npublic inline fun <R> UShortArray.minOfWith(comparator: Comparator:  $\in \mathbb{R}$ , selector: (UShort) -> R): R {\n if (isEmpty()) throw NoSuchElementException()\n var minValue = selector(this[0])\n for (i in 1..lastIndex) {\n val v = selector(this[i])\n if (comparator.compare(minValue, v) > 0) {\n minValue = v\n }\n }\n return minValue\n $\ln\ln$ <sup>\*\*</sup>\n \* Returns the smallest value according to the provided [comparator]\n \* among all values produced by [selector] function applied to each element in the array or `null` if there are no elements.\n \*/\n@SinceKotlin(\"1.4\")\n@OptIn(kotlin.experimental.ExperimentalTypeInference::class)\n@OverloadResolution ByLambdaReturnType\n@ExperimentalUnsignedTypes\n@kotlin.internal.InlineOnly\npublic inline fun <R> UIntArray.minOfWithOrNull(comparator: Comparator<in R>, selector: (UInt) -> R): R? {\n if (isEmpty()) return null\n var minValue = selector(this[0])\n for (i in 1..lastIndex) {\n val v = selector(this[i])\n if (comparator.compare(minValue, v) > 0) {\n minValue = v\n }\n }\n return minValue\n }\n\n/\*\*\n \* Returns the smallest value according to the provided [comparator]\n \* among all values produced by [selector] function applied to each element in the array or `null` if there are no elements.\n

\*/\n@SinceKotlin(\"1.4\")\n@OptIn(kotlin.experimental.ExperimentalTypeInference::class)\n@OverloadResolution ByLambdaReturnType\n@ExperimentalUnsignedTypes\n@kotlin.internal.InlineOnly\npublic inline fun <R> ULongArray.minOfWithOrNull(comparator: Comparator<in R>, selector: (ULong) -> R): R? {\n if (isEmpty()) return null\n var minValue = selector(this[0])\n for (i in 1..lastIndex) {\n val v = selector(this[i])\n (comparator.compare(minValue, v) > 0) {\n minValue = v\n }\n }\n return minValue\n }\n\n/\*\*\n \* Returns the smallest value according to the provided [comparator]\n \* among all values produced by [selector] function applied to each element in the array or `null` if there are no elements.\n

\*/\n@SinceKotlin(\"1.4\")\n@OptIn(kotlin.experimental.ExperimentalTypeInference::class)\n@OverloadResolution  $By LambdaReturnType\n\rangle n@ExperimentalUsingnedTypes\n\rangle n@kotlin.internal. InlineOnly\n\rangle pblic inline fun$ UByteArray.minOfWithOrNull(comparator: Comparator<in R>, selector: (UByte) -> R): R? {\n if (isEmpty()) return null\n var minValue = selector(this[0])\n for (i in 1..lastIndex)  $\{\n\$  val v = selector(this[i])\n if (comparator.compare(minValue, v) > 0) {\n minValue = v\n }\n }\n return minValue\n }\n\n/\*\*\n \* Returns the smallest value according to the provided [comparator]\n \* among all values produced by [selector] function applied to each element in the array or `null` if there are no elements.\n

\*/\n@SinceKotlin(\"1.4\")\n@OptIn(kotlin.experimental.ExperimentalTypeInference::class)\n@OverloadResolution ByLambdaReturnType\n@ExperimentalUnsignedTypes\n@kotlin.internal.InlineOnly\npublic inline fun <R>

UShortArray.minOfWithOrNull(comparator: Comparator<in R>, selector: (UShort) -> R): R? {\n if (isEmpty()) return null\n var minValue = selector(this[0])\n for (i in 1..lastIndex) {\n val v = selector(this[i])\n if (comparator.compare(minValue, v) > 0) {\n minValue = v\n }\n }\n return minValue\n }\n\n/\*\*\n \* Returns the smallest element or `null` if there are no elements.\n

\*/\n@SinceKotlin(\"1.4\")\n@ExperimentalUnsignedTypes\npublic fun UIntArray.minOrNull(): UInt? {\n if  $(i$ sEmpty()) return null\n var min = this[0]\n for (i in 1..lastIndex) {\n val e = this[i]\n if (min > e) min =  $e\$   $\{\n\$  return min $\hbar\}{\n\alpha^*}\$  Returns the smallest element or `null` if there are no elements.

\*/\n@SinceKotlin(\"1.4\")\n@ExperimentalUnsignedTypes\npublic fun ULongArray.minOrNull(): ULong? {\n if  $(i$ sEmpty()) return null\n var min = this[0]\n for (i in 1..lastIndex) {\n val e = this[i]\n if (min > e) min =  $e\$   $\{\n\$  return min $\hbar\}{\n\alpha^*}\$  Returns the smallest element or `null` if there are no elements.

\*/\n@SinceKotlin(\"1.4\")\n@ExperimentalUnsignedTypes\npublic fun UByteArray.minOrNull(): UByte? {\n if (isEmpty()) return null\n var min = this[0]\n for (i in 1..lastIndex) {\n val e = this[i]\n if (min > e) min = e\n  $\{\n\$ 

\*/\n@SinceKotlin(\"1.4\")\n@ExperimentalUnsignedTypes\npublic fun UShortArray.minOrNull(): UShort? {\n if  $(i$ sEmpty()) return null\n var min = this[0]\n for (i in 1..lastIndex) {\n val e = this[i]\n if (min > e) min =  $e\$  }\n return min\n}\n\n@Deprecated(\"Use minWithOrNull instead.\",

ReplaceWith(\"minWithOrNull(comparator)\"))\n@DeprecatedSinceKotlin(warningSince =

\"1.4\")\n@SinceKotlin(\"1.3\")\n@ExperimentalUnsignedTypes\npublic fun UIntArray.minWith(comparator: Comparator<in UInt>): UInt? {\n return minWithOrNull(comparator)\n}\n\n@Deprecated(\"Use minWithOrNull instead.\", ReplaceWith(\"minWithOrNull(comparator)\"))\n@DeprecatedSinceKotlin(warningSince = \"1.4\")\n@SinceKotlin(\"1.3\")\n@ExperimentalUnsignedTypes\npublic fun ULongArray.minWith(comparator: Comparator<in ULong>): ULong?  ${\n \mu\}$  return minWithOrNull(comparator)\n  ${\n \mu\}$ Deprecated(\"Use minWithOrNull instead.\",

 $ReplaceWith(\text{minWithOrNull}(compact))\n\$ 

\"1.4\")\n@SinceKotlin(\"1.3\")\n@ExperimentalUnsignedTypes\npublic fun UByteArray.minWith(comparator: Comparator<in UByte>): UByte? {\n return minWithOrNull(comparator)\n}\n\n@Deprecated(\"Use minWithOrNull instead.\",

 $ReplaceWith(\lvert "minWithOrNull( comparator)\rvert \lvert \lvert)$ )\n@DeprecatedSinceKotlin(warningSince =

\"1.4\")\n@SinceKotlin(\"1.3\")\n@ExperimentalUnsignedTypes\npublic fun UShortArray.minWith(comparator: Comparator $\sin$  UShort $\sin$  : UShort?  $\ln$  return minWithOrNull(comparator)\n}\n\n/\*\*\n \* Returns the first element having the smallest value according to the provided [comparator] or `null` if there are no elements.\n \*/\n@SinceKotlin(\"1.4\")\n@ExperimentalUnsignedTypes\npublic fun UIntArray.minWithOrNull(comparator: Comparator<in UInt>): UInt?  $\ln$  if (isEmpty()) return null\n var min = this[0]\n for (i in 1..lastIndex)  $\ln$ val e = this[i]\n if (comparator.compare(min, e) > 0) min = e\n }\n return min\n}\n\n/\*\*\n \* Returns the first element having the smallest value according to the provided [comparator] or `null` if there are no elements.\n \*/\n@SinceKotlin(\"1.4\")\n@ExperimentalUnsignedTypes\npublic fun ULongArray.minWithOrNull(comparator: Comparator<in ULong>): ULong?  ${\n \in \}$  if (isEmpty()) return null $n \var min = this[0]\n$  for (i in 1..lastIndex)  ${\n \in \}$ 

val e = this[i]\n if (comparator.compare(min, e) > 0) min = e\n }\n return min\n}\n\n/\*\*\n \* Returns the first element having the smallest value according to the provided [comparator] or `null` if there are no elements.\n \*/\n@SinceKotlin(\"1.4\")\n@ExperimentalUnsignedTypes\npublic fun UByteArray.minWithOrNull(comparator: Comparator<in UByte>): UByte?  ${\nvert \in \mathbb{C}}$  if (isEmpty()) return null\n var min = this[0]\n for (i in 1..lastIndex)  ${\nvert \in \mathbb{C}}$ 

val e = this[j]\n if (comparator.compare(min, e) > 0) min = e\n  $\ln \mathrm{min}\ln\ln\ln^*$ )  $\ln^*$  Returns the first element having the smallest value according to the provided [comparator] or `null` if there are no elements.\n \*/\n@SinceKotlin(\"1.4\")\n@ExperimentalUnsignedTypes\npublic fun UShortArray.minWithOrNull(comparator: Comparator $\langle$ in UShort $\rangle$ : UShort?  $\{\n\$ if (isEmpty()) return null $\|$ n var min = this[0] $\|$ n for (i in 1..lastIndex)  $\{\n\}$ 

val e = this[i]\n if (comparator.compare(min, e) > 0) min = e\n }\n return min\n}\n\n/\*\*\n \* Returns `true` if the array has no elements. $\ln * \ln * \omega$  sample samples.collections.Collections.Aggregates.none\n \*/\n@SinceKotlin(\"1.3\")\n@ExperimentalUnsignedTypes\n@kotlin.internal.InlineOnly\npublic inline fun

UIntArray.none(): Boolean  $\{\n\$  return isEmpty()\n $\n\|n\|^{**}\n$  \* Returns `true` if the array has no elements. $\|n * n\|$ @sample samples.collections.Collections.Aggregates.none\n

\*/\n@SinceKotlin(\"1.3\")\n@ExperimentalUnsignedTypes\n@kotlin.internal.InlineOnly\npublic inline fun ULongArray.none(): Boolean  $\ln$  return isEmpty()\n}\n\n/\*\*\n \* Returns `true` if the array has no elements.\n \* \n \* @sample samples.collections.Collections.Aggregates.none\n

\*/\n@SinceKotlin(\"1.3\")\n@ExperimentalUnsignedTypes\n@kotlin.internal.InlineOnly\npublic inline fun UByteArray.none(): Boolean  ${\nightharpoonup$  return isEmpty()\n ${\hboxpoonup}$ \n\n/\*\*\n \* Returns `true` if the array has no elements.\n \* \n \* @sample samples.collections.Collections.Aggregates.none\n

\*/\n@SinceKotlin(\"1.3\")\n@ExperimentalUnsignedTypes\n@kotlin.internal.InlineOnly\npublic inline fun UShortArray.none(): Boolean  $\{\n\$ return isEmpty()\n $\hbar\$ <sup>\*</sup>\n \* Returns `true` if no elements match the given  $[predict] \, \in \mathbb{R}^* \, \mathbb{Q}$  sample samples.collections. Collections. Aggregates.noneWithPredicate\n

\*/\n@SinceKotlin(\"1.3\")\n@ExperimentalUnsignedTypes\n@kotlin.internal.InlineOnly\npublic inline fun UIntArray.none(predicate: (UInt) -> Boolean): Boolean  $\{\n\$  for (element in this) if (predicate(element)) return false\n return true\n}\n\n/\*\*\n \* Returns `true` if no elements match the given [predicate].\n \* \n \* @sample samples.collections.Collections.Aggregates.noneWithPredicate\n

\*/\n@SinceKotlin(\"1.3\")\n@ExperimentalUnsignedTypes\n@kotlin.internal.InlineOnly\npublic inline fun ULongArray.none(predicate: (ULong) -> Boolean): Boolean {\n for (element in this) if (predicate(element)) return false\n return true\n}\n\n/\*\*\n \* Returns `true` if no elements match the given [predicate].\n \* \n \* @sample samples.collections.Collections.Aggregates.noneWithPredicate\n

\*/\n@SinceKotlin(\"1.3\")\n@ExperimentalUnsignedTypes\n@kotlin.internal.InlineOnly\npublic inline fun UByteArray.none(predicate: (UByte) -> Boolean): Boolean {\n for (element in this) if (predicate(element)) return false\n return true\n}\n\n/\*\*\n \* Returns `true` if no elements match the given [predicate].\n \* \n \* @sample samples.collections.Collections.Aggregates.noneWithPredicate\n

\*/\n@SinceKotlin(\"1.3\")\n@ExperimentalUnsignedTypes\n@kotlin.internal.InlineOnly\npublic inline fun UShortArray.none(predicate: (UShort) -> Boolean): Boolean  $\{\n\$  for (element in this) if (predicate(element)) return false\n return true\n $\ln\ln^*$ \n\n/\*\*\n \* Performs the given [action] on each element and returns the array itself afterwards.\n \*/\n@SinceKotlin(\"1.4\")\n@ExperimentalUnsignedTypes\n@kotlin.internal.InlineOnly\npublic inline fun UIntArray.onEach(action: (UInt) -> Unit): UIntArray {\n return apply { for (element in this) action(element)  $\ln\ln(x^*)$  \* Performs the given [action] on each element and returns the array itself afterwards.\n \*/\n@SinceKotlin(\"1.4\")\n@ExperimentalUnsignedTypes\n@kotlin.internal.InlineOnly\npublic inline fun ULongArray.onEach(action: (ULong) -> Unit): ULongArray {\n return apply { for (element in this) action(element)  $\ln\ln(x^*)$  \* Performs the given [action] on each element and returns the array itself afterwards.\n \*/\n@SinceKotlin(\"1.4\")\n@ExperimentalUnsignedTypes\n@kotlin.internal.InlineOnly\npublic inline fun UByteArray.onEach(action: (UByte) -> Unit): UByteArray { $\ln$  return apply { for (element in this) action(element)  $\n\ln/\n\frac*}{n^*$  Performs the given [action] on each element and returns the array itself afterwards.\n \*/\n@SinceKotlin(\"1.4\")\n@ExperimentalUnsignedTypes\n@kotlin.internal.InlineOnly\npublic inline fun UShortArray.onEach(action: (UShort) -> Unit): UShortArray {\n return apply { for (element in this) action(element)  $\n\ln\frac*n \cdot \text{performs the given } \cdot \text{performs}$  on each element, providing sequential index with the element,\n \* and returns the array itself afterwards.\n \* @param [action] function that takes the index of an element and the element itself  $n *$  and performs the action on the element. $\ln$ 

\*/\n@SinceKotlin(\"1.4\")\n@ExperimentalUnsignedTypes\n@kotlin.internal.InlineOnly\npublic inline fun UIntArray.onEachIndexed(action: (index: Int, UInt)  $\rightarrow$  Unit): UIntArray {\n return apply {

forEachIndexed(action)  $\ln\ln(x^*)$ n \* Performs the given [action] on each element, providing sequential index with the element,  $n^*$  and returns the array itself afterwards.  $n^*$  @param [action] function that takes the index of an element and the element itself $\ln *$  and performs the action on the element. $\ln$ 

\*/\n@SinceKotlin(\"1.4\")\n@ExperimentalUnsignedTypes\n@kotlin.internal.InlineOnly\npublic inline fun ULongArray.onEachIndexed(action: (index: Int, ULong) -> Unit): ULongArray { $\ln$  return apply { forEachIndexed(action)  $\ln\max*\n$  \* Performs the given [action] on each element, providing sequential index with the element,  $n^*$  and returns the array itself afterwards.  $n^*$  @param [action] function that takes the index of an element and the element itself $\ln$  \* and performs the action on the element. $\ln$ 

\*/\n@SinceKotlin(\"1.4\")\n@ExperimentalUnsignedTypes\n@kotlin.internal.InlineOnly\npublic inline fun UByteArray.onEachIndexed(action: (index: Int, UByte) -> Unit): UByteArray {\n return apply { forEachIndexed(action)  $\n\ln\max$ <sup>\*\*</sup>\n \* Performs the given [action] on each element, providing sequential index with the element,  $n^*$  and returns the array itself afterwards.  $n^*$  @param [action] function that takes the index of an element and the element itself $\ln$  \* and performs the action on the element. $\ln$ \*/\n@SinceKotlin(\"1.4\")\n@ExperimentalUnsignedTypes\n@kotlin.internal.InlineOnly\npublic inline fun UShortArray.onEachIndexed(action: (index: Int, UShort) -> Unit): UShortArray {\n return apply { forEachIndexed(action)  $\ln\ln^*$ <sup>\*</sup>\n \* Accumulates value starting with the first element and applying [operation] from left to right $\ln *$  to current accumulator value and each element. $\ln * \ln *$  Throws an exception if this array is empty. If the array can be empty in an expected way, \n \* please use [reduceOrNull] instead. It returns `null` when its receiver is empty. $\ln * \ln * \mathcal{O}$  param [operation] function that takes current accumulator value and an element, $\ln *$ and calculates the next accumulator value. $\ln * \alpha$  @sample samples.collections.Collections.Aggregates.reduce $\ln$ \*/\n@SinceKotlin(\"1.3\")\n@ExperimentalUnsignedTypes\n@kotlin.internal.InlineOnly\npublic inline fun UIntArray.reduce(operation: (acc: UInt, UInt) -> UInt): UInt  $\{\n\$  if (isEmpty()) $\$ n throw UnsupportedOperationException(\"Empty array can't be reduced.\")\n var accumulator = this[0]\n for (index in 1..lastIndex)  ${\n n \in {\text{a}}}$  accumulator = operation(accumulator, this[index])\n  ${\n n \in {\text{a}}}$ Accumulates value starting with the first element and applying [operation] from left to right\n \* to current accumulator value and each element. $\ln * \ln *$  Throws an exception if this array is empty. If the array can be empty in an expected way, \n \* please use [reduceOrNull] instead. It returns `null` when its receiver is empty.\n \* \n \* @param [operation] function that takes current accumulator value and an element,\n \* and calculates the next accumulator value. $\ln * \ln * \textcircled{sample samples}$ .collections.Collections.Aggregates.reduce $\ln$ \*/\n@SinceKotlin(\"1.3\")\n@ExperimentalUnsignedTypes\n@kotlin.internal.InlineOnly\npublic inline fun ULongArray.reduce(operation: (acc: ULong, ULong) -> ULong): ULong  $\{\n\in$  if (isEmpty()) $\in$  throw UnsupportedOperationException(\"Empty array can't be reduced.\")\n var accumulator = this[0]\n for (index in 1..lastIndex)  ${\n n \in {\text{a}}}$  accumulator = operation(accumulator, this[index])\n  ${\n n \in {\text{a}}}$ Accumulates value starting with the first element and applying [operation] from left to right\n \* to current accumulator value and each element. $\ln * \ln *$  Throws an exception if this array is empty. If the array can be empty in an expected way, \n \* please use [reduceOrNull] instead. It returns `null` when its receiver is empty. $\ln$  \* \n \* @param [operation] function that takes current accumulator value and an element,\n \* and calculates the next accumulator value. $\ln * \alpha * \omega$  sample samples.collections. Collections. Aggregates. reduce \n \*/\n@SinceKotlin(\"1.3\")\n@ExperimentalUnsignedTypes\n@kotlin.internal.InlineOnly\npublic inline fun UByteArray.reduce(operation: (acc: UByte, UByte) -> UByte): UByte  ${\n \in$  if (isEmpty()) ${\n$  throw UnsupportedOperationException(\"Empty array can't be reduced.\")\n var accumulator = this[0]\n for (index in 1..lastIndex)  ${\n m \in \mathbb{Z} \in \mathbb{Z} \subset \mathbb{Z} \subset \$ Accumulates value starting with the first element and applying [operation] from left to right\n \* to current accumulator value and each element. $\ln * \ln *$  Throws an exception if this array is empty. If the array can be empty in an expected way, $\ln *$  please use [reduceOrNull] instead. It returns `null` when its receiver is empty. $\ln * \ln *$ @param [operation] function that takes current accumulator value and an element,\n \* and calculates the next accumulator value. $\ln * \ln * \omega$  sample samples.collections. Collections. Aggregates.reduce $\ln$ \*/\n@SinceKotlin(\"1.3\")\n@ExperimentalUnsignedTypes\n@kotlin.internal.InlineOnly\npublic inline fun UShortArray.reduce(operation: (acc: UShort, UShort) -> UShort): UShort  $\ln$  if (isEmpty()) $\ln$  throw UnsupportedOperationException(\"Empty array can't be reduced.\")\n var accumulator = this[0]\n for (index in 1..lastIndex) {\n accumulator = operation(accumulator, this[index])\n }\n return accumulator\n}\n\n/\*\*\n \*

Accumulates value starting with the first element and applying [operation] from left to right\n \* to current accumulator value and each element with its index in the original array. $\ln * \ln *$  Throws an exception if this array is empty. If the array can be empty in an expected way,  $n *$  please use [reduceIndexedOrNull] instead. It returns `null`

when its receiver is empty. $\ln * \omega$  param [operation] function that takes the index of an element, current accumulator value and the element itself,  $n *$  and calculates the next accumulator value.  $n * \nbrace n * \nbrace \nbrace \nbrace$ samples.collections.Collections.Aggregates.reduce\n

\*/\n@SinceKotlin(\"1.3\")\n@ExperimentalUnsignedTypes\n@kotlin.internal.InlineOnly\npublic inline fun UIntArray.reduceIndexed(operation: (index: Int, acc: UInt, UInt) -> UInt): UInt  $\{\n\$  if (isEmpty()) $\$ n throw UnsupportedOperationException(\"Empty array can't be reduced.\")\n var accumulator = this[0]\n for (index in 1..lastIndex)  ${\n \alpha}$  accumulator = operation(index, accumulator, this[index])\n  ${\n \alpha}$  return accumulator $\n\ln\frac*}{n^*$  Accumulates value starting with the first element and applying [operation] from left to

right $\ln *$  to current accumulator value and each element with its index in the original array. $\ln * \ln *$  Throws an exception if this array is empty. If the array can be empty in an expected way,  $\ln *$  please use [reduceIndexedOrNull] instead. It returns `null` when its receiver is empty. $\ln * \ln * \omega$  [operation] function that takes the index of an element, current accumulator value and the element itself,  $n *$  and calculates the next accumulator value.  $n * n *$ @sample samples.collections.Collections.Aggregates.reduce\n

\*/\n@SinceKotlin(\"1.3\")\n@ExperimentalUnsignedTypes\n@kotlin.internal.InlineOnly\npublic inline fun ULongArray.reduceIndexed(operation: (index: Int, acc: ULong, ULong) -> ULong): ULong {\n if (isEmpty())\n throw UnsupportedOperationException(\"Empty array can't be reduced.\")\n var accumulator = this[0]\n for (index in 1..lastIndex) {\n accumulator = operation(index, accumulator, this[index])\n }\n return accumulator\n $\ln/$ \*\n \* Accumulates value starting with the first element and applying [operation] from left to right $\ln *$  to current accumulator value and each element with its index in the original array. $\ln * \ln *$  Throws an exception if this array is empty. If the array can be empty in an expected way,  $n *$  please use [reduceIndexedOrNull] instead. It returns `null` when its receiver is empty. $\ln * \ln * \mathcal{O}$  param [operation] function that takes the index of an element, current accumulator value and the element itself,  $\ln$  \* and calculates the next accumulator value.  $\ln$  \*  $\ln$  \* @sample samples.collections.Collections.Aggregates.reduce\n

\*/\n@SinceKotlin(\"1.3\")\n@ExperimentalUnsignedTypes\n@kotlin.internal.InlineOnly\npublic inline fun UByteArray.reduceIndexed(operation: (index: Int, acc: UByte, UByte) -> UByte): UByte {\n if (isEmpty())\n throw UnsupportedOperationException(\"Empty array can't be reduced.\")\n var accumulator = this[0]\n for  $(index in 1..lastIndex) \n\in \text{accumulator} = operation (index, accumulator, thisIndex) \n\in \text{return}$ accumulator\n}\n\n/\*\*\n \* Accumulates value starting with the first element and applying [operation] from left to right\n \* to current accumulator value and each element with its index in the original array. $\ln$  \* Throws an exception if this array is empty. If the array can be empty in an expected way,  $\ln *$  please use [reduceIndexedOrNull] instead. It returns `null` when its receiver is empty. $\ln * \ln * \omega$  param [operation] function that takes the index of an element, current accumulator value and the element itself, $\ln$  \* and calculates the next accumulator value. $\ln$  \*  $\ln$  \* @sample samples.collections.Collections.Aggregates.reduce\n

\*/\n@SinceKotlin(\"1.3\")\n@ExperimentalUnsignedTypes\n@kotlin.internal.InlineOnly\npublic inline fun UShortArray.reduceIndexed(operation: (index: Int, acc: UShort, UShort) -> UShort): UShort {\n if (isEmpty())\n throw UnsupportedOperationException(\"Empty array can't be reduced.\")\n var accumulator = this[0]\n for (index in 1..lastIndex) {\n accumulator = operation(index, accumulator, this[index])\n }\n return accumulator $\n\ln/*\n\ln^*$  Accumulates value starting with the first element and applying [operation] from left to right $\ln *$  to current accumulator value and each element with its index in the original array. $\ln * \ln *$  Returns `null` if the array is empty. $\ln * \ln * \textcircled{a}$  [operation] function that takes the index of an element, current accumulator value and the element itself,  $n *$  and calculates the next accumulator value.  $n * \n * @ sample$ samples.collections.Collections.Aggregates.reduceOrNull\n

\*/\n@SinceKotlin(\"1.4\")\n@ExperimentalUnsignedTypes\n@kotlin.internal.InlineOnly\npublic inline fun UIntArray.reduceIndexedOrNull(operation: (index: Int, acc: UInt, UInt) -> UInt): UInt?  ${\n}$  if (isEmpty())\n return null\n var accumulator = this[0]\n for (index in 1..lastIndex) {\n accumulator = operation(index, accumulator, this [index])\n }\n return accumulator\n}\n\n/\*\*\n \* Accumulates value starting with the first element and applying [operation] from left to right\n \* to current accumulator value and each element with its index in the original array. $\ln * \ln *$  Returns `null` if the array is empty. $\ln * \ln * \mathcal{O}$  param [operation] function that takes the

index of an element, current accumulator value and the element itself,\n \* and calculates the next accumulator value.\n \* \n \* @sample samples.collections.Collections.Aggregates.reduceOrNull\n \*/\n@SinceKotlin(\"1.4\")\n@ExperimentalUnsignedTypes\n@kotlin.internal.InlineOnly\npublic inline fun ULongArray.reduceIndexedOrNull(operation: (index: Int, acc: ULong, ULong) -> ULong): ULong? {\n if  $(i$ sEmpty())\n return null\n var accumulator = this[0]\n for (index in 1..lastIndex) {\n accumulator = operation(index, accumulator, this[index])\n }\n return accumulator\n}\n\n/\*\*\n \* Accumulates value starting with the first element and applying [operation] from left to right\n \* to current accumulator value and each element with its index in the original array. $\ln * \neq \text{return }$  if the array is empty. $\ln * \neq \text{param}$  [operation] function that takes the index of an element, current accumulator value and the element itself,\n \* and calculates the next accumulator value.\n \* \n \* @sample samples.collections.Collections.Aggregates.reduceOrNull\n \*/\n@SinceKotlin(\"1.4\")\n@ExperimentalUnsignedTypes\n@kotlin.internal.InlineOnly\npublic inline fun UByteArray.reduceIndexedOrNull(operation: (index: Int, acc: UByte, UByte) -> UByte): UByte? {\n if  $(i$ sEmpty())\n return null\n var accumulator = this[0]\n for (index in 1..lastIndex) {\n accumulator = operation(index, accumulator, this[index])\n }\n return accumulator\n}\n\n/\*\*\n \* Accumulates value starting with the first element and applying [operation] from left to right\n \* to current accumulator value and each element with its index in the original array. $\ln * \neq$  Returns `null` if the array is empty. $\ln * \neq \emptyset$  param [operation] function that takes the index of an element, current accumulator value and the element itself,\n \* and calculates the next accumulator value.\n \* \n \* @sample samples.collections.Collections.Aggregates.reduceOrNull\n \*/\n@SinceKotlin(\"1.4\")\n@ExperimentalUnsignedTypes\n@kotlin.internal.InlineOnly\npublic inline fun UShortArray.reduceIndexedOrNull(operation: (index: Int, acc: UShort, UShort) -> UShort): UShort? {\n if  $(i$ sEmpty())\n return null\n var accumulator = this[0]\n for (index in 1..lastIndex) {\n accumulator = operation(index, accumulator, this[index])\n }\n return accumulator\n}\n\n/\*\*\n \* Accumulates value starting with the first element and applying [operation] from left to right\n \* to current accumulator value and each element.\n \* \n \* Returns `null` if the array is empty.\n \* \n \* @param [operation] function that takes current accumulator value and an element,  $n *$  and calculates the next accumulator value.  $n * n * \mathcal{Q}$  sample samples.collections.Collections.Aggregates.reduceOrNull\n

\*/\n@SinceKotlin(\"1.4\")\n@WasExperimental(ExperimentalStdlibApi::class)\n@ExperimentalUnsignedTypes\n @kotlin.internal.InlineOnly\npublic inline fun UIntArray.reduceOrNull(operation: (acc: UInt, UInt) -> UInt): UInt?  ${\nvert \nvert n$  if (isEmpty())\n return null\n var accumulator = this[0]\n for (index in 1..lastIndex)  ${\nvert n}$  $accumulator = operation(accumulator, this[index])\n \quad return accumulation\n\}$ starting with the first element and applying [operation] from left to right\n \* to current accumulator value and each element. $\ln * \nightharpoonup$  Returns `null` if the array is empty. $\ln * \ln * \nightharpoonup$  aparam [operation] function that takes current accumulator value and an element,  $n^*$  and calculates the next accumulator value.  $n^* \napprox \infty$  sample samples.collections.Collections.Aggregates.reduceOrNull\n

\*/\n@SinceKotlin(\"1.4\")\n@WasExperimental(ExperimentalStdlibApi::class)\n@ExperimentalUnsignedTypes\n @kotlin.internal.InlineOnly\npublic inline fun ULongArray.reduceOrNull(operation: (acc: ULong, ULong) -> ULong): ULong?  $\{\n\$ if (isEmpty())\n return null\n var accumulator = this[0]\n for (index in 1..lastIndex)  ${\n \alpha c cumulator = operation(accumulator, this[index])\n \ } \n \ return accumulator\n\}\n\|_*^*\n \in Account$ value starting with the first element and applying [operation] from left to right\n \* to current accumulator value and each element. $\ln * \neq$  Returns `null` if the array is empty. $\ln * \oplus$  param [operation] function that takes current accumulator value and an element,  $n *$  and calculates the next accumulator value.  $n * n * \mathcal{O}$  sample samples.collections.Collections.Aggregates.reduceOrNull\n

\*/\n@SinceKotlin(\"1.4\")\n@WasExperimental(ExperimentalStdlibApi::class)\n@ExperimentalUnsignedTypes\n @kotlin.internal.InlineOnly\npublic inline fun UByteArray.reduceOrNull(operation: (acc: UByte, UByte) -> UByte): UByte?  ${\nabla}$  if (isEmpty())\n return null\n var accumulator = this[0]\n for (index in 1..lastIndex)  ${\n \alpha = operation(accumulator, this[index])\n \ } \n \ return accumulator\n\}\n\|_**\n * Accumulates$ value starting with the first element and applying [operation] from left to right\n \* to current accumulator value and each element. $\ln * \neq$  Returns `null` if the array is empty. $\ln * \neq \emptyset$  param [operation] function that takes current

accumulator value and an element, \n \* and calculates the next accumulator value.  $\ln * \ln * \mathcal{Q}$  sample samples.collections.Collections.Aggregates.reduceOrNull\n

\*/\n@SinceKotlin(\"1.4\")\n@WasExperimental(ExperimentalStdlibApi::class)\n@ExperimentalUnsignedTypes\n @kotlin.internal.InlineOnly\npublic inline fun UShortArray.reduceOrNull(operation: (acc: UShort, UShort) -> UShort): UShort?  ${\nabla}$  if (isEmpty())\n return null\n var accumulator = this[0]\n for (index in 1..lastIndex)  ${\n \alpha c cumulator = operation(accumulator, this[index])\n \ } \n \ return accumulator\n\}\n\|_*^*\n \in Account$ value starting with the last element and applying [operation] from right to left\n \* to each element and current accumulator value. $\ln * \ln *$  Throws an exception if this array is empty. If the array can be empty in an expected way,\n \* please use [reduceRightOrNull] instead. It returns `null` when its receiver is empty. $\ln * \ln * \mathcal{O}$  param [operation] function that takes an element and current accumulator value,\n \* and calculates the next accumulator value. $\ln * \ln * \textcircled{sample samples}$ .collections.Collections.Aggregates.reduceRight $\ln$ 

\*/\n@SinceKotlin(\"1.3\")\n@ExperimentalUnsignedTypes\n@kotlin.internal.InlineOnly\npublic inline fun UIntArray.reduceRight(operation: (UInt, acc: UInt) -> UInt): UInt  $\{\n\$  var index = lastIndex\n if (index < 0) throw UnsupportedOperationException(\"Empty array can't be reduced.\")\n var accumulator = get(index--)\n while (index  $>= 0$ ) {\n accumulator = operation(get(index--), accumulator)\n }\n return  $accumulator\n\hbar\n\n\hat{*}\n$  \* Accumulates value starting with the last element and applying [operation] from right to left $\ln$  \* to each element and current accumulator value. $\ln$  \*  $\ln$  \* Throws an exception if this array is empty. If the array can be empty in an expected way,\n \* please use [reduceRightOrNull] instead. It returns `null` when its receiver is empty. $\ln * \ln * \mathcal{O}$  param [operation] function that takes an element and current accumulator value, $\ln *$ and calculates the next accumulator value. $\ln * \ln * \omega$  sample

samples.collections.Collections.Aggregates.reduceRight\n

\*/\n@SinceKotlin(\"1.3\")\n@ExperimentalUnsignedTypes\n@kotlin.internal.InlineOnly\npublic inline fun ULongArray.reduceRight(operation: (ULong, acc: ULong) -> ULong): ULong  $\{\n \$  var index = lastIndex $\n \$ n if  $(\text{index} < 0)$  throw UnsupportedOperationException $(\text{`"Empty array can't be reduced.''}')$  var accumulator = get(index--)\n while (index  $> = 0$ ) {\n accumulator = operation(get(index--), accumulator)\n }\n return  $accumulator\n\hbar\n\nhv**\n$  \* Accumulates value starting with the last element and applying [operation] from right to left $\ln$  \* to each element and current accumulator value. $\ln$  \*  $\ln$  \* Throws an exception if this array is empty. If the array can be empty in an expected way,\n \* please use [reduceRightOrNull] instead. It returns `null` when its receiver is empty. $\ln * \ln * \mathcal{O}$  param [operation] function that takes an element and current accumulator value. $\ln *$ and calculates the next accumulator value. $\ln * \ln * \omega$  sample

samples.collections.Collections.Aggregates.reduceRight\n

\*/\n@SinceKotlin(\"1.3\")\n@ExperimentalUnsignedTypes\n@kotlin.internal.InlineOnly\npublic inline fun UByteArray.reduceRight(operation: (UByte, acc: UByte) -> UByte): UByte  $\{\n$  var index = lastIndex\n if (index  $<$  0) throw UnsupportedOperationException(\"Empty array can't be reduced.\")\n var accumulator = get(index--)\n while (index  $>= 0$ ) {\n accumulator = operation(get(index--), accumulator)\n }\n return  $accumulator\n\hbar\n\n\hat{*}\n$  \* Accumulates value starting with the last element and applying [operation] from right to left $\ln$  \* to each element and current accumulator value. $\ln$  \*  $\ln$  \* Throws an exception if this array is empty. If the array can be empty in an expected way,\n \* please use [reduceRightOrNull] instead. It returns `null` when its receiver is empty. $\ln * \ln * \mathcal{Q}$  param [operation] function that takes an element and current accumulator value, $\ln *$ and calculates the next accumulator value. $\ln * \ln * \omega$  sample

samples.collections.Collections.Aggregates.reduceRight\n

\*/\n@SinceKotlin(\"1.3\")\n@ExperimentalUnsignedTypes\n@kotlin.internal.InlineOnly\npublic inline fun UShortArray.reduceRight(operation: (UShort, acc: UShort) -> UShort): UShort  $\ln$  var index = lastIndex $\ln$  if  $(\text{index} < 0)$  throw UnsupportedOperationException $(\text{`Empty array can't be reduced.''})$ n var accumulator = get(index--)\n while (index  $>= 0$ ) {\n accumulator = operation(get(index--), accumulator)\n }\n return  $accumulator\n\hbar\n\n\hat{*}\n$  \* Accumulates value starting with the last element and applying [operation] from right to left $\ln$  \* to each element with its index in the original array and current accumulator value. $\ln$  \*  $\ln$  \* Throws an exception if this array is empty. If the array can be empty in an expected way,\n \* please use

[reduceRightIndexedOrNull] instead. It returns `null` when its receiver is empty.\n  $*\nmid n \cdot \mathcal{Q}$  param [operation] function that takes the index of an element, the element itself and current accumulator value,\n \* and calculates the next accumulator value. $\ln * \ln * \omega$  sample samples.collections.Collections.Aggregates.reduceRight $\ln$ \*/\n@SinceKotlin(\"1.3\")\n@ExperimentalUnsignedTypes\n@kotlin.internal.InlineOnly\npublic inline fun UIntArray.reduceRightIndexed(operation: (index: Int, UInt, acc: UInt) -> UInt): UInt {\n var index = lastIndex\n if (index  $< 0$ ) throw UnsupportedOperationException(\"Empty array can't be reduced.\")\n var accumulator = get(index--)\n while (index  $>= 0$ ) {\n accumulator = operation(index, get(index), accumulator)\n --index\n

 $\ln$  return accumulator\n}\n\n/\*\*\n \* Accumulates value starting with the last element and applying [operation] from right to left\n \* to each element with its index in the original array and current accumulator value. $\ln * \ln *$ Throws an exception if this array is empty. If the array can be empty in an expected way,\n \* please use [reduceRightIndexedOrNull] instead. It returns `null` when its receiver is empty.\n \* \n \* @param [operation] function that takes the index of an element, the element itself and current accumulator value,  $n *$  and calculates the next accumulator value. $\ln * \ln * \omega$  sample samples.collections. Collections. Aggregates. reduce Right $\ln$ \*/\n@SinceKotlin(\"1.3\")\n@ExperimentalUnsignedTypes\n@kotlin.internal.InlineOnly\npublic inline fun ULongArray.reduceRightIndexed(operation: (index: Int, ULong, acc: ULong) -> ULong): ULong  $\{\n\$  var index = lastIndex $\ln$  if (index < 0) throw UnsupportedOperationException( $\lceil$ "Empty array can't be reduced. $\lceil$ ") $\lceil$  var  $accumulator = get(index-)(n \text{ while (index } >= 0) \{ \n\}$  accumulator = operation(index, get(index),  $accumulator\$ —index\n }\n return  $accumulator\n\hbar\rm/k*\n*A$  Accumulates value starting with the last element and applying [operation] from right to left $\ln *$  to each element with its index in the original array and current accumulator value. $\ln * \ln *$  Throws an exception if this array is empty. If the array can be empty in an expected way, $\ln *$  please use [reduceRightIndexedOrNull] instead. It returns `null` when its receiver is empty. $\ln * \ln$ \* @param [operation] function that takes the index of an element, the element itself and current accumulator value, $\ln *$  and calculates the next accumulator value. $\ln * \ln * \omega$  sample

samples.collections.Collections.Aggregates.reduceRight\n

\*/\n@SinceKotlin(\"1.3\")\n@ExperimentalUnsignedTypes\n@kotlin.internal.InlineOnly\npublic inline fun UByteArray.reduceRightIndexed(operation: (index: Int, UByte, acc: UByte) -> UByte): UByte {\n var index = lastIndex\n if (index < 0) throw UnsupportedOperationException(\"Empty array can't be reduced.\")\n var  $accumulator = get(index-)(n \text{ while (index } >= 0) \{ \mid n \text{ accumulation} = operation(index, get(index), \text{equ}) \}$  $accumulator\n$  --index\n  $\{\n\$ element and applying [operation] from right to left $\ln *$  to each element with its index in the original array and current accumulator value. $\ln * \ln *$  Throws an exception if this array is empty. If the array can be empty in an expected way,\n \* please use [reduceRightIndexedOrNull] instead. It returns `null` when its receiver is empty.\n \* \n \* @param [operation] function that takes the index of an element, the element itself and current accumulator value, $\ln *$  and calculates the next accumulator value. $\ln * \ln * \omega$  sample

samples.collections.Collections.Aggregates.reduceRight\n

\*/\n@SinceKotlin(\"1.3\")\n@ExperimentalUnsignedTypes\n@kotlin.internal.InlineOnly\npublic inline fun UShortArray.reduceRightIndexed(operation: (index: Int, UShort, acc: UShort) -> UShort): UShort {\n var index = lastIndex $\mathbf{a}$  if (index < 0) throw UnsupportedOperationException( $\mathbf{a}$  Empty array can't be reduced. $\mathbf{b}$ ) n var  $accumulator = get(index--)$ ) while  $(index >= 0)$  {\n accumulator = operation(index, get(index),  $accumulator\n$  --index\n  $\mathcal{V}$  return accumulator\n  $\ln/**\n$ <sup>\*\*</sup>\n \* Accumulates value starting with the last element and applying [operation] from right to left $\ln *$  to each element with its index in the original array and current accumulator value. $\ln * \neq$  Returns `null` if the array is empty. $\ln * \neq \infty$  aram [operation] function that takes the index of an element, the element itself and current accumulator value,\n \* and calculates the next accumulator value.\n \* \n \* @sample samples.collections.Collections.Aggregates.reduceRightOrNull\n \*/\n@SinceKotlin(\"1.4\")\n@ExperimentalUnsignedTypes\n@kotlin.internal.InlineOnly\npublic inline fun UIntArray.reduceRightIndexedOrNull(operation: (index: Int, UInt, acc: UInt) -> UInt): UInt? {\n var index = lastIndex\n if (index < 0) return null\n var accumulator = get(index--)\n while (index >= 0) {\n  $accumulator = operation/index, get/index)$ ,  $accumulator \n}$  --index\n  $\n$  return accumulator\n  $\ln\frac{*}{\ln x}$ 

Accumulates value starting with the last element and applying [operation] from right to left $\ln *$  to each element with its index in the original array and current accumulator value. $\ln * \ln *$  Returns `null` if the array is empty. $\ln * \ln *$ @param [operation] function that takes the index of an element, the element itself and current accumulator value,\n \* and calculates the next accumulator value. $\ln * \ln * \omega$  sample

samples.collections.Collections.Aggregates.reduceRightOrNull\n

\*/\n@SinceKotlin(\"1.4\")\n@ExperimentalUnsignedTypes\n@kotlin.internal.InlineOnly\npublic inline fun ULongArray.reduceRightIndexedOrNull(operation: (index: Int, ULong, acc: ULong) -> ULong): ULong? {\n var index = lastIndex\n if (index < 0) return null\n var accumulator = get(index--)\n while (index >= 0) {\n  $accumulator = operation-index, get-index), accumulator\$  --index\n  $\ln \frac{\ln \ln \pi^*}{n^*}\ln$ Accumulates value starting with the last element and applying [operation] from right to left\n \* to each element with its index in the original array and current accumulator value. $\ln * \ln *$  Returns `null` if the array is empty. $\ln * \ln *$ @param [operation] function that takes the index of an element, the element itself and current accumulator value,\n \* and calculates the next accumulator value. $\ln * \ln * \omega$  sample

samples.collections.Collections.Aggregates.reduceRightOrNull\n

\*/\n@SinceKotlin(\"1.4\")\n@ExperimentalUnsignedTypes\n@kotlin.internal.InlineOnly\npublic inline fun UByteArray.reduceRightIndexedOrNull(operation: (index: Int, UByte, acc: UByte) -> UByte): UByte? {\n var index = lastIndex\n if (index < 0) return null\n var accumulator = get(index--)\n while (index >= 0) {\n  $accumulator = operation-index, get-index), accumulator\n$  --index $n \in \mathbb{N} \n^* \n^ *\n$ Accumulates value starting with the last element and applying [operation] from right to left\n \* to each element with its index in the original array and current accumulator value. $\ln * \ln *$  Returns `null` if the array is empty. $\ln * \ln *$ @param [operation] function that takes the index of an element, the element itself and current accumulator value,\n \* and calculates the next accumulator value. $\ln * \ln * \omega$  sample

samples.collections.Collections.Aggregates.reduceRightOrNull\n

\*/\n@SinceKotlin(\"1.4\")\n@ExperimentalUnsignedTypes\n@kotlin.internal.InlineOnly\npublic inline fun UShortArray.reduceRightIndexedOrNull(operation: (index: Int, UShort, acc: UShort) -> UShort): UShort? {\n var index = lastIndex\n if (index < 0) return null\n var accumulator = get(index--)\n while (index >= 0) {\n  $accumulator = operation-index, get-index), accumulator\n$  --index\n  $\ln \max$ n return accumulator\n  $\ln\frac{*\ln x}{n}$  \* Accumulates value starting with the last element and applying [operation] from right to left\n \* to each element and current accumulator value. $\ln * \neq$  Returns `null` if the array is empty. $\ln * \neq \emptyset$  param [operation] function that takes an element and current accumulator value,  $n^*$  and calculates the next accumulator value. $\ln^* \ln^* \mathbb{Q}$  sample samples.collections.Collections.Aggregates.reduceRightOrNull\n

\*/\n@SinceKotlin(\"1.4\")\n@WasExperimental(ExperimentalStdlibApi::class)\n@ExperimentalUnsignedTypes\n @kotlin.internal.InlineOnly\npublic inline fun UIntArray.reduceRightOrNull(operation: (UInt, acc: UInt) -> UInt): UInt?  ${\nabla}$  var index = lastIndex\n if (index < 0) return null\n var accumulator = get(index--)\n while (index  $>= 0$  {\n accumulator = operation(get(index--), accumulator)\n }\n return accumulator\n }\n\n/\*\*\n \* Accumulates value starting with the last element and applying [operation] from right to left\n \* to each element and current accumulator value. $\ln * \neq$  Returns `null` if the array is empty. $\ln * \neq \emptyset$  param [operation] function that takes an element and current accumulator value,  $n^*$  and calculates the next accumulator value. $\ln^* \ln^* \omega$  sample samples.collections.Collections.Aggregates.reduceRightOrNull\n

\*/\n@SinceKotlin(\"1.4\")\n@WasExperimental(ExperimentalStdlibApi::class)\n@ExperimentalUnsignedTypes\n @kotlin.internal.InlineOnly\npublic inline fun ULongArray.reduceRightOrNull(operation: (ULong, acc: ULong) -> ULong): ULong?  $\{\n\alpha = \alpha \mid \alpha \leq 0\}$  return null $\alpha$  var accumulator = get(index--)\n while (index  $>= 0$ ) {\n accumulator = operation(get(index--), accumulator)\n }\n return  $accumulator\n\hbar\n\n\hat{*}\n$  \* Accumulates value starting with the last element and applying [operation] from right to left\n \* to each element and current accumulator value. $\ln * \ln *$ Returns `null` if the array is empty. $\ln * \ln * \emptyset$  param [operation] function that takes an element and current accumulator value,\n \* and calculates the next accumulator value. $\ln * \ln * \textcircled{sample samples}$ .collections.Collections.Aggregates.reduceRightOrNull $\ln$ 

\*/\n@SinceKotlin(\"1.4\")\n@WasExperimental(ExperimentalStdlibApi::class)\n@ExperimentalUnsignedTypes\n

@kotlin.internal.InlineOnly\npublic inline fun UByteArray.reduceRightOrNull(operation: (UByte, acc: UByte) -> UByte): UByte?  ${\nabla}$  var index = lastIndex\n if (index < 0) return null\n var accumulator = get(index--)\n while (index  $>= 0$ ) {\n accumulator = operation(get(index--), accumulator)\n }\n return  $accumulator\n\hbar\n\mathbf{n}*\n$  \* Accumulates value starting with the last element and applying [operation] from right to left\n \* to each element and current accumulator value. $\ln * \ln *$  Returns `null` if the array is empty. $\ln * \ln * \omega$  param [operation] function that takes an element and current accumulator value,\n \* and calculates the next accumulator value. $\ln * \ln * \textcircled{}$  sample samples. collections. Collections. Aggregates. reduceRightOrNull\nn\*/\n@SinceKotlin(\"1.4\")\n@WasExperimental(ExperimentalStdlibApi::class)\n@ExperimentalUnsignedTypes\n

@kotlin.internal.InlineOnly\npublic inline fun UShortArray.reduceRightOrNull(operation: (UShort, acc: UShort) -> UShort): UShort?  $\{\n\$  var index = lastIndex\n if (index < 0) return null\n var accumulator = get(index--)\n while (index  $>= 0$ ) {\n accumulator = operation(get(index--), accumulator)\n }\n return  $accumulator\n\n\n\mathbf{n}\n^*\n$  \* Returns a list containing successive accumulation values generated by applying [operation] from left to right $\ln *$  to each element and current accumulator value that starts with [initial] value. $\ln * \ln$ \* Note that `acc` value passed to [operation] function should not be mutated;\n \* otherwise it would affect the previous value in resulting list. $\ln * \ln * \mathcal{O}$  param [operation] function that takes current accumulator value and an element, and calculates the next accumulator value. $\ln * \ln * \omega$  sample

samples.collections.Collections.Aggregates.runningFold\n

\*/\n@SinceKotlin(\"1.4\")\n@ExperimentalUnsignedTypes\n@kotlin.internal.InlineOnly\npublic inline fun <R> UIntArray.runningFold(initial: R, operation: (acc: R, UInt) -> R): List < R \{\math{\math{\math{\math{\math{\math{\math{\math{\math{\math{\math{\math{\math{\math{\math{\math{\math{\math{\math{\math{\math{\math{\math{\math listOf(initial)\n val result = ArrayList<R> $\geq$ (size + 1).apply { add(initial) }\n var accumulator = initial\n for (element in this)  ${\nightharpoonup$  accumulator = operation(accumulator, element)\n result.add(accumulator)\n }\n return result\n}\n\n/\*\*\n \* Returns a list containing successive accumulation values generated by applying [operation] from left to right $\in$  \* to each element and current accumulator value that starts with [initial] value. $\ln$  \* \n \* Note that `acc` value passed to [operation] function should not be mutated;\n \* otherwise it would affect the previous value in resulting list. $\ln * \ln * \mathcal{Q}$  param [operation] function that takes current accumulator value and an element, and calculates the next accumulator value. $\ln * \ln * \omega$  sample

samples.collections.Collections.Aggregates.runningFold\n

\*/\n@SinceKotlin(\"1.4\")\n@ExperimentalUnsignedTypes\n@kotlin.internal.InlineOnly\npublic inline fun <R> ULongArray.runningFold(initial: R, operation: (acc: R, ULong) -> R): List < R  $\{ \n \ if \ (isEmpty() \ return$ listOf(initial)\n val result = ArrayList<R> $\geq$ (size + 1).apply { add(initial) }\n var accumulator = initial\n for (element in this)  ${\n \alpha = accumulator = operation(accumulator, element)\n \ \ \ \ }$  result.add(accumulator)\n  ${\n \ \ }$ return result\n $\ln\frac{x}{\ln x}$  Returns a list containing successive accumulation values generated by applying [operation] from left to right $\ln *$  to each element and current accumulator value that starts with [initial] value. $\ln * \ln$ \* Note that `acc` value passed to [operation] function should not be mutated;\n \* otherwise it would affect the previous value in resulting list. $\ln * \ln * \mathcal{Q}$  param [operation] function that takes current accumulator value and an element, and calculates the next accumulator value. $\ln * \ln * \omega$  sample

samples.collections.Collections.Aggregates.runningFold\n

\*/\n@SinceKotlin(\"1.4\")\n@ExperimentalUnsignedTypes\n@kotlin.internal.InlineOnly\npublic inline fun <R> UByteArray.runningFold(initial: R, operation: (acc: R, UByte) -> R): List<R> {\n if (isEmpty()) return listOf(initial)\n val result = ArrayList<R> $\leq$ (size + 1).apply { add(initial) }\n var accumulator = initial\n for (element in this)  ${\nightharpoonup accumulator = operation(accumulator, element)\nightharpoonup r \nequigarrow accumulator}\n$ return result\n $\ln\frac{x}{\ln x}$  Returns a list containing successive accumulation values generated by applying [operation] from left to right $\ln *$  to each element and current accumulator value that starts with [initial] value. $\ln * \ln$ \* Note that `acc` value passed to [operation] function should not be mutated;\n \* otherwise it would affect the previous value in resulting list. $\ln * \ln * \mathcal{Q}$  param [operation] function that takes current accumulator value and an element, and calculates the next accumulator value. $\ln * \ln * \omega$  sample

samples.collections.Collections.Aggregates.runningFold\n

\*/\n@SinceKotlin(\"1.4\")\n@ExperimentalUnsignedTypes\n@kotlin.internal.InlineOnly\npublic inline fun <R>
UShortArray.runningFold(initial: R, operation: (acc: R, UShort) -> R): List < R> {\n if (isEmpty()) return listOf(initial)\n val result = ArrayList<R> $\geq$ (size + 1).apply { add(initial) }\n var accumulator = initial\n for (element in this)  ${\n \alpha$  accumulator = operation(accumulator, element)\n result.add(accumulator)\n }\n return result $\n\lambda\$ . \*\*\n \* Returns a list containing successive accumulation values generated by applying [operation] from left to right\n \* to each element, its index in the original array and current accumulator value that starts with [initial] value.\n \* \n \* Note that `acc` value passed to [operation] function should not be mutated;\n \* otherwise it would affect the previous value in resulting list. $\ln * \ln * \mathcal{O}$  param [operation] function that takes the index of an element, current accumulator value\n \* and the element itself, and calculates the next accumulator value. $\ln * \ln * \textcircled{sample samples}$ .collections.Collections.Aggregates.runningFold $\ln$ \*/\n@SinceKotlin(\"1.4\")\n@ExperimentalUnsignedTypes\n@kotlin.internal.InlineOnly\npublic inline fun <R> UIntArray.runningFoldIndexed(initial: R, operation: (index: Int, acc: R, UInt)  $\rightarrow$  R): List < R> {\n if (isEmpty()) return listOf(initial) $\nvert$  val result = ArrayList<R>(size + 1).apply { add(initial) } $\ln$  var accumulator = initial $\ln$ for (index in indices)  $\{\n\}$  accumulator = operation(index, accumulator, this [index]) $\n\$ n result.add(accumulator)\n }\n return result\n}\n\n/\*\*\n \* Returns a list containing successive accumulation values generated by applying [operation] from left to right\n \* to each element, its index in the original array and current accumulator value that starts with [initial] value.\n  $* \nvert$   $* \nvert$  Note that `acc` value passed to [operation] function should not be mutated;\n \* otherwise it would affect the previous value in resulting list.\n \* \n \* @param [operation] function that takes the index of an element, current accumulator value $\ln^*$  and the element itself, and calculates the next accumulator value.\n \* \n \* @sample samples.collections.Collections.Aggregates.runningFold\n \*/\n@SinceKotlin(\"1.4\")\n@ExperimentalUnsignedTypes\n@kotlin.internal.InlineOnly\npublic inline fun <R> ULongArray.runningFoldIndexed(initial: R, operation: (index: Int, acc: R, ULong)  $\rightarrow$  R): List<R> {\n if (isEmpty()) return listOf(initial)\n val result = ArrayList<R>(size + 1).apply { add(initial)  $\n\alpha$  var accumulator = initial $\n{ n$  for (index in indices)  ${\n}$  accumulator = operation(index, accumulator, this[index]) $\n$ result.add(accumulator)\n  $\ln$  return result\n}\n\n/\*\*\n \* Returns a list containing successive accumulation values generated by applying [operation] from left to right\n \* to each element, its index in the original array and current accumulator value that starts with [initial] value.\n  $* \nvert$   $* \nvert$  Note that `acc` value passed to [operation] function should not be mutated;\n \* otherwise it would affect the previous value in resulting list.\n \* \n \* @param [operation] function that takes the index of an element, current accumulator value\n \* and the element itself, and calculates the next accumulator value. $\ln * \ln * \mathcal{O}$  sample samples.collections. Collections. Aggregates.runningFold $\ln$ \*/\n@SinceKotlin(\"1.4\")\n@ExperimentalUnsignedTypes\n@kotlin.internal.InlineOnly\npublic inline fun <R> UByteArray.runningFoldIndexed(initial: R, operation: (index: Int, acc: R, UByte) -> R): List<R> {\n if (isEmpty()) return listOf(initial)\n val result = ArrayList<R>(size + 1).apply { add(initial) }\n var accumulator = initial\n for (index in indices)  $\{\n\}$  accumulator = operation(index, accumulator, this[index])\n result.add(accumulator)\n }\n return result\n}\n\n/\*\*\n \* Returns a list containing successive accumulation values generated by applying [operation] from left to right\n \* to each element, its index in the original array and current accumulator value that starts with [initial] value. $\ln * \ln *$  Note that `acc` value passed to [operation] function should not be mutated;\n \* otherwise it would affect the previous value in resulting list.\n \* \n \* @param [operation] function that takes the index of an element, current accumulator value\n \* and the element itself, and calculates the next accumulator value.\n \* \n \* @sample samples.collections.Collections.Aggregates.runningFold\n \*/\n@SinceKotlin(\"1.4\")\n@ExperimentalUnsignedTypes\n@kotlin.internal.InlineOnly\npublic inline fun <R> UShortArray.runningFoldIndexed(initial: R, operation: (index: Int, acc: R, UShort) -> R): List<R>  $\{\n\$ n if (isEmpty()) return listOf(initial)\n val result = ArrayList<R>(size + 1).apply { add(initial)  $\ln$  var accumulator = initial\n for (index in indices)  $\{\n\}$  accumulator = operation(index, accumulator, this[index])\n result.add(accumulator)\n }\n return result\n}\n\n/\*\*\n \* Returns a list containing successive accumulation values generated by applying [operation] from left to right\n \* to each element and current accumulator value that starts with the first element of this array. $\ln * \ln *$  Note that `acc` value passed to [operation] function should not be mutated;\n \* otherwise it would affect the previous value in resulting list.\n \* \n \* @param [operation] function that takes current accumulator value and an element, and calculates the next accumulator value. $\ln * \ln * \mathcal{O}$  sample

samples.collections.Collections.Aggregates.runningReduce\n

\*/\n@SinceKotlin(\"1.4\")\n@ExperimentalUnsignedTypes\n@kotlin.internal.InlineOnly\npublic inline fun UIntArray.runningReduce(operation: (acc: UInt, UInt) -> UInt): List<UInt> {\n if (isEmpty()) return emptyList()\n var accumulator = this[0]\n val result = ArrayList<UInt>(size).apply { add(accumulator) }\n for  $(index in 1 until size) \$ |  $\arccumulator = operation(accumulator, this[index])\n$  result.add(accumulator)\n  $\ln$  return result\n $\n\cdot$ \*\n \* Returns a list containing successive accumulation values generated by applying [operation] from left to right\n \* to each element and current accumulator value that starts with the first element of this array. $\ln * \ln *$  Note that `acc` value passed to [operation] function should not be mutated; $\ln *$  otherwise it would affect the previous value in resulting list. $\ln * \ln * \mathcal{Q}$  param [operation] function that takes current accumulator value and an element, and calculates the next accumulator value. $\ln * \ln * \omega$  sample

samples.collections.Collections.Aggregates.runningReduce\n

\*/\n@SinceKotlin(\"1.4\")\n@ExperimentalUnsignedTypes\n@kotlin.internal.InlineOnly\npublic inline fun ULongArray.runningReduce(operation: (acc: ULong, ULong) -> ULong): List<ULong>  $\{\n\$  if (isEmpty()) return emptyList()\n var accumulator = this[0]\n val result = ArrayList<ULong>(size).apply { add(accumulator) }\n for (index in 1 until size)  $\{\n\}$  accumulator = operation(accumulator, this[index])\n result.add(accumulator)\n  $\ln$  return result\n $\ln/**\ln$  \* Returns a list containing successive accumulation values generated by applying [operation] from left to right\n \* to each element and current accumulator value that starts with the first element of

this array. $\ln * \ln *$  Note that `acc` value passed to [operation] function should not be mutated; $\ln *$  otherwise it would affect the previous value in resulting list. $\ln * \ln * \mathcal{Q}$  param [operation] function that takes current accumulator value and an element, and calculates the next accumulator value. $\ln * \ln * \omega$  sample

samples.collections.Collections.Aggregates.runningReduce\n

\*/\n@SinceKotlin(\"1.4\")\n@ExperimentalUnsignedTypes\n@kotlin.internal.InlineOnly\npublic inline fun UByteArray.runningReduce(operation: (acc: UByte, UByte) -> UByte): List<UByte> {\n if (isEmpty()) return emptyList()\n var accumulator = this[0]\n val result = ArrayList<UByte>(size).apply { add(accumulator) }\n for (index in 1 until size)  $\{\n\}$  accumulator = operation(accumulator, this[index])\n result.add(accumulator)\n  $\ln$  return result\n $\ln/^*$ \n \* Returns a list containing successive accumulation values generated by applying [operation] from left to right\n \* to each element and current accumulator value that starts with the first element of this array. $\ln * \ln *$  Note that `acc` value passed to [operation] function should not be mutated; $\ln *$  otherwise it would affect the previous value in resulting list. $\ln * \ln * \mathcal{O}$  param [operation] function that takes current accumulator value and an element, and calculates the next accumulator value. $\ln * \ln * \omega$  sample

samples.collections.Collections.Aggregates.runningReduce\n

\*/\n@SinceKotlin(\"1.4\")\n@ExperimentalUnsignedTypes\n@kotlin.internal.InlineOnly\npublic inline fun UShortArray.runningReduce(operation: (acc: UShort, UShort) -> UShort): List<UShort> {\n if (isEmpty()) return emptyList()\n var accumulator = this[0]\n val result = ArrayList < UShort > (size).apply { add(accumulator) }\n for (index in 1 until size)  $\{\n\}$  accumulator = operation(accumulator, this[index])\n result.add(accumulator)\n  $\ln$  return result\n $\ln/^*$ \n \* Returns a list containing successive accumulation values generated by applying [operation] from left to right\n \* to each element, its index in the original array and current accumulator value that starts with the first element of this array. $\ln * \nvert \cdot \ln^*$  Note that `acc` value passed to [operation] function should not be mutated;\n \* otherwise it would affect the previous value in resulting list.\n \* \n \* @param [operation] function that takes the index of an element, current accumulator value\n \* and the element itself, and calculates the next accumulator value. $\ln * \ln * \textcircled{sample samples}$ .collections.Collections.Aggregates.runningReduce $\ln$ \*/\n@SinceKotlin(\"1.4\")\n@ExperimentalUnsignedTypes\n@kotlin.internal.InlineOnly\npublic inline fun UIntArray.runningReduceIndexed(operation: (index: Int, acc: UInt, UInt) -> UInt): List<UInt>  $\{\n\$ n if (isEmpty()) return emptyList()\n var accumulator = this[0]\n val result = ArrayList<UInt>(size).apply { add(accumulator)  $\ln$  for (index in 1 until size)  $\ln$  accumulator = operation(index, accumulator, this[index])\n result.add(accumulator)\n  $\ln$  return result\n $\ln\ln^*$ \n \* Returns a list containing successive accumulation values generated by applying [operation] from left to right\n \* to each element, its index in the original array and current accumulator value that starts with the first element of this array. $\ln * \ln *$  Note that `acc` value passed to

[operation] function should not be mutated;\n \* otherwise it would affect the previous value in resulting list.\n \* \n \* @param [operation] function that takes the index of an element, current accumulator value\n \* and the element itself, and calculates the next accumulator value. $\ln * \ln * \omega$  sample

samples.collections.Collections.Aggregates.runningReduce\n

\*/\n@SinceKotlin(\"1.4\")\n@ExperimentalUnsignedTypes\n@kotlin.internal.InlineOnly\npublic inline fun ULongArray.runningReduceIndexed(operation: (index: Int, acc: ULong, ULong) -> ULong): List<ULong> {\n if  $(i$ sEmpty()) return emptyList()\n var accumulator = this[0]\n val result = ArrayList<ULong>(size).apply { add(accumulator)  $\n \alpha$  for (index in 1 until size)  $\{\n \alpha$  accumulator = operation(index, accumulator, this[index])\n

result.add(accumulator)\n }\n return result\n}\n\n/\*\*\n \* Returns a list containing successive accumulation values generated by applying [operation] from left to right\n \* to each element, its index in the original array and current accumulator value that starts with the first element of this array. $\ln * \ln *$  Note that `acc` value passed to [operation] function should not be mutated;\n \* otherwise it would affect the previous value in resulting list.\n \* \n \* @param [operation] function that takes the index of an element, current accumulator value $\ln$  \* and the element itself, and calculates the next accumulator value. $\ln * \ln * \omega$  sample

samples.collections.Collections.Aggregates.runningReduce\n

\*/\n@SinceKotlin(\"1.4\")\n@ExperimentalUnsignedTypes\n@kotlin.internal.InlineOnly\npublic inline fun UByteArray.runningReduceIndexed(operation: (index: Int, acc: UByte, UByte) -> UByte): List<UByte> {\n if  $(i$ sEmpty()) return emptyList()\n var accumulator = this[0]\n val result = ArrayList < UByte > (size).apply { add(accumulator)  $\n \alpha$  for (index in 1 until size)  $\{\n \alpha$  accumulator = operation(index, accumulator, this[index])\n

result.add(accumulator)\n }\n return result\n}\n\n/\*\*\n \* Returns a list containing successive accumulation values generated by applying [operation] from left to right\n \* to each element, its index in the original array and current accumulator value that starts with the first element of this array. $\ln * \ln *$  Note that `acc` value passed to [operation] function should not be mutated;\n \* otherwise it would affect the previous value in resulting list.\n \* \n \* @param [operation] function that takes the index of an element, current accumulator value\n \* and the element itself, and calculates the next accumulator value. $\ln * \ln * \omega$  sample

samples.collections.Collections.Aggregates.runningReduce\n

\*/\n@SinceKotlin(\"1.4\")\n@ExperimentalUnsignedTypes\n@kotlin.internal.InlineOnly\npublic inline fun UShortArray.runningReduceIndexed(operation: (index: Int, acc: UShort, UShort) -> UShort): List<UShort> {\n if  $(i$ sEmpty()) return emptyList()\n var accumulator = this[0]\n val result = ArrayList<UShort>(size).apply { add(accumulator)  $\n \alpha$  for (index in 1 until size)  $\n \alpha$  accumulator = operation(index, accumulator, this[index])\n

result.add(accumulator)\n }\n return result\n}\n\n/\*\*\n \* Returns a list containing successive accumulation values generated by applying [operation] from left to right\n \* to each element and current accumulator value that starts with [initial] value.\n \* \n \* Note that `acc` value passed to [operation] function should not be mutated;\n \* otherwise it would affect the previous value in resulting list. $\ln * \ln * \omega$  [operation] function that takes current accumulator value and an element, and calculates the next accumulator value. $\ln * \ln * \mathcal{O}$  sample samples.collections.Collections.Aggregates.scan\n

\*/\n@SinceKotlin(\"1.4\")\n@WasExperimental(ExperimentalStdlibApi::class)\n@ExperimentalUnsignedTypes\n  $\⊂>0$ kotlin.internal.InlineOnly\npublic inline fun <R> UIntArray.scan(initial: R, operation: (acc: R, UInt) -> R): List <R > {\n return runningFold(initial, operation)\n}\n\n/\*\*\n \* Returns a list containing successive accumulation values generated by applying [operation] from left to right\n \* to each element and current accumulator value that starts with [initial] value.\n \* \n \* Note that `acc` value passed to [operation] function should not be mutated;\n \* otherwise it would affect the previous value in resulting list. $\ln * \ln * \omega$  for a longitude operation function that takes current accumulator value and an element, and calculates the next accumulator value. $\ln * \ln * \omega$  sample samples.collections.Collections.Aggregates.scan\n

\*/\n@SinceKotlin(\"1.4\")\n@WasExperimental(ExperimentalStdlibApi::class)\n@ExperimentalUnsignedTypes\n  $\⊂>0$ kotlin.internal.InlineOnly\npublic inline fun <R> ULongArray.scan(initial: R, operation: (acc: R, ULong) -> R): List <R > {\n return runningFold(initial, operation)\n}\n\n/\*\*\n \* Returns a list containing successive accumulation values generated by applying [operation] from left to right\n \* to each element and current accumulator value that

starts with [initial] value.\n \* \n \* Note that `acc` value passed to [operation] function should not be mutated;\n \* otherwise it would affect the previous value in resulting list.  $n * \alpha * \varnothing$  param [operation] function that takes current accumulator value and an element, and calculates the next accumulator value. $\ln * \ln * \mathcal{Q}$  sample samples.collections.Collections.Aggregates.scan\n

\*/\n@SinceKotlin(\"1.4\")\n@WasExperimental(ExperimentalStdlibApi::class)\n@ExperimentalUnsignedTypes\n  $\⊂>0$ kotlin.internal.InlineOnly\npublic inline fun <R> UByteArray.scan(initial: R, operation: (acc: R, UByte) -> R): List <R > {\n return runningFold(initial, operation)\n}\n\n/\*\*\n \* Returns a list containing successive accumulation values generated by applying [operation] from left to right\n \* to each element and current accumulator value that starts with [initial] value.\n \* \n \* Note that `acc` value passed to [operation] function should not be mutated;\n \* otherwise it would affect the previous value in resulting list. $\ln * \ln * \omega$  [operation] function that takes current accumulator value and an element, and calculates the next accumulator value. $\ln * \ln * \mathcal{O}$  sample samples.collections.Collections.Aggregates.scan\n

\*/\n@SinceKotlin(\"1.4\")\n@WasExperimental(ExperimentalStdlibApi::class)\n@ExperimentalUnsignedTypes\n  $\⊂>0$ kotlin.internal.InlineOnly\npublic inline fun <R> UShortArray.scan(initial: R, operation: (acc: R, UShort) -> R): List <R>  $\in$  return runningFold(initial, operation)\n}\n\n/\*\*\n \* Returns a list containing successive accumulation values generated by applying [operation] from left to right\n \* to each element, its index in the original array and current accumulator value that starts with [initial] value. $\ln * \ln *$  Note that `acc` value passed to [operation] function should not be mutated;\n \* otherwise it would affect the previous value in resulting list.\n \* \n \* @param [operation] function that takes the index of an element, current accumulator value\n \* and the element itself, and calculates the next accumulator value. $\ln * \ln * \textcircled{sample samples}$ .collections.Collections.Aggregates.scan\n

\*/\n@SinceKotlin(\"1.4\")\n@WasExperimental(ExperimentalStdlibApi::class)\n@ExperimentalUnsignedTypes\n @kotlin.internal.InlineOnly\npublic inline fun <R> UIntArray.scanIndexed(initial: R, operation: (index: Int, acc: R, UInt) -> R): List<R> {\n return runningFoldIndexed(initial, operation)\n\n\n\n\n\n\n\n\n \* Returns a list containing successive accumulation values generated by applying [operation] from left to right\n \* to each element, its index in the original array and current accumulator value that starts with [initial] value. $\ln * \ln *$  Note that `acc` value passed to [operation] function should not be mutated;\n  $*$  otherwise it would affect the previous value in resulting list.\n  $*$ \n \* @param [operation] function that takes the index of an element, current accumulator value\n \* and the element itself, and calculates the next accumulator value. $\ln * \ln * \omega$  sample

samples.collections.Collections.Aggregates.scan\n

\*/\n@SinceKotlin(\"1.4\")\n@WasExperimental(ExperimentalStdlibApi::class)\n@ExperimentalUnsignedTypes\n @kotlin.internal.InlineOnly\npublic inline fun <R> ULongArray.scanIndexed(initial: R, operation: (index: Int, acc: R, ULong) -> R): List<R>  $\ln$  return runningFoldIndexed(initial, operation)\n\n\n\\*\*\n \* Returns a list containing successive accumulation values generated by applying [operation] from left to right\n \* to each element, its index in the original array and current accumulator value that starts with [initial] value. $\ln * \ln *$  Note that `acc` value passed to [operation] function should not be mutated;\n \* otherwise it would affect the previous value in resulting list. $\ln * \ln * \omega$  param [operation] function that takes the index of an element, current accumulator value $\ln *$ and the element itself, and calculates the next accumulator value. $\ln * \ln * \omega$  sample samples.collections.Collections.Aggregates.scan\n

\*/\n@SinceKotlin(\"1.4\")\n@WasExperimental(ExperimentalStdlibApi::class)\n@ExperimentalUnsignedTypes\n @kotlin.internal.InlineOnly\npublic inline fun <R> UByteArray.scanIndexed(initial: R, operation: (index: Int, acc: R, UByte) -> R): List<R>  $\{\n\$  return runningFoldIndexed(initial, operation)\n $\n\$ \n\\*\*\n \* Returns a list containing successive accumulation values generated by applying [operation] from left to right\n \* to each element, its index in the original array and current accumulator value that starts with [initial] value. $\ln * \ln *$  Note that `acc` value passed to [operation] function should not be mutated;\n  $*$  otherwise it would affect the previous value in resulting list.\n  $*$ \n \* @param [operation] function that takes the index of an element, current accumulator value\n \* and the element itself, and calculates the next accumulator value. $\ln * \ln * \omega$  sample

samples.collections.Collections.Aggregates.scan\n

\*/\n@SinceKotlin(\"1.4\")\n@WasExperimental(ExperimentalStdlibApi::class)\n@ExperimentalUnsignedTypes\n

@kotlin.internal.InlineOnly\npublic inline fun <R> UShortArray.scanIndexed(initial: R, operation: (index: Int, acc: R, UShort) -> R): List<R>  $\{\n$  return runningFoldIndexed(initial, operation)\n $\n$ \n\n@Deprecated(\"Use runningReduce instead.\", ReplaceWith(\"runningReduce(operation)\"), level =

DeprecationLevel.ERROR)\n@SinceKotlin(\"1.3\")\n@ExperimentalStdlibApi\n@ExperimentalUnsignedTypes\n @kotlin.internal.InlineOnly\npublic inline fun UIntArray.scanReduce(operation: (acc: UInt, UInt) -> UInt): List<UInt>  $\ln$  return runningReduce(operation)\n}\n\n@Deprecated(\"Use runningReduce instead.\",  $ReplaceWith(\Upsilon' runningReduce(operation)\'')$ , level =

DeprecationLevel.ERROR)\n@SinceKotlin(\"1.3\")\n@ExperimentalStdlibApi\n@ExperimentalUnsignedTypes\n @kotlin.internal.InlineOnly\npublic inline fun ULongArray.scanReduce(operation: (acc: ULong, ULong) -> ULong): List<ULong>  $\n\in$  return runningReduce(operation)\n}\n\n@Deprecated(\"Use runningReduce instead.\",  $ReplaceWith(\Upsilon' runningReduce(operation)\'')$ , level =

DeprecationLevel.ERROR)\n@SinceKotlin(\"1.3\")\n@ExperimentalStdlibApi\n@ExperimentalUnsignedTypes\n @kotlin.internal.InlineOnly\npublic inline fun UByteArray.scanReduce(operation: (acc: UByte, UByte) -> UByte): List<UByte>  $\{\n$  return runningReduce(operation)\n}\n\n@Deprecated(\"Use runningReduce instead.\",  $ReplaceWith(\Upsilon' runningReduce(operation)\'')$ , level =

DeprecationLevel.ERROR)\n@SinceKotlin(\"1.3\")\n@ExperimentalStdlibApi\n@ExperimentalUnsignedTypes\n @kotlin.internal.InlineOnly\npublic inline fun UShortArray.scanReduce(operation: (acc: UShort, UShort) -> UShort): List<UShort> {\n return runningReduce(operation)\n}\n\n@Deprecated(\"Use runningReduceIndexed  $instead$ >.",  $ReplaceWith\\Tunneleduced(operation)$ "),  $level =$ 

DeprecationLevel.ERROR)\n@SinceKotlin(\"1.3\")\n@ExperimentalStdlibApi\n@ExperimentalUnsignedTypes\n @kotlin.internal.InlineOnly\npublic inline fun UIntArray.scanReduceIndexed(operation: (index: Int, acc: UInt, UInt) -> UInt): List<UInt>  $\{\n\$  return runningReduceIndexed(operation)\n $\n\$ n $@$ Deprecated(\"Use runningReduceIndexed instead.\", ReplaceWith(\"runningReduceIndexed(operation)\"), level =

DeprecationLevel.ERROR)\n@SinceKotlin(\"1.3\")\n@ExperimentalStdlibApi\n@ExperimentalUnsignedTypes\n @kotlin.internal.InlineOnly\npublic inline fun ULongArray.scanReduceIndexed(operation: (index: Int, acc: ULong, ULong) -> ULong): List<ULong>  $\{\n$  return runningReduceIndexed(operation)\n $\{\n$  $\n$  $\n$ runningReduceIndexed instead.\", ReplaceWith(\"runningReduceIndexed(operation)\"), level =

DeprecationLevel.ERROR)\n@SinceKotlin(\"1.3\")\n@ExperimentalStdlibApi\n@ExperimentalUnsignedTypes\n @kotlin.internal.InlineOnly\npublic inline fun UByteArray.scanReduceIndexed(operation: (index: Int, acc: UByte, UByte) -> UByte): List<UByte> {\n return runningReduceIndexed(operation)\n}\n\n@Deprecated(\"Use runningReduceIndexed instead.\", ReplaceWith(\"runningReduceIndexed(operation)\"), level =

DeprecationLevel.ERROR)\n@SinceKotlin(\"1.3\")\n@ExperimentalStdlibApi\n@ExperimentalUnsignedTypes\n @kotlin.internal.InlineOnly\npublic inline fun UShortArray.scanReduceIndexed(operation: (index: Int, acc: UShort, UShort) -> UShort): List<UShort>  $\ln$  return runningReduceIndexed(operation)\n}\n\n/\*\*\n \* Returns the sum of all values produced by [selector] function applied to each element in the array.\n

\*/\n@SinceKotlin(\"1.3\")\n@ExperimentalUnsignedTypes\n@kotlin.internal.InlineOnly\npublic inline fun UIntArray.sumBy(selector: (UInt) -> UInt): UInt  ${\n}$  var sum: UInt = 0u\n for (element in this)  ${\n}$  sum += selector(element)\n  $\ln$  return sum\n}\n\n/\*\*\n \* Returns the sum of all values produced by [selector] function applied to each element in the array.\n

\*/\n@SinceKotlin(\"1.3\")\n@ExperimentalUnsignedTypes\n@kotlin.internal.InlineOnly\npublic inline fun ULongArray.sumBy(selector: (ULong) -> UInt): UInt  $\{\n\$  var sum: UInt = 0u\n for (element in this)  $\{\n\}$  sum  $+=$  selector(element)\n  $\ln$  return sum\n}\n\n/\*\*\n \* Returns the sum of all values produced by [selector] function applied to each element in the array.\n

\*/\n@SinceKotlin(\"1.3\")\n@ExperimentalUnsignedTypes\n@kotlin.internal.InlineOnly\npublic inline fun UByteArray.sumBy(selector: (UByte) -> UInt): UInt  ${\n}$  var sum: UInt = 0u\n for (element in this)  ${\n}$  sum  $+=$  selector(element)\n  $\ln$  return sum\n}\n\n/\*\*\n \* Returns the sum of all values produced by [selector] function applied to each element in the array.\n

\*/\n@SinceKotlin(\"1.3\")\n@ExperimentalUnsignedTypes\n@kotlin.internal.InlineOnly\npublic inline fun

UShortArray.sumBy(selector: (UShort) -> UInt): UInt {\n var sum: UInt = 0u\n for (element in this) {\n sum += selector(element)\n }\n return sum\n}\n\n/\*\*\n \* Returns the sum of all values produced by [selector] function applied to each element in the array.\n

\*/\n@SinceKotlin(\"1.3\")\n@ExperimentalUnsignedTypes\n@kotlin.internal.InlineOnly\npublic inline fun UIntArray.sumByDouble(selector: (UInt) -> Double): Double  $\{\n\eta \quad \text{var sum: Double} = 0.0\n\|\n\eta \quad \text{for (element in this)}\n\}$  ${\n m = selector(element)\n } \n } \$ return sum $\n\| \n^**\$ returns the sum of all values produced by [selector] function applied to each element in the array.\n

\*/\n@SinceKotlin(\"1.3\")\n@ExperimentalUnsignedTypes\n@kotlin.internal.InlineOnly\npublic inline fun ULongArray.sumByDouble(selector: (ULong) -> Double): Double {\n var sum: Double =  $0.0\text{ n}$  for (element in this)  $\ln$  sum += selector(element)\n }\n return sum\n}\n\n/\*\*\n \* Returns the sum of all values produced by [selector] function applied to each element in the array.\n

\*/\n@SinceKotlin(\"1.3\")\n@ExperimentalUnsignedTypes\n@kotlin.internal.InlineOnly\npublic inline fun UByteArray.sumByDouble(selector: (UByte) -> Double): Double  $\{\n$  var sum: Double = 0.0\n for (element in this)  $\ln$  sum += selector(element)\n }\n return sum\n}\n\n/\*\*\n \* Returns the sum of all values produced by [selector] function applied to each element in the array.\n

\*/\n@SinceKotlin(\"1.3\")\n@ExperimentalUnsignedTypes\n@kotlin.internal.InlineOnly\npublic inline fun UShortArray.sumByDouble(selector: (UShort) -> Double): Double {\n var sum: Double =  $0.0\ln$  for (element in this)  $\ln$  sum += selector(element)\n }\n return sum\n}\n\n/\*\*\n \* Returns the sum of all values produced by [selector] function applied to each element in the array.\n

\*/\n@SinceKotlin(\"1.4\")\n@OptIn(kotlin.experimental.ExperimentalTypeInference::class)\n@OverloadResolution ByLambdaReturnType\n@Suppress(\"INAPPLICABLE\_JVM\_NAME\")\n@kotlin.jvm.JvmName(\"sumOfDouble\ ")\n@ExperimentalUnsignedTypes\n@kotlin.internal.InlineOnly\npublic inline fun UIntArray.sumOf(selector: (UInt) -> Double): Double  ${\n$  var sum: Double = 0.toDouble()\n for (element in this)  ${\n$  sum += selector(element)\n  $\ln$  return sum\n}\n\n/\*\*\n \* Returns the sum of all values produced by [selector] function applied to each element in the array.\n

\*/\n@SinceKotlin(\"1.4\")\n@OptIn(kotlin.experimental.ExperimentalTypeInference::class)\n@OverloadResolution ByLambdaReturnType\n@Suppress(\"INAPPLICABLE\_JVM\_NAME\")\n@kotlin.jvm.JvmName(\"sumOfDouble\ ")\n@ExperimentalUnsignedTypes\n@kotlin.internal.InlineOnly\npublic inline fun ULongArray.sumOf(selector: (ULong) -> Double): Double  ${\nightharpoonup$  var sum: Double = 0.toDouble()\n for (element in this)  ${\nightharpoonup$  sum += selector(element)\n }\n return sum\n}\n\n/\*\*\n \* Returns the sum of all values produced by [selector] function applied to each element in the array.\n

\*/\n@SinceKotlin(\"1.4\")\n@OptIn(kotlin.experimental.ExperimentalTypeInference::class)\n@OverloadResolution ByLambdaReturnType\n@Suppress(\"INAPPLICABLE\_JVM\_NAME\")\n@kotlin.jvm.JvmName(\"sumOfDouble\ ")\n@ExperimentalUnsignedTypes\n@kotlin.internal.InlineOnly\npublic inline fun UByteArray.sumOf(selector: (UByte) -> Double): Double  ${\n \alpha \sigma \sigma \sigma \to 0}$  var sum: Double = 0.toDouble()\n for (element in this)  ${\n \alpha \sigma \to 0}$ selector(element)\n }\n return sum\n}\n\n/\*\*\n \* Returns the sum of all values produced by [selector] function applied to each element in the array.\n

\*/\n@SinceKotlin(\"1.4\")\n@OptIn(kotlin.experimental.ExperimentalTypeInference::class)\n@OverloadResolution ByLambdaReturnType\n@Suppress(\"INAPPLICABLE\_JVM\_NAME\")\n@kotlin.jvm.JvmName(\"sumOfDouble\ ")\n@ExperimentalUnsignedTypes\n@kotlin.internal.InlineOnly\npublic inline fun UShortArray.sumOf(selector: (UShort) -> Double): Double  ${\nightharpoonup$  var sum: Double = 0.toDouble()\n for (element in this)  ${\nightharpoonup$  sum += selector(element)\n  $\ln$  return sum\n}\n\n/\*\*\n \* Returns the sum of all values produced by [selector] function applied to each element in the array.\n

\*/\n@SinceKotlin(\"1.4\")\n@OptIn(kotlin.experimental.ExperimentalTypeInference::class)\n@OverloadResolution ByLambdaReturnType\n@Suppress(\"INAPPLICABLE\_JVM\_NAME\")\n@kotlin.jvm.JvmName(\"sumOfInt\")\n @ExperimentalUnsignedTypes\n@kotlin.internal.InlineOnly\npublic inline fun UIntArray.sumOf(selector: (UInt) -  $>$  Int): Int  ${\nightharpoonup$  var sum: Int = 0.toInt()\n for (element in this)  ${\nightharpoonup$  sum += selector(element)\n  ${\nightharpoonup}$ sum\n}\n\n/\*\*\n \* Returns the sum of all values produced by [selector] function applied to each element in the

## array.\n

\*/\n@SinceKotlin(\"1.4\")\n@OptIn(kotlin.experimental.ExperimentalTypeInference::class)\n@OverloadResolution ByLambdaReturnType\n@Suppress(\"INAPPLICABLE\_JVM\_NAME\")\n@kotlin.jvm.JvmName(\"sumOfInt\")\n @ExperimentalUnsignedTypes\n@kotlin.internal.InlineOnly\npublic inline fun ULongArray.sumOf(selector: (ULong)  $\gt$  Int): Int {\n var sum: Int = 0.toInt()\n for (element in this) {\n sum += selector(element)\n }\n return sum $\n\|\n\|\n\|$  \*\*\n \* Returns the sum of all values produced by [selector] function applied to each element in the array.\n

\*/\n@SinceKotlin(\"1.4\")\n@OptIn(kotlin.experimental.ExperimentalTypeInference::class)\n@OverloadResolution ByLambdaReturnType\n@Suppress(\"INAPPLICABLE\_JVM\_NAME\")\n@kotlin.jvm.JvmName(\"sumOfInt\")\n @ExperimentalUnsignedTypes\n@kotlin.internal.InlineOnly\npublic inline fun UByteArray.sumOf(selector: (UByte) -> Int): Int  ${\nightharpoonup$  var sum: Int = 0.toInt()\n for (element in this)  ${\nightharpoonup$  sum += selector(element)\n  ${\nightharpoonup}$ return sum $\n\ln\ln\frac{**}{n^*}$  Returns the sum of all values produced by [selector] function applied to each element in the array.\n

\*/\n@SinceKotlin(\"1.4\")\n@OptIn(kotlin.experimental.ExperimentalTypeInference::class)\n@OverloadResolution ByLambdaReturnType\n@Suppress(\"INAPPLICABLE\_JVM\_NAME\")\n@kotlin.jvm.JvmName(\"sumOfInt\")\n @ExperimentalUnsignedTypes\n@kotlin.internal.InlineOnly\npublic inline fun UShortArray.sumOf(selector: (UShort) -> Int): Int  ${\nightharpoonup$  var sum: Int = 0.toInt()\n for (element in this)  ${\nightharpoonup$  sum += selector(element)\n  ${\nightharpoonup}$ return sum $\ln\ln\max*$  \* Returns the sum of all values produced by [selector] function applied to each element in

## the array.\n

\*/\n@SinceKotlin(\"1.4\")\n@OptIn(kotlin.experimental.ExperimentalTypeInference::class)\n@OverloadResolution ByLambdaReturnType\n@Suppress(\"INAPPLICABLE\_JVM\_NAME\")\n@kotlin.jvm.JvmName(\"sumOfLong\") \n@ExperimentalUnsignedTypes\n@kotlin.internal.InlineOnly\npublic inline fun UIntArray.sumOf(selector: (UInt)  $\text{-}\text{Long}$ : Long  $\{\n\text{var sum}: \text{Long } = 0.\text{toLong}(\n\text{var sum})$  for (element in this)  $\{\n\text{sum } = \text{selector}(\text{element})\n\}$ return sum\n}\n\n/\*\*\n \* Returns the sum of all values produced by [selector] function applied to each element in the array.\n

\*/\n@SinceKotlin(\"1.4\")\n@OptIn(kotlin.experimental.ExperimentalTypeInference::class)\n@OverloadResolution ByLambdaReturnType\n@Suppress(\"INAPPLICABLE\_JVM\_NAME\")\n@kotlin.jvm.JvmName(\"sumOfLong\") \n@ExperimentalUnsignedTypes\n@kotlin.internal.InlineOnly\npublic inline fun ULongArray.sumOf(selector: (ULong) -> Long): Long  ${\nightharpoonup$  var sum: Long = 0.toLong()\n for (element in this)  ${\nightharpoonup$  sum += selector(element)\n }\n return sum\n}\n\n/\*\*\n \* Returns the sum of all values produced by [selector] function applied to each element in the array.\n

\*/\n@SinceKotlin(\"1.4\")\n@OptIn(kotlin.experimental.ExperimentalTypeInference::class)\n@OverloadResolution ByLambdaReturnType\n@Suppress(\"INAPPLICABLE\_JVM\_NAME\")\n@kotlin.jvm.JvmName(\"sumOfLong\") \n@ExperimentalUnsignedTypes\n@kotlin.internal.InlineOnly\npublic inline fun UByteArray.sumOf(selector: (UByte) -> Long): Long  $\ln$  var sum: Long = 0.toLong()\n for (element in this)  $\ln$  sum +=

selector(element)\n }\n return sum\n}\n\n/\*\*\n \* Returns the sum of all values produced by [selector] function applied to each element in the array.\n

\*/\n@SinceKotlin(\"1.4\")\n@OptIn(kotlin.experimental.ExperimentalTypeInference::class)\n@OverloadResolution ByLambdaReturnType\n@Suppress(\"INAPPLICABLE\_JVM\_NAME\")\n@kotlin.jvm.JvmName(\"sumOfLong\") \n@ExperimentalUnsignedTypes\n@kotlin.internal.InlineOnly\npublic inline fun UShortArray.sumOf(selector: (UShort)  $>$  Long): Long  $\{\n\$  var sum: Long = 0.toLong()\n for (element in this)  $\{\n\$  sum += selector(element)\n  $\ln \mathrm{sum}\nh\cdot\ln^*$ \n\n/\*\*\n \* Returns the sum of all values produced by [selector] function applied to each element in the array.\n

\*/\n@SinceKotlin(\"1.4\")\n@OptIn(kotlin.experimental.ExperimentalTypeInference::class)\n@OverloadResolution ByLambdaReturnType\n@Suppress(\"INAPPLICABLE\_JVM\_NAME\")\n@kotlin.jvm.JvmName(\"sumOfUInt\")\ n@ExperimentalUnsignedTypes\n@kotlin.internal.InlineOnly\npublic inline fun UIntArray.sumOf(selector: (UInt)  $\text{-}$  UInt): UInt  ${\n \arcsin: \text{UInt} = 0.\text{toUInt} \n \arccos( \text{element in this}) {\n \arccos( \text{element}) \n \arccos( \text{element}) \n \arccos( \text{element}) \n \arccos( \text{element}) \n \arccos( \text{element}) \n \arccos( \text{element}) \n \arccos( \text{element}) \n \arccos( \text{element}) \n \arccos( \text{element}) \n \arccos( \text{element}) \n \arccos( \text{element}) \n \arccos( \text{element}) \n \arccos( \text{element}) \n \arccos( \$ return sum\n}\n\n/\*\*\n \* Returns the sum of all values produced by [selector] function applied to each element in

the array.\n

\*/\n@SinceKotlin(\"1.4\")\n@OptIn(kotlin.experimental.ExperimentalTypeInference::class)\n@OverloadResolution ByLambdaReturnType\n@Suppress(\"INAPPLICABLE\_JVM\_NAME\")\n@kotlin.jvm.JvmName(\"sumOfUInt\")\ n@ExperimentalUnsignedTypes\n@kotlin.internal.InlineOnly\npublic inline fun ULongArray.sumOf(selector: (ULong)  $\to$  UInt): UInt  ${\n \arcsin: \n UInt = 0.toUInt({\n \arccos in this)} {\n \arccos in \n} =$ 

selector(element)\n }\n return sum\n}\n\n/\*\*\n \* Returns the sum of all values produced by [selector] function applied to each element in the array.\n

\*/\n@SinceKotlin(\"1.4\")\n@OptIn(kotlin.experimental.ExperimentalTypeInference::class)\n@OverloadResolution ByLambdaReturnType\n@Suppress(\"INAPPLICABLE\_JVM\_NAME\")\n@kotlin.jvm.JvmName(\"sumOfUInt\")\ n@ExperimentalUnsignedTypes\n@kotlin.internal.InlineOnly\npublic inline fun UByteArray.sumOf(selector: (UByte) -> UInt): UInt  ${\n$  var sum: UInt = 0.toUInt()\n for (element in this)  ${\n}$  sum += selector(element)\n

 $\ln \mathrm{sum\{n\}}\n^**\n$  \* Returns the sum of all values produced by [selector] function applied to each element in the array.\n

\*/\n@SinceKotlin(\"1.4\")\n@OptIn(kotlin.experimental.ExperimentalTypeInference::class)\n@OverloadResolution ByLambdaReturnType\n@Suppress(\"INAPPLICABLE\_JVM\_NAME\")\n@kotlin.jvm.JvmName(\"sumOfUInt\")\ n@ExperimentalUnsignedTypes\n@kotlin.internal.InlineOnly\npublic inline fun UShortArray.sumOf(selector:

(UShort) -> UInt): UInt  ${\n$ var sum: UInt = 0.toUInt()\n for (element in this)  ${\n$ sum +=

selector(element)\n  $\ln \mathrm{sum}\nh\cdot\ln^*$ \n\n/\*\*\n \* Returns the sum of all values produced by [selector] function applied to each element in the array.\n

\*/\n@SinceKotlin(\"1.4\")\n@OptIn(kotlin.experimental.ExperimentalTypeInference::class)\n@OverloadResolution ByLambdaReturnType\n@Suppress(\"INAPPLICABLE\_JVM\_NAME\")\n@kotlin.jvm.JvmName(\"sumOfULong\ ")\n@ExperimentalUnsignedTypes\n@kotlin.internal.InlineOnly\npublic inline fun UIntArray.sumOf(selector: (UInt) -> ULong): ULong  ${\nightharpoonup$  var sum: ULong = 0.toULong()\n for (element in this)  ${\nightharpoonup$  sum += selector(element)\n  $\ln \mathrm{sum}\nh\cdot\ln^*$ \n\n/\*\*\n \* Returns the sum of all values produced by [selector] function applied to each element in the array.\n

\*/\n@SinceKotlin(\"1.4\")\n@OptIn(kotlin.experimental.ExperimentalTypeInference::class)\n@OverloadResolution ByLambdaReturnType\n@Suppress(\"INAPPLICABLE\_JVM\_NAME\")\n@kotlin.jvm.JvmName(\"sumOfULong\ ")\n@ExperimentalUnsignedTypes\n@kotlin.internal.InlineOnly\npublic inline fun ULongArray.sumOf(selector: (ULong)  $\gt$  ULong): ULong  ${\nightharpoonup$  var sum: ULong = 0.toULong()\n for (element in this)  ${\nightharpoonup$  sum += selector(element)\n }\n return sum\n}\n\n/\*\*\n \* Returns the sum of all values produced by [selector] function applied to each element in the array.\n

\*/\n@SinceKotlin(\"1.4\")\n@OptIn(kotlin.experimental.ExperimentalTypeInference::class)\n@OverloadResolution ByLambdaReturnType\n@Suppress(\"INAPPLICABLE\_JVM\_NAME\")\n@kotlin.jvm.JvmName(\"sumOfULong\ ")\n@ExperimentalUnsignedTypes\n@kotlin.internal.InlineOnly\npublic inline fun UByteArray.sumOf(selector: (UByte) -> ULong): ULong  $\ln$  var sum: ULong = 0.toULong()\n for (element in this)  $\ln$  sum += selector(element)\n }\n return sum\n}\n\n/\*\*\n \* Returns the sum of all values produced by [selector] function applied to each element in the array.\n

\*/\n@SinceKotlin(\"1.4\")\n@OptIn(kotlin.experimental.ExperimentalTypeInference::class)\n@OverloadResolution ByLambdaReturnType\n@Suppress(\"INAPPLICABLE\_JVM\_NAME\")\n@kotlin.jvm.JvmName(\"sumOfULong\ ")\n@ExperimentalUnsignedTypes\n@kotlin.internal.InlineOnly\npublic inline fun UShortArray.sumOf(selector:

(UShort) -> ULong): ULong  ${\nightharpoonup$  var sum: ULong = 0.toULong()\n for (element in this)  ${\nightharpoonup$  sum += selector(element)\n  $\ln$  return sum\n}\n\n/\*\*\n \* Returns a list of pairs built from the elements of `this` array and the [other] array with the same index.\n \* The returned list has length of the shortest collection.\n \* \n \* @sample samples.collections.Iterables.Operations.zipIterable\n

\*/\n@SinceKotlin(\"1.3\")\n@ExperimentalUnsignedTypes\npublic infix fun <R> UIntArray.zip(other: Array<out R>): List<Pair<UInt, R>>  $\{\n$  return zip(other)  $\{ t1, t2 \rightarrow t1$  to t2  $\n\}\n\infty^*\$  Returns a list of pairs built from the elements of `this` array and the [other] array with the same index. $\ln *$  The returned list has length of the shortest collection. $\ln * \ln * \mathcal{Q}$  sample samples.collections.Iterables.Operations.zipIterable $\ln$ 

\*/\n@SinceKotlin(\"1.3\")\n@ExperimentalUnsignedTypes\npublic infix fun <R> ULongArray.zip(other: Array<out R>): List<Pair<ULong, R>> {\n return zip(other) { t1, t2 -> t1 to t2 }\n}\n\n/\*\*\n \* Returns a list of pairs built from the elements of `this` array and the [other] array with the same index.\n \* The returned list has length of the shortest collection. $\ln * \ln * \textcirc$  sample samples.collections.Iterables.Operations.zipIterable $\ln$ \*/\n@SinceKotlin(\"1.3\")\n@ExperimentalUnsignedTypes\npublic infix fun <R> UByteArray.zip(other: Array<out R>): List<Pair<UByte, R>> $\{\n\$  return zip(other)  $\{ t1, t2 \rightarrow t1$  to t2  $\|\n\| \n\$ from the elements of `this` array and the [other] array with the same index.\n \* The returned list has length of the shortest collection.\n \* \n \* @sample samples.collections.Iterables.Operations.zipIterable\n

\*/\n@SinceKotlin(\"1.3\")\n@ExperimentalUnsignedTypes\npublic infix fun <R> UShortArray.zip(other: Array<out R>): List<Pair<UShort, R>>  ${\nabla}$  return zip(other)  ${\nabla} t$ ,  $t$  and to t2  ${\nabla}$ values built from the elements of `this` array and the [other] array with the same index\n \* using the provided [transform] function applied to each pair of elements.\n \* The returned list has length of the shortest collection.\n \* \n \* @sample samples.collections.Iterables.Operations.zipIterableWithTransform\n

\*/\n@SinceKotlin(\"1.3\")\n@ExperimentalUnsignedTypes\n@kotlin.internal.InlineOnly\npublic inline fun <R, V> UIntArray.zip(other: Array<out R>, transform: (a: UInt, b: R) -> V): List<V>  $\{\n\$  val size = minOf(size, other.size)\n val list = ArrayList<V>(size)\n for (i in 0 until size) {\n list.add(transform(this[i], other[i]))\n  $\ln$  return list\n $\ln/^*$ \n \* Returns a list of values built from the elements of `this` array and the [other] array with the same index\n  $*$  using the provided [transform] function applied to each pair of elements. $\ln *$  The returned list has length of the shortest collection. $\ln * \ln * \omega$  sample

samples.collections.Iterables.Operations.zipIterableWithTransform\n

\*/\n@SinceKotlin(\"1.3\")\n@ExperimentalUnsignedTypes\n@kotlin.internal.InlineOnly\npublic inline fun <R, V> ULongArray.zip(other: Array<out R>, transform: (a: ULong, b: R) -> V): List<V>  $\{\n$  val size = minOf(size, other.size)\n val list = ArrayList<V>(size)\n for (i in 0 until size) {\n list.add(transform(this[i], other[i]))\n  $\ln$  return list\n $\ln/^*$ \n \* Returns a list of values built from the elements of `this` array and the [other] array with the same index\n  $*$  using the provided [transform] function applied to each pair of elements. $\ln *$  The returned list has length of the shortest collection. $\ln * \ln * \omega$  sample

samples.collections.Iterables.Operations.zipIterableWithTransform\n

\*/\n@SinceKotlin(\"1.3\")\n@ExperimentalUnsignedTypes\n@kotlin.internal.InlineOnly\npublic inline fun <R, V> UByteArray.zip(other: Array<out R>, transform: (a: UByte, b: R) -> V): List<V>  $\{\n$  val size = minOf(size, other.size)\n val list = ArrayList<V>(size)\n for (i in 0 until size) {\n list.add(transform(this[i], other[i]))\n  $\ln$  return list $\ln\ln\frac{*}{\ln \max}$  Returns a list of values built from the elements of `this` array and the [other] array with the same index\n  $*$  using the provided [transform] function applied to each pair of elements.\n  $*$  The returned list has length of the shortest collection. $\ln * \ln * \omega$  sample

samples.collections.Iterables.Operations.zipIterableWithTransform\n

\*/\n@SinceKotlin(\"1.3\")\n@ExperimentalUnsignedTypes\n@kotlin.internal.InlineOnly\npublic inline fun <R, V> UShortArray.zip(other: Array<out R>, transform: (a: UShort, b: R) -> V): List<V>  $\{\n\$  val size = minOf(size, other.size)\n val list = ArrayList<V>(size)\n for (i in 0 until size) {\n list.add(transform(this[i], other[i]))\n  $\ln$  return list\n\n\n\n\n\n\\*\*\n \* Returns a list of pairs built from the elements of `this` collection and [other] array with the same index. $\ln *$  The returned list has length of the shortest collection. $\ln * \ln * \omega$  sample

samples.collections.Iterables.Operations.zipIterable\n

\*/\n@SinceKotlin(\"1.3\")\n@ExperimentalUnsignedTypes\npublic infix fun <R> UIntArray.zip(other:

Iterable<R>): List<Pair<UInt, R>> {\n return zip(other) { t1, t2 -> t1 to t2 }\n \\n\n\n\\*\*\n \* Returns a list of pairs built from the elements of `this` collection and [other] array with the same index.\n \* The returned list has length of the shortest collection. $\ln * \ln * \omega$  sample samples.collections.Iterables.Operations.zipIterable $\ln$ 

\*/\n@SinceKotlin(\"1.3\")\n@ExperimentalUnsignedTypes\npublic infix fun <R> ULongArray.zip(other:

Iterable<R>): List<Pair<ULong, R>> {\n return zip(other) { t1, t2 -> t1 to t2 }\n}\n\n/\*\*\n \* Returns a list of pairs built from the elements of `this` collection and [other] array with the same index.\n \* The returned list has length of the shortest collection. $\ln * \ln * \omega$  sample samples.collections.Iterables.Operations.zipIterable $\ln$ 

\*/\n@SinceKotlin(\"1.3\")\n@ExperimentalUnsignedTypes\npublic infix fun <R> UByteArray.zip(other: Iterable<R>): List<Pair<UByte,  $R \ge \{\n \cdot \tau\} \cdot \tau \} \cdot \tau \cdot \tau$  and  $\tau \ge \tau \$ . Hetaphysis a list of pairs built from the elements of `this` collection and [other] array with the same index.\n \* The returned list has length of the shortest collection. $\ln * \ln * \omega$  sample samples.collections.Iterables.Operations.zipIterable $\ln$ \*/\n@SinceKotlin(\"1.3\")\n@ExperimentalUnsignedTypes\npublic infix fun <R> UShortArray.zip(other: Iterable<R>): List<Pair<UShort, R>> {\n return zip(other) { t1, t2 -> t1 to t2 }\n\n\n\n\n\n\n\n\\*\*\n \* Returns a list of values built from the elements of `this` array and the [other] collection with the same index\n \* using the provided [transform] function applied to each pair of elements. $\ln *$  The returned list has length of the shortest collection. $\ln *$ \n \* @sample samples.collections.Iterables.Operations.zipIterableWithTransform\n \*/\n@SinceKotlin(\"1.3\")\n@ExperimentalUnsignedTypes\n@kotlin.internal.InlineOnly\npublic inline fun <R, V> UIntArray.zip(other: Iterable<R>, transform: (a: UInt, b: R) -> V): List<V> {\n val arraySize = size\n val list = ArrayList<V>(minOf(other.collectionSizeOrDefault(10), arraySize))\n var i = 0\n for (element in other) {\n if (i >= arraySize) break\n list.add(transform(this[i++], element)\n }\n return list\n\n\n/\*\*\n \* Returns a list of values built from the elements of `this` array and the [other] collection with the same index\n \* using the provided [transform] function applied to each pair of elements.\n \* The returned list has length of the shortest collection.\n \* \n \* @sample samples.collections.Iterables.Operations.zipIterableWithTransform\n \*/\n@SinceKotlin(\"1.3\")\n@ExperimentalUnsignedTypes\n@kotlin.internal.InlineOnly\npublic inline fun <R, V> ULongArray.zip(other: Iterable<R>, transform: (a: ULong, b: R) -> V): List<V>  $\{\n\$  val arraySize = size\n val list = ArrayList<V>(minOf(other.collectionSizeOrDefault(10), arraySize))\n var i = 0\n for (element in other)  ${\n i (i >= arraySize) break\n h is t.add(transform(this[i++], element))\n } \n return list\n h\n *n * n *$ Returns a list of values built from the elements of `this` array and the [other] collection with the same index\n  $*$ using the provided [transform] function applied to each pair of elements.\n \* The returned list has length of the shortest collection. $\ln * \ln * \omega$ sample samples.collections.Iterables.Operations.zipIterableWithTransform\n \*/\n@SinceKotlin(\"1.3\")\n@ExperimentalUnsignedTypes\n@kotlin.internal.InlineOnly\npublic inline fun <R, V> UByteArray.zip(other: Iterable<R>, transform: (a: UByte, b: R) -> V): List<V>  $\{\n\$  val arraySize = size\n val list  $=$  ArrayList<V>(minOf(other.collectionSizeOrDefault(10), arraySize))\n var  $i = 0 \text{ n}$  for (element in other) {\n if (i >= arraySize) break\n list.add(transform(this[i++], element)\n }\n return list\n }\n\n/\*\*\n \* Returns a list of values built from the elements of `this` array and the [other] collection with the same index\n \* using the provided [transform] function applied to each pair of elements.\n \* The returned list has length of the shortest collection.\n \* \n \* @sample samples.collections.Iterables.Operations.zipIterableWithTransform\n \*/\n@SinceKotlin(\"1.3\")\n@ExperimentalUnsignedTypes\n@kotlin.internal.InlineOnly\npublic inline fun <R, V> UShortArray.zip(other: Iterable<R>, transform: (a: UShort, b: R) -> V): List<V>  $\{\n\$  val arraySize = size\n val list = ArrayList<V>(minOf(other.collectionSizeOrDefault(10), arraySize))\n var i = 0\n for (element in other)  ${\n i}$  if (i >= arraySize) break\n list.add(transform(this[i++], element)\n  ${\n \ln \ln(\ln/k^*)\}^n$ Returns a list of pairs built from the elements of `this` array and the [other] array with the same index. $\ln$  \* The returned list has length of the shortest collection. $\ln * \ln * \mathcal{Q}$  sample

samples.collections.Iterables.Operations.zipIterable\n

\*/\n@SinceKotlin(\"1.3\")\n@ExperimentalUnsignedTypes\npublic infix fun UIntArray.zip(other: UIntArray): List<Pair<UInt, UInt>> {\n return zip(other) { t1, t2 -> t1 to t2 }\n}\n\n/\*\*\n \* Returns a list of pairs built from the elements of `this` array and the [other] array with the same index. $\ln *$  The returned list has length of the shortest collection. $\ln * \ln * \textcircled{ samples}$ .collections.Iterables.Operations.zipIterable $\ln$ 

\*/\n@SinceKotlin(\"1.3\")\n@ExperimentalUnsignedTypes\npublic infix fun ULongArray.zip(other: ULongArray): List<Pair<ULong, ULong>> {\n return zip(other) { t1, t2 -> t1 to t2 }\n}\n\n/\*\*\n \* Returns a list of pairs built from the elements of `this` array and the [other] array with the same index.\n \* The returned list has length of the shortest collection. $\ln * \ln * \mathcal{Q}$  sample samples.collections.Iterables.Operations.zipIterable $\ln$ 

\*/\n@SinceKotlin(\"1.3\")\n@ExperimentalUnsignedTypes\npublic infix fun UByteArray.zip(other: UByteArray): List<Pair<UByte, UByte>> {\n return zip(other) { t1, t2 -> t1 to t2 }\n}\n\n/\*\*\n \* Returns a list of pairs built from the elements of `this` array and the [other] array with the same index.\n \* The returned list has length of the

shortest collection. $\ln * \ln * \omega$  sample samples.collections. Iterables. Operations. zipIterable $\ln$ 

\*/\n@SinceKotlin(\"1.3\")\n@ExperimentalUnsignedTypes\npublic infix fun UShortArray.zip(other: UShortArray): List<Pair<UShort, UShort>> {\n return zip(other) { t1, t2 -> t1 to t2 }\n}\n\n/\*\*\n \* Returns a list of values built from the elements of `this` array and the [other] array with the same index\n \* using the provided [transform] function applied to each pair of elements. $\ln$  \* The returned list has length of the shortest array. $\ln$  \*  $\ln$  \* @sample samples.collections.Iterables.Operations.zipIterableWithTransform\n

\*/\n@SinceKotlin(\"1.3\")\n@ExperimentalUnsignedTypes\n@kotlin.internal.InlineOnly\npublic inline fun <V> UIntArray.zip(other: UIntArray, transform: (a: UInt, b: UInt) -> V): List < V>  $\{\n\$  val size = minOf(size,

other.size)\n val list = ArrayList<V>(size)\n for (i in 0 until size) {\n list.add(transform(this[i], other[i]))\n  $\ln$  return list\n $\ln/^*$ \n \* Returns a list of values built from the elements of `this` array and the [other] array with the same index\n  $*$  using the provided [transform] function applied to each pair of elements.\n  $*$  The returned list has length of the shortest array. $\ln * \ln * \omega$  sample

samples.collections.Iterables.Operations.zipIterableWithTransform\n

\*/\n@SinceKotlin(\"1.3\")\n@ExperimentalUnsignedTypes\n@kotlin.internal.InlineOnly\npublic inline fun <V> ULongArray.zip(other: ULongArray, transform: (a: ULong, b: ULong) -> V): List< $V$ > {\n val size = minOf(size, other.size)\n val list = ArrayList<V>(size)\n for (i in 0 until size) {\n list.add(transform(this[i], other[i]))\n  $\ln$  return list\n $\ln/^*$ \n \* Returns a list of values built from the elements of `this` array and the [other] array with the same index\n  $*$  using the provided [transform] function applied to each pair of elements. $\ln *$  The returned list has length of the shortest array. $\ln * \ln * \omega$  sample

samples.collections.Iterables.Operations.zipIterableWithTransform\n

\*/\n@SinceKotlin(\"1.3\")\n@ExperimentalUnsignedTypes\n@kotlin.internal.InlineOnly\npublic inline fun <V> UByteArray.zip(other: UByteArray, transform: (a: UByte, b: UByte) -> V): List<V>  $\{n \text{ value} = minOf(size,$ other.size)\n val list = ArrayList<V>(size)\n for (i in 0 until size) {\n list.add(transform(this[i], other[i]))\n  $\ln$  return list\n $\ln/^*$ \n \* Returns a list of values built from the elements of `this` array and the [other] array with the same index\n  $*$  using the provided [transform] function applied to each pair of elements.\n  $*$  The returned list has length of the shortest array. $\ln * \ln * \omega$  sample

samples.collections.Iterables.Operations.zipIterableWithTransform\n

\*/\n@SinceKotlin(\"1.3\")\n@ExperimentalUnsignedTypes\n@kotlin.internal.InlineOnly\npublic inline fun <V> UShortArray.zip(other: UShortArray, transform: (a: UShort, b: UShort) -> V): List<V>  $\{\n\$  val size = minOf(size, other.size)\n val list = ArrayList<V>(size)\n for (i in 0 until size) {\n list.add(transform(this[i], other[i]))\n  $\ln$  return list\n}\n\n<sup>/\*\*</sup>\n \* Returns the sum of all elements in the array.\n

\*/\n@kotlin.jvm.JvmName(\"sumOfUInt\")\n@SinceKotlin(\"1.3\")\n@ExperimentalUnsignedTypes\npublic fun Array<out UInt>.sum(): UInt  ${\n \arcsin U_1 \arcsin U_2 \arcsin U_1 + \arcsin U_1 \arcsin U_3 \arcsin U_4}$ return sum\n}\n\n/\*\*\n \* Returns the sum of all elements in the array.\n

\*/\n@kotlin.jvm.JvmName(\"sumOfULong\")\n@SinceKotlin(\"1.3\")\n@ExperimentalUnsignedTypes\npublic fun Array<out ULong>.sum(): ULong  ${\n \varphi = 0uL\n \ for (element in this) {\n \ sum += element\n}$  $\ln$  return sum\n}\n\n<sup>/\*\*</sup>\n \* Returns the sum of all elements in the array.\n

\*/\n@kotlin.jvm.JvmName(\"sumOfUByte\")\n@SinceKotlin(\"1.3\")\n@ExperimentalUnsignedTypes\npublic fun Array<out UByte>.sum(): UInt  ${\n$  var sum: UInt = 0u\n for (element in this)  ${\n$  sum += element\n  $}{\n}$ return sum\n}\n\n/\*\*\n \* Returns the sum of all elements in the array.\n

\*/\n@kotlin.jvm.JvmName(\"sumOfUShort\")\n@SinceKotlin(\"1.3\")\n@ExperimentalUnsignedTypes\npublic fun Array<out UShort>.sum(): UInt  ${\n \alpha sum: \text{Ult} = 0\n \alpha for (element in this) {\n \alpha sum += element\n } \n \ \alpha sum = \alpha sum + \alpha sum.$ return sum\n}\n\n/\*\*\n \* Returns the sum of all elements in the array.\n

\*/\n@SinceKotlin(\"1.3\")\n@ExperimentalUnsignedTypes\n@kotlin.internal.InlineOnly\npublic inline fun UIntArray.sum(): UInt  $\{\n\$ return storage.sum().toUInt()\n $\hbar\$ n<sup>/\*\*</sup>\n \* Returns the sum of all elements in the array.\n \*/\n@SinceKotlin(\"1.3\")\n@ExperimentalUnsignedTypes\n@kotlin.internal.InlineOnly\npublic inline fun ULongArray.sum(): ULong  $\ln$  return storage.sum().toULong()\n}\n\n/\*\*\n \* Returns the sum of all elements in the array.\n \*/\n@SinceKotlin(\"1.3\")\n@ExperimentalUnsignedTypes\n@kotlin.internal.InlineOnly\npublic inline

fun UByteArray.sum(): UInt  $\ln \mathrm{sumBy} \{ it.t. 0\ln(\frac{\ln}{n^**\}n^* Returns the sum of all elements in the$ array.\n \*/\n@SinceKotlin(\"1.3\")\n@ExperimentalUnsignedTypes\n@kotlin.internal.InlineOnly\npublic inline fun UShortArray.sum(): UInt  $\ln$  return sumBy  $\{ it. to UInt() \}\n\in \mathcal{N}^*\n$  \* Copyright 2010-2020 JetBrains s.r.o. and Kotlin Programming Language contributors.\n \* Use of this source code is governed by the Apache 2.0 license that can be found in the license/LICENSE.txt file.\n

\*/\n\n@file:kotlin.jvm.JvmMultifileClass\n@file:kotlin.jvm.JvmName(\"UCollectionsKt\")\n\npackage kotlin.collections\n\n//\n// NOTE: THIS FILE IS AUTO-GENERATED by the GenerateStandardLib.kt\n// See: https://github.com/JetBrains/kotlin/tree/master/libraries/stdlib\n//\n\nimport kotlin.random.\*\nimport kotlin.ranges.contains\nimport kotlin.ranges.reversed\n\n/\*\*\n \* Returns an array of UByte containing all of the elements of this collection.\n \*/\n @SinceKotlin(\"1.3\")\n @ExperimentalUnsignedTypes\npublic fun Collection<UByte>.toUByteArray(): UByteArray {\n val result = UByteArray(size)\n var index = 0\n for (element in this)\n result[index++] = element\n return result\n}\n\n/\*\*\n \* Returns an array of UInt containing all of the elements of this collection.\n \*/\n @SinceKotlin(\"1.3\")\n @ExperimentalUnsignedTypes\npublic fun Collection<UInt $\text{tray}()$ : UIntArray  $\{\n\$  val result = UIntArray(size)\n var index = 0\n for (element in this)\n result[index++] = element\n return result\n}\n\n/\*\*\n \* Returns an array of ULong containing all of the elements of this collection.\n \*/\n @SinceKotlin(\"1.3\")\n @ExperimentalUnsignedTypes\npublic fun Collection<ULong>.toULongArray(): ULongArray {\n val result = ULongArray(size)\n var index = 0\n for (element in this)\n result[index++] = element\n return result\n}\n\n/\*\*\n \* Returns an array of UShort containing all of the elements of this collection.\n

\*/\n@SinceKotlin(\"1.3\")\n@ExperimentalUnsignedTypes\npublic fun Collection<UShort>.toUShortArray(): UShortArray  $\{\n\$  val result = UShortArray(size)\n var index = 0\n for (element in this)\n result[index++] = element\n return result\n\n\n\n\n\n\\*\*\n \* Returns the sum of all elements in the collection.\n

\*/\n@kotlin.jvm.JvmName(\"sumOfUInt\")\n@SinceKotlin(\"1.3\")\n@ExperimentalUnsignedTypes\npublic fun Iterable<UInt>.sum(): UInt  ${\n$  var sum: UInt = 0u\n for (element in this)  ${\n}$  sum += element\n  ${\n}$ return sum\n}\n\n/\*\*\n \* Returns the sum of all elements in the collection.\n

\*/\n@kotlin.jvm.JvmName(\"sumOfULong\")\n@SinceKotlin(\"1.3\")\n@ExperimentalUnsignedTypes\npublic fun Iterable<ULong>.sum(): ULong  $\{\n n \ var sum: ULong = 0$ uL $\n$  for (element in this)  $\{\n n \ sum += element\n$  $\ln$  return sum $\ln\ln(**\n$  \* Returns the sum of all elements in the collection. $\ln$ 

\*/\n@kotlin.jvm.JvmName(\"sumOfUByte\")\n@SinceKotlin(\"1.3\")\n@ExperimentalUnsignedTypes\npublic fun Iterable<UByte>.sum(): UInt  ${\n$  var sum: UInt = 0u\n for (element in this)  ${\n$  sum += element\n  ${\n}$ return sum\n}\n\n/\*\*\n \* Returns the sum of all elements in the collection.\n

\*/\n@kotlin.jvm.JvmName(\"sumOfUShort\")\n@SinceKotlin(\"1.3\")\n@ExperimentalUnsignedTypes\npublic fun Iterable<UShort>.sum(): UInt  ${\n$  var sum: UInt = 0u\n for (element in this)  ${\n$  sum += element\n  ${\n}$ return sum\n}\n\n","/\*\n \* Copyright 2010-2020 JetBrains s.r.o. and Kotlin Programming Language contributors.\n \* Use of this source code is governed by the Apache 2.0 license that can be found in the license/LICENSE.txt file.\n \*/\n\n@file:kotlin.jvm.JvmMultifileClass\n@file:kotlin.jvm.JvmName(\"UComparisonsKt\")\n\npackage

kotlin.comparisons\n\n//\n// NOTE: THIS FILE IS AUTO-GENERATED by the GenerateStandardLib.kt\n// See: https://github.com/JetBrains/kotlin/tree/master/libraries/stdlib\n//\n\nimport kotlin.random.\*\n\n/\*\*\n \* Returns the greater of two values.\n \*/\n@SinceKotlin(\"1.3\")\n@ExperimentalUnsignedTypes\npublic fun maxOf(a: UInt, b: UInt): UInt  $\ln$  return if  $(a > = b)$  a else  $b\ln{\ln\frac{*}{n}}$  \* Returns the greater of two values.

\*/\n@SinceKotlin(\"1.3\")\n@ExperimentalUnsignedTypes\npublic fun maxOf(a: ULong, b: ULong): ULong {\n return if  $(a \ge b)$  a else  $b\ln{\ln\pi}$ <sup>\*\*</sup>\n \* Returns the greater of two values.\n

\*/\n@SinceKotlin(\"1.3\")\n@ExperimentalUnsignedTypes\npublic fun maxOf(a: UByte, b: UByte): UByte {\n return if  $(a \ge b)$  a else  $b\n\ln\ln\frac{x*\ln x}{n}$  Returns the greater of two values.

\*/\n@SinceKotlin(\"1.3\")\n@ExperimentalUnsignedTypes\npublic fun maxOf(a: UShort, b: UShort): UShort {\n return if  $(a \ge b)$  a else  $b\ln{\ln\frac{x*\ln x}{R}}$  Returns the greater of three values.

\*/\n@SinceKotlin(\"1.3\")\n@ExperimentalUnsignedTypes\n@kotlin.internal.InlineOnly\npublic inline fun maxOf(a: UInt, b: UInt, c: UInt): UInt  $\ln$  return maxOf(a, maxOf(b, c)) $\ln \ln(n^{**})$  \* Returns the greater of three values.\n \*/\n@SinceKotlin(\"1.3\")\n@ExperimentalUnsignedTypes\n@kotlin.internal.InlineOnly\npublic inline fun maxOf(a: ULong, b: ULong, c: ULong): ULong  $\{\n n$  return maxOf(a, maxOf(b, c)) $\n n\cdot x$ n \* Returns the greater of three values.\n

\*/\n@SinceKotlin(\"1.3\")\n@ExperimentalUnsignedTypes\n@kotlin.internal.InlineOnly\npublic inline fun maxOf(a: UByte, b: UByte, c: UByte): UByte  $\ln$  return maxOf(a, maxOf(b, c))\n $\ln x$ <sup>\*\*</sup>\n \* Returns the greater of three values.\n \*/\n@SinceKotlin(\"1.3\")\n@ExperimentalUnsignedTypes\n@kotlin.internal.InlineOnly\npublic inline fun maxOf(a: UShort, b: UShort, c: UShort): UShort  $\ln$  return maxOf(a, maxOf(b, c))\n  $\ln\frac{*}{n}$  \* Returns the greater of the given values. $\ln \pi /n\omega$ SinceKotlin(\"1.4\")\n $\omega$ ExperimentalUnsignedTypes\npublic fun maxOf(a: UInt, vararg other: UInt): UInt  $\{\n\$  var max = a $n$  for (e in other) max = maxOf(max, e) $n$  return  $\max\{n\}\n\cdot x^*\n$  \* Returns the greater of the given values.

\*/\n@SinceKotlin(\"1.4\")\n@ExperimentalUnsignedTypes\npublic fun maxOf(a: ULong, vararg other: ULong): ULong  $\ln \ \varphi = a\ln$  for (e in other) max = maxOf(max, e)\n return max\n}\n\n/\*\*\n \* Returns the greater of the given values.\n \*/\n@SinceKotlin(\"1.4\")\n@ExperimentalUnsignedTypes\npublic fun maxOf(a: UByte, vararg other: UByte): UByte  $\{\n\alpha = a\n\alpha = a\infty$  for (e in other) max = maxOf(max, e)\n return max\n $\{\n\}\n\alpha^**\n\alpha$ \* Returns the greater of the given values.\n \*/\n@SinceKotlin(\"1.4\")\n@ExperimentalUnsignedTypes\npublic fun maxOf(a: UShort, vararg other: UShort): UShort  $\{\n\$  var max = a $\n\$  for (e in other) max = maxOf(max, e) $\n\$ n return max\n}\n\n/\*\*\n \* Returns the smaller of two values.\n

\*/\n@SinceKotlin(\"1.3\")\n@ExperimentalUnsignedTypes\npublic fun minOf(a: UInt, b: UInt): UInt {\n return if  $(a \leq b)$  a else  $b\ln{\ln\pi}$ <sup>\*\*</sup>\n \* Returns the smaller of two values.\n

\*/\n@SinceKotlin(\"1.3\")\n@ExperimentalUnsignedTypes\npublic fun minOf(a: ULong, b: ULong): ULong {\n return if  $(a \le b)$  a else  $b\n\ln\ln^* \ne \text{Returns the smaller of two values.}\n$ 

\*/\n@SinceKotlin(\"1.3\")\n@ExperimentalUnsignedTypes\npublic fun minOf(a: UByte, b: UByte): UByte {\n return if  $(a \le b)$  a else  $b\n\ln\ln x^* \ne R$ eturns the smaller of two values. $\ln$ 

\*/\n@SinceKotlin(\"1.3\")\n@ExperimentalUnsignedTypes\npublic fun minOf(a: UShort, b: UShort): UShort {\n return if  $(a \le b)$  a else  $b\n\ln\ln\^**\n$  \* Returns the smaller of three values. $\ln$ 

\*/\n@SinceKotlin(\"1.3\")\n@ExperimentalUnsignedTypes\n@kotlin.internal.InlineOnly\npublic inline fun minOf(a: UInt, b: UInt, c: UInt): UInt  $\ln$  return minOf(a, minOf(b, c))\n\n/\*\*\n \* Returns the smaller of three values.\n \*/\n@SinceKotlin(\"1.3\")\n@ExperimentalUnsignedTypes\n@kotlin.internal.InlineOnly\npublic inline fun minOf(a: ULong, b: ULong, c: ULong): ULong {\n return minOf(a, minOf(b, c))\n}\n\n/\*\*\n \* Returns the smaller of three values.\n

\*/\n@SinceKotlin(\"1.3\")\n@ExperimentalUnsignedTypes\n@kotlin.internal.InlineOnly\npublic inline fun minOf(a: UByte, b: UByte, c: UByte): UByte  $\ln$  return minOf(a, minOf(b, c)) $\ln{\ln\pi}$  \* Returns the smaller of three values.\n \*/\n@SinceKotlin(\"1.3\")\n@ExperimentalUnsignedTypes\n@kotlin.internal.InlineOnly\npublic inline fun minOf(a: UShort, b: UShort, c: UShort): UShort  $\{\n\$  return minOf(a, minOf(b, c))\n $\}\n\|_1$ /\*\*\n \* Returns the smaller of the given values. $\ln \pi /n\omega$  Since Kotlin(\"1.4\")\n $\omega$  Experimental Unsigned Types\npublic fun minOf(a: UInt, vararg other: UInt): UInt  $\{\n\$  var min = a $\n\$  for (e in other) min = minOf(min, e) $\n\$ n return min $\n\} \n\|\n\|\n\$ \* Returns the smaller of the given values.\n \*/\n@SinceKotlin(\"1.4\")\n@ExperimentalUnsignedTypes\npublic fun minOf(a: ULong, vararg other: ULong): ULong  $\{\n \$  var min = a $\n \$  for (e in other) min = minOf(min, e) $\n \$  return  $min\{n\}\n<sup>*</sup>\n<sup>n</sup> Returns the smaller of the given values.\n<sup>n</sup>$ 

\*/\n@SinceKotlin(\"1.4\")\n@ExperimentalUnsignedTypes\npublic fun minOf(a: UByte, vararg other: UByte):

UByte  $\{\n\$  var min = a\n for (e in other) min = minOf(min, e)\n return min\n $\|\n\|$ \n/ $\ast$ <sup>\*</sup>\n  $*$  Returns the smaller of the given values.\n \*/\n@SinceKotlin(\"1.4\")\n@ExperimentalUnsignedTypes\npublic fun minOf(a: UShort, vararg other: UShort): UShort  ${\n \alpha = a\n \alpha \}$  for (e in other) min = minOf(min, e)\n return min\n ${\n \alpha \}$ ,"/\*\n \* Copyright 2010-2020 JetBrains s.r.o. and Kotlin Programming Language contributors.\n \* Use of this source code is governed by the Apache 2.0 license that can be found in the license/LICENSE.txt file.\n

\*/\n\n@file:kotlin.jvm.JvmMultifileClass\n@file:kotlin.jvm.JvmName(\"URangesKt\")\n\npackage

kotlin.ranges\n\n//\n// NOTE: THIS FILE IS AUTO-GENERATED by the GenerateStandardLib.kt\n// See:

https://github.com/JetBrains/kotlin/tree/master/libraries/stdlib\n//\n\nimport kotlin.random.\*\n\n/\*\*\n \* Returns a

random element from this range. $\ln * \ln * \omega$  throws IllegalArgumentException if this range is empty. \*/\n@SinceKotlin(\"1.3\")\n@ExperimentalUnsignedTypes\n@kotlin.internal.InlineOnly\npublic inline fun UIntRange.random(): UInt  $\ln$  return random(Random)\n}\n\n<sup>/\*\*</sup>\n \* Returns a random element from this range.\n \*  $\ln$  \* @throws IllegalArgumentException if this range is empty. $\ln$ 

\*/\n@SinceKotlin(\"1.3\")\n@ExperimentalUnsignedTypes\n@kotlin.internal.InlineOnly\npublic inline fun ULongRange.random(): ULong  $\{\n$  return random(Random)\n $\|\n$ \*\*\n \* Returns a random element from this range using the specified source of randomness. $\ln * \ln * \text{Cthrows}$  IllegalArgumentException if this range is empty.\n \*/\n @SinceKotlin(\"1.3\")\n @ExperimentalUnsignedTypes\npublic fun UIntRange.random(random: Random): UInt  ${\n \mu \$  try  ${\n \mu \}$  return random.nextUInt(this)\n  $\}$  catch(e: IllegalArgumentException)  ${\n \mu \}$ throw NoSuchElementException(e.message)\n  $\ln\ln\pi$ \*\n \* Returns a random element from this range using the specified source of randomness. $\ln * \ln * \omega$  throws IllegalArgumentException if this range is empty. $\ln$ \*/\n@SinceKotlin(\"1.3\")\n@ExperimentalUnsignedTypes\npublic fun ULongRange.random(random: Random): ULong  ${\n \mu \ v}$  return random.nextULong(this)\n } catch(e: IllegalArgumentException)  ${\n \mu \ \tau}$ NoSuchElementException(e.message)\n  $\ln\ln(*\|$ n \* Returns a random element from this range, or `null` if this range is empty.\n

\*/\n@SinceKotlin(\"1.4\")\n@WasExperimental(ExperimentalStdlibApi::class)\n@ExperimentalUnsignedTypes\n @kotlin.internal.InlineOnly\npublic inline fun UIntRange.randomOrNull(): UInt? {\n return

randomOrNull(Random)\n}\n\n/\*\*\n \* Returns a random element from this range, or `null` if this range is empty.\n \*/\n@SinceKotlin(\"1.4\")\n@WasExperimental(ExperimentalStdlibApi::class)\n@ExperimentalUnsignedTypes\n @kotlin.internal.InlineOnly\npublic inline fun ULongRange.randomOrNull(): ULong? {\n return randomOrNull(Random)\n}\n\n/\*\*\n \* Returns a random element from this range using the specified source of randomness, or `null` if this range is empty.\n

\*/\n@SinceKotlin(\"1.4\")\n@WasExperimental(ExperimentalStdlibApi::class)\n@ExperimentalUnsignedTypes\np ublic fun UIntRange.randomOrNull(random: Random): UInt? {\n if (isEmpty())\n return null\n return random.nextUInt(this)\n\\n/\*\*\n \* Returns a random element from this range using the specified source of randomness, or `null` if this range is empty.\n

\*/\n@SinceKotlin(\"1.4\")\n@WasExperimental(ExperimentalStdlibApi::class)\n@ExperimentalUnsignedTypes\np ublic fun ULongRange.randomOrNull(random: Random): ULong? {\n if (isEmpty())\n return null\n return random.nextULong(this)\n\\n/\*\*\n \* Returns `true` if this range contains the specified [element].\n \* \n \* Always returns `false` if the [element] is `null`.\n

\*/\n@SinceKotlin(\"1.3\")\n@ExperimentalUnsignedTypes\n@kotlin.internal.InlineOnly\npublic inline operator fun UIntRange.contains(element: UInt?): Boolean {\n return element != null && contains(element)\n}\n\n/\*\*\n \* Returns `true` if this range contains the specified [element]. $\ln * \ln *$  Always returns `false` if the [element] is `null`.\n \*/\n@SinceKotlin(\"1.3\")\n@ExperimentalUnsignedTypes\n@kotlin.internal.InlineOnly\npublic inline operator fun ULongRange.contains(element: ULong?): Boolean  ${\n \cdot \n \cdot}$  return element != null && contains(element)\n}\n\n/\*\*\n \* Checks if the specified [value] belongs to this range.\n

\*/\n@SinceKotlin(\"1.3\")\n@ExperimentalUnsignedTypes\npublic operator fun UIntRange.contains(value: UByte): Boolean  $\{\n\$ eturn contains(value.toUInt())\n $\n\in\mathbb{N}$ <sup>\*</sup>\n \* Checks if the specified [value] belongs to this range.\n \*/\n@SinceKotlin(\"1.3\")\n@ExperimentalUnsignedTypes\npublic operator fun

ULongRange.contains(value: UByte): Boolean  $\{\n\$  return contains(value.toULong() $\n\n\}\n\n\|\n\|$ specified [value] belongs to this range.\n \*/\n@SinceKotlin(\"1.3\")\n@ExperimentalUnsignedTypes\npublic operator fun ULongRange.contains(value: UInt): Boolean  $\{\n\$  return contains(value.toULong())\n $\hbar\$ Checks if the specified [value] belongs to this range.\n

\*/\n@SinceKotlin(\"1.3\")\n@ExperimentalUnsignedTypes\npublic operator fun UIntRange.contains(value: ULong): Boolean  ${\n\mu \in \mathbb{R}}$  return (value shr UInt.SIZE BITS) == 0uL && contains(value.toUInt())\n  ${\n\mu^* \in \mathbb{R}}^*$ Checks if the specified [value] belongs to this range.\n

\*/\n@SinceKotlin(\"1.3\")\n@ExperimentalUnsignedTypes\npublic operator fun UIntRange.contains(value: UShort): Boolean  ${\nvert \nu \rangle}$  return contains(value.toUInt())\n ${\nvert \nu \rangle}^*$  Checks if the specified [value] belongs to this

range. $\ln \pi/\ln \omega$ SinceKotlin(\"1.3\")\n $\omega$ ExperimentalUnsignedTypes\npublic operator fun ULongRange.contains(value: UShort): Boolean {\n return contains(value.toULong())\n}\n\n/\*\*\n \* Returns a progression from this value down to the specified [to] value with the step -1. $\ln * \ln *$  The [to] value should be less than or equal to `this` value. $\ln *$  If the [to] value is greater than `this` value the returned progression is empty. $\ln$ \*/\n@SinceKotlin(\"1.3\")\n@ExperimentalUnsignedTypes\npublic infix fun UByte.downTo(to: UByte): UIntProgression  ${\n$ return UIntProgression.fromClosedRange(this.toUInt(), to.toUInt(), -1)\n}\n\n/\*\*\n \* Returns a progression from this value down to the specified [to] value with the step -1. $\ln * \ln *$  The [to] value should be less than or equal to `this` value. $\ln *$  If the [to] value is greater than `this` value the returned progression is empty. $\ln$ \*/\n@SinceKotlin(\"1.3\")\n@ExperimentalUnsignedTypes\npublic infix fun UInt.downTo(to: UInt): UIntProgression  ${\n \mu$  return UIntProgression.fromClosedRange(this, to, -1)\n}\n\n/\*\*\n \* Returns a progression from this value down to the specified [to] value with the step  $-1.\n\pi * \n\pi * The$  [to] value should be less than or equal to `this` value.\n \* If the [to] value is greater than `this` value the returned progression is empty.\n \*/\n@SinceKotlin(\"1.3\")\n@ExperimentalUnsignedTypes\npublic infix fun ULong.downTo(to: ULong): ULongProgression {\n return ULongProgression.fromClosedRange(this, to,  $-1L\ln{\ln\pi * \ln *}$  Returns a progression from this value down to the specified [to] value with the step -1. $\ln * \ln *$  The [to] value should be less than or equal to `this` value.\n \* If the [to] value is greater than `this` value the returned progression is empty. $\ln$ \*/\n@SinceKotlin(\"1.3\")\n@ExperimentalUnsignedTypes\npublic infix fun UShort.downTo(to: UShort): UIntProgression {\n return UIntProgression.fromClosedRange(this.toUInt(), to.toUInt(), -1)\n}\n\n/\*\*\n \* Returns a progression that goes over the same range in the opposite direction with the same step.\n \*/\n@SinceKotlin(\"1.3\")\n@ExperimentalUnsignedTypes\npublic fun UIntProgression.reversed(): UIntProgression {\n return UIntProgression.fromClosedRange(last, first, -step)\n}\n\n/\*\*\n \* Returns a progression that goes over the same range in the opposite direction with the same step.\n \*/\n@SinceKotlin(\"1.3\")\n@ExperimentalUnsignedTypes\npublic fun ULongProgression.reversed(): ULongProgression  $\{\n\$  return ULongProgression.fromClosedRange(last, first, -step)\n\n\n/\*\*\n \* Returns a progression that goes over the same range with the given step.\n \*/\n@SinceKotlin(\"1.3\")\n@ExperimentalUnsignedTypes\npublic infix fun UIntProgression.step(step: Int): UIntProgression  $\{\nightharpoonup\$  checkStepIsPositive(step > 0, step)\n return UIntProgression.fromClosedRange(first, last, if  $(\text{this}.\text{step} > 0)$  step else -step $)\n\lambda^*\n * \text{Returns a progression that goes over the same range with the given$ step.\n \*/\n@SinceKotlin(\"1.3\")\n@ExperimentalUnsignedTypes\npublic infix fun ULongProgression.step(step: Long): ULongProgression  $\ln$  checkStepIsPositive(step > 0, step) $\ln$  return ULongProgression.fromClosedRange(first, last, if (this.step > 0) step else -step)\n}\n\n/\*\*\n \* Returns a range from this value up to but excluding the specified [to] value. $\ln * \ln *$  If the [to] value is less than or equal to `this` value, then the returned range is empty.\n \*/\n@SinceKotlin(\"1.3\")\n@ExperimentalUnsignedTypes\npublic infix fun UByte.until(to: UByte): UIntRange {\n if (to <= UByte.MIN\_VALUE) return UIntRange.EMPTY\n return this.toUInt() .. (to - 1u).toUInt()\n}\n\n/\*\*\n \* Returns a range from this value up to but excluding the specified [to] value. $\ln * \ln *$  If the [to] value is less than or equal to `this` value, then the returned range is empty. \*/\n@SinceKotlin(\"1.3\")\n@ExperimentalUnsignedTypes\npublic infix fun UInt.until(to: UInt): UIntRange {\n if (to  $\ll$ = UInt.MIN\_VALUE) return UIntRange.EMPTY\n return this .. (to - 1u).toUInt()\n\n\n\\*\*\n \* Returns a range from this value up to but excluding the specified [to] value. $\ln * \ln *$  If the [to] value is less than or equal to `this` value, then the returned range is empty.\n \*/\n@SinceKotlin(\"1.3\")\n@ExperimentalUnsignedTypes\npublic infix fun ULong.until(to: ULong): ULongRange  $\{\n \{in \text{ULong}_M\} \$  VALUE) return ULongRange.EMPTY\n return this .. (to - 1u).toULong()\n\n\n/\*\*\n \* Returns a range from this value up to but excluding the specified [to] value. $\ln * \ln *$  If the [to] value is less than or equal to `this` value, then the returned range is empty.\n \*/\n@SinceKotlin(\"1.3\")\n@ExperimentalUnsignedTypes\npublic infix fun UShort.until(to: UShort): UIntRange  $\{\n\$ if (to  $\leq$  UShort.MIN\_VALUE) return UIntRange.EMPTY\n return this.toUInt() .. (to -1u).toUInt()\n}\n\n/\*\*\n \* Ensures that this value is not less than the specified [minimumValue].\n \* \n \* @return this value if it's greater than or equal to the [minimumValue] or the [minimumValue] otherwise. $\ln * \ln * \mathcal{O}$  sample samples.comparisons.ComparableOps.coerceAtLeastUnsigned\n

\*/\n@SinceKotlin(\"1.3\")\n@ExperimentalUnsignedTypes\npublic fun UInt.coerceAtLeast(minimumValue: UInt): UInt  $\ln$  return if (this < minimumValue) minimumValue else this $\ln\ln\frac{*\ln x}$ . Ensures that this value is not less than the specified [minimumValue]. $\ln * \ln * \omega$  return this value if it's greater than or equal to the [minimumValue] or the [minimumValue] otherwise. $\ln * \ln * \omega$  sample

samples.comparisons.ComparableOps.coerceAtLeastUnsigned\n

\*/\n@SinceKotlin(\"1.3\")\n@ExperimentalUnsignedTypes\npublic fun ULong.coerceAtLeast(minimumValue: ULong): ULong  $\ln \mathcal{F}$  return if (this < minimumValue) minimumValue else this $\ln \ln \mathcal{F}$ <sup>\*</sup>. Ensures that this value is not less than the specified [minimumValue]. $\ln * \ln *$  @return this value if it's greater than or equal to the [minimumValue] or the [minimumValue] otherwise. $\ln * \ln * \omega$  sample

samples.comparisons.ComparableOps.coerceAtLeastUnsigned\n

\*/\n@SinceKotlin(\"1.3\")\n@ExperimentalUnsignedTypes\npublic fun UByte.coerceAtLeast(minimumValue: UByte): UByte  $\ln$  return if (this < minimumValue) minimumValue else this $\ln\ln\frac{*\pi}{n}$  \* Ensures that this value is not less than the specified [minimumValue]. $\ln * \ln *$  @return this value if it's greater than or equal to the [minimumValue] or the [minimumValue] otherwise. $\ln * \ln * \omega$  sample

samples.comparisons.ComparableOps.coerceAtLeastUnsigned\n

\*/\n@SinceKotlin(\"1.3\")\n@ExperimentalUnsignedTypes\npublic fun UShort.coerceAtLeast(minimumValue: UShort): UShort  $\ln$  return if (this < minimumValue) minimumValue else this $\ln/\ln$ <sup>\*\*</sup>\n \* Ensures that this value is not greater than the specified [maximumValue]. $\ln * \ln * \mathcal{Q}$  return this value if it's less than or equal to the [maximumValue] or the [maximumValue] otherwise. $\ln * \ln * \textcircled{sample}$ 

samples.comparisons.ComparableOps.coerceAtMostUnsigned\n

\*/\n@SinceKotlin(\"1.3\")\n@ExperimentalUnsignedTypes\npublic fun UInt.coerceAtMost(maximumValue: UInt): UInt  $\{\n\$  return if (this > maximumValue) maximumValue else this $\n\hbar\$ <sup>\*\*</sup>\n \* Ensures that this value is not greater than the specified [maximumValue]. $\ln * \ln * \omega$  return this value if it's less than or equal to the

[maximumValue] or the [maximumValue] otherwise. $\ln * \ln * \omega$  sample

samples.comparisons.ComparableOps.coerceAtMostUnsigned\n

\*/\n@SinceKotlin(\"1.3\")\n@ExperimentalUnsignedTypes\npublic fun ULong.coerceAtMost(maximumValue: ULong): ULong  $\ln \mathcal{F}$  return if (this > maximumValue) maximumValue else this $\ln \ln^* \ln^*$  Ensures that this value is not greater than the specified [maximumValue]. $\ln * \n \cdot \n \cdot \n \cdot$  @return this value if it's less than or equal to the [maximumValue] or the [maximumValue] otherwise. $\ln * \ln * \omega$  sample

samples.comparisons.ComparableOps.coerceAtMostUnsigned\n

\*/\n@SinceKotlin(\"1.3\")\n@ExperimentalUnsignedTypes\npublic fun UByte.coerceAtMost(maximumValue: UByte): UByte  $\{\n\$  return if (this > maximumValue) maximumValue else this $\n\ln/\n\frac{*}{\n}$  \* Ensures that this value is not greater than the specified [maximumValue]. $\ln * \nightharpoonup$  @return this value if it's less than or equal to the [maximumValue] or the [maximumValue] otherwise. $\ln * \ln * \omega$  sample

samples.comparisons.ComparableOps.coerceAtMostUnsigned\n

\*/\n@SinceKotlin(\"1.3\")\n@ExperimentalUnsignedTypes\npublic fun UShort.coerceAtMost(maximumValue: UShort): UShort  $\ln$  return if (this > maximumValue) maximumValue else this $\ln\ln\frac{*\pi}{n}$  \* Ensures that this value lies in the specified range [minimumValue]..[maximumValue].\n \* \n \* @return this value if it's in the range, or [minimumValue] if this value is less than [minimumValue], or [maximumValue] if this value is greater than [maximumValue].\n \* \n \* @sample samples.comparisons.ComparableOps.coerceInUnsigned\n \*/\n@SinceKotlin(\"1.3\")\n@ExperimentalUnsignedTypes\npublic fun UInt.coerceIn(minimumValue: UInt, maximumValue: UInt): UInt {\n if (minimumValue > maximumValue) throw IllegalArgumentException(\"Cannot coerce value to an empty range: maximum \$maximumValue is less than minimum \$minimumValue. $\lceil \cdot \rceil$ ) if (this < minimumValue) return minimumValue $\vert n \vert$  if (this > maximumValue) return maximumValue $\vert n \vert$  return

this\n  $\ln\ln\pi$ <sup>\*\*</sup>\n \* Ensures that this value lies in the specified range [minimumValue]..[maximumValue].\n \* \n \*

@return this value if it's in the range, or [minimumValue] if this value is less than [minimumValue], or

[maximumValue] if this value is greater than [maximumValue]. $\ln * \ln * \omega$  sample

samples.comparisons.ComparableOps.coerceInUnsigned\n

\*/\n@SinceKotlin(\"1.3\")\n@ExperimentalUnsignedTypes\npublic fun ULong.coerceIn(minimumValue: ULong, maximumValue: ULong): ULong  ${\n \prod_{i=1}^n$  if (minimumValue > maximumValue) throw

IllegalArgumentException(\"Cannot coerce value to an empty range: maximum \$maximumValue is less than minimum \$minimum Value.\")\n if (this < minimum Value) return minimum Value\n if (this > maximum Value) return maximumValue\n return this\n\\n\n/\*\*\n \* Ensures that this value lies in the specified range [minimumValue]..[maximumValue].\n \* \n \* @return this value if it's in the range, or [minimumValue] if this value is less than [minimumValue], or [maximumValue] if this value is greater than [maximumValue]. $\ln * \ln * \mathcal{O}$  sample samples.comparisons.ComparableOps.coerceInUnsigned\n

\*/\n@SinceKotlin(\"1.3\")\n@ExperimentalUnsignedTypes\npublic fun UByte.coerceIn(minimumValue: UByte, maximumValue: UByte): UByte  ${\n \over \ln \n}$  if (minimumValue > maximumValue) throw

IllegalArgumentException(\"Cannot coerce value to an empty range: maximum \$maximumValue is less than minimum \$minimum Value.\")\n if (this < minimum Value) return minimum Value\n if (this > maximum Value) return maximumValue\n return this\n\n\n\n\\*\*\n \* Ensures that this value lies in the specified range

[minimumValue]..[maximumValue].\n \* \n \* @return this value if it's in the range, or [minimumValue] if this value is less than [minimumValue], or [maximumValue] if this value is greater than [maximumValue]. $\ln * \ln * \mathcal{O}$  sample samples.comparisons.ComparableOps.coerceInUnsigned\n

\*/\n@SinceKotlin(\"1.3\")\n@ExperimentalUnsignedTypes\npublic fun UShort.coerceIn(minimumValue: UShort, maximumValue: UShort): UShort  $\{\n\alpha$  if (minimumValue > maximumValue) throw

IllegalArgumentException(\"Cannot coerce value to an empty range: maximum \$maximumValue is less than minimum  $\min_{\text{volume}}\$ in if (this < minimum Value) return minimum Value $\infty$  if (this > maximum Value) return maximumValue\n return this\n \\n\n/\*\*\n \* Ensures that this value lies in the specified [range].\n \* \n \* @return this value if it's in the [range], or `range.start` if this value is less than `range.start`, or `range.endInclusive` if this value is greater than `range.endInclusive`. $\ln * \ln * \omega$  sample

samples.comparisons.ComparableOps.coerceInUnsigned\n

\*/\n@SinceKotlin(\"1.3\")\n@ExperimentalUnsignedTypes\npublic fun UInt.coerceIn(range: ClosedRange<UInt>): UInt  ${\n$  if (range is ClosedFloatingPointRange)  ${\n$  return this.coerceIn<UInt>(range)\n  ${\n}$  if (range.isEmpty()) throw IllegalArgumentException(\"Cannot coerce value to an empty range: \$range.\")\n return when  ${\n \mu \in \mathbb{R}^n \times \text{range.start}}$  -> range.start -> range.start\n this > range.endInclusive -> range.endInclusive\n else -> this\n  $\ln\ln\pi$ \*\n \* Ensures that this value lies in the specified [range].\n \* \n \* @return this value if it's in the [range], or `range.start` if this value is less than `range.start`, or `range.endInclusive` if this value is greater than `range.endInclusive`.\n \* \n \* @sample samples.comparisons.ComparableOps.coerceInUnsigned\n \*/\n@SinceKotlin(\"1.3\")\n@ExperimentalUnsignedTypes\npublic fun ULong.coerceIn(range: ClosedRange<ULong>): ULong {\n if (range is ClosedFloatingPointRange) {\n return this.coerceIn<ULong>(range)\n }\n if (range.isEmpty()) throw IllegalArgumentException(\"Cannot coerce value to an empty range:  $\frac{\gamma}{\eta}$  return when  $\{\n\pi \text{ this} < \text{range.start} > \text{range.start}\n\pi \text{ this} > \text{range.start}$ range.endInclusive -> range.endInclusive $\n$  else -> this $n \in \{\n\}\n\in \{\n\in \mathbb{N}^n, \pi^* \cap \pi^* \geq 010-2020 \text{ JetBrians}$ s.r.o. and Kotlin Programming Language contributors.\n \* Use of this source code is governed by the Apache 2.0 license that can be found in the license/LICENSE.txt file.\n

\*/\n\n@file:kotlin.jvm.JvmMultifileClass\n@file:kotlin.jvm.JvmName(\"USequencesKt\")\n\npackage kotlin.sequences\n\n//\n// NOTE: THIS FILE IS AUTO-GENERATED by the GenerateStandardLib.kt\n// See: https://github.com/JetBrains/kotlin/tree/master/libraries/stdlib\n//\n\nimport kotlin.random.\*\n\n/\*\*\n \* Returns the sum of all elements in the sequence. $\ln \sqrt{\ln x}$  The operation is terminal.

\*/\n@kotlin.jvm.JvmName(\"sumOfUInt\")\n@SinceKotlin(\"1.3\")\n@ExperimentalUnsignedTypes\npublic fun Sequence<UInt>.sum(): UInt  ${\n$  var sum: UInt = 0u\n for (element in this)  ${\n$  sum += element\n  ${\n}$ return sum\n}\n\n/\*\*\n \* Returns the sum of all elements in the sequence.\n \*\n \* The operation is \_terminal\_.\n \*/\n@kotlin.jvm.JvmName(\"sumOfULong\")\n@SinceKotlin(\"1.3\")\n@ExperimentalUnsignedTypes\npublic fun Sequence<ULong>.sum(): ULong {\n var sum: ULong = 0uL\n for (element in this) {\n sum += element\n  $\ln$  return sum $\ln\ln\pi$ <sup>\*\*</sup>\n \* Returns the sum of all elements in the sequence. $\ln$  \*\n \* The operation is

## \_terminal\_.\n

\*/\n@kotlin.jvm.JvmName(\"sumOfUByte\")\n@SinceKotlin(\"1.3\")\n@ExperimentalUnsignedTypes\npublic fun Sequence<UByte>.sum(): UInt {\n var sum: UInt = 0u\n for (element in this) {\n sum += element\n }\n return sum $\n\lambda_n$  \n  $\lambda^*$  \n \* Returns the sum of all elements in the sequence. $\lambda_n$  \* The operation is \_terminal\_. \*/\n@kotlin.jvm.JvmName(\"sumOfUShort\")\n@SinceKotlin(\"1.3\")\n@ExperimentalUnsignedTypes\npublic fun Sequence<UShort>.sum(): UInt  ${\n$  var sum: UInt = 0u\n for (element in this)  ${\n$  sum += element\n  ${\n}$ return sum\n}\n\n","/\*\n \* Copyright 2010-2020 JetBrains s.r.o. and Kotlin Programming Language contributors.\n \* Use of this source code is governed by the Apache 2.0 license that can be found in the license/LICENSE.txt file.\n \*/\n\npackage kotlin\n\n\npublic expect open class Error : Throwable {\n constructor()\n constructor(message: String?)\n constructor(message: String?, cause: Throwable?)\n constructor(cause: Throwable?)\n}\n\npublic expect open class Exception : Throwable  ${\n \mu \}$  constructor()\n constructor(message: String?)\n constructor(message: String?, cause: Throwable?)\n constructor(cause: Throwable?)\n}\n\npublic expect open class RuntimeException : Exception {\n constructor()\n constructor(message: String?)\n constructor(message: String?, cause: Throwable?)\n constructor(cause: Throwable?)\n}\n\npublic expect open class IllegalArgumentException : RuntimeException {\n constructor()\n constructor(message: String?)\n constructor(message: String?, cause: Throwable?)\n constructor(cause: Throwable?)\n}\n\npublic expect open class IllegalStateException : RuntimeException {\n constructor()\n constructor(message: String?)\n constructor(message: String?, cause: Throwable?)\n constructor(cause: Throwable?)\n}\n\npublic expect open class IndexOutOfBoundsException : RuntimeException {\n constructor()\n constructor(message: String?)\n}\n\npublic expect open class ConcurrentModificationException : RuntimeException {\n constructor()\n constructor(message: String?)\n @Deprecated(\"The constructor is not supported on all platforms and will be removed from kotlin-stdlib-common soon.\", level = DeprecationLevel.ERROR)\n constructor(message: String?, cause: Throwable?)\n @Deprecated(\"The constructor is not supported on all platforms and will be removed from kotlin-stdlib-common soon.\", level = DeprecationLevel.ERROR $\n$ n constructor(cause: Throwable?)\n }\n\npublic expect open class UnsupportedOperationException : RuntimeException {\n constructor()\n constructor(message: String?)\n constructor(message: String?, cause: Throwable?)\n constructor(cause: Throwable?)\n}\n\npublic expect open class NumberFormatException : IllegalArgumentException  ${\n}$  constructor()\n constructor(message: String?)\n}\n\npublic expect open class NullPointerException : RuntimeException {\n constructor()\n constructor(message: String?)\n\\n\npublic expect open class ClassCastException : RuntimeException  ${\n \cdot \cos\theta}$  constructor() constructor(message: String?)\n}\n\npublic expect open class AssertionError : Error {\n constructor()\n constructor(message: Any?)\n}\n\npublic expect open class NoSuchElementException : RuntimeException {\n constructor()\n constructor(message: String?)\n\\n\n\@SinceKotlin(\"1.3\")\npublic expect open class ArithmeticException : RuntimeException {\n constructor()\n constructor(message: String?)\n}\n\n@Deprecated(\"This exception type is not supposed to be thrown or caught in common code and will be removed from kotlin-stdlib-common soon. $\langle$ ", level = DeprecationLevel.ERROR)\npublic expect open class NoWhenBranchMatchedException : RuntimeException {\n constructor()\n constructor(message: String?)\n constructor(message: String?, cause: Throwable?)\n constructor(cause: Throwable?)\n}\n\n@Deprecated(\"This exception type is not supposed to be thrown or caught in common code and will be removed from kotlin-stdlib-common soon.\", level = DeprecationLevel.ERROR)\npublic expect class UninitializedPropertyAccessException : RuntimeException {\n constructor()\n constructor(message: String?)\n constructor(message: String?, cause: Throwable?)\n constructor(cause: Throwable?)\n  $\ln\ln^*$  \*\n \* Thrown after invocation of a function or property that was expected to return `Nothing`, but returned something instead.\n \*/\n@SinceKotlin(\"1.4\")\n@PublishedApi\ninternal class KotlinNothingValueException : RuntimeException {\n constructor() : super()\n constructor(message: String?) : super(message)\n constructor(message: String?, cause: Throwable?) : super(message, cause)\n constructor(cause: Throwable?) : super(cause)\n}\n\n/\*\*\n \* Returns the detailed description of this throwable with its stack trace.\n \*\n \* The detailed description includes:\n \* - the short description (see [Throwable.toString]) of this throwable; $\ln *$  - the complete stack trace; $\ln *$  - detailed descriptions of the exceptions that were

[suppressed][suppressedExceptions] in order to deliver this exception;\n \* - the detailed description of each throwable in the [Throwable.cause] chain. $\ln \pi/\ln \mathcal{O}$  Since Kotlin(\"1.4\")\npublic expect fun Throwable.stackTraceToString(): String\n\n/\*\*\n \* Prints the [detailed description][Throwable.stackTraceToString] of this throwable to the standard output or standard error output.\n \*/\n@SinceKotlin(\"1.4\")\npublic expect fun Throwable.printStackTrace(): Unit $\ln\frac{x*\ln x}{\ln x}$  When supported by the platform, adds the specified exception to the list of exceptions that were $\ln *$  suppressed in order to deliver this exception. $\ln * \ln @SineeKotlin('1.4'')\n$ npublic expect fun Throwable.addSuppressed(exception: Throwable) $\ln\frac{x*\ln x}{\ln x}$  Returns a list of all exceptions that were suppressed in order to deliver this exception. $\ln * \nvert n^*$  The list can be empty: $\ln * -$  if no exceptions were suppressed; $\ln$ \* - if the platform doesn't support suppressed exceptions;\n \* - if this [Throwable] instance has disabled the suppression. $\ln \pi/\ln \omega$ SinceKotlin(\"1.4\")\npublic expect val Throwable.suppressedExceptions:

List<Throwable>","/\*\n \* Copyright 2010-2018 JetBrains s.r.o. and Kotlin Programming Language contributors.\n \* Use of this source code is governed by the Apache 2.0 license that can be found in the license/LICENSE.txt file.\n \*/\n\npackage kotlin.js\n\nimport kotlin.annotation.AnnotationTarget.\*\n\n/\*\*\n \* Gives a declaration (a function, a property or a class) specific name in JavaScript.\n \*/\n@Target(CLASS, FUNCTION, PROPERTY,

CONSTRUCTOR, PROPERTY\_GETTER, PROPERTY\_SETTER)\n@OptionalExpectation\npublic expect annotation class JsName(val name: String)\n\n/\*\*\n \* Marks experimental JS export annotations.\n \*\n \* Note that behavior of these annotations will likely be changed in the future. $\ln * \ln *$  Usages of such annotations will be reported as warnings unless an explicit opt-in with\n \* the [OptIn] annotation, e.g.

`@OptIn(ExperimentalJsExport::class)`,\n \* or with the `-Xopt-in=kotlin.js.ExperimentalJsExport` compiler option is given.\n \*/\n @Suppress(\"DEPRECATION\")\n @Experimental(level =

Experimental.Level.WARNING)\n@RequiresOptIn(level =

RequiresOptIn.Level.WARNING)\n@MustBeDocumented\n@Retention(AnnotationRetention.BINARY)\n@Since Kotlin( $\lceil 1.4 \rceil$ )\npublic annotation class ExperimentalJsExport\n\n/\*\*\n \* Exports top-level declaration on JS platform. $\ln * \ln *$  Compiled module exposes declarations that are marked with this annotation without name mangling. $\ln \pi$  This annotation can be applied to either files or top-level declarations. $\ln \pi$  It is currently prohibited to export the following kinds of declarations: $\ln \pi + \infty$  \* `expect` declarations\n \* \* inline functions with reified type parameters\n \* \* suspend functions\n \* \* secondary constructors without `@JsName`\n \* \* extension properties $n^*$  \* enum classes $n^*$  \* annotation classes $n^*n$  \* Signatures of exported declarations must only contain \"exportable\" types:\n \*\n \* \* `dynamic`, `Any`, `String`, `Boolean`, `Byte`, `Short`, `Int`, `Float`, `Double`\n \* \* `BooleanArray`, `ByteArray`, `ShortArray`, `IntArray`, `FloatArray`, `DoubleArray`\n \* \* `Array<exportable-type>`\n \* \* Function types with exportable parameters and return types\n \* \* `external` or  $\degree$ @JsExport` classes and interfaces\n \* \* Nullable counterparts of types above\n \* \* Unit return type. Must not be nullable $\ln * \ln *$  This annotation is experimental, meaning that restrictions mentioned above are subject to change. $\ln$ \*/\n@ExperimentalJsExport\n@Retention(AnnotationRetention.BINARY)\n@Target(CLASS, PROPERTY, FUNCTION, FILE)\n@SinceKotlin(\"1.4\")\n@OptionalExpectation\npublic expect annotation class JsExport()","/\*\n \* Copyright 2010-2020 JetBrains s.r.o. and Kotlin Programming Language contributors.\n \* Use of this source code is governed by the Apache 2.0 license that can be found in the license/LICENSE.txt file.\n \*/\n\npackage kotlin.collections\n\nimport kotlin.internal.PlatformDependent\n\n/\*\*\n \* Classes that inherit from this interface can be represented as a sequence of elements that can\n  $*$  be iterated over.\n  $*$  @param T the type of element being iterated over. The iterator is covariant in its element type.\n \*/\npublic interface Iterable<out T> {\n  $\frac{\text{#}}{\text{``}}\text{n}$  \* Returns an iterator over the elements of this object.\n \*/\n public operator fun iterator(): Iterator $\langle T \rangle$ \n $\langle \nabla \rangle$ \n/\*\*\n \* Classes that inherit from this interface can be represented as a sequence of elements that can\n \* be iterated over and that supports removing elements during iteration. $\ln$  \* @param T the type of element being iterated over. The mutable iterator is invariant in its element type.\n \*/\npublic interface MutableIterable<out T> : Iterable<T>  ${\nightharpoonup}$  /\*\*\n \* Returns an iterator over the elements of this sequence that supports removing elements during iteration.\n  $*\langle n$  override fun iterator(): MutableIterator  $\langle T \rangle \n\$ of elements. Methods in this interface support only read-only access to the collection;\n \* read/write access is supported through the [MutableCollection] interface. $\ln * \omega$  aram E the type of elements contained in the collection.

The collection is covariant in its element type.\n \*/\npublic interface Collection<out E> : Iterable<E> {\n // Query Operations\n /\*\*\n \* Returns the size of the collection.\n \*/\n public val size: Int\n\n /\*\*\n \* Returns `true` if the collection is empty (contains no elements), `false` otherwise.\n \*/\n public fun isEmpty(): Boolean $n\ln \pi$  /\*\* $n$  \* Checks if the specified element is contained in this collection. $n \pi$  \*/n public operator fun contains(element: @UnsafeVariance E): Boolean\n\n override fun iterator(): Iterator<E>\n\n // Bulk Operations\n /\*\*\n \* Checks if all elements in the specified collection are contained in this collection.\n  $*\wedge$ n public fun contains All (elements: Collection  $\lll$  Unsafe Variance E>): Boolean\n  $\ln\ln^{**}\ln$  \* A generic collection of elements that supports adding and removing elements. $\ln * \ln * \omega$  param E the type of elements contained in the collection. The mutable collection is invariant in its element type. $\ln \sqrt{\pi}$  hpublic interface MutableCollection $\lt E$ : Collection<E>, MutableIterable<E>  ${\n \nu / \n Query \n Operations\n } n$  override fun iterator(): MutableIterator<E>\n\n // Modification Operations\n /\*\*\n \* Adds the specified element to the collection.\n \*\n \* @return `true` if the element has been added, 'false' if the collection does not support duplicates $n *$  and the element is already contained in the collection. $\ln \sqrt{\pi}$  public fun add(element: E): Boolean $\ln \sqrt{\pi}$  \* Removes a single instance of the specified element from this $\n\mu$  \* collection, if it is present. $\n\mu$  \* @return `true` if the element has been successfully removed; `false` if it was not present in the collection. $\ln * \wedge n$  public fun remove(element: E): Boolean\n\n // Bulk Modification Operations\n /\*\*\n \* Adds all of the elements of the specified collection to this collection. $\ln$  \*  $\infty$  \* @return `true` if any of the specified elements was added to the collection, `false` if the collection was not modified. $\ln$  \*/\n public fun addAll(elements: Collection  $\leq$   $\geq$ ): Boolean\n\n /\*\*\n Removes all of this collection's elements that are also contained in the specified collection. $\ln$  \*  $\mathbb{R}$  \* @return `true` if any of the specified elements was removed from the collection, `false` if the collection was not modified.\n \*/\n public fun removeAll(elements: Collection<E>): Boolean\n\n /\*\*\n \* Retains only the elements in this collection that are contained in the specified collection. $\n\mu$  \* @return `true` if any element was removed from the collection, `false` if the collection was not modified. $\ln *$  public fun retainAll(elements: Collection $\langle E \rangle$ : Boolean\n\n /\*\*\n \* Removes all elements from this collection.\n \*/\n public fun clear(): Unit $\ln\ln\max\{n * \leq A\}$  generic ordered collection of elements. Methods in this interface support only read-only access to the list;\n \* read/write access is supported through the [MutableList] interface. $\ln * \omega$  param E the type of elements contained in the list. The list is covariant in its element type.\n \*/\npublic interface List<out E> : Collection<E> {\n // Query Operations\n\n override val size: Int\n override fun isEmpty(): Boolean\n override fun contains(element: @UnsafeVariance E): Boolean\n override fun iterator(): Iterator<E>\n\n // Bulk Operations\n override fun containsAll(elements: Collection<@UnsafeVariance E>): Boolean\n\n // Positional Access Operations $\ln$  /\*\*\n \* Returns the element at the specified index in the list.\n \*/\n public operator fun get(index: Int):  $E\ln\left|n\right|$  // Search Operations $\ln$  /\*\* $\ln$  \* Returns the index of the first occurrence of the specified element in the list, or -1 if the specified $\ln$  \* element is not contained in the list. $\ln$  \*/\n public fun indexOf(element: @UnsafeVariance E): Int $n\cdot$  /\*\* $n \cdot$  \* Returns the index of the last occurrence of the specified element in the list, or -1 if the specified\n \* element is not contained in the list.\n  $*\wedge$ n public fun lastIndexOf(element: @UnsafeVariance E): Int $\ln \sqrt{\frac{\hbar^2}{n}}$  /\*\*\n \* Returns a list iterator over the elements in this list (in proper sequence). $\ln$  \*/\n public fun listIterator(): ListIterator<E>\n\n /\*\*\n \* Returns a list iterator over the elements in this list (in proper sequence), starting at the specified [index]. $\n\downarrow$ n public fun listIterator(index: Int): ListIterator  $\&\&\n\in N_1$  // View $n \quad$  \*\*\n \* Returns a view of the portion of this list between the specified [fromIndex] (inclusive) and [toIndex] (exclusive). $\ln$  \* The returned list is backed by this list, so non-structural changes in the returned list are reflected in this list, and vice-versa.\n  $*$ \n  $*$  Structural changes in the base list make the behavior of the view undefined. $\ln$  \*/\n public fun subList(fromIndex: Int, toIndex: Int): List<E>\n \\n\n/\*\*\n \* A generic ordered collection of elements that supports adding and removing elements. $\ln * \mathcal{Q}$  param E the type of elements contained in the list. The mutable list is invariant in its element type. $\ln$ \*/\npublic interface MutableList<E> : List<E>, MutableCollection<E> {\n // Modification Operations\n /\*\*\n \* Adds the specified element to the end of this list. $\ln$  \*  $\mathbb{R}$  \* @return `true` because the list is always modified as the result of this operation. $\ln \pi$   $\Lambda$  override fun add(element: E): Boolean $\Lambda$ n override fun remove(element: E): Boolean\n\n // Bulk Modification Operations\n /\*\*\n \* Adds all of the elements of the specified collection to

the end of this list. $\ln$  \* The elements are appended in the order they appear in the [elements] collection. $\ln$ \*\n \* @return `true` if the list was changed as the result of the operation.\n \*/\n override fun addAll(elements: Collection $\le$ E>): Boolean\n\n /\*\*\n \* Inserts all of the elements of the specified collection [elements] into this list at the specified [index]. $\ln$  \*\n \* @return `true` if the list was changed as the result of the operation. $\ln$  \*/\n public fun addAll(index: Int, elements: Collection < E>): Boolean\n\n override fun removeAll(elements: Collection<E>): Boolean\n override fun retainAll(elements: Collection<E>): Boolean\n override fun clear(): Unit $\ln \frac{1}{\pi}$  // Positional Access Operations $\ln \frac{1}{\pi}$  \* Replaces the element at the specified position in this list with the specified element. $\n\downarrow$ n \* @return the element previously at the specified position. $\n\downarrow$ n public operator fun set(index: Int, element: E):  $E\ln\! \times^* \ln \times \text{Inserts}$  an element into the list at the specified [index].\n \*/\n public fun add(index: Int, element: E): Unit\n\n /\*\*\n \* Removes an element at the specified [index] from the list. $\ln$  \* \n \* @return the element that has been removed. $\ln$  \*/\n public fun removeAt(index: Int): E\n\n // List Iterators\n override fun listIterator(): MutableListIterator<E>\n\n override fun listIterator(index: Int): MutableListIterator< $E>\n\ln \frac{1}{\varepsilon}$  View $\ln$  override fun subList(fromIndex: Int, toIndex: Int): MutableList  $\sum_{n}\ln\max_{k=1}^n$  \* A generic unordered collection of elements that does not support duplicate elements. $\ln *$  Methods in this interface support only read-only access to the set; $\ln *$  read/write access is supported through the [MutableSet] interface. $\ln * \mathcal{Q}$  param E the type of elements contained in the set. The set is covariant in its element type.\n \*/\npublic interface Set<out E>: Collection<E>  $\n \{ \n \ \ \ \ \ \ \ \ \ \ \ \ \ \ \ \$  Operations\n\n override val size: Int\n override fun isEmpty(): Boolean\n override fun contains(element: @UnsafeVariance E): Boolean\n override fun iterator(): Iterator $\langle E \rangle \langle n \rangle$  // Bulk Operations\n override fun containsAll(elements: Collection<@UnsafeVariance E>): Boolean\n\n\n\n\n\n\\*\*\n \* A generic unordered collection of elements that does not support duplicate elements, and supports\n \* adding and removing elements.\n \* @param E the type of elements contained in the set. The mutable set is invariant in its element type.\n \*/\npublic interface MutableSet<E> : Set<E>, MutableCollection<E>  ${\n \mu \ }$  // Query Operations\n override fun iterator(): MutableIterator<E>\n\n // Modification Operations\n\n /\*\*\n \* Adds the specified element to the set.\n \*\n \* @return `true` if the element has been added, `false` if the element is already contained in the set. $\ln$  \*/\n override fun add(element: E): Boolean\n\n override fun remove(element: E): Boolean\n\n // Bulk Modification Operations\n\n override fun addAll(elements: Collection<E>): Boolean\n override fun removeAll(elements: Collection<E>): Boolean\n override fun retainAll(elements: Collection<E>): Boolean\n override fun clear(): Unit\n\n\n\n\n\n\\*\*\n \* A collection that holds pairs of objects (keys and values) and supports efficiently retrieving\n \* the value corresponding to each key. Map keys are unique; the map holds only one value for each key.\n \* Methods in this interface support only read-only access to the map; read-write access is supported through\n \* the [MutableMap] interface.\n \* @param K the type of map keys. The map is invariant in its key type, as it  $n^*$  can accept key as a parameter (of [containsKey] for example) and return it in [keys] set.\n \* @param V the type of map values. The map is covariant in its value type.\n \*/\npublic interface Map<K, out V> {\n // Query Operations\n /\*\*\n \* Returns the number of key/value pairs in the map. $\nightharpoonup$  \*/\n public val size: Int $\ln \frac{\ast \pi}{\cdot}$  \* Returns `true` if the map is empty (contains no elements), `false` otherwise.\n  $*\langle n \rangle$  public fun isEmpty(): Boolean\n\n /\*\*\n \* Returns `true` if the map contains the specified  $[key] \cdot \mathbf{n}$   $*\mathbf{n}$  public fun contains Key(key: K): Boolean $\mathbf{n}$   $\mathbf{n}$   $**\mathbf{n}$   $*\mathbf{R}$  Returns `true` if the map maps one or more keys to the specified  $\lceil \text{value} \rceil$ .\n public fun containsValue(value:  $@$ UnsafeVariance V): Boolean\n\n /\*\*\n \* Returns the value corresponding to the given [key], or `null` if such a key is not present in the map. $\ln$  \*/\n public operator fun get(key: K): V?\n\n /\*\*\n \* Returns the value corresponding to the given [key], or [defaultValue] if such a key is not present in the map. $\ln$  \*\n \* @since JDK 1.8\n \*/\n @SinceKotlin(\"1.1\")\n @PlatformDependent\n public fun getOrDefault(key: K, defaultValue: @UnsafeVariance V): V  $\{\n\ \mathcal{A} \subset \mathcal{A} \subset \mathcal{A} \subset \mathcal{A} \}$  return null as V\n  $\{\n\ \mathcal{A} \subset \mathcal{A} \}$ Views\n /\*\*\n \* Returns a read-only [Set] of all keys in this map.\n \*/\n public val keys: Set<K>\n\n /\*\*\n \* Returns a read-only [Collection] of all values in this map. Note that this collection may contain duplicate values.\n  $*\langle n \rangle$  public val values: Collection $\langle V \rangle \langle n \rangle$  \*\*\n \* Returns a read-only [Set] of all key/value pairs in this map. $\n\lambda$  \*/\n public val entries: Set<Map.Entry<K, V>\\n /\*\*\n \* Represents a key/value pair held by a [Map].\n  $*\wedge$  public interface Entry<out K, out V> {\n /\*\*\n \* Returns the key of this key/value

pair.\n \*/\n public val key: K\n\n /\*\*\n \* Returns the value of this key/value pair.\n \*/\n public val value:  $V\n \mathcal{N}^*\n$   $\mathcal{N}^*\n$  \* A modifiable collection that holds pairs of objects (keys and values) and supports efficiently retrieving\n \* the value corresponding to each key. Map keys are unique; the map holds only one value for each key. $\ln * \mathcal{Q}$  param K the type of map keys. The map is invariant in its key type. $\ln * \mathcal{Q}$  param V the type of map values. The mutable map is invariant in its value type.\n \*/\npublic interface MutableMap<K,  $V >$ : Map<K, V>  $\{\n\mid \mathcal{M}\n\leq \mathcal{M}\n\leq \mathcal{M$ in the map. $\ln$  \*  $\infty$  \* @return the previous value associated with the key, or `null` if the key was not present in the map.\n  $*\wedge$  public fun put(key: K, value: V): V?\n\n /\*\*\n \* Removes the specified key and its corresponding value from this map. $\ln$  \*  $\mathbb{R}$  \* @return the previous value associated with the key, or `null` if the key was not present in the map. $\ln$  \*/\n public fun remove(key: K): V?\n\n /\*\*\n \* Removes the entry for the specified key only if it is mapped to the specified value.\n  $*\n$  \* @return true if entry was removed\n  $*\n$ @SinceKotlin(\"1.1\")\n @PlatformDependent\n public fun remove(key: K, value: V): Boolean {\n // See default implementation in JDK sources\n return true\n  $\ln \Lambda / \text{Bulk Modification Operations}\$  /\*\*\n Updates this map with key/value pairs from the specified map  $\lfloor \frac{m}{\lambda} \rfloor$   $\uparrow \uparrow \uparrow \uparrow$  public fun putAll(from: Map<out K, V>): Unit $\ln \frac{m \cdot x}{n}$  \* Removes all elements from this map. $\ln \frac{\pi}{n}$  public fun clear(): Unit $\ln \frac{1}{n}$  // Views\n /\*\*\n \* Returns a [MutableSet] of all keys in this map.\n \*/\n override val keys: MutableSet<K>\n\n /\*\*\n \* Returns a [MutableCollection] of all values in this map. Note that this collection may contain duplicate values. $\ln$  \*/\n override val values: MutableCollection<V>\n\n /\*\*\n \* Returns a [MutableSet] of all key/value pairs in this map.\n  $*\wedge$ n override val entries: MutableSet<MutableMap.MutableEntry<K, V>> $n \wedge^* \mathbb{R}$  \* Represents a key/value pair held by a  $[MutableMap].\n\in \mathbb{R}$   $\mathbb{R}$  public interface MutableEntry<K, V>: Map.Entry<K, V> $\{\n\in \mathbb{R}^* \mid \mathbb{R}^* \leq \mathbb{R}^* \}$  Thenges the value associated with the key of this entry. $\ln$  \*  $\mathbb{R}$  areturn the previous value corresponding to the key.\n \*/\n public fun setValue(newValue: V): V\n }\n}\n","/\*\n \* Copyright 2010-2020 JetBrains s.r.o. and Kotlin Programming Language contributors.\n \* Use of this source code is governed by the Apache 2.0 license that can be found in the license/LICENSE.txt file.\n \*/\n\n// Auto-generated file. DO NOT EDIT!\n\npackage kotlin.collections\n\n/\*\* An iterator over a sequence of values of type `Byte`. \*/\npublic abstract class ByteIterator : Iterator<Byte> {\n override final fun next() = nextByte()\n\n /\*\* Returns the next value in the sequence without boxing. \*/\n public abstract fun nextByte(): Byte\n\\n\n/\*\* An iterator over a sequence of values of type `Char`. \*/\npublic abstract class CharIterator : Iterator<Char>  $\{\nabla$  override final fun next() = nextChar()\n\n /\*\* Returns the next value in the sequence without boxing. \*/\n public abstract fun nextChar(): Char\n}\n\n/\*\* An iterator over a sequence of values of type `Short`. \*/\npublic abstract class ShortIterator : Iterator<Short> {\n override final fun  $next() = nextShort() \ln \frac{m}{k}$  Returns the next value in the sequence without boxing. \*/\n public abstract fun nextShort(): Short\n}\n\n/\*\* An iterator over a sequence of values of type `Int`. \*/\npublic abstract class IntIterator : Iterator<Int>  $\{\n\alpha \in \Gamma(\mathbb{R}) : \beta \in \mathbb{R}^* \}$  Returns the next value in the sequence without boxing. \*/\n public abstract fun nextInt(): Int\n}\n\n/\*\* An iterator over a sequence of values of type `Long`. \*/\npublic abstract class LongIterator : Iterator<Long>  $\{\nabla$  override final fun next() = nextLong()\n\n /\*\* Returns the next value in the sequence without boxing.  $*\n$  public abstract fun nextLong(): Long\n\n\n/\*\* An iterator over a sequence of values of type `Float`. \*/\npublic abstract class FloatIterator : Iterator<Float> {\n override final fun next() = nextFloat()\n\n /\*\* Returns the next value in the sequence without boxing. \*/\n public abstract fun nextFloat(): Float\n\\n\n/\*\* An iterator over a sequence of values of type `Double`. \*/\npublic abstract class DoubleIterator : Iterator<Double>  ${\n \alpha \in \Gamma}$  override final fun next() = nextDouble()\n\n /\*\* Returns the next value in the sequence without boxing. \*/\n public abstract fun nextDouble(): Double\n}\n\n/\*\* An iterator over a sequence of values of type `Boolean`. \*/\npublic abstract class BooleanIterator : Iterator<Boolean> {\n override final fun  $next() = nextBoolean() \in \mathbb{R}^*$  Returns the next value in the sequence without boxing. \*/n public abstract fun nextBoolean(): Boolean\n}\n\n","/\*\n \* Copyright 2010-2020 JetBrains s.r.o. and Kotlin Programming Language contributors.\n \* Use of this source code is governed by the Apache 2.0 license that can be found in the license/LICENSE.txt file.\n \*/\n\n// Auto-generated file. DO NOT EDIT!\n\npackage kotlin.ranges\n\n/\*\*\n \* An iterator over a progression of values of type 'Char'. $\ln * \omega$  oproperty step the number by which the value is

incremented on each step.\n \*/\ninternal class CharProgressionIterator(first: Char, last: Char, val step: Int) : CharIterator()  ${\n \nu \}$  private val finalElement = last.toInt()\n private var hasNext: Boolean = if (step > 0) first <= last else first  $>=$  last $\ln$  private var next = if (hasNext) first.toInt() else finalElement $\ln$  override fun hasNext(): Boolean = hasNext\n\n override fun nextChar(): Char {\n val value = next\n if (value == finalElement)  ${\n \{ \n \in \{ \hbox{ lhasNext} \ that \hbox{ lhasNext} \ that \hbox{ lhasNext} = false \}}$ next += step\n  $\ln$  return value.toChar()\n  $\ln\ln(*\|n^*$  An iterator over a progression of values of type `Int`.\n \* @property step the number by which the value is incremented on each step.\n \*/\ninternal class IntProgressionIterator(first: Int, last: Int, val step: Int) : IntIterator()  $\{\n\eta$  private val finalElement = last $\eta$  private var hasNext: Boolean = if (step > 0) first  $\lt$  = last else first  $\gt$  = last\n private var next = if (hasNext) first else finalElement\n\n override fun hasNext(): Boolean = hasNext\n\n override fun nextInt(): Int {\n val value = next\n if (value == finalElement) {\n if (!hasNext) throw kotlin.NoSuchElementException()\n hasNext = false\n  $\ln$  else {\n next += step\n }\n return value\n }\n\n\n\n\n\n\n \* An iterator over a progression of values of type  $\long$ .  $\infty$  \* @property step the number by which the value is incremented on each step.\n \*/\ninternal class LongProgressionIterator(first: Long, last: Long, val step: Long) : LongIterator() {\n private val finalElement = last $\ln$  private var hasNext: Boolean = if (step > 0) first <= last else first >= last $\ln$ private var next = if (hasNext) first else finalElement $\ln \nabla$  override fun hasNext(): Boolean = hasNext $\ln \nabla$ override fun nextLong(): Long  ${\n \mu = \n \alpha}$  val value = next ${\n \mu = \n \alpha}$  if (value == finalElement)  ${\n \mu = \n \alpha}$ throw kotlin.NoSuchElementException()\n hasNext = false\n  $\ln$  else {\n next += step\n }\n return value\n }\n}\n\n","/\*\n \* Copyright 2010-2020 JetBrains s.r.o. and Kotlin Programming Language contributors.\n \* Use of this source code is governed by the Apache 2.0 license that can be found in the license/LICENSE.txt file.\n \*/\n\n// Auto-generated file. DO NOT EDIT!\n\npackage kotlin.ranges\n\nimport kotlin.internal.getProgressionLastElement $\ln\frac{x*\pi}{A}$  a progression of values of type `Char`. $\ln \pi/\rho$  hypublic open class  $CharPropression\cap$  internal constructor $\cap$  ( $\cap$  start: Char, $\cap$  endInclusive: Char, $\cap$  step: Int $\cap$ ): Iterable<Char>  ${\n \{ \infty \} \}$  init  ${\n \in \}$  if (step == 0) throw kotlin.IllegalArgumentException(\"Step must be nonzero.\")\n if (step == Int.MIN\_VALUE) throw kotlin.IllegalArgumentException(\"Step must be greater than Int.MIN\_VALUE to avoid overflow on negation.\")\n }\n\n /\*\*\n \* The first element in the progression.\n \*/\n public val first: Char = start\n\n /\*\*\n \* The last element in the progression.\n \*/\n public val last: Char = getProgressionLastElement(start.toInt(), endInclusive.toInt(), step).toChar()\n\n /\*\*\n \* The step of the progression. $\ln$  \*/ $\ln$  public val step: Int = step $\ln$  $\ln$  override fun iterator(): CharIterator = CharProgressionIterator(first, last, step)\n\n /\*\* Checks if the progression is empty. \*/\n public open fun isEmpty(): Boolean = if (step > 0) first > last else first < last\n\n override fun equals(other: Any?): Boolean =\n other is CharProgression && (isEmpty() && other.isEmpty()  $\|\n\|$  first == other.first && last == other.last && step == other.step)\n\n override fun hashCode(): Int =\n if (isEmpty()) -1 else (31  $*$  (31  $*$  first.toInt() + last.toInt()) + step)\n\n override fun toString(): String = if (step > 0) \"\$first..\$last step \$step\" else \"\$first downTo \$last step  ${\sum_{\mathbf{n}} \binom{\mathbf{n}}{\mathbf{n}}}$  companion object  ${\n \sum_{\mathbf{n}} \binom{\mathbf{n}}{\mathbf{n}}}$  \* Creates CharProgression within the specified bounds of a closed range. $\ln \frac{\pi}{n}$  The progression starts with the [rangeStart] value and goes toward the [rangeEnd] value not excluding it, with the specified [step].\n  $*$  In order to go backwards the [step] must be negative.\n  $*\$  [step] must be greater than `Int.MIN\_VALUE` and not equal to zero.\n  $*\$ \n public fun fromClosedRange(rangeStart: Char, rangeEnd: Char, step: Int): CharProgression = CharProgression(rangeStart, rangeEnd, step)\n  $\ln\ln\frac{*}\n$  A progression of values of type `Int`.\n \*/\npublic open class IntProgression\n internal constructor\n  $(\n\alpha \text{ start: Int.}\n)$  endInclusive: Int,\n step: Int\n ) : Iterable<Int>  ${\n \infty \}$  if (step == 0) throw kotlin.IllegalArgumentException(\"Step must be nonzero.\")\n if (step == Int.MIN\_VALUE) throw kotlin.IllegalArgumentException(\"Step must be greater than Int.MIN\_VALUE to avoid overflow on negation.\")\n  $\ln \frac{x*\n * The first element in the progression.\n$ \*/\n public val first: Int = start\n\n /\*\*\n \* The last element in the progression.\n \*/\n public val last: Int = getProgressionLastElement(start.toInt(), endInclusive.toInt(), step).toInt()\n\n /\*\*\n \* The step of the progression. $\ln$  \*/ $\ln$  public val step: Int = step $\ln$  $\ln$  override fun iterator(): IntIterator = IntProgressionIterator(first, last, step)\n\n /\*\* Checks if the progression is empty. \*/\n public open fun

isEmpty(): Boolean = if (step > 0) first > last else first < last\n\n override fun equals(other: Any?): Boolean =\n other is IntProgression && (isEmpty() && other.isEmpty()  $\|\n\|$  first == other.first && last == other.last && step == other.step)\n\n override fun hashCode(): Int =\n if (isEmpty()) -1 else (31 \* (31 \* first + last) + step)\n\n override fun toString(): String = if (step > 0) \"\$first..\$last step \$step\" else \"\$first downTo \$last step \${step}\"\n\n companion object {\n /\*\*\n \* Creates IntProgression within the specified bounds of a closed range. $\ln$  <sup>\*</sup> The progression starts with the [rangeStart] value and goes toward the [rangeEnd] value not excluding it, with the specified [step].\n  $*$  In order to go backwards the [step] must be negative.\n  $*$ \n \* [step] must be greater than `Int.MIN\_VALUE` and not equal to zero. $\ln$  \*/ $\ln$  public fun fromClosedRange(rangeStart: Int, rangeEnd: Int, step: Int): IntProgression = IntProgression(rangeStart, rangeEnd, step)\n  $\ln\ln\max_{m\neq n}$  \* A progression of values of type `Long`.\n \*/\npublic open class LongProgression\n internal constructor $\ln (\ln \ \ \ \ \ \ \ \$ Iterable<Long>  ${\n}$  init  ${\n}$  if (step == 0L) throw kotlin.IllegalArgumentException(\"Step must be nonzero.\")\n if (step == Long.MIN\_VALUE) throw kotlin.IllegalArgumentException(\"Step must be greater than Long.MIN\_VALUE to avoid overflow on negation.\")\n }\n\n /\*\*\n \* The first element in the progression.\n \*/\n public val first: Long = start\n\n /\*\*\n \* The last element in the progression.\n \*/\n public val last: Long = getProgressionLastElement(start.toLong(), endInclusive.toLong(), step).toLong()\n\n /\*\*\n \* The step of the progression. $\ln$  \*/ $\ln$  public val step: Long = step $\ln$  override fun iterator(): LongIterator = LongProgressionIterator(first, last, step)\n\n /\*\* Checks if the progression is empty. \*/\n public open fun isEmpty(): Boolean = if (step > 0) first > last else first < last\n\n override fun equals(other: Any?): Boolean =\n other is LongProgression && (isEmpty() && other.isEmpty()  $\|\cdot\|$  first == other.first && last == other.last && step == other.step)\n\n override fun hashCode(): Int =\n if (isEmpty()) -1 else (31  $*$  (31  $*$  (first xor (first ushr 32)) + (last xor (last ushr 32))) + (step xor (step ushr 32))).toInt()\n\n override fun toString(): String = if (step > 0)  $\Upsilon$  \"\$first..\$last step \$step\" else \"\$first downTo \$last step \${-step}\"\n\n companion object {\n /\*\*\n Creates LongProgression within the specified bounds of a closed range. $\ln n$  \* The progression starts with the [rangeStart] value and goes toward the [rangeEnd] value not excluding it, with the specified [step].\n \* In order to go backwards the [step] must be negative.\n  $*\n|$  \* [step] must be greater than `Long.MIN\_VALUE` and not equal to zero.\n  $*$   $\wedge$  public fun fromClosedRange(rangeStart: Long, rangeEnd: Long, step: Long): LongProgression = LongProgression(rangeStart, rangeEnd, step)\n  $\ln\ln\pi$ ","/\*\n \* Copyright 2010-2019 JetBrains s.r.o. and Kotlin Programming Language contributors.\n \* Use of this source code is governed by the Apache 2.0 license that can be found in the license/LICENSE.txt file. $\ln \pi/\ln$  package kotlin.ranges $\ln \pi^* \ln \pi$ Represents a range of values (for example, numbers or characters).\n \* See the [Kotlin language documentation](https://kotlinlang.org/docs/reference/ranges.html) for more information.\n \*/\npublic interface ClosedRange<T: Comparable<T>> $\{\n\quad \ast\n\}$  \* The minimum value in the range. $\n\quad \ast\n\$  public val start: T\n\n /\*\*\n \* The maximum value in the range (inclusive).\n \*/\n public val endInclusive: T\n\n /\*\*\n Checks whether the specified [value] belongs to the range. $\ln * \wedge n$  public operator fun contains(value: T): Boolean = value >= start && value <= endInclusive\n\n /\*\*\n \* Checks whether the range is empty.\n \*/\n public fun isEmpty(): Boolean = start > endInclusive\n \\n","/\*\n \* Copyright 2010-2015 JetBrains s.r.o.\n \*\n \* Licensed under the Apache License, Version 2.0 (the \"License\");\n \* you may not use this file except in compliance with the License. $\ln *$  You may obtain a copy of the License at $\ln * \ln *$ http://www.apache.org/licenses/LICENSE-2.0\n  $*\nabla$  \* Unless required by applicable law or agreed to in writing, software\n \* distributed under the License is distributed on an \"AS IS\" BASIS,\n \* WITHOUT WARRANTIES OR CONDITIONS OF ANY KIND, either express or implied.\n \* See the License for the specific language governing permissions and\n \* limitations under the License.\n \*/\n\npackage kotlin\n\n/\*\*\n \* The type with only one value: the `Unit` object. This type corresponds to the `void` type in Java.\n \*/\npublic object Unit  $\{\n\$ n override fun toString() = \"kotlin.Unit\"\n}\n","/\*\n \* Copyright 2010-2015 JetBrains s.r.o.\n \*\n \* Licensed under the Apache License, Version 2.0 (the  $\langle$ "License $\langle$ "); $\rangle$ n \* you may not use this file except in compliance with the License. $\ln *$  You may obtain a copy of the License at $\ln * \ln *$  http://www.apache.org/licenses/LICENSE-2.0 $\ln * \ln *$ Unless required by applicable law or agreed to in writing, software $\ln *$  distributed under the License is distributed

on an \"AS IS\" BASIS,\n \* WITHOUT WARRANTIES OR CONDITIONS OF ANY KIND, either express or implied.\n \* See the License for the specific language governing permissions and\n \* limitations under the License.\n \*/\n\npackage kotlin.annotation\n\nimport kotlin.annotation.AnnotationTarget.\*\n\n/\*\*\n \* Contains the list of code elements which are the possible annotation targets\n \*/\npublic enum class AnnotationTarget {\n /\*\* Class, interface or object, annotation class is also included \*/\n CLASS,\n /\*\* Annotation class only \*/\n ANNOTATION\_CLASS,\n /\*\* Generic type parameter (unsupported yet) \*/\n TYPE\_PARAMETER,\n /\*\* Property  $*\wedge$  PROPERTY,  $\wedge$  /\*\* Field, including property's backing field  $*\wedge$  FIELD,  $\wedge$  /\*\* Local variable \*/\n LOCAL\_VARIABLE,\n /\*\* Value parameter of a function or a constructor  $*\$ /\n VALUE\_PARAMETER,\n /\*\* Constructor only (primary or secondary) \*/\n CONSTRUCTOR,\n /\*\* Function (constructors are not included) \*/\n FUNCTION,\n /\*\* Property getter only \*/\n PROPERTY\_GETTER,\n /\*\* Property setter only \*/\n PROPERTY\_SETTER,\n /\*\* Type usage \*/\n TYPE,\n /\*\* Any expression \*/\n EXPRESSION,\n /\*\* File \*/\n FILE,\n /\*\* Type alias \*/\n  $\circledcirc$ SinceKotlin(\"1.1\")\n TYPEALIAS\n \\n\m<sup>/\*\*</sup>\n \* Contains the list of possible annotation's retentions.\n \*\n \* Determines how an annotation is stored in binary output.\n \*/\npublic enum class AnnotationRetention  $\{\n\$ Annotation isn't stored in binary output  $*\wedge$  SOURCE,  $*\wedge$  Annotation is stored in binary output, but invisible for reflection  $*\n\pi$  BINARY,  $n \neq *\n$  Annotation is stored in binary output and visible for reflection (default retention) \*/\n RUNTIME\n\\n/\*\*\n \* This meta-annotation indicates the kinds of code elements which are possible targets of an annotation. $\ln * \ln *$  If the target meta-annotation is not present on an annotation declaration, the annotation is applicable to the following elements:\n \* [CLASS], [PROPERTY], [FIELD], [LOCAL\_VARIABLE], [VALUE\_PARAMETER], [CONSTRUCTOR], [FUNCTION], [PROPERTY\_GETTER], [PROPERTY\_SETTER].\n \*\n \* @property allowedTargets list of allowed annotation targets\n \*/\n@Target(AnnotationTarget.ANNOTATION\_CLASS)\n@MustBeDocumented\npublic annotation class Target(vararg val allowedTargets: AnnotationTarget)\n\n/\*\*\n \* This meta-annotation determines whether an annotation is stored in binary output and visible for reflection. By default, both are true. $\ln * \ln * \mathcal{Q}$  property value necessary annotation retention (RUNTIME, BINARY or SOURCE)\n \*/\n@Target(AnnotationTarget.ANNOTATION\_CLASS)\npublic annotation class Retention(val value: AnnotationRetention = AnnotationRetention.RUNTIME $\ln\frac{x}{n}$  \* This meta-annotation determines that an annotation is applicable twice or more on a single code element\n \*/\n@Target(AnnotationTarget.ANNOTATION\_CLASS)\npublic annotation class Repeatable\n\n/\*\*\n \* This meta-annotation determines that an annotation is a part of public API and therefore should be included in the generated\n \* documentation for the element to which the annotation is applied.\n \*/\n@Target(AnnotationTarget.ANNOTATION\_CLASS)\npublic annotation class MustBeDocumented\n","/\*\n \* Copyright 2010-2016 JetBrains s.r.o.\n \*\n \* Licensed under the Apache License, Version 2.0 (the \"License\");\n \* you may not use this file except in compliance with the License.\n \* You may obtain a copy of the License at\n  $*\n$ http://www.apache.org/licenses/LICENSE-2.0\n \*\n \* Unless required by applicable law or agreed to in writing, software\n \* distributed under the License is distributed on an \"AS IS\" BASIS,\n \* WITHOUT WARRANTIES OR CONDITIONS OF ANY KIND, either express or implied.\n \* See the License for the specific language governing permissions and  $\ln$  \* limitations under the License.  $\ln$  \*/ $\ln$  package kotlin.internal $\ln\ln$ /\*\* $\ln$  \* Specifies that the corresponding type parameter is not used for unsafe operations such as casts or 'is' checks\n \* That means it's completely safe to use generic types as argument for such parameter.\n \*/\n@Target(AnnotationTarget.TYPE\_PARAMETER)\n@Retention(AnnotationRetention.BINARY)\ninternal annotation class PureReifiable $\ln\frac{x}{\pm}$  \* Specifies that the corresponding built-in method exists depending on platform.\n \* Current implementation for JVM looks whether method with same JVM descriptor exists in the module JDK.\n \* For example MutableMap.remove(K, V) available only if corresponding\n \* method 'java/util/Map.remove(Ljava/lang/Object;Ljava/lang/Object;)Z' is defined in JDK (i.e. for major versions >= 8)\n \*/\n@Target(AnnotationTarget.FUNCTION)\n@Retention(AnnotationRetention.BINARY)\ninternal annotation

class PlatformDependent\n","/\*\n \* Copyright 2010-2018 JetBrains s.r.o. and Kotlin Programming Language contributors.\n \* Use of this source code is governed by the Apache 2.0 license that can be found in the

license/LICENSE.txt file.\n \*/\n\npackage kotlin.internal\n\n// a mod b (in arithmetical sense)\nprivate fun mod(a: Int, b: Int): Int  $\ln$  val mod = a % b\n return if (mod >= 0) mod else mod + b\n\nprivate fun mod(a: Long, b: Long): Long  $\ln$  val mod = a % b $\ln$  return if (mod >= 0) mod else mod + b $\ln \ln\ln$ / (a - b) mod c $\ln$ rivate fun differenceModulo(a: Int, b: Int, c: Int): Int  $\{\n \$  return mod(mod(a, c) - mod(b, c), c)\n}\n\nprivate fun differenceModulo(a: Long, b: Long, c: Long): Long  $\{\n\$  return mod(mod(a, c) - mod(b, c), c)\n $\{\n\}\n\|\n\|^{**}\n\|$  \* Calculates the final element of a bounded arithmetic progression, i.e. the last element of the progression which is in the range\n  $*$  from [start] to [end] in case of a positive [step], or from [end] to [start] in case of a negative\n  $*$ [step]. $\ln \pi$  \n \* No validation on passed parameters is performed. The given parameters should satisfy the condition:\n \*\n \* - either `step > 0` and `start <= end`,\n \* - or `step < 0` and `start >= end`.\n \*\n \* @param start first element of the progression\n \* @param end ending bound for the progression\n \* @param step increment, or difference of successive elements in the progression\n  $*$  @return the final element of the progression\n  $*$ @suppress\n \*/\n@PublishedApi\ninternal fun getProgressionLastElement(start: Int, end: Int, step: Int): Int = when  ${\nightharpoonup$  step > 0 -> if (start >= end) end else end - differenceModulo(end, start, step)\n step < 0 -> if (start <= end) end else end + differenceModulo(start, end, -step)\n else -> throw kotlin.IllegalArgumentException(\"Step is zero.\")\n\\n\n\n\n\\*\*\n \* Calculates the final element of a bounded arithmetic progression, i.e. the last element of the progression which is in the range\n \* from [start] to [end] in case of a positive [step], or from [end] to [start] in case of a negative $\ln$  \* [step]. $\ln$  \*  $\ln$  \* No validation on passed parameters is performed. The given parameters should satisfy the condition:\n \*\n \* - either `step > 0` and `start  $\le$  end`,\n \* - or `step  $\lt$  0` and `start  $\gt$ = end`,\n \*\n \* @param start first element of the progression $\ln * \omega$  aram end ending bound for the progression $\ln * \omega$  aram step increment, or difference of successive elements in the progression $\ln * \mathcal{Q}$  return the final element of the progression $\ln$ \* @suppress\n \*/\n@PublishedApi\ninternal fun getProgressionLastElement(start: Long, end: Long, step: Long): Long = when  $\ln$  step > 0 -> if (start >= end) end else end - differenceModulo(end, start, step)\n step < 0 -> if  $(\text{start} \le \text{end})$  end else end + differenceModulo(start, end, -step) $\in$  else -> throw kotlin.IllegalArgumentException(\"Step is zero.\")\n}\n","/\*\n \* Copyright 2010-2018 JetBrains s.r.o. and Kotlin Programming Language contributors.\n \* Use of this source code is governed by the Apache 2.0 license that can be found in the license/LICENSE.txt file.\n \*/\n\n@JsName(\"arrayIterator\")\ninternal fun arrayIterator(array: dynamic, type:  $String?) = when (type) {\n null > {\n val arr: Arrayedynamics = array\n object :$ Iterator<dynamic>  ${\n \mu$  var index = 0\n override fun hasNext() = index < arr.size\n override fun  $next() = if (index < arr.size) arr/index++$ ] else throw NoSuchElementException(\"\$index\")\n }\n }\n \"BooleanArray\" -> booleanArrayIterator(array)\n \"ByteArray\" -> byteArrayIterator(array)\n \"ShortArray\" - > shortArrayIterator(array)\n \"CharArray\" -> charArrayIterator(array)\n \"IntArray\" -> intArrayIterator(array)\n \"LongArray\" -> longArrayIterator(array)\n \"FloatArray\" -> floatArrayIterator(array)\n \"DoubleArray\" -> doubleArrayIterator(array)\n else -> throw IllegalStateException(\"Unsupported type argument for arrayIterator:  $\type\$ )\n \\n\n @JsName(\"booleanArrayIterator\")\ninternal fun booleanArrayIterator(array: BooleanArray) = object : BooleanIterator()  $\{\n\$  var index = 0\n override fun hasNext() = index < array.size\n override fun  $nextBoolean() = if (index < array.size) array[index++] else throw$ NoSuchElementException(\"\$index\")\n}\n\n@JsName(\"byteArrayIterator\")\ninternal fun byteArrayIterator(array: ByteArray) = object : ByteIterator()  $\n\alpha = 0\n\alpha$  override fun hasNext() = index < array.size\n override fun nextByte() = if (index < array.size) array[index + +  $\vert$  else throw NoSuchElementException(\"\$index\")\n}\n\n@JsName(\"shortArrayIterator\")\ninternal fun shortArrayIterator(array: ShortArray) = object : ShortIterator() {\n var index = 0\n override fun hasNext() = index  $\langle$  array.size $\rangle$ n override fun nextShort() = if (index  $\langle$  array.size) array[index++] else throw NoSuchElementException(\"\$index\")\n}\n\n@JsName(\"charArrayIterator\")\ninternal fun charArrayIterator(array:  $CharArray$ ) = object : CharIterator() {\n var index = 0\n override fun hasNext() = index < array.size\n override fun nextChar() = if (index < array.size) array[index++] else throw NoSuchElementException(\"\$index\")\n}\n\n@JsName(\"intArrayIterator\")\ninternal fun intArrayIterator(array: IntArray) = object : IntIterator()  $\nvert$  var index = 0\n override fun hasNext() = index < array.size\n override fun

 $nextInt() = if (index < array.size) array[index++] else throw$ 

NoSuchElementException(\"\$index\")\n}\n\n@JsName(\"floatArrayIterator\")\ninternal fun

floatArrayIterator(array: FloatArray) = object : FloatIterator() {\n var index = 0\n override fun hasNext() = index  $\langle$  array.size\n override fun nextFloat() = if (index  $\langle$  array.size) array[index++] else throw

NoSuchElementException(\"\$index\")\n}\n\n@JsName(\"doubleArrayIterator\")\ninternal fun

doubleArrayIterator(array: DoubleArray) = object : DoubleIterator()  $\n{\n$  var index = 0\n override fun hasNext()  $=$  index  $\langle$  array.size $\rangle$ n override fun nextDouble() = if (index  $\langle$  array.size) array[index++] else throw

NoSuchElementException(\"\$index\")\n}\n\n@JsName(\"longArrayIterator\")\ninternal fun longArrayIterator(array:

LongArray) = object : LongIterator()  ${\n \alpha = 0\n \alpha \sigma}$  override fun hasNext() = index < array.size\n

override fun nextLong() = if (index < array.size) array[index++] else throw

NoSuchElementException(\"\$index\")\n}\n\n@JsName(\"PropertyMetadata\")\ninternal class

PropertyMetadata(@JsName(\"callableName\") val name:

String)\n\n@JsName(\"noWhenBranchMatched\")\ninternal fun noWhenBranchMatched(): Nothing = throw NoWhenBranchMatchedException()\n\n@JsName(\"subSequence\")\ninternal fun subSequence(c: CharSequence, startIndex: Int, endIndex: Int): CharSequence  ${\n \{c \ is String} {\n \}$  return c.substring(startIndex, endIndex)\n } else {\n return c.asDynamic().`subSequence\_vux9f0\$`(startIndex, endIndex)\n

}\n}\n\n@JsName(\"captureStack\")\ninternal fun captureStack(baseClass: JsClass<in Throwable>, instance: Throwable)  ${\n }$  if (js(\"Error\").captureStackTrace)  ${\n }$  // Using uncropped stack traces due to KT-37563. $\in$ // Precise stack traces are implemented in JS IR compiler and stdlib\n

js(\"Error\").captureStackTrace(instance);\n } else {\n instance.asDynamic().stack = js(\"new

Error()\").stack;\n }\n\n\n\n\\n\m\met\"newThrowable\")\ninternal fun newThrowable(message: String?, cause: Throwable?): Throwable  $\{\n\$  val throwable = js( $\text{Error}()''\n\$  throwable.message = if (jsTypeOf(message)  $=$  \"undefined\")  $\{n \text{ (cause } != null) cause.toString() else null\}n \} else {\n \text{ means } x \text{ (cause } != null) can be used.$ throwable.cause = cause $\ln$  throwable.name =  $\Upsilon$ Throwable $\Upsilon$  $\ln$  return

throwable\n}\n\n@JsName(\"BoxedChar\")\ninternal class BoxedChar(val c: Int) : Comparable<Int> {\n override fun equals(other: Any?): Boolean {\n return other is BoxedChar && c == other.c\n }\n\n override fun hashCode(): Int  $\ln$  return c $\ln$   $\ln$  override fun toString(): String  $\ln$  return

js(\"this.c\").unsafeCast<Char>().toString()\n }\n\n override fun compareTo(other: Int): Int {\n return  $js(\text{"this.c - other"}).unsafeCast < Int>\n)$  }\n\n @JsName(\"valueOf\")\n public fun valueOf(): Int {\n return c\n  $\ln \alpha$ \n\n@kotlin.internal.InlineOnly\ninternal inline fun <T> concat(args: Array<T>): T {\n val typed  $=$  js(\"Array\")(args.size)\n for (i in args.indices) {\n val arr = args[i]\n if (arr !is Array <\*>) {\n typed[i] = js(\"[]\").slice.call(arr\n } else {\n typed[i] = arr\n }\n }\n return  $j\sin\frac{j\sin\frac{\pi}{3}}{\pi}\nu\sin\frac{\pi}{3}$ . Exped);\n\n/\*\* Concat regular Array's and TypedArray's into an Array.\n \*/\n@PublishedApi\n@JsName(\"arrayConcat\")\n@Suppress(\"UNUSED\_PARAMETER\")\ninternal fun <T>  $arrayConcat(a: T, b: T)$ : T  $\{\n\$  return concat(js(\"arguments\"))\n $\{\n\}\n\in\mathbb{R}^*$  Concat primitive arrays. Main use: prepare vararg arguments.\n \* For compatibility with 1.1.0 the arguments may be a mixture of Array's and TypedArray's. $\ln * \ln *$  If the first argument is TypedArray (Byte-, Short-, Char-, Int-, Float-, and DoubleArray) returns a TypedArray, otherwise an Array.\n \* If the first argument has the \$type\$ property (Boolean-, Char-, and LongArray) copy its value to result.\$type\$.\n \* If the first argument is a regular Array without the \$type\$ property

default to arrayConcat.\n

\*/\n@PublishedApi\n@JsName(\"primitiveArrayConcat\")\n@Suppress(\"UNUSED\_PARAMETER\")\ninternal fun <T> primitiveArrayConcat(a: T, b: T): T {\n val args: Array $\langle T \rangle = j s(\langle T)$  arguments\")\n if (a is Array $\langle \mathcal{L} \rangle = \mathcal{L}$ a.asDynamic().`\$type\$` === undefined) {\n return concat(args)\n } else {\n var size = 0\n for (i in args.indices)  $\{\n\text{ is } z = \arg[i].asDynamic().length as Int\n\text{ is } \n\text{ is } y = \text{ is}\\n\text{ is } y = \text{ is} \$ a.constructor(size)\")\n kotlin.copyArrayType(a, result)\n size = 0\n for (i in args.indices) {\n val  $\arr = \arg\{i\}.asDynamic()$ n for (j in 0 until arr.length) {\n result[size++] = arr[j]\n }\n }\n return result\n  $\ln{\ln\@JsName(\"booleanArrayOf)\n}$ ninternal fun booleanArrayOf() =

withType(\"BooleanArray\", js(\"[].slice.call(arguments)\"))\n\n@JsName(\"charArrayOf\") // The arguments have

to be slice'd here because of Rhino (see KT-16974)\ninternal fun charArrayOf() = withType(\"CharArray\", js(\"new Uint16Array([].slice.call(arguments))\"))\n\n@JsName(\"longArrayOf\")\ninternal fun longArrayOf() = withType(\"LongArray\",

js(\"[].slice.call(arguments)\"))\n\n@JsName(\"withType\")\n@kotlin.internal.InlineOnly\ninternal inline fun withType(type: String, array: dynamic): dynamic {\n array.`\$type\$` = type\n return array\n}","/\*\n \* Copyright 2010-2018 JetBrains s.r.o. and Kotlin Programming Language contributors.\n \* Use of this source code is governed by the Apache 2.0 license that can be found in the license/LICENSE.txt file. $\ln * \ln \max$  and  $\ln \max$   $\ln \frac{1}{\ln}$ Function corresponding to JavaScript's `typeof` operator\n

\*/\n@kotlin.internal.InlineOnly\n@Suppress(\"UNUSED\_PARAMETER\")\npublic inline fun jsTypeOf(a: Any?): String  $=$  js(\"typeof a\")\n","/\*\n \* Copyright 2010-2018 JetBrains s.r.o. and Kotlin Programming Language contributors.\n \* Use of this source code is governed by the Apache 2.0 license that can be found in the license/LICENSE.txt file.\n \*/\n\n@file:Suppress(\"UNUSED\_PARAMETER\",

 $\N$ NOTHING\_TO\_INLINE\")\n\npackage kotlin\n\n/\*\*\n \* Returns an empty array of the specified type [T].\n \*/\npublic inline fun <T> emptyArray(): Array<T> = js(\"[]\")\n\n@library\npublic fun <T> arrayOf(vararg elements: T): Array $\langle T \rangle = \text{defined}$ Externally\n\n@library\npublic fun doubleArrayOf(vararg elements: Double): DoubleArray = definedExternally\n\n@library\npublic fun floatArrayOf(vararg elements: Float): FloatArray = definedExternally\n\n@library\npublic fun longArrayOf(vararg elements: Long): LongArray = definedExternally\n\n@library\npublic fun intArrayOf(vararg elements: Int): IntArray = definedExternally\n\n@library\npublic fun charArrayOf(vararg elements: Char): CharArray = definedExternally\n\n@library\npublic fun shortArrayOf(vararg elements: Short): ShortArray = definedExternally\n\n@library\npublic fun byteArrayOf(vararg elements: Byte): ByteArray = definedExternally\n\n@library\npublic fun booleanArrayOf(vararg elements: Boolean): BooleanArray = definedExternally $\ln x$ <sup>\*\*</sup> $\ln x$  Creates a new instance of the [Lazy] that uses the specified initialization function [initializer].\n \*/\npublic actual fun <T> lazy(initializer: () -> T): Lazy<T> = UnsafeLazyImpl(initializer)\n\n/\*\*\n \* Creates a new instance of the [Lazy] that uses the specified initialization function [initializer]. $\ln * \ln *$  The [mode] parameter is ignored. \*/\npublic actual fun <T > lazy(mode: LazyThreadSafetyMode, initializer: () -> T): Lazy<T > = UnsafeLazyImpl(initializer)\n\n/\*\*\n \* Creates a new instance of the [Lazy] that uses the specified initialization function [initializer]. $\ln * \ln *$  The [lock] parameter is ignored. $\ln * \rho$  the setual fun <T > lazy(lock: Any?, initializer:  $()$  -> T): Lazy<T> = UnsafeLazyImpl(initializer)\n\n\ninternal fun fillFrom(src: dynamic, dst: dynamic): dynamic  $\{\n \$  val srcLen: Int = src.length $\n \$  val dstLen: Int = dst.length $\n \$  var index: Int = 0 $\n \$ n while (index < srcLen && index < dstLen) dst[index] =  $src[index++]\n$  return dst\n}\n\n\ninternal fun arrayCopyResize(source: dynamic, newSize: Int, defaultValue: Any?): dynamic  $\{\nabla \cdot \mathbf{v}\}$  val result = source.slice(0, newSize) $\nabla$ copyArrayType(source, result)\n var index: Int = source.length\n if (newSize > index)  $\{\n\$  result.length = newSize\n while (index < newSize) result[index++] = defaultValue\n  $\ln$  return result\n  $\ln$ ninternal fun  $\langle \tau \rangle$  arrayPlusCollection(array: dynamic, collection: Collection $\langle \tau \rangle$ : dynamic  $\langle \rho \rangle$  val result = array.slice()\n result.length += collection.size\n copyArrayType(array, result)\n var index: Int = array.length\n for (element in collection) result[index++] = element $\n$  return result $\n$ |\ninternal fun <T> fillFromCollection(dst: dynamic, startIndex: Int, collection: Collection<T>: dynamic  $\{\n\$  var index = startIndex\n for (element in collection) dst[index++] = element\n return dst\n}\n\ninternal inline fun copyArrayType(from: dynamic, to: dynamic) {\n if  $(from. \$type$' != = undefined) {\n to. \$type$' = from. \$type$'\n }\n/in'ternal inline fun jslsType(obj:$ dynamic, jsClass: dynamic) = js(\"Kotlin\").isType(obj, jsClass)","/\*\n \* Copyright 2010-2018 JetBrains s.r.o. and Kotlin Programming Language contributors.\n \* Use of this source code is governed by the Apache 2.0 license that can be found in the license/LICENSE.txt file.\n \*/\n\npackage kotlin.coroutines\n\nimport kotlin.coroutines.intrinsics.COROUTINE\_SUSPENDED\n\n@SinceKotlin(\"1.3\")\n@JsName(\"CoroutineImpl\")\ ninternal abstract class CoroutineImpl(private val resultContinuation: Continuation<Any?>) : Continuation<Any?>  ${\nvert n \rvert}$  protected var state = 0\n protected var exceptionState = 0\n protected var result: Any? = null\n protected var exception: Throwable? = null\n protected var finallyPath: Array<Int>? = null\n\n public override val context: CoroutineContext = resultContinuation.context\n\n private var intercepted : Continuation<Any?>? = null\n\n

public fun intercepted(): Continuation  $\langle Any? \rangle =\n \quad$  intercepted \n ?: (context[ContinuationInterceptor]?.interceptContinuation(this) ?: this)\n .also { intercepted\_ = it }\n\n override fun resumeWith(result: Result<Any?> $\{\n\$  var current = this $\n\$  var currentResult: Any? = result.getOrNull()\n var currentException: Throwable? = result.exceptionOrNull()\n\n // This loop unrolls recursion in current.resumeWith(param) to make saner and shorter stack traces on resume $\infty$  while (true)  $\{\n\}$ with(current)  ${\n \mu \}$  val completion = resultContinuation ${\n \mu \}$  // Set result and exception fields in the current continuation\n if (currentException == null)  $\{\n\}$  this.result = currentResult $\ln$ } else  ${\n \times}$  state = exceptionState\n exception = currentException\n  ${\n \times}$ try  ${\n \chi}$  val outcome = doResume()\n if (outcome === COROUTINE\_SUSPENDED) return\n currentResult = outcome\n currentException = null\n } catch (exception: dynamic)  $\{$  // Catch all exceptions\n currentResult = null\n currentException = exception.unsafeCast<Throwable>()\n  $\{\n\| \$ terminating\n\n if (completion is CoroutineImpl) {\n // unrolling recursion via loop\n current = completion\n  $\}$  else {\n // top-level completion reached -- invoke and return\n currentException?.let  ${\n \mu \}$  completion.resumeWithException(it)\n } ?: completion.resume(currentResult)\n return\n }\n }\n }\n }\n private fun

releaseIntercepted()  ${\n \nu}$  val intercepted = intercepted\_\n if (intercepted != null && intercepted !== this)  ${\n \nu}$ context[ContinuationInterceptor]!!.releaseInterceptedContinuation(intercepted)\n }\n this.intercepted  $=$  CompletedContinuation // just in case\n  $\ln \max$  protected abstract fun doResume(): Any?\n}\n\ninternal object

CompletedContinuation : Continuation <Any?>  $\{\n\text{no}$  override val context: CoroutineContext $\text{no}$  get() = error(\"This continuation is already complete\")\n\n override fun resumeWith(result: Result<Any?>) {\n error(\"This continuation is already complete\")\n  $\ln$  override fun toString(): String = \"This continuation is already complete\"\n}\n","/\*\n \* Copyright 2010-2018 JetBrains s.r.o. and Kotlin Programming Language contributors.\n \* Use of this source code is governed by the Apache 2.0 license that can be found in the license/LICENSE.txt file.\n \*/\n\n@file:Suppress(\"UNCHECKED\_CAST\",

\"RedundantVisibilityModifier\")\n\npackage kotlin\n\nimport kotlin.contracts.\*\nimport kotlin.internal.InlineOnly\nimport kotlin.jvm.JvmField\nimport kotlin.jvm.JvmName\n\n/\*\*\n \* A discriminated union that encapsulates a successful outcome with a value of type  $[T]\n$  \* or a failure with an arbitrary [Throwable] exception.\n

\*/\n@Suppress(\"NON\_PUBLIC\_PRIMARY\_CONSTRUCTOR\_OF\_INLINE\_CLASS\")\n@SinceKotlin(\"1.3\")\ npublic inline class Result<out T> @PublishedApi internal constructor(\n @PublishedApi\n internal val value: Any?\n) : Serializable {\n // discovery\n\n /\*\*\n \* Returns `true` if this instance represents a successful outcome. $\infty$  \* In this case [isFailure] returns `false`. $\infty$  \*/\n public val isSuccess: Boolean get() = value !is Failure $\ln n$  /\*\* $\ln$  \* Returns `true` if this instance represents a failed outcome. $\ln$  \* In this case [isSuccess] returns 'false'.\n  $*\wedge$ n public val isFailure: Boolean get() = value is Failure\n\n // value & exception retrieval $|\eta|$  /\*\* $|\eta|$  \* Returns the encapsulated value if this instance represents [success][Result.isSuccess] or `null`\n \* if it is [failure][Result.isFailure].\n \*\n \* This function is a shorthand for `getOrElse { null }` (see  $[getOrElse]$ ) or\n \* `fold(onSuccess = { it }, onFailure = { null })` (see [fold]).\n \*/\n @InlineOnly\n public inline fun getOrNull(): T? =\n when  ${\n \mu \in \mathbb{R}^n \text{ isFailure}} > \text{null}$  else -> value as T\n  ${\n \mu \in \mathbb{R}^n \text{ isFailure}} > \text{null}$ \* Returns the encapsulated [Throwable] exception if this instance represents [failure][isFailure] or `null`\n  $*$  if it is [success][isSuccess].\n  $*\nabla$  \* This function is a shorthand for `fold(onSuccess = { null }, onFailure = { it })` (see [fold]). $\infty$  \*/\n public fun exceptionOrNull(): Throwable?  $=\infty$  when (value)  $\{\infty\}$  is Failure -> value.exception\n else -> null\n  $\ln \pi$  /\*\*\n \* Returns a string `Success(v)` if this instance represents [success][Result.isSuccess]\n \* where `v` is a string representation of the value or a string `Failure(x)` if\n \* it is [failure][isFailure] where `x` is a string representation of the exception. $\ln$  \*/ $\ln$  public override fun toString(): String  $=\ln$  when (value)  $\{\ln$  is Failure -> value.toString() // \"Failure(\$exception)\"\n else ->  $\Upsilon \in \Sigma(\$value)\$   $\|n\|$  // companion with constructors\n\n /\*\*\n \* Companion object for [Result] class that contains its constructor functions\n  $*$  [success] and [failure].\n  $*\wedge$ n public companion object {\n

 $\frac{1}{2}$  \* Returns an instance that encapsulates the given [value] as successful value.\n  $\frac{1}{2}$  \n @Suppress(\"INAPPLICABLE\_JVM\_NAME\")\n @InlineOnly\n @JvmName(\"success\")\n public inline fun <T> success(value: T): Result <T> =\n Result(value)\n\n /\*\*\n \* Returns an instance that encapsulates the given [Throwable] [exception] as failure. $\n\mid n \mid \n\frac{\partial}{\partial n}$ @Suppress(\"INAPPLICABLE\_JVM\_NAME\")\n @InlineOnly\n @JvmName(\"failure\")\n public inline fun <T> failure(exception: Throwable): Result( $\sum_{n=1}^{\infty}$  Result(createFailure(exception))\n }\n\n internal class Failure(\n  $@JvmField\wedge$  val exception: Throwable\n ) : Serializable {\n override fun equals(other: Any?): Boolean = other is Failure && exception == other.exception\n override fun hashCode(): Int = exception.hashCode()\n override fun toString(): String = \"Failure(\$exception)\"\n }\n\n/\*\*\n \* Creates an instance of internal marker [Result.Failure] class to\n \* make sure that this class is not exposed in ABI.\n \*/\n@PublishedApi\n@SinceKotlin(\"1.3\")\ninternal fun createFailure(exception: Throwable): Any =\n Result.Failure(exception)\n\n/\*\*\n \* Throws exception if the result is failure. This internal function minimizes\n \* inlined bytecode for  $[getOrThrow]$  and makes sure that in the future we can $\ln$  \* add some exception-augmenting logic here (if needed).\n \*/\n@PublishedApi\n@SinceKotlin(\"1.3\")\ninternal fun Result<\*>.throwOnFailure() {\n if (value is Result.Failure) throw value.exception\n}\n\n/\*\*\n \* Calls the specified function [block] and returns its encapsulated result if invocation was successful,\n \* catching any [Throwable] exception that was thrown from the [block] function execution and encapsulating it as a failure.\n \*/\n@InlineOnly\n@SinceKotlin(\"1.3\")\npublic inline fun <R> runCatching(block: () -> R): Result<R> {\n return try {\n Result.success(block())\n } catch (e: Throwable)  $\{\n\$  Result.failure(e) $\n\| \n\| \n\| \n^* \n^* \n$  Calls the specified function [block] with `this` value as its receiver and returns its encapsulated result if invocation was successful,\n \* catching any [Throwable] exception that was thrown from the [block] function execution and encapsulating it as a failure.\n \*/\n@InlineOnly\n@SinceKotlin(\"1.3\")\npublic inline fun <T, R> T.runCatching(block: T.() -> R): Result<R> {\n \tips \end{math} return try  ${\n n \quad Result.success(block())\n } catch (e: Throughable) {\n Result.failure(e)\n }\n}$ extensions  $---\ln\frac{**}{\ln *}$  Returns the encapsulated value if this instance represents [success][Result.isSuccess] or throws the encapsulated [Throwable] exception\n  $*$  if it is [failure][Result.isFailure].\n  $*\n$ This function is a shorthand for `getOrElse { throw it }` (see [getOrElse]). $\ln \pi / n@$ InlineOnly $\ln \omega$ SinceKotlin(\"1.3\")\npublic inline fun <T> Result<T>.getOrThrow(): T {\n throwOnFailure()\n return value as T\n}\n\n\tax\n \* Returns the encapsulated value if this instance represents [success][Result.isSuccess] or the\n \* result of [onFailure] function for the encapsulated [Throwable] exception if it is [failure][Result.isFailure].\n \*\n \* Note, that this function rethrows

any [Throwable] exception thrown by [onFailure] function. $\ln \pi$  This function is a shorthand for `fold(onSuccess  $= \{ it \}$ , onFailure = onFailure)` (see [fold]).\n \*/\n@InlineOnly\n@SinceKotlin(\"1.3\")\npublic inline fun <R, T : R> Result<T>.getOrElse(onFailure: (exception: Throwable) -> R): R {\n contract {\n callsInPlace(onFailure, InvocationKind.AT\_MOST\_ONCE)\n  $\ln$  return when (val exception = exceptionOrNull())  $\ln$  null -> value as  $T\n$  else -> onFailure(exception)\n  $\ln\ln\frac{**\n}{n * R}$  Returns the encapsulated value if this instance represents [success][Result.isSuccess] or the\n \* [defaultValue] if it is [failure][Result.isFailure].\n \*\n \* This function is a shorthand for `getOrElse { defaultValue }` (see [getOrElse]).\n

\*/\n@InlineOnly\n@SinceKotlin(\"1.3\")\npublic inline fun <R, T : R> Result<T>.getOrDefault(defaultValue: R): R  $\{\n\$ if (isFailure) return defaultValue $\n\$ return value as T $\n\$ <sup>x\*</sup> $\n$ <sup>\*</sup> Returns the result of [onSuccess] for the encapsulated value if this instance represents [success][Result.isSuccess]\n \* or the result of [onFailure] function for the encapsulated [Throwable] exception if it is [failure][Result.isFailure]. $\ln * \ln *$  Note, that this function rethrows any [Throwable] exception thrown by [onSuccess] or by [onFailure] function.\n

 $*\ln\{\theta\in\Omega\}\$   $\mathcal{S}$  ince Kotlin(\"1.3\")\npublic inline fun <R, T > Result<T >.fold(\n on Success: (value: T) -> R,\n onFailure: (exception: Throwable) -> R\n): R {\n contract {\n callsInPlace(onSuccess, InvocationKind.AT\_MOST\_ONCE)\n callsInPlace(onFailure, InvocationKind.AT\_MOST\_ONCE)\n }\n return when (val exception = exceptionOrNull())  $\{\n\$  null -> onSuccess(value as T)\n else -> onFailure(exception)\n  $\ln \ln \ln / \pi$  transformation\n\n/\*\*\n \* Returns the encapsulated result of the given [transform] function applied to the encapsulated value\n \* if this instance represents [success][Result.isSuccess] or the $\ln *$  original encapsulated [Throwable] exception if it is [failure][Result.isFailure]. $\ln * \ln *$  Note, that this function

rethrows any [Throwable] exception thrown by [transform] function.\n \* See [mapCatching] for an alternative that encapsulates exceptions.\n \*/\n@InlineOnly\n@SinceKotlin(\"1.3\")\npublic inline fun <R, T> Result<T>.map(transform: (value: T) -> R): Result<R>  $\{\n$  contract  $\{\n$  callsInPlace(transform, InvocationKind.AT\_MOST\_ONCE)\n }\n return when {\n isSuccess -> Result.success(transform(value as T))\n else -> Result(value)\n  $\ln\ln(**\n * Returns the encapsulated result of the given [transform] function$ applied to the encapsulated value $\ln *$  if this instance represents [success][Result.isSuccess] or the $\ln *$  original encapsulated [Throwable] exception if it is [failure][Result.isFailure].\n  $*\n$  This function catches any [Throwable] exception thrown by [transform] function and encapsulates it as a failure. $\ln *$  See [map] for an alternative that rethrows exceptions from `transform` function.\n \*/\n @InlineOnly\n @SinceKotlin(\"1.3\")\npublic inline fun <R, T> Result<T>.mapCatching(transform: (value: T) -> R): Result<R>  ${\n$  return when  ${\n}$  isSuccess -> runCatching { transform(value as T) }\n else -> Result(value)\n }\n\n/\*\*\n \* Returns the encapsulated result of the given [transform] function applied to the encapsulated [Throwable] exception\n \* if this instance represents [failure][Result.isFailure] or the\n \* original encapsulated value if it is [success][Result.isSuccess].\n \*\n \* Note, that this function rethrows any [Throwable] exception thrown by [transform] function.\n \* See [recoverCatching] for an alternative that encapsulates exceptions.\n

\*/\n@InlineOnly\n@SinceKotlin(\"1.3\")\npublic inline fun <R, T : R> Result<T>.recover(transform: (exception: Throwable) -> R): Result<R> {\n contract {\n callsInPlace(transform, InvocationKind.AT\_MOST\_ONCE)\n  $\ln$  return when (val exception = exception OrNull())  $\ln$  null -> this\n else -> Result.success(transform(exception)) $\n$  }\n\n/\*\*\n \* Returns the encapsulated result of the given [transform] function applied to the encapsulated [Throwable] exception\n \* if this instance represents [failure][Result.isFailure] or the \n \* original encapsulated value if it is [success][Result.isSuccess].\n \*\n \* This function catches any [Throwable] exception thrown by [transform] function and encapsulates it as a failure.\n \* See [recover] for an

alternative that rethrows exceptions. $\langle n * \rangle$ n@InlineOnly $\langle n$ @SinceKotlin(\"1.3\")\npublic inline fun <R, T : R> Result<T>.recoverCatching(transform: (exception: Throwable) -> R): Result<R>  $\{\n$  val value = value // workaround for inline classes BE bug\n return when (val exception = exceptionOrNull()) {\n null -> this\n else -> runCatching { transform(exception) }\n }\n\n\n/\"peek\" onto value/exception and pipe\n\n/\*\*\n \* Performs the given [action] on the encapsulated [Throwable] exception if this instance represents [failure][Result.isFailure].\n \* Returns the original `Result` unchanged.\n

\*/\n@InlineOnly\n@SinceKotlin(\"1.3\")\npublic inline fun <T> Result<T>.onFailure(action: (exception: Throwable) -> Unit): Result<T>  ${\n \mu \cal{L}}$  contract  ${\n \mu \cal{L}}$  callsInPlace(action, InvocationKind.AT\_MOST\_ONCE)\n  $\ln$  exceptionOrNull()?.let { action(it) }\n return this\n}\n\n/\*\*\n \* Performs the given [action] on the encapsulated value if this instance represents [success][Result.isSuccess].\n \* Returns the original `Result` unchanged.\n \*/\n @InlineOnly\n @SinceKotlin(\"1.3\")\npublic inline fun <T> Result<T>.onSuccess(action: (value: T)  $\gt$  Unit): Result  $\geq$  {\n contract {\n callsInPlace(action, Invocation Kind.AT\_MOST\_ONCE)\n }\n if (isSuccess) action(value as T)\n return this\n}\n\n// -------------------\n","/\*\n \* Copyright 2010-2020 JetBrains s.r.o. and Kotlin Programming Language contributors. $\ln *$  Use of this source code is governed by the Apache 2.0 license that can be found in the license/LICENSE.txt file.\n \*/\n\npackage kotlin.coroutines\n\nimport kotlin.contracts.\*\nimport kotlin.coroutines.intrinsics.\*\nimport kotlin.internal.InlineOnly\n\n/\*\*\n \* Interface representing a continuation after a suspension point that returns a value of type `T`.\n

\*/\n $\circ$ SinceKotlin(\"1.3\")\npublic interface Continuation<in T> {\n /\*\*\n \* The context of the coroutine that corresponds to this continuation.\n  $*\wedge$  public val context: CoroutineContext\n\n /\*\*\n \* Resumes the execution of the corresponding coroutine passing a successful or failed [result] as the\n \* return value of the last suspension point.\n  $*$ \n public fun resumeWith(result: Result<T>\n\n\n\taxt\n \* Classes and interfaces marked with this annotation are restricted when used as receivers for extension\n \* `suspend` functions. These `suspend` extensions can only invoke other member or extension `suspend` functions on this particular\n \* receiver and are restricted from calling arbitrary suspension functions.\n

\*/\n@SinceKotlin(\"1.3\")\n@Target(AnnotationTarget.CLASS)\n@Retention(AnnotationRetention.BINARY)\npu blic annotation class RestrictsSuspension\n\n/\*\*\n \* Resumes the execution of the corresponding coroutine passing

[value] as the return value of the last suspension point.\n \*/\n @ Since Kotlin(\"1.3\")\n @InlineOnly\npublic inline fun <T> Continuation<T>.resume(value: T): Unit =\n resumeWith(Result.success(value))\n\n/\*\*\n \* Resumes the execution of the corresponding coroutine so that the [exception] is re-thrown right after the\n \* last suspension point.\n \*/\n@SinceKotlin(\"1.3\")\n@InlineOnly\npublic inline fun <T>

Continuation<T>.resumeWithException(exception: Throwable): Unit = $\ln$ 

resumeWith(Result.failure(exception))\n\n\n\\*\*\n \* Creates a [Continuation] instance with the given [context] and implementation of [resumeWith] method.\n \*/\n @SinceKotlin(\"1.3\")\n @InlineOnly\npublic inline fun <T> Continuation( $\ln$  context: CoroutineContext, $\ln$  crossinline resumeWith: (Result<T>) -> Unit $\ln$ ): Continuation<T>  $=\ln$  object : Continuation  $\sum {\n \alpha$  override val context: CoroutineContext $\ln$  get() = context $\ln$ override fun resumeWith(result: Result<T>) =\n resumeWith(result)\n  $\ln x^* \cdot$  Creates a coroutine without a receiver and with result type  $[T]$ . \n  $*$  This function creates a new, fresh instance of suspendable computation every time it is invoked. $\ln \sqrt[k]{n^*}$  To start executing the created coroutine, invoke `resume(Unit)` on the returned [Continuation] instance.\n \* The [completion] continuation is invoked when the coroutine completes with a result or an exception.\n \* Subsequent invocation of any resume function on the resulting continuation will produce an [IllegalStateException].\n \*/\n@SinceKotlin(\"1.3\")\n@Suppress(\"UNCHECKED\_CAST\")\npublic fun <T> (suspend () -> T).createCoroutine(\n completion: Continuation<T>\n): Continuation<Unit> =\n SafeContinuation(createCoroutineUnintercepted(completion).intercepted(), COROUTINE\_SUSPENDED)\n\n/\*\*\n \* Creates a coroutine with receiver type [R] and result type [T].\n \* This function creates a new, fresh instance of suspendable computation every time it is invoked. $\ln \pi$  To start executing the created coroutine, invoke `resume(Unit)` on the returned [Continuation] instance.\n \* The [completion] continuation is invoked when the coroutine completes with a result or an exception.\n \* Subsequent invocation of any resume function on the resulting continuation will produce an [IllegalStateException].\n

 $*\langle n\omega\rangle$  SinceKotlin(\"1.3\")\n $\omega\omega\$ Suppress(\"UNCHECKED\_CAST\")\npublic fun <R, T > (suspend R.() -> T).createCoroutine(\n receiver: R,\n completion: Continuation<T>\n): Continuation<Unit> =\n SafeContinuation(createCoroutineUnintercepted(receiver, completion).intercepted(),

COROUTINE\_SUSPENDED) $\ln\ln^{**}\ln$  \* Starts a coroutine without a receiver and with result type [T]. $\ln$  \* This function creates and starts a new, fresh instance of suspendable computation every time it is invoked.\n \* The [completion] continuation is invoked when the coroutine completes with a result or an exception.\n  $*\langle n\omega\rangle$ SinceKotlin(\"1.3\")\n $\omega\omega\$ Suppress(\"UNCHECKED\_CAST\")\npublic fun <T> (suspend () ->

T).startCoroutine( $\n\alpha$  completion: Continuation  $\mathbb{T}$  \n

createCoroutineUnintercepted(completion).intercepted().resume(Unit)\n}\n\n/\*\*\n \* Starts a coroutine with receiver type  $[R]$  and result type  $[T]$ . \n  $*$  This function creates and starts a new, fresh instance of suspendable computation every time it is invoked.\n \* The [completion] continuation is invoked when the coroutine completes with a result or an exception.\n \*/\n@SinceKotlin(\"1.3\")\n@Suppress(\"UNCHECKED\_CAST\")\npublic fun <R, T> (suspend R.() -> T).startCoroutine(\n receiver: R,\n completion: Continuation<T>\n) {\n

createCoroutineUnintercepted(receiver, completion).intercepted().resume(Unit)\n}\n\n/\*\*\n \* Obtains the current continuation instance inside suspend functions and suspends\n \* the currently running coroutine.\n \*\n \* In this function both [Continuation.resume] and [Continuation.resumeWithException] can be used either synchronously in $\ln$  \* the same stack-frame where the suspension function is run or asynchronously later in the same thread or $\ln$  \* from a different thread of execution. Subsequent invocation of any resume function will produce an  $[IllegalStateException].\n * \n@SinceKotlin(\l'1.3'\n@InlineOnly\npublic suspend inline fun$ 

suspendCoroutine(crossinline block: (Continuation $\langle T \rangle$ ) -> Unit): T {\n contract { callsInPlace(block,

InvocationKind.EXACTLY\_ONCE)  $\n\cdot$  return suspendCoroutineUninterceptedOrReturn { c: Continuation<T> -

 $\lvert \$ n val safe = SafeContinuation(c.intercepted())\n block(safe)\n safe.getOrThrow()\n  $\ln |\n\rangle^*$ \n \* Returns the context of the current coroutine.\n

\*/\n@SinceKotlin(\"1.3\")\n@Suppress(\"WRONG\_MODIFIER\_TARGET\")\n@InlineOnly\npublic suspend inline val coroutineContext: CoroutineContext\n get() {\n throw NotImplementedError(\"Implemented as intrinsic\")\n }\n","/\*\n \* Copyright 2010-2018 JetBrains s.r.o. and Kotlin Programming Language contributors.\n

\* Use of this source code is governed by the Apache 2.0 license that can be found in the license/LICENSE.txt file.\n \*/\n\npackage kotlin.coroutines.intrinsics\n\nimport kotlin.coroutines.\*\nimport kotlin.internal.InlineOnly\n\n/\*\*\n \* Starts an unintercepted coroutine without a receiver and with result type [T] and executes it until its first suspension.\n \* Returns the result of the coroutine or throws its exception if it does not suspend or [COROUTINE\_SUSPENDED] if it suspends.\n \* In the latter case, the [completion] continuation is invoked when the coroutine completes with a result or an exception. $\ln \pi$  The coroutine is started directly in the invoker's thread without going through the [ContinuationInterceptor] that might $\ln *$  be present in the completion's [CoroutineContext]. It is the invoker's responsibility to ensure that a proper invocation\n \* context is established.\n \*\n \* This function is designed to be used from inside of [suspendCoroutineUninterceptedOrReturn] to resume the execution of the suspended $\ln *$  coroutine using a reference to the suspending function. $\ln$  $*\$  n@SinceKotlin(\"1.3\")\n @InlineOnly\npublic actual inline fun <T > (suspend () -> T).startCoroutineUninterceptedOrReturn( $\ln$  completion: Continuation<T> $\ln$ ): Any? = this.asDynamic()(completion, false)\n\n/\*\*\n \* Starts an unintercepted coroutine with receiver type [R] and result type [T] and executes it until its first suspension.\n \* Returns the result of the coroutine or throws its exception if it does not suspend or [COROUTINE\_SUSPENDED] if it suspends.\n \* In the latter case, the [completion] continuation is invoked when the coroutine completes with a result or an exception. $\ln \pi$  The coroutine is started directly in the invoker's thread without going through the [ContinuationInterceptor] that might\n \* be present in the completion's [CoroutineContext]. It is the invoker's responsibility to ensure that a proper invocation\n \* context is established.\n \*\n \* This function is designed to be used from inside of [suspendCoroutineUninterceptedOrReturn] to resume the execution of the suspended $\ln *$  coroutine using a reference to the suspending function. $\ln$  $*\ln\omega$  Since Kotlin(\"1.3\")\n $\omega$ Inline Only\npublic actual inline fun <R, T > (suspend R.() -> T).startCoroutineUninterceptedOrReturn(\n receiver: R,\n completion: Continuation<T>\n): Any? = this.asDynamic()(receiver, completion, false)\n\n@InlineOnly\ninternal actual inline fun <R, P, T> (suspend R.(P) -> T).startCoroutineUninterceptedOrReturn(\n receiver: R,\n param: P,\n completion: Continuation<T>\n): Any? = this.asDynamic()(receiver, param, completion, false) $\ln\frac{\pi}{\pi}$  Creates unintercepted coroutine without receiver and with result type [T].\n \* This function creates a new, fresh instance of suspendable computation every time it is invoked. $\ln \sqrt[k]{n^*}$  To start executing the created coroutine, invoke `resume(Unit)` on the returned [Continuation] instance.\n \* The [completion] continuation is invoked when coroutine completes with result or exception. $\ln * \ln *$  This function returns unintercepted continuation. $\ln *$  Invocation of `resume(Unit)` starts coroutine immediately in the invoker's call stack without going through the\n \* [ContinuationInterceptor] that might be present in the completion's [CoroutineContext].\n \* It is the invoker's responsibility to ensure that a proper invocation context is established.\n \* Note that [completion] of this function may get invoked in an arbitrary context.\n \*\n \* [Continuation.intercepted] can be used to acquire the intercepted continuation.\n \* Invocation of `resume(Unit)` on intercepted continuation guarantees that execution of\n \* both the coroutine and [completion] happens in the invocation context established by\n  $*$  [ContinuationInterceptor].\n  $*\n$  Repeated invocation of any resume function on the resulting continuation corrupts the\n \* state machine of the coroutine and may result in arbitrary behaviour or exception. $\ln \pi/\ln \omega$ SinceKotlin(\"1.3\")\npublic actual fun <T> (suspend () -> T).createCoroutineUnintercepted(\n completion: Continuation<T>\n): Continuation<Unit>  $=$ \n // Kotlin/JS suspend lambdas have an extra parameter `suspended`\n if (this.asDynamic().length == 2) {\n // When `suspended` is true the continuation is created, but not executed $\in$  this.asDynamic()(completion, true) $\in$  } else  $\{\n\in$ createCoroutineFromSuspendFunction(completion) {\n this.asDynamic()(completion)\n }\n }\n\n/\*\*\n \* Creates unintercepted coroutine with receiver type [R] and result type [T].\n \* This function creates a new, fresh instance of suspendable computation every time it is invoked. $\ln * \ln *$  To start executing the created coroutine, invoke `resume(Unit)` on the returned [Continuation] instance. $\ln *$  The [completion] continuation is invoked when coroutine completes with result or exception. $\ln \pi$  This function returns unintercepted continuation. $\ln \pi$ Invocation of `resume(Unit)` starts coroutine immediately in the invoker's call stack without going through the $\ln *$ [ContinuationInterceptor] that might be present in the completion's [CoroutineContext].\n \* It is the invoker's responsibility to ensure that a proper invocation context is established.\n \* Note that [completion] of this function

may get invoked in an arbitrary context.\n  $*\nabla \cdot$  [Continuation.intercepted] can be used to acquire the intercepted continuation.\n \* Invocation of `resume(Unit)` on intercepted continuation guarantees that execution of\n \* both the coroutine and [completion] happens in the invocation context established by $\ln *$  [ContinuationInterceptor]. $\ln * \ln *$ Repeated invocation of any resume function on the resulting continuation corrupts the $\ln *$  state machine of the coroutine and may result in arbitrary behaviour or exception. $\ln \pi / n \otimes \text{SinceKotlin}(\text{1.3}\text{)}$ npublic actual fun <R, T> (suspend R.() -> T).createCoroutineUnintercepted( $\langle n \rangle$  receiver: R, $\langle n \rangle$  completion: Continuation<T> $\langle n \rangle$ : Continuation<Unit>  $=\ln$  // Kotlin/JS suspend lambdas have an extra parameter `suspended`\n if (this.asDynamic().length == 3) {\n  $\prime$  // When `suspended` is true the continuation is created, but not executed\n this.asDynamic()(receiver, completion, true)\n  $\}$  else  $\{\n\$  createCoroutineFromSuspendFunction(completion)  ${\n $\infty$  this.asDynamic() (receiver, completion)\n $\n$   $\ln {\n $\infty$  * Intercepts this continuation with$$ [ContinuationInterceptor]. $\ln * \ln *$  This function shall be used on the immediate result of [createCoroutineUnintercepted] or [suspendCoroutineUninterceptedOrReturn],\n \* in which case it checks for [ContinuationInterceptor] in the continuation's [context][Continuation.context],\n \* invokes [ContinuationInterceptor.interceptContinuation], caches and returns the result. $\ln \pi \ln \frac{1}{\pi}$  If this function is invoked on other [Continuation] instances it returns `this` continuation unchanged.\n \*/\n@SinceKotlin(\"1.3\")\npublic actual fun  $\langle T \rangle$  Continuation $\langle T \rangle$ .intercepted(): Continuation $\langle T \rangle = \ln$  (this as? CoroutineImpl)?.intercepted() ?: this\n\n\nprivate inline fun <T> createCoroutineFromSuspendFunction(\n completion: Continuation<T>,\n crossinline block: () -> Any?\n): Continuation<Unit>  $\{\n\mathbf{a} \in \mathbb{C}\}$   $\mathbb{C}$   $\mathbb{C}$   $\mathbb{C}$   $\mathbb{C}$   $\mathbb{C}$   $\mathbb{C}$   $\mathbb{C}$   $\mathbb{C}$   $\mathbb{C}$   $\mathbb{C}$   $\mathbb{C}$   $\mathbb{C}$   $\mathbb{C}$   $\mathbb{C}$   $\mathbb{C}$   $\mathbb{C}$   $\math$ : CoroutineImpl(completion as Continuation<Any?)  $\{\n\}$  override fun doResume(): Any?  $\{\n\}$ exception?.let { throw it }\n return block()\n }\n }\n }\n","/\*\n \* Copyright 2010-2018 JetBrains s.r.o. and Kotlin Programming Language contributors.\n \* Use of this source code is governed by the Apache 2.0 license that can be found in the license/LICENSE.txt file. $\ln \frac{\lambda}{\lambda}$  has kotlin.js $\ln\frac{\lambda}{\lambda}$  Mirrors signature from JS IR BE\n// Used for js.translator/testData/box/number/mulInt32.kt\n@library\n@JsName(\"imulEmulated\")\ninternal fun imul(x: Int, y: Int): Int = definedExternally\n\ninternal inline fun isArrayish(o: dynamic) = js(\"Kotlin\").isArrayish(o)","/\*\n \* Copyright 2010-2018 JetBrains s.r.o. and Kotlin Programming Language contributors.\n \* Use of this source code is governed by the Apache 2.0 license that can be found in the license/LICENSE.txt file.\n \*/\n\npackage kotlin\n\n// NOTE: Do not author your exceptions as they are written in this file, instead use this template: $\ln/$ \*\npublic open class MyException : Exception {\n constructor() : super()\n constructor(message: String?) : super(message)\n constructor(message: String?, cause: Throwable?) :  $super(mesage, cause)$ \n constructor(cause: Throwable?) : super(cause)\n}\n\*\n\n\n\/ TODO: remove primary constructors, make all secondary KT-22055\n\n@Suppress(\"USELESS\_ELVIS\_RIGHT\_IS\_NULL\")\npublic actual open class Error actual constructor(message: String?, cause: Throwable?) : Throwable(message, cause ?: null) {\n actual constructor() : this(null, null)\n actual constructor(message: String?) : this(message, null)\n actual constructor(cause: Throwable?) : this(undefined,

cause)\n}\n\n@Suppress(\"USELESS\_ELVIS\_RIGHT\_IS\_NULL\")\npublic actual open class Exception actual constructor(message: String?, cause: Throwable?) : Throwable(message, cause ?: null) {\n actual constructor() : this(null, null)\n actual constructor(message: String?) : this(message, null)\n actual constructor(cause: Throwable?) : this(undefined, cause)\n}\n\npublic actual open class RuntimeException actual constructor(message: String?, cause: Throwable?) : Exception(message, cause) {\n actual constructor() : this(null, null)\n actual constructor(message: String?) : this(message, null)\n actual constructor(cause: Throwable?) : this(undefined, cause)\n}\n\npublic actual open class IllegalArgumentException actual constructor(message: String?, cause: Throwable?) : RuntimeException(message, cause)  $\{\n\}$  actual constructor() : this(null, null) $\|$  actual constructor(message: String?) : this(message, null)\n actual constructor(cause: Throwable?) : this(undefined, cause)\n}\n\npublic actual open class IllegalStateException actual constructor(message: String?, cause: Throwable?) : RuntimeException(message, cause) {\n actual constructor() : this(null, null)\n actual constructor(message: String?) : this(message, null)\n actual constructor(cause: Throwable?) : this(undefined, cause)\n}\n\npublic actual open class IndexOutOfBoundsException actual constructor(message: String?) : RuntimeException(message) {\n actual constructor() : this(null)\n}\n\npublic actual open class ConcurrentModificationException actual

constructor(message: String?, cause: Throwable?) : RuntimeException(message, cause) {\n actual constructor() : this(null, null)\n actual constructor(message: String?) : this(message, null)\n actual constructor(cause: Throwable?) : this(undefined, cause)\n}\n\npublic actual open class UnsupportedOperationException actual constructor(message: String?, cause: Throwable?) : RuntimeException(message, cause) {\n actual constructor() : this(null, null)\n actual constructor(message: String?) : this(message, null)\n actual constructor(cause: Throwable?) : this(undefined, cause)\n}\n\n\npublic actual open class NumberFormatException actual constructor(message: String?) : IllegalArgumentException(message)  $\{\n \$  actual constructor() : this(null)\n}\n\n\npublic actual open class NullPointerException actual constructor(message: String?) : RuntimeException(message)  ${\n$  actual constructor() : this(null)\n}\n\npublic actual open class  $ClassCastException$  actual constructor(message:  $String$ ?) : RuntimeException(message)  ${\n}$  actual constructor() : this(null)\n}\n\npublic actual open class AssertionError\n@SinceKotlin(\"1.4\")\nconstructor(message: String?, cause: Throwable?) : Error(message, cause) {\n actual constructor() : this(null)\n constructor(message: String?) : this(message, null)\n actual constructor(message: Any?) : this(message.toString(), message as? Throwable)\n}\n\npublic actual open class NoSuchElementException actual constructor(message: String?) : RuntimeException(message)  ${\n \alpha \omega \sigma}(t)$  actual constructor() : this(null)\n}\n\n@SinceKotlin(\"1.3\")\npublic actual open class ArithmeticException actual constructor(message: String?) : RuntimeException(message) {\n actual constructor() : this(null)\n}\n\npublic actual open class NoWhenBranchMatchedException actual constructor(message: String?, cause: Throwable?) : RuntimeException(message, cause) {\n actual constructor() : this(null, null)\n actual constructor(message: String?) : this(message, null)\n actual constructor(cause: Throwable?) : this(undefined, cause)\n}\n\npublic actual open class UninitializedPropertyAccessException actual constructor(message: String?, cause: Throwable?) : RuntimeException(message, cause) {\n actual constructor() : this(null, null)\n actual constructor(message: String?) : this(message, null)\n actual constructor(cause: Throwable?) : this(undefined, cause)\n}\n","/\*\n \* Copyright 2010-2019 JetBrains s.r.o. Use of this source code is governed by the Apache 2.0 license $\ln$  \* that can be found in the license/LICENSE.txt file. $\ln$ \*/\n\n\n@file:Suppress(\"UNUSED\_PARAMETER\")\n\npackage kotlin.js\n\n@kotlin.internal.InlineOnly\ninternal inline fun jsDeleteProperty(obj: Any, property: Any)  $\{\n\$  js( $\$  delete obj[property]\")\n\n\\n\n\ternal.InlineOnly\ninternal inline fun jsBitwiseOr(lhs: Any?, rhs: Any?): Int =\n js(\"lhs | rhs\").unsafeCast<Int>()","/\*\n \* Copyright 2010-2018 JetBrains s.r.o. and Kotlin Programming Language contributors.\n \* Use of this source code is governed by the Apache 2.0 license that can be found in the license/LICENSE.txt file. $\ln$  \*/\npackage kotlin.math $\ln\ln$ <sup>\*\*</sup>\n \* Returns this value with the sign bit same as of the [sign] value.\n \*\n \* If [sign] is `NaN` the sign of the result is undefined.\n \*/\n@SinceKotlin(\"1.2\")\npublic actual fun Double.withSign(sign: Double): Double  $\ln$  val thisSignBit =  $js(\n\text{Kotlin}\n\text{N.}doubleSignBit(this).unsafeCast  $\text{Int} > ()\n\text{val newSignBit} =$$  $js(\text{``Kotlin''}).doubleSignBit(sign).unsafeCast < In  $\geq$ )\n $\text{return if (thisSignBit} == newSignBit) this else$$ this\n}","/\*\n \* Copyright 2010-2018 JetBrains s.r.o. and Kotlin Programming Language contributors.\n \* Use of this source code is governed by the Apache 2.0 license that can be found in the license/LICENSE.txt file.\n  $*\ln\max_{\alpha}$  external  $\ln\ln\max_{\alpha}$  and  $*$  Returns a bit representation of the specified floating-point value as [Long]\n  $*$ according to the IEEE 754 floating-point \"double format\" bit layout.\n \*/\n@SinceKotlin(\"1.2\")\n@library(\"doubleToBits\")\npublic actual fun Double.toBits(): Long = definedExternally\n\n/\*\*\n \* Returns a bit representation of the specified floating-point value as [Long]\n \* according to the IEEE 754 floating-point \"double format\" bit layout,\n \* preserving `NaN` values exact layout.\n \*/\n@SinceKotlin(\"1.2\")\n@library(\"doubleToRawBits\")\npublic actual fun Double.toRawBits(): Long = definedExternally $\ln x$ <sup>\*\*</sup>\n \* Returns the [Double] value corresponding to a given bit representation. \*/\n@SinceKotlin(\"1.2\")\n@kotlin.internal.InlineOnly\npublic actual inline fun Double.Companion.fromBits(bits: Long): Double = is(\"Kotlin\").doubleFromBits(bits).unsafeCast<Double>()\n\n/\*\*\n \* Returns a bit representation of the specified floating-point value as  $[Int]\n$  \* according to the IEEE 754 floating-point \"single format\" bit layout.\n \*\n \* Note that in Kotlin/JS [Float] range is wider than \"single format\" bit layout can represent,\n \* so

some [Float] values may overflow, underflow or loose their accuracy after conversion to bits and back.\n

 $*\ln\omega$ SinceKotlin(\"1.2\")\n $\omega$ library(\"floatToBits\")\npublic actual fun Float.toBits(): Int = definedExternally\n\n/\*\*\n \* Returns a bit representation of the specified floating-point value as [Int]\n \* according to the IEEE 754 floating-point \"single format\" bit layout,\n \* preserving `NaN` values exact layout.\n \*\n \* Note that in Kotlin/JS [Float] range is wider than \"single format\" bit layout can represent,\n \* so some [Float] values may overflow, underflow or loose their accuracy after conversion to bits and back.\n  $*\langle n\omega\sin\psi(t) \rangle$  = \text{\mathbf{\mathbf{\mathbf{\mathbf{\mathbf{\mathbf{\mathbf{\mathbf{\mathbf{\mathbf{\mathbf{\mathbf{\mathbf{\mathbf{\mathbf{\mathbf{\mathbf{\mathbf{\mathbf{\mathbf{\mathbf{\mathbf{\mathbf{\mathbf{\math definedExternally $\ln x$ <sup>\*\*</sup>\n \* Returns the [Float] value corresponding to a given bit representation. \*/\n@SinceKotlin(\"1.2\")\n@kotlin.internal.InlineOnly\npublic actual inline fun Float.Companion.fromBits(bits: Int): Float = js(\"Kotlin\").floatFromBits(bits).unsafeCast<Float>()\n\n\ninternal inline fun Long(low: Int, high: Int)  $=$  js(\"Kotlin\").Long.fromBits(low, high).unsafeCast<Long>()\ninternal inline val Long.low: Int get() = this.asDynamic().getLowBits().unsafeCast<Int>()\ninternal inline val Long.high: Int get() = this.asDynamic().getHighBits().unsafeCast<Int>()","/\*\n \* Copyright 2010-2020 JetBrains s.r.o. and Kotlin Programming Language contributors. $\ln *$  Use of this source code is governed by the Apache 2.0 license that can be found in the license/LICENSE.txt file.\n \*/\n\nimport kotlin.reflect.KClass\n\n@PublishedApi\ninternal fun <T : Annotation> KClass<\*>.findAssociatedObject(annotationClass: KClass<T>): Any? {\n // This API is not supported in js-v1. Return `null` to be source-compatible with js-ir.\n return null\n}","/\*\n \* Copyright 2010-2019 JetBrains s.r.o. and Kotlin Programming Language contributors.\n \* Use of this source code is governed by the Apache 2.0 license that can be found in the license/LICENSE.txt file.\n \*/\n\npackage kotlin.text\n\n/\*\*\n \* Returns a string representation of this [Long] value in the specified [radix].\n  $*\n$  @throws IllegalArgumentException when [radix] is not a valid radix for number to string conversion. $\ln \pi/\sqrt{Q}$ SinceKotlin(\"1.2\")\npublic actual fun Long.toString(radix: Int): String = asDynamic().toString(checkRadix(radix))","/\*\n \* Copyright 2010-2020 JetBrains s.r.o. and Kotlin Programming Language contributors.\n \* Use of this source code is governed by the Apache 2.0 license that can be found in the license/LICENSE.txt file. $\in \mathbb{N} \in \mathbb{N}$  /n  $\mapsto \infty$  and  $\infty$  and  $\infty$  /n  $\mapsto \infty$ NOTE: THIS FILE IS AUTO-GENERATED by the GenerateStandardLib.kt\n// See: https://github.com/JetBrains/kotlin/tree/master/libraries/stdlib\n//\n\nimport kotlin.js.\*\nimport kotlin.ranges.contains\nimport kotlin.ranges.reversed\n\n/\*\*\n \* Reverses elements in the list in-place.\n \*/\npublic

actual fun <T> MutableList <T>.reverse(): Unit {\n val midPoint = (size / 2) - 1\n if (midPoint < 0) return\n var reverseIndex = lastIndex\n for (index in 0..midPoint) {\n val tmp = this[index]\n this[index] = this[reverseIndex]\n this[reverseIndex] = tmp\n reverseIndex--\n  $\ln\ln$ ","/\*\n \* Copyright 2010-2020 JetBrains s.r.o. and Kotlin Programming Language contributors.\n \* Use of this source code is governed by the Apache 2.0 license that can be found in the license/LICENSE.txt file. $\ln \sqrt{\n\pi}$  hackage kotlin.text $\ln \sqrt{\n\pi}$ / $\ln$ / $\ln$ // $\ln$ // NOTE: THIS FILE IS AUTO-GENERATED by the GenerateStandardLib.kt\n// See:

https://github.com/JetBrains/kotlin/tree/master/libraries/stdlib\n//\n\nimport kotlin.js.\*\n\n/\*\*\n \* Returns a character at the given [index] or throws an [IndexOutOfBoundsException] if the [index] is out of bounds of this char sequence.\n \* \n \* @sample samples.collections.Collections.Elements.elementAt\n \*/\npublic actual fun  $CharSequence. elementAt (index: Int): Char {\n return elementAtOrElse (index) {\n throw}$ 

IndexOutOfBoundsException(\"index: \$index, length: \$length}\") }\n}\n\n","/\*\n \* Copyright 2010-2020 JetBrains s.r.o. and Kotlin Programming Language contributors. $\ln *$  Use of this source code is governed by the Apache 2.0 license that can be found in the license/LICENSE.txt file.\n \*/\n\npackage kotlin.collections\n\n//\n// NOTE: THIS FILE IS AUTO-GENERATED by the GenerateStandardLib.kt\n// See:

https://github.com/JetBrains/kotlin/tree/master/libraries/stdlib\n//\n\nimport kotlin.js.\*\nimport kotlin.ranges.contains\nimport kotlin.ranges.reversed\n\n/\*\*\n \* Returns an element at the given [index] or throws an [IndexOutOfBoundsException] if the [index] is out of bounds of this array. $\ln * \ln * \mathcal{O}$  sample samples.collections.Collections.Elements.elementAt\n

\*/\n@SinceKotlin(\"1.3\")\n@ExperimentalUnsignedTypes\npublic actual fun UIntArray.elementAt(index: Int): UInt  $\{\n\$ return elementAtOrElse(index) { throw IndexOutOfBoundsException( $\$  index. \$index, size: \$size}\")  $\ln\ln\arrows\ln$  \* Returns an element at the given [index] or throws an [IndexOutOfBoundsException] if the [index] is out of bounds of this array. $\ln * \omega$  sample samples.collections. Collections. Elements.elementAt $\ln$
\*/\n@SinceKotlin(\"1.3\")\n@ExperimentalUnsignedTypes\npublic actual fun ULongArray.elementAt(index: Int): ULong  $\{\n\$ return elementAtOrElse(index)  $\{\n\$ throw IndexOutOfBoundsException(\"index: \$index, size: \$size}\")  $\ln\ln\frac{*}{\ln x}$  \* Returns an element at the given [index] or throws an [IndexOutOfBoundsException] if the [index] is out of bounds of this array.\n \* \n \* @sample samples.collections.Collections.Elements.elementAt\n \*/\n@SinceKotlin(\"1.3\")\n@ExperimentalUnsignedTypes\npublic actual fun UByteArray.elementAt(index: Int): UByte  $\{\n\$  return elementAtOrElse(index)  $\{\n\$  throw IndexOutOfBoundsException(\"index: \$index, size: \$size}\")  $\ln\ln\frac{**}{n}$  \* Returns an element at the given [index] or throws an [IndexOutOfBoundsException] if the [index] is out of bounds of this array. $\ln * \omega$  sample samples.collections. Collections. Elements.elementAt $\ln$ \*/\n@SinceKotlin(\"1.3\")\n@ExperimentalUnsignedTypes\npublic actual fun UShortArray.elementAt(index: Int): UShort  $\{\n\$ return elementAtOrElse(index) { throw IndexOutOfBoundsException(\"index: \$index, size: \$size}\")  $\ln\ln\frac{**}{n}$  Returns a [List] that wraps the original array. $\ln$ \*/\n@SinceKotlin(\"1.3\")\n@ExperimentalUnsignedTypes\npublic actual fun UIntArray.asList(): List<UInt> {\n return object : AbstractList<UInt>(), RandomAccess {\n override val size: Int get() = this@asList.size\n override fun isEmpty(): Boolean = this@asList.isEmpty()\n override fun contains(element: UInt): Boolean = this @ asList.contains(element)\n override fun get(index: Int): UInt {\n AbstractList.checkElementIndex(index, size)\n return this@asList[index]\n }\n override fun indexOf(element: UInt): Int  ${\n \mu \n}$  if ((element as Any?) !is UInt) return -1\n return this@asList.indexOf(element)\n  $\{\n\}$  override fun lastIndexOf(element: UInt): Int  $\{\n\}$  if ((element as Any?) !is UInt) return -1\n return this @asList.lastIndexOf(element)\n  $\ln |\nabla^* \mathbf{n}^*$ \n \* Returns a [List] that wraps the original array. $\ln \pi$  =  $\lambda$  meg SinceKotlin(\"1.3\")\n @ExperimentalUnsignedTypes\npublic actual fun ULongArray.asList(): List<ULong> {\n return object : AbstractList<ULong>(), RandomAccess {\n override val size: Int get() = this@asList.size\n override fun isEmpty(): Boolean = this@asList.isEmpty()\n override fun contains(element: ULong): Boolean = this@asList.contains(element)\n override fun get(index: Int): ULong {\n AbstractList.checkElementIndex(index, size)\n return this@asList[index]\n }\n override fun indexOf(element: ULong): Int  ${\n \in \n \iota$  if ((element as Any?) !is ULong) return -1\n return this@asList.indexOf(element)\n  $\ln$  override fun lastIndexOf(element: ULong): Int  $\ln$  if ((element) as Any?) !is ULong) return  $-1\$  return this @asList.lastIndexOf(element)\n  $\ln |\n\cdot|^* \n$  Returns a [List] that wraps the original array.\n \*/\n @SinceKotlin(\"1.3\")\n @ExperimentalUnsignedTypes\npublic actual fun UByteArray.asList(): List<UByte> {\n return object : AbstractList<UByte>(), RandomAccess {\n override val size: Int get() = this@asList.size\n override fun isEmpty(): Boolean = this@asList.isEmpty()\n override fun contains(element: UByte): Boolean = this@asList.contains(element)\n override fun get(index: Int): UByte  ${\nabla}$  AbstractList.checkElementIndex(index, size)\n return this @asList[index]\n  ${\nabla}$ override fun indexOf(element: UByte): Int  ${\n \mu \}$  if ((element as Any?) !is UByte) return -1\n return this @asList.indexOf(element)\n  $\{\n\}$  override fun lastIndexOf(element: UByte): Int  $\{\n\}$  if ((element) as Any?) !is UByte) return -1\n return this @asList.lastIndexOf(element)\n }\n }\n }\n }\n }\n \* Returns a [List] that wraps the original array. $\in \mathbb{C}$  a fine Kotlin( $\T1.3\$ )\n@ExperimentalUnsignedTypes\npublic actual fun UShortArray.asList(): List<UShort> {\n return object : AbstractList<UShort>(), RandomAccess {\n override val size: Int get() = this@asList.size\n override fun isEmpty(): Boolean = this@asList.isEmpty()\n override fun contains(element: UShort): Boolean = this@asList.contains(element)\n override fun get(index: Int): UShort  $\ln$  AbstractList.checkElementIndex(index, size)\n return this@asList[index]\n }\n override fun indexOf(element: UShort): Int {\n if ((element as Any?) !is UShort) return -1\n return this@asList.indexOf(element)\n }\n override fun lastIndexOf(element: UShort): Int {\n if ((element as Any?) !is UShort) return -1\n return this@asList.lastIndexOf(element)\n }\n }\n}\n\n","/\*\n \* Copyright 2010-2020 JetBrains s.r.o. and Kotlin Programming Language contributors.\n \* Use of this source code is governed by the Apache 2.0 license that can be found in the license/LICENSE.txt file. $\ln \frac{*}{\ln \ln \theta}$  file: Suppress(\"DEPRECATION\_ERROR\")\npackage jquery.ui\n\n\n/jquery UI\nimport jquery.JQuery\nimport kotlin.js.Json\n\n@Deprecated(\"Use declarations from 'https://bintray.com/kotlin/js-externals/kotlin-js-jquery' package instead. $\n\mathsf{``}.$  level = DeprecationLevel.ERROR)\npublic inline fun JOuery.buttonset(): JOuery =

asDynamic().buttonset()\n\n@Deprecated(\"Use declarations from 'https://bintray.com/kotlin/js-externals/kotlin-jsjquery' package instead. $\n\mathsf{``}.$  level = DeprecationLevel.ERROR)\npublic inline fun JOuery.dialog(): JOuery = asDynamic().dialog()\n\n@Deprecated(\"Use declarations from 'https://bintray.com/kotlin/js-externals/kotlin-jsjquery' package instead.\", level = DeprecationLevel.ERROR)\npublic inline fun JQuery.dialog(params: Json): JQuery = asDynamic().dialog(params)\n\n@Deprecated(\"Use declarations from 'https://bintray.com/kotlin/jsexternals/kotlin-js-jquery' package instead.\", level = DeprecationLevel.ERROR)\npublic inline fun JQuery.dialog(mode: String, param: String): Any? = asDynamic().dialog(mode, param)\n\n@Deprecated(\"Use declarations from 'https://bintray.com/kotlin/js-externals/kotlin-js-jquery' package instead.\", level =

DeprecationLevel.ERROR)\npublic inline fun JQuery.dialog(mode: String): JQuery =

asDynamic().dialog(mode)\n\n@Deprecated(\"Use declarations from 'https://bintray.com/kotlin/js-externals/kotlinjs-jquery' package instead.\", level = DeprecationLevel.ERROR)\npublic inline fun JQuery.dialog(mode: String, param: String, value: Any?): JQuery = asDynamic().dialog(mode, param, value)\n\n@Deprecated(\"Use declarations from 'https://bintray.com/kotlin/js-externals/kotlin-js-jquery' package instead.\", level = DeprecationLevel.ERROR)\npublic inline fun JQuery.button(): JQuery =

asDynamic().button()\n\n@Deprecated(\"Use declarations from 'https://bintray.com/kotlin/js-externals/kotlin-jsjquery' package instead. $\lvert$ ", level = DeprecationLevel.ERROR $\n$ upublic inline fun JQuery.accordion(): JQuery = asDynamic().accordion()\n\n@Deprecated(\"Use declarations from 'https://bintray.com/kotlin/js-externals/kotlin-jsjquery' package instead.\", level = DeprecationLevel.ERROR)\npublic inline fun JQuery.draggable(params: Json): JQuery = asDynamic().draggable(params)\n\n@Deprecated(\"Use declarations from 'https://bintray.com/kotlin/jsexternals/kotlin-js-jquery' package instead.\", level = DeprecationLevel.ERROR)\npublic inline fun JOuery.selectable(): JOuery = asDynamic().selectable()\n","/\*\n \* Copyright 2010-2020 JetBrains s.r.o. and Kotlin Programming Language contributors.\n \* Use of this source code is governed by the Apache 2.0 license that can be found in the license/LICENSE.txt file.\n \*/\n\npackage kotlin\n\n\npublic actual fun interface Comparator<T>  $\{\n\$  $\mathcal{O}$ JsName(\"compare\")\n public actual fun compare(a: T, b: T): Int\n}\n","/\*\n \* Copyright 2010-2020 JetBrains s.r.o. and Kotlin Programming Language contributors. $\ln *$  Use of this source code is governed by the Apache 2.0 license that can be found in the license/LICENSE.txt file.\n \*/\n\npackage kotlin.js\n\nimport kotlin.annotation.AnnotationTarget.\*\n\n@Target(FUNCTION)\n@Deprecated(\"Use inline extension function with body using dynamic\")\npublic annotation class nativeGetter\n\n@Target(FUNCTION)\n@Deprecated(\"Use inline extension function with body using dynamic\")\npublic annotation class nativeSetter\n\n@Target(FUNCTION)\n@Deprecated(\"Use inline extension function with body using dynamic\")\npublic annotation class nativeInvoke\n\n@Target(CLASS, FUNCTION, PROPERTY)\ninternal annotation class library(public val name:  $String = \lq\lq\inQTarget(CLASS)\n$ ninternal annotation class marker\n\n/\*\*\n \* Gives a declaration (a function, a property or a class) specific name in JavaScript.\n \*\n \* This may be useful in the following cases: $\ln \sqrt[k]{n^*}$  \* There are two functions for which the compiler gives same name in JavaScript, you can\n \* mark one with `@JsName(...)` to prevent the compiler from reporting error.\n \* \* You are writing a JavaScript library in Kotlin. The compiler produces mangled names\n \* for functions with parameters, which is unnatural for usual JavaScript developer.\n \* You can put `@JsName(...)` on functions you want to be available from JavaScript.\n \* \* For some reason you want to rename declaration, e.g. there's common term in JavaScript\n \* for a concept provided by the declaration, which in uncommon in Kotlin.\n \*\n \* Example:\n \*\n \* ``` kotlin\n \* class Person(val name: String) {\n \* fun hello() {\n \* println(\"Hello  $\mathsf{R}^* \in \mathbb{N}$  \*\n \* @JsName(\"helloWithGreeting\")\n \* fun hello(greeting: String) {\n \* println(\"\$greeting \$name!\")\n \* }\n \* }\n \* ```\n \*\n \* @property name the name which compiler uses both for declaration itself and for all references to the declaration.\n \* It's required to denote a valid JavaScript identifier.\n \*\n \*/\n@Retention(AnnotationRetention.BINARY)\n@Target(CLASS, FUNCTION, PROPERTY, CONSTRUCTOR, PROPERTY\_GETTER, PROPERTY\_SETTER)\npublic actual annotation class JsName(actual val name: String)\n\n/\*\*\n \* Denotes an `external` declaration that must be imported from native JavaScript library. $\ln \pi$  The compiler produces the code relevant for the target module system, for example, in case of CommonJS,\n \* it will import the declaration via the `require(...)` function.\n \*\n \* The annotation can be used on

top-level external declarations (classes, properties, functions) and files.\n \* In case of file (which can't be `external`) the following rule applies: all the declarations in $\ln *$  the file must be `external`. By applying `@JsModule(...)` on a file you tell the compiler to import a JavaScript object\n \* that contain all the declarations from the file. $\ln$  \*\n \* Example: $\ln * \ln *$  ``` kotlin $\ln * \mathcal{O}$  IsModule( $\lim_{x \to \infty}$  \* external abstract class JQuery() { $\ln * \mathcal{O}$  some declarations here $\ln * \ln * \omega$ JsModule( $\lceil \nu \rceil$  \* external fun JQuery(element: Element): JQuery $\ln * \lceil \nu \rceil$  $*\n$   $\infty$  are  $\infty$  import name of a module to import declaration from. $\infty$   $\infty$  It is not interpreted by the Kotlin compiler, it's passed as is directly to the target module system. $\ln * \ln * \omega$  see JsNonModule\n \*/\n@Retention(AnnotationRetention.BINARY)\n@Target(CLASS, PROPERTY, FUNCTION, FILE)\npublic annotation class JsModule(val import: String) $\ln\frac{*}\n$  Tenotes an `external` declaration that can be used without module system. $\ln \pi$  \n \* By default, an `external` declaration is available regardless your target module system. $\ln \pi$ However, by applying [JsModule] annotation you can make a declaration unavailable to \*plain\* module system.\n \* Some JavaScript libraries are distributed both as a standalone downloadable piece of JavaScript and as a module available $\ln *$  as an npm package. $\ln *$  To tell the Kotlin compiler to accept both cases, you can augment [JsModule] with the `@JsNonModule` annotation.\n \*\n \* For example:\n \*\n \* ``` kotlin\n \* @JsModule(\"jquery\")\n \*  $\&$  JsNonModule\n \*  $\&$  JsName(\"\$\")\n \* external abstract class JQuery() {\n \* // some declarations here\n \* }\n  $*\nabla \cdot \mathbf{n}^* \otimes \mathbf{JsModule}(\text{``jquery''})\nabla \cdot \mathbf{JsNonModule}\n\wedge \mathbf{a}^* \otimes \mathbf{JsName}(\text{``$''})\n\wedge \mathbf{a}^* \text{external fun} \mathbf{JQuery}(\text{element: Element})$ JQuery\n \* ```\n \*\n \* @see JsModule\n \*/\n@Retention(AnnotationRetention.BINARY)\n@Target(CLASS, PROPERTY, FUNCTION, FILE)\npublic annotation class JsNonModule\n\n/\*\*\n \* Adds prefix to `external` declarations in a source file.  $\ln \pi$  TavaScript does not have concept of packages (namespaces). They are usually emulated by nested objects.\n \* The compiler turns references to `external` declarations either to plain unprefixed names (in case of \*plain\* modules)\n \* or to plain imports.\n \* However, if a JavaScript library provides its declarations in packages, you won't be satisfied with this.\n \* You can tell the compiler to generate additional prefix before references to `external` declarations using the `@JsQualifier(...)`\n \* annotation.\n \*\n \* Note that a file marked with the `@JsQualifier(...)` annotation can't contain non-`external` declarations.\n \*\n \* Example:\n \*\n \* ```\n \* @file:JsQualifier(\"my.jsPackageName\")\n \* package some.kotlinPackage\n \*\n \* external fun foo(x: Int)\n \*\n \* external fun bar(): String\n \* ```\n \*\n \* @property value the qualifier to add to the declarations in the generated code. $\ln^*$  It must be a sequence of valid JavaScript identifiers separated by the `.` character. $\ln^*$ Examples of valid qualifiers are: `foo`, `bar.Baz`, `\_.\$0.f`.\n \*\n \* @see JsModule\n

\*/\n@Retention(AnnotationRetention.BINARY)\n@Target(AnnotationTarget.FILE)\npublic annotation class JsQualifier(val value: String)\n\n/\*\*\n \* Exports top-level declaration on JS platform.\n \*\n \* Compiled module exposes declarations that are marked with this annotation without name mangling.\n \*\n \* This annotation can be applied to either files or top-level declarations. $\ln * \ln *$  It is currently prohibited to export the following kinds of declarations:\n \*\n \* \* `expect` declarations\n \* \* inline functions with reified type parameters\n \* \* suspend functions\n \* \* secondary constructors without `@JsName`\n \* \* extension properties\n \* \* enum classes\n \* \* annotation classes\n \*\n \* Signatures of exported declarations must only contain \"exportable\" types:\n \*\n \* \* `dynamic`, `Any`, `String`, `Boolean`, `Byte`, `Short`, `Int`, `Float`, `Double`\n \* \* `BooleanArray`, `ByteArray`, `ShortArray`, `IntArray`, `FloatArray`, `DoubleArray`\n \* \* `Array<exportable-type>`\n \* \* Function types with exportable parameters and return types\n \* \* `external` or `@JsExport` classes and interfaces\n \* \* Nullable counterparts of types above $\ln * *$  Unit return type. Must not be nullable $\ln * \ln *$  This annotation is experimental, meaning that restrictions mentioned above are subject to change.\n

\*/\n@ExperimentalJsExport\n@Retention(AnnotationRetention.BINARY)\n@Target(CLASS, PROPERTY, FUNCTION, FILE)\n@SinceKotlin(\"1.3\")\npublic actual annotation class JsExport\n","/\*\n \* Copyright 2010-2018 JetBrains s.r.o. and Kotlin Programming Language contributors.\n \* Use of this source code is governed by the Apache 2.0 license that can be found in the license/LICENSE.txt file. $\ln \frac{\lambda_0 + \lambda_0}{\lambda_1 + \lambda_2 + \lambda_3}$  has are used in common generated code in stdlib\n\n// TODO: find how to deprecate these

ones\n\n@Target(AnnotationTarget.FIELD)\n@Retention(AnnotationRetention.SOURCE)\npublic actual annotation class Volatile\n\n@Target(AnnotationTarget.FUNCTION, AnnotationTarget.PROPERTY\_GETTER, AnnotationTarget.PROPERTY\_SETTER)\n@Retention(AnnotationRetention.SOURCE)\npublic actual annotation

class Synchronized\n","/\*\n \* Copyright 2010-2020 JetBrains s.r.o. and Kotlin Programming Language contributors. $\ln *$  Use of this source code is governed by the Apache 2.0 license that can be found in the license/LICENSE.txt file.\n \*/\n\npackage kotlin.collections\n\n/\*\*\n \* Provides a skeletal implementation of the [MutableCollection] interface. $\ln * \ln * \omega$  param E the type of elements contained in the collection. The collection is invariant in its element type.\n \*/\npublic actual abstract class AbstractMutableCollection<E> protected actual constructor() : AbstractCollection<E>(), MutableCollection<E> {\n\n actual abstract override fun add(element: E): Boolean\n\n actual override fun remove(element: E): Boolean  $\{\n\$  checkIsMutable()\n val iterator = iterator()\n while (iterator.hasNext()) {\n if (iterator.next() == element) {\n iterator.remove()\n return true\n  $\ln$  }\n return false\n }\n\n actual override fun addAll(elements: Collection $\leq$ : Boolean  $\{\n\$  checkIsMutable()\n var modified = false\n for (element in elements)  $\{\n\$ if (add(element)) modified = true\n  $\ln$  return modified\n  $\ln$  actual override fun removeAll(elements: Collection < E>): Boolean {\n checkIsMutable()\n return (this as MutableIterable<E>).removeAll { it in elements }\n }\n\n actual override fun retainAll(elements: Collection  $\leq$  > : Boolean {\n checkIsMutable()\n return (this as MutableIterable  $\leq$  >).removeAll { it !in elements  $\ln \frac{\ln \arccos \ln \arccos \ln \$ while (iterator.hasNext()) {\n iterator.next()\n iterator.remove()\n }\n }\n\n  $\mathcal{Q}$ JsName(\"toJSON\")\n open fun toJSON(): Any = this.toArray()\n\n\n /\*\*\n \* This method is called every time when a mutating method is called on this mutable collection.\n \* Mutable collections that are built (frozen) must throw `UnsupportedOperationException`.\n  $*\wedge$ n internal open fun checkIsMutable(): Unit { }\n}\n\n","/\*\n \* Copyright 2010-2020 JetBrains s.r.o. and Kotlin Programming Language contributors.\n \* Use of this source code is governed by the Apache 2.0 license that can be found in the license/LICENSE.txt file.\n \*/\n\n/\*\n \* Based on GWT AbstractList\n \* Copyright 2007 Google Inc.\n\*/\n\n\npackage kotlin.collections\n\n/\*\*\n \* Provides a skeletal implementation of the [MutableList] interface.\n \*\n \* @param E the type of elements contained in the list. The list is invariant in its element type.\n \*/\npublic actual abstract class AbstractMutableList<E> protected actual constructor() : AbstractMutableCollection<E>(), MutableList<E> {\n protected var modCount: Int =  $0\vert n\rangle$  abstract override fun add(index: Int, element: E): Unit $\vert n$  abstract override fun removeAt(index: Int): E\n abstract override fun set(index: Int, element: E): E\n\n /\*\*\n \* Adds the specified element to the end of this list. $\ln$  \*  $\mathbb{R}$  \* @return `true` because the list is always modified as the result of this operation. $\n \ * \ \n \$  actual override fun add(element: E): Boolean  $\{\n \$  checkIsMutable() $\n \$  add(size, element)\n return true\n }\n\n actual override fun addAll(index: Int, elements: Collection <E>): Boolean {\n checkIsMutable()\n var \_index = index\n var changed = false\n for (e in elements) {\n  $add(\text{index}_{+}, e)\n$  changed = true\n  $\ln$  return changed\n  $\ln$  actual override fun clear() {\n checkIsMutable()\n removeRange(0, size)\n  $\ln \mathbb{R}$  actual override fun removeAll(elements: Collection < E>): Boolean  ${\n \cdot \n}$  checkIsMutable()\n return removeAll { it in elements  ${\n \cdot \n}$  \n\n actual override fun retainAll(elements: Collection<E>): Boolean {\n checkIsMutable()\n return removeAll { it !in elements }\n  $\ln\ln\alpha$  actual override fun iterator(): MutableIterator<E> = IteratorImpl()\n\n actual override fun contains(element: E): Boolean = indexOf(element)  $> = 0 \ln \nvert n$  actual override fun indexOf(element: E): Int {\n for (index in 0..lastIndex)  ${\n \atop }$  if (get(index) == element)  ${\n \atop }$  return index\n  ${\n \atop }$   $\n$ return -1\n  $\ln$  actual override fun lastIndexOf(element: E): Int {\n for (index in lastIndex downTo 0) {\n if (get(index) == element) {\n return index\n }\n }\n return -1\n }\n\n actual override fun listIterator(): MutableListIterator<E> = listIterator(0)\n actual override fun listIterator(index: Int): MutableListIterator $\langle E \rangle$  = ListIteratorImpl(index)\n\n actual override fun subList(fromIndex: Int, toIndex: Int): MutableList $\langle E \rangle$  = SubList(this, fromIndex, toIndex)\n\n /\*\*\n \* Removes the range of elements from this list starting from [fromIndex] and ending with but not including [toIndex]. $\ln$  \*/ $\ln$  protected open fun removeRange(fromIndex: Int, toIndex: Int) {\n val iterator = listIterator(fromIndex)\n repeat(toIndex fromIndex)  ${\n \times}$  iterator.next()\n iterator.remove()\n  ${\n \times}$ \n  $*$ \n \* Compares this list with another list instance with the ordered structural equality. $\n \cdot \$  \* @return true, if [other] instance is a [List] of the same size, which contains the same elements in the same order. $\ln$  \*/ $\ln$  override fun equals(other: Any?):

Boolean  $\{\n\$  if (other === this) return true $\in$  if (other !is List $\langle x \rangle$ ) return false $\infty$ AbstractList.orderedEquals(this, other)\n  $\ln \pi$  /\*\*\n \* Returns the hash code value for this list.\n \*/\n override fun hashCode(): Int = AbstractList.orderedHashCode(this)\n\n\n private open inner class IteratorImpl : MutableIterator  $\leq E$  {\n /\*\* the index of the item that will be returned on the next call to [next]`()` \*/\n protected var index =  $0\ln$  /\*\* the index of the item that was returned on the previous call to  $[next]')\n$  \* or [ListIterator.previous]`()` (for `ListIterator`),\n  $* -1$  if no such item exists\n  $*/\n$  protected var last = - $1\ln$  override fun hasNext(): Boolean = index < size $\ln$  override fun next(): E { $\ln$  if (!hasNext()) throw NoSuchElementException()\n last = index++\n return get(last)\n  $\ln\$ n override fun remove()  ${\n \mu \n}$  check(last != -1)  ${\n \nu \}$  (Call next() or previous() before removing element from the iterator. ${\n \nu \}$ removeAt(last)\n index = last\n last = -1\n }\n  $\ln \frac{x}{\ln x}$  \* Implementation of `MutableListIterator` for abstract lists.\n \*/\n private inner class ListIteratorImpl(index: Int) : IteratorImpl(), MutableListIterator  $\mathbb{E}$  {\n\n init {\n AbstractList.checkPositionIndex(index, this @ AbstractMutableList.size)\n this.index = index\n  $\ln$  override fun hasPrevious(): Boolean = index  $> 0\ln\$ n override fun nextIndex(): Int = index $\ln\ln$  override fun previous(): E {\n if  $\langle$ !hasPrevious()) throw NoSuchElementException()\n\n last = --index\n return get(last)\n }\n\n override fun previousIndex(): Int = index - 1\n\n override fun add(element: E) {\n add(index, element)\n index++\n last = -1\n  $\ln \max$  override fun set(element: E) {\n check(last != -1) { \"Call next() or previous() before updating element value with the iterator. $\lceil \ \rceil$  set(last, element)\n  $\lceil \ \rceil$  }\n private class SubList<E>(private val list: AbstractMutableList<E>, private val fromIndex: Int, toIndex: Int) : AbstractMutableList<E>(), RandomAccess {\n private var \_size: Int =  $0 \nmid n$  init {\n AbstractList.checkRangeIndexes(fromIndex, toIndex, list.size)\n this. size = toIndex - fromIndex\n }\n\n override fun add(index: Int, element: E)  $\{\n\}$  AbstractList.checkPositionIndex(index, \_size)\n\n list.add(fromIndex + index, element)\n \_size++\n }\n\n override fun get(index: Int): E {\n AbstractList.checkElementIndex(index, size)\n\n return list[fromIndex + index]\n }\n\n override fun removeAt(index: Int): E {\n AbstractList.checkElementIndex(index, \_size)\n\n val result = list.removeAt(fromIndex + index)\n size--\n return result\n  $\ln$  override fun set(index: Int, element: E): E  $\{\n\}$  AbstractList.checkElementIndex(index, size)\n\n return list.set(fromIndex + index, element)\n  $\ln$  override val size: Int get() = \_size\n\n internal override fun checkIsMutable(): Unit = list.checkIsMutable()\n }\n\n}\n","/\*\n \* Copyright 2010-2020 JetBrains s.r.o. and Kotlin Programming Language contributors.\n \* Use of this source code is governed by the Apache 2.0 license that can be found in the license/LICENSE.txt file.\n \*/\n\n/\*\n \* Based on GWT AbstractMap\n \* Copyright 2007 Google Inc.\n \*/\n\npackage kotlin.collections\n\n/\*\*\n \* Provides a skeletal implementation of the [MutableMap] interface.\n \*\n \* The implementor is required to implement [entries] property, which should return mutable set of map entries, and [put] function. $\ln * \ln * \omega$  param K the type of map keys. The map is invariant in its key type. $\ln * \omega$  param V the type of map values. The map is invariant in its value type.\n \*/\npublic actual abstract class AbstractMutableMap<K, V> protected actual constructor() : AbstractMap<K, V>(), MutableMap<K, V> $\{\n\$ [Map.Entry] shared by several [Map] implementations. $\ln$  \*/\n internal open class SimpleEntry<K, V>(override val key: K, value: V) : MutableMap.MutableEntry<K, V>  $\{\n \$  constructor(entry: Map.Entry<K, V>) : this(entry.key, entry.value)\n\n private var \_value = value\n\n override val value: V get() = \_value\n\n override fun setValue(newValue: V): V {\n  $\prime$  // Should check if the map containing this entry is mutable.\n // However, to not increase entry memory footprint it might be worthwhile not to check it here and $\ln$  // force subclasses that implement `build()` (freezing) operation to implement their own `MutableEntry`.\n// this @AbstractMutableMap.checkIsMutable()\n val oldValue = this.\_value\n this.\_value = newValue\n return oldValue\n  $\ln$  override fun hashCode(): Int = entryHashCode(this)\n override fun  $t_0$  to String(): String = entry To String(this)\n override fun equals(other: Any?): Boolean = entry Equals(this, other)\n\n  $\ln \alpha$  actual override fun clear() {\n entries.clear()\n }\n\n private var keys: MutableSet<K>?  $=$  null\n actual override val keys: MutableSet<K>\n get() {\n if (\_keys == null) {\n keys = object : AbstractMutableSet  $K>0$  {\n  $\overline{\phantom{a}}$  override fun add(element: K): Boolean = throw

UnsupportedOperationException( $\lceil A \rceil$  and supported on keys $\lceil A \rceil$ ) override fun clear()  $\lceil A \rceil$ this @AbstractMutableMap.clear()\n  $\ln \ln$  override operator fun contains(element: K): Boolean = containsKey(element)\n\n override operator fun iterator(): MutableIterator<K> {\n val entryIterator = entries.iterator()\n return object : MutableIterator < K > {\n override fun hasNext(): Boolean = entryIterator.hasNext()\n override fun next():  $K =$ entryIterator.next().key\n override fun remove() = entryIterator.nemove()\n }\n  $\ln \ln$  override fun remove(element: K): Boolean  $\ln$  checkIsMutable()\n if (containsKey(element)) {\n this@AbstractMutableMap.remove(element)\n return true\n  $\rangle\$   $\|\n\|$  return false\n  $\rangle\|$ \n override val size: Int get() = this @ AbstractMutableMap.size $\langle n \rangle$ n override fun checkIsMutable(): Unit = this@AbstractMutableMap.checkIsMutable()\n  $\n\ln$  }\n return keys!!\n }\n actual abstract override fun put(key: K, value: V):  $V$ ?\n\n actual override fun putAll(from: Map<out K, V>) {\n checkIsMutable()\n for ((key, value) in from)  $\ln \ put(key, value)$ \n }\n }\n\n private var \_values: MutableCollection<V>? = null\n actual override val values: MutableCollection<V>\n get() {\n if  $\text{Quues} = \text{null} \$   $\text{value} = \text{object} : \text{AbstractMutableCollection} \$   $\text{our} \$   $\text{our} \$  add(element: V): Boolean = throw UnsupportedOperationException(\"Add is not supported on values\")\n override fun clear() = this @AbstractMutableMap.clear()\n\n override operator fun contains(element: V): Boolean = containsValue(element)\n\n override operator fun iterator(): MutableIterator<V> {\n val entryIterator = entries.iterator()\n return object : MutableIterator <V > {\n override fun hasNext(): Boolean = entryIterator.hasNext()\n override fun next():  $V =$ entryIterator.next().value\n override fun remove() = entryIterator.remove()\n  $\ln$  $\ln \ln$  override val size: Int get() = this @AbstractMutableMap.size $\ln \ln$  // TODO: should we implement them this way? Currently it's unspecified in JVM\n override fun equals(other: Any?): Boolean  ${\n\mathbf{u}}$  if (this === other) return true\n if (other !is Collection $\langle\cdot\rangle$ ) return false\n return AbstractList.orderedEquals(this, other)\n }\n\n override fun hashCode(): Int = AbstractList.orderedHashCode(this)\n\n override fun checkIsMutable(): Unit = this@AbstractMutableMap.checkIsMutable()\n  $\{\n\}$ \n  $\{\n\}$ \n return values!!\n  $\{\n\}$ \n actual override fun remove(key: K): V? {\n checkIsMutable()\n val iter = entries.iterator()\n while (iter.hasNext())  ${\n \mu \nu} = iter.next()$  val k = entry.key\n if (key == k)  ${\n \nu}$  val value = entry.value\n iter.remove()\n return value\n }\n }\n return null\n }\n\n\n /\*\*\n \* This method is called every time when a mutating method is called on this mutable map.\n \* Mutable maps that are built (frozen) must throw `UnsupportedOperationException`. $\ln$  \*/ $\ln$  internal open fun checkIsMutable(): Unit {}\n}\n","/\*\n \* Copyright 2010-2020 JetBrains s.r.o. and Kotlin Programming Language contributors.\n \* Use of this source code is governed by the Apache 2.0 license that can be found in the license/LICENSE.txt file.\n \*/\npackage kotlin.collections\n\n/\*\*\n \* Provides a skeletal implementation of the [MutableSet] interface.\n  $*\n\rightharpoonup \mathbb{R}$   $\mathbb{R}$  equals  $\mathbb{R}$  E the type of elements contained in the set. The set is invariant in its element type.\n \*/\npublic actual abstract class AbstractMutableSet<E> protected actual constructor() : AbstractMutableCollection<E>(), MutableSet<E>{\m\n /\*\*\n \* Compares this set with another set instance with the unordered structural equality. $\ln$  \*\n \* @return `true`, if [other] instance is a [Set] of the same size, all elements of which are contained in this set. $\in$  \*/\n override fun equals(other: Any?): Boolean {\n if (other  $==$  this) return true\n if (other !is Set<\*>) return false\n return AbstractSet.setEquals(this, other)\n  $\ln$  $/*\$  \n<math>\uparrow</math> \n<math>\uparrow</math> \n<math>\uparrow AbstractSet.unorderedHashCode(this)\n\n}","/\*\n \* Copyright 2010-2018 JetBrains s.r.o. and Kotlin Programming Language contributors.\n \* Use of this source code is governed by the Apache 2.0 license that can be found in the license/LICENSE.txt file. $\ln$  \*/\n\npackage kotlin.collections\n\n/\*\*\n \* Provides a [MutableList] implementation, which uses a resizable array as its backing storage. $\ln * \ln *$  This implementation doesn't provide a way to manage capacity, as backing JS array is resizeable itself.\n \* There is no speed advantage to pre-allocating array sizes in JavaScript, so this implementation does not include any of the\n \* capacity and \"growth increment\" concepts.\n

\*/\npublic actual open class ArrayList<E> internal constructor(private var array: Array<Any?>) : AbstractMutableList<E>(), MutableList<E>, RandomAccess {\n private var isReadOnly: Boolean = false\n\n  $\angle$ \*\n \* Creates an empty [ArrayList].\n \*\n public actual constructor() : this(emptyArray()) {}\n\n /\*\*\n \* Creates an empty [ArrayList]. $\ln$  \* @param initialCapacity initial capacity (ignored) $\ln$  \*/\n @Suppress(\"ACTUAL\_FUNCTION\_WITH\_DEFAULT\_ARGUMENTS\")\n public actual constructor(initialCapacity: Int = 0) : this(emptyArray()) { $\n\lambda$  /\*\*\n \* Creates an [ArrayList] filled from the [elements] collection.\n  $*\wedge$  public actual constructor(elements: Collection  $\langle E \rangle$ ) : this(elements.toTypedArray<Any?>()) {  $\ln \Omega$  @PublishedApi $\Omega$  internal fun build(): List<E>  $\ln$ checkIsMutable()\n isReadOnly = true\n return this\n  $\ln \frac{\ast \cdot \text{Does nothing in this ArrayList}}{}$ implementation. \*/\n public actual fun trimToSize()  $\{\n\n\$  /\*\* Does nothing in this ArrayList implementation. \*/\n public actual fun ensureCapacity(minCapacity: Int) {  $\n\lambda$  actual override val size: Int get() = array.size\n  $@Suppress(\text{``UNCHECKED_CAST''')\n''}$  actual override fun get(index: Int):  $E = array(rangeCheck/index)]$  as  $E \nH$ actual override fun set(index: Int, element: E): E {\n checkIsMutable()\n rangeCheck(index)\n  $\circledcirc$ Suppress(\"UNCHECKED\_CAST\")\n return array[index].apply { array[index] = element } as E\n }\n\n actual override fun add(element: E): Boolean {\n checkIsMutable()\n array.asDynamic().push(element)\n modCount++ $\n\rangle$  return true $\n\rangle$  } $\n\rangle$  actual override fun add(index: Int, element: E): Unit {\n checkIsMutable()\n array.asDynamic().splice(insertionRangeCheck(index), 0, element)\n modCount++\n }\n\n actual override fun addAll(elements: Collection<E>): Boolean {\n checkIsMutable()\n if  $(\text{elements}.isEmpty())$  return false $\ln\ln$  array  $+=$  elements.toTypedArray<Any?>() $\ln$  modCount++ $\ln$ return true\n  $\ln \alpha$  actual override fun addAll(index: Int, elements: Collection  $\mathsf{E}$ ): Boolean {\n checkIsMutable()\n insertionRangeCheck(index)\n\n if (index == size) return addAll(elements)\n if (elements.isEmpty()) return false\n when (index)  $\ln$  size -> return addAll(elements)\n 0 -> array  $=$  elements.toTypedArray<Any? $>($ ) + array\n else -> array = array.copyOfRange(0, index).asDynamic().concat(elements.toTypedArray<Any?>(), array.copyOfRange(index, size))\n }\n\n modCount++\n return true\n  $\ln$  actual override fun removeAt(index: Int): E {\n checkIsMutable()\n rangeCheck(index)\n modCount++\n return if (index == lastIndex)\n array.asDynamic().pop()\n else\n array.asDynamic().splice(index, 1)[0]\n }\n\n actual override fun remove(element: E): Boolean {\n checkIsMutable()\n for (index in array.indices)  $\{\n\}$  if (array[index] == element)  $\{\n\}$  $array. as Dynamic().splice (index, 1)\n \quad modCount++\n \quad return true\n \quad \n\quad \quad \text{at } \n \quad return$ false\n  $\ln$  override fun removeRange(fromIndex: Int, toIndex: Int)  $\ln$  checkIsMutable()\n modCount++\n array.asDynamic().splice(fromIndex, toIndex - fromIndex)\n }\n\n actual override fun clear()  ${\n \alpha(\alpha)}$  checkIsMutable()\n array = emptyArray()\n modCount++\n  ${\n \alpha}$  actual override fun indexOf(element: E): Int = array.indexOf(element)\n\n actual override fun lastIndexOf(element: E): Int =  $array.$ lastIndexOf(element)\n\n override fun toString() = arrayToString(array)\n override fun toArray(): Array<Any?> = js(\"[]\").slice.call(array\\n\n\n internal override fun checkIsMutable() {\n if (isReadOnly) throw UnsupportedOperationException()\n  $\ln$  private fun rangeCheck(index: Int) = index.apply {\n AbstractList.checkElementIndex(index, size)\n  $\ln$  private fun insertionRangeCheck(index: Int) = index.apply  ${\n A b structList. checkPositionIndex (index, size) \n \n}$ ","/\*\n \* Copyright 2010-2019 JetBrains s.r.o. and Kotlin Programming Language contributors.\n \* Use of this source code is governed by the Apache 2.0 license that can be found in the license/LICENSE.txt file.\n \*/\n\npackage kotlin.collections\n\ninternal fun  $\langle T \rangle$ sortArrayWith(array: Array<out T>, comparison:  $(T, T)$  -> Int)  $\{\n\$  if (getStableSortingIsSupported())  $\{\n\}$  $array. asDvaninc(). sort(comparison) \in \}$  else  $\{\n m = 0 \cdot \frac{1}{\sqrt{2}}$  mergeSort(array.unsafeCast<Array<T $>>$ 0, 0, array.lastIndex, Comparator(comparison))\n }\n}\n\ninternal fun <T> sortArrayWith(array: Array<out T>, comparator: Comparator<in T>)  $\{\n\$  if (getStableSortingIsSupported())  $\{\n\}$  val comparison = { a: T, b: T -> comparator.compare(a, b)  $\ln$  array.asDynamic().sort(comparison) $\ln$  } else  $\ln$ mergeSort(array.unsafeCast<Array<T>>(), 0, array.lastIndex, comparator)\n }\n}\n\ninternal fun <T> sortArrayWith(array: Array<out T>, fromIndex: Int, toIndex: Int, comparator: Comparator<in T>)  $\{n \text{ if }$  $(fromIndex < tolIndex - 1)$  { $\ln$  mergeSort(array.unsafeCast<Array $\leq$ T> $\geq$ ), fromIndex, toIndex - 1, comparator $\ln$ 

 $\ln\in$ T: Comparable<T>> sortArray(array: Array<out T>) {\n if  $(\text{getStableSortingIsSupported()) \{ \n$  val comparison = { a: T, b: T -> a.compareTo(b)  $\{\n}$ array.asDynamic().sort(comparison)\n } else {\n mergeSort(array.unsafeCast<Array<T>>(), 0, array.lastIndex, naturalOrder())\n }\n}\n\nprivate var \_stableSortingIsSupported: Boolean? = null\nprivate fun getStableSortingIsSupported(): Boolean {\n \_stableSortingIsSupported?.let { return it }\n \_stableSortingIsSupported = false\n\n val array = js(\"[]\").unsafeCast<Array<Int>>()\n // known implementations may use stable sort for arrays of up to  $512$  elements $\ln$  // so we create slightly more elements to test stability\n for (index in 0 until 600) array.asDynamic().push(index)\n val comparison = { a: Int, b: Int -> (a and 3) - (b and 3)  $\nvert$  array.asDynamic().sort(comparison)\n for (index in 1 until array.size)  $\ln$  val a =  $array[index - 1]\n$  val  $b = array[index]\n$  if  $((a and 3) == (b and 3) && a >= b) return false\n$ \_stableSortingIsSupported = true\n return true\n \\n\n\nprivate fun <T> mergeSort(array: Array<T>, start: Int, endInclusive: Int, comparator: Comparator<in T> $\{\n\$  val buffer = arrayOfNulls<Any?>(array.size).unsafeCast<Array<T>>()\n val result = mergeSort(array, buffer, start, endInclusive, comparator)\n if (result !== array) {\n for (i in start..endInclusive) array[i] = result[i]\n }\n}\n\n// Both start and end are inclusive indices.\nprivate fun <T> mergeSort(array: Array<T>, buffer: Array<T>, start: Int, end: Int, comparator: Comparator<in T>): Array $\{\n \$ if (start == end)  $\{\n \$  return array\n  $\{\n \}$ val median = (start + end) / 2\n val left = mergeSort(array, buffer, start, median, comparator)\n val right = mergeSort(array, buffer, median + 1, end, comparator)\n\n val target = if (left === buffer) array else buffer\n\n // Merge. $\ln$  var leftIndex = start $\ln$  var rightIndex = median + 1 $\ln$  for (i in start..end)  $\ln$  when  ${\n \ln$ leftIndex  $\leq$  median && rightIndex  $\leq$  end  $\geq$  {\n val leftValue = left[leftIndex]\n val rightValue  $=$  right[rightIndex]\n\n if (comparator.compare(leftValue, rightValue) <= 0) {\n target[i] = leftValue\n leftIndex++\n } else {\n target[i] = rightValue\n rightIndex++\n  $\ln$   $\ln$  leftIndex <= median -> {\n target[i] = left[leftIndex]\n leftIndex++\n  $\vert \$ \n else /\* rightIndex <= end \*/ -> {\n target[i] = right[rightIndex]\n rightIndex++\n Unit // TODO: Fix KT-31506\n  $\ln$  }\n }\n return target\n}","/\*\n \* Copyright 2010-2018 JetBrains s.r.o. and Kotlin Programming Language contributors.\n \* Use of this source code is governed by the Apache 2.0 license that can be found in the license/LICENSE.txt file.\n \*/\n\npackage kotlin.collections\n\n\n@OptIn(ExperimentalUnsignedTypes::class)\n@SinceKotlin(\"1.3\")\n@kotlin.js.JsName(\" contentDeepHashCodeImpl\")\ninternal fun <T> Array<out T>?.contentDeepHashCodeImpl(): Int {\n if (this == null) return  $0\in$  var result = 1\n for (element in this)  $\{\n\$  val elementHash = when  $\{\n\}$  element == null -> 0\n isArrayish(element) -> (element.unsafeCast<Array<\*>>()).contentDeepHashCodeImpl()\n\n element is UByteArray  $\rightarrow$  element.contentHashCode()\n element is UShortArray  $\rightarrow$ element.contentHashCode()\n element is UIntArray -> element.contentHashCode()\n element is ULongArray -> element.contentHashCode()\n\n else -> element.hashCode()\n }\n\n result = 31 \* result + elementHash $\n \n \n \n$  return result $\n \n \n$ ","/\* $n \n$  \* Copyright 2010-2018 JetBrains s.r.o. and Kotlin Programming Language contributors. $\ln *$  Use of this source code is governed by the Apache 2.0 license that can be found in the license/LICENSE.txt file. $\ln \frac{\nabla \cdot \lambda}{n}$  heat in collections $\ln \left( \frac{\lambda}{n} \right)$ EqualityComparator  $\{\n\mid \mathbb{R}^* \mid n \leq N\}$  Subclasses must override to return a value indicating  $\|\mathbb{R}^*$  whether or not two keys or values are equal. $\langle n \ \ast \wedge n \ \text{abstract fun equals}(value1: Any?, value2: Any?): Boolean\langle n \rangle \$  /\*\*\n Subclasses must override to return the hash code of a given key. $n \times \Lambda$  abstract fun getHashCode(value: Any?): Int $\ln\ln\ln$  object HashCode : EqualityComparator  $\ln$  override fun equals(value1: Any?, value2: Any?): Boolean = value  $1 =$  value  $2\ln\$  override fun getHashCode(value: Any?): Int = value?.hashCode() ?: 0\n }\n}","/\*\n \* Copyright 2010-2018 JetBrains s.r.o. and Kotlin Programming Language contributors.\n \* Use of this source code is governed by the Apache 2.0 license that can be found in the license/LICENSE.txt file. $\ln \frac{*}{\ln \ln x}$ Based on GWT AbstractHashMap\n \* Copyright 2008 Google Inc.\n \*/\n\npackage kotlin.collections\n\nimport kotlin.collections.MutableMap.MutableEntry\n\n/\*\*\n \* Hash table based implementation of the [MutableMap] interface.\n  $*\n$  This implementation makes no guarantees regarding the order of enumeration of [keys], [values] and [entries] collections. $\ln \frac{\ast}{n}$  Classes that extend HashMap and implement `build()` (freezing) operation\n// have

to make sure mutating methods check `checkIsMutable`.\npublic actual open class HashMap $\langle K, V \rangle$ : AbstractMutableMap<K, V>, MutableMap<K, V> $\{\n \$ AbstractMutableSet<MutableEntry<K, V>>() {\n\n override fun add(element: MutableEntry<K, V>): Boolean  $=$  throw UnsupportedOperationException(\"Add is not supported on entries\")\n override fun clear() {\n this @HashMap.clear()\n  $\{\n\}$ \n\n override operator fun contains(element: MutableEntry<K, V>): Boolean = containsEntry(element)\n\n override operator fun iterator(): MutableIterator<MutableEntry<K, V>>= internalMap.iterator()\n\n override fun remove(element: MutableEntry<K, V>): Boolean {\n if (contains(element))  $\ln$  this @HashMap.remove(element.key)\n return true\n  $\ln$ return false\n  $\ln$  override val size: Int get() = this @HashMap.size\n  $\ln\ln$  /\*\*\n \* Internal implementation of the map: either string-based or hashcode-based. $\ln$  \*/ $\ln$  private val internalMap: InternalMap<K,  $V>\n\infty$  private val equality: EqualityComparator\n\n internal constructor(internalMap: InternalMap<K, V>): super() {\n this.internalMap = internalMap\n this.equality = internalMap.equality\n  $\ln n$  /\*\*\n \* Constructs an empty [HashMap] instance.\n \*/\n actual constructor() : this(InternalHashCodeMap(EqualityComparator.HashCode))\n\n /\*\*\n \* Constructs an empty [HashMap] instance. $\ln$  \* \m \* @param initialCapacity the initial capacity (ignored) $\ln$  \* @param loadFactor the load factor (ignored)\n  $*\n\mathbf{n} * @throws$  IllegalArgumentException if the initial capacity or load factor are negative\n \*/\n @Suppress(\"ACTUAL\_FUNCTION\_WITH\_DEFAULT\_ARGUMENTS\")\n actual constructor(initialCapacity: Int, loadFactor: Float =  $0.0f$ ) : this() {\n // This implementation of HashMap has no need of load factors or capacities. $\ln$  require(initialCapacity  $\geq$  0) { \"Negative initial capacity: \$initialCapacity\"  $\ln$  require(loadFactor >= 0) { \"Non-positive load factor: \$loadFactor\" }\n }\n actual constructor(initialCapacity: Int) : this(initialCapacity,  $0.0f\ln\ln\Lambda$  /\*\*\n \* Constructs an instance of [HashMap] filled with the contents of the specified [original] map.\n  $*\langle n \rangle$  actual constructor(original: Map<out K, V>) : this()  $\n{\n this.putAll(original)\n }\n\r\n$  actual override fun clear()  ${\n in terminalMap.clear()\n //}\n$ structureChanged(this)\n  $\ln$  actual override fun containsKey(key: K): Boolean = internalMap.contains(key)\n\n actual override fun containsValue(value: V): Boolean = internalMap.any { equality.equals(it.value, value)  $\ln\$ n private var entries: MutableSet<MutableMap.MutableEntry<K, V>? = null\n actual override val entries: MutableSet<MutableMap.MutableEntry<K,  $V \gg \nvert n$  get() {\n if  $(\text{entries} == \text{null})$   $\ln$   $(\text{terms} == \text{terms})$   $\ln$  return  $\text{plus}!\cdot$ protected open fun createEntrySet(): MutableSet<MutableMap.MutableEntry<K, V>> = EntrySet()\n\n actual override operator fun get(key: K): V? = internalMap.get(key)\n\n actual override fun put(key: K, value: V): V? = internalMap.put(key, value)\n\n actual override fun remove(key: K): V? = internalMap.remove(key)\n\n actual override val size: Int get() = internalMap.size\n\n}\n\n/\*\*\n \* Constructs the specialized implementation of [HashMap] with [String] keys, which stores the keys as properties of\n  $*$  JS object without hashing them.\n \*/\npublic fun <V> stringMapOf(vararg pairs: Pair<String, V>): HashMap<String, V> {\n return HashMap<String, V>(InternalStringMap(EqualityComparator.HashCode)).apply { putAll(pairs) }\n}","/\*\n \* Copyright 2010-2018 JetBrains s.r.o. and Kotlin Programming Language contributors.\n \* Use of this source code is governed by the Apache 2.0 license that can be found in the license/LICENSE.txt file. $\ln \frac{*}{\ln}$  \* Based on GWT HashSet $\ln *$  Copyright 2008 Google Inc. $\ln * \ln \neq$  kotlin.collections $\ln\ln^* \neq \ln *$  The implementation of the [MutableSet] interface, backed by a [HashMap] instance.\n \*/\n// Classes that extend HashSet and implement `build()` (freezing) operation\n// have to make sure mutating methods check `checkIsMutable`.\npublic actual open class HashSet<E> : AbstractMutableSet<E>, MutableSet<E> {\n\n internal val map: HashMap<E, Any>\n\n  $\frac{\text{#*}}{\text{m}}$  \* Constructs a new empty [HashSet].\n \*/\n actual constructor()  $\{\text{ln}$  map = HashMap<E, Any>()\n  $\ln \frac{x}{\ln \max}$  \* Constructs a new [HashSet] filled with the elements of the specified collection.\n \*/\n actual constructor(elements: Collection  $\leq$  >  $\{\n\}$  map = HashMap  $\leq$  E, Any  $\leq$  (elements.size) $\n\}$  addAll(elements) $\n\}$  $\|\n\|$  /\*\*\n \* Constructs a new empty [HashSet].\n \*\n \* @param initialCapacity the initial capacity  $(ignored)\n \quad * \textcircled{a}$  aram loadFactor the load factor (ignored) $\mathbf{a} * \mathbf{b}$  \* @throws IllegalArgumentException if the initial capacity or load factor are negative $\ln$  \*/\n @Suppress(\"ACTUAL\_FUNCTION\_WITH\_DEFAULT\_ARGUMENTS\")\n actual constructor(initialCapacity:

Int, loadFactor: Float = 0.0f)  $\nIm$  map = HashMap<E, Any>(initialCapacity, loadFactor)\n  $\ln$  actual constructor(initialCapacity: Int) : this(initialCapacity,  $0.0f$ )\n\n /\*\*\n \* Protected constructor to specify the underlying map. This is used by\n  $*$  LinkedHashSet.\n\n  $*$  @param map underlying map to use.\n  $*$  \n internal constructor(map: HashMap<E, Any>)  $\n{\n this map = map\n  $\n \infty \infty$  actual override fun add(element:$ E): Boolean  $\{\n\$  val old = map.put(element, this) $\n\$  return old == null $\n\$   $\{\n\}$  actual override fun clear()  ${\n\mu \nu}$  map.clear()\n  $\ln\frac{\nu}{\nu}$  public override fun clone(): Any  $\{\n\mu\}$  return HashSet<E>(this)\n// }\n\n actual override operator fun contains(element: E): Boolean = map.containsKey(element)\n\n actual override fun isEmpty(): Boolean = map.isEmpty()\n\n actual override fun iterator(): MutableIterator $\langle E \rangle$  = map.keys.iterator()\n\n actual override fun remove(element: E): Boolean = map.remove(element) != null\n\n actual override val size: Int get() = map.size\n\n \\n\n/\*\*\n \* Creates a new instance of the specialized implementation of [HashSet] with the specified [String] elements,\n \* which elements the keys as properties of JS object without hashing them.\n \*/\npublic fun stringSetOf(vararg elements: String): HashSet<String> {\n return HashSet(stringMapOf<Any>()).apply { addAll(elements) }\n}\n","/\*\n \* Copyright 2010-2018 JetBrains s.r.o. and Kotlin Programming Language contributors. $\ln *$  Use of this source code is governed by the Apache 2.0 license that can be found in the license/LICENSE.txt file.\n \*/\n/\*\n \* Based on GWT InternalHashCodeMap\n \* Copyright 2008 Google Inc.\n \*/\n\npackage kotlin.collections\n\nimport

kotlin.collections.MutableMap.MutableEntry\nimport kotlin.collections.AbstractMutableMap.SimpleEntry\n\n/\*\*\n \* A simple wrapper around JavaScriptObject to provide [java.util.Map]-like semantics for any\n \* key type.\n \*\n  $*\n$  Implementation notes: $\ln * \ln * A$  key's hashCode is the index in backingMap which should contain that key. Since several keys may\n \* have the same hash, each value in hashCodeMap is actually an array containing all entries whose $\ln *$  keys share the same hash. $\ln *$ \ninternal class InternalHashCodeMap<K, V>(override val equality: EqualityComparator) : InternalMap<K,  $V > \{\n\ln \right)$  private var backingMap: dynamic = createJsMap() $\ln$  override var size: Int = 0\n private set\n\n override fun put(key: K, value: V): V? {\n val hashCode = equality.getHashCode(key)\n val chainOrEntry = getChainOrEntryOrNull(hashCode)\n if (chainOrEntry  $=$  null)  $\{\n\$  // This is a new chain, put it to the map. $\n\$  backingMap[hashCode] = SimpleEntry(key, value)\n } else {\n if (chainOrEntry !is Array $\langle \rangle$  \n // It is an entry\n val entry:  $SimpleEntry < K, V > = chainOfEntry \setminus n$  if (equality.equals(entry.key, key))  $\{\n\}$  return entry.setValue(value)\n } else {\n backingMap[hashCode] = arrayOf(entry, SimpleEntry(key, value))\n size++\n return null\n }\n } else {\n // Chain already exists, perhaps key also exists.\n val chain: Array<MutableEntry<K, V>> = chainOrEntry\n val entry = chain.findEntryInChain(key)\n if (entry != null) {\n return entry.setValue(value)\n

 $\ln$  chain.asDynamic().push(SimpleEntry(key, value))\n  $\ln$   $\ln$  size++\n// structureChanged(host)\n return null\n  $\ln$  override fun remove(key: K): V? {\n val hashCode = equality.getHashCode(key)\n val chainOrEntry = getChainOrEntryOrNull(hashCode) ?: return null\n if (chainOrEntry !is Array $\langle\$  > {\n val entry: MutableEntry $\langle K, V \rangle$  = chainOrEntry\n if  $(\text{equality.equals}(\text{entry}.\text{key}, \text{key}))$  {\n isDeleteProperty(backingMap, hashCode)\n size--\n return entry.value\n } else {\n return null\n }\n } else {\n val chain: Array<MutableEntry<K,  $V \gg$  = chainOrEntry\n for (index in chain.indices) {\n val entry = chain[index]\n if (equality.equals(key, entry.key)) {\n if (chain.size == 1) {\n chain.asDynamic().length =  $0 \ln$  // remove the whole array\n jsDeleteProperty(backingMap, hashCode)\n  ${}$  } else  ${\n \mathcal{O}_1}$  // splice out the entry we're removing\n chain.asDynamic().splice(index, 1)\n  $\lambda$ \n size--\n// structureChanged(host)\n return entry.value\n }\n }\n }\n return null\n }\n\n override fun clear()  ${\n \alpha} = \cfrac{JsMap(\n \ aize = 0|n \ }|n|$  override fun contains(key: K): Boolean = getEntry(key) != null $\ln$  override fun get(key: K): V? = getEntry(key)?.value $\ln$  private fun getEntry(key: K): MutableEntry<K,  $V > ?$  {\n val chainOrEntry = getChainOrEntryOrNull(equality.getHashCode(key)) ?: return null\n if (chainOrEntry !is Array<\*>) {\n val entry: MutableEntry<K,  $V$  > = chainOrEntry\n if (equality.equals(entry.key, key)) {\n return

entry\n  $\text{else } \in \mathbb{N}$  else {\n return null\n }\n } else {\n val chain: Array<MutableEntry<K,  $V>> = chainOrEntry\cdot\n$  return chain.findEntryInChain(key)\n }\n }\n\n private fun Array<MutableEntry<K, V>>.findEntryInChain(key: K): MutableEntry<K, V>? =\n firstOrNull { entry -> equality.equals(entry.key, key)  $\ln n$  override fun iterator(): MutableIterator<MutableEntry<K, V>> {\n\n return object : MutableIterator<MutableEntry<K,  $V \gg {\n \cdot \text{star} = -1 \cdot /1 \text{ not ready}, 0 - ready}, 1 -1$ done $\ln\$ n val keys: Array<String> = js(\"Object\").keys(backingMap)\n var keyIndex = -1\n\n var chainOrEntry: dynamic = null\n var isChain = false\n var itemIndex = -1\n var lastEntry: MutableEntry<K,  $V > ? = null \n\in \mathbb{R}$  private fun computeNext(): Int  $\{\n\in \mathbb{R} : |f| \leq \kappa \}$  if (chainOrEntry != null && isChain) {\n val chainSize: Int = chainOrEntry.unsafeCast<Array<MutableEntry<K, V>>>().size\n if  $(+$ itemIndex < chainSize)\n return 0\n  $\{\n\|\n\|$  if  $(+\text{keyIndex}$  < keys.size) {\n chainOrEntry = backingMap[keys[keyIndex]]\n isChain = chainOrEntry is Array<\*>\n itemIndex =  $0 \ln$  return  $0 \ln$  } else  ${\n \alpha$  chainOrEntry = null\n return 1\n  $\|\n\|$  }\n  $\|\n\|$  override fun hasNext(): Boolean {\n if (state == -1)\n state = computeNext()\n return state == 0\n  $\ln$  override fun next(): MutableEntry<K, V> {\n if (!hasNext()) throw NoSuchElementException()\n val lastEntry = if (isChain) {\n chainOrEntry.unsafeCast<Array<MutableEntry<K, V>>>()[itemIndex]\n } else {\n chainOrEntry.unsafeCast<MutableEntry<K, V>>()\n }\n this.lastEntry = lastEntry\n state  $= -1\in$  return lastEntry\n  $\ln\ln$  override fun remove() {\n checkNotNull(lastEntry)\n this@InternalHashCodeMap.remove(lastEntry!!.key)\n lastEntry = null\n // the chain being iterated just got modified by InternalHashCodeMap.remove\n itemIndex- $-\n\$  $\n$  }\n }\n private fun getChainOrEntryOrNull(hashCode: Int): dynamic {\n val chainOrEntry = backingMap[hashCode]\n return if (chainOrEntry === undefined) null else chainOrEntry\n }\n\n}\n","/\*\n \* Copyright 2010-2018 JetBrains s.r.o. and Kotlin Programming Language contributors.\n \* Use of this source code is governed by the Apache 2.0 license that can be found in the license/LICENSE.txt file.\n \*/\n\npackage kotlin.collections\n\n/\*\*\n \* The common interface of [InternalStringMap] and [InternalHashCodeMap].\n \*/\ninternal interface InternalMap<K, V> : MutableIterable<MutableMap.MutableEntry<K,  $V \gg \{\n \alpha$  val equality: EqualityComparator $\alpha$  val size: Int $\alpha$ operator fun contains(key: K): Boolean\n operator fun get(key: K): V?\n\n fun put(key: K, value: V): V?\n fun remove(key: K): V?\n fun clear(): Unit\n\n fun createJsMap(): dynamic {\n val result = js(\"Object.create(null)\")\n // force to switch object representation to dictionary mode\n result[\"foo\"] = 1\n jsDeleteProperty(result, \"foo\")\n return result\n }\n}\n","/\*\n \* Copyright 2010-2018 JetBrains s.r.o. and Kotlin Programming Language contributors.\n \* Use of this source code is governed by the Apache 2.0 license that can be found in the license/LICENSE.txt file. $\ln \sqrt{\frac{n}{\pi}}$  \* Based on GWT InternalStringMap $\ln \sqrt{\frac{n}{\pi}}$  Copyright 2008 Google Inc.\n \*/\npackage kotlin.collections\n\nimport kotlin.collections.MutableMap.MutableEntry\n\n/\*\*\n \* A simple wrapper around JavaScript Map for key type is string.\n \*\n \* Though this map is instantiated only with K=String, the K type is not fixed to String statically,\n \* because we want to have it erased to Any? in order not to generate type-safe override bridges for\n \* [get], [contains], [remove] etc, if they ever are generated.\n \*/\ninternal class InternalStringMap<K, V>(override val equality: EqualityComparator) : InternalMap<K, V> {\n\n private var backingMap: dynamic = createJsMap()\n override var size: Int = 0\n private set\n\n// /\*\*\n// \* A mod count to track 'value' replacements in map to ensure that the 'value' that we have in the $\vert n / \vert$  \* iterator entry is guaranteed to be still correct.\n// \* This is to optimize for the common scenario where the values are not modified during\n//  $*$  iterations where the entries are never stale.\n//  $*\nabla$  private var valueMod: Int = 0\n\n override operator fun contains(key: K): Boolean  ${\neq}$  if (key !is String) return false $\in$  return backingMap[key] !== undefined\n  $\ln$  override operator fun get(key: K): V? {\n if (key !is String) return null\n val value = backingMap[key]\n return if (value  $! ==$  undefined) value.unsafeCast<V>() else null\n  $\lambda$ \n\n override fun put(key: K, value: V): V?  $\{\n\$  require(key is String)\n val oldValue = backingMap[key]\n backingMap[key] = value\n\n if (oldValue === undefined)  $\{\n\$  size++\n// structureChanged(host)\n return null\n } else  $\{\n\mid n$  valueMod++\n return

oldValue.unsafeCast<V>()\n  $\ln$  \\n\n override fun remove(key: K): V? {\n if (key !is String) return null\n val value = backingMap[key]\n if (value !== undefined) {\n jsDeleteProperty(backingMap, key)\n size--\n// structureChanged(host)\n return value.unsafeCast<V>()\n } else {\n// valueMod++\n return null\n }\n }\n\n\n override fun clear() {\n backingMap = createJsMap()\n size =  $0\ln |\n\ln\ln \text{ override fun iterator}}$ . MutableIterator<MutableEntry<K, V>> {\n return object : MutableIterator<MutableEntry<K,  $V \gg \{\n \}$  private val keys: Array<String> =  $js(\text{"Object}\text{''})$ .keys(backingMap)\n private val iterator = keys.iterator()\n private var lastKey: String? = null $\ln$ n override fun hasNext(): Boolean = iterator.hasNext() $\ln$  override fun next(): MutableEntry $\langle K, V \rangle$  {\n val key = iterator.next()\n lastKey = key\n  $\circledcirc$ Suppress(\"UNCHECKED CAST\")\n return newMapEntry(key as K)\n }\n\n override fun remove()  $\{\n\$  @Suppress(\"UNCHECKED\_CAST\")\n this @InternalStringMap.remove(checkNotNull(lastKey) as K)\n  $\{\n\$ newMapEntry(key: K): MutableEntry<K, V> = object : MutableEntry<K, V>  $\{\n\}$  override val key: K get() = key\n override val value: V get() = this @InternalStringMap[key].unsafeCast<V>()\n\n override fun setValue(newValue: V): V = this @InternalStringMap.put(key, newValue).unsafeCast<V>()\n\n override fun hashCode(): Int = AbstractMap.entryHashCode(this)\n override fun toString(): String =  $AbstractMap. entry To String(this) \in override fun equals(other: Any?): Boolean = AbstractMap. entryEquals(this, ...)$ other)\n  $\ln |\n\cdot|^*\$ \n \* Copyright 2010-2018 JetBrains s.r.o. and Kotlin Programming Language contributors.\n \* Use of this source code is governed by the Apache 2.0 license that can be found in the license/LICENSE.txt file.\n \*/\n/\*\n \* Based on GWT LinkedHashMap\n \* Copyright 2008 Google Inc.\n \*/\npackage kotlin.collections\n\nimport kotlin.collections.MutableMap.MutableEntry\n\n/\*\*\n \* Hash table based implementation of the [MutableMap] interface, which additionally preserves the insertion order\n \* of entries during the iteration. $\ln * \ln *$  The insertion order is preserved by maintaining a doubly-linked list of all of its entries. $\ln$ \*/\npublic actual open class LinkedHashMap<K, V>: HashMap<K, V>, MutableMap<K, V>  $\{\n\$ entry we use includes next/prev pointers for a doubly-linked circular\n \* list with a head node. This reduces the special cases we have to deal with\n  $*$  in the list operations.\n\n  $*$  Note that we duplicate the key from the underlying hash map so we can find $\ln$  \* the eldest entry. The alternative would have been to modify HashMap so more $\ln$  \* of the code was directly usable here, but this would have added some $\ln$  \* overhead to HashMap, or to reimplement most of the HashMap code here with\n \* small modifications. Paying a small storage cost only if you use $\ln$  \* LinkedHashMap and minimizing code size seemed like a better tradeoff $\ln$  \*/\n private inner class ChainEntry<K, V>(key: K, value: V) : AbstractMutableMap.SimpleEntry<K, V>(key, value) {\n internal var next: ChainEntry<K, V>? = null\n internal var prev: ChainEntry<K, V>? = null\n\n override fun setValue(newValue: V): V {\n this@LinkedHashMap.checkIsMutable()\n return super.setValue(newValue)\n }\n }\n\n private inner class EntrySet : AbstractMutableSet<MutableEntry<K, V>>()  ${\nabla}$ {\n private inner class EntryIterator : MutableIterator <MutableEntry < K, V>>  ${\nabla}$ {\n // The last entry that was returned from this iterator.\n private var last: ChainEntry<K, V>? = null\n\n // The next entry to return from this iterator.\n private var next: ChainEntry<K,  $V > ? = null \n\ln$  init  ${\n\ln$  $next = head\n\|n\|$  recordLastKnownStructure(map, this)\n  $\|\n\|$  override fun hasNext(): Boolean  ${\nightharpoonup$  return next !== null\n  ${\nightharpoonup}$  \n\n override fun next(): MutableEntry<K, V>  ${\nightharpoonup}$  \n checkStructuralChange(map, this)\n if (!hasNext()) throw NoSuchElementException()\n\n val current = next!!\n last = current\n next = current.next.takeIf { it !== head }\n return current\n  $\{\n\}$ \n\n override fun remove()  $\{\n\}$  check(last != null)\n this@EntrySet.checkIsMutable()\n// checkStructuralChange(map, this)\n\n last!!.remove()\n map.remove(last!!.key)\n// recordLastKnownStructure(map, this)\n last = null\n }\n  $\ln \max$  override fun add(element: MutableEntry<K, V>): Boolean = throw UnsupportedOperationException( $\lceil A_d \rceil$  is not supported on entries $\lceil A_d \rceil$  override fun clear()  $\lceil A_d \rceil$ this @LinkedHashMap.clear()\n  $\{\ln\$  override operator fun contains(element: MutableEntry<K, V>): Boolean = containsEntry(element)\n\n override operator fun iterator(): MutableIterator<MutableEntry<K, V>>

 $=$  EntryIterator()\n\n override fun remove(element: MutableEntry<K, V>): Boolean {\n checkIsMutable()\n if (contains(element)) {\n this@LinkedHashMap.remove(element.key)\n return true $\ln$  } $\ln$  return false $\ln$  } $\ln\ln$  override val size: Int get() = this@LinkedHashMap.size\n\n override fun checkIsMutable(): Unit = this@LinkedHashMap.checkIsMutable()\n  $\ln\$  \* The head of the insert order chain, which is a doublylinked circular $\ln$  \* list. $\ln$  \* The most recently inserted node is at the end of the chain, ie. $\ln$  \* chain.prev. $\ln$ \*/\n private var head: ChainEntry<K, V>? = null\n\n /\*\*\n \* Add this node to the end of the chain.\n \*/\n private fun ChainEntry<K, V>.addToEnd()  $\{\n\$  // This entry is not in the list. $\infty$  check(next == null && prev  $=$  null)\n\n val head = head\n if (\_head == null) {\n head = this\n next = this\n prev = this\n  $\{ \text{else } \}$  =  $\}$  else  $\{\text{in} \ \text{[tanh]}$  is valid.\n val tail = checkNotNull( head.prev)\n // Update me.\n prev = \_tail\n next = \_head\n // Update my new siblings: current head and old tail\n  $_head.prev = this\n$   $_tail.next = this\n$  }\n }\n  $\forall * \n$  \* Remove this node from the chain it is a part of.\n \*/\n private fun ChainEntry<K, V>.remove() {\n if (this.next === this) {\n // if this is single element, remove head $\ln$  head = null $\ln$  } else  $\{\ln$  if (head === this)  $\{\ln$  // if this is first element, move head to next $\ln$  head = next $\ln$  } $\ln$  next!!.prev = prev $\ln$  prev!!.next = next $\ln$  }\n next = null\n prev = null\n }\n\n /\*\n \* The hashmap that keeps track of our entries and the chain. Note that we\n  $*$  duplicate the key here to eliminate changes to HashMap and minimize the\n  $*$  code here, at the expense of additional space.\n  $*\langle n \rangle$  private val map: HashMap<K, ChainEntry<K, V>\n\n private var isReadOnly: Boolean = false\n\n /\*\*\n \* Constructs an empty [LinkedHashMap] instance.\n \*/\n actual constructor() : super()  ${\n map = HashMap < K, ChainEntry < K, V >()}\n$  internal constructor(backingMap: HashMap<K, Any>) : super() {\n @Suppress(\"UNCHECKED\_CAST\") // expected to work due to erasure\n map = backingMap as HashMap<K, ChainEntry<K, V>> $\langle N, N \rangle$ Constructs an empty [LinkedHashMap] instance. $\ln$  \*  $\alpha$  \* @param initialCapacity the initial capacity (ignored)\n \* @param loadFactor the load factor (ignored)\n \*\n \* @throws IllegalArgumentException if the initial capacity or load factor are negative $\ln$  \*/\n @Suppress(\"ACTUAL\_FUNCTION\_WITH\_DEFAULT\_ARGUMENTS\")\n actual constructor(initialCapacity: Int, loadFactor: Float =  $0.0f$ ) : super(initialCapacity, loadFactor) {\n map = HashMap<K, ChainEntry<K,  $V>>(\n\$   $\ln$  actual constructor(initialCapacity: Int) : this(initialCapacity, 0.0f)\n\n /\*\*\n \* Constructs an instance of [LinkedHashMap] filled with the contents of the specified [original] map. $\ln$  \*/ $\ln$  actual constructor(original: Map<out K, V>)  $\{\n\$  map = HashMap<K, ChainEntry<K, V>>()\n this.putAll(original)\n }\n\n @PublishedApi\n internal fun build(): Map<K, V> {\n checkIsMutable()\n isReadOnly = true\n return this\n }\n\n actual override fun clear() {\n checkIsMutable()\n map.clear()\n head = null\n  $\ln\ln/$  override fun clone(): Any  $\ln/$  return LinkedHashMap(this)\n//  $\ln\ln\max$  actual override fun containsKey(key: K): Boolean = map.containsKey(key) $\ln\max$  actual override fun containsValue(value: V): Boolean  ${\nightharpoonup}$  var node: ChainEntry<K, V> = head ?: return false ${\nightharpoonup}$  do  ${\nightharpoonup}$  if (node.value == value)  ${\n \mu \in \mathbb{R}^n$  return true ${\n \mu \in \mathbb{R}^n}$  node = node.next!! head)\n return false\n }\n\n\n override fun createEntrySet(): MutableSet<MutableMap.MutableEntry<K,  $V>> =$  EntrySet()\n\n actual override operator fun get(key: K):  $V$ ? = map.get(key)?.value\n\n actual override fun put(key: K, value: V): V? {\n checkIsMutable()\n\n val old = map.get(key)\n if (old == null) {\n val newEntry = ChainEntry(key, value)\n map.put(key, newEntry)\n newEntry.addToEnd()\n return null\n  $\text{else } \in \text{value}(\text{value})\text{ }\{n \} \in \text{value}(\text{value})$ V?  ${\nabla}$  checkIsMutable()\n\n val entry = map.remove(key)\n if (entry != null)  ${\nabla}$ entry.remove()\n return entry.value\n }\n return null\n }\n\n actual override val size: Int get() = map.size $\ln$  internal override fun checkIsMutable()  $\ln$  if (isReadOnly) throw UnsupportedOperationException()\n  $\ln\ln\ln^*$ \n  $\Gamma$  Constructs the specialized implementation of [LinkedHashMap] with [String] keys, which stores the keys as properties of $\ln * JS$  object without hashing them. $\ln$ \*/\npublic fun <V> linkedStringMapOf(vararg pairs: Pair<String, V>): LinkedHashMap<String, V> {\n return LinkedHashMap<String, V>(stringMapOf<Any>()).apply { putAll(pairs) }\n}","/\*\n \* Copyright 2010-2018

JetBrains s.r.o. and Kotlin Programming Language contributors.\n \* Use of this source code is governed by the Apache 2.0 license that can be found in the license/LICENSE.txt file. $\ln \sqrt[k]{n^*}$  \* Based on GWT LinkedHashSet $\ln$ \* Copyright 2008 Google Inc.\n \*/\n\npackage kotlin.collections\n\n/\*\*\n \* The implementation of the [MutableSet] interface, backed by a [LinkedHashMap] instance.\n \*\n \* This implementation preserves the insertion order of elements during the iteration.\n \*/\npublic actual open class LinkedHashSet<E> : HashSet<E>, MutableSet<E>  ${\n\mu \in \Lambda}$  internal constructor(map: LinkedHashMap<E, Any>) : super(map)\n\n /\*\*\n \* Constructs a new empty [LinkedHashSet].\n \*/\n actual constructor() : super(LinkedHashMap<E, Any>())\n\n /\*\*\n \* Constructs a new [LinkedHashSet] filled with the elements of the specified collection. $\n\vert n \vert \times \langle n \vert$  actual constructor(elements: Collection<E>) : super(LinkedHashMap<E, Any>())  $\n$  addAll(elements)\n  $\ln \frac{**}{n}$  \* Constructs a new empty [LinkedHashSet].\n  $*$ \n  $*$  @param initialCapacity the initial capacity (ignored)\n  $*$  @param loadFactor the load factor (ignored)\n  $*\$ \n  $*$  @throws IllegalArgumentException if the initial capacity or load factor are negative\n \*/\n @Suppress(\"ACTUAL\_FUNCTION\_WITH\_DEFAULT\_ARGUMENTS\")\n actual constructor(initialCapacity: Int, loadFactor: Float = 0.0f) : super(LinkedHashMap<E, Any>(initialCapacity, loadFactor))\n\n actual constructor(initialCapacity: Int) : this(initialCapacity, 0.0f)\n\n @PublishedApi\n internal fun build():  $Set \$  (map as LinkedHashMap  $\mathbb{E}$ , Any  $\bullet$ ).build()\n return this\n  $\ln \$  internal override fun checkIsMutable(): Unit = map.checkIsMutable( $\ln\ln/$  public override fun clone(): Any  $\ln/$ return LinkedHashSet(this)\n//  $\ln\ln\ln^* \n\leq \frac{1}{\ln\max}$  Creates a new instance of the specialized implementation of [LinkedHashSet] with the specified [String] elements,\n \* which elements the keys as properties of JS object without hashing them.\n \*/\npublic fun linkedStringSetOf(vararg elements: String): LinkedHashSet<String> {\n return LinkedHashSet(linkedStringMapOf<Any>()).apply { addAll(elements) }\n}\n","/\*\n \* Copyright 2010-2020 JetBrains s.r.o. and Kotlin Programming Language contributors.\n \* Use of this source code is governed by the Apache 2.0 license that can be found in the license/LICENSE.txt file.\n \*/\n\npackage kotlin\n\nimport kotlin.contracts.\*\n\n\n@kotlin.internal.InlineOnly\npublic actual inline fun <R> synchronized(lock: Any, block: ()  $\Rightarrow$  R): R  $\{\n\$  contract  $\{\n\$  callsInPlace(block, InvocationKind.EXACTLY\_ONCE)\n  $\{\n\}$  return block()\n}\n","/\*\n \* Copyright 2010-2018 JetBrains s.r.o. and Kotlin Programming Language contributors.\n \* Use of this source code is governed by the Apache 2.0 license that can be found in the license/LICENSE.txt file.\n \*/\n\npackage kotlin.io\n\ninternal abstract class BaseOutput  $\{\n$  open fun println()  $\{\n$  print(\"\\n\")\n  $\{\n$ open fun println(message: Any?)  $\n\rightharpoonup$  println()\n  $\ln$  abstract fun print(message: Any?)\n\n open fun flush()  $\{\n\in\mathbb{N}\$ n\n/\*\* JsName used to make the declaration available outside of module to test it \*/\n@JsName(\"NodeJsOutput\")\ninternal class NodeJsOutput(val outputStream: dynamic) : BaseOutput() {\n override fun print(message: Any?) {\n // TODO: Using local variable because of bug in block decomposition lowering in IR backend\n val messageString = String(message)\n outputStream.write(messageString)\n  $\ln\ln\frac{**}{ JsName}$  used to make the declaration available outside of module to test it \*/\n@JsName(\"OutputToConsoleLog\")\ninternal class OutputToConsoleLog : BaseOutput() {\n override fun print(message: Any?)  $\in$  console.log(message)\n  $\ln$  override fun println(message: Any?)  $\ln$ console.log(message)\n  $\ln$  override fun println()  $\ln$  console.log(\"\")\n  $\ln/\ln/**$  JsName used to make the declaration available outside of module to test it and use at try.kotl.in \*/\n@JsName(\"BufferedOutput\")\ninternal open class BufferedOutput : BaseOutput() {\n var buffer = \"\"\n\n override fun print(message: Any?)  $\n\alpha + 5 \triangle \langle \alpha \rangle$  buffer += String(message)\n  $\|\n\|$  override fun flush()  $\|\n\|$  buffer  $=\$  \"\"\n }\n\n/\*\* JsName used to make the declaration available outside of module to test it \*/\n@JsName(\"BufferedOutputToConsoleLog\")\ninternal class BufferedOutputToConsoleLog : BufferedOutput()  ${\n\mu$  override fun print(message: Any?)  ${\n\mu$  var s = String(message) ${\n\nu}$  val  $i = s$ .nativeLastIndexOf(\"\|n\", 0)\n if (i >= 0) {\n buffer += s.substring(0, i)\n flush()\n s = s.substring(i + 1)\n }\n buffer += s\n  $\ln \max_{\alpha \in \Gamma} \ln \max_{\alpha \in \Gamma} \ln \max_{\alpha \in \Gamma} \ln \max_{\alpha \in \Gamma}$ used to make the declaration available outside of module to test it and use at try.kotl.in \*/\n@JsName(\"output\")\ninternal var output = run {\n val isNode: Boolean = js(\"typeof process !== 'undefined' && process.versions && !!process.versions.node\")\n if (isNode) NodeJsOutput(js(\"process.stdout\")) else BufferedOutputToConsoleLog()\n}\n\n@kotlin.internal.InlineOnly\nprivate inline fun String(value: Any?): String =

js(\"String\")(value)\n\n/\*\* Prints the line separator to the standard output stream. \*/\npublic actual fun println() {\n output.println()\n}\n\n/\*\* Prints the given [message] and the line separator to the standard output stream. \*/\npublic actual fun println(message: Any?)  $\{\n\}$  output.println(message)\n $\|\n\|$ <sup>\*\*</sup> Prints the given [message] to the standard output stream. \*/\npublic actual fun print(message: Any?) {\n output.print(message)\n}\n","/\*\n \* Copyright 2010-2018 JetBrains s.r.o. and Kotlin Programming Language contributors.\n \* Use of this source code is governed by the Apache 2.0 license that can be found in the license/LICENSE.txt file.\n \*/\n\npackage kotlin.coroutines\n\nimport kotlin.coroutines.intrinsics.CoroutineSingletons.\*\nimport

kotlin.coroutines.intrinsics.COROUTINE\_SUSPENDED\n\n@PublishedApi\n@SinceKotlin(\"1.3\")\ninternal actual class SafeContinuation<in T>\ninternal actual constructor(\n private val delegate: Continuation<T>\n initialResult: Any?\n) : Continuation<T> $\{\nabla \mathbf{a} \in \mathbb{R}^n : \mathbb{R}^n \times \mathbb{R}^n : \nabla \mathbf{a} \neq \mathbf{a} \}$  internal actual constructor(delegate: Continuation<T>) : this(delegate, UNDECIDED)\n\n public actual override val context: CoroutineContext\n  $get() = delegate.context\ln\ n$  private var result: Any? = initialResult $\ln\$ n public actual override fun resumeWith(result: Result $\langle T \rangle$  {\n val cur = this.result\n when {\n cur === UNDECIDED -> {\n

this.result = result.value\n  $\ln$  cur === COROUTINE\_SUSPENDED -> {\n this.result = RESUMED\n delegate.resumeWith(result)\n  $\{\n\}$  else -> throw IllegalStateException(\"Already resumed\")\n  $\ln$   $\ln$  @PublishedApi\n internal actual fun getOrThrow(): Any? {\n if (result === UNDECIDED) {\n result = COROUTINE\_SUSPENDED\n return COROUTINE SUSPENDED\n  $\ln$  val result = this.result\n return when  $\ln$  result === RESUMED -> COROUTINE\_SUSPENDED // already called continuation, indicate COROUTINE\_SUSPENDED upstream $\ln$  result is Result.Failure  $\rightarrow$  throw result.exception $\ln$  else  $\rightarrow$  result // either COROUTINE SUSPENDED or data $n$  } $\n$  } $\n$  }\n  $\mathbb{R}^*$ ,  $\mathbb{R}^*$  Copyright 2010-2020 JetBrains s.r.o. and Kotlin Programming Language contributors.\n \* Use of this source code is governed by the Apache 2.0 license that can be found in the license/LICENSE.txt file.\n \*/\n\npackage

kotlin.coroutines.cancellation\n\n@ExperimentalStdlibApi\n@SinceKotlin(\"1.4\")\npublic actual open class CancellationException : IllegalStateException {\n actual constructor() : super()\n actual constructor(message: String?) : super(message)\n constructor(message: String?, cause: Throwable?) : super(message, cause)\n constructor(cause: Throwable?) : super(cause)\n}","/\*\n \* Copyright 2010-2018 JetBrains s.r.o. and Kotlin Programming Language contributors.\n \* Use of this source code is governed by the Apache 2.0 license that can be found in the license/LICENSE.txt file. $\ln \pi/\n$  now the set of line coroutines. is internal  $\ln$  inport kotlin.coroutines.Continuation\nimport

kotlin.coroutines.EmptyCoroutineContext\n\n@PublishedApi\n@SinceKotlin(\"1.3\")\ninternal val EmptyContinuation = Continuation<Any?>(EmptyCoroutineContext) { result ->\n result.getOrThrow()\n}","/\*\n \* Copyright 2010-2018 JetBrains s.r.o. and Kotlin Programming Language contributors.\n \* Use of this source code is governed by the Apache 2.0 license that can be found in the license/LICENSE.txt file. $\ln \frac{*}{\eta}$ kotlin.js\n\n/\*\*\n \* Exposes the [Date API](https://developer.mozilla.org/en-

US/docs/Web/JavaScript/Reference/Global\_Objects/Date) to Kotlin.\n

\*/\n@Suppress(\"NOT\_DOCUMENTED\")\npublic external class Date() {\n public constructor(milliseconds: Number)\n\n public constructor(dateString: String)\n\n public constructor(year: Int, month: Int)\n\n public constructor(year: Int, month: Int, day: Int)\n\n public constructor(year: Int, month: Int, day: Int, hour: Int)\n\n public constructor(year: Int, month: Int, day: Int, hour: Int, minute: Int)\n\n public constructor(year: Int, month: Int, day: Int, hour: Int, minute: Int, second: Int)\n\n public constructor(year: Int, month: Int, day: Int, hour: Int, minute: Int, second: Int, millisecond: Number)\n\n public fun getDate(): Int\n\n public fun getDay(): Int\n\n public fun getFullYear(): Int\n\n public fun getHours(): Int\n\n public fun getMilliseconds(): Int\n\n public fun getMinutes(): Int $\ln$  public fun getMonth(): Int $\ln$ n public fun getSeconds(): Int $\ln$ n public fun getTime(): Double $\ln\$ n public fun getTimezoneOffset(): Int $\ln\$ n public fun getUTCDate(): Int $\ln\$ n public fun  $getUTCDay()$ : Int\n\n public fun getUTCFullYear(): Int\n\n public fun getUTCHours(): Int\n\n public fun getUTCMilliseconds(): Int $\ln \rho$  public fun getUTCMinutes(): Int $\ln \rho$  public fun getUTCMonth(): Int $\ln \rho$  public fun getUTCSeconds(): Int\n\n public fun toDateString(): String\n\n public fun toISOString(): String\n\n public

fun toJSON(): Json\n\n public fun toLocaleDateString(locales: Array<String> = definedExternally, options: LocaleOptions = definedExternally): String\n\n public fun toLocaleDateString(locales: String, options: LocaleOptions = definedExternally): String\n\n public fun toLocaleString(locales: Array<String> = definedExternally, options: LocaleOptions = definedExternally): String\n\n public fun toLocaleString(locales: String, options: LocaleOptions = definedExternally): String\n\n public fun toLocaleTimeString(locales:  $Array \le String \ge = defined Externally, options: LocalOptions = defined Externally): String \n<sub>n</sub>\n*public fun*$ toLocaleTimeString(locales: String, options: LocaleOptions = definedExternally): String\n\n public fun toTimeString(): String\n\n public fun toUTCString(): String\n\n public companion object  $\{\n\$  public fun now(): Double\n\n public fun parse(dateString: String): Double\n\n public fun UTC(year: Int, month: Int): Double\n\n public fun UTC(year: Int, month: Int, day: Int): Double\n\n public fun UTC(year: Int, month: Int, day: Int, hour: Int): Double\n\n public fun UTC(year: Int, month: Int, day: Int, hour: Int, minute: Int): Double\n\n public fun UTC(year: Int, month: Int, day: Int, hour: Int, minute: Int, second: Int): Double\n\n public fun UTC(year: Int, month: Int, day: Int, hour: Int, minute: Int, second: Int, millisecond: Number): Double\n  $\ln \n\ln$  public interface LocaleOptions  $\ln$  public var localeMatcher: String?\n\n public var timeZone: String?\n\n public var hour12: Boolean?\n\n public var formatMatcher: String?\n\n public var weekday: String?\n\n public var era: String?\n\n public var year: String?\n\n public var month: String?\n\n public var day: String?\n\n public var hour: String?\n\n public var minute: String?\n\n public var second: String?\n\n public var timeZoneName: String?\n  $\n\in \{\n\in \mathbb{Z} \mid \n\in \mathbb{Z} \mid \n\in \mathbb{Z} \mid \n\in \mathbb{Z} \}$ Date.LocaleOptions.() -> Unit): Date.LocaleOptions  $\ln$  val result = js(\"new

Object()\").unsafeCast<Date.LocaleOptions>()\n init(result)\n return result\n}","/\*\n \* Copyright 2010-2020 JetBrains s.r.o. and Kotlin Programming Language contributors.\n \* Use of this source code is governed by the Apache 2.0 license that can be found in the license/LICENSE.txt file. $\ln \sqrt{\hat{n}}$ ,  $\lambda$ org.w3c.dom.Document\nimport org.w3c.dom.Element\nimport

kotlin.internal.LowPriorityInOverloadResolution\nimport kotlinx.dom.appendElement as newAppendElement\nimport kotlinx.dom.createElement as newCreateElement\n\n/\*\*\n \* Creates a new element with the specified [name]. $\ln \pi$  The element is initialized with the specified [init] function. \*/\n@LowPriorityInOverloadResolution\n@Deprecated(\n message = \'This API is moved to another package, use 'kotlinx.dom.createElement' instead.\",\n replaceWith = ReplaceWith(\"this.createElement(name, init)\", \"kotlinx.dom.createElement\")\n)\n@DeprecatedSinceKotlin(warningSince = \"1.4\")\npublic inline fun Document.createElement(name: String, noinline init: Element.() -> Unit): Element = this.newCreateElement(name, init)\n\n/\*\*\n \* Appends a newly created element with the specified [name] to this element.\n \*\n \* The element is initialized with the specified [init] function.\n \*/\n @LowPriorityInOverloadResolution\n @Deprecated(\n message  $=$  \"This API is moved to another package, use 'kotlinx.dom.appendElement' instead. $\langle$ ", $\rangle$ n replaceWith = ReplaceWith(\"this.appendElement(name, init)\",

 $\langle$ "kotlinx.dom.appendElement $\langle$ ")\n)\n@DeprecatedSinceKotlin(warningSince =  $\langle$ "1.4 $\rangle$ ")\npublic inline fun Element.appendElement(name: String, noinline init: Element.() -> Unit): Element = this.newAppendElement(name, init)\n\n","/\*\n \* Copyright 2010-2018 JetBrains s.r.o. and Kotlin Programming Language contributors.\n \* Use of this source code is governed by the Apache 2.0 license that can be found in the license/LICENSE.txt file.\n \*/\n\npackage kotlin.dom\n\nimport org.w3c.dom.Element\nimport

kotlin.internal.LowPriorityInOverloadResolution\nimport kotlinx.dom.addClass as newAddClass\nimport kotlinx.dom.hasClass as newHasClass\nimport kotlinx.dom.removeClass as newRemoveClass\n\n/\*\* Returns true if the element has the given CSS class style in its 'class' attribute

\*/\n@LowPriorityInOverloadResolution\n@Deprecated(\n message = \'This API is moved to another package, use 'kotlinx.dom.hasClass' instead.\",\n replaceWith = ReplaceWith(\"this.hasClass(cssClass)\",

 $\Upsilon$  \"kotlinx.dom.hasClass\")\n)\n@DeprecatedSinceKotlin(warningSince = \"1.4\")\ninline fun

Element.hasClass(cssClass: String): Boolean = this.newHasClass(cssClass)\n\n/\*\*\n \* Adds CSS class to element. Has no effect if all specified classes are already in class attribute of the element $\ln \pi \neq \mathbb{R}$   $\mathbb{R}^*$  @return true if at least one class has been added\n \*/\n@LowPriorityInOverloadResolution\n@Deprecated(\n message = \"This API is moved to another package, use 'kotlinx.dom.addClass' instead.\",\n replaceWith =

ReplaceWith(\"this.addClass(cssClasses)\", \"kotlinx.dom.addClass\")\n)\n@DeprecatedSinceKotlin(warningSince  $= \T1.4\T)$ \ninline fun Element.addClass(vararg cssClasses: String): Boolean = this.newAddClass(\*cssClasses)\n\n/\*\*\n \* Removes all [cssClasses] from element. Has no effect if all specified classes are missing in class attribute of the element $\ln * \ln * \omega$  return true if at least one class has been removed $\ln$ \*/\n@LowPriorityInOverloadResolution\n@Deprecated(\n message = \'This API is moved to another package, use 'kotlinx.dom.removeClass' instead.\",\n replaceWith = ReplaceWith \"this.removeClass(cssClasses)\", \"kotlinx.dom.removeClass\")\n)\n@DeprecatedSinceKotlin(warningSince = \"1.4\")\ninline fun Element.removeClass(vararg cssClasses: String): Boolean = this.newRemoveClass(\*cssClasses)","/\*\n \* Copyright 2010-2018 JetBrains s.r.o. and Kotlin Programming Language contributors.\n \* Use of this source code is governed by the Apache 2.0 license that can be found in the license/LICENSE.txt file. $\ln \pi/\eta$  impackage kotlin.dom $\eta/\eta$ org.w3c.dom.Element\nimport org.w3c.dom.Node\nimport kotlin.internal.LowPriorityInOverloadResolution\nimport kotlinx.dom.isElement as newIsElement\nimport kotlinx.dom.isText as newIsText\n\n/\*\*\n \* Gets a value indicating whether this node is a TEXT\_NODE or a CDATA\_SECTION\_NODE.\n \*/\n @LowPriorityInOverloadResolution\n @Deprecated(\n message = \"This API is moved to another package, use 'kotlinx.dom.isText' instead. $\langle \cdot \rangle$ , replaceWith = ReplaceWith $\langle \cdot \rangle$ 'this.isText $\langle \cdot \rangle$ '', \"kotlinx.dom.isText\")\n)\n@DeprecatedSinceKotlin(warningSince = \"1.4\")\npublic val Node.isText: Boolean\n inline get() = this.newIsText\n\n/\*\*\n \* Gets a value indicating whether this node is an [Element].\n \*/\n@LowPriorityInOverloadResolution\n@Deprecated(\n message = \"This API is moved to another package, use 'kotlinx.dom.isElement' instead.\",\n replaceWith = ReplaceWith(\"this.isElement\", \"kotlinx.dom.isElement\")\n)\n@DeprecatedSinceKotlin(warningSince = \"1.4\")\npublic val Node.isElement: Boolean\n inline get() = this.newIsElement\n","/\*\n \* Copyright 2010-2018 JetBrains s.r.o. and Kotlin Programming Language contributors.\n \* Use of this source code is governed by the Apache 2.0 license that can be found in the license/LICENSE.txt file.\n \*/\n\npackage org.w3c.dom.events\n\npublic fun EventListener(handler: (Event) -> Unit): EventListener = EventListenerHandler(handler)\n\nprivate class EventListenerHandler(private val handler: (Event) -> Unit) : EventListener {\n public override fun handleEvent(event: Event) {\n handler(event)\n  $\ln \min$  public override fun toString(): String = \"EventListenerHandler(\$handler)\"\n}\n","/\*\n \* Copyright 2010-2018 JetBrains s.r.o. and Kotlin Programming Language contributors.\n \* Use of this source code is governed by the Apache 2.0 license that can be found in the license/LICENSE.txt file. $\ln \frac{*}{\ln \frac{20}{5}}$ org.w3c.dom\n\npublic external interface ItemArrayLike<out  $T > \{\nightharpoonup$  val length: Int\n fun item(index: Int): T?\n }\n\n/\*\*\n \* Returns the view of this `ItemArrayLike<T>` collection as `List<T>`\n \*/\npublic fun <T> ItemArrayLike<T>.asList(): List<T> = object : AbstractList<T>() {\n override val size: Int get() = this @asList.length $\ln$  override fun get(index: Int): T = when (index)  $\ln$  in 0..lastIndex -> this@asList.item(index).unsafeCast<T>()\n else -> throw IndexOutOfBoundsException(\"index \$index is not in range  $[0..$lastIndex]\"$ \n }\n}","/\*\n \* Copyright 2010-2018 JetBrains s.r.o. and Kotlin Programming Language contributors.\n \* Use of this source code is governed by the Apache 2.0 license that can be found in the license/LICENSE.txt file.\n \*/\n\npackage kotlin.dom\n\nimport org.w3c.dom.Element\nimport org.w3c.dom.Node\nimport kotlin.internal.LowPriorityInOverloadResolution\nimport kotlinx.dom.appendText as newAppendText\nimport kotlinx.dom.clear as newClear\n\n/\*\* Removes all the children from this node. \*/\n@LowPriorityInOverloadResolution\n@Deprecated(\n message = \'This API is moved to another package, use 'kotlinx.dom.clear' instead.\",\n replaceWith = ReplaceWith(\"this.clear()\",  $\langle \Psi(x) \rangle$  \"kotlinx.dom.clear $\langle \Psi(x) \rangle$  \n)\n @DeprecatedSince Kotlin(warningSince = \"1.4\")\npublic inline fun Node.clear() = this.newClear()\n\n/\*\*\n \* Creates text node and append it to the element.\n \*\n \* @return this element\n \*/\n@LowPriorityInOverloadResolution\n@Deprecated(\n message = \'This API is moved to another package, use 'kotlinx.dom.appendText' instead.\",\n replaceWith = ReplaceWith(\"this.appendText(text)\",  $\K\tilde{\mathbf{C}}$  \"kotlinx.dom.appendText\")\n)\n@DeprecatedSinceKotlin(warningSince = \"1.4\")\ninline fun Element.appendText(text: String): Element = this.newAppendText(text)\n","/\*\n \* Copyright 2010-2018 JetBrains s.r.o. and Kotlin Programming Language contributors.  $\ln *$  Use of this source code is governed by the Apache 2.0

license that can be found in the license/LICENSE.txt file. $\ln \pi$ \npackage kotlin.js $\ln \pi$ <sup>\*</sup>\n \* Reinterprets this value as a value of the [dynamic type](/docs/reference/dynamic-type.html).\n \*/\n@kotlin.internal.InlineOnly\npublic inline fun Any?.asDynamic(): dynamic = this $\ln\frac{x*\pi}{n}$  Reinterprets this value as a value of the specified type [T] without any actual type checking.\n \*/\n@kotlin.internal.InlineOnly\npublic inline fun <T> Any?.unsafeCast():  $\&$  okotlin.internal.NoInfer T = this.asDynamic()\n\n/\*\*\n \* Reinterprets this `dynamic` value as a value of the specified type [T] without any actual type checking.\n

\*/\n@kotlin.internal.DynamicExtension\n@JsName(\"unsafeCastDynamic\")\n@kotlin.internal.InlineOnly\npublic inline fun <T> dynamic.unsafeCast(): @kotlin.internal.NoInfer  $T = \text{this}\n\cdot\ln\frac{x*\n}{n}$  \* Allows to iterate this `dynamic` object in the following cases:\n \* - when it has an `iterator` function,\n \* - when it is an array\n \* - when it is an instance of [kotlin.collections.Iterable]\n \*/\n@kotlin.internal.DynamicExtension\npublic operator fun dynamic.iterator(): Iterator<dynamic>  $\n\alpha r: Any? = this\n\alpha b$  return when  $\{\n\alpha b\}$  this  $\lceil \alpha c \rceil \rceil$  != null ->\n this[\"iterator\"]()\n isArrayish(r) ->\n r.unsafeCast<Array<\*>>().iterator()\n\n else ->\n

 (r as Iterable<\*>).iterator()\n }\n}\n","/\*\n \* Copyright 2010-2018 JetBrains s.r.o. and Kotlin Programming Language contributors.\n \* Use of this source code is governed by the Apache 2.0 license that can be found in the license/LICENSE.txt file.\n \*/\n\n// a package is omitted to get declarations directly under the module\n\n@JsName(\"throwNPE\")\ninternal fun throwNPE(message: String) {\n throw NullPointerException(message)\n}\n\n@JsName(\"throwCCE\")\ninternal fun throwCCE() {\n throw  $ClassCastException(\Tllegal cast\')\n\h\rq@JsName(\TthrowISE)\')\ninternal fun throwISE(message: String) {\n$ throw IllegalStateException(message)\n}\n\n@JsName(\"throwUPAE\")\ninternal fun throwUPAE(propertyName: String)  $\{\n\$  throw UninitializedPropertyAccessException(\"lateinit property \\${propertyName} has not been initialized\")\n}\n","/\*\n \* Copyright 2010-2018 JetBrains s.r.o. and Kotlin Programming Language contributors.\n \* Use of this source code is governed by the Apache 2.0 license that can be found in the license/LICENSE.txt file.\n \*/\npackage kotlin.collections\n\n/\*\*\n \* Groups elements from the [Grouping] source by key and counts elements in each group. $\ln * \ln *$  @return a [Map] associating the key of each group with the count of element in the group. $\ln$ \*/\n $\mathscr{A}$ \n $\mathscr{A}$ SinceKotlin(\"1.1\")\npublic actual fun <T, K> Grouping<T, K>.eachCount(): Map<K, Int> =\n fold(0) { acc,  $\sec + 1$   $\ln\frac{*}{n^*}\n^*$  Groups elements from the [Grouping] source by key and sums values provided by the [valueSelector] function for elements in each group. $\ln * \ln *$  @return a [Map] associating the key of each group with the count of element in the group. $\n\cdot \lambda \cdot \lambda \cdot \delta(\mathbf{u})$  \npublic inline fun <T, K > Grouping<T, K>.eachSumOf(valueSelector: (T) -> Int): Map<K, Int> =\n fold(0) { acc, e -> acc + valueSelector(e) }\n\*/","/\*\n \* Copyright 2010-2018 JetBrains s.r.o. and Kotlin Programming Language contributors.\n \* Use of this source code is governed by the Apache 2.0 license that can be found in the license/LICENSE.txt file.\n \*/\n\n@file:kotlin.jvm.JvmName(\"GroupingKt\")\n@file:kotlin.jvm.JvmMultifileClass\n\npackage kotlin.collections\n\n/\*\*\n \* Represents a source of elements with a [keyOf] function, which can be applied to each element to get its key.\n  $*\nA$  [Grouping] structure serves as an intermediate step in group-and-fold operations:\n \* they group elements by their keys and then fold each group with some aggregating operation. $\ln$  \*\n \* It is created by attaching `keySelector: (T) -> K` function to a source of elements. $\ln$  \* To get an instance of [Grouping] use one of `groupingBy` extension functions:\n \* - [Iterable.groupingBy]\n \* - [Sequence.groupingBy]\n \* - $[Array.groupingBy]\n $n^*$  - [CharSequence.groupingBy]\n $n^*$  For the list of group-and-fold operations available,$ see the [extension functions](#extension-functions) for `Grouping`.\n \*/\n@SinceKotlin(\"1.1\")\npublic interface Grouping  $\zeta$  out  $K$  {\n /\*\* Returns an [Iterator] over the elements of the source of this grouping. \*/\n fun sourceIterator(): Iterator $\langle T \rangle$ \n /\*\* Extracts the key of an [element]. \*/\n fun keyOf(element: T): K\n \\n\n/\*\*\n \* Groups elements from the [Grouping] source by key and applies [operation] to the elements of each group sequentially,\n \* passing the previously accumulated value and the current element as arguments, and stores the results in a new map. $\ln \pi$  The key for each element is provided by the [Grouping.keyOf] function. $\ln \pi$ @param operation function is invoked on each element with the following parameters: $\ln *$  - `key`: the key of the group this element belongs to; $\ln *$  - 'accumulator': the current value of the accumulator of the group, can be 'null' if it's the first `element` encountered in the group;\n  $* -$  `element`: the element from the source being aggregated;\n \* - `first`: indicates whether it's the first `element` encountered in the group.\n \*\n \* @return a [Map] associating

the key of each group with the result of aggregation of the group elements. $\ln * \omega$  sample samples.collections.Grouping.aggregateByRadix\n \*/\n@SinceKotlin(\"1.1\")\npublic inline fun <T, K, R> Grouping<T, K>.aggregate(\n operation: (key: K, accumulator: R?, element: T, first: Boolean) -> R\n): Map<K,  $R > \{\n\}$  return aggregateTo(mutableMapOf<K,  $R >$ (), operation)\n $\}\n\|_n$ /\*\*\n \* Groups elements from the [Grouping] source by key and applies [operation] to the elements of each group sequentially,\n \* passing the previously accumulated value and the current element as arguments,\n \* and stores the results in the given [destination] map.\n \*\n \* The key for each element is provided by the [Grouping.keyOf] function.\n \*\n \* @param operation a function that is invoked on each element with the following parameters: $\ln * - \text{key}$ : the key of the group this element belongs to;\n  $*$  - `accumulator`: the current value of the accumulator of the group, can be `null` if it's the first `element` encountered in the group; $\ln *$  - `element`: the element from the source being aggregated; $\ln *$  -`first`: indicates whether it's the first `element` encountered in the group.\n  $*\n$  If the [destination] map already has a value corresponding to some key,\n \* then the elements being aggregated for that key are never considered as `first`.\n \*\n \* @return the [destination] map associating the key of each group with the result of aggregation of the group elements.\n \* @sample samples.collections.Grouping.aggregateByRadixTo\n \*/\n $\&$ SinceKotlin(\"1.1\")\npublic inline fun <T, K, R, M : MutableMap<in K, R>> Grouping<T,  $K$  > aggregate To( $\infty$  destination: M, $\infty$  operation: (key: K, accumulator: R?, element: T, first: Boolean) -> R $\infty$ ): M  ${\n \{ \in \infty : \infty : \infty \} \in \mathbb{Z} \}$  val key = keyOf(e)\n val accumulator = destination[key]\n destination[key] = operation(key, accumulator, e, accumulator == null && !destination.containsKey(key))\n }\n return destination\n}\n\n/\*\*\n \* Groups elements from the [Grouping] source by key and applies [operation] to the elements of each group sequentially,\n \* passing the previously accumulated value and the current element as arguments, and stores the results in a new map.  $\ln *$  An initial value of accumulator is provided by [initialValueSelector] function.\n  $*\nabla \cdot \mathbf{a}$  = @param initialValueSelector a function that provides an initial value of accumulator for each group.\n \* It's invoked with parameters:\n \* - `key`: the key of the group;\n \* - `element`: the first element being encountered in that group.\n  $*\n$   $\cong \n$  @param operation a function that is invoked on each element with the following parameters: $\ln * - \text{key}$ : the key of the group this element belongs to; $\ln * - \text{accumulator}$ : the current value of the accumulator of the group; $\ln *$  - 'element': the element from the source being accumulated. $\ln$  $*\n$   $\infty$   $\mathbb{R}$  associating the key of each group with the result of accumulating the group elements. @sample samples.collections.Grouping.foldByEvenLengthWithComputedInitialValue\n \*/\n@SinceKotlin(\"1.1\")\npublic inline fun <T, K, R> Grouping<T, K>.fold(\n initialValueSelector: (key: K, element: T) -> R,\n operation: (key: K, accumulator: R, element: T) -> R\n): Map<K, R> =\n @Suppress(\"UNCHECKED\_CAST\")\n aggregate { key, acc, e, first -> operation(key, if (first) initialValueSelector(key, e) else acc as R, e)  $\ln\frac{*}{\ln x}$  Groups elements from the [Grouping] source by key and applies [operation] to the elements of each group sequentially, $\ln *$  passing the previously accumulated value and the current element as arguments,  $\ln *$  and stores the results in the given [destination] map.  $\ln *$  An initial value of accumulator is provided by [initialValueSelector] function.\n  $*\n$  @param initialValueSelector a function that provides an initial value of accumulator for each group. $\ln *$  It's invoked with parameters: $\ln * - \text{key}$ : the key of the group;\n  $*$  - `element`: the first element being encountered in that group.\n  $*$ \n  $*$  If the [destination] map already has a value corresponding to some key, that value is used as an initial value of  $\ln *$  the accumulator for that group and the [initialValueSelector] function is not called for that group.\n  $*\n$  @ param operation a function that is invoked on each element with the following parameters: $\ln * - \text{key}$ : the key of the group this element belongs to; $\ln * -$ `accumulator`: the current value of the accumulator of the group;\n \* - `element`: the element from the source being accumulated. $\ln \pi$  \n \* @return the [destination] map associating the key of each group with the result of accumulating the group elements. $\ln * \omega$  sample samples.collections.Grouping.foldByEvenLengthWithComputedInitialValueTo\n \*/\n@SinceKotlin(\"1.1\")\npublic

inline fun  $\langle T, K, R, M \rangle$ : MutableMap $\langle n, K, R \rangle$  Grouping $\langle T, K \rangle$ .foldTo(\n destination: M.\n initialValueSelector: (key: K, element: T) -> R,\n operation: (key: K, accumulator: R, element: T) -> R\n): M =\n  $\circledR$ Suppress(\"UNCHECKED\_CAST\")\n aggregateTo(destination) { key, acc, e, first -> operation(key, if (first) initialValueSelector(key, e) else acc as R, e)  $\ln\ln\pi$ <sup>\*\*</sup>\n \* Groups elements from the [Grouping] source by key and

applies [operation] to the elements of each group sequentially, $\ln *$  passing the previously accumulated value and the current element as arguments, and stores the results in a new map.\n \* An initial value of accumulator is the same [initialValue] for each group.\n  $*\$ \n  $*\$  @param operation a function that is invoked on each element with the following parameters: $\ln *$  - `accumulator`: the current value of the accumulator of the group; $\ln *$  - `element`: the element from the source being accumulated. $\ln \pi \$ <sup> \*</sup> @return a [Map] associating the key of each group with the result of accumulating the group elements. $\ln * \mathcal{Q}$  sample

samples.collections.Grouping.foldByEvenLengthWithConstantInitialValue\n \*/\n@SinceKotlin(\"1.1\")\npublic inline fun  $\langle T, K, R \rangle$  Grouping $\langle T, K \rangle$ .fold $\langle \rangle$ n initialValue: R, $\rangle$ n operation: (accumulator: R, element: T) -> R $\rangle$ n): Map<K, R> =\n @Suppress(\"UNCHECKED\_CAST\")\n aggregate { \_, acc, e, first -> operation(if (first) initialValue else acc as R, e)  $\ln\frac{x*\ln x}{\text{Groups}}$  elements from the [Grouping] source by key and applies [operation] to the elements of each group sequentially,\n \* passing the previously accumulated value and the current element as arguments, $\ln *$  and stores the results in the given [destination] map. $\ln *$  An initial value of accumulator is the same [initialValue] for each group.\n  $*\n$  If the [destination] map already has a value corresponding to the key of some group,\n \* that value is used as an initial value of the accumulator for that group.\n \*\n \* @param operation a function that is invoked on each element with the following parameters: $\ln *$  - `accumulator`: the current value of the accumulator of the group;\n  $* -$  `element`: the element from the source being accumulated.\n  $*\$ \n  $* \mathcal{Q}$  return the [destination] map associating the key of each group with the result of accumulating the group elements. $\ln *$ @sample samples.collections.Grouping.foldByEvenLengthWithConstantInitialValueTo\n \*/\n $\&$ SinceKotlin(\"1.1\")\npublic inline fun <T, K, R, M : MutableMap<in K, R>> Grouping<T, K>.foldTo(\n destination: M,\n initialValue: R,\n operation: (accumulator: R, element: T) -> R\n): M =\n  $\circledcirc$ Suppress(\"UNCHECKED\_CAST\")\n aggregateTo(destination) { . acc, e, first -> operation(if (first) initialValue else acc as R, e)  $\ln\ln\frac{**\ln * \text{Groups}$  elements from the [Grouping] source by key and applies the reducing [operation] to the elements of each group\n \* sequentially starting from the second element of the group,\n \* passing the previously accumulated value and the current element as arguments,\n \* and stores the results in a new map. $\ln *$  An initial value of accumulator is the first element of the group. $\ln * \ln * \omega$  param operation a function that is invoked on each subsequent element of the group with the following parameters: $\ln * - \text{key}$ : the key of the group this element belongs to;\n \* - `accumulator`: the current value of the accumulator of the group;\n \* - `element`: the element from the source being accumulated. $\ln \pi \$ <sup> \*</sup> @return a [Map] associating the key of each group with the result of accumulating the group elements.\n \* @sample samples.collections.Grouping.reduceByMaxVowels\n \*/\n $\mathscr{C}$ SinceKotlin(\"1.1\")\npublic inline fun <S, T : S, K> Grouping<T, K>.reduce(\n operation: (key: K, accumulator: S, element: T) -> S\n): Map < K, S > =\n aggregate { key, acc, e, first ->\n  $\circledcirc$ Suppress(\"UNCHECKED\_CAST\")\n if (first) e else operation(key, acc as S, e)\n  $\ln\ln/**\ln *$  Groups elements from the [Grouping] source by key and applies the reducing [operation] to the elements of each group $\ln *$ sequentially starting from the second element of the group,  $n *$  passing the previously accumulated value and the current element as arguments, $\ln *$  and stores the results in the given [destination] map. $\ln *$  An initial value of accumulator is the first element of the group. $\ln \sqrt[k]{n^*}$  If the [destination] map already has a value corresponding to the key of some group,\n \* that value is used as an initial value of the accumulator for that group and the first element of that group is also\n \* subjected to the [operation].\n\n \* @param operation a function that is invoked on each subsequent element of the group with the following parameters:\n \* - `accumulator`: the current value of the accumulator of the group;\n \* - `element`: the element from the source being folded;\n \*\n \* @return the [destination] map associating the key of each group with the result of accumulating the group elements. $\ln *$  $\circledcirc$  samples collections. Grouping.reduceByMaxVowelsTo $\in \mathbb{N}$   $\circledcirc$  SinceKotlin(\"1.1\")\npublic inline fun <S,  $T : S, K, M$ : MutableMap<in K, S>> Grouping<T, K>.reduceTo(\n destination: M,\n operation: (key: K, accumulator: S, element: T)  $\rightarrow$  S\n): M =\n aggregateTo(destination) { key, acc, e, first  $\rightarrow$ \n  $\circledcirc$ Suppress(\"UNCHECKED\_CAST\")\n if (first) e else operation(key, acc as S, e)\n }\n\n\n/\*\*\n \* Groups elements from the [Grouping] source by key and counts elements in each group to the given [destination] map. $\ln \pi$ \* If the [destination] map already has a value corresponding to the key of some group,\n \* that value is used as an initial value of the counter for that group. $\ln \pi$  @return the [destination] map associating the key of each group

with the count of elements in the group. $\ln \pi \$  @sample samples.collections.Grouping.groupingByEachCount $\ln$ \*/\n @ Since Kotlin(\"1.1\")\npublic fun <T, K, M : MutableMap<in K, Int >> Grouping<T, K>.eachCountTo(destination: M): M =\n foldTo(destination, 0) { acc, \_-> acc + 1 }\n\n/\*\n/\*\*\n \* Groups elements from the [Grouping] source by key and sums values provided by the [valueSelector] function for elements in each group\n \* to the given [destination] map.\n \*\n \*\n \* If the [destination] map already has a value corresponding to the key of some group,\n \* that value is used as an initial value of the sum for that group. $\ln \frac{*}{n}$ @return the [destination] map associating the key of each group with the sum of elements in the group.\n \*/\n@SinceKotlin(\"1.1\")\npublic inline fun <T, K, M : MutableMap<in K, Int>> Grouping<T, K>.eachSumOfTo(destination: M, valueSelector: (T) -> Int):  $M = \n\ln$  foldTo(destination, 0) { acc, e -> acc + valueSelector(e)}\n\*/\n\n\n/\*\n// TODO: sum by long and by double overloads\n\npublic inline fun <T, K, M : MutableMap<in K, Long>> Grouping<T, K>.sumEachByLongTo(destination: M, valueSelector: (T) -> Long): M  $=\n \quad \text{foldTo}(\text{destination}, 0L) \{ acc, e \> acc + valueSelector(e)\}\n \in \text{in}(\text{K> Grouping-}T),\n$ K>.sumEachByLong(valueSelector: (T) -> Long): Map<K, Long> =\n fold(0L) { acc, e -> acc + valueSelector(e)}\n\npublic inline fun <T, K, M : MutableMap<in K, Double>> Grouping<T, K>.sumEachByDoubleTo(destination: M, valueSelector: (T) -> Double):  $M = \n\ln$  foldTo(destination, 0.0) { acc, e -> acc + valueSelector(e)}\n\npublic inline fun <T, K> Grouping<T, K>.sumEachByDouble(valueSelector: (T) -> Double): Map<K, Double> =\n fold(0.0) { acc, e -> acc + valueSelector(e)}\n\*/\n","/\*\n \* Copyright 2010-2020 JetBrains s.r.o. and Kotlin Programming Language contributors.\n \* Use of this source code is governed by the Apache 2.0 license that can be found in the license/LICENSE.txt file. $\ln \pi/\n$  package kotlin.js $\ln\ln/\pi^*$  $\ln \pi$  Exposes the JavaScript [Math object](https://developer.mozilla.org/en/docs/Web/JavaScript/Reference/Global\_Objects/Math) to Kotlin. $\ln \sqrt{\pi}$  =  $\ln \sqrt{\pi}$  =  $\ln \sqrt{\pi}$  =  $\ln \sqrt{\pi}$  functions from kotlin.math package instead. $\ln \sqrt{\pi}$  level = DeprecationLevel.ERROR)\npublic external object Math  $\{\n \$  @Deprecated(\"Use kotlin.math.PI instead.\", ReplaceWith(\"PI\", \"kotlin.math.PI\"), level = DeprecationLevel.ERROR)\n public val PI: Double\n @Deprecated(\"Use Random.nextDouble instead\", ReplaceWith(\"kotlin.random.Random.nextDouble()\", \"kotlin.random.Random\"), level = DeprecationLevel.ERROR)\n public fun random(): Double\n  $@Deprecated(\text{``Use kotlin.math.abs instead.'', ReplaceWith(\text{``abs(value)}\text{''}, \text{``kotlin.math.abs''}), level =$ DeprecationLevel.ERROR)\n public fun abs(value: Double): Double\n @Deprecated(\"Use kotlin.math.acos instead.\", ReplaceWith(\"acos(value)\", \"kotlin.math.acos\"), level = DeprecationLevel.ERROR)\n public fun acos(value: Double): Double\n @Deprecated(\"Use kotlin.math.asin instead.\", ReplaceWith(\"asin(value)\", \"kotlin.math.asin\"), level = DeprecationLevel.ERROR)\n public fun asin(value: Double): Double\n @Deprecated(\"Use kotlin.math.atan instead.\", ReplaceWith(\"atan(value)\", \"kotlin.math.atan\"), level = DeprecationLevel.ERROR)\n public fun atan(value: Double): Double\n @Deprecated(\"Use kotlin.math.atan2 instead. $\langle \langle \cdot, \cdot \rangle$ , ReplaceWith $(\langle \cdot \rangle \langle \cdot \rangle \langle \cdot, \cdot \rangle)$ ,  $\langle \cdot \rangle$  at  $\langle \cdot \rangle$  and  $\langle \cdot \rangle$  and  $\langle \cdot \rangle$  and  $\langle \cdot \rangle$  and  $\langle \cdot \rangle$  and  $\langle \cdot \rangle$  and  $\langle \cdot \rangle$  and  $\langle \cdot \rangle$  and  $\langle \cdot \rangle$  and  $\langle \cdot \rangle$  and  $\langle \cdot \rangle$  and  $\langle \cdot \$  $atan2(y: Double, x: Double)$ : Double $\n \& @Deprecated(\text{Use } {\text{kotlin}}$ .math.cos instead. $\text{Un }$ ReplaceWith(\"cos(value)\", \"kotlin.math.cos\"), level = DeprecationLevel.ERROR)\n public fun cos(value: Double): Double\n @Deprecated(\"Use kotlin.math.sin instead.\", ReplaceWith(\"sin(value)\", \"kotlin.math.sin\"),  $level = DeprecationLevel.ERROR)\n\in public fun sin(value: Double): Double\n\in @Deprecated(\iUUse)$ kotlin.math.exp instead.\", ReplaceWith(\"exp(value)\", \"kotlin.math.exp\"), level = DeprecationLevel.ERROR)\n public fun exp(value: Double): Double\n @Deprecated(\"Use maxOf or kotlin.math.max instead\", level = DeprecationLevel.ERROR)\n public fun max(vararg values: Int): Int\n @Deprecated(\"Use maxOf or kotlin.math.max instead\", level = DeprecationLevel.ERROR)\n public fun max(vararg values: Float): Float\n @Deprecated(\"Use maxOf or kotlin.math.max instead\", level = DeprecationLevel.ERROR)\n public fun  $max(vararg values: Double): Double\n$  @Deprecated(\"Use minOf or kotlin.math.min instead\", level = DeprecationLevel.ERROR)\n public fun min(vararg values: Int): Int\n @Deprecated(\"Use minOf or kotlin.math.min instead\", level = DeprecationLevel.ERROR)\n public fun min(vararg values: Float): Float\n @Deprecated(\"Use minOf or kotlin.math.min instead\", level = DeprecationLevel.ERROR)\n public fun min(vararg values: Double): Double\n @Deprecated(\"Use kotlin.math.sqrt instead.\", ReplaceWith(\"sqrt(value)\", \"kotlin.math.sqrt\"), level = DeprecationLevel.ERROR)\n public fun sqrt(value:

Double): Double\n @Deprecated(\"Use kotlin.math.tan instead.\", ReplaceWith(\"tan(value)\", \"kotlin.math.tan\"), level = DeprecationLevel.ERROR)\n public fun tan(value: Double): Double\n @Deprecated(\"Use kotlin.math.ln instead.\", ReplaceWith(\"ln(value)\", \"kotlin.math.ln\"), level = DeprecationLevel.ERROR)\n public fun log(value: Double): Double\n @Deprecated(\"Use kotlin.math.pow instead.\", ReplaceWith(\"base.pow(exp)\", \"kotlin.math.pow\"), level = DeprecationLevel.ERROR)\n public fun pow(base: Double, exp: Double): Double\n @Deprecated(\"Use kotlin.math.round instead.\", ReplaceWith(\"round(value)\", \"kotlin.math.round\"), level = DeprecationLevel.ERROR)\n public fun round(value: Number): Int\n @Deprecated(\"Use kotlin.math.floor instead.\", ReplaceWith(\"floor(value)\",  $\langle$ "kotlin.math.floor\"), level = DeprecationLevel.ERROR)\n public fun floor(value: Number): Int\n  $@Deprecated(\n $\nabla$  "Use kotlin.math.ceil instead.\n $\nabla$ , ReplaceWith(\n $\nabla$  "cell(value)\n $\nabla$ ,\n $\nabla$  "kotlin.math.ceil"), level =$ DeprecationLevel.ERROR)\n public fun ceil(value: Number): Int\n\n @PublishedApi\n internal fun trunc(value: Number): Double\n @PublishedApi\n internal fun sign(value: Number): Double\n\n @PublishedApi\n internal fun sinh(value: Double): Double\n @PublishedApi\n internal fun cosh(value: Double): Double\n @PublishedApi\n internal fun tanh(value: Double): Double\n @PublishedApi\n internal fun asinh(value: Double): Double\n @PublishedApi\n internal fun acosh(value: Double): Double\n  $@PublishedApi\$ n internal fun atanh(value: Double): Double $\ln$  @PublishedApi $\ln$  internal fun hypot(x: Double, y: Double): Double\n\n @PublishedApi\n internal fun expm1(value: Double): Double\n\n @PublishedApi\n internal fun log10(value: Double): Double\n @PublishedApi\n internal fun log2(value: Double): Double\n @PublishedApi\n internal fun log1p(value: Double\n\n @PublishedApi\n internal fun clz32(value: Int): Int\n \\n\n/\*\*\n \* Returns the smaller of two values.\n \*/\n@Suppress(\"DEPRECATION\_ERROR\")\n@Deprecated(\"Use minOf or kotlin.math.min instead\", ReplaceWith(\"minOf(a, b)\"), level = DeprecationLevel.ERROR)\npublic fun Math.min(a: Long, b: Long): Long = if  $(a \leq b)$  a else  $b \ln \frac{n^*}{n}$  Returns the greater of two values. $\ln$ \*/\n@Suppress(\"DEPRECATION\_ERROR\")\n@Deprecated(\"Use maxOf or kotlin.math.max instead\", ReplaceWith( $\langle "maxOf(a, b) \rangle", level = DeprecationLevel.ERROR \rangle$ npublic fun Math.max(a: Long, b: Long): Long = if (a  $>= b$ ) a else b $\ln$ ","/\* $\ln *$  Copyright 2010-2018 JetBrains s.r.o. and Kotlin Programming Language contributors.\n \* Use of this source code is governed by the Apache 2.0 license that can be found in the license/LICENSE.txt file.\n \*/\n\npackage kotlin.js\n\n/\*\*\n \* An interface for indexing access to a collection of key-value pairs, where type of key is [String] and type of value is [Any?][Any].\n \*/\npublic external interface Json  ${\nightharpoonup}^*$ n \* Calls to the function will be translated to indexing operation (square brackets) on the receiver with [propertyName] as the argument. $\ln$  \*\n \* E.g. for next code: $\ln$  \* ```kotlin $\ln$  \* fun test(j: Json, p: String) =  $j[\text{proper} + j.get(p)]$  \* ``\n \*\n \* will be generated:\n \* ```js\n \* function test(j, p) {\n \* return  $j[\n\text{prop}\n + j[p];\n + \mathbf{k} \quad * \\\n - \mathbf{k} \quad \text{open}$  operator fun get(propertyName: String): Any?\n\n /\*\*\n \* Calls of the function will be translated to an assignment of [value] to the receiver indexed (with square brackets/index operation) with [propertyName]. $\ln$  \*\n \* E.g. for the following code: $\ln$  \* ```kotlin\n \* fun test(j: Json, p: String, newValue: Any)  ${\n \ * \ } [\\Trop\\T] = 1\$  \* j.set(p, newValue)\n \*  $\n \ * \$  \* \*\n \* will be generated:\n \* ```js\n \* function test(j, p, newValue) {\n \* j[\"prop\"] = 1;\n \* j[p] = newValue;\n \*  $\ln$  \*  $\ln$  \* ``\n \*/\n operator fun set(propertyName: String, value: Any?): Unit\n\n\n/\*\*\n \* Returns a simple JavaScript object (as [Json]) using provided key-value pairs as names and values of its properties.\n \*/\npublic fun json(vararg pairs: Pair<String, Any?>): Json  $\{\nabla \cdot \Psi\}$  val res: dynamic = js(\"({})\")\n for ((name, value) in pairs)  $\nvert$  res[name] = value\n  $\ln$  return res\n $\ln\ln(*\|$  \* Adds key-value pairs from [other] to [this].\n \* Returns the original receiver.\n \*/\npublic fun Json.add(other: Json): Json {\n val keys: Array<String> = is(\"Object\").keys(other)\n for (key in keys) {\n if (other.asDynamic().hasOwnProperty(key)) {\n this[key] = other[key];\n }\n return this\n\n\n\this\n\n\n\\*\*\n \* Exposes the JavaScript [JSON] object](https://developer.mozilla.org/en-US/docs/Web/JavaScript/Reference/Global\_Objects/JSON) to Kotlin.\n \*/\n@Suppress(\"NOT\_DOCUMENTED\")\npublic external object JSON {\n public fun stringify(o: Any?): String\n public fun stringify(o: Any?, replacer: ((key: String, value: Any?) -> Any?)): String\n public fun stringify(o: Any?, replacer: ((key: String, value: Any?) -> Any?)? = definedExternally, space: Int): String\n public

fun stringify(o: Any?, replacer: ((key: String, value: Any?) -> Any?)? = definedExternally, space: String): String\n public fun stringify(o: Any?, replacer: Array<String>): String\n public fun stringify(o: Any?, replacer: Array<String>, space: Int): String\n public fun stringify(o: Any?, replacer: Array<String>, space: String): String\n\n public fun <T> parse(text: String): T\n public fun <T> parse(text: String, reviver: ((key: String, value: Any?)  $\Rightarrow$  Any?)): T\n}\n","/\*\n \* Copyright 2010-2020 JetBrains s.r.o. and Kotlin Programming Language contributors.\n \* Use of this source code is governed by the Apache 2.0 license that can be found in the license/LICENSE.txt file.\n \*/\n@file:Suppress(\"DEPRECATION\_ERROR\")\npackage kotlin.math\n\n\nimport kotlin.internal.InlineOnly\nimport kotlin.js.Math as nativeMath\n\n\n// region ================= Double Math ========================================\n\n/\*\* Computes the sine of the angle [x] given in

## radians. $\ln * \ln *$  Special cases: $\ln * - \sin(NaN) + \ln f$ -Inf) is `NaN`\n

 $*\ln\omega$ SinceKotlin(\"1.2\")\n $\omega$ InlineOnly\npublic actual inline fun sin(x: Double): Double =

nativeMath.sin(x)\n\n/\*\* Computes the cosine of the angle [x] given in radians.\n \*\n \* Special cases:\n \* -

`cos(NaN|+Inf|-Inf)` is `NaN`\n \*/\n@SinceKotlin(\"1.2\")\n@InlineOnly\npublic actual inline fun cos(x: Double): Double = nativeMath.cos(x)\n\n/\*\* Computes the tangent of the angle [x] given in radians.\n \*\n \* Special cases:\n

\* - `tan(NaN|+Inf|-Inf)` is `NaN`\n \*/\n @SinceKotlin(\"1.2\")\n @InlineOnly\npublic actual inline fun tan(x: Double): Double = nativeMath.tan(x)\n\n/\*\*\n \* Computes the arc sine of the value [x];\n \* the returned value is an angle in the range from  $\text{-}PI/2$  to  $\text{-}PI/2$  radians. $\ln \sqrt{\pi}$  Special cases: $\ln \sqrt{\pi}$  - `asin(x)` is `NaN`, when `abs(x) > 1`

or x is `NaN`\n \*/\n @SinceKotlin(\"1.2\")\n @InlineOnly\npublic actual inline fun asin(x: Double): Double =

nativeMath.asin(x)\n\n/\*\*\n \* Computes the arc cosine of the value [x];\n \* the returned value is an angle in the range from `0.0` to `PI` radians.\n \*\n \* Special cases:\n \* - `acos(x)` is `NaN`, when `abs(x) > 1` or x is `NaN`\n \*/\n \time{\left{\mathbf{\sigma\_{\sigma\_\right}\$\left(\time{\text{\sigma\_\right}\$)\n \mu \time fun acos(x: Double): Double =

nativeMath.acos(x)\n\n/\*\*\n \* Computes the arc tangent of the value [x];\n \* the returned value is an angle in the range from `-PI/2` to `PI/2` radians.\n \*\n \* Special cases:\n \* - `atan(NaN)` is `NaN`\n

\*/\n \time{\left{\mathbf{\sigma\_{\sigma\_{\sigma\_{\sigma\_{\sigma\_{\sigma\_{\sigma\_{\sigma\_{\sigma\_{\sigma\_{\sigma\_{\sigma\_{\sigma\_{\sigma\_{\sigma\_{\sigma\_{\sigma\_{\sigma\_{\sigma\_{\sigma\_{\sigma\_{\sigma\_{\sigma\_{\sigma\_{\sig

nativeMath.atan(x)\n\n/\*\*\n \* Returns the angle `theta` of the polar coordinates `(r, theta)` that correspond\n \* to the rectangular coordinates  $(x, y)$  by computing the arc tangent of the value  $[y]/[x]$ ;  $\infty$  \* the returned value is an angle in the range from `-PI` to `PI` radians.\n \*\n \* Special cases:\n \* - `atan2(0.0, 0.0)` is `0.0`\n \* - `atan2(0.0, x)` is `0.0` for `x > 0` and `PI` for `x < 0`\n \* - `atan2(-0.0, x)` is `-0.0` for 'x > 0` and `-PI` for `x < 0`\n \* - `atan2(y,  $+Inf$ )` is `0.0` for `0 < y <  $+Inf$  and `-0.0` for '-Inf < y < 0`\n \* - `atan2(y, -Inf)` is `PI` for `0 < y <  $+Inf$  and `-PI` for `-Inf  $\langle y \rangle$  ()'n \* - `atan2(y, 0.0)' is `PI/2` for `y > 0` and `-PI/2` for `y < 0`\n \* - `atan2(+Inf, x)` is `PI/2` for finite `x`y\n \* - `atan2(-Inf, x)` is `-PI/2` for finite `x`\n \* - `atan2(NaN, x)` and `atan2(y, NaN)` is `NaN`\n \*/\n \te Since Kotlin(\"1.2\")\n \te InlineOnly\npublic actual inline fun atan2(y: Double, x: Double): Double = nativeMath.atan2(y, x)\n\n/\*\*\n \* Computes the hyperbolic sine of the value [x].\n \*\n \* Special cases:\n \* -`sinh(NaN)` is `NaN`\n \* - `sinh(+Inf)` is `+Inf`\n \* - `sinh(-Inf)` is `-Inf`\n

 $*\ln\omega$ SinceKotlin(\"1.2\")\n $\omega$ InlineOnly\npublic actual inline fun sinh(x: Double): Double =

nativeMath.sinh(x)\n\n/\*\*\n \* Computes the hyperbolic cosine of the value [x].\n \*\n \* Special cases:\n \* -`cosh(NaN)` is `NaN`\n \* - `cosh(+Inf|-Inf)` is `+Inf`\n \*/\n@SinceKotlin(\"1.2\")\n@InlineOnly\npublic actual inline fun cosh(x: Double): Double = nativeMath.cosh(x)\n\n/\*\*\n \* Computes the hyperbolic tangent of the value [x].\n \*\n \* Special cases:\n \* - `tanh(NaN)` is `NaN`\n \* - `tanh(+Inf)` is `1.0`\n \* - `tanh(-Inf)` is `-1.0`\n \*/\n \time{\langle Since Kotlin(\"1.2\")\n \time Only\npublic actual inline fun tanh(x: Double): Double = nativeMath.tanh(x)\n\n/\*\*\n \* Computes the inverse hyperbolic sine of the value [x].\n \*\n \* The returned value is `y` such that `sinh(y) == x`.\n \*\n \* Special cases:\n \* - `asinh(NaN)` is `NaN`\n \* - `asinh(+Inf)` is `+Inf`\n \* -`asinh(-Inf)` is `-Inf`\n \*/\n@SinceKotlin(\"1.2\")\n@InlineOnly\npublic actual inline fun asinh(x: Double): Double = nativeMath.asinh(x)\n\n/\*\*\n \* Computes the inverse hyperbolic cosine of the value [x].\n \*\n \* The returned value is positive `y` such that `cosh(y) == x`.\n \*\n \* Special cases:\n \* - `acosh(NaN)` is `NaN`\n \* - `acosh(x)`

is `NaN` when `x < 1`\n \* - `acosh(+Inf)` is `+Inf`\n \*/\n@SinceKotlin(\"1.2\")\n@InlineOnly\npublic actual inline fun acosh(x: Double): Double = nativeMath.acosh(x)\n\n/\*\*\n \* Computes the inverse hyperbolic tangent of the value  $[x] \cdot \ln * \ln *$  The returned value is `y` such that `tanh(y) == x`.\n \*\n \* Special cases:\n \* - `tanh(NaN)` is

`NaN`\n \* - `tanh(x)` is `NaN` when `x > 1` or `x < -1`\n \* - `tanh(1.0)` is `+Inf`\n \* - `tanh(-1.0)` is `-Inf`\n  $*\ln\omega$ SinceKotlin(\"1.2\")\n@InlineOnly\npublic actual inline fun atanh(x: Double): Double = nativeMath.atanh(x)\n\n/\*\*\n \* Computes `sqrt(x^2 + y^2)` without intermediate overflow or underflow.\n \*\n \* Special cases: $\ln *$  - returns `+Inf` if any of arguments is infinite $\ln *$  - returns `NaN` if any of arguments is `NaN` and the other is not infinite\n \*/\n@SinceKotlin(\"1.2\")\n@InlineOnly\npublic actual inline fun hypot(x: Double, y: Double): Double = nativeMath.hypot(x, y)\n\n/\*\*\n \* Computes the positive square root of the value [x].\n \*\n \* Special cases: $\ln * - \sqrt{\sqrt{x}}$  is `NaN` when  $x < 0$ ` or `x` is `NaN` $\ln$  $*\ln\omega$ SinceKotlin(\"1.2\")\n $\omega$ InlineOnly\npublic actual inline fun sqrt(x: Double): Double = nativeMath.sqrt(x)\n\n/\*\*\n \* Computes Euler's number `e` raised to the power of the value [x].\n \*\n \* Special cases: $\ln *$  - `exp(NaN)` is `NaN` $\ln *$  - `exp(+Inf)` is `+Inf` $\ln *$  - `exp(-Inf)` is `0.0`\n  $*\ln\omega$ SinceKotlin(\"1.2\")\n $\omega$ InlineOnly\npublic actual inline fun exp(x: Double): Double = nativeMath.exp(x)\n\n/\*\*\n \* Computes `exp(x) - 1`.\n \*\n \* This function can be implemented to produce more precise result for [x] near zero.\n \*\n \* Special cases:\n \* - `expm1(NaN)` is `NaN`\n \* - `expm1(+Inf)` is `+Inf`\n \* - `expm1(-Inf)` is `-1.0`\n \*\n \* @see [exp] function.\n \*/\n@SinceKotlin(\"1.2\")\n@InlineOnly\npublic actual inline fun expm1(x: Double): Double = nativeMath.expm1(x)\n\n/\*\*\n \* Computes the logarithm of the value [x] to the given  $[base] \n \in \mathbb{R}^*$  is special cases: $\ln^*$  - `log(x, b)` is `NaN` if either `x` or `b` are `NaN` $\ln^*$  - `log(x, b)` is `NaN` when `x < 0` or `b <= 0` or `b == 1.0`\n \* - `log(+Inf, +Inf)` is `NaN`\n \* - `log(+Inf, b)` is `+Inf` for `b > 1` and `-Inf` for `b < 1`\n \* - `log(0.0, b)` is `-Inf` for `b > 1` and `+Inf` for `b > 1`\n \*\n \* See also logarithm functions for common fixed bases: [ln], [log10] and [log2].\n \*\n@SinceKotlin(\"1.2\")\npublic actual fun log(x: Double, base: Double): Double  $\{\n\text{in} \text{if (base} \leq 0.0 \mid \text{base} = 1.0\}\n\}$  return Double.NaN\n return nativeMath.log(x) / nativeMath.log(base)\n}\n\n/\*\*\n \* Computes the natural logarithm (base `E`) of the value [x].\n \*\n \* Special cases:\n \* - `ln(NaN)` is `NaN`\n \* - `ln(x)` is `NaN` when `x < 0.0`\n \* - `ln(+Inf)` is `+Inf`\n \* - `ln(0.0)` is `-Inf`\n \*/\n @SinceKotlin(\"1.2\")\n @InlineOnly\npublic actual inline fun ln(x: Double): Double = nativeMath.log(x)\n\n/\*\*\n \* Computes the common logarithm (base 10) of the value [x].\n \*\n \* @see [ln] function for special cases.\n \*/\n@SinceKotlin(\"1.2\")\n@InlineOnly\npublic actual inline fun log10(x: Double): Double = nativeMath.log10(x)\n\n/\*\*\n \* Computes the binary logarithm (base 2) of the value [x].\n \*\n \* @see [ln] function for special cases.\n \*/\n@SinceKotlin(\"1.2\")\n@InlineOnly\npublic actual inline fun log2(x: Double): Double = nativeMath.log2(x)\n\n/\*\*\n \* Computes `ln(x + 1)`.\n \*\n \* This function can be implemented to produce more precise result for [x] near zero.\n \*\n \* Special cases:\n \* - `ln1p(NaN)` is `NaN`\n \* - `ln1p(x)` is `NaN` where `x  $<-1.0^\infty$  \* - `ln1p(-1.0)` is `-Inf\n \* - `ln1p(+Inf)` is `+Inf\n \*\n \* @see [ln] function\n \* @see [expm1] function\n \*/\n@SinceKotlin(\"1.2\")\n@InlineOnly\npublic actual inline fun ln1p(x: Double): Double = nativeMath.log1p(x)\n\n/\*\*\n \* Rounds the given value [x] to an integer towards positive infinity.\n\n \* @return the smallest double value that is greater than or equal to the given value [x] and is a mathematical integer. $\ln \sqrt[8]{n^*}$ Special cases: $\ln *$  - `ceil(x)` is `x` where `x` is `NaN` or `+Inf` or `-Inf` or already a mathematical integer. $\ln$  $*\ln\omega$ SinceKotlin(\"1.2\")\n $\omega$ InlineOnly\npublic actual inline fun ceil(x: Double): Double = nativeMath.ceil(x).unsafeCast<Double>() // TODO: Remove unsafe cast after removing public js.math $\ln\frac{x*\pi}{n}$  \* Rounds the given value [x] to an integer towards negative infinity. $\ln x$  @return the largest double value that is smaller than or equal to the given value [x] and is a mathematical integer. $\ln \pi$  Special cases: $\ln \pi$  -  $\cdot$  floor(x) is `x` where `x` is `NaN` or `+Inf` or `-Inf` or already a mathematical integer. $\ln$ \*/\n \to \angle Since Kotlin(\"1.2\")\n \to Unline Only\npublic actual inline fun floor(x: Double): Double = nativeMath.floor(x).unsafeCast<Double>()\n\n/\*\*\n \* Rounds the given value [x] to an integer towards zero.\n \*\n \* @return the value [x] having its fractional part truncated.\n \*\n \* Special cases:\n \* - `truncate(x)` is `x` where `x` is `NaN` or `+Inf` or `-Inf` or already a mathematical integer.\n \*/\n @SinceKotlin(\"1.2\")\n @InlineOnly\npublic actual inline fun truncate(x: Double): Double = nativeMath.trunc(x)\n\n/\*\*\n \* Rounds the given value [x] towards the closest integer with ties rounded towards even integer.\n \*\n \* Special cases:\n \* - `round(x)` is `x` where `x` is `NaN` or `+Inf` or `-Inf` or already a mathematical integer.\n \*/\n @SinceKotlin(\"1.2\")\npublic actual fun round(x: Double): Double  ${\n }$  if  $(x % 0.5 |= 0.0) {\n }$  return nativeMath.round $(x)$ .unsafeCast<Double>()\n  ${\n }$ \n val floor = floor(x)\n return if (floor % 2 == 0.0) floor else ceil(x)\n}\n\n/\*\*\n \* Returns the absolute value of the

given value [x].\n \*\n \* Special cases:\n \* - `abs(NaN)` is `NaN`\n \*\n \* @see absoluteValue extension property for  $[Double]\n$ \*/n@SinceKotlin(\"1.2\")\n@InlineOnly\npublic actual inline fun abs(x: Double): Double = nativeMath.abs(x)\n\n/\*\*\n \* Returns the sign of the given value [x]:\n \* - `-1.0` if the value is negative,\n \* - zero if the value is zero, $\ln * - 1.0$  if the value is positive $\ln * \ln *$  Special case: $\ln * - \sigma \ln(NaN)$  is `NaN`\n  $*\$ <sub>n</sub> $@SineKotlin(\$ "1.2\")\n $@InlineOnly\$ \npublic actual inline fun sign(x: Double): Double = nativeMath.sign(x)\n\n\n\n<sup>\*\*</sup>\n \* Returns the smaller of two values.\n \*\n \* If either value is `NaN`, then the result is `NaN`.\n \*/\n@SinceKotlin(\"1.2\")\n@InlineOnly\npublic actual inline fun min(a: Double, b: Double): Double = nativeMath.min(a, b)\n\n/\*\*\n \* Returns the greater of two values.\n \*\n \* If either value is `NaN`, then the result is `NaN`.\n \*/\n @SinceKotlin(\"1.2\")\n @InlineOnly\npublic actual inline fun max(a: Double, b: Double): Double = nativeMath.max(a, b)\n\n// extensions\n\n/\*\*\n \* Raises this value to the power [x].\n \*\n \* Special cases:\n \*  $b.pow(0.0)$ ` is `1.0`\n \* - `b.pow(1.0) == b`\n \* - `b.pow(NaN)` is `NaN`\n \* - `NaN.pow(x)` is `NaN` for `x !=  $0.0\ln *$  - `b.pow(Inf)` is `NaN` for `abs(b) == 1.0`\n \* - `b.pow(x)` is `NaN` for `b < 0` and `x` is finite and not an integer\n \*/\n@SinceKotlin(\"1.2\")\n@InlineOnly\npublic actual inline fun Double.pow(x: Double): Double = nativeMath.pow(this, x)\n\n/\*\*\n \* Raises this value to the integer power [n].\n \*\n \* See the other overload of [pow] for details.\n \*/\n@SinceKotlin(\"1.2\")\n@InlineOnly\npublic actual inline fun Double.pow(n: Int): Double = nativeMath.pow(this, n.toDouble())\n\n/\*\*\n \* Returns the absolute value of this value.\n \*\n \* Special cases:\n \* - `NaN.absoluteValue` is `NaN`\n \*\n \* @see abs function\n \*/\n @SinceKotlin(\"1.2\")\n @InlineOnly\npublic actual inline val Double.absoluteValue: Double get() = nativeMath.abs(this)\n\n/\*\*\n \* Returns the sign of this value:\n \* - `-1.0` if the value is negative,\n \* - zero if the value is zero,\n \* - `1.0` if the value is positive\n \*\n \* Special case:\n \* - `NaN.sign` is `NaN`\n \*/\n @SinceKotlin(\"1.2\")\n @InlineOnly\npublic actual inline val Double.sign: Double get() = nativeMath.sign(this)\n\n/\*\*\n \* Returns this value with the sign bit same as of the [sign] value.\n \*/\n@SinceKotlin(\"1.2\")\n@InlineOnly\npublic actual inline fun Double.withSign(sign: Int): Double = this.withSign(sign.toDouble())\n\n/\*\*\n \* Returns the ulp (unit in the last place) of this value.\n \*\n \* An ulp is a positive distance between this value and the next nearest [Double] value larger in magnitude. $\ln * \ln *$  Special Cases: $\ln *$  - `NaN.ulp` is `NaN` $\ln *$  - `x.ulp` is `+Inf` when `x` is `+Inf` or `-Inf` $\ln *$  - `0.0.ulp` is `Double.MIN\_VALUE`\n \*/\n@SinceKotlin(\"1.2\")\npublic actual val Double.ulp: Double get() = when  $\{\n\$  this  $< 0$  -> (-this).ulp\n this.isNaN() || this == Double.POSITIVE\_INFINITY -> this\n this == Double.MAX\_VALUE -> this - this.nextDown()\n else -> this.nextUp() - this\n\}\n\n/\*\*\n \* Returns the [Double] value nearest to this value in direction of positive infinity.\n \*/\n@SinceKotlin(\"1.2\")\npublic actual fun Double.nextUp(): Double = when  $\{\n\$  this.isNaN() || this == Double.pOSITIVE\_INFINITY -> this $\n\$ n this == 0.0  $\rightarrow$  Double.MIN\_VALUE\n else  $\rightarrow$  Double.fromBits(this.toRawBits() + if (this  $> 0$ ) 1 else -1)\n}\n\n/\*\*\n \* Returns the [Double] value nearest to this value in direction of negative infinity.\n \*/\n $\mathscr{A}$ \n $\mathscr{A}$ SinceKotlin(\"1.2\")\npublic actual fun Double.nextDown(): Double = when {\n this.isNaN() || this == Double.NEGATIVE\_INFINITY -> this $n \text{ this} = 0.0$  -> -Double.MIN\_VALUE $n \text{ else }$  -> Double.fromBits(this.toRawBits() + if (this > 0) -1 else 1)\n\n\n/\*\*\n \* Returns the [Double] value nearest to this value in direction from this value towards the value  $\lceil \text{to} \rceil \cdot \text{m} * \text{Special cases} \cdot \text{m} * - \text{X.nextTowards}(y) \text{ is } \text{NaN} \text{ if }$ either `x` or `y` are `NaN`\n \* - `x.nextTowards(x) == x`\n \*\n \*\n @SinceKotlin(\"1.2\")\npublic actual fun Double.nextTowards(to: Double): Double = when  $\{\n\$ n this.isNaN()  $\|$  to.isNaN() -> Double.NaN $\|$ n to == this -> to\n to > this -> this.nextUp()\n else /\* to < this \*/ -> this.nextDown()\n\\n\n\n\\*\*\n \* Rounds this [Double] value to the nearest integer and converts the result to [Int].\n \* Ties are rounded towards positive infinity.\n \*\n \* Special cases:\n \* - `x.roundToInt() == Int.MAX\_VALUE` when `x > Int.MAX\_VALUE`\n \* - `x.roundToInt()  $=$  Int.MIN\_VALUE` when `x < Int.MIN\_VALUE`\n \*\n \* @throws IllegalArgumentException when this value is `NaN`\n \*/\n \timeg\mathbook\text{\in(\"1.2\")\npublic actual fun Double.roundToInt(): Int = when {\n isNaN() -> throw IllegalArgumentException(\"Cannot round NaN value.\")\n this > Int.MAX\_VALUE -> Int.MAX\_VALUE\n this  $\langle$  Int.MIN VALUE -> Int.MIN VALUE\n else -> nativeMath.round(this).unsafeCast<Double>().toInt()\n}\n\n/\*\*\n \* Rounds this [Double] value to the nearest integer and converts the result to [Long]. $\ln *$  Ties are rounded towards positive infinity. $\ln * \ln *$  Special cases: $\ln *$  -

`x.roundToLong() == Long.MAX\_VALUE` when `x > Long.MAX\_VALUE`\n \* - `x.roundToLong() ==

Long.MIN\_VALUE` when `x < Long.MIN\_VALUE`\n \*\n \* @throws IllegalArgumentException when this value is `NaN`\n \*/\n @SinceKotlin(\"1.2\")\npublic actual fun Double.roundToLong(): Long = when {\n isNaN() -> throw IllegalArgumentException(\"Cannot round NaN value.\")\n this > Long.MAX\_VALUE -> Long.MAX\_VALUE\n this < Long.MIN\_VALUE -> Long.MIN\_VALUE\n else -> nativeMath.round(this).unsafeCast<Double>().toLong()\n}\n\n// endregion\n\n\n\n// region ================ Float Math ========================================\n\n/\*\* Computes the sine of the angle [x] given in radians. $\ln * \ln *$  Special cases: $\ln * - \sin(NaN) + \ln f$ -Inf) is  $NaN \ln$ \*/\n \time{\left{\mathbf{\sigma\_{\sigma\_{\sigma\_{\sigma\_{\sigma\_{\sigma\_{\sigma\_{\sigma\_{\sigma\_{\sigma\_{\sigma\_{\sigma\_{\sigma\_{\sigma\_{\sigma\_{\sigma\_{\sigma\_{\sigma\_{\sigma\_{\sigma\_{\sigma\_{\sigma\_{\sigma\_{\sigma\_{\sig nativeMath.sin(x.toDouble()).toFloat()\n\n/\*\* Computes the cosine of the angle [x] given in radians.\n \*\n \* Special cases:\n \* - `cos(NaN|+Inf|-Inf)` is `NaN`\n \*/\n @SinceKotlin(\"1.2\")\n @InlineOnly\npublic actual inline fun  $cos(x: Float)$ : Float = nativeMath.cos(x.toDouble()).toFloat()\n\n/\*\* Computes the tangent of the angle [x] given in radians. $\ln * \ln *$  Special cases: $\ln *$  - `tan(NaN|+Inf|-Inf)` is `NaN`\n \*/\n \te \angle Since Kotlin(\"1.2\")\n \te \angle InlineOnly\npublic actual inline fun tan(x: Float): Float = nativeMath.tan(x.toDouble()).toFloat()\n\n/\*\*\n \* Computes the arc sine of the value [x];\n \* the returned value is an angle in the range from `-PI/2` to `PI/2` radians.\n \*\n \* Special cases:\n \* - `asin(x)` is `NaN`, when `abs(x) > 1` or x is `NaN`\n \*/\n @SinceKotlin(\"1.2\")\n @InlineOnly\npublic actual inline fun asin(x: Float): Float = nativeMath.asin(x.toDouble()).toFloat()\n\n/\*\*\n \* Computes the arc cosine of the value [x];\n \* the returned value is an angle in the range from `0.0` to `PI` radians.\n \*\n \* Special cases:\n \* - `acos(x)` is `NaN`, when `abs(x) > 1` or x is `NaN`\n \*/\n \timeg\toggleg{\math{\sigma\_{\sigma\_{\sigma\_{\sigma\_{\sigma\_{\sigma\_{\sigma\_{\sigma\_{\sigma\_{\sigma\_{\sigma\_{\sigma\_{\sigma\_{\sigma\_{\sigma\_{\sigma\_{\sigma\_{\sigma\_{\sigma\_{\sigma\_{\sigma\_{\sigma\_{ nativeMath.acos(x.toDouble()).toFloat()\n\n/\*\*\n \* Computes the arc tangent of the value [x];\n \* the returned value is an angle in the range from `-PI/2` to `PI/2` radians.\n \*\n \* Special cases:\n \* - `atan(NaN)` is `NaN`\n  $*\ln\omega$ SinceKotlin(\"1.2\")\n $\omega$ InlineOnly\npublic actual inline fun atan(x: Float): Float = nativeMath.atan(x.toDouble()).toFloat()\n\n/\*\*\n \* Returns the angle `theta` of the polar coordinates `(r, theta)` that correspond\n \* to the rectangular coordinates  $(x, y)$ ` by computing the arc tangent of the value [y] / [x];\n \* the returned value is an angle in the range from `-PI` to `PI` radians.\n \*\n \* Special cases:\n \* - `atan2(0.0, 0.0)` is  $0.0^\circ \text{m}^*$  - `atan2(0.0, x)` is `0.0` for `x > 0` and `PI` for `x < 0`\n \* - `atan2(-0.0, x)` is `-0.0` for 'x > 0` and `-PI` for  $x < 0$  n \* -  $\atop{\sim}$  atan2(y, +Inf) is  $0.0$  for  $0 < y < +1$ nf and  $-0.0$  for  $-1$ nf  $< y < 0$  n \* -  $\atop{\sim}$  atan2(y, -Inf) is  $\cdot$ PI for  $0 < y < +Inf$  and  $\text{--PI}$  for  $\text{--}Inf < y < 0 \text{ in } * - \text{atan2}(y, 0.0)$  is  $\text{--PI}/2$  for  $\text{--}y < 0 \text{ in } * - \text{tan 2}(y, 0.0)$ `atan2(+Inf, x)` is `PI/2` for finite `x`y\n \* - `atan2(-Inf, x)` is `-PI/2` for finite `x`\n \* - `atan2(NaN, x)` and `atan2(y, NaN)` is `NaN`\n \*/\n@SinceKotlin(\"1.2\")\n@InlineOnly\npublic actual inline fun atan2(y: Float, x: Float): Float = nativeMath.atan2(y.toDouble(), x.toDouble()).toFloat()\n\n/\*\*\n \* Computes the hyperbolic sine of the value  $[x]$ . $\ln * \ln *$  Special cases: $\ln * - \sinh(NaN)$  is  $\NaN \ln * - \sinh(\frac{1}{n}i)$  is  $\ln \ln \ln * - \sinh(\frac{1}{n}i)$  is  $\ln$ Inf`\n \*/\n @SinceKotlin(\"1.2\")\n @InlineOnly\npublic actual inline fun sinh(x: Float): Float = nativeMath.sinh(x.toDouble()).toFloat()\n\n/\*\*\n \* Computes the hyperbolic cosine of the value [x].\n \*\n \* Special cases: $\ln *$  - `cosh(NaN)` is `NaN` $\ln *$  - `cosh(+Inf|-Inf)` is `+Inf`\n  $*\ln\omega$ SinceKotlin(\"1.2\")\n $\omega$ InlineOnly\npublic actual inline fun cosh(x: Float): Float = nativeMath.cosh(x.toDouble()).toFloat()\n\n/\*\*\n \* Computes the hyperbolic tangent of the value [x].\n \*\n \* Special cases: $\infty$  \* - `tanh(NaN)` is `NaN\n \* - `tanh(+Inf)` is `1.0\n \* - `tanh(-Inf)` is `-1.0\n  $*\$ n@SinceKotlin(\"1.2\")\n@InlineOnly\npublic actual inline fun tanh(x: Float): Float = nativeMath.tanh(x.toDouble()).toFloat()\n\n/\*\*\n \* Computes the inverse hyperbolic sine of the value [x].\n \*\n \* The returned value is `y` such that `sinh(y) == x`.\n \*\n \* Special cases:\n \* - `asinh(NaN)` is `NaN`\n \* -`asinh(+Inf)` is `+Inf`\n \* - `asinh(-Inf)` is `-Inf`\n \*/\n @SinceKotlin(\"1.2\")\n @InlineOnly\npublic actual inline fun asinh(x: Float): Float = nativeMath.asinh(x.toDouble()).toFloat()\n\n/\*\*\n \* Computes the inverse hyperbolic cosine of the value  $[x] \cdot \mathbf{n}^*$  The returned value is positive `y` such that `cosh(y) == x`.\n \*\n \* Special cases:\n \* - `acosh(NaN)` is `NaN`\n \* - `acosh(x)` is `NaN` when ` $x < 1 \ln^*$  - `acosh(+Inf)` is `+Inf`\n  $*\ln\omega$ SinceKotlin(\"1.2\")\n $\omega$ InlineOnly\npublic actual inline fun acosh(x: Float): Float = nativeMath.acosh(x.toDouble()).toFloat()\n\n/\*\*\n \* Computes the inverse hyperbolic tangent of the value  $[x]$ .\n \*\n \* The returned value is `y` such that `tanh(y) == x`.\n \*\n \* Special cases:\n \* - `tanh(NaN)` is `NaN`\n \* -

`tanh(x)` is `NaN` when `x > 1` or `x < -1`\n \* - `tanh(1.0)` is `+Inf`\n \* - `tanh(-1.0)` is `-Inf`\n  $*\ln\omega$ SinceKotlin(\"1.2\")\n $\omega$ InlineOnly\npublic actual inline fun atanh(x: Float): Float = nativeMath.atanh(x.toDouble()).toFloat()\n\n/\*\*\n \* Computes `sqrt(x^2 + y^2)` without intermediate overflow or underflow. $\ln * \ln *$  Special cases: $\ln *$  - returns `+Inf` if any of arguments is infinite $\ln *$  - returns `NaN` if any of arguments is `NaN` and the other is not infinite\n \*/\n@SinceKotlin(\"1.2\")\n@InlineOnly\npublic actual inline fun hypot(x: Float, y: Float): Float = nativeMath.hypot(x.toDouble(), y.toDouble()).toFloat()\n\n/\*\*\n \* Computes the positive square root of the value  $[x] \cdot \mathbb{R}^*$  Special cases: $\ln^* - \sqrt{x}$  is `NaN` when  $x < 0$ ` or `x` is `NaN` $\ln$  $*\$ <sub>n</sub>@SinceKotlin(\"1.2\")\n@InlineOnly\npublic actual inline fun sqrt(x: Float): Float = nativeMath.sqrt(x.toDouble()).toFloat()\n\n/\*\*\n \* Computes Euler's number `e` raised to the power of the value  $[x]$ .\n \*\n \* Special cases:\n \* - `exp(NaN)` is `NaN`\n \* - `exp(+Inf)` is `+Inf`\n \* - `exp(-Inf)` is `0.0`\n  $*\ln\omega$ SinceKotlin(\"1.2\")\n $\omega$ InlineOnly\npublic actual inline fun exp(x: Float): Float = nativeMath.exp(x.toDouble()).toFloat()\n\n/\*\*\n \* Computes `exp(x) - 1`.\n \*\n \* This function can be implemented to produce more precise result for [x] near zero.\n  $*\n$  \* Special cases:\n  $* - \exp( NaN)$  is `NaN`\n  $* -$ `expm1(+Inf)` is `+Inf`\n \* - `expm1(-Inf)` is `-1.0`\n \*\n \* @see [exp] function.\n  $*\ln@SinceKotlin(\lceil 1.2\rceil)\n@InlineOnly\npublic actual inline fun example: Float: Float: Float.$ nativeMath.expm1(x.toDouble()).toFloat()\n\n/\*\*\n \* Computes the logarithm of the value [x] to the given [base].\n \*\n \* Special cases:\n \* - `log(x, b)` is `NaN` if either `x` or `b` are `NaN`\n \* - `log(x, b)` is `NaN` when `x < 0` or `b  $\leq$  0` or `b == 1.0`\n \* - `log(+Inf, +Inf)` is `NaN`\n \* - `log(+Inf, b)` is `+Inf` for `b > 1` and `-Inf` for `b  $\lt$ 1`\n \* - `log(0.0, b)` is `-Inf` for `b > 1` and `+Inf` for `b > 1`\n \*\n \* See also logarithm functions for common fixed bases: [ln], [log10] and  $\log(2) \nightharpoonup \mathbb{R}$  =  $\mathbb{C}$  =  $\mathbb{C}$  =  $\mathbb{C}$  =  $\mathbb{C}$  =  $\mathbb{C}$  =  $\mathbb{C}$  =  $\mathbb{C}$  =  $\mathbb{C}$  =  $\mathbb{C}$  =  $\mathbb{C}$  =  $\mathbb{C}$  =  $\mathbb{C}$  =  $\mathbb{C}$  =  $\mathbb{C}$  =  $\mathbb{C}$  =  $\math$ Float, base: Float): Float = log(x.toDouble(), base.toDouble()).toFloat()\n\n/\*\*\n \* Computes the natural logarithm (base `E`) of the value [x].\n \*\n \* Special cases:\n \* - `ln(NaN)` is `NaN`\n \* - `ln(x)` is `NaN` when `x < 0.0`\n \* - `ln(+Inf)` is `+Inf`\n \* - `ln(0.0)` is `-Inf`\n \*/\n@SinceKotlin(\"1.2\")\n@InlineOnly\npublic actual inline fun  $ln(x: Float)$ : Float = nativeMath.log(x.toDouble()).toFloat() $\ln\frac{x}{x}$  Tomputes the common logarithm (base 10) of the value  $[x]$ . $\ln * \pi * \mathcal{O}$  see [ln] function for special cases. $\ln * \ln \mathcal{O}$  SinceKotlin( $\ln 2$ )  $\ln \mathcal{O}$  InlineOnly $\ln \mathcal{O}$ actual inline fun log10(x: Float): Float = nativeMath.log10(x.toDouble()).toFloat()\n\n/\*\*\n \* Computes the binary logarithm (base 2) of the value  $[x] \cdot \ln * \omega$  see [ln] function for special cases. \*/\n \text{\measure \text{\mu}{\sigma\_{\sigma\_{\sigma\_{\sigma\_{\sigma\_{\sigma\_{\sigma\_{\sigma\_{\sigma\_{\sigma\_{\sigma\_{\sigma\_{\sigma\_{\sigma\_{\sigma\_{\sigma\_{\sigma\_{\sigma\_{\sigma\_{\sigma\_{\sigma\_{\sigma\_{\sigma\_{\sigma nativeMath.log2(x.toDouble()).toFloat()\n\n/\*\*\n \* Computes `ln(a + 1)`.\n \*\n \* This function can be implemented to produce more precise result for [x] near zero.\n \*\n \* Special cases:\n \* - `ln1p(NaN)` is `NaN`\n \* - `ln1p(x)` is `NaN` where `x < -1.0`\n \* - `ln1p(-1.0)` is `-Inf`\n \* - `ln1p(+Inf)` is `+Inf`\n \*\n \* @see [ln] function\n \* @see [expm1] function\n \*/\n @SinceKotlin(\"1.2\")\n @InlineOnly\npublic actual inline fun ln1p(x: Float): Float = nativeMath.log1p(x.toDouble()).toFloat()\n\n/\*\*\n \* Rounds the given value [x] to an integer towards positive infinity. $\ln \pi * \mathcal{Q}$  return the smallest Float value that is greater than or equal to the given value [x] and is a mathematical integer. $\ln \pi$  \* Special cases: $\ln \pi$  - `ceil(x)` is `x` where `x` is `NaN` or `+Inf` or `-Inf` or already a mathematical integer.\n \*/\n@SinceKotlin(\"1.2\")\n@InlineOnly\npublic actual inline fun ceil(x: Float): Float = nativeMath.ceil(x.toDouble()).toFloat()\n\n/\*\*\n \* Rounds the given value [x] to an integer towards negative infinity. $\ln \pi * \omega$  return the largest Float value that is smaller than or equal to the given value [x] and is a mathematical integer. $\ln \sqrt[k]{n^*}$  Special cases: $\ln \sqrt[k]{n^*}$  - `floor(x)` is `x` where `x` is `NaN` or `+Inf` or `-Inf` or already a mathematical integer. $\ln \pi / \log SineKotlin(\T1.2\})$   $\oplus$  InlineOnly npublic actual inline fun floor(x: Float): Float = nativeMath.floor(x.toDouble()).toFloat()\n\n/\*\*\n \* Rounds the given value [x] to an integer towards zero.\n \*\n \* @return the value [x] having its fractional part truncated.\n \*\n \* Special cases:\n \* - `truncate(x)` is `x` where `x` is `NaN` or `+Inf` or `-Inf` or already a mathematical integer.\n \*/\n@SinceKotlin(\"1.2\")\n@InlineOnly\npublic actual inline fun truncate(x: Float): Float = truncate(x.toDouble()).toFloat()\n\n/\*\*\n \* Rounds the given value [x] towards the closest integer with ties rounded towards even integer.\n  $*\nabla *$  Special cases:\n  $* - \text{round}(x)$ ` is `x` where `x` is `NaN` or `+Inf` or `-Inf` or already a mathematical integer. $\ln$  $*\ln\omega$ SinceKotlin(\"1.2\")\n $\omega$ InlineOnly\npublic actual inline fun round(x: Float): Float = round(x.toDouble()).toFloat()\n\n\n/\*\*\n \* Returns the absolute value of the given value [x].\n \*\n \* Special cases:\n

\* - `abs(NaN)` is `NaN`\n \*\n \* @see absoluteValue extension property for  $[float]\n$  $*\ln\omega$ SinceKotlin(\"1.2\")\n $\omega$ InlineOnly\npublic actual inline fun abs(x: Float): Float = nativeMath.abs(x.toDouble()).toFloat()\n\n/\*\*\n \* Returns the sign of the given value [x]:\n \* - `-1.0` if the value is negative, $\ln *$  - zero if the value is zero, $\ln *$  - `1.0` if the value is positive $\ln * \ln *$  Special case: $\ln *$  - `sign(NaN)` is `NaN`\n \*/\n@SinceKotlin(\"1.2\")\n@InlineOnly\npublic actual inline fun sign(x: Float): Float = nativeMath.sign(x.toDouble()).toFloat()\n\n\n\n/\*\n \* Returns the smaller of two values.\n \*\n \* If either value is `NaN`, then the result is `NaN`.\n \*/\n@SinceKotlin(\"1.2\")\n@InlineOnly\npublic actual inline fun min(a: Float, b: Float): Float = nativeMath.min(a, b)\n\n/\*\*\n \* Returns the greater of two values.\n \*\n \* If either value is `NaN`, then the result is `NaN`.\n \*/\n @SinceKotlin(\"1.2\")\n @InlineOnly\npublic actual inline fun max(a: Float, b: Float): Float = nativeMath.max(a, b)\n\n// extensions\n\n\n/\*\*\n \* Raises this value to the power [x].\n \*\n \* Special cases: $\ln *$  - `b.pow(0.0)` is `1.0`\n \* - `b.pow(1.0) == b`\n \* - `b.pow(NaN)` is `NaN`\n \* - `NaN.pow(x)` is `NaN` for `x  $!= 0.0$ '\n \* - `b.pow(Inf)` is `NaN` for `abs(b) == 1.0'\n \* - `b.pow(x)` is `NaN` for `b < 0` and `x` is finite and not an integer\n \*/\n @SinceKotlin(\"1.2\")\n @InlineOnly\npublic actual inline fun Float.pow(x: Float): Float = nativeMath.pow(this.toDouble(), x.toDouble()).toFloat()\n\n/\*\*\n \* Raises this value to the integer power [n].\n \*\n \* See the other overload of [pow] for details.\n \*/\n@SinceKotlin(\"1.2\")\n@InlineOnly\npublic actual inline fun Float.pow(n: Int): Float = nativeMath.pow(this.toDouble(), n.toDouble()).toFloat()\n\n/\*\*\n \* Returns the absolute value of this value.\n \*\n \* Special cases:\n \* - `NaN.absoluteValue` is `NaN`\n \*\n \* @see abs function\n  $*\ln\omega$ SinceKotlin(\"1.2\")\n $\omega$ InlineOnly\npublic actual inline val Float.absoluteValue: Float get() = nativeMath.abs(this.toDouble()).toFloat()\n\n/\*\*\n \* Returns the sign of this value:\n \* - `-1.0` if the value is negative,\n  $*$  - zero if the value is zero,\n  $*$  - `1.0` if the value is positive\n  $*\nabla$   $*$  Special case:\n  $*$  - `NaN.sign` is `NaN`\n \*/\n@SinceKotlin(\"1.2\")\n@InlineOnly\npublic actual inline val Float.sign: Float get() = nativeMath.sign(this.toDouble()).toFloat()\n\n/\*\*\n \* Returns this value with the sign bit same as of the [sign] value. $\ln * \ln *$  If [sign] is `NaN` the sign of the result is undefined. $\ln$  $*\ln\omega$ SinceKotlin(\"1.2\")\n@InlineOnly\npublic actual inline fun Float.withSign(sign: Float): Float = this.toDouble().withSign(sign.toDouble()).toFloat()\n\n/\*\*\n \* Returns this value with the sign bit same as of the  $[sign]$  value.\n \*/\n @SinceKotlin(\"1.2\")\n @InlineOnly\npublic actual inline fun Float.withSign(sign: Int): Float = this.toDouble().withSign(sign.toDouble()).toFloat()\n\n\n/\*\*\n \* Rounds this [Float] value to the nearest integer and converts the result to  $[Int] \nightharpoonup \mathbb{T}$  is are rounded towards positive infinity. $\mathbb{R}^* \nightharpoonup \mathbb{T}$  special cases: $\mathbb{R}^*$  -`x.roundToInt() == Int.MAX\_VALUE` when `x > Int.MAX\_VALUE`\n \* - `x.roundToInt() == Int.MIN\_VALUE` when `x < Int.MIN\_VALUE`\n \*\n \* @throws IllegalArgumentException when this value is `NaN`\n  $*\$ <sub>n</sub> @ SinceKotlin(\"1.2\")\n @ InlineOnly\npublic actual inline fun Float.roundToInt(): Int = toDouble().roundToInt()\n\n/\*\*\n \* Rounds this [Float] value to the nearest integer and converts the result to [Long].\n \* Ties are rounded towards positive infinity.\n \*\n \* Special cases:\n \* - `x.roundToLong() == Long.MAX\_VALUE` when `x > Long.MAX\_VALUE`\n \* - `x.roundToLong() == Long.MIN\_VALUE` when `x  $\langle$  Long.MIN\_VALUE`\n \*\n \* @throws IllegalArgumentException when this value is `NaN`\n  $*\ln\omega$ SinceKotlin(\"1.2\")\n $\omega$ InlineOnly\npublic actual inline fun Float.roundToLong(): Long = toDouble().roundToLong()\n\n\n// endregion\n\n// region ================== Integer Math ========================================\n\n\n/\*\*\n \* Returns the absolute value of the given value [n].\n \*\n \* Special cases:\n \* - `abs(Int.MIN\_VALUE)` is `Int.MIN\_VALUE` due to an overflow\n \*\n \* @see absoluteValue extension property for  $[Int]\n$ <sup>\*</sup>/n// TODO: remove manual 'or' when KT-19290 is fixed\n@SinceKotlin(\"1.2\")\npublic actual fun abs(n: Int): Int = if (n < 0) (-n or 0) else n\n\n/\*\*\n \* Returns the smaller of two values.\n \*/\n@SinceKotlin(\"1.2\")\n@InlineOnly\npublic actual inline fun min(a: Int, b: Int): Int = nativeMath.min(a, b)\n\n/\*\*\n \* Returns the greater of two values.\n \*/\n@SinceKotlin(\"1.2\")\n@InlineOnly\npublic actual inline fun max(a: Int, b: Int): Int = nativeMath.max(a, b)\n\n/\*\*\n \* Returns the absolute value of this value.\n \*\n \* Special cases:\n \* -`Int.MIN\_VALUE.absoluteValue` is `Int.MIN\_VALUE` due to an overflow $\ln * \ln * \omega$  see abs function $\ln$ \*/\n@SinceKotlin(\"1.2\")\n@InlineOnly\npublic actual inline val Int.absoluteValue: Int get() = abs(this)\n\n/\*\*\n \* Returns the sign of this value: $\ln * -1$  if the value is negative, $\ln * -0$  if the value is zero, $\ln * -1$  if the value

is positive $\ln \pi /n\omega$ SinceKotlin( $\ln 1.2\$ ) hpublic actual val Int.sign: Int get() = when  $\ln \frac{1}{n}$  this < 0 -> -1 $\ln \frac{1}{n}$  this > 0 - $> 1\ln$  else -> 0\n}\n\n\n\n<sup>/\*\*</sup>\n \* Returns the absolute value of the given value [n].\n \*\n \* Special cases:\n \* -`abs(Long.MIN\_VALUE)` is `Long.MIN\_VALUE` due to an overflow\n \*\n \* @see absoluteValue extension property for  $[Long]$ \n \*/\n @SinceKotlin(\"1.2\")\npublic actual fun abs(n: Long): Long = if (n < 0) -n else  $n\ln\frac{x}{\sqrt{n}}$  \* Returns the smaller of two values.

\*/\n@SinceKotlin(\"1.2\")\n@Suppress(\"NOTHING\_TO\_INLINE\")\npublic actual inline fun min(a: Long, b: Long): Long = if (a  $\lt$ = b) a else b\n\n/\*\*\n \* Returns the greater of two values.\n

\*/\n@SinceKotlin(\"1.2\")\n@Suppress(\"NOTHING\_TO\_INLINE\")\npublic actual inline fun max(a: Long, b: Long): Long = if (a >= b) a else b\n\n/\*\*\n \* Returns the absolute value of this value.\n \*\n \* Special cases:\n \* -`Long.MIN\_VALUE.absoluteValue` is `Long.MIN\_VALUE` due to an overflow\n  $*\n$ <sup>+</sup>\n \* @see abs function\n \*/\n@SinceKotlin(\"1.2\")\n@InlineOnly\npublic actual inline val Long.absoluteValue: Long get() = abs(this)\n\n/\*\*\n \* Returns the sign of this value:\n \* - `-1` if the value is negative,\n \* - `0` if the value is zero,\n \* - `1` if the value is positive\n \*/\n@SinceKotlin(\"1.2\")\npublic actual val Long.sign: Int get() = when {\n this  $< 0$  -> -1\n this > 0 -> 1\n else -> 0\n}\n\n\n// endregion\n","/\*\n \* Copyright 2010-2020 JetBrains s.r.o. and Kotlin Programming Language contributors. $\ln *$  Use of this source code is governed by the Apache 2.0 license that can be found in the license/LICENSE.txt file. $\ln$  \*/\n\npackage kotlin\n\n/\*\*\n \* Returns `true` if the specified number is a\n \* Not-a-Number (NaN) value, `false` otherwise.\n \*/\npublic actual fun Double.isNaN(): Boolean = this  $!=$  this $\ln\frac{n}{*}\$ . Returns `true` if the specified number is a $\ln *$  Not-a-Number (NaN) value, `false` otherwise. $\ln$ \*/\npublic actual fun Float.isNaN(): Boolean = this != this\n\n/\*\*\n \* Returns `true` if this value is infinitely large in magnitude. $\ln \sqrt{\pi}$  /npublic actual fun Double.isInfinite(): Boolean = this == Double.POSITIVE\_INFINITY || this == Double.NEGATIVE\_INFINITY\n\n/\*\*\n \* Returns `true` if this value is infinitely large in magnitude.\n \*/\npublic actual fun Float.isInfinite(): Boolean = this == Float.POSITIVE\_INFINITY  $\parallel$  this ==

Float.NEGATIVE\_INFINITY\n\n/\*\*\n \* Returns `true` if the argument is a finite floating-point value; returns `false` otherwise (for `NaN` and infinity arguments). $\ln \sqrt{\pi}$  /npublic actual fun Double.is Finite(): Boolean = !isInfinite()  $\&&$  !isNaN()\n\n/\*\*\n \* Returns `true` if the argument is a finite floating-point value; returns `false` otherwise (for `NaN` and infinity arguments). $\ln \pi$ /\npublic actual fun Float.isFinite(): Boolean = !isInfinite() & &  $\lim_{n \to \infty} \frac{\ln\ln\ln\pi}{n}$  \* Counts the number of set bits in the binary representation of this [Int] number. \*/\n@SinceKotlin(\"1.4\")\n@WasExperimental(ExperimentalStdlibApi::class)\npublic actual fun Int.countOneBits(): Int {\n // Hacker's Delight 5-1 algorithm\n var v = this\n v = (v and 0x55555555) +  $(v.ushr(1)$  and  $0x55555555)$ \n v =  $(v$  and  $0x33333333$ } +  $(v.ushr(2)$  and  $0x33333333)$ \n v =  $(v$  and 0x0F0F0F0F)  $+(v.ushr(4)$  and 0x0F0F0F0F)\n v = (v and 0x00FF00FF) + (v.ushr(8) and 0x00FF00FF)\n v = (v and  $0x0000$ FFFF $) + (v.ushr(16))\n\in return v\n\| \n\|n^{**}\n\in \text{Counts}$  the number of consecutive most significant bits that are zero in the binary representation of this [Int] number.\n

\*/\n@SinceKotlin(\"1.4\")\n@WasExperimental(ExperimentalStdlibApi::class)\n@Suppress(\"DEPRECATION\_E  $RROR\$ ")\n@kotlin.internal.InlineOnly\npublic actual inline fun Int.countLeadingZeroBits(): Int = kotlin.js.Math.clz32(this)\n\n/\*\*\n \* Counts the number of consecutive least significant bits that are zero in the binary representation of this [Int] number.\n

\*/\n@SinceKotlin(\"1.4\")\n@WasExperimental(ExperimentalStdlibApi::class)\npublic actual fun Int.countTrailingZeroBits(): Int =\n // Hacker's Delight 5-4 algorithm for expressing countTrailingZeroBits with countLeadingZeroBits $\ln$  Int.SIZE BITS - (this or -this).inv().countLeadingZeroBits() $\ln\frac{\pi}{*}\n$  \* Returns a number having a single bit set in the position of the most significant set bit of this [Int] number,  $\ln *$  or zero, if this number is zero.\n \*/\n@SinceKotlin(\"1.4\")\n@WasExperimental(ExperimentalStdlibApi::class)\npublic actual fun Int.takeHighestOneBit(): Int =\n if (this == 0) 0 else 1.shl(Int.SIZE BITS - 1 - countLeadingZeroBits())\n\n/\*\*\n \* Returns a number having a single bit set in the position of the least significant set bit of this [Int] number,\n \* or zero, if this number is zero.\n

\*/\n@SinceKotlin(\"1.4\")\n@WasExperimental(ExperimentalStdlibApi::class)\npublic actual fun Int.takeLowestOneBit(): Int  $=$ \n // Hacker's Delight 2-1 algorithm for isolating rightmost 1-bit\n this and this\n\n/\*\*\n \* Rotates the binary representation of this [Int] number left by the specified [bitCount] number of

bits.\n \* The most significant bits pushed out from the left side reenter the number as the least significant bits on the right side. $\ln$  \* Rotating the number left by a negative bit count is the same as rotating it right by the negated bit count:\n \* `number.rotateLeft(-n) == number.rotateRight(n)`\n \*\n \* Rotating by a multiple of [Int.SIZE\_BITS] (32) returns the same number, or more generally $\ln *$  `number.rotateLeft(n) == number.rotateLeft(n % 32)`\n \*/\n@SinceKotlin(\"1.3\")\n@ExperimentalStdlibApi\npublic actual fun Int.rotateLeft(bitCount: Int): Int =\n shl(bitCount) or ushr(Int.SIZE\_BITS - bitCount)\n\n/\*\*\n \* Rotates the binary representation of this [Int] number right by the specified [bitCount] number of bits. $\ln *$  The least significant bits pushed out from the right side reenter the number as the most significant bits on the left side. $\ln * \ln *$  Rotating the number right by a negative bit count is the same as rotating it left by the negated bit count:\n \* `number.rotateRight(-n) == number.rotateLeft(n)`\n \*\n \* Rotating by a multiple of [Int.SIZE BITS] (32) returns the same number, or more generally $\ln *$ `number.rotateRight(n) == number.rotateRight(n % 32)`\n

\*/\n@SinceKotlin(\"1.3\")\n@ExperimentalStdlibApi\npublic actual fun Int.rotateRight(bitCount: Int): Int =\n shl(Int.SIZE BITS - bitCount) or ushr(bitCount)\n\n/ $\#$ \n  $*$  Counts the number of set bits in the binary representation of this [Long] number.\n

\*/\n@SinceKotlin(\"1.4\")\n@WasExperimental(ExperimentalStdlibApi::class)\npublic actual fun Long.countOneBits(): Int  $=\n\alpha$  high.countOneBits() + low.countOneBits()\n\n/\*\*\n \* Counts the number of consecutive most significant bits that are zero in the binary representation of this [Long] number.\n \*/\n@SinceKotlin(\"1.4\")\n@WasExperimental(ExperimentalStdlibApi::class)\npublic actual fun Long.countLeadingZeroBits(): Int  $=\n \text{when (val high = this.high)} \ \in \n 0 \rightarrow Int.SIZE_BITS +$ low.countLeadingZeroBits()\n else -> high.countLeadingZeroBits()\n  $\ln/*\n *$  Counts the number of consecutive least significant bits that are zero in the binary representation of this [Long] number.\n \*/\n@SinceKotlin(\"1.4\")\n@WasExperimental(ExperimentalStdlibApi::class)\npublic actual fun Long.countTrailingZeroBits(): Int  $=\ln$  when (val low = this.low)  $\ln$  0 -> Int.SIZE\_BITS + high.countTrailingZeroBits()\n else -> low.countTrailingZeroBits()\n  $\ln/^*$ \n \* Returns a number having a single bit set in the position of the most significant set bit of this [Long] number, $\ln^*$  or zero, if this number is zero.\n \*/\n@SinceKotlin(\"1.4\")\n@WasExperimental(ExperimentalStdlibApi::class)\npublic actual fun Long.takeHighestOneBit(): Long =\n when (val high = this.high) {\n  $0 \rightarrow$  Long(low.takeHighestOneBit(), 0)\n else -> Long(0, high.takeHighestOneBit())\n  $\ln\pi$ <sup>\*\*</sup>\n \* Returns a number having a single bit set in the position of the least significant set bit of this [Long] number,\n \* or zero, if this number is zero.\n \*/\n@SinceKotlin(\"1.4\")\n@WasExperimental(ExperimentalStdlibApi::class)\npublic actual fun Long.takeLowestOneBit(): Long =\n when (val low = this.low) {\n 0 -> Long(0, high.takeLowestOneBit())\n

else -> Long(low.takeLowestOneBit(), 0)\n  $\ln\frac{**\n}{*}$  Rotates the binary representation of this [Long] number left by the specified [bitCount] number of bits.\n \* The most significant bits pushed out from the left side reenter the number as the least significant bits on the right side. $\ln \sqrt[k]{n^*}$  Rotating the number left by a negative bit count is the same as rotating it right by the negated bit count: $\ln *$  `number.rotateLeft(-n) == number.rotateRight(n)`\n \*\n \* Rotating by a multiple of [Long.SIZE\_BITS] (64) returns the same number, or more generally\n \* `number.rotateLeft(n) == number.rotateLeft(n % 64)`\n \*/\n@SinceKotlin(\"1.3\")\n@ExperimentalStdlibApi\npublic actual fun Long.rotateLeft(bitCount: Int): Long {\n if ((bitCount and 31) != 0) {\n val low = this.low\n val high = this.high\n val newLow = low.shl(bitCount) or high.ushr(-bitCount)\n val newHigh = high.shl(bitCount) or low.ushr(-bitCount)\n return if ((bitCount and 32) == 0) Long(newLow, newHigh) else Long(newHigh, newLow)\n } else {\n return if ((bitCount and 32) == 0) this else Long(high, low)\n  $\ln\ln\ln/^*$ n \* Rotates the binary representation of this [Long] number right by the specified [bitCount] number of bits. $\ln$  \* The least significant bits pushed out from the right side reenter the number as the most significant bits on the left side. $\ln * \ln *$  Rotating the number right by a negative bit count is the same as rotating it left by the negated bit count: $\ln *$  `number.rotateRight(-n) == number.rotateLeft(n)`\n \*\n \* Rotating by a multiple of [Long.SIZE BITS] (64) returns the same number, or more generally $n^*$ 'number.rotateRight(n) == number.rotateRight(n % 64)'\n \*/\n@SinceKotlin(\"1.3\")\n@ExperimentalStdlibApi\n@kotlin.internal.InlineOnly\npublic actual inline fun

Long.rotateRight(bitCount: Int): Long = rotateLeft(-bitCount)\n","/\*\n \* Copyright 2010-2018 JetBrains s.r.o. and Kotlin Programming Language contributors. $\ln *$  Use of this source code is governed by the Apache 2.0 license that can be found in the license/LICENSE.txt file. $\ln */\n$  npackage kotlin.js $\n$  n\nimport kotlin.internal.LowPriorityInOverloadResolution\n\n/\*\*\n \* Exposes the JavaScript [Promise object](https://developer.mozilla.org/en/docs/Web/JavaScript/Reference/Global\_Objects/Promise) to Kotlin.\n \*/\n@Suppress(\"NOT\_DOCUMENTED\")\npublic open external class Promise<out T>(executor: (resolve: (T) -> Unit, reject: (Throwable) -> Unit) -> Unit) {\n  $@LowPriorityInOverloadResolution\n$  public open fun <S> then(onFulfilled:  $((T)$  -> S)?): Promise<S> $\ln$ n @LowPriorityInOverloadResolution $\ln$  public open fun <S> then(onFulfilled: ((T) -> S)?, onRejected: ((Throwable) -> S)?): Promise<S> $\ln$ |n public open fun <S> catch(onRejected: (Throwable) -> S): Promise $\langle S \rangle \ln \$  companion object  $\ln$  public fun  $\langle S \rangle$  all(promise: Array<out Promise<S>>): Promise<Array<out S>>\n\n public fun <S> race(promise: Array<out Promise $\langle S \rangle$ : Promise $\langle S \rangle$ n\n public fun reject(e: Throwable): Promise $\langle \text{Nothing} \rangle$ |n\n public fun  $\langle S \rangle$ resolve(e: S): Promise<S>\n public fun <S> resolve(e: Promise<S>): Promise<S>\n }\n}\n\n// It's workaround for KT-19672 since we can fix it properly until KT-11265 isn't fixed.\ninline fun  $\langle T, S \rangle$ Promise<Promise<T>>.then(\n noinline onFulfilled:  $((T)$  -> S)?\n): Promise<S> {\n return this.unsafeCast<Promise<T>>().then(onFulfilled)\n}\n\ninline fun <T, S> Promise<Promise<T>>.then(\n noinline onFulfilled:  $((T)$  -> S)?,\n noinline onRejected:  $((Throwable)$  -> S)?\n): Promise<S> {\n return this.unsafeCast<Promise<T>>().then(onFulfilled, onRejected)\n}\n","/\*\n \* Copyright 2010-2018 JetBrains s.r.o. and Kotlin Programming Language contributors.\n \* Use of this source code is governed by the Apache 2.0 license that can be found in the license/LICENSE.txt file.\n \*/\n\npackage kotlin.random\n\nimport kotlin.math.pow\n\ninternal actual fun defaultPlatformRandom(): Random  $=\ln$  Random(js(\"(Math.random() \* Math.pow(2, 32))  $|0\rangle$ ").unsafeCast<Int>())\n\n\nprivate val INV\_2\_26: Double = 2.0.pow(-26)\nprivate val INV\_2\_53: Double = 2.0.pow(-53)\ninternal actual fun doubleFromParts(hi26: Int, low27: Int): Double =\n hi26 \* INV\_2\_26 + low27 \* INV\_2\_53","/\*\n \* Copyright 2010-2020 JetBrains s.r.o. and Kotlin Programming Language contributors.\n \* Use of this source code is governed by the Apache 2.0 license that can be found in the license/LICENSE.txt file.\n \*/\n\npackage kotlin.reflect\n\nimport findAssociatedObject\n\n/\*\*\n \* The experimental marker for associated objects API. $\ln \pi$  and  $\pi$  and  $\pi$  a declaration annotated with `@ExperimentalAssociatedObjects` must be accepted either by\n \* annotating that usage with the [OptIn] annotation, e.g. `@OptIn(ExperimentalAssociatedObjects::class)`,\n \* or by using the compiler argument `-Xoptin=kotlin.reflect.ExperimentalAssociatedObjects`. $\ln$  \*/ $\ln$ @RequiresOptIn(level = RequiresOptIn.Level.ERROR)\n@Retention(value = AnnotationRetention.BINARY)\npublic annotation class ExperimentalAssociatedObjects\n\n/\*\*\n \* Makes the annotated annotation class an associated object key.\n \*\n \* An associated object key annotation should have single [KClass] parameter.\n \* When applied to a class with reference to an object declaration as an argument, it binds $\ln$  \* the object to the class, making this binding discoverable at runtime using [findAssociatedObject].\n \*/\n@ExperimentalAssociatedObjects\n@Retention(AnnotationRetention.BINARY)\n@Target(AnnotationTarget.A NNOTATION CLASS)\npublic annotation class AssociatedObjectKey\n\n/\*\*\n \* If [T] is an @[AssociatedObjectKey]-annotated annotation class and [this] class is annotated with @[T] (`S::class`),\n \* returns object `S`.\n \*\n \* Otherwise returns `null`.\n \*/\n@ExperimentalAssociatedObjects\npublic inline fun <reified T : Annotation> KClass<\*>.findAssociatedObject(): Any? =\n this.findAssociatedObject(T::class)","/\*\n \* Copyright 2010-2020 JetBrains s.r.o. and Kotlin Programming Language contributors.\n \* Use of this source code is governed by the Apache 2.0 license that can be found in the license/LICENSE.txt file.\n \*/\n\npackage kotlin.js\n\nimport getKClass\nimport kotlin.reflect.KClass\nimport kotlin.reflect.js.internal.KClassImpl\n\n/\*\*\n \* Represents the constructor of a class. Instances of `JsClass` can be passed to JavaScript APIs that expect a constructor reference.\n \*/\nexternal interface JsClass  $\langle T : Any \rangle \$ \n \*\n \* Returns the unqualified name of the class represented by this instance. $\in$  \*/\n val name: String\n}\n\n/\*\*\n \* Obtains a constructor reference for the given `KClass`.\n \*/\nval <T : Any> KClass<T>.js: JsClass<T>\n get() = (this as KClassImpl<T>).jClass\n\n/\*\*\n \* Obtains a `KClass` instance for the given constructor reference.\n \*/\nval  $\langle T : Any \rangle$  JsClass $\langle T \rangle$ .kotlin: KClass $\langle T \rangle$ \n get()

 $=$  getKClass(this) $\ln$ ","/\* $\ln$  \* Copyright 2010-2020 JetBrains s.r.o. and Kotlin Programming Language contributors.\n \* Use of this source code is governed by the Apache 2.0 license that can be found in the license/LICENSE.txt file.\n \*/\n\npackage kotlin.reflect.js.internal\n\nimport kotlin.reflect.\*\n\ninternal abstract class KClassImpl<T : Any> $\langle n \rangle$  internal open val jClass: JsClass<T> $\langle n \rangle$  : KClass<T>  $\{\n\mid n \in \mathbb{Z}\}$  override val qualifiedName: String?\n get() = TODO()\n\n override fun equals(other: Any?): Boolean {\n return other is KClassImpl<\*> && jClass == other.jClass\n \\n\n // TODO: use FQN\n override fun hashCode(): Int = simpleName?.hashCode() ?:  $0\ln$  override fun toString(): String  $\ln$  // TODO: use FQN $\ln$  return  $\lceil$ class \$simpleName\"\n }\n}\n\ninternal class SimpleKClassImpl<T : Any>(jClass: JsClass<T>) : KClassImpl $\mathcal{T}>(iClass)$  {\n override val simpleName: String? =

jClass.asDynamic().`\$metadata\$`?.simpleName.unsafeCast<String?>()\n\n override fun isInstance(value: Any?): Boolean  $\in$  return jsIsType(value, jClass)\n }\n\ninternal class PrimitiveKClassImpl<T : Any> $\in$ jClass: JsClass<T>,\n private val givenSimpleName: String,\n private val isInstanceFunction: (Any?) -> Boolean\n) : KClassImpl<T>(jClass) {\n override fun equals(other: Any?): Boolean {\n if (other !is PrimitiveKClassImpl<\*> $\rangle$ ) return false\n return super.equals(other) && givenSimpleName == other.givenSimpleName\n  $\ln$  override val simpleName: String? get() = givenSimpleName\n\n override fun isInstance(value: Any?): Boolean {\n return isInstanceFunction(value)\n  $\n\n\in \{\n\}$ n\ninternal object NothingKClassImpl : KClassImpl<Nothing>(js(\"Object\")) {\n override val simpleName: String =  $\Upsilon$  Nothing\"\n\n override fun isInstance(value: Any?): Boolean = false\n\n override val jClass:  $JsClass<$ Nothing> $\ln$  get() = throw UnsupportedOperationException(\"There's no native JS class for Nothing type\")\n\n override fun equals(other: Any?): Boolean = other === this\n\n override fun hashCode(): Int =  $0\n\h$ \n\ninternal class ErrorKClass : KClass Nothing> {\n override val simpleName: String? get() = error(\"Unknown simpleName for ErrorKClass\")\n override val qualifiedName: String? get() = error(\"Unknown qualifiedName for ErrorKClass\")\n\n override fun isInstance(value: Any?): Boolean = error(\"Can's check isInstance on ErrorKClass\")\n\n override fun equals(other: Any?): Boolean = other === this\n\n override fun hashCode(): Int = 0\n }","/\*\n \* Copyright 2010-2019 JetBrains s.r.o. and Kotlin Programming Language contributors.\n \* Use of this source code is governed by the Apache 2.0 license that can be found in the license/LICENSE.txt file.\n \*/\n\npackage kotlin.reflect\n\ninternal actual inline val KClass $\lt^*$ .qualifiedOrSimpleName: String?\n get() = simpleName","/\*\n \* Copyright 2010-2018 JetBrains s.r.o. and Kotlin Programming Language contributors.\n \* Use of this source code is governed by the Apache 2.0 license that can be found in the license/LICENSE.txt file. $\ln \frac{\ln \ln}{2}$  a package is omitted to get declarations directly under

the module\n\n// TODO: Remove once JsReflectionAPICallChecker supports more reflection

types\n@file:Suppress(\"Unsupported\")\n\nimport kotlin.reflect.\*\nimport

kotlin.reflect.js.internal.\*\n\n@JsName(\"createKType\")\ninternal fun createKType(\n classifier: KClassifier,\n arguments: Array<KTypeProjection>,\n isMarkedNullable: Boolean\n) =\n KTypeImpl(classifier, arguments.asList(), isMarkedNullable)\n\n@JsName(\"createDynamicKType\")\ninternal fun

createDynamicKType(): KType = DynamicKType\n\n@JsName(\"markKTypeNullable\")\ninternal fun

 $markKT$ ypeNullable(kType: KType) = KTypeImpl(kType.classifier!!, kType.arguments,

true)\n\n@JsName(\"createKTypeParameter\")\ninternal fun createKTypeParameter(\n name: String,\n

upperBounds: Array<KType>,\n variance: String\n): KTypeParameter {\n val kVariance = when (variance) {\n

 \"in\" -> KVariance.IN\n \"out\" -> KVariance.OUT\n else -> KVariance.INVARIANT\n }\n\n return KTypeParameterImpl(name, upperBounds.asList(), kVariance,

false)\n}\n\n@JsName(\"getStarKTypeProjection\")\ninternal fun getStarKTypeProjection(): KTypeProjection =\n

KTypeProjection.STAR\n\n@JsName(\"createCovariantKTypeProjection\")\ninternal fun

createCovariantKTypeProjection(type: KType): KTypeProjection =\n

KTypeProjection.covariant(type)\n\n@JsName(\"createInvariantKTypeProjection\")\ninternal fun

createInvariantKTypeProjection(type: KType): KTypeProjection  $=\n\ln$ 

KTypeProjection.invariant(type)\n\n@JsName(\"createContravariantKTypeProjection\")\ninternal fun

createContravariantKTypeProjection(type: KType): KTypeProjection  $=\n\ln$ 

KTypeProjection.contravariant(type)\n","/\*\n \* Copyright 2010-2019 JetBrains s.r.o. and Kotlin Programming Language contributors.\n \* Use of this source code is governed by the Apache 2.0 license that can be found in the license/LICENSE.txt file.\n \*/\n\npackage kotlin.reflect.js.internal\n\nimport kotlin.reflect.\*\n\ninternal class KTypeImpl(\n override val classifier: KClassifier,\n override val arguments: List<KTypeProjection>,\n override val isMarkedNullable: Boolean\n) : KType  $\{\nightharpoonup$  override fun equals(other: Any?): Boolean =\n other is KTypeImpl &&\n classifier == other.classifier && arguments == other.arguments && isMarkedNullable == other.isMarkedNullable\n\n override fun hashCode(): Int =\n (classifier.hashCode() \* 31 + arguments.hashCode()) \* 31 + isMarkedNullable.hashCode()\n\n override fun toString(): String {\n val kClass = (classifier as? KClass  $\lt^*$ )\n val classifierName = when  $\{\n\}$  kClass == null -> classifier.toString()\n kClass.simpleName != null -> kClass.simpleName\n else -> \"(non-denotable type)\"\n }\n\n val args =\n if (arguments.isEmpty()) \"\"\n else arguments.joinToString(\", \", \"<\", \">\") { it.asString() }\n val nullable = if (isMarkedNullable) \"?\" else \"\"\n\n return classifierName  $+ \arg s + \text{nullable} \in \{\ln \text{m} \mid \text{TODO}: \text{this should be the implementation of KTypeProjection.toString, see KT-$ 30071\n private fun KTypeProjection.asString(): String {\n if (variance  $=$  null) return  $\mathcal{N}^*\mathcal{N}$  return variance.prefixString() + type.toString()\n  $\ln\infty$ override val classifier: KClassifier? = null\n override val arguments: List<KTypeProjection> = emptyList()\n override val isMarkedNullable: Boolean = false\n override fun toString(): String = \"dynamic\"\n}\n\ninternal fun KVariance.prefixString() =\n when (this)  $\{\n\$  KVariance.INVARIANT -> \"\"\n KVariance.IN -> \"in \"\n

KVariance.OUT -> \"out \"\n }\n","/\*\n \* Copyright 2010-2019 JetBrains s.r.o. and Kotlin Programming Language contributors.\n \* Use of this source code is governed by the Apache 2.0 license that can be found in the license/LICENSE.txt file.\n \*/\n\npackage kotlin.reflect.js.internal\n\nimport kotlin.reflect.\*\n\ninternal data class KTypeParameterImpl(\n override val name: String,\n override val upperBounds: List<KType>,\n override val variance: KVariance,\n override val isReified: Boolean\n) : KTypeParameter {\n override fun toString(): String = name\n}","/\*\n \* Copyright 2010-2018 JetBrains s.r.o. and Kotlin Programming Language contributors.\n \* Use of this source code is governed by the Apache 2.0 license that can be found in the license/LICENSE.txt file.\n \*/\n\npackage kotlin.reflect.js.internal\n\nimport kotlin.js.JsClass\n\n@JsName(\"PrimitiveClasses\")\ninternal object PrimitiveClasses  $\{\n \{ \in \mathbb{Z} \mid \mathbb{Z} \in \mathbb{Z} \mid \mathbb{Z} \mid \mathbb{Z} \mid \mathbb{Z} \}$  val anyClass =

PrimitiveKClassImpl(js(\"Object\").unsafeCast<JsClass<Any>>(), \"Any\", { it is Any })\n\n

 $@JsName(\lvert 'numberClass\rvert')\n$  val numberClass =

PrimitiveKClassImpl(js(\"Number\").unsafeCast<JsClass<Number>>(), \"Number\", { it is Number })\n\n  $@JsName(\text{``nothingClass''})\n\rightharpoonup val nothingClass = NothingKClassImpl\n\rightharpoonup a @JsName(\text{``booleanClass''})\n\rightharpoonup val$ booleanClass = PrimitiveKClassImpl(js(\"Boolean\").unsafeCast<JsClass<Boolean>>(), \"Boolean\", { it is Boolean  $\|\cdot\|$ )\n\n  $\&$  JsName(\"byteClass\")\n val byteClass =

PrimitiveKClassImpl(js(\"Number\").unsafeCast<JsClass<Byte>>(), \"Byte\", { it is Byte })\n\n

@JsName(\"shortClass\")\n val shortClass = PrimitiveKClassImpl(js(\"Number\").unsafeCast<JsClass<Short>>(),  $\Upsilon'$ Short $\Upsilon$ , { it is Short })\n\n @JsName(\"intClass\")\n val intClass =

PrimitiveKClassImpl(js(\"Number\").unsafeCast<JsClass<Int>>(), \"Int\", { it is Int })\n\n

@JsName(\"floatClass\")\n val floatClass = PrimitiveKClassImpl(js(\"Number\").unsafeCast<JsClass<Float>>(),  $\Upsilon$ "Float $\Upsilon$ , { it is Float })\n\n @JsName(\"doubleClass\")\n val doubleClass =

PrimitiveKClassImpl(js(\"Number\").unsafeCast<JsClass<Double>>(), \"Double\", { it is Double })\n\n  $\omega$ JsName(\"arrayClass\")\n val arrayClass =

PrimitiveKClassImpl(js(\"Array\").unsafeCast<JsClass<Array<\*>>>(), \"Array\", { it is Array<\*> })\n\n

@JsName(\"stringClass\")\n val stringClass = PrimitiveKClassImpl(js(\"String\").unsafeCast<JsClass<String>>(),  $\Upsilon' \String\", \{ it is String }\n\in @JsName(\TthrowableClass)\')\n$  val throwableClass =

PrimitiveKClassImpl(js(\"Error\").unsafeCast<JsClass<Throwable>>(), \"Throwable\", { it is Throwable })\n\n  $@JsName(\text{"booleanArrayClass\text{''})\n" val booleanArrayClass =$ 

PrimitiveKClassImpl(js(\"Array\").unsafeCast<JsClass<BooleanArray>>(), \"BooleanArray\", { it is BooleanArray  $\|\cdot\|$ )\n\n  $\&$  JsName(\"charArrayClass\")\n val charArrayClass =

PrimitiveKClassImpl(js(\"Uint16Array\").unsafeCast<JsClass<CharArray>>(), \"CharArray\", { it is CharArray  $\rangle$ )\n\n @JsName(\"byteArrayClass\")\n val byteArrayClass = PrimitiveKClassImpl(js(\"Int8Array\").unsafeCast<JsClass<ByteArray>>(), \"ByteArray\", { it is ByteArray })\n\n  $@JsName(\text{``shortArrayClass''})\n" val shortArrayClass =$ PrimitiveKClassImpl(js(\"Int16Array\").unsafeCast<JsClass<ShortArray>>(), \"ShortArray\", { it is ShortArray  $\rangle$ )\n\n  $\omega$ JsName(\"intArrayClass\")\n val intArrayClass = PrimitiveKClassImpl(js(\"Int32Array\").unsafeCast<JsClass<IntArray>>(), \"IntArray\", { it is IntArray })\n\n  $@JsName(\text{''longArrayClass''})\nright]$  val longArrayClass = PrimitiveKClassImpl(js(\"Array\").unsafeCast<JsClass<LongArray>>(), \"LongArray\", { it is LongArray })\n\n  $@JsName(\text{''floatArrayClass''})\n val floatArrayClass =$ PrimitiveKClassImpl(js(\"Float32Array\").unsafeCast<JsClass<FloatArray>>(), \"FloatArray\", { it is FloatArray  $\rangle$ )\n\n @JsName(\"doubleArrayClass\")\n val doubleArrayClass = PrimitiveKClassImpl(js(\"Float64Array\").unsafeCast<JsClass<DoubleArray>>(), \"DoubleArray\", { it is DoubleArray  $\rho\$  @JsName(\"functionClass\")\n functionClass(arity: Int): KClassImpl<Any>  $\rho\$ return functionClasses.get(arity) ?: run  $\{\n\}$  val result = PrimitiveKClassImpl(js(\"Function\").unsafeCast<JsClass<Any>>(), \"Function\$arity\",\n  $\{ jsTypeOf(it) == \ \'function\' & & it.asDynamic().length == = arity \}$ n functionClasses.asDynamic()[arity]  $=$  result\n result\n  $\ln |\n\rangle\in$  }\n }\n \nprivate val functionClasses = arrayOfNulls<KClassImpl<Any>>(0)","/\*\n \* Copyright 2010-2020 JetBrains s.r.o. and Kotlin Programming Language contributors.\n \* Use of this source code is governed by the Apache 2.0 license that can be found in the license/LICENSE.txt file.\n \*/\n\n// a package is omitted to get declarations directly under the module\n\nimport kotlin.reflect.\*\nimport kotlin.reflect.js.internal.\*\n\n@JsName(\"getKClass\")\ninternal fun <T : Any> getKClass(jClass: Any /\* JsClass<T> | Array<JsClass<T>> \*/): KClass<T> {\n return if  $(i\sin\left(\frac{\gamma}{2}\cdot\frac{\gamma}{\gamma}\right)$ .isArray(jClass))  $\n\alpha$  getKClassM(jClass.unsafeCast<Array<JsClass<T>>>())\n  $\alpha$  else  $\{\n\alpha$ getKClass1(jClass.unsafeCast<JsClass<T>>())\n }\n}\n\n@JsName(\"getKClassM\")\ninternal fun <T : Any> getKClassM(jClasses: Array<JsClass<T>>>: KClass<T> = when (jClasses.size)  $\{\n\mid 1 \rightarrow$ getKClass1(jClasses[0])\n 0 -> NothingKClassImpl.unsafeCast<KClass<T>>()\n else -> ErrorKClass().unsafeCast<KClass<T>>()\n\\n\n@JsName(\"getKClassFromExpression\")\ninternal fun <T : Any> getKClassFromExpression(e: T): KClass<T> =\n when (jsTypeOf(e)) {\n \"string\" -> PrimitiveClasses.stringClass\n \"number\" -> if (jsBitwiseOr(e, 0).asDynamic() === e) PrimitiveClasses.intClass else PrimitiveClasses.doubleClass\n \"boolean\" -> PrimitiveClasses.booleanClass\n  $\{\mathcal{C}(a)\}$  -> PrimitiveClasses.functionClass(e.asDynamic().length)\n else ->  $\{\n\$  when  $\{\n\}$  e is BooleanArray -> PrimitiveClasses.booleanArrayClass\n e is CharArray -> PrimitiveClasses.charArrayClass\n e is ByteArray -> PrimitiveClasses.byteArrayClass\n e is ShortArray -> PrimitiveClasses.shortArrayClass\n e is IntArray -> PrimitiveClasses.intArrayClass\n e is LongArray -> PrimitiveClasses.longArrayClass\n e is FloatArray -> PrimitiveClasses.floatArrayClass\n e is DoubleArray -> PrimitiveClasses.doubleArrayClass\n e is KClass $\langle\rightarrow\rangle$  -> KClass::class\n e is Array $\langle\rightarrow\rangle$  -> PrimitiveClasses.arrayClass\n else -> {\n val constructor = js(\"Object\").getPrototypeOf(e).constructor\n when  $\{\n\$ when  $\{\n\}$  constructor  $==$  js(\"Object\") -> PrimitiveClasses.anyClass\n constructor  $==$  js(\"Error\") -> PrimitiveClasses.throwableClass\n else -> {\n val jsClass: JsClass<T> = constructor\n  $getKClass1(isClass)$ \n }\n }\n }\n }\n }\n }\n }\n }.unsafeCast<KClass<T>>()\n\n@JsName(\"getKClass1\")\ninternal fun <T : Any> getKClass1(jClass:  $JsClass <sub>T</sub>$ : KClass $<sub>T</sub>$  {\n if (jClass === js(\"String\")) return</sub> PrimitiveClasses.stringClass.unsafeCast<KClass<T>>()\n\n val metadata = jClass.asDynamic().`\$metadata\$`\n\n return if (metadata != null)  $\{\n\$  if (metadata.`\$kClass\$` == null)  $\{\n\$  val kClass =  $SimpleKClassImpl(jClass)\n\quad metadata.\%class\s = kClass\n\quad kClass\n\} else {\n\}$ metadata.`\$kClass\$`\n }\n } else {\n SimpleKClassImpl(jClass)\n }\n}","/\*\n \* Copyright 2010-2018

JetBrains s.r.o. and Kotlin Programming Language contributors.\n \* Use of this source code is governed by the Apache 2.0 license that can be found in the license/LICENSE.txt file. $\ln \pi/\nupedge$ age kotlin.js $\ln\ln^*\pi \$  Exposes the JavaScript [RegExp

object](https://developer.mozilla.org/en/docs/Web/JavaScript/Reference/Global\_Objects/RegExp) to Kotlin.\n \*/\n@Suppress(\"NOT\_DOCUMENTED\")\npublic external class RegExp(pattern: String, flags: String? = definedExternally)  $\ln \n \times \text{str: String}$ : Boolean\n\n public fun exec(str: String): RegExpMatch?\n\n public override fun toString(): String\n\n /\*\*\n \* The lastIndex is a read/write integer property of regular expressions that specifies the index at which to start the next match. $\ln$  \*/\n public var lastIndex: Int\n\n public val global: Boolean $\n\ln$  public val ignoreCase: Boolean $\n\ln$  public val multiline: Boolean $\ln \ln(\ln x^*)$ n \* Resets the regular expression so that subsequent [RegExp.test] and [RegExp.exec] calls will match starting with the beginning of the input string.\n \*/\npublic fun RegExp.reset()  $\n\ln$  lastIndex = 0\n }\n\n// TODO: Inherit from array or introduce asArray() extension\n/\*\*\n \* Represents the return value of [RegExp.exec].\n

\*/\n@Suppress(\"NOT\_DOCUMENTED\")\npublic external interface RegExpMatch {\n public val index: Int\n public val input: String\n public val length: Int\n}\n\n/\*\*\n \* Returns the entire text matched by [RegExp.exec] if the [index] parameter is 0, or the text matched by the capturing parenthesis\n  $*$  at the given index.\n  $*\wedge\$ npublic inline operator fun RegExpMatch.get(index: Int): String? = asDynamic()[index]\n\n/\*\*\n \* Converts the result of [RegExp.exec] to an array where the first element contains the entire matched text and each subsequent\n \* element is the text matched by each capturing parenthesis. $\ln \sqrt{\pi}$  indictive fun RegExpMatch.asArray(): Array<out String?> = unsafeCast<Array<out String?>>()\n","/\*\n \* Copyright 2010-2018 JetBrains s.r.o. and Kotlin Programming Language contributors.\n \* Use of this source code is governed by the Apache 2.0 license that can be found in the license/LICENSE.txt file.\n \*/\n\npackage kotlin.sequences\n\ninternal actual class ConstrainedOnceSequence<T> actual constructor(sequence: Sequence<T>) : Sequence<T> {\n private var sequenceRef: Sequence $\langle T \rangle$ ? = sequence $\ln$ n actual override fun iterator(): Iterator $\langle T \rangle$  {\n val sequence = sequenceRef ?: throw IllegalStateException(\"This sequence can be consumed only once.\")\n sequenceRef = null $\n\mu$  return sequence.iterator() $\n\lambda$  } $\n\lambda$ ',  $\n\lambda$ ',  $\lambda$ ',  $\lambda$ Programming Language contributors.\n \* Use of this source code is governed by the Apache 2.0 license that can be found in the license/LICENSE.txt file.\n \*/\n\npackage kotlin.text\n\n/\*\*\n \* The exception thrown when a character encoding or decoding error occurs.\n

\*/\n@SinceKotlin(\"1.4\")\n@WasExperimental(ExperimentalStdlibApi::class)\npublic actual open class CharacterCodingException(message: String?) : Exception(message)  $\{\n\$  actual constructor() : this(null)\n $\n\$ \n\ \* Copyright 2010-2020 JetBrains s.r.o. and Kotlin Programming Language contributors.\n \* Use of this source code is governed by the Apache 2.0 license that can be found in the license/LICENSE.txt file. $\ln \frac{*}{\eta}$ kotlin.text\n\n/\*\*\n \* A mutable sequence of characters.\n \*\n \* String builder can be used to efficiently perform multiple string manipulation operations.\n \*/\npublic actual class StringBuilder actual constructor(content: String) : Appendable, CharSequence  $\{\n\mid \mathbb{R}^* \cap \mathbb{R}^* \cap \mathbb{R}^* \}$  Constructs an empty string builder with the specified initial [capacity]. $\ln$ 

 \*\n \* In Kotlin/JS implementation of StringBuilder the initial capacity has no effect on the further performance of operations. $\n\cdot \frac{*}{\n}$  actual constructor(capacity: Int) : this()  $\n\cdot \frac{**}{\n}$  Constructs a string builder that contains the same characters as the specified [content] char sequence.  $*\wedge n$  actual constructor(content: CharSequence) : this(content.toString())  $\{\n\n\$  /\*\* Constructs an empty string builder. \*/\n actual constructor() : this(\"\")\n\n private var string: String = if (content !== undefined) content else \"\"\n\n actual override val length: Int $\ln$  get() = string.asDynamic().length $\ln$  actual override fun get(index: Int): Char = $\ln$ string.getOrElse(index) { throw IndexOutOfBoundsException(\"index: \$index, length: \$length}\") }\n\n actual override fun subSequence(startIndex: Int, endIndex: Int): CharSequence = string.substring(startIndex, endIndex)\n\n actual override fun append(value: Char): StringBuilder  $\ln$  string += value\n return this\n  $\ln$  actual override fun append(value: CharSequence?): StringBuilder  $\{\n\}$  string  $+=$  value.toString()\n return this\n }\n\n actual override fun append(value: CharSequence?, startIndex: Int, endIndex: Int): StringBuilder =\n this.appendRange(value ?: \"null\", startIndex, endIndex)\n\n /\*\*\n \* Reverses the contents of this string builder and returns this instance. $\ln$  \*\n \* Surrogate pairs included in this string builder are treated as single

characters. $\ln$  \* Therefore, the order of the high-low surrogates is never reversed. $\ln$  \* Note that the reverse operation may produce new surrogate pairs that were unpaired low-surrogates and high-surrogates before the operation.\n \* For example, reversing \'\'\\uDC00\\uD800\''` produces \''\\uD800\\uDC00\''` which is a valid surrogate pair. $\ln$  \*/\n actual fun reverse(): StringBuilder {\n var reversed = \"\"\n var index = string.length - 1\n while (index  $>= 0$ ) {\n val low = string[index--]\n if (low.isLowSurrogate() && index  $>= 0$   $\{\n\$  val high = string [index-- $\|$ n if (high.isHighSurrogate())  $\{\n\}$  reversed = reversed + high + low\n } else {\n reversed = reversed + low + high\n }\n } else  ${\n \nu \nvDash x \in \mathbb{R} \mid x \in \mathbb{R} \mid x \in \mathbb{R} \$ Appends the string representation of the specified object [value] to this string builder and returns this instance.\n  $*\n$   $*$  The overall effect is exactly as if the [value] were converted to a string by the `value.toString()` method,\n \* and then that string was appended to this string builder. $\ln$  \*/\n actual fun append(value: Any?): StringBuilder  ${\n \mu \rightarrow +\infty}$  string += value.toString()\n return this\n  $\|\n \lambda \cdot * \lambda\|$  \* Appends the string representation of the specified boolean [value] to this string builder and returns this instance.\n  $*\n$  The overall effect is exactly as if the [value] were converted to a string by the `value.toString()` method,\n  $*$  and then that string was appended to this string builder. $\ln$  \*/n @SinceKotlin(\"1.3\")\n actual fun append(value: Boolean): StringBuilder {\n string  $+=$  value\n return this\n  $\ln \frac{*}{n}$  \* Appends characters in the specified character array [value] to this string builder and returns this instance. $\ln$  \*  $\ln$  \* Characters are appended in order, starting at the index 0. $\ln$ \*/\n @SinceKotlin(\"1.4\")\n @WasExperimental(ExperimentalStdlibApi::class)\n actual fun append(value:  $CharArray$ : StringBuilder  ${\n \omega \in \mathbb{C}}$  =  $\Theta$   $OptIn(ExperimentalStdlibApi::class)\n \$  string  $+=$  value.concatToString()\n return this $n \in \mathbb{N}$   $\mathbb{R}$   $\mathbb{R}$  DeprecationLevel.HIDDEN)\n fun append(value: String): StringBuilder = append(value)\n\n /\*\*\n \* Appends the specified string [value] to this string builder and returns this instance. $\ln$  \*\n \* If [value] is `null`, then the four characters `\"null\"` are appended.\n  $*\$ \n @SinceKotlin(\"1.3\")\n actual fun append(value: String?): StringBuilder  $\ln$  this.string += value ?: \"null\"\n return this\n  $\ln$  /\*\*\n \* Returns the current capacity of this string builder. $\ln$  \* The capacity is the maximum length this string builder can have before an allocation occurs. $\ln$  \* In Kotlin/JS implementation of StringBuilder the value returned from this method may not indicate the actual size of the backing storage. $\ln$  \*/\n @SinceKotlin(\"1.3\")\n// @ExperimentalStdlibApi\n @Deprecated(\"Obtaining StringBuilder capacity is not supported in JS and common code.\", level = DeprecationLevel.ERROR)\n actual fun capacity(): Int = length\n\n /\*\*\n \* Ensures that the capacity of this string builder is at least equal to the specified [minimumCapacity]. $\ln$  \*\n \* If the current capacity is less than the [minimumCapacity], a new backing storage is allocated with greater capacity.\n  $*$ Otherwise, this method takes no action and simply returns. $\ln * \ln$  Kotlin/JS implementation of StringBuilder the size of the backing storage is not extended to comply the given [minimumCapacity], $\ln$  \* thus calling this method has no effect on the further performance of operations. $\ln$  \*/\n @SinceKotlin(\"1.4\")\n @WasExperimental(ExperimentalStdlibApi::class)\n actual fun ensureCapacity(minimumCapacity: Int) {\n  $|\n\ln \frac{x}{\ln \max}$  \* Returns the index within this string builder of the first occurrence of the specified [string].\n \*\n \* Returns  $\text{L}$  if the specified [string] does not occur in this string builder. $\ln$  \*/\n @SinceKotlin(\"1.4\")\n  $@WasExperimental(ExperimentalStdlibApi::class)\n$  actual fun indexOf(string: String): Int = this.string.asDynamic().indexOf(string)\n\n /\*\*\n \* Returns the index within this string builder of the first occurrence of the specified [string],\n  $*$  starting at the specified [startIndex].\n  $*\n$  Returns `-1` if the specified [string] does not occur in this string builder starting at the specified [startIndex]. $\ln$  \*/\n @SinceKotlin(\"1.4\")\n @WasExperimental(ExperimentalStdlibApi::class)\n actual fun indexOf(string: String, startIndex: Int): Int = this.string.asDynamic().indexOf(string, startIndex)\n\n /\*\*\n \* Returns the index within this string builder of the last occurrence of the specified [string]. $\cdot$  \* The last occurrence of empty string `\"\"` is considered to be at the index equal to `this.length`. $\ln$  \*\n \* Returns `-1` if the specified [string] does not occur in this string builder. $\langle n \ \ast \rangle$  @SinceKotlin(\"1.4\")\n @WasExperimental(ExperimentalStdlibApi::class)\n actual fun lastIndexOf(string: String): Int = this.string.asDynamic().lastIndexOf(string)\n\n /\*\*\n \* Returns the index within this string builder of the last occurrence of the specified [string],\n \* starting from the specified
[startIndex] toward the beginning.\n  $*\n|$  \* Returns `-1` if the specified [string] does not occur in this string builder starting at the specified [startIndex]. $\ln$  \*/ $\ln$  @SinceKotlin(\"1.4\")\n @WasExperimental(ExperimentalStdlibApi::class)\n actual fun lastIndexOf(string: String, startIndex: Int): Int {\n

if (string.isEmpty() && startIndex < 0) return -1\n return this.string.asDynamic().lastIndexOf(string, startIndex)\n  $\ln \frac{x^*}{n}$  \* Inserts the string representation of the specified boolean [value] into this string builder at the specified [index] and returns this instance. $\ln$  \* The overall effect is exactly as if the [value] were converted to a string by the `value.toString()` method,\n  $*$  and then that string was inserted into this string builder at the specified  $[index] \in \mathbb{R}^n$  \* @throws IndexOutOfBoundsException if  $[index]$  is less than zero or greater than the length of this string builder.\n  $*\wedge$ n @SinceKotlin(\"1.4\")\n @WasExperimental(ExperimentalStdlibApi::class)\n actual fun insert(index: Int, value: Boolean): StringBuilder  ${\n\mu$  AbstractList.checkPositionIndex(index, length)\n\n string = string.substring(0, index) + value + string.substring(index)\n return this\n }\n\n /\*\*\n \* Inserts the specified character [value] into this string builder at the specified [index] and returns this instance.\n  $*\infty$  \* @throws IndexOutOfBoundsException if [index] is less than zero or greater than the length of this string builder.\n  $*\langle n \rangle$  @SinceKotlin(\"1.4\")\n @WasExperimental(ExperimentalStdlibApi::class)\n actual fun insert(index: Int, value: Char): StringBuilder {\n

AbstractList.checkPositionIndex(index, length)\n\n string = string.substring(0, index) + value + string.substring(index)\n return this\n  $\ln \frac{*\mathbf{m}}{n^*}$  inserts characters in the specified character array [value] into this string builder at the specified [index] and returns this instance.\n  $*\n$  The inserted characters go in same order as in the [value] character array, starting at [index]. $\ln$  \* \n \* @throws IndexOutOfBoundsException if [index] is less than zero or greater than the length of this string builder. $\ln$  \*/\n @SinceKotlin(\"1.4\")\n @WasExperimental(ExperimentalStdlibApi::class)\n actual fun insert(index: Int, value: CharArray): StringBuilder  ${\n \mu \ }$  AbstractList.checkPositionIndex(index, length)\n\n  $@OptIn(Ex perimentalStdlibApi::class)\n$  string = string.substring(0, index) + value.concatToString() + string.substring(index)\n return this\n  $\ln \frac{\pi^*}{n}$  \* Inserts characters in the specified character sequence [value] into this string builder at the specified [index] and returns this instance. $\ln$  \* The inserted characters go in the same order as in the [value] character sequence, starting at [index]. $\ln$  \*\n \* @param index the position in this string builder to insert at. $\ln$  \* @param value the character sequence from which characters are inserted. If [value] is `null`, then the four characters `\"null\"` are inserted.\n  $*\n\pi * @throws IndexOutOfBoundary.$ if [index] is less than zero or greater than the length of this string builder. $\ln$  \*/\n @SinceKotlin(\"1.4\")\n @WasExperimental(ExperimentalStdlibApi::class)\n actual fun insert(index: Int, value: CharSequence?): StringBuilder  ${\n \mu \ }$  AbstractList.checkPositionIndex(index, length)\n\n string = string.substring(0, index) + value.toString() + string.substring(index)\n return this\n  $\ln \frac{x^*}{\ln x}$  inserts the string representation of the specified object [value] into this string builder at the specified [index] and returns this instance. $\ln$  \* The overall effect is exactly as if the [value] were converted to a string by the `value.toString()` method,\n  $*$  and then that string was inserted into this string builder at the specified [index]. $\ln$  \* \n \* @throws IndexOutOfBoundsException if [index] is less than zero or greater than the length of this string builder. $\ln$  \*/\n @SinceKotlin(\"1.4\")\n @WasExperimental(ExperimentalStdlibApi::class)\n actual fun insert(index: Int, value: Any?): StringBuilder  ${\nightharpoonup$  AbstractList.checkPositionIndex(index, length)\n\n string = string.substring(0, index) + value.toString() + string.substring(index)\n return this\n  $\ln \$  @Deprecated(\"Provided for binary compatibility.\", level = DeprecationLevel.HIDDEN)\n fun insert(index: Int, value: String): StringBuilder = insert(index, value) $\ln \frac{x}{\ln x}$  \* Inserts the string [value] into this string builder at the specified [index] and returns this instance. $\ln$  \*\n \* If [value] is `null`, then the four characters `\"null\"` are inserted. $\ln$  \*\n @throws IndexOutOfBoundsException if [index] is less than zero or greater than the length of this string builder.\n \*/\n @SinceKotlin(\"1.4\")\n @WasExperimental(ExperimentalStdlibApi::class)\n actual fun insert(index: Int, value: String?): StringBuilder  ${\n\lambda}$  AbstractList.checkPositionIndex(index, length)\n\n val toInsert = value ?:  $\{\text{null}\}$  this.string = this.string.substring(0, index) + toInsert + this.string.substring(index)\n return this\n  $\ln \frac{x^*}{n}$  \* Sets the length of this string builder to the specified [newLength]. $\ln \frac{x}{n}$  \* If the [newLength] is less than the current length, it is changed to the specified [newLength].\n \* Otherwise, null characters '\\u0000'

are appended to this string builder until its length is less than the [newLength]. $\cdot \hat{m}$  \* Note that in Kotlin/JS [set] operator function has non-constant execution time complexity.\n \* Therefore, increasing length of this string builder and then updating each character by index may slow down your program. $\ln$  \* @throws IndexOutOfBoundsException or [IllegalArgumentException] if [newLength] is less than zero.\n  $*\wedge$ n @SinceKotlin(\"1.4\")\n @WasExperimental(ExperimentalStdlibApi::class)\n actual fun setLength(newLength: Int)  ${\n (newLength < 0) {\n }$  throw IllegalArgumentException(\"Negative new length:  $\text{SnewLength}\$ \n  $\ln$  if (newLength <= length) {\n string = string.substring(0, newLength)\n } else  ${\n \alpha \beta \in \{\n \alpha \beta + \alpha \beta + \alpha \beta + \alpha \beta \} \in {\n \alpha \beta + \alpha \beta + \alpha \beta \}$  \* Returns a new [String] that contains characters in this string builder at [startIndex] (inclusive) and up to the  $\lceil \text{length} \rceil$  (exclusive). $\ln$  \* \n \* @throws IndexOutOfBoundsException if [startIndex] is less than zero or greater than the length of this string builder. $\ln$  \*/ $\ln$  @SinceKotlin(\"1.4\")\n @WasExperimental(ExperimentalStdlibApi::class)\n actual fun substring(startIndex: Int): String {\n AbstractList.checkPositionIndex(startIndex, length)\n\n return string.substring(startIndex)\n  $\ln$  /\*\*\n Returns a new [String] that contains characters in this string builder at [startIndex] (inclusive) and up to the [endIndex] (exclusive).\n  $*\n\mathbb{Q}$  throws IndexOutOfBoundsException or [IllegalArgumentException] when [startIndex] or [endIndex] is out of range of this string builder indices or when `startIndex > endIndex `.\n  $*/\text{ln}$ @SinceKotlin(\"1.4\")\n @WasExperimental(ExperimentalStdlibApi::class)\n actual fun substring(startIndex: Int, endIndex: Int): String {\n AbstractList.checkBoundsIndexes(startIndex, endIndex, length)\n\n return string.substring(startIndex, endIndex)\n  $\ln \frac{**\ln}$  \* Attempts to reduce storage used for this string builder.\n  $*\n$  \* If the backing storage of this string builder is larger than necessary to hold its current contents, $\n$ n \* then it may be resized to become more space efficient. $\ln$  \* Calling this method may, but is not required to, affect the value of the [capacity] property. $\ln$  \* In Kotlin/JS implementation of StringBuilder the size of the backing storage is always equal to the length of the string builder. $\ln$  \*/\n @SinceKotlin(\"1.4\")\n  $\&$ WasExperimental(ExperimentalStdlibApi::class)\n actual fun trimToSize() {\n }\n\n override fun toString(): String = string\n\n /\*\*\n \* Clears the content of this string builder making it empty and returns this instance.\n  $*\n$  \* @sample samples.text.Strings.clearStringBuilder\n \*/\n @SinceKotlin(\"1.3\")\n public fun clear(): StringBuilder  ${\n \times \sin g = \{\|\|n\| \text{ times}} \}$  return this\n  ${\ln \ * \text{ s}}$  \* Sets the character at the specified [index] to the specified [value].\n  $*\n$  \* @throws IndexOutOfBoundsException if [index] is out of bounds of this string builder.\n \*/\n @SinceKotlin(\"1.4\")\n @WasExperimental(ExperimentalStdlibApi::class)\n public operator fun set(index: Int, value: Char)  $\{\n\}$  AbstractList.checkElementIndex(index, length)\n\n string = string.substring(0, index) + value + string.substring(index + 1)\n }\n\n /\*\*\n \* Replaces characters in the specified range of this string builder with characters in the specified string [value] and returns this instance. $\ln$  \*\n \* @param startIndex the beginning (inclusive) of the range to replace.\n \* @param endIndex the end (exclusive) of the range to replace. $\ln$  \* @ param value the string to replace with. $\ln$  \* \n \* @ throws IndexOutOfBoundsException or [IllegalArgumentException] if [startIndex] is less than zero, greater than the length of this string builder, or `startIndex > endIndex `.\n  $*\$ \n @SinceKotlin(\"1.4\")\n @WasExperimental(ExperimentalStdlibApi::class)\n public fun setRange(startIndex: Int, endIndex: Int, value: String): StringBuilder  $\{\n\$  checkReplaceRange(startIndex, endIndex, length) $\n\$ n this.string = this.string.substring(0, startIndex) + value + this.string.substring(endIndex)\n return this\n }\n\n private fun checkReplaceRange(startIndex: Int, endIndex: Int, length: Int) {\n if (startIndex < 0 || startIndex > length) {\n throw IndexOutOfBoundsException(\"startIndex: \$startIndex, length: \$length\")\n }\n if (startIndex > endIndex)  ${\n\mu \atop \text{in} \infty}$  throw IllegalArgumentException(\"startIndex(\$startIndex) > endIndex(\$endIndex)\")\n  ${\n\mu \atop \text{in} \infty}$  $\ln n$  /\*\*\n \* Removes the character at the specified [index] from this string builder and returns this instance.\n \*\n \* If the `Char` at the specified [index] is part of a supplementary code point, this method does not remove the entire supplementary character. $\ln$  \*\n \* @param index the index of `Char` to remove. $\ln$  \*\n \* @throws IndexOutOfBoundsException if [index] is out of bounds of this string builder.\n  $*\langle n \rangle$  @SinceKotlin(\"1.4\")\n

@WasExperimental(ExperimentalStdlibApi::class)\n public fun deleteAt(index: Int): StringBuilder {\n AbstractList.checkElementIndex(index, length)\n\n string = string.substring(0, index) + string.substring(index +

1)\n return this\n  $\ln \frac{\pi + \kappa}{n}$  \* Removes characters in the specified range from this string builder and returns this instance. $\ln$  \*  $\mathbb{Q}$  =  $\mathbb{Q}$  aram startIndex the beginning (inclusive) of the range to remove. @param endIndex the end (exclusive) of the range to remove.\n  $*\n$   $* \oslash$  throws IndexOutOfBoundsException or [IllegalArgumentException] when [startIndex] is out of range of this string builder indices or when `startIndex > endIndex`.\n \*/\n @SinceKotlin(\"1.4\")\n @WasExperimental(ExperimentalStdlibApi::class)\n public fun deleteRange(startIndex: Int, endIndex: Int): StringBuilder {\n checkReplaceRange(startIndex, endIndex, length)\n\n string = string.substring(0, startIndex) + string.substring(endIndex)\n return this\n  $\ln$ /\*\*\n \* Copies characters from this string builder into the [destination] character array.\n \*\n \* @param destination the array to copy to. $\infty$  \* @param destinationOffset the position in the array to copy to, 0 by default. \* @param startIndex the beginning (inclusive) of the range to copy, 0 by default.\n \* @param endIndex the end (exclusive) of the range to copy, length of this string builder by default. $\n \mathbf{m} * \mathbf{m} \cdot \mathbf{r}$  (throws IndexOutOfBoundsException or [IllegalArgumentException] when [startIndex] or [endIndex] is out of range of this string builder indices or when `startIndex > endIndex `.\n  $*$  @throws IndexOutOfBoundsException when the subrange doesn't fit into the [destination] array starting at the specified [destinationOffset],\n  $*$  or when that index is out of the [destination] array indices range. $\ln$  \*/\n @SinceKotlin(\"1.4\")\n @WasExperimental(ExperimentalStdlibApi::class)\n public fun toCharArray(destination: CharArray, destinationOffset: Int = 0, startIndex: Int = 0, endIndex: Int = this.length)  $\{\n\}$ AbstractList.checkBoundsIndexes(startIndex, endIndex, length)\n

AbstractList.checkBoundsIndexes(destinationOffset, destinationOffset + endIndex - startIndex, destination.size)\n\n var dstIndex = destinationOffset\n for (index in startIndex until endIndex)  $\{\n\}$  destination[dstIndex++]  $=\text{string}[\text{index}]\n$   $\ln$   $\ln$  /\n /\*\*\n \* Appends characters in a subarray of the specified character array [value] to this string builder and returns this instance. $\n\cdot \mathbb{R}$  \* Characters are appended in order, starting at specified [startIndex].\n  $*\infty$  aram value the array from which characters are appended.\n  $*\infty$  param startIndex the beginning (inclusive) of the subarray to append. $\ln$  \* @param endIndex the end (exclusive) of the subarray to append. $\ln$  \*\n \* @throws IndexOutOfBoundsException or [IllegalArgumentException] when [startIndex] or [endIndex] is out of range of the [value] array indices or when `startIndex > endIndex`.\n  $*\wedge$ n @SinceKotlin(\"1.4\")\n @WasExperimental(ExperimentalStdlibApi::class)\n public fun appendRange(value: CharArray, startIndex: Int, endIndex: Int): StringBuilder {\n @OptIn(ExperimentalStdlibApi::class)\n string  $+=$  value.concatToString(startIndex, endIndex)\n return this\n  $\ln \frac{\ast \ln \pi}{* \ln \pi}$  \* Appends a subsequence of the specified character sequence [value] to this string builder and returns this instance.\n  $*\n\mathsf{m} * \mathsf{Q}$  param value the character sequence from which a subsequence is appended. $\ln$  \* @param startIndex the beginning (inclusive) of the subsequence to append. $\ln$  \* @param endIndex the end (exclusive) of the subsequence to append. $\ln$  \*\n \* @throws IndexOutOfBoundsException or [IllegalArgumentException] when [startIndex] or [endIndex] is out of range of the [value] character sequence indices or when `startIndex > endIndex `.\n \*/\n @SinceKotlin(\"1.4\")\n @WasExperimental(ExperimentalStdlibApi::class)\n public fun appendRange(value: CharSequence, startIndex:

Int, endIndex: Int): StringBuilder  $\{\n \$  val stringCsq = value.toString()\n

AbstractList.checkBoundsIndexes(startIndex, endIndex, stringCsq.length)\n\n string += stringCsq.substring(startIndex, endIndex)\n return this\n  $\ln \frac{\pi - \ast \pi}{\pi}$  \* Inserts characters in a subarray of the specified character array [value] into this string builder at the specified [index] and returns this instance. $\ln$  \*\n \* The inserted characters go in same order as in the [value] array, starting at [index]. $\nu$  \*\n \* @param index the position in this string builder to insert at. $\ln$  \* @param value the array from which characters are inserted. $\ln$ \* @param startIndex the beginning (inclusive) of the subarray to insert.\n \* @param endIndex the end (exclusive) of the subarray to insert. $\ln$  \*  $\mathbb{Q}$  throws IndexOutOfBoundsException or [IllegalArgumentException] when [startIndex] or [endIndex] is out of range of the [value] array indices or when `startIndex > endIndex`.\n @throws IndexOutOfBoundsException if [index] is less than zero or greater than the length of this string builder.\n \*/\n  $\&$  SinceKotlin(\"1.4\")\n  $\&$ WasExperimental(ExperimentalStdlibApi::class)\n public fun insertRange(index: Int, value: CharArray, startIndex: Int, endIndex: Int): StringBuilder {\n  $A$ bstractList.checkPositionIndex(index, this.length)\n\n  $@$ OptIn(ExperimentalStdlibApi::class)\n string =

string.substring(0, index) + value.concatToString(startIndex, endIndex) + string.substring(index)\n return this\n  $\ln n$  /\*\*\n \* Inserts characters in a subsequence of the specified character sequence [value] into this string builder at the specified [index] and returns this instance. $\ln$  \* The inserted characters go in the same order as in the [value] character sequence, starting at [index]. $\ln$  \*\n \* @param index the position in this string builder to insert at. $\ln$  \* @param value the character sequence from which a subsequence is inserted. $\ln$  \* @param startIndex the beginning (inclusive) of the subsequence to insert. $\ln$  \* @param endIndex the end (exclusive) of the subsequence to insert. $\ln$  \*\n \* @throws IndexOutOfBoundsException or [IllegalArgumentException] when [startIndex] or [endIndex] is out of range of the [value] character sequence indices or when `startIndex > endIndex`.\n \* @throws IndexOutOfBoundsException if [index] is less than zero or greater than the length of this string builder.\n \*/\n @SinceKotlin(\"1.4\")\n @WasExperimental(ExperimentalStdlibApi::class)\n public fun insertRange(index: Int, value: CharSequence, startIndex: Int, endIndex: Int): StringBuilder {\n AbstractList.checkPositionIndex(index, length)\n\n val stringCsq = value.toString()\n AbstractList.checkBoundsIndexes(startIndex, endIndex, stringCsq.length)\n\n string = string.substring(0, index) + stringCsq.substring(startIndex, endIndex) + string.substring(index)\n return this\n  $\ln\ln\ln\ln^*$ \n \* Clears the content of this string builder making it empty and returns this instance. $\ln \alpha$  = @sample samples.text.Strings.clearStringBuilder\n

\*/\n@SinceKotlin(\"1.3\")\n@Suppress(\"EXTENSION\_SHADOWED\_BY\_MEMBER\",

 $\Upsilon'$ NOTHING\_TO\_INLINE\")\npublic actual inline fun StringBuilder.clear(): StringBuilder = this.clear()\n\n/\*\*\n \* Sets the character at the specified [index] to the specified [value]. $\ln \pi$  @throws IndexOutOfBoundsException if [index] is out of bounds of this string builder.\n

\*/\n@SinceKotlin(\"1.4\")\n@WasExperimental(ExperimentalStdlibApi::class)\n@Suppress(\"EXTENSION\_SHA DOWED\_BY\_MEMBER\", \"NOTHING\_TO\_INLINE\")\npublic actual inline operator fun

StringBuilder.set(index: Int, value: Char) = this.set(index, value)\n\n/\*\*\n \* Replaces characters in the specified range of this string builder with characters in the specified string [value] and returns this instance.\n \*\n \* @param startIndex the beginning (inclusive) of the range to replace.\n  $* \mathcal{Q}$  param endIndex the end (exclusive) of the range to replace. $\ln * \omega$  param value the string to replace with. $\ln * \omega$  throws IndexOutOfBoundsException or [IllegalArgumentException] if [startIndex] is less than zero, greater than the length of this string builder, or `startIndex > endIndex`.\n

\*/\n@SinceKotlin(\"1.4\")\n@WasExperimental(ExperimentalStdlibApi::class)\n@Suppress(\"EXTENSION\_SHA DOWED\_BY\_MEMBER\", \"NOTHING\_TO\_INLINE\")\npublic actual inline fun

StringBuilder.setRange(startIndex: Int, endIndex: Int, value: String): StringBuilder =\n this.setRange(startIndex, endIndex, value) $\ln\frac{x}{x}$  \* Removes the character at the specified [index] from this string builder and returns this instance. $\ln \sqrt[k]{n^*}$  If the `Char` at the specified [index] is part of a supplementary code point, this method does not remove the entire supplementary character.\n  $*\nabla * \omega$  param index the index of `Char` to remove.\n  $*\nabla * \omega$  throws IndexOutOfBoundsException if [index] is out of bounds of this string builder.\n

\*/\n@SinceKotlin(\"1.4\")\n@WasExperimental(ExperimentalStdlibApi::class)\n@Suppress(\"EXTENSION\_SHA DOWED\_BY\_MEMBER\", \"NOTHING\_TO\_INLINE\")\npublic actual inline fun StringBuilder.deleteAt(index: Int): StringBuilder = this.deleteAt(index)\n\n/\*\*\n \* Removes characters in the specified range from this string builder and returns this instance. $\ln * \ln * \omega$  param startIndex the beginning (inclusive) of the range to remove. $\ln *$ @param endIndex the end (exclusive) of the range to remove.\n \*\n \* @throws IndexOutOfBoundsException or [IllegalArgumentException] when [startIndex] is out of range of this string builder indices or when `startIndex  $>$ endIndex`.\n

\*/\n@SinceKotlin(\"1.4\")\n@WasExperimental(ExperimentalStdlibApi::class)\n@Suppress(\"EXTENSION\_SHA DOWED\_BY\_MEMBER\", \"NOTHING\_TO\_INLINE\")\npublic actual inline fun

StringBuilder.deleteRange(startIndex: Int, endIndex: Int): StringBuilder = this.deleteRange(startIndex,

endIndex)\n\n/\*\*\n \* Copies characters from this string builder into the [destination] character array.\n \*\n \*

@param destination the array to copy to. $\ln * \textcircled{}$  param destinationOffset the position in the array to copy to, 0 by default. $\ln * \omega$  aram startIndex the beginning (inclusive) of the range to copy, 0 by default. $\ln * \omega$  param endIndex

the end (exclusive) of the range to copy, length of this string builder by default. $\ln * \ln * \mathcal{O}$  throws IndexOutOfBoundsException or [IllegalArgumentException] when [startIndex] or [endIndex] is out of range of this string builder indices or when `startIndex > endIndex`.\n \* @throws IndexOutOfBoundsException when the subrange doesn't fit into the [destination] array starting at the specified [destinationOffset],\n \* or when that index is out of the [destination] array indices range.\n

\*/\n@SinceKotlin(\"1.4\")\n@WasExperimental(ExperimentalStdlibApi::class)\n@Suppress(\"EXTENSION\_SHA DOWED\_BY\_MEMBER\", \"NOTHING\_TO\_INLINE\",

\"ACTUAL\_FUNCTION\_WITH\_DEFAULT\_ARGUMENTS\")\npublic actual inline fun StringBuilder.toCharArray(destination: CharArray, destinationOffset: Int = 0, startIndex: Int = 0, endIndex: Int = this.length) =\n this.toCharArray(destination, destinationOffset, startIndex, endIndex)\n\n/\*\*\n \* Appends characters in a subarray of the specified character array [value] to this string builder and returns this instance. $\ln \sqrt[*]{n^*}$ Characters are appended in order, starting at specified [startIndex].\n \*\n \* @param value the array from which characters are appended. $\ln * \omega$  param startIndex the beginning (inclusive) of the subarray to append. $\ln * \omega$  param endIndex the end (exclusive) of the subarray to append. $\ln \pi$  @throws IndexOutOfBoundsException or [IllegalArgumentException] when [startIndex] or [endIndex] is out of range of the [value] array indices or when

`startIndex > endIndex`.\n

\*/\n@SinceKotlin(\"1.4\")\n@WasExperimental(ExperimentalStdlibApi::class)\n@Suppress(\"EXTENSION\_SHA DOWED\_BY\_MEMBER\", \"NOTHING\_TO\_INLINE\")\npublic actual inline fun

StringBuilder.appendRange(value: CharArray, startIndex: Int, endIndex: Int): StringBuilder =\n

this.appendRange(value, startIndex, endIndex)\n\n/\*\*\n \* Appends a subsequence of the specified character sequence [value] to this string builder and returns this instance. $\ln * \ln * \mathcal{O}$  param value the character sequence from which a subsequence is appended. $\ln * \omega$  param startIndex the beginning (inclusive) of the subsequence to append. $\ln$ \* @param endIndex the end (exclusive) of the subsequence to append. $\ln * \ln * \omega$  throws

IndexOutOfBoundsException or [IllegalArgumentException] when [startIndex] or [endIndex] is out of range of the [value] character sequence indices or when `startIndex > endIndex`.\n

\*/\n@SinceKotlin(\"1.4\")\n@WasExperimental(ExperimentalStdlibApi::class)\n@Suppress(\"EXTENSION\_SHA DOWED\_BY\_MEMBER\", \"NOTHING\_TO\_INLINE\")\npublic actual inline fun

StringBuilder.appendRange(value: CharSequence, startIndex: Int, endIndex: Int): StringBuilder =\n

this.appendRange(value, startIndex, endIndex)\n\n/\*\*\n \* Inserts characters in a subarray of the specified character array [value] into this string builder at the specified [index] and returns this instance.\n  $*\n$  The inserted characters go in same order as in the [value] array, starting at [index]. $\ln * \ln * \mathcal{Q}$  param index the position in this string builder to insert at. $\ln * \mathcal{Q}$  param value the array from which characters are inserted. $\ln * \mathcal{Q}$  param startIndex the beginning (inclusive) of the subarray to insert.\n \* @param endIndex the end (exclusive) of the subarray to insert.\n \*\n \* @throws IndexOutOfBoundsException or [IllegalArgumentException] when [startIndex] or [endIndex] is out of range of the [value] array indices or when `startIndex > endIndex`.\n \* @throws IndexOutOfBoundsException if [index] is less than zero or greater than the length of this string builder. $\ln$ 

\*/\n@SinceKotlin(\"1.4\")\n@WasExperimental(ExperimentalStdlibApi::class)\n@Suppress(\"EXTENSION\_SHA DOWED\_BY\_MEMBER\", \"NOTHING\_TO\_INLINE\")\npublic actual inline fun

StringBuilder.insertRange(index: Int, value: CharArray, startIndex: Int, endIndex: Int): StringBuilder =\n this.insertRange(index, value, startIndex, endIndex)\n\n/\*\*\n \* Inserts characters in a subsequence of the specified character sequence [value] into this string builder at the specified [index] and returns this instance. $\ln * \ln *$  The inserted characters go in the same order as in the [value] character sequence, starting at [index]. $\ln * \ln * \omega$  param index the position in this string builder to insert at. $\ln * \mathcal{Q}$  param value the character sequence from which a subsequence is inserted. $\ln * \mathcal{Q}$  param startIndex the beginning (inclusive) of the subsequence to insert. $\ln * \mathcal{Q}$  param endIndex the end (exclusive) of the subsequence to insert.\n  $*\mathfrak{m} * \mathfrak{D}$  throws IndexOutOfBoundsException or [IllegalArgumentException] when [startIndex] or [endIndex] is out of range of the [value] character sequence indices or when `startIndex > endIndex`.\n \* @throws IndexOutOfBoundsException if [index] is less than zero or greater than the length of this string builder.\n

\*/\n@SinceKotlin(\"1.4\")\n@WasExperimental(ExperimentalStdlibApi::class)\n@Suppress(\"EXTENSION\_SHA DOWED\_BY\_MEMBER\", \"NOTHING\_TO\_INLINE\")\npublic actual inline fun

StringBuilder.insertRange(index: Int, value: CharSequence, startIndex: Int, endIndex: Int): StringBuilder =\n this.insertRange(index, value, startIndex, endIndex)\n","/\*\n \* Copyright 2010-2018 JetBrains s.r.o. and Kotlin Programming Language contributors.\n \* Use of this source code is governed by the Apache 2.0 license that can be found in the license/LICENSE.txt file. $\ln \pi/\ln$  actually  $\ln \pi/\tan \pi$  actually  $\sin \theta$  to match all whitespace, but \\xA0 added because of different regexp behavior of Rhino used in Selenium tests\npublic actual fun  $Char.isWhitespace()$ : Boolean = toString().matches(\"[\\\\s\\\\xA0]\")\n\n@kotlin.internal.InlineOnly\npublic actual inline fun Char.toLowerCase(): Char =

js(\"String.fromCharCode\")(toInt()).toLowerCase().charCodeAt(0).unsafeCast<Int>().toChar()\n\n@kotlin.internal. InlineOnly\npublic actual inline fun Char.toUpperCase $()$ : Char =

js(\"String.fromCharCode\")(toInt()).toUpperCase().charCodeAt(0).unsafeCast<Int>().toChar()\n\n/\*\*\n \* Returns `true` if this character is a Unicode high-surrogate code unit (also known as leading-surrogate code unit).\n \*/\npublic actual fun Char.isHighSurrogate(): Boolean = this in

Char.MIN\_HIGH\_SURROGATE..Char.MAX\_HIGH\_SURROGATE\n\n/\*\*\n \* Returns `true` if this character is a Unicode low-surrogate code unit (also known as trailing-surrogate code unit). $\ln \sqrt{\pi}$  /npublic actual fun Char.isLowSurrogate(): Boolean = this in

Char.MIN\_LOW\_SURROGATE..Char.MAX\_LOW\_SURROGATE\n","/\*\n \* Copyright 2010-2018 JetBrains s.r.o. and Kotlin Programming Language contributors.  $\ln *$  Use of this source code is governed by the Apache 2.0 license that can be found in the license/LICENSE.txt file. $\ln \pi/\n\neq \ln \pi/\n\ln(\ln\pi/\n$  \* Returns `true` if the content of this string is equal to the word \"true\", ignoring case, and `false` otherwise.\n \*/\n@Deprecated(\"Use Kotlin compiler 1.4 to avoid deprecation warning. $\langle$ ") $\rangle$ n@DeprecatedSinceKotlin(hiddenSince =

\"1.4\")\n@kotlin.internal.InlineOnly\npublic actual inline fun String.toBoolean(): Boolean =

this.toBoolean()\n\n/\*\*\n \* Returns `true` if this string is not `null` and its content is equal to the word \"true\", ignoring case, and `false` otherwise.\n \*/\n @SinceKotlin(\"1.4\")\npublic actual fun String?.toBoolean(): Boolean = this != null && this.toLowerCase() ==  $\triv{\mathbf{n}}^*$ \n $\triv{\mathbf{n}}^*$  Parses the string as a signed [Byte] number and returns the result.\n \* @throws NumberFormatException if the string is not a valid representation of a number.\n \*/\npublic actual fun String.toByte(): Byte = toByteOrNull() ?: numberFormatError(this)\n\n/\*\*\n \* Parses the string as a signed [Byte] number and returns the result.\n  $* \mathcal{Q}$  throws NumberFormatException if the string is not a valid representation of a number.\n  $* \mathcal{Q}$  throws IllegalArgumentException when [radix] is not a valid radix for string to number conversion.\n \*/\npublic actual fun String.toByte(radix: Int): Byte = toByteOrNull(radix) ?: numberFormatError(this)\n\n\n/\*\*\n \* Parses the string as a [Short] number and returns the result.\n \* @throws NumberFormatException if the string is not a valid representation of a number.\n \*/\npublic actual fun String.toShort(): Short = toShortOrNull() ?: numberFormatError(this)\n\n/\*\*\n \* Parses the string as a [Short] number and returns the result.\n \* @throws NumberFormatException if the string is not a valid representation of a number.\n \* @throws IllegalArgumentException when [radix] is not a valid radix for string to number conversion.\n \*/\npublic actual fun String.toShort(radix: Int): Short = toShortOrNull(radix) ?: numberFormatError(this)\n\n/\*\*\n \* Parses the string as an [Int] number and returns the result.\n \* @throws NumberFormatException if the string is not a valid representation of a number.\n \*/\npublic actual fun String.toInt(): Int = toIntOrNull() ?: numberFormatError(this)\n\n/\*\*\n \* Parses the string as an [Int] number and returns the result.\n \* @throws NumberFormatException if the string is not a valid representation of a number. $\ln * \mathcal{Q}$  throws IllegalArgumentException when  $[radix]$  is not a valid radix for string to number conversion. $\ln * \land$ npublic actual fun String.toInt(radix: Int): Int = toIntOrNull(radix) ?: numberFormatError(this)\n\n/\*\*\n \* Parses the string as a [Long] number and returns the result.\n \* @throws NumberFormatException if the string is not a valid representation of a number.\n \*/\npublic actual fun String.toLong(): Long = toLongOrNull() ?: numberFormatError(this)\n\n/\*\*\n \* Parses the string as a [Long] number and returns the result.\n \* @throws NumberFormatException if the string is not a valid representation of a number.\n \* @throws IllegalArgumentException when [radix] is not a valid radix for string to number conversion.\n \*/\npublic actual fun String.toLong(radix: Int): Long = toLongOrNull(radix) ?:

numberFormatError(this)\n\n/\*\*\n \* Parses the string as a [Double] number and returns the result.\n \* @throws NumberFormatException if the string is not a valid representation of a number.\n \*/\npublic actual fun String.toDouble(): Double = (+(this.asDynamic())).unsafeCast<Double>().also {\n if (it.isNaN() && !this.isNaN()  $||$  it == 0.0 && this.isBlank())\n numberFormatError(this)\n \\n\n\\*\*\n \* Parses the string as a [Float] number and returns the result.\n \* @throws NumberFormatException if the string is not a valid representation of a number.\n \*/\n @kotlin.internal.InlineOnly\npublic actual inline fun String.toFloat(): Float = toDouble().unsafeCast<Float>()\n\n/\*\*\n \* Parses the string as a [Double] number and returns the result\n \* or `null` if the string is not a valid representation of a number. $\ln \frac{\pi}{\eta}$  actual fun String.toDoubleOrNull(): Double? =  $(+$ (this.asDynamic())).unsafeCast<Double>().takeIf  $\{\n\$ |  $\mid$ (it.isNaN() && !this.isNaN()  $\parallel$  it == 0.0 && this.isBlank())\n  $\ln\frac{*}{\ln x}$  \* Parses the string as a [Float] number and returns the result\n \* or `null` if the string is not a valid representation of a number.\n \*/\n @kotlin.internal.InlineOnly\npublic actual inline fun String.toFloatOrNull(): Float? = toDoubleOrNull().unsafeCast<Float?>()\n\n/\*\*\n \* Returns a string representation of this [Byte] value in the specified [radix].\n \*\n \* @throws IllegalArgumentException when [radix] is not a valid radix for number to string conversion.\n \*/\n@SinceKotlin(\"1.2\")\n@kotlin.internal.InlineOnly\npublic actual inline fun Byte.toString(radix: Int): String = this.toInt().toString(radix)\n\n/\*\*\n \* Returns a string representation of this [Short] value in the specified [radix]. $\ln * \ln * \mathbb{C}$  throws IllegalArgumentException when [radix] is not a valid radix for number to string conversion.\n \*/\n@SinceKotlin(\"1.2\")\n@kotlin.internal.InlineOnly\npublic actual inline fun Short.toString(radix: Int): String = this.toInt().toString(radix)\n\n/\*\*\n \* Returns a string representation of this [Int] value in the specified [radix].\n \*\n \* @throws IllegalArgumentException when [radix] is not a valid radix for number to string conversion.\n \*/\n @SinceKotlin(\"1.2\")\npublic actual fun Int.toString(radix: Int): String = asDynamic().toString(checkRadix(radix))\n\nprivate fun String.isNaN(): Boolean = when (this.toLowerCase()) {\n  $\{\$ an\|', \{\text{+nan}\|', \text{+nan}\|''\} => true\n else -> false\n\n\n/\*\*\n \* Checks whether the given [radix] is valid radix for string to number and number to string conversion.\n \*/\n @PublishedApi\ninternal actual fun checkRadix(radix: Int): Int  ${\nvert \nvert}$  if (radix !in 2..36)  ${\nvert \nvert}$  throw IllegalArgumentException(\"radix \$radix was not in valid range 2..36\")\n  $\ln$  return radix\n $\infty$ nal actual fun digitOf(char: Char, radix: Int): Int = when  $\ln$  char  $>=$  '0' && char  $<=$ '9' -> char - '0'\n char >= 'A' && char <= 'Z' -> char - 'A' + 10\n char >= 'a' && char <= 'z' -> char - 'a' + 10\n else -> -1\n}.let { if (it >= radix) -1 else it }\n","/\*\n \* Copyright 2010-2018 JetBrains s.r.o. and Kotlin Programming Language contributors.\n \* Use of this source code is governed by the Apache 2.0 license that can be found in the license/LICENSE.txt file.\n \*/\n\npackage kotlin.text\n\nimport kotlin.js.RegExp\n\n/\*\*\n \* Provides enumeration values to use to set regular expression options.\n \*/\npublic actual enum class RegexOption(val value: String)  ${\nightharpoonup}$  /\*\* Enables case-insensitive matching. \*/\n IGNORE\_CASE(\"i\"),\n /\*\* Enables multiline mode. $\ln$  \* In multiline mode the expressions `^` and `\$` match just after or just before, $\ln$  \* respectively, a line terminator or the end of the input sequence. \*/\n MULTILINE(\"m\")\n\}\n\n\n\n\\*\*\n \* Represents the results from a single capturing group within a [MatchResult] of  $[Regex]$ .  $\mathbb{R}^* \setminus \mathbb{R}^* \otimes$  param value The value of captured group.\n \*/\npublic actual data class MatchGroup(actual val value: String)\n\n\n/\*\*\n \* Represents a compiled regular expression.\n \* Provides functions to match strings in text with a pattern, replace the found occurrences and split text around matches.\n \*\n \* For pattern syntax reference see [MDN RegExp](https://developer.mozilla.org/en-

US/docs/Web/JavaScript/Reference/Global\_Objects/RegExp#Special\_characters\_meaning\_in\_regular\_expressions)\ n \* and

[http://www.w3schools.com/jsref/jsref\_obj\_regexp.asp](https://www.w3schools.com/jsref/jsref\_obj\_regexp.asp).\n \*\n \* @constructor Creates a regular expression from the specified [pattern] string and the specified set of [options].\n \*/\npublic actual class Regex actual constructor(pattern: String, options: Set<RegexOption>) {\n\n /\*\* Creates a regular expression from the specified [pattern] string and the specified single [option].  $*\wedge$ n public actual constructor(pattern: String, option: RegexOption) : this(pattern, setOf(option))\n\n /\*\* Creates a regular expression from the specified [pattern] string and the default options. \*/\n public actual constructor(pattern: String) : this(pattern, emptySet())\n\n\n /\*\* The pattern string of this regular expression. \*/\n public actual val pattern: String = pattern $\ln$  /\*\* The set of options that were used to create this regular expression. \*/n public actual val options: Set<RegexOption> = options.toSet()\n private val nativePattern: RegExp = RegExp(pattern, options.map

 $\{\text{it:value }\}\$ .joinToString(separator = \"\") + \"g\")\n\n /\*\* Indicates whether the regular expression matches the entire [input]. \*/\n public actual infix fun matches(input: CharSequence): Boolean {\n nativePattern.reset()\n

val match = nativePattern.exec(input.toString())\n return match != null && match.index == 0 && nativePattern.lastIndex == input.length\n  $\|\cdot\|^*$  Indicates whether the regular expression can find at least one match in the specified [input].  $*\n\alpha$  public actual fun containsMatchIn(input: CharSequence): Boolean {\n nativePattern.reset()\n return nativePattern.test(input.toString())\n  $\ln \$ <sup>\*\*</sup> Returns the first match of a regular expression in the [input], beginning at the specified [startIndex].\n  $*\n$   $\infty$  @param startIndex An index to start search with, by default 0. Must be not less than zero and not greater than `input.length()`\n  $*$  @return An instance of [MatchResult] if match was found or `null` otherwise.\n \* @throws IndexOutOfBoundsException if [startIndex] is less than zero or greater than the length of the [input] char sequence. $\ln$  \*/ $\ln$ @Suppress(\"ACTUAL\_FUNCTION\_WITH\_DEFAULT\_ARGUMENTS\")\n public actual fun find(input: CharSequence, startIndex: Int = 0): MatchResult?  ${\n \prod_{\alpha=1}^n \frac{1}{\alpha}$  if (startIndex < 0 || startIndex > input.length)  ${\n \prod_{\alpha=1}^n \frac{1}{\alpha}$ throw IndexOutOfBoundsException(\"Start index out of bounds: \$startIndex, input length: \${input.length}\")\n  $\ln$  return nativePattern.findNext(input.toString(), startIndex)\n  $\ln$  /\*\*\n \* Returns a sequence of all occurrences of a regular expression within the [input] string, beginning at the specified [startIndex]. $\ln$  \*\n @throws IndexOutOfBoundsException if [startIndex] is less than zero or greater than the length of the [input] char sequence.\n  $*\n\alpha$  \* @sample samples.text.Regexps.findAll\n  $*\n\alpha$ 

@Suppress(\"ACTUAL\_FUNCTION\_WITH\_DEFAULT\_ARGUMENTS\")\n public actual fun findAll(input: CharSequence, startIndex: Int = 0): Sequence<MatchResult> $\{\n \$ if (startIndex < 0 || startIndex > input.length) {\n throw IndexOutOfBoundsException(\"Start index out of bounds: \$startIndex, input length:

 $\{\infty\}, \{\text{input.length}\}\$ n return generateSequence({ find(input, startIndex) }, { match -> match.next() })\n  $\ln \max_{x^* \in \mathbb{R}}$  \* Attempts to match the entire [input] CharSequence against the pattern. $\ln$  \* @return An instance of [MatchResult] if the entire input matches or `null` otherwise. $\ln$  \*/ $\ln$  public actual fun matchEntire(input: CharSequence): MatchResult? {\n if (pattern.startsWith('^') && pattern.endsWith('\$'))\n

return find(input)\n else\n return Regex(\"\"\\${pattern.trimStart('\").trimEnd('\$')}\$\",

options).find(input)\n  $\ln \frac{**\n}{n}$  \* Replaces all occurrences of this regular expression in the specified [input] string with specified [replacement] expression. $\ln$  \* @param replacement A replacement expression that can include substitutions. See [String.prototype.replace](https://developer.mozilla.org/en-

US/docs/Web/JavaScript/Reference/Global\_Objects/String/replace) function docs for details.\n \*/\n public actual fun replace(input: CharSequence, replacement: String): String = input.toString().nativeReplace(nativePattern, replacement) $\ln \frac{x}{\sin \theta}$  \* Replaces all occurrences of this regular expression in the specified [input] string with the result of  $n$  \* the given function [transform] that takes [MatchResult] and returns a string to be used as a $\ln$ replacement for that match. $\ln$  \*/ $\ln$  public actual inline fun replace(input: CharSequence, transform: (MatchResult) -> CharSequence): String  $\{\n\alpha$  var match = find(input)\n if (match == null) return

 $input.toString()\n\alpha$  var lastStart = 0\n val length = input.length\n val sb = StringBuilder(length)\n  $\text{d}o \{\n\}$  val foundMatch = match!!\n sb.append(input, lastStart, foundMatch.range.start)\n sb.append(transform(foundMatch))\n lastStart = foundMatch.range.endInclusive + 1\n match =

foundMatch.next()\n } while (lastStart < length  $\&\&$  match != null)\n\n if (lastStart < length) {\n sb.append(input, lastStart, length)\n  $\ln\$  return sb.toString()\n  $\ln\$  /\*\*\n \* Replaces the first occurrence of this regular expression in the specified [input] string with specified [replacement] expression.\n  $*$ \n \* @param replacement A replacement expression that can include substitutions. See

[String.prototype.replace](https://developer.mozilla.org/en-

US/docs/Web/JavaScript/Reference/Global\_Objects/String/replace) function docs for details.\n \*/\n public actual fun replaceFirst(input: CharSequence, replacement: String): String  $\{\n\$  val nonGlobalOptions = options.map { it.value }.joinToString(separator = \"\")\n return input.toString().nativeReplace(RegExp(pattern, nonGlobalOptions), replacement)\n  $\ln \ x^* \in \mathbb{R}$  is the [input] CharSequence around matches of this regular expression. $\ln$  \*  $\infty$  \* @param limit Non-negative value specifying the maximum number of substrings the string can be split to.\n  $*$  Zero by default means no limit is set.\n  $*$ /\n

@Suppress(\"ACTUAL\_FUNCTION\_WITH\_DEFAULT\_ARGUMENTS\")\n public actual fun split(input: CharSequence, limit: Int = 0): List<String> {\n require(limit  $>= 0$ ) { \''Limit must be non-negative, but was  $\lim_{n \to \infty} \gamma \$  val matches = findAll(input).let { if (limit = 0) it else it.take(limit - 1) }\n val result = mutableListOf<String>()\n var lastStart =  $0 \ln \ln$  for (match in matches) {\n result.add(input.subSequence(lastStart, match.range.start).toString())\n lastStart = match.range.endInclusive +  $1\n$  }\n result.add(input.subSequence(lastStart, input.length).toString())\n return result\n }\n\n\n  $/*\$ \n \* Returns the string representation of this regular expression, namely the [pattern] of this regular expression. $\ln$  \*\n \* Note that another regular expression constructed from the same pattern string may have different  $[optim]$  \* and may match strings differently. $\in$  \*/\n public override fun toString(): String = nativePattern.toString()\n\n actual companion object  ${\n \mathfrak{h} \rightarrow *\n \mathfrak{h} \rightarrow \mathbb{R}}$  Returns a regular expression that matches the specified [literal] string literally.\n \* No characters of that string will have special meaning when searching for an occurrence of the regular expression. $\ln$  \*/\n public actual fun fromLiteral(literal: String):  $Regex = Regex(escape(literal))\n\ln \qquad \frac{*}{\ln}$  \* Returns a regular expression pattern string that matches the specified [literal] string literally. $\ln$  \* No characters of that string will have special meaning when searching for an occurrence of the regular expression. $\ln$  \*/ $\ln$  public actual fun escape(literal: String): String = literal.nativeReplace(patternEscape, \"\\\\\$&\")\n\n /\*\*\n \* Returns a literal replacement expression for the specified [literal] string. $\ln$  \* No characters of that string will have special meaning when it is used as a replacement string in [Regex.replace] function.\n  $*$ /\n public actual fun escapeReplacement(literal: String): String = literal.nativeReplace(replacementEscape, \"\$\$\$\$\")\n\n private val patternEscape = RegExp(\"\"\"[- $\|\|\sqrt{\frac{8*+?}{\|\|\|\|}}\|$ "\"\", \"g\")\n private val replacementEscape = RegExp(\"\"\"\\\$\"\"\", \"g\")\n }\n\n/\*\* Creates a regular expression from the specified [pattern] string and the specified single [option]. \*/\n @ Deprecated(\"Provided for binary compatibility\", level =

DeprecationLevel.HIDDEN)\n@JsName(\"Regex\_sb3q2\\\$\")\npublic fun Regex\_0(pattern: String, option: RegexOption): Regex = Regex(pattern, setOf(option)) $\ln\pi$ <sup>\*\*</sup> Creates a regular expression from the specified [pattern] string and the default options. \*/\n@Deprecated(\"Provided for binary compatibility\", level = DeprecationLevel.HIDDEN)\n@JsName(\"Regex\_61zpoe\\\$\")\npublic fun Regex\_1(pattern: String): Regex = Regex(pattern, emptySet())\n\n\n\n\nprivate fun RegExp.findNext(input: String, from: Int): MatchResult? {\n this.lastIndex = from\n val match = exec(input)\n if (match == null) return null\n val range = match.index..lastIndex -  $1\ln\$  return object : MatchResult  $\ln$  override val range: IntRange = range\n override val value: String\n get() = match[0]!!\n\n override val groups: MatchGroupCollection = object : MatchGroupCollection, AbstractCollection<MatchGroup?>() {\n override val size: Int get() = match.length\n

 override fun iterator(): Iterator<MatchGroup?> = indices.asSequence().map { this[it] }.iterator()\n override fun get(index: Int): MatchGroup? = match[index]?.let { MatchGroup(it) }\n  $\ln\ln$  private var groupValues\_: List<String>? = null\n\n override val groupValues: List<String>\n get() {\n if  $(groupValues \_ == null) {\n  
\n     groupValues \_ = object : AbstractList < String>() {\n  
\n     override$ val size: Int get() = match.length\n override fun get(index: Int): String = match[index] ?: \"\"\n

 $\ln$  }\n return groupValues !!\n }\n\n override fun next(): MatchResult? = this@findNext.findNext(input, if (range.isEmpty()) range.start + 1 else range.endInclusive + 1)\n  $\ln |\n\cdot \n^* \cdot \n^*|$ Copyright 2010-2020 JetBrains s.r.o. and Kotlin Programming Language contributors.\n \* Use of this source code is governed by the Apache 2.0 license that can be found in the license/LICENSE.txt file.\n \*/\n\npackage kotlin.text\n\nimport kotlin.js.RegExp\n\n@kotlin.internal.InlineOnly\ninternal actual inline fun String.nativeIndexOf(ch: Char, fromIndex: Int): Int = nativeIndexOf(ch.toString(), fromIndex)\n\n@kotlin.internal.InlineOnly\ninternal actual inline fun String.nativeLastIndexOf(ch: Char, fromIndex: Int): Int = nativeLastIndexOf(ch.toString(), fromIndex)\n\n/\*\*\n \* Returns `true` if this string starts with the specified prefix.\n \*/\n@Suppress(\"ACTUAL\_FUNCTION\_WITH\_DEFAULT\_ARGUMENTS\")\npublic actual fun String.startsWith(prefix: String, ignoreCase: Boolean = false): Boolean {\n if (!ignoreCase)\n return nativeStartsWith(prefix, 0)\n else\n return regionMatches(0, prefix, 0, prefix.length, ignoreCase)\n  $\ln\frac{x*\ln x}{\ln x}$ Returns `true` if a substring of this string starting at the specified offset [startIndex] starts with the specified prefix.\n

\*/\n@Suppress(\"ACTUAL\_FUNCTION\_WITH\_DEFAULT\_ARGUMENTS\")\npublic actual fun String.startsWith(prefix: String, startIndex: Int, ignoreCase: Boolean = false): Boolean {\n if (!ignoreCase)\n return nativeStartsWith(prefix, startIndex)\n else\n return regionMatches(startIndex, prefix, 0, prefix.length, ignoreCase)\n}\n\n/\*\*\n \* Returns `true` if this string ends with the specified suffix.\n \*/\n@Suppress(\"ACTUAL\_FUNCTION\_WITH\_DEFAULT\_ARGUMENTS\")\npublic actual fun String.endsWith(suffix: String, ignoreCase: Boolean = false): Boolean {\n if (!ignoreCase)\n return nativeEndsWith(suffix)\n else\n return regionMatches(length - suffix.length, suffix, 0, suffix.length, ignoreCase)\n}\n\npublic fun String.matches(regex: String): Boolean {\n val result = this.match(regex)\n return result != null && result.size != 0\n}\n\npublic actual fun CharSequence.isBlank(): Boolean = length == 0 || (if (this is String) this else

this.toString()).matches(\"^[\\\\s\\\\xA0]+\$\")\n\n@Suppress(\"ACTUAL\_FUNCTION\_WITH\_DEFAULT\_ARGU MENTS\")\npublic actual fun String?.equals(other: String?, ignoreCase: Boolean = false): Boolean =\n if (this == null)\n other == null\n else if (!ignoreCase)\n this == other\n else\n other != null && this.toLowerCase $() ==$ 

other.toLowerCase()\n\n\n@Suppress(\"ACTUAL\_FUNCTION\_WITH\_DEFAULT\_ARGUMENTS\")\npublic actual fun CharSequence.regionMatches(thisOffset: Int, other: CharSequence, otherOffset: Int, length: Int, ignoreCase: Boolean = false): Boolean =\n regionMatchesImpl(thisOffset, other, otherOffset, length, ignoreCase)\n\n\n/\*\*\n \* Returns a copy of this string having its first letter titlecased using the rules of the default locale,  $\ln *$  or the original string if it's empty or already starts with a title case letter.  $\ln * \ln *$  The title case of a character is usually the same as its upper case with several exceptions.\n \* The particular list of characters with the special title case form depends on the underlying platform.\n  $*\n$   $\&$  @sample samples.text.Strings.capitalize\n \*/\npublic actual fun String.capitalize(): String {\n return if (isNotEmpty()) substring(0, 1).toUpperCase() + substring(1) else this\n\n\n\n\n\\*\*\n \* Returns a copy of this string having its first letter lowercased using the rules of the default locale, $\ln *$  or the original string if it's empty or already starts with a lower case letter. $\ln * \ln * \mathcal{O}$  sample samples.text.Strings.decapitalize\n \*/\npublic actual fun String.decapitalize(): String  $\{\n\$ return if (isNotEmpty()) substring(0, 1).toLowerCase() + substring(1) else this\n\\n\mark\n\n\mark\n\mark\n\n\mark\n\n\mark\n\n\mark\n\n\mark\n\n\mark\n\n\mark\n\n\mark\n\n\mark\n\n\mark\n\n\mark\n\n\mark\n\n\mark\n\n\mark\n\n\mark\n\n\mark\n\n\m repeated [n] times.\n \* @throws [IllegalArgumentException] when  $n < 0$ .\n \*/\npublic actual fun

CharSequence.repeat(n: Int): String  $\{\n\$  require(n  $>= 0$ )  $\{\text{Count } \in \mathbb{N} \text{ and } \in \mathbb{N} \}$  but was \$n. $\{\n\}$ return when (n)  $\{\ln \ 0 \rightarrow \{\text{``}\ \text{''}\ \text{''} \ \text{''} \ \text{''}$  $(\text{isEmpty})) \quad \{ \text{var } s = \text{this.toString}() \}$  var count = n\n while (true)  $\{ \text{var } s = \text{this.toString)} \}$  $((\text{count and } 1) == 1) \$   $\ln$  result  $+= s\ln$   $\ln$  count = count ushr 1\n if

(count == 0) {\n break\n }\n s += s\n }\n }\n }\n return result\n }\n }\n\n\@Suppress(\"ACTUAL\_FUNCTION\_WITH\_DEFAULT\_ARGUMENTS\")\npublic actual fun String.replace(oldValue: String, newValue: String, ignoreCase: Boolean = false): String =\n nativeReplace(RegExp(Regex.escape(oldValue), if (ignoreCase) \"gi\" else \"g\"),

Regex.escapeReplacement(newValue))\n\n@Suppress(\"ACTUAL\_FUNCTION\_WITH\_DEFAULT\_ARGUMENT S\")\npublic actual fun String.replace(oldChar: Char, newChar: Char, ignoreCase: Boolean = false): String =\n nativeReplace(RegExp(Regex.escape(oldChar.toString()), if (ignoreCase) \"gi\" else \"g\"), newChar.toString())\n\n@Suppress(\"ACTUAL\_FUNCTION\_WITH\_DEFAULT\_ARGUMENTS\")\npublic actual fun String.replaceFirst(oldValue: String, newValue: String, ignoreCase: Boolean = false): String =\n nativeReplace(RegExp(Regex.escape(oldValue), if (ignoreCase) \"i\" else \"\"), Regex.escapeReplacement(newValue))\n\n@Suppress(\"ACTUAL\_FUNCTION\_WITH\_DEFAULT\_ARGUMENT  $S\$ )\npublic actual fun String.replaceFirst(oldChar: Char, newChar: Char, ignoreCase: Boolean = false): String =\n nativeReplace(RegExp(Regex.escape(oldChar.toString()), if (ignoreCase) \"i\" else \"\"), newChar.toString())\n","/\*\n \* Copyright 2010-2019 JetBrains s.r.o. and Kotlin Programming Language contributors.\n \* Use of this source code is governed by the Apache 2.0 license that can be found in the license/LICENSE.txt file.\n \*/\n\npackage kotlin.text\n\n/\*\* Returns the negative [size] if [throwOnMalformed] is

false, throws [CharacterCodingException] otherwise. \*/\n@OptIn(ExperimentalStdlibApi::class)\nprivate fun

malformed(size: Int, index: Int, throwOnMalformed: Boolean): Int  $\{\n\$  if (throwOnMalformed) throw CharacterCodingException(\"Malformed sequence starting at  $\{index - 1\}\$ ")\n return -size\n $\|n\|$ <sup>\*\*</sup>\n \* Returns code point corresponding to UTF-16 surrogate pair,\n \* where the first of the pair is the [high] and the second is in the [string] at the [index]. $\ln *$  Returns zero if the pair is malformed and [throwOnMalformed] is false. $\ln * \ln *$ @throws CharacterCodingException if the pair is malformed and [throwOnMalformed] is true.\n \*/\nprivate fun codePointFromSurrogate(string: String, high: Int, index: Int, endIndex: Int, throwOnMalformed: Boolean): Int {\n if (high !in 0xD800..0xDBFF  $\parallel$  index  $>=$  endIndex)  $\{\n\}$  return malformed $(0,$  index, throwOnMalformed $)\n\}$ 

val low = string[index].toInt()\n if (low !in 0xDC00..0xDFFF) {\n return malformed(0, index, throwOnMalformed)\n  $\ln$  return 0x10000 + ((high and 0x3FF) shl 10) or (low and 0x3FF)\n\n/\*\*\n \* Returns code point corresponding to UTF-8 sequence of two bytes,\n \* where the first byte of the sequence is the [byte1] and the second byte is in the [bytes] array at the [index].\n \* Returns zero if the sequence is malformed and [throwOnMalformed] is false.\n \*\n \* @throws CharacterCodingException if the sequence of two bytes is malformed and [throwOnMalformed] is true.\n \*/\nprivate fun codePointFrom2(bytes: ByteArray, byte1: Int, index: Int, endIndex: Int, throwOnMalformed: Boolean): Int  $\{\n\$  if (byte1 and  $0x1E == 0 \$  index  $>=$  endIndex)  $\{\n\}$ return malformed(0, index, throwOnMalformed)\n  $\{\nabla \cdot \mathbf{z} = \text{bytes}[\nabla \cdot \mathbf{z}] \cdot \text{dots}\n\}$  if (byte2 and 0xC0 != 0x80)  ${\n A \in \mathbb{R}^n$  return malformed(0, index, throwOnMalformed) $n \}n$  return (byte1 shl 6) xor byte2 xor  $0xF80\ln{\hbar}^*$ \n \* Returns code point corresponding to UTF-8 sequence of three bytes,\n \* where the first byte of the sequence is the [byte1] and the others are in the [bytes] array starting from the [index]. $\ln$  \* Returns a nonpositive value indicating number of bytes from [bytes] included in malformed sequence\n \* if the sequence is malformed and [throwOnMalformed] is false.\n  $*\n \mathbb{R} \times \mathbb{C}$  throws CharacterCodingException if the sequence of three bytes is malformed and [throwOnMalformed] is true.\n \*/\nprivate fun codePointFrom3(bytes: ByteArray, byte1: Int, index: Int, endIndex: Int, throwOnMalformed: Boolean): Int {\n if (index >= endIndex) {\n return malformed(0, index, throwOnMalformed)\n  $\ln$  val byte2 = bytes[index].toInt()\n if (byte1 and 0xF == 0)  ${\nvert \nvert n$  if (byte2 and 0xE0 != 0xA0)  ${\nvert n}$  // Non-shortest form\n return malformed(0, index, throwOnMalformed)\n  $\{\n\}$  else if (byte1 and 0xF == 0xD)  $\{\n\}$  if (byte2 and 0xE0 != 0x80)  $\{\n\}$  // Surrogate code point\n return malformed(0, index, throwOnMalformed)\n  $\ln$  } else if (byte2 and 0xC0  $!= 0x80$   $\ln$  return malformed(0, index, throwOnMalformed)\n  $\ln$  if (index + 1 == endIndex)  $\ln$ return malformed(1, index, throwOnMalformed)\n }\n val byte3 = bytes[index + 1].toInt()\n if (byte3 and  $0xC0 := 0x80$   $\ln$  return malformed(1, index, throwOnMalformed) $\ln$   $\ln$  return (byte1 shl 12) xor (byte2 shl 6) xor byte3 xor -0x1E080\n}\n\n/\*\*\n \* Returns code point corresponding to UTF-8 sequence of four bytes,\n \* where the first byte of the sequence is the [byte1] and the others are in the [bytes] array starting from the [index]. $\ln *$ Returns a non-positive value indicating number of bytes from [bytes] included in malformed sequence\n \* if the sequence is malformed and [throwOnMalformed] is false. $\ln * \ln * \mathcal{O}$  throws CharacterCodingException if the sequence of four bytes is malformed and [throwOnMalformed] is true.\n \*/\nprivate fun codePointFrom4(bytes: ByteArray, byte1: Int, index: Int, endIndex: Int, throwOnMalformed: Boolean): Int  $\{\n\$  if (index  $>=$  endIndex)  $\{\n\}$ 

malformed(0, index, throwOnMalformed)\n  $\ln$  val byte2 = bytes[index].toInt()\n if (byte1 and 0xF == 0x0)  ${\n 0 \in \mathbb{R}^n$  if (byte2 and 0xF0  $\leq$  0x80)  ${\n 0 \in \mathbb{R}^n$  // Non-shortest form ${\n 0 \in \mathbb{R}^n}$  return malformed(0, index, throwOnMalformed)\n  $\{\n\}$  else if (byte1 and 0xF == 0x4)  $\{\n\}$  if (byte2 and 0xF0 != 0x80)  $\{\n\}$  // Out of Unicode code points domain (larger than U+10FFFF)\n return malformed(0, index, throwOnMalformed)\n  $\{\nabla \cdot \mathbf{r} = \mathbf{r} \cdot \mathbf{r} \cdot \mathbf{r} \}$  else if (byte1 and 0xF > 0x4)  $\{\nabla \cdot \mathbf{r} = \nabla \cdot \mathbf{r} \cdot \mathbf{r} \cdot \mathbf{r} \cdot \mathbf{r} \cdot \mathbf{r} \}$ throwOnMalformed)\n } else if (byte2 and  $0 \times C0$  !=  $0 \times 80$ ) {\n return malformed(0, index, throwOnMalformed)\n  $\ln\inf$  if (index + 1 == endIndex) {\n return malformed(1, index, throwOnMalformed)\n  $\ln$  val byte3 = bytes[index + 1].toInt()\n if (byte3 and 0xC0 != 0x80) {\n return malformed(1, index, throwOnMalformed)\n  $\ln$  if (index + 2 == endIndex) {\n return malformed(2, index, throwOnMalformed)\n  $\ln$  val byte4 = bytes[index + 2].toInt()\n if (byte4 and 0xC0 != 0x80) {\n return malformed(2, index, throwOnMalformed)\n  $\ln$  return (byte1 shl 18) xor (byte2 shl 12) xor (byte3 shl 6) xor byte4 xor  $0x381F80\n\ln\ln x^*\n$  \* Maximum number of bytes needed to encode a single char. $\ln x$  \n \* Code points in `0..0x7F` are encoded in a single byte.\n \* Code points in `0x80..0x7FF` are encoded in two bytes.\n \* Code points

in `0x800..0xD7FF` or in `0xE000..0xFFFF` are encoded in three bytes.\n \* Surrogate code points in `0xD800..0xDFFF` are not Unicode scalar values, therefore aren't encoded. $\ln$  \* Code points in `0x10000..0x10FFFF` are represented by a pair of surrogate `Char`s and are encoded in four bytes.\n \*/\nprivate const val MAX\_BYTES\_PER\_CHAR =  $3\ln\frac{n}{*}\n$  \* The byte sequence a malformed UTF-16 char sequence is replaced by.\n \*/\nprivate val REPLACEMENT\_BYTE\_SEQUENCE: ByteArray = byteArrayOf(0xEF.toByte(),  $0xBF.toByte(), 0xBD.toByte(),\n\ln\frac{**\n}{*}\n$  \* Encodes the [string] using UTF-8 and returns the resulting [ByteArray].\n  $*\n$   $\infty$   $\mathbb{R}$  aram string the string to encode. $\ln * \n$  aram startIndex the start offset (inclusive) of the substring to encode.\n \* @param endIndex the end offset (exclusive) of the substring to encode.\n \* @param throwOnMalformed whether to throw on malformed char sequence or replace by the [REPLACEMENT\_BYTE\_SEQUENCE].\n  $*\n$ <sup>\*</sup>\n \* @throws CharacterCodingException if the char sequence is malformed and [throwOnMalformed] is true.\n \*/\ninternal fun encodeUtf8(string: String, startIndex: Int, endIndex: Int, throwOnMalformed: Boolean): ByteArray  $\{\n\cdot\$  require(startIndex  $\geq 0$  && endIndex  $\leq$  string.length && startIndex  $\le$  endIndex)\n\n val bytes = ByteArray((endIndex - startIndex) \* MAX\_BYTES\_PER\_CHAR)\n var byteIndex = 0\n var charIndex = startIndex\n\n while (charIndex < endIndex) {\n val code = string[charIndex++].toInt()\n when  ${\n \alpha \in \text{Ox80 -}}\n$  bytes[byteIndex++] = code.toByte()\n  $code < 0x800$  -> {\n bytes[byteIndex++] = ((code shr 6) or 0xC0).toByte()\n bytes[byteIndex++] = ((code and 0x3F) or 0x80).toByte()\n  $\{\n\}$  code < 0xD800 || code >= 0xE000 ->  ${\n\mu \atop \mu}$  bytes[byteIndex++] = ((code shr 12) or 0xE0).toByte()\n bytes[byteIndex++] = (((code shr 6) and 0x3F) or 0x80).toByte()\n bytes[byteIndex++] = ((code and 0x3F) or 0x80).toByte()\n }\n else -> { // Surrogate char value\n val codePoint = codePointFromSurrogate(string, code, charIndex, endIndex, throwOnMalformed)\n if (codePoint  $\leq$  0) {\n bytes[byteIndex++] = REPLACEMENT\_BYTE\_SEQUENCE[0]\n bytes[byteIndex++] = REPLACEMENT\_BYTE\_SEQUENCE[1]\n bytes[byteIndex++] = REPLACEMENT BYTE SEQUENCE[2]\n  $\text{else } {\n}$  else {\n bytes[byteIndex++] = ((codePoint shr 18) or 0xF0).toByte()\n bytes[byteIndex++] = (((codePoint shr 12) and 0x3F) or 0x80).toByte()\n bytes[byteIndex++] = (((codePoint shr 6) and 0x3F) or 0x80).toByte()\n bytes[byteIndex++] =  $((codePoint and 0x3F) or 0x80).toByte()$ n charIndex++\n }\n }\n }\n }\n }\n return if (bytes.size == byteIndex) bytes else bytes.copyOf(byteIndex)\n}\n\n/\*\*\n \* The character a malformed UTF-8 byte sequence is replaced by.\n \*/\nprivate const val REPLACEMENT\_CHAR = '\\uFFFD'\n\n/\*\*\n \* Decodes the UTF-8 [bytes] array and returns the resulting [String]. $\ln * \ln * \omega$  param bytes the byte array to decode. $\ln$ \* @param startIndex the start offset (inclusive) of the array to be decoded.\n \* @param endIndex the end offset (exclusive) of the array to be encoded.\n \* @param throwOnMalformed whether to throw on malformed byte sequence or replace by the [REPLACEMENT\_CHAR]. $\ln * \ln * \mathcal{Q}$  throws CharacterCodingException if the array is malformed UTF-8 byte sequence and [throwOnMalformed] is true.\n \*/\ninternal fun decodeUtf8(bytes: ByteArray, startIndex: Int, endIndex: Int, throwOnMalformed: Boolean): String  $\{\n\$  require(startIndex >= 0 && endIndex <= bytes.size && startIndex  $\le$  endIndex)\n\n var byteIndex = startIndex\n val stringBuilder = StringBuilder()\n\n while (byteIndex < endIndex)  ${\n \nu \ al \ byte = bytes[byteIndex++].toInt() \n \ when {\n \ n \ byte >= 0 -\n \ n \}$ stringBuilder.append(byte.toChar())\n byte shr  $5 = -2$  -> {\n val code = codePointFrom2(bytes, byte, byteIndex, endIndex, throwOnMalformed)\n if (code  $\leq$  0) {\n stringBuilder.append(REPLACEMENT\_CHAR)\n byteIndex += -code\n } else {\n stringBuilder.append(code.toChar())\n byteIndex += 1\n }\n }\n byte shr 4 == -2 - $>$  {\n val code = codePointFrom3(bytes, byte, byteIndex, endIndex, throwOnMalformed)\n if  $(\text{code} \leq 0) \$ \n stringBuilder.append(REPLACEMENT\_CHAR)\n byteIndex += -code\n } else  ${\nightharpoonup$  stringBuilder.append(code.toChar())\n byteIndex += 2\n }\n  $\ln$  byte shr 3 = -2 -> {\n val code = codePointFrom4(bytes, byte, byteIndex, endIndex, throwOnMalformed)\n if (code <= 0) {\n stringBuilder.append(REPLACEMENT\_CHAR)\n byteIndex  $+=$  -code\n } else {\n val high = (code - 0x10000) shr 10 or 0xD800\n val low = (code and 0x3FF) or 0xDC00\n stringBuilder.append(high.toChar())\n

stringBuilder.append(low.toChar())\n byteIndex  $+= 3\ln$  }\n  $e$ lse  $\geq {\n$ malformed(0, byteIndex, throwOnMalformed)\n stringBuilder.append(REPLACEMENT\_CHAR)\n  $\ln$  }\n  $\ln$  return stringBuilder.toString()\n}","/\*\n \* Copyright 2010-2020 JetBrains s.r.o. and Kotlin Programming Language contributors.\n \* Use of this source code is governed by the Apache 2.0 license that can be found in the license/LICENSE.txt file.\n \*/\n\npackage kotlin\n\n/\*\*\n \* Returns the detailed description of this throwable with its stack trace.\n  $*\n$  The detailed description includes:\n  $*$  - the short description (see [Throwable.toString]) of this throwable; $\ln^*$  - the complete stack trace; $\ln^*$  - detailed descriptions of the exceptions that were [suppressed][suppressedExceptions] in order to deliver this exception;\n \* - the detailed description of each throwable in the [Throwable.cause] chain.\n \*/\n @SinceKotlin(\"1.4\")\npublic actual fun Throwable.stackTraceToString(): String = ExceptionTraceBuilder().buildFor(this)\n\n/\*\*\n \* Prints the [detailed description][Throwable.stackTraceToString] of this throwable to console error output.\n \*/\n@SinceKotlin(\"1.4\")\npublic actual fun Throwable.printStackTrace() {\n console.error(this.stackTraceToString())\n}\n\n/\*\*\n \* Adds the specified exception to the list of exceptions that were\n \* suppressed in order to deliver this exception.\n \*/\n@SinceKotlin(\"1.4\")\npublic actual fun Throwable.addSuppressed(exception: Throwable)  ${\n \in \mathbb{R} \in \mathbb{R} \}$  if (this  $!=\mathbb{R} \times \mathbb{R}$  val suppressed = this.asDynamic().\_suppressed.unsafeCast<MutableList<Throwable>? $\rangle$ ()\n if (suppressed == null) {\n this.asDynamic().\_suppressed = mutableListOf(exception)\n } else {\n suppressed.add(exception)\n  $\ln \ln\ln x^* \neq$  Returns a list of all exceptions that were suppressed in order to deliver this exception. \*/\n@SinceKotlin(\"1.4\")\npublic actual val Throwable.suppressedExceptions: List<Throwable>\n get() {\n return this.asDynamic().\_suppressed?.unsafeCast<List<Throwable>>() ?: emptyList()\n }\n\n\nprivate class ExceptionTraceBuilder  ${\n\rangle$  private val target = StringBuilder()\n private val visited = arrayOf<Throwable>()\n private var topStack: String = \"\"\n private var topStackStart: Int = 0\n\n fun buildFor(exception: Throwable): String  ${\n \times \n \in \mathbb{F} \in \mathbb{F} \setminus \mathbb{F} \setminus \mathbb{F} \set$ hasSeen(exception: Throwable): Boolean = visited.any { it === exception  $\ln$  private fun Throwable.dumpFullTrace(indent: String, qualifier: String) {\n this.dumpSelfTrace(indent, qualifier) || return\n\n var cause = this.cause\n while (cause != null)  $\ln$  cause.dumpSelfTrace(indent, \"Caused by:  $\|\text{return}\n$  cause = cause.cause $\n$  }\n  $\|\text{run}$  private fun Throwable.dumpSelfTrace(indent: String, qualifier: String): Boolean  ${\n \mu \}$  target.append(indent).append(qualifier) ${\n \nu \}$  val shortInfo = this.toString()\n if (hasSeen(this))  $\{\n\}$  target.append(\"[CIRCULAR REFERENCE, SEE ABOVE:  $\langle$ ").append(shortInfo).append( $\langle$ "]\\n\")\n return false\n }\n visited.asDynamic().push(this)\n\n var stack = this.asDynamic().stack as String?\n if (stack != null) {\n val stackStart = stack.indexOf(shortInfo).let { if (it < 0) 0 else it + shortInfo.length  $\ln$  if (stackStart == 0) target.append(shortInfo).append( $\langle \text{m}\rangle$ )\n if (topStack.isEmpty())  $\{\text{h}$  topStack = stack\n topStackStart = stackStart\n } else {\n stack = dropCommonFrames(stack, stackStart)\n }\n if (indent.isNotEmpty())  $\ln$  // indent stack, but avoid indenting exception message lines\n val messageLines = if (stackStart == 0) 0 else 1 + shortInfo.count {  $c \rightarrow c = \ln' \ln$ stack.lineSequence().forEachIndexed { index: Int, line: String ->\n if (index >= messageLines) target.append(indent)\n target.append(line).append(\"\\n\")\n }\n } else {\n target.append(stack).append(\"\\n\")\n }\n } else {\n target.append(shortInfo).append(\"\\n\")\n  $\ln$  val suppressed = suppressedExceptions\n if (suppressed.isNotEmpty()) {\n val suppressedIndent = indent +  $\lq$   $\lq$  for (s in suppressed)  $\lq$  s.dumpFullTrace(suppressedIndent,  $\lvert \sigma \rvert$  }\n return true\n }\n private fun dropCommonFrames(stack: String, stackStart: Int): String  $\{\n\$  var commonFrames: Int = 0\n var lastBreak: Int = 0\n var preLastBreak: Int  $= 0\text{ in }$  for (pos in 0 until minOf(topStack.length - topStackStart, stack.length - stackStart)) {\n val c = stack[stack.lastIndex - pos]\n if (c != topStack[topStack.lastIndex - pos]) break\n if (c == '\\n') {\n commonFrames += 1\n preLastBreak = lastBreak\n lastBreak = pos\n }\n }\n if (commonFrames  $\leq$  1) return stack\n while (preLastBreak > 0 && stack[stack.lastIndex - (preLastBreak - 1)]  $=$  '')\n preLastBreak  $= 1\ln\ln$  // leave 1 common frame to ease matching with the top exception stack\n

return stack.dropLast(preLastBreak) + \"... and \${commonFrames - 1} more common stack frames skipped\"\n }\n}","/\*\n \* Copyright 2010-2019 JetBrains s.r.o. and Kotlin Programming Language contributors.\n \* Use of this source code is governed by the Apache 2.0 license that can be found in the license/LICENSE.txt file.\n \*/\n\npackage kotlin.time\n\n@SinceKotlin(\"1.3\")\n@ExperimentalTime\npublic actual enum class DurationUnit(internal val scale: Double)  $\{\n\mathbf{m} \neq \mathbf{m}\n\}$  Time unit representing one nanosecond, which is 1/1000 of a microsecond. $\ln$  \*/n NANOSECONDS(1e0), $\ln$  /\*\* $\ln$  \* Time unit representing one microsecond, which is  $1/1000$  of a millisecond. $\n\cdot \hat{\mathbb{A}}_n$  MICROSECONDS(1e3), $\cdot \cdot \hat{\mathbb{A}}_n$  \* Time unit representing one millisecond, which is 1/1000 of a second. $\ln$  \*/ $\ln$  MILLISECONDS(1e6), $\ln$  \*\* $\ln$  \* Time unit representing one second. \*/\n SECONDS(1e9),\n /\*\*\n \* Time unit representing one minute.\n \*/\n MINUTES(60e9),\n /\*\*\n \* Time unit representing one hour. $\ln$  \*/ $\ln$  HOURS(3600e9), $\ln$  /\*\* $\ln$  \* Time unit representing one day, which is always equal to 24 hours. $\ln$  \*/\n DAYS(86400e9);\n}\n\n@SinceKotlin(\"1.3\")\n@ExperimentalTime\ninternal actual fun convertDurationUnit(value: Double, sourceUnit: DurationUnit, targetUnit: DurationUnit): Double {\n val sourceCompareTarget = sourceUnit.scale.compareTo(targetUnit.scale)\n return when  ${\n}$ sourceCompareTarget > 0 -> value \* (sourceUnit.scale / targetUnit.scale)\n sourceCompareTarget < 0 -> value /  $(targetUnit-scale / sourceUnit-scale)\n$  else -> value $\n \ln {\n \n"$ ,"/\*\n \* Copyright 2010-2020 JetBrains s.r.o. and Kotlin Programming Language contributors.\n \* Use of this source code is governed by the Apache 2.0 license that can be found in the license/LICENSE.txt file. $\ln \pi/\n$  package kotlin.time $\ln/\n$ nimport org.w3c.performance.GlobalPerformance\nimport org.w3c.performance.Performance\n\n@SinceKotlin(\"1.3\")\n@ExperimentalTime\ninternal actual object MonotonicTimeSource : TimeSource  ${\n\rceil}$  private val actualSource: TimeSource = run  ${\n\rceil}$  val isNode: Boolean = js(\"typeof process !== 'undefined' && process.versions && !!process.versions.node\")\n\n if  $(isNode)\n$  HrTimeSource(js(\"process\").unsafeCast<Process>())\n else\n js(\"self\").unsafeCast<GlobalPerformance?>()?.performance?.let(::PerformanceTimeSource)\n ?: DateNowTimeSource\n\n  $\ln$  override fun markNow(): TimeMark = actualSource.markNow()\n}\n\ninternal external interface Process  $\{\n\$  fun hrtime(time: Array<Double> = definedExternally): Array<Double>\n}\n\n@SinceKotlin(\"1.3\")\n@ExperimentalTime\ninternal class HrTimeSource(val process: Process) : TimeSource  ${\n\rceil \nu \over \ln \nu}$  override fun markNow(): TimeMark = object : TimeMark()  ${\n\rceil \nu \over \ln \nu}$  val startedAt = process.hrtime()\n override fun elapsedNow(): Duration  $=\ln$  process.hrtime(startedAt).let { (seconds, nanos) -> seconds.seconds + nanos.nanoseconds  $\n\ln \|\n\|$  override fun toString(): String = \"TimeSource(process.hrtime())\"\n}\n\n@SinceKotlin(\"1.3\")\n@ExperimentalTime\ninternal class PerformanceTimeSource(val performance: Performance) : AbstractDoubleTimeSource(unit = DurationUnit.MILLISECONDS)  $\n{\n n \n override fun read(): Double = performance.now() \n override fun toString():\n$ String = \"TimeSource(self.performance.now())\"\n}\n\n@SinceKotlin(\"1.3\")\n@ExperimentalTime\ninternal object DateNowTimeSource : AbstractDoubleTimeSource(unit = DurationUnit.MILLISECONDS) {\n override fun read(): Double = kotlin.js.Date.now()\n override fun toString(): String = \"TimeSource(Date.now())\"\n}","/\*\n \* Copyright 2010-2019 JetBrains s.r.o. and Kotlin Programming Language contributors.\n \* Use of this source code is governed by the Apache 2.0 license that can be found in the license/LICENSE.txt file. $\ln \frac{\lambda_0 + \lambda_0}{\lambda_0 + \lambda_0}$ kotlin.time\n\nimport kotlin.js.json\nimport kotlin.math.\*\n\ninternal actual fun formatToExactDecimals(value: Double, decimals: Int): String  ${\n$  val rounded = if (decimals == 0)  ${\n$  value ${\n}$  else  ${\n}$  val pow = 10.0.pow(decimals)\n @Suppress(\"DEPRECATION\", \"DEPRECATION\_ERROR\")\n kotlin.js.Math.round(abs(value) \* pow) / pow \* sign(value) $\ln$  } $\ln$  return rounded.asDynamic().toFixed(decimals).unsafeCast<String>()\n}\n\ninternal actual fun formatUpToDecimals(value: Double, decimals: Int): String {\n return value.asDynamic().toLocaleString(\"en-us\", json(\"maximumFractionDigits\" to decimals)).unsafeCast<String>()\n}\n\ninternal actual fun formatScientific(value: Double): String {\n return value.asDynamic().toExponential(2).unsafeCast<String>()\n}","/\*\n \* Copyright 2010-2020 JetBrains s.r.o. and Kotlin Programming Language contributors.\n \* Use of this source code is governed by the Apache 2.0 license that

can be found in the license/LICENSE.txt file.\n \*/\n\npackage kotlinx.dom\n\nimport org.w3c.dom.\*\nimport kotlin.contracts.\*\n\n/\*\*\n \* Creates a new element with the specified [name].\n \*\n \* The element is initialized with the specified [init] function.\n \*/\n@SinceKotlin(\"1.4\")\npublic fun Document.createElement(name: String, init: Element.() -> Unit): Element {\n contract { callsInPlace(init, InvocationKind.EXACTLY\_ONCE) }\n return createElement(name).apply(init)\n}\n\n/\*\*\n \* Appends a newly created element with the specified [name] to this element. $\ln \pi \$ n \* The element is initialized with the specified [init] function. $\ln \pi \$  m@SinceKotlin(\"1.4\")\npublic fun Element.appendElement(name: String, init: Element.() -> Unit): Element {\n contract { callsInPlace(init, InvocationKind.EXACTLY\_ONCE) }\n return ownerDocument!!.createElement(name, init).also { appendChild(it)  $\n\in$  ","/\*\n \* Copyright 2010-2018 JetBrains s.r.o. and Kotlin Programming Language contributors.\n \* Use of this source code is governed by the Apache 2.0 license that can be found in the license/LICENSE.txt file.\n \*/\n\npackage kotlinx.dom\n\nimport org.w3c.dom.\*\n\n/\*\* Returns true if the element has the given CSS class style in its 'class' attribute \*/\n@SinceKotlin(\"1.4\")\nfun Element.hasClass(cssClass: String): Boolean = className.matches(\"\"\"(^|.\*\\s+)\$cssClass(\$|\\s+.\*)\"\"\".toRegex())\n\n/\*\*\n \* Adds CSS class to element. Has no effect if all specified classes are already in class attribute of the element $\ln \sqrt[n]{n}$   $\infty$  return true if at least one class has been added\n \*/\n@SinceKotlin(\"1.4\")\nfun Element.addClass(vararg cssClasses: String): Boolean  ${\nightharpoonup$  val missingClasses = cssClasses.filterNot  ${\nightharpoonup}$  hasClass(it)  ${\nightharpoonup}$  if (missingClasses.isNotEmpty())  ${\nightharpoonup}$ val presentClasses = className.trim()\n className = buildString {\n append(presentClasses)\n if  $(\text{presentClasses.isEmpty}))$   $\{\n\{n \quad \text{append}(\n\}'')\n\}$   $\{\n\}$  missingClasses.joinTo(this,  $\{\n\}'\n\$  $\ln$  return true\n  $\ln\ln$  return false\n}\n\n/\*\*\n \* Removes all [cssClasses] from element. Has no effect if all specified classes are missing in class attribute of the element $\ln \pi$   $\propto$  @return true if at least one class has been removed\n \*/\n@SinceKotlin(\"1.4\")\nfun Element.removeClass(vararg cssClasses: String): Boolean {\n if  $(cssClasses, any \{ hasClass(it) \} \$  |  $\in$  val toBeRemoved = cssClasses.toSet()\n className = className.trim().split(\"\\\\s+\".toRegex()).filter { it !in toBeRemoved }.joinToString(\" \")\n return true\n }\n\n return false\n}\n","/\*\n \* Copyright 2010-2018 JetBrains s.r.o. and Kotlin Programming Language contributors.\n \* Use of this source code is governed by the Apache 2.0 license that can be found in the license/LICENSE.txt file.\n

\*/\n\n@file:kotlin.jvm.JvmMultifileClass\n@file:kotlin.jvm.JvmName(\"StringsKt\")\n\npackage kotlin.text\n\n/\*\*\n \* Converts the string into a regular expression [Regex] with the default options.\n \*/\n@kotlin.internal.InlineOnly\npublic inline fun String.toRegex(): Regex = Regex(this)\n\n/\*\*\n \* Converts the string into a regular expression [Regex] with the specified single [option]. $\ln \pi/\ln \omega$  kotlin.internal.InlineOnly\npublic inline fun String.toRegex(option: RegexOption): Regex = Regex(this, option)\n\n/\*\*\n \* Converts the string into a regular expression [Regex] with the specified set of [options].\n \*/\n@kotlin.internal.InlineOnly\npublic inline fun String.toRegex(options: Set<RegexOption>): Regex = Regex(this, options)\n","/\*\n \* Copyright 2010-2020 JetBrains s.r.o. and Kotlin Programming Language contributors.\n \* Use of this source code is governed by the Apache 2.0 license that can be found in the license/LICENSE.txt file.\n

\*/\n\n@file:kotlin.jvm.JvmMultifileClass\n@file:kotlin.jvm.JvmName(\"StringsKt\")\n\npackage

kotlin.text\n\nimport kotlin.contracts.\*\n\n/\*\*\n \* A mutable sequence of characters.\n \*\n \* String builder can be used to efficiently perform multiple string manipulation operations.\n \*/\nexpect class StringBuilder : Appendable, CharSequence  $\{\n\mid \mathbb{R}^* \right.$  Constructs an empty string builder. \*/\n constructor()\n\n /\*\* Constructs an empty string builder with the specified initial [capacity]. \*/\n constructor(capacity: Int)\n\n /\*\* Constructs a string builder that contains the same characters as the specified [content] char sequence. \*/\n constructor(content: CharSequence)\n\n  $/*$  Constructs a string builder that contains the same characters as the specified [content] string.  $*\wedge$ n

@SinceKotlin(\"1.3\")\n// @ExperimentalStdlibApi\n constructor(content: String)\n\n override val length: Int\n\n override operator fun get(index: Int): Char\n\n override fun subSequence(startIndex: Int, endIndex: Int): CharSequence\n\n override fun append(value: Char): StringBuilder\n override fun append(value: CharSequence?): StringBuilder\n override fun append(value: CharSequence?, startIndex: Int, endIndex: Int): StringBuilder\n\n /\*\*\n \* Reverses the contents of this string builder and returns this instance.\n \*\n Surrogate pairs included in this string builder are treated as single characters. $\ln$  \* Therefore, the order of the high-

low surrogates is never reversed. $\ln$  \*\n \* Note that the reverse operation may produce new surrogate pairs that were unpaired low-surrogates and high-surrogates before the operation. $\ln$  \* For example, reversing `\"\\uDC00\\uD800\"` produces `\"\\uD800\\uDC00\"` which is a valid surrogate pair.\n  $*\wedge$ n fun reverse(): StringBuilder $\ln \frac{**}{n}$  \* Appends the string representation of the specified object [value] to this string builder and returns this instance. $\ln$  \*\n \* The overall effect is exactly as if the [value] were converted to a string by the `value.toString()` method,\n  $*$  and then that string was appended to this string builder.\n  $*\wedge$ n fun append(value: Any?): StringBuilder\n\n /\*\*\n \* Appends the string representation of the specified boolean [value] to this string builder and returns this instance.\n  $*\n$  \* The overall effect is exactly as if the [value] were converted to a string by the `value.toString()` method,\n  $*$  and then that string was appended to this string builder.\n \*/\n @SinceKotlin(\"1.3\")\n fun append(value: Boolean): StringBuilder\n\n /\*\*\n \* Appends characters in the specified character array [value] to this string builder and returns this instance. $\ln$  \*\n \* Characters are appended in order, starting at the index  $0.\n\cdot \frac{\ast}{n}$  @SinceKotlin(\"1.4\")\n  $@WasExperimental(ExperimentalStdlibApi::class)\n$  fun append(value: CharArray): StringBuilder\n\n /\*\*\n Appends the specified string [value] to this string builder and returns this instance.\n  $*\n$  f [value] is `null`, then the four characters `\"null\"` are appended.\n  $*\wedge$  @SinceKotlin(\"1.3\")\n fun append(value: String?): StringBuilder\n\n /\*\*\n \* Returns the current capacity of this string builder.\n \*\n \* The capacity is the maximum length this string builder can have before an allocation occurs. $\ln$  \*/\n @SinceKotlin(\"1.3\")\n// @ExperimentalStdlibApi\n @Deprecated(\"Obtaining StringBuilder capacity is not supported in JS and common code.\", level = DeprecationLevel.ERROR)\n fun capacity(): Int\n\n /\*\*\n \* Ensures that the capacity of this string builder is at least equal to the specified [minimumCapacity]. $\in$  \*\n \* If the current capacity is less than the [minimumCapacity], a new backing storage is allocated with greater capacity. $\ln$  \* Otherwise, this method takes no action and simply returns. $\ln$  \*/ $\ln$  @SinceKotlin(\"1.4\")\n @WasExperimental(ExperimentalStdlibApi::class)\n fun ensureCapacity(minimumCapacity: Int)\n\n /\*\*\n \* Returns the index within this string builder of the first occurrence of the specified [string]. $\ln$  \* Returns `-1` if the specified [string] does not occur in this string builder. $\ln \sqrt{\pi}$  @SinceKotlin( $\sqrt{\pi}$ 1.4 $\sqrt{\pi}$ ) @WasExperimental(ExperimentalStdlibApi::class)\n fun indexOf(string: String): Int\n\n /\*\*\n \* Returns the index within this string builder of the first occurrence of the specified [string],\n \* starting at the specified [startIndex].\n  $*$ \n  $*$  Returns `-1` if the specified [string] does not occur in this string builder starting at the specified [startIndex].\n  $*\langle n \rangle$  @SinceKotlin(\"1.4\")\n @WasExperimental(ExperimentalStdlibApi::class)\n fun indexOf(string: String, startIndex: Int): Int\n\n /\*\*\n \* Returns the index within this string builder of the last occurrence of the specified [string]. $\ln$  \* The last occurrence of empty string  $\lceil \lceil \lceil \cdot \rceil \rceil \rceil$  is considered to be at the index equal to `this.length`.\n  $*\nabla$  \* Returns `-1` if the specified [string] does not occur in this string builder.\n  $*\nabla$  @SinceKotlin(\"1.4\")\n @WasExperimental(ExperimentalStdlibApi::class)\n fun lastIndexOf(string: String): Int $\ln\ln$  /\*\*\n \* Returns the index within this string builder of the last occurrence of the specified [string],\n \* starting from the specified [startIndex] toward the beginning. $\ln$  \*\n \* Returns `-1` if the specified [string] does not occur in this string builder starting at the specified [startIndex]. $\ln$  \*/n @SinceKotlin(\"1.4\")\n @WasExperimental(ExperimentalStdlibApi::class)\n fun lastIndexOf(string: String, startIndex: Int): Int\n\n  $/*\$ n \* Inserts the string representation of the specified boolean [value] into this string builder at the specified [index] and returns this instance.\n  $*\n$  \* The overall effect is exactly as if the [value] were converted to a string by the `value.toString()` method,\n  $*$  and then that string was inserted into this string builder at the specified  $[index] \in \mathbb{R}$  \*\n \* @throws IndexOutOfBoundsException if  $[index]$  is less than zero or greater than the length of this string builder. $\ln$  \*/ $\ln$  @SinceKotlin(\"1.4\")\n @WasExperimental(ExperimentalStdlibApi::class)\n fun insert(index: Int, value: Boolean): StringBuilder\n\n /\*\*\n \* Inserts the specified character [value] into this string builder at the specified [index] and returns this instance. $\ln$  \* \mathbba \* @throws IndexOutOfBoundsException if [index] is less than zero or greater than the length of this string builder. $\ln$  \*/\n @SinceKotlin(\"1.4\")\n @WasExperimental(ExperimentalStdlibApi::class)\n fun insert(index: Int, value: Char): StringBuilder\n\n /\*\*\n \* Inserts characters in the specified character array [value] into this string builder at the specified [index] and

returns this instance. $\ln$  \*\n \* The inserted characters go in same order as in the [value] character array, starting

at  $\left[ \text{index} \right]$ . \*\n \* @throws IndexOutOfBoundsException if  $\left[ \text{index} \right]$  is less than zero or greater than the length of this string builder. $\infty$  \*/\n  $\circ$  SinceKotlin(\"1.4\")\n  $\circ$  WasExperimental(ExperimentalStdlibApi::class)\n fun insert(index: Int, value: CharArray): StringBuilder\n\n /\*\*\n \* Inserts characters in the specified character sequence [value] into this string builder at the specified [index] and returns this instance. $\ln$  \*\n \* The inserted characters go in the same order as in the [value] character sequence, starting at [index]. $\ln$  \*\n \* @param index the position in this string builder to insert at. $\infty$  \* @param value the character sequence from which characters are inserted. If [value] is `null`, then the four characters `\"null\"` are inserted.\n  $*\n$   $* \otimes$  throws IndexOutOfBoundsException if [index] is less than zero or greater than the length of this string builder.\n  $*\wedge$ n @SinceKotlin(\"1.4\")\n @WasExperimental(ExperimentalStdlibApi::class)\n fun insert(index: Int, value: CharSequence?): StringBuilder\n\n /\*\*\n \* Inserts the string representation of the specified object [value] into this string builder at the specified [index] and returns this instance.\n  $*\n$  The overall effect is exactly as if the [value] were converted to a string by the `value.toString()` method,\n \* and then that string was inserted into this string builder at the specified [index].\n  $*\mathfrak{m} * \mathfrak{D}$  throws IndexOutOfBoundsException if [index] is less than zero or greater than the length of this string builder. $\ln$  \*/ $\ln$  @SinceKotlin(\"1.4\")\n @WasExperimental(ExperimentalStdlibApi::class)\n fun insert(index: Int, value: Any?): StringBuilder\n\n /\*\*\n

\* Inserts the string [value] into this string builder at the specified [index] and returns this instance. $\ln$  \* If [value] is `null`, then the four characters `\"null\"` are inserted.\n \*\n \* @throws IndexOutOfBoundsException if [index] is less than zero or greater than the length of this string builder. $\ln$  \*/n @SinceKotlin(\"1.4\")\n @WasExperimental(ExperimentalStdlibApi::class)\n fun insert(index: Int, value: String?): StringBuilder\n\n  $/**\n * \n * Sets the length of this string builder to the specified [newLength].\n * \n * If the [newLength] is less$ than the current length, it is changed to the specified [newLength]. $\ln$  \* Otherwise, null characters '\\u0000' are appended to this string builder until its length is less than the  $[newLength] \cdot \n \ast \n \ast Note that in Kotlin/JS [set]$ operator function has non-constant execution time complexity. $\wedge$  \* Therefore, increasing length of this string builder and then updating each character by index may slow down your program. $\ln *\$  \* @throws IndexOutOfBoundsException or [IllegalArgumentException] if [newLength] is less than zero.\n \*/\n @SinceKotlin(\"1.4\")\n @WasExperimental(ExperimentalStdlibApi::class)\n fun setLength(newLength: Int) $\ln \frac{x}{\sin \theta}$  \* Returns a new [String] that contains characters in this string builder at [startIndex] (inclusive) and up to the [length] (exclusive). $\ln$  \*\n \* @throws IndexOutOfBoundsException if [startIndex] is less than zero or greater than the length of this string builder. $\ln$  \*/\n @SinceKotlin(\"1.4\")\n  $\omega$ WasExperimental(ExperimentalStdlibApi::class)\n fun substring(startIndex: Int): String\n\n /\*\*\n \* Returns a new [String] that contains characters in this string builder at [startIndex] (inclusive) and up to the [endIndex]  $(exclusive) \n\lambda n * \n\cong \n\mathbb{R}$  \* @throws IndexOutOfBoundsException or [IllegalArgumentException] when [startIndex] or [endIndex] is out of range of this string builder indices or when `startIndex > endIndex`.\n  $*\wedge$ @SinceKotlin(\"1.4\")\n @WasExperimental(ExperimentalStdlibApi::class)\n fun substring(startIndex: Int, endIndex: Int): String\n\n /\*\*\n \* Attempts to reduce storage used for this string builder.\n \*\n \* If the backing storage of this string builder is larger than necessary to hold its current contents, $\ln$  \* then it may be resized to become more space efficient.\n \* Calling this method may, but is not required to, affect the value of the [capacity] property.\n \*/\n @SinceKotlin(\"1.4\")\n @WasExperimental(ExperimentalStdlibApi::class)\n fun trimToSize()\n}\n\n\n\\*\*\n \* Clears the content of this string builder making it empty and returns this instance.\n  $*\n$   $\alpha$   $\otimes$  sample samples.text. Strings.clearStringBuilder\n  $*\n$   $\alpha$   $\otimes$  Since Kotlin(\"1.3\")\npublic expect fun StringBuilder.clear(): StringBuilder\n\n/\*\*\n \* Sets the character at the specified [index] to the specified [value].\n \*\n \* @throws IndexOutOfBoundsException if [index] is out of bounds of this string builder.\n \*/\n@SinceKotlin(\"1.4\")\n@WasExperimental(ExperimentalStdlibApi::class)\npublic expect operator fun StringBuilder.set(index: Int, value: Char)\n\n/\*\*\n \* Replaces characters in the specified range of this string builder with characters in the specified string [value] and returns this instance.\n  $*\n$  @param startIndex the beginning (inclusive) of the range to replace. $\ln * \omega$  aram endIndex the end (exclusive) of the range to replace. $\ln * \omega$  param value the string to replace with. $\ln \pi \$ <sup> \*</sup> @throws IndexOutOfBoundsException or [IllegalArgumentException] if [startIndex] is less than zero, greater than the length of this string builder, or `startIndex > endIndex`.\n

\*/\n@SinceKotlin(\"1.4\")\n@WasExperimental(ExperimentalStdlibApi::class)\npublic expect fun StringBuilder.setRange(startIndex: Int, endIndex: Int, value: String): StringBuilder $\ln\frac{n}{*}\$ Removes the character at the specified [index] from this string builder and returns this instance. $\ln \sqrt[*]{n * \ln \sqrt[*]{n}}$  at the specified [index] is part of a supplementary code point, this method does not remove the entire supplementary character.\n \*\n \* @param index the index of `Char` to remove.\n \*\n \* @throws IndexOutOfBoundsException if [index] is out of bounds of this string builder.\n

\*/\n@SinceKotlin(\"1.4\")\n@WasExperimental(ExperimentalStdlibApi::class)\npublic expect fun StringBuilder.deleteAt(index: Int): StringBuilder\n\n/\*\*\n \* Removes characters in the specified range from this string builder and returns this instance. $\ln * \mathbb{R}$  area startless the beginning (inclusive) of the range to remove.\n \* @param endIndex the end (exclusive) of the range to remove.\n \*\n \* @throws IndexOutOfBoundsException or [IllegalArgumentException] when [startIndex] is out of range of this string builder indices or when `startIndex > endIndex`.\n

\*/\n@SinceKotlin(\"1.4\")\n@WasExperimental(ExperimentalStdlibApi::class)\npublic expect fun StringBuilder.deleteRange(startIndex: Int, endIndex: Int): StringBuilder\n\n/\*\*\n \* Copies characters from this string builder into the [destination] character array. $\ln * \mathbb{Q}$  param destination the array to copy to. $\ln * \mathbb{Q}$  param destinationOffset the position in the array to copy to, 0 by default. $\ln * \omega$  param startIndex the beginning (inclusive) of the range to copy, 0 by default. $\ln * \textcircled{a}$  end means to copy end (exclusive) of the range to copy, length of this string builder by default.\n \*\n \* @throws IndexOutOfBoundsException or [IllegalArgumentException] when [startIndex] or [endIndex] is out of range of this string builder indices or when `startIndex > endIndex`.\n  $*$  @throws IndexOutOfBoundsException when the subrange doesn't fit into the [destination] array starting at the specified [destinationOffset],\n  $*$  or when that index is out of the [destination] array indices range.\n \*/\n@SinceKotlin(\"1.4\")\n@WasExperimental(ExperimentalStdlibApi::class)\npublic expect fun StringBuilder.toCharArray(destination: CharArray, destinationOffset: Int = 0, startIndex: Int = 0, endIndex: Int = this.length) $\ln\frac{x}{\pi}$  \* Appends characters in a subarray of the specified character array [value] to this string builder and returns this instance.\n \*\n \* Characters are appended in order, starting at specified [startIndex].\n \*\n \* @param value the array from which characters are appended. $\ln * \mathcal{Q}$  param startIndex the beginning (inclusive) of the subarray to append. $\ln * \mathcal{Q}$  param end Index the end (exclusive) of the subarray to append. $\ln * \mathcal{Q}$  throws IndexOutOfBoundsException or [IllegalArgumentException] when [startIndex] or [endIndex] is out of range of the

[value] array indices or when `startIndex > endIndex `.\n

\*/\n@SinceKotlin(\"1.4\")\n@WasExperimental(ExperimentalStdlibApi::class)\npublic expect fun StringBuilder.appendRange(value: CharArray, startIndex: Int, endIndex: Int): StringBuilder\n\n/\*\*\n \* Appends a subsequence of the specified character sequence [value] to this string builder and returns this instance. $\ln * \ln$ @param value the character sequence from which a subsequence is appended.\n \* @param startIndex the beginning (inclusive) of the subsequence to append. $\ln * \omega$  aparam endIndex the end (exclusive) of the subsequence to append. $\ln$ \*\n \* @throws IndexOutOfBoundsException or [IllegalArgumentException] when [startIndex] or [endIndex] is out of range of the [value] character sequence indices or when `startIndex > endIndex `.\n

\*/\n@SinceKotlin(\"1.4\")\n@WasExperimental(ExperimentalStdlibApi::class)\npublic expect fun

StringBuilder.appendRange(value: CharSequence, startIndex: Int, endIndex: Int): StringBuilder\n\n/\*\*\n \* Inserts characters in a subarray of the specified character array [value] into this string builder at the specified [index] and returns this instance. $\ln * \ln *$  The inserted characters go in same order as in the [value] array, starting at [index].  $*\n$   $\infty$   $\infty$  aram index the position in this string builder to insert at. $\infty$   $\infty$   $\infty$  aram value the array from which characters are inserted. $\ln * \mathcal{Q}$  param startIndex the beginning (inclusive) of the subarray to insert. $\ln * \mathcal{Q}$  param endIndex the end (exclusive) of the subarray to insert.\n  $*\n\$  ^ \# \mathcal{Q}throws IndexOutOfBoundsException or

[IllegalArgumentException] when [startIndex] or [endIndex] is out of range of the [value] array indices or when `startIndex > endIndex`.\n \* @throws IndexOutOfBoundsException if [index] is less than zero or greater than the length of this string builder.\n

\*/\n@SinceKotlin(\"1.4\")\n@WasExperimental(ExperimentalStdlibApi::class)\npublic expect fun StringBuilder.insertRange(index: Int, value: CharArray, startIndex: Int, endIndex: Int): StringBuilder\n\n/\*\*\n \* Inserts characters in a subsequence of the specified character sequence [value] into this string builder at the specified [index] and returns this instance.\n  $*\nabla \cdot$  The inserted characters go in the same order as in the [value] character sequence, starting at [index]. $\ln * \ln * \omega$  param index the position in this string builder to insert at. $\ln * \omega$  param value the character sequence from which a subsequence is inserted.\n \* @param startIndex the beginning (inclusive) of the subsequence to insert.\n \* @param endIndex the end (exclusive) of the subsequence to insert.\n \*\n \* @throws IndexOutOfBoundsException or [IllegalArgumentException] when [startIndex] or [endIndex] is out of range of the [value] character sequence indices or when `startIndex > endIndex `.\n \* @throws IndexOutOfBoundsException if [index] is less than zero or greater than the length of this string builder. $\ln$ 

\*/\n@SinceKotlin(\"1.4\")\n@WasExperimental(ExperimentalStdlibApi::class)\npublic expect fun StringBuilder.insertRange(index: Int, value: CharSequence, startIndex: Int, endIndex: Int):

StringBuilder\n\n@Suppress(\"EXTENSION\_SHADOWED\_BY\_MEMBER\")\n@Deprecated(\"Use  $append(value: Any?)$  instead\",  $ReplaceWith(\forall append(value = obj)\",$ 

DeprecationLevel.WARNING)\n@kotlin.internal.InlineOnly\npublic inline fun StringBuilder.append(obj: Any?): StringBuilder = this.append(obj)\n\n/\*\*\n \* Builds new string by populating newly created [StringBuilder] using provided [builderAction]\n \* and then converting it to [String].\n \*/\n@kotlin.internal.InlineOnly\npublic inline fun buildString(builderAction: StringBuilder.() -> Unit): String {\n contract { callsInPlace(builderAction, InvocationKind.EXACTLY\_ONCE)  $\n\in$  return StringBuilder().apply(builderAction).toString()\n $\n\in$ \*\n \* Builds new string by populating newly created [StringBuilder] initialized with the given  $[capacity]\n\rangle$ <sup>\*</sup> using provided [builderAction] and then converting it to [String].\n

\*/\n@SinceKotlin(\"1.1\")\n@kotlin.internal.InlineOnly\npublic inline fun buildString(capacity: Int, builderAction: StringBuilder.() -> Unit): String {\n contract { callsInPlace(builderAction, InvocationKind.EXACTLY\_ONCE)  $\ln$  return StringBuilder(capacity).apply(builderAction).toString()\n\n\n\\*\*\n \* Appends all arguments to the given StringBuilder.\n \*/\npublic fun StringBuilder.append(vararg value: String?): StringBuilder {\n for (item in value)\n append(item)\n return this\n\\n\n/\*\*\n \* Appends all arguments to the given StringBuilder.\n \*/\npublic fun StringBuilder.append(vararg value: Any?): StringBuilder {\n for (item in value)\n append(item)\n return this\n\n\n/\*\* Appends a line feed character (`\\n`) to this StringBuilder.

\*/\n@SinceKotlin(\"1.4\")\n@kotlin.internal.InlineOnly\npublic inline fun StringBuilder.appendLine(): StringBuilder = append('\\n')\n\n/\*\* Appends [value] to this [StringBuilder], followed by a line feed character (`\\n`). \*/\n@SinceKotlin(\"1.4\")\n@kotlin.internal.InlineOnly\npublic inline fun StringBuilder.appendLine(value:  $CharSequence$ ?): StringBuilder = append(value).appendLine()\n\n/\*\* Appends [value] to this [StringBuilder], followed by a line feed character (`\\n`). \*/\n@SinceKotlin(\"1.4\")\n@kotlin.internal.InlineOnly\npublic inline fun StringBuilder.appendLine(value: String?): StringBuilder = append(value).appendLine()\n\n/\*\* Appends [value] to this [StringBuilder], followed by a line feed character  $(\lambda n)$ .

\*/\n@SinceKotlin(\"1.4\")\n@kotlin.internal.InlineOnly\npublic inline fun StringBuilder.appendLine(value: Any?): StringBuilder = append(value).appendLine()\n\n/\*\* Appends [value] to this [StringBuilder], followed by a line feed character (`\\n`). \*/\n@SinceKotlin(\"1.4\")\n@kotlin.internal.InlineOnly\npublic inline fun

StringBuilder.appendLine(value: CharArray): StringBuilder = append(value).appendLine()\n\n/\*\* Appends [value] to this [StringBuilder], followed by a line feed character  $(\ln)$ .

\*/\n@SinceKotlin(\"1.4\")\n@kotlin.internal.InlineOnly\npublic inline fun StringBuilder.appendLine(value: Char): StringBuilder = append(value).appendLine()\n\n/\*\* Appends [value] to this [StringBuilder], followed by a line feed character (`\\n`). \*/\n@SinceKotlin(\"1.4\")\n@kotlin.internal.InlineOnly\npublic inline fun

StringBuilder.appendLine(value: Boolean): StringBuilder = append(value).appendLine()\n","/\*\n \* Copyright 2010-2018 JetBrains s.r.o. and Kotlin Programming Language contributors.\n \* Use of this source code is governed by the Apache 2.0 license that can be found in the license/LICENSE.txt file. $\ln \frac{\max\gamma}{\min\gamma}$ org.w3c.dom.\*\n\n/\*\*\n \* Gets a value indicating whether this node is a TEXT\_NODE or a

CDATA\_SECTION\_NODE. $\ln *$ /n@SinceKotlin(\"1.4\")\npublic val Node.isText: Boolean\n get() = nodeType  $=$  Node.TEXT\_NODE || nodeType  $=$  Node.CDATA\_SECTION\_NODE\n\n/\*\*\n \* Gets a value indicating whether this node is an [Element]. $\ln \pi / n \omega$ SinceKotlin(\"1.4\")\npublic val Node.isElement: Boolean\n get() =

nodeType == Node.ELEMENT\_NODE\n","/\*\n \* Copyright 2010-2018 JetBrains s.r.o. and Kotlin Programming Language contributors.\n \* Use of this source code is governed by the Apache 2.0 license that can be found in the license/LICENSE.txt file.\n \*/\n\npackage kotlinx.dom\n\nimport org.w3c.dom.\*\n\n/\*\* Removes all the children from this node. \*/\n@SinceKotlin(\"1.4\")\npublic fun Node.clear() {\n while (hasChildNodes()) {\n removeChild(firstChild!!)\n  $\ln\ln(*\ln * \text{Createst text node and append it to the element.}\n * \mathcal{C}$  areturn this element $\ln * \ln @SinceKotlin('1.4'')\n$ nfun Element.appendText(text: String): Element {\n appendChild(ownerDocument!!.createTextNode(text))\n return this\n}\n","/\*\n \* Copyright 2010-2019 JetBrains s.r.o. and Kotlin Programming Language contributors. $\ln *$  Use of this source code is governed by the Apache 2.0 license that can be found in the license/LICENSE.txt file.\n \*/\n\npackage org.w3c.dom\n\n@Deprecated(\"Use UnionMessagePortOrWindowProxy instead.\", ReplaceWith(\"UnionMessagePortOrWindowProxy\"))\ntypealias UnionMessagePortOrWindow = UnionMessagePortOrWindowProxy\n\n@Deprecated(\"Use `as` instead.\", ReplaceWith(\"`as`\"))\nvar HTMLLinkElement.as\_\n get() = `as`\n set(value) {\n `as` = value\n  $\ln\ln\omega$ Deprecated(\"Use `is` instead.\", ReplaceWith(\"`is`\"))\nvar ElementCreationOptions.is \n get() = `is`\n set(value)  ${\nightharpoonup}$  `is` = value $\mid \cdot \cdot \cdot \cdot \cdot$ ","/\* $\mid n$  \* Copyright 2010-2020 JetBrains s.r.o. and Kotlin Programming Language contributors.\n \* Use of this source code is governed by the Apache 2.0 license that can be found in the license/LICENSE.txt file.\n \*/\n\n// NOTE: THIS FILE IS AUTO-GENERATED, DO NOT EDIT!\n// See github.com/kotlin/dukat for details\n\npackage org.khronos.webgl\n\nimport kotlin.js.\*\nimport org.w3c.css.masking.\*\nimport org.w3c.dom.\*\nimport org.w3c.dom.clipboard.\*\nimport org.w3c.dom.css.\*\nimport org.w3c.dom.encryptedmedia.\*\nimport org.w3c.dom.events.\*\nimport org.w3c.dom.mediacapture.\*\nimport org.w3c.dom.mediasource.\*\nimport org.w3c.dom.parsing.\*\nimport org.w3c.dom.pointerevents.\*\nimport org.w3c.dom.svg.\*\nimport org.w3c.dom.url.\*\nimport org.w3c.fetch.\*\nimport org.w3c.files.\*\nimport org.w3c.notifications.\*\nimport org.w3c.performance.\*\nimport org.w3c.workers.\*\nimport org.w3c.xhr.\*\n\npublic external interface WebGLContextAttributes {\n var alpha: Boolean? /\* = true \*/\n get() = definedExternally\n set(value) = definedExternally\n var depth: Boolean?  $\gamma^*$  = true \* $\gamma$ n get() = definedExternally\n set(value) = definedExternally\n var stencil: Boolean?  $\gamma^*$  = false \*/\n get() = definedExternally\n set(value) = definedExternally\n var antialias: Boolean? /\* = true \*/\n  $get() = defined Externally \land \text{set}(value) = defined Externally \land \text{var premultipliedAlpha: Boolean? } \frac{*}{\text{true *}}\land \text{max}$  $get() = defined Externally \neq set(value) = defined Externally \neq var preserve DrawingBuffer: Boolean?$  /\* = false  $*\wedge$ n get() = definedExternally\n set(value) = definedExternally\n var preferLowPowerToHighPerformance: Boolean? /\* = false \*/\n get() = definedExternally\n set(value) = definedExternally\n var failIfMajorPerformanceCaveat: Boolean? /\* = false \*/\n get() = definedExternally\n set(value) = definedExternally\n}\n\n@kotlin.internal.InlineOnly\npublic inline fun WebGLContextAttributes(alpha: Boolean? = true, depth: Boolean? = true, stencil: Boolean? = false, antialias: Boolean? = true, premultipliedAlpha: Boolean? = true, preserveDrawingBuffer: Boolean? = false, preferLowPowerToHighPerformance: Boolean? = false, failIfMajorPerformanceCaveat: Boolean? = false): WebGLContextAttributes  $\{\nabla \cdot \mathbf{v}_i \in \mathcal{S}(\nabla \cdot \mathbf{v}_i) = \alpha \cdot \nabla \cdot \mathbf{v}_i\}$  = alpha $\mathbf{v}_i = \alpha \cdot \nabla \cdot \mathbf{v}_i$  = depth $\mathbf{v}_i = \alpha \cdot \nabla \cdot \mathbf{v}_i$  = depth $\mathbf{v}_i = \alpha \cdot \nabla \cdot \mathbf{v}_i$  $=$  stencil\n o[\"antialias\"] = antialias\n o[\"premultipliedAlpha\"] = premultipliedAlpha\n o[\"preserveDrawingBuffer\"] = preserveDrawingBuffer\n o[\"preferLowPowerToHighPerformance\"] = preferLowPowerToHighPerformance\n o[\"failIfMajorPerformanceCaveat\"] = failIfMajorPerformanceCaveat\n return  $\alpha\$  \n\npublic external abstract class WebGLObject\n\n/\*\*\n \* Exposes the JavaScript [WebGLBuffer](https://developer.mozilla.org/en/docs/Web/API/WebGLBuffer) to Kotlin\n \*/\npublic external abstract class WebGLBuffer : WebGLObject $\ln\frac{n}{*}\$  Exposes the JavaScript [WebGLFramebuffer](https://developer.mozilla.org/en/docs/Web/API/WebGLFramebuffer) to Kotlin\n \*/\npublic external abstract class WebGLFramebuffer : WebGLObject $\ln\ln x$ <sup>\*\*</sup> $\ln$  \* Exposes the JavaScript [WebGLProgram](https://developer.mozilla.org/en/docs/Web/API/WebGLProgram) to Kotlin\n \*/\npublic external abstract class WebGLProgram : WebGLObject $\ln\frac{n}{*}\$  Exposes the JavaScript [WebGLRenderbuffer](https://developer.mozilla.org/en/docs/Web/API/WebGLRenderbuffer) to Kotlin\n \*/\npublic external abstract class WebGLRenderbuffer : WebGLObject\n\n/\*\*\n \* Exposes the JavaScript

[WebGLShader](https://developer.mozilla.org/en/docs/Web/API/WebGLShader) to Kotlin\n \*/\npublic external abstract class WebGLShader : WebGLObject $\ln\frac{x*\ln x}{\ln x}$  Exposes the JavaScript

[WebGLTexture](https://developer.mozilla.org/en/docs/Web/API/WebGLTexture) to Kotlin\n \*/\npublic external abstract class WebGLTexture : WebGLObject $\ln\frac{n}{*}\$  Exposes the JavaScript

[WebGLUniformLocation](https://developer.mozilla.org/en/docs/Web/API/WebGLUniformLocation) to Kotlin\n \*/\npublic external abstract class WebGLUniformLocation\n\n/\*\*\n \* Exposes the JavaScript

[WebGLActiveInfo](https://developer.mozilla.org/en/docs/Web/API/WebGLActiveInfo) to Kotlin\n \*/\npublic external abstract class WebGLActiveInfo {\n open val size: Int\n open val type: Int\n open val name: String\n}\n\n/\*\*\n \* Exposes the JavaScript

[WebGLShaderPrecisionFormat](https://developer.mozilla.org/en/docs/Web/API/WebGLShaderPrecisionFormat) to Kotlin $\ln$  \*/\npublic external abstract class WebGLShaderPrecisionFormat  $\ln$  open val rangeMin: Int $\ln$  open val rangeMax: Int\n open val precision:

Int\n}\n\n@Suppress(\"NESTED\_CLASS\_IN\_EXTERNAL\_INTERFACE\")\npublic external interface WebGLRenderingContextBase {\n val canvas: HTMLCanvasElement\n val drawingBufferWidth: Int\n val drawingBufferHeight: Int\n fun getContextAttributes(): WebGLContextAttributes?\n fun isContextLost(): Boolean\n fun getSupportedExtensions(): Array<String>?\n fun getExtension(name: String): dynamic\n fun activeTexture(texture: Int)\n fun attachShader(program: WebGLProgram?, shader: WebGLShader?)\n fun bindAttribLocation(program: WebGLProgram?, index: Int, name: String)\n fun bindBuffer(target: Int, buffer: WebGLBuffer?)\n fun bindFramebuffer(target: Int, framebuffer: WebGLFramebuffer?)\n fun bindRenderbuffer(target: Int, renderbuffer: WebGLRenderbuffer?)\n fun bindTexture(target: Int, texture: WebGLTexture?)\n fun blendColor(red: Float, green: Float, blue: Float, alpha: Float)\n fun blendEquation(mode: Int)\n fun blendEquationSeparate(modeRGB: Int, modeAlpha: Int)\n fun blendFunc(sfactor: Int, dfactor: Int)\n fun blendFuncSeparate(srcRGB: Int, dstRGB: Int, srcAlpha: Int, dstAlpha: Int)\n fun bufferData(target: Int, size: Int, usage: Int)\n fun bufferData(target: Int, data: BufferDataSource?, usage: Int)\n fun bufferSubData(target: Int, offset: Int, data: BufferDataSource?)\n fun checkFramebufferStatus(target: Int): Int\n fun clear(mask: Int)\n fun clearColor(red: Float, green: Float, blue: Float, alpha: Float)\n fun clearDepth(depth: Float)\n fun clearStencil(s: Int)\n fun colorMask(red: Boolean, green: Boolean, blue: Boolean, alpha: Boolean)\n fun compileShader(shader: WebGLShader?)\n fun compressedTexImage2D(target: Int, level: Int, internalformat: Int, width: Int, height: Int, border: Int, data: ArrayBufferView)\n fun compressedTexSubImage2D(target: Int, level: Int, xoffset: Int, yoffset: Int, width: Int, height: Int, format: Int, data: ArrayBufferView)\n fun copyTexImage2D(target: Int, level: Int, internalformat: Int, x: Int, y: Int, width: Int, height: Int, border: Int)\n fun copyTexSubImage2D(target: Int, level: Int, xoffset: Int, yoffset: Int, x: Int, y: Int, width: Int, height: Int)\n fun createBuffer(): WebGLBuffer?\n fun createFramebuffer(): WebGLFramebuffer?\n fun createProgram(): WebGLProgram?\n fun createRenderbuffer(): WebGLRenderbuffer?\n fun createShader(type: Int): WebGLShader?\n fun createTexture(): WebGLTexture?\n fun cullFace(mode: Int)\n fun deleteBuffer(buffer: WebGLBuffer?)\n fun deleteFramebuffer(framebuffer: WebGLFramebuffer?)\n fun deleteProgram(program: WebGLProgram?)\n fun deleteRenderbuffer(renderbuffer: WebGLRenderbuffer?)\n fun deleteShader(shader: WebGLShader?)\n fun deleteTexture(texture: WebGLTexture?)\n fun depthFunc(func: Int)\n fun depthMask(flag: Boolean)\n fun depthRange(zNear: Float, zFar: Float)\n fun detachShader(program: WebGLProgram?, shader: WebGLShader?)\n fun disable(cap: Int)\n fun disableVertexAttribArray(index: Int)\n fun drawArrays(mode: Int, first: Int, count: Int)\n fun drawElements(mode: Int, count: Int, type: Int, offset: Int)\n fun enable(cap: Int)\n fun enableVertexAttribArray(index: Int)\n fun finish()\n fun flush()\n fun framebufferRenderbuffer(target: Int, attachment: Int, renderbuffertarget: Int, renderbuffer: WebGLRenderbuffer?)\n fun framebufferTexture2D(target: Int, attachment: Int, textarget: Int, texture: WebGLTexture?, level: Int)\n fun frontFace(mode: Int)\n fun generateMipmap(target: Int)\n fun getActiveAttrib(program: WebGLProgram?, index: Int): WebGLActiveInfo?\n fun getActiveUniform(program: WebGLProgram?, index: Int): WebGLActiveInfo?\n fun getAttachedShaders(program: WebGLProgram?): Array<WebGLShader>?\n fun getAttribLocation(program:

WebGLProgram?, name: String): Int\n fun getBufferParameter(target: Int, pname: Int): Any?\n fun getParameter(pname: Int): Any?\n fun getError(): Int\n fun getFramebufferAttachmentParameter(target: Int, attachment: Int, pname: Int): Any?\n fun getProgramParameter(program: WebGLProgram?, pname: Int): Any?\n fun getProgramInfoLog(program: WebGLProgram?): String?\n fun getRenderbufferParameter(target: Int, pname: Int): Any?\n fun getShaderParameter(shader: WebGLShader?, pname: Int): Any?\n fun getShaderPrecisionFormat(shadertype: Int, precisiontype: Int): WebGLShaderPrecisionFormat?\n fun getShaderInfoLog(shader: WebGLShader?): String?\n fun getShaderSource(shader: WebGLShader?): String?\n fun getTexParameter(target: Int, pname: Int): Any?\n fun getUniform(program: WebGLProgram?, location: WebGLUniformLocation?): Any?\n fun getUniformLocation(program: WebGLProgram?, name: String): WebGLUniformLocation?\n fun getVertexAttrib(index: Int, pname: Int): Any?\n fun getVertexAttribOffset(index: Int, pname: Int): Int\n fun hint(target: Int, mode: Int)\n fun isBuffer(buffer: WebGLBuffer?): Boolean\n fun isEnabled(cap: Int): Boolean\n fun isFramebuffer(framebuffer: WebGLFramebuffer?): Boolean\n fun isProgram(program: WebGLProgram?): Boolean\n fun isRenderbuffer(renderbuffer: WebGLRenderbuffer?): Boolean\n fun isShader(shader: WebGLShader?): Boolean\n

fun isTexture(texture: WebGLTexture?): Boolean\n fun lineWidth(width: Float)\n fun linkProgram(program: WebGLProgram?)\n fun pixelStorei(pname: Int, param: Int)\n fun polygonOffset(factor: Float, units: Float)\n fun readPixels(x: Int, y: Int, width: Int, height: Int, format: Int, type: Int, pixels: ArrayBufferView?)\n fun renderbufferStorage(target: Int, internalformat: Int, width: Int, height: Int)\n fun sampleCoverage(value: Float, invert: Boolean)\n fun scissor(x: Int, y: Int, width: Int, height: Int)\n fun shaderSource(shader: WebGLShader?, source: String)\n fun stencilFunc(func: Int, ref: Int, mask: Int)\n fun stencilFuncSeparate(face: Int, func: Int, ref: Int, mask: Int)\n fun stencilMask(mask: Int)\n fun stencilMaskSeparate(face: Int, mask: Int)\n fun stencilOp(fail: Int, zfail: Int, zpass: Int)\n fun stencilOpSeparate(face: Int, fail: Int, zfail: Int, zpass: Int)\n fun texImage2D(target: Int, level: Int, internalformat: Int, width: Int, height: Int, border: Int, format: Int, type: Int, pixels: ArrayBufferView?)\n fun texImage2D(target: Int, level: Int, internalformat: Int, format: Int, type: Int, source: TexImageSource?)\n fun texParameterf(target: Int, pname: Int, param: Float)\n fun texParameteri(target: Int, pname: Int, param: Int)\n fun texSubImage2D(target: Int, level: Int, xoffset: Int, yoffset: Int, width: Int, height: Int, format: Int, type: Int, pixels: ArrayBufferView?)\n fun texSubImage2D(target: Int, level: Int, xoffset: Int, yoffset: Int, format: Int, type: Int, source: TexImageSource?)\n fun uniform1f(location: WebGLUniformLocation?, x: Float)\n fun uniform1fv(location: WebGLUniformLocation?, v: Float32Array)\n fun uniform1fv(location: WebGLUniformLocation?, v: Array<Float>)\n fun uniform1i(location: WebGLUniformLocation?, x: Int)\n fun uniform1iv(location: WebGLUniformLocation?, v: Int32Array)\n fun uniform1iv(location: WebGLUniformLocation?, v: Array<Int> $\infty$  fun uniform2f(location: WebGLUniformLocation?, x: Float, y: Float)\n fun uniform2fv(location: WebGLUniformLocation?, v: Float32Array)\n fun uniform2fv(location: WebGLUniformLocation?, v: Array<Float>)\n fun uniform2i(location: WebGLUniformLocation?, x: Int, y: Int)\n fun uniform2iv(location: WebGLUniformLocation?, v: Int32Array)\n fun uniform2iv(location: WebGLUniformLocation?, v: Array<Int> $\in$  fun uniform3f(location: WebGLUniformLocation?, x: Float, y: Float, z: Float)\n fun uniform3fv(location: WebGLUniformLocation?, v: Float32Array)\n fun uniform3fv(location: WebGLUniformLocation?, v: Array<Float>)\n fun uniform3i(location: WebGLUniformLocation?, x: Int, y: Int, z: Int)\n fun uniform3iv(location: WebGLUniformLocation?, v: Int32Array)\n fun uniform3iv(location: WebGLUniformLocation?, v: Array<Int> $\in$  fun uniform4f(location: WebGLUniformLocation?, x: Float, y: Float, z: Float, w: Float)\n fun uniform4fv(location: WebGLUniformLocation?, v: Float32Array)\n fun uniform4fv(location: WebGLUniformLocation?, v: Array<Float>)\n fun uniform4i(location: WebGLUniformLocation?, x: Int, y: Int, z: Int, w: Int)\n fun uniform4iv(location: WebGLUniformLocation?, v: Int32Array)\n fun uniform4iv(location: WebGLUniformLocation?, v: Array<Int>)\n fun uniformMatrix2fv(location: WebGLUniformLocation?, transpose: Boolean, value: Float32Array)\n fun uniformMatrix2fv(location: WebGLUniformLocation?, transpose: Boolean, value: Array<Float>)\n fun uniformMatrix3fv(location: WebGLUniformLocation?, transpose: Boolean, value: Float32Array)\n fun uniformMatrix3fv(location: WebGLUniformLocation?, transpose: Boolean, value: Array<Float>)\n fun

uniformMatrix4fv(location: WebGLUniformLocation?, transpose: Boolean, value: Float32Array)\n fun uniformMatrix4fv(location: WebGLUniformLocation?, transpose: Boolean, value: Array<Float>)\n fun useProgram(program: WebGLProgram?)\n fun validateProgram(program: WebGLProgram?)\n fun vertexAttrib1f(index: Int, x: Float)\n fun vertexAttrib1fv(index: Int, values: dynamic)\n fun vertexAttrib2f(index: Int, x: Float, y: Float)\n fun vertexAttrib2fv(index: Int, values: dynamic)\n fun vertexAttrib3f(index: Int, x: Float, y: Float, z: Float)\n fun vertexAttrib3fv(index: Int, values: dynamic)\n fun vertexAttrib4f(index: Int, x: Float, y: Float, z: Float, w: Float)\n fun vertexAttrib4fv(index: Int, values: dynamic)\n fun vertexAttribPointer(index: Int, size: Int, type: Int, normalized: Boolean, stride: Int, offset: Int)\n fun viewport(x: Int, y: Int, width: Int, height: Int)\n\n companion object  ${\n \nu}$  val DEPTH\_BUFFER\_BIT: Int\n val STENCIL\_BUFFER\_BIT: Int\n val COLOR\_BUFFER\_BIT: Int\n val POINTS: Int\n val LINES: Int\n val LINE\_LOOP: Int\n val LINE\_STRIP: Int\n val TRIANGLES: Int\n val TRIANGLE\_STRIP: Int\n val TRIANGLE\_FAN: Int\n val ZERO: Int\n val ONE: Int\n val SRC\_COLOR: Int\n val ONE\_MINUS\_SRC\_COLOR: Int\n val SRC\_ALPHA: Int\n val ONE\_MINUS\_SRC\_ALPHA: Int\n val DST\_ALPHA: Int\n val ONE\_MINUS\_DST\_ALPHA: Int\n val DST\_COLOR: Int\n val ONE\_MINUS\_DST\_COLOR: Int\n val SRC\_ALPHA\_SATURATE: Int\n val FUNC\_ADD: Int\n val BLEND\_EQUATION: Int\n val BLEND\_EQUATION\_RGB: Int\n val BLEND\_EQUATION\_ALPHA: Int\n val FUNC\_SUBTRACT: Int\n val FUNC\_REVERSE\_SUBTRACT: Int $\ln$  val BLEND\_DST\_RGB: Int $\ln$  val BLEND\_SRC\_RGB: Int $\ln$  val BLEND\_DST\_ALPHA: Int $\ln$ val BLEND\_SRC\_ALPHA: Int\n val CONSTANT\_COLOR: Int\n val ONE\_MINUS\_CONSTANT\_COLOR: Int\n val CONSTANT\_ALPHA: Int\n val ONE\_MINUS\_CONSTANT\_ALPHA: Int\n val BLEND\_COLOR: Int\n val ARRAY\_BUFFER: Int\n val ELEMENT\_ARRAY\_BUFFER: Int\n val ARRAY\_BUFFER\_BINDING: Int\n val ELEMENT\_ARRAY\_BUFFER\_BINDING: Int\n val STREAM\_DRAW: Int\n val STATIC\_DRAW: Int\n

val DYNAMIC\_DRAW: Int\n val BUFFER\_SIZE: Int\n val BUFFER\_USAGE: Int\n val CURRENT\_VERTEX\_ATTRIB: Int\n val FRONT: Int\n val BACK: Int\n val FRONT\_AND\_BACK: Int $\ln$  val CULL\_FACE: Int $\ln$  val BLEND: Int $\ln$  val DITHER: Int $\ln$  val STENCIL\_TEST: Int $\ln$ val DEPTH\_TEST: Int\n val SCISSOR\_TEST: Int\n val POLYGON\_OFFSET\_FILL: Int\n val SAMPLE\_ALPHA\_TO\_COVERAGE: Int\n val SAMPLE\_COVERAGE: Int\n val NO\_ERROR: Int\n val INVALID\_ENUM: Int\n val INVALID\_VALUE: Int\n val INVALID\_OPERATION: Int\n val OUT OF MEMORY: Int $\ln$  val CW: Int $\ln$  val CCW: Int $\ln$  val LINE WIDTH: Int $\ln$  val ALIASED\_POINT\_SIZE\_RANGE: Int\n val ALIASED\_LINE\_WIDTH\_RANGE: Int\n val CULL\_FACE\_MODE: Int\n val FRONT\_FACE: Int\n val DEPTH\_RANGE: Int\n val DEPTH\_WRITEMASK: Int\n val DEPTH\_CLEAR\_VALUE: Int\n val DEPTH\_FUNC: Int\n val STENCIL\_CLEAR\_VALUE: Int\n val STENCIL\_FUNC: Int\n val STENCIL\_FAIL: Int\n val STENCIL\_PASS\_DEPTH\_FAIL: Int\n val STENCIL\_PASS\_DEPTH\_PASS: Int\n val STENCIL\_REF: Int\n val STENCIL\_VALUE\_MASK: Int\n val STENCIL\_WRITEMASK: Int\n val STENCIL\_BACK\_FUNC: Int\n val STENCIL\_BACK\_FAIL: Int\n val STENCIL\_BACK\_PASS\_DEPTH\_FAIL: Int\n val STENCIL\_BACK\_PASS\_DEPTH\_PASS: Int\n val STENCIL\_BACK\_REF: Int\n val STENCIL\_BACK\_VALUE\_MASK: Int\n val STENCIL\_BACK\_WRITEMASK: Int\n val VIEWPORT: Int\n val SCISSOR\_BOX: Int\n val COLOR\_CLEAR\_VALUE: Int\n val COLOR\_WRITEMASK: Int\n val UNPACK\_ALIGNMENT: Int\n val PACK\_ALIGNMENT: Int\n val MAX\_TEXTURE\_SIZE: Int\n val MAX\_VIEWPORT\_DIMS: Int\n val SUBPIXEL\_BITS: Int\n val RED\_BITS: Int\n val GREEN\_BITS: Int\n val BLUE\_BITS: Int\n val ALPHA\_BITS: Int\n val DEPTH\_BITS: Int\n val STENCIL\_BITS: Int\n val POLYGON\_OFFSET\_UNITS: Int\n val POLYGON\_OFFSET\_FACTOR: Int\n val TEXTURE\_BINDING\_2D: Int\n val SAMPLE\_BUFFERS: Int\n val SAMPLES: Int\n val SAMPLE\_COVERAGE\_VALUE: Int\n val SAMPLE\_COVERAGE\_INVERT: Int\n val COMPRESSED TEXTURE FORMATS: Int\n val DONT CARE: Int\n val FASTEST: Int\n val

NICEST: Int\n val GENERATE\_MIPMAP\_HINT: Int\n val BYTE: Int\n val UNSIGNED\_BYTE: Int $\ln$  val SHORT: Int $\ln$  val UNSIGNED\_SHORT: Int $\ln$  val INT: Int $\ln$  val UNSIGNED\_INT: Int $\ln$ val FLOAT: Int\n val DEPTH\_COMPONENT: Int\n val ALPHA: Int\n val RGB: Int\n val RGBA: Int\n val LUMINANCE: Int\n val LUMINANCE\_ALPHA: Int\n val UNSIGNED\_SHORT\_4\_4\_4\_4: Int $n$  val UNSIGNED\_SHORT\_5\_5\_5\_1: Int $n$  val UNSIGNED\_SHORT\_5\_6\_5: Int\n val FRAGMENT\_SHADER: Int\n val VERTEX\_SHADER: Int\n val MAX\_VERTEX\_ATTRIBS: Int\n val MAX\_VERTEX\_UNIFORM\_VECTORS: Int\n val MAX\_VARYING\_VECTORS: Int\n val MAX\_COMBINED\_TEXTURE\_IMAGE\_UNITS: Int\n val MAX\_VERTEX\_TEXTURE\_IMAGE\_UNITS: Int\n val MAX\_TEXTURE\_IMAGE\_UNITS: Int\n val MAX\_FRAGMENT\_UNIFORM\_VECTORS: Int\n val SHADER\_TYPE: Int\n val DELETE\_STATUS: Int\n val LINK\_STATUS: Int\n val VALIDATE\_STATUS: Int\n val ATTACHED\_SHADERS: Int\n val ACTIVE\_UNIFORMS: Int\n val ACTIVE\_ATTRIBUTES: Int\n val SHADING\_LANGUAGE\_VERSION: Int\n val CURRENT\_PROGRAM: Int\n val NEVER: Int\n val LESS: Int\n val EQUAL: Int\n val LEQUAL: Int\n val GREATER: Int\n val NOTEQUAL: Int\n val GEQUAL: Int\n val ALWAYS: Int\n val KEEP: Int\n val REPLACE: Int\n val INCR: Int\n val DECR: Int\n val INVERT: Int\n val INCR\_WRAP: Int\n val DECR\_WRAP: Int\n val VENDOR: Int\n val RENDERER: Int\n val VERSION: Int\n val NEAREST: Int\n val LINEAR: Int\n val NEAREST\_MIPMAP\_NEAREST: Int\n val LINEAR\_MIPMAP\_NEAREST: Int\n val NEAREST\_MIPMAP\_LINEAR: Int\n val LINEAR\_MIPMAP\_LINEAR: Int\n val TEXTURE\_MAG\_FILTER: Int\n val TEXTURE\_MIN\_FILTER: Int\n val TEXTURE\_WRAP\_S: Int\n val TEXTURE\_WRAP\_T: Int\n val TEXTURE\_2D: Int\n val TEXTURE: Int\n val TEXTURE\_CUBE\_MAP: Int\n val TEXTURE\_BINDING\_CUBE\_MAP: Int\n val TEXTURE\_CUBE\_MAP\_POSITIVE\_X: Int\n val TEXTURE\_CUBE\_MAP\_NEGATIVE\_X: Int\n val TEXTURE CUBE MAP POSITIVE Y: Int\n val TEXTURE CUBE MAP\_NEGATIVE\_Y: Int\n val TEXTURE\_CUBE\_MAP\_POSITIVE\_Z: Int\n val TEXTURE\_CUBE\_MAP\_NEGATIVE\_Z: Int\n val MAX\_CUBE\_MAP\_TEXTURE\_SIZE: Int\n val TEXTURE0: Int\n val TEXTURE1: Int\n val TEXTURE2: Int\n val TEXTURE3: Int\n val TEXTURE4: Int\n val TEXTURE5: Int\n val TEXTURE6: Int\n val TEXTURE7: Int\n val TEXTURE8: Int\n val TEXTURE9: Int\n val TEXTURE10: Int\n val TEXTURE11: Int\n val TEXTURE12: Int\n val TEXTURE13: Int\n val TEXTURE14: Int\n val TEXTURE15: Int\n val TEXTURE16: Int\n val TEXTURE17: Int\n val TEXTURE18: Int\n val TEXTURE19: Int\n val TEXTURE20: Int\n val TEXTURE21: Int\n val TEXTURE22: Int\n val TEXTURE23: Int\n val TEXTURE24: Int\n val TEXTURE25: Int\n val TEXTURE26: Int\n val TEXTURE27: Int\n val TEXTURE28: Int\n val TEXTURE29: Int\n val TEXTURE30: Int\n val TEXTURE31: Int\n val ACTIVE\_TEXTURE: Int\n val REPEAT: Int\n val CLAMP\_TO\_EDGE: Int\n val MIRRORED\_REPEAT: Int\n val FLOAT\_VEC2: Int\n val FLOAT\_VEC3: Int\n val FLOAT\_VEC4: Int\n val INT\_VEC2: Int\n val INT\_VEC3: Int\n val INT\_VEC4: Int\n val BOOL: Int\n val BOOL\_VEC2: Int\n val BOOL\_VEC3: Int\n val BOOL\_VEC4: Int\n val FLOAT\_MAT2: Int\n val FLOAT\_MAT3: Int\n val FLOAT\_MAT4: Int\n val SAMPLER\_2D: Int\n val SAMPLER\_CUBE: Int\n val VERTEX\_ATTRIB\_ARRAY\_ENABLED: Int\n val VERTEX\_ATTRIB\_ARRAY\_SIZE: Int\n val VERTEX\_ATTRIB\_ARRAY\_STRIDE: Int\n val VERTEX\_ATTRIB\_ARRAY\_TYPE: Int\n val VERTEX\_ATTRIB\_ARRAY\_NORMALIZED: Int\n val VERTEX\_ATTRIB\_ARRAY\_POINTER: Int\n val VERTEX\_ATTRIB\_ARRAY\_BUFFER\_BINDING: Int\n val IMPLEMENTATION\_COLOR\_READ\_TYPE: Int\n val IMPLEMENTATION\_COLOR\_READ\_FORMAT: Int\n val COMPILE\_STATUS: Int\n val LOW\_FLOAT: Int\n val MEDIUM\_FLOAT: Int\n val HIGH\_FLOAT: Int\n val LOW\_INT: Int\n val MEDIUM\_INT: Int\n val HIGH\_INT: Int\n val FRAMEBUFFER: Int\n val RENDERBUFFER: Int\n val RGBA4: Int\n val RGB5 A1: Int\n val RGB565: Int\n val DEPTH\_COMPONENT16: Int $\ln$  val STENCIL\_INDEX: Int $\ln$  val STENCIL\_INDEX8: Int $\ln$  val DEPTH\_STENCIL: Int $\ln$  val

RENDERBUFFER\_WIDTH: Int\n val RENDERBUFFER\_HEIGHT: Int\n val RENDERBUFFER\_INTERNAL\_FORMAT: Int\n val RENDERBUFFER\_RED\_SIZE: Int\n val RENDERBUFFER\_GREEN\_SIZE: Int\n val RENDERBUFFER\_BLUE\_SIZE: Int\n val RENDERBUFFER\_ALPHA\_SIZE: Int\n val RENDERBUFFER\_DEPTH\_SIZE: Int\n val RENDERBUFFER\_STENCIL\_SIZE: Int\n val FRAMEBUFFER\_ATTACHMENT\_OBJECT\_TYPE: Int\n val FRAMEBUFFER\_ATTACHMENT\_OBJECT\_NAME: Int\n val FRAMEBUFFER\_ATTACHMENT\_TEXTURE\_LEVEL: Int\n val FRAMEBUFFER\_ATTACHMENT\_TEXTURE\_CUBE\_MAP\_FACE: Int\n val COLOR\_ATTACHMENT0: Int\n val DEPTH\_ATTACHMENT: Int\n val STENCIL\_ATTACHMENT: Int\n val DEPTH\_STENCIL\_ATTACHMENT: Int\n val NONE: Int\n val FRAMEBUFFER\_COMPLETE: Int\n val FRAMEBUFFER\_INCOMPLETE\_ATTACHMENT: Int\n val FRAMEBUFFER\_INCOMPLETE\_MISSING\_ATTACHMENT: Int\n val FRAMEBUFFER\_INCOMPLETE\_DIMENSIONS: Int\n val FRAMEBUFFER\_UNSUPPORTED: Int\n val FRAMEBUFFER\_BINDING: Int\n val RENDERBUFFER\_BINDING: Int\n val MAX\_RENDERBUFFER\_SIZE: Int\n val INVALID\_FRAMEBUFFER\_OPERATION: Int\n val UNPACK\_FLIP\_Y\_WEBGL: Int\n val UNPACK\_PREMULTIPLY\_ALPHA\_WEBGL: Int\n val CONTEXT\_LOST\_WEBGL: Int\n val UNPACK\_COLORSPACE\_CONVERSION\_WEBGL: Int\n val BROWSER\_DEFAULT\_WEBGL: Int\n  $\ln\ln\ln^* \ln *$  Exposes the JavaScript [WebGLRenderingContext](https://developer.mozilla.org/en/docs/Web/API/WebGLRenderingContext) to Kotlin\n \*/\npublic external abstract class WebGLRenderingContext : WebGLRenderingContextBase, RenderingContext {\n companion object  ${\n \chi_n\}$  val DEPTH\_BUFFER\_BIT: Int ${\n \chi_n\}$  val STENCIL\_BUFFER\_BIT: Int ${\n \chi_n\}$ COLOR BUFFER BIT: Int\n val POINTS: Int\n val LINES: Int\n val LINE LOOP: Int\n val LINE\_STRIP: Int\n val TRIANGLES: Int\n val TRIANGLE\_STRIP: Int\n val TRIANGLE\_FAN: Int\n val ZERO: Int\n val ONE: Int\n val SRC\_COLOR: Int\n val ONE\_MINUS\_SRC\_COLOR: Int\n val SRC\_ALPHA: Int\n val ONE\_MINUS\_SRC\_ALPHA: Int\n val DST\_ALPHA: Int\n val ONE MINUS DST\_ALPHA: Int\n val DST\_COLOR: Int\n val ONE\_MINUS\_DST\_COLOR: Int\n val SRC\_ALPHA\_SATURATE: Int\n val FUNC\_ADD: Int\n val BLEND\_EQUATION: Int\n val BLEND\_EQUATION\_RGB: Int\n val BLEND\_EQUATION\_ALPHA: Int\n val FUNC\_SUBTRACT: Int $\ln$  val FUNC\_REVERSE\_SUBTRACT: Int $\ln$  val BLEND\_DST\_RGB: Int $\ln$  val BLEND\_SRC\_RGB: Int\n val BLEND\_DST\_ALPHA: Int\n val BLEND\_SRC\_ALPHA: Int\n val CONSTANT\_COLOR: Int\n val ONE\_MINUS\_CONSTANT\_COLOR: Int\n val CONSTANT\_ALPHA: Int $\ln$  val ONE\_MINUS\_CONSTANT\_ALPHA: Int $\ln$  val BLEND\_COLOR: Int $\ln$  val ARRAY\_BUFFER: Int\n val ELEMENT\_ARRAY\_BUFFER: Int\n val ARRAY\_BUFFER\_BINDING: Int\n val ELEMENT\_ARRAY\_BUFFER\_BINDING: Int\n val STREAM\_DRAW: Int\n val STATIC\_DRAW: Int\n val DYNAMIC\_DRAW: Int\n val BUFFER\_SIZE: Int\n val BUFFER\_USAGE: Int\n val CURRENT\_VERTEX\_ATTRIB: Int\n val FRONT: Int\n val BACK: Int\n val FRONT\_AND\_BACK: Int\n val CULL\_FACE: Int\n val BLEND: Int\n val DITHER: Int\n val STENCIL\_TEST: Int\n val DEPTH\_TEST: Int\n val SCISSOR\_TEST: Int\n val POLYGON\_OFFSET\_FILL: Int\n val SAMPLE\_ALPHA\_TO\_COVERAGE: Int\n val SAMPLE\_COVERAGE: Int\n val NO\_ERROR: Int\n val INVALID\_ENUM: Int\n val INVALID\_VALUE: Int\n val INVALID\_OPERATION: Int\n val OUT\_OF\_MEMORY: Int\n val CW: Int\n val CCW: Int\n val LINE\_WIDTH: Int\n val ALIASED\_POINT\_SIZE\_RANGE: Int\n val ALIASED\_LINE\_WIDTH\_RANGE: Int\n val CULL\_FACE\_MODE: Int\n val FRONT\_FACE: Int\n val DEPTH\_RANGE: Int\n val DEPTH\_WRITEMASK: Int\n val DEPTH\_CLEAR\_VALUE: Int\n val DEPTH\_FUNC: Int\n val STENCIL\_CLEAR\_VALUE: Int\n val STENCIL\_FUNC: Int\n val STENCIL\_FAIL: Int\n val STENCIL\_PASS\_DEPTH\_FAIL: Int\n val STENCIL\_PASS\_DEPTH\_PASS: Int\n val STENCIL\_REF: Int\n val STENCIL\_VALUE\_MASK: Int\n val STENCIL\_WRITEMASK: Int\n val STENCIL\_BACK\_FUNC: Int\n val STENCIL\_BACK\_FAIL: Int\n val

STENCIL\_BACK\_PASS\_DEPTH\_FAIL: Int\n val STENCIL\_BACK\_PASS\_DEPTH\_PASS: Int\n val STENCIL\_BACK\_REF: Int\n val STENCIL\_BACK\_VALUE\_MASK: Int\n val STENCIL\_BACK\_WRITEMASK: Int\n val VIEWPORT: Int\n val SCISSOR\_BOX: Int\n val COLOR\_CLEAR\_VALUE: Int\n val COLOR\_WRITEMASK: Int\n val UNPACK\_ALIGNMENT: Int\n val PACK\_ALIGNMENT: Int\n val MAX\_TEXTURE\_SIZE: Int\n val MAX\_VIEWPORT\_DIMS: Int\n val SUBPIXEL\_BITS: Int\n val RED\_BITS: Int\n val GREEN\_BITS: Int\n val BLUE\_BITS: Int\n val ALPHA\_BITS: Int\n val DEPTH\_BITS: Int\n val STENCIL\_BITS: Int\n val POLYGON\_OFFSET\_UNITS: Int\n val POLYGON\_OFFSET\_FACTOR: Int\n val TEXTURE\_BINDING\_2D: Int\n val SAMPLE\_BUFFERS: Int\n val SAMPLES: Int\n val SAMPLE\_COVERAGE\_VALUE: Int\n val SAMPLE\_COVERAGE\_INVERT: Int\n val COMPRESSED\_TEXTURE\_FORMATS: Int\n val DONT\_CARE: Int\n val FASTEST: Int\n val NICEST: Int\n val GENERATE\_MIPMAP\_HINT: Int\n val BYTE: Int\n val UNSIGNED\_BYTE: Int $\ln$  val SHORT: Int $\ln$  val UNSIGNED\_SHORT: Int $\ln$  val INT: Int $\ln$  val UNSIGNED\_INT: Int $\ln$ val FLOAT: Int\n val DEPTH\_COMPONENT: Int\n val ALPHA: Int\n val RGB: Int\n val RGBA: Int\n val LUMINANCE: Int\n val LUMINANCE\_ALPHA: Int\n val UNSIGNED\_SHORT\_4\_4\_4\_4: Int $n$  val UNSIGNED\_SHORT\_5\_5\_5\_1: Int $n$  val UNSIGNED\_SHORT\_5\_6\_5: Int\n val FRAGMENT\_SHADER: Int\n val VERTEX\_SHADER: Int\n val MAX\_VERTEX\_ATTRIBS: Int\n val MAX\_VERTEX\_UNIFORM\_VECTORS: Int\n val MAX\_VARYING\_VECTORS: Int\n val MAX\_COMBINED\_TEXTURE\_IMAGE\_UNITS: Int\n val MAX\_VERTEX\_TEXTURE\_IMAGE\_UNITS: Int\n val MAX\_TEXTURE\_IMAGE\_UNITS: Int\n val MAX\_FRAGMENT\_UNIFORM\_VECTORS: Int\n val SHADER\_TYPE: Int\n val DELETE\_STATUS: Int\n val LINK\_STATUS: Int\n val VALIDATE\_STATUS: Int\n val ATTACHED\_SHADERS: Int\n val ACTIVE\_UNIFORMS: Int\n val ACTIVE\_ATTRIBUTES: Int\n val SHADING\_LANGUAGE\_VERSION: Int $\nu$  val CURRENT\_PROGRAM: Int $\nu$  val NEVER: Int $\nu$  val LESS: Int\n val EQUAL: Int\n val LEQUAL: Int\n val GREATER: Int\n val NOTEQUAL: Int\n val GEQUAL: Int\n val ALWAYS: Int\n val KEEP: Int\n val REPLACE: Int\n val INCR: Int\n val DECR: Int $\ln$  val INVERT: Int $\ln$  val INCR\_WRAP: Int $\ln$  val DECR\_WRAP: Int $\ln$  val VENDOR: Int\n val RENDERER: Int\n val VERSION: Int\n val NEAREST: Int\n val LINEAR: Int $\ln$  val NEAREST\_MIPMAP\_NEAREST: Int $\ln$  val LINEAR\_MIPMAP\_NEAREST: Int $\ln$  val NEAREST\_MIPMAP\_LINEAR: Int\n val LINEAR\_MIPMAP\_LINEAR: Int\n val TEXTURE\_MAG\_FILTER: Int\n val TEXTURE\_MIN\_FILTER: Int\n val TEXTURE\_WRAP\_S: Int\n val TEXTURE\_WRAP\_T: Int\n val TEXTURE\_2D: Int\n val TEXTURE: Int\n val TEXTURE\_CUBE\_MAP: Int\n val TEXTURE\_BINDING\_CUBE\_MAP: Int\n val TEXTURE\_CUBE\_MAP\_POSITIVE\_X: Int\n val TEXTURE\_CUBE\_MAP\_NEGATIVE\_X: Int\n val TEXTURE\_CUBE\_MAP\_POSITIVE\_Y: Int\n val TEXTURE\_CUBE\_MAP\_NEGATIVE\_Y: Int\n val TEXTURE\_CUBE\_MAP\_POSITIVE\_Z: Int\n val TEXTURE\_CUBE\_MAP\_NEGATIVE\_Z: Int\n val MAX\_CUBE\_MAP\_TEXTURE\_SIZE: Int\n val TEXTURE0: Int\n val TEXTURE1: Int\n val TEXTURE2: Int\n val TEXTURE3: Int\n val TEXTURE4: Int\n val TEXTURE5: Int\n val TEXTURE6: Int\n val TEXTURE7: Int\n val TEXTURE8: Int\n val TEXTURE9: Int\n val TEXTURE10: Int\n val TEXTURE11: Int\n val TEXTURE12: Int\n val TEXTURE13: Int\n val TEXTURE14: Int\n val TEXTURE15: Int\n val TEXTURE16: Int\n val TEXTURE17: Int\n val TEXTURE18: Int\n val TEXTURE19: Int\n val TEXTURE20: Int\n val TEXTURE21: Int\n val TEXTURE22: Int\n val TEXTURE23: Int\n val TEXTURE24: Int\n val TEXTURE25: Int\n val TEXTURE26: Int\n val TEXTURE27: Int\n val TEXTURE28: Int\n val TEXTURE29: Int\n val TEXTURE30: Int\n val TEXTURE31: Int\n val ACTIVE\_TEXTURE: Int\n val REPEAT: Int\n val CLAMP\_TO\_EDGE: Int\n val MIRRORED\_REPEAT: Int\n val FLOAT\_VEC2: Int\n val FLOAT\_VEC3: Int\n val FLOAT\_VEC4: Int\n val INT\_VEC2: Int\n val INT\_VEC3: Int\n val INT\_VEC4: Int\n val BOOL: Int\n val BOOL\_VEC2: Int\n val BOOL\_VEC3: Int\n val

BOOL\_VEC4: Int\n val FLOAT\_MAT2: Int\n val FLOAT\_MAT3: Int\n val FLOAT\_MAT4: Int\n val SAMPLER\_2D: Int\n val SAMPLER\_CUBE: Int\n val VERTEX\_ATTRIB\_ARRAY\_ENABLED: Int\n val VERTEX\_ATTRIB\_ARRAY\_SIZE: Int\n val VERTEX\_ATTRIB\_ARRAY\_STRIDE: Int\n val VERTEX\_ATTRIB\_ARRAY\_TYPE: Int\n val VERTEX\_ATTRIB\_ARRAY\_NORMALIZED: Int\n val VERTEX\_ATTRIB\_ARRAY\_POINTER: Int\n val VERTEX\_ATTRIB\_ARRAY\_BUFFER\_BINDING: Int\n val IMPLEMENTATION\_COLOR\_READ\_TYPE: Int\n val IMPLEMENTATION\_COLOR\_READ\_FORMAT: Int\n val COMPILE\_STATUS: Int\n val LOW\_FLOAT: Int\n val MEDIUM\_FLOAT: Int\n val HIGH\_FLOAT: Int\n val LOW\_INT: Int\n val MEDIUM\_INT: Int\n val HIGH\_INT: Int\n val FRAMEBUFFER: Int\n val RENDERBUFFER: Int $\ln$  val RGBA4: Int $\ln$  val RGB5 $\Delta$ 1: Int $\ln$  val RGB565: Int $\ln$  val DEPTH\_COMPONENT16: Int\n val STENCIL\_INDEX: Int\n val STENCIL\_INDEX8: Int\n val DEPTH\_STENCIL: Int\n val RENDERBUFFER\_WIDTH: Int\n val RENDERBUFFER\_HEIGHT: Int\n val RENDERBUFFER\_INTERNAL\_FORMAT: Int\n val RENDERBUFFER\_RED\_SIZE: Int\n val RENDERBUFFER\_GREEN\_SIZE: Int\n val RENDERBUFFER\_BLUE\_SIZE: Int\n val RENDERBUFFER\_ALPHA\_SIZE: Int\n val RENDERBUFFER\_DEPTH\_SIZE: Int\n val RENDERBUFFER\_STENCIL\_SIZE: Int\n val FRAMEBUFFER\_ATTACHMENT\_OBJECT\_TYPE: Int\n val FRAMEBUFFER\_ATTACHMENT\_OBJECT\_NAME: Int\n val FRAMEBUFFER\_ATTACHMENT\_TEXTURE\_LEVEL: Int\n val FRAMEBUFFER\_ATTACHMENT\_TEXTURE\_CUBE\_MAP\_FACE: Int\n val COLOR\_ATTACHMENT0: Int\n val DEPTH\_ATTACHMENT: Int\n val STENCIL\_ATTACHMENT: Int\n val DEPTH\_STENCIL\_ATTACHMENT: Int\n val NONE: Int\n val FRAMEBUFFER\_COMPLETE: Int\n val FRAMEBUFFER\_INCOMPLETE\_ATTACHMENT: Int\n val FRAMEBUFFER\_INCOMPLETE\_MISSING\_ATTACHMENT: Int\n val FRAMEBUFFER\_INCOMPLETE\_DIMENSIONS: Int\n val FRAMEBUFFER\_UNSUPPORTED: Int\n val FRAMEBUFFER\_BINDING: Int\n val RENDERBUFFER\_BINDING: Int\n val MAX\_RENDERBUFFER\_SIZE: Int\n val INVALID\_FRAMEBUFFER\_OPERATION: Int\n val UNPACK\_FLIP\_Y\_WEBGL: Int\n val UNPACK\_PREMULTIPLY\_ALPHA\_WEBGL: Int\n val CONTEXT\_LOST\_WEBGL: Int\n val UNPACK\_COLORSPACE\_CONVERSION\_WEBGL: Int\n val BROWSER\_DEFAULT\_WEBGL: Int\n  $\ln \ln\ln^* \ln *$  Exposes the JavaScript [WebGLContextEvent](https://developer.mozilla.org/en/docs/Web/API/WebGLContextEvent) to Kotlin\n \*/\npublic external open class WebGLContextEvent(type: String, eventInit: WebGLContextEventInit = definedExternally) : Event {\n open val statusMessage: String\n\n companion object {\n val NONE: Short\n val CAPTURING\_PHASE: Short\n val AT\_TARGET: Short\n val BUBBLING\_PHASE: Short\n  $\ln\ln\min$  in external interface WebGLContextEventInit : EventInit  $\ln$  var statusMessage: String? /\* = \"\" \*/\n get() = definedExternally\n set(value) = definedExternally\n}\n\n@kotlin.internal.InlineOnly\npublic inline

fun WebGLContextEventInit(statusMessage: String? = \"\", bubbles: Boolean? = false, cancelable: Boolean? = false, composed: Boolean? = false): WebGLContextEventInit  $\{\nabla \cdot \mathbf{v} = \mathbf{s}(\forall (\{\})\})\n \in \mathbb{S}$  statusMessage\"] = statusMessage\n o[\"bubbles\"] = bubbles\n o[\"cancelable\"] = cancelable\n o[\"composed\"] = composed\n return  $o\n\ln\ln(*\)$ n \* Exposes the JavaScript

[ArrayBuffer](https://developer.mozilla.org/en/docs/Web/API/ArrayBuffer) to Kotlin\n \*/\npublic external open class ArrayBuffer(length: Int) : BufferDataSource {\n open val byteLength: Int\n fun slice(begin: Int, end: Int = definedExternally): ArrayBuffer\n\n companion object  ${\n \mu$  fun isView(value: Any?): Boolean\n  $\ln\ln\frac{**\n}{n}$  Exposes the JavaScript

[ArrayBufferView](https://developer.mozilla.org/en/docs/Web/API/ArrayBufferView) to Kotlin\n \*/\npublic external interface ArrayBufferView : BufferDataSource {\n val buffer: ArrayBuffer\n val byteOffset: Int\n val byteLength:  $Int\n\|_n\|_n^*$  Exposes the JavaScript

[Int8Array](https://developer.mozilla.org/en/docs/Web/API/Int8Array) to Kotlin\n \*/\npublic external open class Int8Array : ArrayBufferView {\n constructor(length: Int)\n constructor(array: Int8Array)\n constructor(array:

 $Array\leq B\nu\neq0\$ )n constructor(buffer: ArrayBuffer, byteOffset: Int = definedExternally, length: Int = definedExternally)\n open val length: Int\n override val buffer: ArrayBuffer\n override val byteOffset: Int\n override val byteLength: Int\n fun set(array: Int8Array, offset: Int = definedExternally)\n fun set(array: Array<Byte>, offset: Int = definedExternally)\n fun subarray(start: Int, end: Int): Int8Array\n\n companion object  ${\n \nu}$ al BYTES PER\_ELEMENT: Int $\n \nu$ l $\n \nu$ offerin.internal.InlineOnly\npublic inline operator fun Int8Array.get(index: Int): Byte = asDynamic()[index]\n\n@kotlin.internal.InlineOnly\npublic inline operator fun Int8Array.set(index: Int, value: Byte) { asDynamic()[index] = value  $\ln\frac{*\pi}{n}$  \* Exposes the JavaScript [Uint8Array](https://developer.mozilla.org/en/docs/Web/API/Uint8Array) to Kotlin\n \*/\npublic external open class Uint8Array : ArrayBufferView  ${\n \cong \mathbb{C} \in \mathbb{C} \in \mathbb{C} \in \mathbb{C} \in \mathbb{C} \}$  constructor(array: Uint8Array)\n constructor(array: Array<Byte>)\n constructor(buffer: ArrayBuffer, byteOffset: Int = definedExternally, length: Int = definedExternally)\n open val length: Int\n override val buffer: ArrayBuffer\n override val byteOffset: Int\n override val byteLength: Int\n fun set(array: Uint8Array, offset: Int = definedExternally)\n fun set(array: Array<Byte>, offset: Int = definedExternally $\n$  fun subarray(start: Int, end: Int): Uint8Array\n\n companion object {\n val BYTES\_PER\_ELEMENT: Int\n }\n}\n\n@kotlin.internal.InlineOnly\npublic inline operator fun Uint8Array.get(index: Int): Byte = asDynamic()[index]\n\n@kotlin.internal.InlineOnly\npublic inline operator fun Uint8Array.set(index: Int, value: Byte) {  $asDynamic()$ [index] = value }\n\n/\*\*\n \* Exposes the JavaScript [Uint8ClampedArray](https://developer.mozilla.org/en/docs/Web/API/Uint8ClampedArray) to Kotlin\n \*/\npublic external open class Uint8ClampedArray : ArrayBufferView {\n constructor(length: Int)\n constructor(array: Uint8ClampedArray)\n constructor(array: Array<Byte>)\n constructor(buffer: ArrayBuffer, byteOffset: Int = definedExternally, length: Int = definedExternally)\n open val length: Int\n override val buffer: ArrayBuffer\n override val byteOffset: Int\n override val byteLength: Int\n fun set(array: Uint8ClampedArray, offset: Int = definedExternally)\n fun set(array: Array<Byte>, offset: Int = definedExternally)\n fun subarray(start: Int, end: Int): Uint8ClampedArray\n\n companion object  ${\n \nu}$  val BYTES\_PER\_ELEMENT: Int\n  $\ln\ln\alpha$  kotlin.internal.InlineOnly\npublic inline operator fun Uint8ClampedArray.get(index: Int): Byte = asDynamic()[index]\n\n@kotlin.internal.InlineOnly\npublic inline operator fun Uint8ClampedArray.set(index: Int, value: Byte) { asDynamic()[index] = value  $\ln\frac{**\n}{*}$  Exposes the JavaScript [Int16Array](https://developer.mozilla.org/en/docs/Web/API/Int16Array) to Kotlin\n \*/\npublic external open class Int16Array : ArrayBufferView {\n constructor(length: Int)\n constructor(array: Int16Array)\n constructor(array: Array<Short>)\n constructor(buffer: ArrayBuffer, byteOffset: Int = definedExternally, length: Int = definedExternally)\n open val length: Int\n override val buffer: ArrayBuffer\n override val byteOffset: Int\n override val byteLength: Int\n fun set(array: Int16Array, offset: Int = definedExternally)\n fun set(array: Array<Short>, offset: Int = definedExternally $\ln$  fun subarray(start: Int, end: Int): Int16Array\n $\ln$  companion object  ${\n \nu}$ al BYTES PER\_ELEMENT: Int $\n \nu$ la  ${\n \nu}$ ekotlin.internal.InlineOnly\npublic inline operator fun Int16Array.get(index: Int): Short = asDynamic()[index]\n\n@kotlin.internal.InlineOnly\npublic inline operator fun Int16Array.set(index: Int, value: Short) { asDynamic()[index] = value }\n\n/\*\*\n \* Exposes the JavaScript [Uint16Array](https://developer.mozilla.org/en/docs/Web/API/Uint16Array) to Kotlin\n \*/\npublic external open class Uint16Array : ArrayBufferView {\n constructor(length: Int)\n constructor(array: Uint16Array)\n constructor(array: Array<Short>)\n constructor(buffer: ArrayBuffer, byteOffset: Int = definedExternally, length: Int = definedExternally)\n open val length: Int\n override val buffer: ArrayBuffer\n override val byteOffset: Int\n override val byteLength: Int\n fun set(array: Uint16Array, offset: Int = definedExternally)\n fun set(array: Array $\langle$ Short $\rangle$ , offset: Int = definedExternally $\rangle$ n fun subarray(start: Int, end: Int): Uint16Array\n\n companion object  ${\n \nu}$ al BYTES PER\_ELEMENT: Int $\n \nu$ l $\n$ \n $@$ kotlin.internal.InlineOnly\npublic inline operator fun Uint16Array.get(index: Int): Short = asDynamic()[index]\n\n@kotlin.internal.InlineOnly\npublic inline operator fun Uint16Array.set(index: Int, value: Short) { asDynamic()[index] = value  $\ln\frac{*}{\mathbf{n}}$  \* Exposes the JavaScript [Int32Array](https://developer.mozilla.org/en/docs/Web/API/Int32Array) to Kotlin\n \*/\npublic external open class Int32Array : ArrayBufferView {\n constructor(length: Int)\n constructor(array: Int32Array)\n constructor(array: Array<Int>)\n constructor(buffer: ArrayBuffer, byteOffset: Int = definedExternally, length: Int  $=$  definedExternally)\n open val length: Int\n override val buffer: ArrayBuffer\n override val byteOffset: Int\n

override val byteLength: Int\n fun set(array: Int32Array, offset: Int = definedExternally)\n fun set(array: Array<Int>, offset: Int = definedExternally $\ln$  fun subarray(start: Int, end: Int): Int32Array $\ln$  companion object {\n val BYTES\_PER\_ELEMENT: Int\n }\n}\n\n@kotlin.internal.InlineOnly\npublic inline operator fun Int32Array.get(index: Int): Int = asDynamic()[index]\n\n@kotlin.internal.InlineOnly\npublic inline operator fun Int32Array.set(index: Int, value: Int) { asDynamic()[index] = value  $\ln\frac{*\pi}$  \* Exposes the JavaScript [Uint32Array](https://developer.mozilla.org/en/docs/Web/API/Uint32Array) to Kotlin\n \*/\npublic external open class Uint32Array : ArrayBufferView {\n constructor(length: Int)\n constructor(array: Uint32Array)\n constructor(array: Array<Int>)\n constructor(buffer: ArrayBuffer, byteOffset: Int = definedExternally, length: Int = definedExternally)\n open val length: Int\n override val buffer: ArrayBuffer\n override val byteOffset: Int\n override val byteLength: Int\n fun set(array: Uint32Array, offset: Int = definedExternally)\n fun set(array: Array<Int>, offset: Int = definedExternally $\ln$  fun subarray(start: Int, end: Int): Uint32Array $\ln$  companion object {\n val BYTES\_PER\_ELEMENT: Int\n }\n}\n\n@kotlin.internal.InlineOnly\npublic inline operator fun Uint32Array.get(index: Int): Int = asDynamic()[index]\n\n@kotlin.internal.InlineOnly\npublic inline operator fun Uint32Array.set(index: Int, value: Int) { asDynamic()[index] = value  $\ln\ln/**\ln *$  Exposes the JavaScript [Float32Array](https://developer.mozilla.org/en/docs/Web/API/Float32Array) to Kotlin\n \*/\npublic external open class Float32Array : ArrayBufferView {\n constructor(length: Int)\n constructor(array: Float32Array)\n constructor(array: Array<Float>)\n constructor(buffer: ArrayBuffer, byteOffset: Int = definedExternally, length: Int = definedExternally)\n open val length: Int\n override val buffer: ArrayBuffer\n override val byteOffset: Int $\ln$  override val byteLength: Int $\ln$  fun set(array: Float32Array, offset: Int = definedExternally) $\ln$  fun set(array: Array<Float>, offset: Int = definedExternally)\n fun subarray(start: Int, end: Int): Float32Array\n\n companion object  ${\n \nu \alpha} BYTES PER ELEMENT: Int\n \n}{\n \nu \alpha}L\n$ operator fun Float32Array.get(index: Int): Float = asDynamic()[index]\n\n@kotlin.internal.InlineOnly\npublic inline operator fun Float32Array.set(index: Int, value: Float) {  $asDynamic( )$ [index] = value  $\ln\frac{*}{\ln}$  \* Exposes the JavaScript [Float64Array](https://developer.mozilla.org/en/docs/Web/API/Float64Array) to Kotlin\n \*/\npublic external open class Float64Array : ArrayBufferView  $\{\n\}$  constructor(length: Int)\n constructor(array: Float64Array)\n constructor(array: Array<Double>)\n constructor(buffer: ArrayBuffer, byteOffset: Int = definedExternally, length: Int = definedExternally)\n open val length: Int\n override val buffer: ArrayBuffer\n override val byteOffset: Int\n override val byteLength: Int\n fun set(array: Float64Array, offset: Int = definedExternally)\n fun set(array: Array<Double>, offset: Int = definedExternally)\n fun subarray(start: Int, end: Int): Float64Array\n\n companion object  ${\n \nu}$  val BYTES PER ELEMENT: Int\n }\n}\n\n@kotlin.internal.InlineOnly\npublic inline operator fun Float64Array.get(index: Int): Double = asDynamic()[index]\n\n@kotlin.internal.InlineOnly\npublic inline operator fun Float64Array.set(index: Int, value: Double) { asDynamic()[index] = value  $\ln\frac{**\n * Exposes the JavaScript$ [DataView](https://developer.mozilla.org/en/docs/Web/API/DataView) to Kotlin\n \*/\npublic external open class DataView(buffer: ArrayBuffer, byteOffset: Int = definedExternally, byteLength: Int = definedExternally) : ArrayBufferView {\n override val buffer: ArrayBuffer\n override val byteOffset: Int\n override val byteLength: Int\n fun getInt8(byteOffset: Int): Byte\n fun getUint8(byteOffset: Int): Byte\n fun getInt16(byteOffset: Int, littleEndian: Boolean = definedExternally): Short\n fun getUint16(byteOffset: Int, littleEndian: Boolean = definedExternally): Short $\ln$  fun getInt32(byteOffset: Int, littleEndian: Boolean = definedExternally): Int\n fun getUint32(byteOffset: Int, littleEndian: Boolean = definedExternally): Int\n fun getFloat32(byteOffset: Int, littleEndian: Boolean = definedExternally): Float\n fun getFloat64(byteOffset: Int, littleEndian: Boolean = definedExternally): Double\n fun setInt8(byteOffset: Int, value: Byte)\n fun setUint8(byteOffset: Int, value: Byte)\n fun setInt16(byteOffset: Int, value: Short, littleEndian: Boolean = definedExternally)\n fun setUint16(byteOffset: Int, value: Short, littleEndian: Boolean = definedExternally)\n fun setInt32(byteOffset: Int, value: Int, littleEndian: Boolean = definedExternally)\n fun setUint32(byteOffset: Int, value: Int, littleEndian: Boolean = definedExternally)\n fun setFloat32(byteOffset: Int, value: Float, littleEndian: Boolean = definedExternally)\n fun setFloat64(byteOffset: Int, value: Double, littleEndian: Boolean = definedExternally)\n}\n\npublic external interface BufferDataSource\n\npublic external interface

TexImageSource","/\*\n \* Copyright 2010-2020 JetBrains s.r.o. and Kotlin Programming Language contributors.\n \* Use of this source code is governed by the Apache 2.0 license that can be found in the license/LICENSE.txt file.\n \*/\n\n// NOTE: THIS FILE IS AUTO-GENERATED, DO NOT EDIT!\n// See github.com/kotlin/dukat for details\n\npackage org.w3c.dom.clipboard\n\nimport kotlin.js.\*\nimport org.khronos.webgl.\*\nimport org.w3c.css.masking.\*\nimport org.w3c.dom.\*\nimport org.w3c.dom.css.\*\nimport org.w3c.dom.encryptedmedia.\*\nimport org.w3c.dom.events.\*\nimport org.w3c.dom.mediacapture.\*\nimport org.w3c.dom.mediasource.\*\nimport org.w3c.dom.parsing.\*\nimport org.w3c.dom.pointerevents.\*\nimport org.w3c.dom.svg.\*\nimport org.w3c.dom.url.\*\nimport org.w3c.fetch.\*\nimport org.w3c.files.\*\nimport org.w3c.notifications.\*\nimport org.w3c.performance.\*\nimport org.w3c.workers.\*\nimport org.w3c.xhr.\*\n\npublic external interface ClipboardEventInit : EventInit  $\{\nabla \cdot \mathbf{z} \cdot \mathbf{z} \cdot \mathbf$ definedExternally\n set(value) = definedExternally\n $\hbar$ \n\n@kotlin.internal.InlineOnly\npublic inline fun ClipboardEventInit(clipboardData: DataTransfer? = null, bubbles: Boolean? = false, cancelable: Boolean? = false, composed: Boolean? = false): ClipboardEventInit {\n val o = js(\"({})\")\n o[\"clipboardData\"] = clipboardData\n o[\"bubbles\"] = bubbles\n o[\"cancelable\"] = cancelable\n o[\"composed\"] = composed\n return  $o\n\ln\ln^*n \cdot$  Exposes the JavaScript

[ClipboardEvent](https://developer.mozilla.org/en/docs/Web/API/ClipboardEvent) to Kotlin\n \*/\npublic external open class ClipboardEvent(type: String, eventInitDict: ClipboardEventInit = definedExternally) : Event {\n open val clipboardData: DataTransfer?\n\n companion object  $\{\n \$  val NONE: Short\n val CAPTURING\_PHASE: Short\n val AT\_TARGET: Short\n val BUBBLING\_PHASE: Short\n }\n}\n\n/\*\*\n \* Exposes the JavaScript [Clipboard](https://developer.mozilla.org/en/docs/Web/API/Clipboard) to Kotlin\n \*/\npublic external abstract class Clipboard : EventTarget  $\{\n\$ n fun read(): Promise<DataTransfer>\n fun readText(): Promise<String>\n fun write(data: DataTransfer): Promise<Unit>\n fun writeText(data: String): Promise<Unit>\n}\n\npublic external interface ClipboardPermissionDescriptor {\n var allowWithoutGesture: Boolean? /\* = false \*/\n get() = definedExternally\n set(value) = definedExternally\n}\n\n@kotlin.internal.InlineOnly\npublic inline fun

ClipboardPermissionDescriptor(allowWithoutGesture: Boolean? = false): ClipboardPermissionDescriptor {\n val  $o = j\sin(\frac{1}{3}\pi)$  o[\"allowWithoutGesture\"] = allowWithoutGesture\n return o\n}","/\*\n \* Copyright 2010-2020 JetBrains s.r.o. and Kotlin Programming Language contributors.\n \* Use of this source code is governed by the Apache 2.0 license that can be found in the license/LICENSE.txt file.\n \*/\n\n// NOTE: THIS FILE IS AUTO-GENERATED, DO NOT EDIT!\n// See github.com/kotlin/dukat for details\n\npackage org.w3c.dom.css\n\nimport kotlin.js.\*\nimport org.khronos.webgl.\*\nimport org.w3c.css.masking.\*\nimport org.w3c.dom.\*\nimport org.w3c.dom.clipboard.\*\nimport org.w3c.dom.encryptedmedia.\*\nimport org.w3c.dom.events.\*\nimport org.w3c.dom.mediacapture.\*\nimport org.w3c.dom.mediasource.\*\nimport org.w3c.dom.parsing.\*\nimport org.w3c.dom.pointerevents.\*\nimport org.w3c.dom.svg.\*\nimport org.w3c.dom.url.\*\nimport org.w3c.fetch.\*\nimport org.w3c.files.\*\nimport org.w3c.notifications.\*\nimport org.w3c.performance.\*\nimport org.w3c.workers.\*\nimport org.w3c.xhr.\*\n\npublic external abstract class MediaList : ItemArrayLike<String> {\n open var mediaText: String\n fun appendMedium(medium: String)\n fun deleteMedium(medium: String)\n override fun item(index: Int): String?\n}\n\n@kotlin.internal.InlineOnly\npublic inline operator fun MediaList.get(index: Int): String? = asDynamic()[index]\n\n/\*\*\n \* Exposes the JavaScript [StyleSheet](https://developer.mozilla.org/en/docs/Web/API/StyleSheet) to Kotlin\n \*/\npublic external abstract class StyleSheet  $\{\n\rceil$  open val type: String $\n\rceil$  open val href: String? $\n\rceil$  open val ownerNode: UnionElementOrProcessingInstruction?\n open val parentStyleSheet: StyleSheet?\n open val title: String?\n open val media: MediaList $\ln$  open var disabled: Boolean $\ln \ln \pi$ <sup>\*\*</sup> $\ln$  \* Exposes the JavaScript [CSSStyleSheet](https://developer.mozilla.org/en/docs/Web/API/CSSStyleSheet) to Kotlin\n \*/\npublic external abstract class CSSStyleSheet : StyleSheet {\n open val ownerRule: CSSRule?\n open val cssRules: CSSRuleList\n fun insertRule(rule: String, index: Int): Int\n fun deleteRule(index: Int)\n\n/\*\*\n \* Exposes the JavaScript [StyleSheetList](https://developer.mozilla.org/en/docs/Web/API/StyleSheetList) to Kotlin\n \*/\npublic external abstract class StyleSheetList : ItemArrayLike<StyleSheet> {\n override fun item(index: Int):

StyleSheet?\n}\n\n@kotlin.internal.InlineOnly\npublic inline operator fun StyleSheetList.get(index: Int):

StyleSheet? = asDynamic()[index]\n\n/\*\*\n \* Exposes the JavaScript

[LinkStyle](https://developer.mozilla.org/en/docs/Web/API/LinkStyle) to Kotlin\n \*/\npublic external interface LinkStyle  $\ln$  val sheet: StyleSheet?\n get() = definedExternally\n\n\n/\*\*\n \* Exposes the JavaScript [CSSRuleList](https://developer.mozilla.org/en/docs/Web/API/CSSRuleList) to Kotlin\n \*/\npublic external abstract class CSSRuleList : ItemArrayLike<CSSRule> {\n override fun item(index: Int):

CSSRule?\n}\n\n@kotlin.internal.InlineOnly\npublic inline operator fun CSSRuleList.get(index: Int): CSSRule? = asDynamic()[index] $\ln\frac{x}{\ln x}$  Exposes the JavaScript

[CSSRule](https://developer.mozilla.org/en/docs/Web/API/CSSRule) to Kotlin\n \*/\npublic external abstract class CSSRule {\n open val type: Short\n open var cssText: String\n open val parentRule: CSSRule?\n open val parentStyleSheet: CSSStyleSheet?\n\n companion object {\n val STYLE\_RULE: Short\n val CHARSET\_RULE: Short\n val IMPORT\_RULE: Short\n val MEDIA\_RULE: Short\n val FONT\_FACE\_RULE: Short\n val PAGE\_RULE: Short\n val MARGIN\_RULE: Short\n val NAMESPACE\_RULE: Short\n  $\ln\ln\frac*\n *$  Exposes the JavaScript

[CSSStyleRule](https://developer.mozilla.org/en/docs/Web/API/CSSStyleRule) to Kotlin\n \*/\npublic external abstract class CSSStyleRule : CSSRule {\n open var selectorText: String\n open val style:

CSSStyleDeclaration\n\n companion object {\n val STYLE\_RULE: Short\n val CHARSET\_RULE: Short\n val IMPORT\_RULE: Short\n val MEDIA\_RULE: Short\n val FONT\_FACE\_RULE: Short\n val PAGE\_RULE: Short\n val MARGIN\_RULE: Short\n val NAMESPACE\_RULE: Short\n

}\n}\n\npublic external abstract class CSSImportRule : CSSRule {\n open val href: String\n open val media: MediaList\n open val styleSheet: CSSStyleSheet\n\n companion object {\n val STYLE RULE: Short\n val CHARSET\_RULE: Short\n val IMPORT\_RULE: Short\n val MEDIA\_RULE: Short\n val FONT\_FACE\_RULE: Short\n val PAGE\_RULE: Short\n val MARGIN\_RULE: Short\n val NAMESPACE\_RULE: Short\n  $\ln\ln\pi$ \*\n \* Exposes the JavaScript

[CSSGroupingRule](https://developer.mozilla.org/en/docs/Web/API/CSSGroupingRule) to Kotlin\n \*/\npublic external abstract class CSSGroupingRule : CSSRule {\n open val cssRules: CSSRuleList\n fun insertRule(rule: String, index: Int): Int $\ln \int$  fun deleteRule(index: Int) $\ln \ln$  companion object  $\ln$  val STYLE RULE: Short $\ln$ val CHARSET\_RULE: Short\n val IMPORT\_RULE: Short\n val MEDIA\_RULE: Short\n val FONT\_FACE\_RULE: Short\n val PAGE\_RULE: Short\n val MARGIN\_RULE: Short\n val NAMESPACE\_RULE: Short\n  $\ln\ln\frac{**\ln *}{x}$  Exposes the JavaScript

[CSSMediaRule](https://developer.mozilla.org/en/docs/Web/API/CSSMediaRule) to Kotlin\n \*/\npublic external abstract class CSSMediaRule : CSSGroupingRule  ${\n$  open val media: MediaList $n \in \mathbb{N}$  companion object  ${\n}$ val STYLE\_RULE: Short\n val CHARSET\_RULE: Short\n val IMPORT\_RULE: Short\n val MEDIA\_RULE: Short\n val FONT\_FACE\_RULE: Short\n val PAGE\_RULE: Short\n val MARGIN\_RULE: Short\n val NAMESPACE\_RULE: Short\n  $\ln\ln\pi^*$ \n \* Exposes the JavaScript [CSSPageRule](https://developer.mozilla.org/en/docs/Web/API/CSSPageRule) to Kotlin\n \*/\npublic external abstract class CSSPageRule : CSSGroupingRule {\n open var selectorText: String\n open val style:  $\text{CSSStyleDeclaration}\n\in \text{common object } \n \text{ value}$  val STYLE\_RULE: Short\n val CHARSET\_RULE: Short\n val IMPORT\_RULE: Short\n val MEDIA\_RULE: Short\n val FONT\_FACE\_RULE: Short\n val PAGE\_RULE: Short\n val MARGIN\_RULE: Short\n val NAMESPACE\_RULE: Short\n }\n}\n\npublic external abstract class CSSMarginRule : CSSRule {\n open val name: String\n open val style:  $\text{CSSStvleDeclaration\n\in \text{common object } \in \text{val} \text{STYLE} \text{ RULE: Short}\in \text{value} \text{ RULE:}$ Short\n val IMPORT\_RULE: Short\n val MEDIA\_RULE: Short\n val FONT\_FACE\_RULE: Short\n val PAGE\_RULE: Short\n val MARGIN\_RULE: Short\n val NAMESPACE\_RULE: Short\n  $\ln\ln\pi$ <sup>\*\*</sup>\n \* Exposes the JavaScript

[CSSNamespaceRule](https://developer.mozilla.org/en/docs/Web/API/CSSNamespaceRule) to Kotlin\n \*/\npublic external abstract class CSSNamespaceRule : CSSRule {\n open val namespaceURI: String\n open val prefix: String\n\n companion object {\n val STYLE\_RULE: Short\n val CHARSET\_RULE: Short\n val

IMPORT\_RULE: Short\n val MEDIA\_RULE: Short\n val FONT\_FACE\_RULE: Short\n val PAGE\_RULE: Short\n val MARGIN\_RULE: Short\n val NAMESPACE\_RULE: Short\n  $\ln |\ln|^{**}\ln$  \*

Exposes the JavaScript

[CSSStyleDeclaration](https://developer.mozilla.org/en/docs/Web/API/CSSStyleDeclaration) to Kotlin\n \*/\npublic external abstract class CSSStyleDeclaration : ItemArrayLike<String> {\n open var cssText: String\n open val parentRule: CSSRule?\n open var cssFloat: String\n open var alignContent: String\n open var alignItems: String\n open var alignSelf: String\n open var animation: String\n open var animationDelay: String\n open var animationDirection: String\n open var animationDuration: String\n open var animationFillMode: String\n open var animationIterationCount: String\n open var animationName: String\n open var animationPlayState: String\n open var animationTimingFunction: String\n open var backfaceVisibility: String\n open var background: String\n open var backgroundAttachment: String\n open var backgroundClip: String\n open var backgroundColor: String\n open var backgroundImage: String\n open var backgroundOrigin: String\n open var backgroundPosition: String\n open var backgroundRepeat: String\n open var backgroundSize: String\n open var border: String\n open var borderBottom: String\n open var borderBottomColor: String\n open var borderBottomLeftRadius: String\n open var borderBottomRightRadius: String\n open var borderBottomStyle: String\n open var borderBottomWidth: String\n open var borderCollapse: String\n open var borderColor: String\n open var borderImage: String\n open var borderImageOutset: String\n open var borderImageRepeat: String\n open var borderImageSlice: String\n open var borderImageSource: String\n open var borderImageWidth: String\n open var borderLeft: String\n open var borderLeftColor: String\n open var borderLeftStyle: String\n open var borderLeftWidth: String\n open var borderRadius: String\n open var borderRight: String\n open var borderRightColor: String\n open var borderRightStyle: String\n open var borderRightWidth: String\n open var borderSpacing: String\n open var borderStyle: String\n open var borderTop: String\n open var borderTopColor: String\n open var borderTopLeftRadius: String\n open var borderTopRightRadius: String\n open var borderTopStyle: String\n open var borderTopWidth: String\n open var borderWidth: String\n open var bottom: String\n open var boxDecorationBreak: String\n open var boxShadow: String\n open var boxSizing: String\n open var breakAfter: String\n open var breakBefore: String\n open var breakInside: String\n open var captionSide: String\n open var clear: String\n open var clip: String\n open var color: String\n open var columnCount: String\n open var columnFill: String\n open var columnGap: String\n open var columnRule: String\n open var columnRuleColor: String\n open var columnRuleStyle: String\n open var columnRuleWidth: String\n open var columnSpan: String\n open var columnWidth: String\n open var columns: String\n open var content: String\n open var counterIncrement: String\n open var counterReset: String\n open var cursor: String\n open var direction: String\n open var display: String\n open var emptyCells: String\n open var filter: String\n open var flex: String\n open var flexBasis: String\n open var flexDirection: String\n open var flexFlow: String\n open var flexGrow: String\n open var flexShrink: String\n open var flexWrap: String\n open var font: String\n open var fontFamily: String\n open var fontFeatureSettings: String\n open var fontKerning: String\n open var fontLanguageOverride: String\n open var fontSize: String\n open var fontSizeAdjust: String\n open var fontStretch: String\n open var fontStyle: String\n open var fontSynthesis: String\n open var fontVariant: String\n open var fontVariantAlternates: String\n open var fontVariantCaps: String\n open var fontVariantEastAsian: String\n open var fontVariantLigatures: String\n open var fontVariantNumeric: String\n open var fontVariantPosition: String\n open var fontWeight: String\n open var hangingPunctuation: String\n open var height: String\n open var hyphens: String\n open var imageOrientation: String\n open var imageRendering: String\n open var imageResolution: String\n open var imeMode: String\n open var justifyContent: String\n open var left: String\n open var letterSpacing: String\n open var lineBreak: String\n open var lineHeight: String\n open var listStyle: String\n open var listStyleImage: String\n open var listStylePosition: String\n open var listStyleType: String\n open var margin: String\n open var marginBottom: String\n open var marginLeft: String\n open var marginRight: String\n open var marginTop: String\n open var mark: String\n open var markAfter: String\n open var markBefore: String\n open var marks: String\n

open var marqueeDirection: String\n open var marqueePlayCount: String\n open var marqueeSpeed: String\n open var marqueeStyle: String\n open var mask: String\n open var maskType: String\n open var maxHeight: String\n open var maxWidth: String\n open var minHeight: String\n open var minWidth: String\n open var navDown: String\n open var navIndex: String\n open var navLeft: String\n open var navRight: String\n open var navUp: String\n open var objectFit: String\n open var objectPosition: String\n open var opacity: String\n open var order: String\n open var orphans: String\n open var outline: String\n open var outlineColor: String\n open var outlineOffset: String\n open var outlineStyle: String\n open var outlineWidth: String\n open var overflowWrap: String\n open var overflowX: String\n open var overflowY: String\n open var padding: String\n open var paddingBottom: String\n open var paddingLeft: String\n open var paddingRight: String\n open var paddingTop: String\n open var pageBreakAfter: String\n open var pageBreakBefore: String\n open var pageBreakInside: String\n open var perspective: String\n open var perspectiveOrigin: String\n open var phonemes: String\n open var position: String\n open var quotes: String\n open var resize: String\n open var rest: String\n open var restAfter: String\n open var restBefore: String\n open var right: String\n open var tabSize: String\n open var tableLayout: String\n open var textAlign: String\n open var textAlignLast: String\n open var textCombineUpright: String\n open var textDecoration: String\n open var textDecorationColor: String\n open var textDecorationLine: String\n open var textDecorationStyle: String\n open var textIndent: String\n open var textJustify: String\n open var textOrientation: String\n open var textOverflow: String\n open var textShadow: String\n open var textTransform: String\n open var textUnderlinePosition: String\n open var top: String\n open var transform: String\n open var transformOrigin: String\n open var transformStyle: String\n open var transition: String\n open var transitionDelay: String\n open var transitionDuration: String\n open var transitionProperty: String\n open var transitionTimingFunction: String\n open var unicodeBidi: String\n open var verticalAlign: String\n open var visibility: String\n open var voiceBalance: String\n open var voiceDuration: String\n open var voicePitch: String\n open var voicePitchRange: String\n open var voiceRate: String\n open var voiceStress: String\n open var voiceVolume: String\n open var whiteSpace: String\n open var widows: String\n open var width: String\n open var wordBreak: String\n open var wordSpacing: String\n open var wordWrap: String\n open var writingMode: String\n open var zIndex: String\n open var \_dashed\_attribute: String\n open var \_camel\_cased\_attribute: String\n open var \_webkit\_cased\_attribute: String\n fun getPropertyValue(property: String): String\n fun getPropertyPriority(property: String): String\n fun setProperty(property: String, value: String, priority: String = definedExternally)\n fun setPropertyValue(property: String, value: String)\n fun setPropertyPriority(property: String, priority: String)\n fun removeProperty(property: String): String\n override fun item(index: Int):  $String\n\in\mathbb{R}\n\in\mathbb{R}$  \\n\n@kotlin.internal.InlineOnly\npublic inline operator fun CSSStyleDeclaration.get(index: Int): String? = asDynamic()[index]\n\npublic external interface ElementCSSInlineStyle  $\{\n \$  val style:

## CSSStyleDeclaration\n}\n\n/\*\*\n \* Exposes the JavaScript

[CSS](https://developer.mozilla.org/en/docs/Web/API/CSS) to Kotlin\n \*/\npublic external abstract class CSS {\n companion object  $\n{\n f\n f\n i\n s\in S, \n s\in \mathbb{N}\n\n s\in \mathbb{N}.\n}$ UnionElementOrProcessingInstruction","/\*\n \* Copyright 2010-2020 JetBrains s.r.o. and Kotlin Programming Language contributors.\n \* Use of this source code is governed by the Apache 2.0 license that can be found in the license/LICENSE.txt file.\n \*/\n\n// NOTE: THIS FILE IS AUTO-GENERATED, DO NOT EDIT!\n// See github.com/kotlin/dukat for details\n\npackage org.w3c.dom.encryptedmedia\n\nimport kotlin.js.\*\nimport org.khronos.webgl.\*\nimport org.w3c.css.masking.\*\nimport org.w3c.dom.\*\nimport org.w3c.dom.clipboard.\*\nimport org.w3c.dom.css.\*\nimport org.w3c.dom.events.\*\nimport org.w3c.dom.mediacapture.\*\nimport org.w3c.dom.mediasource.\*\nimport org.w3c.dom.parsing.\*\nimport org.w3c.dom.pointerevents.\*\nimport org.w3c.dom.svg.\*\nimport org.w3c.dom.url.\*\nimport org.w3c.fetch.\*\nimport org.w3c.files.\*\nimport org.w3c.notifications.\*\nimport org.w3c.performance.\*\nimport org.w3c.workers.\*\nimport org.w3c.xhr.\*\n\npublic external interface MediaKeySystemConfiguration {\n var label: String? /\* = \"\" \*/\n get() = definedExternally\n set(value) = definedExternally\n var initDataTypes: Array<String>? /\* = arrayOf() \*/\n get() = definedExternally\n set(value) =

definedExternally\n var audioCapabilities: Array<MediaKeySystemMediaCapability>? /\* = arrayOf() \*/\n  $get() = defined Externally \neq set(value) = defined Externally \neq variationally \neq variationally \neq vari$ Array<MediaKeySystemMediaCapability>? /\* = arrayOf() \*/\n get() = definedExternally\n set(value) = definedExternally\n var distinctiveIdentifier: MediaKeysRequirement? /\* = MediaKeysRequirement.OPTIONAL  $*\ln$  get() = definedExternally\n set(value) = definedExternally\n var persistentState: MediaKeysRequirement? /\* = MediaKeysRequirement.OPTIONAL \*/\n get() = definedExternally\n  $set(value) = defined Externally \cap \text{var sessionTypes: Array} \leq String \geq ?\n| n = get() = definedExternally \cap \text{var}$ set(value) = definedExternally\n}\n\n@kotlin.internal.InlineOnly\npublic inline fun MediaKeySystemConfiguration(label: String? = \"\", initDataTypes: Array<String>? = arrayOf(), audioCapabilities: Array<MediaKeySystemMediaCapability>? = arrayOf(), videoCapabilities: Array<MediaKeySystemMediaCapability>? = arrayOf(), distinctiveIdentifier: MediaKeysRequirement? = MediaKeysRequirement.OPTIONAL, persistentState: MediaKeysRequirement? = MediaKeysRequirement.OPTIONAL, sessionTypes: Array<String>? = undefined): MediaKeySystemConfiguration  ${\nabla \in \text{val } o = j s(\lceil({}}')\rceil) \neq o[\lceil' label\rceil] = label{\nabla \in \text{ol}}' \in \text{unitDataTypes} \rceil = initDataTypes$ o[\"audioCapabilities\"] = audioCapabilities\n o[\"videoCapabilities\"] = videoCapabilities\n o[\"distinctiveIdentifier\"] = distinctiveIdentifier\n o[\"persistentState\"] = persistentState\n o[\"sessionTypes\"]  $=$  sessionTypes\n return o\n}\n\npublic external interface MediaKeySystemMediaCapability {\n var contentType: String? /\* = \"\" \*/\n get() = definedExternally\n set(value) = definedExternally\n var robustness: String? /\* = \"\" \*/\n get() = definedExternally\n set(value) = definedExternally\n}\n\n@kotlin.internal.InlineOnly\npublic inline fun MediaKeySystemMediaCapability(contentType: String? = \"\", robustness: String? = \"\"): MediaKeySystemMediaCapability  $\{\nabla \cdot s = \frac{s(\nabla \cdot \mathbf{w})}{n}\$  of  $\cong \frac{s(\nabla \cdot \mathbf{w})}{n}$  = contentType $\mathbf{w}$ o[\"robustness\"] = robustness\n return o\n}\n\npublic external abstract class MediaKeySystemAccess {\n open val keySystem: String\n fun getConfiguration(): MediaKeySystemConfiguration\n fun createMediaKeys(): Promise<MediaKeys>\n}\n\npublic external abstract class MediaKeys  $\{\n$ fun createSession(sessionType: MediaKeySessionType = definedExternally): MediaKeySession\n fun setServerCertificate(serverCertificate: dynamic): Promise<Boolean>\n}\n\npublic external abstract class MediaKeySession : EventTarget {\n open val sessionId: String\n open val expiration: Double\n open val closed: Promise<Unit>\n open val keyStatuses: MediaKeyStatusMap\n open var onkeystatuseschange: ((Event) -> dynamic)?\n open var onmessage: ((MessageEvent) -> dynamic)?\n fun generateRequest(initDataType: String, initData: dynamic): Promise<Unit>\n fun load(sessionId: String): Promise<Boolean> $\n\rightharpoonup$ n fun update(response: dynamic): Promise<Unit> $\n\rightharpoonup$ n fun close(): Promise<Unit>\n fun remove(): Promise<Unit>\n\\npublic external abstract class MediaKeyStatusMap {\n open val size: Int\n fun has(keyId: dynamic): Boolean\n fun get(keyId: dynamic): Any?\n}\n\npublic external open class MediaKeyMessageEvent(type: String, eventInitDict: MediaKeyMessageEventInit) : Event {\n open val messageType: MediaKeyMessageType\n open val message: ArrayBuffer\n\n companion object {\n val NONE: Short\n val CAPTURING\_PHASE: Short\n val AT\_TARGET: Short\n val BUBBLING PHASE: Short\n  $\n\in$  {\n \n\npublic external interface MediaKeyMessageEventInit : EventInit {\n var messageType: MediaKeyMessageType?\n get() = definedExternally\n set(value) = definedExternally\n var message: ArrayBuffer?\n get() = definedExternally\n set(value) = definedExternally\n}\n\n@kotlin.internal.InlineOnly\npublic inline fun MediaKeyMessageEventInit(messageType: MediaKeyMessageType?, message: ArrayBuffer?, bubbles: Boolean? = false, cancelable: Boolean? = false, composed: Boolean? = false): MediaKeyMessageEventInit  $\{\n\$ u val o = js $(\n\text{ }('{}|\n)'\n)$ n o $(\n\text{ }''$ messageType $\text{ }''\n)$  =  $messageType\n\quad o[\text{``message''} = message\n o[\text{``bubbles''}] = bubbles\n\quad o[\text{``cancellation''} = cancelable\n\$ o[\"composed\"] = composed\n return o\n}\n\npublic external open class MediaEncryptedEvent(type: String, eventInitDict: MediaEncryptedEventInit = definedExternally) : Event {\n open yal initDataType: String\n open val initData: ArrayBuffer?\n\n companion object  $\{\n\$  val NONE: Short\n val CAPTURING PHASE: Short\n val AT\_TARGET: Short\n val BUBBLING\_PHASE: Short\n  $\ln$ \npublic external interface MediaEncryptedEventInit : EventInit {\n var initDataType: String? /\* = \"\" \*/\n get() = definedExternally\n

set(value) = definedExternally\n var initData: ArrayBuffer? /\* = null \*/\n get() = definedExternally\n set(value) = definedExternally\n}\n\n@kotlin.internal.InlineOnly\npublic inline fun MediaEncryptedEventInit(initDataType: String? = \"\", initData: ArrayBuffer? = null, bubbles: Boolean? = false, cancelable: Boolean? = false, composed: Boolean? = false): MediaEncryptedEventInit  $\{\n\$  val  $o = js(\|({}')\n)\n$ o[\"initDataType\"] = initDataType\n o[\"initData\"] = initData\n o[\"bubbles\"] = bubbles\n o[\"cancelable\"]  $=$  cancelable\n o[\"composed\"] = composed\n return o\n }\n\n/\* please, don't implement this interface! \*/\n@Suppress(\"NESTED\_CLASS\_IN\_EXTERNAL\_INTERFACE\")\npublic external interface MediaKeysRequirement  $\n{\n  $\text{companion object}\n}{\n  $\text{value of } \lambda$ \n$$ MediaKeysRequirement.Companion.REQUIRED: MediaKeysRequirement get() = \"required\".asDynamic().unsafeCast<MediaKeysRequirement>()\n\npublic inline val MediaKeysRequirement.Companion.OPTIONAL: MediaKeysRequirement get() = \"optional\".asDynamic().unsafeCast<MediaKeysRequirement>()\n\npublic inline val MediaKeysRequirement.Companion.NOT\_ALLOWED: MediaKeysRequirement get() =  $\lvert$ "notallowed\".asDynamic().unsafeCast<MediaKeysRequirement>()\n\n/\* please, don't implement this interface! \*/\n@Suppress(\"NESTED\_CLASS\_IN\_EXTERNAL\_INTERFACE\")\npublic external interface MediaKeySessionType  $\{\n \$ companion object $\n \$ \n\n\nn $\$ public inline val MediaKeySessionType.Companion.TEMPORARY: MediaKeySessionType get() = \"temporary\".asDynamic().unsafeCast<MediaKeySessionType>()\n\npublic inline val MediaKeySessionType.Companion.PERSISTENT\_LICENSE: MediaKeySessionType get() = \"persistentlicense\".asDynamic().unsafeCast<MediaKeySessionType>()\n\n/\* please, don't implement this interface! \*/\n@Suppress(\"NESTED\_CLASS\_IN\_EXTERNAL\_INTERFACE\")\npublic external interface MediaKeyStatus {\n companion object\n}\n\npublic inline val MediaKeyStatus.Companion.USABLE: MediaKeyStatus get() = \"usable\".asDynamic().unsafeCast<MediaKeyStatus>()\n\npublic inline val MediaKeyStatus.Companion.EXPIRED: MediaKeyStatus get() = \"expired\".asDynamic().unsafeCast<MediaKeyStatus>()\n\npublic inline val MediaKeyStatus.Companion.RELEASED: MediaKeyStatus get() = \"released\".asDynamic().unsafeCast<MediaKeyStatus>()\n\npublic inline val MediaKeyStatus.Companion.OUTPUT\_RESTRICTED: MediaKeyStatus get() = \"outputrestricted\".asDynamic().unsafeCast<MediaKeyStatus>()\n\npublic inline val MediaKeyStatus.Companion.OUTPUT\_DOWNSCALED: MediaKeyStatus get() = \"outputdownscaled\".asDynamic().unsafeCast<MediaKeyStatus>()\n\npublic inline val MediaKeyStatus.Companion.STATUS\_PENDING: MediaKeyStatus get() = \"statuspending\".asDynamic().unsafeCast<MediaKeyStatus>()\n\npublic inline val MediaKeyStatus.Companion.INTERNAL\_ERROR: MediaKeyStatus get() = \"internalerror\".asDynamic().unsafeCast<MediaKeyStatus>()\n\n/\* please, don't implement this interface! \*/\n@Suppress(\"NESTED\_CLASS\_IN\_EXTERNAL\_INTERFACE\")\npublic external interface MediaKeyMessageType  $\n\neq$  companion object\n}\n\npublic inline val MediaKeyMessageType.Companion.LICENSE\_REQUEST: MediaKeyMessageType get() = \"licenserequest\".asDynamic().unsafeCast<MediaKeyMessageType>()\n\npublic inline val MediaKeyMessageType.Companion.LICENSE\_RENEWAL: MediaKeyMessageType get() = \"licenserenewal\".asDynamic().unsafeCast<MediaKeyMessageType>()\n\npublic inline val MediaKeyMessageType.Companion.LICENSE\_RELEASE: MediaKeyMessageType get() = \"licenserelease\".asDynamic().unsafeCast<MediaKeyMessageType>()\n\npublic inline val MediaKeyMessageType.Companion.INDIVIDUALIZATION\_REQUEST: MediaKeyMessageType get() = \"individualization-request\".asDynamic().unsafeCast<MediaKeyMessageType>()","/\*\n \* Copyright 2010-2020 JetBrains s.r.o. and Kotlin Programming Language contributors.\n \* Use of this source code is governed by the Apache 2.0 license that can be found in the license/LICENSE.txt file. $\ln \frac{\lambda}{\lambda}$  Not E. THIS FILE IS AUTO-GENERATED, DO NOT EDIT!\n// See github.com/kotlin/dukat for details\n\npackage

org.w3c.dom.events\n\nimport kotlin.js.\*\nimport org.khronos.webgl.\*\nimport org.w3c.css.masking.\*\nimport org.w3c.dom.\*\nimport org.w3c.dom.clipboard.\*\nimport org.w3c.dom.css.\*\nimport org.w3c.dom.encryptedmedia.\*\nimport org.w3c.dom.mediacapture.\*\nimport org.w3c.dom.mediasource.\*\nimport org.w3c.dom.parsing.\*\nimport org.w3c.dom.pointerevents.\*\nimport org.w3c.dom.svg.\*\nimport org.w3c.dom.url.\*\nimport org.w3c.fetch.\*\nimport org.w3c.files.\*\nimport org.w3c.notifications.\*\nimport org.w3c.performance.\*\nimport org.w3c.workers.\*\nimport org.w3c.xhr.\*\n\n/\*\*\n \* Exposes the JavaScript [UIEvent](https://developer.mozilla.org/en/docs/Web/API/UIEvent) to Kotlin\n \*/\npublic external open class UIEvent(type: String, eventInitDict: UIEventInit = definedExternally) : Event  $\{\n\$  open val view: Window?\n open val detail: Int\n\n companion object {\n val NONE: Short\n val CAPTURING\_PHASE: Short\n val AT\_TARGET: Short\n val BUBBLING\_PHASE: Short\n  $\n\in \{\n\in\mathbb{N}: |n\in\mathbb{N}\}\$ n\npublic external interface UIEventInit : EventInit  $\{\n\$  var view: Window? /\* = null \*/\n get() = definedExternally\n set(value) = definedExternally\n var detail: Int? /\* = 0 \*/\n get() = definedExternally\n set(value) = definedExternally\n}\n\n@kotlin.internal.InlineOnly\npublic inline fun UIEventInit(view: Window? = null, detail: Int? = 0, bubbles: Boolean? = false, cancelable: Boolean? = false, composed: Boolean? = false): UIEventInit {\n val  $o = js(\text{'}(\{\})\text{'})\$ n o[\"view\"] = view\n o[\"detail\"] = detail\n o[\"bubbles\"] = bubbles\n o[\"cancelable\"]  $=$  cancelable\n o[\"composed\"] = composed\n return o\n}\n\n/\*\*\n \* Exposes the JavaScript [FocusEvent](https://developer.mozilla.org/en/docs/Web/API/FocusEvent) to Kotlin\n \*/\npublic external open class FocusEvent(type: String, eventInitDict: FocusEventInit = definedExternally) : UIEvent {\n open val relatedTarget: EventTarget?\n\n companion object {\n val NONE: Short\n val CAPTURING\_PHASE: Short\n val AT\_TARGET: Short\n val BUBBLING\_PHASE: Short\n }\n}\n\npublic external interface FocusEventInit : UIEventInit  $\ln$  var relatedTarget: EventTarget? /\* = null \*/\n get() = definedExternally\n set(value) = definedExternally\n}\n\n@kotlin.internal.InlineOnly\npublic inline fun FocusEventInit(relatedTarget: EventTarget?  $=$  null, view: Window?  $=$  null, detail: Int?  $= 0$ , bubbles: Boolean?  $=$  false, cancelable: Boolean?  $=$  false, composed: Boolean? = false): FocusEventInit  $\{\n\$  val  $o = j s(\n\text{)}\n\$  o $[\n\text{relatedTarget}\n\text{'} = \text{relatedTarget}\n\text{ or } \n\text{view}\n\}$  = view\n o[\"detail\"] = detail\n o[\"bubbles\"] = bubbles\n o[\"cancelable\"] = cancelable\n o[\"composed\"] = composed $\nvert$  return o $\ln\ln\frac{**\ln *}{x}$  Exposes the JavaScript

[MouseEvent](https://developer.mozilla.org/en/docs/Web/API/MouseEvent) to Kotlin\n \*/\npublic external open class MouseEvent(type: String, eventInitDict: MouseEventInit = definedExternally) : UIEvent,

UnionElementOrMouseEvent  ${\n}$  open val screenX: Int ${\n}$  open val screenY: Int ${\n}$  open val clientX: Int ${\n}$ open val clientY: Int\n open val ctrlKey: Boolean\n open val shiftKey: Boolean\n open val altKey: Boolean\n open val metaKey: Boolean\n open val button: Short\n open val buttons: Short\n open val relatedTarget: EventTarget?\n open val region: String?\n open val pageX: Double\n open val pageY: Double\n open val x: Double $\infty$  open val y: Double $\infty$  open val offsetX: Double $\infty$  open val offsetY: Double $\infty$  fun getModifierState(keyArg: String): Boolean\n\n companion object {\n val NONE: Short\n val CAPTURING PHASE: Short\n val AT\_TARGET: Short\n val BUBBLING\_PHASE: Short\n  $\ln\ln\$ npublic external interface MouseEventInit : EventModifierInit  $\ln$  var screenX: Int? /\* = 0 \*/\n get() = definedExternally\n set(value) = definedExternally\n var screenY: Int? /\* = 0 \*/\n get() =

definedExternally\n set(value) = definedExternally\n var clientX: Int?  $\frac{\partial^2 f}{\partial x^2} = 0 \frac{\partial^2 f}{\partial x^2}$  get() = definedExternally\n set(value) = definedExternally\n var clientY: Int? /\* = 0 \*/\n get() = definedExternally\n set(value) = definedExternally\n var button: Short? /\* = 0 \*/\n get() =

definedExternally\n set(value) = definedExternally\n var buttons: Short? /\* = 0 \*/\n get() = definedExternally\n set(value) = definedExternally\n var relatedTarget: EventTarget? /\* = null \*/\n get()  $=$  definedExternally\n set(value) = definedExternally\n var region: String? /\* = null \*/\n get() =

definedExternally\n set(value) = definedExternally\n\n\n@kotlin.internal.InlineOnly\npublic inline fun MouseEventInit(screenX: Int? = 0, screenY: Int? = 0, clientX: Int? = 0, clientY: Int? = 0, button: Short? = 0, buttons: Short? = 0, relatedTarget: EventTarget? = null, region: String? = null, ctrlKey: Boolean? = false, shiftKey: Boolean? = false, altKey: Boolean? = false, metaKey: Boolean? = false, modifierAltGraph: Boolean? = false, modifierCapsLock: Boolean? = false, modifierFn: Boolean? = false, modifierFnLock: Boolean? = false,
modifierHyper: Boolean? = false, modifierNumLock: Boolean? = false, modifierScrollLock: Boolean? = false, modifierSuper: Boolean? = false, modifierSymbol: Boolean? = false, modifierSymbolLock: Boolean? = false, view: Window? = null, detail: Int? = 0, bubbles: Boolean? = false, cancelable: Boolean? = false, composed: Boolean? = false): MouseEventInit  $\{\n\alpha \ o = j s(\n\alpha) \$ )\")\n o[\"screenX\"] = screenX\n o[\"screenY\"] = screenY\n o[\"clientX\"] = clientX\n o[\"clientY\"] = clientY\n o[\"button\"] = button\n o[\"buttons\"] = buttons\n o[\"relatedTarget\"] = relatedTarget\n o[\"region\"] = region\n o[\"ctrlKey\"] = ctrlKey\n o[\"shiftKey\"] =  $\text{shiftKey}\$  o[\"altKey\"] = altKey\n o[\"metaKey\"] = metaKey\n o[\"modifierAltGraph\"] = modifierAltGraph\n o[\"modifierCapsLock\"] = modifierCapsLock\n o[\"modifierFn\"] = modifierFn\n  $o[\Gamma]$ "modifierFnLock\" = modifierFnLock\n o[\"modifierHyper\" = modifierHyper\n o[\"modifierNumLock\" = modifierNumLock\n o[\"modifierScrollLock\"] = modifierScrollLock\n o[\"modifierSuper\"] = modifierSuper\n o[\"modifierSymbol\"] = modifierSymbol\n o[\"modifierSymbolLock\"] = modifierSymbolLock\n o[\"view\"] = view\n o[\"detail\"] = detail\n o[\"bubbles\"] = bubbles\n o[\"cancelable\"] = cancelable\n o[\"composed\"] = composed\n return o\n}\n\npublic external interface EventModifierInit : UIEventInit {\n var ctrlKey: Boolean?  $\gamma^*$  = false \*/\n get() = definedExternally\n set(value) = definedExternally\n var shiftKey: Boolean? /\* = false  $*\wedge$ n get() = definedExternally $*\wedge$ n set(value) = definedExternally $*\wedge$  var altKey: Boolean? /\* = false \*/\n get() = definedExternally\n set(value) = definedExternally\n var metaKey: Boolean? /\* = false \*/\n get() = definedExternally\n set(value) = definedExternally\n var modifierAltGraph: Boolean? /\* = false \*/\n  $get() = defined Externally \land \text{set}(value) = defined Externally \land \text{var modifierCapsLock: Boolean? } \text{/*} = false$ \*/\n get() = definedExternally\n set(value) = definedExternally\n var modifierFn: Boolean? /\* = false \*/\n  $get() = defined Externally \setminus n$  set(value) = definedExternally $\setminus n$  var modifierFnLock: Boolean? /\* = false \*/\n  $get() = defined Externally \setminus n$  set(value) = definedExternally\n var modifierHyper: Boolean? /\* = false \*/\n  $get() = defined Externally \setminus n$  set(value) = definedExternally $\setminus n$  var modifierNumLock: Boolean? /\* = false \*/\n  $get() = defined Externally \setminus n$  set(value) = definedExternally $\setminus n$  var modifierScrollLock: Boolean? /\* = false \*/\n get() = definedExternally\n set(value) = definedExternally\n var modifierSuper: Boolean? /\* = false \*/\n get() = definedExternally\n set(value) = definedExternally\n var modifierSymbol: Boolean? /\* = false \*/\n get() = definedExternally\n set(value) = definedExternally\n var modifierSymbolLock: Boolean? /\* = false  $*\ln$  get() = definedExternally\n set(value) =

definedExternally\n}\n\n@kotlin.internal.InlineOnly\npublic inline fun EventModifierInit(ctrlKey: Boolean? = false, shiftKey: Boolean? = false, altKey: Boolean? = false, metaKey: Boolean? = false, modifierAltGraph: Boolean? = false, modifierCapsLock: Boolean? = false, modifierFn: Boolean? = false, modifierFnLock: Boolean? = false, modifierHyper: Boolean? = false, modifierNumLock: Boolean? = false, modifierScrollLock: Boolean? = false, modifierSuper: Boolean? = false, modifierSymbol: Boolean? = false, modifierSymbolLock: Boolean? = false, view: Window? = null, detail: Int? = 0, bubbles: Boolean? = false, cancelable: Boolean? = false, composed: Boolean? = false): EventModifierInit  $\{\nabla \cdot \mathbf{v}\| = \sin(\nabla \cdot \mathbf{v})\|$  o[\"ctrlKey\"] = ctrlKey\n o[\"shiftKey\"] = shiftKey\n o[\"altKey\"] = altKey\n o[\"metaKey\"] = metaKey\n o[\"modifierAltGraph\"] = modifierAltGraph\n  $o[\Gamma] \mod \{[\Gamma] = \text{modifierCapsLock} \}$  = modifierCapsLock\n  $o[\Gamma] \mod \{[\Gamma] = \text{modifierFn}\}$   $o[\Gamma] \mod \{[\Gamma] = \text{modifierFn}\}$ modifierFnLock\n o[\"modifierHyper\"] = modifierHyper\n o[\"modifierNumLock\"] = modifierNumLock\n o[\"modifierScrollLock\"] = modifierScrollLock\n o[\"modifierSuper\"] = modifierSuper\n o[\"modifierSymbol\"] = modifierSymbol\n o[\"modifierSymbolLock\"] = modifierSymbolLock\n o[\"view\"] = view\n o[\"detail\"] = detail\n o[\"bubbles\"] = bubbles\n o[\"cancelable\"] = cancelable\n o[\"composed\"] = composed $\n\rightharpoonup$ n return  $o\n\rightharpoonup\n\rightharpoonup\n\rightharpoonup\n\mathbb{R}^*\nightharpoonup\n\mathbb{R}^*$  Exposes the JavaScript [WheelEvent](https://developer.mozilla.org/en/docs/Web/API/WheelEvent) to Kotlin\n \*/\npublic external open class WheelEvent(type: String, eventInitDict: WheelEventInit = definedExternally) : MouseEvent {\n open val deltaX: Double\n open val deltaY: Double\n open val deltaZ: Double\n open val deltaMode: Int\n\n companion object  ${\n \chi_n \}$  val DOM\_DELTA\_PIXEL: Int ${\n \chi_n \}$  val DOM\_DELTA\_LINE: Int ${\n \chi_n \}$  val DOM\_DELTA\_PAGE: Int\n val NONE: Short\n val CAPTURING\_PHASE: Short\n val AT\_TARGET: Short\n val BUBBLING\_PHASE: Short\n  $\ln$ \n\npublic external interface WheelEventInit : MouseEventInit  ${\n \alpha : \n \alpha \in \mathbb{R}^n \setminus \mathbb{R}^n \quad \n \alpha \in \mathbb{R}^n \setminus \mathbb{R}^n$  set(value) =

definedExternally\n var deltaY: Double?  $\frac{\text{deg}(x)}{n}$  get() = definedExternally\n set(value) = definedExternally\n var deltaZ: Double? /\* = 0.0 \*/\n get() = definedExternally\n set(value) = definedExternally\n var deltaMode: Int?  $/* = 0$  \*/\n get() = definedExternally\n set(value) = definedExternally\n}\n\n@kotlin.internal.InlineOnly\npublic inline fun WheelEventInit(deltaX: Double? = 0.0, deltaY: Double? = 0.0, deltaZ: Double? = 0.0, deltaMode: Int? = 0, screenX: Int? = 0, screenY: Int? = 0, clientX: Int? = 0, clientY: Int? = 0, button: Short? = 0, buttons: Short? = 0, relatedTarget: EventTarget? = null, region: String? = null, ctrlKey: Boolean? = false, shiftKey: Boolean? = false, altKey: Boolean? = false, metaKey: Boolean? = false, modifierAltGraph: Boolean? = false, modifierCapsLock: Boolean? = false, modifierFn: Boolean? = false, modifierFnLock: Boolean? = false, modifierHyper: Boolean? = false, modifierNumLock: Boolean? = false, modifierScrollLock: Boolean? = false, modifierSuper: Boolean? = false, modifierSymbol: Boolean? = false, modifierSymbolLock: Boolean? = false, view: Window? = null, detail: Int? = 0, bubbles: Boolean? = false, cancelable: Boolean? = false, composed: Boolean? = false): WheelEventInit  $\{\n\alpha \alpha = js(\n\alpha) \}\n\alpha$ o[\"deltaX\"] = deltaX\n o[\"deltaY\"] = deltaY\n o[\"deltaZ\"] = deltaZ\n o[\"deltaMode\"] = deltaMode\n o[\"screenX\"] = screenX\n o[\"screenY\"] = screenY\n o[\"clientX\"] = clientX\n o[\"clientY\"] = clientY\n  $o[\text{``button''}] = \text{button} \quad o[\text{``button''}] = \text{buttons}\$   $o[\text{``relatedTarget''}] = \text{relatedTarget} \quad o[\text{``region''}] = \text{outton}$ region\n o[\"ctrlKey\"] = ctrlKey\n o[\"shiftKey\"] = shiftKey\n o[\"altKey\"] = altKey\n o[\"metaKey\"] = metaKey\n o[\"modifierAltGraph\"] = modifierAltGraph\n o[\"modifierCapsLock\"] = modifierCapsLock\n  $o[\Gamma' \text{modifiedFn}\] = \text{modifiedFn}\$  o $[\Gamma' \text{modifiedFn} \text{Level} \] = \text{modifiedFnLock}$  of  $\text{model} \text{target} \$ modifierHyper\n o[\"modifierNumLock\"] = modifierNumLock\n o[\"modifierScrollLock\"] = modifierScrollLock\n o[\"modifierSuper\"] = modifierSuper\n o[\"modifierSymbol\"] = modifierSymbol\n o[\"modifierSymbolLock\"] = modifierSymbolLock\n o[\"view\"] = view\n o[\"detail\"] = detail\n  $o[\text{``bubbles'''}] = \text{bubbles} \cdot \text{of}[\text{``cancellation'}] = \text{cancellation of}[\text{``composed'''}] = \text{composed} \cdot \text{return}$ o\n}\n\n/\*\*\n \* Exposes the JavaScript [InputEvent](https://developer.mozilla.org/en/docs/Web/API/InputEvent) to Kotlin\n \*/\npublic external open class InputEvent(type: String, eventInitDict: InputEventInit = definedExternally) : UIEvent  $\{\n\rceil$  open val data: String\n open val isComposing: Boolean\n\n companion object  $\{\n\rceil$  val NONE: Short\n val CAPTURING\_PHASE: Short\n val AT\_TARGET: Short\n val BUBBLING\_PHASE: Short\n  $\ln{\n\ln{\n\ln{\n\ln{\theta}}}$  = \"\" \*/\n  $get() = defined Externally \cap set(value) = defined Externally \cap var isComposing: Boolean?$  /\* = false \*/\n get() = definedExternally\n set(value) = definedExternally\n}\n\n@kotlin.internal.InlineOnly\npublic inline fun InputEventInit(data: String? = \"\", isComposing: Boolean? = false, view: Window? = null, detail: Int? = 0, bubbles: Boolean? = false, cancelable: Boolean? = false, composed: Boolean? = false): InputEventInit  $\ln \$  val o = js(\"({})\")\n o[\"data\"] = data\n o[\"isComposing\"] = isComposing\n o[\"view\"] = view\n o[\"detail\"] = detail\n o[\"bubbles\"] = bubbles\n o[\"cancelable\"] = cancelable\n o[\"composed\"] = composed\n return  $o\ln{\ln\pi}$ <sup>\*\*</sup>\n \* Exposes the JavaScript

[KeyboardEvent](https://developer.mozilla.org/en/docs/Web/API/KeyboardEvent) to Kotlin\n \*/\npublic external open class KeyboardEvent(type: String, eventInitDict: KeyboardEventInit = definedExternally) : UIEvent {\n open val key: String\n open val code: String\n open val location: Int\n open val ctrlKey: Boolean\n open val shiftKey: Boolean\n open val altKey: Boolean\n open val metaKey: Boolean\n open val repeat: Boolean\n open val isComposing: Boolean\n open val charCode: Int\n open val keyCode: Int\n open val which: Int\n fun getModifierState(keyArg: String): Boolean\n\n companion object {\n val

DOM\_KEY\_LOCATION\_STANDARD: Int\n val DOM\_KEY\_LOCATION\_LEFT: Int\n val DOM\_KEY\_LOCATION\_RIGHT: Inthn val DOM\_KEY\_LOCATION\_NUMPAD: Int\n val NONE: Short\n val CAPTURING\_PHASE: Short\n val AT\_TARGET: Short\n val BUBBLING\_PHASE: Short\n  $\n\in \mathbb{N}$ \n\npublic external interface KeyboardEventInit : EventModifierInit  $\{\n\in \text{View} \$ \*/\n get() = definedExternally\n set(value) = definedExternally\n var code: String? /\* = \"\" \*/\n get()  $=$  definedExternally $\ln$  set(value) = definedExternally $\ln$  var location: Int? /\* = 0 \*/\n get() = definedExternally\n set(value) = definedExternally\n var repeat: Boolean? /\* = false \*/\n get() = definedExternally\n set(value) = definedExternally\n var isComposing: Boolean? /\* = false \*/\n get() =

 $\text{determinedExternally}\n \setminus \text{value} = \text{dExternally}\n\}\n \setminus \text{dW} \setminus \text{dH} \setminus \text{dH$ KeyboardEventInit(key: String? = \"\", code: String? = \"\", location: Int? = 0, repeat: Boolean? = false, isComposing: Boolean? = false, ctrlKey: Boolean? = false, shiftKey: Boolean? = false, altKey: Boolean? = false, metaKey: Boolean? = false, modifierAltGraph: Boolean? = false, modifierCapsLock: Boolean? = false, modifierFn: Boolean? = false, modifierFnLock: Boolean? = false, modifierHyper: Boolean? = false, modifierNumLock: Boolean? = false, modifierScrollLock: Boolean? = false, modifierSuper: Boolean? = false, modifierSymbol: Boolean? = false, modifierSymbolLock: Boolean? = false, view: Window? = null, detail: Int? = 0, bubbles: Boolean? = false, cancelable: Boolean? = false, composed: Boolean? = false): KeyboardEventInit  $\{\n\$ n val  $o =$  $j\sin(\frac{1}{2})\sin(\frac{1}{2})\sin(\frac{1}{2}) = \text{key}\sin(\frac{1}{2}) = \text{code}\sin(\frac{1}{2}) = \text{code}$  of  $\arccos(\frac{1}{2})$  = location $\ln(\frac{1}{2}) = \text{repeat}\sin(\frac{1}{2})$  $o[\Gamma$ "isComposing\"] = isComposing\n  $o[\Gamma$ "ctrlKey\"] = ctrlKey\n  $o[\Gamma$ "shiftKey\"] = shiftKey\n  $o[\Gamma$ "altKey\"] = altKey\n o[\"metaKey\"] = metaKey\n o[\"modifierAltGraph\"] = modifierAltGraph\n o[\"modifierCapsLock\"] = modifierCapsLock\n o[\"modifierFn\"] = modifierFn\n o[\"modifierFnLock\"] = modifierFnLock\n o[\"modifierHyper\"] = modifierHyper\n o[\"modifierNumLock\"] = modifierNumLock\n o[\"modifierScrollLock\"] = modifierScrollLock\n o[\"modifierSuper\"] = modifierSuper\n o[\"modifierSymbol\"] = modifierSymbol\n o[\"modifierSymbolLock\"] = modifierSymbolLock\n o[\"view\"] = view\n o[\"detail\"] = detail\n o[\"bubbles\"] = bubbles\n o[\"cancelable\"] = cancelable\n o[\"composed\"] = composed $\n\rightharpoonup$ n return  $o\n\rightharpoonup$ n $\n\rightharpoonup$ <sup>\*</sup>)n \* Exposes the JavaScript [CompositionEvent](https://developer.mozilla.org/en/docs/Web/API/CompositionEvent) to Kotlin\n \*/\npublic external open class CompositionEvent(type: String, eventInitDict: CompositionEventInit = definedExternally) : UIEvent  ${\n \phi$  open val data: String\n\n companion object  ${\n \phi$  val NONE: Short\n val CAPTURING\_PHASE: Short\n val AT\_TARGET: Short\n val BUBBLING\_PHASE: Short\n  $\ln\ln\min$  interface CompositionEventInit : UIEventInit  $\ln$  var data: String? /\* = \"\" \*/\n get() = definedExternally\n set(value) = definedExternally\n\n\n@kotlin.internal.InlineOnly\npublic inline fun CompositionEventInit(data: String? = \"\", view: Window? = null, detail: Int? = 0, bubbles: Boolean? = false, cancelable: Boolean? = false, composed: Boolean? = false): CompositionEventInit  $\{\n \$  val  $o = js(\"(\{\})\")\n$  $o[\text{``data'''}] = data\text{`n}$   $o[\text{``view'''}] = view\text{`n}$   $o[\text{``details''}] = details\text{``0''} = bubbles\text{`n}$   $o[\text{``cancelable''}]$  $=$  cancelable\n o[\"composed\"] = composed\n return o\n}\n\n/\*\*\n \* Exposes the JavaScript [Event](https://developer.mozilla.org/en/docs/Web/API/Event) to Kotlin\n \*/\npublic external open class Event(type: String, eventInitDict: EventInit = definedExternally)  $\{\n\$  open val type: String\n open val target: EventTarget?\n open val currentTarget: EventTarget?\n open val eventPhase: Short\n open val bubbles: Boolean\n open val cancelable: Boolean\n open val defaultPrevented: Boolean\n open val composed: Boolean\n open val isTrusted: Boolean\n open val timeStamp: Number\n fun composedPath(): Array<EventTarget> $\n\rangle$  fun stopPropagation()\n fun stopImmediatePropagation()\n fun preventDefault()\n fun initEvent(type: String, bubbles: Boolean, cancelable: Boolean) $\ln$  companion object  $\ln$  val NONE: Short\n val CAPTURING\_PHASE: Short\n val AT\_TARGET: Short\n val BUBBLING\_PHASE: Short $\n\ln \ln\ln^* \neq$  Exposes the JavaScript [EventTarget](https://developer.mozilla.org/en/docs/Web/API/EventTarget) to Kotlin\n \*/\npublic external abstract

class EventTarget {\n fun addEventListener(type: String, callback: EventListener?, options: dynamic = definedExternally)\n fun addEventListener(type: String, callback: ((Event) -> Unit)?, options: dynamic = definedExternally) $\ln$  fun removeEventListener(type: String, callback: EventListener?, options: dynamic = definedExternally)\n fun removeEventListener(type: String, callback: ((Event) -> Unit)?, options: dynamic = definedExternally)\n fun dispatchEvent(event: Event): Boolean\n}\n\n/\*\*\n \* Exposes the JavaScript [EventListener](https://developer.mozilla.org/en/docs/Web/API/EventListener) to Kotlin\n \*/\npublic external interface EventListener {\n fun handleEvent(event: Event)\n}","/\*\n \* Copyright 2010-2020 JetBrains s.r.o. and Kotlin Programming Language contributors.\n \* Use of this source code is governed by the Apache 2.0 license that can be found in the license/LICENSE.txt file.\n \*/\n\n// NOTE: THIS FILE IS AUTO-GENERATED, DO NOT EDIT!\n// See github.com/kotlin/dukat for details\n\npackage org.w3c.dom\n\nimport kotlin.js.\*\nimport org.khronos.webgl.\*\nimport org.w3c.css.masking.\*\nimport org.w3c.dom.clipboard.\*\nimport

org.w3c.dom.css.\*\nimport org.w3c.dom.encryptedmedia.\*\nimport org.w3c.dom.events.\*\nimport org.w3c.dom.mediacapture.\*\nimport org.w3c.dom.mediasource.\*\nimport org.w3c.dom.parsing.\*\nimport org.w3c.dom.pointerevents.\*\nimport org.w3c.dom.svg.\*\nimport org.w3c.dom.url.\*\nimport org.w3c.fetch.\*\nimport org.w3c.files.\*\nimport org.w3c.notifications.\*\nimport org.w3c.performance.\*\nimport org.w3c.workers.\*\nimport org.w3c.xhr.\*\n\npublic external abstract class HTMLAllCollection {\n open val length: Int\n fun item(nameOrIndex: String = definedExternally): UnionElementOrHTMLCollection?\n fun namedItem(name: String): UnionElementOrHTMLCollection?\n}\n\n@kotlin.internal.InlineOnly\npublic inline operator fun HTMLAllCollection.get(index: Int): Element? =

asDynamic()[index]\n\n@kotlin.internal.InlineOnly\npublic inline operator fun HTMLAllCollection.get(name: String): UnionElementOrHTMLCollection? = asDynamic()[name] $\ln\ln x^*$ | \* Exposes the JavaScript [HTMLFormControlsCollection](https://developer.mozilla.org/en/docs/Web/API/HTMLFormControlsCollection) to Kotlin\n \*/\npublic external abstract class HTMLFormControlsCollection : HTMLCollection\n\n/\*\*\n \* Exposes the JavaScript [RadioNodeList](https://developer.mozilla.org/en/docs/Web/API/RadioNodeList) to Kotlin\n \*/\npublic external abstract class RadioNodeList : NodeList, UnionElementOrRadioNodeList {\n open var value: String\n}\n\n/\*\*\n \* Exposes the JavaScript

[HTMLOptionsCollection](https://developer.mozilla.org/en/docs/Web/API/HTMLOptionsCollection) to Kotlin\n \*/\npublic external abstract class HTMLOptionsCollection : HTMLCollection {\n override var length: Int\n open var selectedIndex: Int\n fun add(element: UnionHTMLOptGroupElementOrHTMLOptionElement, before: dynamic = definedExternally)\n fun remove(index: Int)\n}\n\n@kotlin.internal.InlineOnly\npublic inline operator fun HTMLOptionsCollection.set(index: Int, option: HTMLOptionElement?) { asDynamic()[index] = option  $\ln\frac{*}{\ln}$  \* Exposes the JavaScript

[HTMLElement](https://developer.mozilla.org/en/docs/Web/API/HTMLElement) to Kotlin\n \*/\npublic external abstract class HTMLElement : Element, GlobalEventHandlers, DocumentAndElementEventHandlers,

ElementContentEditable, ElementCSSInlineStyle {\n open var title: String\n open var lang: String\n open var translate: Boolean\n open var dir: String\n open val dataset: DOMStringMap\n open var hidden: Boolean\n open var tabIndex: Int\n open var accessKey: String\n open val accessKeyLabel: String\n open var draggable: Boolean\n open val dropzone: DOMTokenList\n open var contextMenu: HTMLMenuElement?\n open var spellcheck: Boolean\n open var innerText: String\n open val offsetParent: Element?\n open val offsetTop: Int\n open val offsetLeft: Int\n open val offsetWidth: Int\n open val offsetHeight: Int\n fun click()\n fun focus()\n fun blur()\n fun forceSpellCheck()\n\n companion object {\n val ELEMENT\_NODE: Short\n val ATTRIBUTE\_NODE: Short\n val TEXT\_NODE: Short\n val CDATA\_SECTION\_NODE: Short\n val ENTITY\_REFERENCE\_NODE: Short\n val ENTITY\_NODE: Short\n val PROCESSING\_INSTRUCTION\_NODE: Short\n val COMMENT\_NODE: Short\n val

DOCUMENT\_NODE: Short\n val DOCUMENT\_TYPE\_NODE: Short\n val

DOCUMENT\_FRAGMENT\_NODE: Short\n val NOTATION\_NODE: Short\n val

DOCUMENT\_POSITION\_DISCONNECTED: Short\n val DOCUMENT\_POSITION\_PRECEDING: Short\n val DOCUMENT\_POSITION\_FOLLOWING: Short\n val DOCUMENT\_POSITION\_CONTAINS: Short\n val DOCUMENT\_POSITION\_CONTAINED\_BY: Short\n val

DOCUMENT\_POSITION\_IMPLEMENTATION\_SPECIFIC: Short\n }\n }\n }\n\n/\*\*\n \* Exposes the JavaScript [HTMLUnknownElement](https://developer.mozilla.org/en/docs/Web/API/HTMLUnknownElement) to Kotlin\n \*/\npublic external abstract class HTMLUnknownElement : HTMLElement  ${\n}$  companion object  ${\n}$  val ELEMENT\_NODE: Short\n val ATTRIBUTE\_NODE: Short\n val TEXT\_NODE: Short\n val CDATA\_SECTION\_NODE: Short\n val ENTITY\_REFERENCE\_NODE: Short\n val ENTITY\_NODE: Short\n val PROCESSING\_INSTRUCTION\_NODE: Short\n val COMMENT\_NODE: Short\n val DOCUMENT\_NODE: Short\n val DOCUMENT\_TYPE\_NODE: Short\n val DOCUMENT\_FRAGMENT\_NODE: Short\n val NOTATION\_NODE: Short\n val DOCUMENT\_POSITION\_DISCONNECTED: Short\n val DOCUMENT\_POSITION\_PRECEDING: Short\n val DOCUMENT\_POSITION\_FOLLOWING: Short\n val DOCUMENT\_POSITION\_CONTAINS: Short\n val DOCUMENT\_POSITION\_CONTAINED\_BY: Short\n val

DOCUMENT\_POSITION\_IMPLEMENTATION\_SPECIFIC: Short\n  $\ln\ln\pi$ \*\n \* Exposes the JavaScript[DOMStringMap](https://developer.mozilla.org/en/docs/Web/API/DOMStringMap) to Kotlin\n \*/\npublic external abstract class DOMStringMap\n\n@kotlin.internal.InlineOnly\npublic inline operator fun DOMStringMap.get(name: String): String? = asDynamic()[name]\n\n@kotlin.internal.InlineOnly\npublic inline operator fun DOMStringMap.set(name: String, value: String) { asDynamic()[name] = value }\n\n/\*\*\n \* Exposes the JavaScript [HTMLHtmlElement](https://developer.mozilla.org/en/docs/Web/API/HTMLHtmlElement) to Kotlin\n \*/\npublic external abstract class HTMLHtmlElement : HTMLElement  $\{\n\$  open var version: String\n\n companion object {\n val ELEMENT\_NODE: Short\n val ATTRIBUTE\_NODE: Short\n val TEXT\_NODE: Short\n val CDATA\_SECTION\_NODE: Short\n val ENTITY\_REFERENCE\_NODE: Short\n val ENTITY\_NODE: Short\n val PROCESSING\_INSTRUCTION\_NODE: Short\n val COMMENT\_NODE: Short\n val DOCUMENT\_NODE: Short\n val DOCUMENT\_TYPE\_NODE: Short\n

val DOCUMENT\_FRAGMENT\_NODE: Short\n val NOTATION\_NODE: Short\n val DOCUMENT\_POSITION\_DISCONNECTED: Short\n val DOCUMENT\_POSITION\_PRECEDING: Short\n val DOCUMENT\_POSITION\_FOLLOWING: Short\n val DOCUMENT\_POSITION\_CONTAINS: Short\n

val DOCUMENT\_POSITION\_CONTAINED\_BY: Short\n val DOCUMENT\_POSITION\_IMPLEMENTATION\_SPECIFIC: Short\n }\n }\n\n/\*\*\n \* Exposes the JavaScript [HTMLHeadElement](https://developer.mozilla.org/en/docs/Web/API/HTMLHeadElement) to Kotlin\n \*/\npublic external abstract class HTMLHeadElement : HTMLElement {\n companion object {\n val ELEMENT\_NODE: Short\n val ATTRIBUTE\_NODE: Short\n val TEXT\_NODE: Short\n val CDATA\_SECTION\_NODE: Short\n val ENTITY\_REFERENCE\_NODE: Short\n val ENTITY\_NODE: Short\n val PROCESSING\_INSTRUCTION\_NODE: Short\n val COMMENT\_NODE: Short\n val DOCUMENT\_NODE: Short\n val DOCUMENT\_TYPE\_NODE: Short\n val DOCUMENT\_FRAGMENT\_NODE: Short\n val NOTATION\_NODE: Short\n val DOCUMENT\_POSITION\_DISCONNECTED: Short\n val DOCUMENT\_POSITION\_PRECEDING: Short\n val DOCUMENT\_POSITION\_FOLLOWING: Short\n val DOCUMENT\_POSITION\_CONTAINS: Short\n

val DOCUMENT\_POSITION\_CONTAINED\_BY: Short\n val DOCUMENT\_POSITION\_IMPLEMENTATION\_SPECIFIC: Short\n }\n\n/\*\*\n \* Exposes the JavaScript

[HTMLTitleElement](https://developer.mozilla.org/en/docs/Web/API/HTMLTitleElement) to Kotlin\n \*/\npublic external abstract class HTMLTitleElement : HTMLElement  $\{\n\}$  open var text: String\n\n companion object  $\{\n\}$ val ELEMENT\_NODE: Short\n val ATTRIBUTE\_NODE: Short\n val TEXT\_NODE: Short\n val CDATA\_SECTION\_NODE: Short\n val ENTITY\_REFERENCE\_NODE: Short\n val ENTITY\_NODE: Short\n val PROCESSING\_INSTRUCTION\_NODE: Short\n val COMMENT\_NODE: Short\n val DOCUMENT\_NODE: Short\n val DOCUMENT\_TYPE\_NODE: Short\n val

DOCUMENT\_FRAGMENT\_NODE: Short\n val NOTATION\_NODE: Short\n val

DOCUMENT\_POSITION\_DISCONNECTED: Short\n val DOCUMENT\_POSITION\_PRECEDING: Short\n val DOCUMENT\_POSITION\_FOLLOWING: Short\n val DOCUMENT\_POSITION\_CONTAINS: Short\n val DOCUMENT\_POSITION\_CONTAINED\_BY: Short\n val

DOCUMENT\_POSITION\_IMPLEMENTATION\_SPECIFIC: Short\n }\n }\n }\n\n/\*\*\n \* Exposes the JavaScript [HTMLBaseElement](https://developer.mozilla.org/en/docs/Web/API/HTMLBaseElement) to Kotlin\n \*/\npublic external abstract class HTMLBaseElement : HTMLElement {\n open var href: String\n open var target:  $String\ln\$  companion object  $\ln$  val ELEMENT\_NODE: Short $\ln$  val ATTRIBUTE\_NODE: Short $\ln$ val TEXT\_NODE: Short\n val CDATA\_SECTION\_NODE: Short\n val ENTITY\_REFERENCE\_NODE: Short\n val ENTITY\_NODE: Short\n val PROCESSING\_INSTRUCTION\_NODE: Short\n val COMMENT\_NODE: Short\n val DOCUMENT\_NODE: Short\n val DOCUMENT\_TYPE\_NODE: Short\n val DOCUMENT\_FRAGMENT\_NODE: Short\n val NOTATION\_NODE: Short\n val DOCUMENT\_POSITION\_DISCONNECTED: Short\n val DOCUMENT\_POSITION\_PRECEDING: Short\n val DOCUMENT\_POSITION\_FOLLOWING: Short\n val DOCUMENT\_POSITION\_CONTAINS: Short\n

## val DOCUMENT\_POSITION\_CONTAINED\_BY: Short\n val

DOCUMENT\_POSITION\_IMPLEMENTATION\_SPECIFIC: Short\n }\n\n/\*\*\n \* Exposes the JavaScript [HTMLLinkElement](https://developer.mozilla.org/en/docs/Web/API/HTMLLinkElement) to Kotlin\n \*/\npublic external abstract class HTMLLinkElement : HTMLElement, LinkStyle {\n open var href: String\n open var crossOrigin: String?\n open var rel: String\n open var `as`: RequestDestination\n open val relList: DOMTokenList\n open var media: String\n open var nonce: String\n open var hreflang: String\n open var type: String\n open val sizes: DOMTokenList\n open var referrerPolicy: String\n open var charset: String\n open var rev: String\n open var target: String\n open var scope: String\n open var workerType: WorkerType\n\n companion object {\n val ELEMENT\_NODE: Short\n val ATTRIBUTE\_NODE: Short\n val TEXT\_NODE: Short\n val CDATA\_SECTION\_NODE: Short\n val ENTITY\_REFERENCE\_NODE: Short\n val ENTITY\_NODE: Short\n val PROCESSING\_INSTRUCTION\_NODE: Short\n val COMMENT\_NODE: Short\n val DOCUMENT\_NODE: Short\n val DOCUMENT\_TYPE\_NODE: Short\n val DOCUMENT\_FRAGMENT\_NODE: Short\n val NOTATION\_NODE: Short\n val DOCUMENT\_POSITION\_DISCONNECTED: Short\n val DOCUMENT\_POSITION\_PRECEDING: Short\n

val DOCUMENT\_POSITION\_FOLLOWING: Short\n val DOCUMENT\_POSITION\_CONTAINS: Short\n val DOCUMENT\_POSITION\_CONTAINED\_BY: Short\n val

DOCUMENT\_POSITION\_IMPLEMENTATION\_SPECIFIC: Short\n  $\ln\ln\pi$ \*\n \* Exposes the JavaScript[HTMLMetaElement](https://developer.mozilla.org/en/docs/Web/API/HTMLMetaElement) to Kotlin\n \*/\npublic external abstract class HTMLMetaElement : HTMLElement {\n open var name: String\n open var httpEquiv: String\n open var content: String\n open var scheme: String\n\n companion object {\n val ELEMENT\_NODE: Short\n val ATTRIBUTE\_NODE: Short\n val TEXT\_NODE: Short\n val CDATA\_SECTION\_NODE: Short\n val ENTITY\_REFERENCE\_NODE: Short\n val ENTITY\_NODE: Short\n val PROCESSING\_INSTRUCTION\_NODE: Short\n val COMMENT\_NODE: Short\n val DOCUMENT\_NODE: Short\n val DOCUMENT\_TYPE\_NODE: Short\n val DOCUMENT\_FRAGMENT\_NODE: Short\n val NOTATION\_NODE: Short\n val DOCUMENT\_POSITION\_DISCONNECTED: Short\n val DOCUMENT\_POSITION\_PRECEDING: Short\n

 val DOCUMENT\_POSITION\_FOLLOWING: Short\n val DOCUMENT\_POSITION\_CONTAINS: Short\n val DOCUMENT\_POSITION\_CONTAINED\_BY: Short\n val

DOCUMENT\_POSITION\_IMPLEMENTATION\_SPECIFIC: Short\n  $\ln\ln\pi$ \*\n \* Exposes the JavaScript[HTMLStyleElement](https://developer.mozilla.org/en/docs/Web/API/HTMLStyleElement) to Kotlin\n \*/\npublic external abstract class HTMLStyleElement : HTMLElement, LinkStyle {\n open var media: String\n open var nonce: String\n open var type: String\n\n companion object {\n val ELEMENT\_NODE: Short\n val ATTRIBUTE\_NODE: Short\n val TEXT\_NODE: Short\n val CDATA\_SECTION\_NODE: Short\n val ENTITY\_REFERENCE\_NODE: Short\n val ENTITY\_NODE: Short\n val

PROCESSING\_INSTRUCTION\_NODE: Short\n val COMMENT\_NODE: Short\n val

DOCUMENT\_NODE: Short\n val DOCUMENT\_TYPE\_NODE: Short\n val

DOCUMENT\_FRAGMENT\_NODE: Short\n val NOTATION\_NODE: Short\n val

DOCUMENT\_POSITION\_DISCONNECTED: Short\n val DOCUMENT\_POSITION\_PRECEDING: Short\n val DOCUMENT\_POSITION\_FOLLOWING: Short\n val DOCUMENT\_POSITION\_CONTAINS: Short\n val DOCUMENT\_POSITION\_CONTAINED\_BY: Short\n val

DOCUMENT\_POSITION\_IMPLEMENTATION\_SPECIFIC: Short\n  $\ln\ln\pi$ \*\n \* Exposes the JavaScript[HTMLBodyElement](https://developer.mozilla.org/en/docs/Web/API/HTMLBodyElement) to Kotlin\n \*/\npublic external abstract class HTMLBodyElement : HTMLElement, WindowEventHandlers {\n open var text: String\n open var link: String\n open var vLink: String\n open var aLink: String\n open var bgColor: String\n open var background: String\n\n companion object  ${\n \mu \$  val ELEMENT\_NODE: Short\n val ATTRIBUTE\_NODE: Short\n val TEXT\_NODE: Short\n val CDATA\_SECTION\_NODE: Short\n val ENTITY\_REFERENCE\_NODE: Short\n val ENTITY\_NODE: Short\n val

PROCESSING\_INSTRUCTION\_NODE: Short\n val COMMENT\_NODE: Short\n val DOCUMENT\_NODE: Short\n val DOCUMENT\_TYPE\_NODE: Short\n val DOCUMENT\_FRAGMENT\_NODE: Short\n val NOTATION\_NODE: Short\n val DOCUMENT\_POSITION\_DISCONNECTED: Short\n val DOCUMENT\_POSITION\_PRECEDING: Short\n val DOCUMENT\_POSITION\_FOLLOWING: Short\n val DOCUMENT\_POSITION\_CONTAINS: Short\n

val DOCUMENT\_POSITION\_CONTAINED\_BY: Short\n val DOCUMENT\_POSITION\_IMPLEMENTATION\_SPECIFIC: Short\n  $\ln\ln\pi$ \*\n \* Exposes the JavaScript[HTMLHeadingElement](https://developer.mozilla.org/en/docs/Web/API/HTMLHeadingElement) to Kotlin\n \*/\npublic external abstract class HTMLHeadingElement : HTMLElement  $\{\n\}$  open var align: String\n $\|$ n companion object  ${\n \mu \ }$  val ELEMENT\_NODE: Short\n val ATTRIBUTE\_NODE: Short\n val TEXT\_NODE: Short\n val CDATA\_SECTION\_NODE: Short\n val ENTITY\_REFERENCE\_NODE: Short\n val ENTITY\_NODE: Short\n val PROCESSING\_INSTRUCTION\_NODE: Short\n val COMMENT\_NODE: Short\n val DOCUMENT\_NODE: Short\n val DOCUMENT\_TYPE\_NODE: Short\n

val DOCUMENT\_FRAGMENT\_NODE: Short\n val NOTATION\_NODE: Short\n val DOCUMENT\_POSITION\_DISCONNECTED: Short\n val DOCUMENT\_POSITION\_PRECEDING: Short\n val DOCUMENT\_POSITION\_FOLLOWING: Short\n val DOCUMENT\_POSITION\_CONTAINS: Short\n

val DOCUMENT\_POSITION\_CONTAINED\_BY: Short\n val

DOCUMENT\_POSITION\_IMPLEMENTATION\_SPECIFIC: Short\n  $\ln\ln\pi$ \*\n \* Exposes the JavaScript[HTMLParagraphElement](https://developer.mozilla.org/en/docs/Web/API/HTMLParagraphElement) to Kotlin\n \*/\npublic external abstract class HTMLParagraphElement : HTMLElement {\n open var align: String\n\n companion object {\n val ELEMENT\_NODE: Short\n val ATTRIBUTE\_NODE: Short\n val TEXT\_NODE: Short\n val CDATA\_SECTION\_NODE: Short\n val ENTITY\_REFERENCE\_NODE: Short\n val ENTITY\_NODE: Short\n val PROCESSING\_INSTRUCTION\_NODE: Short\n val COMMENT\_NODE: Short\n val DOCUMENT\_NODE: Short\n val DOCUMENT\_TYPE\_NODE: Short\n

val DOCUMENT\_FRAGMENT\_NODE: Short\n val NOTATION\_NODE: Short\n val DOCUMENT\_POSITION\_DISCONNECTED: Short\n val DOCUMENT\_POSITION\_PRECEDING: Short\n val DOCUMENT\_POSITION\_FOLLOWING: Short\n val DOCUMENT\_POSITION\_CONTAINS: Short\n val DOCUMENT\_POSITION\_CONTAINED\_BY: Short\n val

DOCUMENT\_POSITION\_IMPLEMENTATION\_SPECIFIC: Short\n }\n }\n }\n\n/\*\*\n \* Exposes the JavaScript [HTMLHRElement](https://developer.mozilla.org/en/docs/Web/API/HTMLHRElement) to Kotlin\n \*/\npublic external abstract class HTMLHRElement : HTMLElement {\n open var align: String\n open var color: String\n open var noShade: Boolean\n open var size: String\n open var width: String\n\n companion object {\n val ELEMENT\_NODE: Short $\ln$  val ATTRIBUTE\_NODE: Short $\ln$  val TEXT\_NODE: Short $\ln$  val CDATA\_SECTION\_NODE: Short\n val ENTITY\_REFERENCE\_NODE: Short\n val ENTITY\_NODE: Short\n val PROCESSING\_INSTRUCTION\_NODE: Short\n val COMMENT\_NODE: Short\n val DOCUMENT\_NODE: Short\n val DOCUMENT\_TYPE\_NODE: Short\n val DOCUMENT\_FRAGMENT\_NODE: Short\n val NOTATION\_NODE: Short\n val DOCUMENT\_POSITION\_DISCONNECTED: Short\n val DOCUMENT\_POSITION\_PRECEDING: Short\n

val DOCUMENT\_POSITION\_FOLLOWING: Short\n val DOCUMENT\_POSITION\_CONTAINS: Short\n val DOCUMENT\_POSITION\_CONTAINED\_BY: Short\n val

DOCUMENT\_POSITION\_IMPLEMENTATION\_SPECIFIC: Short\n  $\ln\ln\pi$ \*\n \* Exposes the JavaScript[HTMLPreElement](https://developer.mozilla.org/en/docs/Web/API/HTMLPreElement) to Kotlin\n \*/\npublic external abstract class HTMLPreElement : HTMLElement  $\{\n\rceil$  open var width: Int $\ln$ n companion object  $\{\n\rceil$ val ELEMENT\_NODE: Short\n val ATTRIBUTE\_NODE: Short\n val TEXT\_NODE: Short\n val CDATA\_SECTION\_NODE: Short\n val ENTITY\_REFERENCE\_NODE: Short\n val ENTITY\_NODE: Short\n val PROCESSING\_INSTRUCTION\_NODE: Short\n val COMMENT\_NODE: Short\n val DOCUMENT\_NODE: Short\n val DOCUMENT\_TYPE\_NODE: Short\n val DOCUMENT\_FRAGMENT\_NODE: Short\n val NOTATION\_NODE: Short\n val

DOCUMENT\_POSITION\_DISCONNECTED: Short\n val DOCUMENT\_POSITION\_PRECEDING: Short\n val DOCUMENT\_POSITION\_FOLLOWING: Short\n val DOCUMENT\_POSITION\_CONTAINS: Short\n val DOCUMENT\_POSITION\_CONTAINED\_BY: Short\n val

DOCUMENT\_POSITION\_IMPLEMENTATION\_SPECIFIC: Short\n }\n }\n\n/\*\*\n \* Exposes the JavaScript [HTMLQuoteElement](https://developer.mozilla.org/en/docs/Web/API/HTMLQuoteElement) to Kotlin\n \*/\npublic external abstract class HTMLQuoteElement : HTMLElement {\n open var cite: String\n\n companion object {\n

val ELEMENT\_NODE: Short\n val ATTRIBUTE\_NODE: Short\n val TEXT\_NODE: Short\n val CDATA\_SECTION\_NODE: Short\n val ENTITY\_REFERENCE\_NODE: Short\n val ENTITY\_NODE: Short\n val PROCESSING\_INSTRUCTION\_NODE: Short\n val COMMENT\_NODE: Short\n val DOCUMENT\_NODE: Short\n val DOCUMENT\_TYPE\_NODE: Short\n val DOCUMENT\_FRAGMENT\_NODE: Short\n val NOTATION\_NODE: Short\n val DOCUMENT\_POSITION\_DISCONNECTED: Short\n val DOCUMENT\_POSITION\_PRECEDING: Short\n

val DOCUMENT\_POSITION\_FOLLOWING: Short\n val DOCUMENT\_POSITION\_CONTAINS: Short\n val DOCUMENT\_POSITION\_CONTAINED\_BY: Short\n val

DOCUMENT\_POSITION\_IMPLEMENTATION\_SPECIFIC: Short\n }\n\n/\*\*\n \* Exposes the JavaScript [HTMLOListElement](https://developer.mozilla.org/en/docs/Web/API/HTMLOListElement) to Kotlin\n \*/\npublic external abstract class HTMLOListElement : HTMLElement {\n open var reversed: Boolean\n open var start: Int\n open var type: String\n open var compact: Boolean\n\n companion object {\n val ELEMENT\_NODE: Short\n val ATTRIBUTE\_NODE: Short\n val TEXT\_NODE: Short\n val CDATA\_SECTION\_NODE: Short\n val ENTITY\_REFERENCE\_NODE: Short\n val ENTITY\_NODE: Short\n val PROCESSING\_INSTRUCTION\_NODE: Short\n val COMMENT\_NODE: Short\n val DOCUMENT\_NODE: Short\n val DOCUMENT\_TYPE\_NODE: Short\n val DOCUMENT\_FRAGMENT\_NODE: Short\n val NOTATION\_NODE: Short\n val DOCUMENT\_POSITION\_DISCONNECTED: Short\n val DOCUMENT\_POSITION\_PRECEDING: Short\n

 val DOCUMENT\_POSITION\_FOLLOWING: Short\n val DOCUMENT\_POSITION\_CONTAINS: Short\n val DOCUMENT\_POSITION\_CONTAINED\_BY: Short\n val

DOCUMENT POSITION\_IMPLEMENTATION\_SPECIFIC: Short\n  $\ln |\n\ln|^* \n\in \mathbb{Z}$  Exposes the JavaScript [HTMLUListElement](https://developer.mozilla.org/en/docs/Web/API/HTMLUListElement) to Kotlin\n \*/\npublic external abstract class HTMLUListElement : HTMLElement {\n open var compact: Boolean\n open var type: String\n\n companion object {\n val ELEMENT\_NODE: Short\n val ATTRIBUTE\_NODE: Short\n val TEXT\_NODE: Short\n val CDATA\_SECTION\_NODE: Short\n val ENTITY\_REFERENCE\_NODE: Short\n val ENTITY\_NODE: Short\n val PROCESSING\_INSTRUCTION\_NODE: Short\n val COMMENT\_NODE: Short\n val DOCUMENT\_NODE: Short\n val DOCUMENT\_TYPE\_NODE: Short\n

val DOCUMENT\_FRAGMENT\_NODE: Short\n val NOTATION\_NODE: Short\n val DOCUMENT\_POSITION\_DISCONNECTED: Short\n val DOCUMENT\_POSITION\_PRECEDING: Short\n val DOCUMENT\_POSITION\_FOLLOWING: Short\n val DOCUMENT\_POSITION\_CONTAINS: Short\n val DOCUMENT\_POSITION\_CONTAINED\_BY: Short\n val

DOCUMENT\_POSITION\_IMPLEMENTATION\_SPECIFIC: Short\n }\n\n/\*\*\n \* Exposes the JavaScript [HTMLLIElement](https://developer.mozilla.org/en/docs/Web/API/HTMLLIElement) to Kotlin\n \*/\npublic external abstract class HTMLLIElement : HTMLElement  $\{\n\$  open var value: Int $\n\$  open var type: String $\n\$ companion object {\n val ELEMENT\_NODE: Short\n val ATTRIBUTE\_NODE: Short\n val TEXT\_NODE: Short\n val CDATA\_SECTION\_NODE: Short\n val ENTITY\_REFERENCE\_NODE: Short\n val ENTITY\_NODE: Short\n val PROCESSING\_INSTRUCTION\_NODE: Short\n val COMMENT\_NODE: Short\n val DOCUMENT\_NODE: Short\n val DOCUMENT\_TYPE\_NODE: Short\n val DOCUMENT\_FRAGMENT\_NODE: Short\n val NOTATION\_NODE: Short\n val DOCUMENT\_POSITION\_DISCONNECTED: Short\n val DOCUMENT\_POSITION\_PRECEDING: Short\n val DOCUMENT\_POSITION\_FOLLOWING: Short\n val DOCUMENT\_POSITION\_CONTAINS: Short\n val DOCUMENT\_POSITION\_CONTAINED\_BY: Short\n val

DOCUMENT\_POSITION\_IMPLEMENTATION\_SPECIFIC: Short\n }\n\n/\*\*\n \* Exposes the JavaScript [HTMLDListElement](https://developer.mozilla.org/en/docs/Web/API/HTMLDListElement) to Kotlin\n \*/\npublic external abstract class HTMLDListElement : HTMLElement {\n open var compact: Boolean\n\n companion object {\n val ELEMENT\_NODE: Short\n val ATTRIBUTE\_NODE: Short\n val TEXT\_NODE: Short\n val CDATA\_SECTION\_NODE: Short\n val ENTITY\_REFERENCE\_NODE: Short\n val ENTITY\_NODE: Short\n val PROCESSING\_INSTRUCTION\_NODE: Short\n val COMMENT\_NODE: Short\n val DOCUMENT\_NODE: Short\n val DOCUMENT\_TYPE\_NODE: Short\n val DOCUMENT\_FRAGMENT\_NODE: Short\n val NOTATION\_NODE: Short\n val DOCUMENT\_POSITION\_DISCONNECTED: Short\n val DOCUMENT\_POSITION\_PRECEDING: Short\n val DOCUMENT\_POSITION\_FOLLOWING: Short\n val DOCUMENT\_POSITION\_CONTAINS: Short\n

val DOCUMENT\_POSITION\_CONTAINED\_BY: Short\n val DOCUMENT\_POSITION\_IMPLEMENTATION\_SPECIFIC: Short\n }\n }\n }\n\n/\*\*\n \* Exposes the JavaScript [HTMLDivElement](https://developer.mozilla.org/en/docs/Web/API/HTMLDivElement) to Kotlin\n \*/\npublic

external abstract class HTMLDivElement : HTMLElement {\n open var align: String\n\n companion object {\n val ELEMENT\_NODE: Short\n val ATTRIBUTE\_NODE: Short\n val TEXT\_NODE: Short\n val CDATA\_SECTION\_NODE: Short\n val ENTITY\_REFERENCE\_NODE: Short\n val ENTITY\_NODE: Short\n val PROCESSING\_INSTRUCTION\_NODE: Short\n val COMMENT\_NODE: Short\n val DOCUMENT\_NODE: Short\n val DOCUMENT\_TYPE\_NODE: Short\n val DOCUMENT\_FRAGMENT\_NODE: Short\n val NOTATION\_NODE: Short\n val DOCUMENT\_POSITION\_DISCONNECTED: Short\n val DOCUMENT\_POSITION\_PRECEDING: Short\n

val DOCUMENT\_POSITION\_FOLLOWING: Short\n val DOCUMENT\_POSITION\_CONTAINS: Short\n val DOCUMENT\_POSITION\_CONTAINED\_BY: Short\n val

DOCUMENT\_POSITION\_IMPLEMENTATION\_SPECIFIC: Short\n }\n\n\n/\*\*\n \* Exposes the JavaScript [HTMLAnchorElement](https://developer.mozilla.org/en/docs/Web/API/HTMLAnchorElement) to Kotlin\n \*/\npublic external abstract class HTMLAnchorElement : HTMLElement, HTMLHyperlinkElementUtils {\n open var target: String\n open var download: String\n open var ping: String\n open var rel: String\n open val relList: DOMTokenList\n open var hreflang: String\n open var type: String\n open var text: String\n open var referrerPolicy: String\n open var coords: String\n open var charset: String\n open var name: String\n open var rev: String\n open var shape: String\n\n companion object {\n val ELEMENT\_NODE: Short\n val ATTRIBUTE\_NODE: Short\n val TEXT\_NODE: Short\n val CDATA\_SECTION\_NODE: Short\n val ENTITY\_REFERENCE\_NODE: Short\n val ENTITY\_NODE: Short\n val PROCESSING\_INSTRUCTION\_NODE: Short\n val COMMENT\_NODE: Short\n val DOCUMENT\_NODE: Short\n val DOCUMENT\_TYPE\_NODE: Short\n val DOCUMENT\_FRAGMENT\_NODE: Short\n val NOTATION\_NODE: Short\n val

DOCUMENT\_POSITION\_DISCONNECTED: Short\n val DOCUMENT\_POSITION\_PRECEDING: Short\n val DOCUMENT\_POSITION\_FOLLOWING: Short\n val DOCUMENT\_POSITION\_CONTAINS: Short\n val DOCUMENT\_POSITION\_CONTAINED\_BY: Short\n val

DOCUMENT\_POSITION\_IMPLEMENTATION\_SPECIFIC: Short\n }\n }\n }\n\n/\*\*\n \* Exposes the JavaScript [HTMLDataElement](https://developer.mozilla.org/en/docs/Web/API/HTMLDataElement) to Kotlin\n \*/\npublic external abstract class HTMLDataElement : HTMLElement {\n open var value: String\n\n companion object {\n

val ELEMENT\_NODE: Short\n val ATTRIBUTE\_NODE: Short\n val TEXT\_NODE: Short\n val CDATA\_SECTION\_NODE: Short\n val ENTITY\_REFERENCE\_NODE: Short\n val ENTITY\_NODE: Short\n val PROCESSING\_INSTRUCTION\_NODE: Short\n val COMMENT\_NODE: Short\n val DOCUMENT\_NODE: Short\n val DOCUMENT\_TYPE\_NODE: Short\n val DOCUMENT\_FRAGMENT\_NODE: Short\n val NOTATION\_NODE: Short\n val DOCUMENT\_POSITION\_DISCONNECTED: Short\n val DOCUMENT\_POSITION\_PRECEDING: Short\n val DOCUMENT\_POSITION\_FOLLOWING: Short\n val DOCUMENT\_POSITION\_CONTAINS: Short\n val DOCUMENT\_POSITION\_CONTAINED\_BY: Short\n val

DOCUMENT\_POSITION\_IMPLEMENTATION\_SPECIFIC: Short\n }\n\n/\*\*\n \* Exposes the JavaScript [HTMLTimeElement](https://developer.mozilla.org/en/docs/Web/API/HTMLTimeElement) to Kotlin\n \*/\npublic external abstract class HTMLTimeElement : HTMLElement {\n open var dateTime: String\n\n companion object {\n val ELEMENT\_NODE: Short\n val ATTRIBUTE\_NODE: Short\n val TEXT\_NODE: Short\n val CDATA\_SECTION\_NODE: Short\n val ENTITY\_REFERENCE\_NODE: Short\n val ENTITY\_NODE: Short\n val PROCESSING\_INSTRUCTION\_NODE: Short\n val COMMENT\_NODE: Short\n val DOCUMENT\_NODE: Short\n val DOCUMENT\_TYPE\_NODE: Short\n val DOCUMENT\_FRAGMENT\_NODE: Short\n val NOTATION\_NODE: Short\n val DOCUMENT\_POSITION\_DISCONNECTED: Short\n val DOCUMENT\_POSITION\_PRECEDING: Short\n val DOCUMENT\_POSITION\_FOLLOWING: Short\n val DOCUMENT\_POSITION\_CONTAINS: Short\n

val DOCUMENT\_POSITION\_CONTAINED\_BY: Short\n val DOCUMENT\_POSITION\_IMPLEMENTATION\_SPECIFIC: Short\n }\n }\n }\n\n/\*\*\n \* Exposes the JavaScript [HTMLSpanElement](https://developer.mozilla.org/en/docs/Web/API/HTMLSpanElement) to Kotlin\n \*/\npublic external abstract class HTMLSpanElement : HTMLElement {\n companion object {\n val ELEMENT\_NODE: Short\n val ATTRIBUTE\_NODE: Short\n val TEXT\_NODE: Short\n val CDATA\_SECTION\_NODE: Short\n val ENTITY\_REFERENCE\_NODE: Short\n val ENTITY\_NODE: Short\n val PROCESSING\_INSTRUCTION\_NODE: Short\n val COMMENT\_NODE: Short\n val DOCUMENT\_NODE: Short\n val DOCUMENT\_TYPE\_NODE: Short\n val DOCUMENT\_FRAGMENT\_NODE: Short\n val NOTATION\_NODE: Short\n val DOCUMENT\_POSITION\_DISCONNECTED: Short\n val DOCUMENT\_POSITION\_PRECEDING: Short\n val DOCUMENT\_POSITION\_FOLLOWING: Short\n val DOCUMENT\_POSITION\_CONTAINS: Short\n

val DOCUMENT\_POSITION\_CONTAINED\_BY: Short\n val

DOCUMENT\_POSITION\_IMPLEMENTATION\_SPECIFIC: Short\n }\n\n\n/\*\*\n \* Exposes the JavaScript [HTMLBRElement](https://developer.mozilla.org/en/docs/Web/API/HTMLBRElement) to Kotlin\n \*/\npublic external abstract class HTMLBRElement : HTMLElement {\n open var clear: String\n\n companion object {\n

val ELEMENT\_NODE: Short\n val ATTRIBUTE\_NODE: Short\n val TEXT\_NODE: Short\n val CDATA\_SECTION\_NODE: Short\n val ENTITY\_REFERENCE\_NODE: Short\n val ENTITY\_NODE: Short\n val PROCESSING\_INSTRUCTION\_NODE: Short\n val COMMENT\_NODE: Short\n val DOCUMENT\_NODE: Short\n val DOCUMENT\_TYPE\_NODE: Short\n val DOCUMENT\_FRAGMENT\_NODE: Short\n val NOTATION\_NODE: Short\n val DOCUMENT\_POSITION\_DISCONNECTED: Short\n val DOCUMENT\_POSITION\_PRECEDING: Short\n

val DOCUMENT\_POSITION\_FOLLOWING: Short\n val DOCUMENT\_POSITION\_CONTAINS: Short\n

val DOCUMENT\_POSITION\_CONTAINED\_BY: Short\n val

DOCUMENT\_POSITION\_IMPLEMENTATION\_SPECIFIC: Short\n  $\ln\ln\pi$ \*\n \* Exposes the JavaScript[HTMLHyperlinkElementUtils](https://developer.mozilla.org/en/docs/Web/API/HTMLHyperlinkElementUtils) to Kotlin\n \*/\npublic external interface HTMLHyperlinkElementUtils  $\{\n \$  var href: String\n val origin: String\n var protocol: String\n var username: String\n var password: String\n var host: String\n var hostname: String\n var port: String\n var pathname: String\n var search: String\n var hash: String\n $\ln\frac**\n$ \* Exposes the JavaScript [HTMLModElement](https://developer.mozilla.org/en/docs/Web/API/HTMLModElement) to Kotlin\n \*/\npublic external abstract class HTMLModElement : HTMLElement  $\{\n\}$  open var cite: String\n open var dateTime: String\n\n companion object  ${\n \nu}$  val ELEMENT\_NODE: Short\n val ATTRIBUTE\_NODE: Short\n val TEXT\_NODE: Short\n val CDATA\_SECTION\_NODE: Short\n val ENTITY\_REFERENCE\_NODE: Short\n val ENTITY\_NODE: Short\n val PROCESSING\_INSTRUCTION\_NODE: Short\n val COMMENT\_NODE: Short\n val DOCUMENT\_NODE: Short\n val DOCUMENT\_TYPE\_NODE: Short\n val DOCUMENT\_FRAGMENT\_NODE: Short\n val NOTATION\_NODE: Short\n val DOCUMENT\_POSITION\_DISCONNECTED: Short\n val DOCUMENT\_POSITION\_PRECEDING: Short\n val DOCUMENT\_POSITION\_FOLLOWING: Short\n val DOCUMENT\_POSITION\_CONTAINS: Short\n

val DOCUMENT\_POSITION\_CONTAINED\_BY: Short\n val

DOCUMENT\_POSITION\_IMPLEMENTATION\_SPECIFIC: Short\n }\n\n/\*\*\n \* Exposes the JavaScript [HTMLPictureElement](https://developer.mozilla.org/en/docs/Web/API/HTMLPictureElement) to Kotlin\n \*/\npublic external abstract class HTMLPictureElement : HTMLElement {\n companion object {\n val ELEMENT\_NODE: Short\n val ATTRIBUTE\_NODE: Short\n val TEXT\_NODE: Short\n val CDATA\_SECTION\_NODE: Short\n val ENTITY\_REFERENCE\_NODE: Short\n val ENTITY\_NODE: Short\n val PROCESSING\_INSTRUCTION\_NODE: Short\n val COMMENT\_NODE: Short\n val DOCUMENT\_NODE: Short\n val DOCUMENT\_TYPE\_NODE: Short\n val DOCUMENT\_FRAGMENT\_NODE: Short\n val NOTATION\_NODE: Short\n val DOCUMENT\_POSITION\_DISCONNECTED: Short\n val DOCUMENT\_POSITION\_PRECEDING: Short\n val DOCUMENT\_POSITION\_FOLLOWING: Short\n val DOCUMENT\_POSITION\_CONTAINS: Short\n

val DOCUMENT\_POSITION\_CONTAINED\_BY: Short\n val DOCUMENT\_POSITION\_IMPLEMENTATION\_SPECIFIC: Short\n  $\ln\ln\pi$ \*\n \* Exposes the JavaScript[HTMLSourceElement](https://developer.mozilla.org/en/docs/Web/API/HTMLSourceElement) to Kotlin\n \*/\npublic external abstract class HTMLSourceElement : HTMLElement {\n open var src: String\n open var type: String\n open var srcset: String\n open var sizes: String\n open var media: String\n\n companion object {\n val ELEMENT\_NODE: Short\n val ATTRIBUTE\_NODE: Short\n val TEXT\_NODE: Short\n val CDATA\_SECTION\_NODE: Short\n val ENTITY\_REFERENCE\_NODE: Short\n val ENTITY\_NODE: Short\n val PROCESSING\_INSTRUCTION\_NODE: Short\n val COMMENT\_NODE: Short\n val DOCUMENT\_NODE: Short\n val DOCUMENT\_TYPE\_NODE: Short\n val DOCUMENT\_FRAGMENT\_NODE: Short\n val NOTATION\_NODE: Short\n val DOCUMENT\_POSITION\_DISCONNECTED: Short\n val DOCUMENT\_POSITION\_PRECEDING: Short\n

val DOCUMENT\_POSITION\_FOLLOWING: Short\n val DOCUMENT\_POSITION\_CONTAINS: Short\n val DOCUMENT\_POSITION\_CONTAINED\_BY: Short\n val

DOCUMENT\_POSITION\_IMPLEMENTATION\_SPECIFIC: Short\n }\n\n/\*\*\n \* Exposes the JavaScript [HTMLImageElement](https://developer.mozilla.org/en/docs/Web/API/HTMLImageElement) to Kotlin\n \*/\npublic external abstract class HTMLImageElement : HTMLElement, HTMLOrSVGImageElement, TexImageSource {\n open var alt: String\n open var src: String\n open var srcset: String\n open var sizes: String\n open var crossOrigin: String?\n open var useMap: String\n open var isMap: Boolean\n open var width: Int\n open var height: Int\n open val naturalWidth: Int\n open val naturalHeight: Int\n open val complete: Boolean\n open val currentSrc: String\n open var referrerPolicy: String\n open var name: String\n open var lowsrc: String\n open var align: String\n open var hspace: Int\n open var vspace: Int\n open var longDesc: String\n open var border: String\n open val x: Int\n open val y: Int\n\n companion object {\n val ELEMENT\_NODE: Short\n val ATTRIBUTE\_NODE: Short\n val TEXT\_NODE: Short\n val CDATA\_SECTION\_NODE: Short\n val ENTITY\_REFERENCE\_NODE: Short\n val ENTITY\_NODE: Short\n val PROCESSING\_INSTRUCTION\_NODE: Short\n val COMMENT\_NODE: Short\n val DOCUMENT\_NODE: Short\n val DOCUMENT\_TYPE\_NODE: Short\n val DOCUMENT\_FRAGMENT\_NODE: Short\n val NOTATION\_NODE: Short\n val

DOCUMENT\_POSITION\_DISCONNECTED: Short\n val DOCUMENT\_POSITION\_PRECEDING: Short\n val DOCUMENT\_POSITION\_FOLLOWING: Short\n val DOCUMENT\_POSITION\_CONTAINS: Short\n val DOCUMENT\_POSITION\_CONTAINED\_BY: Short\n val

DOCUMENT\_POSITION\_IMPLEMENTATION\_SPECIFIC: Short\n  $\ln\ln\ar 4\ln x$  \* Exposes the JavaScript [HTMLIFrameElement](https://developer.mozilla.org/en/docs/Web/API/HTMLIFrameElement) to Kotlin\n \*/\npublic external abstract class HTMLIFrameElement : HTMLElement {\n open var src: String\n open var srcdoc: String\n open var name: String\n open val sandbox: DOMTokenList\n open var allowFullscreen: Boolean\n open var allowUserMedia: Boolean\n open var width: String\n open var height: String\n open var referrerPolicy: String\n open val contentDocument: Document?\n open val contentWindow: Window?\n open var align: String\n open var scrolling: String\n open var frameBorder: String\n open var longDesc: String\n

open var marginHeight: String\n open var marginWidth: String\n fun getSVGDocument(): Document?\n\n companion object  ${\n \nu}$  val ELEMENT\_NODE: Short\n val ATTRIBUTE\_NODE: Short\n val TEXT\_NODE: Short\n val CDATA\_SECTION\_NODE: Short\n val ENTITY\_REFERENCE\_NODE: Short\n val ENTITY\_NODE: Short\n val PROCESSING\_INSTRUCTION\_NODE: Short\n val COMMENT\_NODE: Short\n val DOCUMENT\_NODE: Short\n val DOCUMENT\_TYPE\_NODE: Short\n val DOCUMENT\_FRAGMENT\_NODE: Short\n val NOTATION\_NODE: Short\n val DOCUMENT\_POSITION\_DISCONNECTED: Short\n val DOCUMENT\_POSITION\_PRECEDING: Short\n

 val DOCUMENT\_POSITION\_FOLLOWING: Short\n val DOCUMENT\_POSITION\_CONTAINS: Short\n val DOCUMENT\_POSITION\_CONTAINED\_BY: Short\n val

DOCUMENT\_POSITION\_IMPLEMENTATION\_SPECIFIC: Short\n  $\ln\ln\pi$ \*\n \* Exposes the JavaScript[HTMLEmbedElement](https://developer.mozilla.org/en/docs/Web/API/HTMLEmbedElement) to Kotlin\n \*/\npublic external abstract class HTMLEmbedElement : HTMLElement {\n open var src: String\n open var type: String\n open var width: String\n open var height: String\n open var align: String\n open var name: String\n fun getSVGDocument(): Document?\n\n companion object {\n val ELEMENT\_NODE: Short\n val ATTRIBUTE\_NODE: Short\n val TEXT\_NODE: Short\n val CDATA\_SECTION\_NODE: Short\n val ENTITY\_REFERENCE\_NODE: Short\n val ENTITY\_NODE: Short\n val PROCESSING\_INSTRUCTION\_NODE: Short\n val COMMENT\_NODE: Short\n val DOCUMENT\_NODE: Short\n val DOCUMENT\_TYPE\_NODE: Short\n val DOCUMENT\_FRAGMENT\_NODE: Short\n val NOTATION\_NODE: Short\n val DOCUMENT\_POSITION\_DISCONNECTED: Short\n val DOCUMENT\_POSITION\_PRECEDING: Short\n val DOCUMENT\_POSITION\_FOLLOWING: Short\n val DOCUMENT\_POSITION\_CONTAINS: Short\n

val DOCUMENT\_POSITION\_CONTAINED\_BY: Short\n val

DOCUMENT\_POSITION\_IMPLEMENTATION\_SPECIFIC: Short\n }\n\n\n/\*\*\n \* Exposes the JavaScript [HTMLObjectElement](https://developer.mozilla.org/en/docs/Web/API/HTMLObjectElement) to Kotlin\n \*/\npublic external abstract class HTMLObjectElement : HTMLElement {\n open var data: String\n open var type: String\n open var typeMustMatch: Boolean\n open var name: String\n open var useMap: String\n open val form: HTMLFormElement?\n open var width: String\n open var height: String\n open val contentDocument: Document?\n open val contentWindow: Window?\n open val willValidate: Boolean\n open val validity: ValidityState\n open val validationMessage: String\n open var align: String\n open var archive: String\n open var code: String\n open var declare: Boolean\n open var hspace: Int\n open var standby: String\n open var vspace: Int\n open var codeBase: String\n open var codeType: String\n open var border: String\n fun getSVGDocument(): Document?\n fun checkValidity(): Boolean\n fun reportValidity(): Boolean\n fun setCustomValidity(error: String)\n\n companion object {\n val ELEMENT\_NODE: Short\n

val ATTRIBUTE\_NODE: Short\n val TEXT\_NODE: Short\n val CDATA\_SECTION\_NODE: Short\n val ENTITY\_REFERENCE\_NODE: Short\n val ENTITY\_NODE: Short\n val PROCESSING\_INSTRUCTION\_NODE: Short\n val COMMENT\_NODE: Short\n val

DOCUMENT\_NODE: Short\n val DOCUMENT\_TYPE\_NODE: Short\n val

DOCUMENT\_FRAGMENT\_NODE: Short\n val NOTATION\_NODE: Short\n val

DOCUMENT\_POSITION\_DISCONNECTED: Short\n val DOCUMENT\_POSITION\_PRECEDING: Short\n val DOCUMENT\_POSITION\_FOLLOWING: Short\n val DOCUMENT\_POSITION\_CONTAINS: Short\n val DOCUMENT\_POSITION\_CONTAINED\_BY: Short\n val

DOCUMENT\_POSITION\_IMPLEMENTATION\_SPECIFIC: Short\n  $\ln\ln\pi$ \*\n \* Exposes the JavaScript[HTMLParamElement](https://developer.mozilla.org/en/docs/Web/API/HTMLParamElement) to Kotlin\n \*/\npublic external abstract class HTMLParamElement : HTMLElement {\n open var name: String\n open var value: String\n open var type: String\n open var valueType: String\n\n companion object  ${\n \cdot \n }$  val ELEMENT\_NODE: Short\n val ATTRIBUTE\_NODE: Short\n val TEXT\_NODE: Short\n val CDATA\_SECTION\_NODE: Short\n val ENTITY\_REFERENCE\_NODE: Short\n val ENTITY\_NODE: Short\n val PROCESSING\_INSTRUCTION\_NODE: Short\n val COMMENT\_NODE: Short\n val

DOCUMENT\_NODE: Short\n val DOCUMENT\_TYPE\_NODE: Short\n val DOCUMENT\_FRAGMENT\_NODE: Short\n val NOTATION\_NODE: Short\n val DOCUMENT\_POSITION\_DISCONNECTED: Short\n val DOCUMENT\_POSITION\_PRECEDING: Short\n

val DOCUMENT\_POSITION\_FOLLOWING: Short\n val DOCUMENT\_POSITION\_CONTAINS: Short\n val DOCUMENT\_POSITION\_CONTAINED\_BY: Short\n val

DOCUMENT\_POSITION\_IMPLEMENTATION\_SPECIFIC: Short\n }\n\n/\*\*\n \* Exposes the JavaScript [HTMLVideoElement](https://developer.mozilla.org/en/docs/Web/API/HTMLVideoElement) to Kotlin\n \*/\npublic external abstract class HTMLVideoElement : HTMLMediaElement, CanvasImageSource, TexImageSource {\n open var width: Int\n open var height: Int\n open val videoWidth: Int\n open val videoHeight: Int\n open var poster: String\n open var playsInline: Boolean\n\n companion object {\n val NETWORK\_EMPTY: Short\n val NETWORK\_IDLE: Short\n val NETWORK\_LOADING: Short\n val NETWORK\_NO\_SOURCE:

Short\n val HAVE\_NOTHING: Short\n val HAVE\_METADATA: Short\n val

HAVE\_CURRENT\_DATA: Short\n val HAVE\_FUTURE\_DATA: Short\n val HAVE\_ENOUGH\_DATA: Short\n val ELEMENT\_NODE: Short\n val ATTRIBUTE\_NODE: Short\n val TEXT\_NODE: Short\n val CDATA\_SECTION\_NODE: Short\n val ENTITY\_REFERENCE\_NODE: Short\n val

ENTITY\_NODE: Short\n val PROCESSING\_INSTRUCTION\_NODE: Short\n val COMMENT\_NODE: Short\n val DOCUMENT\_NODE: Short\n val DOCUMENT\_TYPE\_NODE: Short\n val DOCUMENT\_FRAGMENT\_NODE: Short\n val NOTATION\_NODE: Short\n val DOCUMENT\_POSITION\_DISCONNECTED: Short\n val DOCUMENT\_POSITION\_PRECEDING: Short\n

 val DOCUMENT\_POSITION\_FOLLOWING: Short\n val DOCUMENT\_POSITION\_CONTAINS: Short\n val DOCUMENT\_POSITION\_CONTAINED\_BY: Short\n val

DOCUMENT\_POSITION\_IMPLEMENTATION\_SPECIFIC: Short\n }\n\n/\*\*\n \* Exposes the JavaScript [HTMLAudioElement](https://developer.mozilla.org/en/docs/Web/API/HTMLAudioElement) to Kotlin\n \*/\npublic external abstract class HTMLAudioElement : HTMLMediaElement  ${\n}$  companion object  ${\n}$  val NETWORK\_EMPTY: Short\n val NETWORK\_IDLE: Short\n val NETWORK\_LOADING: Short\n val NETWORK\_NO\_SOURCE: Short\n val HAVE\_NOTHING: Short\n val HAVE\_METADATA: Short\n val HAVE\_CURRENT\_DATA: Short\n val HAVE\_FUTURE\_DATA: Short\n val HAVE\_ENOUGH\_DATA: Short\n val ELEMENT\_NODE: Short\n val ATTRIBUTE\_NODE: Short\n val TEXT\_NODE: Short\n val CDATA\_SECTION\_NODE: Short\n val ENTITY\_REFERENCE\_NODE: Short\n val ENTITY\_NODE: Short\n val PROCESSING\_INSTRUCTION\_NODE: Short\n val COMMENT\_NODE: Short\n val DOCUMENT\_NODE: Short\n val DOCUMENT\_TYPE\_NODE: Short\n

val DOCUMENT\_FRAGMENT\_NODE: Short\n val NOTATION\_NODE: Short\n val DOCUMENT\_POSITION\_DISCONNECTED: Short\n val DOCUMENT\_POSITION\_PRECEDING: Short\n val DOCUMENT\_POSITION\_FOLLOWING: Short\n val DOCUMENT\_POSITION\_CONTAINS: Short\n

val DOCUMENT\_POSITION\_CONTAINED\_BY: Short\n val

DOCUMENT\_POSITION\_IMPLEMENTATION\_SPECIFIC: Short\n }\n\n/\*\*\n \* Exposes the JavaScript [HTMLTrackElement](https://developer.mozilla.org/en/docs/Web/API/HTMLTrackElement) to Kotlin\n \*/\npublic external abstract class HTMLTrackElement : HTMLElement {\n open var kind: String\n open var src: String\n open var srclang: String\n open var label: String\n open var default: Boolean\n open val readyState: Short\n open val track: TextTrack\n\n companion object {\n val NONE: Short\n val LOADING: Short\n val LOADED: Short\n val ERROR: Short\n val ELEMENT\_NODE: Short\n val ATTRIBUTE\_NODE: Short\n val TEXT\_NODE: Short\n val CDATA\_SECTION\_NODE: Short\n val ENTITY\_REFERENCE\_NODE: Short\n val ENTITY\_NODE: Short\n val PROCESSING\_INSTRUCTION\_NODE: Short\n val COMMENT\_NODE: Short\n val DOCUMENT\_NODE: Short\n val DOCUMENT\_TYPE\_NODE: Short\n val DOCUMENT\_FRAGMENT\_NODE: Short\n val NOTATION\_NODE: Short\n val DOCUMENT\_POSITION\_DISCONNECTED: Short\n val DOCUMENT\_POSITION\_PRECEDING: Short\n val DOCUMENT\_POSITION\_FOLLOWING: Short\n val DOCUMENT\_POSITION\_CONTAINS: Short\n

## val DOCUMENT\_POSITION\_CONTAINED\_BY: Short\n val

DOCUMENT\_POSITION\_IMPLEMENTATION\_SPECIFIC: Short\n }\n\n/\*\*\n \* Exposes the JavaScript [HTMLMediaElement](https://developer.mozilla.org/en/docs/Web/API/HTMLMediaElement) to Kotlin\n \*/\npublic external abstract class HTMLMediaElement : HTMLElement {\n open val error: MediaError?\n open var src: String\n open var srcObject: MediaProvider?\n open val currentSrc: String\n open var crossOrigin: String?\n open val networkState: Short\n open var preload: String\n open val buffered: TimeRanges\n open val readyState: Short\n open val seeking: Boolean\n open var currentTime: Double\n open val duration: Double\n open val paused: Boolean\n open var defaultPlaybackRate: Double\n open var playbackRate: Double\n open val played: TimeRanges\n open val seekable: TimeRanges\n open val ended: Boolean\n open var autoplay: Boolean\n open var loop: Boolean\n open var controls: Boolean\n open var volume: Double\n open var muted: Boolean\n open var defaultMuted: Boolean\n open val audioTracks: AudioTrackList\n open val videoTracks: VideoTrackList\n open val textTracks: TextTrackList\n open val mediaKeys: MediaKeys?\n open var onencrypted: ((Event) -> dynamic)? $\ln$  open var onwaitingforkey: ((Event) -> dynamic)? $\ln$  fun load() $\ln$ fun canPlayType(type: String): CanPlayTypeResult\n fun fastSeek(time: Double)\n fun getStartDate(): dynamic $\in$  fun play(): Promise<Unit> $\in$  fun pause() $\in$  fun addTextTrack(kind: TextTrackKind, label: String = definedExternally, language: String = definedExternally): TextTrack\n fun setMediaKeys(mediaKeys: MediaKeys?): Promise<Unit>\n\n companion object {\n val NETWORK\_EMPTY: Short\n val NETWORK\_IDLE: Short\n val NETWORK\_LOADING: Short\n val NETWORK\_NO\_SOURCE: Short\n

val HAVE\_NOTHING: Short\n val HAVE\_METADATA: Short\n val HAVE\_CURRENT\_DATA: Short\n val HAVE\_FUTURE\_DATA: Short\n val HAVE\_ENOUGH\_DATA: Short\n val ELEMENT\_NODE: Short\n val ATTRIBUTE\_NODE: Short\n val TEXT\_NODE: Short\n val CDATA\_SECTION\_NODE: Short\n val ENTITY\_REFERENCE\_NODE: Short\n val ENTITY\_NODE: Short\n val PROCESSING\_INSTRUCTION\_NODE: Short\n val COMMENT\_NODE: Short\n val DOCUMENT\_NODE: Short\n val DOCUMENT\_TYPE\_NODE: Short\n val DOCUMENT\_FRAGMENT\_NODE: Short\n val NOTATION\_NODE: Short\n val DOCUMENT\_POSITION\_DISCONNECTED: Short\n val DOCUMENT\_POSITION\_PRECEDING: Short\n val DOCUMENT\_POSITION\_FOLLOWING: Short\n val DOCUMENT\_POSITION\_CONTAINS: Short\n val DOCUMENT\_POSITION\_CONTAINED\_BY: Short\n val

DOCUMENT\_POSITION\_IMPLEMENTATION\_SPECIFIC: Short\n  $\ln\ln\pi$ \*\n \* Exposes the JavaScript[MediaError](https://developer.mozilla.org/en/docs/Web/API/MediaError) to Kotlin\n \*/\npublic external abstract class MediaError {\n open val code: Short\n\n companion object {\n val MEDIA\_ERR\_ABORTED: Short\n

val MEDIA\_ERR\_NETWORK: Short\n val MEDIA\_ERR\_DECODE: Short\n val MEDIA\_ERR\_SRC\_NOT\_SUPPORTED: Short\n  $\ln |\n\ln^{**}\n$  \* Exposes the JavaScript [AudioTrackList](https://developer.mozilla.org/en/docs/Web/API/AudioTrackList) to Kotlin\n \*/\npublic external abstract class AudioTrackList : EventTarget {\n open val length: Int\n open var onchange: ((Event) -> dynamic)?\n open var onaddtrack: ((TrackEvent) -> dynamic)?\n open var onremovetrack: ((TrackEvent) -> dynamic)?\n fun getTrackById(id: String): AudioTrack?\n}\n\n@kotlin.internal.InlineOnly\npublic inline operator fun AudioTrackList.get(index: Int): AudioTrack? = asDynamic()[index]\n\n/\*\*\n \* Exposes the JavaScript [AudioTrack](https://developer.mozilla.org/en/docs/Web/API/AudioTrack) to Kotlin\n \*/\npublic external abstract class AudioTrack : UnionAudioTrackOrTextTrackOrVideoTrack {\n open val id: String\n open val kind: String\n open val label: String\n open val language: String\n open var enabled: Boolean\n open val sourceBuffer: SourceBuffer?\n}\n\n/\*\*\n \* Exposes the JavaScript

[VideoTrackList](https://developer.mozilla.org/en/docs/Web/API/VideoTrackList) to Kotlin\n \*/\npublic external abstract class VideoTrackList : EventTarget {\n open val length: Int\n open val selectedIndex: Int\n open var onchange: ((Event) -> dynamic)?\n open var onaddtrack: ((TrackEvent) -> dynamic)?\n open var onremovetrack: ((TrackEvent) -> dynamic)?\n fun getTrackById(id: String):

VideoTrack?\n}\n\n@kotlin.internal.InlineOnly\npublic inline operator fun VideoTrackList.get(index: Int): VideoTrack? = asDynamic()[index]\n\n/\*\*\n \* Exposes the JavaScript

[VideoTrack](https://developer.mozilla.org/en/docs/Web/API/VideoTrack) to Kotlin\n \*/\npublic external abstract class VideoTrack : UnionAudioTrackOrTextTrackOrVideoTrack {\n open val id: String\n open val kind: String\n open val label: String\n open val language: String\n open var selected: Boolean\n open val sourceBuffer: SourceBuffer?\n}\n\npublic external abstract class TextTrackList : EventTarget {\n open val length: Int\n open var onchange: ((Event) -> dynamic)?\n open var onaddtrack: ((TrackEvent) -> dynamic)?\n open var onremovetrack: ((TrackEvent) -> dynamic)?\n fun getTrackById(id: String):

TextTrack?\n}\n\n@kotlin.internal.InlineOnly\npublic inline operator fun TextTrackList.get(index: Int): TextTrack?  $=$  asDynamic()[index]\n\n/\*\*\n \* Exposes the JavaScript

[TextTrack](https://developer.mozilla.org/en/docs/Web/API/TextTrack) to Kotlin\n \*/\npublic external abstract class TextTrack : EventTarget, UnionAudioTrackOrTextTrackOrVideoTrack {\n open val kind: TextTrackKind\n open val label: String\n open val language: String\n open val id: String\n open val inBandMetadataTrackDispatchType: String\n open var mode: TextTrackMode\n open val cues: TextTrackCueList?\n open val activeCues: TextTrackCueList?\n open var oncuechange: ((Event) -> dynamic)?\n open val sourceBuffer: SourceBuffer?\n fun addCue(cue: TextTrackCue)\n fun removeCue(cue: TextTrackCue)\n}\n\npublic external abstract class TextTrackCueList  $\{\n\rceil$  open val length: Int\n fun getCueById(id: String): TextTrackCue?\n}\n\n@kotlin.internal.InlineOnly\npublic inline operator fun TextTrackCueList.get(index: Int): TextTrackCue? = asDynamic()[index]\n\n/\*\*\n \* Exposes the JavaScript [TextTrackCue](https://developer.mozilla.org/en/docs/Web/API/TextTrackCue) to Kotlin\n \*/\npublic external abstract class TextTrackCue : EventTarget {\n open val track: TextTrack?\n open var id: String\n open var startTime: Double\n open var endTime: Double\n open var pauseOnExit: Boolean\n open var onenter: ((Event)  $\rightarrow$  dynamic)?\n open var onexit: ((Event) -> dynamic)?\n}\n\n/\*\*\n \* Exposes the JavaScript [TimeRanges](https://developer.mozilla.org/en/docs/Web/API/TimeRanges) to Kotlin\n \*/\npublic external abstract

class TimeRanges {\n open val length: Int\n fun start(index: Int): Double\n fun end(index: Int): Double $\ln\ln\frac{**\ln *}{x}$  Exposes the JavaScript

[TrackEvent](https://developer.mozilla.org/en/docs/Web/API/TrackEvent) to Kotlin\n \*/\npublic external open class TrackEvent(type: String, eventInitDict: TrackEventInit = definedExternally) : Event  $\{\n\$ n open val track: UnionAudioTrackOrTextTrackOrVideoTrack?\n\n companion object {\n val NONE: Short\n val

CAPTURING\_PHASE: Short\n val AT\_TARGET: Short\n val BUBBLING\_PHASE: Short\n  $\ln{\n\infty}$  external interface TrackEventInit : EventInit  $\ln \vartheta$ :

UnionAudioTrackOrTextTrackOrVideoTrack? /\* = null \*/\n get() = definedExternally\n set(value) = definedExternally\n}\n\n@kotlin.internal.InlineOnly\npublic inline fun TrackEventInit(track:

UnionAudioTrackOrTextTrackOrVideoTrack? = null, bubbles: Boolean? = false, cancelable: Boolean? = false, composed: Boolean? = false): TrackEventInit  $\nabla \cdot \text{val} = s(\(\dagger) \cdot \nabla \cdot \text{val} = \text{val} \cdot \text{val} \cdot \text{val$ bubbles\n o[\"cancelable\"] = cancelable\n o[\"composed\"] = composed\n return o\n}\n\n/\*\*\n \* Exposes the JavaScript [HTMLMapElement](https://developer.mozilla.org/en/docs/Web/API/HTMLMapElement) to Kotlin\n \*/\npublic external abstract class HTMLMapElement : HTMLElement {\n open var name: String\n open val areas: HTMLCollection\n\n companion object  ${\n \nu}$  val ELEMENT NODE: Short\n val ATTRIBUTE\_NODE: Short\n val TEXT\_NODE: Short\n val CDATA\_SECTION\_NODE: Short\n val ENTITY\_REFERENCE\_NODE: Short\n val ENTITY\_NODE: Short\n val PROCESSING\_INSTRUCTION\_NODE: Short\n val COMMENT\_NODE: Short\n val DOCUMENT\_NODE: Short\n val DOCUMENT\_TYPE\_NODE: Short\n val DOCUMENT\_FRAGMENT\_NODE: Short\n val NOTATION\_NODE: Short\n val

DOCUMENT\_POSITION\_DISCONNECTED: Short\n val DOCUMENT\_POSITION\_PRECEDING: Short\n val DOCUMENT\_POSITION\_FOLLOWING: Short\n val DOCUMENT\_POSITION\_CONTAINS: Short\n val DOCUMENT\_POSITION\_CONTAINED\_BY: Short\n val

DOCUMENT\_POSITION\_IMPLEMENTATION\_SPECIFIC: Short\n  $\ln\ln\pi$ \*\n \* Exposes the JavaScript[HTMLAreaElement](https://developer.mozilla.org/en/docs/Web/API/HTMLAreaElement) to Kotlin\n \*/\npublic external abstract class HTMLAreaElement : HTMLElement, HTMLHyperlinkElementUtils {\n open var alt:

String\n open var coords: String\n open var shape: String\n open var target: String\n open var download: String\n open var ping: String\n open var rel: String\n open val relList: DOMTokenList\n open var referrerPolicy: String\n open var noHref: Boolean\n\n companion object {\n val ELEMENT\_NODE: Short\n val ATTRIBUTE\_NODE: Short\n val TEXT\_NODE: Short\n val CDATA\_SECTION\_NODE: Short\n val ENTITY\_REFERENCE\_NODE: Short\n val ENTITY\_NODE: Short\n val PROCESSING\_INSTRUCTION\_NODE: Short\n val COMMENT\_NODE: Short\n val DOCUMENT\_NODE: Short\n val DOCUMENT\_TYPE\_NODE: Short\n val DOCUMENT\_FRAGMENT\_NODE: Short\n val NOTATION\_NODE: Short\n val DOCUMENT\_POSITION\_DISCONNECTED: Short\n val DOCUMENT\_POSITION\_PRECEDING: Short\n val DOCUMENT\_POSITION\_FOLLOWING: Short\n val DOCUMENT\_POSITION\_CONTAINS: Short\n

val DOCUMENT\_POSITION\_CONTAINED\_BY: Short\n val DOCUMENT\_POSITION\_IMPLEMENTATION\_SPECIFIC: Short\n }\n }\n }\n\n/\*\*\n \* Exposes the JavaScript

[HTMLTableElement](https://developer.mozilla.org/en/docs/Web/API/HTMLTableElement) to Kotlin\n \*/\npublic external abstract class HTMLTableElement : HTMLElement  ${\n}$  open var caption:

HTMLTableCaptionElement?\n open var tHead: HTMLTableSectionElement?\n open var tFoot: HTMLTableSectionElement?\n open val tBodies: HTMLCollection\n open val rows: HTMLCollection\n open var align: String\n open var border: String\n open var frame: String\n open var rules: String\n open var summary: String\n open var width: String\n open var bgColor: String\n open var cellPadding: String\n open var cellSpacing: String\n fun createCaption(): HTMLTableCaptionElement\n fun deleteCaption()\n fun createTHead(): HTMLTableSectionElement\n fun deleteTHead()\n fun createTFoot():

HTMLTableSectionElement\n fun deleteTFoot()\n fun createTBody(): HTMLTableSectionElement\n fun  $insertRow/index: Int = definedExternally): HTMLTableRowElement\ n$  fun deleteRow(index: Int)\n\n companion object {\n val ELEMENT\_NODE: Short\n val ATTRIBUTE\_NODE: Short\n val TEXT\_NODE: Short\n val CDATA\_SECTION\_NODE: Short\n val ENTITY\_REFERENCE\_NODE: Short\n val ENTITY\_NODE: Short\n val PROCESSING\_INSTRUCTION\_NODE: Short\n val COMMENT\_NODE: Short\n val DOCUMENT\_NODE: Short\n val DOCUMENT\_TYPE\_NODE: Short\n

val DOCUMENT\_FRAGMENT\_NODE: Short\n val NOTATION\_NODE: Short\n val DOCUMENT\_POSITION\_DISCONNECTED: Short\n val DOCUMENT\_POSITION\_PRECEDING: Short\n

val DOCUMENT\_POSITION\_FOLLOWING: Short\n val DOCUMENT\_POSITION\_CONTAINS: Short\n val DOCUMENT\_POSITION\_CONTAINED\_BY: Short\n val

DOCUMENT\_POSITION\_IMPLEMENTATION\_SPECIFIC: Short\n }\n }\n }\n\n/\*\*\n \* Exposes the JavaScript [HTMLTableCaptionElement](https://developer.mozilla.org/en/docs/Web/API/HTMLTableCaptionElement) to Kotlin\n \*/\npublic external abstract class HTMLTableCaptionElement : HTMLElement  ${\n}$  open var align: String\n\n companion object {\n val ELEMENT\_NODE: Short\n val ATTRIBUTE\_NODE: Short\n val TEXT\_NODE: Short\n val CDATA\_SECTION\_NODE: Short\n val ENTITY\_REFERENCE\_NODE: Short\n val ENTITY\_NODE: Short\n val PROCESSING\_INSTRUCTION\_NODE: Short\n val COMMENT\_NODE: Short\n val DOCUMENT\_NODE: Short\n val DOCUMENT\_TYPE\_NODE: Short\n

val DOCUMENT\_FRAGMENT\_NODE: Short\n val NOTATION\_NODE: Short\n val

DOCUMENT\_POSITION\_DISCONNECTED: Short\n val DOCUMENT\_POSITION\_PRECEDING: Short\n val DOCUMENT\_POSITION\_FOLLOWING: Short\n val DOCUMENT\_POSITION\_CONTAINS: Short\n val DOCUMENT\_POSITION\_CONTAINED\_BY: Short\n val

DOCUMENT\_POSITION\_IMPLEMENTATION\_SPECIFIC: Short\n  $\ln\ln\pi$ \*\n \* Exposes the JavaScript[HTMLTableColElement](https://developer.mozilla.org/en/docs/Web/API/HTMLTableColElement) to Kotlin\n \*/\npublic external abstract class HTMLTableColElement : HTMLElement {\n open var span: Int\n open var align: String\n open var ch: String\n open var chOff: String\n open var vAlign: String\n open var width: String\n\n companion object {\n val ELEMENT\_NODE: Short\n val ATTRIBUTE\_NODE: Short\n val TEXT\_NODE: Short\n val CDATA\_SECTION\_NODE: Short\n val ENTITY\_REFERENCE\_NODE: Short\n val ENTITY\_NODE: Short\n val PROCESSING\_INSTRUCTION\_NODE: Short\n val

COMMENT\_NODE: Short\n val DOCUMENT\_NODE: Short\n val DOCUMENT\_TYPE\_NODE: Short\n val DOCUMENT\_FRAGMENT\_NODE: Short\n val NOTATION\_NODE: Short\n val

DOCUMENT\_POSITION\_DISCONNECTED: Short\n val DOCUMENT\_POSITION\_PRECEDING: Short\n val DOCUMENT\_POSITION\_FOLLOWING: Short\n val DOCUMENT\_POSITION\_CONTAINS: Short\n val DOCUMENT\_POSITION\_CONTAINED\_BY: Short\n val

DOCUMENT\_POSITION\_IMPLEMENTATION\_SPECIFIC: Short\n }\n\n/\*\*\n \* Exposes the JavaScript [HTMLTableSectionElement](https://developer.mozilla.org/en/docs/Web/API/HTMLTableSectionElement) to Kotlin\n \*/\npublic external abstract class HTMLTableSectionElement : HTMLElement  ${\n$  open val rows: HTMLCollection\n open var align: String\n open var ch: String\n open var chOff: String\n open var vAlign: String\n fun insertRow(index: Int = definedExternally): HTMLElement\n fun deleteRow(index: Int)\n\n companion object  ${\n \mu \ }$  val ELEMENT\_NODE: Short\n val ATTRIBUTE\_NODE: Short\n val TEXT\_NODE: Short\n val CDATA\_SECTION\_NODE: Short\n val ENTITY\_REFERENCE\_NODE: Short\n val ENTITY\_NODE: Short\n val PROCESSING\_INSTRUCTION\_NODE: Short\n val COMMENT\_NODE: Short\n val DOCUMENT\_NODE: Short\n val DOCUMENT\_TYPE\_NODE: Short\n

val DOCUMENT\_FRAGMENT\_NODE: Short\n val NOTATION\_NODE: Short\n val DOCUMENT\_POSITION\_DISCONNECTED: Short\n val DOCUMENT\_POSITION\_PRECEDING: Short\n val DOCUMENT\_POSITION\_FOLLOWING: Short\n val DOCUMENT\_POSITION\_CONTAINS: Short\n

val DOCUMENT\_POSITION\_CONTAINED\_BY: Short\n val

DOCUMENT\_POSITION\_IMPLEMENTATION\_SPECIFIC: Short\n }\n\n/\*\*\n \* Exposes the JavaScript [HTMLTableRowElement](https://developer.mozilla.org/en/docs/Web/API/HTMLTableRowElement) to Kotlin\n \*/\npublic external abstract class HTMLTableRowElement : HTMLElement {\n open val rowIndex: Int\n open val sectionRowIndex: Int\n open val cells: HTMLCollection\n open var align: String\n open var ch: String\n open var chOff: String\n open var vAlign: String\n open var bgColor: String\n fun insertCell(index: Int = definedExternally): HTMLElement\n fun deleteCell(index: Int\\n\n companion object {\n val ELEMENT\_NODE: Short\n val ATTRIBUTE\_NODE: Short\n val TEXT\_NODE: Short\n val CDATA\_SECTION\_NODE: Short\n val ENTITY\_REFERENCE\_NODE: Short\n val ENTITY\_NODE: Short\n val PROCESSING\_INSTRUCTION\_NODE: Short\n val COMMENT\_NODE: Short\n val DOCUMENT\_NODE: Short\n val DOCUMENT\_TYPE\_NODE: Short\n val DOCUMENT\_FRAGMENT\_NODE: Short\n val NOTATION\_NODE: Short\n val DOCUMENT\_POSITION\_DISCONNECTED: Short\n val DOCUMENT\_POSITION\_PRECEDING: Short\n

val DOCUMENT\_POSITION\_FOLLOWING: Short\n val DOCUMENT\_POSITION\_CONTAINS: Short\n val DOCUMENT\_POSITION\_CONTAINED\_BY: Short\n val

DOCUMENT\_POSITION\_IMPLEMENTATION\_SPECIFIC: Short\n }\n\n/\*\*\n \* Exposes the JavaScript [HTMLTableCellElement](https://developer.mozilla.org/en/docs/Web/API/HTMLTableCellElement) to Kotlin\n \*/\npublic external abstract class HTMLTableCellElement : HTMLElement {\n open var colSpan: Int\n open var rowSpan: Int\n open var headers: String\n open val cellIndex: Int\n open var scope: String\n open var abbr: String\n open var align: String\n open var axis: String\n open var height: String\n open var width: String\n open var ch: String\n open var chOff: String\n open var noWrap: Boolean\n open var vAlign: String\n open var bgColor: String\n\n companion object {\n val ELEMENT\_NODE: Short\n val ATTRIBUTE\_NODE: Short\n val TEXT\_NODE: Short\n val CDATA\_SECTION\_NODE: Short\n val ENTITY\_REFERENCE\_NODE: Short\n val ENTITY\_NODE: Short\n val PROCESSING\_INSTRUCTION\_NODE: Short\n val COMMENT\_NODE: Short\n val DOCUMENT\_NODE: Short\n val DOCUMENT\_TYPE\_NODE: Short\n val DOCUMENT\_FRAGMENT\_NODE: Short\n val NOTATION\_NODE: Short\n val DOCUMENT\_POSITION\_DISCONNECTED: Short\n val DOCUMENT\_POSITION\_PRECEDING: Short\n val DOCUMENT\_POSITION\_FOLLOWING: Short\n val DOCUMENT\_POSITION\_CONTAINS: Short\n val DOCUMENT\_POSITION\_CONTAINED\_BY: Short\n val DOCUMENT\_POSITION\_IMPLEMENTATION\_SPECIFIC: Short\n  $\ln\ln\pi$ \*\n \* Exposes the JavaScript

[HTMLFormElement](https://developer.mozilla.org/en/docs/Web/API/HTMLFormElement) to Kotlin\n \*/\npublic external abstract class HTMLFormElement : HTMLElement {\n open var acceptCharset: String\n open var action: String\n open var autocomplete: String\n open var enctype: String\n open var encoding: String\n open var method: String\n open var name: String\n open var noValidate: Boolean\n open var target: String\n open val elements: HTMLFormControlsCollection\n open val length: Int\n fun submit()\n fun reset()\n fun checkValidity(): Boolean\n fun reportValidity(): Boolean\n\n companion object {\n val ELEMENT\_NODE: Short\n val ATTRIBUTE\_NODE: Short\n val TEXT\_NODE: Short\n val CDATA\_SECTION\_NODE: Short\n val ENTITY\_REFERENCE\_NODE: Short\n val ENTITY\_NODE: Short\n val PROCESSING\_INSTRUCTION\_NODE: Short\n val COMMENT\_NODE: Short\n val DOCUMENT\_NODE: Short\n val DOCUMENT\_TYPE\_NODE: Short\n val DOCUMENT\_FRAGMENT\_NODE: Short\n val NOTATION\_NODE: Short\n val DOCUMENT\_POSITION\_DISCONNECTED: Short\n val DOCUMENT\_POSITION\_PRECEDING: Short\n

val DOCUMENT\_POSITION\_FOLLOWING: Short\n val DOCUMENT\_POSITION\_CONTAINS: Short\n val DOCUMENT\_POSITION\_CONTAINED\_BY: Short\n val

## DOCUMENT\_POSITION\_IMPLEMENTATION\_SPECIFIC: Short\n

}\n}\n\n@kotlin.internal.InlineOnly\npublic inline operator fun HTMLFormElement.get(index: Int): Element? = asDynamic()[index]\n\n@kotlin.internal.InlineOnly\npublic inline operator fun HTMLFormElement.get(name: String): UnionElementOrRadioNodeList? = asDynamic()[name]\n\n/\*\*\n \* Exposes the JavaScript [HTMLLabelElement](https://developer.mozilla.org/en/docs/Web/API/HTMLLabelElement) to Kotlin\n \*/\npublic external abstract class HTMLLabelElement : HTMLElement {\n open val form: HTMLFormElement?\n open var htmlFor: String\n open val control: HTMLElement?\n\n companion object  $\{\n\}$  val ELEMENT\_NODE: Short\n val ATTRIBUTE\_NODE: Short\n val TEXT\_NODE: Short\n val CDATA\_SECTION\_NODE: Short\n val ENTITY\_REFERENCE\_NODE: Short\n val ENTITY\_NODE: Short\n val PROCESSING\_INSTRUCTION\_NODE: Short\n val COMMENT\_NODE: Short\n val DOCUMENT\_NODE: Short\n val DOCUMENT\_TYPE\_NODE: Short\n val DOCUMENT\_FRAGMENT\_NODE: Short\n val NOTATION\_NODE: Short\n val DOCUMENT\_POSITION\_DISCONNECTED: Short\n val DOCUMENT\_POSITION\_PRECEDING: Short\n val DOCUMENT\_POSITION\_FOLLOWING: Short\n val DOCUMENT\_POSITION\_CONTAINS: Short\n

val DOCUMENT\_POSITION\_CONTAINED\_BY: Short\n val

DOCUMENT\_POSITION\_IMPLEMENTATION\_SPECIFIC: Short\n  $\ln\ln\pi$ \*\n \* Exposes the JavaScript[HTMLInputElement](https://developer.mozilla.org/en/docs/Web/API/HTMLInputElement) to Kotlin\n \*/\npublic external abstract class HTMLInputElement : HTMLElement {\n open var accept: String\n open var alt: String\n open var autocomplete: String\n open var autofocus: Boolean\n open var defaultChecked: Boolean\n open var checked: Boolean\n open var dirName: String\n open var disabled: Boolean\n open val form: HTMLFormElement?\n open val files: FileList?\n open var formAction: String\n open var formEnctype: String\n open var formMethod: String\n open var formNoValidate: Boolean\n open var formTarget: String\n open var height: Int\n open var indeterminate: Boolean\n open var inputMode: String\n open val list: HTMLElement?\n open var max: String\n open var maxLength: Int\n open var min: String\n open var minLength: Int\n open var multiple: Boolean\n open var name: String\n open var pattern: String\n open var placeholder: String\n open var readOnly: Boolean\n open var required: Boolean\n open var size: Int\n open var src: String\n open var step: String\n open var type: String\n open var defaultValue: String\n open var value: String\n open var valueAsDate: dynamic\n open var valueAsNumber: Double\n open var width: Int\n open val willValidate: Boolean\n open val validity: ValidityState\n open val validationMessage: String\n open val labels: NodeList\n open var selectionStart: Int?\n open var selectionEnd: Int?\n open var selectionDirection: String?\n open var align: String\n open var useMap: String\n fun stepUp(n: Int = definedExternally)\n fun stepDown(n: Int = definedExternally)\n fun checkValidity(): Boolean\n fun reportValidity(): Boolean\n fun setCustomValidity(error: String)\n fun select()\n fun setRangeText(replacement: String)\n fun setRangeText(replacement: String, start: Int, end: Int, selectionMode:

SelectionMode = definedExternally $\ln$  fun setSelectionRange(start: Int, end: Int, direction: String = definedExternally)\n\n companion object  $\{\n\$  val ELEMENT NODE: Short\n val ATTRIBUTE NODE: Short\n val TEXT\_NODE: Short\n val CDATA\_SECTION\_NODE: Short\n val ENTITY\_REFERENCE\_NODE: Short\n val ENTITY\_NODE: Short\n val PROCESSING\_INSTRUCTION\_NODE: Short\n val COMMENT\_NODE: Short\n val DOCUMENT\_NODE: Short\n val DOCUMENT\_TYPE\_NODE: Short\n val DOCUMENT\_FRAGMENT\_NODE: Short\n val NOTATION\_NODE: Short\n val DOCUMENT\_POSITION\_DISCONNECTED: Short\n val DOCUMENT\_POSITION\_PRECEDING: Short\n val DOCUMENT\_POSITION\_FOLLOWING: Short\n val DOCUMENT\_POSITION\_CONTAINS: Short\n val DOCUMENT\_POSITION\_CONTAINED\_BY: Short\n val

DOCUMENT\_POSITION\_IMPLEMENTATION\_SPECIFIC: Short\n }\n\n/\*\*\n \* Exposes the JavaScript [HTMLButtonElement](https://developer.mozilla.org/en/docs/Web/API/HTMLButtonElement) to Kotlin\n \*/\npublic external abstract class HTMLButtonElement : HTMLElement {\n open var autofocus: Boolean\n open var disabled: Boolean\n open val form: HTMLFormElement?\n open var formAction: String\n open var formEnctype: String\n open var formMethod: String\n open var formNoValidate: Boolean\n open var formTarget: String\n open var name: String\n open var type: String\n open var value: String\n open var menu: HTMLMenuElement?\n open val willValidate: Boolean\n open val validity: ValidityState\n open val validationMessage: String\n open val labels: NodeList\n fun checkValidity(): Boolean\n fun reportValidity(): Boolean\n fun setCustomValidity(error: String)\n\n companion object {\n val ELEMENT\_NODE: Short\n val ATTRIBUTE\_NODE: Short\n val TEXT\_NODE: Short\n val CDATA\_SECTION\_NODE: Short\n val ENTITY\_REFERENCE\_NODE: Short\n val ENTITY\_NODE: Short\n val PROCESSING\_INSTRUCTION\_NODE: Short\n val COMMENT\_NODE: Short\n val DOCUMENT\_NODE: Short\n val DOCUMENT\_TYPE\_NODE: Short\n val DOCUMENT\_FRAGMENT\_NODE: Short\n val NOTATION\_NODE: Short\n val

DOCUMENT\_POSITION\_DISCONNECTED: Short\n val DOCUMENT\_POSITION\_PRECEDING: Short\n val DOCUMENT\_POSITION\_FOLLOWING: Short\n val DOCUMENT\_POSITION\_CONTAINS: Short\n val DOCUMENT\_POSITION\_CONTAINED\_BY: Short\n val

DOCUMENT\_POSITION\_IMPLEMENTATION\_SPECIFIC: Short\n }\n\n/\*\*\n \* Exposes the JavaScript [HTMLSelectElement](https://developer.mozilla.org/en/docs/Web/API/HTMLSelectElement) to Kotlin\n \*/\npublic external abstract class HTMLSelectElement : HTMLElement, ItemArrayLike<Element> {\n open var autocomplete: String\n open var autofocus: Boolean\n open var disabled: Boolean\n open val form: HTMLFormElement?\n open var multiple: Boolean\n open var name: String\n open var required: Boolean\n open var size: Int\n open val type: String\n open val options: HTMLOptionsCollection\n override var length: Int\n open val selectedOptions: HTMLCollection\n open var selectedIndex: Int\n open var value: String\n open val willValidate: Boolean\n open val validity: ValidityState\n open val validationMessage: String\n open val labels: NodeList\n fun namedItem(name: String): HTMLOptionElement?\n fun add(element: UnionHTMLOptGroupElementOrHTMLOptionElement, before: dynamic = definedExternally)\n fun remove(index: Int)\n fun checkValidity(): Boolean\n fun reportValidity(): Boolean\n fun setCustomValidity(error: String)\n override fun item(index: Int): Element?\n\n companion object {\n val ELEMENT\_NODE: Short\n val ATTRIBUTE\_NODE: Short\n val TEXT\_NODE: Short\n val CDATA\_SECTION\_NODE: Short\n val ENTITY\_REFERENCE\_NODE: Short\n val ENTITY\_NODE: Short\n val PROCESSING\_INSTRUCTION\_NODE: Short\n val COMMENT\_NODE: Short\n val DOCUMENT\_NODE: Short\n val DOCUMENT\_TYPE\_NODE: Short\n val DOCUMENT\_FRAGMENT\_NODE: Short\n val NOTATION\_NODE: Short\n val DOCUMENT\_POSITION\_DISCONNECTED: Short\n val DOCUMENT\_POSITION\_PRECEDING: Short\n val DOCUMENT\_POSITION\_FOLLOWING: Short\n val DOCUMENT\_POSITION\_CONTAINS: Short\n val DOCUMENT\_POSITION\_CONTAINED\_BY: Short\n val DOCUMENT\_POSITION\_IMPLEMENTATION\_SPECIFIC: Short\n

}\n}\n\n@kotlin.internal.InlineOnly\npublic inline operator fun HTMLSelectElement.get(index: Int): Element? = asDynamic()[index]\n\n@kotlin.internal.InlineOnly\npublic inline operator fun HTMLSelectElement.set(index: Int, option: HTMLOptionElement?) { asDynamic()[index] = option  $\ln\ln^{**}\n$  \* Exposes the JavaScript [HTMLDataListElement](https://developer.mozilla.org/en/docs/Web/API/HTMLDataListElement) to Kotlin\n \*/\npublic external abstract class HTMLDataListElement : HTMLElement {\n open val options:  $HTML Collection\n\|n$  companion object  $\|n\|$  val ELEMENT\_NODE: Short $\|n\|$  val ATTRIBUTE\_NODE: Short\n val TEXT\_NODE: Short\n val CDATA\_SECTION\_NODE: Short\n val ENTITY\_REFERENCE\_NODE: Short\n val ENTITY\_NODE: Short\n val PROCESSING\_INSTRUCTION\_NODE: Short\n val COMMENT\_NODE: Short\n val DOCUMENT\_NODE: Short\n val DOCUMENT\_TYPE\_NODE: Short\n val DOCUMENT\_FRAGMENT\_NODE: Short\n val NOTATION\_NODE: Short\n val DOCUMENT\_POSITION\_DISCONNECTED: Short\n val DOCUMENT\_POSITION\_PRECEDING: Short\n

val DOCUMENT\_POSITION\_FOLLOWING: Short\n val DOCUMENT\_POSITION\_CONTAINS: Short\n val DOCUMENT\_POSITION\_CONTAINED\_BY: Short\n val

DOCUMENT\_POSITION\_IMPLEMENTATION\_SPECIFIC: Short\n }\n\n/\*\*\n \* Exposes the JavaScript [HTMLOptGroupElement](https://developer.mozilla.org/en/docs/Web/API/HTMLOptGroupElement) to Kotlin\n \*/\npublic external abstract class HTMLOptGroupElement : HTMLElement,

UnionHTMLOptGroupElementOrHTMLOptionElement  ${\n}$  open var disabled: Boolean\n open var label: String\n\n companion object {\n val ELEMENT\_NODE: Short\n val ATTRIBUTE\_NODE: Short\n val TEXT\_NODE: Short\n val CDATA\_SECTION\_NODE: Short\n val ENTITY\_REFERENCE\_NODE: Short\n val ENTITY\_NODE: Short\n val PROCESSING\_INSTRUCTION\_NODE: Short\n val COMMENT\_NODE: Short\n val DOCUMENT\_NODE: Short\n val DOCUMENT\_TYPE\_NODE: Short\n val DOCUMENT\_FRAGMENT\_NODE: Short\n val NOTATION\_NODE: Short\n val

DOCUMENT\_POSITION\_DISCONNECTED: Short\n val DOCUMENT\_POSITION\_PRECEDING: Short\n val DOCUMENT\_POSITION\_FOLLOWING: Short\n val DOCUMENT\_POSITION\_CONTAINS: Short\n

val DOCUMENT\_POSITION\_CONTAINED\_BY: Short\n val DOCUMENT\_POSITION\_IMPLEMENTATION\_SPECIFIC: Short\n  $\ln\ln\pi$ \*\n \* Exposes the JavaScript[HTMLOptionElement](https://developer.mozilla.org/en/docs/Web/API/HTMLOptionElement) to Kotlin\n \*/\npublic external abstract class HTMLOptionElement : HTMLElement,

UnionHTMLOptGroupElementOrHTMLOptionElement  ${\n}$  open var disabled: Boolean\n open val form: HTMLFormElement?\n open var label: String\n open var defaultSelected: Boolean\n open var selected: Boolean\n open var value: String\n open var text: String\n open val index: Int\n\n companion object  ${\n}$ val ELEMENT\_NODE: Short\n val ATTRIBUTE\_NODE: Short\n val TEXT\_NODE: Short\n val CDATA\_SECTION\_NODE: Short\n val ENTITY\_REFERENCE\_NODE: Short\n val ENTITY\_NODE: Short\n val PROCESSING\_INSTRUCTION\_NODE: Short\n val COMMENT\_NODE: Short\n val DOCUMENT\_NODE: Short\n val DOCUMENT\_TYPE\_NODE: Short\n val DOCUMENT\_FRAGMENT\_NODE: Short\n val NOTATION\_NODE: Short\n val

DOCUMENT\_POSITION\_DISCONNECTED: Short\n val DOCUMENT\_POSITION\_PRECEDING: Short\n val DOCUMENT\_POSITION\_FOLLOWING: Short\n val DOCUMENT\_POSITION\_CONTAINS: Short\n val DOCUMENT\_POSITION\_CONTAINED\_BY: Short\n val

DOCUMENT\_POSITION\_IMPLEMENTATION\_SPECIFIC: Short\n  $\ln\ln\pi$ \*\n \* Exposes the JavaScript[HTMLTextAreaElement](https://developer.mozilla.org/en/docs/Web/API/HTMLTextAreaElement) to Kotlin\n \*/\npublic external abstract class HTMLTextAreaElement : HTMLElement {\n open var autocomplete: String\n open var autofocus: Boolean\n open var cols: Int\n open var dirName: String\n open var disabled: Boolean\n open val form: HTMLFormElement?\n open var inputMode: String\n open var maxLength: Int\n open var minLength: Int\n open var name: String\n open var placeholder: String\n open var readOnly: Boolean\n open var required: Boolean\n open var rows: Int\n open var wrap: String\n open val type: String\n open var defaultValue: String\n open var value: String\n open val textLength: Int\n open val willValidate: Boolean\n

open val validity: ValidityState\n open val validationMessage: String\n open val labels: NodeList\n open var selectionStart: Int?\n open var selectionEnd: Int?\n open var selectionDirection: String?\n fun checkValidity(): Boolean\n fun reportValidity(): Boolean\n fun setCustomValidity(error: String)\n fun select()\n fun setRangeText(replacement: String)\n fun setRangeText(replacement: String, start: Int, end: Int, selectionMode:  $S^{e}}$  SelectionMode = definedExternally)\n fun setSelectionRange(start: Int, end: Int, direction: String = definedExternally)\n\n companion object {\n val ELEMENT\_NODE: Short\n val ATTRIBUTE\_NODE: Short\n val TEXT\_NODE: Short\n val CDATA\_SECTION\_NODE: Short\n val ENTITY\_REFERENCE\_NODE: Short\n val ENTITY\_NODE: Short\n val PROCESSING\_INSTRUCTION\_NODE: Short\n val COMMENT\_NODE: Short\n val DOCUMENT\_NODE: Short\n val DOCUMENT\_TYPE\_NODE: Short\n val DOCUMENT\_FRAGMENT\_NODE: Short\n val NOTATION\_NODE: Short\n val DOCUMENT\_POSITION\_DISCONNECTED: Short\n val DOCUMENT\_POSITION\_PRECEDING: Short\n

val DOCUMENT\_POSITION\_FOLLOWING: Short\n val DOCUMENT\_POSITION\_CONTAINS: Short\n val DOCUMENT\_POSITION\_CONTAINED\_BY: Short\n val

DOCUMENT\_POSITION\_IMPLEMENTATION\_SPECIFIC: Short\n }\n\n/\*\*\n \* Exposes the JavaScript [HTMLKeygenElement](https://developer.mozilla.org/en/docs/Web/API/HTMLKeygenElement) to Kotlin\n \*/\npublic external abstract class HTMLKeygenElement : HTMLElement {\n open var autofocus: Boolean\n open var challenge: String\n open var disabled: Boolean\n open val form: HTMLFormElement?\n open var keytype: String\n open var name: String\n open val type: String\n open val willValidate: Boolean\n open val validity: ValidityState\n open val validationMessage: String\n open val labels: NodeList\n fun checkValidity(): Boolean\n fun reportValidity(): Boolean\n fun setCustomValidity(error: String)\n\n companion object {\n val ELEMENT\_NODE: Short\n val ATTRIBUTE\_NODE: Short\n val TEXT\_NODE: Short\n val CDATA\_SECTION\_NODE: Short\n val ENTITY\_REFERENCE\_NODE: Short\n val ENTITY\_NODE: Short\n val PROCESSING\_INSTRUCTION\_NODE: Short\n val COMMENT\_NODE: Short\n val DOCUMENT\_NODE: Short\n val DOCUMENT\_TYPE\_NODE: Short\n val DOCUMENT\_FRAGMENT\_NODE: Short\n val NOTATION\_NODE: Short\n val DOCUMENT\_POSITION\_DISCONNECTED: Short\n val DOCUMENT\_POSITION\_PRECEDING: Short\n val DOCUMENT\_POSITION\_FOLLOWING: Short\n val DOCUMENT\_POSITION\_CONTAINS: Short\n

val DOCUMENT\_POSITION\_CONTAINED\_BY: Short\n val

DOCUMENT\_POSITION\_IMPLEMENTATION\_SPECIFIC: Short\n  $\ln\ln\pi$ \*\n \* Exposes the JavaScript [HTMLOutputElement](https://developer.mozilla.org/en/docs/Web/API/HTMLOutputElement) to Kotlin\n \*/\npublic external abstract class HTMLOutputElement : HTMLElement {\n open val htmlFor: DOMTokenList\n open val form: HTMLFormElement?\n open var name: String\n open val type: String\n open var defaultValue: String\n open var value: String\n open val willValidate: Boolean\n open val validity: ValidityState\n open val validationMessage: String\n open val labels: NodeList\n fun checkValidity(): Boolean\n fun reportValidity(): Boolean\n fun setCustomValidity(error: String)\n\n companion object {\n val ELEMENT\_NODE: Short\n val ATTRIBUTE\_NODE: Short\n val TEXT\_NODE: Short\n val CDATA\_SECTION\_NODE: Short\n val ENTITY\_REFERENCE\_NODE: Short\n val ENTITY\_NODE: Short\n val PROCESSING\_INSTRUCTION\_NODE: Short\n val COMMENT\_NODE: Short\n val DOCUMENT\_NODE: Short\n val DOCUMENT\_TYPE\_NODE: Short\n val DOCUMENT\_FRAGMENT\_NODE: Short\n val NOTATION\_NODE: Short\n val

DOCUMENT\_POSITION\_DISCONNECTED: Short\n val DOCUMENT\_POSITION\_PRECEDING: Short\n val DOCUMENT\_POSITION\_FOLLOWING: Short\n val DOCUMENT\_POSITION\_CONTAINS: Short\n val DOCUMENT\_POSITION\_CONTAINED\_BY: Short\n val

DOCUMENT\_POSITION\_IMPLEMENTATION\_SPECIFIC: Short\n  $\ln\ln\ar 4\ln x$  \* Exposes the JavaScript [HTMLProgressElement](https://developer.mozilla.org/en/docs/Web/API/HTMLProgressElement) to Kotlin\n \*/\npublic external abstract class HTMLProgressElement : HTMLElement {\n open var value: Double\n open var max: Double\n open val position: Double\n open val labels: NodeList\n\n companion object  $\ln$  val

ELEMENT\_NODE: Short\n val ATTRIBUTE\_NODE: Short\n val TEXT\_NODE: Short\n val CDATA\_SECTION\_NODE: Short\n val ENTITY\_REFERENCE\_NODE: Short\n val ENTITY\_NODE: Short\n val PROCESSING\_INSTRUCTION\_NODE: Short\n val COMMENT\_NODE: Short\n val DOCUMENT\_NODE: Short\n val DOCUMENT\_TYPE\_NODE: Short\n val DOCUMENT\_FRAGMENT\_NODE: Short\n val NOTATION\_NODE: Short\n val DOCUMENT\_POSITION\_DISCONNECTED: Short\n val DOCUMENT\_POSITION\_PRECEDING: Short\n val DOCUMENT\_POSITION\_FOLLOWING: Short\n val DOCUMENT\_POSITION\_CONTAINS: Short\n val DOCUMENT\_POSITION\_CONTAINED\_BY: Short\n val DOCUMENT\_POSITION\_IMPLEMENTATION\_SPECIFIC: Short\n }\n\n/\*\*\n \* Exposes the JavaScript

[HTMLMeterElement](https://developer.mozilla.org/en/docs/Web/API/HTMLMeterElement) to Kotlin\n \*/\npublic external abstract class HTMLMeterElement : HTMLElement {\n open var value: Double\n open var min: Double\n open var max: Double\n open var low: Double\n open var high: Double\n open var optimum: Double $\ln$  open val labels: NodeList $\ln$  companion object  $\ln$  val ELEMENT NODE: Short $\ln$  val ATTRIBUTE\_NODE: Short\n val TEXT\_NODE: Short\n val CDATA\_SECTION\_NODE: Short\n val ENTITY\_REFERENCE\_NODE: Short\n val ENTITY\_NODE: Short\n val PROCESSING\_INSTRUCTION\_NODE: Short\n val COMMENT\_NODE: Short\n val DOCUMENT\_NODE: Short\n val DOCUMENT\_TYPE\_NODE: Short\n val DOCUMENT\_FRAGMENT\_NODE: Short\n val NOTATION\_NODE: Short\n val DOCUMENT\_POSITION\_DISCONNECTED: Short\n val DOCUMENT\_POSITION\_PRECEDING: Short\n

 val DOCUMENT\_POSITION\_FOLLOWING: Short\n val DOCUMENT\_POSITION\_CONTAINS: Short\n val DOCUMENT\_POSITION\_CONTAINED\_BY: Short\n val

DOCUMENT\_POSITION\_IMPLEMENTATION\_SPECIFIC: Short\n }\n\n/\*\*\n \* Exposes the JavaScript [HTMLFieldSetElement](https://developer.mozilla.org/en/docs/Web/API/HTMLFieldSetElement) to Kotlin\n \*/\npublic external abstract class HTMLFieldSetElement : HTMLElement {\n open var disabled: Boolean\n open val form: HTMLFormElement?\n open var name: String\n open val type: String\n open val elements: HTMLCollection\n open val willValidate: Boolean\n open val validity: ValidityState\n open val validationMessage: String\n fun checkValidity(): Boolean\n fun reportValidity(): Boolean\n fun setCustomValidity(error: String)\n\n companion object {\n val ELEMENT\_NODE: Short\n val ATTRIBUTE\_NODE: Short\n val TEXT\_NODE: Short\n val CDATA\_SECTION\_NODE: Short\n val ENTITY\_REFERENCE\_NODE: Short\n val ENTITY\_NODE: Short\n val PROCESSING\_INSTRUCTION\_NODE: Short\n val COMMENT\_NODE: Short\n val DOCUMENT\_NODE: Short\n val DOCUMENT\_TYPE\_NODE: Short\n val DOCUMENT\_FRAGMENT\_NODE: Short\n val NOTATION\_NODE: Short\n val DOCUMENT\_POSITION\_DISCONNECTED: Short\n val DOCUMENT\_POSITION\_PRECEDING: Short\n

 val DOCUMENT\_POSITION\_FOLLOWING: Short\n val DOCUMENT\_POSITION\_CONTAINS: Short\n val DOCUMENT\_POSITION\_CONTAINED\_BY: Short\n val DOCUMENT\_POSITION\_IMPLEMENTATION\_SPECIFIC: Short\n }\n\n/\*\*\n \* Exposes the JavaScript

[HTMLLegendElement](https://developer.mozilla.org/en/docs/Web/API/HTMLLegendElement) to Kotlin\n \*/\npublic external abstract class HTMLLegendElement : HTMLElement {\n open val form: HTMLFormElement?\n open var align: String\n\n companion object {\n val ELEMENT\_NODE: Short\n val ATTRIBUTE\_NODE: Short\n val TEXT\_NODE: Short\n val CDATA\_SECTION\_NODE: Short\n val ENTITY\_REFERENCE\_NODE: Short\n val ENTITY\_NODE: Short\n val PROCESSING\_INSTRUCTION\_NODE: Short\n val COMMENT\_NODE: Short\n val DOCUMENT\_NODE: Short\n val DOCUMENT\_TYPE\_NODE: Short\n val DOCUMENT\_FRAGMENT\_NODE: Short\n val NOTATION\_NODE: Short\n val DOCUMENT\_POSITION\_DISCONNECTED: Short\n val DOCUMENT\_POSITION\_PRECEDING: Short\n val DOCUMENT\_POSITION\_FOLLOWING: Short\n val DOCUMENT\_POSITION\_CONTAINS: Short\n val DOCUMENT\_POSITION\_CONTAINED\_BY: Short\n val

DOCUMENT\_POSITION\_IMPLEMENTATION\_SPECIFIC: Short\n }\n\n/\*\*\n \* Exposes the JavaScript [ValidityState](https://developer.mozilla.org/en/docs/Web/API/ValidityState) to Kotlin\n \*/\npublic external abstract class ValidityState {\n open val valueMissing: Boolean\n open val typeMismatch: Boolean\n open val patternMismatch: Boolean\n open val tooLong: Boolean\n open val tooShort: Boolean\n open val rangeUnderflow: Boolean\n open val rangeOverflow: Boolean\n open val stepMismatch: Boolean\n open val badInput: Boolean\n open val customError: Boolean\n open val valid: Boolean\n }\n\n/\*\*\n \* Exposes the JavaScript [HTMLDetailsElement](https://developer.mozilla.org/en/docs/Web/API/HTMLDetailsElement) to Kotlin\n \*/\npublic external abstract class HTMLDetailsElement : HTMLElement  $\{\n\$  open var open: Boolean\n\n companion object {\n val ELEMENT\_NODE: Short\n val ATTRIBUTE\_NODE: Short\n val TEXT\_NODE: Short\n val CDATA\_SECTION\_NODE: Short\n val ENTITY\_REFERENCE\_NODE: Short\n val ENTITY\_NODE: Short\n val PROCESSING\_INSTRUCTION\_NODE: Short\n val COMMENT\_NODE: Short\n val DOCUMENT\_NODE: Short\n val DOCUMENT\_TYPE\_NODE: Short\n val DOCUMENT\_FRAGMENT\_NODE: Short\n val NOTATION\_NODE: Short\n val

DOCUMENT\_POSITION\_DISCONNECTED: Short\n val DOCUMENT\_POSITION\_PRECEDING: Short\n val DOCUMENT\_POSITION\_FOLLOWING: Short\n val DOCUMENT\_POSITION\_CONTAINS: Short\n val DOCUMENT\_POSITION\_CONTAINED\_BY: Short\n val

DOCUMENT\_POSITION\_IMPLEMENTATION\_SPECIFIC: Short\n }\n}\n\npublic external abstract class HTMLMenuElement : HTMLElement {\n open var type: String\n open var label: String\n open var compact: Boolean\n\n companion object  $\{\n\$  val ELEMENT\_NODE: Short\n val ATTRIBUTE\_NODE: Short\n val TEXT\_NODE: Short\n val CDATA\_SECTION\_NODE: Short\n val ENTITY\_REFERENCE\_NODE: Short\n val ENTITY\_NODE: Short\n val PROCESSING\_INSTRUCTION\_NODE: Short\n val COMMENT\_NODE: Short\n val DOCUMENT\_NODE: Short\n val DOCUMENT\_TYPE\_NODE: Short\n

val DOCUMENT\_FRAGMENT\_NODE: Short\n val NOTATION\_NODE: Short\n val DOCUMENT\_POSITION\_DISCONNECTED: Short\n val DOCUMENT\_POSITION\_PRECEDING: Short\n

 val DOCUMENT\_POSITION\_FOLLOWING: Short\n val DOCUMENT\_POSITION\_CONTAINS: Short\n val DOCUMENT\_POSITION\_CONTAINED\_BY: Short\n val

DOCUMENT\_POSITION\_IMPLEMENTATION\_SPECIFIC: Short\n }\n}\n\npublic external abstract class HTMLMenuItemElement : HTMLElement {\n open var type: String\n open var label: String\n open var icon: String\n open var disabled: Boolean\n open var checked: Boolean\n open var radiogroup: String\n open var default: Boolean\n\n companion object {\n val ELEMENT\_NODE: Short\n val ATTRIBUTE\_NODE: Short\n val TEXT\_NODE: Short\n val CDATA\_SECTION\_NODE: Short\n val ENTITY\_REFERENCE\_NODE: Short\n val ENTITY\_NODE: Short\n val PROCESSING\_INSTRUCTION\_NODE: Short\n val COMMENT\_NODE: Short\n val DOCUMENT\_NODE: Short\n val DOCUMENT\_TYPE\_NODE: Short\n val DOCUMENT\_FRAGMENT\_NODE: Short\n val NOTATION\_NODE: Short\n val DOCUMENT\_POSITION\_DISCONNECTED: Short\n val DOCUMENT\_POSITION\_PRECEDING: Short\n

val DOCUMENT\_POSITION\_FOLLOWING: Short\n val DOCUMENT\_POSITION\_CONTAINS: Short\n val DOCUMENT\_POSITION\_CONTAINED\_BY: Short\n val

DOCUMENT\_POSITION\_IMPLEMENTATION\_SPECIFIC: Short\n }\n}\n\npublic external open class  $RelatedEvent(tvpe: String, eventInitDict: RelatedEventInit = definedExternally): Event {\n \n open val\n \n}$ relatedTarget: EventTarget?\n\n companion object {\n val NONE: Short\n val CAPTURING PHASE: Short\n val AT\_TARGET: Short\n val BUBBLING\_PHASE: Short\n }\n}\n\npublic external interface RelatedEventInit : EventInit {\n var relatedTarget: EventTarget? /\* = null \*/\n get() = definedExternally\n set(value) = definedExternally\n}\n\n@kotlin.internal.InlineOnly\npublic inline fun RelatedEventInit(relatedTarget: EventTarget? = null, bubbles: Boolean? = false, cancelable: Boolean? = false, composed: Boolean? = false): RelatedEventInit  $\{\n\$  val  $o = js(\(\{\})\)\n\$  of  $\lceil \text{rgect} \rceil = \text{relatedTarget}\n\rceil = o$  of  $\lceil \text{bubes} \rceil = \text{bubbles}\n\rceil$ o[\"cancelable\"] = cancelable\n o[\"composed\"] = composed\n return o\n \\n\n/\*\*\n \* Exposes the JavaScript [HTMLDialogElement](https://developer.mozilla.org/en/docs/Web/API/HTMLDialogElement) to Kotlin\n

\*/\npublic external abstract class HTMLDialogElement : HTMLElement {\n open var open: Boolean\n open var returnValue: String\n fun show(anchor: UnionElementOrMouseEvent = definedExternally)\n fun showModal(anchor: UnionElementOrMouseEvent = definedExternally)\n fun close(returnValue: String = definedExternally)\n\n companion object  $\{\n\$  val ELEMENT NODE: Short\n val ATTRIBUTE NODE: Short\n val TEXT\_NODE: Short\n val CDATA\_SECTION\_NODE: Short\n val ENTITY\_REFERENCE\_NODE: Short\n val ENTITY\_NODE: Short\n val PROCESSING\_INSTRUCTION\_NODE: Short\n val COMMENT\_NODE: Short\n val DOCUMENT\_NODE: Short\n val DOCUMENT\_TYPE\_NODE: Short\n val DOCUMENT\_FRAGMENT\_NODE: Short\n val NOTATION\_NODE: Short\n val DOCUMENT\_POSITION\_DISCONNECTED: Short\n val DOCUMENT\_POSITION\_PRECEDING: Short\n val DOCUMENT\_POSITION\_FOLLOWING: Short\n val DOCUMENT\_POSITION\_CONTAINS: Short\n

val DOCUMENT\_POSITION\_CONTAINED\_BY: Short\n val

DOCUMENT\_POSITION\_IMPLEMENTATION\_SPECIFIC: Short\n  $\ln\ln\pi^*$ n \* Exposes the JavaScript [HTMLScriptElement](https://developer.mozilla.org/en/docs/Web/API/HTMLScriptElement) to Kotlin\n \*/\npublic external abstract class HTMLScriptElement : HTMLElement, HTMLOrSVGScriptElement {\n open var src: String\n open var type: String\n open var charset: String\n open var async: Boolean\n open var defer: Boolean\n open var crossOrigin: String?\n open var text: String\n open var nonce: String\n open var event: String\n open var htmlFor: String\n\n companion object {\n val ELEMENT\_NODE: Short\n val ATTRIBUTE\_NODE: Short\n val TEXT\_NODE: Short\n val CDATA\_SECTION\_NODE: Short\n val ENTITY\_REFERENCE\_NODE: Short\n val ENTITY\_NODE: Short\n val PROCESSING\_INSTRUCTION\_NODE: Short\n val COMMENT\_NODE: Short\n val DOCUMENT\_NODE: Short\n val DOCUMENT\_TYPE\_NODE: Short\n val DOCUMENT\_FRAGMENT\_NODE: Short\n val NOTATION\_NODE: Short\n val DOCUMENT\_POSITION\_DISCONNECTED: Short\n val DOCUMENT\_POSITION\_PRECEDING: Short\n

val DOCUMENT\_POSITION\_FOLLOWING: Short\n val DOCUMENT\_POSITION\_CONTAINS: Short\n

val DOCUMENT\_POSITION\_CONTAINED\_BY: Short\n val DOCUMENT\_POSITION\_IMPLEMENTATION\_SPECIFIC: Short\n  $\ln\ln\pi$ \*\n \* Exposes the JavaScript[HTMLTemplateElement](https://developer.mozilla.org/en/docs/Web/API/HTMLTemplateElement) to Kotlin\n \*/\npublic external abstract class HTMLTemplateElement : HTMLElement {\n open val content: DocumentFragment $\ln$  companion object  $\ln$  val ELEMENT NODE: Short $\ln$  val ATTRIBUTE NODE: Short\n val TEXT\_NODE: Short\n val CDATA\_SECTION\_NODE: Short\n val ENTITY\_REFERENCE\_NODE: Short\n val ENTITY\_NODE: Short\n val PROCESSING\_INSTRUCTION\_NODE: Short\n val COMMENT\_NODE: Short\n val DOCUMENT\_NODE: Short\n val DOCUMENT\_TYPE\_NODE: Short\n val DOCUMENT\_FRAGMENT\_NODE: Short\n val NOTATION\_NODE: Short\n val

DOCUMENT\_POSITION\_DISCONNECTED: Short\n val DOCUMENT\_POSITION\_PRECEDING: Short\n val DOCUMENT\_POSITION\_FOLLOWING: Short\n val DOCUMENT\_POSITION\_CONTAINS: Short\n val DOCUMENT\_POSITION\_CONTAINED\_BY: Short\n val

DOCUMENT\_POSITION\_IMPLEMENTATION\_SPECIFIC: Short\n }\n }\n }\n\n/\*\*\n \* Exposes the JavaScript [HTMLSlotElement](https://developer.mozilla.org/en/docs/Web/API/HTMLSlotElement) to Kotlin\n \*/\npublic external abstract class HTMLSlotElement : HTMLElement {\n open var name: String\n fun assignedNodes(options: AssignedNodesOptions = definedExternally): Array<Node>\n\n companion object {\n val ELEMENT\_NODE: Short\n val ATTRIBUTE\_NODE: Short\n val TEXT\_NODE: Short\n val CDATA\_SECTION\_NODE: Short\n val ENTITY\_REFERENCE\_NODE: Short\n val ENTITY\_NODE: Short\n val PROCESSING\_INSTRUCTION\_NODE: Short\n val COMMENT\_NODE: Short\n val DOCUMENT\_NODE: Short\n val DOCUMENT\_TYPE\_NODE: Short\n val DOCUMENT\_FRAGMENT\_NODE: Short\n val NOTATION\_NODE: Short\n val DOCUMENT\_POSITION\_DISCONNECTED: Short\n val DOCUMENT\_POSITION\_PRECEDING: Short\n val DOCUMENT\_POSITION\_FOLLOWING: Short\n val DOCUMENT\_POSITION\_CONTAINS: Short\n val DOCUMENT\_POSITION\_CONTAINED\_BY: Short\n val

DOCUMENT\_POSITION\_IMPLEMENTATION\_SPECIFIC: Short\n }\n}\n\npublic external interface AssignedNodesOptions  ${\n \mu \n \partial \phi}$  var flatten: Boolean? /\* = false \*/\n get() = definedExternally\n set(value) = definedExternally\n}\n\n@kotlin.internal.InlineOnly\npublic inline fun AssignedNodesOptions(flatten: Boolean? = false): AssignedNodesOptions  $\{\nabla \cdot \mathbf{v}_n\} \cap \{\text{atten}\}\$  = flatten\n return o\n $\|\cdot\|^* \$  Exposes the JavaScript [HTMLCanvasElement](https://developer.mozilla.org/en/docs/Web/API/HTMLCanvasElement) to Kotlin\n \*/\npublic external abstract class HTMLCanvasElement : HTMLElement, CanvasImageSource, TexImageSource {\n open var width: Int\n open var height: Int\n fun getContext(contextId: String, vararg arguments: Any?): RenderingContext?\n fun toDataURL(type: String = definedExternally, quality: Any? = definedExternally): String\n fun toBlob(\_callback: (Blob?) -> Unit, type: String = definedExternally, quality: Any? = definedExternally)\n\n companion object {\n val ELEMENT\_NODE: Short\n val ATTRIBUTE\_NODE: Short\n val TEXT\_NODE: Short\n val CDATA\_SECTION\_NODE: Short\n val ENTITY\_REFERENCE\_NODE: Short\n val ENTITY\_NODE: Short\n val PROCESSING\_INSTRUCTION\_NODE: Short\n val COMMENT\_NODE: Short\n val DOCUMENT\_NODE: Short\n val DOCUMENT\_TYPE\_NODE: Short\n val DOCUMENT\_FRAGMENT\_NODE: Short\n val NOTATION\_NODE: Short\n val DOCUMENT\_POSITION\_DISCONNECTED: Short\n val DOCUMENT\_POSITION\_PRECEDING: Short\n val DOCUMENT\_POSITION\_FOLLOWING: Short\n val DOCUMENT\_POSITION\_CONTAINS: Short\n val DOCUMENT\_POSITION\_CONTAINED\_BY: Short\n val DOCUMENT\_POSITION\_IMPLEMENTATION\_SPECIFIC: Short\n  $\n\n\n\n\n\n\nonumber$ CanvasRenderingContext2DSettings  ${\n \alpha: \alpha: \alpha \neq \kappa \}$  = true \*/\n get() = definedExternally\n  $set(value) = defined Externally\n\h$ \n\n@kotlin.internal.InlineOnly\npublic inline fun CanvasRenderingContext2DSettings(alpha: Boolean? = true): CanvasRenderingContext2DSettings {\n val  $o =$  $js(\lceil(\{\})\rceil)$  o[\"alpha\"] = alpha\n return o\n \\n\n/\*\*\n \* Exposes the JavaScript [CanvasRenderingContext2D](https://developer.mozilla.org/en/docs/Web/API/CanvasRenderingContext2D) to Kotlin\n \*/\npublic external abstract class CanvasRenderingContext2D : CanvasState, CanvasTransform, CanvasCompositing, CanvasImageSmoothing, CanvasFillStrokeStyles, CanvasShadowStyles, CanvasFilters, CanvasRect, CanvasDrawPath, CanvasUserInterface, CanvasText, CanvasDrawImage, CanvasHitRegion, CanvasImageData, CanvasPathDrawingStyles, CanvasTextDrawingStyles, CanvasPath, RenderingContext {\n open val canvas: HTMLCanvasElement\n}\n\npublic external interface CanvasState {\n fun save()\n fun restore()\n}\n\npublic external interface CanvasTransform {\n fun scale(x: Double, y: Double)\n fun rotate(angle: Double)\n fun translate(x: Double, y: Double)\n fun transform(a: Double, b: Double, c: Double, d: Double, e: Double, f: Double)\n fun getTransform(): DOMMatrix\n fun setTransform(a: Double, b: Double, c: Double, d: Double, e: Double, f: Double)\n fun setTransform(transform: dynamic = definedExternally)\n fun resetTransform()\n}\n\npublic external interface CanvasCompositing {\n var globalAlpha: Double\n var globalCompositeOperation: String\n}\n\npublic external interface CanvasImageSmoothing {\n var imageSmoothingEnabled: Boolean\n var imageSmoothingQuality: ImageSmoothingQuality\n\npublic external interface CanvasFillStrokeStyles  $\{\n \$  var strokeStyle: dynamic $\|$  get() = definedExternally $\|$  set(value) = definedExternally\n var fillStyle: dynamic\n get() = definedExternally\n set(value) = definedExternally\n fun createLinearGradient(x0: Double, y0: Double, x1: Double, y1: Double): CanvasGradient\n fun createRadialGradient(x0: Double, y0: Double, r0: Double, x1: Double, y1: Double, r1: Double): CanvasGradient\n fun createPattern(image: CanvasImageSource, repetition: String): CanvasPattern?\n}\n\npublic external interface CanvasShadowStyles {\n var shadowOffsetX: Double\n var shadowOffsetY: Double\n var shadowBlur: Double\n var shadowColor: String\n}\n\npublic external interface CanvasFilters  $\{\n \$  var filter: String\n}\n\npublic external interface CanvasRect  ${\n}$  fun clearRect(x: Double, y: Double, w: Double, h: Double)\n fun fillRect(x: Double, y: Double, w: Double, h: Double)\n fun strokeRect(x: Double, y: Double, w: Double, h: Double)\n}\n\npublic external interface CanvasDrawPath  $\{\n\$  fun beginPath()\n fun fill(fillRule:

 $CanvasFillRule = defined Externally)$  fun fill(path: Path2D, fillRule: CanvasFillRule = definedExternally)\n fun stroke()\n fun stroke(path: Path2D)\n fun clip(fillRule: CanvasFillRule = definedExternally)\n fun clip(path: Path2D, fillRule: CanvasFillRule = definedExternally)\n fun resetClip()\n fun isPointInPath(x: Double, y: Double, fillRule: CanvasFillRule = definedExternally): Boolean\n fun isPointInPath(path: Path2D, x: Double, y: Double, fillRule: CanvasFillRule = definedExternally): Boolean\n fun isPointInStroke(x: Double, y: Double): Boolean\n fun isPointInStroke(path: Path2D, x: Double, y: Double): Boolean\n}\n\npublic external interface CanvasUserInterface {\n fun drawFocusIfNeeded(element: Element)\n fun drawFocusIfNeeded(path: Path2D, element: Element)\n fun scrollPathIntoView()\n fun scrollPathIntoView(path: Path2D)\n}\n\npublic external interface CanvasText  $\{\n\$  fun fillText(text: String, x: Double, y: Double, maxWidth: Double = definedExternally)\n fun strokeText(text: String, x: Double, y: Double, maxWidth: Double = definedExternally)\n fun measureText(text: String): TextMetrics\n }\n\npublic external interface CanvasDrawImage {\n fun drawImage(image: CanvasImageSource, dx: Double, dy: Double)\n fun drawImage(image: CanvasImageSource, dx: Double, dy: Double, dw: Double, dh: Double)\n fun drawImage(image: CanvasImageSource, sx: Double, sy: Double, sw: Double, sh: Double, dx: Double, dy: Double, dw: Double, dh: Double)\n}\n\npublic external interface CanvasHitRegion  ${\n \mu \}$  fun addHitRegion(options: HitRegionOptions = definedExternally)\n fun removeHitRegion(id: String)\n fun clearHitRegions()\n}\n\npublic external interface CanvasImageData {\n fun createImageData(sw: Double, sh: Double): ImageData\n fun createImageData(imagedata: ImageData): ImageData\n fun getImageData(sx: Double, sy: Double, sw: Double, sh: Double): ImageData\n fun putImageData(imagedata: ImageData, dx: Double, dy: Double)\n fun putImageData(imagedata: ImageData, dx: Double, dy: Double, dirtyX: Double, dirtyY: Double, dirtyWidth: Double, dirtyHeight: Double)\n}\n\npublic external interface CanvasPathDrawingStyles {\n var lineWidth: Double\n var lineCap: CanvasLineCap\n var lineJoin: CanvasLineJoin\n var miterLimit: Double\n var lineDashOffset: Double\n fun setLineDash(segments: Array<Double>)\n fun getLineDash(): Array<Double>\n}\n\npublic external interface CanvasTextDrawingStyles {\n var font: String\n var textAlign: CanvasTextAlign\n var textBaseline: CanvasTextBaseline\n var direction: CanvasDirection\n \\n\npublic external interface CanvasPath {\n fun closePath()\n fun moveTo(x: Double, y: Double) $n$  fun lineTo(x: Double, y: Double) $n$  fun quadraticCurveTo(cpx: Double, cpy: Double, x: Double, y: Double)\n fun bezierCurveTo(cp1x: Double, cp1y: Double, cp2x: Double, cp2y: Double, x: Double, y: Double)\n fun arcTo(x1: Double, y1: Double, x2: Double, y2: Double, radius: Double)\n fun arcTo(x1: Double, y1: Double, x2: Double, y2: Double, radiusX: Double, radiusY: Double, rotation: Double)\n fun rect(x: Double, y: Double, w: Double, h: Double)\n fun arc(x: Double, y: Double, radius: Double, startAngle: Double, endAngle: Double, anticlockwise: Boolean = definedExternally $\ln$  fun ellipse(x: Double, y: Double, radiusX: Double, radiusY: Double, rotation: Double, startAngle: Double, endAngle: Double, anticlockwise: Boolean = definedExternally $\n\ln{\ln^*}\n$  \* Exposes the JavaScript

[CanvasGradient](https://developer.mozilla.org/en/docs/Web/API/CanvasGradient) to Kotlin\n \*/\npublic external abstract class CanvasGradient  $\{\n\$  fun addColorStop(offset: Double, color: String)\n $\n\}\n\|\n\|\n\|^{**}\n\|$  \* Exposes the JavaScript [CanvasPattern](https://developer.mozilla.org/en/docs/Web/API/CanvasPattern) to Kotlin\n \*/\npublic external abstract class CanvasPattern  $\{\n\$  fun setTransform(transform: dynamic = definedExternally $\n\$ Exposes the JavaScript [TextMetrics](https://developer.mozilla.org/en/docs/Web/API/TextMetrics) to Kotlin\n \*/\npublic external abstract class TextMetrics {\n open val width: Double\n open val actualBoundingBoxLeft: Double\n open val actualBoundingBoxRight: Double\n open val fontBoundingBoxAscent: Double\n open val fontBoundingBoxDescent: Double\n open val actualBoundingBoxAscent: Double\n open val actualBoundingBoxDescent: Double\n open val emHeightAscent: Double\n open val emHeightDescent: Double\n open val hangingBaseline: Double\n open val alphabeticBaseline: Double\n open val ideographicBaseline: Double\n}\n\npublic external interface HitRegionOptions {\n var path: Path2D? /\* = null \*/\n get() = definedExternally\n set(value) = definedExternally\n var fillRule: CanvasFillRule? /\* = CanvasFillRule.NONZERO \*/\n get() = definedExternally\n set(value) = definedExternally\n var id: String? /\* = \"\" \*/\n get() = definedExternally\n set(value) = definedExternally\n var parentID: String? /\*  $=$  null \*/\n get() = definedExternally\n set(value) = definedExternally\n var cursor: String? /\* = \"inherit\"

\*/\n get() = definedExternally\n set(value) = definedExternally\n var control: Element? /\* = null \*/\n  $get() = defined Externally \land \text{set}(value) = defined Externally \land \text{var label}: String? \land^* = null \land \land \text{get}(i) =$ definedExternally $\ln$  set(value) = definedExternally $\ln$  var role: String? /\* = null \*/\n get() = definedExternally\n set(value) = definedExternally\n}\n\n@kotlin.internal.InlineOnly\npublic inline fun HitRegionOptions(path: Path2D? = null, fillRule: CanvasFillRule? = CanvasFillRule.NONZERO, id: String? = \"\", parentID: String? = null, cursor: String? = \"inherit\", control: Element? = null, label: String? = null, role: String? = null): HitRegionOptions  $\{\nabla \cdot \mathbf{v}_0 = \frac{\sin \alpha}{\sin \alpha} \cdot \frac{\sin \alpha}{\sin \alpha} = \frac{\sin \alpha}{\sin \alpha} \cdot \frac{\sin \alpha}{\cos \alpha} = \frac{\sin \alpha}{\cos \alpha} \cdot \frac{\sin \alpha}{\cos \alpha} = \frac{\sin \alpha}{\cos \alpha} \cdot \frac{\sin \alpha}{\cos \alpha} = \frac{\sin \alpha}{\cos \alpha} \cdot \frac{\sin \alpha}{\cos \alpha} = \frac{\sin \alpha}{\cos \alpha} \cdot \frac{\sin \alpha}{\cos \alpha} = \frac{\sin \alpha}{\cos \alpha} \cdot \frac{\sin \$ id\n  $o[\Gamma] = parentID\$   $o[\Gamma] = currentID\$   $o[\Gamma] = cursor\$   $o[\Gamma] = control\$   $o[\Gamma] = label\$ o[\"role\"] = role\n return o\n\n\n\n\\*\*\n \* Exposes the JavaScript [ImageData](https://developer.mozilla.org/en/docs/Web/API/ImageData) to Kotlin\n \*/\npublic external open class ImageData : ImageBitmapSource, TexImageSource {\n constructor(sw: Int, sh: Int)\n constructor(data: Uint8ClampedArray, sw: Int, sh: Int = definedExternally) $\ln$  open val width: Int $\ln$  open val height: Int $\ln$  open val data: Uint8ClampedArray\n}\n\n/\*\*\n \* Exposes the JavaScript [Path2D](https://developer.mozilla.org/en/docs/Web/API/Path2D) to Kotlin\n \*/\npublic external open class Path2D() : CanvasPath {\n constructor(path: Path2D)\n constructor(paths: Array<Path2D>, fillRule: CanvasFillRule = definedExternally)\n constructor(d: String)\n fun addPath(path: Path2D, transform: dynamic = definedExternally)\n override fun closePath()\n override fun moveTo(x: Double, y: Double)\n override fun lineTo(x: Double, y: Double)\n override fun quadraticCurveTo(cpx: Double, cpy: Double, x: Double, y: Double)\n override fun bezierCurveTo(cp1x: Double, cp1y: Double, cp2x: Double, cp2y: Double, x: Double, y: Double)\n override fun arcTo(x1: Double, y1: Double, x2: Double, y2: Double, radius: Double)\n override fun arcTo(x1: Double, y1: Double, x2: Double, y2: Double, radiusX: Double, radiusY: Double, rotation: Double)\n override fun rect(x: Double, y: Double, w: Double, h: Double)\n override fun arc(x: Double, y: Double, radius: Double, startAngle: Double, endAngle: Double, anticlockwise: Boolean /\* = definedExternally \*/ $\rangle$ n override fun ellipse(x: Double, y: Double, radiusX: Double, radiusY: Double, rotation: Double, startAngle: Double, endAngle: Double, anticlockwise: Boolean /\* = definedExternally \*/ $\ln\ln$ /n $*\$ \*\n \* Exposes the JavaScript [ImageBitmapRenderingContext](https://developer.mozilla.org/en/docs/Web/API/ImageBitmapRenderingContext) to Kotlin\n \*/\npublic external abstract class ImageBitmapRenderingContext  ${\n$  open val canvas: HTMLCanvasElement\n fun transferFromImageBitmap(bitmap: ImageBitmap?)\n}\n\npublic external interface ImageBitmapRenderingContextSettings  $\ln$  var alpha: Boolean? /\* = true \*/\n get() = definedExternally\n  $set(value) = defined Externally\n\ln\ln@kotlin.internal. InlineOnly\n\nhophy\n$ ImageBitmapRenderingContextSettings(alpha: Boolean? = true): ImageBitmapRenderingContextSettings {\n val o  $=$  is(\"({})\")\n o[\"alpha\"] = alpha\n return o\n\n\n/\*\*\n \* Exposes the JavaScript [CustomElementRegistry](https://developer.mozilla.org/en/docs/Web/API/CustomElementRegistry) to Kotlin\n \*/\npublic external abstract class CustomElementRegistry  $\{\n\$  fun define(name: String, constructor: () -> dynamic, options: ElementDefinitionOptions = definedExternally $\rangle$ n fun get(name: String): Any?\n fun whenDefined(name: String): Promise<Unit>\n}\n\npublic external interface ElementDefinitionOptions {\n var extends: String?\n get() = definedExternally\n set(value) = definedExternally\n}\n\n@kotlin.internal.InlineOnly\npublic inline fun ElementDefinitionOptions(extends: String? = undefined): ElementDefinitionOptions  $\{\nabla \cdot \mathbf{v} = \mathbf{s}(\nabla \cdot \mathbf{v})\n\} \quad \text{of} \text{ extends}\n' = \text{extends} \cdot \text{r}$ o\n}\n\npublic external interface ElementContentEditable {\n var contentEditable: String\n val isContentEditable: Boolean\n \\n\n/\*\*\n \* Exposes the JavaScript [DataTransfer](https://developer.mozilla.org/en/docs/Web/API/DataTransfer) to Kotlin\n \*/\npublic external abstract class DataTransfer {\n open var dropEffect: String\n open var effectAllowed: String\n open val items: DataTransferItemList $\ln$  open val types: Array<out String> $\ln$  open val files: FileList $\ln$  fun setDragImage(image: Element, x: Int, y: Int)\n fun getData(format: String): String\n fun setData(format: String, data: String)\n fun clearData(format: String = definedExternally)\n\n\n/\*\*\n \* Exposes the JavaScript [DataTransferItemList](https://developer.mozilla.org/en/docs/Web/API/DataTransferItemList) to Kotlin\n \*/\npublic external abstract class DataTransferItemList {\n open val length: Int\n fun add(data: String, type: String):

DataTransferItem?\n fun add(data: File): DataTransferItem?\n fun remove(index: Int)\n fun clear()\n}\n\n@kotlin.internal.InlineOnly\npublic inline operator fun DataTransferItemList.get(index: Int): DataTransferItem? = asDynamic()[index] $\ln\frac{n}{*}\$  Exposes the JavaScript

[DataTransferItem](https://developer.mozilla.org/en/docs/Web/API/DataTransferItem) to Kotlin\n \*/\npublic external abstract class DataTransferItem {\n open val kind: String\n open val type: String\n fun getAsString(\_callback: ((String) -> Unit)?)\n fun getAsFile(): File?\n\n\n/\*\*\n \* Exposes the JavaScript [DragEvent](https://developer.mozilla.org/en/docs/Web/API/DragEvent) to Kotlin\n \*/\npublic external open class DragEvent(type: String, eventInitDict: DragEventInit = definedExternally) : MouseEvent { $\ln$  open val dataTransfer: DataTransfer?\n\n companion object {\n val NONE: Short\n val CAPTURING\_PHASE: Short\n val AT\_TARGET: Short\n val BUBBLING\_PHASE: Short\n  $\ln$ \npublic external interface DragEventInit : MouseEventInit {\n var dataTransfer: DataTransfer? /\* = null \*/\n get() = definedExternally\n

set(value) = definedExternally\n}\n\n@kotlin.internal.InlineOnly\npublic inline fun DragEventInit(dataTransfer: DataTransfer? = null, screenX: Int? = 0, screenY: Int? = 0, clientX: Int? = 0, clientY: Int? = 0, button: Short? = 0, buttons: Short? = 0, relatedTarget: EventTarget? = null, region: String? = null, ctrlKey: Boolean? = false, shiftKey: Boolean? = false, altKey: Boolean? = false, metaKey: Boolean? = false, modifierAltGraph: Boolean? = false, modifierCapsLock: Boolean? = false, modifierFn: Boolean? = false, modifierFnLock: Boolean? = false, modifierHyper: Boolean? = false, modifierNumLock: Boolean? = false, modifierScrollLock: Boolean? = false, modifierSuper: Boolean? = false, modifierSymbol: Boolean? = false, modifierSymbolLock: Boolean? = false, view: Window? = null, detail: Int? = 0, bubbles: Boolean? = false, cancelable: Boolean? = false, composed: Boolean? = false): DragEventInit  $\{\nabla \cdot \nabla u \circ = js(\"({} \)\)$ ")\n o[\"dataTransfer\"] = dataTransfer\n o[\"screenX\"] = screenX\n o[\"screenY\"] = screenY\n o[\"clientX\"] = clientX\n o[\"clientY\"] = clientY\n o[\"button\"] = button\n  $o[\text{``butions''}] = \text{buttons}\$   $o[\text{``relatedTarget''}] = \text{relatedTarget}\$   $o[\text{``region''}] = \text{region}\$   $o[\text{``ctrlKey''}] = o[\text{``ctnKey''}] = \text{right}$ ctrlKey\n o[\"shiftKey\"] = shiftKey\n o[\"altKey\"] = altKey\n o[\"metaKey\"] = metaKey\n o[\"modifierAltGraph\"] = modifierAltGraph\n o[\"modifierCapsLock\"] = modifierCapsLock\n  $o[\Gamma' \text{modifiedFn}\$  = modifierFn\n o[\"modifierFnLock\"] = modifierFnLock\n o[\"modifierHyper\"] =  $\text{modifierHyper}\cap \text{O}(\text{modifierNumLock})^{\text{T}} = \text{modifierNumLock}\cap \text{O}(\text{modifierScr})^{\text{T}} =$ modifierScrollLock\n o[\"modifierSuper\"] = modifierSuper\n o[\"modifierSymbol\"] = modifierSymbol\n o[\"modifierSymbolLock\"] = modifierSymbolLock\n o[\"view\"] = view\n o[\"detail\"] = detail\n  $o[\Upsilon_{\text{subbles}}\Upsilon_{\text{subbles}}\] = \text{bubbles}\n\text{of}[\Upsilon_{\text{cancellation}}\] = \text{cancellation}$  of  $\Upsilon_{\text{cannonosed}}\Upsilon_{\text{sublines}}$  return o\n}\n\n/\*\*\n \* Exposes the JavaScript [Window](https://developer.mozilla.org/en/docs/Web/API/Window) to Kotlin\n \*/\npublic external abstract class Window : EventTarget, GlobalEventHandlers, WindowEventHandlers, WindowOrWorkerGlobalScope, WindowSessionStorage, WindowLocalStorage, GlobalPerformance, UnionMessagePortOrWindowProxy {\n open val window: Window\n open val self: Window\n open val document: Document\n open var name: String\n open val location: Location\n open val history: History\n open val customElements: CustomElementRegistry\n open val locationbar: BarProp\n open val menubar: BarProp\n open val personalbar: BarProp\n open val scrollbars: BarProp\n open val statusbar: BarProp\n open val toolbar: BarProp\n open var status: String\n open val closed: Boolean\n open val frames: Window\n open val length: Int\n open val top: Window\n open var opener: Any?\n open val parent: Window\n open val frameElement: Element?\n open val navigator: Navigator\n open val applicationCache: ApplicationCache\n open val external: External\n open val screen: Screen\n open val innerWidth: Int\n open val innerHeight: Int\n open val scrollX: Double\n open val pageXOffset: Double\n open val scrollY: Double\n open val pageYOffset: Double\n open val screenX: Int\n open val screenY: Int\n open val outerWidth: Int\n open val outerHeight: Int\n open val devicePixelRatio: Double\n fun close()\n fun stop()\n fun focus()\n fun blur()\n fun open(url: String = definedExternally, target: String = definedExternally, features: String = definedExternally): Window?\n fun alert()\n fun alert(message: String)\n fun confirm(message: String = definedExternally): Boolean\n fun prompt(message: String = definedExternally, default: String = definedExternally): String?\n fun print()\n fun requestAnimationFrame(callback: (Double) -> Unit): Int\n fun cancelAnimationFrame(handle: Int)\n fun postMessage(message: Any?, targetOrigin: String, transfer: Array<dynamic> = definedExternally)\n

fun captureEvents()\n fun releaseEvents()\n fun matchMedia(query: String): MediaQueryList\n fun moveTo(x: Int, y: Int)\n fun moveBy(x: Int, y: Int)\n fun resizeTo(x: Int, y: Int)\n fun resizeBy(x: Int, y: Int)\n fun scroll(options: ScrollToOptions = definedExternally) $\ln$  fun scroll(x: Double, y: Double) $\ln$  fun scrollTo(options: ScrollToOptions = definedExternally $\ln$  fun scrollTo(x: Double, y: Double) $\ln$  fun scrollBy(options: ScrollToOptions = definedExternally $\in$  fun scrollBy(x: Double, y: Double) $\in$  fun getComputedStyle(elt: Element, pseudoElt: String? = definedExternally): CSSStyleDeclaration\n}\n\n@kotlin.internal.InlineOnly\npublic inline operator fun Window.get(name: String): dynamic = asDynamic()[name]\n\npublic external abstract class BarProp  $\{\n\rceil$  open val visible: Boolean $\n\rceil$  $\|n\|$ <sup>\*\*</sup> $\n\rceil$  \* Exposes the JavaScript

[History](https://developer.mozilla.org/en/docs/Web/API/History) to Kotlin\n \*/\npublic external abstract class History  $\{\n\$  open val length: Int $\ln$  open var scrollRestoration: ScrollRestoration $\ln$  open val state: Any? $\ln$  fun  $g$ o(delta: Int = definedExternally) $\in$  fun back() $\in$  fun forward() $\in$  fun pushState(data: Any?, title: String, url: String? = definedExternally) $\ln$  fun replaceState(data: Any?, title: String, url: String? =

definedExternally $\n\ln\ln^*n \cdot$  Exposes the JavaScript

[Location](https://developer.mozilla.org/en/docs/Web/API/Location) to Kotlin\n \*/\npublic external abstract class Location  $\{\n\$  open var href: String\n open val origin: String\n open var protocol: String\n open var host: String\n open var hostname: String\n open var port: String\n open var pathname: String\n open var search: String\n open var hash: String\n open val ancestorOrigins: Array<out String>\n fun assign(url: String)\n fun replace(url: String) $\in$  fun reload() $\in$ } $\n\cdot$   $\mathbb{R}^*$   $\in$  Exposes the JavaScript

[PopStateEvent](https://developer.mozilla.org/en/docs/Web/API/PopStateEvent) to Kotlin\n \*/\npublic external open class PopStateEvent(type: String, eventInitDict: PopStateEventInit = definedExternally) : Event {\n open val state: Any?\n\n companion object {\n val NONE: Short\n val CAPTURING PHASE: Short\n val AT\_TARGET: Short\n val BUBBLING\_PHASE: Short\n \\n\npublic external interface PopStateEventInit : EventInit  ${\n \alpha$  var state: Any? /\* = null \*/\n get() = definedExternally\n set(value) = definedExternally\n}\n\n@kotlin.internal.InlineOnly\npublic inline fun PopStateEventInit(state: Any? = null, bubbles: Boolean? = false, cancelable: Boolean? = false, composed: Boolean? = false): PopStateEventInit  $\{\n\}$  val o  $=$  js(\"({})\")\n o[\"state\"] = state\n o[\"bubbles\"] = bubbles\n o[\"cancelable\"] = cancelable\n o[\"composed\"] = composed\n return o\n\\n\n/\*\*\n \* Exposes the JavaScript

[HashChangeEvent](https://developer.mozilla.org/en/docs/Web/API/HashChangeEvent) to Kotlin\n \*/\npublic external open class HashChangeEvent(type: String, eventInitDict: HashChangeEventInit = definedExternally) : Event  ${\n\rceil}$  open val oldURL: String\n open val newURL: String\n\n companion object  ${\n\rceil}$  val NONE: Short\n val CAPTURING\_PHASE: Short\n val AT\_TARGET: Short\n val BUBBLING\_PHASE: Short\n  $\n\in \{\n\in \mathbb{Z} \text{ is a positive number of } \mathbb{Z} \text{ is a positive number of } \mathbb{Z} \text{ is a positive number of } \mathbb{Z} \text{ is a positive number of } \mathbb{Z} \text{ is a positive number of } \mathbb{Z} \text{ is a positive number of } \mathbb{Z} \text{ is a positive number of } \mathbb{Z} \text{ is a positive number of } \mathbb{Z} \text{ is a positive number of } \mathbb{Z} \text{ is a positive number of } \mathbb{Z} \text{ is a positive number of } \mathbb{Z} \text{ is a positive number of } \mathbb{Z} \text{ is a positive number of } \mathbb{Z} \text$ 

 $get() = defined Externally \land \text{set}(\text{value}) = definedExternally \land \text{var } \text{newURL}: String? \land^* = \text{'\text{'\text{'}}" \land^* \text{net}}() =$ definedExternally\n set(value) = definedExternally\n\n\n@kotlin.internal.InlineOnly\npublic inline fun HashChangeEventInit(oldURL: String? = \"\", newURL: String? = \"\", bubbles: Boolean? = false, cancelable: Boolean? = false, composed: Boolean? = false): HashChangeEventInit  $\{\nabla \times \text{val } o = j\frac{\langle \langle \{ \} \rangle}{\langle \{ \} \rangle}\)$ n o $[\nabla \text{oldURL}]\$  = oldURL\n o[\"newURL\"] = newURL\n o[\"bubbles\"] = bubbles\n o[\"cancelable\"] = cancelable\n o[\"composed\"] = composed\n return o\n}\n\n/\*\*\n \* Exposes the JavaScript

[PageTransitionEvent](https://developer.mozilla.org/en/docs/Web/API/PageTransitionEvent) to Kotlin\n \*/\npublic external open class PageTransitionEvent(type: String, eventInitDict: PageTransitionEventInit = definedExternally) : Event  ${\n\rceil \neq \in \mathbb{N} \neq \in \mathbb{N} \neq \in \mathbb{N} \neq \emptyset}$  val NONE: Short $\mathsf{N} = \mathsf{N}$ CAPTURING PHASE: Short\n val AT\_TARGET: Short\n val BUBBLING\_PHASE: Short\n  $\ln\ln\$ npublic external interface PageTransitionEventInit : EventInit {\n var persisted: Boolean? /\* = false \*/\n  $get() = defined Externally \in set(value) = defined Externally \n\in @kotlin.internal. In lineOnly \n\npublic in line fun$ PageTransitionEventInit(persisted: Boolean? = false, bubbles: Boolean? = false, cancelable: Boolean? = false, composed: Boolean? = false): PageTransitionEventInit  $\{\nabla \cdot \nabla u \cdot \partial \cdot \nabla u \cdot \partial u\} =$  persisted $\nabla$  $o[\Upsilon_{\text{subbles}}\Upsilon_{\text{in}}] = \text{bubbles}\n\text{of}[\Upsilon_{\text{cancellation}}\text{of}]\Upsilon_{\text{in}} = \text{cancellation}\n\text{of}[\Upsilon_{\text{on}}\text{of}]\Upsilon_{\text{out}}$  $o\ln{\n\ln^*}\n$  \* Exposes the JavaScript

[BeforeUnloadEvent](https://developer.mozilla.org/en/docs/Web/API/BeforeUnloadEvent) to Kotlin\n \*/\npublic external open class BeforeUnloadEvent : Event  ${\n \varphi$  var returnValue: String\n\n companion object  ${\n \varphi$ NONE: Short\n val CAPTURING\_PHASE: Short\n val AT\_TARGET: Short\n val BUBBLING\_PHASE: Short\n  $\n\in \{\n\}$ \n $\n\in \text{constant}$  abstract class ApplicationCache : EventTarget  $\{\n\in \text{true}\}\n\in \text{true}$ val status: Short\n open var onchecking: ((Event) -> dynamic)?\n open var onerror: ((Event) -> dynamic)?\n open var onnoupdate: ((Event) -> dynamic)?\n open var ondownloading: ((Event) -> dynamic)?\n open var onprogress: ((ProgressEvent) -> dynamic)?\n open var onupdateready: ((Event) -> dynamic)?\n open var oncached: ((Event) -> dynamic)?\n open var onobsolete: ((Event) -> dynamic)?\n fun update()\n fun abort()\n fun swapCache()\n\n companion object {\n val UNCACHED: Short\n val IDLE: Short\n val CHECKING: Short\n val DOWNLOADING: Short\n val UPDATEREADY: Short\n val OBSOLETE: Short $\n\ln |\n\ln|^{**}\n$  \* Exposes the JavaScript

[NavigatorOnLine](https://developer.mozilla.org/en/docs/Web/API/NavigatorOnLine) to Kotlin\n \*/\npublic external interface NavigatorOnLine  $\n\alpha \lambda \ln \max_{\mathbf{x} \in \mathbb{R}}$  \* Exposes the JavaScript [ErrorEvent](https://developer.mozilla.org/en/docs/Web/API/ErrorEvent) to Kotlin\n \*/\npublic external open class ErrorEvent(type: String, eventInitDict: ErrorEventInit = definedExternally) : Event {\n open val message: String\n open val filename: String\n open val lineno: Int\n open val colno: Int\n open val error: Any?\n\n companion object {\n val NONE: Short\n val CAPTURING\_PHASE: Short\n val AT\_TARGET: Short\n val BUBBLING PHASE: Short\n  $\n\in \mathbb{R}$  \in\npublic external interface ErrorEventInit : EventInit {\n var message: String? /\* = \"\" \*/\n get() = definedExternally\n set(value) = definedExternally\n var filename: String? /\*  $= \Upsilon \Upsilon^* \wedge n$  get() = definedExternally\n set(value) = definedExternally\n var lineno: Int? /\* = 0 \*/\n  $get() = defined Externally \land n = set(value) = defined Externally \land n = var colon: Int?$  /\* = 0 \*/\n get() = definedExternally $\ln$  set(value) = definedExternally $\ln$  var error: Any? /\* = null \*/\n get() = definedExternally\n set(value) = definedExternally\n $\hbar$ \n\n@kotlin.internal.InlineOnly\npublic inline fun ErrorEventInit(message: String? = \"\", filename: String? = \"\", lineno: Int? = 0, colno: Int? = 0, error: Any? = null, bubbles: Boolean? = false, cancelable: Boolean? = false, composed: Boolean? = false): ErrorEventInit  $\{\n\$  val  $o =$  $j\sin(\frac{y}{\lambda})\sin(\frac{y}{\lambda})$  of  $\sin(\frac{y}{\lambda})$  = message $\sin(\frac{y}{\lambda})$  =  $\sin(\frac{y}{\lambda})$  = filename $\sin(\frac{y}{\lambda})$  =  $\sin(\frac{y}{\lambda})$  =  $\sin(\frac{y}{\lambda})$  of  $\sin(\frac{y}{\lambda})$  =  $\sin(\frac{y}{\lambda})$  =  $\sin(\frac{y}{\lambda})$  =  $\sin(\frac{y}{\lambda})$  =  $\sin(\frac{y}{\lambda})$  =  $\sin(\frac{y}{\lambda})$  colno\n o[\"error\"] = error\n o[\"bubbles\"] = bubbles\n o[\"cancelable\"] = cancelable\n o[\"composed\"] = composed $\n\rightharpoonup$ n return  $o\n\rightharpoonup$ n $\n\rightharpoonup$ <sup>\*\*</sup>\n \* Exposes the JavaScript

[PromiseRejectionEvent](https://developer.mozilla.org/en/docs/Web/API/PromiseRejectionEvent) to Kotlin\n \*/\npublic external open class PromiseRejectionEvent(type: String, eventInitDict: PromiseRejectionEventInit) : Event  $\{\n\$  open val promise: Promise  $\lambda_n$ ? $\n\$  open val reason: Any? $\n\$ n companion object  $\{\n\$  val NONE: Short\n val CAPTURING\_PHASE: Short\n val AT\_TARGET: Short\n val BUBBLING PHASE: Short\n  $\n\in \mathbb{N}$ \n\npublic external interface PromiseRejectionEventInit : EventInit {\n var promise: Promise $\langle \text{Any?} \rangle$ ?\n get() = definedExternally\n set(value) = definedExternally\n var reason: Any? $\ln$  get() = definedExternally $\ln$  set(value) =

definedExternally\n}\n\n@kotlin.internal.InlineOnly\npublic inline fun PromiseRejectionEventInit(promise: Promise<Any?>?, reason: Any? = undefined, bubbles: Boolean? = false, cancelable: Boolean? = false, composed: Boolean? = false): PromiseRejectionEventInit  $\{\nabla \times \mathbf{d} = \mathbf{i}(\mathbf{d}^T(\{\})^\mathbf{d}\)$  of  $\|\nabla \times \mathbf{d}\| = \text{promise}\$ o[\"reason\"] = reason\n o[\"bubbles\"] = bubbles\n o[\"cancelable\"] = cancelable\n o[\"composed\"] = composed $\n\rightharpoonup$ n return  $o\n\rightharpoonup$ n $\n\rightharpoonup$ <sup>\*</sup>\n \* Exposes the JavaScript

[GlobalEventHandlers](https://developer.mozilla.org/en/docs/Web/API/GlobalEventHandlers) to Kotlin\n \*/\npublic external interface GlobalEventHandlers  ${\nabla}$  var onabort: ((Event) -> dynamic)?\n get() = definedExternally $\ln$  set(value) = definedExternally $\ln$  var onblur: ((FocusEvent) -> dynamic)? $\ln$  get() = definedExternally\n set(value) = definedExternally\n var oncancel: ((Event) -> dynamic)?\n get() = definedExternally $\ln$  set(value) = definedExternally $\ln$  var oncanplay: ((Event) -> dynamic)? $\ln$  get() = definedExternally\n set(value) = definedExternally\n var oncanplaythrough: ((Event) -> dynamic)?\n get()  $=$  definedExternally\n set(value) = definedExternally\n var onchange: ((Event) -> dynamic)?\n get() = definedExternally\n set(value) = definedExternally\n var onclick: ((MouseEvent) -> dynamic)?\n get() =

definedExternally\n set(value) = definedExternally\n var onclose: ((Event) -> dynamic)?\n get() = definedExternally $\ln$  set(value) = definedExternally $\ln$  var oncontextmenu: ((MouseEvent) -> dynamic)? $\ln$  $get() = defined Externally \setminus n$  set(value) = definedExternally $\setminus n$  var oncuechange: ((Event) -> dynamic)? $\setminus n$  $get() = defined Externally \neq set(value) = defined Externally \neq var on dblclick: ((MouseEvent) -> dynamic)?\n$  get() = definedExternally\n set(value) = definedExternally\n var ondrag: ((DragEvent) -> dynamic)?\n  $get() = defined Externally \land set(value) = definedExternally \land var on dragend: ( (DragEvent) -> dynamic)?\land n$  $get() = defined Externally \land set(value) = defined Externally \land new and tagenter: ((DragEvent) -> dynamic)?\land new and key are not a set.$  $get() = defined Externally \land \text{set}(\text{value}) = defined Externally \land \text{var on dragexit: ((DragEvent) -> dynamic)?} \land \text{max}(\text{value})$  $get() = defined Externally \setminus n$  set(value) = definedExternally $\setminus n$  var ondragleave: ((DragEvent) -> dynamic)? $\setminus n$  $get() = defined Externally \land \text{set(value)} = defined Externally \land \text{var on dragover: ((DragEvent) -> dynamic)?\land \text{var on dragover: ((DragEvent) -> dynamic)?\land \text{var on dragover: ((DragEvent) -> dynamic)?\land \text{var on dragover: ((DragEvent) -> dynamic)?\land \text{var on dragover: ((DragEvent) -> dynamic)?\land \text{var on-dagger: (var on-dagger) -> dynamic)}$  $get() = defined Externally \land \text{set(value)} = definedExternally \land \text{var on dragstart}: ((DragEvent) -> dynamic)?\land \text{var on dragstart}: ((DragEvent) -> (vland) -> (vland) -> (vland) -> (vland) -> (vland) -> (vland) -> (vland) -> (vland) -> (vland) -> (vland) -> (vland) -> (vland) -> (vland) -> (vland) -> (vland) -> (vland) -> (vland) -> (vland) -> (vland) -> (vland) ->$  $get() = defined Externally \neq set(value) = defined Externally \neq var ondrop: ((DragEvent) -> dynamic)?\n$  $get() = defined Externally \cap set(value) = defined Externally \cap var on duration change: ((Event) -> dynamic)?\n$  $get() = defined Externally \setminus n$  set(value) = definedExternally $\setminus n$  var onemptied: ((Event) -> dynamic)? $\setminus n$  $get() = defined Externally \setminus n$  set(value) = definedExternally $\setminus n$  var onended: ((Event) -> dynamic)? $\setminus n$  get() = definedExternally $\in$  set(value) = definedExternally $\in$  var onerror: ((dynamic, String, Int, Int, Any?) -> dynamic)?\n get() = definedExternally\n set(value) = definedExternally\n var onfocus: ((FocusEvent) ->  $d$ ynamic)?\n get() = definedExternally\n set(value) = definedExternally\n var oninput: ((InputEvent) -> dynamic)?\n get() = definedExternally\n set(value) = definedExternally\n var oninvalid: ((Event) -> dynamic)?\n get() = definedExternally\n set(value) = definedExternally\n var onkeydown:  $((KevboardEvent) \rightarrow dynamic)$ ?\n get() = definedExternally\n set(value) = definedExternally\n var onkeypress: ((KeyboardEvent) -> dynamic)?\n get() = definedExternally\n set(value) = definedExternally\n var onkeyup: ((KeyboardEvent) -> dynamic)?\n get() = definedExternally\n set(value) = definedExternally\n var onload: ((Event) -> dynamic)?\n get() = definedExternally\n set(value) = definedExternally\n var onloadeddata: ((Event) -> dynamic)?\n get() = definedExternally\n set(value) = definedExternally\n var onloadedmetadata: ((Event) -> dynamic)?\n get() = definedExternally\n  $set(value) = defined Externally \cap \ \ var\ on\ loadend$ : ((Event) -> dynamic)?\n get() = definedExternally\n  $set(value) = defined Externally \setminus n$  var onloadstart: ((ProgressEvent) -> dynamic)? $\setminus n$  get() = definedExternally $\setminus n$ set(value) = definedExternally\n var onmousedown: ((MouseEvent) -> dynamic)?\n get() = definedExternally $\ln$  set(value) = definedExternally $\ln$  var onmouseenter: ((MouseEvent) -> dynamic)? $\ln$  $get() = defined Externally \land \text{set}(\text{value}) = defined Externally \land \text{var}(\text{omouseEvent}) >$  $d$ ynamic)?\n get() = definedExternally\n set(value) = definedExternally\n var onmousemove:  $((MouseEvent) \rightarrow dynamic)$ ?\n get() = definedExternally\n set(value) = definedExternally\n var onmouseout: ((MouseEvent) -> dynamic)?\n get() = definedExternally\n set(value) = definedExternally\n var onmouseover: ((MouseEvent) -> dynamic)?\n get() = definedExternally\n set(value) = definedExternally\n var onmouseup: ((MouseEvent) -> dynamic)?\n get() = definedExternally\n  $set(value) = defined Externally \cap \text{var onwheel}: ((WheelEvent) \rightarrow dynamic)?\cap \text{get()} = defined Externally \cap \text{get()}$  $set(value) = defined Externally \land \quad var \space on pause: ((Event) \rightarrow dynamic)?\land \quad get() = defined Externally \land \quad get()$  $set(value) = defined Externally \nvert \nvert$  var onplay: ((Event) -> dynamic)? $\ln$  get() = definedExternally $\ln$  $set(value) = defined Externally \setminus n$  var onplaying: ((Event) -> dynamic)? $\setminus n$  get() = definedExternally $\setminus n$  $set(value) = defined Externally \setminus n$  var onprogress: ((ProgressEvent) -> dynamic)? $\setminus n$  get() = definedExternally $\setminus n$ set(value) = definedExternally\n var onratechange: ((Event) -> dynamic)?\n get() = definedExternally\n  $set(value) = defined Externally \setminus n$  var onreset: ((Event) -> dynamic)? $\setminus n$  get() = definedExternally $\setminus n$  $set(value) = defined Externally \land \text{var on} \text{resize: } ((Event) \rightarrow dynamic) \land \text{get()} = defined Externally \land \text{next()}$  $set(value) = defined Externally \cap \ \ \ var\ onscr]$ : ((Event) -> dynamic)?\n get() = definedExternally\n  $set(value) = defined Externally \land var$  onseeked: ((Event) -> dynamic)? $\ln$  get() = definedExternally $\ln$  $set(value) = defined Externally \setminus n$  var onseeking: ((Event) -> dynamic)? $\setminus n$  get() = definedExternally $\setminus n$  $set(value) = defined Externally\n\wedge\arrow{r}$  var onselect: ((Event) -> dynamic)? $\wedge$ n get() = definedExternally $\wedge$ n

 $set(value) = defined Externally \land \quad var \space onshow: ((Event) \rightarrow dynamic) \land \quad get() = defined Externally \land \quad get()$ set(value) = definedExternally\n var onstalled: ((Event) -> dynamic)?\n get() = definedExternally\n set(value) = definedExternally\n var onsubmit: ((Event) -> dynamic)?\n get() = definedExternally\n  $set(value) = defined Externally \nvert v \text{ar onsuspend: } ((Event) \rightarrow dynamic)?\n\vert n \text{get() = defined Externally} \n\vert n$  $set(value) = defined Externally \land \quad \text{var on timeupdate: } ((Event) \rightarrow dynamic)?\land \quad \text{get()} = defined Externally \land \quad \text{get()} = \text{definedExternally} \land \quad \text{get()} = \text{definedExternally}$ set(value) = definedExternally\n var ontoggle: ((Event) -> dynamic)?\n get() = definedExternally\n  $set(value) = defined Externally \cap \ \ var\ onvolume change: ((Event) \rightarrow dynamic)?\cap \ get() = defined Externally \cap \ \ get()$ set(value) = definedExternally\n var onwaiting: ((Event) -> dynamic)?\n get() = definedExternally\n set(value) = definedExternally\n var ongotpointercapture: ((PointerEvent) -> dynamic)?\n get() = definedExternally\n set(value) = definedExternally\n var onlostpointercapture: ((PointerEvent) -> dynamic)?\n

 $get() = defined Externally \setminus n$  set(value) = definedExternally $\setminus n$  var onpointerdown: ((PointerEvent) -> dynamic)?\n get() = definedExternally\n set(value) = definedExternally\n var onpointermove:  $((PointerEvent) \rightarrow dynamic)$ ?\n get() = definedExternally\n set(value) = definedExternally\n var onpointerup: ((PointerEvent) -> dynamic)? $\ln$  get() = definedExternally $\ln$  set(value) = definedExternally $\ln$ var onpointercancel: ((PointerEvent)  $\rightarrow$  dynamic)?\n get() = definedExternally\n set(value) = definedExternally\n var onpointerover: ((PointerEvent) -> dynamic)?\n get() = definedExternally\n set(value) = definedExternally\n var onpointerout: ((PointerEvent) -> dynamic)?\n get() = definedExternally\n

set(value) = definedExternally\n var onpointerenter: ((PointerEvent) -> dynamic)?\n get() = definedExternally $\ln$  set(value) = definedExternally $\ln$  var onpointerleave: ((PointerEvent) -> dynamic)? $\ln$  $get() = defined Externally \in set(value) = defined Externally \in \mathbb{N}^* \in \mathbb{N}^* \in \mathbb{N}^* \in \mathbb{N}^*$ [WindowEventHandlers](https://developer.mozilla.org/en/docs/Web/API/WindowEventHandlers) to Kotlin\n \*/\npublic external interface WindowEventHandlers  $\{\n\$  var onafterprint: ((Event) -> dynamic)? $\n\$ n get() = definedExternally $\in$  set(value) = definedExternally $\in$  var onbeforeprint: ((Event) -> dynamic)? $\in$  get() =  $defined Externally\n\land\$  set(value) = definedExternally $\n\land\$  var onbeforeunload: ((BeforeUnloadEvent) -> String?)?\n get() = definedExternally\n set(value) = definedExternally\n var onhashchange:  $((\text{HashChangeEvent}) > \text{dynamic})$ ?\n get $() = \text{definedExternally} \setminus \text{next}$  set(value) = definedExternally\n var onlanguagechange: ((Event) -> dynamic)?\n get() = definedExternally\n set(value) = definedExternally\n var onmessage: ((MessageEvent) -> dynamic)?\n get() = definedExternally\n set(value) = definedExternally\n var onoffline: ((Event) -> dynamic)?\n get() = definedExternally\n set(value) = definedExternally\n var ononline: ((Event) -> dynamic)?\n get() = definedExternally\n set(value) = definedExternally\n var onpagehide: ((PageTransitionEvent) -> dynamic)?\n get() = definedExternally\n set(value) = definedExternally\n var onpageshow: ((PageTransitionEvent) -> dynamic)?\n get() = definedExternally $\ln$  set(value) = definedExternally $\ln$  var onpopstate: ((PopStateEvent) -> dynamic)? $\ln$  $get() = defined Externally \land \text{set}(\text{value}) = defined Externally \land \text{var on rejection} \land \text{model}: ((Event) \rightarrow dynamic) \land \text{max}$  $get() = defined Externally \land set(value) = defined Externally \land var on storage: ((StorageEvent) -> dynamic)?\land n$ 

 $get() = defined Externally \in set(value) = defined Externally \in var \ on unhandledrejection:$  $(\text{PromiseRejectionEvent}) \rightarrow \text{dynamic})$ ?\n get() = definedExternally\n set(value) = definedExternally\n var onunload: ((Event) -> dynamic)? $\ln$  get() = definedExternally $\ln$  set(value) = definedExternally\n}\n\npublic external interface DocumentAndElementEventHandlers {\n var oncopy:  $((ClipboardEvent) \rightarrow dynamic)$ ? $\uparrow$  get() = definedExternally $\uparrow$  set(value) = definedExternally $\uparrow$  var oncut:  $((\text{ClipboardEvent}) \rightarrow \text{dynamic})$ ?\n get() = definedExternally\n set(value) = definedExternally\n var onpaste: ((ClipboardEvent) -> dynamic)?\n get() = definedExternally\n set(value) = definedExternally $\n\ln\frac{**\n}{x}$  Exposes the JavaScript

[WindowOrWorkerGlobalScope](https://developer.mozilla.org/en/docs/Web/API/WindowOrWorkerGlobalScope) to Kotlin\n \*/\npublic external interface WindowOrWorkerGlobalScope {\n val origin: String\n val caches: CacheStorage\n fun btoa(data: String): String\n fun atob(data: String): String\n fun setTimeout(handler: dynamic, timeout: Int = definedExternally, vararg arguments:  $Any$ ?): Int $\ln$  fun clearTimeout(handle: Int = definedExternally)\n fun setInterval(handler: dynamic, timeout: Int = definedExternally, vararg arguments: Any?):

Int $\ln$  fun clearInterval(handle: Int = definedExternally) $\ln$  fun createImageBitmap(image: ImageBitmapSource, options: ImageBitmapOptions = definedExternally): Promise<ImageBitmap>\n fun createImageBitmap(image: ImageBitmapSource, sx: Int, sy: Int, sw: Int, sh: Int, options: ImageBitmapOptions = definedExternally): Promise<ImageBitmap>\n fun fetch(input: dynamic, init: RequestInit = definedExternally): Promise<Response> $\n\ln\ln\pi$ <sup>\*</sup> Exposes the JavaScript

[Navigator](https://developer.mozilla.org/en/docs/Web/API/Navigator) to Kotlin\n \*/\npublic external abstract class Navigator : NavigatorID, NavigatorLanguage, NavigatorOnLine, NavigatorContentUtils, NavigatorCookies, NavigatorPlugins, NavigatorConcurrentHardware {\n open val clipboard: Clipboard\n open val mediaDevices: MediaDevices\n open val maxTouchPoints: Int\n open val serviceWorker: ServiceWorkerContainer\n fun requestMediaKeySystemAccess(keySystem: String, supportedConfigurations:

Array<MediaKeySystemConfiguration>): Promise<MediaKeySystemAccess>\n fun getUserMedia(constraints: MediaStreamConstraints, successCallback: (MediaStream) -> Unit, errorCallback: (dynamic) -> Unit)\n fun vibrate(pattern: dynamic): Boolean\n \\n\n/\*\*\n \* Exposes the JavaScript

[NavigatorID](https://developer.mozilla.org/en/docs/Web/API/NavigatorID) to Kotlin\n \*/\npublic external interface NavigatorID {\n val appCodeName: String\n val appName: String\n val appVersion: String\n val platform: String\n val product: String\n val productSub: String\n val userAgent: String\n val vendor: String\n val vendorSub: String\n val oscpu: String\n fun taintEnabled(): Boolean\n}\n\n/\*\*\n \* Exposes the JavaScript [NavigatorLanguage](https://developer.mozilla.org/en/docs/Web/API/NavigatorLanguage) to Kotlin\n \*/\npublic external interface NavigatorLanguage  $\ln$  val language: String\n val languages: Array<out String>\n}\n\npublic external interface NavigatorContentUtils {\n fun registerProtocolHandler(scheme: String, url: String, title: String)\n fun registerContentHandler(mimeType: String, url: String, title: String)\n fun

isProtocolHandlerRegistered(scheme: String, url: String): String\n fun isContentHandlerRegistered(mimeType: String, url: String): String\n fun unregisterProtocolHandler(scheme: String, url: String)\n fun

unregisterContentHandler(mimeType: String, url: String)\n}\n\npublic external interface NavigatorCookies {\n val cookieEnabled: Boolean\n}\n\n/\*\*\n \* Exposes the JavaScript

[NavigatorPlugins](https://developer.mozilla.org/en/docs/Web/API/NavigatorPlugins) to Kotlin\n \*/\npublic external interface NavigatorPlugins {\n val plugins: PluginArray\n val mimeTypes: MimeTypeArray\n fun javaEnabled(): Boolean\n}\n\n/\*\*\n \* Exposes the JavaScript

[PluginArray](https://developer.mozilla.org/en/docs/Web/API/PluginArray) to Kotlin\n \*/\npublic external abstract class PluginArray : ItemArrayLike<Plugin> {\n fun refresh(reload: Boolean = definedExternally)\n override fun item(index: Int): Plugin?\n fun namedItem(name: String): Plugin?\n}\n\n@kotlin.internal.InlineOnly\npublic inline operator fun PluginArray.get(index: Int): Plugin?  $=$ 

asDynamic()[index]\n\n@kotlin.internal.InlineOnly\npublic inline operator fun PluginArray.get(name: String): Plugin? = asDynamic()[name] $\ln\frac{x}{x}$ ] \* Exposes the JavaScript

[MimeTypeArray](https://developer.mozilla.org/en/docs/Web/API/MimeTypeArray) to Kotlin\n \*/\npublic external abstract class MimeTypeArray : ItemArrayLike<MimeType> {\n override fun item(index: Int): MimeType?\n fun namedItem(name: String): MimeType?\n}\n\n@kotlin.internal.InlineOnly\npublic inline operator fun MimeTypeArray.get(index: Int): MimeType? = asDynamic()[index]\n\n@kotlin.internal.InlineOnly\npublic inline operator fun MimeTypeArray.get(name: String): MimeType? = asDynamic()[name]\n\n/\*\*\n \* Exposes the JavaScript [Plugin](https://developer.mozilla.org/en/docs/Web/API/Plugin) to Kotlin\n \*/\npublic external abstract class Plugin : ItemArrayLike<MimeType> {\n open val name: String\n open val description: String\n open val filename: String\n override fun item(index: Int): MimeType?\n fun namedItem(name: String):

MimeType?\n}\n\n@kotlin.internal.InlineOnly\npublic inline operator fun Plugin.get(index: Int): MimeType? = asDynamic()[index]\n\n@kotlin.internal.InlineOnly\npublic inline operator fun Plugin.get(name: String): MimeType? = asDynamic()[name]\n\n/\*\*\n \* Exposes the JavaScript

[MimeType](https://developer.mozilla.org/en/docs/Web/API/MimeType) to Kotlin\n \*/\npublic external abstract class MimeType {\n open val type: String\n open val description: String\n open val suffixes: String\n open val enabledPlugin: Plugin $\n\ln\ln^* \n \in \mathbb{Z}$  Exposes the JavaScript

[ImageBitmap](https://developer.mozilla.org/en/docs/Web/API/ImageBitmap) to Kotlin\n \*/\npublic external abstract class ImageBitmap : CanvasImageSource, TexImageSource {\n open val width: Int\n open val height: Int\n fun close()\n}\n\npublic external interface ImageBitmapOptions  $\{\n \$  var imageOrientation: ImageOrientation? /\* = ImageOrientation.NONE \*/\n get() = definedExternally\n set(value) = definedExternally\n var premultiplyAlpha: PremultiplyAlpha? /\* = PremultiplyAlpha.DEFAULT \*/\n get() = definedExternally $\ln$  set(value) = definedExternally $\ln$  var colorSpaceConversion: ColorSpaceConversion? /\* =  $ColorSpace Conversion.DEFAULT * \wedge n$  get() = definedExternally\n set(value) = definedExternally\n var resizeWidth: Int?\n get() = definedExternally\n set(value) = definedExternally\n var resizeHeight: Int?\n  $get() = defined Externally \setminus n$  set(value) = definedExternally $\setminus n$  var resizeQuality: ResizeQuality? /\* = ResizeQuality.LOW  $*\wedge$ n get() = definedExternally $\times$ n set(value) = definedExternally\n}\n\n@kotlin.internal.InlineOnly\npublic inline fun ImageBitmapOptions(imageOrientation: ImageOrientation? = ImageOrientation.NONE, premultiplyAlpha: PremultiplyAlpha? = PremultiplyAlpha.DEFAULT, colorSpaceConversion: ColorSpaceConversion? = ColorSpaceConversion.DEFAULT, resizeWidth: Int? = undefined, resizeHeight: Int? = undefined, resizeQuality: ResizeQuality? = ResizeQuality.LOW): ImageBitmapOptions  $\{\nabla \times \{d\} \mid \nabla \times \{d\}\n\}$   $\forall n \in \{1\}$  of  $\forall n \in \{1\}$  $=$  imageOrientation\n o[\"premultiplyAlpha\"] = premultiplyAlpha\n o[\"colorSpaceConversion\"] = colorSpaceConversion\n o[\"resizeWidth\"] = resizeWidth\n o[\"resizeHeight\"] = resizeHeight\n o[\"resizeQuality\"] = resizeQuality\n return o\n \\n\n/\*\*\n \* Exposes the JavaScript [MessageEvent](https://developer.mozilla.org/en/docs/Web/API/MessageEvent) to Kotlin\n \*/\npublic external open class MessageEvent(type: String, eventInitDict: MessageEventInit = definedExternally) : Event  $\{\n\}$  open val data: Any?\n open val origin: String\n open val lastEventId: String\n open val source: UnionMessagePortOrWindowProxy?\n open val ports: Array<out MessagePort>\n fun initMessageEvent(type: String, bubbles: Boolean, cancelable: Boolean, data: Any?, origin: String, lastEventId: String, source: UnionMessagePortOrWindowProxy?, ports: Array<MessagePort>)\n\n companion object {\n val NONE: Short\n val CAPTURING\_PHASE: Short\n val AT\_TARGET: Short\n val BUBBLING\_PHASE: Short\n  $\n\in \mathbb{N}$ \n\npublic external interface MessageEventInit : EventInit  $\n\in \mathbb{N}$  var data: Any? /\* = null \*/\n get()  $=$  definedExternally $\ln$  set(value) = definedExternally $\ln$  var origin: String? /\* =  $\ln$   $\ln$  get() = definedExternally\n set(value) = definedExternally\n var lastEventId: String?  $/* = \lvert \lvert \lvert$  \*/\n get() = definedExternally $\ln$  set(value) = definedExternally $\ln$  var source: UnionMessagePortOrWindowProxy? /\* = null  $*\$ /n get() = definedExternally\n set(value) = definedExternally\n var ports: Array<MessagePort>? /\*  $= \text{arrayOf}()^*/\text{n}$  get() = definedExternally\n set(value) = definedExternally\n}\n\n@kotlin.internal.InlineOnly\npublic inline fun MessageEventInit(data: Any? = null, origin: String? =  $\langle \text{``}, \text{lastEventId}: \text{String?} = \langle \text{``}, \text{source}: \text{UnionMessagePortOrWindowProxy?} = \text{null}, \text{ports}: \rangle$ Array<MessagePort>? = arrayOf(), bubbles: Boolean? = false, cancelable: Boolean? = false, composed: Boolean? = false): MessageEventInit  $\{\n \$  val  $o = js(\(\{\})\')\n \$  o $[\dagger s\$  = data\n o $[\dagger s\$  $o[\text{``lastEventId'''}] = lastEventId\$   $o[\text{``source'''}] = source\$   $o[\text{``ports'''}] = ports\$   $o[\text{``bubbles'''}] = bubbles\$ o[\"cancelable\"] = cancelable\n o[\"composed\"] = composed\n return o\n \\n\n/\*\*\n \* Exposes the JavaScript [EventSource](https://developer.mozilla.org/en/docs/Web/API/EventSource) to Kotlin\n \*/\npublic external open class EventSource(url: String, eventSourceInitDict: EventSourceInit = definedExternally) : EventTarget {\n open val url: String\n open val withCredentials: Boolean\n open val readyState: Short\n var onopen: ((Event) -> dynamic)?\n var onmessage: ((MessageEvent) -> dynamic)?\n var onerror: ((Event) -> dynamic)?\n fun  $\text{close}(\mathbf{h})$  companion object  $\{\mathbf{h} \quad \text{val CONNETING: Short} \quad \text{val OPEN: Short} \quad \text{val CLOSED:}$ Short\n  $\n\in \mathbb{}\n\in \mathbb{Z}$  interface EventSourceInit  $\n\in \mathbb{Z}$  var withCredentials: Boolean? /\* = false \*/\n  $get() = defined Externally \in set(value) = defined Externally \n\in @kotlin.internal. In lineOnly \n\npublic in line fun$ EventSourceInit(withCredentials: Boolean? = false): EventSourceInit  $\{\nabla \times \mathbf{v}\right) = \mathbf{v}(\nabla \cdot \mathbf{v})\mathbf{v}$ o[\"withCredentials\"] = withCredentials\n return o\n\n\n\\*\*\n \* Exposes the JavaScript [WebSocket](https://developer.mozilla.org/en/docs/Web/API/WebSocket) to Kotlin\n \*/\npublic external open class WebSocket(url: String, protocols: dynamic = definedExternally) : EventTarget  $\ln$  open val url: String\n open

val readyState: Short\n open val bufferedAmount: Number\n var onopen: ((Event) -> dynamic)?\n var onerror: ((Event) -> dynamic)?\n var onclose: ((Event) -> dynamic)?\n open val extensions: String\n open val protocol: String\n var onmessage: ((MessageEvent) -> dynamic)?\n var binaryType: BinaryType\n fun close(code: Short  $=$  definedExternally, reason: String = definedExternally) $\in$  fun send(data: String) $\in$  fun send(data: Blob) $\in$  fun send(data: ArrayBuffer)\n fun send(data: ArrayBufferView)\n\n companion object {\n val CONNECTING: Short $\in$  val OPEN: Short $\in$  val CLOSING: Short $\in$  val CLOSED: Short $\in$   $\ln\ln/\frac{*}{n}$   $*$  Exposes the JavaScript [CloseEvent](https://developer.mozilla.org/en/docs/Web/API/CloseEvent) to Kotlin\n \*/\npublic external open class CloseEvent(type: String, eventInitDict: CloseEventInit = definedExternally) : Event {\n open val wasClean: Boolean\n open val code: Short\n open val reason: String\n\n companion object {\n val NONE: Short\n val CAPTURING\_PHASE: Short\n val AT\_TARGET: Short\n val BUBBLING\_PHASE: Short\n  $\n\in \{\n\in \mathbb{Z} \text{ such that } \mathcal{X} \subset \mathbb{Z} \text{ such that } \mathcal{X} \subset \mathbb{Z} \text{ such that } \mathcal{X} \subset \mathbb{Z} \text{ such that } \mathcal{X} \subset \mathbb{Z} \text{ such that } \mathcal{X} \subset \mathbb{Z} \text{ such that } \mathcal{X} \subset \mathbb{Z} \text{ such that } \mathcal{X} \subset \mathbb{Z} \text{ such that } \mathcal{X} \subset \mathbb{Z} \text{ such that } \mathcal{X} \subset \mathbb{Z} \text{ such that } \mathcal{X} \subset \mathbb$  $get() = defined Externally \in set(value) = defined Externally \in var code: Short?$  /\* = 0 \*/\n get() = definedExternally\n set(value) = definedExternally\n var reason: String?  $/* = \lvert \lvert \lvert$   $*$   $\lvert \lvert$   $*$ definedExternally\n set(value) = definedExternally\n\n\n@kotlin.internal.InlineOnly\npublic inline fun CloseEventInit(wasClean: Boolean? = false, code: Short? = 0, reason: String? = \"\", bubbles: Boolean? = false, cancelable: Boolean? = false, composed: Boolean? = false): CloseEventInit  $\{\n\$  val  $o = js(\"(\{\})\")\n\$ o[\"wasClean\"] = wasClean\n o[\"code\"] = code\n o[\"reason\"] = reason\n o[\"bubbles\"] = bubbles\n o[\"cancelable\"] = cancelable\n o[\"composed\"] = composed\n return o\n \\n\n/\*\*\n \* Exposes the JavaScript [MessageChannel](https://developer.mozilla.org/en/docs/Web/API/MessageChannel) to Kotlin\n \*/\npublic external open class MessageChannel {\n open val port1: MessagePort\n open val port2: MessagePort\n}\n\n/\*\*\n \* Exposes the JavaScript [MessagePort](https://developer.mozilla.org/en/docs/Web/API/MessagePort) to Kotlin\n \*/\npublic external abstract class MessagePort : EventTarget, UnionMessagePortOrWindowProxy, UnionMessagePortOrServiceWorker, UnionClientOrMessagePortOrServiceWorker {\n open var onmessage:  $((MessageEvent) \rightarrow dynamic)$ ?\n fun postMessage(message: Any?, transfer: Array<dynamic> = definedExternally)\n fun start()\n fun close()\n\\n\n/\*\*\n \* Exposes the JavaScript [BroadcastChannel](https://developer.mozilla.org/en/docs/Web/API/BroadcastChannel) to Kotlin\n \*/\npublic external open class BroadcastChannel(name: String) : EventTarget {\n open val name: String\n var onmessage:  $((MessageEvent) > dynamic)$ ? $\in$  fun postMessage(message: Any?) $\in$  fun close() $\in$ } $\in$  \* Exposes the JavaScript [WorkerGlobalScope](https://developer.mozilla.org/en/docs/Web/API/WorkerGlobalScope) to Kotlin\n \*/\npublic external abstract class WorkerGlobalScope : EventTarget, WindowOrWorkerGlobalScope, GlobalPerformance {\n open val self: WorkerGlobalScope\n open val location: WorkerLocation\n open val navigator: WorkerNavigator\n open var onerror: ((dynamic, String, Int, Int, Any?) -> dynamic)?\n open var onlanguagechange: ((Event) -> dynamic)?\n open var onoffline: ((Event) -> dynamic)?\n open var ononline:  $((Event) \rightarrow dynamic)$ ?\n open var onrejectionhandled:  $((Event) \rightarrow dynamic)$ ?\n open var onunhandledrejection: ((PromiseRejectionEvent) -> dynamic)?\n fun importScripts(vararg urls: String)\n}\n\n/\*\*\n \* Exposes the JavaScript

[DedicatedWorkerGlobalScope](https://developer.mozilla.org/en/docs/Web/API/DedicatedWorkerGlobalScope) to Kotlin\n \*/\npublic external abstract class DedicatedWorkerGlobalScope : WorkerGlobalScope {\n open var onmessage: ((MessageEvent) -> dynamic)?\n fun postMessage(message: Any?, transfer: Array<dynamic> = definedExternally) $\n\ln \csc(\frac{\ln}{n})^* \ln \sec \tan \sec \theta$  Exposes the JavaScript

[SharedWorkerGlobalScope](https://developer.mozilla.org/en/docs/Web/API/SharedWorkerGlobalScope) to Kotlin\n \*/\npublic external abstract class SharedWorkerGlobalScope : WorkerGlobalScope {\n open val name: String\n open val applicationCache: ApplicationCache\n open var onconnect: ((Event) -> dynamic)?\n fun close()\n}\n\n/\*\*\n \* Exposes the JavaScript

[AbstractWorker](https://developer.mozilla.org/en/docs/Web/API/AbstractWorker) to Kotlin\n \*/\npublic external interface AbstractWorker { $\ln$  var onerror: ((Event) -> dynamic)? $\ln$  get() = definedExternally $\ln$  set(value)  $=$  definedExternally $\n\ln\frac{**\n}{x}$ . Exposes the JavaScript

[Worker](https://developer.mozilla.org/en/docs/Web/API/Worker) to Kotlin\n \*/\npublic external open class

Worker(scriptURL: String, options: WorkerOptions = definedExternally) : EventTarget, AbstractWorker {\n var onmessage: ((MessageEvent) -> dynamic)?\n override var onerror: ((Event) -> dynamic)?\n fun terminate()\n fun postMessage(message: Any?, transfer: Array<dynamic> = definedExternally)\n}\n\npublic external interface WorkerOptions  ${\n \nu \ar{type: WorkerType? \n \n \ar{V} = WorkerType.CLASIC *}{n \n \ar{get() = definedExternally\n \n \n \ar{Of}}$ set(value) = definedExternally\n var credentials: RequestCredentials? /\* = RequestCredentials. OMIT \*/\n  $get() = defined Externally \in set(value) = defined Externally \n\in @kotlin.internal. In lineOnly \npublic in line fun$ WorkerOptions(type: WorkerType? = WorkerType.CLASSIC, credentials: RequestCredentials? = RequestCredentials.OMIT): WorkerOptions  $\{\nabla \cdot \mathbf{v}_i\}_{i=1}^T$  of  $\forall \mathbf{v}_i \in \mathbb{N}$  of  $\forall \mathbf{v}_i = \mathbf{v}_i$  of  $\forall \mathbf{v}_i = \mathbf{v}_i$ credentials\n return o\n}\n\n/\*\*\n \* Exposes the JavaScript

[SharedWorker](https://developer.mozilla.org/en/docs/Web/API/SharedWorker) to Kotlin\n \*/\npublic external open class SharedWorker(scriptURL: String, name: String = definedExternally, options: WorkerOptions = definedExternally) : EventTarget, AbstractWorker {\n open val port: MessagePort\n override var onerror:  $((Event)$  -> dynamic)?\n}\n\n/\*\*\n \* Exposes the JavaScript

[NavigatorConcurrentHardware](https://developer.mozilla.org/en/docs/Web/API/NavigatorConcurrentHardware) to Kotlin $n * \n\rightharpoonup$ npublic external interface NavigatorConcurrentHardware  $\n\rightharpoonup$  val hardwareConcurrency: Number $\ln\ln\frac{*}{n}$  Exposes the JavaScript

[WorkerNavigator](https://developer.mozilla.org/en/docs/Web/API/WorkerNavigator) to Kotlin\n \*/\npublic external abstract class WorkerNavigator : NavigatorID, NavigatorLanguage, NavigatorOnLine, NavigatorConcurrentHardware  $\ln$  open val serviceWorker: ServiceWorkerContainer $\ln \ln \frac{*}{\ln x}$  Exposes the JavaScript [WorkerLocation](https://developer.mozilla.org/en/docs/Web/API/WorkerLocation) to Kotlin\n \*/\npublic external abstract class WorkerLocation {\n open val href: String\n open val origin: String\n open val protocol: String\n open val host: String\n open val hostname: String\n open val port: String\n open val pathname: String\n open val search: String\n open val hash: String\n\n\n/\*\*\n \* Exposes the JavaScript [Storage](https://developer.mozilla.org/en/docs/Web/API/Storage) to Kotlin\n \*/\npublic external abstract class Storage  $\{\n\quad$  open val length: Int $\in$  fun key(index: Int): String? $\in$  fun removeItem(key: String) $\in$  fun clear() $\in$ fun getItem(key: String): String?\n fun setItem(key: String, value:

 $String\in\mathbb{N}\n\in\mathbb{C}$  in  $\in\mathbb{C}$ . String): String? = asDynamic()[key]\n\n@kotlin.internal.InlineOnly\npublic inline operator fun Storage.set(key: String, value: String)  $\{\text{asDynamic}(\text{key} = \text{value }\ln\ln\ast\text{n} * \text{Exposes the JavaScript}\}$ 

[WindowSessionStorage](https://developer.mozilla.org/en/docs/Web/API/WindowSessionStorage) to Kotlin\n \*/\npublic external interface WindowSessionStorage {\n val sessionStorage: Storage\n}\n\n/\*\*\n \* Exposes the JavaScript [WindowLocalStorage](https://developer.mozilla.org/en/docs/Web/API/WindowLocalStorage) to Kotlin\n \*/\npublic external interface WindowLocalStorage  $\{\n \$  val localStorage: Storage\n}\n\n/\*\*\n \* Exposes the JavaScript [StorageEvent](https://developer.mozilla.org/en/docs/Web/API/StorageEvent) to Kotlin\n \*/\npublic external open class StorageEvent(type: String, eventInitDict: StorageEventInit = definedExternally) : Event {\n open val key: String?\n open val oldValue: String?\n open val newValue: String?\n open val url: String\n open val storageArea: Storage?\n\n companion object {\n val NONE: Short\n val CAPTURING\_PHASE: Short\n val AT\_TARGET: Short\n val BUBBLING\_PHASE: Short\n }\n}\n\npublic external interface StorageEventInit : EventInit {\n var key: String? /\* = null \*/\n get() = definedExternally\n set(value) = definedExternally\n var oldValue: String? /\* = null \*/\n get() = definedExternally\n set(value) = definedExternally\n var newValue: String?  $/* = null * \wedge n$  get() = definedExternally\n set(value) = definedExternally\n var url: String?  $/* = \lceil \lceil \cdot \rceil \rceil$  get() = definedExternally\n set(value) = definedExternally\n var storageArea: Storage? /\* = null \*/\n get() = definedExternally\n set(value) = definedExternally\n}\n\n@kotlin.internal.InlineOnly\npublic inline fun StorageEventInit(key: String? = null, oldValue: String? = null, newValue: String? = null, url: String? = \"\", storageArea: Storage? = null, bubbles: Boolean? = false, cancelable: Boolean? = false, composed: Boolean? = false): StorageEventInit  $\{\n\$ n val o =  $j\sin(\frac{1}{3}\pi)$  o[\"key\"] = key\n o[\"oldValue\"] = oldValue\n o[\"newValue\"] = newValue\n o[\"url\"] = url $\vert$ n o[ $\vert$ "storageArea $\vert$ "] = storageArea $\vert$ n o[ $\vert$ "bubbles $\vert$ "] = bubbles $\vert$ n o[ $\vert$ "cancelable $\vert$ "] = cancelable $\vert$ n
$o[\Gamma] = composed\gamma$  return  $o\eta\lambda$  return  $o\eta\lambda$  return or  $o\eta$  abstract class HTMLAppletElement : HTMLElement {\n open var align: String\n open var alt: String\n open var archive: String\n open var code: String\n open var codeBase: String\n open var height: String\n open var hspace: Int\n open var name: String\n open var object: String\n open var vspace: Int\n open var width: String\n\n companion object {\n val ELEMENT\_NODE: Short\n val ATTRIBUTE\_NODE: Short\n val TEXT\_NODE: Short\n val CDATA\_SECTION\_NODE: Short\n val ENTITY\_REFERENCE\_NODE: Short\n val ENTITY\_NODE: Short\n val PROCESSING\_INSTRUCTION\_NODE: Short\n val COMMENT\_NODE: Short\n val DOCUMENT\_NODE: Short\n val DOCUMENT\_TYPE\_NODE: Short\n val DOCUMENT\_FRAGMENT\_NODE: Short\n val NOTATION\_NODE: Short\n val DOCUMENT\_POSITION\_DISCONNECTED: Short\n val DOCUMENT\_POSITION\_PRECEDING: Short\n val DOCUMENT\_POSITION\_FOLLOWING: Short\n val DOCUMENT\_POSITION\_CONTAINS: Short\n

val DOCUMENT\_POSITION\_CONTAINED\_BY: Short\n val DOCUMENT\_POSITION\_IMPLEMENTATION\_SPECIFIC: Short\n  $\ln\ln\pi$ \*\n \* Exposes the JavaScript[HTMLMarqueeElement](https://developer.mozilla.org/en/docs/Web/API/HTMLMarqueeElement) to Kotlin\n \*/\npublic external abstract class HTMLMarqueeElement : HTMLElement {\n open var behavior: String\n open var bgColor: String\n open var direction: String\n open var height: String\n open var hspace: Int\n open var loop: Int\n open var scrollAmount: Int\n open var scrollDelay: Int\n open var trueSpeed: Boolean\n open var vspace: Int\n open var width: String\n open var onbounce: ((Event) -> dynamic)?\n open var onfinish: ((Event)  $\rightarrow$  dynamic)?\n open var onstart: ((Event) -> dynamic)?\n fun start()\n fun stop()\n\n companion object {\n val ELEMENT\_NODE: Short\n val ATTRIBUTE\_NODE: Short\n val TEXT\_NODE: Short\n val CDATA\_SECTION\_NODE: Short\n val ENTITY\_REFERENCE\_NODE: Short\n val ENTITY\_NODE: Short\n val PROCESSING\_INSTRUCTION\_NODE: Short\n val COMMENT\_NODE: Short\n val DOCUMENT\_NODE: Short\n val DOCUMENT\_TYPE\_NODE: Short\n val DOCUMENT\_FRAGMENT\_NODE: Short\n val NOTATION\_NODE: Short\n val DOCUMENT\_POSITION\_DISCONNECTED: Short\n val DOCUMENT\_POSITION\_PRECEDING: Short\n

val DOCUMENT\_POSITION\_FOLLOWING: Short\n val DOCUMENT\_POSITION\_CONTAINS: Short\n val DOCUMENT\_POSITION\_CONTAINED\_BY: Short\n val

DOCUMENT\_POSITION\_IMPLEMENTATION\_SPECIFIC: Short\n }\n\n/\*\*\n \* Exposes the JavaScript [HTMLFrameSetElement](https://developer.mozilla.org/en/docs/Web/API/HTMLFrameSetElement) to Kotlin\n \*/\npublic external abstract class HTMLFrameSetElement : HTMLElement, WindowEventHandlers {\n open var cols: String\n open var rows: String\n\n companion object {\n val ELEMENT\_NODE: Short\n val ATTRIBUTE\_NODE: Short\n val TEXT\_NODE: Short\n val CDATA\_SECTION\_NODE: Short\n val ENTITY\_REFERENCE\_NODE: Short\n val ENTITY\_NODE: Short\n val PROCESSING\_INSTRUCTION\_NODE: Short\n val COMMENT\_NODE: Short\n val DOCUMENT\_NODE: Short\n val DOCUMENT\_TYPE\_NODE: Short\n val DOCUMENT\_FRAGMENT\_NODE: Short\n val NOTATION\_NODE: Short\n val DOCUMENT\_POSITION\_DISCONNECTED: Short\n val DOCUMENT\_POSITION\_PRECEDING: Short\n

val DOCUMENT\_POSITION\_FOLLOWING: Short\n val DOCUMENT\_POSITION\_CONTAINS: Short\n

val DOCUMENT\_POSITION\_CONTAINED\_BY: Short\n val

DOCUMENT\_POSITION\_IMPLEMENTATION\_SPECIFIC: Short\n  $\ln{\nu}$ \n|\npublic external abstract class HTMLFrameElement : HTMLElement {\n open var name: String\n open var scrolling: String\n open var src: String\n open var frameBorder: String\n open var longDesc: String\n open var noResize: Boolean\n open val contentDocument: Document?\n open val contentWindow: Window?\n open var marginHeight: String\n open var marginWidth: String\n\n companion object {\n val ELEMENT\_NODE: Short\n val ATTRIBUTE\_NODE: Short\n val TEXT\_NODE: Short\n val CDATA\_SECTION\_NODE: Short\n val ENTITY\_REFERENCE\_NODE: Short\n val ENTITY\_NODE: Short\n val PROCESSING\_INSTRUCTION\_NODE: Short\n val COMMENT\_NODE: Short\n val DOCUMENT\_NODE: Short\n val DOCUMENT\_TYPE\_NODE: Short\n val

DOCUMENT\_FRAGMENT\_NODE: Short\n val NOTATION\_NODE: Short\n val

DOCUMENT\_POSITION\_DISCONNECTED: Short\n val DOCUMENT\_POSITION\_PRECEDING: Short\n val DOCUMENT\_POSITION\_FOLLOWING: Short\n val DOCUMENT\_POSITION\_CONTAINS: Short\n val DOCUMENT\_POSITION\_CONTAINED\_BY: Short\n val

DOCUMENT\_POSITION\_IMPLEMENTATION\_SPECIFIC: Short\n }\n}\n\npublic external abstract class HTMLDirectoryElement : HTMLElement  ${\n \alpha$  open var compact: Boolean $\n \alpha$  companion object  ${\n \alpha$  val ELEMENT\_NODE: Short\n val ATTRIBUTE\_NODE: Short\n val TEXT\_NODE: Short\n val CDATA\_SECTION\_NODE: Short\n val ENTITY\_REFERENCE\_NODE: Short\n val ENTITY\_NODE: Short\n val PROCESSING\_INSTRUCTION\_NODE: Short\n val COMMENT\_NODE: Short\n val DOCUMENT\_NODE: Short\n val DOCUMENT\_TYPE\_NODE: Short\n val DOCUMENT\_FRAGMENT\_NODE: Short\n val NOTATION\_NODE: Short\n val DOCUMENT\_POSITION\_DISCONNECTED: Short\n val DOCUMENT\_POSITION\_PRECEDING: Short\n

val DOCUMENT\_POSITION\_FOLLOWING: Short\n val DOCUMENT\_POSITION\_CONTAINS: Short\n val DOCUMENT\_POSITION\_CONTAINED\_BY: Short\n val

DOCUMENT\_POSITION\_IMPLEMENTATION\_SPECIFIC: Short\n }\n\n/\*\*\n \* Exposes the JavaScript [HTMLFontElement](https://developer.mozilla.org/en/docs/Web/API/HTMLFontElement) to Kotlin\n \*/\npublic external abstract class HTMLFontElement : HTMLElement {\n open var color: String\n open var face: String\n open var size: String\n\n companion object  ${\n \cdot \n \cdot}$  val ELEMENT NODE: Short\n val ATTRIBUTE\_NODE: Short\n val TEXT\_NODE: Short\n val CDATA\_SECTION\_NODE: Short\n val ENTITY\_REFERENCE\_NODE: Short\n val ENTITY\_NODE: Short\n val PROCESSING\_INSTRUCTION\_NODE: Short\n val COMMENT\_NODE: Short\n val DOCUMENT\_NODE: Short\n val DOCUMENT\_TYPE\_NODE: Short\n val DOCUMENT\_FRAGMENT\_NODE: Short\n val NOTATION\_NODE: Short\n val DOCUMENT\_POSITION\_DISCONNECTED: Short\n val DOCUMENT\_POSITION\_PRECEDING: Short\n

val DOCUMENT\_POSITION\_FOLLOWING: Short\n val DOCUMENT\_POSITION\_CONTAINS: Short\n

val DOCUMENT\_POSITION\_CONTAINED\_BY: Short\n val DOCUMENT\_POSITION\_IMPLEMENTATION\_SPECIFIC: Short\n }\n}\n\npublic external interface External  ${\n \mu \ AddSearchProvide()n \}}$  fun AddSearchProvider()\n  ${\n \mu \ b}$  interface EventInit  ${\n \mu \ b}$ var bubbles: Boolean? /\* = false \*/\n get() = definedExternally\n set(value) = definedExternally\n var cancelable: Boolean? /\* = false \*/\n get() = definedExternally\n set(value) = definedExternally\n var composed: Boolean? /\* = false \*/\n get() = definedExternally\n set(value) = definedExternally\n}\n\n@kotlin.internal.InlineOnly\npublic inline fun EventInit(bubbles: Boolean? = false, cancelable: Boolean? = false, composed: Boolean? = false): EventInit  $\{\nabla \times \text{val} \circ \text{val} \circ \text{val$ bubbles\n o[\"cancelable\"] = cancelable\n o[\"composed\"] = composed\n return o\n \\n\n/\*\*\n \* Exposes the JavaScript [CustomEvent](https://developer.mozilla.org/en/docs/Web/API/CustomEvent) to Kotlin\n \*/\npublic external open class CustomEvent(type: String, eventInitDict: CustomEventInit = definedExternally) : Event {\n open val detail: Any?\n fun initCustomEvent(type: String, bubbles: Boolean, cancelable: Boolean, detail: Any?)\n\n companion object {\n val NONE: Short\n val CAPTURING\_PHASE: Short\n val AT\_TARGET: Short\n val BUBBLING\_PHASE: Short\n }\n\\npublic external interface CustomEventInit : EventInit  ${\nabla}$  var detail: Any? /\* = null \*/\n get() = definedExternally\n set(value) = definedExternally\n}\n\n@kotlin.internal.InlineOnly\npublic inline fun CustomEventInit(detail: Any? = null, bubbles: Boolean? = false, cancelable: Boolean? = false, composed: Boolean? = false): CustomEventInit  $\{\n\}$  val o  $=$  js(\"({})\")\n o[\"detail\"] = detail\n o[\"bubbles\"] = bubbles\n o[\"cancelable\"] = cancelable\n o[\"composed\"] = composed\n return o\n}\n\npublic external interface EventListenerOptions {\n var capture: Boolean? /\* = false \*/\n get() = definedExternally\n set(value) = definedExternally\n}\n\n@kotlin.internal.InlineOnly\npublic inline fun EventListenerOptions(capture: Boolean? = false): EventListenerOptions  $\nvert \nvert o = js(\lvert \nvert) \nvert o$ |\"capture\"] = capture\n return o\n \\n\npublic external interface AddEventListenerOptions : EventListenerOptions { $\n\alpha$  var passive: Boolean? /\* = false \*/\n get() =

definedExternally $\ln$  set(value) = definedExternally $\ln$  var once: Boolean? /\* = false \*/\n get() = definedExternally\n set(value) = definedExternally\n\n\n@kotlin.internal.InlineOnly\npublic inline fun AddEventListenerOptions(passive: Boolean? = false, once: Boolean? = false, capture: Boolean? = false): AddEventListenerOptions  $\{\n \{n \text{ val } o = js(\n \text{all})\n \} \n \}$  o $[\n \text{passive}\n \text{all} \quad o[\n \text{consive}\n \text{all} \quad o[\n \text{consive}\n \text{all} \quad o[\n \text{consive}\n \text{all} \quad o[\n \text{once}\n \text{all} \quad o[\n \text{once}\n \text{all} \quad o[\n \text{once}\n \text{all} \quad o[\n \text{once}\n \text{all} \quad o[\n \text{once}\n \text{all} \quad o[\n \text{once}\n \$ o[\"capture\"] = capture\n return o\n}\n\npublic external interface NonElementParentNode {\n fun getElementById(elementId: String): Element?\n\\n\n\\*\*\n \* Exposes the JavaScript [DocumentOrShadowRoot](https://developer.mozilla.org/en/docs/Web/API/DocumentOrShadowRoot) to Kotlin\n \*/\npublic external interface DocumentOrShadowRoot  $\{\n\$  val fullscreenElement: Element $\gamma$ n get() = definedExternally\n}\n\n/\*\*\n \* Exposes the JavaScript [ParentNode](https://developer.mozilla.org/en/docs/Web/API/ParentNode) to Kotlin\n \*/\npublic external interface ParentNode  $\{\n\$  val children: HTMLCollection $\n\$  val firstElementChild: Element?\n get() =

definedExternally\n val lastElementChild: Element?\n get() = definedExternally\n val childElementCount: Int\n fun prepend(vararg nodes: dynamic)\n fun append(vararg nodes: dynamic)\n fun querySelector(selectors: String): Element?\n fun querySelectorAll(selectors: String): NodeList\n}\n\n/\*\*\n \* Exposes the JavaScript [NonDocumentTypeChildNode](https://developer.mozilla.org/en/docs/Web/API/NonDocumentTypeChildNode) to Kotlin\n \*/\npublic external interface NonDocumentTypeChildNode  $\{\n\$ n val previousElementSibling: Element?\n

 $get() = defined Externally \nvert$  val nextElementSibling: Element?\n get() = definedExternally\n\n/\*\*\n \* Exposes the JavaScript [ChildNode](https://developer.mozilla.org/en/docs/Web/API/ChildNode) to Kotlin\n \*/\npublic external interface ChildNode {\n fun before(vararg nodes: dynamic)\n fun after(vararg nodes: dynamic)\n fun replaceWith(vararg nodes: dynamic)\n fun remove()\n}\n\n/\*\*\n \* Exposes the JavaScript [Slotable](https://developer.mozilla.org/en/docs/Web/API/Slotable) to Kotlin\n \*/\npublic external interface Slotable  ${\n \nu a s signedSlot: HTMLSlotElement?\n \neet() = defined Externally\n \n\n\phi *\n * Exposes the JavaScript\n$ [NodeList](https://developer.mozilla.org/en/docs/Web/API/NodeList) to Kotlin\n \*/\npublic external abstract class NodeList : ItemArrayLike<Node> {\n override fun item(index: Int):

Node?\n}\n\n@kotlin.internal.InlineOnly\npublic inline operator fun NodeList.get(index: Int): Node? = asDynamic()[index] $\ln\frac{x}{\ln x}$  \* Exposes the JavaScript

[HTMLCollection](https://developer.mozilla.org/en/docs/Web/API/HTMLCollection) to Kotlin\n \*/\npublic external abstract class HTMLCollection : ItemArrayLike<Element>, UnionElementOrHTMLCollection {\n override fun item(index: Int): Element?\n fun namedItem(name: String):

Element?\n}\n\n@kotlin.internal.InlineOnly\npublic inline operator fun HTMLCollection.get(index: Int): Element? = asDynamic()[index]\n\n@kotlin.internal.InlineOnly\npublic inline operator fun HTMLCollection.get(name: String): Element? = asDynamic()[name]\n\n/\*\*\n \* Exposes the JavaScript

[MutationObserver](https://developer.mozilla.org/en/docs/Web/API/MutationObserver) to Kotlin\n \*/\npublic external open class MutationObserver(callback: (Array<MutationRecord>, MutationObserver) -> Unit) {\n fun observe(target: Node, options: MutationObserverInit = definedExternally) $\ln$  fun disconnect() $\ln$  fun takeRecords(): Array<MutationRecord> $\n\ln\ln^* \n \in$  Exposes the JavaScript

[MutationObserverInit](https://developer.mozilla.org/en/docs/Web/API/MutationObserverInit) to Kotlin\n \*/\npublic external interface MutationObserverInit  $\{\n\$  var childList: Boolean? /\* = false \*/\n get() = definedExternally\n set(value) = definedExternally\n var attributes: Boolean?\n get() = definedExternally $\ln$  set(value) = definedExternally $\ln$  var characterData: Boolean? $\ln$  get() = definedExternally\n set(value) = definedExternally\n var subtree: Boolean? /\* = false \*/\n get() = definedExternally\n set(value) = definedExternally\n var attributeOldValue: Boolean?\n get() = definedExternally $\ln$  set(value) = definedExternally $\ln$  var characterDataOldValue: Boolean? $\ln$  get() = definedExternally $\ln$  set(value) = definedExternally $\ln$  var attributeFilter: Array<String>? $\ln$  get() =  $\text{d}$  set(value) = definedExternally\n $\ln$ @kotlin.internal.InlineOnly\npublic inline fun MutationObserverInit(childList: Boolean? = false, attributes: Boolean? = undefined, characterData: Boolean? =

undefined, subtree: Boolean? = false, attributeOldValue: Boolean? = undefined, characterDataOldValue: Boolean? = undefined, attributeFilter: Array<String>? = undefined): MutationObserverInit  $\{\nabla \cdot \nabla u = \frac{\sin(\pi(\{\})\)}{\nabla \cdot \nabla \cdot \nabla \cdot \nabla \cdot \nabla \cdot \nabla \cdot \nabla \cdot \nabla \cdot \nabla \cdot \nabla \cdot \nabla \cdot \nabla \cdot \nabla \cdot \nabla \cdot \nabla \cdot \nabla \cdot \nabla \cdot \nabla \cdot \nabla \cdot \nabla$ 

 $o[\Gamma_{\text{childList}}^{\text{rel}}] = \text{childList}\setminus o[\Gamma_{\text{attributes}}^{\text{rel}}] = \text{attributes}\setminus o[\Gamma_{\text{characterData}}^{\text{rel}}] = \text{characterData}\setminus o[\Gamma_{\text{data}}^{\text{rel}}] = \text{characterData}\setminus o[\Gamma_{\text{data}}^{\text{rel}}] = \text{characterData}\setminus o[\Gamma_{\text{data}}^{\text{rel}}] = \text{characterData}\setminus o[\Gamma_{\text{data}}^{\text{rel}}] = \text{characterData}\setminus o[\Gamma_{\text{data}}^{\text{rel}}] = \text{characterData}\setminus o[\Gamma_{\text{data}}^{\text{rel}}] =$ o[\"subtree\"] = subtree\n o[\"attributeOldValue\"] = attributeOldValue\n o[\"characterDataOldValue\"] = characterDataOldValue\n o[\"attributeFilter\"] = attributeFilter\n return o\n}\n\n/\*\*\n \* Exposes the JavaScript [MutationRecord](https://developer.mozilla.org/en/docs/Web/API/MutationRecord) to Kotlin\n \*/\npublic external abstract class MutationRecord {\n open val type: String\n open val target: Node\n open val addedNodes: NodeList\n open val removedNodes: NodeList\n open val previousSibling: Node?\n open val nextSibling: Node?\n open val attributeName: String?\n open val attributeNamespace: String?\n open val oldValue: String?\n}\n\n/\*\*\n \* Exposes the JavaScript [Node](https://developer.mozilla.org/en/docs/Web/API/Node) to Kotlin $n * \n\rightharpoonup$ npublic external abstract class Node : EventTarget  $\{\n\rightharpoonup$  open val nodeType: Short $\n\rightharpoonup$ n open val nodeName: String\n open val baseURI: String\n open val isConnected: Boolean\n open val ownerDocument: Document?\n open val parentNode: Node?\n open val parentElement: Element?\n open val childNodes: NodeList\n open val firstChild: Node?\n open val lastChild: Node?\n open val previousSibling: Node?\n open val nextSibling: Node?\n open var nodeValue: String?\n open var textContent: String?\n fun getRootNode(options: GetRootNodeOptions = definedExternally): Node\n fun hasChildNodes(): Boolean\n fun normalize()\n fun cloneNode(deep: Boolean = definedExternally): Node\n fun isEqualNode(otherNode: Node?): Boolean\n fun isSameNode(otherNode: Node?): Boolean\n fun compareDocumentPosition(other: Node): Short\n

fun contains(other: Node?): Boolean\n fun lookupPrefix(namespace: String?): String?\n fun lookupNamespaceURI(prefix: String?): String?\n fun isDefaultNamespace(namespace: String?): Boolean\n fun insertBefore(node: Node, child: Node?): Node\n fun appendChild(node: Node): Node\n fun replaceChild(node: Node, child: Node): Node\n fun removeChild(child: Node): Node\n\n companion object {\n val ELEMENT\_NODE: Short\n val ATTRIBUTE\_NODE: Short\n val TEXT\_NODE: Short\n val CDATA\_SECTION\_NODE: Short\n val ENTITY\_REFERENCE\_NODE: Short\n val ENTITY\_NODE: Short\n val PROCESSING\_INSTRUCTION\_NODE: Short\n val COMMENT\_NODE: Short\n val DOCUMENT\_NODE: Short\n val DOCUMENT\_TYPE\_NODE: Short\n val DOCUMENT\_FRAGMENT\_NODE: Short\n val NOTATION\_NODE: Short\n val DOCUMENT\_POSITION\_DISCONNECTED: Short\n val DOCUMENT\_POSITION\_PRECEDING: Short\n val DOCUMENT\_POSITION\_FOLLOWING: Short\n val DOCUMENT\_POSITION\_CONTAINS: Short\n val DOCUMENT\_POSITION\_CONTAINED\_BY: Short\n val

DOCUMENT\_POSITION\_IMPLEMENTATION\_SPECIFIC: Short\n  $\ln{\n\rho}$ \n\npublic external interface GetRootNodeOptions  $\{\n\$  var composed: Boolean? /\* = false \*/\n get() = definedExternally\n set(value) = definedExternally\n}\n\n@kotlin.internal.InlineOnly\npublic inline fun GetRootNodeOptions(composed: Boolean?  $=$  false): GetRootNodeOptions  $\{\n\$  val  $o = is(\{\n\}'\)\n\$  o $[\text{compound}'] = \text{compound}$  return  $o\n\}\n\|_**\n\$ Exposes the JavaScript [Document](https://developer.mozilla.org/en/docs/Web/API/Document) to Kotlin\n \*/\npublic external open class Document : Node, GlobalEventHandlers, DocumentAndElementEventHandlers, NonElementParentNode, DocumentOrShadowRoot, ParentNode, GeometryUtils {\n open val implementation: DOMImplementation\n open val URL: String\n open val documentURI: String\n open val origin: String\n open val compatMode: String\n open val characterSet: String\n open val charset: String\n open val inputEncoding: String\n open val contentType: String\n open val doctype: DocumentType?\n open val documentElement: Element?\n open val location: Location?\n var domain: String\n open val referrer: String\n var cookie: String\n open val lastModified: String\n open val readyState: DocumentReadyState\n var title: String\n var dir: String\n var body: HTMLElement?\n open val head: HTMLHeadElement?\n open val images: HTMLCollection\n open val embeds: HTMLCollection\n open val plugins: HTMLCollection\n open val links: HTMLCollection\n open val forms: HTMLCollection\n open val scripts: HTMLCollection\n open val currentScript: HTMLOrSVGScriptElement?\n open val defaultView: Window?\n open val activeElement: Element?\n var designMode: String\n var onreadystatechange: ((Event) -> dynamic)?\n var fgColor: String\n var linkColor: String\n var vlinkColor: String\n var alinkColor: String\n var bgColor: String\n open val anchors: HTMLCollection\n open val applets: HTMLCollection\n open val all: HTMLAllCollection\n open val scrollingElement: Element?\n open val styleSheets: StyleSheetList\n open val rootElement:

SVGSVGElement?\n open val fullscreenEnabled: Boolean\n open val fullscreen: Boolean\n var onfullscreenchange: ((Event) -> dynamic)?\n var onfullscreenerror: ((Event) -> dynamic)?\n override var onabort: ((Event) -> dynamic)?\n override var onblur: ((FocusEvent) -> dynamic)?\n override var oncancel: ((Event) -> dynamic)?\n override var oncanplay: ((Event) -> dynamic)?\n override var oncanplaythrough: ((Event) -> dynamic)?\n override var onchange: ((Event) -> dynamic)?\n override var onclick: ((MouseEvent) -> dynamic)?\n override var onclose: ((Event) -> dynamic)?\n override var oncontextmenu: ((MouseEvent) -> dynamic)?\n override var oncuechange: ((Event) -> dynamic)?\n override var ondblclick: ((MouseEvent) -> dynamic)?\n override var ondrag: ((DragEvent) -> dynamic)?\n override var ondragend: ((DragEvent) -> dynamic)?\n override var ondragenter: ((DragEvent) -> dynamic)?\n override var ondragexit: ((DragEvent) -> dynamic)?\n override var ondragleave: ((DragEvent) -> dynamic)?\n override var ondragover: ((DragEvent) -> dynamic)?\n override var ondragstart: ((DragEvent) -> dynamic)?\n override var ondrop: ((DragEvent) -> dynamic)?\n override var ondurationchange: ((Event) -> dynamic)?\n override var onemptied: ((Event) -> dynamic)?\n override var onended: ((Event) -> dynamic)?\n override var onerror: ((dynamic, String, Int, Int, Any?) -> dynamic)?\n override var onfocus: ((FocusEvent) -> dynamic)?\n override var oninput: ((InputEvent) -> dynamic)?\n override var oninvalid: ((Event) -> dynamic)?\n override var onkeydown: ((KeyboardEvent) -> dynamic)?\n override var onkeypress: ((KeyboardEvent) -> dynamic)?\n override var onkeyup: ((KeyboardEvent) -> dynamic)?\n override var onload: ((Event) -> dynamic)?\n override var onloadeddata: ((Event) -> dynamic)?\n override var onloadedmetadata: ((Event) -> dynamic)?\n override var onloadend: ((Event) -> dynamic)?\n override var onloadstart: ((ProgressEvent) -> dynamic)?\n override var onmousedown: ((MouseEvent) -> dynamic)?\n override var onmouseenter: ((MouseEvent) -> dynamic)?\n override var onmouseleave: ((MouseEvent) -> dynamic)?\n override var onmousemove: ((MouseEvent) -> dynamic)?\n override var onmouseout: ((MouseEvent) -> dynamic)?\n override var onmouseover: ((MouseEvent) -> dynamic)?\n override var onmouseup: ((MouseEvent) -> dynamic)?\n override var onwheel: ((WheelEvent) -> dynamic)?\n override var onpause: ((Event) -> dynamic)?\n override var onplay: ((Event) -> dynamic)?\n override var onplaying: ((Event) -> dynamic)?\n override var onprogress: ((ProgressEvent) -> dynamic)?\n override var onratechange: ((Event) -> dynamic)?\n override var onreset: ((Event) -> dynamic)?\n override var onresize: ((Event) -> dynamic)?\n override var onscroll: ((Event) -> dynamic)?\n override var onseeked:  $((Event) \rightarrow dynamic)$ ?\n override var onseeking:  $((Event) \rightarrow dynamic)$ ?\n override var onselect:  $((Event) \rightarrow$ dynamic)?\n override var onshow: ((Event) -> dynamic)?\n override var onstalled: ((Event) -> dynamic)?\n override var onsubmit: ((Event) -> dynamic)?\n override var onsuspend: ((Event) -> dynamic)?\n override var ontimeupdate: ((Event) -> dynamic)?\n override var ontoggle: ((Event) -> dynamic)?\n override var onvolumechange: ((Event) -> dynamic)?\n override var onwaiting: ((Event) -> dynamic)?\n override var ongotpointercapture: ((PointerEvent) -> dynamic)?\n override var onlostpointercapture: ((PointerEvent) -> dynamic)?\n override var onpointerdown: ((PointerEvent) -> dynamic)?\n override var onpointermove: ((PointerEvent) -> dynamic)?\n override var onpointerup: ((PointerEvent) -> dynamic)?\n override var onpointercancel: ((PointerEvent) -> dynamic)?\n override var onpointerover: ((PointerEvent) -> dynamic)?\n override var onpointerout: ((PointerEvent) -> dynamic)?\n override var onpointerenter: ((PointerEvent) -> dynamic)?\n override var onpointerleave: ((PointerEvent) -> dynamic)?\n override var oncopy: ((ClipboardEvent) -> dynamic)?\n override var oncut: ((ClipboardEvent) -> dynamic)?\n override var onpaste:  $((\text{ClipboardEvent}) \rightarrow \text{dynamic})\$ <sup>n</sup> override val fullscreenElement: Element $\gamma$ n override val children: HTMLCollection\n override val firstElementChild: Element?\n override val lastElementChild: Element?\n override val childElementCount: Int\n fun getElementsByTagName(qualifiedName: String): HTMLCollection\n fun getElementsByTagNameNS(namespace: String?, localName: String): HTMLCollection\n fun getElementsByClassName(classNames: String): HTMLCollection\n fun createElement(localName: String, options: ElementCreationOptions = definedExternally): Element\n fun createElementNS(namespace: String?, qualifiedName: String, options: ElementCreationOptions = definedExternally): Element\n fun createDocumentFragment(): DocumentFragment\n fun createTextNode(data: String): Text\n fun createCDATASection(data: String): CDATASection\n fun createComment(data: String): Comment\n fun

createProcessingInstruction(target: String, data: String): ProcessingInstruction\n fun importNode(node: Node, deep: Boolean = definedExternally): Node $\vert n \vert$  fun adoptNode(node: Node): Node $\vert n \vert$  fun createAttribute(localName: String): Attr\n fun createAttributeNS(namespace: String?, qualifiedName: String): Attr\n fun createEvent(`interface`: String): Event\n fun createRange(): Range\n fun createNodeIterator(root: Node, what ToShow: Int = definedExternally, filter: NodeFilter? = definedExternally): NodeIterator\n fun createNodeIterator(root: Node, whatToShow: Int = definedExternally, filter: ((Node) -> Short)? = definedExternally): NodeIterator\n fun createTreeWalker(root: Node, whatToShow: Int = definedExternally, filter: NodeFilter? = definedExternally): TreeWalker\n fun createTreeWalker(root: Node, whatToShow: Int = definedExternally, filter: ((Node) -> Short)? = definedExternally): TreeWalker\n fun getElementsByName(elementName: String): NodeList\n fun open(type: String = definedExternally, replace: String = definedExternally): Document $\ln$  fun open(url: String, name: String, features: String): Window $\ln$  fun close()\n fun write(vararg text: String)\n fun writeln(vararg text: String)\n fun hasFocus(): Boolean\n fun execCommand(commandId: String, showUI: Boolean = definedExternally, value: String = definedExternally): Boolean\n fun queryCommandEnabled(commandId: String): Boolean\n fun queryCommandIndeterm(commandId: String): Boolean\n fun queryCommandState(commandId: String): Boolean\n fun queryCommandSupported(commandId: String): Boolean\n fun queryCommandValue(commandId: String): String\n fun clear()\n fun captureEvents()\n fun releaseEvents()\n fun elementFromPoint(x: Double, y: Double): Element?\n fun elementsFromPoint(x: Double, y: Double):  $Array\lelement\$ n fun caretPositionFromPoint(x: Double, y: Double): CaretPosition?\n fun createTouch(view: Window, target: EventTarget, identifier: Int, pageX: Int, pageY: Int, screenX: Int, screenY: Int): Touch\n fun createTouchList(vararg touches: Touch): TouchList\n fun exitFullscreen(): Promise<Unit>\n override fun getElementById(elementId: String): Element?\n override fun prepend(vararg nodes: dynamic)\n override fun append(vararg nodes: dynamic)\n override fun querySelector(selectors: String): Element?\n override fun querySelectorAll(selectors: String): NodeList $\ln$  override fun getBoxQuads(options: BoxQuadOptions /\* = definedExternally \*/): Array<DOMQuad>\n override fun convertQuadFromNode(quad: dynamic, from: dynamic, options: ConvertCoordinateOptions /\* = definedExternally \*/: DOMQuad\n override fun convertRectFromNode(rect: DOMRectReadOnly, from: dynamic, options: ConvertCoordinateOptions /\* = definedExternally \*/): DOMQuad\n override fun convertPointFromNode(point: DOMPointInit, from: dynamic, options: ConvertCoordinateOptions /\* = definedExternally \*/: DOMPoint\n\n companion object {\n val ELEMENT\_NODE: Short\n val ATTRIBUTE\_NODE: Short\n val TEXT\_NODE: Short\n val CDATA\_SECTION\_NODE: Short\n val ENTITY\_REFERENCE\_NODE: Short\n val ENTITY\_NODE: Short\n val PROCESSING\_INSTRUCTION\_NODE: Short\n val COMMENT\_NODE: Short\n val DOCUMENT\_NODE: Short\n val DOCUMENT\_TYPE\_NODE: Short\n val DOCUMENT\_FRAGMENT\_NODE: Short\n val NOTATION\_NODE: Short\n val DOCUMENT\_POSITION\_DISCONNECTED: Short\n val DOCUMENT\_POSITION\_PRECEDING: Short\n val DOCUMENT\_POSITION\_FOLLOWING: Short\n val DOCUMENT\_POSITION\_CONTAINS: Short\n val DOCUMENT\_POSITION\_CONTAINED\_BY: Short\n val DOCUMENT\_POSITION\_IMPLEMENTATION\_SPECIFIC: Short\n }\n}\n\n@kotlin.internal.InlineOnly\npublic inline operator fun Document.get(name: String): dynamic = asDynamic()[name] $\ln\frac{x*\pi}{n}$  Exposes the JavaScript [XMLDocument](https://developer.mozilla.org/en/docs/Web/API/XMLDocument) to Kotlin\n \*/\npublic external open class XMLDocument : Document {\n companion object {\n val ELEMENT\_NODE: Short\n val ATTRIBUTE\_NODE: Short\n val TEXT\_NODE: Short\n val CDATA\_SECTION\_NODE: Short\n val ENTITY\_REFERENCE\_NODE: Short\n val ENTITY\_NODE: Short\n val PROCESSING\_INSTRUCTION\_NODE: Short\n val COMMENT\_NODE: Short\n val DOCUMENT\_NODE: Short\n val DOCUMENT\_TYPE\_NODE: Short\n val DOCUMENT\_FRAGMENT\_NODE: Short\n val NOTATION\_NODE: Short\n val

DOCUMENT\_POSITION\_DISCONNECTED: Short\n val DOCUMENT\_POSITION\_PRECEDING: Short\n

## val DOCUMENT\_POSITION\_FOLLOWING: Short\n val DOCUMENT\_POSITION\_CONTAINS: Short\n val DOCUMENT\_POSITION\_CONTAINED\_BY: Short\n val

DOCUMENT\_POSITION\_IMPLEMENTATION\_SPECIFIC: Short\n }\n}\n\npublic external interface ElementCreationOptions {\n var `is`: String?\n get() = definedExternally\n set(value) = definedExternally\n}\n\n@kotlin.internal.InlineOnly\npublic inline fun ElementCreationOptions(`is`: String? = undefined): ElementCreationOptions  $\nabla \cdot \mathbf{r} = \iint_{\mathbf{r}^* \in \mathbf{r}} \cdot \mathbf{r} = \iint_{\mathbf{r}^* \in \mathbf{r}} \cdot \mathbf{r} = \iint_{\mathbf{r}^* \in \mathbf{r}} \cdot \mathbf{r} = \iint_{\mathbf{r}^* \in \mathbf{r}} \cdot \mathbf{r} = \iint_{\mathbf{r}^* \in \mathbf{r}} \cdot \mathbf{r} = \iint_{\mathbf{r}^* \in \mathbf{r}} \cdot \mathbf{r$ the JavaScript [DOMImplementation](https://developer.mozilla.org/en/docs/Web/API/DOMImplementation) to Kotlin $n * \n\rightharpoonup$ npublic external abstract class DOMImplementation  $\n\rightharpoonup$ n fun createDocumentType(qualifiedName: String, publicId: String, systemId: String): DocumentType\n fun createDocument(namespace: String?, qualifiedName: String, doctype: DocumentType? = definedExternally): XMLDocument\n fun createHTMLDocument(title: String = definedExternally): Document\n fun hasFeature(): Boolean\n }\n\n/\*\*\n \* Exposes the JavaScript [DocumentType](https://developer.mozilla.org/en/docs/Web/API/DocumentType) to Kotlin $n * \n\rightharpoonup$ npublic external abstract class DocumentType : Node, ChildNode  $\{\n\rightharpoonup$ n open val name: String $\n\rightharpoonup$ n open val publicId: String\n open val systemId: String\n\n companion object {\n val ELEMENT\_NODE: Short\n val ATTRIBUTE\_NODE: Short\n val TEXT\_NODE: Short\n val CDATA\_SECTION\_NODE: Short\n

val ENTITY\_REFERENCE\_NODE: Short\n val ENTITY\_NODE: Short\n val PROCESSING\_INSTRUCTION\_NODE: Short\n val COMMENT\_NODE: Short\n val DOCUMENT\_NODE: Short\n val DOCUMENT\_TYPE\_NODE: Short\n val DOCUMENT\_FRAGMENT\_NODE: Short\n val NOTATION\_NODE: Short\n val DOCUMENT\_POSITION\_DISCONNECTED: Short\n val DOCUMENT\_POSITION\_PRECEDING: Short\n val DOCUMENT\_POSITION\_FOLLOWING: Short\n val DOCUMENT\_POSITION\_CONTAINS: Short\n

val DOCUMENT\_POSITION\_CONTAINED\_BY: Short\n val

DOCUMENT\_POSITION\_IMPLEMENTATION\_SPECIFIC: Short\n }\n\n\n/\*\*\n \* Exposes the JavaScript [DocumentFragment](https://developer.mozilla.org/en/docs/Web/API/DocumentFragment) to Kotlin\n \*/\npublic external open class DocumentFragment : Node, NonElementParentNode, ParentNode {\n override val children: HTMLCollection\n override val firstElementChild: Element?\n override val lastElementChild: Element?\n override val childElementCount: Int\n override fun getElementById(elementId: String): Element?\n override fun prepend(vararg nodes: dynamic)\n override fun append(vararg nodes: dynamic)\n override fun querySelector(selectors: String): Element?\n override fun querySelectorAll(selectors: String): NodeList\n\n companion object {\n val ELEMENT\_NODE: Short\n val ATTRIBUTE\_NODE: Short\n val TEXT\_NODE: Short\n val CDATA\_SECTION\_NODE: Short\n val ENTITY\_REFERENCE\_NODE: Short\n val ENTITY\_NODE: Short\n val PROCESSING\_INSTRUCTION\_NODE: Short\n val COMMENT\_NODE: Short\n val DOCUMENT\_NODE: Short\n val DOCUMENT\_TYPE\_NODE: Short\n val DOCUMENT\_FRAGMENT\_NODE: Short\n val NOTATION\_NODE: Short\n val

DOCUMENT\_POSITION\_DISCONNECTED: Short\n val DOCUMENT\_POSITION\_PRECEDING: Short\n val DOCUMENT\_POSITION\_FOLLOWING: Short\n val DOCUMENT\_POSITION\_CONTAINS: Short\n val DOCUMENT\_POSITION\_CONTAINED\_BY: Short\n val

DOCUMENT\_POSITION\_IMPLEMENTATION\_SPECIFIC: Short\n }\n\n/\*\*\n \* Exposes the JavaScript [ShadowRoot](https://developer.mozilla.org/en/docs/Web/API/ShadowRoot) to Kotlin\n \*/\npublic external open class ShadowRoot : DocumentFragment, DocumentOrShadowRoot {\n open val mode: ShadowRootMode\n open val host: Element\n override val fullscreenElement: Element?\n\n companion object  $\ln$  val ELEMENT\_NODE: Short\n val ATTRIBUTE\_NODE: Short\n val TEXT\_NODE: Short\n val CDATA\_SECTION\_NODE: Short\n val ENTITY\_REFERENCE\_NODE: Short\n val ENTITY\_NODE: Short\n val PROCESSING\_INSTRUCTION\_NODE: Short\n val COMMENT\_NODE: Short\n val DOCUMENT\_NODE: Short\n val DOCUMENT\_TYPE\_NODE: Short\n val DOCUMENT\_FRAGMENT\_NODE: Short\n val NOTATION\_NODE: Short\n val DOCUMENT\_POSITION\_DISCONNECTED: Short\n val DOCUMENT\_POSITION\_PRECEDING: Short\n val DOCUMENT\_POSITION\_FOLLOWING: Short\n val DOCUMENT\_POSITION\_CONTAINS: Short\n

## val DOCUMENT\_POSITION\_CONTAINED\_BY: Short\n val

DOCUMENT\_POSITION\_IMPLEMENTATION\_SPECIFIC: Short\n  $\ln\ln\pi$ \*\n \* Exposes the JavaScript[Element](https://developer.mozilla.org/en/docs/Web/API/Element) to Kotlin\n \*/\npublic external abstract class Element : Node, ParentNode, NonDocumentTypeChildNode, ChildNode, Slotable, GeometryUtils, UnionElementOrHTMLCollection, UnionElementOrRadioNodeList, UnionElementOrMouseEvent, UnionElementOrProcessingInstruction {\n open val namespaceURI: String?\n open val prefix: String?\n open val localName: String\n open val tagName: String\n open var id: String\n open var className: String\n open val classList: DOMTokenList\n open var slot: String\n open val attributes: NamedNodeMap\n open val shadowRoot: ShadowRoot?\n open var scrollTop: Double\n open var scrollLeft: Double\n open val scrollWidth: Int\n open val scrollHeight: Int\n open val clientTop: Int\n open val clientLeft: Int\n open val clientWidth: Int\n open val clientHeight: Int\n open var innerHTML: String\n open var outerHTML: String\n fun hasAttributes(): Boolean\n fun getAttributeNames(): Array<String>\n fun getAttribute(qualifiedName: String): String?\n fun getAttributeNS(namespace: String?, localName: String): String?\n fun setAttribute(qualifiedName: String, value: String)\n fun setAttributeNS(namespace: String?, qualifiedName: String, value: String)\n fun removeAttribute(qualifiedName: String)\n fun removeAttributeNS(namespace: String?, localName: String)\n fun hasAttribute(qualifiedName: String): Boolean\n fun hasAttributeNS(namespace: String?, localName: String): Boolean\n fun getAttributeNode(qualifiedName: String): Attr?\n fun getAttributeNodeNS(namespace: String?, localName: String): Attr?\n fun setAttributeNode(attr: Attr): Attr?\n fun setAttributeNodeNS(attr: Attr): Attr?\n fun removeAttributeNode(attr: Attr): Attr\n fun attachShadow(init: ShadowRootInit): ShadowRoot\n fun closest(selectors: String): Element?\n fun matches(selectors: String): Boolean\n fun webkitMatchesSelector(selectors: String): Boolean\n fun getElementsByTagName(qualifiedName: String): HTMLCollection\n fun getElementsByTagNameNS(namespace: String?, localName: String): HTMLCollection\n fun getElementsByClassName(classNames: String): HTMLCollection\n fun insertAdjacentElement(where: String, element: Element): Element?\n fun insertAdjacentText(where: String, data: String)\n fun getClientRects(): Array<DOMRect>\n fun getBoundingClientRect(): DOMRect\n fun scrollIntoView()\n fun scrollIntoView(arg: dynamic)\n fun scroll(options: ScrollToOptions = definedExternally)\n fun scroll(x: Double, y: Double)\n fun scrollTo(options: ScrollToOptions = definedExternally)\n fun scrollTo(x: Double, y: Double)\n fun scrollBy(options: ScrollToOptions = definedExternally) $\ln$  fun scrollBy(x: Double, y: Double) $\ln$  fun insertAdjacentHTML(position: String, text: String)\n fun setPointerCapture(pointerId: Int)\n fun releasePointerCapture(pointerId: Int)\n fun hasPointerCapture(pointerId: Int): Boolean\n fun requestFullscreen(): Promise<Unit> $\nabla \cdot \mathbf{v}$  companion object  ${\nabla \cdot \mathbf{v} = \nabla \cdot \mathbf{v} = \nabla \cdot \mathbf{v}$  val ATTRIBUTE\_NODE: Short\n val TEXT\_NODE: Short\n val CDATA\_SECTION\_NODE: Short\n val ENTITY\_REFERENCE\_NODE: Short\n val ENTITY\_NODE: Short\n val PROCESSING\_INSTRUCTION\_NODE: Short\n val COMMENT\_NODE: Short\n val DOCUMENT\_NODE: Short\n val DOCUMENT\_TYPE\_NODE: Short\n val DOCUMENT\_FRAGMENT\_NODE: Short\n val NOTATION\_NODE: Short\n val DOCUMENT\_POSITION\_DISCONNECTED: Short\n val DOCUMENT\_POSITION\_PRECEDING: Short\n val DOCUMENT\_POSITION\_FOLLOWING: Short\n val DOCUMENT\_POSITION\_CONTAINS: Short\n val DOCUMENT\_POSITION\_CONTAINED\_BY: Short\n val DOCUMENT\_POSITION\_IMPLEMENTATION\_SPECIFIC: Short\n  $\ln$ \n\npublic external interface ShadowRootInit  ${\nvert \nvert}$  var mode: ShadowRootMode?\n get() = definedExternally\n set(value) = definedExternally\n}\n\n@kotlin.internal.InlineOnly\npublic inline fun ShadowRootInit(mode: ShadowRootMode?): ShadowRootInit  $\{n \ val o = js(\"({})\")\n o[\"mode\"] = mode\nn \ return o\n\}\nn^**\nn^*$ Exposes the JavaScript [NamedNodeMap](https://developer.mozilla.org/en/docs/Web/API/NamedNodeMap) to Kotlin\n \*/\npublic external abstract class NamedNodeMap : ItemArrayLike<Attr> {\n fun

getNamedItemNS(namespace: String?, localName: String): Attr?\n fun setNamedItem(attr: Attr): Attr?\n fun setNamedItemNS(attr: Attr): Attr?\n fun removeNamedItem(qualifiedName: String): Attr\n fun

removeNamedItemNS(namespace: String?, localName: String): Attr\n override fun item(index: Int): Attr?\n fun getNamedItem(qualifiedName: String): Attr?\n}\n\n@kotlin.internal.InlineOnly\npublic inline operator fun NamedNodeMap.get(index: Int): Attr? = asDynamic()[index]\n\n@kotlin.internal.InlineOnly\npublic inline operator fun NamedNodeMap.get(qualifiedName: String): Attr? = asDynamic()[qualifiedName]\n\n/\*\*\n \* Exposes the JavaScript [Attr](https://developer.mozilla.org/en/docs/Web/API/Attr) to Kotlin\n \*/\npublic external abstract class Attr : Node {\n open val namespaceURI: String?\n open val prefix: String?\n open val localName: String\n open val name: String\n open var value: String\n open val ownerElement: Element?\n open val specified: Boolean\n\n companion object  $\{\n\$  val ELEMENT\_NODE: Short\n val ATTRIBUTE\_NODE: Short\n val TEXT\_NODE: Short\n val CDATA\_SECTION\_NODE: Short\n val ENTITY\_REFERENCE\_NODE: Short\n val ENTITY\_NODE: Short\n val PROCESSING\_INSTRUCTION\_NODE: Short\n val COMMENT\_NODE: Short\n val DOCUMENT\_NODE: Short\n val DOCUMENT\_TYPE\_NODE: Short\n

val DOCUMENT\_FRAGMENT\_NODE: Short\n val NOTATION\_NODE: Short\n val DOCUMENT\_POSITION\_DISCONNECTED: Short\n val DOCUMENT\_POSITION\_PRECEDING: Short\n val DOCUMENT\_POSITION\_FOLLOWING: Short\n val DOCUMENT\_POSITION\_CONTAINS: Short\n

val DOCUMENT\_POSITION\_CONTAINED\_BY: Short\n val

DOCUMENT\_POSITION\_IMPLEMENTATION\_SPECIFIC: Short\n }\n\n/\*\*\n \* Exposes the JavaScript [CharacterData](https://developer.mozilla.org/en/docs/Web/API/CharacterData) to Kotlin\n \*/\npublic external abstract class CharacterData : Node, NonDocumentTypeChildNode, ChildNode {\n open var data: String\n open val length: Int\n fun substringData(offset: Int, count: Int): String\n fun appendData(data: String)\n fun insertData(offset: Int, data: String)\n fun deleteData(offset: Int, count: Int)\n fun replaceData(offset: Int, count: Int, data: String)\n\n companion object  $\{\n\$  val ELEMENT NODE: Short\n val ATTRIBUTE NODE: Short\n val TEXT\_NODE: Short\n val CDATA\_SECTION\_NODE: Short\n val ENTITY\_REFERENCE\_NODE: Short\n val ENTITY\_NODE: Short\n val PROCESSING\_INSTRUCTION\_NODE: Short\n val COMMENT\_NODE: Short\n val DOCUMENT\_NODE: Short\n val DOCUMENT\_TYPE\_NODE: Short\n val DOCUMENT\_FRAGMENT\_NODE: Short\n val NOTATION\_NODE: Short\n val DOCUMENT\_POSITION\_DISCONNECTED: Short\n val DOCUMENT\_POSITION\_PRECEDING: Short\n val DOCUMENT\_POSITION\_FOLLOWING: Short\n val DOCUMENT\_POSITION\_CONTAINS: Short\n

val DOCUMENT\_POSITION\_CONTAINED\_BY: Short\n val

DOCUMENT\_POSITION\_IMPLEMENTATION\_SPECIFIC: Short\n  $\ln\ln\pi$ \*\n \* Exposes the JavaScript [Text](https://developer.mozilla.org/en/docs/Web/API/Text) to Kotlin\n \*/\npublic external open class Text(data: String = definedExternally) : CharacterData, Slotable, GeometryUtils {\n open val wholeText: String\n override val assignedSlot: HTMLSlotElement?\n override val previousElementSibling: Element?\n override val nextElementSibling: Element?\n fun splitText(offset: Int): Text\n override fun getBoxQuads(options: BoxQuadOptions /\* = definedExternally \*/): Array<DOMQuad>\n override fun convertQuadFromNode(quad: dynamic, from: dynamic, options: ConvertCoordinateOptions /\* = definedExternally \*/): DOMQuad\n override fun convertRectFromNode(rect: DOMRectReadOnly, from: dynamic, options: ConvertCoordinateOptions /\* = definedExternally \*/): DOMQuad\n override fun convertPointFromNode(point: DOMPointInit, from: dynamic, options: ConvertCoordinateOptions /\* = definedExternally \*/): DOMPoint\n override fun before(vararg nodes: dynamic)\n override fun after(vararg nodes: dynamic)\n override fun replaceWith(vararg nodes: dynamic)\n override fun remove()\n\n companion object  $\{\n \$  val ELEMENT NODE: Short\n val ATTRIBUTE\_NODE: Short\n val TEXT\_NODE: Short\n val CDATA\_SECTION\_NODE: Short\n val ENTITY\_REFERENCE\_NODE: Short\n val ENTITY\_NODE: Short\n val PROCESSING\_INSTRUCTION\_NODE: Short\n val COMMENT\_NODE: Short\n val DOCUMENT\_NODE: Short\n val DOCUMENT\_TYPE\_NODE: Short\n val DOCUMENT\_FRAGMENT\_NODE: Short\n val NOTATION\_NODE: Short\n val DOCUMENT\_POSITION\_DISCONNECTED: Short\n val DOCUMENT\_POSITION\_PRECEDING: Short\n val DOCUMENT\_POSITION\_FOLLOWING: Short\n val DOCUMENT\_POSITION\_CONTAINS: Short\n

val DOCUMENT\_POSITION\_CONTAINED\_BY: Short\n val DOCUMENT\_POSITION\_IMPLEMENTATION\_SPECIFIC: Short\n  $\ln\ln\pi$ \*\n \* Exposes the JavaScript[CDATASection](https://developer.mozilla.org/en/docs/Web/API/CDATASection) to Kotlin\n \*/\npublic external open class CDATASection : Text  ${\n \mu$  companion object  ${\n \mu}$  val ELEMENT NODE: Short\n val ATTRIBUTE\_NODE: Short\n val TEXT\_NODE: Short\n val CDATA\_SECTION\_NODE: Short\n val ENTITY\_REFERENCE\_NODE: Short\n val ENTITY\_NODE: Short\n val PROCESSING\_INSTRUCTION\_NODE: Short\n val COMMENT\_NODE: Short\n val DOCUMENT\_NODE: Short\n val DOCUMENT\_TYPE\_NODE: Short\n val DOCUMENT\_FRAGMENT\_NODE: Short\n val NOTATION\_NODE: Short\n val DOCUMENT\_POSITION\_DISCONNECTED: Short\n val DOCUMENT\_POSITION\_PRECEDING: Short\n val DOCUMENT\_POSITION\_FOLLOWING: Short\n val DOCUMENT\_POSITION\_CONTAINS: Short\n val DOCUMENT\_POSITION\_CONTAINED\_BY: Short\n val

DOCUMENT\_POSITION\_IMPLEMENTATION\_SPECIFIC: Short\n  $\ln\ln\pi$ \*\n \* Exposes the JavaScript[ProcessingInstruction](https://developer.mozilla.org/en/docs/Web/API/ProcessingInstruction) to Kotlin\n \*/\npublic external abstract class ProcessingInstruction : CharacterData, LinkStyle,

UnionElementOrProcessingInstruction  $\{\n\rho$  open val target: String\n\n companion object  $\{\n\rho$  val ELEMENT\_NODE: Short\n val ATTRIBUTE\_NODE: Short\n val TEXT\_NODE: Short\n val CDATA\_SECTION\_NODE: Short\n val ENTITY\_REFERENCE\_NODE: Short\n val ENTITY\_NODE: Short\n val PROCESSING\_INSTRUCTION\_NODE: Short\n val COMMENT\_NODE: Short\n val DOCUMENT\_NODE: Short\n val DOCUMENT\_TYPE\_NODE: Short\n val DOCUMENT\_FRAGMENT\_NODE: Short\n val NOTATION\_NODE: Short\n val

DOCUMENT\_POSITION\_DISCONNECTED: Short\n val DOCUMENT\_POSITION\_PRECEDING: Short\n val DOCUMENT\_POSITION\_FOLLOWING: Short\n val DOCUMENT\_POSITION\_CONTAINS: Short\n val DOCUMENT\_POSITION\_CONTAINED\_BY: Short\n val

DOCUMENT\_POSITION\_IMPLEMENTATION\_SPECIFIC: Short\n }\n\n/\*\*\n \* Exposes the JavaScript [Comment](https://developer.mozilla.org/en/docs/Web/API/Comment) to Kotlin\n \*/\npublic external open class Comment(data: String = definedExternally) : CharacterData {\n override val previousElementSibling: Element?\n override val nextElementSibling: Element?\n override fun before(vararg nodes: dynamic)\n override fun after(vararg nodes: dynamic)\n override fun replaceWith(vararg nodes: dynamic)\n override fun remove()\n\n companion object {\n val ELEMENT\_NODE: Short\n val ATTRIBUTE\_NODE: Short\n val TEXT\_NODE: Short\n val CDATA\_SECTION\_NODE: Short\n val ENTITY\_REFERENCE\_NODE: Short\n val ENTITY\_NODE: Short\n val PROCESSING\_INSTRUCTION\_NODE: Short\n val COMMENT\_NODE: Short\n val DOCUMENT\_NODE: Short\n val DOCUMENT\_TYPE\_NODE: Short\n val DOCUMENT\_FRAGMENT\_NODE: Short\n val NOTATION\_NODE: Short\n val

DOCUMENT\_POSITION\_DISCONNECTED: Short\n val DOCUMENT\_POSITION\_PRECEDING: Short\n val DOCUMENT\_POSITION\_FOLLOWING: Short\n val DOCUMENT\_POSITION\_CONTAINS: Short\n val DOCUMENT\_POSITION\_CONTAINED\_BY: Short\n val

DOCUMENT\_POSITION\_IMPLEMENTATION\_SPECIFIC: Short\n }\n\n/\*\*\n \* Exposes the JavaScript [Range](https://developer.mozilla.org/en/docs/Web/API/Range) to Kotlin\n \*/\npublic external open class Range {\n open val startContainer: Node\n open val startOffset: Int\n open val endContainer: Node\n open val endOffset: Int\n open val collapsed: Boolean\n open val commonAncestorContainer: Node\n fun setStart(node: Node, offset: Int \\n fun setEnd(node: Node, offset: Int \\n fun setStartBefore(node: Node)\n fun setStartAfter(node: Node)\n fun setEndBefore(node: Node)\n fun setEndAfter(node: Node)\n fun collapse(toStart: Boolean = definedExternally)\n fun selectNode(node: Node)\n fun selectNodeContents(node: Node)\n fun compareBoundaryPoints(how: Short, sourceRange: Range): Short\n fun deleteContents()\n fun extractContents(): DocumentFragment\n fun cloneContents(): DocumentFragment\n fun insertNode(node: Node)\n fun surroundContents(newParent: Node)\n fun cloneRange(): Range\n fun detach()\n fun isPointInRange(node: Node, offset: Int): Boolean\n fun comparePoint(node: Node, offset: Int): Short\n fun

intersectsNode(node: Node): Boolean\n fun getClientRects(): Array<DOMRect>\n fun getBoundingClientRect(): DOMRect\n fun createContextualFragment(fragment: String): DocumentFragment\n\n companion object {\n val START\_TO\_START: Short\n val START\_TO\_END: Short\n val END\_TO\_END: Short\n val END\_TO\_START: Short\n  $\ln\ln\frac{**\n}{*}\n$  \* Exposes the JavaScript [NodeIterator](https://developer.mozilla.org/en/docs/Web/API/NodeIterator) to Kotlin\n \*/\npublic external abstract class NodeIterator {\n open val root: Node\n open val referenceNode: Node\n open val pointerBeforeReferenceNode: Boolean\n open val whatToShow: Int\n open val filter: NodeFilter?\n fun nextNode(): Node?\n fun previousNode(): Node?\n fun detach()\n\n\n/\*\*\n \* Exposes the JavaScript [TreeWalker](https://developer.mozilla.org/en/docs/Web/API/TreeWalker) to Kotlin\n \*/\npublic external abstract class TreeWalker {\n open val root: Node\n open val whatToShow: Int\n open val filter: NodeFilter?\n open var currentNode: Node\n fun parentNode(): Node?\n fun firstChild(): Node?\n fun lastChild(): Node?\n fun previousSibling(): Node?\n fun nextSibling(): Node?\n fun previousNode(): Node?\n fun nextNode(): Node? $\ln\ln\frac{**\n}{x}$  Exposes the JavaScript

[NodeFilter](https://developer.mozilla.org/en/docs/Web/API/NodeFilter) to Kotlin\n

\*/\n@Suppress(\"NESTED\_CLASS\_IN\_EXTERNAL\_INTERFACE\")\npublic external interface NodeFilter {\n fun acceptNode(node: Node): Short\n\n companion object {\n val FILTER ACCEPT: Short\n val FILTER\_REJECT: Short\n val FILTER\_SKIP: Short\n val SHOW\_ALL: Int\n val SHOW\_ELEMENT: Int $\ln$  val SHOW\_ATTRIBUTE: Int $\ln$  val SHOW\_TEXT: Int $\ln$  val SHOW\_CDATA\_SECTION: Int\n val SHOW\_ENTITY\_REFERENCE: Int\n val SHOW\_ENTITY: Int\n val SHOW\_PROCESSING\_INSTRUCTION: Int\n val SHOW\_COMMENT: Int\n val

SHOW\_DOCUMENT: Int\n val SHOW\_DOCUMENT\_TYPE: Int\n val

SHOW\_DOCUMENT\_FRAGMENT: Int\n val SHOW\_NOTATION: Int\n  $\ln |\n\rangle^* \cdot \ln * E$ xposes the JavaScript [DOMTokenList](https://developer.mozilla.org/en/docs/Web/API/DOMTokenList) to Kotlin\n \*/\npublic external abstract class DOMTokenList : ItemArrayLike<String> {\n open var value: String\n fun contains(token: String): Boolean\n fun add(vararg tokens: String)\n fun remove(vararg tokens: String)\n fun toggle(token: String, force: Boolean = definedExternally): Boolean\n fun replace(token: String, newToken: String)\n fun supports(token: String): Boolean\n override fun item(index: Int):

String?\n}\n\n@kotlin.internal.InlineOnly\npublic inline operator fun DOMTokenList.get(index: Int): String? = asDynamic()[index] $\ln\frac{x}{\ln x}$  \* Exposes the JavaScript

[DOMPointReadOnly](https://developer.mozilla.org/en/docs/Web/API/DOMPointReadOnly) to Kotlin\n \*/\npublic external open class DOMPointReadOnly(x: Double, y: Double, z: Double, w: Double)  $\{\n\}$  open val x: Double $\n\$ n open val y: Double\n open val z: Double\n open val w: Double\n fun matrixTransform(matrix:

DOMMatrixReadOnly): DOMPoint\n}\n\n/\*\*\n \* Exposes the JavaScript

[DOMPoint](https://developer.mozilla.org/en/docs/Web/API/DOMPoint) to Kotlin\n \*/\npublic external open class  $DOMPoint: DOMPointReadOnly \n\na$  constructor(point: DOMPointInit)\n constructor(x: Double =

definedExternally, y: Double = definedExternally, z: Double = definedExternally, w: Double = definedExternally)\n override var x: Double\n override var y: Double\n override var z: Double\n override var w: Double\n}\n\n/\*\*\n \* Exposes the JavaScript

[DOMPointInit](https://developer.mozilla.org/en/docs/Web/API/DOMPointInit) to Kotlin\n \*/\npublic external

interface DOMPointInit  ${\nabla \arrows$  var x: Double? /\* = 0.0 \*/\n get() = definedExternally\n set(value) =

definedExternally\n var y: Double? /\* = 0.0 \*/\n get() = definedExternally\n set(value) = definedExternally\n var z: Double?  $\frac{\partial^2}{\partial x^2} = 0.0 \frac{\partial^2}{\partial x}$  get() = definedExternally\n set(value) =

definedExternally\n var w: Double? /\* = 1.0 \*/\n get() = definedExternally\n set(value) =

definedExternally\n}\n\n@kotlin.internal.InlineOnly\npublic inline fun DOMPointInit(x: Double? = 0.0, y: Double?  $= 0.0$ , z: Double?  $= 0.0$ , w: Double?  $= 1.0$ ): DOMPointInit  $\{\n\alpha \alpha = j s(\lceil (\{\}) \rceil \n\alpha) \alpha \alpha \lceil (\lceil x \rceil \n\alpha = s \alpha \alpha \alpha \n\}$ o[\"z\"] = z\n o[\"w\"] = w\n return o\n \\n\n/\*\*\n \* Exposes the JavaScript

[DOMRect](https://developer.mozilla.org/en/docs/Web/API/DOMRect) to Kotlin\n \*/\npublic external open class  $DOMRect(x: Double = definedExternally, y: Double = definedExternally, width: Double = definedExternally, width: Double = define.$ 

height: Double = definedExternally) : DOMRectReadOnly {\n override var x: Double\n override var y: Double\n override var width: Double $\n\rangle$ n override var height: Double $\n\rangle\$ n $\wedge^*$ n \* Exposes the JavaScript [DOMRectReadOnly](https://developer.mozilla.org/en/docs/Web/API/DOMRectReadOnly) to Kotlin\n \*/\npublic external open class DOMRectReadOnly(x: Double, y: Double, width: Double, height: Double) {\n open val x: Double\n open val y: Double\n open val width: Double\n open val height: Double\n open val top: Double\n open val right: Double\n open val bottom: Double\n open val left: Double\n}\n\npublic external interface DOMRectInit  ${\nabla} \varphi^* = 0.0^* \cdot \eta$  get() = definedExternally\n set(value) = definedExternally\n var y: Double? /\* = 0.0 \*/\n get() = definedExternally\n set(value) = definedExternally\n var width: Double? /\* = 0.0 \*/\n get() = definedExternally\n set(value) = definedExternally\n var height: Double?  $/* = 0.0$  \*/\n get() = definedExternally\n set(value) = definedExternally\n}\n\n@kotlin.internal.InlineOnly\npublic inline fun DOMRectInit(x: Double? = 0.0, y: Double?  $= 0.0$ , width: Double? = 0.0, height: Double? = 0.0): DOMRectInit  $\{\n\text{ val } o = j s(\text{ }(\text{'})\text{ }\n\}$  o $[\text{'}x\text{'} = x\text{ }\n\}$  $o[\{'\'}\'] = \gamma \no[\{'\width\''] = width\nno[\{'\helight\''] = height\nno\nn\r\n\nh\nh\npublic external interface$ DOMRectList : ItemArrayLike<DOMRect> {\n override fun item(index: Int):

DOMRect?\n}\n\n@kotlin.internal.InlineOnly\npublic inline operator fun DOMRectList.get(index: Int): DOMRect?  $=$  asDynamic()[index]\n\n/\*\*\n \* Exposes the JavaScript

[DOMQuad](https://developer.mozilla.org/en/docs/Web/API/DOMQuad) to Kotlin\n \*/\npublic external open class DOMQuad  ${\n\rceil$  constructor(p1: DOMPointInit = definedExternally, p2: DOMPointInit = definedExternally, p3:  $DOMPointInit = defined Externally, p4: DOMPointInit = definedExternally)\n\quad construction(rect: DOMRectInit)\n\in (1, 1)$ open val p1: DOMPoint\n open val p2: DOMPoint\n open val p3: DOMPoint\n open val p4: DOMPoint\n open val bounds: DOMRectReadOnly\n \\n\n/\*\*\n \* Exposes the JavaScript

[DOMMatrixReadOnly](https://developer.mozilla.org/en/docs/Web/API/DOMMatrixReadOnly) to Kotlin\n \*/\npublic external open class DOMMatrixReadOnly(numberSequence: Array<Double>) {\n open val a: Double\n open val b: Double\n open val c: Double\n open val d: Double\n open val e: Double\n open val f: Double\n open val m11: Double\n open val m12: Double\n open val m13: Double\n open val m14: Double\n open val m21: Double\n open val m22: Double\n open val m23: Double\n open val m24: Double\n open val m31: Double\n open val m32: Double\n open val m33: Double\n open val m34: Double\n open val m41: Double\n open val m42: Double\n open val m43: Double\n open val m44: Double\n open val is2D: Boolean\n open val isIdentity: Boolean\n fun translate(tx: Double, ty: Double, tz: Double = definedExternally): DOMMatrix\n fun scale(scale: Double, originX: Double = definedExternally, originY: Double = definedExternally): DOMMatrix\n fun scale3d(scale: Double, originX: Double = definedExternally, originY: Double = definedExternally, originZ: Double = definedExternally): DOMMatrix\n fun scaleNonUniform(scaleX: Double, scaleY: Double = definedExternally, scaleZ: Double = definedExternally, originX: Double = definedExternally, originY: Double = definedExternally, originZ: Double = definedExternally): DOMMatrix\n fun rotate(angle: Double, originX: Double = definedExternally, originY: Double = definedExternally): DOMMatrix $\ln$  fun rotateFromVector(x: Double, y: Double): DOMMatrix\n fun rotateAxisAngle(x: Double, y: Double, z: Double, angle: Double): DOMMatrix\n fun skewX(sx: Double): DOMMatrix\n fun skewY(sy: Double): DOMMatrix\n fun multiply(other: DOMMatrix): DOMMatrix\n fun flipX(): DOMMatrix\n fun flipY(): DOMMatrix\n fun inverse(): DOMMatrix\n fun transformPoint(point: DOMPointInit = definedExternally): DOMPoint\n fun toFloat32Array(): Float32Array\n fun toFloat64Array(): Float64Array\n}\n\n/\*\*\n \* Exposes the JavaScript [DOMMatrix](https://developer.mozilla.org/en/docs/Web/API/DOMMatrix) to Kotlin\n \*/\npublic external open class DOMMatrix() : DOMMatrixReadOnly {\n constructor(transformList: String)\n constructor(other: DOMMatrixReadOnly)\n constructor(array32: Float32Array)\n constructor(array64: Float64Array)\n constructor(numberSequence: Array<Double>)\n override var a: Double\n override var b: Double\n override var c: Double\n override var d: Double\n override var e: Double\n override var f: Double\n override var m11: Double\n override var m12: Double\n override var m13: Double\n override var m14: Double\n override var m21: Double\n override var m22: Double\n override var m23: Double\n override var m24: Double\n override var m31: Double\n override var m32: Double\n override var m33: Double\n override var m34: Double\n

override var m41: Double\n override var m42: Double\n override var m43: Double\n override var m44: Double\n fun multiplySelf(other: DOMMatrix): DOMMatrix\n fun preMultiplySelf(other: DOMMatrix): DOMMatrix\n fun translateSelf(tx: Double, ty: Double, tz: Double = definedExternally): DOMMatrix\n fun scaleSelf(scale: Double, originX: Double = definedExternally, originY: Double = definedExternally): DOMMatrix\n

 fun scale3dSelf(scale: Double, originX: Double = definedExternally, originY: Double = definedExternally, originZ: Double = definedExternally): DOMMatrix\n fun scaleNonUniformSelf(scaleX: Double, scaleY: Double = definedExternally, scaleZ: Double = definedExternally, originX: Double = definedExternally, originY: Double = definedExternally, originZ: Double = definedExternally): DOMMatrix\n fun rotateSelf(angle: Double, originX: Double = definedExternally, originY: Double = definedExternally): DOMMatrix $\ln$  fun rotateFromVectorSelf(x: Double, y: Double): DOMMatrix\n fun rotateAxisAngleSelf(x: Double, y: Double, z: Double, angle: Double): DOMMatrix\n fun skewXSelf(sx: Double): DOMMatrix\n fun skewYSelf(sy: Double): DOMMatrix\n fun invertSelf(): DOMMatrix\n fun setMatrixValue(transformList: String): DOMMatrix\n}\n\npublic external interface ScrollOptions  ${\n \alpha \}$  var behavior: ScrollBehavior? /\* = ScrollBehavior.AUTO \*/\n get() = definedExternally\n set(value) = definedExternally\n\n\n@kotlin.internal.InlineOnly\npublic inline fun ScrollOptions(behavior: ScrollBehavior? = ScrollBehavior.AUTO): ScrollOptions  $\{\n\$  val  $o = js(\"(\{\})\")\n\$ o[\"behavior\"] = behavior\n return o\n \\n\n/\*\*\n \* Exposes the JavaScript

[ScrollToOptions](https://developer.mozilla.org/en/docs/Web/API/ScrollToOptions) to Kotlin\n \*/\npublic external interface ScrollToOptions : ScrollOptions  ${\n \alpha$  left: Double?\n get() = definedExternally\n set(value) = definedExternally\n var top: Double?\n get() = definedExternally\n set(value) = definedExternally\n}\n\n@kotlin.internal.InlineOnly\npublic inline fun ScrollToOptions(left: Double? = undefined, top: Double? = undefined, behavior: ScrollBehavior? = ScrollBehavior.AUTO): ScrollToOptions {\n val  $o =$  $j\sin(\frac{1}{2})\sin(\frac{1}{2})\sin(\frac{1}{2}t)\sin(\frac{1}{2}t)$  = left $\ln o[\frac{\text{top}}{\text{top}} - \text{top}\ln o[\frac{\text{top}}{\text{top}} - \text{top}\ln v]\sin(\frac{1}{2}t)$  = behavior $\ln \frac{\text{top}}{\text{min}} - \text{top}\ln v$ Exposes the JavaScript [MediaQueryList](https://developer.mozilla.org/en/docs/Web/API/MediaQueryList) to Kotlin\n \*/\npublic external abstract class MediaQueryList : EventTarget  $\{\n\}$  open val media: String\n open val matches: Boolean\n open var onchange: ((Event) -> dynamic)?\n fun addListener(listener: EventListener?)\n fun addListener(listener: ((Event) -> Unit)?)\n fun removeListener(listener: EventListener?)\n fun removeListener(listener: ((Event) -> Unit)?)\n \\n\n\\*\*\n \* Exposes the JavaScript

[MediaQueryListEvent](https://developer.mozilla.org/en/docs/Web/API/MediaQueryListEvent) to Kotlin\n \*/\npublic external open class MediaQueryListEvent(type: String, eventInitDict: MediaQueryListEventInit = definedExternally) : Event  ${\n \alpha: String\n \alpha: String\n \alpha: String\n \alpha: Boolean\n \alpha: Domain\n \alpha: String\n \alpha: String\n \alpha:$ val NONE: Short\n val CAPTURING\_PHASE: Short\n val AT\_TARGET: Short\n val BUBBLING PHASE: Short\n  $\n\in$  {\n \n\npublic external interface MediaQueryListEventInit : EventInit {\n var media: String? /\* = \"\" \*/\n get() = definedExternally\n set(value) = definedExternally\n var matches: Boolean? /\* = false \*/\n get() = definedExternally\n set(value) =

definedExternally\n}\n\n@kotlin.internal.InlineOnly\npublic inline fun MediaQueryListEventInit(media: String? = \"\", matches: Boolean? = false, bubbles: Boolean? = false, cancelable: Boolean? = false, composed: Boolean? = false): MediaQueryListEventInit  $\{\nabla \cdot \mathbf{v}_n\} \cap \{\text{empty}\}$  = media\" = media\n o[\"matches\"] = matches\n  $o[\text{``bubbles'''}] = \text{bubbles} \cdot \text{of} \text{``cancellation'} = \text{cancellation of} \cdot \text{co} \cdot \text{co} \cdot \text$ o\n}\n\n/\*\*\n \* Exposes the JavaScript [Screen](https://developer.mozilla.org/en/docs/Web/API/Screen) to Kotlin\n \*/\npublic external abstract class Screen {\n open val availWidth: Int\n open val availHeight: Int\n open val width: Int\n open val height: Int\n open val colorDepth: Int\n open val pixelDepth: Int\n}\n\n/\*\*\n \* Exposes the JavaScript [CaretPosition](https://developer.mozilla.org/en/docs/Web/API/CaretPosition) to Kotlin\n \*/\npublic external abstract class CaretPosition  $\{\n\}$  open val offsetNode: Node $\n\}$  open val offset: Int $\n\$  fun getClientRect(): DOMRect?\n}\n\npublic external interface ScrollIntoViewOptions : ScrollOptions {\n var block: ScrollLogicalPosition? /\* = ScrollLogicalPosition.CENTER \*/\n get() = definedExternally\n set(value) = definedExternally\n var inline: ScrollLogicalPosition? /\* = ScrollLogicalPosition.CENTER \*/\n get() = definedExternally\n set(value) = definedExternally\n\n\n@kotlin.internal.InlineOnly\npublic inline fun ScrollIntoViewOptions(block: ScrollLogicalPosition? = ScrollLogicalPosition.CENTER, inline:

ScrollLogicalPosition? = ScrollLogicalPosition.CENTER, behavior: ScrollBehavior? = ScrollBehavior.AUTO): ScrollIntoViewOptions  $\{\n\$  val  $o = js(\(\{\})\')\n$  o $[\n\]^\n\text{block}\n = \text{block}\n$  o $[\n\]^\n\text{inline}\n = \text{inline}\n$  o $[\n\]^\n\text{behaviour}\n$  $=$  behavior $\n\rightharpoonup$ n return  $o\n\rightharpoonup$   $\n\rightharpoonup$   $\in$  External interface BoxQuadOptions  $\{\n\rightharpoonup$  var box: CSSBoxType? /\* =  $CSSBoxType.BORDER * \wedge n$  get() = definedExternally $\wedge n$  set(value) = definedExternally $\wedge n$  var relativeTo:  $d$ ynamic $\langle n \rangle$  get() = definedExternally $\langle n \rangle$  set(value) = definedExternally\n}\n\n@kotlin.internal.InlineOnly\npublic inline fun BoxQuadOptions(box: CSSBoxType? = CSSBoxType.BORDER, relativeTo: dynamic = undefined): BoxQuadOptions  $\{\n \$  val  $o = is(\n \ ( \{ \})\n \$  $o[\text{box}\text{new}$  = box\n  $o[\text{row}$  = relativeTo\n return o\n}\n\npublic external interface ConvertCoordinateOptions  ${\n \nu$  var fromBox: CSSBoxType? /\* = CSSBoxType.BORDER \*/\n get() = definedExternally $\ln$  set(value) = definedExternally $\ln$  var toBox: CSSBoxType? /\* = CSSBoxType.BORDER \*/\n get() = definedExternally\n set(value) = definedExternally\n \\n\n@kotlin.internal.InlineOnly\npublic inline fun ConvertCoordinateOptions(fromBox: CSSBoxType? = CSSBoxType.BORDER, toBox: CSSBoxType? = CSSBoxType.BORDER): ConvertCoordinateOptions  $\{\n\$  val  $o = js(\n\'(\{\})\)\n\$  o[\"fromBox\"] = fromBox\n o[\"toBox\"] = toBox\n return o\n}\n\n/\*\*\n \* Exposes the JavaScript [GeometryUtils](https://developer.mozilla.org/en/docs/Web/API/GeometryUtils) to Kotlin\n \*/\npublic external interface GeometryUtils  $\{\n\$  fun getBoxQuads(options: BoxQuadOptions = definedExternally): Array<DOMQuad>\n fun convertQuadFromNode(quad: dynamic, from: dynamic, options: ConvertCoordinateOptions = definedExternally): DOMQuad\n fun convertRectFromNode(rect: DOMRectReadOnly, from: dynamic, options: ConvertCoordinateOptions = definedExternally): DOMOuad\n fun convertPointFromNode(point: DOMPointInit, from: dynamic, options: ConvertCoordinateOptions = definedExternally): DOMPoint\n  $\ln\frac{x*\ln x}{x^*}$  Exposes the JavaScript [Touch](https://developer.mozilla.org/en/docs/Web/API/Touch) to Kotlin\n \*/\npublic external abstract class Touch {\n open val identifier: Int\n open val target: EventTarget\n open val screenX: Int\n open val screenY: Int\n open val clientX: Int\n open val clientY: Int\n open val pageX: Int\n open val pageY: Int\n open val region: String?\n}\n\npublic external abstract class TouchList : ItemArrayLike<Touch> {\n override fun item(index: Int): Touch?\n}\n\n@kotlin.internal.InlineOnly\npublic inline operator fun TouchList.get(index: Int): Touch? = asDynamic()[index]\n\npublic external open class TouchEvent : UIEvent {\n open val touches: TouchList\n open val targetTouches: TouchList\n open val changedTouches: TouchList\n open val altKey: Boolean\n open val metaKey: Boolean\n open val ctrlKey: Boolean\n open val shiftKey: Boolean\n\n companion object {\n val NONE: Short\n val CAPTURING PHASE: Short\n val AT\_TARGET: Short\n val BUBBLING\_PHASE: Short\n  $\ln\ln,*\ln *$  Exposes the JavaScript [Image](https://developer.mozilla.org/en/docs/Web/API/Image) to Kotlin\n \*/\npublic external open class Image(width: Int = definedExternally, height: Int = definedExternally) : HTMLImageElement  $\{\n\}$  override var onabort: ((Event) -> dynamic)?\n override var onblur: ((FocusEvent) -> dynamic)?\n override var oncancel: ((Event) -> dynamic)?\n override var oncanplay: ((Event) -> dynamic)?\n override var oncanplaythrough: ((Event) -> dynamic)?\n override var onchange: ((Event) -> dynamic)?\n override var onclick: ((MouseEvent) -> dynamic)?\n override var onclose: ((Event) -> dynamic)?\n override var oncontextmenu: ((MouseEvent) -> dynamic)?\n override var oncuechange: ((Event) -> dynamic)?\n override var ondblclick: ((MouseEvent) -> dynamic)?\n override var ondrag: ((DragEvent) -> dynamic)?\n override var ondragend: ((DragEvent) -> dynamic)?\n override var ondragenter: ((DragEvent) -> dynamic)?\n override var ondragexit: ((DragEvent) -> dynamic)?\n override var ondragleave: ((DragEvent) -> dynamic)?\n override var ondragover: ((DragEvent) -> dynamic)?\n override var ondragstart: ((DragEvent) -> dynamic)?\n override var ondrop: ((DragEvent) -> dynamic)?\n override var ondurationchange: ((Event) -> dynamic)?\n override var onemptied: ((Event) -> dynamic)?\n override var onended: ((Event) -> dynamic)?\n override var onerror: ((dynamic, String, Int, Int, Any?) -> dynamic)?\n override var onfocus: ((FocusEvent) -> dynamic)?\n override var oninput: ((InputEvent) - > dynamic)?\n override var oninvalid: ((Event) -> dynamic)?\n override var onkeydown: ((KeyboardEvent) -> dynamic)?\n override var onkeypress: ((KeyboardEvent) -> dynamic)?\n override var onkeyup:

((KeyboardEvent) -> dynamic)?\n override var onload: ((Event) -> dynamic)?\n override var onloadeddata:

((Event) -> dynamic)?\n override var onloadedmetadata: ((Event) -> dynamic)?\n override var onloadend: ((Event) -> dynamic)?\n override var onloadstart: ((ProgressEvent) -> dynamic)?\n override var onmousedown: ((MouseEvent) -> dynamic)?\n override var onmouseenter: ((MouseEvent) -> dynamic)?\n override var onmouseleave: ((MouseEvent) -> dynamic)?\n override var onmousemove: ((MouseEvent) -> dynamic)?\n override var onmouseout: ((MouseEvent) -> dynamic)?\n override var onmouseover: ((MouseEvent) -> dynamic)?\n override var onmouseup: ((MouseEvent) -> dynamic)?\n override var onwheel: ((WheelEvent) -> dynamic)?\n override var onpause: ((Event) -> dynamic)?\n override var onplay: ((Event) -> dynamic)?\n override var onplaying: ((Event) -> dynamic)?\n override var onprogress: ((ProgressEvent) -> dynamic)?\n override var onratechange: ((Event) -> dynamic)?\n override var onreset: ((Event) -> dynamic)?\n override var onresize: ((Event) -> dynamic)?\n override var onscroll: ((Event) -> dynamic)?\n override var onseeked:  $((Event) \rightarrow dynamic)$ ?\n override var onseeking:  $((Event) \rightarrow dynamic)$ ?\n override var onselect:  $((Event) \rightarrow$ dynamic)?\n override var onshow: ((Event) -> dynamic)?\n override var onstalled: ((Event) -> dynamic)?\n override var onsubmit: ((Event) -> dynamic)?\n override var onsuspend: ((Event) -> dynamic)?\n override var ontimeupdate: ((Event) -> dynamic)?\n override var ontoggle: ((Event) -> dynamic)?\n override var onvolumechange: ((Event) -> dynamic)?\n override var onwaiting: ((Event) -> dynamic)?\n override var ongotpointercapture: ((PointerEvent) -> dynamic)?\n override var onlostpointercapture: ((PointerEvent) -> dynamic)?\n override var onpointerdown: ((PointerEvent) -> dynamic)?\n override var onpointermove: ((PointerEvent) -> dynamic)?\n override var onpointerup: ((PointerEvent) -> dynamic)?\n override var onpointercancel: ((PointerEvent) -> dynamic)?\n override var onpointerover: ((PointerEvent) -> dynamic)?\n override var onpointerout: ((PointerEvent) -> dynamic)?\n override var onpointerenter: ((PointerEvent) -> dynamic)?\n override var onpointerleave: ((PointerEvent) -> dynamic)?\n override var oncopy: ((ClipboardEvent) -> dynamic)?\n override var oncut: ((ClipboardEvent) -> dynamic)?\n override var onpaste: ((ClipboardEvent) -> dynamic)?\n override var contentEditable: String\n override val isContentEditable: Boolean\n override val style: CSSStyleDeclaration\n override val children: HTMLCollection\n override val firstElementChild: Element?\n override val lastElementChild: Element?\n override val childElementCount: Int\n override val previousElementSibling: Element?\n override val nextElementSibling: Element?\n override val assignedSlot: HTMLSlotElement?\n override fun prepend(vararg nodes: dynamic)\n override fun append(vararg nodes: dynamic)\n override fun querySelector(selectors: String): Element?\n override fun querySelectorAll(selectors: String): NodeList\n override fun before(vararg nodes: dynamic)\n override fun after(vararg nodes: dynamic)\n override fun replaceWith(vararg nodes: dynamic)\n override fun remove()\n override fun getBoxQuads(options: BoxQuadOptions /\* = definedExternally \*/): Array<DOMQuad>\n override fun convertQuadFromNode(quad: dynamic, from: dynamic, options: ConvertCoordinateOptions /\* = definedExternally \*/): DOMQuad\n override fun convertRectFromNode(rect: DOMRectReadOnly, from: dynamic, options: ConvertCoordinateOptions  $/* =$  definedExternally \*/): DOMOuad\n override fun convertPointFromNode(point: DOMPointInit, from: dynamic, options: ConvertCoordinateOptions  $/* =$ definedExternally \*/): DOMPoint $\ln$  companion object  $\{\n\$  val ELEMENT\_NODE: Short $\ln$  val ATTRIBUTE\_NODE: Short\n val TEXT\_NODE: Short\n val CDATA\_SECTION\_NODE: Short\n val ENTITY\_REFERENCE\_NODE: Short\n val ENTITY\_NODE: Short\n val PROCESSING\_INSTRUCTION\_NODE: Short\n val COMMENT\_NODE: Short\n val DOCUMENT\_NODE: Short\n val DOCUMENT\_TYPE\_NODE: Short\n val DOCUMENT\_FRAGMENT\_NODE: Short\n val NOTATION\_NODE: Short\n val DOCUMENT\_POSITION\_DISCONNECTED: Short\n val DOCUMENT\_POSITION\_PRECEDING: Short\n val DOCUMENT\_POSITION\_FOLLOWING: Short\n val DOCUMENT\_POSITION\_CONTAINS: Short\n val DOCUMENT\_POSITION\_CONTAINED\_BY: Short\n val DOCUMENT\_POSITION\_IMPLEMENTATION\_SPECIFIC: Short\n }\n}\n\npublic external open class

Audio(src: String = definedExternally) : HTMLAudioElement {\n override var onabort: ((Event) -> dynamic)?\n override var onblur: ((FocusEvent) -> dynamic)?\n override var oncancel: ((Event) -> dynamic)?\n override var oncanplay: ((Event) -> dynamic)?\n override var oncanplaythrough: ((Event) -> dynamic)?\n override var

onchange: ((Event) -> dynamic)?\n override var onclick: ((MouseEvent) -> dynamic)?\n override var onclose:  $((Event) \rightarrow dynamic)$ ?\n override var oncontextmenu:  $((MouseEvent) \rightarrow dynamic)$ ?\n override var oncuechange: ((Event) -> dynamic)?\n override var ondblclick: ((MouseEvent) -> dynamic)?\n override var ondrag: ((DragEvent) -> dynamic)?\n override var ondragend: ((DragEvent) -> dynamic)?\n override var ondragenter: ((DragEvent) -> dynamic)?\n override var ondragexit: ((DragEvent) -> dynamic)?\n override var ondragleave: ((DragEvent) -> dynamic)?\n override var ondragover: ((DragEvent) -> dynamic)?\n override var ondragstart: ((DragEvent) -> dynamic)?\n override var ondrop: ((DragEvent) -> dynamic)?\n override var ondurationchange: ((Event) -> dynamic)?\n override var onemptied: ((Event) -> dynamic)?\n override var onended: ((Event) -> dynamic)?\n override var onerror: ((dynamic, String, Int, Int, Any?) -> dynamic)?\n override var onfocus:  $((FocusEvent) \rightarrow dynamic)$ ?\n override var oninput:  $((InputEvent) \rightarrow dynamic)$ ?\n override var oninvalid:  $((Event) \rightarrow dynamic)$ ?\n override var onkeydown:  $((Keywords) \rightarrow dynamic)$ ?\n override var onkeypress: ((KeyboardEvent) -> dynamic)?\n override var onkeyup: ((KeyboardEvent) -> dynamic)?\n override var onload:  $((Event) \rightarrow dynamic)$ ?\n override var onloadeddata:  $((Event) \rightarrow dynamic)$ ?\n override var onloadedmetadata:  $((Event) > dynamic)$ ?\n override var onloadend:  $((Event) > dynamic)$ ?\n override var onloadstart: ((ProgressEvent) -> dynamic)?\n override var onmousedown: ((MouseEvent) -> dynamic)?\n override var onmouseenter: ((MouseEvent) -> dynamic)?\n override var onmouseleave: ((MouseEvent) -> dynamic)?\n override var onmousemove: ((MouseEvent) -> dynamic)?\n override var onmouseout: ((MouseEvent) -> dynamic)?\n override var onmouseover: ((MouseEvent) -> dynamic)?\n override var onmouseup: ((MouseEvent) -> dynamic)?\n override var onwheel: ((WheelEvent) -> dynamic)?\n override var onpause: ((Event) -> dynamic)?\n override var onplay: ((Event) -> dynamic)?\n override var onplaying: ((Event) -> dynamic)?\n override var onprogress: ((ProgressEvent) -> dynamic)?\n override var onratechange: ((Event) -> dynamic)?\n override var onreset: ((Event) -> dynamic)?\n override var onresize: ((Event) -> dynamic)?\n override var onscroll: ((Event) -> dynamic)?\n override var onseeked: ((Event) -> dynamic)?\n override var onseeking: ((Event) -> dynamic)?\n override var onselect: ((Event) -> dynamic)?\n override var onshow: ((Event) -> dynamic)?\n override var onstalled: ((Event) -> dynamic)?\n override var onsubmit: ((Event) -> dynamic)?\n override var onsuspend: ((Event) -> dynamic)?\n override var ontimeupdate: ((Event) -> dynamic)?\n override var ontoggle: ((Event) -> dynamic)?\n override var onvolumechange: ((Event) -> dynamic)?\n override var onwaiting: ((Event) -> dynamic)?\n override var ongotpointercapture: ((PointerEvent) -> dynamic)?\n override var onlostpointercapture: ((PointerEvent) -> dynamic)?\n override var onpointerdown: ((PointerEvent) -> dynamic)?\n override var onpointermove: ((PointerEvent) -> dynamic)?\n override var onpointerup: ((PointerEvent) -> dynamic)?\n override var onpointercancel: ((PointerEvent) -> dynamic)?\n override var onpointerover: ((PointerEvent) -> dynamic)?\n override var onpointerout: ((PointerEvent) -> dynamic)?\n override var onpointerenter: ((PointerEvent) -> dynamic)?\n override var onpointerleave: ((PointerEvent) -> dynamic)?\n override var oncopy: ((ClipboardEvent) -> dynamic)?\n override var oncut: ((ClipboardEvent) -> dynamic)?\n override var onpaste: ((ClipboardEvent) -> dynamic)?\n override var contentEditable: String\n override val isContentEditable: Boolean\n override val style: CSSStyleDeclaration\n override val children: HTMLCollection\n override val firstElementChild: Element?\n override val lastElementChild: Element?\n override val childElementCount: Int\n override val previousElementSibling: Element?\n override val nextElementSibling: Element?\n override val assignedSlot: HTMLSlotElement?\n override fun prepend(vararg nodes: dynamic)\n override fun append(vararg nodes: dynamic)\n override fun querySelector(selectors: String): Element?\n override fun querySelectorAll(selectors: String): NodeList\n override fun before(vararg nodes: dynamic)\n override fun after(vararg nodes: dynamic)\n override fun replaceWith(vararg nodes: dynamic)\n override fun remove()\n override fun getBoxQuads(options: BoxQuadOptions /\* = definedExternally \*/): Array<DOMQuad>\n override fun convertQuadFromNode(quad: dynamic, from: dynamic, options: ConvertCoordinateOptions /\* = definedExternally \*/): DOMOuad\n override fun convertRectFromNode(rect: DOMRectReadOnly, from: dynamic, options: ConvertCoordinateOptions /\* = definedExternally \*/): DOMOuad\n override fun convertPointFromNode(point: DOMPointInit, from: dynamic, options: ConvertCoordinateOptions /\* = definedExternally \*/ $\colon$  DOMPoint\n\n companion object {\n val NETWORK\_EMPTY: Short\n val

NETWORK\_IDLE: Short\n val NETWORK\_LOADING: Short\n val NETWORK\_NO\_SOURCE: Short\n val HAVE\_NOTHING: Short\n val HAVE\_METADATA: Short\n val HAVE\_CURRENT\_DATA: Short\n val HAVE\_FUTURE\_DATA: Short\n val HAVE\_ENOUGH\_DATA: Short\n val ELEMENT\_NODE: Short\n val ATTRIBUTE\_NODE: Short\n val TEXT\_NODE: Short\n val CDATA\_SECTION\_NODE: Short\n val ENTITY\_REFERENCE\_NODE: Short\n val ENTITY\_NODE: Short\n val PROCESSING\_INSTRUCTION\_NODE: Short\n val COMMENT\_NODE: Short\n val DOCUMENT\_NODE: Short\n val DOCUMENT\_TYPE\_NODE: Short\n val DOCUMENT\_FRAGMENT\_NODE: Short\n val NOTATION\_NODE: Short\n val DOCUMENT\_POSITION\_DISCONNECTED: Short\n val DOCUMENT\_POSITION\_PRECEDING: Short\n val DOCUMENT\_POSITION\_FOLLOWING: Short\n val DOCUMENT\_POSITION\_CONTAINS: Short\n val DOCUMENT\_POSITION\_CONTAINED\_BY: Short\n val DOCUMENT\_POSITION\_IMPLEMENTATION\_SPECIFIC: Short\n }\n }\n }\n\n/\*\*\n \* Exposes the JavaScript [Option](https://developer.mozilla.org/en/docs/Web/API/Option) to Kotlin\n \*/\npublic external open class Option(text: String = definedExternally, value: String = definedExternally, defaultSelected: Boolean = definedExternally, selected: Boolean = definedExternally) : HTMLOptionElement {\n override var onabort: ((Event) -> dynamic)?\n override var onblur: ((FocusEvent) -> dynamic)?\n override var oncancel: ((Event) -> dynamic)?\n override var oncanplay: ((Event) -> dynamic)?\n override var oncanplaythrough: ((Event) -> dynamic)?\n override var onchange: ((Event) -> dynamic)?\n override var onclick: ((MouseEvent) -> dynamic)?\n override var onclose: ((Event) -> dynamic)?\n override var oncontextmenu: ((MouseEvent) -> dynamic)?\n override var oncuechange: ((Event) -> dynamic)?\n override var ondblclick: ((MouseEvent) -> dynamic)?\n override var ondrag: ((DragEvent) -> dynamic)?\n override var ondragend: ((DragEvent) -> dynamic)?\n override var ondragenter: ((DragEvent) -> dynamic)?\n override var ondragexit: ((DragEvent) -> dynamic)?\n override var ondragleave: ((DragEvent) -> dynamic)?\n override var ondragover: ((DragEvent) -> dynamic)?\n override var ondragstart: ((DragEvent) -> dynamic)?\n override var ondrop: ((DragEvent) -> dynamic)?\n override var ondurationchange: ((Event) -> dynamic)?\n override var onemptied: ((Event) -> dynamic)?\n override var onended: ((Event) -> dynamic)?\n override var onerror: ((dynamic, String, Int, Int, Any?) -> dynamic)?\n override var onfocus: ((FocusEvent) -> dynamic)?\n override var oninput: ((InputEvent) - > dynamic)?\n override var oninvalid: ((Event) -> dynamic)?\n override var onkeydown: ((KeyboardEvent) -> dynamic)?\n override var onkeypress: ((KeyboardEvent) -> dynamic)?\n override var onkeyup: ((KeyboardEvent) -> dynamic)?\n override var onload: ((Event) -> dynamic)?\n override var onloadeddata: ((Event) -> dynamic)?\n override var onloadedmetadata: ((Event) -> dynamic)?\n override var onloadend: ((Event) -> dynamic)?\n override var onloadstart: ((ProgressEvent) -> dynamic)?\n override var onmousedown: ((MouseEvent) -> dynamic)?\n override var onmouseenter: ((MouseEvent) -> dynamic)?\n override var onmouseleave: ((MouseEvent) -> dynamic)?\n override var onmousemove: ((MouseEvent) -> dynamic)?\n override var onmouseout: ((MouseEvent) -> dynamic)?\n override var onmouseover: ((MouseEvent) -> dynamic)?\n override var onmouseup: ((MouseEvent) -> dynamic)?\n override var onwheel: ((WheelEvent) -> dynamic)?\n override var onpause: ((Event) -> dynamic)?\n override var onplay: ((Event) -> dynamic)?\n override var onplaying: ((Event) -> dynamic)?\n override var onprogress: ((ProgressEvent) -> dynamic)?\n override var onratechange: ((Event) -> dynamic)?\n override var onreset: ((Event) -> dynamic)?\n override var onresize: ((Event) -> dynamic)?\n override var onscroll: ((Event) -> dynamic)?\n override var onseeked:

 $((Event) \rightarrow dynamic)$ ?\n override var onseeking:  $((Event) \rightarrow dynamic)$ ?\n override var onselect:  $((Event) \rightarrow$ dynamic)?\n override var onshow: ((Event) -> dynamic)?\n override var onstalled: ((Event) -> dynamic)?\n override var onsubmit: ((Event) -> dynamic)?\n override var onsuspend: ((Event) -> dynamic)?\n override var ontimeupdate: ((Event) -> dynamic)?\n override var ontoggle: ((Event) -> dynamic)?\n override var onvolumechange: ((Event) -> dynamic)?\n override var onwaiting: ((Event) -> dynamic)?\n override var ongotpointercapture: ((PointerEvent) -> dynamic)?\n override var onlostpointercapture: ((PointerEvent) -> dynamic)?\n override var onpointerdown: ((PointerEvent) -> dynamic)?\n override var onpointermove: ((PointerEvent) -> dynamic)?\n override var onpointerup: ((PointerEvent) -> dynamic)?\n override var

onpointercancel: ((PointerEvent) -> dynamic)?\n override var onpointerover: ((PointerEvent) -> dynamic)?\n override var onpointerout: ((PointerEvent) -> dynamic)?\n override var onpointerenter: ((PointerEvent) -> dynamic)?\n override var onpointerleave: ((PointerEvent) -> dynamic)?\n override var oncopy: ((ClipboardEvent) -> dynamic)?\n override var oncut: ((ClipboardEvent) -> dynamic)?\n override var onpaste: ((ClipboardEvent) -> dynamic)?\n override var contentEditable: String\n override val isContentEditable: Boolean\n override val style: CSSStyleDeclaration\n override val children: HTMLCollection\n override val firstElementChild: Element?\n override val lastElementChild: Element?\n override val childElementCount: Int\n override val previousElementSibling: Element?\n override val nextElementSibling: Element?\n override val assignedSlot: HTMLSlotElement?\n override fun prepend(vararg nodes: dynamic)\n override fun append(vararg nodes: dynamic)\n override fun querySelector(selectors: String): Element?\n override fun querySelectorAll(selectors: String): NodeList\n override fun before(vararg nodes: dynamic)\n override fun after(vararg nodes: dynamic)\n override fun replaceWith(vararg nodes: dynamic)\n override fun remove()\n override fun getBoxQuads(options: BoxQuadOptions /\* = definedExternally \*/): Array<DOMQuad>\n override fun convertQuadFromNode(quad: dynamic, from: dynamic, options: ConvertCoordinateOptions /\* = definedExternally \*/): DOMQuad\n override fun convertRectFromNode(rect: DOMRectReadOnly, from: dynamic, options: ConvertCoordinateOptions /\* = definedExternally \*/): DOMQuad $\ln$  override fun convertPointFromNode(point: DOMPointInit, from: dynamic, options: ConvertCoordinateOptions /\* = definedExternally \*/): DOMPoint\n\n companion object  $\{\n\$  val ELEMENT NODE: Short\n val ATTRIBUTE\_NODE: Short\n val TEXT\_NODE: Short\n val CDATA\_SECTION\_NODE: Short\n val ENTITY\_REFERENCE\_NODE: Short\n val ENTITY\_NODE: Short\n val PROCESSING\_INSTRUCTION\_NODE: Short\n val COMMENT\_NODE: Short\n val DOCUMENT\_NODE: Short\n val DOCUMENT\_TYPE\_NODE: Short\n val DOCUMENT\_FRAGMENT\_NODE: Short\n val NOTATION\_NODE: Short\n val DOCUMENT\_POSITION\_DISCONNECTED: Short\n val DOCUMENT\_POSITION\_PRECEDING: Short\n val DOCUMENT\_POSITION\_FOLLOWING: Short\n val DOCUMENT\_POSITION\_CONTAINS: Short\n

val DOCUMENT\_POSITION\_CONTAINED\_BY: Short\n val DOCUMENT\_POSITION\_IMPLEMENTATION\_SPECIFIC: Short\n  $\n\n\n\n\n\n\nonumber$ UnionElementOrHTMLCollection\n\npublic external interface UnionElementOrRadioNodeList\n\npublic external interface UnionHTMLOptGroupElementOrHTMLOptionElement\n\npublic external interface MediaProvider\n\npublic external interface UnionAudioTrackOrTextTrackOrVideoTrack\n\npublic external interface UnionElementOrMouseEvent\n\npublic external interface RenderingContext\n\npublic external interface HTMLOrSVGImageElement : CanvasImageSource\n\npublic external interface CanvasImageSource : ImageBitmapSource\n\npublic external interface ImageBitmapSource\n\npublic external interface UnionMessagePortOrWindowProxy\n\npublic external interface HTMLOrSVGScriptElement\n\n/\* please, don't implement this interface! \*/\n@Suppress(\"NESTED\_CLASS\_IN\_EXTERNAL\_INTERFACE\")\npublic external interface DocumentReadyState {\n companion object\n}\n\npublic inline val DocumentReadyState.Companion.LOADING: DocumentReadyState get() = \"loading\".asDynamic().unsafeCast<DocumentReadyState>()\n\npublic inline val DocumentReadyState.Companion.INTERACTIVE: DocumentReadyState get() = \"interactive\".asDynamic().unsafeCast<DocumentReadyState>()\n\npublic inline val DocumentReadyState.Companion.COMPLETE: DocumentReadyState get() = \"complete\".asDynamic().unsafeCast<DocumentReadyState>()\n\n/\* please, don't implement this interface! \*/\n@Suppress(\"NESTED\_CLASS\_IN\_EXTERNAL\_INTERFACE\")\npublic external interface CanPlayTypeResult {\n companion object\n}\n\npublic inline val CanPlayTypeResult.Companion.EMPTY:  $CanPlayTypeResult get() = \n\"'.asDynamic().unsafeCast < CanPlayTypeResult) \n\nnapolic inline val$ CanPlayTypeResult.Companion.MAYBE: CanPlayTypeResult get() = \"maybe\".asDynamic().unsafeCast<CanPlayTypeResult>()\n\npublic inline val CanPlayTypeResult.Companion.PROBABLY: CanPlayTypeResult get() =

\"probably\".asDynamic().unsafeCast<CanPlayTypeResult>()\n\n/\* please, don't implement this interface! \*/\n@Suppress(\"NESTED\_CLASS\_IN\_EXTERNAL\_INTERFACE\")\npublic external interface TextTrackMode {\n companion object\n}\n\npublic inline val TextTrackMode.Companion.DISABLED: TextTrackMode get() = \"disabled\".asDynamic().unsafeCast<TextTrackMode>()\n\npublic inline val TextTrackMode.Companion.HIDDEN: TextTrackMode get() = \"hidden\".asDynamic().unsafeCast<TextTrackMode>()\n\npublic inline val TextTrackMode.Companion.SHOWING: TextTrackMode get() = \"showing\".asDynamic().unsafeCast<TextTrackMode>()\n\n/\* please, don't implement this interface! \*/\n@Suppress(\"NESTED\_CLASS\_IN\_EXTERNAL\_INTERFACE\")\npublic external interface TextTrackKind {\n companion object\n}\n\npublic inline val TextTrackKind.Companion.SUBTITLES: TextTrackKind get() = \"subtitles\".asDynamic().unsafeCast<TextTrackKind>()\n\npublic inline val TextTrackKind.Companion.CAPTIONS: TextTrackKind get() = \"captions\".asDynamic().unsafeCast<TextTrackKind>()\n\npublic inline val TextTrackKind.Companion.DESCRIPTIONS: TextTrackKind get() = \"descriptions\".asDynamic().unsafeCast<TextTrackKind>()\n\npublic inline val TextTrackKind.Companion.CHAPTERS: TextTrackKind get() = \"chapters\".asDynamic().unsafeCast<TextTrackKind>()\n\npublic inline val TextTrackKind.Companion.METADATA: TextTrackKind get() = \"metadata\".asDynamic().unsafeCast<TextTrackKind>()\n\n/\* please, don't implement this interface! \*/\n@Suppress(\"NESTED\_CLASS\_IN\_EXTERNAL\_INTERFACE\")\npublic external interface SelectionMode {\n companion object\n}\n\npublic inline val SelectionMode.Companion.SELECT: SelectionMode get() = \"select\".asDynamic().unsafeCast<SelectionMode>()\n\npublic inline val SelectionMode.Companion.START: SelectionMode get() = \"start\".asDynamic().unsafeCast<SelectionMode>()\n\npublic inline val SelectionMode.Companion.END: SelectionMode get() = \"end\".asDynamic().unsafeCast<SelectionMode>()\n\npublic inline val SelectionMode.Companion.PRESERVE: SelectionMode get() = \"preserve\".asDynamic().unsafeCast<SelectionMode>()\n\n/\* please, don't implement this interface! \*/\n@Suppress(\"NESTED\_CLASS\_IN\_EXTERNAL\_INTERFACE\")\npublic external interface CanvasFillRule {\n companion object\n}\n\npublic inline val CanvasFillRule.Companion.NONZERO: CanvasFillRule get() = \"nonzero\".asDynamic().unsafeCast<CanvasFillRule>()\n\npublic inline val CanvasFillRule.Companion.EVENODD: CanvasFillRule get() = \"evenodd\".asDynamic().unsafeCast<CanvasFillRule>()\n\n/\* please, don't implement this interface! \*/\n@Suppress(\"NESTED\_CLASS\_IN\_EXTERNAL\_INTERFACE\")\npublic external interface ImageSmoothingQuality {\n companion object\n}\n\npublic inline val ImageSmoothingQuality.Companion.LOW: ImageSmoothingQuality get() = \"low\".asDynamic().unsafeCast<ImageSmoothingQuality>()\n\npublic inline val  $ImageSmoothingQuality. Companion.MEDIUM: ImageSmoothingQuality get() =$ \"medium\".asDynamic().unsafeCast<ImageSmoothingQuality>()\n\npublic inline val ImageSmoothingQuality.Companion.HIGH: ImageSmoothingQuality get() = \"high\".asDynamic().unsafeCast<ImageSmoothingQuality>()\n\n/\* please, don't implement this interface! \*/\n@Suppress(\"NESTED\_CLASS\_IN\_EXTERNAL\_INTERFACE\")\npublic external interface CanvasLineCap  ${\n $\{\n $\}$  component of  $\{\n $\}$  is the value of  $\$ .$$$ \"butt\".asDynamic().unsafeCast<CanvasLineCap>()\n\npublic inline val CanvasLineCap.Companion.ROUND: CanvasLineCap get() =  $\Upsilon$ . ("round $\Upsilon$ ".asDynamic().unsafeCast<CanvasLineCap>()\n\npublic inline val CanvasLineCap.Companion.SQUARE: CanvasLineCap get() = \"square\".asDynamic().unsafeCast<CanvasLineCap>()\n\n/\* please, don't implement this interface! \*/\n@Suppress(\"NESTED\_CLASS\_IN\_EXTERNAL\_INTERFACE\")\npublic external interface CanvasLineJoin {\n companion object\n}\n\npublic inline val CanvasLineJoin.Companion.ROUND: CanvasLineJoin get() = \"round\".asDynamic().unsafeCast<CanvasLineJoin>()\n\npublic inline val CanvasLineJoin.Companion.BEVEL: CanvasLineJoin get() = \"bevel\".asDynamic().unsafeCast<CanvasLineJoin>()\n\npublic inline val

CanvasLineJoin.Companion.MITER: CanvasLineJoin get() =

\"miter\".asDynamic().unsafeCast<CanvasLineJoin>()\n\n/\* please, don't implement this interface! \*/\n@Suppress(\"NESTED\_CLASS\_IN\_EXTERNAL\_INTERFACE\")\npublic external interface CanvasTextAlign {\n companion object\n}\n\npublic inline val CanvasTextAlign.Companion.START: CanvasTextAlign get() = \"start\".asDynamic().unsafeCast<CanvasTextAlign>()\n\npublic inline val CanvasTextAlign.Companion.END: CanvasTextAlign get() = \"end\".asDynamic().unsafeCast<CanvasTextAlign>()\n\npublic inline val CanvasTextAlign.Companion.LEFT: CanvasTextAlign get() = \"left\".asDynamic().unsafeCast<CanvasTextAlign>()\n\npublic inline val CanvasTextAlign.Companion.RIGHT: CanvasTextAlign get() = \"right\".asDynamic().unsafeCast<CanvasTextAlign>()\n\npublic inline val CanvasTextAlign.Companion.CENTER: CanvasTextAlign get() = \"center\".asDynamic().unsafeCast<CanvasTextAlign>()\n\n/\* please, don't implement this interface! \*/\n@Suppress(\"NESTED\_CLASS\_IN\_EXTERNAL\_INTERFACE\")\npublic external interface CanvasTextBaseline {\n companion object\n}\n\npublic inline val CanvasTextBaseline.Companion.TOP: CanvasTextBaseline get() = \"top\".asDynamic().unsafeCast<CanvasTextBaseline>()\n\npublic inline val CanvasTextBaseline.Companion.HANGING: CanvasTextBaseline get() = \"hanging\".asDynamic().unsafeCast<CanvasTextBaseline>()\n\npublic inline val CanvasTextBaseline.Companion.MIDDLE: CanvasTextBaseline get() = \"middle\".asDynamic().unsafeCast<CanvasTextBaseline>()\n\npublic inline val CanvasTextBaseline.Companion.ALPHABETIC: CanvasTextBaseline get() = \"alphabetic\".asDynamic().unsafeCast<CanvasTextBaseline>()\n\npublic inline val CanvasTextBaseline.Companion.IDEOGRAPHIC: CanvasTextBaseline get() = \"ideographic\".asDynamic().unsafeCast<CanvasTextBaseline>()\n\npublic inline val CanvasTextBaseline.Companion.BOTTOM: CanvasTextBaseline get() = \"bottom\".asDynamic().unsafeCast<CanvasTextBaseline>()\n\n/\* please, don't implement this interface! \*/\n@Suppress(\"NESTED\_CLASS\_IN\_EXTERNAL\_INTERFACE\")\npublic external interface CanvasDirection  ${\n $\{n \infty\} \in \mathbb{N} \text{ such that } n \geq 0 \leq \ell \}$$ \"ltr\".asDynamic().unsafeCast<CanvasDirection>()\n\npublic inline val CanvasDirection.Companion.RTL: CanvasDirection get() = \"rtl\".asDynamic().unsafeCast<CanvasDirection>()\n\npublic inline val CanvasDirection.Companion.INHERIT: CanvasDirection get() = \"inherit\".asDynamic().unsafeCast<CanvasDirection>()\n\n/\* please, don't implement this interface! \*/\n@Suppress(\"NESTED\_CLASS\_IN\_EXTERNAL\_INTERFACE\")\npublic external interface ScrollRestoration {\n companion object\n}\n\npublic inline val ScrollRestoration.Companion.AUTO: ScrollRestoration get() = \"auto\".asDynamic().unsafeCast<ScrollRestoration>()\n\npublic inline val ScrollRestoration.Companion.MANUAL: ScrollRestoration get() = \"manual\".asDynamic().unsafeCast<ScrollRestoration>()\n\n/\* please, don't implement this interface! \*/\n@Suppress(\"NESTED\_CLASS\_IN\_EXTERNAL\_INTERFACE\")\npublic external interface ImageOrientation {\n companion object\n}\n\npublic inline val ImageOrientation.Companion.NONE: ImageOrientation get() = \"none\".asDynamic().unsafeCast<ImageOrientation>()\n\npublic inline val ImageOrientation.Companion.FLIPY: ImageOrientation get() = \"flipY\".asDynamic().unsafeCast<ImageOrientation>()\n\n/\* please, don't implement this interface! \*/\n@Suppress(\"NESTED\_CLASS\_IN\_EXTERNAL\_INTERFACE\")\npublic external interface PremultiplyAlpha {\n companion object\n}\n\npublic inline val PremultiplyAlpha.Companion.NONE: PremultiplyAlpha get() = \"none\".asDynamic().unsafeCast<PremultiplyAlpha>()\n\npublic inline val PremultiplyAlpha.Companion.PREMULTIPLY: PremultiplyAlpha get() = \"premultiply\".asDynamic().unsafeCast<PremultiplyAlpha>()\n\npublic inline val PremultiplyAlpha.Companion.DEFAULT: PremultiplyAlpha get() = \"default\".asDynamic().unsafeCast<PremultiplyAlpha>()\n\n/\* please, don't implement this interface! \*/\n@Suppress(\"NESTED\_CLASS\_IN\_EXTERNAL\_INTERFACE\")\npublic external interface ColorSpaceConversion {\n companion object\n}\n\npublic inline val ColorSpaceConversion.Companion.NONE:

ColorSpaceConversion get() = \"none\".asDynamic().unsafeCast<ColorSpaceConversion>()\n\npublic inline val ColorSpaceConversion.Companion.DEFAULT: ColorSpaceConversion get() =

\"default\".asDynamic().unsafeCast<ColorSpaceConversion>()\n\n/\* please, don't implement this interface! \*/\n@Suppress(\"NESTED\_CLASS\_IN\_EXTERNAL\_INTERFACE\")\npublic external interface ResizeQuality {\n companion object\n}\n\npublic inline val ResizeQuality.Companion.PIXELATED: ResizeQuality get() = \"pixelated\".asDynamic().unsafeCast<ResizeQuality>()\n\npublic inline val ResizeQuality.Companion.LOW: ResizeQuality get() =  $\Upsilon$ .asDynamic().unsafeCast<ResizeQuality>()\n\npublic inline val ResizeQuality.Companion.MEDIUM: ResizeQuality get() =

\"medium\".asDynamic().unsafeCast<ResizeQuality>()\n\npublic inline val ResizeQuality.Companion.HIGH: ResizeQuality get() = \"high\".asDynamic().unsafeCast<ResizeQuality>()\n\n/\* please, don't implement this interface! \*/\n@Suppress(\"NESTED\_CLASS\_IN\_EXTERNAL\_INTERFACE\")\npublic external interface BinaryType  $\{\nightharpoonup\in\phi\}\nightharpoonup\phi$  val BinaryType.Companion.BLOB: BinaryType get() = \"blob\".asDynamic().unsafeCast<BinaryType>()\n\npublic inline val BinaryType.Companion.ARRAYBUFFER: BinaryType get() = \"arraybuffer\".asDynamic().unsafeCast<BinaryType>()\n\n/\* please, don't implement this interface! \*/\n@Suppress(\"NESTED\_CLASS\_IN\_EXTERNAL\_INTERFACE\")\npublic external interface WorkerType {\n companion object\n}\n\npublic inline val WorkerType.Companion.CLASSIC: WorkerType get() = \"classic\".asDynamic().unsafeCast<WorkerType>()\n\npublic inline val WorkerType.Companion.MODULE: WorkerType get() = \"module\".asDynamic().unsafeCast<WorkerType>()\n\n/\* please, don't implement this interface! \*/\n@Suppress(\"NESTED\_CLASS\_IN\_EXTERNAL\_INTERFACE\")\npublic external interface ShadowRootMode {\n companion object\n}\n\npublic inline val ShadowRootMode.Companion.OPEN: ShadowRootMode get() = \"open\".asDynamic().unsafeCast<ShadowRootMode>()\n\npublic inline val ShadowRootMode.Companion.CLOSED: ShadowRootMode get() =

\"closed\".asDynamic().unsafeCast<ShadowRootMode>()\n\n/\* please, don't implement this interface! \*/\n@Suppress(\"NESTED\_CLASS\_IN\_EXTERNAL\_INTERFACE\")\npublic external interface ScrollBehavior {\n companion object\n}\n\npublic inline val ScrollBehavior.Companion.AUTO: ScrollBehavior get() = \"auto\".asDynamic().unsafeCast<ScrollBehavior>()\n\npublic inline val ScrollBehavior.Companion.INSTANT: ScrollBehavior get() = \"instant\".asDynamic().unsafeCast<ScrollBehavior>()\n\npublic inline val ScrollBehavior.Companion.SMOOTH: ScrollBehavior get() =

\"smooth\".asDynamic().unsafeCast<ScrollBehavior>()\n\n/\* please, don't implement this interface!

\*/\n@Suppress(\"NESTED\_CLASS\_IN\_EXTERNAL\_INTERFACE\")\npublic external interface

ScrollLogicalPosition {\n companion object\n}\n\npublic inline val ScrollLogicalPosition.Companion.START:

ScrollLogicalPosition get() = \"start\".asDynamic().unsafeCast<ScrollLogicalPosition>()\n\npublic inline val

ScrollLogicalPosition.Companion.CENTER: ScrollLogicalPosition get() =

\"center\".asDynamic().unsafeCast<ScrollLogicalPosition>()\n\npublic inline val

ScrollLogicalPosition.Companion.END: ScrollLogicalPosition get() =

\"end\".asDynamic().unsafeCast<ScrollLogicalPosition>()\n\npublic inline val

ScrollLogicalPosition.Companion.NEAREST: ScrollLogicalPosition get() =

\"nearest\".asDynamic().unsafeCast<ScrollLogicalPosition>()\n\n/\* please, don't implement this interface!

\*/\n@Suppress(\"NESTED\_CLASS\_IN\_EXTERNAL\_INTERFACE\")\npublic external interface CSSBoxType {\n companion object\n}\n\npublic inline val CSSBoxType.Companion.MARGIN: CSSBoxType get() =

\"margin\".asDynamic().unsafeCast<CSSBoxType>()\n\npublic inline val CSSBoxType.Companion.BORDER:

 $CSSBoxType get() = \text{"border"}.asDynamic().unsafeCast < CSSBoxType>() \n\n $\text{[1]} \quad \text{[2]} \quad \text{[2]} \quad \text{[3]} \quad \text{[4]} \quad \text{[5]} \quad \text{[6]} \quad \text{[6]} \quad \text{[7]} \quad \text{[8]} \quad \text{[8]} \quad \text{[9]} \quad \text{[1]} \quad \text{[1]} \quad \text{[1]} \quad \text{[1]} \quad \text{[1]} \quad \text{[1]} \quad \text{[1]} \quad \text{[1]} \quad \text{[1]} \quad \text{[1]} \quad \text{[1]} \quad \text$$ 

CSSBoxType.Companion.PADDING: CSSBoxType get() =

\"padding\".asDynamic().unsafeCast<CSSBoxType>()\n\npublic inline val CSSBoxType.Companion.CONTENT: CSSBoxType get() = \"content\".asDynamic().unsafeCast<CSSBoxType>()","/\*\n \* Copyright 2010-2020 JetBrains s.r.o. and Kotlin Programming Language contributors.  $\ln *$  Use of this source code is governed by the Apache 2.0 license that can be found in the license/LICENSE.txt file.\n \*/\n\n// NOTE: THIS FILE IS AUTO-GENERATED, DO NOT EDIT!\n// See github.com/kotlin/dukat for details\n\npackage org.w3c.fetch\n\nimport kotlin.js.\*\nimport

org.khronos.webgl.\*\nimport org.w3c.css.masking.\*\nimport org.w3c.dom.\*\nimport org.w3c.dom.clipboard.\*\nimport org.w3c.dom.css.\*\nimport org.w3c.dom.encryptedmedia.\*\nimport org.w3c.dom.events.\*\nimport org.w3c.dom.mediacapture.\*\nimport org.w3c.dom.mediasource.\*\nimport org.w3c.dom.parsing.\*\nimport org.w3c.dom.pointerevents.\*\nimport org.w3c.dom.svg.\*\nimport org.w3c.dom.url.\*\nimport org.w3c.files.\*\nimport org.w3c.notifications.\*\nimport org.w3c.performance.\*\nimport org.w3c.workers.\*\nimport org.w3c.xhr.\*\n\n/\*\*\n \* Exposes the JavaScript [Headers](https://developer.mozilla.org/en/docs/Web/API/Headers) to Kotlin\n \*/\npublic external open class Headers(init: dynamic = definedExternally)  $\{\n\$  fun append(name: String, value: String) $\n\$ n fun delete(name: String)\n fun get(name: String): String?\n fun has(name: String): Boolean\n fun set(name: String, value: String)\n}\n\n/\*\*\n \* Exposes the JavaScript [Body](https://developer.mozilla.org/en/docs/Web/API/Body) to Kotlin\n \*/\npublic external interface Body  $\{\n\$  val bodyUsed: Boolean\n fun arrayBuffer(): Promise<ArrayBuffer>\n fun blob(): Promise<Blob>\n fun formData(): Promise<FormData>\n fun json(): Promise $\langle \text{Any?}\rangle$ |n fun text(): Promise $\langle \text{String}\rangle$ |n||n| $\mathbb{N}^*$ |n \* Exposes the JavaScript [Request](https://developer.mozilla.org/en/docs/Web/API/Request) to Kotlin\n \*/\npublic external open class Request(input: dynamic, init: RequestInit = definedExternally) : Body {\n open val method: String\n open val url: String\n open val headers: Headers\n open val type: RequestType\n open val destination: RequestDestination\n open val referrer: String\n open val referrerPolicy: dynamic\n open val mode: RequestMode\n open val credentials: RequestCredentials\n open val cache: RequestCache\n open val redirect: RequestRedirect\n open val integrity: String\n open val keepalive: Boolean\n override val bodyUsed: Boolean\n fun clone(): Request\n override fun arrayBuffer(): Promise<ArrayBuffer $\rangle$ \n override fun blob(): Promise<Blob>\n override fun formData(): Promise<FormData>\n override fun json(): Promise<Any?>\n override fun text(): Promise<String>\n}\n\npublic external interface RequestInit {\n var method: String?\n  $get() = defined Externally \neq set(value) = defined Externally \neq var headers: dynamic\neq get()$ definedExternally\n set(value) = definedExternally\n var body: dynamic\n get() = definedExternally\n set(value) = definedExternally\n var referrer: String?\n get() = definedExternally\n set(value) = definedExternally\n var referrerPolicy: dynamic\n get() = definedExternally\n set(value) = definedExternally\n var mode: RequestMode?\n get() = definedExternally\n set(value) = definedExternally\n var credentials: RequestCredentials?\n get() = definedExternally\n set(value) = definedExternally\n var cache: RequestCache?\n get() = definedExternally\n set(value) = definedExternally $\in$  var redirect: RequestRedirect? $\in$  get() = definedExternally $\in$  set(value) = definedExternally\n var integrity: String?\n get() = definedExternally\n set(value) = definedExternally\n var keepalive: Boolean?\n get() = definedExternally\n set(value) = definedExternally\n var window: Any? $\ln$  get() = definedExternally $\ln$  set(value) = definedExternally\n}\n\n@kotlin.internal.InlineOnly\npublic inline fun RequestInit(method: String? = undefined,

headers: dynamic = undefined, body: dynamic = undefined, referrer: String? = undefined, referrerPolicy: dynamic = undefined, mode: RequestMode? = undefined, credentials: RequestCredentials? = undefined, cache: RequestCache? = undefined, redirect: RequestRedirect? = undefined, integrity: String? = undefined, keepalive: Boolean? = undefined, window: Any? = undefined): RequestInit  $\{\nabla \cdot \mathbf{v} \in \mathbf{v} \}$  of  $\|\cdot\|$  = method $\|\cdot\|$ o[\"headers\"] = headers\n o[\"body\"] = body\n o[\"referrer\"] = referrer\n o[\"referrerPolicy\"] = referrerPolicy\n o[\"mode\"] = mode\n o[\"credentials\"] = credentials\n o[\"cache\"] = cache\n o[\"redirect\"]  $=$  redirect\n o[\"integrity\"] = integrity\n o[\"keepalive\"] = keepalive\n o[\"window\"] = window\n return o\n}\n\n/\*\*\n \* Exposes the JavaScript [Response](https://developer.mozilla.org/en/docs/Web/API/Response) to Kotlin $n * \n\rightharpoonup$ npublic external open class Response(body: dynamic = definedExternally, init: ResponseInit = definedExternally) : Body {\n open val type: ResponseType\n open val url: String\n open val redirected: Boolean\n open val status: Short\n open val ok: Boolean\n open val statusText: String\n open val headers: Headers\n open val body: dynamic\n open val trailer: Promise<Headers>\n override val bodyUsed: Boolean\n fun clone(): Response\n override fun arrayBuffer(): Promise<ArrayBuffer>\n override fun blob(): Promise<Blob>\n override fun formData(): Promise<FormData>\n override fun json(): Promise<Any?>\n

override fun text(): Promise $\langle$ String $\rangle$ |n $\langle$ n companion object {\n fun error(): Response $\langle$ n fun redirect(url: String, status: Short = definedExternally): Response $\n \ln \n\nh\n$ npublic external interface ResponseInit {\n var status: Short? /\* = 200 \*/\n get() = definedExternally\n set(value) = definedExternally\n var statusText: String? /\* = \"OK\" \*/\n get() = definedExternally\n set(value) = definedExternally\n var headers:  $d$ ynamic $\langle n \rangle$  get() = definedExternally $\langle n \rangle$  set(value) = definedExternally\n}\n\n@kotlin.internal.InlineOnly\npublic inline fun ResponseInit(status: Short? = 200, statusText: String? = \"OK\", headers: dynamic = undefined): ResponseInit {\n val o = js(\"({})\")\n o[\"status\"]  $=$  status $\in$  o[\"statusText\"] = statusText\n o[\"headers\"] = headers\n return o\n}\n\n/\* please, don't implement this interface! \*/\n@Suppress(\"NESTED\_CLASS\_IN\_EXTERNAL\_INTERFACE\")\npublic external interface RequestType  $\ln \mathrm{op}(\hbar)\n$ npublic inline val RequestType.Companion.EMPTY: RequestType get() = \"\".asDynamic().unsafeCast<RequestType>()\n\npublic inline val RequestType.Companion.AUDIO: RequestType get() =  $\$ audio $\$ asDynamic().unsafeCast<RequestType>()\n\npublic inline val RequestType.Companion.FONT: RequestType get() =  $\lvert \lvert$  asDynamic().unsafeCast<RequestType>()\n\npublic inline val RequestType.Companion.IMAGE: RequestType  $get() =$ \"image\".asDynamic().unsafeCast<RequestType>()\n\npublic inline val RequestType.Companion.SCRIPT: RequestType get() =  $\degree$ script $\degree$ .asDynamic().unsafeCast<RequestType>()\n\npublic inline val RequestType.Companion.STYLE: RequestType get() = \"style\".asDynamic().unsafeCast<RequestType>()\n\npublic inline val RequestType.Companion.TRACK: RequestType get() =  $\langle \text{Track} \rangle$  asDynamic().unsafeCast  $\langle \text{RequestType}\rangle$  \n\npublic inline val RequestType.Companion.VIDEO: RequestType get() = \"video\".asDynamic().unsafeCast<RequestType>()\n\n/\* please, don't implement this interface! \*/\n@Suppress(\"NESTED\_CLASS\_IN\_EXTERNAL\_INTERFACE\")\npublic external interface RequestDestination {\n companion object\n}\n\npublic inline val RequestDestination.Companion.EMPTY: RequestDestination get() =  $\{\gamma: asDyanmic()$ .unsafeCast<RequestDestination>()\n\npublic inline val RequestDestination.Companion.DOCUMENT: RequestDestination get() = \"document\".asDynamic().unsafeCast<RequestDestination>()\n\npublic inline val RequestDestination.Companion.EMBED: RequestDestination get() = \"embed\".asDynamic().unsafeCast<RequestDestination>()\n\npublic inline val RequestDestination.Companion.FONT: RequestDestination get() = \"font\".asDynamic().unsafeCast<RequestDestination>()\n\npublic inline val RequestDestination.Companion.IMAGE: RequestDestination get() = \"image\".asDynamic().unsafeCast<RequestDestination>()\n\npublic inline val RequestDestination.Companion.MANIFEST: RequestDestination get() = \"manifest\".asDynamic().unsafeCast<RequestDestination>()\n\npublic inline val RequestDestination.Companion.MEDIA: RequestDestination get() = \"media\".asDynamic().unsafeCast<RequestDestination>()\n\npublic inline val RequestDestination.Companion.OBJECT: RequestDestination get() = \"object\".asDynamic().unsafeCast<RequestDestination>()\n\npublic inline val RequestDestination.Companion.REPORT: RequestDestination get() = \"report\".asDynamic().unsafeCast<RequestDestination>()\n\npublic inline val RequestDestination.Companion.SCRIPT: RequestDestination get() = \"script\".asDynamic().unsafeCast<RequestDestination>()\n\npublic inline val RequestDestination.Companion.SERVICEWORKER: RequestDestination get() = \"serviceworker\".asDynamic().unsafeCast<RequestDestination>()\n\npublic inline val RequestDestination.Companion.SHAREDWORKER: RequestDestination get() = \"sharedworker\".asDynamic().unsafeCast<RequestDestination>()\n\npublic inline val RequestDestination.Companion.STYLE: RequestDestination get() = \"style\".asDynamic().unsafeCast<RequestDestination>()\n\npublic inline val

 **Open Source Used In Service Extensibility Framework SDK 5.0.0 851**

RequestDestination.Companion.WORKER: RequestDestination get() =

\"worker\".asDynamic().unsafeCast<RequestDestination>()\n\npublic inline val

RequestDestination.Companion.XSLT: RequestDestination get() =

\"xslt\".asDynamic().unsafeCast<RequestDestination>()\n\n/\* please, don't implement this interface!

\*/\n@Suppress(\"NESTED\_CLASS\_IN\_EXTERNAL\_INTERFACE\")\npublic external interface RequestMode {\n

companion object\n}\n\npublic inline val RequestMode.Companion.NAVIGATE: RequestMode get() =

\"navigate\".asDynamic().unsafeCast<RequestMode>()\n\npublic inline val

RequestMode.Companion.SAME\_ORIGIN: RequestMode get() = \"same-

origin\".asDynamic().unsafeCast<RequestMode>()\n\npublic inline val RequestMode.Companion.NO\_CORS:

RequestMode get() =  $\n\rho\cos\$ .asDynamic().unsafeCast<RequestMode>()\n\npublic inline val

RequestMode.Companion.CORS: RequestMode get() =  $\text{``cos''}.asDynamic()$ .unsafeCast<RequestMode>()\n\n/\* please, don't implement this interface!

\*/\n@Suppress(\"NESTED\_CLASS\_IN\_EXTERNAL\_INTERFACE\")\npublic external interface

RequestCredentials {\n companion object\n}\n\npublic inline val RequestCredentials.Companion.OMIT:

RequestCredentials get() = \"omit\".asDynamic().unsafeCast<RequestCredentials>()\n\npublic inline val

RequestCredentials.Companion.SAME\_ORIGIN: RequestCredentials get() =  $\lvert$ "same-

origin\".asDynamic().unsafeCast<RequestCredentials>()\n\npublic inline val

RequestCredentials.Companion.INCLUDE: RequestCredentials get() =

\"include\".asDynamic().unsafeCast<RequestCredentials>()\n\n/\* please, don't implement this interface!

\*/\n@Suppress(\"NESTED\_CLASS\_IN\_EXTERNAL\_INTERFACE\")\npublic external interface RequestCache

{\n companion object\n}\n\npublic inline val RequestCache.Companion.DEFAULT: RequestCache get() =

\"default\".asDynamic().unsafeCast<RequestCache>()\n\npublic inline val RequestCache.Companion.NO\_STORE:

RequestCache get() = \"no-store\".asDynamic().unsafeCast<RequestCache>()\n\npublic inline val

RequestCache.Companion.RELOAD: RequestCache get() =

\"reload\".asDynamic().unsafeCast<RequestCache>()\n\npublic inline val RequestCache.Companion.NO\_CACHE:

RequestCache get() =  $\text{Case}$ .asDynamic().unsafeCast<RequestCache>()\n\npublic inline val

RequestCache.Companion.FORCE\_CACHE: RequestCache get() =  $\lvert$ "force-

cache\".asDynamic().unsafeCast<RequestCache>()\n\npublic inline val

RequestCache.Companion.ONLY IF CACHED: RequestCache get() =  $\lceil$ "only-if-

cached\".asDynamic().unsafeCast<RequestCache>()\n\n/\* please, don't implement this interface!

\*/\n@Suppress(\"NESTED\_CLASS\_IN\_EXTERNAL\_INTERFACE\")\npublic external interface RequestRedirect

{\n companion object\n}\n\npublic inline val RequestRedirect.Companion.FOLLOW: RequestRedirect get() =

\"follow\".asDynamic().unsafeCast<RequestRedirect>()\n\npublic inline val RequestRedirect.Companion.ERROR:

RequestRedirect get() =  $\gamma$ .asDynamic().unsafeCast<RequestRedirect>()\n\npublic inline val

RequestRedirect.Companion.MANUAL: RequestRedirect get() =

\"manual\".asDynamic().unsafeCast<RequestRedirect>()\n\n/\* please, don't implement this interface!

\*/\n@Suppress(\"NESTED\_CLASS\_IN\_EXTERNAL\_INTERFACE\")\npublic external interface ResponseType

 ${\n \rm companion object\n}\n\in \nall$  companion object ${\n \rm publlic}$  inline val ResponseType.Companion.BASIC: ResponseType get() =

\"basic\".asDynamic().unsafeCast<ResponseType>()\n\npublic inline val ResponseType.Companion.CORS:

ResponseType get() = \"cors\".asDynamic().unsafeCast<ResponseType>()\n\npublic inline val

ResponseType.Companion.DEFAULT: ResponseType get() =

\"default\".asDynamic().unsafeCast<ResponseType>()\n\npublic inline val ResponseType.Companion.ERROR:

ResponseType get() =  $\degree$ "error $\degree$ ".asDynamic().unsafeCast<ResponseType>()\n\npublic inline val

ResponseType.Companion.OPAQUE: ResponseType get() =

\"opaque\".asDynamic().unsafeCast<ResponseType>()\n\npublic inline val

ResponseType.Companion.OPAQUEREDIRECT: ResponseType get() =

\"opaqueredirect\".asDynamic().unsafeCast<ResponseType>()","/\*\n \* Copyright 2010-2020 JetBrains s.r.o. and Kotlin Programming Language contributors. $\ln *$  Use of this source code is governed by the Apache 2.0 license that can be found in the license/LICENSE.txt file.\n \*/\n\n// NOTE: THIS FILE IS AUTO-GENERATED, DO NOT EDIT!\n// See github.com/kotlin/dukat for details\n\npackage org.w3c.dom.mediacapture\n\nimport kotlin.js.\*\nimport org.khronos.webgl.\*\nimport org.w3c.css.masking.\*\nimport org.w3c.dom.\*\nimport org.w3c.dom.clipboard.\*\nimport org.w3c.dom.css.\*\nimport org.w3c.dom.encryptedmedia.\*\nimport org.w3c.dom.events.\*\nimport org.w3c.dom.mediasource.\*\nimport org.w3c.dom.parsing.\*\nimport org.w3c.dom.pointerevents.\*\nimport org.w3c.dom.svg.\*\nimport org.w3c.dom.url.\*\nimport org.w3c.fetch.\*\nimport org.w3c.files.\*\nimport org.w3c.notifications.\*\nimport org.w3c.performance.\*\nimport org.w3c.workers.\*\nimport org.w3c.xhr.\*\n\n/\*\*\n \* Exposes the JavaScript

[MediaStream](https://developer.mozilla.org/en/docs/Web/API/MediaStream) to Kotlin\n \*/\npublic external open class MediaStream() : EventTarget, MediaProvider {\n constructor(stream: MediaStream)\n constructor(tracks: Array<MediaStreamTrack>)\n open val id: String\n open val active: Boolean\n var onaddtrack: ((MediaStreamTrackEvent) -> dynamic)?\n var onremovetrack: ((MediaStreamTrackEvent) -> dynamic)?\n fun getAudioTracks(): Array<MediaStreamTrack>\n fun getVideoTracks(): Array<MediaStreamTrack>\n fun getTracks(): Array<MediaStreamTrack>\n fun getTrackById(trackId: String): MediaStreamTrack?\n fun addTrack(track: MediaStreamTrack)\n fun removeTrack(track: MediaStreamTrack)\n fun clone(): MediaStream\n}\n\n/\*\*\n \* Exposes the JavaScript

[MediaStreamTrack](https://developer.mozilla.org/en/docs/Web/API/MediaStreamTrack) to Kotlin\n \*/\npublic external abstract class MediaStreamTrack : EventTarget {\n open val kind: String\n open val id: String\n open val label: String\n open var enabled: Boolean\n open val muted: Boolean\n open var onmute: ((Event) -> dynamic)?\n open var onunmute: ((Event) -> dynamic)?\n open val readyState: MediaStreamTrackState\n open var onended: ((Event) -> dynamic)?\n open var onoverconstrained: ((Event) -> dynamic)?\n fun clone(): MediaStreamTrack\n fun stop()\n fun getCapabilities(): MediaTrackCapabilities\n fun getConstraints(): MediaTrackConstraints\n fun getSettings(): MediaTrackSettings\n fun applyConstraints(constraints: MediaTrackConstraints = definedExternally): Promise<Unit>\n\n\n\mathborhight Exposes the JavaScript [MediaTrackSupportedConstraints](https://developer.mozilla.org/en/docs/Web/API/MediaTrackSupportedConstrain ts) to Kotlin\n \*/\npublic external interface MediaTrackSupportedConstraints  $\{\n\$  var width: Boolean? /\* = true \*/\n get() = definedExternally\n set(value) = definedExternally\n var height: Boolean? /\* = true \*/\n  $get() = defined Externally \setminus n$  set(value) = definedExternally\n var aspectRatio: Boolean? /\* = true \*/\n get()  $=$  definedExternally $\ln$  set(value) = definedExternally $\ln$  var frameRate: Boolean? /\* = true \*/\n get() = definedExternally\n set(value) = definedExternally\n var facingMode: Boolean? /\* = true \*/\n get() = definedExternally\n set(value) = definedExternally\n var resizeMode: Boolean? /\* = true \*/\n get() = definedExternally $\ln$  set(value) = definedExternally $\ln$  var volume: Boolean? /\* = true \*/\n get() = definedExternally $\ln$  set(value) = definedExternally $\ln$  var sampleRate: Boolean? /\* = true \*/\n get() = definedExternally\n set(value) = definedExternally\n var sampleSize: Boolean? /\* = true \*/\n get() = definedExternally\n set(value) = definedExternally\n var echoCancellation: Boolean? /\* = true \*/\n get()  $=$  definedExternally\n set(value) = definedExternally\n var autoGainControl: Boolean? /\* = true \*/\n get()  $=$  definedExternally $\ln$  set(value) = definedExternally $\ln$  var noiseSuppression: Boolean? /\* = true \*/\n  $get() = defined Externally \setminus n$  set(value) = definedExternally $\setminus n$  var latency: Boolean? /\* = true \*/\n get() = definedExternally\n set(value) = definedExternally\n var channelCount: Boolean? /\* = true \*/\n get() = definedExternally $\ln$  set(value) = definedExternally $\ln$  var deviceId: Boolean? /\* = true \*/\n get() = definedExternally $\in$  set(value) = definedExternally $\in$  var groupId: Boolean? /\* = true \*/\n get() =  $\text{d}$  set(value) = definedExternally\n $\ln$ @kotlin.internal.InlineOnly\npublic inline fun MediaTrackSupportedConstraints(width: Boolean? = true, height: Boolean? = true, aspectRatio: Boolean? = true, frameRate: Boolean? = true, facingMode: Boolean? = true, resizeMode: Boolean? = true, volume: Boolean? = true, sampleRate: Boolean? = true, sampleSize: Boolean? = true, echoCancellation: Boolean? = true, autoGainControl: Boolean? = true, noiseSuppression: Boolean? = true, latency: Boolean? = true, channelCount: Boolean? = true, deviceId: Boolean? = true, groupId: Boolean? = true): MediaTrackSupportedConstraints  $\ln$  val  $o = js(\lceil {n \choose 2}\rceil)$ o[\"width\"] = width\n o[\"height\"] = height\n o[\"aspectRatio\"] = aspectRatio\n o[\"frameRate\"] =

frameRate\n o[\"facingMode\"] = facingMode\n o[\"resizeMode\"] = resizeMode\n o[\"volume\"] = volume\n  $o[\text{``sampleRate''}] = \text{sampleRate}\cdot \text{``0}$   $\cdot \text{``sampleSize''}] = \text{sampleSize}\cdot \text{''}$   $o[\text{``echoCancellation''}] =$ echoCancellation\n o[\"autoGainControl\"] = autoGainControl\n o[\"noiseSuppression\"] = noiseSuppression\n o[\"latency\"] = latency\n o[\"channelCount\"] = channelCount\n o[\"deviceId\"] = deviceId\n o[\"groupId\"] = groupId\n return o\n}\n\npublic external interface MediaTrackCapabilities {\n var width: ULongRange?\n  $get() = defined Externally \cap set(value) = defined Externally \cap var height: ULongRange?$ n get() = definedExternally $\in$  set(value) = definedExternally $\in$  var aspectRatio: DoubleRange? $\in$  get() = definedExternally $\ln$  set(value) = definedExternally $\ln$  var frameRate: DoubleRange? $\ln$  get() = definedExternally\n set(value) = definedExternally\n var facingMode: Array<String>?\n get() = definedExternally $\ln$  set(value) = definedExternally $\ln$  var resizeMode: Array<String>? $\ln$  get() = definedExternally $\ln$  set(value) = definedExternally $\ln$  var volume: DoubleRange? $\ln$  get() = definedExternally\n set(value) = definedExternally\n var sampleRate: ULongRange?\n get() = definedExternally\n set(value) = definedExternally\n var sampleSize: ULongRange?\n get() = definedExternally $\ln$  set(value) = definedExternally $\ln$  var echoCancellation: Array<Boolean>? $\ln$  get() = definedExternally\n set(value) = definedExternally\n var autoGainControl: Array<Boolean>?\n get() = definedExternally $\ln$  set(value) = definedExternally $\ln$  var noiseSuppression: Array<Boolean>? $\ln$  get() = definedExternally $\ln$  set(value) = definedExternally $\ln$  var latency: DoubleRange? $\ln$  get() = definedExternally\n set(value) = definedExternally\n var channelCount: ULongRange?\n get() = definedExternally\n set(value) = definedExternally\n var deviceId: String?\n get() = definedExternally\n

 $set(value) = defined Externally\land\n var groupId: String?\n \qquad get() = definedExternally\land\n set(value) =$ definedExternally\n}\n\n@kotlin.internal.InlineOnly\npublic inline fun MediaTrackCapabilities(width: ULongRange? = undefined, height: ULongRange? = undefined, aspectRatio: DoubleRange? = undefined, frameRate: DoubleRange? = undefined, facingMode: Array<String>? = undefined, resizeMode: Array<String>? = undefined, volume: DoubleRange? = undefined, sampleRate: ULongRange? = undefined, sampleSize: ULongRange? = undefined, echoCancellation: Array<Boolean>? = undefined, autoGainControl: Array<Boolean>? = undefined, noiseSuppression: Array<Boolean>? = undefined, latency: DoubleRange? = undefined, channelCount: ULongRange? = undefined, deviceId: String? = undefined, groupId: String? = undefined): MediaTrackCapabilities  ${\nabla \nabla \cdot \mathbf{v} = \nabla \cdot \mathbf{v} = \nabla \cdot \math$ o[\"frameRate\"] = frameRate\n o[\"facingMode\"] = facingMode\n o[\"resizeMode\"] = resizeMode\n  $o[\n\text{volume}\n'] = volume\n\text{no}\n\text{sampleRate}\n'] = sampleRate\n\text{no}\n\text{sampleSize}\n' = sampleSize\n\text{no}$ o[\"echoCancellation\"] = echoCancellation\n o[\"autoGainControl\"] = autoGainControl\n o[\"noiseSuppression\"] = noiseSuppression\n o[\"latency\"] = latency\n o[\"channelCount\"] = channelCount\n o[\"deviceId\"] = deviceId\n o[\"groupId\"] = groupId\n return  $o\n\lambda^*\n * Exposes the JavaScript$ [MediaTrackConstraints](https://developer.mozilla.org/en/docs/Web/API/MediaTrackConstraints) to Kotlin\n \*/\npublic external interface MediaTrackConstraints : MediaTrackConstraintSet {\n var advanced:  $Array < MediaTrackConstraintSet > ?\n\mid$  get() = definedExternally\n set(value) = definedExternally\n}\n\n@kotlin.internal.InlineOnly\npublic inline fun MediaTrackConstraints(advanced: Array<MediaTrackConstraintSet>? = undefined, width: dynamic = undefined, height: dynamic = undefined, aspectRatio: dynamic = undefined, frameRate: dynamic = undefined, facingMode: dynamic = undefined, resizeMode: dynamic = undefined, volume: dynamic = undefined, sampleRate: dynamic = undefined, sampleSize: dynamic = undefined, echoCancellation: dynamic = undefined, autoGainControl: dynamic = undefined, noiseSuppression: dynamic = undefined, latency: dynamic = undefined, channelCount: dynamic = undefined, deviceId: dynamic = undefined, groupId: dynamic = undefined): MediaTrackConstraints  $\ln$  val  $o = js(\Gamma(\{\})\)$ n  $o[\Gamma$^\prime$~andvanced\\''] = advanced\$   $o[\Gamma$^\prime$~with\Gamma$^\prime$] = width\$   $o[\Gamma$^\prime$~height\$  = height\n  $o[\Gamma$^\prime$~aspectRatio\$  $a$ spectRatio $\ln$  o[ $\text{TrameRate}\$ "] = frameRate $\ln$  o[ $\text{Trace}$ Mode $\text{Trace}$ "] = facingMode $\ln$  o[ $\text{TresizeMode}\$ "] = resizeMode\n o[\"volume\"] = volume\n o[\"sampleRate\"] = sampleRate\n o[\"sampleSize\"] = sampleSize\n o[\"echoCancellation\"] = echoCancellation\n o[\"autoGainControl\"] = autoGainControl\n o[\"noiseSuppression\"] = noiseSuppression\n o[\"latency\"] = latency\n o[\"channelCount\"] = channelCount\n

 $o[\text{d}"] = \text{d} \cdot o[\text{q}'] = \text{d} \cdot \text{d} \cdot \$ MediaTrackConstraintSet {\n var width: dynamic\n get() = definedExternally\n set(value) = definedExternally\n var height: dynamic\n get() = definedExternally\n set(value) = definedExternally\n var aspectRatio: dynamic $\vert n \vert$  get() = definedExternally $\vert n \vert$  set(value) = definedExternally $\vert n \vert$  var frameRate:  $d$ ynamic $\ln$  get() = definedExternally $\ln$  set(value) = definedExternally $\ln$  var facingMode: dynamic $\ln$  $get() = defined Externally \setminus n$  set(value) = definedExternally $\setminus n$  var resizeMode: dynamic $\setminus n$  get() = definedExternally\n set(value) = definedExternally\n var volume: dynamic\n get() = definedExternally\n  $set(value) = defined Externally \cap \ \ var \ sampleRate: dynamic\in \ get() = definedExternally \cap \ set(value) =$ definedExternally\n var sampleSize: dynamic\n get() = definedExternally\n set(value) = definedExternally\n var echoCancellation: dynamic\n get() = definedExternally\n set(value) = definedExternally $\infty$  var autoGainControl: dynamic $\infty$  get() = definedExternally $\infty$  set(value) = definedExternally\n var noiseSuppression: dynamic\n get() = definedExternally\n set(value) = definedExternally\n var latency: dynamic\n get() = definedExternally\n set(value) = definedExternally\n var channelCount: dynamic $\in$  get() = definedExternally $\in$  set(value) = definedExternally $\in$  var deviceId:  $d$ ynamic $\ln$  get() = definedExternally $\ln$  set(value) = definedExternally $\ln$  var groupId: dynamic $\ln$  get()  $=$  definedExternally\n set(value) = definedExternally\n $\ln$ \n@kotlin.internal.InlineOnly\npublic inline fun MediaTrackConstraintSet(width: dynamic = undefined, height: dynamic = undefined, aspectRatio: dynamic = undefined, frameRate: dynamic = undefined, facingMode: dynamic = undefined, resizeMode: dynamic = undefined, volume: dynamic = undefined, sampleRate: dynamic = undefined, sampleSize: dynamic = undefined, echoCancellation: dynamic = undefined, autoGainControl: dynamic = undefined, noiseSuppression: dynamic = undefined, latency: dynamic = undefined, channelCount: dynamic = undefined, deviceId: dynamic = undefined, groupId: dynamic = undefined): MediaTrackConstraintSet  $\{\nabla \cdot \mathbf{v} = \mathbf{s}(\(\{\})\})\n \quad \text{o}(\text{that})\n = \text{with} \mathbf{v}$  $o[\text{``height'''}] = \text{height}\$ \n  $o[\text{``aspectRatio'''}] = \text{aspectRatio}\$ \n  $o[\text{``frameRate}\text{''}] = \text{frameRate}\$ \n  $o[\text{``facingMode}\text{''}]$  $=$  facingMode $\ln$  o[ $\lceil$ "resizeMode $\lceil$ "] = resizeMode $\ln$  o[ $\lceil$ "volume $\lceil$ "] = volume $\ln$  o[ $\lceil$ "sampleRate $\lceil$ "] =  $sampleRate\in o[\Gamma\text{sampleSize}] = samplesize\in o[\Gamma\text{echoCancellation}] = echoCancellation\in \Gamma\text{otheroCancellation}$ o[\"autoGainControl\"] = autoGainControl\n o[\"noiseSuppression\"] = noiseSuppression\n o[\"latency\"] =  $latercy\$ n o[\"channelCount\"] = channelCount\n o[\"deviceId\"] = deviceId\n o[\"groupId\"] = groupId\n return  $o\n\ln\ln^*n \cdot$  Exposes the JavaScript

[MediaTrackSettings](https://developer.mozilla.org/en/docs/Web/API/MediaTrackSettings) to Kotlin\n \*/\npublic external interface MediaTrackSettings  $\{\n\$  var width: Int?\n get() = definedExternally\n set(value) = definedExternally\n var height: Int?\n get() = definedExternally\n set(value) = definedExternally\n var aspectRatio: Double?\n get() = definedExternally\n set(value) = definedExternally\n var frameRate: Double?\n get() = definedExternally\n set(value) = definedExternally\n var facingMode: String?\n  $get() = defined Externally \land set(value) = defined Externally \land n \quad vastresize Mode: String? \land n \quad get() =$ definedExternally\n set(value) = definedExternally\n var volume: Double?\n get() = definedExternally\n  $set(value) = defined Externally \cap var sampleRate: Int?$ n get() = definedExternally $\cap$  set(value) = definedExternally\n var sampleSize: Int?\n get() = definedExternally\n set(value) = definedExternally\n var echoCancellation: Boolean?\n get() = definedExternally\n set(value) = definedExternally\n var autoGainControl: Boolean?\n get() = definedExternally\n set(value) = definedExternally\n var noiseSuppression: Boolean?\n get() = definedExternally\n set(value) = definedExternally\n var latency: Double?\n get() = definedExternally\n set(value) = definedExternally\n var channelCount: Int?\n  $get() = defined Externally \land \text{set}(value) = defined Externally \land \text{var deviceId: String?}\land \text{get()} =$ definedExternally\n set(value) = definedExternally\n var groupId: String?\n get() = definedExternally\n set(value) = definedExternally\n}\n\n@kotlin.internal.InlineOnly\npublic inline fun MediaTrackSettings(width: Int? = undefined, height: Int? = undefined, aspectRatio: Double? = undefined, frameRate: Double? = undefined, facingMode: String? = undefined, resizeMode: String? = undefined, volume: Double? = undefined, sampleRate: Int? = undefined, sampleSize: Int? = undefined, echoCancellation: Boolean? = undefined, autoGainControl: Boolean? = undefined, noiseSuppression: Boolean? = undefined, latency: Double? = undefined, channelCount: Int? = undefined,

deviceId: String? = undefined, groupId: String? = undefined): MediaTrackSettings  $\{\n\$  val  $o = js(\n\'(\{\})\n'\n\$ o[\"width\"] = width\n o[\"height\"] = height\n o[\"aspectRatio\"] = aspectRatio\n o[\"frameRate\"] = frameRate\n o[\"facingMode\"] = facingMode\n o[\"resizeMode\"] = resizeMode\n o[\"volume\"] = volume\n o[\"sampleRate\"] = sampleRate\n o[\"sampleSize\"] = sampleSize\n o[\"echoCancellation\"] = echoCancellation\n o[\"autoGainControl\"] = autoGainControl\n o[\"noiseSuppression\"] = noiseSuppression\n o[\"latency\"] = latency\n o[\"channelCount\"] = channelCount\n o[\"deviceId\"] = deviceId\n o[\"groupId\"] = groupId\n return o\n \\n\n/\*\*\n \* Exposes the JavaScript

[MediaStreamTrackEvent](https://developer.mozilla.org/en/docs/Web/API/MediaStreamTrackEvent) to Kotlin\n \*/\npublic external open class MediaStreamTrackEvent(type: String, eventInitDict: MediaStreamTrackEventInit) : Event  ${\nightharpoonup$  open val track: MediaStreamTrack\n\n companion object  ${\nightharpoonup$  val NONE: Short\n val CAPTURING\_PHASE: Short\n val AT\_TARGET: Short\n val BUBBLING\_PHASE: Short\n }\n}\n\npublic external interface MediaStreamTrackEventInit : EventInit {\n var track: MediaStreamTrack?\n  $get() = defined Externally \in set(value) = defined Externally \n\in @kotlin.internal. In lineOnly \n\npublic in line fun$ MediaStreamTrackEventInit(track: MediaStreamTrack?, bubbles: Boolean? = false, cancelable: Boolean? = false, composed: Boolean? = false): MediaStreamTrackEventInit  $\{\nabla \cdot \mathbf{v}_0 = \frac{\langle \cdot, \cdot \rangle}{\nabla \cdot \mathbf{v}_0} \}$  of  $\text{trace} \cdot \mathbf{v}_0$  $o[\Upsilon]$ "bubbles $\Upsilon$ "] = bubbles $\Omega$  o[ $\Upsilon$ "cancelable $\Upsilon$ "] = cancelable $\Omega$  o[ $\Upsilon$ "composed $\Upsilon$ "] = composed $\Omega$ n return o\n}\n\npublic external open class OverconstrainedErrorEvent(type: String, eventInitDict:

OverconstrainedErrorEventInit) : Event  ${\n \alpha}$  open val error: dynamic $\n \alpha$  companion object  ${\n \alpha}$  val NONE: Short\n val CAPTURING\_PHASE: Short\n val AT\_TARGET: Short\n val BUBBLING\_PHASE: Short\n  $\n\in \{\n\infty\}$ \n\npublic external interface OverconstrainedErrorEventInit : EventInit {\n var error: dynamic /\* = null  $*\ln$  get() = definedExternally $\tan$  set(value) =

definedExternally\n}\n\n@kotlin.internal.InlineOnly\npublic inline fun OverconstrainedErrorEventInit(error: dynamic = null, bubbles: Boolean? = false, cancelable: Boolean? = false, composed: Boolean? = false): OverconstrainedErrorEventInit  $\{\n\$  val  $o = js(\n\text{''}(\{\})\n'\)$ n  $o[\text{'error'}] = error\nn o[\text{'bubbles'}'] = bubbles\nn$ o[\"cancelable\"] = cancelable\n o[\"composed\"] = composed\n return o\n}\n\n/\*\*\n \* Exposes the JavaScript [MediaDevices](https://developer.mozilla.org/en/docs/Web/API/MediaDevices) to Kotlin\n \*/\npublic external abstract class MediaDevices : EventTarget  $\{\n\rangle$ n open var ondevicechange: ((Event) -> dynamic)?\n fun enumerateDevices(): Promise<Array<MediaDeviceInfo>> $\n\rangle$ n fun getSupportedConstraints():

MediaTrackSupportedConstraints\n fun getUserMedia(constraints: MediaStreamConstraints = definedExternally): Promise<MediaStream>\n}\n\n/\*\*\n \* Exposes the JavaScript

[MediaDeviceInfo](https://developer.mozilla.org/en/docs/Web/API/MediaDeviceInfo) to Kotlin\n \*/\npublic external abstract class MediaDeviceInfo {\n open val deviceId: String\n open val kind: MediaDeviceKind\n open val label: String\n open val groupId: String\n fun toJSON(): dynamic\n}\n\npublic external abstract class InputDeviceInfo : MediaDeviceInfo  $\{\n\$  fun getCapabilities(): MediaTrackCapabilities $\n\}\n\nn^**\n$  Exposes the JavaScript [MediaStreamConstraints](https://developer.mozilla.org/en/docs/Web/API/MediaStreamConstraints) to Kotlin\n \*/\npublic external interface MediaStreamConstraints {\n var video: dynamic /\* = false \*/\n get() = definedExternally $\in$  set(value) = definedExternally $\in$  var audio: dynamic /\* = false \*/\n get() = definedExternally\n set(value) = definedExternally\n\n\n@kotlin.internal.InlineOnly\npublic inline fun MediaStreamConstraints(video: dynamic = false, audio: dynamic = false): MediaStreamConstraints { $\n\alpha$  val o =  $j\sin(\{\{\})\}\$ )\n o[\"video\"] = video\n o[\"audio\"] = audio\n return o\n}\n\npublic external interface ConstrainablePattern  ${\nightharpoonup$  var onoverconstrained: ((Event) -> dynamic)?\n get() = definedExternally\n  $set(value) = defined Externally \cdot fun \cdot etCapabilities()$ : Capabilities $\in$  fun getConstraints(): Constraints $\in$  fun  $getsStrings()$ : Settings\n fun applyConstraints(constraints: Constraints = definedExternally): Promise<Unit> $\n\rangle$ n $\n\rangle$ <sup>\*\*</sup>\n \* Exposes the JavaScript

[DoubleRange](https://developer.mozilla.org/en/docs/Web/API/DoubleRange) to Kotlin\n \*/\npublic external interface DoubleRange  ${\n \mu \}$  var max: Double?\n get() = definedExternally\n set(value) = definedExternally\n var min: Double?\n get() = definedExternally\n set(value) = definedExternally\n}\n\n@kotlin.internal.InlineOnly\npublic inline fun DoubleRange(max: Double? = undefined,

min: Double? = undefined): DoubleRange  $\{\nabla \cdot \mathbf{v}(\{\}\)\}\nabla \cdot \mathbf{v} = \nabla \cdot \mathbf{v} = \nabla \cdot \mathbf{v} = \nabla \cdot \mathbf{v}$ return o\n}\n\npublic external interface ConstrainDoubleRange : DoubleRange {\n var exact: Double?\n get() = definedExternally\n set(value) = definedExternally\n var ideal: Double?\n get() = definedExternally\n set(value) = definedExternally\n}\n\n@kotlin.internal.InlineOnly\npublic inline fun ConstrainDoubleRange(exact: Double? = undefined, ideal: Double? = undefined, max: Double? = undefined, min: Double? = undefined): ConstrainDoubleRange  $\{\n\$  val  $o = j s(\{\{\})\}\n\$ )\n  $o[\text{exact}\)] = \text{exact}\n\$  o $[\text{ideal}\] = \text{ideal}\n\$  o $[\text{max}\] =$ max\n o[\"min\"] = min\n return o\n \\n\npublic external interface ULongRange {\n var max: Int?\n get() = definedExternally\n set(value) = definedExternally\n var min: Int?\n get() = definedExternally\n set(value) = definedExternally\n}\n\n@kotlin.internal.InlineOnly\npublic inline fun ULongRange(max: Int? = undefined, min: Int? = undefined): ULongRange  $\{\nabla \cdot \mathbf{v}_0 = \frac{\mathbf{v}(\mathbf{v} - \mathbf{v})}{\nabla \cdot \mathbf{v}_0}\nabla \cdot \mathbf{v}_0\}$  = max $\nabla \cdot \mathbf{v}_0 = \frac{\mathbf{v}_0 - \mathbf{v}_0}{\nabla \cdot \mathbf{v}_0}$ min\n return o\n}\n\npublic external interface ConstrainULongRange : ULongRange {\n var exact: Int?\n  $get() = defined Externally \land \text{set}(\text{value}) = defined Externally \land \text{var ideal: Int?} \land \text{get()} = definedExternally \land \text{next()}$  set(value) = definedExternally\n}\n\n@kotlin.internal.InlineOnly\npublic inline fun ConstrainULongRange(exact: Int? = undefined, ideal: Int? = undefined, max: Int? = undefined, min: Int? = undefined): ConstrainULongRange {\n

val  $o = j s(\lceil({}^{\prime}({}^{\prime}{}))\rceil)$ \n o[\"exact\"] = exact\n o[\"ideal\"] = ideal\n o[\"max\"] = max\n o[\"min\"] = min\n return  $o\n\ln\ln^*n \cdot$  Exposes the JavaScript

[ConstrainBooleanParameters](https://developer.mozilla.org/en/docs/Web/API/ConstrainBooleanParameters) to Kotlin\n \*/\npublic external interface ConstrainBooleanParameters  $\{\nabla$  var exact: Boolean?\n get() = definedExternally\n set(value) = definedExternally\n var ideal: Boolean?\n get() = definedExternally\n  $set(value) = defined Externally\n\| \n\| @kotlin.internal. InlineOnly\n\npublic inline fun$ 

ConstrainBooleanParameters(exact: Boolean? = undefined, ideal: Boolean? = undefined):

ConstrainBooleanParameters  $\{\nabla \cdot \mathbf{v} \mid \nabla \cdot \mathbf{v} \in \mathbf{v} \}$  of  $\forall$ exact $\forall$ ] = exact\n of  $\forall$ ideal $\forall$ ] = ideal\n return o\n}\n\n/\*\*\n \* Exposes the JavaScript

[ConstrainDOMStringParameters](https://developer.mozilla.org/en/docs/Web/API/ConstrainDOMStringParameters) to Kotlin\n \*/\npublic external interface ConstrainDOMStringParameters  $\{\n\$  var exact: dynamic\n get() = definedExternally $\ln$  set(value) = definedExternally $\ln$  var ideal: dynamic $\ln$  get() = definedExternally $\ln$  $set(value) = defined Externally\n\hbar\n\in@kotlin.internal.InlineOnly\n\nh\n\nonumber@h\n$ 

ConstrainDOMStringParameters(exact: dynamic = undefined, ideal: dynamic = undefined):

ConstrainDOMStringParameters  $\{\nabla \cdot \mathbf{v}_i\}_{n \in \mathbb{N} \setminus \mathbb{N} \setminus \$ o\n}\n\npublic external interface Capabilities\n\n@kotlin.internal.InlineOnly\npublic inline fun Capabilities():

Capabilities  $\{\nabla \cdot \langle \cdot \rangle \colon \mathcal{N} \in \mathcal{N} \}$  return o $\langle \cdot \rangle$  return o $\langle \cdot \rangle$ 

Settings\n\n@kotlin.internal.InlineOnly\npublic inline fun Settings(): Settings  $\{\nabla \cdot \mathbf{v} \in \mathbb{R} \mid \mathbb{R} \}$  val  $o = js(\(\{v\})\)$ n return o\n}\n\npublic external interface ConstraintSet\n\n@kotlin.internal.InlineOnly\npublic inline fun ConstraintSet(): ConstraintSet  $\{\n \ val \ o = js(\"\(\{\})\)\n \$ n return o\n $\n\n\n\nh\n\nu\nb\ni\n c\nz\ni\n c\nonstrains : Constraints \{ \n n$ var advanced: Array<ConstraintSet>?\n get() = definedExternally\n set(value) =

definedExternally\n\n\\n\n\@kotlin.internal.InlineOnly\npublic inline fun Constraints(advanced:

Array<ConstraintSet>? = undefined): Constraints  $\{\n \text{ val } o = \frac{s(\lceil \{\} \rceil)}{\n \text{ dvanced}}\n \} = \text{advanced} \cdot \text{L}$ return  $o\n\ln\ln^*$  please, don't implement this interface!

\*/\n@Suppress(\"NESTED\_CLASS\_IN\_EXTERNAL\_INTERFACE\")\npublic external interface

MediaStreamTrackState {\n companion object\n}\n\npublic inline val MediaStreamTrackState.Companion.LIVE: MediaStreamTrackState get() = \"live\".asDynamic().unsafeCast<MediaStreamTrackState>()\n\npublic inline val MediaStreamTrackState.Companion.ENDED: MediaStreamTrackState get() =

\"ended\".asDynamic().unsafeCast<MediaStreamTrackState>()\n\n/\* please, don't implement this interface!

\*/\n@Suppress(\"NESTED\_CLASS\_IN\_EXTERNAL\_INTERFACE\")\npublic external interface

VideoFacingModeEnum {\n companion object\n}\n\npublic inline val

VideoFacingModeEnum.Companion.USER: VideoFacingModeEnum get() =

\"user\".asDynamic().unsafeCast<VideoFacingModeEnum>()\n\npublic inline val

VideoFacingModeEnum.Companion.ENVIRONMENT: VideoFacingModeEnum get() =

\"environment\".asDynamic().unsafeCast<VideoFacingModeEnum>()\n\npublic inline val VideoFacingModeEnum.Companion.LEFT: VideoFacingModeEnum get() = \"left\".asDynamic().unsafeCast<VideoFacingModeEnum>()\n\npublic inline val VideoFacingModeEnum.Companion.RIGHT: VideoFacingModeEnum get() = \"right\".asDynamic().unsafeCast<VideoFacingModeEnum>()\n\n/\* please, don't implement this interface! \*/\n@Suppress(\"NESTED\_CLASS\_IN\_EXTERNAL\_INTERFACE\")\npublic external interface VideoResizeModeEnum  $\ln$  companion object\n}\n\npublic inline val VideoResizeModeEnum.Companion.NONE: VideoResizeModeEnum get() = \"none\".asDynamic().unsafeCast<VideoResizeModeEnum>()\n\npublic inline val VideoResizeModeEnum.Companion.CROP\_AND\_SCALE: VideoResizeModeEnum get() = \"crop-andscale\".asDynamic().unsafeCast<VideoResizeModeEnum>()\n\n/\* please, don't implement this interface! \*/\n@Suppress(\"NESTED\_CLASS\_IN\_EXTERNAL\_INTERFACE\")\npublic external interface MediaDeviceKind {\n companion object\n}\n\npublic inline val MediaDeviceKind.Companion.AUDIOINPUT: MediaDeviceKind get() = \"audioinput\".asDynamic().unsafeCast<MediaDeviceKind>()\n\npublic inline val MediaDeviceKind.Companion.AUDIOOUTPUT: MediaDeviceKind get() = \"audiooutput\".asDynamic().unsafeCast<MediaDeviceKind>()\n\npublic inline val MediaDeviceKind.Companion.VIDEOINPUT: MediaDeviceKind get() = \"videoinput\".asDynamic().unsafeCast<MediaDeviceKind>()","/\*\n \* Copyright 2010-2020 JetBrains s.r.o. and Kotlin Programming Language contributors.\n \* Use of this source code is governed by the Apache 2.0 license that can be found in the license/LICENSE.txt file.\n \*/\n\n// NOTE: THIS FILE IS AUTO-GENERATED, DO NOT EDIT!\n// See github.com/kotlin/dukat for details\n\npackage org.w3c.dom.mediasource\n\nimport kotlin.js.\*\nimport org.khronos.webgl.\*\nimport org.w3c.css.masking.\*\nimport org.w3c.dom.\*\nimport org.w3c.dom.clipboard.\*\nimport org.w3c.dom.css.\*\nimport org.w3c.dom.encryptedmedia.\*\nimport org.w3c.dom.events.\*\nimport org.w3c.dom.mediacapture.\*\nimport org.w3c.dom.parsing.\*\nimport org.w3c.dom.pointerevents.\*\nimport org.w3c.dom.svg.\*\nimport org.w3c.dom.url.\*\nimport org.w3c.fetch.\*\nimport org.w3c.files.\*\nimport org.w3c.notifications.\*\nimport org.w3c.performance.\*\nimport org.w3c.workers.\*\nimport org.w3c.xhr.\*\n\npublic external open class MediaSource : EventTarget, MediaProvider {\n open val sourceBuffers: SourceBufferList\n open val activeSourceBuffers: SourceBufferList\n open val readyState: ReadyState\n var duration: Double\n var onsourceopen: ((Event) -> dynamic)?\n var onsourceended: ((Event) -> dynamic)?\n var onsourceclose: ((Event) -> dynamic)?\n fun addSourceBuffer(type: String): SourceBuffer\n fun removeSourceBuffer(sourceBuffer: SourceBuffer)\n fun endOfStream(error: EndOfStreamError = definedExternally)\n fun setLiveSeekableRange(start: Double, end: Double)\n fun clearLiveSeekableRange()\n\n companion object {\n fun isTypeSupported(type: String): Boolean\n }\n}\n\npublic external abstract class SourceBuffer : EventTarget {\n open var mode: AppendMode\n open val updating: Boolean\n open val buffered: TimeRanges\n open var timestampOffset: Double\n open val audioTracks: AudioTrackList\n open val videoTracks: VideoTrackList\n open val textTracks: TextTrackList\n open var appendWindowStart: Double\n open var appendWindowEnd: Double\n open var onupdatestart:  $((Event) > dynamic)$ ?\n open var onupdate:  $((Event) > dynamic)$ ?\n open var onupdateend:  $((Event) >$ dynamic)?\n open var onerror: ((Event) -> dynamic)?\n open var onabort: ((Event) -> dynamic)?\n fun appendBuffer(data: dynamic)\n fun abort()\n fun remove(start: Double, end: Double)\n\\npublic external abstract class SourceBufferList : EventTarget  $\{\n\$  open val length: Int $\n\$  open var onaddsourcebuffer: ((Event) -> dynamic)?\n open var onremovesourcebuffer: ((Event) -> dynamic)?\n}\n\n@kotlin.internal.InlineOnly\npublic inline operator fun SourceBufferList.get(index: Int): SourceBuffer? = asDynamic()[index]\n\n/\* please, don't implement this interface! \*/\n@Suppress(\"NESTED\_CLASS\_IN\_EXTERNAL\_INTERFACE\")\npublic external interface ReadyState {\n companion object\n}\n\npublic inline val ReadyState.Companion.CLOSED: ReadyState get() = \"closed\".asDynamic().unsafeCast<ReadyState>()\n\npublic inline val ReadyState.Companion.OPEN: ReadyState get() =  $\degree$  open $\degree$ .asDynamic().unsafeCast<ReadyState>()\n\npublic inline val ReadyState.Companion.ENDED: ReadyState get() = \"ended\".asDynamic().unsafeCast<ReadyState>()\n\n/\*

please, don't implement this interface!

\*/\n@Suppress(\"NESTED\_CLASS\_IN\_EXTERNAL\_INTERFACE\")\npublic external interface EndOfStreamError {\n companion object\n}\n\npublic inline val EndOfStreamError.Companion.NETWORK: EndOfStreamError get() = \"network\".asDynamic().unsafeCast<EndOfStreamError>()\n\npublic inline val EndOfStreamError.Companion.DECODE: EndOfStreamError get() =

\"decode\".asDynamic().unsafeCast<EndOfStreamError>()\n\n/\* please, don't implement this interface! \*/\n@Suppress(\"NESTED\_CLASS\_IN\_EXTERNAL\_INTERFACE\")\npublic external interface AppendMode {\n companion object\n}\n\npublic inline val AppendMode.Companion.SEGMENTS: AppendMode get() = \"segments\".asDynamic().unsafeCast<AppendMode>()\n\npublic inline val

AppendMode.Companion.SEQUENCE: AppendMode get() =

\"sequence\".asDynamic().unsafeCast<AppendMode>()","/\*\n \* Copyright 2010-2020 JetBrains s.r.o. and Kotlin Programming Language contributors. $\ln *$  Use of this source code is governed by the Apache 2.0 license that can be found in the license/LICENSE.txt file.\n \*/\n\n// NOTE: THIS FILE IS AUTO-GENERATED, DO NOT EDIT!\n// See github.com/kotlin/dukat for details\n\npackage org.w3c.dom.pointerevents\n\nimport kotlin.js.\*\nimport org.khronos.webgl.\*\nimport org.w3c.css.masking.\*\nimport org.w3c.dom.\*\nimport

org.w3c.dom.clipboard.\*\nimport org.w3c.dom.css.\*\nimport org.w3c.dom.encryptedmedia.\*\nimport org.w3c.dom.events.\*\nimport org.w3c.dom.mediacapture.\*\nimport org.w3c.dom.mediasource.\*\nimport org.w3c.dom.parsing.\*\nimport org.w3c.dom.svg.\*\nimport org.w3c.dom.url.\*\nimport org.w3c.fetch.\*\nimport org.w3c.files.\*\nimport org.w3c.notifications.\*\nimport org.w3c.performance.\*\nimport org.w3c.workers.\*\nimport org.w3c.xhr.\*\n\npublic external interface PointerEventInit : MouseEventInit {\n var pointerId: Int? /\* = 0 \*/\n get() = definedExternally\n set(value) = definedExternally\n var width: Double?  $/* = 1.0$  \*/\n get() = definedExternally\n set(value) = definedExternally\n var height: Double? /\* = 1.0 \*/\n get() = definedExternally\n set(value) = definedExternally\n var pressure: Float? /\* = 0f \*/\n get() = definedExternally $\ln$  set(value) = definedExternally $\ln$  var tangentialPressure: Float? /\* = 0f \*/\n get() = definedExternally\n set(value) = definedExternally\n var tiltX: Int? /\* = 0 \*/\n get() = definedExternally\n

set(value) = definedExternally\n var tiltY: Int? /\* = 0 \*/\n get() = definedExternally\n set(value) = definedExternally\n var twist: Int? /\* = 0 \*/\n get() = definedExternally\n set(value) = definedExternally\n var pointerType: String? /\* = \"\" \*/\n get() = definedExternally\n set(value) = definedExternally\n var isPrimary: Boolean? /\* = false \*/\n get() = definedExternally\n set(value) =

definedExternally\n}\n\n@kotlin.internal.InlineOnly\npublic inline fun PointerEventInit(pointerId: Int? = 0, width: Double? = 1.0, height: Double? = 1.0, pressure: Float? = 0f, tangentialPressure: Float? = 0f, tiltX: Int? = 0, tiltY: Int? = 0, twist: Int? = 0, pointerType: String? = \"\", isPrimary: Boolean? = false, screenX: Int? = 0, screenY: Int? = 0, clientX: Int? = 0, clientY: Int? = 0, button: Short? = 0, buttons: Short? = 0, relatedTarget: EventTarget? = null, region: String? = null, ctrlKey: Boolean? = false, shiftKey: Boolean? = false, altKey: Boolean? = false, metaKey: Boolean? = false, modifierAltGraph: Boolean? = false, modifierCapsLock: Boolean? = false, modifierFn: Boolean? = false, modifierFnLock: Boolean? = false, modifierHyper: Boolean? = false, modifierNumLock: Boolean? = false, modifierScrollLock: Boolean? = false, modifierSuper: Boolean? = false, modifierSymbol: Boolean? = false, modifierSymbolLock: Boolean? = false, view: Window? = null, detail: Int? = 0, bubbles: Boolean? = false, cancelable: Boolean? = false, composed: Boolean? = false): PointerEventInit  $\{\n \$  val  $o = js(\|({}')\n)$  $o[\Gamma]$ "pointerId $\Gamma$ ] = pointerId\n o[\"width\"] = width\n o[\"height\"] = height\n o[\"pressure\"] = pressure\n o[\"tangentialPressure\"] = tangentialPressure\n o[\"tiltX\"] = tiltX\n o[\"tiltY\"] = tiltY\n o[\"twist\"] = twist\n o[\"pointerType\"] = pointerType\n o[\"isPrimary\"] = isPrimary\n o[\"screenX\"] = screenX\n o[\"screenY\"]  $=$  screenY\n o[\"clientX\"] = clientX\n o[\"clientY\"] = clientY\n o[\"button\"] = button\n o[\"buttons\"] = buttons\n o[\"relatedTarget\"] = relatedTarget\n o[\"region\"] = region\n o[\"ctrlKey\"] = ctrlKey\n o[\"shiftKey\"] = shiftKey\n o[\"altKey\"] = altKey\n o[\"metaKey\"] = metaKey\n o[\"modifierAltGraph\"] = modifierAltGraph\n o[\"modifierCapsLock\"] = modifierCapsLock\n o[\"modifierFn\"] = modifierFn\n o[\"modifierFnLock\"] = modifierFnLock\n o[\"modifierHyper\"] = modifierHyper\n o[\"modifierNumLock\"] = modifierNumLock\n o[\"modifierScrollLock\"] = modifierScrollLock\n o[\"modifierSuper\"] = modifierSuper\n

 o[\"modifierSymbol\"] = modifierSymbol\n o[\"modifierSymbolLock\"] = modifierSymbolLock\n o[\"view\"] = view\n o[\"detail\"] = detail\n o[\"bubbles\"] = bubbles\n o[\"cancelable\"] = cancelable\n o[\"composed\"] = composed\n return o\n}\n\n/\*\*\n \* Exposes the JavaScript

[PointerEvent](https://developer.mozilla.org/en/docs/Web/API/PointerEvent) to Kotlin\n \*/\npublic external open class PointerEvent(type: String, eventInitDict: PointerEventInit = definedExternally) : MouseEvent {\n open val pointerId: Int\n open val width: Double\n open val height: Double\n open val pressure: Float\n open val tangentialPressure: Float\n open val tiltX: Int\n open val tiltY: Int\n open val twist: Int\n open val pointerType: String\n open val isPrimary: Boolean\n\n companion object {\n val NONE: Short\n val CAPTURING\_PHASE: Short\n val AT\_TARGET: Short\n val BUBBLING\_PHASE: Short\n }\n}","/\*\n \* Copyright 2010-2020 JetBrains s.r.o. and Kotlin Programming Language contributors.\n \* Use of this source code is governed by the Apache 2.0 license that can be found in the license/LICENSE.txt file. $\ln \frac{\pi}{\eta} \cdot \ln \frac{\pi}{\eta}$ FILE IS AUTO-GENERATED, DO NOT EDIT!\n// See github.com/kotlin/dukat for details\n\npackage org.w3c.dom.svg\n\nimport kotlin.js.\*\nimport org.khronos.webgl.\*\nimport org.w3c.css.masking.\*\nimport org.w3c.dom.\*\nimport org.w3c.dom.clipboard.\*\nimport org.w3c.dom.css.\*\nimport

org.w3c.dom.encryptedmedia.\*\nimport org.w3c.dom.events.\*\nimport org.w3c.dom.mediacapture.\*\nimport org.w3c.dom.mediasource.\*\nimport org.w3c.dom.parsing.\*\nimport org.w3c.dom.pointerevents.\*\nimport org.w3c.dom.url.\*\nimport org.w3c.fetch.\*\nimport org.w3c.files.\*\nimport org.w3c.notifications.\*\nimport org.w3c.performance.\*\nimport org.w3c.workers.\*\nimport org.w3c.xhr.\*\n\n/\*\*\n \* Exposes the JavaScript [SVGElement](https://developer.mozilla.org/en/docs/Web/API/SVGElement) to Kotlin\n \*/\npublic external abstract class SVGElement : Element, ElementCSSInlineStyle, GlobalEventHandlers, SVGElementInstance {\n open val dataset: DOMStringMap\n open val ownerSVGElement: SVGSVGElement?\n open val viewportElement: SVGElement?\n open var tabIndex: Int\n fun focus()\n fun blur()\n\n companion object {\n val ELEMENT\_NODE: Short\n val ATTRIBUTE\_NODE: Short\n val TEXT\_NODE: Short\n val CDATA\_SECTION\_NODE: Short\n val ENTITY\_REFERENCE\_NODE: Short\n val ENTITY\_NODE: Short\n val PROCESSING\_INSTRUCTION\_NODE: Short\n val COMMENT\_NODE: Short\n val DOCUMENT\_NODE: Short\n val DOCUMENT\_TYPE\_NODE: Short\n val DOCUMENT\_FRAGMENT\_NODE: Short\n val NOTATION\_NODE: Short\n val DOCUMENT\_POSITION\_DISCONNECTED: Short\n val DOCUMENT\_POSITION\_PRECEDING: Short\n val DOCUMENT\_POSITION\_FOLLOWING: Short\n val DOCUMENT\_POSITION\_CONTAINS: Short\n

val DOCUMENT\_POSITION\_CONTAINED\_BY: Short\n val

DOCUMENT\_POSITION\_IMPLEMENTATION\_SPECIFIC: Short\n }\n}\n\npublic external interface SVGBoundingBoxOptions  ${\n \alpha$  var fill: Boolean? /\* = true \*/\n get() = definedExternally\n set(value) = definedExternally\n var stroke: Boolean? /\* = false \*/\n get() = definedExternally\n set(value) = definedExternally\n var markers: Boolean? /\* = false \*/\n get() = definedExternally\n set(value) = definedExternally\n var clipped: Boolean? /\* = false \*/\n get() = definedExternally\n set(value) = definedExternally\n}\n\n@kotlin.internal.InlineOnly\npublic inline fun SVGBoundingBoxOptions(fill: Boolean? = true, stroke: Boolean? = false, markers: Boolean? = false, clipped: Boolean? = false): SVGBoundingBoxOptions {\n val  $o = j s(\lceil({} \lceil {\} \rceil) \rceil) \ln o[\lceil {\} \rceil l \ln o[\lceil {\} \rceil s$ troke $\lceil {\} \rceil = \text{stroke} \ln o[\lceil {\} \rceil m$ arkers $\lceil {\} \rceil = \text{markens} \ln o[\lceil {\} \rceil c]$ clipped $\n\rightharpoonup$ n return  $o\n\rightharpoonup$ n $\wedge^*$ n \* Exposes the JavaScript

[SVGGraphicsElement](https://developer.mozilla.org/en/docs/Web/API/SVGGraphicsElement) to Kotlin\n \*/\npublic external abstract class SVGGraphicsElement : SVGElement, SVGTests {\n open val transform: SVGAnimatedTransformList\n fun getBBox(options: SVGBoundingBoxOptions = definedExternally): DOMRect\n fun getCTM(): DOMMatrix?\n fun getScreenCTM(): DOMMatrix?\n\n companion object  ${\n \alpha}$ val ELEMENT\_NODE: Short\n val ATTRIBUTE\_NODE: Short\n val TEXT\_NODE: Short\n val CDATA\_SECTION\_NODE: Short\n val ENTITY\_REFERENCE\_NODE: Short\n val ENTITY\_NODE: Short\n val PROCESSING\_INSTRUCTION\_NODE: Short\n val COMMENT\_NODE: Short\n val DOCUMENT\_NODE: Short\n val DOCUMENT\_TYPE\_NODE: Short\n val DOCUMENT\_FRAGMENT\_NODE: Short\n val NOTATION\_NODE: Short\n val

DOCUMENT\_POSITION\_DISCONNECTED: Short\n val DOCUMENT\_POSITION\_PRECEDING: Short\n val DOCUMENT\_POSITION\_FOLLOWING: Short\n val DOCUMENT\_POSITION\_CONTAINS: Short\n

val DOCUMENT\_POSITION\_CONTAINED\_BY: Short\n val

DOCUMENT\_POSITION\_IMPLEMENTATION\_SPECIFIC: Short\n }\n }\n }\n\n/\*\*\n \* Exposes the JavaScript [SVGGeometryElement](https://developer.mozilla.org/en/docs/Web/API/SVGGeometryElement) to Kotlin\n \*/\npublic external abstract class SVGGeometryElement : SVGGraphicsElement {\n open val pathLength: SVGAnimatedNumber\n fun isPointInFill(point: DOMPoint): Boolean\n fun isPointInStroke(point: DOMPoint): Boolean\n fun getTotalLength(): Float\n fun getPointAtLength(distance: Float): DOMPoint\n\n companion object {\n val ELEMENT\_NODE: Short\n val ATTRIBUTE\_NODE: Short\n val TEXT\_NODE: Short\n val CDATA\_SECTION\_NODE: Short\n val ENTITY\_REFERENCE\_NODE: Short\n val ENTITY\_NODE: Short\n val PROCESSING\_INSTRUCTION\_NODE: Short\n val COMMENT\_NODE: Short\n val DOCUMENT\_NODE: Short\n val DOCUMENT\_TYPE\_NODE: Short\n val DOCUMENT\_FRAGMENT\_NODE: Short\n val NOTATION\_NODE: Short\n val DOCUMENT\_POSITION\_DISCONNECTED: Short\n val DOCUMENT\_POSITION\_PRECEDING: Short\n

 val DOCUMENT\_POSITION\_FOLLOWING: Short\n val DOCUMENT\_POSITION\_CONTAINS: Short\n val DOCUMENT\_POSITION\_CONTAINED\_BY: Short\n val

DOCUMENT\_POSITION\_IMPLEMENTATION\_SPECIFIC: Short\n }\n }\n }\n\n/\*\*\n \* Exposes the JavaScript [SVGNumber](https://developer.mozilla.org/en/docs/Web/API/SVGNumber) to Kotlin\n \*/\npublic external abstract class SVGNumber  $\ln$  open var value: Float $\ln\ln\frac{**}{n}$  Exposes the JavaScript [SVGLength](https://developer.mozilla.org/en/docs/Web/API/SVGLength) to Kotlin\n \*/\npublic external abstract class SVGLength {\n open val unitType: Short\n open var value: Float\n open var valueInSpecifiedUnits: Float\n open var valueAsString: String\n fun newValueSpecifiedUnits(unitType: Short, valueInSpecifiedUnits: Float)\n fun convertToSpecifiedUnits(unitType: Short)\n\n companion object {\n val SVG\_LENGTHTYPE\_UNKNOWN: Short\n val SVG\_LENGTHTYPE\_NUMBER: Short\n val SVG\_LENGTHTYPE\_PERCENTAGE: Short\n val SVG\_LENGTHTYPE\_EMS: Short\n val SVG\_LENGTHTYPE\_EXS: Short\n val SVG\_LENGTHTYPE\_PX: Short\n val SVG\_LENGTHTYPE\_CM: Short\n val SVG\_LENGTHTYPE\_MM: Short\n val SVG\_LENGTHTYPE\_IN: Short\n val SVG\_LENGTHTYPE\_PT: Short\n val SVG\_LENGTHTYPE\_PC: Short $\n\ln \ln\ln^* \neq$  Exposes the JavaScript [SVGAngle](https://developer.mozilla.org/en/docs/Web/API/SVGAngle) to Kotlin\n \*/\npublic external abstract class SVGAngle {\n open val unitType: Short\n open var value: Float\n open var valueInSpecifiedUnits: Float\n open var valueAsString: String\n fun newValueSpecifiedUnits(unitType: Short, valueInSpecifiedUnits: Float)\n fun convertToSpecifiedUnits(unitType: Short)\n\n companion object {\n val SVG\_ANGLETYPE\_UNKNOWN: Short\n val SVG\_ANGLETYPE\_UNSPECIFIED: Short\n val

SVG\_ANGLETYPE\_DEG: Short\n val SVG\_ANGLETYPE\_RAD: Short\n val

 $SVG\_ANGLETYPE_GRAD: Short\n \n\in \{\n\}$ |\n\npublic external abstract class SVGNameList {\n open val length: Int $\ln$  open val numberOfItems: Int $\ln$  fun clear() $\ln$  fun initialize(newItem: dynamic): dynamic $\ln$  fun insertItemBefore(newItem: dynamic, index: Int): dynamic\n fun replaceItem(newItem: dynamic, index: Int): dynamic $\ln$  fun removeItem(index: Int): dynamic $\ln$  fun appendItem(newItem: dynamic): dynamic $\ln$  fun getItem(index: Int): dynamic\n}\n\n@kotlin.internal.InlineOnly\npublic inline operator fun  $SVGNameList.get/index: Int):$  dynamic = asDynamic()[index]\n\n@kotlin.internal.InlineOnly\npublic inline operator fun SVGNameList.set(index: Int, newItem: dynamic) { asDynamic()[index] = newItem  $\ln\ln x^* \ln x$ Exposes the JavaScript [SVGNumberList](https://developer.mozilla.org/en/docs/Web/API/SVGNumberList) to Kotlin $n * \n\rightharpoonup$ npublic external abstract class SVGNumberList  $\{\n\rightharpoonup$  open val length: Int $\n\rightharpoonup$ n open val numberOfItems: Int\n fun clear()\n fun initialize(newItem: SVGNumber): SVGNumber\n fun insertItemBefore(newItem: SVGNumber, index: Int): SVGNumber\n fun replaceItem(newItem: SVGNumber, index: Int): SVGNumber\n fun removeItem(index: Int): SVGNumber\n fun appendItem(newItem: SVGNumber): SVGNumber\n fun getItem(index: Int): SVGNumber\n}\n\n@kotlin.internal.InlineOnly\npublic inline operator fun

SVGNumberList.get(index: Int): SVGNumber? = asDynamic()[index]\n\n@kotlin.internal.InlineOnly\npublic inline operator fun SVGNumberList.set(index: Int, newItem: SVGNumber) {  $asDynamic()|index| = newItem |\n\ln\frac{*}{\ln x}|$ Exposes the JavaScript [SVGLengthList](https://developer.mozilla.org/en/docs/Web/API/SVGLengthList) to Kotlin $n * \n\rightharpoonup$ npublic external abstract class SVGLengthList  $\{\n\rightharpoonup$  open val length: Int $\n\rightharpoonup$ n open val numberOfItems: Int\n fun clear()\n fun initialize(newItem: SVGLength): SVGLength\n fun insertItemBefore(newItem: SVGLength, index: Int): SVGLength\n fun replaceItem(newItem: SVGLength, index: Int): SVGLength\n fun removeItem(index: Int): SVGLength\n fun appendItem(newItem: SVGLength): SVGLength\n fun getItem(index: Int): SVGLength\n}\n\n@kotlin.internal.InlineOnly\npublic inline operator fun

SVGLengthList.get(index: Int): SVGLength? = asDynamic()[index]\n\n@kotlin.internal.InlineOnly\npublic inline operator fun SVGLengthList.set(index: Int, newItem: SVGLength) {  $asDynamic()|index| = newItem |\n\ln\frac{*}{n} * n$ Exposes the JavaScript

[SVGAnimatedBoolean](https://developer.mozilla.org/en/docs/Web/API/SVGAnimatedBoolean) to Kotlin\n \*/\npublic external abstract class SVGAnimatedBoolean {\n open var baseVal: Boolean\n open val animVal: Boolean\n}\n\n/\*\*\n \* Exposes the JavaScript

[SVGAnimatedEnumeration](https://developer.mozilla.org/en/docs/Web/API/SVGAnimatedEnumeration) to Kotlin $n^*$  npublic external abstract class SVGAnimatedEnumeration  $\{\n\$  open var baseVal: Short $\n\$ n open val animVal: Short\n}\n\n/\*\*\n \* Exposes the JavaScript

[SVGAnimatedInteger](https://developer.mozilla.org/en/docs/Web/API/SVGAnimatedInteger) to Kotlin\n \*/\npublic external abstract class SVGAnimatedInteger  ${\n$  open var baseVal: Int\n open val animVal: Int\n}\n\n/\*\*\n \* Exposes the JavaScript

[SVGAnimatedNumber](https://developer.mozilla.org/en/docs/Web/API/SVGAnimatedNumber) to Kotlin\n \*/\npublic external abstract class SVGAnimatedNumber {\n open var baseVal: Float\n open val animVal:  $Fload\n\hat{\n}$ 

[SVGAnimatedLength](https://developer.mozilla.org/en/docs/Web/API/SVGAnimatedLength) to Kotlin\n \*/\npublic external abstract class SVGAnimatedLength {\n open val baseVal: SVGLength\n open val animVal:  $SVGLength\n\ln\ln^*n \, * \, Express the JavaScript$ 

[SVGAnimatedAngle](https://developer.mozilla.org/en/docs/Web/API/SVGAnimatedAngle) to Kotlin\n \*/\npublic external abstract class SVGAnimatedAngle {\n open val baseVal: SVGAngle\n open val animVal:  $SVGAngle\h\ln\ln^**\n * Exposes the JavaScript$ 

[SVGAnimatedString](https://developer.mozilla.org/en/docs/Web/API/SVGAnimatedString) to Kotlin\n \*/\npublic external abstract class SVGAnimatedString {\n open var baseVal: String\n open val animVal: String\n}\n\n/\*\*\n \* Exposes the JavaScript [SVGAnimatedRect](https://developer.mozilla.org/en/docs/Web/API/SVGAnimatedRect) to Kotlin\n \*/\npublic external abstract class SVGAnimatedRect {\n open val baseVal: DOMRect\n open val animVal: DOMRectReadOnly\n\\n\n/\*\*\n \* Exposes the JavaScript

[SVGAnimatedNumberList](https://developer.mozilla.org/en/docs/Web/API/SVGAnimatedNumberList) to Kotlin\n \*/\npublic external abstract class SVGAnimatedNumberList {\n open val baseVal: SVGNumberList\n open val animVal: SVGNumberList $\n\ln\ln^* \n \in$  Exposes the JavaScript

[SVGAnimatedLengthList](https://developer.mozilla.org/en/docs/Web/API/SVGAnimatedLengthList) to Kotlin\n \*/\npublic external abstract class SVGAnimatedLengthList {\n open val baseVal: SVGLengthList\n open val animVal: SVGLengthList $\n\ln\ln$ <sup>\*\*</sup>\n \* Exposes the JavaScript

[SVGStringList](https://developer.mozilla.org/en/docs/Web/API/SVGStringList) to Kotlin\n \*/\npublic external abstract class SVGStringList  ${\n}$  open val length: Int ${\bf h}$  open val numberOfItems: Int ${\bf h}$  fun clear() ${\bf h}$  fun initialize(newItem: String): String\n fun insertItemBefore(newItem: String, index: Int): String\n fun replaceItem(newItem: String, index: Int): String\n fun removeItem(index: Int): String\n fun appendItem(newItem: String): String\n fun getItem(index: Int): String\n}\n\n@kotlin.internal.InlineOnly\npublic

inline operator fun SVGStringList.get(index: Int): String? =

asDynamic()[index]\n\n@kotlin.internal.InlineOnly\npublic inline operator fun SVGStringList.set(index: Int, newItem: String) {  $asDynamic()[index] = newItem \ \n\ln\frac{*}{n} * Exposes the JavaScript$ 

[SVGUnitTypes](https://developer.mozilla.org/en/docs/Web/API/SVGUnitTypes) to Kotlin\n \*/\n@Suppress(\"NESTED\_CLASS\_IN\_EXTERNAL\_INTERFACE\")\npublic external interface SVGUnitTypes {\n companion object {\n val SVG\_UNIT\_TYPE\_UNKNOWN: Short\n val SVG\_UNIT\_TYPE\_USERSPACEONUSE: Short\n val SVG\_UNIT\_TYPE\_OBJECTBOUNDINGBOX: Short $\ln |\n\rangle_n$ <sup>\*\*</sup>\n \* Exposes the JavaScript [SVGTests](https://developer.mozilla.org/en/docs/Web/API/SVGTests) to Kotlin\n \*/\npublic external interface SVGTests {\n val requiredExtensions: SVGStringList\n val systemLanguage: SVGStringList\n}\n\npublic external interface SVGFitToViewBox {\n val viewBox: SVGAnimatedRect\n val preserveAspectRatio: SVGAnimatedPreserveAspectRatio\n}\n\n/\*\*\n \* Exposes the JavaScript [SVGZoomAndPan](https://developer.mozilla.org/en/docs/Web/API/SVGZoomAndPan) to Kotlin\n \*/\n@Suppress(\"NESTED\_CLASS\_IN\_EXTERNAL\_INTERFACE\")\npublic external interface SVGZoomAndPan {\n var zoomAndPan: Short\n\n companion object {\n val SVG\_ZOOMANDPAN\_UNKNOWN: Short\n val SVG\_ZOOMANDPAN\_DISABLE: Short\n val  $SVG\_ZOOMANDPAN\_MAGNIFY: Short\n \{n \}\n\n\n**\n* Exposes the JavaScript$ [SVGURIReference](https://developer.mozilla.org/en/docs/Web/API/SVGURIReference) to Kotlin\n \*/\npublic external interface SVGURIReference  ${\n$  val href: SVGAnimatedString\n $\n\infty^*$ n \* Exposes the JavaScript [SVGSVGElement](https://developer.mozilla.org/en/docs/Web/API/SVGSVGElement) to Kotlin\n \*/\npublic external abstract class SVGSVGElement : SVGGraphicsElement, SVGFitToViewBox, SVGZoomAndPan, WindowEventHandlers {\n open val x: SVGAnimatedLength\n open val y: SVGAnimatedLength\n open val width: SVGAnimatedLength\n open val height: SVGAnimatedLength\n open var currentScale: Float\n open val currentTranslate: DOMPointReadOnly\n fun getIntersectionList(rect: DOMRectReadOnly, referenceElement: SVGElement?): NodeList\n fun getEnclosureList(rect: DOMRectReadOnly, referenceElement: SVGElement?): NodeList\n fun checkIntersection(element: SVGElement, rect: DOMRectReadOnly): Boolean\n fun checkEnclosure(element: SVGElement, rect: DOMRectReadOnly): Boolean\n fun deselectAll()\n fun createSVGNumber(): SVGNumber\n fun createSVGLength(): SVGLength\n fun createSVGAngle(): SVGAngle\n fun createSVGPoint(): DOMPoint\n fun createSVGMatrix(): DOMMatrix\n fun createSVGRect(): DOMRect\n fun createSVGTransform(): SVGTransform\n fun createSVGTransformFromMatrix(matrix: DOMMatrixReadOnly): SVGTransform\n fun getElementById(elementId: String): Element\n fun suspendRedraw(maxWaitMilliseconds: Int): Int\n fun unsuspendRedraw(suspendHandleID: Int)\n fun unsuspendRedrawAll()\n fun forceRedraw()\n\n companion object {\n val SVG\_ZOOMANDPAN\_UNKNOWN: Short\n val SVG\_ZOOMANDPAN\_DISABLE: Short\n val SVG\_ZOOMANDPAN\_MAGNIFY: Short\n val ELEMENT\_NODE: Short\n val ATTRIBUTE\_NODE: Short\n val TEXT\_NODE: Short\n val CDATA\_SECTION\_NODE: Short\n val ENTITY\_REFERENCE\_NODE: Short\n val ENTITY\_NODE: Short\n val PROCESSING\_INSTRUCTION\_NODE: Short\n val COMMENT\_NODE: Short\n val DOCUMENT\_NODE: Short\n val DOCUMENT\_TYPE\_NODE: Short\n val DOCUMENT\_FRAGMENT\_NODE: Short\n val NOTATION\_NODE: Short\n val DOCUMENT\_POSITION\_DISCONNECTED: Short\n val DOCUMENT\_POSITION\_PRECEDING: Short\n val DOCUMENT\_POSITION\_FOLLOWING: Short\n val DOCUMENT\_POSITION\_CONTAINS: Short\n val DOCUMENT\_POSITION\_CONTAINED\_BY: Short\n val DOCUMENT\_POSITION\_IMPLEMENTATION\_SPECIFIC: Short\n  $\ln\ln\pi$ \*\n \* Exposes the JavaScript[SVGGElement](https://developer.mozilla.org/en/docs/Web/API/SVGGElement) to Kotlin\n \*/\npublic external abstract class SVGGElement : SVGGraphicsElement {\n companion object {\n val ELEMENT\_NODE: Short\n val ATTRIBUTE\_NODE: Short\n val TEXT\_NODE: Short\n val CDATA\_SECTION\_NODE: Short\n val ENTITY\_REFERENCE\_NODE: Short\n val ENTITY\_NODE: Short\n val PROCESSING\_INSTRUCTION\_NODE: Short\n val COMMENT\_NODE: Short\n val DOCUMENT\_NODE: Short\n val DOCUMENT\_TYPE\_NODE: Short\n val DOCUMENT\_FRAGMENT\_NODE: Short\n val NOTATION\_NODE: Short\n val

DOCUMENT\_POSITION\_DISCONNECTED: Short\n val DOCUMENT\_POSITION\_PRECEDING: Short\n val DOCUMENT\_POSITION\_FOLLOWING: Short\n val DOCUMENT\_POSITION\_CONTAINS: Short\n

val DOCUMENT\_POSITION\_CONTAINED\_BY: Short\n val

DOCUMENT\_POSITION\_IMPLEMENTATION\_SPECIFIC: Short\n }\n}\n\npublic external abstract class SVGUnknownElement : SVGGraphicsElement {\n companion object {\n val ELEMENT\_NODE: Short\n val ATTRIBUTE\_NODE: Short\n val TEXT\_NODE: Short\n val CDATA\_SECTION\_NODE: Short\n val ENTITY\_REFERENCE\_NODE: Short\n val ENTITY\_NODE: Short\n val PROCESSING\_INSTRUCTION\_NODE: Short\n val COMMENT\_NODE: Short\n val DOCUMENT\_NODE: Short\n val DOCUMENT\_TYPE\_NODE: Short\n val DOCUMENT\_FRAGMENT\_NODE: Short\n val NOTATION\_NODE: Short\n val DOCUMENT\_POSITION\_DISCONNECTED: Short\n val DOCUMENT\_POSITION\_PRECEDING: Short\n

val DOCUMENT\_POSITION\_FOLLOWING: Short\n val DOCUMENT\_POSITION\_CONTAINS: Short\n val DOCUMENT\_POSITION\_CONTAINED\_BY: Short\n val

DOCUMENT\_POSITION\_IMPLEMENTATION\_SPECIFIC: Short\n }\n\n/\*\*\n \* Exposes the JavaScript [SVGDefsElement](https://developer.mozilla.org/en/docs/Web/API/SVGDefsElement) to Kotlin\n \*/\npublic external abstract class SVGDefsElement : SVGGraphicsElement {\n companion object {\n val ELEMENT\_NODE: Short\n val ATTRIBUTE\_NODE: Short\n val TEXT\_NODE: Short\n val CDATA\_SECTION\_NODE: Short\n val ENTITY\_REFERENCE\_NODE: Short\n val ENTITY\_NODE: Short\n val PROCESSING\_INSTRUCTION\_NODE: Short\n val COMMENT\_NODE: Short\n val DOCUMENT\_NODE: Short\n val DOCUMENT\_TYPE\_NODE: Short\n val DOCUMENT\_FRAGMENT\_NODE: Short\n val NOTATION\_NODE: Short\n val DOCUMENT\_POSITION\_DISCONNECTED: Short\n val DOCUMENT\_POSITION\_PRECEDING: Short\n

val DOCUMENT\_POSITION\_FOLLOWING: Short\n val DOCUMENT\_POSITION\_CONTAINS: Short\n val DOCUMENT\_POSITION\_CONTAINED\_BY: Short\n val

DOCUMENT\_POSITION\_IMPLEMENTATION\_SPECIFIC: Short\n }\n\n/\*\*\n \* Exposes the JavaScript [SVGDescElement](https://developer.mozilla.org/en/docs/Web/API/SVGDescElement) to Kotlin\n \*/\npublic external abstract class SVGDescElement : SVGElement {\n companion object {\n val ELEMENT\_NODE: Short\n val ATTRIBUTE\_NODE: Short\n val TEXT\_NODE: Short\n val CDATA\_SECTION\_NODE: Short\n val ENTITY\_REFERENCE\_NODE: Short\n val ENTITY\_NODE: Short\n val PROCESSING\_INSTRUCTION\_NODE: Short\n val COMMENT\_NODE: Short\n val DOCUMENT\_NODE: Short\n val DOCUMENT\_TYPE\_NODE: Short\n val DOCUMENT\_FRAGMENT\_NODE: Short\n val NOTATION\_NODE: Short\n val DOCUMENT\_POSITION\_DISCONNECTED: Short\n val DOCUMENT\_POSITION\_PRECEDING: Short\n

val DOCUMENT\_POSITION\_FOLLOWING: Short\n val DOCUMENT\_POSITION\_CONTAINS: Short\n val DOCUMENT\_POSITION\_CONTAINED\_BY: Short\n val

DOCUMENT\_POSITION\_IMPLEMENTATION\_SPECIFIC: Short\n }\n\n/\*\*\n \* Exposes the JavaScript [SVGMetadataElement](https://developer.mozilla.org/en/docs/Web/API/SVGMetadataElement) to Kotlin\n \*/\npublic external abstract class SVGMetadataElement : SVGElement {\n companion object {\n val ELEMENT\_NODE: Short\n val ATTRIBUTE\_NODE: Short\n val TEXT\_NODE: Short\n val CDATA\_SECTION\_NODE: Short\n val ENTITY\_REFERENCE\_NODE: Short\n val ENTITY\_NODE: Short\n val PROCESSING\_INSTRUCTION\_NODE: Short\n val COMMENT\_NODE: Short\n val DOCUMENT\_NODE: Short\n val DOCUMENT\_TYPE\_NODE: Short\n val DOCUMENT\_FRAGMENT\_NODE: Short\n val NOTATION\_NODE: Short\n val DOCUMENT\_POSITION\_DISCONNECTED: Short\n val DOCUMENT\_POSITION\_PRECEDING: Short\n val DOCUMENT\_POSITION\_FOLLOWING: Short\n val DOCUMENT\_POSITION\_CONTAINS: Short\n val DOCUMENT\_POSITION\_CONTAINED\_BY: Short\n val DOCUMENT\_POSITION\_IMPLEMENTATION\_SPECIFIC: Short\n  $\ln\ln\pi$ \*\n \* Exposes the JavaScript

[SVGTitleElement](https://developer.mozilla.org/en/docs/Web/API/SVGTitleElement) to Kotlin\n \*/\npublic
external abstract class SVGTitleElement : SVGElement {\n companion object {\n val ELEMENT\_NODE: Short\n val ATTRIBUTE\_NODE: Short\n val TEXT\_NODE: Short\n val CDATA\_SECTION\_NODE: Short\n val ENTITY\_REFERENCE\_NODE: Short\n val ENTITY\_NODE: Short\n val PROCESSING\_INSTRUCTION\_NODE: Short\n val COMMENT\_NODE: Short\n val DOCUMENT\_NODE: Short\n val DOCUMENT\_TYPE\_NODE: Short\n val DOCUMENT\_FRAGMENT\_NODE: Short\n val NOTATION\_NODE: Short\n val DOCUMENT\_POSITION\_DISCONNECTED: Short\n val DOCUMENT\_POSITION\_PRECEDING: Short\n val DOCUMENT\_POSITION\_FOLLOWING: Short\n val DOCUMENT\_POSITION\_CONTAINS: Short\n val DOCUMENT\_POSITION\_CONTAINED\_BY: Short\n val DOCUMENT\_POSITION\_IMPLEMENTATION\_SPECIFIC: Short\n  $\ln\ln\pi$ \*\n \* Exposes the JavaScript[SVGSymbolElement](https://developer.mozilla.org/en/docs/Web/API/SVGSymbolElement) to Kotlin\n \*/\npublic external abstract class SVGSymbolElement : SVGGraphicsElement, SVGFitToViewBox {\n companion object {\n val ELEMENT\_NODE: Short\n val ATTRIBUTE\_NODE: Short\n val TEXT\_NODE: Short\n val CDATA\_SECTION\_NODE: Short\n val ENTITY\_REFERENCE\_NODE: Short\n val ENTITY\_NODE: Short\n val PROCESSING\_INSTRUCTION\_NODE: Short\n val COMMENT\_NODE: Short\n val DOCUMENT\_NODE: Short\n val DOCUMENT\_TYPE\_NODE: Short\n val DOCUMENT\_FRAGMENT\_NODE: Short\n val NOTATION\_NODE: Short\n val DOCUMENT\_POSITION\_DISCONNECTED: Short\n val DOCUMENT\_POSITION\_PRECEDING: Short\n val DOCUMENT\_POSITION\_FOLLOWING: Short\n val DOCUMENT\_POSITION\_CONTAINS: Short\n val DOCUMENT\_POSITION\_CONTAINED\_BY: Short\n val DOCUMENT\_POSITION\_IMPLEMENTATION\_SPECIFIC: Short\n  $\ln\ln\pi$ \*\n \* Exposes the JavaScript[SVGUseElement](https://developer.mozilla.org/en/docs/Web/API/SVGUseElement) to Kotlin\n \*/\npublic external abstract class SVGUseElement : SVGGraphicsElement, SVGURIReference {\n open val x: SVGAnimatedLength\n open val y: SVGAnimatedLength\n open val width: SVGAnimatedLength\n open val height: SVGAnimatedLength\n open val instanceRoot: SVGElement?\n open val animatedInstanceRoot:  $SVGElement?\n\nn$  companion object  $\{\n\$  val ELEMENT\_NODE: Short\n val ATTRIBUTE\_NODE: Short\n val TEXT\_NODE: Short\n val CDATA\_SECTION\_NODE: Short\n val ENTITY\_REFERENCE\_NODE: Short\n val ENTITY\_NODE: Short\n val PROCESSING\_INSTRUCTION\_NODE: Short\n val COMMENT\_NODE: Short\n val DOCUMENT\_NODE: Short\n val DOCUMENT\_TYPE\_NODE: Short\n val DOCUMENT\_FRAGMENT\_NODE: Short\n val NOTATION\_NODE: Short\n val DOCUMENT\_POSITION\_DISCONNECTED: Short\n val DOCUMENT\_POSITION\_PRECEDING: Short\n val DOCUMENT\_POSITION\_FOLLOWING: Short\n val DOCUMENT\_POSITION\_CONTAINS: Short\n val DOCUMENT\_POSITION\_CONTAINED\_BY: Short\n val DOCUMENT\_POSITION\_IMPLEMENTATION\_SPECIFIC: Short\n }\n}\n\npublic external open class SVGUseElementShadowRoot : ShadowRoot {\n companion object {\n val ELEMENT\_NODE: Short\n val ATTRIBUTE\_NODE: Short\n val TEXT\_NODE: Short\n val CDATA\_SECTION\_NODE: Short\n val ENTITY\_REFERENCE\_NODE: Short\n val ENTITY\_NODE: Short\n val PROCESSING\_INSTRUCTION\_NODE: Short\n val COMMENT\_NODE: Short\n val DOCUMENT\_NODE: Short\n val DOCUMENT\_TYPE\_NODE: Short\n val DOCUMENT\_FRAGMENT\_NODE: Short\n val NOTATION\_NODE: Short\n val DOCUMENT\_POSITION\_DISCONNECTED: Short\n val DOCUMENT\_POSITION\_PRECEDING: Short\n val DOCUMENT\_POSITION\_FOLLOWING: Short\n val DOCUMENT\_POSITION\_CONTAINS: Short\n val DOCUMENT\_POSITION\_CONTAINED\_BY: Short\n val

DOCUMENT\_POSITION\_IMPLEMENTATION\_SPECIFIC: Short\n  $\hbar\hbar\hbar\rho$ \n\npublic external interface SVGElementInstance  $\{\n\$  val correspondingElement: SVGElement?\n get() = definedExternally\n val correspondingUseElement:  $SVGUseElement$ ?\n get() = definedExternally\n}\n\npublic external open class ShadowAnimation(source: dynamic, newTarget: dynamic)  $\{\n\}$  open val sourceAnimation: dynamic $\n\|$  $\|\n\|$ <sup>\*\*</sup>\n \* Exposes the JavaScript [SVGSwitchElement](https://developer.mozilla.org/en/docs/Web/API/SVGSwitchElement) to Kotlin\n \*/\npublic external abstract class SVGSwitchElement : SVGGraphicsElement {\n companion object {\n val ELEMENT\_NODE: Short\n val ATTRIBUTE\_NODE: Short\n val TEXT\_NODE: Short\n val CDATA\_SECTION\_NODE: Short\n val ENTITY\_REFERENCE\_NODE: Short\n val ENTITY\_NODE: Short\n val PROCESSING\_INSTRUCTION\_NODE: Short\n val COMMENT\_NODE: Short\n val DOCUMENT\_NODE: Short\n val DOCUMENT\_TYPE\_NODE: Short\n val DOCUMENT\_FRAGMENT\_NODE: Short\n val NOTATION\_NODE: Short\n val DOCUMENT\_POSITION\_DISCONNECTED: Short\n val DOCUMENT\_POSITION\_PRECEDING: Short\n val DOCUMENT\_POSITION\_FOLLOWING: Short\n val DOCUMENT\_POSITION\_CONTAINS: Short\n val DOCUMENT\_POSITION\_CONTAINED\_BY: Short\n val DOCUMENT\_POSITION\_IMPLEMENTATION\_SPECIFIC: Short\n }\n}\n\npublic external interface GetSVGDocument  $\ln \cdot \lim \text{gcd}(x)$ : Document $\ln \ln \frac{*}{\ln x}$  Exposes the JavaScript [SVGStyleElement](https://developer.mozilla.org/en/docs/Web/API/SVGStyleElement) to Kotlin\n \*/\npublic

external abstract class SVGStyleElement : SVGElement, LinkStyle {\n open var type: String\n open var media: String\n open var title: String\n\n companion object {\n val ELEMENT\_NODE: Short\n val ATTRIBUTE\_NODE: Short\n val TEXT\_NODE: Short\n val CDATA\_SECTION\_NODE: Short\n val ENTITY\_REFERENCE\_NODE: Short\n val ENTITY\_NODE: Short\n val PROCESSING\_INSTRUCTION\_NODE: Short\n val COMMENT\_NODE: Short\n val DOCUMENT\_NODE: Short\n val DOCUMENT\_TYPE\_NODE: Short\n val DOCUMENT\_FRAGMENT\_NODE: Short\n val NOTATION\_NODE: Short\n val DOCUMENT\_POSITION\_DISCONNECTED: Short\n val DOCUMENT\_POSITION\_PRECEDING: Short\n

 val DOCUMENT\_POSITION\_FOLLOWING: Short\n val DOCUMENT\_POSITION\_CONTAINS: Short\n val DOCUMENT\_POSITION\_CONTAINED\_BY: Short\n val

DOCUMENT\_POSITION\_IMPLEMENTATION\_SPECIFIC: Short\n  $\ln\ln\pi$ \*\n \* Exposes the JavaScript[SVGTransform](https://developer.mozilla.org/en/docs/Web/API/SVGTransform) to Kotlin\n \*/\npublic external abstract class SVGTransform {\n open val type: Short\n open val matrix: DOMMatrix\n open val angle: Float\n fun setMatrix(matrix: DOMMatrixReadOnly\\n fun setTranslate(tx: Float, ty: Float)\n fun setScale(sx: Float, sy: Float)\n fun setRotate(angle: Float, cx: Float, cy: Float)\n fun setSkewX(angle: Float)\n fun setSkewY(angle: Float)\n\n companion object {\n val SVG\_TRANSFORM\_UNKNOWN: Short\n val SVG\_TRANSFORM\_MATRIX: Short\n val SVG\_TRANSFORM\_TRANSLATE: Short\n val SVG\_TRANSFORM\_SCALE: Short\n val SVG\_TRANSFORM\_ROTATE: Short\n val SVG\_TRANSFORM\_SKEWX: Short\n val SVG\_TRANSFORM\_SKEWY: Short\n  $\ln\ln\ln^**\ln *$  Exposes the JavaScript [SVGTransformList](https://developer.mozilla.org/en/docs/Web/API/SVGTransformList) to Kotlin\n \*/\npublic external abstract class SVGTransformList {\n open val length: Int\n open val numberOfItems: Int\n fun clear()\n fun initialize(newItem: SVGTransform): SVGTransform\n fun insertItemBefore(newItem: SVGTransform, index: Int): SVGTransform\n fun replaceItem(newItem: SVGTransform, index: Int): SVGTransform\n fun removeItem(index: Int): SVGTransform\n fun appendItem(newItem: SVGTransform): SVGTransform\n fun createSVGTransformFromMatrix(matrix: DOMMatrixReadOnly): SVGTransform\n fun consolidate(): SVGTransform?\n fun getItem(index: Int): SVGTransform\n}\n\n@kotlin.internal.InlineOnly\npublic inline operator fun SVGTransformList.get(index: Int):  $SVGTransform? = a5Dynamic([index] \n\in @kotlin.internal. InlineOnly \npublic inline operator fun$ 

 $SVGTransformList.set/index:$  Int, newItem:  $SVGTransform$  { asDynamic()[index] = newItem  $\ln\ln(*\cdot n * Exposes$ the JavaScript

[SVGAnimatedTransformList](https://developer.mozilla.org/en/docs/Web/API/SVGAnimatedTransformList) to Kotlin\n \*/\npublic external abstract class SVGAnimatedTransformList  $\{\n\}$  open val baseVal:

 $SVGTransformList\n$  open val animVal:  $SVGTransformList\n\n\n\nn^**\n$  \* Exposes the JavaScript

[SVGPreserveAspectRatio](https://developer.mozilla.org/en/docs/Web/API/SVGPreserveAspectRatio) to Kotlin\n

\*/\npublic external abstract class SVGPreserveAspectRatio {\n open var align: Short\n open var meetOrSlice:

 $Short\n\lambda$ n companion object  ${\n\alpha$  val SVG\_PRESERVEASPECTRATIO\_UNKNOWN: Short\n val SVG\_PRESERVEASPECTRATIO\_NONE: Short\n val SVG\_PRESERVEASPECTRATIO\_XMINYMIN: Short\n val SVG\_PRESERVEASPECTRATIO\_XMIDYMIN: Short\n val SVG\_PRESERVEASPECTRATIO\_XMAXYMIN: Short\n val SVG\_PRESERVEASPECTRATIO\_XMINYMID: Short\n val SVG\_PRESERVEASPECTRATIO\_XMIDYMID: Short\n val SVG\_PRESERVEASPECTRATIO\_XMAXYMID: Short\n val SVG\_PRESERVEASPECTRATIO\_XMINYMAX: Short\n val SVG\_PRESERVEASPECTRATIO\_XMIDYMAX: Short\n val SVG\_PRESERVEASPECTRATIO\_XMAXYMAX: Short\n val SVG\_MEETORSLICE\_UNKNOWN: Short\n val SVG\_MEETORSLICE\_MEET: Short\n val SVG\_MEETORSLICE\_SLICE: Short\n }\n}\n\n/\*\*\n \* Exposes the JavaScript [SVGAnimatedPreserveAspectRatio](https://developer.mozilla.org/en/docs/Web/API/SVGAnimatedPreserveAspect Ratio) to Kotlin\n \*/\npublic external abstract class SVGAnimatedPreserveAspectRatio {\n open val baseVal: SVGPreserveAspectRatio\n open val animVal: SVGPreserveAspectRatio\n}\n\n/\*\*\n \* Exposes the JavaScript [SVGPathElement](https://developer.mozilla.org/en/docs/Web/API/SVGPathElement) to Kotlin\n \*/\npublic external abstract class SVGPathElement : SVGGeometryElement {\n companion object {\n val ELEMENT\_NODE: Short\n val ATTRIBUTE\_NODE: Short\n val TEXT\_NODE: Short\n val CDATA\_SECTION\_NODE: Short\n val ENTITY\_REFERENCE\_NODE: Short\n val ENTITY\_NODE: Short\n val PROCESSING\_INSTRUCTION\_NODE: Short\n val COMMENT\_NODE: Short\n val DOCUMENT\_NODE: Short\n val DOCUMENT\_TYPE\_NODE: Short\n val DOCUMENT\_FRAGMENT\_NODE: Short\n val NOTATION\_NODE: Short\n val DOCUMENT\_POSITION\_DISCONNECTED: Short\n val DOCUMENT\_POSITION\_PRECEDING: Short\n val DOCUMENT\_POSITION\_FOLLOWING: Short\n val DOCUMENT\_POSITION\_CONTAINS: Short\n val DOCUMENT\_POSITION\_CONTAINED\_BY: Short\n val DOCUMENT\_POSITION\_IMPLEMENTATION\_SPECIFIC: Short\n  $\ln\ln\pi$ \*\n \* Exposes the JavaScript[SVGRectElement](https://developer.mozilla.org/en/docs/Web/API/SVGRectElement) to Kotlin\n \*/\npublic external abstract class SVGRectElement : SVGGeometryElement {\n open val x: SVGAnimatedLength\n open val y: SVGAnimatedLength\n open val width: SVGAnimatedLength\n open val height: SVGAnimatedLength\n open val rx: SVGAnimatedLength $\n\rho$  open val ry: SVGAnimatedLength $\n\rho$  companion object  ${\n\rho$  val ELEMENT\_NODE: Short\n val ATTRIBUTE\_NODE: Short\n val TEXT\_NODE: Short\n val CDATA\_SECTION\_NODE: Short\n val ENTITY\_REFERENCE\_NODE: Short\n val ENTITY\_NODE: Short\n val PROCESSING\_INSTRUCTION\_NODE: Short\n val COMMENT\_NODE: Short\n val DOCUMENT\_NODE: Short\n val DOCUMENT\_TYPE\_NODE: Short\n val DOCUMENT\_FRAGMENT\_NODE: Short\n val NOTATION\_NODE: Short\n val DOCUMENT\_POSITION\_DISCONNECTED: Short\n val DOCUMENT\_POSITION\_PRECEDING: Short\n val DOCUMENT\_POSITION\_FOLLOWING: Short\n val DOCUMENT\_POSITION\_CONTAINS: Short\n val DOCUMENT\_POSITION\_CONTAINED\_BY: Short\n val DOCUMENT\_POSITION\_IMPLEMENTATION\_SPECIFIC: Short\n }\n }\n }\n\n/\*\*\n \* Exposes the JavaScript [SVGCircleElement](https://developer.mozilla.org/en/docs/Web/API/SVGCircleElement) to Kotlin\n \*/\npublic external abstract class SVGCircleElement : SVGGeometryElement {\n open val cx: SVGAnimatedLength\n open val cy: SVGAnimatedLength $\ln$  open val r: SVGAnimatedLength $\ln$  companion object  $\ln$  val ELEMENT\_NODE: Short\n val ATTRIBUTE\_NODE: Short\n val TEXT\_NODE: Short\n val CDATA\_SECTION\_NODE: Short\n val ENTITY\_REFERENCE\_NODE: Short\n val ENTITY\_NODE: Short\n val PROCESSING\_INSTRUCTION\_NODE: Short\n val COMMENT\_NODE: Short\n val DOCUMENT\_NODE: Short\n val DOCUMENT\_TYPE\_NODE: Short\n val DOCUMENT\_FRAGMENT\_NODE: Short\n val NOTATION\_NODE: Short\n val DOCUMENT\_POSITION\_DISCONNECTED: Short\n val DOCUMENT\_POSITION\_PRECEDING: Short\n

 val DOCUMENT\_POSITION\_FOLLOWING: Short\n val DOCUMENT\_POSITION\_CONTAINS: Short\n val DOCUMENT\_POSITION\_CONTAINED\_BY: Short\n val

DOCUMENT\_POSITION\_IMPLEMENTATION\_SPECIFIC: Short\n }\n}\n\n/\*\*\n \* Exposes the JavaScript [SVGEllipseElement](https://developer.mozilla.org/en/docs/Web/API/SVGEllipseElement) to Kotlin\n \*/\npublic external abstract class SVGEllipseElement : SVGGeometryElement {\n open val cx: SVGAnimatedLength\n open val cy: SVGAnimatedLength\n open val rx: SVGAnimatedLength\n open val ry: SVGAnimatedLength\n\n companion object  ${\n \mu \ }$  val ELEMENT\_NODE: Short\n val ATTRIBUTE\_NODE: Short\n val TEXT\_NODE: Short\n val CDATA\_SECTION\_NODE: Short\n val ENTITY\_REFERENCE\_NODE: Short\n val ENTITY\_NODE: Short\n val PROCESSING\_INSTRUCTION\_NODE: Short\n val COMMENT\_NODE: Short\n val DOCUMENT\_NODE: Short\n val DOCUMENT\_TYPE\_NODE: Short\n

val DOCUMENT\_FRAGMENT\_NODE: Short\n val NOTATION\_NODE: Short\n val DOCUMENT\_POSITION\_DISCONNECTED: Short\n val DOCUMENT\_POSITION\_PRECEDING: Short\n

val DOCUMENT\_POSITION\_FOLLOWING: Short\n val DOCUMENT\_POSITION\_CONTAINS: Short\n val DOCUMENT\_POSITION\_CONTAINED\_BY: Short\n val

DOCUMENT\_POSITION\_IMPLEMENTATION\_SPECIFIC: Short\n }\n\n/\*\*\n \* Exposes the JavaScript [SVGLineElement](https://developer.mozilla.org/en/docs/Web/API/SVGLineElement) to Kotlin\n \*/\npublic external abstract class SVGLineElement : SVGGeometryElement {\n open val x1: SVGAnimatedLength\n open val y1: SVGAnimatedLength\n open val x2: SVGAnimatedLength\n open val y2: SVGAnimatedLength\n\n companion object {\n val ELEMENT\_NODE: Short\n val ATTRIBUTE\_NODE: Short\n val TEXT\_NODE: Short\n val CDATA\_SECTION\_NODE: Short\n val ENTITY\_REFERENCE\_NODE: Short\n val ENTITY\_NODE: Short\n val PROCESSING\_INSTRUCTION\_NODE: Short\n val COMMENT\_NODE: Short\n val DOCUMENT\_NODE: Short\n val DOCUMENT\_TYPE\_NODE: Short\n val DOCUMENT\_FRAGMENT\_NODE: Short\n val NOTATION\_NODE: Short\n val

DOCUMENT\_POSITION\_DISCONNECTED: Short\n val DOCUMENT\_POSITION\_PRECEDING: Short\n val DOCUMENT\_POSITION\_FOLLOWING: Short\n val DOCUMENT\_POSITION\_CONTAINS: Short\n val DOCUMENT\_POSITION\_CONTAINED\_BY: Short\n val

DOCUMENT\_POSITION\_IMPLEMENTATION\_SPECIFIC: Short\n  $\ln\ln\pi$ \*\n \* Exposes the JavaScript[SVGMeshElement](https://developer.mozilla.org/en/docs/Web/API/SVGMeshElement) to Kotlin\n \*/\npublic external abstract class SVGMeshElement : SVGGeometryElement, SVGURIReference {\n companion object {\n

val ELEMENT\_NODE: Short\n val ATTRIBUTE\_NODE: Short\n val TEXT\_NODE: Short\n val CDATA\_SECTION\_NODE: Short\n val ENTITY\_REFERENCE\_NODE: Short\n val ENTITY\_NODE: Short\n val PROCESSING\_INSTRUCTION\_NODE: Short\n val COMMENT\_NODE: Short\n val DOCUMENT\_NODE: Short\n val DOCUMENT\_TYPE\_NODE: Short\n val

DOCUMENT\_FRAGMENT\_NODE: Short\n val NOTATION\_NODE: Short\n val DOCUMENT\_POSITION\_DISCONNECTED: Short\n val DOCUMENT\_POSITION\_PRECEDING: Short\n

 val DOCUMENT\_POSITION\_FOLLOWING: Short\n val DOCUMENT\_POSITION\_CONTAINS: Short\n val DOCUMENT\_POSITION\_CONTAINED\_BY: Short\n val

DOCUMENT\_POSITION\_IMPLEMENTATION\_SPECIFIC: Short\n }\n }\n }\n\n/\*\*\n \* Exposes the JavaScript [SVGAnimatedPoints](https://developer.mozilla.org/en/docs/Web/API/SVGAnimatedPoints) to Kotlin\n \*/\npublic external interface SVGAnimatedPoints {\n val points: SVGPointList\n val animatedPoints:  $SVGPointList\n\in\gamma\in\gamma\$  abstract class  $SVGPointList\{\n\$  open val length: Int\n open val numberOfItems: Int\n fun clear()\n fun initialize(newItem: DOMPoint): DOMPoint\n fun insertItemBefore(newItem: DOMPoint, index: Int): DOMPoint\n fun replaceItem(newItem: DOMPoint, index: Int): DOMPoint\n fun removeItem(index: Int): DOMPoint\n fun appendItem(newItem: DOMPoint): DOMPoint\n fun getItem(index: Int): DOMPoint\n}\n\n@kotlin.internal.InlineOnly\npublic inline operator fun SVGPointList.get(index: Int): DOMPoint? = asDynamic()[index]\n\n@kotlin.internal.InlineOnly\npublic inline operator fun SVGPointList.set(index: Int, newItem: DOMPoint) {  $asDynamic()|index| = newItem |\n}{\n$  \*\*\n \* Exposes the JavaScript

[SVGPolylineElement](https://developer.mozilla.org/en/docs/Web/API/SVGPolylineElement) to Kotlin\n \*/\npublic external abstract class SVGPolylineElement : SVGGeometryElement, SVGAnimatedPoints {\n companion object {\n val ELEMENT\_NODE: Short\n val ATTRIBUTE\_NODE: Short\n val TEXT\_NODE: Short\n val CDATA\_SECTION\_NODE: Short\n val ENTITY\_REFERENCE\_NODE: Short\n val ENTITY\_NODE: Short\n val PROCESSING\_INSTRUCTION\_NODE: Short\n val COMMENT\_NODE: Short\n val DOCUMENT\_NODE: Short\n val DOCUMENT\_TYPE\_NODE: Short\n val DOCUMENT\_FRAGMENT\_NODE: Short\n val NOTATION\_NODE: Short\n val

DOCUMENT\_POSITION\_DISCONNECTED: Short\n val DOCUMENT\_POSITION\_PRECEDING: Short\n val DOCUMENT\_POSITION\_FOLLOWING: Short\n val DOCUMENT\_POSITION\_CONTAINS: Short\n val DOCUMENT\_POSITION\_CONTAINED\_BY: Short\n val

DOCUMENT\_POSITION\_IMPLEMENTATION\_SPECIFIC: Short\n }\n\n/\*\*\n \* Exposes the JavaScript [SVGPolygonElement](https://developer.mozilla.org/en/docs/Web/API/SVGPolygonElement) to Kotlin\n \*/\npublic external abstract class SVGPolygonElement : SVGGeometryElement, SVGAnimatedPoints {\n companion object {\n val ELEMENT\_NODE: Short\n val ATTRIBUTE\_NODE: Short\n val TEXT\_NODE: Short\n val CDATA\_SECTION\_NODE: Short\n val ENTITY\_REFERENCE\_NODE: Short\n val ENTITY\_NODE: Short\n val PROCESSING\_INSTRUCTION\_NODE: Short\n val COMMENT\_NODE: Short\n val DOCUMENT\_NODE: Short\n val DOCUMENT\_TYPE\_NODE: Short\n

val DOCUMENT\_FRAGMENT\_NODE: Short\n val NOTATION\_NODE: Short\n val DOCUMENT\_POSITION\_DISCONNECTED: Short\n val DOCUMENT\_POSITION\_PRECEDING: Short\n

 val DOCUMENT\_POSITION\_FOLLOWING: Short\n val DOCUMENT\_POSITION\_CONTAINS: Short\n val DOCUMENT\_POSITION\_CONTAINED\_BY: Short\n val

DOCUMENT\_POSITION\_IMPLEMENTATION\_SPECIFIC: Short\n }\n\n/\*\*\n \* Exposes the JavaScript [SVGTextContentElement](https://developer.mozilla.org/en/docs/Web/API/SVGTextContentElement) to Kotlin\n \*/\npublic external abstract class SVGTextContentElement : SVGGraphicsElement {\n open val textLength: SVGAnimatedLength\n open val lengthAdjust: SVGAnimatedEnumeration\n fun getNumberOfChars(): Int\n fun getComputedTextLength(): Float\n fun getSubStringLength(charnum: Int, nchars: Int): Float\n fun getStartPositionOfChar(charnum: Int): DOMPoint\n fun getEndPositionOfChar(charnum: Int): DOMPoint\n fun getExtentOfChar(charnum: Int): DOMRect\n fun getRotationOfChar(charnum: Int): Float\n fun getCharNumAtPosition(point: DOMPoint): Int\n fun selectSubString(charnum: Int, nchars: Int)\n\n companion object {\n val LENGTHADJUST\_UNKNOWN: Short\n val LENGTHADJUST\_SPACING: Short\n val LENGTHADJUST\_SPACINGANDGLYPHS: Short\n val ELEMENT\_NODE: Short\n val ATTRIBUTE\_NODE: Short\n val TEXT\_NODE: Short\n val CDATA\_SECTION\_NODE: Short\n val ENTITY\_REFERENCE\_NODE: Short\n val ENTITY\_NODE: Short\n val PROCESSING\_INSTRUCTION\_NODE: Short\n val COMMENT\_NODE: Short\n val DOCUMENT\_NODE: Short\n val DOCUMENT\_TYPE\_NODE: Short\n val DOCUMENT\_FRAGMENT\_NODE: Short\n val NOTATION\_NODE: Short\n val DOCUMENT\_POSITION\_DISCONNECTED: Short\n val DOCUMENT\_POSITION\_PRECEDING: Short\n

 val DOCUMENT\_POSITION\_FOLLOWING: Short\n val DOCUMENT\_POSITION\_CONTAINS: Short\n val DOCUMENT\_POSITION\_CONTAINED\_BY: Short\n val

DOCUMENT\_POSITION\_IMPLEMENTATION\_SPECIFIC: Short\n  $\ln\ln\pi$ \*\n \* Exposes the JavaScript[SVGTextPositioningElement](https://developer.mozilla.org/en/docs/Web/API/SVGTextPositioningElement) to Kotlin\n \*/\npublic external abstract class SVGTextPositioningElement : SVGTextContentElement {\n open val x: SVGAnimatedLengthList\n open val y: SVGAnimatedLengthList\n open val dx: SVGAnimatedLengthList\n open val dy: SVGAnimatedLengthList\n open val rotate: SVGAnimatedNumberList\n\n companion object {\n val LENGTHADJUST\_UNKNOWN: Short\n val LENGTHADJUST\_SPACING: Short\n val LENGTHADJUST\_SPACINGANDGLYPHS: Short\n val ELEMENT\_NODE: Short\n val ATTRIBUTE\_NODE: Short\n val TEXT\_NODE: Short\n val CDATA\_SECTION\_NODE: Short\n val ENTITY\_REFERENCE\_NODE: Short\n val ENTITY\_NODE: Short\n val

PROCESSING\_INSTRUCTION\_NODE: Short\n val COMMENT\_NODE: Short\n val DOCUMENT\_NODE: Short\n val DOCUMENT\_TYPE\_NODE: Short\n val DOCUMENT\_FRAGMENT\_NODE: Short\n val NOTATION\_NODE: Short\n val DOCUMENT\_POSITION\_DISCONNECTED: Short\n val DOCUMENT\_POSITION\_PRECEDING: Short\n val DOCUMENT\_POSITION\_FOLLOWING: Short\n val DOCUMENT\_POSITION\_CONTAINS: Short\n val DOCUMENT\_POSITION\_CONTAINED\_BY: Short\n val DOCUMENT\_POSITION\_IMPLEMENTATION\_SPECIFIC: Short\n  $\ln\ln\pi$ \*\n \* Exposes the JavaScript[SVGTextElement](https://developer.mozilla.org/en/docs/Web/API/SVGTextElement) to Kotlin\n \*/\npublic external abstract class SVGTextElement : SVGTextPositioningElement {\n companion object {\n val LENGTHADJUST\_UNKNOWN: Short\n val LENGTHADJUST\_SPACING: Short\n val LENGTHADJUST\_SPACINGANDGLYPHS: Short\n val ELEMENT\_NODE: Short\n val ATTRIBUTE\_NODE: Short\n val TEXT\_NODE: Short\n val CDATA\_SECTION\_NODE: Short\n val ENTITY\_REFERENCE\_NODE: Short\n val ENTITY\_NODE: Short\n val PROCESSING\_INSTRUCTION\_NODE: Short\n val COMMENT\_NODE: Short\n val DOCUMENT\_NODE: Short\n val DOCUMENT\_TYPE\_NODE: Short\n val DOCUMENT\_FRAGMENT\_NODE: Short\n val NOTATION\_NODE: Short\n val DOCUMENT\_POSITION\_DISCONNECTED: Short\n val DOCUMENT\_POSITION\_PRECEDING: Short\n val DOCUMENT\_POSITION\_FOLLOWING: Short\n val DOCUMENT\_POSITION\_CONTAINS: Short\n val DOCUMENT\_POSITION\_CONTAINED\_BY: Short\n val DOCUMENT\_POSITION\_IMPLEMENTATION\_SPECIFIC: Short\n }\n\n/\*\*\n \* Exposes the JavaScript [SVGTSpanElement](https://developer.mozilla.org/en/docs/Web/API/SVGTSpanElement) to Kotlin\n \*/\npublic external abstract class SVGTSpanElement : SVGTextPositioningElement {\n companion object {\n val LENGTHADJUST\_UNKNOWN: Short\n val LENGTHADJUST\_SPACING: Short\n val LENGTHADJUST\_SPACINGANDGLYPHS: Short\n val ELEMENT\_NODE: Short\n val ATTRIBUTE\_NODE: Short\n val TEXT\_NODE: Short\n val CDATA\_SECTION\_NODE: Short\n val ENTITY\_REFERENCE\_NODE: Short\n val ENTITY\_NODE: Short\n val PROCESSING\_INSTRUCTION\_NODE: Short\n val COMMENT\_NODE: Short\n val DOCUMENT\_NODE: Short\n val DOCUMENT\_TYPE\_NODE: Short\n val DOCUMENT\_FRAGMENT\_NODE: Short\n val NOTATION\_NODE: Short\n val DOCUMENT\_POSITION\_DISCONNECTED: Short\n val DOCUMENT\_POSITION\_PRECEDING: Short\n val DOCUMENT\_POSITION\_FOLLOWING: Short\n val DOCUMENT\_POSITION\_CONTAINS: Short\n val DOCUMENT\_POSITION\_CONTAINED\_BY: Short\n val

DOCUMENT\_POSITION\_IMPLEMENTATION\_SPECIFIC: Short\n }\n\n/\*\*\n \* Exposes the JavaScript [SVGTextPathElement](https://developer.mozilla.org/en/docs/Web/API/SVGTextPathElement) to Kotlin\n \*/\npublic external abstract class SVGTextPathElement : SVGTextContentElement, SVGURIReference {\n open val startOffset: SVGAnimatedLength\n open val method: SVGAnimatedEnumeration\n open val spacing: SVGAnimatedEnumeration\n\n companion object {\n val TEXTPATH\_METHODTYPE\_UNKNOWN: Short\n val TEXTPATH\_METHODTYPE\_ALIGN: Short\n val

TEXTPATH\_METHODTYPE\_STRETCH: Short\n val TEXTPATH\_SPACINGTYPE\_UNKNOWN: Short\n val TEXTPATH\_SPACINGTYPE\_AUTO: Short\n val TEXTPATH\_SPACINGTYPE\_EXACT: Short\n val LENGTHADJUST\_UNKNOWN: Short\n val LENGTHADJUST\_SPACING: Short\n val LENGTHADJUST\_SPACINGANDGLYPHS: Short\n val ELEMENT\_NODE: Short\n val ATTRIBUTE\_NODE: Short\n val TEXT\_NODE: Short\n val CDATA\_SECTION\_NODE: Short\n val ENTITY\_REFERENCE\_NODE: Short\n val ENTITY\_NODE: Short\n val PROCESSING\_INSTRUCTION\_NODE: Short\n val COMMENT\_NODE: Short\n val DOCUMENT\_NODE: Short\n val DOCUMENT\_TYPE\_NODE: Short\n val DOCUMENT\_FRAGMENT\_NODE: Short\n val NOTATION\_NODE: Short\n val

DOCUMENT\_POSITION\_DISCONNECTED: Short\n val DOCUMENT\_POSITION\_PRECEDING: Short\n

 val DOCUMENT\_POSITION\_FOLLOWING: Short\n val DOCUMENT\_POSITION\_CONTAINS: Short\n val DOCUMENT\_POSITION\_CONTAINED\_BY: Short\n val

DOCUMENT\_POSITION\_IMPLEMENTATION\_SPECIFIC: Short\n }\n }\n }\n\n/\*\*\n \* Exposes the JavaScript [SVGImageElement](https://developer.mozilla.org/en/docs/Web/API/SVGImageElement) to Kotlin\n \*/\npublic external abstract class SVGImageElement : SVGGraphicsElement, SVGURIReference,

HTMLOrSVGImageElement {\n open val x: SVGAnimatedLength\n open val y: SVGAnimatedLength\n open val width: SVGAnimatedLength $\ln$  open val height: SVGAnimatedLength $\ln$  open val preserveAspectRatio: SVGAnimatedPreserveAspectRatio\n open var crossOrigin: String?\n\n companion object {\n val ELEMENT\_NODE: Short\n val ATTRIBUTE\_NODE: Short\n val TEXT\_NODE: Short\n val CDATA\_SECTION\_NODE: Short\n val ENTITY\_REFERENCE\_NODE: Short\n val ENTITY\_NODE: Short\n val PROCESSING\_INSTRUCTION\_NODE: Short\n val COMMENT\_NODE: Short\n val DOCUMENT\_NODE: Short\n val DOCUMENT\_TYPE\_NODE: Short\n val DOCUMENT\_FRAGMENT\_NODE: Short\n val NOTATION\_NODE: Short\n val DOCUMENT\_POSITION\_DISCONNECTED: Short\n val DOCUMENT\_POSITION\_PRECEDING: Short\n

 val DOCUMENT\_POSITION\_FOLLOWING: Short\n val DOCUMENT\_POSITION\_CONTAINS: Short\n val DOCUMENT\_POSITION\_CONTAINED\_BY: Short\n val

DOCUMENT\_POSITION\_IMPLEMENTATION\_SPECIFIC: Short\n }\n }\n }\n\n/\*\*\n \* Exposes the JavaScript [SVGForeignObjectElement](https://developer.mozilla.org/en/docs/Web/API/SVGForeignObjectElement) to Kotlin $n * \n\rightharpoonup$ npublic external abstract class SVGForeignObjectElement : SVGGraphicsElement { $\n\rightharpoonup$ n open val x: SVGAnimatedLength\n open val y: SVGAnimatedLength\n open val width: SVGAnimatedLength\n open val height: SVGAnimatedLength $\ln \in \Omega$  companion object  $\ln$  val ELEMENT NODE: Short $\ln$  val ATTRIBUTE\_NODE: Short\n val TEXT\_NODE: Short\n val CDATA\_SECTION\_NODE: Short\n val ENTITY\_REFERENCE\_NODE: Short\n val ENTITY\_NODE: Short\n val PROCESSING\_INSTRUCTION\_NODE: Short\n val COMMENT\_NODE: Short\n val DOCUMENT\_NODE: Short\n val DOCUMENT\_TYPE\_NODE: Short\n val DOCUMENT\_FRAGMENT\_NODE: Short\n val NOTATION\_NODE: Short\n val DOCUMENT\_POSITION\_DISCONNECTED: Short\n val DOCUMENT\_POSITION\_PRECEDING: Short\n val DOCUMENT\_POSITION\_FOLLOWING: Short\n val DOCUMENT\_POSITION\_CONTAINS: Short\n

val DOCUMENT\_POSITION\_CONTAINED\_BY: Short\n val

DOCUMENT\_POSITION\_IMPLEMENTATION\_SPECIFIC: Short\n }\n}\n\npublic external abstract class SVGMarkerElement : SVGElement, SVGFitToViewBox {\n open val refX: SVGAnimatedLength\n open val refY: SVGAnimatedLength\n open val markerUnits: SVGAnimatedEnumeration\n open val markerWidth: SVGAnimatedLength\n open val markerHeight: SVGAnimatedLength\n open val orientType: SVGAnimatedEnumeration\n open val orientAngle: SVGAnimatedAngle\n open var orient: String\n fun

setOrientToAuto()\n fun setOrientToAngle(angle: SVGAngle)\n\n companion object {\n val SVG\_MARKERUNITS\_UNKNOWN: Short\n val SVG\_MARKERUNITS\_USERSPACEONUSE: Short\n

val SVG\_MARKERUNITS\_STROKEWIDTH: Short\n val SVG\_MARKER\_ORIENT\_UNKNOWN: Short\n val SVG\_MARKER\_ORIENT\_AUTO: Short\n val SVG\_MARKER\_ORIENT\_ANGLE: Short\n val

ELEMENT\_NODE: Short\n val ATTRIBUTE\_NODE: Short\n val TEXT\_NODE: Short\n val CDATA\_SECTION\_NODE: Short\n val ENTITY\_REFERENCE\_NODE: Short\n val ENTITY\_NODE: Short\n val PROCESSING\_INSTRUCTION\_NODE: Short\n val COMMENT\_NODE: Short\n val DOCUMENT\_NODE: Short\n val DOCUMENT\_TYPE\_NODE: Short\n val

DOCUMENT\_FRAGMENT\_NODE: Short\n val NOTATION\_NODE: Short\n val

DOCUMENT\_POSITION\_DISCONNECTED: Short\n val DOCUMENT\_POSITION\_PRECEDING: Short\n val DOCUMENT\_POSITION\_FOLLOWING: Short\n val DOCUMENT\_POSITION\_CONTAINS: Short\n val DOCUMENT\_POSITION\_CONTAINED\_BY: Short\n val

DOCUMENT\_POSITION\_IMPLEMENTATION\_SPECIFIC: Short\n  $\ln\ln\pi$ \*\n \* Exposes the JavaScript[SVGSolidcolorElement](https://developer.mozilla.org/en/docs/Web/API/SVGSolidcolorElement) to Kotlin\n

\*/\npublic external abstract class SVGSolidcolorElement : SVGElement {\n companion object {\n val ELEMENT\_NODE: Short\n val ATTRIBUTE\_NODE: Short\n val TEXT\_NODE: Short\n val CDATA\_SECTION\_NODE: Short\n val ENTITY\_REFERENCE\_NODE: Short\n val ENTITY\_NODE: Short\n val PROCESSING\_INSTRUCTION\_NODE: Short\n val COMMENT\_NODE: Short\n val DOCUMENT\_NODE: Short\n val DOCUMENT\_TYPE\_NODE: Short\n val DOCUMENT\_FRAGMENT\_NODE: Short\n val NOTATION\_NODE: Short\n val DOCUMENT\_POSITION\_DISCONNECTED: Short\n val DOCUMENT\_POSITION\_PRECEDING: Short\n val DOCUMENT\_POSITION\_FOLLOWING: Short\n val DOCUMENT\_POSITION\_CONTAINS: Short\n val DOCUMENT\_POSITION\_CONTAINED\_BY: Short\n val

DOCUMENT\_POSITION\_IMPLEMENTATION\_SPECIFIC: Short\n  $\ln\ln\pi$ \*\n \* Exposes the JavaScript[SVGGradientElement](https://developer.mozilla.org/en/docs/Web/API/SVGGradientElement) to Kotlin\n \*/\npublic external abstract class SVGGradientElement : SVGElement, SVGURIReference, SVGUnitTypes {\n open val gradientUnits: SVGAnimatedEnumeration\n open val gradientTransform: SVGAnimatedTransformList\n open val spreadMethod: SVGAnimatedEnumeration $n \in \mathbb{N}$  companion object  $\{\n \in \mathbb{N} \}$ 

SVG\_SPREADMETHOD\_UNKNOWN: Short\n val SVG\_SPREADMETHOD\_PAD: Short\n val SVG\_SPREADMETHOD\_REFLECT: Short\n val SVG\_SPREADMETHOD\_REPEAT: Short\n val SVG\_UNIT\_TYPE\_UNKNOWN: Short\n val SVG\_UNIT\_TYPE\_USERSPACEONUSE: Short\n val SVG\_UNIT\_TYPE\_OBJECTBOUNDINGBOX: Short\n val ELEMENT\_NODE: Short\n val ATTRIBUTE\_NODE: Short\n val TEXT\_NODE: Short\n val CDATA\_SECTION\_NODE: Short\n val ENTITY\_REFERENCE\_NODE: Short\n val ENTITY\_NODE: Short\n val PROCESSING\_INSTRUCTION\_NODE: Short\n val COMMENT\_NODE: Short\n val DOCUMENT\_NODE: Short\n val DOCUMENT\_TYPE\_NODE: Short\n val DOCUMENT\_FRAGMENT\_NODE: Short\n val NOTATION\_NODE: Short\n val DOCUMENT\_POSITION\_DISCONNECTED: Short\n val DOCUMENT\_POSITION\_PRECEDING: Short\n

 val DOCUMENT\_POSITION\_FOLLOWING: Short\n val DOCUMENT\_POSITION\_CONTAINS: Short\n val DOCUMENT\_POSITION\_CONTAINED\_BY: Short\n val DOCUMENT\_POSITION\_IMPLEMENTATION\_SPECIFIC: Short\n  $\ln\ln\pi$ \*\n \* Exposes the JavaScript[SVGLinearGradientElement](https://developer.mozilla.org/en/docs/Web/API/SVGLinearGradientElement) to Kotlin\n \*/\npublic external abstract class SVGLinearGradientElement : SVGGradientElement {\n open val x1: SVGAnimatedLength\n open val y1: SVGAnimatedLength\n open val x2: SVGAnimatedLength\n open val y2: SVGAnimatedLength\n\n companion object {\n val SVG\_SPREADMETHOD\_UNKNOWN: Short\n val SVG\_SPREADMETHOD\_PAD: Short\n val SVG\_SPREADMETHOD\_REFLECT: Short\n val SVG\_SPREADMETHOD\_REPEAT: Short\n val SVG\_UNIT\_TYPE\_UNKNOWN: Short\n val SVG\_UNIT\_TYPE\_USERSPACEONUSE: Short\n val SVG\_UNIT\_TYPE\_OBJECTBOUNDINGBOX: Short\n val ELEMENT\_NODE: Short\n val ATTRIBUTE\_NODE: Short\n val TEXT\_NODE: Short\n

val CDATA\_SECTION\_NODE: Short\n val ENTITY\_REFERENCE\_NODE: Short\n val ENTITY\_NODE: Short\n val PROCESSING\_INSTRUCTION\_NODE: Short\n val COMMENT\_NODE: Short\n val DOCUMENT\_NODE: Short\n val DOCUMENT\_TYPE\_NODE: Short\n val DOCUMENT\_FRAGMENT\_NODE: Short\n val NOTATION\_NODE: Short\n val DOCUMENT\_POSITION\_DISCONNECTED: Short\n val DOCUMENT\_POSITION\_PRECEDING: Short\n

val DOCUMENT\_POSITION\_FOLLOWING: Short\n val DOCUMENT\_POSITION\_CONTAINS: Short\n val DOCUMENT\_POSITION\_CONTAINED\_BY: Short\n val

DOCUMENT\_POSITION\_IMPLEMENTATION\_SPECIFIC: Short\n  $\ln\ln\pi$ \*\n \* Exposes the JavaScript[SVGRadialGradientElement](https://developer.mozilla.org/en/docs/Web/API/SVGRadialGradientElement) to Kotlin\n \*/\npublic external abstract class SVGRadialGradientElement : SVGGradientElement {\n open val cx: SVGAnimatedLength\n open val cy: SVGAnimatedLength\n open val r: SVGAnimatedLength\n open val fx: SVGAnimatedLength\n open val fy: SVGAnimatedLength\n open val fr: SVGAnimatedLength\n\n companion object  ${\n \{\n \}}$  val SVG\_SPREADMETHOD\_UNKNOWN: Short\n val SVG\_SPREADMETHOD\_PAD:

Short\n val SVG\_SPREADMETHOD\_REFLECT: Short\n val SVG\_SPREADMETHOD\_REPEAT: Short\n val SVG\_UNIT\_TYPE\_UNKNOWN: Short\n val SVG\_UNIT\_TYPE\_USERSPACEONUSE: Short\n val SVG\_UNIT\_TYPE\_OBJECTBOUNDINGBOX: Short\n val ELEMENT\_NODE: Short\n val ATTRIBUTE\_NODE: Short\n val TEXT\_NODE: Short\n val CDATA\_SECTION\_NODE: Short\n val ENTITY\_REFERENCE\_NODE: Short\n val ENTITY\_NODE: Short\n val PROCESSING\_INSTRUCTION\_NODE: Short\n val COMMENT\_NODE: Short\n val DOCUMENT\_NODE: Short\n val DOCUMENT\_TYPE\_NODE: Short\n val DOCUMENT\_FRAGMENT\_NODE: Short\n val NOTATION\_NODE: Short\n val DOCUMENT\_POSITION\_DISCONNECTED: Short\n val DOCUMENT\_POSITION\_PRECEDING: Short\n val DOCUMENT\_POSITION\_FOLLOWING: Short\n val DOCUMENT\_POSITION\_CONTAINS: Short\n val DOCUMENT\_POSITION\_CONTAINED\_BY: Short\n val DOCUMENT\_POSITION\_IMPLEMENTATION\_SPECIFIC: Short\n }\n}\n\npublic external abstract class SVGMeshGradientElement : SVGGradientElement {\n companion object {\n val SVG\_SPREADMETHOD\_UNKNOWN: Short\n val SVG\_SPREADMETHOD\_PAD: Short\n val SVG\_SPREADMETHOD\_REFLECT: Short\n val SVG\_SPREADMETHOD\_REPEAT: Short\n val SVG\_UNIT\_TYPE\_UNKNOWN: Short\n val SVG\_UNIT\_TYPE\_USERSPACEONUSE: Short\n val SVG\_UNIT\_TYPE\_OBJECTBOUNDINGBOX: Short\n val ELEMENT\_NODE: Short\n val ATTRIBUTE\_NODE: Short\n val TEXT\_NODE: Short\n val CDATA\_SECTION\_NODE: Short\n val ENTITY\_REFERENCE\_NODE: Short\n val ENTITY\_NODE: Short\n val PROCESSING\_INSTRUCTION\_NODE: Short\n val COMMENT\_NODE: Short\n val DOCUMENT\_NODE: Short\n val DOCUMENT\_TYPE\_NODE: Short\n val DOCUMENT\_FRAGMENT\_NODE: Short\n val NOTATION\_NODE: Short\n val DOCUMENT\_POSITION\_DISCONNECTED: Short\n val DOCUMENT\_POSITION\_PRECEDING: Short\n val DOCUMENT\_POSITION\_FOLLOWING: Short\n val DOCUMENT\_POSITION\_CONTAINS: Short\n val DOCUMENT\_POSITION\_CONTAINED\_BY: Short\n val DOCUMENT\_POSITION\_IMPLEMENTATION\_SPECIFIC: Short\n  $\ln{\nu}$ \n\npublic external abstract class SVGMeshrowElement : SVGElement {\n companion object {\n val ELEMENT\_NODE: Short\n val ATTRIBUTE\_NODE: Short\n val TEXT\_NODE: Short\n val CDATA\_SECTION\_NODE: Short\n val ENTITY\_REFERENCE\_NODE: Short\n val ENTITY\_NODE: Short\n val PROCESSING\_INSTRUCTION\_NODE: Short\n val COMMENT\_NODE: Short\n val DOCUMENT\_NODE: Short\n val DOCUMENT\_TYPE\_NODE: Short\n val DOCUMENT\_FRAGMENT\_NODE: Short\n val NOTATION\_NODE: Short\n val DOCUMENT\_POSITION\_DISCONNECTED: Short\n val DOCUMENT\_POSITION\_PRECEDING: Short\n val DOCUMENT\_POSITION\_FOLLOWING: Short\n val DOCUMENT\_POSITION\_CONTAINS: Short\n val DOCUMENT\_POSITION\_CONTAINED\_BY: Short\n val DOCUMENT\_POSITION\_IMPLEMENTATION\_SPECIFIC: Short\n }\n}\n\npublic external abstract class SVGMeshpatchElement : SVGElement {\n companion object {\n val ELEMENT\_NODE: Short\n val ATTRIBUTE\_NODE: Short\n val TEXT\_NODE: Short\n val CDATA\_SECTION\_NODE: Short\n val ENTITY\_REFERENCE\_NODE: Short\n val ENTITY\_NODE: Short\n val PROCESSING\_INSTRUCTION\_NODE: Short\n val COMMENT\_NODE: Short\n val DOCUMENT\_NODE: Short\n val DOCUMENT\_TYPE\_NODE: Short\n val DOCUMENT\_FRAGMENT\_NODE: Short\n val NOTATION\_NODE: Short\n val DOCUMENT\_POSITION\_DISCONNECTED: Short\n val DOCUMENT\_POSITION\_PRECEDING: Short\n val DOCUMENT\_POSITION\_FOLLOWING: Short\n val DOCUMENT\_POSITION\_CONTAINS: Short\n val DOCUMENT\_POSITION\_CONTAINED\_BY: Short\n val DOCUMENT\_POSITION\_IMPLEMENTATION\_SPECIFIC: Short\n  $\ln\ln\pi$ \*\n \* Exposes the JavaScript

[SVGStopElement](https://developer.mozilla.org/en/docs/Web/API/SVGStopElement) to Kotlin\n \*/\npublic external abstract class SVGStopElement : SVGElement {\n open val offset: SVGAnimatedNumber\n\n

companion object {\n val ELEMENT\_NODE: Short\n val ATTRIBUTE\_NODE: Short\n val TEXT\_NODE: Short\n val CDATA\_SECTION\_NODE: Short\n val ENTITY\_REFERENCE\_NODE: Short\n val ENTITY\_NODE: Short\n val PROCESSING\_INSTRUCTION\_NODE: Short\n val COMMENT\_NODE: Short\n val DOCUMENT\_NODE: Short\n val DOCUMENT\_TYPE\_NODE: Short\n val DOCUMENT\_FRAGMENT\_NODE: Short\n val NOTATION\_NODE: Short\n val DOCUMENT\_POSITION\_DISCONNECTED: Short\n val DOCUMENT\_POSITION\_PRECEDING: Short\n val DOCUMENT\_POSITION\_FOLLOWING: Short\n val DOCUMENT\_POSITION\_CONTAINS: Short\n val DOCUMENT\_POSITION\_CONTAINED\_BY: Short\n val DOCUMENT\_POSITION\_IMPLEMENTATION\_SPECIFIC: Short\n }\n\n/\*\*\n \* Exposes the JavaScript [SVGPatternElement](https://developer.mozilla.org/en/docs/Web/API/SVGPatternElement) to Kotlin\n \*/\npublic external abstract class SVGPatternElement : SVGElement, SVGFitToViewBox, SVGURIReference, SVGUnitTypes {\n open val patternUnits: SVGAnimatedEnumeration\n open val patternContentUnits: SVGAnimatedEnumeration\n open val patternTransform: SVGAnimatedTransformList\n open val x: SVGAnimatedLength\n open val y: SVGAnimatedLength\n open val width: SVGAnimatedLength\n open val height: SVGAnimatedLength\n\n companion object {\n val SVG\_UNIT\_TYPE\_UNKNOWN: Short\n val SVG\_UNIT\_TYPE\_USERSPACEONUSE: Short\n val SVG\_UNIT\_TYPE\_OBJECTBOUNDINGBOX: Short\n val ELEMENT\_NODE: Short\n val ATTRIBUTE\_NODE: Short\n val TEXT\_NODE: Short\n val CDATA\_SECTION\_NODE: Short\n val ENTITY\_REFERENCE\_NODE: Short\n val ENTITY\_NODE: Short\n val PROCESSING\_INSTRUCTION\_NODE: Short\n val COMMENT\_NODE: Short\n val DOCUMENT\_NODE: Short\n val DOCUMENT\_TYPE\_NODE: Short\n val DOCUMENT\_FRAGMENT\_NODE: Short\n val NOTATION\_NODE: Short\n val DOCUMENT\_POSITION\_DISCONNECTED: Short\n val DOCUMENT\_POSITION\_PRECEDING: Short\n val DOCUMENT\_POSITION\_FOLLOWING: Short\n val DOCUMENT\_POSITION\_CONTAINS: Short\n val DOCUMENT\_POSITION\_CONTAINED\_BY: Short\n val DOCUMENT\_POSITION\_IMPLEMENTATION\_SPECIFIC: Short\n }\n}\n\npublic external abstract class SVGHatchElement : SVGElement {\n companion object {\n val ELEMENT\_NODE: Short\n val ATTRIBUTE\_NODE: Short\n val TEXT\_NODE: Short\n val CDATA\_SECTION\_NODE: Short\n val ENTITY\_REFERENCE\_NODE: Short\n val ENTITY\_NODE: Short\n val PROCESSING\_INSTRUCTION\_NODE: Short\n val COMMENT\_NODE: Short\n val DOCUMENT\_NODE: Short\n val DOCUMENT\_TYPE\_NODE: Short\n val

DOCUMENT\_FRAGMENT\_NODE: Short\n val NOTATION\_NODE: Short\n val

DOCUMENT\_POSITION\_DISCONNECTED: Short\n val DOCUMENT\_POSITION\_PRECEDING: Short\n val DOCUMENT\_POSITION\_FOLLOWING: Short\n val DOCUMENT\_POSITION\_CONTAINS: Short\n

val DOCUMENT\_POSITION\_CONTAINED\_BY: Short\n val

DOCUMENT\_POSITION\_IMPLEMENTATION\_SPECIFIC: Short\n }\n}\n\npublic external abstract class SVGHatchpathElement : SVGElement {\n companion object {\n val ELEMENT\_NODE: Short\n val ATTRIBUTE\_NODE: Short\n val TEXT\_NODE: Short\n val CDATA\_SECTION\_NODE: Short\n val ENTITY\_REFERENCE\_NODE: Short\n val ENTITY\_NODE: Short\n val PROCESSING\_INSTRUCTION\_NODE: Short\n val COMMENT\_NODE: Short\n val DOCUMENT\_NODE: Short\n val DOCUMENT\_TYPE\_NODE: Short\n val DOCUMENT\_FRAGMENT\_NODE: Short\n val NOTATION\_NODE: Short\n val

DOCUMENT\_POSITION\_DISCONNECTED: Short\n val DOCUMENT\_POSITION\_PRECEDING: Short\n val DOCUMENT\_POSITION\_FOLLOWING: Short\n val DOCUMENT\_POSITION\_CONTAINS: Short\n

val DOCUMENT\_POSITION\_CONTAINED\_BY: Short\n val

DOCUMENT\_POSITION\_IMPLEMENTATION\_SPECIFIC: Short\n  $\ln\ln\ar 4\ln x$  \* Exposes the JavaScript [SVGCursorElement](https://developer.mozilla.org/en/docs/Web/API/SVGCursorElement) to Kotlin\n \*/\npublic external abstract class SVGCursorElement : SVGElement, SVGURIReference {\n open val x:  $SVGAnimalLength\n\in \text{Num}\n\geq \text{Num}\n\geq \text{Num}\n$ 

ELEMENT\_NODE: Short\n val ATTRIBUTE\_NODE: Short\n val TEXT\_NODE: Short\n val CDATA\_SECTION\_NODE: Short\n val ENTITY\_REFERENCE\_NODE: Short\n val ENTITY\_NODE: Short\n val PROCESSING\_INSTRUCTION\_NODE: Short\n val COMMENT\_NODE: Short\n val DOCUMENT\_NODE: Short\n val DOCUMENT\_TYPE\_NODE: Short\n val DOCUMENT\_FRAGMENT\_NODE: Short\n val NOTATION\_NODE: Short\n val DOCUMENT\_POSITION\_DISCONNECTED: Short\n val DOCUMENT\_POSITION\_PRECEDING: Short\n val DOCUMENT\_POSITION\_FOLLOWING: Short\n val DOCUMENT\_POSITION\_CONTAINS: Short\n

val DOCUMENT\_POSITION\_CONTAINED\_BY: Short\n val

DOCUMENT\_POSITION\_IMPLEMENTATION\_SPECIFIC: Short\n }\n\n/\*\*\n \* Exposes the JavaScript [SVGScriptElement](https://developer.mozilla.org/en/docs/Web/API/SVGScriptElement) to Kotlin\n \*/\npublic external abstract class SVGScriptElement : SVGElement, SVGURIReference, HTMLOrSVGScriptElement {\n open var type: String\n open var crossOrigin: String?\n\n companion object {\n val ELEMENT\_NODE: Short\n val ATTRIBUTE\_NODE: Short\n val TEXT\_NODE: Short\n val CDATA\_SECTION\_NODE: Short\n val ENTITY\_REFERENCE\_NODE: Short\n val ENTITY\_NODE: Short\n val PROCESSING\_INSTRUCTION\_NODE: Short\n val COMMENT\_NODE: Short\n val DOCUMENT\_NODE: Short\n val DOCUMENT\_TYPE\_NODE: Short\n val DOCUMENT\_FRAGMENT\_NODE: Short\n val NOTATION\_NODE: Short\n val DOCUMENT\_POSITION\_DISCONNECTED: Short\n val DOCUMENT\_POSITION\_PRECEDING: Short\n

 val DOCUMENT\_POSITION\_FOLLOWING: Short\n val DOCUMENT\_POSITION\_CONTAINS: Short\n val DOCUMENT\_POSITION\_CONTAINED\_BY: Short\n val

DOCUMENT\_POSITION\_IMPLEMENTATION\_SPECIFIC: Short\n  $\ln\ln\pi$ \*\n \* Exposes the JavaScript[SVGAElement](https://developer.mozilla.org/en/docs/Web/API/SVGAElement) to Kotlin\n \*/\npublic external abstract class SVGAElement : SVGGraphicsElement, SVGURIReference {\n open val target:

SVGAnimatedString\n open val download: SVGAnimatedString\n open val rel: SVGAnimatedString\n open val relList: SVGAnimatedString\n open val hreflang: SVGAnimatedString\n open val type:

 $SVGAnimal\cdot\n$  companion object  $\ln$  val ELEMENT\_NODE: Short\n val

ATTRIBUTE\_NODE: Short\n val TEXT\_NODE: Short\n val CDATA\_SECTION\_NODE: Short\n val ENTITY\_REFERENCE\_NODE: Short\n val ENTITY\_NODE: Short\n val

PROCESSING\_INSTRUCTION\_NODE: Short\n val COMMENT\_NODE: Short\n val

DOCUMENT\_NODE: Short\n val DOCUMENT\_TYPE\_NODE: Short\n val

DOCUMENT\_FRAGMENT\_NODE: Short\n val NOTATION\_NODE: Short\n val

DOCUMENT\_POSITION\_DISCONNECTED: Short\n val DOCUMENT\_POSITION\_PRECEDING: Short\n

 val DOCUMENT\_POSITION\_FOLLOWING: Short\n val DOCUMENT\_POSITION\_CONTAINS: Short\n val DOCUMENT\_POSITION\_CONTAINED\_BY: Short\n val

DOCUMENT\_POSITION\_IMPLEMENTATION\_SPECIFIC: Short\n }\n}\n\n/\*\*\n \* Exposes the JavaScript [SVGViewElement](https://developer.mozilla.org/en/docs/Web/API/SVGViewElement) to Kotlin\n \*/\npublic external abstract class SVGViewElement : SVGElement, SVGFitToViewBox, SVGZoomAndPan {\n companion object {\n val SVG\_ZOOMANDPAN\_UNKNOWN: Short\n val SVG\_ZOOMANDPAN\_DISABLE: Short\n val SVG\_ZOOMANDPAN\_MAGNIFY: Short\n val ELEMENT\_NODE: Short\n val ATTRIBUTE\_NODE: Short\n val TEXT\_NODE: Short\n val CDATA\_SECTION\_NODE: Short\n val ENTITY\_REFERENCE\_NODE: Short\n val ENTITY\_NODE: Short\n val PROCESSING\_INSTRUCTION\_NODE: Short\n val COMMENT\_NODE: Short\n val DOCUMENT\_NODE: Short\n val DOCUMENT\_TYPE\_NODE: Short\n val DOCUMENT\_FRAGMENT\_NODE: Short\n val NOTATION\_NODE: Short\n val DOCUMENT\_POSITION\_DISCONNECTED: Short\n val DOCUMENT\_POSITION\_PRECEDING: Short\n val DOCUMENT\_POSITION\_FOLLOWING: Short\n val DOCUMENT\_POSITION\_CONTAINS: Short\n val DOCUMENT\_POSITION\_CONTAINED\_BY: Short\n val

DOCUMENT\_POSITION\_IMPLEMENTATION\_SPECIFIC: Short\n }\n}","/\*\n \* Copyright 2010-2020

JetBrains s.r.o. and Kotlin Programming Language contributors.\n \* Use of this source code is governed by the Apache 2.0 license that can be found in the license/LICENSE.txt file.\n \*/\n\n// NOTE: THIS FILE IS AUTO-GENERATED, DO NOT EDIT!\n// See github.com/kotlin/dukat for details\n\npackage org.w3c.files\n\nimport kotlin.js.\*\nimport org.khronos.webgl.\*\nimport org.w3c.css.masking.\*\nimport org.w3c.dom.\*\nimport org.w3c.dom.clipboard.\*\nimport org.w3c.dom.css.\*\nimport org.w3c.dom.encryptedmedia.\*\nimport org.w3c.dom.events.\*\nimport org.w3c.dom.mediacapture.\*\nimport org.w3c.dom.mediasource.\*\nimport org.w3c.dom.parsing.\*\nimport org.w3c.dom.pointerevents.\*\nimport org.w3c.dom.svg.\*\nimport org.w3c.dom.url.\*\nimport org.w3c.fetch.\*\nimport org.w3c.notifications.\*\nimport org.w3c.performance.\*\nimport org.w3c.workers.\*\nimport org.w3c.xhr.\*\n\n/\*\*\n \* Exposes the JavaScript

[Blob](https://developer.mozilla.org/en/docs/Web/API/Blob) to Kotlin\n \*/\npublic external open class Blob(blobParts: Array<dynamic> = definedExternally, options: BlobPropertyBag = definedExternally) : MediaProvider, ImageBitmapSource {\n open val size: Number\n open val type: String\n open val isClosed: Boolean $\ln$  fun slice(start: Int = definedExternally, end: Int = definedExternally, contentType: String = definedExternally): Blob\n fun close()\n}\n\npublic external interface BlobPropertyBag {\n var type: String? /\*  $= \Upsilon'' \wedge n$  get() = definedExternally  $\wedge n$  set(value) =

definedExternally\n}\n\n@kotlin.internal.InlineOnly\npublic inline fun BlobPropertyBag(type: String? = \"\"): BlobPropertyBag  $\ln$  val  $o = js(\(\{})\)\n$  o[\"type\"] = type\n return o\n}\n\n/\*\*\n \* Exposes the JavaScript [File](https://developer.mozilla.org/en/docs/Web/API/File) to Kotlin\n \*/\npublic external open class File(fileBits: Array<dynamic>, fileName: String, options: FilePropertyBag = definedExternally) : Blob  $\{\n$  open val name: String\n open val lastModified: Int\n}\n\npublic external interface FilePropertyBag : BlobPropertyBag {\n var lastModified: Int?\n get() = definedExternally\n set(value) =

definedExternally\n}\n\n@kotlin.internal.InlineOnly\npublic inline fun FilePropertyBag(lastModified: Int? = undefined, type: String? = \"\"): FilePropertyBag  $\{n \ val o = is(\"(\{\})\")\n o[\"lastModified\"]= lastModified\n$ o[\"type\"] = type\n return o\n \\n\n/\*\*\n \* Exposes the JavaScript

[FileList](https://developer.mozilla.org/en/docs/Web/API/FileList) to Kotlin\n \*/\npublic external abstract class FileList : ItemArrayLike<File>  $\n\alpha$  override fun item(index: Int): File?\n}\n\n@kotlin.internal.InlineOnly\npublic inline operator fun FileList.get(index: Int): File? = asDynamic()[index]\n\n/\*\*\n \* Exposes the JavaScript [FileReader](https://developer.mozilla.org/en/docs/Web/API/FileReader) to Kotlin\n \*/\npublic external open class FileReader : EventTarget {\n open val readyState: Short\n open val result: dynamic\n open val error: dynamic\n var onloadstart: ((ProgressEvent) -> dynamic)?\n var onprogress: ((ProgressEvent) -> dynamic)?\n var onload: ((Event) -> dynamic)?\n var onabort: ((Event) -> dynamic)?\n var onerror: ((Event) -> dynamic)?\n var onloadend: ((Event) -> dynamic)?\n fun readAsArrayBuffer(blob: Blob)\n fun readAsBinaryString(blob: Blob)\n fun readAsText(blob: Blob, label: String = definedExternally)\n fun readAsDataURL(blob: Blob)\n fun abort()\n\n companion object  $\{\n\$  val EMPTY: Short\n val LOADING: Short\n val DONE: Short $\ln |\n\ln|$ <sup>\*\*</sup>\n \* Exposes the JavaScript

[FileReaderSync](https://developer.mozilla.org/en/docs/Web/API/FileReaderSync) to Kotlin\n \*/\npublic external open class FileReaderSync {\n fun readAsArrayBuffer(blob: Blob): ArrayBuffer\n fun readAsBinaryString(blob: Blob): String $\ln$  fun readAsText(blob: Blob, label: String = definedExternally): String $\ln$  fun readAsDataURL(blob: Blob): String\n}","/\*\n \* Copyright 2010-2020 JetBrains s.r.o. and Kotlin Programming Language contributors.\n \* Use of this source code is governed by the Apache 2.0 license that can be found in the license/LICENSE.txt file.\n \*/\n\n// NOTE: THIS FILE IS AUTO-GENERATED, DO NOT EDIT!\n// See github.com/kotlin/dukat for details\n\npackage org.w3c.notifications\n\nimport kotlin.js.\*\nimport org.khronos.webgl.\*\nimport org.w3c.css.masking.\*\nimport org.w3c.dom.\*\nimport org.w3c.dom.clipboard.\*\nimport org.w3c.dom.css.\*\nimport org.w3c.dom.encryptedmedia.\*\nimport org.w3c.dom.events.\*\nimport org.w3c.dom.mediacapture.\*\nimport org.w3c.dom.mediasource.\*\nimport org.w3c.dom.parsing.\*\nimport org.w3c.dom.pointerevents.\*\nimport org.w3c.dom.svg.\*\nimport org.w3c.dom.url.\*\nimport org.w3c.fetch.\*\nimport org.w3c.files.\*\nimport org.w3c.performance.\*\nimport org.w3c.workers.\*\nimport org.w3c.xhr.\*\n\n/\*\*\n \* Exposes the JavaScript

[Notification](https://developer.mozilla.org/en/docs/Web/API/Notification) to Kotlin\n \*/\npublic external open class Notification(title: String, options: NotificationOptions = definedExternally) : EventTarget  $\{\n\$  var onclick:  $((MouseEvent) \rightarrow dynamic)$ ? $\ln$  var onerror:  $((Event) \rightarrow dynamic)$ ? $\ln$  open val title: String $\ln$  open val dir: NotificationDirection\n open val lang: String\n open val body: String\n open val tag: String\n open val image: String\n open val icon: String\n open val badge: String\n open val sound: String\n open val vibrate: Array<out Int>\n open val timestamp: Number\n open val renotify: Boolean\n open val silent: Boolean\n open val noscreen: Boolean\n open val requireInteraction: Boolean\n open val sticky: Boolean\n open val data: Any?\n open val actions: Array<out NotificationAction>\n fun close()\n\n companion object {\n val permission: NotificationPermission\n val maxActions: Int\n fun requestPermission(deprecatedCallback: (NotificationPermission) -> Unit = definedExternally): Promise<NotificationPermission>\n }\n}\n\npublic external interface NotificationOptions  $\{\n\$  var dir: NotificationDirection? /\* = NotificationDirection.AUTO \*/\n get() = definedExternally\n set(value) = definedExternally\n var lang: String?  $/* = \\\lvert \rvert$  \*/\n get() = definedExternally\n set(value) = definedExternally\n var body: String? /\* = \"\" \*/\n get() = definedExternally\n set(value) = definedExternally\n var tag: String?  $/* = \\\gamma^n * \wedge$  get() = definedExternally\n set(value) = definedExternally\n var image: String?\n get() = definedExternally\n  $set(value) = defined Externally \land var icon: String? \land n = get() = definedExternally \land n = set(value) =$ definedExternally\n var badge: String?\n get() = definedExternally\n set(value) = definedExternally\n var sound: String?\n get() = definedExternally\n set(value) = definedExternally\n var vibrate: dynamic\n  $get() = defined Externally \land \text{set}(\text{value}) = defined Externally \land \text{var times}(\text{sample})$ . Number?\n get() = definedExternally $\ln$  set(value) = definedExternally $\ln$  var renotify: Boolean? /\* = false \*/\n get() = definedExternally\n set(value) = definedExternally\n var silent: Boolean? /\* = false \*/\n get() =

definedExternally\n set(value) = definedExternally\n var noscreen: Boolean? /\* = false \*/\n get() = definedExternally\n set(value) = definedExternally\n var requireInteraction: Boolean? /\* = false \*/\n get()  $=$  definedExternally\n set(value) = definedExternally\n var sticky: Boolean? /\* = false \*/\n get() = definedExternally\n set(value) = definedExternally\n var data: Any? /\* = null \*/\n get() =

definedExternally $\ln$  set(value) = definedExternally $\ln$  var actions: Array<NotificationAction>? /\* = arrayOf() \*/\n get() = definedExternally\n set(value) = definedExternally\n \\n\n@kotlin.internal.InlineOnly\npublic inline fun NotificationOptions(dir: NotificationDirection? = NotificationDirection.AUTO, lang: String? = \"\", body: String? = \"\", tag: String? = \"\", image: String? = undefined, icon: String? = undefined, badge: String? = undefined, sound: String? = undefined, vibrate: dynamic = undefined, timestamp: Number? = undefined, renotify: Boolean? = false, silent: Boolean? = false, noscreen: Boolean? = false, requireInteraction: Boolean? = false, sticky: Boolean? = false, data: Any? = null, actions: Array<NotificationAction>? = arrayOf()): NotificationOptions  $\{\n\$  val  $o =$  $j\sin(\frac{1}{2})\sin(\frac{1}{2})\sin(\frac{1}{2}) = \frac{\sinh(\frac{1}{2})}{\sinh(\frac{1}{2})} = \frac{\sinh(\frac{1}{2})}{\sinh(\frac{1}{2})} = \frac{\sinh(\frac{1}{2})}{\sinh(\frac{1}{2})} = \frac{\sinh(\frac{1}{2})}{\sinh(\frac{1}{2})} = \frac{\sinh(\frac{1}{2})}{\sinh(\frac{1}{2})} = \frac{\sinh(\frac{1}{2})}{\sinh(\frac{1}{2})} = \frac{\sinh(\frac{1}{2})}{\sinh(\frac{1}{2})} = \frac{\sinh(\frac{1}{2})}{\sinh$  $\text{image}\$ n o[\"icon\"] = icon\n o[\"badge\"] = badge\n o[\"sound\"] = sound\n o[\"vibrate\"] = vibrate\n o[\"timestamp\"] = timestamp\n o[\"renotify\"] = renotify\n o[\"silent\"] = silent\n o[\"noscreen\"] = noscreen\n o[\"requireInteraction\"] = requireInteraction\n o[\"sticky\"] = sticky\n o[\"data\"] = data\n o[\"actions\"] = actions\n return o\n \\n\npublic external interface NotificationAction {\n var action: String?\n get() = definedExternally\n set(value) = definedExternally\n var title: String?\n get() = definedExternally\n set(value) = definedExternally\n var icon: String?\n get() = definedExternally\n set(value) = definedExternally\n}\n\n@kotlin.internal.InlineOnly\npublic inline fun NotificationAction(action: String?, title: String?, icon: String? = undefined): NotificationAction  $\{\n\$  val  $o = js(\|({} \n)'\n)$ n o[\"action\"] = action\n o[\"title\"] = title\n o[\"icon\"] = icon\n return o\n }\n\npublic external interface GetNotificationOptions {\n var tag: String? /\* = \"\" \*/\n get() = definedExternally\n set(value) = definedExternally\n}\n\n@kotlin.internal.InlineOnly\npublic inline fun GetNotificationOptions(tag: String? = \"\"): GetNotificationOptions  $\{\nabla \cdot \{a\}\}\$ n o $[\text{arg}\] = \text{tag}n$  return o\n $\{\nabla a\}$ <sup>\*\*</sup>\n \* Exposes the JavaScript [NotificationEvent](https://developer.mozilla.org/en/docs/Web/API/NotificationEvent) to Kotlin\n \*/\npublic external open class NotificationEvent(type: String, eventInitDict: NotificationEventInit) : ExtendableEvent  ${\n$  open val notification: Notification\n open val action: String\n\n companion object  ${\n$ 

val NONE: Short\n val CAPTURING\_PHASE: Short\n val AT\_TARGET: Short\n val BUBBLING\_PHASE: Short\n  $\n\in \{\n\in\mathbb{Z} \text{ such that } \in \mathbb{Z} \text{ such that } \mathbb{Z} \text{ such that } \mathbb{Z} \text{ such that } \mathbb{Z} \text{ such that } \mathbb{Z} \text{ such that } \mathbb{Z} \text{ such that } \mathbb{Z} \text{ such that } \mathbb{Z} \text{ such that } \mathbb{Z} \text{ such that } \mathbb{Z} \text{ such that } \mathbb{Z} \text{ such that } \mathbb{Z} \text{ such that } \mathbb{Z} \text{ such that } \mathbb{Z} \text{ such that } \mathbb{Z$ var notification: Notification? $\n\mu$  get() = definedExternally $\n\mu$  set(value) = definedExternally $\n\mu$  var action: String? /\* = \"\" \*/\n get() = definedExternally\n set(value) = definedExternally\n}\n\n@kotlin.internal.InlineOnly\npublic inline fun NotificationEventInit(notification: Notification?, action: String? = \"\", bubbles: Boolean? = false, cancelable: Boolean? = false, composed: Boolean? = false): NotificationEventInit  $\{\n\$  val  $o = is(\n\frac{1}{3}\n\$ n of  $\mod$ "notification $\parallel$  = notification $\ln$  of  $\mod$ " action $\parallel$  =  $\text{action}\$  $\text{of}\$   $\text{C}\$  = bubbles\n  $\text{of}\$   $\text{c}$  cancelable\" = cancelable\n  $\text{of}\$   $\text{c}$  composed\" = composed\n return  $o\n\ln\ln^*$  please, don't implement this interface! \*/\n@Suppress(\"NESTED\_CLASS\_IN\_EXTERNAL\_INTERFACE\")\npublic external interface NotificationPermission  $\n\in \complement$  companion object\n}\n\npublic inline val NotificationPermission.Companion.DEFAULT: NotificationPermission get() = \"default\".asDynamic().unsafeCast<NotificationPermission>()\n\npublic inline val NotificationPermission.Companion.DENIED: NotificationPermission get() = \"denied\".asDynamic().unsafeCast<NotificationPermission>()\n\npublic inline val NotificationPermission.Companion.GRANTED: NotificationPermission get() = \"granted\".asDynamic().unsafeCast<NotificationPermission>()\n\n/\* please, don't implement this interface! \*/\n@Suppress(\"NESTED\_CLASS\_IN\_EXTERNAL\_INTERFACE\")\npublic external interface NotificationDirection  ${\n \cdot \infty}$  companion object $\n \cdot \infty$ : inline val NotificationDirection.Companion.AUTO: NotificationDirection get() = \"auto\".asDynamic().unsafeCast<NotificationDirection>()\n\npublic inline val NotificationDirection.Companion.LTR: NotificationDirection get() = \"ltr\".asDynamic().unsafeCast<NotificationDirection>()\n\npublic inline val NotificationDirection.Companion.RTL: NotificationDirection get() = \"rtl\".asDynamic().unsafeCast<NotificationDirection>()","/\*\n \* Copyright 2010-2020 JetBrains s.r.o. and Kotlin Programming Language contributors.\n \* Use of this source code is governed by the Apache 2.0 license that can be found in the license/LICENSE.txt file.\n \*/\n\n// NOTE: THIS FILE IS AUTO-GENERATED, DO NOT EDIT!\n// See github.com/kotlin/dukat for details\n\npackage org.w3c.workers\n\nimport kotlin.js.\*\nimport org.khronos.webgl.\*\nimport org.w3c.css.masking.\*\nimport org.w3c.dom.\*\nimport org.w3c.dom.clipboard.\*\nimport org.w3c.dom.css.\*\nimport org.w3c.dom.encryptedmedia.\*\nimport org.w3c.dom.events.\*\nimport org.w3c.dom.mediacapture.\*\nimport org.w3c.dom.mediasource.\*\nimport org.w3c.dom.parsing.\*\nimport org.w3c.dom.pointerevents.\*\nimport org.w3c.dom.svg.\*\nimport org.w3c.dom.url.\*\nimport org.w3c.fetch.\*\nimport org.w3c.files.\*\nimport org.w3c.notifications.\*\nimport org.w3c.performance.\*\nimport org.w3c.xhr.\*\n\n/\*\*\n \* Exposes the JavaScript [ServiceWorker](https://developer.mozilla.org/en/docs/Web/API/ServiceWorker) to Kotlin\n \*/\npublic external abstract class ServiceWorker : EventTarget, AbstractWorker, UnionMessagePortOrServiceWorker, UnionClientOrMessagePortOrServiceWorker {\n open val scriptURL: String\n open val state: ServiceWorkerState\n open var onstatechange: ((Event) -> dynamic)?\n fun postMessage(message: Any?, transfer: Array<dynamic> = definedExternally $\n\ln\ln x^* \ln x$  Exposes the JavaScript [ServiceWorkerRegistration](https://developer.mozilla.org/en/docs/Web/API/ServiceWorkerRegistration) to Kotlin\n \*/\npublic external abstract class ServiceWorkerRegistration : EventTarget {\n open val installing: ServiceWorker?\n open val waiting: ServiceWorker?\n open val active: ServiceWorker?\n open val scope: String\n open var onupdatefound: ((Event) -> dynamic)?\n open val APISpace: dynamic\n fun update(): Promise<Unit>\n fun unregister(): Promise<Boolean>\n fun showNotification(title: String, options: NotificationOptions = definedExternally): Promise<Unit> $\mathbf{h}$  fun getNotifications(filter: GetNotificationOptions = definedExternally): Promise<Array<Notification>> $\mathbf{a}$  fun methodName(): Promise<dynamic>\n }\n\n/\*\*\n \* Exposes the JavaScript [ServiceWorkerContainer](https://developer.mozilla.org/en/docs/Web/API/ServiceWorkerContainer) to Kotlin\n

\*/\npublic external abstract class ServiceWorkerContainer : EventTarget {\n open val controller:

ServiceWorker?\n open val ready: Promise<ServiceWorkerRegistration>\n open var oncontrollerchange: ((Event) -> dynamic)?\n open var onmessage: ((MessageEvent) -> dynamic)?\n fun register(scriptURL: String, options: RegistrationOptions = definedExternally): Promise<ServiceWorkerRegistration>\n fun getRegistration(clientURL: String = definedExternally): Promise<Any?>\n fun getRegistrations(): Promise<Array<ServiceWorkerRegistration>> $\mathbf{n}$  fun startMessages() $\mathbf{n}$ }\n $\mathbf{n}$ \npublic external interface RegistrationOptions  $\{\n\$  var scope: String?\n get() = definedExternally\n set(value) = definedExternally\n var type: WorkerType? /\* = WorkerType.CLASSIC \*/\n get() = definedExternally\n set(value) = definedExternally\n}\n\n@kotlin.internal.InlineOnly\npublic inline fun RegistrationOptions(scope: String? = undefined, type: WorkerType? = WorkerType.CLASSIC): RegistrationOptions  $\{\n \$  val  $o = js(\n'(\{\})\n'\n)$  $o[\text{``scope''}] = scope\text{''}$  of  $\text{``type''}$  = type $\text{''}$  return  $o\text{''}\n\text{''}$  \* Exposes the JavaScript [ServiceWorkerMessageEvent](https://developer.mozilla.org/en/docs/Web/API/ServiceWorkerMessageEvent) to Kotlin\n \*/\npublic external open class ServiceWorkerMessageEvent(type: String, eventInitDict: ServiceWorkerMessageEventInit = definedExternally) : Event  $\{\n\}$  open val data: Any?\n open val origin: String\n open val lastEventId: String\n open val source: UnionMessagePortOrServiceWorker?\n open val ports: Array<out MessagePort>?\n\n companion object  $\{\n\$  val NONE: Short\n val CAPTURING\_PHASE: Short\n val AT\_TARGET: Short\n val BUBBLING\_PHASE: Short\n  $\ln\ln\min$  external interface ServiceWorkerMessageEventInit : EventInit  $\ln$  var data: Any?\n get() = definedExternally\n set(value) = definedExternally\n var origin: String?\n get() = definedExternally\n set(value) = definedExternally\n var lastEventId: String?\n get() = definedExternally\n set(value) = definedExternally\n var source: UnionMessagePortOrServiceWorker?\n get() = definedExternally\n  $set(value) = defined Externally \nvert v \nvert var ports$ : Array<MessagePort>?\n get() = definedExternally\n set(value) = definedExternally\n}\n\n@kotlin.internal.InlineOnly\npublic inline fun ServiceWorkerMessageEventInit(data: Any? = undefined, origin: String? = undefined, lastEventId: String? = undefined, source: UnionMessagePortOrServiceWorker? = undefined, ports: Array<MessagePort>? = undefined, bubbles: Boolean? =

false, cancelable: Boolean? = false, composed: Boolean? = false): ServiceWorkerMessageEventInit  $\{\n\$ n val  $o =$  $j\sin(\frac{1}{2})\sin(\frac{1}{2})\sin(\frac{1}{2})$  of  $\sin(\frac{1}{2})$  = data $\ln$  of  $\sin(\frac{1}{2})$  = origin $\ln$  of  $\sin(\frac{1}{2})$  = lastEventId $\ln$  of  $\sin(\frac{1}{2})$  = origin $\ln$ source\n o[\"ports\"] = ports\n o[\"bubbles\"] = bubbles\n o[\"cancelable\"] = cancelable\n o[\"composed\"] = composed $\n\rightharpoonup$ n return  $o\ln{\hbar\^*}\n$ <sup>\*</sup> Exposes the JavaScript

[ServiceWorkerGlobalScope](https://developer.mozilla.org/en/docs/Web/API/ServiceWorkerGlobalScope) to Kotlin $n * \n\rightharpoonup$ npublic external abstract class ServiceWorkerGlobalScope : WorkerGlobalScope { $\n\rightharpoonup$ n open val clients: Clients\n open val registration: ServiceWorkerRegistration\n open var oninstall: ((Event) -> dynamic)?\n open var onactivate: ((Event) -> dynamic)?\n open var onfetch: ((FetchEvent) -> dynamic)?\n open var onforeignfetch: ((Event) -> dynamic)?\n open var onmessage: ((MessageEvent) -> dynamic)?\n open var onnotificationclick: ((NotificationEvent) -> dynamic)?\n open var onnotificationclose: ((NotificationEvent) -> dynamic)?\n open var onfunctionalevent: ((Event) -> dynamic)?\n fun skipWaiting(): Promise<Unit> $\n\rangle$ n $\n\rangle^*$   $\in$  Exposes the JavaScript

[Client](https://developer.mozilla.org/en/docs/Web/API/Client) to Kotlin\n \*/\npublic external abstract class Client : UnionClientOrMessagePortOrServiceWorker {\n open val url: String\n open val frameType: FrameType\n open val id: String\n fun postMessage(message: Any?, transfer: Array<dynamic> = definedExternally)\n}\n\n/\*\*\n \* Exposes the JavaScript [WindowClient](https://developer.mozilla.org/en/docs/Web/API/WindowClient) to Kotlin $n^*$  npublic external abstract class WindowClient : Client  $\{\n\}$  open val visibilityState: dynamic $\|$  open val focused: Boolean\n fun focus(): Promise<WindowClient>\n fun navigate(url: String): Promise<WindowClient> $n\ln\ln^* \n \in$ Exposes the JavaScript

[Clients](https://developer.mozilla.org/en/docs/Web/API/Clients) to Kotlin\n \*/\npublic external abstract class Clients  $\{\n\$  fun get(id: String): Promise  $\langle \text{Any?}\rangle$  fun matchAll(options: ClientQueryOptions = definedExternally): Promise<Array<Client>>\n fun openWindow(url: String): Promise<WindowClient?>\n fun claim(): Promise<Unit>\n}\n\npublic external interface ClientQueryOptions {\n var includeUncontrolled: Boolean? /\* = false \*/\n get() = definedExternally\n set(value) = definedExternally\n var type:

ClientType? /\* = ClientType.WINDOW \*/\n get() = definedExternally\n set(value) = definedExternally\n}\n\n@kotlin.internal.InlineOnly\npublic inline fun ClientQueryOptions(includeUncontrolled: Boolean? = false, type: ClientType? = ClientType.WINDOW): ClientQueryOptions  $\ln$  val  $o = js(\|({})\|)\n$ o[\"includeUncontrolled\"] = includeUncontrolled\n o[\"type\"] = type\n return o\n}\n\n/\*\*\n \* Exposes the JavaScript [ExtendableEvent](https://developer.mozilla.org/en/docs/Web/API/ExtendableEvent) to Kotlin\n  $*\$ <sub>/\ppublic external open class ExtendableEvent(type: String, eventInitDict: ExtendableEventInit =</sub> definedExternally) : Event  ${\n \mu$  fun waitUntil(f: Promise $\langle Any? \rangle$ )\n\n companion object  ${\n \nu}$  val NONE: Short\n val CAPTURING\_PHASE: Short\n val AT\_TARGET: Short\n val BUBBLING\_PHASE: Short\n }\n}\n\npublic external interface ExtendableEventInit : EventInit\n\n@kotlin.internal.InlineOnly\npublic inline fun ExtendableEventInit(bubbles: Boolean? = false, cancelable: Boolean? = false, composed: Boolean? = false): ExtendableEventInit  $\{\nabla \cdot \mathbf{v}\}\nabla \cdot \mathbf{v} = \bbb{b}$ bubbles\" = bubbles\n o[\"cancelable\"] = cancelable\n o[\"composed\"] = composed\n return o\n}\n\n\\*\*\n \* Exposes the JavaScript [InstallEvent](https://developer.mozilla.org/en/docs/Web/API/InstallEvent) to Kotlin\n \*/\npublic external open class InstallEvent(type: String, eventInitDict: ExtendableEventInit = definedExternally) : ExtendableEvent { $\ln$  fun registerForeignFetch(options: ForeignFetchOptions)\n\n companion object {\n val NONE: Short\n val CAPTURING\_PHASE: Short\n val AT\_TARGET: Short\n val BUBBLING\_PHASE: Short\n  $\ln\ln\$ npublic external interface ForeignFetchOptions {\n var scopes: Array<String>?\n get() = definedExternally\n set(value) = definedExternally\n var origins: Array<String>?\n get() = definedExternally\n set(value) = definedExternally\n\n\n@kotlin.internal.InlineOnly\npublic inline fun ForeignFetchOptions(scopes: Array<String>?, origins: Array<String>?): ForeignFetchOptions {\n val o =  $j\sin(\frac{1}{2})\$ n o[\"scopes\"] = scopes\n o[\"origins\"] = origins\n return o\n}\n\n/\*\*\n \* Exposes the JavaScript [FetchEvent](https://developer.mozilla.org/en/docs/Web/API/FetchEvent) to Kotlin\n \*/\npublic external open class FetchEvent(type: String, eventInitDict: FetchEventInit) : ExtendableEvent {\n open val request: Request\n open val clientId: String?\n open val isReload: Boolean\n fun respondWith(r: Promise<Response>)\n\n companion object {\n val NONE: Short\n val CAPTURING\_PHASE: Short\n val AT\_TARGET: Short\n val BUBBLING PHASE: Short\n }\n\\n\npublic external interface FetchEventInit : ExtendableEventInit {\n var request: Request?\n get() = definedExternally\n set(value) = definedExternally\n var clientId: String? /\* = null \*/\n get() = definedExternally\n set(value) = definedExternally\n var isReload: Boolean? /\* = false  $*\ln$  get() = definedExternally\n set(value) = definedExternally\n \\n\n@kotlin.internal.InlineOnly\npublic inline fun FetchEventInit(request: Request?, clientId: String? = null, isReload: Boolean? = false, bubbles: Boolean?  $=$  false, cancelable: Boolean? = false, composed: Boolean? = false): FetchEventInit  $\ln$  val  $o = js(\|({}')\|)\$  $o[\Gamma'] = request\cap o[\Gamma'] = clientId\cap o[\Gamma'] = selfId\cap o[\Gamma'] = isReload\cap o[\Gamma'] = bubbles\cap o[\Gamma'] = bubbles\cap o[\Gamma']$ o[\"cancelable\"] = cancelable\n o[\"composed\"] = composed\n return o\n\npublic external open class ForeignFetchEvent(type: String, eventInitDict: ForeignFetchEventInit) : ExtendableEvent {\n open val request: Request\n open val origin: String\n fun respondWith(r: Promise<ForeignFetchResponse>)\n\n companion object {\n val NONE: Short\n val CAPTURING\_PHASE: Short\n val AT\_TARGET: Short\n val BUBBLING PHASE: Short\n }\n\npublic external interface ForeignFetchEventInit : ExtendableEventInit {\n var request: Request?\n get() = definedExternally\n set(value) = definedExternally\n var origin: String? /\*  $= \lvert \text{mull} \rvert^* / n$  get() = definedExternally \n set(value) = definedExternally\n}\n\n@kotlin.internal.InlineOnly\npublic inline fun ForeignFetchEventInit(request: Request?, origin: String? = \"null\", bubbles: Boolean? = false, cancelable: Boolean? = false, composed: Boolean? = false): ForeignFetchEventInit  $\{\n\$  val  $o = is(\n\| \{ \} \n\| \)$  of "request" = request $n_o$  of "origin\" = origin\n  $o[\Upsilon_{\text{subbles}}\Upsilon_{\text{subbles}}\] = \text{subbles}\$  of  $\Upsilon_{\text{cancellation}}\$  = cancelable\n of  $\Upsilon_{\text{composed}}\$  = composed\n return o\n }\n\npublic external interface ForeignFetchResponse {\n var response: Response?\n get() = definedExternally\n set(value) = definedExternally\n var origin: String?\n get() = definedExternally\n  $set(value) = defined Externally \cap \ \ var \ headers: Array\le String\ge?$ \n get() = definedExternally\n set(value) = definedExternally\n}\n\n@kotlin.internal.InlineOnly\npublic inline fun ForeignFetchResponse(response: Response?, origin: String? = undefined, headers: Array<String>? = undefined): ForeignFetchResponse {\n val o =

 $js(\{\{\})\}\$ n o $[\text{response}\] = \text{response}\$ n o $[\text{origin}\] = \text{origin}\$ o $[\text{headers}\] = \text{headers}\$ n return  $o\ln{\ln\^*}\$ n \* Exposes the JavaScript

[ExtendableMessageEvent](https://developer.mozilla.org/en/docs/Web/API/ExtendableMessageEvent) to Kotlin\n \*/\npublic external open class ExtendableMessageEvent(type: String, eventInitDict: ExtendableMessageEventInit = definedExternally) : ExtendableEvent {\n open val data: Any?\n open val origin: String\n open val lastEventId: String\n open val source: UnionClientOrMessagePortOrServiceWorker?\n open val ports: Array<out MessagePort>?\n\n companion object {\n val NONE: Short\n val CAPTURING PHASE: Short\n val  $AT_TARGET: Short\n$  val BUBBLING\_PHASE: Short\n  $\n\in \mathbb{C}$  external interface ExtendableMessageEventInit : ExtendableEventInit  ${\n$  var data: Any?\n get() = definedExternally\n set(value) = definedExternally\n var origin: String?\n get() = definedExternally\n set(value) = definedExternally\n var lastEventId: String?\n get() = definedExternally\n set(value) = definedExternally\n var source: UnionClientOrMessagePortOrServiceWorker?\n get() = definedExternally\n

 $set(value) = defined Externally \cap \ \ \ var \ ports: Array?\n|$  get() = definedExternally\n  $set(value) = defined Externally\n\n\n\n\n\n@kotlin.internal.InlineOnly\n\n\npublic inline fun$ ExtendableMessageEventInit(data: Any? = undefined, origin: String? = undefined, lastEventId: String? = undefined, source: UnionClientOrMessagePortOrServiceWorker? = undefined, ports: Array<MessagePort>? = undefined, bubbles: Boolean? = false, cancelable: Boolean? = false, composed: Boolean? = false): ExtendableMessageEventInit  ${\nabla \nabla \cdot \mathbf{v} = \mathbf{i} \cdot \nabla \cdot \mathbf{v} = \mathbf{v} \cdot \nabla \cdot \mathbf{v} = \mathbf{v} \cdot \nabla \cdot \mathbf{v} = \mathbf{v} \cdot \nabla \cdot \mathbf{v} = \mathbf{v} \cdot \nabla \cdot \mathbf{v} = \mathbf{v} \cdot \nabla \cdot \mathbf{v} = \mathbf{v} \cdot \nabla \cdot \mathbf{v} = \mathbf{v} \cdot \nabla \cdot \mathbf{v} = \mathbf{v} \cdot \nabla \cdot \mathbf{v} = \mathbf{v} \cdot \nabla \cdot \$  $o[\Gamma]$ source $\Gamma$  = source $\Lambda$  o $[\Gamma]$  = ports $\Lambda$  of  $\Lambda$  of  $\Lambda$  = bubbles $\Lambda$  of  $\Lambda$  of  $\Lambda$  cancelable $\Lambda$  = cancelable $\Lambda$ o[\"composed\"] = composed\n return o\n}\n\n/\*\*\n \* Exposes the JavaScript [Cache](https://developer.mozilla.org/en/docs/Web/API/Cache) to Kotlin\n \*/\npublic external abstract class Cache {\n fun match(request: dynamic, options: CacheQueryOptions = definedExternally): Promise<Any?>\n fun matchAll(request: dynamic = definedExternally, options: CacheQueryOptions = definedExternally): Promise<Array<Response>>\n fun add(request: dynamic): Promise<Unit>\n fun addAll(requests: Array<dynamic>): Promise<Unit>\n fun put(request: dynamic, response: Response): Promise<Unit>\n fun delete(request: dynamic, options: CacheQueryOptions = definedExternally): Promise<Boolean>\n fun keys(request: dynamic = definedExternally, options: CacheQueryOptions = definedExternally): Promise<Array<Request>>\n}\n\npublic external interface CacheQueryOptions {\n var ignoreSearch: Boolean? /\*  $=$  false \*/\n get() = definedExternally\n set(value) = definedExternally\n var ignoreMethod: Boolean? /\* = false \*/\n get() = definedExternally\n set(value) = definedExternally\n var ignoreVary: Boolean? /\* = false \*/\n get() = definedExternally\n set(value) = definedExternally\n var cacheName: String?\n  $get() = defined Externally \in set(value) = defined Externally \n\in @kotlin.internal. In lineOnly \n\npublic in line fun$ CacheQueryOptions(ignoreSearch: Boolean? = false, ignoreMethod: Boolean? = false, ignoreVary: Boolean? = false, cacheName: String? = undefined): CacheQueryOptions  $\{\nabla \cdot \nabla u\} = \frac{\nabla (\nabla ((\nabla \cdot \nabla \cdot \nabla \cdot \nabla \cdot \nabla \cdot \nabla \cdot \nabla \cdot \nabla \cdot \nabla \cdot \nabla \cdot \nabla \cdot \nabla \cdot \nabla \cdot \nabla \cdot \nabla \cdot \nabla \cdot \nabla \cdot \nabla \cdot \nabla \cdot \nabla \cdot \nabla \cdot \nabla \cdot \nabla$ ignoreSearch\n o[\"ignoreMethod\"] = ignoreMethod\n o[\"ignoreVary\"] = ignoreVary\n o[\"cacheName\"] = cacheName\n return o\n \\n\npublic external interface CacheBatchOperation {\n var type: String?\n get() = definedExternally\n set(value) = definedExternally\n var request: Request?\n get() = definedExternally\n  $set(value) = defined Externally \land var response: Response?\land \tget() = definedExternally \land new set(value) =$ definedExternally\n var options: CacheQueryOptions?\n get() = definedExternally\n set(value) = definedExternally\n}\n\n@kotlin.internal.InlineOnly\npublic inline fun CacheBatchOperation(type: String? = undefined, request: Request? = undefined, response: Response? = undefined, options: CacheQueryOptions? = undefined): CacheBatchOperation  $\{\nabla \cdot \mathbf{v} \in \mathcal{V}(\{\})\}$  of  $\forall \mathbf{v} \in \mathcal{V}(\mathcal{V})\$  = type\n of  $\forall \mathbf{v} \in \mathcal{V}(\mathcal{V})$  = request\n o[\"response\"] = response\n o[\"options\"] = options\n return o\n \\n\n\n\\*\*\n \* Exposes the JavaScript [CacheStorage](https://developer.mozilla.org/en/docs/Web/API/CacheStorage) to Kotlin\n \*/\npublic external abstract class CacheStorage {\n fun match(request: dynamic, options: CacheQueryOptions = definedExternally): Promise<Any?>\n fun has(cacheName: String): Promise<Boolean>\n fun open(cacheName: String): Promise<Cache>\n fun delete(cacheName: String): Promise<Boolean>\n fun keys(): Promise<Array<String>>\n}\n\npublic external open class FunctionalEvent : ExtendableEvent {\n companion

object  ${\n \nu}$ al NONE: Short\n val CAPTURING PHASE: Short\n val AT\_TARGET: Short\n val BUBBLING\_PHASE: Short\n }\n}\n\npublic external interface UnionMessagePortOrServiceWorker\n\npublic external interface UnionClientOrMessagePortOrServiceWorker\n\n/\* please, don't implement this interface! \*/\n@Suppress(\"NESTED\_CLASS\_IN\_EXTERNAL\_INTERFACE\")\npublic external interface ServiceWorkerState {\n companion object\n}\n\npublic inline val ServiceWorkerState.Companion.INSTALLING: ServiceWorkerState get() = \"installing\".asDynamic().unsafeCast<ServiceWorkerState>()\n\npublic inline val ServiceWorkerState.Companion.INSTALLED: ServiceWorkerState get() = \"installed\".asDynamic().unsafeCast<ServiceWorkerState>()\n\npublic inline val ServiceWorkerState.Companion.ACTIVATING: ServiceWorkerState get() = \"activating\".asDynamic().unsafeCast<ServiceWorkerState>()\n\npublic inline val ServiceWorkerState.Companion.ACTIVATED: ServiceWorkerState get() = \"activated\".asDynamic().unsafeCast<ServiceWorkerState>()\n\npublic inline val ServiceWorkerState.Companion.REDUNDANT: ServiceWorkerState get() = \"redundant\".asDynamic().unsafeCast<ServiceWorkerState>()\n\n/\* please, don't implement this interface! \*/\n@Suppress(\"NESTED\_CLASS\_IN\_EXTERNAL\_INTERFACE\")\npublic external interface FrameType {\n companion object\n}\n\npublic inline val FrameType.Companion.AUXILIARY: FrameType get() = \"auxiliary\".asDynamic().unsafeCast<FrameType>()\n\npublic inline val FrameType.Companion.TOP\_LEVEL: FrameType get() =  $\t{top-level}$ .asDynamic().unsafeCast<FrameType>()\n\npublic inline val FrameType.Companion.NESTED: FrameType get() = \"nested\".asDynamic().unsafeCast<FrameType>()\n\npublic inline val FrameType.Companion.NONE: FrameType  $get() =$ \"none\".asDynamic().unsafeCast<FrameType>()\n\n/\* please, don't implement this interface! \*/\n@Suppress(\"NESTED\_CLASS\_IN\_EXTERNAL\_INTERFACE\")\npublic external interface ClientType {\n companion object\n}\n\npublic inline val ClientType.Companion.WINDOW: ClientType get() = \"window\".asDynamic().unsafeCast<ClientType>()\n\npublic inline val ClientType.Companion.WORKER: ClientType get() =  $\Upsilon$ . Solynamic().unsafeCast<ClientType>()\n\npublic inline val ClientType.Companion.SHAREDWORKER: ClientType get() = \"sharedworker\".asDynamic().unsafeCast<ClientType>()\n\npublic inline val ClientType.Companion.ALL: ClientType get() = \"all\".asDynamic().unsafeCast<ClientType>()","/\*\n \* Copyright 2010-2020 JetBrains s.r.o. and Kotlin Programming Language contributors.\n \* Use of this source code is governed by the Apache 2.0 license that can be found in the license/LICENSE.txt file.\n \*/\n\n// NOTE: THIS FILE IS AUTO-GENERATED, DO NOT EDIT!\n// See github.com/kotlin/dukat for details\n\npackage org.w3c.xhr\n\nimport kotlin.js.\*\nimport org.khronos.webgl.\*\nimport org.w3c.css.masking.\*\nimport org.w3c.dom.\*\nimport org.w3c.dom.clipboard.\*\nimport org.w3c.dom.css.\*\nimport org.w3c.dom.encryptedmedia.\*\nimport org.w3c.dom.events.\*\nimport org.w3c.dom.mediacapture.\*\nimport org.w3c.dom.mediasource.\*\nimport org.w3c.dom.parsing.\*\nimport org.w3c.dom.pointerevents.\*\nimport org.w3c.dom.svg.\*\nimport org.w3c.dom.url.\*\nimport org.w3c.fetch.\*\nimport org.w3c.files.\*\nimport org.w3c.notifications.\*\nimport org.w3c.performance.\*\nimport org.w3c.workers.\*\n\n/\*\*\n \* Exposes the JavaScript [XMLHttpRequestEventTarget](https://developer.mozilla.org/en/docs/Web/API/XMLHttpRequestEventTarget) to Kotlin\n \*/\npublic external abstract class XMLHttpRequestEventTarget : EventTarget {\n open var onloadstart: ((ProgressEvent) -> dynamic)?\n open var onprogress: ((ProgressEvent) -> dynamic)?\n open var onabort:  $((Event) \rightarrow dynamic)$ ?\n open var onerror:  $((Event) \rightarrow dynamic)$ ?\n open var onload:  $((Event) \rightarrow dynamic)$ ?\n open var ontimeout: ((Event) -> dynamic)?\n open var onloadend: ((Event) -> dynamic)?\n}\n\npublic external abstract class XMLHttpRequestUpload : XMLHttpRequestEventTarget\n\n/\*\*\n \* Exposes the JavaScript [XMLHttpRequest](https://developer.mozilla.org/en/docs/Web/API/XMLHttpRequest) to Kotlin\n \*/\npublic external open class XMLHttpRequest : XMLHttpRequestEventTarget {\n var onreadystatechange: ((Event) -> dynamic)?\n open val readyState: Short\n var timeout: Int\n var withCredentials: Boolean\n open val upload: XMLHttpRequestUpload\n open val responseURL: String\n open val status: Short\n open val statusText: String\n var responseType: XMLHttpRequestResponseType\n open val response: Any?\n open val

responseText: String\n open val responseXML: Document?\n fun open(method: String, url: String)\n fun open(method: String, url: String, async: Boolean, username: String? = definedExternally, password: String? = definedExternally)\n fun setRequestHeader(name: String, value: String)\n fun send(body: dynamic = definedExternally)\n fun abort()\n fun getResponseHeader(name: String): String?\n fun getAllResponseHeaders(): String\n fun overrideMimeType(mime: String)\n\n companion object {\n val UNSENT: Short\n val OPENED: Short\n val HEADERS\_RECEIVED: Short\n val LOADING: Short $\ln$  val DONE: Short $\ln$   $\ln\ln\frac{**\ln *}{}$  Exposes the JavaScript [FormData](https://developer.mozilla.org/en/docs/Web/API/FormData) to Kotlin\n \*/\npublic external open class FormData(form: HTMLFormElement = definedExternally)  $\{\n\$  fun append(name: String, value: String) $\|$  fun append(name: String, value: Blob, filename: String = definedExternally) $\ln$  fun delete(name: String) $\ln$  fun get(name: String): dynamic\n fun getAll(name: String): Array<dynamic>\n fun has(name: String): Boolean\n fun set(name: String, value: String)\n fun set(name: String, value: Blob, filename: String = definedExternally)\n}\n\n/\*\*\n \* Exposes the JavaScript [ProgressEvent](https://developer.mozilla.org/en/docs/Web/API/ProgressEvent) to Kotlin\n \*/\npublic external open class ProgressEvent(type: String, eventInitDict: ProgressEventInit = definedExternally) : Event {\n open val lengthComputable: Boolean\n open val loaded: Number\n open val total: Number\n\n companion object {\n val NONE: Short\n val CAPTURING\_PHASE: Short\n val AT\_TARGET: Short\n val BUBBLING PHASE: Short\n  $\n\in$  {\n \\n\npublic external interface ProgressEventInit : EventInit {\n var lengthComputable: Boolean? /\* = false \*/\n get() = definedExternally\n set(value) = definedExternally\n var loaded: Number? /\* = 0 \*/\n get() = definedExternally\n set(value) = definedExternally\n var total: Number?  $/* = 0$  \*/\n get() = definedExternally\n set(value) = definedExternally\n}\n\n@kotlin.internal.InlineOnly\npublic inline fun ProgressEventInit(lengthComputable: Boolean? = false, loaded: Number? = 0, total: Number? = 0, bubbles: Boolean? = false, cancelable: Boolean? = false, composed: Boolean? = false): ProgressEventInit  $\{\n\$  val  $o = js(\n\text{'}(\{\})\n'\)$ n  $o[\n\text{'lengthCompute}\n'\] =$ lengthComputable\n o[\"loaded\"] = loaded\n o[\"total\"] = total\n o[\"bubbles\"] = bubbles\n o[\"cancelable\"] = cancelable\n o[\"composed\"] = composed\n return o\n\n\n/\* please, don't implement this interface! \*/\n@Suppress(\"NESTED\_CLASS\_IN\_EXTERNAL\_INTERFACE\")\npublic external interface XMLHttpRequestResponseType  $\{\n \$ companion object $\n \$ \n $\$ public inline val XMLHttpRequestResponseType.Companion.EMPTY: XMLHttpRequestResponseType get() = \"\".asDynamic().unsafeCast<XMLHttpRequestResponseType>()\n\npublic inline val XMLHttpRequestResponseType.Companion.ARRAYBUFFER: XMLHttpRequestResponseType get() = \"arraybuffer\".asDynamic().unsafeCast<XMLHttpRequestResponseType>()\n\npublic inline val XMLHttpRequestResponseType.Companion.BLOB: XMLHttpRequestResponseType get() = \"blob\".asDynamic().unsafeCast<XMLHttpRequestResponseType>()\n\npublic inline val XMLHttpRequestResponseType.Companion.DOCUMENT: XMLHttpRequestResponseType get() = \"document\".asDynamic().unsafeCast<XMLHttpRequestResponseType>()\n\npublic inline val XMLHttpRequestResponseType.Companion.JSON: XMLHttpRequestResponseType get() = \"json\".asDynamic().unsafeCast<XMLHttpRequestResponseType>()\n\npublic inline val XMLHttpRequestResponseType.Companion.TEXT: XMLHttpRequestResponseType get() = \"text\".asDynamic().unsafeCast<XMLHttpRequestResponseType>()","/\*\n \* Copyright 2010-2018 JetBrains s.r.o. and Kotlin Programming Language contributors.\n \* Use of this source code is governed by the Apache 2.0 license that can be found in the license/LICENSE.txt file. $\ln * \ln \max$  ackage kotlin $\ln \min$ kotlin.annotation.AnnotationRetention.BINARY\nimport kotlin.annotation.AnnotationRetention.SOURCE\nimport kotlin.annotation.AnnotationTarget.\*\nimport kotlin.internal.RequireKotlin\nimport kotlin.internal.RequireKotlinVersionKind\nimport kotlin.reflect.KClass\n\n/\*\*\n \* Signals that the annotated annotation class is a marker of an experimental API.\n  $*\n$  Any declaration annotated with that marker is considered an experimental declaration\n \* and its call sites should accept the experimental aspect of it either by using [UseExperimental],\n \* or by being annotated with that marker themselves, effectively causing further

propagation of that experimental aspect. $\ln \pi$  This class is deprecated in favor of a more general approach provided by [RequiresOptIn]/[OptIn].\n

\*/\n@Target(ANNOTATION\_CLASS)\n@Retention(BINARY)\n@SinceKotlin(\"1.2\")\n@RequireKotlin(\"1.2.50 \", versionKind = RequireKotlinVersionKind.COMPILER\_VERSION)\n@Deprecated(\"Please use RequiresOptIn instead.\")\npublic annotation class Experimental(val level: Level = Level.ERROR) {\n /\*\*\n \* Severity of the diagnostic that should be reported on usages of experimental API which did not explicitly accept the experimental aspect\n \* of that API either by using [UseExperimental] or by being annotated with the corresponding marker annotation. $\ln$  \*/\n public enum class Level  $\{\ln$  /\*\* Specifies that a warning should be reported on incorrect usages of this experimental API. \*/\n WARNING,\n /\*\* Specifies that an error should be reported on incorrect usages of this experimental API. \*/\n ERROR,\n  $\ln\ln(x^*)$ n \* Allows to use experimental API denoted by the given markers in the annotated file, declaration, or expression.\n \* If a declaration is annotated with [UseExperimental], its usages are \*\*not\*\* required to opt-in to that experimental API.\n \*\n \* This class is deprecated in favor of a more general approach provided by [RequiresOptIn]/[OptIn].\n \*/\n @Target(\n CLASS, PROPERTY, LOCAL\_VARIABLE, VALUE\_PARAMETER, CONSTRUCTOR, FUNCTION, PROPERTY\_GETTER, PROPERTY\_SETTER, EXPRESSION, FILE,

 $TYPEALIAS\n\in\mathbb{R}$  (SOURCE)\n @SinceKotlin(\"1.2\")\n @RequireKotlin(\"1.2.50\", versionKind = RequireKotlinVersionKind.COMPILER\_VERSION)\n@Deprecated(\"Please use OptIn instead.\", ReplaceWith(\"OptIn(\*markerClass)\", \"kotlin.OptIn\"))\npublic annotation class UseExperimental(\n vararg val markerClass: KClass<out Annotation>\n)\n\n\n@Target(CLASS, PROPERTY, CONSTRUCTOR, FUNCTION, TYPEALIAS)\n@Retention(BINARY)\ninternal annotation class WasExperimental(\n vararg val markerClass: KClass<out Annotation>\n)\n","package kotlin\n\nimport kotlin.annotation.AnnotationTarget.\*\n\n/\*\*\n \* This annotation marks the standard library API that is considered experimental and is not subject to the $\ln *$  [general compatibility guarantees](https://kotlinlang.org/docs/reference/evolution/components-stability.html) given for the standard library:\n \* the behavior of such API may be changed or the API may be removed completely in any further release. $\ln \sqrt[k]{n^*}$  > Beware using the annotated API especially if you're developing a library, since your library might become binary incompatible $\ln *$  with the future versions of the standard library. $\ln * \ln *$  Any usage of a declaration annotated with `@ExperimentalStdlibApi` must be accepted either by\n \* annotating that usage with the [OptIn] annotation, e.g. `@OptIn(ExperimentalStdlibApi::class)`,\n \* or by using the compiler argument `-Xoptin=kotlin.ExperimentalStdlibApi`.\n \*/\n@Suppress(\"DEPRECATION\")\n@Experimental(level = Experimental.Level.ERROR) $\ln$ @RequiresOptIn(level =

RequiresOptIn.Level.ERROR)\n@Retention(AnnotationRetention.BINARY)\n@Target(\n CLASS,\n ANNOTATION\_CLASS,\n PROPERTY,\n FIELD,\n LOCAL\_VARIABLE,\n VALUE\_PARAMETER,\n CONSTRUCTOR,\n FUNCTION,\n PROPERTY\_GETTER,\n PROPERTY\_SETTER,\n

TYPEALIAS\n)\n@MustBeDocumented\n@SinceKotlin(\"1.3\")\npublic annotation class ExperimentalStdlibApi\n","/\*\n \* Copyright 2010-2020 JetBrains s.r.o. and Kotlin Programming Language contributors.\n \* Use of this source code is governed by the Apache 2.0 license that can be found in the license/LICENSE.txt file.\n \*/\n\npackage kotlin\n\nimport kotlin.annotation.AnnotationTarget.\*\nimport kotlin.experimental.ExperimentalTypeInference\n\n/\*\*\n \* Allows to infer generic type arguments of a function from the calls in the annotated function parameter of that function. $\ln \sqrt{\frac{n}{\pi}}$  When this annotation is placed on a generic function parameter of a function, $\ln *$  it enables to infer the type arguments of that generic function from the lambda body passed to that parameter. $\ln * \ln *$  The calls that affect inference are either members of the receiver type of an annotated function parameter or $\ln$  \* extensions for that type. The extensions must be themselves annotated with `@BuilderInference`.\n \*\n \* Example: we declare\n \* ```\n \* fun <T> sequence(@BuilderInference block: suspend SequenceScope<T>.() -> Unit): Sequence<T>\n \* ```\n \* and use it like\n \* ```\n \* val result = sequence { yield(\"result\") }\n \* ```\n \* Here the type argument of the resulting sequence is inferred to `String` from\n \* the argument of the [SequenceScope.yield] function, that is called inside the lambda passed to [sequence]. $\ln * \ln *$  Note: this annotation is experimental, see [ExperimentalTypeInference] on how to opt-in for it.\n \*/\n@Target(VALUE\_PARAMETER, FUNCTION,

PROPERTY)\n@Retention(AnnotationRetention.BINARY)\n@SinceKotlin(\"1.3\")\n@ExperimentalTypeInferenc e\npublic annotation class BuilderInference\n\n\n/\*\*\n \* Enables overload selection based on the type of the value returned from lambda argument. $\ln * \ln *$  When two or more function overloads have otherwise the same parameter lists that differ only in the return type\n \* of a functional parameter, this annotation enables overload selection by the type of the value returned from $\ln *$  the lambda function passed to this functional parameter. $\ln * \ln *$  Example: $\ln *$ ```\n \* @OverloadResolutionByLambdaReturnType\n \* fun create(intProducer: () -> Int): Int\n \*\n \* fun create(doubleProducer: () -> Double): Double\n \*\n \* val newValue = create { 3.14 }\n \* ``\n \*\n \* The annotation being applied to one of overloads allows to resolve this ambiguity by analyzing what value is returned\n \* from the lambda function. $\ln * \ln *$  This annotation is also used to discriminate the annotated overloads in case if overload selection still cannot\n \* choose one of them even taking in account the result of lambda parameter analysis. In that case a warning is reported. $\ln \pi$   $\Delta$  Note: this annotation is experimental, see [ExperimentalTypeInference] on how to opt-in for it.\n

\*/\n@Target(FUNCTION)\n@Retention(AnnotationRetention.BINARY)\n@SinceKotlin(\"1.4\")\n@Experimental TypeInference\npublic annotation class OverloadResolutionByLambdaReturnType","/\*\n \* Copyright 2010-2018 JetBrains s.r.o. and Kotlin Programming Language contributors.\n \* Use of this source code is governed by the Apache 2.0 license that can be found in the license/LICENSE.txt file. $\ln \pi/\eta$ \npackage kotlin $\eta$ \nimport kotlin.annotation.AnnotationTarget.\*\nimport kotlin.internal.RequireKotlin\nimport

kotlin.internal.RequireKotlinVersionKind\n\n/\*\*\n \* The experimental multiplatform support API marker.\n \*\n \* Any usage of a declaration annotated with `@ExperimentalMultiplatform` must be accepted either by $\ln *$  annotating that usage with the [OptIn] annotation, e.g. `@OptIn(ExperimentalMultiplatform::class)`, $\ln *$  or by using the compiler argument `-Xopt-in=kotlin.ExperimentalMultiplatform`.\n

\*/\n@Suppress(\"DEPRECATION\")\n@Experimental\n@RequiresOptIn\n@MustBeDocumented\n@Target(\n CLASS,\n ANNOTATION\_CLASS,\n PROPERTY,\n FIELD,\n LOCAL\_VARIABLE,\n VALUE\_PARAMETER,\n CONSTRUCTOR,\n FUNCTION,\n PROPERTY\_GETTER,\n PROPERTY\_SETTER,\n

 $TYPEALIAS\n\in\mathbb{R}$  (Annotation Retention.BINARY) $n\in\mathbb{R}$  Require Kotlin( $n\in\mathbb{Z}$ , version Kind = RequireKotlinVersionKind.COMPILER\_VERSION)\npublic annotation class ExperimentalMultiplatform\n\n/\*\*\n \* Marks an expected annotation class that it isn't required to have actual counterparts in all platforms. $\ln * \ln *$  This annotation is only applicable to `expect` annotation classes in multi-platform projects and marks that class as \"optional\".\n \* Optional expected class is allowed to have no corresponding actual class on the platform. Optional annotations can only be used $\ln *$  to annotate something, not as types in signatures. If an optional annotation has no corresponding actual class on a platform, \n \* the annotation entries where it's used are simply erased when compiling code on that platform. $\ln * \ln *$  Note: this annotation is experimental, see [ExperimentalMultiplatform] on how to opt-in for it.\n

\*/\n@Target(ANNOTATION\_CLASS)\n@Retention(AnnotationRetention.BINARY)\n@ExperimentalMultiplatfor m\n@RequireKotlin(\"1.2.50\", versionKind = RequireKotlinVersionKind.COMPILER\_VERSION)\npublic annotation class OptionalExpectation\n","/\*\n \* Copyright 2010-2018 JetBrains s.r.o. and Kotlin Programming Language contributors.\n \* Use of this source code is governed by the Apache 2.0 license that can be found in the license/LICENSE.txt file.\n \*/\n\npackage kotlin\n\nimport

kotlin.annotation.AnnotationRetention.BINARY\nimport kotlin.annotation.AnnotationRetention.SOURCE\nimport kotlin.annotation.AnnotationTarget.\*\nimport kotlin.internal.RequireKotlin\nimport

kotlin.internal.RequireKotlinVersionKind\nimport kotlin.reflect.KClass\n\n/\*\*\n \* Signals that the annotated annotation class is a marker of an API that requires an explicit opt-in. $\ln * \ln *$  Call sites of any declaration annotated with that marker should opt in to the API either by using [OptIn],\n \* or by being annotated with that marker themselves, effectively causing further propagation of the opt-in requirement. $\ln * \ln *$  This class requires opt-in itself and can only be used with the compiler argument `-Xopt-in=kotlin.RequiresOptIn`. $\ln * \ln * \omega$  property message message to be reported on usages of API without an explicit opt-in, or empty string for the default message. $\ln *$ 

The default message is: \"This declaration is experimental and its usage should be marked with 'Marker'\n  $*$ 

 or '@OptIn(Marker::class)'\", where `Marker` is the opt-in requirement marker.\n \* @property level specifies how usages of API without an explicit opt-in are reported in code.\n

\*/\n@Target(ANNOTATION\_CLASS)\n@Retention(BINARY)\n@SinceKotlin(\"1.3\")\n@RequireKotlin(\"1.3.70 \", versionKind = RequireKotlinVersionKind.COMPILER\_VERSION)\npublic annotation class RequiresOptIn(\n val message: String = \"\",\n val level: Level = Level.ERROR\n)  $\{\n \quad \quad \ast\$  Severity of the diagnostic that should be reported on usages which did not explicitly opted into $\infty$  \* the API either by using [OptIn] or by being annotated with the corresponding marker annotation. $\ln$  \*/\n public enum class Level {\n /\*\* Specifies that a warning should be reported on incorrect usages of this API.  $*\n\pi$  WARNING,\n\n /\*\* Specifies that an error should be reported on incorrect usages of this API. \*/\n ERROR,\n  $\ln\ln x$ <sup>\*</sup>\n \* Allows to use the API denoted by the given markers in the annotated file, declaration, or expression.\n \* If a declaration is annotated with [OptIn], its usages are \*\*not\*\* required to opt in to that API. \n \*\n \* This class requires opt-in itself and can only be used with the compiler argument `-Xopt-in=kotlin.RequiresOptIn`.\n \*/\n@Target(\n CLASS, PROPERTY, LOCAL\_VARIABLE, VALUE\_PARAMETER, CONSTRUCTOR, FUNCTION, PROPERTY\_GETTER, PROPERTY\_SETTER, EXPRESSION, FILE,

 $TYPEALIAS\n\infty$   $\mathbb{R}$  =  $\mathbb{C}$  and  $\mathbb{C}$   $\in$   $\mathbb{C}$   $\in$   $\mathbb{C}$   $\in$   $\mathbb{C}$   $\in$   $\mathbb{C}$   $\in$   $\mathbb{C}$   $\in$   $\mathbb{C}$   $\in$   $\mathbb{C}$   $\in$   $\mathbb{C}$   $\in$   $\mathbb{C}$   $\in$   $\mathbb{C}$   $\in$   $\mathbb{C}$   $\in$   $\mathbb{C}$   $\in$   $\$ RequireKotlinVersionKind.COMPILER\_VERSION)\npublic annotation class OptIn(\n vararg val markerClass: KClass<out Annotation>\n)\n","/\*\n \* Copyright 2010-2020 JetBrains s.r.o. and Kotlin Programming Language contributors. $\ln *$  Use of this source code is governed by the Apache 2.0 license that can be found in the license/LICENSE.txt file.\n \*/\npackage kotlin.collections\n\nimport kotlin.js.JsName\n\n/\*\*\n \* Provides a skeletal implementation of the read-only [Collection] interface. $\ln * \ln * \omega$  param E the type of elements contained in the collection. The collection is covariant in its element type.\n  $*\/n@SinceKotlin(\''1.1\'')\n$ npublic abstract class AbstractCollection<out E> protected constructor() : Collection<E>  ${\n}$  abstract override val size: Int\n abstract override fun iterator(): Iterator<E>\n\n override fun contains(element: @UnsafeVariance E): Boolean = any { it == element }\n\n override fun containsAll(elements: Collection<@UnsafeVariance E>): Boolean =\n elements.all { contains(it) } // use when js will support bound refs: elements.all(this::contains)\n\n override fun isEmpty(): Boolean = size ==  $0\ln\ln$  override fun toString(): String = joinToString(\", \", \"|\", \"|\") {\n if (it  $=$ == this) \"(this Collection)\" else it.toString()\n  $\ln \frac{\ast \pi}{\pi}$  \* Returns new array of type `Array<Any?>` with the elements of this collection.\n  $*\$ \n @JsName(\"toArray\")\n protected open fun toArray(): Array<Any?> = copyToArrayImpl(this)\n\n /\*\*\n \* Fills the provided [array] or creates new array of the same type\n \* and fills it with the elements of this collection. $\ln$  \*/\n protected open fun <T> toArray(array: Array<T>): Array<T>  $=$  copyToArrayImpl(this, array)\n}\n","/\*\n \* Copyright 2010-2018 JetBrains s.r.o. and Kotlin Programming Language contributors.\n \* Use of this source code is governed by the Apache 2.0 license that can be found in the license/LICENSE.txt file.\n \*/\n\npackage kotlin.collections\n\n\nprivate enum class State {\n Ready,\n NotReady,\n Done,\n Failed\n\n\n/\*\*\n \* A base class to simplify implementing iterators so that implementations only have to implement  $[computer]\n$ <sup>\*</sup> to implement the iterator, calling  $[done]$  when the iteration is complete.\n \*/\npublic abstract class AbstractIterator  $\mathcal{T}$  : Iterator  $\mathcal{T}$  {\n private var state = State.NotReady\n private var nextValue:  $T$ ? = null\n\n override fun hasNext(): Boolean {\n require(state != State.Failed)\n return when (state)  $\{\n\}$  State.Done -> false\n State.Ready -> true\n else -> tryToComputeNext()\n  $\ln \ln \overrightarrow{t}$ .  $\ln \arct{t}$ : T {\n if (!hasNext()) throw NoSuchElementException()\n state = State.NotReady\n @Suppress(\"UNCHECKED\_CAST\")\n return nextValue as T\n  $\ln$  private fun tryToComputeNext(): Boolean {\n state = State.Failed\n computeNext()\n return state == State.Ready\n  $\ln / * \n\cdot$  \* Computes the next item in the iterator.\n  $*\n$  \* This callback method should call one of these two methods: $\n\downarrow$  \* \* [setNext] with the next value of the iteration  $\mathbb{R}^*$  = [done] to indicate there are no more elements  $\mathbb{R}^*$  \* Failure to call either method will result in the iteration terminating with a failed state $\ln$  \*/\n abstract protected fun computeNext(): Unit\n\n  $/*\$ <sub>\n</sub> \* Sets the next value in the iteration, called from the [computeNext] function\n  $*/\n$  protected fun setNext(value: T): Unit  $\n\alpha = \alpha \cdot \beta$  state = State.Ready\n  $\|\n\|$  /\*\*\n \* Sets the state to done so that the iteration terminates. $\ln$  \*/ $\ln$  protected fun done()  $\ln$  state = State.Done $\ln$  } $\ln\ln\ln$ ", "/\* $\ln$ 

\* Copyright 2010-2020 JetBrains s.r.o. and Kotlin Programming Language contributors.\n \* Use of this source code is governed by the Apache 2.0 license that can be found in the license/LICENSE.txt file. $\ln \frac{*}{\ln \ln \max}$ GWT AbstractList\n \* Copyright 2007 Google Inc.\n\*/\n\npackage kotlin.collections\n\n/\*\*\n \* Provides a skeletal implementation of the read-only [List] interface. $\ln * \ln *$  This class is intended to help implementing read-only lists so it doesn't support concurrent modification tracking.\n  $*\n$   $\cong \n$  @param E the type of elements contained in the list. The list is covariant in its element type.\n \*/\n @SinceKotlin(\"1.1\")\npublic abstract class AbstractList<out E> protected constructor() : AbstractCollection<E>(), List<E> {\n abstract override val size: Int\n abstract override fun get(index: Int): E\n\n override fun iterator(): Iterator $\langle E \rangle$  = IteratorImpl()\n\n override fun indexOf(element:  $@UnsafeVariance E$ : Int = indexOfFirst { it == element }\n\n override fun lastIndexOf(element: @UnsafeVariance E): Int = indexOfLast { it == element  $\ln \$  override fun listIterator(): ListIterator  $E$  = ListIteratorImpl(0)\n\n override fun listIterator(index: Int): ListIterator<E> = ListIteratorImpl(index)\n\n override fun subList(fromIndex: Int, toIndex: Int): List<E> = SubList(this, fromIndex, toIndex)\n\n private class SubList<out E>(private val list: AbstractList<E>, private val fromIndex: Int, toIndex: Int) : AbstractList<E>(), RandomAccess  $\{\n\text{or } \text{prime } x \text{ or } \text{right } \in \mathbb{N}\$  init  $\{\n\text{or } \text{in } x \text{ and } \text{right } x \text{ or } \text{right } x \text{ or } \text{right } x \text{ or } \text{right } x \text{ or } \text{right } x \text{ or } \text{right } x \text{ or } \text{right } x \text{ or } \text{right } x \text{ or } \text{right } x \text{ or } \text{right } x \text{ or } \text{right } x \text{ or } \text{right } x \text{ or } \text{right } x \text{ or } \text{right }$ list.size)\n this.\_size = toIndex - fromIndex\n  $\ln \ln$  override fun get(index: Int): E {\n checkElementIndex(index, size)\n\n return list[fromIndex + index]\n  $\ln$  override val size: Int  $get() = _size\n \quad \|\n \text{where } x \in \mathbb{R} \text{ is } 1 \leq k \leq 1$  and  $\|\n \text{where } x \in \mathbb{R} \text{ is } 1 \leq k \leq 1$  and  $\|\n \text{where } x \in \mathbb{R} \text{ is } 1 \leq k \leq 1$  and  $\|\n \text{where } x \in \mathbb{R} \text{ is } 1 \leq k \leq 1$  and  $\|\n \text{where } x \in \mathbb{R} \text{ is } 1 \leq k \leq 1$  and  $\|\n \text{where } x \in$  $*\n$   $*$  @return true, if [other] instance is a [List] of the same size, which contains the same elements in the same order. $\ln \sqrt{\pi}$  override fun equals(other: Any?): Boolean {\n if (other === this) return true\n if (other !is List  $\sum_{k \geq k}$  return false\n\n return orderedEquals(this, other)\n }\n\n /\*\*\n \* Returns the hash code value for this list. $\in$  \*/\n override fun hashCode(): Int = orderedHashCode(this)\n\n private open inner class IteratorImpl : Iterator<E>  ${\n\gamma_k^*$  the index of the item that will be returned on the next call to  $[\text{next}]^{\wedge}$  \*/\n protected var index =  $0 \ln \neq 0$  override fun hasNext(): Boolean = index < size $\ln$  override fun next(): E {\n if  $(\text{haskext}))$  throw NoSuchElementException()\n return get(index++)\n }\n  $\ln$  /\*\*\n Implementation of [ListIterator] for abstract lists.\n  $*\$ \n private open inner class ListIteratorImpl(index: Int) : IteratorImpl(), ListIterator $\langle E \rangle$  {\n\n init {\n checkPositionIndex(index, this@AbstractList.size)\n this.index = index\n  $\ln$  override fun hasPrevious(): Boolean = index > 0\n\n override fun nextIndex(): Int = index $\ln$  override fun previous(): E { $\ln$  if (!hasPrevious()) throw NoSuchElementException()\n return get(--index)\n  $\ln$  override fun previousIndex(): Int = index - $1\n\$  }\n\n internal companion object {\n internal fun checkElementIndex(index: Int, size: Int) {\n if  $(\text{index} < 0 \parallel \text{index} >= \text{size})$  {\n \throw IndexOutOfBoundsException(\"index: \$index, size: \$size\")\n  $\ln$   $\ln\ln$  internal fun checkPositionIndex(index: Int, size: Int)  $\ln$  if (index < 0 || index > size)  $\ln$ 

throw IndexOutOfBoundsException(\"index: \$index, size: \$size\")\n }\n }\n internal fun checkRangeIndexes(fromIndex: Int, toIndex: Int, size: Int)  $\ln$  if (fromIndex < 0 || toIndex > size)  $\ln$ throw IndexOutOfBoundsException(\"fromIndex: \$fromIndex, toIndex: \$toIndex, size: \$size\")\n }\n if (fromIndex > toIndex) {\n throw IllegalArgumentException(\"fromIndex: \$fromIndex > toIndex:  $$toIndex\''\n$  }\n }\n internal fun checkBoundsIndexes(startIndex: Int, endIndex: Int, size: Int) {\n if (startIndex  $< 0 \parallel$  endIndex  $>$  size)  $\{\n\}$  throw IndexOutOfBoundsException(\"startIndex:  $\startIndex$ , endIndex:  $\end{Index}$ , size:  $\size$ ')\n  $\ln$  if (startIndex > endIndex) {\n throw IllegalArgumentException(\"startIndex: \$startIndex > endIndex: \$endIndex\")\n }\n }\n internal fun orderedHashCode(c: Collection <\* >>>>): Int {\n var hashCode = 1\n for (e in c) {\n hashCode =  $31 * \text{hashCode} + (e? \text{hashCode})$  ?: 0)\n }\n return hashCode\n }\n\n internal fun orderedEquals(c: Collection<\*>, other: Collection<\*>): Boolean {\n if (c.size != other.size) return false\n\n val otherIterator = other.iterator()\n for (elem in c) {\n val elemOther = otherIterator.next()\n if (elem != elemOther) {\n return false\n }\n }\n return true\n }\n

}\n}","/\*\n \* Copyright 2010-2020 JetBrains s.r.o. and Kotlin Programming Language contributors.\n \* Use of this source code is governed by the Apache 2.0 license that can be found in the license/LICENSE.txt file. $\ln \sqrt[k]{\ln \ln^* \ln^*}$ Based on GWT AbstractMap\n \* Copyright 2007 Google Inc.\n \* $\ln$ n\npackage kotlin.collections\n\n/\*\*\n \* Provides

a skeletal implementation of the read-only [Map] interface. $\ln * \ln *$  The implementor is required to implement [entries] property, which should return read-only set of map entries. $\ln \pi$  @ param K the type of map keys. The map is invariant in its key type.\n \* @param V the type of map values. The map is covariant in its value type.\n \*/\n@SinceKotlin(\"1.1\")\npublic abstract class AbstractMap<K, out V> protected constructor() : Map<K, V>  ${\n\rceil \n\rceil \in \mathbb{N}$  override fun contains Key(key: K): Boolean  ${\n\rceil \n\rceil \cdot \min_{\alpha} \ln \alpha}$ fun containsValue(value: @UnsafeVariance V): Boolean = entries.any { it.value = value  $\n\ln$  internal fun containsEntry(entry: Map.Entry $\langle^*, * \rangle$ ): Boolean {\n // since entry comes from @UnsafeVariance parameters it can be virtually anything\n if (entry !is Map.Entry  $\langle *, * \rangle$ ) return false\n val key = entry.key\n val value  $=$  entry.value\n val ourValue = get(key)\n\n if (value != ourValue) {\n return false\n }\n\n // Perhaps it was null and we don't contain the key?\n if (ourValue == null && !containsKey(key)) {\n return false  $\n\ln$  return true  $\ln \ln \ln$  /\*\*\n \* Compares this map with other instance with the ordered structural equality. $\ln$  \*  $\mathbb{Q}$  return true, if [other] instance is a [Map] of the same size, all entries of which are contained in the [entries] set of this map. $\ln$  \*/ $\ln$  override fun equals(other: Any?): Boolean { $\ln$  if (other === this) return true\n if (other !is Map<\*, \*>) return false\n if (size != other.size) return false\n\n return other.entries.all { containsEntry(it) }\n }\n\n override operator fun get(key: K): V? = implFindEntry(key)?.value\n\n\n /\*\*\n \* Returns the hash code value for this map.\n \*\n \* It is the same as the hashCode of [entries] set. $\infty$  \*/\n override fun hashCode(): Int = entries.hashCode() $\ln$ n override fun isEmpty(): Boolean = size == 0\n override val size: Int get() = entries.size\n\n /\*\*\n \* Returns a read-only [Set] of all keys in this map. $\infty$  \*\n \* Accessing this property first time creates a keys view from [entries].\n All subsequent accesses just return the created instance.\n  $*\wedge$  override val keys: Set<K>\n get() {\n if ( $\text{keys} = \text{objects} \times \text{Sets}$  = object : AbstractSet<K>() {\n override operator fun contains(element: K): Boolean = containsKey(element) $\ln$  override operator fun iterator(): Iterator<K>  ${\n\mu$  val entryIterator = entries.iterator()\n return object : Iterator<K>  ${\n\mu}$ override fun hasNext(): Boolean = entryIterator.hasNext()\n override fun next(): K = entryIterator.next().key\n  $\ln$   $\ln$  override val size: Int get() = this@AbstractMap.size\n  $\ln$  }\n return keys!!\n }\n @kotlin.jvm.Volatile\n private var \_keys: Set<K>? = null\n\n\n override fun toString(): String = entries.joinToString(\", \", \"{\", \"}\") { toString(it)  $\ln \$  private fun toString(entry: Map.Entry<K, V>): String = toString(entry.key) +  $\lceil - \rceil$  + toString(entry.value)\n\n private fun toString(o: Any?): String = if (o === this) \"(this Map)\" else o.toString()\n\n  $/**\n * Returns a read-only [Collection] of all values in this map.\n * \n * Accessing this property first time$ creates a values view from [entries]. $\ln$  \* All subsequent accesses just return the created instance. $\ln$  \*/\n override val values: Collection  $V>\n$  get() {\n if (\_values = null) {\n values = object : AbstractCollection<V>() {\n  $\cdot$  override operator fun contains(element: @UnsafeVariance V): Boolean = containsValue(element)\n\n override operator fun iterator(): Iterator<V>  ${\n$  val entryIterator = entries.iterator()\n return object : Iterator<V>  $\{\n\}$  override fun hasNext(): Boolean = entryIterator.hasNext()\n override fun next():  $V =$  entryIterator.next().value\n  $\ln \ln$  \\n override val size: Int get() = this @AbstractMap.size\n }\n  $\ln$  return values!!\n  $\ln$  @kotlin.jvm.Volatile\n private var values: Collection<V>? = null\n\n private fun implFindEntry(key: K): Map.Entry<K,  $V$ >? = entries.firstOrNull { it.key == key }\n\n internal companion object  ${\n\rho\}$  internal fun entryHashCode(e: Map.Entry $\langle$ , \*>): Int = with(e) { (key?.hashCode() ?: 0) xor (value?.hashCode() ?: 0) }\n internal fun entryToString(e: Map.Entry<\*, \*>): String = with(e) { \"\$key=\$value\" }\n internal fun entryEquals(e: Map.Entry<\*, \*>, other: Any?): Boolean {\n if (other !is Map.Entry $\langle^*, \rangle$  return false\n return e.key == other.key && e.value == other.value\n  $\langle \rangle$ }\n}\n","/\*\n \* Copyright 2010-2020 JetBrains s.r.o. and Kotlin Programming Language contributors.\n \* Use of this source code is governed by the Apache 2.0 license that can be found in the license/LICENSE.txt file.\n \*/\npackage kotlin.collections\n\n/\*\*\n \* Provides a skeletal implementation of the read-only [Set] interface.\n \*\n \* This class is intended to help implementing read-only sets so it doesn't support concurrent modification tracking.\n  $*\n$   $\infty$   $\mathbb{R}$  aram E the type of elements contained in the set. The set is covariant in its element type.

\*/\n@SinceKotlin(\"1.1\")\npublic abstract class AbstractSet<out E> protected constructor() :

AbstractCollection<E>(), Set<E>  ${\n\rangle}$  {\n\n /\*\*\n \* Compares this set with other set instance with the unordered structural equality. $\ln$  \*  $\mathbb{R}$  \* @return true, if [other] instance is a [Set] of the same size, all elements of which are contained in this set. $\n\rightharpoonup$  \*/\n override fun equals(other: Any?): Boolean {\n if (other === this) return true\n if (other !is Set <\*>) return false\n return setEquals(this, other)\n }\n\n /\*\*\n \* Returns the hash code value for this set. $\in$  \*/\n override fun hashCode(): Int = unorderedHashCode(this)\n\n internal companion object  ${\n \mu$  internal fun unorderedHashCode(c: Collection <\* >>>>): Int  ${\n \mu$  var hashCode = 0\n for (element in c) {\n hashCode += (element?.hashCode() ?: 0)\n }\n return hashCode\n  $\ln \n\ln$  internal fun setEquals(c: Set <\*>, other: Set <\*>>): Boolean {\n if (c.size != other.size) return false\n

return c.containsAll(other)\n  $\ln |n|$ ","/\*\n \* Copyright 2010-2019 JetBrains s.r.o. and Kotlin Programming Language contributors.\n \* Use of this source code is governed by the Apache 2.0 license that can be found in the license/LICENSE.txt file.\n \*/\n\npackage kotlin.collections\n\n/\*\*\n \* Resizable-array implementation of the deque data structure.\n \*\n \* The name deque is short for \"double ended queue\" and is usually pronounced  $\Upsilon$  = \"deck $\Upsilon$ . \n \* The collection provide methods for convenient access to the both ends. $\Lambda$  \* It also implements [MutableList] interface and supports efficient get/set operations by index.\n

\*/\n@SinceKotlin(\"1.4\")\n@WasExperimental(ExperimentalStdlibApi::class)\npublic class ArrayDeque<E> : AbstractMutableList<E>  $\{\n\$  private var head: Int = 0\n private var elementData: Array<Any?>\n\n override var size: Int =  $0\ln$  private set $\ln \frac{\partial^*}{\partial n}$  \* Constructs an empty deque with specified [initialCapacity], or throws [IllegalArgumentException] if [initialCapacity] is negative.\n \*/\n public constructor(initialCapacity: Int)  ${\n \mu \}$  elementData = when  ${\n \mu \}$  initialCapacity = 0 -> emptyElementData\n initialCapacity > 0 -> arrayOfNulls(initialCapacity)\n else -> throw IllegalArgumentException(\"Illegal Capacity:  $\in$ initialCapacity\")\n }\n }\n /\*\*\n \* Constructs an empty deque.\n \*/\n public constructor() {\n elementData = emptyElementData\n  $\ln \frac{x^*}{n}$  \* Constructs a deque that contains the same elements as the specified [elements] collection in the same order.\n  $*\langle n \rangle$  public constructor(elements: Collection $\langle E \rangle$ }  $\langle n \rangle$  $elementData = elements.toTypeedArray()$  size = elementData.size $\uparrow$  if (elementData.isEmpty()) elementData = emptyElementData\n  $\ln \frac{**}{n}$  \* Ensures that the capacity of this deque is at least equal to the specified [minCapacity]. $\ln$  \*\n \* If the current capacity is less than the [minCapacity], a new backing storage is allocated with greater capacity. $\ln$  \* Otherwise, this method takes no action and simply returns. $\ln$  \*/\n private fun ensureCapacity(minCapacity: Int)  $\{\n\$ if (minCapacity < 0) throw IllegalStateException(\"Deque is too big.\") // overflow\n if (minCapacity <= elementData.size) return\n if (elementData === emptyElementData) {\n elementData = arrayOfNulls(minCapacity.coerceAtLeast(defaultMinCapacity))\n

return $n$   $\ln$  val newCapacity = newCapacity(elementData.size, minCapacity) $n$ copyElements(newCapacity)\n  $\|\cdot\|^*$ \n \* Creates a new array with the specified [newCapacity] size and copies elements in the [elementData] array to it.\n  $*\wedge$ n private fun copyElements(newCapacity: Int) {\n val newElements = arrayOfNulls<Any?>(newCapacity)\n elementData.copyInto(newElements, 0, head, elementData.size)\n elementData.copyInto(newElements, elementData.size - head, 0, head)\n head = 0\n elementData = newElements\n  $\ln \alpha$  @kotlin.internal.InlineOnly\n private inline fun internalGet(internalIndex: Int): E {\n @Suppress(\"UNCHECKED\_CAST\")\n return elementData[internalIndex] as  $E\n \quad \text{in }$  private fun positiveMod(index: Int): Int = if (index >= elementData.size) index - elementData.size else index\n\n private fun negativeMod(index: Int): Int = if (index < 0) index + elementData.size else index\n\n @kotlin.internal.InlineOnly\n private inline fun internalIndex(index: Int): Int = positiveMod(head + index)\n\n private fun incremented(index: Int): Int = if (index == elementData.lastIndex) 0 else index + 1\n\n private fun decremented(index: Int): Int = if (index == 0) elementData.lastIndex else index - 1\n\n override fun isEmpty(): Boolean = size == 0\n\n /\*\*\n \* Returns the first element, or throws [NoSuchElementException] if this deque is empty. $\ln$  \*/\n public fun first(): E = if  $(i$ sEmpty()) throw NoSuchElementException(\"ArrayDeque is empty.\") else internalGet(head)\n\n /\*\*\n \* Returns the first element, or `null` if this deque is empty.\n  $*\wedge$  public fun firstOrNull(): E? = if (isEmpty()) null else internalGet(head)\n\n /\*\*\n \* Returns the last element, or throws [NoSuchElementException] if this deque

is empty. $\ln$  \*/ $\ln$  public fun last(): E = if (isEmpty()) throw NoSuchElementException( $\ln$ ArrayDeque is empty. $\ln$ else internalGet(internalIndex(lastIndex) $\n\alpha$  /\*\*\n \* Returns the last element, or `null` if this deque is empty.\n \*/\n public fun lastOrNull(): E? = if (isEmpty()) null else internalGet(internalIndex(lastIndex))\n\n /\*\*\n Prepends the specified [element] to this deque. $n \times \Lambda$  public fun addFirst(element: E) {\n ensureCapacity(size + 1)\n\n head = decremented(head)\n elementData[head] = element\n size += 1\n  $\ln \frac{x}{\ln \max}$  \* Appends the specified [element] to this deque. $\ln \frac{x}{\ln \mathbf{h}}$  public fun addLast(element: E) {\n ensureCapacity(size + 1)\n\n elementData[internalIndex(size)] = element\n size += 1\n  $\ln \frac{x}{\sin \frac{x}{\sin \frac{x}{\sin \frac{y}{\cos \frac{x}{\cos \frac{y}{\cos \frac{y}{\cos \frac{y}{\cos \frac{y}{\cos \frac{y}{\cos \frac{y}{\cos \frac{y}{\cos \frac{y}{\cos \frac{y}{\cos \frac{y}{\cos \frac{y}{\cos \frac{y}{\cos \frac{y}{\cos \frac{y}{\cos \frac{$ Removes the first element from this deque and returns that removed element, or throws [NoSuchElementException] if this deque is empty. $\ln$  \*/ $\wedge$ n public fun removeFirst(): E  $\{\n\text{ in }$  if (isEmpty()) throw NoSuchElementException(\"ArrayDeque is empty.\")\n\n val element = internalGet(head)\n elementData[head] = null\n head = incremented(head)\n size  $-1\n$  return element\n  $\rangle\n$  /\*\*\n \* Removes the first element from this deque and returns that removed element, or returns `null` if this deque is empty.\n \*/\n public fun removeFirstOrNull(): E? = if (isEmpty()) null else removeFirst()\n\n /\*\*\n \* Removes the last element from this deque and returns that removed element, or throws [NoSuchElementException] if this deque is empty. $\ln$  \*/ $\ln$  public fun removeLast(): E { $\ln$  if (isEmpty()) throw  $NoSuch ElementException(\Gamma+ArrayDeque is empty.\'')\n\$  val internalLastIndex = internalIndex(lastIndex)\n val element = internalGet(internalLastIndex)\n elementData[internalLastIndex] = null\n size  $-1\$ n return element $\ln |\ln \pi|$  /\*\* $\ln$  \* Removes the last element from this deque and returns that removed element, or returns `null` if this deque is empty.\n  $*\wedge$  public fun removeLastOrNull(): E? = if (isEmpty()) null else removeLast()\n\n // MutableList, MutableCollection\n public override fun add(element: E): Boolean {\n addLast(element)\n return true\n  $\ln$  public override fun add(index: Int, element: E) {\n AbstractList.checkPositionIndex(index, size)\n\n if (index == size) {\n addLast(element)\n return\n } else if (index == 0) {\n addFirst(element)\n return\n }\n\n ensureCapacity(size  $+ 1$ )\n\n // Elements in circular array lay in 2 ways:\n // 1. `head` is less than `tail`: [#, #, e1, e2, e3, # $\|\cdot\|$  // 2. `head` is greater than `tail`: [e3, #, #, #, e1, e2] $\|$ n // where head is the index of the first element in the circular array, $\ln /2$  and tail is the index following the last element. $\ln //\sqrt{\ln /2}$  // At this point the insertion index is not equal to head or tail. $\ln$  // Also the circular array can store at least one more element. $\ln$  $\ln$  // Depending on where the given element must be inserted the preceding or the succeeding $\ln$  // elements will be shifted to make room for the element to be inserted. $\ln /(\ln \frac{\pi}{10})$  // In case the preceding elements are shifted: $\ln$  // \* if the insertion index is greater than the head (regardless of circular array form) $\ln$  // -> shift the preceding elements $\ln$  // \* otherwise, the circular array has (2) form and the insertion index is less than tail\n  $\frac{1}{\pi}$  -> shift all elements in the back of the array\n  $\frac{1}{\pi}$  -> shift preceding elements in the front of the array\n // In case the succeeding elements are shifted:\n //  $*$  if the insertion index is less than the tail (regardless of circular array form)\n // -> shift the succeeding elements\n //  $*$  otherwise, the circular array has (2) form and the insertion index is greater than head $\ln$  // -> shift all elements in the front of the array\n  $\frac{1}{10}$  -> shift succeeding elements in the back of the array\n\n val internalIndex = internalIndex(index)\n\n if (index < (size + 1) shr 1) {\n // closer to the first element -> shift preceding elements\n val decrementedInternalIndex = decremented(internalIndex)\n val decrementedHead = decremented(head)\n\n if (decrementedInternalIndex >= head) {\n elementData[decrementedHead]  $=$  elementData[head] // head can be zero\n elementData.copyInto(elementData, head, head + 1, decrementedInternalIndex + 1)\n } else { // head > tail\n elementData.copyInto(elementData, head -1, head, elementData.size) // head can't be zero\n elementData[elementData.size - 1] = elementData[0]\n elementData.copyInto(elementData, 0, 1, decrementedInternalIndex + 1)\n  $\ln\ln$ elementData[decrementedInternalIndex] = element\n head = decrementedHead\n } else {\n // closer to the last element -> shift succeeding elements\n val tail = internalIndex(size)\n\n if  $(internalIndex < tail)$  {\n elementData.copyInto(elementData, internalIndex + 1, internalIndex, tail)\n } else  $\frac{1}{\triangle}$  head > tail\n elementData.copyInto(elementData, 1, 0, tail)\n elementData[0] =

elementData[elementData.size - 1]\n elementData.copyInto(elementData, internalIndex + 1, internalIndex,

elementData.size - 1)\n  $\ln \ln$  elementData[internalIndex] = element\n }\n size += 1\n }\n\n private fun copyCollectionElements(internalIndex: Int, elements: Collection $\langle E \rangle$  {\n val iterator = elements.iterator()\n\n for (index in internalIndex until elementData.size)  $\{\n\$  if (!iterator.hasNext()) break\n elementData[index] = iterator.next()\n }\n for (index in 0 until head) {\n if  $(\text{interator} \cdot \text{in} \cdot \text{in})$  break\n elementData[index] = iterator.next()\n  $\ln$  size += elements.size\n  $\ln \n\ln$  public override fun addAll(elements: Collection  $\mathbb{E}$ ): Boolean  $\ln$  if (elements.isEmpty()) return false $\ln$ ensureCapacity(this.size + elements.size)\n copyCollectionElements(internalIndex(size), elements)\n return true\n  $\ln$  public override fun addAll(index: Int, elements: Collection  $\mathsf{E}$ ): Boolean {\n AbstractList.checkPositionIndex(index, size)\n\n if (elements.isEmpty())  $\{\n$  return false\n } else if  $(\text{index} == \text{ size}) {\n \quad \text{ return } addAll(elements)\n \quad } \n}$ val tail = internalIndex(size)\n val internalIndex = internalIndex(index)\n val elementsSize = elements.size $\ln$  if (index < (size + 1) shr 1) {\n // closer to the first element -> shift preceding elements\n\n var shiftedHead = head - elementsSize\n\n if (internalIndex >= head) {\n if  $(\text{shiftedHead} \ge 0) \ \{\n\}$  elementData.copyInto(elementData, shiftedHead, head, internalIndex)\n } else { // head < tail, insertion leads to head >= tail\n shiftedHead += elementData.size\n val elementsToShift = internalIndex - head\n val shiftToBack = elementData.size - shiftedHead\n\n if (shiftToBack >= elementsToShift) {\n elementData.copyInto(elementData, shiftedHead, head, internalIndex)\n } else {\n elementData.copyInto(elementData, shiftedHead, head, head + shiftToBack)\n elementData.copyInto(elementData, 0, head + shiftToBack, internalIndex)\n  $\ln$  } else { // head > tail, internalIndex < tail\n elementData.copyInto(elementData, shiftedHead, head, elementData.size $\rangle$ n if (elementsSize  $>$ = internalIndex) {\n elementData.copyInto(elementData, elementData.size - elementsSize, 0, internalIndex)\n } else {\n elementData.copyInto(elementData, elementData.size - elementsSize, 0, elementsSize)\n elementData.copyInto(elementData, 0, elementSize, internalIndex)\n  $\ln$  }\n head = shiftedHead\n copyCollectionElements(negativeMod(internalIndex - elementsSize), elements\n } else  ${\n\mu \n\ell}$  // closer to the last element -> shift succeeding elements\n\n val shiftedInternalIndex = internalIndex + elementsSize $\ln$  if (internalIndex < tail)  $\ln$  if (tail + elementsSize <= elementData.size) {\n elementData.copyInto(elementData, shiftedInternalIndex, internalIndex, tail)\n } else { // head < tail, insertion leads to head >= tail\n if (shiftedInternalIndex >= elementData.size) {\n elementData.copyInto(elementData, shiftedInternalIndex - elementData.size, internalIndex, tail)\n } else  ${\n \times \n }$  val shiftToFront = tail + elementsSize - elementData.size\n elementData.copyInto(elementData, 0, tail - shiftToFront, tail)\n elementData.copyInto(elementData, shiftedInternalIndex, internalIndex, tail - shiftToFront)\n  $\ln$  } else { // head > tail, internalIndex > head\n elementData.copyInto(elementData, elementsSize, 0, tail)\n if  $(\text{shiftedInternal Index} \geq \text{elementData.size})$  {\n elementData.copyInto(elementData, shiftedInternalIndex - elementData.size, internalIndex, elementData.size)\n } else {\n elementData.copyInto(elementData, 0, elementData.size - elementsSize, elementData.size)\n elementData.copyInto(elementData, shiftedInternalIndex, internalIndex, elementData.size - elementsSize)\n  $\ln$   $\ln$  copyCollectionElements(internalIndex, elements)\n  $\ln\ln$  return true\n  $\ln\ln$  public override fun get(index: Int):  $E \{\n\}$  AbstractList.checkElementIndex(index, size)\n\n return internalGet(internalIndex(index))\n  $\ln$  public override fun set(index: Int, element: E): E {\n  $AbstractList.checkElementIndex(index, size) \n\alpha$  val internalIndex = internalIndex(index)\n val oldElement  $=$  internalGet(internalIndex)\n elementData[internalIndex] = element\n\n return oldElement\n }\n\n public override fun contains(element: E): Boolean = indexOf(element) !=  $-1\n\ln$  public override fun indexOf(element: E): Int  ${\nabla}$  val tail = internalIndex(size)\n\n if (head < tail)  ${\nabla}$  for (index in head until tail)  $\{\n\$  if (element == elementData[index]) return index - head $\n\$  } else if (head >= tail)  $\{\n\}$  for (index in head until elementData.size)  $\{\n\}$  if (element == elementData[index]) return index - head\n  $\ln$  for (index in 0 until tail) {\n if (element == elementData[index]) return

index + elementData.size - head\n  $\ln$  }\n\n return -1\n }\n\n public override fun lastIndexOf(element: E): Int {\n val tail = internalIndex(size)\n\n if (head < tail) {\n for (index in tail - 1 downTo head)  ${\n \mu \in \mathbb{C}}$  if (element == elementData[index]) return index - head ${\n \mu \in \mathbb{C}}$  else if  $(head > tail) {\nvert n$  for (index in tail - 1 downTo 0)  ${\nvert n}$  if (element == elementData[index]) return index + elementData.size - head\n  $\ln$  for (index in elementData.lastIndex downTo head) {\n if (element == elementData[index]) return index - head\n  $\ln$  }\n\n return -1\n }\n\n public override fun remove(element: E): Boolean  $\{\n\}$  val index = indexOf(element) $\n\$  if (index == -1) return false\n removeAt(index)\n return true\n  $\ln$  public override fun removeAt(index: Int): E {\n AbstractList.checkElementIndex(index, size)\n\n if (index == lastIndex) {\n return removeLast()\n } else if (index == 0) {\n return removeFirst()\n  $\ln$  val internalIndex = internalIndex(index)\n val element = internalGet(internalIndex)\n\n if (index < size shr 1) {\n // closer to the first element -> shift preceding elements\n if (internalIndex >= head) {\n elementData.copyInto(elementData, head  $+ 1$ , head, internalIndex)\n } else { // head > tail, internalIndex < head\n elementData.copyInto(elementData, 1, 0, internalIndex)\n elementData[0] = elementData[elementData.size  $- 1$ ]\n elementData.copyInto(elementData, head + 1, head, elementData.size - 1)\n }\n\n elementData[head] = null\n head = incremented(head)\n } else {\n // closer to the last element -> shift succeeding elements\n val internalLastIndex = internalIndex(lastIndex)\n\n if (internalIndex <= internalLastIndex)  ${\nvert n}$  elementData.copyInto(elementData, internalIndex, internalIndex + 1, internalLastIndex + 1)\n } else { // head > tail, internalIndex > head\n elementData.copyInto(elementData, internalIndex, internalIndex + 1, elementData.size)\n elementData[elementData.size - 1] = elementData[0]\n elementData.copyInto(elementData, 0, 1, internalLastIndex + 1)\n  $\ln\left| \frac{\in{inter{ndl\_astIndex}} = null\right|$  \\n size -= 1\n\n return element\n }\n\n public override fun removeAll(elements: Collection<E>): Boolean = filterInPlace { !elements.contains(it) }\n\n public override fun retainAll(elements: Collection<E>): Boolean = filterInPlace { elements.contains(it)  $\ln$  private inline fun filterInPlace(predicate: (E) -> Boolean): Boolean {\n if  $(this.isEmpty() || elementData.isEmpty())\n$  return false $\nmid n$  val tail = internalIndex(size) $\nmid n$  var  $newTail = head\n$  var modified = false $\ln$  if (head < tail)  $\ln$  for (index in head until tail)  $\ln$ val element = elementData[index]\n\n  $\omega$ Suppress(\"UNCHECKED\_CAST\")\n if  $(\text{predicate}(\text{element as E}))\n)$  elementData[newTail++] = element\n else\n modified = true\n  $\ln\$  elementData.fill(null, newTail, tail)\n\n } else {\n for (index in head until elementData.size)  ${\n \mu \}$  val element = elementData[index]\n elementData[index] = null\n\n  $\omega$ Suppress(\"UNCHECKED CAST\")\n if (predicate(element as E))\n elementData[newTail++] = element\n else\n modified = true\n  $\ln$  newTail = positiveMod(newTail)\n\n for (index in 0 until tail)  $\{\n\}$  val element = elementData[index]\n elementData[index] = null\n\n  $\omega$ Suppress(\"UNCHECKED\_CAST\")\n if (predicate(element as E))  ${\n \mu \}$  elementData[newTail] = element\n newTail = incremented(newTail)\n } else  ${\n \mu \in \mathbb{R} \mid \n \mu \in \mathbb{R} \mid \n \mu \in \mathbb{R} \}$  if (modified)\n size = negativeMod(newTail - head)\n\n return modified\n }\n\n public override fun clear() {\n val tail =  $\text{internalIndex}(\text{size})\$  if (head < tail) {\n elementData.fill(null, head, tail)\n } else if (isNotEmpty())  ${\n\mu \neq \ell}$  elementData.fill(null, head, elementData.size)\n elementData.fill(null, 0, tail)\n  $\lambda$ \n head =  $0\ln$  size =  $0\ln$  }\n\n internal companion object {\n private val emptyElementData = emptyArray<Any?>()\n private const val maxArraySize = Int.MAX\_VALUE - 8\n private const val defaultMinCapacity =  $10\ln\$ n internal fun newCapacity(oldCapacity: Int, minCapacity: Int): Int  $\ln$  // overflow-conscious $\ln$  var newCapacity = oldCapacity + (oldCapacity shr 1) $\ln$  if (newCapacity minCapacity  $\langle 0 \rangle$ \n newCapacity = minCapacity\n if (newCapacity - maxArraySize > 0)\n newCapacity = if (minCapacity > maxArraySize) Int.MAX\_VALUE else maxArraySize\n return newCapacity\n  $\ln \ln /\Gamma$  // For testing only\n internal fun internalStructure(structure: (head: Int, elements: Array $\langle \text{Any} \rangle$  -> Unit)  $\{\n\$  val tail = internalIndex(size)\n\n if (isEmpty())  $\{\n\}$  structure(head,

emptyArray())\n return\n }\n\n val elements = arrayOfNulls<Any?>(size)\n if (head < tail) {\n elementData.copyInto(elements, startIndex = head, endIndex = tail)\n structure(head, elements)\n } else {\n elementData.copyInto(elements, startIndex = head)\n elementData.copyInto(elements, elementData.size - head, startIndex = 0, endIndex = tail) $\ln$  structure(head - elementData.size, elements) $\ln$ }\n }\n}","/\*\n \* Copyright 2010-2018 JetBrains s.r.o. and Kotlin Programming Language contributors.\n \* Use of this source code is governed by the Apache 2.0 license that can be found in the license/LICENSE.txt file.\n \*/\n\n@file:kotlin.jvm.JvmMultifileClass\n@file:kotlin.jvm.JvmName(\"ArraysKt\")\n\n\npackage kotlin.collections\n\nimport kotlin.contracts.\*\n\n\n/\*\*\n \* Returns a single list of all elements from all arrays in the given array.\n \* @sample samples.collections.Arrays.Transformations.flattenArray\n \*/\npublic fun <T> Array<out Array<out  $T>>.flatten()$ : List< $T>\{\n \$  val result = ArrayList< $T>(sumBy \{ i.size \})\n$  for (element in this)  ${\n \}$ result.addAll(element)\n }\n return result\n\n/\*\*\n \* Returns a pair of lists, where\n \* \*first\* list is built from the first values of each pair from this array, \n \* \*second\* list is built from the second values of each pair from this array.\n \* @sample samples.collections.Arrays.Transformations.unzipArray\n \*/\npublic fun <T, R> Array<out Pair<T, R>>.unzip(): Pair<List<T>, List<R>><<rr/> {\n val listT = ArrayList<T>(size)\n val listR = ArrayList <R > (size)\n for (pair in this)  $\{\n\$  listT.add(pair.first)\n listR.add(pair.second)\n  $\{\n\}$  return listT to listR\n}\n\n/\*\*\n \* Returns `true` if this nullable array is either null or empty.\n \* @sample samples.collections.Arrays.Usage.arrayIsNullOrEmpty\n

\*/\n@SinceKotlin(\"1.3\")\n@kotlin.internal.InlineOnly\npublic inline fun Array<\*>?.isNullOrEmpty(): Boolean  ${\n n contract }{\n returns(false) implies (this@isNullOrEmpty != null)\n }\n n return this == null$ this.isEmpty()\n}\n\n/\*\*\n \* Returns this array if it's not empty\n \* or the result of calling [defaultValue] function if the array is empty. $\ln * \alpha$  sample samples.collections. Arrays. Usage.arrayIfEmpty $\ln$ 

\*/\n@SinceKotlin(\"1.3\")\n@kotlin.internal.InlineOnly\n@Suppress(\"UPPER\_BOUND\_CANNOT\_BE\_ARRAY\ ")\npublic inline fun < C, R > C.ifEmpty(defaultValue: () -> R): R where C : Array < \* >, C : R =\\n if (isEmpty()) defaultValue() else

this\n\n\n@OptIn(ExperimentalUnsignedTypes::class)\n@SinceKotlin(\"1.3\")\n@PublishedApi\n@kotlin.jvm.Jvm Name(\"contentDeepEquals\")\n@kotlin.js.JsName(\"contentDeepEqualsImpl\")\ninternal fun <T> Array<out T>?.contentDeepEqualsImpl(other: Array<out T>?): Boolean  $\{\n\alpha \}$  if (this == other) return true $\n\alpha$  if (this == null  $\|$  other == null  $\|$  this.size != other.size) return false $\n\ln$  for (i in indices)  $\{\n\ln$  val v1 = this[i] $\n\ln$  val v2 = other[i]\n\n if  $(v1 == v2)$  {\n continue\n } else if  $(v1 == null \mid v2 == null)$  {\n return false\n  $\ln$  when  ${\n\alpha \nu1$  is Array $\langle\$  && v2 is Array $\langle\$  -> if (!v1.contentDeepEquals(v2)) return false $\ln$  v1 is ByteArray &  $\&$  v2 is ByteArray -> if (!v1.contentEquals(v2)) return false $\ln$  v1 is ShortArray && v2 is ShortArray -> if (!v1.contentEquals(v2)) return false\n v1 is IntArray && v2 is IntArray  $\rightarrow$  if (!v1.contentEquals(v2)) return false\n v1 is LongArray && v2 is LongArray  $\rightarrow$  if  $(1 \text{v1}.\text{contentEquals}(v2))$  return false $\ln$  v1 is FloatArray && v2 is FloatArray  $\rightarrow$  if  $(1 \text{v1}.\text{contentEquals}(v2))$ return false\n v1 is DoubleArray &  $\vee$  2 is DoubleArray  $\rightarrow$  if (!v1.contentEquals(v2)) return false\n v1 is CharArray && v2 is CharArray -> if (!v1.contentEquals(v2)) return false\n v1 is BooleanArray && v2 is BooleanArray  $\rightarrow$  if (!v1.contentEquals(v2)) return false $\ln$  v1 is UByteArray && v2 is UByteArray  $\rightarrow$  if (!v1.contentEquals(v2)) return false\n v1 is UShortArray && v2 is UShortArray  $\rightarrow$  if  $(1 \times 1 \cdot \text{contentEquals}(v2))$  return false $\setminus n$  v1 is UIntArray && v2 is UIntArray  $\rightarrow$  if  $(1 \times 1 \cdot \text{contentEquals}(v2))$ return false\n v1 is ULongArray & v2 is ULongArray  $\rightarrow$  if (!v1.contentEquals(v2)) return false\n\n else -> if (v1 != v2) return false $\n \ln \ln \ln$  }\n return true\n}\n\n@SinceKotlin(\"1.3\")\n@PublishedApi\n@kotlin.jvm.JvmName(\"contentDeepToString\")\n@kotlin.js. JsName(\"contentDeepToStringImpl\")\ninternal fun <T> Array<out T>?.contentDeepToStringImpl(): String {\n if (this == null) return \"null\"\n val length = size.coerceAtMost((Int.MAX\_VALUE - 2) / 5) \* 5 + 2 // in order not to overflow Int.MAX\_VALUE\n return buildString(length) {\n contentDeepToStringInternal(this, mutableListOf())\n }\n}\n\n@OptIn(ExperimentalUnsignedTypes::class)\nprivate fun <T> Array<out T>.contentDeepToStringInternal(result: StringBuilder, processed: MutableList<Array<\*>>) {\n if (this in processed)  $\ln$  result.append(\"[...]\")\n return\n }\n processed.add(this)\n result.append('[')\n\n for (i

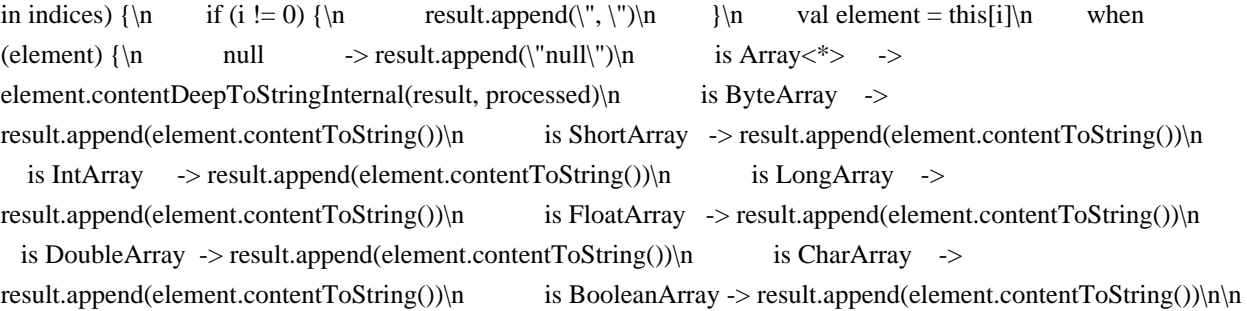

is UByteArray -> result.append(element.contentToString())\n is UShortArray -> result.append(element.contentToString())\n is UIntArray -> result.append(element.contentToString())\n

is ULongArray  $\rightarrow$  result.append(element.contentToString())\n\n else  $\rightarrow$ 

result.append(element.toString())\n }\n }\n\n result.append(']')\n

processed.removeAt(processed.lastIndex)\n}","/\*\n \* Copyright 2010-2018 JetBrains s.r.o. and Kotlin Programming Language contributors.\n \* Use of this source code is governed by the Apache 2.0 license that can be found in the license/LICENSE.txt file. $\in$  \*/\n $\infty$ kage kotlin.collections $\ln\frac{\max}{n}$  \* Data class representing a value from a collection or sequence, along with its index in that collection or sequence. $\ln \pi \neq 0$  aproperty value the underlying value. $\ln * \mathbb{Q}$  property index the index of the value in the collection or sequence. $\ln * \mathbb{Q}$  property index the index of the value in the collection or sequence. IndexedValue<out T>(public val index: Int, public val value: T)\n","/\*\n \* Copyright 2010-2020 JetBrains s.r.o. and Kotlin Programming Language contributors.\n \* Use of this source code is governed by the Apache 2.0 license that can be found in the license/LICENSE.txt file.\n \*/\n\n@file:kotlin.jvm.JvmName(\"MapAccessorsKt\")\n\npackage kotlin.collections\n\nimport kotlin.reflect.KProperty\nimport kotlin.internal.Exact\n\n/\*\*\n \* Returns the value of the property for the given object from this read-only map.\n \* @param thisRef the object for which the value is requested (not used).\n \* @param property the metadata for the property, used to get the name of property and lookup the value corresponding to this name in the map. $\ln * \mathcal{Q}$  return the property value. $\ln * \mathcal{Q}$  throws NoSuchElementException when the map doesn't contain value for the property name and doesn't provide an implicit default (see [withDefault]).\n \*/\n@kotlin.internal.InlineOnly\npublic inline operator fun <V, V1 : V> Map<in String, @Exact V>.getValue(thisRef: Any?, property: KProperty <\* >>>>>>): V1 =\n

@Suppress(\"UNCHECKED\_CAST\") (getOrImplicitDefault(property.name) as V1)\n\n/\*\*\n \* Returns the value of the property for the given object from this mutable map. $\ln * \omega$  aram this Ref the object for which the value is requested (not used).\n \* @param property the metadata for the property, used to get the name of property and lookup the value corresponding to this name in the map. $\ln * \mathbb{Q}$  return the property value. $\ln * \ln * \mathbb{Q}$  throws NoSuchElementException when the map doesn't contain value for the property name and doesn't provide an implicit default (see [withDefault]).\n \*/\n@kotlin.jvm.JvmName(\"getVar\")\n@kotlin.internal.InlineOnly\npublic inline operator fun <V, V1 : V> MutableMap<in String, out @Exact V>.getValue(thisRef: Any?, property: KProperty<\*>): V1 =\n @Suppress(\"UNCHECKED\_CAST\") (getOrImplicitDefault(property.name) as

V1)\n\n/\*\*\n \* Stores the value of the property for the given object in this mutable map.\n \* @param thisRef the object for which the value is requested (not used). $\ln * \omega$  param property the metadata for the property, used to get the name of property and store the value associated with that name in the map. $\ln * \mathcal{O}$  param value the value to set. $\ln$ \*/\n@kotlin.internal.InlineOnly\npublic inline operator fun <V> MutableMap<in String, in V>.setValue(thisRef: Any?, property: KProperty $\langle\langle\cdot\rangle$ , value: V) {\n this.put(property.name, value)\n}\n","/\*\n \* Copyright 2010-2018 JetBrains s.r.o. and Kotlin Programming Language contributors.\n \* Use of this source code is governed by the Apache 2.0 license that can be found in the license/LICENSE.txt file.\n

\*/\n\n@file:kotlin.jvm.JvmMultifileClass\n@file:kotlin.jvm.JvmName(\"MapsKt\")\n\npackage

kotlin.collections\n\n/\*\*\n \* Returns the value for the given key, or the implicit default value for this map. $\ln$  \* By default no implicit value is provided for maps and a [NoSuchElementException] is thrown.\n \* To create a map with implicit default value use [withDefault] method. $\ln * \mathbb{R}$   $\mathbb{R}$  @throws NoSuchElementException when the map doesn't contain a value for the specified key and no implicit default was provided for that map.\n

\*/\n@kotlin.jvm.JvmName(\"getOrImplicitDefaultNullable\")\n@PublishedApi\ninternal fun <K, V> Map<K,

V>.getOrImplicitDefault(key: K): V {\n if (this is MapWithDefault)\n return

this.getOrImplicitDefault(key)\n\n return getOrElseNullable(key, { throw NoSuchElementException(\"Key \$key is missing in the map. $\n\lambda^* \n\mathbf{a}^* \cdot \mathbf{a}$  Returns a wrapper of this read-only map, having the implicit default value provided with the specified function [defaultValue]. $\ln * \ln *$  This implicit default value is used when the original map doesn't contain a value for the key specified $\ln *$  and a value is obtained with [Map.getValue] function, for example when properties are delegated to the map. $\ln \sqrt{\frac{n}{\pi}}$  When this map already has an implicit default value provided with a former call to [withDefault], it is being replaced by this call. $\ln * \Lambda$  public fun <K, V> Map<K, V>.withDefault(defaultValue: (key: K) -> V): Map<K, V> =\n when (this)  $\{\n\$  is MapWithDefault -> this.map.withDefault(defaultValue)\n else -> MapWithDefaultImpl(this, defaultValue)\n  $\ln\frac{*\ln\max_{i=1}^{n}}{n}$  Returns a wrapper of this mutable map, having the implicit default value provided with the specified function  $\delta$  [defaultValue].\n \*\n \* This implicit default value is used when the original map doesn't contain a value for the key specified\n \* and a value is obtained with [Map.getValue] function, for example when properties are delegated to the map. $\ln \sqrt{\pi}$  When this map already has an implicit default value provided with a former call to [withDefault], it is being replaced by this call. $\ln \pi / n \omega$  kotlin.jvm.JvmName(\"withDefaultMutable\")\npublic fun <K, V> MutableMap<K, V>.withDefault(defaultValue: (key: K) -> V): MutableMap<K, V> =\n when (this) {\n is MutableMapWithDefault -> this.map.withDefault(defaultValue)\n else -> MutableMapWithDefaultImpl(this, defaultValue)\n }\n\n\nprivate interface MapWithDefault<K, out V> : Map<K, V> {\n public val map: Map<K,  $V>\n$  public fun getOrImplicitDefault(key: K):  $V\n\in\mathbb{Z}$ ,  $V\geq\in\mathbb{Z}$  MutableMapWithDefault<K,  $V>$ : MutableMap<K, V>, MapWithDefault<K, V>  $\{\n$  public override val map: MutableMap<K, V>\n}\n\nprivate class MapWithDefaultImpl<K, out V>(public override val map: Map<K, V>, private val default: (key: K) -> V) : MapWithDefault<K,  $V > \{\nightharpoonup\}$  override fun equals(other: Any?): Boolean = map.equals(other)\n override fun hashCode(): Int = map.hashCode()\n override fun toString(): String = map.toString()\n override val size: Int get()  $=$  map.size\n override fun isEmpty(): Boolean  $=$  map.isEmpty()\n override fun containsKey(key: K): Boolean  $=$ map.containsKey(key)\n override fun containsValue(value: @UnsafeVariance V): Boolean = map.containsValue(value)\n override fun get(key: K): V? = map.get(key)\n override val keys: Set<K> get() = map.keys\n override val values: Collection<V> get() = map.values\n override val entries: Set<Map.Entry<K,  $V>> get() = map. entries \n\infty$  override fun getOrImplicitDefault(key: K):  $V = map.getOrElseNullable(key, \{$ default(key) })\n}\n\nprivate class MutableMapWithDefaultImpl<K, V>(public override val map: MutableMap<K, V>, private val default: (key: K) -> V) : MutableMapWithDefault<K, V> {\n override fun equals(other: Any?): Boolean = map.equals(other)\n override fun hashCode(): Int = map.hashCode()\n override fun toString(): String  $=$  map.toString()\n override val size: Int get() = map.size\n override fun isEmpty(): Boolean = map.isEmpty()\n override fun containsKey(key: K): Boolean = map.containsKey(key)\n override fun containsValue(value:  $\mathcal{Q}$ UnsafeVariance V): Boolean = map.containsValue(value)\n override fun get(key: K): V? = map.get(key)\n override val keys: MutableSet<K> get() = map.keys\n override val values: MutableCollection<V> get() = map.values\n override val entries: MutableSet<MutableMap.MutableEntry<K,  $V \gg$  get() = map.entries\n\n override fun put(key: K, value: V):  $V$ ? = map.put(key, value) $\ln$  override fun remove(key: K):  $V$ ? = map.remove(key)\n override fun putAll(from: Map<out K, V>) = map.putAll(from)\n override fun clear() = map.clear()\n\n override fun getOrImplicitDefault(key: K): V = map.getOrElseNullable(key, { default(key) })\n}\n\n","/\*\n \* Copyright 2010-2020 JetBrains s.r.o. and Kotlin Programming Language contributors.\n \* Use of this source code is governed by the Apache 2.0 license that can be found in the license/LICENSE.txt file.\n \*/\n\n@file:kotlin.jvm.JvmMultifileClass\n@file:kotlin.jvm.JvmName(\"CollectionsKt\")\n\npackage kotlin.collections\n\nimport kotlin.random.Random\n\n/\*\*\n \* Removes a single instance of the specified element from this\n  $*$  collection, if it is present.\n  $*\nabla$  \* Allows to overcome type-safety restriction of `remove` that requires to pass an element of type `E`.\n \*\n \* @return `true` if the element has been successfully removed; `false` if it was not present in the collection.\n \*/\n@kotlin.internal.InlineOnly\npublic inline fun <@kotlin.internal.OnlyInputTypes T> MutableCollection<out T>.remove(element: T): Boolean =\n @Suppress(\"UNCHECKED\_CAST\") (this as MutableCollection<T>).remove(element)\n\n/\*\*\n \* Removes all of this collection's elements that are also contained in the specified collection. $\ln \pi$  \* Allows to overcome type-safety restriction of `removeAll` that requires

to pass a collection of type `Collection<E>`.\n \*\n \* @return `true` if any of the specified elements was removed from the collection, `false` if the collection was not modified.\n \*/\n@kotlin.internal.InlineOnly\npublic inline fun <@kotlin.internal.OnlyInputTypes T> MutableCollection<out T>.removeAll(elements: Collection<T>): Boolean =\n @Suppress(\"UNCHECKED\_CAST\") (this as MutableCollection<T>).removeAll(elements)\n\n/\*\*\n \* Retains only the elements in this collection that are contained in the specified collection. $\ln * \ln *$  Allows to overcome type-safety restriction of `retainAll` that requires to pass a collection of type `Collection  $\langle E \rangle \cdot \langle n * \rangle n$ @return `true` if any element was removed from the collection, `false` if the collection was not modified.\n \*/\n@kotlin.internal.InlineOnly\npublic inline fun <@kotlin.internal.OnlyInputTypes T> MutableCollection<out T>.retainAll(elements: Collection<T>): Boolean =\n @Suppress(\"UNCHECKED\_CAST\") (this as MutableCollection<T>).retainAll(elements)\n\n/\*\*\n \* Adds the specified [element] to this mutable collection.\n \*/\n@kotlin.internal.InlineOnly\npublic inline operator fun <T> MutableCollection<in T>.plusAssign(element: T) {\n this.add(element)\n}\n\n/\*\*\n \* Adds all elements of the given [elements] collection to this mutable collection.\n \*/\n@kotlin.internal.InlineOnly\npublic inline operator fun <T> MutableCollection<in T>.plusAssign(elements: Iterable<T>) {\n this.addAll(elements)\n}\n\n/\*\*\n \* Adds all elements of the given [elements] array to this mutable collection.\n \*/\n @kotlin.internal.InlineOnly\npublic inline operator fun <T> MutableCollection<in T>.plusAssign(elements: Array<T>) {\n this.addAll(elements)\n}\n\n/\*\*\n \* Adds all elements of the given [elements] sequence to this mutable collection.\n \*/\n @kotlin.internal.InlineOnly\npublic inline operator fun  $\langle T \rangle$  MutableCollection $\langle T \rangle$ .plusAssign(elements: Sequence $\langle T \rangle$ }  $\langle T \rangle$ this.addAll(elements)\n\n\n/\*\*\n \* Removes a single instance of the specified [element] from this mutable collection.\n \*/\n@kotlin.internal.InlineOnly\npublic inline operator fun <T> MutableCollection<in T>.minusAssign(element: T) {\n this.remove(element)\n}\n\n/\*\*\n \* Removes all elements contained in the given [elements] collection from this mutable collection.\n \*/\n @kotlin.internal.InlineOnly\npublic inline operator fun  $\langle T \rangle$  MutableCollection $\langle T \rangle$ .minusAssign(elements: Iterable $\langle T \rangle$  \\n this.removeAll(elements)\n\n\n/\*\*\n \* Removes all elements contained in the given [elements] array from this mutable collection.\n \*/\n@kotlin.internal.InlineOnly\npublic inline operator fun <T> MutableCollection<in T>.minusAssign(elements: Array $\mathcal{T}$ )  $\{\n\$  this.removeAll(elements)\n}\n\n/\*\*\n \* Removes all elements contained in the given [elements] sequence from this mutable collection.\n \*/\n @kotlin.internal.InlineOnly\npublic inline operator fun  $\langle T \rangle$ MutableCollection<in T>.minusAssign(elements: Sequence<T>)  $\ln$  this.removeAll(elements)\n}\n\n/\*\*\n \* Adds all elements of the given [elements] collection to this [MutableCollection]. $\ln \frac{*}{\nuparrow}$ MutableCollection<in T>.addAll(elements: Iterable<T>): Boolean  $\{\n$  when (elements)  $\{\n$  is Collection -> return addAll(elements)\n else -> {\n var result: Boolean = false\n for (item in elements)\n if (add(item)) result = true\n return result\n  $\ln |\n\ln|^* \n\$  + Adds all elements of the given [elements] sequence to this [MutableCollection].\n \*/\npublic fun <T> MutableCollection<in T>.addAll(elements: Sequence<T>): Boolean  ${\n \alpha \in \alpha}$  var result: Boolean = false ${\n \alpha \in \beta}$  for (item in elements)  ${\n \alpha \in \beta}$  if (add(item)) result = true $\ln \{\ln \mathrm{rank}(n)\}$  return result $\ln \mathrm{rank}(n^* \cdot \mathbf{A}$  and elements of the given [elements] array to this [MutableCollection].\n \*/\npublic fun <T> MutableCollection<in T>.addAll(elements: Array<out T>): Boolean {\n return addAll(elements.asList())\n}\n\n/\*\*\n \* Removes all elements from this [MutableCollection] that are also contained in the given [elements] collection.\n \*/\npublic fun <T> MutableCollection<in T>.removeAll(elements: Iterable<T>): Boolean {\n return removeAll(elements.convertToSetForSetOperationWith(this))\n}\n\n/\*\*\n \* Removes all elements from this [MutableCollection] that are also contained in the given [elements] sequence.\n \*/\npublic fun <T> MutableCollection<in T>.removeAll(elements: Sequence<T>): Boolean {\n val set = elements.toHashSet()\n return set.isNotEmpty() && removeAll(set)\n}\n\n/\*\*\n \* Removes all elements from this [MutableCollection] that are also contained in the given [elements] array. $\ln \frac{\pi}{2}$ MutableCollection<in T>.removeAll(elements: Array<out T>): Boolean {\n return elements.isNotEmpty() & & removeAll(elements.toHashSet())\n  $\ln\ln^*$ \n\n<sup>/\*</sup>\n \* Retains only elements of this [MutableCollection] that are contained in the given [elements] collection.\n \*/\npublic fun <T> MutableCollection<in T>.retainAll(elements: Iterable<T>): Boolean  ${\nightharpoonup$  return retainAll(elements.convertToSetForSetOperationWith(this))\n ${\nightharpoonup}$ elements of this [MutableCollection] that are contained in the given [elements] array. $\ln \frac{\pi}{\pi}$ 

MutableCollection<in T>.retainAll(elements: Array<out T>): Boolean {\n if (elements.isNotEmpty())\n return retainAll(elements.toHashSet())\n else\n return retainNothing()\n}\n\n/\*\*\n \* Retains only elements of this [MutableCollection] that are contained in the given [elements] sequence.\n \*/\npublic fun <T> MutableCollection<in T>.retainAll(elements: Sequence<T>): Boolean {\n val set = elements.toHashSet()\n if  $(set.isNotEmpty())\n$  return retainAll(set)\n else\n return retainNothing()\n}\n\nprivate fun MutableCollection $\lt^*$ .retainNothing(): Boolean {\n val result = isNotEmpty()\n clear()\n return result\n\n\n\n\n\\*\*\n \* Removes all elements from this [MutableIterable] that match the given [predicate].\n \*\n \* @return `true` if any element was removed from this collection, or `false` when no elements were removed and collection was not modified.\n \*/\npublic fun <T> MutableIterable<T>.removeAll(predicate: (T) -> Boolean): Boolean = filterInPlace(predicate, true)\n\n/\*\*\n \* Retains only elements of this [MutableIterable] that match the given [predicate]. $\ln \sqrt[k]{n}$   $\ll$  @return `true` if any element was removed from this collection, or `false` when all elements were retained and collection was not modified.\n \*/\npublic fun <T> MutableIterable<T>.retainAll(predicate: (T) -> Boolean): Boolean = filterInPlace(predicate, false)\n\nprivate fun <T> MutableIterable<T>.filterInPlace(predicate: (T) -> Boolean, predicateResultToRemove: Boolean): Boolean {\n var result = false\n with(iterator()) {\n while (hasNext())\n if (predicate(next()) == predicateResultToRemove)  $\n{\n n$  remove()\n result = true\n  $\n \n$  }\n return result\n\n\n\n\n\n\\*\*\n \* Removes the element at the specified [index] from this list.\n \* In Kotlin one should use the [MutableList.removeAt] function instead.\n \*/\n@Deprecated(\"Use removeAt(index) instead.\",  $ReplaceWith(\text{index})$ , level = DeprecationLevel.ERROR)\n@kotlin.internal.InlineOnly\npublic inline fun <T> MutableList<T>.remove(index: Int): T = removeAt(index)\n\n/\*\*\n \* Removes the first element from this mutable list and returns that removed element, or throws [NoSuchElementException] if this list is empty.\n \*/\n@SinceKotlin(\"1.4\")\n@WasExperimental(ExperimentalStdlibApi::class)\npublic fun <T> MutableList<T>.removeFirst():  $T = if$  (isEmpty()) throw NoSuchElementException(\"List is empty.\") else removeAt(0)\n\n/\*\*\n \* Removes the first element from this mutable list and returns that removed element, or returns `null` if this list is empty.\n \*/\n@SinceKotlin(\"1.4\")\n@WasExperimental(ExperimentalStdlibApi::class)\npublic fun <T>

MutableList<T>.removeFirstOrNull(): T? = if (isEmpty()) null else removeAt(0)\n\n/\*\*\n \* Removes the last element from this mutable list and returns that removed element, or throws [NoSuchElementException] if this list is empty.\n \*/\n@SinceKotlin(\"1.4\")\n@WasExperimental(ExperimentalStdlibApi::class)\npublic fun <T> MutableList<T>.removeLast():  $T = if$  (isEmpty()) throw NoSuchElementException( $\lceil$ 'List is empty. $\lceil$ ') else removeAt(lastIndex)\n\n/\*\*\n \* Removes the last element from this mutable list and returns that removed element, or returns `null` if this list is empty.\n

\*/\n@SinceKotlin(\"1.4\")\n@WasExperimental(ExperimentalStdlibApi::class)\npublic fun <T> MutableList<T>.removeLastOrNull(): T? = if (isEmpty()) null else removeAt(lastIndex)\n\n/\*\*\n \* Removes all elements from this [MutableList] that match the given [predicate]. $\ln * \ln *$  @return `true` if any element was removed from this collection, or `false` when no elements were removed and collection was not modified.\n \*/\npublic fun <T> MutableList<T>.removeAll(predicate: (T) -> Boolean): Boolean = filterInPlace(predicate, true)\n\n/\*\*\n \* Retains only elements of this [MutableList] that match the given [predicate]. $\ln$  \*\n \* @return `true` if any element was removed from this collection, or `false` when all elements were retained and collection was not modified.\n \*/\npublic fun <T> MutableList<T>.retainAll(predicate: (T) -> Boolean): Boolean = filterInPlace(predicate, false)\n\nprivate fun <T> MutableList<T>.filterInPlace(predicate: (T) -> Boolean, predicateResultToRemove: Boolean): Boolean {\n if (this !is RandomAccess)\n return (this as MutableIterable<T>).filterInPlace(predicate, predicateResultToRemove)\n\n var writeIndex: Int = 0\n for  $(\text{readIndex in 0..lastIndex}) \ \{\n \quad \text{val element} = \text{this} \}$  if  $(\text{predicate}(\text{element}) = \text{true})$ predicateResultToRemove)\n continue\n\n if (writeIndex != readIndex)\n this[writeIndex] = element\n\n writeIndex++\n }\n if (writeIndex < size) {\n for (removeIndex in lastIndex downTo writeIndex)\n removeAt(removeIndex)\n\n return true\n } else {\n return false\n }\n}\n","/\*\n \* Copyright 2010-2018 JetBrains s.r.o. and Kotlin Programming Language contributors.\n \* Use of this source code is

governed by the Apache 2.0 license that can be found in the license/LICENSE.txt file.\n \*/\n\n@file:kotlin.jvm.JvmMultifileClass\n@file:kotlin.jvm.JvmName(\"CollectionsKt\")\n\npackage kotlin.collections\n\nprivate open class ReversedListReadOnly<out T>(private val delegate: List<T>) : AbstractList<T>() {\n override val size: Int get() = delegate.size\n override fun get(index: Int): T = delegate[reverseElementIndex(index)]\n}\n\nprivate class ReversedList<T>(private val delegate: MutableList<T>) : AbstractMutableList<T>() {\n override val size: Int get() = delegate.size\n override fun get(index: Int): T = delegate[reverseElementIndex(index)]\n\n override fun clear() = delegate.clear()\n override fun removeAt(index: Int): T = delegate.removeAt(reverseElementIndex(index))\n\n override fun set(index: Int, element: T): T = delegate.set(reverseElementIndex(index), element)\n override fun add(index: Int, element: T) {\n delegate.add(reversePositionIndex(index), element)\n }\n\nprivate fun List <\*>.reverseElementIndex(index: Int)  $=\ln$  if (index in 0..lastIndex) lastIndex - index else throw IndexOutOfBoundsException(\"Element index \$index must be in range [\${0..lastIndex}].\")\n\nprivate fun List<\*>.reversePositionIndex(index: Int) =\n if (index in 0..size) size - index else throw IndexOutOfBoundsException(\"Position index \$index must be in range  $[\frac{\{\{0\ldots}x\}}] \cdot \|\n\|\n\| \cdot \mathbb{R}^* \leq \mathbb{R}^*$  Returns a reversed read-only view of the original List. $\|\n\| \cdot \mathbb{R}^*$  All changes made in the original list will be reflected in the reversed one.\n \* @sample samples.collections.ReversedViews.asReversedList\n \*/\npublic fun <T> List<T>.asReversed(): List<T> = ReversedListReadOnly(this)\n\n/\*\*\n \* Returns a reversed mutable view of the original mutable List. $\ln *$  All changes made in the original list will be reflected in the reversed one and vice versa.\n \* @sample samples.collections.ReversedViews.asReversedMutableList\n \*/\n@kotlin.jvm.JvmName(\"asReversedMutable\")\npublic fun <T> MutableList<T>.asReversed(): MutableList $\langle T \rangle$  = ReversedList(this)\n\n","/\*\n \* Copyright 2010-2018 JetBrains s.r.o. and Kotlin Programming Language contributors.\n \* Use of this source code is governed by the Apache 2.0 license that can be found in the

```
license/LICENSE.txt file.\n
```
\*/\n\n@file:kotlin.jvm.JvmMultifileClass\n@file:kotlin.jvm.JvmName(\"SequencesKt\")\n@file:OptIn(Experimenta lTypeInference::class)\n\npackage kotlin.sequences\n\nimport kotlin.coroutines.\*\nimport

kotlin.coroutines.intrinsics.\*\nimport kotlin.experimental.ExperimentalTypeInference\n\n/\*\*\n \* Builds a [Sequence] lazily yielding values one by one.\n  $*\n$   $\infty$  as kotlin.sequences.generateSequence\n  $*\n$   $\infty$   $\infty$  as ample samples.collections.Sequences.Building.buildSequenceYieldAll\n \* @sample

samples.collections.Sequences.Building.buildFibonacciSequence\n \*/\n@SinceKotlin(\"1.3\")\npublic fun <T> sequence(@BuilderInference block: suspend SequenceScope<T>.() -> Unit): Sequence<T> = Sequence { iterator(block) }\n\n@SinceKotlin(\"1.3\")\n@Deprecated(\"Use 'sequence { }' function instead.\",  $ReplaceWith(\text{`sequence}(builderAction)\text{``}), level =$ 

DeprecationLevel.ERROR)\n@kotlin.internal.InlineOnly\npublic inline fun <T> buildSequence(@BuilderInference noinline builderAction: suspend SequenceScope<T>.() -> Unit): Sequence<T> = Sequence { iterator(builderAction)  $\ln\frac{x*\ln x}{n^*}\$  Builds an [Iterator] lazily yielding values one by one. $\ln \ln x$  @sample

samples.collections.Sequences.Building.buildIterator\n \* @sample samples.collections.Iterables.Building.iterable\n \*/\n@SinceKotlin(\"1.3\")\npublic fun <T> iterator(@BuilderInference block: suspend SequenceScope<T>.() ->

Unit): Iterator $\langle T \rangle$  {\n val iterator = SequenceBuilderIterator $\langle T \rangle$ ()\n iterator.nextStep =

block.createCoroutineUnintercepted(receiver = iterator, completion = iterator) $\ln$  return

iterator\n}\n\n@SinceKotlin(\"1.3\")\n@Deprecated(\"Use 'iterator { }' function instead.\",

ReplaceWith(\"iterator(builderAction)\"), level = DeprecationLevel.ERROR)\n@kotlin.internal.InlineOnly\npublic inline fun <T> buildIterator(@BuilderInference noinline builderAction: suspend SequenceScope<T>.() -> Unit):

Iterator $\langle T \rangle$  = iterator(builderAction)\n\n/\*\*\n \* The scope for yielding values of a [Sequence] or an [Iterator],

provides [yield] and [yieldAll] suspension functions. $\ln * \ln * \omega$  see sequence $\ln * \omega$  see iterator $\ln * \omega$   $\omega$  sample samples.collections.Sequences.Building.buildSequenceYieldAll\n \* @sample

samples.collections.Sequences.Building.buildFibonacciSequence\n

\*/\n@RestrictsSuspension\n@SinceKotlin(\"1.3\")\npublic abstract class SequenceScope<in T> internal

constructor()  $\{\n\|$  /\*\*\n \* Yields a value to the [Iterator] being built and suspends\n \* until the next value is requested. $\ln$  \*\n \* @sample samples.collections.Sequences.Building.buildSequenceYieldAll\n \* @sample

samples.collections.Sequences.Building.buildFibonacciSequence\n  $*$ /\n public abstract suspend fun yield(value: T)\n\n /\*\*\n \* Yields all values from the `iterator` to the [Iterator] being built\n \* and suspends until all these values are iterated and the next one is requested. $\ln$  \*\n \* The sequence of values returned by the given iterator can be potentially infinite.\n \*\n \* @sample samples.collections.Sequences.Building.buildSequenceYieldAll\n \*/\n public abstract suspend fun yieldAll(iterator: Iterator<T>)\n\n /\*\*\n \* Yields a collections of values to the [Iterator] being built\n  $*$  and suspends until all these values are iterated and the next one is requested. $\ln * \ln$  \* @sample samples.collections.Sequences.Building.buildSequenceYieldAll\n \*/\n public suspend fun yieldAll(elements: Iterable<T>)  $\{\n\alpha \text{ if} \text{ (elements is Collection} \&\&\text{elements.isEmpty()}\}\n\}$  return yieldAll(elements.iterator())\n  $\ln \frac{x^*}{n}$  \* Yields potentially infinite sequence of values to the [Iterator] being built\n  $*$  and suspends until all these values are iterated and the next one is requested.\n  $*\n$   $*$  The sequence can be potentially infinite. $\ln$  \*\n \* @sample samples.collections.Sequences.Building.buildSequenceYieldAll\n \*/\n public suspend fun yieldAll(sequence: Sequence $\langle T \rangle$  = yieldAll(sequence.iterator())\n}\n\n@Deprecated(\"Use SequenceScope class instead.\",  $ReplaceWith(\text{``SequenceScope}\text{''}), level = DeprecationLevel.ERROR)\n\nhpublic typealias SequenceBuilder=$ SequenceScope<T>\n\nprivate typealias State = Int\n\nprivate const val State\_NotReady: State = 0\nprivate const val State ManyNotReady: State = 1\nprivate const val State ManyReady: State = 2\nprivate const val State Ready: State = 3\nprivate const val State\_Done: State = 4\nprivate const val State\_Failed: State = 5\n\nprivate class SequenceBuilderIterator<T>: SequenceScope<T>(), Iterator<T><T>>. Continuation<Unit>  $\{\n\$  private var state = State\_NotReady\n private var nextValue:  $T$ ? = null\n private var nextIterator: Iterator< $T$ >? = null\n var nextStep: Continuation<Unit>? = null\n\n override fun hasNext(): Boolean {\n while (true) {\n when (state)  ${\n\mu$  State NotReady -> { $\ln$  State ManyNotReady ->\n if  $(nextIterator!!.hasNext())$  {\n state = State\_ManyReady\n return true\n } else  ${\n \mu \neq \mu}$  nextIterator = null\n  $\{\n \mu \neq \mu \}$  State\_Done -> return false\n State Ready, State ManyReady -> return true\n else -> throw exceptionalState()\n  $\{\ln\}$  state  $= State\_Failed\n \qquad \text{step} = nextStep!!\n \qquad \text{step} = null\nn \qquad \text{temp}(\text{Unit})\n \qquad \text{bin} \n \qquad \text{temp}(\text{Unit})\n$ override fun next():  $T {\n \text{when (state)} {\n \text{State NotReady}, State ManyNotReady -> return}$ nextNotReady()\n State\_ManyReady -> {\n state = State\_ManyNotReady\n return nextIterator!!.next()\n  $\{n \in \text{Ready} \setminus n\}$  State Ready -> {\n state = State NotReady\n  $\circledcirc$ Suppress(\"UNCHECKED CAST\")\n val result = nextValue as T\n nextValue = null\n return result\n  $\|\cdot\|$  else -> throw exceptionalState()\n  $\|\cdot\|$  private fun nextNotReady(): T  ${\n $\{\n $\infty\}$  if (!hasNext()) throw NoSuchElementException() else return next() \n $\{\n $\{\n $\infty\}$  private fun\n\}$$$$ exceptionalState(): Throwable = when (state)  ${\n \mu$  State Done -> NoSuchElementException()\n State Failed -> IllegalStateException(\"Iterator has failed.\")\n else -> IllegalStateException(\"Unexpected state of the iterator: \$state\")\n }\n\n\n override suspend fun yield(value: T) {\n nextValue = value\n state = State\_Ready\n return suspendCoroutineUninterceptedOrReturn {  $c \rightarrow \nvert$  nextStep = c\n COROUTINE\_SUSPENDED\n  $\ln$   $\ln$  override suspend fun yieldAll(iterator: Iterator<T>) {\n if  $(literator.hasNext()$  return\n nextIterator = iterator\n state = State\_ManyReady\n return suspendCoroutineUninterceptedOrReturn {  $c \rightarrow \nvert n$  nextStep = c\n COROUTINE\_SUSPENDED\n  $\ln |\n\ln / \text{Completion continuation implementation}$  override fun resumeWith(result: Result<Unit>) {\n result.getOrThrow() // just rethrow exception if it is there $\ln$  state = State\_Done $\ln$  } $\ln$  override val context: CoroutineContext $n = get$  get() = EmptyCoroutineContext $n \in \mathbb{R}$ , "/\*\n \* Copyright 2010-2018 JetBrains s.r.o. and Kotlin Programming Language contributors.\n \* Use of this source code is governed by the Apache 2.0 license that can be found in the license/LICENSE.txt file. $\ln \frac{\nabla \cdot \lambda}{\nu}$  kotlin.collections $\ln \cdot$ checkWindowSizeStep(size: Int, step: Int)  ${\n \neq \infty}$  require(size > 0 && step > 0)  ${\n \neq \infty}$  if (size != step)\n  $\Upsilon$ Both size \$size and step \$step must be greater than zero. $\Upsilon$ n else $\Omega$  else $\Upsilon$  and  $\Upsilon$  size  $\Omega$  is  $\Omega$  and step \$size must be greater than zero.\"\n }\n}\n\ninternal fun <T> Sequence<T>.windowedSequence(size: Int, step: Int, partialWindows: Boolean, reuseBuffer: Boolean): Sequence<List<T>> $\{\n\$  checkWindowSizeStep(size, step)\n return Sequence { windowedIterator(iterator(), size, step, partialWindows, reuseBuffer)  $\ln\ln\prime$  (n)  $\ln\left($ 

windowedIterator(iterator: Iterator<T>, size: Int, step: Int, partialWindows: Boolean, reuseBuffer: Boolean): Iterator<List<T>> {\n if (!iterator.hasNext()) return EmptyIterator\n return iterator<List<T>> {\n val bufferInitialCapacity = size.coerceAtMost(1024)\n val gap = step - size\n if (gap >= 0) {\n var buffer  $=$  ArrayList  $\leq$ T > (bufferInitialCapacity)\n var skip = 0\n for (e in iterator) {\n if (skip > 0) { skip  $= 1$ ; continue  $\ln$  buffer.add(e)\n if (buffer.size == size)  $\ln$  yield(buffer)\n if (reuseBuffer) buffer.clear() else buffer = ArrayList(size)\n skip = gap\n }\n }\n }\n if (buffer.isNotEmpty())  $\{n \quad if (partialWindows \parallel buffer.size == size) yield(buffer) \n\} \n\}$ else  ${\n}$  var buffer = RingBuffer<T>(bufferInitialCapacity) $\n$  for (e in iterator)  ${\n}$ buffer.add(e)\n if (buffer.isFull()) {\n if (buffer.size < size) { buffer = buffer.expanded(maxCapacity = size); continue  $\ln$  yield(if (reuseBuffer) buffer else ArrayList(buffer))\n buffer.removeFirst(step)\n }\n }\n if (partialWindows) {\n while (buffer.size > step)  ${\n}$  yield(if (reuseBuffer) buffer else ArrayList(buffer)) ${\n}$ buffer.removeFirst(step)\n  $\{\ln \inf\{\text{in}(f)\in \Lambda\} \|\$ }\n}\n\ninternal class MovingSubList<out E>(private val list: List<E>) : AbstractList<E>(), RandomAccess {\n private var fromIndex: Int = 0\n private var \_size: Int = 0\n\n fun move(fromIndex: Int, toIndex: Int) {\n checkRangeIndexes(fromIndex, toIndex, list.size)\n this.fromIndex = fromIndex\n this. size = toIndex fromIndex $\n\lambda$  }\n\n override fun get(index: Int): E {\n checkElementIndex(index, \_size)\n\n return list[fromIndex + index]\n  $\ln \max$  override val size: Int get() =  $size\ln \ln \max* \max$  Provides ring buffer implementation. $\ln * \ln *$  Buffer overflow is not allowed so [add] doesn't overwrite tail but raises an exception. $\ln$ \*/\nprivate class RingBuffer<T>(private val buffer: Array<Any?>, filledSize: Int) : AbstractList<T>(), RandomAccess  ${\n \{ \infty\} \}$  require(filled Size  $>= 0$ )  ${\n \infty\}$  buffer filled size should not be negative but it is  $$filedSize\"$  }\n require(filledSize  $\le$  buffer.size) { \"ring buffer filled size:  $$filedSize cannot be larger than$ the buffer size:  ${\bar{\zeta}}\n \in {\ln n}$  constructor(capacity: Int) : this(arrayOfNulls<Any?>(capacity), 0)\n\n private val capacity = buffer.size\n private var startIndex: Int =  $0\ln\pi$  override var size: Int = filledSize\n private set $\ln$  override fun get(index: Int): T {\n checkElementIndex(index, size)\n  $\circledcirc$ Suppress(\"UNCHECKED\_CAST\")\n return buffer[startIndex.forward(index)] as T\n \\n\n fun isFull() = size == capacity\n\n override fun iterator(): Iterator<T> = object : AbstractIterator<T>() {\n private var count  $=$  size\n private var index  $=$  startIndex\n\n override fun computeNext() {\n if (count == 0) {\n done()\n  $\}$  else {\n  $\circ$  Suppress(\"UNCHECKED CAST\")\n setNext(buffer[index] as T)\n index = index.forward(1)\n count--\n }\n }\n }\n }\n @Suppress(\"UNCHECKED\_CAST\")\n override fun <T> toArray(array: Array<T>): Array<T> {\n val result: Array $\langle T? \rangle = \ln$  if (array.size  $\langle$  this.size) array.copyOf(this.size) else array as Array $\langle T? \rangle \ln$  val  $size = this.size\ln\$  var widx = 0\n var idx = startIndex\n\n while (widx < size && idx < capacity) {\n result[widx] = buffer[idx] as T\n widx++\n idx++\n }\n\n idx = 0\n while (widx < size)  ${\n \times \}$  result[widx] = buffer[idx] as T\n widx++\n idx++\n }\n if (result.size > this.size) result[this.size] = null\n\n return result as Array $\langle T \rangle$ \n \override fun toArray(): Array $\langle Any \rangle$  ${\n n$  return toArray(arrayOfNulls(size)) $\n$   $\ln n$  /\*\*\n \* Creates a new ring buffer with the capacity equal to the minimum of  $[\text{maxCapacity}]$  and 1.5  $*$  [capacity]. $\cdot \cdot \cdot$  The returned ring buffer contains the same elements as this ring buffer. $\ln$  \*/ $\ln$  fun expanded(maxCapacity: Int): RingBuffer<T> { $\ln$  val newCapacity = (capacity + (capacity shr 1) + 1).coerceAtMost(maxCapacity)\n val newBuffer = if (startIndex == 0) buffer.copyOf(newCapacity) else toArray(arrayOfNulls(newCapacity))\n return RingBuffer(newBuffer, size)\n  $\ln\$  /\*\*\n \* Add [element] to the buffer or fail with [IllegalStateException] if no free space available in the buffer $\vert n \vert \neq \$ n fun add(element: T)  $\ln$  if (isFull())  $\ln$  throw IllegalStateException(\"ring buffer is full\")\n  $\ln \ln$  buffer[startIndex.forward(size)] = element\n size++\n  $\ln \ln$  /\*\*\n \* Removes [n] first elements from the buffer or fails with [IllegalArgumentException] if not enough elements in the buffer to remove $\in$  \*/n fun removeFirst(n: Int)  $\{\n \$  require(n >= 0)  $\{\n \$ n shouldn't be negative but it is \$n\"  $\n$ require(n  $\lt$  = size) { \"n shouldn't be greater than the buffer size: n = \$n, size = \$size\" }\n\n if (n > 0) {\n val start = startIndex\n val end = start.forward(n)\n\n if (start > end) {\n buffer.fill(null, start,
capacity)\n buffer.fill(null, 0, end)\n } else {\n buffer.fill(null, start, end)\n }\n\n startIndex = end\n size -= n\n }\n }\n\n\n @Suppress(\"NOTHING\_TO\_INLINE\")\n private inline fun Int.forward(n: Int): Int = (this + n) % capacity\n}\n","/\*\n \* Copyright 2010-2019 JetBrains s.r.o. and Kotlin Programming Language contributors.\n \* Use of this source code is governed by the Apache 2.0 license that can be found in the license/LICENSE.txt file. $\ln \frac{\nu}{\text{cl}}$  kotlin.collections $\ln/2$  UByteArray

 $=$ =============\n@Exp

 $= == == = \n0@Exp$ 

=============================================================================\n@Exp

erimentalUnsignedTypes\nprivate fun partition(\n array: UByteArray, left: Int, right: Int): Int {\n var i = left\n var j = right\n val pivot = array[(left + right) / 2]\n while  $(i \le i)$  {\n while (array[i] < pivot)\n i++\n while  $\arctan(\iota) > \pi \to i$  if  $(i \leq j) \$ n array $[i]$  array $[i] = \arctan(\iota)$  $array[j] = tmp\n i++\n j--\n j--\n }\n return i\n\|Q\exp\{j\} = tmp\n in +\n j--\n }\n return i\n\|Q\exp\{j\} = tmp\n in +\n j--\n }\n return i\|Q\exp\{j\} = tmp\n in +\n j--\n j--\n }\n return i\|Q\exp\{j\} = tmp\|Q\|$ quickSort( $\in$  array: UByteArray, left: Int, right: Int)  $\nabla$  val index = partition(array, left, right) $\nabla$  if (left < index - 1)\n quickSort(array, left, index - 1)\n if (index < right)\n quickSort(array, index, right)\n }\n\n// UShortArray

erimentalUnsignedTypes\nprivate fun partition(\n array: UShortArray, left: Int, right: Int): Int {\n var i = left\n var j = right\n val pivot = array[(left + right) / 2]\n while (i <= j) {\n while (array[i] < pivot)\n i++\n while  $\text{(array}[j] > \text{pivot})\n$   $j-\n|$  if  $(i \le j) \{\n|$  val tmp = array[i] $\|$  array[i] = array[i] $\|$ n  $array[i] = tmp\n$   $i++\n$   $i--\n$  }\n  $\ln \alpha$  return  $\ln \alpha$  Experimental Unsigned Types\nprivate fun quickSort(\n array: UShortArray, left: Int, right: Int) {\n val index = partition(array, left, right)\n if (left < index - 1)\n quickSort(array, left, index - 1)\n if (index < right)\n quickSort(array, index, right)\n \\n\n// **UIntArray** 

 $=\equiv \equiv \equiv \ln \omega \exp$ erimentalUnsignedTypes\nprivate fun partition(\n array: UIntArray, left: Int, right: Int): Int {\n var i = left\n var j = right\n val pivot = array[(left + right) / 2]\n while  $(i \le j)$  {\n while (array[i] < pivot)\n i++\n while  $(\aray[j] > pivot)\n$   $j-\n}$  if  $(i \le j)$  {\n val tmp = array[i]\n array[i] = array[j]\n  $array[j] = tmp\n$   $i++\n$   $j--\n$ }\n }\n return i\n}\n\n@ExperimentalUnsignedTypes\nprivate fun quickSort(\n array: UIntArray, left: Int, right: Int) {\n val index = partition(array, left, right)\n if (left < index -1)\n quickSort(array, left, index - 1)\n if (index < right)\n quickSort(array, index, right)\n  $\ln/1$ / ULongArray

erimentalUnsignedTypes\nprivate fun partition(\n array: ULongArray, left: Int, right: Int): Int {\n var i = left\n var j = right\n val pivot = array[(left + right) / 2]\n while  $(i \le i)$  {\n while (array[i] < pivot)\n i++\n while  $(\aray[j] > pivot)\n$   $j-\n}$  if  $(i \le j)$  {\n val tmp = array[i]\n array[i] = array[i]\n  $array[j] = tmp\n$   $i++\n$   $j--\n$  }\n }\n return i\n}\n\n@ExperimentalUnsignedTypes\nprivate fun quickSort( $\in$  array: ULongArray, left: Int, right: Int)  $\nabla$  val index = partition(array, left, right) $\nabla$  if (left < index - 1)\n quickSort(array, left, index - 1)\n if (index < right)\n quickSort(array, index, right)\n  $\ln\ln/1$ Interfaces

\* Sorts the given array using qsort algorithm.\n \*/\n@ExperimentalUnsignedTypes\ninternal fun sortArray(array: UByteArray, fromIndex: Int, toIndex: Int) = quickSort(array, fromIndex, toIndex -

=============================================================================\n/\*\*\n

1)\n@ExperimentalUnsignedTypes\ninternal fun sortArray(array: UShortArray, fromIndex: Int, toIndex: Int) = quickSort(array, fromIndex, toIndex - 1)\n@ExperimentalUnsignedTypes\ninternal fun sortArray(array: UIntArray, fromIndex: Int, toIndex: Int) = quickSort(array, fromIndex, toIndex -

1)\n@ExperimentalUnsignedTypes\ninternal fun sortArray(array: ULongArray, fromIndex: Int, toIndex: Int) = quickSort(array, fromIndex, toIndex - 1)","/\*\n \* Copyright 2010-2018 JetBrains s.r.o. and Kotlin Programming Language contributors.\n \* Use of this source code is governed by the Apache 2.0 license that can be found in the license/LICENSE.txt file.\n \*/\n\npackage kotlin.contracts\n\nimport kotlin.internal.ContractsDsl\nimport kotlin.internal.InlineOnly\n\n/\*\*\n \* This marker distinguishes the experimental contract declaration API and is

used to opt-in for that feature $\ln *$  when declaring contracts of user functions. $\ln * \ln *$  Any usage of a declaration annotated with `@ExperimentalContracts` must be accepted either by\n \* annotating that usage with the [OptIn] annotation, e.g. `@OptIn(ExperimentalContracts::class)`,\n \* or by using the compiler argument `-Xoptin=kotlin.contracts.ExperimentalContracts`.\n

\*/\n@Suppress(\"DEPRECATION\")\n@Retention(AnnotationRetention.BINARY)\n@SinceKotlin(\"1.3\")\n@Ex perimental\n@RequiresOptIn\n@MustBeDocumented\npublic annotation class ExperimentalContracts\n\n/\*\*\n \* Provides a scope, where the functions of the contract DSL, such as [returns], [callsInPlace], etc.,\n \* can be used to describe the contract of a function. $\ln * \ln *$  This type is used as a receiver type of the lambda function passed to the [contract] function.\n  $*\n\$   $\circ$  see contract\n

\*/\n@ContractsDsl\n@ExperimentalContracts\n@SinceKotlin(\"1.3\")\npublic interface ContractBuilder {\n /\*\*\n

\* Describes a situation when a function returns normally, without any exceptions thrown. $\n\ln \quad$  \* Use [SimpleEffect.implies] function to describe a conditional effect that happens in such case. $\ln$  \*/\n //  $@$ sample samples.contracts.returnsContract\n  $@$ ContractsDsl public fun returns(): Returns\n\n /\*\*\n \* Describes a situation when a function returns normally with the specified return [value]. $\n\downarrow$ n \* The possible values of [value] are limited to `true`, `false` or `null`.\n  $*$ \n  $*$  Use [SimpleEffect.implies] function to describe a conditional effect that happens in such case. $\ln$  \*\n \*/\n // @sample samples.contracts.returnsTrueContract\n // @sample samples.contracts.returnsFalseContract\n // @sample samples.contracts.returnsNullContract\n  $\&$  ContractsDsl public fun returns(value: Any?): Returns\n\n /\*\*\n \* Describes a situation when a function returns normally with any value that is not `null`.\n  $*\nabla$  \* Use [SimpleEffect.implies] function to describe a conditional effect that happens in such case. $\n\ln \frac{\pi}{\ln} \frac{\pi}{\sqrt{\ln}}$  // @sample

samples.contracts.returnsNotNullContract\n @ContractsDsl public fun returnsNotNull(): ReturnsNotNull\n\n  $/**\n * Specifies that the function parameter [lambda] is invoked in place.\n *\n * This contract specifies$ that: $\ln$  \* 1. the function [lambda] can only be invoked during the call of the owner function, $\ln$  \* and it won't be invoked after that owner function call is completed; $\ln$  \* 2.  $\text{\textcircled{}}$  (optionally) the function [lambda] is invoked the amount of times specified by the [kind] parameter, $\ln$  \* see the [InvocationKind] enum for possible values. $\ln$ \*\n \* A function declaring the `callsInPlace` effect must be \_inline\_.\n \*\n \*\n /\* @sample

samples.contracts.callsInPlaceAtMostOnceContract\n \* @sample

```
samples.contracts.callsInPlaceAtLeastOnceContract\n * @sample
```
samples.contracts.callsInPlaceExactlyOnceContract\n \* @sample

samples.contracts.callsInPlaceUnknownContract\n \*/\n @ContractsDsl public fun <R> callsInPlace(lambda: Function<R>, kind: InvocationKind = InvocationKind.UNKNOWN): CallsInPlace\n}\n\n/\*\*\n \* Specifies how many times a function invokes its function parameter in place. $\ln \pi$   $\Re$  See [ContractBuilder.callsInPlace] for the details of the call-in-place function contract.\n

\*/\n@ContractsDsl\n@ExperimentalContracts\n@SinceKotlin(\"1.3\")\npublic enum class InvocationKind {\n /\*\*\n \* A function parameter will be invoked one time or not invoked at all.\n  $*\n\wedge$  // @sample samples.contracts.callsInPlaceAtMostOnceContract\n @ContractsDsl AT\_MOST\_ONCE,\n\n /\*\*\n \* A function parameter will be invoked one or more times.\n  $*\n$   $*\n$  //  $\mathcal{O}$  sample samples.contracts.callsInPlaceAtLeastOnceContract\n @ContractsDsl AT\_LEAST\_ONCE,\n\n /\*\*\n \* A function parameter will be invoked exactly one time. $\ln$  \*\n \*/\n // @sample samples.contracts.callsInPlaceExactlyOnceContract\n @ContractsDsl EXACTLY\_ONCE,\n\n /\*\*\n \* A function parameter is called in place, but it's unknown how many times it can be called. $\ln * \n\frac{\ast}{n} / \mathcal{O}$  sample samples.contracts.callsInPlaceUnknownContract\n  $@$ ContractsDsl UNKNOWN\n \\n\n/\*\*\n \* Specifies the contract of a function. $\ln \sqrt[*]{n}$  The contract description must be at the beginning of a function and have at least one effect.\n \*\n \* Only the top-level functions can have a contract for now.\n \*\n \* @param builder the lambda where the contract of a function is described with the help of the [ContractBuilder] members. $\ln * \ln * \ln * \ln *$  @sample samples.contracts.returnsContract\n\* @sample samples.contracts.returnsTrueContract\n\* @sample samples.contracts.returnsFalseContract\n\* @sample samples.contracts.returnsNullContract\n\* @sample samples.contracts.returnsNotNullContract\n\* @sample samples.contracts.callsInPlaceAtMostOnceContract\n\*

@sample samples.contracts.callsInPlaceAtLeastOnceContract\n\* @sample

samples.contracts.callsInPlaceExactlyOnceContract\n\* @sample

SinceKotlin(\"1.3\")\n@Suppress(\"UNUSED\_PARAMETER\")\npublic inline fun contract(builder: ContractBuilder.() -> Unit)  $\{\n\mtext{``$Copyright 2010-2018 Jet Brains s.r.o. and Kotlin Programming Language}\n$ contributors.\n \* Use of this source code is governed by the Apache 2.0 license that can be found in the license/LICENSE.txt file.\n \*/\n\npackage kotlin.coroutines\n\n/\*\*\n \* Marks coroutine context element that intercepts coroutine continuations.\n \* The coroutines framework uses [ContinuationInterceptor.Key] to retrieve the interceptor and\n \* intercepts all coroutine continuations with [interceptContinuation] invocations. $\ln$  \*\n \* [ContinuationInterceptor] behaves like a [polymorphic element][AbstractCoroutineContextKey], meaning that\n \* its implementation delegates [get][CoroutineContext.Element.get] and [minusKey][CoroutineContext.Element.minusKey]\n \* to [getPolymorphicElement] and [minusPolymorphicKey] respectively.\n \* [ContinuationInterceptor] subtypes can be extracted from the coroutine context using either [ContinuationInterceptor.Key]\n \* or subtype key if it extends [AbstractCoroutineContextKey].\n \*/\n \timeSinceKotlin(\"1.3\")\npublic interface ContinuationInterceptor : CoroutineContext.Element {\n /\*\*\n \* The key that defines \*the\* context interceptor. $\ln$  \*/ $\ln$  companion object Key : CoroutineContext.Key<ContinuationInterceptor>\n\n /\*\*\n \* Returns continuation that wraps the original [continuation], thus intercepting all resumptions.\n \* This function is invoked by coroutines framework when needed and the resulting continuations are\n  $*$  cached internally per each instance of the original [continuation]. $\ln$  \*\n \* This function may simply return original [continuation] if it does not want to intercept this particular continuation. $\ln$  \* \n \* When the original [continuation] completes, coroutine framework invokes [releaseInterceptedContinuation]\n \* with the resulting continuation if it was intercepted, that is if `interceptContinuation` had previously\n  $*$  returned a different continuation instance.\n  $*$ \n public fun <T> interceptContinuation(continuation: Continuation<T>): Continuation<T> $\ln \frac{**}{n}$  \* Invoked for the continuation instance returned by [interceptContinuation] when the original\n \* continuation completes and will not be used anymore. This function is invoked only if [interceptContinuation]\n \* had returned a different continuation instance from the one it was invoked with. $\ln$  \*\n \* Default implementation does nothing. $\ln$  \*\n \* @param continuation Continuation instance returned by this interceptor's [interceptContinuation] invocation.\n  $*\$ /n public fun releaseInterceptedContinuation(continuation: Continuation $\lt^*$ ) {\n /\* do nothing by default \*/\n  $\{\n\}$ \n public override operator fun <E : CoroutineContext.Element> get(key: CoroutineContext.Key<E>): E?  ${\n \mu \n }$  // getPolymorphicKey specialized for ContinuationInterceptor key\n  $@ObtIn (ExperimentalStdlibApi::class)\n$  if (key is AbstractCoroutineContextKey  $\langle *\rangle$  {\n @Suppress(\"UNCHECKED\_CAST\")\n return if (key.isSubKey(this.key)) key.tryCast(this) as? E else null\n  $\{\n\}$ \n @Suppress(\"UNCHECKED\_CAST\")\n return if (ContinuationInterceptor == key) this as E else null\n  $\ln \ln$  public override fun minusKey(key: CoroutineContext.Key<\*>): CoroutineContext {\n // minusPolymorphicKey specialized for ContinuationInterceptor key\n @OptIn(ExperimentalStdlibApi::class)\n if (key is AbstractCoroutineContextKey<\*, \*>) {\n return if  $(key.isSubKey(this.key) & key.tryCast(this) != null) EmptyCoroutinesContext else this\n\quad \{ \text{the } (key.isSubKey(this.key) & key.tryCast(this) != null) EmptyCoroutinesContext else this\n\quad$ (ContinuationInterceptor === key) EmptyCoroutineContext else this $n \rightarrow \n\in \mathbb{R}$ ,","/\*\n \* Copyright 2010-2018 JetBrains s.r.o. and Kotlin Programming Language contributors.\n \* Use of this source code is governed by the Apache 2.0 license that can be found in the license/LICENSE.txt file.\n \*/\n\npackage kotlin.coroutines\n\n/\*\*\n \* Persistent context for the coroutine. It is an indexed set of [Element] instances. $\ln *$  An indexed set is a mix between a set and a map.\n \* Every element in this set has a unique  $Keyl.\n\ast \ln \otimes SinceKotlin(\lceil 1.3\rceil \bmod 2)$ CoroutineContext  $\{\n\mid \mathbf{r} \neq \mathbf{r}\n\}$  \* Returns the element with the given [key] from this context or `null`. $\ln \frac{*}{\mathbf{r}}$ public operator fun <E : Element> get(key: Key<E>): E?\n\n /\*\*\n \* Accumulates entries of this context starting with [initial] value and applying  $[operation]\n$  \* from left to right to current accumulator value and each element of this context.\n  $*\$ /n public fun <R> fold(initial: R, operation: (R, Element) -> R): R\n\n /\*\*\n Returns a context containing elements from this context and elements from other [context].\n \* The elements

samples.contracts.callsInPlaceUnknownContract\n\*/\n@ContractsDsl\n@ExperimentalContracts\n@InlineOnly\n@

from this context with the same key as in the other one are dropped. $\ln$  \*/ $\ln$  public operator fun plus(context: CoroutineContext): CoroutineContext =\n if (context === EmptyCoroutineContext) this else // fast path -- avoid lambda creation $n \times$  context.fold(this) { acc, element -> $n \times$  val removed =  $acc.minusKey(element key)\n\quad \text{if (removed == EmptyCoroutineContext) element else {\n$ make sure interceptor is always last in the context (and thus is fast to get when present)\n val interceptor = removed[ContinuationInterceptor]\n if (interceptor == null) CombinedContext(removed, element) else  ${\nvert \nvert n}$  val left = removed.minusKey(ContinuationInterceptor)\n if (left === EmptyCoroutineContext) CombinedContext(element, interceptor) else\n CombinedContext(CombinedContext(left, element), interceptor)\n  $\ln \ln |\n\$ \* Returns a context containing elements from this context, but without an element with $\ln$  \* the specified [key]. $\ln$ \*/\n public fun minusKey(key: Key<\*>): CoroutineContext\n\n /\*\*\n \* Key for the elements of [CoroutineContext]. [E] is a type of element with this key. $\ln$  \*/\n public interface Key<E : Element> $\ln \ln$  /\*\*\n \* An element of the [CoroutineContext]. An element of the coroutine context is a singleton context by itself.\n \*/\n public interface Element : CoroutineContext  ${\n \times^* \mathbb{R} \to \mathbb{R} \times \mathbb{R} \times \mathbb{R$ \*/\n public val key: Key \n\n public override operator fun \left{E} : Element \sepset(key: Key \leftE}): E? =\n  $\circledcirc$ Suppress(\"UNCHECKED CAST\")\n if (this.key == key) this as E else null\n\n public override fun <R> fold(initial: R, operation: (R, Element) -> R): R =\n operation(initial, this)\n\n public override fun minusKey(key: Key<\*>): CoroutineContext  $=\ln$  if (this.key == key) EmptyCoroutineContext else this $\ln$ }\n}\n","/\*\n \* Copyright 2010-2020 JetBrains s.r.o. and Kotlin Programming Language contributors.\n \* Use of this source code is governed by the Apache 2.0 license that can be found in the license/LICENSE.txt file.\n \*/\n\npackage kotlin.coroutines\n\nimport kotlin.coroutines.CoroutineContext.Element\nimport kotlin.coroutines.CoroutineContext.Key\n\n/\*\*\n \* Base class for [CoroutineContext.Element] implementations.\n \*/\n@SinceKotlin(\"1.3\")\npublic abstract class AbstractCoroutineContextElement(public override val key:  $Key\ll^*>$ ) : Element\n\n/\*\*\n \* Base class for [CoroutineContext.Key] associated with polymorphic [CoroutineContext.Element] implementation.\n \* Polymorphic element implementation implies delegating its [get][Element.get] and [minusKey][Element.minusKey]\n \* to [getPolymorphicElement] and [minusPolymorphicKey] respectively.\n \*\n \* Polymorphic elements can be extracted from the coroutine context using both element key and its supertype key.\n \* Example of polymorphic elements:\n \* ```\n \* open class BaseElement : CoroutineContext.Element {\n \* companion object Key : CoroutineContext.Key<BaseElement>\n override val key: CoroutineContext.Key $\langle\langle\ast\rangle$ get() = Key\n  $\langle\ast\rangle$  // It is important to use getPolymorphicKey and minusPolymorphicKey\n \* override fun <E : CoroutineContext.Element> get(key: CoroutineContext.Key<E>):  $E$ ? = getPolymorphicElement(key)\n \* override fun minusKey(key: CoroutineContext.Key<\*>): CoroutineContext = minusPolymorphicKey(key)\n \*  $\ln$  \*\n \* class DerivedElement : BaseElement()  $\ln$  \* companion object Key : AbstractCoroutineContextKey<BaseElement, DerivedElement>(BaseElement, { it as? DerivedElement  $\ln * \ln^* / \Now$  it is possible to query both `BaseElement` and `DerivedElement`\n \* someContext[BaseElement] // Returns BaseElement?, non-null both for BaseElement and DerivedElement instances\n \* someContext[DerivedElement] // Returns DerivedElement?, non-null only for DerivedElement instance\n \* ```\n \* @param B base class of a polymorphic element\n \* @param baseKey an instance of base key\n \* @param E element type associated with the current key\n \* @param safeCast a function that can safely cast abstract [CoroutineContext.Element] to the concrete  $[E]$  type $\mathfrak{h}^*$  and return the element if it is a subtype of [E] or `null` otherwise.\n \*/\n@SinceKotlin(\"1.3\")\n@ExperimentalStdlibApi\npublic abstract class AbstractCoroutineContextKey<B : Element, E :  $B > \ln$  baseKey: Key<B>,\n private val safeCast: (element: Element) -> E?\n) : Key < E > {\n private val topmostKey: Key < \* > = if (baseKey is AbstractCoroutineContextKey $\langle *, \rangle$  baseKey.topmostKey else baseKey\n\n internal fun tryCast(element: Element):  $E$ ? = safeCast(element)\n internal fun isSubKey(key: Key<\*>): Boolean = key === this || topmostKey  $=$  key\n $\ln\ln\frac{*}{\ln\ln\pi}$  \* Returns the current element if it is associated with the given [key] in a polymorphic manner or `null` otherwise.\n \* This method returns non-null value if either [Element.key] is equal to the given [key] or if the [key] is associated\n \* with [Element.key] via [AbstractCoroutineContextKey].\n \* See

## [AbstractCoroutineContextKey] for the example of usage.\n

\*/\n@SinceKotlin(\"1.3\")\n@ExperimentalStdlibApi\npublic fun <E : Element>

Element.getPolymorphicElement(key: Key<E>): E? {\n if (key is AbstractCoroutineContextKey<\*, \*>) {\n @Suppress(\"UNCHECKED\_CAST\")\n return if (key.isSubKey(this.key)) key.tryCast(this) as? E else null\n  $\ln$  @Suppress(\"UNCHECKED\_CAST\")\n return if (this.key === key) this as E else null\n $\ln\frac{*}{\ln x}$ Returns empty coroutine context if the element is associated with the given [key] in a polymorphic manner $\ln *$  or `null` otherwise.\n \* This method returns empty context if either [Element.key] is equal to the given [key] or if the [key] is associated\n \* with [Element.key] via [AbstractCoroutineContextKey].\n \* See [AbstractCoroutineContextKey] for the example of usage.\n

\*/\n@SinceKotlin(\"1.3\")\n@ExperimentalStdlibApi\npublic fun Element.minusPolymorphicKey(key: Key<\*>): CoroutineContext  ${\n \{ \infty \} \}$  if (key is AbstractCoroutineContextKey $\langle \infty \rangle$ ,  $\{\infty \}$  return if (key.isSubKey(this.key) && key.tryCast(this) != null) EmptyCoroutineContext else this $\ln$  } $\ln$  return if (this.key === key) EmptyCoroutineContext else this\n\n\n\n\\*\*\n \* An empty coroutine context.\n \*/\n@SinceKotlin(\"1.3\")\npublic object EmptyCoroutineContext : CoroutineContext, Serializable  $\{\n\}$  private const val serialVersionUID: Long = 0\n private fun readResolve(): Any = EmptyCoroutineContext\n\n public override fun <E : Element> get(key: Key<E>):  $E$ ? = null\n public override fun <R> fold(initial: R, operation: (R, Element) -> R): R = initial\n public override fun plus(context: CoroutineContext): CoroutineContext = context\n public override fun minusKey(key: Key $\langle\langle\langle\rangle\rangle$ : CoroutineContext = this\n public override fun hashCode(): Int = 0\n public override fun toString(): String = \"EmptyCoroutineContext\"\n\n\n//-------------------- internal impl ---------------------\n\n// this class is not exposed, but is hidden inside implementations\n// this is a left-biased list, so that `plus` works naturally\n@SinceKotlin(\"1.3\")\ninternal class CombinedContext(\n private val left: CoroutineContext,\n private val element: Element\n) : CoroutineContext, Serializable  $\{\n\$ n override fun <E : Element> get(key: Key<E>): E?  ${\n var cur = this\n while (true) {\n cur. element[key]}.let { return it }\n val next$  $=$  cur.left $\ln$  if (next is CombinedContext)  $\{\ln$  cur = next $\ln$  } else  $\{\ln$  return next[key]\n }\n }\n }\n public override fun <R> fold(initial: R, operation: (R, Element) -> R): R =\n

 operation(left.fold(initial, operation), element)\n\n public override fun minusKey(key: Key<\*>): CoroutineContext  $\{\n\$  element $\text{[key]}$ ?.let  $\{\n$  return left  $\|\n\|$  val newLeft = left.minusKey(key) $\|\n\|$  return when  ${\n \mu \n}$  newLeft === left -> this\n newLeft === EmptyCoroutineContext -> element\n else -> CombinedContext(newLeft, element)\n  $\ln$  \\n private fun size(): Int {\n var cur = this\n var size  $= 2\text{ in }$  while (true)  ${\n \nu = cur.left as? CombinedContext ?: return size\n } n \sin \left( \frac{ln}{n} \right)$ private fun contains(element: Element): Boolean =\n get(element.key) == element\n\n private fun containsAll(context: CombinedContext): Boolean  ${\n \over \}$  var cur = context ${\n \over \}$  while (true)  ${\n \over \}$  if  $($  (! $contains(cur.element)$ ) return false $\ln$  val next = cur.left $\ln$  if (next is CombinedContext)  $\ln$ cur = next\n  $\text{ }$  else {\n return contains(next as Element)\n }\n }\n }\n override fun equals(other: Any?): Boolean =\n this === other || other is CombinedContext && other.size() == size() && other.containsAll(this)\n\n override fun hashCode(): Int = left.hashCode() + element.hashCode()\n\n override fun toString(): String  $=\n \qquad \qquad \qquad \qquad \qquad \text{``[`` + fold(\"'\") { acc, element >\n \qquad if (acc.isEmpty()) element.toString() else$  $\{\$ \$acc, \$element $\|\$ n } +  $\|\|\$ \n private fun writeReplace(): Any  $\{\|$  val n = size()\n val elements =  $arrayOfNulls < CoroutineContext>(n)\n\mid\n\quad \text{var index} = 0\n\mid\n\quad \text{fold}(Unit) \{ \_,\ \text{element} > \text{elements}[index++] = 0\n\mid\n\quad \text{var index} = 0\n\mid\n\quad \text{index} = 0\n\mid\n\quad \text{index} = 0\n\mid\n\quad \text{index} = 0\n\mid\n\quad \text{index} = 0\n\mid\n\quad \text{index} = 0\n\mid\n\quad \text{index} = 0\n\mid\n\quad \text{index} = 0\n\mid\n\quad \text{index} = 0\n\mid\n\quad \text{index} = 0\n\mid\n\quad \text{index} = 0\n\mid$ element  $\ln$  check(index == n)\n @Suppress(\"UNCHECKED\_CAST\")\n return Serialized(elements as Array<CoroutineContext>)\n }\n\n private class Serialized(val elements: Array<CoroutineContext>) : Serializable  ${\n \cdot \n }$  companion object  ${\n \cdot \n }$  private const val serialVersionUID: Long = 0L\n  ${\n \cdot \n }$ private fun readResolve(): Any = elements.fold(EmptyCoroutineContext, CoroutineContext::plus)\n }\n }\n","/\*\n \* Copyright 2010-2020 JetBrains s.r.o. and Kotlin Programming Language contributors.\n \* Use of this source code is governed by the Apache 2.0 license that can be found in the license/LICENSE.txt file.\n \*/\n\n@file:kotlin.jvm.JvmName(\"IntrinsicsKt\")\n@file:kotlin.jvm.JvmMultifileClass\n\npackage kotlin.coroutines.intrinsics\n\nimport kotlin.contracts.\*\nimport kotlin.coroutines.\*\nimport kotlin.internal.InlineOnly\n\n/\*\*\n \* Obtains the current continuation instance inside suspend functions and either

suspends\n  $*$  currently running coroutine or returns result immediately without suspension.\n  $*\n$  If the [block] returns the special [COROUTINE\_SUSPENDED] value, it means that suspend function did suspend the execution and will $\ln *$  not return any result immediately. In this case, the [Continuation] provided to the [block] shall be $\ln *$ resumed by invoking [Continuation.resumeWith] at some moment in the\n \* future when the result becomes available to resume the computation. $\ln * \ln *$  Otherwise, the return value of the [block] must have a type assignable to [T] and represents the result of this suspend function. $\ln *$  It means that the execution was not suspended and the [Continuation] provided to the [block] shall not be invoked.\n \* As the result type of the [block] is declared as `Any?` and cannot be correctly type-checked,\n \* its proper return type remains on the conscience of the suspend function's author.\n  $*\n$  Tn  $*\n$  Invocation of [Continuation.resumeWith] resumes coroutine directly in the invoker's thread without going through the\n \* [ContinuationInterceptor] that might be present in the coroutine's [CoroutineContext]. $\ln * It$  is the invoker's responsibility to ensure that a proper invocation context is established. $\ln *$ [Continuation.intercepted] can be used to acquire the intercepted continuation.\n \*\n \* Note that it is not recommended to call either [Continuation.resume] nor [Continuation.resumeWithException] functions synchronously $\ln *$  in the same stackframe where suspension function is run. Use [suspendCoroutine] as a safer way to obtain current\n \* continuation instance.\n

\*/\n@SinceKotlin(\"1.3\")\n@InlineOnly\n@Suppress(\"UNUSED\_PARAMETER\",

\"RedundantSuspendModifier\")\npublic suspend inline fun <T>

suspendCoroutineUninterceptedOrReturn(crossinline block: (Continuation<T>) -> Any?): T {\n contract { callsInPlace(block, InvocationKind.EXACTLY\_ONCE) }\n throw NotImplementedError(\"Implementation of suspendCoroutineUninterceptedOrReturn is intrinsic\")\n\n/\*\*\n \* This value is used as a return value of [suspendCoroutineUninterceptedOrReturn] `block` argument to state that\n \* the execution was suspended and will not return any result immediately. $\ln * \cdot * *N$ ote: this value should not be used in general code.\*\* Using it outside of the context of\n \* `suspendCoroutineUninterceptedOrReturn` function return value (including, but not limited to, $\ln$  \* storing this value in other properties, returning it from other functions, etc) $\ln$  \* can lead to unspecified behavior of the code.\n \*/\n// It is implemented as property with getter to avoid ProGuard <clinit> problem with multifile IntrinsicsKt class\n@SinceKotlin(\"1.3\")\npublic val COROUTINE SUSPENDED: Any get() = CoroutineSingletons.COROUTINE\_SUSPENDED\n\n// Using enum here ensures two important properties:\n// 1. It makes SafeContinuation serializable with all kinds of serialization frameworks (since all of them natively support enums)\n// 2. It improves debugging experience, since you clearly see toString() value of those objects and what package they come from\n@SinceKotlin(\"1.3\")\n@PublishedApi // This class is Published API via serialized representation of SafeContinuation, don't rename/move\ninternal enum class CoroutineSingletons { COROUTINE\_SUSPENDED, UNDECIDED, RESUMED  $\in$  ","/\*\n \* Copyright 2010-2018 JetBrains s.r.o. and Kotlin Programming Language contributors. $\ln *$  Use of this source code is governed by the Apache 2.0 license that can be found in the license/LICENSE.txt file.\n \*/\n\npackage kotlin.experimental\n\n/\*\* Performs a bitwise AND operation between the two values. \*/\n@SinceKotlin(\"1.1\")\n@kotlin.internal.InlineOnly\npublic inline infix fun Byte.and(other: Byte): Byte = (this.toInt() and other.toInt()).toByte()\n\n/\*\* Performs a bitwise OR operation between the two values. \*/\n@SinceKotlin(\"1.1\")\n@kotlin.internal.InlineOnly\npublic inline infix fun Byte.or(other: Byte): Byte = (this.toInt() or other.toInt()).toByte()\n\n/\*\* Performs a bitwise XOR operation between the two values. \*/\n@SinceKotlin(\"1.1\")\n@kotlin.internal.InlineOnly\npublic inline infix fun Byte.xor(other: Byte): Byte = (this.toInt() xor other.toInt()).toByte()\n\n/\*\* Inverts the bits in this value.  $*\ln\omega$ SinceKotlin(\"1.1\")\n $\omega$ kotlin.internal.InlineOnly\npublic inline fun Byte.inv(): Byte =  $(t$ his.toInt().inv()).toByte()\n\n/ $\#$ \* Performs a bitwise AND operation between the two values.  $*\ln\omega$ SinceKotlin(\"1.1\")\n $\omega$ kotlin.internal.InlineOnly\npublic inline infix fun Short.and(other: Short): Short =  $(this.tolnt()$  and other.toInt()).toShort()\n\n/\*\* Performs a bitwise OR operation between the two values. \*/\n@SinceKotlin(\"1.1\")\n@kotlin.internal.InlineOnly\npublic inline infix fun Short.or(other: Short): Short =  $(t$ his.toInt() or other.toInt()).toShort()\n\n/\*\* Performs a bitwise XOR operation between the two values. \*/\n@SinceKotlin(\"1.1\")\n@kotlin.internal.InlineOnly\npublic inline infix fun Short.xor(other: Short): Short = (this.toInt() xor other.toInt()).toShort() $\ln\frac{n}{*}$  Inverts the bits in this value.

 $*\ln\omega$ SinceKotlin(\"1.1\")\n $\omega$ kotlin.internal.InlineOnly\npublic inline fun Short.inv(): Short =  $(t$ his.toInt().inv()).toShort()\n\n\n","/\*\n \* Copyright 2010-2018 JetBrains s.r.o. and Kotlin Programming Language contributors.\n \* Use of this source code is governed by the Apache 2.0 license that can be found in the license/LICENSE.txt file.\n \*/\n\npackage kotlin.experimental\n\n/\*\*\n \* The experimental marker for type inference augmenting annotations. $\ln * \ln *$  Any usage of a declaration annotated with `@ExperimentalTypeInference` must be accepted either by\n \* annotating that usage with the [OptIn] annotation, e.g. `@OptIn(ExperimentalTypeInference::class)`,\n \* or by using the compiler argument `-Xoptin=kotlin.experimental.ExperimentalTypeInference`.\n \*/\n@Suppress(\"DEPRECATION\")\n@Experimental(level

 $=$  Experimental.Level.ERROR)\n@RequiresOptIn(level =

RequiresOptIn.Level.ERROR)\n@MustBeDocumented\n@Retention(AnnotationRetention.BINARY)\n@Target(A nnotationTarget.ANNOTATION\_CLASS)\n@SinceKotlin(\"1.3\")\npublic annotation class

ExperimentalTypeInference\n","/\*\n \* Copyright 2010-2018 JetBrains s.r.o. and Kotlin Programming Language contributors.\n \* Use of this source code is governed by the Apache 2.0 license that can be found in the license/LICENSE.txt file. $\ln$  \*/\n $\neq$ \n $\ln$ internal $\ln\ln$ <sup>\*\*</sup> $\ln$  \* Specifies that the corresponding type should be ignored during type inference.\n

\*/\n@Target(AnnotationTarget.TYPE)\n@Retention(AnnotationRetention.BINARY)\ninternal annotation class NoInfer $\ln\frac{n}{*}\$ n \* Specifies that the constraint built for the type during type inference should be an equality one. $\ln$ \*/\n@Target(AnnotationTarget.TYPE)\n@Retention(AnnotationRetention.BINARY)\ninternal annotation class Exact\n\n/\*\*\n \* Specifies that a corresponding member has the lowest priority in overload resolution.\n \*/\n@Target(AnnotationTarget.FUNCTION,

AnnotationTarget.PROPERTY)\n@Retention(AnnotationRetention.BINARY)\ninternal annotation class LowPriorityInOverloadResolution\n\n/\*\*\n \* Specifies that the corresponding member has the highest priority in overload resolution. Effectively this means that\n \* an extension annotated with this annotation will win in overload resolution over a member with the same signature. $\ln \sqrt{\pi}$  Target(AnnotationTarget.FUNCTION,

AnnotationTarget.PROPERTY)\n@Retention(AnnotationRetention.BINARY)\ninternal annotation class HidesMembers $\ln\frac{\ast \pi}{n}$  The value of this type parameter should be mentioned in input types (argument types, receiver type or expected type).\n

\*/\n@Target(AnnotationTarget.TYPE\_PARAMETER)\n@Retention(AnnotationRetention.BINARY)\ninternal annotation class OnlyInputTypes\n\n/\*\*\n \* Specifies that this function should not be called directly without inlining\n \*/\n@Target(AnnotationTarget.FUNCTION, AnnotationTarget.PROPERTY,

AnnotationTarget.PROPERTY\_GETTER,

AnnotationTarget.PROPERTY\_SETTER)\n@Retention(AnnotationRetention.BINARY)\ninternal annotation class InlineOnly\n\n/\*\*\n \* Specifies that this declaration can have dynamic receiver type.\n \*/\n@Target(AnnotationTarget.FUNCTION,

AnnotationTarget.PROPERTY)\n@Retention(AnnotationRetention.BINARY)\ninternal annotation class DynamicExtension\n\n/\*\*\n \* The value of this parameter should be a property reference expression (`this::foo`), referencing a `lateinit` property,\n  $*$  the backing field of which is accessible at the point where the corresponding argument is passed.\n

\*/\n@Target(AnnotationTarget.VALUE\_PARAMETER)\n@Retention(AnnotationRetention.BINARY)\n@SinceK otlin( $\lceil 1.2\rceil$ )\ninternal annotation class AccessibleLateinitPropertyLiteral\n\n/\*\*\n \* Specifies that this declaration is only completely supported since the specified version. $\ln * \ln *$  The Kotlin compiler of an earlier version is going to report a diagnostic on usages of this declaration.\n \* The diagnostic message can be specified with [message], or via [errorCode] (takes less space, but might not be immediately clear\n \* to the user). The diagnostic severity can be specified with [level]: WARNING/ERROR mean that either a warning or an error $\ln *$  is going to be reported, HIDDEN means that the declaration is going to be removed from resolution completely. $\ln * \ln *$  [versionKind] specifies which version should be compared with the [version] value, when compiling the usage of the annotated declaration.\n \* Note that prior to 1.2, only [RequireKotlinVersionKind.LANGUAGE\_VERSION] was supported, so the Kotlin compiler before 1.2 is going to\n \* treat any [RequireKotlin] as if it requires the language version.

Since 1.2, the Kotlin compiler supports\n \* [RequireKotlinVersionKind.LANGUAGE\_VERSION], [RequireKotlinVersionKind.COMPILER\_VERSION] and [RequireKotlinVersionKind.API\_VERSION].\n \* If the actual value of [versionKind] is something different (e.g. a new version kind, added in future versions of Kotlin), $\ln *$ Kotlin 1.2 is going to ignore this [RequireKotlin] altogether, where as Kotlin before 1.2 is going to treat this as a requirement\n  $*$  on the language version. $\ln * \ln *$  This annotation is erased at compile time; its arguments are stored in a more compact form in the Kotlin metadata.\n \*/\n@Target(AnnotationTarget.CLASS, AnnotationTarget.FUNCTION, AnnotationTarget.PROPERTY, AnnotationTarget.CONSTRUCTOR, AnnotationTarget.TYPEALIAS)\n@Retention(AnnotationRetention.SOURCE)\n@Repeatable\n@SinceKotlin(\"1.  $2\$ )\ninternal annotation class RequireKotlin(\n val version: String,\n val message: String = \"\",\n val level: DeprecationLevel = DeprecationLevel.ERROR,\n val versionKind: RequireKotlinVersionKind = RequireKotlinVersionKind.LANGUAGE\_VERSION,\n val errorCode: Int = -1\n)\n\n/\*\*\n \* The kind of the version that is required by [RequireKotlin].\n \*/\n@SinceKotlin(\"1.2\")\ninternal enum class RequireKotlinVersionKind {\n LANGUAGE VERSION,\n COMPILER VERSION,\n API\_VERSION,\n}\n\n/\*\*\n \* Specifies that this declaration is a part of special DSL, used for constructing function's contract.\n \*/\n@Retention(AnnotationRetention.BINARY)\n@SinceKotlin(\"1.2\")\ninternal annotation class ContractsDsl\n","/\*\n \* Copyright 2010-2018 JetBrains s.r.o. and Kotlin Programming Language contributors.\n \* Use of this source code is governed by the Apache 2.0 license that can be found in the license/LICENSE.txt file.\n \*/\n\npackage kotlin.properties\n\nimport kotlin.reflect.KProperty\n\n/\*\*\n \* Standard property delegates.\n \*/\npublic object Delegates  ${\n \dots \}^* \neq$  Returns a property delegate for a read/write property with a non-`null` value that is initialized not during $\mathbf{h}$  \* object construction time but at a later time. Trying to read the property before the initial value has been\n  $*$  assigned results in an exception.\n  $*\n$  $\circledR$  samples amples.properties.Delegates.notNullDelegate\n  $*$ \n public fun <T : Any> notNull(): ReadWriteProperty<Any?, T> = NotNullVar()\n\n /\*\*\n \* Returns a property delegate for a read/write property that calls a specified callback function when changed. $\ln$  \* @param initialValue the initial value of the property. $\ln$  \* @param onChange the callback which is called after the change of the property is made. The value of the property $n *$  has already been changed when this callback is invoked. $\ln * \ln * \mathcal{Q}$  sample samples.properties.Delegates.observableDelegate\n  $*$ /\n public inline fun <T> observable(initialValue: T, crossinline onChange: (property: KProperty<\*>, oldValue: T, newValue: T) -> Unit):\n ReadWriteProperty<Any?,  $T> \infty$  object : ObservableProperty<T>(initialValue)  $\ln$  override fun afterChange(property: KProperty<\*>, oldValue: T, newValue: T) = onChange(property, oldValue, newValue)\n  $|\n\|$  /\*\*\n \* Returns a property delegate for a read/write property that calls a specified callback function when changed, $\ln$  \* allowing the callback to veto the modification. $\ln$  \* @param initialValue the initial value of the property.\n \* @param onChange the callback which is called before a change to the property value is attempted.\n \* The value of the property hasn't been changed yet, when this callback is invoked.\n \* If the callback returns `true` the value of the property is being set to the new value,\n \* and if the callback returns `false` the new value is discarded and the property remains its old value. $\ln$  \*\n \* @sample samples.properties.Delegates.vetoableDelegate\n \* @sample samples.properties.Delegates.throwVetoableDelegate\n  $*\wedge$ n public inline fun <T> vetoable(initialValue: T, crossinline onChange: (property: KProperty<\*>, oldValue: T, newValue: T) -> Boolean):\n ReadWriteProperty<Any?,  $T > \ln$  object : ObservableProperty<T>(initialValue)  $\ln$  override fun beforeChange(property: KProperty<\*>, oldValue: T, newValue: T): Boolean = onChange(property, oldValue, newValue)\n }\n\n}\n\n\nprivate class NotNullVar<T : Any>() : ReadWriteProperty<Any?, T> {\n private var value:  $T$ ? = null $\ln$  public override fun getValue(thisRef: Any?, property: KProperty $\lt^*$ ): T { $\ln$  return value ?: throw IllegalStateException(\"Property  $\{\text{property.name}\}$  should be initialized before get.\")\n  $\{\n\ln \text{ public}$ override fun setValue(thisRef: Any?, property: KProperty $\langle * \rangle$ , value: T) {\n this.value = value\n }\n}\n\n","/\*\n \* Copyright 2010-2020 JetBrains s.r.o. and Kotlin Programming Language contributors.\n \* Use of this source code is governed by the Apache 2.0 license that can be found in the license/LICENSE.txt file.\n

\*/\n\npackage kotlin.properties\n\nimport kotlin.reflect.KProperty\n\n/\*\*\n \* Base interface that can be used for

implementing property delegates of read-only properties. $\ln * \ln *$  This is provided only for convenience; you don't have to extend this interface\n \* as long as your property delegate has methods with the same signatures.\n \*\n \* @param T the type of object which owns the delegated property.\n \* @param V the type of the property value.\n \*/\npublic fun interface ReadOnlyProperty<in T, out V> {\n /\*\*\n \* Returns the value of the property for the given object. $\ln$  \* @param thisRef the object for which the value is requested. $\ln$  \* @param property the metadata for the property. $\ln$  \* @return the property value. $\ln$  \*/ $\ln$  public operator fun getValue(thisRef: T, property: KProperty $\langle\$ : V\n}\n\n/\*\*\n \* Base interface that can be used for implementing property delegates of read-write properties.\n \*\n \* This is provided only for convenience; you don't have to extend this interface\n \* as long as your property delegate has methods with the same signatures. $\ln * \mathbb{Q}$  param T the type of object which owns the delegated property. $\ln * \omega$  param V the type of the property value. $\ln * \rho$  has interface ReadWriteProperty<in T, V>: ReadOnlyProperty<T, V> {\n /\*\*\n \* Returns the value of the property for the given object. $\ln$  \* @param thisRef the object for which the value is requested. $\ln$  \* @param property the metadata for the property. $\ln$  \* @return the property value. $\ln$  \*/ $\ln$  public override operator fun getValue(thisRef: T, property: KProperty $\langle * \rangle$ ): V\n\n /\*\*\n \* Sets the value of the property for the given object.\n  $* \mathcal{Q}$  param thisRef the object for which the value is requested.\n  $* \mathcal{Q}$  param property the metadata for the property. $\ln$  \* @param value the value to set. $\ln$  \*/\n public operator fun setValue(thisRef: T, property: KProperty  $\ll$  >, value: V)\n }\n\n/\*\*\n \* Base interface that can be used for implementing property delegate providers. $\ln * \ln *$  This is provided only for convenience; you don't have to extend this interface $\ln *$  as long as your delegate provider has a method with the same signature.\n  $*\n$  @param T the type of object which owns the delegated property. $\ln * \mathcal{Q}$  param D the type of property delegates this provider provides. $\ln$ \*/\n $\mathscr{C}$ SinceKotlin(\"1.4\")\npublic fun interface PropertyDelegateProvider<in T, out D> {\n /\*\*\n \* Returns the delegate of the property for the given object. $\ln$  \* This function can be used to extend the logic of creating the object (e.g. perform validation checks)\n  $*$  to which the property implementation is delegated.\n  $*\n$ @param thisRef the object for which property delegate is requested. $\ln$  \* @param property the metadata for the property. $\vert n \rangle$  \* @return the property delegate. $\vert n \rangle$  \*/\n public operator fun provideDelegate(thisRef: T, property: KProperty $\langle\langle\rangle$ : D\n}\n","/\*\n \* Copyright 2010-2018 JetBrains s.r.o. and Kotlin Programming Language contributors.\n \* Use of this source code is governed by the Apache 2.0 license that can be found in the license/LICENSE.txt file.\n \*/\n\npackage kotlin.properties\n\nimport kotlin.reflect.KProperty\n\n/\*\*\n \* Implements the core logic of a property delegate for a read/write property that calls callback functions when changed. $\ln * \mathcal{Q}$  param initial Value the initial value of the property. $\ln * \Lambda$  public abstract class ObservableProperty<V>(initialValue: V) : ReadWriteProperty<Any?, V> {\n private var value = initialValue\n\n  $/*\$ <sub>\n</sub> \* The callback which is called before a change to the property value is attempted.\n \* The value of the property hasn't been changed yet, when this callback is invoked.\n \* If the callback returns `true` the value of the property is being set to the new value,\n \* and if the callback returns `false` the new value is discarded and the property remains its old value.\n \*/\n protected open fun beforeChange(property: KProperty<\*>, oldValue: V, newValue: V): Boolean = true\n\n /\*\*\n \* The callback which is called after the change of the property is made. The value of the property $\ln$  \* has already been changed when this callback is invoked. $\ln$  \*/ $\ln$  protected open fun afterChange(property: KProperty<\*>, oldValue: V, newValue: V): Unit {}\n\n public override fun getValue(thisRef: Any?, property: KProperty<\*>): V {\n return value\n }\n\n public override fun setValue(thisRef: Any?, property: KProperty<\*>, value: V)  $\{\n\$  val oldValue = this.value $\n\$  if (!beforeChange(property, oldValue, value))  ${\n \times \text{ return}}$   ${\n \times \text{ this}.\n}$  this.value = value\n afterChange(property, oldValue, value) $\n \{ \n \} \n$ ","/\*\n \* Copyright 2010-2020 JetBrains s.r.o. and Kotlin Programming Language contributors. $\ln *$  Use of this source code is governed by the Apache 2.0 license that can be found in the license/LICENSE.txt file.\n \*/\n\n@file:Suppress(\"PackageDirectoryMismatch\")\npackage kotlin\n\nimport kotlin.reflect.\*\n\n/\*\*\n \* An extension operator that allows delegating a read-only property of type [V]\n \* to a property reference to a property of type [V] or its subtype.\n \*\n \* @receiver A property reference to a read-only or mutable property of type [V] or its subtype.\n \* The reference is without a receiver, i.e. it either references a top-level property or\n \* has the receiver bound to it.\n \*\n \* Example:\n \*\n \* ```\n \* class Login(val

username: String)\n \* val defaultLogin = Login(\"Admin\")\n \* val defaultUsername by defaultLogin::username\n \* // equivalent to\n \* val defaultUserName get() = defaultLogin.username\n \* ```\n

\*/\n@SinceKotlin(\"1.4\")\n@kotlin.internal.InlineOnly\npublic inline operator fun <V>

KProperty0<V>.getValue(thisRef: Any?, property: KProperty<\*>): V {\n return get()\n}\n\n/\*\*\n \* An extension operator that allows delegating a mutable property of type  $[V]\nmid \mathbb{R}^*$  to a property reference to a mutable property of the same type  $[V]$ . $\ln * \ln * \mathcal{O}$  receiver A property reference to a mutable property of type  $[V]$ . $\ln * \mathcal{O}$  reference is without a receiver, i.e. it either references a top-level property or\n \* has the receiver bound to it.\n \*\n \* Example:\n  $*\n\$ <sup>\*</sup>\n \* ```\n \* class Login(val username: String, var incorrectAttemptCounter: Int = 0)\n \* val defaultLogin = Login(\"Admin\")\n \* var defaultLoginAttempts by defaultLogin::incorrectAttemptCounter\n \* // equivalent to\n \* var defaultLoginAttempts: Int\n  $*$  get() = defaultLogin.incorrectAttemptCounter\n  $*$  set(value) { defaultLogin.incorrectAttemptCounter = value  $\ln *$ <sup>\*</sup>'`\n

\*/\n@SinceKotlin(\"1.4\")\n@kotlin.internal.InlineOnly\npublic inline operator fun <V>

KMutableProperty0<V>.setValue(thisRef: Any?, property: KProperty<\*>, value: V) {\n set(value)\n\n\n\n\n\\*\*\n \* An extension operator that allows delegating a read-only member or extension property of type  $[V]\n$ <sup>\*</sup> to a property reference to a member or extension property of type [V] or its subtype. $\ln * \mathbb{R}$  areceiver A property reference to a read-only or mutable property of type [V] or its subtype.\n \* The reference has an unbound receiver of type  $[T].\n\infty$ <sup>\*</sup>\n \* Example:\n \*\n \* ```\n \* class Login(val username: String)\n \* val Login.user by Login::username\n \* // equivalent to\n \* val Login.user get() = this.username\n \* ```\n \*/\n@SinceKotlin(\"1.4\")\n@kotlin.internal.InlineOnly\npublic inline operator fun <T, V> KProperty1<T, V>.getValue(thisRef: T, property: KProperty<\*>): V {\n return get(thisRef)\n\n\n/\*\*\n \* An extension operator that allows delegating a mutable member or extension property of type  $[V]\n$ <sup>\*</sup> to a property reference to a member or extension mutable property of the same type  $[V]$ .  $\ln * \mathbb{Q}$  receiver A property reference to a read-only or mutable property of type [V] or its subtype.\n \* The reference has an unbound receiver of type [T].\n \*\n \* Example: $\ln * \ln *$ <sup>\*</sup>``\n \* class Login(val username: String, var incorrectAttemptCounter: Int) $\ln *$  var Login.attempts by Login::incorrectAttemptCounter $\ln$  \* // equivalent to $\ln$  \* var Login.attempts: Int $\ln$  \* get() = this.incorrectAttemptCounter $\mathbf{h}^*$  set(value) { this.incorrectAttemptCounter = value  $\mathbf{h}^*$ \*/\n@SinceKotlin(\"1.4\")\n@kotlin.internal.InlineOnly\npublic inline operator fun <T, V> KMutableProperty1<T, V>.setValue(thisRef: T, property: KProperty<\*>, value: V) {\n set(thisRef, value)\n}","/\*\n \* Copyright 2010-2020 JetBrains s.r.o. and Kotlin Programming Language contributors.\n \* Use of this source code is governed by the Apache 2.0 license that can be found in the license/LICENSE.txt file.\n \*/\n\npackage kotlin.random\n\nimport kotlin.math.nextDown\n\n/\*\*\n \* An abstract class that is implemented by random number generator algorithms.\n  $*\n$  The companion object [Random.Default] is the default instance of [Random]. $\n$   $*\n$  To get a seeded instance of random generator use [Random] function.\n \*\n \* @sample samples.random.Randoms.defaultRandom\n \*/\n@SinceKotlin(\"1.3\")\npublic abstract class Random {\n\n /\*\*\n \* Gets the next random [bitCount] number of bits. $\ln$  \*\n \* Generates an `Int` whose lower [bitCount] bits are filled with random values and the remaining upper bits are zero. $\ln$  \*  $\infty$  \* @param bitCount number of bits to generate, must be in range 0..32, otherwise the behavior is unspecified.\n  $*$   $\wedge$ n public abstract fun nextBits(bitCount: Int): Int\n\n /\*\*\n  $*$  Gets the next random `Int` from the random number generator.\n  $*\n\pi$  \* Generates an `Int` random value uniformly distributed between `Int.MIN\_VALUE` and `Int.MAX\_VALUE` (inclusive). $\ln$  \*/ $\land$ n public open fun nextInt(): Int = nextBits(32)\n\n /\*\*\n \* Gets the next random non-negative `Int` from the random number generator less than the specified [until] bound. $\ln$  \*  $\ln$  \* Generates an `Int` random value uniformly distributed between `0` (inclusive) and the specified [until] bound (exclusive). $\ln$  \* @ param until must be positive. $\ln$  \*\n @throws IllegalArgumentException if [until] is negative or zero.\n  $*\langle n \rangle$  public open fun nextInt(until: Int): Int = nextInt(0, until)\n\n /\*\*\n \* Gets the next random `Int` from the random number generator in the specified range. $\ln$  \*  $\pi$  \* Generates an `Int` random value uniformly distributed between the specified [from] (inclusive) and [until] (exclusive) bounds.\n  $*$ \n  $* \otimes$ throws IllegalArgumentException if [from] is greater than or equal to [until]. $\in$  \*/\n public open fun nextInt(from: Int, until: Int): Int {\n checkRangeBounds(from, until)\n val n = until - from\n if (n > 0 || n == Int.MIN VALUE) {\n val rnd = if (n and -n == n) {\n val

bitCount = fastLog2(n)\n nextBits(bitCount)\n } else {\n var v: Int\n do {\n val bits = nextInt().ushr(1)\n v = bits % n\n } while (bits - v + (n - 1) < 0)\n v\n  $\ln$  return from + rnd\n } else {\n while (true) {\n val rnd = nextInt()\n if (rnd in from until until) return rnd\n  $\ln \|\n\|$ \n }\n }\n\n /\*\*\n \* Gets the next random `Long` from the random number generator. $\ln$  \*  $\mathbf{w}$  \* Generates a `Long` random value uniformly distributed between `Long.MIN\_VALUE` and `Long.MAX\_VALUE` (inclusive).\n  $*\langle n \rangle$  public open fun nextLong(): Long = nextInt().toLong().shl(32) + nextInt()\n\n /\*\*\n \* Gets the next random non-negative `Long` from the random number generator less than the specified [until] bound. $\nu$  \*\n \* Generates a `Long` random value uniformly distributed between `0` (inclusive) and the specified [until] bound (exclusive).\n  $*\n$   $\cong \n$   $\cong \n$   $\cong \n$   $\cong \n$   $\cong \n$   $\cong \n$   $\cong \n$ positive.\n  $*\n\alpha$  + @throws IllegalArgumentException if [until] is negative or zero.\n  $*\n\alpha$  public open fun nextLong(until: Long): Long = nextLong(0, until)\n\n /\*\*\n \* Gets the next random `Long` from the random number generator in the specified range. $\ln$  \*\n \* Generates a `Long` random value uniformly distributed between the specified [from] (inclusive) and [until] (exclusive) bounds. $\ln$  \*\n \* @throws IllegalArgumentException if [from] is greater than or equal to [until]. $\ln$  \*/\n public open fun nextLong(from: Long, until: Long): Long  $\ln$  checkRangeBounds(from, until) $\ln$  val n = until - from $\ln$  if  $(n > 0)$   $\ln$ val rnd: Long\n if (n and -n == n) {\n val nLow = n.toInt()\n val nHigh = (n ushr 32).toInt()\n rnd = when  ${\n \mu \n}$  nLow != 0 ->  ${\n \mu \n}$  val bitCount = fastLog2(nLow)\n // toUInt().toLong()\n nextBits(bitCount).toLong() and 0xFFFF\_FFFF\n  $\ln$  $nHigh = 1 \rightarrow \n| \quad // \quad (bUnt().toLong() \n| \quad nextInt().toLong() \text{ and}$  $0x$ FFFF\_FFFF\n else -> {\n val bitCount = fastLog2(nHigh)\n nextBits(bitCount).toLong().shl(32) + nextInt()\n  $\ln$  } else {\n var v: Long\n do {\n val bits = nextLong().ushr(1)\n v = bits % n\n } while (bits  $-v + (n - 1) < 0$ )\n rnd = v\n }\n return from + rnd\n } else {\n while (true) {\n val rnd = nextLong()\n if (rnd in from until until) return rnd\n  $\ln$  \n  $\ln$   $\ln$  /\*\*\n Gets the next random [Boolean] value. $\ln$  \*/ $\ln$  public open fun nextBoolean(): Boolean = nextBits(1) != 0\n\n  $/*\$ \n \* Gets the next random [Double] value uniformly distributed between 0 (inclusive) and 1 (exclusive).\n \*/\n public open fun nextDouble(): Double = doubleFromParts(nextBits(26), nextBits(27))\n\n /\*\*\n \* Gets the next random non-negative `Double` from the random number generator less than the specified [until] bound.\n \*\n \* Generates a `Double` random value uniformly distributed between 0 (inclusive) and [until] (exclusive).\n  $*\n\alpha$  \* @throws IllegalArgumentException if [until] is negative or zero. $\n\alpha$  \*/ $\n\alpha$  public open fun nextDouble(until: Double): Double = nextDouble(0.0, until)\n\n /\*\*\n \* Gets the next random `Double` from the random number generator in the specified range. $\ln$  \*  $\ln$  \* Generates a `Double` random value uniformly distributed between the specified [from] (inclusive) and [until] (exclusive) bounds. $\ln$  \* [from] and [until] must be finite otherwise the behavior is unspecified. $\ln$  \*\n \* @throws IllegalArgumentException if [from] is greater than or equal to [until]. $\in$  \*/\n public open fun nextDouble(from: Double, until: Double): Double {\n checkRangeBounds(from, until)\n val size = until - from\n val r = if (size.isInfinite() && from.isFinite() && until.isFinite())  $\ln$  val r1 = nextDouble() \* (until / 2 - from / 2)\n from + r1 + r1\n } else  $\ln$ from + nextDouble() \* size\n  $\{\n\}$ \n return if (r >= until) until.nextDown() else r\n  $\{\n\}\n\$ <sup>\*\*</sup>\n \* Gets the next random [Float] value uniformly distributed between 0 (inclusive) and 1 (exclusive). $\ln$  \*/\n public open fun nextFloat(): Float = nextBits(24) / (1 shl 24).toFloat()\n\n /\*\*\n \* Fills a subrange of the specified byte [array] starting from [fromIndex] inclusive and ending [toIndex] exclusive $\infty$  \* with random bytes. $\infty$  \*\n @return [array] with the subrange filled with random bytes. $\ln$  \*/\n public open fun nextBytes(array: ByteArray, fromIndex: Int = 0, toIndex: Int = array.size): ByteArray  $\{\n\}$  require(fromIndex in 0..array.size && toIndex in 0..array.size) { \"fromIndex (\$fromIndex) or toIndex (\$toIndex) are out of range: 0..\${array.size}.\" }\n require(fromIndex  $\leq$  toIndex) { \"fromIndex (\$fromIndex) must be not greater than toIndex (\$toIndex).\" }\n\n val steps = (toIndex - fromIndex) /  $4\ln \ln$  var position = fromIndex\n repeat(steps) {\n val v =  $nextInt() \in array[position] = v.toByte() \in array[position + 1] = v.ushr(8).toByte() \in array[position + 2]$  $\arrav[position + 2] = v, ushr(16), toByte()$   $\arrav[position + 3] = v, ushr(24), toByte()$   $\arrav[position + 2] = v, ushr(24), toByte()$ 

 $\ln$  val remainder = toIndex - position\n val vr = nextBits(remainder \* 8)\n for (i in 0 until remainder)  ${\n a r r a v [position + i] = v r u s h r (i * 8).toByte() \n }\n n = return array\n }\n n \frac {\#\n$ Fills the specified byte [array] with random bytes and returns it.\n  $*\$  @return [array] filled with random bytes. $\ln$  \*/\n public open fun nextBytes(array: ByteArray): ByteArray = nextBytes(array, 0, array.size)\n\n  $/*\$ <sub>n</sub> \* Creates a byte array of the specified [size], filled with random bytes.\n \*/\n public open fun nextBytes(size: Int): ByteArray = nextBytes(ByteArray(size))\n\n\n /\*\*\n \* The default random number generator. $\ln$  \* On JVM this generator is thread-safe, its methods can be invoked from multiple threads. $\ln$ \*\n \* @sample samples.random.Randoms.defaultRandom\n \*/\n companion object Default : Random() {\n\n

 private val defaultRandom: Random = defaultPlatformRandom()\n\n override fun nextBits(bitCount: Int): Int  $=$  defaultRandom.nextBits(bitCount)\n override fun nextInt(): Int = defaultRandom.nextInt()\n override fun nextInt(until: Int): Int = defaultRandom.nextInt(until)\n override fun nextInt(from: Int, until: Int): Int = defaultRandom.nextInt(from, until)\n\n override fun nextLong(): Long = defaultRandom.nextLong()\n override fun nextLong(until: Long): Long = defaultRandom.nextLong(until)\n override fun nextLong(from: Long, until: Long): Long = defaultRandom.nextLong(from, until) $\ln$  override fun nextBoolean(): Boolean = defaultRandom.nextBoolean()\n\n override fun nextDouble(): Double = defaultRandom.nextDouble()\n override fun nextDouble(until: Double): Double = defaultRandom.nextDouble(until)\n override fun nextDouble(from: Double, until: Double): Double = defaultRandom.nextDouble(from, until)\n\n override fun nextFloat(): Float = defaultRandom.nextFloat()\n\n override fun nextBytes(array: ByteArray): ByteArray =  $defaultRandom.nextBytes(array)\n \quad override fun nextBytes(size: Int): ByteArray =$ defaultRandom.nextBytes(size)\n override fun nextBytes(array: ByteArray, fromIndex: Int, toIndex: Int): ByteArray = defaultRandom.nextBytes(array, fromIndex, toIndex)\n  $\ln\ln(x^*)\$ Returns a repeatable random number generator seeded with the given [seed] `Int` value.\n  $*\nabla \times \mathbf{n}$  \* Two generators with the same seed produce the same sequence of values within the same version of Kotlin runtime. $\ln * \n\leq \frac{N}{N}$  \* \*Note:\* Future versions of Kotlin may change the algorithm of this seeded number generator so that it will return $\ln *$  a sequence of values different from the current one for a given seed. $\ln * \ln *$  On JVM the returned generator is NOT thread-safe. Do not invoke it from multiple threads without proper synchronization.\n \*\n \* @sample samples.random.Randoms.seededRandom\n \*/\n@SinceKotlin(\"1.3\")\npublic fun Random(seed: Int): Random = XorWowRandom(seed, seed.shr(31)\n\n/\*\*\n \* Returns a repeatable random number generator seeded with the given [seed] `Long` value.\n \*\n \* Two generators with the same seed produce the same sequence of values within the same version of Kotlin runtime. $\ln * \ln * \text{Note:}^*$ Future versions of Kotlin may change the algorithm of this seeded number generator so that it will return $\ln^* a$ sequence of values different from the current one for a given seed. $\ln * \n\ln *$  On JVM the returned generator is NOT thread-safe. Do not invoke it from multiple threads without proper synchronization. $\ln * \ln * \mathcal{O}$  sample samples.random.Randoms.seededRandom\n \*/\n @SinceKotlin(\"1.3\")\npublic fun Random(seed: Long): Random =  $XorWowRandom(seed.tolnt(), seed.shr(32).toInt())\n\n\n\n\n\n\n\n\n\n\n\n\n\n\n\n\n\n\n\n\n\nn * Gets the next random `Int` from the random `Int` is the next random `Int` from the random `Int` is the next random `Int` is the next random `Int` for a new random `Int` is the next random `Int` for a new random `Int` is the next random `Int` for a new random `Int` is the next random `Int` for a new random `Int` is the next random `Int` for a new random `Int` is the second column `Int` for a new random `Int` for a new random `Int` for a new random `Int` for a new random `Int` for a new random `Int` for a new random `Int` for a new random `Int` for a new random `Int` for a new random `Int$ number generator in the specified  $[range]$ .  $\ln \sqrt[k]{n}$  Generates an `Int` random value uniformly distributed in the specified [range]: $\ln *$  from `range.start` inclusive to `range.endInclusive` inclusive. $\ln * \ln *$  @throws IllegalArgumentException if [range] is empty.\n \*/\n@SinceKotlin(\"1.3\")\npublic fun Random.nextInt(range: IntRange): Int = when  $\{\n\$  range.isEmpty() -> throw IllegalArgumentException( $\$ Cannot get random in empty range: \$range\")\n range.last < Int.MAX\_VALUE -> nextInt(range.first, range.last + 1)\n range.first > Int.MIN\_VALUE -> nextInt(range.first - 1, range.last) + 1\n else -> nextInt()\n}\n\n/\*\*\n \* Gets the next random `Long` from the random number generator in the specified [range]. $\ln * \ln *$  Generates a `Long` random value uniformly distributed in the specified [range]: $\ln *$  from `range.start` inclusive to `range.endInclusive` inclusive. $\ln$  $*\n$   $\in$   $\mathbb{R}^*$  @throws IllegalArgumentException if [range] is empty. $\ln$   $*\n$   $\cong$  SinceKotlin( $\lceil 1.3\rceil \rceil$ )\npublic fun Random.nextLong(range: LongRange): Long = when  $\ln$  range.isEmpty() -> throw IllegalArgumentException(\"Cannot get random in empty range: \$range\")\n range.last < Long.MAX\_VALUE ->  $nextLong(range, first, range, last + 1)$ <sup>n</sup> range.first > Long.MIN VALUE -> nextLong(range.first - 1, range.last) +

1\n else -> nextLong()\n}\n\n\ninternal expect fun defaultPlatformRandom(): Random\ninternal expect fun doubleFromParts(hi26: Int, low27: Int): Double\n\n@OptIn(ExperimentalStdlibApi::class)\ninternal fun

fastLog2(value: Int): Int = 31 - value.countLeadingZeroBits()\n\n/\*\* Takes upper [bitCount] bits (0..32) from this number. \*/\ninternal fun Int.takeUpperBits(bitCount: Int): Int =\n this.ushr(32 - bitCount) and (bitCount).shr(31)\n\ninternal fun checkRangeBounds(from: Int, until: Int) = require(until > from) { boundsErrorMessage(from, until) }\ninternal fun checkRangeBounds(from: Long, until: Long) = require(until > from) { boundsErrorMessage(from, until) }\ninternal fun checkRangeBounds(from: Double, until: Double) = require(until > from) { boundsErrorMessage(from, until) }\n\ninternal fun boundsErrorMessage(from: Any, until: Any) =  $\Gamma$  Random range is empty: [\$from, \$until). $\Gamma$ <sub>n</sub>","/\*\n \* Copyright 2010-2018 JetBrains s.r.o. and Kotlin Programming Language contributors. $\ln *$  Use of this source code is governed by the Apache 2.0 license that can be found in the license/LICENSE.txt file.\n \*/\n\npackage kotlin.random\n\n\n/\*\*\n \* Gets the next random [UInt] from the random number generator. $\ln * \ln *$  Generates a [UInt] random value uniformly distributed between [UInt.MIN\_VALUE] and [UInt.MAX\_VALUE] (inclusive).\n

\*/\n@SinceKotlin(\"1.3\")\n@ExperimentalUnsignedTypes\npublic fun Random.nextUInt(): UInt = nextInt().toUInt()\n\n/\*\*\n \* Gets the next random [UInt] from the random number generator less than the specified [until] bound. $\ln \pi$  \n \* Generates a [UInt] random value uniformly distributed between `0` (inclusive) and the specified [until] bound (exclusive). $\ln * \pi * \omega$  throws IllegalArgumentException if [until] is zero. $\ln$  $*\ln\omega$ SinceKotlin(\"1.3\")\n@ExperimentalUnsignedTypes\npublic fun Random.nextUInt(until: UInt): UInt = nextUInt(0u, until)\n\n/\*\*\n \* Gets the next random [UInt] from the random number generator in the specified range. $\ln * \ln *$  Generates a [UInt] random value uniformly distributed between the specified [from] (inclusive) and [until] (exclusive) bounds.\n \*\n \* @throws IllegalArgumentException if [from] is greater than or equal to [until].\n \*/\n@SinceKotlin(\"1.3\")\n@ExperimentalUnsignedTypes\npublic fun Random.nextUInt(from: UInt, until: UInt): UInt  $\ln$  checkUIntRangeBounds(from, until)\n\n val signedFrom = from.toInt() xor Int.MIN VALUE\n val signedUntil = until.toInt() xor Int.MIN\_VALUE\n\n val signedResult = nextInt(signedFrom, signedUntil) xor Int.MIN\_VALUE\n return signedResult.toUInt()\n \\n\n/\*\*\n \* Gets the next random [UInt] from the random number generator in the specified [range]. $\ln * \ln *$  Generates a [UInt] random value uniformly distributed in the specified [range]: $\ln *$  from `range.start` inclusive to `range.endInclusive` inclusive. $\ln * \ln *$  @throws IllegalArgumentException if [range] is empty.\n \*/\n@SinceKotlin(\"1.3\")\n@ExperimentalUnsignedTypes\npublic fun Random.nextUInt(range: UIntRange): UInt = when  ${\n}$  range.isEmpty() -> throw IllegalArgumentException(\"Cannot get random in empty range: \$range\")\n range.last < UInt.MAX\_VALUE ->  $nextUnit(range.first, range last + 1u)$  range.first > UInt.MIN\_VALUE -> nextUInt(range.first - 1u, range.last) + 1u\n else -> nextUInt()\n \\n\n/\*\*\n \* Gets the next random [ULong] from the random number generator.\n \*\n \* Generates a [ULong] random value uniformly distributed between [ULong.MIN\_VALUE] and [ULong.MAX\_VALUE] (inclusive).\n \*/\n@SinceKotlin(\"1.3\")\n@ExperimentalUnsignedTypes\npublic fun Random.nextULong(): ULong = nextLong().toULong()\n\n/\*\*\n \* Gets the next random [ULong] from the random number generator less than the specified [until] bound.\n  $*\nabla \cdot$  Generates a [ULong] random value uniformly distributed between `0` (inclusive) and the specified [until] bound (exclusive). $\ln * \ln * \mathcal{O}$  throws IllegalArgumentException if [until] is zero.\n \*/\n@SinceKotlin(\"1.3\")\n@ExperimentalUnsignedTypes\npublic fun Random.nextULong(until: ULong): ULong = nextULong(0uL, until)\n\n/\*\*\n \* Gets the next random [ULong] from the random number generator in the specified range. $\ln \pi$  Generates a [ULong] random value uniformly distributed between the specified [from] (inclusive) and [until] (exclusive) bounds. $\ln * \ln * \mathcal{Q}$  throws IllegalArgumentException if [from] is greater than or equal to [until].\n \*/\n@SinceKotlin(\"1.3\")\n@ExperimentalUnsignedTypes\npublic fun Random.nextULong(from: ULong, until: ULong): ULong  ${\nightharpoonup$  checkULongRangeBounds(from, until)\n\n val signedFrom = from.toLong() xor Long.MIN\_VALUE\n val signedUntil = until.toLong() xor Long.MIN\_VALUE\n\n val signedResult = nextLong(signedFrom, signedUntil) xor Long.MIN\_VALUE\n return signedResult.toULong()\n\n\n/\*\*\n \* Gets

the next random [ULong] from the random number generator in the specified [range]. $\ln * \ln *$  Generates a [ULong] random value uniformly distributed in the specified [range]:\n \* from `range.start` inclusive to `range.endInclusive` inclusive. $\ln * \ln * \omega$  throws IllegalArgumentException if [range] is empty. $\ln$ 

\*/\n@SinceKotlin(\"1.3\")\n@ExperimentalUnsignedTypes\npublic fun Random.nextULong(range: ULongRange):

ULong = when  $\ln$  range.isEmpty() -> throw IllegalArgumentException(\"Cannot get random in empty range: \$range\")\n range.last < ULong.MAX\_VALUE -> nextULong(range.first, range.last + 1u)\n range.first > ULong.MIN\_VALUE -> nextULong(range.first - 1u, range.last) + 1u\n else -> nextULong()\n\n\n/\*\*\n \* Fills the specified unsigned byte [array] with random bytes and returns it.\n  $*\n$   $\infty$  return [array] filled with random bytes.\n \*/\n@SinceKotlin(\"1.3\")\n@ExperimentalUnsignedTypes\npublic fun Random.nextUBytes(array: UByteArray): UByteArray  $\n\neq \max\mathbb{Z}$ . nextBytes(array.asByteArray())\n return array\n $\n\lambda^*$ n \* Creates an unsigned byte array of the specified [size], filled with random bytes.\n

\*/\n@SinceKotlin(\"1.3\")\n@ExperimentalUnsignedTypes\npublic fun Random.nextUBytes(size: Int): UByteArray  $=$  nextBytes(size).asUByteArray()\n\n/\*\*\n \* Fills a subrange of the specified `UByte` [array] starting from [fromIndex] inclusive and ending [toIndex] exclusive with random UBytes. $\ln * \ln * \mathcal{Q}$  return [array] with the subrange filled with random bytes. $\ln \pi / \log SineeKotlin(\T.3\)$ n@ExperimentalUnsignedTypes\npublic fun Random.nextUBytes(array: UByteArray, fromIndex: Int = 0, toIndex: Int = array.size): UByteArray { $\ln$ nextBytes(array.asByteArray(), fromIndex, toIndex)\n return

array\n}\n\n\n@ExperimentalUnsignedTypes\ninternal fun checkUIntRangeBounds(from: UInt, until: UInt) = require(until > from) { boundsErrorMessage(from, until) }\n@ExperimentalUnsignedTypes\ninternal fun checkULongRangeBounds(from: ULong, until: ULong) = require(until > from) { boundsErrorMessage(from, until) }\n","/\*\n \* Copyright 2010-2018 JetBrains s.r.o. and Kotlin Programming Language contributors.\n \* Use of this source code is governed by the Apache 2.0 license that can be found in the license/LICENSE.txt file.\n \*/\n\npackage kotlin.random\n\n/\*\*\n \* Random number generator, using Marsaglia's \"xorwow\" algorithm\n \*\n \* Cycles after  $2^192 - 2^32$  repetitions. $\ln \pi$  For more details, see Marsaglia, George (July 2003).  $\gamma$ Xorshift RNGs\". Journal of Statistical Software. 8 (14). doi:10.18637/jss.v008.i14\n  $*\n$ <sup>+</sup>\n  $*\n$  Available at https://www.jstatsoft.org/v08/i14/paper\n \*\n \*/\ninternal class XorWowRandom\ninternal constructor(\n private var x: Int,\n private var y: Int,\n private var z: Int,\n private var w: Int,\n private var v: Int,\n private var addend: Int\n) : Random()  ${\n\rho \in \mathbb{R}^n$  internal constructor(seed1: Int, seed2: Int) :\n this(seed1, seed2, 0, 0, seed1.inv(), (seed1 shl 10) xor (seed2 ushr 4))\n\n init  $\{\n\$  require((x or y or z or w or v) != 0)  $\{\n\$  Thitial state must have at least one non-zero element. $\|\cdot\|$   $\|\cdot\|$  some trivial seeds can produce several values with zeroes in

upper bits, so we discard first  $64\cdot$  repeat $(64)$  { nextInt() }\n }\n\n override fun nextInt(): Int {\n // Equivalent to the xorxow algorithm\n // From Marsaglia, G. 2003. Xorshift RNGs. J. Statis. Soft. 8, 14, p. 5\n var  $t = x \ln \t = t$  xor (t ushr 2) $\ln \t x = y \ln \t y = z \ln \t z = w \ln \t value$  val v0 = v $\ln \t w = v0 \ln \t t = (t$ xor (t shl 1)) xor v0 xor (v0 shl 4)\n v = t\n addend += 362437\n return t + addend\n  $\ln$  override fun nextBits(bitCount: Int): Int =\n nextInt().takeUpperBits(bitCount)\n}\n","/\*\n \* Copyright 2010-2018 JetBrains s.r.o. and Kotlin Programming Language contributors.\n \* Use of this source code is governed by the

Apache 2.0 license that can be found in the license/LICENSE.txt file.\n

\*/\n\n@file:kotlin.jvm.JvmMultifileClass\n@file:kotlin.jvm.JvmName(\"RangesKt\")\n\npackage kotlin.ranges\n\n/\*\*\n \* Represents a range of [Comparable] values.\n \*/\nprivate open class ComparableRange<T : Comparable<T>> $(\n\alpha)$  override val start: T,\n override val endInclusive: T\n) : ClosedRange<T>  $\{\n\alpha\}$  override fun equals(other: Any?): Boolean {\n return other is ComparableRange<\*> && (isEmpty() && other.isEmpty()  $\|\$ n start == other.start && endInclusive == other.endInclusive $\rangle$ n  $\|\$ n override fun hashCode(): Int  ${\nvert \nvert n \in \mathbb{Z}} \$  return if (isEmpty()) -1 else 31 \* start.hashCode() + endInclusive.hashCode()\n  ${\nvert \nvert n \in \mathbb{Z}}$  override fun toString(): String = \"\$start..\$endInclusive\"\n}\n\n/\*\*\n \* Creates a range from this [Comparable] value to the specified [that] value. $\ln * \ln *$  This value needs to be smaller than [that] value, otherwise the returned range will be empty. $\ln * \omega$  sample samples.ranges.Ranges.rangeFromComparable $\ln * \Omega$  in  $\Gamma$  : Comparable $\langle T \rangle$  T.rangeTo(that: T): ClosedRange $\langle T \rangle$  = ComparableRange(this, that)\n\n\n\\*\*\n \* Represents a range of floating point numbers.\n \* Extends [ClosedRange] interface providing custom operation [lessThanOrEquals] for comparing values of range domain type.\n  $*\n$ r  $*$  This interface is implemented by floating point ranges returned by [Float.rangeTo] and [Double.rangeTo] operators to\n \* achieve IEEE-754 comparison order instead of total order of floating point numbers.\n \*/\n @SinceKotlin(\"1.1\")\npublic interface ClosedFloatingPointRange<T : Comparable<T>> : ClosedRange<T> {\n override fun contains(value: T): Boolean

 $=$  lessThanOrEquals(start, value) && lessThanOrEquals(value, endInclusive) $\ln$  override fun isEmpty(): Boolean = !lessThanOrEquals(start, endInclusive)\n\n /\*\*\n \* Compares two values of range domain type and returns true if first is less than or equal to second.\n  $*\$ \n fun lessThanOrEquals(a: T, b: T): Boolean\n}\n\n\n\n\n\\*\n  $* A$ closed range of values of type `Double`.\n \*\n \* Numbers are compared with the ends of this range according to IEEE-754.\n \*/\nprivate class ClosedDoubleRange(\n start: Double,\n endInclusive: Double\n) :  $ClosedFloatingPointRange **Double** {\n $in private val\_start = start \n<sub>n</sub>$  private val—endInclusive = endInclusive\n $in new\_start$$ override val start: Double get() = \_start\n \_ override val endInclusive: Double get() = \_endInclusive\n\n \_ override fun lessThanOrEquals(a: Double, b: Double): Boolean =  $a \leq b \ln \ln 0$  override fun contains(value: Double): Boolean = value >= \_start && value <= \_endInclusive\n override fun isEmpty(): Boolean =  $!($ \_start <= \_endInclusive\\n\n override fun equals(other: Any?): Boolean {\n return other is ClosedDoubleRange && (isEmpty() && other.isEmpty()  $\ln$  \_start == other.\_start && \_endInclusive == other.\_endInclusive $\ln$  }\n\n override fun hashCode(): Int  ${\nvert \nvert n \rvert}$  return if (isEmpty()) -1 else 31 \* \_start.hashCode() + \_endInclusive.hashCode()\n  $\ln\ln$  override fun toString(): String = \"\$\_start..\$\_endInclusive\"\n}\n\n/\*\*\n \* Creates a range from this [Double] value to the specified [that] value. $\ln \sqrt[*]{n^*}$  Numbers are compared with the ends of this range according to IEEE-754.\n \* @sample samples.ranges.Ranges.rangeFromDouble\n \*/\n@SinceKotlin(\"1.1\")\npublic operator fun Double.rangeTo(that: Double): ClosedFloatingPointRange<Double> = ClosedDoubleRange(this, that)\n\n/\*\*\n \* A closed range of values of type `Float`.\n \*\n \* Numbers are compared with the ends of this range according to IEEE-754.\n \*/\nprivate class ClosedFloatRange(\n start: Float,\n endInclusive: Float\n) : ClosedFloatingPointRange<Float> $\{\n\$ n private val start = start $\n\$ n private val endInclusive = endInclusive $\n\$ n override val start: Float get() = \_start\n override val endInclusive: Float get() = \_endInclusive\n\n override fun lessThanOrEquals(a: Float, b: Float): Boolean =  $a \leq b \ln \rho$  override fun contains(value: Float): Boolean = value  $>=$ \_start && value  $<=$ \_endInclusive\n override fun isEmpty(): Boolean = !(\_start  $<=$ \_endInclusive\\n\n override fun equals(other: Any?): Boolean {\n return other is ClosedFloatRange && (isEmpty() && other.isEmpty()  $\ln$  start == other. start && endInclusive == other. endInclusive $\ln$  }\n\n override fun hashCode(): Int {\n return if (isEmpty()) -1 else 31 \* \_start.hashCode() + \_endInclusive.hashCode()\n  $\ln\$  override fun toString(): String = \"\$\_start..\$\_endInclusive\"\n}\n\n/\*\*\n \* Creates a range from this [Float] value to the specified [that] value. $\ln * \ln *$  Numbers are compared with the ends of this range according to IEEE-754.\n \* @sample samples.ranges.Ranges.rangeFromFloat\n \*/\n@SinceKotlin(\"1.1\")\npublic operator fun Float.rangeTo(that: Float): ClosedFloatingPointRange<Float> = ClosedFloatRange(this, that)\n\n\n\n\\*\*\n \* Returns `true` if this iterable range contains the specified [element].\n  $*\nabla *$  Always returns `false` if the [element] is `null`.\n \*/\n@SinceKotlin(\"1.3\")\n@kotlin.internal.InlineOnly\npublic inline operator fun <T, R> R.contains(element: T?): Boolean where T : Any, R : Iterable  $\langle T \rangle$ , R : ClosedRange  $\langle T \rangle = \langle n \rangle$  element != null && contains(element)\n\n\ninternal fun checkStepIsPositive(isPositive: Boolean, step: Number) {\n if (!isPositive) throw IllegalArgumentException(\"Step must be positive, was: \$step.\")\n}\n","/\*\n \* Copyright 2010-2019 JetBrains s.r.o. and Kotlin Programming Language contributors.\n \* Use of this source code is governed by the Apache 2.0 license that can be found in the license/LICENSE.txt file.\n

\*/\n\n@file:kotlin.jvm.JvmName(\"KClasses\")\n@file:Suppress(\"UNCHECKED\_CAST\")\n\npackage kotlin.reflect\n\nimport kotlin.internal.LowPriorityInOverloadResolution\n\n/\*\*\n \* Casts the given [value] to the class represented by this [KClass] object.\n \* Throws an exception if the value is `null` or if it is not an instance of this class. $\ln * \ln *$  This is an experimental function that behaves as a similar function from kotlin.reflect.full on JVM.\n \*\n \* @see [KClass.isInstance]\n \* @see [KClass.safeCast]\n

\*/\n@SinceKotlin(\"1.4\")\n@WasExperimental(ExperimentalStdlibApi::class)\n@LowPriorityInOverloadResoluti on\nfun <T : Any> KClass<T>.cast(value: Any?): T {\n if (!isInstance(value)) throw ClassCastException(\"Value cannot be cast to \$qualifiedOrSimpleName\")\n return value as  $T\ln{\ln/}/TODO$ : replace with qualifiedName when it is fully supported in K/JS\ninternal expect val KClass $\ll$ . qualifiedOrSimpleName: String?\n\n/\*\*\n \* Casts the given [value] to the class represented by this [KClass] object.\n \* Returns `null` if the value is `null` or if it is not an instance of this class. $\ln * \ln *$  This is an experimental function that behaves as a similar function from kotlin.reflect.full on JVM.\n \*\n \* @see [KClass.isInstance]\n \* @see [KClass.cast]\n

\*/\n@SinceKotlin(\"1.4\")\n@WasExperimental(ExperimentalStdlibApi::class)\n@LowPriorityInOverloadResoluti on\nfun <T : Any> KClass<T>.safeCast(value: Any?): T? {\n return if (isInstance(value)) value as T else null\n}\n","/\*\n \* Copyright 2010-2020 JetBrains s.r.o. and Kotlin Programming Language contributors.\n \* Use of this source code is governed by the Apache 2.0 license that can be found in the license/LICENSE.txt file.\n \*/\n\npackage kotlin.reflect\n\nimport kotlin.jvm.JvmField\nimport kotlin.jvm.JvmStatic\n\n\n\n/\*\*\n \* Represents a type projection. Type projection is usually the argument to another type in a type usage.\n \* For example, in the type `Array<out Number>`, `out Number` is the covariant projection of the type represented by the class `Number`. $\ln * \ln *$  Type projection is either the star projection, or an entity consisting of a specific type plus optional variance.\n \*\n \* See the [Kotlin language documentation](https://kotlinlang.org/docs/reference/generics.html#typeprojections) $\ln$  \* for more information. $\ln$  \* $\land$ n@SinceKotlin( $\lor$ 1.1 $\lor$ ) $\land$ npublic data class KTypeProjection constructor(\n /\*\*\n \* The use-site variance specified in the projection, or `null` if this is a star projection.\n \*/\n public val variance: KVariance?,\n /\*\*\n \* The type specified in the projection, or `null` if this is a star projection.\n \*/\n public val type: KType?\n)  ${\n\rceil \in i}$  init  ${\n\rceil \neq i}$  require((variance == null) == (type == null))  ${\nvert \nvert n$  if (variance == null)\n  $\lvert \nvert n$  \"Star projection must have no type specified.\"\n else\n \"The projection variance \$variance requires type to be specified.\"\n  $\ln$  \n\n override fun toString(): String = when (variance)  $\{\n\$  null -> $\\^*$ \"\n KVariance.INVARIANT -> type.toString()\n KVariance.IN -> \"in \$type\"\n KVariance.OUT -> \"out \$type\"\n }\n\n public companion object {\n // provided for compiler access\n  $@JvmField\wedge n$   $@PublishedApi\wedge n$  internal val star: KTypeProjection = KTypeProjection(null, null)\n\n /\*\*\n \* Star projection, denoted by the `\*` character.\n \* For example, in the type `KClass  $\langle\langle\cdot\rangle$ '\*` is the star projection.\n  $\qquad$  \* See the [Kotlin language documentation](https://kotlinlang.org/docs/reference/generics.html#star-projections)\n  $*$  for more information.\n \*/\n public val STAR: KTypeProjection get() = star\n\n /\*\*\n \* Creates an invariant projection of a given type. Invariant projection is just the type itself, $\ln$  \* without any use-site variance modifiers applied to it.\n  $*$  For example, in the type  $Set \leq String \setminus \text{String}$  is an invariant projection of the type represented by the class `String`.\n  $*$   $\wedge$ n @JvmStatic\n public fun invariant(type: KType): KTypeProjection  $\Box$  KTypeProjection(KVariance.INVARIANT, type)\n\n /\*\*\n \* Creates a contravariant projection of a given type, denoted by the `in` modifier applied to a type.\n \* For example, in the type `MutableList<in Number>`, `in Number` is a contravariant projection of the type of class `Number`.\n  $*$  $\wedge$ n  $@JvmStatic\$ n public fun contravariant(type: KType): KTypeProjection =\n

KTypeProjection(KVariance.IN, type)\n\n  $\rightarrow$  \*\n  $\rightarrow$  Creates a covariant projection of a given type, denoted by the `out` modifier applied to a type.\n \* For example, in the type `Array<out Number>`, `out Number` is a covariant projection of the type of class `Number`.\n  $*$   $\wedge$ n @JvmStatic $\wedge$  public fun covariant(type: KType): KTypeProjection =\n KTypeProjection(KVariance.OUT, type)\n }\n}","/\*\n \* Copyright 2010- 2019 JetBrains s.r.o. and Kotlin Programming Language contributors.\n \* Use of this source code is governed by the Apache 2.0 license that can be found in the license/LICENSE.txt file. $\ln \pi$  /n|\npackage kotlin.reflect\n\n/\*\*\n \* Represents variance applied to a type parameter on the declaration site (\*declaration-site variance\*), $\ln$  \* or to a type in a projection (\*use-site variance\*). $\ln$ \* $\ln$  \* See the [Kotlin language]

documentation](https://kotlinlang.org/docs/reference/generics.html#variance)\n \* for more information.\n \*\n \* @see [KTypeParameter.variance]\n \* @see [KTypeProjection]\n \*/\n@SinceKotlin(\"1.1\")\nenum class KVariance  ${\n\mu \nearrow^*\n\}$  \* The affected type parameter or type is \*invariant\*, which means it has no variance applied to it.\n \*/\n INVARIANT,\n\n /\*\*\n \* The affected type parameter or type is \*contravariant\*. Denoted by the `in` modifier in the source code.\n  $*\n| \mathbf{N}\|\mathbf{n}$  /\*\*\n \* The affected type parameter or type is \*covariant\*. Denoted by the `out` modifier in the source code.\n  $*\$ \n OUT,\n}","/\*\n  $*\$  Copyright 2010-2019 JetBrains s.r.o. and Kotlin Programming Language contributors.\n \* Use of this source code is governed by the Apache 2.0 license that can be found in the license/LICENSE.txt file. $\ln$  \*/\n\npackage kotlin.reflect\n\n/\*\*\n \* Returns a runtime representation of the given reified type [T] as an instance of [KType]. $\ln \frac{*}{\ln \omega}$  Suppress( $\lim{ \omega \wedge \nu \wedge \omega}$  /KT- $12448\ln\omega$ SinceKotlin(\"1.3\")\n $\omega$ ExperimentalStdlibApi\npublic inline fun <reified T> typeOf(): KType =\n throw UnsupportedOperationException(\"This function is implemented as an intrinsic on all supported

platforms.\")\n","/\*\n \* Copyright 2010-2019 JetBrains s.r.o. and Kotlin Programming Language contributors.\n \* Use of this source code is governed by the Apache 2.0 license that can be found in the license/LICENSE.txt file.\n \*/\n\n@file:kotlin.jvm.JvmMultifileClass\n@file:kotlin.jvm.JvmName(\"StringsKt\")\n\npackage kotlin.text\n\n/\*\*\n \* An object to which char sequences and values can be appended.\n \*/\nexpect interface Appendable  $\{\n\mid \mathbb{R}^* \mid \mathbb{R}^* \geq \mathbb{R}^* \}$  Appends the specified character [value] to this Appendable and returns this instance. \*\n \* @param value the character to append.\n \*\n fun append(value: Char): Appendable\n\n /\*\*\n Appends the specified character sequence [value] to this Appendable and returns this instance. $\ln$  \*  $\infty$   $\infty$   $\infty$   $\infty$ value the character sequence to append. If [value] is `null`, then the four characters `\"null\"` are appended to this Appendable. $\ln$  \*/n fun append(value: CharSequence?): Appendable $\ln$  /\*\* $\ln$  \* Appends a subsequence of the specified character sequence [value] to this Appendable and returns this instance. $\ln$  \*  $\infty$   $\infty$   $\infty$   $\infty$   $\infty$ character sequence from which a subsequence is appended. If  $[value]$  is `null`,\n  $*$  then characters are appended as if [value] contained the four characters `\"null\"`.\n \* @param startIndex the beginning (inclusive) of the subsequence to append. $\ln$  \* @param endIndex the end (exclusive) of the subsequence to append. $\ln$  \*\n \* @throws IndexOutOfBoundsException or [IllegalArgumentException] when [startIndex] or [endIndex] is out of range of the [value] character sequence indices or when `startIndex > endIndex `.\n  $*\wedge$  fun append(value: CharSequence?, startIndex: Int, endIndex: Int): Appendable $\n\ln\frac{**\n *$  Appends a subsequence of the specified character sequence [value] to this Appendable and returns this instance.\n  $*\n$   $\mathscr{C}$  param value the character sequence from which a subsequence is appended. $\ln * \omega$  param startIndex the beginning (inclusive) of the subsequence to append. $\ln * \mathcal{Q}$  param endIndex the end (exclusive) of the subsequence to append. $\ln * \mathcal{Q}$  throws IndexOutOfBoundsException or [IllegalArgumentException] when [startIndex] or [endIndex] is out of range of the [value] character sequence indices or when `startIndex > endIndex `.\n

\*/\n@SinceKotlin(\"1.4\")\n@WasExperimental(ExperimentalStdlibApi::class)\npublic fun <T : Appendable> T.appendRange(value: CharSequence, startIndex: Int, endIndex: Int): T {\n

 $\circledR$ Suppress(\"UNCHECKED\_CAST\")\n return append(value, startIndex, endIndex) as T\n \\n\n/\*\*\n \* Appends all arguments to the given [Appendable]. $\ln \sqrt{\frac{m}{T}}$ : Appendable> T.append(vararg value: CharSequence?):  $T \{\nightharpoonup\}$  for (item in value)\n append(item)\n return this\n $\{\nightharpoonup\}$  Appends a line feed character (`\\n`) to this Appendable. \*/\n@SinceKotlin(\"1.4\")\n@kotlin.internal.InlineOnly\npublic inline fun Appendable.appendLine(): Appendable = append('\\n')\n\n'\*\* Appends value to the given Appendable and a line feed character (`\\n`) after it. \*/\n@SinceKotlin(\"1.4\")\n@kotlin.internal.InlineOnly\npublic inline fun Appendable.appendLine(value: CharSequence?): Appendable = append(value).appendLine()\n\n/\*\* Appends value to the given Appendable and a line feed character  $(\|\n)$  after it.

\*/\n@SinceKotlin(\"1.4\")\n@kotlin.internal.InlineOnly\npublic inline fun Appendable.appendLine(value: Char):  $Appendable = append(value).appendLine() \n\nIn|n|$ ninternal fun <T> Appendable.appendElement(element: T, transform: ((T) -> CharSequence)?)  $\{\n\}$  when  $\{\n\}$  transform  $!=$  null -> append(transform(element) $\n\$ element is CharSequence? -> append(element)\n element is Char -> append(element)\n else -> append(element.toString())\n  $\ln$ ,"/\*\n \* Copyright 2010-2018 JetBrains s.r.o. and Kotlin Programming Language contributors.\n \* Use of this source code is governed by the Apache 2.0 license that can be found in the license/LICENSE.txt file.\n

\*/\n\n@file:kotlin.jvm.JvmMultifileClass\n@file:kotlin.jvm.JvmName(\"CharsKt\")\n\npackage kotlin.text\n\n/\*\*\n \* Concatenates this Char and a String.\n \*\n \* @sample samples.text.Chars.plus\n

 $*\ln\@k{otlin.internal.}$ InlineOnly\npublic inline operator fun Char.plus(other: String): String = this.toString() + other $\ln\frac{x}{\ln x}$  Returns `true` if this character is equal to the [other] character, optionally ignoring character case. $\ln$  $*\n$   $\infty$   $\infty$  aram ignoreCase `true` to ignore character case when comparing characters. By default `false`. $\ln * \ln * \text{Two}$ characters are considered the same ignoring case if at least one of the following is `true`: $\ln *$  - The two characters are the same (as compared by the  $=$  operator) $\ln *$  - Applying the method [toUpperCase] to each character produces the same result $\ln *$  - Applying the method [toLowerCase] to each character produces the same result $\ln$ \*\n \* @sample samples.text.Chars.equals\n \*/\npublic fun Char.equals(other: Char, ignoreCase: Boolean = false): Boolean  $\ln$  if (this == other) return true\n if (!ignoreCase) return false\n\n if (this.toUpperCase() ==

other.toUpperCase()) return true\n if (this.toLowerCase() == other.toLowerCase()) return true\n return false\n}\n\n/\*\*\n \* Returns `true` if this character is a Unicode surrogate code unit.\n \*/\npublic fun Char.isSurrogate(): Boolean = this in Char.MIN\_SURROGATE..Char.MAX\_SURROGATE\n","/\*\n \* Copyright 2010-2018 JetBrains s.r.o. and Kotlin Programming Language contributors.\n \* Use of this source code is governed by the Apache 2.0 license that can be found in the license/LICENSE.txt file.\n \*/\n\n@file:kotlin.jvm.JvmMultifileClass\n@file:kotlin.jvm.JvmName(\"StringsKt\")\n\npackage kotlin.text\n\n/\*\*\n \* Trims leading whitespace characters followed by [marginPrefix] from every line of a source string and removes $\ln *$  the first and the last lines if they are blank (notice difference blank vs empty). $\ln * \ln *$  Doesn't affect a line if it doesn't contain [marginPrefix] except the first and the last blank lines. $\ln * \ln *$  Doesn't preserve the original line endings. $\ln * \ln * \omega$  param marginPrefix non-blank string, which is used as a margin delimiter. Default is

`|` (pipe character).\n \*\n \* @sample samples.text.Strings.trimMargin\n \* @see trimIndent\n \* @see kotlin.text.isWhitespace\n \*/\npublic fun String.trimMargin(marginPrefix: String = \"|\"): String =\n replaceIndentByMargin(\"\", marginPrefix)\n\n/\*\*\n \* Detects indent by [marginPrefix] as it does [trimMargin] and replace it with  $[newIndent] \cdot \n \wedge \mathbb{R}^* \otimes \n \text{param marginPrefix non-blank string, which is used as a margin delimiter.}$ Default is `|` (pipe character).\n \*/\npublic fun String.replaceIndentByMargin(newIndent: String = \"\", marginPrefix: String = \"|\"): String {\n require(marginPrefix.isNotBlank()) { \"marginPrefix must be non-blank string.\" }\n val lines = lines()\n\n return lines.reindent(length + newIndent.length \* lines.size, getIndentFunction(newIndent), { $line \rightarrow \nabla$  val firstNonWhitespaceIndex = line.indexOfFirst { !it.isWhitespace()  $\ln$  when  $\ln$  firstNonWhitespaceIndex = -1 -> null\n line.startsWith(marginPrefix, firstNonWhitespaceIndex) -> line.substring(firstNonWhitespaceIndex + marginPrefix.length)\n else -> null\n

 $\ln$  })\n}\n\n/\*\*\n \* Detects a common minimal indent of all the input lines, removes it from every line and also removes the first and the last $\ln *$  lines if they are blank (notice difference blank vs empty). $\ln * \ln *$  Note that blank lines do not affect the detected indent level. $\ln * \ln *$  In case if there are non-blank lines with no leading whitespace characters (no indent at all) then the $\ln *$  common indent is 0, and therefore this function doesn't change the indentation. $\ln * \ln *$  Doesn't preserve the original line endings. $\ln * \ln * \omega$  sample samples.text.Strings.trimIndent\n \* @see trimMargin\n \* @see kotlin.text.isBlank\n \*/\npublic fun String.trimIndent(): String = replaceIndent(\"\")\n\n/\*\*\n \* Detects a common minimal indent like it does [trimIndent] and replaces it with the specified [newIndent].\n \*/\npublic fun String.replaceIndent(newIndent: String  $=\$  \"\"): String  $\{\n \alpha$  val lines = lines()\n\n val minCommonIndent = lines\n .filter(String::isNotBlank)\n .map(String::indentWidth)\n .minOrNull() ?:  $0\ln\$  return lines.reindent(length + newIndent.length \* lines.size, getIndentFunction(newIndent), { line -> line.drop(minCommonIndent) })\n}\n\n/\*\*\n \* Prepends [indent] to every line of the original string. $\ln * \ln *$  Doesn't preserve the original line endings. $\ln * \rho$ String.prependIndent(indent: String = \" \"): String =\n lineSequence()\n .map {\n when {\n it.isBlank() ->  ${\n \mu \}$  when  ${\n \mu \}$  it.length < indent.length -> indent\n else -> it\n  $\ln$   $\ln$  else -> indent + it\n  $\ln$  .joinToString(\"\\n\")\n\nprivate fun String.indentWidth(): Int = indexOfFirst { !it.isWhitespace() }.let { if (it == -1) length else it  $\n\rangle$ n\nprivate fun getIndentFunction(indent: String) = when  $\{\n\$  indent.isEmpty() ->  $\{\n\$  line: String -> line  $\|\n\|$  else ->  $\{\n\$  line: String -> indent + line }\n}\n\nprivate inline fun List<String>.reindent(\n resultSizeEstimate: Int,\n indentAddFunction:  $(Suring)$  -> String,\n indentCutFunction:  $(Suring)$  -> String?\n): String {\n val lastIndex = lastIndex\n return mapIndexedNotNull { index, value ->\n if ((index == 0 || index == lastIndex) && value.isBlank())\n null\n else\n indentCutFunction(value)?.let(indentAddFunction) ?: value\n }\n .joinTo(StringBuilder(resultSizeEstimate), \"\\n\")\n .toString()\n}\n","/\*\n \* Copyright 2010-2018 JetBrains s.r.o. and Kotlin Programming Language contributors.  $\ln *$  Use of this source code is governed by the Apache 2.0 license that can be found in the license/LICENSE.txt file.\n \*/\n\npackage kotlin.text\n\n/\*\*\n \* Defines names for Unicode symbols used in proper Typography. $\ln * \n\pm \frac{1}{\pi}$  Typography  $\ln / * *$  The character  $\&\#x22$ :  $\u2013$  quotation mark \*/\n public const val quote: Char =  $\u0022'\n$  /\*\* The character \$  $\u2013$  dollar sign \*/\n public const val dollar: Char = '\\u0024'\n /\*\* The character & \u2013 ampersand \*/\n public const val amp: Char = '\\u0026'\n /\*\* The character  $&\#x3C$ ; \u2013 less-than sign \*/\n public const val less:

Char = '\\u003C'\n /\*\* The character  $\&\#x3E$ ; \u2013 greater-than sign \*/\n public const val greater: Char =  $\lvert \cdot \rvert$  /\*\* The non-breaking space character \*/\n public const val nbsp: Char =  $\lvert \cdot \rvert$  /\u00A0'\n /\*\* The character × \*/\n public const val times: Char = '\\u00D7'\n /\*\* The character ¢ \*/\n public const val cent: Char = '\\u00A2'\n /\*\* The character £ \*/\n public const val pound: Char = '\\u00A3'\n /\*\* The character § \*/\n public const val section: Char = '\\u00A7'\n /\*\* The character © \*/\n public const val copyright: Char =  $\wedge$  \\u00A9\\n /\*\* The character « \*/\n public const val leftGuillemete: Char =  $\lceil \cdot \cdot \cdot \rceil$  /\*\* The character » \*/\n public const val rightGuillemete: Char =  $\lceil \cdot \cdot \cdot \rceil$  /\*\* The character ® \*/\n public const val registered: Char = '\\u00AE'\n /\*\* The character ° \*/\n public const val degree: Char = '\\u00B0'\n /\*\* The character  $&\#xB1$ ; \*/\n public const val plusMinus: Char =  $\lceil \nu \rceil$  /\*\* The character  $\&\#xB6$ ; \*/\n public const val paragraph: Char =  $\lceil \nu \rceil$  /\*\* The character  $\&\#xB7$ ; \*/\n public const val middleDot: Char = '\\u00B7'\n /\*\* The character  $\&\#xBD$ ; \*/\n public const val half: Char = '\\u00BD'\n /\*\* The character – \*/\n public const val ndash: Char = '\\u2013'\n /\*\* The character  $\&\#x2014$ ; \*/\n public const val mdash: Char = '\\u2014'\n /\*\* The character  $\&\#x2018$ ; \*/\n public const val leftSingleQuote: Char = '\\u2018'\n /\*\* The character  $\&\#x2019$ ; \*/\n public const val rightSingleQuote: Char = '\\u2019'\n /\*\* The character ' \*/\n public const val lowSingleQuote: Char = '\\u201A'\n /\*\* The character  $\&\#x201C$ ; \*/\n public const val leftDoubleQuote: Char = '\\u201C'\n /\*\* The character  $\&\#x201D$ ; \*/\n public const val rightDoubleQuote: Char = '\\u201D'\n /\*\* The character " \*/\n public const val lowDoubleQuote: Char = '\\u201E'\n /\*\* The character † \*/\n public const val dagger: Char = '\\u2020'\n /\*\* The character ‡ \*/\n public const val doubleDagger: Char = '\\u2021'\n /\*\* The character • \*/\n public const val bullet: Char = '\\u2022'\n /\*\* The character … \*/\n public const val ellipsis: Char = '\\u2026'\n /\*\* The character ′ \*/\n public const val prime: Char = '\\u2032'\n /\*\* The character ″ \*/\n public const val doublePrime: Char = '\\u2033'\n /\*\* The character € \*/\n public const val euro: Char = '\\u20AC'\n /\*\* The character ™ \*/\n public const val tm: Char =  $\lceil \nu^2122'\n \rceil$  /\*\* The character ≈ \*/\n public const val almostEqual: Char =  $\lceil \nu^2248'\n \rceil$  /\*\* The character  $\&\#x2260$ ; \*/\n public const val notEqual: Char = '\\u2260'\n /\*\* The character  $\&\#x2264$ ; \*/\n public const val lessOrEqual: Char = '\\u2264'\n /\*\* The character ≥ \*/\n public const val greaterOrEqual: Char = '\\u2265'\n}","/\*\n \* Copyright 2010-2018 JetBrains s.r.o. and Kotlin Programming Language contributors.\n \* Use of this source code is governed by the Apache 2.0 license that can be found in the license/LICENSE.txt file.\n  $*\ln\max\{n\}$  \*  $\ln\max\{n\}$  \* Represents a collection of captured groups in a single match of a regular expression. $\ln \sqrt[*]{n}$  \* This collection has size of `groupCount + 1` where `groupCount` is the count of groups in the regular expression.\n \* Groups are indexed from 1 to `groupCount` and group with the index 0 corresponds to the entire match. $\ln * \ln *$  An element of the collection at the particular index can be `null`, $\ln *$  if the corresponding group in the regular expression is optional and $\ln *$  there was no match captured by that group. $\ln *$  $\rho$ ublic interface MatchGroupCollection : Collection<MatchGroup?>  $\{\n\$  /\*\* Returns a group with the specified [index]. $\n\$  \*\n \* @return An instance of [MatchGroup] if the group with the specified [index] was matched or `null` otherwise.\n  $*\n$   $*$  Groups are indexed from 1 to the count of groups in the regular expression. A group with the index 0\n corresponds to the entire match. $\ln$  \*/\n public operator fun get(index: Int): MatchGroup?\n}\n\n/\*\*\n \* Extends [MatchGroupCollection] by introducing a way to get matched groups by name, when regex supports it.\n \*/\n@SinceKotlin(\"1.1\")\npublic interface MatchNamedGroupCollection : MatchGroupCollection {\n /\*\*\n \* Returns a named group with the specified [name].\n \* @return An instance of [MatchGroup] if the group with the specified [name] was matched or `null` otherwise. $\ln$  \* @throws IllegalArgumentException if there is no group with the specified [name] defined in the regex pattern. $\ln$  \* @throws UnsupportedOperationException if getting named groups isn't supported on the current platform.\n  $*$  \n public operator fun get(name: String): MatchGroup?\n\\n\n/\*\*\n \* Represents the results from a single regular expression match.\n \*/\npublic interface MatchResult  ${\nightharpoonup}$  /\*\* The range of indices in the original string where match was captured. \*/\n public val range: IntRange $\ln$  /\*\* The substring from the input string captured by this match. \*/\n public val value: String\n /\*\*\n \* A collection of groups matched by the regular expression. $\ln$  \* This collection has size of `groupCount + 1` where `groupCount` is the count of groups in the regular expression.\n \* Groups are indexed from 1 to

`groupCount` and group with the index 0 corresponds to the entire match. $\ln * \wedge$  public val groups: MatchGroupCollection\n /\*\*\n \* A list of matched indexed group values.\n \*\n \* This list has size of `groupCount + 1` where `groupCount` is the count of groups in the regular expression. $\ln$  \* Groups are indexed from 1 to `groupCount` and group with the index 0 corresponds to the entire match. $\ln$  \* If the group in the regular expression is optional and there were no match captured by that group,\n \* corresponding item in [groupValues] is an empty string.\n  $*\n\$   $\&$  @sample

samples.text.Regexps.matchDestructuringToGroupValues\n  $*\wedge$  public val groupValues: List<String>\n\n /\*\*\n \* An instance of [MatchResult.Destructured] wrapper providing components for destructuring assignment of group values. $\ln$  \* (n \* component1 corresponds to the value of the first group, component2  $\u2014$  of the second, and so on.\n  $*\n\mathfrak{g}$  \* @sample samples.text.Regexps.matchDestructuringToGroupValues\n  $*\n\mathfrak{g}$ public val destructured: Destructured get() = Destructured(this)\n\n /\*\* Returns a new [MatchResult] with the results for the next match, starting at the position\n \* at which the last match ended (at the character after the last matched character). $\ln$  \*/ $\ln$  public fun next(): MatchResult? $\ln \ln$  /\*\* $\ln$  \* Provides components for destructuring assignment of group values. $\ln$  \* [component1] corresponds to the value of the first group, [component2]  $\u2014$  of the second, and so on. $\ln$  \* If the group in the regular expression is optional and there were no match captured by that group,\n  $*$  corresponding component value is an empty string.\n  $*\n$ @sample samples.text.Regexps.matchDestructuringToGroupValues\n \*/\n public class Destructured internal

constructor(public val match: MatchResult)  $\{\n\$  @kotlin.internal.InlineOnly\n public operator inline fun component1(): String = match.groupValues[1]\n  $@$ kotlin.internal.InlineOnly\n public operator inline fun component2(): String = match.groupValues[2]\n  $@$ kotlin.internal.InlineOnly\n public operator inline fun component3(): String = match.groupValues[3]\n  $@$ kotlin.internal.InlineOnly\n public operator inline fun component4(): String = match.groupValues[4]\n  $@$ kotlin.internal.InlineOnly\n public operator inline fun component5(): String = match.groupValues[5]\n  $@$ kotlin.internal.InlineOnly\n public operator inline fun component6(): String = match.groupValues[6]\n  $@$ kotlin.internal.InlineOnly\n public operator inline fun component7(): String = match.groupValues[7]\n  $@$ kotlin.internal.InlineOnly\n public operator inline fun component8(): String = match.groupValues[8]\n  $@$ kotlin.internal.InlineOnly\n public operator inline fun component9(): String = match.groupValues[9]\n  $@$ kotlin.internal.InlineOnly\n public operator inline fun

component10(): String = match.groupValues[10]\n\n /\*\*\n \* Returns destructured group values as a list of strings. $\nu$  \* First value in the returned list corresponds to the value of the first group, and so on. $\nu$  \*\n \* @sample samples.text.Regexps.matchDestructuringToGroupValues\n \*/\n public fun toList(): List<String> = match.groupValues.subList(1, match.groupValues.size)\n }\n}","/\*\n \* Copyright 2010-2020 JetBrains s.r.o. and Kotlin Programming Language contributors.\n \* Use of this source code is governed by the Apache 2.0 license that can be found in the license/LICENSE.txt file.\n \*/\n\npackage kotlin.time\n\nimport kotlin.contracts.\*\nimport kotlin.math.abs\n\n@OptIn(ExperimentalTime::class)\nprivate inline val storageUnit  $get() =$  DurationUnit.NANOSECONDS\n\n/\*\*\n \* Represents the amount of time one instant of time is away from another instant. $\ln * \nightharpoonup$  A negative duration is possible in a situation when the second instant is earlier than the first one.\n \* An infinite duration value [Duration.INFINITE] can be used to represent infinite timeouts.\n \*\n \* To construct a duration use either the extension function [toDuration],\n \* or the extension properties [hours], [minutes], [seconds], and so on,\n \* available on [Int], [Long], and [Double] numeric types.\n \*\n \* To get the value of this duration expressed in a particular [duration units][DurationUnit]\n \* use the functions [toInt], [toLong], and [toDouble]\n \* or the properties [inHours], [inMinutes], [inSeconds], [inNanoseconds], and so on.\n \*/\n@SinceKotlin(\"1.3\")\n@ExperimentalTime\n@Suppress(\"NON\_PUBLIC\_PRIMARY\_CONSTRUCTOR\_O F\_INLINE\_CLASS\")\npublic inline class Duration internal constructor(internal val value: Double) : Comparable<Duration>  ${\n\rangle}$  {\n// TODO: backend fails on init block, wait for KT-28055\n\n// init {\n// require(\_value.isNaN().not())\n// }\n\n companion object {\n /\*\* The duration equal to exactly 0 seconds. \*/\n public val ZERO: Duration = Duration(0.0)\n\n /\*\* The duration whose value is positive infinity. It is useful for representing timeouts that should never expire.  $*\wedge n$  public val INFINITE: Duration = Duration(Double.POSITIVE\_INFINITY)\n\n /\*\* Converts the given time duration [value] expressed in the

specified [sourceUnit] into the specified [targetUnit].  $*\wedge$ n public fun convert(value: Double, sourceUnit: DurationUnit, targetUnit: DurationUnit): Double =\n convertDurationUnit(value, sourceUnit, targetUnit)\n  $|\nabla \cdot \mathbf{n}|$  // arithmetic operators $|\mathbf{n}|$  /\*\* Returns the negative of this value. \*/\n public operator fun unaryMinus(): Duration = Duration(-value) $\ln \frac{**}$  Returns a duration whose value is the sum of this and [other] duration values. \*/\n public operator fun plus(other: Duration): Duration = Duration(value + other.value)\n\n /\*\* Returns a duration whose value is the difference between this and [other] duration values. \*/\n public operator fun minus(other: Duration): Duration = Duration(value - other.value)\n\n /\*\* Returns a duration whose value is this duration value multiplied by the given [scale] number.  $*\langle n \rangle$  public operator fun times(scale: Int): Duration = Duration(value  $*$  scale) $\ln\$  /\*\* Returns a duration whose value is this duration value multiplied by the given  $[scale]$  number. \*/\n public operator fun times(scale: Double): Duration = Duration(value \* scale)\n\n /\*\* Returns a duration whose value is this duration value divided by the given [scale] number.  $*\wedge$ n public operator fun div(scale: Int): Duration = Duration(value / scale)\n\n /\*\* Returns a duration whose value is this duration value divided by the given [scale] number.  $*\wedge n$  public operator fun div(scale: Double): Duration = Duration(value / scale)\n\n /\*\* Returns a number that is the ratio of this and [other] duration values. \*/\n public operator fun  $div(other: Duration): Double = this.value / other.value\ln\$  /\*\* Returns true, if the duration value is less than zero. \*/\n public fun isNegative(): Boolean = value  $\langle 0 \rangle$ n $\vert n \vert$  /\*\* Returns true, if the duration value is greater than zero. \*/\n public fun isPositive(): Boolean = value > 0\n\n /\*\* Returns true, if the duration value is infinite. \*/\n public fun isInfinite(): Boolean = value.isInfinite()\n\n /\*\* Returns true, if the duration value is finite. \*/\n public fun isFinite(): Boolean = value.isFinite()\n\n /\*\* Returns the absolute value of this value. The returned value is always non-negative. \*/\n public val absoluteValue: Duration get() = if (isNegative()) -this else this\n\n override fun compareTo(other: Duration): Int = this.value.compareTo(other.value)\n\n\n // splitting to components\n\n  $/*\n$  % This function into days, hours, minutes, seconds, and nanoseconds and executes the given [action] with these components. $\ln$  \* The result of [action] is returned as the result of this function. $\ln$  \*  $\ln$  \* -`nanoseconds` represents the whole number of nanoseconds in this duration, and its absolute value is less than 1\_000\_000\_000;\n \* - `seconds` represents the whole number of seconds in this duration, and its absolute value is less than  $60$ ;\n  $*$  - `minutes` represents the whole number of minutes in this duration, and its absolute value is less than  $60$ ;\n  $*$  - `hours` represents the whole number of hours in this duration, and its absolute value is less than  $24$ ;\n  $*$  - `days` represents the whole number of days in this duration.\n  $*$  If the value doesn't fit in [Int] range, i.e. it's greater than [Int.MAX\_VALUE] or less than [Int.MIN\_VALUE],\n \* it is coerced into that range.\n \*/\n public inline fun <T> toComponents(action: (days: Int, hours: Int, minutes: Int, seconds: Int, nanoseconds: Int) -> T): T {\n contract { callsInPlace(action, InvocationKind.EXACTLY\_ONCE) }\n return action(inDays.toInt(), hoursComponent, minutesComponent, secondsComponent, nanosecondsComponent)\n  $\ln \frac{x}{\ln \max}$  \* Splits this duration into hours, minutes, seconds, and nanoseconds and executes the given [action] with these components. $\ln$  \* The result of [action] is returned as the result of this function. $\ln$  \*  $\ln$  \* -`nanoseconds` represents the whole number of nanoseconds in this duration, and its absolute value is less than 1\_000\_000\_000;\n \* - `seconds` represents the whole number of seconds in this duration, and its absolute value is less than 60;\n \* - `minutes` represents the whole number of minutes in this duration, and its absolute value is less than 60;\n  $*$  - `hours` represents the whole number of hours in this duration.\n  $*$  If the value doesn't fit in [Int] range, i.e. it's greater than [Int.MAX\_VALUE] or less than [Int.MIN\_VALUE],\n \* it is coerced into that range. $\ln \sqrt{\pi}$  public inline fun <T> toComponents(action: (hours: Int, minutes: Int, seconds: Int, nanoseconds: Int) -> T): T  ${\n}$  contract  ${\n}$  callsInPlace(action, InvocationKind.EXACTLY\_ONCE)  ${\n}$  return  $action(inHours.tolnt()$ , minutesComponent, secondsComponent, nanosecondsComponent)\n  $\lvert \cdot \rvert \cdot \rvert^*$ Splits this duration into minutes, seconds, and nanoseconds and executes the given [action] with these components. $\infty$  \* The result of [action] is returned as the result of this function. $\infty$  \* - `nanoseconds` represents the whole number of nanoseconds in this duration, and its absolute value is less than  $1\,000\,000\,000$ ;\n \* - `seconds` represents the whole number of seconds in this duration, and its absolute value is less than 60;\n  $*$  -`minutes` represents the whole number of minutes in this duration.\n \* If the value doesn't fit in [Int] range, i.e. it's greater than [Int.MAX\_VALUE] or less than [Int.MIN\_VALUE],\n \* it is coerced into that range.\n \*/\n

public inline fun  $\langle T \rangle$  to Components (action: (minutes: Int, seconds: Int, nanoseconds: Int)  $\langle T \rangle$ : T {\n contract { callsInPlace(action, InvocationKind.EXACTLY\_ONCE) }\n return action(inMinutes.toInt(), secondsComponent, nanosecondsComponent)\n  $\ln \frac{\ast \pi}{\cdot \sin \pi}$  Splits this duration into seconds, and nanoseconds and executes the given [action] with these components.\n \* The result of [action] is returned as the result of this function. $\ln \quad * \ln \quad * - \text{nanoseconds}$  represents the whole number of nanoseconds in this duration, and its absolute value is less than  $1_000_000_0$ ;  $\mu$  \* - `seconds` represents the whole number of seconds in this duration. $\ln$  \* If the value doesn't fit in [Long] range, i.e. it's greater than [Long.MAX\_VALUE] or less than [Long.MIN\_VALUE],\n  $*$  it is coerced into that range.\n  $*\wedge$  public inline fun <T> toComponents(action: (seconds: Long, nanoseconds: Int) -> T): T  $\{\n\}$  contract  $\{\n\}$  callsInPlace(action, InvocationKind.EXACTLY\_ONCE)  $\ln$  return action(inSeconds.toLong(), nanosecondsComponent)\n  $\ln$  $@PublishedApi\$ n internal val hoursComponent: Int get() = (inHours % 24).toInt()\n  $@PublishedApi\$ n internal val minutesComponent: Int get() = (inMinutes % 60).toInt()\n  $@PublishedApi\$  internal val secondsComponent: Int get() = (inSeconds % 60).toInt()\n  $\&$  PublishedApi\n internal val nanosecondsComponent: Int get() = (inNanoseconds % 1e9).toInt()\n\n\n // conversion to units\n\n /\*\* Returns the value of this duration expressed as a [Double] number of the specified [unit].  $*\wedge$ n public fun toDouble(unit: DurationUnit): Double = convertDurationUnit(value, storageUnit, unit)\n\n /\*\*\n \* Returns the value of this duration expressed as a [Long] number of the specified [unit]. $\ln$  \* If the value doesn't fit in the range of [Long] type, it is coerced into that range, see the conversion [Double.toLong] for details. $\ln \frac{*}{\ln}$  public fun toLong(unit: DurationUnit): Long = toDouble(unit).toLong()\n\n /\*\*\n \* Returns the value of this duration expressed as an [Int] number of the specified [unit]. $\parallel$  \*\n \* If the value doesn't fit in the range of [Int] type, it is coerced into that range, see the conversion [Double.toInt] for details. $\ln$  \*/\n public fun toInt(unit: DurationUnit): Int = toDouble(unit).toInt()\n\n /\*\* The value of this duration expressed as a [Double] number of days. \*/\n public val inDays: Double get() = toDouble(DurationUnit.DAYS)\n\n /\*\* The value of this duration expressed as a [Double] number of hours. \*/\n public val inHours: Double get() = toDouble(DurationUnit.HOURS)\n\n /\*\* The value of this duration expressed as a [Double] number of minutes. \*/\n public val inMinutes: Double get() = toDouble(DurationUnit.MINUTES)\n\n /\*\* The value of this duration expressed as a [Double] number of seconds.  $*\ln$  public val inSeconds: Double get() = toDouble(DurationUnit.SECONDS)\n\n /\*\* The value of this duration expressed as a [Double] number of milliseconds.  $*\n\rightharpoonup$  public val inMilliseconds: Double get() = toDouble(DurationUnit.MILLISECONDS)\n\n /\*\* The value of this duration expressed as a [Double] number of microseconds. \*/\n public val inMicroseconds: Double get() = toDouble(DurationUnit.MICROSECONDS)\n\n /\*\* The value of this duration expressed as a [Double] number of nanoseconds.  $*\wedge$ n public val inNanoseconds: Double get() = toDouble(DurationUnit.NANOSECONDS)\n\n // shortcuts\n\n /\*\*\n \* Returns the value of this duration expressed as a [Long] number of nanoseconds. $\ln$  \* If the value doesn't fit in the range of [Long] type, it is coerced into that range, see the conversion [Double.toLong] for details. $\ln$  \*\n \* The range of durations that can be expressed as a `Long` number of nanoseconds is approximately  $\u00b1292$  years. $\ln$  \*/\n public fun toLongNanoseconds(): Long = toLong(DurationUnit.NANOSECONDS)\n\n /\*\*\n \* Returns the value of this duration expressed as a [Long] number of milliseconds. $\ln$  \* The value is coerced to the range of [Long] type, if it doesn't fit in that range, see the conversion [Double.toLong] for details. $\ln$  \*\n \* The range of durations that can be expressed as a `Long` number of milliseconds is approximately \u00b1292 million years.\n \*/\n public fun toLongMilliseconds(): Long = toLong(DurationUnit.MILLISECONDS)\n\n /\*\*\n \* Returns a string representation of this duration value expressed in the unit which yields the most compact and readable number value. $\ln \quad * \ln \quad *$  Special cases: $\ln \quad *$  - zero duration is formatted as  $\lq Os\lq N$   $*$  - the infinite duration is formatted as `\"Infinity\"` without unit\n  $*$  - very small durations (less than 1e-15 s) are expressed in seconds and formatted in scientific notation $\ln$  \* - very big durations (more than 1e+7 days) are expressed in days and formatted in scientific notation $\ln$  \*  $\mathbb{R}$  \* @return the value of duration in the automatically determined unit followed by that unit abbreviated name: `d`, `h`, `m`, `s`, `ms`, `us`, or `ns`.\n \*\n \* @sample samples.time.Durations.toStringDefault $\in$  \*/\n override fun toString(): String = when  $\{\infty\}$  isInfinite() -> value.toString()\n value ==  $0.0 \rightarrow \$ "0s\"\n else -> {\n val absNs = absoluteValue.inNanoseconds\n

var scientific = false $\ln$  var maxDecimals = 0 $\ln$  val unit = when  $\ln$  absNs < 1e-6 -> DurationUnit.SECONDS.also { scientific = true }\n absNs < 1 -> DurationUnit.NANOSECONDS.also {  $maxDecimals = 7 \}$ n absNs < 1e3 -> DurationUnit.NANOSECONDS\n absNs < 1e6 -> DurationUnit.MICROSECONDS\n absNs < 1e9 -> DurationUnit.MILLISECONDS\n absNs < 1000e9 -> DurationUnit.SECONDS\n absNs < 60\_000e9 -> DurationUnit.MINUTES\n absNs < 3600\_000e9 -> DurationUnit.HOURS\n absNs < 86400e9 \* 1e7 -> DurationUnit.DAYS\n else -> DurationUnit.DAYS.also { scientific = true }\n  $\rangle$ \n val value = toDouble(unit)\n when {\n scientific  $\ge$  formatScientific(value)\n maxDecimals  $> 0 \Rightarrow$  formatUpToDecimals(value, maxDecimals)\n else -> formatToExactDecimals(value, precision(abs(value)))\n } + unit.shortName()\n  $\ln$  \\n private fun precision(value: Double): Int = when  $\ln$  value < 1 -> 3\n value  $\langle 10 - 2\rangle$  value  $\langle 100 - 1\rangle$  else  $\langle 0 \rangle$   $\|\eta\|$  \*\*\n \* Returns a string representation of this duration value expressed in the given [unit]\n \* and formatted with the specified [decimals] number of digits after decimal point. $\infty$  \*  $\infty$  \* Special cases: $\infty$  \* - the infinite duration is formatted as `\"Infinity\"` without unit\n  $*\n\alpha$  \* @return the value of duration in the specified [unit] followed by that unit abbreviated name: `d`, `h`, `m`, `s`, `ms`, `us`, or `ns`.\n  $*\$  @throws IllegalArgumentException if [decimals] is less than zero.\n  $*\$ \n @sample samples.time.Durations.toStringDecimals\n \*/\n public fun toString(unit: DurationUnit, decimals: Int  $= 0$ ): String  ${\n \mu \quad \text{requires}(\text{decimals} > 0) {\n \text{decimals must be not negative, but was 3decimals} {\n \ \ \text{if} \n}$  $(i sInfinite())$  return value.toString()\n val number = toDouble(unit)\n return when  $\{\n \$ abs(number) < 1e14 -> formatToExactDecimals(number, decimals.coerceAtMost(12))\n else -> formatScientific(number)\n  $\pm$  + unit.shortName()\n  $\ln\ln x$  /\*\*\n \* Returns an ISO-8601 based string representation of this duration.\n  $*\n\mid n$  \* The returned value is presented in the format `PThHmMs.fS`, where `h`, `m`, `s` are the integer components of this duration (see [toComponents]) $\infty$  \* and `f` is a fractional part of second. Depending on the roundness of the value the fractional part can be formatted with either $\ln$  \* 0, 3, 6, or 9 decimal digits. $\ln$  \* If the hours component absolute value of this duration is greater than [Int.MAX\_VALUE], it is replaced with  $[Int.MAX_VALUE]$ ,  $n \times$  so the infinite duration is formatted as `\"PT2147483647H\".\n  $\gamma$   $\approx$  Negative durations are indicated with the sign `-` in the beginning of the returned string, for example, `\"-PT5M30S\"`.\n  $*\n$   $* \circ \circ$  sample samples.time.Durations.toIsoString\n  $*\n$  @ OptIn(ExperimentalStdlibApi::class)\n public fun toIsoString(): String = buildString {\n if (isNegative()) append('-')\n append(\"PT\")\n absoluteValue.toComponents { hours, minutes, seconds, nanoseconds  $\rightarrow$ \n val hasHours = hours != 0\n val hasSeconds = seconds != 0 || nanoseconds != 0 \n val hasMinutes = minutes != 0 || (hasSeconds && hasHours)\n if (hasHours)  ${\n \mu}$  append(hours).append('H')\n  ${\n \mu}$  if (hasMinutes)  ${\n \mu}$ append(minutes).append('M')\n  $\{\n\$ append(seconds)\n if (nanoseconds  $!= 0$ ) {\n append('.')\n val nss = nanoseconds.toString().padStart(9, '0')\n when  ${\n \begin{bmatrix} n \\ n \end{bmatrix}}$  nanoseconds % 1\_000\_000 == 0 -> appendRange(nss, 0, 3)\n nanoseconds %  $1\_{000} = 0 \rightarrow$  appendRange(nss, 0, 6)\n else  $\Rightarrow$  append(nss)\n }\n }\n }\n append('S')\n }\n }\n }\n\n// constructing from number of units\n// extension functions\n\n/\*\* Returns a [Duration] equal to this [Int] number of the specified [unit]. \*/\n@SinceKotlin(\"1.3\")\n@ExperimentalTime\npublic fun Int.toDuration(unit: DurationUnit): Duration = toDouble().toDuration(unit)\n\n/\*\* Returns a [Duration] equal to this [Long] number of the specified [unit]. \*/\n@SinceKotlin(\"1.3\")\n@ExperimentalTime\npublic fun Long.toDuration(unit: DurationUnit): Duration = toDouble().toDuration(unit)\n\n/\*\* Returns a [Duration] equal to this [Double] number of the specified [unit].  $*\ln\omega$ SinceKotlin(\"1.3\")\n $\omega$ ExperimentalTime\npublic fun Double.toDuration(unit: DurationUnit): Duration = Duration(convertDurationUnit(this, unit, storageUnit))\n\n// constructing from number of units\n// extension properties\n\n/\*\* Returns a [Duration] equal to this [Int] number of nanoseconds.  $*\ln\omega$ SinceKotlin(\"1.3\")\n $\omega$ ExperimentalTime\npublic val Int.nanoseconds get() = toDuration(DurationUnit.NANOSECONDS) $\ln\frac{n}{*}$  Returns a [Duration] equal to this [Long] number of nanoseconds. \*/ $\cap$ @SinceKotlin(\"1.3\")\n@ExperimentalTime\npublic val Long.nanoseconds get() = toDuration(DurationUnit.NANOSECONDS)\n\n/\*\* Returns a [Duration] equal to this [Double] number of

nanoseconds. \*/n@SinceKotlin(\"1.3\")\n@ExperimentalTime\npublic val Double.nanoseconds get() = toDuration(DurationUnit.NANOSECONDS) $\ln\frac{m}{m}$  Returns a [Duration] equal to this [Int] number of microseconds. \*/\n@SinceKotlin(\"1.3\")\n@ExperimentalTime\npublic val Int.microseconds get() = toDuration(DurationUnit.MICROSECONDS)\n\n/\*\* Returns a [Duration] equal to this [Long] number of microseconds. \*/ $\ln\omega$ SinceKotlin(\"1.3\")\n $\omega$ ExperimentalTime\npublic val Long.microseconds get() = toDuration(DurationUnit.MICROSECONDS)\n\n/\*\* Returns a [Duration] equal to this [Double] number of microseconds. \*/\n@SinceKotlin(\"1.3\")\n@ExperimentalTime\npublic val Double.microseconds get() = toDuration(DurationUnit.MICROSECONDS)\n\n/\*\* Returns a [Duration] equal to this [Int] number of milliseconds. \*/ $\ln$ @SinceKotlin(\"1.3\")\n@ExperimentalTime\npublic val Int.milliseconds get() = toDuration(DurationUnit.MILLISECONDS) $\ln\frac{x^*}{R}$  Returns a [Duration] equal to this [Long] number of milliseconds. \*/ $\cap$ @SinceKotlin(\"1.3\")\n@ExperimentalTime\npublic val Long.milliseconds get() = toDuration(DurationUnit.MILLISECONDS)\n\n/\*\* Returns a [Duration] equal to this [Double] number of milliseconds. \*/ $\cap$ @SinceKotlin(\"1.3\")\n@ExperimentalTime\npublic val Double.milliseconds get() = toDuration(DurationUnit.MILLISECONDS)\n\n/\*\* Returns a [Duration] equal to this [Int] number of seconds.  $*\ln\omega$ SinceKotlin(\"1.3\")\n $\omega$ ExperimentalTime\npublic val Int.seconds get() = toDuration(DurationUnit.SECONDS) $\ln\frac{**}{R}$ eturns a [Duration] equal to this [Long] number of seconds.  $*\ln @SinceKotlin(\lceil 1.3\rceil')\n@ExperimentalTime\npublic val Long seconds get() =$ toDuration(DurationUnit.SECONDS)\n\n/\*\* Returns a [Duration] equal to this [Double] number of seconds.  $*\ln\omega$ SinceKotlin(\"1.3\")\n $\omega$ ExperimentalTime\npublic val Double.seconds get() = toDuration(DurationUnit.SECONDS) $\ln\frac{**}{R}$  Returns a [Duration] equal to this [Int] number of minutes.  $*\ln\omega$ SinceKotlin(\"1.3\")\n $\omega$ ExperimentalTime\npublic val Int.minutes get() = toDuration(DurationUnit.MINUTES) $\ln\frac{**}$  Returns a [Duration] equal to this [Long] number of minutes.  $*\ln\omega$ SinceKotlin(\"1.3\")\n $\omega$ ExperimentalTime\npublic val Long.minutes get() = toDuration(DurationUnit.MINUTES) $\ln\frac{*}{*}$  Returns a [Duration] equal to this [Double] number of minutes.  $*\$  n@SinceKotlin(\"1.3\")\n@ExperimentalTime\npublic val Double.minutes get() = toDuration(DurationUnit.MINUTES)\n\n/\*\* Returns a [Duration] equal to this [Int] number of hours. \*/\n \te \angle \angle Since Kotlin(\"1.3\")\n \te \algebra Experimental Time\npublic val Int.hours get() = toDuration(DurationUnit.HOURS)\n\n/\*\* Returns a [Duration] equal to this [Long] number of hours.  $*\ln\omega$ SinceKotlin(\"1.3\")\n $\omega$ ExperimentalTime\npublic val Long.hours get() = toDuration(DurationUnit.HOURS) $\ln\frac{x}{x}$  Returns a [Duration] equal to this [Double] number of hours.  $*\ln @SinceKotlin(\lceil 1.3\rceil')\n@ExperimentalTime\npublic val Double-hours get() =$ toDuration(DurationUnit.HOURS) $\ln\frac{m}{m}$  Returns a [Duration] equal to this [Int] number of days.  $*\ln\omega$ SinceKotlin(\"1.3\")\n $\omega$ ExperimentalTime\npublic val Int.days get() = toDuration(DurationUnit.DAYS)\n\n/\*\* Returns a [Duration] equal to this [Long] number of days.  $*\$ <sub>n</sub>@SinceKotlin(\"1.3\")\n@ExperimentalTime\npublic val Long.days get() = toDuration(DurationUnit.DAYS)\n\n/\*\* Returns a [Duration] equal to this [Double] number of days.  $*\ln\omega$ SinceKotlin(\"1.3\")\n $\omega$ ExperimentalTime\npublic val Double.days get() = toDuration(DurationUnit.DAYS)\n\n\n<sup>/\*\*</sup> Returns a duration whose value is the specified [duration] value multiplied by this number. \*/\n@SinceKotlin(\"1.3\")\n@ExperimentalTime\n@kotlin.internal.InlineOnly\npublic inline operator fun Int.times(duration: Duration): Duration = duration \* this\n\n/\*\* Returns a duration whose value is the specified [duration] value multiplied by this number. \*/\n@SinceKotlin(\"1.3\")\n@ExperimentalTime\n@kotlin.internal.InlineOnly\npublic inline operator fun Double.times(duration: Duration): Duration = duration \* this\n\n\ninternal expect fun formatToExactDecimals(value: Double, decimals: Int): String\ninternal expect fun formatUpToDecimals(value: Double, decimals: Int): String\ninternal expect fun formatScientific(value: Double): String","/\*\n \* Copyright 2010- 2019 JetBrains s.r.o. and Kotlin Programming Language contributors.\n \* Use of this source code is governed by the Apache 2.0 license that can be found in the license/LICENSE.txt file.\n

\*/\n\n@file:kotlin.jvm.JvmMultifileClass()\n@file:kotlin.jvm.JvmName(\"DurationUnitKt\")\n\npackage

kotlin.time\n\n\n/\*\*\n \* The list of possible time measurement units, in which a duration can be expressed.\n \*\n \* The smallest time unit is [NANOSECONDS] and the largest is [DAYS], which corresponds to exactly 24 [HOURS].\n \*/\n@SinceKotlin(\"1.3\")\n@ExperimentalTime\npublic expect enum class DurationUnit {\n /\*\*\n \* Time unit representing one nanosecond, which is 1/1000 of a microsecond.\n \*/\n NANOSECONDS,\n  $/*\$ \n\mathbb{R} \* Time unit representing one microsecond, which is 1/1000 of a millisecond.\n \*/\n MICROSECONDS,\n /\*\*\n \* Time unit representing one millisecond, which is 1/1000 of a second.\n \*/\n MILLISECONDS,\n /\*\*\n \* Time unit representing one second.\n \*/\n SECONDS,\n /\*\*\n \* Time unit representing one minute.\n  $*$   $\wedge$  MINUTES,\n /\*\*\n  $*$  Time unit representing one hour.\n  $*$   $\wedge$ n HOURS,\n /\*\*\n \* Time unit representing one day, which is always equal to 24 hours.\n  $*\uparrow$  $DAYS\cdot\ln{\ln\pi}$ <sup>\*\*</sup> Converts the given time duration [value] expressed in the specified [sourceUnit] into the specified [targetUnit]. \*/\n@SinceKotlin(\"1.3\")\n@ExperimentalTime\ninternal expect fun convertDurationUnit(value: Double, sourceUnit: DurationUnit, targetUnit: DurationUnit): Double\n\n\n@SinceKotlin(\"1.3\")\n@ExperimentalTime\ninternal fun DurationUnit.shortName(): String = when (this)  $\{\n\$  DurationUnit.NANOSECONDS ->  $\{\n\$  DurationUnit.MICROSECONDS ->  $\{\n\$ us $\|\n\|$ DurationUnit.MILLISECONDS -> \"ms\"\n DurationUnit.SECONDS -> \"s\"\n DurationUnit.MINUTES ->  $\langle \mu \rangle$ "m\"\n DurationUnit.HOURS -> \"h\"\n DurationUnit.DAYS -> \"d\"\n}","/\*\n \* Copyright 2010-2019 JetBrains s.r.o. and Kotlin Programming Language contributors.\n \* Use of this source code is governed by the Apache 2.0 license that can be found in the license/LICENSE.txt file.\n \*/\n\npackage kotlin.time\n\nimport kotlin.annotation.AnnotationTarget.\*\n\n/\*\*\n \* This annotation marks the experimental preview of the standard library API for measuring time and working with durations. $\ln * \ln * >$  Note that this API is in a preview state and has a very high chance of being changed in the future.\n \* Do not use it if you develop a library since your library will become binary incompatible $\ln *$  with the future versions of the standard library. $\ln *$  Any usage of a declaration annotated with `@ExperimentalTime` must be accepted either by $\ln *$  annotating that usage with the [OptIn] annotation, e.g. `@OptIn(ExperimentalTime::class)`,\n  $*$  or by using the compiler argument `-Xoptin=kotlin.time.ExperimentalTime`.\n \*/\n @Suppress(\"DEPRECATION\")\n @Experimental(level = Experimental.Level.ERROR)\n@RequiresOptIn(level = RequiresOptIn.Level.ERROR)\n@MustBeDocumented\n@Retention(AnnotationRetention.BINARY)\n@Target(\n CLASS,\n ANNOTATION\_CLASS,\n PROPERTY,\n FIELD,\n LOCAL\_VARIABLE,\n VALUE PARAMETER,\n CONSTRUCTOR,\n FUNCTION,\n PROPERTY\_GETTER,\n PROPERTY\_SETTER,\n TYPEALIAS\n)\n@SinceKotlin(\"1.3\")\npublic annotation class ExperimentalTime\n","/\*\n \* Copyright 2010-2020 JetBrains s.r.o. and Kotlin Programming Language contributors.\n \* Use of this source code is governed by the Apache 2.0 license that can be found in the license/LICENSE.txt file.\n \*/\n\npackage kotlin.time\n\n/\*\*\n \* A source of time for measuring time intervals.\n \*\n \* The only operation provided by the time source is [markNow]. It returns a [TimeMark], which can be used to query the elapsed time later.\n \*\n \* @see [measureTime]\n \* @see [measureTimedValue]\n \*/\n \text{\meta>\$\left{\mu\text{\mu\text{\mu\text{\mu\text{\mu\text{\mu\text{\mu\text{\mu\text{\mu\text{\mu\text{\mu\text{\mu\text{\mu\text{\mu\text{\mu\text{\mu\text{\mu\text{\mu\text{\mu\text{\mu\text{\mu\text}}}\) \n time on this time source. $\ln$  \* The returned [TimeMark] instance encapsulates the captured time point and allows querying\n \* the duration of time interval [elapsed][TimeMark.elapsedNow] from that point.\n  $*\wedge$ n public fun markNow(): TimeMark $\ln \frac{**}{n}$  \* The most precise time source available in the platform. $\ln$  \*\n \* This time source returns its readings from a source of monotonic time when it is available in a target platform,\n \* and resorts to a non-monotonic time source otherwise. $\ln \frac{*}{\ln}$  public object Monotonic : TimeSource by MonotonicTimeSource  $\{\n\alpha\}$  override fun toString(): String = MonotonicTimeSource.toString()\n  $\{\n\alpha\}$ public companion object  ${\n\rangle \in \{\n\rangle^* \neq \n\$  Represents a time point notched on a particular [TimeSource]. Remains bound to the time source it was taken from\n \* and allows querying for the duration of time elapsed from that point (see the function [elapsedNow]). $\ln \pi/\n\omega$ SinceKotlin(\"1.3\")\n@ExperimentalTime\npublic abstract class TimeMark  $\{\n\mid n \neq\infty\}$  \* Returns the amount of time passed from this mark measured with the time source from which this mark was taken. $\ln$  \*  $\mathbb{N}$  \* Note that the value returned by this function can change on subsequent invocations. $\ln$  \*/ $\ln$  public abstract fun elapsedNow(): Duration  $\ln$  /\*\* $\ln$  \* Returns a time mark on the same

time source that is ahead of this time mark by the specified [duration]. $\nu$  \* The returned time mark is more Late\_ when the [duration] is positive, and more \_early\_ when the [duration] is negative. $\n\downarrow n$   $\star\wedge n$  public open operator fun plus(duration: Duration): TimeMark = AdjustedTimeMark(this, duration) $\ln \frac{**}{n}$  \* Returns a time mark on the same time source that is behind this time mark by the specified [duration]. $\ln$  \*\n \* The returned time mark is more \_early\_ when the [duration] is positive, and more \_late\_ when the [duration] is negative. $\ln \sqrt{\pi}$  public open operator fun minus(duration: Duration): TimeMark = plus(-duration) $\ln\ln \sqrt{\pi}$  /\*\*\n \* Returns true if this time mark has passed according to the time source from which this mark was taken. $\ln \frac{*\ln}{s}$ \* Note that the value returned by this function can change on subsequent invocations.\n \* If the time source is monotonic, it can change only from `false` to `true`, namely, when the time mark becomes behind the current point of the time source. $\ln$  \*/\n public fun hasPassedNow(): Boolean = !elapsedNow().isNegative()\n\n /\*\*\n Returns false if this time mark has not passed according to the time source from which this mark was taken. $\ln *\n$ 

 \* Note that the value returned by this function can change on subsequent invocations.\n \* If the time source is monotonic, it can change only from `true` to `false`, namely, when the time mark becomes behind the current point of the time source. $\ln$  \*/ $\ln$  public fun hasNotPassedNow(): Boolean =

elapsedNow().isNegative()\n}\n\n\n@ExperimentalTime\n@SinceKotlin(\"1.3\")\n@kotlin.internal.InlineOnly\n@ Deprecated(\n \"Subtracting one TimeMark from another is not a well defined operation because these time marks could have been obtained from the different time sources. $\langle \cdot, n \rangle$  level =

DeprecationLevel.ERROR\n)\n@Suppress(\"UNUSED\_PARAMETER\")\npublic inline operator fun TimeMark.minus(other: TimeMark): Duration = throw Error(\"Operation is

disallowed.\")\n\n@ExperimentalTime\n@SinceKotlin(\"1.3\")\n@kotlin.internal.InlineOnly\n@Deprecated(\n \"Comparing one TimeMark to another is not a well defined operation because these time marks could have been obtained from the different time sources. $\langle \cdot, n \rangle$  level =

DeprecationLevel.ERROR\n)\n@Suppress(\"UNUSED\_PARAMETER\")\npublic inline operator fun TimeMark.compareTo(other: TimeMark): Int = throw Error(\"Operation is

disallowed.\")\n\n\n@ExperimentalTime\nprivate class AdjustedTimeMark(val mark: TimeMark, val adjustment: Duration) : TimeMark()  ${\nightharpoonup}$  override fun elapsedNow(): Duration = mark.elapsedNow() - adjustment\n\n override fun plus(duration: Duration): TimeMark = AdjustedTimeMark(mark, adjustment + duration)\n}\n\n\n@SinceKotlin(\"1.3\")\n@ExperimentalTime\n@Deprecated(\"Use TimeSource interface instead.\", ReplaceWith(\"TimeSource\", \"kotlin.time.TimeSource\"), DeprecationLevel.ERROR)\npublic typealias Clock = TimeSource\n\n@SinceKotlin(\"1.3\")\n@ExperimentalTime\n@Deprecated(\"Use TimeMark class instead.\", ReplaceWith(\"TimeMark\", \"kotlin.time.TimeMark\"), DeprecationLevel.ERROR)\npublic typealias  $ClockMark = TimeMark\`n",\`$  \* Copyright 2010-2020 JetBrains s.r.o. and Kotlin Programming Language contributors.\n \* Use of this source code is governed by the Apache 2.0 license that can be found in the license/LICENSE.txt file.\n \*/\n\npackage kotlin.time\n\n@SinceKotlin(\"1.3\")\n@ExperimentalTime\ninternal expect object MonotonicTimeSource : TimeSource $\ln\frac{*}{n^*}$  An abstract class used to implement time sources that return their readings as [Long] values in the specified [unit]. $\ln * \n\approx \emptyset$  property unit The unit in which this time source's readings are expressed.\n \*/\n@SinceKotlin(\"1.3\")\n@ExperimentalTime\npublic abstract class AbstractLongTimeSource(protected val unit: DurationUnit) : TimeSource {\n /\*\*\n \* This protected method should be overridden to return the current reading of the time source expressed as a [Long] number $\ln$  \* in the unit specified by the [unit] property. $\ln$  \*/ $\ln$  protected abstract fun read(): Long $\ln$  private class LongTimeMark(private val startedAt: Long, private val timeSource: AbstractLongTimeSource, private val offset: Duration) : TimeMark()  ${\n \mu}$  override fun elapsedNow(): Duration = (timeSource.read() startedAt).toDuration(timeSource.unit) - offset\n override fun plus(duration: Duration): TimeMark = LongTimeMark(startedAt, timeSource, offset + duration)\n  $\ln$  override fun markNow(): TimeMark = LongTimeMark(read(), this, Duration.ZERO)\n}\n\n/\*\*\n \* An abstract class used to implement time sources that return their readings as [Double] values in the specified [unit]. $\ln \pi$  @property unit The unit in which this time source's readings are expressed.\n \*/\n@SinceKotlin(\"1.3\")\n@ExperimentalTime\npublic abstract class AbstractDoubleTimeSource(protected val unit: DurationUnit) : TimeSource {\n /\*\*\n \* This protected method

should be overridden to return the current reading of the time source expressed as a [Double] number $\ln$  \* in the unit specified by the [unit] property. $\ln$  \*/ $\ln$  protected abstract fun read(): Double $\ln$ n private class DoubleTimeMark(private val startedAt: Double, private val timeSource: AbstractDoubleTimeSource, private val offset: Duration) : TimeMark() {\n override fun elapsedNow(): Duration = (timeSource.read() startedAt).toDuration(timeSource.unit) - offset\n override fun plus(duration: Duration): TimeMark = DoubleTimeMark(startedAt, timeSource, offset + duration)\n  $\ln \max$  override fun markNow(): TimeMark = DoubleTimeMark(read(), this, Duration.ZERO)\n}\n\n/\*\*\n \* A time source that has programmatically updatable readings. It is useful as a predictable source of time in tests. $\ln \pi$  The current reading value can be advanced by the specified duration amount with the operator [plusAssign]: $\ln * \ln * \sim \ln *$  val timeSource = TestTimeSource()\n \* timeSource += 10.seconds\n \* ```\n \*\n \* Implementation note: the current reading value is stored as a [Long] number of nanoseconds, $\ln$  \* thus it's capable to represent a time range of approximately  $\u00b1292$  years. $\ln$  \* Should the reading value overflow as the result of [plusAssign] operation, an [IllegalStateException] is thrown.\n \*/\n@SinceKotlin(\"1.3\")\n@ExperimentalTime\npublic class TestTimeSource : AbstractLongTimeSource(unit = DurationUnit.NANOSECONDS) {\n private var reading: Long = 0L\n\n override fun read(): Long = reading\n\n  $\frac{1}{2}$  \* Advances the current reading value of this time source by the specified [duration].\n \*\n \* [duration] value is rounded down towards zero when converting it to a [Long] number of nanoseconds.\n \* For example, if the duration being added is `0.6.nanoseconds`, the reading doesn't advance because $\ln$  \* the duration value is rounded to zero nanoseconds. $\ln$  \*\n \* @throws IllegalStateException when the reading value overflows as the result of this operation. $\ln$  \*/ $\ln$  public operator fun plusAssign(duration: Duration) { $\ln$  val delta = duration.toDouble(unit)\n val longDelta = delta.toLong()\n reading = if (longDelta != Long.MIN\_VALUE && longDelta != Long.MAX\_VALUE)  ${\n\mu \nu}$  // when delta fits in long, add it as long\n val newReading  $=$  reading + longDelta $\ln$  if (reading xor longDelta  $>$  = 0 && reading xor newReading < 0) overflow(duration)\n newReading\n } else {\n // when delta is greater than long, add it as double\n

val newReading = reading + delta\n if (newReading > Long.MAX\_VALUE || newReading < Long.MIN\_VALUE) overflow(duration)\n newReading.toLong()\n  $\ln$  }\n\n private fun overflow(duration: Duration) {\n throw IllegalStateException(\"TestTimeSource will overflow if its reading \${reading}ns is advanced by \$duration.\")\n

}\n}\n\n@SinceKotlin(\"1.3\")\n@ExperimentalTime\n@Deprecated(\"Use TimeSource.Monotonic instead.\", ReplaceWith(\"TimeSource.Monotonic\", \"kotlin.time.TimeSource\"), DeprecationLevel.ERROR)\npublic typealias MonoClock =

TimeSource.Monotonic\n\n@SinceKotlin(\"1.3\")\n@ExperimentalTime\n@Deprecated(\"Use AbstractLongTimeSource instead.\", ReplaceWith(\"AbstractLongTimeSource\",

\"kotlin.time.AbstractLongTimeSource\"), DeprecationLevel.ERROR)\npublic typealias AbstractLongClock = AbstractLongTimeSource\n\n@SinceKotlin(\"1.3\")\n@ExperimentalTime\n@Deprecated(\"Use AbstractDoubleTimeSource instead.\", ReplaceWith(\"AbstractDoubleTimeSource\",

\"kotlin.time.AbstractDoubleTimeSource\"), DeprecationLevel.ERROR)\npublic typealias AbstractDoubleClock = AbstractDoubleTimeSource\n\n@SinceKotlin(\"1.3\")\n@ExperimentalTime\n@Deprecated(\"Use TestTimeSource instead.\", ReplaceWith(\"TestTimeSource\", \"kotlin.time.TestTimeSource\"), DeprecationLevel.ERROR)\npublic typealias TestClock = TestTimeSource\n","/\*\n \* Copyright 2010-2020 JetBrains s.r.o. and Kotlin Programming Language contributors.\n \* Use of this source code is governed by the Apache 2.0 license that can be found in the license/LICENSE.txt file.\n \*/\n\npackage kotlin.time\n\nimport kotlin.contracts.\*\n\n/\*\*\n \* Executes the given function [block] and returns the duration of elapsed time interval. $\ln * \ln *$  The elapsed time is measured with [TimeSource.Monotonic].\n \*/\n@SinceKotlin(\"1.3\")\n@ExperimentalTime\npublic inline fun measureTime(block: () -> Unit): Duration  $\ln$  contract  $\ln$  callsInPlace(block,

InvocationKind.EXACTLY\_ONCE)\n  $\{\hat{E}$  return TimeSource.Monotonic.measureTime(block)\n $\hbar\$ Executes the given function [block] and returns the duration of elapsed time interval. $\ln * \ln *$  The elapsed time is measured with the specified `this` [TimeSource] instance.\n

\*/\n@SinceKotlin(\"1.3\")\n@ExperimentalTime\npublic inline fun TimeSource.measureTime(block: () -> Unit):

Duration  ${\n \cdot \in \mathbb{N} \in \mathbb{N} \subset \mathbb{N} \subset \mathbb{N$ markNow()\n block()\n return mark.elapsedNow()\n}\n\n\n\\*\*\n \* Data class representing a result of executing an action, along with the duration of elapsed time interval. $\ln * \ln * \omega$  property value the result of the action. $\ln *$ @property duration the time elapsed to execute the action.\n

\*/\n@SinceKotlin(\"1.3\")\n@ExperimentalTime\npublic data class TimedValue<T>(val value: T, val duration: Duration) $\ln\frac{x}{\ln x}$  Executes the given function [block] and returns an instance of [TimedValue] class, containing both $\ln *$  the result of the function execution and the duration of elapsed time interval. $\ln * \ln *$  The elapsed time is measured with [TimeSource.Monotonic].\n \*/\n@SinceKotlin(\"1.3\")\n@ExperimentalTime\npublic inline fun <T> measureTimedValue(block: () -> T): TimedValue<T>  ${\n$  contract  ${\n}$  callsInPlace(block,  $InvocationKind.EXACTLYONCE\n \|\n\|$ 

TimeSource.Monotonic.measureTimedValue(block)\n\n\n\n\n\n\n\n \* Executes the given [block] and returns an instance of [TimedValue] class, containing both\n \* the result of function execution and the duration of elapsed time interval. $\ln * \ln *$  The elapsed time is measured with the specified `this` [TimeSource] instance. $\ln$ \*/\n@SinceKotlin(\"1.3\")\n@ExperimentalTime\npublic inline fun <T> TimeSource.measureTimedValue(block: () -> T): TimedValue<T> {\n contract {\n callsInPlace(block, InvocationKind.EXACTLY\_ONCE)\n }\n\n val mark = markNow()\n val result = block()\n return TimedValue(result, mark.elapsedNow())\n}\n","/\*\n \* Copyright 2010-2020 JetBrains s.r.o. and Kotlin Programming Language contributors.\n \* Use of this source code is governed by the Apache 2.0 license that can be found in the license/LICENSE.txt file.\n \*/\n\npackage kotlin\n\nimport kotlin.coroutines.\*\nimport kotlin.coroutines.intrinsics.\*\n\n/\*\*\n \* Defines deep recursive function that keeps its stack on the heap,\n \* which allows very deep recursive computations that do not use the actual call stack. $\ln$  \* To initiate a call to this deep recursive function use its [invoke] function. $\ln$  \* As a rule of thumb, it should be used if recursion goes deeper than a thousand calls. $\ln * \ln *$  The [DeepRecursiveFunction] takes one parameter of type  $[T]$  and returns a result of type  $[R]$ .  $\in$  The [block] of code defines the body of a recursive function. In this block\n \* [callRecursive][DeepRecursiveScope.callRecursive] function can be used to make a recursive call\n \* to the declared function. Other instances of [DeepRecursiveFunction] can be called $\ln *$  in this scope with `callRecursive` extension, too.\n \*\n \* For example, take a look at the following recursive tree class and a deeply\n \* recursive instance of this tree with 100K nodes:\n  $*\n\infty$  \* ``\n \* class Tree(val left: Tree? = null, val right: Tree? = null)\n \* val deepTree = generateSequence(Tree()) { Tree(it) }.take(100\_000).last()\n \* ```\n \*\n \* A regular recursive function can be defined to compute a depth of a tree:\n \*\n \* ``\n \* fun depth(t: Tree?): Int =\n \* if (t == null) 0 else max(depth(t.left), depth(t.right)) + 1\n \* println(depth(deepTree)) // StackOverflowError\n \* ```\n \*\n \* If this `depth` function is called for a `deepTree` it produces [StackOverflowError] because of deep recursion.\n \* However, the `depth` function can be rewritten using `DeepRecursiveFunction` in the following way, and then $\ln *$  it successfully computes  $\lceil \text{depth(dee)} \rceil$ [DeepRecursiveFunction.invoke] expression:\n \*\n \* ``\n \* val depth = DeepRecursiveFunction<Tree?, Int> {  $t$  -> $\ln$ <sup>\*</sup> if (t == null) 0 else max(callRecursive(t.left), callRecursive(t.right)) + 1\n \* }\n \* println(depth(deepTree)) // Ok\n \* ``\n \*\n \* Deep recursive functions can also mutually call each other using a heap for the stack via $n^*$  [callRecursive][DeepRecursiveScope.callRecursive]

extension. For example, the\n \* following pair of mutually recursive functions computes the number of tree nodes at even depth in the tree.\n \*\n \* ```\n \* val mutualRecursion = object  $\{\n\$  \* val even:

DeepRecursiveFunction<Tree?, Int> = DeepRecursiveFunction {  $t$  ->\n \* if ( $t$  == null) 0 else

odd.callRecursive(t.left) + odd.callRecursive(t.right) + 1\n \* \\n \* val odd: DeepRecursiveFunction<Tree?,

Int> = DeepRecursiveFunction {  $t$  -> $\ln$  \* if (t == null) 0 else even.callRecursive(t.left) +

even.callRecursive(t.right)\n \*  $\ln * \ln * \ln * \ln * \Theta$  aram [T] the function parameter type.\n \* @param [R] the function result type. $\ln * \mathcal{Q}$  param block the function body. $\ln$ 

\*/\n@SinceKotlin(\"1.4\")\n@ExperimentalStdlibApi\npublic class DeepRecursiveFunction<T, R>(\n internal val block: suspend DeepRecursiveScope<T,  $R$ >.(T) ->  $R\ln\ln\frac{m}{m}$  \* Initiates a call to this deep recursive function, forming a root of the call tree.\n  $*\nabla$  \* This operator should not be used from inside of [DeepRecursiveScope] as it uses the call stack slot for $n^*$  initial recursive invocation. From inside of [DeepRecursiveScope] use $n^*$ [callRecursive][DeepRecursiveScope.callRecursive].\n

\*/\n@SinceKotlin(\"1.4\")\n@ExperimentalStdlibApi\npublic operator fun <T, R> DeepRecursiveFunction<T,  $R$ >.invoke(value: T):  $R = \n\infty$  DeepRecursiveScopeImpl<T,  $R$ >(block, value).runCallLoop()\n\n/\*\*\n \* A scope class for [DeepRecursiveFunction] function declaration that defines [callRecursive] methods to\n \* recursively call this function or another [DeepRecursiveFunction] putting the call activation frame on the heap. $\ln * \ln * \mathcal{Q}$  param [T] function parameter type.\n  $* \mathcal{Q}$  param [R] function result type.\n

\*/\n@RestrictsSuspension\n@SinceKotlin(\"1.4\")\n@ExperimentalStdlibApi\npublic sealed class DeepRecursiveScope<T,  $R$ > {\n /\*\*\n \* Makes recursive call to this [DeepRecursiveFunction] function putting the call activation frame on the heap, $\ln$  \* as opposed to the actual call stack that is used by a regular recursive call. $\ln$  \*/\n public abstract suspend fun callRecursive(value: T): R\n\n /\*\*\n \* Makes call to the specified [DeepRecursiveFunction] function putting the call activation frame on the heap,\n \* as opposed to the actual call stack that is used by a regular call. $\langle n \rangle^*$  public abstract suspend fun <U, S> DeepRecursiveFunction<U, S>.callRecursive(value: U):  $S\ln\left|n\right|$  @Deprecated(\n level = DeprecationLevel.ERROR,\n message =\n \"'invoke' should not be called from DeepRecursiveScope. \" +\n \"Use 'callRecursive' to do recursion in the heap instead of the call stack. $\langle \cdot, n \rangle$  replaceWith = ReplaceWith(\"this.callRecursive(value)\")\n )\n @Suppress(\"UNUSED\_PARAMETER\")\n public operator fun DeepRecursiveFunction<\*, \*>.invoke(value: Any?): Nothing  $=\n\ln$  throw UnsupportedOperationException(\"Should not be called from DeepRecursiveScope\")\n}\n\n// =================== Implementation

==================\n\n@ExperimentalStdlibApi\nprivate typealias DeepRecursiveFunctionBlock = suspend DeepRecursiveScope<\*, \*>.(Any?) -> Any?\n\nprivate val UNDEFINED\_RESULT = Result.success(COROUTINE\_SUSPENDED)\n\n@Suppress(\"UNCHECKED\_CAST\")\n@ExperimentalStdlibAp i\nprivate class DeepRecursiveScopeImpl<T,  $R$ >(\n block: suspend DeepRecursiveScope<T,  $R$ >.(T) ->  $R$ ,\n value: T\n) : DeepRecursiveScope<T, R>(), Continuation<R> {\n // Active function block\n private var function: DeepRecursiveFunctionBlock = block as DeepRecursiveFunctionBlock\n\n // Value to call function with \n private var value: Any? = value \n \n // Continuation of the current call \n private var cont: Continuation $\langle \text{Any?}\rangle$ ? = this as Continuation $\langle \text{Any?}\rangle$ \n\n // Completion result (completion of the whole call stack)\n private var result: Result<Any? $>$  = UNDEFINED RESULT\n\n override val context: CoroutineContext $\ln$  get() = EmptyCoroutineContext $\ln$  override fun resumeWith(result: Result<R>)  $\ln$ this.cont = null\n this.result = result\n  $\ln$  override suspend fun callRecursive(value: T): R = suspendCoroutineUninterceptedOrReturn { cont ->\n // calling the same function that is currently active\n this.cont = cont as Continuation<Any?> $\nabla$  this.value = value $\ln$  COROUTINE SUSPENDED $\ln$  } $\ln$ override suspend fun <U, S> DeepRecursiveFunction<U, S>.callRecursive(value: U): S = suspendCoroutineUninterceptedOrReturn { cont -> $\ln$  // calling another recursive function $\ln$  val function = block as DeepRecursiveFunctionBlock\n with(this@DeepRecursiveScopeImpl)  $\ln$  val currentFunction  $=$  this.function\n if (function !== currentFunction) {\n // calling a different function -- create a trampoline to restore function ref $\ln$  this.function = function $\ln$  this.cont = crossFunctionCompletion(currentFunction, cont as Continuation $\langle \text{Any?} \rangle$ ) $\text{h}$  } else {\n // calling the same function -- direct\n this.cont = cont as Continuation  $\langle \text{Any?}\rangle$ \n \\n this.value = value\n  $\ln$  COROUTINE\_SUSPENDED\n  $\ln$  private fun crossFunctionCompletion(\n currentFunction: DeepRecursiveFunctionBlock,\n cont: Continuation<Any?>\n ): Continuation<Any?> = Continuation(EmptyCoroutineContext)  ${\n \lambda \}$  this.function = currentFunction\n // When going back from a trampoline we cannot just call cont.resume (stack usage!) $\ln$  // We delegate the cont.resumeWith(it) call to runCallLoop\n this.cont = cont\n this.result = it\n  $\ln \$  @Suppress(\"UNCHECKED CAST\")\n fun runCallLoop():  $R {\nightharpoonup \min$  while (true)  ${\nightharpoonup \max}$  // Note: cont is set to null in DeepRecursiveScopeImpl.resumeWith when the whole computation completes\n val result = this.result\n val cont = this.cont\n ?: return (result as Result  $\langle R \rangle$ ).getOrThrow() // done -- final result\n // The order of comparison is important here for that case of rogue class with broken equals\n if (UNDEFINED RESULT  $=$  result)  $\{\n\}$  // call \"function\" with \"value\" using \"cont\" as completion\n val r = try {\n // This is block.startCoroutine(this, value, cont)\n function.startCoroutineUninterceptedOrReturn(this, value,

cont)\n  $\}$  catch (e: Throwable) {\n cont.resumeWithException(e)\n continue\n  $\ln$  // If the function returns without suspension -- calls its continuation immediately $\ln$  if (r !== COROUTINE\_SUSPENDED)\n cont.resume(r as R)\n } else {\n // we returned from a crossFunctionCompletion trampoline -- call resume here\n this.result = UNDEFINED\_RESULT // reset result back\n cont.resumeWith(result)\n  $\ln$  }\n }\n }\n }\n ... JetBrains s.r.o. and Kotlin Programming Language contributors.\n \* Use of this source code is governed by the Apache 2.0 license that can be found in the license/LICENSE.txt file.\n \*/\n\npackage kotlin\n\nimport kotlin.internal.InlineOnly\n\n/\*\*\n \* Returns a hash code value for the object or zero if the object is `null`.\n \*\n \* @see Any.hashCode\n \*/\n @SinceKotlin(\"1.3\")\n @InlineOnly\npublic inline fun Any?.hashCode(): Int = this?.hashCode() ?: 0\n","/\*\n \* Copyright 2010-2018 JetBrains s.r.o. and Kotlin Programming Language contributors.\n \* Use of this source code is governed by the Apache 2.0 license that can be found in the license/LICENSE.txt file.\n \*/\n\npackage kotlin\n\n/\*\*\n \* Represents a version of the Kotlin standard library.\n \*\n \* [major], [minor] and [patch] are integer components of a version,\n \* they must be non-negative and not greater than 255 ( $[MAX\_COMPONENT\_VALUE]$ ). $\ln * \ln * \mathcal{Q}$  constructor Creates a version from all three components. $\n\cdot \ln \pi$  CinceKotlin(\"1.1\")\npublic class KotlinVersion(val major: Int, val minor: Int, val patch: Int) : Comparable<KotlinVersion> {\n /\*\*\n \* Creates a version from [major] and [minor] components, leaving [patch] component zero. $\ln$  \*/ $\ln$  public constructor(major: Int, minor: Int) : this(major, minor, 0)\n\n private val version = versionOf(major, minor, patch)\n\n private fun versionOf(major: Int, minor: Int, patch: Int): Int {\n require(major in 0..MAX\_COMPONENT\_VALUE && minor in 0..MAX\_COMPONENT\_VALUE && patch in 0..MAX\_COMPONENT\_VALUE)  ${\n}$  \"Version components are out of range: \$major.\$minor.\$patch\"\n  $\ln$  return major.shl(16) + minor.shl(8) + patch\n  $\ln$  /\*\*\n \* Returns the string representation of this version\n  $*\$ \n override fun toString(): String = \"\$major.\$minor.\$patch\"\n\n override fun equals(other: Any?): Boolean  ${\n \chi_n \}$  if (this === other) return true ${\n \chi_n \}$  val otherVersion = (other as? KotlinVersion) ?: return false\n return this.version == otherVersion.version\n  $\ln \max$  override fun hashCode(): Int = version\n\n override fun compareTo(other: KotlinVersion): Int = version - other.version\n\n /\*\*\n \* Returns `true` if this version is not less than the version specified $\ln$  \* with the provided [major] and [minor] components. $\ln$  \*/\n public fun isAtLeast(major: Int, minor: Int): Boolean = // this.version >= versionOf(major, minor, 0)\n this.major > major || (this.major == major &&\n this.minor >= minor)\n\n /\*\*\n \* Returns `true` if this version is not less than the version specified\n \* with the provided [major], [minor] and [patch] components.\n \*/\n public fun isAtLeast(major: Int, minor: Int, patch: Int): Boolean = // this.version >= versionOf(major, minor, patch)\n this.major > major || (this.major == major &&\n (this.minor > minor || this.minor == minor  $&\&\n$  this.patch  $>=$  patch))\n\n companion object {\n /\*\*\n \* Maximum value a version component can have, a constant value  $255\cdot\ln$  \*/\n // NOTE: Must be placed before CURRENT because its initialization requires this field being initialized in  $JS \nightharpoonup$  public const val MAX\_COMPONENT\_VALUE =  $255\ln\$  /\*\*\n \* Returns the current version of the Kotlin standard library.\n \*/\n  $\⊂$ kotlin.jvm.JvmField\n public val CURRENT: KotlinVersion = KotlinVersion(1, 4, 10) // value is written here automatically during build\n  $\ln$ ","/\*\n \* Copyright 2010-2018 JetBrains s.r.o. and Kotlin Programming Language contributors.\n \* Use of this source code is governed by the Apache 2.0 license that can be found in the license/LICENSE.txt file.\n \*/\n\n@file:kotlin.jvm.JvmName(\"LateinitKt\")\n@file:Suppress(\"unused\")\n\npackage kotlin\n\nimport kotlin.internal.InlineOnly\nimport kotlin.internal.AccessibleLateinitPropertyLiteral\nimport kotlin.reflect.KProperty0\n\n/\*\*\n \* Returns `true` if this lateinit property has been assigned a value, and `false` otherwise. $\ln \pi$   $\infty$  Cannot be used in an inline function, to avoid binary compatibility issues. \*/\n@SinceKotlin(\"1.2\")\n@InlineOnly\ninline val @receiver:AccessibleLateinitPropertyLiteral KProperty0 $\lt^*$ >.isInitialized: Boolean\n get() = throw NotImplementedError(\"Implementation is intrinsic\")\n","/\*\n \* Copyright 2010-2018 JetBrains s.r.o. and Kotlin Programming Language contributors.\n \* Use of this source code is governed by the Apache 2.0 license that can be found in the license/LICENSE.txt file.\n \*/\n\n@file:kotlin.jvm.JvmName(\"LazyKt\")\n@file:kotlin.jvm.JvmMultifileClass\n\npackage kotlin\n\nimport

kotlin.reflect.KProperty $\ln\frac{x}{\pi}$  \* Represents a value with lazy initialization. $\ln x \ln x$  To create an instance of [Lazy] use the [lazy] function.\n \*/\npublic interface Lazy<out  $T$ > {\n /\*\*\n \* Gets the lazily initialized value of the current Lazy instance. $\ln$  \* Once the value was initialized it must not change during the rest of lifetime of this Lazy instance. $\ln$  \*/\n public val value: T\n\n /\*\*\n \* Returns `true` if a value for this Lazy instance has been already initialized, and `false` otherwise.\n \* Once this function has returned `true` it stays `true` for the rest of lifetime of this Lazy instance. $\n \ast \wedge$  public fun isInitialized(): Boolean\n}\n\n/\*\*\n \* Creates a new instance of the [Lazy] that is already initialized with the specified [value]. $\ln *$ \npublic fun <T> lazyOf(value: T): Lazy<T> = InitializedLazyImpl(value) $\ln\frac{*}{\ln x}$  An extension to delegate a read-only property of type [T] to an instance of [Lazy]. $\ln * \n\pi *$  This extension allows to use instances of Lazy for property delegation: $\ln * \n\pi$  by lazy { initializer }`\n \*/\n@kotlin.internal.InlineOnly\npublic inline operator fun <T> Lazy<T>.getValue(thisRef: Any?, property: KProperty<\*> $\Sigma$ : T = value $\ln\frac{m}{m}$  \* Specifies how a [Lazy] instance synchronizes initialization among multiple threads.\n \*/\npublic enum class LazyThreadSafetyMode  ${\n\rceil n \quad * \n\rceil}$  \* Locks are used to ensure that only a single thread can initialize the [Lazy] instance.\n  $*\wedge$  SYNCHRONIZED,\n\n /\*\*\n \* Initializer function can be called several times on concurrent access to uninitialized  $[Lazy]$  instance value, $\setminus n$  \* but only the first returned value will be used as the value of [Lazy] instance. $\ln$  \*/\n PUBLICATION, $\ln \sqrt{\frac{*}\ln}$  \* No locks are used to synchronize an access to the [Lazy] instance value; if the instance is accessed from multiple threads, its behavior is undefined. $\ln$  \*\n \* This mode should not be used unless the [Lazy] instance is guaranteed never to be initialized from more than one thread. $\n \frac{*}{n} \NORE,\n\}$ UNINITIALIZED VALUE\n\n// internal to be called from lazy in JS\ninternal class UnsafeLazyImpl<out T>(initializer: () -> T) : Lazy<T>, Serializable {\n private var initializer: (() -> T)? = initializer\n private var value: Any? = UNINITIALIZED VALUE\n\n override val value: T\n get()  ${\n\chi}$  if (\_value === UNINITIALIZED\_VALUE)  ${\n \nu = \n \nu = \n \nu \in \mathbb{R}.\n \nu = \nu \in \mathbb{R}.\n \nu = \nu \in \mathbb{R}.\n \nu = \nu \in \mathbb{R}.\n \nu = \nu \in \mathbb{R}.\n \nu = \nu \in \mathbb{R}.\n \nu = \nu \in \mathbb{R}.\n \nu = \nu \in \mathbb{R}.\n \nu = \nu \in \mathbb{R}.\n$  $\circledcirc$ Suppress(\"UNCHECKED\_CAST\")\n return value as T\n }\n\n override fun isInitialized(): Boolean = value !== UNINITIALIZED VALUE\n\n override fun toString(): String = if (isInitialized()) value.toString() else \"Lazy value not initialized yet.\"\n\n private fun writeReplace(): Any = InitializedLazyImpl(value)\n}\n\ninternal class InitializedLazyImpl<out T>(override val value: T) : Lazy<T>, Serializable  $\{\n\ln$  override fun isInitialized(): Boolean = true $\ln$  override fun toString(): String = value.toString()\n\n}\n","/\*\n \* Copyright 2010-2019 JetBrains s.r.o. and Kotlin Programming Language contributors.\n \* Use of this source code is governed by the Apache 2.0 license that can be found in the license/LICENSE.txt file.\n

\*/\n\n@file:kotlin.jvm.JvmMultifileClass\n@file:kotlin.jvm.JvmName(\"NumbersKt\")\npackage kotlin\n\n/\*\*\n \* Counts the number of set bits in the binary representation of this [Int] number.\n

\*/\n@SinceKotlin(\"1.4\")\n@WasExperimental(ExperimentalStdlibApi::class)\npublic expect fun Int.countOneBits(): Int $\ln\ln(x^*)$  \* Counts the number of consecutive most significant bits that are zero in the binary representation of this [Int] number.\n

\*/\n@SinceKotlin(\"1.4\")\n@WasExperimental(ExperimentalStdlibApi::class)\npublic expect fun

Int.countLeadingZeroBits(): Int $\ln\frac{x*\ln x}{\cosh x}$  Counts the number of consecutive least significant bits that are zero in the binary representation of this [Int] number.\n

\*/\n@SinceKotlin(\"1.4\")\n@WasExperimental(ExperimentalStdlibApi::class)\npublic expect fun Int.countTrailingZeroBits(): Int $\ln\frac{x^*}{n}$  Returns a number having a single bit set in the position of the most significant set bit of this [Int] number, $\ln *$  or zero, if this number is zero. $\ln$ 

\*/\n@SinceKotlin(\"1.4\")\n@WasExperimental(ExperimentalStdlibApi::class)\npublic expect fun

Int.takeHighestOneBit(): Int\n\n/\*\*\n \* Returns a number having a single bit set in the position of the least significant set bit of this [Int] number, $\ln *$  or zero, if this number is zero. $\ln$ 

\*/\n@SinceKotlin(\"1.4\")\n@WasExperimental(ExperimentalStdlibApi::class)\npublic expect fun

Int.takeLowestOneBit(): Int\n\n/\*\*\n \* Rotates the binary representation of this [Int] number left by the specified [bitCount] number of bits.\n \* The most significant bits pushed out from the left side reenter the number as the least significant bits on the right side.\n  $*\nabla$  Rotating the number left by a negative bit count is the same as rotating it

right by the negated bit count:\n \* `number.rotateLeft(-n) == number.rotateRight(n)`\n \*\n \* Rotating by a multiple of [Int.SIZE\_BITS] (32) returns the same number, or more generally $\ln *$  `number.rotateLeft(n) == number.rotateLeft(n % 32)`\n \*/\n@SinceKotlin(\"1.3\")\n@ExperimentalStdlibApi\npublic expect fun Int.rotateLeft(bitCount: Int): Int $\ln\ln\ln^*$ , <sup>\*</sup> Rotates the binary representation of this [Int] number right by the specified [bitCount] number of bits.\n \* The least significant bits pushed out from the right side reenter the number as the most significant bits on the left side. $\ln \frac{*}{n}$  Rotating the number right by a negative bit count is the same as rotating it left by the negated bit count:\n \* `number.rotateRight(-n) == number.rotateLeft(n)`\n \*\n \* Rotating by a multiple of  $[Int.SIZE_BITS]$  (32) returns the same number, or more generally $\ln$  \* `number.rotateRight(n) == number.rotateRight(n % 32)`\n \*/\n@SinceKotlin(\"1.3\")\n@ExperimentalStdlibApi\npublic expect fun Int.rotateRight(bitCount: Int): Int\n\n\n/\*\*\n \* Counts the number of set bits in the binary representation of this [Long] number.\n \*/\n@SinceKotlin(\"1.4\")\n@WasExperimental(ExperimentalStdlibApi::class)\npublic expect fun Long.countOneBits(): Int $\ln\frac{x}{\ln x}$  Counts the number of consecutive most significant bits that are zero in the binary representation of this [Long] number.\n

\*/\n@SinceKotlin(\"1.4\")\n@WasExperimental(ExperimentalStdlibApi::class)\npublic expect fun Long.countLeadingZeroBits(): Int $\ln\frac{x*\pi}{n}$  Counts the number of consecutive least significant bits that are zero in the binary representation of this [Long] number.\n

\*/\n@SinceKotlin(\"1.4\")\n@WasExperimental(ExperimentalStdlibApi::class)\npublic expect fun Long.countTrailingZeroBits(): Int $\ln\frac{x*\pi}{n}$  Returns a number having a single bit set in the position of the most significant set bit of this [Long] number,\n  $*$  or zero, if this number is zero.\n

\*/\n@SinceKotlin(\"1.4\")\n@WasExperimental(ExperimentalStdlibApi::class)\npublic expect fun Long.takeHighestOneBit(): Long\n\n/\*\*\n \* Returns a number having a single bit set in the position of the least significant set bit of this [Long] number, $\ln *$  or zero, if this number is zero. $\ln$ 

\*/\n@SinceKotlin(\"1.4\")\n@WasExperimental(ExperimentalStdlibApi::class)\npublic expect fun Long.takeLowestOneBit(): Long\n\n/\*\*\n \* Rotates the binary representation of this [Long] number left by the specified [bitCount] number of bits. $\ln *$  The most significant bits pushed out from the left side reenter the number as the least significant bits on the right side.\n  $*\n$  Rotating the number left by a negative bit count is the same as rotating it right by the negated bit count:\n \* `number.rotateLeft(-n) == number.rotateRight(n)`\n \*\n \* Rotating by a multiple of  $[Long.SIZE_BITS]$  (64) returns the same number, or more generally $\vert n \vert^*$  `number.rotateLeft(n) == number.rotateLeft(n % 64)`\n \*/\n@SinceKotlin(\"1.3\")\n@ExperimentalStdlibApi\npublic expect fun Long.rotateLeft(bitCount: Int): Long\n\n/\*\*\n \* Rotates the binary representation of this [Long] number right by the specified [bitCount] number of bits.\n \* The least significant bits pushed out from the right side reenter the number as the most significant bits on the left side. $\ln \sqrt[*]{n^*}$  Rotating the number right by a negative bit count is the same as rotating it left by the negated bit count:\n \* `number.rotateRight(-n) == number.rotateLeft(n)`\n \*\n \* Rotating by a multiple of [Long.SIZE BITS] (64) returns the same number, or more generally $\ln *$  `number.rotateRight(n) == number.rotateRight(n % 64)`\n \*/\n@SinceKotlin(\"1.3\")\n@ExperimentalStdlibApi\npublic expect fun Long.rotateRight(bitCount: Int): Long\n\n/\*\*\n \* Counts the number of set bits in the binary representation of this [Byte] number.\n

\*/\n@SinceKotlin(\"1.4\")\n@WasExperimental(ExperimentalStdlibApi::class)\n@kotlin.internal.InlineOnly\npubli c inline fun Byte.countOneBits(): Int = (toInt() and 0xFF).countOneBits()\n\n/\*\*\n \* Counts the number of consecutive most significant bits that are zero in the binary representation of this [Byte] number.\n \*/\n@SinceKotlin(\"1.4\")\n@WasExperimental(ExperimentalStdlibApi::class)\n@kotlin.internal.InlineOnly\npubli c inline fun Byte.countLeadingZeroBits(): Int = (toInt() and  $0xFF$ ).countLeadingZeroBits() - (Int.SIZE BITS -Byte.SIZE\_BITS $\ln n^* \cdot \ln *$  Counts the number of consecutive least significant bits that are zero in the binary representation of this [Byte] number.\n

\*/\n@SinceKotlin(\"1.4\")\n@WasExperimental(ExperimentalStdlibApi::class)\n@kotlin.internal.InlineOnly\npubli c inline fun Byte.countTrailingZeroBits(): Int = (toInt() or  $0x100$ ).countTrailingZeroBits()\n\n/\*\*\n \* Returns a number having a single bit set in the position of the most significant set bit of this [Byte] number,\n \* or zero, if this number is zero.\n

\*/\n@SinceKotlin(\"1.4\")\n@WasExperimental(ExperimentalStdlibApi::class)\n@kotlin.internal.InlineOnly\npubli c inline fun Byte.takeHighestOneBit(): Byte = (toInt() and  $0xFF$ ).takeHighestOneBit().toByte()\n\n/\*\*\n \* Returns a number having a single bit set in the position of the least significant set bit of this [Byte] number,\n \* or zero, if this number is zero.\n

\*/\n@SinceKotlin(\"1.4\")\n@WasExperimental(ExperimentalStdlibApi::class)\n@kotlin.internal.InlineOnly\npubli c inline fun Byte.takeLowestOneBit(): Byte = toInt().takeLowestOneBit().toByte()\n\n\n/\*\*\n \* Rotates the binary representation of this [Byte] number left by the specified [bitCount] number of bits.\n \* The most significant bits pushed out from the left side reenter the number as the least significant bits on the right side. $\ln * \ln *$  Rotating the number left by a negative bit count is the same as rotating it right by the negated bit count:\n \* `number.rotateLeft(n) == number.rotateRight(n)`\n \*\n \* Rotating by a multiple of [Byte.SIZE\_BITS] (8) returns the same number, or more generally\n \* `number.rotateLeft(n) == number.rotateLeft(n % 8)`\n

\*/\n@SinceKotlin(\"1.3\")\n@ExperimentalStdlibApi\npublic fun Byte.rotateLeft(bitCount: Int): Byte =\n

 $(tolnt() \cdot \text{shiftCount} \cdot \text{and } 7) \text{ or } (toInt() \cdot \text{and } 0 \times FF) \cdot \text{shiftCount} \cdot \text{and } 7)$ )).toByte()\n\n/\*\*\n \* Rotates the binary representation of this [Byte] number right by the specified [bitCount] number of bits.\n \* The least significant bits pushed out from the right side reenter the number as the most significant bits on the left side. $\ln * \ln *$  Rotating the number right by a negative bit count is the same as rotating it left by the negated bit count: $\ln^*$ 

`number.rotateRight(-n) == number.rotateLeft(n)`\n \*\n \* Rotating by a multiple of [Byte.SIZE\_BITS] (8) returns the same number, or more generally $\ln *$  `number.rotateRight(n) == number.rotateRight(n % 8) `\n

\*/\n@SinceKotlin(\"1.3\")\n@ExperimentalStdlibApi\npublic fun Byte.rotateRight(bitCount: Int): Byte =\n  $(tolnt().shl(8 - (bitCount and 7))$  or  $(tolnt()$  and  $0xFF).ushr(bitCount and 7))$ .toByte $()n/**n * Counts$  the number of set bits in the binary representation of this [Short] number.\n

\*/\n@SinceKotlin(\"1.4\")\n@WasExperimental(ExperimentalStdlibApi::class)\n@kotlin.internal.InlineOnly\npubli c inline fun Short.countOneBits(): Int = (toInt() and 0xFFFF).countOneBits( $\ln\frac{*\pi}{n}$  \* Counts the number of consecutive most significant bits that are zero in the binary representation of this [Short] number.\n

\*/\n@SinceKotlin(\"1.4\")\n@WasExperimental(ExperimentalStdlibApi::class)\n@kotlin.internal.InlineOnly\npubli c inline fun Short.countLeadingZeroBits(): Int =\n (toInt() and 0xFFFF).countLeadingZeroBits() - (Int.SIZE\_BITS  $-$  Short.SIZE\_BITS)\n\n/\*\*\n \* Counts the number of consecutive least significant bits that are zero in the binary representation of this [Short] number.\n

\*/\n@SinceKotlin(\"1.4\")\n@WasExperimental(ExperimentalStdlibApi::class)\n@kotlin.internal.InlineOnly\npubli c inline fun Short.countTrailingZeroBits(): Int = (toInt() or 0x10000).countTrailingZeroBits()\n\n/\*\*\n \* Returns a number having a single bit set in the position of the most significant set bit of this [Short] number,  $n *$  or zero, if this number is zero.\n

\*/\n@SinceKotlin(\"1.4\")\n@WasExperimental(ExperimentalStdlibApi::class)\n@kotlin.internal.InlineOnly\npubli c inline fun Short.takeHighestOneBit(): Short = (toInt() and 0xFFFF).takeHighestOneBit().toShort()\n\n/\*\*\n \* Returns a number having a single bit set in the position of the least significant set bit of this [Short] number,\n \* or zero, if this number is zero.\n

\*/\n@SinceKotlin(\"1.4\")\n@WasExperimental(ExperimentalStdlibApi::class)\n@kotlin.internal.InlineOnly\npubli c inline fun Short.takeLowestOneBit(): Short = toInt().takeLowestOneBit().toShort()\n\n\n/\*\*\n \* Rotates the binary representation of this [Short] number left by the specified [bitCount] number of bits.\n \* The most significant bits pushed out from the left side reenter the number as the least significant bits on the right side. $\ln * \ln *$  Rotating the number left by a negative bit count is the same as rotating it right by the negated bit count:\n \* `number.rotateLeft(n) == number.rotateRight(n)`\n \*\n \* Rotating by a multiple of [Short.SIZE\_BITS] (16) returns the same number, or more generally $n^*$  `number.rotateLeft(n) == number.rotateLeft(n % 16) $\infty$ 

\*/\n@SinceKotlin(\"1.3\")\n@ExperimentalStdlibApi\npublic fun Short.rotateLeft(bitCount: Int): Short =\n  $(tolnt() \shil(bitCount and 15)$  or  $(tolnt()$  and  $0xFFFF)$ , ushr $(16 - (bitCount and 15))$ ).toShort $() \shl(b'*)$ <sup>\*\*</sup>\n \* Rotates the binary representation of this [Short] number right by the specified [bitCount] number of bits.\n \* The least significant bits pushed out from the right side reenter the number as the most significant bits on the left side. $\ln \sqrt[8]{n}$ Rotating the number right by a negative bit count is the same as rotating it left by the negated bit count: $\ln^*$ 

`number.rotateRight(-n) == number.rotateLeft(n)`\n \*\n \* Rotating by a multiple of [Short.SIZE\_BITS] (16) returns the same number, or more generally\n \* `number.rotateRight(n) == number.rotateRight(n % 16)`\n \*/\n@SinceKotlin(\"1.3\")\n@ExperimentalStdlibApi\npublic fun Short.rotateRight(bitCount: Int): Short =\n (toInt().shl(16 - (bitCount and 15)) or (toInt() and 0xFFFF).ushr(bitCount and 15)).toShort()\n","/\*\n \* Copyright 2010-2018 JetBrains s.r.o. and Kotlin Programming Language contributors.\n \* Use of this source code is governed by the Apache 2.0 license that can be found in the license/LICENSE.txt file. $\ln \pi/\n$  package kotlin $\min$ kotlin.internal.RequireKotlin\nimport

kotlin.internal.RequireKotlinVersionKind\n\n@kotlin.internal.InlineOnly\n@SinceKotlin(\"1.2\")\n@Suppress(\"IN VISIBLE\_MEMBER\", \"INVISIBLE\_REFERENCE\")\n@RequireKotlin(\"1.2.30\", level =

DeprecationLevel.HIDDEN, versionKind = RequireKotlinVersionKind.COMPILER\_VERSION)\npublic inline fun  $\langle R \rangle$  suspend(noinline block: suspend () -> R): suspend () -> R = block\n","/\*\n \* Copyright 2010-2018 JetBrains s.r.o. and Kotlin Programming Language contributors. $\ln *$  Use of this source code is governed by the Apache 2.0 license that can be found in the license/LICENSE.txt file.\n

\*/\n\n@file:kotlin.jvm.JvmName(\"TuplesKt\")\n\npackage kotlin\n\n\n/\*\*\n \* Represents a generic pair of two values. $\ln * \ln *$  There is no meaning attached to values in this class, it can be used for any purpose. $\ln *$  Pair exhibits value semantics, i.e. two pairs are equal if both components are equal. $\ln * \ln *$  An example of decomposing it into values: $\ln * \circ$  sample samples.misc.Tuples.pairDestructuring  $\ln * \circ \circ$  and A type of the first value. $\ln * \circ \circ \circ$ B type of the second value. $\ln * \mathcal{Q}$  property first First value. $\ln * \mathcal{Q}$  property second Second value. $\ln * \mathcal{Q}$  constructor Creates a new instance of Pair. $\ln \pi$  /npublic data class Pair<out A, out B> $(\ln$  public val first: A, $\ln$  public val second: B\n) : Serializable  ${\n\rightharpoonup^*}\n$  \* Returns string representation of the [Pair] including its [first] and [second] values.\n  $*\wedge$  public override fun toString(): String = \"(\$first, \$second)\"\n\n\n/\*\*\n \* Creates a tuple of type [Pair] from this and [that]. $\ln \pi$  This can be useful for creating [Map] literals with less noise, for example:\n \* @sample samples.collections.Maps.Instantiation.mapFromPairs\n \*/\npublic infix fun <A, B> A.to(that: B): Pair $\langle A, B \rangle =$  Pair(this, that)\n\n/\*\*\n \* Converts this pair into a list.\n \* @sample samples.misc.Tuples.pairToList\n \*/\npublic fun <T> Pair<T, T>.toList(): List<T> = listOf(first, second)\n\n/\*\*\n \* Represents a triad of values $\ln * \ln *$  There is no meaning attached to values in this class, it can be used for any purpose.\n \* Triple exhibits value semantics, i.e. two triples are equal if all three components are equal.\n \* An example of decomposing it into values:\n \* @sample samples.misc.Tuples.tripleDestructuring\n \*\n \* @param A type of the first value. $\ln * \omega$  aram B type of the second value. $\ln * \omega$  param C type of the third value. $\ln * \omega$  property first First value.\n \* @property second Second value.\n \* @property third Third value.\n \*/\npublic data class Triple<out A, out B, out C> $(\n\cdot n)$  public val first: A, $\n\cdot n$  public val second: B, $\cdot \cdot n$  public val third: C $\cdot \cdot n$ ) : Serializable  ${\n\lambda \in \mathbb{R}^n \to \mathbb{R}^n \to \mathbb{R}^n$  \* Returns string representation of the [Triple] including its [first], [second] and [third] values.\n \*/\n public override fun toString(): String = \"(\$first, \$second, \$third)\"\n\n/\*\*\n \* Converts this triple into a list.\n \* @sample samples.misc.Tuples.tripleToList\n \*/\npublic fun <T> Triple<T, T, T>.toList(): List<T> = listOf(first, second, third)\n","/\*\n \* Copyright 2010-2020 JetBrains s.r.o. and Kotlin Programming Language contributors.\n \* Use of this source code is governed by the Apache 2.0 license that can be found in the license/LICENSE.txt file.\n \*/\n\n// Auto-generated file. DO NOT EDIT!\n\npackage kotlin.ranges\n\n\n\nimport kotlin.internal.\*\n\n/\*\*\n \* A range of values of type `UInt`.\n

\*/\n@SinceKotlin(\"1.3\")\n@ExperimentalUnsignedTypes\npublic class UIntRange(start: UInt, endInclusive: UInt) : UIntProgression(start, endInclusive, 1), ClosedRange<UInt> {\n override val start: UInt get() = first\n override val endInclusive: UInt get() = last\n\n override fun contains(value: UInt): Boolean = first  $\lt$ = value && value  $\lt$ = last\n\n override fun isEmpty(): Boolean = first > last\n\n override fun equals(other: Any?): Boolean =\n other is UIntRange && (isEmpty() && other.isEmpty()  $\|\n\|$  first == other.first && last == other.last)\n\n override fun hashCode(): Int =\n if (isEmpty()) -1 else (31 \* first.toInt() + last.toInt())\n\n override fun toString(): String = \"\$first..\$last\"\n\n companion object {\n /\*\* An empty range of values of type UInt. \*/\n

public val EMPTY: UIntRange = UIntRange(UInt.MAX\_VALUE, UInt.MIN\_VALUE)\n  $\ln |\n\ln^* \n\ln^* A$ progression of values of type `UInt`.\n \*/\n@SinceKotlin(\"1.3\")\n@ExperimentalUnsignedTypes\npublic open class UIntProgression\ninternal constructor(\n start: UInt,\n endInclusive: UInt,\n step: Int\n) : Iterable<UInt>

 ${\n\mu \in \mathbb{R} \in \mathbb{R} \setminus \mathbb{R} \in \mathbb{R} \setminus \mathbb{R} \setminus$ (step == Int.MIN\_VALUE) throw kotlin.IllegalArgumentException(\"Step must be greater than Int.MIN\_VALUE to avoid overflow on negation.\")\n  $\ln \ x^* \neq 0$  \* The first element in the progression.\n \*/\n public val first: UInt = start\n\n /\*\*\n \* The last element in the progression.\n \*/\n public val last: UInt = getProgressionLastElement(start, endInclusive, step)\n\n /\*\*\n \* The step of the progression.\n \*/\n public val step: Int = step\n\n override fun iterator(): UIntIterator = UIntProgressionIterator(first, last, step)\n\n /\*\* Checks if the progression is empty. \*/\n public open fun isEmpty(): Boolean = if (step > 0) first > last else first < last $\ln\ln$  override fun equals(other: Any?): Boolean =\n other is UIntProgression && (isEmpty() && other.isEmpty()  $\|\n\|$  first == other.first && last == other.last && step == other.step $\|\n\|$  override fun hashCode(): Int  $=\ln$  if (isEmpty()) -1 else (31 \* (31 \* first.toInt() + last.toInt()) + step.toInt())\n\n override fun toString(): String = if (step > 0) \"\$first..\$last step \$step\" else \"\$first downTo \$last step \${-step}\"\n\n companion object  ${\n \over \ln \frac{**}{n}}$  \* Creates UIntProgression within the specified bounds of a closed range. $\ln \frac{*}{n}$  \* The progression starts with the [rangeStart] value and goes toward the [rangeEnd] value not excluding it, with the specified [step].\n  $*$  In order to go backwards the [step] must be negative.\n  $*\n$   $*$  [step] must be greater than `Int.MIN\_VALUE` and not equal to zero.\n  $*\langle n \rangle$  public fun fromClosedRange(rangeStart: UInt, rangeEnd: UInt, step: Int): UIntProgression = UIntProgression(rangeStart, rangeEnd, step)\n  $\ln\ln\ln\frac{**\ln\$ \* An iterator over a progression of values of type `UInt`.\n \* @property step the number by which the value is incremented on each step.\n \*/\n @ SinceKotlin(\"1.3\")\n @ Experimental UnsignedTypes\nprivate class UIntProgressionIterator(first: UInt, last: UInt, step: Int) : UIntIterator() {\n private val finalElement = last\n private var hasNext: Boolean = if (step > 0) first  $\lt$ = last else first  $\gt$ = last\n private val step = step.toUInt() // use 2complement math for negative steps\n private var next = if (hasNext) first else finalElement\n\n override fun hasNext(): Boolean = hasNext\n\n override fun nextUInt(): UInt  $\{\n\$  val value = next\n if (value == finalElement)  ${\n \in \n }$  if (!hasNext) throw kotlin.NoSuchElementException()\n hasNext = false\n } else  $\{\n\$  next += step $\n\}$ n return value $\n\}$  $\| \n\|$  $\| \n$ ", "/\* $\|$ n \* Copyright 2010-2020 JetBrains s.r.o. and Kotlin Programming Language contributors.\n \* Use of this source code is governed by the Apache 2.0 license that can be found in the license/LICENSE.txt file.\n \*/\n\n// Auto-generated file. DO NOT EDIT!\n\npackage kotlin.collections\n\n/\*\* An iterator over a sequence of values of type `UByte`. \*/\n@SinceKotlin(\"1.3\")\n@ExperimentalUnsignedTypes\npublic abstract class UByteIterator : Iterator<UByte>  ${\n\mu$  override final fun next() = nextUByte()\n\n /\*\* Returns the next value in the sequence without boxing. \*/\n public abstract fun nextUByte(): UByte\n}\n\n/\*\* An iterator over a sequence of values of type `UShort`. \*/\n@SinceKotlin(\"1.3\")\n@ExperimentalUnsignedTypes\npublic abstract class UShortIterator : Iterator<UShort>  ${\n\mu \atop \mathbb{R}}$  override final fun next() = nextUShort()\n\n /\*\* Returns the next value in the sequence without boxing. \*/\n public abstract fun nextUShort(): UShort\n}\n\n/\*\* An iterator over a sequence of values of type `UInt`. \*/\n@SinceKotlin(\"1.3\")\n@ExperimentalUnsignedTypes\npublic abstract class UIntIterator : Iterator<UInt> {\n override final fun next() = nextUInt()\n\n /\*\* Returns the next value in the sequence without boxing. \*/\n public abstract fun nextUInt(): UInt\n}\n\n/\*\* An iterator over a sequence of values of type `ULong`.

\*/\n@SinceKotlin(\"1.3\")\n@ExperimentalUnsignedTypes\npublic abstract class ULongIterator : Iterator<ULong>  ${\n\mu \atop \mathbf{m}}$  override final fun next() = nextULong()\n\n /\*\* Returns the next value in the sequence without boxing. \*/\n public abstract fun nextULong(): ULong\n}\n\n","/\*\n \* Copyright 2010-2020 JetBrains s.r.o. and Kotlin Programming Language contributors.\n \* Use of this source code is governed by the Apache 2.0 license that can be found in the license/LICENSE.txt file. $\ln \pi / \ln(n)$  Auto-generated file. DO NOT EDIT! $\ln \frac{\ln(n+1)}{n}$ 

kotlin.ranges\n\n\n\nimport kotlin.internal.\*\n\n/\*\*\n \* A range of values of type `ULong`.\n

\*/\n@SinceKotlin(\"1.3\")\n@ExperimentalUnsignedTypes\npublic class ULongRange(start: ULong, endInclusive:  $ULong)$ : ULongProgression(start, endInclusive, 1), ClosedRange<ULong> {\n override val start: ULong get() = first\n override val endInclusive: ULong get() = last\n\n override fun contains(value: ULong): Boolean = first <= value && value  $\leq$  last $\ln\$  override fun is Empty(): Boolean = first > last $\ln\$  override fun equals(other: Any?): Boolean  $=\ln$  other is ULongRange && (isEmpty() && other.isEmpty()  $\|\cdot\|$  first  $=$  other.first && last  $=$  other.last)\n\n override fun hashCode(): Int  $=\n\pi$  if (isEmpty()) -1 else (31 \* (first xor (first shr 32)).toInt() +

(last xor (last shr 32)).toInt())\n\n override fun toString(): String = \"\$first..\$last\"\n\n companion object {\n  $/*$  An empty range of values of type ULong. \*/\n public val EMPTY: ULongRange = ULongRange(ULong.MAX\_VALUE, ULong.MIN\_VALUE)\n  $\ln\ln\frac{**\n * A$  progression of values of type `ULong`.\n \*/\n@SinceKotlin(\"1.3\")\n@ExperimentalUnsignedTypes\npublic open class ULongProgression\ninternal constructor(\n start: ULong,\n endInclusive: ULong,\n step: Long\n) : Iterable<ULong>  ${\n \{ \in \infty \} \in \mathcal{S} \}$  init  ${\n \in \infty \}$  if (step == 0.toLong()) throw kotlin.IllegalArgumentException(\"Step must be non-zero.\")\n if (step == Long.MIN\_VALUE) throw kotlin.IllegalArgumentException(\"Step must be greater than Long.MIN\_VALUE to avoid overflow on negation.\")\n  $\ln \frac{x*\pi}{\ln x}$  The first element in the progression.\n \*/\n public val first: ULong = start\n\n /\*\*\n \* The last element in the progression.\n \*/\n public val last: ULong = getProgressionLastElement(start, endInclusive, step)\n\n /\*\*\n \* The step of the progression.\n  $*\langle n \rangle$  public val step: Long = step\n\n override fun iterator(): ULongIterator = ULongProgressionIterator(first, last, step)\n\n /\*\* Checks if the progression is empty.  $*\wedge$ n public open fun isEmpty(): Boolean = if (step > 0) first > last else first < last\n\n override fun equals(other: Any?): Boolean =\n other is ULongProgression && (isEmpty() && other.isEmpty()  $\|\n\|$  first == other.first && last == other.last && step == other.step)\n\n override fun hashCode(): Int =\n if (isEmpty()) -1 else (31  $*$  (31  $*$  (first xor (first shr 32)).toInt() + (last xor (last shr 32)).toInt()) + (step xor (step ushr 32)).toInt()) $\ln$  override fun toString(): String = if (step > 0) \"\$first..\$last step \$step\" else \"\$first downTo \$last step \${-step}\"\n\n companion object  ${\n \over \ln \frac{**}{n}^*}$  Freates ULongProgression within the specified bounds of a closed range. ${\ln n}^*$  The progression starts with the [rangeStart] value and goes toward the [rangeEnd] value not excluding it, with the specified [step].\n  $*$  In order to go backwards the [step] must be negative.\n  $*\n$   $[n]$   $*$  [step] must be greater than `Long.MIN\_VALUE` and not equal to zero.\n  $*$ /\n public fun fromClosedRange(rangeStart: ULong, rangeEnd: ULong, step: Long): ULongProgression = ULongProgression(rangeStart, rangeEnd, step)\n  $\ln\ln\ln^*$  \* An iterator over a progression of values of type `ULong`.\n \* @property step the number by which the value is incremented on each step.\n \*/\n@SinceKotlin(\"1.3\")\n@ExperimentalUnsignedTypes\nprivate class ULongProgressionIterator(first: ULong, last: ULong, step: Long) : ULongIterator()  $\n{\n n}$  private val finalElement = last $\ln$  private var hasNext: Boolean = if (step > 0) first  $\lt$ = last else first  $\gt$ = last $\ln$  private val step = step.toULong() // use 2-complement math for negative steps $\ln$  private var next = if (hasNext) first else finalElement\n\n override fun hasNext(): Boolean = hasNext\n\n override fun nextULong(): ULong {\n val value = next\n if (value == finalElement)  $\{\n\$  if (!hasNext) throw kotlin.NoSuchElementException()\n hasNext = false\n  $\text{else } \in \mathbb{n}$  return value\n  $\ln \ln^n$ ,"/\*\n \* Copyright 2010-2019 JetBrains s.r.o. and Kotlin Programming Language contributors.\n \* Use of this source code is governed by the Apache 2.0 license that can be found in the license/LICENSE.txt file. $\ln \frac{*}{\nuparrow\cdot}$  to thin.math $\ln \frac{*}{\nuparrow\cdot}$  \*

Returns the smaller of two values.\n

\*/\n@SinceKotlin(\"1.3\")\n@ExperimentalUnsignedTypes\n@kotlin.internal.InlineOnly\npublic inline fun min(a: UInt, b: UInt): UInt  $\ln$  return minOf(a, b)\n\n/\*\*\n \* Returns the smaller of two values.\n \*/\n@SinceKotlin(\"1.3\")\n@ExperimentalUnsignedTypes\n@kotlin.internal.InlineOnly\npublic inline fun min(a: ULong, b: ULong): ULong  $\ln$  return minOf(a, b)\n\n/\*\*\n \* Returns the greater of two values.\n \*/\n@SinceKotlin(\"1.3\")\n@ExperimentalUnsignedTypes\n@kotlin.internal.InlineOnly\npublic inline fun max(a: UInt, b: UInt): UInt  ${\n \mu \maxOf(a, b)\n}{\n \mu^**\n \mu * Returns the greater of two values.\n \mu$ \*/\n@SinceKotlin(\"1.3\")\n@ExperimentalUnsignedTypes\n@kotlin.internal.InlineOnly\npublic inline fun max(a: ULong, b: ULong): ULong  $\{\n\$ eturn maxOf $(a, b)\n\}$ ","/\*\n \* Copyright 2010-2019 JetBrains s.r.o. and Kotlin Programming Language contributors.\n \* Use of this source code is governed by the Apache 2.0 license that can be found in the license/LICENSE.txt file.\n \*/\n\n@file:kotlin.jvm.JvmName(\"UNumbersKt\")\npackage kotlin\n\n/\*\*\n \* Counts the number of set bits in the binary representation of this [UInt] number.\n \*/\n@SinceKotlin(\"1.4\")\n@WasExperimental(ExperimentalStdlibApi::class)\n@ExperimentalUnsignedTypes\n  $\&$  oxidin.internal.InlineOnly\npublic inline fun UInt.countOneBits(): Int = toInt().countOneBits()\n\n/\*\*\n \* Counts the number of consecutive most significant bits that are zero in the binary representation of this [UInt] number.\n \*/\n@SinceKotlin(\"1.4\")\n@WasExperimental(ExperimentalStdlibApi::class)\n@ExperimentalUnsignedTypes\n
$@$ kotlin.internal.InlineOnly\npublic inline fun UInt.countLeadingZeroBits(): Int =

toInt().countLeadingZeroBits()\n\n/\*\*\n \* Counts the number of consecutive least significant bits that are zero in the binary representation of this [UInt] number.\n

\*/\n@SinceKotlin(\"1.4\")\n@WasExperimental(ExperimentalStdlibApi::class)\n@ExperimentalUnsignedTypes\n @kotlin.internal.InlineOnly\npublic inline fun UInt.countTrailingZeroBits(): Int =

toInt().countTrailingZeroBits()\n\n/\*\*\n \* Returns a number having a single bit set in the position of the most significant set bit of this [UInt] number,  $\ln *$  or zero, if this number is zero. $\ln$ 

\*/\n@SinceKotlin(\"1.4\")\n@WasExperimental(ExperimentalStdlibApi::class)\n@ExperimentalUnsignedTypes\n  $@$ kotlin.internal.InlineOnly\npublic inline fun UInt.takeHighestOneBit(): UInt =

toInt().takeHighestOneBit().toUInt()\n\n/\*\*\n \* Returns a number having a single bit set in the position of the least significant set bit of this [UInt] number,  $\ln *$  or zero, if this number is zero. $\ln$ 

\*/\n@SinceKotlin(\"1.4\")\n@WasExperimental(ExperimentalStdlibApi::class)\n@ExperimentalUnsignedTypes\n  $@$ kotlin.internal.InlineOnly\npublic inline fun UInt.takeLowestOneBit(): UInt =

toInt().takeLowestOneBit().toUInt()\n\n/\*\*\n \* Rotates the binary representation of this [UInt] number left by the specified [bitCount] number of bits. $\ln *$  The most significant bits pushed out from the left side reenter the number as the least significant bits on the right side.\n  $*\n$  Rotating the number left by a negative bit count is the same as rotating it right by the negated bit count:\n \* `number.rotateLeft(-n) == number.rotateRight(n)`\n \*\n \* Rotating by a multiple of [UInt.SIZE BITS] (32) returns the same number, or more generally $\ln *$  `number.rotateLeft(n) == number.rotateLeft(n % 32)`\n

\*/\n@SinceKotlin(\"1.3\")\n@ExperimentalStdlibApi\n@ExperimentalUnsignedTypes\n@kotlin.internal.InlineOnl  $\gamma$ \npublic inline fun UInt.rotateLeft(bitCount: Int): UInt = toInt().rotateLeft(bitCount).toUInt()\n\n\n/\*\*\n \* Rotates the binary representation of this [UInt] number right by the specified [bitCount] number of bits.\n \* The least significant bits pushed out from the right side reenter the number as the most significant bits on the left side. $\ln \frac{*}{n}$ Rotating the number right by a negative bit count is the same as rotating it left by the negated bit count: $\ln^*$ `number.rotateRight(-n) == number.rotateLeft(n)`\n \*\n \* Rotating by a multiple of [UInt.SIZE\_BITS] (32) returns the same number, or more generally $\ln * \infty$ rumber.rotateRight(n) == number.rotateRight(n % 32) $\ln$ 

\*/\n@SinceKotlin(\"1.3\")\n@ExperimentalStdlibApi\n@ExperimentalUnsignedTypes\n@kotlin.internal.InlineOnl y\npublic inline fun UInt.rotateRight(bitCount: Int): UInt = toInt().rotateRight(bitCount).toUInt()\n\n/\*\*\n \* Counts the number of set bits in the binary representation of this [ULong] number.\n

\*/\n@SinceKotlin(\"1.4\")\n@WasExperimental(ExperimentalStdlibApi::class)\n@ExperimentalUnsignedTypes\n @kotlin.internal.InlineOnly\npublic inline fun ULong.countOneBits(): Int = toLong().countOneBits()\n\n/\*\*\n \* Counts the number of consecutive most significant bits that are zero in the binary representation of this [ULong] number.\n

\*/\n@SinceKotlin(\"1.4\")\n@WasExperimental(ExperimentalStdlibApi::class)\n@ExperimentalUnsignedTypes\n  $@$ kotlin.internal.InlineOnly\npublic inline fun ULong.countLeadingZeroBits(): Int =

 $toLong().countLeadingZeroBits() \n\langle n \rangle^* \n\in \mathbb{R}$  \* Counts the number of consecutive least significant bits that are zero in the binary representation of this [ULong] number.\n

\*/\n@SinceKotlin(\"1.4\")\n@WasExperimental(ExperimentalStdlibApi::class)\n@ExperimentalUnsignedTypes\n @kotlin.internal.InlineOnly\npublic inline fun ULong.countTrailingZeroBits(): Int =

toLong().countTrailingZeroBits()\n\n/\*\*\n \* Returns a number having a single bit set in the position of the most significant set bit of this [ULong] number, $\ln *$  or zero, if this number is zero. $\ln$ 

\*/\n@SinceKotlin(\"1.4\")\n@WasExperimental(ExperimentalStdlibApi::class)\n@ExperimentalUnsignedTypes\n  $@kotlin.internal. In line Only\npublic inline fun ULong.takeHighestOneBit(): ULong =$ 

toLong().takeHighestOneBit().toULong()\n\n/\*\*\n \* Returns a number having a single bit set in the position of the least significant set bit of this [ULong] number,  $\ln *$  or zero, if this number is zero. $\ln$ 

\*/\n@SinceKotlin(\"1.4\")\n@WasExperimental(ExperimentalStdlibApi::class)\n@ExperimentalUnsignedTypes\n  $@$ kotlin.internal.InlineOnly\npublic inline fun ULong.takeLowestOneBit(): ULong =

toLong().takeLowestOneBit().toULong()\n\n/\*\*\n \* Rotates the binary representation of this [ULong] number left

by the specified [bitCount] number of bits.\n \* The most significant bits pushed out from the left side reenter the number as the least significant bits on the right side. $\ln \pi$  Rotating the number left by a negative bit count is the same as rotating it right by the negated bit count:\n \* `number.rotateLeft(-n) == number.rotateRight(n)`\n \*\n \* Rotating by a multiple of [ULong.SIZE\_BITS] (64) returns the same number, or more generally\n \* `number.rotateLeft(n) == number.rotateLeft(n % 64)`\n

\*/\n@SinceKotlin(\"1.3\")\n@ExperimentalStdlibApi\n@ExperimentalUnsignedTypes\n@kotlin.internal.InlineOnl y\npublic inline fun ULong.rotateLeft(bitCount: Int): ULong = toLong().rotateLeft(bitCount).toULong()\n\n/\*\*\n \* Rotates the binary representation of this [ULong] number right by the specified [bitCount] number of bits.\n \* The least significant bits pushed out from the right side reenter the number as the most significant bits on the left side.\n \*\n \* Rotating the number right by a negative bit count is the same as rotating it left by the negated bit count:\n \* `number.rotateRight(-n) == number.rotateLeft(n)'\n \*\n \* Rotating by a multiple of [ULong.SIZE\_BITS] (64) returns the same number, or more generally $\ln *$  number.rotateRight(n) == number.rotateRight(n % 64) $\ln$ \*/\n@SinceKotlin(\"1.3\")\n@ExperimentalStdlibApi\n@ExperimentalUnsignedTypes\n@kotlin.internal.InlineOnl y\npublic inline fun ULong.rotateRight(bitCount: Int): ULong = toLong().rotateRight(bitCount).toULong()\n\n/\*\*\n \* Counts the number of set bits in the binary representation of this [UByte] number.\n

\*/\n@SinceKotlin(\"1.4\")\n@WasExperimental(ExperimentalStdlibApi::class)\n@ExperimentalUnsignedTypes\n  $\⊂>0$ kotlin.internal.InlineOnly\npublic inline fun UByte.countOneBits(): Int = toUInt().countOneBits()\n\n/\*\*\n \* Counts the number of consecutive most significant bits that are zero in the binary representation of this [UByte] number.\n

\*/\n@SinceKotlin(\"1.4\")\n@WasExperimental(ExperimentalStdlibApi::class)\n@ExperimentalUnsignedTypes\n  $@kotlin.internal. In lineOnly\nhpublic inline fun UByte.countLeadingZeroBits(): Int =$ 

toByte().countLeadingZeroBits()\n\n/\*\*\n \* Counts the number of consecutive least significant bits that are zero in the binary representation of this [UByte] number.\n

\*/\n@SinceKotlin(\"1.4\")\n@WasExperimental(ExperimentalStdlibApi::class)\n@ExperimentalUnsignedTypes\n  $@$ kotlin.internal.InlineOnly\npublic inline fun UByte.countTrailingZeroBits(): Int =

toByte().countTrailingZeroBits()\n\n/\*\*\n \* Returns a number having a single bit set in the position of the most significant set bit of this [UByte] number, $\ln *$  or zero, if this number is zero. $\ln$ 

\*/\n@SinceKotlin(\"1.4\")\n@WasExperimental(ExperimentalStdlibApi::class)\n@ExperimentalUnsignedTypes\n  $@$ kotlin.internal.InlineOnly\npublic inline fun UByte.takeHighestOneBit(): UByte =

toInt().takeHighestOneBit().toUByte()\n\n/\*\*\n \* Returns a number having a single bit set in the position of the least significant set bit of this [UByte] number, $\ln *$  or zero, if this number is zero. $\ln$ 

\*/\n@SinceKotlin(\"1.4\")\n@WasExperimental(ExperimentalStdlibApi::class)\n@ExperimentalUnsignedTypes\n  $@kotlin.internal. In lineOnly\h\npublic inline fun UByte.takeLowestOneBit(): UByte =$ 

toInt().takeLowestOneBit().toUByte()\n\n\n/\*\*\n \* Rotates the binary representation of this [UByte] number left by the specified [bitCount] number of bits.\n \* The most significant bits pushed out from the left side reenter the number as the least significant bits on the right side. $\ln \pi$  Rotating the number left by a negative bit count is the same as rotating it right by the negated bit count:\n \* `number.rotateLeft(-n) == number.rotateRight(n)`\n \*\n \* Rotating by a multiple of [UByte.SIZE\_BITS] (8) returns the same number, or more generally $\ln$  \* `number.rotateLeft(n) == number.rotateLeft(n % 8) $\n\times$ 

\*/\n@SinceKotlin(\"1.3\")\n@ExperimentalStdlibApi\n@ExperimentalUnsignedTypes\n@kotlin.internal.InlineOnl y\npublic inline fun UByte.rotateLeft(bitCount: Int): UByte = toByte().rotateLeft(bitCount).toUByte()\n\n/\*\*\n \* Rotates the binary representation of this [UByte] number right by the specified [bitCount] number of bits.\n \* The least significant bits pushed out from the right side reenter the number as the most significant bits on the left side.\n \*\n \* Rotating the number right by a negative bit count is the same as rotating it left by the negated bit count:\n \* `number.rotateRight(-n) == number.rotateLeft(n)`\n \*\n \* Rotating by a multiple of [UByte.SIZE\_BITS] (8) returns the same number, or more generally $\ln * \text{number.rotateRight}(n) == \text{number.rotateRight}(n % 8)^\n$ 

\*/\n@SinceKotlin(\"1.3\")\n@ExperimentalStdlibApi\n@ExperimentalUnsignedTypes\n@kotlin.internal.InlineOnl y\npublic inline fun UByte.rotateRight(bitCount: Int): UByte = toByte().rotateRight(bitCount).toUByte()\n\n/\*\*\n \*

Counts the number of set bits in the binary representation of this [UShort] number.\n

\*/\n@SinceKotlin(\"1.4\")\n@WasExperimental(ExperimentalStdlibApi::class)\n@ExperimentalUnsignedTypes\n  $\⊂>0$ kotlin.internal.InlineOnly\npublic inline fun UShort.countOneBits(): Int = toUInt().countOneBits()\n\n/\*\*\n \* Counts the number of consecutive most significant bits that are zero in the binary representation of this [UShort] number.\n

\*/\n@SinceKotlin(\"1.4\")\n@WasExperimental(ExperimentalStdlibApi::class)\n@ExperimentalUnsignedTypes\n  $@$ kotlin.internal.InlineOnly\npublic inline fun UShort.countLeadingZeroBits(): Int =

toShort().countLeadingZeroBits()\n\n/\*\*\n \* Counts the number of consecutive least significant bits that are zero in the binary representation of this [UShort] number.\n

\*/\n@SinceKotlin(\"1.4\")\n@WasExperimental(ExperimentalStdlibApi::class)\n@ExperimentalUnsignedTypes\n  $@$ kotlin.internal.InlineOnly\npublic inline fun UShort.countTrailingZeroBits(): Int =

toShort().countTrailingZeroBits()\n\n/\*\*\n \* Returns a number having a single bit set in the position of the most significant set bit of this [UShort] number, $\ln *$  or zero, if this number is zero. $\ln$ 

\*/\n@SinceKotlin(\"1.4\")\n@WasExperimental(ExperimentalStdlibApi::class)\n@ExperimentalUnsignedTypes\n @kotlin.internal.InlineOnly\npublic inline fun UShort.takeHighestOneBit(): UShort =

toInt().takeHighestOneBit().toUShort()\n\n/\*\*\n \* Returns a number having a single bit set in the position of the least significant set bit of this [UShort] number,\n \* or zero, if this number is zero.\n

\*/\n@SinceKotlin(\"1.4\")\n@WasExperimental(ExperimentalStdlibApi::class)\n@ExperimentalUnsignedTypes\n  $@kotlin.internal. In lineOnly\n$ npublic inline fun UShort.takeLowestOneBit(): UShort =

toInt().takeLowestOneBit().toUShort()\n\n\n/\*\*\n \* Rotates the binary representation of this [UShort] number left by the specified [bitCount] number of bits.\n \* The most significant bits pushed out from the left side reenter the number as the least significant bits on the right side. $\ln \pi$  Rotating the number left by a negative bit count is the same as rotating it right by the negated bit count:\n \* `number.rotateLeft(-n) == number.rotateRight(n)`\n \*\n \* Rotating by a multiple of [UShort.SIZE\_BITS] (16) returns the same number, or more generally $\ln *$ 

`number.rotateLeft(n) == number.rotateLeft(n % 16)`\n

\*/\n@SinceKotlin(\"1.3\")\n@ExperimentalStdlibApi\n@ExperimentalUnsignedTypes\n@kotlin.internal.InlineOnl y\npublic inline fun UShort.rotateLeft(bitCount: Int): UShort = toShort().rotateLeft(bitCount).toUShort()\n\n/\*\*\n \* Rotates the binary representation of this [UShort] number right by the specified [bitCount] number of bits.\n \* The least significant bits pushed out from the right side reenter the number as the most significant bits on the left side.\n \*\n \* Rotating the number right by a negative bit count is the same as rotating it left by the negated bit count:\n \* `number.rotateRight(-n) == number.rotateLeft(n)`\n \*\n \* Rotating by a multiple of [UShort.SIZE\_BITS] (16) returns the same number, or more generally $\ln *$  `number.rotateRight(n) == number.rotateRight(n % 16)` $\ln$ \*/\n@SinceKotlin(\"1.3\")\n@ExperimentalStdlibApi\n@ExperimentalUnsignedTypes\n@kotlin.internal.InlineOnl y\npublic inline fun UShort.rotateRight(bitCount: Int): UShort = toShort().rotateRight(bitCount).toUShort()\n","/\*\n \* Copyright 2010-2018 JetBrains s.r.o. and Kotlin Programming Language contributors.\n \* Use of this source code

is governed by the Apache 2.0 license that can be found in the license/LICENSE.txt file.\n

\*/\n\n@file:OptIn(ExperimentalUnsignedTypes::class)\npackage kotlin.internal\n\n// (a - b) mod c\nprivate fun differenceModulo(a: UInt, b: UInt, c: UInt): UInt  $\{\n\$  val ac = a % c $\n\$  val bc = b % c $\n\$  return if (ac >= bc) ac bc else ac - bc + c\n}\n\nprivate fun differenceModulo(a: ULong, b: ULong, c: ULong): ULong {\n val ac = a % c\n val bc = b % c\n return if (ac >= bc) ac - bc else ac - bc + c\n}\n\n/\*\*\n \* Calculates the final element of a bounded arithmetic progression, i.e. the last element of the progression which is in the range\n \* from [start] to [end] in case of a positive [step], or from [end] to [start] in case of a negative $\ln$  \* [step]. $\ln$  \*\n \* No validation on passed parameters is performed. The given parameters should satisfy the condition: $\ln * \ln * -$  either `step > 0` and `start <= end`,\n \* - or `step < 0` and `start >= end`.\n \*\n \* @param start first element of the progression\n \* @param end ending bound for the progression  $n * \omega$  param step increment, or difference of successive elements in the progression $n^* \mathcal{Q}$  return the final element of the progression $n^* \mathcal{Q}$  suppress $n$ 

\*/\n@PublishedApi\n@SinceKotlin(\"1.3\")\ninternal fun getProgressionLastElement(start: UInt, end: UInt, step: Int): UInt = when  $\{\n\eta \text{ step } > 0 \rightarrow \text{ if } (\text{start} >= end) \text{ end } \text{ else } \text{ end } - \text{ differenceModulo}(\text{end}, \text{ start}, \text{ step.t} \text{ } \text{OPT}(n) \text{ and } \text{ step.t} \text{ } \text{OPT}(n) \text{ then } \text{OPT}(n) \text{ and } \text{OPT}(n) \text{ and } \text{OPT}(n) \text{ are } \text{OPT}(n) \text{ and } \text{OPT}(n) \text{ and } \text{OPT}(n) \text{ are } \text{OPT}(n) \text{ and } \text{OPT}(n) \text{ and } \$ 

step  $\langle 0 \rangle$  if (start  $\langle \rangle$  end) end else end + differenceModulo(start, end, (-step).toUInt())\n else -> throw kotlin.IllegalArgumentException(\"Step is zero.\")\n\n/\*\*\n \* Calculates the final element of a bounded arithmetic progression, i.e. the last element of the progression which is in the range $\mathfrak h$  \* from [start] to [end] in case of a positive [step], or from [end] to [start] in case of a negative $\ln *$  [step]. $\ln * \ln *$  No validation on passed parameters is performed. The given parameters should satisfy the condition: $\ln * \ln * -$  either `step > 0` and `start <= end`,\n \* - or `step < 0` and `start >= end`.\n \*\n \* @param start first element of the progression\n \* @param end ending bound for the progression\n \* @param step increment, or difference of successive elements in the progression $n^*$  @ return the final element of the progression $n^*$  @ suppress $n$ 

\*/\n@PublishedApi\n@SinceKotlin(\"1.3\")\ninternal fun getProgressionLastElement(start: ULong, end: ULong, step: Long): ULong = when  $\{\n \alpha = s \in \mathbb{R} \mid s \in \mathbb{R} \}$  end) end else end - differenceModulo(end, start, step.toULong())\n step < 0 -> if (start <= end) end else end + differenceModulo(start, end, (-step).toULong())\n else -> throw kotlin.IllegalArgumentException(\"Step is zero.\")\n}\n","/\*\n \* Copyright 2010-2018 JetBrains s.r.o. and Kotlin Programming Language contributors.\n \* Use of this source code is governed by the Apache 2.0 license that can be found in the license/LICENSE.txt file.\n \*/\n\n@file:kotlin.jvm.JvmName(\"UStringsKt\") // string representation of unsigned numbers\n\npackage kotlin.text\n\n/\*\*\n \* Returns a string representation of this [Byte] value in the specified [radix]. $\ln \pi$   $\in \mathbb{Q}$  throws IllegalArgumentException when [radix] is not a valid radix for number to string conversion.\n

\*/\n@SinceKotlin(\"1.3\")\n@ExperimentalUnsignedTypes\n//@kotlin.internal.InlineOnly\npublic /\*inline\*/ fun UByte.toString(radix: Int): String = this.toInt().toString(radix)\n\n/\*\*\n \* Returns a string representation of this [Short] value in the specified [radix]. $\ln * \ln * \omega$  throws IllegalArgumentException when [radix] is not a valid radix for number to string conversion.\n

\*/\n@SinceKotlin(\"1.3\")\n@ExperimentalUnsignedTypes\n//@kotlin.internal.InlineOnly\npublic /\*inline\*/ fun UShort.toString(radix: Int): String = this.toInt().toString(radix)\n\n\n/\*\*\n \* Returns a string representation of this [Int] value in the specified [radix].\n \*\n \* @throws IllegalArgumentException when [radix] is not a valid radix for number to string conversion.\n

\*/\n@SinceKotlin(\"1.3\")\n@ExperimentalUnsignedTypes\n//@kotlin.internal.InlineOnly\npublic /\*inline\*/ fun UInt.toString(radix: Int): String = this.toLong().toString(radix)\n\n/\*\*\n \* Returns a string representation of this [Long] value in the specified [radix]. $\ln * \ln * \omega$  throws IllegalArgumentException when [radix] is not a valid radix for number to string conversion.\n \*/\n@SinceKotlin(\"1.3\")\n@ExperimentalUnsignedTypes\npublic fun ULong.toString(radix: Int): String = ulongToString(this.toLong(), checkRadix(radix) $\ln\ln\ln x$ <sup>\*</sup>. Parses the string as a signed [UByte] number and returns the result.\n \* @throws NumberFormatException if the string is not a valid representation of a number. $\ln \pi/\ln \omega$ SinceKotlin(\"1.3\")\n @ExperimentalUnsignedTypes\npublic fun String.toUByte(): UByte = toUByteOrNull() ?: numberFormatError(this)\n\n/\*\*\n \* Parses the string as a signed [UByte] number and returns the result. $\ln * \mathcal{Q}$  throws NumberFormatException if the string is not a valid representation of a number.\n \* @throws IllegalArgumentException when [radix] is not a valid radix for string to number conversion.\n \*/\n@SinceKotlin(\"1.3\")\n@ExperimentalUnsignedTypes\npublic fun String.toUByte(radix: Int): UByte = toUByteOrNull(radix) ?: numberFormatError(this)\n\n\n/\*\*\n \* Parses the string as a [UShort] number and returns the result.\n \* @throws NumberFormatException if the string is not a valid representation of a number.\n \*/\n@SinceKotlin(\"1.3\")\n@ExperimentalUnsignedTypes\npublic fun String.toUShort(): UShort = toUShortOrNull() ?: numberFormatError(this)\n\n/\*\*\n \* Parses the string as a [UShort] number and returns the result.\n \* @throws NumberFormatException if the string is not a valid representation of a number.\n \* @throws IllegalArgumentException when [radix] is not a valid radix for string to number conversion.\n \*/\n@SinceKotlin(\"1.3\")\n@ExperimentalUnsignedTypes\npublic fun String.toUShort(radix: Int): UShort = toUShortOrNull(radix) ?: numberFormatError(this)\n\n/\*\*\n \* Parses the string as an [UInt] number and returns the result.\n \* @throws NumberFormatException if the string is not a valid representation of a number.\n \*/\n@SinceKotlin(\"1.3\")\n@ExperimentalUnsignedTypes\npublic fun String.toUInt(): UInt = toUIntOrNull() ?: numberFormatError(this)\n\n/\*\*\n \* Parses the string as an [UInt] number and returns the result.\n \* @throws NumberFormatException if the string is not a valid representation of a number. $\ln * \mathcal{Q}$  throws

IllegalArgumentException when [radix] is not a valid radix for string to number conversion.\n \*/\n@SinceKotlin(\"1.3\")\n@ExperimentalUnsignedTypes\npublic fun String.toUInt(radix: Int): UInt = toUIntOrNull(radix) ?: numberFormatError(this)\n\n/\*\*\n \* Parses the string as a [ULong] number and returns the result.\n \* @throws NumberFormatException if the string is not a valid representation of a number.\n \*/\n@SinceKotlin(\"1.3\")\n@ExperimentalUnsignedTypes\npublic fun String.toULong(): ULong = toULongOrNull() ?: numberFormatError(this)\n\n/\*\*\n \* Parses the string as a [ULong] number and returns the result.\n \* @throws NumberFormatException if the string is not a valid representation of a number.\n \* @throws IllegalArgumentException when [radix] is not a valid radix for string to number conversion.\n \*/\n@SinceKotlin(\"1.3\")\n@ExperimentalUnsignedTypes\npublic fun String.toULong(radix: Int): ULong = toULongOrNull(radix) ?: numberFormatError(this)\n\n\n\n\n\n\n<sup>/\*\*</sup>\n \* Parses the string as an [UByte] number and returns the result $\ln *$  or `null` if the string is not a valid representation of a number. $\ln$ \*/\n@SinceKotlin(\"1.3\")\n@ExperimentalUnsignedTypes\npublic fun String.toUByteOrNull(): UByte? = toUByteOrNull(radix = 10)\n\n/\*\*\n \* Parses the string as an [UByte] number and returns the result\n \* or `null` if the string is not a valid representation of a number.\n  $*\pi * \omega$  throws IllegalArgumentException when [radix] is not a valid radix for string to number conversion.\n \*/\n@SinceKotlin(\"1.3\")\n@ExperimentalUnsignedTypes\npublic fun String.toUByteOrNull(radix: Int): UByte?  $\{\n \$  val int = this.toUIntOrNull(radix) ?: return null\n if (int > UByte.MAX\_VALUE) return null\n return int.toUByte()\n\n\n\\*\*\n \* Parses the string as an [UShort] number and returns the result in \* or `null` if the string is not a valid representation of a number.  $*\ln\omega$ SinceKotlin(\"1.3\")\n $\omega$ ExperimentalUnsignedTypes\npublic fun String.toUShortOrNull(): UShort? = toUShortOrNull(radix = 10)\n\n/\*\*\n \* Parses the string as an [UShort] number and returns the result\n \* or `null` if the string is not a valid representation of a number.\n  $*\n$  @throws IllegalArgumentException when [radix] is not a valid radix for string to number conversion.\n \*/\n@SinceKotlin(\"1.3\")\n@ExperimentalUnsignedTypes\npublic fun String.toUShortOrNull(radix: Int): UShort?  ${\n$  val int = this.toUIntOrNull(radix) ?: return null\n if (int > UShort.MAX\_VALUE) return null $\n\alpha$  return int.toUShort() $\n\alpha^*$ \n \* Parses the string as an [UInt] number and returns the result $\ln *$  or `null` if the string is not a valid representation of a number. $\ln$ \*/\n@SinceKotlin(\"1.3\")\n@ExperimentalUnsignedTypes\npublic fun String.toUIntOrNull(): UInt? = toUIntOrNull(radix = 10)\n\n/\*\*\n \* Parses the string as an [UInt] number and returns the result\n \* or `null` if the string is not a valid representation of a number. $\ln * \ln * \omega$  throws IllegalArgumentException when [radix] is not a valid radix for string to number conversion.\n \*/\n@SinceKotlin(\"1.3\")\n@ExperimentalUnsignedTypes\npublic fun String.toUIntOrNull(radix: Int): UInt?  $\ln$  checkRadix(radix)\n\n val length = this.length\n if (length == 0) return null $\n\rangle$ n val limit: UInt = UInt.MAX\_VALUE $\n\rangle$ n val start: Int $\n\rangle$ n val firstChar = this[0] $\n\rangle$ n if (firstChar  $\langle$  '0')  $\{\n\$  if (length == 1 || firstChar != '+') return null\n start = 1\n } else  $\{\n\$  start = 0\n  $\{\n\}$  val limitForMaxRadix = 119304647u // limit / 36\n\n var limitBeforeMul = limitForMaxRadix\n val uradix = radix.toUInt()\n var result = 0u\n for (i in start until length) {\n val digit = digitOf(this[i], radix)\n\n if  $(\text{digit} < 0)$  return null\n if (result > limitBeforeMul) {\n if (limitBeforeMul == limitForMaxRadix) {\n  $\lim_{h \to \infty}$   $\lim_{h \to \infty}$  if (result > limitBeforeMul)  $\{\n\$  return null $\|$  $\ln$  } else  ${\n \neq \ell_n}$  return null\n  $\ln$   $\ln$  result \*= uradix\n\n val beforeAdding = result\n result += digit.toUInt()\n if (result < beforeAdding) return null // overflow has happened\n  $\ln \ln$ return result\n\\n\n/\*\*\n \* Parses the string as an [ULong] number and returns the result\n \* or `null` if the string is not a valid representation of a number.\n \*/\n @SinceKotlin(\"1.3\")\n @ExperimentalUnsignedTypes\npublic fun String.toULongOrNull(): ULong? = toULongOrNull(radix = 10)\n\n/\*\*\n \* Parses the string as an [ULong] number and returns the result n \* or `null` if the string is not a valid representation of a number.  $\ln$  \* @throws IllegalArgumentException when [radix] is not a valid radix for string to number conversion.\n \*/\n@SinceKotlin(\"1.3\")\n@ExperimentalUnsignedTypes\npublic fun String.toULongOrNull(radix: Int): ULong?  ${\n\mu \ncheckRadix(radix)\n\$  val length = this.length\n if (length == 0) return null\n\n val limit: ULong = ULong.MAX\_VALUE\n val start: Int\n\n val firstChar = this[0]\n if (firstChar < '0') {\n if (length == 1 || firstChar != '+') return null\n start = 1\n } else {\n start = 0\n }\n\n\n val limitForMaxRadix =  $512409557603043100uL$  // limit /  $36\ln\$  var limitBeforeMul = limitForMaxRadix $\ln$  val uradix =

radix.toULong()\n var result = 0uL\n for (i in start until length) {\n val digit = digitOf(this[i], radix)\n\n if (digit < 0) return null\n if (result > limitBeforeMul) {\n if (limitBeforeMul == limitForMaxRadix) {\n  $\lim_{h \to \infty}$  if (result > limitBeforeMul) {\n return null\n

 $\ln$  } else {\n return null\n }\n }\n result \*= uradix\n\n val beforeAdding = result\n result += digit.toUInt()\n if (result < beforeAdding) return null // overflow has happened\n  $\ln$ return result\n}\n","/\*\n \* Copyright 2010-2018 JetBrains s.r.o. and Kotlin Programming Language contributors.\n \* Use of this source code is governed by the Apache 2.0 license that can be found in the license/LICENSE.txt file.\n \*/\n\n@file:Suppress(\"INVISIBLE\_REFERENCE\", \"INVISIBLE\_MEMBER\")\npackage kotlin\n\nimport kotlin.annotation.AnnotationTarget.\*\nimport kotlin.internal.RequireKotlin\nimport

kotlin.internal.RequireKotlinVersionKind\n\n/\*\*\n \* Marks the API that is dependent on the experimental unsigned types, including those types themselves. $\ln * \text{Usages}$  of such API will be reported as warnings unless an explicit opt-in with\n \* the [OptIn] annotation, e.g. `@OptIn(ExperimentalUnsignedTypes::class)`,\n \* or with the `-Xoptin=kotlin.ExperimentalUnsignedTypes` compiler option is given.\n \*\n \* It's recommended to propagate the experimental status to the API that depends on unsigned types by annotating it with this annotation.\n \*/\n@Suppress(\"DEPRECATION\")\n@Experimental(level =

Experimental.Level.WARNING) $\ln$ @RequiresOptIn(level =

RequiresOptIn.Level.WARNING)\n@MustBeDocumented\n@Target(CLASS, ANNOTATION\_CLASS, PROPERTY, FIELD, LOCAL\_VARIABLE, VALUE\_PARAMETER, CONSTRUCTOR, FUNCTION, PROPERTY\_GETTER, PROPERTY\_SETTER,

TYPEALIAS)\n@Retention(AnnotationRetention.BINARY)\n@RequireKotlin(\"1.2.50\", versionKind = RequireKotlinVersionKind.COMPILER\_VERSION)\npublic annotation class ExperimentalUnsignedTypes\n","/\*\n \* Copyright 2010-2018 JetBrains s.r.o. and Kotlin Programming Language contributors.\n \* Use of this source code is governed by the Apache 2.0 license that can be found in the license/LICENSE.txt file.\n

\*/\n\n@file:kotlin.jvm.JvmMultifileClass\n@file:kotlin.jvm.JvmName(\"MathKt\")\n\n\npackage

kotlin.math $\ln\ln\ln/\ln$  constants, can't use them from nativeMath as they are not constants there $\ln\ln/\pi^*$  Ratio of the circumference of a circle to its diameter, approximately  $3.14159$ . \*/\n $@SinceKotlin(\H2\H)\n$ public const val PI: Double =  $3.141592653589793\n $\frac{1}{*}$  Base of the natural logarithms, approximately 2.71828.$ 

\*/\n@SinceKotlin(\"1.2\")\npublic const val E: Double = 2.718281828459045\n\n// region ================

Double Math ========================================\n\n/\*\* Computes the sine of the angle [x] given in radians. $\ln * \neq$  Special cases: $\ln * - \sin(NaN|+Inf]-Inf$  is  $NaN \n * \neq \mathbb{C}$  is  $\mathbb{C}$  and  $\mathbb{C}$  is  $\mathbb{C}$  is  $\mathbb{C}$  and  $\mathbb{C}$  is  $\mathbb{C}$  and  $\mathbb{C}$  is  $\mathbb{C}$  and  $\mathbb{C}$  and  $\mathbb{C}$  is  $\mathbb{C}$  and  $\mathbb$ expect fun sin(x: Double): Double $\ln\ln^{**}$  Computes the cosine of the angle [x] given in radians. $\ln^* \ln^*$  Special cases:\n \* - `cos(NaN|+Inf|-Inf)` is `NaN`\n \*/\n @SinceKotlin(\"1.2\")\npublic expect fun cos(x: Double): Double\n\n/\*\* Computes the tangent of the angle [x] given in radians.\n \*\n \* Special cases:\n \* - `tan(NaN|+Inf|-Inf)` is `NaN`\n \*/\n @SinceKotlin(\"1.2\")\npublic expect fun tan(x: Double): Double\n\n/\*\*\n \* Computes the arc sine of the value  $[x]$ ; $\infty$  \* the returned value is an angle in the range from  $\text{PI}/2$  to  $\text{PI}/2$  radians. $\infty$  \*\n \* Special cases:\n \* - `asin(x)` is `NaN`, when `abs(x) > 1` or x is `NaN`\n \*/\n @SinceKotlin(\"1.2\")\npublic expect fun  $\sin(x: Double): Double\ln\frac{x*\ln x}{\cosh\frac{x}{\cosh\frac{x}{\$ the range from `0.0` to `PI` radians.\n \*\n \* Special cases:\n \* - `acos(x)` is `NaN`, when `abs(x) > 1` or x is `NaN`\n \*/\n @SinceKotlin(\"1.2\")\npublic expect fun acos(x: Double): Double\n\n/\*\*\n \* Computes the arc tangent of the value  $[x]$ ;\n \* the returned value is an angle in the range from `-PI/2` to `PI/2` radians.\n \*\n \* Special cases:\n \* - `atan(NaN)` is `NaN`\n \*/\n \text{\matable \sigma\_{\matable}\sigma\_{\matable}\sigma\_{\matable}\n\n/\*\*\n \* Returns the angle `theta` of the polar coordinates `(r, theta)` that correspond\n \* to the rectangular coordinates  $\chi$ . y)` by computing the arc tangent of the value  $[y]/[x]$ ; $\ln *$  the returned value is an angle in the range from `-PI` to `PI` radians.\n \*\n \* Special cases:\n \* - `atan2(0.0, 0.0)` is `0.0`\n \* - `atan2(0.0, x)` is `0.0` for `x > 0` and `PI` for  $x < 0$ 'n \* - `atan2(-0.0, x)` is `-0.0` for 'x > 0` and `-PI` for  $x < 0$ 'n \* - `atan2(y, +Inf)` is `0.0` for `0 < y < +Inf` and `-0.0` for '-Inf  $\langle y \langle 0 \rangle$ 'n \* - `atan2(y, -Inf)` is `PI` for `0  $\langle y \langle +1$ nf` and `-PI` for `-Inf  $\langle y \langle 0 \rangle$ 'n \* -`atan2(y, 0.0)` is `PI/2` for `y > 0` and `-PI/2` for `y < 0`\n \* - `atan2(+Inf, x)` is `PI/2` for finite `x`y\n \* -`atan2(-Inf, x)` is `-PI/2` for finite `x`\n \* - `atan2(NaN, x)` and `atan2(y, NaN)` is `NaN`\n

\*/\n $\&$ SinceKotlin(\"1.2\")\npublic expect fun atan2(y: Double, x: Double): Double\n\n/\*\*\n \* Computes the hyperbolic sine of the value  $[x]$ . $\ln * \ln *$  Special cases: $\ln *$  - `sinh(NaN)` is `NaN` $\ln *$  - `sinh(+Inf)` is `+Inf` $\ln *$  $-\sinh(-\ln f)$  is  $-\ln f\ln \pi$ ,  $\otimes$  Since Kotlin(\"1.2\")\npublic expect fun sinh(x: Double\n\n/\*\*\n \* Computes the hyperbolic cosine of the value  $[x]$ . \n \* \n \* Special cases:\n \* - `cosh(NaN)` is `NaN`\n \* - `cosh(+Inf|-Inf)` is `+Inf`\n \*/\n @SinceKotlin(\"1.2\")\npublic expect fun cosh(x: Double): Double\n\n/\*\*\n \* Computes the hyperbolic tangent of the value  $[x]$ . $\ln \pi$   $\ln \pi$  Special cases: $\ln \pi$  - `tanh(NaN)` is `NaN` $\ln \pi$  - `tanh(+Inf)` is `1.0` $\ln \pi$  - `tanh(-Inf)` is '-1.0'\n \*/\n \g Since Kotlin(\"1.2\")\npublic expect fun tanh(x: Double): Double\n\n/\*\*\n \* Computes the inverse hyperbolic sine of the value  $[x]$ .\n \*\n \* The returned value is `y` such that `sinh(y) == x`.\n \*\n \* Special cases:\n \* - `asinh(NaN)` is `NaN`\n \* - `asinh(+Inf)` is `+Inf`\n \* - `asinh(-Inf)` is `-Inf`\n  $*\ln\Theta$ SinceKotlin(\"1.2\")\npublic expect fun asinh(x: Double): Double\n\n/\*\*\n \* Computes the inverse hyperbolic cosine of the value  $[x] \cdot \mathbf{n}^*$  The returned value is positive `y` such that `cosh(y) == x`.\n \*\n \* Special cases:\n \* - `acosh(NaN)` is `NaN`\n \* - `acosh(x)` is `NaN` when ` $x < 1 \ln^*$  - `acosh(+Inf)` is `+Inf`\n \*/\n $\mathscr{C}$ SinceKotlin(\"1.2\")\npublic expect fun acosh(x: Double\: Double\n\n/\*\*\n \* Computes the inverse hyperbolic tangent of the value [x].\n \*\n \* The returned value is `y` such that `tanh(y) == x`.\n \*\n \* Special cases:\n \* -`tanh(NaN)` is `NaN`\n \* - `tanh(x)` is `NaN` when `x > 1` or `x < -1`\n \* - `tanh(1.0)` is `+Inf`\n \* - `tanh(-1.0)` is `-Inf`\n \*/\n @SinceKotlin(\"1.2\")\npublic expect fun atanh(x: Double): Double\n\n/\*\*\n \* Computes `sqrt(x^2 + y^2)` without intermediate overflow or underflow.\n \*\n \* Special cases:\n \* - returns `+Inf` if any of arguments is infinite $\ln *$  - returns `NaN` if any of arguments is `NaN` and the other is not infinite\n \*/\n $\&$ SinceKotlin(\"1.2\")\npublic expect fun hypot(x: Double, y: Double): Double\n\n/\*\*\n \* Computes the positive square root of the value  $[x] \cdot \mathbb{R}^*$  Special cases: $\ln^* - \sqrt{x}$  is `NaN` when  $x < 0$ ` or `x` is `NaN` $\ln$ \*/\n@SinceKotlin(\"1.2\")\npublic expect fun sqrt(x: Double): Double\n\n/\*\*\n \* Computes Euler's number `e` raised to the power of the value  $[x]$ . $\ln * \ln *$  Special cases: $\ln * - \exp(NaN)$  is  $\NaN \ln * - \exp(+Inf)^$  is  $\ln \ln \ln$ \* - `exp(-Inf)` is `0.0`\n \*/\n@SinceKotlin(\"1.2\")\npublic expect fun exp(x: Double): Double\n\n/\*\*\n \* Computes `exp(x) - 1`.\n \*\n \* This function can be implemented to produce more precise result for [x] near zero.\n \*\n \* Special cases:\n \* - `expm1(NaN)` is `NaN`\n \* - `expm1(+Inf)` is `+Inf`\n \* - `expm1(-Inf)` is `-1.0`\n \*\n \* @see [exp] function.\n \*/\n@SinceKotlin(\"1.2\")\npublic expect fun expm1(x: Double): Double\n\n/\*\*\n \* Computes the logarithm of the value [x] to the given [base]. $\ln \pi$  Special cases: $\ln \pi$  - `log(x, b)` is `NaN` if either `x` or `b` are `NaN`\n \* - `log(x, b)` is `NaN` when `x < 0` or `b <= 0` or `b == 1.0`\n \* - `log(+Inf, +Inf)` is `NaN`\n \* - `log(+Inf, b)` is `+Inf` for `b > 1` and `-Inf` for `b < 1`\n \* - `log(0.0, b)` is `-Inf` for `b > 1` and `+Inf` for `b > 1`\n \*\n \* See also logarithm functions for common fixed bases: [ln], [log10] and [log2].\n \*/\n@SinceKotlin(\"1.2\")\npublic expect fun log(x: Double, base: Double): Double\n\n/\*\*\n \* Computes the natural logarithm (base `E`) of the value [x].\n \*\n \* Special cases:\n \* - `ln(NaN)` is `NaN`\n \* - `ln(x)` is `NaN` when  $x < 0.0^\infty$  \* - `ln(+Inf)` is `+Inf`\n \* - `ln(0.0)` is `-Inf`\n \*/\n @SinceKotlin(\"1.2\")\npublic expect fun  $ln(x: Double)$ : Double $\ln\frac{x}{x}$  as Computes the common logarithm (base 10) of the value [x]. $\ln x$  ( $\ln x$   $\infty$  see [ln] function for special cases.\n \*/\n@SinceKotlin(\"1.2\")\npublic expect fun log10(x: Double): Double\n\n/\*\*\n \* Computes the binary logarithm (base 2) of the value  $[x] \cdot \mathbb{n} * \mathbb{Q}$  see [ln] function for special cases.\n \*/\n@SinceKotlin(\"1.2\")\npublic expect fun log2(x: Double): Double\n\n/\*\*\n \* Computes `ln(x + 1)`.\n \*\n \* This function can be implemented to produce more precise result for [x] near zero.\n  $*\n$   $\#$  Special cases:\n  $* -$ `ln1p(NaN)` is `NaN`\n \* - `ln1p(x)` is `NaN` where `x < -1.0`\n \* - `ln1p(-1.0)` is `-Inf`\n \* - `ln1p(+Inf)` is `+Inf`\n \*\n \* @see [ln] function\n \* @see [expm1] function\n \*\n@SinceKotlin(\"1.2\")\npublic expect fun  $\ln 1p(x: Double): Double\ln\frac{*}{n}$  \* Rounds the given value [x] to an integer towards positive infinity. $\ln x$  @return the smallest double value that is greater than or equal to the given value [x] and is a mathematical integer. $\ln * \ln *$ Special cases: $\ln *$  - `ceil(x)` is `x` where `x` is `NaN` or `+Inf` or `-Inf` or already a mathematical integer. $\ln$ \*/\n $\mathscr{C}$ SinceKotlin(\"1.2\")\npublic expect fun ceil(x: Double): Double\n\n/\*\*\n \* Rounds the given value [x] to an integer towards negative infinity. $\ln x$  @return the largest double value that is smaller than or equal to the given value [x] and is a mathematical integer. $\ln * \ln *$  Special cases: $\ln *$  - `floor(x)` is `x` where `x` is `NaN` or `+Inf` or `-Inf` or already a mathematical integer.\n \*/\n@SinceKotlin(\"1.2\")\npublic expect fun floor(x: Double): Double\n\n/\*\*\n \* Rounds the given value [x] to an integer towards zero.\n \*\n \* @return the value [x] having its

fractional part truncated. $\ln * \ln *$  Special cases: $\ln *$  - `truncate(x)` is `x` where `x` is `NaN` or `+Inf` or `-Inf` or already a mathematical integer. $\langle n * \rangle$ n@SinceKotlin(\"1.2\")\npublic expect fun truncate(x: Double): Double $\ln\frac{n}{*}\n$  \* Rounds the given value [x] towards the closest integer with ties rounded towards even integer. $\ln$ \*\n \* Special cases:\n \* - `round(x)` is `x` where `x` is `NaN` or `+Inf` or `-Inf` or already a mathematical integer. $\in \mathbb{R}$  \*/\n @SinceKotlin(\"1.2\")\npublic expect fun round(x: Double): Double\n\n/\*\*\n \* Returns the absolute value of the given value [x].\n \*\n \* Special cases:\n \* - `abs(NaN)` is `NaN`\n \*\n \* @see absoluteValue extension property for  $[Double]\n$  \*/ $\cap$  @SinceKotlin(\"1.2\")\npublic expect fun abs(x: Double): Double\n\n/\*\*\n \* Returns the sign of the given value  $[x]:\n x^* -1.0'$  if the value is negative, $\ln^*$  - zero if the value is zero, $\ln^*$  -`1.0` if the value is positive\n \*\n \* Special case:\n \* - `sign(NaN)` is `NaN`\n \*/\n@SinceKotlin(\"1.2\")\npublic expect fun sign(x: Double): Double\n\n/\*\*\n \* Returns the smaller of two values.\n \*\n \* If either value is `NaN`, then the result is `NaN`. $\ln \pi/\ln \@SinceKotlin(\H1.2\H)\n\npublic expect fun min(a: Double, b: Double):$ Double\n\n/\*\*\n \* Returns the greater of two values.\n \*\n \* If either value is `NaN`, then the result is `NaN`.\n \*/\n $\&$ SinceKotlin(\"1.2\")\npublic expect fun max(a: Double, b: Double): Double\n\n// extensions\n\n/\*\*\n \* Raises this value to the power  $[x]$ . $\ln * \ln *$  Special cases: $\ln * - \text{b.pow}(0.0)$  is  $1.0\ln * - \text{b.pow}(1.0) = b\ln * -$ `b.pow(NaN)` is `NaN`\n \* - `NaN.pow(x)` is `NaN` for `x !=  $0.0\ln *$  - `b.pow(Inf)` is `NaN` for `abs(b) == 1.0`\n \* - `b.pow(x)` is `NaN` for `b < 0` and `x` is finite and not an integer\n \*/\n@SinceKotlin(\"1.2\")\npublic expect fun Double.pow(x: Double): Double\n\n/\*\*\n \* Raises this value to the integer power [n].\n \*\n \* See the other overload of [pow] for details.\n \*/\n@SinceKotlin(\"1.2\")\npublic expect fun Double.pow(n: Int): Double\n\n/\*\*\n \* Returns the absolute value of this value.\n \*\n \* Special cases:\n \* - `NaN.absoluteValue` is `NaN`\n \*\n \* @see abs function\n \*/\n @SinceKotlin(\"1.2\")\npublic expect val Double.absoluteValue: Double $\ln\frac{n}{*}\$  \* Returns the sign of this value: $\ln^*$  -  $\ln$  if the value is negative, $\ln^*$  - zero if the value is zero, $\ln *$  - `1.0` if the value is positive $\ln * \ln *$  Special case: $\ln *$  - `NaN.sign` is `NaN`\n \*/\n \times\text{\mu} \left(\"\times\text{\mu})\npublic expect val Double\sign: Double\n\n/\*\*\n \* Returns this value with the sign bit same as of the [sign] value.\n  $*\nI$  is  $\NaN$  the sign of the result is undefined.\n \*/\n \text{\me{\math{\math{\math{\math{\math{\math{\math{\math{\math{\math{\math{\math{\math{\math{\math{\math{\math{\math{\math{\math{\math{\math{\math{\math{\math{\math{\math{\math{\math{\math{\math{\math{\math{\math{\m with the sign bit same as of the [sign] value. $\ln \pi$ ( $\Omega$ ").  $\Omega$ ")\npublic expect fun Double.withSign(sign: Int): Double $\ln\frac{x}{\ln x}$  \* Returns the ulp (unit in the last place) of this value. $\ln x \ln x$  An ulp is a positive distance between this value and the next nearest [Double] value larger in magnitude. $\ln * \ln *$  Special Cases: $\ln * - \text{NaN.ulp}$ is `NaN`\n \* - `x.ulp` is `+Inf` when `x` is `+Inf` or `-Inf`\n \* - `0.0.ulp` is `Double.MIN\_VALUE`\n \*/\n $@SinceKotlin(\lvert 1.2\rvert \lvert \rangle$ \npublic expect val Double.ulp: Double\n\n/\*\*\n \* Returns the [Double] value nearest to this value in direction of positive infinity. $\ln \sqrt{\ln \omega}$ SinceKotlin(\"1.2\")\npublic expect fun Double.nextUp(): Double $\ln\frac{n}{*}\$ n \* Returns the [Double] value nearest to this value in direction of negative infinity. $\ln$ \*/\n@SinceKotlin(\"1.2\")\npublic expect fun Double.nextDown(): Double\n\n/\*\*\n \* Returns the [Double] value nearest to this value in direction from this value towards the value [to].\n  $*\n$  Special cases:\n  $* -$ `x.nextTowards(y)` is `NaN` if either `x` or `y` are `NaN`\n \* - `x.nextTowards(x) == x`\n \*\n \*/\n@SinceKotlin(\"1.2\")\npublic expect fun Double.nextTowards(to: Double): Double\n\n/\*\*\n \* Rounds this [Double] value to the nearest integer and converts the result to [Int]. $\ln$  \* Ties are rounded towards positive infinity. $\ln$  $*\n$   $\mathbb{R}^n$  \* Special cases: $\mathbb{R}^n$  - `x.roundToInt() == Int.MAX\_VALUE` when `x > Int.MAX\_VALUE`\n \* -`x.roundToInt() == Int.MIN\_VALUE` when `x < Int.MIN\_VALUE`\n  $*\n$ <sup>\*</sup> @throws IllegalArgumentException when this value is `NaN`\n \*/\n \times\mannal\times\text{\math}\$ \lin \times\text{\math}\$ \times\text{\math}\$ \times\text{\math}\$ \times\text{\math}\$ \times\text{\math}\$ \times\text{\math}\$ \times\text{\math}\$ \times\text Rounds this [Double] value to the nearest integer and converts the result to [Long].\n \* Ties are rounded towards positive infinity. $\ln * \ln *$  Special cases: $\ln * - \infty$ .roundToLong() == Long.MAX\_VALUE` when  $x >$ Long.MAX\_VALUE`\n \* - `x.roundToLong() == Long.MIN\_VALUE` when `x < Long.MIN\_VALUE`\n \*\n \* @throws IllegalArgumentException when this value is `NaN`\n \*/\n @SinceKotlin(\"1.2\")\npublic expect fun Double.roundToLong(): Long\n\n// endregion\n\n\n\n// region ================= Float Math  $=$  $=$  $=$  $=$  $\ln\frac{n}{*}$  Computes the sine of the angle [x] given in radians. $\in \mathbb{R}$  \* Special cases: $\in \infty$  - `sin(NaN|+Inf|-Inf)` is `NaN`\n \*/\n @SinceKotlin(\"1.2\")\npublic expect fun  $\sin(x)$ : Float): Float $\ln\ln(x^*)$  Computes the cosine of the angle [x] given in radians. $\ln x \ln x$  Special cases: $\ln x$  -

`cos(NaN|+Inf|-Inf)` is `NaN`\n \*/\n@SinceKotlin(\"1.2\")\npublic expect fun cos(x: Float): Float\n\n/\*\* Computes the tangent of the angle [x] given in radians. $\ln \pi$  Special cases: $\ln \pi$  - `tan(NaN|+Inf|-Inf)` is `NaN`\n \*/\n\times\net{\math{\net{\n}\math{\n}\n\net{\n}\n\net{\n}\n\n\net{\n}\n\net{\n}\n\net{\n}\n\net{\n}\n\net{\n}\n\net{\n}\n\net{\n}\n\net{\n}\n\net{\n}\n\net{\n}\n\net{\n}\n\net{\n}\n\net{\n}\n\net{\n}\n\net{\n}\n\net{\n}\ [x];\n \* the returned value is an angle in the range from `-PI/2` to `PI/2` radians.\n \*\n \* Special cases:\n \* -`asin(x)` is `NaN`, when `abs(x) > 1` or x is `NaN`\n \*/\n@SinceKotlin(\"1.2\")\npublic expect fun asin(x: Float): Float\n\n/\*\*\n \* Computes the arc cosine of the value [x];\n \* the returned value is an angle in the range from `0.0` to `PI` radians.\n \*\n \* Special cases:\n \* - `acos(x)` is `NaN`, when `abs(x) > 1` or x is `NaN`\n \*/\n $\mathscr{C}$ SinceKotlin(\"1.2\")\npublic expect fun acos(x: Float\n\n/\*\*\n \* Computes the arc tangent of the value [x];\n \* the returned value is an angle in the range from `-PI/2` to `PI/2` radians.\n \*\n \* Special cases:\n \* -`atan(NaN)` is `NaN`\n \*/\n@SinceKotlin(\"1.2\")\npublic expect fun atan(x: Float): Float\n\n/\*\*\n \* Returns the angle `theta` of the polar coordinates `(r, theta)` that correspond\n \* to the rectangular coordinates `(x, y)` by computing the arc tangent of the value [y] / [x];\n  $*$  the returned value is an angle in the range from `-PI` to `PI` radians. $n * \nvert n * Special cases: \nvert n * - \atop 1$  atan2(0.0, 0.0) is  $0.0 \nvert n * - \atop 1$  atan2(0.0, x) is  $0.0 \nvert n > 0$  and  $P\Gamma$  for  $x < 0$  n \* - `atan2(-0.0, x)` is `-0.0` for 'x > 0` and `-PI` for `x < 0'\n \* - `atan2(y, +Inf)` is `0.0` for `0 < y < +Inf` and `-0.0` for '-Inf  $\langle y \langle 0 \rangle$ |n \* - `atan2 $\langle y, -I$ nf)` is `PI` for ` $0 \langle y \langle +I$ nf` and `-PI` for `-Inf  $\langle y \langle 0 \rangle$ |n \* -`atan2(y, 0.0)` is `PI/2` for `y > 0` and `-PI/2` for `y < 0`\n \* - `atan2(+Inf, x)` is `PI/2` for finite `x`y\n \* -`atan2(-Inf, x)` is `-PI/2` for finite `x`\n \* - `atan2(NaN, x)` and `atan2(y, NaN)` is `NaN`\n \*/\n@SinceKotlin(\"1.2\")\npublic expect fun atan2(y: Float, x: Float): Float\n\n/\*\*\n \* Computes the hyperbolic sine of the value  $[x] \cdot \n \times \text{Special cases:} \n \times - \sinh(NaN)$  is  $\NaN \cdot \n \times - \sinh(\frac{1}{n})$  is  $\frac{1}{n} \cdot \sinh(\frac{1}{n} \cdot \sinh(\frac{1}{n})$ Inf)` is `-Inf`\n \*/\n @SinceKotlin(\"1.2\")\npublic expect fun sinh(x: Float): Float\n\n/\*\*\n \* Computes the hyperbolic cosine of the value  $[x]$ . $\ln * \ln *$  Special cases: $\ln * - \cosh(NaN)$  is  $\NaN \ln * - \cosh(\frac{1}{n}$ -Inf) is `+Inf`\n \*/\n@SinceKotlin(\"1.2\")\npublic expect fun cosh(x: Float): Float\n\n/\*\*\n \* Computes the hyperbolic tangent of the value  $[x]$ . $\in$  \*  $\infty$  special cases: $\infty$  \* - `tanh(NaN)` is `NaN` $\infty$  \* - `tanh(+Inf)` is `1.0` $\infty$  \* - `tanh(-Inf)` is '-1.0'\n \*/\n \times\text{\mumblic expect fun tanh(x: Float): Float\n\n/\*\*\n \* Computes the inverse hyperbolic sine of the value  $[x] \cdot \mathbf{n}^*$  The returned value is `y` such that `sinh(y) == x`.\n \*\n \* Special cases:\n \* - `asinh(NaN)` is `NaN`\n \* - `asinh(+Inf)` is `+Inf`\n \* - `asinh(-Inf)` is `-Inf`\n \*/\n $\mathscr{C}$ SinceKotlin(\"1.2\")\npublic expect fun asinh(x: Float): Float\n\n/\*\*\n \* Computes the inverse hyperbolic cosine of the value  $[x] \cdot \mathbf{n}^*$  The returned value is positive `y` such that `cosh(y) == x`.\n \*\n \* Special cases:\n \* - `acosh(NaN)` is `NaN`\n \* - `acosh(x)` is `NaN` when `x < 1`\n \* - `acosh(+Inf)` is `+Inf`\n \*/\n \te \at \angle Since Kotlin(\"1.2\")\npublic expect fun acosh(x: Float): Float\n\n/\*\*\n \* Computes the inverse hyperbolic tangent of the value [x].\n \*\n \* The returned value is `y` such that `tanh(y) == x`.\n \*\n \* Special cases:\n \* -`tanh(NaN)` is `NaN`\n \* - `tanh(x)` is `NaN` when `x > 1` or `x < -1`\n \* - `tanh(1.0)` is `+Inf`\n \* - `tanh(-1.0)` is `-Inf`\n \*/\n @SinceKotlin(\"1.2\")\npublic expect fun atanh(x: Float): Float\n\n/\*\*\n \* Computes `sqrt(x^2 + y^2)` without intermediate overflow or underflow.\n \*\n \* Special cases:\n \* - returns `+Inf` if any of arguments is infinite\n \* - returns `NaN` if any of arguments is `NaN` and the other is not infinite\n \*/\n $\mathscr{C}$ SinceKotlin(\"1.2\")\npublic expect fun hypot(x: Float, y: Float): Float\n\n/\*\*\n \* Computes the positive square root of the value  $[x] \cdot \ln * \cdot \text{Special cases}: \ln * - \sqrt{(x)}$  is `NaN` when  $x < 0$ ` or `x` is `NaN`\n \*/\n@SinceKotlin(\"1.2\")\npublic expect fun sqrt(x: Float): Float\n\n/\*\*\n \* Computes Euler's number `e` raised to the power of the value [x]. $\ln * \ln *$  Special cases: $\ln * - \exp(NaN)$  is  $\NaN \ln * - \exp(+Inf)$  is  $\ln \ln * -$ `exp(-Inf)` is `0.0`\n \*/\n @SinceKotlin(\"1.2\")\npublic expect fun exp(x: Float): Float\n\n/\*\*\n \* Computes `exp(x) - 1`.\n \*\n \* This function can be implemented to produce more precise result for [x] near zero.\n \*\n \* Special cases:\n \* - `expm1(NaN)` is `NaN`\n \* - `expm1(+Inf)` is `+Inf`\n \* - `expm1(-Inf)` is `-1.0`\n \*\n \* @see [exp] function.\n \*/\n @ SinceKotlin(\"1.2\")\npublic expect fun expm1(x: Float): Float\n\n/\*\*\n \* Computes the logarithm of the value [x] to the given [base]. $\ln * \neq *$  Special cases: $\ln * - \log(x, b)$  is `NaN` if either `x` or `b` are `NaN`\n \* - `log(x, b)` is `NaN` when `x < 0` or `b <= 0` or `b ==  $1.0\degree\text{m}$  \* - `log(+Inf, +Inf)` is `NaN`\n \* -`log(+Inf, b)` is `+Inf` for `b > 1` and `-Inf` for `b < 1`\n \* - `log(0.0, b)` is `-Inf` for `b > 1` and `+Inf` for `b > 1`\n  $*\n$  \* See also logarithm functions for common fixed bases: [ln], [log10] and [log2]. \*/\n@SinceKotlin(\"1.2\")\npublic expect fun log(x: Float, base: Float): Float\n\n/\*\*\n \* Computes the natural

logarithm (base `E`) of the value [x].\n \*\n \* Special cases:\n \* - `ln(NaN)` is `NaN`\n \* - `ln(x)` is `NaN` when  $x < 0.0^\n\$  \* - `ln(+Inf)` is `+Inf\n \* - `ln(0.0)` is `-Inf\n \*/\n@SinceKotlin(\"1.2\")\npublic expect fun ln(x: Float): Float\n\n/\*\*\n \* Computes the common logarithm (base 10) of the value [x].\n \*\n \* @see [ln] function for special cases. $\ln \sqrt{\frac{n\omega}{\pi}}$  = SinceKotlin(\"1.2\")\npublic expect fun log10(x: Float): Float\n\n/\*\*\n \* Computes the binary logarithm (base 2) of the value  $[x] \cdot \mathbf{n} * \mathbf{0}$  see [ln] function for special cases.\n \*/\n \megister{\alpha}{\alpha}\tim(\"1.2\")\npublic expect fun log2(x: Float): Float\n\n/\*\*\n \* Computes `ln(a + 1)`.\n \*\n \* This function can be implemented to produce more precise result for [x] near zero.\n \*\n \* Special cases:\n \*  $\text{-}\ln 1\text{p(NaN)}$  is `NaN`\n \*  $\text{-}\ln 1\text{p(x)}$  is `NaN` where `x < -1.0`\n \* - `ln1p(-1.0)` is `-Inf`\n \* - `ln1p(+Inf)` is `+Inf`\n \*\n \* @see [ln] function\n \* @see  $[expm1]$  function\n \*\n@SinceKotlin(\"1.2\")\npublic expect fun ln1p(x: Float): Float\n\n/\*\*\n \* Rounds the given value [x] to an integer towards positive infinity. $\ln \pi * \mathcal{Q}$  return the smallest Float value that is greater than or equal to the given value [x] and is a mathematical integer.\n \*\n \* Special cases:\n \* - `ceil(x)` is `x` where `x` is `NaN` or `+Inf` or `-Inf` or already a mathematical integer.\n \*/\n@SinceKotlin(\"1.2\")\npublic expect fun ceil(x: Float): Float\n\n/\*\*\n \* Rounds the given value [x] to an integer towards negative infinity.\n\n \* @return the largest Float value that is smaller than or equal to the given value [x] and is a mathematical integer. $\ln \pi$   $\propto$  Special cases: $\ln \pi$  -`floor(x)` is `x` where `x` is `NaN` or `+Inf` or `-Inf` or already a mathematical integer.\n \*/\n $\&$ SinceKotlin(\"1.2\")\npublic expect fun floor(x: Float): Float\n\n/\*\*\n \* Rounds the given value [x] to an integer towards zero. $\ln * \ln * \omega$  return the value [x] having its fractional part truncated. $\ln * \ln *$  Special cases: $\ln *$  -`truncate(x)` is `x` where `x` is `NaN` or `+Inf` or `-Inf` or already a mathematical integer.\n \*/\n@SinceKotlin(\"1.2\")\npublic expect fun truncate(x: Float): Float\n\n/\*\*\n \* Rounds the given value [x] towards the closest integer with ties rounded towards even integer.\n \*\n \* Special cases:\n \* - `round(x)` is `x` where `x` is `NaN` or `+Inf` or `-Inf` or already a mathematical integer.\n \*/\n@SinceKotlin(\"1.2\")\npublic expect fun round(x: Float): Float\n\n\n/\*\*\n \* Returns the absolute value of the given value [x].\n \*\n \* Special cases:\n \* - `abs(NaN)` is `NaN`\n \*\n \* @see absoluteValue extension property for [Float]\n \*/\n@SinceKotlin(\"1.2\")\npublic expect fun abs(x: Float): Float\n\n/\*\*\n \* Returns the sign of the given value  $[x]:\n n^* -1.0\n$  if the value is negative,  $\n n^* -$  zero if the value is zero,  $\n n^* -1.0\n$  if the value is positive,  $\n n^*$ Special case:\n \* - `sign(NaN)` is `NaN`\n \*/\n@SinceKotlin(\"1.2\")\npublic expect fun sign(x: Float): Float\n\n\n\n\\*\*\n \* Returns the smaller of two values.\n \*\n \* If either value is `NaN`, then the result is `NaN`.\n \*/\n \te Since Kotlin(\"1.2\")\npublic expect fun min(a: Float, b: Float): Float\n\n/\*\*\n \* Returns the greater of two values. $\ln * \ln *$  If either value is `NaN`, then the result is `NaN`. $\ln * \ln \mathcal{O}$ SinceKotlin(\"1.2\")\npublic expect fun max(a: Float, b: Float): Float $\ln\ln/2$  extensions $\ln\ln\ln^{**}\ln$  \* Raises this value to the power [x]. $\ln$  \*\n \* Special cases: $\ln *$  - `b.pow(0.0)` is `1.0` $\ln *$  - `b.pow(1.0) == b` $\ln *$  - `b.pow(NaN)` is `NaN` $\ln *$  - `NaN.pow(x)` is `NaN` for `x !=  $0.0\ln * -$ `b.pow(Inf)` is `NaN` for `abs(b) ==  $1.0\ln * -$ `b.pow(x)` is `NaN` for `b < 0` and `x` is finite and not an integer\n \*/\n@SinceKotlin(\"1.2\")\npublic expect fun Float.pow(x: Float): Float\n\n/\*\*\n \* Raises this value to the integer power  $[n] \nightharpoonup \mathbb{R}^*$  See the other overload of  $[pow]$  for details. $\ln$ \*/\n \te Since Kotlin(\"1.2\")\npublic expect fun Float.pow(n: Int): Float\n\n/\*\*\n \* Returns the absolute value of this value.\n \*\n \* Special cases:\n \* - `NaN.absoluteValue` is `NaN`\n \*\n \* @see abs function\n \*/\n@SinceKotlin(\"1.2\")\npublic expect val Float.absoluteValue: Float\n\n/\*\*\n \* Returns the sign of this value:\n \* - `-1.0` if the value is negative,\n \* - zero if the value is zero,\n \* - `1.0` if the value is positive\n \*\n \* Special case:\n \* - `NaN.sign` is `NaN`\n \*/\n@SinceKotlin(\"1.2\")\npublic expect val Float.sign: Float\n\n/\*\*\n \* Returns this value with the sign bit same as of the [sign] value.\n \*\n \* If [sign] is `NaN` the sign of the result is undefined.\n \*/\n@SinceKotlin(\"1.2\")\npublic expect fun Float.withSign(sign: Float): Float\n\n/\*\*\n \* Returns this value with the sign bit same as of the [sign] value. $\ln * \ln \omega$ SinceKotlin(\"1.2\")\npublic expect fun Float.withSign(sign: Int): Float\n\n\n/\*\*\n \* Rounds this [Float] value to the nearest integer and converts the result to [Int]. $\ln$  \* Ties are rounded towards positive infinity. $\ln * \ln *$  Special cases: $\ln * - \m{x}$ .  $\ln \ln(X) = \ln \text{MAX}_Y$  and  $\text{X} > \text{MAX}_Y$ Int.MAX\_VALUE`\n \* - `x.roundToInt() == Int.MIN\_VALUE` when `x < Int.MIN\_VALUE`\n \*\n \* @throws IllegalArgumentException when this value is `NaN`\n \*/\n@SinceKotlin(\"1.2\")\npublic expect fun Float.roundToInt(): Int\n\n/\*\*\n \* Rounds this [Float] value to the nearest integer and converts the result to [Long].\n \* Ties are rounded towards positive infinity.\n \*\n \* Special cases:\n \* - `x.roundToLong() ==

Long.MAX\_VALUE` when ` $x >$ Long.MAX\_VALUE`\n  $* -$ `x.roundToLong() == Long.MIN\_VALUE` when `x  $\langle$  Long.MIN\_VALUE`\n \*\n \* @throws IllegalArgumentException when this value is `NaN`\n \*/\n@SinceKotlin(\"1.2\")\npublic expect fun Float.roundToLong(): Long\n\n\n// endregion\n\n// region ================ Integer Math ========================================\n\n\n/\*\*\n \* Returns the absolute value of the given value  $[n].\n\in \mathbb{R}^*$  Special cases: $\ln^*$  - `abs(Int.MIN\_VALUE)` is `Int.MIN\_VALUE` due to an overflow\n  $*\n$ <sup>\*</sup>\n \* @see absoluteValue extension property for  $[Int]\n$ \*/\n \endelta \lefts \text{\mu\ni \text{\mu\ni \text{\mu\ni \text{\mu\ni \text{\mu\ni \text{\mu\ni \text{\mu\ni \text{\mu\ni \text{\mu\ni \text{\mu\ni \text{\mu\ni \text{\mu\ni \text{\mu\ni \text{\mu\ni \text{\mu\ni \text \*/\n \endels\text{\mu} \lend{math}\$\lend{math}\$\lend{math}\$\lend{math}\$\lend{math}\$\lend{math}\$\lend{math}\$\lend{math}\$\lend{math}\$\lend{math}\$\lend{math}\$\lend{math}\$\lend{math}\$\lend{math}\$\lend{math}\$\lend{math}\$\lend{ \*/\n \te Since Kotlin(\"1.2\")\npublic expect fun max(a: Int, b: Int): Int\n\n/\*\*\n \* Returns the absolute value of this value.\n \*\n \* Special cases:\n \* - `Int.MIN\_VALUE.absoluteValue` is `Int.MIN\_VALUE` due to an overflow\n  $*\n$   $@see$  abs function\n  $*\n$   $@SinceKotlin(\T.2\")\n$  public expect val Int.absoluteValue: Int\n\n/\*\*\n  $*$  Returns the sign of this value: $\ln * -1$  if the value is negative, $\ln * -0$  if the value is zero, $\ln * -1$  if the value is positive $\ln * \ln @SineKotlin(\H1.2\H)$ \npublic expect val Int.sign: Int $\ln\ln\ln^**\ln *$  Returns the absolute value of the given value  $[n] \cdot \n \in \mathbb{R}^*$  Special cases: $\ln^* - \abs(Long.MIN_VALUE)^*$  is `Long.MIN\_VALUE` due to an overflow $n * \nightharpoonup$ n \* @see absoluteValue extension property for [Long] $\nightharpoonup$ n \*/\n @SinceKotlin(\"1.2\")\npublic expect fun abs(n: Long): Long\n\n/\*\*\n \* Returns the smaller of two values.\n \*/\n @SinceKotlin(\"1.2\")\npublic expect fun min(a: Long, b: Long): Long\n\n/\*\*\n \* Returns the greater of two values.\n \*/\n@SinceKotlin(\"1.2\")\npublic expect fun max(a: Long, b: Long): Long\n\n/\*\*\n \* Returns the absolute value of this value.\n \*\n \* Special cases:\n \* - `Long.MIN\_VALUE.absoluteValue` is `Long.MIN\_VALUE` due to an overflow\n \*\n \* @see abs function\n \*/\n@SinceKotlin(\"1.2\")\npublic expect val Long.absoluteValue: Long\n\n/\*\*\n \* Returns the sign of this value:\n \* - `-1` if the value is negative, $\ln * - \infty$  if the value is zero, $\ln * - \infty$  if the value is positive $\ln$ \*/\n \to Since Kotlin(\"1.2\")\npublic expect val Long.sign: Int\n\n\n\//

endregion\n"],"names":[],"mappings":"AAWC,CAXA,yB;EACG,IAAI,OAAO,MAAO,KAAI,UAAW,IAAG,MAA M,IAA1C,C;IACI,MAAM,CAAC,QAAD,EAAW,CAAC,SAAD,CAAX,EAAwB,OAAxB,C;SAEL,IAAI,OAAO,O AAQ,KAAI,QAAvB,C;IACD,OAAO,CAAC,MAAM,QAAP,C;;IAGP,IAAI,OAAQ,GAAE,E;IACd,OAAO,CAAC ,IAAI,OAAL,C;;CAEd,CAAC,IAAD,EAAO,kB;EACJ,IAAI,IAAI,M;ECPZ,MAAM,eAAgB,GAAE,a;IACpB,OA AoD,CAA5C,KAAK,QAAQ,CAAC,CAAD,CAAI,IAAG,CAAE,YAAW,SAAW,KAAG,CAAC,OAAQ,KAAI,c;G ;EAGxE,MAAM,YAAa,GAAE,a;IACjB,OAAO,CAAE,YAAW,SAAU,IAAG,CAAC,OAAQ,KAAI,c;G;EAGlD,M AAM,aAAc,GAAE,a;IAClB,OAAO,CAAE,YAAW,U;G;EAGxB,MAAM,YAAa,GAAE,a;IACjB,OAAO,CAAE,Y AAW,WAAY,IAAG,CAAC,OAAQ,KAAI,W;G;EAGpD,MAAM,WAAY,GAAE,a;IAChB,OAAO,CAAE,YAAW, U;G;EAGxB,MAAM,aAAc,GAAE,a;IAClB,OAAO,CAAE,YAAW,Y;G;EAGxB,MAAM,cAAe,GAAE,a;IACnB,O AAO,CAAE,YAAW,Y;G;EAGxB,MAAM,YAAa,GAAE,a;IACjB,OAAO,KAAK,QAAQ,CAAC,CAAD,CAAI,IA AG,CAAC,OAAQ,KAAI,W;G;EAG5C,MAAM,QAAS,GAAE,a;IACb,OAAO,KAAK,QAAQ,CAAC,CAAD,CAA I,IAAG,CAAC,CAAC,O;G;EAGjC,MAAM,WAAY,GAAE,a;IAChB,OAAO,KAAK,QAAQ,CAAC,CAAD,CAAI, IAAG,WAAW,OAAO,CAAC,CAAD,C;G;EAGjD,MAAM,cAAe,GAAE,a;IACnB,IAAI,CAAE,KAAI,IAAV,C;M AAgB,OAAO,M;IACvB,IAAI,WAAW,MAAM,YAAY,CAAC,CAAD,CAAI,GAAE,MAAM,aAAR,GAAwB,MA AM,S;IACnE,OAAO,GAAI,GAAE,KAAK,UAAU,IAAI,KAAK,CAAC,CAAD,EAAI,a;MAAc,OAAO,QAAQ,CA AC,CAAD,C;KAAjC,CAAwC,KAAK,CAAC,IAAD,CAAO,GAAE,G;G;EAG/F,MAAM,kBAAmB,GAAE,e;IACv B,OAAO,MAAM,OAAO,YAAY,wBAAwB,CAAC,GAAD,C;G;EAG5D,MAAM,YAAa,GAAE,gB;IACjB,IAAI,C AAE,KAAI,CAAV,C;MACI,OAAO,I;KAEX,IAAI,CAAE,KAAI,IAAK,IAAG,CAAE,KAAI,IAAK,IAAG,CAAC, MAAM,WAAW,CAAC,CAAD,CAAI,IAAG,CAAC,OAAQ,KAAI,CAAC,OAAvE,C;MACI,OAAO,K;KAGX,KA AK,IAAI,IAAI,CAAR,EAAW,IAAI,CAAC,OAArB,EAA8B,CAAE,GAAE,CAAlC,EAAqC,CAAC,EAAtC,C;MA CI,IAAI,CAAC,MAAM,OAAO,CAAC,CAAC,CAAC,CAAD,CAAF,EAAO,CAAC,CAAC,CAAD,CAAR,CAAlB ,C;QACI,OAAO,K;;IAGf,OAAO,I;G;EAGX,MAAM,gBAAiB,GAAE,gB;IACrB,OAAO,MAAM,OAAO,YAAY,s BAAsB,CAAC,CAAD,EAAI,CAAJ,C;G;EAG1D,MAAM,cAAe,GAAE,e;IACnB,IAAI,GAAI,KAAI,IAAZ,C;MA AkB,OAAO,C;IACzB,IAAI,SAAS,C;IACb,KAAK,IAAI,IAAI,CAAR,EAAW,IAAI,GAAG,OAAvB,EAAgC,CAA E,GAAE,CAApC,EAAuC,CAAC,EAAxC,C;MACI,MAAO,GAAqB,CAAjB,EAAG,GAAE,MAAO,GAAE,CAAG ,IAAE,MAAM,SAAS,CAAC,GAAG,CAAC,CAAD,CAAJ,CAAU,GAAE,C;;IAE7D,OAAO,M;G;EAGX,MAAM,

kBAAmB,GAAE,e;IACvB,OAAO,MAAM,OAAO,YAAY,wBAAwB,CAAC,GAAD,C;G;EAG5D,MAAM,mBAA oB,GAAE,iB;IACxB,KAAK,KAAK,CAAC,MAAM,gBAAP,C;G;ECpFd,MAAM,eAAgB,GAAE,mB;IACpB,CA AC,aAAc,GAAE,I;IACjB,OAAO,C;G;EAGX,MAAM,uBAAwB,GAAE,4C;IAC5B,MAAM,IAAK,GAAE,M;IAC b,MAAM,IAAK,GAAE,M;IACb,MAAM,aAAc,GAAE,I;IACtB,OAAO,mBAAmB,CAAC,MAAD,EAAS,MAAT, EAAiB,6BAA6B,CAAC,UAAD,CAA9C,C;G;EAG9B,iD;IACI,GAAG,WAAY,GAAE,sBAAsB,CAAC,OAAO,M AAO,KAAI,UAAW,GAAE,KAAK,QAAP,GAAkB,KAAK,UAArD,C;IACvC,GAAG,YAAa,GAAE,G;IAClB,OA AO,G;G;EAGX,IAAI,gCAAgC,CAChC,UACa,QAAS,IAAT,wBAAqC,Y;IAC1C,OAAO,MAAM,OAAO,QAAQ,k B;GADvB,CADb,aAIe,QAAS,IAAT,wBAAqC,Y;IAC5C,OAAO,MAAM,OAAO,QAAQ,W;GADrB,CAJf,CADgC ,EAShC,UACa,QAAS,IAAT,wBAAqC,Y;IAC1C,OAAO,MAAM,OAAO,QAAQ,kB;GADvB,CADb,aAIe,QAAS,I AAT,wBAAqC,Y;IAC5C,OAAO,MAAM,OAAO,QAAQ,W;GADrB,CAJf,CATgC,C;EAmBpC,uC;IACI,IAAI,KA AK,MAAO,KAAI,IAApB,C;MACI,KAAK,MAAO,GAAE,aACE,CAAC,KAAK,qBAAqB,EAA3B,CADF,aAEC,I AFD,aAGC,EAHD,cAIE,EAJF,SAKH,EALG,iBAMK,EANL,C;KASlB,OAAO,KAAK,M;G;EChDhB,MAAM,QA AS,GAAE,a;IACb,OAAoB,CAAZ,CAAE,GAAE,KAAQ,KAAG,EAAG,IAAG,E;G;EAGjC,MAAM,OAAQ,GAA E,a;IACZ,OAAkB,CAAV,CAAE,GAAE,GAAM,KAAG,EAAG,IAAG,E;G;EAG/B,MAAM,OAAQ,GAAE,a;IAC Z,OAAO,CAAE,GAAE,K;G;EAGf,MAAM,aAAc,GAAE,a;IAClB,OAAO,CAAE,YAAW,MAAM,KAAM,GAAE, CAAF,GAAM,MAAM,KAAK,WAAW,CAAC,CAAD,C;G;EAGhE,MAAM,YAAa,GAAE,a;IACjB,OAAO,CAAE ,YAAW,MAAM,KAAM,GAAE,CAAC,MAAM,EAAT,GAAc,MAAM,YAAY,CAAC,CAAD,C;G;EAGpE,MAA M,cAAe,GAAE,a;IACnB,OAAO,MAAM,QAAQ,CAAC,MAAM,YAAY,CAAC,CAAD,CAAnB,C;G;EAGzB,MA AM,aAAc,GAAE,a;IAClB,OAAO,MAAM,OAAO,CAAC,MAAM,YAAY,CAAC,CAAD,CAAnB,C;G;EAGxB,M AAM,eAAgB,GAAE,a;IACpB,OAAO,CAAC,C;G;EAGZ,MAAM,aAAc,GAAE,a;IAClB,OAAO,MAAM,OAAO, CAAC,MAAM,YAAY,CAAC,CAAD,CAAnB,C;G;EAGxB,MAAM,YAAa,GAAE,a;IACjB,IAAI,CAAE,GAAE,U AAR,C;MAAoB,OAAO,U;IAC3B,IAAI,CAAE,GAAE,WAAR,C;MAAqB,OAAO,W;IAC5B,OAAO,CAAE,GAA E,C;G;EAGf,MAAM,YAAa,GAAE,a;IACjB,IAAI,CAAE,IAAG,IAAT,C;MAAe,OAAO,C;IACtB,IAAI,CAAE,Y AAW,MAAM,UAAvB,C;MAAmC,OAAO,C;IAC1C,OAAO,IAAI,MAAM,UAAV,CAAqB,CAArB,C;G;EAGX,M AAM,UAAW,GAAE,a;IACf,IAAI,CAAE,IAAG,IAAT,C;MAAe,OAAO,C;IACtB,OAAO,MAAM,OAAO,CAAC, CAAD,C;G;EClDxB,MAAM,OAAQ,GAAE,sB;IACZ,IAAI,IAAK,IAAG,IAAZ,C;MACI,OAAO,IAAK,IAAG,I;K AGnB,IAAI,IAAK,IAAG,IAAZ,C;MACI,OAAO,K;KAGX,IAAI,IAAK,KAAI,IAAb,C;MACI,OAAO,IAAK,KAA I,I;KAGpB,IAAI,OAAO,IAAK,KAAI,QAAS,IAAG,OAAO,IAAI,OAAQ,KAAI,UAAvD,C;MACI,OAAO,IAAI,O AAO,CAAC,IAAD,C;KAGtB,IAAI,OAAO,IAAK,KAAI,QAAS,IAAG,OAAO,IAAK,KAAI,QAAhD,C;MACI,OA AO,IAAK,KAAI,IAAK,KAAI,IAAK,KAAI,CAAE,IAAG,CAAE,GAAE,IAAK,KAAI,CAAE,GAAE,IAAnC,C;K AGzB,OAAO,IAAK,KAAI,I;G;EAGpB,MAAM,SAAU,GAAE,e;IACd,IAAI,GAAI,IAAG,IAAX,C;MACI,OAAO, C;KAEX,IAAI,UAAU,OAAO,G;IACrB,IAAI,QAAS,KAAI,OAAjB,C;MACI,OAAO,UAAW,KAAI,OAAO,GAA G,SAAU,GAAE,GAAG,SAAS,EAAd,GAAmB,iBAAiB,CAAC,GAAD,C;KAElF,IAAI,UAAW,KAAI,OAAnB,C; MACI,OAAO,iBAAiB,CAAC,GAAD,C;KAE5B,IAAI,QAAS,KAAI,OAAjB,C;MACI,OAAO,MAAM,eAAe,CAA C,GAAD,C;KAEhC,IAAI,SAAU,KAAI,OAAlB,C;MACI,OAAO,MAAM,CAAC,GAAD,C;KAGjB,IAAI,MAAM, MAAM,CAAC,GAAD,C;IAChB,OAAO,iBAAiB,CAAC,GAAD,C;G;EAI5B,MAAM,SAAU,GAAE,a;IACd,IAAI, CAAE,IAAG,IAAT,C;MACI,OAAO,M;WAEN,IAAI,MAAM,WAAW,CAAC,CAAD,CAArB,C;MACD,OAAO,O ;;MAGP,OAAO,CAAC,SAAS,E;;G;EAKzB,IAAI,WAAW,a;EAGf,IAAI,iCAAiC,sB;EAErC,gC;IACI,IAAI,EAAE ,8BAA+B,IAAG,GAApC,CAAJ,C;MACI,IAAI,OAAQ,IAAI,OAAO,EAAG,GAAE,QAAU,GAAE,C;MACxC,MA AM,eAAe,CAAC,GAAD,EAAM,8BAAN,EAAsC,QAAU,IAAV,cAA4B,KAA5B,CAAtC,C;KAEzB,OAAO,GAA G,CAAC,8BAAD,C;G;EAGd,gC;IACI,IAAI,OAAO,C;IACX,KAAK,IAAI,IAAI,CAAb,EAAgB,CAAE,GAAE,G AAG,OAAvB,EAAgC,CAAC,EAAjC,C;MACI,IAAI,OAAQ,GAAG,WAAW,CAAC,CAAD,C;MAC1B,IAAM,G AAG,IAAK,GAAE,EAAG,GAAE,IAAM,GAAE,C;;IAEjC,OAAO,I;G;EAGX,MAAM,iBAAkB,GAAE,iB;EC9C1 B,MAAM,KAAM,GAAE,qB;IAKZ,IAAI,KAAM,GAAE,GAAI,GAAE,C;IAMlB,IAAI,MAAO,GAAE,IAAK,GA AE,C;G;EAGtB,MAAM,KAAK,WAAY,GAAE,OACf,OADe,cAET,MAFS,cAGV,EAHU,C;EAgBzB,MAAM,KA AK,UAAW,GAAE,E;EAQxB,MAAM,KAAK,QAAS,GAAE,iB;IACpB,IAAI,IAAK,IAAG,KAAM,IAAG,KAAM, GAAE,GAA7B,C;MACE,IAAI,YAAY,MAAM,KAAK,UAAU,CAAC,KAAD,C;MACrC,IAAI,SAAJ,C;QACE,O AAO,S;QAIX,IAAI,MAAM,IAAI,MAAM,KAAV,CAAgB,KAAM,GAAE,CAAxB,EAA2B,KAAM,GAAE,CAAE

,GAAE,EAAF,GAAO,CAA5C,C;IACV,IAAI,IAAK,IAAG,KAAM,IAAG,KAAM,GAAE,GAA7B,C;MACE,MAA M,KAAK,UAAU,CAAC,KAAD,CAAQ,GAAE,G;KAEjC,OAAO,G;G;EAYT,MAAM,KAAK,WAAY,GAAE,iB;I ACvB,IAAI,KAAK,CAAC,KAAD,CAAT,C;MACE,OAAO,MAAM,KAAK,K;WACb,IAAI,KAAM,IAAG,CAAC, MAAM,KAAK,gBAAzB,C;MACL,OAAO,MAAM,KAAK,U;WACb,IAAI,KAAM,GAAE,CAAE,IAAG,MAAM, KAAK,gBAA5B,C;MACL,OAAO,MAAM,KAAK,U;WACb,IAAI,KAAM,GAAE,CAAZ,C;MACL,OAAO,MAA M,KAAK,WAAW,CAAC,CAAC,KAAF,CAAQ,OAAO,E;;MAE5C,OAAO,IAAI,MAAM,KAAV,CACF,KAAM, GAAE,MAAM,KAAK,gBAAkB,GAAE,CADrC,EAEF,KAAM,GAAE,MAAM,KAAK,gBAAkB,GAAE,CAFrC,C ;;G;EAcX,MAAM,KAAK,SAAU,GAAE,6B;IACrB,OAAO,IAAI,MAAM,KAAV,CAAgB,OAAhB,EAAyB,QAAz B,C;G;EAWT,MAAM,KAAK,WAAY,GAAE,0B;IACvB,IAAI,GAAG,OAAQ,IAAG,CAAlB,C;MACE,MAAM,K AAK,CAAC,mCAAD,C;KAGb,IAAI,QAAQ,SAAU,IAAG,E;IACzB,IAAI,KAAM,GAAE,CAAE,IAAG,EAAG,G AAE,KAAtB,C;MACE,MAAM,KAAK,CAAC,sBAAuB,GAAE,KAA1B,C;KAGb,IAAI,GAAG,OAAO,CAAC,C AAD,CAAI,IAAG,GAArB,C;MACE,OAAO,MAAM,KAAK,WAAW,CAAC,GAAG,UAAU,CAAC,CAAD,CAAd ,EAAmB,KAAnB,CAAyB,OAAO,E;WACxD,IAAI,GAAG,QAAQ,CAAC,GAAD,CAAM,IAAG,CAAxB,C;MAC L,MAAM,KAAK,CAAC,+CAAgD,GAAE,GAAnD,C;KAKb,IAAI,eAAe,MAAM,KAAK,WAAW,CAAC,IAAI,IA AI,CAAC,KAAD,EAAQ,CAAR,CAAT,C;IAEzC,IAAI,SAAS,MAAM,KAAK,K;IACxB,KAAK,IAAI,IAAI,CAA b,EAAgB,CAAE,GAAE,GAAG,OAAvB,EAAgC,CAAE,IAAG,CAArC,C;MACE,IAAI,OAAO,IAAI,IAAI,CAAC ,CAAD,EAAI,GAAG,OAAQ,GAAE,CAAjB,C;MACnB,IAAI,QAAQ,QAAQ,CAAC,GAAG,UAAU,CAAC,CAA D,EAAI,CAAE,GAAE,IAAR,CAAd,EAA6B,KAA7B,C;MACpB,IAAI,IAAK,GAAE,CAAX,C;QACE,IAAI,QAA Q,MAAM,KAAK,WAAW,CAAC,IAAI,IAAI,CAAC,KAAD,EAAQ,IAAR,CAAT,C;QAClC,MAAO,GAAE,MAA M,SAAS,CAAC,KAAD,CAAO,IAAI,CAAC,MAAM,KAAK,WAAW,CAAC,KAAD,CAAvB,C;;QAEnC,MAAO, GAAE,MAAM,SAAS,CAAC,YAAD,C;QACxB,MAAO,GAAE,MAAM,IAAI,CAAC,MAAM,KAAK,WAAW,CA AC,KAAD,CAAvB,C;;;IAGvB,OAAO,M;G;EAcT,MAAM,KAAK,gBAAiB,GAAE,CAAE,IAAG,E;EAOnC,MA AM,KAAK,gBAAiB,GAAE,CAAE,IAAG,E;EAOnC,MAAM,KAAK,gBAAiB,GACxB,MAAM,KAAK,gBAAiB, GAAE,MAAM,KAAK,gB;EAO7C,MAAM,KAAK,gBAAiB,GACxB,MAAM,KAAK,gBAAiB,GAAE,C;EAOlC, MAAM,KAAK,gBAAiB,GACxB,MAAM,KAAK,gBAAiB,GAAE,MAAM,KAAK,gB;EAO7C,MAAM,KAAK,gB AAiB,GACxB,MAAM,KAAK,gBAAiB,GAAE,MAAM,KAAK,gB;EAO7C,MAAM,KAAK,gBAAiB,GACxB,MA AM,KAAK,gBAAiB,GAAE,C;EAIlC,MAAM,KAAK,KAAM,GAAE,MAAM,KAAK,QAAQ,CAAC,CAAD,C;EA ItC,MAAM,KAAK,IAAK,GAAE,MAAM,KAAK,QAAQ,CAAC,CAAD,C;EAIrC,MAAM,KAAK,QAAS,GAAE, MAAM,KAAK,QAAQ,CAAC,EAAD,C;EAIzC,MAAM,KAAK,UAAW,GAClB,MAAM,KAAK,SAAS,CAAC,aA AW,GAAE,CAAd,EAAiB,UAAW,GAAE,CAA9B,C;EAIxB,MAAM,KAAK,UAAW,GAAE,MAAM,KAAK,SAA S,CAAC,CAAD,EAAI,aAAW,GAAE,CAAjB,C;EAO5C,MAAM,KAAK,YAAa,GAAE,MAAM,KAAK,QAAQ,C AAC,CAAE,IAAG,EAAN,C;EAI7C,MAAM,KAAK,UAAU,MAAO,GAAE,Y;IAC5B,OAAO,IAAI,K;G;EAKb,M AAM,KAAK,UAAU,SAAU,GAAE,Y;IAC/B,OAAO,IAAI,MAAO,GAAE,MAAM,KAAK,gBAAiB,GACzC,IAAI ,mBAAmB,E;G;EAIhC,MAAM,KAAK,UAAU,SAAU,GAAE,Y;IAC/B,OAAO,IAAI,MAAO,GAAE,IAAI,K;G;E AQ1B,MAAM,KAAK,UAAU,SAAU,GAAE,qB;IAC/B,IAAI,QAAQ,SAAU,IAAG,E;IACzB,IAAI,KAAM,GAAE ,CAAE,IAAG,EAAG,GAAE,KAAtB,C;MACE,MAAM,KAAK,CAAC,sBAAuB,GAAE,KAA1B,C;KAGb,IAAI,I AAI,OAAO,EAAf,C;MACE,OAAO,G;KAGT,IAAI,IAAI,WAAW,EAAnB,C;MACE,IAAI,IAAI,WAAW,CAAC, MAAM,KAAK,UAAZ,CAAnB,C;QAGE,IAAI,YAAY,MAAM,KAAK,WAAW,CAAC,KAAD,C;QACtC,IAAI,M AAM,IAAI,IAAI,CAAC,SAAD,C;QAClB,IAAI,MAAM,GAAG,SAAS,CAAC,SAAD,CAAW,SAAS,CAAC,IAA D,C;QAC1C,OAAO,GAAG,SAAS,CAAC,KAAD,CAAQ,GAAE,GAAG,MAAM,EAAE,SAAS,CAAC,KAAD,C;; QAEjD,OAAO,GAAI,GAAE,IAAI,OAAO,EAAE,SAAS,CAAC,KAAD,C;;KAMvC,IAAI,eAAe,MAAM,KAAK, WAAW,CAAC,IAAI,IAAI,CAAC,KAAD,EAAQ,CAAR,CAAT,C;IAEzC,IAAI,MAAM,I;IACV,IAAI,SAAS,E;IA Cb,OAAO,IAAP,C;MACE,IAAI,SAAS,GAAG,IAAI,CAAC,YAAD,C;MACpB,IAAI,SAAS,GAAG,SAAS,CAAC ,MAAM,SAAS,CAAC,YAAD,CAAhB,CAA+B,MAAM,E;MAC9D,IAAI,SAAS,MAAM,SAAS,CAAC,KAAD,C; MAE5B,GAAI,GAAE,M;MACN,IAAI,GAAG,OAAO,EAAd,C;QACE,OAAO,MAAO,GAAE,M;;QAEhB,OAAO, MAAM,OAAQ,GAAE,CAAvB,C;UACE,MAAO,GAAE,GAAI,GAAE,M;;QAEjB,MAAO,GAAE,EAAG,GAAE, MAAO,GAAE,M;;;G;EAO7B,MAAM,KAAK,UAAU,YAAa,GAAE,Y;IAClC,OAAO,IAAI,M;G;EAKb,MAAM,K AAK,UAAU,WAAY,GAAE,Y;IACjC,OAAO,IAAI,K;G;EAKb,MAAM,KAAK,UAAU,mBAAoB,GAAE,Y;IACz

C,OAAQ,IAAI,KAAM,IAAG,CAAG,GACpB,IAAI,KADgB,GACR,MAAM,KAAK,gBAAiB,GAAE,IAAI,K;G;E AQpD,MAAM,KAAK,UAAU,cAAe,GAAE,Y;IACpC,IAAI,IAAI,WAAW,EAAnB,C;MACE,IAAI,IAAI,WAAW, CAAC,MAAM,KAAK,UAAZ,CAAnB,C;QACE,OAAO,E;;QAEP,OAAO,IAAI,OAAO,EAAE,cAAc,E;;;MAGpC, IAAI,MAAM,IAAI,MAAO,IAAG,CAAE,GAAE,IAAI,MAAN,GAAe,IAAI,K;MAC7C,KAAK,IAAI,MAAM,EA Af,EAAmB,GAAI,GAAE,CAAzB,EAA4B,GAAG,EAA/B,C;QACE,IAAuB,CAAlB,GAAI,GAAG,CAAE,IAAG, GAAM,KAAG,CAA1B,C;UACE,K;;MAGJ,OAAO,IAAI,MAAO,IAAG,CAAE,GAAE,GAAI,GAAE,EAAR,GAA a,GAAI,GAAE,C;;G;EAM9C,MAAM,KAAK,UAAU,OAAQ,GAAE,Y;IAC7B,OAAO,IAAI,MAAO,IAAG,CAAE ,IAAG,IAAI,KAAM,IAAG,C;G;EAKzC,MAAM,KAAK,UAAU,WAAY,GAAE,Y;IACjC,OAAO,IAAI,MAAO,G AAE,C;G;EAKtB,MAAM,KAAK,UAAU,MAAO,GAAE,Y;IAC5B,OAAuB,CAAf,IAAI,KAAM,GAAE,CAAG,K AAG,C;G;EAQ5B,MAAM,KAAK,UAAU,WAAY,GAAE,iB;IACjC,OAAQ,IAAI,MAAO,IAAG,KAAK,MAAQ,I AAI,IAAI,KAAM,IAAG,KAAK,K;G;EAQ3D,MAAM,KAAK,UAAU,cAAe,GAAE,iB;IACpC,OAAQ,IAAI,MAA O,IAAG,KAAK,MAAQ,IAAI,IAAI,KAAM,IAAG,KAAK,K;G;EAQ3D,MAAM,KAAK,UAAU,SAAU,GAAE,iB; IAC/B,OAAO,IAAI,QAAQ,CAAC,KAAD,CAAQ,GAAE,C;G;EAQ/B,MAAM,KAAK,UAAU,gBAAiB,GAAE,iB ;IACtC,OAAO,IAAI,QAAQ,CAAC,KAAD,CAAQ,IAAG,C;G;EAQhC,MAAM,KAAK,UAAU,YAAa,GAAE,iB;I AClC,OAAO,IAAI,QAAQ,CAAC,KAAD,CAAQ,GAAE,C;G;EAQ/B,MAAM,KAAK,UAAU,mBAAoB,GAAE,iB ;IACzC,OAAO,IAAI,QAAQ,CAAC,KAAD,CAAQ,IAAG,C;G;EAUhC,MAAM,KAAK,UAAU,QAAS,GAAE,iB;I AC9B,IAAI,IAAI,WAAW,CAAC,KAAD,CAAnB,C;MACE,OAAO,C;KAGT,IAAI,UAAU,IAAI,WAAW,E;IAC7 B,IAAI,WAAW,KAAK,WAAW,E;IAC/B,IAAI,OAAQ,IAAG,CAAC,QAAhB,C;MACE,OAAO,E;KAET,IAAI,C AAC,OAAQ,IAAG,QAAhB,C;MACE,OAAO,C;KAIT,IAAI,IAAI,SAAS,CAAC,KAAD,CAAO,WAAW,EAAnC, C;MACE,OAAO,E;;MAEP,OAAO,C;;G;EAMX,MAAM,KAAK,UAAU,OAAQ,GAAE,Y;IAC7B,IAAI,IAAI,WA AW,CAAC,MAAM,KAAK,UAAZ,CAAnB,C;MACE,OAAO,MAAM,KAAK,U;;MAElB,OAAO,IAAI,IAAI,EAA E,IAAI,CAAC,MAAM,KAAK,IAAZ,C;;G;EAUzB,MAAM,KAAK,UAAU,IAAK,GAAE,iB;IAG1B,IAAI,MAAM ,IAAI,MAAO,KAAI,E;IACzB,IAAI,MAAM,IAAI,MAAO,GAAE,K;IACvB,IAAI,MAAM,IAAI,KAAM,KAAI,E;I ACxB,IAAI,MAAM,IAAI,KAAM,GAAE,K;IAEtB,IAAI,MAAM,KAAK,MAAO,KAAI,E;IAC1B,IAAI,MAAM,K AAK,MAAO,GAAE,K;IACxB,IAAI,MAAM,KAAK,KAAM,KAAI,E;IACzB,IAAI,MAAM,KAAK,KAAM,GAA E,K;IAEvB,IAAI,MAAM,CAAV,EAAa,MAAM,CAAnB,EAAsB,MAAM,CAA5B,EAA+B,MAAM,C;IACrC,GA AI,IAAG,GAAI,GAAE,G;IACb,GAAI,IAAG,GAAI,KAAI,E;IACf,GAAI,IAAG,K;IACP,GAAI,IAAG,GAAI,GA AE,G;IACb,GAAI,IAAG,GAAI,KAAI,E;IACf,GAAI,IAAG,K;IACP,GAAI,IAAG,GAAI,GAAE,G;IACb,GAAI,I AAG,GAAI,KAAI,E;IACf,GAAI,IAAG,K;IACP,GAAI,IAAG,GAAI,GAAE,G;IACb,GAAI,IAAG,K;IACP,OAAO ,MAAM,KAAK,SAAS,CAAE,GAAI,IAAG,EAAI,GAAE,GAAf,EAAqB,GAAI,IAAG,EAAI,GAAE,GAAlC,C;G; EAS7B,MAAM,KAAK,UAAU,SAAU,GAAE,iB;IAC/B,OAAO,IAAI,IAAI,CAAC,KAAK,OAAO,EAAb,C;G;EA SjB,MAAM,KAAK,UAAU,SAAU,GAAE,iB;IAC/B,IAAI,IAAI,OAAO,EAAf,C;MACE,OAAO,MAAM,KAAK,K ;WACb,IAAI,KAAK,OAAO,EAAhB,C;MACL,OAAO,MAAM,KAAK,K;KAGpB,IAAI,IAAI,WAAW,CAAC,M AAM,KAAK,UAAZ,CAAnB,C;MACE,OAAO,KAAK,MAAM,EAAG,GAAE,MAAM,KAAK,UAAb,GAA0B,M AAM,KAAK,K;WACrD,IAAI,KAAK,WAAW,CAAC,MAAM,KAAK,UAAZ,CAApB,C;MACL,OAAO,IAAI,M AAM,EAAG,GAAE,MAAM,KAAK,UAAb,GAA0B,MAAM,KAAK,K;KAG3D,IAAI,IAAI,WAAW,EAAnB,C;M ACE,IAAI,KAAK,WAAW,EAApB,C;QACE,OAAO,IAAI,OAAO,EAAE,SAAS,CAAC,KAAK,OAAO,EAAb,C;; QAE7B,OAAO,IAAI,OAAO,EAAE,SAAS,CAAC,KAAD,CAAO,OAAO,E;;WAExC,IAAI,KAAK,WAAW,EAAp B,C;MACL,OAAO,IAAI,SAAS,CAAC,KAAK,OAAO,EAAb,CAAgB,OAAO,E;KAI7C,IAAI,IAAI,SAAS,CAAC, MAAM,KAAK,YAAZ,CAA0B,IACvC,KAAK,SAAS,CAAC,MAAM,KAAK,YAAZ,CADlB,C;MAEE,OAAO,M AAM,KAAK,WAAW,CAAC,IAAI,SAAS,EAAG,GAAE,KAAK,SAAS,EAAjC,C;KAM/B,IAAI,MAAM,IAAI,M AAO,KAAI,E;IACzB,IAAI,MAAM,IAAI,MAAO,GAAE,K;IACvB,IAAI,MAAM,IAAI,KAAM,KAAI,E;IACxB,I AAI,MAAM,IAAI,KAAM,GAAE,K;IAEtB,IAAI,MAAM,KAAK,MAAO,KAAI,E;IAC1B,IAAI,MAAM,KAAK, MAAO,GAAE,K;IACxB,IAAI,MAAM,KAAK,KAAM,KAAI,E;IACzB,IAAI,MAAM,KAAK,KAAM,GAAE,K;I AEvB,IAAI,MAAM,CAAV,EAAa,MAAM,CAAnB,EAAsB,MAAM,CAA5B,EAA+B,MAAM,C;IACrC,GAAI,IA AG,GAAI,GAAE,G;IACb,GAAI,IAAG,GAAI,KAAI,E;IACf,GAAI,IAAG,K;IACP,GAAI,IAAG,GAAI,GAAE,G;I ACb,GAAI,IAAG,GAAI,KAAI,E;IACf,GAAI,IAAG,K;IACP,GAAI,IAAG,GAAI,GAAE,G;IACb,GAAI,IAAG,G AAI,KAAI,E;IACf,GAAI,IAAG,K;IACP,GAAI,IAAG,GAAI,GAAE,G;IACb,GAAI,IAAG,GAAI,KAAI,E;IACf,G AAI,IAAG,K;IACP,GAAI,IAAG,GAAI,GAAE,G;IACb,GAAI,IAAG,GAAI,KAAI,E;IACf,GAAI,IAAG,K;IACP, GAAI,IAAG,GAAI,GAAE,G;IACb,GAAI,IAAG,GAAI,KAAI,E;IACf,GAAI,IAAG,K;IACP,GAAI,IAAG,GAAI, GAAE,GAAI,GAAE,GAAI,GAAE,GAAI,GAAE,GAAI,GAAE,GAAI,GAAE,GAAI,GAAE,G;IACjD,GAAI,IAA G,K;IACP,OAAO,MAAM,KAAK,SAAS,CAAE,GAAI,IAAG,EAAI,GAAE,GAAf,EAAqB,GAAI,IAAG,EAAI,G AAE,GAAlC,C;G;EAS7B,MAAM,KAAK,UAAU,IAAK,GAAE,iB;IAC1B,IAAI,KAAK,OAAO,EAAhB,C;MACE ,MAAM,KAAK,CAAC,kBAAD,C;WACN,IAAI,IAAI,OAAO,EAAf,C;MACL,OAAO,MAAM,KAAK,K;KAGpB, IAAI,IAAI,WAAW,CAAC,MAAM,KAAK,UAAZ,CAAnB,C;MACE,IAAI,KAAK,WAAW,CAAC,MAAM,KAA K,IAAZ,CAAkB,IAClC,KAAK,WAAW,CAAC,MAAM,KAAK,QAAZ,CADpB,C;QAEE,OAAO,MAAM,KAAK, U;aACb,IAAI,KAAK,WAAW,CAAC,MAAM,KAAK,UAAZ,CAApB,C;QACL,OAAO,MAAM,KAAK,I;;QAGlB, IAAI,WAAW,IAAI,WAAW,CAAC,CAAD,C;QAC9B,IAAI,SAAS,QAAQ,IAAI,CAAC,KAAD,CAAO,UAAU,C AAC,CAAD,C;QAC1C,IAAI,MAAM,WAAW,CAAC,MAAM,KAAK,KAAZ,CAArB,C;UACE,OAAO,KAAK,W AAW,EAAG,GAAE,MAAM,KAAK,IAAb,GAAoB,MAAM,KAAK,Q;;UAEzD,IAAI,MAAM,IAAI,SAAS,CAAC, KAAK,SAAS,CAAC,MAAD,CAAf,C;UACvB,IAAI,SAAS,MAAM,IAAI,CAAC,GAAG,IAAI,CAAC,KAAD,CA AR,C;UACvB,OAAO,M;;;WAGN,IAAI,KAAK,WAAW,CAAC,MAAM,KAAK,UAAZ,CAApB,C;MACL,OAAO ,MAAM,KAAK,K;KAGpB,IAAI,IAAI,WAAW,EAAnB,C;MACE,IAAI,KAAK,WAAW,EAApB,C;QACE,OAAO ,IAAI,OAAO,EAAE,IAAI,CAAC,KAAK,OAAO,EAAb,C;;QAExB,OAAO,IAAI,OAAO,EAAE,IAAI,CAAC,KA AD,CAAO,OAAO,E;;WAEnC,IAAI,KAAK,WAAW,EAApB,C;MACL,OAAO,IAAI,IAAI,CAAC,KAAK,OAAO, EAAb,CAAgB,OAAO,E;KAQxC,IAAI,MAAM,MAAM,KAAK,K;IACrB,IAAI,MAAM,I;IACV,OAAO,GAAG,m BAAmB,CAAC,KAAD,CAA7B,C;MAGE,IAAI,SAAS,IAAI,IAAI,CAAC,CAAD,EAAI,IAAI,MAAM,CAAC,GA AG,SAAS,EAAG,GAAE,KAAK,SAAS,EAAhC,CAAd,C;MAIrB,IAAI,OAAO,IAAI,KAAK,CAAC,IAAI,IAAI,C AAC,MAAD,CAAS,GAAE,IAAI,IAAxB,C;MACpB,IAAI,QAAS,IAAK,IAAG,EAAI,GAAE,CAAF,GAAM,IAAI ,IAAI,CAAC,CAAD,EAAI,IAAK,GAAE,EAAX,C;MAIvC,IAAI,YAAY,MAAM,KAAK,WAAW,CAAC,MAAD, C;MACtC,IAAI,YAAY,SAAS,SAAS,CAAC,KAAD,C;MAClC,OAAO,SAAS,WAAW,EAAG,IAAG,SAAS,YAA Y,CAAC,GAAD,CAAtD,C;QACE,MAAO,IAAG,K;QACV,SAAU,GAAE,MAAM,KAAK,WAAW,CAAC,MAA D,C;QAClC,SAAU,GAAE,SAAS,SAAS,CAAC,KAAD,C;;MAKhC,IAAI,SAAS,OAAO,EAApB,C;QACE,SAAU, GAAE,MAAM,KAAK,I;OAGzB,GAAI,GAAE,GAAG,IAAI,CAAC,SAAD,C;MACb,GAAI,GAAE,GAAG,SAAS, CAAC,SAAD,C;;IAEpB,OAAO,G;G;EAST,MAAM,KAAK,UAAU,OAAQ,GAAE,iB;IAC7B,OAAO,IAAI,SAAS, CAAC,IAAI,IAAI,CAAC,KAAD,CAAO,SAAS,CAAC,KAAD,CAAzB,C;G;EAKtB,MAAM,KAAK,UAAU,IAA K,GAAE,Y;IAC1B,OAAO,MAAM,KAAK,SAAS,CAAC,CAAC,IAAI,KAAN,EAAa,CAAC,IAAI,MAAlB,C;G;E AS7B,MAAM,KAAK,UAAU,IAAK,GAAE,iB;IAC1B,OAAO,MAAM,KAAK,SAAS,CAAC,IAAI,KAAM,GAAE ,KAAK,KAAlB,EACI,IAAI,MAAO,GAAE,KAAK,MADtB,C;G;EAU7B,MAAM,KAAK,UAAU,GAAI,GAAE,iB ;IACzB,OAAO,MAAM,KAAK,SAAS,CAAC,IAAI,KAAM,GAAE,KAAK,KAAlB,EACI,IAAI,MAAO,GAAE,K AAK,MADtB,C;G;EAU7B,MAAM,KAAK,UAAU,IAAK,GAAE,iB;IAC1B,OAAO,MAAM,KAAK,SAAS,CAAC ,IAAI,KAAM,GAAE,KAAK,KAAlB,EACI,IAAI,MAAO,GAAE,KAAK,MADtB,C;G;EAU7B,MAAM,KAAK,U AAU,UAAW,GAAE,mB;IAChC,OAAQ,IAAG,E;IACX,IAAI,OAAQ,IAAG,CAAf,C;MACE,OAAO,I;;MAEP,IA AI,MAAM,IAAI,K;MACd,IAAI,OAAQ,GAAE,EAAd,C;QACE,IAAI,OAAO,IAAI,M;QACf,OAAO,MAAM,KA AK,SAAS,CACvB,GAAI,IAAG,OADgB,EAEtB,IAAK,IAAG,OAAS,GAAG,GAAI,KAAK,EAAG,GAAE,OAFZ, C;;QAI3B,OAAO,MAAM,KAAK,SAAS,CAAC,CAAD,EAAI,GAAI,IAAI,OAAQ,GAAE,EAAtB,C;;;G;EAWjC, MAAM,KAAK,UAAU,WAAY,GAAE,mB;IACjC,OAAQ,IAAG,E;IACX,IAAI,OAAQ,IAAG,CAAf,C;MACE,OA AO,I;;MAEP,IAAI,OAAO,IAAI,M;MACf,IAAI,OAAQ,GAAE,EAAd,C;QACE,IAAI,MAAM,IAAI,K;QACd,OA AO,MAAM,KAAK,SAAS,CACtB,GAAI,KAAI,OAAS,GAAG,IAAK,IAAI,EAAG,GAAE,OADZ,EAEvB,IAAK,I AAG,OAFe,C;;QAI3B,OAAO,MAAM,KAAK,SAAS,CACvB,IAAK,IAAI,OAAQ,GAAE,EADI,EAEvB,IAAK,IA AG,CAAE,GAAE,CAAF,GAAM,EAFO,C;;;G;EAejC,MAAM,KAAK,UAAU,mBAAoB,GAAE,mB;IACzC,OAA Q,IAAG,E;IACX,IAAI,OAAQ,IAAG,CAAf,C;MACE,OAAO,I;;MAEP,IAAI,OAAO,IAAI,M;MACf,IAAI,OAAQ, GAAE,EAAd,C;QACE,IAAI,MAAM,IAAI,K;QACd,OAAO,MAAM,KAAK,SAAS,CACtB,GAAI,KAAI,OAAS,G AAG,IAAK,IAAI,EAAG,GAAE,OADZ,EAEvB,IAAK,KAAI,OAFc,C;aAGtB,IAAI,OAAQ,IAAG,EAAf,C;QACL ,OAAO,MAAM,KAAK,SAAS,CAAC,IAAD,EAAO,CAAP,C;;QAE3B,OAAO,MAAM,KAAK,SAAS,CAAC,IAA K,KAAK,OAAQ,GAAE,EAArB,EAA0B,CAA1B,C;;;G;EAMjC,MAAM,KAAK,UAAU,OAAQ,GAAE,iB;IAC3B,

OAAO,KAAM,YAAW,MAAM,KAAM,IAAG,IAAI,WAAW,CAAC,KAAD,C;G;EAG1D,MAAM,KAAK,UAAU, gBAAiB,GAAE,MAAM,KAAK,UAAU,Q;EAE7D,MAAM,KAAK,UAAU,IAAK,GAAE,Y;IACxB,OAAO,IAAI,I AAI,CAAC,MAAM,KAAK,IAAZ,C;G;EAGnB,MAAM,KAAK,UAAU,IAAK,GAAE,Y;IACxB,OAAO,IAAI,IAA I,CAAC,MAAM,KAAK,QAAZ,C;G;EAGnB,MAAM,KAAK,UAAU,QAAS,GAAE,Y;IAC5B,OAAO,IAAI,SAAS ,E;G;EAGxB,MAAM,KAAK,UAAU,UAAW,GAAE,Y;IAC9B,OAAO,I;G;EAGX,MAAM,KAAK,UAAU,WAAY, GAAE,MAAM,KAAK,UAAU,O;EACxD,MAAM,KAAK,UAAU,IAAK,GAAE,MAAM,KAAK,UAAU,I;EAEjD, MAAM,KAAK,UAAU,QAAS,GAAE,iB;IAC5B,OAAO,IAAI,MAAM,OAAO,OAAO,UAAxB,CAAmC,IAAnC,E AAyC,KAAzC,C;G;EC1zBX,MAAM,aAAc,GAAE,2B;G;EAGtB,MAAM,qBAAsB,GAAE,oB;IAC1B,OAAO,G; G;EAGX,MAAM,aAAc,GAAE,e;IAClB,IAAI,IAAI,Y;MACJ,CAAE,GAAE,GAAG,E;MACP,OAAO,CAAC,MA AM,CAAC,IAAD,EAAO,SAAP,C;K;IAElB,OAAO,Y;MACH,OAAO,CAAC,MAAM,CAAC,IAAD,EAAO,SAAP ,C;K;G;EAItB,MAAM,SAAU,GAAE,gB;IACd,OAAO,kB;MACH,OAAO,OAAO,MAAO,KAAI,I;K;G;EAIjC,MA AM,aAAc,GAAE,iB;IAClB,OAAO,kB;MACH,OAAO,MAAM,OAAO,CAAC,MAAD,EAAS,KAAT,C;K;G;EAI5 B,MAAM,OAAQ,GAAE,c;IACZ,OAAO,kB;MACH,OAAO,MAAO,IAAG,IAAK,IAAG,EAAE,CAAC,MAAD,C; K;G;EAInC,MAAM,aAAc,GAAE,gB;IAClB,OAAO,kB;MACH,OAAO,CAAC,CAAC,MAAD,CAAS,IAAG,CAA C,CAAC,MAAD,C;K;G;EAI7B,MAAM,qBAAsB,GAAE,wC;G;EAG9B,MAAM,YAAa,GAAE,iB;IACjB,OAAO, K;G;EAGX,MAAM,gBAAiB,GAAE,qB;IACrB,gBAAgB,E;G;EAGpB,MAAM,oBAAqB,GAAE,qB;IACzB,gBA AgB,E;G;EAGpB,MAAM,kBAAmB,GAAE,qB;IACvB,gBAAgB,E;G;EAGpB,MAAM,mBAAoB,GAAE,4B;IACx B,gBAAgB,E;G;EAGpB,MAAM,6BAA8B,GAAE,yB;IAClC,gBAAgB,E;G;EAGpB,4B;IACI,MAAM,IAAI,KAAJ ,CACF,iDAAkD,GAClD,qDAAsD,GACtD,uDAHE,C;G;EAMV,MAAM,gBAAiB,GAAE,4B;IACrB,OAAO,Y;M ACH,OAAO,Y;K;G;ECjFf,MAAM,UAAW,GAAE,gB;IACf,IAAI,QAAQ,OAAO,C;IACnB,IAAI,KAAM,KAAI,Q AAd,C;MACI,IAAI,OAAO,CAAE,KAAI,QAAjB,C;QACI,OAAO,MAAM,gBAAgB,CAAC,CAAD,EAAI,CAAJ, C;OAEjC,OAAO,MAAM,mBAAmB,CAAC,CAAD,EAAI,CAAJ,C;KAEpC,IAAI,KAAM,KAAI,QAAS,IAAG,K AAM,KAAI,SAApC,C;MACI,OAAO,MAAM,mBAAmB,CAAC,CAAD,EAAI,CAAJ,C;KAEpC,OAAO,CAAC,g BAAgB,CAAC,CAAD,C;G;EAG5B,MAAM,mBAAoB,GAAE,gB;IACxB,OAAO,CAAE,GAAE,CAAE,GAAE,E AAF,GAAO,CAAE,GAAE,CAAE,GAAE,CAAF,GAAM,C;G;EAGpC,MAAM,gBAAiB,GAAE,gB;IACrB,IAAI,C AAE,GAAE,CAAR,C;MAAW,OAAO,E;IAClB,IAAI,CAAE,GAAE,CAAR,C;MAAW,OAAO,C;IAElB,IAAI,CA AE,KAAI,CAAV,C;MACI,IAAI,CAAE,KAAI,CAAV,C;QAAa,OAAO,C;MAEpB,IAAI,KAAK,CAAE,GAAE,C; MACb,OAAO,EAAG,KAAI,CAAE,GAAE,CAAE,GAAE,CAAF,GAAO,EAAG,GAAE,CAAE,GAAE,EAAF,GA AO,C;KAG7C,OAAO,CAAE,KAAI,CAAE,GAAG,CAAE,KAAI,CAAE,GAAE,CAAF,GAAM,CAAjB,GAAsB,E ;G;EAGzC,MAAM,QAAS,GAAE,iB;IACb,OAAO,MAAM,OAAO,CAAC,KAAK,GAAC,CAAP,C;G;EAGxB,M AAM,QAAS,GAAE,iB;IACb,OAAO,MAAM,OAAO,CAAC,KAAK,GAAC,CAAP,C;G;EAGxB,MAAM,KAAM, GAAE,IAAI,KAAM,IAAG,I;EAE3B,MAAM,aAAc,GAAE,I;EAEtB,oB;IACI,OAAyB,CAAhB,CAAE,GAAE,YA AY,KAAG,CAAE,GAAE,KAAP,CAAe,GAAe,CAAZ,CAAE,GAAE,KAAQ,KAAG,CAAE,GAAE,CAAP,CAAW ,GAAE,C;G;EA6DtE,CA1DD,Y;IACG,IAAI,MAAM,IAAI,WAAJ,CAAgB,CAAhB,C;IACV,IAAI,aAAa,IAAI,Y AAJ,CAAiB,GAAjB,C;IACjB,IAAI,aAAa,IAAI,YAAJ,CAAiB,GAAjB,C;IACjB,IAAI,WAAW,IAAI,UAAJ,CAA e,GAAf,C;IACf,IAAI,WAAW,C;IACf,IAAI,YAAY,C;IAEhB,UAAU,CAAC,CAAD,CAAI,GAAE,E;IAChB,IAAI, QAAQ,CAAC,QAAD,CAAW,KAAI,CAA3B,C;MACI,QAAS,GAAE,C;MACX,SAAU,GAAE,C;KAGhB,MAAM ,aAAc,GAAE,iB;MAClB,OAAO,MAAM,gBAAgB,CAAC,KAAK,CAAC,KAAD,CAAQ,GAAE,GAAF,GAAQ,K AAtB,C;K;IAGjC,MAAM,gBAAiB,GAAE,iB;MACrB,UAAU,CAAC,CAAD,CAAI,GAAE,K;MAChB,OAAO,M AAM,KAAK,SAAS,CAAC,QAAQ,CAAC,QAAD,CAAT,EAAqB,QAAQ,CAAC,SAAD,CAA7B,C;K;IAG/B,MA AM,eAAgB,GAAE,iB;MACpB,QAAQ,CAAC,QAAD,CAAW,GAAE,KAAK,K;MAC1B,QAAQ,CAAC,SAAD,C AAY,GAAE,KAAK,M;MAC3B,OAAO,UAAU,CAAC,CAAD,C;K;IAGrB,MAAM,YAAa,GAAE,iB;MACjB,OA AO,MAAM,eAAe,CAAC,KAAK,CAAC,KAAD,CAAQ,GAAE,GAAF,GAAQ,KAAtB,C;K;IAGhC,MAAM,eAAg B,GAAE,iB;MACpB,UAAU,CAAC,CAAD,CAAI,GAAE,K;MAChB,OAAO,QAAQ,CAAC,CAAD,C;K;IAGnB, MAAM,cAAe,GAAE,iB;MACnB,QAAQ,CAAC,CAAD,CAAI,GAAE,K;MACd,OAAO,UAAU,CAAC,CAAD,C; K;IAIrB,MAAM,cAAe,GAAE,iB;MACnB,UAAU,CAAC,CAAD,CAAI,GAAE,K;MAChB,OAAO,QAAQ,CAAC, SAAD,CAAY,GAAE,a;K;IAGjC,MAAM,eAAgB,GAAE,e;MACpB,IAAc,CAAT,GAAI,GAAE,CAAG,MAAI,GA AlB,C;QACI,OAAO,GAAI,GAAE,C;;QAGb,UAAU,CAAC,CAAD,CAAI,GAAE,G;QAChB,OAAsC,CAA9B,QA

AQ,CAAC,SAAD,CAAY,GAAE,EAAG,GAAE,CAAG,IAAE,QAAQ,CAAC,QAAD,CAAW,GAAE,C;;K;GAGvE ,G;EAEF,MAAM,cAAe,GAAE,a;IACnB,OAAO,CAAE,IAAG,IAAK,GAAE,CAAF,GAAM,MAAM,SAAS,E;G;E C7G1C,IAAI,OAAO,MAAM,UAAU,WAAY,KAAI,WAA3C,C;IACI,MAAM,eAAe,CAAC,MAAM,UAAP,EAA mB,YAAnB,EAAiC,QAC3C,kC;MACH,QAAS,GAAE,QAAS,IAAG,C;MACvB,OAAO,IAAI,YAAY,CAAC,YA AD,EAAe,QAAf,CAAyB,KAAI,Q;KAHN,CAAjC,C;GAOzB,IAAI,OAAO,MAAM,UAAU,SAAU,KAAI,WAAzC ,C;IACI,MAAM,eAAe,CAAC,MAAM,UAAP,EAAmB,UAAnB,EAA+B,QACzC,kC;MACH,IAAI,gBAAgB,IAAI ,SAAS,E;MACjC,IAAI,QAAS,KAAI,SAAU,IAAG,QAAS,GAAE,aAAa,OAAtD,C;QACI,QAAS,GAAE,aAAa,O; OAE5B,QAAS,IAAG,YAAY,O;MACxB,IAAI,YAAY,aAAa,QAAQ,CAAC,YAAD,EAAe,QAAf,C;MACrC,OAA O,SAAU,KAAI,EAAG,IAAG,SAAU,KAAI,Q;KARG,CAA/B,C;GAazB,IAAI,OAAO,IAAI,KAAM,KAAI,WAAz B,C;IACI,IAAI,KAAM,GAAE,a;MACR,CAAE,GAAE,CAAC,C;MACL,IAAI,CAAE,KAAI,CAAE,IAAG,KAAK ,CAAC,CAAD,CAApB,C;QACI,OAAO,MAAM,CAAC,CAAD,C;OAEjB,OAAO,CAAE,GAAE,CAAE,GAAE,C AAF,GAAM,E;K;GAG3B,IAAI,OAAO,IAAI,MAAO,KAAI,WAA1B,C;IACI,IAAI,MAAO,GAAE,a;MACT,IAAI ,KAAK,CAAC,CAAD,CAAT,C;QACI,OAAO,G;OAEX,IAAI,CAAE,GAAE,CAAR,C;QACI,OAAO,IAAI,MAA M,CAAC,CAAD,C;OAErB,OAAO,IAAI,KAAK,CAAC,CAAD,C;K;GAuKtB,CAnKD,Y;IACG,IAAI,UAAU,qB;I ACd,IAAI,iBAAiB,IAAI,KAAK,CAAC,OAAD,C;IAC9B,IAAI,iBAAiB,IAAI,KAAK,CAAC,cAAD,C;IAC9B,IA AI,uBAAuB,CAAC,GAAC,c;IAC7B,IAAI,uBAAuB,CAAC,GAAC,c;IAE7B,IAAI,OAAO,IAAI,KAAM,KAAI,W AAzB,C;MACI,IAAI,KAAM,GAAE,a;QACR,IAAI,IAAI,IAAI,CAAC,CAAD,CAAI,GAAE,cAAlB,C;UACI,IAAI ,SAAS,C;UACb,IAAI,IAAI,IAAI,CAAC,CAAD,CAAI,GAAE,cAAlB,C;YACI,MAAO,IAAI,CAAE,GAAE,CAA E,GAAE,CAAG,GAAE,C;WAE5B,OAAO,M;;UAEP,IAAI,IAAI,IAAI,IAAI,CAAC,CAAD,C;UAChB,IAAI,KAA K,CAAE,GAAE,C;UACb,IAAI,CAAC,QAAQ,CAAC,CAAD,CAAb,C;YAAkB,OAAO,IAAI,IAAI,CAAC,CAAE, GAAE,IAAI,IAAT,C;UACjC,IAAI,CAAC,QAAQ,CAAC,EAAD,CAAb,C;YAAmB,OAAO,CAAC,IAAI,IAAI,CA AC,CAAC,CAAE,GAAE,IAAI,IAAV,C;UACnC,OAAgB,CAAR,CAAE,GAAE,EAAI,IAAE,C;;O;KAI9B,IAAI,O AAO,IAAI,KAAM,KAAI,WAAzB,C;MACI,IAAI,KAAM,GAAE,a;QACR,IAAI,IAAI,IAAI,IAAI,CAAC,CAAD, C;QAChB,IAAI,KAAK,CAAE,GAAE,C;QACb,IAAI,CAAC,QAAQ,CAAC,CAAD,CAAI,IAAG,CAAC,QAAQ,C AAC,EAAD,CAA7B,C;UAAmC,OAAO,IAAI,IAAI,CAAC,IAAI,IAAI,CAAC,CAAD,CAAI,GAAE,IAAI,IAAnB, C;QAClD,OAAgB,CAAR,CAAE,GAAE,EAAI,IAAE,C;O;KAI1B,IAAI,OAAO,IAAI,KAAM,KAAI,WAAzB,C; MACI,IAAI,KAAM,GAAE,a;QACR,IAAI,IAAI,IAAI,CAAC,CAAD,CAAI,GAAE,cAAlB,C;UACI,IAAI,SAAS,C ;UACb,IAAI,IAAI,IAAI,CAAC,CAAD,CAAI,GAAE,cAAlB,C;YACI,MAAO,IAAI,CAAE,GAAE,CAAE,GAAE, CAAG,GAAE,C;WAE5B,OAAO,M;;UAGP,IAAI,IAAI,IAAI,IAAI,CAAC,CAAC,CAAF,CAAhB,EAAsB,IAAI,I AAI,IAAI,CAAC,CAAC,CAAF,C;UAClC,OAAO,CAAE,KAAI,QAAS,GAAE,CAAF,GAAM,CAAE,KAAI,QAA S,GAAE,EAAF,GAAe,CAAP,CAAE,GAAE,CAAG,KAAG,CAAE,GAAE,CAAP,C;;O;KAQtE,IAAI,OAAO,IAAI ,MAAO,KAAI,WAA1B,C;MACI,IAAI,QAAQ,a;QACR,IAAI,CAAE,IAAG,CAAC,cAAV,C;UAEI,IAAI,CAAE,G AAE,oBAAR,C;YAEI,IAAI,CAAE,GAAE,oBAAR,C;cAGI,OAAO,IAAI,IAAI,CAAC,CAAD,CAAI,GAAE,IAAI, I;;cAKzB,OAAO,IAAI,IAAI,CAAC,CAAE,GAAE,CAAE,GAAG,CAAE,IAAG,CAAE,GAAE,CAAP,CAAZ,C;;; YAKnB,OAAO,IAAI,IAAI,CAAC,CAAE,GAAE,IAAI,KAAK,CAAC,CAAE,GAAE,CAAE,GAAE,CAAT,CAAd ,C;;eAGlB,IAAI,CAAE,IAAG,CAAC,cAAV,C;UAED,OAAO,CAAC,KAAK,CAAC,CAAC,CAAF,C;;UAKb,IAA I,SAAS,C;UACb,IAAI,IAAI,IAAI,CAAC,CAAD,CAAI,IAAG,cAAnB,C;YAEI,IAAI,KAAK,CAAE,GAAE,CAA E,GAAE,C;YAEjB,MAAO,IAAG,EAAG,GAAE,C;WAEnB,OAAO,M;;O;MAGf,IAAI,MAAO,GAAE,K;KAEjB,I AAI,OAAO,IAAI,MAAO,KAAI,WAA1B,C;MACI,IAAI,MAAO,GAAE,a;QACT,IAAI,CAAE,GAAE,CAAR,C;U AEI,OAAO,G;eAEN,IAAI,CAAE,GAAE,CAAE,IAAG,cAAb,C;UAED,IAAI,CAAE,GAAE,oBAAR,C;YAGI,OA AO,IAAI,IAAI,CAAC,CAAD,CAAI,GAAE,IAAI,I;;YAIzB,OAAO,IAAI,IAAI,CAAC,CAAE,GAAE,IAAI,KAAK ,CAAC,CAAE,GAAE,CAAE,GAAE,CAAT,CAAd,C;;;UAKnB,IAAI,IAAI,IAAI,KAAK,CAAC,CAAE,GAAE,C AAL,C;UAEjB,IAAI,SAAS,C;UACb,IAAI,CAAE,IAAG,cAAT,C;YAEI,IAAI,KAAK,CAAE,GAAE,CAAE,GAA E,C;YAEjB,MAAO,IAAG,EAAG,GAAE,E;WAGnB,OAAO,IAAI,KAAK,CAAC,CAAD,CAAI,GAAE,M;;O;KAI lC,IAAI,OAAO,IAAI,MAAO,KAAI,WAA1B,C;MACI,IAAI,MAAO,GAAE,a;QACT,IAAI,IAAI,IAAI,CAAC,CA AD,CAAI,GAAE,cAAlB,C;UACI,IAAI,SAAS,C;UACb,IAAI,IAAI,IAAI,CAAC,CAAD,CAAI,GAAE,cAAlB,C;Y ACI,MAAO,IAAI,CAAE,GAAE,CAAE,GAAE,CAAG,GAAE,C;WAE5B,OAAO,M;SAEX,OAAO,IAAI,IAAI,CA AS,CAAP,CAAE,GAAE,CAAG,KAAG,CAAE,GAAE,CAAP,CAAT,CAAoB,GAAE,C;O;KAG7C,IAAI,OAAO,I

AAI,MAAO,KAAI,WAA1B,C;MACI,IAAI,MAAO,GAAE,a;QACT,IAAI,IAAI,IAAI,CAAC,CAAD,CAAI,GAAE ,cAAlB,C;UACI,IAAI,KAAK,CAAE,GAAE,C;UACb,IAAI,KAAK,EAAG,GAAE,C;UACd,IAAI,KAAK,EAAG, GAAE,C;UAEd,OAAQ,CAAC,EAAG,GAAE,CAAE,GAAE,EAAG,GAAE,CAAE,GAAE,EAAG,GAAE,CAAE,G AAE,C;SAExC,OAAO,IAAI,IAAI,CAAC,CAAE,GAAE,CAAL,C;O;KAGvB,IAAI,OAAO,IAAI,MAAO,KAAI,W AA1B,C;MACI,IAAI,MAAO,GAAE,a;QACT,IAAI,IAAI,IAAI,CAAC,CAAD,CAAI,GAAE,cAAlB,C;UACI,IAAI ,KAAK,CAAE,GAAE,C;UACb,IAAI,KAAK,EAAG,GAAE,C;UACd,IAAI,KAAK,EAAG,GAAE,C;UAEd,OAAQ ,EAAG,GAAE,EAAG,GAAE,EAAG,GAAE,CAAE,GAAE,EAAG,GAAE,CAAE,GAAE,C;SAExC,OAAO,IAAI,I AAI,CAAC,CAAD,CAAI,GAAE,C;O;MAG/B,G;EACF,IAAI,OAAO,IAAI,MAAO,KAAI,WAA1B,C;IACI,IAAI, MAAO,GAAE,Y;MACT,IAAI,IAAI,C;MACR,IAAI,SAAS,SAAS,O;MAEtB,KAAK,IAAI,IAAI,CAAb,EAAgB,C AAE,GAAE,MAApB,EAA4B,CAAC,EAA7B,C;QACI,IAAI,SAAS,CAAC,CAAD,CAAI,KAAI,QAAS,IAAG,SA AS,CAAC,CAAD,CAAI,KAAI,CAAC,QAAnD,C;UACI,OAAO,Q;SAEX,CAAE,IAAG,SAAS,CAAC,CAAD,CA AI,GAAE,SAAS,CAAC,CAAD,C;;MAEjC,OAAO,IAAI,KAAK,CAAC,CAAD,C;K;GAGxB,IAAI,OAAO,IAAI, MAAO,KAAI,WAA1B,C;IACI,IAAI,MAAO,GAAE,a;MACT,OAAO,IAAI,IAAI,CAAC,CAAD,CAAI,GAAE,IA AI,O;K;GAGjC,IAAI,OAAO,IAAI,KAAM,KAAI,WAAzB,C;IACI,IAAI,KAAM,GAAE,a;MACR,OAAO,IAAI,IA AI,CAAC,CAAD,CAAI,GAAE,IAAI,M;K;GAGjC,IAAI,OAAO,IAAI,MAAO,KAAI,WAA1B,C;IACI,IAAI,MAA O,GAAG,oB;MACV,OAAO,a;QACH,IAAI,SAAS,CAAE,KAAI,C;QACnB,IAAI,MAAO,KAAI,CAAf,C;UACI,O AAO,E;SAEX,OAAO,EAAG,IAAG,GAAG,CAAC,MAAD,CAAS,GAAE,GAAI,GAAE,CAAvB,CAA0B,GAAE, C;O;KAE5C,CAAC,IAAI,IAAL,EAAW,IAAI,IAAf,C;GAIN,IAAI,OAAO,WAAW,OAAQ,KAAI,WAAlC,C;IACI ,WAAW,OAAQ,GAAE,a;MACjB,OAAO,CAAE,IAAG,IAAK,IAAG,CAAC,UAAW,IAAG,IAAK,IAAG,CAAC, UAAU,UAAW,KAAI,SAAS,UAAU,U;K;GAIhG,IAAI,OAAO,KAAK,UAAU,KAAM,KAAI,WAApC,C;IAEI,M AAM,eAAe,CAAC,KAAK,UAAN,EAAkB,MAAlB,EAA0B,QACpC,iB;MAGH,IAAI,IAAK,IAAG,IAAZ,C;QAC I,MAAM,IAAI,SAAJ,CAAc,6BAAd,C;OAGV,IAAI,IAAI,MAAM,CAAC,IAAD,C;MAGd,IAAI,MAAM,CAAC, OAAQ,KAAI,C;MAGvB,IAAI,QAAQ,SAAS,CAAC,CAAD,C;MACrB,IAAI,gBAAgB,KAAM,IAAG,C;MAG7B, IAAI,IAAI,aAAc,GAAE,CAAE,GAClB,IAAI,IAAI,CAAC,GAAI,GAAE,aAAP,EAAsB,CAAtB,CADU,GAElB,I AAI,IAAI,CAAC,aAAD,EAAgB,GAAhB,C;MAGhB,IAAI,MAAM,SAAS,CAAC,CAAD,C;MACnB,IAAI,cAAc, GAAI,KAAI,SAAU,GAClB,GADkB,GACZ,GAAI,IAAG,C;MAG/B,IAAI,aAAa,WAAY,GAAE,CAAE,GAChB,I AAI,IAAI,CAAC,GAAI,GAAE,WAAP,EAAoB,CAApB,CADQ,GAEhB,IAAI,IAAI,CAAC,WAAD,EAAc,GAAd, C;MAGzB,OAAO,CAAE,GAAE,UAAX,C;QACI,CAAC,CAAC,CAAD,CAAI,GAAE,K;QACP,CAAC,E;;MAIL, OAAO,C;KAvCgC,CAA1B,C;GA4HvB,CAhFD,Y;IACG,yC;MACI,IAAI,MAAO,GAAE,CAAb,C;QAAgB,OAA O,IAAI,IAAI,CAAC,CAAD,EAAI,MAAO,GAAE,MAAb,C;MAC/B,OAAO,IAAI,IAAI,CAAC,MAAD,EAAS,M AAT,C;K;IAEnB,qC;MACI,IAAI,OAAO,GAAI,KAAI,WAAnB,C;QACI,GAAI,GAAE,IAAI,O;OAEd,KAAM,GA AE,eAAe,CAAC,KAAM,IAAG,CAAV,EAAa,IAAI,OAAjB,C;MACvB,GAAI,GAAE,IAAI,IAAI,CAAC,KAAD,E AAQ,eAAe,CAAC,GAAD,EAAM,IAAI,OAAV,CAAvB,C;MACd,OAAO,IAAI,IAAI,YAAR,CAAqB,IAAI,SAAS ,CAAC,KAAD,EAAQ,GAAR,CAAlC,C;K;IAGX,IAAI,SAAS,CAAC,SAAD,EAAY,UAAZ,EAAwB,WAAxB,EA AqC,UAArC,EAAiD,YAAjD,EAA+D,YAA/D,C;IACb,KAAK,IAAI,IAAI,CAAb,EAAgB,CAAE,GAAE,MAAM, OAA1B,EAAmC,EAAE,CAArC,C;MACI,IAAI,aAAa,MAAM,CAAC,CAAD,C;MACvB,IAAI,OAAO,UAAU,UA AU,KAAM,KAAI,WAAzC,C;QACI,MAAM,eAAe,CAAC,UAAU,UAAX,EAAuB,MAAvB,EAA+B,QACzC,KA AK,UAAU,KAD0B,CAA/B,C;OAIzB,IAAI,OAAO,UAAU,UAAU,MAAO,KAAI,WAA1C,C;QACI,MAAM,eAA e,CAAC,UAAU,UAAX,EAAuB,OAAvB,EAAgC,QAC1C,eAD0C,CAAhC,C;;;MAQJ,CAApB,Y;OAAc,MAAM, CAAC,IAAD,EAAO,IAAI,UAAJ,CAAe,CAAf,CAAP,E;;MAErB,IAAI,QAAQ,QAAQ,UAAU,M;MAC9B,MAA M,eAAe,CAAC,QAAQ,UAAT,EAAqB,OAArB,EAA8B,QACxC,uB;QACH,OAAO,KAAK,KAAK,CAAC,IAAD, EAAO,IAAP,EAAa,EAAE,MAAM,KAAK,CAAC,KAAD,CAA1B,C;OAF0B,CAA9B,C;;IASzB,KAAK,IAAI,IA AI,CAAb,EAAgB,CAAE,GAAE,MAAM,OAA1B,EAAmC,EAAE,CAArC,C;MACI,IAAI,aAAa,MAAM,CAAC,C AAD,C;MACvB,IAAI,OAAO,UAAU,UAAU,IAAK,KAAI,WAAxC,C;QACI,MAAM,eAAe,CAAC,UAAU,UAA X,EAAuB,KAAvB,EAA8B,QACxC,0B;UACH,OAAO,EAAE,MAAM,KAAK,CAAC,IAAD,CAAM,IAAI,CAAC, QAAD,EAAW,IAAX,C;SAFa,CAA9B,C;;IAU7B,IAAI,uBAAuB,gB;MACvB,IAAI,CAAE,GAAE,CAAR,C;QAA W,OAAO,E;MAClB,IAAI,CAAE,GAAE,CAAR,C;QAAW,OAAO,C;MAElB,IAAI,CAAE,KAAI,CAAV,C;QACI, IAAI,CAAE,KAAI,CAAV,C;UAAa,OAAO,C;QAEpB,IAAI,KAAK,CAAE,GAAE,C;QACb,OAAO,EAAG,KAAI,

CAAE,GAAE,CAAE,GAAE,CAAF,GAAO,EAAG,GAAE,CAAE,GAAE,EAAF,GAAO,C;OAG7C,OAAO,CAAE, KAAI,CAAE,GAAG,CAAE,KAAI,CAAE,GAAE,CAAF,GAAM,CAAjB,GAAsB,E;K;IAGzC,KAAK,IAAI,IAAI, CAAb,EAAgB,CAAE,GAAE,MAAM,OAA1B,EAAmC,EAAE,CAArC,C;MACI,IAAI,aAAa,MAAM,CAAC,CAA D,C;MACvB,IAAI,OAAO,UAAU,UAAU,KAAM,KAAI,WAAzC,C;QACI,MAAM,eAAe,CAAC,UAAU,UAAX,E AAuB,MAAvB,EAA+B,QACzC,2B;UACH,OAAO,KAAK,UAAU,KAAK,KAAK,CAAC,IAAD,EAAO,eAAgB,I AAG,oBAA1B,C;SAFY,CAA/B,C;;GAO/B,G;ECxXF,MAAM,KAAM,GAAE,QACH,OADG,aAEC,WAFD,UAG F,QAHE,C;EAMd,MAAM,WAAY,GAAE,2C;IAChB,IAAI,qBAAqB,MAAM,yBAAyB,CAAC,KAAD,EAAQ,YA AR,C;IACxD,IAAI,kBAAmB,IAAG,IAAK,IAAG,kBAAkB,IAAK,IAAG,IAA5D,C;MACI,OAAO,kBAAkB,IAAI, KAAK,CAAC,UAAD,C;KAGtC,kBAAmB,GAAE,MAAM,yBAAyB,CAAC,UAAD,EAAa,YAAb,C;IACpD,IAAI, kBAAmB,IAAG,IAAK,IAAG,OAAQ,IAAG,kBAA7C,C;MACI,OAAO,UAAU,CAAC,YAAD,C;KAGrB,OAAO, MAAM,WAAW,CAAC,UAAD,EAAa,MAAM,eAAe,CAAC,KAAD,CAAlC,EAA2C,YAA3C,C;G;EAG5B,MAA M,WAAY,GAAE,kD;IAChB,IAAI,qBAAqB,MAAM,yBAAyB,CAAC,KAAD,EAAQ,YAAR,C;IACxD,IAAI,kBA AmB,IAAG,IAAK,IAAG,kBAAkB,IAAK,IAAG,IAA5D,C;MACI,kBAAkB,IAAI,KAAK,CAAC,UAAD,EAAa,K AAb,C;MAC3B,M;KAGJ,kBAAmB,GAAE,MAAM,yBAAyB,CAAC,UAAD,EAAa,YAAb,C;IACpD,IAAI,kBAA mB,IAAG,IAAK,IAAG,OAAQ,IAAG,kBAA7C,C;MACI,UAAU,CAAC,YAAD,CAAe,GAAE,K;MAC3B,M;KA GJ,MAAM,WAAW,CAAC,UAAD,EAAa,MAAM,eAAe,CAAC,KAAD,CAAlC,EAA2C,YAA3C,EAAyD,KAAzD ,C;G;EAGrB,iD;IACI,IAAI,IAAK,KAAI,KAAb,C;MAAoB,OAAO,I;IAE3B,IAAI,WAAW,IAAI,W;IACnB,IAAI, QAAS,IAAG,IAAhB,C;MACI,IAAI,aAAa,QAAQ,W;MACzB,KAAK,IAAI,IAAI,CAAb,EAAgB,CAAE,GAAE,U AAU,OAA9B,EAAuC,CAAC,EAAxC,C;QACI,IAAI,0BAA0B,CAAC,UAAU,CAAC,CAAD,CAAX,EAAgB,KA AhB,CAA9B,C;UACI,OAAO,I;;KAKnB,IAAI,iBAAiB,IAAI,UAAW,IAAG,IAAK,GAAE,MAAM,eAAe,CAAC,I AAI,UAAL,CAAvB,GAA0C,I;IACtF,IAAI,mBAAmB,cAAe,IAAG,IAAK,GAAE,cAAc,YAAhB,GAA+B,I;IAC7 E,OAAO,gBAAiB,IAAG,IAAK,IAAG,0BAA0B,CAAC,gBAAD,EAAmB,KAAnB,C;G;EASjE,MAAM,OAAQ,G AAE,yB;IACZ,IAAI,KAAM,KAAI,MAAd,C;MACI,QAAQ,OAAO,MAAf,C;aACS,Q;aACA,Q;aACA,S;aACA,U; UACD,OAAO,I;gBAEP,OAAO,MAAO,YAAW,M;;KAIrC,IAAI,MAAO,IAAG,IAAK,IAAG,KAAM,IAAG,IAA K,KAAI,OAAO,MAAO,KAAI,QAAS,IAAG,OAAO,MAAO,KAAI,UAApD,CAApC,C;MACI,OAAO,K;KAGX,I AAI,OAAO,KAAM,KAAI,UAAW,IAAG,MAAO,YAAW,KAArD,C;MACI,OAAO,I;KAGX,IAAI,QAAQ,MAA M,eAAe,CAAC,KAAD,C;IACjC,IAAI,cAAc,KAAM,IAAG,IAAK,GAAE,KAAK,YAAP,GAAsB,I;IACtD,IAAI, WAAY,IAAG,IAAK,IAAG,YAAa,IAAG,WAA3C,C;MACI,IAAI,WAAW,WAAW,W;MAC1B,IAAI,QAAQ,KA AM,KAAI,MAAM,KAAK,OAAjC,C;QACI,OAAO,MAAO,KAAI,K;QAI1B,IAAI,gBAAgB,KAAK,W;IAGzB,IA AI,aAAc,IAAG,IAArB,C;MACI,OAAO,MAAO,YAAW,K;KAG7B,IAAI,aAAa,KAAM,KAAI,MAAM,KAAK,U AAW,IAAG,MAAM,YAAa,IAAG,IAA1E,C;MACI,OAAO,0BAA0B,CAAC,MAAM,YAAP,EAAqB,KAArB,C;K AGrC,OAAO,K;G;EAGX,MAAM,SAAU,GAAE,a;IACd,OAAO,OAAO,CAAE,IAAG,QAAS,IAAG,CAAE,YAA W,MAAM,K;G;EAGtD,MAAM,OAAQ,GAAE,iB;IACZ,OAAO,KAAM,YAAW,MAAM,U;G;EAGlC,MAAM,aA Ac,GAAE,iB;IAClB,IAAI,OAAO,OAAO,K;IAElB,OAAO,IAAK,KAAI,QAAS,IAClB,IAAK,KAAI,SAAU,IACn B,MAAM,SAAS,CAAC,KAAD,CAAQ,IACvB,MAAM,OAAO,CAAC,KAAD,EAAQ,MAAM,OAAO,WAArB,C; G;EAGxB,MAAM,eAAgB,GAAE,iB;IACpB,OAAO,OAAO,KAAM,KAAI,QAAS,IAAG,MAAM,OAAO,CAAC, KAAD,EAAQ,MAAM,OAAO,aAArB,C;G;;;;;;;;;aCnDV,gB;;;;ICrE3C,gB;MAkBI,4B;MAjBA,aAA6C,E;MAC7C, gBAAgD,C;K;4EAG5C,Y;MAAQ,iB;K;+EAGR,Y;MAAQ,oB;K;qCAEZ,iB;MAAyC,OAAQ,0BAAR,YAAQ,EA AU,KAAM,QAAhB,C;K;4BAEjD,iB;MAAmC,gBAAS,K;K;8BAE5C,Y;MAA+B,OAAnC,MAAmC,kBAA8B,IA A9B,C;K;8BAE/B,Y;MAA0B,gB;K;IAE1B,0B;MAAA,8B;K;;;IAAA,sC;MAAA,qC;QAAA,oB;OAAA,8B;K;;IDf J,mC;MAC4C,oBAAa,MAAS,IAAT,CAAb,EAA6B,SAA7B,C;K;gEAE5C,yB;MAAA,mB;MAAA,6B;QAC2D,Y AAa,QAAS,IAAT,C;QAIvD,Q;QAAA,OAAA,KAAM,OAAN,GAAa,CAAb,I;QAAb,aAAU,CAAV,iB;UACI,MA AM,CAAN,IALgF,IAKrE,CAAK,CAAL,C;;QALwC,OAOhD,K;O;KARX,C;gEAGA,uB;MAEiB,Q;MAAA,OAA A,KAAM,OAAN,GAAa,CAAb,I;MAAb,aAAU,CAAV,iB;QACI,MAAM,CAAN,IAAW,KAAK,CAAL,C;;MAEf, OAAO,K;K;IAGX,kC;MAIiB,IAAN,I;MAFP,aAAsB,MAAe,IAAf,C;MACtB,gBAAkB,c;MAEd,IADS,IACT,mB ADS,IACT,EAAM,IAAN,E;QAAc,oBAAa,MAAb,EAAqB,KAArB,C;WACd,WAFS,IAET,S;QAAS,a;;QAZA,U; QAAA,SAaqB,MAbf,OAAN,GAAa,CAAb,I;QAAb,aAAU,CAAV,mB;UAakC,MAZ9B,CAAM,CAAN,IAYsC,IA Z3B,CAAK,CAAL,C;;QAYH,OAAsB,M;;MAHlC,W;K;2EAOJ,yB;MAAA,iC;MAAA,6B;QACoF,YAAa,aAAa,I

AAb,EAAmB,KAAnB,C;QAlBhF,Q;QAAA,OAAA,KAAM,OAAN,GAAa,CAAb,I;QAAb,aAAU,CAAV,iB;UACI ,MAAM,CAAN,IAiBoH,IAjBzG,CAAK,CAAL,C;;QAiBiE,OAfzE,K;O;KAcX,C;IAGA,+B;MAKiB,IAAN,I;MAF P,aAAa,IAAb,WAAa,CAAD,IAAC,C;MACb,gBAAkB,W;MAEd,IADS,IACT,mBADS,IACT,EAAM,IAAN,YAD S,IACT,EAAY,KAAZ,E;QAAqB,a;;QA1BZ,U;QAAA,SA2BkB,MA3BZ,OAAN,GAAa,CAAb,I;QAAb,aAAU,CA AV,mB;UA2B+B,MA1B3B,CAAM,CAAN,IA0BmC,IA1BxB,CAAK,CAAL,C;;QA0BH,OAAmB,M;;MAF/B,W; K;qEAMJ,yB;MAAA,2B;MAAA,gC;MAAA,6B;QAGiB,Q;QADb,YAAY,UAAU,IAAV,EAAgB,IAAhB,C;QACC ,OAAA,KAAM,OAAN,GAAa,CAAb,I;QAAb,aAAU,CAAV,iB;UACI,YACY,eAAK,CAAL,E;UACpB,KAAK,CA AC,CAAD,CAAG,GAAG,K;;QAEP,OAAO,K;O;KARX,C;mFAWA,yB;MAAA,mB;MAAA,gC;MAAA,6B;QAGi B,Q;QADb,YAAY,QAAY,IAAZ,C;QACC,OAAA,KAAM,OAAN,GAAa,CAAb,I;QAAb,aAAU,CAAV,iB;UACI, YACY,eAAK,CAAL,E;UACpB,KAAK,CAAC,CAAD,CAAG,GAAG,K;;QAEP,OAAO,K;O;KARX,C;IAWA,+B; MAIiB,IAAN,I;MAFP,aAAsB,MAAY,IAAZ,C;MACtB,gBAAkB,W;MAEd,IADS,IACT,mBADS,IACT,EAAM,I AAN,E;QAAc,oBAAa,MAAb,K;WACd,WAFS,IAET,S;QAAS,a;;QA3DA,U;QAAA,SA4DkB,MA5DZ,OAAN,G AAa,CAAb,I;QAAb,aAAU,CAAV,mB;UA4D+B,MA3D3B,CAAM,CAAN,IA2DmC,IA3DxB,CAAK,CAAL,C;;Q A2DH,OAAmB,M;;MAH/B,W;K;qEAOJ,yB;MAAA,2B;MAAA,6B;QAC2E,YAAa,UAAU,IAAV,EAAgB,KAAh B,C;QAjEvE,Q;QAAA,OAAA,KAAM,OAAN,GAAa,CAAb,I;QAAb,aAAU,CAAV,iB;UACI,MAAM,CAAN,IAg EwG,IAhE7F,CAAK,CAAL,C;;QAgEwD,OA9DhE,K;O;KA6DX,C;IAGA,wC;MACiB,Q;MAAA,OAAA,KAAM, OAAN,GAAa,CAAb,I;MAAb,aAAU,CAAV,iB;QACI,MAAM,CAAN,IAAW,S;;MAEf,OAAO,K;K;IElFX,iC;MA AA,qC;MAEI,iBAC8B,Q;MAE9B,iBAC8B,sB;MAE9B,yBAEsC,MAAM,G;MAE5C,yBAEsC,CAAC,GAAD,GA AO,G;MAE7C,WAEwB,EAAE,MAAM,GAAR,C;MAExB,kBACuB,C;MAEvB,iBACsB,E;K;;;IAxB1B,6C;MAA A,4C;QAAA,2B;OAAA,qC;K;IA2BA,gC;MAAA,oC;MAEI,iBAC6B,O;MAE7B,iBAC6B,Y;MAE7B,yBAEqC,M AAO,G;MAE5C,yBAEqC,CAAC,GAAD,GAAQ,G;MAE7C,WAEuB,EAAE,MAAO,GAAT,C;MAEvB,kBACuB, C;MAEvB,iBACsB,E;K;;;IAxB1B,4C;MAAA,2C;QAAA,0B;OAAA,oC;K;IA2BA,8B;MAAA,kC;MAEI,iBACqB, W;MAErB,iBACqB,U;MAErB,kBACuB,C;MAEvB,iBACsB,E;K;;;IAZ1B,0C;MAAA,yC;QAAA,wB;OAAA,kC; K;IAeA,+B;MAAA,mC;MAEI,iBACJ,MAAM,KAAoB,U;MAEtB,iBACJ,MAAM,KAAoB,U;MAEtB,kBACuB,C; MAEvB,iBACsB,E;K;;;IAZ1B,2C;MAAA,0C;QAAA,yB;OAAA,mC;K;IAeA,gC;MAAA,oC;MAEI,iBACuB,U;M AEvB,iBACuB,K;MAEvB,kBACuB,C;MAEvB,iBACsB,E;K;;;IAZ1B,4C;MAAA,2C;QAAA,0B;OAAA,oC;K;IAe A,+B;MAAA,mC;MAEI,iBACsB,Q;MAEtB,iBACsB,G;MAEtB,kBACuB,C;MAEvB,iBACsB,C;K;;;IAZ1B,2C;M AAA,0C;QAAA,yB;OAAA,mC;K;IAeA,+B;MAAA,mC;MAEI,iBACmC,C;MAEnC,iBACmC,K;MAEnC,0BAC4 C,K;MAE5C,0BAC4C,K;MAE5C,yBAC2C,K;MAE3C,yBAC2C,K;MAE3C,qBACuC,uB;MAEvC,qBACuC,sB;M AEvC,kBACuB,C;MAEvB,iBACsB,E;K;;;IA9B1B,2C;MAAA,0C;QAAA,yB;OAAA,mC;K;IAiCA,iC;MAAA,qC; K;;;IAAA,6C;MAAA,4C;QAAA,2B;OAAA,qC;K;IAEA,kC;MAAA,sC;K;;;IAAA,8C;MAAA,6C;QAAA,4B;OAA A,sC;K;;;;;;;;;;;;;;;;;;;;;;;;;;;;;;;;;;;;;;aCojuBoB,gB;;;;cCjntB0C,mB;;gBAyEvC,yB;eAAyB,wB;;;uBAgBzB,gC;sBAA wB,+B;mCA4JjC,qB;mCA5ImC,qB;;kBAQ1B,2B;iBAA0B,0B;;;;;;eCvegB,wB;sBCQA,sB;iBCPA,0B;;;;aC1K8B, e;;;;;;;;;;;;;;;;;;gCCxChD,yC;+BCVA,uC;+BCAA,sC;;gCCyJ/B,+B;+BAIW,sC;;gBClF0D,yB;;;;;;;;;;;;;;;;;;;;;;;;;;;;;; ;;;;;;;;;;;;;;;;;;;;;;;;;;;;;;;;;;;;;;;;;;;;;;;;;;;;;;;;;;;;;;;;;;;;;;;;;;;;;;;;;;;;;;;;;;;;;;;;;;;;;;;;;;;;;;;;;;;;;;;;;;;;;;;;;;;;;;;;;;;;;;;;;;;;;;;;;;;;;;;;;;;;;;;; ;;;;;;;;;;;;;;;;IChFrF,kD;MAMuF,wC;K;IANvF,4CAOI,Y;MAAuC,8B;K;IAP3C,8E;ICGA,kD;MAQuF,wC;K;IARvF ,4CASI,Y;MAAuC,8B;K;IAT3C,8E;0FZOA,qB;MAQI,OAAO,UAAI,CAAJ,C;K;4FAGX,qB;MAQI,OAAO,UAAI ,CAAJ,C;K;4FAGX,qB;MAQI,OAAO,UAAI,CAAJ,C;K;4FAGX,qB;MAQI,OAAO,UAAI,CAAJ,C;K;4FAGX,qB; MAQI,OAAO,UAAI,CAAJ,C;K;4FAGX,qB;MAQI,OAAO,UAAI,CAAJ,C;K;4FAGX,qB;MAQI,OAAO,UAAI,C AAJ,C;K;4FAGX,qB;MAQI,OAAO,UAAI,CAAJ,C;K;4FAGX,qB;MAQI,OAAO,UAAI,CAAJ,C;K;0FAGX,qB;M AQI,OAAO,UAAI,CAAJ,C;K;4FAGX,qB;MAQI,OAAO,UAAI,CAAJ,C;K;4FAGX,qB;MAQI,OAAO,UAAI,CA AJ,C;K;4FAGX,qB;MAQI,OAAO,UAAI,CAAJ,C;K;4FAGX,qB;MAQI,OAAO,UAAI,CAAJ,C;K;4FAGX,qB;MA QI,OAAO,UAAI,CAAJ,C;K;4FAGX,qB;MAQI,OAAO,UAAI,CAAJ,C;K;4FAGX,qB;MAQI,OAAO,UAAI,CAAJ, C;K;4FAGX,qB;MAQI,OAAO,UAAI,CAAJ,C;K;0FAGX,qB;MAQI,OAAO,UAAI,CAAJ,C;K;4FAGX,qB;MAQI, OAAO,UAAI,CAAJ,C;K;4FAGX,qB;MAQI,OAAO,UAAI,CAAJ,C;K;4FAGX,qB;MAQI,OAAO,UAAI,CAAJ,C; K;4FAGX,qB;MAQI,OAAO,UAAI,CAAJ,C;K;4FAGX,qB;MAQI,OAAO,UAAI,CAAJ,C;K;4FAGX,qB;MAQI,O AAO,UAAI,CAAJ,C;K;4FAGX,qB;MAQI,OAAO,UAAI,CAAJ,C;K;4FAGX,qB;MAQI,OAAO,UAAI,CAAJ,C;K; 0FAGX,qB;MAQI,OAAO,UAAI,CAAJ,C;K;4FAGX,qB;MAQI,OAAO,UAAI,CAAJ,C;K;4FAGX,qB;MAQI,OA

AO,UAAI,CAAJ,C;K;4FAGX,qB;MAQI,OAAO,UAAI,CAAJ,C;K;4FAGX,qB;MAQI,OAAO,UAAI,CAAJ,C;K;4 FAGX,qB;MAQI,OAAO,UAAI,CAAJ,C;K;4FAGX,qB;MAQI,OAAO,UAAI,CAAJ,C;K;4FAGX,qB;MAQI,OAA O,UAAI,CAAJ,C;K;4FAGX,qB;MAQI,OAAO,UAAI,CAAJ,C;K;0FAGX,qB;MAQI,OAAO,UAAI,CAAJ,C;K;4F AGX,qB;MAQI,OAAO,UAAI,CAAJ,C;K;4FAGX,qB;MAQI,OAAO,UAAI,CAAJ,C;K;4FAGX,qB;MAQI,OAAO, UAAI,CAAJ,C;K;4FAGX,qB;MAQI,OAAO,UAAI,CAAJ,C;K;4FAGX,qB;MAQI,OAAO,UAAI,CAAJ,C;K;4FAG X,qB;MAQI,OAAO,UAAI,CAAJ,C;K;4FAGX,qB;MAQI,OAAO,UAAI,CAAJ,C;K;4FAGX,qB;MAQI,OAAO,UA AI,CAAJ,C;K;IAGX,sC;MAII,OAAO,mBAAQ,OAAR,KAAoB,C;K;IAG/B,wC;MAII,OAAO,qBAAQ,OAAR,KA AoB,C;K;IAG/B,wC;MAII,OAAO,qBAAQ,OAAR,KAAoB,C;K;IAG/B,wC;MAII,OAAO,qBAAQ,OAAR,KAAo B,C;K;IAG/B,wC;MAII,OAAO,qBAAQ,OAAR,KAAoB,C;K;IAG/B,wC;MAOI,OAAO,qBAAQ,OAAR,KAAoB, C;K;IAG/B,wC;MAOI,OAAO,qBAAQ,OAAR,KAAoB,C;K;IAG/B,wC;MAII,OAAO,qBAAQ,OAAR,KAAoB,C; K;IAG/B,wC;MAII,OAAO,qBAAQ,OAAR,KAAoB,C;K;oGAkE/B,yB;MAAA,8D;MAAA,iD;QAOI,OAAW,SAA S,CAAT,IAAc,SAAS,wBAA3B,GAAsC,UAAI,KAAJ,CAAtC,GAAsD,aAAa,KAAb,C;O;KAPjE,C;sGAUA,yB;M AAA,8D;MAAA,iD;QAOI,OAAW,SAAS,CAAT,IAAc,SAAS,wBAA3B,GAAsC,UAAI,KAAJ,CAAtC,GAAsD,a AAa,KAAb,C;O;KAPjE,C;sGAUA,yB;MAAA,8D;MAAA,iD;QAOI,OAAW,SAAS,CAAT,IAAc,SAAS,wBAA3B ,GAAsC,UAAI,KAAJ,CAAtC,GAAsD,aAAa,KAAb,C;O;KAPjE,C;sGAUA,yB;MAAA,8D;MAAA,iD;QAOI,OA AW,SAAS,CAAT,IAAc,SAAS,wBAA3B,GAAsC,UAAI,KAAJ,CAAtC,GAAsD,aAAa,KAAb,C;O;KAPjE,C;sGA UA,yB;MAAA,8D;MAAA,iD;QAOI,OAAW,SAAS,CAAT,IAAc,SAAS,wBAA3B,GAAsC,UAAI,KAAJ,CAAtC, GAAsD,aAAa,KAAb,C;O;KAPjE,C;sGAUA,yB;MAAA,8D;MAAA,iD;QAOI,OAAW,SAAS,CAAT,IAAc,SAAS, wBAA3B,GAAsC,UAAI,KAAJ,CAAtC,GAAsD,aAAa,KAAb,C;O;KAPjE,C;sGAUA,yB;MAAA,8D;MAAA,iD;Q AOI,OAAW,SAAS,CAAT,IAAc,SAAS,wBAA3B,GAAsC,UAAI,KAAJ,CAAtC,GAAsD,aAAa,KAAb,C;O;KAPj E,C;sGAUA,yB;MAAA,8D;MAAA,iD;QAOI,OAAW,SAAS,CAAT,IAAc,SAAS,wBAA3B,GAAsC,UAAI,KAAJ, CAAtC,GAAsD,aAAa,KAAb,C;O;KAPjE,C;sGAUA,yB;MAAA,8D;MAAA,gC;MAAA,iD;QAOI,OAAW,SAAS, CAAT,IAAc,SAAS,wBAA3B,GAAsC,UAAI,KAAJ,CAAtC,GAAsD,uBAAa,KAAb,E;O;KAPjE,C;oGAUA,yB;M AAA,sD;MAAA,mC;QAOI,OAAY,UAAL,SAAK,EAAU,KAAV,C;O;KAPhB,C;qGAUA,yB;MAAA,qD;MAAA, mC;QAOI,OAAY,UAAL,SAAK,EAAU,KAAV,C;O;KAPhB,C;sGAUA,yB;MAAA,sD;MAAA,mC;QAOI,OAAY, UAAL,SAAK,EAAU,KAAV,C;O;KAPhB,C;sGAUA,yB;MAAA,sD;MAAA,mC;QAOI,OAAY,UAAL,SAAK,EA AU,KAAV,C;O;KAPhB,C;sGAUA,yB;MAAA,sD;MAAA,mC;QAOI,OAAY,UAAL,SAAK,EAAU,KAAV,C;O;K APhB,C;sGAUA,yB;MAAA,sD;MAAA,mC;QAOI,OAAY,UAAL,SAAK,EAAU,KAAV,C;O;KAPhB,C;sGAUA,y B;MAAA,sD;MAAA,mC;QAOI,OAAY,UAAL,SAAK,EAAU,KAAV,C;O;KAPhB,C;sGAUA,yB;MAAA,sD;MA AA,mC;QAOI,OAAY,UAAL,SAAK,EAAU,KAAV,C;O;KAPhB,C;sGAUA,yB;MAAA,sD;MAAA,mC;QAOI,OA AY,UAAL,SAAK,EAAU,KAAV,C;O;KAPhB,C;8EAUA,gC;MAOW,sB;;QA2ZS,Q;QAAhB,iD;UAAgB,cAAhB, e;UAAsB,IA3ZH,SA2ZO,CAAU,OAAV,CAAJ,C;YAAwB,qBAAO,O;YAAP,uB;;QAC9C,qBAAO,I;;;MA5ZP,yB ;K;gFAGJ,gC;MAOW,sB;;QAyZS,Q;QAAhB,iD;UAAgB,cAAhB,e;UAAsB,IAzZH,SAyZO,CAAU,OAAV,CAAJ, C;YAAwB,qBAAO,O;YAAP,uB;;QAC9C,qBAAO,I;;;MA1ZP,yB;K;gFAGJ,gC;MAOW,sB;;QAuZS,Q;QAAhB,i D;UAAgB,cAAhB,e;UAAsB,IAvZH,SAuZO,CAAU,OAAV,CAAJ,C;YAAwB,qBAAO,O;YAAP,uB;;QAC9C,qB AAO,I;;;MAxZP,yB;K;gFAGJ,gC;MAOW,sB;;QAqZS,Q;QAAhB,iD;UAAgB,cAAhB,e;UAAsB,IArZH,SAqZO,C AAU,OAAV,CAAJ,C;YAAwB,qBAAO,O;YAAP,uB;;QAC9C,qBAAO,I;;;MAtZP,yB;K;gFAGJ,gC;MAOW,sB;; QAmZS,Q;QAAhB,iD;UAAgB,cAAhB,e;UAAsB,IAnZH,SAmZO,CAAU,OAAV,CAAJ,C;YAAwB,qBAAO,O;Y AAP,uB;;QAC9C,qBAAO,I;;;MApZP,yB;K;gFAGJ,gC;MAOW,sB;;QAiZS,Q;QAAhB,iD;UAAgB,cAAhB,e;UAA sB,IAjZH,SAiZO,CAAU,OAAV,CAAJ,C;YAAwB,qBAAO,O;YAAP,uB;;QAC9C,qBAAO,I;;;MAlZP,yB;K;gFA GJ,gC;MAOW,sB;;QA+YS,Q;QAAhB,iD;UAAgB,cAAhB,e;UAAsB,IA/YH,SA+YO,CAAU,OAAV,CAAJ,C;YA AwB,qBAAO,O;YAAP,uB;;QAC9C,qBAAO,I;;;MAhZP,yB;K;gFAGJ,gC;MAOW,sB;;QA6YS,Q;QAAhB,iD;UA AgB,cAAhB,e;UAAsB,IA7YH,SA6YO,CAAU,OAAV,CAAJ,C;YAAwB,qBAAO,O;YAAP,uB;;QAC9C,qBAAO, I;;;MA9YP,yB;K;gFAGJ,yB;MA8YA,oC;MAAA,gC;MA9YA,uC;QAOW,sB;;UA2YS,Q;UAAhB,iD;YAAgB,cA AhB,0B;YAAsB,IA3YH,SA2YO,CAAU,oBAAV,CAAJ,C;cAAwB,qBAAO,O;cAAP,uB;;UAC9C,qBAAO,I;;;QA 5YP,yB;O;KAPJ,C;sFAUA,yB;MAkvCA,0D;MAAA,+C;MAlvCA,uC;QAOW,qB;;UA+uCO,Q;UAAA,OAAa,SA AR,sBAAQ,CAAb,W;UAAd,OAAc,cAAd,C;YAAc,uB;YACV,cAAc,UAAK,KAAL,C;YACd,IAjvCc,SAivCV,CA AU,OAAV,CAAJ,C;cAAwB,oBAAO,O;cAAP,sB;;UAE5B,oBAAO,I;;;QAnvCP,wB;O;KAPJ,C;wFAUA,yB;MA

mvCA,0D;MAAA,+C;MAnvCA,uC;QAOW,qB;;UAgvCO,Q;UAAA,OAAa,SAAR,sBAAQ,CAAb,W;UAAd,OAA c,cAAd,C;YAAc,uB;YACV,cAAc,UAAK,KAAL,C;YACd,IAlvCc,SAkvCV,CAAU,OAAV,CAAJ,C;cAAwB,oBA AO,O;cAAP,sB;;UAE5B,oBAAO,I;;;QApvCP,wB;O;KAPJ,C;wFAUA,yB;MAovCA,0D;MAAA,+C;MApvCA,uC; QAOW,qB;;UAivCO,Q;UAAA,OAAa,SAAR,sBAAQ,CAAb,W;UAAd,OAAc,cAAd,C;YAAc,uB;YACV,cAAc,U AAK,KAAL,C;YACd,IAnvCc,SAmvCV,CAAU,OAAV,CAAJ,C;cAAwB,oBAAO,O;cAAP,sB;;UAE5B,oBAAO,I ;;;QArvCP,wB;O;KAPJ,C;wFAUA,yB;MAqvCA,0D;MAAA,+C;MArvCA,uC;QAOW,qB;;UAkvCO,Q;UAAA,O AAa,SAAR,sBAAQ,CAAb,W;UAAd,OAAc,cAAd,C;YAAc,uB;YACV,cAAc,UAAK,KAAL,C;YACd,IApvCc,SA ovCV,CAAU,OAAV,CAAJ,C;cAAwB,oBAAO,O;cAAP,sB;;UAE5B,oBAAO,I;;;QAtvCP,wB;O;KAPJ,C;wFAUA ,yB;MAsvCA,0D;MAAA,+C;MAtvCA,uC;QAOW,qB;;UAmvCO,Q;UAAA,OAAa,SAAR,sBAAQ,CAAb,W;UAA d,OAAc,cAAd,C;YAAc,uB;YACV,cAAc,UAAK,KAAL,C;YACd,IArvCc,SAqvCV,CAAU,OAAV,CAAJ,C;cAA wB,oBAAO,O;cAAP,sB;;UAE5B,oBAAO,I;;;QAvvCP,wB;O;KAPJ,C;wFAUA,yB;MAuvCA,0D;MAAA,+C;MAv vCA,uC;QAOW,qB;;UAovCO,Q;UAAA,OAAa,SAAR,sBAAQ,CAAb,W;UAAd,OAAc,cAAd,C;YAAc,uB;YACV ,cAAc,UAAK,KAAL,C;YACd,IAtvCc,SAsvCV,CAAU,OAAV,CAAJ,C;cAAwB,oBAAO,O;cAAP,sB;;UAE5B,oB AAO,I;;;QAxvCP,wB;O;KAPJ,C;wFAUA,yB;MAwvCA,0D;MAAA,+C;MAxvCA,uC;QAOW,qB;;UAqvCO,Q;U AAA,OAAa,SAAR,sBAAQ,CAAb,W;UAAd,OAAc,cAAd,C;YAAc,uB;YACV,cAAc,UAAK,KAAL,C;YACd,IAv vCc,SAuvCV,CAAU,OAAV,CAAJ,C;cAAwB,oBAAO,O;cAAP,sB;;UAE5B,oBAAO,I;;;QAzvCP,wB;O;KAPJ,C; wFAUA,yB;MAyvCA,0D;MAAA,+C;MAzvCA,uC;QAOW,qB;;UAsvCO,Q;UAAA,OAAa,SAAR,sBAAQ,CAAb, W;UAAd,OAAc,cAAd,C;YAAc,uB;YACV,cAAc,UAAK,KAAL,C;YACd,IAxvCc,SAwvCV,CAAU,OAAV,CAAJ ,C;cAAwB,oBAAO,O;cAAP,sB;;UAE5B,oBAAO,I;;;QA1vCP,wB;O;KAPJ,C;wFAUA,yB;MA0vCA,0D;MAAA,+ C;MAAA,oC;MA1vCA,uC;QAOW,qB;;UAuvCO,Q;UAAA,OAAa,SAAR,sBAAQ,CAAb,W;UAAd,OAAc,cAAd, C;YAAc,uB;YACV,cAAc,UAAK,KAAL,C;YACd,IAzvCc,SAyvCV,CAAU,oBAAV,CAAJ,C;cAAwB,oBAAO,O; cAAP,sB;;UAE5B,oBAAO,I;;;QA3vCP,wB;O;KAPJ,C;IAUA,0B;MAKI,IAonNO,qBAAQ,CApnNf,C;QACI,MA AM,2BAAuB,iBAAvB,C;MACV,OAAO,UAAK,CAAL,C;K;IAGX,4B;MAKI,IAknNO,qBAAQ,CAlnNf,C;QACI, MAAM,2BAAuB,iBAAvB,C;MACV,OAAO,UAAK,CAAL,C;K;IAGX,4B;MAKI,IAgnNO,qBAAQ,CAhnNf,C;Q ACI,MAAM,2BAAuB,iBAAvB,C;MACV,OAAO,UAAK,CAAL,C;K;IAGX,4B;MAKI,IA8mNO,qBAAQ,CA9mN f,C;QACI,MAAM,2BAAuB,iBAAvB,C;MACV,OAAO,UAAK,CAAL,C;K;IAGX,4B;MAKI,IA4mNO,qBAAQ,C A5mNf,C;QACI,MAAM,2BAAuB,iBAAvB,C;MACV,OAAO,UAAK,CAAL,C;K;IAGX,4B;MAKI,IA0mNO,qBA AQ,CA1mNf,C;QACI,MAAM,2BAAuB,iBAAvB,C;MACV,OAAO,UAAK,CAAL,C;K;IAGX,4B;MAKI,IAwmN O,qBAAQ,CAxmNf,C;QACI,MAAM,2BAAuB,iBAAvB,C;MACV,OAAO,UAAK,CAAL,C;K;IAGX,4B;MAKI,I AsmNO,qBAAQ,CAtmNf,C;QACI,MAAM,2BAAuB,iBAAvB,C;MACV,OAAO,UAAK,CAAL,C;K;IAGX,4B;M AKI,IAomNO,qBAAQ,CApmNf,C;QACI,MAAM,2BAAuB,iBAAvB,C;MACV,OAAO,UAAK,CAAL,C;K;kFAG X,yB;MAAA,iE;MAAA,uC;QAKoB,Q;QAAhB,wBAAgB,SAAhB,gB;UAAgB,cAAA,SAAhB,M;UAAsB,IAAI,U AAU,OAAV,CAAJ,C;YAAwB,OAAO,O;;QACrD,MAAM,gCAAuB,mDAAvB,C;O;KANV,C;kFASA,yB;MAAA ,iE;MAAA,uC;QAKoB,Q;QAAhB,wBAAgB,SAAhB,gB;UAAgB,cAAA,SAAhB,M;UAAsB,IAAI,UAAU,OAAV, CAAJ,C;YAAwB,OAAO,O;;QACrD,MAAM,gCAAuB,mDAAvB,C;O;KANV,C;mFASA,yB;MAAA,iE;MAAA,u C;QAKoB,Q;QAAhB,wBAAgB,SAAhB,gB;UAAgB,cAAA,SAAhB,M;UAAsB,IAAI,UAAU,OAAV,CAAJ,C;YA AwB,OAAO,O;;QACrD,MAAM,gCAAuB,mDAAvB,C;O;KANV,C;mFASA,yB;MAAA,iE;MAAA,uC;QAKoB,Q ;QAAhB,wBAAgB,SAAhB,gB;UAAgB,cAAA,SAAhB,M;UAAsB,IAAI,UAAU,OAAV,CAAJ,C;YAAwB,OAAO, O;;QACrD,MAAM,gCAAuB,mDAAvB,C;O;KANV,C;mFASA,yB;MAAA,iE;MAAA,uC;QAKoB,Q;QAAhB,wB AAgB,SAAhB,gB;UAAgB,cAAA,SAAhB,M;UAAsB,IAAI,UAAU,OAAV,CAAJ,C;YAAwB,OAAO,O;;QACrD, MAAM,gCAAuB,mDAAvB,C;O;KANV,C;mFASA,yB;MAAA,iE;MAAA,uC;QAKoB,Q;QAAhB,wBAAgB,SAA hB,gB;UAAgB,cAAA,SAAhB,M;UAAsB,IAAI,UAAU,OAAV,CAAJ,C;YAAwB,OAAO,O;;QACrD,MAAM,gCA AuB,mDAAvB,C;O;KANV,C;mFASA,yB;MAAA,iE;MAAA,uC;QAKoB,Q;QAAhB,wBAAgB,SAAhB,gB;UAAg B,cAAA,SAAhB,M;UAAsB,IAAI,UAAU,OAAV,CAAJ,C;YAAwB,OAAO,O;;QACrD,MAAM,gCAAuB,mDAAv B,C;O;KANV,C;mFASA,yB;MAAA,iE;MAAA,uC;QAKoB,Q;QAAhB,wBAAgB,SAAhB,gB;UAAgB,cAAA,SA AhB,M;UAAsB,IAAI,UAAU,OAAV,CAAJ,C;YAAwB,OAAO,O;;QACrD,MAAM,gCAAuB,mDAAvB,C;O;KAN V,C;mFASA,yB;MAAA,oC;MAAA,gC;MAAA,iE;MAAA,uC;QAKoB,Q;QAAhB,wBAAgB,SAAhB,gB;UAAgB, cAAhB,UAAgB,SAAhB,O;UAAsB,IAAI,UAAU,oBAAV,CAAJ,C;YAAwB,OAAO,O;;QACrD,MAAM,gCAAuB,

mDAAvB,C;O;KANV,C;IASA,gC;MAII,OA08MO,qBAAQ,CA18MR,GAAe,IAAf,GAAyB,UAAK,CAAL,C;K;I AGpC,kC;MAII,OA28MO,qBAAQ,CA38MR,GAAe,IAAf,GAAyB,UAAK,CAAL,C;K;IAGpC,kC;MAII,OA48M O,qBAAQ,CA58MR,GAAe,IAAf,GAAyB,UAAK,CAAL,C;K;IAGpC,kC;MAII,OA68MO,qBAAQ,CA78MR,GA Ae,IAAf,GAAyB,UAAK,CAAL,C;K;IAGpC,kC;MAII,OA88MO,qBAAQ,CA98MR,GAAe,IAAf,GAAyB,UAAK, CAAL,C;K;IAGpC,kC;MAII,OA+8MO,qBAAQ,CA/8MR,GAAe,IAAf,GAAyB,UAAK,CAAL,C;K;IAGpC,kC;M AII,OAg9MO,qBAAQ,CAh9MR,GAAe,IAAf,GAAyB,UAAK,CAAL,C;K;IAGpC,kC;MAII,OAi9MO,qBAAQ,C Aj9MR,GAAe,IAAf,GAAyB,UAAK,CAAL,C;K;IAGpC,kC;MAII,OAk9MO,qBAAQ,CAl9MR,GAAe,IAAf,GAA yB,UAAK,CAAL,C;K;8FAGpC,gC;MAIoB,Q;MAAhB,wBAAgB,SAAhB,gB;QAAgB,cAAA,SAAhB,M;QAAsB, IAAI,UAAU,OAAV,CAAJ,C;UAAwB,OAAO,O;;MACrD,OAAO,I;K;8FAGX,gC;MAIoB,Q;MAAhB,wBAAgB,S AAhB,gB;QAAgB,cAAA,SAAhB,M;QAAsB,IAAI,UAAU,OAAV,CAAJ,C;UAAwB,OAAO,O;;MACrD,OAAO,I; K;+FAGX,gC;MAIoB,Q;MAAhB,wBAAgB,SAAhB,gB;QAAgB,cAAA,SAAhB,M;QAAsB,IAAI,UAAU,OAAV, CAAJ,C;UAAwB,OAAO,O;;MACrD,OAAO,I;K;+FAGX,gC;MAIoB,Q;MAAhB,wBAAgB,SAAhB,gB;QAAgB,c AAA,SAAhB,M;QAAsB,IAAI,UAAU,OAAV,CAAJ,C;UAAwB,OAAO,O;;MACrD,OAAO,I;K;+FAGX,gC;MAIo B,Q;MAAhB,wBAAgB,SAAhB,gB;QAAgB,cAAA,SAAhB,M;QAAsB,IAAI,UAAU,OAAV,CAAJ,C;UAAwB,O AAO,O;;MACrD,OAAO,I;K;+FAGX,gC;MAIoB,Q;MAAhB,wBAAgB,SAAhB,gB;QAAgB,cAAA,SAAhB,M;QA AsB,IAAI,UAAU,OAAV,CAAJ,C;UAAwB,OAAO,O;;MACrD,OAAO,I;K;+FAGX,gC;MAIoB,Q;MAAhB,wBA AgB,SAAhB,gB;QAAgB,cAAA,SAAhB,M;QAAsB,IAAI,UAAU,OAAV,CAAJ,C;UAAwB,OAAO,O;;MACrD,O AAO,I;K;+FAGX,gC;MAIoB,Q;MAAhB,wBAAgB,SAAhB,gB;QAAgB,cAAA,SAAhB,M;QAAsB,IAAI,UAAU, OAAV,CAAJ,C;UAAwB,OAAO,O;;MACrD,OAAO,I;K;+FAGX,yB;MAAA,oC;MAAA,gC;MAAA,uC;QAIoB,Q ;QAAhB,wBAAgB,SAAhB,gB;UAAgB,cAAhB,UAAgB,SAAhB,O;UAAsB,IAAI,UAAU,oBAAV,CAAJ,C;YAA wB,OAAO,O;;QACrD,OAAO,I;O;KALX,C;wFAQA,yB;MAAA,8D;MAAA,iD;QAKI,OAAW,SAAS,CAAT,IAA c,SAAS,wBAA3B,GAAsC,UAAI,KAAJ,CAAtC,GAAsD,aAAa,KAAb,C;O;KALjE,C;0FAQA,yB;MAAA,8D;MA AA,iD;QAKI,OAAW,SAAS,CAAT,IAAc,SAAS,wBAA3B,GAAsC,UAAI,KAAJ,CAAtC,GAAsD,aAAa,KAAb,C; O;KALjE,C;0FAQA,yB;MAAA,8D;MAAA,iD;QAKI,OAAW,SAAS,CAAT,IAAc,SAAS,wBAA3B,GAAsC,UAA I,KAAJ,CAAtC,GAAsD,aAAa,KAAb,C;O;KALjE,C;0FAQA,yB;MAAA,8D;MAAA,iD;QAKI,OAAW,SAAS,CA AT,IAAc,SAAS,wBAA3B,GAAsC,UAAI,KAAJ,CAAtC,GAAsD,aAAa,KAAb,C;O;KALjE,C;0FAQA,yB;MAAA, 8D;MAAA,iD;QAKI,OAAW,SAAS,CAAT,IAAc,SAAS,wBAA3B,GAAsC,UAAI,KAAJ,CAAtC,GAAsD,aAAa,K AAb,C;O;KALjE,C;0FAQA,yB;MAAA,8D;MAAA,iD;QAKI,OAAW,SAAS,CAAT,IAAc,SAAS,wBAA3B,GAAs C,UAAI,KAAJ,CAAtC,GAAsD,aAAa,KAAb,C;O;KALjE,C;0FAQA,yB;MAAA,8D;MAAA,iD;QAKI,OAAW,SA AS,CAAT,IAAc,SAAS,wBAA3B,GAAsC,UAAI,KAAJ,CAAtC,GAAsD,aAAa,KAAb,C;O;KALjE,C;0FAQA,yB; MAAA,8D;MAAA,iD;QAKI,OAAW,SAAS,CAAT,IAAc,SAAS,wBAA3B,GAAsC,UAAI,KAAJ,CAAtC,GAAsD, aAAa,KAAb,C;O;KALjE,C;0FAQA,yB;MAAA,8D;MAAA,gC;MAAA,iD;QAKI,OAAW,SAAS,CAAT,IAAc,SA AS,wBAA3B,GAAsC,UAAI,KAAJ,CAAtC,GAAsD,uBAAa,KAAb,E;O;KALjE,C;IAQA,qC;MAMI,OAAW,SAA S,CAAT,IAAc,SAAS,wBAA3B,GAAsC,UAAI,KAAJ,CAAtC,GAAsD,I;K;IAGjE,uC;MAMI,OAAW,SAAS,CAA T,IAAc,SAAS,0BAA3B,GAAsC,UAAI,KAAJ,CAAtC,GAAsD,I;K;IAGjE,uC;MAMI,OAAW,SAAS,CAAT,IAAc, SAAS,0BAA3B,GAAsC,UAAI,KAAJ,CAAtC,GAAsD,I;K;IAGjE,uC;MAMI,OAAW,SAAS,CAAT,IAAc,SAAS,0 BAA3B,GAAsC,UAAI,KAAJ,CAAtC,GAAsD,I;K;IAGjE,uC;MAMI,OAAW,SAAS,CAAT,IAAc,SAAS,0BAA3B ,GAAsC,UAAI,KAAJ,CAAtC,GAAsD,I;K;IAGjE,uC;MAMI,OAAW,SAAS,CAAT,IAAc,SAAS,0BAA3B,GAAs C,UAAI,KAAJ,CAAtC,GAAsD,I;K;IAGjE,uC;MAMI,OAAW,SAAS,CAAT,IAAc,SAAS,0BAA3B,GAAsC,UAAI ,KAAJ,CAAtC,GAAsD,I;K;IAGjE,uC;MAMI,OAAW,SAAS,CAAT,IAAc,SAAS,0BAA3B,GAAsC,UAAI,KAAJ, CAAtC,GAAsD,I;K;IAGjE,uC;MAMI,OAAW,SAAS,CAAT,IAAc,SAAS,0BAA3B,GAAsC,UAAI,KAAJ,CAAtC, GAAsD,I;K;IAGjE,qC;MAII,IAAI,eAAJ,C;QACI,wD;UACI,IAAI,UAAK,KAAL,SAAJ,C;YACI,OAAO,K;;;QAIf ,8D;UACI,IAAI,gBAAW,UAAK,OAAL,CAAX,CAAJ,C;YACI,OAAO,O;;;MAInB,OAAO,E;K;IAGX,uC;MAII,w D;QACI,IAAI,YAAW,UAAK,KAAL,CAAf,C;UACI,OAAO,K;;MAGf,OAAO,E;K;IAGX,uC;MAII,wD;QACI,IA AI,YAAW,UAAK,KAAL,CAAf,C;UACI,OAAO,K;;MAGf,OAAO,E;K;IAGX,uC;MAII,wD;QACI,IAAI,YAAW, UAAK,KAAL,CAAf,C;UACI,OAAO,K;;MAGf,OAAO,E;K;IAGX,uC;MAII,wD;QACI,IAAI,gBAAW,UAAK,KA AL,CAAX,CAAJ,C;UACI,OAAO,K;;MAGf,OAAO,E;K;IAGX,uC;MAMI,wD;QACI,IAAI,YAAW,UAAK,KAAL ,CAAf,C;UACI,OAAO,K;;MAGf,OAAO,E;K;IAGX,uC;MAMI,wD;QACI,IAAI,YAAW,UAAK,KAAL,CAAf,C;

UACI,OAAO,K;;MAGf,OAAO,E;K;IAGX,uC;MAII,wD;QACI,IAAI,YAAW,UAAK,KAAL,CAAf,C;UACI,OAA O,K;;MAGf,OAAO,E;K;IAGX,uC;MAII,wD;QACI,IAAI,YAAW,UAAK,KAAL,CAAf,C;UACI,OAAO,K;;MAGf ,OAAO,E;K;8FAGX,gC;MAII,wD;QACI,IAAI,UAAU,UAAK,KAAL,CAAV,CAAJ,C;UACI,OAAO,K;;MAGf,O AAO,E;K;gGAGX,gC;MAII,wD;QACI,IAAI,UAAU,UAAK,KAAL,CAAV,CAAJ,C;UACI,OAAO,K;;MAGf,OA AO,E;K;gGAGX,gC;MAII,wD;QACI,IAAI,UAAU,UAAK,KAAL,CAAV,CAAJ,C;UACI,OAAO,K;;MAGf,OAA O,E;K;gGAGX,gC;MAII,wD;QACI,IAAI,UAAU,UAAK,KAAL,CAAV,CAAJ,C;UACI,OAAO,K;;MAGf,OAAO, E;K;gGAGX,gC;MAII,wD;QACI,IAAI,UAAU,UAAK,KAAL,CAAV,CAAJ,C;UACI,OAAO,K;;MAGf,OAAO,E; K;gGAGX,gC;MAII,wD;QACI,IAAI,UAAU,UAAK,KAAL,CAAV,CAAJ,C;UACI,OAAO,K;;MAGf,OAAO,E;K; gGAGX,gC;MAII,wD;QACI,IAAI,UAAU,UAAK,KAAL,CAAV,CAAJ,C;UACI,OAAO,K;;MAGf,OAAO,E;K;gG AGX,gC;MAII,wD;QACI,IAAI,UAAU,UAAK,KAAL,CAAV,CAAJ,C;UACI,OAAO,K;;MAGf,OAAO,E;K;gGA GX,yB;MAAA,oC;MAAA,uC;QAII,wD;UACI,IAAI,UAAU,sBAAK,KAAL,EAAV,CAAJ,C;YACI,OAAO,K;;QA Gf,OAAO,E;O;KATX,C;4FAYA,yB;MAAA,0D;MAAA,+C;MAAA,uC;QAIkB,Q;QAAA,OAAQ,SAAR,sBAAQ, CAAR,W;QAAd,OAAc,cAAd,C;UAAc,uB;UACV,IAAI,UAAU,UAAK,KAAL,CAAV,CAAJ,C;YACI,OAAO,K;; QAGf,OAAO,E;O;KATX,C;8FAYA,yB;MAAA,0D;MAAA,+C;MAAA,uC;QAIkB,Q;QAAA,OAAQ,SAAR,sBA AQ,CAAR,W;QAAd,OAAc,cAAd,C;UAAc,uB;UACV,IAAI,UAAU,UAAK,KAAL,CAAV,CAAJ,C;YACI,OAAO ,K;;QAGf,OAAO,E;O;KATX,C;8FAYA,yB;MAAA,0D;MAAA,+C;MAAA,uC;QAIkB,Q;QAAA,OAAQ,SAAR,s BAAQ,CAAR,W;QAAd,OAAc,cAAd,C;UAAc,uB;UACV,IAAI,UAAU,UAAK,KAAL,CAAV,CAAJ,C;YACI,OA AO,K;;QAGf,OAAO,E;O;KATX,C;8FAYA,yB;MAAA,0D;MAAA,+C;MAAA,uC;QAIkB,Q;QAAA,OAAQ,SAA R,sBAAQ,CAAR,W;QAAd,OAAc,cAAd,C;UAAc,uB;UACV,IAAI,UAAU,UAAK,KAAL,CAAV,CAAJ,C;YACI, OAAO,K;;QAGf,OAAO,E;O;KATX,C;8FAYA,yB;MAAA,0D;MAAA,+C;MAAA,uC;QAIkB,Q;QAAA,OAAQ,S AAR,sBAAQ,CAAR,W;QAAd,OAAc,cAAd,C;UAAc,uB;UACV,IAAI,UAAU,UAAK,KAAL,CAAV,CAAJ,C;YA CI,OAAO,K;;QAGf,OAAO,E;O;KATX,C;8FAYA,yB;MAAA,0D;MAAA,+C;MAAA,uC;QAIkB,Q;QAAA,OAA Q,SAAR,sBAAQ,CAAR,W;QAAd,OAAc,cAAd,C;UAAc,uB;UACV,IAAI,UAAU,UAAK,KAAL,CAAV,CAAJ,C; YACI,OAAO,K;;QAGf,OAAO,E;O;KATX,C;8FAYA,yB;MAAA,0D;MAAA,+C;MAAA,uC;QAIkB,Q;QAAA,O AAQ,SAAR,sBAAQ,CAAR,W;QAAd,OAAc,cAAd,C;UAAc,uB;UACV,IAAI,UAAU,UAAK,KAAL,CAAV,CAA J,C;YACI,OAAO,K;;QAGf,OAAO,E;O;KATX,C;8FAYA,yB;MAAA,0D;MAAA,+C;MAAA,uC;QAIkB,Q;QAA A,OAAQ,SAAR,sBAAQ,CAAR,W;QAAd,OAAc,cAAd,C;UAAc,uB;UACV,IAAI,UAAU,UAAK,KAAL,CAAV, CAAJ,C;YACI,OAAO,K;;QAGf,OAAO,E;O;KATX,C;8FAYA,yB;MAAA,0D;MAAA,+C;MAAA,oC;MAAA,uC; QAIkB,Q;QAAA,OAAQ,SAAR,sBAAQ,CAAR,W;QAAd,OAAc,cAAd,C;UAAc,uB;UACV,IAAI,UAAU,sBAAK ,KAAL,EAAV,CAAJ,C;YACI,OAAO,K;;QAGf,OAAO,E;O;KATX,C;IAYA,yB;MAKI,IAy1LO,qBAAQ,CAz1Lf, C;QACI,MAAM,2BAAuB,iBAAvB,C;MACV,OAAO,UAAK,wBAAL,C;K;IAGX,2B;MAKI,IAu1LO,qBAAQ,CA v1Lf,C;QACI,MAAM,2BAAuB,iBAAvB,C;MACV,OAAO,UAAK,0BAAL,C;K;IAGX,2B;MAKI,IAq1LO,qBAA Q,CAr1Lf,C;QACI,MAAM,2BAAuB,iBAAvB,C;MACV,OAAO,UAAK,0BAAL,C;K;IAGX,2B;MAKI,IAm1LO,q BAAQ,CAn1Lf,C;QACI,MAAM,2BAAuB,iBAAvB,C;MACV,OAAO,UAAK,0BAAL,C;K;IAGX,2B;MAKI,IAi1 LO,qBAAQ,CAj1Lf,C;QACI,MAAM,2BAAuB,iBAAvB,C;MACV,OAAO,UAAK,0BAAL,C;K;IAGX,2B;MAKI, IA+0LO,qBAAQ,CA/0Lf,C;QACI,MAAM,2BAAuB,iBAAvB,C;MACV,OAAO,UAAK,0BAAL,C;K;IAGX,2B;M AKI,IA60LO,qBAAQ,CA70Lf,C;QACI,MAAM,2BAAuB,iBAAvB,C;MACV,OAAO,UAAK,0BAAL,C;K;IAGX, 2B;MAKI,IA20LO,qBAAQ,CA30Lf,C;QACI,MAAM,2BAAuB,iBAAvB,C;MACV,OAAO,UAAK,0BAAL,C;K;I AGX,2B;MAKI,IAy0LO,qBAAQ,CAz0Lf,C;QACI,MAAM,2BAAuB,iBAAvB,C;MACV,OAAO,UAAK,0BAAL, C;K;gFAGX,yB;MAAA,0D;MAAA,+C;MAAA,iE;MAAA,uC;QAKkB,Q;QAAA,OAAa,SAAR,YAAL,SAAK,CA AQ,CAAb,W;QAAd,OAAc,cAAd,C;UAAc,uB;UACV,cAAc,UAAK,KAAL,C;UACd,IAAI,UAAU,OAAV,CAAJ, C;YAAwB,OAAO,O;;QAEnC,MAAM,gCAAuB,mDAAvB,C;O;KATV,C;gFAYA,yB;MAAA,0D;MAAA,+C;MA AA,iE;MAAA,uC;QAKkB,Q;QAAA,OAAa,SAAR,YAAL,SAAK,CAAQ,CAAb,W;QAAd,OAAc,cAAd,C;UAAc, uB;UACV,cAAc,UAAK,KAAL,C;UACd,IAAI,UAAU,OAAV,CAAJ,C;YAAwB,OAAO,O;;QAEnC,MAAM,gCA AuB,mDAAvB,C;O;KATV,C;iFAYA,yB;MAAA,0D;MAAA,+C;MAAA,iE;MAAA,uC;QAKkB,Q;QAAA,OAAa, SAAR,YAAL,SAAK,CAAQ,CAAb,W;QAAd,OAAc,cAAd,C;UAAc,uB;UACV,cAAc,UAAK,KAAL,C;UACd,IA AI,UAAU,OAAV,CAAJ,C;YAAwB,OAAO,O;;QAEnC,MAAM,gCAAuB,mDAAvB,C;O;KATV,C;iFAYA,yB;M AAA,0D;MAAA,+C;MAAA,iE;MAAA,uC;QAKkB,Q;QAAA,OAAa,SAAR,YAAL,SAAK,CAAQ,CAAb,W;QAA d,OAAc,cAAd,C;UAAc,uB;UACV,cAAc,UAAK,KAAL,C;UACd,IAAI,UAAU,OAAV,CAAJ,C;YAAwB,OAAO, O;;QAEnC,MAAM,gCAAuB,mDAAvB,C;O;KATV,C;iFAYA,yB;MAAA,0D;MAAA,+C;MAAA,iE;MAAA,uC;Q AKkB,Q;QAAA,OAAa,SAAR,YAAL,SAAK,CAAQ,CAAb,W;QAAd,OAAc,cAAd,C;UAAc,uB;UACV,cAAc,UA AK,KAAL,C;UACd,IAAI,UAAU,OAAV,CAAJ,C;YAAwB,OAAO,O;;QAEnC,MAAM,gCAAuB,mDAAvB,C;O; KATV,C;iFAYA,yB;MAAA,0D;MAAA,+C;MAAA,iE;MAAA,uC;QAKkB,Q;QAAA,OAAa,SAAR,YAAL,SAAK ,CAAQ,CAAb,W;QAAd,OAAc,cAAd,C;UAAc,uB;UACV,cAAc,UAAK,KAAL,C;UACd,IAAI,UAAU,OAAV,CA AJ,C;YAAwB,OAAO,O;;QAEnC,MAAM,gCAAuB,mDAAvB,C;O;KATV,C;iFAYA,yB;MAAA,0D;MAAA,+C; MAAA,iE;MAAA,uC;QAKkB,Q;QAAA,OAAa,SAAR,YAAL,SAAK,CAAQ,CAAb,W;QAAd,OAAc,cAAd,C;UA Ac,uB;UACV,cAAc,UAAK,KAAL,C;UACd,IAAI,UAAU,OAAV,CAAJ,C;YAAwB,OAAO,O;;QAEnC,MAAM,g CAAuB,mDAAvB,C;O;KATV,C;iFAYA,yB;MAAA,0D;MAAA,+C;MAAA,iE;MAAA,uC;QAKkB,Q;QAAA,OA Aa,SAAR,YAAL,SAAK,CAAQ,CAAb,W;QAAd,OAAc,cAAd,C;UAAc,uB;UACV,cAAc,UAAK,KAAL,C;UACd, IAAI,UAAU,OAAV,CAAJ,C;YAAwB,OAAO,O;;QAEnC,MAAM,gCAAuB,mDAAvB,C;O;KATV,C;iFAYA,yB; MAAA,0D;MAAA,+C;MAAA,oC;MAAA,iE;MAAA,uC;QAKkB,Q;QAAA,OAAa,SAAR,YAAL,SAAK,CAAQ, CAAb,W;QAAd,OAAc,cAAd,C;UAAc,uB;UACV,cAAc,UAAK,KAAL,C;UACd,IAAI,UAAU,oBAAV,CAAJ,C; YAAwB,OAAO,O;;QAEnC,MAAM,gCAAuB,mDAAvB,C;O;KATV,C;IAYA,yC;MAKsB,UAMA,M;MAPlB,IA AI,eAAJ,C;QACkB,OAAQ,WAAR,sBAAQ,CAAR,W;QAAd,OAAc,cAAd,C;UAAc,uB;UACV,IAAI,UAAK,KA AL,SAAJ,C;YACI,OAAO,K;;;QAID,SAAQ,WAAR,sBAAQ,CAAR,W;QAAd,OAAc,gBAAd,C;UAAc,2B;UACV, IAAI,gBAAW,UAAK,OAAL,CAAX,CAAJ,C;YACI,OAAO,O;;;MAInB,OAAO,E;K;IAGX,2C;MAIkB,Q;MAAA, OAAQ,WAAR,wBAAQ,CAAR,W;MAAd,OAAc,cAAd,C;QAAc,uB;QACV,IAAI,YAAW,UAAK,KAAL,CAAf,C ;UACI,OAAO,K;;MAGf,OAAO,E;K;IAGX,2C;MAIkB,Q;MAAA,OAAQ,WAAR,wBAAQ,CAAR,W;MAAd,OA Ac,cAAd,C;QAAc,uB;QACV,IAAI,YAAW,UAAK,KAAL,CAAf,C;UACI,OAAO,K;;MAGf,OAAO,E;K;IAGX,2 C;MAIkB,Q;MAAA,OAAQ,WAAR,wBAAQ,CAAR,W;MAAd,OAAc,cAAd,C;QAAc,uB;QACV,IAAI,YAAW,U AAK,KAAL,CAAf,C;UACI,OAAO,K;;MAGf,OAAO,E;K;IAGX,2C;MAIkB,Q;MAAA,OAAQ,WAAR,wBAAQ, CAAR,W;MAAd,OAAc,cAAd,C;QAAc,uB;QACV,IAAI,gBAAW,UAAK,KAAL,CAAX,CAAJ,C;UACI,OAAO, K;;MAGf,OAAO,E;K;IAGX,2C;MAMkB,Q;MAAA,OAAQ,WAAR,wBAAQ,CAAR,W;MAAd,OAAc,cAAd,C;Q AAc,uB;QACV,IAAI,YAAW,UAAK,KAAL,CAAf,C;UACI,OAAO,K;;MAGf,OAAO,E;K;IAGX,2C;MAMkB,Q; MAAA,OAAQ,WAAR,wBAAQ,CAAR,W;MAAd,OAAc,cAAd,C;QAAc,uB;QACV,IAAI,YAAW,UAAK,KAAL, CAAf,C;UACI,OAAO,K;;MAGf,OAAO,E;K;IAGX,2C;MAIkB,Q;MAAA,OAAQ,WAAR,wBAAQ,CAAR,W;MA Ad,OAAc,cAAd,C;QAAc,uB;QACV,IAAI,YAAW,UAAK,KAAL,CAAf,C;UACI,OAAO,K;;MAGf,OAAO,E;K;I AGX,2C;MAIkB,Q;MAAA,OAAQ,WAAR,wBAAQ,CAAR,W;MAAd,OAAc,cAAd,C;QAAc,uB;QACV,IAAI,YA AW,UAAK,KAAL,CAAf,C;UACI,OAAO,K;;MAGf,OAAO,E;K;IAGX,+B;MAII,OA4hLO,qBAAQ,CA5hLR,GA Ae,IAAf,GAAyB,UAAK,mBAAO,CAAP,IAAL,C;K;IAGpC,iC;MAII,OA6hLO,qBAAQ,CA7hLR,GAAe,IAAf,G AAyB,UAAK,mBAAO,CAAP,IAAL,C;K;IAGpC,iC;MAII,OA8hLO,qBAAQ,CA9hLR,GAAe,IAAf,GAAyB,UA AK,mBAAO,CAAP,IAAL,C;K;IAGpC,iC;MAII,OA+hLO,qBAAQ,CA/hLR,GAAe,IAAf,GAAyB,UAAK,mBAA O,CAAP,IAAL,C;K;IAGpC,iC;MAII,OAgiLO,qBAAQ,CAhiLR,GAAe,IAAf,GAAyB,UAAK,mBAAO,CAAP,IA AL,C;K;IAGpC,iC;MAII,OAiiLO,qBAAQ,CAjiLR,GAAe,IAAf,GAAyB,UAAK,mBAAO,CAAP,IAAL,C;K;IAGp C,iC;MAII,OAkiLO,qBAAQ,CAliLR,GAAe,IAAf,GAAyB,UAAK,mBAAO,CAAP,IAAL,C;K;IAGpC,iC;MAII,O AmiLO,qBAAQ,CAniLR,GAAe,IAAf,GAAyB,UAAK,mBAAO,CAAP,IAAL,C;K;IAGpC,iC;MAII,OAoiLO,qBA AQ,CApiLR,GAAe,IAAf,GAAyB,UAAK,mBAAO,CAAP,IAAL,C;K;4FAGpC,yB;MAAA,0D;MAAA,+C;MAAA ,uC;QAIkB,Q;QAAA,OAAa,SAAR,YAAL,SAAK,CAAQ,CAAb,W;QAAd,OAAc,cAAd,C;UAAc,uB;UACV,cAA c,UAAK,KAAL,C;UACd,IAAI,UAAU,OAAV,CAAJ,C;YAAwB,OAAO,O;;QAEnC,OAAO,I;O;KARX,C;4FAW A,yB;MAAA,0D;MAAA,+C;MAAA,uC;QAIkB,Q;QAAA,OAAa,SAAR,YAAL,SAAK,CAAQ,CAAb,W;QAAd,O AAc,cAAd,C;UAAc,uB;UACV,cAAc,UAAK,KAAL,C;UACd,IAAI,UAAU,OAAV,CAAJ,C;YAAwB,OAAO,O;; QAEnC,OAAO,I;O;KARX,C;6FAWA,yB;MAAA,0D;MAAA,+C;MAAA,uC;QAIkB,Q;QAAA,OAAa,SAAR,YA AL,SAAK,CAAQ,CAAb,W;QAAd,OAAc,cAAd,C;UAAc,uB;UACV,cAAc,UAAK,KAAL,C;UACd,IAAI,UAAU, OAAV,CAAJ,C;YAAwB,OAAO,O;;QAEnC,OAAO,I;O;KARX,C;6FAWA,yB;MAAA,0D;MAAA,+C;MAAA,uC ;QAIkB,Q;QAAA,OAAa,SAAR,YAAL,SAAK,CAAQ,CAAb,W;QAAd,OAAc,cAAd,C;UAAc,uB;UACV,cAAc,U AAK,KAAL,C;UACd,IAAI,UAAU,OAAV,CAAJ,C;YAAwB,OAAO,O;;QAEnC,OAAO,I;O;KARX,C;6FAWA,y

B;MAAA,0D;MAAA,+C;MAAA,uC;QAIkB,Q;QAAA,OAAa,SAAR,YAAL,SAAK,CAAQ,CAAb,W;QAAd,OAA c,cAAd,C;UAAc,uB;UACV,cAAc,UAAK,KAAL,C;UACd,IAAI,UAAU,OAAV,CAAJ,C;YAAwB,OAAO,O;;QA EnC,OAAO,I;O;KARX,C;6FAWA,yB;MAAA,0D;MAAA,+C;MAAA,uC;QAIkB,Q;QAAA,OAAa,SAAR,YAAL, SAAK,CAAQ,CAAb,W;QAAd,OAAc,cAAd,C;UAAc,uB;UACV,cAAc,UAAK,KAAL,C;UACd,IAAI,UAAU,OA AV,CAAJ,C;YAAwB,OAAO,O;;QAEnC,OAAO,I;O;KARX,C;6FAWA,yB;MAAA,0D;MAAA,+C;MAAA,uC;Q AIkB,Q;QAAA,OAAa,SAAR,YAAL,SAAK,CAAQ,CAAb,W;QAAd,OAAc,cAAd,C;UAAc,uB;UACV,cAAc,UA AK,KAAL,C;UACd,IAAI,UAAU,OAAV,CAAJ,C;YAAwB,OAAO,O;;QAEnC,OAAO,I;O;KARX,C;6FAWA,yB; MAAA,0D;MAAA,+C;MAAA,uC;QAIkB,Q;QAAA,OAAa,SAAR,YAAL,SAAK,CAAQ,CAAb,W;QAAd,OAAc, cAAd,C;UAAc,uB;UACV,cAAc,UAAK,KAAL,C;UACd,IAAI,UAAU,OAAV,CAAJ,C;YAAwB,OAAO,O;;QAEn C,OAAO,I;O;KARX,C;6FAWA,yB;MAAA,0D;MAAA,+C;MAAA,oC;MAAA,uC;QAIkB,Q;QAAA,OAAa,SAA R,YAAL,SAAK,CAAQ,CAAb,W;QAAd,OAAc,cAAd,C;UAAc,uB;UACV,cAAc,UAAK,KAAL,C;UACd,IAAI,U AAU,oBAAV,CAAJ,C;YAAwB,OAAO,O;;QAEnC,OAAO,I;O;KARX,C;kFAWA,yB;MAAA,mC;MAAA,gD;MA AA,4B;QAQI,OAAO,kBAAO,cAAP,C;O;KARX,C;oFAWA,yB;MAAA,mC;MAAA,gD;MAAA,4B;QAQI,OAAO ,kBAAO,cAAP,C;O;KARX,C;oFAWA,yB;MAAA,mC;MAAA,gD;MAAA,4B;QAQI,OAAO,kBAAO,cAAP,C;O; KARX,C;oFAWA,yB;MAAA,mC;MAAA,gD;MAAA,4B;QAQI,OAAO,kBAAO,cAAP,C;O;KARX,C;oFAWA,yB ;MAAA,mC;MAAA,gD;MAAA,4B;QAQI,OAAO,kBAAO,cAAP,C;O;KARX,C;oFAWA,yB;MAAA,mC;MAAA, gD;MAAA,4B;QAQI,OAAO,kBAAO,cAAP,C;O;KARX,C;oFAWA,yB;MAAA,mC;MAAA,gD;MAAA,4B;QAQI ,OAAO,kBAAO,cAAP,C;O;KARX,C;oFAWA,yB;MAAA,mC;MAAA,gD;MAAA,4B;QAQI,OAAO,kBAAO,cAA P,C;O;KARX,C;oFAWA,yB;MAAA,mC;MAAA,gD;MAAA,4B;QAQI,OAAO,kBAAO,cAAP,C;O;KARX,C;IAW A,qC;MAOI,IAoxKO,qBAAQ,CApxKf,C;QACI,MAAM,2BAAuB,iBAAvB,C;MACV,OAAO,UAAI,MAAO,iBA AQ,gBAAR,CAAX,C;K;IAGX,qC;MAOI,IAgxKO,qBAAQ,CAhxKf,C;QACI,MAAM,2BAAuB,iBAAvB,C;MAC V,OAAO,UAAI,MAAO,iBAAQ,gBAAR,CAAX,C;K;IAGX,sC;MAOI,IA4wKO,qBAAQ,CA5wKf,C;QACI,MAA M,2BAAuB,iBAAvB,C;MACV,OAAO,UAAI,MAAO,iBAAQ,gBAAR,CAAX,C;K;IAGX,sC;MAOI,IAwwKO,qB AAQ,CAxwKf,C;QACI,MAAM,2BAAuB,iBAAvB,C;MACV,OAAO,UAAI,MAAO,iBAAQ,gBAAR,CAAX,C;K; IAGX,sC;MAOI,IAowKO,qBAAQ,CApwKf,C;QACI,MAAM,2BAAuB,iBAAvB,C;MACV,OAAO,UAAI,MAAO ,iBAAQ,gBAAR,CAAX,C;K;IAGX,sC;MAOI,IAgwKO,qBAAQ,CAhwKf,C;QACI,MAAM,2BAAuB,iBAAvB,C; MACV,OAAO,UAAI,MAAO,iBAAQ,gBAAR,CAAX,C;K;IAGX,sC;MAOI,IA4vKO,qBAAQ,CA5vKf,C;QACI, MAAM,2BAAuB,iBAAvB,C;MACV,OAAO,UAAI,MAAO,iBAAQ,gBAAR,CAAX,C;K;IAGX,sC;MAOI,IAwvK O,qBAAQ,CAxvKf,C;QACI,MAAM,2BAAuB,iBAAvB,C;MACV,OAAO,UAAI,MAAO,iBAAQ,gBAAR,CAAX, C;K;IAGX,sC;MAOI,IAovKO,qBAAQ,CApvKf,C;QACI,MAAM,2BAAuB,iBAAvB,C;MACV,OAAO,UAAI,MA AO,iBAAQ,gBAAR,CAAX,C;K;8FAGX,yB;MAAA,mC;MAAA,4D;MAAA,4B;QAOI,OAAO,wBAAa,cAAb,C; O;KAPX,C;gGAUA,yB;MAAA,mC;MAAA,4D;MAAA,4B;QAOI,OAAO,wBAAa,cAAb,C;O;KAPX,C;gGAUA,y B;MAAA,mC;MAAA,4D;MAAA,4B;QAOI,OAAO,wBAAa,cAAb,C;O;KAPX,C;gGAUA,yB;MAAA,mC;MAAA ,4D;MAAA,4B;QAOI,OAAO,wBAAa,cAAb,C;O;KAPX,C;gGAUA,yB;MAAA,mC;MAAA,4D;MAAA,4B;QAOI ,OAAO,wBAAa,cAAb,C;O;KAPX,C;gGAUA,yB;MAAA,mC;MAAA,4D;MAAA,4B;QAOI,OAAO,wBAAa,cAA b,C;O;KAPX,C;gGAUA,yB;MAAA,mC;MAAA,4D;MAAA,4B;QAOI,OAAO,wBAAa,cAAb,C;O;KAPX,C;gGA UA,yB;MAAA,mC;MAAA,4D;MAAA,4B;QAOI,OAAO,wBAAa,cAAb,C;O;KAPX,C;gGAUA,yB;MAAA,mC;M AAA,4D;MAAA,4B;QAOI,OAAO,wBAAa,cAAb,C;O;KAPX,C;IAUA,2C;MAMI,IA+kKO,qBAAQ,CA/kKf,C;Q ACI,OAAO,I;MACX,OAAO,UAAI,MAAO,iBAAQ,gBAAR,CAAX,C;K;IAGX,2C;MAMI,IA4kKO,qBAAQ,CA5 kKf,C;QACI,OAAO,I;MACX,OAAO,UAAI,MAAO,iBAAQ,gBAAR,CAAX,C;K;IAGX,4C;MAMI,IAykKO,qBA AQ,CAzkKf,C;QACI,OAAO,I;MACX,OAAO,UAAI,MAAO,iBAAQ,gBAAR,CAAX,C;K;IAGX,4C;MAMI,IAsk KO,qBAAQ,CAtkKf,C;QACI,OAAO,I;MACX,OAAO,UAAI,MAAO,iBAAQ,gBAAR,CAAX,C;K;IAGX,4C;MA MI,IAmkKO,qBAAQ,CAnkKf,C;QACI,OAAO,I;MACX,OAAO,UAAI,MAAO,iBAAQ,gBAAR,CAAX,C;K;IAG X,4C;MAMI,IAgkKO,qBAAQ,CAhkKf,C;QACI,OAAO,I;MACX,OAAO,UAAI,MAAO,iBAAQ,gBAAR,CAAX, C;K;IAGX,4C;MAMI,IA6jKO,qBAAQ,CA7jKf,C;QACI,OAAO,I;MACX,OAAO,UAAI,MAAO,iBAAQ,gBAAR, CAAX,C;K;IAGX,4C;MAMI,IA0jKO,qBAAQ,CA1jKf,C;QACI,OAAO,I;MACX,OAAO,UAAI,MAAO,iBAAQ,g BAAR,CAAX,C;K;IAGX,4C;MAMI,IAujKO,qBAAQ,CAvjKf,C;QACI,OAAO,I;MACX,OAAO,UAAI,MAAO,iB AAQ,gBAAR,CAAX,C;K;IAGX,2B;MAIiB,IAAN,I;MAAA,QAAM,gBAAN,C;aACH,C;UAAK,MAAM,2BAAu

B,iBAAvB,C;aACX,C;UAAK,iBAAK,CAAL,C;UAAL,K;gBACQ,MAAM,gCAAyB,kCAAzB,C;;MAHlB,W;K;I AOJ,6B;MAIiB,IAAN,I;MAAA,QAAM,gBAAN,C;aACH,C;UAAK,MAAM,2BAAuB,iBAAvB,C;aACX,C;UAA K,iBAAK,CAAL,C;UAAL,K;gBACQ,MAAM,gCAAyB,kCAAzB,C;;MAHlB,W;K;IAOJ,6B;MAIiB,IAAN,I;MA AA,QAAM,gBAAN,C;aACH,C;UAAK,MAAM,2BAAuB,iBAAvB,C;aACX,C;UAAK,iBAAK,CAAL,C;UAAL,K ;gBACQ,MAAM,gCAAyB,kCAAzB,C;;MAHlB,W;K;IAOJ,6B;MAIiB,IAAN,I;MAAA,QAAM,gBAAN,C;aACH, C;UAAK,MAAM,2BAAuB,iBAAvB,C;aACX,C;UAAK,iBAAK,CAAL,C;UAAL,K;gBACQ,MAAM,gCAAyB,kC AAzB,C;;MAHlB,W;K;IAOJ,6B;MAIiB,IAAN,I;MAAA,QAAM,gBAAN,C;aACH,C;UAAK,MAAM,2BAAuB,iB AAvB,C;aACX,C;UAAK,iBAAK,CAAL,C;UAAL,K;gBACQ,MAAM,gCAAyB,kCAAzB,C;;MAHlB,W;K;IAOJ, 6B;MAIiB,IAAN,I;MAAA,QAAM,gBAAN,C;aACH,C;UAAK,MAAM,2BAAuB,iBAAvB,C;aACX,C;UAAK,iBA AK,CAAL,C;UAAL,K;gBACQ,MAAM,gCAAyB,kCAAzB,C;;MAHlB,W;K;IAOJ,6B;MAIiB,IAAN,I;MAAA,QA AM,gBAAN,C;aACH,C;UAAK,MAAM,2BAAuB,iBAAvB,C;aACX,C;UAAK,iBAAK,CAAL,C;UAAL,K;gBAC Q,MAAM,gCAAyB,kCAAzB,C;;MAHlB,W;K;IAOJ,6B;MAIiB,IAAN,I;MAAA,QAAM,gBAAN,C;aACH,C;UA AK,MAAM,2BAAuB,iBAAvB,C;aACX,C;UAAK,iBAAK,CAAL,C;UAAL,K;gBACQ,MAAM,gCAAyB,kCAAz B,C;;MAHlB,W;K;IAOJ,6B;MAIiB,IAAN,I;MAAA,QAAM,gBAAN,C;aACH,C;UAAK,MAAM,2BAAuB,iBAAv B,C;aACX,C;UAAK,iBAAK,CAAL,C;UAAL,K;gBACQ,MAAM,gCAAyB,kCAAzB,C;;MAHlB,W;K;oFAOJ,yB; MAAA,kF;MAAA,iE;MAAA,gB;MAAA,8B;MAAA,uC;QAMoB,UAST,M;QAXP,aAAiB,I;QACjB,YAAY,K;QA CZ,wBAAgB,SAAhB,gB;UAAgB,cAAA,SAAhB,M;UACI,IAAI,UAAU,OAAV,CAAJ,C;YACI,IAAI,KAAJ,C;cA AW,MAAM,8BAAyB,gDAAzB,C;YACjB,SAAS,O;YACT,QAAQ,I;;QAGhB,IAAI,CAAC,KAAL,C;UAAY,MA AM,gCAAuB,mDAAvB,C;QAElB,OAAO,6E;O;KAfX,C;oFAkBA,yB;MAAA,kF;MAAA,iE;MAAA,8B;MAAA,u C;QAMoB,UAST,M;QAXP,aAAoB,I;QACpB,YAAY,K;QACZ,wBAAgB,SAAhB,gB;UAAgB,cAAA,SAAhB,M; UACI,IAAI,UAAU,OAAV,CAAJ,C;YACI,IAAI,KAAJ,C;cAAW,MAAM,8BAAyB,gDAAzB,C;YACjB,SAAS,O; YACT,QAAQ,I;;QAGhB,IAAI,CAAC,KAAL,C;UAAY,MAAM,gCAAuB,mDAAvB,C;QAElB,OAAO,2D;O;KAf X,C;qFAkBA,yB;MAAA,kF;MAAA,iE;MAAA,8B;MAAA,uC;QAMoB,UAST,M;QAXP,aAAqB,I;QACrB,YAA Y,K;QACZ,wBAAgB,SAAhB,gB;UAAgB,cAAA,SAAhB,M;UACI,IAAI,UAAU,OAAV,CAAJ,C;YACI,IAAI,KA AJ,C;cAAW,MAAM,8BAAyB,gDAAzB,C;YACjB,SAAS,O;YACT,QAAQ,I;;QAGhB,IAAI,CAAC,KAAL,C;UA AY,MAAM,gCAAuB,mDAAvB,C;QAElB,OAAO,2D;O;KAfX,C;qFAkBA,yB;MAAA,kF;MAAA,iE;MAAA,8B; MAAA,uC;QAMoB,UAST,M;QAXP,aAAmB,I;QACnB,YAAY,K;QACZ,wBAAgB,SAAhB,gB;UAAgB,cAAA,S AAhB,M;UACI,IAAI,UAAU,OAAV,CAAJ,C;YACI,IAAI,KAAJ,C;cAAW,MAAM,8BAAyB,gDAAzB,C;YACjB, SAAS,O;YACT,QAAQ,I;;QAGhB,IAAI,CAAC,KAAL,C;UAAY,MAAM,gCAAuB,mDAAvB,C;QAElB,OAAO,2 D;O;KAfX,C;qFAkBA,yB;MAAA,kF;MAAA,iE;MAAA,8B;MAAA,uC;QAMoB,UAST,M;QAXP,aAAoB,I;QAC pB,YAAY,K;QACZ,wBAAgB,SAAhB,gB;UAAgB,cAAA,SAAhB,M;UACI,IAAI,UAAU,OAAV,CAAJ,C;YACI,I AAI,KAAJ,C;cAAW,MAAM,8BAAyB,gDAAzB,C;YACjB,SAAS,O;YACT,QAAQ,I;;QAGhB,IAAI,CAAC,KAA L,C;UAAY,MAAM,gCAAuB,mDAAvB,C;QAElB,OAAO,iE;O;KAfX,C;qFAkBA,yB;MAAA,kF;MAAA,iE;MA AA,8B;MAAA,uC;QAMoB,UAST,M;QAXP,aAAqB,I;QACrB,YAAY,K;QACZ,wBAAgB,SAAhB,gB;UAAgB,c AAA,SAAhB,M;UACI,IAAI,UAAU,OAAV,CAAJ,C;YACI,IAAI,KAAJ,C;cAAW,MAAM,8BAAyB,gDAAzB,C; YACjB,SAAS,O;YACT,QAAQ,I;;QAGhB,IAAI,CAAC,KAAL,C;UAAY,MAAM,gCAAuB,mDAAvB,C;QAElB, OAAO,2D;O;KAfX,C;qFAkBA,yB;MAAA,kF;MAAA,iE;MAAA,8B;MAAA,uC;QAMoB,UAST,M;QAXP,aAAs B,I;QACtB,YAAY,K;QACZ,wBAAgB,SAAhB,gB;UAAgB,cAAA,SAAhB,M;UACI,IAAI,UAAU,OAAV,CAAJ, C;YACI,IAAI,KAAJ,C;cAAW,MAAM,8BAAyB,gDAAzB,C;YACjB,SAAS,O;YACT,QAAQ,I;;QAGhB,IAAI,CA AC,KAAL,C;UAAY,MAAM,gCAAuB,mDAAvB,C;QAElB,OAAO,2D;O;KAfX,C;qFAkBA,yB;MAAA,kF;MAA A,iE;MAAA,8B;MAAA,uC;QAMoB,UAST,M;QAXP,aAAuB,I;QACvB,YAAY,K;QACZ,wBAAgB,SAAhB,gB;U AAgB,cAAA,SAAhB,M;UACI,IAAI,UAAU,OAAV,CAAJ,C;YACI,IAAI,KAAJ,C;cAAW,MAAM,8BAAyB,gDA AzB,C;YACjB,SAAS,O;YACT,QAAQ,I;;QAGhB,IAAI,CAAC,KAAL,C;UAAY,MAAM,gCAAuB,mDAAvB,C;Q AElB,OAAO,4D;O;KAfX,C;qFAkBA,yB;MAAA,oC;MAAA,kF;MAAA,gC;MAAA,iE;MAAA,8B;MAAA,uC;QA MoB,UAST,M;QAXP,aAAoB,I;QACpB,YAAY,K;QACZ,wBAAgB,SAAhB,gB;UAAgB,cAAhB,UAAgB,SAAhB ,O;UACI,IAAI,UAAU,oBAAV,CAAJ,C;YACI,IAAI,KAAJ,C;cAAW,MAAM,8BAAyB,gDAAzB,C;YACjB,SAA S,O;YACT,QAAQ,I;;QAGhB,IAAI,CAAC,KAAL,C;UAAY,MAAM,gCAAuB,mDAAvB,C;QAElB,OAAO,4E;O; KAfX,C;IAkBA,iC;MAII,OAAW,qBAAQ,CAAZ,GAAe,UAAK,CAAL,CAAf,GAA4B,I;K;IAGvC,mC;MAII,OA

AW,qBAAQ,CAAZ,GAAe,UAAK,CAAL,CAAf,GAA4B,I;K;IAGvC,mC;MAII,OAAW,qBAAQ,CAAZ,GAAe,U AAK,CAAL,CAAf,GAA4B,I;K;IAGvC,mC;MAII,OAAW,qBAAQ,CAAZ,GAAe,UAAK,CAAL,CAAf,GAA4B,I; K;IAGvC,mC;MAII,OAAW,qBAAQ,CAAZ,GAAe,UAAK,CAAL,CAAf,GAA4B,I;K;IAGvC,mC;MAII,OAAW,q BAAQ,CAAZ,GAAe,UAAK,CAAL,CAAf,GAA4B,I;K;IAGvC,mC;MAII,OAAW,qBAAQ,CAAZ,GAAe,UAAK, CAAL,CAAf,GAA4B,I;K;IAGvC,mC;MAII,OAAW,qBAAQ,CAAZ,GAAe,UAAK,CAAL,CAAf,GAA4B,I;K;IA GvC,mC;MAII,OAAW,qBAAQ,CAAZ,GAAe,UAAK,CAAL,CAAf,GAA4B,I;K;gGAGvC,gC;MAMoB,Q;MAFh B,aAAiB,I;MACjB,YAAY,K;MACZ,wBAAgB,SAAhB,gB;QAAgB,cAAA,SAAhB,M;QACI,IAAI,UAAU,OAAV ,CAAJ,C;UACI,IAAI,KAAJ,C;YAAW,OAAO,I;UAClB,SAAS,O;UACT,QAAQ,I;;MAGhB,IAAI,CAAC,KAAL, C;QAAY,OAAO,I;MACnB,OAAO,M;K;gGAGX,gC;MAMoB,Q;MAFhB,aAAoB,I;MACpB,YAAY,K;MACZ,wB AAgB,SAAhB,gB;QAAgB,cAAA,SAAhB,M;QACI,IAAI,UAAU,OAAV,CAAJ,C;UACI,IAAI,KAAJ,C;YAAW,O AAO,I;UAClB,SAAS,O;UACT,QAAQ,I;;MAGhB,IAAI,CAAC,KAAL,C;QAAY,OAAO,I;MACnB,OAAO,M;K;i GAGX,gC;MAMoB,Q;MAFhB,aAAqB,I;MACrB,YAAY,K;MACZ,wBAAgB,SAAhB,gB;QAAgB,cAAA,SAAhB, M;QACI,IAAI,UAAU,OAAV,CAAJ,C;UACI,IAAI,KAAJ,C;YAAW,OAAO,I;UAClB,SAAS,O;UACT,QAAQ,I;; MAGhB,IAAI,CAAC,KAAL,C;QAAY,OAAO,I;MACnB,OAAO,M;K;iGAGX,gC;MAMoB,Q;MAFhB,aAAmB,I; MACnB,YAAY,K;MACZ,wBAAgB,SAAhB,gB;QAAgB,cAAA,SAAhB,M;QACI,IAAI,UAAU,OAAV,CAAJ,C; UACI,IAAI,KAAJ,C;YAAW,OAAO,I;UAClB,SAAS,O;UACT,QAAQ,I;;MAGhB,IAAI,CAAC,KAAL,C;QAAY, OAAO,I;MACnB,OAAO,M;K;iGAGX,gC;MAMoB,Q;MAFhB,aAAoB,I;MACpB,YAAY,K;MACZ,wBAAgB,SA AhB,gB;QAAgB,cAAA,SAAhB,M;QACI,IAAI,UAAU,OAAV,CAAJ,C;UACI,IAAI,KAAJ,C;YAAW,OAAO,I;U AClB,SAAS,O;UACT,QAAQ,I;;MAGhB,IAAI,CAAC,KAAL,C;QAAY,OAAO,I;MACnB,OAAO,M;K;iGAGX,g C;MAMoB,Q;MAFhB,aAAqB,I;MACrB,YAAY,K;MACZ,wBAAgB,SAAhB,gB;QAAgB,cAAA,SAAhB,M;QACI ,IAAI,UAAU,OAAV,CAAJ,C;UACI,IAAI,KAAJ,C;YAAW,OAAO,I;UAClB,SAAS,O;UACT,QAAQ,I;;MAGhB,I AAI,CAAC,KAAL,C;QAAY,OAAO,I;MACnB,OAAO,M;K;iGAGX,gC;MAMoB,Q;MAFhB,aAAsB,I;MACtB,Y AAY,K;MACZ,wBAAgB,SAAhB,gB;QAAgB,cAAA,SAAhB,M;QACI,IAAI,UAAU,OAAV,CAAJ,C;UACI,IAAI, KAAJ,C;YAAW,OAAO,I;UAClB,SAAS,O;UACT,QAAQ,I;;MAGhB,IAAI,CAAC,KAAL,C;QAAY,OAAO,I;MA CnB,OAAO,M;K;iGAGX,gC;MAMoB,Q;MAFhB,aAAuB,I;MACvB,YAAY,K;MACZ,wBAAgB,SAAhB,gB;QA AgB,cAAA,SAAhB,M;QACI,IAAI,UAAU,OAAV,CAAJ,C;UACI,IAAI,KAAJ,C;YAAW,OAAO,I;UAClB,SAAS, O;UACT,QAAQ,I;;MAGhB,IAAI,CAAC,KAAL,C;QAAY,OAAO,I;MACnB,OAAO,M;K;iGAGX,yB;MAAA,oC; MAAA,gC;MAAA,uC;QAMoB,Q;QAFhB,aAAoB,I;QACpB,YAAY,K;QACZ,wBAAgB,SAAhB,gB;UAAgB,cA AhB,UAAgB,SAAhB,O;UACI,IAAI,UAAU,oBAAV,CAAJ,C;YACI,IAAI,KAAJ,C;cAAW,OAAO,I;YAClB,SAA S,O;YACT,QAAQ,I;;QAGhB,IAAI,CAAC,KAAL,C;UAAY,OAAO,I;QACnB,OAAO,M;O;KAdX,C;IAiBA,4B;M a/iGI,IAAI,EbujGI,KAAK,CavjGT,CAAJ,C;QACI,cbsjGc,sD;QarjGd,MAAM,gCAAyB,OAAQ,WAAjC,C;ObsjG V,OAAO,oBAAoB,gBAAV,mBAAO,CAAP,IAAU,EAAc,CAAd,CAApB,C;K;IAGX,8B;Ma3jGI,IAAI,EbmkGI,K AAK,CankGT,CAAJ,C;QACI,cbkkGc,sD;QajkGd,MAAM,gCAAyB,OAAQ,WAAjC,C;ObkkGV,OAAO,sBAAoB ,gBAAV,mBAAO,CAAP,IAAU,EAAc,CAAd,CAApB,C;K;IAGX,8B;MavkGI,IAAI,Eb+kGI,KAAK,Ca/kGT,CA AJ,C;QACI,cb8kGc,sD;Qa7kGd,MAAM,gCAAyB,OAAQ,WAAjC,C;Ob8kGV,OAAO,sBAAoB,gBAAV,mBAAO ,CAAP,IAAU,EAAc,CAAd,CAApB,C;K;IAGX,8B;ManlGI,IAAI,Eb2lGI,KAAK,Ca3lGT,CAAJ,C;QACI,cb0lGc,s D;QazlGd,MAAM,gCAAyB,OAAQ,WAAjC,C;Ob0lGV,OAAO,sBAAoB,gBAAV,mBAAO,CAAP,IAAU,EAAc, CAAd,CAApB,C;K;IAGX,8B;Ma/lGI,IAAI,EbumGI,KAAK,CavmGT,CAAJ,C;QACI,cbsmGc,sD;QarmGd,MAA M,gCAAyB,OAAQ,WAAjC,C;ObsmGV,OAAO,sBAAoB,gBAAV,mBAAO,CAAP,IAAU,EAAc,CAAd,CAApB, C;K;IAGX,8B;Ma3mGI,IAAI,EbmnGI,KAAK,CannGT,CAAJ,C;QACI,cbknGc,sD;QajnGd,MAAM,gCAAyB,OA AQ,WAAjC,C;ObknGV,OAAO,sBAAoB,gBAAV,mBAAO,CAAP,IAAU,EAAc,CAAd,CAApB,C;K;IAGX,8B;M avnGI,IAAI,Eb+nGI,KAAK,Ca/nGT,CAAJ,C;QACI,cb8nGc,sD;Qa7nGd,MAAM,gCAAyB,OAAQ,WAAjC,C;Ob 8nGV,OAAO,sBAAoB,gBAAV,mBAAO,CAAP,IAAU,EAAc,CAAd,CAApB,C;K;IAGX,8B;ManoGI,IAAI,Eb2o GI,KAAK,Ca3oGT,CAAJ,C;QACI,cb0oGc,sD;QazoGd,MAAM,gCAAyB,OAAQ,WAAjC,C;Ob0oGV,OAAO,sB AAoB,gBAAV,mBAAO,CAAP,IAAU,EAAc,CAAd,CAApB,C;K;IAGX,8B;Ma/oGI,IAAI,EbupGI,KAAK,CavpG T,CAAJ,C;QACI,cbspGc,sD;QarpGd,MAAM,gCAAyB,OAAQ,WAAjC,C;ObspGV,OAAO,sBAAoB,gBAAV,mB AAO,CAAP,IAAU,EAAc,CAAd,CAApB,C;K;IAGX,gC;Ma3pGI,IAAI,EbmqGI,KAAK,CanqGT,CAAJ,C;QACI,c bkqGc,sD;QajqGd,MAAM,gCAAyB,OAAQ,WAAjC,C;ObkqGV,OAAO,gBAAgB,gBAAV,mBAAO,CAAP,IAA

U,EAAc,CAAd,CAAhB,C;K;IAGX,kC;MavqGI,IAAI,Eb+qGI,KAAK,Ca/qGT,CAAJ,C;QACI,cb8qGc,sD;Qa7qG d,MAAM,gCAAyB,OAAQ,WAAjC,C;Ob8qGV,OAAO,kBAAgB,gBAAV,mBAAO,CAAP,IAAU,EAAc,CAAd,C AAhB,C;K;IAGX,kC;ManrGI,IAAI,Eb2rGI,KAAK,Ca3rGT,CAAJ,C;QACI,cb0rGc,sD;QazrGd,MAAM,gCAAyB, OAAQ,WAAjC,C;Ob0rGV,OAAO,kBAAgB,gBAAV,mBAAO,CAAP,IAAU,EAAc,CAAd,CAAhB,C;K;IAGX,kC ;Ma/rGI,IAAI,EbusGI,KAAK,CavsGT,CAAJ,C;QACI,cbssGc,sD;QarsGd,MAAM,gCAAyB,OAAQ,WAAjC,C;Ob ssGV,OAAO,kBAAgB,gBAAV,mBAAO,CAAP,IAAU,EAAc,CAAd,CAAhB,C;K;IAGX,kC;Ma3sGI,IAAI,Ebmt GI,KAAK,CantGT,CAAJ,C;QACI,cbktGc,sD;QajtGd,MAAM,gCAAyB,OAAQ,WAAjC,C;ObktGV,OAAO,kBAA gB,gBAAV,mBAAO,CAAP,IAAU,EAAc,CAAd,CAAhB,C;K;IAGX,kC;MavtGI,IAAI,Eb+tGI,KAAK,Ca/tGT,CA AJ,C;QACI,cb8tGc,sD;Qa7tGd,MAAM,gCAAyB,OAAQ,WAAjC,C;Ob8tGV,OAAO,kBAAgB,gBAAV,mBAAO, CAAP,IAAU,EAAc,CAAd,CAAhB,C;K;IAGX,kC;ManuGI,IAAI,Eb2uGI,KAAK,Ca3uGT,CAAJ,C;QACI,cb0uGc ,sD;QazuGd,MAAM,gCAAyB,OAAQ,WAAjC,C;Ob0uGV,OAAO,kBAAgB,gBAAV,mBAAO,CAAP,IAAU,EAA c,CAAd,CAAhB,C;K;IAGX,kC;Ma/uGI,IAAI,EbuvGI,KAAK,CavvGT,CAAJ,C;QACI,cbsvGc,sD;QarvGd,MAA M,gCAAyB,OAAQ,WAAjC,C;ObsvGV,OAAO,kBAAgB,gBAAV,mBAAO,CAAP,IAAU,EAAc,CAAd,CAAhB,C ;K;IAGX,kC;Ma3vGI,IAAI,EbmwGI,KAAK,CanwGT,CAAJ,C;QACI,cbkwGc,sD;QajwGd,MAAM,gCAAyB,OA AQ,WAAjC,C;ObkwGV,OAAO,kBAAgB,gBAAV,mBAAO,CAAP,IAAU,EAAc,CAAd,CAAhB,C;K;gGAGX,yB ;MAAA,8D;MAAA,4C;MAAA,qD;MAAA,uC;QAMI,iBAAc,wBAAd,WAA+B,CAA/B,U;UACI,IAAI,CAAC,UA AU,UAAK,KAAL,CAAV,CAAL,C;YACI,OAAO,gBAAK,QAAQ,CAAR,IAAL,C;;QAGf,OAAO,W;O;KAXX,C; kGAcA,yB;MAAA,8D;MAAA,2C;MAAA,qD;MAAA,uC;QAMI,iBAAc,wBAAd,WAA+B,CAA/B,U;UACI,IAAI, CAAC,UAAU,UAAK,KAAL,CAAV,CAAL,C;YACI,OAAO,gBAAK,QAAQ,CAAR,IAAL,C;;QAGf,OAAO,W;O ;KAXX,C;kGAcA,yB;MAAA,8D;MAAA,4C;MAAA,qD;MAAA,uC;QAMI,iBAAc,wBAAd,WAA+B,CAA/B,U;U ACI,IAAI,CAAC,UAAU,UAAK,KAAL,CAAV,CAAL,C;YACI,OAAO,gBAAK,QAAQ,CAAR,IAAL,C;;QAGf,O AAO,W;O;KAXX,C;kGAcA,yB;MAAA,8D;MAAA,4C;MAAA,qD;MAAA,uC;QAMI,iBAAc,wBAAd,WAA+B,C AA/B,U;UACI,IAAI,CAAC,UAAU,UAAK,KAAL,CAAV,CAAL,C;YACI,OAAO,gBAAK,QAAQ,CAAR,IAAL, C;;QAGf,OAAO,W;O;KAXX,C;kGAcA,yB;MAAA,8D;MAAA,4C;MAAA,qD;MAAA,uC;QAMI,iBAAc,wBAAd ,WAA+B,CAA/B,U;UACI,IAAI,CAAC,UAAU,UAAK,KAAL,CAAV,CAAL,C;YACI,OAAO,gBAAK,QAAQ,CA AR,IAAL,C;;QAGf,OAAO,W;O;KAXX,C;kGAcA,yB;MAAA,8D;MAAA,4C;MAAA,qD;MAAA,uC;QAMI,iBA Ac,wBAAd,WAA+B,CAA/B,U;UACI,IAAI,CAAC,UAAU,UAAK,KAAL,CAAV,CAAL,C;YACI,OAAO,gBAAK ,QAAQ,CAAR,IAAL,C;;QAGf,OAAO,W;O;KAXX,C;kGAcA,yB;MAAA,8D;MAAA,4C;MAAA,qD;MAAA,uC; QAMI,iBAAc,wBAAd,WAA+B,CAA/B,U;UACI,IAAI,CAAC,UAAU,UAAK,KAAL,CAAV,CAAL,C;YACI,OA AO,gBAAK,QAAQ,CAAR,IAAL,C;;QAGf,OAAO,W;O;KAXX,C;kGAcA,yB;MAAA,8D;MAAA,4C;MAAA,qD; MAAA,uC;QAMI,iBAAc,wBAAd,WAA+B,CAA/B,U;UACI,IAAI,CAAC,UAAU,UAAK,KAAL,CAAV,CAAL,C ;YACI,OAAO,gBAAK,QAAQ,CAAR,IAAL,C;;QAGf,OAAO,W;O;KAXX,C;kGAcA,yB;MAAA,8D;MAAA,oC; MAAA,4C;MAAA,qD;MAAA,uC;QAMI,iBAAc,wBAAd,WAA+B,CAA/B,U;UACI,IAAI,CAAC,UAAU,sBAAK, KAAL,EAAV,CAAL,C;YACI,OAAO,gBAAK,QAAQ,CAAR,IAAL,C;;QAGf,OAAO,W;O;KAXX,C;wFAcA,yB; MAAA,+D;MAAA,uC;QAQiB,Q;QAFb,eAAe,K;QACf,WAAW,gB;QACX,wBAAa,SAAb,gB;UAAa,WAAA,SA Ab,M;UACI,IAAI,QAAJ,C;YACI,IAAK,WAAI,IAAJ,C;eACJ,IAAI,CAAC,UAAU,IAAV,CAAL,C;YACD,IAAK, WAAI,IAAJ,C;YACL,WAAW,I;;QAEnB,OAAO,I;O;KAfX,C;0FAkBA,yB;MAAA,+D;MAAA,uC;QAQiB,Q;QA Fb,eAAe,K;QACf,WAAW,gB;QACX,wBAAa,SAAb,gB;UAAa,WAAA,SAAb,M;UACI,IAAI,QAAJ,C;YACI,IA AK,WAAI,IAAJ,C;eACJ,IAAI,CAAC,UAAU,IAAV,CAAL,C;YACD,IAAK,WAAI,IAAJ,C;YACL,WAAW,I;;QA EnB,OAAO,I;O;KAfX,C;0FAkBA,yB;MAAA,+D;MAAA,uC;QAQiB,Q;QAFb,eAAe,K;QACf,WAAW,gB;QACX ,wBAAa,SAAb,gB;UAAa,WAAA,SAAb,M;UACI,IAAI,QAAJ,C;YACI,IAAK,WAAI,IAAJ,C;eACJ,IAAI,CAAC, UAAU,IAAV,CAAL,C;YACD,IAAK,WAAI,IAAJ,C;YACL,WAAW,I;;QAEnB,OAAO,I;O;KAfX,C;0FAkBA,yB; MAAA,+D;MAAA,uC;QAQiB,Q;QAFb,eAAe,K;QACf,WAAW,gB;QACX,wBAAa,SAAb,gB;UAAa,WAAA,SA Ab,M;UACI,IAAI,QAAJ,C;YACI,IAAK,WAAI,IAAJ,C;eACJ,IAAI,CAAC,UAAU,IAAV,CAAL,C;YACD,IAAK, WAAI,IAAJ,C;YACL,WAAW,I;;QAEnB,OAAO,I;O;KAfX,C;0FAkBA,yB;MAAA,+D;MAAA,uC;QAQiB,Q;QA Fb,eAAe,K;QACf,WAAW,gB;QACX,wBAAa,SAAb,gB;UAAa,WAAA,SAAb,M;UACI,IAAI,QAAJ,C;YACI,IA AK,WAAI,IAAJ,C;eACJ,IAAI,CAAC,UAAU,IAAV,CAAL,C;YACD,IAAK,WAAI,IAAJ,C;YACL,WAAW,I;;QA EnB,OAAO,I;O;KAfX,C;0FAkBA,yB;MAAA,+D;MAAA,uC;QAQiB,Q;QAFb,eAAe,K;QACf,WAAW,gB;QACX

,wBAAa,SAAb,gB;UAAa,WAAA,SAAb,M;UACI,IAAI,QAAJ,C;YACI,IAAK,WAAI,IAAJ,C;eACJ,IAAI,CAAC, UAAU,IAAV,CAAL,C;YACD,IAAK,WAAI,IAAJ,C;YACL,WAAW,I;;QAEnB,OAAO,I;O;KAfX,C;0FAkBA,yB; MAAA,+D;MAAA,uC;QAQiB,Q;QAFb,eAAe,K;QACf,WAAW,gB;QACX,wBAAa,SAAb,gB;UAAa,WAAA,SA Ab,M;UACI,IAAI,QAAJ,C;YACI,IAAK,WAAI,IAAJ,C;eACJ,IAAI,CAAC,UAAU,IAAV,CAAL,C;YACD,IAAK, WAAI,IAAJ,C;YACL,WAAW,I;;QAEnB,OAAO,I;O;KAfX,C;0FAkBA,yB;MAAA,+D;MAAA,uC;QAQiB,Q;QA Fb,eAAe,K;QACf,WAAW,gB;QACX,wBAAa,SAAb,gB;UAAa,WAAA,SAAb,M;UACI,IAAI,QAAJ,C;YACI,IA AK,WAAI,IAAJ,C;eACJ,IAAI,CAAC,UAAU,IAAV,CAAL,C;YACD,IAAK,WAAI,IAAJ,C;YACL,WAAW,I;;QA EnB,OAAO,I;O;KAfX,C;0FAkBA,yB;MAAA,+D;MAAA,oC;MAAA,gC;MAAA,uC;QAQiB,Q;QAFb,eAAe,K;Q ACf,WAAW,gB;QACX,wBAAa,SAAb,gB;UAAa,WAAb,UAAa,SAAb,O;UACI,IAAI,QAAJ,C;YACI,IAAK,WA AI,iBAAJ,C;eACJ,IAAI,CAAC,UAAU,iBAAV,CAAL,C;YACD,IAAK,WAAI,iBAAJ,C;YACL,WAAW,I;;QAEn B,OAAO,I;O;KAfX,C;kFAkBA,yB;MAAA,+D;MAAA,uC;QAMW,kBAAS,gB;QAmgBA,Q;QAAhB,iD;UAAgB, cAAhB,e;UAAsB,IAngBU,SAmgBN,CAAU,OAAV,CAAJ,C;YAAwB,WAAY,WAAI,OAAJ,C;;QAngB1D,OAog BO,W;O;KA1gBX,C;oFASA,yB;MAAA,+D;MAAA,uC;QAMW,kBAAS,gB;QAogBA,Q;QAAhB,iD;UAAgB,cA AhB,e;UAAsB,IApgBa,SAogBT,CAAU,OAAV,CAAJ,C;YAAwB,WAAY,WAAI,OAAJ,C;;QApgB1D,OAqgBO, W;O;KA3gBX,C;oFASA,yB;MAAA,+D;MAAA,uC;QAMW,kBAAS,gB;QAqgBA,Q;QAAhB,iD;UAAgB,cAAhB ,e;UAAsB,IArgBc,SAqgBV,CAAU,OAAV,CAAJ,C;YAAwB,WAAY,WAAI,OAAJ,C;;QArgB1D,OAsgBO,W;O; KA5gBX,C;oFASA,yB;MAAA,+D;MAAA,uC;QAMW,kBAAS,gB;QAsgBA,Q;QAAhB,iD;UAAgB,cAAhB,e;UA AsB,IAtgBY,SAsgBR,CAAU,OAAV,CAAJ,C;YAAwB,WAAY,WAAI,OAAJ,C;;QAtgB1D,OAugBO,W;O;KA7g BX,C;oFASA,yB;MAAA,+D;MAAA,uC;QAMW,kBAAS,gB;QAugBA,Q;QAAhB,iD;UAAgB,cAAhB,e;UAAsB,I AvgBa,SAugBT,CAAU,OAAV,CAAJ,C;YAAwB,WAAY,WAAI,OAAJ,C;;QAvgB1D,OAwgBO,W;O;KA9gBX, C;oFASA,yB;MAAA,+D;MAAA,uC;QAMW,kBAAS,gB;QAwgBA,Q;QAAhB,iD;UAAgB,cAAhB,e;UAAsB,IAx gBc,SAwgBV,CAAU,OAAV,CAAJ,C;YAAwB,WAAY,WAAI,OAAJ,C;;QAxgB1D,OAygBO,W;O;KA/gBX,C;o FASA,yB;MAAA,+D;MAAA,uC;QAMW,kBAAS,gB;QAygBA,Q;QAAhB,iD;UAAgB,cAAhB,e;UAAsB,IAzgBe, SAygBX,CAAU,OAAV,CAAJ,C;YAAwB,WAAY,WAAI,OAAJ,C;;QAzgB1D,OA0gBO,W;O;KAhhBX,C;oFAS A,yB;MAAA,+D;MAAA,uC;QAMW,kBAAS,gB;QA0gBA,Q;QAAhB,iD;UAAgB,cAAhB,e;UAAsB,IA1gBgB,S A0gBZ,CAAU,OAAV,CAAJ,C;YAAwB,WAAY,WAAI,OAAJ,C;;QA1gB1D,OA2gBO,W;O;KAjhBX,C;oFASA, yB;MAAA,+D;MA2gBA,oC;MAAA,gC;MA3gBA,uC;QAMW,kBAAS,gB;QA2gBA,Q;QAAhB,iD;UAAgB,cAAh B,0B;UAAsB,IA3gBa,SA2gBT,CAAU,oBAAV,CAAJ,C;YAAwB,WAAY,WAAI,oBAAJ,C;;QA3gB1D,OA4gBO, W;O;KAlhBX,C;gGASA,yB;MAAA,+D;MAAA,uC;QAQW,kBAAgB,gB;QAsgTV,gB;QADb,YAAY,C;QACZ,iD ;UAAa,WAAb,e;UAl6SI,IApGmC,SAoG/B,EAk6SkB,cAl6SlB,EAk6SkB,sBAl6SlB,WAk6S2B,IAl6S3B,CAAJ,C; YAA2C,sBAk6SZ,IAl6SY,C;;QApG/C,OAsGO,W;O;KA9GX,C;kGAWA,yB;MAAA,+D;MAAA,uC;QAQW,kBA AgB,gB;QAqgTV,gB;QADb,YAAY,C;QACZ,iD;UAAa,WAAb,e;UA95SI,IAvGsC,SAuGlC,EA85SkB,cA95SlB,E A85SkB,sBA95SlB,WA85S2B,IA95S3B,CAAJ,C;YAA2C,sBA85SZ,IA95SY,C;;QAvG/C,OAyGO,W;O;KAjHX, C;kGAWA,yB;MAAA,+D;MAAA,uC;QAQW,kBAAgB,gB;QAogTV,gB;QADb,YAAY,C;QACZ,iD;UAAa,WAA b,e;UA15SI,IA1GuC,SA0GnC,EA05SkB,cA15SlB,EA05SkB,sBA15SlB,WA05S2B,IA15S3B,CAAJ,C;YAA2C,sB A05SZ,IA15SY,C;;QA1G/C,OA4GO,W;O;KApHX,C;kGAWA,yB;MAAA,+D;MAAA,uC;QAQW,kBAAgB,gB;Q AmgTV,gB;QADb,YAAY,C;QACZ,iD;UAAa,WAAb,e;UAt5SI,IA7GqC,SA6GjC,EAs5SkB,cAt5SlB,EAs5SkB,s BAt5SlB,WAs5S2B,IAt5S3B,CAAJ,C;YAA2C,sBAs5SZ,IAt5SY,C;;QA7G/C,OA+GO,W;O;KAvHX,C;kGAWA, yB;MAAA,+D;MAAA,uC;QAQW,kBAAgB,gB;QAkgTV,gB;QADb,YAAY,C;QACZ,iD;UAAa,WAAb,e;UAl5SI, IAhHsC,SAgHlC,EAk5SkB,cAl5SlB,EAk5SkB,sBAl5SlB,WAk5S2B,IAl5S3B,CAAJ,C;YAA2C,sBAk5SZ,IAl5S Y,C;;QAhH/C,OAkHO,W;O;KA1HX,C;kGAWA,yB;MAAA,+D;MAAA,uC;QAQW,kBAAgB,gB;QAigTV,gB;Q ADb,YAAY,C;QACZ,iD;UAAa,WAAb,e;UA94SI,IAnHuC,SAmHnC,EA84SkB,cA94SlB,EA84SkB,sBA94SlB,W A84S2B,IA94S3B,CAAJ,C;YAA2C,sBA84SZ,IA94SY,C;;QAnH/C,OAqHO,W;O;KA7HX,C;kGAWA,yB;MAAA ,+D;MAAA,uC;QAQW,kBAAgB,gB;QAggTV,gB;QADb,YAAY,C;QACZ,iD;UAAa,WAAb,e;UA14SI,IAtHwC,S AsHpC,EA04SkB,cA14SlB,EA04SkB,sBA14SlB,WA04S2B,IA14S3B,CAAJ,C;YAA2C,sBA04SZ,IA14SY,C;;QA tH/C,OAwHO,W;O;KAhIX,C;kGAWA,yB;MAAA,+D;MAAA,uC;QAQW,kBAAgB,gB;QA+/SV,gB;QADb,YAA Y,C;QACZ,iD;UAAa,WAAb,e;UAt4SI,IAzHyC,SAyHrC,EAs4SkB,cAt4SlB,EAs4SkB,sBAt4SlB,WAs4S2B,IAt4 S3B,CAAJ,C;YAA2C,sBAs4SZ,IAt4SY,C;;QAzH/C,OA2HO,W;O;KAnIX,C;kGAWA,yB;MAAA,+D;MA2HA,g

C;MAo4SA,oC;MA//SA,uC;QAQW,kBAAgB,gB;QA8/SV,gB;QADb,YAAY,C;QACZ,iD;UAAa,WAAb,0B;UAA mB,eAAO,cAAP,EAAO,sBAAP,S;UAAA,cAAgB,iB;UAl4S/B,IA5HsC,SA4HlC,CAAU,OAAV,EAAiB,OAAjB, CAAJ,C;YAA2C,sBAAI,OAAJ,C;;QA5H/C,OA8HO,W;O;KAtIX,C;oGAWA,6C;MA26SiB,gB;MADb,YAAY,C; MACZ,iD;QAAa,WAAb,e;QAl6SI,IAAI,WAk6SkB,cAl6SlB,EAk6SkB,sBAl6SlB,WAk6S2B,IAl6S3B,CAAJ,C;U AA2C,sBAk6SZ,IAl6SY,C;;MAE/C,OAAO,W;K;qGAGX,6C;MAu6SiB,gB;MADb,YAAY,C;MACZ,iD;QAAa,W AAb,e;QA95SI,IAAI,WA85SkB,cA95SlB,EA85SkB,sBA95SlB,WA85S2B,IA95S3B,CAAJ,C;UAA2C,sBA85SZ,I A95SY,C;;MAE/C,OAAO,W;K;sGAGX,6C;MAm6SiB,gB;MADb,YAAY,C;MACZ,iD;QAAa,WAAb,e;QA15SI,I AAI,WA05SkB,cA15SlB,EA05SkB,sBA15SlB,WA05S2B,IA15S3B,CAAJ,C;UAA2C,sBA05SZ,IA15SY,C;;MAE /C,OAAO,W;K;qGAGX,6C;MA+5SiB,gB;MADb,YAAY,C;MACZ,iD;QAAa,WAAb,e;QAt5SI,IAAI,WAs5SkB,c At5SlB,EAs5SkB,sBAt5SlB,WAs5S2B,IAt5S3B,CAAJ,C;UAA2C,sBAs5SZ,IAt5SY,C;;MAE/C,OAAO,W;K;sGA GX,6C;MA25SiB,gB;MADb,YAAY,C;MACZ,iD;QAAa,WAAb,e;QAl5SI,IAAI,WAk5SkB,cAl5SlB,EAk5SkB,sB Al5SlB,WAk5S2B,IAl5S3B,CAAJ,C;UAA2C,sBAk5SZ,IAl5SY,C;;MAE/C,OAAO,W;K;sGAGX,6C;MAu5SiB,g B;MADb,YAAY,C;MACZ,iD;QAAa,WAAb,e;QA94SI,IAAI,WA84SkB,cA94SlB,EA84SkB,sBA94SlB,WA84S2 B,IA94S3B,CAAJ,C;UAA2C,sBA84SZ,IA94SY,C;;MAE/C,OAAO,W;K;sGAGX,6C;MAm5SiB,gB;MADb,YAA Y,C;MACZ,iD;QAAa,WAAb,e;QA14SI,IAAI,WA04SkB,cA14SlB,EA04SkB,sBA14SlB,WA04S2B,IA14S3B,CA AJ,C;UAA2C,sBA04SZ,IA14SY,C;;MAE/C,OAAO,W;K;sGAGX,6C;MA+4SiB,gB;MADb,YAAY,C;MACZ,iD; QAAa,WAAb,e;QAt4SI,IAAI,WAs4SkB,cAt4SlB,EAs4SkB,sBAt4SlB,WAs4S2B,IAt4S3B,CAAJ,C;UAA2C,sBA s4SZ,IAt4SY,C;;MAE/C,OAAO,W;K;sGAGX,yB;MAAA,gC;MAo4SA,oC;MAp4SA,oD;QA24SiB,gB;QADb,YA AY,C;QACZ,iD;UAAa,WAAb,0B;UAAmB,eAAO,cAAP,EAAO,sBAAP,S;UAAA,cAAgB,iB;UAl4S/B,IAAI,UA AU,OAAV,EAAiB,OAAjB,CAAJ,C;YAA2C,sBAAI,OAAJ,C;;QAE/C,OAAO,W;O;KAXX,C;sGAcA,yB;MAAA, +D;MAAA,sC;QAMW,kBAAmB,gB;QASV,Q;QAAhB,iD;UAAgB,cAAhB,e;UAAsB,IAAI,YAAJ,C;YAAkB,WA AY,WAAI,OAAJ,C;;QATpD,OAUO,W;O;KAhBX,C;0GASA,4C;MAMoB,Q;MAAhB,wBAAgB,SAAhB,gB;QA AgB,cAAA,SAAhB,M;QAAsB,IAAI,YAAJ,C;UAAkB,WAAY,WAAI,OAAJ,C;;MACpD,OAAO,W;K;wFAGX,y B;MAAA,+D;MAAA,uC;QAMW,kBAAY,gB;QAoGH,Q;QAAhB,iD;UAAgB,cAAhB,e;UAAsB,IAAI,CApGS,SA oGR,CAAU,OAAV,CAAL,C;YAAyB,WAAY,WAAI,OAAJ,C;;QApG3D,OAqGO,W;O;KA3GX,C;0FASA,yB;M AAA,+D;MAAA,uC;QAMW,kBAAY,gB;QAqGH,Q;QAAhB,iD;UAAgB,cAAhB,e;UAAsB,IAAI,CArGY,SAqG X,CAAU,OAAV,CAAL,C;YAAyB,WAAY,WAAI,OAAJ,C;;QArG3D,OAsGO,W;O;KA5GX,C;0FASA,yB;MAA A,+D;MAAA,uC;QAMW,kBAAY,gB;QAsGH,Q;QAAhB,iD;UAAgB,cAAhB,e;UAAsB,IAAI,CAtGa,SAsGZ,CA AU,OAAV,CAAL,C;YAAyB,WAAY,WAAI,OAAJ,C;;QAtG3D,OAuGO,W;O;KA7GX,C;0FASA,yB;MAAA,+D; MAAA,uC;QAMW,kBAAY,gB;QAuGH,Q;QAAhB,iD;UAAgB,cAAhB,e;UAAsB,IAAI,CAvGW,SAuGV,CAAU, OAAV,CAAL,C;YAAyB,WAAY,WAAI,OAAJ,C;;QAvG3D,OAwGO,W;O;KA9GX,C;0FASA,yB;MAAA,+D;M AAA,uC;QAMW,kBAAY,gB;QAwGH,Q;QAAhB,iD;UAAgB,cAAhB,e;UAAsB,IAAI,CAxGY,SAwGX,CAAU,O AAV,CAAL,C;YAAyB,WAAY,WAAI,OAAJ,C;;QAxG3D,OAyGO,W;O;KA/GX,C;0FASA,yB;MAAA,+D;MAA A,uC;QAMW,kBAAY,gB;QAyGH,Q;QAAhB,iD;UAAgB,cAAhB,e;UAAsB,IAAI,CAzGa,SAyGZ,CAAU,OAAV, CAAL,C;YAAyB,WAAY,WAAI,OAAJ,C;;QAzG3D,OA0GO,W;O;KAhHX,C;0FASA,yB;MAAA,+D;MAAA,uC; QAMW,kBAAY,gB;QA0GH,Q;QAAhB,iD;UAAgB,cAAhB,e;UAAsB,IAAI,CA1Gc,SA0Gb,CAAU,OAAV,CAA L,C;YAAyB,WAAY,WAAI,OAAJ,C;;QA1G3D,OA2GO,W;O;KAjHX,C;0FASA,yB;MAAA,+D;MAAA,uC;QA MW,kBAAY,gB;QA2GH,Q;QAAhB,iD;UAAgB,cAAhB,e;UAAsB,IAAI,CA3Ge,SA2Gd,CAAU,OAAV,CAAL,C; YAAyB,WAAY,WAAI,OAAJ,C;;QA3G3D,OA4GO,W;O;KAlHX,C;0FASA,yB;MAAA,+D;MA4GA,oC;MAAA, gC;MA5GA,uC;QAMW,kBAAY,gB;QA4GH,Q;QAAhB,iD;UAAgB,cAAhB,0B;UAAsB,IAAI,CA5GY,SA4GX,C AAU,oBAAV,CAAL,C;YAAyB,WAAY,WAAI,oBAAJ,C;;QA5G3D,OA6GO,W;O;KAnHX,C;IASA,kC;MAMI,O AAO,2BAAgB,gBAAhB,C;K;IAGX,iD;MAMoB,Q;MAAhB,wBAAgB,SAAhB,gB;QAAgB,cAAA,SAAhB,M;QA AsB,IAAI,eAAJ,C;UAAqB,WAAY,WAAI,OAAJ,C;;MACvD,OAAO,W;K;4FAGX,6C;MAMoB,Q;MAAhB,wBA AgB,SAAhB,gB;QAAgB,cAAA,SAAhB,M;QAAsB,IAAI,CAAC,UAAU,OAAV,CAAL,C;UAAyB,WAAY,WAAI ,OAAJ,C;;MAC3D,OAAO,W;K;8FAGX,6C;MAMoB,Q;MAAhB,wBAAgB,SAAhB,gB;QAAgB,cAAA,SAAhB, M;QAAsB,IAAI,CAAC,UAAU,OAAV,CAAL,C;UAAyB,WAAY,WAAI,OAAJ,C;;MAC3D,OAAO,W;K;8FAGX, 6C;MAMoB,Q;MAAhB,wBAAgB,SAAhB,gB;QAAgB,cAAA,SAAhB,M;QAAsB,IAAI,CAAC,UAAU,OAAV,CA AL,C;UAAyB,WAAY,WAAI,OAAJ,C;;MAC3D,OAAO,W;K;8FAGX,6C;MAMoB,Q;MAAhB,wBAAgB,SAAhB

,gB;QAAgB,cAAA,SAAhB,M;QAAsB,IAAI,CAAC,UAAU,OAAV,CAAL,C;UAAyB,WAAY,WAAI,OAAJ,C;;M AC3D,OAAO,W;K;8FAGX,6C;MAMoB,Q;MAAhB,wBAAgB,SAAhB,gB;QAAgB,cAAA,SAAhB,M;QAAsB,IA AI,CAAC,UAAU,OAAV,CAAL,C;UAAyB,WAAY,WAAI,OAAJ,C;;MAC3D,OAAO,W;K;8FAGX,6C;MAMoB, Q;MAAhB,wBAAgB,SAAhB,gB;QAAgB,cAAA,SAAhB,M;QAAsB,IAAI,CAAC,UAAU,OAAV,CAAL,C;UAAy B,WAAY,WAAI,OAAJ,C;;MAC3D,OAAO,W;K;8FAGX,6C;MAMoB,Q;MAAhB,wBAAgB,SAAhB,gB;QAAgB, cAAA,SAAhB,M;QAAsB,IAAI,CAAC,UAAU,OAAV,CAAL,C;UAAyB,WAAY,WAAI,OAAJ,C;;MAC3D,OAA O,W;K;8FAGX,6C;MAMoB,Q;MAAhB,wBAAgB,SAAhB,gB;QAAgB,cAAA,SAAhB,M;QAAsB,IAAI,CAAC,U AAU,OAAV,CAAL,C;UAAyB,WAAY,WAAI,OAAJ,C;;MAC3D,OAAO,W;K;8FAGX,yB;MAAA,oC;MAAA,gC ;MAAA,oD;QAMoB,Q;QAAhB,wBAAgB,SAAhB,gB;UAAgB,cAAhB,UAAgB,SAAhB,O;UAAsB,IAAI,CAAC, UAAU,oBAAV,CAAL,C;YAAyB,WAAY,WAAI,oBAAJ,C;;QAC3D,OAAO,W;O;KAPX,C;sFAUA,6C;MAMoB, Q;MAAhB,wBAAgB,SAAhB,gB;QAAgB,cAAA,SAAhB,M;QAAsB,IAAI,UAAU,OAAV,CAAJ,C;UAAwB,WA AY,WAAI,OAAJ,C;;MAC1D,OAAO,W;K;wFAGX,6C;MAMoB,Q;MAAhB,wBAAgB,SAAhB,gB;QAAgB,cAA A,SAAhB,M;QAAsB,IAAI,UAAU,OAAV,CAAJ,C;UAAwB,WAAY,WAAI,OAAJ,C;;MAC1D,OAAO,W;K;wFA GX,6C;MAMoB,Q;MAAhB,wBAAgB,SAAhB,gB;QAAgB,cAAA,SAAhB,M;QAAsB,IAAI,UAAU,OAAV,CAAJ ,C;UAAwB,WAAY,WAAI,OAAJ,C;;MAC1D,OAAO,W;K;wFAGX,6C;MAMoB,Q;MAAhB,wBAAgB,SAAhB,g B;QAAgB,cAAA,SAAhB,M;QAAsB,IAAI,UAAU,OAAV,CAAJ,C;UAAwB,WAAY,WAAI,OAAJ,C;;MAC1D,O AAO,W;K;wFAGX,6C;MAMoB,Q;MAAhB,wBAAgB,SAAhB,gB;QAAgB,cAAA,SAAhB,M;QAAsB,IAAI,UAA U,OAAV,CAAJ,C;UAAwB,WAAY,WAAI,OAAJ,C;;MAC1D,OAAO,W;K;wFAGX,6C;MAMoB,Q;MAAhB,wB AAgB,SAAhB,gB;QAAgB,cAAA,SAAhB,M;QAAsB,IAAI,UAAU,OAAV,CAAJ,C;UAAwB,WAAY,WAAI,OA AJ,C;;MAC1D,OAAO,W;K;wFAGX,6C;MAMoB,Q;MAAhB,wBAAgB,SAAhB,gB;QAAgB,cAAA,SAAhB,M;Q AAsB,IAAI,UAAU,OAAV,CAAJ,C;UAAwB,WAAY,WAAI,OAAJ,C;;MAC1D,OAAO,W;K;wFAGX,6C;MAMo B,Q;MAAhB,wBAAgB,SAAhB,gB;QAAgB,cAAA,SAAhB,M;QAAsB,IAAI,UAAU,OAAV,CAAJ,C;UAAwB,W AAY,WAAI,OAAJ,C;;MAC1D,OAAO,W;K;wFAGX,yB;MAAA,oC;MAAA,gC;MAAA,oD;QAMoB,Q;QAAhB, wBAAgB,SAAhB,gB;UAAgB,cAAhB,UAAgB,SAAhB,O;UAAsB,IAAI,UAAU,oBAAV,CAAJ,C;YAAwB,WAA Y,WAAI,oBAAJ,C;;QAC1D,OAAO,W;O;KAPX,C;IAUA,mC;MAII,IAAI,OAAQ,UAAZ,C;QAAuB,OMxlIe,W;O NylItC,OAA4D,OAArD,yBAAY,OAAQ,MAApB,EAA2B,OAAQ,aAAR,GAAuB,CAAvB,IAA3B,CAAqD,C;K;I AGhE,qC;MAII,IAAI,OAAQ,UAAZ,C;QAAuB,OMhmIe,W;ONimItC,OcrkIsC,OdqkI/B,yBAAY,OAAQ,MAApB ,EAA2B,OAAQ,aAAR,GAAuB,CAAvB,IAA3B,CcrkI+B,C;K;IdwkI1C,qC;MAII,IAAI,OAAQ,UAAZ,C;QAAuB, OMxmIe,W;ONymItC,OcrkIuC,OdqkIhC,yBAAY,OAAQ,MAApB,EAA2B,OAAQ,aAAR,GAAuB,CAAvB,IAA3 B,CcrkIgC,C;K;IdwkI3C,qC;MAII,IAAI,OAAQ,UAAZ,C;QAAuB,OMhnIe,W;ONinItC,OcrkIqC,OdqkI9B,yBAA Y,OAAQ,MAApB,EAA2B,OAAQ,aAAR,GAAuB,CAAvB,IAA3B,CcrkI8B,C;K;IdwkIzC,qC;MAII,IAAI,OAAQ, UAAZ,C;QAAuB,OMxnIe,W;ONynItC,OcrkIsC,OdqkI/B,yBAAY,OAAQ,MAApB,EAA2B,OAAQ,aAAR,GAAu B,CAAvB,IAA3B,CcrkI+B,C;K;IdwkI1C,qC;MAII,IAAI,OAAQ,UAAZ,C;QAAuB,OMhoIe,W;ONioItC,OcrkIuC, OdqkIhC,yBAAY,OAAQ,MAApB,EAA2B,OAAQ,aAAR,GAAuB,CAAvB,IAA3B,CcrkIgC,C;K;IdwkI3C,qC;MA II,IAAI,OAAQ,UAAZ,C;QAAuB,OMxoIe,W;ONyoItC,OcrkIwC,OdqkIjC,yBAAY,OAAQ,MAApB,EAA2B,OAA Q,aAAR,GAAuB,CAAvB,IAA3B,CcrkIiC,C;K;IdwkI5C,qC;MAII,IAAI,OAAQ,UAAZ,C;QAAuB,OMhpIe,W;ON ipItC,OcrkIyC,OdqkIlC,0BAAY,OAAQ,MAApB,EAA2B,OAAQ,aAAR,GAAuB,CAAvB,IAA3B,CcrkIkC,C;K;Id wkI7C,qC;MAII,IAAI,OAAQ,UAAZ,C;QAAuB,OMxpIe,W;ONypItC,OAA4D,SAArD,0BAAY,OAAQ,MAApB, EAA2B,OAAQ,aAAR,GAAuB,CAAvB,IAA3B,CAAqD,C;K;IAGhE,qC;MAOkB,Q;MAHd,WAAmB,wBAAR,O AAQ,EAAwB,EAAxB,C;MACnB,IAAI,SAAQ,CAAZ,C;QAAe,OAAO,W;MACtB,WAAW,iBAAa,IAAb,C;MAC G,yB;MAAd,OAAc,cAAd,C;QAAc,uB;QACV,IAAK,WAAI,UAAI,KAAJ,CAAJ,C;;MAET,OAAO,I;K;IAGX,qC; MAOkB,Q;MAHd,WAAmB,wBAAR,OAAQ,EAAwB,EAAxB,C;MACnB,IAAI,SAAQ,CAAZ,C;QAAe,OAAO, W;MACtB,WAAW,iBAAgB,IAAhB,C;MACG,yB;MAAd,OAAc,cAAd,C;QAAc,uB;QACV,IAAK,WAAI,UAAI, KAAJ,CAAJ,C;;MAET,OAAO,I;K;IAGX,sC;MAOkB,Q;MAHd,WAAmB,wBAAR,OAAQ,EAAwB,EAAxB,C;M ACnB,IAAI,SAAQ,CAAZ,C;QAAe,OAAO,W;MACtB,WAAW,iBAAiB,IAAjB,C;MACG,yB;MAAd,OAAc,cAA d,C;QAAc,uB;QACV,IAAK,WAAI,UAAI,KAAJ,CAAJ,C;;MAET,OAAO,I;K;IAGX,sC;MAOkB,Q;MAHd,WAA mB,wBAAR,OAAQ,EAAwB,EAAxB,C;MACnB,IAAI,SAAQ,CAAZ,C;QAAe,OAAO,W;MACtB,WAAW,iBAAe ,IAAf,C;MACG,yB;MAAd,OAAc,cAAd,C;QAAc,uB;QACV,IAAK,WAAI,UAAI,KAAJ,CAAJ,C;;MAET,OAAO, I;K;IAGX,sC;MAOkB,Q;MAHd,WAAmB,wBAAR,OAAQ,EAAwB,EAAxB,C;MACnB,IAAI,SAAQ,CAAZ,C;Q AAe,OAAO,W;MACtB,WAAW,iBAAgB,IAAhB,C;MACG,yB;MAAd,OAAc,cAAd,C;QAAc,uB;QACV,IAAK, WAAI,UAAI,KAAJ,CAAJ,C;;MAET,OAAO,I;K;IAGX,sC;MAOkB,Q;MAHd,WAAmB,wBAAR,OAAQ,EAAwB ,EAAxB,C;MACnB,IAAI,SAAQ,CAAZ,C;QAAe,OAAO,W;MACtB,WAAW,iBAAiB,IAAjB,C;MACG,yB;MAA d,OAAc,cAAd,C;QAAc,uB;QACV,IAAK,WAAI,UAAI,KAAJ,CAAJ,C;;MAET,OAAO,I;K;IAGX,sC;MAOkB,Q; MAHd,WAAmB,wBAAR,OAAQ,EAAwB,EAAxB,C;MACnB,IAAI,SAAQ,CAAZ,C;QAAe,OAAO,W;MACtB,W AAW,iBAAkB,IAAlB,C;MACG,yB;MAAd,OAAc,cAAd,C;QAAc,uB;QACV,IAAK,WAAI,UAAI,KAAJ,CAAJ,C ;;MAET,OAAO,I;K;IAGX,sC;MAOkB,Q;MAHd,WAAmB,wBAAR,OAAQ,EAAwB,EAAxB,C;MACnB,IAAI,SA AQ,CAAZ,C;QAAe,OAAO,W;MACtB,WAAW,iBAAmB,IAAnB,C;MACG,yB;MAAd,OAAc,cAAd,C;QAAc,uB; QACV,IAAK,WAAI,UAAI,KAAJ,CAAJ,C;;MAET,OAAO,I;K;IAGX,sC;MAOkB,Q;MAHd,WAAmB,wBAAR,O AAQ,EAAwB,EAAxB,C;MACnB,IAAI,SAAQ,CAAZ,C;QAAe,OAAO,W;MACtB,WAAW,iBAAgB,IAAhB,C;M ACG,yB;MAAd,OAAc,cAAd,C;QAAc,uB;QACV,IAAK,WAAI,sBAAI,KAAJ,EAAJ,C;;MAET,OAAO,I;K;IAGX ,wC;MAMwB,UACT,M;MAHX,aAAa,aAAa,SAAb,EAAmB,OAAQ,KAA3B,C;MACb,kBAAkB,C;MACE,yB;M AApB,OAAoB,cAApB,C;QAAoB,6B;QAChB,OAAO,oBAAP,EAAO,4BAAP,YAAwB,UAAK,WAAL,C;;MAE5 B,OAAO,M;K;IAGX,0C;MAMwB,UACT,M;MAHX,aAAa,cAAU,OAAQ,KAAlB,C;MACb,kBAAkB,C;MACE,y B;MAApB,OAAoB,cAApB,C;QAAoB,6B;QAChB,OAAO,oBAAP,EAAO,4BAAP,YAAwB,UAAK,WAAL,C;;M AE5B,OAAO,M;K;IAGX,0C;MAMwB,UACT,M;MAHX,aAAa,eAAW,OAAQ,KAAnB,C;MACb,kBAAkB,C;MA CE,yB;MAApB,OAAoB,cAApB,C;QAAoB,6B;QAChB,OAAO,oBAAP,EAAO,4BAAP,YAAwB,UAAK,WAAL, C;;MAE5B,OAAO,M;K;IAGX,0C;MAMwB,UACT,M;MAHX,aAAa,eAAS,OAAQ,KAAjB,C;MACb,kBAAkB,C; MACE,yB;MAApB,OAAoB,cAApB,C;QAAoB,6B;QAChB,OAAO,oBAAP,EAAO,4BAAP,YAAwB,UAAK,WA AL,C;;MAE5B,OAAO,M;K;IAGX,0C;MAMwB,UACT,M;MAHX,aAAa,iBAAU,OAAQ,KAAlB,C;MACb,kBAA kB,C;MACE,yB;MAApB,OAAoB,cAApB,C;QAAoB,6B;QAChB,OAAO,oBAAP,EAAO,4BAAP,YAAwB,UAAK ,WAAL,C;;MAE5B,OAAO,M;K;IAGX,0C;MAMwB,UACT,M;MAHX,aAAa,iBAAW,OAAQ,KAAnB,C;MACb, kBAAkB,C;MACE,yB;MAApB,OAAoB,cAApB,C;QAAoB,6B;QAChB,OAAO,oBAAP,EAAO,4BAAP,YAAwB, UAAK,WAAL,C;;MAE5B,OAAO,M;K;IAGX,0C;MAMwB,UACT,M;MAHX,aAAa,iBAAY,OAAQ,KAApB,C; MACb,kBAAkB,C;MACE,yB;MAApB,OAAoB,cAApB,C;QAAoB,6B;QAChB,OAAO,oBAAP,EAAO,4BAAP,Y AAwB,UAAK,WAAL,C;;MAE5B,OAAO,M;K;IAGX,0C;MAMwB,UACT,M;MAHX,aAAa,oBAAa,OAAQ,KAA rB,C;MACb,kBAAkB,C;MACE,yB;MAApB,OAAoB,cAApB,C;QAAoB,6B;QAChB,OAAO,oBAAP,EAAO,4BA AP,YAAwB,UAAK,WAAL,C;;MAE5B,OAAO,M;K;IAGX,0C;MAMwB,UACT,M;MAHX,aAAa,iBAAU,OAAQ, KAAlB,C;MACb,kBAAkB,C;MACE,yB;MAApB,OAAoB,cAApB,C;QAAoB,6B;QAChB,OAAO,oBAAP,EAAO, 4BAAP,YAAwB,UAAK,WAAL,C;;MAE5B,OAAO,M;K;IAGX,0C;MAII,IAAI,OAAQ,UAAZ,C;QAAuB,OAAO, yBAAY,CAAZ,EAAe,CAAf,C;MAC9B,OAAO,yBAAY,OAAQ,MAApB,EAA2B,OAAQ,aAAR,GAAuB,CAAvB, IAA3B,C;K;IAGX,0C;MAII,IAAI,OAAQ,UAAZ,C;QAAuB,OAAO,cAAU,CAAV,C;MAC9B,OAAO,yBAAY,OA AQ,MAApB,EAA2B,OAAQ,aAAR,GAAuB,CAAvB,IAA3B,C;K;IAGX,2C;MAII,IAAI,OAAQ,UAAZ,C;QAAuB ,OAAO,eAAW,CAAX,C;MAC9B,OAAO,yBAAY,OAAQ,MAApB,EAA2B,OAAQ,aAAR,GAAuB,CAAvB,IAA3 B,C;K;IAGX,2C;MAII,IAAI,OAAQ,UAAZ,C;QAAuB,OAAO,eAAS,CAAT,C;MAC9B,OAAO,yBAAY,OAAQ, MAApB,EAA2B,OAAQ,aAAR,GAAuB,CAAvB,IAA3B,C;K;IAGX,2C;MAII,IAAI,OAAQ,UAAZ,C;QAAuB,OA AO,iBAAU,CAAV,C;MAC9B,OAAO,yBAAY,OAAQ,MAApB,EAA2B,OAAQ,aAAR,GAAuB,CAAvB,IAA3B,C ;K;IAGX,2C;MAII,IAAI,OAAQ,UAAZ,C;QAAuB,OAAO,iBAAW,CAAX,C;MAC9B,OAAO,yBAAY,OAAQ,M AApB,EAA2B,OAAQ,aAAR,GAAuB,CAAvB,IAA3B,C;K;IAGX,2C;MAII,IAAI,OAAQ,UAAZ,C;QAAuB,OAA O,iBAAY,CAAZ,C;MAC9B,OAAO,yBAAY,OAAQ,MAApB,EAA2B,OAAQ,aAAR,GAAuB,CAAvB,IAA3B,C; K;IAGX,2C;MAII,IAAI,OAAQ,UAAZ,C;QAAuB,OAAO,oBAAa,CAAb,C;MAC9B,OAAO,0BAAY,OAAQ,MA ApB,EAA2B,OAAQ,aAAR,GAAuB,CAAvB,IAA3B,C;K;IAGX,2C;MAII,IAAI,OAAQ,UAAZ,C;QAAuB,OAAO, iBAAU,CAAV,C;MAC9B,OAAO,0BAAY,OAAQ,MAApB,EAA2B,OAAQ,aAAR,GAAuB,CAAvB,IAA3B,C;K;I AGX,4B;MAciB,Q;MangJb,IAAI,Eb6/II,KAAK,Ca7/IT,CAAJ,C;QACI,cb4/Ic,sD;Qa3/Id,MAAM,gCAAyB,OAA Q,WAAjC,C;Ob4/IV,IAAI,MAAK,CAAT,C;QAAY,OAAO,W;MACnB,IAAI,KAAK,gBAAT,C;QAAe,OAAO,iB; MACtB,IAAI,MAAK,CAAT,C;QAAY,OAAO,OAAO,UAAK,CAAL,CAAP,C;MACnB,YAAY,C;MACZ,WAAW ,iBAAa,CAAb,C;MACX,wBAAa,SAAb,gB;QAAa,WAAA,SAAb,M;QACI,IAAK,WAAI,IAAJ,C;QACL,IAAI,mC

AAW,CAAf,C;UACI,K;;MAER,OAAO,I;K;IAGX,8B;MAciB,Q;MazhJb,IAAI,EbmhJI,KAAK,CanhJT,CAAJ,C;Q ACI,cbkhJc,sD;QajhJd,MAAM,gCAAyB,OAAQ,WAAjC,C;ObkhJV,IAAI,MAAK,CAAT,C;QAAY,OAAO,W;M ACnB,IAAI,KAAK,gBAAT,C;QAAe,OAAO,mB;MACtB,IAAI,MAAK,CAAT,C;QAAY,OAAO,OAAO,UAAK,C AAL,CAAP,C;MACnB,YAAY,C;MACZ,WAAW,iBAAgB,CAAhB,C;MACX,wBAAa,SAAb,gB;QAAa,WAAA,S AAb,M;QACI,IAAK,WAAI,IAAJ,C;QACL,IAAI,mCAAW,CAAf,C;UACI,K;;MAER,OAAO,I;K;IAGX,8B;MAci B,Q;Ma/iJb,IAAI,EbyiJI,KAAK,CaziJT,CAAJ,C;QACI,cbwiJc,sD;QaviJd,MAAM,gCAAyB,OAAQ,WAAjC,C;Ob wiJV,IAAI,MAAK,CAAT,C;QAAY,OAAO,W;MACnB,IAAI,KAAK,gBAAT,C;QAAe,OAAO,mB;MACtB,IAAI, MAAK,CAAT,C;QAAY,OAAO,OAAO,UAAK,CAAL,CAAP,C;MACnB,YAAY,C;MACZ,WAAW,iBAAiB,CA AjB,C;MACX,wBAAa,SAAb,gB;QAAa,WAAA,SAAb,M;QACI,IAAK,WAAI,IAAJ,C;QACL,IAAI,mCAAW,CA Af,C;UACI,K;;MAER,OAAO,I;K;IAGX,8B;MAciB,Q;MarkJb,IAAI,Eb+jJI,KAAK,Ca/jJT,CAAJ,C;QACI,cb8jJc,s D;Qa7jJd,MAAM,gCAAyB,OAAQ,WAAjC,C;Ob8jJV,IAAI,MAAK,CAAT,C;QAAY,OAAO,W;MACnB,IAAI,K AAK,gBAAT,C;QAAe,OAAO,mB;MACtB,IAAI,MAAK,CAAT,C;QAAY,OAAO,OAAO,UAAK,CAAL,CAAP,C ;MACnB,YAAY,C;MACZ,WAAW,iBAAe,CAAf,C;MACX,wBAAa,SAAb,gB;QAAa,WAAA,SAAb,M;QACI,IA AK,WAAI,IAAJ,C;QACL,IAAI,mCAAW,CAAf,C;UACI,K;;MAER,OAAO,I;K;IAGX,8B;MAciB,Q;Ma3lJb,IAAI ,EbqlJI,KAAK,CarlJT,CAAJ,C;QACI,cbolJc,sD;QanlJd,MAAM,gCAAyB,OAAQ,WAAjC,C;ObolJV,IAAI,MAA K,CAAT,C;QAAY,OAAO,W;MACnB,IAAI,KAAK,gBAAT,C;QAAe,OAAO,mB;MACtB,IAAI,MAAK,CAAT,C; QAAY,OAAO,OAAO,UAAK,CAAL,CAAP,C;MACnB,YAAY,C;MACZ,WAAW,iBAAgB,CAAhB,C;MACX,w BAAa,SAAb,gB;QAAa,WAAA,SAAb,M;QACI,IAAK,WAAI,IAAJ,C;QACL,IAAI,mCAAW,CAAf,C;UACI,K;; MAER,OAAO,I;K;IAGX,8B;MAciB,Q;MajnJb,IAAI,Eb2mJI,KAAK,Ca3mJT,CAAJ,C;QACI,cb0mJc,sD;QazmJd, MAAM,gCAAyB,OAAQ,WAAjC,C;Ob0mJV,IAAI,MAAK,CAAT,C;QAAY,OAAO,W;MACnB,IAAI,KAAK,gB AAT,C;QAAe,OAAO,mB;MACtB,IAAI,MAAK,CAAT,C;QAAY,OAAO,OAAO,UAAK,CAAL,CAAP,C;MACn B,YAAY,C;MACZ,WAAW,iBAAiB,CAAjB,C;MACX,wBAAa,SAAb,gB;QAAa,WAAA,SAAb,M;QACI,IAAK, WAAI,IAAJ,C;QACL,IAAI,mCAAW,CAAf,C;UACI,K;;MAER,OAAO,I;K;IAGX,8B;MAciB,Q;MavoJb,IAAI,Eb ioJI,KAAK,CajoJT,CAAJ,C;QACI,cbgoJc,sD;Qa/nJd,MAAM,gCAAyB,OAAQ,WAAjC,C;ObgoJV,IAAI,MAAK, CAAT,C;QAAY,OAAO,W;MACnB,IAAI,KAAK,gBAAT,C;QAAe,OAAO,mB;MACtB,IAAI,MAAK,CAAT,C;Q AAY,OAAO,OAAO,UAAK,CAAL,CAAP,C;MACnB,YAAY,C;MACZ,WAAW,iBAAkB,CAAlB,C;MACX,wBA Aa,SAAb,gB;QAAa,WAAA,SAAb,M;QACI,IAAK,WAAI,IAAJ,C;QACL,IAAI,mCAAW,CAAf,C;UACI,K;;MAE R,OAAO,I;K;IAGX,8B;MAciB,Q;Ma7pJb,IAAI,EbupJI,KAAK,CavpJT,CAAJ,C;QACI,cbspJc,sD;QarpJd,MAAM ,gCAAyB,OAAQ,WAAjC,C;ObspJV,IAAI,MAAK,CAAT,C;QAAY,OAAO,W;MACnB,IAAI,KAAK,gBAAT,C; QAAe,OAAO,mB;MACtB,IAAI,MAAK,CAAT,C;QAAY,OAAO,OAAO,UAAK,CAAL,CAAP,C;MACnB,YAAY ,C;MACZ,WAAW,iBAAmB,CAAnB,C;MACX,wBAAa,SAAb,gB;QAAa,WAAA,SAAb,M;QACI,IAAK,WAAI,I AAJ,C;QACL,IAAI,mCAAW,CAAf,C;UACI,K;;MAER,OAAO,I;K;IAGX,8B;MAciB,Q;ManrJb,IAAI,Eb6qJI,KA AK,Ca7qJT,CAAJ,C;QACI,cb4qJc,sD;Qa3qJd,MAAM,gCAAyB,OAAQ,WAAjC,C;Ob4qJV,IAAI,MAAK,CAAT, C;QAAY,OAAO,W;MACnB,IAAI,KAAK,gBAAT,C;QAAe,OAAO,mB;MACtB,IAAI,MAAK,CAAT,C;QAAY,O AAO,OAAO,sBAAK,CAAL,EAAP,C;MACnB,YAAY,C;MACZ,WAAW,iBAAgB,CAAhB,C;MACX,wBAAa,SA Ab,gB;QAAa,WAAb,UAAa,SAAb,O;QACI,IAAK,WAAI,iBAAJ,C;QACL,IAAI,mCAAW,CAAf,C;UACI,K;;MA ER,OAAO,I;K;IAGX,gC;Ma3rJI,IAAI,EbmsJI,KAAK,CansJT,CAAJ,C;QACI,cbksJc,sD;QajsJd,MAAM,gCAAyB, OAAQ,WAAjC,C;ObksJV,IAAI,MAAK,CAAT,C;QAAY,OAAO,W;MACnB,WAAW,gB;MACX,IAAI,KAAK,IA AT,C;QAAe,OAAO,iB;MACtB,IAAI,MAAK,CAAT,C;QAAY,OAAO,OAAO,UAAK,OAAO,CAAP,IAAL,CAAP ,C;MACnB,WAAW,iBAAa,CAAb,C;MACX,iBAAc,OAAO,CAAP,IAAd,UAA6B,IAA7B,U;QACI,IAAK,WAAI, UAAK,KAAL,CAAJ,C;MACT,OAAO,I;K;IAGX,kC;Ma9sJI,IAAI,EbstJI,KAAK,CattJT,CAAJ,C;QACI,cbqtJc,sD ;QaptJd,MAAM,gCAAyB,OAAQ,WAAjC,C;ObqtJV,IAAI,MAAK,CAAT,C;QAAY,OAAO,W;MACnB,WAAW,g B;MACX,IAAI,KAAK,IAAT,C;QAAe,OAAO,mB;MACtB,IAAI,MAAK,CAAT,C;QAAY,OAAO,OAAO,UAAK, OAAO,CAAP,IAAL,CAAP,C;MACnB,WAAW,iBAAgB,CAAhB,C;MACX,iBAAc,OAAO,CAAP,IAAd,UAA6B, IAA7B,U;QACI,IAAK,WAAI,UAAK,KAAL,CAAJ,C;MACT,OAAO,I;K;IAGX,kC;MajuJI,IAAI,EbyuJI,KAAK, CazuJT,CAAJ,C;QACI,cbwuJc,sD;QavuJd,MAAM,gCAAyB,OAAQ,WAAjC,C;ObwuJV,IAAI,MAAK,CAAT,C; QAAY,OAAO,W;MACnB,WAAW,gB;MACX,IAAI,KAAK,IAAT,C;QAAe,OAAO,mB;MACtB,IAAI,MAAK,CA AT,C;QAAY,OAAO,OAAO,UAAK,OAAO,CAAP,IAAL,CAAP,C;MACnB,WAAW,iBAAiB,CAAjB,C;MACX,i

BAAc,OAAO,CAAP,IAAd,UAA6B,IAA7B,U;QACI,IAAK,WAAI,UAAK,KAAL,CAAJ,C;MACT,OAAO,I;K;IA GX,kC;MapvJI,IAAI,Eb4vJI,KAAK,Ca5vJT,CAAJ,C;QACI,cb2vJc,sD;Qa1vJd,MAAM,gCAAyB,OAAQ,WAAjC, C;Ob2vJV,IAAI,MAAK,CAAT,C;QAAY,OAAO,W;MACnB,WAAW,gB;MACX,IAAI,KAAK,IAAT,C;QAAe,O AAO,mB;MACtB,IAAI,MAAK,CAAT,C;QAAY,OAAO,OAAO,UAAK,OAAO,CAAP,IAAL,CAAP,C;MACnB, WAAW,iBAAe,CAAf,C;MACX,iBAAc,OAAO,CAAP,IAAd,UAA6B,IAA7B,U;QACI,IAAK,WAAI,UAAK,KAA L,CAAJ,C;MACT,OAAO,I;K;IAGX,kC;MavwJI,IAAI,Eb+wJI,KAAK,Ca/wJT,CAAJ,C;QACI,cb8wJc,sD;Qa7wJd ,MAAM,gCAAyB,OAAQ,WAAjC,C;Ob8wJV,IAAI,MAAK,CAAT,C;QAAY,OAAO,W;MACnB,WAAW,gB;MA CX,IAAI,KAAK,IAAT,C;QAAe,OAAO,mB;MACtB,IAAI,MAAK,CAAT,C;QAAY,OAAO,OAAO,UAAK,OAA O,CAAP,IAAL,CAAP,C;MACnB,WAAW,iBAAgB,CAAhB,C;MACX,iBAAc,OAAO,CAAP,IAAd,UAA6B,IAA7 B,U;QACI,IAAK,WAAI,UAAK,KAAL,CAAJ,C;MACT,OAAO,I;K;IAGX,kC;Ma1xJI,IAAI,EbkyJI,KAAK,CalyJ T,CAAJ,C;QACI,cbiyJc,sD;QahyJd,MAAM,gCAAyB,OAAQ,WAAjC,C;ObiyJV,IAAI,MAAK,CAAT,C;QAAY,O AAO,W;MACnB,WAAW,gB;MACX,IAAI,KAAK,IAAT,C;QAAe,OAAO,mB;MACtB,IAAI,MAAK,CAAT,C;Q AAY,OAAO,OAAO,UAAK,OAAO,CAAP,IAAL,CAAP,C;MACnB,WAAW,iBAAiB,CAAjB,C;MACX,iBAAc,O AAO,CAAP,IAAd,UAA6B,IAA7B,U;QACI,IAAK,WAAI,UAAK,KAAL,CAAJ,C;MACT,OAAO,I;K;IAGX,kC; Ma7yJI,IAAI,EbqzJI,KAAK,CarzJT,CAAJ,C;QACI,cbozJc,sD;QanzJd,MAAM,gCAAyB,OAAQ,WAAjC,C;ObozJ V,IAAI,MAAK,CAAT,C;QAAY,OAAO,W;MACnB,WAAW,gB;MACX,IAAI,KAAK,IAAT,C;QAAe,OAAO,mB ;MACtB,IAAI,MAAK,CAAT,C;QAAY,OAAO,OAAO,UAAK,OAAO,CAAP,IAAL,CAAP,C;MACnB,WAAW,iB AAkB,CAAlB,C;MACX,iBAAc,OAAO,CAAP,IAAd,UAA6B,IAA7B,U;QACI,IAAK,WAAI,UAAK,KAAL,CAA J,C;MACT,OAAO,I;K;IAGX,kC;Mah0JI,IAAI,Ebw0JI,KAAK,Cax0JT,CAAJ,C;QACI,cbu0Jc,sD;Qat0Jd,MAAM, gCAAyB,OAAQ,WAAjC,C;Obu0JV,IAAI,MAAK,CAAT,C;QAAY,OAAO,W;MACnB,WAAW,gB;MACX,IAAI, KAAK,IAAT,C;QAAe,OAAO,mB;MACtB,IAAI,MAAK,CAAT,C;QAAY,OAAO,OAAO,UAAK,OAAO,CAAP,I AAL,CAAP,C;MACnB,WAAW,iBAAmB,CAAnB,C;MACX,iBAAc,OAAO,CAAP,IAAd,UAA6B,IAA7B,U;QA CI,IAAK,WAAI,UAAK,KAAL,CAAJ,C;MACT,OAAO,I;K;IAGX,kC;Man1JI,IAAI,Eb21JI,KAAK,Ca31JT,CAAJ ,C;QACI,cb01Jc,sD;Qaz1Jd,MAAM,gCAAyB,OAAQ,WAAjC,C;Ob01JV,IAAI,MAAK,CAAT,C;QAAY,OAAO, W;MACnB,WAAW,gB;MACX,IAAI,KAAK,IAAT,C;QAAe,OAAO,mB;MACtB,IAAI,MAAK,CAAT,C;QAAY, OAAO,OAAO,sBAAK,OAAO,CAAP,IAAL,EAAP,C;MACnB,WAAW,iBAAgB,CAAhB,C;MACX,iBAAc,OAA O,CAAP,IAAd,UAA6B,IAA7B,U;QACI,IAAK,WAAI,sBAAK,KAAL,EAAJ,C;MACT,OAAO,I;K;gGAGX,yB;M AAA,8D;MAAA,4C;MAAA,gD;MAAA,uC;QAMI,iBAAc,wBAAd,WAA+B,CAA/B,U;UACI,IAAI,CAAC,UAA U,UAAK,KAAL,CAAV,CAAL,C;YACI,OAAO,gBAAK,QAAQ,CAAR,IAAL,C;;QAGf,OAAO,iB;O;KAXX,C;k GAcA,yB;MAAA,8D;MAAA,2C;MAAA,gD;MAAA,uC;QAMI,iBAAc,wBAAd,WAA+B,CAA/B,U;UACI,IAAI, CAAC,UAAU,UAAK,KAAL,CAAV,CAAL,C;YACI,OAAO,gBAAK,QAAQ,CAAR,IAAL,C;;QAGf,OAAO,iB;O ;KAXX,C;kGAcA,yB;MAAA,8D;MAAA,4C;MAAA,gD;MAAA,uC;QAMI,iBAAc,wBAAd,WAA+B,CAA/B,U;U ACI,IAAI,CAAC,UAAU,UAAK,KAAL,CAAV,CAAL,C;YACI,OAAO,gBAAK,QAAQ,CAAR,IAAL,C;;QAGf,O AAO,iB;O;KAXX,C;kGAcA,yB;MAAA,8D;MAAA,4C;MAAA,gD;MAAA,uC;QAMI,iBAAc,wBAAd,WAA+B,C AA/B,U;UACI,IAAI,CAAC,UAAU,UAAK,KAAL,CAAV,CAAL,C;YACI,OAAO,gBAAK,QAAQ,CAAR,IAAL, C;;QAGf,OAAO,iB;O;KAXX,C;kGAcA,yB;MAAA,8D;MAAA,4C;MAAA,gD;MAAA,uC;QAMI,iBAAc,wBAAd ,WAA+B,CAA/B,U;UACI,IAAI,CAAC,UAAU,UAAK,KAAL,CAAV,CAAL,C;YACI,OAAO,gBAAK,QAAQ,CA AR,IAAL,C;;QAGf,OAAO,iB;O;KAXX,C;kGAcA,yB;MAAA,8D;MAAA,4C;MAAA,gD;MAAA,uC;QAMI,iBA Ac,wBAAd,WAA+B,CAA/B,U;UACI,IAAI,CAAC,UAAU,UAAK,KAAL,CAAV,CAAL,C;YACI,OAAO,gBAAK ,QAAQ,CAAR,IAAL,C;;QAGf,OAAO,iB;O;KAXX,C;kGAcA,yB;MAAA,8D;MAAA,4C;MAAA,gD;MAAA,uC; QAMI,iBAAc,wBAAd,WAA+B,CAA/B,U;UACI,IAAI,CAAC,UAAU,UAAK,KAAL,CAAV,CAAL,C;YACI,OA AO,gBAAK,QAAQ,CAAR,IAAL,C;;QAGf,OAAO,iB;O;KAXX,C;kGAcA,yB;MAAA,8D;MAAA,4C;MAAA,gD; MAAA,uC;QAMI,iBAAc,wBAAd,WAA+B,CAA/B,U;UACI,IAAI,CAAC,UAAU,UAAK,KAAL,CAAV,CAAL,C ;YACI,OAAO,gBAAK,QAAQ,CAAR,IAAL,C;;QAGf,OAAO,iB;O;KAXX,C;kGAcA,yB;MAAA,8D;MAAA,oC; MAAA,4C;MAAA,gD;MAAA,uC;QAMI,iBAAc,wBAAd,WAA+B,CAA/B,U;UACI,IAAI,CAAC,UAAU,sBAAK, KAAL,EAAV,CAAL,C;YACI,OAAO,gBAAK,QAAQ,CAAR,IAAL,C;;QAGf,OAAO,iB;O;KAXX,C;wFAcA,yB; MAAA,+D;MAAA,uC;QAOiB,Q;QADb,WAAW,gB;QACX,wBAAa,SAAb,gB;UAAa,WAAA,SAAb,M;UACI,IA AI,CAAC,UAAU,IAAV,CAAL,C;YACI,K;UACJ,IAAK,WAAI,IAAJ,C;;QAET,OAAO,I;O;KAZX,C;0FAeA,yB;

MAAA,+D;MAAA,uC;QAOiB,Q;QADb,WAAW,gB;QACX,wBAAa,SAAb,gB;UAAa,WAAA,SAAb,M;UACI,IA AI,CAAC,UAAU,IAAV,CAAL,C;YACI,K;UACJ,IAAK,WAAI,IAAJ,C;;QAET,OAAO,I;O;KAZX,C;0FAeA,yB; MAAA,+D;MAAA,uC;QAOiB,Q;QADb,WAAW,gB;QACX,wBAAa,SAAb,gB;UAAa,WAAA,SAAb,M;UACI,IA AI,CAAC,UAAU,IAAV,CAAL,C;YACI,K;UACJ,IAAK,WAAI,IAAJ,C;;QAET,OAAO,I;O;KAZX,C;0FAeA,yB; MAAA,+D;MAAA,uC;QAOiB,Q;QADb,WAAW,gB;QACX,wBAAa,SAAb,gB;UAAa,WAAA,SAAb,M;UACI,IA AI,CAAC,UAAU,IAAV,CAAL,C;YACI,K;UACJ,IAAK,WAAI,IAAJ,C;;QAET,OAAO,I;O;KAZX,C;0FAeA,yB; MAAA,+D;MAAA,uC;QAOiB,Q;QADb,WAAW,gB;QACX,wBAAa,SAAb,gB;UAAa,WAAA,SAAb,M;UACI,IA AI,CAAC,UAAU,IAAV,CAAL,C;YACI,K;UACJ,IAAK,WAAI,IAAJ,C;;QAET,OAAO,I;O;KAZX,C;0FAeA,yB; MAAA,+D;MAAA,uC;QAOiB,Q;QADb,WAAW,gB;QACX,wBAAa,SAAb,gB;UAAa,WAAA,SAAb,M;UACI,IA AI,CAAC,UAAU,IAAV,CAAL,C;YACI,K;UACJ,IAAK,WAAI,IAAJ,C;;QAET,OAAO,I;O;KAZX,C;0FAeA,yB; MAAA,+D;MAAA,uC;QAOiB,Q;QADb,WAAW,gB;QACX,wBAAa,SAAb,gB;UAAa,WAAA,SAAb,M;UACI,IA AI,CAAC,UAAU,IAAV,CAAL,C;YACI,K;UACJ,IAAK,WAAI,IAAJ,C;;QAET,OAAO,I;O;KAZX,C;0FAeA,yB; MAAA,+D;MAAA,uC;QAOiB,Q;QADb,WAAW,gB;QACX,wBAAa,SAAb,gB;UAAa,WAAA,SAAb,M;UACI,IA AI,CAAC,UAAU,IAAV,CAAL,C;YACI,K;UACJ,IAAK,WAAI,IAAJ,C;;QAET,OAAO,I;O;KAZX,C;0FAeA,yB; MAAA,+D;MAAA,oC;MAAA,gC;MAAA,uC;QAOiB,Q;QADb,WAAW,gB;QACX,wBAAa,SAAb,gB;UAAa,WA Ab,UAAa,SAAb,O;UACI,IAAI,CAAC,UAAU,iBAAV,CAAL,C;YACI,K;UACJ,IAAK,WAAI,iBAAJ,C;;QAET,O AAO,I;O;KAZX,C;IAeA,4B;MAII,eAAe,CAAC,mBAAO,CAAP,IAAD,IAAa,CAAb,I;MACf,IAAI,WAAW,CAAf ,C;QAAkB,M;MAClB,mBAAmB,wB;MACnB,iBAAc,CAAd,WAAiB,QAAjB,U;QACI,UAAU,UAAK,KAAL,C; QACV,UAAK,KAAL,IAAc,UAAK,YAAL,C;QACd,UAAK,YAAL,IAAqB,G;QACrB,mC;;K;IAIR,8B;MAII,eAA e,CAAC,mBAAO,CAAP,IAAD,IAAa,CAAb,I;MACf,IAAI,WAAW,CAAf,C;QAAkB,M;MAClB,mBAAmB,0B;M ACnB,iBAAc,CAAd,WAAiB,QAAjB,U;QACI,UAAU,UAAK,KAAL,C;QACV,UAAK,KAAL,IAAc,UAAK,YAA L,C;QACd,UAAK,YAAL,IAAqB,G;QACrB,mC;;K;IAIR,8B;MAII,eAAe,CAAC,mBAAO,CAAP,IAAD,IAAa,CA Ab,I;MACf,IAAI,WAAW,CAAf,C;QAAkB,M;MAClB,mBAAmB,0B;MACnB,iBAAc,CAAd,WAAiB,QAAjB,U; QACI,UAAU,UAAK,KAAL,C;QACV,UAAK,KAAL,IAAc,UAAK,YAAL,C;QACd,UAAK,YAAL,IAAqB,G;QA CrB,mC;;K;IAIR,8B;MAII,eAAe,CAAC,mBAAO,CAAP,IAAD,IAAa,CAAb,I;MACf,IAAI,WAAW,CAAf,C;QA AkB,M;MAClB,mBAAmB,0B;MACnB,iBAAc,CAAd,WAAiB,QAAjB,U;QACI,UAAU,UAAK,KAAL,C;QACV, UAAK,KAAL,IAAc,UAAK,YAAL,C;QACd,UAAK,YAAL,IAAqB,G;QACrB,mC;;K;IAIR,8B;MAII,eAAe,CAA C,mBAAO,CAAP,IAAD,IAAa,CAAb,I;MACf,IAAI,WAAW,CAAf,C;QAAkB,M;MAClB,mBAAmB,0B;MACnB, iBAAc,CAAd,WAAiB,QAAjB,U;QACI,UAAU,UAAK,KAAL,C;QACV,UAAK,KAAL,IAAc,UAAK,YAAL,C;Q ACd,UAAK,YAAL,IAAqB,G;QACrB,mC;;K;IAIR,8B;MAII,eAAe,CAAC,mBAAO,CAAP,IAAD,IAAa,CAAb,I; MACf,IAAI,WAAW,CAAf,C;QAAkB,M;MAClB,mBAAmB,0B;MACnB,iBAAc,CAAd,WAAiB,QAAjB,U;QACI ,UAAU,UAAK,KAAL,C;QACV,UAAK,KAAL,IAAc,UAAK,YAAL,C;QACd,UAAK,YAAL,IAAqB,G;QACrB,m C;;K;IAIR,8B;MAII,eAAe,CAAC,mBAAO,CAAP,IAAD,IAAa,CAAb,I;MACf,IAAI,WAAW,CAAf,C;QAAkB,M; MAClB,mBAAmB,0B;MACnB,iBAAc,CAAd,WAAiB,QAAjB,U;QACI,UAAU,UAAK,KAAL,C;QACV,UAAK, KAAL,IAAc,UAAK,YAAL,C;QACd,UAAK,YAAL,IAAqB,G;QACrB,mC;;K;IAIR,8B;MAII,eAAe,CAAC,mBA AO,CAAP,IAAD,IAAa,CAAb,I;MACf,IAAI,WAAW,CAAf,C;QAAkB,M;MAClB,mBAAmB,0B;MACnB,iBAAc, CAAd,WAAiB,QAAjB,U;QACI,UAAU,UAAK,KAAL,C;QACV,UAAK,KAAL,IAAc,UAAK,YAAL,C;QACd,U AAK,YAAL,IAAqB,G;QACrB,mC;;K;IAIR,8B;MAII,eAAe,CAAC,mBAAO,CAAP,IAAD,IAAa,CAAb,I;MACf,I AAI,WAAW,CAAf,C;QAAkB,M;MAClB,mBAAmB,0B;MACnB,iBAAc,CAAd,WAAiB,QAAjB,U;QACI,UAAU ,UAAK,KAAL,C;QACV,UAAK,KAAL,IAAc,UAAK,YAAL,C;QACd,UAAK,YAAL,IAAqB,G;QACrB,mC;;K;I AIR,kD;MAWI,oCAAa,2BAAkB,SAAlB,EAA6B,OAA7B,EAAsC,gBAAtC,C;MACb,eAAe,CAAC,YAAY,OAA Z,IAAD,IAAwB,CAAxB,I;MACf,IAAI,cAAa,QAAjB,C;QAA2B,M;MAC3B,mBAAmB,UAAU,CAAV,I;MACnB ,iBAAc,SAAd,UAA8B,QAA9B,U;QACI,UAAU,UAAK,KAAL,C;QACV,UAAK,KAAL,IAAc,UAAK,YAAL,C;Q ACd,UAAK,YAAL,IAAqB,G;QACrB,mC;;K;IAIR,kD;MAWI,oCAAa,2BAAkB,SAAlB,EAA6B,OAA7B,EAAsC, gBAAtC,C;MACb,eAAe,CAAC,YAAY,OAAZ,IAAD,IAAwB,CAAxB,I;MACf,IAAI,cAAa,QAAjB,C;QAA2B,M; MAC3B,mBAAmB,UAAU,CAAV,I;MACnB,iBAAc,SAAd,UAA8B,QAA9B,U;QACI,UAAU,UAAK,KAAL,C;Q ACV,UAAK,KAAL,IAAc,UAAK,YAAL,C;QACd,UAAK,YAAL,IAAqB,G;QACrB,mC;;K;IAIR,mD;MAWI,oCA Aa,2BAAkB,SAAlB,EAA6B,OAA7B,EAAsC,gBAAtC,C;MACb,eAAe,CAAC,YAAY,OAAZ,IAAD,IAAwB,CA
AxB,I;MACf,IAAI,cAAa,QAAjB,C;QAA2B,M;MAC3B,mBAAmB,UAAU,CAAV,I;MACnB,iBAAc,SAAd,UAA 8B,QAA9B,U;QACI,UAAU,UAAK,KAAL,C;QACV,UAAK,KAAL,IAAc,UAAK,YAAL,C;QACd,UAAK,YAAL, IAAqB,G;QACrB,mC;;K;IAIR,mD;MAWI,oCAAa,2BAAkB,SAAlB,EAA6B,OAA7B,EAAsC,gBAAtC,C;MACb, eAAe,CAAC,YAAY,OAAZ,IAAD,IAAwB,CAAxB,I;MACf,IAAI,cAAa,QAAjB,C;QAA2B,M;MAC3B,mBAAm B,UAAU,CAAV,I;MACnB,iBAAc,SAAd,UAA8B,QAA9B,U;QACI,UAAU,UAAK,KAAL,C;QACV,UAAK,KAA L,IAAc,UAAK,YAAL,C;QACd,UAAK,YAAL,IAAqB,G;QACrB,mC;;K;IAIR,mD;MAWI,oCAAa,2BAAkB,SAA lB,EAA6B,OAA7B,EAAsC,gBAAtC,C;MACb,eAAe,CAAC,YAAY,OAAZ,IAAD,IAAwB,CAAxB,I;MACf,IAAI, cAAa,QAAjB,C;QAA2B,M;MAC3B,mBAAmB,UAAU,CAAV,I;MACnB,iBAAc,SAAd,UAA8B,QAA9B,U;QAC I,UAAU,UAAK,KAAL,C;QACV,UAAK,KAAL,IAAc,UAAK,YAAL,C;QACd,UAAK,YAAL,IAAqB,G;QACrB, mC;;K;IAIR,mD;MAWI,oCAAa,2BAAkB,SAAlB,EAA6B,OAA7B,EAAsC,gBAAtC,C;MACb,eAAe,CAAC,YAA Y,OAAZ,IAAD,IAAwB,CAAxB,I;MACf,IAAI,cAAa,QAAjB,C;QAA2B,M;MAC3B,mBAAmB,UAAU,CAAV,I; MACnB,iBAAc,SAAd,UAA8B,QAA9B,U;QACI,UAAU,UAAK,KAAL,C;QACV,UAAK,KAAL,IAAc,UAAK,Y AAL,C;QACd,UAAK,YAAL,IAAqB,G;QACrB,mC;;K;IAIR,mD;MAWI,oCAAa,2BAAkB,SAAlB,EAA6B,OAA7 B,EAAsC,gBAAtC,C;MACb,eAAe,CAAC,YAAY,OAAZ,IAAD,IAAwB,CAAxB,I;MACf,IAAI,cAAa,QAAjB,C; QAA2B,M;MAC3B,mBAAmB,UAAU,CAAV,I;MACnB,iBAAc,SAAd,UAA8B,QAA9B,U;QACI,UAAU,UAAK, KAAL,C;QACV,UAAK,KAAL,IAAc,UAAK,YAAL,C;QACd,UAAK,YAAL,IAAqB,G;QACrB,mC;;K;IAIR,mD; MAWI,oCAAa,2BAAkB,SAAlB,EAA6B,OAA7B,EAAsC,gBAAtC,C;MACb,eAAe,CAAC,YAAY,OAAZ,IAAD,I AAwB,CAAxB,I;MACf,IAAI,cAAa,QAAjB,C;QAA2B,M;MAC3B,mBAAmB,UAAU,CAAV,I;MACnB,iBAAc,S AAd,UAA8B,QAA9B,U;QACI,UAAU,UAAK,KAAL,C;QACV,UAAK,KAAL,IAAc,UAAK,YAAL,C;QACd,UA AK,YAAL,IAAqB,G;QACrB,mC;;K;IAIR,mD;MAWI,oCAAa,2BAAkB,SAAlB,EAA6B,OAA7B,EAAsC,gBAAt C,C;MACb,eAAe,CAAC,YAAY,OAAZ,IAAD,IAAwB,CAAxB,I;MACf,IAAI,cAAa,QAAjB,C;QAA2B,M;MAC3 B,mBAAmB,UAAU,CAAV,I;MACnB,iBAAc,SAAd,UAA8B,QAA9B,U;QACI,UAAU,UAAK,KAAL,C;QACV,U AAK,KAAL,IAAc,UAAK,YAAL,C;QACd,UAAK,YAAL,IAAqB,G;QACrB,mC;;K;IAIR,6B;MAII,IA+nEO,qBA AQ,CA/nEf,C;QAAe,OAAO,W;MACtB,WAAW,wB;MACN,WAAL,IAAK,C;MACL,OAAO,I;K;IAGX,+B;MAII ,IA6nEO,qBAAQ,CA7nEf,C;QAAe,OAAO,W;MACtB,WAAW,0B;MACN,WAAL,IAAK,C;MACL,OAAO,I;K;I AGX,+B;MAII,IA2nEO,qBAAQ,CA3nEf,C;QAAe,OAAO,W;MACtB,WAAW,0B;MACN,WAAL,IAAK,C;MAC L,OAAO,I;K;IAGX,+B;MAII,IAynEO,qBAAQ,CAznEf,C;QAAe,OAAO,W;MACtB,WAAW,0B;MACN,WAAL,I AAK,C;MACL,OAAO,I;K;IAGX,+B;MAII,IAunEO,qBAAQ,CAvnEf,C;QAAe,OAAO,W;MACtB,WAAW,0B;M ACN,WAAL,IAAK,C;MACL,OAAO,I;K;IAGX,+B;MAII,IAqnEO,qBAAQ,CArnEf,C;QAAe,OAAO,W;MACtB, WAAW,0B;MACN,WAAL,IAAK,C;MACL,OAAO,I;K;IAGX,+B;MAII,IAmnEO,qBAAQ,CAnnEf,C;QAAe,OA AO,W;MACtB,WAAW,0B;MACN,WAAL,IAAK,C;MACL,OAAO,I;K;IAGX,+B;MAII,IAinEO,qBAAQ,CAjnEf, C;QAAe,OAAO,W;MACtB,WAAW,0B;MACN,WAAL,IAAK,C;MACL,OAAO,I;K;IAGX,+B;MAII,IA+mEO,qB AAQ,CA/mEf,C;QAAe,OAAO,W;MACtB,WAAW,0B;MACN,WAAL,IAAK,C;MACL,OAAO,I;K;IAGX,kC;MA II,IAqiEO,qBAAQ,CAriEf,C;QAAe,OAAO,S;MACtB,aAAa,aAAa,SAAb,EAAmB,gBAAnB,C;MACb,gBAAgB,w B;MAChB,aAAU,CAAV,OAAa,SAAb,M;QACI,OAAO,YAAY,CAAZ,IAAP,IAAwB,UAAK,CAAL,C;MAC5B,O AAO,M;K;IAGX,oC;MAII,IAiiEO,qBAAQ,CAjiEf,C;QAAe,OAAO,S;MACtB,aAAa,cAAU,gBAAV,C;MACb,gB AAgB,0B;MAChB,aAAU,CAAV,OAAa,SAAb,M;QACI,OAAO,YAAY,CAAZ,IAAP,IAAwB,UAAK,CAAL,C;M AC5B,OAAO,M;K;IAGX,oC;MAII,IA6hEO,qBAAQ,CA7hEf,C;QAAe,OAAO,S;MACtB,aAAa,eAAW,gBAAX, C;MACb,gBAAgB,0B;MAChB,aAAU,CAAV,OAAa,SAAb,M;QACI,OAAO,YAAY,CAAZ,IAAP,IAAwB,UAAK ,CAAL,C;MAC5B,OAAO,M;K;IAGX,oC;MAII,IAyhEO,qBAAQ,CAzhEf,C;QAAe,OAAO,S;MACtB,aAAa,eAA S,gBAAT,C;MACb,gBAAgB,0B;MAChB,aAAU,CAAV,OAAa,SAAb,M;QACI,OAAO,YAAY,CAAZ,IAAP,IAA wB,UAAK,CAAL,C;MAC5B,OAAO,M;K;IAGX,oC;MAII,IAqhEO,qBAAQ,CArhEf,C;QAAe,OAAO,S;MACtB,a AAa,iBAAU,gBAAV,C;MACb,gBAAgB,0B;MAChB,aAAU,CAAV,OAAa,SAAb,M;QACI,OAAO,YAAY,CAAZ ,IAAP,IAAwB,UAAK,CAAL,C;MAC5B,OAAO,M;K;IAGX,oC;MAII,IAihEO,qBAAQ,CAjhEf,C;QAAe,OAAO, S;MACtB,aAAa,iBAAW,gBAAX,C;MACb,gBAAgB,0B;MAChB,aAAU,CAAV,OAAa,SAAb,M;QACI,OAAO,Y AAY,CAAZ,IAAP,IAAwB,UAAK,CAAL,C;MAC5B,OAAO,M;K;IAGX,oC;MAII,IA6gEO,qBAAQ,CA7gEf,C;Q AAe,OAAO,S;MACtB,aAAa,iBAAY,gBAAZ,C;MACb,gBAAgB,0B;MAChB,aAAU,CAAV,OAAa,SAAb,M;QA CI,OAAO,YAAY,CAAZ,IAAP,IAAwB,UAAK,CAAL,C;MAC5B,OAAO,M;K;IAGX,oC;MAII,IAygEO,qBAAQ,

CAzgEf,C;QAAe,OAAO,S;MACtB,aAAa,oBAAa,gBAAb,C;MACb,gBAAgB,0B;MAChB,aAAU,CAAV,OAAa,S AAb,M;QACI,OAAO,YAAY,CAAZ,IAAP,IAAwB,UAAK,CAAL,C;MAC5B,OAAO,M;K;IAGX,oC;MAII,IAqgE O,qBAAQ,CArgEf,C;QAAe,OAAO,S;MACtB,aAAa,iBAAU,gBAAV,C;MACb,gBAAgB,0B;MAChB,aAAU,CA AV,OAAa,SAAb,M;QACI,OAAO,YAAY,CAAZ,IAAP,IAAwB,UAAK,CAAL,C;MAC5B,OAAO,M;K;IAGX,4B; MAKI,qBAAQ,4BAAR,C;K;IAGJ,8B;MAKI,qBAAQ,4BAAR,C;K;IAGJ,8B;MAKI,sBAAQ,4BAAR,C;K;IAGJ,8 B;MAKI,sBAAQ,4BAAR,C;K;IAGJ,8B;MAKI,sBAAQ,4BAAR,C;K;IAGJ,8B;MAKI,sBAAQ,4BAAR,C;K;IAGJ, 8B;MAKI,sBAAQ,4BAAR,C;K;IAGJ,8B;MAKI,sBAAQ,4BAAR,C;K;IAGJ,8B;MAKI,sBAAQ,4BAAR,C;K;IAG J,sC;MAOI,aAAU,wBAAV,OAA2B,CAA3B,M;QACI,QAAQ,MAAO,iBAAQ,IAAI,CAAJ,IAAR,C;QACf,WAA W,UAAK,CAAL,C;QACX,UAAK,CAAL,IAAU,UAAK,CAAL,C;QACV,UAAK,CAAL,IAAU,I;;K;IAIlB,sC;MA OI,aAAU,0BAAV,OAA2B,CAA3B,M;QACI,QAAQ,MAAO,iBAAQ,IAAI,CAAJ,IAAR,C;QACf,WAAW,UAAK, CAAL,C;QACX,UAAK,CAAL,IAAU,UAAK,CAAL,C;QACV,UAAK,CAAL,IAAU,I;;K;IAIlB,uC;MAOI,aAAU, 0BAAV,OAA2B,CAA3B,M;QACI,QAAQ,MAAO,iBAAQ,IAAI,CAAJ,IAAR,C;QACf,WAAW,UAAK,CAAL,C; QACX,UAAK,CAAL,IAAU,UAAK,CAAL,C;QACV,UAAK,CAAL,IAAU,I;;K;IAIlB,uC;MAOI,aAAU,0BAAV, OAA2B,CAA3B,M;QACI,QAAQ,MAAO,iBAAQ,IAAI,CAAJ,IAAR,C;QACf,WAAW,UAAK,CAAL,C;QACX,U AAK,CAAL,IAAU,UAAK,CAAL,C;QACV,UAAK,CAAL,IAAU,I;;K;IAIlB,uC;MAOI,aAAU,0BAAV,OAA2B,C AA3B,M;QACI,QAAQ,MAAO,iBAAQ,IAAI,CAAJ,IAAR,C;QACf,WAAW,UAAK,CAAL,C;QACX,UAAK,CA AL,IAAU,UAAK,CAAL,C;QACV,UAAK,CAAL,IAAU,I;;K;IAIlB,uC;MAOI,aAAU,0BAAV,OAA2B,CAA3B,M ;QACI,QAAQ,MAAO,iBAAQ,IAAI,CAAJ,IAAR,C;QACf,WAAW,UAAK,CAAL,C;QACX,UAAK,CAAL,IAAU, UAAK,CAAL,C;QACV,UAAK,CAAL,IAAU,I;;K;IAIlB,uC;MAOI,aAAU,0BAAV,OAA2B,CAA3B,M;QACI,QA AQ,MAAO,iBAAQ,IAAI,CAAJ,IAAR,C;QACf,WAAW,UAAK,CAAL,C;QACX,UAAK,CAAL,IAAU,UAAK,C AAL,C;QACV,UAAK,CAAL,IAAU,I;;K;IAIlB,uC;MAOI,aAAU,0BAAV,OAA2B,CAA3B,M;QACI,QAAQ,MA AO,iBAAQ,IAAI,CAAJ,IAAR,C;QACf,WAAW,UAAK,CAAL,C;QACX,UAAK,CAAL,IAAU,UAAK,CAAL,C; QACV,UAAK,CAAL,IAAU,I;;K;IAIlB,uC;MAOI,aAAU,0BAAV,OAA2B,CAA3B,M;QACI,QAAQ,MAAO,iBA AQ,IAAI,CAAJ,IAAR,C;QACf,WAAW,UAAK,CAAL,C;QACX,UAAK,CAAL,IAAU,UAAK,CAAL,C;QACV,U AAK,CAAL,IAAU,I;;K;kFAIlB,yB;MAAA,oD;Me3xLA,sC;MAAA,oC;MAAA,uBAOe,yB;QArEf,8D;eAqEe,4B; UAAA,uB;YAAU,eAAsB,gB;YAAtB,OA5Dd,cAAc,SA4DgB,CA5DhB,CAAd,EAA2B,SA4DM,CA5DN,CAA3B, C;W;S;OA4DI,C;MfoxLf,sC;QAMI,IAAI,mBAAO,CAAX,C;UAAc,oBe1xLd,eAAW,iBf0xLsB,Qe1xLtB,CAAX, Cf0xLc,C;U;KANlB,C;sGASA,yB;MAAA,oD;MejxLA,sC;MAAA,oC;MAAA,iCAOe,yB;QAxFf,8D;eAwFe,4B;U AAA,uB;YAAU,eAAsB,gB;YAAtB,OA/Ed,cAAc,SA+EgB,CA/EhB,CAAd,EAA2B,SA+EM,CA/EN,CAA3B,C; W;S;OA+EI,C;Mf0wLf,sC;QAMI,IAAI,mBAAO,CAAX,C;UAAc,oBehxLd,eAAW,2BfgxLgC,QehxLhC,CAAX,C fgxLc,C;U;KANlB,C;IASA,mC;MAMI,oBAAS,cAAT,C;K;IAGJ,qC;MAII,IAAI,mBAAO,CAAX,C;QACI,e;QAC A,oB;Q;IAIR,qC;MAII,IAAI,mBAAO,CAAX,C;QACI,e;QACA,oB;Q;IAIR,qC;MAII,IAAI,mBAAO,CAAX,C;Q ACI,e;QACA,oB;Q;IAIR,qC;MAII,IAAI,mBAAO,CAAX,C;QACI,iB;QACA,oB;Q;IAIR,qC;MAII,IAAI,mBAAO, CAAX,C;QACI,e;QACA,oB;Q;IAIR,qC;MAII,IAAI,mBAAO,CAAX,C;QACI,e;QACA,oB;Q;IAIR,qC;MAII,IAA I,mBAAO,CAAX,C;QACI,e;QACA,oB;Q;IAIR,2B;MAMI,OAAqB,OAAd,sBAAc,C;K;IAGzB,6B;MAI0B,kBAAf ,yB;MAAuB,mB;MAA9B,OAAuC,OgBp5LhC,WhBo5LgC,C;K;IAG3C,6B;MAI0B,kBAAf,yB;MAAuB,mB;MA A9B,OAAuC,OgB35LhC,WhB25LgC,C;K;IAG3C,6B;MAI0B,kBAAf,yB;MAAuB,mB;MAA9B,OAAuC,OgBl6L hC,WhBk6LgC,C;K;IAG3C,6B;MAI0B,kBAAf,yB;MAAuB,mB;MAA9B,OAAuC,OgBz6LhC,WhBy6LgC,C;K;I AG3C,6B;MAI0B,kBAAf,yB;MAAuB,mB;MAA9B,OAAuC,OgBh7LhC,WhBg7LgC,C;K;IAG3C,6B;MAI0B,kB AAf,yB;MAAuB,mB;MAA9B,OAAuC,OgBv7LhC,WhBu7LgC,C;K;IAG3C,6B;MAI0B,kBAAf,0B;MAAuB,mB; MAA9B,OAAuC,OgB97LhC,WhB87LgC,C;K;IAG3C,gC;MAMI,IA6kDO,qBAAQ,CA7kDf,C;QAAe,OAAO,S;M ACD,kBAAd,Sc97JiB,Q;Md87JK,mB;MAA7B,OgBx8LO,W;K;IhB28LX,kC;MAII,IA6kDO,qBAAQ,CA7kDf,C; QAAe,OAAO,S;MACD,kBAAd,Sc57JiB,Q;Md47JK,iB;MAA7B,OgBh9LO,W;K;IhBm9LX,kC;MAII,IA6kDO,qB AAQ,CA7kDf,C;QAAe,OAAO,S;MACD,kBAAd,Sc17JiB,Q;Md07JK,iB;MAA7B,OgBx9LO,W;K;IhB29LX,kC; MAII,IA6kDO,qBAAQ,CA7kDf,C;QAAe,OAAO,S;MACD,kBAAd,Scx7JiB,Q;Mdw7JK,iB;MAA7B,OgBh+LO, W;K;IhBm+LX,kC;MAII,IA6kDO,qBAAQ,CA7kDf,C;QAAe,OAAO,S;MACD,kBAAT,UAAL,SAAK,C;MAAiB, mB;MAA7B,OgBx+LO,W;K;IhB2+LX,kC;MAII,IA6kDO,qBAAQ,CA7kDf,C;QAAe,OAAO,S;MACD,kBAAd,Sc r7JiB,Q;Mdq7JK,iB;MAA7B,OgBh/LO,W;K;IhBm/LX,kC;MAII,IA6kDO,qBAAQ,CA7kDf,C;QAAe,OAAO,S;M

ACD,kBAAd,Scn7JiB,Q;Mdm7JK,iB;MAA7B,OgBx/LO,W;K;IhB2/LX,kC;MAII,IAqlDO,qBAAQ,CArlDf,C;QA Ae,OAAO,S;MACD,kBAAT,UAAL,SAAK,C;MAAiB,iB;MAA7B,OgBhgMO,W;K;IhBmgMX,0C;MAMI,IA2gD O,qBAAQ,CA3gDf,C;QAAe,OAAO,S;MACD,kBAAd,SchgKiB,Q;MdggKK,sBAAS,cAAT,C;MAA7B,OgB1gM O,W;K;IhB6gMX,4C;MAII,IA2gDO,qBAAQ,CA3gDf,C;QAAe,OAAO,S;MACD,kBAAd,Sc9/JiB,Q;Md8/JK,6B; MAA7B,OgBlhMO,W;K;IhBqhMX,4C;MAII,IA2gDO,qBAAQ,CA3gDf,C;QAAe,OAAO,S;MACD,kBAAd,Sc5/Ji B,Q;Md4/JK,6B;MAA7B,OgB1hMO,W;K;IhB6hMX,4C;MAII,IA2gDO,qBAAQ,CA3gDf,C;QAAe,OAAO,S;MA CD,kBAAd,Sc1/JiB,Q;Md0/JK,6B;MAA7B,OgBliMO,W;K;IhBqiMX,4C;MAII,IA2gDO,qBAAQ,CA3gDf,C;QA Ae,OAAO,S;MACD,kBAAT,UAAL,SAAK,C;MAAiB,6B;MAA7B,OgB1iMO,W;K;IhB6iMX,4C;MAII,IA2gDO, qBAAQ,CA3gDf,C;QAAe,OAAO,S;MACD,kBAAd,Scv/JiB,Q;Mdu/JK,6B;MAA7B,OgBljMO,W;K;IhBqjMX,4C ;MAII,IA2gDO,qBAAQ,CA3gDf,C;QAAe,OAAO,S;MACD,kBAAd,Scr/JiB,Q;Mdq/JK,6B;MAA7B,OgB1jMO,W ;K;IhB6jMX,4C;MAII,IAmhDO,qBAAQ,CAnhDf,C;QAAe,OAAO,S;MACD,kBAAT,UAAL,SAAK,C;MAAiB,6 B;MAA7B,OgBlkMO,W;K;IhBqkMX,gD;MAMI,IAy8CO,qBAAQ,CAz8Cf,C;QAAe,OAAO,S;MACD,kBAAd,Sc lkKiB,Q;MdkkKK,iC;MAA7B,OgB5kMO,W;K;sFhB+kMX,yB;MAAA,wD;MepkMA,sC;MAAA,oC;MAAA,uBA Oe,yB;QArEf,8D;eAqEe,4B;UAAA,uB;YAAU,eAAsB,gB;YAAtB,OA5Dd,cAAc,SA4DgB,CA5DhB,CAAd,EAA 2B,SA4DM,CA5DN,CAA3B,C;W;S;OA4DI,C;Mf6jMf,sC;QAQI,OAAO,sBerkMP,eAAW,iBfqkMiB,QerkMjB,C AAX,CfqkMO,C;O;KARX,C;wFAWA,yB;MAAA,wD;Me/kMA,sC;MAAA,oC;MAAA,uBAOe,yB;QArEf,8D;eA qEe,4B;UAAA,uB;YAAU,eAAsB,gB;YAAtB,OA5Dd,cAAc,SA4DgB,CA5DhB,CAAd,EAA2B,SA4DM,CA5DN, CAA3B,C;W;S;OA4DI,C;MfwkMf,sC;QAMI,OAAO,sBe9kMP,eAAW,iBf8kMiB,Qe9kMjB,CAAX,Cf8kMO,C;O ;KANX,C;wFASA,yB;MAAA,wD;MexlMA,sC;MAAA,oC;MAAA,uBAOe,yB;QArEf,8D;eAqEe,4B;UAAA,uB;Y AAU,eAAsB,gB;YAAtB,OA5Dd,cAAc,SA4DgB,CA5DhB,CAAd,EAA2B,SA4DM,CA5DN,CAA3B,C;W;S;OA4 DI,C;MfilMf,sC;QAMI,OAAO,sBevlMP,eAAW,iBfulMiB,QevlMjB,CAAX,CfulMO,C;O;KANX,C;wFASA,yB;M AAA,wD;MejmMA,sC;MAAA,oC;MAAA,uBAOe,yB;QArEf,8D;eAqEe,4B;UAAA,uB;YAAU,eAAsB,gB;YAAt B,OA5Dd,cAAc,SA4DgB,CA5DhB,CAAd,EAA2B,SA4DM,CA5DN,CAA3B,C;W;S;OA4DI,C;Mf0lMf,sC;QAMI ,OAAO,sBehmMP,eAAW,iBfgmMiB,QehmMjB,CAAX,CfgmMO,C;O;KANX,C;wFASA,yB;MAAA,wD;Me1m MA,sC;MAAA,oC;MAAA,uBAOe,yB;QArEf,8D;eAqEe,4B;UAAA,uB;YAAU,eAAsB,gB;YAAtB,OA5Dd,cAAc, SA4DgB,CA5DhB,CAAd,EAA2B,SA4DM,CA5DN,CAA3B,C;W;S;OA4DI,C;MfmmMf,sC;QAMI,OAAO,sBezm MP,eAAW,iBfymMiB,QezmMjB,CAAX,CfymMO,C;O;KANX,C;wFASA,yB;MAAA,wD;MennMA,sC;MAAA,o C;MAAA,uBAOe,yB;QArEf,8D;eAqEe,4B;UAAA,uB;YAAU,eAAsB,gB;YAAtB,OA5Dd,cAAc,SA4DgB,CA5Dh B,CAAd,EAA2B,SA4DM,CA5DN,CAA3B,C;W;S;OA4DI,C;Mf4mMf,sC;QAMI,OAAO,sBelnMP,eAAW,iBfknM iB,QelnMjB,CAAX,CfknMO,C;O;KANX,C;wFASA,yB;MAAA,wD;Me5nMA,sC;MAAA,oC;MAAA,uBAOe,yB; QArEf,8D;eAqEe,4B;UAAA,uB;YAAU,eAAsB,gB;YAAtB,OA5Dd,cAAc,SA4DgB,CA5DhB,CAAd,EAA2B,SA4 DM,CA5DN,CAA3B,C;W;S;OA4DI,C;MfqnMf,sC;QAMI,OAAO,sBe3nMP,eAAW,iBf2nMiB,Qe3nMjB,CAAX, Cf2nMO,C;O;KANX,C;wFASA,yB;MAAA,wD;MeroMA,sC;MAAA,oC;MAAA,uBAOe,yB;QArEf,8D;eAqEe,4B ;UAAA,uB;YAAU,eAAsB,gB;YAAtB,OA5Dd,cAAc,SA4DgB,CA5DhB,CAAd,EAA2B,SA4DM,CA5DN,CAA3B ,C;W;S;OA4DI,C;Mf8nMf,sC;QAMI,OAAO,sBepoMP,eAAW,iBfooMiB,QepoMjB,CAAX,CfooMO,C;O;KANX, C;wFASA,yB;MAAA,wD;Me9oMA,sC;MAAA,oC;MAAA,uBAOe,yB;QArEf,8D;eAqEe,4B;UAAA,uB;YAAU,e AAsB,gB;YAAtB,OA5Dd,cAAc,SA4DgB,CA5DhB,CAAd,EAA2B,SA4DM,CA5DN,CAA3B,C;W;S;OA4DI,C;M fuoMf,sC;QAMI,OAAO,sBe7oMP,eAAW,iBf6oMiB,Qe7oMjB,CAAX,Cf6oMO,C;O;KANX,C;0GASA,yB;MAA A,wD;MepoMA,sC;MAAA,oC;MAAA,iCAOe,yB;QAxFf,8D;eAwFe,4B;UAAA,uB;YAAU,eAAsB,gB;YAAtB,O A/Ed,cAAc,SA+EgB,CA/EhB,CAAd,EAA2B,SA+EM,CA/EN,CAA3B,C;W;S;OA+EI,C;Mf6nMf,sC;QAMI,OAA O,sBenoMP,eAAW,2BfmoM2B,QenoM3B,CAAX,CfmoMO,C;O;KANX,C;4GASA,yB;MAAA,wD;Me7oMA,sC; MAAA,oC;MAAA,iCAOe,yB;QAxFf,8D;eAwFe,4B;UAAA,uB;YAAU,eAAsB,gB;YAAtB,OA/Ed,cAAc,SA+EgB ,CA/EhB,CAAd,EAA2B,SA+EM,CA/EN,CAA3B,C;W;S;OA+EI,C;MfsoMf,sC;QAII,OAAO,sBe1oMP,eAAW,2B f0oM2B,Qe1oM3B,CAAX,Cf0oMO,C;O;KAJX,C;4GAOA,yB;MAAA,wD;MeppMA,sC;MAAA,oC;MAAA,iCA Oe,yB;QAxFf,8D;eAwFe,4B;UAAA,uB;YAAU,eAAsB,gB;YAAtB,OA/Ed,cAAc,SA+EgB,CA/EhB,CAAd,EAA2 B,SA+EM,CA/EN,CAA3B,C;W;S;OA+EI,C;Mf6oMf,sC;QAII,OAAO,sBejpMP,eAAW,2BfipM2B,QejpM3B,CA AX,CfipMO,C;O;KAJX,C;4GAOA,yB;MAAA,wD;Me3pMA,sC;MAAA,oC;MAAA,iCAOe,yB;QAxFf,8D;eAwFe ,4B;UAAA,uB;YAAU,eAAsB,gB;YAAtB,OA/Ed,cAAc,SA+EgB,CA/EhB,CAAd,EAA2B,SA+EM,CA/EN,CAA3

B,C;W;S;OA+EI,C;MfopMf,sC;QAII,OAAO,sBexpMP,eAAW,2BfwpM2B,QexpM3B,CAAX,CfwpMO,C;O;KAJ X,C;4GAOA,yB;MAAA,wD;MelqMA,sC;MAAA,oC;MAAA,iCAOe,yB;QAxFf,8D;eAwFe,4B;UAAA,uB;YAAU ,eAAsB,gB;YAAtB,OA/Ed,cAAc,SA+EgB,CA/EhB,CAAd,EAA2B,SA+EM,CA/EN,CAA3B,C;W;S;OA+EI,C;Mf 2pMf,sC;QAII,OAAO,sBe/pMP,eAAW,2Bf+pM2B,Qe/pM3B,CAAX,Cf+pMO,C;O;KAJX,C;4GAOA,yB;MAAA, wD;MezqMA,sC;MAAA,oC;MAAA,iCAOe,yB;QAxFf,8D;eAwFe,4B;UAAA,uB;YAAU,eAAsB,gB;YAAtB,OA/ Ed,cAAc,SA+EgB,CA/EhB,CAAd,EAA2B,SA+EM,CA/EN,CAA3B,C;W;S;OA+EI,C;MfkqMf,sC;QAII,OAAO,s BetqMP,eAAW,2BfsqM2B,QetqM3B,CAAX,CfsqMO,C;O;KAJX,C;4GAOA,yB;MAAA,wD;MehrMA,sC;MAAA ,oC;MAAA,iCAOe,yB;QAxFf,8D;eAwFe,4B;UAAA,uB;YAAU,eAAsB,gB;YAAtB,OA/Ed,cAAc,SA+EgB,CA/Eh B,CAAd,EAA2B,SA+EM,CA/EN,CAA3B,C;W;S;OA+EI,C;MfyqMf,sC;QAII,OAAO,sBe7qMP,eAAW,2Bf6qM2 B,Qe7qM3B,CAAX,Cf6qMO,C;O;KAJX,C;4GAOA,yB;MAAA,wD;MevrMA,sC;MAAA,oC;MAAA,iCAOe,yB; QAxFf,8D;eAwFe,4B;UAAA,uB;YAAU,eAAsB,gB;YAAtB,OA/Ed,cAAc,SA+EgB,CA/EhB,CAAd,EAA2B,SA+ EM,CA/EN,CAA3B,C;W;S;OA+EI,C;MfgrMf,sC;QAII,OAAO,sBeprMP,eAAW,2BforM2B,QeprM3B,CAAX,Cfo rMO,C;O;KAJX,C;4GAOA,yB;MAAA,wD;Me9rMA,sC;MAAA,oC;MAAA,iCAOe,yB;QAxFf,8D;eAwFe,4B;UA AA,uB;YAAU,eAAsB,gB;YAAtB,OA/Ed,cAAc,SA+EgB,CA/EhB,CAAd,EAA2B,SA+EM,CA/EN,CAA3B,C;W; S;OA+EI,C;MfurMf,sC;QAII,OAAO,sBe3rMP,eAAW,2Bf2rM2B,Qe3rM3B,CAAX,Cf2rMO,C;O;KAJX,C;IAOA, qC;MAMI,OAAO,sBAAW,cAAX,C;K;IAGX,uC;MAIoB,kBc5tKQ,iB;Md4tKA,iB;MAAxB,OAAiC,WgBhvM1B, WhBgvM0B,C;K;IAGrC,uC;MAIoB,kBcztKQ,iB;MdytKA,iB;MAAxB,OAAiC,WgBvvM1B,WhBuvM0B,C;K;IA GrC,uC;MAIoB,kBcttKQ,iB;MdstKA,iB;MAAxB,OAAiC,WgB9vM1B,WhB8vM0B,C;K;IAGrC,uC;MAIoB,kBA AT,oB;MAAiB,mB;MAAxB,OAAiC,WgBrwM1B,WhBqwM0B,C;K;IAGrC,uC;MAIoB,kBcjtKQ,iB;MditKA,iB; MAAxB,OAAiC,WgB5wM1B,WhB4wM0B,C;K;IAGrC,uC;MAIoB,kBc9sKQ,iB;Md8sKA,iB;MAAxB,OAAiC, WgBnxM1B,WhBmxM0B,C;K;IAGrC,uC;MAIoB,kBAAT,oB;MAAiB,iB;MAAxB,OAAiC,WgB1xM1B,WhB0x M0B,C;K;IAGrC,2C;MAMI,OAAmC,OAA5B,2BAAgB,UAAhB,CAA4B,C;K;IAGvC,6C;MAI0B,kBAAf,yB;MA AuB,iC;MAA9B,OAAqD,OgB1yM9C,WhB0yM8C,C;K;IAGzD,6C;MAI0B,kBAAf,yB;MAAuB,iC;MAA9B,OA AqD,OgBjzM9C,WhBizM8C,C;K;IAGzD,6C;MAI0B,kBAAf,yB;MAAuB,iC;MAA9B,OAAqD,OgBxzM9C,WhB wzM8C,C;K;IAGzD,6C;MAI0B,kBAAf,yB;MAAuB,iC;MAA9B,OAAqD,OgB/zM9C,WhB+zM8C,C;K;IAGzD,6 C;MAI0B,kBAAf,yB;MAAuB,iC;MAA9B,OAAqD,OgBt0M9C,WhBs0M8C,C;K;IAGzD,6C;MAI0B,kBAAf,yB; MAAuB,iC;MAA9B,OAAqD,OgB70M9C,WhB60M8C,C;K;IAGzD,6C;MAI0B,kBAAf,yB;MAAuB,iC;MAA9B, OAAqD,OgBp1M9C,WhBo1M8C,C;K;IAGzD,6C;MAI0B,kBAAf,0B;MAAuB,iC;MAA9B,OAAqD,OgB31M9C, WhB21M8C,C;K;IAkoCrD,gC;MAAQ,oBAAS,CAAT,EAAY,wBAAZ,C;K;IAMR,kC;MAAQ,oBAAS,CAAT,EA AY,0BAAZ,C;K;IAMR,kC;MAAQ,oBAAS,CAAT,EAAY,0BAAZ,C;K;IAMR,kC;MAAQ,oBAAS,CAAT,EAAY, 0BAAZ,C;K;IAMR,kC;MAAQ,oBAAS,CAAT,EAAY,0BAAZ,C;K;IAMR,kC;MAAQ,oBAAS,CAAT,EAAY,0BA AZ,C;K;IAMR,kC;MAAQ,oBAAS,CAAT,EAAY,0BAAZ,C;K;IAMR,kC;MAAQ,oBAAS,CAAT,EAAY,0BAAZ, C;K;IAMR,kC;MAAQ,oBAAS,CAAT,EAAY,0BAAZ,C;K;oFAEZ,qB;MAKI,OAAO,qBAAQ,C;K;sFAGnB,qB; MAKI,OAAO,qBAAQ,C;K;sFAGnB,qB;MAKI,OAAO,qBAAQ,C;K;sFAGnB,qB;MAKI,OAAO,qBAAQ,C;K;sF AGnB,qB;MAKI,OAAO,qBAAQ,C;K;sFAGnB,qB;MAKI,OAAO,qBAAQ,C;K;sFAGnB,qB;MAKI,OAAO,qBAA Q,C;K;sFAGnB,qB;MAKI,OAAO,qBAAQ,C;K;sFAGnB,qB;MAKI,OAAO,qBAAQ,C;K;0FAGnB,qB;MAKI,OA AO,EAxEA,qBAAQ,CAwER,C;K;4FAGX,qB;MAKI,OAAO,EAxEA,qBAAQ,CAwER,C;K;4FAGX,qB;MAKI,O AAO,EAxEA,qBAAQ,CAwER,C;K;4FAGX,qB;MAKI,OAAO,EAxEA,qBAAQ,CAwER,C;K;4FAGX,qB;MAKI, OAAO,EAxEA,qBAAQ,CAwER,C;K;4FAGX,qB;MAKI,OAAO,EAxEA,qBAAQ,CAwER,C;K;4FAGX,qB;MAK I,OAAO,EAxEA,qBAAQ,CAwER,C;K;4FAGX,qB;MAKI,OAAO,EAxEA,qBAAQ,CAwER,C;K;4FAGX,qB;MA KI,OAAO,EAxEA,qBAAQ,CAwER,C;K;IAOP,kC;MAAQ,0BAAO,CAAP,I;K;IAMR,oC;MAAQ,0BAAO,CAAP, I;K;IAMR,oC;MAAQ,0BAAO,CAAP,I;K;IAMR,oC;MAAQ,0BAAO,CAAP,I;K;IAMR,oC;MAAQ,0BAAO,CAA P,I;K;IAMR,oC;MAAQ,0BAAO,CAAP,I;K;IAMR,oC;MAAQ,0BAAO,CAAP,I;K;IAMR,oC;MAAQ,0BAAO,CA AP,I;K;IAMR,oC;MAAQ,0BAAO,CAAP,I;K;IA8TZ,yD;MAcI,sBAAS,cAAT,EAAyB,SAAzB,EAAoC,OAApC,C ;K;IAGJ,yD;MAYI,mBAAK,SAAL,EAAgB,OAAhB,C;MACA,qBAAQ,SAAR,EAAmB,OAAnB,C;K;IAGJ,yD;M AYI,mBAAK,SAAL,EAAgB,OAAhB,C;MACA,sBAAQ,SAAR,EAAmB,OAAnB,C;K;IAGJ,0D;MAYI,mBAAK, SAAL,EAAgB,OAAhB,C;MACA,sBAAQ,SAAR,EAAmB,OAAnB,C;K;IAGJ,0D;MAYI,mBAAK,SAAL,EAAgB ,OAAhB,C;MACA,sBAAQ,SAAR,EAAmB,OAAnB,C;K;IAGJ,0D;MAYI,mBAAK,SAAL,EAAgB,OAAhB,C;M

ACA,sBAAQ,SAAR,EAAmB,OAAnB,C;K;IAGJ,0D;MAYI,mBAAK,SAAL,EAAgB,OAAhB,C;MACA,sBAAQ, SAAR,EAAmB,OAAnB,C;K;IAGJ,0D;MAYI,mBAAK,SAAL,EAAgB,OAAhB,C;MACA,sBAAQ,SAAR,EAAm B,OAAnB,C;K;IA2B0B,oD;MAAA,wB;QAAW,2BAAK,KAAL,C;O;K;IAJzC,mC;MAII,OAAO,qBAAa,gBAAb, EAAmB,gCAAnB,C;K;IAOgB,8C;MAAA,wB;QAAW,wBAAK,KAAL,C;O;K;IAJtC,gC;MAII,OAAO,+BAAU,g BAAV,GAAgB,6BAAhB,C;K;IAOgB,8C;MAAA,wB;QAAW,wBAAK,KAAL,C;O;K;IAJtC,gC;MAII,OAAO,kB AAU,gBAAV,EAAgB,6BAAhB,C;K;IAOkB,kD;MAAA,wB;QAAW,0BAAK,KAAL,C;O;K;IAJxC,kC;MAII,OA AO,kCAAY,gBAAZ,GAAkB,+BAAlB,C;K;IAOiB,gD;MAAA,wB;QAAW,yBAAK,KAAL,C;O;K;IAJvC,iC;MAI I,OAAO,kCAAW,gBAAX,GAAiB,8BAAjB,C;K;IAOe,4C;MAAA,wB;QAAW,uBAAK,KAAL,C;O;K;IAJrC,+B; MAII,OAAO,gCAAS,gBAAT,GAAe,4BAAf,C;K;IAOgB,8C;MAAA,wB;QAAW,wBAAK,KAAL,C;O;K;IAJtC,g C;MAII,OAAO,kBAAU,gBAAV,EAAgB,6BAAhB,C;K;IAOiB,gD;MAAA,wB;QAAW,yBAAK,KAAL,C;O;K;IA JvC,iC;MAII,OAAO,gCAAW,gBAAX,GAAiB,8BAAjB,C;K;wFA2CX,yB;MAAA,0D;MAAA,yD;MAAA,uE;MA AA,uC;QAWI,eAAiC,cAAlB,YAAY,gBAAZ,CAAkB,EAAc,EAAd,C;QAC1B,kBAAY,mBAAoB,QAApB,C;QA yqBH,Q;QAAhB,iD;UAAgB,cAAhB,e;UACI,WA1qB8C,SA0qB/B,CAAU,OAAV,C;UOl3QnB,wBAAI,IAAK,M AAT,EAAgB,IAAK,OAArB,C;;QPwsPA,OA4qBO,W;O;KAxrBX,C;0FAeA,yB;MAAA,0D;MAAA,yD;MAAA,u E;MAAA,uC;QAWI,eAAiC,cAAlB,YAAY,gBAAZ,CAAkB,EAAc,EAAd,C;QAC1B,kBAAY,mBAAoB,QAApB, C;QAyqBH,Q;QAAhB,iD;UAAgB,cAAhB,e;UACI,WA1qB8C,SA0qB/B,CAAU,OAAV,C;UOj4QnB,wBAAI,IA AK,MAAT,EAAgB,IAAK,OAArB,C;;QPutPA,OA4qBO,W;O;KAxrBX,C;0FAeA,yB;MAAA,0D;MAAA,yD;MA AA,uE;MAAA,uC;QAWI,eAAiC,cAAlB,YAAY,gBAAZ,CAAkB,EAAc,EAAd,C;QAC1B,kBAAY,mBAAoB,QA ApB,C;QAyqBH,Q;QAAhB,iD;UAAgB,cAAhB,e;UACI,WA1qB8C,SA0qB/B,CAAU,OAAV,C;UOh5QnB,wBA AI,IAAK,MAAT,EAAgB,IAAK,OAArB,C;;QPsuPA,OA4qBO,W;O;KAxrBX,C;0FAeA,yB;MAAA,0D;MAAA,y D;MAAA,uE;MAAA,uC;QAWI,eAAiC,cAAlB,YAAY,gBAAZ,CAAkB,EAAc,EAAd,C;QAC1B,kBAAY,mBAAo B,QAApB,C;QAyqBH,Q;QAAhB,iD;UAAgB,cAAhB,e;UACI,WA1qB8C,SA0qB/B,CAAU,OAAV,C;UO/5QnB, wBAAI,IAAK,MAAT,EAAgB,IAAK,OAArB,C;;QPqvPA,OA4qBO,W;O;KAxrBX,C;0FAeA,yB;MAAA,0D;MA AA,yD;MAAA,uE;MAAA,uC;QAWI,eAAiC,cAAlB,YAAY,gBAAZ,CAAkB,EAAc,EAAd,C;QAC1B,kBAAY,m BAAoB,QAApB,C;QAyqBH,Q;QAAhB,iD;UAAgB,cAAhB,e;UACI,WA1qB8C,SA0qB/B,CAAU,OAAV,C;UO9 6QnB,wBAAI,IAAK,MAAT,EAAgB,IAAK,OAArB,C;;QPowPA,OA4qBO,W;O;KAxrBX,C;0FAeA,yB;MAAA,0 D;MAAA,yD;MAAA,uE;MAAA,uC;QAWI,eAAiC,cAAlB,YAAY,gBAAZ,CAAkB,EAAc,EAAd,C;QAC1B,kBA AY,mBAAoB,QAApB,C;QAyqBH,Q;QAAhB,iD;UAAgB,cAAhB,e;UACI,WA1qB8C,SA0qB/B,CAAU,OAAV,C ;UO77QnB,wBAAI,IAAK,MAAT,EAAgB,IAAK,OAArB,C;;QPmxPA,OA4qBO,W;O;KAxrBX,C;0FAeA,yB;MA AA,0D;MAAA,yD;MAAA,uE;MAAA,uC;QAWI,eAAiC,cAAlB,YAAY,gBAAZ,CAAkB,EAAc,EAAd,C;QAC1B, kBAAY,mBAAoB,QAApB,C;QAyqBH,Q;QAAhB,iD;UAAgB,cAAhB,e;UACI,WA1qB8C,SA0qB/B,CAAU,OA AV,C;UO58QnB,wBAAI,IAAK,MAAT,EAAgB,IAAK,OAArB,C;;QPkyPA,OA4qBO,W;O;KAxrBX,C;0FAeA,yB ;MAAA,0D;MAAA,yD;MAAA,uE;MAAA,uC;QAWI,eAAiC,cAAlB,YAAY,gBAAZ,CAAkB,EAAc,EAAd,C;QA C1B,kBAAY,mBAAoB,QAApB,C;QAyqBH,Q;QAAhB,iD;UAAgB,cAAhB,e;UACI,WA1qB8C,SA0qB/B,CAAU, OAAV,C;UO39QnB,wBAAI,IAAK,MAAT,EAAgB,IAAK,OAArB,C;;QPizPA,OA4qBO,W;O;KAxrBX,C;0FAeA, yB;MAAA,0D;MAAA,yD;MAAA,uE;MA4qBA,oC;MAAA,gC;MA5qBA,uC;QAWI,eAAiC,cAAlB,YAAY,gBAA Z,CAAkB,EAAc,EAAd,C;QAC1B,kBAAY,mBAAoB,QAApB,C;QAyqBH,Q;QAAhB,iD;UAAgB,cAAhB,0B;UA CI,WA1qB8C,SA0qB/B,CAAU,oBAAV,C;UO1+QnB,wBAAI,IAAK,MAAT,EAAgB,IAAK,OAArB,C;;QPg0PA, OA4qBO,W;O;KAxrBX,C;4FAeA,yB;MAAA,0D;MAAA,yD;MAAA,uE;MAAA,yC;QAWI,eAAiC,cAAlB,YAA Y,gBAAZ,CAAkB,EAAc,EAAd,C;QAC1B,kBAAc,mBAAoB,QAApB,C;QAmQL,Q;QAAhB,iD;UAAgB,cAAhB, e;UACI,WAAY,aApQoC,WAoQhC,CAAY,OAAZ,CAAJ,EAA0B,OAA1B,C;;QApQhB,OAsQO,W;O;KAlRX,C;8 FAeA,yB;MAAA,0D;MAAA,yD;MAAA,uE;MAAA,yC;QAWI,eAAiC,cAAlB,YAAY,gBAAZ,CAAkB,EAAc,EA Ad,C;QAC1B,kBAAc,mBAAuB,QAAvB,C;QAoQL,Q;QAAhB,iD;UAAgB,cAAhB,e;UACI,WAAY,aArQuC,WA qQnC,CAAY,OAAZ,CAAJ,EAA0B,OAA1B,C;;QArQhB,OAuQO,W;O;KAnRX,C;8FAeA,yB;MAAA,0D;MAAA ,yD;MAAA,uE;MAAA,yC;QAWI,eAAiC,cAAlB,YAAY,gBAAZ,CAAkB,EAAc,EAAd,C;QAC1B,kBAAc,mBAA wB,QAAxB,C;QAqQL,Q;QAAhB,iD;UAAgB,cAAhB,e;UACI,WAAY,aAtQwC,WAsQpC,CAAY,OAAZ,CAAJ,E AA0B,OAA1B,C;;QAtQhB,OAwQO,W;O;KApRX,C;8FAeA,yB;MAAA,0D;MAAA,yD;MAAA,uE;MAAA,yC;Q AWI,eAAiC,cAAlB,YAAY,gBAAZ,CAAkB,EAAc,EAAd,C;QAC1B,kBAAc,mBAAsB,QAAtB,C;QAsQL,Q;QA

AhB,iD;UAAgB,cAAhB,e;UACI,WAAY,aAvQsC,WAuQlC,CAAY,OAAZ,CAAJ,EAA0B,OAA1B,C;;QAvQhB, OAyQO,W;O;KArRX,C;8FAeA,yB;MAAA,0D;MAAA,yD;MAAA,uE;MAAA,yC;QAWI,eAAiC,cAAlB,YAAY,g BAAZ,CAAkB,EAAc,EAAd,C;QAC1B,kBAAc,mBAAuB,QAAvB,C;QAuQL,Q;QAAhB,iD;UAAgB,cAAhB,e;U ACI,WAAY,aAxQuC,WAwQnC,CAAY,OAAZ,CAAJ,EAA0B,OAA1B,C;;QAxQhB,OA0QO,W;O;KAtRX,C;8F AeA,yB;MAAA,0D;MAAA,yD;MAAA,uE;MAAA,yC;QAWI,eAAiC,cAAlB,YAAY,gBAAZ,CAAkB,EAAc,EAA d,C;QAC1B,kBAAc,mBAAwB,QAAxB,C;QAwQL,Q;QAAhB,iD;UAAgB,cAAhB,e;UACI,WAAY,aAzQwC,WA yQpC,CAAY,OAAZ,CAAJ,EAA0B,OAA1B,C;;QAzQhB,OA2QO,W;O;KAvRX,C;8FAeA,yB;MAAA,0D;MAAA ,yD;MAAA,uE;MAAA,yC;QAWI,eAAiC,cAAlB,YAAY,gBAAZ,CAAkB,EAAc,EAAd,C;QAC1B,kBAAc,mBAA yB,QAAzB,C;QAyQL,Q;QAAhB,iD;UAAgB,cAAhB,e;UACI,WAAY,aA1QyC,WA0QrC,CAAY,OAAZ,CAAJ,E AA0B,OAA1B,C;;QA1QhB,OA4QO,W;O;KAxRX,C;8FAeA,yB;MAAA,0D;MAAA,yD;MAAA,uE;MAAA,yC;Q AWI,eAAiC,cAAlB,YAAY,gBAAZ,CAAkB,EAAc,EAAd,C;QAC1B,kBAAc,mBAA0B,QAA1B,C;QA0QL,Q;QA AhB,iD;UAAgB,cAAhB,e;UACI,WAAY,aA3Q0C,WA2QtC,CAAY,OAAZ,CAAJ,EAA0B,OAA1B,C;;QA3QhB, OA6QO,W;O;KAzRX,C;8FAeA,yB;MAAA,0D;MAAA,yD;MAAA,uE;MA6QA,oC;MAAA,gC;MA7QA,yC;QA WI,eAAiC,cAAlB,YAAY,gBAAZ,CAAkB,EAAc,EAAd,C;QAC1B,kBAAc,mBAAuB,QAAvB,C;QA2QL,Q;QAA hB,iD;UAAgB,cAAhB,0B;UACI,WAAY,aA5QuC,WA4QnC,CAAY,oBAAZ,CAAJ,EAA0B,oBAA1B,C;;QA5Qh B,OA8QO,W;O;KA1RX,C;8FAeA,yB;MAAA,0D;MAAA,yD;MAAA,uE;MAAA,yD;QAUI,eAAiC,cAAlB,YAA Y,gBAAZ,CAAkB,EAAc,EAAd,C;QAC1B,kBAAc,mBAAoB,QAApB,C;QA6QL,Q;QAAhB,iD;UAAgB,cAAhB, e;UACI,WAAY,aA9QoC,WA8QhC,CAAY,OAAZ,CAAJ,EA9QiD,cA8QvB,CAAe,OAAf,CAA1B,C;;QA9QhB,O AgRO,W;O;KA3RX,C;8FAcA,yB;MAAA,0D;MAAA,yD;MAAA,uE;MAAA,yD;QAUI,eAAiC,cAAlB,YAAY,gB AAZ,CAAkB,EAAc,EAAd,C;QAC1B,kBAAc,mBAAoB,QAApB,C;QA+QL,Q;QAAhB,iD;UAAgB,cAAhB,e;UA CI,WAAY,aAhRoC,WAgRhC,CAAY,OAAZ,CAAJ,EAhRiD,cAgRvB,CAAe,OAAf,CAA1B,C;;QAhRhB,OAkRO ,W;O;KA7RX,C;+FAcA,yB;MAAA,0D;MAAA,yD;MAAA,uE;MAAA,yD;QAUI,eAAiC,cAAlB,YAAY,gBAAZ, CAAkB,EAAc,EAAd,C;QAC1B,kBAAc,mBAAoB,QAApB,C;QAiRL,Q;QAAhB,iD;UAAgB,cAAhB,e;UACI,WA AY,aAlRoC,WAkRhC,CAAY,OAAZ,CAAJ,EAlRiD,cAkRvB,CAAe,OAAf,CAA1B,C;;QAlRhB,OAoRO,W;O;K A/RX,C;+FAcA,yB;MAAA,0D;MAAA,yD;MAAA,uE;MAAA,yD;QAUI,eAAiC,cAAlB,YAAY,gBAAZ,CAAkB, EAAc,EAAd,C;QAC1B,kBAAc,mBAAoB,QAApB,C;QAmRL,Q;QAAhB,iD;UAAgB,cAAhB,e;UACI,WAAY,aA pRoC,WAoRhC,CAAY,OAAZ,CAAJ,EApRiD,cAoRvB,CAAe,OAAf,CAA1B,C;;QApRhB,OAsRO,W;O;KAjSX, C;+FAcA,yB;MAAA,0D;MAAA,yD;MAAA,uE;MAAA,yD;QAUI,eAAiC,cAAlB,YAAY,gBAAZ,CAAkB,EAAc, EAAd,C;QAC1B,kBAAc,mBAAoB,QAApB,C;QAqRL,Q;QAAhB,iD;UAAgB,cAAhB,e;UACI,WAAY,aAtRoC, WAsRhC,CAAY,OAAZ,CAAJ,EAtRiD,cAsRvB,CAAe,OAAf,CAA1B,C;;QAtRhB,OAwRO,W;O;KAnSX,C;+FA cA,yB;MAAA,0D;MAAA,yD;MAAA,uE;MAAA,yD;QAUI,eAAiC,cAAlB,YAAY,gBAAZ,CAAkB,EAAc,EAAd, C;QAC1B,kBAAc,mBAAoB,QAApB,C;QAuRL,Q;QAAhB,iD;UAAgB,cAAhB,e;UACI,WAAY,aAxRoC,WAwR hC,CAAY,OAAZ,CAAJ,EAxRiD,cAwRvB,CAAe,OAAf,CAA1B,C;;QAxRhB,OA0RO,W;O;KArSX,C;+FAcA,y B;MAAA,0D;MAAA,yD;MAAA,uE;MAAA,yD;QAUI,eAAiC,cAAlB,YAAY,gBAAZ,CAAkB,EAAc,EAAd,C;Q AC1B,kBAAc,mBAAoB,QAApB,C;QAyRL,Q;QAAhB,iD;UAAgB,cAAhB,e;UACI,WAAY,aA1RoC,WA0RhC,C AAY,OAAZ,CAAJ,EA1RiD,cA0RvB,CAAe,OAAf,CAA1B,C;;QA1RhB,OA4RO,W;O;KAvSX,C;+FAcA,yB;MA AA,0D;MAAA,yD;MAAA,uE;MAAA,yD;QAUI,eAAiC,cAAlB,YAAY,gBAAZ,CAAkB,EAAc,EAAd,C;QAC1B, kBAAc,mBAAoB,QAApB,C;QA2RL,Q;QAAhB,iD;UAAgB,cAAhB,e;UACI,WAAY,aA5RoC,WA4RhC,CAAY, OAAZ,CAAJ,EA5RiD,cA4RvB,CAAe,OAAf,CAA1B,C;;QA5RhB,OA8RO,W;O;KAzSX,C;+FAcA,yB;MAAA,0 D;MAAA,yD;MAAA,uE;MA8RA,oC;MAAA,gC;MA9RA,yD;QAUI,eAAiC,cAAlB,YAAY,gBAAZ,CAAkB,EA Ac,EAAd,C;QAC1B,kBAAc,mBAAoB,QAApB,C;QA6RL,Q;QAAhB,iD;UAAgB,cAAhB,0B;UACI,WAAY,aA9 RoC,WA8RhC,CAAY,oBAAZ,CAAJ,EA9RiD,cA8RvB,CAAe,oBAAf,CAA1B,C;;QA9RhB,OAgSO,W;O;KA3S X,C;gGAcA,+C;MAUoB,Q;MAAhB,wBAAgB,SAAhB,gB;QAAgB,cAAA,SAAhB,M;QACI,WAAY,aAAI,YAA Y,OAAZ,CAAJ,EAA0B,OAA1B,C;;MAEhB,OAAO,W;K;kGAGX,+C;MAUoB,Q;MAAhB,wBAAgB,SAAhB,gB; QAAgB,cAAA,SAAhB,M;QACI,WAAY,aAAI,YAAY,OAAZ,CAAJ,EAA0B,OAA1B,C;;MAEhB,OAAO,W;K;k GAGX,+C;MAUoB,Q;MAAhB,wBAAgB,SAAhB,gB;QAAgB,cAAA,SAAhB,M;QACI,WAAY,aAAI,YAAY,OA AZ,CAAJ,EAA0B,OAA1B,C;;MAEhB,OAAO,W;K;iGAGX,+C;MAUoB,Q;MAAhB,wBAAgB,SAAhB,gB;QAA gB,cAAA,SAAhB,M;QACI,WAAY,aAAI,YAAY,OAAZ,CAAJ,EAA0B,OAA1B,C;;MAEhB,OAAO,W;K;kGAG

X,+C;MAUoB,Q;MAAhB,wBAAgB,SAAhB,gB;QAAgB,cAAA,SAAhB,M;QACI,WAAY,aAAI,YAAY,OAAZ,C AAJ,EAA0B,OAA1B,C;;MAEhB,OAAO,W;K;kGAGX,+C;MAUoB,Q;MAAhB,wBAAgB,SAAhB,gB;QAAgB,c AAA,SAAhB,M;QACI,WAAY,aAAI,YAAY,OAAZ,CAAJ,EAA0B,OAA1B,C;;MAEhB,OAAO,W;K;kGAGX,+C ;MAUoB,Q;MAAhB,wBAAgB,SAAhB,gB;QAAgB,cAAA,SAAhB,M;QACI,WAAY,aAAI,YAAY,OAAZ,CAAJ, EAA0B,OAA1B,C;;MAEhB,OAAO,W;K;kGAGX,+C;MAUoB,Q;MAAhB,wBAAgB,SAAhB,gB;QAAgB,cAAA, SAAhB,M;QACI,WAAY,aAAI,YAAY,OAAZ,CAAJ,EAA0B,OAA1B,C;;MAEhB,OAAO,W;K;iGAGX,yB;MAA A,oC;MAAA,gC;MAAA,sD;QAUoB,Q;QAAhB,wBAAgB,SAAhB,gB;UAAgB,cAAhB,UAAgB,SAAhB,O;UACI, WAAY,aAAI,YAAY,oBAAZ,CAAJ,EAA0B,oBAA1B,C;;QAEhB,OAAO,W;O;KAbX,C;kGAgBA,+D;MAUoB,Q ;MAAhB,wBAAgB,SAAhB,gB;QAAgB,cAAA,SAAhB,M;QACI,WAAY,aAAI,YAAY,OAAZ,CAAJ,EAA0B,eA Ae,OAAf,CAA1B,C;;MAEhB,OAAO,W;K;kGAGX,+D;MAUoB,Q;MAAhB,wBAAgB,SAAhB,gB;QAAgB,cAA A,SAAhB,M;QACI,WAAY,aAAI,YAAY,OAAZ,CAAJ,EAA0B,eAAe,OAAf,CAA1B,C;;MAEhB,OAAO,W;K;m GAGX,+D;MAUoB,Q;MAAhB,wBAAgB,SAAhB,gB;QAAgB,cAAA,SAAhB,M;QACI,WAAY,aAAI,YAAY,OA AZ,CAAJ,EAA0B,eAAe,OAAf,CAA1B,C;;MAEhB,OAAO,W;K;mGAGX,+D;MAUoB,Q;MAAhB,wBAAgB,SA AhB,gB;QAAgB,cAAA,SAAhB,M;QACI,WAAY,aAAI,YAAY,OAAZ,CAAJ,EAA0B,eAAe,OAAf,CAA1B,C;;M AEhB,OAAO,W;K;mGAGX,+D;MAUoB,Q;MAAhB,wBAAgB,SAAhB,gB;QAAgB,cAAA,SAAhB,M;QACI,WA AY,aAAI,YAAY,OAAZ,CAAJ,EAA0B,eAAe,OAAf,CAA1B,C;;MAEhB,OAAO,W;K;mGAGX,+D;MAUoB,Q;M AAhB,wBAAgB,SAAhB,gB;QAAgB,cAAA,SAAhB,M;QACI,WAAY,aAAI,YAAY,OAAZ,CAAJ,EAA0B,eAAe, OAAf,CAA1B,C;;MAEhB,OAAO,W;K;mGAGX,+D;MAUoB,Q;MAAhB,wBAAgB,SAAhB,gB;QAAgB,cAAA,S AAhB,M;QACI,WAAY,aAAI,YAAY,OAAZ,CAAJ,EAA0B,eAAe,OAAf,CAA1B,C;;MAEhB,OAAO,W;K;mGA GX,+D;MAUoB,Q;MAAhB,wBAAgB,SAAhB,gB;QAAgB,cAAA,SAAhB,M;QACI,WAAY,aAAI,YAAY,OAAZ, CAAJ,EAA0B,eAAe,OAAf,CAA1B,C;;MAEhB,OAAO,W;K;mGAGX,yB;MAAA,oC;MAAA,gC;MAAA,sE;QA UoB,Q;QAAhB,wBAAgB,SAAhB,gB;UAAgB,cAAhB,UAAgB,SAAhB,O;UACI,WAAY,aAAI,YAAY,oBAAZ,C AAJ,EAA0B,eAAe,oBAAf,CAA1B,C;;QAEhB,OAAO,W;O;KAbX,C;2FAgBA,6C;MASoB,Q;MAAhB,wBAAgB, SAAhB,gB;QAAgB,cAAA,SAAhB,M;QACI,WAAe,UAAU,OAAV,C;QOl3QnB,wBAAI,IAAK,MAAT,EAAgB,I AAK,OAArB,C;;MPo3QA,OAAO,W;K;8FAGX,6C;MASoB,Q;MAAhB,wBAAgB,SAAhB,gB;QAAgB,cAAA,SA AhB,M;QACI,WAAe,UAAU,OAAV,C;QOj4QnB,wBAAI,IAAK,MAAT,EAAgB,IAAK,OAArB,C;;MPm4QA,OA AO,W;K;8FAGX,6C;MASoB,Q;MAAhB,wBAAgB,SAAhB,gB;QAAgB,cAAA,SAAhB,M;QACI,WAAe,UAAU, OAAV,C;QOh5QnB,wBAAI,IAAK,MAAT,EAAgB,IAAK,OAArB,C;;MPk5QA,OAAO,W;K;8FAGX,6C;MASoB ,Q;MAAhB,wBAAgB,SAAhB,gB;QAAgB,cAAA,SAAhB,M;QACI,WAAe,UAAU,OAAV,C;QO/5QnB,wBAAI,I AAK,MAAT,EAAgB,IAAK,OAArB,C;;MPi6QA,OAAO,W;K;8FAGX,6C;MASoB,Q;MAAhB,wBAAgB,SAAhB, gB;QAAgB,cAAA,SAAhB,M;QACI,WAAe,UAAU,OAAV,C;QO96QnB,wBAAI,IAAK,MAAT,EAAgB,IAAK,O AArB,C;;MPg7QA,OAAO,W;K;8FAGX,6C;MASoB,Q;MAAhB,wBAAgB,SAAhB,gB;QAAgB,cAAA,SAAhB,M ;QACI,WAAe,UAAU,OAAV,C;QO77QnB,wBAAI,IAAK,MAAT,EAAgB,IAAK,OAArB,C;;MP+7QA,OAAO,W; K;8FAGX,6C;MASoB,Q;MAAhB,wBAAgB,SAAhB,gB;QAAgB,cAAA,SAAhB,M;QACI,WAAe,UAAU,OAAV, C;QO58QnB,wBAAI,IAAK,MAAT,EAAgB,IAAK,OAArB,C;;MP88QA,OAAO,W;K;8FAGX,6C;MASoB,Q;MA AhB,wBAAgB,SAAhB,gB;QAAgB,cAAA,SAAhB,M;QACI,WAAe,UAAU,OAAV,C;QO39QnB,wBAAI,IAAK, MAAT,EAAgB,IAAK,OAArB,C;;MP69QA,OAAO,W;K;8FAGX,yB;MAAA,oC;MAAA,gC;MAAA,oD;QASoB, Q;QAAhB,wBAAgB,SAAhB,gB;UAAgB,cAAhB,UAAgB,SAAhB,O;UACI,WAAe,UAAU,oBAAV,C;UO1+QnB, wBAAI,IAAK,MAAT,EAAgB,IAAK,OAArB,C;;QP4+QA,OAAO,W;O;KAZX,C;gGAeA,yB;MAAA,0D;MAAA, yD;MAAA,uE;MAAA,2C;QAYI,aAAa,mBAAsC,cAAlB,YAAY,gBAAZ,CAAkB,EAAc,EAAd,CAAtC,C;QAsJG, Q;QAAhB,iD;UAAgB,cAAhB,e;UArJuB,MAsJP,aAAI,OAAJ,EAtJe,aAsJF,CAAc,OAAd,CAAb,C;;QAtJhB,OAA uB,M;O;KAb3B,C;kGAgBA,yB;MAAA,0D;MAAA,yD;MAAA,uE;MAAA,2C;QAaI,aAAa,mBAAyC,cAAlB,YA AY,gBAAZ,CAAkB,EAAc,EAAd,CAAzC,C;QAsJG,Q;QAAhB,iD;UAAgB,cAAhB,e;UArJuB,MAsJP,aAAI,OAA J,EAtJe,aAsJF,CAAc,OAAd,CAAb,C;;QAtJhB,OAAuB,M;O;KAd3B,C;kGAiBA,yB;MAAA,0D;MAAA,yD;MAA A,uE;MAAA,2C;QAaI,aAAa,mBAA0C,cAAlB,YAAY,gBAAZ,CAAkB,EAAc,EAAd,CAA1C,C;QAsJG,Q;QAAh B,iD;UAAgB,cAAhB,e;UArJuB,MAsJP,aAAI,OAAJ,EAtJe,aAsJF,CAAc,OAAd,CAAb,C;;QAtJhB,OAAuB,M;O; KAd3B,C;kGAiBA,yB;MAAA,0D;MAAA,yD;MAAA,uE;MAAA,2C;QAaI,aAAa,mBAAwC,cAAlB,YAAY,gBA AZ,CAAkB,EAAc,EAAd,CAAxC,C;QAsJG,Q;QAAhB,iD;UAAgB,cAAhB,e;UArJuB,MAsJP,aAAI,OAAJ,EAtJe,

aAsJF,CAAc,OAAd,CAAb,C;;QAtJhB,OAAuB,M;O;KAd3B,C;kGAiBA,yB;MAAA,0D;MAAA,yD;MAAA,uE;M AAA,2C;QAaI,aAAa,mBAAyC,cAAlB,YAAY,gBAAZ,CAAkB,EAAc,EAAd,CAAzC,C;QAsJG,Q;QAAhB,iD;U AAgB,cAAhB,e;UArJuB,MAsJP,aAAI,OAAJ,EAtJe,aAsJF,CAAc,OAAd,CAAb,C;;QAtJhB,OAAuB,M;O;KAd3B ,C;kGAiBA,yB;MAAA,0D;MAAA,yD;MAAA,uE;MAAA,2C;QAaI,aAAa,mBAA0C,cAAlB,YAAY,gBAAZ,CAA kB,EAAc,EAAd,CAA1C,C;QAsJG,Q;QAAhB,iD;UAAgB,cAAhB,e;UArJuB,MAsJP,aAAI,OAAJ,EAtJe,aAsJF,C AAc,OAAd,CAAb,C;;QAtJhB,OAAuB,M;O;KAd3B,C;kGAiBA,yB;MAAA,0D;MAAA,yD;MAAA,uE;MAAA,2 C;QAaI,aAAa,mBAA2C,cAAlB,YAAY,gBAAZ,CAAkB,EAAc,EAAd,CAA3C,C;QAsJG,Q;QAAhB,iD;UAAgB,c AAhB,e;UArJuB,MAsJP,aAAI,OAAJ,EAtJe,aAsJF,CAAc,OAAd,CAAb,C;;QAtJhB,OAAuB,M;O;KAd3B,C;kGAi BA,yB;MAAA,0D;MAAA,yD;MAAA,uE;MAAA,2C;QAaI,aAAa,mBAA4C,cAAlB,YAAY,gBAAZ,CAAkB,EAA c,EAAd,CAA5C,C;QAsJG,Q;QAAhB,iD;UAAgB,cAAhB,e;UArJuB,MAsJP,aAAI,OAAJ,EAtJe,aAsJF,CAAc,OA Ad,CAAb,C;;QAtJhB,OAAuB,M;O;KAd3B,C;kGAiBA,yB;MAAA,uD;MAAA,0D;MAAA,yD;MAAA,uE;MAwJ A,oC;MAAA,gC;MAxJA,2C;QAaI,aAAa,mBAA2D,cAApC,YAAiB,aAAL,gBAAK,EAAa,GAAb,CAAjB,CAAoC ,EAAc,EAAd,CAA3D,C;QAsJG,Q;QAAhB,iD;UAAgB,cAAhB,0B;UArJuB,MAsJP,aAAI,oBAAJ,EAtJe,aAsJF,C AAc,oBAAd,CAAb,C;;QAtJhB,OAAuB,M;O;KAd3B,C;oGAiBA,iD;MAUoB,Q;MAAhB,wBAAgB,SAAhB,gB;Q AAgB,cAAA,SAAhB,M;QACI,WAAY,aAAI,OAAJ,EAAa,cAAc,OAAd,CAAb,C;;MAEhB,OAAO,W;K;sGAGX,i D;MAWoB,Q;MAAhB,wBAAgB,SAAhB,gB;QAAgB,cAAA,SAAhB,M;QACI,WAAY,aAAI,OAAJ,EAAa,cAAc, OAAd,CAAb,C;;MAEhB,OAAO,W;K;sGAGX,iD;MAWoB,Q;MAAhB,wBAAgB,SAAhB,gB;QAAgB,cAAA,SA AhB,M;QACI,WAAY,aAAI,OAAJ,EAAa,cAAc,OAAd,CAAb,C;;MAEhB,OAAO,W;K;sGAGX,iD;MAWoB,Q;M AAhB,wBAAgB,SAAhB,gB;QAAgB,cAAA,SAAhB,M;QACI,WAAY,aAAI,OAAJ,EAAa,cAAc,OAAd,CAAb,C;; MAEhB,OAAO,W;K;sGAGX,iD;MAWoB,Q;MAAhB,wBAAgB,SAAhB,gB;QAAgB,cAAA,SAAhB,M;QACI,W AAY,aAAI,OAAJ,EAAa,cAAc,OAAd,CAAb,C;;MAEhB,OAAO,W;K;sGAGX,iD;MAWoB,Q;MAAhB,wBAAgB, SAAhB,gB;QAAgB,cAAA,SAAhB,M;QACI,WAAY,aAAI,OAAJ,EAAa,cAAc,OAAd,CAAb,C;;MAEhB,OAAO, W;K;sGAGX,iD;MAWoB,Q;MAAhB,wBAAgB,SAAhB,gB;QAAgB,cAAA,SAAhB,M;QACI,WAAY,aAAI,OAA J,EAAa,cAAc,OAAd,CAAb,C;;MAEhB,OAAO,W;K;sGAGX,iD;MAWoB,Q;MAAhB,wBAAgB,SAAhB,gB;QAA gB,cAAA,SAAhB,M;QACI,WAAY,aAAI,OAAJ,EAAa,cAAc,OAAd,CAAb,C;;MAEhB,OAAO,W;K;sGAGX,yB; MAAA,oC;MAAA,gC;MAAA,wD;QAWoB,Q;QAAhB,wBAAgB,SAAhB,gB;UAAgB,cAAhB,UAAgB,SAAhB,O ;UACI,WAAY,aAAI,oBAAJ,EAAa,cAAc,oBAAd,CAAb,C;;QAEhB,OAAO,W;O;KAdX,C;IAiBA,8C;MAIiB,Q; MAAb,wBAAa,SAAb,gB;QAAa,WAAA,SAAb,M;QACI,WAAY,WAAI,IAAJ,C;;MAEhB,OAAO,W;K;IAGX,gD ;MAIiB,Q;MAAb,wBAAa,SAAb,gB;QAAa,WAAA,SAAb,M;QACI,WAAY,WAAI,IAAJ,C;;MAEhB,OAAO,W;K ;IAGX,gD;MAIiB,Q;MAAb,wBAAa,SAAb,gB;QAAa,WAAA,SAAb,M;QACI,WAAY,WAAI,IAAJ,C;;MAEhB,O AAO,W;K;IAGX,gD;MAIiB,Q;MAAb,wBAAa,SAAb,gB;QAAa,WAAA,SAAb,M;QACI,WAAY,WAAI,IAAJ,C;; MAEhB,OAAO,W;K;IAGX,gD;MAIiB,Q;MAAb,wBAAa,SAAb,gB;QAAa,WAAA,SAAb,M;QACI,WAAY,WAA I,IAAJ,C;;MAEhB,OAAO,W;K;IAGX,gD;MAIiB,Q;MAAb,wBAAa,SAAb,gB;QAAa,WAAA,SAAb,M;QACI,W AAY,WAAI,IAAJ,C;;MAEhB,OAAO,W;K;IAGX,gD;MAIiB,Q;MAAb,wBAAa,SAAb,gB;QAAa,WAAA,SAAb, M;QACI,WAAY,WAAI,IAAJ,C;;MAEhB,OAAO,W;K;IAGX,gD;MAIiB,Q;MAAb,wBAAa,SAAb,gB;QAAa,WA AA,SAAb,M;QACI,WAAY,WAAI,IAAJ,C;;MAEhB,OAAO,W;K;IAGX,gD;MAIiB,Q;MAAb,wBAAa,SAAb,gB; QAAa,WAAb,UAAa,SAAb,O;QACI,WAAY,WAAI,iBAAJ,C;;MAEhB,OAAO,W;K;IAGX,8B;MAII,OAAO,wB AAa,eAAW,YAAY,gBAAZ,CAAX,CAAb,C;K;IAGX,gC;MAII,OAAO,0BAAa,eAAc,YAAY,gBAAZ,CAAd,CA Ab,C;K;IAGX,gC;MAII,OAAO,0BAAa,eAAe,YAAY,gBAAZ,CAAf,CAAb,C;K;IAGX,gC;MAII,OAAO,0BAAa, eAAa,YAAY,gBAAZ,CAAb,CAAb,C;K;IAGX,gC;MAII,OAAO,0BAAa,eAAc,YAAY,gBAAZ,CAAd,CAAb,C;K ;IAGX,gC;MAII,OAAO,0BAAa,eAAe,YAAY,gBAAZ,CAAf,CAAb,C;K;IAGX,gC;MAII,OAAO,0BAAa,eAAgB, YAAY,gBAAZ,CAAhB,CAAb,C;K;IAGX,gC;MAII,OAAO,0BAAa,eAAiB,YAAY,gBAAZ,CAAjB,CAAb,C;K;I AGX,gC;MAII,OAAO,0BAAa,eAAc,YAAiB,eAAL,gBAAK,EAAa,GAAb,CAAjB,CAAd,CAAb,C;K;IAGX,2B; MAIiB,IAAN,I;MAAA,QAAM,gBAAN,C;aACH,C;UAAK,kB;UAAL,K;aACA,C;UAAK,cAAO,UAAK,CAAL,C AAP,C;UAAL,K;gBACa,qBAAL,SAAK,C;UAHV,K;;MAAP,W;K;IAOJ,6B;MAIiB,IAAN,I;MAAA,QAAM,gBA AN,C;aACH,C;UAAK,kB;UAAL,K;aACA,C;UAAK,cAAO,UAAK,CAAL,CAAP,C;UAAL,K;gBACa,uBAAL,SA AK,C;UAHV,K;;MAAP,W;K;IAOJ,6B;MAIiB,IAAN,I;MAAA,QAAM,gBAAN,C;aACH,C;UAAK,kB;UAAL,K;a ACA,C;UAAK,cAAO,UAAK,CAAL,CAAP,C;UAAL,K;gBACa,uBAAL,SAAK,C;UAHV,K;;MAAP,W;K;IAOJ,6

B;MAIiB,IAAN,I;MAAA,QAAM,gBAAN,C;aACH,C;UAAK,kB;UAAL,K;aACA,C;UAAK,cAAO,UAAK,CAAL ,CAAP,C;UAAL,K;gBACa,uBAAL,SAAK,C;UAHV,K;;MAAP,W;K;IAOJ,6B;MAIiB,IAAN,I;MAAA,QAAM,gB AAN,C;aACH,C;UAAK,kB;UAAL,K;aACA,C;UAAK,cAAO,UAAK,CAAL,CAAP,C;UAAL,K;gBACa,uBAAL,S AAK,C;UAHV,K;;MAAP,W;K;IAOJ,6B;MAIiB,IAAN,I;MAAA,QAAM,gBAAN,C;aACH,C;UAAK,kB;UAAL,K ;aACA,C;UAAK,cAAO,UAAK,CAAL,CAAP,C;UAAL,K;gBACa,uBAAL,SAAK,C;UAHV,K;;MAAP,W;K;IAOJ ,6B;MAIiB,IAAN,I;MAAA,QAAM,gBAAN,C;aACH,C;UAAK,kB;UAAL,K;aACA,C;UAAK,cAAO,UAAK,CAA L,CAAP,C;UAAL,K;gBACa,uBAAL,SAAK,C;UAHV,K;;MAAP,W;K;IAOJ,6B;MAIiB,IAAN,I;MAAA,QAAM,g BAAN,C;aACH,C;UAAK,kB;UAAL,K;aACA,C;UAAK,cAAO,UAAK,CAAL,CAAP,C;UAAL,K;gBACa,uBAAL ,SAAK,C;UAHV,K;;MAAP,W;K;IAOJ,6B;MAIiB,IAAN,I;MAAA,QAAM,gBAAN,C;aACH,C;UAAK,kB;UAAL ,K;aACA,C;UAAK,cAAO,sBAAK,CAAL,EAAP,C;UAAL,K;gBACa,uBAAL,SAAK,C;UAHV,K;;MAAP,W;K;IA OJ,kC;MAII,OAAO,iBAAe,aAAL,SAAK,CAAf,C;K;IAGX,oC;MAKiB,Q;MADb,WAAW,iBAAgB,gBAAhB,C; MACX,wBAAa,SAAb,gB;QAAa,WAAA,SAAb,M;QAAmB,IAAK,WAAI,IAAJ,C;;MACxB,OAAO,I;K;IAGX,oC ;MAKiB,Q;MADb,WAAW,iBAAiB,gBAAjB,C;MACX,wBAAa,SAAb,gB;QAAa,WAAA,SAAb,M;QAAmB,IAA K,WAAI,IAAJ,C;;MACxB,OAAO,I;K;IAGX,oC;MAKiB,Q;MADb,WAAW,iBAAe,gBAAf,C;MACX,wBAAa,SA Ab,gB;QAAa,WAAA,SAAb,M;QAAmB,IAAK,WAAI,IAAJ,C;;MACxB,OAAO,I;K;IAGX,oC;MAKiB,Q;MADb, WAAW,iBAAgB,gBAAhB,C;MACX,wBAAa,SAAb,gB;QAAa,WAAA,SAAb,M;QAAmB,IAAK,WAAI,IAAJ,C;; MACxB,OAAO,I;K;IAGX,oC;MAKiB,Q;MADb,WAAW,iBAAiB,gBAAjB,C;MACX,wBAAa,SAAb,gB;QAAa, WAAA,SAAb,M;QAAmB,IAAK,WAAI,IAAJ,C;;MACxB,OAAO,I;K;IAGX,oC;MAKiB,Q;MADb,WAAW,iBAA kB,gBAAlB,C;MACX,wBAAa,SAAb,gB;QAAa,WAAA,SAAb,M;QAAmB,IAAK,WAAI,IAAJ,C;;MACxB,OAA O,I;K;IAGX,oC;MAKiB,Q;MADb,WAAW,iBAAmB,gBAAnB,C;MACX,wBAAa,SAAb,gB;QAAa,WAAA,SAAb ,M;QAAmB,IAAK,WAAI,IAAJ,C;;MACxB,OAAO,I;K;IAGX,oC;MAKiB,Q;MADb,WAAW,iBAAgB,gBAAhB, C;MACX,wBAAa,SAAb,gB;QAAa,WAAb,UAAa,SAAb,O;QAAmB,IAAK,WAAI,iBAAJ,C;;MACxB,OAAO,I;K ;IAGX,0B;MAMiB,IAAN,I;MAAA,QAAM,gBAAN,C;aACH,C;UAAK,iB;UAAL,K;aACA,C;UAAK,aAAM,UA AK,CAAL,CAAN,C;UAAL,K;gBACQ,+BAAa,qBAAiB,YAAY,gBAAZ,CAAjB,CAAb,C;UAHL,K;;MAAP,W;K ;IAOJ,4B;MAMiB,IAAN,I;MAAA,QAAM,gBAAN,C;aACH,C;UAAK,iB;UAAL,K;aACA,C;UAAK,aAAM,UAA K,CAAL,CAAN,C;UAAL,K;gBACQ,iCAAa,qBAAoB,YAAY,gBAAZ,CAApB,CAAb,C;UAHL,K;;MAAP,W;K;I AOJ,4B;MAMiB,IAAN,I;MAAA,QAAM,gBAAN,C;aACH,C;UAAK,iB;UAAL,K;aACA,C;UAAK,aAAM,UAAK ,CAAL,CAAN,C;UAAL,K;gBACQ,iCAAa,qBAAqB,YAAY,gBAAZ,CAArB,CAAb,C;UAHL,K;;MAAP,W;K;IA OJ,4B;MAMiB,IAAN,I;MAAA,QAAM,gBAAN,C;aACH,C;UAAK,iB;UAAL,K;aACA,C;UAAK,aAAM,UAAK, CAAL,CAAN,C;UAAL,K;gBACQ,iCAAa,qBAAmB,YAAY,gBAAZ,CAAnB,CAAb,C;UAHL,K;;MAAP,W;K;IA OJ,4B;MAMiB,IAAN,I;MAAA,QAAM,gBAAN,C;aACH,C;UAAK,iB;UAAL,K;aACA,C;UAAK,aAAM,UAAK, CAAL,CAAN,C;UAAL,K;gBACQ,iCAAa,qBAAoB,YAAY,gBAAZ,CAApB,CAAb,C;UAHL,K;;MAAP,W;K;IA OJ,4B;MAMiB,IAAN,I;MAAA,QAAM,gBAAN,C;aACH,C;UAAK,iB;UAAL,K;aACA,C;UAAK,aAAM,UAAK, CAAL,CAAN,C;UAAL,K;gBACQ,iCAAa,qBAAqB,YAAY,gBAAZ,CAArB,CAAb,C;UAHL,K;;MAAP,W;K;IA OJ,4B;MAMiB,IAAN,I;MAAA,QAAM,gBAAN,C;aACH,C;UAAK,iB;UAAL,K;aACA,C;UAAK,aAAM,UAAK, CAAL,CAAN,C;UAAL,K;gBACQ,iCAAa,qBAAsB,YAAY,gBAAZ,CAAtB,CAAb,C;UAHL,K;;MAAP,W;K;IAO J,4B;MAMiB,IAAN,I;MAAA,QAAM,gBAAN,C;aACH,C;UAAK,iB;UAAL,K;aACA,C;UAAK,aAAM,UAAK,C AAL,CAAN,C;UAAL,K;gBACQ,iCAAa,qBAAuB,YAAY,gBAAZ,CAAvB,CAAb,C;UAHL,K;;MAAP,W;K;IAOJ ,4B;MAMiB,IAAN,I;MAAA,QAAM,gBAAN,C;aACH,C;UAAK,iB;UAAL,K;aACA,C;UAAK,aAAM,sBAAK,C AAL,EAAN,C;UAAL,K;gBACQ,iCAAa,qBAAoB,YAAiB,eAAL,gBAAK,EAAa,GAAb,CAAjB,CAApB,CAAb,C ;UAHL,K;;MAAP,W;K;oFAOJ,yB;MAAA,+D;MAwaA,gD;MAxaA,uC;QAMW,kBAAU,gB;QAsaD,Q;QAAhB,i D;UAAgB,cAAhB,e;UACI,WAva6B,SAualB,CAAU,OAAV,C;UACC,OAAZ,WAAY,EAAO,IAAP,C;;QAxahB,O A0aO,W;O;KAhbX,C;sFASA,yB;MAAA,+D;MA0aA,gD;MA1aA,uC;QAMW,kBAAU,gB;QAwaD,Q;QAAhB,iD; UAAgB,cAAhB,e;UACI,WAza6B,SAyalB,CAAU,OAAV,C;UACC,OAAZ,WAAY,EAAO,IAAP,C;;QA1ahB,OA 4aO,W;O;KAlbX,C;sFASA,yB;MAAA,+D;MA4aA,gD;MA5aA,uC;QAMW,kBAAU,gB;QA0aD,Q;QAAhB,iD;U AAgB,cAAhB,e;UACI,WA3a6B,SA2alB,CAAU,OAAV,C;UACC,OAAZ,WAAY,EAAO,IAAP,C;;QA5ahB,OA8a O,W;O;KApbX,C;sFASA,yB;MAAA,+D;MA8aA,gD;MA9aA,uC;QAMW,kBAAU,gB;QA4aD,Q;QAAhB,iD;UA AgB,cAAhB,e;UACI,WA7a6B,SA6alB,CAAU,OAAV,C;UACC,OAAZ,WAAY,EAAO,IAAP,C;;QA9ahB,OAgbO

,W;O;KAtbX,C;sFASA,yB;MAAA,+D;MAgbA,gD;MAhbA,uC;QAMW,kBAAU,gB;QA8aD,Q;QAAhB,iD;UAAg B,cAAhB,e;UACI,WA/a6B,SA+alB,CAAU,OAAV,C;UACC,OAAZ,WAAY,EAAO,IAAP,C;;QAhbhB,OAkbO,W ;O;KAxbX,C;sFASA,yB;MAAA,+D;MAkbA,gD;MAlbA,uC;QAMW,kBAAU,gB;QAgbD,Q;QAAhB,iD;UAAgB, cAAhB,e;UACI,WAjb6B,SAiblB,CAAU,OAAV,C;UACC,OAAZ,WAAY,EAAO,IAAP,C;;QAlbhB,OAobO,W;O; KA1bX,C;sFASA,yB;MAAA,+D;MAobA,gD;MApbA,uC;QAMW,kBAAU,gB;QAkbD,Q;QAAhB,iD;UAAgB,cA AhB,e;UACI,WAnb6B,SAmblB,CAAU,OAAV,C;UACC,OAAZ,WAAY,EAAO,IAAP,C;;QApbhB,OAsbO,W;O; KA5bX,C;sFASA,yB;MAAA,+D;MAsbA,gD;MAtbA,uC;QAMW,kBAAU,gB;QAobD,Q;QAAhB,iD;UAAgB,cA AhB,e;UACI,WArb6B,SAqblB,CAAU,OAAV,C;UACC,OAAZ,WAAY,EAAO,IAAP,C;;QAtbhB,OAwbO,W;O;K A9bX,C;sFASA,yB;MAAA,+D;MAwbA,oC;MAAA,gD;MAAA,gC;MAxbA,uC;QAMW,kBAAU,gB;QAsbD,Q;Q AAhB,iD;UAAgB,cAAhB,0B;UACI,WAvb6B,SAublB,CAAU,oBAAV,C;UACC,OAAZ,WAAY,EAAO,IAAP,C;; QAxbhB,OA0bO,W;O;KAhcX,C;sFASA,yB;MAAA,+D;MA0bA,gD;MA1bA,uC;QAUW,kBAAU,gB;QAwbD,Q; QAAhB,iD;UAAgB,cAAhB,e;UACI,WAzb6B,SAyblB,CAAU,OAAV,C;UACC,OAAZ,WAAY,EAAO,IAAP,C;; QA1bhB,OA4bO,W;O;KAtcX,C;kGAaA,yB;MAAA,+D;MAsJA,gD;MAtJA,uC;QAYW,kBAAiB,gB;QAqJR,gB; QADhB,YAAY,C;QACZ,iD;UAAgB,cAAhB,e;UACI,WAtJoC,SAsJzB,EAAU,cAAV,EAAU,sBAAV,WAAmB,O AAnB,C;UACC,OAAZ,WAAY,EAAO,IAAP,C;;QAvJhB,OAyJO,W;O;KArKX,C;oGAeA,yB;MAAA,+D;MAyJA ,gD;MAzJA,uC;QAYW,kBAAiB,gB;QAwJR,gB;QADhB,YAAY,C;QACZ,iD;UAAgB,cAAhB,e;UACI,WAzJoC, SAyJzB,EAAU,cAAV,EAAU,sBAAV,WAAmB,OAAnB,C;UACC,OAAZ,WAAY,EAAO,IAAP,C;;QA1JhB,OA4 JO,W;O;KAxKX,C;oGAeA,yB;MAAA,+D;MA4JA,gD;MA5JA,uC;QAYW,kBAAiB,gB;QA2JR,gB;QADhB,YAA Y,C;QACZ,iD;UAAgB,cAAhB,e;UACI,WA5JoC,SA4JzB,EAAU,cAAV,EAAU,sBAAV,WAAmB,OAAnB,C;UA CC,OAAZ,WAAY,EAAO,IAAP,C;;QA7JhB,OA+JO,W;O;KA3KX,C;oGAeA,yB;MAAA,+D;MA+JA,gD;MA/JA, uC;QAYW,kBAAiB,gB;QA8JR,gB;QADhB,YAAY,C;QACZ,iD;UAAgB,cAAhB,e;UACI,WA/JoC,SA+JzB,EAA U,cAAV,EAAU,sBAAV,WAAmB,OAAnB,C;UACC,OAAZ,WAAY,EAAO,IAAP,C;;QAhKhB,OAkKO,W;O;KA 9KX,C;oGAeA,yB;MAAA,+D;MAkKA,gD;MAlKA,uC;QAYW,kBAAiB,gB;QAiKR,gB;QADhB,YAAY,C;QAC Z,iD;UAAgB,cAAhB,e;UACI,WAlKoC,SAkKzB,EAAU,cAAV,EAAU,sBAAV,WAAmB,OAAnB,C;UACC,OAA Z,WAAY,EAAO,IAAP,C;;QAnKhB,OAqKO,W;O;KAjLX,C;oGAeA,yB;MAAA,+D;MAqKA,gD;MArKA,uC;QA YW,kBAAiB,gB;QAoKR,gB;QADhB,YAAY,C;QACZ,iD;UAAgB,cAAhB,e;UACI,WArKoC,SAqKzB,EAAU,cA AV,EAAU,sBAAV,WAAmB,OAAnB,C;UACC,OAAZ,WAAY,EAAO,IAAP,C;;QAtKhB,OAwKO,W;O;KApLX, C;oGAeA,yB;MAAA,+D;MAwKA,gD;MAxKA,uC;QAYW,kBAAiB,gB;QAuKR,gB;QADhB,YAAY,C;QACZ,iD ;UAAgB,cAAhB,e;UACI,WAxKoC,SAwKzB,EAAU,cAAV,EAAU,sBAAV,WAAmB,OAAnB,C;UACC,OAAZ, WAAY,EAAO,IAAP,C;;QAzKhB,OA2KO,W;O;KAvLX,C;oGAeA,yB;MAAA,+D;MA2KA,gD;MA3KA,uC;QA YW,kBAAiB,gB;QA0KR,gB;QADhB,YAAY,C;QACZ,iD;UAAgB,cAAhB,e;UACI,WA3KoC,SA2KzB,EAAU,cA AV,EAAU,sBAAV,WAAmB,OAAnB,C;UACC,OAAZ,WAAY,EAAO,IAAP,C;;QA5KhB,OA8KO,W;O;KA1LX, C;oGAeA,yB;MAAA,+D;MA8KA,oC;MAAA,gD;MAAA,gC;MA9KA,uC;QAYW,kBAAiB,gB;QA6KR,gB;QAD hB,YAAY,C;QACZ,iD;UAAgB,cAAhB,0B;UACI,WA9KoC,SA8KzB,EAAU,cAAV,EAAU,sBAAV,WAAmB,oB AAnB,C;UACC,OAAZ,WAAY,EAAO,IAAP,C;;QA/KhB,OAiLO,W;O;KA7LX,C;oGAeA,yB;MAAA,+D;MAiL A,gD;MAjLA,uC;QAYW,kBAAiB,gB;QAgLR,gB;QADhB,YAAY,C;QACZ,iD;UAAgB,cAAhB,e;UACI,WAjLo C,SAiLzB,EAAU,cAAV,EAAU,sBAAV,WAAmB,OAAnB,C;UACC,OAAZ,WAAY,EAAO,IAAP,C;;QAlLhB,O AoLO,W;O;KAhMX,C;sGAeA,yB;MAAA,gD;MAAA,oD;QAWoB,UACS,M;QAFzB,YAAY,C;QACZ,wBAAgB, SAAhB,gB;UAAgB,cAAA,SAAhB,M;UACI,WAAW,WAAU,cAAV,EAAU,sBAAV,WAAmB,OAAnB,C;UACC, OAAZ,WAAY,EAAO,IAAP,C;;QAEhB,OAAO,W;O;KAfX,C;uGAkBA,yB;MAAA,gD;MAAA,oD;QAWoB,UA CS,M;QAFzB,YAAY,C;QACZ,wBAAgB,SAAhB,gB;UAAgB,cAAA,SAAhB,M;UACI,WAAW,WAAU,cAAV,E AAU,sBAAV,WAAmB,OAAnB,C;UACC,OAAZ,WAAY,EAAO,IAAP,C;;QAEhB,OAAO,W;O;KAfX,C;wGAkB A,yB;MAAA,gD;MAAA,oD;QAWoB,UACS,M;QAFzB,YAAY,C;QACZ,wBAAgB,SAAhB,gB;UAAgB,cAAA,S AAhB,M;UACI,WAAW,WAAU,cAAV,EAAU,sBAAV,WAAmB,OAAnB,C;UACC,OAAZ,WAAY,EAAO,IAAP, C;;QAEhB,OAAO,W;O;KAfX,C;wGAkBA,yB;MAAA,gD;MAAA,oD;QAWoB,UACS,M;QAFzB,YAAY,C;QAC Z,wBAAgB,SAAhB,gB;UAAgB,cAAA,SAAhB,M;UACI,WAAW,WAAU,cAAV,EAAU,sBAAV,WAAmB,OAAn B,C;UACC,OAAZ,WAAY,EAAO,IAAP,C;;QAEhB,OAAO,W;O;KAfX,C;wGAkBA,yB;MAAA,gD;MAAA,oD;Q AWoB,UACS,M;QAFzB,YAAY,C;QACZ,wBAAgB,SAAhB,gB;UAAgB,cAAA,SAAhB,M;UACI,WAAW,WAA

U,cAAV,EAAU,sBAAV,WAAmB,OAAnB,C;UACC,OAAZ,WAAY,EAAO,IAAP,C;;QAEhB,OAAO,W;O;KAfX, C;wGAkBA,yB;MAAA,gD;MAAA,oD;QAWoB,UACS,M;QAFzB,YAAY,C;QACZ,wBAAgB,SAAhB,gB;UAAg B,cAAA,SAAhB,M;UACI,WAAW,WAAU,cAAV,EAAU,sBAAV,WAAmB,OAAnB,C;UACC,OAAZ,WAAY,EA AO,IAAP,C;;QAEhB,OAAO,W;O;KAfX,C;wGAkBA,yB;MAAA,gD;MAAA,oD;QAWoB,UACS,M;QAFzB,YA AY,C;QACZ,wBAAgB,SAAhB,gB;UAAgB,cAAA,SAAhB,M;UACI,WAAW,WAAU,cAAV,EAAU,sBAAV,WA AmB,OAAnB,C;UACC,OAAZ,WAAY,EAAO,IAAP,C;;QAEhB,OAAO,W;O;KAfX,C;wGAkBA,yB;MAAA,gD; MAAA,oD;QAWoB,UACS,M;QAFzB,YAAY,C;QACZ,wBAAgB,SAAhB,gB;UAAgB,cAAA,SAAhB,M;UACI, WAAW,WAAU,cAAV,EAAU,sBAAV,WAAmB,OAAnB,C;UACC,OAAZ,WAAY,EAAO,IAAP,C;;QAEhB,OAA O,W;O;KAfX,C;wGAkBA,yB;MAAA,oC;MAAA,gD;MAAA,gC;MAAA,oD;QAWoB,UACS,M;QAFzB,YAAY, C;QACZ,wBAAgB,SAAhB,gB;UAAgB,cAAhB,UAAgB,SAAhB,O;UACI,WAAW,WAAU,cAAV,EAAU,sBAAV ,WAAmB,oBAAnB,C;UACC,OAAZ,WAAY,EAAO,IAAP,C;;QAEhB,OAAO,W;O;KAfX,C;wGAkBA,yB;MAA A,gD;MAAA,oD;QAWoB,UACS,M;QAFzB,YAAY,C;QACZ,wBAAgB,SAAhB,gB;UAAgB,cAAA,SAAhB,M;U ACI,WAAW,WAAU,cAAV,EAAU,sBAAV,WAAmB,OAAnB,C;UACC,OAAZ,WAAY,EAAO,IAAP,C;;QAEhB, OAAO,W;O;KAfX,C;uFAkBA,yB;MAAA,gD;MAAA,oD;QAIoB,Q;QAAhB,wBAAgB,SAAhB,gB;UAAgB,cAA A,SAAhB,M;UACI,WAAW,UAAU,OAAV,C;UACC,OAAZ,WAAY,EAAO,IAAP,C;;QAEhB,OAAO,W;O;KAR X,C;0FAWA,yB;MAAA,gD;MAAA,oD;QAIoB,Q;QAAhB,wBAAgB,SAAhB,gB;UAAgB,cAAA,SAAhB,M;UAC I,WAAW,UAAU,OAAV,C;UACC,OAAZ,WAAY,EAAO,IAAP,C;;QAEhB,OAAO,W;O;KARX,C;0FAWA,yB;M AAA,gD;MAAA,oD;QAIoB,Q;QAAhB,wBAAgB,SAAhB,gB;UAAgB,cAAA,SAAhB,M;UACI,WAAW,UAAU,O AAV,C;UACC,OAAZ,WAAY,EAAO,IAAP,C;;QAEhB,OAAO,W;O;KARX,C;0FAWA,yB;MAAA,gD;MAAA,o D;QAIoB,Q;QAAhB,wBAAgB,SAAhB,gB;UAAgB,cAAA,SAAhB,M;UACI,WAAW,UAAU,OAAV,C;UACC,O AAZ,WAAY,EAAO,IAAP,C;;QAEhB,OAAO,W;O;KARX,C;0FAWA,yB;MAAA,gD;MAAA,oD;QAIoB,Q;QAA hB,wBAAgB,SAAhB,gB;UAAgB,cAAA,SAAhB,M;UACI,WAAW,UAAU,OAAV,C;UACC,OAAZ,WAAY,EAA O,IAAP,C;;QAEhB,OAAO,W;O;KARX,C;0FAWA,yB;MAAA,gD;MAAA,oD;QAIoB,Q;QAAhB,wBAAgB,SAA hB,gB;UAAgB,cAAA,SAAhB,M;UACI,WAAW,UAAU,OAAV,C;UACC,OAAZ,WAAY,EAAO,IAAP,C;;QAEh B,OAAO,W;O;KARX,C;0FAWA,yB;MAAA,gD;MAAA,oD;QAIoB,Q;QAAhB,wBAAgB,SAAhB,gB;UAAgB,cA AA,SAAhB,M;UACI,WAAW,UAAU,OAAV,C;UACC,OAAZ,WAAY,EAAO,IAAP,C;;QAEhB,OAAO,W;O;KA RX,C;0FAWA,yB;MAAA,gD;MAAA,oD;QAIoB,Q;QAAhB,wBAAgB,SAAhB,gB;UAAgB,cAAA,SAAhB,M;UA CI,WAAW,UAAU,OAAV,C;UACC,OAAZ,WAAY,EAAO,IAAP,C;;QAEhB,OAAO,W;O;KARX,C;0FAWA,yB; MAAA,oC;MAAA,gD;MAAA,gC;MAAA,oD;QAIoB,Q;QAAhB,wBAAgB,SAAhB,gB;UAAgB,cAAhB,UAAgB, SAAhB,O;UACI,WAAW,UAAU,oBAAV,C;UACC,OAAZ,WAAY,EAAO,IAAP,C;;QAEhB,OAAO,W;O;KARX, C;0FAWA,yB;MAAA,gD;MAAA,oD;QAQoB,Q;QAAhB,wBAAgB,SAAhB,gB;UAAgB,cAAA,SAAhB,M;UACI, WAAW,UAAU,OAAV,C;UACC,OAAZ,WAAY,EAAO,IAAP,C;;QAEhB,OAAO,W;O;KAZX,C;oFAeA,yB;MA AA,wE;MAiOA,+D;MAjOA,yC;QASW,kBAAU,oB;QAiOD,Q;QAAhB,iD;UAAgB,cAAhB,e;UACI,UAlOiD,WA kOvC,CAAY,OAAZ,C;UO9xUP,U;UADP,YPgyUe,WOhyUH,WPgyUwB,GOhyUxB,C;UACL,IAAI,aAAJ,C;YA CH,aP8xUuC,gB;YAA5B,WO7xUX,aP6xUgC,GO7xUhC,EAAS,MAAT,C;YACA,e;;YAEA,c;;UP0xUA,iB;UAC A,IAAK,WAAI,OAAJ,C;;QApOT,OAsOO,W;O;KA/OX,C;sFAYA,yB;MAAA,wE;MAsOA,+D;MAtOA,yC;QAS W,kBAAU,oB;QAsOD,Q;QAAhB,iD;UAAgB,cAAhB,e;UACI,UAvOoD,WAuO1C,CAAY,OAAZ,C;UO/yUP,U; UADP,YPizUe,WOjzUH,WPizUwB,GOjzUxB,C;UACL,IAAI,aAAJ,C;YACH,aP+yUuC,gB;YAA5B,WO9yUX,aP 8yUgC,GO9yUhC,EAAS,MAAT,C;YACA,e;;YAEA,c;;UP2yUA,iB;UACA,IAAK,WAAI,OAAJ,C;;QAzOT,OA2 OO,W;O;KApPX,C;sFAYA,yB;MAAA,wE;MA2OA,+D;MA3OA,yC;QASW,kBAAU,oB;QA2OD,Q;QAAhB,iD; UAAgB,cAAhB,e;UACI,UA5OqD,WA4O3C,CAAY,OAAZ,C;UOh0UP,U;UADP,YPk0Ue,WOl0UH,WPk0UwB, GOl0UxB,C;UACL,IAAI,aAAJ,C;YACH,aPg0UuC,gB;YAA5B,WO/zUX,aP+zUgC,GO/zUhC,EAAS,MAAT,C;Y ACA,e;;YAEA,c;;UP4zUA,iB;UACA,IAAK,WAAI,OAAJ,C;;QA9OT,OAgPO,W;O;KAzPX,C;sFAYA,yB;MAA A,wE;MAgPA,+D;MAhPA,yC;QASW,kBAAU,oB;QAgPD,Q;QAAhB,iD;UAAgB,cAAhB,e;UACI,UAjPmD,WAi PzC,CAAY,OAAZ,C;UOj1UP,U;UADP,YPm1Ue,WOn1UH,WPm1UwB,GOn1UxB,C;UACL,IAAI,aAAJ,C;YAC H,aPi1UuC,gB;YAA5B,WOh1UX,aPg1UgC,GOh1UhC,EAAS,MAAT,C;YACA,e;;YAEA,c;;UP60UA,iB;UACA,I AAK,WAAI,OAAJ,C;;QAnPT,OAqPO,W;O;KA9PX,C;sFAYA,yB;MAAA,wE;MAqPA,+D;MArPA,yC;QASW,k BAAU,oB;QAqPD,Q;QAAhB,iD;UAAgB,cAAhB,e;UACI,UAtPoD,WAsP1C,CAAY,OAAZ,C;UOl2UP,U;UADP,

YPo2Ue,WOp2UH,WPo2UwB,GOp2UxB,C;UACL,IAAI,aAAJ,C;YACH,aPk2UuC,gB;YAA5B,WOj2UX,aPi2Ug C,GOj2UhC,EAAS,MAAT,C;YACA,e;;YAEA,c;;UP81UA,iB;UACA,IAAK,WAAI,OAAJ,C;;QAxPT,OA0PO,W; O;KAnQX,C;sFAYA,yB;MAAA,wE;MA0PA,+D;MA1PA,yC;QASW,kBAAU,oB;QA0PD,Q;QAAhB,iD;UAAgB, cAAhB,e;UACI,UA3PqD,WA2P3C,CAAY,OAAZ,C;UOn3UP,U;UADP,YPq3Ue,WOr3UH,WPq3UwB,GOr3UxB ,C;UACL,IAAI,aAAJ,C;YACH,aPm3UuC,gB;YAA5B,WOl3UX,aPk3UgC,GOl3UhC,EAAS,MAAT,C;YACA,e;; YAEA,c;;UP+2UA,iB;UACA,IAAK,WAAI,OAAJ,C;;QA7PT,OA+PO,W;O;KAxQX,C;sFAYA,yB;MAAA,wE;M A+PA,+D;MA/PA,yC;QASW,kBAAU,oB;QA+PD,Q;QAAhB,iD;UAAgB,cAAhB,e;UACI,UAhQsD,WAgQ5C,C AAY,OAAZ,C;UOp4UP,U;UADP,YPs4Ue,WOt4UH,WPs4UwB,GOt4UxB,C;UACL,IAAI,aAAJ,C;YACH,aPo4U uC,gB;YAA5B,WOn4UX,aPm4UgC,GOn4UhC,EAAS,MAAT,C;YACA,e;;YAEA,c;;UPg4UA,iB;UACA,IAAK, WAAI,OAAJ,C;;QAlQT,OAoQO,W;O;KA7QX,C;sFAYA,yB;MAAA,wE;MAoQA,+D;MApQA,yC;QASW,kBA AU,oB;QAoQD,Q;QAAhB,iD;UAAgB,cAAhB,e;UACI,UArQuD,WAqQ7C,CAAY,OAAZ,C;UOr5UP,U;UADP,Y Pu5Ue,WOv5UH,WPu5UwB,GOv5UxB,C;UACL,IAAI,aAAJ,C;YACH,aPq5UuC,gB;YAA5B,WOp5UX,aPo5Ug C,GOp5UhC,EAAS,MAAT,C;YACA,e;;YAEA,c;;UPi5UA,iB;UACA,IAAK,WAAI,OAAJ,C;;QAvQT,OAyQO,W ;O;KAlRX,C;sFAYA,yB;MAAA,wE;MAyQA,oC;MAAA,+D;MAAA,gC;MAzQA,yC;QASW,kBAAU,oB;QAyQ D,Q;QAAhB,iD;UAAgB,cAAhB,0B;UACI,UA1QoD,WA0Q1C,CAAY,oBAAZ,C;UOt6UP,U;UADP,YPw6Ue,W Ox6UH,WPw6UwB,GOx6UxB,C;UACL,IAAI,aAAJ,C;YACH,aPs6UuC,gB;YAA5B,WOr6UX,aPq6UgC,GOr6U hC,EAAS,MAAT,C;YACA,e;;YAEA,c;;UPk6UA,iB;UACA,IAAK,WAAI,oBAAJ,C;;QA5QT,OA8QO,W;O;KAv RX,C;sFAYA,yB;MAAA,wE;MA8QA,+D;MA9QA,yD;QAUW,kBAAU,oB;QA8QD,Q;QAAhB,iD;UAAgB,cAA hB,e;UACI,UA/QiD,WA+QvC,CAAY,OAAZ,C;UOx7UP,U;UADP,YP07Ue,WO17UH,WP07UwB,GO17UxB,C; UACL,IAAI,aAAJ,C;YACH,aPw7UuC,gB;YAA5B,WOv7UX,aPu7UgC,GOv7UhC,EAAS,MAAT,C;YACA,e;;Y AEA,c;;UPo7UA,iB;UACA,IAAK,WAjRyD,cAiRrD,CAAe,OAAf,CAAJ,C;;QAjRT,OAmRO,W;O;KA7RX,C;sF AaA,yB;MAAA,wE;MAmRA,+D;MAnRA,yD;QAUW,kBAAU,oB;QAmRD,Q;QAAhB,iD;UAAgB,cAAhB,e;UA CI,UApRiD,WAoRvC,CAAY,OAAZ,C;UO18UP,U;UADP,YP48Ue,WO58UH,WP48UwB,GO58UxB,C;UACL,I AAI,aAAJ,C;YACH,aP08UuC,gB;YAA5B,WOz8UX,aPy8UgC,GOz8UhC,EAAS,MAAT,C;YACA,e;;YAEA,c;;U Ps8UA,iB;UACA,IAAK,WAtRyD,cAsRrD,CAAe,OAAf,CAAJ,C;;QAtRT,OAwRO,W;O;KAlSX,C;uFAaA,yB;M AAA,wE;MAwRA,+D;MAxRA,yD;QAUW,kBAAU,oB;QAwRD,Q;QAAhB,iD;UAAgB,cAAhB,e;UACI,UAzRiD ,WAyRvC,CAAY,OAAZ,C;UO59UP,U;UADP,YP89Ue,WO99UH,WP89UwB,GO99UxB,C;UACL,IAAI,aAAJ,C; YACH,aP49UuC,gB;YAA5B,WO39UX,aP29UgC,GO39UhC,EAAS,MAAT,C;YACA,e;;YAEA,c;;UPw9UA,iB;U ACA,IAAK,WA3RyD,cA2RrD,CAAe,OAAf,CAAJ,C;;QA3RT,OA6RO,W;O;KAvSX,C;uFAaA,yB;MAAA,wE;M A6RA,+D;MA7RA,yD;QAUW,kBAAU,oB;QA6RD,Q;QAAhB,iD;UAAgB,cAAhB,e;UACI,UA9RiD,WA8RvC,C AAY,OAAZ,C;UO9+UP,U;UADP,YPg/Ue,WOh/UH,WPg/UwB,GOh/UxB,C;UACL,IAAI,aAAJ,C;YACH,aP8+U uC,gB;YAA5B,WO7+UX,aP6+UgC,GO7+UhC,EAAS,MAAT,C;YACA,e;;YAEA,c;;UP0+UA,iB;UACA,IAAK, WAhSyD,cAgSrD,CAAe,OAAf,CAAJ,C;;QAhST,OAkSO,W;O;KA5SX,C;uFAaA,yB;MAAA,wE;MAkSA,+D;M AlSA,yD;QAUW,kBAAU,oB;QAkSD,Q;QAAhB,iD;UAAgB,cAAhB,e;UACI,UAnSiD,WAmSvC,CAAY,OAAZ, C;UOhgVP,U;UADP,YPkgVe,WOlgVH,WPkgVwB,GOlgVxB,C;UACL,IAAI,aAAJ,C;YACH,aPggVuC,gB;YAA 5B,WO//UX,aP+/UgC,GO//UhC,EAAS,MAAT,C;YACA,e;;YAEA,c;;UP4/UA,iB;UACA,IAAK,WArSyD,cAqSrD ,CAAe,OAAf,CAAJ,C;;QArST,OAuSO,W;O;KAjTX,C;uFAaA,yB;MAAA,wE;MAuSA,+D;MAvSA,yD;QAUW,k BAAU,oB;QAuSD,Q;QAAhB,iD;UAAgB,cAAhB,e;UACI,UAxSiD,WAwSvC,CAAY,OAAZ,C;UOlhVP,U;UAD P,YPohVe,WOphVH,WPohVwB,GOphVxB,C;UACL,IAAI,aAAJ,C;YACH,aPkhVuC,gB;YAA5B,WOjhVX,aPih VgC,GOjhVhC,EAAS,MAAT,C;YACA,e;;YAEA,c;;UP8gVA,iB;UACA,IAAK,WA1SyD,cA0SrD,CAAe,OAAf,C AAJ,C;;QA1ST,OA4SO,W;O;KAtTX,C;uFAaA,yB;MAAA,wE;MA4SA,+D;MA5SA,yD;QAUW,kBAAU,oB;QA 4SD,Q;QAAhB,iD;UAAgB,cAAhB,e;UACI,UA7SiD,WA6SvC,CAAY,OAAZ,C;UOpiVP,U;UADP,YPsiVe,WOti VH,WPsiVwB,GOtiVxB,C;UACL,IAAI,aAAJ,C;YACH,aPoiVuC,gB;YAA5B,WOniVX,aPmiVgC,GOniVhC,EA AS,MAAT,C;YACA,e;;YAEA,c;;UPgiVA,iB;UACA,IAAK,WA/SyD,cA+SrD,CAAe,OAAf,CAAJ,C;;QA/ST,OAi TO,W;O;KA3TX,C;uFAaA,yB;MAAA,wE;MAiTA,+D;MAjTA,yD;QAUW,kBAAU,oB;QAiTD,Q;QAAhB,iD;U AAgB,cAAhB,e;UACI,UAlTiD,WAkTvC,CAAY,OAAZ,C;UOtjVP,U;UADP,YPwjVe,WOxjVH,WPwjVwB,GOx jVxB,C;UACL,IAAI,aAAJ,C;YACH,aPsjVuC,gB;YAA5B,WOrjVX,aPqjVgC,GOrjVhC,EAAS,MAAT,C;YACA,e ;;YAEA,c;;UPkjVA,iB;UACA,IAAK,WApTyD,cAoTrD,CAAe,OAAf,CAAJ,C;;QApTT,OAsTO,W;O;KAhUX,C;

uFAaA,yB;MAAA,wE;MAsTA,oC;MAAA,+D;MAAA,gC;MAtTA,yD;QAUW,kBAAU,oB;QAsTD,Q;QAAhB,iD ;UAAgB,cAAhB,0B;UACI,UAvTiD,WAuTvC,CAAY,oBAAZ,C;UOxkVP,U;UADP,YP0kVe,WO1kVH,WP0kVw B,GO1kVxB,C;UACL,IAAI,aAAJ,C;YACH,aPwkVuC,gB;YAA5B,WOvkVX,aPukVgC,GOvkVhC,EAAS,MAAT ,C;YACA,e;;YAEA,c;;UPokVA,iB;UACA,IAAK,WAzTyD,cAyTrD,CAAe,oBAAf,CAAJ,C;;QAzTT,OA2TO,W; O;KArUX,C;wFAaA,yB;MAAA,+D;MAAA,sD;QASoB,Q;QAAhB,wBAAgB,SAAhB,gB;UAAgB,cAAA,SAAhB ,M;UACI,UAAU,YAAY,OAAZ,C;UO9xUP,U;UADP,YPgyUe,WOhyUH,WPgyUwB,GOhyUxB,C;UACL,IAAI,a AAJ,C;YACH,aP8xUuC,gB;YAA5B,WO7xUX,aP6xUgC,GO7xUhC,EAAS,MAAT,C;YACA,e;;YAEA,c;;UP0xU A,iB;UACA,IAAK,WAAI,OAAJ,C;;QAET,OAAO,W;O;KAdX,C;0FAiBA,yB;MAAA,+D;MAAA,sD;QASoB,Q; QAAhB,wBAAgB,SAAhB,gB;UAAgB,cAAA,SAAhB,M;UACI,UAAU,YAAY,OAAZ,C;UO/yUP,U;UADP,YPiz Ue,WOjzUH,WPizUwB,GOjzUxB,C;UACL,IAAI,aAAJ,C;YACH,aP+yUuC,gB;YAA5B,WO9yUX,aP8yUgC,GO 9yUhC,EAAS,MAAT,C;YACA,e;;YAEA,c;;UP2yUA,iB;UACA,IAAK,WAAI,OAAJ,C;;QAET,OAAO,W;O;KAd X,C;0FAiBA,yB;MAAA,+D;MAAA,sD;QASoB,Q;QAAhB,wBAAgB,SAAhB,gB;UAAgB,cAAA,SAAhB,M;UA CI,UAAU,YAAY,OAAZ,C;UOh0UP,U;UADP,YPk0Ue,WOl0UH,WPk0UwB,GOl0UxB,C;UACL,IAAI,aAAJ,C; YACH,aPg0UuC,gB;YAA5B,WO/zUX,aP+zUgC,GO/zUhC,EAAS,MAAT,C;YACA,e;;YAEA,c;;UP4zUA,iB;UA CA,IAAK,WAAI,OAAJ,C;;QAET,OAAO,W;O;KAdX,C;0FAiBA,yB;MAAA,+D;MAAA,sD;QASoB,Q;QAAhB, wBAAgB,SAAhB,gB;UAAgB,cAAA,SAAhB,M;UACI,UAAU,YAAY,OAAZ,C;UOj1UP,U;UADP,YPm1Ue,WO n1UH,WPm1UwB,GOn1UxB,C;UACL,IAAI,aAAJ,C;YACH,aPi1UuC,gB;YAA5B,WOh1UX,aPg1UgC,GOh1Uh C,EAAS,MAAT,C;YACA,e;;YAEA,c;;UP60UA,iB;UACA,IAAK,WAAI,OAAJ,C;;QAET,OAAO,W;O;KAdX,C;0 FAiBA,yB;MAAA,+D;MAAA,sD;QASoB,Q;QAAhB,wBAAgB,SAAhB,gB;UAAgB,cAAA,SAAhB,M;UACI,UA AU,YAAY,OAAZ,C;UOl2UP,U;UADP,YPo2Ue,WOp2UH,WPo2UwB,GOp2UxB,C;UACL,IAAI,aAAJ,C;YACH ,aPk2UuC,gB;YAA5B,WOj2UX,aPi2UgC,GOj2UhC,EAAS,MAAT,C;YACA,e;;YAEA,c;;UP81UA,iB;UACA,IA AK,WAAI,OAAJ,C;;QAET,OAAO,W;O;KAdX,C;0FAiBA,yB;MAAA,+D;MAAA,sD;QASoB,Q;QAAhB,wBAA gB,SAAhB,gB;UAAgB,cAAA,SAAhB,M;UACI,UAAU,YAAY,OAAZ,C;UOn3UP,U;UADP,YPq3Ue,WOr3UH, WPq3UwB,GOr3UxB,C;UACL,IAAI,aAAJ,C;YACH,aPm3UuC,gB;YAA5B,WOl3UX,aPk3UgC,GOl3UhC,EAA S,MAAT,C;YACA,e;;YAEA,c;;UP+2UA,iB;UACA,IAAK,WAAI,OAAJ,C;;QAET,OAAO,W;O;KAdX,C;0FAiBA ,yB;MAAA,+D;MAAA,sD;QASoB,Q;QAAhB,wBAAgB,SAAhB,gB;UAAgB,cAAA,SAAhB,M;UACI,UAAU,YA AY,OAAZ,C;UOp4UP,U;UADP,YPs4Ue,WOt4UH,WPs4UwB,GOt4UxB,C;UACL,IAAI,aAAJ,C;YACH,aPo4Uu C,gB;YAA5B,WOn4UX,aPm4UgC,GOn4UhC,EAAS,MAAT,C;YACA,e;;YAEA,c;;UPg4UA,iB;UACA,IAAK,W AAI,OAAJ,C;;QAET,OAAO,W;O;KAdX,C;0FAiBA,yB;MAAA,+D;MAAA,sD;QASoB,Q;QAAhB,wBAAgB,SA AhB,gB;UAAgB,cAAA,SAAhB,M;UACI,UAAU,YAAY,OAAZ,C;UOr5UP,U;UADP,YPu5Ue,WOv5UH,WPu5U wB,GOv5UxB,C;UACL,IAAI,aAAJ,C;YACH,aPq5UuC,gB;YAA5B,WOp5UX,aPo5UgC,GOp5UhC,EAAS,MAA T,C;YACA,e;;YAEA,c;;UPi5UA,iB;UACA,IAAK,WAAI,OAAJ,C;;QAET,OAAO,W;O;KAdX,C;0FAiBA,yB;MA AA,oC;MAAA,+D;MAAA,gC;MAAA,sD;QASoB,Q;QAAhB,wBAAgB,SAAhB,gB;UAAgB,cAAhB,UAAgB,SA AhB,O;UACI,UAAU,YAAY,oBAAZ,C;UOt6UP,U;UADP,YPw6Ue,WOx6UH,WPw6UwB,GOx6UxB,C;UACL,I AAI,aAAJ,C;YACH,aPs6UuC,gB;YAA5B,WOr6UX,aPq6UgC,GOr6UhC,EAAS,MAAT,C;YACA,e;;YAEA,c;;UP k6UA,iB;UACA,IAAK,WAAI,oBAAJ,C;;QAET,OAAO,W;O;KAdX,C;0FAiBA,yB;MAAA,+D;MAAA,sE;QAUo B,Q;QAAhB,wBAAgB,SAAhB,gB;UAAgB,cAAA,SAAhB,M;UACI,UAAU,YAAY,OAAZ,C;UOx7UP,U;UADP, YP07Ue,WO17UH,WP07UwB,GO17UxB,C;UACL,IAAI,aAAJ,C;YACH,aPw7UuC,gB;YAA5B,WOv7UX,aPu7 UgC,GOv7UhC,EAAS,MAAT,C;YACA,e;;YAEA,c;;UPo7UA,iB;UACA,IAAK,WAAI,eAAe,OAAf,CAAJ,C;;QA ET,OAAO,W;O;KAfX,C;0FAkBA,yB;MAAA,+D;MAAA,sE;QAUoB,Q;QAAhB,wBAAgB,SAAhB,gB;UAAgB,c AAA,SAAhB,M;UACI,UAAU,YAAY,OAAZ,C;UO18UP,U;UADP,YP48Ue,WO58UH,WP48UwB,GO58UxB,C; UACL,IAAI,aAAJ,C;YACH,aP08UuC,gB;YAA5B,WOz8UX,aPy8UgC,GOz8UhC,EAAS,MAAT,C;YACA,e;;YA EA,c;;UPs8UA,iB;UACA,IAAK,WAAI,eAAe,OAAf,CAAJ,C;;QAET,OAAO,W;O;KAfX,C;2FAkBA,yB;MAAA, +D;MAAA,sE;QAUoB,Q;QAAhB,wBAAgB,SAAhB,gB;UAAgB,cAAA,SAAhB,M;UACI,UAAU,YAAY,OAAZ, C;UO59UP,U;UADP,YP89Ue,WO99UH,WP89UwB,GO99UxB,C;UACL,IAAI,aAAJ,C;YACH,aP49UuC,gB;YA A5B,WO39UX,aP29UgC,GO39UhC,EAAS,MAAT,C;YACA,e;;YAEA,c;;UPw9UA,iB;UACA,IAAK,WAAI,eAA e,OAAf,CAAJ,C;;QAET,OAAO,W;O;KAfX,C;2FAkBA,yB;MAAA,+D;MAAA,sE;QAUoB,Q;QAAhB,wBAAgB, SAAhB,gB;UAAgB,cAAA,SAAhB,M;UACI,UAAU,YAAY,OAAZ,C;UO9+UP,U;UADP,YPg/Ue,WOh/UH,WPg/ UwB,GOh/UxB,C;UACL,IAAI,aAAJ,C;YACH,aP8+UuC,gB;YAA5B,WO7+UX,aP6+UgC,GO7+UhC,EAAS,MA AT,C;YACA,e;;YAEA,c;;UP0+UA,iB;UACA,IAAK,WAAI,eAAe,OAAf,CAAJ,C;;QAET,OAAO,W;O;KAfX,C;2 FAkBA,yB;MAAA,+D;MAAA,sE;QAUoB,Q;QAAhB,wBAAgB,SAAhB,gB;UAAgB,cAAA,SAAhB,M;UACI,UA AU,YAAY,OAAZ,C;UOhgVP,U;UADP,YPkgVe,WOlgVH,WPkgVwB,GOlgVxB,C;UACL,IAAI,aAAJ,C;YACH, aPggVuC,gB;YAA5B,WO//UX,aP+/UgC,GO//UhC,EAAS,MAAT,C;YACA,e;;YAEA,c;;UP4/UA,iB;UACA,IAA K,WAAI,eAAe,OAAf,CAAJ,C;;QAET,OAAO,W;O;KAfX,C;2FAkBA,yB;MAAA,+D;MAAA,sE;QAUoB,Q;QAA hB,wBAAgB,SAAhB,gB;UAAgB,cAAA,SAAhB,M;UACI,UAAU,YAAY,OAAZ,C;UOlhVP,U;UADP,YPohVe, WOphVH,WPohVwB,GOphVxB,C;UACL,IAAI,aAAJ,C;YACH,aPkhVuC,gB;YAA5B,WOjhVX,aPihVgC,GOjh VhC,EAAS,MAAT,C;YACA,e;;YAEA,c;;UP8gVA,iB;UACA,IAAK,WAAI,eAAe,OAAf,CAAJ,C;;QAET,OAAO, W;O;KAfX,C;2FAkBA,yB;MAAA,+D;MAAA,sE;QAUoB,Q;QAAhB,wBAAgB,SAAhB,gB;UAAgB,cAAA,SAA hB,M;UACI,UAAU,YAAY,OAAZ,C;UOpiVP,U;UADP,YPsiVe,WOtiVH,WPsiVwB,GOtiVxB,C;UACL,IAAI,aA AJ,C;YACH,aPoiVuC,gB;YAA5B,WOniVX,aPmiVgC,GOniVhC,EAAS,MAAT,C;YACA,e;;YAEA,c;;UPgiVA,i B;UACA,IAAK,WAAI,eAAe,OAAf,CAAJ,C;;QAET,OAAO,W;O;KAfX,C;2FAkBA,yB;MAAA,+D;MAAA,sE;Q AUoB,Q;QAAhB,wBAAgB,SAAhB,gB;UAAgB,cAAA,SAAhB,M;UACI,UAAU,YAAY,OAAZ,C;UOtjVP,U;UA DP,YPwjVe,WOxjVH,WPwjVwB,GOxjVxB,C;UACL,IAAI,aAAJ,C;YACH,aPsjVuC,gB;YAA5B,WOrjVX,aPqjV gC,GOrjVhC,EAAS,MAAT,C;YACA,e;;YAEA,c;;UPkjVA,iB;UACA,IAAK,WAAI,eAAe,OAAf,CAAJ,C;;QAET, OAAO,W;O;KAfX,C;2FAkBA,yB;MAAA,oC;MAAA,+D;MAAA,gC;MAAA,sE;QAUoB,Q;QAAhB,wBAAgB,S AAhB,gB;UAAgB,cAAhB,UAAgB,SAAhB,O;UACI,UAAU,YAAY,oBAAZ,C;UOxkVP,U;UADP,YP0kVe,WO1 kVH,WP0kVwB,GO1kVxB,C;UACL,IAAI,aAAJ,C;YACH,aPwkVuC,gB;YAA5B,WOvkVX,aPukVgC,GOvkVhC ,EAAS,MAAT,C;YACA,e;;YAEA,c;;UPokVA,iB;UACA,IAAK,WAAI,eAAe,oBAAf,CAAJ,C;;QAET,OAAO,W; O;KAfX,C;0FAkBA,yB;MAAA,kC;MAAA,4C;MAAA,wE;QAQW,sC;QAAA,8C;O;MARX,oDASQ,Y;QAA6C,O AAgB,qBAAhB,oBAAgB,C;O;MATrE,iDAUQ,mB;QAAoC,gCAAY,OAAZ,C;O;MAV5C,gF;MAAA,yC;QAQI,2 D;O;KARJ,C;4EAcA,yB;MAAA,gE;MAAA,uC;QAOW,kBAAM,eAAa,gBAAb,C;QA+UA,Q;QAAb,iD;UAAa,W AAb,e;UACI,WAAY,WAhViB,SAgVb,CAAU,IAAV,CAAJ,C;;QAhVhB,OAiVO,W;O;KAxVX,C;8EAUA,yB;M AAA,gE;MAAA,uC;QAOW,kBAAM,eAAa,gBAAb,C;QA+UA,Q;QAAb,iD;UAAa,WAAb,e;UACI,WAAY,WAh ViB,SAgVb,CAAU,IAAV,CAAJ,C;;QAhVhB,OAiVO,W;O;KAxVX,C;8EAUA,yB;MAAA,gE;MAAA,uC;QAO W,kBAAM,eAAa,gBAAb,C;QA+UA,Q;QAAb,iD;UAAa,WAAb,e;UACI,WAAY,WAhViB,SAgVb,CAAU,IAAV, CAAJ,C;;QAhVhB,OAiVO,W;O;KAxVX,C;8EAUA,yB;MAAA,gE;MAAA,uC;QAOW,kBAAM,eAAa,gBAAb,C; QA+UA,Q;QAAb,iD;UAAa,WAAb,e;UACI,WAAY,WAhViB,SAgVb,CAAU,IAAV,CAAJ,C;;QAhVhB,OAiVO, W;O;KAxVX,C;8EAUA,yB;MAAA,gE;MAAA,uC;QAOW,kBAAM,eAAa,gBAAb,C;QA+UA,Q;QAAb,iD;UAAa ,WAAb,e;UACI,WAAY,WAhViB,SAgVb,CAAU,IAAV,CAAJ,C;;QAhVhB,OAiVO,W;O;KAxVX,C;8EAUA,yB; MAAA,gE;MAAA,uC;QAOW,kBAAM,eAAa,gBAAb,C;QA+UA,Q;QAAb,iD;UAAa,WAAb,e;UACI,WAAY,WA hViB,SAgVb,CAAU,IAAV,CAAJ,C;;QAhVhB,OAiVO,W;O;KAxVX,C;8EAUA,yB;MAAA,gE;MAAA,uC;QAO W,kBAAM,eAAa,gBAAb,C;QA+UA,Q;QAAb,iD;UAAa,WAAb,e;UACI,WAAY,WAhViB,SAgVb,CAAU,IAAV, CAAJ,C;;QAhVhB,OAiVO,W;O;KAxVX,C;8EAUA,yB;MAAA,gE;MAAA,uC;QAOW,kBAAM,eAAa,gBAAb,C; QA+UA,Q;QAAb,iD;UAAa,WAAb,e;UACI,WAAY,WAhViB,SAgVb,CAAU,IAAV,CAAJ,C;;QAhVhB,OAiVO, W;O;KAxVX,C;8EAUA,yB;MAAA,gE;MAiVA,oC;MAAA,gC;MAjVA,uC;QAOW,kBAAM,eAAa,gBAAb,C;QA +UA,Q;QAAb,iD;UAAa,WAAb,0B;UACI,WAAY,WAhViB,SAgVb,CAAU,iBAAV,CAAJ,C;;QAhVhB,OAiVO, W;O;KAxVX,C;0FAUA,yB;MAAA,gE;MAAA,uC;QAOW,kBAAa,eAAa,gBAAb,C;QAgHP,gB;QADb,YAAY,C; QACZ,iD;UAAa,WAAb,e;UACI,WAAY,WAjHwB,SAiHpB,EAAU,cAAV,EAAU,sBAAV,WAAmB,IAAnB,CAA J,C;;QAjHhB,OAkHO,W;O;KAzHX,C;4FAUA,yB;MAAA,gE;MAAA,uC;QAOW,kBAAa,eAAa,gBAAb,C;QAm HP,gB;QADb,YAAY,C;QACZ,iD;UAAa,WAAb,e;UACI,WAAY,WApHwB,SAoHpB,EAAU,cAAV,EAAU,sBA AV,WAAmB,IAAnB,CAAJ,C;;QApHhB,OAqHO,W;O;KA5HX,C;4FAUA,yB;MAAA,gE;MAAA,uC;QAOW,kB AAa,eAAa,gBAAb,C;QAsHP,gB;QADb,YAAY,C;QACZ,iD;UAAa,WAAb,e;UACI,WAAY,WAvHwB,SAuHpB, EAAU,cAAV,EAAU,sBAAV,WAAmB,IAAnB,CAAJ,C;;QAvHhB,OAwHO,W;O;KA/HX,C;4FAUA,yB;MAAA, gE;MAAA,uC;QAOW,kBAAa,eAAa,gBAAb,C;QAyHP,gB;QADb,YAAY,C;QACZ,iD;UAAa,WAAb,e;UACI,W AAY,WA1HwB,SA0HpB,EAAU,cAAV,EAAU,sBAAV,WAAmB,IAAnB,CAAJ,C;;QA1HhB,OA2HO,W;O;KAlI X,C;4FAUA,yB;MAAA,gE;MAAA,uC;QAOW,kBAAa,eAAa,gBAAb,C;QA4HP,gB;QADb,YAAY,C;QACZ,iD;U

AAa,WAAb,e;UACI,WAAY,WA7HwB,SA6HpB,EAAU,cAAV,EAAU,sBAAV,WAAmB,IAAnB,CAAJ,C;;QA7H hB,OA8HO,W;O;KArIX,C;2FAUA,yB;MAAA,gE;MAAA,uC;QAOW,kBAAa,eAAa,gBAAb,C;QA+HP,gB;QAD b,YAAY,C;QACZ,iD;UAAa,WAAb,e;UACI,WAAY,WAhIwB,SAgIpB,EAAU,cAAV,EAAU,sBAAV,WAAmB,I AAnB,CAAJ,C;;QAhIhB,OAiIO,W;O;KAxIX,C;4FAUA,yB;MAAA,gE;MAAA,uC;QAOW,kBAAa,eAAa,gBAAb ,C;QAkIP,gB;QADb,YAAY,C;QACZ,iD;UAAa,WAAb,e;UACI,WAAY,WAnIwB,SAmIpB,EAAU,cAAV,EAAU, sBAAV,WAAmB,IAAnB,CAAJ,C;;QAnIhB,OAoIO,W;O;KA3IX,C;4FAUA,yB;MAAA,gE;MAAA,uC;QAOW,k BAAa,eAAa,gBAAb,C;QAqIP,gB;QADb,YAAY,C;QACZ,iD;UAAa,WAAb,e;UACI,WAAY,WAtIwB,SAsIpB,E AAU,cAAV,EAAU,sBAAV,WAAmB,IAAnB,CAAJ,C;;QAtIhB,OAuIO,W;O;KA9IX,C;4FAUA,yB;MAAA,gE;M AuIA,oC;MAAA,gC;MAvIA,uC;QAOW,kBAAa,eAAa,gBAAb,C;QAwIP,gB;QADb,YAAY,C;QACZ,iD;UAAa, WAAb,0B;UACI,WAAY,WAzIwB,SAyIpB,EAAU,cAAV,EAAU,sBAAV,WAAmB,iBAAnB,CAAJ,C;;QAzIhB, OA0IO,W;O;KAjJX,C;wGAUA,yB;MAAA,+D;MAAA,uC;QAOW,kBAAoB,gB;QA8iEd,gB;QADb,YAAY,C;QA CZ,iD;UAAa,WAAb,e;UApiEmC,U;UAAA,cAVQ,SAUR,EAoiET,cApiES,EAoiET,sBApiES,WAoiEA,IApiEA, W;YAA6C,6B;;QAVhF,OAWO,W;O;KAlBX,C;4GAUA,yB;MAAA,oD;QA2iEiB,gB;QADb,YAAY,C;QACZ,iD; UAAa,WAAb,e;UApiEmC,U;UAAA,yBAoiET,cApiES,EAoiET,sBApiES,WAoiEA,IApiEA,W;YAA6C,6B;;QAC hF,OAAO,W;O;KARX,C;8FAWA,6C;MAQiB,UACiB,M;MAF9B,YAAY,C;MACZ,wBAAa,SAAb,gB;QAAa,W AAA,SAAb,M;QACI,WAAY,WAAI,WAAU,cAAV,EAAU,sBAAV,WAAmB,IAAnB,CAAJ,C;;MAChB,OAAO, W;K;gGAGX,6C;MAQiB,UACiB,M;MAF9B,YAAY,C;MACZ,wBAAa,SAAb,gB;QAAa,WAAA,SAAb,M;QACI, WAAY,WAAI,WAAU,cAAV,EAAU,sBAAV,WAAmB,IAAnB,CAAJ,C;;MAChB,OAAO,W;K;gGAGX,6C;MAQ iB,UACiB,M;MAF9B,YAAY,C;MACZ,wBAAa,SAAb,gB;QAAa,WAAA,SAAb,M;QACI,WAAY,WAAI,WAAU, cAAV,EAAU,sBAAV,WAAmB,IAAnB,CAAJ,C;;MAChB,OAAO,W;K;gGAGX,6C;MAQiB,UACiB,M;MAF9B, YAAY,C;MACZ,wBAAa,SAAb,gB;QAAa,WAAA,SAAb,M;QACI,WAAY,WAAI,WAAU,cAAV,EAAU,sBAAV ,WAAmB,IAAnB,CAAJ,C;;MAChB,OAAO,W;K;gGAGX,6C;MAQiB,UACiB,M;MAF9B,YAAY,C;MACZ,wBA Aa,SAAb,gB;QAAa,WAAA,SAAb,M;QACI,WAAY,WAAI,WAAU,cAAV,EAAU,sBAAV,WAAmB,IAAnB,CA AJ,C;;MAChB,OAAO,W;K;gGAGX,6C;MAQiB,UACiB,M;MAF9B,YAAY,C;MACZ,wBAAa,SAAb,gB;QAAa, WAAA,SAAb,M;QACI,WAAY,WAAI,WAAU,cAAV,EAAU,sBAAV,WAAmB,IAAnB,CAAJ,C;;MAChB,OAA O,W;K;gGAGX,6C;MAQiB,UACiB,M;MAF9B,YAAY,C;MACZ,wBAAa,SAAb,gB;QAAa,WAAA,SAAb,M;QA CI,WAAY,WAAI,WAAU,cAAV,EAAU,sBAAV,WAAmB,IAAnB,CAAJ,C;;MAChB,OAAO,W;K;+FAGX,6C;M AQiB,UACiB,M;MAF9B,YAAY,C;MACZ,wBAAa,SAAb,gB;QAAa,WAAA,SAAb,M;QACI,WAAY,WAAI,WA AU,cAAV,EAAU,sBAAV,WAAmB,IAAnB,CAAJ,C;;MAChB,OAAO,W;K;gGAGX,yB;MAAA,oC;MAAA,gC; MAAA,oD;QAQiB,UACiB,M;QAF9B,YAAY,C;QACZ,wBAAa,SAAb,gB;UAAa,WAAb,UAAa,SAAb,O;UACI, WAAY,WAAI,WAAU,cAAV,EAAU,sBAAV,WAAmB,iBAAnB,CAAJ,C;;QAChB,OAAO,W;O;KAVX,C;0FAa A,yB;MAAA,+D;MAAA,uC;QAOW,kBAAa,gB;QAk2DJ,Q;QAAhB,iD;UAAgB,cAAhB,e;UA11DqB,U;UAAA,c ARe,SAQf,CA01DQ,OA11DR,W;YAAsC,6B;;QAR3D,OASO,W;O;KAhBX,C;8FAUA,yB;MAAA,oD;QA+1DoB ,Q;QAAhB,iD;UAAgB,cAAhB,e;UA11DqB,U;UAAA,wBA01DQ,OA11DR,W;YAAsC,6B;;QAC3D,OAAO,W;O; KANX,C;gFASA,6C;MAKiB,Q;MAAb,wBAAa,SAAb,gB;QAAa,WAAA,SAAb,M;QACI,WAAY,WAAI,UAAU,I AAV,CAAJ,C;;MAChB,OAAO,W;K;kFAGX,6C;MAKiB,Q;MAAb,wBAAa,SAAb,gB;QAAa,WAAA,SAAb,M;Q ACI,WAAY,WAAI,UAAU,IAAV,CAAJ,C;;MAChB,OAAO,W;K;kFAGX,6C;MAKiB,Q;MAAb,wBAAa,SAAb,g B;QAAa,WAAA,SAAb,M;QACI,WAAY,WAAI,UAAU,IAAV,CAAJ,C;;MAChB,OAAO,W;K;kFAGX,6C;MAKi B,Q;MAAb,wBAAa,SAAb,gB;QAAa,WAAA,SAAb,M;QACI,WAAY,WAAI,UAAU,IAAV,CAAJ,C;;MAChB,O AAO,W;K;kFAGX,6C;MAKiB,Q;MAAb,wBAAa,SAAb,gB;QAAa,WAAA,SAAb,M;QACI,WAAY,WAAI,UAA U,IAAV,CAAJ,C;;MAChB,OAAO,W;K;kFAGX,6C;MAKiB,Q;MAAb,wBAAa,SAAb,gB;QAAa,WAAA,SAAb, M;QACI,WAAY,WAAI,UAAU,IAAV,CAAJ,C;;MAChB,OAAO,W;K;kFAGX,6C;MAKiB,Q;MAAb,wBAAa,SA Ab,gB;QAAa,WAAA,SAAb,M;QACI,WAAY,WAAI,UAAU,IAAV,CAAJ,C;;MAChB,OAAO,W;K;kFAGX,6C; MAKiB,Q;MAAb,wBAAa,SAAb,gB;QAAa,WAAA,SAAb,M;QACI,WAAY,WAAI,UAAU,IAAV,CAAJ,C;;MAC hB,OAAO,W;K;kFAGX,yB;MAAA,oC;MAAA,gC;MAAA,oD;QAKiB,Q;QAAb,wBAAa,SAAb,gB;UAAa,WAAb ,UAAa,SAAb,O;UACI,WAAY,WAAI,UAAU,iBAAV,CAAJ,C;;QAChB,OAAO,W;O;KAPX,C;IAe4B,0C;MAAA ,mB;QAAE,2C;O;K;IAL9B,8B;MAKI,OAAO,qBAAiB,2BAAjB,C;K;IAQiB,4C;MAAA,mB;QAAE,+C;O;K;IAL9 B,gC;MAKI,OAAO,qBAAiB,6BAAjB,C;K;IAQiB,4C;MAAA,mB;QAAE,gD;O;K;IAL9B,gC;MAKI,OAAO,qBA

AiB,6BAAjB,C;K;IAQiB,4C;MAAA,mB;QAAE,8C;O;K;IAL9B,gC;MAKI,OAAO,qBAAiB,6BAAjB,C;K;IAQiB, 4C;MAAA,mB;QAAE,+C;O;K;IAL9B,gC;MAKI,OAAO,qBAAiB,6BAAjB,C;K;IAQiB,4C;MAAA,mB;QAAE,g D;O;K;IAL9B,gC;MAKI,OAAO,qBAAiB,6BAAjB,C;K;IAQiB,4C;MAAA,mB;QAAE,iD;O;K;IAL9B,gC;MAKI, OAAO,qBAAiB,6BAAjB,C;K;IAQiB,4C;MAAA,mB;QAAE,kD;O;K;IAL9B,gC;MAKI,OAAO,qBAAiB,6BAAjB ,C;K;IAQiB,4C;MAAA,mB;QAAE,+C;O;K;IAL9B,gC;MAKI,OAAO,qBAAiB,6BAAjB,C;K;IAGX,6B;MASI,OA A2B,SAAf,aAAL,SAAK,CAAe,C;K;IAG/B,+B;MAQI,OAA2B,SAAf,eAAL,SAAK,CAAe,C;K;IAG/B,+B;MAQI, OAA2B,SAAf,eAAL,SAAK,CAAe,C;K;IAG/B,+B;MAQI,OAA2B,SAAf,eAAL,SAAK,CAAe,C;K;IAG/B,+B;MA QI,OAA2B,SAAf,eAAL,SAAK,CAAe,C;K;IAG/B,+B;MAQI,OAA2B,SAAf,eAAL,SAAK,CAAe,C;K;IAG/B,+B; MAQI,OAA2B,SAAf,eAAL,SAAK,CAAe,C;K;IAG/B,+B;MAQI,OAA2B,SAAf,eAAL,SAAK,CAAe,C;K;IAG/B, +B;MAQI,OAA2B,SAAf,eAAL,SAAK,CAAe,C;K;0FAG/B,yB;MAAA,2D;MAAA,+D;MAAA,sC;QAYc,Q;QAF V,UAAU,c;QACV,WAAW,gB;QACX,wBAAU,SAAV,gB;UAAU,QAAA,SAAV,M;UACI,UAAU,SAAS,CAAT, C;UACV,IAAI,GAAI,WAAI,GAAJ,CAAR,C;YACI,IAAK,WAAI,CAAJ,C;;QAEb,OAAO,I;O;KAjBX,C;4FAoB A,yB;MAAA,2D;MAAA,+D;MAAA,sC;QAWc,Q;QAFV,UAAU,c;QACV,WAAW,gB;QACX,wBAAU,SAAV,gB ;UAAU,QAAA,SAAV,M;UACI,UAAU,SAAS,CAAT,C;UACV,IAAI,GAAI,WAAI,GAAJ,CAAR,C;YACI,IAAK, WAAI,CAAJ,C;;QAEb,OAAO,I;O;KAhBX,C;4FAmBA,yB;MAAA,2D;MAAA,+D;MAAA,sC;QAWc,Q;QAFV,U AAU,c;QACV,WAAW,gB;QACX,wBAAU,SAAV,gB;UAAU,QAAA,SAAV,M;UACI,UAAU,SAAS,CAAT,C;U ACV,IAAI,GAAI,WAAI,GAAJ,CAAR,C;YACI,IAAK,WAAI,CAAJ,C;;QAEb,OAAO,I;O;KAhBX,C;4FAmBA,y B;MAAA,2D;MAAA,+D;MAAA,sC;QAWc,Q;QAFV,UAAU,c;QACV,WAAW,gB;QACX,wBAAU,SAAV,gB;U AAU,QAAA,SAAV,M;UACI,UAAU,SAAS,CAAT,C;UACV,IAAI,GAAI,WAAI,GAAJ,CAAR,C;YACI,IAAK,W AAI,CAAJ,C;;QAEb,OAAO,I;O;KAhBX,C;4FAmBA,yB;MAAA,2D;MAAA,+D;MAAA,sC;QAWc,Q;QAFV,UA AU,c;QACV,WAAW,gB;QACX,wBAAU,SAAV,gB;UAAU,QAAA,SAAV,M;UACI,UAAU,SAAS,CAAT,C;UA CV,IAAI,GAAI,WAAI,GAAJ,CAAR,C;YACI,IAAK,WAAI,CAAJ,C;;QAEb,OAAO,I;O;KAhBX,C;4FAmBA,yB; MAAA,2D;MAAA,+D;MAAA,sC;QAWc,Q;QAFV,UAAU,c;QACV,WAAW,gB;QACX,wBAAU,SAAV,gB;UA AU,QAAA,SAAV,M;UACI,UAAU,SAAS,CAAT,C;UACV,IAAI,GAAI,WAAI,GAAJ,CAAR,C;YACI,IAAK,WA AI,CAAJ,C;;QAEb,OAAO,I;O;KAhBX,C;4FAmBA,yB;MAAA,2D;MAAA,+D;MAAA,sC;QAWc,Q;QAFV,UAA U,c;QACV,WAAW,gB;QACX,wBAAU,SAAV,gB;UAAU,QAAA,SAAV,M;UACI,UAAU,SAAS,CAAT,C;UAC V,IAAI,GAAI,WAAI,GAAJ,CAAR,C;YACI,IAAK,WAAI,CAAJ,C;;QAEb,OAAO,I;O;KAhBX,C;4FAmBA,yB; MAAA,2D;MAAA,+D;MAAA,sC;QAWc,Q;QAFV,UAAU,c;QACV,WAAW,gB;QACX,wBAAU,SAAV,gB;UA AU,QAAA,SAAV,M;UACI,UAAU,SAAS,CAAT,C;UACV,IAAI,GAAI,WAAI,GAAJ,CAAR,C;YACI,IAAK,WA AI,CAAJ,C;;QAEb,OAAO,I;O;KAhBX,C;4FAmBA,yB;MAAA,2D;MAAA,+D;MAAA,oC;MAAA,gC;MAAA,sC ;QAWc,Q;QAFV,UAAU,c;QACV,WAAW,gB;QACX,wBAAU,SAAV,gB;UAAU,QAAV,UAAU,SAAV,O;UACI, UAAU,SAAS,cAAT,C;UACV,IAAI,GAAI,WAAI,GAAJ,CAAR,C;YACI,IAAK,WAAI,cAAJ,C;;QAEb,OAAO,I; O;KAhBX,C;IAmBA,qC;MAQI,UAAe,aAAL,SAAK,C;MACX,YAAJ,GAAI,EAAU,KAAV,C;MACJ,OAAO,G;K ;IAGX,uC;MAQI,UAAe,eAAL,SAAK,C;MACX,YAAJ,GAAI,EAAU,KAAV,C;MACJ,OAAO,G;K;IAGX,uC;MA QI,UAAe,eAAL,SAAK,C;MACX,YAAJ,GAAI,EAAU,KAAV,C;MACJ,OAAO,G;K;IAGX,uC;MAQI,UAAe,eAA L,SAAK,C;MACX,YAAJ,GAAI,EAAU,KAAV,C;MACJ,OAAO,G;K;IAGX,uC;MAQI,UAAe,eAAL,SAAK,C;M ACX,YAAJ,GAAI,EAAU,KAAV,C;MACJ,OAAO,G;K;IAGX,uC;MAQI,UAAe,eAAL,SAAK,C;MACX,YAAJ,G AAI,EAAU,KAAV,C;MACJ,OAAO,G;K;IAGX,uC;MAQI,UAAe,eAAL,SAAK,C;MACX,YAAJ,GAAI,EAAU,K AAV,C;MACJ,OAAO,G;K;IAGX,uC;MAQI,UAAe,eAAL,SAAK,C;MACX,YAAJ,GAAI,EAAU,KAAV,C;MACJ ,OAAO,G;K;IAGX,uC;MAQI,UAAe,eAAL,SAAK,C;MACX,YAAJ,GAAI,EAAU,KAAV,C;MACJ,OAAO,G;K;I AGX,oC;MAMI,UAAe,aAAL,SAAK,C;MACX,YAAJ,GAAI,EAAU,KAAV,C;MACJ,OAAO,G;K;IAGX,sC;MA MI,UAAe,eAAL,SAAK,C;MACX,YAAJ,GAAI,EAAU,KAAV,C;MACJ,OAAO,G;K;IAGX,sC;MAMI,UAAe,eA AL,SAAK,C;MACX,YAAJ,GAAI,EAAU,KAAV,C;MACJ,OAAO,G;K;IAGX,sC;MAMI,UAAe,eAAL,SAAK,C; MACX,YAAJ,GAAI,EAAU,KAAV,C;MACJ,OAAO,G;K;IAGX,sC;MAMI,UAAe,eAAL,SAAK,C;MACX,YAAJ, GAAI,EAAU,KAAV,C;MACJ,OAAO,G;K;IAGX,sC;MAMI,UAAe,eAAL,SAAK,C;MACX,YAAJ,GAAI,EAAU, KAAV,C;MACJ,OAAO,G;K;IAGX,sC;MAMI,UAAe,eAAL,SAAK,C;MACX,YAAJ,GAAI,EAAU,KAAV,C;MA CJ,OAAO,G;K;IAGX,sC;MAMI,UAAe,eAAL,SAAK,C;MACX,YAAJ,GAAI,EAAU,KAAV,C;MACJ,OAAO,G; K;IAGX,sC;MAMI,UAAe,eAAL,SAAK,C;MACX,YAAJ,GAAI,EAAU,KAAV,C;MACJ,OAAO,G;K;IAGX,iC;M

AMI,OAAO,wBAAa,qBAAiB,YAAY,gBAAZ,CAAjB,CAAb,C;K;IAGX,mC;MAMI,OAAO,0BAAa,qBAAoB,Y AAY,gBAAZ,CAApB,CAAb,C;K;IAGX,mC;MAMI,OAAO,0BAAa,qBAAqB,YAAY,gBAAZ,CAArB,CAAb,C;K ;IAGX,mC;MAMI,OAAO,0BAAa,qBAAmB,YAAY,gBAAZ,CAAnB,CAAb,C;K;IAGX,mC;MAMI,OAAO,0BA Aa,qBAAoB,YAAY,gBAAZ,CAApB,CAAb,C;K;IAGX,mC;MAMI,OAAO,0BAAa,qBAAqB,YAAY,gBAAZ,CA ArB,CAAb,C;K;IAGX,mC;MAMI,OAAO,0BAAa,qBAAsB,YAAY,gBAAZ,CAAtB,CAAb,C;K;IAGX,mC;MAMI ,OAAO,0BAAa,qBAAuB,YAAY,gBAAZ,CAAvB,CAAb,C;K;IAGX,mC;MAMI,OAAO,0BAAa,qBAAoB,YAAi B,eAAL,gBAAK,EAAa,GAAb,CAAjB,CAApB,CAAb,C;K;IAGX,iC;MAUI,UAAe,aAAL,SAAK,C;MACX,OAAJ ,GAAI,EAAO,KAAP,C;MACJ,OAAO,G;K;IAGX,mC;MAUI,UAAe,eAAL,SAAK,C;MACX,OAAJ,GAAI,EAAO, KAAP,C;MACJ,OAAO,G;K;IAGX,mC;MAUI,UAAe,eAAL,SAAK,C;MACX,OAAJ,GAAI,EAAO,KAAP,C;MA CJ,OAAO,G;K;IAGX,mC;MAUI,UAAe,eAAL,SAAK,C;MACX,OAAJ,GAAI,EAAO,KAAP,C;MACJ,OAAO,G; K;IAGX,mC;MAUI,UAAe,eAAL,SAAK,C;MACX,OAAJ,GAAI,EAAO,KAAP,C;MACJ,OAAO,G;K;IAGX,mC; MAUI,UAAe,eAAL,SAAK,C;MACX,OAAJ,GAAI,EAAO,KAAP,C;MACJ,OAAO,G;K;IAGX,mC;MAUI,UAAe, eAAL,SAAK,C;MACX,OAAJ,GAAI,EAAO,KAAP,C;MACJ,OAAO,G;K;IAGX,mC;MAUI,UAAe,eAAL,SAAK, C;MACX,OAAJ,GAAI,EAAO,KAAP,C;MACJ,OAAO,G;K;IAGX,mC;MAUI,UAAe,eAAL,SAAK,C;MACX,OA AJ,GAAI,EAAO,KAAP,C;MACJ,OAAO,G;K;4EAGX,gC;MAMoB,Q;MAAhB,wBAAgB,SAAhB,gB;QAAgB,cA AA,SAAhB,M;QAAsB,IAAI,CAAC,UAAU,OAAV,CAAL,C;UAAyB,OAAO,K;;MACtD,OAAO,I;K;8EAGX,gC; MAMoB,Q;MAAhB,wBAAgB,SAAhB,gB;QAAgB,cAAA,SAAhB,M;QAAsB,IAAI,CAAC,UAAU,OAAV,CAAL ,C;UAAyB,OAAO,K;;MACtD,OAAO,I;K;8EAGX,gC;MAMoB,Q;MAAhB,wBAAgB,SAAhB,gB;QAAgB,cAAA, SAAhB,M;QAAsB,IAAI,CAAC,UAAU,OAAV,CAAL,C;UAAyB,OAAO,K;;MACtD,OAAO,I;K;8EAGX,gC;MA MoB,Q;MAAhB,wBAAgB,SAAhB,gB;QAAgB,cAAA,SAAhB,M;QAAsB,IAAI,CAAC,UAAU,OAAV,CAAL,C; UAAyB,OAAO,K;;MACtD,OAAO,I;K;8EAGX,gC;MAMoB,Q;MAAhB,wBAAgB,SAAhB,gB;QAAgB,cAAA,SA AhB,M;QAAsB,IAAI,CAAC,UAAU,OAAV,CAAL,C;UAAyB,OAAO,K;;MACtD,OAAO,I;K;8EAGX,gC;MAMo B,Q;MAAhB,wBAAgB,SAAhB,gB;QAAgB,cAAA,SAAhB,M;QAAsB,IAAI,CAAC,UAAU,OAAV,CAAL,C;UA AyB,OAAO,K;;MACtD,OAAO,I;K;8EAGX,gC;MAMoB,Q;MAAhB,wBAAgB,SAAhB,gB;QAAgB,cAAA,SAAh B,M;QAAsB,IAAI,CAAC,UAAU,OAAV,CAAL,C;UAAyB,OAAO,K;;MACtD,OAAO,I;K;8EAGX,gC;MAMoB, Q;MAAhB,wBAAgB,SAAhB,gB;QAAgB,cAAA,SAAhB,M;QAAsB,IAAI,CAAC,UAAU,OAAV,CAAL,C;UAAy B,OAAO,K;;MACtD,OAAO,I;K;8EAGX,yB;MAAA,oC;MAAA,gC;MAAA,uC;QAMoB,Q;QAAhB,wBAAgB,SA AhB,gB;UAAgB,cAAhB,UAAgB,SAAhB,O;UAAsB,IAAI,CAAC,UAAU,oBAAV,CAAL,C;YAAyB,OAAO,K;;Q ACtD,OAAO,I;O;KAPX,C;IAUA,wB;MAMI,OAAO,EA5mJA,qBAAQ,CA4mJR,C;K;IAGX,0B;MAMI,OAAO,E A7mJA,qBAAQ,CA6mJR,C;K;IAGX,0B;MAMI,OAAO,EA9mJA,qBAAQ,CA8mJR,C;K;IAGX,0B;MAMI,OAA O,EA/mJA,qBAAQ,CA+mJR,C;K;IAGX,0B;MAMI,OAAO,EAhnJA,qBAAQ,CAgnJR,C;K;IAGX,0B;MAMI,OA AO,EAjnJA,qBAAQ,CAinJR,C;K;IAGX,0B;MAMI,OAAO,EAlnJA,qBAAQ,CAknJR,C;K;IAGX,0B;MAMI,OAA O,EAnnJA,qBAAQ,CAmnJR,C;K;IAGX,0B;MAMI,OAAO,EApnJA,qBAAQ,CAonJR,C;K;8EAGX,gC;MAMoB, Q;MAAhB,wBAAgB,SAAhB,gB;QAAgB,cAAA,SAAhB,M;QAAsB,IAAI,UAAU,OAAV,CAAJ,C;UAAwB,OAA O,I;;MACrD,OAAO,K;K;8EAGX,gC;MAMoB,Q;MAAhB,wBAAgB,SAAhB,gB;QAAgB,cAAA,SAAhB,M;QAA sB,IAAI,UAAU,OAAV,CAAJ,C;UAAwB,OAAO,I;;MACrD,OAAO,K;K;+EAGX,gC;MAMoB,Q;MAAhB,wBAA gB,SAAhB,gB;QAAgB,cAAA,SAAhB,M;QAAsB,IAAI,UAAU,OAAV,CAAJ,C;UAAwB,OAAO,I;;MACrD,OAA O,K;K;+EAGX,gC;MAMoB,Q;MAAhB,wBAAgB,SAAhB,gB;QAAgB,cAAA,SAAhB,M;QAAsB,IAAI,UAAU,O AAV,CAAJ,C;UAAwB,OAAO,I;;MACrD,OAAO,K;K;+EAGX,gC;MAMoB,Q;MAAhB,wBAAgB,SAAhB,gB;Q AAgB,cAAA,SAAhB,M;QAAsB,IAAI,UAAU,OAAV,CAAJ,C;UAAwB,OAAO,I;;MACrD,OAAO,K;K;+EAGX,g C;MAMoB,Q;MAAhB,wBAAgB,SAAhB,gB;QAAgB,cAAA,SAAhB,M;QAAsB,IAAI,UAAU,OAAV,CAAJ,C;U AAwB,OAAO,I;;MACrD,OAAO,K;K;+EAGX,gC;MAMoB,Q;MAAhB,wBAAgB,SAAhB,gB;QAAgB,cAAA,SA AhB,M;QAAsB,IAAI,UAAU,OAAV,CAAJ,C;UAAwB,OAAO,I;;MACrD,OAAO,K;K;+EAGX,gC;MAMoB,Q;M AAhB,wBAAgB,SAAhB,gB;QAAgB,cAAA,SAAhB,M;QAAsB,IAAI,UAAU,OAAV,CAAJ,C;UAAwB,OAAO,I;; MACrD,OAAO,K;K;+EAGX,yB;MAAA,oC;MAAA,gC;MAAA,uC;QAMoB,Q;QAAhB,wBAAgB,SAAhB,gB;U AAgB,cAAhB,UAAgB,SAAhB,O;UAAsB,IAAI,UAAU,oBAAV,CAAJ,C;YAAwB,OAAO,I;;QACrD,OAAO,K;O ;KAPX,C;gFAUA,qB;MAKI,OAAO,gB;K;kFAGX,qB;MAKI,OAAO,gB;K;kFAGX,qB;MAKI,OAAO,gB;K;kFA GX,qB;MAKI,OAAO,gB;K;kFAGX,qB;MAKI,OAAO,gB;K;kFAGX,qB;MAKI,OAAO,gB;K;kFAGX,qB;MAKI,

OAAO,gB;K;kFAGX,qB;MAKI,OAAO,gB;K;kFAGX,qB;MAKI,OAAO,gB;K;kFAGX,gC;MAKoB,Q;MADhB,Y AAY,C;MACZ,wBAAgB,SAAhB,gB;QAAgB,cAAA,SAAhB,M;QAAsB,IAAI,UAAU,OAAV,CAAJ,C;UAAwB,q B;;MAC9C,OAAO,K;K;kFAGX,gC;MAKoB,Q;MADhB,YAAY,C;MACZ,wBAAgB,SAAhB,gB;QAAgB,cAAA, SAAhB,M;QAAsB,IAAI,UAAU,OAAV,CAAJ,C;UAAwB,qB;;MAC9C,OAAO,K;K;mFAGX,gC;MAKoB,Q;MA DhB,YAAY,C;MACZ,wBAAgB,SAAhB,gB;QAAgB,cAAA,SAAhB,M;QAAsB,IAAI,UAAU,OAAV,CAAJ,C;UA AwB,qB;;MAC9C,OAAO,K;K;mFAGX,gC;MAKoB,Q;MADhB,YAAY,C;MACZ,wBAAgB,SAAhB,gB;QAAgB, cAAA,SAAhB,M;QAAsB,IAAI,UAAU,OAAV,CAAJ,C;UAAwB,qB;;MAC9C,OAAO,K;K;mFAGX,gC;MAKoB, Q;MADhB,YAAY,C;MACZ,wBAAgB,SAAhB,gB;QAAgB,cAAA,SAAhB,M;QAAsB,IAAI,UAAU,OAAV,CAAJ ,C;UAAwB,qB;;MAC9C,OAAO,K;K;mFAGX,gC;MAKoB,Q;MADhB,YAAY,C;MACZ,wBAAgB,SAAhB,gB;Q AAgB,cAAA,SAAhB,M;QAAsB,IAAI,UAAU,OAAV,CAAJ,C;UAAwB,qB;;MAC9C,OAAO,K;K;mFAGX,gC;M AKoB,Q;MADhB,YAAY,C;MACZ,wBAAgB,SAAhB,gB;QAAgB,cAAA,SAAhB,M;QAAsB,IAAI,UAAU,OAA V,CAAJ,C;UAAwB,qB;;MAC9C,OAAO,K;K;mFAGX,gC;MAKoB,Q;MADhB,YAAY,C;MACZ,wBAAgB,SAAh B,gB;QAAgB,cAAA,SAAhB,M;QAAsB,IAAI,UAAU,OAAV,CAAJ,C;UAAwB,qB;;MAC9C,OAAO,K;K;mFAG X,yB;MAAA,oC;MAAA,gC;MAAA,uC;QAKoB,Q;QADhB,YAAY,C;QACZ,wBAAgB,SAAhB,gB;UAAgB,cAA hB,UAAgB,SAAhB,O;UAAsB,IAAI,UAAU,oBAAV,CAAJ,C;YAAwB,qB;;QAC9C,OAAO,K;O;KANX,C;8EAS A,yC;MAUoB,Q;MADhB,kBAAkB,O;MAClB,wBAAgB,SAAhB,gB;QAAgB,cAAA,SAAhB,M;QAAsB,cAAc,U AAU,WAAV,EAAuB,OAAvB,C;;MACpC,OAAO,W;K;gFAGX,yC;MAUoB,Q;MADhB,kBAAkB,O;MAClB,wB AAgB,SAAhB,gB;QAAgB,cAAA,SAAhB,M;QAAsB,cAAc,UAAU,WAAV,EAAuB,OAAvB,C;;MACpC,OAAO, W;K;gFAGX,yC;MAUoB,Q;MADhB,kBAAkB,O;MAClB,wBAAgB,SAAhB,gB;QAAgB,cAAA,SAAhB,M;QAA sB,cAAc,UAAU,WAAV,EAAuB,OAAvB,C;;MACpC,OAAO,W;K;gFAGX,yC;MAUoB,Q;MADhB,kBAAkB,O; MAClB,wBAAgB,SAAhB,gB;QAAgB,cAAA,SAAhB,M;QAAsB,cAAc,UAAU,WAAV,EAAuB,OAAvB,C;;MAC pC,OAAO,W;K;gFAGX,yC;MAUoB,Q;MADhB,kBAAkB,O;MAClB,wBAAgB,SAAhB,gB;QAAgB,cAAA,SAAh B,M;QAAsB,cAAc,UAAU,WAAV,EAAuB,OAAvB,C;;MACpC,OAAO,W;K;gFAGX,yC;MAUoB,Q;MADhB,kB AAkB,O;MAClB,wBAAgB,SAAhB,gB;QAAgB,cAAA,SAAhB,M;QAAsB,cAAc,UAAU,WAAV,EAAuB,OAAv B,C;;MACpC,OAAO,W;K;gFAGX,yC;MAUoB,Q;MADhB,kBAAkB,O;MAClB,wBAAgB,SAAhB,gB;QAAgB,c AAA,SAAhB,M;QAAsB,cAAc,UAAU,WAAV,EAAuB,OAAvB,C;;MACpC,OAAO,W;K;gFAGX,yC;MAUoB,Q; MADhB,kBAAkB,O;MAClB,wBAAgB,SAAhB,gB;QAAgB,cAAA,SAAhB,M;QAAsB,cAAc,UAAU,WAAV,EA AuB,OAAvB,C;;MACpC,OAAO,W;K;gFAGX,yB;MAAA,oC;MAAA,gC;MAAA,gD;QAUoB,Q;QADhB,kBAAk B,O;QAClB,wBAAgB,SAAhB,gB;UAAgB,cAAhB,UAAgB,SAAhB,O;UAAsB,cAAc,UAAU,WAAV,EAAuB,oB AAvB,C;;QACpC,OAAO,W;O;KAXX,C;4FAcA,yC;MAYoB,UAA8B,M;MAF9C,YAAY,C;MACZ,kBAAkB,O; MAClB,wBAAgB,SAAhB,gB;QAAgB,cAAA,SAAhB,M;QAAsB,cAAc,WAAU,cAAV,EAAU,sBAAV,WAAmB, WAAnB,EAAgC,OAAhC,C;;MACpC,OAAO,W;K;8FAGX,yC;MAYoB,UAA8B,M;MAF9C,YAAY,C;MACZ,kB AAkB,O;MAClB,wBAAgB,SAAhB,gB;QAAgB,cAAA,SAAhB,M;QAAsB,cAAc,WAAU,cAAV,EAAU,sBAAV, WAAmB,WAAnB,EAAgC,OAAhC,C;;MACpC,OAAO,W;K;8FAGX,yC;MAYoB,UAA8B,M;MAF9C,YAAY,C; MACZ,kBAAkB,O;MAClB,wBAAgB,SAAhB,gB;QAAgB,cAAA,SAAhB,M;QAAsB,cAAc,WAAU,cAAV,EAA U,sBAAV,WAAmB,WAAnB,EAAgC,OAAhC,C;;MACpC,OAAO,W;K;8FAGX,yC;MAYoB,UAA8B,M;MAF9C, YAAY,C;MACZ,kBAAkB,O;MAClB,wBAAgB,SAAhB,gB;QAAgB,cAAA,SAAhB,M;QAAsB,cAAc,WAAU,cA AV,EAAU,sBAAV,WAAmB,WAAnB,EAAgC,OAAhC,C;;MACpC,OAAO,W;K;8FAGX,yC;MAYoB,UAA8B,M ;MAF9C,YAAY,C;MACZ,kBAAkB,O;MAClB,wBAAgB,SAAhB,gB;QAAgB,cAAA,SAAhB,M;QAAsB,cAAc,W AAU,cAAV,EAAU,sBAAV,WAAmB,WAAnB,EAAgC,OAAhC,C;;MACpC,OAAO,W;K;8FAGX,yC;MAYoB,U AA8B,M;MAF9C,YAAY,C;MACZ,kBAAkB,O;MAClB,wBAAgB,SAAhB,gB;QAAgB,cAAA,SAAhB,M;QAAsB ,cAAc,WAAU,cAAV,EAAU,sBAAV,WAAmB,WAAnB,EAAgC,OAAhC,C;;MACpC,OAAO,W;K;8FAGX,yC;M AYoB,UAA8B,M;MAF9C,YAAY,C;MACZ,kBAAkB,O;MAClB,wBAAgB,SAAhB,gB;QAAgB,cAAA,SAAhB,M ;QAAsB,cAAc,WAAU,cAAV,EAAU,sBAAV,WAAmB,WAAnB,EAAgC,OAAhC,C;;MACpC,OAAO,W;K;8FAG X,yC;MAYoB,UAA8B,M;MAF9C,YAAY,C;MACZ,kBAAkB,O;MAClB,wBAAgB,SAAhB,gB;QAAgB,cAAA,S AAhB,M;QAAsB,cAAc,WAAU,cAAV,EAAU,sBAAV,WAAmB,WAAnB,EAAgC,OAAhC,C;;MACpC,OAAO,W ;K;8FAGX,yB;MAAA,oC;MAAA,gC;MAAA,gD;QAYoB,UAA8B,M;QAF9C,YAAY,C;QACZ,kBAAkB,O;QACl B,wBAAgB,SAAhB,gB;UAAgB,cAAhB,UAAgB,SAAhB,O;UAAsB,cAAc,WAAU,cAAV,EAAU,sBAAV,WAA

mB,WAAnB,EAAgC,oBAAhC,C;;QACpC,OAAO,W;O;KAbX,C;wFAgBA,yB;MAAA,8D;MAAA,gD;QAYoC,Q; QAHhC,YAAY,wB;QACZ,kBAAkB,O;QAClB,OAAO,SAAS,CAAhB,C;UACI,cAAc,UAAU,UAAI,YAAJ,EAAI, oBAAJ,OAAV,EAAwB,WAAxB,C;;QAElB,OAAO,W;O;KAdX,C;0FAiBA,yB;MAAA,8D;MAAA,gD;QAYoC,Q ;QAHhC,YAAY,wB;QACZ,kBAAkB,O;QAClB,OAAO,SAAS,CAAhB,C;UACI,cAAc,UAAU,UAAI,YAAJ,EAAI ,oBAAJ,OAAV,EAAwB,WAAxB,C;;QAElB,OAAO,W;O;KAdX,C;0FAiBA,yB;MAAA,8D;MAAA,gD;QAYoC, Q;QAHhC,YAAY,wB;QACZ,kBAAkB,O;QAClB,OAAO,SAAS,CAAhB,C;UACI,cAAc,UAAU,UAAI,YAAJ,EA AI,oBAAJ,OAAV,EAAwB,WAAxB,C;;QAElB,OAAO,W;O;KAdX,C;0FAiBA,yB;MAAA,8D;MAAA,gD;QAYo C,Q;QAHhC,YAAY,wB;QACZ,kBAAkB,O;QAClB,OAAO,SAAS,CAAhB,C;UACI,cAAc,UAAU,UAAI,YAAJ,E AAI,oBAAJ,OAAV,EAAwB,WAAxB,C;;QAElB,OAAO,W;O;KAdX,C;0FAiBA,yB;MAAA,8D;MAAA,gD;QAY oC,Q;QAHhC,YAAY,wB;QACZ,kBAAkB,O;QAClB,OAAO,SAAS,CAAhB,C;UACI,cAAc,UAAU,UAAI,YAAJ, EAAI,oBAAJ,OAAV,EAAwB,WAAxB,C;;QAElB,OAAO,W;O;KAdX,C;0FAiBA,yB;MAAA,8D;MAAA,gD;QA YoC,Q;QAHhC,YAAY,wB;QACZ,kBAAkB,O;QAClB,OAAO,SAAS,CAAhB,C;UACI,cAAc,UAAU,UAAI,YAA J,EAAI,oBAAJ,OAAV,EAAwB,WAAxB,C;;QAElB,OAAO,W;O;KAdX,C;0FAiBA,yB;MAAA,8D;MAAA,gD;Q AYoC,Q;QAHhC,YAAY,wB;QACZ,kBAAkB,O;QAClB,OAAO,SAAS,CAAhB,C;UACI,cAAc,UAAU,UAAI,YA AJ,EAAI,oBAAJ,OAAV,EAAwB,WAAxB,C;;QAElB,OAAO,W;O;KAdX,C;0FAiBA,yB;MAAA,8D;MAAA,gD; QAYoC,Q;QAHhC,YAAY,wB;QACZ,kBAAkB,O;QAClB,OAAO,SAAS,CAAhB,C;UACI,cAAc,UAAU,UAAI,Y AAJ,EAAI,oBAAJ,OAAV,EAAwB,WAAxB,C;;QAElB,OAAO,W;O;KAdX,C;0FAiBA,yB;MAAA,8D;MAAA,oC ;MAAA,gD;QAYoC,Q;QAHhC,YAAY,wB;QACZ,kBAAkB,O;QAClB,OAAO,SAAS,CAAhB,C;UACI,cAAc,UA AU,sBAAI,YAAJ,EAAI,oBAAJ,QAAV,EAAwB,WAAxB,C;;QAElB,OAAO,W;O;KAdX,C;sGAiBA,yB;MAAA, 8D;MAAA,gD;QAUI,YAAY,wB;QACZ,kBAAkB,O;QAClB,OAAO,SAAS,CAAhB,C;UACI,cAAc,UAAU,KAA V,EAAiB,UAAI,KAAJ,CAAjB,EAA6B,WAA7B,C;UACd,qB;;QAEJ,OAAO,W;O;KAhBX,C;wGAmBA,yB;MA AA,8D;MAAA,gD;QAUI,YAAY,wB;QACZ,kBAAkB,O;QAClB,OAAO,SAAS,CAAhB,C;UACI,cAAc,UAAU,K AAV,EAAiB,UAAI,KAAJ,CAAjB,EAA6B,WAA7B,C;UACd,qB;;QAEJ,OAAO,W;O;KAhBX,C;wGAmBA,yB; MAAA,8D;MAAA,gD;QAUI,YAAY,wB;QACZ,kBAAkB,O;QAClB,OAAO,SAAS,CAAhB,C;UACI,cAAc,UAA U,KAAV,EAAiB,UAAI,KAAJ,CAAjB,EAA6B,WAA7B,C;UACd,qB;;QAEJ,OAAO,W;O;KAhBX,C;wGAmBA,y B;MAAA,8D;MAAA,gD;QAUI,YAAY,wB;QACZ,kBAAkB,O;QAClB,OAAO,SAAS,CAAhB,C;UACI,cAAc,UA AU,KAAV,EAAiB,UAAI,KAAJ,CAAjB,EAA6B,WAA7B,C;UACd,qB;;QAEJ,OAAO,W;O;KAhBX,C;wGAmBA ,yB;MAAA,8D;MAAA,gD;QAUI,YAAY,wB;QACZ,kBAAkB,O;QAClB,OAAO,SAAS,CAAhB,C;UACI,cAAc,U AAU,KAAV,EAAiB,UAAI,KAAJ,CAAjB,EAA6B,WAA7B,C;UACd,qB;;QAEJ,OAAO,W;O;KAhBX,C;wGAmB A,yB;MAAA,8D;MAAA,gD;QAUI,YAAY,wB;QACZ,kBAAkB,O;QAClB,OAAO,SAAS,CAAhB,C;UACI,cAAc, UAAU,KAAV,EAAiB,UAAI,KAAJ,CAAjB,EAA6B,WAA7B,C;UACd,qB;;QAEJ,OAAO,W;O;KAhBX,C;wGAm BA,yB;MAAA,8D;MAAA,gD;QAUI,YAAY,wB;QACZ,kBAAkB,O;QAClB,OAAO,SAAS,CAAhB,C;UACI,cAA c,UAAU,KAAV,EAAiB,UAAI,KAAJ,CAAjB,EAA6B,WAA7B,C;UACd,qB;;QAEJ,OAAO,W;O;KAhBX,C;wGA mBA,yB;MAAA,8D;MAAA,gD;QAUI,YAAY,wB;QACZ,kBAAkB,O;QAClB,OAAO,SAAS,CAAhB,C;UACI,cA Ac,UAAU,KAAV,EAAiB,UAAI,KAAJ,CAAjB,EAA6B,WAA7B,C;UACd,qB;;QAEJ,OAAO,W;O;KAhBX,C;wG AmBA,yB;MAAA,8D;MAAA,oC;MAAA,gD;QAUI,YAAY,wB;QACZ,kBAAkB,O;QAClB,OAAO,SAAS,CAAh B,C;UACI,cAAc,UAAU,KAAV,EAAiB,sBAAI,KAAJ,EAAjB,EAA6B,WAA7B,C;UACd,qB;;QAEJ,OAAO,W;O; KAhBX,C;oFAmBA,6B;MAIoB,Q;MAAhB,wBAAgB,SAAhB,gB;QAAgB,cAAA,SAAhB,M;QAAsB,OAAO,OA AP,C;;K;sFAG1B,6B;MAIoB,Q;MAAhB,wBAAgB,SAAhB,gB;QAAgB,cAAA,SAAhB,M;QAAsB,OAAO,OAAP ,C;;K;sFAG1B,6B;MAIoB,Q;MAAhB,wBAAgB,SAAhB,gB;QAAgB,cAAA,SAAhB,M;QAAsB,OAAO,OAAP,C;; K;sFAG1B,6B;MAIoB,Q;MAAhB,wBAAgB,SAAhB,gB;QAAgB,cAAA,SAAhB,M;QAAsB,OAAO,OAAP,C;;K;s FAG1B,6B;MAIoB,Q;MAAhB,wBAAgB,SAAhB,gB;QAAgB,cAAA,SAAhB,M;QAAsB,OAAO,OAAP,C;;K;sFA G1B,6B;MAIoB,Q;MAAhB,wBAAgB,SAAhB,gB;QAAgB,cAAA,SAAhB,M;QAAsB,OAAO,OAAP,C;;K;sFAG1 B,6B;MAIoB,Q;MAAhB,wBAAgB,SAAhB,gB;QAAgB,cAAA,SAAhB,M;QAAsB,OAAO,OAAP,C;;K;sFAG1B,6 B;MAIoB,Q;MAAhB,wBAAgB,SAAhB,gB;QAAgB,cAAA,SAAhB,M;QAAsB,OAAO,OAAP,C;;K;sFAG1B,yB; MAAA,oC;MAAA,gC;MAAA,oC;QAIoB,Q;QAAhB,wBAAgB,SAAhB,gB;UAAgB,cAAhB,UAAgB,SAAhB,O;U AAsB,OAAO,oBAAP,C;;O;KAJ1B,C;kGAOA,6B;MAOiB,UAAa,M;MAD1B,YAAY,C;MACZ,wBAAa,SAAb,gB ;QAAa,WAAA,SAAb,M;QAAmB,QAAO,cAAP,EAAO,sBAAP,WAAgB,IAAhB,C;;K;oGAGvB,6B;MAOiB,UA

Aa,M;MAD1B,YAAY,C;MACZ,wBAAa,SAAb,gB;QAAa,WAAA,SAAb,M;QAAmB,QAAO,cAAP,EAAO,sBAA P,WAAgB,IAAhB,C;;K;oGAGvB,6B;MAOiB,UAAa,M;MAD1B,YAAY,C;MACZ,wBAAa,SAAb,gB;QAAa,WA AA,SAAb,M;QAAmB,QAAO,cAAP,EAAO,sBAAP,WAAgB,IAAhB,C;;K;oGAGvB,6B;MAOiB,UAAa,M;MAD1 B,YAAY,C;MACZ,wBAAa,SAAb,gB;QAAa,WAAA,SAAb,M;QAAmB,QAAO,cAAP,EAAO,sBAAP,WAAgB,I AAhB,C;;K;oGAGvB,6B;MAOiB,UAAa,M;MAD1B,YAAY,C;MACZ,wBAAa,SAAb,gB;QAAa,WAAA,SAAb,M ;QAAmB,QAAO,cAAP,EAAO,sBAAP,WAAgB,IAAhB,C;;K;oGAGvB,6B;MAOiB,UAAa,M;MAD1B,YAAY,C; MACZ,wBAAa,SAAb,gB;QAAa,WAAA,SAAb,M;QAAmB,QAAO,cAAP,EAAO,sBAAP,WAAgB,IAAhB,C;;K;o GAGvB,6B;MAOiB,UAAa,M;MAD1B,YAAY,C;MACZ,wBAAa,SAAb,gB;QAAa,WAAA,SAAb,M;QAAmB,QA AO,cAAP,EAAO,sBAAP,WAAgB,IAAhB,C;;K;oGAGvB,6B;MAOiB,UAAa,M;MAD1B,YAAY,C;MACZ,wBA Aa,SAAb,gB;QAAa,WAAA,SAAb,M;QAAmB,QAAO,cAAP,EAAO,sBAAP,WAAgB,IAAhB,C;;K;oGAGvB,yB; MAAA,oC;MAAA,gC;MAAA,oC;QAOiB,UAAa,M;QAD1B,YAAY,C;QACZ,wBAAa,SAAb,gB;UAAa,WAAb,U AAa,SAAb,O;UAAmB,QAAO,cAAP,EAAO,sBAAP,WAAgB,iBAAhB,C;;O;KAPvB,C;IAUA,wB;MAII,OAAO,o B;K;IAGX,0B;MAII,OAAO,sB;K;IAGX,0B;MAGI,OAAO,sB;K;IAGX,0B;MAGI,OAAO,sB;K;IAGX,0B;MAGI, OAAO,sB;K;IAGX,0B;MAGI,OAAO,sB;K;IAGX,0B;MAGI,OAAO,sB;K;IAGX,0B;MAGI,OAAO,sB;K;IAGX,0 B;MAGI,OAAO,sB;K;IAGX,0B;MAGI,OAAO,sB;K;gFAGX,yB;MAsDA,8D;MAtDA,sC;QAGW,sB;;UA0DP,IA hxLO,qBAAQ,CAgxLf,C;YAAe,qBAAO,I;YAAP,uB;WACf,cAAc,UAAK,CAAL,C;UACd,gBAAqB,wB;UACrB, IAAI,cAAa,CAAjB,C;YAAoB,qBAAO,O;YAAP,uB;WACpB,eA9DmB,QA8DJ,CAAS,OAAT,C;UACf,aAAU,CA AV,OAAa,SAAb,M;YACI,QAAQ,UAAK,CAAL,C;YACR,QAjEe,QAiEP,CAAS,CAAT,C;YACR,IAAI,2BAAW, CAAX,KAAJ,C;cACI,UAAU,C;cACV,WAAW,C;;UAGnB,qBAAO,O;;;QAvEP,yB;O;KAHJ,C;kFAMA,yB;MAu EA,8D;MAvEA,sC;QAGW,sB;;UA2EP,IA/xLO,qBAAQ,CA+xLf,C;YAAe,qBAAO,I;YAAP,uB;WACf,cAAc,UA AK,CAAL,C;UACd,gBAAqB,wB;UACrB,IAAI,cAAa,CAAjB,C;YAAoB,qBAAO,O;YAAP,uB;WACpB,eA/EmB ,QA+EJ,CAAS,OAAT,C;UACf,aAAU,CAAV,OAAa,SAAb,M;YACI,QAAQ,UAAK,CAAL,C;YACR,QAlFe,QAk FP,CAAS,CAAT,C;YACR,IAAI,2BAAW,CAAX,KAAJ,C;cACI,UAAU,C;cACV,WAAW,C;;UAGnB,qBAAO,O;; ;QAxFP,yB;O;KAHJ,C;kFAMA,yB;MAwFA,8D;MAxFA,sC;QAGW,sB;;UA4FP,IA9yLO,qBAAQ,CA8yLf,C;YA Ae,qBAAO,I;YAAP,uB;WACf,cAAc,UAAK,CAAL,C;UACd,gBAAqB,wB;UACrB,IAAI,cAAa,CAAjB,C;YAAo B,qBAAO,O;YAAP,uB;WACpB,eAhGmB,QAgGJ,CAAS,OAAT,C;UACf,aAAU,CAAV,OAAa,SAAb,M;YACI,Q AAQ,UAAK,CAAL,C;YACR,QAnGe,QAmGP,CAAS,CAAT,C;YACR,IAAI,2BAAW,CAAX,KAAJ,C;cACI,UA AU,C;cACV,WAAW,C;;UAGnB,qBAAO,O;;;QAzGP,yB;O;KAHJ,C;kFAMA,yB;MAyGA,8D;MAzGA,sC;QAG W,sB;;UA6GP,IA7zLO,qBAAQ,CA6zLf,C;YAAe,qBAAO,I;YAAP,uB;WACf,cAAc,UAAK,CAAL,C;UACd,gBA AqB,wB;UACrB,IAAI,cAAa,CAAjB,C;YAAoB,qBAAO,O;YAAP,uB;WACpB,eAjHmB,QAiHJ,CAAS,OAAT,C; UACf,aAAU,CAAV,OAAa,SAAb,M;YACI,QAAQ,UAAK,CAAL,C;YACR,QApHe,QAoHP,CAAS,CAAT,C;YA CR,IAAI,2BAAW,CAAX,KAAJ,C;cACI,UAAU,C;cACV,WAAW,C;;UAGnB,qBAAO,O;;;QA1HP,yB;O;KAHJ, C;kFAMA,yB;MA0HA,8D;MA1HA,sC;QAGW,sB;;UA8HP,IA50LO,qBAAQ,CA40Lf,C;YAAe,qBAAO,I;YAAP, uB;WACf,cAAc,UAAK,CAAL,C;UACd,gBAAqB,wB;UACrB,IAAI,cAAa,CAAjB,C;YAAoB,qBAAO,O;YAAP,u B;WACpB,eAlImB,QAkIJ,CAAS,OAAT,C;UACf,aAAU,CAAV,OAAa,SAAb,M;YACI,QAAQ,UAAK,CAAL,C; YACR,QArIe,QAqIP,CAAS,CAAT,C;YACR,IAAI,2BAAW,CAAX,KAAJ,C;cACI,UAAU,C;cACV,WAAW,C;;U AGnB,qBAAO,O;;;QA3IP,yB;O;KAHJ,C;kFAMA,yB;MA2IA,8D;MA3IA,sC;QAGW,sB;;UA+IP,IA31LO,qBAA Q,CA21Lf,C;YAAe,qBAAO,I;YAAP,uB;WACf,cAAc,UAAK,CAAL,C;UACd,gBAAqB,wB;UACrB,IAAI,cAAa, CAAjB,C;YAAoB,qBAAO,O;YAAP,uB;WACpB,eAnJmB,QAmJJ,CAAS,OAAT,C;UACf,aAAU,CAAV,OAAa,S AAb,M;YACI,QAAQ,UAAK,CAAL,C;YACR,QAtJe,QAsJP,CAAS,CAAT,C;YACR,IAAI,2BAAW,CAAX,KAAJ ,C;cACI,UAAU,C;cACV,WAAW,C;;UAGnB,qBAAO,O;;;QA5JP,yB;O;KAHJ,C;kFAMA,yB;MA4JA,8D;MA5JA ,sC;QAGW,sB;;UAgKP,IA12LO,qBAAQ,CA02Lf,C;YAAe,qBAAO,I;YAAP,uB;WACf,cAAc,UAAK,CAAL,C;U ACd,gBAAqB,wB;UACrB,IAAI,cAAa,CAAjB,C;YAAoB,qBAAO,O;YAAP,uB;WACpB,eApKmB,QAoKJ,CAAS ,OAAT,C;UACf,aAAU,CAAV,OAAa,SAAb,M;YACI,QAAQ,UAAK,CAAL,C;YACR,QAvKe,QAuKP,CAAS,CA AT,C;YACR,IAAI,2BAAW,CAAX,KAAJ,C;cACI,UAAU,C;cACV,WAAW,C;;UAGnB,qBAAO,O;;;QA7KP,yB; O;KAHJ,C;kFAMA,yB;MA6KA,8D;MA7KA,sC;QAGW,sB;;UAiLP,IAz3LO,qBAAQ,CAy3Lf,C;YAAe,qBAAO, I;YAAP,uB;WACf,cAAc,UAAK,CAAL,C;UACd,gBAAqB,wB;UACrB,IAAI,cAAa,CAAjB,C;YAAoB,qBAAO,O ;YAAP,uB;WACpB,eArLmB,QAqLJ,CAAS,OAAT,C;UACf,aAAU,CAAV,OAAa,SAAb,M;YACI,QAAQ,UAAK,

CAAL,C;YACR,QAxLe,QAwLP,CAAS,CAAT,C;YACR,IAAI,2BAAW,CAAX,KAAJ,C;cACI,UAAU,C;cACV, WAAW,C;;UAGnB,qBAAO,O;;;QA9LP,yB;O;KAHJ,C;kFAMA,yB;MA8LA,8D;MAAA,oC;MA9LA,sC;QAGW, sB;;UAkMP,IAx4LO,qBAAQ,CAw4Lf,C;YAAe,qBAAO,I;YAAP,uB;WACf,cAAc,UAAK,CAAL,C;UACd,gBAA qB,wB;UACrB,IAAI,cAAa,CAAjB,C;YAAoB,qBAAO,O;YAAP,uB;WACpB,eAtMmB,QAsMJ,CAAS,oBAAT,C; UACf,aAAU,CAAV,OAAa,SAAb,M;YACI,QAAQ,UAAK,CAAL,C;YACR,QAzMe,QAyMP,CAAS,cAAT,C;YA CR,IAAI,2BAAW,CAAX,KAAJ,C;cACI,UAAU,C;cACV,WAAW,C;;UAGnB,qBAAO,O;;;QA/MP,yB;O;KAHJ,C ;4FAMA,yB;MAAA,8D;MAAA,sC;QAOI,IAhxLO,qBAAQ,CAgxLf,C;UAAe,OAAO,I;QACtB,cAAc,UAAK,CA AL,C;QACd,gBAAqB,cAAL,SAAK,C;QACrB,IAAI,cAAa,CAAjB,C;UAAoB,OAAO,O;QAC3B,eAAe,SAAS,OA AT,C;QACf,aAAU,CAAV,OAAa,SAAb,M;UACI,QAAQ,UAAK,CAAL,C;UACR,QAAQ,SAAS,CAAT,C;UACR, IAAI,2BAAW,CAAX,KAAJ,C;YACI,UAAU,C;YACV,WAAW,C;;QAGnB,OAAO,O;O;KApBX,C;8FAuBA,yB; MAAA,8D;MAAA,sC;QAOI,IA/xLO,qBAAQ,CA+xLf,C;UAAe,OAAO,I;QACtB,cAAc,UAAK,CAAL,C;QACd,g BAAqB,cAAL,SAAK,C;QACrB,IAAI,cAAa,CAAjB,C;UAAoB,OAAO,O;QAC3B,eAAe,SAAS,OAAT,C;QACf,a AAU,CAAV,OAAa,SAAb,M;UACI,QAAQ,UAAK,CAAL,C;UACR,QAAQ,SAAS,CAAT,C;UACR,IAAI,2BAA W,CAAX,KAAJ,C;YACI,UAAU,C;YACV,WAAW,C;;QAGnB,OAAO,O;O;KApBX,C;8FAuBA,yB;MAAA,8D; MAAA,sC;QAOI,IA9yLO,qBAAQ,CA8yLf,C;UAAe,OAAO,I;QACtB,cAAc,UAAK,CAAL,C;QACd,gBAAqB,cA AL,SAAK,C;QACrB,IAAI,cAAa,CAAjB,C;UAAoB,OAAO,O;QAC3B,eAAe,SAAS,OAAT,C;QACf,aAAU,CAA V,OAAa,SAAb,M;UACI,QAAQ,UAAK,CAAL,C;UACR,QAAQ,SAAS,CAAT,C;UACR,IAAI,2BAAW,CAAX,K AAJ,C;YACI,UAAU,C;YACV,WAAW,C;;QAGnB,OAAO,O;O;KApBX,C;8FAuBA,yB;MAAA,8D;MAAA,sC;Q AOI,IA7zLO,qBAAQ,CA6zLf,C;UAAe,OAAO,I;QACtB,cAAc,UAAK,CAAL,C;QACd,gBAAqB,cAAL,SAAK,C; QACrB,IAAI,cAAa,CAAjB,C;UAAoB,OAAO,O;QAC3B,eAAe,SAAS,OAAT,C;QACf,aAAU,CAAV,OAAa,SAA b,M;UACI,QAAQ,UAAK,CAAL,C;UACR,QAAQ,SAAS,CAAT,C;UACR,IAAI,2BAAW,CAAX,KAAJ,C;YACI, UAAU,C;YACV,WAAW,C;;QAGnB,OAAO,O;O;KApBX,C;8FAuBA,yB;MAAA,8D;MAAA,sC;QAOI,IA50LO, qBAAQ,CA40Lf,C;UAAe,OAAO,I;QACtB,cAAc,UAAK,CAAL,C;QACd,gBAAqB,cAAL,SAAK,C;QACrB,IAAI ,cAAa,CAAjB,C;UAAoB,OAAO,O;QAC3B,eAAe,SAAS,OAAT,C;QACf,aAAU,CAAV,OAAa,SAAb,M;UACI,Q AAQ,UAAK,CAAL,C;UACR,QAAQ,SAAS,CAAT,C;UACR,IAAI,2BAAW,CAAX,KAAJ,C;YACI,UAAU,C;YA CV,WAAW,C;;QAGnB,OAAO,O;O;KApBX,C;8FAuBA,yB;MAAA,8D;MAAA,sC;QAOI,IA31LO,qBAAQ,CA2 1Lf,C;UAAe,OAAO,I;QACtB,cAAc,UAAK,CAAL,C;QACd,gBAAqB,cAAL,SAAK,C;QACrB,IAAI,cAAa,CAAj B,C;UAAoB,OAAO,O;QAC3B,eAAe,SAAS,OAAT,C;QACf,aAAU,CAAV,OAAa,SAAb,M;UACI,QAAQ,UAAK ,CAAL,C;UACR,QAAQ,SAAS,CAAT,C;UACR,IAAI,2BAAW,CAAX,KAAJ,C;YACI,UAAU,C;YACV,WAAW, C;;QAGnB,OAAO,O;O;KApBX,C;8FAuBA,yB;MAAA,8D;MAAA,sC;QAOI,IA12LO,qBAAQ,CA02Lf,C;UAAe, OAAO,I;QACtB,cAAc,UAAK,CAAL,C;QACd,gBAAqB,cAAL,SAAK,C;QACrB,IAAI,cAAa,CAAjB,C;UAAoB, OAAO,O;QAC3B,eAAe,SAAS,OAAT,C;QACf,aAAU,CAAV,OAAa,SAAb,M;UACI,QAAQ,UAAK,CAAL,C;UA CR,QAAQ,SAAS,CAAT,C;UACR,IAAI,2BAAW,CAAX,KAAJ,C;YACI,UAAU,C;YACV,WAAW,C;;QAGnB,O AAO,O;O;KApBX,C;8FAuBA,yB;MAAA,8D;MAAA,sC;QAOI,IAz3LO,qBAAQ,CAy3Lf,C;UAAe,OAAO,I;QA CtB,cAAc,UAAK,CAAL,C;QACd,gBAAqB,cAAL,SAAK,C;QACrB,IAAI,cAAa,CAAjB,C;UAAoB,OAAO,O;QA C3B,eAAe,SAAS,OAAT,C;QACf,aAAU,CAAV,OAAa,SAAb,M;UACI,QAAQ,UAAK,CAAL,C;UACR,QAAQ,S AAS,CAAT,C;UACR,IAAI,2BAAW,CAAX,KAAJ,C;YACI,UAAU,C;YACV,WAAW,C;;QAGnB,OAAO,O;O;K ApBX,C;8FAuBA,yB;MAAA,8D;MAAA,oC;MAAA,sC;QAOI,IAx4LO,qBAAQ,CAw4Lf,C;UAAe,OAAO,I;QA CtB,cAAc,UAAK,CAAL,C;QACd,gBAAqB,cAAL,SAAK,C;QACrB,IAAI,cAAa,CAAjB,C;UAAoB,OAAO,O;QA C3B,eAAe,SAAS,oBAAT,C;QACf,aAAU,CAAV,OAAa,SAAb,M;UACI,QAAQ,UAAK,CAAL,C;UACR,QAAQ, SAAS,cAAT,C;UACR,IAAI,2BAAW,CAAX,KAAJ,C;YACI,UAAU,C;YACV,WAAW,C;;QAGnB,OAAO,O;O;K ApBX,C;gFAuBA,yB;MAAA,sE;MAAA,8D;MiBp/aA,iB;MjBo/aA,sC;QAeiB,Q;QAFb,IAr+LO,qBAAQ,CAq+Lf, C;UAAe,MAAM,6B;QACrB,eAAe,SAAS,UAAK,CAAL,CAAT,C;QACF,+B;QAAb,aAAU,CAAV,iB;UACI,QA AQ,SAAS,UAAK,CAAL,CAAT,C;UACR,WiB5/aG,MAAK,KjB4/aS,QiB5/aT,EjB4/amB,CiB5/anB,C;;QjB8/aZ, OAAO,Q;O;KAnBX,C;kFAsBA,yB;MAAA,sE;MAAA,8D;MiB1gbA,iB;MjB0gbA,sC;QAeiB,Q;QAFb,IAn/LO,q BAAQ,CAm/Lf,C;UAAe,MAAM,6B;QACrB,eAAe,SAAS,UAAK,CAAL,CAAT,C;QACF,+B;QAAb,aAAU,CAA V,iB;UACI,QAAQ,SAAS,UAAK,CAAL,CAAT,C;UACR,WiBlhbG,MAAK,KjBkhbS,QiBlhbT,EjBkhbmB,CiBlhb nB,C;;QjBohbZ,OAAO,Q;O;KAnBX,C;kFAsBA,yB;MAAA,sE;MAAA,8D;MiBhibA,iB;MjBgibA,sC;QAeiB,Q;Q

AFb,IAjgMO,qBAAQ,CAigMf,C;UAAe,MAAM,6B;QACrB,eAAe,SAAS,UAAK,CAAL,CAAT,C;QACF,+B;QA Ab,aAAU,CAAV,iB;UACI,QAAQ,SAAS,UAAK,CAAL,CAAT,C;UACR,WiBxibG,MAAK,KjBwibS,QiBxibT,Ej BwibmB,CiBxibnB,C;;QjB0ibZ,OAAO,Q;O;KAnBX,C;kFAsBA,yB;MAAA,sE;MAAA,8D;MiBtjbA,iB;MjBsjbA, sC;QAeiB,Q;QAFb,IA/gMO,qBAAQ,CA+gMf,C;UAAe,MAAM,6B;QACrB,eAAe,SAAS,UAAK,CAAL,CAAT,C ;QACF,+B;QAAb,aAAU,CAAV,iB;UACI,QAAQ,SAAS,UAAK,CAAL,CAAT,C;UACR,WiB9jbG,MAAK,KjB8j bS,QiB9jbT,EjB8jbmB,CiB9jbnB,C;;QjBgkbZ,OAAO,Q;O;KAnBX,C;kFAsBA,yB;MAAA,sE;MAAA,8D;MiB5k bA,iB;MjB4kbA,sC;QAeiB,Q;QAFb,IA7hMO,qBAAQ,CA6hMf,C;UAAe,MAAM,6B;QACrB,eAAe,SAAS,UAA K,CAAL,CAAT,C;QACF,+B;QAAb,aAAU,CAAV,iB;UACI,QAAQ,SAAS,UAAK,CAAL,CAAT,C;UACR,WiBpl bG,MAAK,KjBolbS,QiBplbT,EjBolbmB,CiBplbnB,C;;QjBslbZ,OAAO,Q;O;KAnBX,C;kFAsBA,yB;MAAA,sE;M AAA,8D;MiBlmbA,iB;MjBkmbA,sC;QAeiB,Q;QAFb,IA3iMO,qBAAQ,CA2iMf,C;UAAe,MAAM,6B;QACrB,eA Ae,SAAS,UAAK,CAAL,CAAT,C;QACF,+B;QAAb,aAAU,CAAV,iB;UACI,QAAQ,SAAS,UAAK,CAAL,CAAT, C;UACR,WiB1mbG,MAAK,KjB0mbS,QiB1mbT,EjB0mbmB,CiB1mbnB,C;;QjB4mbZ,OAAO,Q;O;KAnBX,C;kF AsBA,yB;MAAA,sE;MAAA,8D;MiBxnbA,iB;MjBwnbA,sC;QAeiB,Q;QAFb,IAzjMO,qBAAQ,CAyjMf,C;UAAe, MAAM,6B;QACrB,eAAe,SAAS,UAAK,CAAL,CAAT,C;QACF,+B;QAAb,aAAU,CAAV,iB;UACI,QAAQ,SAAS ,UAAK,CAAL,CAAT,C;UACR,WiBhobG,MAAK,KjBgobS,QiBhobT,EjBgobmB,CiBhobnB,C;;QjBkobZ,OAAO, Q;O;KAnBX,C;kFAsBA,yB;MAAA,sE;MAAA,8D;MiB9obA,iB;MjB8obA,sC;QAeiB,Q;QAFb,IAvkMO,qBAAQ, CAukMf,C;UAAe,MAAM,6B;QACrB,eAAe,SAAS,UAAK,CAAL,CAAT,C;QACF,+B;QAAb,aAAU,CAAV,iB;U ACI,QAAQ,SAAS,UAAK,CAAL,CAAT,C;UACR,WiBtpbG,MAAK,KjBspbS,QiBtpbT,EjBspbmB,CiBtpbnB,C;; QjBwpbZ,OAAO,Q;O;KAnBX,C;kFAsBA,yB;MAAA,sE;MAAA,oC;MAAA,8D;MiBpqbA,iB;MjBoqbA,sC;QAei B,Q;QAFb,IArlMO,qBAAQ,CAqlMf,C;UAAe,MAAM,6B;QACrB,eAAe,SAAS,sBAAK,CAAL,EAAT,C;QACF,+ B;QAAb,aAAU,CAAV,iB;UACI,QAAQ,SAAS,sBAAK,CAAL,EAAT,C;UACR,WiB5qbG,MAAK,KjB4qbS,QiB 5qbT,EjB4qbmB,CiB5qbnB,C;;QjB8qbZ,OAAO,Q;O;KAnBX,C;kFAsBA,yB;MAAA,sE;MAAA,8D;MiBtsbA,iB; MjBssbA,sC;QAeiB,Q;QAFb,IA3qMO,qBAAQ,CA2qMf,C;UAAe,MAAM,6B;QACrB,eAAe,SAAS,UAAK,CAA L,CAAT,C;QACF,+B;QAAb,aAAU,CAAV,iB;UACI,QAAQ,SAAS,UAAK,CAAL,CAAT,C;UACR,WiB9sbG,M AAK,KjB8sbS,QiB9sbT,EjB8sbmB,CiB9sbnB,C;;QjBgtbZ,OAAO,Q;O;KAnBX,C;kFAsBA,yB;MAAA,sE;MAA A,8D;MiB5tbA,iB;MjB4tbA,sC;QAeiB,Q;QAFb,IAzrMO,qBAAQ,CAyrMf,C;UAAe,MAAM,6B;QACrB,eAAe,S AAS,UAAK,CAAL,CAAT,C;QACF,+B;QAAb,aAAU,CAAV,iB;UACI,QAAQ,SAAS,UAAK,CAAL,CAAT,C;U ACR,WiBpubG,MAAK,KjBoubS,QiBpubT,EjBoubmB,CiBpubnB,C;;QjBsubZ,OAAO,Q;O;KAnBX,C;mFAsBA,y B;MAAA,sE;MAAA,8D;MiBlvbA,iB;MjBkvbA,sC;QAeiB,Q;QAFb,IAvsMO,qBAAQ,CAusMf,C;UAAe,MAAM, 6B;QACrB,eAAe,SAAS,UAAK,CAAL,CAAT,C;QACF,+B;QAAb,aAAU,CAAV,iB;UACI,QAAQ,SAAS,UAAK, CAAL,CAAT,C;UACR,WiB1vbG,MAAK,KjB0vbS,QiB1vbT,EjB0vbmB,CiB1vbnB,C;;QjB4vbZ,OAAO,Q;O;KA nBX,C;mFAsBA,yB;MAAA,sE;MAAA,8D;MiBxwbA,iB;MjBwwbA,sC;QAeiB,Q;QAFb,IArtMO,qBAAQ,CAqt Mf,C;UAAe,MAAM,6B;QACrB,eAAe,SAAS,UAAK,CAAL,CAAT,C;QACF,+B;QAAb,aAAU,CAAV,iB;UACI, QAAQ,SAAS,UAAK,CAAL,CAAT,C;UACR,WiBhxbG,MAAK,KjBgxbS,QiBhxbT,EjBgxbmB,CiBhxbnB,C;;Qj BkxbZ,OAAO,Q;O;KAnBX,C;mFAsBA,yB;MAAA,sE;MAAA,8D;MiB9xbA,iB;MjB8xbA,sC;QAeiB,Q;QAFb,IA nuMO,qBAAQ,CAmuMf,C;UAAe,MAAM,6B;QACrB,eAAe,SAAS,UAAK,CAAL,CAAT,C;QACF,+B;QAAb,aA AU,CAAV,iB;UACI,QAAQ,SAAS,UAAK,CAAL,CAAT,C;UACR,WiBtybG,MAAK,KjBsybS,QiBtybT,EjBsybm B,CiBtybnB,C;;QjBwybZ,OAAO,Q;O;KAnBX,C;mFAsBA,yB;MAAA,sE;MAAA,8D;MiBpzbA,iB;MjBozbA,sC; QAeiB,Q;QAFb,IAjvMO,qBAAQ,CAivMf,C;UAAe,MAAM,6B;QACrB,eAAe,SAAS,UAAK,CAAL,CAAT,C;QA CF,+B;QAAb,aAAU,CAAV,iB;UACI,QAAQ,SAAS,UAAK,CAAL,CAAT,C;UACR,WiB5zbG,MAAK,KjB4zbS, QiB5zbT,EjB4zbmB,CiB5zbnB,C;;QjB8zbZ,OAAO,Q;O;KAnBX,C;mFAsBA,yB;MAAA,sE;MAAA,8D;MiB10b A,iB;MjB00bA,sC;QAeiB,Q;QAFb,IA/vMO,qBAAQ,CA+vMf,C;UAAe,MAAM,6B;QACrB,eAAe,SAAS,UAAK, CAAL,CAAT,C;QACF,+B;QAAb,aAAU,CAAV,iB;UACI,QAAQ,SAAS,UAAK,CAAL,CAAT,C;UACR,WiBl1b G,MAAK,KjBk1bS,QiBl1bT,EjBk1bmB,CiBl1bnB,C;;QjBo1bZ,OAAO,Q;O;KAnBX,C;mFAsBA,yB;MAAA,sE; MAAA,8D;MiBh2bA,iB;MjBg2bA,sC;QAeiB,Q;QAFb,IA7wMO,qBAAQ,CA6wMf,C;UAAe,MAAM,6B;QACrB, eAAe,SAAS,UAAK,CAAL,CAAT,C;QACF,+B;QAAb,aAAU,CAAV,iB;UACI,QAAQ,SAAS,UAAK,CAAL,CAA T,C;UACR,WiBx2bG,MAAK,KjBw2bS,QiBx2bT,EjBw2bmB,CiBx2bnB,C;;QjB02bZ,OAAO,Q;O;KAnBX,C;mF AsBA,yB;MAAA,sE;MAAA,oC;MAAA,8D;MiBt3bA,iB;MjBs3bA,sC;QAeiB,Q;QAFb,IA3xMO,qBAAQ,CA2xM f,C;UAAe,MAAM,6B;QACrB,eAAe,SAAS,sBAAK,CAAL,EAAT,C;QACF,+B;QAAb,aAAU,CAAV,iB;UACI,Q AAQ,SAAS,sBAAK,CAAL,EAAT,C;UACR,WiB93bG,MAAK,KjB83bS,QiB93bT,EjB83bmB,CiB93bnB,C;;QjB g4bZ,OAAO,Q;O;KAnBX,C;mFAsBA,yB;MAAA,sE;MAAA,8D;MAAA,sC;QAaiB,Q;QAFb,IA/2MO,qBAAQ,C A+2Mf,C;UAAe,MAAM,6B;QACrB,eAAe,SAAS,UAAK,CAAL,CAAT,C;QACF,+B;QAAb,aAAU,CAAV,iB;UA CI,QAAQ,SAAS,UAAK,CAAL,CAAT,C;UACR,IAAI,2BAAW,CAAX,KAAJ,C;YACI,WAAW,C;;QAGnB,OAA O,Q;O;KAnBX,C;mFAsBA,yB;MAAA,sE;MAAA,8D;MAAA,sC;QAaiB,Q;QAFb,IA73MO,qBAAQ,CA63Mf,C; UAAe,MAAM,6B;QACrB,eAAe,SAAS,UAAK,CAAL,CAAT,C;QACF,+B;QAAb,aAAU,CAAV,iB;UACI,QAAQ ,SAAS,UAAK,CAAL,CAAT,C;UACR,IAAI,2BAAW,CAAX,KAAJ,C;YACI,WAAW,C;;QAGnB,OAAO,Q;O;KA nBX,C;mFAsBA,yB;MAAA,sE;MAAA,8D;MAAA,sC;QAaiB,Q;QAFb,IA34MO,qBAAQ,CA24Mf,C;UAAe,MA AM,6B;QACrB,eAAe,SAAS,UAAK,CAAL,CAAT,C;QACF,+B;QAAb,aAAU,CAAV,iB;UACI,QAAQ,SAAS,UA AK,CAAL,CAAT,C;UACR,IAAI,2BAAW,CAAX,KAAJ,C;YACI,WAAW,C;;QAGnB,OAAO,Q;O;KAnBX,C;mF AsBA,yB;MAAA,sE;MAAA,8D;MAAA,sC;QAaiB,Q;QAFb,IAz5MO,qBAAQ,CAy5Mf,C;UAAe,MAAM,6B;QA CrB,eAAe,SAAS,UAAK,CAAL,CAAT,C;QACF,+B;QAAb,aAAU,CAAV,iB;UACI,QAAQ,SAAS,UAAK,CAAL, CAAT,C;UACR,IAAI,2BAAW,CAAX,KAAJ,C;YACI,WAAW,C;;QAGnB,OAAO,Q;O;KAnBX,C;mFAsBA,yB; MAAA,sE;MAAA,8D;MAAA,sC;QAaiB,Q;QAFb,IAv6MO,qBAAQ,CAu6Mf,C;UAAe,MAAM,6B;QACrB,eAAe ,SAAS,UAAK,CAAL,CAAT,C;QACF,+B;QAAb,aAAU,CAAV,iB;UACI,QAAQ,SAAS,UAAK,CAAL,CAAT,C; UACR,IAAI,2BAAW,CAAX,KAAJ,C;YACI,WAAW,C;;QAGnB,OAAO,Q;O;KAnBX,C;mFAsBA,yB;MAAA,sE ;MAAA,8D;MAAA,sC;QAaiB,Q;QAFb,IAr7MO,qBAAQ,CAq7Mf,C;UAAe,MAAM,6B;QACrB,eAAe,SAAS,UA AK,CAAL,CAAT,C;QACF,+B;QAAb,aAAU,CAAV,iB;UACI,QAAQ,SAAS,UAAK,CAAL,CAAT,C;UACR,IAA I,2BAAW,CAAX,KAAJ,C;YACI,WAAW,C;;QAGnB,OAAO,Q;O;KAnBX,C;mFAsBA,yB;MAAA,sE;MAAA,8D ;MAAA,sC;QAaiB,Q;QAFb,IAn8MO,qBAAQ,CAm8Mf,C;UAAe,MAAM,6B;QACrB,eAAe,SAAS,UAAK,CAAL ,CAAT,C;QACF,+B;QAAb,aAAU,CAAV,iB;UACI,QAAQ,SAAS,UAAK,CAAL,CAAT,C;UACR,IAAI,2BAAW, CAAX,KAAJ,C;YACI,WAAW,C;;QAGnB,OAAO,Q;O;KAnBX,C;mFAsBA,yB;MAAA,sE;MAAA,8D;MAAA,s C;QAaiB,Q;QAFb,IAj9MO,qBAAQ,CAi9Mf,C;UAAe,MAAM,6B;QACrB,eAAe,SAAS,UAAK,CAAL,CAAT,C; QACF,+B;QAAb,aAAU,CAAV,iB;UACI,QAAQ,SAAS,UAAK,CAAL,CAAT,C;UACR,IAAI,2BAAW,CAAX,K AAJ,C;YACI,WAAW,C;;QAGnB,OAAO,Q;O;KAnBX,C;mFAsBA,yB;MAAA,sE;MAAA,oC;MAAA,8D;MAAA, sC;QAaiB,Q;QAFb,IA/9MO,qBAAQ,CA+9Mf,C;UAAe,MAAM,6B;QACrB,eAAe,SAAS,sBAAK,CAAL,EAAT, C;QACF,+B;QAAb,aAAU,CAAV,iB;UACI,QAAQ,SAAS,sBAAK,CAAL,EAAT,C;UACR,IAAI,2BAAW,CAAX, KAAJ,C;YACI,WAAW,C;;QAGnB,OAAO,Q;O;KAnBX,C;4FAsBA,yB;MAAA,8D;MiBtkcA,iB;MjBskcA,sC;QA aiB,Q;QAFb,IArjNO,qBAAQ,CAqjNf,C;UAAe,OAAO,I;QACtB,eAAe,SAAS,UAAK,CAAL,CAAT,C;QACF,+B; QAAb,aAAU,CAAV,iB;UACI,QAAQ,SAAS,UAAK,CAAL,CAAT,C;UACR,WiB5kcG,MAAK,KjB4kcS,QiB5kc T,EjB4kcmB,CiB5kcnB,C;;QjB8kcZ,OAAO,Q;O;KAjBX,C;8FAoBA,yB;MAAA,8D;MiB1lcA,iB;MjB0lcA,sC;Q AaiB,Q;QAFb,IAjkNO,qBAAQ,CAikNf,C;UAAe,OAAO,I;QACtB,eAAe,SAAS,UAAK,CAAL,CAAT,C;QACF,+ B;QAAb,aAAU,CAAV,iB;UACI,QAAQ,SAAS,UAAK,CAAL,CAAT,C;UACR,WiBhmcG,MAAK,KjBgmcS,QiB hmcT,EjBgmcmB,CiBhmcnB,C;;QjBkmcZ,OAAO,Q;O;KAjBX,C;8FAoBA,yB;MAAA,8D;MiB9mcA,iB;MjB8mc A,sC;QAaiB,Q;QAFb,IA7kNO,qBAAQ,CA6kNf,C;UAAe,OAAO,I;QACtB,eAAe,SAAS,UAAK,CAAL,CAAT,C; QACF,+B;QAAb,aAAU,CAAV,iB;UACI,QAAQ,SAAS,UAAK,CAAL,CAAT,C;UACR,WiBpncG,MAAK,KjBon cS,QiBpncT,EjBoncmB,CiBpncnB,C;;QjBsncZ,OAAO,Q;O;KAjBX,C;8FAoBA,yB;MAAA,8D;MiBlocA,iB;MjBk ocA,sC;QAaiB,Q;QAFb,IAzlNO,qBAAQ,CAylNf,C;UAAe,OAAO,I;QACtB,eAAe,SAAS,UAAK,CAAL,CAAT,C ;QACF,+B;QAAb,aAAU,CAAV,iB;UACI,QAAQ,SAAS,UAAK,CAAL,CAAT,C;UACR,WiBxocG,MAAK,KjBw ocS,QiBxocT,EjBwocmB,CiBxocnB,C;;QjB0ocZ,OAAO,Q;O;KAjBX,C;8FAoBA,yB;MAAA,8D;MiBtpcA,iB;Mj BspcA,sC;QAaiB,Q;QAFb,IArmNO,qBAAQ,CAqmNf,C;UAAe,OAAO,I;QACtB,eAAe,SAAS,UAAK,CAAL,CA AT,C;QACF,+B;QAAb,aAAU,CAAV,iB;UACI,QAAQ,SAAS,UAAK,CAAL,CAAT,C;UACR,WiB5pcG,MAAK, KjB4pcS,QiB5pcT,EjB4pcmB,CiB5pcnB,C;;QjB8pcZ,OAAO,Q;O;KAjBX,C;8FAoBA,yB;MAAA,8D;MiB1qcA,i B;MjB0qcA,sC;QAaiB,Q;QAFb,IAjnNO,qBAAQ,CAinNf,C;UAAe,OAAO,I;QACtB,eAAe,SAAS,UAAK,CAAL, CAAT,C;QACF,+B;QAAb,aAAU,CAAV,iB;UACI,QAAQ,SAAS,UAAK,CAAL,CAAT,C;UACR,WiBhrcG,MAA K,KjBgrcS,QiBhrcT,EjBgrcmB,CiBhrcnB,C;;QjBkrcZ,OAAO,Q;O;KAjBX,C;8FAoBA,yB;MAAA,8D;MiB9rcA,i B;MjB8rcA,sC;QAaiB,Q;QAFb,IA7nNO,qBAAQ,CA6nNf,C;UAAe,OAAO,I;QACtB,eAAe,SAAS,UAAK,CAAL,

CAAT,C;QACF,+B;QAAb,aAAU,CAAV,iB;UACI,QAAQ,SAAS,UAAK,CAAL,CAAT,C;UACR,WiBpscG,MAA K,KjBoscS,QiBpscT,EjBoscmB,CiBpscnB,C;;QjBsscZ,OAAO,Q;O;KAjBX,C;8FAoBA,yB;MAAA,8D;MiBltcA,i B;MjBktcA,sC;QAaiB,Q;QAFb,IAzoNO,qBAAQ,CAyoNf,C;UAAe,OAAO,I;QACtB,eAAe,SAAS,UAAK,CAAL, CAAT,C;QACF,+B;QAAb,aAAU,CAAV,iB;UACI,QAAQ,SAAS,UAAK,CAAL,CAAT,C;UACR,WiBxtcG,MAA K,KjBwtcS,QiBxtcT,EjBwtcmB,CiBxtcnB,C;;QjB0tcZ,OAAO,Q;O;KAjBX,C;8FAoBA,yB;MAAA,oC;MAAA,8D ;MiBtucA,iB;MjBsucA,sC;QAaiB,Q;QAFb,IArpNO,qBAAQ,CAqpNf,C;UAAe,OAAO,I;QACtB,eAAe,SAAS,sBA AK,CAAL,EAAT,C;QACF,+B;QAAb,aAAU,CAAV,iB;UACI,QAAQ,SAAS,sBAAK,CAAL,EAAT,C;UACR,Wi B5ucG,MAAK,KjB4ucS,QiB5ucT,EjB4ucmB,CiB5ucnB,C;;QjB8ucZ,OAAO,Q;O;KAjBX,C;8FAoBA,yB;MAAA, 8D;MiBtwcA,iB;MjBswcA,sC;QAaiB,Q;QAFb,IAzuNO,qBAAQ,CAyuNf,C;UAAe,OAAO,I;QACtB,eAAe,SAAS, UAAK,CAAL,CAAT,C;QACF,+B;QAAb,aAAU,CAAV,iB;UACI,QAAQ,SAAS,UAAK,CAAL,CAAT,C;UACR, WiB5wcG,MAAK,KjB4wcS,QiB5wcT,EjB4wcmB,CiB5wcnB,C;;QjB8wcZ,OAAO,Q;O;KAjBX,C;8FAoBA,yB; MAAA,8D;MiB1xcA,iB;MjB0xcA,sC;QAaiB,Q;QAFb,IArvNO,qBAAQ,CAqvNf,C;UAAe,OAAO,I;QACtB,eAAe ,SAAS,UAAK,CAAL,CAAT,C;QACF,+B;QAAb,aAAU,CAAV,iB;UACI,QAAQ,SAAS,UAAK,CAAL,CAAT,C; UACR,WiBhycG,MAAK,KjBgycS,QiBhycT,EjBgycmB,CiBhycnB,C;;QjBkycZ,OAAO,Q;O;KAjBX,C;+FAoBA, yB;MAAA,8D;MiB9ycA,iB;MjB8ycA,sC;QAaiB,Q;QAFb,IAjwNO,qBAAQ,CAiwNf,C;UAAe,OAAO,I;QACtB,e AAe,SAAS,UAAK,CAAL,CAAT,C;QACF,+B;QAAb,aAAU,CAAV,iB;UACI,QAAQ,SAAS,UAAK,CAAL,CAA T,C;UACR,WiBpzcG,MAAK,KjBozcS,QiBpzcT,EjBozcmB,CiBpzcnB,C;;QjBszcZ,OAAO,Q;O;KAjBX,C;+FAoB A,yB;MAAA,8D;MiBl0cA,iB;MjBk0cA,sC;QAaiB,Q;QAFb,IA7wNO,qBAAQ,CA6wNf,C;UAAe,OAAO,I;QACt B,eAAe,SAAS,UAAK,CAAL,CAAT,C;QACF,+B;QAAb,aAAU,CAAV,iB;UACI,QAAQ,SAAS,UAAK,CAAL,C AAT,C;UACR,WiBx0cG,MAAK,KjBw0cS,QiBx0cT,EjBw0cmB,CiBx0cnB,C;;QjB00cZ,OAAO,Q;O;KAjBX,C;+ FAoBA,yB;MAAA,8D;MiBt1cA,iB;MjBs1cA,sC;QAaiB,Q;QAFb,IAzxNO,qBAAQ,CAyxNf,C;UAAe,OAAO,I;Q ACtB,eAAe,SAAS,UAAK,CAAL,CAAT,C;QACF,+B;QAAb,aAAU,CAAV,iB;UACI,QAAQ,SAAS,UAAK,CAA L,CAAT,C;UACR,WiB51cG,MAAK,KjB41cS,QiB51cT,EjB41cmB,CiB51cnB,C;;QjB81cZ,OAAO,Q;O;KAjBX, C;+FAoBA,yB;MAAA,8D;MiB12cA,iB;MjB02cA,sC;QAaiB,Q;QAFb,IAryNO,qBAAQ,CAqyNf,C;UAAe,OAAO ,I;QACtB,eAAe,SAAS,UAAK,CAAL,CAAT,C;QACF,+B;QAAb,aAAU,CAAV,iB;UACI,QAAQ,SAAS,UAAK,C AAL,CAAT,C;UACR,WiBh3cG,MAAK,KjBg3cS,QiBh3cT,EjBg3cmB,CiBh3cnB,C;;QjBk3cZ,OAAO,Q;O;KAjB X,C;+FAoBA,yB;MAAA,8D;MiB93cA,iB;MjB83cA,sC;QAaiB,Q;QAFb,IAjzNO,qBAAQ,CAizNf,C;UAAe,OAA O,I;QACtB,eAAe,SAAS,UAAK,CAAL,CAAT,C;QACF,+B;QAAb,aAAU,CAAV,iB;UACI,QAAQ,SAAS,UAAK, CAAL,CAAT,C;UACR,WiBp4cG,MAAK,KjBo4cS,QiBp4cT,EjBo4cmB,CiBp4cnB,C;;QjBs4cZ,OAAO,Q;O;KAj BX,C;+FAoBA,yB;MAAA,8D;MiBl5cA,iB;MjBk5cA,sC;QAaiB,Q;QAFb,IA7zNO,qBAAQ,CA6zNf,C;UAAe,OA AO,I;QACtB,eAAe,SAAS,UAAK,CAAL,CAAT,C;QACF,+B;QAAb,aAAU,CAAV,iB;UACI,QAAQ,SAAS,UAA K,CAAL,CAAT,C;UACR,WiBx5cG,MAAK,KjBw5cS,QiBx5cT,EjBw5cmB,CiBx5cnB,C;;QjB05cZ,OAAO,Q;O; KAjBX,C;+FAoBA,yB;MAAA,oC;MAAA,8D;MiBt6cA,iB;MjBs6cA,sC;QAaiB,Q;QAFb,IAz0NO,qBAAQ,CAy0 Nf,C;UAAe,OAAO,I;QACtB,eAAe,SAAS,sBAAK,CAAL,EAAT,C;QACF,+B;QAAb,aAAU,CAAV,iB;UACI,QA AQ,SAAS,sBAAK,CAAL,EAAT,C;UACR,WiB56cG,MAAK,KjB46cS,QiB56cT,EjB46cmB,CiB56cnB,C;;QjB86 cZ,OAAO,Q;O;KAjBX,C;+FAoBA,yB;MAAA,8D;MAAA,sC;QAWiB,Q;QAFb,IA35NO,qBAAQ,CA25Nf,C;UA Ae,OAAO,I;QACtB,eAAe,SAAS,UAAK,CAAL,CAAT,C;QACF,+B;QAAb,aAAU,CAAV,iB;UACI,QAAQ,SAAS ,UAAK,CAAL,CAAT,C;UACR,IAAI,2BAAW,CAAX,KAAJ,C;YACI,WAAW,C;;QAGnB,OAAO,Q;O;KAjBX,C ;+FAoBA,yB;MAAA,8D;MAAA,sC;QAWiB,Q;QAFb,IAv6NO,qBAAQ,CAu6Nf,C;UAAe,OAAO,I;QACtB,eAAe ,SAAS,UAAK,CAAL,CAAT,C;QACF,+B;QAAb,aAAU,CAAV,iB;UACI,QAAQ,SAAS,UAAK,CAAL,CAAT,C; UACR,IAAI,2BAAW,CAAX,KAAJ,C;YACI,WAAW,C;;QAGnB,OAAO,Q;O;KAjBX,C;+FAoBA,yB;MAAA,8D; MAAA,sC;QAWiB,Q;QAFb,IAn7NO,qBAAQ,CAm7Nf,C;UAAe,OAAO,I;QACtB,eAAe,SAAS,UAAK,CAAL,C AAT,C;QACF,+B;QAAb,aAAU,CAAV,iB;UACI,QAAQ,SAAS,UAAK,CAAL,CAAT,C;UACR,IAAI,2BAAW,C AAX,KAAJ,C;YACI,WAAW,C;;QAGnB,OAAO,Q;O;KAjBX,C;+FAoBA,yB;MAAA,8D;MAAA,sC;QAWiB,Q; QAFb,IA/7NO,qBAAQ,CA+7Nf,C;UAAe,OAAO,I;QACtB,eAAe,SAAS,UAAK,CAAL,CAAT,C;QACF,+B;QAA b,aAAU,CAAV,iB;UACI,QAAQ,SAAS,UAAK,CAAL,CAAT,C;UACR,IAAI,2BAAW,CAAX,KAAJ,C;YACI,W AAW,C;;QAGnB,OAAO,Q;O;KAjBX,C;+FAoBA,yB;MAAA,8D;MAAA,sC;QAWiB,Q;QAFb,IA38NO,qBAAQ, CA28Nf,C;UAAe,OAAO,I;QACtB,eAAe,SAAS,UAAK,CAAL,CAAT,C;QACF,+B;QAAb,aAAU,CAAV,iB;UAC

I,QAAQ,SAAS,UAAK,CAAL,CAAT,C;UACR,IAAI,2BAAW,CAAX,KAAJ,C;YACI,WAAW,C;;QAGnB,OAAO ,Q;O;KAjBX,C;+FAoBA,yB;MAAA,8D;MAAA,sC;QAWiB,Q;QAFb,IAv9NO,qBAAQ,CAu9Nf,C;UAAe,OAAO, I;QACtB,eAAe,SAAS,UAAK,CAAL,CAAT,C;QACF,+B;QAAb,aAAU,CAAV,iB;UACI,QAAQ,SAAS,UAAK,C AAL,CAAT,C;UACR,IAAI,2BAAW,CAAX,KAAJ,C;YACI,WAAW,C;;QAGnB,OAAO,Q;O;KAjBX,C;+FAoBA, yB;MAAA,8D;MAAA,sC;QAWiB,Q;QAFb,IAn+NO,qBAAQ,CAm+Nf,C;UAAe,OAAO,I;QACtB,eAAe,SAAS,U AAK,CAAL,CAAT,C;QACF,+B;QAAb,aAAU,CAAV,iB;UACI,QAAQ,SAAS,UAAK,CAAL,CAAT,C;UACR,IA AI,2BAAW,CAAX,KAAJ,C;YACI,WAAW,C;;QAGnB,OAAO,Q;O;KAjBX,C;+FAoBA,yB;MAAA,8D;MAAA,s C;QAWiB,Q;QAFb,IA/+NO,qBAAQ,CA++Nf,C;UAAe,OAAO,I;QACtB,eAAe,SAAS,UAAK,CAAL,CAAT,C;Q ACF,+B;QAAb,aAAU,CAAV,iB;UACI,QAAQ,SAAS,UAAK,CAAL,CAAT,C;UACR,IAAI,2BAAW,CAAX,KA AJ,C;YACI,WAAW,C;;QAGnB,OAAO,Q;O;KAjBX,C;+FAoBA,yB;MAAA,oC;MAAA,8D;MAAA,sC;QAWiB,Q ;QAFb,IA3/NO,qBAAQ,CA2/Nf,C;UAAe,OAAO,I;QACtB,eAAe,SAAS,sBAAK,CAAL,EAAT,C;QACF,+B;QAA b,aAAU,CAAV,iB;UACI,QAAQ,SAAS,sBAAK,CAAL,EAAT,C;UACR,IAAI,2BAAW,CAAX,KAAJ,C;YACI,W AAW,C;;QAGnB,OAAO,Q;O;KAjBX,C;wFAoBA,yB;MAAA,sE;MAAA,8D;MAAA,kD;QAaiB,Q;QAFb,IAjlOO ,qBAAQ,CAilOf,C;UAAe,MAAM,6B;QACrB,eAAe,SAAS,UAAK,CAAL,CAAT,C;QACF,+B;QAAb,aAAU,CA AV,iB;UACI,QAAQ,SAAS,UAAK,CAAL,CAAT,C;UACR,IAAI,UAAW,SAAQ,QAAR,EAAkB,CAAlB,CAAX, GAAkC,CAAtC,C;YACI,WAAW,C;;QAGnB,OAAO,Q;O;KAnBX,C;0FAsBA,yB;MAAA,sE;MAAA,8D;MAAA, kD;QAaiB,Q;QAFb,IA/lOO,qBAAQ,CA+lOf,C;UAAe,MAAM,6B;QACrB,eAAe,SAAS,UAAK,CAAL,CAAT,C; QACF,+B;QAAb,aAAU,CAAV,iB;UACI,QAAQ,SAAS,UAAK,CAAL,CAAT,C;UACR,IAAI,UAAW,SAAQ,QA AR,EAAkB,CAAlB,CAAX,GAAkC,CAAtC,C;YACI,WAAW,C;;QAGnB,OAAO,Q;O;KAnBX,C;0FAsBA,yB;M AAA,sE;MAAA,8D;MAAA,kD;QAaiB,Q;QAFb,IA7mOO,qBAAQ,CA6mOf,C;UAAe,MAAM,6B;QACrB,eAAe, SAAS,UAAK,CAAL,CAAT,C;QACF,+B;QAAb,aAAU,CAAV,iB;UACI,QAAQ,SAAS,UAAK,CAAL,CAAT,C;U ACR,IAAI,UAAW,SAAQ,QAAR,EAAkB,CAAlB,CAAX,GAAkC,CAAtC,C;YACI,WAAW,C;;QAGnB,OAAO,Q ;O;KAnBX,C;0FAsBA,yB;MAAA,sE;MAAA,8D;MAAA,kD;QAaiB,Q;QAFb,IA3nOO,qBAAQ,CA2nOf,C;UAAe ,MAAM,6B;QACrB,eAAe,SAAS,UAAK,CAAL,CAAT,C;QACF,+B;QAAb,aAAU,CAAV,iB;UACI,QAAQ,SAA S,UAAK,CAAL,CAAT,C;UACR,IAAI,UAAW,SAAQ,QAAR,EAAkB,CAAlB,CAAX,GAAkC,CAAtC,C;YACI, WAAW,C;;QAGnB,OAAO,Q;O;KAnBX,C;0FAsBA,yB;MAAA,sE;MAAA,8D;MAAA,kD;QAaiB,Q;QAFb,IAzo OO,qBAAQ,CAyoOf,C;UAAe,MAAM,6B;QACrB,eAAe,SAAS,UAAK,CAAL,CAAT,C;QACF,+B;QAAb,aAAU, CAAV,iB;UACI,QAAQ,SAAS,UAAK,CAAL,CAAT,C;UACR,IAAI,UAAW,SAAQ,QAAR,EAAkB,CAAlB,CAA X,GAAkC,CAAtC,C;YACI,WAAW,C;;QAGnB,OAAO,Q;O;KAnBX,C;0FAsBA,yB;MAAA,sE;MAAA,8D;MAA A,kD;QAaiB,Q;QAFb,IAvpOO,qBAAQ,CAupOf,C;UAAe,MAAM,6B;QACrB,eAAe,SAAS,UAAK,CAAL,CAAT ,C;QACF,+B;QAAb,aAAU,CAAV,iB;UACI,QAAQ,SAAS,UAAK,CAAL,CAAT,C;UACR,IAAI,UAAW,SAAQ, QAAR,EAAkB,CAAlB,CAAX,GAAkC,CAAtC,C;YACI,WAAW,C;;QAGnB,OAAO,Q;O;KAnBX,C;0FAsBA,yB; MAAA,sE;MAAA,8D;MAAA,kD;QAaiB,Q;QAFb,IArqOO,qBAAQ,CAqqOf,C;UAAe,MAAM,6B;QACrB,eAAe, SAAS,UAAK,CAAL,CAAT,C;QACF,+B;QAAb,aAAU,CAAV,iB;UACI,QAAQ,SAAS,UAAK,CAAL,CAAT,C;U ACR,IAAI,UAAW,SAAQ,QAAR,EAAkB,CAAlB,CAAX,GAAkC,CAAtC,C;YACI,WAAW,C;;QAGnB,OAAO,Q ;O;KAnBX,C;0FAsBA,yB;MAAA,sE;MAAA,8D;MAAA,kD;QAaiB,Q;QAFb,IAnrOO,qBAAQ,CAmrOf,C;UAAe ,MAAM,6B;QACrB,eAAe,SAAS,UAAK,CAAL,CAAT,C;QACF,+B;QAAb,aAAU,CAAV,iB;UACI,QAAQ,SAA S,UAAK,CAAL,CAAT,C;UACR,IAAI,UAAW,SAAQ,QAAR,EAAkB,CAAlB,CAAX,GAAkC,CAAtC,C;YACI, WAAW,C;;QAGnB,OAAO,Q;O;KAnBX,C;0FAsBA,yB;MAAA,sE;MAAA,oC;MAAA,8D;MAAA,kD;QAaiB,Q; QAFb,IAjsOO,qBAAQ,CAisOf,C;UAAe,MAAM,6B;QACrB,eAAe,SAAS,sBAAK,CAAL,EAAT,C;QACF,+B;QA Ab,aAAU,CAAV,iB;UACI,QAAQ,SAAS,sBAAK,CAAL,EAAT,C;UACR,IAAI,UAAW,SAAQ,QAAR,EAAkB,C AAlB,CAAX,GAAkC,CAAtC,C;YACI,WAAW,C;;QAGnB,OAAO,Q;O;KAnBX,C;oGAsBA,yB;MAAA,8D;MA AA,kD;QAWiB,Q;QAFb,IArxOO,qBAAQ,CAqxOf,C;UAAe,OAAO,I;QACtB,eAAe,SAAS,UAAK,CAAL,CAAT, C;QACF,+B;QAAb,aAAU,CAAV,iB;UACI,QAAQ,SAAS,UAAK,CAAL,CAAT,C;UACR,IAAI,UAAW,SAAQ,Q AAR,EAAkB,CAAlB,CAAX,GAAkC,CAAtC,C;YACI,WAAW,C;;QAGnB,OAAO,Q;O;KAjBX,C;sGAoBA,yB; MAAA,8D;MAAA,kD;QAWiB,Q;QAFb,IAjyOO,qBAAQ,CAiyOf,C;UAAe,OAAO,I;QACtB,eAAe,SAAS,UAAK ,CAAL,CAAT,C;QACF,+B;QAAb,aAAU,CAAV,iB;UACI,QAAQ,SAAS,UAAK,CAAL,CAAT,C;UACR,IAAI,U AAW,SAAQ,QAAR,EAAkB,CAAlB,CAAX,GAAkC,CAAtC,C;YACI,WAAW,C;;QAGnB,OAAO,Q;O;KAjBX,C

;sGAoBA,yB;MAAA,8D;MAAA,kD;QAWiB,Q;QAFb,IA7yOO,qBAAQ,CA6yOf,C;UAAe,OAAO,I;QACtB,eAA e,SAAS,UAAK,CAAL,CAAT,C;QACF,+B;QAAb,aAAU,CAAV,iB;UACI,QAAQ,SAAS,UAAK,CAAL,CAAT,C; UACR,IAAI,UAAW,SAAQ,QAAR,EAAkB,CAAlB,CAAX,GAAkC,CAAtC,C;YACI,WAAW,C;;QAGnB,OAAO, Q;O;KAjBX,C;sGAoBA,yB;MAAA,8D;MAAA,kD;QAWiB,Q;QAFb,IAzzOO,qBAAQ,CAyzOf,C;UAAe,OAAO, I;QACtB,eAAe,SAAS,UAAK,CAAL,CAAT,C;QACF,+B;QAAb,aAAU,CAAV,iB;UACI,QAAQ,SAAS,UAAK,C AAL,CAAT,C;UACR,IAAI,UAAW,SAAQ,QAAR,EAAkB,CAAlB,CAAX,GAAkC,CAAtC,C;YACI,WAAW,C;; QAGnB,OAAO,Q;O;KAjBX,C;sGAoBA,yB;MAAA,8D;MAAA,kD;QAWiB,Q;QAFb,IAr0OO,qBAAQ,CAq0Of, C;UAAe,OAAO,I;QACtB,eAAe,SAAS,UAAK,CAAL,CAAT,C;QACF,+B;QAAb,aAAU,CAAV,iB;UACI,QAAQ, SAAS,UAAK,CAAL,CAAT,C;UACR,IAAI,UAAW,SAAQ,QAAR,EAAkB,CAAlB,CAAX,GAAkC,CAAtC,C;YA CI,WAAW,C;;QAGnB,OAAO,Q;O;KAjBX,C;sGAoBA,yB;MAAA,8D;MAAA,kD;QAWiB,Q;QAFb,IAj1OO,qB AAQ,CAi1Of,C;UAAe,OAAO,I;QACtB,eAAe,SAAS,UAAK,CAAL,CAAT,C;QACF,+B;QAAb,aAAU,CAAV,iB; UACI,QAAQ,SAAS,UAAK,CAAL,CAAT,C;UACR,IAAI,UAAW,SAAQ,QAAR,EAAkB,CAAlB,CAAX,GAAkC ,CAAtC,C;YACI,WAAW,C;;QAGnB,OAAO,Q;O;KAjBX,C;sGAoBA,yB;MAAA,8D;MAAA,kD;QAWiB,Q;QAF b,IA71OO,qBAAQ,CA61Of,C;UAAe,OAAO,I;QACtB,eAAe,SAAS,UAAK,CAAL,CAAT,C;QACF,+B;QAAb,aA AU,CAAV,iB;UACI,QAAQ,SAAS,UAAK,CAAL,CAAT,C;UACR,IAAI,UAAW,SAAQ,QAAR,EAAkB,CAAlB, CAAX,GAAkC,CAAtC,C;YACI,WAAW,C;;QAGnB,OAAO,Q;O;KAjBX,C;sGAoBA,yB;MAAA,8D;MAAA,kD; QAWiB,Q;QAFb,IAz2OO,qBAAQ,CAy2Of,C;UAAe,OAAO,I;QACtB,eAAe,SAAS,UAAK,CAAL,CAAT,C;QAC F,+B;QAAb,aAAU,CAAV,iB;UACI,QAAQ,SAAS,UAAK,CAAL,CAAT,C;UACR,IAAI,UAAW,SAAQ,QAAR,E AAkB,CAAlB,CAAX,GAAkC,CAAtC,C;YACI,WAAW,C;;QAGnB,OAAO,Q;O;KAjBX,C;sGAoBA,yB;MAAA, oC;MAAA,8D;MAAA,kD;QAWiB,Q;QAFb,IAr3OO,qBAAQ,CAq3Of,C;UAAe,OAAO,I;QACtB,eAAe,SAAS,sB AAK,CAAL,EAAT,C;QACF,+B;QAAb,aAAU,CAAV,iB;UACI,QAAQ,SAAS,sBAAK,CAAL,EAAT,C;UACR,IA AI,UAAW,SAAQ,QAAR,EAAkB,CAAlB,CAAX,GAAkC,CAAtC,C;YACI,WAAW,C;;QAGnB,OAAO,Q;O;KAj BX,C;IAoBA,8B;MASiB,Q;MAFb,IAv8OO,qBAAQ,CAu8Of,C;QAAe,OAAO,I;MACtB,UAAU,UAAK,CAAL,C; MACG,+B;MAAb,aAAU,CAAV,iB;QACI,QAAQ,UAAK,CAAL,C;QACR,MiB99dG,MAAK,KjB89dI,GiB99dJ,E jB89dS,CiB99dT,C;;MjBg+dZ,OAAO,G;K;IAGX,gC;MASiB,Q;MAFb,IAv9OO,qBAAQ,CAu9Of,C;QAAe,OAA O,I;MACtB,UAAU,UAAK,CAAL,C;MACG,+B;MAAb,aAAU,CAAV,iB;QACI,QAAQ,UAAK,CAAL,C;QACR, MiB1/dG,MAAK,KjB0/dI,GiB1/dJ,EjB0/dS,CiB1/dT,C;;MjB4/dZ,OAAO,G;K;IAGX,gC;MAOiB,Q;MAFb,IAr+O O,qBAAQ,CAq+Of,C;QAAe,OAAO,I;MACtB,UAAU,UAAK,CAAL,C;MACG,+B;MAAb,aAAU,CAAV,iB;QAC I,QAAQ,UAAK,CAAL,C;QACR,IAAI,sBAAM,CAAN,KAAJ,C;UAAa,MAAM,C;;MAEvB,OAAO,G;K;IAGX,g C;MAOiB,Q;MAFb,IA3+OO,qBAAQ,CA2+Of,C;QAAe,OAAO,I;MACtB,UAAU,UAAK,CAAL,C;MACG,iC;M AAb,aAAU,CAAV,iB;QACI,QAAQ,UAAK,CAAL,C;QACR,IAAI,MAAM,CAAV,C;UAAa,MAAM,C;;MAEvB, OAAO,G;K;IAGX,gC;MAOiB,Q;MAFb,IAj/OO,qBAAQ,CAi/Of,C;QAAe,OAAO,I;MACtB,UAAU,UAAK,CAA L,C;MACG,iC;MAAb,aAAU,CAAV,iB;QACI,QAAQ,UAAK,CAAL,C;QACR,IAAI,MAAM,CAAV,C;UAAa,MA AM,C;;MAEvB,OAAO,G;K;IAGX,gC;MAOiB,Q;MAFb,IAv/OO,qBAAQ,CAu/Of,C;QAAe,OAAO,I;MACtB,UA AU,UAAK,CAAL,C;MACG,iC;MAAb,aAAU,CAAV,iB;QACI,QAAQ,UAAK,CAAL,C;QACR,IAAI,MAAM,CA AV,C;UAAa,MAAM,C;;MAEvB,OAAO,G;K;IAGX,gC;MAOiB,Q;MAFb,IA7/OO,qBAAQ,CA6/Of,C;QAAe,OA AO,I;MACtB,UAAU,UAAK,CAAL,C;MACG,iC;MAAb,aAAU,CAAV,iB;QACI,QAAQ,UAAK,CAAL,C;QACR, IAAI,oBAAM,CAAN,KAAJ,C;UAAa,MAAM,C;;MAEvB,OAAO,G;K;IAGX,gC;MASiB,Q;MAFb,IArgPO,qBAA Q,CAqgPf,C;QAAe,OAAO,I;MACtB,UAAU,UAAK,CAAL,C;MACG,iC;MAAb,aAAU,CAAV,iB;QACI,QAAQ, UAAK,CAAL,C;QACR,MiBhleG,MAAK,KjBgleI,GiBhleJ,EjBgleS,CiBhleT,C;;MjBkleZ,OAAO,G;K;IAGX,gC; MASiB,Q;MAFb,IA7gPO,qBAAQ,CA6gPf,C;QAAe,OAAO,I;MACtB,UAAU,UAAK,CAAL,C;MACG,iC;MAAb, aAAU,CAAV,iB;QACI,QAAQ,UAAK,CAAL,C;QACR,MiBpleG,MAAK,KjBoleI,GiBpleJ,EjBoleS,CiBpleT,C;; MjBsleZ,OAAO,G;K;IAGX,gC;MAOiB,Q;MAFb,IA3gPO,qBAAQ,CA2gPf,C;QAAe,OAAO,I;MACtB,UAAU,U AAK,CAAL,C;MACG,iC;MAAb,aAAU,CAAV,iB;QACI,QAAQ,UAAK,CAAL,C;QACR,IAAI,MAAM,CAAV,C ;UAAa,MAAM,C;;MAEvB,OAAO,G;K;IAGX,wC;MAGI,OAAO,yBAAc,UAAd,C;K;IAGX,0C;MAGI,OAAO,2B AAc,UAAd,C;K;IAGX,0C;MAGI,OAAO,2BAAc,UAAd,C;K;IAGX,0C;MAGI,OAAO,2BAAc,UAAd,C;K;IAGX, 0C;MAGI,OAAO,2BAAc,UAAd,C;K;IAGX,0C;MAGI,OAAO,2BAAc,UAAd,C;K;IAGX,0C;MAGI,OAAO,2BA Ac,UAAd,C;K;IAGX,0C;MAGI,OAAO,2BAAc,UAAd,C;K;IAGX,0C;MAGI,OAAO,2BAAc,UAAd,C;K;IAGX,8

C;MAOiB,Q;MAFb,IA/oPO,qBAAQ,CA+oPf,C;QAAe,OAAO,I;MACtB,UAAU,UAAK,CAAL,C;MACG,+B;MA Ab,aAAU,CAAV,iB;QACI,QAAQ,UAAK,CAAL,C;QACR,IAAI,UAAW,SAAQ,GAAR,EAAa,CAAb,CAAX,GA A6B,CAAjC,C;UAAoC,MAAM,C;;MAE9C,OAAO,G;K;IAGX,gD;MAOiB,Q;MAFb,IArpPO,qBAAQ,CAqpPf,C; QAAe,OAAO,I;MACtB,UAAU,UAAK,CAAL,C;MACG,iC;MAAb,aAAU,CAAV,iB;QACI,QAAQ,UAAK,CAAL ,C;QACR,IAAI,UAAW,SAAQ,GAAR,EAAa,CAAb,CAAX,GAA6B,CAAjC,C;UAAoC,MAAM,C;;MAE9C,OAA O,G;K;IAGX,gD;MAOiB,Q;MAFb,IA3pPO,qBAAQ,CA2pPf,C;QAAe,OAAO,I;MACtB,UAAU,UAAK,CAAL,C; MACG,iC;MAAb,aAAU,CAAV,iB;QACI,QAAQ,UAAK,CAAL,C;QACR,IAAI,UAAW,SAAQ,GAAR,EAAa,CA Ab,CAAX,GAA6B,CAAjC,C;UAAoC,MAAM,C;;MAE9C,OAAO,G;K;IAGX,gD;MAOiB,Q;MAFb,IAjqPO,qBA AQ,CAiqPf,C;QAAe,OAAO,I;MACtB,UAAU,UAAK,CAAL,C;MACG,iC;MAAb,aAAU,CAAV,iB;QACI,QAAQ, UAAK,CAAL,C;QACR,IAAI,UAAW,SAAQ,GAAR,EAAa,CAAb,CAAX,GAA6B,CAAjC,C;UAAoC,MAAM,C;; MAE9C,OAAO,G;K;IAGX,gD;MAOiB,Q;MAFb,IAvqPO,qBAAQ,CAuqPf,C;QAAe,OAAO,I;MACtB,UAAU,UA AK,CAAL,C;MACG,iC;MAAb,aAAU,CAAV,iB;QACI,QAAQ,UAAK,CAAL,C;QACR,IAAI,UAAW,SAAQ,GA AR,EAAa,CAAb,CAAX,GAA6B,CAAjC,C;UAAoC,MAAM,C;;MAE9C,OAAO,G;K;IAGX,gD;MAOiB,Q;MAFb ,IA7qPO,qBAAQ,CA6qPf,C;QAAe,OAAO,I;MACtB,UAAU,UAAK,CAAL,C;MACG,iC;MAAb,aAAU,CAAV,iB ;QACI,QAAQ,UAAK,CAAL,C;QACR,IAAI,UAAW,SAAQ,GAAR,EAAa,CAAb,CAAX,GAA6B,CAAjC,C;UAA oC,MAAM,C;;MAE9C,OAAO,G;K;IAGX,gD;MAOiB,Q;MAFb,IAnrPO,qBAAQ,CAmrPf,C;QAAe,OAAO,I;MA CtB,UAAU,UAAK,CAAL,C;MACG,iC;MAAb,aAAU,CAAV,iB;QACI,QAAQ,UAAK,CAAL,C;QACR,IAAI,UA AW,SAAQ,GAAR,EAAa,CAAb,CAAX,GAA6B,CAAjC,C;UAAoC,MAAM,C;;MAE9C,OAAO,G;K;IAGX,gD;M AOiB,Q;MAFb,IAzrPO,qBAAQ,CAyrPf,C;QAAe,OAAO,I;MACtB,UAAU,UAAK,CAAL,C;MACG,iC;MAAb,a AAU,CAAV,iB;QACI,QAAQ,UAAK,CAAL,C;QACR,IAAI,UAAW,SAAQ,GAAR,EAAa,CAAb,CAAX,GAA6B, CAAjC,C;UAAoC,MAAM,C;;MAE9C,OAAO,G;K;IAGX,gD;MAOiB,Q;MAFb,IA/rPO,qBAAQ,CA+rPf,C;QAAe ,OAAO,I;MACtB,UAAU,UAAK,CAAL,C;MACG,iC;MAAb,aAAU,CAAV,iB;QACI,QAAQ,UAAK,CAAL,C;QA CR,IAAI,UAAW,SAAQ,gBAAR,EAAa,cAAb,CAAX,GAA6B,CAAjC,C;UAAoC,MAAM,C;;MAE9C,OAAO,G; K;IAGX,wB;MAII,OAAO,oB;K;IAGX,0B;MAII,OAAO,sB;K;IAGX,0B;MAGI,OAAO,sB;K;IAGX,0B;MAGI,O AAO,sB;K;IAGX,0B;MAGI,OAAO,sB;K;IAGX,0B;MAGI,OAAO,sB;K;IAGX,0B;MAGI,OAAO,sB;K;IAGX,0B; MAGI,OAAO,sB;K;IAGX,0B;MAGI,OAAO,sB;K;IAGX,0B;MAGI,OAAO,sB;K;gFAGX,yB;MAsDA,8D;MAtD A,sC;QAGW,sB;;UA0DP,IAn4PO,qBAAQ,CAm4Pf,C;YAAe,qBAAO,I;YAAP,uB;WACf,cAAc,UAAK,CAAL,C; UACd,gBAAqB,wB;UACrB,IAAI,cAAa,CAAjB,C;YAAoB,qBAAO,O;YAAP,uB;WACpB,eA9DmB,QA8DJ,CA AS,OAAT,C;UACf,aAAU,CAAV,OAAa,SAAb,M;YACI,QAAQ,UAAK,CAAL,C;YACR,QAjEe,QAiEP,CAAS,C AAT,C;YACR,IAAI,2BAAW,CAAX,KAAJ,C;cACI,UAAU,C;cACV,WAAW,C;;UAGnB,qBAAO,O;;;QAvEP,yB ;O;KAHJ,C;kFAMA,yB;MAuEA,8D;MAvEA,sC;QAGW,sB;;UA2EP,IAl5PO,qBAAQ,CAk5Pf,C;YAAe,qBAAO, I;YAAP,uB;WACf,cAAc,UAAK,CAAL,C;UACd,gBAAqB,wB;UACrB,IAAI,cAAa,CAAjB,C;YAAoB,qBAAO,O ;YAAP,uB;WACpB,eA/EmB,QA+EJ,CAAS,OAAT,C;UACf,aAAU,CAAV,OAAa,SAAb,M;YACI,QAAQ,UAAK, CAAL,C;YACR,QAlFe,QAkFP,CAAS,CAAT,C;YACR,IAAI,2BAAW,CAAX,KAAJ,C;cACI,UAAU,C;cACV,W AAW,C;;UAGnB,qBAAO,O;;;QAxFP,yB;O;KAHJ,C;kFAMA,yB;MAwFA,8D;MAxFA,sC;QAGW,sB;;UA4FP,I Aj6PO,qBAAQ,CAi6Pf,C;YAAe,qBAAO,I;YAAP,uB;WACf,cAAc,UAAK,CAAL,C;UACd,gBAAqB,wB;UACrB ,IAAI,cAAa,CAAjB,C;YAAoB,qBAAO,O;YAAP,uB;WACpB,eAhGmB,QAgGJ,CAAS,OAAT,C;UACf,aAAU,C AAV,OAAa,SAAb,M;YACI,QAAQ,UAAK,CAAL,C;YACR,QAnGe,QAmGP,CAAS,CAAT,C;YACR,IAAI,2BA AW,CAAX,KAAJ,C;cACI,UAAU,C;cACV,WAAW,C;;UAGnB,qBAAO,O;;;QAzGP,yB;O;KAHJ,C;kFAMA,yB; MAyGA,8D;MAzGA,sC;QAGW,sB;;UA6GP,IAh7PO,qBAAQ,CAg7Pf,C;YAAe,qBAAO,I;YAAP,uB;WACf,cAA c,UAAK,CAAL,C;UACd,gBAAqB,wB;UACrB,IAAI,cAAa,CAAjB,C;YAAoB,qBAAO,O;YAAP,uB;WACpB,eAj HmB,QAiHJ,CAAS,OAAT,C;UACf,aAAU,CAAV,OAAa,SAAb,M;YACI,QAAQ,UAAK,CAAL,C;YACR,QApH e,QAoHP,CAAS,CAAT,C;YACR,IAAI,2BAAW,CAAX,KAAJ,C;cACI,UAAU,C;cACV,WAAW,C;;UAGnB,qBA AO,O;;;QA1HP,yB;O;KAHJ,C;kFAMA,yB;MA0HA,8D;MA1HA,sC;QAGW,sB;;UA8HP,IA/7PO,qBAAQ,CA+7 Pf,C;YAAe,qBAAO,I;YAAP,uB;WACf,cAAc,UAAK,CAAL,C;UACd,gBAAqB,wB;UACrB,IAAI,cAAa,CAAjB, C;YAAoB,qBAAO,O;YAAP,uB;WACpB,eAlImB,QAkIJ,CAAS,OAAT,C;UACf,aAAU,CAAV,OAAa,SAAb,M;Y ACI,QAAQ,UAAK,CAAL,C;YACR,QArIe,QAqIP,CAAS,CAAT,C;YACR,IAAI,2BAAW,CAAX,KAAJ,C;cACI, UAAU,C;cACV,WAAW,C;;UAGnB,qBAAO,O;;;QA3IP,yB;O;KAHJ,C;kFAMA,yB;MA2IA,8D;MA3IA,sC;QAG

W,sB;;UA+IP,IA98PO,qBAAQ,CA88Pf,C;YAAe,qBAAO,I;YAAP,uB;WACf,cAAc,UAAK,CAAL,C;UACd,gBA AqB,wB;UACrB,IAAI,cAAa,CAAjB,C;YAAoB,qBAAO,O;YAAP,uB;WACpB,eAnJmB,QAmJJ,CAAS,OAAT,C; UACf,aAAU,CAAV,OAAa,SAAb,M;YACI,QAAQ,UAAK,CAAL,C;YACR,QAtJe,QAsJP,CAAS,CAAT,C;YACR ,IAAI,2BAAW,CAAX,KAAJ,C;cACI,UAAU,C;cACV,WAAW,C;;UAGnB,qBAAO,O;;;QA5JP,yB;O;KAHJ,C;kF AMA,yB;MA4JA,8D;MA5JA,sC;QAGW,sB;;UAgKP,IA79PO,qBAAQ,CA69Pf,C;YAAe,qBAAO,I;YAAP,uB;W ACf,cAAc,UAAK,CAAL,C;UACd,gBAAqB,wB;UACrB,IAAI,cAAa,CAAjB,C;YAAoB,qBAAO,O;YAAP,uB;W ACpB,eApKmB,QAoKJ,CAAS,OAAT,C;UACf,aAAU,CAAV,OAAa,SAAb,M;YACI,QAAQ,UAAK,CAAL,C;Y ACR,QAvKe,QAuKP,CAAS,CAAT,C;YACR,IAAI,2BAAW,CAAX,KAAJ,C;cACI,UAAU,C;cACV,WAAW,C;; UAGnB,qBAAO,O;;;QA7KP,yB;O;KAHJ,C;kFAMA,yB;MA6KA,8D;MA7KA,sC;QAGW,sB;;UAiLP,IA5+PO,q BAAQ,CA4+Pf,C;YAAe,qBAAO,I;YAAP,uB;WACf,cAAc,UAAK,CAAL,C;UACd,gBAAqB,wB;UACrB,IAAI,c AAa,CAAjB,C;YAAoB,qBAAO,O;YAAP,uB;WACpB,eArLmB,QAqLJ,CAAS,OAAT,C;UACf,aAAU,CAAV,OA Aa,SAAb,M;YACI,QAAQ,UAAK,CAAL,C;YACR,QAxLe,QAwLP,CAAS,CAAT,C;YACR,IAAI,2BAAW,CAA X,KAAJ,C;cACI,UAAU,C;cACV,WAAW,C;;UAGnB,qBAAO,O;;;QA9LP,yB;O;KAHJ,C;kFAMA,yB;MA8LA,8 D;MAAA,oC;MA9LA,sC;QAGW,sB;;UAkMP,IA3/PO,qBAAQ,CA2/Pf,C;YAAe,qBAAO,I;YAAP,uB;WACf,cA Ac,UAAK,CAAL,C;UACd,gBAAqB,wB;UACrB,IAAI,cAAa,CAAjB,C;YAAoB,qBAAO,O;YAAP,uB;WACpB,e AtMmB,QAsMJ,CAAS,oBAAT,C;UACf,aAAU,CAAV,OAAa,SAAb,M;YACI,QAAQ,UAAK,CAAL,C;YACR,Q AzMe,QAyMP,CAAS,cAAT,C;YACR,IAAI,2BAAW,CAAX,KAAJ,C;cACI,UAAU,C;cACV,WAAW,C;;UAGnB, qBAAO,O;;;QA/MP,yB;O;KAHJ,C;4FAMA,yB;MAAA,8D;MAAA,sC;QAOI,IAn4PO,qBAAQ,CAm4Pf,C;UAAe ,OAAO,I;QACtB,cAAc,UAAK,CAAL,C;QACd,gBAAqB,cAAL,SAAK,C;QACrB,IAAI,cAAa,CAAjB,C;UAAoB, OAAO,O;QAC3B,eAAe,SAAS,OAAT,C;QACf,aAAU,CAAV,OAAa,SAAb,M;UACI,QAAQ,UAAK,CAAL,C;UA CR,QAAQ,SAAS,CAAT,C;UACR,IAAI,2BAAW,CAAX,KAAJ,C;YACI,UAAU,C;YACV,WAAW,C;;QAGnB,O AAO,O;O;KApBX,C;8FAuBA,yB;MAAA,8D;MAAA,sC;QAOI,IAl5PO,qBAAQ,CAk5Pf,C;UAAe,OAAO,I;QAC tB,cAAc,UAAK,CAAL,C;QACd,gBAAqB,cAAL,SAAK,C;QACrB,IAAI,cAAa,CAAjB,C;UAAoB,OAAO,O;QAC 3B,eAAe,SAAS,OAAT,C;QACf,aAAU,CAAV,OAAa,SAAb,M;UACI,QAAQ,UAAK,CAAL,C;UACR,QAAQ,SA AS,CAAT,C;UACR,IAAI,2BAAW,CAAX,KAAJ,C;YACI,UAAU,C;YACV,WAAW,C;;QAGnB,OAAO,O;O;KA pBX,C;8FAuBA,yB;MAAA,8D;MAAA,sC;QAOI,IAj6PO,qBAAQ,CAi6Pf,C;UAAe,OAAO,I;QACtB,cAAc,UAA K,CAAL,C;QACd,gBAAqB,cAAL,SAAK,C;QACrB,IAAI,cAAa,CAAjB,C;UAAoB,OAAO,O;QAC3B,eAAe,SA AS,OAAT,C;QACf,aAAU,CAAV,OAAa,SAAb,M;UACI,QAAQ,UAAK,CAAL,C;UACR,QAAQ,SAAS,CAAT,C; UACR,IAAI,2BAAW,CAAX,KAAJ,C;YACI,UAAU,C;YACV,WAAW,C;;QAGnB,OAAO,O;O;KApBX,C;8FAu BA,yB;MAAA,8D;MAAA,sC;QAOI,IAh7PO,qBAAQ,CAg7Pf,C;UAAe,OAAO,I;QACtB,cAAc,UAAK,CAAL,C; QACd,gBAAqB,cAAL,SAAK,C;QACrB,IAAI,cAAa,CAAjB,C;UAAoB,OAAO,O;QAC3B,eAAe,SAAS,OAAT,C; QACf,aAAU,CAAV,OAAa,SAAb,M;UACI,QAAQ,UAAK,CAAL,C;UACR,QAAQ,SAAS,CAAT,C;UACR,IAAI, 2BAAW,CAAX,KAAJ,C;YACI,UAAU,C;YACV,WAAW,C;;QAGnB,OAAO,O;O;KApBX,C;8FAuBA,yB;MAA A,8D;MAAA,sC;QAOI,IA/7PO,qBAAQ,CA+7Pf,C;UAAe,OAAO,I;QACtB,cAAc,UAAK,CAAL,C;QACd,gBAA qB,cAAL,SAAK,C;QACrB,IAAI,cAAa,CAAjB,C;UAAoB,OAAO,O;QAC3B,eAAe,SAAS,OAAT,C;QACf,aAAU ,CAAV,OAAa,SAAb,M;UACI,QAAQ,UAAK,CAAL,C;UACR,QAAQ,SAAS,CAAT,C;UACR,IAAI,2BAAW,CA AX,KAAJ,C;YACI,UAAU,C;YACV,WAAW,C;;QAGnB,OAAO,O;O;KApBX,C;8FAuBA,yB;MAAA,8D;MAAA ,sC;QAOI,IA98PO,qBAAQ,CA88Pf,C;UAAe,OAAO,I;QACtB,cAAc,UAAK,CAAL,C;QACd,gBAAqB,cAAL,SA AK,C;QACrB,IAAI,cAAa,CAAjB,C;UAAoB,OAAO,O;QAC3B,eAAe,SAAS,OAAT,C;QACf,aAAU,CAAV,OAA a,SAAb,M;UACI,QAAQ,UAAK,CAAL,C;UACR,QAAQ,SAAS,CAAT,C;UACR,IAAI,2BAAW,CAAX,KAAJ,C; YACI,UAAU,C;YACV,WAAW,C;;QAGnB,OAAO,O;O;KApBX,C;8FAuBA,yB;MAAA,8D;MAAA,sC;QAOI,IA 79PO,qBAAQ,CA69Pf,C;UAAe,OAAO,I;QACtB,cAAc,UAAK,CAAL,C;QACd,gBAAqB,cAAL,SAAK,C;QACr B,IAAI,cAAa,CAAjB,C;UAAoB,OAAO,O;QAC3B,eAAe,SAAS,OAAT,C;QACf,aAAU,CAAV,OAAa,SAAb,M; UACI,QAAQ,UAAK,CAAL,C;UACR,QAAQ,SAAS,CAAT,C;UACR,IAAI,2BAAW,CAAX,KAAJ,C;YACI,UAA U,C;YACV,WAAW,C;;QAGnB,OAAO,O;O;KApBX,C;8FAuBA,yB;MAAA,8D;MAAA,sC;QAOI,IA5+PO,qBA AQ,CA4+Pf,C;UAAe,OAAO,I;QACtB,cAAc,UAAK,CAAL,C;QACd,gBAAqB,cAAL,SAAK,C;QACrB,IAAI,cA Aa,CAAjB,C;UAAoB,OAAO,O;QAC3B,eAAe,SAAS,OAAT,C;QACf,aAAU,CAAV,OAAa,SAAb,M;UACI,QAA Q,UAAK,CAAL,C;UACR,QAAQ,SAAS,CAAT,C;UACR,IAAI,2BAAW,CAAX,KAAJ,C;YACI,UAAU,C;YACV

,WAAW,C;;QAGnB,OAAO,O;O;KApBX,C;8FAuBA,yB;MAAA,8D;MAAA,oC;MAAA,sC;QAOI,IA3/PO,qBAA Q,CA2/Pf,C;UAAe,OAAO,I;QACtB,cAAc,UAAK,CAAL,C;QACd,gBAAqB,cAAL,SAAK,C;QACrB,IAAI,cAAa, CAAjB,C;UAAoB,OAAO,O;QAC3B,eAAe,SAAS,oBAAT,C;QACf,aAAU,CAAV,OAAa,SAAb,M;UACI,QAAQ, UAAK,CAAL,C;UACR,QAAQ,SAAS,cAAT,C;UACR,IAAI,2BAAW,CAAX,KAAJ,C;YACI,UAAU,C;YACV,W AAW,C;;QAGnB,OAAO,O;O;KApBX,C;gFAuBA,yB;MAAA,sE;MAAA,8D;MiBz4eA,iB;MjBy4eA,sC;QAeiB,Q ;QAFb,IAxlQO,qBAAQ,CAwlQf,C;UAAe,MAAM,6B;QACrB,eAAe,SAAS,UAAK,CAAL,CAAT,C;QACF,+B;Q AAb,aAAU,CAAV,iB;UACI,QAAQ,SAAS,UAAK,CAAL,CAAT,C;UACR,WiBj5eG,MAAK,KjBi5eS,QiBj5eT,Ej Bi5emB,CiBj5enB,C;;QjBm5eZ,OAAO,Q;O;KAnBX,C;kFAsBA,yB;MAAA,sE;MAAA,8D;MiB/5eA,iB;MjB+5e A,sC;QAeiB,Q;QAFb,IAtmQO,qBAAQ,CAsmQf,C;UAAe,MAAM,6B;QACrB,eAAe,SAAS,UAAK,CAAL,CAAT ,C;QACF,+B;QAAb,aAAU,CAAV,iB;UACI,QAAQ,SAAS,UAAK,CAAL,CAAT,C;UACR,WiBv6eG,MAAK,KjB u6eS,QiBv6eT,EjBu6emB,CiBv6enB,C;;QjBy6eZ,OAAO,Q;O;KAnBX,C;kFAsBA,yB;MAAA,sE;MAAA,8D;MiB r7eA,iB;MjBq7eA,sC;QAeiB,Q;QAFb,IApnQO,qBAAQ,CAonQf,C;UAAe,MAAM,6B;QACrB,eAAe,SAAS,UAA K,CAAL,CAAT,C;QACF,+B;QAAb,aAAU,CAAV,iB;UACI,QAAQ,SAAS,UAAK,CAAL,CAAT,C;UACR,WiB7 7eG,MAAK,KjB67eS,QiB77eT,EjB67emB,CiB77enB,C;;QjB+7eZ,OAAO,Q;O;KAnBX,C;kFAsBA,yB;MAAA,sE ;MAAA,8D;MiB38eA,iB;MjB28eA,sC;QAeiB,Q;QAFb,IAloQO,qBAAQ,CAkoQf,C;UAAe,MAAM,6B;QACrB,e AAe,SAAS,UAAK,CAAL,CAAT,C;QACF,+B;QAAb,aAAU,CAAV,iB;UACI,QAAQ,SAAS,UAAK,CAAL,CAA T,C;UACR,WiBn9eG,MAAK,KjBm9eS,QiBn9eT,EjBm9emB,CiBn9enB,C;;QjBq9eZ,OAAO,Q;O;KAnBX,C;kFA sBA,yB;MAAA,sE;MAAA,8D;MiBj+eA,iB;MjBi+eA,sC;QAeiB,Q;QAFb,IAhpQO,qBAAQ,CAgpQf,C;UAAe,M AAM,6B;QACrB,eAAe,SAAS,UAAK,CAAL,CAAT,C;QACF,+B;QAAb,aAAU,CAAV,iB;UACI,QAAQ,SAAS,U AAK,CAAL,CAAT,C;UACR,WiBz+eG,MAAK,KjBy+eS,QiBz+eT,EjBy+emB,CiBz+enB,C;;QjB2+eZ,OAAO,Q; O;KAnBX,C;kFAsBA,yB;MAAA,sE;MAAA,8D;MiBv/eA,iB;MjBu/eA,sC;QAeiB,Q;QAFb,IA9pQO,qBAAQ,CA 8pQf,C;UAAe,MAAM,6B;QACrB,eAAe,SAAS,UAAK,CAAL,CAAT,C;QACF,+B;QAAb,aAAU,CAAV,iB;UACI ,QAAQ,SAAS,UAAK,CAAL,CAAT,C;UACR,WiB//eG,MAAK,KjB+/eS,QiB//eT,EjB+/emB,CiB//enB,C;;QjBigf Z,OAAO,Q;O;KAnBX,C;kFAsBA,yB;MAAA,sE;MAAA,8D;MiB7gfA,iB;MjB6gfA,sC;QAeiB,Q;QAFb,IA5qQO, qBAAQ,CA4qQf,C;UAAe,MAAM,6B;QACrB,eAAe,SAAS,UAAK,CAAL,CAAT,C;QACF,+B;QAAb,aAAU,CA AV,iB;UACI,QAAQ,SAAS,UAAK,CAAL,CAAT,C;UACR,WiBrhfG,MAAK,KjBqhfS,QiBrhfT,EjBqhfmB,CiBrh fnB,C;;QjBuhfZ,OAAO,Q;O;KAnBX,C;kFAsBA,yB;MAAA,sE;MAAA,8D;MiBnifA,iB;MjBmifA,sC;QAeiB,Q;Q AFb,IA1rQO,qBAAQ,CA0rQf,C;UAAe,MAAM,6B;QACrB,eAAe,SAAS,UAAK,CAAL,CAAT,C;QACF,+B;QA Ab,aAAU,CAAV,iB;UACI,QAAQ,SAAS,UAAK,CAAL,CAAT,C;UACR,WiB3ifG,MAAK,KjB2ifS,QiB3ifT,EjB 2ifmB,CiB3ifnB,C;;QjB6ifZ,OAAO,Q;O;KAnBX,C;kFAsBA,yB;MAAA,sE;MAAA,oC;MAAA,8D;MiBzjfA,iB; MjByjfA,sC;QAeiB,Q;QAFb,IAxsQO,qBAAQ,CAwsQf,C;UAAe,MAAM,6B;QACrB,eAAe,SAAS,sBAAK,CAAL ,EAAT,C;QACF,+B;QAAb,aAAU,CAAV,iB;UACI,QAAQ,SAAS,sBAAK,CAAL,EAAT,C;UACR,WiBjkfG,MA AK,KjBikfS,QiBjkfT,EjBikfmB,CiBjkfnB,C;;QjBmkfZ,OAAO,Q;O;KAnBX,C;kFAsBA,yB;MAAA,sE;MAAA,8 D;MiB3lfA,iB;MjB2lfA,sC;QAeiB,Q;QAFb,IA9xQO,qBAAQ,CA8xQf,C;UAAe,MAAM,6B;QACrB,eAAe,SAAS, UAAK,CAAL,CAAT,C;QACF,+B;QAAb,aAAU,CAAV,iB;UACI,QAAQ,SAAS,UAAK,CAAL,CAAT,C;UACR, WiBnmfG,MAAK,KjBmmfS,QiBnmfT,EjBmmfmB,CiBnmfnB,C;;QjBqmfZ,OAAO,Q;O;KAnBX,C;kFAsBA,yB; MAAA,sE;MAAA,8D;MiBjnfA,iB;MjBinfA,sC;QAeiB,Q;QAFb,IA5yQO,qBAAQ,CA4yQf,C;UAAe,MAAM,6B; QACrB,eAAe,SAAS,UAAK,CAAL,CAAT,C;QACF,+B;QAAb,aAAU,CAAV,iB;UACI,QAAQ,SAAS,UAAK,CA AL,CAAT,C;UACR,WiBznfG,MAAK,KjBynfS,QiBznfT,EjBynfmB,CiBznfnB,C;;QjB2nfZ,OAAO,Q;O;KAnBX, C;mFAsBA,yB;MAAA,sE;MAAA,8D;MiBvofA,iB;MjBuofA,sC;QAeiB,Q;QAFb,IA1zQO,qBAAQ,CA0zQf,C;U AAe,MAAM,6B;QACrB,eAAe,SAAS,UAAK,CAAL,CAAT,C;QACF,+B;QAAb,aAAU,CAAV,iB;UACI,QAAQ,S AAS,UAAK,CAAL,CAAT,C;UACR,WiB/ofG,MAAK,KjB+ofS,QiB/ofT,EjB+ofmB,CiB/ofnB,C;;QjBipfZ,OAAO ,Q;O;KAnBX,C;mFAsBA,yB;MAAA,sE;MAAA,8D;MiB7pfA,iB;MjB6pfA,sC;QAeiB,Q;QAFb,IAx0QO,qBAAQ, CAw0Qf,C;UAAe,MAAM,6B;QACrB,eAAe,SAAS,UAAK,CAAL,CAAT,C;QACF,+B;QAAb,aAAU,CAAV,iB;U ACI,QAAQ,SAAS,UAAK,CAAL,CAAT,C;UACR,WiBrqfG,MAAK,KjBqqfS,QiBrqfT,EjBqqfmB,CiBrqfnB,C;;Q jBuqfZ,OAAO,Q;O;KAnBX,C;mFAsBA,yB;MAAA,sE;MAAA,8D;MiBnrfA,iB;MjBmrfA,sC;QAeiB,Q;QAFb,IAt 1QO,qBAAQ,CAs1Qf,C;UAAe,MAAM,6B;QACrB,eAAe,SAAS,UAAK,CAAL,CAAT,C;QACF,+B;QAAb,aAA U,CAAV,iB;UACI,QAAQ,SAAS,UAAK,CAAL,CAAT,C;UACR,WiB3rfG,MAAK,KjB2rfS,QiB3rfT,EjB2rfmB,C

iB3rfnB,C;;QjB6rfZ,OAAO,Q;O;KAnBX,C;mFAsBA,yB;MAAA,sE;MAAA,8D;MiBzsfA,iB;MjBysfA,sC;QAeiB, Q;QAFb,IAp2QO,qBAAQ,CAo2Qf,C;UAAe,MAAM,6B;QACrB,eAAe,SAAS,UAAK,CAAL,CAAT,C;QACF,+B; QAAb,aAAU,CAAV,iB;UACI,QAAQ,SAAS,UAAK,CAAL,CAAT,C;UACR,WiBjtfG,MAAK,KjBitfS,QiBjtfT,Ej BitfmB,CiBjtfnB,C;;QjBmtfZ,OAAO,Q;O;KAnBX,C;mFAsBA,yB;MAAA,sE;MAAA,8D;MiB/tfA,iB;MjB+tfA,s C;QAeiB,Q;QAFb,IAl3QO,qBAAQ,CAk3Qf,C;UAAe,MAAM,6B;QACrB,eAAe,SAAS,UAAK,CAAL,CAAT,C; QACF,+B;QAAb,aAAU,CAAV,iB;UACI,QAAQ,SAAS,UAAK,CAAL,CAAT,C;UACR,WiBvufG,MAAK,KjBuuf S,QiBvufT,EjBuufmB,CiBvufnB,C;;QjByufZ,OAAO,Q;O;KAnBX,C;mFAsBA,yB;MAAA,sE;MAAA,8D;MiBrvf A,iB;MjBqvfA,sC;QAeiB,Q;QAFb,IAh4QO,qBAAQ,CAg4Qf,C;UAAe,MAAM,6B;QACrB,eAAe,SAAS,UAAK, CAAL,CAAT,C;QACF,+B;QAAb,aAAU,CAAV,iB;UACI,QAAQ,SAAS,UAAK,CAAL,CAAT,C;UACR,WiB7vf G,MAAK,KjB6vfS,QiB7vfT,EjB6vfmB,CiB7vfnB,C;;QjB+vfZ,OAAO,Q;O;KAnBX,C;mFAsBA,yB;MAAA,sE;M AAA,oC;MAAA,8D;MiB3wfA,iB;MjB2wfA,sC;QAeiB,Q;QAFb,IA94QO,qBAAQ,CA84Qf,C;UAAe,MAAM,6B; QACrB,eAAe,SAAS,sBAAK,CAAL,EAAT,C;QACF,+B;QAAb,aAAU,CAAV,iB;UACI,QAAQ,SAAS,sBAAK,C AAL,EAAT,C;UACR,WiBnxfG,MAAK,KjBmxfS,QiBnxfT,EjBmxfmB,CiBnxfnB,C;;QjBqxfZ,OAAO,Q;O;KAnB X,C;mFAsBA,yB;MAAA,sE;MAAA,8D;MAAA,sC;QAaiB,Q;QAFb,IAl+QO,qBAAQ,CAk+Qf,C;UAAe,MAAM, 6B;QACrB,eAAe,SAAS,UAAK,CAAL,CAAT,C;QACF,+B;QAAb,aAAU,CAAV,iB;UACI,QAAQ,SAAS,UAAK, CAAL,CAAT,C;UACR,IAAI,2BAAW,CAAX,KAAJ,C;YACI,WAAW,C;;QAGnB,OAAO,Q;O;KAnBX,C;mFAsB A,yB;MAAA,sE;MAAA,8D;MAAA,sC;QAaiB,Q;QAFb,IAh/QO,qBAAQ,CAg/Qf,C;UAAe,MAAM,6B;QACrB,e AAe,SAAS,UAAK,CAAL,CAAT,C;QACF,+B;QAAb,aAAU,CAAV,iB;UACI,QAAQ,SAAS,UAAK,CAAL,CAA T,C;UACR,IAAI,2BAAW,CAAX,KAAJ,C;YACI,WAAW,C;;QAGnB,OAAO,Q;O;KAnBX,C;mFAsBA,yB;MAA A,sE;MAAA,8D;MAAA,sC;QAaiB,Q;QAFb,IA9/QO,qBAAQ,CA8/Qf,C;UAAe,MAAM,6B;QACrB,eAAe,SAAS, UAAK,CAAL,CAAT,C;QACF,+B;QAAb,aAAU,CAAV,iB;UACI,QAAQ,SAAS,UAAK,CAAL,CAAT,C;UACR,I AAI,2BAAW,CAAX,KAAJ,C;YACI,WAAW,C;;QAGnB,OAAO,Q;O;KAnBX,C;mFAsBA,yB;MAAA,sE;MAAA ,8D;MAAA,sC;QAaiB,Q;QAFb,IA5gRO,qBAAQ,CA4gRf,C;UAAe,MAAM,6B;QACrB,eAAe,SAAS,UAAK,CA AL,CAAT,C;QACF,+B;QAAb,aAAU,CAAV,iB;UACI,QAAQ,SAAS,UAAK,CAAL,CAAT,C;UACR,IAAI,2BAA W,CAAX,KAAJ,C;YACI,WAAW,C;;QAGnB,OAAO,Q;O;KAnBX,C;mFAsBA,yB;MAAA,sE;MAAA,8D;MAAA ,sC;QAaiB,Q;QAFb,IA1hRO,qBAAQ,CA0hRf,C;UAAe,MAAM,6B;QACrB,eAAe,SAAS,UAAK,CAAL,CAAT,C ;QACF,+B;QAAb,aAAU,CAAV,iB;UACI,QAAQ,SAAS,UAAK,CAAL,CAAT,C;UACR,IAAI,2BAAW,CAAX,K AAJ,C;YACI,WAAW,C;;QAGnB,OAAO,Q;O;KAnBX,C;mFAsBA,yB;MAAA,sE;MAAA,8D;MAAA,sC;QAaiB, Q;QAFb,IAxiRO,qBAAQ,CAwiRf,C;UAAe,MAAM,6B;QACrB,eAAe,SAAS,UAAK,CAAL,CAAT,C;QACF,+B; QAAb,aAAU,CAAV,iB;UACI,QAAQ,SAAS,UAAK,CAAL,CAAT,C;UACR,IAAI,2BAAW,CAAX,KAAJ,C;YA CI,WAAW,C;;QAGnB,OAAO,Q;O;KAnBX,C;mFAsBA,yB;MAAA,sE;MAAA,8D;MAAA,sC;QAaiB,Q;QAFb,IA tjRO,qBAAQ,CAsjRf,C;UAAe,MAAM,6B;QACrB,eAAe,SAAS,UAAK,CAAL,CAAT,C;QACF,+B;QAAb,aAAU, CAAV,iB;UACI,QAAQ,SAAS,UAAK,CAAL,CAAT,C;UACR,IAAI,2BAAW,CAAX,KAAJ,C;YACI,WAAW,C;; QAGnB,OAAO,Q;O;KAnBX,C;mFAsBA,yB;MAAA,sE;MAAA,8D;MAAA,sC;QAaiB,Q;QAFb,IApkRO,qBAAQ ,CAokRf,C;UAAe,MAAM,6B;QACrB,eAAe,SAAS,UAAK,CAAL,CAAT,C;QACF,+B;QAAb,aAAU,CAAV,iB;U ACI,QAAQ,SAAS,UAAK,CAAL,CAAT,C;UACR,IAAI,2BAAW,CAAX,KAAJ,C;YACI,WAAW,C;;QAGnB,OA AO,Q;O;KAnBX,C;mFAsBA,yB;MAAA,sE;MAAA,oC;MAAA,8D;MAAA,sC;QAaiB,Q;QAFb,IAllRO,qBAAQ, CAklRf,C;UAAe,MAAM,6B;QACrB,eAAe,SAAS,sBAAK,CAAL,EAAT,C;QACF,+B;QAAb,aAAU,CAAV,iB;U ACI,QAAQ,SAAS,sBAAK,CAAL,EAAT,C;UACR,IAAI,2BAAW,CAAX,KAAJ,C;YACI,WAAW,C;;QAGnB,OA AO,Q;O;KAnBX,C;4FAsBA,yB;MAAA,8D;MiB39fA,iB;MjB29fA,sC;QAaiB,Q;QAFb,IAxqRO,qBAAQ,CAwqR f,C;UAAe,OAAO,I;QACtB,eAAe,SAAS,UAAK,CAAL,CAAT,C;QACF,+B;QAAb,aAAU,CAAV,iB;UACI,QAA Q,SAAS,UAAK,CAAL,CAAT,C;UACR,WiBj+fG,MAAK,KjBi+fS,QiBj+fT,EjBi+fmB,CiBj+fnB,C;;QjBm+fZ,O AAO,Q;O;KAjBX,C;8FAoBA,yB;MAAA,8D;MiB/+fA,iB;MjB++fA,sC;QAaiB,Q;QAFb,IAprRO,qBAAQ,CAorR f,C;UAAe,OAAO,I;QACtB,eAAe,SAAS,UAAK,CAAL,CAAT,C;QACF,+B;QAAb,aAAU,CAAV,iB;UACI,QAA Q,SAAS,UAAK,CAAL,CAAT,C;UACR,WiBr/fG,MAAK,KjBq/fS,QiBr/fT,EjBq/fmB,CiBr/fnB,C;;QjBu/fZ,OAA O,Q;O;KAjBX,C;8FAoBA,yB;MAAA,8D;MiBnggBA,iB;MjBmggBA,sC;QAaiB,Q;QAFb,IAhsRO,qBAAQ,CAgs Rf,C;UAAe,OAAO,I;QACtB,eAAe,SAAS,UAAK,CAAL,CAAT,C;QACF,+B;QAAb,aAAU,CAAV,iB;UACI,QA AQ,SAAS,UAAK,CAAL,CAAT,C;UACR,WiBzggBG,MAAK,KjByggBS,QiBzggBT,EjByggBmB,CiBzggBnB,C;

;QjB2ggBZ,OAAO,Q;O;KAjBX,C;8FAoBA,yB;MAAA,8D;MiBvhgBA,iB;MjBuhgBA,sC;QAaiB,Q;QAFb,IA5sR O,qBAAQ,CA4sRf,C;UAAe,OAAO,I;QACtB,eAAe,SAAS,UAAK,CAAL,CAAT,C;QACF,+B;QAAb,aAAU,CAA V,iB;UACI,QAAQ,SAAS,UAAK,CAAL,CAAT,C;UACR,WiB7hgBG,MAAK,KjB6hgBS,QiB7hgBT,EjB6hgBmB ,CiB7hgBnB,C;;QjB+hgBZ,OAAO,Q;O;KAjBX,C;8FAoBA,yB;MAAA,8D;MiB3igBA,iB;MjB2igBA,sC;QAaiB, Q;QAFb,IAxtRO,qBAAQ,CAwtRf,C;UAAe,OAAO,I;QACtB,eAAe,SAAS,UAAK,CAAL,CAAT,C;QACF,+B;QA Ab,aAAU,CAAV,iB;UACI,QAAQ,SAAS,UAAK,CAAL,CAAT,C;UACR,WiBjjgBG,MAAK,KjBijgBS,QiBjjgBT, EjBijgBmB,CiBjjgBnB,C;;QjBmjgBZ,OAAO,Q;O;KAjBX,C;8FAoBA,yB;MAAA,8D;MiB/jgBA,iB;MjB+jgBA,s C;QAaiB,Q;QAFb,IApuRO,qBAAQ,CAouRf,C;UAAe,OAAO,I;QACtB,eAAe,SAAS,UAAK,CAAL,CAAT,C;QA CF,+B;QAAb,aAAU,CAAV,iB;UACI,QAAQ,SAAS,UAAK,CAAL,CAAT,C;UACR,WiBrkgBG,MAAK,KjBqkgB S,QiBrkgBT,EjBqkgBmB,CiBrkgBnB,C;;QjBukgBZ,OAAO,Q;O;KAjBX,C;8FAoBA,yB;MAAA,8D;MiBnlgBA,i B;MjBmlgBA,sC;QAaiB,Q;QAFb,IAhvRO,qBAAQ,CAgvRf,C;UAAe,OAAO,I;QACtB,eAAe,SAAS,UAAK,CAA L,CAAT,C;QACF,+B;QAAb,aAAU,CAAV,iB;UACI,QAAQ,SAAS,UAAK,CAAL,CAAT,C;UACR,WiBzlgBG,M AAK,KjBylgBS,QiBzlgBT,EjBylgBmB,CiBzlgBnB,C;;QjB2lgBZ,OAAO,Q;O;KAjBX,C;8FAoBA,yB;MAAA,8D; MiBvmgBA,iB;MjBumgBA,sC;QAaiB,Q;QAFb,IA5vRO,qBAAQ,CA4vRf,C;UAAe,OAAO,I;QACtB,eAAe,SAA S,UAAK,CAAL,CAAT,C;QACF,+B;QAAb,aAAU,CAAV,iB;UACI,QAAQ,SAAS,UAAK,CAAL,CAAT,C;UACR ,WiB7mgBG,MAAK,KjB6mgBS,QiB7mgBT,EjB6mgBmB,CiB7mgBnB,C;;QjB+mgBZ,OAAO,Q;O;KAjBX,C;8F AoBA,yB;MAAA,oC;MAAA,8D;MiB3ngBA,iB;MjB2ngBA,sC;QAaiB,Q;QAFb,IAxwRO,qBAAQ,CAwwRf,C;U AAe,OAAO,I;QACtB,eAAe,SAAS,sBAAK,CAAL,EAAT,C;QACF,+B;QAAb,aAAU,CAAV,iB;UACI,QAAQ,SA AS,sBAAK,CAAL,EAAT,C;UACR,WiBjogBG,MAAK,KjBiogBS,QiBjogBT,EjBiogBmB,CiBjogBnB,C;;QjBmog BZ,OAAO,Q;O;KAjBX,C;8FAoBA,yB;MAAA,8D;MiB3pgBA,iB;MjB2pgBA,sC;QAaiB,Q;QAFb,IA51RO,qBAA Q,CA41Rf,C;UAAe,OAAO,I;QACtB,eAAe,SAAS,UAAK,CAAL,CAAT,C;QACF,+B;QAAb,aAAU,CAAV,iB;U ACI,QAAQ,SAAS,UAAK,CAAL,CAAT,C;UACR,WiBjqgBG,MAAK,KjBiqgBS,QiBjqgBT,EjBiqgBmB,CiBjqgB nB,C;;QjBmqgBZ,OAAO,Q;O;KAjBX,C;8FAoBA,yB;MAAA,8D;MiB/qgBA,iB;MjB+qgBA,sC;QAaiB,Q;QAFb,I Ax2RO,qBAAQ,CAw2Rf,C;UAAe,OAAO,I;QACtB,eAAe,SAAS,UAAK,CAAL,CAAT,C;QACF,+B;QAAb,aAA U,CAAV,iB;UACI,QAAQ,SAAS,UAAK,CAAL,CAAT,C;UACR,WiBrrgBG,MAAK,KjBqrgBS,QiBrrgBT,EjBqrg BmB,CiBrrgBnB,C;;QjBurgBZ,OAAO,Q;O;KAjBX,C;+FAoBA,yB;MAAA,8D;MiBnsgBA,iB;MjBmsgBA,sC;QA aiB,Q;QAFb,IAp3RO,qBAAQ,CAo3Rf,C;UAAe,OAAO,I;QACtB,eAAe,SAAS,UAAK,CAAL,CAAT,C;QACF,+B ;QAAb,aAAU,CAAV,iB;UACI,QAAQ,SAAS,UAAK,CAAL,CAAT,C;UACR,WiBzsgBG,MAAK,KjBysgBS,QiB zsgBT,EjBysgBmB,CiBzsgBnB,C;;QjB2sgBZ,OAAO,Q;O;KAjBX,C;+FAoBA,yB;MAAA,8D;MiBvtgBA,iB;MjB utgBA,sC;QAaiB,Q;QAFb,IAh4RO,qBAAQ,CAg4Rf,C;UAAe,OAAO,I;QACtB,eAAe,SAAS,UAAK,CAAL,CAA T,C;QACF,+B;QAAb,aAAU,CAAV,iB;UACI,QAAQ,SAAS,UAAK,CAAL,CAAT,C;UACR,WiB7tgBG,MAAK, KjB6tgBS,QiB7tgBT,EjB6tgBmB,CiB7tgBnB,C;;QjB+tgBZ,OAAO,Q;O;KAjBX,C;+FAoBA,yB;MAAA,8D;MiB 3ugBA,iB;MjB2ugBA,sC;QAaiB,Q;QAFb,IA54RO,qBAAQ,CA44Rf,C;UAAe,OAAO,I;QACtB,eAAe,SAAS,UA AK,CAAL,CAAT,C;QACF,+B;QAAb,aAAU,CAAV,iB;UACI,QAAQ,SAAS,UAAK,CAAL,CAAT,C;UACR,WiB jvgBG,MAAK,KjBivgBS,QiBjvgBT,EjBivgBmB,CiBjvgBnB,C;;QjBmvgBZ,OAAO,Q;O;KAjBX,C;+FAoBA,yB; MAAA,8D;MiB/vgBA,iB;MjB+vgBA,sC;QAaiB,Q;QAFb,IAx5RO,qBAAQ,CAw5Rf,C;UAAe,OAAO,I;QACtB,e AAe,SAAS,UAAK,CAAL,CAAT,C;QACF,+B;QAAb,aAAU,CAAV,iB;UACI,QAAQ,SAAS,UAAK,CAAL,CAA T,C;UACR,WiBrwgBG,MAAK,KjBqwgBS,QiBrwgBT,EjBqwgBmB,CiBrwgBnB,C;;QjBuwgBZ,OAAO,Q;O;KAj BX,C;+FAoBA,yB;MAAA,8D;MiBnxgBA,iB;MjBmxgBA,sC;QAaiB,Q;QAFb,IAp6RO,qBAAQ,CAo6Rf,C;UAA e,OAAO,I;QACtB,eAAe,SAAS,UAAK,CAAL,CAAT,C;QACF,+B;QAAb,aAAU,CAAV,iB;UACI,QAAQ,SAAS, UAAK,CAAL,CAAT,C;UACR,WiBzxgBG,MAAK,KjByxgBS,QiBzxgBT,EjByxgBmB,CiBzxgBnB,C;;QjB2xgB Z,OAAO,Q;O;KAjBX,C;+FAoBA,yB;MAAA,8D;MiBvygBA,iB;MjBuygBA,sC;QAaiB,Q;QAFb,IAh7RO,qBAA Q,CAg7Rf,C;UAAe,OAAO,I;QACtB,eAAe,SAAS,UAAK,CAAL,CAAT,C;QACF,+B;QAAb,aAAU,CAAV,iB;U ACI,QAAQ,SAAS,UAAK,CAAL,CAAT,C;UACR,WiB7ygBG,MAAK,KjB6ygBS,QiB7ygBT,EjB6ygBmB,CiB7y gBnB,C;;QjB+ygBZ,OAAO,Q;O;KAjBX,C;+FAoBA,yB;MAAA,oC;MAAA,8D;MiB3zgBA,iB;MjB2zgBA,sC;Q AaiB,Q;QAFb,IA57RO,qBAAQ,CA47Rf,C;UAAe,OAAO,I;QACtB,eAAe,SAAS,sBAAK,CAAL,EAAT,C;QACF, +B;QAAb,aAAU,CAAV,iB;UACI,QAAQ,SAAS,sBAAK,CAAL,EAAT,C;UACR,WiBj0gBG,MAAK,KjBi0gBS, QiBj0gBT,EjBi0gBmB,CiBj0gBnB,C;;QjBm0gBZ,OAAO,Q;O;KAjBX,C;+FAoBA,yB;MAAA,8D;MAAA,sC;QA

WiB,Q;QAFb,IA9gSO,qBAAQ,CA8gSf,C;UAAe,OAAO,I;QACtB,eAAe,SAAS,UAAK,CAAL,CAAT,C;QACF,+ B;QAAb,aAAU,CAAV,iB;UACI,QAAQ,SAAS,UAAK,CAAL,CAAT,C;UACR,IAAI,2BAAW,CAAX,KAAJ,C;Y ACI,WAAW,C;;QAGnB,OAAO,Q;O;KAjBX,C;+FAoBA,yB;MAAA,8D;MAAA,sC;QAWiB,Q;QAFb,IA1hSO,qB AAQ,CA0hSf,C;UAAe,OAAO,I;QACtB,eAAe,SAAS,UAAK,CAAL,CAAT,C;QACF,+B;QAAb,aAAU,CAAV,iB; UACI,QAAQ,SAAS,UAAK,CAAL,CAAT,C;UACR,IAAI,2BAAW,CAAX,KAAJ,C;YACI,WAAW,C;;QAGnB,O AAO,Q;O;KAjBX,C;+FAoBA,yB;MAAA,8D;MAAA,sC;QAWiB,Q;QAFb,IAtiSO,qBAAQ,CAsiSf,C;UAAe,OA AO,I;QACtB,eAAe,SAAS,UAAK,CAAL,CAAT,C;QACF,+B;QAAb,aAAU,CAAV,iB;UACI,QAAQ,SAAS,UAA K,CAAL,CAAT,C;UACR,IAAI,2BAAW,CAAX,KAAJ,C;YACI,WAAW,C;;QAGnB,OAAO,Q;O;KAjBX,C;+FAo BA,yB;MAAA,8D;MAAA,sC;QAWiB,Q;QAFb,IAljSO,qBAAQ,CAkjSf,C;UAAe,OAAO,I;QACtB,eAAe,SAAS, UAAK,CAAL,CAAT,C;QACF,+B;QAAb,aAAU,CAAV,iB;UACI,QAAQ,SAAS,UAAK,CAAL,CAAT,C;UACR,I AAI,2BAAW,CAAX,KAAJ,C;YACI,WAAW,C;;QAGnB,OAAO,Q;O;KAjBX,C;+FAoBA,yB;MAAA,8D;MAAA, sC;QAWiB,Q;QAFb,IA9jSO,qBAAQ,CA8jSf,C;UAAe,OAAO,I;QACtB,eAAe,SAAS,UAAK,CAAL,CAAT,C;QA CF,+B;QAAb,aAAU,CAAV,iB;UACI,QAAQ,SAAS,UAAK,CAAL,CAAT,C;UACR,IAAI,2BAAW,CAAX,KAAJ ,C;YACI,WAAW,C;;QAGnB,OAAO,Q;O;KAjBX,C;+FAoBA,yB;MAAA,8D;MAAA,sC;QAWiB,Q;QAFb,IA1kS O,qBAAQ,CA0kSf,C;UAAe,OAAO,I;QACtB,eAAe,SAAS,UAAK,CAAL,CAAT,C;QACF,+B;QAAb,aAAU,CAA V,iB;UACI,QAAQ,SAAS,UAAK,CAAL,CAAT,C;UACR,IAAI,2BAAW,CAAX,KAAJ,C;YACI,WAAW,C;;QAG nB,OAAO,Q;O;KAjBX,C;+FAoBA,yB;MAAA,8D;MAAA,sC;QAWiB,Q;QAFb,IAtlSO,qBAAQ,CAslSf,C;UAAe, OAAO,I;QACtB,eAAe,SAAS,UAAK,CAAL,CAAT,C;QACF,+B;QAAb,aAAU,CAAV,iB;UACI,QAAQ,SAAS,U AAK,CAAL,CAAT,C;UACR,IAAI,2BAAW,CAAX,KAAJ,C;YACI,WAAW,C;;QAGnB,OAAO,Q;O;KAjBX,C;+ FAoBA,yB;MAAA,8D;MAAA,sC;QAWiB,Q;QAFb,IAlmSO,qBAAQ,CAkmSf,C;UAAe,OAAO,I;QACtB,eAAe,S AAS,UAAK,CAAL,CAAT,C;QACF,+B;QAAb,aAAU,CAAV,iB;UACI,QAAQ,SAAS,UAAK,CAAL,CAAT,C;U ACR,IAAI,2BAAW,CAAX,KAAJ,C;YACI,WAAW,C;;QAGnB,OAAO,Q;O;KAjBX,C;+FAoBA,yB;MAAA,oC; MAAA,8D;MAAA,sC;QAWiB,Q;QAFb,IA9mSO,qBAAQ,CA8mSf,C;UAAe,OAAO,I;QACtB,eAAe,SAAS,sBAA K,CAAL,EAAT,C;QACF,+B;QAAb,aAAU,CAAV,iB;UACI,QAAQ,SAAS,sBAAK,CAAL,EAAT,C;UACR,IAAI, 2BAAW,CAAX,KAAJ,C;YACI,WAAW,C;;QAGnB,OAAO,Q;O;KAjBX,C;wFAoBA,yB;MAAA,sE;MAAA,8D; MAAA,kD;QAaiB,Q;QAFb,IApsSO,qBAAQ,CAosSf,C;UAAe,MAAM,6B;QACrB,eAAe,SAAS,UAAK,CAAL,C AAT,C;QACF,+B;QAAb,aAAU,CAAV,iB;UACI,QAAQ,SAAS,UAAK,CAAL,CAAT,C;UACR,IAAI,UAAW,SA AQ,QAAR,EAAkB,CAAlB,CAAX,GAAkC,CAAtC,C;YACI,WAAW,C;;QAGnB,OAAO,Q;O;KAnBX,C;0FAsBA ,yB;MAAA,sE;MAAA,8D;MAAA,kD;QAaiB,Q;QAFb,IAltSO,qBAAQ,CAktSf,C;UAAe,MAAM,6B;QACrB,eAA e,SAAS,UAAK,CAAL,CAAT,C;QACF,+B;QAAb,aAAU,CAAV,iB;UACI,QAAQ,SAAS,UAAK,CAAL,CAAT,C; UACR,IAAI,UAAW,SAAQ,QAAR,EAAkB,CAAlB,CAAX,GAAkC,CAAtC,C;YACI,WAAW,C;;QAGnB,OAAO, Q;O;KAnBX,C;0FAsBA,yB;MAAA,sE;MAAA,8D;MAAA,kD;QAaiB,Q;QAFb,IAhuSO,qBAAQ,CAguSf,C;UAA e,MAAM,6B;QACrB,eAAe,SAAS,UAAK,CAAL,CAAT,C;QACF,+B;QAAb,aAAU,CAAV,iB;UACI,QAAQ,SAA S,UAAK,CAAL,CAAT,C;UACR,IAAI,UAAW,SAAQ,QAAR,EAAkB,CAAlB,CAAX,GAAkC,CAAtC,C;YACI, WAAW,C;;QAGnB,OAAO,Q;O;KAnBX,C;0FAsBA,yB;MAAA,sE;MAAA,8D;MAAA,kD;QAaiB,Q;QAFb,IA9u SO,qBAAQ,CA8uSf,C;UAAe,MAAM,6B;QACrB,eAAe,SAAS,UAAK,CAAL,CAAT,C;QACF,+B;QAAb,aAAU, CAAV,iB;UACI,QAAQ,SAAS,UAAK,CAAL,CAAT,C;UACR,IAAI,UAAW,SAAQ,QAAR,EAAkB,CAAlB,CAA X,GAAkC,CAAtC,C;YACI,WAAW,C;;QAGnB,OAAO,Q;O;KAnBX,C;0FAsBA,yB;MAAA,sE;MAAA,8D;MAA A,kD;QAaiB,Q;QAFb,IA5vSO,qBAAQ,CA4vSf,C;UAAe,MAAM,6B;QACrB,eAAe,SAAS,UAAK,CAAL,CAAT, C;QACF,+B;QAAb,aAAU,CAAV,iB;UACI,QAAQ,SAAS,UAAK,CAAL,CAAT,C;UACR,IAAI,UAAW,SAAQ,Q AAR,EAAkB,CAAlB,CAAX,GAAkC,CAAtC,C;YACI,WAAW,C;;QAGnB,OAAO,Q;O;KAnBX,C;0FAsBA,yB; MAAA,sE;MAAA,8D;MAAA,kD;QAaiB,Q;QAFb,IA1wSO,qBAAQ,CA0wSf,C;UAAe,MAAM,6B;QACrB,eAAe ,SAAS,UAAK,CAAL,CAAT,C;QACF,+B;QAAb,aAAU,CAAV,iB;UACI,QAAQ,SAAS,UAAK,CAAL,CAAT,C; UACR,IAAI,UAAW,SAAQ,QAAR,EAAkB,CAAlB,CAAX,GAAkC,CAAtC,C;YACI,WAAW,C;;QAGnB,OAAO, Q;O;KAnBX,C;0FAsBA,yB;MAAA,sE;MAAA,8D;MAAA,kD;QAaiB,Q;QAFb,IAxxSO,qBAAQ,CAwxSf,C;UA Ae,MAAM,6B;QACrB,eAAe,SAAS,UAAK,CAAL,CAAT,C;QACF,+B;QAAb,aAAU,CAAV,iB;UACI,QAAQ,SA AS,UAAK,CAAL,CAAT,C;UACR,IAAI,UAAW,SAAQ,QAAR,EAAkB,CAAlB,CAAX,GAAkC,CAAtC,C;YACI, WAAW,C;;QAGnB,OAAO,Q;O;KAnBX,C;0FAsBA,yB;MAAA,sE;MAAA,8D;MAAA,kD;QAaiB,Q;QAFb,IAtyS

O,qBAAQ,CAsySf,C;UAAe,MAAM,6B;QACrB,eAAe,SAAS,UAAK,CAAL,CAAT,C;QACF,+B;QAAb,aAAU,C AAV,iB;UACI,QAAQ,SAAS,UAAK,CAAL,CAAT,C;UACR,IAAI,UAAW,SAAQ,QAAR,EAAkB,CAAlB,CAAX ,GAAkC,CAAtC,C;YACI,WAAW,C;;QAGnB,OAAO,Q;O;KAnBX,C;0FAsBA,yB;MAAA,sE;MAAA,oC;MAAA, 8D;MAAA,kD;QAaiB,Q;QAFb,IApzSO,qBAAQ,CAozSf,C;UAAe,MAAM,6B;QACrB,eAAe,SAAS,sBAAK,CAA L,EAAT,C;QACF,+B;QAAb,aAAU,CAAV,iB;UACI,QAAQ,SAAS,sBAAK,CAAL,EAAT,C;UACR,IAAI,UAAW ,SAAQ,QAAR,EAAkB,CAAlB,CAAX,GAAkC,CAAtC,C;YACI,WAAW,C;;QAGnB,OAAO,Q;O;KAnBX,C;oGA sBA,yB;MAAA,8D;MAAA,kD;QAWiB,Q;QAFb,IAx4SO,qBAAQ,CAw4Sf,C;UAAe,OAAO,I;QACtB,eAAe,SAA S,UAAK,CAAL,CAAT,C;QACF,+B;QAAb,aAAU,CAAV,iB;UACI,QAAQ,SAAS,UAAK,CAAL,CAAT,C;UACR ,IAAI,UAAW,SAAQ,QAAR,EAAkB,CAAlB,CAAX,GAAkC,CAAtC,C;YACI,WAAW,C;;QAGnB,OAAO,Q;O;K AjBX,C;sGAoBA,yB;MAAA,8D;MAAA,kD;QAWiB,Q;QAFb,IAp5SO,qBAAQ,CAo5Sf,C;UAAe,OAAO,I;QACt B,eAAe,SAAS,UAAK,CAAL,CAAT,C;QACF,+B;QAAb,aAAU,CAAV,iB;UACI,QAAQ,SAAS,UAAK,CAAL,C AAT,C;UACR,IAAI,UAAW,SAAQ,QAAR,EAAkB,CAAlB,CAAX,GAAkC,CAAtC,C;YACI,WAAW,C;;QAGnB ,OAAO,Q;O;KAjBX,C;sGAoBA,yB;MAAA,8D;MAAA,kD;QAWiB,Q;QAFb,IAh6SO,qBAAQ,CAg6Sf,C;UAAe, OAAO,I;QACtB,eAAe,SAAS,UAAK,CAAL,CAAT,C;QACF,+B;QAAb,aAAU,CAAV,iB;UACI,QAAQ,SAAS,U AAK,CAAL,CAAT,C;UACR,IAAI,UAAW,SAAQ,QAAR,EAAkB,CAAlB,CAAX,GAAkC,CAAtC,C;YACI,WA AW,C;;QAGnB,OAAO,Q;O;KAjBX,C;sGAoBA,yB;MAAA,8D;MAAA,kD;QAWiB,Q;QAFb,IA56SO,qBAAQ,C A46Sf,C;UAAe,OAAO,I;QACtB,eAAe,SAAS,UAAK,CAAL,CAAT,C;QACF,+B;QAAb,aAAU,CAAV,iB;UACI, QAAQ,SAAS,UAAK,CAAL,CAAT,C;UACR,IAAI,UAAW,SAAQ,QAAR,EAAkB,CAAlB,CAAX,GAAkC,CAAt C,C;YACI,WAAW,C;;QAGnB,OAAO,Q;O;KAjBX,C;sGAoBA,yB;MAAA,8D;MAAA,kD;QAWiB,Q;QAFb,IAx 7SO,qBAAQ,CAw7Sf,C;UAAe,OAAO,I;QACtB,eAAe,SAAS,UAAK,CAAL,CAAT,C;QACF,+B;QAAb,aAAU,C AAV,iB;UACI,QAAQ,SAAS,UAAK,CAAL,CAAT,C;UACR,IAAI,UAAW,SAAQ,QAAR,EAAkB,CAAlB,CAAX ,GAAkC,CAAtC,C;YACI,WAAW,C;;QAGnB,OAAO,Q;O;KAjBX,C;sGAoBA,yB;MAAA,8D;MAAA,kD;QAWi B,Q;QAFb,IAp8SO,qBAAQ,CAo8Sf,C;UAAe,OAAO,I;QACtB,eAAe,SAAS,UAAK,CAAL,CAAT,C;QACF,+B;Q AAb,aAAU,CAAV,iB;UACI,QAAQ,SAAS,UAAK,CAAL,CAAT,C;UACR,IAAI,UAAW,SAAQ,QAAR,EAAkB, CAAlB,CAAX,GAAkC,CAAtC,C;YACI,WAAW,C;;QAGnB,OAAO,Q;O;KAjBX,C;sGAoBA,yB;MAAA,8D;MA AA,kD;QAWiB,Q;QAFb,IAh9SO,qBAAQ,CAg9Sf,C;UAAe,OAAO,I;QACtB,eAAe,SAAS,UAAK,CAAL,CAAT, C;QACF,+B;QAAb,aAAU,CAAV,iB;UACI,QAAQ,SAAS,UAAK,CAAL,CAAT,C;UACR,IAAI,UAAW,SAAQ,Q AAR,EAAkB,CAAlB,CAAX,GAAkC,CAAtC,C;YACI,WAAW,C;;QAGnB,OAAO,Q;O;KAjBX,C;sGAoBA,yB; MAAA,8D;MAAA,kD;QAWiB,Q;QAFb,IA59SO,qBAAQ,CA49Sf,C;UAAe,OAAO,I;QACtB,eAAe,SAAS,UAAK ,CAAL,CAAT,C;QACF,+B;QAAb,aAAU,CAAV,iB;UACI,QAAQ,SAAS,UAAK,CAAL,CAAT,C;UACR,IAAI,U AAW,SAAQ,QAAR,EAAkB,CAAlB,CAAX,GAAkC,CAAtC,C;YACI,WAAW,C;;QAGnB,OAAO,Q;O;KAjBX,C ;sGAoBA,yB;MAAA,oC;MAAA,8D;MAAA,kD;QAWiB,Q;QAFb,IAx+SO,qBAAQ,CAw+Sf,C;UAAe,OAAO,I;Q ACtB,eAAe,SAAS,sBAAK,CAAL,EAAT,C;QACF,+B;QAAb,aAAU,CAAV,iB;UACI,QAAQ,SAAS,sBAAK,CA AL,EAAT,C;UACR,IAAI,UAAW,SAAQ,QAAR,EAAkB,CAAlB,CAAX,GAAkC,CAAtC,C;YACI,WAAW,C;;Q AGnB,OAAO,Q;O;KAjBX,C;IAoBA,8B;MASiB,Q;MAFb,IA1jTO,qBAAQ,CA0jTf,C;QAAe,OAAO,I;MACtB,U AAU,UAAK,CAAL,C;MACG,+B;MAAb,aAAU,CAAV,iB;QACI,QAAQ,UAAK,CAAL,C;QACR,MiBn3hBG,M AAK,KjBm3hBI,GiBn3hBJ,EjBm3hBS,CiBn3hBT,C;;MjBq3hBZ,OAAO,G;K;IAGX,gC;MASiB,Q;MAFb,IA1kT O,qBAAQ,CA0kTf,C;QAAe,OAAO,I;MACtB,UAAU,UAAK,CAAL,C;MACG,+B;MAAb,aAAU,CAAV,iB;QAC I,QAAQ,UAAK,CAAL,C;QACR,MiB/4hBG,MAAK,KjB+4hBI,GiB/4hBJ,EjB+4hBS,CiB/4hBT,C;;MjBi5hBZ,O AAO,G;K;IAGX,gC;MAOiB,Q;MAFb,IAxlTO,qBAAQ,CAwlTf,C;QAAe,OAAO,I;MACtB,UAAU,UAAK,CAAL ,C;MACG,+B;MAAb,aAAU,CAAV,iB;QACI,QAAQ,UAAK,CAAL,C;QACR,IAAI,sBAAM,CAAN,KAAJ,C;UA Aa,MAAM,C;;MAEvB,OAAO,G;K;IAGX,gC;MAOiB,Q;MAFb,IA9lTO,qBAAQ,CA8lTf,C;QAAe,OAAO,I;MAC tB,UAAU,UAAK,CAAL,C;MACG,iC;MAAb,aAAU,CAAV,iB;QACI,QAAQ,UAAK,CAAL,C;QACR,IAAI,MAA M,CAAV,C;UAAa,MAAM,C;;MAEvB,OAAO,G;K;IAGX,gC;MAOiB,Q;MAFb,IApmTO,qBAAQ,CAomTf,C;Q AAe,OAAO,I;MACtB,UAAU,UAAK,CAAL,C;MACG,iC;MAAb,aAAU,CAAV,iB;QACI,QAAQ,UAAK,CAAL, C;QACR,IAAI,MAAM,CAAV,C;UAAa,MAAM,C;;MAEvB,OAAO,G;K;IAGX,gC;MAOiB,Q;MAFb,IA1mTO,q BAAQ,CA0mTf,C;QAAe,OAAO,I;MACtB,UAAU,UAAK,CAAL,C;MACG,iC;MAAb,aAAU,CAAV,iB;QACI,Q AAQ,UAAK,CAAL,C;QACR,IAAI,MAAM,CAAV,C;UAAa,MAAM,C;;MAEvB,OAAO,G;K;IAGX,gC;MAOiB,

Q;MAFb,IAhnTO,qBAAQ,CAgnTf,C;QAAe,OAAO,I;MACtB,UAAU,UAAK,CAAL,C;MACG,iC;MAAb,aAAU, CAAV,iB;QACI,QAAQ,UAAK,CAAL,C;QACR,IAAI,oBAAM,CAAN,KAAJ,C;UAAa,MAAM,C;;MAEvB,OAA O,G;K;IAGX,gC;MASiB,Q;MAFb,IAxnTO,qBAAQ,CAwnTf,C;QAAe,OAAO,I;MACtB,UAAU,UAAK,CAAL,C; MACG,iC;MAAb,aAAU,CAAV,iB;QACI,QAAQ,UAAK,CAAL,C;QACR,MiBr+hBG,MAAK,KjBq+hBI,GiBr+h BJ,EjBq+hBS,CiBr+hBT,C;;MjBu+hBZ,OAAO,G;K;IAGX,gC;MASiB,Q;MAFb,IAhoTO,qBAAQ,CAgoTf,C;QA Ae,OAAO,I;MACtB,UAAU,UAAK,CAAL,C;MACG,iC;MAAb,aAAU,CAAV,iB;QACI,QAAQ,UAAK,CAAL,C; QACR,MiBz+hBG,MAAK,KjBy+hBI,GiBz+hBJ,EjBy+hBS,CiBz+hBT,C;;MjB2+hBZ,OAAO,G;K;IAGX,gC;MA OiB,Q;MAFb,IA9nTO,qBAAQ,CA8nTf,C;QAAe,OAAO,I;MACtB,UAAU,UAAK,CAAL,C;MACG,iC;MAAb,aA AU,CAAV,iB;QACI,QAAQ,UAAK,CAAL,C;QACR,IAAI,MAAM,CAAV,C;UAAa,MAAM,C;;MAEvB,OAAO, G;K;IAGX,wC;MAGI,OAAO,yBAAc,UAAd,C;K;IAGX,0C;MAGI,OAAO,2BAAc,UAAd,C;K;IAGX,0C;MAGI, OAAO,2BAAc,UAAd,C;K;IAGX,0C;MAGI,OAAO,2BAAc,UAAd,C;K;IAGX,0C;MAGI,OAAO,2BAAc,UAAd, C;K;IAGX,0C;MAGI,OAAO,2BAAc,UAAd,C;K;IAGX,0C;MAGI,OAAO,2BAAc,UAAd,C;K;IAGX,0C;MAGI,O AAO,2BAAc,UAAd,C;K;IAGX,0C;MAGI,OAAO,2BAAc,UAAd,C;K;IAGX,8C;MAOiB,Q;MAFb,IAlwTO,qBA AQ,CAkwTf,C;QAAe,OAAO,I;MACtB,UAAU,UAAK,CAAL,C;MACG,+B;MAAb,aAAU,CAAV,iB;QACI,QAA Q,UAAK,CAAL,C;QACR,IAAI,UAAW,SAAQ,GAAR,EAAa,CAAb,CAAX,GAA6B,CAAjC,C;UAAoC,MAAM, C;;MAE9C,OAAO,G;K;IAGX,gD;MAOiB,Q;MAFb,IAxwTO,qBAAQ,CAwwTf,C;QAAe,OAAO,I;MACtB,UAA U,UAAK,CAAL,C;MACG,iC;MAAb,aAAU,CAAV,iB;QACI,QAAQ,UAAK,CAAL,C;QACR,IAAI,UAAW,SAA Q,GAAR,EAAa,CAAb,CAAX,GAA6B,CAAjC,C;UAAoC,MAAM,C;;MAE9C,OAAO,G;K;IAGX,gD;MAOiB,Q; MAFb,IA9wTO,qBAAQ,CA8wTf,C;QAAe,OAAO,I;MACtB,UAAU,UAAK,CAAL,C;MACG,iC;MAAb,aAAU,C AAV,iB;QACI,QAAQ,UAAK,CAAL,C;QACR,IAAI,UAAW,SAAQ,GAAR,EAAa,CAAb,CAAX,GAA6B,CAAjC ,C;UAAoC,MAAM,C;;MAE9C,OAAO,G;K;IAGX,gD;MAOiB,Q;MAFb,IApxTO,qBAAQ,CAoxTf,C;QAAe,OAA O,I;MACtB,UAAU,UAAK,CAAL,C;MACG,iC;MAAb,aAAU,CAAV,iB;QACI,QAAQ,UAAK,CAAL,C;QACR,I AAI,UAAW,SAAQ,GAAR,EAAa,CAAb,CAAX,GAA6B,CAAjC,C;UAAoC,MAAM,C;;MAE9C,OAAO,G;K;IA GX,gD;MAOiB,Q;MAFb,IA1xTO,qBAAQ,CA0xTf,C;QAAe,OAAO,I;MACtB,UAAU,UAAK,CAAL,C;MACG,i C;MAAb,aAAU,CAAV,iB;QACI,QAAQ,UAAK,CAAL,C;QACR,IAAI,UAAW,SAAQ,GAAR,EAAa,CAAb,CAA X,GAA6B,CAAjC,C;UAAoC,MAAM,C;;MAE9C,OAAO,G;K;IAGX,gD;MAOiB,Q;MAFb,IAhyTO,qBAAQ,CAg yTf,C;QAAe,OAAO,I;MACtB,UAAU,UAAK,CAAL,C;MACG,iC;MAAb,aAAU,CAAV,iB;QACI,QAAQ,UAAK, CAAL,C;QACR,IAAI,UAAW,SAAQ,GAAR,EAAa,CAAb,CAAX,GAA6B,CAAjC,C;UAAoC,MAAM,C;;MAE9 C,OAAO,G;K;IAGX,gD;MAOiB,Q;MAFb,IAtyTO,qBAAQ,CAsyTf,C;QAAe,OAAO,I;MACtB,UAAU,UAAK,C AAL,C;MACG,iC;MAAb,aAAU,CAAV,iB;QACI,QAAQ,UAAK,CAAL,C;QACR,IAAI,UAAW,SAAQ,GAAR,E AAa,CAAb,CAAX,GAA6B,CAAjC,C;UAAoC,MAAM,C;;MAE9C,OAAO,G;K;IAGX,gD;MAOiB,Q;MAFb,IA5y TO,qBAAQ,CA4yTf,C;QAAe,OAAO,I;MACtB,UAAU,UAAK,CAAL,C;MACG,iC;MAAb,aAAU,CAAV,iB;QA CI,QAAQ,UAAK,CAAL,C;QACR,IAAI,UAAW,SAAQ,GAAR,EAAa,CAAb,CAAX,GAA6B,CAAjC,C;UAAoC, MAAM,C;;MAE9C,OAAO,G;K;IAGX,gD;MAOiB,Q;MAFb,IAlzTO,qBAAQ,CAkzTf,C;QAAe,OAAO,I;MACtB, UAAU,UAAK,CAAL,C;MACG,iC;MAAb,aAAU,CAAV,iB;QACI,QAAQ,UAAK,CAAL,C;QACR,IAAI,UAAW, SAAQ,gBAAR,EAAa,cAAb,CAAX,GAA6B,CAAjC,C;UAAoC,MAAM,C;;MAE9C,OAAO,G;K;IAGX,yB;MAM I,OAj4TO,qBAAQ,C;K;IAo4TnB,2B;MAMI,OAl4TO,qBAAQ,C;K;IAq4TnB,2B;MAMI,OAn4TO,qBAAQ,C;K;I As4TnB,2B;MAMI,OAp4TO,qBAAQ,C;K;IAu4TnB,2B;MAMI,OAr4TO,qBAAQ,C;K;IAw4TnB,2B;MAMI,OAt4 TO,qBAAQ,C;K;IAy4TnB,2B;MAMI,OAv4TO,qBAAQ,C;K;IA04TnB,2B;MAMI,OAx4TO,qBAAQ,C;K;IA24Tn B,2B;MAMI,OAz4TO,qBAAQ,C;K;gFA44TnB,gC;MAMoB,Q;MAAhB,wBAAgB,SAAhB,gB;QAAgB,cAAA,SA AhB,M;QAAsB,IAAI,UAAU,OAAV,CAAJ,C;UAAwB,OAAO,K;;MACrD,OAAO,I;K;gFAGX,gC;MAMoB,Q;M AAhB,wBAAgB,SAAhB,gB;QAAgB,cAAA,SAAhB,M;QAAsB,IAAI,UAAU,OAAV,CAAJ,C;UAAwB,OAAO,K; ;MACrD,OAAO,I;K;iFAGX,gC;MAMoB,Q;MAAhB,wBAAgB,SAAhB,gB;QAAgB,cAAA,SAAhB,M;QAAsB,IA AI,UAAU,OAAV,CAAJ,C;UAAwB,OAAO,K;;MACrD,OAAO,I;K;iFAGX,gC;MAMoB,Q;MAAhB,wBAAgB,SA AhB,gB;QAAgB,cAAA,SAAhB,M;QAAsB,IAAI,UAAU,OAAV,CAAJ,C;UAAwB,OAAO,K;;MACrD,OAAO,I;K ;iFAGX,gC;MAMoB,Q;MAAhB,wBAAgB,SAAhB,gB;QAAgB,cAAA,SAAhB,M;QAAsB,IAAI,UAAU,OAAV,C AAJ,C;UAAwB,OAAO,K;;MACrD,OAAO,I;K;iFAGX,gC;MAMoB,Q;MAAhB,wBAAgB,SAAhB,gB;QAAgB,c AAA,SAAhB,M;QAAsB,IAAI,UAAU,OAAV,CAAJ,C;UAAwB,OAAO,K;;MACrD,OAAO,I;K;iFAGX,gC;MAM

oB,Q;MAAhB,wBAAgB,SAAhB,gB;QAAgB,cAAA,SAAhB,M;QAAsB,IAAI,UAAU,OAAV,CAAJ,C;UAAwB,O AAO,K;;MACrD,OAAO,I;K;iFAGX,gC;MAMoB,Q;MAAhB,wBAAgB,SAAhB,gB;QAAgB,cAAA,SAAhB,M;Q AAsB,IAAI,UAAU,OAAV,CAAJ,C;UAAwB,OAAO,K;;MACrD,OAAO,I;K;iFAGX,yB;MAAA,oC;MAAA,gC;M AAA,uC;QAMoB,Q;QAAhB,wBAAgB,SAAhB,gB;UAAgB,cAAhB,UAAgB,SAAhB,O;UAAsB,IAAI,UAAU,oB AAV,CAAJ,C;YAAwB,OAAO,K;;QACrD,OAAO,I;O;KAPX,C;kFAUA,6B;MAMmC,Q;MAAhB,iD;QAAgB,cA AhB,e;QAAsB,OAAO,OAAP,C;;MAArC,gB;K;oFAGJ,6B;MAMmC,Q;MAAhB,iD;QAAgB,cAAhB,e;QAAsB,O AAO,OAAP,C;;MAArC,gB;K;oFAGJ,6B;MAMmC,Q;MAAhB,iD;QAAgB,cAAhB,e;QAAsB,OAAO,OAAP,C;;M AArC,gB;K;oFAGJ,6B;MAMmC,Q;MAAhB,iD;QAAgB,cAAhB,e;QAAsB,OAAO,OAAP,C;;MAArC,gB;K;oFA GJ,6B;MAMmC,Q;MAAhB,iD;QAAgB,cAAhB,e;QAAsB,OAAO,OAAP,C;;MAArC,gB;K;oFAGJ,6B;MAMmC, Q;MAAhB,iD;QAAgB,cAAhB,e;QAAsB,OAAO,OAAP,C;;MAArC,gB;K;oFAGJ,6B;MAMmC,Q;MAAhB,iD;QA AgB,cAAhB,e;QAAsB,OAAO,OAAP,C;;MAArC,gB;K;oFAGJ,6B;MAMmC,Q;MAAhB,iD;QAAgB,cAAhB,e;Q AAsB,OAAO,OAAP,C;;MAArC,gB;K;oFAGJ,yB;MAAA,oC;MAAA,gC;MAAA,oC;QAMmC,Q;QAAhB,iD;UA AgB,cAAhB,0B;UAAsB,OAAO,oBAAP,C;;QAArC,gB;O;KANJ,C;gGASA,6B;MArjJiB,gB;MADb,YAAY,C;MA CZ,iD;QAAa,WAAb,e;QAAmB,QAAO,cAAP,EAAO,sBAAP,WAAgB,IAAhB,C;;MA8jJnB,gB;K;kGAGJ,6B;MA vjJiB,gB;MADb,YAAY,C;MACZ,iD;QAAa,WAAb,e;QAAmB,QAAO,cAAP,EAAO,sBAAP,WAAgB,IAAhB,C;; MAgkJnB,gB;K;kGAGJ,6B;MAzjJiB,gB;MADb,YAAY,C;MACZ,iD;QAAa,WAAb,e;QAAmB,QAAO,cAAP,EA AO,sBAAP,WAAgB,IAAhB,C;;MAkkJnB,gB;K;kGAGJ,6B;MA3jJiB,gB;MADb,YAAY,C;MACZ,iD;QAAa,WA Ab,e;QAAmB,QAAO,cAAP,EAAO,sBAAP,WAAgB,IAAhB,C;;MAokJnB,gB;K;kGAGJ,6B;MA7jJiB,gB;MADb, YAAY,C;MACZ,iD;QAAa,WAAb,e;QAAmB,QAAO,cAAP,EAAO,sBAAP,WAAgB,IAAhB,C;;MAskJnB,gB;K;k GAGJ,6B;MA/jJiB,gB;MADb,YAAY,C;MACZ,iD;QAAa,WAAb,e;QAAmB,QAAO,cAAP,EAAO,sBAAP,WAAg B,IAAhB,C;;MAwkJnB,gB;K;kGAGJ,6B;MAjkJiB,gB;MADb,YAAY,C;MACZ,iD;QAAa,WAAb,e;QAAmB,QA AO,cAAP,EAAO,sBAAP,WAAgB,IAAhB,C;;MA0kJnB,gB;K;kGAGJ,6B;MAnkJiB,gB;MADb,YAAY,C;MACZ,i D;QAAa,WAAb,e;QAAmB,QAAO,cAAP,EAAO,sBAAP,WAAgB,IAAhB,C;;MA4kJnB,gB;K;kGAGJ,yB;MAAA ,6B;MAAA,sC;MA5kJA,oC;MAAA,gC;MA4kJA,2BASiB,yB;QArlJjB,oC;QAAA,gC;eAqlJiB,0B;UAAA,4B;YA AE,aAAe,c;YA9kJjB,gB;YADb,YAAY,C;YACZ,iD;cAAa,WAAb,0B;cAAmB,QAAO,cAAP,EAAO,sBAAP,WA AgB,iBAAhB,C;;YA8kJmB,W;W;S;OAAzB,C;MATjB,oC;QArkJiB,gB;QADb,YAAY,C;QACZ,iD;UAAa,WAAb ,0B;UAAmB,QAAO,cAAP,EAAO,sBAAP,WAAgB,iBAAhB,C;;QA8kJnB,gB;O;KATJ,C;kFAYA,yB;MAAA,4F; MAAA,8D;MAAA,uC;QAgBqB,Q;QAHjB,IAhvUO,qBAAQ,CAgvUf,C;UACI,MAAM,mCAA8B,+BAA9B,C;Q ACV,kBAAqB,UAAK,CAAL,C;QACJ,+B;QAAjB,iBAAc,CAAd,yB;UACI,cAAc,UAAU,WAAV,EAAuB,UAAK ,KAAL,CAAvB,C;;QAElB,OAAO,W;O;KAnBX,C;oFAsBA,yB;MAAA,4F;MAAA,8D;MAAA,uC;QAgBqB,Q;Q AHjB,IA9vUO,qBAAQ,CA8vUf,C;UACI,MAAM,mCAA8B,+BAA9B,C;QACV,kBAAkB,UAAK,CAAL,C;QAC D,+B;QAAjB,iBAAc,CAAd,yB;UACI,cAAc,UAAU,WAAV,EAAuB,UAAK,KAAL,CAAvB,C;;QAElB,OAAO,W ;O;KAnBX,C;oFAsBA,yB;MAAA,4F;MAAA,8D;MAAA,uC;QAgBqB,Q;QAHjB,IA5wUO,qBAAQ,CA4wUf,C;U ACI,MAAM,mCAA8B,+BAA9B,C;QACV,kBAAkB,UAAK,CAAL,C;QACD,+B;QAAjB,iBAAc,CAAd,yB;UACI ,cAAc,UAAU,WAAV,EAAuB,UAAK,KAAL,CAAvB,C;;QAElB,OAAO,W;O;KAnBX,C;oFAsBA,yB;MAAA,4F; MAAA,8D;MAAA,uC;QAgBqB,Q;QAHjB,IA1xUO,qBAAQ,CA0xUf,C;UACI,MAAM,mCAA8B,+BAA9B,C;Q ACV,kBAAkB,UAAK,CAAL,C;QACD,+B;QAAjB,iBAAc,CAAd,yB;UACI,cAAc,UAAU,WAAV,EAAuB,UAA K,KAAL,CAAvB,C;;QAElB,OAAO,W;O;KAnBX,C;oFAsBA,yB;MAAA,4F;MAAA,8D;MAAA,uC;QAgBqB,Q; QAHjB,IAxyUO,qBAAQ,CAwyUf,C;UACI,MAAM,mCAA8B,+BAA9B,C;QACV,kBAAkB,UAAK,CAAL,C;QA CD,+B;QAAjB,iBAAc,CAAd,yB;UACI,cAAc,UAAU,WAAV,EAAuB,UAAK,KAAL,CAAvB,C;;QAElB,OAAO, W;O;KAnBX,C;oFAsBA,yB;MAAA,4F;MAAA,8D;MAAA,uC;QAgBqB,Q;QAHjB,IAtzUO,qBAAQ,CAszUf,C; UACI,MAAM,mCAA8B,+BAA9B,C;QACV,kBAAkB,UAAK,CAAL,C;QACD,+B;QAAjB,iBAAc,CAAd,yB;UA CI,cAAc,UAAU,WAAV,EAAuB,UAAK,KAAL,CAAvB,C;;QAElB,OAAO,W;O;KAnBX,C;oFAsBA,yB;MAAA, 4F;MAAA,8D;MAAA,uC;QAgBqB,Q;QAHjB,IAp0UO,qBAAQ,CAo0Uf,C;UACI,MAAM,mCAA8B,+BAA9B,C; QACV,kBAAkB,UAAK,CAAL,C;QACD,+B;QAAjB,iBAAc,CAAd,yB;UACI,cAAc,UAAU,WAAV,EAAuB,UA AK,KAAL,CAAvB,C;;QAElB,OAAO,W;O;KAnBX,C;oFAsBA,yB;MAAA,4F;MAAA,8D;MAAA,uC;QAgBqB, Q;QAHjB,IAl1UO,qBAAQ,CAk1Uf,C;UACI,MAAM,mCAA8B,+BAA9B,C;QACV,kBAAkB,UAAK,CAAL,C;Q ACD,+B;QAAjB,iBAAc,CAAd,yB;UACI,cAAc,UAAU,WAAV,EAAuB,UAAK,KAAL,CAAvB,C;;QAElB,OAA

O,W;O;KAnBX,C;oFAsBA,yB;MAAA,4F;MAAA,8D;MAAA,oC;MAAA,gC;MAAA,uC;QAgBqB,Q;QAHjB,IAh 2UO,qBAAQ,CAg2Uf,C;UACI,MAAM,mCAA8B,+BAA9B,C;QACV,kBAAkB,UAAK,CAAL,C;QACD,+B;QA AjB,iBAAc,CAAd,yB;UACI,cAAc,oBAAU,wBAAV,EAAuB,sBAAK,KAAL,EAAvB,E;;QAElB,OAAO,W;O;KA nBX,C;gGAsBA,yB;MAAA,4F;MAAA,8D;MAAA,uC;QAgBqB,Q;QAHjB,IAt7UO,qBAAQ,CAs7Uf,C;UACI,M AAM,mCAA8B,+BAA9B,C;QACV,kBAAqB,UAAK,CAAL,C;QACJ,+B;QAAjB,iBAAc,CAAd,yB;UACI,cAAc, UAAU,KAAV,EAAiB,WAAjB,EAA8B,UAAK,KAAL,CAA9B,C;;QAElB,OAAO,W;O;KAnBX,C;kGAsBA,yB; MAAA,4F;MAAA,8D;MAAA,uC;QAgBqB,Q;QAHjB,IAp8UO,qBAAQ,CAo8Uf,C;UACI,MAAM,mCAA8B,+B AA9B,C;QACV,kBAAkB,UAAK,CAAL,C;QACD,+B;QAAjB,iBAAc,CAAd,yB;UACI,cAAc,UAAU,KAAV,EA AiB,WAAjB,EAA8B,UAAK,KAAL,CAA9B,C;;QAElB,OAAO,W;O;KAnBX,C;kGAsBA,yB;MAAA,4F;MAAA, 8D;MAAA,uC;QAgBqB,Q;QAHjB,IAl9UO,qBAAQ,CAk9Uf,C;UACI,MAAM,mCAA8B,+BAA9B,C;QACV,kB AAkB,UAAK,CAAL,C;QACD,+B;QAAjB,iBAAc,CAAd,yB;UACI,cAAc,UAAU,KAAV,EAAiB,WAAjB,EAA8 B,UAAK,KAAL,CAA9B,C;;QAElB,OAAO,W;O;KAnBX,C;kGAsBA,yB;MAAA,4F;MAAA,8D;MAAA,uC;QAg BqB,Q;QAHjB,IAh+UO,qBAAQ,CAg+Uf,C;UACI,MAAM,mCAA8B,+BAA9B,C;QACV,kBAAkB,UAAK,CAA L,C;QACD,+B;QAAjB,iBAAc,CAAd,yB;UACI,cAAc,UAAU,KAAV,EAAiB,WAAjB,EAA8B,UAAK,KAAL,CA A9B,C;;QAElB,OAAO,W;O;KAnBX,C;kGAsBA,yB;MAAA,4F;MAAA,8D;MAAA,uC;QAgBqB,Q;QAHjB,IA9+ UO,qBAAQ,CA8+Uf,C;UACI,MAAM,mCAA8B,+BAA9B,C;QACV,kBAAkB,UAAK,CAAL,C;QACD,+B;QAAj B,iBAAc,CAAd,yB;UACI,cAAc,UAAU,KAAV,EAAiB,WAAjB,EAA8B,UAAK,KAAL,CAA9B,C;;QAElB,OAA O,W;O;KAnBX,C;kGAsBA,yB;MAAA,4F;MAAA,8D;MAAA,uC;QAgBqB,Q;QAHjB,IA5/UO,qBAAQ,CA4/Uf, C;UACI,MAAM,mCAA8B,+BAA9B,C;QACV,kBAAkB,UAAK,CAAL,C;QACD,+B;QAAjB,iBAAc,CAAd,yB;U ACI,cAAc,UAAU,KAAV,EAAiB,WAAjB,EAA8B,UAAK,KAAL,CAA9B,C;;QAElB,OAAO,W;O;KAnBX,C;kG AsBA,yB;MAAA,4F;MAAA,8D;MAAA,uC;QAgBqB,Q;QAHjB,IA1gVO,qBAAQ,CA0gVf,C;UACI,MAAM,mC AA8B,+BAA9B,C;QACV,kBAAkB,UAAK,CAAL,C;QACD,+B;QAAjB,iBAAc,CAAd,yB;UACI,cAAc,UAAU,K AAV,EAAiB,WAAjB,EAA8B,UAAK,KAAL,CAA9B,C;;QAElB,OAAO,W;O;KAnBX,C;kGAsBA,yB;MAAA,4F ;MAAA,8D;MAAA,uC;QAgBqB,Q;QAHjB,IAxhVO,qBAAQ,CAwhVf,C;UACI,MAAM,mCAA8B,+BAA9B,C;Q ACV,kBAAkB,UAAK,CAAL,C;QACD,+B;QAAjB,iBAAc,CAAd,yB;UACI,cAAc,UAAU,KAAV,EAAiB,WAAj B,EAA8B,UAAK,KAAL,CAA9B,C;;QAElB,OAAO,W;O;KAnBX,C;kGAsBA,yB;MAAA,4F;MAAA,8D;MAAA, oC;MAAA,gC;MAAA,uC;QAgBqB,Q;QAHjB,IAtiVO,qBAAQ,CAsiVf,C;UACI,MAAM,mCAA8B,+BAA9B,C;Q ACV,kBAAkB,UAAK,CAAL,C;QACD,+B;QAAjB,iBAAc,CAAd,yB;UACI,cAAc,oBAAU,KAAV,EAAiB,wBA AjB,EAA8B,sBAAK,KAAL,EAA9B,E;;QAElB,OAAO,W;O;KAnBX,C;4GAsBA,yB;MAAA,8D;MAAA,uC;QAg BqB,Q;QAHjB,IA5nVO,qBAAQ,CA4nVf,C;UACI,OAAO,I;QACX,kBAAqB,UAAK,CAAL,C;QACJ,+B;QAAjB, iBAAc,CAAd,yB;UACI,cAAc,UAAU,KAAV,EAAiB,WAAjB,EAA8B,UAAK,KAAL,CAA9B,C;;QAElB,OAAO, W;O;KAnBX,C;8GAsBA,yB;MAAA,8D;MAAA,uC;QAgBqB,Q;QAHjB,IA1oVO,qBAAQ,CA0oVf,C;UACI,OA AO,I;QACX,kBAAkB,UAAK,CAAL,C;QACD,+B;QAAjB,iBAAc,CAAd,yB;UACI,cAAc,UAAU,KAAV,EAAiB, WAAjB,EAA8B,UAAK,KAAL,CAA9B,C;;QAElB,OAAO,W;O;KAnBX,C;8GAsBA,yB;MAAA,8D;MAAA,uC; QAgBqB,Q;QAHjB,IAxpVO,qBAAQ,CAwpVf,C;UACI,OAAO,I;QACX,kBAAkB,UAAK,CAAL,C;QACD,+B;Q AAjB,iBAAc,CAAd,yB;UACI,cAAc,UAAU,KAAV,EAAiB,WAAjB,EAA8B,UAAK,KAAL,CAA9B,C;;QAElB,O AAO,W;O;KAnBX,C;8GAsBA,yB;MAAA,8D;MAAA,uC;QAgBqB,Q;QAHjB,IAtqVO,qBAAQ,CAsqVf,C;UACI ,OAAO,I;QACX,kBAAkB,UAAK,CAAL,C;QACD,+B;QAAjB,iBAAc,CAAd,yB;UACI,cAAc,UAAU,KAAV,EA AiB,WAAjB,EAA8B,UAAK,KAAL,CAA9B,C;;QAElB,OAAO,W;O;KAnBX,C;8GAsBA,yB;MAAA,8D;MAAA, uC;QAgBqB,Q;QAHjB,IAprVO,qBAAQ,CAorVf,C;UACI,OAAO,I;QACX,kBAAkB,UAAK,CAAL,C;QACD,+B; QAAjB,iBAAc,CAAd,yB;UACI,cAAc,UAAU,KAAV,EAAiB,WAAjB,EAA8B,UAAK,KAAL,CAA9B,C;;QAElB, OAAO,W;O;KAnBX,C;8GAsBA,yB;MAAA,8D;MAAA,uC;QAgBqB,Q;QAHjB,IAlsVO,qBAAQ,CAksVf,C;UA CI,OAAO,I;QACX,kBAAkB,UAAK,CAAL,C;QACD,+B;QAAjB,iBAAc,CAAd,yB;UACI,cAAc,UAAU,KAAV,E AAiB,WAAjB,EAA8B,UAAK,KAAL,CAA9B,C;;QAElB,OAAO,W;O;KAnBX,C;8GAsBA,yB;MAAA,8D;MAA A,uC;QAgBqB,Q;QAHjB,IAhtVO,qBAAQ,CAgtVf,C;UACI,OAAO,I;QACX,kBAAkB,UAAK,CAAL,C;QACD,+ B;QAAjB,iBAAc,CAAd,yB;UACI,cAAc,UAAU,KAAV,EAAiB,WAAjB,EAA8B,UAAK,KAAL,CAA9B,C;;QAE lB,OAAO,W;O;KAnBX,C;8GAsBA,yB;MAAA,8D;MAAA,uC;QAgBqB,Q;QAHjB,IA9tVO,qBAAQ,CA8tVf,C;U ACI,OAAO,I;QACX,kBAAkB,UAAK,CAAL,C;QACD,+B;QAAjB,iBAAc,CAAd,yB;UACI,cAAc,UAAU,KAAV,
EAAiB,WAAjB,EAA8B,UAAK,KAAL,CAA9B,C;;QAElB,OAAO,W;O;KAnBX,C;8GAsBA,yB;MAAA,8D;MA AA,oC;MAAA,gC;MAAA,uC;QAgBqB,Q;QAHjB,IA5uVO,qBAAQ,CA4uVf,C;UACI,OAAO,I;QACX,kBAAkB, UAAK,CAAL,C;QACD,+B;QAAjB,iBAAc,CAAd,yB;UACI,cAAc,oBAAU,KAAV,EAAiB,wBAAjB,EAA8B,sB AAK,KAAL,EAA9B,E;;QAElB,OAAO,W;O;KAnBX,C;8FAsBA,yB;MAAA,8D;MAAA,uC;QAiBqB,Q;QAHjB,I An0VO,qBAAQ,CAm0Vf,C;UACI,OAAO,I;QACX,kBAAqB,UAAK,CAAL,C;QACJ,+B;QAAjB,iBAAc,CAAd,y B;UACI,cAAc,UAAU,WAAV,EAAuB,UAAK,KAAL,CAAvB,C;;QAElB,OAAO,W;O;KApBX,C;gGAuBA,yB;M AAA,8D;MAAA,uC;QAiBqB,Q;QAHjB,IAl1VO,qBAAQ,CAk1Vf,C;UACI,OAAO,I;QACX,kBAAkB,UAAK,CA AL,C;QACD,+B;QAAjB,iBAAc,CAAd,yB;UACI,cAAc,UAAU,WAAV,EAAuB,UAAK,KAAL,CAAvB,C;;QAEl B,OAAO,W;O;KApBX,C;gGAuBA,yB;MAAA,8D;MAAA,uC;QAiBqB,Q;QAHjB,IAj2VO,qBAAQ,CAi2Vf,C;U ACI,OAAO,I;QACX,kBAAkB,UAAK,CAAL,C;QACD,+B;QAAjB,iBAAc,CAAd,yB;UACI,cAAc,UAAU,WAAV ,EAAuB,UAAK,KAAL,CAAvB,C;;QAElB,OAAO,W;O;KApBX,C;gGAuBA,yB;MAAA,8D;MAAA,uC;QAiBqB, Q;QAHjB,IAh3VO,qBAAQ,CAg3Vf,C;UACI,OAAO,I;QACX,kBAAkB,UAAK,CAAL,C;QACD,+B;QAAjB,iBA Ac,CAAd,yB;UACI,cAAc,UAAU,WAAV,EAAuB,UAAK,KAAL,CAAvB,C;;QAElB,OAAO,W;O;KApBX,C;gG AuBA,yB;MAAA,8D;MAAA,uC;QAiBqB,Q;QAHjB,IA/3VO,qBAAQ,CA+3Vf,C;UACI,OAAO,I;QACX,kBAAk B,UAAK,CAAL,C;QACD,+B;QAAjB,iBAAc,CAAd,yB;UACI,cAAc,UAAU,WAAV,EAAuB,UAAK,KAAL,CA AvB,C;;QAElB,OAAO,W;O;KApBX,C;gGAuBA,yB;MAAA,8D;MAAA,uC;QAiBqB,Q;QAHjB,IA94VO,qBAA Q,CA84Vf,C;UACI,OAAO,I;QACX,kBAAkB,UAAK,CAAL,C;QACD,+B;QAAjB,iBAAc,CAAd,yB;UACI,cAAc ,UAAU,WAAV,EAAuB,UAAK,KAAL,CAAvB,C;;QAElB,OAAO,W;O;KApBX,C;gGAuBA,yB;MAAA,8D;MA AA,uC;QAiBqB,Q;QAHjB,IA75VO,qBAAQ,CA65Vf,C;UACI,OAAO,I;QACX,kBAAkB,UAAK,CAAL,C;QACD ,+B;QAAjB,iBAAc,CAAd,yB;UACI,cAAc,UAAU,WAAV,EAAuB,UAAK,KAAL,CAAvB,C;;QAElB,OAAO,W; O;KApBX,C;gGAuBA,yB;MAAA,8D;MAAA,uC;QAiBqB,Q;QAHjB,IA56VO,qBAAQ,CA46Vf,C;UACI,OAAO, I;QACX,kBAAkB,UAAK,CAAL,C;QACD,+B;QAAjB,iBAAc,CAAd,yB;UACI,cAAc,UAAU,WAAV,EAAuB,U AAK,KAAL,CAAvB,C;;QAElB,OAAO,W;O;KApBX,C;gGAuBA,yB;MAAA,8D;MAAA,oC;MAAA,gC;MAAA, uC;QAiBqB,Q;QAHjB,IA37VO,qBAAQ,CA27Vf,C;UACI,OAAO,I;QACX,kBAAkB,UAAK,CAAL,C;QACD,+B; QAAjB,iBAAc,CAAd,yB;UACI,cAAc,oBAAU,wBAAV,EAAuB,sBAAK,KAAL,EAAvB,E;;QAElB,OAAO,W;O; KApBX,C;4FAuBA,yB;MAAA,8D;MAAA,4F;MAAA,uC;QAe6B,UAEO,M;QAJhC,YAAY,wB;QACZ,IAAI,QA AQ,CAAZ,C;UAAe,MAAM,mCAA8B,+BAA9B,C;QACrB,kBAAqB,UAAI,YAAJ,EAAI,oBAAJ,O;QACrB,OAA O,SAAS,CAAhB,C;UACI,cAAc,UAAU,UAAI,cAAJ,EAAI,sBAAJ,SAAV,EAAwB,WAAxB,C;;QAElB,OAAO,W ;O;KAnBX,C;8FAsBA,yB;MAAA,8D;MAAA,4F;MAAA,uC;QAe0B,UAEU,M;QAJhC,YAAY,wB;QACZ,IAAI, QAAQ,CAAZ,C;UAAe,MAAM,mCAA8B,+BAA9B,C;QACrB,kBAAkB,UAAI,YAAJ,EAAI,oBAAJ,O;QAClB,O AAO,SAAS,CAAhB,C;UACI,cAAc,UAAU,UAAI,cAAJ,EAAI,sBAAJ,SAAV,EAAwB,WAAxB,C;;QAElB,OAA O,W;O;KAnBX,C;8FAsBA,yB;MAAA,8D;MAAA,4F;MAAA,uC;QAe0B,UAEU,M;QAJhC,YAAY,wB;QACZ,IA AI,QAAQ,CAAZ,C;UAAe,MAAM,mCAA8B,+BAA9B,C;QACrB,kBAAkB,UAAI,YAAJ,EAAI,oBAAJ,O;QACl B,OAAO,SAAS,CAAhB,C;UACI,cAAc,UAAU,UAAI,cAAJ,EAAI,sBAAJ,SAAV,EAAwB,WAAxB,C;;QAElB,O AAO,W;O;KAnBX,C;8FAsBA,yB;MAAA,8D;MAAA,4F;MAAA,uC;QAe0B,UAEU,M;QAJhC,YAAY,wB;QAC Z,IAAI,QAAQ,CAAZ,C;UAAe,MAAM,mCAA8B,+BAA9B,C;QACrB,kBAAkB,UAAI,YAAJ,EAAI,oBAAJ,O;Q AClB,OAAO,SAAS,CAAhB,C;UACI,cAAc,UAAU,UAAI,cAAJ,EAAI,sBAAJ,SAAV,EAAwB,WAAxB,C;;QAEl B,OAAO,W;O;KAnBX,C;8FAsBA,yB;MAAA,8D;MAAA,4F;MAAA,uC;QAe0B,UAEU,M;QAJhC,YAAY,wB;Q ACZ,IAAI,QAAQ,CAAZ,C;UAAe,MAAM,mCAA8B,+BAA9B,C;QACrB,kBAAkB,UAAI,YAAJ,EAAI,oBAAJ, O;QAClB,OAAO,SAAS,CAAhB,C;UACI,cAAc,UAAU,UAAI,cAAJ,EAAI,sBAAJ,SAAV,EAAwB,WAAxB,C;;Q AElB,OAAO,W;O;KAnBX,C;8FAsBA,yB;MAAA,8D;MAAA,4F;MAAA,uC;QAe0B,UAEU,M;QAJhC,YAAY,w B;QACZ,IAAI,QAAQ,CAAZ,C;UAAe,MAAM,mCAA8B,+BAA9B,C;QACrB,kBAAkB,UAAI,YAAJ,EAAI,oBA AJ,O;QAClB,OAAO,SAAS,CAAhB,C;UACI,cAAc,UAAU,UAAI,cAAJ,EAAI,sBAAJ,SAAV,EAAwB,WAAxB,C ;;QAElB,OAAO,W;O;KAnBX,C;8FAsBA,yB;MAAA,8D;MAAA,4F;MAAA,uC;QAe0B,UAEU,M;QAJhC,YAAY ,wB;QACZ,IAAI,QAAQ,CAAZ,C;UAAe,MAAM,mCAA8B,+BAA9B,C;QACrB,kBAAkB,UAAI,YAAJ,EAAI,oB AAJ,O;QAClB,OAAO,SAAS,CAAhB,C;UACI,cAAc,UAAU,UAAI,cAAJ,EAAI,sBAAJ,SAAV,EAAwB,WAAxB, C;;QAElB,OAAO,W;O;KAnBX,C;8FAsBA,yB;MAAA,8D;MAAA,4F;MAAA,uC;QAe0B,UAEU,M;QAJhC,YAA Y,wB;QACZ,IAAI,QAAQ,CAAZ,C;UAAe,MAAM,mCAA8B,+BAA9B,C;QACrB,kBAAkB,UAAI,YAAJ,EAAI,o BAAJ,O;QAClB,OAAO,SAAS,CAAhB,C;UACI,cAAc,UAAU,UAAI,cAAJ,EAAI,sBAAJ,SAAV,EAAwB,WAAx B,C;;QAElB,OAAO,W;O;KAnBX,C;8FAsBA,yB;MAAA,8D;MAAA,4F;MAAA,oC;MAAA,gC;MAAA,uC;QAe0 B,UAEU,M;QAJhC,YAAY,wB;QACZ,IAAI,QAAQ,CAAZ,C;UAAe,MAAM,mCAA8B,+BAA9B,C;QACrB,kBA AkB,UAAI,YAAJ,EAAI,oBAAJ,O;QAClB,OAAO,SAAS,CAAhB,C;UACI,cAAc,oBAAU,sBAAI,cAAJ,EAAI,sB AAJ,UAAV,EAAwB,wBAAxB,E;;QAElB,OAAO,W;O;KAnBX,C;0GAsBA,yB;MAAA,8D;MAAA,4F;MAAA,u C;QAe6B,Q;QAFzB,YAAY,wB;QACZ,IAAI,QAAQ,CAAZ,C;UAAe,MAAM,mCAA8B,+BAA9B,C;QACrB,kBA AqB,UAAI,YAAJ,EAAI,oBAAJ,O;QACrB,OAAO,SAAS,CAAhB,C;UACI,cAAc,UAAU,KAAV,EAAiB,UAAI,K AAJ,CAAjB,EAA6B,WAA7B,C;UACd,qB;;QAEJ,OAAO,W;O;KApBX,C;4GAuBA,yB;MAAA,8D;MAAA,4F;M AAA,uC;QAe0B,Q;QAFtB,YAAY,wB;QACZ,IAAI,QAAQ,CAAZ,C;UAAe,MAAM,mCAA8B,+BAA9B,C;QACr B,kBAAkB,UAAI,YAAJ,EAAI,oBAAJ,O;QAClB,OAAO,SAAS,CAAhB,C;UACI,cAAc,UAAU,KAAV,EAAiB,U AAI,KAAJ,CAAjB,EAA6B,WAA7B,C;UACd,qB;;QAEJ,OAAO,W;O;KApBX,C;4GAuBA,yB;MAAA,8D;MAA A,4F;MAAA,uC;QAe0B,Q;QAFtB,YAAY,wB;QACZ,IAAI,QAAQ,CAAZ,C;UAAe,MAAM,mCAA8B,+BAA9B, C;QACrB,kBAAkB,UAAI,YAAJ,EAAI,oBAAJ,O;QAClB,OAAO,SAAS,CAAhB,C;UACI,cAAc,UAAU,KAAV,E AAiB,UAAI,KAAJ,CAAjB,EAA6B,WAA7B,C;UACd,qB;;QAEJ,OAAO,W;O;KApBX,C;4GAuBA,yB;MAAA,8 D;MAAA,4F;MAAA,uC;QAe0B,Q;QAFtB,YAAY,wB;QACZ,IAAI,QAAQ,CAAZ,C;UAAe,MAAM,mCAA8B,+ BAA9B,C;QACrB,kBAAkB,UAAI,YAAJ,EAAI,oBAAJ,O;QAClB,OAAO,SAAS,CAAhB,C;UACI,cAAc,UAAU, KAAV,EAAiB,UAAI,KAAJ,CAAjB,EAA6B,WAA7B,C;UACd,qB;;QAEJ,OAAO,W;O;KApBX,C;4GAuBA,yB; MAAA,8D;MAAA,4F;MAAA,uC;QAe0B,Q;QAFtB,YAAY,wB;QACZ,IAAI,QAAQ,CAAZ,C;UAAe,MAAM,mC AA8B,+BAA9B,C;QACrB,kBAAkB,UAAI,YAAJ,EAAI,oBAAJ,O;QAClB,OAAO,SAAS,CAAhB,C;UACI,cAAc, UAAU,KAAV,EAAiB,UAAI,KAAJ,CAAjB,EAA6B,WAA7B,C;UACd,qB;;QAEJ,OAAO,W;O;KApBX,C;4GAu BA,yB;MAAA,8D;MAAA,4F;MAAA,uC;QAe0B,Q;QAFtB,YAAY,wB;QACZ,IAAI,QAAQ,CAAZ,C;UAAe,MA AM,mCAA8B,+BAA9B,C;QACrB,kBAAkB,UAAI,YAAJ,EAAI,oBAAJ,O;QAClB,OAAO,SAAS,CAAhB,C;UA CI,cAAc,UAAU,KAAV,EAAiB,UAAI,KAAJ,CAAjB,EAA6B,WAA7B,C;UACd,qB;;QAEJ,OAAO,W;O;KApBX, C;4GAuBA,yB;MAAA,8D;MAAA,4F;MAAA,uC;QAe0B,Q;QAFtB,YAAY,wB;QACZ,IAAI,QAAQ,CAAZ,C;U AAe,MAAM,mCAA8B,+BAA9B,C;QACrB,kBAAkB,UAAI,YAAJ,EAAI,oBAAJ,O;QAClB,OAAO,SAAS,CAAh B,C;UACI,cAAc,UAAU,KAAV,EAAiB,UAAI,KAAJ,CAAjB,EAA6B,WAA7B,C;UACd,qB;;QAEJ,OAAO,W;O; KApBX,C;4GAuBA,yB;MAAA,8D;MAAA,4F;MAAA,uC;QAe0B,Q;QAFtB,YAAY,wB;QACZ,IAAI,QAAQ,CA AZ,C;UAAe,MAAM,mCAA8B,+BAA9B,C;QACrB,kBAAkB,UAAI,YAAJ,EAAI,oBAAJ,O;QAClB,OAAO,SAA S,CAAhB,C;UACI,cAAc,UAAU,KAAV,EAAiB,UAAI,KAAJ,CAAjB,EAA6B,WAA7B,C;UACd,qB;;QAEJ,OAA O,W;O;KApBX,C;4GAuBA,yB;MAAA,8D;MAAA,4F;MAAA,oC;MAAA,gC;MAAA,uC;QAe0B,Q;QAFtB,YAA Y,wB;QACZ,IAAI,QAAQ,CAAZ,C;UAAe,MAAM,mCAA8B,+BAA9B,C;QACrB,kBAAkB,UAAI,YAAJ,EAAI,o BAAJ,O;QAClB,OAAO,SAAS,CAAhB,C;UACI,cAAc,oBAAU,KAAV,EAAiB,sBAAI,KAAJ,EAAjB,EAA6B,wB AA7B,E;UACd,qB;;QAEJ,OAAO,W;O;KApBX,C;sHAuBA,yB;MAAA,8D;MAAA,uC;QAe6B,Q;QAFzB,YAAY, wB;QACZ,IAAI,QAAQ,CAAZ,C;UAAe,OAAO,I;QACtB,kBAAqB,UAAI,YAAJ,EAAI,oBAAJ,O;QACrB,OAAO ,SAAS,CAAhB,C;UACI,cAAc,UAAU,KAAV,EAAiB,UAAI,KAAJ,CAAjB,EAA6B,WAA7B,C;UACd,qB;;QAEJ, OAAO,W;O;KApBX,C;wHAuBA,yB;MAAA,8D;MAAA,uC;QAe0B,Q;QAFtB,YAAY,wB;QACZ,IAAI,QAAQ,C AAZ,C;UAAe,OAAO,I;QACtB,kBAAkB,UAAI,YAAJ,EAAI,oBAAJ,O;QAClB,OAAO,SAAS,CAAhB,C;UACI,c AAc,UAAU,KAAV,EAAiB,UAAI,KAAJ,CAAjB,EAA6B,WAA7B,C;UACd,qB;;QAEJ,OAAO,W;O;KApBX,C;w HAuBA,yB;MAAA,8D;MAAA,uC;QAe0B,Q;QAFtB,YAAY,wB;QACZ,IAAI,QAAQ,CAAZ,C;UAAe,OAAO,I;Q ACtB,kBAAkB,UAAI,YAAJ,EAAI,oBAAJ,O;QAClB,OAAO,SAAS,CAAhB,C;UACI,cAAc,UAAU,KAAV,EAAi B,UAAI,KAAJ,CAAjB,EAA6B,WAA7B,C;UACd,qB;;QAEJ,OAAO,W;O;KApBX,C;wHAuBA,yB;MAAA,8D;M AAA,uC;QAe0B,Q;QAFtB,YAAY,wB;QACZ,IAAI,QAAQ,CAAZ,C;UAAe,OAAO,I;QACtB,kBAAkB,UAAI,YA AJ,EAAI,oBAAJ,O;QAClB,OAAO,SAAS,CAAhB,C;UACI,cAAc,UAAU,KAAV,EAAiB,UAAI,KAAJ,CAAjB,E AA6B,WAA7B,C;UACd,qB;;QAEJ,OAAO,W;O;KApBX,C;wHAuBA,yB;MAAA,8D;MAAA,uC;QAe0B,Q;QAFt B,YAAY,wB;QACZ,IAAI,QAAQ,CAAZ,C;UAAe,OAAO,I;QACtB,kBAAkB,UAAI,YAAJ,EAAI,oBAAJ,O;QAC lB,OAAO,SAAS,CAAhB,C;UACI,cAAc,UAAU,KAAV,EAAiB,UAAI,KAAJ,CAAjB,EAA6B,WAA7B,C;UACd, qB;;QAEJ,OAAO,W;O;KApBX,C;wHAuBA,yB;MAAA,8D;MAAA,uC;QAe0B,Q;QAFtB,YAAY,wB;QACZ,IAA I,QAAQ,CAAZ,C;UAAe,OAAO,I;QACtB,kBAAkB,UAAI,YAAJ,EAAI,oBAAJ,O;QAClB,OAAO,SAAS,CAAhB

,C;UACI,cAAc,UAAU,KAAV,EAAiB,UAAI,KAAJ,CAAjB,EAA6B,WAA7B,C;UACd,qB;;QAEJ,OAAO,W;O;K ApBX,C;wHAuBA,yB;MAAA,8D;MAAA,uC;QAe0B,Q;QAFtB,YAAY,wB;QACZ,IAAI,QAAQ,CAAZ,C;UAAe, OAAO,I;QACtB,kBAAkB,UAAI,YAAJ,EAAI,oBAAJ,O;QAClB,OAAO,SAAS,CAAhB,C;UACI,cAAc,UAAU,K AAV,EAAiB,UAAI,KAAJ,CAAjB,EAA6B,WAA7B,C;UACd,qB;;QAEJ,OAAO,W;O;KApBX,C;wHAuBA,yB;M AAA,8D;MAAA,uC;QAe0B,Q;QAFtB,YAAY,wB;QACZ,IAAI,QAAQ,CAAZ,C;UAAe,OAAO,I;QACtB,kBAAk B,UAAI,YAAJ,EAAI,oBAAJ,O;QAClB,OAAO,SAAS,CAAhB,C;UACI,cAAc,UAAU,KAAV,EAAiB,UAAI,KAA J,CAAjB,EAA6B,WAA7B,C;UACd,qB;;QAEJ,OAAO,W;O;KApBX,C;wHAuBA,yB;MAAA,8D;MAAA,oC;MA AA,gC;MAAA,uC;QAe0B,Q;QAFtB,YAAY,wB;QACZ,IAAI,QAAQ,CAAZ,C;UAAe,OAAO,I;QACtB,kBAAkB, UAAI,YAAJ,EAAI,oBAAJ,O;QAClB,OAAO,SAAS,CAAhB,C;UACI,cAAc,oBAAU,KAAV,EAAiB,sBAAI,KAA J,EAAjB,EAA6B,wBAA7B,E;UACd,qB;;QAEJ,OAAO,W;O;KApBX,C;wGAuBA,yB;MAAA,8D;MAAA,uC;QA gB6B,UAEO,M;QAJhC,YAAY,wB;QACZ,IAAI,QAAQ,CAAZ,C;UAAe,OAAO,I;QACtB,kBAAqB,UAAI,YAAJ, EAAI,oBAAJ,O;QACrB,OAAO,SAAS,CAAhB,C;UACI,cAAc,UAAU,UAAI,cAAJ,EAAI,sBAAJ,SAAV,EAAwB, WAAxB,C;;QAElB,OAAO,W;O;KApBX,C;0GAuBA,yB;MAAA,8D;MAAA,uC;QAgB0B,UAEU,M;QAJhC,YA AY,wB;QACZ,IAAI,QAAQ,CAAZ,C;UAAe,OAAO,I;QACtB,kBAAkB,UAAI,YAAJ,EAAI,oBAAJ,O;QAClB,O AAO,SAAS,CAAhB,C;UACI,cAAc,UAAU,UAAI,cAAJ,EAAI,sBAAJ,SAAV,EAAwB,WAAxB,C;;QAElB,OAA O,W;O;KApBX,C;0GAuBA,yB;MAAA,8D;MAAA,uC;QAgB0B,UAEU,M;QAJhC,YAAY,wB;QACZ,IAAI,QAA Q,CAAZ,C;UAAe,OAAO,I;QACtB,kBAAkB,UAAI,YAAJ,EAAI,oBAAJ,O;QAClB,OAAO,SAAS,CAAhB,C;UA CI,cAAc,UAAU,UAAI,cAAJ,EAAI,sBAAJ,SAAV,EAAwB,WAAxB,C;;QAElB,OAAO,W;O;KApBX,C;0GAuBA ,yB;MAAA,8D;MAAA,uC;QAgB0B,UAEU,M;QAJhC,YAAY,wB;QACZ,IAAI,QAAQ,CAAZ,C;UAAe,OAAO,I; QACtB,kBAAkB,UAAI,YAAJ,EAAI,oBAAJ,O;QAClB,OAAO,SAAS,CAAhB,C;UACI,cAAc,UAAU,UAAI,cAA J,EAAI,sBAAJ,SAAV,EAAwB,WAAxB,C;;QAElB,OAAO,W;O;KApBX,C;0GAuBA,yB;MAAA,8D;MAAA,uC; QAgB0B,UAEU,M;QAJhC,YAAY,wB;QACZ,IAAI,QAAQ,CAAZ,C;UAAe,OAAO,I;QACtB,kBAAkB,UAAI,Y AAJ,EAAI,oBAAJ,O;QAClB,OAAO,SAAS,CAAhB,C;UACI,cAAc,UAAU,UAAI,cAAJ,EAAI,sBAAJ,SAAV,EA AwB,WAAxB,C;;QAElB,OAAO,W;O;KApBX,C;0GAuBA,yB;MAAA,8D;MAAA,uC;QAgB0B,UAEU,M;QAJh C,YAAY,wB;QACZ,IAAI,QAAQ,CAAZ,C;UAAe,OAAO,I;QACtB,kBAAkB,UAAI,YAAJ,EAAI,oBAAJ,O;QAC lB,OAAO,SAAS,CAAhB,C;UACI,cAAc,UAAU,UAAI,cAAJ,EAAI,sBAAJ,SAAV,EAAwB,WAAxB,C;;QAElB,O AAO,W;O;KApBX,C;0GAuBA,yB;MAAA,8D;MAAA,uC;QAgB0B,UAEU,M;QAJhC,YAAY,wB;QACZ,IAAI,Q AAQ,CAAZ,C;UAAe,OAAO,I;QACtB,kBAAkB,UAAI,YAAJ,EAAI,oBAAJ,O;QAClB,OAAO,SAAS,CAAhB,C; UACI,cAAc,UAAU,UAAI,cAAJ,EAAI,sBAAJ,SAAV,EAAwB,WAAxB,C;;QAElB,OAAO,W;O;KApBX,C;0GAu BA,yB;MAAA,8D;MAAA,uC;QAgB0B,UAEU,M;QAJhC,YAAY,wB;QACZ,IAAI,QAAQ,CAAZ,C;UAAe,OAA O,I;QACtB,kBAAkB,UAAI,YAAJ,EAAI,oBAAJ,O;QAClB,OAAO,SAAS,CAAhB,C;UACI,cAAc,UAAU,UAAI,c AAJ,EAAI,sBAAJ,SAAV,EAAwB,WAAxB,C;;QAElB,OAAO,W;O;KApBX,C;0GAuBA,yB;MAAA,8D;MAAA, oC;MAAA,gC;MAAA,uC;QAgB0B,UAEU,M;QAJhC,YAAY,wB;QACZ,IAAI,QAAQ,CAAZ,C;UAAe,OAAO,I; QACtB,kBAAkB,UAAI,YAAJ,EAAI,oBAAJ,O;QAClB,OAAO,SAAS,CAAhB,C;UACI,cAAc,oBAAU,sBAAI,cA AJ,EAAI,sBAAJ,UAAV,EAAwB,wBAAxB,E;;QAElB,OAAO,W;O;KApBX,C;4FAuBA,yB;MAAA,gD;MAAA,g E;MAAA,gD;QAgBoB,Q;QAHhB,IAp0XO,qBAAQ,CAo0Xf,C;UAAe,OAAO,OAAO,OAAP,C;QACc,kBAAvB,e AAa,mBAAO,CAAP,IAAb,C;QAA+B,8B;QAA5C,agBz1mBO,W;QhB01mBP,kBAAkB,O;QAClB,wBAAgB,SA AhB,gB;UAAgB,cAAA,SAAhB,M;UACI,cAAc,UAAU,WAAV,EAAuB,OAAvB,C;UACd,MAAO,WAAI,WAAJ, C;;QAEX,OAAO,M;O;KApBX,C;8FAuBA,yB;MAAA,gD;MAAA,gE;MAAA,gD;QAiBoB,Q;QAHhB,IAp1XO,q BAAQ,CAo1Xf,C;UAAe,OAAO,OAAO,OAAP,C;QACc,kBAAvB,eAAa,mBAAO,CAAP,IAAb,C;QAA+B,8B;Q AA5C,agBj3mBO,W;QhBk3mBP,kBAAkB,O;QAClB,wBAAgB,SAAhB,gB;UAAgB,cAAA,SAAhB,M;UACI,cA Ac,UAAU,WAAV,EAAuB,OAAvB,C;UACd,MAAO,WAAI,WAAJ,C;;QAEX,OAAO,M;O;KArBX,C;8FAwBA,y B;MAAA,gD;MAAA,gE;MAAA,gD;QAiBoB,Q;QAHhB,IAp2XO,qBAAQ,CAo2Xf,C;UAAe,OAAO,OAAO,OA AP,C;QACc,kBAAvB,eAAa,mBAAO,CAAP,IAAb,C;QAA+B,8B;QAA5C,agBz4mBO,W;QhB04mBP,kBAAkB, O;QAClB,wBAAgB,SAAhB,gB;UAAgB,cAAA,SAAhB,M;UACI,cAAc,UAAU,WAAV,EAAuB,OAAvB,C;UAC d,MAAO,WAAI,WAAJ,C;;QAEX,OAAO,M;O;KArBX,C;8FAwBA,yB;MAAA,gD;MAAA,gE;MAAA,gD;QAiBo B,Q;QAHhB,IAp3XO,qBAAQ,CAo3Xf,C;UAAe,OAAO,OAAO,OAAP,C;QACc,kBAAvB,eAAa,mBAAO,CAAP, IAAb,C;QAA+B,8B;QAA5C,agBj6mBO,W;QhBk6mBP,kBAAkB,O;QAClB,wBAAgB,SAAhB,gB;UAAgB,cAA

A,SAAhB,M;UACI,cAAc,UAAU,WAAV,EAAuB,OAAvB,C;UACd,MAAO,WAAI,WAAJ,C;;QAEX,OAAO,M;O ;KArBX,C;8FAwBA,yB;MAAA,gD;MAAA,gE;MAAA,gD;QAiBoB,Q;QAHhB,IAp4XO,qBAAQ,CAo4Xf,C;UA Ae,OAAO,OAAO,OAAP,C;QACc,kBAAvB,eAAa,mBAAO,CAAP,IAAb,C;QAA+B,8B;QAA5C,agBz7mBO,W; QhB07mBP,kBAAkB,O;QAClB,wBAAgB,SAAhB,gB;UAAgB,cAAA,SAAhB,M;UACI,cAAc,UAAU,WAAV,EA AuB,OAAvB,C;UACd,MAAO,WAAI,WAAJ,C;;QAEX,OAAO,M;O;KArBX,C;8FAwBA,yB;MAAA,gD;MAAA, gE;MAAA,gD;QAiBoB,Q;QAHhB,IAp5XO,qBAAQ,CAo5Xf,C;UAAe,OAAO,OAAO,OAAP,C;QACc,kBAAvB, eAAa,mBAAO,CAAP,IAAb,C;QAA+B,8B;QAA5C,agBj9mBO,W;QhBk9mBP,kBAAkB,O;QAClB,wBAAgB,SA AhB,gB;UAAgB,cAAA,SAAhB,M;UACI,cAAc,UAAU,WAAV,EAAuB,OAAvB,C;UACd,MAAO,WAAI,WAAJ, C;;QAEX,OAAO,M;O;KArBX,C;8FAwBA,yB;MAAA,gD;MAAA,gE;MAAA,gD;QAiBoB,Q;QAHhB,IAp6XO,q BAAQ,CAo6Xf,C;UAAe,OAAO,OAAO,OAAP,C;QACc,kBAAvB,eAAa,mBAAO,CAAP,IAAb,C;QAA+B,8B;Q AA5C,agBz+mBO,W;QhB0+mBP,kBAAkB,O;QAClB,wBAAgB,SAAhB,gB;UAAgB,cAAA,SAAhB,M;UACI,cA Ac,UAAU,WAAV,EAAuB,OAAvB,C;UACd,MAAO,WAAI,WAAJ,C;;QAEX,OAAO,M;O;KArBX,C;8FAwBA,y B;MAAA,gD;MAAA,gE;MAAA,gD;QAiBoB,Q;QAHhB,IAp7XO,qBAAQ,CAo7Xf,C;UAAe,OAAO,OAAO,OA AP,C;QACc,kBAAvB,eAAa,mBAAO,CAAP,IAAb,C;QAA+B,8B;QAA5C,agBjgnBO,W;QhBkgnBP,kBAAkB,O; QAClB,wBAAgB,SAAhB,gB;UAAgB,cAAA,SAAhB,M;UACI,cAAc,UAAU,WAAV,EAAuB,OAAvB,C;UACd, MAAO,WAAI,WAAJ,C;;QAEX,OAAO,M;O;KArBX,C;8FAwBA,yB;MAAA,gD;MAAA,gE;MAAA,oC;MAAA, gC;MAAA,gD;QAiBoB,Q;QAHhB,IAp8XO,qBAAQ,CAo8Xf,C;UAAe,OAAO,OAAO,OAAP,C;QACc,kBAAvB, eAAa,mBAAO,CAAP,IAAb,C;QAA+B,8B;QAA5C,agBzhnBO,W;QhB0hnBP,kBAAkB,O;QAClB,wBAAgB,SA AhB,gB;UAAgB,cAAhB,UAAgB,SAAhB,O;UACI,cAAc,UAAU,WAAV,EAAuB,oBAAvB,C;UACd,MAAO,WA AI,WAAJ,C;;QAEX,OAAO,M;O;KArBX,C;0GAwBA,yB;MAAA,gD;MAAA,gE;MAAA,gD;QAcI,IA5hYO,qBA AQ,CA4hYf,C;UAAe,OAAO,OAAO,OAAP,C;QACc,kBAAvB,eAAa,mBAAO,CAAP,IAAb,C;QAA+B,8B;QAA 5C,agBjjnBO,W;QhBkjnBP,kBAAkB,O;QAClB,wD;UACI,cAAc,UAAU,KAAV,EAAiB,WAAjB,EAA8B,UAAK, KAAL,CAA9B,C;UACd,MAAO,WAAI,WAAJ,C;;QAEX,OAAO,M;O;KArBX,C;4GAwBA,yB;MAAA,gD;MAA A,gE;MAAA,gD;QAeI,IA7iYO,qBAAQ,CA6iYf,C;UAAe,OAAO,OAAO,OAAP,C;QACc,kBAAvB,eAAa,mBAA O,CAAP,IAAb,C;QAA+B,8B;QAA5C,agB1knBO,W;QhB2knBP,kBAAkB,O;QAClB,wD;UACI,cAAc,UAAU,KA AV,EAAiB,WAAjB,EAA8B,UAAK,KAAL,CAA9B,C;UACd,MAAO,WAAI,WAAJ,C;;QAEX,OAAO,M;O;KAtB X,C;4GAyBA,yB;MAAA,gD;MAAA,gE;MAAA,gD;QAeI,IA9jYO,qBAAQ,CA8jYf,C;UAAe,OAAO,OAAO,OA AP,C;QACc,kBAAvB,eAAa,mBAAO,CAAP,IAAb,C;QAA+B,8B;QAA5C,agBnmnBO,W;QhBomnBP,kBAAkB, O;QAClB,wD;UACI,cAAc,UAAU,KAAV,EAAiB,WAAjB,EAA8B,UAAK,KAAL,CAA9B,C;UACd,MAAO,WA AI,WAAJ,C;;QAEX,OAAO,M;O;KAtBX,C;4GAyBA,yB;MAAA,gD;MAAA,gE;MAAA,gD;QAeI,IA/kYO,qBAA Q,CA+kYf,C;UAAe,OAAO,OAAO,OAAP,C;QACc,kBAAvB,eAAa,mBAAO,CAAP,IAAb,C;QAA+B,8B;QAA5 C,agB5nnBO,W;QhB6nnBP,kBAAkB,O;QAClB,wD;UACI,cAAc,UAAU,KAAV,EAAiB,WAAjB,EAA8B,UAAK ,KAAL,CAA9B,C;UACd,MAAO,WAAI,WAAJ,C;;QAEX,OAAO,M;O;KAtBX,C;4GAyBA,yB;MAAA,gD;MAA A,gE;MAAA,gD;QAeI,IAhmYO,qBAAQ,CAgmYf,C;UAAe,OAAO,OAAO,OAAP,C;QACc,kBAAvB,eAAa,mBA AO,CAAP,IAAb,C;QAA+B,8B;QAA5C,agBrpnBO,W;QhBspnBP,kBAAkB,O;QAClB,wD;UACI,cAAc,UAAU,K AAV,EAAiB,WAAjB,EAA8B,UAAK,KAAL,CAA9B,C;UACd,MAAO,WAAI,WAAJ,C;;QAEX,OAAO,M;O;KA tBX,C;4GAyBA,yB;MAAA,gD;MAAA,gE;MAAA,gD;QAeI,IAjnYO,qBAAQ,CAinYf,C;UAAe,OAAO,OAAO,O AAP,C;QACc,kBAAvB,eAAa,mBAAO,CAAP,IAAb,C;QAA+B,8B;QAA5C,agB9qnBO,W;QhB+qnBP,kBAAkB, O;QAClB,wD;UACI,cAAc,UAAU,KAAV,EAAiB,WAAjB,EAA8B,UAAK,KAAL,CAA9B,C;UACd,MAAO,WA AI,WAAJ,C;;QAEX,OAAO,M;O;KAtBX,C;4GAyBA,yB;MAAA,gD;MAAA,gE;MAAA,gD;QAeI,IAloYO,qBAA Q,CAkoYf,C;UAAe,OAAO,OAAO,OAAP,C;QACc,kBAAvB,eAAa,mBAAO,CAAP,IAAb,C;QAA+B,8B;QAA5C ,agBvsnBO,W;QhBwsnBP,kBAAkB,O;QAClB,wD;UACI,cAAc,UAAU,KAAV,EAAiB,WAAjB,EAA8B,UAAK, KAAL,CAA9B,C;UACd,MAAO,WAAI,WAAJ,C;;QAEX,OAAO,M;O;KAtBX,C;4GAyBA,yB;MAAA,gD;MAA A,gE;MAAA,gD;QAeI,IAnpYO,qBAAQ,CAmpYf,C;UAAe,OAAO,OAAO,OAAP,C;QACc,kBAAvB,eAAa,mBA AO,CAAP,IAAb,C;QAA+B,8B;QAA5C,agBhunBO,W;QhBiunBP,kBAAkB,O;QAClB,wD;UACI,cAAc,UAAU,K AAV,EAAiB,WAAjB,EAA8B,UAAK,KAAL,CAA9B,C;UACd,MAAO,WAAI,WAAJ,C;;QAEX,OAAO,M;O;KA tBX,C;4GAyBA,yB;MAAA,gD;MAAA,gE;MAAA,oC;MAAA,gD;QAeI,IApqYO,qBAAQ,CAoqYf,C;UAAe,OA AO,OAAO,OAAP,C;QACc,kBAAvB,eAAa,mBAAO,CAAP,IAAb,C;QAA+B,8B;QAA5C,agBzvnBO,W;QhB0vn

BP,kBAAkB,O;QAClB,wD;UACI,cAAc,UAAU,KAAV,EAAiB,WAAjB,EAA8B,sBAAK,KAAL,EAA9B,C;UAC d,MAAO,WAAI,WAAJ,C;;QAEX,OAAO,M;O;KAtBX,C;gGAyBA,yB;MAAA,qD;MAAA,gE;MAAA,uC;QAcI,I A5vYO,qBAAQ,CA4vYf,C;UAAe,OAAO,W;QACtB,sBAAqB,UAAK,CAAL,CAArB,C;QACgC,kBAAnB,eAAa, gBAAb,C;QAA2B,sBAAI,aAAJ,C;QAAxC,agBlxnBO,W;QhBmxnBP,iBAAc,CAAd,UAAsB,gBAAtB,U;UACI,g BAAc,UAAU,aAAV,EAAuB,UAAK,KAAL,CAAvB,C;UACd,MAAO,WAAI,aAAJ,C;;QAEX,OAAO,M;O;KArB X,C;kGAwBA,yB;MAAA,qD;MAAA,gE;MAAA,uC;QAWI,IAzwYO,qBAAQ,CAywYf,C;UAAe,OAAO,W;QAC tB,sBAAkB,UAAK,CAAL,CAAlB,C;QACmC,kBAAtB,eAAgB,gBAAhB,C;QAA8B,sBAAI,aAAJ,C;QAA3C,agB vynBO,W;QhBwynBP,iBAAc,CAAd,UAAsB,gBAAtB,U;UACI,gBAAc,UAAU,aAAV,EAAuB,UAAK,KAAL,CA AvB,C;UACd,MAAO,WAAI,aAAJ,C;;QAEX,OAAO,M;O;KAlBX,C;kGAqBA,yB;MAAA,qD;MAAA,gE;MAAA ,uC;QAWI,IAtxYO,qBAAQ,CAsxYf,C;UAAe,OAAO,W;QACtB,sBAAkB,UAAK,CAAL,CAAlB,C;QACoC,kBA AvB,eAAiB,gBAAjB,C;QAA+B,sBAAI,aAAJ,C;QAA5C,agB5znBO,W;QhB6znBP,iBAAc,CAAd,UAAsB,gBAAt B,U;UACI,gBAAc,UAAU,aAAV,EAAuB,UAAK,KAAL,CAAvB,C;UACd,MAAO,WAAI,aAAJ,C;;QAEX,OAA O,M;O;KAlBX,C;kGAqBA,yB;MAAA,qD;MAAA,gE;MAAA,uC;QAWI,IAnyYO,qBAAQ,CAmyYf,C;UAAe,OA AO,W;QACtB,sBAAkB,UAAK,CAAL,CAAlB,C;QACkC,kBAArB,eAAe,gBAAf,C;QAA6B,sBAAI,aAAJ,C;QA A1C,agBj1nBO,W;QhBk1nBP,iBAAc,CAAd,UAAsB,gBAAtB,U;UACI,gBAAc,UAAU,aAAV,EAAuB,UAAK,K AAL,CAAvB,C;UACd,MAAO,WAAI,aAAJ,C;;QAEX,OAAO,M;O;KAlBX,C;kGAqBA,yB;MAAA,qD;MAAA,g E;MAAA,uC;QAWI,IAhzYO,qBAAQ,CAgzYf,C;UAAe,OAAO,W;QACtB,sBAAkB,UAAK,CAAL,CAAlB,C;QA CmC,kBAAtB,eAAgB,gBAAhB,C;QAA8B,sBAAI,aAAJ,C;QAA3C,agBt2nBO,W;QhBu2nBP,iBAAc,CAAd,UA AsB,gBAAtB,U;UACI,gBAAc,UAAU,aAAV,EAAuB,UAAK,KAAL,CAAvB,C;UACd,MAAO,WAAI,aAAJ,C;;Q AEX,OAAO,M;O;KAlBX,C;kGAqBA,yB;MAAA,qD;MAAA,gE;MAAA,uC;QAWI,IA7zYO,qBAAQ,CA6zYf,C; UAAe,OAAO,W;QACtB,sBAAkB,UAAK,CAAL,CAAlB,C;QACoC,kBAAvB,eAAiB,gBAAjB,C;QAA+B,sBAAI ,aAAJ,C;QAA5C,agB33nBO,W;QhB43nBP,iBAAc,CAAd,UAAsB,gBAAtB,U;UACI,gBAAc,UAAU,aAAV,EAA uB,UAAK,KAAL,CAAvB,C;UACd,MAAO,WAAI,aAAJ,C;;QAEX,OAAO,M;O;KAlBX,C;kGAqBA,yB;MAAA, qD;MAAA,gE;MAAA,uC;QAWI,IA10YO,qBAAQ,CA00Yf,C;UAAe,OAAO,W;QACtB,sBAAkB,UAAK,CAAL, CAAlB,C;QACqC,kBAAxB,eAAkB,gBAAlB,C;QAAgC,sBAAI,aAAJ,C;QAA7C,agBh5nBO,W;QhBi5nBP,iBAA c,CAAd,UAAsB,gBAAtB,U;UACI,gBAAc,UAAU,aAAV,EAAuB,UAAK,KAAL,CAAvB,C;UACd,MAAO,WAA I,aAAJ,C;;QAEX,OAAO,M;O;KAlBX,C;kGAqBA,yB;MAAA,qD;MAAA,gE;MAAA,uC;QAWI,IAv1YO,qBAA Q,CAu1Yf,C;UAAe,OAAO,W;QACtB,sBAAkB,UAAK,CAAL,CAAlB,C;QACsC,kBAAzB,eAAmB,gBAAnB,C; QAAiC,sBAAI,aAAJ,C;QAA9C,agBr6nBO,W;QhBs6nBP,iBAAc,CAAd,UAAsB,gBAAtB,U;UACI,gBAAc,UAA U,aAAV,EAAuB,UAAK,KAAL,CAAvB,C;UACd,MAAO,WAAI,aAAJ,C;;QAEX,OAAO,M;O;KAlBX,C;kGAqB A,yB;MAAA,qD;MAAA,gE;MAAA,oC;MAAA,gC;MAAA,uC;QAWI,IAp2YO,qBAAQ,CAo2Yf,C;UAAe,OAA O,W;QACtB,sBAAkB,UAAK,CAAL,CAAlB,C;QACmC,kBAAtB,eAAgB,gBAAhB,C;QAA8B,sBAAI,0BAAJ,C; QAA3C,agB17nBO,W;QhB27nBP,iBAAc,CAAd,UAAsB,gBAAtB,U;UACI,gBAAc,oBAAU,0BAAV,EAAuB,sB AAK,KAAL,EAAvB,E;UACd,MAAO,WAAI,0BAAJ,C;;QAEX,OAAO,M;O;KAlBX,C;8GAqBA,yB;MAAA,qD; MAAA,gE;MAAA,uC;QAcI,IA57YO,qBAAQ,CA47Yf,C;UAAe,OAAO,W;QACtB,sBAAqB,UAAK,CAAL,CAA rB,C;QACgC,kBAAnB,eAAa,gBAAb,C;QAA2B,sBAAI,aAAJ,C;QAAxC,agBl9nBO,W;QhBm9nBP,iBAAc,CAA d,UAAsB,gBAAtB,U;UACI,gBAAc,UAAU,KAAV,EAAiB,aAAjB,EAA8B,UAAK,KAAL,CAA9B,C;UACd,MA AO,WAAI,aAAJ,C;;QAEX,OAAO,M;O;KArBX,C;gHAwBA,yB;MAAA,qD;MAAA,gE;MAAA,uC;QAYI,IA18Y O,qBAAQ,CA08Yf,C;UAAe,OAAO,W;QACtB,sBAAkB,UAAK,CAAL,CAAlB,C;QACmC,kBAAtB,eAAgB,gB AAhB,C;QAA8B,sBAAI,aAAJ,C;QAA3C,agBx+nBO,W;QhBy+nBP,iBAAc,CAAd,UAAsB,gBAAtB,U;UACI,gB AAc,UAAU,KAAV,EAAiB,aAAjB,EAA8B,UAAK,KAAL,CAA9B,C;UACd,MAAO,WAAI,aAAJ,C;;QAEX,OA AO,M;O;KAnBX,C;gHAsBA,yB;MAAA,qD;MAAA,gE;MAAA,uC;QAYI,IAx9YO,qBAAQ,CAw9Yf,C;UAAe,O AAO,W;QACtB,sBAAkB,UAAK,CAAL,CAAlB,C;QACoC,kBAAvB,eAAiB,gBAAjB,C;QAA+B,sBAAI,aAAJ,C ;QAA5C,agB9/nBO,W;QhB+/nBP,iBAAc,CAAd,UAAsB,gBAAtB,U;UACI,gBAAc,UAAU,KAAV,EAAiB,aAAj B,EAA8B,UAAK,KAAL,CAA9B,C;UACd,MAAO,WAAI,aAAJ,C;;QAEX,OAAO,M;O;KAnBX,C;gHAsBA,yB; MAAA,qD;MAAA,gE;MAAA,uC;QAYI,IAt+YO,qBAAQ,CAs+Yf,C;UAAe,OAAO,W;QACtB,sBAAkB,UAAK, CAAL,CAAlB,C;QACkC,kBAArB,eAAe,gBAAf,C;QAA6B,sBAAI,aAAJ,C;QAA1C,agBphoBO,W;QhBqhoBP,i BAAc,CAAd,UAAsB,gBAAtB,U;UACI,gBAAc,UAAU,KAAV,EAAiB,aAAjB,EAA8B,UAAK,KAAL,CAA9B,C; UACd,MAAO,WAAI,aAAJ,C;;QAEX,OAAO,M;O;KAnBX,C;gHAsBA,yB;MAAA,qD;MAAA,gE;MAAA,uC;Q AYI,IAp/YO,qBAAQ,CAo/Yf,C;UAAe,OAAO,W;QACtB,sBAAkB,UAAK,CAAL,CAAlB,C;QACmC,kBAAtB,e AAgB,gBAAhB,C;QAA8B,sBAAI,aAAJ,C;QAA3C,agB1ioBO,W;QhB2ioBP,iBAAc,CAAd,UAAsB,gBAAtB,U; UACI,gBAAc,UAAU,KAAV,EAAiB,aAAjB,EAA8B,UAAK,KAAL,CAA9B,C;UACd,MAAO,WAAI,aAAJ,C;;Q AEX,OAAO,M;O;KAnBX,C;gHAsBA,yB;MAAA,qD;MAAA,gE;MAAA,uC;QAYI,IAlgZO,qBAAQ,CAkgZf,C; UAAe,OAAO,W;QACtB,sBAAkB,UAAK,CAAL,CAAlB,C;QACoC,kBAAvB,eAAiB,gBAAjB,C;QAA+B,sBAAI ,aAAJ,C;QAA5C,agBhkoBO,W;QhBikoBP,iBAAc,CAAd,UAAsB,gBAAtB,U;UACI,gBAAc,UAAU,KAAV,EAAi B,aAAjB,EAA8B,UAAK,KAAL,CAA9B,C;UACd,MAAO,WAAI,aAAJ,C;;QAEX,OAAO,M;O;KAnBX,C;gHAs BA,yB;MAAA,qD;MAAA,gE;MAAA,uC;QAYI,IAhhZO,qBAAQ,CAghZf,C;UAAe,OAAO,W;QACtB,sBAAkB, UAAK,CAAL,CAAlB,C;QACqC,kBAAxB,eAAkB,gBAAlB,C;QAAgC,sBAAI,aAAJ,C;QAA7C,agBtloBO,W;Qh BuloBP,iBAAc,CAAd,UAAsB,gBAAtB,U;UACI,gBAAc,UAAU,KAAV,EAAiB,aAAjB,EAA8B,UAAK,KAAL,C AA9B,C;UACd,MAAO,WAAI,aAAJ,C;;QAEX,OAAO,M;O;KAnBX,C;gHAsBA,yB;MAAA,qD;MAAA,gE;MA AA,uC;QAYI,IA9hZO,qBAAQ,CA8hZf,C;UAAe,OAAO,W;QACtB,sBAAkB,UAAK,CAAL,CAAlB,C;QACsC,k BAAzB,eAAmB,gBAAnB,C;QAAiC,sBAAI,aAAJ,C;QAA9C,agB5moBO,W;QhB6moBP,iBAAc,CAAd,UAAsB, gBAAtB,U;UACI,gBAAc,UAAU,KAAV,EAAiB,aAAjB,EAA8B,UAAK,KAAL,CAA9B,C;UACd,MAAO,WAAI, aAAJ,C;;QAEX,OAAO,M;O;KAnBX,C;gHAsBA,yB;MAAA,qD;MAAA,gE;MAAA,oC;MAAA,gC;MAAA,uC;Q AYI,IA5iZO,qBAAQ,CA4iZf,C;UAAe,OAAO,W;QACtB,sBAAkB,UAAK,CAAL,CAAlB,C;QACmC,kBAAtB,e AAgB,gBAAhB,C;QAA8B,sBAAI,0BAAJ,C;QAA3C,agBlooBO,W;QhBmooBP,iBAAc,CAAd,UAAsB,gBAAtB, U;UACI,gBAAc,oBAAU,KAAV,EAAiB,0BAAjB,EAA8B,sBAAK,KAAL,EAA9B,E;UACd,MAAO,WAAI,0BA AJ,C;;QAEX,OAAO,M;O;KAnBX,C;8EAsBA,yB;MA/zBA,gD;MAAA,gE;MA+zBA,gD;QAcW,sB;;UA7zBS,Q; UAHhB,IAp0XO,qBAAQ,CAo0Xf,C;YAAe,qBAAO,OAg0BH,OAh0BG,C;YAAP,uB;WACqB,kBAAvB,eAAa,m BAAO,CAAP,IAAb,C;UAA+B,sBA+zBzB,OA/zByB,C;UAA5C,agBz1mBO,W;UhB01mBP,kBA8zBmB,O;UA7z BnB,iD;YAAgB,cAAhB,e;YACI,cA4zBwB,SA5zBV,CAAU,WAAV,EAAuB,OAAvB,C;YACd,MAAO,WAAI,W AAJ,C;;UAEX,qBAAO,M;;;QAyzBP,yB;O;KAdJ,C;gFAiBA,yB;MAzzBA,gD;MAAA,gE;MAyzBA,gD;QAeW,sB ;;UAvzBS,Q;UAHhB,IAp1XO,qBAAQ,CAo1Xf,C;YAAe,qBAAO,OA0zBH,OA1zBG,C;YAAP,uB;WACqB,kBA AvB,eAAa,mBAAO,CAAP,IAAb,C;UAA+B,sBAyzBzB,OAzzByB,C;UAA5C,agBj3mBO,W;UhBk3mBP,kBAwz BmB,O;UAvzBnB,iD;YAAgB,cAAhB,e;YACI,cAszBwB,SAtzBV,CAAU,WAAV,EAAuB,OAAvB,C;YACd,MA AO,WAAI,WAAJ,C;;UAEX,qBAAO,M;;;QAmzBP,yB;O;KAfJ,C;gFAkBA,yB;MAnzBA,gD;MAAA,gE;MAmzB A,gD;QAeW,sB;;UAjzBS,Q;UAHhB,IAp2XO,qBAAQ,CAo2Xf,C;YAAe,qBAAO,OAozBH,OApzBG,C;YAAP,u B;WACqB,kBAAvB,eAAa,mBAAO,CAAP,IAAb,C;UAA+B,sBAmzBzB,OAnzByB,C;UAA5C,agBz4mBO,W;Uh B04mBP,kBAkzBmB,O;UAjzBnB,iD;YAAgB,cAAhB,e;YACI,cAgzBwB,SAhzBV,CAAU,WAAV,EAAuB,OAA vB,C;YACd,MAAO,WAAI,WAAJ,C;;UAEX,qBAAO,M;;;QA6yBP,yB;O;KAfJ,C;gFAkBA,yB;MA7yBA,gD;MA AA,gE;MA6yBA,gD;QAeW,sB;;UA3yBS,Q;UAHhB,IAp3XO,qBAAQ,CAo3Xf,C;YAAe,qBAAO,OA8yBH,OA9 yBG,C;YAAP,uB;WACqB,kBAAvB,eAAa,mBAAO,CAAP,IAAb,C;UAA+B,sBA6yBzB,OA7yByB,C;UAA5C,ag Bj6mBO,W;UhBk6mBP,kBA4yBmB,O;UA3yBnB,iD;YAAgB,cAAhB,e;YACI,cA0yBwB,SA1yBV,CAAU,WAA V,EAAuB,OAAvB,C;YACd,MAAO,WAAI,WAAJ,C;;UAEX,qBAAO,M;;;QAuyBP,yB;O;KAfJ,C;gFAkBA,yB;M AvyBA,gD;MAAA,gE;MAuyBA,gD;QAeW,sB;;UAryBS,Q;UAHhB,IAp4XO,qBAAQ,CAo4Xf,C;YAAe,qBAAO, OAwyBH,OAxyBG,C;YAAP,uB;WACqB,kBAAvB,eAAa,mBAAO,CAAP,IAAb,C;UAA+B,sBAuyBzB,OAvyBy B,C;UAA5C,agBz7mBO,W;UhB07mBP,kBAsyBmB,O;UAryBnB,iD;YAAgB,cAAhB,e;YACI,cAoyBwB,SApyB V,CAAU,WAAV,EAAuB,OAAvB,C;YACd,MAAO,WAAI,WAAJ,C;;UAEX,qBAAO,M;;;QAiyBP,yB;O;KAfJ,C; gFAkBA,yB;MAjyBA,gD;MAAA,gE;MAiyBA,gD;QAeW,sB;;UA/xBS,Q;UAHhB,IAp5XO,qBAAQ,CAo5Xf,C;Y AAe,qBAAO,OAkyBH,OAlyBG,C;YAAP,uB;WACqB,kBAAvB,eAAa,mBAAO,CAAP,IAAb,C;UAA+B,sBAiyB zB,OAjyByB,C;UAA5C,agBj9mBO,W;UhBk9mBP,kBAgyBmB,O;UA/xBnB,iD;YAAgB,cAAhB,e;YACI,cA8xB wB,SA9xBV,CAAU,WAAV,EAAuB,OAAvB,C;YACd,MAAO,WAAI,WAAJ,C;;UAEX,qBAAO,M;;;QA2xBP,y B;O;KAfJ,C;gFAkBA,yB;MA3xBA,gD;MAAA,gE;MA2xBA,gD;QAeW,sB;;UAzxBS,Q;UAHhB,IAp6XO,qBAA Q,CAo6Xf,C;YAAe,qBAAO,OA4xBH,OA5xBG,C;YAAP,uB;WACqB,kBAAvB,eAAa,mBAAO,CAAP,IAAb,C; UAA+B,sBA2xBzB,OA3xByB,C;UAA5C,agBz+mBO,W;UhB0+mBP,kBA0xBmB,O;UAzxBnB,iD;YAAgB,cAA hB,e;YACI,cAwxBwB,SAxxBV,CAAU,WAAV,EAAuB,OAAvB,C;YACd,MAAO,WAAI,WAAJ,C;;UAEX,qBA

AO,M;;;QAqxBP,yB;O;KAfJ,C;gFAkBA,yB;MArxBA,gD;MAAA,gE;MAqxBA,gD;QAeW,sB;;UAnxBS,Q;UAH hB,IAp7XO,qBAAQ,CAo7Xf,C;YAAe,qBAAO,OAsxBH,OAtxBG,C;YAAP,uB;WACqB,kBAAvB,eAAa,mBAA O,CAAP,IAAb,C;UAA+B,sBAqxBzB,OArxByB,C;UAA5C,agBjgnBO,W;UhBkgnBP,kBAoxBmB,O;UAnxBnB,i D;YAAgB,cAAhB,e;YACI,cAkxBwB,SAlxBV,CAAU,WAAV,EAAuB,OAAvB,C;YACd,MAAO,WAAI,WAAJ,C ;;UAEX,qBAAO,M;;;QA+wBP,yB;O;KAfJ,C;gFAkBA,yB;MA/wBA,gD;MAAA,gE;MAAA,oC;MAAA,gC;MA+ wBA,gD;QAeW,sB;;UA7wBS,Q;UAHhB,IAp8XO,qBAAQ,CAo8Xf,C;YAAe,qBAAO,OAgxBH,OAhxBG,C;YA AP,uB;WACqB,kBAAvB,eAAa,mBAAO,CAAP,IAAb,C;UAA+B,sBA+wBzB,OA/wByB,C;UAA5C,agBzhnBO, W;UhB0hnBP,kBA8wBmB,O;UA7wBnB,iD;YAAgB,cAAhB,0B;YACI,cA4wBwB,SA5wBV,CAAU,WAAV,EA AuB,oBAAvB,C;YACd,MAAO,WAAI,WAAJ,C;;UAEX,qBAAO,M;;;QAywBP,yB;O;KAfJ,C;4FAkBA,yB;MAz wBA,gD;MAAA,gE;MAywBA,gD;QAeW,6B;;UA1wBP,IA5hYO,qBAAQ,CA4hYf,C;YAAe,4BAAO,OA0wBI,O A1wBJ,C;YAAP,8B;WACqB,kBAAvB,eAAa,mBAAO,CAAP,IAAb,C;UAA+B,sBAywBlB,OAzwBkB,C;UAA5C ,agBjjnBO,W;UhBkjnBP,kBAwwB0B,O;UAvwB1B,wD;YACI,cAswB+B,SAtwBjB,CAAU,KAAV,EAAiB,WAAj B,EAA8B,UAAK,KAAL,CAA9B,C;YACd,MAAO,WAAI,WAAJ,C;;UAEX,4BAAO,M;;;QAmwBP,gC;O;KAfJ,C ;8FAkBA,yB;MAnwBA,gD;MAAA,gE;MAmwBA,gD;QAgBW,6B;;UApwBP,IA7iYO,qBAAQ,CA6iYf,C;YAAe, 4BAAO,OAowBI,OApwBJ,C;YAAP,8B;WACqB,kBAAvB,eAAa,mBAAO,CAAP,IAAb,C;UAA+B,sBAmwBlB, OAnwBkB,C;UAA5C,agB1knBO,W;UhB2knBP,kBAkwB0B,O;UAjwB1B,wD;YACI,cAgwB+B,SAhwBjB,CAA U,KAAV,EAAiB,WAAjB,EAA8B,UAAK,KAAL,CAA9B,C;YACd,MAAO,WAAI,WAAJ,C;;UAEX,4BAAO,M;;; QA6vBP,gC;O;KAhBJ,C;8FAmBA,yB;MA7vBA,gD;MAAA,gE;MA6vBA,gD;QAgBW,6B;;UA9vBP,IA9jYO,qB AAQ,CA8jYf,C;YAAe,4BAAO,OA8vBI,OA9vBJ,C;YAAP,8B;WACqB,kBAAvB,eAAa,mBAAO,CAAP,IAAb,C; UAA+B,sBA6vBlB,OA7vBkB,C;UAA5C,agBnmnBO,W;UhBomnBP,kBA4vB0B,O;UA3vB1B,wD;YACI,cA0vB +B,SA1vBjB,CAAU,KAAV,EAAiB,WAAjB,EAA8B,UAAK,KAAL,CAA9B,C;YACd,MAAO,WAAI,WAAJ,C;; UAEX,4BAAO,M;;;QAuvBP,gC;O;KAhBJ,C;8FAmBA,yB;MAvvBA,gD;MAAA,gE;MAuvBA,gD;QAgBW,6B;; UAxvBP,IA/kYO,qBAAQ,CA+kYf,C;YAAe,4BAAO,OAwvBI,OAxvBJ,C;YAAP,8B;WACqB,kBAAvB,eAAa,m BAAO,CAAP,IAAb,C;UAA+B,sBAuvBlB,OAvvBkB,C;UAA5C,agB5nnBO,W;UhB6nnBP,kBAsvB0B,O;UArvB 1B,wD;YACI,cAovB+B,SApvBjB,CAAU,KAAV,EAAiB,WAAjB,EAA8B,UAAK,KAAL,CAA9B,C;YACd,MAA O,WAAI,WAAJ,C;;UAEX,4BAAO,M;;;QAivBP,gC;O;KAhBJ,C;8FAmBA,yB;MAjvBA,gD;MAAA,gE;MAivBA, gD;QAgBW,6B;;UAlvBP,IAhmYO,qBAAQ,CAgmYf,C;YAAe,4BAAO,OAkvBI,OAlvBJ,C;YAAP,8B;WACqB,k BAAvB,eAAa,mBAAO,CAAP,IAAb,C;UAA+B,sBAivBlB,OAjvBkB,C;UAA5C,agBrpnBO,W;UhBspnBP,kBAgv B0B,O;UA/uB1B,wD;YACI,cA8uB+B,SA9uBjB,CAAU,KAAV,EAAiB,WAAjB,EAA8B,UAAK,KAAL,CAA9B, C;YACd,MAAO,WAAI,WAAJ,C;;UAEX,4BAAO,M;;;QA2uBP,gC;O;KAhBJ,C;8FAmBA,yB;MA3uBA,gD;MA AA,gE;MA2uBA,gD;QAgBW,6B;;UA5uBP,IAjnYO,qBAAQ,CAinYf,C;YAAe,4BAAO,OA4uBI,OA5uBJ,C;YA AP,8B;WACqB,kBAAvB,eAAa,mBAAO,CAAP,IAAb,C;UAA+B,sBA2uBlB,OA3uBkB,C;UAA5C,agB9qnBO,W ;UhB+qnBP,kBA0uB0B,O;UAzuB1B,wD;YACI,cAwuB+B,SAxuBjB,CAAU,KAAV,EAAiB,WAAjB,EAA8B,UA AK,KAAL,CAA9B,C;YACd,MAAO,WAAI,WAAJ,C;;UAEX,4BAAO,M;;;QAquBP,gC;O;KAhBJ,C;8FAmBA,y B;MAruBA,gD;MAAA,gE;MAquBA,gD;QAgBW,6B;;UAtuBP,IAloYO,qBAAQ,CAkoYf,C;YAAe,4BAAO,OAsu BI,OAtuBJ,C;YAAP,8B;WACqB,kBAAvB,eAAa,mBAAO,CAAP,IAAb,C;UAA+B,sBAquBlB,OAruBkB,C;UAA 5C,agBvsnBO,W;UhBwsnBP,kBAouB0B,O;UAnuB1B,wD;YACI,cAkuB+B,SAluBjB,CAAU,KAAV,EAAiB,WA AjB,EAA8B,UAAK,KAAL,CAA9B,C;YACd,MAAO,WAAI,WAAJ,C;;UAEX,4BAAO,M;;;QA+tBP,gC;O;KAhB J,C;8FAmBA,yB;MA/tBA,gD;MAAA,gE;MA+tBA,gD;QAgBW,6B;;UAhuBP,IAnpYO,qBAAQ,CAmpYf,C;YAA e,4BAAO,OAguBI,OAhuBJ,C;YAAP,8B;WACqB,kBAAvB,eAAa,mBAAO,CAAP,IAAb,C;UAA+B,sBA+tBlB,O A/tBkB,C;UAA5C,agBhunBO,W;UhBiunBP,kBA8tB0B,O;UA7tB1B,wD;YACI,cA4tB+B,SA5tBjB,CAAU,KAA V,EAAiB,WAAjB,EAA8B,UAAK,KAAL,CAA9B,C;YACd,MAAO,WAAI,WAAJ,C;;UAEX,4BAAO,M;;;QAytB P,gC;O;KAhBJ,C;8FAmBA,yB;MAztBA,gD;MAAA,gE;MAAA,oC;MAytBA,gD;QAgBW,6B;;UA1tBP,IApqYO, qBAAQ,CAoqYf,C;YAAe,4BAAO,OA0tBI,OA1tBJ,C;YAAP,8B;WACqB,kBAAvB,eAAa,mBAAO,CAAP,IAAb, C;UAA+B,sBAytBlB,OAztBkB,C;UAA5C,agBzvnBO,W;UhB0vnBP,kBAwtB0B,O;UAvtB1B,wD;YACI,cAstB+ B,SAttBjB,CAAU,KAAV,EAAiB,WAAjB,EAA8B,sBAAK,KAAL,EAA9B,C;YACd,MAAO,WAAI,WAAJ,C;;U AEX,4BAAO,M;;;QAmtBP,gC;O;KAhBJ,C;0FAmBA,yB;MAntBA,qD;MAAA,gE;MAmtBA,uC;QAIW,wB;;UAz sBP,IA5vYO,qBAAQ,CA4vYf,C;YAAe,uBAAO,W;YAAP,yB;WACf,sBAAqB,UAAK,CAAL,CAArB,C;UACgC,

kBAAnB,eAAa,gBAAb,C;UAA2B,sBAAI,aAAJ,C;UAAxC,agBlxnBO,W;UhBmxnBP,iBAAc,CAAd,UAAsB,gB AAtB,U;YACI,gBAqsBiB,SArsBH,CAAU,aAAV,EAAuB,UAAK,KAAL,CAAvB,C;YACd,MAAO,WAAI,aAAJ, C;;UAEX,uBAAO,M;;;QAksBP,2B;O;KAJJ,C;4FAOA,yB;MAlsBA,qD;MAAA,gE;MAksBA,uC;QAKW,wB;;UA 5rBP,IAzwYO,qBAAQ,CAywYf,C;YAAe,uBAAO,W;YAAP,yB;WACf,sBAAkB,UAAK,CAAL,CAAlB,C;UAC mC,kBAAtB,eAAgB,gBAAhB,C;UAA8B,sBAAI,aAAJ,C;UAA3C,agBvynBO,W;UhBwynBP,iBAAc,CAAd,UAA sB,gBAAtB,U;YACI,gBAwrBiB,SAxrBH,CAAU,aAAV,EAAuB,UAAK,KAAL,CAAvB,C;YACd,MAAO,WAAI, aAAJ,C;;UAEX,uBAAO,M;;;QAqrBP,2B;O;KALJ,C;4FAQA,yB;MArrBA,qD;MAAA,gE;MAqrBA,uC;QAKW,w B;;UA/qBP,IAtxYO,qBAAQ,CAsxYf,C;YAAe,uBAAO,W;YAAP,yB;WACf,sBAAkB,UAAK,CAAL,CAAlB,C;U ACoC,kBAAvB,eAAiB,gBAAjB,C;UAA+B,sBAAI,aAAJ,C;UAA5C,agB5znBO,W;UhB6znBP,iBAAc,CAAd,UA AsB,gBAAtB,U;YACI,gBA2qBiB,SA3qBH,CAAU,aAAV,EAAuB,UAAK,KAAL,CAAvB,C;YACd,MAAO,WA AI,aAAJ,C;;UAEX,uBAAO,M;;;QAwqBP,2B;O;KALJ,C;4FAQA,yB;MAxqBA,qD;MAAA,gE;MAwqBA,uC;QA KW,wB;;UAlqBP,IAnyYO,qBAAQ,CAmyYf,C;YAAe,uBAAO,W;YAAP,yB;WACf,sBAAkB,UAAK,CAAL,CA AlB,C;UACkC,kBAArB,eAAe,gBAAf,C;UAA6B,sBAAI,aAAJ,C;UAA1C,agBj1nBO,W;UhBk1nBP,iBAAc,CAA d,UAAsB,gBAAtB,U;YACI,gBA8pBiB,SA9pBH,CAAU,aAAV,EAAuB,UAAK,KAAL,CAAvB,C;YACd,MAAO, WAAI,aAAJ,C;;UAEX,uBAAO,M;;;QA2pBP,2B;O;KALJ,C;4FAQA,yB;MA3pBA,qD;MAAA,gE;MA2pBA,uC; QAKW,wB;;UArpBP,IAhzYO,qBAAQ,CAgzYf,C;YAAe,uBAAO,W;YAAP,yB;WACf,sBAAkB,UAAK,CAAL,C AAlB,C;UACmC,kBAAtB,eAAgB,gBAAhB,C;UAA8B,sBAAI,aAAJ,C;UAA3C,agBt2nBO,W;UhBu2nBP,iBAAc ,CAAd,UAAsB,gBAAtB,U;YACI,gBAipBiB,SAjpBH,CAAU,aAAV,EAAuB,UAAK,KAAL,CAAvB,C;YACd,M AAO,WAAI,aAAJ,C;;UAEX,uBAAO,M;;;QA8oBP,2B;O;KALJ,C;4FAQA,yB;MA9oBA,qD;MAAA,gE;MA8oB A,uC;QAKW,wB;;UAxoBP,IA7zYO,qBAAQ,CA6zYf,C;YAAe,uBAAO,W;YAAP,yB;WACf,sBAAkB,UAAK,C AAL,CAAlB,C;UACoC,kBAAvB,eAAiB,gBAAjB,C;UAA+B,sBAAI,aAAJ,C;UAA5C,agB33nBO,W;UhB43nBP, iBAAc,CAAd,UAAsB,gBAAtB,U;YACI,gBAooBiB,SApoBH,CAAU,aAAV,EAAuB,UAAK,KAAL,CAAvB,C;Y ACd,MAAO,WAAI,aAAJ,C;;UAEX,uBAAO,M;;;QAioBP,2B;O;KALJ,C;4FAQA,yB;MAjoBA,qD;MAAA,gE;M AioBA,uC;QAKW,wB;;UA3nBP,IA10YO,qBAAQ,CA00Yf,C;YAAe,uBAAO,W;YAAP,yB;WACf,sBAAkB,UA AK,CAAL,CAAlB,C;UACqC,kBAAxB,eAAkB,gBAAlB,C;UAAgC,sBAAI,aAAJ,C;UAA7C,agBh5nBO,W;UhBi 5nBP,iBAAc,CAAd,UAAsB,gBAAtB,U;YACI,gBAunBiB,SAvnBH,CAAU,aAAV,EAAuB,UAAK,KAAL,CAAv B,C;YACd,MAAO,WAAI,aAAJ,C;;UAEX,uBAAO,M;;;QAonBP,2B;O;KALJ,C;4FAQA,yB;MApnBA,qD;MAA A,gE;MAonBA,uC;QAKW,wB;;UA9mBP,IAv1YO,qBAAQ,CAu1Yf,C;YAAe,uBAAO,W;YAAP,yB;WACf,sBA AkB,UAAK,CAAL,CAAlB,C;UACsC,kBAAzB,eAAmB,gBAAnB,C;UAAiC,sBAAI,aAAJ,C;UAA9C,agBr6nBO, W;UhBs6nBP,iBAAc,CAAd,UAAsB,gBAAtB,U;YACI,gBA0mBiB,SA1mBH,CAAU,aAAV,EAAuB,UAAK,KA AL,CAAvB,C;YACd,MAAO,WAAI,aAAJ,C;;UAEX,uBAAO,M;;;QAumBP,2B;O;KALJ,C;4FAQA,yB;MAvmBA ,qD;MAAA,gE;MAAA,oC;MAAA,gC;MAumBA,uC;QAKW,wB;;UAjmBP,IAp2YO,qBAAQ,CAo2Yf,C;YAAe,u BAAO,W;YAAP,yB;WACf,sBAAkB,UAAK,CAAL,CAAlB,C;UACmC,kBAAtB,eAAgB,gBAAhB,C;UAA8B,sB AAI,0BAAJ,C;UAA3C,agB17nBO,W;UhB27nBP,iBAAc,CAAd,UAAsB,gBAAtB,U;YACI,gBAAc,UA6lBG,SA7l BH,CAAU,0BAAV,EAAuB,sBAAK,KAAL,EAAvB,E;YACd,MAAO,WAAI,0BAAJ,C;;UAEX,uBAAO,M;;;QA0 lBP,2B;O;KALJ,C;wGAQA,yB;MA1lBA,qD;MAAA,gE;MA0lBA,uC;QAIW,+B;;UAhlBP,IA57YO,qBAAQ,CA4 7Yf,C;YAAe,8BAAO,W;YAAP,gC;WACf,sBAAqB,UAAK,CAAL,CAArB,C;UACgC,kBAAnB,eAAa,gBAAb,C; UAA2B,sBAAI,aAAJ,C;UAAxC,agBl9nBO,W;UhBm9nBP,iBAAc,CAAd,UAAsB,gBAAtB,U;YACI,gBA4kBwB, SA5kBV,CAAU,KAAV,EAAiB,aAAjB,EAA8B,UAAK,KAAL,CAA9B,C;YACd,MAAO,WAAI,aAAJ,C;;UAEX, 8BAAO,M;;;QAykBP,kC;O;KAJJ,C;0GAOA,yB;MAzkBA,qD;MAAA,gE;MAykBA,uC;QAKW,+B;;UAlkBP,IA1 8YO,qBAAQ,CA08Yf,C;YAAe,8BAAO,W;YAAP,gC;WACf,sBAAkB,UAAK,CAAL,CAAlB,C;UACmC,kBAAt B,eAAgB,gBAAhB,C;UAA8B,sBAAI,aAAJ,C;UAA3C,agBx+nBO,W;UhBy+nBP,iBAAc,CAAd,UAAsB,gBAAt B,U;YACI,gBA8jBwB,SA9jBV,CAAU,KAAV,EAAiB,aAAjB,EAA8B,UAAK,KAAL,CAA9B,C;YACd,MAAO, WAAI,aAAJ,C;;UAEX,8BAAO,M;;;QA2jBP,kC;O;KALJ,C;0GAQA,yB;MA3jBA,qD;MAAA,gE;MA2jBA,uC;Q AKW,+B;;UApjBP,IAx9YO,qBAAQ,CAw9Yf,C;YAAe,8BAAO,W;YAAP,gC;WACf,sBAAkB,UAAK,CAAL,CA AlB,C;UACoC,kBAAvB,eAAiB,gBAAjB,C;UAA+B,sBAAI,aAAJ,C;UAA5C,agB9/nBO,W;UhB+/nBP,iBAAc,C AAd,UAAsB,gBAAtB,U;YACI,gBAgjBwB,SAhjBV,CAAU,KAAV,EAAiB,aAAjB,EAA8B,UAAK,KAAL,CAA9 B,C;YACd,MAAO,WAAI,aAAJ,C;;UAEX,8BAAO,M;;;QA6iBP,kC;O;KALJ,C;0GAQA,yB;MA7iBA,qD;MAAA, gE;MA6iBA,uC;QAKW,+B;;UAtiBP,IAt+YO,qBAAQ,CAs+Yf,C;YAAe,8BAAO,W;YAAP,gC;WACf,sBAAkB, UAAK,CAAL,CAAlB,C;UACkC,kBAArB,eAAe,gBAAf,C;UAA6B,sBAAI,aAAJ,C;UAA1C,agBphoBO,W;UhBq hoBP,iBAAc,CAAd,UAAsB,gBAAtB,U;YACI,gBAkiBwB,SAliBV,CAAU,KAAV,EAAiB,aAAjB,EAA8B,UAAK ,KAAL,CAA9B,C;YACd,MAAO,WAAI,aAAJ,C;;UAEX,8BAAO,M;;;QA+hBP,kC;O;KALJ,C;0GAQA,yB;MA/h BA,qD;MAAA,gE;MA+hBA,uC;QAKW,+B;;UAxhBP,IAp/YO,qBAAQ,CAo/Yf,C;YAAe,8BAAO,W;YAAP,gC; WACf,sBAAkB,UAAK,CAAL,CAAlB,C;UACmC,kBAAtB,eAAgB,gBAAhB,C;UAA8B,sBAAI,aAAJ,C;UAA3C ,agB1ioBO,W;UhB2ioBP,iBAAc,CAAd,UAAsB,gBAAtB,U;YACI,gBAohBwB,SAphBV,CAAU,KAAV,EAAiB,a AAjB,EAA8B,UAAK,KAAL,CAA9B,C;YACd,MAAO,WAAI,aAAJ,C;;UAEX,8BAAO,M;;;QAihBP,kC;O;KALJ ,C;0GAQA,yB;MAjhBA,qD;MAAA,gE;MAihBA,uC;QAKW,+B;;UA1gBP,IAlgZO,qBAAQ,CAkgZf,C;YAAe,8B AAO,W;YAAP,gC;WACf,sBAAkB,UAAK,CAAL,CAAlB,C;UACoC,kBAAvB,eAAiB,gBAAjB,C;UAA+B,sBAA I,aAAJ,C;UAA5C,agBhkoBO,W;UhBikoBP,iBAAc,CAAd,UAAsB,gBAAtB,U;YACI,gBAsgBwB,SAtgBV,CAAU ,KAAV,EAAiB,aAAjB,EAA8B,UAAK,KAAL,CAA9B,C;YACd,MAAO,WAAI,aAAJ,C;;UAEX,8BAAO,M;;;QA mgBP,kC;O;KALJ,C;0GAQA,yB;MAngBA,qD;MAAA,gE;MAmgBA,uC;QAKW,+B;;UA5fP,IAhhZO,qBAAQ,C AghZf,C;YAAe,8BAAO,W;YAAP,gC;WACf,sBAAkB,UAAK,CAAL,CAAlB,C;UACqC,kBAAxB,eAAkB,gBAA lB,C;UAAgC,sBAAI,aAAJ,C;UAA7C,agBtloBO,W;UhBuloBP,iBAAc,CAAd,UAAsB,gBAAtB,U;YACI,gBAwfw B,SAxfV,CAAU,KAAV,EAAiB,aAAjB,EAA8B,UAAK,KAAL,CAA9B,C;YACd,MAAO,WAAI,aAAJ,C;;UAEX, 8BAAO,M;;;QAqfP,kC;O;KALJ,C;0GAQA,yB;MArfA,qD;MAAA,gE;MAqfA,uC;QAKW,+B;;UA9eP,IA9hZO,q BAAQ,CA8hZf,C;YAAe,8BAAO,W;YAAP,gC;WACf,sBAAkB,UAAK,CAAL,CAAlB,C;UACsC,kBAAzB,eAA mB,gBAAnB,C;UAAiC,sBAAI,aAAJ,C;UAA9C,agB5moBO,W;UhB6moBP,iBAAc,CAAd,UAAsB,gBAAtB,U;Y ACI,gBA0ewB,SA1eV,CAAU,KAAV,EAAiB,aAAjB,EAA8B,UAAK,KAAL,CAA9B,C;YACd,MAAO,WAAI,aA AJ,C;;UAEX,8BAAO,M;;;QAueP,kC;O;KALJ,C;0GAQA,yB;MAveA,qD;MAAA,gE;MAAA,oC;MAAA,gC;MAu eA,uC;QAKW,+B;;UAheP,IA5iZO,qBAAQ,CA4iZf,C;YAAe,8BAAO,W;YAAP,gC;WACf,sBAAkB,UAAK,CAA L,CAAlB,C;UACmC,kBAAtB,eAAgB,gBAAhB,C;UAA8B,sBAAI,0BAAJ,C;UAA3C,agBlooBO,W;UhBmooBP,i BAAc,CAAd,UAAsB,gBAAtB,U;YACI,gBAAc,UA4dU,SA5dV,CAAU,KAAV,EAAiB,0BAAjB,EAA8B,sBAAK ,KAAL,EAA9B,E;YACd,MAAO,WAAI,0BAAJ,C;;UAEX,8BAAO,M;;;QAydP,kC;O;KALJ,C;gFAQA,+B;MAKo B,Q;MADhB,UAAe,C;MACf,wBAAgB,SAAhB,gB;QAAgB,cAAA,SAAhB,M;QACI,YAAO,SAAS,OAAT,CAA P,I;;MAEJ,OAAO,G;K;kFAGX,+B;MAKoB,Q;MADhB,UAAe,C;MACf,wBAAgB,SAAhB,gB;QAAgB,cAAA,SA AhB,M;QACI,YAAO,SAAS,OAAT,CAAP,I;;MAEJ,OAAO,G;K;kFAGX,+B;MAKoB,Q;MADhB,UAAe,C;MACf ,wBAAgB,SAAhB,gB;QAAgB,cAAA,SAAhB,M;QACI,YAAO,SAAS,OAAT,CAAP,I;;MAEJ,OAAO,G;K;kFAG X,+B;MAKoB,Q;MADhB,UAAe,C;MACf,wBAAgB,SAAhB,gB;QAAgB,cAAA,SAAhB,M;QACI,YAAO,SAAS, OAAT,CAAP,I;;MAEJ,OAAO,G;K;kFAGX,+B;MAKoB,Q;MADhB,UAAe,C;MACf,wBAAgB,SAAhB,gB;QAAg B,cAAA,SAAhB,M;QACI,YAAO,SAAS,OAAT,CAAP,I;;MAEJ,OAAO,G;K;kFAGX,+B;MAKoB,Q;MADhB,UA Ae,C;MACf,wBAAgB,SAAhB,gB;QAAgB,cAAA,SAAhB,M;QACI,YAAO,SAAS,OAAT,CAAP,I;;MAEJ,OAAO ,G;K;kFAGX,+B;MAKoB,Q;MADhB,UAAe,C;MACf,wBAAgB,SAAhB,gB;QAAgB,cAAA,SAAhB,M;QACI,YA AO,SAAS,OAAT,CAAP,I;;MAEJ,OAAO,G;K;kFAGX,+B;MAKoB,Q;MADhB,UAAe,C;MACf,wBAAgB,SAAh B,gB;QAAgB,cAAA,SAAhB,M;QACI,YAAO,SAAS,OAAT,CAAP,I;;MAEJ,OAAO,G;K;kFAGX,yB;MAAA,oC; MAAA,gC;MAAA,sC;QAKoB,Q;QADhB,UAAe,C;QACf,wBAAgB,SAAhB,gB;UAAgB,cAAhB,UAAgB,SAAh B,O;UACI,YAAO,SAAS,oBAAT,CAAP,I;;QAEJ,OAAO,G;O;KARX,C;4FAWA,+B;MAKoB,Q;MADhB,UAAkB ,G;MAClB,wBAAgB,SAAhB,gB;QAAgB,cAAA,SAAhB,M;QACI,OAAO,SAAS,OAAT,C;;MAEX,OAAO,G;K;8 FAGX,+B;MAKoB,Q;MADhB,UAAkB,G;MAClB,wBAAgB,SAAhB,gB;QAAgB,cAAA,SAAhB,M;QACI,OAAO ,SAAS,OAAT,C;;MAEX,OAAO,G;K;8FAGX,+B;MAKoB,Q;MADhB,UAAkB,G;MAClB,wBAAgB,SAAhB,gB; QAAgB,cAAA,SAAhB,M;QACI,OAAO,SAAS,OAAT,C;;MAEX,OAAO,G;K;8FAGX,+B;MAKoB,Q;MADhB,U AAkB,G;MAClB,wBAAgB,SAAhB,gB;QAAgB,cAAA,SAAhB,M;QACI,OAAO,SAAS,OAAT,C;;MAEX,OAAO, G;K;8FAGX,+B;MAKoB,Q;MADhB,UAAkB,G;MAClB,wBAAgB,SAAhB,gB;QAAgB,cAAA,SAAhB,M;QACI, OAAO,SAAS,OAAT,C;;MAEX,OAAO,G;K;8FAGX,+B;MAKoB,Q;MADhB,UAAkB,G;MAClB,wBAAgB,SAA hB,gB;QAAgB,cAAA,SAAhB,M;QACI,OAAO,SAAS,OAAT,C;;MAEX,OAAO,G;K;8FAGX,+B;MAKoB,Q;MA DhB,UAAkB,G;MAClB,wBAAgB,SAAhB,gB;QAAgB,cAAA,SAAhB,M;QACI,OAAO,SAAS,OAAT,C;;MAEX, OAAO,G;K;8FAGX,+B;MAKoB,Q;MADhB,UAAkB,G;MAClB,wBAAgB,SAAhB,gB;QAAgB,cAAA,SAAhB,M

;QACI,OAAO,SAAS,OAAT,C;;MAEX,OAAO,G;K;8FAGX,yB;MAAA,oC;MAAA,gC;MAAA,sC;QAKoB,Q;QA DhB,UAAkB,G;QAClB,wBAAgB,SAAhB,gB;UAAgB,cAAhB,UAAgB,SAAhB,O;UACI,OAAO,SAAS,oBAAT, C;;QAEX,OAAO,G;O;KARX,C;gFAWA,+B;MAUoB,Q;MADhB,UAAoB,C;MACpB,wBAAgB,SAAhB,gB;QAA gB,cAAA,SAAhB,M;QACI,OAAO,SAAS,OAAT,C;;MAEX,OAAO,G;K;kFAGX,+B;MAUoB,Q;MADhB,UAAo B,C;MACpB,wBAAgB,SAAhB,gB;QAAgB,cAAA,SAAhB,M;QACI,OAAO,SAAS,OAAT,C;;MAEX,OAAO,G;K ;kFAGX,+B;MAUoB,Q;MADhB,UAAoB,C;MACpB,wBAAgB,SAAhB,gB;QAAgB,cAAA,SAAhB,M;QACI,OA AO,SAAS,OAAT,C;;MAEX,OAAO,G;K;kFAGX,+B;MAUoB,Q;MADhB,UAAoB,C;MACpB,wBAAgB,SAAhB, gB;QAAgB,cAAA,SAAhB,M;QACI,OAAO,SAAS,OAAT,C;;MAEX,OAAO,G;K;kFAGX,+B;MAUoB,Q;MADh B,UAAoB,C;MACpB,wBAAgB,SAAhB,gB;QAAgB,cAAA,SAAhB,M;QACI,OAAO,SAAS,OAAT,C;;MAEX,O AAO,G;K;kFAGX,+B;MAUoB,Q;MADhB,UAAoB,C;MACpB,wBAAgB,SAAhB,gB;QAAgB,cAAA,SAAhB,M; QACI,OAAO,SAAS,OAAT,C;;MAEX,OAAO,G;K;kFAGX,+B;MAUoB,Q;MADhB,UAAoB,C;MACpB,wBAAg B,SAAhB,gB;QAAgB,cAAA,SAAhB,M;QACI,OAAO,SAAS,OAAT,C;;MAEX,OAAO,G;K;kFAGX,+B;MAUoB, Q;MADhB,UAAoB,C;MACpB,wBAAgB,SAAhB,gB;QAAgB,cAAA,SAAhB,M;QACI,OAAO,SAAS,OAAT,C;; MAEX,OAAO,G;K;kFAGX,yB;MAAA,oC;MAAA,gC;MAAA,sC;QAUoB,Q;QADhB,UAAoB,C;QACpB,wBAA gB,SAAhB,gB;UAAgB,cAAhB,UAAgB,SAAhB,O;UACI,OAAO,SAAS,oBAAT,C;;QAEX,OAAO,G;O;KAbX,C; kFAgBA,+B;MAUoB,Q;MADhB,UAAe,C;MACf,wBAAgB,SAAhB,gB;QAAgB,cAAA,SAAhB,M;QACI,YAAO, SAAS,OAAT,CAAP,I;;MAEJ,OAAO,G;K;kFAGX,+B;MAUoB,Q;MADhB,UAAe,C;MACf,wBAAgB,SAAhB,gB ;QAAgB,cAAA,SAAhB,M;QACI,YAAO,SAAS,OAAT,CAAP,I;;MAEJ,OAAO,G;K;mFAGX,+B;MAUoB,Q;MA DhB,UAAe,C;MACf,wBAAgB,SAAhB,gB;QAAgB,cAAA,SAAhB,M;QACI,YAAO,SAAS,OAAT,CAAP,I;;MAE J,OAAO,G;K;mFAGX,+B;MAUoB,Q;MADhB,UAAe,C;MACf,wBAAgB,SAAhB,gB;QAAgB,cAAA,SAAhB,M; QACI,YAAO,SAAS,OAAT,CAAP,I;;MAEJ,OAAO,G;K;mFAGX,+B;MAUoB,Q;MADhB,UAAe,C;MACf,wBAA gB,SAAhB,gB;QAAgB,cAAA,SAAhB,M;QACI,YAAO,SAAS,OAAT,CAAP,I;;MAEJ,OAAO,G;K;mFAGX,+B; MAUoB,Q;MADhB,UAAe,C;MACf,wBAAgB,SAAhB,gB;QAAgB,cAAA,SAAhB,M;QACI,YAAO,SAAS,OAAT ,CAAP,I;;MAEJ,OAAO,G;K;mFAGX,+B;MAUoB,Q;MADhB,UAAe,C;MACf,wBAAgB,SAAhB,gB;QAAgB,cA AA,SAAhB,M;QACI,YAAO,SAAS,OAAT,CAAP,I;;MAEJ,OAAO,G;K;mFAGX,+B;MAUoB,Q;MADhB,UAAe, C;MACf,wBAAgB,SAAhB,gB;QAAgB,cAAA,SAAhB,M;QACI,YAAO,SAAS,OAAT,CAAP,I;;MAEJ,OAAO,G; K;mFAGX,yB;MAAA,oC;MAAA,gC;MAAA,sC;QAUoB,Q;QADhB,UAAe,C;QACf,wBAAgB,SAAhB,gB;UAAg B,cAAhB,UAAgB,SAAhB,O;UACI,YAAO,SAAS,oBAAT,CAAP,I;;QAEJ,OAAO,G;O;KAbX,C;mFAgBA,yB;M AAA,SASoB,gB;MATpB,sC;QAUoB,Q;QADhB,Y;QACA,wBAAgB,SAAhB,gB;UAAgB,cAAA,SAAhB,M;UAC I,cAAO,SAAS,OAAT,CAAP,C;;QAEJ,OAAO,G;O;KAbX,C;mFAgBA,yB;MAAA,SASoB,gB;MATpB,sC;QAUo B,Q;QADhB,Y;QACA,wBAAgB,SAAhB,gB;UAAgB,cAAA,SAAhB,M;UACI,cAAO,SAAS,OAAT,CAAP,C;;QA EJ,OAAO,G;O;KAbX,C;mFAgBA,yB;MAAA,SASoB,gB;MATpB,sC;QAUoB,Q;QADhB,Y;QACA,wBAAgB,SA AhB,gB;UAAgB,cAAA,SAAhB,M;UACI,cAAO,SAAS,OAAT,CAAP,C;;QAEJ,OAAO,G;O;KAbX,C;mFAgBA,y B;MAAA,SASoB,gB;MATpB,sC;QAUoB,Q;QADhB,Y;QACA,wBAAgB,SAAhB,gB;UAAgB,cAAA,SAAhB,M; UACI,cAAO,SAAS,OAAT,CAAP,C;;QAEJ,OAAO,G;O;KAbX,C;mFAgBA,yB;MAAA,SASoB,gB;MATpB,sC;Q AUoB,Q;QADhB,Y;QACA,wBAAgB,SAAhB,gB;UAAgB,cAAA,SAAhB,M;UACI,cAAO,SAAS,OAAT,CAAP,C ;;QAEJ,OAAO,G;O;KAbX,C;mFAgBA,yB;MAAA,SASoB,gB;MATpB,sC;QAUoB,Q;QADhB,Y;QACA,wBAAg B,SAAhB,gB;UAAgB,cAAA,SAAhB,M;UACI,cAAO,SAAS,OAAT,CAAP,C;;QAEJ,OAAO,G;O;KAbX,C;mFAg BA,yB;MAAA,SASoB,gB;MATpB,sC;QAUoB,Q;QADhB,Y;QACA,wBAAgB,SAAhB,gB;UAAgB,cAAA,SAAh B,M;UACI,cAAO,SAAS,OAAT,CAAP,C;;QAEJ,OAAO,G;O;KAbX,C;mFAgBA,yB;MAAA,SASoB,gB;MATpB, sC;QAUoB,Q;QADhB,Y;QACA,wBAAgB,SAAhB,gB;UAAgB,cAAA,SAAhB,M;UACI,cAAO,SAAS,OAAT,CA AP,C;;QAEJ,OAAO,G;O;KAbX,C;mFAgBA,yB;MAAA,SASoB,gB;MATpB,oC;MAAA,gC;MAAA,sC;QAUoB, Q;QADhB,Y;QACA,wBAAgB,SAAhB,gB;UAAgB,cAAhB,UAAgB,SAAhB,O;UACI,cAAO,SAAS,oBAAT,CAA P,C;;QAEJ,OAAO,G;O;KAbX,C;mFAgBA,yB;MG5gqBA,6B;MH4gqBA,sC;QAWoB,Q;QADhB,UG5gqBmC,cH 4gqBnB,CG5gqBmB,C;QH6gqBnC,wBAAgB,SAAhB,gB;UAAgB,cAAA,SAAhB,M;UACI,MGzuqBiD,cHyuqBj D,GGzuqB2D,KAAK,GHyuqBzD,SAAS,OAAT,CGzuqBoE,KAAX,IAAf,C;;QH2uqBrD,OAAO,G;O;KAdX,C;m FAiBA,yB;MG7hqBA,6B;MH6hqBA,sC;QAWoB,Q;QADhB,UG7hqBmC,cH6hqBnB,CG7hqBmB,C;QH8hqBnC, wBAAgB,SAAhB,gB;UAAgB,cAAA,SAAhB,M;UACI,MG1vqBiD,cH0vqBjD,GG1vqB2D,KAAK,GH0vqBzD,S

AAS,OAAT,CG1vqBoE,KAAX,IAAf,C;;QH4vqBrD,OAAO,G;O;KAdX,C;mFAiBA,yB;MG9iqBA,6B;MH8iqBA, sC;QAWoB,Q;QADhB,UG9iqBmC,cH8iqBnB,CG9iqBmB,C;QH+iqBnC,wBAAgB,SAAhB,gB;UAAgB,cAAA,S AAhB,M;UACI,MG3wqBiD,cH2wqBjD,GG3wqB2D,KAAK,GH2wqBzD,SAAS,OAAT,CG3wqBoE,KAAX,IAAf ,C;;QH6wqBrD,OAAO,G;O;KAdX,C;mFAiBA,yB;MG/jqBA,6B;MH+jqBA,sC;QAWoB,Q;QADhB,UG/jqBmC,c H+jqBnB,CG/jqBmB,C;QHgkqBnC,wBAAgB,SAAhB,gB;UAAgB,cAAA,SAAhB,M;UACI,MG5xqBiD,cH4xqBj D,GG5xqB2D,KAAK,GH4xqBzD,SAAS,OAAT,CG5xqBoE,KAAX,IAAf,C;;QH8xqBrD,OAAO,G;O;KAdX,C;m FAiBA,yB;MGhlqBA,6B;MHglqBA,sC;QAWoB,Q;QADhB,UGhlqBmC,cHglqBnB,CGhlqBmB,C;QHilqBnC,wB AAgB,SAAhB,gB;UAAgB,cAAA,SAAhB,M;UACI,MG7yqBiD,cH6yqBjD,GG7yqB2D,KAAK,GH6yqBzD,SAA S,OAAT,CG7yqBoE,KAAX,IAAf,C;;QH+yqBrD,OAAO,G;O;KAdX,C;mFAiBA,yB;MGjmqBA,6B;MHimqBA,s C;QAWoB,Q;QADhB,UGjmqBmC,cHimqBnB,CGjmqBmB,C;QHkmqBnC,wBAAgB,SAAhB,gB;UAAgB,cAAA, SAAhB,M;UACI,MG9zqBiD,cH8zqBjD,GG9zqB2D,KAAK,GH8zqBzD,SAAS,OAAT,CG9zqBoE,KAAX,IAAf,C ;;QHg0qBrD,OAAO,G;O;KAdX,C;mFAiBA,yB;MGlnqBA,6B;MHknqBA,sC;QAWoB,Q;QADhB,UGlnqBmC,cH knqBnB,CGlnqBmB,C;QHmnqBnC,wBAAgB,SAAhB,gB;UAAgB,cAAA,SAAhB,M;UACI,MG/0qBiD,cH+0qBj D,GG/0qB2D,KAAK,GH+0qBzD,SAAS,OAAT,CG/0qBoE,KAAX,IAAf,C;;QHi1qBrD,OAAO,G;O;KAdX,C;mF AiBA,yB;MGnoqBA,6B;MHmoqBA,sC;QAWoB,Q;QADhB,UGnoqBmC,cHmoqBnB,CGnoqBmB,C;QHooqBnC, wBAAgB,SAAhB,gB;UAAgB,cAAA,SAAhB,M;UACI,MGh2qBiD,cHg2qBjD,GGh2qB2D,KAAK,GHg2qBzD,S AAS,OAAT,CGh2qBoE,KAAX,IAAf,C;;QHk2qBrD,OAAO,G;O;KAdX,C;mFAiBA,yB;MAAA,oC;MAAA,gC;M GppqBA,6B;MHopqBA,sC;QAWoB,Q;QADhB,UGppqBmC,cHopqBnB,CGppqBmB,C;QHqpqBnC,wBAAgB,SA AhB,gB;UAAgB,cAAhB,UAAgB,SAAhB,O;UACI,MGj3qBiD,cHi3qBjD,GGj3qB2D,KAAK,GHi3qBzD,SAAS,o BAAT,CGj3qBoE,KAAX,IAAf,C;;QHm3qBrD,OAAO,G;O;KAdX,C;mFAiBA,yB;MkBlqqBA,+B;MlBkqqBA,sC; QAWoB,Q;QADhB,UkBjqqBqC,eAAW,oBlBiqqB/B,CkBjqqB+B,CAAX,C;QlBkqqBrC,wBAAgB,SAAhB,gB;U AAgB,cAAA,SAAhB,M;UACI,MkB/3qBmD,elB+3qBnD,GkB/3qB8D,KAAK,KlB+3qB5D,SAAS,OAAT,CkB/3q BuE,KAAX,CAAhB,C;;QlBi4qBvD,OAAO,G;O;KAdX,C;mFAiBA,yB;MkBnrqBA,+B;MlBmrqBA,sC;QAWoB, Q;QADhB,UkBlrqBqC,eAAW,oBlBkrqB/B,CkBlrqB+B,CAAX,C;QlBmrqBrC,wBAAgB,SAAhB,gB;UAAgB,cA AA,SAAhB,M;UACI,MkBh5qBmD,elBg5qBnD,GkBh5qB8D,KAAK,KlBg5qB5D,SAAS,OAAT,CkBh5qBuE,KA AX,CAAhB,C;;QlBk5qBvD,OAAO,G;O;KAdX,C;mFAiBA,yB;MkBpsqBA,+B;MlBosqBA,sC;QAWoB,Q;QADh B,UkBnsqBqC,eAAW,oBlBmsqB/B,CkBnsqB+B,CAAX,C;QlBosqBrC,wBAAgB,SAAhB,gB;UAAgB,cAAA,SA AhB,M;UACI,MkBj6qBmD,elBi6qBnD,GkBj6qB8D,KAAK,KlBi6qB5D,SAAS,OAAT,CkBj6qBuE,KAAX,CAA hB,C;;QlBm6qBvD,OAAO,G;O;KAdX,C;kFAiBA,yB;MkBrtqBA,+B;MlBqtqBA,sC;QAWoB,Q;QADhB,UkBptq BqC,eAAW,oBlBotqB/B,CkBptqB+B,CAAX,C;QlBqtqBrC,wBAAgB,SAAhB,gB;UAAgB,cAAA,SAAhB,M;UA CI,MkBl7qBmD,elBk7qBnD,GkBl7qB8D,KAAK,KlBk7qB5D,SAAS,OAAT,CkBl7qBuE,KAAX,CAAhB,C;;QlB o7qBvD,OAAO,G;O;KAdX,C;mFAiBA,yB;MkBtuqBA,+B;MlBsuqBA,sC;QAWoB,Q;QADhB,UkBruqBqC,eAA W,oBlBquqB/B,CkBruqB+B,CAAX,C;QlBsuqBrC,wBAAgB,SAAhB,gB;UAAgB,cAAA,SAAhB,M;UACI,MkBn 8qBmD,elBm8qBnD,GkBn8qB8D,KAAK,KlBm8qB5D,SAAS,OAAT,CkBn8qBuE,KAAX,CAAhB,C;;QlBq8qBv D,OAAO,G;O;KAdX,C;mFAiBA,yB;MkBvvqBA,+B;MlBuvqBA,sC;QAWoB,Q;QADhB,UkBtvqBqC,eAAW,oBl BsvqB/B,CkBtvqB+B,CAAX,C;QlBuvqBrC,wBAAgB,SAAhB,gB;UAAgB,cAAA,SAAhB,M;UACI,MkBp9qBm D,elBo9qBnD,GkBp9qB8D,KAAK,KlBo9qB5D,SAAS,OAAT,CkBp9qBuE,KAAX,CAAhB,C;;QlBs9qBvD,OAA O,G;O;KAdX,C;mFAiBA,yB;MkBxwqBA,+B;MlBwwqBA,sC;QAWoB,Q;QADhB,UkBvwqBqC,eAAW,oBlBuw qB/B,CkBvwqB+B,CAAX,C;QlBwwqBrC,wBAAgB,SAAhB,gB;UAAgB,cAAA,SAAhB,M;UACI,MkBr+qBmD,e lBq+qBnD,GkBr+qB8D,KAAK,KlBq+qB5D,SAAS,OAAT,CkBr+qBuE,KAAX,CAAhB,C;;QlBu+qBvD,OAAO,G ;O;KAdX,C;kFAiBA,yB;MkBzxqBA,+B;MlByxqBA,sC;QAWoB,Q;QADhB,UkBxxqBqC,eAAW,oBlBwxqB/B,C kBxxqB+B,CAAX,C;QlByxqBrC,wBAAgB,SAAhB,gB;UAAgB,cAAA,SAAhB,M;UACI,MkBt/qBmD,elBs/qBnD ,GkBt/qB8D,KAAK,KlBs/qB5D,SAAS,OAAT,CkBt/qBuE,KAAX,CAAhB,C;;QlBw/qBvD,OAAO,G;O;KAdX,C; mFAiBA,yB;MAAA,oC;MAAA,gC;MkB1yqBA,+B;MlB0yqBA,sC;QAWoB,Q;QADhB,UkBzyqBqC,eAAW,oBl ByyqB/B,CkBzyqB+B,CAAX,C;QlB0yqBrC,wBAAgB,SAAhB,gB;UAAgB,cAAhB,UAAgB,SAAhB,O;UACI,Mk BvgrBmD,elBugrBnD,GkBvgrB8D,KAAK,KlBugrB5D,SAAS,oBAAT,CkBvgrBuE,KAAX,CAAhB,C;;QlBygrBv D,OAAO,G;O;KAdX,C;IAiBA,mC;MAIoB,UAMT,M;MANP,wBAAgB,SAAhB,gB;QAAgB,cAAA,SAAhB,M;Q ACI,IAAI,eAAJ,C;UACI,MAAM,gCAAyB,2BAAwB,SAAxB,MAAzB,C;;MAId,OAAO,0D;K;wFAGX,yB;MAA

A,+D;MAAA,6B;MAAA,uC;QAUoB,Q;QAFhB,YAAY,gB;QACZ,aAAa,gB;QACb,wBAAgB,SAAhB,gB;UAAg B,cAAA,SAAhB,M;UACI,IAAI,UAAU,OAAV,CAAJ,C;YACI,KAAM,WAAI,OAAJ,C;;YAEN,MAAO,WAAI,O AAJ,C;;;QAGf,OAAO,cAAK,KAAL,EAAY,MAAZ,C;O;KAjBX,C;0FAoBA,yB;MAAA,+D;MAAA,6B;MAAA,u C;QAUoB,Q;QAFhB,YAAY,gB;QACZ,aAAa,gB;QACb,wBAAgB,SAAhB,gB;UAAgB,cAAA,SAAhB,M;UACI,I AAI,UAAU,OAAV,CAAJ,C;YACI,KAAM,WAAI,OAAJ,C;;YAEN,MAAO,WAAI,OAAJ,C;;;QAGf,OAAO,cAA K,KAAL,EAAY,MAAZ,C;O;KAjBX,C;0FAoBA,yB;MAAA,+D;MAAA,6B;MAAA,uC;QAUoB,Q;QAFhB,YAA Y,gB;QACZ,aAAa,gB;QACb,wBAAgB,SAAhB,gB;UAAgB,cAAA,SAAhB,M;UACI,IAAI,UAAU,OAAV,CAAJ, C;YACI,KAAM,WAAI,OAAJ,C;;YAEN,MAAO,WAAI,OAAJ,C;;;QAGf,OAAO,cAAK,KAAL,EAAY,MAAZ,C; O;KAjBX,C;0FAoBA,yB;MAAA,+D;MAAA,6B;MAAA,uC;QAUoB,Q;QAFhB,YAAY,gB;QACZ,aAAa,gB;QAC b,wBAAgB,SAAhB,gB;UAAgB,cAAA,SAAhB,M;UACI,IAAI,UAAU,OAAV,CAAJ,C;YACI,KAAM,WAAI,OA AJ,C;;YAEN,MAAO,WAAI,OAAJ,C;;;QAGf,OAAO,cAAK,KAAL,EAAY,MAAZ,C;O;KAjBX,C;0FAoBA,yB;M AAA,+D;MAAA,6B;MAAA,uC;QAUoB,Q;QAFhB,YAAY,gB;QACZ,aAAa,gB;QACb,wBAAgB,SAAhB,gB;UA AgB,cAAA,SAAhB,M;UACI,IAAI,UAAU,OAAV,CAAJ,C;YACI,KAAM,WAAI,OAAJ,C;;YAEN,MAAO,WAAI ,OAAJ,C;;;QAGf,OAAO,cAAK,KAAL,EAAY,MAAZ,C;O;KAjBX,C;0FAoBA,yB;MAAA,+D;MAAA,6B;MAA A,uC;QAUoB,Q;QAFhB,YAAY,gB;QACZ,aAAa,gB;QACb,wBAAgB,SAAhB,gB;UAAgB,cAAA,SAAhB,M;UA CI,IAAI,UAAU,OAAV,CAAJ,C;YACI,KAAM,WAAI,OAAJ,C;;YAEN,MAAO,WAAI,OAAJ,C;;;QAGf,OAAO,c AAK,KAAL,EAAY,MAAZ,C;O;KAjBX,C;0FAoBA,yB;MAAA,+D;MAAA,6B;MAAA,uC;QAUoB,Q;QAFhB,Y AAY,gB;QACZ,aAAa,gB;QACb,wBAAgB,SAAhB,gB;UAAgB,cAAA,SAAhB,M;UACI,IAAI,UAAU,OAAV,CA AJ,C;YACI,KAAM,WAAI,OAAJ,C;;YAEN,MAAO,WAAI,OAAJ,C;;;QAGf,OAAO,cAAK,KAAL,EAAY,MAAZ ,C;O;KAjBX,C;0FAoBA,yB;MAAA,+D;MAAA,6B;MAAA,uC;QAUoB,Q;QAFhB,YAAY,gB;QACZ,aAAa,gB;Q ACb,wBAAgB,SAAhB,gB;UAAgB,cAAA,SAAhB,M;UACI,IAAI,UAAU,OAAV,CAAJ,C;YACI,KAAM,WAAI, OAAJ,C;;YAEN,MAAO,WAAI,OAAJ,C;;;QAGf,OAAO,cAAK,KAAL,EAAY,MAAZ,C;O;KAjBX,C;0FAoBA,y B;MAAA,+D;MAAA,oC;MAAA,gC;MAAA,6B;MAAA,uC;QAUoB,Q;QAFhB,YAAY,gB;QACZ,aAAa,gB;QAC b,wBAAgB,SAAhB,gB;UAAgB,cAAhB,UAAgB,SAAhB,O;UACI,IAAI,UAAU,oBAAV,CAAJ,C;YACI,KAAM, WAAI,oBAAJ,C;;YAEN,MAAO,WAAI,oBAAJ,C;;;QAGf,OAAO,cAAK,KAAL,EAAY,MAAZ,C;O;KAjBX,C;IA oBA,+B;MAkGI,WiBhnrBO,MAAK,KjBgnrBK,gBiBhnrBL,EjBqhrBD,KA2FkB,OiBhnrBjB,C;MjBinrBZ,WAA W,iBAAa,IAAb,C;MACX,aAAU,CAAV,MAAkB,IAAlB,M;QACI,IAAK,WA9FqB,GA8FP,UAAK,CAAL,CA9F O,EAAnB,KA8FqB,CAAM,CAAN,CA9FF,CA8FrB,C;;MA9FT,OAgGO,I;K;IA7FX,iC;MAwGI,WiBhorBO,MAA K,KjBgorBK,gBiBhorBL,EjB+hrBD,KAiGkB,OiBhorBjB,C;MjBiorBZ,WAAW,iBAAa,IAAb,C;MACX,aAAU,C AAV,MAAkB,IAAlB,M;QACI,IAAK,WApGqB,GAoGP,UAAK,CAAL,CApGO,EAAnB,KAoGqB,CAAM,CAA N,CApGF,CAoGrB,C;;MApGT,OAsGO,I;K;IAnGX,iC;MA8GI,WiBhprBO,MAAK,KjBgprBK,gBiBhprBL,EjByir BD,KAuGkB,OiBhprBjB,C;MjBiprBZ,WAAW,iBAAa,IAAb,C;MACX,aAAU,CAAV,MAAkB,IAAlB,M;QACI,I AAK,WA1GqB,GA0GP,UAAK,CAAL,CA1GO,EAAnB,KA0GqB,CAAM,CAAN,CA1GF,CA0GrB,C;;MA1GT,O A4GO,I;K;IAzGX,iC;MAoHI,WiBhqrBO,MAAK,KjBgqrBK,gBiBhqrBL,EjBmjrBD,KA6GkB,OiBhqrBjB,C;MjBi qrBZ,WAAW,iBAAa,IAAb,C;MACX,aAAU,CAAV,MAAkB,IAAlB,M;QACI,IAAK,WAhHqB,GAgHP,UAAK,C AAL,CAhHO,EAAnB,KAgHqB,CAAM,CAAN,CAhHF,CAgHrB,C;;MAhHT,OAkHO,I;K;IA/GX,iC;MA0HI,WiB hrrBO,MAAK,KjBgrrBK,gBiBhrrBL,EjB6jrBD,KAmHkB,OiBhrrBjB,C;MjBirrBZ,WAAW,iBAAa,IAAb,C;MAC X,aAAU,CAAV,MAAkB,IAAlB,M;QACI,IAAK,WAtHqB,GAsHP,UAAK,CAAL,CAtHO,EAAnB,KAsHqB,CAA M,CAAN,CAtHF,CAsHrB,C;;MAtHT,OAwHO,I;K;IArHX,iC;MAgII,WiBhsrBO,MAAK,KjBgsrBK,gBiBhsrBL,E jBukrBD,KAyHkB,OiBhsrBjB,C;MjBisrBZ,WAAW,iBAAa,IAAb,C;MACX,aAAU,CAAV,MAAkB,IAAlB,M;QA CI,IAAK,WA5HqB,GA4HP,UAAK,CAAL,CA5HO,EAAnB,KA4HqB,CAAM,CAAN,CA5HF,CA4HrB,C;;MA5H T,OA8HO,I;K;IA3HX,iC;MAsII,WiBhtrBO,MAAK,KjBgtrBK,gBiBhtrBL,EjBilrBD,KA+HkB,OiBhtrBjB,C;MjBi trBZ,WAAW,iBAAa,IAAb,C;MACX,aAAU,CAAV,MAAkB,IAAlB,M;QACI,IAAK,WAlIqB,GAkIP,UAAK,CA AL,CAlIO,EAAnB,KAkIqB,CAAM,CAAN,CAlIF,CAkIrB,C;;MAlIT,OAoIO,I;K;IAjIX,iC;MA4II,WiBhurBO,M AAK,KjBgurBK,gBiBhurBL,EjB2lrBD,KAqIkB,OiBhurBjB,C;MjBiurBZ,WAAW,iBAAa,IAAb,C;MACX,aAAU, CAAV,MAAkB,IAAlB,M;QACI,IAAK,WAxIqB,GAwIP,UAAK,CAAL,CAxIO,EAAnB,KAwIqB,CAAM,CAAN, CAxIF,CAwIrB,C;;MAxIT,OA0IO,I;K;IAvIX,iC;MAkJI,WiBhvrBO,MAAK,KjBgvrBK,gBiBhvrBL,EjBqmrBD,K A2IkB,OiBhvrBjB,C;MjBivrBZ,WAAW,iBAAa,IAAb,C;MACX,aAAU,CAAV,MAAkB,IAAlB,M;QACI,IAAK,

WA9IqB,GA8IP,sBAAK,CAAL,EA9IO,EAAnB,KA8IqB,CAAM,CAAN,CA9IF,CA8IrB,C;;MA9IT,OAgJO,I;K;8 EA7IX,yB;MAAA,gE;MiB/mrBA,iB;MjB+mrBA,8C;QAQI,WiBhnrBO,MAAK,KjBgnrBK,gBiBhnrBL,EjBgnrB W,KAAM,OiBhnrBjB,C;QjBinrBZ,WAAW,eAAa,IAAb,C;QACX,aAAU,CAAV,MAAkB,IAAlB,M;UACI,IAAK, WAAI,UAAU,UAAK,CAAL,CAAV,EAAmB,MAAM,CAAN,CAAnB,CAAJ,C;;QAET,OAAO,I;O;KAbX,C;8EA gBA,yB;MAAA,gE;MiB/nrBA,iB;MjB+nrBA,8C;QAQI,WiBhorBO,MAAK,KjBgorBK,gBiBhorBL,EjBgorBW,K AAM,OiBhorBjB,C;QjBiorBZ,WAAW,eAAa,IAAb,C;QACX,aAAU,CAAV,MAAkB,IAAlB,M;UACI,IAAK,WA AI,UAAU,UAAK,CAAL,CAAV,EAAmB,MAAM,CAAN,CAAnB,CAAJ,C;;QAET,OAAO,I;O;KAbX,C;+EAgBA ,yB;MAAA,gE;MiB/orBA,iB;MjB+orBA,8C;QAQI,WiBhprBO,MAAK,KjBgprBK,gBiBhprBL,EjBgprBW,KAA M,OiBhprBjB,C;QjBiprBZ,WAAW,eAAa,IAAb,C;QACX,aAAU,CAAV,MAAkB,IAAlB,M;UACI,IAAK,WAAI, UAAU,UAAK,CAAL,CAAV,EAAmB,MAAM,CAAN,CAAnB,CAAJ,C;;QAET,OAAO,I;O;KAbX,C;8EAgBA,y B;MAAA,gE;MiB/prBA,iB;MjB+prBA,8C;QAQI,WiBhqrBO,MAAK,KjBgqrBK,gBiBhqrBL,EjBgqrBW,KAAM, OiBhqrBjB,C;QjBiqrBZ,WAAW,eAAa,IAAb,C;QACX,aAAU,CAAV,MAAkB,IAAlB,M;UACI,IAAK,WAAI,UA AU,UAAK,CAAL,CAAV,EAAmB,MAAM,CAAN,CAAnB,CAAJ,C;;QAET,OAAO,I;O;KAbX,C;+EAgBA,yB;M AAA,gE;MiB/qrBA,iB;MjB+qrBA,8C;QAQI,WiBhrrBO,MAAK,KjBgrrBK,gBiBhrrBL,EjBgrrBW,KAAM,OiBhrr BjB,C;QjBirrBZ,WAAW,eAAa,IAAb,C;QACX,aAAU,CAAV,MAAkB,IAAlB,M;UACI,IAAK,WAAI,UAAU,UA AK,CAAL,CAAV,EAAmB,MAAM,CAAN,CAAnB,CAAJ,C;;QAET,OAAO,I;O;KAbX,C;+EAgBA,yB;MAAA,g E;MiB/rrBA,iB;MjB+rrBA,8C;QAQI,WiBhsrBO,MAAK,KjBgsrBK,gBiBhsrBL,EjBgsrBW,KAAM,OiBhsrBjB,C; QjBisrBZ,WAAW,eAAa,IAAb,C;QACX,aAAU,CAAV,MAAkB,IAAlB,M;UACI,IAAK,WAAI,UAAU,UAAK,C AAL,CAAV,EAAmB,MAAM,CAAN,CAAnB,CAAJ,C;;QAET,OAAO,I;O;KAbX,C;+EAgBA,yB;MAAA,gE;MiB /srBA,iB;MjB+srBA,8C;QAQI,WiBhtrBO,MAAK,KjBgtrBK,gBiBhtrBL,EjBgtrBW,KAAM,OiBhtrBjB,C;QjBitrB Z,WAAW,eAAa,IAAb,C;QACX,aAAU,CAAV,MAAkB,IAAlB,M;UACI,IAAK,WAAI,UAAU,UAAK,CAAL,CA AV,EAAmB,MAAM,CAAN,CAAnB,CAAJ,C;;QAET,OAAO,I;O;KAbX,C;+EAgBA,yB;MAAA,gE;MiB/trBA,iB; MjB+trBA,8C;QAQI,WiBhurBO,MAAK,KjBgurBK,gBiBhurBL,EjBgurBW,KAAM,OiBhurBjB,C;QjBiurBZ,WA AW,eAAa,IAAb,C;QACX,aAAU,CAAV,MAAkB,IAAlB,M;UACI,IAAK,WAAI,UAAU,UAAK,CAAL,CAAV,E AAmB,MAAM,CAAN,CAAnB,CAAJ,C;;QAET,OAAO,I;O;KAbX,C;+EAgBA,yB;MAAA,gE;MAAA,oC;MiB/ur BA,iB;MjB+urBA,8C;QAQI,WiBhvrBO,MAAK,KjBgvrBK,gBiBhvrBL,EjBgvrBW,KAAM,OiBhvrBjB,C;QjBivr BZ,WAAW,eAAa,IAAb,C;QACX,aAAU,CAAV,MAAkB,IAAlB,M;UACI,IAAK,WAAI,UAAU,sBAAK,CAAL,E AAV,EAAmB,MAAM,CAAN,CAAnB,CAAJ,C;;QAET,OAAO,I;O;KAbX,C;IAgBA,kC;MAqGoB,gB;MAHhB,g BAAgB,gB;MAChB,WAAW,iBiB31rBJ,MAAK,KjB21rBwB,wBA5FzB,KA4FyB,EAAwB,EAAxB,CiB31rBxB,E jB21rBqD,SiB31rBrD,CjB21rBD,C;MACX,QAAQ,C;MACQ,OA9FL,KA8FK,W;MAAhB,OAAgB,cAAhB,C;QA AgB,yB;QACZ,IAAI,KAAK,SAAT,C;UAAoB,K;QACpB,IAAK,WAhGqB,GAgGP,UAAK,UAAL,EAAK,kBAA L,SAhGO,EAgGI,OAhGJ,CAgGrB,C;;MAhGT,OAkGO,I;K;IA/FX,kC;MA6GoB,gB;MAHhB,gBAAgB,gB;MAC hB,WAAW,iBiB72rBJ,MAAK,KjB62rBwB,wBApGzB,KAoGyB,EAAwB,EAAxB,CiB72rBxB,EjB62rBqD,SiB72 rBrD,CjB62rBD,C;MACX,QAAQ,C;MACQ,OAtGL,KAsGK,W;MAAhB,OAAgB,cAAhB,C;QAAgB,yB;QACZ,I AAI,KAAK,SAAT,C;UAAoB,K;QACpB,IAAK,WAxGqB,GAwGP,UAAK,UAAL,EAAK,kBAAL,SAxGO,EAwG I,OAxGJ,CAwGrB,C;;MAxGT,OA0GO,I;K;IAvGX,kC;MAqHoB,gB;MAHhB,gBAAgB,gB;MAChB,WAAW,iBi B/3rBJ,MAAK,KjB+3rBwB,wBA5GzB,KA4GyB,EAAwB,EAAxB,CiB/3rBxB,EjB+3rBqD,SiB/3rBrD,CjB+3rBD ,C;MACX,QAAQ,C;MACQ,OA9GL,KA8GK,W;MAAhB,OAAgB,cAAhB,C;QAAgB,yB;QACZ,IAAI,KAAK,SA AT,C;UAAoB,K;QACpB,IAAK,WAhHqB,GAgHP,UAAK,UAAL,EAAK,kBAAL,SAhHO,EAgHI,OAhHJ,CAgHr B,C;;MAhHT,OAkHO,I;K;IA/GX,kC;MA6HoB,gB;MAHhB,gBAAgB,gB;MAChB,WAAW,iBiBj5rBJ,MAAK,Kj Bi5rBwB,wBApHzB,KAoHyB,EAAwB,EAAxB,CiBj5rBxB,EjBi5rBqD,SiBj5rBrD,CjBi5rBD,C;MACX,QAAQ,C ;MACQ,OAtHL,KAsHK,W;MAAhB,OAAgB,cAAhB,C;QAAgB,yB;QACZ,IAAI,KAAK,SAAT,C;UAAoB,K;QA CpB,IAAK,WAxHqB,GAwHP,UAAK,UAAL,EAAK,kBAAL,SAxHO,EAwHI,OAxHJ,CAwHrB,C;;MAxHT,OA0 HO,I;K;IAvHX,kC;MAqIoB,gB;MAHhB,gBAAgB,gB;MAChB,WAAW,iBiBn6rBJ,MAAK,KjBm6rBwB,wBA5H zB,KA4HyB,EAAwB,EAAxB,CiBn6rBxB,EjBm6rBqD,SiBn6rBrD,CjBm6rBD,C;MACX,QAAQ,C;MACQ,OA9 HL,KA8HK,W;MAAhB,OAAgB,cAAhB,C;QAAgB,yB;QACZ,IAAI,KAAK,SAAT,C;UAAoB,K;QACpB,IAAK, WAhIqB,GAgIP,UAAK,UAAL,EAAK,kBAAL,SAhIO,EAgII,OAhIJ,CAgIrB,C;;MAhIT,OAkIO,I;K;IA/HX,kC;M A6IoB,gB;MAHhB,gBAAgB,gB;MAChB,WAAW,iBiBr7rBJ,MAAK,KjBq7rBwB,wBApIzB,KAoIyB,EAAwB,E

AAxB,CiBr7rBxB,EjBq7rBqD,SiBr7rBrD,CjBq7rBD,C;MACX,QAAQ,C;MACQ,OAtIL,KAsIK,W;MAAhB,OAA gB,cAAhB,C;QAAgB,yB;QACZ,IAAI,KAAK,SAAT,C;UAAoB,K;QACpB,IAAK,WAxIqB,GAwIP,UAAK,UAA L,EAAK,kBAAL,SAxIO,EAwII,OAxIJ,CAwIrB,C;;MAxIT,OA0IO,I;K;IAvIX,kC;MAqJoB,gB;MAHhB,gBAAgB ,gB;MAChB,WAAW,iBiBv8rBJ,MAAK,KjBu8rBwB,wBA5IzB,KA4IyB,EAAwB,EAAxB,CiBv8rBxB,EjBu8rBq D,SiBv8rBrD,CjBu8rBD,C;MACX,QAAQ,C;MACQ,OA9IL,KA8IK,W;MAAhB,OAAgB,cAAhB,C;QAAgB,yB; QACZ,IAAI,KAAK,SAAT,C;UAAoB,K;QACpB,IAAK,WAhJqB,GAgJP,UAAK,UAAL,EAAK,kBAAL,SAhJO,E AgJI,OAhJJ,CAgJrB,C;;MAhJT,OAkJO,I;K;IA/IX,kC;MA6JoB,gB;MAHhB,gBAAgB,gB;MAChB,WAAW,iBiBz 9rBJ,MAAK,KjBy9rBwB,wBApJzB,KAoJyB,EAAwB,EAAxB,CiBz9rBxB,EjBy9rBqD,SiBz9rBrD,CjBy9rBD,C; MACX,QAAQ,C;MACQ,OAtJL,KAsJK,W;MAAhB,OAAgB,cAAhB,C;QAAgB,yB;QACZ,IAAI,KAAK,SAAT,C ;UAAoB,K;QACpB,IAAK,WAxJqB,GAwJP,UAAK,UAAL,EAAK,kBAAL,SAxJO,EAwJI,OAxJJ,CAwJrB,C;;M AxJT,OA0JO,I;K;IAvJX,kC;MAqKoB,gB;MAHhB,gBAAgB,gB;MAChB,WAAW,iBiB3+rBJ,MAAK,KjB2+rBw B,wBA5JzB,KA4JyB,EAAwB,EAAxB,CiB3+rBxB,EjB2+rBqD,SiB3+rBrD,CjB2+rBD,C;MACX,QAAQ,C;MAC Q,OA9JL,KA8JK,W;MAAhB,OAAgB,cAAhB,C;QAAgB,yB;QACZ,IAAI,KAAK,SAAT,C;UAAoB,K;QACpB,IA AK,WAhKqB,GAgKP,sBAAK,UAAL,EAAK,kBAAL,UAhKO,EAgKI,OAhKJ,CAgKrB,C;;MAhKT,OAkKO,I;K; +EA/JX,yB;MAAA,kF;MAAA,gE;MiBz1rBA,iB;MjBy1rBA,8C;QAWoB,UAEY,M;QAL5B,gBAAgB,gB;QAChB ,WAAW,eiB31rBJ,MAAK,KjB21rBwB,wBAAN,KAAM,EAAwB,EAAxB,CiB31rBxB,EjB21rBqD,SiB31rBrD,Cj B21rBD,C;QACX,QAAQ,C;QACQ,uB;QAAhB,OAAgB,cAAhB,C;UAAgB,yB;UACZ,IAAI,KAAK,SAAT,C;YA AoB,K;UACpB,IAAK,WAAI,UAAU,UAAK,UAAL,EAAK,kBAAL,SAAV,EAAqB,OAArB,CAAJ,C;;QAET,OA AO,I;O;KAfX,C;+EAkBA,yB;MAAA,kF;MAAA,gE;MiB32rBA,iB;MjB22rBA,8C;QAWoB,UAEY,M;QAL5B,gB AAgB,gB;QAChB,WAAW,eiB72rBJ,MAAK,KjB62rBwB,wBAAN,KAAM,EAAwB,EAAxB,CiB72rBxB,EjB62r BqD,SiB72rBrD,CjB62rBD,C;QACX,QAAQ,C;QACQ,uB;QAAhB,OAAgB,cAAhB,C;UAAgB,yB;UACZ,IAAI,K AAK,SAAT,C;YAAoB,K;UACpB,IAAK,WAAI,UAAU,UAAK,UAAL,EAAK,kBAAL,SAAV,EAAqB,OAArB,C AAJ,C;;QAET,OAAO,I;O;KAfX,C;+EAkBA,yB;MAAA,kF;MAAA,gE;MiB73rBA,iB;MjB63rBA,8C;QAWoB,U AEY,M;QAL5B,gBAAgB,gB;QAChB,WAAW,eiB/3rBJ,MAAK,KjB+3rBwB,wBAAN,KAAM,EAAwB,EAAxB, CiB/3rBxB,EjB+3rBqD,SiB/3rBrD,CjB+3rBD,C;QACX,QAAQ,C;QACQ,uB;QAAhB,OAAgB,cAAhB,C;UAAgB, yB;UACZ,IAAI,KAAK,SAAT,C;YAAoB,K;UACpB,IAAK,WAAI,UAAU,UAAK,UAAL,EAAK,kBAAL,SAAV, EAAqB,OAArB,CAAJ,C;;QAET,OAAO,I;O;KAfX,C;+EAkBA,yB;MAAA,kF;MAAA,gE;MiB/4rBA,iB;MjB+4rB A,8C;QAWoB,UAEY,M;QAL5B,gBAAgB,gB;QAChB,WAAW,eiBj5rBJ,MAAK,KjBi5rBwB,wBAAN,KAAM,E AAwB,EAAxB,CiBj5rBxB,EjBi5rBqD,SiBj5rBrD,CjBi5rBD,C;QACX,QAAQ,C;QACQ,uB;QAAhB,OAAgB,cA AhB,C;UAAgB,yB;UACZ,IAAI,KAAK,SAAT,C;YAAoB,K;UACpB,IAAK,WAAI,UAAU,UAAK,UAAL,EAAK, kBAAL,SAAV,EAAqB,OAArB,CAAJ,C;;QAET,OAAO,I;O;KAfX,C;+EAkBA,yB;MAAA,kF;MAAA,gE;MiBj6r BA,iB;MjBi6rBA,8C;QAWoB,UAEY,M;QAL5B,gBAAgB,gB;QAChB,WAAW,eiBn6rBJ,MAAK,KjBm6rBwB,w BAAN,KAAM,EAAwB,EAAxB,CiBn6rBxB,EjBm6rBqD,SiBn6rBrD,CjBm6rBD,C;QACX,QAAQ,C;QACQ,uB; QAAhB,OAAgB,cAAhB,C;UAAgB,yB;UACZ,IAAI,KAAK,SAAT,C;YAAoB,K;UACpB,IAAK,WAAI,UAAU,U AAK,UAAL,EAAK,kBAAL,SAAV,EAAqB,OAArB,CAAJ,C;;QAET,OAAO,I;O;KAfX,C;+EAkBA,yB;MAAA,k F;MAAA,gE;MiBn7rBA,iB;MjBm7rBA,8C;QAWoB,UAEY,M;QAL5B,gBAAgB,gB;QAChB,WAAW,eiBr7rBJ, MAAK,KjBq7rBwB,wBAAN,KAAM,EAAwB,EAAxB,CiBr7rBxB,EjBq7rBqD,SiBr7rBrD,CjBq7rBD,C;QACX,Q AAQ,C;QACQ,uB;QAAhB,OAAgB,cAAhB,C;UAAgB,yB;UACZ,IAAI,KAAK,SAAT,C;YAAoB,K;UACpB,IAA K,WAAI,UAAU,UAAK,UAAL,EAAK,kBAAL,SAAV,EAAqB,OAArB,CAAJ,C;;QAET,OAAO,I;O;KAfX,C;+E AkBA,yB;MAAA,kF;MAAA,gE;MiBr8rBA,iB;MjBq8rBA,8C;QAWoB,UAEY,M;QAL5B,gBAAgB,gB;QAChB, WAAW,eiBv8rBJ,MAAK,KjBu8rBwB,wBAAN,KAAM,EAAwB,EAAxB,CiBv8rBxB,EjBu8rBqD,SiBv8rBrD,Cj Bu8rBD,C;QACX,QAAQ,C;QACQ,uB;QAAhB,OAAgB,cAAhB,C;UAAgB,yB;UACZ,IAAI,KAAK,SAAT,C;YA AoB,K;UACpB,IAAK,WAAI,UAAU,UAAK,UAAL,EAAK,kBAAL,SAAV,EAAqB,OAArB,CAAJ,C;;QAET,OA AO,I;O;KAfX,C;+EAkBA,yB;MAAA,kF;MAAA,gE;MiBv9rBA,iB;MjBu9rBA,8C;QAWoB,UAEY,M;QAL5B,gB AAgB,gB;QAChB,WAAW,eiBz9rBJ,MAAK,KjBy9rBwB,wBAAN,KAAM,EAAwB,EAAxB,CiBz9rBxB,EjBy9r BqD,SiBz9rBrD,CjBy9rBD,C;QACX,QAAQ,C;QACQ,uB;QAAhB,OAAgB,cAAhB,C;UAAgB,yB;UACZ,IAAI,K AAK,SAAT,C;YAAoB,K;UACpB,IAAK,WAAI,UAAU,UAAK,UAAL,EAAK,kBAAL,SAAV,EAAqB,OAArB,C AAJ,C;;QAET,OAAO,I;O;KAfX,C;+EAkBA,yB;MAAA,kF;MAAA,gE;MAAA,oC;MiBz+rBA,iB;MjBy+rBA,8C;

QAWoB,UAEY,M;QAL5B,gBAAgB,gB;QAChB,WAAW,eiB3+rBJ,MAAK,KjB2+rBwB,wBAAN,KAAM,EAAw B,EAAxB,CiB3+rBxB,EjB2+rBqD,SiB3+rBrD,CjB2+rBD,C;QACX,QAAQ,C;QACQ,uB;QAAhB,OAAgB,cAAh B,C;UAAgB,yB;UACZ,IAAI,KAAK,SAAT,C;YAAoB,K;UACpB,IAAK,WAAI,UAAU,sBAAK,UAAL,EAAK,k BAAL,UAAV,EAAqB,OAArB,CAAJ,C;;QAET,OAAO,I;O;KAfX,C;IAkBA,kC;MAwFI,WiB5ksBO,MAAK,KjB 4ksBK,gBiB5ksBL,EjB2/rBD,KAiFkB,OiB5ksBjB,C;MjB6ksBZ,WAAW,iBAAa,IAAb,C;MACX,aAAU,CAAV, MAAkB,IAAlB,M;QACI,IAAK,WApFqB,GAoFP,UAAK,CAAL,CApFO,EAAnB,KAoFqB,CAAM,CAAN,CApF F,CAoFrB,C;;MApFT,OAsFO,I;K;IAnFX,kC;MA8FI,WiB5lsBO,MAAK,KjB4lsBK,gBiB5lsBL,EjBqgsBD,KAuF kB,OiB5lsBjB,C;MjB6lsBZ,WAAW,iBAAa,IAAb,C;MACX,aAAU,CAAV,MAAkB,IAAlB,M;QACI,IAAK,WA1 FqB,GA0FP,UAAK,CAAL,CA1FO,EAAnB,KA0FqB,CAAM,CAAN,CA1FF,CA0FrB,C;;MA1FT,OA4FO,I;K;IA zFX,kC;MAoGI,WiB5msBO,MAAK,KjB4msBK,gBiB5msBL,EjB+gsBD,KA6FkB,OiB5msBjB,C;MjB6msBZ,W AAW,iBAAa,IAAb,C;MACX,aAAU,CAAV,MAAkB,IAAlB,M;QACI,IAAK,WAhGqB,GAgGP,UAAK,CAAL,C AhGO,EAAnB,KAgGqB,CAAM,CAAN,CAhGF,CAgGrB,C;;MAhGT,OAkGO,I;K;IA/FX,kC;MA0GI,WiB5nsBO ,MAAK,KjB4nsBK,gBiB5nsBL,EjByhsBD,KAmGkB,OiB5nsBjB,C;MjB6nsBZ,WAAW,iBAAa,IAAb,C;MACX,a AAU,CAAV,MAAkB,IAAlB,M;QACI,IAAK,WAtGqB,GAsGP,UAAK,CAAL,CAtGO,EAAnB,KAsGqB,CAAM, CAAN,CAtGF,CAsGrB,C;;MAtGT,OAwGO,I;K;IArGX,kC;MAgHI,WiB5osBO,MAAK,KjB4osBK,gBiB5osBL,E jBmisBD,KAyGkB,OiB5osBjB,C;MjB6osBZ,WAAW,iBAAa,IAAb,C;MACX,aAAU,CAAV,MAAkB,IAAlB,M;Q ACI,IAAK,WA5GqB,GA4GP,UAAK,CAAL,CA5GO,EAAnB,KA4GqB,CAAM,CAAN,CA5GF,CA4GrB,C;;MA5 GT,OA8GO,I;K;IA3GX,kC;MAsHI,WiB5psBO,MAAK,KjB4psBK,gBiB5psBL,EjB6isBD,KA+GkB,OiB5psBjB, C;MjB6psBZ,WAAW,iBAAa,IAAb,C;MACX,aAAU,CAAV,MAAkB,IAAlB,M;QACI,IAAK,WAlHqB,GAkHP,U AAK,CAAL,CAlHO,EAAnB,KAkHqB,CAAM,CAAN,CAlHF,CAkHrB,C;;MAlHT,OAoHO,I;K;IAjHX,kC;MA4 HI,WiB5qsBO,MAAK,KjB4qsBK,gBiB5qsBL,EjBujsBD,KAqHkB,OiB5qsBjB,C;MjB6qsBZ,WAAW,iBAAa,IAA b,C;MACX,aAAU,CAAV,MAAkB,IAAlB,M;QACI,IAAK,WAxHqB,GAwHP,UAAK,CAAL,CAxHO,EAAnB,K AwHqB,CAAM,CAAN,CAxHF,CAwHrB,C;;MAxHT,OA0HO,I;K;IAvHX,kC;MAkII,WiB5rsBO,MAAK,KjB4rs BK,gBiB5rsBL,EjBiksBD,KA2HkB,OiB5rsBjB,C;MjB6rsBZ,WAAW,iBAAa,IAAb,C;MACX,aAAU,CAAV,MA AkB,IAAlB,M;QACI,IAAK,WA9HqB,GA8HP,sBAAK,CAAL,EA9HO,EA8HE,YA9HrB,KA8HqB,CAAM,CAA N,EA9HF,CA8HrB,C;;MA9HT,OAgIO,I;K;+EA7HX,yB;MAAA,gE;MiB3ksBA,iB;MjB2ksBA,8C;QAQI,WiB5ks BO,MAAK,KjB4ksBK,gBiB5ksBL,EjB4ksBW,KAAM,OiB5ksBjB,C;QjB6ksBZ,WAAW,eAAa,IAAb,C;QACX,a AAU,CAAV,MAAkB,IAAlB,M;UACI,IAAK,WAAI,UAAU,UAAK,CAAL,CAAV,EAAmB,MAAM,CAAN,CAA nB,CAAJ,C;;QAET,OAAO,I;O;KAbX,C;+EAgBA,yB;MAAA,gE;MiB3lsBA,iB;MjB2lsBA,8C;QAQI,WiB5lsBO, MAAK,KjB4lsBK,gBiB5lsBL,EjB4lsBW,KAAM,OiB5lsBjB,C;QjB6lsBZ,WAAW,eAAa,IAAb,C;QACX,aAAU,C AAV,MAAkB,IAAlB,M;UACI,IAAK,WAAI,UAAU,UAAK,CAAL,CAAV,EAAmB,MAAM,CAAN,CAAnB,CA AJ,C;;QAET,OAAO,I;O;KAbX,C;+EAgBA,yB;MAAA,gE;MiB3msBA,iB;MjB2msBA,8C;QAQI,WiB5msBO,MA AK,KjB4msBK,gBiB5msBL,EjB4msBW,KAAM,OiB5msBjB,C;QjB6msBZ,WAAW,eAAa,IAAb,C;QACX,aAAU ,CAAV,MAAkB,IAAlB,M;UACI,IAAK,WAAI,UAAU,UAAK,CAAL,CAAV,EAAmB,MAAM,CAAN,CAAnB,C AAJ,C;;QAET,OAAO,I;O;KAbX,C;+EAgBA,yB;MAAA,gE;MiB3nsBA,iB;MjB2nsBA,8C;QAQI,WiB5nsBO,MA AK,KjB4nsBK,gBiB5nsBL,EjB4nsBW,KAAM,OiB5nsBjB,C;QjB6nsBZ,WAAW,eAAa,IAAb,C;QACX,aAAU,C AAV,MAAkB,IAAlB,M;UACI,IAAK,WAAI,UAAU,UAAK,CAAL,CAAV,EAAmB,MAAM,CAAN,CAAnB,CA AJ,C;;QAET,OAAO,I;O;KAbX,C;+EAgBA,yB;MAAA,gE;MiB3osBA,iB;MjB2osBA,8C;QAQI,WiB5osBO,MAA K,KjB4osBK,gBiB5osBL,EjB4osBW,KAAM,OiB5osBjB,C;QjB6osBZ,WAAW,eAAa,IAAb,C;QACX,aAAU,CA AV,MAAkB,IAAlB,M;UACI,IAAK,WAAI,UAAU,UAAK,CAAL,CAAV,EAAmB,MAAM,CAAN,CAAnB,CAAJ ,C;;QAET,OAAO,I;O;KAbX,C;+EAgBA,yB;MAAA,gE;MiB3psBA,iB;MjB2psBA,8C;QAQI,WiB5psBO,MAAK, KjB4psBK,gBiB5psBL,EjB4psBW,KAAM,OiB5psBjB,C;QjB6psBZ,WAAW,eAAa,IAAb,C;QACX,aAAU,CAAV ,MAAkB,IAAlB,M;UACI,IAAK,WAAI,UAAU,UAAK,CAAL,CAAV,EAAmB,MAAM,CAAN,CAAnB,CAAJ,C;; QAET,OAAO,I;O;KAbX,C;+EAgBA,yB;MAAA,gE;MiB3qsBA,iB;MjB2qsBA,8C;QAQI,WiB5qsBO,MAAK,KjB 4qsBK,gBiB5qsBL,EjB4qsBW,KAAM,OiB5qsBjB,C;QjB6qsBZ,WAAW,eAAa,IAAb,C;QACX,aAAU,CAAV,M AAkB,IAAlB,M;UACI,IAAK,WAAI,UAAU,UAAK,CAAL,CAAV,EAAmB,MAAM,CAAN,CAAnB,CAAJ,C;;Q AET,OAAO,I;O;KAbX,C;+EAgBA,yB;MAAA,gE;MAAA,oC;MiB3rsBA,iB;MjB2rsBA,8C;QAQI,WiB5rsBO,M AAK,KjB4rsBK,gBiB5rsBL,EjB4rsBW,KAAM,OiB5rsBjB,C;QjB6rsBZ,WAAW,eAAa,IAAb,C;QACX,aAAU,C

AAV,MAAkB,IAAlB,M;UACI,IAAK,WAAI,UAAU,sBAAK,CAAL,EAAV,EAAmB,kBAAM,CAAN,EAAnB,CA AJ,C;;QAET,OAAO,I;O;KAbX,C;IAgBA,4F;MAQ8D,yB;QAAA,YAA0B,I;MAAM,sB;QAAA,SAAuB,E;MAAI, uB;QAAA,UAAwB,E;MAAI,qB;QAAA,QAAa,E;MAAI,yB;QAAA,YAA0B,K;MAAO,yB;QAAA,YAAoC,I;MA GvN,Q;MAFhB,MAAO,gBAAO,MAAP,C;MACP,YAAY,C;MACZ,wBAAgB,SAAhB,gB;QAAgB,cAAA,SAAhB ,M;QACI,IAAI,iCAAU,CAAd,C;UAAiB,MAAO,gBAAO,SAAP,C;QACxB,IAAI,QAAQ,CAAR,IAAa,SAAS,KA A1B,C;UACW,gBAAP,MAAO,EAAc,OAAd,EAAuB,SAAvB,C;;UACJ,K;;MAEX,IAAI,SAAS,CAAT,IAAc,QA AQ,KAA1B,C;QAAiC,MAAO,gBAAO,SAAP,C;MACxC,MAAO,gBAAO,OAAP,C;MACP,OAAO,M;K;IAGX,8 F;MAQwD,yB;QAAA,YAA0B,I;MAAM,sB;QAAA,SAAuB,E;MAAI,uB;QAAA,UAAwB,E;MAAI,qB;QAAA,Q AAa,E;MAAI,yB;QAAA,YAA0B,K;MAAO,yB;QAAA,YAAuC,I;MAGpN,Q;MAFhB,MAAO,gBAAO,MAAP,C; MACP,YAAY,C;MACZ,wBAAgB,SAAhB,gB;QAAgB,cAAA,SAAhB,M;QACI,IAAI,iCAAU,CAAd,C;UAAiB, MAAO,gBAAO,SAAP,C;QACxB,IAAI,QAAQ,CAAR,IAAa,SAAS,KAA1B,C;UACI,IAAI,iBAAJ,C;YACI,MAA O,gBAAO,UAAU,OAAV,CAAP,C;;YAEP,MAAO,gBAAO,OAAQ,WAAf,C;;UACR,K;;MAEX,IAAI,SAAS,CA AT,IAAc,QAAQ,KAA1B,C;QAAiC,MAAO,gBAAO,SAAP,C;MACxC,MAAO,gBAAO,OAAP,C;MACP,OAAO, M;K;IAGX,8F;MAQyD,yB;QAAA,YAA0B,I;MAAM,sB;QAAA,SAAuB,E;MAAI,uB;QAAA,UAAwB,E;MAAI,q B;QAAA,QAAa,E;MAAI,yB;QAAA,YAA0B,K;MAAO,yB;QAAA,YAAwC,I;MAGtN,Q;MAFhB,MAAO,gBAA O,MAAP,C;MACP,YAAY,C;MACZ,wBAAgB,SAAhB,gB;QAAgB,cAAA,SAAhB,M;QACI,IAAI,iCAAU,CAAd, C;UAAiB,MAAO,gBAAO,SAAP,C;QACxB,IAAI,QAAQ,CAAR,IAAa,SAAS,KAA1B,C;UACI,IAAI,iBAAJ,C;Y ACI,MAAO,gBAAO,UAAU,OAAV,CAAP,C;;YAEP,MAAO,gBAAO,OAAQ,WAAf,C;;UACR,K;;MAEX,IAAI,S AAS,CAAT,IAAc,QAAQ,KAA1B,C;QAAiC,MAAO,gBAAO,SAAP,C;MACxC,MAAO,gBAAO,OAAP,C;MACP ,OAAO,M;K;IAGX,8F;MAQuD,yB;QAAA,YAA0B,I;MAAM,sB;QAAA,SAAuB,E;MAAI,uB;QAAA,UAAwB,E; MAAI,qB;QAAA,QAAa,E;MAAI,yB;QAAA,YAA0B,K;MAAO,yB;QAAA,YAAsC,I;MAGlN,Q;MAFhB,MAAO, gBAAO,MAAP,C;MACP,YAAY,C;MACZ,wBAAgB,SAAhB,gB;QAAgB,cAAA,SAAhB,M;QACI,IAAI,iCAAU, CAAd,C;UAAiB,MAAO,gBAAO,SAAP,C;QACxB,IAAI,QAAQ,CAAR,IAAa,SAAS,KAA1B,C;UACI,IAAI,iBA AJ,C;YACI,MAAO,gBAAO,UAAU,OAAV,CAAP,C;;YAEP,MAAO,gBAAO,OAAQ,WAAf,C;;UACR,K;;MAEX ,IAAI,SAAS,CAAT,IAAc,QAAQ,KAA1B,C;QAAiC,MAAO,gBAAO,SAAP,C;MACxC,MAAO,gBAAO,OAAP,C ;MACP,OAAO,M;K;IAGX,8F;MAQwD,yB;QAAA,YAA0B,I;MAAM,sB;QAAA,SAAuB,E;MAAI,uB;QAAA,UA AwB,E;MAAI,qB;QAAA,QAAa,E;MAAI,yB;QAAA,YAA0B,K;MAAO,yB;QAAA,YAAuC,I;MAGpN,Q;MAFh B,MAAO,gBAAO,MAAP,C;MACP,YAAY,C;MACZ,wBAAgB,SAAhB,gB;QAAgB,cAAA,SAAhB,M;QACI,IA AI,iCAAU,CAAd,C;UAAiB,MAAO,gBAAO,SAAP,C;QACxB,IAAI,QAAQ,CAAR,IAAa,SAAS,KAA1B,C;UACI ,IAAI,iBAAJ,C;YACI,MAAO,gBAAO,UAAU,OAAV,CAAP,C;;YAEP,MAAO,gBAAO,OAAQ,WAAf,C;;UACR, K;;MAEX,IAAI,SAAS,CAAT,IAAc,QAAQ,KAA1B,C;QAAiC,MAAO,gBAAO,SAAP,C;MACxC,MAAO,gBAA O,OAAP,C;MACP,OAAO,M;K;IAGX,8F;MAQyD,yB;QAAA,YAA0B,I;MAAM,sB;QAAA,SAAuB,E;MAAI,uB; QAAA,UAAwB,E;MAAI,qB;QAAA,QAAa,E;MAAI,yB;QAAA,YAA0B,K;MAAO,yB;QAAA,YAAwC,I;MAGtN ,Q;MAFhB,MAAO,gBAAO,MAAP,C;MACP,YAAY,C;MACZ,wBAAgB,SAAhB,gB;QAAgB,cAAA,SAAhB,M; QACI,IAAI,iCAAU,CAAd,C;UAAiB,MAAO,gBAAO,SAAP,C;QACxB,IAAI,QAAQ,CAAR,IAAa,SAAS,KAA1 B,C;UACI,IAAI,iBAAJ,C;YACI,MAAO,gBAAO,UAAU,OAAV,CAAP,C;;YAEP,MAAO,gBAAO,OAAQ,WAAf, C;;UACR,K;;MAEX,IAAI,SAAS,CAAT,IAAc,QAAQ,KAA1B,C;QAAiC,MAAO,gBAAO,SAAP,C;MACxC,MA AO,gBAAO,OAAP,C;MACP,OAAO,M;K;IAGX,8F;MAQ0D,yB;QAAA,YAA0B,I;MAAM,sB;QAAA,SAAuB,E; MAAI,uB;QAAA,UAAwB,E;MAAI,qB;QAAA,QAAa,E;MAAI,yB;QAAA,YAA0B,K;MAAO,yB;QAAA,YAAyC ,I;MAGxN,Q;MAFhB,MAAO,gBAAO,MAAP,C;MACP,YAAY,C;MACZ,wBAAgB,SAAhB,gB;QAAgB,cAAA,S AAhB,M;QACI,IAAI,iCAAU,CAAd,C;UAAiB,MAAO,gBAAO,SAAP,C;QACxB,IAAI,QAAQ,CAAR,IAAa,SAA S,KAA1B,C;UACI,IAAI,iBAAJ,C;YACI,MAAO,gBAAO,UAAU,OAAV,CAAP,C;;YAEP,MAAO,gBAAO,OAA Q,WAAf,C;;UACR,K;;MAEX,IAAI,SAAS,CAAT,IAAc,QAAQ,KAA1B,C;QAAiC,MAAO,gBAAO,SAAP,C;MA CxC,MAAO,gBAAO,OAAP,C;MACP,OAAO,M;K;IAGX,8F;MAQ2D,yB;QAAA,YAA0B,I;MAAM,sB;QAAA,S AAuB,E;MAAI,uB;QAAA,UAAwB,E;MAAI,qB;QAAA,QAAa,E;MAAI,yB;QAAA,YAA0B,K;MAAO,yB;QAA A,YAA0C,I;MAG1N,Q;MAFhB,MAAO,gBAAO,MAAP,C;MACP,YAAY,C;MACZ,wBAAgB,SAAhB,gB;QAAg B,cAAA,SAAhB,M;QACI,IAAI,iCAAU,CAAd,C;UAAiB,MAAO,gBAAO,SAAP,C;QACxB,IAAI,QAAQ,CAAR, IAAa,SAAS,KAA1B,C;UACI,IAAI,iBAAJ,C;YACI,MAAO,gBAAO,UAAU,OAAV,CAAP,C;;YAEP,MAAO,gB

AAO,OAAQ,WAAf,C;;UACR,K;;MAEX,IAAI,SAAS,CAAT,IAAc,QAAQ,KAA1B,C;QAAiC,MAAO,gBAAO,S AAP,C;MACxC,MAAO,gBAAO,OAAP,C;MACP,OAAO,M;K;IAGX,8F;MAQwD,yB;QAAA,YAA0B,I;MAAM, sB;QAAA,SAAuB,E;MAAI,uB;QAAA,UAAwB,E;MAAI,qB;QAAA,QAAa,E;MAAI,yB;QAAA,YAA0B,K;MAA O,yB;QAAA,YAAuC,I;MAGpN,Q;MAFhB,MAAO,gBAAO,MAAP,C;MACP,YAAY,C;MACZ,wBAAgB,SAAh B,gB;QAAgB,cAAhB,UAAgB,SAAhB,O;QACI,IAAI,iCAAU,CAAd,C;UAAiB,MAAO,gBAAO,SAAP,C;QACxB ,IAAI,QAAQ,CAAR,IAAa,SAAS,KAA1B,C;UACI,IAAI,iBAAJ,C;YACI,MAAO,gBAAO,UAAU,oBAAV,CAAP ,C;;YAEP,MAAO,gBAAO,OAAP,C;;UACR,K;;MAEX,IAAI,SAAS,CAAT,IAAc,QAAQ,KAA1B,C;QAAiC,MA AO,gBAAO,SAAP,C;MACxC,MAAO,gBAAO,OAAP,C;MACP,OAAO,M;K;IAGX,0F;MAQyC,yB;QAAA,YAA 0B,I;MAAM,sB;QAAA,SAAuB,E;MAAI,uB;QAAA,UAAwB,E;MAAI,qB;QAAA,QAAa,E;MAAI,yB;QAAA,YA A0B,K;MAAO,yB;QAAA,YAAoC,I;MAClN,OAAO,kBAAO,sBAAP,EAAwB,SAAxB,EAAmC,MAAnC,EAA2C ,OAA3C,EAAoD,KAApD,EAA2D,SAA3D,EAAsE,SAAtE,CAAiF,W;K;IAG5F,4F;MAQkC,yB;QAAA,YAA0B,I ;MAAM,sB;QAAA,SAAuB,E;MAAI,uB;QAAA,UAAwB,E;MAAI,qB;QAAA,QAAa,E;MAAI,yB;QAAA,YAA0 B,K;MAAO,yB;QAAA,YAAuC,I;MAC9M,OAAO,oBAAO,sBAAP,EAAwB,SAAxB,EAAmC,MAAnC,EAA2C,O AA3C,EAAoD,KAApD,EAA2D,SAA3D,EAAsE,SAAtE,CAAiF,W;K;IAG5F,4F;MAQmC,yB;QAAA,YAA0B,I; MAAM,sB;QAAA,SAAuB,E;MAAI,uB;QAAA,UAAwB,E;MAAI,qB;QAAA,QAAa,E;MAAI,yB;QAAA,YAA0B, K;MAAO,yB;QAAA,YAAwC,I;MAChN,OAAO,oBAAO,sBAAP,EAAwB,SAAxB,EAAmC,MAAnC,EAA2C,OA A3C,EAAoD,KAApD,EAA2D,SAA3D,EAAsE,SAAtE,CAAiF,W;K;IAG5F,4F;MAQiC,yB;QAAA,YAA0B,I;MA AM,sB;QAAA,SAAuB,E;MAAI,uB;QAAA,UAAwB,E;MAAI,qB;QAAA,QAAa,E;MAAI,yB;QAAA,YAA0B,K; MAAO,yB;QAAA,YAAsC,I;MAC5M,OAAO,oBAAO,sBAAP,EAAwB,SAAxB,EAAmC,MAAnC,EAA2C,OAA3 C,EAAoD,KAApD,EAA2D,SAA3D,EAAsE,SAAtE,CAAiF,W;K;IAG5F,4F;MAQkC,yB;QAAA,YAA0B,I;MAA M,sB;QAAA,SAAuB,E;MAAI,uB;QAAA,UAAwB,E;MAAI,qB;QAAA,QAAa,E;MAAI,yB;QAAA,YAA0B,K;M AAO,yB;QAAA,YAAuC,I;MAC9M,OAAO,oBAAO,sBAAP,EAAwB,SAAxB,EAAmC,MAAnC,EAA2C,OAA3C ,EAAoD,KAApD,EAA2D,SAA3D,EAAsE,SAAtE,CAAiF,W;K;IAG5F,4F;MAQmC,yB;QAAA,YAA0B,I;MAAM ,sB;QAAA,SAAuB,E;MAAI,uB;QAAA,UAAwB,E;MAAI,qB;QAAA,QAAa,E;MAAI,yB;QAAA,YAA0B,K;MA AO,yB;QAAA,YAAwC,I;MAChN,OAAO,oBAAO,sBAAP,EAAwB,SAAxB,EAAmC,MAAnC,EAA2C,OAA3C,E AAoD,KAApD,EAA2D,SAA3D,EAAsE,SAAtE,CAAiF,W;K;IAG5F,4F;MAQoC,yB;QAAA,YAA0B,I;MAAM,s B;QAAA,SAAuB,E;MAAI,uB;QAAA,UAAwB,E;MAAI,qB;QAAA,QAAa,E;MAAI,yB;QAAA,YAA0B,K;MAA O,yB;QAAA,YAAyC,I;MAClN,OAAO,oBAAO,sBAAP,EAAwB,SAAxB,EAAmC,MAAnC,EAA2C,OAA3C,EA AoD,KAApD,EAA2D,SAA3D,EAAsE,SAAtE,CAAiF,W;K;IAG5F,4F;MAQqC,yB;QAAA,YAA0B,I;MAAM,sB; QAAA,SAAuB,E;MAAI,uB;QAAA,UAAwB,E;MAAI,qB;QAAA,QAAa,E;MAAI,yB;QAAA,YAA0B,K;MAAO,y B;QAAA,YAA0C,I;MACpN,OAAO,oBAAO,sBAAP,EAAwB,SAAxB,EAAmC,MAAnC,EAA2C,OAA3C,EAAo D,KAApD,EAA2D,SAA3D,EAAsE,SAAtE,CAAiF,W;K;IAG5F,4F;MAQkC,yB;QAAA,YAA0B,I;MAAM,sB;QA AA,SAAuB,E;MAAI,uB;QAAA,UAAwB,E;MAAI,qB;QAAA,QAAa,E;MAAI,yB;QAAA,YAA0B,K;MAAO,yB; QAAA,YAAuC,I;MAC9M,OAAO,oBAAO,sBAAP,EAAwB,SAAxB,EAAmC,MAAnC,EAA2C,OAA3C,EAAoD, KAApD,EAA2D,SAA3D,EAAsE,SAAtE,CAAiF,W;K;IAQxE,4C;MAAA,mB;QAAE,OAAK,qBAAL,eAAK,C;O; K;IAL3B,+B;MAII,IA5reO,qBAAQ,CA4ref,C;QAAe,OAAO,W;MACtB,kCAAgB,4BAAhB,C;K;IAQgB,8C;MA AA,mB;QAAE,OAAK,yBAAL,eAAK,C;O;K;IAL3B,iC;MAII,IA5reO,qBAAQ,CA4ref,C;QAAe,OAAO,W;MACt B,kCAAgB,8BAAhB,C;K;IAQgB,8C;MAAA,mB;QAAE,OAAK,0BAAL,eAAK,C;O;K;IAL3B,iC;MAII,IA5reO,q BAAQ,CA4ref,C;QAAe,OAAO,W;MACtB,kCAAgB,8BAAhB,C;K;IAQgB,8C;MAAA,mB;QAAE,OAAK,wBAA L,eAAK,C;O;K;IAL3B,iC;MAII,IA5reO,qBAAQ,CA4ref,C;QAAe,OAAO,W;MACtB,kCAAgB,8BAAhB,C;K;IA QgB,8C;MAAA,mB;QAAE,OAAK,yBAAL,eAAK,C;O;K;IAL3B,iC;MAII,IA5reO,qBAAQ,CA4ref,C;QAAe,OA AO,W;MACtB,kCAAgB,8BAAhB,C;K;IAQgB,8C;MAAA,mB;QAAE,OAAK,0BAAL,eAAK,C;O;K;IAL3B,iC;M AII,IA5reO,qBAAQ,CA4ref,C;QAAe,OAAO,W;MACtB,kCAAgB,8BAAhB,C;K;IAQgB,8C;MAAA,mB;QAAE, OAAK,2BAAL,eAAK,C;O;K;IAL3B,iC;MAII,IA5reO,qBAAQ,CA4ref,C;QAAe,OAAO,W;MACtB,kCAAgB,8B AAhB,C;K;IAQgB,8C;MAAA,mB;QAAE,OAAK,4BAAL,eAAK,C;O;K;IAL3B,iC;MAII,IA5reO,qBAAQ,CA4ref ,C;QAAe,OAAO,W;MACtB,kCAAgB,8BAAhB,C;K;IAQgB,8C;MAAA,mB;QAAE,OAAK,yBAAL,eAAK,C;O;K ;IAL3B,iC;MAII,IA5reO,qBAAQ,CA4ref,C;QAAe,OAAO,W;MACtB,kCAAgB,8BAAhB,C;K;IAUgB,4C;MAAA ,mB;QAAE,OAAK,qBAAL,eAAK,C;O;K;IAP3B,+B;MAMI,IAtweO,qBAAQ,CAswef,C;QAAe,OAAO,e;MACtB, kCAAgB,4BAAhB,C;K;IAUgB,8C;MAAA,mB;QAAE,OAAK,yBAAL,eAAK,C;O;K;IAP3B,iC;MAMI,IAxweO,q BAAQ,CAwwef,C;QAAe,OAAO,e;MACtB,kCAAgB,8BAAhB,C;K;IAUgB,8C;MAAA,mB;QAAE,OAAK,0BAA L,eAAK,C;O;K;IAP3B,iC;MAMI,IA1weO,qBAAQ,CA0wef,C;QAAe,OAAO,e;MACtB,kCAAgB,8BAAhB,C;K;I AUgB,8C;MAAA,mB;QAAE,OAAK,wBAAL,eAAK,C;O;K;IAP3B,iC;MAMI,IA5weO,qBAAQ,CA4wef,C;QAA e,OAAO,e;MACtB,kCAAgB,8BAAhB,C;K;IAUgB,8C;MAAA,mB;QAAE,OAAK,yBAAL,eAAK,C;O;K;IAP3B,i C;MAMI,IA9weO,qBAAQ,CA8wef,C;QAAe,OAAO,e;MACtB,kCAAgB,8BAAhB,C;K;IAUgB,8C;MAAA,mB;Q AAE,OAAK,0BAAL,eAAK,C;O;K;IAP3B,iC;MAMI,IAhxeO,qBAAQ,CAgxef,C;QAAe,OAAO,e;MACtB,kCAAg B,8BAAhB,C;K;IAUgB,8C;MAAA,mB;QAAE,OAAK,2BAAL,eAAK,C;O;K;IAP3B,iC;MAMI,IAlxeO,qBAAQ, CAkxef,C;QAAe,OAAO,e;MACtB,kCAAgB,8BAAhB,C;K;IAUgB,8C;MAAA,mB;QAAE,OAAK,4BAAL,eAAK, C;O;K;IAP3B,iC;MAMI,IApxeO,qBAAQ,CAoxef,C;QAAe,OAAO,e;MACtB,kCAAgB,8BAAhB,C;K;IAUgB,8C; MAAA,mB;QAAE,OAAK,yBAAL,eAAK,C;O;K;IAP3B,iC;MAMI,IAtxeO,qBAAQ,CAsxef,C;QAAe,OAAO,e;M ACtB,kCAAgB,8BAAhB,C;K;IAGJ,4B;MAOoB,Q;MAFhB,UAAkB,G;MAClB,YAAiB,C;MACjB,wBAAgB,SA AhB,gB;QAAgB,cAAA,SAAhB,M;QACI,OAAO,O;QACP,qB;;MAEJ,OAAW,UAAS,CAAb,GAAgB,wCAAO,IA AvB,GAAgC,MAAM,K;K;IAGjD,8B;MAOoB,Q;MAFhB,UAAkB,G;MAClB,YAAiB,C;MACjB,wBAAgB,SAAh B,gB;QAAgB,cAAA,SAAhB,M;QACI,OAAO,O;QACP,qB;;MAEJ,OAAW,UAAS,CAAb,GAAgB,wCAAO,IAAv B,GAAgC,MAAM,K;K;IAGjD,8B;MAOoB,Q;MAFhB,UAAkB,G;MAClB,YAAiB,C;MACjB,wBAAgB,SAAhB,g B;QAAgB,cAAA,SAAhB,M;QACI,OAAO,O;QACP,qB;;MAEJ,OAAW,UAAS,CAAb,GAAgB,wCAAO,IAAvB, GAAgC,MAAM,K;K;IAGjD,8B;MAOoB,Q;MAFhB,UAAkB,G;MAClB,YAAiB,C;MACjB,wBAAgB,SAAhB,gB ;QAAgB,cAAA,SAAhB,M;QACI,OAAO,O;QACP,qB;;MAEJ,OAAW,UAAS,CAAb,GAAgB,wCAAO,IAAvB,G AAgC,MAAM,K;K;IAGjD,8B;MAOoB,Q;MAFhB,UAAkB,G;MAClB,YAAiB,C;MACjB,wBAAgB,SAAhB,gB; QAAgB,cAAA,SAAhB,M;QACI,OAAO,O;QACP,qB;;MAEJ,OAAW,UAAS,CAAb,GAAgB,wCAAO,IAAvB,GA AgC,MAAM,K;K;IAGjD,8B;MAOoB,Q;MAFhB,UAAkB,G;MAClB,YAAiB,C;MACjB,wBAAgB,SAAhB,gB;Q AAgB,cAAA,SAAhB,M;QACI,OAAO,O;QACP,qB;;MAEJ,OAAW,UAAS,CAAb,GAAgB,wCAAO,IAAvB,GAA gC,MAAM,K;K;IAGjD,8B;MAMoB,Q;MAFhB,UAAkB,G;MAClB,YAAiB,C;MACjB,wBAAgB,SAAhB,gB;QA AgB,cAAA,SAAhB,M;QACI,OAAO,O;QACP,qB;;MAEJ,OAAW,UAAS,CAAb,GAAgB,wCAAO,IAAvB,GAAg C,MAAM,K;K;IAGjD,8B;MAMoB,Q;MAFhB,UAAkB,G;MAClB,YAAiB,C;MACjB,wBAAgB,SAAhB,gB;QAA gB,cAAA,SAAhB,M;QACI,OAAO,O;QACP,qB;;MAEJ,OAAW,UAAS,CAAb,GAAgB,wCAAO,IAAvB,GAAgC, MAAM,K;K;IAGjD,8B;MAMoB,Q;MAFhB,UAAkB,G;MAClB,YAAiB,C;MACjB,wBAAgB,SAAhB,gB;QAAgB ,cAAA,SAAhB,M;QACI,OAAO,O;QACP,qB;;MAEJ,OAAW,UAAS,CAAb,GAAgB,wCAAO,IAAvB,GAAgC,M AAM,K;K;IAGjD,8B;MAMoB,Q;MAFhB,UAAkB,G;MAClB,YAAiB,C;MACjB,wBAAgB,SAAhB,gB;QAAgB,c AAA,SAAhB,M;QACI,OAAO,O;QACP,qB;;MAEJ,OAAW,UAAS,CAAb,GAAgB,wCAAO,IAAvB,GAAgC,MA AM,K;K;IAGjD,8B;MAMoB,Q;MAFhB,UAAkB,G;MAClB,YAAiB,C;MACjB,wBAAgB,SAAhB,gB;QAAgB,cA AA,SAAhB,M;QACI,OAAO,O;QACP,qB;;MAEJ,OAAW,UAAS,CAAb,GAAgB,wCAAO,IAAvB,GAAgC,MAA M,K;K;IAGjD,+B;MAMoB,Q;MAFhB,UAAkB,G;MAClB,YAAiB,C;MACjB,wBAAgB,SAAhB,gB;QAAgB,cAA A,SAAhB,M;QACI,OAAO,O;QACP,qB;;MAEJ,OAAW,UAAS,CAAb,GAAgB,wCAAO,IAAvB,GAAgC,MAAM, K;K;IAGjD,wB;MAMoB,Q;MADhB,UAAe,C;MACf,wBAAgB,SAAhB,gB;QAAgB,cAAA,SAAhB,M;QACI,YA AO,O;;MAEX,OAAO,G;K;IAGX,0B;MAMoB,Q;MADhB,UAAe,C;MACf,wBAAgB,SAAhB,gB;QAAgB,cAAA, SAAhB,M;QACI,YAAO,O;;MAEX,OAAO,G;K;IAGX,0B;MAMoB,Q;MADhB,UAAe,C;MACf,wBAAgB,SAAh B,gB;QAAgB,cAAA,SAAhB,M;QACI,YAAO,OAAP,I;;MAEJ,OAAO,G;K;IAGX,0B;MAMoB,Q;MADhB,Y;MA CA,wBAAgB,SAAhB,gB;QAAgB,cAAA,SAAhB,M;QACI,cAAO,OAAP,C;;MAEJ,OAAO,G;K;IAGX,0B;MAMo B,Q;MADhB,UAAiB,G;MACjB,wBAAgB,SAAhB,gB;QAAgB,cAAA,SAAhB,M;QACI,OAAO,O;;MAEX,OAA O,G;K;IAGX,0B;MAMoB,Q;MADhB,UAAkB,G;MAClB,wBAAgB,SAAhB,gB;QAAgB,cAAA,SAAhB,M;QACI, OAAO,O;;MAEX,OAAO,G;K;IAGX,0B;MAKoB,Q;MADhB,UAAe,C;MACf,wBAAgB,SAAhB,gB;QAAgB,cAA A,SAAhB,M;QACI,YAAO,O;;MAEX,OAAO,G;K;IAGX,0B;MAKoB,Q;MADhB,UAAe,C;MACf,wBAAgB,SAA hB,gB;QAAgB,cAAA,SAAhB,M;QACI,YAAO,O;;MAEX,OAAO,G;K;IAGX,0B;MAKoB,Q;MADhB,UAAe,C;M ACf,wBAAgB,SAAhB,gB;QAAgB,cAAA,SAAhB,M;QACI,YAAO,OAAP,I;;MAEJ,OAAO,G;K;IAGX,0B;MAK oB,Q;MADhB,Y;MACA,wBAAgB,SAAhB,gB;QAAgB,cAAA,SAAhB,M;QACI,cAAO,OAAP,C;;MAEJ,OAAO, G;K;IAGX,0B;MAKoB,Q;MADhB,UAAiB,G;MACjB,wBAAgB,SAAhB,gB;QAAgB,cAAA,SAAhB,M;QACI,O

AAO,O;;MAEX,OAAO,G;K;IAGX,2B;MAKoB,Q;MADhB,UAAkB,G;MAClB,wBAAgB,SAAhB,gB;QAAgB,cA AA,SAAhB,M;QACI,OAAO,O;;MAEX,OAAO,G;K;IY9tuBX,oD;MAQuF,wC;K;IARvF,8CASI,Y;MAAuC,8B;K; IAT3C,gF;4FOOA,qB;MAOI,OAAO,sBAAI,CAAJ,C;K;4FAGX,qB;MAOI,OAAO,sBAAI,CAAJ,C;K;4FAGX,qB ;MAOI,OAAO,sBAAI,CAAJ,C;K;4FAGX,qB;MAOI,OAAO,sBAAI,CAAJ,C;K;4FAGX,qB;MAOI,OAAO,sBAAI ,CAAJ,C;K;IAGX,wC;MAII,IAAI,oCAAJ,C;QACI,OAAO,yBAAS,OAAT,C;MACX,OAAO,qBAAQ,OAAR,KA AoB,C;K;IAWG,yC;MAAA,qB;QAAE,MAAM,8BAA0B,iDAA8C,aAA9C,MAA1B,C;O;K;IAR1C,qC;MAMI,IA AI,8BAAJ,C;QACI,OAAO,sBAAI,KAAJ,C;MACX,OAAO,6BAAgB,KAAhB,EAAuB,uBAAvB,C;K;0FAGX,4B; MAOI,OAAO,sBAAI,KAAJ,C;K;IAGX,2D;MAcqB,Q;MARjB,IAAI,8BAAJ,C;QACI,OAAsB,KA8Jf,IAAS,CAA T,IA9Je,KA8JD,IAAS,iBA9JvB,SA8JuB,CAA3B,GA9JI,SA8JkC,aA9JnB,KA8JmB,CAAtC,GA9J0B,YA8J4B,CA 9JnC,KA8JmC,C;OA7J7D,IAAI,QAAQ,CAAZ,C;QACI,OAAO,aAAa,KAAb,C;MACX,eAAe,oB;MACf,YAAY,C ;MACZ,OAAO,QAAS,UAAhB,C;QACI,cAAc,QAAS,O;QACvB,IAAI,WAAS,YAAT,EAAS,oBAAT,OAAJ,C;U ACI,OAAO,O;;MAEf,OAAO,aAAa,KAAb,C;K;sGAGX,yB;MAAA,8D;MAAA,iD;QAOI,OAAW,SAAS,CAAT,I AAc,SAAS,wBAA3B,GAAsC,sBAAI,KAAJ,CAAtC,GAAsD,aAAa,KAAb,C;O;KAPjE,C;IAUA,6C;MAcqB,Q;M ARjB,IAAI,8BAAJ,C;QACI,OAAY,YAAL,SAAK,EAAU,KAAV,C;MAChB,IAAI,QAAQ,CAAZ,C;QACI,OAAO ,I;MACX,eAAe,oB;MACf,YAAY,C;MACZ,OAAO,QAAS,UAAhB,C;QACI,cAAc,QAAS,O;QACvB,IAAI,WAA S,YAAT,EAAS,oBAAT,OAAJ,C;UACI,OAAO,O;;MAEf,OAAO,I;K;sGAGX,yB;MAAA,sD;MAAA,mC;QAOI,O AAY,UAAL,SAAK,EAAU,KAAV,C;O;KAPhB,C;gFAUA,gC;MAOW,sB;;QAyFS,Q;QAAA,2B;QAAhB,OAAgB ,cAAhB,C;UAAgB,yB;UAAM,IAzFH,SAyFO,CAAU,OAAV,CAAJ,C;YAAwB,qBAAO,O;YAAP,uB;;QAC9C,q BAAO,I;;;MA1FP,yB;K;wFAGJ,gC;MA2SoB,Q;MADhB,WAAe,I;MACC,2B;MAAhB,OAAgB,cAAhB,C;QAAg B,yB;QACZ,IArSc,SAqSV,CAAU,OAAV,CAAJ,C;UACI,OAAO,O;;MAtSf,OAySO,I;K;wFAtSX,gC;MAOW,qB; ;QAsSP,eAAoB,+BAAa,cAAb,C;QACpB,OAAO,QAAS,cAAhB,C;UACI,cAAc,QAAS,W;UACvB,IAzSc,SAySV, CAAU,OAAV,CAAJ,C;YAAwB,oBAAO,O;YAAP,sB;;QAE5B,oBAAO,I;;;MA3SP,wB;K;IAGJ,6B;MAMQ,kBA DE,SACF,Q;QAAW,OAAY,SAAL,SAAK,C;;QAEnB,eAAe,oB;QACf,IAAI,CAAC,QAAS,UAAd,C;UACI,MAA M,2BAAuB,sBAAvB,C;QACV,OAAO,QAAS,O;;K;IAK5B,6B;MAKI,IAAI,mBAAJ,C;QACI,MAAM,2BAAuB,g BAAvB,C;MACV,OAAO,sBAAK,CAAL,C;K;mFAGX,yB;MAAA,iE;MAAA,uC;QAKoB,Q;QAAA,2B;QAAhB, OAAgB,cAAhB,C;UAAgB,yB;UAAM,IAAI,UAAU,OAAV,CAAJ,C;YAAwB,OAAO,O;;QACrD,MAAM,gCAAu B,wDAAvB,C;O;KANV,C;IASA,mC;MAKQ,kBADE,SACF,Q;QACI,IAAI,mBAAJ,C;UACI,OAAO,I;;UAEP,OA AO,sBAAK,CAAL,C;;QAGX,eAAe,oB;QACf,IAAI,CAAC,QAAS,UAAd,C;UACI,OAAO,I;QACX,OAAO,QAA S,O;;K;IAK5B,mC;MAII,OAAW,mBAAJ,GAAe,IAAf,GAAyB,sBAAK,CAAL,C;K;+FAGpC,gC;MAIoB,Q;MAA A,2B;MAAhB,OAAgB,cAAhB,C;QAAgB,yB;QAAM,IAAI,UAAU,OAAV,CAAJ,C;UAAwB,OAAO,O;;MACrD, OAAO,I;K;0FAGX,yB;MAAA,8D;MAAA,iD;QAKI,OAAW,SAAS,CAAT,IAAc,SAAS,wBAA3B,GAAsC,sBAAI ,KAAJ,CAAtC,GAAsD,aAAa,KAAb,C;O;KALjE,C;IAQA,uC;MAMI,OAAW,SAAS,CAAT,IAAc,SAAS,2BAA3 B,GAAsC,sBAAI,KAAJ,CAAtC,GAAsD,I;K;IAGjE,uC;MAMiB,Q;MAFb,IAAI,8BAAJ,C;QAAkB,OAAO,SAAK ,eAAQ,OAAR,C;MAC9B,YAAY,C;MACC,2B;MAAb,OAAa,cAAb,C;QAAa,sB;QACT,mBAAmB,KAAnB,C;Q ACA,IAAI,gBAAW,IAAX,CAAJ,C;UACI,OAAO,K;QACX,qB;;MAEJ,OAAO,E;K;IAGX,uC;MAKI,OAAO,wB AAQ,OAAR,C;K;gGAGX,yB;MAAA,wE;MAAA,uC;QAKiB,Q;QADb,YAAY,C;QACC,2B;QAAb,OAAa,cAAb, C;UAAa,sB;UACT,mBAAmB,KAAnB,C;UACA,IAAI,UAAU,IAAV,CAAJ,C;YACI,OAAO,K;UACX,qB;;QAEJ, OAAO,E;O;KAXX,C;gGAcA,gC;MAKiB,Q;MADb,YAAY,C;MACC,2B;MAAb,OAAa,cAAb,C;QAAa,sB;QACT ,IAAI,UAAU,IAAV,CAAJ,C;UACI,OAAO,K;QACX,qB;;MAEJ,OAAO,E;K;8FAGX,yB;MAAA,wE;MAAA,uC; QAMiB,Q;QAFb,gBAAgB,E;QAChB,YAAY,C;QACC,2B;QAAb,OAAa,cAAb,C;UAAa,sB;UACT,mBAAmB,K AAnB,C;UACA,IAAI,UAAU,IAAV,CAAJ,C;YACI,YAAY,K;UAChB,qB;;QAEJ,OAAO,S;O;KAZX,C;8FAeA,g C;MAII,eAAe,SAAK,sBAAa,cAAb,C;MACpB,OAAO,QAAS,cAAhB,C;QACI,IAAI,UAAU,QAAS,WAAnB,CA AJ,C;UACI,OAAO,QAAS,Y;;MAGxB,OAAO,E;K;IAGX,4B;MAMQ,kBADE,SACF,Q;QAAW,OAAY,QAAL,S AAK,C;;QAEnB,eAAe,oB;QACf,IAAI,CAAC,QAAS,UAAd,C;UACI,MAAM,2BAAuB,sBAAvB,C;QACV,WAA W,QAAS,O;QACpB,OAAO,QAAS,UAAhB,C;UACI,OAAO,QAAS,O;QACpB,OAAO,I;;K;IAKnB,4B;MAKI,IA AI,mBAAJ,C;QACI,MAAM,2BAAuB,gBAAvB,C;MACV,OAAO,sBAAK,2BAAL,C;K;iFAGX,yB;MAAA,iE;M AAA,gB;MAAA,8B;MAAA,uC;QAOoB,UAQT,M;QAVP,WAAe,I;QACf,YAAY,K;QACI,2B;QAAhB,OAAgB,c AAhB,C;UAAgB,yB;UACZ,IAAI,UAAU,OAAV,CAAJ,C;YACI,OAAO,O;YACP,QAAQ,I;;QAGhB,IAAI,CAAC

,KAAL,C;UAAY,MAAM,gCAAuB,wDAAvB,C;QAElB,OAAO,2E;O;KAfX,C;iFAkBA,yB;MAAA,iE;MAAA,uC ;QAKI,eAAe,SAAK,sBAAa,cAAb,C;QACpB,OAAO,QAAS,cAAhB,C;UACI,cAAc,QAAS,W;UACvB,IAAI,UAA U,OAAV,CAAJ,C;YAAwB,OAAO,O;;QAEnC,MAAM,gCAAuB,kDAAvB,C;O;KAVV,C;IAaA,2C;MAOiB,Q;M AHb,IAAI,8BAAJ,C;QAAkB,OAAO,SAAK,mBAAY,OAAZ,C;MAC9B,gBAAgB,E;MAChB,YAAY,C;MACC,2 B;MAAb,OAAa,cAAb,C;QAAa,sB;QACT,mBAAmB,KAAnB,C;QACA,IAAI,gBAAW,IAAX,CAAJ,C;UACI,YA AY,K;QAChB,qB;;MAEJ,OAAO,S;K;IAGX,2C;MAKI,OAAO,4BAAY,OAAZ,C;K;IAGX,kC;MAKQ,kBADE,S ACF,Q;QAAW,OAAW,mBAAJ,GAAe,IAAf,GAAyB,sBAAK,iBAAO,CAAP,IAAL,C;;QAEvC,eAAe,oB;QACf,I AAI,CAAC,QAAS,UAAd,C;UACI,OAAO,I;QACX,WAAW,QAAS,O;QACpB,OAAO,QAAS,UAAhB,C;UACI,O AAO,QAAS,O;QACpB,OAAO,I;;K;IAKnB,kC;MAII,OAAW,mBAAJ,GAAe,IAAf,GAAyB,sBAAK,iBAAO,CAA P,IAAL,C;K;6FAGpC,gC;MAKoB,Q;MADhB,WAAe,I;MACC,2B;MAAhB,OAAgB,cAAhB,C;QAAgB,yB;QAC Z,IAAI,UAAU,OAAV,CAAJ,C;UACI,OAAO,O;;MAGf,OAAO,I;K;6FAGX,gC;MAII,eAAe,SAAK,sBAAa,cAAb, C;MACpB,OAAO,QAAS,cAAhB,C;QACI,cAAc,QAAS,W;QACvB,IAAI,UAAU,OAAV,CAAJ,C;UAAwB,OAA O,O;;MAEnC,OAAO,I;K;qFAGX,yB;MAAA,mC;MAAA,gD;MAAA,4B;QAQI,OAAO,kBAAO,cAAP,C;O;KAR X,C;IAWA,sC;MAOI,IAAI,mBAAJ,C;QACI,MAAM,2BAAuB,sBAAvB,C;MACV,OAAO,qBAAU,MAAO,iBAA Q,cAAR,CAAjB,C;K;iGAGX,yB;MAAA,mC;MAAA,4D;MAAA,4B;QAOI,OAAO,wBAAa,cAAb,C;O;KAPX,C;I AUA,4C;MAMI,IAAI,mBAAJ,C;QACI,OAAO,I;MACX,OAAO,qBAAU,MAAO,iBAAQ,cAAR,CAAjB,C;K;IAG X,8B;MAKQ,kBADE,SACF,Q;QAAW,OAAY,UAAL,SAAK,C;;QAEnB,eAAe,oB;QACf,IAAI,CAAC,QAAS,UA Ad,C;UACI,MAAM,2BAAuB,sBAAvB,C;QACV,aAAa,QAAS,O;QACtB,IAAI,QAAS,UAAb,C;UACI,MAAM,g CAAyB,uCAAzB,C;QACV,OAAO,M;;K;IAKnB,8B;MAIiB,IAAN,I;MAAA,QAAM,cAAN,C;aACH,C;UAAK,M AAM,2BAAuB,gBAAvB,C;aACX,C;UAAK,6BAAK,CAAL,C;UAAL,K;gBACQ,MAAM,gCAAyB,iCAAzB,C;; MAHlB,W;K;qFAOJ,yB;MAAA,kF;MAAA,iE;MAAA,gB;MAAA,8B;MAAA,uC;QAMoB,UAST,M;QAXP,aAAi B,I;QACjB,YAAY,K;QACI,2B;QAAhB,OAAgB,cAAhB,C;UAAgB,yB;UACZ,IAAI,UAAU,OAAV,CAAJ,C;YA CI,IAAI,KAAJ,C;cAAW,MAAM,8BAAyB,qDAAzB,C;YACjB,SAAS,O;YACT,QAAQ,I;;QAGhB,IAAI,CAAC,K AAL,C;UAAY,MAAM,gCAAuB,wDAAvB,C;QAElB,OAAO,6E;O;KAfX,C;IAkBA,oC;MAKQ,kBADE,SACF,Q; QAAW,OAAW,mBAAQ,CAAZ,GAAe,sBAAK,CAAL,CAAf,GAA4B,I;;QAE1C,eAAe,oB;QACf,IAAI,CAAC,Q AAS,UAAd,C;UACI,OAAO,I;QACX,aAAa,QAAS,O;QACtB,IAAI,QAAS,UAAb,C;UACI,OAAO,I;QACX,OAA O,M;;K;IAKnB,oC;MAII,OAAW,mBAAQ,CAAZ,GAAe,sBAAK,CAAL,CAAf,GAA4B,I;K;iGAGvC,gC;MAMo B,Q;MAFhB,aAAiB,I;MACjB,YAAY,K;MACI,2B;MAAhB,OAAgB,cAAhB,C;QAAgB,yB;QACZ,IAAI,UAAU, OAAV,CAAJ,C;UACI,IAAI,KAAJ,C;YAAW,OAAO,I;UAClB,SAAS,O;UACT,QAAQ,I;;MAGhB,IAAI,CAAC,K AAL,C;QAAY,OAAO,I;MACnB,OAAO,M;K;IAGX,8B;MAoBsC,UAGT,MAHS,EAarB,M;MN3mBb,IAAI,EMkl BI,KAAK,CNllBT,CAAJ,C;QACI,cMilBc,sD;QNhlBd,MAAM,gCAAyB,OAAQ,WAAjC,C;OMilBV,IAAI,MAA K,CAAT,C;QAAY,OAAO,mB;MACnB,Q;MACA,IAAI,oCAAJ,C;QACI,iBAAiB,iBAAO,CAAP,I;QACjB,IAAI,c AAc,CAAlB,C;UACI,OAAO,W;QACX,IAAI,eAAc,CAAlB,C;UACI,OAAO,OAAO,kBAAP,C;QACX,OAAO,iB AAa,UAAb,C;QACP,IAAI,8BAAJ,C;UACI,IAAI,sCAAJ,C;YAC0B,qB;YAAtB,iBAAc,CAAd,wB;cACI,IAAK,W AAI,sBAAK,KAAL,CAAJ,C;;YAEI,wCAAa,CAAb,C;YAAb,OAAa,gBAAb,C;cAAa,wB;cACT,IAAK,WAAI,IA AJ,C;;;UAEb,OAAO,I;;QAIX,OAAO,gB;;MAEX,YAAY,C;MACC,6B;MAAb,OAAa,gBAAb,C;QAAa,0B;QACT, IAAI,SAAS,CAAb,C;UAAgB,IAAK,WAAI,MAAJ,C;;UAAe,qB;;MAExC,OAAY,qBAAL,IAAK,C;K;IAGhB,kC; MNjnBI,IAAI,EMynBI,KAAK,CNznBT,CAAJ,C;QACI,cMwnBc,sD;QNvnBd,MAAM,gCAAyB,OAAQ,WAAjC, C;OMwnBV,OAAO,kBAAgB,gBAAV,iBAAO,CAAP,IAAU,EAAc,CAAd,CAAhB,C;K;kGAGX,yB;MAAA,4C; MAAA,qD;MAAA,uC;QAMI,IAAI,CAAC,mBAAL,C;UACI,eAAe,+BAAa,cAAb,C;UACf,OAAO,QAAS,cAAhB ,C;YACI,IAAI,CAAC,UAAU,QAAS,WAAnB,CAAL,C;cACI,OAAO,gBAAK,QAAS,YAAT,GAAuB,CAAvB,IA AL,C;;SAInB,OAAO,W;O;KAdX,C;0FAiBA,yB;MAAA,+D;MAAA,uC;QAQiB,Q;QAFb,eAAe,K;QACf,WAAW, gB;QACE,2B;QAAb,OAAa,cAAb,C;UAAa,sB;UACT,IAAI,QAAJ,C;YACI,IAAK,WAAI,IAAJ,C;eACJ,IAAI,CA AC,UAAU,IAAV,CAAL,C;YACD,IAAK,WAAI,IAAJ,C;YACL,WAAW,I;;QAEnB,OAAO,I;O;KAfX,C;oFAkBA ,yB;MAAA,+D;MAAA,uC;QAMW,kBAAS,gB;QA2FA,Q;QAAA,2B;QAAhB,OAAgB,cAAhB,C;UAAgB,yB;UA AM,IA3FU,SA2FN,CAAU,OAAV,CAAJ,C;YAAwB,WAAY,WAAI,OAAJ,C;;QA3F1D,OA4FO,W;O;KAlGX,C; kGASA,yB;MAAA,+D;MA6jCA,wE;MA7jCA,uC;QAQW,kBAAgB,gB;QA4jCV,gB;QADb,YAAY,C;QACC,2B; QAAb,OAAa,cAAb,C;UAAa,sB;UAhjCT,IAZmC,SAY/B,CAgjCkB,oBAAmB,cAAnB,EAAmB,sBAAnB,UAhjCl

B,EAgjC+C,IAhjC/C,CAAJ,C;YAA2C,sBAgjCQ,IAhjCR,C;;QAZ/C,OAcO,W;O;KAtBX,C;sGAWA,yB;MAkjCA ,wE;MAljCA,oD;QAyjCiB,gB;QADb,YAAY,C;QACC,2B;QAAb,OAAa,cAAb,C;UAAa,sB;UAhjCT,IAAI,UAgjC kB,oBAAmB,cAAnB,EAAmB,sBAAnB,UAhjClB,EAgjC+C,IAhjC/C,CAAJ,C;YAA2C,sBAgjCQ,IAhjCR,C;;QA E/C,OAAO,W;O;KAXX,C;wGAcA,yB;MAAA,+D;MAAA,sC;QAMW,kBAAmB,gB;QASV,Q;QAAA,2B;QAAh B,OAAgB,cAAhB,C;UAAgB,yB;UAAM,IAAI,YAAJ,C;YAAkB,WAAY,WAAI,OAAJ,C;;QATpD,OAUO,W;O;K AhBX,C;4GASA,4C;MAMoB,Q;MAAA,2B;MAAhB,OAAgB,cAAhB,C;QAAgB,yB;QAAM,IAAI,YAAJ,C;UAA kB,WAAY,WAAI,OAAJ,C;;MACpD,OAAO,W;K;0FAGX,yB;MAAA,+D;MAAA,uC;QAMW,kBAAY,gB;QA4B H,Q;QAAA,2B;QAAhB,OAAgB,cAAhB,C;UAAgB,yB;UAAM,IAAI,CA5BS,SA4BR,CAAU,OAAV,CAAL,C;Y AAyB,WAAY,WAAI,OAAJ,C;;QA5B3D,OA6BO,W;O;KAnCX,C;IASA,oC;MAMI,OAAO,6BAAgB,gBAAhB,C ;K;IAGX,mD;MAMoB,Q;MAAA,2B;MAAhB,OAAgB,cAAhB,C;QAAgB,yB;QAAM,IAAI,eAAJ,C;UAAqB,WA AY,WAAI,OAAJ,C;;MACvD,OAAO,W;K;8FAGX,6C;MAMoB,Q;MAAA,2B;MAAhB,OAAgB,cAAhB,C;QAAg B,yB;QAAM,IAAI,CAAC,UAAU,OAAV,CAAL,C;UAAyB,WAAY,WAAI,OAAJ,C;;MAC3D,OAAO,W;K;wFA GX,6C;MAMoB,Q;MAAA,2B;MAAhB,OAAgB,cAAhB,C;QAAgB,yB;QAAM,IAAI,UAAU,OAAV,CAAJ,C;UA AwB,WAAY,WAAI,OAAJ,C;;MAC1D,OAAO,W;K;IAGX,sC;MAII,IAAI,OAAQ,UAAZ,C;QAAuB,ObztBe,W;O a0tBtC,OAA6D,SAAtD,SAAK,iBAAQ,OAAQ,MAAhB,EAAuB,OAAQ,aAAR,GAAuB,CAAvB,IAAvB,CAAiD, C;K;IAGjE,sC;MAOkB,Q;MAHd,WAAmB,wBAAR,OAAQ,EAAwB,EAAxB,C;MACnB,IAAI,SAAQ,CAAZ,C;Q AAe,OAAO,W;MACtB,WAAW,iBAAa,IAAb,C;MACG,yB;MAAd,OAAc,cAAd,C;QAAc,uB;QACV,IAAK,WA AI,sBAAI,KAAJ,CAAJ,C;;MAET,OAAO,I;K;IAGX,8B;MAgBiB,Q;MN1yBb,IAAI,EMkyBI,KAAK,CNlyBT,CA AJ,C;QACI,cMiyBc,sD;QNhyBd,MAAM,gCAAyB,OAAQ,WAAjC,C;OMiyBV,IAAI,MAAK,CAAT,C;QAAY,O AAO,W;MACnB,IAAI,oCAAJ,C;QACI,IAAI,KAAK,cAAT,C;UAAe,OAAO,mB;QACtB,IAAI,MAAK,CAAT,C; UAAY,OAAO,OAAO,mBAAP,C;OAEvB,YAAY,C;MACZ,WAAW,iBAAa,CAAb,C;MACE,2B;MAAb,OAAa,c AAb,C;QAAa,sB;QACT,IAAK,WAAI,IAAJ,C;QACL,IAAI,mCAAW,CAAf,C;UACI,K;;MAER,OAAY,qBAAL,I AAK,C;K;IAGhB,kC;MAeqC,IAGhB,I;MNp0BjB,IAAI,EM0zBI,KAAK,CN1zBT,CAAJ,C;QACI,cMyzBc,sD;QN xzBd,MAAM,gCAAyB,OAAQ,WAAjC,C;OMyzBV,IAAI,MAAK,CAAT,C;QAAY,OAAO,W;MACnB,WAAW,c ;MACX,IAAI,KAAK,IAAT,C;QAAe,OAAO,mB;MACtB,IAAI,MAAK,CAAT,C;QAAY,OAAO,OAAO,kBAAP, C;MACnB,WAAW,iBAAa,CAAb,C;MACX,IAAI,sCAAJ,C;QACI,iBAAc,OAAO,CAAP,IAAd,UAA6B,IAA7B,U ;UACI,IAAK,WAAI,sBAAK,KAAL,CAAJ,C;;QAEI,sCAAa,OAAO,CAAP,IAAb,C;QAAb,OAAa,cAAb,C;UAAa, sB;UACT,IAAK,WAAI,IAAJ,C;;;MAEb,OAAO,I;K;kGAGX,yB;MAAA,qD;MAAA,gE;MAAA,gD;MAAA,uC;Q AMI,IAAI,mBAAJ,C;UACI,OAAO,W;QACX,eAAe,+BAAa,cAAb,C;QACf,OAAO,QAAS,cAAhB,C;UACI,IAAI ,CAAC,UAAU,QAAS,WAAnB,CAAL,C;YACI,QAAS,O;YACT,mBAAmB,iBAAO,QAAS,YAAhB,I;YACnB,IA AI,iBAAgB,CAApB,C;cAAuB,OAAO,W;YACI,kBAA3B,eAAa,YAAb,C;YACH,OAAgB,kBAAhB,C;cACI,sBA Aa,eAAb,C;YAFR,OHxyBD,W;;QG8yBP,OAAO,iB;O;KApBX,C;0FAuBA,yB;MAAA,+D;MAAA,uC;QAOiB,Q; QADb,WAAW,gB;QACE,2B;QAAb,OAAa,cAAb,C;UAAa,sB;UACT,IAAI,CAAC,UAAU,IAAV,CAAL,C;YACI, K;UACJ,IAAK,WAAI,IAAJ,C;;QAET,OAAO,I;O;KAZX,C;IAoBA,+B;MAII,IAAI,wCAAsB,kBAAQ,CAAlC,C; QAAqC,OAAO,mB;MAC5C,WAAW,0B;MACN,WAAL,IAAK,C;MACL,OAAO,I;K;IAGX,uC;MAOI,aAAU,2B AAV,OAA2B,CAA3B,M;QACI,QAAQ,MAAO,iBAAQ,IAAI,CAAJ,IAAR,C;QACf,sBAAK,CAAL,EAAU,SAA K,aAAI,CAAJ,EAAO,sBAAK,CAAL,CAAP,CAAf,C;;K;oFAIR,yB;MAAA,oD;MJj1BA,sC;MAAA,oC;MAAA,u BAOe,yB;QArEf,8D;eAqEe,4B;UAAA,uB;YAAU,eAAsB,gB;YAAtB,OA5Dd,cAAc,SA4DgB,CA5DhB,CAAd,E AA2B,SA4DM,CA5DN,CAA3B,C;W;S;OA4DI,C;MI00Bf,sC;QAMI,IAAI,iBAAO,CAAX,C;UAAc,oBJh1Bd,eA AW,iBIg1BsB,QJh1BtB,CAAX,CIg1Bc,C;U;KANlB,C;wGASA,yB;MAAA,oD;MJv0BA,sC;MAAA,oC;MAAA,i CAOe,yB;QAxFf,8D;eAwFe,4B;UAAA,uB;YAAU,eAAsB,gB;YAAtB,OA/Ed,cAAc,SA+EgB,CA/EhB,CAAd,EA A2B,SA+EM,CA/EN,CAA3B,C;W;S;OA+EI,C;MIg0Bf,sC;QAMI,IAAI,iBAAO,CAAX,C;UAAc,oBJt0Bd,eAAW ,2BIs0BgC,QJt0BhC,CAAX,CIs0Bc,C;U;KANlB,C;IASA,sC;MAMI,sBAAS,cAAT,C;K;IAGJ,6B;MASgB,Q;MA HZ,IAAI,oCAAJ,C;QACI,IAAI,kBAAQ,CAAZ,C;UAAe,OAAY,SAAL,SAAK,C;QAEwB,kBAA3C,sBCp8BsD,s BDo8BtD,uB;QAAmD,mB;QAA3D,OAAoE,OHh4BjE,WGg4BiE,C;OAEjD,kBAAhB,0B;MAAwB,oB;MAA/B,O Hl4BO,W;K;wFGq4BX,yB;MAAA,wD;MJ13BA,sC;MAAA,oC;MAAA,uBAOe,yB;QArEf,8D;eAqEe,4B;UAAA, uB;YAAU,eAAsB,gB;YAAtB,OA5Dd,cAAc,SA4DgB,CA5DhB,CAAd,EAA2B,SA4DM,CA5DN,CAA3B,C;W;S; OA4DI,C;MIm3Bf,sC;QAQI,OAAO,sBJ33BP,eAAW,iBI23BiB,QJ33BjB,CAAX,CI23BO,C;O;KARX,C;4GAWA

,yB;MAAA,wD;MJl3BA,sC;MAAA,oC;MAAA,iCAOe,yB;QAxFf,8D;eAwFe,4B;UAAA,uB;YAAU,eAAsB,gB;Y AAtB,OA/Ed,cAAc,SA+EgB,CA/EhB,CAAd,EAA2B,SA+EM,CA/EN,CAA3B,C;W;S;OA+EI,C;MI22Bf,sC;QA MI,OAAO,sBJj3BP,eAAW,2BIi3B2B,QJj3B3B,CAAX,CIi3BO,C;O;KANX,C;IASA,uC;MAMI,OAAO,wBAAW, cAAX,C;K;IAGX,6C;MASe,Q;MAHX,IAAI,oCAAJ,C;QACG,IAAI,kBAAQ,CAAZ,C;UAAe,OAAY,SAAL,SAA K,C;QAEe,kBAAlC,sBC/+BuD,sBD++BvD,uB;QAA0C,iC;QAAlD,OAAyE,OH36BrE,WG26BqE,C;OAErD,kBA AhB,0B;MAAwB,mC;MAA/B,OH76BO,W;K;IGg7BX,qC;MAMoB,UACL,M;MAHX,aAAa,oBAAa,cAAb,C;MA Cb,YAAY,C;MACI,2B;MAAhB,OAAgB,cAAhB,C;QAAgB,yB;QACZ,OAAO,cAAP,EAAO,sBAAP,YAAkB,O;; MACtB,OAAO,M;K;IAGX,kC;MAMoB,UACL,M;MAHX,aAAa,cAAU,cAAV,C;MACb,YAAY,C;MACI,2B;MA AhB,OAAgB,cAAhB,C;QAAgB,yB;QACZ,OAAO,cAAP,EAAO,sBAAP,YAAkB,O;;MACtB,OAAO,M;K;IAGX, kC;MAMoB,UACL,M;MAHX,aAAa,iBAAU,cAAV,C;MACb,YAAY,C;MACI,2B;MAAhB,OAAgB,cAAhB,C;Q AAgB,oC;QACZ,OAAO,cAAP,EAAO,sBAAP,YAAkB,O;;MACtB,OAAO,M;K;IAGX,oC;MAMoB,UACL,M;M AHX,aAAa,iBAAY,cAAZ,C;MACb,YAAY,C;MACI,2B;MAAhB,OAAgB,cAAhB,C;QAAgB,yB;QACZ,OAAO,c AAP,EAAO,sBAAP,YAAkB,O;;MACtB,OAAO,M;K;IAGX,mC;MAMoB,UACL,M;MAHX,aAAa,iBAAW,cAA X,C;MACb,YAAY,C;MACI,2B;MAAhB,OAAgB,cAAhB,C;QAAgB,yB;QACZ,OAAO,cAAP,EAAO,sBAAP,YA AkB,O;;MACtB,OAAO,M;K;IAGX,iC;MAMoB,UACL,M;MAHX,aAAa,eAAS,cAAT,C;MACb,YAAY,C;MACI, 2B;MAAhB,OAAgB,cAAhB,C;QAAgB,yB;QACZ,OAAO,cAAP,EAAO,sBAAP,YAAkB,O;;MACtB,OAAO,M;K ;IAGX,kC;MAMoB,UACL,M;MAHX,aAAa,iBAAU,cAAV,C;MACb,YAAY,C;MACI,2B;MAAhB,OAAgB,cAAh B,C;QAAgB,yB;QACZ,OAAO,cAAP,EAAO,sBAAP,YAAkB,O;;MACtB,OAAO,M;K;IAGX,mC;MAMoB,UACL ,M;MAHX,aAAa,eAAW,cAAX,C;MACb,YAAY,C;MACI,2B;MAAhB,OAAgB,cAAhB,C;QAAgB,yB;QACZ,OA AO,cAAP,EAAO,sBAAP,YAAkB,O;;MACtB,OAAO,M;K;0FAGX,yB;MAAA,kF;MAAA,0D;MAAA,yD;MAAA ,uE;MAAA,uC;QAWI,eAAwD,cAAzC,YAAY,mCAAwB,EAAxB,CAAZ,CAAyC,EAAc,EAAd,C;QACjD,kBAA Y,mBAAoB,QAApB,C;QAyEH,Q;QAAA,2B;QAAhB,OAAgB,cAAhB,C;UAAgB,yB;UACZ,WA1E8C,SA0E/B,C AAU,OAAV,C;UZphBnB,wBAAI,IAAK,MAAT,EAAgB,IAAK,OAArB,C;;QY0cA,OA4EO,W;O;KAxFX,C;+FA eA,yB;MAAA,kF;MAAA,0D;MAAA,yD;MAAA,uE;MAAA,yC;QAWI,eAAwD,cAAzC,YAAY,mCAAwB,EAAx B,CAAZ,CAAyC,EAAc,EAAd,C;QACjD,kBAAc,mBAAoB,QAApB,C;QA2BL,Q;QAAA,2B;QAAhB,OAAgB,c AAhB,C;UAAgB,yB;UACZ,WAAY,aA5BoC,WA4BhC,CAAY,OAAZ,CAAJ,EAA0B,OAA1B,C;;QA5BhB,OA8 BO,W;O;KA1CX,C;+FAeA,yB;MAAA,kF;MAAA,0D;MAAA,yD;MAAA,uE;MAAA,yD;QAUI,eAAwD,cAAzC, YAAY,mCAAwB,EAAxB,CAAZ,CAAyC,EAAc,EAAd,C;QACjD,kBAAc,mBAAoB,QAApB,C;QA6BL,Q;QAA A,2B;QAAhB,OAAgB,cAAhB,C;UAAgB,yB;UACZ,WAAY,aA9BoC,WA8BhC,CAAY,OAAZ,CAAJ,EA9BiD,c A8BvB,CAAe,OAAf,CAA1B,C;;QA9BhB,OAgCO,W;O;KA3CX,C;mGAcA,+C;MAUoB,Q;MAAA,2B;MAAhB, OAAgB,cAAhB,C;QAAgB,yB;QACZ,WAAY,aAAI,YAAY,OAAZ,CAAJ,EAA0B,OAA1B,C;;MAEhB,OAAO,W ;K;mGAGX,+D;MAUoB,Q;MAAA,2B;MAAhB,OAAgB,cAAhB,C;QAAgB,yB;QACZ,WAAY,aAAI,YAAY,OA AZ,CAAJ,EAA0B,eAAe,OAAf,CAA1B,C;;MAEhB,OAAO,W;K;8FAGX,6C;MASoB,Q;MAAA,2B;MAAhB,OA AgB,cAAhB,C;QAAgB,yB;QACZ,WAAe,UAAU,OAAV,C;QZphBnB,wBAAI,IAAK,MAAT,EAAgB,IAAK,OA ArB,C;;MYshBA,OAAO,W;K;kGAGX,yB;MAAA,kF;MAAA,0D;MAAA,yD;MAAA,uE;MAAA,2C;QAYI,aAAa ,mBAA6D,cAAzC,YAAY,mCAAwB,EAAxB,CAAZ,CAAyC,EAAc,EAAd,CAA7D,C;QAcG,Q;QAAA,2B;QAAh B,OAAgB,cAAhB,C;UAAgB,yB;UAbO,MAcP,aAAI,OAAJ,EAde,aAcF,CAAc,OAAd,CAAb,C;;QAdhB,OAAuB, M;O;KAb3B,C;sGAgBA,iD;MAUoB,Q;MAAA,2B;MAAhB,OAAgB,cAAhB,C;QAAgB,yB;QACZ,WAAY,aAAI, OAAJ,EAAa,cAAc,OAAd,CAAb,C;;MAEhB,OAAO,W;K;IAGX,gD;MAIiB,Q;MAAA,2B;MAAb,OAAa,cAAb,C; QAAa,sB;QACT,WAAY,WAAI,IAAJ,C;;MAEhB,OAAO,W;K;IAGX,gC;MAII,OAAO,0BAAa,eAAW,YAAY,m CAAwB,EAAxB,CAAZ,CAAX,CAAb,C;K;IAGX,6B;MAKqB,IAAN,I;MADX,IAAI,oCAAJ,C;QACW,QAAM,c AAN,C;eACH,C;YAAK,kB;YAAL,K;eACA,C;YAAK,cAAW,8BAAJ,GAAkB,sBAAI,CAAJ,CAAlB,GAA8B,oB AAW,OAAhD,C;YAAL,K;kBACa,uBAAL,SAAK,C;YAHV,K;;QAAP,W;OAMJ,OAA4B,qBAAhB,gBAAL,SAA K,CAAgB,C;K;IAGhC,oC;MAII,IAAI,oCAAJ,C;QACI,OAAY,gBAAL,SAAK,C;MAChB,OAAO,0BAAa,gBAAb ,C;K;IAGX,oC;MAII,OAAO,iBAAU,SAAV,C;K;IAGX,4B;MAOqB,IAAN,I;MADX,IAAI,oCAAJ,C;QACW,QA AM,cAAN,C;eACH,C;YAAK,iB;YAAL,K;eACA,C;YAAK,aAAU,8BAAJ,GAAkB,sBAAK,CAAL,CAAlB,GAA +B,oBAAW,OAAhD,C;YAAL,K;kBACQ,iCAAa,qBAAiB,YAAY,cAAZ,CAAjB,CAAb,C;YAHL,K;;QAAP,W;O AMJ,OAAwC,oBAAjC,0BAAa,sBAAb,CAAiC,C;K;sFAG5C,yB;MAAA,+D;MAwFA,gD;MAxFA,uC;QAMW,k

BAAU,gB;QAsFD,Q;QAAA,2B;QAAhB,OAAgB,cAAhB,C;UAAgB,yB;UACZ,WAvF6B,SAuFlB,CAAU,OAAV, C;UACC,OAAZ,WAAY,EAAO,IAAP,C;;QAxFhB,OA0FO,W;O;KAhGX,C;uFASA,yB;MAAA,+D;MA0FA,gD; MA1FA,uC;QAUW,kBAAU,gB;QAwFD,Q;QAAA,2B;QAAhB,OAAgB,cAAhB,C;UAAgB,yB;UACZ,WAzF6B, SAyFlB,CAAU,OAAV,C;UACC,OAAZ,WAAY,EAAO,IAAP,C;;QA1FhB,OA4FO,W;O;KAtGX,C;oGAaA,yB;M AAA,+D;MA8BA,wE;MAAA,gD;MA9BA,uC;QAYW,kBAAiB,gB;QA6BR,gB;QADhB,YAAY,C;QACI,2B;QA AhB,OAAgB,cAAhB,C;UAAgB,yB;UACZ,WA9BoC,SA8BzB,CAAU,oBAAmB,cAAnB,EAAmB,sBAAnB,UAA V,EAAuC,OAAvC,C;UACC,OAAZ,WAAY,EAAO,IAAP,C;;QA/BhB,OAiCO,W;O;KA7CX,C;oGAeA,yB;MAA A,+D;MAiCA,wE;MAAA,gD;MAjCA,uC;QAYW,kBAAiB,gB;QAgCR,gB;QADhB,YAAY,C;QACI,2B;QAAhB, OAAgB,cAAhB,C;UAAgB,yB;UACZ,WAjCoC,SAiCzB,CAAU,oBAAmB,cAAnB,EAAmB,sBAAnB,UAAV,EA AuC,OAAvC,C;UACC,OAAZ,WAAY,EAAO,IAAP,C;;QAlChB,OAoCO,W;O;KAhDX,C;wGAeA,yB;MAAA,wE ;MAAA,gD;MAAA,oD;QAWoB,UAC4B,M;QAF5C,YAAY,C;QACI,2B;QAAhB,OAAgB,cAAhB,C;UAAgB,yB; UACZ,WAAW,UAAU,oBAAmB,cAAnB,EAAmB,sBAAnB,UAAV,EAAuC,OAAvC,C;UACC,OAAZ,WAAY,E AAO,IAAP,C;;QAEhB,OAAO,W;O;KAfX,C;yGAkBA,yB;MAAA,wE;MAAA,gD;MAAA,oD;QAWoB,UAC4B, M;QAF5C,YAAY,C;QACI,2B;QAAhB,OAAgB,cAAhB,C;UAAgB,yB;UACZ,WAAW,UAAU,oBAAmB,cAAnB, EAAmB,sBAAnB,UAAV,EAAuC,OAAvC,C;UACC,OAAZ,WAAY,EAAO,IAAP,C;;QAEhB,OAAO,W;O;KAfX, C;0FAkBA,yB;MAAA,gD;MAAA,oD;QAIoB,Q;QAAA,2B;QAAhB,OAAgB,cAAhB,C;UAAgB,yB;UACZ,WAA W,UAAU,OAAV,C;UACC,OAAZ,WAAY,EAAO,IAAP,C;;QAEhB,OAAO,W;O;KARX,C;2FAWA,yB;MAAA,g D;MAAA,oD;QAQoB,Q;QAAA,2B;QAAhB,OAAgB,cAAhB,C;UAAgB,yB;UACZ,WAAW,UAAU,OAAV,C;UA CC,OAAZ,WAAY,EAAO,IAAP,C;;QAEhB,OAAO,W;O;KAZX,C;uFAeA,yB;MAAA,wE;MAyBA,+D;MAzBA,y C;QASW,kBAAU,oB;QAyBD,Q;QAAA,2B;QAAhB,OAAgB,cAAhB,C;UAAgB,yB;UACZ,UA1BiD,WA0BvC,C AAY,OAAZ,C;UZvkCP,U;UADP,YYykCe,WZzkCH,WYykCwB,GZzkCxB,C;UACL,IAAI,aAAJ,C;YACH,aYuk CuC,gB;YAA5B,WZtkCX,aYskCgC,GZtkChC,EAAS,MAAT,C;YACA,e;;YAEA,c;;UYmkCA,iB;UACA,IAAK, WAAI,OAAJ,C;;QA5BT,OA8BO,W;O;KAvCX,C;uFAYA,yB;MAAA,wE;MA8BA,+D;MA9BA,yD;QAUW,kBA AU,oB;QA8BD,Q;QAAA,2B;QAAhB,OAAgB,cAAhB,C;UAAgB,yB;UACZ,UA/BiD,WA+BvC,CAAY,OAAZ,C; UZzlCP,U;UADP,YY2lCe,WZ3lCH,WY2lCwB,GZ3lCxB,C;UACL,IAAI,aAAJ,C;YACH,aYylCuC,gB;YAA5B, WZxlCX,aYwlCgC,GZxlChC,EAAS,MAAT,C;YACA,e;;YAEA,c;;UYqlCA,iB;UACA,IAAK,WAjCyD,cAiCrD,C AAe,OAAf,CAAJ,C;;QAjCT,OAmCO,W;O;KA7CX,C;0FAaA,yB;MAAA,+D;MAAA,sD;QASoB,Q;QAAA,2B;Q AAhB,OAAgB,cAAhB,C;UAAgB,yB;UACZ,UAAU,YAAY,OAAZ,C;UZvkCP,U;UADP,YYykCe,WZzkCH,WY ykCwB,GZzkCxB,C;UACL,IAAI,aAAJ,C;YACH,aYukCuC,gB;YAA5B,WZtkCX,aYskCgC,GZtkChC,EAAS,MA AT,C;YACA,e;;YAEA,c;;UYmkCA,iB;UACA,IAAK,WAAI,OAAJ,C;;QAET,OAAO,W;O;KAdX,C;2FAiBA,yB; MAAA,+D;MAAA,sE;QAUoB,Q;QAAA,2B;QAAhB,OAAgB,cAAhB,C;UAAgB,yB;UACZ,UAAU,YAAY,OAA Z,C;UZzlCP,U;UADP,YY2lCe,WZ3lCH,WY2lCwB,GZ3lCxB,C;UACL,IAAI,aAAJ,C;YACH,aYylCuC,gB;YAA5 B,WZxlCX,aYwlCgC,GZxlChC,EAAS,MAAT,C;YACA,e;;YAEA,c;;UYqlCA,iB;UACA,IAAK,WAAI,eAAe,OA Af,CAAJ,C;;QAET,OAAO,W;O;KAfX,C;4FAkBA,yB;MAAA,kC;MAAA,4C;MAAA,wE;QAQW,sC;QAAA,8C; O;MARX,oDASQ,Y;QAA6C,OAAA,oBAAgB,W;O;MATrE,iDAUQ,mB;QAAoC,gCAAY,OAAZ,C;O;MAV5C,g F;MAAA,yC;QAQI,2D;O;KARJ,C;8EAcA,yB;MAAA,kF;MAAA,gE;MAAA,uC;QAOW,kBAAM,eAAa,mCAAw B,EAAxB,CAAb,C;QAuEA,Q;QAAA,2B;QAAb,OAAa,cAAb,C;UAAa,sB;UACT,WAAY,WAxEwC,SAwEpC,C AAU,IAAV,CAAJ,C;;QAxEhB,OAyEO,W;O;KAhFX,C;4FAUA,yB;MAAA,kF;MAAA,gE;MA+BA,wE;MA/BA, uC;QAOW,kBAAa,eAAa,mCAAwB,EAAxB,CAAb,C;QAgCP,gB;QADb,YAAY,C;QACC,2B;QAAb,OAAa,cAA b,C;UAAa,sB;UACT,WAAY,WAjC+C,SAiC3C,CAAU,oBAAmB,cAAnB,EAAmB,sBAAnB,UAAV,EAAuC,IAA vC,CAAJ,C;;QAjChB,OAkCO,W;O;KAzCX,C;0GAUA,yB;MAAA,+D;MAoSA,wE;MApSA,uC;QAOW,kBAAo B,gB;QAoSd,gB;QADb,YAAY,C;QACC,2B;QAAb,OAAa,cAAb,C;UAAa,sB;UA1RsB,U;UAAA,cAVQ,SAUR,C A0RT,oBAAmB,cAAnB,EAAmB,sBAAnB,UA1RS,EA0RoB,IA1RpB,W;YAA6C,6B;;QAVhF,OAWO,W;O;KAl BX,C;8GAUA,yB;MA0RA,wE;MA1RA,oD;QAiSiB,gB;QADb,YAAY,C;QACC,2B;QAAb,OAAa,cAAb,C;UAAa ,sB;UA1RsB,U;UAAA,wBA0RT,oBAAmB,cAAnB,EAAmB,sBAAnB,UA1RS,EA0RoB,IA1RpB,W;YAA6C,6B;; QAChF,OAAO,W;O;KARX,C;+FAWA,yB;MAAA,wE;MAAA,oD;QAQiB,UACoC,M;QAFjD,YAAY,C;QACC,2 B;QAAb,OAAa,cAAb,C;UAAa,sB;UACT,WAAY,WAAI,UAAU,oBAAmB,cAAnB,EAAmB,sBAAnB,UAAV,EA AuC,IAAvC,CAAJ,C;;QAChB,OAAO,W;O;KAVX,C;4FAaA,yB;MAAA,+D;MAAA,uC;QAOW,kBAAa,gB;QA

wPJ,Q;QAAA,2B;QAAhB,OAAgB,cAAhB,C;UAAgB,yB;UAhPK,U;UAAA,cARe,SAQf,CAgPQ,OAhPR,W;YA AsC,6B;;QAR3D,OASO,W;O;KAhBX,C;gGAUA,yB;MAAA,oD;QAqPoB,Q;QAAA,2B;QAAhB,OAAgB,cAAhB ,C;UAAgB,yB;UAhPK,U;UAAA,wBAgPQ,OAhPR,W;YAAsC,6B;;QAC3D,OAAO,W;O;KANX,C;kFASA,6C;M AKiB,Q;MAAA,2B;MAAb,OAAa,cAAb,C;QAAa,sB;QACT,WAAY,WAAI,UAAU,IAAV,CAAJ,C;;MAChB,OA AO,W;K;IAQiB,4C;MAAA,mB;QAAE,gC;O;K;IAL9B,gC;MAKI,OAAO,qBAAiB,6BAAjB,C;K;IAGX,+B;MASI ,OAA2B,SAAf,eAAL,SAAK,CAAe,C;K;4FAG/B,yB;MAAA,2D;MAAA,+D;MAAA,sC;QAYc,Q;QAFV,UAAU,c ;QACV,WAAW,gB;QACD,2B;QAAV,OAAU,cAAV,C;UAAU,mB;UACN,UAAU,SAAS,CAAT,C;UACV,IAAI, GAAI,WAAI,GAAJ,CAAR,C;YACI,IAAK,WAAI,CAAJ,C;;QAEb,OAAO,I;O;KAjBX,C;IAoBA,uC;MAQI,UAA e,eAAL,SAAK,C;MACX,YAAJ,GAAI,EAAU,KAAV,C;MACJ,OAAO,G;K;IAGX,sC;MAMI,UAAe,eAAL,SAA K,C;MACX,YAAJ,GAAI,EAAU,KAAV,C;MACJ,OAAO,G;K;IAGX,mC;MAMiB,IAAN,I;MACH,kBADS,SACT ,c;QAAoB,4BAAc,SAAd,C;;QACZ,iCAAa,sBAAb,C;MAFZ,W;K;IAMJ,mC;MAUI,UAAe,eAAL,SAAK,C;MAC X,OAAJ,GAAI,EAAO,KAAP,C;MACJ,OAAO,G;K;8EAGX,yB;MAAA,gD;MAAA,uC;QAOoB,Q;QADhB,IAAI, wCAAsB,mBAA1B,C;UAAqC,OAAO,I;QAC5B,2B;QAAhB,OAAgB,cAAhB,C;UAAgB,yB;UAAM,IAAI,CAAC ,UAAU,OAAV,CAAL,C;YAAyB,OAAO,K;;QACtD,OAAO,I;O;KARX,C;IAWA,2B;MAMI,IAAI,oCAAJ,C;QA AwB,OAAO,CAAC,mB;MAChC,OAAO,oBAAW,U;K;+EAGtB,yB;MAAA,gD;MAAA,uC;QAOoB,Q;QADhB,I AAI,wCAAsB,mBAA1B,C;UAAqC,OAAO,K;QAC5B,2B;QAAhB,OAAgB,cAAhB,C;UAAgB,yB;UAAM,IAAI, UAAU,OAAV,CAAJ,C;YAAwB,OAAO,I;;QACrD,OAAO,K;O;KARX,C;IAWA,6B;MAMoB,Q;MAFhB,IAAI,o CAAJ,C;QAAwB,OAAO,c;MAC/B,YAAY,C;MACI,2B;MAAhB,OAAgB,cAAhB,C;QAAgB,yB;QAAM,oBAAm B,qBAAnB,EAAmB,KAAnB,E;;MACtB,OAAO,K;K;mFAGX,qB;MAKI,OAAO,c;K;mFAGX,yB;MAAA,gD;MA AA,wE;MAAA,uC;QAMoB,Q;QAFhB,IAAI,wCAAsB,mBAA1B,C;UAAqC,OAAO,C;QAC5C,YAAY,C;QACI,2 B;QAAhB,OAAgB,cAAhB,C;UAAgB,yB;UAAM,IAAI,UAAU,OAAV,CAAJ,C;YAAwB,oBAAmB,qBAAnB,EA AmB,KAAnB,E;;QAC9C,OAAO,K;O;KAPX,C;gFAUA,yC;MAUoB,Q;MADhB,kBAAkB,O;MACF,2B;MAAhB, OAAgB,cAAhB,C;QAAgB,yB;QAAM,cAAc,UAAU,WAAV,EAAuB,OAAvB,C;;MACpC,OAAO,W;K;8FAGX,y B;MAAA,wE;MAAA,gD;QAYoB,UAAiD,M;QAFjE,YAAY,C;QACZ,kBAAkB,O;QACF,2B;QAAhB,OAAgB,cA AhB,C;UAAgB,yB;UAAM,cAAc,UAAU,oBAAmB,cAAnB,EAAmB,sBAAnB,UAAV,EAAuC,WAAvC,EAAoD, OAApD,C;;QACpC,OAAO,W;O;KAbX,C;0FAgBA,yC;MASI,kBAAkB,O;MAClB,IAAI,CAAC,mBAAL,C;QACI ,eAAe,+BAAa,cAAb,C;QACf,OAAO,QAAS,cAAhB,C;UACI,cAAc,UAAU,QAAS,WAAnB,EAA+B,WAA/B,C;; OAGtB,OAAO,W;K;wGAGX,yC;MAUI,kBAAkB,O;MAClB,IAAI,CAAC,mBAAL,C;QACI,eAAe,+BAAa,cAAb ,C;QACf,OAAO,QAAS,cAAhB,C;UACI,YAAY,QAAS,gB;UACrB,cAAc,UAAU,KAAV,EAAiB,QAAS,WAA1B, EAAsC,WAAtC,C;;OAGtB,OAAO,W;K;sFAGX,6B;MAKoB,Q;MAAA,2B;MAAhB,OAAgB,cAAhB,C;QAAgB, yB;QAAM,OAAO,OAAP,C;;K;oGAG1B,yB;MAAA,wE;MAAA,oC;QAOiB,UAAgC,M;QAD7C,YAAY,C;QAC C,2B;QAAb,OAAa,cAAb,C;UAAa,sB;UAAM,OAAO,oBAAmB,cAAnB,EAAmB,sBAAnB,UAAP,EAAoC,IAAp C,C;;O;KAPvB,C;IAUA,0B;MAII,OAAO,sB;K;IAGX,2B;MAII,OAAO,uB;K;IAGX,2B;MAGI,OAAO,uB;K;kFA GX,+B;MAGW,sB;;QAUP,eAAe,oB;QACf,IAAI,CAAC,QAAS,UAAd,C;UAAyB,qBAAO,I;UAAP,uB;SACzB,c AAc,QAAS,O;QACvB,IAAI,CAAC,QAAS,UAAd,C;UAAyB,qBAAO,O;UAAP,uB;SACzB,eAdmB,QAcJ,CAAS, OAAT,C;;UAEX,QAAQ,QAAS,O;UACjB,QAjBe,QAiBP,CAAS,CAAT,C;UACR,IAAI,2BAAW,CAAX,KAAJ,C ;YACI,UAAU,C;YACV,WAAW,C;;QAED,QAAT,QAAS,W;QAClB,qBAAO,O;;;MAvBP,yB;K;8FAGJ,+B;MAO I,eAAe,oB;MACf,IAAI,CAAC,QAAS,UAAd,C;QAAyB,OAAO,I;MAChC,cAAc,QAAS,O;MACvB,IAAI,CAAC, QAAS,UAAd,C;QAAyB,OAAO,O;MAChC,eAAe,SAAS,OAAT,C;;QAEX,QAAQ,QAAS,O;QACjB,QAAQ,SAA S,CAAT,C;QACR,IAAI,2BAAW,CAAX,KAAJ,C;UACI,UAAU,C;UACV,WAAW,C;;MAED,QAAT,QAAS,W;M AClB,OAAO,O;K;mFAGX,yB;MAAA,sE;MFzvDA,iB;MEyvDA,sC;QAaI,eAAe,oB;QACf,IAAI,CAAC,QAAS,U AAd,C;UAAyB,MAAM,6B;QAC/B,eAAe,SAAS,QAAS,OAAlB,C;QACf,OAAO,QAAS,UAAhB,C;UACI,QAAQ, SAAS,QAAS,OAAlB,C;UACR,WFlwDG,MAAK,KEkwDS,QFlwDT,EEkwDmB,CFlwDnB,C;;QEowDZ,OAAO, Q;O;KApBX,C;mFAuBA,yB;MAAA,sE;MF5xDA,iB;ME4xDA,sC;QAaI,eAAe,oB;QACf,IAAI,CAAC,QAAS,UA Ad,C;UAAyB,MAAM,6B;QAC/B,eAAe,SAAS,QAAS,OAAlB,C;QACf,OAAO,QAAS,UAAhB,C;UACI,QAAQ,S AAS,QAAS,OAAlB,C;UACR,WFryDG,MAAK,KEqyDS,QFryDT,EEqyDmB,CFryDnB,C;;QEuyDZ,OAAO,Q;O; KApBX,C;mFAuBA,yB;MAAA,sE;MAAA,sC;QAWI,eAAe,oB;QACf,IAAI,CAAC,QAAS,UAAd,C;UAAyB,MA AM,6B;QAC/B,eAAe,SAAS,QAAS,OAAlB,C;QACf,OAAO,QAAS,UAAhB,C;UACI,QAAQ,SAAS,QAAS,OAAl

B,C;UACR,IAAI,2BAAW,CAAX,KAAJ,C;YACI,WAAW,C;;QAGnB,OAAO,Q;O;KApBX,C;+FAuBA,yB;MF9z DA,iB;ME8zDA,sC;QAWI,eAAe,oB;QACf,IAAI,CAAC,QAAS,UAAd,C;UAAyB,OAAO,I;QAChC,eAAe,SAAS, QAAS,OAAlB,C;QACf,OAAO,QAAS,UAAhB,C;UACI,QAAQ,SAAS,QAAS,OAAlB,C;UACR,WFr0DG,MAAK ,KEq0DS,QFr0DT,EEq0DmB,CFr0DnB,C;;QEu0DZ,OAAO,Q;O;KAlBX,C;+FAqBA,yB;MF/1DA,iB;ME+1DA,s C;QAWI,eAAe,oB;QACf,IAAI,CAAC,QAAS,UAAd,C;UAAyB,OAAO,I;QAChC,eAAe,SAAS,QAAS,OAAlB,C; QACf,OAAO,QAAS,UAAhB,C;UACI,QAAQ,SAAS,QAAS,OAAlB,C;UACR,WFt2DG,MAAK,KEs2DS,QFt2DT ,EEs2DmB,CFt2DnB,C;;QEw2DZ,OAAO,Q;O;KAlBX,C;+FAqBA,+B;MASI,eAAe,oB;MACf,IAAI,CAAC,QAA S,UAAd,C;QAAyB,OAAO,I;MAChC,eAAe,SAAS,QAAS,OAAlB,C;MACf,OAAO,QAAS,UAAhB,C;QACI,QAA Q,SAAS,QAAS,OAAlB,C;QACR,IAAI,2BAAW,CAAX,KAAJ,C;UACI,WAAW,C;;MAGnB,OAAO,Q;K;0FAGX ,yB;MAAA,sE;MAAA,kD;QAWI,eAAe,oB;QACf,IAAI,CAAC,QAAS,UAAd,C;UAAyB,MAAM,6B;QAC/B,eAA e,SAAS,QAAS,OAAlB,C;QACf,OAAO,QAAS,UAAhB,C;UACI,QAAQ,SAAS,QAAS,OAAlB,C;UACR,IAAI,U AAW,SAAQ,QAAR,EAAkB,CAAlB,CAAX,GAAkC,CAAtC,C;YACI,WAAW,C;;QAGnB,OAAO,Q;O;KApBX, C;sGAuBA,2C;MASI,eAAe,oB;MACf,IAAI,CAAC,QAAS,UAAd,C;QAAyB,OAAO,I;MAChC,eAAe,SAAS,QA AS,OAAlB,C;MACf,OAAO,QAAS,UAAhB,C;QACI,QAAQ,SAAS,QAAS,OAAlB,C;QACR,IAAI,UAAW,SAAQ ,QAAR,EAAkB,CAAlB,CAAX,GAAkC,CAAtC,C;UACI,WAAW,C;;MAGnB,OAAO,Q;K;IAGX,gC;MAOI,eAA e,oB;MACf,IAAI,CAAC,QAAS,UAAd,C;QAAyB,OAAO,I;MAChC,UAAU,QAAS,O;MACnB,OAAO,QAAS,UA AhB,C;QACI,QAAQ,QAAS,O;QACjB,MF56DG,MAAK,KE46DI,GF56DJ,EE46DS,CF56DT,C;;ME86DZ,OAAO ,G;K;IAGX,iC;MAOI,eAAe,oB;MACf,IAAI,CAAC,QAAS,UAAd,C;QAAyB,OAAO,I;MAChC,UAAU,QAAS,O; MACnB,OAAO,QAAS,UAAhB,C;QACI,QAAQ,QAAS,O;QACjB,MFz8DG,MAAK,KEy8DI,GFz8DJ,EEy8DS,C Fz8DT,C;;ME28DZ,OAAO,G;K;IAGX,iC;MAKI,eAAe,oB;MACf,IAAI,CAAC,QAAS,UAAd,C;QAAyB,OAAO,I ;MAChC,UAAU,QAAS,O;MACnB,OAAO,QAAS,UAAhB,C;QACI,QAAQ,QAAS,O;QACjB,IAAI,sBAAM,CAA N,KAAJ,C;UAAa,MAAM,C;;MAEvB,OAAO,G;K;IAGX,0C;MAGI,OAAO,2BAAc,UAAd,C;K;IAGX,gD;MAKI, eAAe,oB;MACf,IAAI,CAAC,QAAS,UAAd,C;QAAyB,OAAO,I;MAChC,UAAU,QAAS,O;MACnB,OAAO,QAA S,UAAhB,C;QACI,QAAQ,QAAS,O;QACjB,IAAI,UAAW,SAAQ,GAAR,EAAa,CAAb,CAAX,GAA6B,CAAjC,C; UAAoC,MAAM,C;;MAE9C,OAAO,G;K;IAGX,0B;MAII,OAAO,sB;K;IAGX,2B;MAII,OAAO,uB;K;IAGX,2B;M AGI,OAAO,uB;K;kFAGX,+B;MAGW,sB;;QAUP,eAAe,oB;QACf,IAAI,CAAC,QAAS,UAAd,C;UAAyB,qBAAO ,I;UAAP,uB;SACzB,cAAc,QAAS,O;QACvB,IAAI,CAAC,QAAS,UAAd,C;UAAyB,qBAAO,O;UAAP,uB;SACzB, eAdmB,QAcJ,CAAS,OAAT,C;;UAEX,QAAQ,QAAS,O;UACjB,QAjBe,QAiBP,CAAS,CAAT,C;UACR,IAAI,2B AAW,CAAX,KAAJ,C;YACI,UAAU,C;YACV,WAAW,C;;QAED,QAAT,QAAS,W;QAClB,qBAAO,O;;;MAvBP, yB;K;8FAGJ,+B;MAOI,eAAe,oB;MACf,IAAI,CAAC,QAAS,UAAd,C;QAAyB,OAAO,I;MAChC,cAAc,QAAS,O; MACvB,IAAI,CAAC,QAAS,UAAd,C;QAAyB,OAAO,O;MAChC,eAAe,SAAS,OAAT,C;;QAEX,QAAQ,QAAS, O;QACjB,QAAQ,SAAS,CAAT,C;QACR,IAAI,2BAAW,CAAX,KAAJ,C;UACI,UAAU,C;UACV,WAAW,C;;MA ED,QAAT,QAAS,W;MAClB,OAAO,O;K;mFAGX,yB;MAAA,sE;MFl0DA,iB;MEk0DA,sC;QAaI,eAAe,oB;QAC f,IAAI,CAAC,QAAS,UAAd,C;UAAyB,MAAM,6B;QAC/B,eAAe,SAAS,QAAS,OAAlB,C;QACf,OAAO,QAAS, UAAhB,C;UACI,QAAQ,SAAS,QAAS,OAAlB,C;UACR,WF30DG,MAAK,KE20DS,QF30DT,EE20DmB,CF30Dn B,C;;QE60DZ,OAAO,Q;O;KApBX,C;mFAuBA,yB;MAAA,sE;MFr2DA,iB;MEq2DA,sC;QAaI,eAAe,oB;QACf,I AAI,CAAC,QAAS,UAAd,C;UAAyB,MAAM,6B;QAC/B,eAAe,SAAS,QAAS,OAAlB,C;QACf,OAAO,QAAS,UA AhB,C;UACI,QAAQ,SAAS,QAAS,OAAlB,C;UACR,WF92DG,MAAK,KE82DS,QF92DT,EE82DmB,CF92DnB, C;;QEg3DZ,OAAO,Q;O;KApBX,C;mFAuBA,yB;MAAA,sE;MAAA,sC;QAWI,eAAe,oB;QACf,IAAI,CAAC,QA AS,UAAd,C;UAAyB,MAAM,6B;QAC/B,eAAe,SAAS,QAAS,OAAlB,C;QACf,OAAO,QAAS,UAAhB,C;UACI,Q AAQ,SAAS,QAAS,OAAlB,C;UACR,IAAI,2BAAW,CAAX,KAAJ,C;YACI,WAAW,C;;QAGnB,OAAO,Q;O;KAp BX,C;+FAuBA,yB;MFv4DA,iB;MEu4DA,sC;QAWI,eAAe,oB;QACf,IAAI,CAAC,QAAS,UAAd,C;UAAyB,OAA O,I;QAChC,eAAe,SAAS,QAAS,OAAlB,C;QACf,OAAO,QAAS,UAAhB,C;UACI,QAAQ,SAAS,QAAS,OAAlB,C ;UACR,WF94DG,MAAK,KE84DS,QF94DT,EE84DmB,CF94DnB,C;;QEg5DZ,OAAO,Q;O;KAlBX,C;+FAqBA,y B;MFx6DA,iB;MEw6DA,sC;QAWI,eAAe,oB;QACf,IAAI,CAAC,QAAS,UAAd,C;UAAyB,OAAO,I;QAChC,eAA e,SAAS,QAAS,OAAlB,C;QACf,OAAO,QAAS,UAAhB,C;UACI,QAAQ,SAAS,QAAS,OAAlB,C;UACR,WF/6DG ,MAAK,KE+6DS,QF/6DT,EE+6DmB,CF/6DnB,C;;QEi7DZ,OAAO,Q;O;KAlBX,C;+FAqBA,+B;MASI,eAAe,oB; MACf,IAAI,CAAC,QAAS,UAAd,C;QAAyB,OAAO,I;MAChC,eAAe,SAAS,QAAS,OAAlB,C;MACf,OAAO,QA

AS,UAAhB,C;QACI,QAAQ,SAAS,QAAS,OAAlB,C;QACR,IAAI,2BAAW,CAAX,KAAJ,C;UACI,WAAW,C;;M AGnB,OAAO,Q;K;0FAGX,yB;MAAA,sE;MAAA,kD;QAWI,eAAe,oB;QACf,IAAI,CAAC,QAAS,UAAd,C;UAA yB,MAAM,6B;QAC/B,eAAe,SAAS,QAAS,OAAlB,C;QACf,OAAO,QAAS,UAAhB,C;UACI,QAAQ,SAAS,QAA S,OAAlB,C;UACR,IAAI,UAAW,SAAQ,QAAR,EAAkB,CAAlB,CAAX,GAAkC,CAAtC,C;YACI,WAAW,C;;QA GnB,OAAO,Q;O;KApBX,C;sGAuBA,2C;MASI,eAAe,oB;MACf,IAAI,CAAC,QAAS,UAAd,C;QAAyB,OAAO,I; MAChC,eAAe,SAAS,QAAS,OAAlB,C;MACf,OAAO,QAAS,UAAhB,C;QACI,QAAQ,SAAS,QAAS,OAAlB,C;Q ACR,IAAI,UAAW,SAAQ,QAAR,EAAkB,CAAlB,CAAX,GAAkC,CAAtC,C;UACI,WAAW,C;;MAGnB,OAAO, Q;K;IAGX,gC;MAOI,eAAe,oB;MACf,IAAI,CAAC,QAAS,UAAd,C;QAAyB,OAAO,I;MAChC,UAAU,QAAS,O; MACnB,OAAO,QAAS,UAAhB,C;QACI,QAAQ,QAAS,O;QACjB,MFr/DG,MAAK,KEq/DI,GFr/DJ,EEq/DS,CFr/ DT,C;;MEu/DZ,OAAO,G;K;IAGX,iC;MAOI,eAAe,oB;MACf,IAAI,CAAC,QAAS,UAAd,C;QAAyB,OAAO,I;MA ChC,UAAU,QAAS,O;MACnB,OAAO,QAAS,UAAhB,C;QACI,QAAQ,QAAS,O;QACjB,MFlhEG,MAAK,KEkhE I,GFlhEJ,EEkhES,CFlhET,C;;MEohEZ,OAAO,G;K;IAGX,iC;MAKI,eAAe,oB;MACf,IAAI,CAAC,QAAS,UAAd, C;QAAyB,OAAO,I;MAChC,UAAU,QAAS,O;MACnB,OAAO,QAAS,UAAhB,C;QACI,QAAQ,QAAS,O;QACjB, IAAI,sBAAM,CAAN,KAAJ,C;UAAa,MAAM,C;;MAEvB,OAAO,G;K;IAGX,0C;MAGI,OAAO,2BAAc,UAAd,C; K;IAGX,gD;MAKI,eAAe,oB;MACf,IAAI,CAAC,QAAS,UAAd,C;QAAyB,OAAO,I;MAChC,UAAU,QAAS,O;M ACnB,OAAO,QAAS,UAAhB,C;QACI,QAAQ,QAAS,O;QACjB,IAAI,UAAW,SAAQ,GAAR,EAAa,CAAb,CAAX ,GAA6B,CAAjC,C;UAAoC,MAAM,C;;MAE9C,OAAO,G;K;IAGX,4B;MAMI,IAAI,oCAAJ,C;QAAwB,OAAO,m B;MAC/B,OAAO,CAAC,oBAAW,U;K;iFAGvB,yB;MAAA,gD;MAAA,uC;QAOoB,Q;QADhB,IAAI,wCAAsB,m BAA1B,C;UAAqC,OAAO,I;QAC5B,2B;QAAhB,OAAgB,cAAhB,C;UAAgB,yB;UAAM,IAAI,UAAU,OAAV,CA AJ,C;YAAwB,OAAO,K;;QACrD,OAAO,I;O;KARX,C;oFAWA,6B;MAKmC,Q;MAAA,2B;MAAhB,OAAgB,cA AhB,C;QAAgB,yB;QAAM,OAAO,OAAP,C;;MAArC,gB;K;kGAGJ,yB;MAAA,6B;MAAA,sC;MArnBA,wE;MAq nBA,2BAQiB,yB;QA7nBjB,wE;eA6nBiB,0B;UAAA,4B;YAAE,aAAe,c;YAtnBjB,gB;YADb,YAAY,C;YACC,2B; YAAb,OAAa,cAAb,C;cAAa,sB;cAAM,OAAO,oBAAmB,cAAnB,EAAmB,sBAAnB,UAAP,EAAoC,IAApC,C;;Y AsnBmB,W;W;S;OAAzB,C;MARjB,oC;QA9mBiB,gB;QADb,YAAY,C;QACC,2B;QAAb,OAAa,cAAb,C;UAAa,s B;UAAM,OAAO,oBAAmB,cAAnB,EAAmB,sBAAnB,UAAP,EAAoC,IAApC,C;;QAsnBnB,gB;O;KARJ,C;oFA WA,yB;MAAA,4F;MAAA,uC;QAaI,eAAe,SAAK,W;QACpB,IAAI,CAAC,QAAS,UAAd,C;UAAyB,MAAM,mC AA8B,oCAA9B,C;QAC/B,kBAAqB,QAAS,O;QAC9B,OAAO,QAAS,UAAhB,C;UACI,cAAc,UAAU,WAAV,EA AuB,QAAS,OAAhC,C;;QAElB,OAAO,W;O;KAnBX,C;kGAsBA,yB;MAAA,4F;MAAA,wE;MAAA,uC;QAkBm D,Q;QAL/C,eAAe,SAAK,W;QACpB,IAAI,CAAC,QAAS,UAAd,C;UAAyB,MAAM,mCAA8B,oCAA9B,C;QAC/ B,YAAY,C;QACZ,kBAAqB,QAAS,O;QAC9B,OAAO,QAAS,UAAhB,C;UACI,cAAc,UAAU,oBAAmB,YAAnB, EAAmB,oBAAnB,QAAV,EAAuC,WAAvC,EAAoD,QAAS,OAA7D,C;;QAElB,OAAO,W;O;KApBX,C;8GAuBA, yB;MAAA,wE;MAAA,uC;QAkBmD,Q;QAL/C,eAAe,SAAK,W;QACpB,IAAI,CAAC,QAAS,UAAd,C;UAAyB,O AAO,I;QAChC,YAAY,C;QACZ,kBAAqB,QAAS,O;QAC9B,OAAO,QAAS,UAAhB,C;UACI,cAAc,UAAU,oBA AmB,YAAnB,EAAmB,oBAAnB,QAAV,EAAuC,WAAvC,EAAoD,QAAS,OAA7D,C;;QAElB,OAAO,W;O;KApB X,C;gGAuBA,gC;MAcI,eAAe,SAAK,W;MACpB,IAAI,CAAC,QAAS,UAAd,C;QAAyB,OAAO,I;MAChC,kBAA qB,QAAS,O;MAC9B,OAAO,QAAS,UAAhB,C;QACI,cAAc,UAAU,WAAV,EAAuB,QAAS,OAAhC,C;;MAElB, OAAO,W;K;8FAGX,yB;MAAA,4F;MAAA,uC;QAaI,eAAe,+BAAa,cAAb,C;QACf,IAAI,CAAC,QAAS,cAAd,C; UACI,MAAM,mCAA8B,8BAA9B,C;QACV,kBAAqB,QAAS,W;QAC9B,OAAO,QAAS,cAAhB,C;UACI,cAAc,U AAU,QAAS,WAAnB,EAA+B,WAA/B,C;;QAElB,OAAO,W;O;KApBX,C;4GAuBA,yB;MAAA,4F;MAAA,uC;Q AaI,eAAe,+BAAa,cAAb,C;QACf,IAAI,CAAC,QAAS,cAAd,C;UACI,MAAM,mCAA8B,8BAA9B,C;QACV,kBA AqB,QAAS,W;QAC9B,OAAO,QAAS,cAAhB,C;UACI,YAAY,QAAS,gB;UACrB,cAAc,UAAU,KAAV,EAAiB,Q AAS,WAA1B,EAAsC,WAAtC,C;;QAElB,OAAO,W;O;KArBX,C;wHAwBA,gC;MAaI,eAAe,+BAAa,cAAb,C;M ACf,IAAI,CAAC,QAAS,cAAd,C;QACI,OAAO,I;MACX,kBAAqB,QAAS,W;MAC9B,OAAO,QAAS,cAAhB,C;Q ACI,YAAY,QAAS,gB;QACrB,cAAc,UAAU,KAAV,EAAiB,QAAS,WAA1B,EAAsC,WAAtC,C;;MAElB,OAAO, W;K;0GAGX,gC;MAcI,eAAe,+BAAa,cAAb,C;MACf,IAAI,CAAC,QAAS,cAAd,C;QACI,OAAO,I;MACX,kBAA qB,QAAS,W;MAC9B,OAAO,QAAS,cAAhB,C;QACI,cAAc,UAAU,QAAS,WAAnB,EAA+B,WAA/B,C;;MAElB, OAAO,W;K;8FAGX,yB;MAAA,kF;MAAA,gD;MAAA,gE;MAAA,gD;QAiBoB,Q;QAJhB,oBAAoB,mCAAwB,C AAxB,C;QACpB,IAAI,kBAAiB,CAArB,C;UAAwB,OAAO,OAAO,OAAP,C;QACc,kBAAhC,eAAa,gBAAgB,CA

AhB,IAAb,C;QAAwC,8B;QAArD,aH//EO,W;QGggFP,kBAAkB,O;QACF,2B;QAAhB,OAAgB,cAAhB,C;UAAg B,yB;UACZ,cAAc,UAAU,WAAV,EAAuB,OAAvB,C;UACd,MAAO,WAAI,WAAJ,C;;QAEX,OAAO,M;O;KArB X,C;4GAwBA,yB;MAAA,kF;MAAA,gD;MAAA,gE;MAAA,gD;QAmBoB,UACY,M;QAN5B,oBAAoB,mCAAw B,CAAxB,C;QACpB,IAAI,kBAAiB,CAArB,C;UAAwB,OAAO,OAAO,OAAP,C;QACc,kBAAhC,eAAa,gBAAgB ,CAAhB,IAAb,C;QAAwC,8B;QAArD,aHxhFO,W;QGyhFP,YAAY,C;QACZ,kBAAkB,O;QACF,2B;QAAhB,OA AgB,cAAhB,C;UAAgB,yB;UACZ,cAAc,WAAU,cAAV,EAAU,sBAAV,WAAmB,WAAnB,EAAgC,OAAhC,C;U ACd,MAAO,WAAI,WAAJ,C;;QAEX,OAAO,M;O;KAvBX,C;kGA0BA,yB;MAAA,qD;MAAA,kF;MAAA,gE;M AAA,uC;QAcI,eAAe,SAAK,W;QACpB,IAAI,CAAC,QAAS,UAAd,C;UAAyB,OAAO,W;QAChC,sBAAqB,QAA S,OAA9B,C;QACuD,kBAA1C,eAAa,mCAAwB,EAAxB,CAAb,C;QAAkD,sBAAI,aAAJ,C;QAA/D,aHnjFO,W;Q GojFP,OAAO,QAAS,UAAhB,C;UACI,gBAAc,UAAU,aAAV,EAAuB,QAAS,OAAhC,C;UACd,MAAO,WAAI,aA AJ,C;;QAEX,OAAO,M;O;KAtBX,C;gHAyBA,yB;MAAA,qD;MAAA,kF;MAAA,gE;MAAA,uC;QAoBgC,Q;QA N5B,eAAe,SAAK,W;QACpB,IAAI,CAAC,QAAS,UAAd,C;UAAyB,OAAO,W;QAChC,sBAAqB,QAAS,OAA9B, C;QACuD,kBAA1C,eAAa,mCAAwB,EAAxB,CAAb,C;QAAkD,sBAAI,aAAJ,C;QAA/D,aH5kFO,W;QG6kFP,YA AY,C;QACZ,OAAO,QAAS,UAAhB,C;UACI,gBAAc,WAAU,YAAV,EAAU,oBAAV,SAAmB,aAAnB,EAAgC,Q AAS,OAAzC,C;UACd,MAAO,WAAI,aAAJ,C;;QAEX,OAAO,M;O;KAvBX,C;gFA0BA,yB;MArGA,kF;MAAA,g D;MAAA,gE;MAqGA,gD;QAcW,sB;;UAlGS,Q;UAJhB,oBAAoB,mCAAwB,CAAxB,C;UACpB,IAAI,kBAAiB,C AArB,C;YAAwB,qBAAO,OAqGZ,OArGY,C;YAAP,uB;WACqB,kBAAhC,eAAa,gBAAgB,CAAhB,IAAb,C;UA AwC,sBAoGlC,OApGkC,C;UAArD,aH//EO,W;UGggFP,kBAmGmB,O;UAlGH,2B;UAAhB,OAAgB,cAAhB,C;Y AAgB,yB;YACZ,cAiGwB,SAjGV,CAAU,WAAV,EAAuB,OAAvB,C;YACd,MAAO,WAAI,WAAJ,C;;UAEX,qB AAO,M;;;QA8FP,yB;O;KAdJ,C;8FAiBA,yB;MA9FA,kF;MAAA,gD;MAAA,gE;MA8FA,gD;QAeW,6B;;UA1FS,g B;UALhB,oBAAoB,mCAAwB,CAAxB,C;UACpB,IAAI,kBAAiB,CAArB,C;YAAwB,4BAAO,OA8FL,OA9FK,C; YAAP,8B;WACqB,kBAAhC,eAAa,gBAAgB,CAAhB,IAAb,C;UAAwC,sBA6F3B,OA7F2B,C;UAArD,aHxhFO, W;UGyhFP,YAAY,C;UACZ,kBA2F0B,O;UA1FV,2B;UAAhB,OAAgB,cAAhB,C;YAAgB,yB;YACZ,cAyF+B,SA zFjB,EAAU,cAAV,EAAU,sBAAV,WAAmB,WAAnB,EAAgC,OAAhC,C;YACd,MAAO,WAAI,WAAJ,C;;UAEX ,4BAAO,M;;;QAsFP,gC;O;KAfJ,C;4FAkBA,yB;MAtFA,qD;MAAA,kF;MAAA,gE;MAsFA,uC;QAIW,wB;;UA5E P,eAAoB,oB;UACpB,IAAI,CAAC,QAAS,UAAd,C;YAAyB,uBAAO,W;YAAP,yB;WACzB,sBAAqB,QAAS,OA A9B,C;UACuD,kBAA1C,eAAa,mCAAwB,EAAxB,CAAb,C;UAAkD,sBAAI,aAAJ,C;UAA/D,aHnjFO,W;UGojFP ,OAAO,QAAS,UAAhB,C;YACI,gBAuEiB,SAvEH,CAAU,aAAV,EAAuB,QAAS,OAAhC,C;YACd,MAAO,WAA I,aAAJ,C;;UAEX,uBAAO,M;;;QAoEP,2B;O;KAJJ,C;0GAOA,yB;MApEA,qD;MAAA,kF;MAAA,gE;MAoEA,uC; QAIW,+B;;UApDqB,Q;UAN5B,eAAoB,oB;UACpB,IAAI,CAAC,QAAS,UAAd,C;YAAyB,8BAAO,W;YAAP,gC; WACzB,sBAAqB,QAAS,OAA9B,C;UACuD,kBAA1C,eAAa,mCAAwB,EAAxB,CAAb,C;UAAkD,sBAAI,aAAJ, C;UAA/D,aH5kFO,W;UG6kFP,YAAY,C;UACZ,OAAO,QAAS,UAAhB,C;YACI,gBAoDwB,SApDV,EAAU,YA AV,EAAU,oBAAV,SAAmB,aAAnB,EAAgC,QAAS,OAAzC,C;YACd,MAAO,WAAI,aAAJ,C;;UAEX,8BAAO,M ;;;QAiDP,kC;O;KAJJ,C;kFAOA,+B;MAKoB,Q;MADhB,UAAe,C;MACC,2B;MAAhB,OAAgB,cAAhB,C;QAAgB ,yB;QACZ,YAAO,SAAS,OAAT,CAAP,I;;MAEJ,OAAO,G;K;8FAGX,+B;MAKoB,Q;MADhB,UAAkB,G;MACF, 2B;MAAhB,OAAgB,cAAhB,C;QAAgB,yB;QACZ,OAAO,SAAS,OAAT,C;;MAEX,OAAO,G;K;mFAGX,+B;MA UoB,Q;MADhB,UAAoB,C;MACJ,2B;MAAhB,OAAgB,cAAhB,C;QAAgB,yB;QACZ,OAAO,SAAS,OAAT,C;;M AEX,OAAO,G;K;mFAGX,+B;MAUoB,Q;MADhB,UAAe,C;MACC,2B;MAAhB,OAAgB,cAAhB,C;QAAgB,yB; QACZ,YAAO,SAAS,OAAT,CAAP,I;;MAEJ,OAAO,G;K;mFAGX,yB;MAAA,SASoB,gB;MATpB,sC;QAUoB,Q; QADhB,Y;QACgB,2B;QAAhB,OAAgB,cAAhB,C;UAAgB,yB;UACZ,cAAO,SAAS,OAAT,CAAP,C;;QAEJ,OAA O,G;O;KAbX,C;mFAgBA,yB;MhB//EA,6B;MgB+/EA,sC;QAWoB,Q;QADhB,UhB//EmC,cgB+/EnB,ChB//EmB, C;QgBggFnB,2B;QAAhB,OAAgB,cAAhB,C;UAAgB,yB;UACZ,MhB5tFiD,cgB4tFjD,GhB5tF2D,KAAK,GgB4tF zD,SAAS,OAAT,ChB5tFoE,KAAX,IAAf,C;;QgB8tFrD,OAAO,G;O;KAdX,C;mFAiBA,yB;MD7gFA,+B;MC6gF A,sC;QAWoB,Q;QADhB,UD5gFqC,eAAW,oBC4gF/B,CD5gF+B,CAAX,C;QC6gFrB,2B;QAAhB,OAAgB,cAAh B,C;UAAgB,yB;UACZ,MD1uFmD,eC0uFnD,GD1uF8D,KAAK,KC0uF5D,SAAS,OAAT,CD1uFuE,KAAX,CAA hB,C;;QC4uFvD,OAAO,G;O;KAdX,C;IAiBA,qC;MAIoB,UAMT,M;MANS,2B;MAAhB,OAAgB,cAAhB,C;QAA gB,yB;QACZ,IAAI,eAAJ,C;UACI,MAAM,gCAAyB,2BAAwB,SAAxB,MAAzB,C;;MAId,OAAO,mE;K;IAGX,q C;MAIoB,UAMT,M;MANS,2B;MAAhB,OAAgB,cAAhB,C;QAAgB,yB;QACZ,IAAI,eAAJ,C;UACI,MAAM,gCA

AyB,2BAAwB,SAAxB,MAAzB,C;;MAId,OAAO,+D;K;IAGX,kC;MAWI,OAAO,oBAAS,IAAT,EAAe,IAAf,EA AsC,IAAtC,C;K;IAGX,+C;MAgBI,OAAO,sBAAS,IAAT,EAAe,IAAf,EAAsC,IAAtC,EAAwD,SAAxD,C;K;IAGX ,mC;MAII,aAAa,iBAAa,mCAAwB,EAAxB,CAAb,C;MACb,kBAAc,KAAd,C;MA7lEgB,Q;MAAA,OA8lET,SA9l ES,W;MAAhB,OAAgB,cAAhB,C;QAAgB,2B;QAAU,oB;QA8lEK,IAAI,CAAC,SAAD,IAAY,OA9lEX,SA8lEW, UAAhB,C;UAAiC,YAAU,I;UAA3C,mBAAiD,K;;UAAjD,mBAA8D,I;;QA9lEvE,qB;UA8lED,MA9lEqC,WAAI,S AAJ,C;;MA8lE1D,OAAqB,M;K;IAGzB,sC;MAOI,IAAI,QnB2tJG,YAAQ,CmB3tJf,C;QAAwB,OAAY,SAAL,SA AK,C;MACpC,YAAqB,UAAT,QAAS,C;MA/oEd,kBAAY,gB;MA4BH,Q;MAAA,OAonET,SApnES,W;MAAhB, OAAgB,cAAhB,C;QAAgB,yB;QAAM,IAAI,CAonEF,qBApnEa,OAonEb,CApnEF,C;UAAyB,WAAY,WAAI,OA AJ,C;;MAonE3D,OAnnEO,W;K;IAsnEX,sC;MAOI,YAAqB,gCAAT,QAAS,EAAgC,SAAhC,C;MACrB,IAAI,KA AM,UAAV,C;QACI,OAAY,SAAL,SAAK,C;MA5pET,kBAAY,gB;MA4BH,Q;MAAA,OAioET,SAjoES,W;MAA hB,OAAgB,cAAhB,C;QAAgB,yB;QAAM,IAAI,CAioEF,qBAjoEa,OAioEb,CAjoEF,C;UAAyB,WAAY,WAAI,O AAJ,C;;MAioE3D,OAhoEO,W;K;IAmoEX,sC;MAOI,YAAqB,YAAT,QAAS,C;MACrB,IAAI,KAAM,UAAV,C;Q ACI,OAAY,SAAL,SAAK,C;MAzqET,kBAAY,gB;MA4BH,Q;MAAA,OA8oET,SA9oES,W;MAAhB,OAAgB,cA AhB,C;QAAgB,yB;QAAM,IAAI,CA8oEF,qBA9oEa,OA8oEb,CA9oEF,C;UAAyB,WAAY,WAAI,OAAJ,C;;MA8 oE3D,OA7oEO,W;K;8FAgpEX,yB;MAAA,8C;MAAA,qC;QAKI,OAAO,iBAAM,OAAN,C;O;KALX,C;0FAQA,y B;MAAA,+D;MAAA,6B;MAAA,uC;QAUoB,Q;QAFhB,YAAY,gB;QACZ,aAAa,gB;QACG,2B;QAAhB,OAAgB, cAAhB,C;UAAgB,yB;UACZ,IAAI,UAAU,OAAV,CAAJ,C;YACI,KAAM,WAAI,OAAJ,C;;YAEN,MAAO,WAAI ,OAAJ,C;;;QAGf,OAAO,cAAK,KAAL,EAAY,MAAZ,C;O;KAjBX,C;IAoBA,kC;MAII,IAAI,oCAAJ,C;QAAwB, OAAY,OAAL,SAAK,EAAK,OAAL,C;MACpC,aAAa,gB;MACN,OAAP,MAAO,EAAO,SAAP,C;MACP,MAAO, WAAI,OAAJ,C;MACP,OAAO,M;K;IAGX,oC;MAII,aAAa,iBAAa,iBAAO,CAAP,IAAb,C;MACb,MAAO,gBAA O,SAAP,C;MACP,MAAO,WAAI,OAAJ,C;MACP,OAAO,M;K;IAGX,qC;MAII,IAAI,oCAAJ,C;QAAwB,OAAY, OAAL,SAAK,EAAK,QAAL,C;MACpC,aAAa,gB;MACN,OAAP,MAAO,EAAO,SAAP,C;MACA,SAAP,MAAO, EAAO,QAAP,C;MACP,OAAO,M;K;IAGX,qC;MAII,aAAa,iBAAa,SAAK,KAAL,GAAY,QAAS,OAArB,IAAb,C; MACb,MAAO,gBAAO,SAAP,C;MACA,SAAP,MAAO,EAAO,QAAP,C;MACP,OAAO,M;K;IAGX,qC;MAII,IA AI,oCAAJ,C;QAAwB,OAAY,OAAL,SAAK,EAAK,QAAL,C;MACpC,aAAa,gB;MACN,OAAP,MAAO,EAAO,S AAP,C;MACA,OAAP,MAAO,EAAO,QAAP,C;MACP,OAAO,M;K;IAGX,qC;MAII,IAAI,mCAAJ,C;QACI,aAAa ,iBAAa,SAAK,KAAL,GAAY,QAAS,KAArB,IAAb,C;QACb,MAAO,gBAAO,SAAP,C;QACP,MAAO,gBAAO,Q AAP,C;QACP,OAAO,M;;QAEP,eAAa,iBAAa,SAAb,C;QACN,OAAP,QAAO,EAAO,QAAP,C;QACP,OAAO,Q;; K;IAIf,qC;MAII,aAAa,gB;MACN,OAAP,MAAO,EAAO,SAAP,C;MACA,SAAP,MAAO,EAAO,QAAP,C;MACP, OAAO,M;K;IAGX,qC;MAII,aAAa,iBAAa,SAAK,KAAL,GAAY,EAAZ,IAAb,C;MACb,MAAO,gBAAO,SAAP,C ;MACA,SAAP,MAAO,EAAO,QAAP,C;MACP,OAAO,M;K;4FAGX,yB;MAAA,4C;MAAA,qC;QAKI,OAAO,gB AAK,OAAL,C;O;KALX,C;8FAQA,yB;MAAA,4C;MAAA,qC;QAKI,OAAO,gBAAK,OAAL,C;O;KALX,C;IAQA ,yD;MAgB+C,oB;QAAA,OAAY,C;MAAG,8B;QAAA,iBAA0B,K;MAOzE,Q;MANX,oBAAoB,IAApB,EAA0B,I AA1B,C;MACA,IAAI,0CAAwB,8BAA5B,C;QACI,eAAe,SAAK,K;QACpB,qBAAqB,YAAW,IAAX,SAAsB,WA AW,IAAX,KAAmB,CAAvB,GAA0B,CAA1B,GAAiC,CAAnD,K;QACrB,aAAa,iBAAmB,cAAnB,C;QACb,gBA AY,CAAZ,C;QACA,Y;UAAO,c;UAAP,MAAgB,CAAT,mBAAiB,QAAxB,E;YAAA,K;UACI,iBAAsB,eAAL,IA AK,EAAa,WAAW,OAAX,IAAb,C;UACtB,IAAI,aAAa,IAAb,IAAqB,CAAC,cAA1B,C;YAA0C,K;Ubj7FlD,WAA W,iBak7Fa,Ubl7Fb,C;UUHX,mBAAc,CAAd,YGq7FwB,UHr7FxB,Y;YVI6B,eai7FS,sBHp7F3B,OGo7FgC,GAA K,OAAL,IAAL,Cbj7FT,C;;Uai7FrB,MAAO,Wbh7FR,Iag7FQ,C;UACP,oBAAS,IAAT,I;;QAEJ,OAAO,M;OAEX,e AAa,gB;MACiE,kBAA9E,iBAAiB,oBAAjB,EAA6B,IAA7B,EAAmC,IAAnC,EAAyC,cAAzC,EAAuE,KAAvE,C; MEjjGA,OAAgB,qBAAhB,C;QAAgB,gC;QFkjGL,mBEljGqB,OFkjGrB,C;;MAEX,OAAO,Q;K;IAGX,sE;MAkBk D,oB;QAAA,OAAY,C;MAAG,8B;QAAA,iBAA0B,K;MACvF,oBAAoB,IAApB,EAA0B,IAA1B,C;MACA,IAAI, 0CAAwB,8BAA5B,C;QACI,eAAe,SAAK,K;QACpB,qBAAqB,YAAW,IAAX,SAAsB,WAAW,IAAX,KAAmB,C AAvB,GAA0B,CAA1B,GAAiC,CAAnD,K;QACrB,aAAa,iBAAa,cAAb,C;QACb,eAAa,kBAAc,SAAd,C;QACb,Y AAY,C;QACZ,OAAgB,CAAT,qBAAiB,QAAxB,C;UACI,iBAAsB,eAAL,IAAK,EAAa,WAAW,KAAX,IAAb,C;U ACtB,IAAI,CAAC,cAAD,IAAmB,aAAa,IAApC,C;YAA0C,K;UAC1C,QAAO,cAAK,KAAL,EAAY,QAAQ,UAA R,IAAZ,C;UACP,MAAO,WAAI,UAAU,QAAV,CAAJ,C;UACP,gBAAS,IAAT,I;;QAEJ,OAAO,M;OAEX,eAAa,g B;MACgE,kBAA7E,iBAAiB,oBAAjB,EAA6B,IAA7B,EAAmC,IAAnC,EAAyC,cAAzC,EAAuE,IAAvE,C;ME3lG A,OAAgB,qBAAhB,C;QAAgB,gC;QF4lGL,mBAAI,UE5lGiB,OF4lGjB,CAAJ,C;;MAEX,OAAO,Q;K;IAGX,kC; MAqBoB,gB;MAHhB,gBAXW,KAWW,O;MACtB,WAAW,iBFl4FJ,MAAK,KEk4FkB,mCAAwB,EAAxB,CFl4Fl B,EEk4F+C,SFl4F/C,CEk4FD,C;MACX,QAAQ,C;MACQ,2B;MAAhB,OAAgB,cAAhB,C;QAAgB,yB;QACZ,IA AI,KAAK,SAAT,C;UAAoB,K;QACpB,IAAK,WAhBqB,GAgBP,OAhBO,EAAnB,KAgBqB,CAAM,UAAN,EAA M,kBAAN,SAhBF,CAgBrB,C;;MAhBT,OAkBO,I;K;+EAfX,yB;MAAA,kF;MAAA,gE;MFh4FA,iB;MEg4FA,8C; QAWoB,UAEsB,M;QALtC,gBAAgB,KAAM,O;QACtB,WAAW,eFl4FJ,MAAK,KEk4FkB,mCAAwB,EAAxB,CF l4FlB,EEk4F+C,SFl4F/C,CEk4FD,C;QACX,QAAQ,C;QACQ,2B;QAAhB,OAAgB,cAAhB,C;UAAgB,yB;UACZ,I AAI,KAAK,SAAT,C;YAAoB,K;UACpB,IAAK,WAAI,UAAU,OAAV,EAAmB,MAAM,UAAN,EAAM,kBAAN,S AAnB,CAAJ,C;;QAET,OAAO,I;O;KAfX,C;IAkBA,kC;MAkBI,YAAY,oB;MACZ,aAZW,KAYQ,W;MACnB,WA AW,iBF/5FJ,MAAK,KE+5FkB,mCAAwB,EAAxB,CF/5FlB,EE+5FqD,wBAbtD,KAasD,EAAwB,EAAxB,CF/5Fr D,CE+5FD,C;MACX,OAAO,KAAM,UAAN,IAAmB,MAAO,UAAjC,C;QACI,IAAK,WAfqB,GAeP,KAAM,OAf C,EAeO,MAAO,OAfd,CAerB,C;;MAfT,OAiBO,I;K;+EAdX,yB;MAAA,kF;MAAA,gE;MF55FA,iB;ME45FA,8C; QAQI,YAAY,oB;QACZ,aAAa,KAAM,W;QACnB,WAAW,eF/5FJ,MAAK,KE+5FkB,mCAAwB,EAAxB,CF/5FlB ,EE+5FqD,wBAAN,KAAM,EAAwB,EAAxB,CF/5FrD,CE+5FD,C;QACX,OAAO,KAAM,UAAN,IAAmB,MAAO ,UAAjC,C;UACI,IAAK,WAAI,UAAU,KAAM,OAAhB,EAAwB,MAAO,OAA/B,CAAJ,C;;QAET,OAAO,I;O;KA dX,C;IAiBA,gC;MASW,sB;;QAaP,eAAe,oB;QACf,IAAI,CAAC,QAAS,UAAd,C;UAAyB,qBAAO,W;UAAP,uB; SACzB,abpnGoD,gB;QaqnGpD,cAAc,QAAS,O;QACvB,OAAO,QAAS,UAAhB,C;UACI,WAAW,QAAS,O;UAC pB,MAAO,WAnBkB,GAmBJ,OAnBI,EAmBK,IAnBL,CAmBlB,C;UACP,UAAU,I;;QAEd,qBAAO,M;;;MAtBP,y B;K;8FAGJ,yB;MAAA,qD;Mb9mGA,+D;Ma8mGA,uC;QAUI,eAAe,oB;QACf,IAAI,CAAC,QAAS,UAAd,C;UA AyB,OAAO,W;QAChC,abpnGoD,gB;QaqnGpD,cAAc,QAAS,O;QACvB,OAAO,QAAS,UAAhB,C;UACI,WAAW ,QAAS,O;UACpB,MAAO,WAAI,UAAU,OAAV,EAAmB,IAAnB,CAAJ,C;UACP,UAAU,I;;QAEd,OAAO,M;O;K AnBX,C;IAsBA,8F;MAQ6D,yB;QAAA,YAA0B,I;MAAM,sB;QAAA,SAAuB,E;MAAI,uB;QAAA,UAAwB,E;M AAI,qB;QAAA,QAAa,E;MAAI,yB;QAAA,YAA0B,K;MAAO,yB;QAAA,YAAoC,I;MAGtN,Q;MAFhB,MAAO,g BAAO,MAAP,C;MACP,YAAY,C;MACI,2B;MAAhB,OAAgB,cAAhB,C;QAAgB,yB;QACZ,IAAI,iCAAU,CAAd ,C;UAAiB,MAAO,gBAAO,SAAP,C;QACxB,IAAI,QAAQ,CAAR,IAAa,SAAS,KAA1B,C;UACW,gBAAP,MAA O,EAAc,OAAd,EAAuB,SAAvB,C;;UACJ,K;;MAEX,IAAI,SAAS,CAAT,IAAc,QAAQ,KAA1B,C;QAAiC,MAAO ,gBAAO,SAAP,C;MACxC,MAAO,gBAAO,OAAP,C;MACP,OAAO,M;K;IAGX,4F;MAQwC,yB;QAAA,YAA0B, I;MAAM,sB;QAAA,SAAuB,E;MAAI,uB;QAAA,UAAwB,E;MAAI,qB;QAAA,QAAa,E;MAAI,yB;QAAA,YAA0 B,K;MAAO,yB;QAAA,YAAoC,I;MACjN,OAAO,oBAAO,sBAAP,EAAwB,SAAxB,EAAmC,MAAnC,EAA2C,O AA3C,EAAoD,KAApD,EAA2D,SAA3D,EAAsE,SAAtE,CAAiF,W;K;4FAG5F,qB;MAKI,OAAO,S;K;IASS,8C;M AAA,mB;QAAE,OAAA,eAAK,W;O;K;IAN3B,iC;MAMI,oCAAgB,8BAAhB,C;K;IAGJ,+B;MAOoB,Q;MAFhB, UAAkB,G;MAClB,YAAiB,C;MACD,2B;MAAhB,OAAgB,cAAhB,C;QAAgB,yB;QACZ,OAAO,O;QACP,oBAA mB,qBAAnB,EAAmB,KAAnB,E;;MAEJ,OAAW,UAAS,CAAb,GAAgB,wCAAO,IAAvB,GAAgC,MAAM,K;K;I AGjD,+B;MAOoB,Q;MAFhB,UAAkB,G;MAClB,YAAiB,C;MACD,2B;MAAhB,OAAgB,cAAhB,C;QAAgB,yB; QACZ,OAAO,O;QACP,oBAAmB,qBAAnB,EAAmB,KAAnB,E;;MAEJ,OAAW,UAAS,CAAb,GAAgB,wCAAO,I AAvB,GAAgC,MAAM,K;K;IAGjD,+B;MAOoB,Q;MAFhB,UAAkB,G;MAClB,YAAiB,C;MACD,2B;MAAhB,O AAgB,cAAhB,C;QAAgB,yB;QACZ,OAAO,O;QACP,oBAAmB,qBAAnB,EAAmB,KAAnB,E;;MAEJ,OAAW,UA AS,CAAb,GAAgB,wCAAO,IAAvB,GAAgC,MAAM,K;K;IAGjD,+B;MAOoB,Q;MAFhB,UAAkB,G;MAClB,YA AiB,C;MACD,2B;MAAhB,OAAgB,cAAhB,C;QAAgB,yB;QACZ,OAAO,O;QACP,oBAAmB,qBAAnB,EAAmB, KAAnB,E;;MAEJ,OAAW,UAAS,CAAb,GAAgB,wCAAO,IAAvB,GAAgC,MAAM,K;K;IAGjD,+B;MAOoB,Q;M AFhB,UAAkB,G;MAClB,YAAiB,C;MACD,2B;MAAhB,OAAgB,cAAhB,C;QAAgB,yB;QACZ,OAAO,O;QACP, oBAAmB,qBAAnB,EAAmB,KAAnB,E;;MAEJ,OAAW,UAAS,CAAb,GAAgB,wCAAO,IAAvB,GAAgC,MAAM, K;K;IAGjD,+B;MAOoB,Q;MAFhB,UAAkB,G;MAClB,YAAiB,C;MACD,2B;MAAhB,OAAgB,cAAhB,C;QAAg B,yB;QACZ,OAAO,O;QACP,oBAAmB,qBAAnB,EAAmB,KAAnB,E;;MAEJ,OAAW,UAAS,CAAb,GAAgB,wC AAO,IAAvB,GAAgC,MAAM,K;K;IAGjD,2B;MAMoB,Q;MADhB,UAAe,C;MACC,2B;MAAhB,OAAgB,cAAhB ,C;QAAgB,yB;QACZ,YAAO,O;;MAEX,OAAO,G;K;IAGX,2B;MAMoB,Q;MADhB,UAAe,C;MACC,2B;MAAhB ,OAAgB,cAAhB,C;QAAgB,yB;QACZ,YAAO,O;;MAEX,OAAO,G;K;IAGX,2B;MAMoB,Q;MADhB,UAAe,C;M ACC,2B;MAAhB,OAAgB,cAAhB,C;QAAgB,yB;QACZ,YAAO,OAAP,I;;MAEJ,OAAO,G;K;IAGX,2B;MAMoB,

Q;MADhB,Y;MACgB,2B;MAAhB,OAAgB,cAAhB,C;QAAgB,yB;QACZ,cAAO,OAAP,C;;MAEJ,OAAO,G;K;IA GX,2B;MAMoB,Q;MADhB,UAAiB,G;MACD,2B;MAAhB,OAAgB,cAAhB,C;QAAgB,yB;QACZ,OAAO,O;;MA EX,OAAO,G;K;IAGX,2B;MAMoB,Q;MADhB,UAAkB,G;MACF,2B;MAAhB,OAAgB,cAAhB,C;QAAgB,yB;QA CZ,OAAO,O;;MAEX,OAAO,G;K;IGxyGX,uC;MAOI,OAAO,SAAM,CAAN,EAAS,SAAM,CAAN,EAAS,CAAT, EAAY,UAAZ,CAAT,EAAkC,UAAlC,C;K;IAGX,oC;MAOI,OAAW,UAAW,SAAQ,CAAR,EAAW,CAAX,CAAX ,IAA4B,CAAhC,GAAmC,CAAnC,GAA0C,C;K;IAmDrD,wC;MAQc,Q;MADV,UAAU,C;MACV,wBAAU,KAAV ,gB;QAAU,QAAA,KAAV,M;QAAiB,IAAI,UAAW,SAAQ,GAAR,EAAa,CAAb,CAAX,GAA6B,CAAjC,C;UAAo C,MAAM,C;;MAC3D,OAAO,G;K;IA+GX,uC;MAOI,OAAO,SAAM,CAAN,EAAS,SAAM,CAAN,EAAS,CAAT, EAAY,UAAZ,CAAT,EAAkC,UAAlC,C;K;IAGX,oC;MAOI,OAAW,UAAW,SAAQ,CAAR,EAAW,CAAX,CAAX ,IAA4B,CAAhC,GAAmC,CAAnC,GAA0C,C;K;IAmDrD,wC;MAQc,Q;MADV,UAAU,C;MACV,wBAAU,KAAV ,gB;QAAU,QAAA,KAAV,M;QAAiB,IAAI,UAAW,SAAQ,GAAR,EAAa,CAAb,CAAX,GAA6B,CAAjC,C;UAAo C,MAAM,C;;MAC3D,OAAO,G;K;ICnXX,6B;MAII,IAAI,mBAAQ,CAAZ,C;QACI,OAAO,W;MACX,eAAe,iBA AQ,W;MACvB,IAAI,CAAC,QAAS,UAAd,C;QACI,OAAO,W;MACX,YAAY,QAAS,O;MACrB,IAAI,CAAC,QA AS,UAAd,C;QACI,OAAO,OhB0RiD,SgB1R1C,KhB0R+C,IAAL,EgB1R1C,KhB0RoD,MAAV,CgB1RjD,C;OAC X,aAAa,iBAAsB,cAAtB,C;MACb,MAAO,WhBwRqD,SgBxRjD,KhBwRsD,IAAL,EgBxRjD,KhBwR2D,MAAV, CgBxRrD,C;;QAEwB,kBAAhB,QAAS,O;QAApB,MAAO,WhBsRiD,SAAK,eAAL,EAAU,iBAAV,CgBtRjD,C;;M ACO,QAAT,QAAS,W;MAClB,OAAO,M;K;uFAGX,yB;MAAA,+D;MAsBA,gD;MAtBA,uC;QAMW,kBAAU,gB ;QAoBD,Q;QAAA,OhBiToE,iBAAQ,W;QgBjT5F,OAAgB,cAAhB,C;UAAgB,yB;UACZ,WArB6B,SAqBlB,CAA U,OAAV,C;UACC,OAAZ,WAAY,EAAO,IAAP,C;;QAtBhB,OAwBO,W;O;KA9BX,C;uFASA,yB;MAAA,+D;M AwBA,gD;MAxBA,uC;QAUW,kBAAU,gB;QAsBD,Q;QAAA,OhBkSoE,iBAAQ,W;QgBlS5F,OAAgB,cAAhB,C; UAAgB,yB;UACZ,WAvB6B,SAuBlB,CAAU,OAAV,C;UACC,OAAZ,WAAY,EAAO,IAAP,C;;QAxBhB,OA0BO ,W;O;KApCX,C;2FAaA,yB;MAAA,gD;MAAA,oD;QAIoB,Q;QAAA,OAAA,ShBiToE,QAAQ,W;QgBjT5F,OAA gB,cAAhB,C;UAAgB,yB;UACZ,WAAW,UAAU,OAAV,C;UACC,OAAZ,WAAY,EAAO,IAAP,C;;QAEhB,OAA O,W;O;KARX,C;2FAWA,yB;MAAA,gD;MAAA,oD;QAQoB,Q;QAAA,OAAA,ShBkSoE,QAAQ,W;QgBlS5F,O AAgB,cAAhB,C;UAAgB,yB;UACZ,WAAW,UAAU,OAAV,C;UACC,OAAZ,WAAY,EAAO,IAAP,C;;QAEhB,O AAO,W;O;KAZX,C;8EAeA,yB;MAAA,gE;MAAA,uC;QAOW,kBAAM,eAAa,cAAb,C;QA2BA,Q;QAAA,OhByP uE,iBAAQ,W;QgBzP5F,OAAa,cAAb,C;UAAa,sB;UACT,WAAY,WA5BiB,SA4Bb,CAAU,IAAV,CAAJ,C;;QA5B hB,OA6BO,W;O;KApCX,C;4FAUA,yB;MAAA,+D;MAAA,uC;QAOW,kBAAa,gB;QA4EJ,Q;QAAA,OhB8LoE,i BAAQ,W;QgB9L5F,OAAgB,cAAhB,C;UAAgB,yB;UApEK,U;UAAA,cARe,SAQf,CAoEQ,OApER,W;YAAsC,6 B;;QAR3D,OASO,W;O;KAhBX,C;gGAUA,yB;MAAA,oD;QAyEoB,Q;QAAA,OhB8LoE,iBAAQ,W;QgB9L5F,O AAgB,cAAhB,C;UAAgB,yB;UApEK,U;UAAA,wBAoEQ,OApER,W;YAAsC,6B;;QAC3D,OAAO,W;O;KANX,C ;kFASA,6C;MAKiB,Q;MAAA,OAAA,ShByPuE,QAAQ,W;MgBzP5F,OAAa,cAAb,C;QAAa,sB;QACT,WAAY,W AAI,UAAU,IAAV,CAAJ,C;;MAChB,OAAO,W;K;8EAGX,gC;MAOoB,Q;MADhB,IAAI,mBAAJ,C;QAAe,OAA O,I;MACN,OAAA,ShB6OoE,QAAQ,W;MgB7O5F,OAAgB,cAAhB,C;QAAgB,yB;QAAM,IAAI,CAAC,UAAU,O AAV,CAAL,C;UAAyB,OAAO,K;;MACtD,OAAO,I;K;IAGX,2B;MAMI,OAAO,CAAC,mB;K;+EAGZ,gC;MAOo B,Q;MADhB,IAAI,mBAAJ,C;QAAe,OAAO,K;MACN,OAAA,ShByNoE,QAAQ,W;MgBzN5F,OAAgB,cAAhB,C ;QAAgB,yB;QAAM,IAAI,UAAU,OAAV,CAAJ,C;UAAwB,OAAO,I;;MACrD,OAAO,K;K;mFAGX,qB;MAKI,O AAO,c;K;mFAGX,gC;MAMoB,Q;MAFhB,IAAI,mBAAJ,C;QAAe,OAAO,C;MACtB,YAAY,C;MACI,OAAA,Sh BuMoE,QAAQ,W;MgBvM5F,OAAgB,cAAhB,C;QAAgB,yB;QAAM,IAAI,UAAU,OAAV,CAAJ,C;UAAwB,qB;; MAC9C,OAAO,K;K;sFAGX,6B;MAKoB,Q;MAAA,OAAA,ShB8LoE,QAAQ,W;MgB9L5F,OAAgB,cAAhB,C;Q AAgB,yB;QAAM,OAAO,OAAP,C;;K;kFAG1B,+B;MAemB,kBAAR,iB;MAAQ,sB;;QJ8mDf,eAAe,sB;QACf,IA AI,CAAC,QAAS,UAAd,C;UAAyB,qBAAO,I;UAAP,uB;SACzB,cAAc,QAAS,O;QACvB,IAAI,CAAC,QAAS,UA Ad,C;UAAyB,qBAAO,O;UAAP,uB;SACzB,eI7nDmB,QJ6nDJ,CAAS,OAAT,C;;UAEX,QAAQ,QAAS,O;UACjB, QIhoDe,QJgoDP,CAAS,CAAT,C;UACR,IAAI,2BAAW,CAAX,KAAJ,C;YACI,UAAU,C;YACV,WAAW,C;;QAE D,QAAT,QAAS,W;QAClB,qBAAO,O;;;MItoDP,yB;K;8FAGJ,+B;MAQmB,kBAAR,iB;MAAQ,sB;;QJ8mDf,eAA e,sB;QACf,IAAI,CAAC,QAAS,UAAd,C;UAAyB,qBAAO,I;UAAP,uB;SACzB,cAAc,QAAS,O;QACvB,IAAI,CA AC,QAAS,UAAd,C;UAAyB,qBAAO,O;UAAP,uB;SACzB,eIlnD2B,QJknDZ,CAAS,OAAT,C;;UAEX,QAAQ,QA AS,O;UACjB,QIrnDuB,QJqnDf,CAAS,CAAT,C;UACR,IAAI,2BAAW,CAAX,KAAJ,C;YACI,UAAU,C;YACV,

WAAW,C;;QAED,QAAT,QAAS,W;QAClB,qBAAO,O;;;MI3nDP,yB;K;mFAGJ,yB;MJ2nDA,sE;MFzvDA,iB;M M8HA,sC;QJwoDI,eI3nDO,iBJ2nDQ,W;QACf,IAAI,CAAC,QAAS,UAAd,C;UAAyB,MAAM,6B;QAC/B,eI7nDq B,QJ6nDN,CAAS,QAAS,OAAlB,C;QACf,OAAO,QAAS,UAAhB,C;UACI,QI/nDiB,QJ+nDT,CAAS,QAAS,OAAl B,C;UACR,WFlwDG,MAAK,KEkwDS,QFlwDT,EEkwDmB,CFlwDnB,C;;QMkIZ,OJkoDO,Q;O;KI/oDX,C;mFA gBA,yB;MJkoDA,sE;MF5xDA,iB;MM0JA,sC;QJ+oDI,eIloDO,iBJkoDQ,W;QACf,IAAI,CAAC,QAAS,UAAd,C;U AAyB,MAAM,6B;QAC/B,eIpoDqB,QJooDN,CAAS,QAAS,OAAlB,C;QACf,OAAO,QAAS,UAAhB,C;UACI,QIt oDiB,QJsoDT,CAAS,QAAS,OAAlB,C;UACR,WFryDG,MAAK,KEqyDS,QFryDT,EEqyDmB,CFryDnB,C;;QM8J Z,OJyoDO,Q;O;KItpDX,C;mFAgBA,yB;MJyoDA,sE;MIzoDA,sC;QJopDI,eIzoDO,iBJyoDQ,W;QACf,IAAI,CAA C,QAAS,UAAd,C;UAAyB,MAAM,6B;QAC/B,eI3oDqB,QJ2oDN,CAAS,QAAS,OAAlB,C;QACf,OAAO,QAAS, UAAhB,C;UACI,QI7oDiB,QJ6oDT,CAAS,QAAS,OAAlB,C;UACR,IAAI,2BAAW,CAAX,KAAJ,C;YACI,WAA W,C;;QI/oDnB,OJkpDO,Q;O;KI7pDX,C;+FAcA,yB;MN5KA,iB;MM4KA,sC;QAWmB,kBAAR,iB;QAAQ,sB;;UJ kpDf,eAAe,sB;UACf,IAAI,CAAC,QAAS,UAAd,C;YAAyB,qBAAO,I;YAAP,uB;WACzB,eIppD2B,QJopDZ,CAA S,QAAS,OAAlB,C;UACf,OAAO,QAAS,UAAhB,C;YACI,QItpDuB,QJspDf,CAAS,QAAS,OAAlB,C;YACR,WFr 0DG,MAAK,KEq0DS,QFr0DT,EEq0DmB,CFr0DnB,C;;UEu0DZ,qBAAO,Q;;;QIzpDP,yB;O;KAXJ,C;+FAcA,yB; MNtMA,iB;MMsMA,sC;QAWmB,kBAAR,iB;QAAQ,sB;;UJypDf,eAAe,sB;UACf,IAAI,CAAC,QAAS,UAAd,C; YAAyB,qBAAO,I;YAAP,uB;WACzB,eI3pD2B,QJ2pDZ,CAAS,QAAS,OAAlB,C;UACf,OAAO,QAAS,UAAhB,C ;YACI,QI7pDuB,QJ6pDf,CAAS,QAAS,OAAlB,C;YACR,WFt2DG,MAAK,KEs2DS,QFt2DT,EEs2DmB,CFt2Dn B,C;;UEw2DZ,qBAAO,Q;;;QIhqDP,yB;O;KAXJ,C;+FAcA,+B;MASmB,kBAAR,iB;MAAQ,sB;;QJgqDf,eAAe,sB ;QACf,IAAI,CAAC,QAAS,UAAd,C;UAAyB,qBAAO,I;UAAP,uB;SACzB,eIlqD2B,QJkqDZ,CAAS,QAAS,OAAl B,C;QACf,OAAO,QAAS,UAAhB,C;UACI,QIpqDuB,QJoqDf,CAAS,QAAS,OAAlB,C;UACR,IAAI,2BAAW,CA AX,KAAJ,C;YACI,WAAW,C;;QAGnB,qBAAO,Q;;;MIzqDP,yB;K;0FAGJ,yB;MJyqDA,sE;MIzqDA,kD;QJorDI,e IzqDO,iBJyqDQ,W;QACf,IAAI,CAAC,QAAS,UAAd,C;UAAyB,MAAM,6B;QAC/B,eI3qDqC,QJ2qDtB,CAAS,Q AAS,OAAlB,C;QACf,OAAO,QAAS,UAAhB,C;UACI,QI7qDiC,QJ6qDzB,CAAS,QAAS,OAAlB,C;UACR,II9qD qB,UJ8qDN,SAAQ,QAAR,EAAkB,CAAlB,CAAX,GAAkC,CAAtC,C;YACI,WAAW,C;;QI/qDnB,OJkrDO,Q;O; KI7rDX,C;sGAcA,2C;MASmB,kBAAR,iB;MAAQ,0B;;QJkrDf,eAAe,sB;QACf,IAAI,CAAC,QAAS,UAAd,C;UA AyB,yBAAO,I;UAAP,2B;SACzB,eIprD2C,QJorD5B,CAAS,QAAS,OAAlB,C;QACf,OAAO,QAAS,UAAhB,C;U ACI,QItrDuC,QJsrD/B,CAAS,QAAS,OAAlB,C;UACR,IIvrD2B,UJurDZ,SAAQ,QAAR,EAAkB,CAAlB,CAAX,G AAkC,CAAtC,C;YACI,WAAW,C;;QAGnB,yBAAO,Q;;;MI3rDP,6B;K;sFAGJ,yB;MAOA,8D;MAPA,wC;QAII,O ASe,cAAR,iBAAQ,EATM,UASN,C;O;KAbnB,C;kGAOA,yB;MAAA,8D;MAAA,wC;QAMI,OAAe,cAAR,iBAA Q,EAAc,UAAd,C;O;KANnB,C;kFASA,+B;MAcmB,kBAAR,iB;MAAQ,sB;;QJowDf,eAAe,sB;QACf,IAAI,CAAC ,QAAS,UAAd,C;UAAyB,qBAAO,I;UAAP,uB;SACzB,cAAc,QAAS,O;QACvB,IAAI,CAAC,QAAS,UAAd,C;UA AyB,qBAAO,O;UAAP,uB;SACzB,eInxDmB,QJmxDJ,CAAS,OAAT,C;;UAEX,QAAQ,QAAS,O;UACjB,QItxDe, QJsxDP,CAAS,CAAT,C;UACR,IAAI,2BAAW,CAAX,KAAJ,C;YACI,UAAU,C;YACV,WAAW,C;;QAED,QAA T,QAAS,W;QAClB,qBAAO,O;;;MI5xDP,yB;K;8FAGJ,+B;MAQmB,kBAAR,iB;MAAQ,sB;;QJowDf,eAAe,sB;Q ACf,IAAI,CAAC,QAAS,UAAd,C;UAAyB,qBAAO,I;UAAP,uB;SACzB,cAAc,QAAS,O;QACvB,IAAI,CAAC,QA AS,UAAd,C;UAAyB,qBAAO,O;UAAP,uB;SACzB,eIxwD2B,QJwwDZ,CAAS,OAAT,C;;UAEX,QAAQ,QAAS,O ;UACjB,QI3wDuB,QJ2wDf,CAAS,CAAT,C;UACR,IAAI,2BAAW,CAAX,KAAJ,C;YACI,UAAU,C;YACV,WAA W,C;;QAED,QAAT,QAAS,W;QAClB,qBAAO,O;;;MIjxDP,yB;K;mFAGJ,yB;MJixDA,sE;MFl0DA,iB;MMiDA,s C;QJ8xDI,eIjxDO,iBJixDQ,W;QACf,IAAI,CAAC,QAAS,UAAd,C;UAAyB,MAAM,6B;QAC/B,eInxDqB,QJmxD N,CAAS,QAAS,OAAlB,C;QACf,OAAO,QAAS,UAAhB,C;UACI,QIrxDiB,QJqxDT,CAAS,QAAS,OAAlB,C;UA CR,WF30DG,MAAK,KE20DS,QF30DT,EE20DmB,CF30DnB,C;;QMqDZ,OJwxDO,Q;O;KIryDX,C;mFAgBA,yB ;MJwxDA,sE;MFr2DA,iB;MM6EA,sC;QJqyDI,eIxxDO,iBJwxDQ,W;QACf,IAAI,CAAC,QAAS,UAAd,C;UAAyB ,MAAM,6B;QAC/B,eI1xDqB,QJ0xDN,CAAS,QAAS,OAAlB,C;QACf,OAAO,QAAS,UAAhB,C;UACI,QI5xDiB, QJ4xDT,CAAS,QAAS,OAAlB,C;UACR,WF92DG,MAAK,KE82DS,QF92DT,EE82DmB,CF92DnB,C;;QMiFZ,OJ +xDO,Q;O;KI5yDX,C;mFAgBA,yB;MJ+xDA,sE;MI/xDA,sC;QJ0yDI,eI/xDO,iBJ+xDQ,W;QACf,IAAI,CAAC,Q AAS,UAAd,C;UAAyB,MAAM,6B;QAC/B,eIjyDqB,QJiyDN,CAAS,QAAS,OAAlB,C;QACf,OAAO,QAAS,UAA hB,C;UACI,QInyDiB,QJmyDT,CAAS,QAAS,OAAlB,C;UACR,IAAI,2BAAW,CAAX,KAAJ,C;YACI,WAAW,C;; QIryDnB,OJwyDO,Q;O;KInzDX,C;+FAcA,yB;MN/FA,iB;MM+FA,sC;QAWmB,kBAAR,iB;QAAQ,sB;;UJwyDf,

eAAe,sB;UACf,IAAI,CAAC,QAAS,UAAd,C;YAAyB,qBAAO,I;YAAP,uB;WACzB,eI1yD2B,QJ0yDZ,CAAS,QA AS,OAAlB,C;UACf,OAAO,QAAS,UAAhB,C;YACI,QI5yDuB,QJ4yDf,CAAS,QAAS,OAAlB,C;YACR,WF94DG ,MAAK,KE84DS,QF94DT,EE84DmB,CF94DnB,C;;UEg5DZ,qBAAO,Q;;;QI/yDP,yB;O;KAXJ,C;+FAcA,yB;MN zHA,iB;MMyHA,sC;QAWmB,kBAAR,iB;QAAQ,sB;;UJ+yDf,eAAe,sB;UACf,IAAI,CAAC,QAAS,UAAd,C;YAA yB,qBAAO,I;YAAP,uB;WACzB,eIjzD2B,QJizDZ,CAAS,QAAS,OAAlB,C;UACf,OAAO,QAAS,UAAhB,C;YACI ,QInzDuB,QJmzDf,CAAS,QAAS,OAAlB,C;YACR,WF/6DG,MAAK,KE+6DS,QF/6DT,EE+6DmB,CF/6DnB,C;; UEi7DZ,qBAAO,Q;;;QItzDP,yB;O;KAXJ,C;+FAcA,+B;MASmB,kBAAR,iB;MAAQ,sB;;QJszDf,eAAe,sB;QACf, IAAI,CAAC,QAAS,UAAd,C;UAAyB,qBAAO,I;UAAP,uB;SACzB,eIxzD2B,QJwzDZ,CAAS,QAAS,OAAlB,C;Q ACf,OAAO,QAAS,UAAhB,C;UACI,QI1zDuB,QJ0zDf,CAAS,QAAS,OAAlB,C;UACR,IAAI,2BAAW,CAAX,KA AJ,C;YACI,WAAW,C;;QAGnB,qBAAO,Q;;;MI/zDP,yB;K;0FAGJ,yB;MJ+zDA,sE;MI/zDA,kD;QJ00DI,eI/zDO,i BJ+zDQ,W;QACf,IAAI,CAAC,QAAS,UAAd,C;UAAyB,MAAM,6B;QAC/B,eIj0DqC,QJi0DtB,CAAS,QAAS,OA AlB,C;QACf,OAAO,QAAS,UAAhB,C;UACI,QIn0DiC,QJm0DzB,CAAS,QAAS,OAAlB,C;UACR,IIp0DqB,UJo0 DN,SAAQ,QAAR,EAAkB,CAAlB,CAAX,GAAkC,CAAtC,C;YACI,WAAW,C;;QIr0DnB,OJw0DO,Q;O;KIn1DX, C;sGAcA,2C;MASmB,kBAAR,iB;MAAQ,0B;;QJw0Df,eAAe,sB;QACf,IAAI,CAAC,QAAS,UAAd,C;UAAyB,yB AAO,I;UAAP,2B;SACzB,eI10D2C,QJ00D5B,CAAS,QAAS,OAAlB,C;QACf,OAAO,QAAS,UAAhB,C;UACI,QI5 0DuC,QJ40D/B,CAAS,QAAS,OAAlB,C;UACR,II70D2B,UJ60DZ,SAAQ,QAAR,EAAkB,CAAlB,CAAX,GAAkC ,CAAtC,C;YACI,WAAW,C;;QAGnB,yBAAO,Q;;;MIj1DP,6B;K;IAGJ,0C;MAGI,OASe,gBAAR,iBAAQ,EATM, UASN,C;K;kGANnB,yB;MAAA,8D;MAAA,wC;QAMI,OAAe,cAAR,iBAAQ,EAAc,UAAd,C;O;KANnB,C;IASA ,4B;MAMI,OAAO,mB;K;iFAGX,gC;MAOoB,Q;MADhB,IAAI,mBAAJ,C;QAAe,OAAO,I;MACN,OAAA,ShBvH oE,QAAQ,W;MgBuH5F,OAAgB,cAAhB,C;QAAgB,yB;QAAM,IAAI,UAAU,OAAV,CAAJ,C;UAAwB,OAAO,K; ;MACrD,OAAO,I;K;oFAGX,6B;MAKmC,Q;MAAA,OhBhIqD,iBAAQ,W;MgBgI7E,OAAgB,cAAhB,C;QAAgB, yB;QAAM,OAAO,OAAP,C;;MAArC,gB;K;kGAGJ,yB;MAAA,6B;MAAA,sC;MJoxCA,wE;MIpxCA,2BAQiB,yB ;QJ4wCjB,wE;eI5wCiB,0B;UAAA,4B;YAAU,kBAAR,iB;YAAQ,aAAe,c;YJmxCzB,gB;YADb,YAAY,C;YACC,6 B;YAAb,OAAa,cAAb,C;cAAa,sB;cAAM,OAAO,oBAAmB,cAAnB,EAAmB,sBAAnB,UAAP,EAAoC,IAApC,C;; YInxC2B,W;W;S;OAAjC,C;MARjB,oC;QJ2xCiB,gB;QADb,YAAY,C;QACC,OInxCE,iBJmxCF,W;QAAb,OAAa, cAAb,C;UAAa,sB;UAAM,OAAO,oBAAmB,cAAnB,EAAmB,sBAAnB,UAAP,EAAoC,IAApC,C;;QInxCnB,gB;O ;KARJ,C;4FAWA,qB;MAKI,OAAO,iB;K;IAGX,iC;MAII,OAAe,aAAR,iBAAQ,C;K;gFtB3fnB,yB;MAAA,mC;M AAA,2C;MAAA,4B;QAQI,OAAO,kBAAO,cAAP,C;O;KARX,C;gFAWA,yB;MAAA,mC;MAAA,2C;MAAA,4B; QAQI,OAAO,kBAAO,cAAP,C;O;KARX,C;gFAWA,yB;MAAA,mC;MAAA,2C;MAAA,4B;QAQI,OAAO,kBAA O,cAAP,C;O;KARX,C;IAWA,sC;;QAQQ,OAAc,QAAP,MAAO,EAAQ,SAAR,C;;QAChB,+C;UACE,MAAM,2B AAuB,CAAE,QAAzB,C;;UAHV,O;;K;IAOJ,sC;;QAQQ,OAAc,SAAP,MAAO,EAAS,SAAT,C;;QAChB,+C;UAC E,MAAM,2BAAuB,CAAE,QAAzB,C;;UAHV,O;;K;IAOJ,sC;;QAQQ,OAAuD,OAAhD,MAAO,iBAAQ,eAAM,IA Ad,EAAuB,CAAA,cAAK,IAAL,IAAe,CAAf,IAAvB,CAAyC,C;;QACzD,+C;UACE,MAAM,2BAAuB,CAAE,QA AzB,C;;UAHV,O;;K;4FAOJ,yB;MAAA,mC;MAAA,uD;MAAA,4B;QAOI,OAAO,wBAAa,cAAb,C;O;KAPX,C;4 FAUA,yB;MAAA,mC;MAAA,uD;MAAA,4B;QAOI,OAAO,wBAAa,cAAb,C;O;KAPX,C;4FAUA,yB;MAAA,mC ;MAAA,uD;MAAA,4B;QAOI,OAAO,wBAAa,cAAb,C;O;KAPX,C;IAUA,4C;MAMI,IAAI,mBAAJ,C;QACI,OAA O,I;MACX,OAAc,QAAP,MAAO,EAAQ,SAAR,C;K;IAGlB,4C;MAMI,IAAI,mBAAJ,C;QACI,OAAO,I;MACX,O AAc,SAAP,MAAO,EAAS,SAAT,C;K;IAGlB,4C;MAMI,IAAI,mBAAJ,C;QACI,OAAO,I;MACX,OAAuD,OAAh D,MAAO,iBAAQ,eAAM,IAAd,EAAuB,CAAA,cAAK,IAAL,IAAe,CAAf,IAAvB,CAAyC,C;K;mFAG3D,8B;MA QI,OAAO,mBAAmB,2BAAS,OAAT,C;K;oFAG9B,8B;MAQI,OAAO,mBAAmB,2BAAS,OAAT,C;K;oFAG9B,8 B;MAQI,OAAO,mBAAmB,2BAAS,OAAT,C;K;IAG9B,uC;MAKI,OAAO,2BAAe,KAAf,C;K;IAGX,uC;MAKI,O AAO,2BAAe,oBAAN,KAAM,CAAf,C;K;IAGX,uC;MAKI,OAAO,2BAAe,KAAf,C;K;IAGX,uC;MAOI,OAAO,2 BAAe,KAAf,C;K;IAGX,uC;MAOI,OAAO,2BAAe,KAAf,C;K;IAGX,uC;MezHW,SfgIM,mBAAN,KAAM,C;MA Ab,OAA0C,UAAJ,GAAgB,2BAAS,EAAT,CAAhB,GAAkC,K;K;IAG5E,uC;MenIW,Sf0IM,kBAAN,KAAM,C;M AAb,OAA2C,UAAJ,GAAgB,2BAAS,EAAT,CAAhB,GAAkC,K;K;IAG7E,uC;Me7IW,SfoJM,oBAAN,KAAM,C; MAAb,OAA2C,UAAJ,GAAgB,2BAAS,EAAT,CAAhB,GAAkC,K;K;IAG7E,uC;MevJW,Sf8JM,qBAAN,KAAM, C;MAAb,OAA4C,UAAJ,GAAgB,2BAAS,EAAT,CAAhB,GAAkC,K;K;IAG9E,uC;MAKI,OAAO,2BAAe,KAAf, C;K;IAGX,uC;MezKW,SfgLM,mBAAN,KAAM,C;MAAb,OAA0C,UAAJ,GAAgB,2BAAS,EAAT,CAAhB,GAAk C,K;K;IAG5E,uC;MenLW,Sf0LM,oBAAN,KAAM,C;MAAb,OAA2C,UAAJ,GAAgB,2BAAS,EAAT,CAAhB,GA AkC,K;K;IAG7E,uC;Me7LW,SfoMM,oBAAN,KAAM,C;MAAb,OAA2C,UAAJ,GAAgB,2BAAS,EAAT,CAAhB, GAAkC,K;K;IAG7E,uC;MevMW,Sf8MM,qBAAN,KAAM,C;MAAb,OAA4C,UAAJ,GAAgB,2BAAS,EAAT,CA AhB,GAAkC,K;K;IAG9E,uC;MAKI,OAAO,2BAAe,KAAf,C;K;IAGX,uC;MAKI,OAAO,2BAAe,oBAAN,KAAM, CAAf,C;K;IAGX,uC;MejOW,SfsOM,kBAAN,KAAM,C;MAAb,OAA2C,UAAJ,GAAgB,2BAAS,EAAT,CAAhB, GAAkC,K;K;IAG7E,uC;MezOW,Sf8OM,mBAAN,KAAM,C;MAAb,OAA4C,UAAJ,GAAgB,2BAAS,EAAT,CAA hB,GAAkC,K;K;IAG9E,uC;MAOI,OAAO,2BAAe,KAAf,C;K;IAGX,uC;MAOI,OAAO,2BAAe,KAAf,C;K;IAGX, uC;MerQW,Sf0QM,iBAAN,KAAM,C;MAAb,OAA0C,UAAJ,GAAgB,2BAAS,EAAT,CAAhB,GAAkC,K;K;IAG5 E,uC;Me7QW,SfkRM,oBAAN,KAAM,C;MAAb,OAA2C,UAAJ,GAAgB,2BAAS,EAAT,CAAhB,GAAkC,K;K;IA G7E,uC;MerRW,Sf0RM,qBAAN,KAAM,C;MAAb,OAA4C,UAAJ,GAAgB,2BAAS,EAAT,CAAhB,GAAkC,K;K; IAG9E,uC;MAOI,OAAO,2BAAS,KAAM,WAAf,C;K;IAGX,uC;MAOI,OAAO,2BAAS,KAAM,WAAf,C;K;IAGX ,uC;MAKI,OAAO,2BAAe,KAAf,C;K;IAGX,uC;MAKI,OAAO,2BAAe,oBAAN,KAAM,CAAf,C;K;IAGX,uC;Mej UW,SfsUM,oBAAN,KAAM,C;MAAb,OAA2C,UAAJ,GAAgB,2BAAS,EAAT,CAAhB,GAAkC,K;K;IAG7E,uC; MAOI,OAAO,2BAAe,KAAf,C;K;IAGX,uC;MAOI,OAAO,2BAAe,KAAf,C;K;IAGX,+B;MAOI,OAAO,sCAAe,y BAAgB,SAAhB,EAAyB,EAAzB,EAAkC,EAAlC,C;K;IAG1B,iC;MAOI,OAAO,uCAAgB,yBAAgB,SAAhB,EAA yB,oBAAH,EAAG,CAAzB,M;K;IAG3B,iC;MAOI,OAAO,sCAAe,yBAAqB,SAArB,EAAiC,EAAjC,EAA0C,EAA 1C,C;K;IAG1B,iC;MAOI,OAAO,sCAAe,yBAAqB,SAArB,EAAiC,EAAjC,EAA0C,EAA1C,C;K;IAG1B,iC;MAOI ,OAAO,uCAAgB,yBAAgB,SAAhB,EAAsB,EAAtB,EAA0B,EAA1B,C;K;IAG3B,iC;MAOI,OAAO,sCAAe,yBAA gB,SAAhB,EAAsB,EAAtB,EAA0B,EAA1B,C;K;IAG1B,iC;MAOI,OAAO,uCAAgB,yBAAgB,SAAhB,EAAyB,o BAAH,EAAG,CAAzB,M;K;IAG3B,iC;MAOI,OAAO,sCAAe,yBAAqB,SAArB,EAA8B,EAA9B,EAAkC,EAAlC, C;K;IAG1B,iC;MAOI,OAAO,sCAAe,yBAAqB,SAArB,EAA8B,EAA9B,EAAkC,EAAlC,C;K;IAG1B,iC;MAOI,O AAO,uCAAgB,yBAAqB,oBAAL,SAAK,CAArB,EAA+B,EAA/B,M;K;IAG3B,iC;MAOI,OAAO,uCAAgB,yBAA gB,SAAhB,EAAsB,EAAtB,M;K;IAG3B,kC;MAOI,OAAO,uCAAgB,yBAAqB,oBAAL,SAAK,CAArB,EAA+B,E AA/B,M;K;IAG3B,kC;MAOI,OAAO,uCAAgB,yBAAqB,oBAAL,SAAK,CAArB,EAA+B,EAA/B,M;K;IAG3B,kC ;MAOI,OAAO,sCAAe,yBAAgB,SAAhB,EAAyB,EAAzB,EAAkC,EAAlC,C;K;IAG1B,kC;MAOI,OAAO,uCAAg B,yBAAgB,SAAhB,EAAyB,oBAAH,EAAG,CAAzB,M;K;IAG3B,kC;MAOI,OAAO,sCAAe,yBAAqB,SAArB,EA AiC,EAAjC,EAA0C,EAA1C,C;K;IAG1B,kC;MAOI,OAAO,sCAAe,yBAAqB,SAArB,EAAiC,EAAjC,EAA0C,EA A1C,C;K;IAG1B,+B;MAII,OAAO,sCAAe,yBAAgB,cAAhB,EAAsB,eAAtB,EAA6B,CAAC,cAAD,IAA7B,C;K;I AG1B,gC;MAII,OAAO,uCAAgB,yBAAgB,cAAhB,EAAsB,eAAtB,EAA8B,cAAD,aAA7B,C;K;IAG3B,gC;MAII, OAAO,uCAAgB,yBAAgB,cAAhB,EAAsB,eAAtB,EAA6B,CAAC,cAAD,IAA7B,C;K;IAG3B,+B;MAII,oBAAoB, OAAO,CAA3B,EAA8B,IAA9B,C;MACA,OAAO,sCAAe,yBAAgB,eAAhB,EAAuB,cAAvB,EAAiC,SAAK,KAA L,GAAY,CAAhB,GAAmB,IAAnB,GAA6B,CAAC,IAAD,IAA1D,C;K;IAG1B,iC;MAII,oBAAoB,kBAAO,CAA3 B,EAA8B,IAA9B,C;MACA,OAAO,uCAAgB,yBAAgB,eAAhB,EAAuB,cAAvB,EAAiC,SAAK,KAAL,cAAY,CA AhB,GAAmB,IAAnB,GAA8B,IAAD,aAA1D,C;K;IAG3B,iC;MAII,oBAAoB,OAAO,CAA3B,EAA8B,IAA9B,C; MACA,OAAO,uCAAgB,yBAAgB,eAAhB,EAAuB,cAAvB,EAAiC,SAAK,KAAL,GAAY,CAAhB,GAAmB,IAAn B,GAA6B,CAAC,IAAD,IAA1D,C;K;IAG3B,sC;MACI,OAAmB,IAAR,8BAAgC,GAApC,GAAiE,OAAL,SAAK, CAAjE,GAA+E,I;K;IAG1F,wC;MACI,OAAW,mEAAJ,GAAmE,OAAL,SAAK,SAAnE,GAAiF,I;K;IAG5F,wC;M ACI,OAAW,YAAQ,aAAA,sCAAe,UAAf,EAA0B,sCAAe,UAAzC,CAAR,YAAJ,GAAqE,OAAL,SAAK,CAArE, GAAmF,I;K;IAG9F,wC;MACI,OAAmB,UAAA,sCAAe,UAAf,EAA2B,sCAAe,UAA1C,CAAR,4BAAJ,GAA+E,O AAR,YAAL,SAAK,CAAQ,CAA/E,GAA6F,I;K;IAGxG,wC;MACI,OAAmB,UAAA,sCAAe,UAAf,EAA0B,sCAA e,UAAzC,CAAR,4BAAJ,GAA6E,OAAR,YAAL,SAAK,CAAQ,CAA7E,GAA2F,I;K;IAGtG,qC;MACI,OAAW,iF AAJ,GAA4D,SAAK,QAAjE,GAA8E,I;K;IAGzF,uC;MACI,OAAmB,UAAc,WAAd,EAAwC,UAAxC,CAAR,4BA AJ,GAAqE,YAAL,SAAK,CAArE,GAAkF,I;K;IAG7F,uC;MACI,OAAmB,UAAc,WAAd,EAAuC,UAAvC,CAAR, 4BAAJ,GAAmE,YAAL,SAAK,CAAnE,GAAgF,I;K;IAG3F,sC;MACI,OAAmB,UAAe,mCAAf,EAA0C,mCAA1C ,CAAR,4BAAJ,GAAuE,uBAAL,SAAK,CAAvE,GAAqF,I;K;IAGhG,wC;MACI,OAAmB,UAAe,mCAAf,EAAyC, mCAAzC,CAAR,4BAAJ,GAAqE,uBAAL,SAAK,CAArE,GAAmF,I;K;IAG9F,uC;MACI,OAAmB,MAAR,8BAAi C,KAArC,GAAmE,QAAL,SAAK,CAAnE,GAAkF,I;K;IAG7F,yC;MACI,OAAW,uEAAJ,GAAqE,QAAL,SAAK,S AArE,GAAoF,I;K;IAG/F,yC;MACI,OAAmB,UAAA,uCAAgB,UAAhB,EAA4B,uCAAgB,UAA5C,CAAR,4BAAJ

,GAAiF,QAAR,YAAL,SAAK,CAAQ,CAAjF,GAAgG,I;K;IAG3G,yC;MACI,OAAmB,UAAA,uCAAgB,UAAhB, EAA2B,uCAAgB,UAA3C,CAAR,4BAAJ,GAA+E,QAAR,YAAL,SAAK,CAAQ,CAA/E,GAA8F,I;K;IAGzG,8B; MAMI,OAAO,wBAAY,EAAa,GAAH,CAAG,IAAzB,C;K;IAGX,gC;MAMI,OAAO,kBAAY,oBAAH,EAAG,CAA c,8BAAH,CAAG,EAA1B,C;K;IAGX,gC;MAMI,OAAO,aAAK,SAAL,EAAoB,EAAa,GAAH,CAAG,IAAjC,C;K;I AGX,gC;MAMI,OAAO,aAAK,SAAL,EAAoB,EAAa,GAAH,CAAG,IAAjC,C;K;IAGX,gC;MAMI,IAAI,MAAM, CAAV,C;QAAoB,OAAO,iCAAU,M;MACrC,OAAO,yBAAiB,OAAR,EAAQ,GAAH,CAAG,CAAjB,C;K;IAGX,g C;MAMI,IAAI,MAAM,WAAV,C;QAAyB,OAAO,gCAAS,M;MACzC,OAAO,wBAAS,EAAQ,GAAH,CAAG,IA AjB,C;K;IAGX,gC;MAMI,OAAO,kBAAY,oBAAH,EAAG,CAAc,8BAAH,CAAG,EAA1B,C;K;IAGX,gC;MAMI, IAAI,MAAM,WAAV,C;QAAyB,OAAO,gCAAS,M;MACzC,OAAO,aAAK,SAAL,EAAiB,EAAQ,GAAH,CAAG,I AAzB,C;K;IAGX,gC;MAMI,IAAI,MAAM,WAAV,C;QAAyB,OAAO,gCAAS,M;MACzC,OAAO,aAAK,SAAL,E AAiB,EAAQ,GAAH,CAAG,IAAzB,C;K;IAGX,gC;MAMI,IAAI,iDAAJ,C;QAA0B,OAAO,iCAAU,M;MAC3C,O AAY,oBAAL,SAAK,CAAL,SAAkB,EAAQ,8BAAH,CAAG,EAA1B,C;K;IAGX,gC;MAMI,IAAI,iDAAJ,C;QAA0 B,OAAO,iCAAU,M;MAC3C,OAAO,kBAAS,EAAQ,8BAAH,CAAG,EAAjB,C;K;IAGX,iC;MAMI,IAAI,iDAAJ, C;QAA0B,OAAO,iCAAU,M;MAC3C,OAAY,oBAAL,SAAK,CAAL,SAAkB,EAAQ,8BAAH,CAAG,EAA1B,C;K ;IAGX,iC;MAMI,IAAI,iDAAJ,C;QAA0B,OAAO,iCAAU,M;MAC3C,OAAY,oBAAL,SAAK,CAAL,SAAkB,EAA Q,8BAAH,CAAG,EAA1B,C;K;IAGX,iC;MAMI,OAAO,wBAAY,EAAa,GAAH,CAAG,IAAzB,C;K;IAGX,iC;MA MI,OAAO,kBAAY,oBAAH,EAAG,CAAc,8BAAH,CAAG,EAA1B,C;K;IAGX,iC;MAMI,OAAO,aAAK,SAAL,E AAoB,EAAa,GAAH,CAAG,IAAjC,C;K;IAGX,iC;MAMI,OAAO,aAAK,SAAL,EAAoB,EAAa,GAAH,CAAG,IA AjC,C;K;IAGX,gD;MAQI,OAAW,4BAAO,YAAP,KAAJ,GAAyB,YAAzB,GAA2C,S;K;IAGtD,kD;MAQI,OAA W,YAAO,YAAX,GAAyB,YAAzB,GAA2C,S;K;IAGtD,kD;MAQI,OAAW,YAAO,YAAX,GAAyB,YAAzB,GAA 2C,S;K;IAGtD,kD;MAQI,OAAW,YAAO,YAAX,GAAyB,YAAzB,GAA2C,S;K;IAGtD,kD;MAQI,OAAW,0BAA O,YAAP,KAAJ,GAAyB,YAAzB,GAA2C,S;K;IAGtD,kD;MAQI,OAAW,YAAO,YAAX,GAAyB,YAAzB,GAA2C ,S;K;IAGtD,kD;MAQI,OAAW,YAAO,YAAX,GAAyB,YAAzB,GAA2C,S;K;IAGtD,+C;MAQI,OAAW,4BAAO, YAAP,KAAJ,GAAyB,YAAzB,GAA2C,S;K;IAGtD,iD;MAQI,OAAW,YAAO,YAAX,GAAyB,YAAzB,GAA2C,S; K;IAGtD,iD;MAQI,OAAW,YAAO,YAAX,GAAyB,YAAzB,GAA2C,S;K;IAGtD,iD;MAQI,OAAW,YAAO,YAA X,GAAyB,YAAzB,GAA2C,S;K;IAGtD,iD;MAQI,OAAW,0BAAO,YAAP,KAAJ,GAAyB,YAAzB,GAA2C,S;K;I AGtD,iD;MAQI,OAAW,YAAO,YAAX,GAAyB,YAAzB,GAA2C,S;K;IAGtD,iD;MAQI,OAAW,YAAO,YAAX,G AAyB,YAAzB,GAA2C,S;K;IAGtD,yD;MAQI,IAAI,iBAAiB,IAAjB,IAAyB,iBAAiB,IAA9C,C;QACI,IAAI,+BA Ae,YAAf,KAAJ,C;UAAiC,MAAM,gCAAyB,6DAAiD,YAAjD,wCAAoF,YAApF,OAAzB,C;QACvC,IAAI,4BAA O,YAAP,KAAJ,C;UAAyB,OAAO,Y;QAChC,IAAI,4BAAO,YAAP,KAAJ,C;UAAyB,OAAO,Y;;QAGhC,IAAI,iB AAiB,IAAjB,IAAyB,4BAAO,YAAP,KAA7B,C;UAAkD,OAAO,Y;QACzD,IAAI,iBAAiB,IAAjB,IAAyB,4BAAO ,YAAP,KAA7B,C;UAAkD,OAAO,Y;;MAE7D,OAAO,S;K;IAGX,2D;MAQI,IAAI,eAAe,YAAnB,C;QAAiC,MAA M,gCAAyB,oDAAiD,YAAjD,8BAAoF,YAApF,MAAzB,C;MACvC,IAAI,YAAO,YAAX,C;QAAyB,OAAO,Y;M AChC,IAAI,YAAO,YAAX,C;QAAyB,OAAO,Y;MAChC,OAAO,S;K;IAGX,2D;MAQI,IAAI,eAAe,YAAnB,C;Q AAiC,MAAM,gCAAyB,oDAAiD,YAAjD,8BAAoF,YAApF,MAAzB,C;MACvC,IAAI,YAAO,YAAX,C;QAAyB, OAAO,Y;MAChC,IAAI,YAAO,YAAX,C;QAAyB,OAAO,Y;MAChC,OAAO,S;K;IAGX,2D;MAQI,IAAI,eAAe,Y AAnB,C;QAAiC,MAAM,gCAAyB,oDAAiD,YAAjD,8BAAoF,YAApF,MAAzB,C;MACvC,IAAI,YAAO,YAAX, C;QAAyB,OAAO,Y;MAChC,IAAI,YAAO,YAAX,C;QAAyB,OAAO,Y;MAChC,OAAO,S;K;IAGX,2D;MAQI,IA AI,6BAAe,YAAf,KAAJ,C;QAAiC,MAAM,gCAAyB,oDAAiD,YAAjD,yCAAoF,YAApF,iBAAzB,C;MACvC,IA AI,0BAAO,YAAP,KAAJ,C;QAAyB,OAAO,Y;MAChC,IAAI,0BAAO,YAAP,KAAJ,C;QAAyB,OAAO,Y;MACh C,OAAO,S;K;IAGX,2D;MAQI,IAAI,eAAe,YAAnB,C;QAAiC,MAAM,gCAAyB,oDAAiD,YAAjD,8BAAoF,YA ApF,MAAzB,C;MACvC,IAAI,YAAO,YAAX,C;QAAyB,OAAO,Y;MAChC,IAAI,YAAO,YAAX,C;QAAyB,OAA O,Y;MAChC,OAAO,S;K;IAGX,2D;MAQI,IAAI,eAAe,YAAnB,C;QAAiC,MAAM,gCAAyB,oDAAiD,YAAjD,8B AAoF,YAApF,MAAzB,C;MACvC,IAAI,YAAO,YAAX,C;QAAyB,OAAO,Y;MAChC,IAAI,YAAO,YAAX,C;QA AyB,OAAO,Y;MAChC,OAAO,S;K;IAGX,sC;MAUW,Q;MADP,IAAI,KAAM,UAAV,C;QAAqB,MAAM,gCAAy B,4CAAyC,KAAzC,MAAzB,C;MAGvB,IAAA,KAAM,0BAAiB,SAAjB,EAAuB,KAAM,MAA7B,CAAN,IAA6C, CAAC,KAAM,0BAAiB,KAAM,MAAvB,EAA8B,SAA9B,CAApD,C;QAAiG,OAAN,KAAM,M;WAEjG,IAAA,K AAM,0BAAiB,KAAM,aAAvB,EAAqC,SAArC,CAAN,IAAoD,CAAC,KAAM,0BAAiB,SAAjB,EAAuB,KAAM,a

AA7B,CAA3D,C;QAA+G,OAAN,KAAM,a;;QACvG,gB;MALZ,W;K;IASJ,sC;MAYW,Q;MAJP,IAAI,8CAAJ,C; QACI,OAAY,WAAL,SAAK,EAAY,KAAZ,C;OAEhB,IAAI,KAAM,UAAV,C;QAAqB,MAAM,gCAAyB,4CAAy C,KAAzC,MAAzB,C;MAEvB,gCAAO,KAAM,MAAb,M;QAA4B,OAAN,KAAM,M;WAC5B,gCAAO,KAAM,a AAb,M;QAAmC,OAAN,KAAM,a;;QAC3B,gB;MAHZ,W;K;IAOJ,sC;MAYW,Q;MAJP,IAAI,8CAAJ,C;QACI,O AAY,WAAL,SAAK,EAAc,KAAd,C;OAEhB,IAAI,KAAM,UAAV,C;QAAqB,MAAM,gCAAyB,4CAAyC,KAAz C,MAAzB,C;MAEvB,gBAAO,KAAM,MAAb,C;QAA4B,OAAN,KAAM,M;WAC5B,gBAAO,KAAM,aAAb,C;Q AAmC,OAAN,KAAM,a;;QAC3B,gB;MAHZ,W;K;IAOJ,sC;MAYW,Q;MAJP,IAAI,8CAAJ,C;QACI,OAAY,WA AL,SAAK,EAAe,KAAf,C;OAEhB,IAAI,KAAM,UAAV,C;QAAqB,MAAM,gCAAyB,4CAAyC,KAAzC,MAAzB, C;MAEvB,8BAAO,KAAM,MAAb,M;QAA4B,OAAN,KAAM,M;WAC5B,8BAAO,KAAM,aAAb,M;QAAmC,OA AN,KAAM,a;;QAC3B,gB;MAHZ,W;K;IU1rCJ,oD;MAMuF,wC;K;IANvF,8CAOI,Y;MAAuC,8B;K;IAP3C,gF;Ia QA,yC;MAMI,OAAO,sBAAQ,OAAR,KAAoB,C;K;IAWG,2C;MAAA,qB;QAAE,MAAM,8BAA0B,+CAA4C,aA A5C,MAA1B,C;O;K;IAR1C,uC;MAQI,OAAO,8BAAgB,KAAhB,EAAuB,yBAAvB,C;K;IAGX,4D;MAcqB,Q;M ANjB,IAAI,QAAQ,CAAZ,C;QACI,OAAO,aAAa,KAAb,C;MACX,eAAe,oB;MACf,YAAY,C;MACZ,OAAO,QA AS,UAAhB,C;QACI,cAAc,QAAS,O;QACvB,IAAI,WAAS,YAAT,EAAS,oBAAT,OAAJ,C;UACI,OAAO,O;;MA Ef,OAAO,aAAa,KAAb,C;K;IAGX,8C;MAcqB,Q;MANjB,IAAI,QAAQ,CAAZ,C;QACI,OAAO,I;MACX,eAAe,o B;MACf,YAAY,C;MACZ,OAAO,QAAS,UAAhB,C;QACI,cAAc,QAAS,O;QACvB,IAAI,WAAS,YAAT,EAAS,o BAAT,OAAJ,C;UACI,OAAO,O;;MAEf,OAAO,I;K;8EAGX,gC;MASW,sB;;QAyDS,Q;QAAA,2B;QAAhB,OAAg B,cAAhB,C;UAAgB,yB;UAAM,IAzDH,SAyDO,CAAU,OAAV,CAAJ,C;YAAwB,qBAAO,O;YAAP,uB;;QAC9C, qBAAO,I;;;MA1DP,yB;K;uFAGJ,gC;MAsLoB,Q;MADhB,WAAe,I;MACC,2B;MAAhB,OAAgB,cAAhB,C;QAAg B,yB;QACZ,IA9Kc,SA8KV,CAAU,OAAV,CAAJ,C;UACI,OAAO,O;;MA/Kf,OAkLO,I;K;IA/KX,6B;MAOI,eAA e,oB;MACf,IAAI,CAAC,QAAS,UAAd,C;QACI,MAAM,2BAAuB,oBAAvB,C;MACV,OAAO,QAAS,O;K;iFAGp B,yB;MAAA,iE;MAAA,uC;QAOoB,Q;QAAA,2B;QAAhB,OAAgB,cAAhB,C;UAAgB,yB;UAAM,IAAI,UAAU,O AAV,CAAJ,C;YAAwB,OAAO,O;;QACrD,MAAM,gCAAuB,sDAAvB,C;O;KARV,C;IAWA,mC;MAMI,eAAe,oB ;MACf,IAAI,CAAC,QAAS,UAAd,C;QACI,OAAO,I;MACX,OAAO,QAAS,O;K;6FAGpB,gC;MAMoB,Q;MAAA, 2B;MAAhB,OAAgB,cAAhB,C;QAAgB,yB;QAAM,IAAI,UAAU,OAAV,CAAJ,C;UAAwB,OAAO,O;;MACrD,O AAO,I;K;IAGX,wC;MAOiB,Q;MADb,YAAY,C;MACC,2B;MAAb,OAAa,cAAb,C;QAAa,sB;QACT,mBAAmB,K AAnB,C;QACA,IAAI,gBAAW,IAAX,CAAJ,C;UACI,OAAO,K;QACX,qB;;MAEJ,OAAO,E;K;+FAGX,yB;MAA A,wE;MAAA,uC;QAOiB,Q;QADb,YAAY,C;QACC,2B;QAAb,OAAa,cAAb,C;UAAa,sB;UACT,mBAAmB,KAA nB,C;UACA,IAAI,UAAU,IAAV,CAAJ,C;YACI,OAAO,K;UACX,qB;;QAEJ,OAAO,E;O;KAbX,C;6FAgBA,yB; MAAA,wE;MAAA,uC;QAQiB,Q;QAFb,gBAAgB,E;QAChB,YAAY,C;QACC,2B;QAAb,OAAa,cAAb,C;UAAa,s B;UACT,mBAAmB,KAAnB,C;UACA,IAAI,UAAU,IAAV,CAAJ,C;YACI,YAAY,K;UAChB,qB;;QAEJ,OAAO,S ;O;KAdX,C;IAiBA,4B;MAOI,eAAe,oB;MACf,IAAI,CAAC,QAAS,UAAd,C;QACI,MAAM,2BAAuB,oBAAvB,C; MACV,WAAW,QAAS,O;MACpB,OAAO,QAAS,UAAhB,C;QACI,OAAO,QAAS,O;MACpB,OAAO,I;K;+EAGX ,yB;MAAA,iE;MAAA,gB;MAAA,8B;MAAA,uC;QASoB,UAQT,M;QAVP,WAAe,I;QACf,YAAY,K;QACI,2B;Q AAhB,OAAgB,cAAhB,C;UAAgB,yB;UACZ,IAAI,UAAU,OAAV,CAAJ,C;YACI,OAAO,O;YACP,QAAQ,I;;QA GhB,IAAI,CAAC,KAAL,C;UAAY,MAAM,gCAAuB,sDAAvB,C;QAElB,OAAO,2E;O;KAjBX,C;IAoBA,4C;MA QiB,Q;MAFb,gBAAgB,E;MAChB,YAAY,C;MACC,2B;MAAb,OAAa,cAAb,C;QAAa,sB;QACT,mBAAmB,KAA nB,C;QACA,IAAI,gBAAW,IAAX,CAAJ,C;UACI,YAAY,K;QAChB,qB;;MAEJ,OAAO,S;K;IAGX,kC;MAMI,eA Ae,oB;MACf,IAAI,CAAC,QAAS,UAAd,C;QACI,OAAO,I;MACX,WAAW,QAAS,O;MACpB,OAAO,QAAS,UA AhB,C;QACI,OAAO,QAAS,O;MACpB,OAAO,I;K;2FAGX,gC;MAOoB,Q;MADhB,WAAe,I;MACC,2B;MAAhB ,OAAgB,cAAhB,C;QAAgB,yB;QACZ,IAAI,UAAU,OAAV,CAAJ,C;UACI,OAAO,O;;MAGf,OAAO,I;K;IAGX,8 B;MAMI,eAAe,oB;MACf,IAAI,CAAC,QAAS,UAAd,C;QACI,MAAM,2BAAuB,oBAAvB,C;MACV,aAAa,QAA S,O;MACtB,IAAI,QAAS,UAAb,C;QACI,MAAM,gCAAyB,qCAAzB,C;MACV,OAAO,M;K;mFAGX,yB;MAAA, kF;MAAA,iE;MAAA,gB;MAAA,8B;MAAA,uC;QAQoB,UAST,M;QAXP,aAAiB,I;QACjB,YAAY,K;QACI,2B;Q AAhB,OAAgB,cAAhB,C;UAAgB,yB;UACZ,IAAI,UAAU,OAAV,CAAJ,C;YACI,IAAI,KAAJ,C;cAAW,MAAM, 8BAAyB,mDAAzB,C;YACjB,SAAS,O;YACT,QAAQ,I;;QAGhB,IAAI,CAAC,KAAL,C;UAAY,MAAM,gCAAuB ,sDAAvB,C;QAElB,OAAO,6E;O;KAjBX,C;IAoBA,oC;MAMI,eAAe,oB;MACf,IAAI,CAAC,QAAS,UAAd,C;QA CI,OAAO,I;MACX,aAAa,QAAS,O;MACtB,IAAI,QAAS,UAAb,C;QACI,OAAO,I;MACX,OAAO,M;K;+FAGX,g

C;MAQoB,Q;MAFhB,aAAiB,I;MACjB,YAAY,K;MACI,2B;MAAhB,OAAgB,cAAhB,C;QAAgB,yB;QACZ,IAAI ,UAAU,OAAV,CAAJ,C;UACI,IAAI,KAAJ,C;YAAW,OAAO,I;UAClB,SAAS,O;UACT,QAAQ,I;;MAGhB,IAAI, CAAC,KAAL,C;QAAY,OAAO,I;MACnB,OAAO,M;K;IAGX,8B;MAWW,Q;MXpUP,IAAI,EWmUI,KAAK,CXn UT,CAAJ,C;QACI,cWkUc,sD;QXjUd,MAAM,gCAAyB,OAAQ,WAAjC,C;OWmUN,UAAK,CAAL,C;QAAU,gB ;WACV,+C;QAAiC,OAAL,SAAK,cAAK,CAAL,C;;QACzB,wBAAa,SAAb,EAAmB,CAAnB,C;MAHZ,W;K;IAO J,2C;MAQI,OAAO,sBAAkB,SAAlB,EAAwB,SAAxB,C;K;IAGX,wC;MAQI,OAAO,sBAAkB,SAAlB,EAAwB,IA AxB,EAA8B,SAA9B,C;K;IAcqE,iD;MAAA,qB;QAAE,yBAAU,EAAG,MAAb,EAAoB,EAAG,MAAvB,C;O;K;I AAkC,oC;MAAE,OAAA,EAAG,M;K;IAXzH,+C;MAWI,OAAO,yBAAqB,sBAAkB,qBAAiB,SAAjB,CAAlB,EA A0C,IAA1C,EAAgD,+BAAhD,CAArB,EAAyG,sBAAzG,C;K;oGAGX,yB;MA80BA,wE;MA90BA,oD;QAu1BiB, gB;QADb,YAAY,C;QACC,2B;QAAb,OAAa,cAAb,C;UAAa,sB;UA50BT,IAAI,UA40BkB,oBAAmB,cAAnB,EA AmB,sBAAnB,UA50BlB,EA40B+C,IA50B/C,CAAJ,C;YAA2C,sBA40BQ,IA50BR,C;;QAE/C,OAAO,W;O;KAb X,C;sGAgBA,yB;MAAA,8C;MAAA,0C;MAAA,8B;MASkB,qD;QAAA,qB;UAAE,c;S;O;MATpB,sC;QASW,Q;Q AAP,OAAO,uCAAO,iCAAP,gC;O;KATX,C;0GAYA,4C;MAQoB,Q;MAAA,2B;MAAhB,OAAgB,cAAhB,C;QA AgB,yB;QAAM,IAAI,YAAJ,C;UAAkB,WAAY,WAAI,OAAJ,C;;MACpD,OAAO,W;K;IAGX,2C;MAQI,OAAO,s BAAkB,SAAlB,EAAwB,KAAxB,EAA+B,SAA/B,C;K;IAYU,kC;MAAE,iB;K;IATvB,oC;MASW,Q;MAAP,OAA O,4CAAU,oBAAV,kC;K;IAGX,mD;MAQoB,Q;MAAA,2B;MAAhB,OAAgB,cAAhB,C;QAAgB,yB;QAAM,IAAI ,eAAJ,C;UAAqB,WAAY,WAAI,OAAJ,C;;MACvD,OAAO,W;K;4FAGX,6C;MAQoB,Q;MAAA,2B;MAAhB,OA AgB,cAAhB,C;QAAgB,yB;QAAM,IAAI,CAAC,UAAU,OAAV,CAAL,C;UAAyB,WAAY,WAAI,OAAJ,C;;MAC 3D,OAAO,W;K;sFAGX,6C;MAQoB,Q;MAAA,2B;MAAhB,OAAgB,cAAhB,C;QAAgB,yB;QAAM,IAAI,UAAU, OAAV,CAAJ,C;UAAwB,WAAY,WAAI,OAAJ,C;;MAC1D,OAAO,W;K;IAGX,8B;MAWW,Q;MX7dP,IAAI,EW 4dI,KAAK,CX5dT,CAAJ,C;QACI,cW2dc,sD;QX1dd,MAAM,gCAAyB,OAAQ,WAAjC,C;OW4dN,UAAK,CAAL ,C;QAAU,sB;WACV,+C;QAAiC,OAAL,SAAK,cAAK,CAAL,C;;QACzB,wBAAa,SAAb,EAAmB,CAAnB,C;MA HZ,W;K;IAOJ,2C;MAQI,OAAO,sBAAkB,SAAlB,EAAwB,SAAxB,C;K;IAWA,2C;MAAA,8B;K;8CACH,Y;MA CI,iBAA6B,iBAAZ,gBAAY,C;MAClB,QAAX,UAAW,C;MACX,OAAO,UAAW,W;K;;IAZ9B,6B;MAQI,0C;K;s FASJ,yB;MAAA,sD;MTrcA,sC;MAAA,oC;MAAA,uBAOe,yB;QArEf,8D;eAqEe,4B;UAAA,uB;YAAU,eAAsB,g B;YAAtB,OA5Dd,cAAc,SA4DgB,CA5DhB,CAAd,EAA2B,SA4DM,CA5DN,CAA3B,C;W;S;OA4DI,C;MS8bf,sC ;QAUI,OAAO,sBTxcP,eAAW,iBSwciB,QTxcjB,CAAX,CSwcO,C;O;KAVX,C;0GAaA,yB;MAAA,sD;MT/bA,sC; MAAA,oC;MAAA,iCAOe,yB;QAxFf,8D;eAwFe,4B;UAAA,uB;YAAU,eAAsB,gB;YAAtB,OA/Ed,cAAc,SA+EgB ,CA/EhB,CAAd,EAA2B,SA+EM,CA/EN,CAA3B,C;W;S;OA+EI,C;MSwbf,sC;QAQI,OAAO,sBThcP,eAAW,2BS gc2B,QThc3B,CAAX,CSgcO,C;O;KARX,C;IAWA,uC;MAQI,OAAO,wBAAW,cAAX,C;K;IAWA,uE;MAAA,sC; MAAA,4C;K;kDACH,Y;MACI,iBAAiC,iBAAhB,oBAAgB,C;MACtB,WAAX,UAAW,EAAS,uBAAT,C;MACX, OAAO,UAAW,W;K;;IAZ9B,6C;MAQI,0D;K;wFASJ,yB;MAAA,wE;MAAA,uC;QAaW,kBAAY,oB;QAiFH,Q;Q AAA,2B;QAAhB,OAAgB,cAAhB,C;UAAgB,yB;UACZ,WAlFsC,SAkFvB,CAAU,OAAV,C;UjBzBnB,wBAAI,IA AK,MAAT,EAAgB,IAAK,OAArB,C;;QiBzDA,OAoFO,W;O;KAjGX,C;6FAgBA,yB;MAAA,wE;MAAA,yC;QAa W,kBAAc,oB;QA8BL,Q;QAAA,2B;QAAhB,OAAgB,cAAhB,C;UAAgB,yB;UACZ,WAAY,aA/B4B,WA+BxB,C AAY,OAAZ,CAAJ,EAA0B,OAA1B,C;;QA/BhB,OAiCO,W;O;KA9CX,C;6FAgBA,yB;MAAA,wE;MAAA,yD;Q AYW,kBAAc,oB;QAiCL,Q;QAAA,2B;QAAhB,OAAgB,cAAhB,C;UAAgB,yB;UACZ,WAAY,aAlC4B,WAkCxB, CAAY,OAAZ,CAAJ,EAlCyC,cAkCf,CAAe,OAAf,CAA1B,C;;QAlChB,OAoCO,W;O;KAhDX,C;iGAeA,+C;MA YoB,Q;MAAA,2B;MAAhB,OAAgB,cAAhB,C;QAAgB,yB;QACZ,WAAY,aAAI,YAAY,OAAZ,CAAJ,EAA0B,O AA1B,C;;MAEhB,OAAO,W;K;iGAGX,+D;MAYoB,Q;MAAA,2B;MAAhB,OAAgB,cAAhB,C;QAAgB,yB;QAC Z,WAAY,aAAI,YAAY,OAAZ,CAAJ,EAA0B,eAAe,OAAf,CAA1B,C;;MAEhB,OAAO,W;K;4FAGX,6C;MAWoB ,Q;MAAA,2B;MAAhB,OAAgB,cAAhB,C;QAAgB,yB;QACZ,WAAe,UAAU,OAAV,C;QjBzBnB,wBAAI,IAAK, MAAT,EAAgB,IAAK,OAArB,C;;MiB2BA,OAAO,W;K;gGAGX,yB;MAAA,wE;MAAA,2C;QAcI,aAAa,oB;QAg BG,Q;QAAA,2B;QAAhB,OAAgB,cAAhB,C;UAAgB,yB;UAfO,MAgBP,aAAI,OAAJ,EAhBe,aAgBF,CAAc,OAA d,CAAb,C;;QAhBhB,OAAuB,M;O;KAf3B,C;oGAkBA,iD;MAYoB,Q;MAAA,2B;MAAhB,OAAgB,cAAhB,C;QA AgB,yB;QACZ,WAAY,aAAI,OAAJ,EAAa,cAAc,OAAd,CAAb,C;;MAEhB,OAAO,W;K;IAGX,gD;MAMiB,Q;M AAA,2B;MAAb,OAAa,cAAb,C;QAAa,sB;QACT,WAAY,WAAI,IAAJ,C;;MAEhB,OAAO,W;K;IAGX,gC;MAMI, OAAO,0BAAa,cAAb,C;K;IAGX,8B;MAMI,OAA4B,qBAAhB,iBAAL,SAAK,CAAgB,C;K;IAGhC,qC;MAMI,OA
AO,0BAAa,gBAAb,C;K;IAGX,4B;MAQI,OAAwC,oBAAjC,0BAAa,sBAAb,CAAiC,C;K;IAG5C,0C;MAYI,OAA O,uBAAmB,SAAnB,EAAyB,SAAzB,6BAAoC,qB;;OAApC,E;K;IAGX,0C;MAQI,OAAO,uBAAmB,SAAnB,EAA yB,SAAzB,6BAAoC,qB;;OAApC,E;K;IAGX,iD;MAaI,OAAO,kBAAe,SAAf,EAAqB,SAArB,6BAAgC,qB;;OAA hC,E;K;IAGX,iD;MAaI,OAAO,kBAAe,SAAf,EAAqB,SAArB,6BAAgC,qB;;OAAhC,E;K;sGAGX,yB;MAAA,wE ;MAAA,gD;MAAA,oD;QAaoB,UAC4B,M;QAF5C,YAAY,C;QACI,2B;QAAhB,OAAgB,cAAhB,C;UAAgB,yB;U ACZ,WAAW,UAAU,oBAAmB,cAAnB,EAAmB,sBAAnB,UAAV,EAAuC,OAAvC,C;UACC,OAAZ,WAAY,EA AO,IAAP,C;;QAEhB,OAAO,W;O;KAjBX,C;uGAoBA,yB;MAAA,wE;MAAA,gD;MAAA,oD;QAaoB,UAC4B,M; QAF5C,YAAY,C;QACI,2B;QAAhB,OAAgB,cAAhB,C;UAAgB,yB;UACZ,WAAW,UAAU,oBAAmB,cAAnB,EA AmB,sBAAnB,UAAV,EAAuC,OAAvC,C;UACC,OAAZ,WAAY,EAAO,IAAP,C;;QAEhB,OAAO,W;O;KAjBX,C ;yFAoBA,yB;MAAA,gD;MAAA,oD;QAUoB,Q;QAAA,2B;QAAhB,OAAgB,cAAhB,C;UAAgB,yB;UACZ,WAA W,UAAU,OAAV,C;UACC,OAAZ,WAAY,EAAO,IAAP,C;;QAEhB,OAAO,W;O;KAdX,C;yFAiBA,yB;MAAA,g D;MAAA,oD;QAMoB,Q;QAAA,2B;QAAhB,OAAgB,cAAhB,C;UAAgB,yB;UACZ,WAAW,UAAU,OAAV,C;U ACC,OAAZ,WAAY,EAAO,IAAP,C;;QAEhB,OAAO,W;O;KAVX,C;qFAaA,yB;MAAA,wE;MA6BA,+D;MA7B A,yC;QAWW,kBAAU,oB;QA6BD,Q;QAAA,2B;QAAhB,OAAgB,cAAhB,C;UAAgB,yB;UACZ,UA9BiD,WA8B vC,CAAY,OAAZ,C;UjBvlBP,U;UADP,YiBylBe,WjBzlBH,WiBylBwB,GjBzlBxB,C;UACL,IAAI,aAAJ,C;YACH, aiBulBuC,gB;YAA5B,WjBtlBX,aiBslBgC,GjBtlBhC,EAAS,MAAT,C;YACA,e;;YAEA,c;;UiBmlBA,iB;UACA,IA AK,WAAI,OAAJ,C;;QAhCT,OAkCO,W;O;KA7CX,C;qFAcA,yB;MAAA,wE;MAkCA,+D;MAlCA,yD;QAYW,k BAAU,oB;QAkCD,Q;QAAA,2B;QAAhB,OAAgB,cAAhB,C;UAAgB,yB;UACZ,UAnCiD,WAmCvC,CAAY,OAA Z,C;UjB3mBP,U;UADP,YiB6mBe,WjB7mBH,WiB6mBwB,GjB7mBxB,C;UACL,IAAI,aAAJ,C;YACH,aiB2mBu C,gB;YAA5B,WjB1mBX,aiB0mBgC,GjB1mBhC,EAAS,MAAT,C;YACA,e;;YAEA,c;;UiBumBA,iB;UACA,IAA K,WArCyD,cAqCrD,CAAe,OAAf,CAAJ,C;;QArCT,OAuCO,W;O;KAnDX,C;yFAeA,yB;MAAA,+D;MAAA,sD; QAWoB,Q;QAAA,2B;QAAhB,OAAgB,cAAhB,C;UAAgB,yB;UACZ,UAAU,YAAY,OAAZ,C;UjBvlBP,U;UADP ,YiBylBe,WjBzlBH,WiBylBwB,GjBzlBxB,C;UACL,IAAI,aAAJ,C;YACH,aiBulBuC,gB;YAA5B,WjBtlBX,aiBslB gC,GjBtlBhC,EAAS,MAAT,C;YACA,e;;YAEA,c;;UiBmlBA,iB;UACA,IAAK,WAAI,OAAJ,C;;QAET,OAAO,W; O;KAhBX,C;yFAmBA,yB;MAAA,+D;MAAA,sE;QAYoB,Q;QAAA,2B;QAAhB,OAAgB,cAAhB,C;UAAgB,yB; UACZ,UAAU,YAAY,OAAZ,C;UjB3mBP,U;UADP,YiB6mBe,WjB7mBH,WiB6mBwB,GjB7mBxB,C;UACL,IA AI,aAAJ,C;YACH,aiB2mBuC,gB;YAA5B,WjB1mBX,aiB0mBgC,GjB1mBhC,EAAS,MAAT,C;YACA,e;;YAEA,c ;;UiBumBA,iB;UACA,IAAK,WAAI,eAAe,OAAf,CAAJ,C;;QAET,OAAO,W;O;KAjBX,C;0FAoBA,yB;MAAA,k C;MAAA,4C;MAAA,wE;QAUW,sC;QAAA,8C;O;MAVX,oDAWQ,Y;QAA6C,OAAA,oBAAgB,W;O;MAXrE,iD AYQ,mB;QAAoC,gCAAY,OAAZ,C;O;MAZ5C,gF;MAAA,yC;QAUI,2D;O;KAVJ,C;IAgBA,sC;MASI,OAAO,yB AAqB,SAArB,EAA2B,SAA3B,C;K;IAGX,4C;MASI,OAAO,gCAA4B,SAA5B,EAAkC,SAAlC,C;K;IAGX,mD;M ASI,OAAoD,gBAA7C,gCAA4B,SAA5B,EAAkC,SAAlC,CAA6C,C;K;4GAGxD,yB;MAuNA,wE;MAvNA,oD;Q AgOiB,gB;QADb,YAAY,C;QACC,2B;QAAb,OAAa,cAAb,C;UAAa,sB;UAvNsB,U;UAAA,wBAuNT,oBAAmB,c AAnB,EAAmB,sBAAnB,UAvNS,EAuNoB,IAvNpB,W;YAA6C,6B;;QAChF,OAAO,W;O;KAVX,C;8FAaA,yB;M AAA,wE;MAAA,oD;QAUiB,UACoC,M;QAFjD,YAAY,C;QACC,2B;QAAb,OAAa,cAAb,C;UAAa,sB;UACT,W AAY,WAAI,UAAU,oBAAmB,cAAnB,EAAmB,sBAAnB,UAAV,EAAuC,IAAvC,CAAJ,C;;QAChB,OAAO,W;O; KAZX,C;IAeA,4C;MASI,OAA6C,gBAAtC,yBAAqB,SAArB,EAA2B,SAA3B,CAAsC,C;K;8FAGjD,yB;MAAA,o D;QA4KoB,Q;QAAA,2B;QAAhB,OAAgB,cAAhB,C;UAAgB,yB;UArKK,U;UAAA,wBAqKQ,OArKR,W;YAAs C,6B;;QAC3D,OAAO,W;O;KARX,C;iFAWA,6C;MAOiB,Q;MAAA,2B;MAAb,OAAa,cAAb,C;QAAa,sB;QACT, WAAY,WAAI,UAAU,IAAV,CAAJ,C;;MAChB,OAAO,W;K;IAGX,gC;MAOI,OAAO,qBAAiB,SAAjB,C;K;IAcg B,6B;MAAE,S;K;IAX7B,+B;MAWI,OAAY,aAAL,SAAK,EAAW,eAAX,C;K;IAGhB,2C;MAYI,OAAO,qBAAiB, SAAjB,EAAuB,QAAvB,C;K;IAGX,mC;MASiB,Q;MADb,UAAU,sB;MACG,2B;MAAb,OAAa,cAAb,C;QAAa,sB ;QAAM,GAAI,WAAI,IAAJ,C;;MACvB,OAAO,G;K;6EAGX,gC;MAQoB,Q;MAAA,2B;MAAhB,OAAgB,cAAhB ,C;QAAgB,yB;QAAM,IAAI,CAAC,UAAU,OAAV,CAAL,C;UAAyB,OAAO,K;;MACtD,OAAO,I;K;IAGX,2B;M AQI,OAAO,oBAAW,U;K;6EAGtB,gC;MAQoB,Q;MAAA,2B;MAAhB,OAAgB,cAAhB,C;QAAgB,yB;QAAM,IA AI,UAAU,OAAV,CAAJ,C;UAAwB,OAAO,I;;MACrD,OAAO,K;K;IAGX,6B;MAOoB,Q;MADhB,YAAY,C;MA CI,2B;MAAhB,OAAgB,cAAhB,C;QAAgB,yB;QAAM,oBAAmB,qBAAnB,EAAmB,KAAnB,E;;MACtB,OAAO,K ;K;iFAGX,yB;MAAA,wE;MAAA,uC;QAOoB,Q;QADhB,YAAY,C;QACI,2B;QAAhB,OAAgB,cAAhB,C;UAAgB

,yB;UAAM,IAAI,UAAU,OAAV,CAAJ,C;YAAwB,oBAAmB,qBAAnB,EAAmB,KAAnB,E;;QAC9C,OAAO,K;O; KARX,C;8EAWA,yC;MAYoB,Q;MADhB,kBAAkB,O;MACF,2B;MAAhB,OAAgB,cAAhB,C;QAAgB,yB;QAA M,cAAc,UAAU,WAAV,EAAuB,OAAvB,C;;MACpC,OAAO,W;K;4FAGX,yB;MAAA,wE;MAAA,gD;QAcoB,U AAiD,M;QAFjE,YAAY,C;QACZ,kBAAkB,O;QACF,2B;QAAhB,OAAgB,cAAhB,C;UAAgB,yB;UAAM,cAAc,U AAU,oBAAmB,cAAnB,EAAmB,sBAAnB,UAAV,EAAuC,WAAvC,EAAoD,OAApD,C;;QACpC,OAAO,W;O;K AfX,C;qFAkBA,6B;MAMoB,Q;MAAA,2B;MAAhB,OAAgB,cAAhB,C;QAAgB,yB;QAAM,OAAO,OAAP,C;;K;k GAG1B,yB;MAAA,wE;MAAA,oC;QASiB,UAAgC,M;QAD7C,YAAY,C;QACC,2B;QAAb,OAAa,cAAb,C;UAAa ,sB;UAAM,OAAO,oBAAmB,cAAnB,EAAmB,sBAAnB,UAAP,EAAoC,IAApC,C;;O;KATvB,C;IAYA,2B;MAII, OAAO,uB;K;IAGX,2B;MAII,OAAO,uB;K;IAGX,2B;MAGI,OAAO,uB;K;iFAGX,+B;MAGW,sB;;QAYP,eAAe,o B;QACf,IAAI,CAAC,QAAS,UAAd,C;UAAyB,qBAAO,I;UAAP,uB;SACzB,cAAc,QAAS,O;QACvB,IAAI,CAAC ,QAAS,UAAd,C;UAAyB,qBAAO,O;UAAP,uB;SACzB,eAhBmB,QAgBJ,CAAS,OAAT,C;;UAEX,QAAQ,QAAS, O;UACjB,QAnBe,QAmBP,CAAS,CAAT,C;UACR,IAAI,2BAAW,CAAX,KAAJ,C;YACI,UAAU,C;YACV,WAA W,C;;QAED,QAAT,QAAS,W;QAClB,qBAAO,O;;;MAzBP,yB;K;6FAGJ,+B;MASI,eAAe,oB;MACf,IAAI,CAAC, QAAS,UAAd,C;QAAyB,OAAO,I;MAChC,cAAc,QAAS,O;MACvB,IAAI,CAAC,QAAS,UAAd,C;QAAyB,OAA O,O;MAChC,eAAe,SAAS,OAAT,C;;QAEX,QAAQ,QAAS,O;QACjB,QAAQ,SAAS,CAAT,C;QACR,IAAI,2BAA W,CAAX,KAAJ,C;UACI,UAAU,C;UACV,WAAW,C;;MAED,QAAT,QAAS,W;MAClB,OAAO,O;K;iFAGX,yB; MAAA,sE;MPptCA,iB;MOotCA,sC;QAeI,eAAe,oB;QACf,IAAI,CAAC,QAAS,UAAd,C;UAAyB,MAAM,6B;QA C/B,eAAe,SAAS,QAAS,OAAlB,C;QACf,OAAO,QAAS,UAAhB,C;UACI,QAAQ,SAAS,QAAS,OAAlB,C;UACR ,WP/tCG,MAAK,KO+tCS,QP/tCT,EO+tCmB,CP/tCnB,C;;QOiuCZ,OAAO,Q;O;KAtBX,C;iFAyBA,yB;MAAA,sE ;MPzvCA,iB;MOyvCA,sC;QAeI,eAAe,oB;QACf,IAAI,CAAC,QAAS,UAAd,C;UAAyB,MAAM,6B;QAC/B,eAAe ,SAAS,QAAS,OAAlB,C;QACf,OAAO,QAAS,UAAhB,C;UACI,QAAQ,SAAS,QAAS,OAAlB,C;UACR,WPpwCG ,MAAK,KOowCS,QPpwCT,EOowCmB,CPpwCnB,C;;QOswCZ,OAAO,Q;O;KAtBX,C;iFAyBA,yB;MAAA,sE;M AAA,sC;QAaI,eAAe,oB;QACf,IAAI,CAAC,QAAS,UAAd,C;UAAyB,MAAM,6B;QAC/B,eAAe,SAAS,QAAS,OA AlB,C;QACf,OAAO,QAAS,UAAhB,C;UACI,QAAQ,SAAS,QAAS,OAAlB,C;UACR,IAAI,2BAAW,CAAX,KAA J,C;YACI,WAAW,C;;QAGnB,OAAO,Q;O;KAtBX,C;6FAyBA,yB;MP/xCA,iB;MO+xCA,sC;QAaI,eAAe,oB;QA Cf,IAAI,CAAC,QAAS,UAAd,C;UAAyB,OAAO,I;QAChC,eAAe,SAAS,QAAS,OAAlB,C;QACf,OAAO,QAAS,U AAhB,C;UACI,QAAQ,SAAS,QAAS,OAAlB,C;UACR,WPxyCG,MAAK,KOwyCS,QPxyCT,EOwyCmB,CPxyCn B,C;;QO0yCZ,OAAO,Q;O;KApBX,C;6FAuBA,yB;MPl0CA,iB;MOk0CA,sC;QAaI,eAAe,oB;QACf,IAAI,CAAC, QAAS,UAAd,C;UAAyB,OAAO,I;QAChC,eAAe,SAAS,QAAS,OAAlB,C;QACf,OAAO,QAAS,UAAhB,C;UACI, QAAQ,SAAS,QAAS,OAAlB,C;UACR,WP30CG,MAAK,KO20CS,QP30CT,EO20CmB,CP30CnB,C;;QO60CZ,O AAO,Q;O;KApBX,C;6FAuBA,+B;MAWI,eAAe,oB;MACf,IAAI,CAAC,QAAS,UAAd,C;QAAyB,OAAO,I;MACh C,eAAe,SAAS,QAAS,OAAlB,C;MACf,OAAO,QAAS,UAAhB,C;QACI,QAAQ,SAAS,QAAS,OAAlB,C;QACR,I AAI,2BAAW,CAAX,KAAJ,C;UACI,WAAW,C;;MAGnB,OAAO,Q;K;yFAGX,yB;MAAA,sE;MAAA,kD;QAaI,e AAe,oB;QACf,IAAI,CAAC,QAAS,UAAd,C;UAAyB,MAAM,6B;QAC/B,eAAe,SAAS,QAAS,OAAlB,C;QACf,O AAO,QAAS,UAAhB,C;UACI,QAAQ,SAAS,QAAS,OAAlB,C;UACR,IAAI,UAAW,SAAQ,QAAR,EAAkB,CAAl B,CAAX,GAAkC,CAAtC,C;YACI,WAAW,C;;QAGnB,OAAO,Q;O;KAtBX,C;qGAyBA,2C;MAWI,eAAe,oB;MA Cf,IAAI,CAAC,QAAS,UAAd,C;QAAyB,OAAO,I;MAChC,eAAe,SAAS,QAAS,OAAlB,C;MACf,OAAO,QAAS, UAAhB,C;QACI,QAAQ,SAAS,QAAS,OAAlB,C;QACR,IAAI,UAAW,SAAQ,QAAR,EAAkB,CAAlB,CAAX,GA AkC,CAAtC,C;UACI,WAAW,C;;MAGnB,OAAO,Q;K;IAGX,iC;MASI,eAAe,oB;MACf,IAAI,CAAC,QAAS,UA Ad,C;QAAyB,OAAO,I;MAChC,UAAU,QAAS,O;MACnB,OAAO,QAAS,UAAhB,C;QACI,QAAQ,QAAS,O;QA CjB,MPz5CG,MAAK,KOy5CI,GPz5CJ,EOy5CS,CPz5CT,C;;MO25CZ,OAAO,G;K;IAGX,iC;MASI,eAAe,oB;MA Cf,IAAI,CAAC,QAAS,UAAd,C;QAAyB,OAAO,I;MAChC,UAAU,QAAS,O;MACnB,OAAO,QAAS,UAAhB,C;Q ACI,QAAQ,QAAS,O;QACjB,MPx7CG,MAAK,KOw7CI,GPx7CJ,EOw7CS,CPx7CT,C;;MO07CZ,OAAO,G;K;IA GX,iC;MAOI,eAAe,oB;MACf,IAAI,CAAC,QAAS,UAAd,C;QAAyB,OAAO,I;MAChC,UAAU,QAAS,O;MACnB, OAAO,QAAS,UAAhB,C;QACI,QAAQ,QAAS,O;QACjB,IAAI,sBAAM,CAAN,KAAJ,C;UAAa,MAAM,C;;MAE vB,OAAO,G;K;IAGX,2C;MAGI,OAAO,4BAAc,UAAd,C;K;IAGX,iD;MAOI,eAAe,oB;MACf,IAAI,CAAC,QAA S,UAAd,C;QAAyB,OAAO,I;MAChC,UAAU,QAAS,O;MACnB,OAAO,QAAS,UAAhB,C;QACI,QAAQ,QAAS,O ;QACjB,IAAI,UAAW,SAAQ,GAAR,EAAa,CAAb,CAAX,GAA6B,CAAjC,C;UAAoC,MAAM,C;;MAE9C,OAAO

,G;K;IAGX,2B;MAII,OAAO,uB;K;IAGX,2B;MAII,OAAO,uB;K;IAGX,2B;MAGI,OAAO,uB;K;iFAGX,+B;MAG W,sB;;QAYP,eAAe,oB;QACf,IAAI,CAAC,QAAS,UAAd,C;UAAyB,qBAAO,I;UAAP,uB;SACzB,cAAc,QAAS,O; QACvB,IAAI,CAAC,QAAS,UAAd,C;UAAyB,qBAAO,O;UAAP,uB;SACzB,eAhBmB,QAgBJ,CAAS,OAAT,C;; UAEX,QAAQ,QAAS,O;UACjB,QAnBe,QAmBP,CAAS,CAAT,C;UACR,IAAI,2BAAW,CAAX,KAAJ,C;YACI,U AAU,C;YACV,WAAW,C;;QAED,QAAT,QAAS,W;QAClB,qBAAO,O;;;MAzBP,yB;K;6FAGJ,+B;MASI,eAAe,o B;MACf,IAAI,CAAC,QAAS,UAAd,C;QAAyB,OAAO,I;MAChC,cAAc,QAAS,O;MACvB,IAAI,CAAC,QAAS,U AAd,C;QAAyB,OAAO,O;MAChC,eAAe,SAAS,OAAT,C;;QAEX,QAAQ,QAAS,O;QACjB,QAAQ,SAAS,CAAT, C;QACR,IAAI,2BAAW,CAAX,KAAJ,C;UACI,UAAU,C;UACV,WAAW,C;;MAED,QAAT,QAAS,W;MAClB,O AAO,O;K;iFAGX,yB;MAAA,sE;MPvzCA,iB;MOuzCA,sC;QAeI,eAAe,oB;QACf,IAAI,CAAC,QAAS,UAAd,C;U AAyB,MAAM,6B;QAC/B,eAAe,SAAS,QAAS,OAAlB,C;QACf,OAAO,QAAS,UAAhB,C;UACI,QAAQ,SAAS,Q AAS,OAAlB,C;UACR,WPl0CG,MAAK,KOk0CS,QPl0CT,EOk0CmB,CPl0CnB,C;;QOo0CZ,OAAO,Q;O;KAtBX, C;iFAyBA,yB;MAAA,sE;MP51CA,iB;MO41CA,sC;QAeI,eAAe,oB;QACf,IAAI,CAAC,QAAS,UAAd,C;UAAyB, MAAM,6B;QAC/B,eAAe,SAAS,QAAS,OAAlB,C;QACf,OAAO,QAAS,UAAhB,C;UACI,QAAQ,SAAS,QAAS,O AAlB,C;UACR,WPv2CG,MAAK,KOu2CS,QPv2CT,EOu2CmB,CPv2CnB,C;;QOy2CZ,OAAO,Q;O;KAtBX,C;iF AyBA,yB;MAAA,sE;MAAA,sC;QAaI,eAAe,oB;QACf,IAAI,CAAC,QAAS,UAAd,C;UAAyB,MAAM,6B;QAC/B, eAAe,SAAS,QAAS,OAAlB,C;QACf,OAAO,QAAS,UAAhB,C;UACI,QAAQ,SAAS,QAAS,OAAlB,C;UACR,IAA I,2BAAW,CAAX,KAAJ,C;YACI,WAAW,C;;QAGnB,OAAO,Q;O;KAtBX,C;6FAyBA,yB;MPl4CA,iB;MOk4CA, sC;QAaI,eAAe,oB;QACf,IAAI,CAAC,QAAS,UAAd,C;UAAyB,OAAO,I;QAChC,eAAe,SAAS,QAAS,OAAlB,C; QACf,OAAO,QAAS,UAAhB,C;UACI,QAAQ,SAAS,QAAS,OAAlB,C;UACR,WP34CG,MAAK,KO24CS,QP34C T,EO24CmB,CP34CnB,C;;QO64CZ,OAAO,Q;O;KApBX,C;6FAuBA,yB;MPr6CA,iB;MOq6CA,sC;QAaI,eAAe,o B;QACf,IAAI,CAAC,QAAS,UAAd,C;UAAyB,OAAO,I;QAChC,eAAe,SAAS,QAAS,OAAlB,C;QACf,OAAO,QA AS,UAAhB,C;UACI,QAAQ,SAAS,QAAS,OAAlB,C;UACR,WP96CG,MAAK,KO86CS,QP96CT,EO86CmB,CP9 6CnB,C;;QOg7CZ,OAAO,Q;O;KApBX,C;6FAuBA,+B;MAWI,eAAe,oB;MACf,IAAI,CAAC,QAAS,UAAd,C;QA AyB,OAAO,I;MAChC,eAAe,SAAS,QAAS,OAAlB,C;MACf,OAAO,QAAS,UAAhB,C;QACI,QAAQ,SAAS,QAA S,OAAlB,C;QACR,IAAI,2BAAW,CAAX,KAAJ,C;UACI,WAAW,C;;MAGnB,OAAO,Q;K;yFAGX,yB;MAAA,sE ;MAAA,kD;QAaI,eAAe,oB;QACf,IAAI,CAAC,QAAS,UAAd,C;UAAyB,MAAM,6B;QAC/B,eAAe,SAAS,QAAS, OAAlB,C;QACf,OAAO,QAAS,UAAhB,C;UACI,QAAQ,SAAS,QAAS,OAAlB,C;UACR,IAAI,UAAW,SAAQ,QA AR,EAAkB,CAAlB,CAAX,GAAkC,CAAtC,C;YACI,WAAW,C;;QAGnB,OAAO,Q;O;KAtBX,C;qGAyBA,2C;M AWI,eAAe,oB;MACf,IAAI,CAAC,QAAS,UAAd,C;QAAyB,OAAO,I;MAChC,eAAe,SAAS,QAAS,OAAlB,C;MA Cf,OAAO,QAAS,UAAhB,C;QACI,QAAQ,SAAS,QAAS,OAAlB,C;QACR,IAAI,UAAW,SAAQ,QAAR,EAAkB,C AAlB,CAAX,GAAkC,CAAtC,C;UACI,WAAW,C;;MAGnB,OAAO,Q;K;IAGX,iC;MASI,eAAe,oB;MACf,IAAI,C AAC,QAAS,UAAd,C;QAAyB,OAAO,I;MAChC,UAAU,QAAS,O;MACnB,OAAO,QAAS,UAAhB,C;QACI,QAA Q,QAAS,O;QACjB,MP5/CG,MAAK,KO4/CI,GP5/CJ,EO4/CS,CP5/CT,C;;MO8/CZ,OAAO,G;K;IAGX,iC;MASI, eAAe,oB;MACf,IAAI,CAAC,QAAS,UAAd,C;QAAyB,OAAO,I;MAChC,UAAU,QAAS,O;MACnB,OAAO,QAA S,UAAhB,C;QACI,QAAQ,QAAS,O;QACjB,MP3hDG,MAAK,KO2hDI,GP3hDJ,EO2hDS,CP3hDT,C;;MO6hDZ, OAAO,G;K;IAGX,iC;MAOI,eAAe,oB;MACf,IAAI,CAAC,QAAS,UAAd,C;QAAyB,OAAO,I;MAChC,UAAU,QA AS,O;MACnB,OAAO,QAAS,UAAhB,C;QACI,QAAQ,QAAS,O;QACjB,IAAI,sBAAM,CAAN,KAAJ,C;UAAa,M AAM,C;;MAEvB,OAAO,G;K;IAGX,2C;MAGI,OAAO,4BAAc,UAAd,C;K;IAGX,iD;MAOI,eAAe,oB;MACf,IAA I,CAAC,QAAS,UAAd,C;QAAyB,OAAO,I;MAChC,UAAU,QAAS,O;MACnB,OAAO,QAAS,UAAhB,C;QACI,Q AAQ,QAAS,O;QACjB,IAAI,UAAW,SAAQ,GAAR,EAAa,CAAb,CAAX,GAA6B,CAAjC,C;UAAoC,MAAM,C;; MAE9C,OAAO,G;K;IAGX,4B;MAQI,OAAO,CAAC,oBAAW,U;K;+EAGvB,gC;MAQoB,Q;MAAA,2B;MAAhB, OAAgB,cAAhB,C;QAAgB,yB;QAAM,IAAI,UAAU,OAAV,CAAJ,C;UAAwB,OAAO,K;;MACrD,OAAO,I;K;IA UI,uC;MAAA,qB;QACP,eAAO,EAAP,C;QAAA,OACA,E;O;K;IATR,sC;MAOI,OAAO,kBAAI,qBAAJ,C;K;IAe W,8C;MAAA,iC;QACd,eAAO,KAAP,EAAc,OAAd,C;QAAA,OACA,O;O;K;IAXR,6C;MASI,OAAO,wBAAW,4 BAAX,C;K;kFAMX,yB;MAAA,4F;MAAA,uC;QAeI,eAAe,SAAK,W;QACpB,IAAI,CAAC,QAAS,UAAd,C;UAA yB,MAAM,mCAA8B,kCAA9B,C;QAC/B,kBAAqB,QAAS,O;QAC9B,OAAO,QAAS,UAAhB,C;UACI,cAAc,UA AU,WAAV,EAAuB,QAAS,OAAhC,C;;QAElB,OAAO,W;O;KArBX,C;gGAwBA,yB;MAAA,4F;MAAA,wE;MA AA,uC;QAoBmD,Q;QAL/C,eAAe,SAAK,W;QACpB,IAAI,CAAC,QAAS,UAAd,C;UAAyB,MAAM,mCAA8B,k

CAA9B,C;QAC/B,YAAY,C;QACZ,kBAAqB,QAAS,O;QAC9B,OAAO,QAAS,UAAhB,C;UACI,cAAc,UAAU,oB AAmB,YAAnB,EAAmB,oBAAnB,QAAV,EAAuC,WAAvC,EAAoD,QAAS,OAA7D,C;;QAElB,OAAO,W;O;KAt BX,C;4GAyBA,yB;MAAA,wE;MAAA,uC;QAoBmD,Q;QAL/C,eAAe,SAAK,W;QACpB,IAAI,CAAC,QAAS,UA Ad,C;UAAyB,OAAO,I;QAChC,YAAY,C;QACZ,kBAAqB,QAAS,O;QAC9B,OAAO,QAAS,UAAhB,C;UACI,cA Ac,UAAU,oBAAmB,YAAnB,EAAmB,oBAAnB,QAAV,EAAuC,WAAvC,EAAoD,QAAS,OAA7D,C;;QAElB,OA AO,W;O;KAtBX,C;8FAyBA,gC;MAgBI,eAAe,SAAK,W;MACpB,IAAI,CAAC,QAAS,UAAd,C;QAAyB,OAAO,I ;MAChC,kBAAqB,QAAS,O;MAC9B,OAAO,QAAS,UAAhB,C;QACI,cAAc,UAAU,WAAV,EAAuB,QAAS,OAA hC,C;;MAElB,OAAO,W;K;IAoBS,2I;MAAA,wC;MAAA,6B;MAAA,yB;MAAA,8C;MAAA,gD;MAAA,kD;MAA A,wB;MAAA,+B;MAAA,kC;K;;;;sDAAA,Y;;;;;cACZ,gB;8BAAA,iCAAM,0BAAN,O;kBAAA,2C;uBAAA,yB;cA AA,Q;;;;uCACkB,0B;cACF,wD;cAAhB,gB;;;cAAA,KAAgB,yBAAhB,C;gBAAA,gB;;;cAAgB,oC;cACZ,yBAAc, 6BAAU,sBAAV,EAAuB,OAAvB,C;cACd,gB;8BAAA,iCAAM,sBAAN,O;kBAAA,2C;uBAAA,yB;cAAA,Q;;cAF J,gB;;;cAIJ,W;;;;;;;;;;;;;;K;IAPgB,wF;MAAA,yD;uBAAA,+H;YAAA,S;iBAAA,Q;;iBAAA,uB;O;K;IAjBpB,sD;M AiBI,OAAO,SAAS,iDAAT,C;K;IA4BS,yJ;MAAA,wC;MAAA,6B;MAAA,yB;MAAA,8C;MAAA,8D;MAAA,kD; MAAA,wB;MAAA,yB;MAAA,+B;MAAA,kC;K;;;;6DAAA,Y;;;;;kBAKmC,I;cAJ/C,gB;8BAAA,iCAAM,0BAAN, O;kBAAA,2C;uBAAA,yB;cAAA,Q;;;;iCACY,C;uCACM,0B;cACF,+D;cAAhB,gB;;;cAAA,KAAgB,yBAAhB,C;g BAAA,gB;;;cAAgB,oC;cACZ,yBAAc,6BAAU,oBAAmB,uBAAnB,EAAmB,+BAAnB,QAAV,EAAuC,sBAAvC,E AAoD,OAApD,C;cACd,gB;8BAAA,iCAAM,sBAAN,O;kBAAA,2C;uBAAA,yB;cAAA,Q;;cAFJ,gB;;;cAIJ,W;;;;;;; ;;;;;;;K;IARgB,sG;MAAA,yD;uBAAA,6I;YAAA,S;iBAAA,Q;;iBAAA,uB;O;K;IAlBpB,6D;MAkBI,OAAO,SAAS, wDAAT,C;K;IA2BS,4H;MAAA,wC;MAAA,6B;MAAA,yB;MAAA,oD;MAAA,kD;MAAA,4B;MAAA,+B;MAA A,kC;K;;;;wDAAA,Y;;;;;oCACG,wC;cACf,IAAI,mBAAS,UAAb,C;yCACyB,mBAAS,O;gBAC9B,gB;gCAAA,iC AAM,sBAAN,O;oBAAA,2C;yBAAA,yB;gBAAA,Q;;gBAFJ,gB;;;;;;;cAGI,gB;;;cAAA,KAAO,mBAAS,UAAhB,C ;gBAAA,gB;;;cACI,yBAAc,6BAAU,sBAAV,EAAuB,mBAAS,OAAhC,C;cACd,gB;8BAAA,iCAAM,sBAAN,O;k BAAA,2C;uBAAA,yB;cAAA,Q;;cAFJ,gB;;;cAHJ,gB;;;cAQJ,W;;;;;;;;;;;;;;K;IAVgB,yE;MAAA,yD;uBAAA,gH;Y AAA,S;iBAAA,Q;;iBAAA,uB;O;K;IAhBpB,+C;MAgBI,OAAO,SAAS,0CAAT,C;K;IA6BS,0I;MAAA,wC;MAAA ,6B;MAAA,yB;MAAA,kE;MAAA,kD;MAAA,4B;MAAA,+B;MAAA,yB;MAAA,kC;K;;;;+DAAA,Y;;;;;cAOuC,Q ;oCANpC,+C;cACf,IAAI,mBAAS,UAAb,C;yCACyB,mBAAS,O;gBAC9B,gB;gCAAA,iCAAM,sBAAN,O;oBAA A,2C;yBAAA,yB;gBAAA,Q;;gBAFJ,gB;;;;;;;iCAGgB,C;cACZ,gB;;;cAAA,KAAO,mBAAS,UAAhB,C;gBAAA,g B;;;cACI,yBAAc,6BAAU,oBAAmB,uBAAnB,EAAmB,+BAAnB,QAAV,EAAuC,sBAAvC,EAAoD,mBAAS,OA A7D,C;cACd,gB;8BAAA,iCAAM,sBAAN,O;kBAAA,2C;uBAAA,yB;cAAA,Q;;cAFJ,gB;;;cAJJ,gB;;;cASJ,W;;;;;;; ;;;;;;;K;IAXgB,uF;MAAA,yD;uBAAA,8H;YAAA,S;iBAAA,Q;;iBAAA,uB;O;K;IAhBpB,sD;MAgBI,OAAO,SAA S,iDAAT,C;K;IAcX,+C;MAkBI,OAAO,yBAAY,OAAZ,EAAqB,SAArB,C;K;IAGX,sD;MAmBI,OAAO,gCAAmB ,OAAnB,EAA4B,SAA5B,C;K;IAGX,4C;MAII,OAAO,2BAAc,SAAd,C;K;IAGX,mD;MAII,OAAO,kCAAqB,SAA rB,C;K;gFAGX,+B;MAOoB,Q;MADhB,UAAe,C;MACC,2B;MAAhB,OAAgB,cAAhB,C;QAAgB,yB;QACZ,YA AO,SAAS,OAAT,CAAP,I;;MAEJ,OAAO,G;K;4FAGX,+B;MAOoB,Q;MADhB,UAAkB,G;MACF,2B;MAAhB,O AAgB,cAAhB,C;QAAgB,yB;QACZ,OAAO,SAAS,OAAT,C;;MAEX,OAAO,G;K;iFAGX,+B;MAYoB,Q;MADhB ,UAAoB,C;MACJ,2B;MAAhB,OAAgB,cAAhB,C;QAAgB,yB;QACZ,OAAO,SAAS,OAAT,C;;MAEX,OAAO,G; K;iFAGX,+B;MAYoB,Q;MADhB,UAAe,C;MACC,2B;MAAhB,OAAgB,cAAhB,C;QAAgB,yB;QACZ,YAAO,SA AS,OAAT,CAAP,I;;MAEJ,OAAO,G;K;iFAGX,yB;MAAA,SAWoB,gB;MAXpB,sC;QAYoB,Q;QADhB,Y;QACg B,2B;QAAhB,OAAgB,cAAhB,C;UAAgB,yB;UACZ,cAAO,SAAS,OAAT,CAAP,C;;QAEJ,OAAO,G;O;KAfX,C;i FAkBA,yB;MrBh+DA,6B;MqBg+DA,sC;QAaoB,Q;QADhB,UrBl+DmC,cqBk+DnB,CrBl+DmB,C;QqBm+DnB,2 B;QAAhB,OAAgB,cAAhB,C;UAAgB,yB;UACZ,MrB/rEiD,cqB+rEjD,GrB/rE2D,KAAK,GqB+rEzD,SAAS,OAA T,CrB/rEoE,KAAX,IAAf,C;;QqBisErD,OAAO,G;O;KAhBX,C;iFAmBA,yB;MNh/DA,+B;MMg/DA,sC;QAaoB,Q ;QADhB,UNj/DqC,eAAW,oBMi/D/B,CNj/D+B,CAAX,C;QMk/DrB,2B;QAAhB,OAAgB,cAAhB,C;UAAgB,yB;U ACZ,MN/sEmD,eM+sEnD,GN/sE8D,KAAK,KM+sE5D,SAAS,OAAT,CN/sEuE,KAAX,CAAhB,C;;QMitEvD,OA AO,G;O;KAhBX,C;IAyBe,oD;MAAA,qB;QAAE,e;UAAM,MAAM,gCAAyB,2BAAwB,mBAAxB,MAAzB,C;SA AZ,S;O;K;IANjB,qC;MAMI,OAAO,kBAAI,gCAAJ,C;K;IAGX,oC;MAaI,OAAO,sBAAS,IAAT,EAAe,IAAf,EAA sC,IAAtC,C;K;IAGX,+C;MAkBI,OAAO,sBAAS,IAAT,EAAe,IAAf,EAAsC,IAAtC,EAAwD,SAAxD,C;K;IASA,0 D;MAAA,4B;MAAA,sC;K;IAG0B,+E;MAAA,qB;QAAE,IAAI,CAAC,iBAAD,IAAY,WAAM,eAAN,CAAhB,C;

UAAiC,oBAAU,I;UAA3C,OAAiD,K;;UAAjD,OAA8D,I;O;K;6CAF7F,Y;MACI,kBAAc,KAAd,C;MACA,OAAk B,SAAX,eAAW,EAAO,kEAAP,CAA8E,W;K;;IAT5G,qC;MAMI,kD;K;IAqBO,6D;MAAA,wC;MAAA,4B;K;IAG 6B,8D;MAAA,qB;QAAE,OAAM,aAAN,mB;O;K;+CAFlC,Y;MACI,YAAqB,UAAT,qBAAS,C;MACrB,OAAkB, YAAX,eAAW,EAAU,4CAAV,CAA0B,W;K;;IAhBxD,sC;MAYI,IAAI,QxByvKG,YAAQ,CwBzvKf,C;QAAwB,O AAO,S;MAC/B,qD;K;IAoBO,6D;MAAA,wC;MAAA,4B;K;IAMiC,8D;MAAA,qB;QAAE,OAAM,aAAN,mB;O;K ;+CALtC,Y;MACI,YAAqB,4BAAT,qBAAS,C;MACrB,IAAI,KAAM,UAAV,C;QACI,OAAO,eAAW,W;;QAElB, OAAkB,YAAX,eAAW,EAAU,4CAAV,CAA0B,W;K;;IAlB5D,sC;MAYI,qD;K;IAuBO,6D;MAAA,wC;MAAA,4 B;K;IAMiC,8D;MAAA,qB;QAAE,OAAM,aAAN,mB;O;K;+CALtC,Y;MACI,YAAqB,YAAT,qBAAS,C;MACrB,I AAI,KAAM,UAAV,C;QACI,OAAO,eAAW,W;;QAElB,OAAkB,YAAX,eAAW,EAAU,4CAAV,CAA0B,W;K;;IA lB5D,sC;MAYI,qD;K;8FAWJ,yB;MAAA,4C;MAAA,qC;QAOI,OAAO,iBAAM,OAAN,C;O;KAPX,C;wFAUA,yB ;MAAA,+D;MAAA,6B;MAAA,uC;QAYoB,Q;QAFhB,YAAY,gB;QACZ,aAAa,gB;QACG,2B;QAAhB,OAAgB,c AAhB,C;UAAgB,yB;UACZ,IAAI,UAAU,OAAV,CAAJ,C;YACI,KAAM,WAAI,OAAJ,C;;YAEN,MAAO,WAAI, OAAJ,C;;;QAGf,OAAO,cAAK,KAAL,EAAY,MAAZ,C;O;KAnBX,C;IAsBA,oC;MAMI,OAA6C,UAAtC,YAAW, SAAX,EAAiB,YAAW,OAAX,EAAjB,EAAsC,C;K;IAGjD,qC;MASI,OAAY,OAAL,SAAK,EAAc,OAAT,QAAS, CAAd,C;K;IAGhB,qC;MASI,OAA+C,UAAxC,YAAW,SAAX,EAA0B,aAAT,QAAS,CAA1B,EAAwC,C;K;IAGn D,sC;MASI,OAAkC,UAA3B,YAAW,SAAX,EAAiB,QAAjB,EAA2B,C;K;4FAGtC,yB;MAAA,0C;MAAA,qC;QA OI,OAAO,gBAAK,OAAL,C;O;KAPX,C;IAUA,2D;MAgB+C,oB;QAAA,OAAY,C;MAAG,8B;QAAA,iBAA0B,K; MACpF,OAAO,8BAAiB,IAAjB,EAAuB,IAAvB,EAA6B,cAA7B,EAA2D,KAA3D,C;K;IAGX,sE;MAkBkD,oB;Q AAA,OAAY,C;MAAG,8B;QAAA,iBAA0B,K;MACvF,OAAwE,OAAjE,8BAAiB,IAAjB,EAAuB,IAAvB,EAA6B, cAA7B,EAA2D,IAA3D,CAAiE,EAAI,SAAJ,C;K;IAYpC,4B;MAAY,cAAM,EAAN,C;K;IATpD,kC;MASI,OAAO ,oBAAgB,SAAhB,EAAsB,KAAtB,EAA6B,UAA7B,C;K;IAGX,6C;MAUI,OAAO,oBAAgB,SAAhB,EAAsB,KAA tB,EAA6B,SAA7B,C;K;IAcY,kC;MAAU,aAAK,CAAL,C;K;IAXjC,kC;MAWI,OAAO,yBAAY,kBAAZ,C;K;IAei B,wH;MAAA,wC;MAAA,6B;MAAA,yB;MAAA,gD;MAAA,kD;MAAA,4B;MAAA,2B;MAAA,wB;MAAA,kC;K ;;;;sDAAA,Y;;;;;oCACL,sC;cACf,IAAI,CAAC,mBAAS,UAAd,C;gBAAyB,M;;gBAAzB,gB;;;;;;;mCACc,mBAAS, O;cACvB,gB;;;cAAA,KAAO,mBAAS,UAAhB,C;gBAAA,gB;;;gCACe,mBAAS,O;cACpB,gB;8BAAA,iCAAM,6 BAAU,kBAAV,EAAmB,eAAnB,CAAN,O;kBAAA,2C;uBAAA,yB;cAAA,Q;;cACA,qBAAU,e;cAHd,gB;;;cAKJ, W;;;;;;;;;;;;;;K;IATwB,uE;MAAA,yD;uBAAA,4G;YAAA,S;iBAAA,Q;;iBAAA,uB;O;K;IAZ5B,6C;MAYI,OAAO, SAAS,0CAAT,C;K;IAYX,8F;MAU6D,yB;QAAA,YAA0B,I;MAAM,sB;QAAA,SAAuB,E;MAAI,uB;QAAA,UA AwB,E;MAAI,qB;QAAA,QAAa,E;MAAI,yB;QAAA,YAA0B,K;MAAO,yB;QAAA,YAAoC,I;MAGtN,Q;MAFhB ,MAAO,gBAAO,MAAP,C;MACP,YAAY,C;MACI,2B;MAAhB,OAAgB,cAAhB,C;QAAgB,yB;QACZ,IAAI,iCA AU,CAAd,C;UAAiB,MAAO,gBAAO,SAAP,C;QACxB,IAAI,QAAQ,CAAR,IAAa,SAAS,KAA1B,C;UACW,gBA AP,MAAO,EAAc,OAAd,EAAuB,SAAvB,C;;UACJ,K;;MAEX,IAAI,SAAS,CAAT,IAAc,QAAQ,KAA1B,C;QAAi C,MAAO,gBAAO,SAAP,C;MACxC,MAAO,gBAAO,OAAP,C;MACP,OAAO,M;K;IAGX,4F;MAUwC,yB;QAA A,YAA0B,I;MAAM,sB;QAAA,SAAuB,E;MAAI,uB;QAAA,UAAwB,E;MAAI,qB;QAAA,QAAa,E;MAAI,yB;QA AA,YAA0B,K;MAAO,yB;QAAA,YAAoC,I;MACjN,OAAO,oBAAO,sBAAP,EAAwB,SAAxB,EAAmC,MAAnC, EAA2C,OAA3C,EAAoD,KAApD,EAA2D,SAA3D,EAAsE,SAAtE,CAAiF,W;K;IAOxE,8C;MAAA,mB;QAAE,O AAA,eAAK,W;O;K;IAJ3B,kC;MAII,oCAAgB,8BAAhB,C;K;2FAGJ,qB;MAKI,OAAO,S;K;IAGX,+B;MASoB,Q; MAFhB,UAAkB,G;MAClB,YAAiB,C;MACD,2B;MAAhB,OAAgB,cAAhB,C;QAAgB,yB;QACZ,OAAO,O;QAC P,oBAAmB,qBAAnB,EAAmB,KAAnB,E;;MAEJ,OAAW,UAAS,CAAb,GAAgB,wCAAO,IAAvB,GAAgC,MAA M,K;K;IAGjD,+B;MASoB,Q;MAFhB,UAAkB,G;MAClB,YAAiB,C;MACD,2B;MAAhB,OAAgB,cAAhB,C;QAA gB,yB;QACZ,OAAO,O;QACP,oBAAmB,qBAAnB,EAAmB,KAAnB,E;;MAEJ,OAAW,UAAS,CAAb,GAAgB,wC AAO,IAAvB,GAAgC,MAAM,K;K;IAGjD,+B;MASoB,Q;MAFhB,UAAkB,G;MAClB,YAAiB,C;MACD,2B;MAA hB,OAAgB,cAAhB,C;QAAgB,yB;QACZ,OAAO,O;QACP,oBAAmB,qBAAnB,EAAmB,KAAnB,E;;MAEJ,OAA W,UAAS,CAAb,GAAgB,wCAAO,IAAvB,GAAgC,MAAM,K;K;IAGjD,+B;MASoB,Q;MAFhB,UAAkB,G;MACl B,YAAiB,C;MACD,2B;MAAhB,OAAgB,cAAhB,C;QAAgB,yB;QACZ,OAAO,O;QACP,oBAAmB,qBAAnB,EA AmB,KAAnB,E;;MAEJ,OAAW,UAAS,CAAb,GAAgB,wCAAO,IAAvB,GAAgC,MAAM,K;K;IAGjD,+B;MASoB ,Q;MAFhB,UAAkB,G;MAClB,YAAiB,C;MACD,2B;MAAhB,OAAgB,cAAhB,C;QAAgB,yB;QACZ,OAAO,O;Q ACP,oBAAmB,qBAAnB,EAAmB,KAAnB,E;;MAEJ,OAAW,UAAS,CAAb,GAAgB,wCAAO,IAAvB,GAAgC,M

AAM,K;K;IAGjD,+B;MASoB,Q;MAFhB,UAAkB,G;MAClB,YAAiB,C;MACD,2B;MAAhB,OAAgB,cAAhB,C;Q AAgB,yB;QACZ,OAAO,O;QACP,oBAAmB,qBAAnB,EAAmB,KAAnB,E;;MAEJ,OAAW,UAAS,CAAb,GAAgB ,wCAAO,IAAvB,GAAgC,MAAM,K;K;IAGjD,2B;MAQoB,Q;MADhB,UAAe,C;MACC,2B;MAAhB,OAAgB,cA AhB,C;QAAgB,yB;QACZ,YAAO,O;;MAEX,OAAO,G;K;IAGX,2B;MAQoB,Q;MADhB,UAAe,C;MACC,2B;MA AhB,OAAgB,cAAhB,C;QAAgB,yB;QACZ,YAAO,O;;MAEX,OAAO,G;K;IAGX,2B;MAQoB,Q;MADhB,UAAe, C;MACC,2B;MAAhB,OAAgB,cAAhB,C;QAAgB,yB;QACZ,YAAO,OAAP,I;;MAEJ,OAAO,G;K;IAGX,2B;MAQ oB,Q;MADhB,Y;MACgB,2B;MAAhB,OAAgB,cAAhB,C;QAAgB,yB;QACZ,cAAO,OAAP,C;;MAEJ,OAAO,G;K ;IAGX,2B;MAQoB,Q;MADhB,UAAiB,G;MACD,2B;MAAhB,OAAgB,cAAhB,C;QAAgB,yB;QACZ,OAAO,O;; MAEX,OAAO,G;K;IAGX,2B;MAQoB,Q;MADhB,UAAkB,G;MACF,2B;MAAhB,OAAgB,cAAhB,C;QAAgB,yB; QACZ,OAAO,O;;MAEX,OAAO,G;K;ICxzFX,qC;MAMI,aAAa,qBAAiB,YAAY,cAAZ,CAAjB,C;MACb,kBAAc, KAAd,C;MN0wBgB,Q;MAAA,OMzwBT,SNywBS,W;MAAhB,OAAgB,cAAhB,C;QAAgB,2B;QAAU,oB;QMzw BK,IAAI,CAAC,SAAD,IAAY,ONywBX,SMzwBW,UAAhB,C;UAAiC,YAAU,I;UAA3C,mBAAiD,K;;UAAjD,m BAA8D,I;;QNywBvE,qB;UMzwBD,MNywBqC,WAAI,SAAJ,C;;MMzwB1D,OAAqB,M;K;IAGzB,sC;MASI,aAA a,qBAAiB,SAAjB,C;MACN,YAAP,MAAO,EAAU,QAAV,C;MACP,OAAO,M;K;IAGX,sC;MASI,YAAqB,gCAA T,QAAS,EAAgC,SAAhC,C;MACrB,IAAI,KAAM,UAAV,C;QACI,OAAY,QAAL,SAAK,C;MAChB,IAAI,yBAAJ ,C;QACgB,kBAAY,sB;QNiuBZ,Q;QAAA,OMjuBL,SNiuBK,W;QAAhB,OAAgB,cAAhB,C;UAAgB,yB;UAAM,I AAI,CMjuBwB,qBNiuBb,OMjuBa,CNiuB5B,C;YAAyB,WAAY,WAAI,OAAJ,C;;QMjuBvD,ONkuBG,W;OMjuB P,aAAa,qBAAiB,SAAjB,C;MACb,MAAO,mBAAU,KAAV,C;MACP,OAAO,M;K;IAGX,uC;MASI,aAAa,qBAAi B,SAAjB,C;MACN,YAAP,MAAO,EAAU,QAAV,C;MACP,OAAO,M;K;gGAGX,yB;MAAA,8C;MAAA,qC;QA OI,OAAO,iBAAM,OAAN,C;O;KAPX,C;IAUA,qC;MAMI,aAAa,qBAAiB,YAAY,iBAAO,CAAP,IAAZ,CAAjB,C ;MACb,MAAO,gBAAO,SAAP,C;MACP,MAAO,WAAI,OAAJ,C;MACP,OAAO,M;K;IAGX,sC;MAOI,aAAa,qB AAiB,YAAY,SAAK,KAAL,GAAY,QAAS,OAArB,IAAZ,CAAjB,C;MACb,MAAO,gBAAO,SAAP,C;MACA,SA AP,MAAO,EAAO,QAAP,C;MACP,OAAO,M;K;IAGX,sC;MAMuD,UAAT,M;MAA1C,aAAa,qBAAiB,YAAY,W AAS,4BAAT,QAAS,CAAT,YAA4C,cAAL,WAAvC,4BAA2D,SAAK,KAAL,GAAY,CAAZ,IAAvE,CAAjB,C;M ACb,MAAO,gBAAO,SAAP,C;MACA,OAAP,MAAO,EAAO,QAAP,C;MACP,OAAO,M;K;IAGX,sC;MAOI,aAA a,qBAAiB,YAAY,SAAK,KAAL,GAAY,CAAZ,IAAZ,CAAjB,C;MACb,MAAO,gBAAO,SAAP,C;MACA,SAAP, MAAO,EAAO,QAAP,C;MACP,OAAO,M;K;8FAGX,yB;MAAA,4C;MAAA,qC;QAOI,OAAO,gBAAK,OAAL,C; O;KAPX,C;IdhIA,oD;MAMuF,wC;K;IANvF,8CAOI,Y;MAAuC,8B;K;IAP3C,gF;ICGA,oD;MAQuF,wC;K;IARvF ,8CASI,Y;MAAuC,8B;K;IAT3C,gF;gGcYA,yB;MAAA,uD;MAAA,gC;MAAA,iD;QAOI,OAAW,SAAS,CAAT,IA Ac,SAAS,wBAA3B,GAAsC,qBAAI,KAAJ,CAAtC,GAAsD,uBAAa,KAAb,E;O;KAPjE,C;gGAUA,yB;MAAA,+C ;MAAA,mC;QAOI,OAAY,UAAL,SAAK,EAAU,KAAV,C;O;KAPhB,C;0EAUA,yB;MA8CA,6C;MAAA,oC;MA AA,gC;MA9CA,uC;QAOW,sB;;UA2CS,Q;UAAA,0B;UAAhB,OAAgB,cAAhB,C;YAAgB,oC;YAAM,IA3CH,SA 2CO,CAAU,oBAAV,CAAJ,C;cAAwB,qBAAO,O;cAAP,uB;;UAC9C,qBAAO,I;;;QA5CP,yB;O;KAPJ,C;kFAUA,y B;MAkHA,mD;MAAA,+C;MAAA,oC;MAlHA,uC;QAOW,qB;;UA+GO,Q;UAAA,OAAa,SAAR,sBAAQ,CAAb, W;UAAd,OAAc,cAAd,C;YAAc,uB;YACV,cAAc,qBAAK,KAAL,C;YACd,IAjHc,SAiHV,CAAU,oBAAV,CAAJ, C;cAAwB,oBAAO,O;cAAP,sB;;UAE5B,oBAAO,I;;;QAnHP,wB;O;KAPJ,C;IAUA,6B;MAKI,ICoKgD,qBAAU,C DpK1D,C;QACI,MAAM,2BAAuB,yBAAvB,C;MACV,OAAO,qBAAK,CAAL,C;K;4EAGX,yB;MAAA,6C;MAA A,oC;MAAA,gC;MAAA,iE;MAAA,uC;QAKoB,Q;QAAA,0B;QAAhB,OAAgB,cAAhB,C;UAAgB,oC;UAAM,IA AI,UAAU,oBAAV,CAAJ,C;YAAwB,OAAO,O;;QACrD,MAAM,gCAAuB,6DAAvB,C;O;KANV,C;IASA,mC;M AII,OCkJgD,qBAAU,CDlJnD,GAAe,IAAf,GAAyB,qBAAK,CAAL,C;K;wFAGpC,yB;MAAA,6C;MAAA,oC;MA AA,gC;MAAA,uC;QAIoB,Q;QAAA,0B;QAAhB,OAAgB,cAAhB,C;UAAgB,oC;UAAM,IAAI,UAAU,oBAAV,C AAJ,C;YAAwB,OAAO,O;;QACrD,OAAO,I;O;KALX,C;mFAQA,yB;MAAA,uD;MAAA,gC;MAAA,iD;QAKI,O AAW,SAAS,CAAT,IAAc,SAAS,wBAA3B,GAAsC,qBAAI,KAAJ,CAAtC,GAAsD,uBAAa,KAAb,E;O;KALjE,C; IAQA,uC;MAMI,OAAW,SAAS,CAAT,IAAc,SAAS,2BAA3B,GAAsC,qBAAI,KAAJ,CAAtC,GAAsD,I;K;0FAGj E,yB;MAAA,mD;MAAA,oC;MAAA,uC;QAIkB,gC;QAAA,6B;QAAA,mB;QAAA,kB;QAAA,kB;QAAd,0D;UAC I,IAAI,UAAU,iCAAK,KAAL,EAAV,CAAJ,C;YACI,OAAO,K;;QAGf,OAAO,E;O;KATX,C;wFAYA,yB;MAAA, mD;MAAA,+C;MAAA,oC;MAAA,uC;QAIkB,Q;QAAA,OAAQ,SAAR,sBAAQ,CAAR,W;QAAd,OAAc,cAAd,C; UAAc,uB;UACV,IAAI,UAAU,iCAAK,KAAL,EAAV,CAAJ,C;YACI,OAAO,K;;QAGf,OAAO,E;O;KATX,C;IAY

A,4B;MAKI,ICyFgD,qBAAU,CDzF1D,C;QACI,MAAM,2BAAuB,yBAAvB,C;MACV,OAAO,qBAAK,2BAAL,C ;K;0EAGX,yB;MAAA,mD;MAAA,+C;MAAA,oC;MAAA,iE;MAAA,uC;QAKkB,Q;QAAA,OAAa,SAAR,YAAL, SAAK,CAAQ,CAAb,W;QAAd,OAAc,cAAd,C;UAAc,uB;UACV,cAAc,qBAAK,KAAL,C;UACd,IAAI,UAAU,oB AAV,CAAJ,C;YAAwB,OAAO,O;;QAEnC,MAAM,gCAAuB,6DAAvB,C;O;KATV,C;IAYA,kC;MAII,OCoEgD,q BAAU,CDpEnD,GAAe,IAAf,GAAyB,qBAAK,mBAAS,CAAT,IAAL,C;K;sFAGpC,yB;MAAA,mD;MAAA,+C;M AAA,oC;MAAA,uC;QAIkB,Q;QAAA,OAAa,SAAR,YAAL,SAAK,CAAQ,CAAb,W;QAAd,OAAc,cAAd,C;UAA c,uB;UACV,cAAc,qBAAK,KAAL,C;UACd,IAAI,UAAU,oBAAV,CAAJ,C;YAAwB,OAAO,O;;QAEnC,OAAO,I; O;KARX,C;8EAWA,yB;MAAA,mC;MAAA,yC;MAAA,4B;QAQI,OAAO,kBAAO,cAAP,C;O;KARX,C;IAWA,s C;MAOI,ICoCgD,qBAAU,CDpC1D,C;QACI,MAAM,2BAAuB,yBAAvB,C;MACV,OAAO,qBAAI,MAAO,iBAA Q,gBAAR,CAAX,C;K;0FAGX,yB;MAAA,mC;MAAA,qD;MAAA,4B;QAOI,OAAO,wBAAa,cAAb,C;O;KAPX,C ;IAUA,4C;MAMI,ICegD,qBAAU,CDf1D,C;QACI,OAAO,I;MACX,OAAO,qBAAI,MAAO,iBAAQ,gBAAR,CAA X,C;K;IAGX,8B;MAIiB,IAAN,I;MAAA,QAAM,gBAAN,C;aACH,C;UAAK,MAAM,2BAAuB,yBAAvB,C;aACX ,C;UAAK,4BAAK,CAAL,C;UAAL,K;gBACQ,MAAM,gCAAyB,0CAAzB,C;;MAHlB,W;K;8EAOJ,yB;MAAA,6 C;MAAA,oC;MAAA,kF;MAAA,gC;MAAA,iE;MAAA,8B;MAAA,uC;QAMoB,UAST,M;QAXP,aAAoB,I;QACp B,YAAY,K;QACI,0B;QAAhB,OAAgB,cAAhB,C;UAAgB,oC;UACZ,IAAI,UAAU,oBAAV,CAAJ,C;YACI,IAAI, KAAJ,C;cAAW,MAAM,8BAAyB,wDAAzB,C;YACjB,SAAS,O;YACT,QAAQ,I;;QAGhB,IAAI,CAAC,KAAL,C; UAAY,MAAM,gCAAuB,6DAAvB,C;QAElB,OAAO,4E;O;KAfX,C;IAkBA,oC;MAII,OAAW,qBAAU,CAAd,GA AiB,qBAAK,CAAL,CAAjB,GAA8B,I;K;0FAGzC,yB;MAAA,6C;MAAA,oC;MAAA,gC;MAAA,uC;QAMoB,Q;Q AFhB,aAAoB,I;QACpB,YAAY,K;QACI,0B;QAAhB,OAAgB,cAAhB,C;UAAgB,oC;UACZ,IAAI,UAAU,oBAAV ,CAAJ,C;YACI,IAAI,KAAJ,C;cAAW,OAAO,I;YAClB,SAAS,O;YACT,QAAQ,I;;QAGhB,IAAI,CAAC,KAAL,C; UAAY,OAAO,I;QACnB,OAAO,M;O;KAdX,C;IAiBA,+B;MbjPI,IAAI,EayPI,KAAK,CbzPT,CAAJ,C;QACI,cawP c,wD;QbvPd,MAAM,gCAAyB,OAAQ,WAAjC,C;OawPV,OAAO,8BAAc,eAAF,CAAE,EAAa,gBAAb,CAAd,EA AoC,gBAApC,C;K;IAGX,+B;Mb7PI,IAAI,EaqQI,KAAK,CbrQT,CAAJ,C;QACI,caoQc,wD;QbnQd,MAAM,gCA AyB,OAAQ,WAAjC,C;OaoQV,OEpG6E,oBFoG1D,eAAF,CAAE,EAAa,gBAAb,CEpG0D,C;K;IFuGjF,kC;MbzQI ,IAAI,EaiRI,KAAK,CbjRT,CAAJ,C;QACI,cagRc,wD;Qb/Qd,MAAM,gCAAyB,OAAQ,WAAjC,C;OagRV,OAAO, mBAAkB,gBAAZ,mBAAS,CAAT,IAAY,EAAc,CAAd,CAAlB,C;K;IAGX,mC;MbrRI,IAAI,Ea6RI,KAAK,Cb7RT ,CAAJ,C;QACI,ca4Rc,wD;Qb3Rd,MAAM,gCAAyB,OAAQ,WAAjC,C;Oa4RV,OAAO,mBAAkB,gBAAZ,mBAA S,CAAT,IAAY,EAAc,CAAd,CAAlB,C;K;2FAGX,yB;MAAA,uD;MAAA,oC;MAAA,uC;QAMI,iBAAc,wBAAd, WAA+B,CAA/B,U;UACI,IAAI,CAAC,UAAU,iCAAK,KAAL,EAAV,CAAL,C;YACI,OAAO,8BAAY,CAAZ,EA Ae,QAAQ,CAAR,IAAf,C;QACf,OAAO,E;O;KATX,C;4FAYA,yB;MAAA,uD;MAAA,oC;MAAA,uC;QAMI,iBA Ac,wBAAd,WAA+B,CAA/B,U;UACI,IAAI,CAAC,UAAU,iCAAK,KAAL,EAAV,CAAL,C;YACI,OEhJoF,oBFgJ nE,CEhJmE,EFgJhE,QAAQ,CAAR,IEhJgE,C;WFiJ5F,OAAO,E;O;KATX,C;oFAYA,yB;MAAA,mD;MAAA,oC; MAAA,uC;QAMuB,UAAL,MAAK,EAAL,MAAK,EAAL,M;QAAK,mBAAL,SAAK,C;QAAL,mB;QAAA,kB;QA AA,kB;QAAd,0D;UACI,IAAI,CAAC,UAAU,iCAAK,KAAL,EAAV,CAAL,C;YACI,OAAO,8BAAY,KAAZ,EAA mB,gBAAnB,C;QACf,OAAO,E;O;KATX,C;oFAYA,yB;MAAA,mD;MAAA,oC;MAAA,uC;QAMuB,UAAL,MA AK,EAAL,MAAK,EAAL,M;QAAK,mBAAL,SAAK,C;QAAL,mB;QAAA,kB;QAAA,kB;QAAd,0D;UACI,IAAI, CAAC,UAAU,iCAAK,KAAL,EAAV,CAAL,C;YACI,OE3KqE,oBF2KpD,KE3KoD,C;WF4K7E,OAAO,E;O;KAT X,C;8EAYA,yB;MAAA,yD;MAkFA,oC;MAlFA,uC;QAMW,kBAAS,oB;QAkFM,Q;QAAA,uB;QAAtB,iBAAc,C AAd,wB;UACI,cAAc,qBAAI,KAAJ,C;UACd,IApF6B,SAoFzB,CAAU,oBAAV,CAAJ,C;YAAwB,WAAY,gBAA O,OAAP,C;;QApFxC,OAsFO,W;O;KA5FX,C;8EASA,yB;MAAA,yD;MAyEA,oC;MAzEA,uC;QAMW,kBAAS,o B;QAyEM,Q;QAAA,uB;QAAtB,iBAAc,CAAd,wB;UACI,cAAc,qBAAI,KAAJ,C;UACd,IA3E6B,SA2EzB,CAAU, oBAAV,CAAJ,C;YAAwB,WAAY,gBAAO,OAAP,C;;QA3ExC,OA6EO,WA7EqC,W;O;KANhD,C;4FASA,yB;M AAA,yD;MAsBA,gC;MA+sBA,6C;MAAA,oC;MAruBA,uC;QAQW,kBAAgB,oB;QAouBV,gB;QADb,YAAY,C; QACC,0B;QAAb,OAAa,cAAb,C;UAAa,iC;UAAM,eAAO,cAAP,EAAO,sBAAP,S;UAAA,cAAgB,iB;UA7sB/B,I AvBoC,SAuBhC,CAAU,OAAV,EAAiB,OAAjB,CAAJ,C;YAA2C,2BAAO,kBAAP,C;;QAvB/C,OAyBO,W;O;KA jCX,C;4FAWA,yB;MAAA,yD;MAWA,gC;MA+sBA,6C;MAAA,oC;MA1tBA,uC;QAQW,kBAAgB,oB;QAytBV, gB;QADb,YAAY,C;QACC,0B;QAAb,OAAa,cAAb,C;UAAa,iC;UAAM,eAAO,cAAP,EAAO,sBAAP,S;UAAA,cA AgB,iB;UA7sB/B,IAZoC,SAYhC,CAAU,OAAV,EAAiB,OAAjB,CAAJ,C;YAA2C,2BAAO,kBAAP,C;;QAZ/C,O

AcO,WAd4C,W;O;KARvD,C;gGAWA,yB;MAAA,gC;MA+sBA,6C;MAAA,oC;MA/sBA,oD;QAstBiB,gB;QADb, YAAY,C;QACC,0B;QAAb,OAAa,cAAb,C;UAAa,iC;UAAM,eAAO,cAAP,EAAO,sBAAP,S;UAAA,cAAgB,iB;U A7sB/B,IAAI,UAAU,OAAV,EAAiB,OAAjB,CAAJ,C;YAA2C,2BAAO,kBAAP,C;;QAE/C,OAAO,W;O;KAXX,C ;oFAcA,yB;MAAA,yD;MAkBA,6C;MAAA,oC;MAAA,gC;MAlBA,uC;QAMW,kBAAY,oB;QAkBH,Q;QAAA,0 B;QAAhB,OAAgB,cAAhB,C;UAAgB,oC;UAAM,IAAI,CAlBU,SAkBT,CAAU,oBAAV,CAAL,C;YAAyB,WAA Y,gBAAO,OAAP,C;;QAlB3D,OAmBO,W;O;KAzBX,C;oFASA,yB;MAAA,yD;MASA,6C;MAAA,oC;MAAA,gC ;MATA,uC;QAMW,kBAAY,oB;QASH,Q;QAAA,0B;QAAhB,OAAgB,cAAhB,C;UAAgB,oC;UAAM,IAAI,CAT U,SAST,CAAU,oBAAV,CAAL,C;YAAyB,WAAY,gBAAO,OAAP,C;;QAT3D,OAUO,WAVwC,W;O;KANnD,C; wFASA,yB;MAAA,6C;MAAA,oC;MAAA,gC;MAAA,oD;QAMoB,Q;QAAA,0B;QAAhB,OAAgB,cAAhB,C;UA AgB,oC;UAAM,IAAI,CAAC,UAAU,oBAAV,CAAL,C;YAAyB,WAAY,gBAAO,OAAP,C;;QAC3D,OAAO,W;O; KAPX,C;kFAUA,yB;MAAA,oC;MAAA,oD;QAM0B,Q;QAAA,uB;QAAtB,iBAAc,CAAd,wB;UACI,cAAc,qBAA I,KAAJ,C;UACd,IAAI,UAAU,oBAAV,CAAJ,C;YAAwB,WAAY,gBAAO,OAAP,C;;QAExC,OAAO,W;O;KAVX ,C;IAaA,sC;MAII,IAAI,OAAQ,UAAZ,C;QAAuB,OAAO,E;MAC9B,OAAO,yBAAY,OAAZ,C;K;IAGX,sC;MAII, IAAI,OAAQ,UAAZ,C;QAAuB,OAAO,E;MAC9B,OAAO,uBAAU,OAAV,C;K;IAGX,sC;MAOc,Q;MAHV,WAA mB,wBAAR,OAAQ,EAAwB,EAAxB,C;MACnB,IAAI,SAAQ,CAAZ,C;QAAe,OAAO,E;MACtB,aAAa,mBAAc,I AAd,C;MACH,yB;MAAV,OAAU,cAAV,C;QAAU,mB;QACN,MAAO,gBAAO,qBAAI,CAAJ,CAAP,C;;MAEX, OAAO,M;K;4EAGX,yB;MAAA,8B;MAAA,uC;MAAA,qC;QAKY,Q;QAAR,OAA8B,MAAtB,2DAAsB,EAAM,O AAN,CAAe,W;O;KALjD,C;IAQA,+B;MbrdI,IAAI,Ea6dI,KAAK,Cb7dT,CAAJ,C;QACI,ca4dc,wD;Qb3dd,MAA M,gCAAyB,OAAQ,WAAjC,C;Oa4dV,OAAO,8BAAY,CAAZ,EAAiB,eAAF,CAAE,EAAa,gBAAb,CAAjB,C;K;I AGX,+B;MbjeI,IAAI,EayeI,KAAK,CbzeT,CAAJ,C;QACI,cawec,wD;Qbved,MAAM,gCAAyB,OAAQ,WAAjC,C; OaweV,OErU4F,oBFqU3E,CErU2E,EFqUtE,eAAF,CAAE,EAAa,gBAAb,CErUsE,C;K;IFwUhG,kC;Mb7eI,IAAI, EaqfI,KAAK,CbrfT,CAAJ,C;QACI,caofc,wD;Qbnfd,MAAM,gCAAyB,OAAQ,WAAjC,C;OaofV,aAAa,gB;MACb ,OAAO,8BAAY,SAAW,eAAF,CAAE,EAAa,MAAb,CAAX,IAAZ,EAA6C,MAA7C,C;K;IAGX,mC;Mb1fI,IAAI,E akgBI,KAAK,CblgBT,CAAJ,C;QACI,caigBc,wD;QbhgBd,MAAM,gCAAyB,OAAQ,WAAjC,C;OaigBV,aAAa,gB ;MACb,OElW6E,oBFkW5D,SAAW,eAAF,CAAE,EAAa,MAAb,CAAX,IElW4D,C;K;2FFqWjF,yB;MAAA,uD;M AAA,oC;MAAA,uC;QAMI,iBAAc,wBAAd,WAA+B,CAA/B,U;UACI,IAAI,CAAC,UAAU,iCAAK,KAAL,EAAV ,CAAL,C;YACI,OAAO,8BAAY,QAAQ,CAAR,IAAZ,EAAuB,gBAAvB,C;;QAGf,OAAO,8BAAY,CAAZ,EAAe, gBAAf,C;O;KAXX,C;4FAcA,yB;MAAA,uD;MAAA,oC;MAAA,uC;QAMI,iBAAc,wBAAd,WAA+B,CAA/B,U;U ACI,IAAI,CAAC,UAAU,iCAAK,KAAL,EAAV,CAAL,C;YACI,OE3XqE,oBF2XpD,QAAQ,CAAR,IE3XoD,C;;Q F8X7E,OAAO,S;O;KAXX,C;oFAcA,yB;MAAA,oC;MAAA,uC;QAM0B,Q;QAAA,uB;QAAtB,iBAAc,CAAd,wB; UACI,IAAI,CAAC,UAAU,iCAAI,KAAJ,EAAV,CAAL,C;YACI,OAAO,8BAAY,CAAZ,EAAe,KAAf,C;WAEf,O AAO,8BAAY,CAAZ,EAAe,gBAAf,C;O;KAVX,C;oFAaA,yB;MAAA,oC;MAAA,uC;QAM0B,Q;QAAA,uB;QAA tB,iBAAc,CAAd,wB;UACI,IAAI,CAAC,UAAU,iCAAI,KAAJ,EAAV,CAAL,C;YACI,OEnZoF,oBFmZnE,CEnZ mE,EFmZhE,KEnZgE,C;WFqZ5F,OAAO,S;O;KAVX,C;IAaA,gC;MAII,OAAO,qBAAc,SAAd,CAAoB,U;K;kFA G/B,yB;MAAA,8B;MAAA,6C;MAAA,4B;QAKY,Q;QAAR,OAA8B,SAAtB,2DAAsB,CAAW,W;O;KAL7C,C;oF AQA,yB;MAAA,0D;MAAA,yD;MAAA,uE;MA4EA,6C;MAAA,oC;MAAA,gC;MA5EA,uC;QAWI,eAAmC,cAA pB,YAAY,gBAAZ,CAAoB,EAAc,EAAd,C;QAC5B,kBAAY,mBAAoB,QAApB,C;QAyEH,Q;QAAA,0B;QAAhB, OAAgB,cAAhB,C;UAAgB,oC;UACZ,WA1E8C,SA0E/B,CAAU,oBAAV,C;UnBxCnB,wBAAI,IAAK,MAAT,EA AgB,IAAK,OAArB,C;;QmBlCA,OA4EO,W;O;KAxFX,C;wFAeA,yB;MAAA,0D;MAAA,yD;MAAA,uE;MA6BA, 6C;MAAA,oC;MAAA,gC;MA7BA,yC;QAWI,eAAmC,cAApB,YAAY,gBAAZ,CAAoB,EAAc,EAAd,C;QAC5B,k BAAc,mBAAuB,QAAvB,C;QA2BL,Q;QAAA,0B;QAAhB,OAAgB,cAAhB,C;UAAgB,oC;UACZ,WAAY,aA5Bu C,WA4BnC,CAAY,oBAAZ,CAAJ,EAA0B,oBAA1B,C;;QA5BhB,OA8BO,W;O;KA1CX,C;wFAeA,yB;MAAA,0 D;MAAA,yD;MAAA,uE;MA8BA,6C;MAAA,oC;MAAA,gC;MA9BA,yD;QAUI,eAAmC,cAApB,YAAY,gBAAZ, CAAoB,EAAc,EAAd,C;QAC5B,kBAAc,mBAAoB,QAApB,C;QA6BL,Q;QAAA,0B;QAAhB,OAAgB,cAAhB,C; UAAgB,oC;UACZ,WAAY,aA9BoC,WA8BhC,CAAY,oBAAZ,CAAJ,EA9BiD,cA8BvB,CAAe,oBAAf,CAA1B,C; ;QA9BhB,OAgCO,W;O;KA3CX,C;4FAcA,yB;MAAA,6C;MAAA,oC;MAAA,gC;MAAA,sD;QAUoB,Q;QAAA,0 B;QAAhB,OAAgB,cAAhB,C;UAAgB,oC;UACZ,WAAY,aAAI,YAAY,oBAAZ,CAAJ,EAA0B,oBAA1B,C;;QAE hB,OAAO,W;O;KAbX,C;4FAgBA,yB;MAAA,6C;MAAA,oC;MAAA,gC;MAAA,sE;QAUoB,Q;QAAA,0B;QAAh

B,OAAgB,cAAhB,C;UAAgB,oC;UACZ,WAAY,aAAI,YAAY,oBAAZ,CAAJ,EAA0B,eAAe,oBAAf,CAA1B,C;;Q AEhB,OAAO,W;O;KAbX,C;wFAgBA,yB;MAAA,6C;MAAA,oC;MAAA,gC;MAAA,oD;QASoB,Q;QAAA,0B;Q AAhB,OAAgB,cAAhB,C;UAAgB,oC;UACZ,WAAe,UAAU,oBAAV,C;UnBxCnB,wBAAI,IAAK,MAAT,EAAgB, IAAK,OAArB,C;;QmB0CA,OAAO,W;O;KAZX,C;4FAeA,yB;MAAA,uD;MAAA,0D;MAAA,yD;MAAA,uE;MA gBA,6C;MAAA,oC;MAAA,gC;MAhBA,2C;QAYI,aAAa,mBAA6D,cAAtC,YAAmB,aAAP,gBAAO,EAAa,GAAb ,CAAnB,CAAsC,EAAc,EAAd,CAA7D,C;QAcG,Q;QAAA,0B;QAAhB,OAAgB,cAAhB,C;UAAgB,oC;UAbO,MA cP,aAAI,oBAAJ,EAde,aAcF,CAAc,oBAAd,CAAb,C;;QAdhB,OAAuB,M;O;KAb3B,C;+FAgBA,yB;MAAA,6C;M AAA,oC;MAAA,gC;MAAA,wD;QAUoB,Q;QAAA,0B;QAAhB,OAAgB,cAAhB,C;UAAgB,oC;UACZ,WAAY,aA AI,oBAAJ,EAAa,cAAc,oBAAd,CAAb,C;;QAEhB,OAAO,W;O;KAbX,C;IAgBA,iD;MAIiB,Q;MAAA,4B;MAAb, OAAa,cAAb,C;QAAa,iC;QACT,WAAY,WAAI,iBAAJ,C;;MAEhB,OAAO,W;K;IAGX,iC;MAII,OAAO,2BAAa,e AAc,YAAmB,eAAP,gBAAO,EAAa,GAAb,CAAnB,CAAd,CAAb,C;K;IAGX,8B;MAIiB,IAAN,I;MAAA,QAAM, gBAAN,C;aACH,C;UAAK,kB;UAAL,K;aACA,C;UAAK,cAAO,iCAAK,CAAL,EAAP,C;UAAL,K;gBACa,wBA AL,SAAK,C;UAHV,K;;MAAP,W;K;IAOJ,qC;MAII,OAAO,2BAAa,iBAAgB,gBAAhB,CAAb,C;K;IAGX,6B;MA MiB,IAAN,I;MAAA,QAAM,gBAAN,C;aACH,C;UAAK,iB;UAAL,K;aACA,C;UAAK,aAAM,iCAAK,CAAL,EA AN,C;UAAL,K;gBACQ,kCAAa,qBAAoB,YAAmB,eAAP,gBAAO,EAAa,GAAb,CAAnB,CAApB,CAAb,C;UAH L,K;;MAAP,W;K;gFAOJ,yB;MAAA,+D;MA0CA,6C;MAAA,oC;MAAA,gD;MAAA,gC;MA1CA,uC;QAMW,kB AAU,gB;QAwCD,Q;QAAA,0B;QAAhB,OAAgB,cAAhB,C;UAAgB,oC;UACZ,WAzC6B,SAyClB,CAAU,oBAA V,C;UACC,OAAZ,WAAY,EAAO,IAAP,C;;QA1ChB,OA4CO,W;O;KAlDX,C;8FASA,yB;MAAA,+D;MAeA,6C; MAAA,oC;MAAA,gD;MAAA,gC;MAfA,uC;QAYW,kBAAiB,gB;QAcR,gB;QADhB,YAAY,C;QACI,0B;QAAhB ,OAAgB,cAAhB,C;UAAgB,oC;UACZ,WAfoC,SAezB,EAAU,cAAV,EAAU,sBAAV,WAAmB,oBAAnB,C;UAC C,OAAZ,WAAY,EAAO,IAAP,C;;QAhBhB,OAkBO,W;O;KA9BX,C;kGAeA,yB;MAAA,6C;MAAA,oC;MAAA,g D;MAAA,gC;MAAA,oD;QAWoB,UACS,M;QAFzB,YAAY,C;QACI,0B;QAAhB,OAAgB,cAAhB,C;UAAgB,oC; UACZ,WAAW,WAAU,cAAV,EAAU,sBAAV,WAAmB,oBAAnB,C;UACC,OAAZ,WAAY,EAAO,IAAP,C;;QAE hB,OAAO,W;O;KAfX,C;oFAkBA,yB;MAAA,6C;MAAA,oC;MAAA,gD;MAAA,gC;MAAA,oD;QAIoB,Q;QAAA ,0B;QAAhB,OAAgB,cAAhB,C;UAAgB,oC;UACZ,WAAW,UAAU,oBAAV,C;UACC,OAAZ,WAAY,EAAO,IAA P,C;;QAEhB,OAAO,W;O;KARX,C;gFAWA,yB;MAAA,wE;MAyBA,6C;MAAA,oC;MAAA,+D;MAAA,gC;MAz BA,yC;QASW,kBAAU,oB;QAyBD,Q;QAAA,0B;QAAhB,OAAgB,cAAhB,C;UAAgB,oC;UACZ,UA1BoD,WA0 B1C,CAAY,oBAAZ,C;UnB/gBP,U;UADP,YmBihBe,WnBjhBH,WmBihBwB,GnBjhBxB,C;UACL,IAAI,aAAJ,C; YACH,amB+gBuC,gB;YAA5B,WnB9gBX,amB8gBgC,GnB9gBhC,EAAS,MAAT,C;YACA,e;;YAEA,c;;UmB2gB A,iB;UACA,IAAK,WAAI,oBAAJ,C;;QA5BT,OA8BO,W;O;KAvCX,C;gFAYA,yB;MAAA,wE;MA8BA,6C;MAA A,oC;MAAA,+D;MAAA,gC;MA9BA,yD;QAUW,kBAAU,oB;QA8BD,Q;QAAA,0B;QAAhB,OAAgB,cAAhB,C; UAAgB,oC;UACZ,UA/BiD,WA+BvC,CAAY,oBAAZ,C;UnBjiBP,U;UADP,YmBmiBe,WnBniBH,WmBmiBwB, GnBniBxB,C;UACL,IAAI,aAAJ,C;YACH,amBiiBuC,gB;YAA5B,WnBhiBX,amBgiBgC,GnBhiBhC,EAAS,MAA T,C;YACA,e;;YAEA,c;;UmB6hBA,iB;UACA,IAAK,WAjCyD,cAiCrD,CAAe,oBAAf,CAAJ,C;;QAjCT,OAmCO, W;O;KA7CX,C;oFAaA,yB;MAAA,6C;MAAA,oC;MAAA,+D;MAAA,gC;MAAA,sD;QASoB,Q;QAAA,0B;QAA hB,OAAgB,cAAhB,C;UAAgB,oC;UACZ,UAAU,YAAY,oBAAZ,C;UnB/gBP,U;UADP,YmBihBe,WnBjhBH,Wm BihBwB,GnBjhBxB,C;UACL,IAAI,aAAJ,C;YACH,amB+gBuC,gB;YAA5B,WnB9gBX,amB8gBgC,GnB9gBhC,E AAS,MAAT,C;YACA,e;;YAEA,c;;UmB2gBA,iB;UACA,IAAK,WAAI,oBAAJ,C;;QAET,OAAO,W;O;KAdX,C;o FAiBA,yB;MAAA,6C;MAAA,oC;MAAA,+D;MAAA,gC;MAAA,sE;QAUoB,Q;QAAA,0B;QAAhB,OAAgB,cAA hB,C;UAAgB,oC;UACZ,UAAU,YAAY,oBAAZ,C;UnBjiBP,U;UADP,YmBmiBe,WnBniBH,WmBmiBwB,GnBni BxB,C;UACL,IAAI,aAAJ,C;YACH,amBiiBuC,gB;YAA5B,WnBhiBX,amBgiBgC,GnBhiBhC,EAAS,MAAT,C;Y ACA,e;;YAEA,c;;UmB6hBA,iB;UACA,IAAK,WAAI,eAAe,oBAAf,CAAJ,C;;QAET,OAAO,W;O;KAfX,C;qFAk BA,yB;MAAA,6C;MAAA,oC;MAAA,kC;MAAA,4C;MAAA,wE;QAQW,sC;QAAA,8C;O;MARX,oDASQ,Y;QA AgD,OAAgB,SAAhB,oBAAgB,C;O;MATxE,iDAUQ,mB;QAAuC,gCAAY,oBAAZ,C;O;MAV/C,gF;MAAA,yC; QAQI,2D;O;KARJ,C;wEAcA,yB;MAAA,gE;MAyEA,6C;MAAA,oC;MAAA,gC;MAzEA,uC;QAOW,kBAAM,eA Aa,gBAAb,C;QAuEA,Q;QAAA,0B;QAAb,OAAa,cAAb,C;UAAa,iC;UACT,WAAY,WAxEmB,SAwEf,CAAU,iB AAV,CAAJ,C;;QAxEhB,OAyEO,W;O;KAhFX,C;sFAUA,yB;MAAA,gE;MA+BA,6C;MAAA,oC;MAAA,gC;MA/ BA,uC;QAOW,kBAAa,eAAa,gBAAb,C;QAgCP,gB;QADb,YAAY,C;QACC,0B;QAAb,OAAa,cAAb,C;UAAa,iC;

UACT,WAAY,WAjC0B,SAiCtB,EAAU,cAAV,EAAU,sBAAV,WAAmB,iBAAnB,CAAJ,C;;QAjChB,OAkCO,W; O;KAzCX,C;mGAUA,yB;MAAA,+D;MAUA,gC;MAoLA,6C;MAAA,oC;MA9LA,uC;QAOW,kBAAoB,gB;QA8 Ld,gB;QADb,YAAY,C;QACC,0B;QAAb,OAAa,cAAb,C;UAAa,iC;UApLsB,U;UAAA,cAVQ,SAUR,EAoLT,cAp LS,EAoLT,sBApLS,WAoLA,iBApLA,W;YAA6C,6B;;QAVhF,OAWO,W;O;KAlBX,C;uGAUA,yB;MAAA,gC;M AoLA,6C;MAAA,oC;MApLA,oD;QA2LiB,gB;QADb,YAAY,C;QACC,0B;QAAb,OAAa,cAAb,C;UAAa,iC;UAp LsB,U;UAAA,yBAoLT,cApLS,EAoLT,sBApLS,WAoLA,iBApLA,W;YAA6C,6B;;QAChF,OAAO,W;O;KARX,C ;0FAWA,yB;MAAA,6C;MAAA,oC;MAAA,gC;MAAA,oD;QAQiB,UACiB,M;QAF9B,YAAY,C;QACC,0B;QAA b,OAAa,cAAb,C;UAAa,iC;UACT,WAAY,WAAI,WAAU,cAAV,EAAU,sBAAV,WAAmB,iBAAnB,CAAJ,C;;QA ChB,OAAO,W;O;KAVX,C;qFAaA,yB;MAAA,+D;MAUA,gC;MA2IA,6C;MAAA,oC;MArJA,uC;QAOW,kBAAa ,gB;QAkJJ,Q;QAAA,0B;QAAhB,OAAgB,cAAhB,C;UAAgB,oC;UA1IK,U;UAAA,cARe,SAQf,CA0IQ,oBA1IR, W;YAAsC,6B;;QAR3D,OASO,W;O;KAhBX,C;yFAUA,yB;MAAA,gC;MA2IA,6C;MAAA,oC;MA3IA,oD;QA+Io B,Q;QAAA,0B;QAAhB,OAAgB,cAAhB,C;UAAgB,oC;UA1IK,U;UAAA,wBA0IQ,oBA1IR,W;YAAsC,6B;;QAC 3D,OAAO,W;O;KANX,C;4EASA,yB;MAAA,6C;MAAA,oC;MAAA,gC;MAAA,oD;QAKiB,Q;QAAA,0B;QAAb, OAAa,cAAb,C;UAAa,iC;UACT,WAAY,WAAI,UAAU,iBAAV,CAAJ,C;;QAChB,OAAO,W;O;KAPX,C;IAe4B,4 C;MAAA,mB;QAAE,iC;O;K;IAL9B,iC;MAKI,OAAO,qBAAiB,6BAAjB,C;K;wEAGX,yB;MAAA,6C;MAAA,oC ;MAAA,gC;MAAA,uC;QAMoB,Q;QAAA,0B;QAAhB,OAAgB,cAAhB,C;UAAgB,oC;UAAM,IAAI,CAAC,UAA U,oBAAV,CAAL,C;YAAyB,OAAO,K;;QACtD,OAAO,I;O;KAPX,C;IAUA,2B;MAMI,OAAO,EC3xByC,qBAAU ,CD2xBnD,C;K;wEAGX,yB;MAAA,6C;MAAA,oC;MAAA,gC;MAAA,uC;QAMoB,Q;QAAA,0B;QAAhB,OAAg B,cAAhB,C;UAAgB,oC;UAAM,IAAI,UAAU,oBAAV,CAAJ,C;YAAwB,OAAO,I;;QACrD,OAAO,K;O;KAPX,C; 4EAUA,qB;MAKI,OAAO,gB;K;4EAGX,yB;MAAA,6C;MAAA,oC;MAAA,gC;MAAA,uC;QAKoB,Q;QADhB,Y AAY,C;QACI,0B;QAAhB,OAAgB,cAAhB,C;UAAgB,oC;UAAM,IAAI,UAAU,oBAAV,CAAJ,C;YAAwB,qB;;Q AC9C,OAAO,K;O;KANX,C;0EASA,yB;MAAA,6C;MAAA,oC;MAAA,gC;MAAA,gD;QAUoB,Q;QADhB,kBAA kB,O;QACF,0B;QAAhB,OAAgB,cAAhB,C;UAAgB,oC;UAAM,cAAc,UAAU,WAAV,EAAuB,oBAAvB,C;;QAC pC,OAAO,W;O;KAXX,C;wFAcA,yB;MAAA,6C;MAAA,oC;MAAA,gC;MAAA,gD;QAYoB,UAA8B,M;QAF9C, YAAY,C;QACZ,kBAAkB,O;QACF,0B;QAAhB,OAAgB,cAAhB,C;UAAgB,oC;UAAM,cAAc,WAAU,cAAV,EA AU,sBAAV,WAAmB,WAAnB,EAAgC,oBAAhC,C;;QACpC,OAAO,W;O;KAbX,C;mFAgBA,yB;MAAA,uD;MA AA,oC;MAAA,gD;QAYoC,Q;QAHhC,YAAY,wB;QACZ,kBAAkB,O;QAClB,OAAO,SAAS,CAAhB,C;UACI,cA Ac,UAAU,kCAAI,YAAJ,EAAI,oBAAJ,SAAV,EAAwB,WAAxB,C;;QAElB,OAAO,W;O;KAdX,C;iGAiBA,yB;M AAA,uD;MAAA,oC;MAAA,gD;QAUI,YAAY,wB;QACZ,kBAAkB,O;QAClB,OAAO,SAAS,CAAhB,C;UACI,cA Ac,UAAU,KAAV,EAAiB,iCAAI,KAAJ,EAAjB,EAA6B,WAA7B,C;UACd,qB;;QAEJ,OAAO,W;O;KAhBX,C;gF AmBA,yB;MAAA,6C;MAAA,oC;MAAA,gC;MAAA,oC;QAIoB,Q;QAAA,0B;QAAhB,OAAgB,cAAhB,C;UAAg B,oC;UAAM,OAAO,oBAAP,C;;O;KAJ1B,C;8FAOA,yB;MAAA,6C;MAAA,oC;MAAA,gC;MAAA,oC;QAOiB,U AAa,M;QAD1B,YAAY,C;QACC,0B;QAAb,OAAa,cAAb,C;UAAa,iC;UAAM,QAAO,cAAP,EAAO,sBAAP,WAA gB,iBAAhB,C;;O;KAPvB,C;IAUA,2B;MAGI,OAAO,uB;K;4EAGX,yB;MAMA,uD;MAAA,oC;MANA,sC;QAG W,sB;;UAUP,IC/5BgD,qBAAU,CD+5B1D,C;YAAe,qBAAO,I;YAAP,uB;WACf,cAAc,qBAAK,CAAL,C;UACd,g BAAqB,wB;UACrB,IAAI,cAAa,CAAjB,C;YAAoB,qBAAO,O;YAAP,uB;WACpB,eAdmB,QAcJ,CAAS,oBAAT, C;UACf,aAAU,CAAV,OAAa,SAAb,M;YACI,QAAQ,qBAAK,CAAL,C;YACR,QAjBe,QAiBP,CAAS,cAAT,C;Y ACR,IAAI,2BAAW,CAAX,KAAJ,C;cACI,UAAU,C;cACV,WAAW,C;;UAGnB,qBAAO,O;;;QAvBP,yB;O;KAHJ ,C;wFAMA,yB;MAAA,uD;MAAA,oC;MAAA,sC;QAOI,IC/5BgD,qBAAU,CD+5B1D,C;UAAe,OAAO,I;QACtB, cAAc,qBAAK,CAAL,C;QACd,gBAAqB,cAAL,SAAK,C;QACrB,IAAI,cAAa,CAAjB,C;UAAoB,OAAO,O;QAC3 B,eAAe,SAAS,oBAAT,C;QACf,aAAU,CAAV,OAAa,SAAb,M;UACI,QAAQ,qBAAK,CAAL,C;UACR,QAAQ,S AAS,cAAT,C;UACR,IAAI,2BAAW,CAAX,KAAJ,C;YACI,UAAU,C;YACV,WAAW,C;;QAGnB,OAAO,O;O;K ApBX,C;4EAuBA,yB;MAAA,sE;MAAA,oC;MAAA,uD;MT7kCA,iB;MS6kCA,sC;QAeiB,Q;QAFb,IC57BgD,qB AAU,CD47B1D,C;UAAe,MAAM,6B;QACrB,eAAe,SAAS,iCAAK,CAAL,EAAT,C;QACF,+B;QAAb,aAAU,CA AV,iB;UACI,QAAQ,SAAS,iCAAK,CAAL,EAAT,C;UACR,WTrlCG,MAAK,KSqlCS,QTrlCT,ESqlCmB,CTrlCn B,C;;QSulCZ,OAAO,Q;O;KAnBX,C;4EAsBA,yB;MAAA,sE;MAAA,oC;MAAA,uD;MT/mCA,iB;MS+mCA,sC;Q AeiB,Q;QAFb,ICl9BgD,qBAAU,CDk9B1D,C;UAAe,MAAM,6B;QACrB,eAAe,SAAS,iCAAK,CAAL,EAAT,C;Q ACF,+B;QAAb,aAAU,CAAV,iB;UACI,QAAQ,SAAS,iCAAK,CAAL,EAAT,C;UACR,WTvnCG,MAAK,KSunCS

,QTvnCT,ESunCmB,CTvnCnB,C;;QSynCZ,OAAO,Q;O;KAnBX,C;4EAsBA,yB;MAAA,sE;MAAA,oC;MAAA,u D;MAAA,sC;QAaiB,Q;QAFb,ICt+BgD,qBAAU,CDs+B1D,C;UAAe,MAAM,6B;QACrB,eAAe,SAAS,iCAAK,CA AL,EAAT,C;QACF,+B;QAAb,aAAU,CAAV,iB;UACI,QAAQ,SAAS,iCAAK,CAAL,EAAT,C;UACR,IAAI,2BAA W,CAAX,KAAJ,C;YACI,WAAW,C;;QAGnB,OAAO,Q;O;KAnBX,C;wFAsBA,yB;MAAA,oC;MAAA,uD;MT/oC A,iB;MS+oCA,sC;QAaiB,Q;QAFb,IC5/BgD,qBAAU,CD4/B1D,C;UAAe,OAAO,I;QACtB,eAAe,SAAS,iCAAK,C AAL,EAAT,C;QACF,+B;QAAb,aAAU,CAAV,iB;UACI,QAAQ,SAAS,iCAAK,CAAL,EAAT,C;UACR,WTrpCG, MAAK,KSqpCS,QTrpCT,ESqpCmB,CTrpCnB,C;;QSupCZ,OAAO,Q;O;KAjBX,C;wFAoBA,yB;MAAA,oC;MAA A,uD;MT/qCA,iB;MS+qCA,sC;QAaiB,Q;QAFb,IChhCgD,qBAAU,CDghC1D,C;UAAe,OAAO,I;QACtB,eAAe,S AAS,iCAAK,CAAL,EAAT,C;QACF,+B;QAAb,aAAU,CAAV,iB;UACI,QAAQ,SAAS,iCAAK,CAAL,EAAT,C;U ACR,WTrrCG,MAAK,KSqrCS,QTrrCT,ESqrCmB,CTrrCnB,C;;QSurCZ,OAAO,Q;O;KAjBX,C;wFAoBA,yB;MA AA,oC;MAAA,uD;MAAA,sC;QAWiB,Q;QAFb,ICliCgD,qBAAU,CDkiC1D,C;UAAe,OAAO,I;QACtB,eAAe,SA AS,iCAAK,CAAL,EAAT,C;QACF,+B;QAAb,aAAU,CAAV,iB;UACI,QAAQ,SAAS,iCAAK,CAAL,EAAT,C;UA CR,IAAI,2BAAW,CAAX,KAAJ,C;YACI,WAAW,C;;QAGnB,OAAO,Q;O;KAjBX,C;oFAoBA,yB;MAAA,sE;MA AA,oC;MAAA,uD;MAAA,kD;QAaiB,Q;QAFb,ICxjCgD,qBAAU,CDwjC1D,C;UAAe,MAAM,6B;QACrB,eAAe, SAAS,iCAAK,CAAL,EAAT,C;QACF,+B;QAAb,aAAU,CAAV,iB;UACI,QAAQ,SAAS,iCAAK,CAAL,EAAT,C; UACR,IAAI,UAAW,SAAQ,QAAR,EAAkB,CAAlB,CAAX,GAAkC,CAAtC,C;YACI,WAAW,C;;QAGnB,OAAO, Q;O;KAnBX,C;gGAsBA,yB;MAAA,oC;MAAA,uD;MAAA,kD;QAWiB,Q;QAFb,IC5kCgD,qBAAU,CD4kC1D,C ;UAAe,OAAO,I;QACtB,eAAe,SAAS,iCAAK,CAAL,EAAT,C;QACF,+B;QAAb,aAAU,CAAV,iB;UACI,QAAQ,S AAS,iCAAK,CAAL,EAAT,C;UACR,IAAI,UAAW,SAAQ,QAAR,EAAkB,CAAlB,CAAX,GAAkC,CAAtC,C;YA CI,WAAW,C;;QAGnB,OAAO,Q;O;KAjBX,C;IAoBA,iC;MAOiB,Q;MAFb,IC5lCgD,qBAAU,CD4lC1D,C;QAAe, OAAO,I;MACtB,UAAU,qBAAK,CAAL,C;MACG,kC;MAAb,aAAU,CAAV,iB;QACI,QAAQ,qBAAK,CAAL,C; QACR,IAAI,MAAM,CAAV,C;UAAa,MAAM,C;;MAEvB,OAAO,G;K;IAGX,2C;MAGI,OAAO,4BAAc,UAAd,C; K;IAGX,iD;MAOiB,Q;MAFb,IChnCgD,qBAAU,CDgnC1D,C;QAAe,OAAO,I;MACtB,UAAU,qBAAK,CAAL,C; MACG,kC;MAAb,aAAU,CAAV,iB;QACI,QAAQ,qBAAK,CAAL,C;QACR,IAAI,UAAW,SAAQ,gBAAR,EAAa,c AAb,CAAX,GAA6B,CAAjC,C;UAAoC,MAAM,C;;MAE9C,OAAO,G;K;IAGX,2B;MAGI,OAAO,uB;K;4EAGX, yB;MAMA,uD;MAAA,oC;MANA,sC;QAGW,sB;;UAUP,IC5oCgD,qBAAU,CD4oC1D,C;YAAe,qBAAO,I;YAAP ,uB;WACf,cAAc,qBAAK,CAAL,C;UACd,gBAAqB,wB;UACrB,IAAI,cAAa,CAAjB,C;YAAoB,qBAAO,O;YAAP ,uB;WACpB,eAdmB,QAcJ,CAAS,oBAAT,C;UACf,aAAU,CAAV,OAAa,SAAb,M;YACI,QAAQ,qBAAK,CAAL, C;YACR,QAjBe,QAiBP,CAAS,cAAT,C;YACR,IAAI,2BAAW,CAAX,KAAJ,C;cACI,UAAU,C;cACV,WAAW,C; ;UAGnB,qBAAO,O;;;QAvBP,yB;O;KAHJ,C;wFAMA,yB;MAAA,uD;MAAA,oC;MAAA,sC;QAOI,IC5oCgD,qB AAU,CD4oC1D,C;UAAe,OAAO,I;QACtB,cAAc,qBAAK,CAAL,C;QACd,gBAAqB,cAAL,SAAK,C;QACrB,IAA I,cAAa,CAAjB,C;UAAoB,OAAO,O;QAC3B,eAAe,SAAS,oBAAT,C;QACf,aAAU,CAAV,OAAa,SAAb,M;UACI, QAAQ,qBAAK,CAAL,C;UACR,QAAQ,SAAS,cAAT,C;UACR,IAAI,2BAAW,CAAX,KAAJ,C;YACI,UAAU,C; YACV,WAAW,C;;QAGnB,OAAO,O;O;KApBX,C;4EAuBA,yB;MAAA,sE;MAAA,oC;MAAA,uD;MT5lCA,iB;M S4lCA,sC;QAeiB,Q;QAFb,ICzqCgD,qBAAU,CDyqC1D,C;UAAe,MAAM,6B;QACrB,eAAe,SAAS,iCAAK,CAA L,EAAT,C;QACF,+B;QAAb,aAAU,CAAV,iB;UACI,QAAQ,SAAS,iCAAK,CAAL,EAAT,C;UACR,WTpmCG,M AAK,KSomCS,QTpmCT,ESomCmB,CTpmCnB,C;;QSsmCZ,OAAO,Q;O;KAnBX,C;4EAsBA,yB;MAAA,sE;MA AA,oC;MAAA,uD;MT9nCA,iB;MS8nCA,sC;QAeiB,Q;QAFb,IC/rCgD,qBAAU,CD+rC1D,C;UAAe,MAAM,6B;Q ACrB,eAAe,SAAS,iCAAK,CAAL,EAAT,C;QACF,+B;QAAb,aAAU,CAAV,iB;UACI,QAAQ,SAAS,iCAAK,CA AL,EAAT,C;UACR,WTtoCG,MAAK,KSsoCS,QTtoCT,ESsoCmB,CTtoCnB,C;;QSwoCZ,OAAO,Q;O;KAnBX,C; 4EAsBA,yB;MAAA,sE;MAAA,oC;MAAA,uD;MAAA,sC;QAaiB,Q;QAFb,ICntCgD,qBAAU,CDmtC1D,C;UAAe ,MAAM,6B;QACrB,eAAe,SAAS,iCAAK,CAAL,EAAT,C;QACF,+B;QAAb,aAAU,CAAV,iB;UACI,QAAQ,SAA S,iCAAK,CAAL,EAAT,C;UACR,IAAI,2BAAW,CAAX,KAAJ,C;YACI,WAAW,C;;QAGnB,OAAO,Q;O;KAnBX ,C;wFAsBA,yB;MAAA,oC;MAAA,uD;MT9pCA,iB;MS8pCA,sC;QAaiB,Q;QAFb,ICzuCgD,qBAAU,CDyuC1D,C ;UAAe,OAAO,I;QACtB,eAAe,SAAS,iCAAK,CAAL,EAAT,C;QACF,+B;QAAb,aAAU,CAAV,iB;UACI,QAAQ,S AAS,iCAAK,CAAL,EAAT,C;UACR,WTpqCG,MAAK,KSoqCS,QTpqCT,ESoqCmB,CTpqCnB,C;;QSsqCZ,OAA O,Q;O;KAjBX,C;wFAoBA,yB;MAAA,oC;MAAA,uD;MT9rCA,iB;MS8rCA,sC;QAaiB,Q;QAFb,IC7vCgD,qBAA U,CD6vC1D,C;UAAe,OAAO,I;QACtB,eAAe,SAAS,iCAAK,CAAL,EAAT,C;QACF,+B;QAAb,aAAU,CAAV,iB;

UACI,QAAQ,SAAS,iCAAK,CAAL,EAAT,C;UACR,WTpsCG,MAAK,KSosCS,QTpsCT,ESosCmB,CTpsCnB,C;; QSssCZ,OAAO,Q;O;KAjBX,C;wFAoBA,yB;MAAA,oC;MAAA,uD;MAAA,sC;QAWiB,Q;QAFb,IC/wCgD,qBA AU,CD+wC1D,C;UAAe,OAAO,I;QACtB,eAAe,SAAS,iCAAK,CAAL,EAAT,C;QACF,+B;QAAb,aAAU,CAAV,i B;UACI,QAAQ,SAAS,iCAAK,CAAL,EAAT,C;UACR,IAAI,2BAAW,CAAX,KAAJ,C;YACI,WAAW,C;;QAGnB ,OAAO,Q;O;KAjBX,C;oFAoBA,yB;MAAA,sE;MAAA,oC;MAAA,uD;MAAA,kD;QAaiB,Q;QAFb,ICryCgD,qBA AU,CDqyC1D,C;UAAe,MAAM,6B;QACrB,eAAe,SAAS,iCAAK,CAAL,EAAT,C;QACF,+B;QAAb,aAAU,CAA V,iB;UACI,QAAQ,SAAS,iCAAK,CAAL,EAAT,C;UACR,IAAI,UAAW,SAAQ,QAAR,EAAkB,CAAlB,CAAX,G AAkC,CAAtC,C;YACI,WAAW,C;;QAGnB,OAAO,Q;O;KAnBX,C;gGAsBA,yB;MAAA,oC;MAAA,uD;MAAA,k D;QAWiB,Q;QAFb,ICzzCgD,qBAAU,CDyzC1D,C;UAAe,OAAO,I;QACtB,eAAe,SAAS,iCAAK,CAAL,EAAT,C ;QACF,+B;QAAb,aAAU,CAAV,iB;UACI,QAAQ,SAAS,iCAAK,CAAL,EAAT,C;UACR,IAAI,UAAW,SAAQ,QA AR,EAAkB,CAAlB,CAAX,GAAkC,CAAtC,C;YACI,WAAW,C;;QAGnB,OAAO,Q;O;KAjBX,C;IAoBA,iC;MAO iB,Q;MAFb,ICz0CgD,qBAAU,CDy0C1D,C;QAAe,OAAO,I;MACtB,UAAU,qBAAK,CAAL,C;MACG,kC;MAAb, aAAU,CAAV,iB;QACI,QAAQ,qBAAK,CAAL,C;QACR,IAAI,MAAM,CAAV,C;UAAa,MAAM,C;;MAEvB,OAA O,G;K;IAGX,2C;MAGI,OAAO,4BAAc,UAAd,C;K;IAGX,iD;MAOiB,Q;MAFb,IC71CgD,qBAAU,CD61C1D,C;Q AAe,OAAO,I;MACtB,UAAU,qBAAK,CAAL,C;MACG,kC;MAAb,aAAU,CAAV,iB;QACI,QAAQ,qBAAK,CAA L,C;QACR,IAAI,UAAW,SAAQ,gBAAR,EAAa,cAAb,CAAX,GAA6B,CAAjC,C;UAAoC,MAAM,C;;MAE9C,OA AO,G;K;IAGX,4B;MAMI,OC52CgD,qBAAU,C;K;0ED+2C9D,yB;MAAA,6C;MAAA,oC;MAAA,gC;MAAA,uC; QAMoB,Q;QAAA,0B;QAAhB,OAAgB,cAAhB,C;UAAgB,oC;UAAM,IAAI,UAAU,oBAAV,CAAJ,C;YAAwB,O AAO,K;;QACrD,OAAO,I;O;KAPX,C;8EAUA,yB;MAAA,6C;MAAA,oC;MAAA,gC;MAAA,oC;QAKmC,Q;QAA A,0B;QAAhB,OAAgB,cAAhB,C;UAAgB,oC;UAAM,OAAO,oBAAP,C;;QAArC,gB;O;KALJ,C;4FAQA,yB;MAA A,6B;MAAA,sC;MA/fA,6C;MAAA,oC;MAAA,gC;MA+fA,2BAQiB,yB;QAvgBjB,6C;QAAA,oC;QAAA,gC;eAu gBiB,0B;UAAA,4B;YAAE,aAAe,c;YAhgBjB,gB;YADb,YAAY,C;YACC,0B;YAAb,OAAa,cAAb,C;cAAa,iC;cA AM,QAAO,cAAP,EAAO,sBAAP,WAAgB,iBAAhB,C;;YAggBmB,W;W;S;OAAzB,C;MARjB,oC;QAxfiB,gB;QA Db,YAAY,C;QACC,0B;QAAb,OAAa,cAAb,C;UAAa,iC;UAAM,QAAO,cAAP,EAAO,sBAAP,WAAgB,iBAAhB, C;;QAggBnB,gB;O;KARJ,C;8EAWA,yB;MAAA,4F;MAAA,uD;MAAA,oC;MAAA,gC;MAAA,uC;QAgBqB,Q;Q AHjB,ICz5CgD,qBAAU,CDy5C1D,C;UACI,MAAM,mCAA8B,uCAA9B,C;QACV,kBAAkB,qBAAK,CAAL,C;Q ACD,+B;QAAjB,iBAAc,CAAd,yB;UACI,cAAc,oBAAU,wBAAV,EAAuB,iCAAK,KAAL,EAAvB,E;;QAElB,OA AO,W;O;KAnBX,C;4FAsBA,yB;MAAA,4F;MAAA,uD;MAAA,oC;MAAA,gC;MAAA,uC;QAgBqB,Q;QAHjB,IC /6CgD,qBAAU,CD+6C1D,C;UACI,MAAM,mCAA8B,uCAA9B,C;QACV,kBAAkB,qBAAK,CAAL,C;QACD,+B; QAAjB,iBAAc,CAAd,yB;UACI,cAAc,oBAAU,KAAV,EAAiB,wBAAjB,EAA8B,iCAAK,KAAL,EAA9B,E;;QAE lB,OAAO,W;O;KAnBX,C;wGAsBA,yB;MAAA,uD;MAAA,oC;MAAA,gC;MAAA,uC;QAgBqB,Q;QAHjB,ICr8C gD,qBAAU,CDq8C1D,C;UACI,OAAO,I;QACX,kBAAkB,qBAAK,CAAL,C;QACD,+B;QAAjB,iBAAc,CAAd,yB ;UACI,cAAc,oBAAU,KAAV,EAAiB,wBAAjB,EAA8B,iCAAK,KAAL,EAA9B,E;;QAElB,OAAO,W;O;KAnBX, C;0FAsBA,yB;MAAA,uD;MAAA,oC;MAAA,gC;MAAA,uC;QAiBqB,Q;QAHjB,IC59CgD,qBAAU,CD49C1D,C; UACI,OAAO,I;QACX,kBAAkB,qBAAK,CAAL,C;QACD,+B;QAAjB,iBAAc,CAAd,yB;UACI,cAAc,oBAAU,wB AAV,EAAuB,iCAAK,KAAL,EAAvB,E;;QAElB,OAAO,W;O;KApBX,C;uFAuBA,yB;MAAA,uD;MAAA,4F;MA AA,oC;MAAA,gC;MAAA,uC;QAe0B,UAEU,M;QAJhC,YAAY,wB;QACZ,IAAI,QAAQ,CAAZ,C;UAAe,MAAM ,mCAA8B,uCAA9B,C;QACrB,kBAAkB,sBAAI,YAAJ,EAAI,oBAAJ,Q;QAClB,OAAO,SAAS,CAAhB,C;UACI,c AAc,oBAAU,kCAAI,cAAJ,EAAI,sBAAJ,WAAV,EAAwB,wBAAxB,E;;QAElB,OAAO,W;O;KAnBX,C;qGAsBA ,yB;MAAA,uD;MAAA,4F;MAAA,oC;MAAA,gC;MAAA,uC;QAe0B,Q;QAFtB,YAAY,wB;QACZ,IAAI,QAAQ, CAAZ,C;UAAe,MAAM,mCAA8B,uCAA9B,C;QACrB,kBAAkB,sBAAI,YAAJ,EAAI,oBAAJ,Q;QAClB,OAAO,S AAS,CAAhB,C;UACI,cAAc,oBAAU,KAAV,EAAiB,iCAAI,KAAJ,EAAjB,EAA6B,wBAA7B,E;UACd,qB;;QAEJ ,OAAO,W;O;KApBX,C;iHAuBA,yB;MAAA,uD;MAAA,oC;MAAA,gC;MAAA,uC;QAe0B,Q;QAFtB,YAAY,wB ;QACZ,IAAI,QAAQ,CAAZ,C;UAAe,OAAO,I;QACtB,kBAAkB,sBAAI,YAAJ,EAAI,oBAAJ,Q;QAClB,OAAO,S AAS,CAAhB,C;UACI,cAAc,oBAAU,KAAV,EAAiB,iCAAI,KAAJ,EAAjB,EAA6B,wBAA7B,E;UACd,qB;;QAEJ ,OAAO,W;O;KApBX,C;mGAuBA,yB;MAAA,uD;MAAA,oC;MAAA,gC;MAAA,uC;QAgB0B,UAEU,M;QAJhC, YAAY,wB;QACZ,IAAI,QAAQ,CAAZ,C;UAAe,OAAO,I;QACtB,kBAAkB,sBAAI,YAAJ,EAAI,oBAAJ,Q;QACl B,OAAO,SAAS,CAAhB,C;UACI,cAAc,oBAAU,kCAAI,cAAJ,EAAI,sBAAJ,WAAV,EAAwB,wBAAxB,E;;QAEl

B,OAAO,W;O;KApBX,C;wFAuBA,yB;MAAA,gD;MAAA,gE;MAAA,6C;MAAA,oC;MAAA,gC;MAAA,gD;QA gBoB,Q;QAHhB,IC7kDgD,qBAAU,CD6kD1D,C;UAAe,OAAO,OAAO,OAAP,C;QACgB,kBAAzB,eAAa,mBAA S,CAAT,IAAb,C;QAAiC,8B;QAA9C,aVpuDO,W;QUquDP,kBAAkB,O;QACF,0B;QAAhB,OAAgB,cAAhB,C;U AAgB,oC;UACZ,cAAc,UAAU,WAAV,EAAuB,oBAAvB,C;UACd,MAAO,WAAI,WAAJ,C;;QAEX,OAAO,M;O; KApBX,C;sGAuBA,yB;MAAA,gD;MAAA,gE;MAAA,mD;MAAA,oC;MAAA,gD;QAiBkB,gC;QAHd,ICrmDgD, qBAAU,CDqmD1D,C;UAAe,OAAO,OAAO,OAAP,C;QACgB,kBAAzB,eAAa,mBAAS,CAAT,IAAb,C;QAAiC,8 B;QAA9C,aV5vDO,W;QU6vDP,kBAAkB,O;QACJ,6B;QAAA,mB;QAAA,kB;QAAA,kB;QAAd,0D;UACI,cAAc, UAAU,KAAV,EAAiB,WAAjB,EAA8B,iCAAK,KAAL,EAA9B,C;UACd,MAAO,WAAI,WAAJ,C;;QAEX,OAAO ,M;O;KArBX,C;4FAwBA,yB;MAAA,qD;MAAA,gE;MAAA,oC;MAAA,gC;MAAA,uC;QAgB0B,Q;QAHtB,IC5n DgD,qBAAU,CD4nD1D,C;UAAe,OAAO,W;OACtB,sBAAkB,qBAAK,CAAL,CAAlB,C;OACqC,kBAAxB,eAAg B,gBAAhB,C;QAAgC,sBAAI,0BAAJ,C;QAA7C,aVpxDO,W;QUqxDe,uB;QAAtB,iBAAc,CAAd,wB;UACI,gBA Ac,oBAAU,0BAAV,EAAuB,iCAAK,KAAL,EAAvB,E;UACd,MAAO,WAAI,0BAAJ,C;;QAEX,OAAO,M;O;KAp BX,C;0GAuBA,yB;MAAA,qD;MAAA,gE;MAAA,oC;MAAA,gC;MAAA,uC;QAiB0B,Q;QAHtB,ICppDgD,qBA AU,CDopD1D,C;UAAe,OAAO,W;QACtB,sBAAkB,qBAAK,CAAL,CAAlB,C;QACqC,kBAAxB,eAAgB,gBAAh B,C;QAAgC,sBAAI,0BAAJ,C;QAA7C,aV5yDO,W;QU6yDe,uB;QAAtB,iBAAc,CAAd,wB;UACI,gBAAc,oBAA U,KAAV,EAAiB,0BAAjB,EAA8B,iCAAK,KAAL,EAA9B,E;UACd,MAAO,WAAI,0BAAJ,C;;QAEX,OAAO,M; O;KArBX,C;0EAwBA,yB;MA9FA,gD;MAAA,gE;MAAA,6C;MAAA,oC;MAAA,gC;MA8FA,gD;QAcW,sB;;UA 5FS,Q;UAHhB,IC7kDgD,qBAAU,CD6kD1D,C;YAAe,qBAAO,OA+FH,OA/FG,C;YAAP,uB;WACuB,kBAAzB,e AAa,mBAAS,CAAT,IAAb,C;UAAiC,sBA8F3B,OA9F2B,C;UAA9C,aVpuDO,W;UUquDP,kBA6FmB,O;UA5FH, 0B;UAAhB,OAAgB,cAAhB,C;YAAgB,oC;YACZ,cA2FwB,SA3FV,CAAU,WAAV,EAAuB,oBAAvB,C;YACd,M AAO,WAAI,WAAJ,C;;UAEX,qBAAO,M;;;QAwFP,yB;O;KAdJ,C;wFAiBA,yB;MAxFA,gD;MAAA,gE;MAAA,m D;MAAA,oC;MAwFA,gD;QAeW,6B;;UAtFO,gC;UAHd,ICrmDgD,qBAAU,CDqmD1D,C;YAAe,4BAAO,OAyFI, OAzFJ,C;YAAP,8B;WACuB,kBAAzB,eAAa,mBAAS,CAAT,IAAb,C;UAAiC,sBAwFpB,OAxFoB,C;UAA9C,aV 5vDO,W;UU6vDP,kBAuF0B,O;UAtFZ,6B;UAAA,mB;UAAA,kB;UAAA,kB;UAAd,0D;YACI,cAqF+B,SArFjB,C AAU,KAAV,EAAiB,WAAjB,EAA8B,iCAAK,KAAL,EAA9B,C;YACd,MAAO,WAAI,WAAJ,C;;UAEX,4BAAO, M;;;QAkFP,gC;O;KAfJ,C;sFAkBA,yB;MAlFA,qD;MAAA,gE;MAAA,oC;MAAA,gC;MAkFA,uC;QAIW,wB;;UA tEe,Q;UAHtB,IC5nDgD,qBAAU,CD4nD1D,C;YAAe,uBAAO,W;YAAP,yB;WACf,sBAAkB,qBAAK,CAAL,CA AlB,C;UACqC,kBAAxB,eAAgB,gBAAhB,C;UAAgC,sBAAI,0BAAJ,C;UAA7C,aVpxDO,W;UUqxDe,uB;UAAtB ,iBAAc,CAAd,wB;YACI,gBAAc,UAqEG,SArEH,CAAU,0BAAV,EAAuB,iCAAK,KAAL,EAAvB,E;YACd,MAA O,WAAI,0BAAJ,C;;UAEX,uBAAO,M;;;QAkEP,2B;O;KAJJ,C;oGAOA,yB;MAlEA,qD;MAAA,gE;MAAA,oC;M AAA,gC;MAkEA,uC;QAIW,+B;;UArDe,Q;UAHtB,ICppDgD,qBAAU,CDopD1D,C;YAAe,8BAAO,W;YAAP,gC; WACf,sBAAkB,qBAAK,CAAL,CAAlB,C;UACqC,kBAAxB,eAAgB,gBAAhB,C;UAAgC,sBAAI,0BAAJ,C;UAA 7C,aV5yDO,W;UU6yDe,uB;UAAtB,iBAAc,CAAd,wB;YACI,gBAAc,UAoDU,SApDV,CAAU,KAAV,EAAiB,0B AAjB,EAA8B,iCAAK,KAAL,EAA9B,E;YACd,MAAO,WAAI,0BAAJ,C;;UAEX,8BAAO,M;;;QAiDP,kC;O;KAJJ ,C;4EAOA,yB;MAAA,6C;MAAA,oC;MAAA,gC;MAAA,sC;QAKoB,Q;QADhB,UAAe,C;QACC,0B;QAAhB,OA AgB,cAAhB,C;UAAgB,oC;UACZ,YAAO,SAAS,oBAAT,CAAP,I;;QAEJ,OAAO,G;O;KARX,C;wFAWA,yB;MA AA,6C;MAAA,oC;MAAA,gC;MAAA,sC;QAKoB,Q;QADhB,UAAkB,G;QACF,0B;QAAhB,OAAgB,cAAhB,C;U AAgB,oC;UACZ,OAAO,SAAS,oBAAT,C;;QAEX,OAAO,G;O;KARX,C;4EAWA,yB;MAAA,6C;MAAA,oC;MA AA,gC;MAAA,sC;QAUoB,Q;QADhB,UAAoB,C;QACJ,0B;QAAhB,OAAgB,cAAhB,C;UAAgB,oC;UACZ,OAA O,SAAS,oBAAT,C;;QAEX,OAAO,G;O;KAbX,C;4EAgBA,yB;MAAA,6C;MAAA,oC;MAAA,gC;MAAA,sC;QA UoB,Q;QADhB,UAAe,C;QACC,0B;QAAhB,OAAgB,cAAhB,C;UAAgB,oC;UACZ,YAAO,SAAS,oBAAT,CAAP, I;;QAEJ,OAAO,G;O;KAbX,C;4EAgBA,yB;MAAA,SASoB,gB;MATpB,6C;MAAA,oC;MAAA,gC;MAAA,sC;QA UoB,Q;QADhB,Y;QACgB,0B;QAAhB,OAAgB,cAAhB,C;UAAgB,oC;UACZ,cAAO,SAAS,oBAAT,CAAP,C;;Q AEJ,OAAO,G;O;KAbX,C;4EAgBA,yB;MAAA,6C;MAAA,oC;MAAA,gC;MvB9tDA,6B;MuB8tDA,sC;QAWoB, Q;QADhB,UvB9tDmC,cuB8tDnB,CvB9tDmB,C;QuB+tDnB,0B;QAAhB,OAAgB,cAAhB,C;UAAgB,oC;UACZ,M vB37DiD,cuB27DjD,GvB37D2D,KAAK,GuB27DzD,SAAS,oBAAT,CvB37DoE,KAAX,IAAf,C;;QuB67DrD,OA AO,G;O;KAdX,C;4EAiBA,yB;MAAA,6C;MAAA,oC;MAAA,gC;MR5uDA,+B;MQ4uDA,sC;QAWoB,Q;QADhB, UR3uDqC,eAAW,oBQ2uD/B,CR3uD+B,CAAX,C;QQ4uDrB,0B;QAAhB,OAAgB,cAAhB,C;UAAgB,oC;UACZ,

MRz8DmD,eQy8DnD,GRz8D8D,KAAK,KQy8D5D,SAAS,oBAAT,CRz8DuE,KAAX,CAAhB,C;;QQ28DvD,OA AO,G;O;KAdX,C;IAiBA,oC;MAWI,OAAO,sBAAS,IAAT,EAAe,IAAf,EAAsC,IAAtC,C;K;IAGX,+C;MAgBI,OA AO,sBAAS,IAAT,EAAe,IAAf,EAAsC,IAAtC,EAAwD,SAAxD,C;K;IAcsB,oC;MAAE,OAAA,EAAG,W;K;IAXtC ,0C;MAWI,OAAO,6BAAgB,IAAhB,EAAsB,sBAAtB,C;K;IAGX,uD;MAgBI,OAAO,8BAAiB,IAAjB,EAAuB,IA AvB,EAA8C,IAA9C,EAAgE,SAAhE,C;K;oFAGX,yB;MAAA,yD;MAAA,6C;MAAA,oC;MAAA,gC;MAAA,6B; MAAA,uC;QAUoB,Q;QAFhB,YAAY,oB;QACZ,aAAa,oB;QACG,0B;QAAhB,OAAgB,cAAhB,C;UAAgB,oC;UA CZ,IAAI,UAAU,oBAAV,CAAJ,C;YACI,KAAM,gBAAO,OAAP,C;;YAEN,MAAO,gBAAO,OAAP,C;;;QAGf,OA AO,cAAK,KAAL,EAAY,MAAZ,C;O;KAjBX,C;oFAoBA,yB;MAAA,yD;MAAA,6C;MAAA,oC;MAAA,gC;MA AA,6B;MAAA,uC;QAUoB,Q;QAFhB,YAAY,oB;QACZ,aAAa,oB;QACG,0B;QAAhB,OAAgB,cAAhB,C;UAAgB ,oC;UACZ,IAAI,UAAU,oBAAV,CAAJ,C;YACI,KAAM,gBAAO,OAAP,C;;YAEN,MAAO,gBAAO,OAAP,C;;;Q AGf,OAAO,cAAK,KAAM,WAAX,EAAuB,MAAO,WAA9B,C;O;KAjBX,C;IAqCgD,6B;MAAE,OAAA,EAAG, W;K;IAjBrD,2D;MAgB4C,oB;QAAA,OAAY,C;MAAG,8B;QAAA,iBAA0B,K;MACjF,OAAO,sBAAS,IAAT,EA Ae,IAAf,EAAqB,cAArB,EAAqC,eAArC,C;K;IAGX,sE;MAkBgD,oB;QAAA,OAAY,C;MAAG,8B;QAAA,iBAA0 B,K;MAQhE,Q;MAPrB,oBAAoB,IAApB,EAA0B,IAA1B,C;MACA,eAAe,SAAK,O;MACpB,qBAAqB,YAAW,I AAX,SAAsB,WAAW,IAAX,KAAmB,CAAvB,GAA0B,CAA1B,GAAiC,CAAnD,K;MACrB,aAAa,iBAAa,cAAb, C;MACb,YAAY,C;MACZ,OAAgB,CAAT,qBAAiB,QAAxB,C;QACI,UAAU,QAAQ,IAAR,I;QACO,IAAI,MAA M,CAAN,IAAW,MAAM,QAArB,C;UAAiC,IAAI,cAAJ,C;YAAoB,e;;YAAc,K;;UAAa,U;QAAjG,qB;QACA,MA AO,WAAI,UAAU,8BAAY,KAAZ,EAAmB,UAAnB,CAAV,CAAJ,C;QACP,gBAAS,IAAT,I;;MAEJ,OAAO,M;K; IAoB6C,qC;MAAE,OAAA,EAAG,W;K;IAjB7D,iE;MAgBoD,oB;QAAA,OAAY,C;MAAG,8B;QAAA,iBAA0B,K ;MACzF,OAAO,8BAAiB,IAAjB,EAAuB,IAAvB,EAA6B,cAA7B,EAA6C,uBAA7C,C;K;IAwByB,2F;MAAA,wB; QAC5B,UAAU,QAAQ,YAAR,I;QACV,iBAAqB,MAAM,CAAN,IAAW,MAAM,4BAArB,GAA6B,4BAA7B,GA AyC,G;QAD1D,OAEA,kBAAU,0CAAY,KAAZ,EAAmB,UAAnB,CAAV,C;O;K;IAxBR,gF;MAkBwD,sB;QAAA, SAAY,C;MAAG,8B;QAAA,iBAA0B,K;MAC7F,oBAAoB,IAApB,EAA0B,MAA1B,C;MACA,cAAc,KAAK,cAA J,GAAoB,yBAApB,GAAiC,WAAQ,mBAAS,IAAT,GAAgB,CAAhB,IAAR,CAAlC,EAAkE,MAAlE,C;MACd,OA A4B,OAAb,aAAR,OAAQ,CAAa,EAAI,qDAAJ,C;K;IAOhC,kC;MAkBI,aTh/DO,MAAK,KSg/DY,gBTh/DZ,ESq+ DD,KAW2B,OTh/D1B,C;MSi/DZ,WAAW,iBAAa,MAAb,C;MACX,aAAU,CAAV,MAAkB,MAAlB,M;QACI,IA AK,WAdqB,GAcP,iCAAK,CAAL,EAdO,EAcE,YAdrB,KAcqB,YAAM,CAAN,EAdF,CAcrB,C;;MAdT,OAgBO,I; K;wEAbX,yB;MAAA,gE;MAAA,oC;MT/+DA,iB;MS++DA,8C;QAQI,aTh/DO,MAAK,KSg/DO,SAAK,OTh/DZ, ESg/DoB,KAAM,OTh/D1B,C;QSi/DZ,WAAW,eAAa,MAAb,C;QACX,aAAU,CAAV,MAAkB,MAAlB,M;UACI,I AAK,WAAI,UAAU,iCAAK,CAAL,EAAV,EAAmB,6BAAM,CAAN,EAAnB,CAAJ,C;;QAET,OAAO,I;O;KAbX, C;IAgBA,kC;MASW,sB;;QAaP,WAAW,mBAAS,CAAT,I;QACX,IAAI,OAAO,CAAX,C;UAAc,qBAAO,W;UAA P,uB;SACd,aAAa,iBAAa,IAAb,C;QACb,iBAAc,CAAd,UAAsB,IAAtB,U;UACI,MAAO,WAjBkB,GAiBJ,iCAAK, KAAL,EAjBI,EAiBS,iCAAK,QAAQ,CAAR,IAAL,EAjBT,CAiBlB,C;;QAEX,qBAAO,M;;;MAnBP,yB;K;uFAGJ, yB;MAAA,qD;MAAA,gE;MAAA,oC;MAAA,uC;QAUI,WAAW,mBAAS,CAAT,I;QACX,IAAI,OAAO,CAAX,C; UAAc,OAAO,W;QACrB,aAAa,eAAa,IAAb,C;QACb,iBAAc,CAAd,UAAsB,IAAtB,U;UACI,MAAO,WAAI,UAA U,iCAAK,KAAL,EAAV,EAAuB,iCAAK,QAAQ,CAAR,IAAL,EAAvB,CAAJ,C;;QAEX,OAAO,M;O;KAhBX,C;I AwBoB,8C;MAAA,mB;QAAE,OAAK,WAAL,eAAK,C;O;K;IAL3B,kC;MAIQ,wC;MAAA,S;QAAkB,OCnkE0B, qBAAU,C;ODmkE1D,S;QAAiC,OAAO,W;MACxC,oCAAgB,8BAAhB,C;K;IAQgB,8C;MAAA,mB;QAAE,OAA K,WAAL,eAAK,C;O;K;IAL3B,kC;MAIQ,wC;MAAA,S;QAAkB,OC3kE0B,qBAAU,C;OD2kE1D,S;QAAiC,OAA O,e;MACxC,oCAAgB,8BAAhB,C;K;IG1uEkC,yC;MAAA,wB;QAAW,OAAA,aAAK,KAAL,C3B8FV,K;O;K;I4B 9FH,wC;MAAA,wB;QAAW,OAAA,aAAK,KAAL,C3B0HV,K;O;K;I4B1HC,yC;MAAA,wB;QAAW,OAAA,aAA K,KAAL,CbqIV,K;O;K;IcrIC,0C;MAAA,wB;QAAW,OAAA,aAAK,KAAL,C5ByGV,K;O;K;4F6BhKzC,qB;MAU I,OAAO,sBAAI,CAAJ,C;K;6FAGX,qB;MAUI,OAAO,sBAAI,CAAJ,C;K;6FAGX,qB;MAUI,OAAO,sBAAI,CAA J,C;K;6FAGX,qB;MAUI,OAAO,sBAAI,CAAJ,C;K;4FAGX,qB;MAUI,OAAO,sBAAI,CAAJ,C;K;6FAGX,qB;MA UI,OAAO,sBAAI,CAAJ,C;K;6FAGX,qB;MAUI,OAAO,sBAAI,CAAJ,C;K;6FAGX,qB;MAUI,OAAO,sBAAI,CA AJ,C;K;4FAGX,qB;MAUI,OAAO,sBAAI,CAAJ,C;K;6FAGX,qB;MAUI,OAAO,sBAAI,CAAJ,C;K;6FAGX,qB;M AUI,OAAO,sBAAI,CAAJ,C;K;6FAGX,qB;MAUI,OAAO,sBAAI,CAAJ,C;K;4FAGX,qB;MAUI,OAAO,sBAAI,C AAJ,C;K;6FAGX,qB;MAUI,OAAO,sBAAI,CAAJ,C;K;6FAGX,qB;MAUI,OAAO,sBAAI,CAAJ,C;K;6FAGX,qB;

MAUI,OAAO,sBAAI,CAAJ,C;K;4FAGX,qB;MAUI,OAAO,sBAAI,CAAJ,C;K;6FAGX,qB;MAUI,OAAO,sBAAI, CAAJ,C;K;6FAGX,qB;MAUI,OAAO,sBAAI,CAAJ,C;K;6FAGX,qB;MAUI,OAAO,sBAAI,CAAJ,C;K;uGAuCX,y B;MAs+GI,8D;MAt+GJ,iD;QASe,oBAAS,C;QAAT,S;UAAc,gBA69GT,cAAR,iBAAQ,C;SA79GhB,OAAO,OAA sC,sBAAI,KAAJ,CAAtC,GAAsD,aAAa,KAAb,C;O;KATjE,C;uGAYA,yB;MAk+GI,8D;MAl+GJ,iD;QASe,oBAA S,C;QAAT,S;UAAc,gBAy9GT,cAAR,iBAAQ,C;SAz9GhB,OAAO,OAAsC,sBAAI,KAAJ,CAAtC,GAAsD,aAAa, KAAb,C;O;KATjE,C;uGAYA,yB;MA89GI,8D;MA99GJ,iD;QASe,oBAAS,C;QAAT,S;UAAc,gBAq9GT,cAAR,iB AAQ,C;SAr9GhB,OAAO,OAAsC,sBAAI,KAAJ,CAAtC,GAAsD,aAAa,KAAb,C;O;KATjE,C;uGAYA,yB;MA09 GI,8D;MA19GJ,iD;QASe,oBAAS,C;QAAT,S;UAAc,gBAi9GT,cAAR,iBAAQ,C;SAj9GhB,OAAO,OAAsC,sBAA I,KAAJ,CAAtC,GAAsD,aAAa,KAAb,C;O;KATjE,C;uGAYA,yB;MAAA,sD;MAAA,mC;QASI,OAAY,UAAL,SA AK,EAAU,KAAV,C;O;KAThB,C;uGAYA,yB;MAAA,sD;MAAA,mC;QASI,OAAY,UAAL,SAAK,EAAU,KAAV ,C;O;KAThB,C;uGAYA,yB;MAAA,sD;MAAA,mC;QASI,OAAY,UAAL,SAAK,EAAU,KAAV,C;O;KAThB,C;u GAYA,yB;MAAA,sD;MAAA,mC;QASI,OAAY,UAAL,SAAK,EAAU,KAAV,C;O;KAThB,C;iFAYA,gC;MASW, sB;;QA8NS,Q;QAAA,2B;QAAhB,OAAgB,cAAhB,C;UAAgB,yB;UAAM,IA9NH,SA8NO,CAAU,OAAV,CAAJ,C ;YAAwB,qBAAO,O;YAAP,uB;;QAC9C,qBAAO,I;;;MA/NP,yB;K;iFAGJ,gC;MASW,sB;;QA6NS,Q;QAAA,2B;Q AAhB,OAAgB,cAAhB,C;UAAgB,yB;UAAM,IA7NH,SA6NO,CAAU,OAAV,CAAJ,C;YAAwB,qBAAO,O;YAAP ,uB;;QAC9C,qBAAO,I;;;MA9NP,yB;K;iFAGJ,gC;MASW,sB;;QA4NS,Q;QAAA,2B;QAAhB,OAAgB,cAAhB,C; UAAgB,yB;UAAM,IA5NH,SA4NO,CAAU,OAAV,CAAJ,C;YAAwB,qBAAO,O;YAAP,uB;;QAC9C,qBAAO,I;;; MA7NP,yB;K;iFAGJ,gC;MASW,sB;;QA2NS,Q;QAAA,2B;QAAhB,OAAgB,cAAhB,C;UAAgB,yB;UAAM,IA3N H,SA2NO,CAAU,OAAV,CAAJ,C;YAAwB,qBAAO,O;YAAP,uB;;QAC9C,qBAAO,I;;;MA5NP,yB;K;yFAGJ,yB; MA4lBA,+C;MA0tFI,0D;MAtzGJ,uC;QASW,qB;;UA0lBO,Q;UAAA,OAAa,SAmtFX,YAAR,iBAAQ,CAntFW,C AAb,W;UAAd,OAAc,cAAd,C;YAAc,uB;YACV,cAAc,sBAAK,KAAL,C;YACd,IA5lBc,SA4lBV,CAAU,OAAV, CAAJ,C;cAAwB,oBAAO,O;cAAP,sB;;UAE5B,oBAAO,I;;;QA9lBP,wB;O;KATJ,C;yFAYA,yB;MA8lBA,+C;MA otFI,0D;MAlzGJ,uC;QASW,qB;;UA4lBO,Q;UAAA,OAAa,SA6sFX,YAAR,iBAAQ,CA7sFW,CAAb,W;UAAd,O AAc,cAAd,C;YAAc,uB;YACV,cAAc,sBAAK,KAAL,C;YACd,IA9lBc,SA8lBV,CAAU,OAAV,CAAJ,C;cAAwB, oBAAO,O;cAAP,sB;;UAE5B,oBAAO,I;;;QAhmBP,wB;O;KATJ,C;yFAYA,yB;MAgmBA,+C;MA8sFI,0D;MA9y GJ,uC;QASW,qB;;UA8lBO,Q;UAAA,OAAa,SAusFX,YAAR,iBAAQ,CAvsFW,CAAb,W;UAAd,OAAc,cAAd,C; YAAc,uB;YACV,cAAc,sBAAK,KAAL,C;YACd,IAhmBc,SAgmBV,CAAU,OAAV,CAAJ,C;cAAwB,oBAAO,O;c AAP,sB;;UAE5B,oBAAO,I;;;QAlmBP,wB;O;KATJ,C;yFAYA,yB;MAkmBA,+C;MAwsFI,0D;MA1yGJ,uC;QAS W,qB;;UAgmBO,Q;UAAA,OAAa,SAisFX,YAAR,iBAAQ,CAjsFW,CAAb,W;UAAd,OAAc,cAAd,C;YAAc,uB;Y ACV,cAAc,sBAAK,KAAL,C;YACd,IAlmBc,SAkmBV,CAAU,OAAV,CAAJ,C;cAAwB,oBAAO,O;cAAP,sB;;UA E5B,oBAAO,I;;;QApmBP,wB;O;KATJ,C;mFAYA,yB;MAAA,8C;M9B5NA,6B;M8B4NA,4B;QAQI,O9B1NmC,c 8B0NpB,MAAR,iBAAQ,C9B1NoB,C;O;K8BkNvC,C;mFAWA,yB;MAAA,8C;MfxNA,+B;MewNA,4B;QAQI,Oft NsC,eesNvB,MAAR,iBAAQ,CftNuB,C;O;Ke8M1C,C;mFAWA,yB;MAAA,8C;M/BpRA,+B;M+BoRA,4B;QAQI, O/BlRsC,e+BkRvB,MAAR,iBAAQ,C/BlRuB,C;O;K+B0Q1C,C;mFAWA,yB;MAAA,8C;M7BlRA,iC;M6BkRA,4 B;QAQI,O7BhRyC,gB6BgR1B,MAAR,iBAAQ,C7BhR0B,C;O;K6BwQ7C,C;mFAWA,yB;MAAA,iE;MAAA,uC; QAQoB,Q;QAAA,2B;QAAhB,OAAgB,cAAhB,C;UAAgB,yB;UAAM,IAAI,UAAU,OAAV,CAAJ,C;YAAwB,OA AO,O;;QACrD,MAAM,gCAAuB,mDAAvB,C;O;KATV,C;mFAYA,yB;MAAA,iE;MAAA,uC;QAQoB,Q;QAAA, 2B;QAAhB,OAAgB,cAAhB,C;UAAgB,yB;UAAM,IAAI,UAAU,OAAV,CAAJ,C;YAAwB,OAAO,O;;QACrD,MA AM,gCAAuB,mDAAvB,C;O;KATV,C;mFAYA,yB;MAAA,iE;MAAA,uC;QAQoB,Q;QAAA,2B;QAAhB,OAAgB ,cAAhB,C;UAAgB,yB;UAAM,IAAI,UAAU,OAAV,CAAJ,C;YAAwB,OAAO,O;;QACrD,MAAM,gCAAuB,mDA AvB,C;O;KATV,C;mFAYA,yB;MAAA,iE;MAAA,uC;QAQoB,Q;QAAA,2B;QAAhB,OAAgB,cAAhB,C;UAAgB, yB;UAAM,IAAI,UAAU,OAAV,CAAJ,C;YAAwB,OAAO,O;;QACrD,MAAM,gCAAuB,mDAAvB,C;O;KATV,C; IAYA,mC;MAMI,OAAW,mBAAJ,GAAe,IAAf,GAAyB,sBAAK,CAAL,C;K;IAGpC,mC;MAMI,OAAW,mBAAJ, GAAe,IAAf,GAAyB,sBAAK,CAAL,C;K;IAGpC,mC;MAMI,OAAW,mBAAJ,GAAe,IAAf,GAAyB,sBAAK,CAA L,C;K;IAGpC,mC;MAMI,OAAW,mBAAJ,GAAe,IAAf,GAAyB,sBAAK,CAAL,C;K;+FAGpC,gC;MAOoB,Q;MA AA,2B;MAAhB,OAAgB,cAAhB,C;QAAgB,yB;QAAM,IAAI,UAAU,OAAV,CAAJ,C;UAAwB,OAAO,O;;MACr D,OAAO,I;K;+FAGX,gC;MAOoB,Q;MAAA,2B;MAAhB,OAAgB,cAAhB,C;QAAgB,yB;QAAM,IAAI,UAAU,O AAV,CAAJ,C;UAAwB,OAAO,O;;MACrD,OAAO,I;K;+FAGX,gC;MAOoB,Q;MAAA,2B;MAAhB,OAAgB,cAA

hB,C;QAAgB,yB;QAAM,IAAI,UAAU,OAAV,CAAJ,C;UAAwB,OAAO,O;;MACrD,OAAO,I;K;+FAGX,gC;MA OoB,Q;MAAA,2B;MAAhB,OAAgB,cAAhB,C;QAAgB,yB;QAAM,IAAI,UAAU,OAAV,CAAJ,C;UAAwB,OAA O,O;;MACrD,OAAO,I;K;2FAGX,yB;MA0nGI,8D;MA1nGJ,iD;QAOe,oBAAS,C;QAAT,S;UAAc,gBAmnGT,cAA R,iBAAQ,C;SAnnGhB,OAAO,OAAsC,sBAAI,KAAJ,CAAtC,GAAsD,aAAa,KAAb,C;O;KAPjE,C;2FAUA,yB;M AwnGI,8D;MAxnGJ,iD;QAOe,oBAAS,C;QAAT,S;UAAc,gBAinGT,cAAR,iBAAQ,C;SAjnGhB,OAAO,OAAsC,s BAAI,KAAJ,CAAtC,GAAsD,aAAa,KAAb,C;O;KAPjE,C;2FAUA,yB;MAsnGI,8D;MAtnGJ,iD;QAOe,oBAAS,C; QAAT,S;UAAc,gBA+mGT,cAAR,iBAAQ,C;SA/mGhB,OAAO,OAAsC,sBAAI,KAAJ,CAAtC,GAAsD,aAAa,KA Ab,C;O;KAPjE,C;2FAUA,yB;MAonGI,8D;MApnGJ,iD;QAOe,oBAAS,C;QAAT,S;UAAc,gBA6mGT,cAAR,iBA AQ,C;SA7mGhB,OAAO,OAAsC,sBAAI,KAAJ,CAAtC,GAAsD,aAAa,KAAb,C;O;KAPjE,C;IAUA,wC;MAQe,o BAAS,C;MAAT,S;QAAc,gBA0kGT,gBAAR,iBAAQ,C;OA1kGhB,OAAO,OAAsC,sBAAI,KAAJ,CAAtC,GAAsD ,I;K;IAGjE,wC;MAQe,oBAAS,C;MAAT,S;QAAc,gBAukGT,gBAAR,iBAAQ,C;OAvkGhB,OAAO,OAAsC,sBAA I,KAAJ,CAAtC,GAAsD,I;K;IAGjE,wC;MAQe,oBAAS,C;MAAT,S;QAAc,gBAokGT,gBAAR,iBAAQ,C;OApkGh B,OAAO,OAAsC,sBAAI,KAAJ,CAAtC,GAAsD,I;K;IAGjE,wC;MAQe,oBAAS,C;MAAT,S;QAAc,gBAikGT,gB AAR,iBAAQ,C;OAjkGhB,OAAO,OAAsC,sBAAI,KAAJ,CAAtC,GAAsD,I;K;uFAGjE,yB;MAAA,kD;MAAA,qC; QAOI,OAAe,QAAR,iBAAQ,EAAQ,O9B9jBU,K8B8jBlB,C;O;KAPnB,C;uFAUA,yB;MAAA,kD;MAAA,qC;QA OI,OAAe,QAAR,iBAAQ,EAAQ,Of7jBY,Ke6jBpB,C;O;KAPnB,C;uFAUA,yB;MAAA,kD;MAAA,qC;QAOI,OA Ae,QAAR,iBAAQ,EAAQ,O/B9mBY,K+B8mBpB,C;O;KAPnB,C;uFAUA,yB;MAAA,kD;MAAA,qC;QAOI,OAA e,QAAR,iBAAQ,EAAQ,O7B7mBc,K6B6mBtB,C;O;KAPnB,C;iGAUA,yB;MAAA,sC;M9BpgBA,6B;M8BogBA, 0BAOgC,yB;Q9B3gBhC,6B;e8B2gBgC,6B;UAAA,qB;YAAE,yB9BjgBK,c8BigBK,E9BjgBL,C8BigBL,C;W;S;O AAF,C;MAPhC,uC;QAOmB,kBAAR,iB;QAAQ,uB;;UjC8yBf,0D;YACI,IiC/yB0B,U9BjgBK,cHgzCjB,YAAK,K AAL,CGhzCiB,C8BigBL,CjC+yB1B,C;cACI,sBAAO,K;cAAP,wB;;UAGR,sBAAO,E;;;QiCnzBP,0B;O;KAPJ,C;i GAUA,yB;MAAA,sC;Mf/fA,+B;Me+fA,0BAOgC,yB;QftgBhC,+B;eesgBgC,6B;UAAA,qB;YAAE,yBf5fQ,ee4fE, Ef5fF,Ce4fR,C;W;S;OAAF,C;MAPhC,uC;QAOmB,kBAAR,iB;QAAQ,uB;;UjCgzBf,0D;YACI,IiCjzB0B,Uf5fQ,el B6yCpB,YAAK,KAAL,CkB7yCoB,Ce4fR,CjCizB1B,C;cACI,sBAAO,K;cAAP,wB;;UAGR,sBAAO,E;;;QiCrzBP, 0B;O;KAPJ,C;iGAUA,yB;MAAA,sC;M/B1jBA,+B;M+B0jBA,0BAOgC,yB;Q/BjkBhC,+B;e+BikBgC,6B;UAAA, qB;YAAE,yB/BvjBQ,e+BujBE,E/BvjBF,C+BujBR,C;W;S;OAAF,C;MAPhC,uC;QAOmB,kBAAR,iB;QAAQ,uB;; UjCkwBf,0D;YACI,IiCnwB0B,U/BvjBQ,eF0zCpB,YAAK,KAAL,CE1zCoB,C+BujBR,CjCmwB1B,C;cACI,sBA AO,K;cAAP,wB;;UAGR,sBAAO,E;;;QiCvwBP,0B;O;KAPJ,C;iGAUA,yB;MAAA,sC;M7BvjBA,iC;M6BujBA,0B AOgC,yB;Q7B9jBhC,iC;e6B8jBgC,6B;UAAA,qB;YAAE,yB7BpjBW,gB6BojBD,E7BpjBC,C6BojBX,C;W;S;OA AF,C;MAPhC,uC;QAOmB,kBAAR,iB;QAAQ,uB;;UjCowBf,0D;YACI,IiCrwB0B,U7BpjBW,gBJyzCvB,YAAK,K AAL,CIzzCuB,C6BojBX,CjCqwB1B,C;cACI,sBAAO,K;cAAP,wB;;UAGR,sBAAO,E;;;QiCzwBP,0B;O;KAPJ,C; +FAUA,yB;MAAA,sC;MjCq3BA,0D;MAAA,+C;MGj6CA,6B;M8B4iBA,yBAO+B,yB;Q9BnjB/B,6B;e8BmjB+B, 6B;UAAA,qB;YAAE,yB9BziBM,c8ByiBI,E9BziBJ,C8ByiBN,C;W;S;OAAF,C;MAP/B,uC;QAOmB,kBAAR,iB;Q AAQ,sB;;UjCk3BD,Q;UAAA,OAAQ,SAAR,wBAAQ,CAAR,W;UAAd,OAAc,cAAd,C;YAAc,uB;YACV,IiCn3By B,U9BziBM,cH45CjB,YAAK,KAAL,CG55CiB,C8ByiBN,CjCm3BzB,C;cACI,qBAAO,K;cAAP,uB;;UAGR,qBA AO,E;;;QiCv3BP,yB;O;KAPJ,C;+FAUA,yB;MAAA,sC;MjCu3BA,0D;MAAA,+C;MkB95CA,+B;MeuiBA,yBAO +B,yB;Qf9iB/B,+B;ee8iB+B,6B;UAAA,qB;YAAE,yBfpiBS,eeoiBC,EfpiBD,CeoiBT,C;W;S;OAAF,C;MAP/B,uC; QAOmB,kBAAR,iB;QAAQ,sB;;UjCo3BD,Q;UAAA,OAAQ,SAAR,wBAAQ,CAAR,W;UAAd,OAAc,cAAd,C;YA Ac,uB;YACV,IiCr3ByB,UfpiBS,elBy5CpB,YAAK,KAAL,CkBz5CoB,CeoiBT,CjCq3BzB,C;cACI,qBAAO,K;cA AP,uB;;UAGR,qBAAO,E;;;QiCz3BP,yB;O;KAPJ,C;+FAUA,yB;MAAA,sC;MjCy0BA,0D;MAAA,+C;ME36CA,+ B;M+BkmBA,yBAO+B,yB;Q/BzmB/B,+B;e+BymB+B,6B;UAAA,qB;YAAE,yB/B/lBS,e+B+lBC,E/B/lBD,C+B+l BT,C;W;S;OAAF,C;MAP/B,uC;QAOmB,kBAAR,iB;QAAQ,sB;;UjCs0BD,Q;UAAA,OAAQ,SAAR,wBAAQ,CA AR,W;UAAd,OAAc,cAAd,C;YAAc,uB;YACV,IiCv0ByB,U/B/lBS,eFs6CpB,YAAK,KAAL,CEt6CoB,C+B+lBT, CjCu0BzB,C;cACI,qBAAO,K;cAAP,uB;;UAGR,qBAAO,E;;;QiC30BP,yB;O;KAPJ,C;+FAUA,yB;MAAA,sC;MjC 20BA,0D;MAAA,+C;MI16CA,iC;M6B+lBA,yBAO+B,yB;Q7BtmB/B,iC;e6BsmB+B,6B;UAAA,qB;YAAE,yB7B 5lBY,gB6B4lBF,E7B5lBE,C6B4lBZ,C;W;S;OAAF,C;MAP/B,uC;QAOmB,kBAAR,iB;QAAQ,sB;;UjCw0BD,Q;U AAA,OAAQ,SAAR,wBAAQ,CAAR,W;UAAd,OAAc,cAAd,C;YAAc,uB;YACV,IiCz0ByB,U7B5lBY,gBJq6CvB, YAAK,KAAL,CIr6CuB,C6B4lBZ,CjCy0BzB,C;cACI,qBAAO,K;cAAP,uB;;UAGR,qBAAO,E;;;QiC70BP,yB;O;K APJ,C;iFAUA,yB;MAAA,4C;M9BplBA,6B;M8BolBA,4B;QAQI,O9BllBmC,c8BklBpB,KAAR,iBAAQ,C9BllBo B,C;O;K8B0kBvC,C;iFAWA,yB;MAAA,4C;MfhlBA,+B;MeglBA,4B;QAQI,Of9kBsC,ee8kBvB,KAAR,iBAAQ,C f9kBuB,C;O;KeskB1C,C;iFAWA,yB;MAAA,4C;M/B5oBA,+B;M+B4oBA,4B;QAQI,O/B1oBsC,e+B0oBvB,KAA R,iBAAQ,C/B1oBuB,C;O;K+BkoB1C,C;iFAWA,yB;MAAA,4C;M7B1oBA,iC;M6B0oBA,4B;QAQI,O7BxoByC, gB6BwoB1B,KAAR,iBAAQ,C7BxoB0B,C;O;K6BgoB7C,C;iFAWA,yB;MAAA,+C;MAAA,iE;MAk2FI,0D;MAl2 FJ,uC;QAQkB,Q;QAAA,OAAa,SA01FX,YA11FF,SA01FN,QAAQ,CA11FW,CAAb,W;QAAd,OAAc,cAAd,C;U AAc,uB;UACV,cAAc,sBAAK,KAAL,C;UACd,IAAI,UAAU,OAAV,CAAJ,C;YAAwB,OAAO,O;;QAEnC,MAAM ,gCAAuB,mDAAvB,C;O;KAZV,C;iFAeA,yB;MAAA,+C;MAAA,iE;MA21FI,0D;MA31FJ,uC;QAQkB,Q;QAAA, OAAa,SAm1FX,YAn1FF,SAm1FN,QAAQ,CAn1FW,CAAb,W;QAAd,OAAc,cAAd,C;UAAc,uB;UACV,cAAc,sB AAK,KAAL,C;UACd,IAAI,UAAU,OAAV,CAAJ,C;YAAwB,OAAO,O;;QAEnC,MAAM,gCAAuB,mDAAvB,C; O;KAZV,C;iFAeA,yB;MAAA,+C;MAAA,iE;MAo1FI,0D;MAp1FJ,uC;QAQkB,Q;QAAA,OAAa,SA40FX,YA50F F,SA40FN,QAAQ,CA50FW,CAAb,W;QAAd,OAAc,cAAd,C;UAAc,uB;UACV,cAAc,sBAAK,KAAL,C;UACd,IA AI,UAAU,OAAV,CAAJ,C;YAAwB,OAAO,O;;QAEnC,MAAM,gCAAuB,mDAAvB,C;O;KAZV,C;iFAeA,yB;MA AA,+C;MAAA,iE;MA60FI,0D;MA70FJ,uC;QAQkB,Q;QAAA,OAAa,SAq0FX,YAr0FF,SAq0FN,QAAQ,CAr0F W,CAAb,W;QAAd,OAAc,cAAd,C;UAAc,uB;UACV,cAAc,sBAAK,KAAL,C;UACd,IAAI,UAAU,OAAV,CAAJ, C;YAAwB,OAAO,O;;QAEnC,MAAM,gCAAuB,mDAAvB,C;O;KAZV,C;+FAeA,yB;MAAA,0D;MAAA,qC;QA OI,OAAe,YAAR,iBAAQ,EAAY,O9B9xBM,K8B8xBlB,C;O;KAPnB,C;+FAUA,yB;MAAA,0D;MAAA,qC;QAOI, OAAe,YAAR,iBAAQ,EAAY,Of7xBQ,Ke6xBpB,C;O;KAPnB,C;+FAUA,yB;MAAA,0D;MAAA,qC;QAOI,OAAe, YAAR,iBAAQ,EAAY,O/B90BQ,K+B80BpB,C;O;KAPnB,C;+FAUA,yB;MAAA,0D;MAAA,qC;QAOI,OAAe,YA AR,iBAAQ,EAAY,O7B70BU,K6B60BtB,C;O;KAPnB,C;IAUA,kC;MAMI,OAAW,mBAAJ,GAAe,IAAf,GAAyB, sBAAK,iBAAO,CAAP,IAAL,C;K;IAGpC,kC;MAMI,OAAW,mBAAJ,GAAe,IAAf,GAAyB,sBAAK,iBAAO,CAA P,IAAL,C;K;IAGpC,kC;MAMI,OAAW,mBAAJ,GAAe,IAAf,GAAyB,sBAAK,iBAAO,CAAP,IAAL,C;K;IAGpC, kC;MAMI,OAAW,mBAAJ,GAAe,IAAf,GAAyB,sBAAK,iBAAO,CAAP,IAAL,C;K;6FAGpC,yB;MAAA,+C;MA 0tFI,0D;MA1tFJ,uC;QAOkB,Q;QAAA,OAAa,SAmtFX,YAntFF,SAmtFN,QAAQ,CAntFW,CAAb,W;QAAd,OAA c,cAAd,C;UAAc,uB;UACV,cAAc,sBAAK,KAAL,C;UACd,IAAI,UAAU,OAAV,CAAJ,C;YAAwB,OAAO,O;;QA EnC,OAAO,I;O;KAXX,C;6FAcA,yB;MAAA,+C;MAotFI,0D;MAptFJ,uC;QAOkB,Q;QAAA,OAAa,SA6sFX,YA7 sFF,SA6sFN,QAAQ,CA7sFW,CAAb,W;QAAd,OAAc,cAAd,C;UAAc,uB;UACV,cAAc,sBAAK,KAAL,C;UACd,I AAI,UAAU,OAAV,CAAJ,C;YAAwB,OAAO,O;;QAEnC,OAAO,I;O;KAXX,C;6FAcA,yB;MAAA,+C;MA8sFI,0 D;MA9sFJ,uC;QAOkB,Q;QAAA,OAAa,SAusFX,YAvsFF,SAusFN,QAAQ,CAvsFW,CAAb,W;QAAd,OAAc,cAA d,C;UAAc,uB;UACV,cAAc,sBAAK,KAAL,C;UACd,IAAI,UAAU,OAAV,CAAJ,C;YAAwB,OAAO,O;;QAEnC,O AAO,I;O;KAXX,C;6FAcA,yB;MAAA,+C;MAwsFI,0D;MAxsFJ,uC;QAOkB,Q;QAAA,OAAa,SAisFX,YAjsFF,S AisFN,QAAQ,CAjsFW,CAAb,W;QAAd,OAAc,cAAd,C;UAAc,uB;UACV,cAAc,sBAAK,KAAL,C;UACd,IAAI,U AAU,OAAV,CAAJ,C;YAAwB,OAAO,O;;QAEnC,OAAO,I;O;KAXX,C;qFAcA,yB;MAAA,mC;MAAA,gD;MAA A,4B;QASI,OAAO,kBAAO,cAAP,C;O;KATX,C;qFAYA,yB;MAAA,mC;MAAA,gD;MAAA,4B;QASI,OAAO,kB AAO,cAAP,C;O;KATX,C;qFAYA,yB;MAAA,mC;MAAA,gD;MAAA,4B;QASI,OAAO,kBAAO,cAAP,C;O;KAT X,C;qFAYA,yB;MAAA,mC;MAAA,gD;MAAA,4B;QASI,OAAO,kBAAO,cAAP,C;O;KATX,C;IAYA,sC;MAQI,I AAI,mBAAJ,C;QACI,MAAM,2BAAuB,iBAAvB,C;MACV,OAAO,sBAAI,MAAO,iBAAQ,cAAR,CAAX,C;K;IA GX,sC;MAQI,IAAI,mBAAJ,C;QACI,MAAM,2BAAuB,iBAAvB,C;MACV,OAAO,sBAAI,MAAO,iBAAQ,cAAR, CAAX,C;K;IAGX,sC;MAQI,IAAI,mBAAJ,C;QACI,MAAM,2BAAuB,iBAAvB,C;MACV,OAAO,sBAAI,MAAO, iBAAQ,cAAR,CAAX,C;K;IAGX,sC;MAQI,IAAI,mBAAJ,C;QACI,MAAM,2BAAuB,iBAAvB,C;MACV,OAAO,s BAAI,MAAO,iBAAQ,cAAR,CAAX,C;K;iGAGX,yB;MAAA,mC;MAAA,4D;MAAA,4B;QAQI,OAAO,wBAAa,c AAb,C;O;KARX,C;iGAWA,yB;MAAA,mC;MAAA,4D;MAAA,4B;QAQI,OAAO,wBAAa,cAAb,C;O;KARX,C;i GAWA,yB;MAAA,mC;MAAA,4D;MAAA,4B;QAQI,OAAO,wBAAa,cAAb,C;O;KARX,C;iGAWA,yB;MAAA,m C;MAAA,4D;MAAA,4B;QAQI,OAAO,wBAAa,cAAb,C;O;KARX,C;IAWA,4C;MAOI,IAAI,mBAAJ,C;QACI,O AAO,I;MACX,OAAO,sBAAI,MAAO,iBAAQ,cAAR,CAAX,C;K;IAGX,4C;MAOI,IAAI,mBAAJ,C;QACI,OAAO, I;MACX,OAAO,sBAAI,MAAO,iBAAQ,cAAR,CAAX,C;K;IAGX,4C;MAOI,IAAI,mBAAJ,C;QACI,OAAO,I;MA CX,OAAO,sBAAI,MAAO,iBAAQ,cAAR,CAAX,C;K;IAGX,4C;MAOI,IAAI,mBAAJ,C;QACI,OAAO,I;MACX,O AAO,sBAAI,MAAO,iBAAQ,cAAR,CAAX,C;K;qFAGX,yB;MAAA,gD;M9BhgCA,6B;M8BggCA,4B;QAOI,O9B

7/BmC,c8B6/BpB,OAAR,iBAAQ,C9B7/BoB,C;O;K8Bs/BvC,C;qFAUA,yB;MAAA,gD;Mf3/BA,+B;Me2/BA,4B; QAOI,Ofx/BsC,eew/BvB,OAAR,iBAAQ,Cfx/BuB,C;O;Kei/B1C,C;qFAUA,yB;MAAA,gD;M/BtjCA,+B;M+BsjC A,4B;QAOI,O/BnjCsC,e+BmjCvB,OAAR,iBAAQ,C/BnjCuB,C;O;K+B4iC1C,C;qFAUA,yB;MAAA,gD;M7BnjC A,iC;M6BmjCA,4B;QAOI,O7BhjCyC,gB6BgjC1B,OAAR,iBAAQ,C7BhjC0B,C;O;K6ByiC7C,C;qFAUA,yB;MA AA,kF;MAAA,iE;MAAA,wB;MAAA,8B;MAAA,uC;QASoB,UAST,M;QAXP,aAAoB,I;QACpB,YAAY,K;QACI, 2B;QAAhB,OAAgB,cAAhB,C;UAAgB,yB;UACZ,IAAI,UAAU,OAAV,CAAJ,C;YACI,IAAI,KAAJ,C;cAAW,MA AM,8BAAyB,gDAAzB,C;YACjB,SAAS,O;YACT,QAAQ,I;;QAGhB,IAAI,CAAC,KAAL,C;UAAY,MAAM,gCA AuB,mDAAvB,C;QAElB,OAAO,0D;O;KAlBX,C;qFAqBA,yB;MAAA,kF;MAAA,iE;MAAA,0B;MAAA,8B;MA AA,uC;QASoB,UAST,M;QAXP,aAAqB,I;QACrB,YAAY,K;QACI,2B;QAAhB,OAAgB,cAAhB,C;UAAgB,yB;U ACZ,IAAI,UAAU,OAAV,CAAJ,C;YACI,IAAI,KAAJ,C;cAAW,MAAM,8BAAyB,gDAAzB,C;YACjB,SAAS,O;Y ACT,QAAQ,I;;QAGhB,IAAI,CAAC,KAAL,C;UAAY,MAAM,gCAAuB,mDAAvB,C;QAElB,OAAO,2D;O;KAlB X,C;qFAqBA,yB;MAAA,kF;MAAA,iE;MAAA,0B;MAAA,8B;MAAA,uC;QASoB,UAST,M;QAXP,aAAqB,I;QA CrB,YAAY,K;QACI,2B;QAAhB,OAAgB,cAAhB,C;UAAgB,yB;UACZ,IAAI,UAAU,OAAV,CAAJ,C;YACI,IAAI ,KAAJ,C;cAAW,MAAM,8BAAyB,gDAAzB,C;YACjB,SAAS,O;YACT,QAAQ,I;;QAGhB,IAAI,CAAC,KAAL,C; UAAY,MAAM,gCAAuB,mDAAvB,C;QAElB,OAAO,2D;O;KAlBX,C;qFAqBA,yB;MAAA,kF;MAAA,iE;MAAA ,4B;MAAA,8B;MAAA,uC;QASoB,UAST,M;QAXP,aAAsB,I;QACtB,YAAY,K;QACI,2B;QAAhB,OAAgB,cAAh B,C;UAAgB,yB;UACZ,IAAI,UAAU,OAAV,CAAJ,C;YACI,IAAI,KAAJ,C;cAAW,MAAM,8BAAyB,gDAAzB,C; YACjB,SAAS,O;YACT,QAAQ,I;;QAGhB,IAAI,CAAC,KAAL,C;UAAY,MAAM,gCAAuB,mDAAvB,C;QAElB, OAAO,4D;O;KAlBX,C;IAqBA,oC;MAMI,OAAW,mBAAQ,CAAZ,GAAe,sBAAK,CAAL,CAAf,GAA4B,I;K;IA GvC,oC;MAMI,OAAW,mBAAQ,CAAZ,GAAe,sBAAK,CAAL,CAAf,GAA4B,I;K;IAGvC,oC;MAMI,OAAW,mB AAQ,CAAZ,GAAe,sBAAK,CAAL,CAAf,GAA4B,I;K;IAGvC,oC;MAMI,OAAW,mBAAQ,CAAZ,GAAe,sBAAK ,CAAL,CAAf,GAA4B,I;K;iGAGvC,gC;MASoB,Q;MAFhB,aAAoB,I;MACpB,YAAY,K;MACI,2B;MAAhB,OAA gB,cAAhB,C;QAAgB,yB;QACZ,IAAI,UAAU,OAAV,CAAJ,C;UACI,IAAI,KAAJ,C;YAAW,OAAO,I;UAClB,SA AS,O;UACT,QAAQ,I;;MAGhB,IAAI,CAAC,KAAL,C;QAAY,OAAO,I;MACnB,OAAO,M;K;iGAGX,gC;MASoB ,Q;MAFhB,aAAqB,I;MACrB,YAAY,K;MACI,2B;MAAhB,OAAgB,cAAhB,C;QAAgB,yB;QACZ,IAAI,UAAU,O AAV,CAAJ,C;UACI,IAAI,KAAJ,C;YAAW,OAAO,I;UAClB,SAAS,O;UACT,QAAQ,I;;MAGhB,IAAI,CAAC,KA AL,C;QAAY,OAAO,I;MACnB,OAAO,M;K;iGAGX,gC;MASoB,Q;MAFhB,aAAqB,I;MACrB,YAAY,K;MACI,2 B;MAAhB,OAAgB,cAAhB,C;QAAgB,yB;QACZ,IAAI,UAAU,OAAV,CAAJ,C;UACI,IAAI,KAAJ,C;YAAW,OA AO,I;UAClB,SAAS,O;UACT,QAAQ,I;;MAGhB,IAAI,CAAC,KAAL,C;QAAY,OAAO,I;MACnB,OAAO,M;K;iG AGX,gC;MASoB,Q;MAFhB,aAAsB,I;MACtB,YAAY,K;MACI,2B;MAAhB,OAAgB,cAAhB,C;QAAgB,yB;QAC Z,IAAI,UAAU,OAAV,CAAJ,C;UACI,IAAI,KAAJ,C;YAAW,OAAO,I;UAClB,SAAS,O;UACT,QAAQ,I;;MAGhB ,IAAI,CAAC,KAAL,C;QAAY,OAAO,I;MACnB,OAAO,M;K;IAGX,+B;MpB7+CI,IAAI,EoBu/CI,KAAK,CpBv/C T,CAAJ,C;QACI,coBs/Cc,sD;QpBr/Cd,MAAM,gCAAyB,OAAQ,WAAjC,C;OoBs/CV,OAAO,uBAAoB,gBAAV,i BAAO,CAAP,IAAU,EAAc,CAAd,CAApB,C;K;IAGX,+B;MpB3/CI,IAAI,EoBqgDI,KAAK,CpBrgDT,CAAJ,C;Q ACI,coBogDc,sD;QpBngDd,MAAM,gCAAyB,OAAQ,WAAjC,C;OoBogDV,OAAO,uBAAoB,gBAAV,iBAAO,C AAP,IAAU,EAAc,CAAd,CAApB,C;K;IAGX,+B;MpBzgDI,IAAI,EoBmhDI,KAAK,CpBnhDT,CAAJ,C;QACI,co BkhDc,sD;QpBjhDd,MAAM,gCAAyB,OAAQ,WAAjC,C;OoBkhDV,OAAO,uBAAoB,gBAAV,iBAAO,CAAP,IA AU,EAAc,CAAd,CAApB,C;K;IAGX,+B;MpBvhDI,IAAI,EoBiiDI,KAAK,CpBjiDT,CAAJ,C;QACI,coBgiDc,sD; QpB/hDd,MAAM,gCAAyB,OAAQ,WAAjC,C;OoBgiDV,OAAO,uBAAoB,gBAAV,iBAAO,CAAP,IAAU,EAAc, CAAd,CAApB,C;K;IAGX,mC;MpBriDI,IAAI,EoB+iDI,KAAK,CpB/iDT,CAAJ,C;QACI,coB8iDc,sD;QpB7iDd,M AAM,gCAAyB,OAAQ,WAAjC,C;OoB8iDV,OAAO,mBAAgB,gBAAV,iBAAO,CAAP,IAAU,EAAc,CAAd,CAA hB,C;K;IAGX,mC;MpBnjDI,IAAI,EoB6jDI,KAAK,CpB7jDT,CAAJ,C;QACI,coB4jDc,sD;QpB3jDd,MAAM,gCA AyB,OAAQ,WAAjC,C;OoB4jDV,OAAO,mBAAgB,gBAAV,iBAAO,CAAP,IAAU,EAAc,CAAd,CAAhB,C;K;IA GX,mC;MpBjkDI,IAAI,EoB2kDI,KAAK,CpB3kDT,CAAJ,C;QACI,coB0kDc,sD;QpBzkDd,MAAM,gCAAyB,OA AQ,WAAjC,C;OoB0kDV,OAAO,mBAAgB,gBAAV,iBAAO,CAAP,IAAU,EAAc,CAAd,CAAhB,C;K;IAGX,mC; MpB/kDI,IAAI,EoBylDI,KAAK,CpBzlDT,CAAJ,C;QACI,coBwlDc,sD;QpBvlDd,MAAM,gCAAyB,OAAQ,WAA jC,C;OoBwlDV,OAAO,mBAAgB,gBAAV,iBAAO,CAAP,IAAU,EAAc,CAAd,CAAhB,C;K;mGAGX,yB;MAAA, 4C;MAAA,qD;MAkqEI,8D;MAlqEJ,uC;QASI,iBAypEgB,cAAR,iBAAQ,CAzpEhB,WAA+B,CAA/B,U;UACI,IA

AI,CAAC,UAAU,sBAAK,KAAL,CAAV,CAAL,C;YACI,OAAO,gBAAK,QAAQ,CAAR,IAAL,C;;QAGf,OAAO, W;O;KAdX,C;mGAiBA,yB;MAAA,4C;MAAA,qD;MAypEI,8D;MAzpEJ,uC;QASI,iBAgpEgB,cAAR,iBAAQ,CA hpEhB,WAA+B,CAA/B,U;UACI,IAAI,CAAC,UAAU,sBAAK,KAAL,CAAV,CAAL,C;YACI,OAAO,gBAAK,QA AQ,CAAR,IAAL,C;;QAGf,OAAO,W;O;KAdX,C;mGAiBA,yB;MAAA,4C;MAAA,qD;MAgpEI,8D;MAhpEJ,uC; QASI,iBAuoEgB,cAAR,iBAAQ,CAvoEhB,WAA+B,CAA/B,U;UACI,IAAI,CAAC,UAAU,sBAAK,KAAL,CAAV ,CAAL,C;YACI,OAAO,gBAAK,QAAQ,CAAR,IAAL,C;;QAGf,OAAO,W;O;KAdX,C;mGAiBA,yB;MAAA,4C; MAAA,qD;MAuoEI,8D;MAvoEJ,uC;QASI,iBA8nEgB,cAAR,iBAAQ,CA9nEhB,WAA+B,CAA/B,U;UACI,IAAI, CAAC,UAAU,sBAAK,KAAL,CAAV,CAAL,C;YACI,OAAO,gBAAK,QAAQ,CAAR,IAAL,C;;QAGf,OAAO,W; O;KAdX,C;2FAiBA,yB;MAAA,+D;MAAA,uC;QAWiB,Q;QAFb,eAAe,K;QACf,WAAW,gB;QACE,2B;QAAb,O AAa,cAAb,C;UAAa,sB;UACT,IAAI,QAAJ,C;YACI,IAAK,WAAI,IAAJ,C;eACJ,IAAI,CAAC,UAAU,IAAV,CAA L,C;YACD,IAAK,WAAI,IAAJ,C;YACL,WAAW,I;;QAEnB,OAAO,I;O;KAlBX,C;2FAqBA,yB;MAAA,+D;MAA A,uC;QAWiB,Q;QAFb,eAAe,K;QACf,WAAW,gB;QACE,2B;QAAb,OAAa,cAAb,C;UAAa,sB;UACT,IAAI,QAA J,C;YACI,IAAK,WAAI,IAAJ,C;eACJ,IAAI,CAAC,UAAU,IAAV,CAAL,C;YACD,IAAK,WAAI,IAAJ,C;YACL, WAAW,I;;QAEnB,OAAO,I;O;KAlBX,C;2FAqBA,yB;MAAA,+D;MAAA,uC;QAWiB,Q;QAFb,eAAe,K;QACf,W AAW,gB;QACE,2B;QAAb,OAAa,cAAb,C;UAAa,sB;UACT,IAAI,QAAJ,C;YACI,IAAK,WAAI,IAAJ,C;eACJ,IA AI,CAAC,UAAU,IAAV,CAAL,C;YACD,IAAK,WAAI,IAAJ,C;YACL,WAAW,I;;QAEnB,OAAO,I;O;KAlBX,C;2 FAqBA,yB;MAAA,+D;MAAA,uC;QAWiB,Q;QAFb,eAAe,K;QACf,WAAW,gB;QACE,2B;QAAb,OAAa,cAAb,C ;UAAa,sB;UACT,IAAI,QAAJ,C;YACI,IAAK,WAAI,IAAJ,C;eACJ,IAAI,CAAC,UAAU,IAAV,CAAL,C;YACD,I AAK,WAAI,IAAJ,C;YACL,WAAW,I;;QAEnB,OAAO,I;O;KAlBX,C;qFAqBA,yB;MAAA,+D;MAAA,uC;QASW ,kBAAS,gB;QAgRA,Q;QAAA,2B;QAAhB,OAAgB,cAAhB,C;UAAgB,yB;UAAM,IAhRa,SAgRT,CAAU,OAAV, CAAJ,C;YAAwB,WAAY,WAAI,OAAJ,C;;QAhR1D,OAiRO,W;O;KA1RX,C;qFAYA,yB;MAAA,+D;MAAA,uC; QASW,kBAAS,gB;QAiRA,Q;QAAA,2B;QAAhB,OAAgB,cAAhB,C;UAAgB,yB;UAAM,IAjRc,SAiRV,CAAU,O AAV,CAAJ,C;YAAwB,WAAY,WAAI,OAAJ,C;;QAjR1D,OAkRO,W;O;KA3RX,C;qFAYA,yB;MAAA,+D;MAA A,uC;QASW,kBAAS,gB;QAkRA,Q;QAAA,2B;QAAhB,OAAgB,cAAhB,C;UAAgB,yB;UAAM,IAlRc,SAkRV,C AAU,OAAV,CAAJ,C;YAAwB,WAAY,WAAI,OAAJ,C;;QAlR1D,OAmRO,W;O;KA5RX,C;qFAYA,yB;MAAA,+ D;MAAA,uC;QASW,kBAAS,gB;QAmRA,Q;QAAA,2B;QAAhB,OAAgB,cAAhB,C;UAAgB,yB;UAAM,IAnRe,S AmRX,CAAU,OAAV,CAAJ,C;YAAwB,WAAY,WAAI,OAAJ,C;;QAnR1D,OAoRO,W;O;KA7RX,C;kGAYA,yB; MAAA,+D;MAAA,uC;QAWW,kBAAgB,gB;QAm5HV,gB;QADb,YAAY,C;QACC,2B;QAAb,OAAa,cAAb,C;U AAa,sB;UA11HT,IAzDsC,SAyDlC,EA01HkB,cA11HlB,EA01HkB,sBA11HlB,WA01H2B,IA11H3B,CAAJ,C;YA A2C,sBA01HZ,IA11HY,C;;QAzD/C,OA2DO,W;O;KAtEX,C;mGAcA,yB;MAAA,+D;MAAA,uC;QAWW,kBAAg B,gB;QAk5HV,gB;QADb,YAAY,C;QACC,2B;QAAb,OAAa,cAAb,C;UAAa,sB;UAt1HT,IA5DuC,SA4DnC,EAs1 HkB,cAt1HlB,EAs1HkB,sBAt1HlB,WAs1H2B,IAt1H3B,CAAJ,C;YAA2C,sBAs1HZ,IAt1HY,C;;QA5D/C,OA8D O,W;O;KAzEX,C;mGAcA,yB;MAAA,+D;MAAA,uC;QAWW,kBAAgB,gB;QAi5HV,gB;QADb,YAAY,C;QACC, 2B;QAAb,OAAa,cAAb,C;UAAa,sB;UAl1HT,IA/DuC,SA+DnC,EAk1HkB,cAl1HlB,EAk1HkB,sBAl1HlB,WAk1 H2B,IAl1H3B,CAAJ,C;YAA2C,sBAk1HZ,IAl1HY,C;;QA/D/C,OAiEO,W;O;KA5EX,C;mGAcA,yB;MAAA,+D; MAAA,uC;QAWW,kBAAgB,gB;QAg5HV,gB;QADb,YAAY,C;QACC,2B;QAAb,OAAa,cAAb,C;UAAa,sB;UA9 0HT,IAlEwC,SAkEpC,EA80HkB,cA90HlB,EA80HkB,sBA90HlB,WA80H2B,IA90H3B,CAAJ,C;YAA2C,sBA80 HZ,IA90HY,C;;QAlE/C,OAoEO,W;O;KA/EX,C;uGAcA,6C;MAs2HiB,gB;MADb,YAAY,C;MACC,2B;MAAb,O AAa,cAAb,C;QAAa,sB;QA11HT,IAAI,WA01HkB,cA11HlB,EA01HkB,sBA11HlB,WA01H2B,IA11H3B,CAAJ,C ;UAA2C,sBA01HZ,IA11HY,C;;MAE/C,OAAO,W;K;uGAGX,6C;MAk2HiB,gB;MADb,YAAY,C;MACC,2B;MA Ab,OAAa,cAAb,C;QAAa,sB;QAt1HT,IAAI,WAs1HkB,cAt1HlB,EAs1HkB,sBAt1HlB,WAs1H2B,IAt1H3B,CAA J,C;UAA2C,sBAs1HZ,IAt1HY,C;;MAE/C,OAAO,W;K;uGAGX,6C;MA81HiB,gB;MADb,YAAY,C;MACC,2B;M AAb,OAAa,cAAb,C;QAAa,sB;QAl1HT,IAAI,WAk1HkB,cAl1HlB,EAk1HkB,sBAl1HlB,WAk1H2B,IAl1H3B,CA AJ,C;UAA2C,sBAk1HZ,IAl1HY,C;;MAE/C,OAAO,W;K;uGAGX,6C;MA01HiB,gB;MADb,YAAY,C;MACC,2B; MAAb,OAAa,cAAb,C;QAAa,sB;QA90HT,IAAI,WA80HkB,cA90HlB,EA80HkB,sBA90HlB,WA80H2B,IA90H3 B,CAAJ,C;UAA2C,sBA80HZ,IA90HY,C;;MAE/C,OAAO,W;K;2FAGX,yB;MAAA,+D;MAAA,uC;QASW,kBAA Y,gB;QAgDH,Q;QAAA,2B;QAAhB,OAAgB,cAAhB,C;UAAgB,yB;UAAM,IAAI,CAhDY,SAgDX,CAAU,OAAV ,CAAL,C;YAAyB,WAAY,WAAI,OAAJ,C;;QAhD3D,OAiDO,W;O;KA1DX,C;2FAYA,yB;MAAA,+D;MAAA,uC

;QASW,kBAAY,gB;QAiDH,Q;QAAA,2B;QAAhB,OAAgB,cAAhB,C;UAAgB,yB;UAAM,IAAI,CAjDa,SAiDZ,C AAU,OAAV,CAAL,C;YAAyB,WAAY,WAAI,OAAJ,C;;QAjD3D,OAkDO,W;O;KA3DX,C;2FAYA,yB;MAAA,+ D;MAAA,uC;QASW,kBAAY,gB;QAkDH,Q;QAAA,2B;QAAhB,OAAgB,cAAhB,C;UAAgB,yB;UAAM,IAAI,CA lDa,SAkDZ,CAAU,OAAV,CAAL,C;YAAyB,WAAY,WAAI,OAAJ,C;;QAlD3D,OAmDO,W;O;KA5DX,C;2FAY A,yB;MAAA,+D;MAAA,uC;QASW,kBAAY,gB;QAmDH,Q;QAAA,2B;QAAhB,OAAgB,cAAhB,C;UAAgB,yB; UAAM,IAAI,CAnDc,SAmDb,CAAU,OAAV,CAAL,C;YAAyB,WAAY,WAAI,OAAJ,C;;QAnD3D,OAoDO,W;O; KA7DX,C;+FAYA,6C;MASoB,Q;MAAA,2B;MAAhB,OAAgB,cAAhB,C;QAAgB,yB;QAAM,IAAI,CAAC,UAA U,OAAV,CAAL,C;UAAyB,WAAY,WAAI,OAAJ,C;;MAC3D,OAAO,W;K;+FAGX,6C;MASoB,Q;MAAA,2B;M AAhB,OAAgB,cAAhB,C;QAAgB,yB;QAAM,IAAI,CAAC,UAAU,OAAV,CAAL,C;UAAyB,WAAY,WAAI,OAA J,C;;MAC3D,OAAO,W;K;+FAGX,6C;MASoB,Q;MAAA,2B;MAAhB,OAAgB,cAAhB,C;QAAgB,yB;QAAM,IA AI,CAAC,UAAU,OAAV,CAAL,C;UAAyB,WAAY,WAAI,OAAJ,C;;MAC3D,OAAO,W;K;+FAGX,6C;MASoB, Q;MAAA,2B;MAAhB,OAAgB,cAAhB,C;QAAgB,yB;QAAM,IAAI,CAAC,UAAU,OAAV,CAAL,C;UAAyB,WA AY,WAAI,OAAJ,C;;MAC3D,OAAO,W;K;yFAGX,6C;MASoB,Q;MAAA,2B;MAAhB,OAAgB,cAAhB,C;QAAg B,yB;QAAM,IAAI,UAAU,OAAV,CAAJ,C;UAAwB,WAAY,WAAI,OAAJ,C;;MAC1D,OAAO,W;K;yFAGX,6C; MASoB,Q;MAAA,2B;MAAhB,OAAgB,cAAhB,C;QAAgB,yB;QAAM,IAAI,UAAU,OAAV,CAAJ,C;UAAwB,W AAY,WAAI,OAAJ,C;;MAC1D,OAAO,W;K;yFAGX,6C;MASoB,Q;MAAA,2B;MAAhB,OAAgB,cAAhB,C;QAA gB,yB;QAAM,IAAI,UAAU,OAAV,CAAJ,C;UAAwB,WAAY,WAAI,OAAJ,C;;MAC1D,OAAO,W;K;yFAGX,6C; MASoB,Q;MAAA,2B;MAAhB,OAAgB,cAAhB,C;QAAgB,yB;QAAM,IAAI,UAAU,OAAV,CAAJ,C;UAAwB,W AAY,WAAI,OAAJ,C;;MAC1D,OAAO,W;K;IAGX,sC;MAMI,IAAI,OAAQ,UAAZ,C;QAAuB,O3B/gEe,W;O2Bg hEtC,OAA4D,SA0iDrD,cAAkB,cAAR,iBAAQ,EA1iDN,OAAQ,MA0iDF,EA1iDS,OAAQ,aAAR,GAAuB,CAAv B,IA0iDT,CAAlB,CA1iDqD,C;K;IAGhE,sC;MAMI,IAAI,OAAQ,UAAZ,C;QAAuB,O3BzhEe,W;O2B0hEtC,OAA 4D,SAgjDrD,eAAmB,cAAR,iBAAQ,EAhjDP,OAAQ,MAgjDD,EAhjDQ,OAAQ,aAAR,GAAuB,CAAvB,IAgjDR, CAAnB,CAhjDqD,C;K;IAGhE,sC;MAMI,IAAI,OAAQ,UAAZ,C;QAAuB,O3BniEe,W;O2BoiEtC,OAA4D,UAsjD rD,eAAmB,cAAR,iBAAQ,EAtjDP,OAAQ,MAsjDD,EAtjDQ,OAAQ,aAAR,GAAuB,CAAvB,IAsjDR,CAAnB,CAt jDqD,C;K;IAGhE,sC;MAMI,IAAI,OAAQ,UAAZ,C;QAAuB,O3B7iEe,W;O2B8iEtC,OAA4D,UA4jDrD,gBAAoB, cAAR,iBAAQ,EA5jDR,OAAQ,MA4jDA,EA5jDO,OAAQ,aAAR,GAAuB,CAAvB,IA4jDP,CAApB,CA5jDqD,C; K;IAGhE,sC;MASkB,Q;MAHd,WAAmB,wBAAR,OAAQ,EAAwB,EAAxB,C;MACnB,IAAI,SAAQ,CAAZ,C;QA Ae,OAAO,W;MACtB,WAAW,iBAAgB,IAAhB,C;MACG,yB;MAAd,OAAc,cAAd,C;QAAc,uB;QACV,IAAK,W AAI,sBAAI,KAAJ,CAAJ,C;;MAET,OAAO,I;K;IAGX,sC;MASkB,Q;MAHd,WAAmB,wBAAR,OAAQ,EAAwB,E AAxB,C;MACnB,IAAI,SAAQ,CAAZ,C;QAAe,OAAO,W;MACtB,WAAW,iBAAiB,IAAjB,C;MACG,yB;MAAd, OAAc,cAAd,C;QAAc,uB;QACV,IAAK,WAAI,sBAAI,KAAJ,CAAJ,C;;MAET,OAAO,I;K;IAGX,sC;MASkB,Q; MAHd,WAAmB,wBAAR,OAAQ,EAAwB,EAAxB,C;MACnB,IAAI,SAAQ,CAAZ,C;QAAe,OAAO,W;MACtB,W AAW,iBAAiB,IAAjB,C;MACG,yB;MAAd,OAAc,cAAd,C;QAAc,uB;QACV,IAAK,WAAI,sBAAI,KAAJ,CAAJ,C ;;MAET,OAAO,I;K;IAGX,sC;MASkB,Q;MAHd,WAAmB,wBAAR,OAAQ,EAAwB,EAAxB,C;MACnB,IAAI,SA AQ,CAAZ,C;QAAe,OAAO,W;MACtB,WAAW,iBAAkB,IAAlB,C;MACG,yB;MAAd,OAAc,cAAd,C;QAAc,uB; QACV,IAAK,WAAI,sBAAI,KAAJ,CAAJ,C;;MAET,OAAO,I;K;IAGX,2C;MAMI,OAAO,cAAkB,aAAR,iBAAQ, EAAW,OAAX,CAAlB,C;K;IAGX,2C;MAMI,OAAO,eAAmB,aAAR,iBAAQ,EAAW,OAAX,CAAnB,C;K;IAGX, 2C;MAMI,OAAO,eAAmB,aAAR,iBAAQ,EAAW,OAAX,CAAnB,C;K;IAGX,2C;MAMI,OAAO,gBAAoB,aAAR, iBAAQ,EAAW,OAAX,CAApB,C;K;IAGX,2C;MAMI,OAAO,cAAkB,cAAR,iBAAQ,EAAW,OAAX,CAAlB,C;K; IAGX,2C;MAMI,OAAO,eAAmB,cAAR,iBAAQ,EAAW,OAAX,CAAnB,C;K;IAGX,2C;MAMI,OAAO,eAAmB,a AAR,iBAAQ,EAAW,OAAX,CAAnB,C;K;IAGX,2C;MAMI,OAAO,gBAAoB,cAAR,iBAAQ,EAAW,OAAX,CAA pB,C;K;IAGX,+B;MAgBiB,Q;MpBrvEb,IAAI,EoB+uEI,KAAK,CpB/uET,CAAJ,C;QACI,coB8uEc,sD;QpB7uEd, MAAM,gCAAyB,OAAQ,WAAjC,C;OoB8uEV,IAAI,MAAK,CAAT,C;QAAY,OAAO,W;MACnB,IAAI,KAAK,c AAT,C;QAAe,OAAO,mB;MACtB,IAAI,MAAK,CAAT,C;QAAY,OAAO,OAAO,sBAAK,CAAL,CAAP,C;MACn B,YAAY,C;MACZ,WAAW,iBAAgB,CAAhB,C;MACE,2B;MAAb,OAAa,cAAb,C;QAAa,sB;QACT,IAAK,WAAI ,IAAJ,C;QACL,IAAI,mCAAW,CAAf,C;UACI,K;;MAER,OAAO,I;K;IAGX,+B;MAgBiB,Q;MpB7wEb,IAAI,EoB uwEI,KAAK,CpBvwET,CAAJ,C;QACI,coBswEc,sD;QpBrwEd,MAAM,gCAAyB,OAAQ,WAAjC,C;OoBswEV,I AAI,MAAK,CAAT,C;QAAY,OAAO,W;MACnB,IAAI,KAAK,cAAT,C;QAAe,OAAO,mB;MACtB,IAAI,MAAK,

CAAT,C;QAAY,OAAO,OAAO,sBAAK,CAAL,CAAP,C;MACnB,YAAY,C;MACZ,WAAW,iBAAiB,CAAjB,C; MACE,2B;MAAb,OAAa,cAAb,C;QAAa,sB;QACT,IAAK,WAAI,IAAJ,C;QACL,IAAI,mCAAW,CAAf,C;UACI, K;;MAER,OAAO,I;K;IAGX,+B;MAgBiB,Q;MpBryEb,IAAI,EoB+xEI,KAAK,CpB/xET,CAAJ,C;QACI,coB8xEc, sD;QpB7xEd,MAAM,gCAAyB,OAAQ,WAAjC,C;OoB8xEV,IAAI,MAAK,CAAT,C;QAAY,OAAO,W;MACnB,I AAI,KAAK,cAAT,C;QAAe,OAAO,mB;MACtB,IAAI,MAAK,CAAT,C;QAAY,OAAO,OAAO,sBAAK,CAAL,C AAP,C;MACnB,YAAY,C;MACZ,WAAW,iBAAiB,CAAjB,C;MACE,2B;MAAb,OAAa,cAAb,C;QAAa,sB;QACT ,IAAK,WAAI,IAAJ,C;QACL,IAAI,mCAAW,CAAf,C;UACI,K;;MAER,OAAO,I;K;IAGX,+B;MAgBiB,Q;MpB7z Eb,IAAI,EoBuzEI,KAAK,CpBvzET,CAAJ,C;QACI,coBszEc,sD;QpBrzEd,MAAM,gCAAyB,OAAQ,WAAjC,C;O oBszEV,IAAI,MAAK,CAAT,C;QAAY,OAAO,W;MACnB,IAAI,KAAK,cAAT,C;QAAe,OAAO,mB;MACtB,IAA I,MAAK,CAAT,C;QAAY,OAAO,OAAO,sBAAK,CAAL,CAAP,C;MACnB,YAAY,C;MACZ,WAAW,iBAAkB,C AAlB,C;MACE,2B;MAAb,OAAa,cAAb,C;QAAa,sB;QACT,IAAK,WAAI,IAAJ,C;QACL,IAAI,mCAAW,CAAf,C ;UACI,K;;MAER,OAAO,I;K;IAGX,mC;MpBr0EI,IAAI,EoB+0EI,KAAK,CpB/0ET,CAAJ,C;QACI,coB80Ec,sD;Q pB70Ed,MAAM,gCAAyB,OAAQ,WAAjC,C;OoB80EV,IAAI,MAAK,CAAT,C;QAAY,OAAO,W;MACnB,WAA W,c;MACX,IAAI,KAAK,IAAT,C;QAAe,OAAO,mB;MACtB,IAAI,MAAK,CAAT,C;QAAY,OAAO,OAAO,sBA AK,OAAO,CAAP,IAAL,CAAP,C;MACnB,WAAW,iBAAgB,CAAhB,C;MACX,iBAAc,OAAO,CAAP,IAAd,UA A6B,IAA7B,U;QACI,IAAK,WAAI,sBAAK,KAAL,CAAJ,C;MACT,OAAO,I;K;IAGX,mC;MpB11EI,IAAI,EoBo2 EI,KAAK,CpBp2ET,CAAJ,C;QACI,coBm2Ec,sD;QpBl2Ed,MAAM,gCAAyB,OAAQ,WAAjC,C;OoBm2EV,IAAI ,MAAK,CAAT,C;QAAY,OAAO,W;MACnB,WAAW,c;MACX,IAAI,KAAK,IAAT,C;QAAe,OAAO,mB;MACtB, IAAI,MAAK,CAAT,C;QAAY,OAAO,OAAO,sBAAK,OAAO,CAAP,IAAL,CAAP,C;MACnB,WAAW,iBAAiB,C AAjB,C;MACX,iBAAc,OAAO,CAAP,IAAd,UAA6B,IAA7B,U;QACI,IAAK,WAAI,sBAAK,KAAL,CAAJ,C;MA CT,OAAO,I;K;IAGX,mC;MpB/2EI,IAAI,EoBy3EI,KAAK,CpBz3ET,CAAJ,C;QACI,coBw3Ec,sD;QpBv3Ed,MA AM,gCAAyB,OAAQ,WAAjC,C;OoBw3EV,IAAI,MAAK,CAAT,C;QAAY,OAAO,W;MACnB,WAAW,c;MACX, IAAI,KAAK,IAAT,C;QAAe,OAAO,mB;MACtB,IAAI,MAAK,CAAT,C;QAAY,OAAO,OAAO,sBAAK,OAAO,C AAP,IAAL,CAAP,C;MACnB,WAAW,iBAAiB,CAAjB,C;MACX,iBAAc,OAAO,CAAP,IAAd,UAA6B,IAA7B,U; QACI,IAAK,WAAI,sBAAK,KAAL,CAAJ,C;MACT,OAAO,I;K;IAGX,mC;MpBp4EI,IAAI,EoB84EI,KAAK,CpB 94ET,CAAJ,C;QACI,coB64Ec,sD;QpB54Ed,MAAM,gCAAyB,OAAQ,WAAjC,C;OoB64EV,IAAI,MAAK,CAAT, C;QAAY,OAAO,W;MACnB,WAAW,c;MACX,IAAI,KAAK,IAAT,C;QAAe,OAAO,mB;MACtB,IAAI,MAAK,C AAT,C;QAAY,OAAO,OAAO,sBAAK,OAAO,CAAP,IAAL,CAAP,C;MACnB,WAAW,iBAAkB,CAAlB,C;MAC X,iBAAc,OAAO,CAAP,IAAd,UAA6B,IAA7B,U;QACI,IAAK,WAAI,sBAAK,KAAL,CAAJ,C;MACT,OAAO,I;K ;mGAGX,yB;MAAA,4C;MAAA,gD;MAs2CI,8D;MAt2CJ,uC;QASI,iBA61CgB,cAAR,iBAAQ,CA71ChB,WAA+ B,CAA/B,U;UACI,IAAI,CAAC,UAAU,sBAAK,KAAL,CAAV,CAAL,C;YACI,OAAO,gBAAK,QAAQ,CAAR,IA AL,C;;QAGf,OAAO,iB;O;KAdX,C;mGAiBA,yB;MAAA,4C;MAAA,gD;MA61CI,8D;MA71CJ,uC;QASI,iBAo1C gB,cAAR,iBAAQ,CAp1ChB,WAA+B,CAA/B,U;UACI,IAAI,CAAC,UAAU,sBAAK,KAAL,CAAV,CAAL,C;YA CI,OAAO,gBAAK,QAAQ,CAAR,IAAL,C;;QAGf,OAAO,iB;O;KAdX,C;mGAiBA,yB;MAAA,4C;MAAA,gD;MA o1CI,8D;MAp1CJ,uC;QASI,iBA20CgB,cAAR,iBAAQ,CA30ChB,WAA+B,CAA/B,U;UACI,IAAI,CAAC,UAAU, sBAAK,KAAL,CAAV,CAAL,C;YACI,OAAO,gBAAK,QAAQ,CAAR,IAAL,C;;QAGf,OAAO,iB;O;KAdX,C;mG AiBA,yB;MAAA,4C;MAAA,gD;MA20CI,8D;MA30CJ,uC;QASI,iBAk0CgB,cAAR,iBAAQ,CAl0ChB,WAA+B,C AA/B,U;UACI,IAAI,CAAC,UAAU,sBAAK,KAAL,CAAV,CAAL,C;YACI,OAAO,gBAAK,QAAQ,CAAR,IAAL, C;;QAGf,OAAO,iB;O;KAdX,C;2FAiBA,yB;MAAA,+D;MAAA,uC;QAUiB,Q;QADb,WAAW,gB;QACE,2B;QA Ab,OAAa,cAAb,C;UAAa,sB;UACT,IAAI,CAAC,UAAU,IAAV,CAAL,C;YACI,K;UACJ,IAAK,WAAI,IAAJ,C;;Q AET,OAAO,I;O;KAfX,C;2FAkBA,yB;MAAA,+D;MAAA,uC;QAUiB,Q;QADb,WAAW,gB;QACE,2B;QAAb,OA Aa,cAAb,C;UAAa,sB;UACT,IAAI,CAAC,UAAU,IAAV,CAAL,C;YACI,K;UACJ,IAAK,WAAI,IAAJ,C;;QAET,O AAO,I;O;KAfX,C;2FAkBA,yB;MAAA,+D;MAAA,uC;QAUiB,Q;QADb,WAAW,gB;QACE,2B;QAAb,OAAa,cA Ab,C;UAAa,sB;UACT,IAAI,CAAC,UAAU,IAAV,CAAL,C;YACI,K;UACJ,IAAK,WAAI,IAAJ,C;;QAET,OAAO, I;O;KAfX,C;2FAkBA,yB;MAAA,+D;MAAA,uC;QAUiB,Q;QADb,WAAW,gB;QACE,2B;QAAb,OAAa,cAAb,C; UAAa,sB;UACT,IAAI,CAAC,UAAU,IAAV,CAAL,C;YACI,K;UACJ,IAAK,WAAI,IAAJ,C;;QAET,OAAO,I;O;K AfX,C;uFAkBA,yB;MAAA,kD;MAAA,4B;QAOY,QAAR,iBAAQ,C;O;KAPZ,C;uFAUA,yB;MAAA,kD;MAAA,4 B;QAOY,QAAR,iBAAQ,C;O;KAPZ,C;uFAUA,yB;MAAA,kD;MAAA,4B;QAOY,QAAR,iBAAQ,C;O;KAPZ,C;u

FAUA,yB;MAAA,kD;MAAA,4B;QAOY,QAAR,iBAAQ,C;O;KAPZ,C;uFAUA,yB;MAAA,kD;MAAA,gD;QAaY, QAAR,iBAAQ,EAAQ,SAAR,EAAmB,OAAnB,C;O;KAbZ,C;uFAgBA,yB;MAAA,kD;MAAA,gD;QAaY,QAAR,i BAAQ,EAAQ,SAAR,EAAmB,OAAnB,C;O;KAbZ,C;uFAgBA,yB;MAAA,kD;MAAA,gD;QAaY,QAAR,iBAAQ, EAAQ,SAAR,EAAmB,OAAnB,C;O;KAbZ,C;sFAgBA,yB;MAAA,kD;MAAA,gD;QAaY,QAAR,iBAAQ,EAAQ,S AAR,EAAmB,OAAnB,C;O;KAbZ,C;IAgBA,gC;MAMI,IAAI,mBAAJ,C;QAAe,OAAO,W;MACtB,WAAW,0B;M ACN,WAAL,IAAK,C;MACL,OAAO,I;K;IAGX,gC;MAMI,IAAI,mBAAJ,C;QAAe,OAAO,W;MACtB,WAAW,0B ;MACN,WAAL,IAAK,C;MACL,OAAO,I;K;IAGX,gC;MAMI,IAAI,mBAAJ,C;QAAe,OAAO,W;MACtB,WAAW, 0B;MACN,WAAL,IAAK,C;MACL,OAAO,I;K;IAGX,gC;MAMI,IAAI,mBAAJ,C;QAAe,OAAO,W;MACtB,WAA W,0B;MACN,WAAL,IAAK,C;MACL,OAAO,I;K;kGAGX,yB;MAAA,8D;MAAA,uC;MAAA,4B;QAOI,OAAO,m BAAkB,cAAR,iBAAQ,CAAlB,C;O;KAPX,C;kGAUA,yB;MAAA,8D;MAAA,yC;MAAA,4B;QAOI,OAAO,oBAA mB,cAAR,iBAAQ,CAAnB,C;O;KAPX,C;mGAUA,yB;MAAA,8D;MAAA,yC;MAAA,4B;QAOI,OAAO,oBAAm B,cAAR,iBAAQ,CAAnB,C;O;KAPX,C;mGAUA,yB;MAAA,8D;MAAA,2C;MAAA,4B;QAOI,OAAO,qBAAoB,c AAR,iBAAQ,CAApB,C;O;KAPX,C;IAUA,+B;MAMI,sBAAQ,4BAAR,C;K;IAGJ,+B;MAMI,sBAAQ,4BAAR,C; K;IAGJ,+B;MAMI,sBAAQ,4BAAR,C;K;IAGJ,+B;MAMI,sBAAQ,4BAAR,C;K;IAGJ,uC;MAQI,aA8+BgB,gBAA R,iBAAQ,CA9+BhB,OAA2B,CAA3B,M;QACI,QAAQ,MAAO,iBAAQ,IAAI,CAAJ,IAAR,C;QACf,WAAW,sBA AK,CAAL,C;QACX,sBAAK,CAAL,EAAU,sBAAK,CAAL,CAAV,C;QACA,sBAAK,CAAL,EAAU,IAAV,C;;K;I AIR,uC;MAQI,aAs+BgB,gBAAR,iBAAQ,CAt+BhB,OAA2B,CAA3B,M;QACI,QAAQ,MAAO,iBAAQ,IAAI,CA AJ,IAAR,C;QACf,WAAW,sBAAK,CAAL,C;QACX,sBAAK,CAAL,EAAU,sBAAK,CAAL,CAAV,C;QACA,sBA AK,CAAL,EAAU,IAAV,C;;K;IAIR,uC;MAQI,aA89BgB,gBAAR,iBAAQ,CA99BhB,OAA2B,CAA3B,M;QACI,Q AAQ,MAAO,iBAAQ,IAAI,CAAJ,IAAR,C;QACf,WAAW,sBAAK,CAAL,C;QACX,sBAAK,CAAL,EAAU,sBAA K,CAAL,CAAV,C;QACA,sBAAK,CAAL,EAAU,IAAV,C;;K;IAIR,uC;MAQI,aAs9BgB,gBAAR,iBAAQ,CAt9Bh B,OAA2B,CAA3B,M;QACI,QAAQ,MAAO,iBAAQ,IAAI,CAAJ,IAAR,C;QACf,WAAW,sBAAK,CAAL,C;QAC X,sBAAK,CAAL,EAAU,sBAAK,CAAL,CAAV,C;QACA,sBAAK,CAAL,EAAU,IAAV,C;;K;IAIR,sC;MAMI,IA AI,iBAAO,CAAX,C;QACI,iB;QApSI,UAAR,iBAAQ,C;Q;IAySZ,sC;MAMI,IAAI,iBAAO,CAAX,C;QACI,iB;QA tSI,UAAR,iBAAQ,C;Q;IA2SZ,sC;MAMI,IAAI,iBAAO,CAAX,C;QACI,iB;QAxSI,UAAR,iBAAQ,C;Q;IA6SZ,sC; MAMI,IAAI,iBAAO,CAAX,C;QACI,iB;QA1SI,UAAR,iBAAQ,C;Q;IA+SZ,6B;MAMoB,kBA+nBT,cAAU,iBnBt 6EO,QmBs6EjB,C;MA/nBiB,mB;MAAxB,OAAiC,SjB/0F1B,WiB+0F0B,C;K;IAGrC,8B;MAMoB,kBAkoBT,eAA mB,UAAR,iBAAQ,CAAnB,C;MAloBiB,mB;MAAxB,OAAiC,SjBx1F1B,WiBw1F0B,C;K;IAGrC,8B;MAMoB,kB AqoBT,eAAW,iBnBl9EM,QmBk9EjB,C;MAroBiB,mB;MAAxB,OAAiC,UjBj2F1B,WiBi2F0B,C;K;IAGrC,8B;M AMoB,kBAwoBT,gBAAY,iBnBp9EK,QmBo9EjB,C;MAxoBiB,mB;MAAxB,OAAiC,UjB12F1B,WiB02F0B,C;K; IAGrC,kC;MAMI,IAAI,mBAAJ,C;QAAe,OAAO,S;MACD,kBA0lBd,cA1lBA,SA0lBU,QnBt6EO,QmBs6EjB,C;M A1lBsB,mB;MAA7B,OjBp3FO,W;K;IiBu3FX,kC;MAMI,IAAI,mBAAJ,C;QAAe,OAAO,S;MACD,kBA4lBd,eAA mB,UA5lBnB,SA4lBW,QAAQ,CAAnB,C;MA5lBsB,mB;MAA7B,OjB93FO,W;K;IiBi4FX,kC;MAMI,IAAI,mBA AJ,C;QAAe,OAAO,S;MACD,kBA8lBd,eA9lBA,SA8lBW,QnBl9EM,QmBk9EjB,C;MA9lBsB,mB;MAA7B,OjBx 4FO,W;K;IiB24FX,mC;MAMI,IAAI,mBAAJ,C;QAAe,OAAO,S;MACD,kBAgmBd,gBAhmBA,SAgmBY,QnBp9 EK,QmBo9EjB,C;MAhmBsB,mB;MAA7B,OjBl5FO,W;K;IiBq5FX,4C;MAMI,IAAI,mBAAJ,C;QAAe,OAAO,S; MACD,kBAkjBd,cAljBA,SAkjBU,QnBt6EO,QmBs6EjB,C;MAljBsB,8B;MAA7B,OjB55FO,W;K;IiB+5FX,4C;M AMI,IAAI,mBAAJ,C;QAAe,OAAO,S;MACD,kBAojBd,eAAmB,UApjBnB,SAojBW,QAAQ,CAAnB,C;MApjBsB ,8B;MAA7B,OjBt6FO,W;K;IiBy6FX,4C;MAMI,IAAI,mBAAJ,C;QAAe,OAAO,S;MACD,kBAsjBd,eAtjBA,SAsj BW,QnBl9EM,QmBk9EjB,C;MAtjBsB,8B;MAA7B,OjBh7FO,W;K;IiBm7FX,6C;MAMI,IAAI,mBAAJ,C;QAAe, OAAO,S;MACD,kBAwjBd,gBAxjBA,SAwjBY,QnBp9EK,QmBo9EjB,C;MAxjBsB,8B;MAA7B,OjB17FO,W;K;Ii B67FX,uC;MAQoB,kBAygBT,cAAU,iBnBt6EO,QmBs6EjB,C;MAzgBiB,mB;MAAxB,OAAiC,YjBr8F1B,WiBq8 F0B,C;K;IAGrC,wC;MAQoB,kBA0gBT,eAAmB,UAAR,iBAAQ,CAAnB,C;MA1gBiB,mB;MAAxB,OAAiC,YjBh 9F1B,WiBg9F0B,C;K;IAGrC,wC;MAQoB,kBA2gBT,eAAW,iBnBl9EM,QmBk9EjB,C;MA3gBiB,mB;MAAxB,O AAiC,YjB39F1B,WiB29F0B,C;K;IAGrC,wC;MAQoB,kBA4gBT,gBAAY,iBnBp9EK,QmBo9EjB,C;MA5gBiB,m B;MAAxB,OAAiC,YjBt+F1B,WiBs+F0B,C;K;4FAGrC,qB;MAQI,OAAO,iB;K;0FAGX,qB;MAQI,OAAO,iB;K;4 FA+BX,qB;MAQI,OAAO,iB;K;8FAGX,qB;MAQI,OAAO,iB;K;8FAGX,yB;MAAA,yC;MAAA,4B;QAQI,OAAO, oBAAW,SAAX,C;O;KARX,C;4FAWA,yB;MAAA,uC;MAAA,4B;QAQI,OAAO,mBAAU,SAAV,C;O;KARX,C;8

FAWA,yB;MAAA,yC;MAAA,4B;QAQI,OAAO,oBAAW,SAAX,C;O;KARX,C;gGAWA,yB;MAAA,2C;MAAA,4 B;QAQI,OAAO,qBAAY,SAAZ,C;O;KARX,C;IAWA,2C;MASI,OAAY,gBAAL,SAAK,EAAc,KAAd,C;K;IAGhB ,2C;MASI,OAAY,gBAAL,SAAK,EAAc,KAAd,C;K;IAGhB,2C;MASI,OAAY,gBAAL,SAAK,EAAc,KAAd,C;K;I AGhB,2C;MASI,OAAY,gBAAL,SAAK,EAAc,KAAd,C;K;IAGhB,2C;MAOI,OAAqB,cAAd,4CAAc,EAAc,oCAA d,C;K;IAGzB,2C;MAOI,OAAqB,cAAd,4CAAc,EAAc,oCAAd,C;K;IAGzB,2C;MAOI,OAAqB,cAAd,4CAAc,EA Ac,oCAAd,C;K;IAGzB,2C;MAOI,OAAqB,cAAd,4CAAc,EAAc,oCAAd,C;K;IAGzB,sC;MAQI,OAAY,kBAAL,S AAK,C;K;IAGhB,sC;MAQI,OAAY,kBAAL,SAAK,C;K;IAGhB,sC;MAQI,OAAY,kBAAL,SAAK,C;K;IAGhB,sC ;MAQI,OAAY,kBAAL,SAAK,C;K;IAGhB,sC;MAMI,OAAqB,gBAAd,4CAAc,C;K;IAGzB,sC;MAMI,OAAqB,g BAAd,4CAAc,C;K;IAGzB,sC;MAMI,OAAqB,gBAAd,4CAAc,C;K;IAGzB,sC;MAMI,OAAqB,gBAAd,4CAAc,C; K;IAGzB,sC;MAUI,OAAY,kBAAL,SAAK,C;K;IAGhB,sC;MAUI,OAAY,kBAAL,SAAK,C;K;IAGhB,sC;MAUI, OAAY,kBAAL,SAAK,C;K;IAGhB,sC;MAUI,OAAY,kBAAL,SAAK,C;K;IAGhB,sC;MAQW,Q;MAAP,OAAO,s DAAmB,IAAnB,EAAyB,GAAzB,EAA8B,GAA9B,2BAAsC,M;K;IAGjD,sC;MAQW,Q;MAAP,OAAO,sDAAmB, IAAnB,EAAyB,GAAzB,EAA8B,GAA9B,2BAAsC,M;K;IAGjD,sC;MAQW,Q;MAAP,OAAO,sDAAmB,IAAnB,E AAyB,GAAzB,EAA8B,GAA9B,2BAAsC,M;K;IAGjD,sC;MAQW,Q;MAAP,OAAO,sDAAmB,IAAnB,EAAyB,G AAzB,EAA8B,GAA9B,2BAAsC,M;K;sFAGjD,yB;MnBl/EA,8C;MmBk/EA,kF;QAmB6D,iC;UAAA,oBAAyB,C; QAAG,0B;UAAA,aAAkB,C;QAAG,wB;UAAA,WAAgB,c;QnBj/E1H,UmBk/EA,iBnBl/EA,EmBk/EiB,WAAY,Q nBl/E7B,EmBk/EsC,iBnBl/EtC,EmBk/EyD,UnBl/EzD,EmBk/EqE,QnBl/ErE,C;QmBm/EA,OAAO,W;O;KArBX,C ;wFAwBA,yB;MnBl/EA,8C;MmBk/EA,kF;QAmB+D,iC;UAAA,oBAAyB,C;QAAG,0B;UAAA,aAAkB,C;QAAG, wB;UAAA,WAAgB,c;QnBj/E5H,UmBk/EA,iBnBl/EA,EmBk/EiB,WAAY,QnBl/E7B,EmBk/EsC,iBnBl/EtC,EmB k/EyD,UnBl/EzD,EmBk/EqE,QnBl/ErE,C;QmBm/EA,OAAO,W;O;KArBX,C;wFAwBA,yB;MnBllFA,8C;MmBkl FA,kF;QAmB+D,iC;UAAA,oBAAyB,C;QAAG,0B;UAAA,aAAkB,C;QAAG,wB;UAAA,WAAgB,c;QnBjlF5H,U mBklFA,iBnBllFA,EmBklFiB,WAAY,QnBllF7B,EmBklFsC,iBnBllFtC,EmBklFyD,UnBllFzD,EmBklFqE,QnBllFr E,C;QmBmlFA,OAAO,W;O;KArBX,C;wFAwBA,yB;MnBllFA,8C;MmBklFA,kF;QAmBiE,iC;UAAA,oBAAyB,C ;QAAG,0B;UAAA,aAAkB,C;QAAG,wB;UAAA,WAAgB,c;QnBjlF9H,UmBklFA,iBnBllFA,EmBklFiB,WAAY,Q nBllF7B,EmBklFsC,iBnBllFtC,EmBklFyD,UnBllFzD,EmBklFqE,QnBllFrE,C;QmBmlFA,OAAO,W;O;KArBX,C; kFAwBA,yB;MAAA,uC;MAAA,4B;QASI,OAAO,mBAAU,iBnBt6EO,QmBs6EjB,C;O;KATX,C;oFAYA,yB;MA AA,gD;MAAA,yC;MAAA,4B;QASI,OAAO,oBAAmB,OAAR,iBAAQ,CAAnB,C;O;KATX,C;oFAYA,yB;MAAA ,yC;MAAA,4B;QASI,OAAO,oBAAW,iBnBl9EM,QmBk9EjB,C;O;KATX,C;oFAYA,yB;MAAA,2C;MAAA,4B;Q ASI,OAAO,qBAAY,iBnBp9EK,QmBo9EjB,C;O;KATX,C;oFAYA,yB;MAAA,gD;MAAA,uC;MAAA,qC;QAWI, OAAO,mBAAkB,OAAR,iBAAQ,EAAO,OAAP,CAAlB,C;O;KAXX,C;oFAcA,yB;MAAA,gD;MAAA,yC;MAAA, qC;QAWI,OAAO,oBAAmB,OAAR,iBAAQ,EAAO,OAAP,CAAnB,C;O;KAXX,C;oFAcA,yB;MAAA,+C;MAAA, yC;MAAA,qC;QAWI,OAAO,oBAAmB,OAAR,iBAAQ,EAAO,OAAP,CAAnB,C;O;KAXX,C;oFAcA,yB;MAAA, gD;MAAA,2C;MAAA,qC;QAWI,OAAO,qBAAoB,OAAR,iBAAQ,EAAO,OAAP,CAApB,C;O;KAXX,C;4FAcA, yB;MAAA,0D;MAAA,uC;MAAA,gD;QAaI,OAAO,mBAAkB,YAAR,iBAAQ,EAAY,SAAZ,EAAuB,OAAvB,CA AlB,C;O;KAbX,C;8FAgBA,yB;MAAA,0D;MAAA,yC;MAAA,gD;QAaI,OAAO,oBAAmB,YAAR,iBAAQ,EAAY ,SAAZ,EAAuB,OAAvB,CAAnB,C;O;KAbX,C;8FAgBA,yB;MAAA,0D;MAAA,yC;MAAA,gD;QAaI,OAAO,oBA AmB,YAAR,iBAAQ,EAAY,SAAZ,EAAuB,OAAvB,CAAnB,C;O;KAbX,C;6FAgBA,yB;MAAA,0D;MAAA,2C; MAAA,gD;QAaI,OAAO,qBAAoB,YAAR,iBAAQ,EAAY,SAAZ,EAAuB,OAAvB,CAApB,C;O;KAbX,C;IAgBA,s D;MAWyC,yB;QAAA,YAAiB,C;MAAG,uB;QAAA,UAAe,c;MAChE,OAAR,iBAAQ,EAAK,O9BvgHoB,K8Bug HzB,EAAsB,SAAtB,EAAiC,OAAjC,C;K;IAGZ,wD;MAW2C,yB;QAAA,YAAiB,C;MAAG,uB;QAAA,UAAe,c;M AClE,OAAR,iBAAQ,EAAK,Of3gHsB,Ke2gH3B,EAAuB,SAAvB,EAAkC,OAAlC,C;K;IAGZ,wD;MAW2C,yB;Q AAA,YAAiB,C;MAAG,uB;QAAA,UAAe,c;MAClE,OAAR,iBAAQ,EAAK,O/BjkHsB,K+BikH3B,EAAuB,SAAv B,EAAkC,OAAlC,C;K;IAGZ,wD;MAW6C,yB;QAAA,YAAiB,C;MAAG,uB;QAAA,UAAe,c;MACpE,OAAR,iBA AQ,EAAK,O7BrkHwB,K6BqkH7B,EAAwB,SAAxB,EAAmC,OAAnC,C;K;8FASR,yB;MAAA,0D;MAAA,4B;Q AAQ,OAAQ,YAAR,iBAAQ,C;O;KAAhB,C;8FAQA,yB;MAAA,0D;MAAA,4B;QAAQ,OAAQ,YAAR,iBAAQ,C; O;KAAhB,C;+FAQA,yB;MAAA,0D;MAAA,4B;QAAQ,OAAQ,YAAR,iBAAQ,C;O;KAAhB,C;+FAQA,yB;MAA A,0D;MAAA,4B;QAAQ,OAAQ,YAAR,iBAAQ,C;O;KAAhB,C;kGAQA,yB;MAAA,8D;MAAA,4B;QAAQ,OAA Q,cAAR,iBAAQ,C;O;KAAhB,C;kGAQA,yB;MAAA,8D;MAAA,4B;QAAQ,OAAQ,cAAR,iBAAQ,C;O;KAAhB,

C;mGAQA,yB;MAAA,8D;MAAA,4B;QAAQ,OAAQ,cAAR,iBAAQ,C;O;KAAhB,C;mGAQA,yB;MAAA,8D;MA AA,4B;QAAQ,OAAQ,cAAR,iBAAQ,C;O;KAAhB,C;iFAEJ,yB;MAAA,uC;MnBjmEA,iD;MmBimEA,qC;QAOqB ,4B;QAAA,gBAAU,O9B9nHM,K;Q8B8nHjC,OAAO,mBnBnmEA,2BAxIK,gBAAW,SAAX,EAwIL,CmBmmEA, C;O;KAPX,C;iFAUA,yB;MAAA,yC;MnBnmEA,iD;MmBmmEA,qC;QAOI,OAAO,oBnBrmEA,qBmBqmEW,iBn BrmEX,EAxIK,mBmB6uEgB,Of7nHO,KJg5CvB,CAwIL,CmBqmEA,C;O;KAPX,C;iFAUA,yB;MAAA,yC;MnBr oEA,iD;MmBqoEA,qC;QAOsB,4B;QAAA,gBAAU,O/B9qHO,K;Q+B8qHnC,OAAO,oBnBvoEA,2BAxIK,eAAY, SAAZ,EAwIL,CmBuoEA,C;O;KAPX,C;iFAUA,yB;MAAA,2C;MnBvoEA,iD;MmBuoEA,qC;QAOuB,4B;QAAA, gBAAU,O7B7qHQ,K;Q6B6qHrC,OAAO,qBnBzoEA,2BAxIK,gBAAa,SAAb,EAwIL,CmByoEA,C;O;KAPX,C;IA UA,sC;MAQoB,UAAiB,M;MAFjC,YAAY,c;MACZ,aAAqB,UAAR,iBAAQ,EAAO,iBAAO,QAAS,KAAhB,IAAP ,C;MACL,0B;MAAhB,OAAgB,cAAhB,C;QAAgB,yB;QAAU,OAAO,cAAP,EAAO,sBAAP,YAAkB,O9BvqHX,K ;;M8BwqHjC,OAAO,cAAU,MAAV,C;K;IAGX,sC;MAQoB,UAAiB,M;MAFjC,YAAY,c;MACZ,aAAqB,UAAR,i BAAQ,EAAO,iBAAO,QAAS,KAAhB,IAAP,C;MACL,0B;MAAhB,OAAgB,cAAhB,C;QAAgB,yB;QAAU,OAAO ,cAAP,EAAO,sBAAP,YAAkB,OfxqHT,K;;MeyqHnC,OAAO,eAAW,MAAX,C;K;IAGX,sC;MAQoB,UAAiB,M; MAFjC,YAAY,c;MACZ,aAAqB,UAAR,iBAAQ,EAAO,iBAAO,QAAS,KAAhB,IAAP,C;MACL,0B;MAAhB,OA AgB,cAAhB,C;QAAgB,yB;QAAU,OAAO,cAAP,EAAO,sBAAP,YAAkB,O/B3tHT,K;;M+B4tHnC,OAAO,eAAW ,MAAX,C;K;IAGX,sC;MAQoB,UAAiB,M;MAFjC,YAAY,c;MACZ,aAAqB,UAAR,iBAAQ,EAAO,iBAAO,QAA S,KAAhB,IAAP,C;MACL,0B;MAAhB,OAAgB,cAAhB,C;QAAgB,yB;QAAU,OAAO,cAAP,EAAO,sBAAP,YAA kB,O7B5tHP,K;;M6B6tHrC,OAAO,gBAAY,MAAZ,C;K;iFAGX,yB;MAAA,uC;MnBzrEA,iD;MmByrEA,sC;QA OI,OAAO,mBnB3rEA,qBmB2rEU,iBnB3rEV,EmB2rEoB,QAAS,QnB3rE7B,CmB2rEA,C;O;KAPX,C;iFAUA,yB; MAAA,yC;MnB3rEA,iD;MmB2rEA,sC;QAOI,OAAO,oBnB7rEA,qBmB6rEW,iBnB7rEX,EmB6rEqB,QAAS,QnB 7rE9B,CmB6rEA,C;O;KAPX,C;iFAUA,yB;MAAA,yC;MnB7tEA,iD;MmB6tEA,sC;QAOI,OAAO,oBnB/tEA,qBm B+tEW,iBnB/tEX,EmB+tEqB,QAAS,QnB/tE9B,CmB+tEA,C;O;KAPX,C;iFAUA,yB;MAAA,2C;MnB/tEA,iD;M mB+tEA,sC;QAOI,OAAO,qBnBjuEA,qBmBiuEY,iBnBjuEZ,EmBiuEsB,QAAS,QnBjuE/B,CmBiuEA,C;O;KAPX, C;IAUA,2B;MAQI,IAAI,iBAAO,CAAX,C;QAAc,YAAU,SAAV,EAAgB,CAAhB,EAAmB,cAAnB,C;K;IAGlB,2 B;MAQI,IAAI,iBAAO,CAAX,C;QAAc,YAAU,SAAV,EAAgB,CAAhB,EAAmB,cAAnB,C;K;IAGlB,2B;MAQI,I AAI,iBAAO,CAAX,C;QAAc,YAAU,SAAV,EAAgB,CAAhB,EAAmB,cAAnB,C;K;IAGlB,2B;MAQI,IAAI,iBAA O,CAAX,C;QAAc,YAAU,SAAV,EAAgB,CAAhB,EAAmB,cAAnB,C;K;IAGlB,+C;MAa0B,yB;QAAA,YAAiB,C ;MAAG,uB;QAAA,UAAe,c;MACzD,oCAAa,2BAAkB,SAAlB,EAA6B,OAA7B,EAAsC,cAAtC,C;MACb,YAAU, SAAV,EAAgB,SAAhB,EAA2B,OAA3B,C;K;IAGJ,+C;MAa2B,yB;QAAA,YAAiB,C;MAAG,uB;QAAA,UAAe,c; MAC1D,oCAAa,2BAAkB,SAAlB,EAA6B,OAA7B,EAAsC,cAAtC,C;MACb,YAAU,SAAV,EAAgB,SAAhB,EA A2B,OAA3B,C;K;IAGJ,+C;MAa2B,yB;QAAA,YAAiB,C;MAAG,uB;QAAA,UAAe,c;MAC1D,oCAAa,2BAAkB, SAAlB,EAA6B,OAA7B,EAAsC,cAAtC,C;MACb,YAAU,SAAV,EAAgB,SAAhB,EAA2B,OAA3B,C;K;IAGJ,+C; MAa4B,yB;QAAA,YAAiB,C;MAAG,uB;QAAA,UAAe,c;MAC3D,oCAAa,2BAAkB,SAAlB,EAA6B,OAA7B,EA AsC,cAAtC,C;MACb,YAAU,SAAV,EAAgB,SAAhB,EAA2B,OAA3B,C;K;IAGJ,0D;MAaI,kBAAK,SAAL,EAAg B,OAAhB,C;MAh8CQ,WAAR,iBAAQ,EAi8CA,SAj8CA,EAi8CW,OAj8CX,C;K;IAo8CZ,0D;MAaI,kBAAK,SA AL,EAAgB,OAAhB,C;MAj8CQ,WAAR,iBAAQ,EAk8CA,SAl8CA,EAk8CW,OAl8CX,C;K;IAq8CZ,0D;MAaI,k BAAK,SAAL,EAAgB,OAAhB,C;MAl8CQ,UAAR,iBAAQ,EAm8CA,SAn8CA,EAm8CW,OAn8CX,C;K;IAs8CZ, 0D;MAaI,kBAAK,SAAL,EAAgB,OAAhB,C;MAn8CQ,WAAR,iBAAQ,EAo8CA,SAp8CA,EAo8CW,OAp8CX,C; K;8FAu8CZ,qB;MAQI,OAAO,iBnBrhGiB,Q;K;4FmBwhG5B,qB;MAQI,OAAO,iBnB5gGiB,Q;K;8FmB+gG5B,y B;MAAA,gD;MAAA,4B;QAQI,OAAe,OAAR,iBAAQ,C;O;KARnB,C;gGAWA,qB;MAQI,OAAO,iBnB5iGiB,Q; K;ImBqjGL,gD;MAAA,wB;QAAW,qCAAK,KAAL,C;O;K;IANlC,iC;MAMI,OAAO,iBAAM,cAAN,EAAY,8BA AZ,C;K;IASY,kD;MAAA,wB;QAAW,qCAAK,KAAL,C;O;K;IANlC,mC;MAMI,OAAO,iBAAM,cAAN,EAAY,g CAAZ,C;K;IASY,kD;MAAA,wB;QAAW,qCAAK,KAAL,C;O;K;IANlC,mC;MAMI,OAAO,iBAAM,cAAN,EAA Y,gCAAZ,C;K;IASY,kD;MAAA,wB;QAAW,qCAAK,KAAL,C;O;K;IANlC,mC;MAMI,OAAO,iBAAM,cAAN,E AAY,gCAAZ,C;K;IASiB,gD;MAAA,wB;QAAW,yBAAK,KAAL,C;O;K;IANvC,iC;MAMI,OJ/nIO,eAAW,+BI+nI A,gBJ/nIA,GAAgB,kBI+nIV,8BJ/nIU,CAAhB,CAAX,C;K;gGIkoIX,yB;MAAA,yC;MAAA,4B;QAQI,OAAO,oB AAW,SnB9mGM,QmB8mGjB,C;O;KARX,C;IAiB2B,8C;MAAA,wB;QAAW,wBAAK,KAAL,C;O;K;IANtC,gC; MAMI,OHnpIO,cAAU,gCGmpIA,gBHnpIA,GAAe,iBGmpIT,6BHnpIS,CAAf,CAAV,C;K;8FGspIX,yB;MAAA,u

C;MAAA,4B;QAQI,OAAO,mBAAU,SnB9mGO,QmB8mGjB,C;O;KARX,C;IAiB4B,gD;MAAA,wB;QAAW,yBA AK,KAAL,C;O;K;IANvC,iC;MAMI,OFvqIO,eAAW,kBEuqIA,gBFvqIA,EAAgB,kBEuqIV,8BFvqIU,CAAhB,CA AX,C;K;gGE0qIX,yB;MAAA,gD;MAAA,yC;MAAA,4B;QAQI,OAAO,oBAAgB,OAAL,SAAK,CAAhB,C;O;KA RX,C;IAiB6B,kD;MAAA,wB;QAAW,0BAAK,KAAL,C;O;K;IANxC,kC;MAMI,OD3rIO,gBAAY,gCC2rIA,gBD3 rIA,GAAiB,mBC2rIX,+BD3rIW,CAAjB,CAAZ,C;K;kGC8rIX,yB;MAAA,2C;MAAA,4B;QAQI,OAAO,qBAAY,S nBhqGK,QmBgqGjB,C;O;KARX,C;mGAWA,yB;MAAA,0D;MAAA,yD;MAAA,uE;MAAA,2C;QAcI,aAAa,mBA AyC,cAAlB,YAAY,cAAZ,CAAkB,EAAc,EAAd,CAAzC,C;QAsEG,Q;QAAA,2B;QAAhB,OAAgB,cAAhB,C;UA AgB,yB;UArEO,MAsEP,aAAI,OAAJ,EAtEe,aAsEF,CAAc,OAAd,CAAb,C;;QAtEhB,OAAuB,M;O;KAf3B,C;mG AkBA,yB;MAAA,0D;MAAA,yD;MAAA,uE;MAAA,2C;QAcI,aAAa,mBAA0C,cAAlB,YAAY,cAAZ,CAAkB,EA Ac,EAAd,CAA1C,C;QAsEG,Q;QAAA,2B;QAAhB,OAAgB,cAAhB,C;UAAgB,yB;UArEO,MAsEP,aAAI,OAAJ, EAtEe,aAsEF,CAAc,OAAd,CAAb,C;;QAtEhB,OAAuB,M;O;KAf3B,C;kGAkBA,yB;MAAA,0D;MAAA,yD;MA AA,uE;MAAA,2C;QAcI,aAAa,mBAA0C,cAAlB,YAAY,cAAZ,CAAkB,EAAc,EAAd,CAA1C,C;QAsEG,Q;QAA A,2B;QAAhB,OAAgB,cAAhB,C;UAAgB,yB;UArEO,MAsEP,aAAI,OAAJ,EAtEe,aAsEF,CAAc,OAAd,CAAb,C;; QAtEhB,OAAuB,M;O;KAf3B,C;mGAkBA,yB;MAAA,0D;MAAA,yD;MAAA,uE;MAAA,2C;QAcI,aAAa,mBAA 2C,cAAlB,YAAY,cAAZ,CAAkB,EAAc,EAAd,CAA3C,C;QAsEG,Q;QAAA,2B;QAAhB,OAAgB,cAAhB,C;UAA gB,yB;UArEO,MAsEP,aAAI,OAAJ,EAtEe,aAsEF,CAAc,OAAd,CAAb,C;;QAtEhB,OAAuB,M;O;KAf3B,C;uGAk BA,iD;MAYoB,Q;MAAA,2B;MAAhB,OAAgB,cAAhB,C;QAAgB,yB;QACZ,WAAY,aAAI,OAAJ,EAAa,cAAc,O AAd,CAAb,C;;MAEhB,OAAO,W;K;uGAGX,iD;MAYoB,Q;MAAA,2B;MAAhB,OAAgB,cAAhB,C;QAAgB,yB; QACZ,WAAY,aAAI,OAAJ,EAAa,cAAc,OAAd,CAAb,C;;MAEhB,OAAO,W;K;uGAGX,iD;MAYoB,Q;MAAA,2 B;MAAhB,OAAgB,cAAhB,C;QAAgB,yB;QACZ,WAAY,aAAI,OAAJ,EAAa,cAAc,OAAd,CAAb,C;;MAEhB,OA AO,W;K;uGAGX,iD;MAYoB,Q;MAAA,2B;MAAhB,OAAgB,cAAhB,C;QAAgB,yB;QACZ,WAAY,aAAI,OAAJ, EAAa,cAAc,OAAd,CAAb,C;;MAEhB,OAAO,W;K;uFAGX,yB;MAAA,+D;MAoLA,gD;MApLA,uC;QASW,kBA AU,gB;QAkLD,Q;QAAA,2B;QAAhB,OAAgB,cAAhB,C;UAAgB,yB;UACZ,WAnL6B,SAmLlB,CAAU,OAAV,C ;UACC,OAAZ,WAAY,EAAO,IAAP,C;;QApLhB,OAsLO,W;O;KA/LX,C;uFAYA,yB;MAAA,+D;MAsLA,gD;M AtLA,uC;QASW,kBAAU,gB;QAoLD,Q;QAAA,2B;QAAhB,OAAgB,cAAhB,C;UAAgB,yB;UACZ,WArL6B,SAq LlB,CAAU,OAAV,C;UACC,OAAZ,WAAY,EAAO,IAAP,C;;QAtLhB,OAwLO,W;O;KAjMX,C;uFAYA,yB;MAA A,+D;MAwLA,gD;MAxLA,uC;QASW,kBAAU,gB;QAsLD,Q;QAAA,2B;QAAhB,OAAgB,cAAhB,C;UAAgB,yB; UACZ,WAvL6B,SAuLlB,CAAU,OAAV,C;UACC,OAAZ,WAAY,EAAO,IAAP,C;;QAxLhB,OA0LO,W;O;KAnM X,C;uFAYA,yB;MAAA,+D;MA0LA,gD;MA1LA,uC;QASW,kBAAU,gB;QAwLD,Q;QAAA,2B;QAAhB,OAAgB, cAAhB,C;UAAgB,yB;UACZ,WAzL6B,SAyLlB,CAAU,OAAV,C;UACC,OAAZ,WAAY,EAAO,IAAP,C;;QA1Lh B,OA4LO,W;O;KArMX,C;qGAYA,yB;MAAA,+D;MA4DA,gD;MA5DA,uC;QAYW,kBAAiB,gB;QA2DR,gB;Q ADhB,YAAY,C;QACI,2B;QAAhB,OAAgB,cAAhB,C;UAAgB,yB;UACZ,WA5DoC,SA4DzB,EAAU,cAAV,EAA U,sBAAV,WAAmB,OAAnB,C;UACC,OAAZ,WAAY,EAAO,IAAP,C;;QA7DhB,OA+DO,W;O;KA3EX,C;qGAe A,yB;MAAA,+D;MA+DA,gD;MA/DA,uC;QAYW,kBAAiB,gB;QA8DR,gB;QADhB,YAAY,C;QACI,2B;QAAhB, OAAgB,cAAhB,C;UAAgB,yB;UACZ,WA/DoC,SA+DzB,EAAU,cAAV,EAAU,sBAAV,WAAmB,OAAnB,C;UA CC,OAAZ,WAAY,EAAO,IAAP,C;;QAhEhB,OAkEO,W;O;KA9EX,C;qGAeA,yB;MAAA,+D;MAkEA,gD;MAlE A,uC;QAYW,kBAAiB,gB;QAiER,gB;QADhB,YAAY,C;QACI,2B;QAAhB,OAAgB,cAAhB,C;UAAgB,yB;UACZ ,WAlEoC,SAkEzB,EAAU,cAAV,EAAU,sBAAV,WAAmB,OAAnB,C;UACC,OAAZ,WAAY,EAAO,IAAP,C;;QA nEhB,OAqEO,W;O;KAjFX,C;qGAeA,yB;MAAA,+D;MAqEA,gD;MArEA,uC;QAYW,kBAAiB,gB;QAoER,gB;Q ADhB,YAAY,C;QACI,2B;QAAhB,OAAgB,cAAhB,C;UAAgB,yB;UACZ,WArEoC,SAqEzB,EAAU,cAAV,EAA U,sBAAV,WAAmB,OAAnB,C;UACC,OAAZ,WAAY,EAAO,IAAP,C;;QAtEhB,OAwEO,W;O;KApFX,C;yGAeA ,yB;MAAA,gD;MAAA,oD;QAWoB,UACS,M;QAFzB,YAAY,C;QACI,2B;QAAhB,OAAgB,cAAhB,C;UAAgB,y B;UACZ,WAAW,WAAU,cAAV,EAAU,sBAAV,WAAmB,OAAnB,C;UACC,OAAZ,WAAY,EAAO,IAAP,C;;QA EhB,OAAO,W;O;KAfX,C;yGAkBA,yB;MAAA,gD;MAAA,oD;QAWoB,UACS,M;QAFzB,YAAY,C;QACI,2B;Q AAhB,OAAgB,cAAhB,C;UAAgB,yB;UACZ,WAAW,WAAU,cAAV,EAAU,sBAAV,WAAmB,OAAnB,C;UACC, OAAZ,WAAY,EAAO,IAAP,C;;QAEhB,OAAO,W;O;KAfX,C;yGAkBA,yB;MAAA,gD;MAAA,oD;QAWoB,UA CS,M;QAFzB,YAAY,C;QACI,2B;QAAhB,OAAgB,cAAhB,C;UAAgB,yB;UACZ,WAAW,WAAU,cAAV,EAAU, sBAAV,WAAmB,OAAnB,C;UACC,OAAZ,WAAY,EAAO,IAAP,C;;QAEhB,OAAO,W;O;KAfX,C;yGAkBA,yB;

MAAA,gD;MAAA,oD;QAWoB,UACS,M;QAFzB,YAAY,C;QACI,2B;QAAhB,OAAgB,cAAhB,C;UAAgB,yB;U ACZ,WAAW,WAAU,cAAV,EAAU,sBAAV,WAAmB,OAAnB,C;UACC,OAAZ,WAAY,EAAO,IAAP,C;;QAEhB ,OAAO,W;O;KAfX,C;2FAkBA,yB;MAAA,gD;MAAA,oD;QAOoB,Q;QAAA,2B;QAAhB,OAAgB,cAAhB,C;UA AgB,yB;UACZ,WAAW,UAAU,OAAV,C;UACC,OAAZ,WAAY,EAAO,IAAP,C;;QAEhB,OAAO,W;O;KAXX,C; 2FAcA,yB;MAAA,gD;MAAA,oD;QAOoB,Q;QAAA,2B;QAAhB,OAAgB,cAAhB,C;UAAgB,yB;UACZ,WAAW, UAAU,OAAV,C;UACC,OAAZ,WAAY,EAAO,IAAP,C;;QAEhB,OAAO,W;O;KAXX,C;2FAcA,yB;MAAA,gD;M AAA,oD;QAOoB,Q;QAAA,2B;QAAhB,OAAgB,cAAhB,C;UAAgB,yB;UACZ,WAAW,UAAU,OAAV,C;UACC, OAAZ,WAAY,EAAO,IAAP,C;;QAEhB,OAAO,W;O;KAXX,C;2FAcA,yB;MAAA,gD;MAAA,oD;QAOoB,Q;QA AA,2B;QAAhB,OAAgB,cAAhB,C;UAAgB,yB;UACZ,WAAW,UAAU,OAAV,C;UACC,OAAZ,WAAY,EAAO,I AAP,C;;QAEhB,OAAO,W;O;KAXX,C;uFAcA,yB;MAAA,wE;MA4HA,+D;MA5HA,yC;QAYW,kBAAU,oB;QA 4HD,Q;QAAA,2B;QAAhB,OAAgB,cAAhB,C;UAAgB,yB;UACZ,UA7HoD,WA6H1C,CAAY,OAAZ,C;U1Bt7IP, U;UADP,Y0Bw7Ie,W1Bx7IH,W0Bw7IwB,G1Bx7IxB,C;UACL,IAAI,aAAJ,C;YACH,a0Bs7IuC,gB;YAA5B,W1B r7IX,a0Bq7IgC,G1Br7IhC,EAAS,MAAT,C;YACA,e;;YAEA,c;;U0Bk7IA,iB;UACA,IAAK,WAAI,OAAJ,C;;QA/H T,OAiIO,W;O;KA7IX,C;uFAeA,yB;MAAA,wE;MAiIA,+D;MAjIA,yC;QAYW,kBAAU,oB;QAiID,Q;QAAA,2B; QAAhB,OAAgB,cAAhB,C;UAAgB,yB;UACZ,UAlIqD,WAkI3C,CAAY,OAAZ,C;U1B18IP,U;UADP,Y0B48Ie,W 1B58IH,W0B48IwB,G1B58IxB,C;UACL,IAAI,aAAJ,C;YACH,a0B08IuC,gB;YAA5B,W1Bz8IX,a0By8IgC,G1Bz 8IhC,EAAS,MAAT,C;YACA,e;;YAEA,c;;U0Bs8IA,iB;UACA,IAAK,WAAI,OAAJ,C;;QApIT,OAsIO,W;O;KAlJ X,C;sFAeA,yB;MAAA,wE;MAsIA,+D;MAtIA,yC;QAYW,kBAAU,oB;QAsID,Q;QAAA,2B;QAAhB,OAAgB,cA AhB,C;UAAgB,yB;UACZ,UAvIqD,WAuI3C,CAAY,OAAZ,C;U1B99IP,U;UADP,Y0Bg+Ie,W1Bh+IH,W0Bg+Iw B,G1Bh+IxB,C;UACL,IAAI,aAAJ,C;YACH,a0B89IuC,gB;YAA5B,W1B79IX,a0B69IgC,G1B79IhC,EAAS,MAA T,C;YACA,e;;YAEA,c;;U0B09IA,iB;UACA,IAAK,WAAI,OAAJ,C;;QAzIT,OA2IO,W;O;KAvJX,C;uFAeA,yB;M AAA,wE;MA2IA,+D;MA3IA,yC;QAYW,kBAAU,oB;QA2ID,Q;QAAA,2B;QAAhB,OAAgB,cAAhB,C;UAAgB,y B;UACZ,UA5IsD,WA4I5C,CAAY,OAAZ,C;U1Bl/IP,U;UADP,Y0Bo/Ie,W1Bp/IH,W0Bo/IwB,G1Bp/IxB,C;UAC L,IAAI,aAAJ,C;YACH,a0Bk/IuC,gB;YAA5B,W1Bj/IX,a0Bi/IgC,G1Bj/IhC,EAAS,MAAT,C;YACA,e;;YAEA,c;; U0B8+IA,iB;UACA,IAAK,WAAI,OAAJ,C;;QA9IT,OAgJO,W;O;KA5JX,C;uFAeA,yB;MAAA,wE;MAgJA,+D;M AhJA,yD;QAaW,kBAAU,oB;QAgJD,Q;QAAA,2B;QAAhB,OAAgB,cAAhB,C;UAAgB,yB;UACZ,UAjJiD,WAiJv C,CAAY,OAAZ,C;U1BvgJP,U;UADP,Y0BygJe,W1BzgJH,W0BygJwB,G1BzgJxB,C;UACL,IAAI,aAAJ,C;YACH ,a0BugJuC,gB;YAA5B,W1BtgJX,a0BsgJgC,G1BtgJhC,EAAS,MAAT,C;YACA,e;;YAEA,c;;U0BmgJA,iB;UACA, IAAK,WAnJyD,cAmJrD,CAAe,OAAf,CAAJ,C;;QAnJT,OAqJO,W;O;KAlKX,C;uFAgBA,yB;MAAA,wE;MAqJA, +D;MArJA,yD;QAaW,kBAAU,oB;QAqJD,Q;QAAA,2B;QAAhB,OAAgB,cAAhB,C;UAAgB,yB;UACZ,UAtJiD, WAsJvC,CAAY,OAAZ,C;U1B5hJP,U;UADP,Y0B8hJe,W1B9hJH,W0B8hJwB,G1B9hJxB,C;UACL,IAAI,aAAJ,C ;YACH,a0B4hJuC,gB;YAA5B,W1B3hJX,a0B2hJgC,G1B3hJhC,EAAS,MAAT,C;YACA,e;;YAEA,c;;U0BwhJA,i B;UACA,IAAK,WAxJyD,cAwJrD,CAAe,OAAf,CAAJ,C;;QAxJT,OA0JO,W;O;KAvKX,C;uFAgBA,yB;MAAA,w E;MA0JA,+D;MA1JA,yD;QAaW,kBAAU,oB;QA0JD,Q;QAAA,2B;QAAhB,OAAgB,cAAhB,C;UAAgB,yB;UAC Z,UA3JiD,WA2JvC,CAAY,OAAZ,C;U1BjjJP,U;UADP,Y0BmjJe,W1BnjJH,W0BmjJwB,G1BnjJxB,C;UACL,IAA I,aAAJ,C;YACH,a0BijJuC,gB;YAA5B,W1BhjJX,a0BgjJgC,G1BhjJhC,EAAS,MAAT,C;YACA,e;;YAEA,c;;U0B6 iJA,iB;UACA,IAAK,WA7JyD,cA6JrD,CAAe,OAAf,CAAJ,C;;QA7JT,OA+JO,W;O;KA5KX,C;uFAgBA,yB;MAA A,wE;MA+JA,+D;MA/JA,yD;QAaW,kBAAU,oB;QA+JD,Q;QAAA,2B;QAAhB,OAAgB,cAAhB,C;UAAgB,yB;U ACZ,UAhKiD,WAgKvC,CAAY,OAAZ,C;U1BtkJP,U;UADP,Y0BwkJe,W1BxkJH,W0BwkJwB,G1BxkJxB,C;UA CL,IAAI,aAAJ,C;YACH,a0BskJuC,gB;YAA5B,W1BrkJX,a0BqkJgC,G1BrkJhC,EAAS,MAAT,C;YACA,e;;YAE A,c;;U0BkkJA,iB;UACA,IAAK,WAlKyD,cAkKrD,CAAe,OAAf,CAAJ,C;;QAlKT,OAoKO,W;O;KAjLX,C;2FAg BA,yB;MAAA,+D;MAAA,sD;QAYoB,Q;QAAA,2B;QAAhB,OAAgB,cAAhB,C;UAAgB,yB;UACZ,UAAU,YAA Y,OAAZ,C;U1Bt7IP,U;UADP,Y0Bw7Ie,W1Bx7IH,W0Bw7IwB,G1Bx7IxB,C;UACL,IAAI,aAAJ,C;YACH,a0Bs7 IuC,gB;YAA5B,W1Br7IX,a0Bq7IgC,G1Br7IhC,EAAS,MAAT,C;YACA,e;;YAEA,c;;U0Bk7IA,iB;UACA,IAAK, WAAI,OAAJ,C;;QAET,OAAO,W;O;KAjBX,C;2FAoBA,yB;MAAA,+D;MAAA,sD;QAYoB,Q;QAAA,2B;QAAh B,OAAgB,cAAhB,C;UAAgB,yB;UACZ,UAAU,YAAY,OAAZ,C;U1B18IP,U;UADP,Y0B48Ie,W1B58IH,W0B48I wB,G1B58IxB,C;UACL,IAAI,aAAJ,C;YACH,a0B08IuC,gB;YAA5B,W1Bz8IX,a0By8IgC,G1Bz8IhC,EAAS,MA AT,C;YACA,e;;YAEA,c;;U0Bs8IA,iB;UACA,IAAK,WAAI,OAAJ,C;;QAET,OAAO,W;O;KAjBX,C;2FAoBA,yB; MAAA,+D;MAAA,sD;QAYoB,Q;QAAA,2B;QAAhB,OAAgB,cAAhB,C;UAAgB,yB;UACZ,UAAU,YAAY,OAA Z,C;U1B99IP,U;UADP,Y0Bg+Ie,W1Bh+IH,W0Bg+IwB,G1Bh+IxB,C;UACL,IAAI,aAAJ,C;YACH,a0B89IuC,gB; YAA5B,W1B79IX,a0B69IgC,G1B79IhC,EAAS,MAAT,C;YACA,e;;YAEA,c;;U0B09IA,iB;UACA,IAAK,WAAI, OAAJ,C;;QAET,OAAO,W;O;KAjBX,C;2FAoBA,yB;MAAA,+D;MAAA,sD;QAYoB,Q;QAAA,2B;QAAhB,OAA gB,cAAhB,C;UAAgB,yB;UACZ,UAAU,YAAY,OAAZ,C;U1Bl/IP,U;UADP,Y0Bo/Ie,W1Bp/IH,W0Bo/IwB,G1Bp /IxB,C;UACL,IAAI,aAAJ,C;YACH,a0Bk/IuC,gB;YAA5B,W1Bj/IX,a0Bi/IgC,G1Bj/IhC,EAAS,MAAT,C;YACA,e ;;YAEA,c;;U0B8+IA,iB;UACA,IAAK,WAAI,OAAJ,C;;QAET,OAAO,W;O;KAjBX,C;2FAoBA,yB;MAAA,+D;M AAA,sE;QAaoB,Q;QAAA,2B;QAAhB,OAAgB,cAAhB,C;UAAgB,yB;UACZ,UAAU,YAAY,OAAZ,C;U1BvgJP, U;UADP,Y0BygJe,W1BzgJH,W0BygJwB,G1BzgJxB,C;UACL,IAAI,aAAJ,C;YACH,a0BugJuC,gB;YAA5B,W1B tgJX,a0BsgJgC,G1BtgJhC,EAAS,MAAT,C;YACA,e;;YAEA,c;;U0BmgJA,iB;UACA,IAAK,WAAI,eAAe,OAAf,C AAJ,C;;QAET,OAAO,W;O;KAlBX,C;2FAqBA,yB;MAAA,+D;MAAA,sE;QAaoB,Q;QAAA,2B;QAAhB,OAAgB, cAAhB,C;UAAgB,yB;UACZ,UAAU,YAAY,OAAZ,C;U1B5hJP,U;UADP,Y0B8hJe,W1B9hJH,W0B8hJwB,G1B9 hJxB,C;UACL,IAAI,aAAJ,C;YACH,a0B4hJuC,gB;YAA5B,W1B3hJX,a0B2hJgC,G1B3hJhC,EAAS,MAAT,C;YA CA,e;;YAEA,c;;U0BwhJA,iB;UACA,IAAK,WAAI,eAAe,OAAf,CAAJ,C;;QAET,OAAO,W;O;KAlBX,C;2FAqBA ,yB;MAAA,+D;MAAA,sE;QAaoB,Q;QAAA,2B;QAAhB,OAAgB,cAAhB,C;UAAgB,yB;UACZ,UAAU,YAAY,O AAZ,C;U1BjjJP,U;UADP,Y0BmjJe,W1BnjJH,W0BmjJwB,G1BnjJxB,C;UACL,IAAI,aAAJ,C;YACH,a0BijJuC,gB ;YAA5B,W1BhjJX,a0BgjJgC,G1BhjJhC,EAAS,MAAT,C;YACA,e;;YAEA,c;;U0B6iJA,iB;UACA,IAAK,WAAI,e AAe,OAAf,CAAJ,C;;QAET,OAAO,W;O;KAlBX,C;2FAqBA,yB;MAAA,+D;MAAA,sE;QAaoB,Q;QAAA,2B;QA AhB,OAAgB,cAAhB,C;UAAgB,yB;UACZ,UAAU,YAAY,OAAZ,C;U1BtkJP,U;UADP,Y0BwkJe,W1BxkJH,W0 BwkJwB,G1BxkJxB,C;UACL,IAAI,aAAJ,C;YACH,a0BskJuC,gB;YAA5B,W1BrkJX,a0BqkJgC,G1BrkJhC,EAAS ,MAAT,C;YACA,e;;YAEA,c;;U0BkkJA,iB;UACA,IAAK,WAAI,eAAe,OAAf,CAAJ,C;;QAET,OAAO,W;O;KAlB X,C;+EAqBA,yB;MAAA,gE;MAAA,uC;QAUW,kBAAM,eAAa,cAAb,C;QAsKA,Q;QAAA,2B;QAAb,OAAa,cA Ab,C;UAAa,sB;UACT,WAAY,WAvKiB,SAuKb,CAAU,IAAV,CAAJ,C;;QAvKhB,OAwKO,W;O;KAlLX,C;+EA aA,yB;MAAA,gE;MAAA,uC;QAUW,kBAAM,eAAa,cAAb,C;QAsKA,Q;QAAA,2B;QAAb,OAAa,cAAb,C;UAAa ,sB;UACT,WAAY,WAvKiB,SAuKb,CAAU,IAAV,CAAJ,C;;QAvKhB,OAwKO,W;O;KAlLX,C;8EAaA,yB;MAA A,gE;MAAA,uC;QAUW,kBAAM,eAAa,cAAb,C;QAsKA,Q;QAAA,2B;QAAb,OAAa,cAAb,C;UAAa,sB;UACT, WAAY,WAvKiB,SAuKb,CAAU,IAAV,CAAJ,C;;QAvKhB,OAwKO,W;O;KAlLX,C;+EAaA,yB;MAAA,gE;MAA A,uC;QAUW,kBAAM,eAAa,cAAb,C;QAsKA,Q;QAAA,2B;QAAb,OAAa,cAAb,C;UAAa,sB;UACT,WAAY,WA vKiB,SAuKb,CAAU,IAAV,CAAJ,C;;QAvKhB,OAwKO,W;O;KAlLX,C;4FAaA,yB;MAAA,gE;MAAA,uC;QAU W,kBAAa,eAAa,cAAb,C;QAqDP,gB;QADb,YAAY,C;QACC,2B;QAAb,OAAa,cAAb,C;UAAa,sB;UACT,WAAY ,WAtDwB,SAsDpB,EAAU,cAAV,EAAU,sBAAV,WAAmB,IAAnB,CAAJ,C;;QAtDhB,OAuDO,W;O;KAjEX,C;6 FAaA,yB;MAAA,gE;MAAA,uC;QAUW,kBAAa,eAAa,cAAb,C;QAwDP,gB;QADb,YAAY,C;QACC,2B;QAAb,O AAa,cAAb,C;UAAa,sB;UACT,WAAY,WAzDwB,SAyDpB,EAAU,cAAV,EAAU,sBAAV,WAAmB,IAAnB,CAAJ ,C;;QAzDhB,OA0DO,W;O;KApEX,C;6FAaA,yB;MAAA,gE;MAAA,uC;QAUW,kBAAa,eAAa,cAAb,C;QA2DP,g B;QADb,YAAY,C;QACC,2B;QAAb,OAAa,cAAb,C;UAAa,sB;UACT,WAAY,WA5DwB,SA4DpB,EAAU,cAAV, EAAU,sBAAV,WAAmB,IAAnB,CAAJ,C;;QA5DhB,OA6DO,W;O;KAvEX,C;4FAaA,yB;MAAA,gE;MAAA,uC; QAUW,kBAAa,eAAa,cAAb,C;QA8DP,gB;QADb,YAAY,C;QACC,2B;QAAb,OAAa,cAAb,C;UAAa,sB;UACT,W AAY,WA/DwB,SA+DpB,EAAU,cAAV,EAAU,sBAAV,WAAmB,IAAnB,CAAJ,C;;QA/DhB,OAgEO,W;O;KA1E X,C;iGAaA,6C;MAWiB,UACiB,M;MAF9B,YAAY,C;MACC,2B;MAAb,OAAa,cAAb,C;QAAa,sB;QACT,WAA Y,WAAI,WAAU,cAAV,EAAU,sBAAV,WAAmB,IAAnB,CAAJ,C;;MAChB,OAAO,W;K;iGAGX,6C;MAWiB,U ACiB,M;MAF9B,YAAY,C;MACC,2B;MAAb,OAAa,cAAb,C;QAAa,sB;QACT,WAAY,WAAI,WAAU,cAAV,EA AU,sBAAV,WAAmB,IAAnB,CAAJ,C;;MAChB,OAAO,W;K;iGAGX,6C;MAWiB,UACiB,M;MAF9B,YAAY,C; MACC,2B;MAAb,OAAa,cAAb,C;QAAa,sB;QACT,WAAY,WAAI,WAAU,cAAV,EAAU,sBAAV,WAAmB,IAAn B,CAAJ,C;;MAChB,OAAO,W;K;iGAGX,6C;MAWiB,UACiB,M;MAF9B,YAAY,C;MACC,2B;MAAb,OAAa,cA Ab,C;QAAa,sB;QACT,WAAY,WAAI,WAAU,cAAV,EAAU,sBAAV,WAAmB,IAAnB,CAAJ,C;;MAChB,OAAO, W;K;mFAGX,6C;MAQiB,Q;MAAA,2B;MAAb,OAAa,cAAb,C;QAAa,sB;QACT,WAAY,WAAI,UAAU,IAAV,C AAJ,C;;MAChB,OAAO,W;K;mFAGX,6C;MAQiB,Q;MAAA,2B;MAAb,OAAa,cAAb,C;QAAa,sB;QACT,WAAY ,WAAI,UAAU,IAAV,CAAJ,C;;MAChB,OAAO,W;K;mFAGX,6C;MAQiB,Q;MAAA,2B;MAAb,OAAa,cAAb,C;

QAAa,sB;QACT,WAAY,WAAI,UAAU,IAAV,CAAJ,C;;MAChB,OAAO,W;K;mFAGX,6C;MAQiB,Q;MAAA,2B ;MAAb,OAAa,cAAb,C;QAAa,sB;QACT,WAAY,WAAI,UAAU,IAAV,CAAJ,C;;MAChB,OAAO,W;K;IAUiB,6C; MAAA,mB;QAAE,gC;O;K;IAP9B,iC;MAOI,OAAO,qBAAiB,8BAAjB,C;K;IAUiB,6C;MAAA,mB;QAAE,gC;O; K;IAP9B,iC;MAOI,OAAO,qBAAiB,8BAAjB,C;K;IAUiB,6C;MAAA,mB;QAAE,gC;O;K;IAP9B,iC;MAOI,OAA O,qBAAiB,8BAAjB,C;K;IAUiB,6C;MAAA,mB;QAAE,gC;O;K;IAP9B,iC;MAOI,OAAO,qBAAiB,8BAAjB,C;K; +EAGX,gC;MASoB,Q;MAAA,2B;MAAhB,OAAgB,cAAhB,C;QAAgB,yB;QAAM,IAAI,CAAC,UAAU,OAAV,C AAL,C;UAAyB,OAAO,K;;MACtD,OAAO,I;K;+EAGX,gC;MASoB,Q;MAAA,2B;MAAhB,OAAgB,cAAhB,C;Q AAgB,yB;QAAM,IAAI,CAAC,UAAU,OAAV,CAAL,C;UAAyB,OAAO,K;;MACtD,OAAO,I;K;+EAGX,gC;MAS oB,Q;MAAA,2B;MAAhB,OAAgB,cAAhB,C;QAAgB,yB;QAAM,IAAI,CAAC,UAAU,OAAV,CAAL,C;UAAyB, OAAO,K;;MACtD,OAAO,I;K;+EAGX,gC;MASoB,Q;MAAA,2B;MAAhB,OAAgB,cAAhB,C;QAAgB,yB;QAAM ,IAAI,CAAC,UAAU,OAAV,CAAL,C;UAAyB,OAAO,K;;MACtD,OAAO,I;K;+EAGX,yB;MAAA,0C;MAAA,4B; QASI,OAAe,IAAR,iBAAQ,C;O;KATnB,C;+EAYA,yB;MAAA,0C;MAAA,4B;QASI,OAAe,IAAR,iBAAQ,C;O;K ATnB,C;+EAYA,yB;MAAA,0C;MAAA,4B;QASI,OAAe,IAAR,iBAAQ,C;O;KATnB,C;+EAYA,yB;MAAA,0C;M AAA,4B;QASI,OAAe,IAAR,iBAAQ,C;O;KATnB,C;+EAYA,gC;MASoB,Q;MAAA,2B;MAAhB,OAAgB,cAAhB, C;QAAgB,yB;QAAM,IAAI,UAAU,OAAV,CAAJ,C;UAAwB,OAAO,I;;MACrD,OAAO,K;K;+EAGX,gC;MASoB, Q;MAAA,2B;MAAhB,OAAgB,cAAhB,C;QAAgB,yB;QAAM,IAAI,UAAU,OAAV,CAAJ,C;UAAwB,OAAO,I;;M ACrD,OAAO,K;K;+EAGX,gC;MASoB,Q;MAAA,2B;MAAhB,OAAgB,cAAhB,C;QAAgB,yB;QAAM,IAAI,UAA U,OAAV,CAAJ,C;UAAwB,OAAO,I;;MACrD,OAAO,K;K;+EAGX,gC;MASoB,Q;MAAA,2B;MAAhB,OAAgB,c AAhB,C;QAAgB,yB;QAAM,IAAI,UAAU,OAAV,CAAJ,C;UAAwB,OAAO,I;;MACrD,OAAO,K;K;mFAGX,gC; MAQoB,Q;MADhB,YAAY,C;MACI,2B;MAAhB,OAAgB,cAAhB,C;QAAgB,yB;QAAM,IAAI,UAAU,OAAV,C AAJ,C;UAAwB,qB;;MAC9C,OAAO,K;K;mFAGX,gC;MAQoB,Q;MADhB,YAAY,C;MACI,2B;MAAhB,OAAgB ,cAAhB,C;QAAgB,yB;QAAM,IAAI,UAAU,OAAV,CAAJ,C;UAAwB,qB;;MAC9C,OAAO,K;K;mFAGX,gC;MA QoB,Q;MADhB,YAAY,C;MACI,2B;MAAhB,OAAgB,cAAhB,C;QAAgB,yB;QAAM,IAAI,UAAU,OAAV,CAAJ, C;UAAwB,qB;;MAC9C,OAAO,K;K;mFAGX,gC;MAQoB,Q;MADhB,YAAY,C;MACI,2B;MAAhB,OAAgB,cAA hB,C;QAAgB,yB;QAAM,IAAI,UAAU,OAAV,CAAJ,C;UAAwB,qB;;MAC9C,OAAO,K;K;iFAGX,yC;MAaoB,Q; MADhB,kBAAkB,O;MACF,2B;MAAhB,OAAgB,cAAhB,C;QAAgB,yB;QAAM,cAAc,UAAU,WAAV,EAAuB,O AAvB,C;;MACpC,OAAO,W;K;iFAGX,yC;MAaoB,Q;MADhB,kBAAkB,O;MACF,2B;MAAhB,OAAgB,cAAhB, C;QAAgB,yB;QAAM,cAAc,UAAU,WAAV,EAAuB,OAAvB,C;;MACpC,OAAO,W;K;iFAGX,yC;MAaoB,Q;MA DhB,kBAAkB,O;MACF,2B;MAAhB,OAAgB,cAAhB,C;QAAgB,yB;QAAM,cAAc,UAAU,WAAV,EAAuB,OAA vB,C;;MACpC,OAAO,W;K;iFAGX,yC;MAaoB,Q;MADhB,kBAAkB,O;MACF,2B;MAAhB,OAAgB,cAAhB,C;Q AAgB,yB;QAAM,cAAc,UAAU,WAAV,EAAuB,OAAvB,C;;MACpC,OAAO,W;K;+FAGX,yC;MAeoB,UAA8B, M;MAF9C,YAAY,C;MACZ,kBAAkB,O;MACF,2B;MAAhB,OAAgB,cAAhB,C;QAAgB,yB;QAAM,cAAc,WAA U,cAAV,EAAU,sBAAV,WAAmB,WAAnB,EAAgC,OAAhC,C;;MACpC,OAAO,W;K;+FAGX,yC;MAeoB,UAA8 B,M;MAF9C,YAAY,C;MACZ,kBAAkB,O;MACF,2B;MAAhB,OAAgB,cAAhB,C;QAAgB,yB;QAAM,cAAc,WA AU,cAAV,EAAU,sBAAV,WAAmB,WAAnB,EAAgC,OAAhC,C;;MACpC,OAAO,W;K;+FAGX,yC;MAeoB,UA A8B,M;MAF9C,YAAY,C;MACZ,kBAAkB,O;MACF,2B;MAAhB,OAAgB,cAAhB,C;QAAgB,yB;QAAM,cAAc, WAAU,cAAV,EAAU,sBAAV,WAAmB,WAAnB,EAAgC,OAAhC,C;;MACpC,OAAO,W;K;+FAGX,yC;MAeoB, UAA8B,M;MAF9C,YAAY,C;MACZ,kBAAkB,O;MACF,2B;MAAhB,OAAgB,cAAhB,C;QAAgB,yB;QAAM,cA Ac,WAAU,cAAV,EAAU,sBAAV,WAAmB,WAAnB,EAAgC,OAAhC,C;;MACpC,OAAO,W;K;0FAGX,yB;MA1 uDI,8D;MA0uDJ,gD;QAeoC,Q;QAHhC,YAtvDgB,cAAR,iBAAQ,C;QAuvDhB,kBAAkB,O;QAClB,OAAO,SAAS ,CAAhB,C;UACI,cAAc,UAAU,uBAAI,YAAJ,EAAI,oBAAJ,QAAV,EAAwB,WAAxB,C;;QAElB,OAAO,W;O;K AjBX,C;2FAoBA,yB;MAtvDI,8D;MAsvDJ,gD;QAeoC,Q;QAHhC,YAlwDgB,cAAR,iBAAQ,C;QAmwDhB,kBAA kB,O;QAClB,OAAO,SAAS,CAAhB,C;UACI,cAAc,UAAU,uBAAI,YAAJ,EAAI,oBAAJ,QAAV,EAAwB,WAAx B,C;;QAElB,OAAO,W;O;KAjBX,C;2FAoBA,yB;MAlwDI,8D;MAkwDJ,gD;QAeoC,Q;QAHhC,YA9wDgB,cAAR ,iBAAQ,C;QA+wDhB,kBAAkB,O;QAClB,OAAO,SAAS,CAAhB,C;UACI,cAAc,UAAU,uBAAI,YAAJ,EAAI,oB AAJ,QAAV,EAAwB,WAAxB,C;;QAElB,OAAO,W;O;KAjBX,C;2FAoBA,yB;MA9wDI,8D;MA8wDJ,gD;QAeoC ,Q;QAHhC,YA1xDgB,cAAR,iBAAQ,C;QA2xDhB,kBAAkB,O;QAClB,OAAO,SAAS,CAAhB,C;UACI,cAAc,UA AU,uBAAI,YAAJ,EAAI,oBAAJ,QAAV,EAAwB,WAAxB,C;;QAElB,OAAO,W;O;KAjBX,C;yGAoBA,yB;MA1z

DI,8D;MA0zDJ,gD;QAaI,YAv0DgB,cAAR,iBAAQ,C;QAw0DhB,kBAAkB,O;QAClB,OAAO,SAAS,CAAhB,C;U ACI,cAAc,UAAU,KAAV,EAAiB,sBAAI,KAAJ,CAAjB,EAA6B,WAA7B,C;UACd,qB;;QAEJ,OAAO,W;O;KAnB X,C;yGAsBA,yB;MAx0DI,8D;MAw0DJ,gD;QAaI,YAr1DgB,cAAR,iBAAQ,C;QAs1DhB,kBAAkB,O;QAClB,OA AO,SAAS,CAAhB,C;UACI,cAAc,UAAU,KAAV,EAAiB,sBAAI,KAAJ,CAAjB,EAA6B,WAA7B,C;UACd,qB;;Q AEJ,OAAO,W;O;KAnBX,C;yGAsBA,yB;MAt1DI,8D;MAs1DJ,gD;QAaI,YAn2DgB,cAAR,iBAAQ,C;QAo2DhB, kBAAkB,O;QAClB,OAAO,SAAS,CAAhB,C;UACI,cAAc,UAAU,KAAV,EAAiB,sBAAI,KAAJ,CAAjB,EAA6B, WAA7B,C;UACd,qB;;QAEJ,OAAO,W;O;KAnBX,C;yGAsBA,yB;MAp2DI,8D;MAo2DJ,gD;QAaI,YAj3DgB,cA AR,iBAAQ,C;QAk3DhB,kBAAkB,O;QAClB,OAAO,SAAS,CAAhB,C;UACI,cAAc,UAAU,KAAV,EAAiB,sBAA I,KAAJ,CAAjB,EAA6B,WAA7B,C;UACd,qB;;QAEJ,OAAO,W;O;KAnBX,C;uFAsBA,6B;MAOoB,Q;MAAA,2B ;MAAhB,OAAgB,cAAhB,C;QAAgB,yB;QAAM,OAAO,OAAP,C;;K;uFAG1B,6B;MAOoB,Q;MAAA,2B;MAAh B,OAAgB,cAAhB,C;QAAgB,yB;QAAM,OAAO,OAAP,C;;K;uFAG1B,6B;MAOoB,Q;MAAA,2B;MAAhB,OAAg B,cAAhB,C;QAAgB,yB;QAAM,OAAO,OAAP,C;;K;uFAG1B,6B;MAOoB,Q;MAAA,2B;MAAhB,OAAgB,cAAh B,C;QAAgB,yB;QAAM,OAAO,OAAP,C;;K;qGAG1B,6B;MAUiB,UAAa,M;MAD1B,YAAY,C;MACC,2B;MAA b,OAAa,cAAb,C;QAAa,sB;QAAM,QAAO,cAAP,EAAO,sBAAP,WAAgB,IAAhB,C;;K;qGAGvB,6B;MAUiB,UA Aa,M;MAD1B,YAAY,C;MACC,2B;MAAb,OAAa,cAAb,C;QAAa,sB;QAAM,QAAO,cAAP,EAAO,sBAAP,WAA gB,IAAhB,C;;K;qGAGvB,6B;MAUiB,UAAa,M;MAD1B,YAAY,C;MACC,2B;MAAb,OAAa,cAAb,C;QAAa,sB; QAAM,QAAO,cAAP,EAAO,sBAAP,WAAgB,IAAhB,C;;K;qGAGvB,6B;MAUiB,UAAa,M;MAD1B,YAAY,C;M ACC,2B;MAAb,OAAa,cAAb,C;QAAa,sB;QAAM,QAAO,cAAP,EAAO,sBAAP,WAAgB,IAAhB,C;;K;IAGvB,2B ;MAKI,OAAO,uB;K;IAGX,2B;MAKI,OAAO,uB;K;IAGX,2B;MAKI,OAAO,uB;K;IAGX,2B;MAKI,OAAO,uB;K ;mFAGX,yB;MA9gEI,8D;MA8gEJ,sC;QAMW,sB;;UAuCP,IAAI,mBAAJ,C;YAAe,qBAAO,I;YAAP,uB;WACf,c AAc,sBAAK,CAAL,C;UACd,gBA7jEgB,cAAR,iBAAQ,C;UA8jEhB,IAAI,cAAa,CAAjB,C;YAAoB,qBAAO,O;Y AAP,uB;WACpB,eA3CmB,QA2CJ,CAAS,OAAT,C;UACf,aAAU,CAAV,OAAa,SAAb,M;YACI,QAAQ,sBAAK, CAAL,C;YACR,QA9Ce,QA8CP,CAAS,CAAT,C;YACR,IAAI,2BAAW,CAAX,KAAJ,C;cACI,UAAU,C;cACV,W AAW,C;;UAGnB,qBAAO,O;;;QApDP,yB;O;KANJ,C;mFASA,yB;MA/gEI,8D;MA+gEJ,sC;QAMW,sB;;UAuDP,I AAI,mBAAJ,C;YAAe,qBAAO,I;YAAP,uB;WACf,cAAc,sBAAK,CAAL,C;UACd,gBA9kEgB,cAAR,iBAAQ,C;U A+kEhB,IAAI,cAAa,CAAjB,C;YAAoB,qBAAO,O;YAAP,uB;WACpB,eA3DmB,QA2DJ,CAAS,OAAT,C;UACf,a AAU,CAAV,OAAa,SAAb,M;YACI,QAAQ,sBAAK,CAAL,C;YACR,QA9De,QA8DP,CAAS,CAAT,C;YACR,IA AI,2BAAW,CAAX,KAAJ,C;cACI,UAAU,C;cACV,WAAW,C;;UAGnB,qBAAO,O;;;QApEP,yB;O;KANJ,C;mFA SA,yB;MAhhEI,8D;MAghEJ,sC;QAMW,sB;;UAuEP,IAAI,mBAAJ,C;YAAe,qBAAO,I;YAAP,uB;WACf,cAAc,s BAAK,CAAL,C;UACd,gBA/lEgB,cAAR,iBAAQ,C;UAgmEhB,IAAI,cAAa,CAAjB,C;YAAoB,qBAAO,O;YAAP, uB;WACpB,eA3EmB,QA2EJ,CAAS,OAAT,C;UACf,aAAU,CAAV,OAAa,SAAb,M;YACI,QAAQ,sBAAK,CAAL ,C;YACR,QA9Ee,QA8EP,CAAS,CAAT,C;YACR,IAAI,2BAAW,CAAX,KAAJ,C;cACI,UAAU,C;cACV,WAAW, C;;UAGnB,qBAAO,O;;;QApFP,yB;O;KANJ,C;mFASA,yB;MAjhEI,8D;MAihEJ,sC;QAMW,sB;;UAuFP,IAAI,mB AAJ,C;YAAe,qBAAO,I;YAAP,uB;WACf,cAAc,sBAAK,CAAL,C;UACd,gBAhnEgB,cAAR,iBAAQ,C;UAinEhB, IAAI,cAAa,CAAjB,C;YAAoB,qBAAO,O;YAAP,uB;WACpB,eA3FmB,QA2FJ,CAAS,OAAT,C;UACf,aAAU,CA AV,OAAa,SAAb,M;YACI,QAAQ,sBAAK,CAAL,C;YACR,QA9Fe,QA8FP,CAAS,CAAT,C;YACR,IAAI,2BAA W,CAAX,KAAJ,C;cACI,UAAU,C;cACV,WAAW,C;;UAGnB,qBAAO,O;;;QApGP,yB;O;KANJ,C;+FASA,yB;M AljEI,8D;MAkjEJ,sC;QASI,IAAI,mBAAJ,C;UAAe,OAAO,I;QACtB,cAAc,sBAAK,CAAL,C;QACd,gBA7jEgB,c A6jEA,SA7jER,QAAQ,C;QA8jEhB,IAAI,cAAa,CAAjB,C;UAAoB,OAAO,O;QAC3B,eAAe,SAAS,OAAT,C;QA Cf,aAAU,CAAV,OAAa,SAAb,M;UACI,QAAQ,sBAAK,CAAL,C;UACR,QAAQ,SAAS,CAAT,C;UACR,IAAI,2B AAW,CAAX,KAAJ,C;YACI,UAAU,C;YACV,WAAW,C;;QAGnB,OAAO,O;O;KAtBX,C;+FAyBA,yB;MAnkEI, 8D;MAmkEJ,sC;QASI,IAAI,mBAAJ,C;UAAe,OAAO,I;QACtB,cAAc,sBAAK,CAAL,C;QACd,gBA9kEgB,cA8k EA,SA9kER,QAAQ,C;QA+kEhB,IAAI,cAAa,CAAjB,C;UAAoB,OAAO,O;QAC3B,eAAe,SAAS,OAAT,C;QACf, aAAU,CAAV,OAAa,SAAb,M;UACI,QAAQ,sBAAK,CAAL,C;UACR,QAAQ,SAAS,CAAT,C;UACR,IAAI,2BA AW,CAAX,KAAJ,C;YACI,UAAU,C;YACV,WAAW,C;;QAGnB,OAAO,O;O;KAtBX,C;+FAyBA,yB;MAplEI,8D ;MAolEJ,sC;QASI,IAAI,mBAAJ,C;UAAe,OAAO,I;QACtB,cAAc,sBAAK,CAAL,C;QACd,gBA/lEgB,cA+lEA,SA /lER,QAAQ,C;QAgmEhB,IAAI,cAAa,CAAjB,C;UAAoB,OAAO,O;QAC3B,eAAe,SAAS,OAAT,C;QACf,aAAU, CAAV,OAAa,SAAb,M;UACI,QAAQ,sBAAK,CAAL,C;UACR,QAAQ,SAAS,CAAT,C;UACR,IAAI,2BAAW,CA

AX,KAAJ,C;YACI,UAAU,C;YACV,WAAW,C;;QAGnB,OAAO,O;O;KAtBX,C;+FAyBA,yB;MArmEI,8D;MAq mEJ,sC;QASI,IAAI,mBAAJ,C;UAAe,OAAO,I;QACtB,cAAc,sBAAK,CAAL,C;QACd,gBAhnEgB,cAgnEA,SAhn ER,QAAQ,C;QAinEhB,IAAI,cAAa,CAAjB,C;UAAoB,OAAO,O;QAC3B,eAAe,SAAS,OAAT,C;QACf,aAAU,CA AV,OAAa,SAAb,M;UACI,QAAQ,sBAAK,CAAL,C;UACR,QAAQ,SAAS,CAAT,C;UACR,IAAI,2BAAW,CAAX ,KAAJ,C;YACI,UAAU,C;YACV,WAAW,C;;QAGnB,OAAO,O;O;KAtBX,C;kFAyBA,yB;MAAA,sE;MAtpEI,8D; MhBvtHJ,iB;MgB62LA,sC;QAgBiB,Q;QAFb,IAAI,mBAAJ,C;UAAe,MAAM,6B;QACrB,eAAe,SAAS,sBAAK,C AAL,CAAT,C;QACF,OAtqEG,cAAR,iBAAQ,C;QAsqEhB,aAAU,CAAV,iB;UACI,QAAQ,SAAS,sBAAK,CAAL, CAAT,C;UACR,WhBt3LG,MAAK,KgBs3LS,QhBt3LT,EgBs3LmB,ChBt3LnB,C;;QgBw3LZ,OAAO,Q;O;KApB X,C;mFAuBA,yB;MAAA,sE;MArqEI,8D;MhB/tHJ,iB;MgBo4LA,sC;QAgBiB,Q;QAFb,IAAI,mBAAJ,C;UAAe,M AAM,6B;QACrB,eAAe,SAAS,sBAAK,CAAL,CAAT,C;QACF,OArrEG,cAAR,iBAAQ,C;QAqrEhB,aAAU,CAA V,iB;UACI,QAAQ,SAAS,sBAAK,CAAL,CAAT,C;UACR,WhB74LG,MAAK,KgB64LS,QhB74LT,EgB64LmB,C hB74LnB,C;;QgB+4LZ,OAAO,Q;O;KApBX,C;mFAuBA,yB;MAAA,sE;MAprEI,8D;MhBvuHJ,iB;MgB25LA,sC; QAgBiB,Q;QAFb,IAAI,mBAAJ,C;UAAe,MAAM,6B;QACrB,eAAe,SAAS,sBAAK,CAAL,CAAT,C;QACF,OAps EG,cAAR,iBAAQ,C;QAosEhB,aAAU,CAAV,iB;UACI,QAAQ,SAAS,sBAAK,CAAL,CAAT,C;UACR,WhBp6LG ,MAAK,KgBo6LS,QhBp6LT,EgBo6LmB,ChBp6LnB,C;;QgBs6LZ,OAAO,Q;O;KApBX,C;mFAuBA,yB;MAAA,s E;MAnsEI,8D;MhB/uHJ,iB;MgBk7LA,sC;QAgBiB,Q;QAFb,IAAI,mBAAJ,C;UAAe,MAAM,6B;QACrB,eAAe,S AAS,sBAAK,CAAL,CAAT,C;QACF,OAntEG,cAAR,iBAAQ,C;QAmtEhB,aAAU,CAAV,iB;UACI,QAAQ,SAAS, sBAAK,CAAL,CAAT,C;UACR,WhB37LG,MAAK,KgB27LS,QhB37LT,EgB27LmB,ChB37LnB,C;;QgB67LZ,O AAO,Q;O;KApBX,C;mFAuBA,yB;MAAA,sE;MAlvEI,8D;MhBnuHJ,iB;MgBq9LA,sC;QAgBiB,Q;QAFb,IAAI,m BAAJ,C;UAAe,MAAM,6B;QACrB,eAAe,SAAS,sBAAK,CAAL,CAAT,C;QACF,OAlwEG,cAAR,iBAAQ,C;QAk wEhB,aAAU,CAAV,iB;UACI,QAAQ,SAAS,sBAAK,CAAL,CAAT,C;UACR,WhB99LG,MAAK,KgB89LS,QhB9 9LT,EgB89LmB,ChB99LnB,C;;QgBg+LZ,OAAO,Q;O;KApBX,C;mFAuBA,yB;MAAA,sE;MAjwEI,8D;MhB3uH J,iB;MgB4+LA,sC;QAgBiB,Q;QAFb,IAAI,mBAAJ,C;UAAe,MAAM,6B;QACrB,eAAe,SAAS,sBAAK,CAAL,CA AT,C;QACF,OAjxEG,cAAR,iBAAQ,C;QAixEhB,aAAU,CAAV,iB;UACI,QAAQ,SAAS,sBAAK,CAAL,CAAT,C; UACR,WhBr/LG,MAAK,KgBq/LS,QhBr/LT,EgBq/LmB,ChBr/LnB,C;;QgBu/LZ,OAAO,Q;O;KApBX,C;mFAuB A,yB;MAAA,sE;MAhxEI,8D;MhBnvHJ,iB;MgBmgMA,sC;QAgBiB,Q;QAFb,IAAI,mBAAJ,C;UAAe,MAAM,6B; QACrB,eAAe,SAAS,sBAAK,CAAL,CAAT,C;QACF,OAhyEG,cAAR,iBAAQ,C;QAgyEhB,aAAU,CAAV,iB;UA CI,QAAQ,SAAS,sBAAK,CAAL,CAAT,C;UACR,WhB5gMG,MAAK,KgB4gMS,QhB5gMT,EgB4gMmB,ChB5g MnB,C;;QgB8gMZ,OAAO,Q;O;KApBX,C;mFAuBA,yB;MAAA,sE;MA/xEI,8D;MhB3vHJ,iB;MgB0hMA,sC;QA gBiB,Q;QAFb,IAAI,mBAAJ,C;UAAe,MAAM,6B;QACrB,eAAe,SAAS,sBAAK,CAAL,CAAT,C;QACF,OA/yEG, cAAR,iBAAQ,C;QA+yEhB,aAAU,CAAV,iB;UACI,QAAQ,SAAS,sBAAK,CAAL,CAAT,C;UACR,WhBniMG,M AAK,KgBmiMS,QhBniMT,EgBmiMmB,ChBniMnB,C;;QgBqiMZ,OAAO,Q;O;KApBX,C;mFAuBA,yB;MAAA,s E;MA90EI,8D;MA80EJ,sC;QAciB,Q;QAFb,IAAI,mBAAJ,C;UAAe,MAAM,6B;QACrB,eAAe,SAAS,sBAAK,CA AL,CAAT,C;QACF,OA51EG,cAAR,iBAAQ,C;QA41EhB,aAAU,CAAV,iB;UACI,QAAQ,SAAS,sBAAK,CAAL, CAAT,C;UACR,IAAI,2BAAW,CAAX,KAAJ,C;YACI,WAAW,C;;QAGnB,OAAO,Q;O;KApBX,C;mFAuBA,yB; MAAA,sE;MA71EI,8D;MA61EJ,sC;QAciB,Q;QAFb,IAAI,mBAAJ,C;UAAe,MAAM,6B;QACrB,eAAe,SAAS,sB AAK,CAAL,CAAT,C;QACF,OA32EG,cAAR,iBAAQ,C;QA22EhB,aAAU,CAAV,iB;UACI,QAAQ,SAAS,sBAA K,CAAL,CAAT,C;UACR,IAAI,2BAAW,CAAX,KAAJ,C;YACI,WAAW,C;;QAGnB,OAAO,Q;O;KApBX,C;mFA uBA,yB;MAAA,sE;MA52EI,8D;MA42EJ,sC;QAciB,Q;QAFb,IAAI,mBAAJ,C;UAAe,MAAM,6B;QACrB,eAAe,S AAS,sBAAK,CAAL,CAAT,C;QACF,OA13EG,cAAR,iBAAQ,C;QA03EhB,aAAU,CAAV,iB;UACI,QAAQ,SAAS ,sBAAK,CAAL,CAAT,C;UACR,IAAI,2BAAW,CAAX,KAAJ,C;YACI,WAAW,C;;QAGnB,OAAO,Q;O;KApBX, C;mFAuBA,yB;MAAA,sE;MA33EI,8D;MA23EJ,sC;QAciB,Q;QAFb,IAAI,mBAAJ,C;UAAe,MAAM,6B;QACrB, eAAe,SAAS,sBAAK,CAAL,CAAT,C;QACF,OAz4EG,cAAR,iBAAQ,C;QAy4EhB,aAAU,CAAV,iB;UACI,QAA Q,SAAS,sBAAK,CAAL,CAAT,C;UACR,IAAI,2BAAW,CAAX,KAAJ,C;YACI,WAAW,C;;QAGnB,OAAO,Q;O; KApBX,C;8FAuBA,yB;MA16EI,8D;MhBvtHJ,iB;MgBioMA,sC;QAciB,Q;QAFb,IAAI,mBAAJ,C;UAAe,OAAO,I ;QACtB,eAAe,SAAS,sBAAK,CAAL,CAAT,C;QACF,OAx7EG,cAAR,iBAAQ,C;QAw7EhB,aAAU,CAAV,iB;UA CI,QAAQ,SAAS,sBAAK,CAAL,CAAT,C;UACR,WhBxoMG,MAAK,KgBwoMS,QhBxoMT,EgBwoMmB,ChBxo MnB,C;;QgB0oMZ,OAAO,Q;O;KAlBX,C;+FAqBA,yB;MAv7EI,8D;MhB/tHJ,iB;MgBspMA,sC;QAciB,Q;QAFb,

IAAI,mBAAJ,C;UAAe,OAAO,I;QACtB,eAAe,SAAS,sBAAK,CAAL,CAAT,C;QACF,OAr8EG,cAAR,iBAAQ,C; QAq8EhB,aAAU,CAAV,iB;UACI,QAAQ,SAAS,sBAAK,CAAL,CAAT,C;UACR,WhB7pMG,MAAK,KgB6pMS, QhB7pMT,EgB6pMmB,ChB7pMnB,C;;QgB+pMZ,OAAO,Q;O;KAlBX,C;+FAqBA,yB;MAp8EI,8D;MhBvuHJ,iB ;MgB2qMA,sC;QAciB,Q;QAFb,IAAI,mBAAJ,C;UAAe,OAAO,I;QACtB,eAAe,SAAS,sBAAK,CAAL,CAAT,C;Q ACF,OAl9EG,cAAR,iBAAQ,C;QAk9EhB,aAAU,CAAV,iB;UACI,QAAQ,SAAS,sBAAK,CAAL,CAAT,C;UACR, WhBlrMG,MAAK,KgBkrMS,QhBlrMT,EgBkrMmB,ChBlrMnB,C;;QgBorMZ,OAAO,Q;O;KAlBX,C;+FAqBA,yB ;MAj9EI,8D;MhB/uHJ,iB;MgBgsMA,sC;QAciB,Q;QAFb,IAAI,mBAAJ,C;UAAe,OAAO,I;QACtB,eAAe,SAAS,s BAAK,CAAL,CAAT,C;QACF,OA/9EG,cAAR,iBAAQ,C;QA+9EhB,aAAU,CAAV,iB;UACI,QAAQ,SAAS,sBAA K,CAAL,CAAT,C;UACR,WhBvsMG,MAAK,KgBusMS,QhBvsMT,EgBusMmB,ChBvsMnB,C;;QgBysMZ,OAA O,Q;O;KAlBX,C;+FAqBA,yB;MA9/EI,8D;MhBnuHJ,iB;MgBiuMA,sC;QAciB,Q;QAFb,IAAI,mBAAJ,C;UAAe,O AAO,I;QACtB,eAAe,SAAS,sBAAK,CAAL,CAAT,C;QACF,OA5gFG,cAAR,iBAAQ,C;QA4gFhB,aAAU,CAAV,i B;UACI,QAAQ,SAAS,sBAAK,CAAL,CAAT,C;UACR,WhBxuMG,MAAK,KgBwuMS,QhBxuMT,EgBwuMmB, ChBxuMnB,C;;QgB0uMZ,OAAO,Q;O;KAlBX,C;+FAqBA,yB;MA3gFI,8D;MhB3uHJ,iB;MgBsvMA,sC;QAciB,Q ;QAFb,IAAI,mBAAJ,C;UAAe,OAAO,I;QACtB,eAAe,SAAS,sBAAK,CAAL,CAAT,C;QACF,OAzhFG,cAAR,iB AAQ,C;QAyhFhB,aAAU,CAAV,iB;UACI,QAAQ,SAAS,sBAAK,CAAL,CAAT,C;UACR,WhB7vMG,MAAK,Kg B6vMS,QhB7vMT,EgB6vMmB,ChB7vMnB,C;;QgB+vMZ,OAAO,Q;O;KAlBX,C;+FAqBA,yB;MAxhFI,8D;MhB nvHJ,iB;MgB2wMA,sC;QAciB,Q;QAFb,IAAI,mBAAJ,C;UAAe,OAAO,I;QACtB,eAAe,SAAS,sBAAK,CAAL,C AAT,C;QACF,OAtiFG,cAAR,iBAAQ,C;QAsiFhB,aAAU,CAAV,iB;UACI,QAAQ,SAAS,sBAAK,CAAL,CAAT,C ;UACR,WhBlxMG,MAAK,KgBkxMS,QhBlxMT,EgBkxMmB,ChBlxMnB,C;;QgBoxMZ,OAAO,Q;O;KAlBX,C;+ FAqBA,yB;MAriFI,8D;MhB3vHJ,iB;MgBgyMA,sC;QAciB,Q;QAFb,IAAI,mBAAJ,C;UAAe,OAAO,I;QACtB,eA Ae,SAAS,sBAAK,CAAL,CAAT,C;QACF,OAnjFG,cAAR,iBAAQ,C;QAmjFhB,aAAU,CAAV,iB;UACI,QAAQ,S AAS,sBAAK,CAAL,CAAT,C;UACR,WhBvyMG,MAAK,KgBuyMS,QhBvyMT,EgBuyMmB,ChBvyMnB,C;;QgB yyMZ,OAAO,Q;O;KAlBX,C;+FAqBA,yB;MAllFI,8D;MAklFJ,sC;QAYiB,Q;QAFb,IAAI,mBAAJ,C;UAAe,OAA O,I;QACtB,eAAe,SAAS,sBAAK,CAAL,CAAT,C;QACF,OA9lFG,cAAR,iBAAQ,C;QA8lFhB,aAAU,CAAV,iB;U ACI,QAAQ,SAAS,sBAAK,CAAL,CAAT,C;UACR,IAAI,2BAAW,CAAX,KAAJ,C;YACI,WAAW,C;;QAGnB,O AAO,Q;O;KAlBX,C;+FAqBA,yB;MA/lFI,8D;MA+lFJ,sC;QAYiB,Q;QAFb,IAAI,mBAAJ,C;UAAe,OAAO,I;QAC tB,eAAe,SAAS,sBAAK,CAAL,CAAT,C;QACF,OA3mFG,cAAR,iBAAQ,C;QA2mFhB,aAAU,CAAV,iB;UACI,Q AAQ,SAAS,sBAAK,CAAL,CAAT,C;UACR,IAAI,2BAAW,CAAX,KAAJ,C;YACI,WAAW,C;;QAGnB,OAAO,Q ;O;KAlBX,C;+FAqBA,yB;MA5mFI,8D;MA4mFJ,sC;QAYiB,Q;QAFb,IAAI,mBAAJ,C;UAAe,OAAO,I;QACtB,e AAe,SAAS,sBAAK,CAAL,CAAT,C;QACF,OAxnFG,cAAR,iBAAQ,C;QAwnFhB,aAAU,CAAV,iB;UACI,QAAQ ,SAAS,sBAAK,CAAL,CAAT,C;UACR,IAAI,2BAAW,CAAX,KAAJ,C;YACI,WAAW,C;;QAGnB,OAAO,Q;O;K AlBX,C;+FAqBA,yB;MAznFI,8D;MAynFJ,sC;QAYiB,Q;QAFb,IAAI,mBAAJ,C;UAAe,OAAO,I;QACtB,eAAe,S AAS,sBAAK,CAAL,CAAT,C;QACF,OAroFG,cAAR,iBAAQ,C;QAqoFhB,aAAU,CAAV,iB;UACI,QAAQ,SAAS, sBAAK,CAAL,CAAT,C;UACR,IAAI,2BAAW,CAAX,KAAJ,C;YACI,WAAW,C;;QAGnB,OAAO,Q;O;KAlBX,C ;2FAqBA,yB;MAAA,sE;MAtqFI,8D;MAsqFJ,kD;QAciB,Q;QAFb,IAAI,mBAAJ,C;UAAe,MAAM,6B;QACrB,eA Ae,SAAS,sBAAK,CAAL,CAAT,C;QACF,OAprFG,cAAR,iBAAQ,C;QAorFhB,aAAU,CAAV,iB;UACI,QAAQ,S AAS,sBAAK,CAAL,CAAT,C;UACR,IAAI,UAAW,SAAQ,QAAR,EAAkB,CAAlB,CAAX,GAAkC,CAAtC,C;YA CI,WAAW,C;;QAGnB,OAAO,Q;O;KApBX,C;0FAuBA,yB;MAAA,sE;MArrFI,8D;MAqrFJ,kD;QAciB,Q;QAFb,I AAI,mBAAJ,C;UAAe,MAAM,6B;QACrB,eAAe,SAAS,sBAAK,CAAL,CAAT,C;QACF,OAnsFG,cAAR,iBAAQ, C;QAmsFhB,aAAU,CAAV,iB;UACI,QAAQ,SAAS,sBAAK,CAAL,CAAT,C;UACR,IAAI,UAAW,SAAQ,QAAR, EAAkB,CAAlB,CAAX,GAAkC,CAAtC,C;YACI,WAAW,C;;QAGnB,OAAO,Q;O;KApBX,C;2FAuBA,yB;MAA A,sE;MApsFI,8D;MAosFJ,kD;QAciB,Q;QAFb,IAAI,mBAAJ,C;UAAe,MAAM,6B;QACrB,eAAe,SAAS,sBAAK, CAAL,CAAT,C;QACF,OAltFG,cAAR,iBAAQ,C;QAktFhB,aAAU,CAAV,iB;UACI,QAAQ,SAAS,sBAAK,CAAL ,CAAT,C;UACR,IAAI,UAAW,SAAQ,QAAR,EAAkB,CAAlB,CAAX,GAAkC,CAAtC,C;YACI,WAAW,C;;QAG nB,OAAO,Q;O;KApBX,C;2FAuBA,yB;MAAA,sE;MAntFI,8D;MAmtFJ,kD;QAciB,Q;QAFb,IAAI,mBAAJ,C;UA Ae,MAAM,6B;QACrB,eAAe,SAAS,sBAAK,CAAL,CAAT,C;QACF,OAjuFG,cAAR,iBAAQ,C;QAiuFhB,aAAU, CAAV,iB;UACI,QAAQ,SAAS,sBAAK,CAAL,CAAT,C;UACR,IAAI,UAAW,SAAQ,QAAR,EAAkB,CAAlB,CA AX,GAAkC,CAAtC,C;YACI,WAAW,C;;QAGnB,OAAO,Q;O;KApBX,C;uGAuBA,yB;MAlwFI,8D;MAkwFJ,kD;

QAYiB,Q;QAFb,IAAI,mBAAJ,C;UAAe,OAAO,I;QACtB,eAAe,SAAS,sBAAK,CAAL,CAAT,C;QACF,OA9wFG, cAAR,iBAAQ,C;QA8wFhB,aAAU,CAAV,iB;UACI,QAAQ,SAAS,sBAAK,CAAL,CAAT,C;UACR,IAAI,UAAW, SAAQ,QAAR,EAAkB,CAAlB,CAAX,GAAkC,CAAtC,C;YACI,WAAW,C;;QAGnB,OAAO,Q;O;KAlBX,C;sGAq BA,yB;MA/wFI,8D;MA+wFJ,kD;QAYiB,Q;QAFb,IAAI,mBAAJ,C;UAAe,OAAO,I;QACtB,eAAe,SAAS,sBAAK, CAAL,CAAT,C;QACF,OA3xFG,cAAR,iBAAQ,C;QA2xFhB,aAAU,CAAV,iB;UACI,QAAQ,SAAS,sBAAK,CAA L,CAAT,C;UACR,IAAI,UAAW,SAAQ,QAAR,EAAkB,CAAlB,CAAX,GAAkC,CAAtC,C;YACI,WAAW,C;;QA GnB,OAAO,Q;O;KAlBX,C;uGAqBA,yB;MA5xFI,8D;MA4xFJ,kD;QAYiB,Q;QAFb,IAAI,mBAAJ,C;UAAe,OAA O,I;QACtB,eAAe,SAAS,sBAAK,CAAL,CAAT,C;QACF,OAxyFG,cAAR,iBAAQ,C;QAwyFhB,aAAU,CAAV,iB; UACI,QAAQ,SAAS,sBAAK,CAAL,CAAT,C;UACR,IAAI,UAAW,SAAQ,QAAR,EAAkB,CAAlB,CAAX,GAAk C,CAAtC,C;YACI,WAAW,C;;QAGnB,OAAO,Q;O;KAlBX,C;uGAqBA,yB;MAzyFI,8D;MAyyFJ,kD;QAYiB,Q; QAFb,IAAI,mBAAJ,C;UAAe,OAAO,I;QACtB,eAAe,SAAS,sBAAK,CAAL,CAAT,C;QACF,OArzFG,cAAR,iBA AQ,C;QAqzFhB,aAAU,CAAV,iB;UACI,QAAQ,SAAS,sBAAK,CAAL,CAAT,C;UACR,IAAI,UAAW,SAAQ,QA AR,EAAkB,CAAlB,CAAX,GAAkC,CAAtC,C;YACI,WAAW,C;;QAGnB,OAAO,Q;O;KAlBX,C;IAqBA,iC;MAQ iB,Q;MAFb,IAAI,mBAAJ,C;QAAe,OAAO,I;MACtB,UAAU,sBAAK,CAAL,C;MACG,OA91FG,gBAAR,iBAAQ, C;MA81FhB,aAAU,CAAV,iB;QACI,QAAQ,sBAAK,CAAL,C;QACR,I9BrkN8D,Y8BqkN1D,G9BrkN2E,KAAjB, E8BqkNpD,C9BrkNiF,KAA7B,C8BqkN1D,IAAJ,C;UAAa,MAAM,C;;MAEvB,OAAO,G;K;IAGX,iC;MAQiB,Q; MAFb,IAAI,mBAAJ,C;QAAe,OAAO,I;MACtB,UAAU,sBAAK,CAAL,C;MACG,OAr2FG,gBAAR,iBAAQ,C;M Aq2FhB,aAAU,CAAV,iB;QACI,QAAQ,sBAAK,CAAL,C;QACR,If5kN+D,ae4kN3D,Gf5kN6E,KAAlB,Ee4kNrD, Cf5kNmF,KAA9B,Ce4kN3D,IAAJ,C;UAAa,MAAM,C;;MAEvB,OAAO,G;K;IAGX,iC;MAQiB,Q;MAFb,IAAI,m BAAJ,C;QAAe,OAAO,I;MACtB,UAAU,sBAAK,CAAL,C;MACG,OA52FG,gBAAR,iBAAQ,C;MA42FhB,aAAU ,CAAV,iB;QACI,QAAQ,sBAAK,CAAL,C;QACR,I/BnnN4E,0B+BmnNxE,G/Bn+M8B,KAAL,GAAiB,GAhJ8B,E +BmnNlE,C/Bn+MwB,KAAL,GAAiB,GAhJ8B,C+BmnNxE,IAAJ,C;UAAa,MAAM,C;;MAEvB,OAAO,G;K;IAG X,iC;MAQiB,Q;MAFb,IAAI,mBAAJ,C;QAAe,OAAO,I;MACtB,UAAU,sBAAK,CAAL,C;MACG,OAn3FG,gBA AR,iBAAQ,C;MAm3FhB,aAAU,CAAV,iB;QACI,QAAQ,sBAAK,CAAL,C;QACR,I7B1nN6E,0B6B0nNzE,G7Bj/ M8B,KAAL,GAAiB,KAzI+B,E6B0nNnE,C7Bj/MwB,KAAL,GAAiB,KAzI+B,C6B0nNzE,IAAJ,C;UAAa,MAAM ,C;;MAEvB,OAAO,G;K;IAGX,2C;MAKI,OAAO,4BAAc,UAAd,C;K;IAGX,2C;MAKI,OAAO,4BAAc,UAAd,C; K;IAGX,2C;MAKI,OAAO,4BAAc,UAAd,C;K;IAGX,2C;MAKI,OAAO,4BAAc,UAAd,C;K;IAGX,iD;MAQiB,Q; MAFb,IAAI,mBAAJ,C;QAAe,OAAO,I;MACtB,UAAU,sBAAK,CAAL,C;MACG,OA17FG,gBAAR,iBAAQ,C;M A07FhB,aAAU,CAAV,iB;QACI,QAAQ,sBAAK,CAAL,C;QACR,IAAI,UAAW,SAAQ,GAAR,EAAa,CAAb,CAA X,GAA6B,CAAjC,C;UAAoC,MAAM,C;;MAE9C,OAAO,G;K;IAGX,iD;MAQiB,Q;MAFb,IAAI,mBAAJ,C;QAAe ,OAAO,I;MACtB,UAAU,sBAAK,CAAL,C;MACG,OAj8FG,gBAAR,iBAAQ,C;MAi8FhB,aAAU,CAAV,iB;QAC I,QAAQ,sBAAK,CAAL,C;QACR,IAAI,UAAW,SAAQ,GAAR,EAAa,CAAb,CAAX,GAA6B,CAAjC,C;UAAoC, MAAM,C;;MAE9C,OAAO,G;K;IAGX,iD;MAQiB,Q;MAFb,IAAI,mBAAJ,C;QAAe,OAAO,I;MACtB,UAAU,sBA AK,CAAL,C;MACG,OAx8FG,gBAAR,iBAAQ,C;MAw8FhB,aAAU,CAAV,iB;QACI,QAAQ,sBAAK,CAAL,C;Q ACR,IAAI,UAAW,SAAQ,GAAR,EAAa,CAAb,CAAX,GAA6B,CAAjC,C;UAAoC,MAAM,C;;MAE9C,OAAO,G; K;IAGX,iD;MAQiB,Q;MAFb,IAAI,mBAAJ,C;QAAe,OAAO,I;MACtB,UAAU,sBAAK,CAAL,C;MACG,OA/8FG ,gBAAR,iBAAQ,C;MA+8FhB,aAAU,CAAV,iB;QACI,QAAQ,sBAAK,CAAL,C;QACR,IAAI,UAAW,SAAQ,GA AR,EAAa,CAAb,CAAX,GAA6B,CAAjC,C;UAAoC,MAAM,C;;MAE9C,OAAO,G;K;IAGX,2B;MAKI,OAAO,uB ;K;IAGX,2B;MAKI,OAAO,uB;K;IAGX,2B;MAKI,OAAO,uB;K;IAGX,2B;MAKI,OAAO,uB;K;mFAGX,yB;MA9 gGI,8D;MA8gGJ,sC;QAMW,sB;;UAuCP,IAAI,mBAAJ,C;YAAe,qBAAO,I;YAAP,uB;WACf,cAAc,sBAAK,CAA L,C;UACd,gBA7jGgB,cAAR,iBAAQ,C;UA8jGhB,IAAI,cAAa,CAAjB,C;YAAoB,qBAAO,O;YAAP,uB;WACpB, eA3CmB,QA2CJ,CAAS,OAAT,C;UACf,aAAU,CAAV,OAAa,SAAb,M;YACI,QAAQ,sBAAK,CAAL,C;YACR,Q A9Ce,QA8CP,CAAS,CAAT,C;YACR,IAAI,2BAAW,CAAX,KAAJ,C;cACI,UAAU,C;cACV,WAAW,C;;UAGnB, qBAAO,O;;;QApDP,yB;O;KANJ,C;mFASA,yB;MA/gGI,8D;MA+gGJ,sC;QAMW,sB;;UAuDP,IAAI,mBAAJ,C;Y AAe,qBAAO,I;YAAP,uB;WACf,cAAc,sBAAK,CAAL,C;UACd,gBA9kGgB,cAAR,iBAAQ,C;UA+kGhB,IAAI,c AAa,CAAjB,C;YAAoB,qBAAO,O;YAAP,uB;WACpB,eA3DmB,QA2DJ,CAAS,OAAT,C;UACf,aAAU,CAAV,O AAa,SAAb,M;YACI,QAAQ,sBAAK,CAAL,C;YACR,QA9De,QA8DP,CAAS,CAAT,C;YACR,IAAI,2BAAW,CA AX,KAAJ,C;cACI,UAAU,C;cACV,WAAW,C;;UAGnB,qBAAO,O;;;QApEP,yB;O;KANJ,C;mFASA,yB;MAhhGI,

8D;MAghGJ,sC;QAMW,sB;;UAuEP,IAAI,mBAAJ,C;YAAe,qBAAO,I;YAAP,uB;WACf,cAAc,sBAAK,CAAL,C; UACd,gBA/lGgB,cAAR,iBAAQ,C;UAgmGhB,IAAI,cAAa,CAAjB,C;YAAoB,qBAAO,O;YAAP,uB;WACpB,eA3 EmB,QA2EJ,CAAS,OAAT,C;UACf,aAAU,CAAV,OAAa,SAAb,M;YACI,QAAQ,sBAAK,CAAL,C;YACR,QA9E e,QA8EP,CAAS,CAAT,C;YACR,IAAI,2BAAW,CAAX,KAAJ,C;cACI,UAAU,C;cACV,WAAW,C;;UAGnB,qBA AO,O;;;QApFP,yB;O;KANJ,C;mFASA,yB;MAjhGI,8D;MAihGJ,sC;QAMW,sB;;UAuFP,IAAI,mBAAJ,C;YAAe,q BAAO,I;YAAP,uB;WACf,cAAc,sBAAK,CAAL,C;UACd,gBAhnGgB,cAAR,iBAAQ,C;UAinGhB,IAAI,cAAa,CA AjB,C;YAAoB,qBAAO,O;YAAP,uB;WACpB,eA3FmB,QA2FJ,CAAS,OAAT,C;UACf,aAAU,CAAV,OAAa,SAA b,M;YACI,QAAQ,sBAAK,CAAL,C;YACR,QA9Fe,QA8FP,CAAS,CAAT,C;YACR,IAAI,2BAAW,CAAX,KAAJ, C;cACI,UAAU,C;cACV,WAAW,C;;UAGnB,qBAAO,O;;;QApGP,yB;O;KANJ,C;+FASA,yB;MAljGI,8D;MAkjGJ ,sC;QASI,IAAI,mBAAJ,C;UAAe,OAAO,I;QACtB,cAAc,sBAAK,CAAL,C;QACd,gBA7jGgB,cA6jGA,SA7jGR,Q AAQ,C;QA8jGhB,IAAI,cAAa,CAAjB,C;UAAoB,OAAO,O;QAC3B,eAAe,SAAS,OAAT,C;QACf,aAAU,CAAV, OAAa,SAAb,M;UACI,QAAQ,sBAAK,CAAL,C;UACR,QAAQ,SAAS,CAAT,C;UACR,IAAI,2BAAW,CAAX,KA AJ,C;YACI,UAAU,C;YACV,WAAW,C;;QAGnB,OAAO,O;O;KAtBX,C;+FAyBA,yB;MAnkGI,8D;MAmkGJ,sC; QASI,IAAI,mBAAJ,C;UAAe,OAAO,I;QACtB,cAAc,sBAAK,CAAL,C;QACd,gBA9kGgB,cA8kGA,SA9kGR,QA AQ,C;QA+kGhB,IAAI,cAAa,CAAjB,C;UAAoB,OAAO,O;QAC3B,eAAe,SAAS,OAAT,C;QACf,aAAU,CAAV,O AAa,SAAb,M;UACI,QAAQ,sBAAK,CAAL,C;UACR,QAAQ,SAAS,CAAT,C;UACR,IAAI,2BAAW,CAAX,KAA J,C;YACI,UAAU,C;YACV,WAAW,C;;QAGnB,OAAO,O;O;KAtBX,C;+FAyBA,yB;MAplGI,8D;MAolGJ,sC;QA SI,IAAI,mBAAJ,C;UAAe,OAAO,I;QACtB,cAAc,sBAAK,CAAL,C;QACd,gBA/lGgB,cA+lGA,SA/lGR,QAAQ,C; QAgmGhB,IAAI,cAAa,CAAjB,C;UAAoB,OAAO,O;QAC3B,eAAe,SAAS,OAAT,C;QACf,aAAU,CAAV,OAAa,S AAb,M;UACI,QAAQ,sBAAK,CAAL,C;UACR,QAAQ,SAAS,CAAT,C;UACR,IAAI,2BAAW,CAAX,KAAJ,C;Y ACI,UAAU,C;YACV,WAAW,C;;QAGnB,OAAO,O;O;KAtBX,C;+FAyBA,yB;MArmGI,8D;MAqmGJ,sC;QASI,I AAI,mBAAJ,C;UAAe,OAAO,I;QACtB,cAAc,sBAAK,CAAL,C;QACd,gBAhnGgB,cAgnGA,SAhnGR,QAAQ,C; QAinGhB,IAAI,cAAa,CAAjB,C;UAAoB,OAAO,O;QAC3B,eAAe,SAAS,OAAT,C;QACf,aAAU,CAAV,OAAa,S AAb,M;UACI,QAAQ,sBAAK,CAAL,C;UACR,QAAQ,SAAS,CAAT,C;UACR,IAAI,2BAAW,CAAX,KAAJ,C;Y ACI,UAAU,C;YACV,WAAW,C;;QAGnB,OAAO,O;O;KAtBX,C;kFAyBA,yB;MAAA,sE;MAtpGI,8D;MhBz/GJ,i B;MgB+oNA,sC;QAgBiB,Q;QAFb,IAAI,mBAAJ,C;UAAe,MAAM,6B;QACrB,eAAe,SAAS,sBAAK,CAAL,CAA T,C;QACF,OAtqGG,cAAR,iBAAQ,C;QAsqGhB,aAAU,CAAV,iB;UACI,QAAQ,SAAS,sBAAK,CAAL,CAAT,C; UACR,WhBxpNG,MAAK,KgBwpNS,QhBxpNT,EgBwpNmB,ChBxpNnB,C;;QgB0pNZ,OAAO,Q;O;KApBX,C;m FAuBA,yB;MAAA,sE;MArqGI,8D;MhBjgHJ,iB;MgBsqNA,sC;QAgBiB,Q;QAFb,IAAI,mBAAJ,C;UAAe,MAAM ,6B;QACrB,eAAe,SAAS,sBAAK,CAAL,CAAT,C;QACF,OArrGG,cAAR,iBAAQ,C;QAqrGhB,aAAU,CAAV,iB; UACI,QAAQ,SAAS,sBAAK,CAAL,CAAT,C;UACR,WhB/qNG,MAAK,KgB+qNS,QhB/qNT,EgB+qNmB,ChB/q NnB,C;;QgBirNZ,OAAO,Q;O;KApBX,C;mFAuBA,yB;MAAA,sE;MAprGI,8D;MhBzgHJ,iB;MgB6rNA,sC;QAgB iB,Q;QAFb,IAAI,mBAAJ,C;UAAe,MAAM,6B;QACrB,eAAe,SAAS,sBAAK,CAAL,CAAT,C;QACF,OApsGG,cA AR,iBAAQ,C;QAosGhB,aAAU,CAAV,iB;UACI,QAAQ,SAAS,sBAAK,CAAL,CAAT,C;UACR,WhBtsNG,MAA K,KgBssNS,QhBtsNT,EgBssNmB,ChBtsNnB,C;;QgBwsNZ,OAAO,Q;O;KApBX,C;mFAuBA,yB;MAAA,sE;MAn sGI,8D;MhBjhHJ,iB;MgBotNA,sC;QAgBiB,Q;QAFb,IAAI,mBAAJ,C;UAAe,MAAM,6B;QACrB,eAAe,SAAS,sB AAK,CAAL,CAAT,C;QACF,OAntGG,cAAR,iBAAQ,C;QAmtGhB,aAAU,CAAV,iB;UACI,QAAQ,SAAS,sBAA K,CAAL,CAAT,C;UACR,WhB7tNG,MAAK,KgB6tNS,QhB7tNT,EgB6tNmB,ChB7tNnB,C;;QgB+tNZ,OAAO,Q; O;KApBX,C;mFAuBA,yB;MAAA,sE;MAlvGI,8D;MhBrgHJ,iB;MgBuvNA,sC;QAgBiB,Q;QAFb,IAAI,mBAAJ,C ;UAAe,MAAM,6B;QACrB,eAAe,SAAS,sBAAK,CAAL,CAAT,C;QACF,OAlwGG,cAAR,iBAAQ,C;QAkwGhB,a AAU,CAAV,iB;UACI,QAAQ,SAAS,sBAAK,CAAL,CAAT,C;UACR,WhBhwNG,MAAK,KgBgwNS,QhBhwNT, EgBgwNmB,ChBhwNnB,C;;QgBkwNZ,OAAO,Q;O;KApBX,C;mFAuBA,yB;MAAA,sE;MAjwGI,8D;MhB7gHJ,i B;MgB8wNA,sC;QAgBiB,Q;QAFb,IAAI,mBAAJ,C;UAAe,MAAM,6B;QACrB,eAAe,SAAS,sBAAK,CAAL,CAA T,C;QACF,OAjxGG,cAAR,iBAAQ,C;QAixGhB,aAAU,CAAV,iB;UACI,QAAQ,SAAS,sBAAK,CAAL,CAAT,C; UACR,WhBvxNG,MAAK,KgBuxNS,QhBvxNT,EgBuxNmB,ChBvxNnB,C;;QgByxNZ,OAAO,Q;O;KApBX,C;m FAuBA,yB;MAAA,sE;MAhxGI,8D;MhBrhHJ,iB;MgBqyNA,sC;QAgBiB,Q;QAFb,IAAI,mBAAJ,C;UAAe,MAA M,6B;QACrB,eAAe,SAAS,sBAAK,CAAL,CAAT,C;QACF,OAhyGG,cAAR,iBAAQ,C;QAgyGhB,aAAU,CAAV,i B;UACI,QAAQ,SAAS,sBAAK,CAAL,CAAT,C;UACR,WhB9yNG,MAAK,KgB8yNS,QhB9yNT,EgB8yNmB,Ch

B9yNnB,C;;QgBgzNZ,OAAO,Q;O;KApBX,C;mFAuBA,yB;MAAA,sE;MA/xGI,8D;MhB7hHJ,iB;MgB4zNA,sC; QAgBiB,Q;QAFb,IAAI,mBAAJ,C;UAAe,MAAM,6B;QACrB,eAAe,SAAS,sBAAK,CAAL,CAAT,C;QACF,OA/y GG,cAAR,iBAAQ,C;QA+yGhB,aAAU,CAAV,iB;UACI,QAAQ,SAAS,sBAAK,CAAL,CAAT,C;UACR,WhBr0N G,MAAK,KgBq0NS,QhBr0NT,EgBq0NmB,ChBr0NnB,C;;QgBu0NZ,OAAO,Q;O;KApBX,C;mFAuBA,yB;MAA A,sE;MA90GI,8D;MA80GJ,sC;QAciB,Q;QAFb,IAAI,mBAAJ,C;UAAe,MAAM,6B;QACrB,eAAe,SAAS,sBAAK, CAAL,CAAT,C;QACF,OA51GG,cAAR,iBAAQ,C;QA41GhB,aAAU,CAAV,iB;UACI,QAAQ,SAAS,sBAAK,CA AL,CAAT,C;UACR,IAAI,2BAAW,CAAX,KAAJ,C;YACI,WAAW,C;;QAGnB,OAAO,Q;O;KApBX,C;mFAuBA, yB;MAAA,sE;MA71GI,8D;MA61GJ,sC;QAciB,Q;QAFb,IAAI,mBAAJ,C;UAAe,MAAM,6B;QACrB,eAAe,SAAS ,sBAAK,CAAL,CAAT,C;QACF,OA32GG,cAAR,iBAAQ,C;QA22GhB,aAAU,CAAV,iB;UACI,QAAQ,SAAS,sB AAK,CAAL,CAAT,C;UACR,IAAI,2BAAW,CAAX,KAAJ,C;YACI,WAAW,C;;QAGnB,OAAO,Q;O;KApBX,C; mFAuBA,yB;MAAA,sE;MA52GI,8D;MA42GJ,sC;QAciB,Q;QAFb,IAAI,mBAAJ,C;UAAe,MAAM,6B;QACrB,e AAe,SAAS,sBAAK,CAAL,CAAT,C;QACF,OA13GG,cAAR,iBAAQ,C;QA03GhB,aAAU,CAAV,iB;UACI,QAA Q,SAAS,sBAAK,CAAL,CAAT,C;UACR,IAAI,2BAAW,CAAX,KAAJ,C;YACI,WAAW,C;;QAGnB,OAAO,Q;O; KApBX,C;mFAuBA,yB;MAAA,sE;MA33GI,8D;MA23GJ,sC;QAciB,Q;QAFb,IAAI,mBAAJ,C;UAAe,MAAM,6B ;QACrB,eAAe,SAAS,sBAAK,CAAL,CAAT,C;QACF,OAz4GG,cAAR,iBAAQ,C;QAy4GhB,aAAU,CAAV,iB;UA CI,QAAQ,SAAS,sBAAK,CAAL,CAAT,C;UACR,IAAI,2BAAW,CAAX,KAAJ,C;YACI,WAAW,C;;QAGnB,OA AO,Q;O;KApBX,C;8FAuBA,yB;MA16GI,8D;MhBz/GJ,iB;MgBm6NA,sC;QAciB,Q;QAFb,IAAI,mBAAJ,C;UAA e,OAAO,I;QACtB,eAAe,SAAS,sBAAK,CAAL,CAAT,C;QACF,OAx7GG,cAAR,iBAAQ,C;QAw7GhB,aAAU,CA AV,iB;UACI,QAAQ,SAAS,sBAAK,CAAL,CAAT,C;UACR,WhB16NG,MAAK,KgB06NS,QhB16NT,EgB06Nm B,ChB16NnB,C;;QgB46NZ,OAAO,Q;O;KAlBX,C;+FAqBA,yB;MAv7GI,8D;MhBjgHJ,iB;MgBw7NA,sC;QAciB, Q;QAFb,IAAI,mBAAJ,C;UAAe,OAAO,I;QACtB,eAAe,SAAS,sBAAK,CAAL,CAAT,C;QACF,OAr8GG,cAAR,i BAAQ,C;QAq8GhB,aAAU,CAAV,iB;UACI,QAAQ,SAAS,sBAAK,CAAL,CAAT,C;UACR,WhB/7NG,MAAK,K gB+7NS,QhB/7NT,EgB+7NmB,ChB/7NnB,C;;QgBi8NZ,OAAO,Q;O;KAlBX,C;+FAqBA,yB;MAp8GI,8D;MhBzg HJ,iB;MgB68NA,sC;QAciB,Q;QAFb,IAAI,mBAAJ,C;UAAe,OAAO,I;QACtB,eAAe,SAAS,sBAAK,CAAL,CAA T,C;QACF,OAl9GG,cAAR,iBAAQ,C;QAk9GhB,aAAU,CAAV,iB;UACI,QAAQ,SAAS,sBAAK,CAAL,CAAT,C; UACR,WhBp9NG,MAAK,KgBo9NS,QhBp9NT,EgBo9NmB,ChBp9NnB,C;;QgBs9NZ,OAAO,Q;O;KAlBX,C;+F AqBA,yB;MAj9GI,8D;MhBjhHJ,iB;MgBk+NA,sC;QAciB,Q;QAFb,IAAI,mBAAJ,C;UAAe,OAAO,I;QACtB,eAA e,SAAS,sBAAK,CAAL,CAAT,C;QACF,OA/9GG,cAAR,iBAAQ,C;QA+9GhB,aAAU,CAAV,iB;UACI,QAAQ,SA AS,sBAAK,CAAL,CAAT,C;UACR,WhBz+NG,MAAK,KgBy+NS,QhBz+NT,EgBy+NmB,ChBz+NnB,C;;QgB2+ NZ,OAAO,Q;O;KAlBX,C;+FAqBA,yB;MA9/GI,8D;MhBrgHJ,iB;MgBmgOA,sC;QAciB,Q;QAFb,IAAI,mBAAJ, C;UAAe,OAAO,I;QACtB,eAAe,SAAS,sBAAK,CAAL,CAAT,C;QACF,OA5gHG,cAAR,iBAAQ,C;QA4gHhB,aA AU,CAAV,iB;UACI,QAAQ,SAAS,sBAAK,CAAL,CAAT,C;UACR,WhB1gOG,MAAK,KgB0gOS,QhB1gOT,Eg B0gOmB,ChB1gOnB,C;;QgB4gOZ,OAAO,Q;O;KAlBX,C;+FAqBA,yB;MA3gHI,8D;MhB7gHJ,iB;MgBwhOA,sC ;QAciB,Q;QAFb,IAAI,mBAAJ,C;UAAe,OAAO,I;QACtB,eAAe,SAAS,sBAAK,CAAL,CAAT,C;QACF,OAzhHG, cAAR,iBAAQ,C;QAyhHhB,aAAU,CAAV,iB;UACI,QAAQ,SAAS,sBAAK,CAAL,CAAT,C;UACR,WhB/hOG,M AAK,KgB+hOS,QhB/hOT,EgB+hOmB,ChB/hOnB,C;;QgBiiOZ,OAAO,Q;O;KAlBX,C;+FAqBA,yB;MAxhHI,8D; MhBrhHJ,iB;MgB6iOA,sC;QAciB,Q;QAFb,IAAI,mBAAJ,C;UAAe,OAAO,I;QACtB,eAAe,SAAS,sBAAK,CAAL, CAAT,C;QACF,OAtiHG,cAAR,iBAAQ,C;QAsiHhB,aAAU,CAAV,iB;UACI,QAAQ,SAAS,sBAAK,CAAL,CAA T,C;UACR,WhBpjOG,MAAK,KgBojOS,QhBpjOT,EgBojOmB,ChBpjOnB,C;;QgBsjOZ,OAAO,Q;O;KAlBX,C;+ FAqBA,yB;MAriHI,8D;MhB7hHJ,iB;MgBkkOA,sC;QAciB,Q;QAFb,IAAI,mBAAJ,C;UAAe,OAAO,I;QACtB,eA Ae,SAAS,sBAAK,CAAL,CAAT,C;QACF,OAnjHG,cAAR,iBAAQ,C;QAmjHhB,aAAU,CAAV,iB;UACI,QAAQ,S AAS,sBAAK,CAAL,CAAT,C;UACR,WhBzkOG,MAAK,KgBykOS,QhBzkOT,EgBykOmB,ChBzkOnB,C;;QgB2k OZ,OAAO,Q;O;KAlBX,C;+FAqBA,yB;MAllHI,8D;MAklHJ,sC;QAYiB,Q;QAFb,IAAI,mBAAJ,C;UAAe,OAAO,I ;QACtB,eAAe,SAAS,sBAAK,CAAL,CAAT,C;QACF,OA9lHG,cAAR,iBAAQ,C;QA8lHhB,aAAU,CAAV,iB;UA CI,QAAQ,SAAS,sBAAK,CAAL,CAAT,C;UACR,IAAI,2BAAW,CAAX,KAAJ,C;YACI,WAAW,C;;QAGnB,OA AO,Q;O;KAlBX,C;+FAqBA,yB;MA/lHI,8D;MA+lHJ,sC;QAYiB,Q;QAFb,IAAI,mBAAJ,C;UAAe,OAAO,I;QACt B,eAAe,SAAS,sBAAK,CAAL,CAAT,C;QACF,OA3mHG,cAAR,iBAAQ,C;QA2mHhB,aAAU,CAAV,iB;UACI,Q AAQ,SAAS,sBAAK,CAAL,CAAT,C;UACR,IAAI,2BAAW,CAAX,KAAJ,C;YACI,WAAW,C;;QAGnB,OAAO,Q

;O;KAlBX,C;+FAqBA,yB;MA5mHI,8D;MA4mHJ,sC;QAYiB,Q;QAFb,IAAI,mBAAJ,C;UAAe,OAAO,I;QACtB,e AAe,SAAS,sBAAK,CAAL,CAAT,C;QACF,OAxnHG,cAAR,iBAAQ,C;QAwnHhB,aAAU,CAAV,iB;UACI,QAA Q,SAAS,sBAAK,CAAL,CAAT,C;UACR,IAAI,2BAAW,CAAX,KAAJ,C;YACI,WAAW,C;;QAGnB,OAAO,Q;O; KAlBX,C;+FAqBA,yB;MAznHI,8D;MAynHJ,sC;QAYiB,Q;QAFb,IAAI,mBAAJ,C;UAAe,OAAO,I;QACtB,eAAe ,SAAS,sBAAK,CAAL,CAAT,C;QACF,OAroHG,cAAR,iBAAQ,C;QAqoHhB,aAAU,CAAV,iB;UACI,QAAQ,SA AS,sBAAK,CAAL,CAAT,C;UACR,IAAI,2BAAW,CAAX,KAAJ,C;YACI,WAAW,C;;QAGnB,OAAO,Q;O;KAlB X,C;2FAqBA,yB;MAAA,sE;MAtqHI,8D;MAsqHJ,kD;QAciB,Q;QAFb,IAAI,mBAAJ,C;UAAe,MAAM,6B;QACr B,eAAe,SAAS,sBAAK,CAAL,CAAT,C;QACF,OAprHG,cAAR,iBAAQ,C;QAorHhB,aAAU,CAAV,iB;UACI,QA AQ,SAAS,sBAAK,CAAL,CAAT,C;UACR,IAAI,UAAW,SAAQ,QAAR,EAAkB,CAAlB,CAAX,GAAkC,CAAtC, C;YACI,WAAW,C;;QAGnB,OAAO,Q;O;KApBX,C;0FAuBA,yB;MAAA,sE;MArrHI,8D;MAqrHJ,kD;QAciB,Q; QAFb,IAAI,mBAAJ,C;UAAe,MAAM,6B;QACrB,eAAe,SAAS,sBAAK,CAAL,CAAT,C;QACF,OAnsHG,cAAR,i BAAQ,C;QAmsHhB,aAAU,CAAV,iB;UACI,QAAQ,SAAS,sBAAK,CAAL,CAAT,C;UACR,IAAI,UAAW,SAAQ, QAAR,EAAkB,CAAlB,CAAX,GAAkC,CAAtC,C;YACI,WAAW,C;;QAGnB,OAAO,Q;O;KApBX,C;2FAuBA,yB ;MAAA,sE;MApsHI,8D;MAosHJ,kD;QAciB,Q;QAFb,IAAI,mBAAJ,C;UAAe,MAAM,6B;QACrB,eAAe,SAAS,sB AAK,CAAL,CAAT,C;QACF,OAltHG,cAAR,iBAAQ,C;QAktHhB,aAAU,CAAV,iB;UACI,QAAQ,SAAS,sBAAK, CAAL,CAAT,C;UACR,IAAI,UAAW,SAAQ,QAAR,EAAkB,CAAlB,CAAX,GAAkC,CAAtC,C;YACI,WAAW,C; ;QAGnB,OAAO,Q;O;KApBX,C;2FAuBA,yB;MAAA,sE;MAntHI,8D;MAmtHJ,kD;QAciB,Q;QAFb,IAAI,mBAAJ ,C;UAAe,MAAM,6B;QACrB,eAAe,SAAS,sBAAK,CAAL,CAAT,C;QACF,OAjuHG,cAAR,iBAAQ,C;QAiuHhB, aAAU,CAAV,iB;UACI,QAAQ,SAAS,sBAAK,CAAL,CAAT,C;UACR,IAAI,UAAW,SAAQ,QAAR,EAAkB,CAA lB,CAAX,GAAkC,CAAtC,C;YACI,WAAW,C;;QAGnB,OAAO,Q;O;KApBX,C;uGAuBA,yB;MAlwHI,8D;MAkw HJ,kD;QAYiB,Q;QAFb,IAAI,mBAAJ,C;UAAe,OAAO,I;QACtB,eAAe,SAAS,sBAAK,CAAL,CAAT,C;QACF,O A9wHG,cAAR,iBAAQ,C;QA8wHhB,aAAU,CAAV,iB;UACI,QAAQ,SAAS,sBAAK,CAAL,CAAT,C;UACR,IAA I,UAAW,SAAQ,QAAR,EAAkB,CAAlB,CAAX,GAAkC,CAAtC,C;YACI,WAAW,C;;QAGnB,OAAO,Q;O;KAlB X,C;sGAqBA,yB;MA/wHI,8D;MA+wHJ,kD;QAYiB,Q;QAFb,IAAI,mBAAJ,C;UAAe,OAAO,I;QACtB,eAAe,SA AS,sBAAK,CAAL,CAAT,C;QACF,OA3xHG,cAAR,iBAAQ,C;QA2xHhB,aAAU,CAAV,iB;UACI,QAAQ,SAAS, sBAAK,CAAL,CAAT,C;UACR,IAAI,UAAW,SAAQ,QAAR,EAAkB,CAAlB,CAAX,GAAkC,CAAtC,C;YACI,W AAW,C;;QAGnB,OAAO,Q;O;KAlBX,C;uGAqBA,yB;MA5xHI,8D;MA4xHJ,kD;QAYiB,Q;QAFb,IAAI,mBAAJ, C;UAAe,OAAO,I;QACtB,eAAe,SAAS,sBAAK,CAAL,CAAT,C;QACF,OAxyHG,cAAR,iBAAQ,C;QAwyHhB,aA AU,CAAV,iB;UACI,QAAQ,SAAS,sBAAK,CAAL,CAAT,C;UACR,IAAI,UAAW,SAAQ,QAAR,EAAkB,CAAlB, CAAX,GAAkC,CAAtC,C;YACI,WAAW,C;;QAGnB,OAAO,Q;O;KAlBX,C;uGAqBA,yB;MAzyHI,8D;MAyyHJ, kD;QAYiB,Q;QAFb,IAAI,mBAAJ,C;UAAe,OAAO,I;QACtB,eAAe,SAAS,sBAAK,CAAL,CAAT,C;QACF,OArz HG,cAAR,iBAAQ,C;QAqzHhB,aAAU,CAAV,iB;UACI,QAAQ,SAAS,sBAAK,CAAL,CAAT,C;UACR,IAAI,UA AW,SAAQ,QAAR,EAAkB,CAAlB,CAAX,GAAkC,CAAtC,C;YACI,WAAW,C;;QAGnB,OAAO,Q;O;KAlBX,C;I AqBA,iC;MAQiB,Q;MAFb,IAAI,mBAAJ,C;QAAe,OAAO,I;MACtB,UAAU,sBAAK,CAAL,C;MACG,OA91HG, gBAAR,iBAAQ,C;MA81HhB,aAAU,CAAV,iB;QACI,QAAQ,sBAAK,CAAL,C;QACR,I9BrkP8D,Y8BqkP1D,G9 BrkP2E,KAAjB,E8BqkPpD,C9BrkPiF,KAA7B,C8BqkP1D,IAAJ,C;UAAa,MAAM,C;;MAEvB,OAAO,G;K;IAGX, iC;MAQiB,Q;MAFb,IAAI,mBAAJ,C;QAAe,OAAO,I;MACtB,UAAU,sBAAK,CAAL,C;MACG,OAr2HG,gBAAR ,iBAAQ,C;MAq2HhB,aAAU,CAAV,iB;QACI,QAAQ,sBAAK,CAAL,C;QACR,If5kP+D,ae4kP3D,Gf5kP6E,KAA lB,Ee4kPrD,Cf5kPmF,KAA9B,Ce4kP3D,IAAJ,C;UAAa,MAAM,C;;MAEvB,OAAO,G;K;IAGX,iC;MAQiB,Q;MA Fb,IAAI,mBAAJ,C;QAAe,OAAO,I;MACtB,UAAU,sBAAK,CAAL,C;MACG,OA52HG,gBAAR,iBAAQ,C;MA42 HhB,aAAU,CAAV,iB;QACI,QAAQ,sBAAK,CAAL,C;QACR,I/BnnP4E,0B+BmnPxE,G/Bn+O8B,KAAL,GAAiB, GAhJ8B,E+BmnPlE,C/Bn+OwB,KAAL,GAAiB,GAhJ8B,C+BmnPxE,IAAJ,C;UAAa,MAAM,C;;MAEvB,OAAO, G;K;IAGX,iC;MAQiB,Q;MAFb,IAAI,mBAAJ,C;QAAe,OAAO,I;MACtB,UAAU,sBAAK,CAAL,C;MACG,OAn3 HG,gBAAR,iBAAQ,C;MAm3HhB,aAAU,CAAV,iB;QACI,QAAQ,sBAAK,CAAL,C;QACR,I7B1nP6E,0B6B0nPz E,G7Bj/O8B,KAAL,GAAiB,KAzI+B,E6B0nPnE,C7Bj/OwB,KAAL,GAAiB,KAzI+B,C6B0nPzE,IAAJ,C;UAAa, MAAM,C;;MAEvB,OAAO,G;K;IAGX,2C;MAKI,OAAO,4BAAc,UAAd,C;K;IAGX,2C;MAKI,OAAO,4BAAc,U AAd,C;K;IAGX,2C;MAKI,OAAO,4BAAc,UAAd,C;K;IAGX,2C;MAKI,OAAO,4BAAc,UAAd,C;K;IAGX,iD;MA QiB,Q;MAFb,IAAI,mBAAJ,C;QAAe,OAAO,I;MACtB,UAAU,sBAAK,CAAL,C;MACG,OA17HG,gBAAR,iBAA

Q,C;MA07HhB,aAAU,CAAV,iB;QACI,QAAQ,sBAAK,CAAL,C;QACR,IAAI,UAAW,SAAQ,GAAR,EAAa,CAA b,CAAX,GAA6B,CAAjC,C;UAAoC,MAAM,C;;MAE9C,OAAO,G;K;IAGX,iD;MAQiB,Q;MAFb,IAAI,mBAAJ,C ;QAAe,OAAO,I;MACtB,UAAU,sBAAK,CAAL,C;MACG,OAj8HG,gBAAR,iBAAQ,C;MAi8HhB,aAAU,CAAV,i B;QACI,QAAQ,sBAAK,CAAL,C;QACR,IAAI,UAAW,SAAQ,GAAR,EAAa,CAAb,CAAX,GAA6B,CAAjC,C;U AAoC,MAAM,C;;MAE9C,OAAO,G;K;IAGX,iD;MAQiB,Q;MAFb,IAAI,mBAAJ,C;QAAe,OAAO,I;MACtB,UA AU,sBAAK,CAAL,C;MACG,OAx8HG,gBAAR,iBAAQ,C;MAw8HhB,aAAU,CAAV,iB;QACI,QAAQ,sBAAK,C AAL,C;QACR,IAAI,UAAW,SAAQ,GAAR,EAAa,CAAb,CAAX,GAA6B,CAAjC,C;UAAoC,MAAM,C;;MAE9C, OAAO,G;K;IAGX,iD;MAQiB,Q;MAFb,IAAI,mBAAJ,C;QAAe,OAAO,I;MACtB,UAAU,sBAAK,CAAL,C;MAC G,OA/8HG,gBAAR,iBAAQ,C;MA+8HhB,aAAU,CAAV,iB;QACI,QAAQ,sBAAK,CAAL,C;QACR,IAAI,UAAW, SAAQ,GAAR,EAAa,CAAb,CAAX,GAA6B,CAAjC,C;UAAoC,MAAM,C;;MAE9C,OAAO,G;K;iFAGX,qB;MAS I,OAAO,mB;K;iFAGX,qB;MASI,OAAO,mB;K;iFAGX,qB;MASI,OAAO,mB;K;iFAGX,qB;MASI,OAAO,mB;K;i FAGX,gC;MASoB,Q;MAAA,2B;MAAhB,OAAgB,cAAhB,C;QAAgB,yB;QAAM,IAAI,UAAU,OAAV,CAAJ,C;U AAwB,OAAO,K;;MACrD,OAAO,I;K;iFAGX,gC;MASoB,Q;MAAA,2B;MAAhB,OAAgB,cAAhB,C;QAAgB,yB; QAAM,IAAI,UAAU,OAAV,CAAJ,C;UAAwB,OAAO,K;;MACrD,OAAO,I;K;iFAGX,gC;MASoB,Q;MAAA,2B; MAAhB,OAAgB,cAAhB,C;QAAgB,yB;QAAM,IAAI,UAAU,OAAV,CAAJ,C;UAAwB,OAAO,K;;MACrD,OAA O,I;K;iFAGX,gC;MASoB,Q;MAAA,2B;MAAhB,OAAgB,cAAhB,C;QAAgB,yB;QAAM,IAAI,UAAU,OAAV,CA AJ,C;UAAwB,OAAO,K;;MACrD,OAAO,I;K;qFAGX,6B;MAOmC,Q;MAAA,2B;MAAhB,OAAgB,cAAhB,C;QA AgB,yB;QAAM,OAAO,OAAP,C;;MAArC,gB;K;qFAGJ,6B;MAOmC,Q;MAAA,2B;MAAhB,OAAgB,cAAhB,C; QAAgB,yB;QAAM,OAAO,OAAP,C;;MAArC,gB;K;qFAGJ,6B;MAOmC,Q;MAAA,2B;MAAhB,OAAgB,cAAhB, C;QAAgB,yB;QAAM,OAAO,OAAP,C;;MAArC,gB;K;qFAGJ,6B;MAOmC,Q;MAAA,2B;MAAhB,OAAgB,cAAh B,C;QAAgB,yB;QAAM,OAAO,OAAP,C;;MAArC,gB;K;mGAGJ,6B;MAtrEiB,gB;MADb,YAAY,C;MACC,2B;M AAb,OAAa,cAAb,C;QAAa,sB;QAAM,QAAO,cAAP,EAAO,sBAAP,WAAgB,IAAhB,C;;MAgsEnB,gB;K;mGAG J,6B;MAtrEiB,gB;MADb,YAAY,C;MACC,2B;MAAb,OAAa,cAAb,C;QAAa,sB;QAAM,QAAO,cAAP,EAAO,sB AAP,WAAgB,IAAhB,C;;MAgsEnB,gB;K;mGAGJ,6B;MAtrEiB,gB;MADb,YAAY,C;MACC,2B;MAAb,OAAa,c AAb,C;QAAa,sB;QAAM,QAAO,cAAP,EAAO,sBAAP,WAAgB,IAAhB,C;;MAgsEnB,gB;K;mGAGJ,6B;MAtrEi B,gB;MADb,YAAY,C;MACC,2B;MAAb,OAAa,cAAb,C;QAAa,sB;QAAM,QAAO,cAAP,EAAO,sBAAP,WAAg B,IAAhB,C;;MAgsEnB,gB;K;qFAGJ,yB;MAAA,4F;MA9qII,8D;MA8qIJ,uC;QAmBqB,Q;QAHjB,IAAI,mBAAJ, C;UACI,MAAM,mCAA8B,+BAA9B,C;QACV,kBAAkB,sBAAK,CAAL,C;QACD,OAjsID,cAAR,iBAAQ,C;QAis IhB,iBAAc,CAAd,yB;UACI,cAAc,UAAU,WAAV,EAAuB,sBAAK,KAAL,CAAvB,C;;QAElB,OAAO,W;O;KAtB X,C;qFAyBA,yB;MAAA,4F;MA/rII,8D;MA+rIJ,uC;QAmBqB,Q;QAHjB,IAAI,mBAAJ,C;UACI,MAAM,mCAA8 B,+BAA9B,C;QACV,kBAAkB,sBAAK,CAAL,C;QACD,OAltID,cAAR,iBAAQ,C;QAktIhB,iBAAc,CAAd,yB;UA CI,cAAc,UAAU,WAAV,EAAuB,sBAAK,KAAL,CAAvB,C;;QAElB,OAAO,W;O;KAtBX,C;qFAyBA,yB;MAAA, 4F;MAhtII,8D;MAgtIJ,uC;QAmBqB,Q;QAHjB,IAAI,mBAAJ,C;UACI,MAAM,mCAA8B,+BAA9B,C;QACV,kB AAkB,sBAAK,CAAL,C;QACD,OAnuID,cAAR,iBAAQ,C;QAmuIhB,iBAAc,CAAd,yB;UACI,cAAc,UAAU,WA AV,EAAuB,sBAAK,KAAL,CAAvB,C;;QAElB,OAAO,W;O;KAtBX,C;qFAyBA,yB;MAAA,4F;MAjuII,8D;MAiu IJ,uC;QAmBqB,Q;QAHjB,IAAI,mBAAJ,C;UACI,MAAM,mCAA8B,+BAA9B,C;QACV,kBAAkB,sBAAK,CAAL ,C;QACD,OApvID,cAAR,iBAAQ,C;QAovIhB,iBAAc,CAAd,yB;UACI,cAAc,UAAU,WAAV,EAAuB,sBAAK,K AAL,CAAvB,C;;QAElB,OAAO,W;O;KAtBX,C;mGAyBA,yB;MAAA,4F;MAlxII,8D;MAkxIJ,uC;QAmBqB,Q;Q AHjB,IAAI,mBAAJ,C;UACI,MAAM,mCAA8B,+BAA9B,C;QACV,kBAAkB,sBAAK,CAAL,C;QACD,OAryID,c AAR,iBAAQ,C;QAqyIhB,iBAAc,CAAd,yB;UACI,cAAc,UAAU,KAAV,EAAiB,WAAjB,EAA8B,sBAAK,KAAL, CAA9B,C;;QAElB,OAAO,W;O;KAtBX,C;mGAyBA,yB;MAAA,4F;MAnyII,8D;MAmyIJ,uC;QAmBqB,Q;QAHj B,IAAI,mBAAJ,C;UACI,MAAM,mCAA8B,+BAA9B,C;QACV,kBAAkB,sBAAK,CAAL,C;QACD,OAtzID,cAA R,iBAAQ,C;QAszIhB,iBAAc,CAAd,yB;UACI,cAAc,UAAU,KAAV,EAAiB,WAAjB,EAA8B,sBAAK,KAAL,CA A9B,C;;QAElB,OAAO,W;O;KAtBX,C;mGAyBA,yB;MAAA,4F;MApzII,8D;MAozIJ,uC;QAmBqB,Q;QAHjB,IA AI,mBAAJ,C;UACI,MAAM,mCAA8B,+BAA9B,C;QACV,kBAAkB,sBAAK,CAAL,C;QACD,OAv0ID,cAAR,iB AAQ,C;QAu0IhB,iBAAc,CAAd,yB;UACI,cAAc,UAAU,KAAV,EAAiB,WAAjB,EAA8B,sBAAK,KAAL,CAA9B ,C;;QAElB,OAAO,W;O;KAtBX,C;mGAyBA,yB;MAAA,4F;MAr0II,8D;MAq0IJ,uC;QAmBqB,Q;QAHjB,IAAI,m BAAJ,C;UACI,MAAM,mCAA8B,+BAA9B,C;QACV,kBAAkB,sBAAK,CAAL,C;QACD,OAx1ID,cAAR,iBAAQ,
C;QAw1IhB,iBAAc,CAAd,yB;UACI,cAAc,UAAU,KAAV,EAAiB,WAAjB,EAA8B,sBAAK,KAAL,CAA9B,C;;Q AElB,OAAO,W;O;KAtBX,C;+GAyBA,yB;MAt3II,8D;MAs3IJ,uC;QAkBqB,Q;QAHjB,IAAI,mBAAJ,C;UACI,O AAO,I;QACX,kBAAkB,sBAAK,CAAL,C;QACD,OAx4ID,cAAR,iBAAQ,C;QAw4IhB,iBAAc,CAAd,yB;UACI,c AAc,UAAU,KAAV,EAAiB,WAAjB,EAA8B,sBAAK,KAAL,CAA9B,C;;QAElB,OAAO,W;O;KArBX,C;+GAwB A,yB;MAt4II,8D;MAs4IJ,uC;QAkBqB,Q;QAHjB,IAAI,mBAAJ,C;UACI,OAAO,I;QACX,kBAAkB,sBAAK,CAA L,C;QACD,OAx5ID,cAAR,iBAAQ,C;QAw5IhB,iBAAc,CAAd,yB;UACI,cAAc,UAAU,KAAV,EAAiB,WAAjB,E AA8B,sBAAK,KAAL,CAA9B,C;;QAElB,OAAO,W;O;KArBX,C;+GAwBA,yB;MAt5II,8D;MAs5IJ,uC;QAkBqB, Q;QAHjB,IAAI,mBAAJ,C;UACI,OAAO,I;QACX,kBAAkB,sBAAK,CAAL,C;QACD,OAx6ID,cAAR,iBAAQ,C; QAw6IhB,iBAAc,CAAd,yB;UACI,cAAc,UAAU,KAAV,EAAiB,WAAjB,EAA8B,sBAAK,KAAL,CAA9B,C;;QA ElB,OAAO,W;O;KArBX,C;+GAwBA,yB;MAt6II,8D;MAs6IJ,uC;QAkBqB,Q;QAHjB,IAAI,mBAAJ,C;UACI,OA AO,I;QACX,kBAAkB,sBAAK,CAAL,C;QACD,OAx7ID,cAAR,iBAAQ,C;QAw7IhB,iBAAc,CAAd,yB;UACI,cA Ac,UAAU,KAAV,EAAiB,WAAjB,EAA8B,sBAAK,KAAL,CAA9B,C;;QAElB,OAAO,W;O;KArBX,C;iGAwBA, yB;MAt9II,8D;MAs9IJ,uC;QAmBqB,Q;QAHjB,IAAI,mBAAJ,C;UACI,OAAO,I;QACX,kBAAkB,sBAAK,CAAL, C;QACD,OAz+ID,cAAR,iBAAQ,C;QAy+IhB,iBAAc,CAAd,yB;UACI,cAAc,UAAU,WAAV,EAAuB,sBAAK,KA AL,CAAvB,C;;QAElB,OAAO,W;O;KAtBX,C;iGAyBA,yB;MAv+II,8D;MAu+IJ,uC;QAmBqB,Q;QAHjB,IAAI,m BAAJ,C;UACI,OAAO,I;QACX,kBAAkB,sBAAK,CAAL,C;QACD,OA1/ID,cAAR,iBAAQ,C;QA0/IhB,iBAAc,C AAd,yB;UACI,cAAc,UAAU,WAAV,EAAuB,sBAAK,KAAL,CAAvB,C;;QAElB,OAAO,W;O;KAtBX,C;iGAyBA ,yB;MAx/II,8D;MAw/IJ,uC;QAmBqB,Q;QAHjB,IAAI,mBAAJ,C;UACI,OAAO,I;QACX,kBAAkB,sBAAK,CAAL ,C;QACD,OA3gJD,cAAR,iBAAQ,C;QA2gJhB,iBAAc,CAAd,yB;UACI,cAAc,UAAU,WAAV,EAAuB,sBAAK,K AAL,CAAvB,C;;QAElB,OAAO,W;O;KAtBX,C;iGAyBA,yB;MAzgJI,8D;MAygJJ,uC;QAmBqB,Q;QAHjB,IAAI, mBAAJ,C;UACI,OAAO,I;QACX,kBAAkB,sBAAK,CAAL,C;QACD,OA5hJD,cAAR,iBAAQ,C;QA4hJhB,iBAAc, CAAd,yB;UACI,cAAc,UAAU,WAAV,EAAuB,sBAAK,KAAL,CAAvB,C;;QAElB,OAAO,W;O;KAtBX,C;+FAyB A,yB;MAAA,4F;MA1jJI,8D;MA0jJJ,uC;QAkB0B,UAEU,M;QAJhC,YA1kJgB,cAAR,iBAAQ,C;QA2kJhB,IAAI, QAAQ,CAAZ,C;UAAe,MAAM,mCAA8B,+BAA9B,C;QACrB,kBAAkB,uBAAI,YAAJ,EAAI,oBAAJ,Q;QAClB, OAAO,SAAS,CAAhB,C;UACI,cAAc,UAAU,uBAAI,cAAJ,EAAI,sBAAJ,UAAV,EAAwB,WAAxB,C;;QAElB,O AAO,W;O;KAtBX,C;+FAyBA,yB;MAAA,4F;MA3kJI,8D;MA2kJJ,uC;QAkB0B,UAEU,M;QAJhC,YA3lJgB,cAA R,iBAAQ,C;QA4lJhB,IAAI,QAAQ,CAAZ,C;UAAe,MAAM,mCAA8B,+BAA9B,C;QACrB,kBAAkB,uBAAI,YA AJ,EAAI,oBAAJ,Q;QAClB,OAAO,SAAS,CAAhB,C;UACI,cAAc,UAAU,uBAAI,cAAJ,EAAI,sBAAJ,UAAV,EA AwB,WAAxB,C;;QAElB,OAAO,W;O;KAtBX,C;+FAyBA,yB;MAAA,4F;MA5lJI,8D;MA4lJJ,uC;QAkB0B,UAE U,M;QAJhC,YA5mJgB,cAAR,iBAAQ,C;QA6mJhB,IAAI,QAAQ,CAAZ,C;UAAe,MAAM,mCAA8B,+BAA9B,C; QACrB,kBAAkB,uBAAI,YAAJ,EAAI,oBAAJ,Q;QAClB,OAAO,SAAS,CAAhB,C;UACI,cAAc,UAAU,uBAAI,cA AJ,EAAI,sBAAJ,UAAV,EAAwB,WAAxB,C;;QAElB,OAAO,W;O;KAtBX,C;+FAyBA,yB;MAAA,4F;MA7mJI,8 D;MA6mJJ,uC;QAkB0B,UAEU,M;QAJhC,YA7nJgB,cAAR,iBAAQ,C;QA8nJhB,IAAI,QAAQ,CAAZ,C;UAAe,M AAM,mCAA8B,+BAA9B,C;QACrB,kBAAkB,uBAAI,YAAJ,EAAI,oBAAJ,Q;QAClB,OAAO,SAAS,CAAhB,C;U ACI,cAAc,UAAU,uBAAI,cAAJ,EAAI,sBAAJ,UAAV,EAAwB,WAAxB,C;;QAElB,OAAO,W;O;KAtBX,C;6GAy BA,yB;MAAA,4F;MA9pJI,8D;MA8pJJ,uC;QAkB0B,Q;QAFtB,YA9qJgB,cAAR,iBAAQ,C;QA+qJhB,IAAI,QAA Q,CAAZ,C;UAAe,MAAM,mCAA8B,+BAA9B,C;QACrB,kBAAkB,uBAAI,YAAJ,EAAI,oBAAJ,Q;QAClB,OAA O,SAAS,CAAhB,C;UACI,cAAc,UAAU,KAAV,EAAiB,sBAAI,KAAJ,CAAjB,EAA6B,WAA7B,C;UACd,qB;;QA EJ,OAAO,W;O;KAvBX,C;6GA0BA,yB;MAAA,4F;MAhrJI,8D;MAgrJJ,uC;QAkB0B,Q;QAFtB,YAhsJgB,cAAR,i BAAQ,C;QAisJhB,IAAI,QAAQ,CAAZ,C;UAAe,MAAM,mCAA8B,+BAA9B,C;QACrB,kBAAkB,uBAAI,YAAJ, EAAI,oBAAJ,Q;QAClB,OAAO,SAAS,CAAhB,C;UACI,cAAc,UAAU,KAAV,EAAiB,sBAAI,KAAJ,CAAjB,EAA 6B,WAA7B,C;UACd,qB;;QAEJ,OAAO,W;O;KAvBX,C;6GA0BA,yB;MAAA,4F;MAlsJI,8D;MAksJJ,uC;QAkB0 B,Q;QAFtB,YAltJgB,cAAR,iBAAQ,C;QAmtJhB,IAAI,QAAQ,CAAZ,C;UAAe,MAAM,mCAA8B,+BAA9B,C;Q ACrB,kBAAkB,uBAAI,YAAJ,EAAI,oBAAJ,Q;QAClB,OAAO,SAAS,CAAhB,C;UACI,cAAc,UAAU,KAAV,EA AiB,sBAAI,KAAJ,CAAjB,EAA6B,WAA7B,C;UACd,qB;;QAEJ,OAAO,W;O;KAvBX,C;6GA0BA,yB;MAAA,4F; MAptJI,8D;MAotJJ,uC;QAkB0B,Q;QAFtB,YApuJgB,cAAR,iBAAQ,C;QAquJhB,IAAI,QAAQ,CAAZ,C;UAAe,M AAM,mCAA8B,+BAA9B,C;QACrB,kBAAkB,uBAAI,YAAJ,EAAI,oBAAJ,Q;QAClB,OAAO,SAAS,CAAhB,C;U ACI,cAAc,UAAU,KAAV,EAAiB,sBAAI,KAAJ,CAAjB,EAA6B,WAA7B,C;UACd,qB;;QAEJ,OAAO,W;O;KAvB

X,C;yHA0BA,yB;MAtwJI,8D;MAswJJ,uC;QAiB0B,Q;QAFtB,YArxJgB,cAAR,iBAAQ,C;QAsxJhB,IAAI,QAAQ, CAAZ,C;UAAe,OAAO,I;QACtB,kBAAkB,uBAAI,YAAJ,EAAI,oBAAJ,Q;QAClB,OAAO,SAAS,CAAhB,C;UAC I,cAAc,UAAU,KAAV,EAAiB,sBAAI,KAAJ,CAAjB,EAA6B,WAA7B,C;UACd,qB;;QAEJ,OAAO,W;O;KAtBX,C ;yHAyBA,yB;MAvxJI,8D;MAuxJJ,uC;QAiB0B,Q;QAFtB,YAtyJgB,cAAR,iBAAQ,C;QAuyJhB,IAAI,QAAQ,CA AZ,C;UAAe,OAAO,I;QACtB,kBAAkB,uBAAI,YAAJ,EAAI,oBAAJ,Q;QAClB,OAAO,SAAS,CAAhB,C;UACI,c AAc,UAAU,KAAV,EAAiB,sBAAI,KAAJ,CAAjB,EAA6B,WAA7B,C;UACd,qB;;QAEJ,OAAO,W;O;KAtBX,C;y HAyBA,yB;MAxyJI,8D;MAwyJJ,uC;QAiB0B,Q;QAFtB,YAvzJgB,cAAR,iBAAQ,C;QAwzJhB,IAAI,QAAQ,CAA Z,C;UAAe,OAAO,I;QACtB,kBAAkB,uBAAI,YAAJ,EAAI,oBAAJ,Q;QAClB,OAAO,SAAS,CAAhB,C;UACI,cA Ac,UAAU,KAAV,EAAiB,sBAAI,KAAJ,CAAjB,EAA6B,WAA7B,C;UACd,qB;;QAEJ,OAAO,W;O;KAtBX,C;yH AyBA,yB;MAzzJI,8D;MAyzJJ,uC;QAiB0B,Q;QAFtB,YAx0JgB,cAAR,iBAAQ,C;QAy0JhB,IAAI,QAAQ,CAAZ, C;UAAe,OAAO,I;QACtB,kBAAkB,uBAAI,YAAJ,EAAI,oBAAJ,Q;QAClB,OAAO,SAAS,CAAhB,C;UACI,cAAc, UAAU,KAAV,EAAiB,sBAAI,KAAJ,CAAjB,EAA6B,WAA7B,C;UACd,qB;;QAEJ,OAAO,W;O;KAtBX,C;2GAy BA,yB;MA12JI,8D;MA02JJ,uC;QAkB0B,UAEU,M;QAJhC,YA13JgB,cAAR,iBAAQ,C;QA23JhB,IAAI,QAAQ,C AAZ,C;UAAe,OAAO,I;QACtB,kBAAkB,uBAAI,YAAJ,EAAI,oBAAJ,Q;QAClB,OAAO,SAAS,CAAhB,C;UACI, cAAc,UAAU,uBAAI,cAAJ,EAAI,sBAAJ,UAAV,EAAwB,WAAxB,C;;QAElB,OAAO,W;O;KAtBX,C;2GAyBA,y B;MA33JI,8D;MA23JJ,uC;QAkB0B,UAEU,M;QAJhC,YA34JgB,cAAR,iBAAQ,C;QA44JhB,IAAI,QAAQ,CAAZ, C;UAAe,OAAO,I;QACtB,kBAAkB,uBAAI,YAAJ,EAAI,oBAAJ,Q;QAClB,OAAO,SAAS,CAAhB,C;UACI,cAAc, UAAU,uBAAI,cAAJ,EAAI,sBAAJ,UAAV,EAAwB,WAAxB,C;;QAElB,OAAO,W;O;KAtBX,C;2GAyBA,yB;MA 54JI,8D;MA44JJ,uC;QAkB0B,UAEU,M;QAJhC,YA55JgB,cAAR,iBAAQ,C;QA65JhB,IAAI,QAAQ,CAAZ,C;UA Ae,OAAO,I;QACtB,kBAAkB,uBAAI,YAAJ,EAAI,oBAAJ,Q;QAClB,OAAO,SAAS,CAAhB,C;UACI,cAAc,UAA U,uBAAI,cAAJ,EAAI,sBAAJ,UAAV,EAAwB,WAAxB,C;;QAElB,OAAO,W;O;KAtBX,C;2GAyBA,yB;MA75JI, 8D;MA65JJ,uC;QAkB0B,UAEU,M;QAJhC,YA76JgB,cAAR,iBAAQ,C;QA86JhB,IAAI,QAAQ,CAAZ,C;UAAe,O AAO,I;QACtB,kBAAkB,uBAAI,YAAJ,EAAI,oBAAJ,Q;QAClB,OAAO,SAAS,CAAhB,C;UACI,cAAc,UAAU,uB AAI,cAAJ,EAAI,sBAAJ,UAAV,EAAwB,WAAxB,C;;QAElB,OAAO,W;O;KAtBX,C;+FAyBA,yB;MAAA,gD;M AAA,gE;MAAA,gD;QAkBoB,Q;QAHhB,IAAI,mBAAJ,C;UAAe,OAAO,OAAO,OAAP,C;QACc,kBAAvB,eAAa, iBAAO,CAAP,IAAb,C;QAA+B,8B;QAA5C,ajB7qRO,W;QiB8qRP,kBAAkB,O;QACF,2B;QAAhB,OAAgB,cAAh B,C;UAAgB,yB;UACZ,cAAc,UAAU,WAAV,EAAuB,OAAvB,C;UACd,MAAO,WAAI,WAAJ,C;;QAEX,OAAO, M;O;KAtBX,C;+FAyBA,yB;MAAA,gD;MAAA,gE;MAAA,gD;QAkBoB,Q;QAHhB,IAAI,mBAAJ,C;UAAe,OAA O,OAAO,OAAP,C;QACc,kBAAvB,eAAa,iBAAO,CAAP,IAAb,C;QAA+B,8B;QAA5C,ajBtsRO,W;QiBusRP,kBA AkB,O;QACF,2B;QAAhB,OAAgB,cAAhB,C;UAAgB,yB;UACZ,cAAc,UAAU,WAAV,EAAuB,OAAvB,C;UACd ,MAAO,WAAI,WAAJ,C;;QAEX,OAAO,M;O;KAtBX,C;+FAyBA,yB;MAAA,gD;MAAA,gE;MAAA,gD;QAkBo B,Q;QAHhB,IAAI,mBAAJ,C;UAAe,OAAO,OAAO,OAAP,C;QACc,kBAAvB,eAAa,iBAAO,CAAP,IAAb,C;QAA +B,8B;QAA5C,ajB/tRO,W;QiBguRP,kBAAkB,O;QACF,2B;QAAhB,OAAgB,cAAhB,C;UAAgB,yB;UACZ,cAAc ,UAAU,WAAV,EAAuB,OAAvB,C;UACd,MAAO,WAAI,WAAJ,C;;QAEX,OAAO,M;O;KAtBX,C;+FAyBA,yB; MAAA,gD;MAAA,gE;MAAA,gD;QAkBoB,Q;QAHhB,IAAI,mBAAJ,C;UAAe,OAAO,OAAO,OAAP,C;QACc,kB AAvB,eAAa,iBAAO,CAAP,IAAb,C;QAA+B,8B;QAA5C,ajBxvRO,W;QiByvRP,kBAAkB,O;QACF,2B;QAAhB, OAAgB,cAAhB,C;UAAgB,yB;UACZ,cAAc,UAAU,WAAV,EAAuB,OAAvB,C;UACd,MAAO,WAAI,WAAJ,C;; QAEX,OAAO,M;O;KAtBX,C;6GAyBA,yB;MAAA,gD;MAAA,gE;MAllKI,0D;MAklKJ,gD;QAmBkB,gC;QAHd, IAAI,mBAAJ,C;UAAe,OAAO,OAAO,OAAP,C;QACc,kBAAvB,eAAa,iBAAO,CAAP,IAAb,C;QAA+B,8B;QAA 5C,ajBlxRO,W;QiBmxRP,kBAAkB,O;QACJ,OArmKE,YAAR,iBAAQ,C;QAqmKF,mB;QAAA,kB;QAAA,kB;QA Ad,0D;UACI,cAAc,UAAU,KAAV,EAAiB,WAAjB,EAA8B,sBAAK,KAAL,CAA9B,C;UACd,MAAO,WAAI,WA AJ,C;;QAEX,OAAO,M;O;KAvBX,C;6GA0BA,yB;MAAA,gD;MAAA,gE;MApmKI,0D;MAomKJ,gD;QAmBkB,g C;QAHd,IAAI,mBAAJ,C;UAAe,OAAO,OAAO,OAAP,C;QACc,kBAAvB,eAAa,iBAAO,CAAP,IAAb,C;QAA+B, 8B;QAA5C,ajB5yRO,W;QiB6yRP,kBAAkB,O;QACJ,OAvnKE,YAAR,iBAAQ,C;QAunKF,mB;QAAA,kB;QAAA ,kB;QAAd,0D;UACI,cAAc,UAAU,KAAV,EAAiB,WAAjB,EAA8B,sBAAK,KAAL,CAA9B,C;UACd,MAAO,WA AI,WAAJ,C;;QAEX,OAAO,M;O;KAvBX,C;6GA0BA,yB;MAAA,gD;MAAA,gE;MAtnKI,0D;MAsnKJ,gD;QAm BkB,gC;QAHd,IAAI,mBAAJ,C;UAAe,OAAO,OAAO,OAAP,C;QACc,kBAAvB,eAAa,iBAAO,CAAP,IAAb,C;Q AA+B,8B;QAA5C,ajBt0RO,W;QiBu0RP,kBAAkB,O;QACJ,OAzoKE,YAAR,iBAAQ,C;QAyoKF,mB;QAAA,kB;

QAAA,kB;QAAd,0D;UACI,cAAc,UAAU,KAAV,EAAiB,WAAjB,EAA8B,sBAAK,KAAL,CAA9B,C;UACd,MA AO,WAAI,WAAJ,C;;QAEX,OAAO,M;O;KAvBX,C;6GA0BA,yB;MAAA,gD;MAAA,gE;MAxoKI,0D;MAwoKJ, gD;QAmBkB,gC;QAHd,IAAI,mBAAJ,C;UAAe,OAAO,OAAO,OAAP,C;QACc,kBAAvB,eAAa,iBAAO,CAAP,I AAb,C;QAA+B,8B;QAA5C,ajBh2RO,W;QiBi2RP,kBAAkB,O;QACJ,OA3pKE,YAAR,iBAAQ,C;QA2pKF,mB;Q AAA,kB;QAAA,kB;QAAd,0D;UACI,cAAc,UAAU,KAAV,EAAiB,WAAjB,EAA8B,sBAAK,KAAL,CAA9B,C;U ACd,MAAO,WAAI,WAAJ,C;;QAEX,OAAO,M;O;KAvBX,C;mGA0BA,yB;MAAA,qD;MAAA,gE;MAAA,uC;Q AkB0B,Q;QAHtB,IAAI,mBAAJ,C;UAAe,OAAO,W;QACtB,sBAAkB,sBAAK,CAAL,CAAlB,C;QACmC,kBAAt B,eAAgB,cAAhB,C;QAA8B,sBAAI,aAAJ,C;QAA3C,ajB13RO,W;QiB23Re,qB;QAAtB,iBAAc,CAAd,wB;UACI, gBAAc,UAAU,aAAV,EAAuB,sBAAK,KAAL,CAAvB,C;UACd,MAAO,WAAI,aAAJ,C;;QAEX,OAAO,M;O;KAt BX,C;mGAyBA,yB;MAAA,qD;MAAA,gE;MAAA,uC;QAkB0B,Q;QAHtB,IAAI,mBAAJ,C;UAAe,OAAO,W;QA CtB,sBAAkB,sBAAK,CAAL,CAAlB,C;QACoC,kBAAvB,eAAiB,cAAjB,C;QAA+B,sBAAI,aAAJ,C;QAA5C,ajB n5RO,W;QiBo5Re,qB;QAAtB,iBAAc,CAAd,wB;UACI,gBAAc,UAAU,aAAV,EAAuB,sBAAK,KAAL,CAAvB,C; UACd,MAAO,WAAI,aAAJ,C;;QAEX,OAAO,M;O;KAtBX,C;mGAyBA,yB;MAAA,qD;MAAA,gE;MAAA,uC;Q AkB0B,Q;QAHtB,IAAI,mBAAJ,C;UAAe,OAAO,W;QACtB,sBAAkB,sBAAK,CAAL,CAAlB,C;QACoC,kBAAv B,eAAiB,cAAjB,C;QAA+B,sBAAI,aAAJ,C;QAA5C,ajB56RO,W;QiB66Re,qB;QAAtB,iBAAc,CAAd,wB;UACI,g BAAc,UAAU,aAAV,EAAuB,sBAAK,KAAL,CAAvB,C;UACd,MAAO,WAAI,aAAJ,C;;QAEX,OAAO,M;O;KAt BX,C;mGAyBA,yB;MAAA,qD;MAAA,gE;MAAA,uC;QAkB0B,Q;QAHtB,IAAI,mBAAJ,C;UAAe,OAAO,W;QA CtB,sBAAkB,sBAAK,CAAL,CAAlB,C;QACqC,kBAAxB,eAAkB,cAAlB,C;QAAgC,sBAAI,aAAJ,C;QAA7C,ajB r8RO,W;QiBs8Re,qB;QAAtB,iBAAc,CAAd,wB;UACI,gBAAc,UAAU,aAAV,EAAuB,sBAAK,KAAL,CAAvB,C; UACd,MAAO,WAAI,aAAJ,C;;QAEX,OAAO,M;O;KAtBX,C;iHAyBA,yB;MAAA,qD;MAAA,gE;MAAA,uC;QA mB0B,Q;QAHtB,IAAI,mBAAJ,C;UAAe,OAAO,W;QACtB,sBAAkB,sBAAK,CAAL,CAAlB,C;QACmC,kBAAtB ,eAAgB,cAAhB,C;QAA8B,sBAAI,aAAJ,C;QAA3C,ajB/9RO,W;QiBg+Re,qB;QAAtB,iBAAc,CAAd,wB;UACI,g BAAc,UAAU,KAAV,EAAiB,aAAjB,EAA8B,sBAAK,KAAL,CAA9B,C;UACd,MAAO,WAAI,aAAJ,C;;QAEX,O AAO,M;O;KAvBX,C;iHA0BA,yB;MAAA,qD;MAAA,gE;MAAA,uC;QAmB0B,Q;QAHtB,IAAI,mBAAJ,C;UAAe ,OAAO,W;QACtB,sBAAkB,sBAAK,CAAL,CAAlB,C;QACoC,kBAAvB,eAAiB,cAAjB,C;QAA+B,sBAAI,aAAJ, C;QAA5C,ajBz/RO,W;QiB0/Re,qB;QAAtB,iBAAc,CAAd,wB;UACI,gBAAc,UAAU,KAAV,EAAiB,aAAjB,EAA 8B,sBAAK,KAAL,CAA9B,C;UACd,MAAO,WAAI,aAAJ,C;;QAEX,OAAO,M;O;KAvBX,C;iHA0BA,yB;MAAA, qD;MAAA,gE;MAAA,uC;QAmB0B,Q;QAHtB,IAAI,mBAAJ,C;UAAe,OAAO,W;QACtB,sBAAkB,sBAAK,CAA L,CAAlB,C;QACoC,kBAAvB,eAAiB,cAAjB,C;QAA+B,sBAAI,aAAJ,C;QAA5C,ajBnhSO,W;QiBohSe,qB;QAAt B,iBAAc,CAAd,wB;UACI,gBAAc,UAAU,KAAV,EAAiB,aAAjB,EAA8B,sBAAK,KAAL,CAA9B,C;UACd,MAA O,WAAI,aAAJ,C;;QAEX,OAAO,M;O;KAvBX,C;iHA0BA,yB;MAAA,qD;MAAA,gE;MAAA,uC;QAmB0B,Q;Q AHtB,IAAI,mBAAJ,C;UAAe,OAAO,W;QACtB,sBAAkB,sBAAK,CAAL,CAAlB,C;QACqC,kBAAxB,eAAkB,cA AlB,C;QAAgC,sBAAI,aAAJ,C;QAA7C,ajB7iSO,W;QiB8iSe,qB;QAAtB,iBAAc,CAAd,wB;UACI,gBAAc,UAAU, KAAV,EAAiB,aAAjB,EAA8B,sBAAK,KAAL,CAA9B,C;UACd,MAAO,WAAI,aAAJ,C;;QAEX,OAAO,M;O;KA vBX,C;iFA0BA,yB;MAxZA,gD;MAAA,gE;MAwZA,gD;QAgBW,sB;;UAtZS,Q;UAHhB,IAAI,mBAAJ,C;YAAe, qBAAO,OAyZH,OAzZG,C;YAAP,uB;WACqB,kBAAvB,eAAa,iBAAO,CAAP,IAAb,C;UAA+B,sBAwZzB,OAxZ yB,C;UAA5C,ajB7qRO,W;UiB8qRP,kBAuZmB,O;UAtZH,2B;UAAhB,OAAgB,cAAhB,C;YAAgB,yB;YACZ,cA qZwB,SArZV,CAAU,WAAV,EAAuB,OAAvB,C;YACd,MAAO,WAAI,WAAJ,C;;UAEX,qBAAO,M;;;QAkZP,yB ;O;KAhBJ,C;iFAmBA,yB;MAlZA,gD;MAAA,gE;MAkZA,gD;QAgBW,sB;;UAhZS,Q;UAHhB,IAAI,mBAAJ,C;Y AAe,qBAAO,OAmZH,OAnZG,C;YAAP,uB;WACqB,kBAAvB,eAAa,iBAAO,CAAP,IAAb,C;UAA+B,sBAkZzB, OAlZyB,C;UAA5C,ajBtsRO,W;UiBusRP,kBAiZmB,O;UAhZH,2B;UAAhB,OAAgB,cAAhB,C;YAAgB,yB;YAC Z,cA+YwB,SA/YV,CAAU,WAAV,EAAuB,OAAvB,C;YACd,MAAO,WAAI,WAAJ,C;;UAEX,qBAAO,M;;;QA4 YP,yB;O;KAhBJ,C;iFAmBA,yB;MA5YA,gD;MAAA,gE;MA4YA,gD;QAgBW,sB;;UA1YS,Q;UAHhB,IAAI,mB AAJ,C;YAAe,qBAAO,OA6YH,OA7YG,C;YAAP,uB;WACqB,kBAAvB,eAAa,iBAAO,CAAP,IAAb,C;UAA+B,s BA4YzB,OA5YyB,C;UAA5C,ajB/tRO,W;UiBguRP,kBA2YmB,O;UA1YH,2B;UAAhB,OAAgB,cAAhB,C;YAAg B,yB;YACZ,cAyYwB,SAzYV,CAAU,WAAV,EAAuB,OAAvB,C;YACd,MAAO,WAAI,WAAJ,C;;UAEX,qBAA O,M;;;QAsYP,yB;O;KAhBJ,C;iFAmBA,yB;MAtYA,gD;MAAA,gE;MAsYA,gD;QAgBW,sB;;UApYS,Q;UAHhB, IAAI,mBAAJ,C;YAAe,qBAAO,OAuYH,OAvYG,C;YAAP,uB;WACqB,kBAAvB,eAAa,iBAAO,CAAP,IAAb,C;U

AA+B,sBAsYzB,OAtYyB,C;UAA5C,ajBxvRO,W;UiByvRP,kBAqYmB,O;UApYH,2B;UAAhB,OAAgB,cAAhB, C;YAAgB,yB;YACZ,cAmYwB,SAnYV,CAAU,WAAV,EAAuB,OAAvB,C;YACd,MAAO,WAAI,WAAJ,C;;UAE X,qBAAO,M;;;QAgYP,yB;O;KAhBJ,C;+FAmBA,yB;MAhYA,gD;MAAA,gE;MAllKI,0D;MAk9KJ,gD;QAiBW,6 B;;UA9XO,gC;UAHd,IAAI,mBAAJ,C;YAAe,4BAAO,OAiYI,OAjYJ,C;YAAP,8B;WACqB,kBAAvB,eAAa,iBAA O,CAAP,IAAb,C;UAA+B,sBAgYlB,OAhYkB,C;UAA5C,ajBlxRO,W;UiBmxRP,kBA+X0B,O;UA9XZ,OArmKE, YAAR,iBAAQ,C;UAqmKF,mB;UAAA,kB;UAAA,kB;UAAd,0D;YACI,cA6X+B,SA7XjB,CAAU,KAAV,EAAiB, WAAjB,EAA8B,sBAAK,KAAL,CAA9B,C;YACd,MAAO,WAAI,WAAJ,C;;UAEX,4BAAO,M;;;QA0XP,gC;O;K AjBJ,C;+FAoBA,yB;MA1XA,gD;MAAA,gE;MApmKI,0D;MA89KJ,gD;QAiBW,6B;;UAxXO,gC;UAHd,IAAI,m BAAJ,C;YAAe,4BAAO,OA2XI,OA3XJ,C;YAAP,8B;WACqB,kBAAvB,eAAa,iBAAO,CAAP,IAAb,C;UAA+B,s BA0XlB,OA1XkB,C;UAA5C,ajB5yRO,W;UiB6yRP,kBAyX0B,O;UAxXZ,OAvnKE,YAAR,iBAAQ,C;UAunKF, mB;UAAA,kB;UAAA,kB;UAAd,0D;YACI,cAuX+B,SAvXjB,CAAU,KAAV,EAAiB,WAAjB,EAA8B,sBAAK,K AAL,CAA9B,C;YACd,MAAO,WAAI,WAAJ,C;;UAEX,4BAAO,M;;;QAoXP,gC;O;KAjBJ,C;+FAoBA,yB;MApX A,gD;MAAA,gE;MAtnKI,0D;MA0+KJ,gD;QAiBW,6B;;UAlXO,gC;UAHd,IAAI,mBAAJ,C;YAAe,4BAAO,OAq XI,OArXJ,C;YAAP,8B;WACqB,kBAAvB,eAAa,iBAAO,CAAP,IAAb,C;UAA+B,sBAoXlB,OApXkB,C;UAA5C, ajBt0RO,W;UiBu0RP,kBAmX0B,O;UAlXZ,OAzoKE,YAAR,iBAAQ,C;UAyoKF,mB;UAAA,kB;UAAA,kB;UAA d,0D;YACI,cAiX+B,SAjXjB,CAAU,KAAV,EAAiB,WAAjB,EAA8B,sBAAK,KAAL,CAA9B,C;YACd,MAAO,W AAI,WAAJ,C;;UAEX,4BAAO,M;;;QA8WP,gC;O;KAjBJ,C;+FAoBA,yB;MA9WA,gD;MAAA,gE;MAxoKI,0D;M As/KJ,gD;QAiBW,6B;;UA5WO,gC;UAHd,IAAI,mBAAJ,C;YAAe,4BAAO,OA+WI,OA/WJ,C;YAAP,8B;WACqB ,kBAAvB,eAAa,iBAAO,CAAP,IAAb,C;UAA+B,sBA8WlB,OA9WkB,C;UAA5C,ajBh2RO,W;UiBi2RP,kBA6W0 B,O;UA5WZ,OA3pKE,YAAR,iBAAQ,C;UA2pKF,mB;UAAA,kB;UAAA,kB;UAAd,0D;YACI,cA2W+B,SA3Wj B,CAAU,KAAV,EAAiB,WAAjB,EAA8B,sBAAK,KAAL,CAA9B,C;YACd,MAAO,WAAI,WAAJ,C;;UAEX,4BA AO,M;;;QAwWP,gC;O;KAjBJ,C;6FAoBA,yB;MAxWA,qD;MAAA,gE;MAwWA,uC;QAMW,wB;;UA5Ve,Q;UA HtB,IAAI,mBAAJ,C;YAAe,uBAAO,W;YAAP,yB;WACf,sBAAkB,sBAAK,CAAL,CAAlB,C;UACmC,kBAAtB,e AAgB,cAAhB,C;UAA8B,sBAAI,aAAJ,C;UAA3C,ajB13RO,W;UiB23Re,qB;UAAtB,iBAAc,CAAd,wB;YACI,gB A2ViB,SA3VH,CAAU,aAAV,EAAuB,sBAAK,KAAL,CAAvB,C;YACd,MAAO,WAAI,aAAJ,C;;UAEX,uBAAO, M;;;QAwVP,2B;O;KANJ,C;6FASA,yB;MAxVA,qD;MAAA,gE;MAwVA,uC;QAMW,wB;;UA5Ue,Q;UAHtB,IA AI,mBAAJ,C;YAAe,uBAAO,W;YAAP,yB;WACf,sBAAkB,sBAAK,CAAL,CAAlB,C;UACoC,kBAAvB,eAAiB,c AAjB,C;UAA+B,sBAAI,aAAJ,C;UAA5C,ajBn5RO,W;UiBo5Re,qB;UAAtB,iBAAc,CAAd,wB;YACI,gBA2UiB,S A3UH,CAAU,aAAV,EAAuB,sBAAK,KAAL,CAAvB,C;YACd,MAAO,WAAI,aAAJ,C;;UAEX,uBAAO,M;;;QAw UP,2B;O;KANJ,C;6FASA,yB;MAxUA,qD;MAAA,gE;MAwUA,uC;QAMW,wB;;UA5Te,Q;UAHtB,IAAI,mBAAJ ,C;YAAe,uBAAO,W;YAAP,yB;WACf,sBAAkB,sBAAK,CAAL,CAAlB,C;UACoC,kBAAvB,eAAiB,cAAjB,C;U AA+B,sBAAI,aAAJ,C;UAA5C,ajB56RO,W;UiB66Re,qB;UAAtB,iBAAc,CAAd,wB;YACI,gBA2TiB,SA3TH,CA AU,aAAV,EAAuB,sBAAK,KAAL,CAAvB,C;YACd,MAAO,WAAI,aAAJ,C;;UAEX,uBAAO,M;;;QAwTP,2B;O; KANJ,C;6FASA,yB;MAxTA,qD;MAAA,gE;MAwTA,uC;QAMW,wB;;UA5Se,Q;UAHtB,IAAI,mBAAJ,C;YAAe, uBAAO,W;YAAP,yB;WACf,sBAAkB,sBAAK,CAAL,CAAlB,C;UACqC,kBAAxB,eAAkB,cAAlB,C;UAAgC,sB AAI,aAAJ,C;UAA7C,ajBr8RO,W;UiBs8Re,qB;UAAtB,iBAAc,CAAd,wB;YACI,gBA2SiB,SA3SH,CAAU,aAAV, EAAuB,sBAAK,KAAL,CAAvB,C;YACd,MAAO,WAAI,aAAJ,C;;UAEX,uBAAO,M;;;QAwSP,2B;O;KANJ,C;2G ASA,yB;MAxSA,qD;MAAA,gE;MAwSA,uC;QAMW,+B;;UA3Re,Q;UAHtB,IAAI,mBAAJ,C;YAAe,8BAAO,W; YAAP,gC;WACf,sBAAkB,sBAAK,CAAL,CAAlB,C;UACmC,kBAAtB,eAAgB,cAAhB,C;UAA8B,sBAAI,aAAJ, C;UAA3C,ajB/9RO,W;UiBg+Re,qB;UAAtB,iBAAc,CAAd,wB;YACI,gBA0RwB,SA1RV,CAAU,KAAV,EAAiB,a AAjB,EAA8B,sBAAK,KAAL,CAA9B,C;YACd,MAAO,WAAI,aAAJ,C;;UAEX,8BAAO,M;;;QAuRP,kC;O;KANJ ,C;2GASA,yB;MAvRA,qD;MAAA,gE;MAuRA,uC;QAMW,+B;;UA1Qe,Q;UAHtB,IAAI,mBAAJ,C;YAAe,8BAA O,W;YAAP,gC;WACf,sBAAkB,sBAAK,CAAL,CAAlB,C;UACoC,kBAAvB,eAAiB,cAAjB,C;UAA+B,sBAAI,aA AJ,C;UAA5C,ajBz/RO,W;UiB0/Re,qB;UAAtB,iBAAc,CAAd,wB;YACI,gBAyQwB,SAzQV,CAAU,KAAV,EAAi B,aAAjB,EAA8B,sBAAK,KAAL,CAA9B,C;YACd,MAAO,WAAI,aAAJ,C;;UAEX,8BAAO,M;;;QAsQP,kC;O;K ANJ,C;2GASA,yB;MAtQA,qD;MAAA,gE;MAsQA,uC;QAMW,+B;;UAzPe,Q;UAHtB,IAAI,mBAAJ,C;YAAe,8B AAO,W;YAAP,gC;WACf,sBAAkB,sBAAK,CAAL,CAAlB,C;UACoC,kBAAvB,eAAiB,cAAjB,C;UAA+B,sBAAI ,aAAJ,C;UAA5C,ajBnhSO,W;UiBohSe,qB;UAAtB,iBAAc,CAAd,wB;YACI,gBAwPwB,SAxPV,CAAU,KAAV,E

AAiB,aAAjB,EAA8B,sBAAK,KAAL,CAA9B,C;YACd,MAAO,WAAI,aAAJ,C;;UAEX,8BAAO,M;;;QAqPP,kC; O;KANJ,C;2GASA,yB;MArPA,qD;MAAA,gE;MAqPA,uC;QAMW,+B;;UAxOe,Q;UAHtB,IAAI,mBAAJ,C;YAA e,8BAAO,W;YAAP,gC;WACf,sBAAkB,sBAAK,CAAL,CAAlB,C;UACqC,kBAAxB,eAAkB,cAAlB,C;UAAgC,s BAAI,aAAJ,C;UAA7C,ajB7iSO,W;UiB8iSe,qB;UAAtB,iBAAc,CAAd,wB;YACI,gBAuOwB,SAvOV,CAAU,KA AV,EAAiB,aAAjB,EAA8B,sBAAK,KAAL,CAA9B,C;YACd,MAAO,WAAI,aAAJ,C;;UAEX,8BAAO,M;;;QAoO P,kC;O;KANJ,C;mFASA,yB;MAAA,wB;MAAA,sC;QAQoB,Q;QADhB,UAAgB,W;QACA,2B;QAAhB,OAAgB,c AAhB,C;UAAgB,yB;UACZ,M9BtySiD,S8BsySjD,G9BtyS2D,KAAK,G8BsySzD,SAAS,OAAT,C9BtySoE,KAAX ,IAAf,C;;Q8BwySrD,OAAO,G;O;KAXX,C;mFAcA,yB;MAAA,wB;MAAA,sC;QAQoB,Q;QADhB,UAAgB,W;Q ACA,2B;QAAhB,OAAgB,cAAhB,C;UAAgB,yB;UACZ,M9BpzSiD,S8BozSjD,G9BpzS2D,KAAK,G8BozSzD,SA AS,OAAT,C9BpzSoE,KAAX,IAAf,C;;Q8BszSrD,OAAO,G;O;KAXX,C;mFAcA,yB;MAAA,wB;MAAA,sC;QAQ oB,Q;QADhB,UAAgB,W;QACA,2B;QAAhB,OAAgB,cAAhB,C;UAAgB,yB;UACZ,M9Bl0SiD,S8Bk0SjD,G9Bl0 S2D,KAAK,G8Bk0SzD,SAAS,OAAT,C9Bl0SoE,KAAX,IAAf,C;;Q8Bo0SrD,OAAO,G;O;KAXX,C;mFAcA,yB; MAAA,wB;MAAA,sC;QAQoB,Q;QADhB,UAAgB,W;QACA,2B;QAAhB,OAAgB,cAAhB,C;UAAgB,yB;UACZ, M9Bh1SiD,S8Bg1SjD,G9Bh1S2D,KAAK,G8Bg1SzD,SAAS,OAAT,C9Bh1SoE,KAAX,IAAf,C;;Q8Bk1SrD,OAA O,G;O;KAXX,C;8FAcA,+B;MAQoB,Q;MADhB,UAAkB,G;MACF,2B;MAAhB,OAAgB,cAAhB,C;QAAgB,yB;Q ACZ,OAAO,SAAS,OAAT,C;;MAEX,OAAO,G;K;+FAGX,+B;MAQoB,Q;MADhB,UAAkB,G;MACF,2B;MAAh B,OAAgB,cAAhB,C;QAAgB,yB;QACZ,OAAO,SAAS,OAAT,C;;MAEX,OAAO,G;K;+FAGX,+B;MAQoB,Q;MA DhB,UAAkB,G;MACF,2B;MAAhB,OAAgB,cAAhB,C;QAAgB,yB;QACZ,OAAO,SAAS,OAAT,C;;MAEX,OAA O,G;K;+FAGX,+B;MAQoB,Q;MADhB,UAAkB,G;MACF,2B;MAAhB,OAAgB,cAAhB,C;QAAgB,yB;QACZ,OA AO,SAAS,OAAT,C;;MAEX,OAAO,G;K;kFAGX,+B;MAYoB,Q;MADhB,UAAoB,C;MACJ,2B;MAAhB,OAAgB, cAAhB,C;QAAgB,yB;QACZ,OAAO,SAAS,OAAT,C;;MAEX,OAAO,G;K;mFAGX,+B;MAYoB,Q;MADhB,UAA oB,C;MACJ,2B;MAAhB,OAAgB,cAAhB,C;QAAgB,yB;QACZ,OAAO,SAAS,OAAT,C;;MAEX,OAAO,G;K;mF AGX,+B;MAYoB,Q;MADhB,UAAoB,C;MACJ,2B;MAAhB,OAAgB,cAAhB,C;QAAgB,yB;QACZ,OAAO,SAAS ,OAAT,C;;MAEX,OAAO,G;K;mFAGX,+B;MAYoB,Q;MADhB,UAAoB,C;MACJ,2B;MAAhB,OAAgB,cAAhB,C ;QAAgB,yB;QACZ,OAAO,SAAS,OAAT,C;;MAEX,OAAO,G;K;mFAGX,+B;MAYoB,Q;MADhB,UAAe,C;MAC C,2B;MAAhB,OAAgB,cAAhB,C;QAAgB,yB;QACZ,YAAO,SAAS,OAAT,CAAP,I;;MAEJ,OAAO,G;K;mFAGX, +B;MAYoB,Q;MADhB,UAAe,C;MACC,2B;MAAhB,OAAgB,cAAhB,C;QAAgB,yB;QACZ,YAAO,SAAS,OAAT ,CAAP,I;;MAEJ,OAAO,G;K;mFAGX,+B;MAYoB,Q;MADhB,UAAe,C;MACC,2B;MAAhB,OAAgB,cAAhB,C;Q AAgB,yB;QACZ,YAAO,SAAS,OAAT,CAAP,I;;MAEJ,OAAO,G;K;mFAGX,+B;MAYoB,Q;MADhB,UAAe,C;M ACC,2B;MAAhB,OAAgB,cAAhB,C;QAAgB,yB;QACZ,YAAO,SAAS,OAAT,CAAP,I;;MAEJ,OAAO,G;K;mFA GX,yB;MAAA,SAWoB,gB;MAXpB,sC;QAYoB,Q;QADhB,Y;QACgB,2B;QAAhB,OAAgB,cAAhB,C;UAAgB,y B;UACZ,cAAO,SAAS,OAAT,CAAP,C;;QAEJ,OAAO,G;O;KAfX,C;mFAkBA,yB;MAAA,SAWoB,gB;MAXpB,s C;QAYoB,Q;QADhB,Y;QACgB,2B;QAAhB,OAAgB,cAAhB,C;UAAgB,yB;UACZ,cAAO,SAAS,OAAT,CAAP,C ;;QAEJ,OAAO,G;O;KAfX,C;mFAkBA,yB;MAAA,SAWoB,gB;MAXpB,sC;QAYoB,Q;QADhB,Y;QACgB,2B;QA AhB,OAAgB,cAAhB,C;UAAgB,yB;UACZ,cAAO,SAAS,OAAT,CAAP,C;;QAEJ,OAAO,G;O;KAfX,C;mFAkBA, yB;MAAA,SAWoB,gB;MAXpB,sC;QAYoB,Q;QADhB,Y;QACgB,2B;QAAhB,OAAgB,cAAhB,C;UAAgB,yB;U ACZ,cAAO,SAAS,OAAT,CAAP,C;;QAEJ,OAAO,G;O;KAfX,C;mFAkBA,yB;M9Bp5SA,6B;M8Bo5SA,sC;QAY oB,Q;QADhB,U9Br5SmC,c8Bq5SnB,C9Br5SmB,C;Q8Bs5SnB,2B;QAAhB,OAAgB,cAAhB,C;UAAgB,yB;UACZ ,M9BlnTiD,c8BknTjD,G9BlnT2D,KAAK,G8BknTzD,SAAS,OAAT,C9BlnToE,KAAX,IAAf,C;;Q8BonTrD,OAA O,G;O;KAfX,C;mFAkBA,yB;M9Bt6SA,6B;M8Bs6SA,sC;QAYoB,Q;QADhB,U9Bv6SmC,c8Bu6SnB,C9Bv6SmB ,C;Q8Bw6SnB,2B;QAAhB,OAAgB,cAAhB,C;UAAgB,yB;UACZ,M9BpoTiD,c8BooTjD,G9BpoT2D,KAAK,G8B ooTzD,SAAS,OAAT,C9BpoToE,KAAX,IAAf,C;;Q8BsoTrD,OAAO,G;O;KAfX,C;mFAkBA,yB;M9Bx7SA,6B;M 8Bw7SA,sC;QAYoB,Q;QADhB,U9Bz7SmC,c8By7SnB,C9Bz7SmB,C;Q8B07SnB,2B;QAAhB,OAAgB,cAAhB,C; UAAgB,yB;UACZ,M9BtpTiD,c8BspTjD,G9BtpT2D,KAAK,G8BspTzD,SAAS,OAAT,C9BtpToE,KAAX,IAAf,C; ;Q8BwpTrD,OAAO,G;O;KAfX,C;mFAkBA,yB;M9B18SA,6B;M8B08SA,sC;QAYoB,Q;QADhB,U9B38SmC,c8B 28SnB,C9B38SmB,C;Q8B48SnB,2B;QAAhB,OAAgB,cAAhB,C;UAAgB,yB;UACZ,M9BxqTiD,c8BwqTjD,G9Bx qT2D,KAAK,G8BwqTzD,SAAS,OAAT,C9BxqToE,KAAX,IAAf,C;;Q8B0qTrD,OAAO,G;O;KAfX,C;mFAkBA,y B;Mfz9SA,+B;Mey9SA,sC;QAYoB,Q;QADhB,Ufz9SqC,eAAW,oBey9S/B,Cfz9S+B,CAAX,C;Qe09SrB,2B;QAA

hB,OAAgB,cAAhB,C;UAAgB,yB;UACZ,MfvrTmD,eeurTnD,GfvrT8D,KAAK,KeurT5D,SAAS,OAAT,CfvrTuE, KAAX,CAAhB,C;;QeyrTvD,OAAO,G;O;KAfX,C;mFAkBA,yB;Mf3+SA,+B;Me2+SA,sC;QAYoB,Q;QADhB,Uf3 +SqC,eAAW,oBe2+S/B,Cf3+S+B,CAAX,C;Qe4+SrB,2B;QAAhB,OAAgB,cAAhB,C;UAAgB,yB;UACZ,MfzsTm D,eeysTnD,GfzsT8D,KAAK,KeysT5D,SAAS,OAAT,CfzsTuE,KAAX,CAAhB,C;;Qe2sTvD,OAAO,G;O;KAfX,C; mFAkBA,yB;Mf7/SA,+B;Me6/SA,sC;QAYoB,Q;QADhB,Uf7/SqC,eAAW,oBe6/S/B,Cf7/S+B,CAAX,C;Qe8/SrB, 2B;QAAhB,OAAgB,cAAhB,C;UAAgB,yB;UACZ,Mf3tTmD,ee2tTnD,Gf3tT8D,KAAK,Ke2tT5D,SAAS,OAAT,C f3tTuE,KAAX,CAAhB,C;;Qe6tTvD,OAAO,G;O;KAfX,C;mFAkBA,yB;Mf/gTA,+B;Me+gTA,sC;QAYoB,Q;QAD hB,Uf/gTqC,eAAW,oBe+gT/B,Cf/gT+B,CAAX,C;QeghTrB,2B;QAAhB,OAAgB,cAAhB,C;UAAgB,yB;UACZ,M f7uTmD,ee6uTnD,Gf7uT8D,KAAK,Ke6uT5D,SAAS,OAAT,Cf7uTuE,KAAX,CAAhB,C;;Qe+uTvD,OAAO,G;O; KAfX,C;IAkBA,kC;MA2DI,WhB9mTO,MAAK,KgB8mTK,chB9mTL,EgB4jTD,KAkDkB,OhB9mTjB,C;MgB+m TZ,WAAW,iBAAa,IAAb,C;MACX,aAAU,CAAV,MAAkB,IAAlB,M;QACI,IAAK,WArDqB,GAqDP,sBAAK,CA AL,CArDO,EAAnB,KAqDqB,CAAM,CAAN,CArDF,CAqDrB,C;;MArDT,OAuDO,I;K;IApDX,kC;MAkEI,WhBj oTO,MAAK,KgBioTK,chBjoTL,EgBwkTD,KAyDkB,OhBjoTjB,C;MgBkoTZ,WAAW,iBAAa,IAAb,C;MACX,aA AU,CAAV,MAAkB,IAAlB,M;QACI,IAAK,WA5DqB,GA4DP,sBAAK,CAAL,CA5DO,EAAnB,KA4DqB,CAAM, CAAN,CA5DF,CA4DrB,C;;MA5DT,OA8DO,I;K;IA3DX,kC;MAyEI,WhBppTO,MAAK,KgBopTK,chBppTL,Eg BolTD,KAgEkB,OhBppTjB,C;MgBqpTZ,WAAW,iBAAa,IAAb,C;MACX,aAAU,CAAV,MAAkB,IAAlB,M;QAC I,IAAK,WAnEqB,GAmEP,sBAAK,CAAL,CAnEO,EAAnB,KAmEqB,CAAM,CAAN,CAnEF,CAmErB,C;;MAnE T,OAqEO,I;K;IAlEX,kC;MAgFI,WhBvqTO,MAAK,KgBuqTK,chBvqTL,EgBgmTD,KAuEkB,OhBvqTjB,C;MgB wqTZ,WAAW,iBAAa,IAAb,C;MACX,aAAU,CAAV,MAAkB,IAAlB,M;QACI,IAAK,WA1EqB,GA0EP,sBAAK, CAAL,CA1EO,EAAnB,KA0EqB,CAAM,CAAN,CA1EF,CA0ErB,C;;MA1ET,OA4EO,I;K;+EAzEX,yB;MAAA,g E;MhB1mTA,iB;MgB0mTA,8C;QAWI,WhB9mTO,MAAK,KgB8mTK,chB9mTL,EgB8mTW,KAAM,OhB9mTjB ,C;QgB+mTZ,WAAW,eAAa,IAAb,C;QACX,aAAU,CAAV,MAAkB,IAAlB,M;UACI,IAAK,WAAI,UAAU,sBAA K,CAAL,CAAV,EAAmB,MAAM,CAAN,CAAnB,CAAJ,C;;QAET,OAAO,I;O;KAhBX,C;+EAmBA,yB;MAAA,g E;MhB7nTA,iB;MgB6nTA,8C;QAWI,WhBjoTO,MAAK,KgBioTK,chBjoTL,EgBioTW,KAAM,OhBjoTjB,C;QgB koTZ,WAAW,eAAa,IAAb,C;QACX,aAAU,CAAV,MAAkB,IAAlB,M;UACI,IAAK,WAAI,UAAU,sBAAK,CAAL ,CAAV,EAAmB,MAAM,CAAN,CAAnB,CAAJ,C;;QAET,OAAO,I;O;KAhBX,C;+EAmBA,yB;MAAA,gE;MhBh pTA,iB;MgBgpTA,8C;QAWI,WhBppTO,MAAK,KgBopTK,chBppTL,EgBopTW,KAAM,OhBppTjB,C;QgBqpTZ ,WAAW,eAAa,IAAb,C;QACX,aAAU,CAAV,MAAkB,IAAlB,M;UACI,IAAK,WAAI,UAAU,sBAAK,CAAL,CA AV,EAAmB,MAAM,CAAN,CAAnB,CAAJ,C;;QAET,OAAO,I;O;KAhBX,C;+EAmBA,yB;MAAA,gE;MhBnqTA, iB;MgBmqTA,8C;QAWI,WhBvqTO,MAAK,KgBuqTK,chBvqTL,EgBuqTW,KAAM,OhBvqTjB,C;QgBwqTZ,W AAW,eAAa,IAAb,C;QACX,aAAU,CAAV,MAAkB,IAAlB,M;UACI,IAAK,WAAI,UAAU,sBAAK,CAAL,CAAV, EAAmB,MAAM,CAAN,CAAnB,CAAJ,C;;QAET,OAAO,I;O;KAhBX,C;IAmBA,kC;MA8DoB,gB;MAHhB,gBA AgB,c;MAChB,WAAW,iBhB3uTJ,MAAK,KgB2uTwB,wBAnDzB,KAmDyB,EAAwB,EAAxB,ChB3uTxB,EgB2 uTqD,ShB3uTrD,CgB2uTD,C;MACX,QAAQ,C;MACQ,OArDL,KAqDK,W;MAAhB,OAAgB,cAAhB,C;QAAgB, yB;QACZ,IAAI,KAAK,SAAT,C;UAAoB,K;QACpB,IAAK,WAvDqB,GAuDP,uBAAK,UAAL,EAAK,kBAAL,U AvDO,EAuDI,OAvDJ,CAuDrB,C;;MAvDT,OAyDO,I;K;IAtDX,kC;MAuEoB,gB;MAHhB,gBAAgB,c;MAChB,W AAW,iBhBhwTJ,MAAK,KgBgwTwB,wBA5DzB,KA4DyB,EAAwB,EAAxB,ChBhwTxB,EgBgwTqD,ShBhwTrD ,CgBgwTD,C;MACX,QAAQ,C;MACQ,OA9DL,KA8DK,W;MAAhB,OAAgB,cAAhB,C;QAAgB,yB;QACZ,IAAI, KAAK,SAAT,C;UAAoB,K;QACpB,IAAK,WAhEqB,GAgEP,uBAAK,UAAL,EAAK,kBAAL,UAhEO,EAgEI,OA hEJ,CAgErB,C;;MAhET,OAkEO,I;K;IA/DX,kC;MAgFoB,gB;MAHhB,gBAAgB,c;MAChB,WAAW,iBhBrxTJ,M AAK,KgBqxTwB,wBArEzB,KAqEyB,EAAwB,EAAxB,ChBrxTxB,EgBqxTqD,ShBrxTrD,CgBqxTD,C;MACX,Q AAQ,C;MACQ,OAvEL,KAuEK,W;MAAhB,OAAgB,cAAhB,C;QAAgB,yB;QACZ,IAAI,KAAK,SAAT,C;UAAo B,K;QACpB,IAAK,WAzEqB,GAyEP,uBAAK,UAAL,EAAK,kBAAL,UAzEO,EAyEI,OAzEJ,CAyErB,C;;MAzET ,OA2EO,I;K;IAxEX,kC;MAyFoB,gB;MAHhB,gBAAgB,c;MAChB,WAAW,iBhB1yTJ,MAAK,KgB0yTwB,wBA9 EzB,KA8EyB,EAAwB,EAAxB,ChB1yTxB,EgB0yTqD,ShB1yTrD,CgB0yTD,C;MACX,QAAQ,C;MACQ,OAhFL, KAgFK,W;MAAhB,OAAgB,cAAhB,C;QAAgB,yB;QACZ,IAAI,KAAK,SAAT,C;UAAoB,K;QACpB,IAAK,WAl FqB,GAkFP,uBAAK,UAAL,EAAK,kBAAL,UAlFO,EAkFI,OAlFJ,CAkFrB,C;;MAlFT,OAoFO,I;K;+EAjFX,yB; MAAA,kF;MAAA,gE;MhBtuTA,iB;MgBsuTA,8C;QAcoB,UAEY,M;QAL5B,gBAAgB,c;QAChB,WAAW,ehB3u

TJ,MAAK,KgB2uTwB,wBAAN,KAAM,EAAwB,EAAxB,ChB3uTxB,EgB2uTqD,ShB3uTrD,CgB2uTD,C;QACX, QAAQ,C;QACQ,uB;QAAhB,OAAgB,cAAhB,C;UAAgB,yB;UACZ,IAAI,KAAK,SAAT,C;YAAoB,K;UACpB,IA AK,WAAI,UAAU,uBAAK,UAAL,EAAK,kBAAL,UAAV,EAAqB,OAArB,CAAJ,C;;QAET,OAAO,I;O;KAlBX,C ;+EAqBA,yB;MAAA,kF;MAAA,gE;MhB3vTA,iB;MgB2vTA,8C;QAcoB,UAEY,M;QAL5B,gBAAgB,c;QAChB, WAAW,ehBhwTJ,MAAK,KgBgwTwB,wBAAN,KAAM,EAAwB,EAAxB,ChBhwTxB,EgBgwTqD,ShBhwTrD,C gBgwTD,C;QACX,QAAQ,C;QACQ,uB;QAAhB,OAAgB,cAAhB,C;UAAgB,yB;UACZ,IAAI,KAAK,SAAT,C;YA AoB,K;UACpB,IAAK,WAAI,UAAU,uBAAK,UAAL,EAAK,kBAAL,UAAV,EAAqB,OAArB,CAAJ,C;;QAET,O AAO,I;O;KAlBX,C;+EAqBA,yB;MAAA,kF;MAAA,gE;MhBhxTA,iB;MgBgxTA,8C;QAcoB,UAEY,M;QAL5B,g BAAgB,c;QAChB,WAAW,ehBrxTJ,MAAK,KgBqxTwB,wBAAN,KAAM,EAAwB,EAAxB,ChBrxTxB,EgBqxTq D,ShBrxTrD,CgBqxTD,C;QACX,QAAQ,C;QACQ,uB;QAAhB,OAAgB,cAAhB,C;UAAgB,yB;UACZ,IAAI,KAA K,SAAT,C;YAAoB,K;UACpB,IAAK,WAAI,UAAU,uBAAK,UAAL,EAAK,kBAAL,UAAV,EAAqB,OAArB,CA AJ,C;;QAET,OAAO,I;O;KAlBX,C;8EAqBA,yB;MAAA,kF;MAAA,gE;MhBryTA,iB;MgBqyTA,8C;QAcoB,UAE Y,M;QAL5B,gBAAgB,c;QAChB,WAAW,ehB1yTJ,MAAK,KgB0yTwB,wBAAN,KAAM,EAAwB,EAAxB,ChB1 yTxB,EgB0yTqD,ShB1yTrD,CgB0yTD,C;QACX,QAAQ,C;QACQ,uB;QAAhB,OAAgB,cAAhB,C;UAAgB,yB;U ACZ,IAAI,KAAK,SAAT,C;YAAoB,K;UACpB,IAAK,WAAI,UAAU,uBAAK,UAAL,EAAK,kBAAL,UAAV,EA AqB,OAArB,CAAJ,C;;QAET,OAAO,I;O;KAlBX,C;IAqBA,kC;MA2DI,WhB92TO,MAAK,KgB82TK,chB92TL,E gB4zTD,KAkDkB,KhB92TjB,C;MgB+2TZ,WAAW,iBAAa,IAAb,C;MACX,aAAU,CAAV,MAAkB,IAAlB,M;QA CI,IAAK,WArDqB,GAqDP,sBAAK,CAAL,CArDO,EAAnB,KAqDqB,aAAM,CAAN,CArDF,CAqDrB,C;;MArDT ,OAuDO,I;K;IApDX,kC;MAkEI,WhBj4TO,MAAK,KgBi4TK,chBj4TL,EgBw0TD,KAyDkB,KhBj4TjB,C;MgBk4 TZ,WAAW,iBAAa,IAAb,C;MACX,aAAU,CAAV,MAAkB,IAAlB,M;QACI,IAAK,WA5DqB,GA4DP,sBAAK,CA AL,CA5DO,EAAnB,KA4DqB,aAAM,CAAN,CA5DF,CA4DrB,C;;MA5DT,OA8DO,I;K;IA3DX,kC;MAyEI,WhB p5TO,MAAK,KgBo5TK,chBp5TL,EgBo1TD,KAgEkB,KhBp5TjB,C;MgBq5TZ,WAAW,iBAAa,IAAb,C;MACX,a AAU,CAAV,MAAkB,IAAlB,M;QACI,IAAK,WAnEqB,GAmEP,sBAAK,CAAL,CAnEO,EAAnB,KAmEqB,aAA M,CAAN,CAnEF,CAmErB,C;;MAnET,OAqEO,I;K;IAlEX,kC;MAgFI,WhBv6TO,MAAK,KgBu6TK,chBv6TL,Eg Bg2TD,KAuEkB,KhBv6TjB,C;MgBw6TZ,WAAW,iBAAa,IAAb,C;MACX,aAAU,CAAV,MAAkB,IAAlB,M;QA CI,IAAK,WA1EqB,GA0EP,sBAAK,CAAL,CA1EO,EAAnB,KA0EqB,aAAM,CAAN,CA1EF,CA0ErB,C;;MA1ET ,OA4EO,I;K;+EAzEX,yB;MAAA,gE;MhB12TA,iB;MgB02TA,8C;QAWI,WhB92TO,MAAK,KgB82TK,chB92TL ,EgB82TW,KAAM,KhB92TjB,C;QgB+2TZ,WAAW,eAAa,IAAb,C;QACX,aAAU,CAAV,MAAkB,IAAlB,M;UA CI,IAAK,WAAI,UAAU,sBAAK,CAAL,CAAV,EAAmB,kBAAM,CAAN,CAAnB,CAAJ,C;;QAET,OAAO,I;O;K AhBX,C;+EAmBA,yB;MAAA,gE;MhB73TA,iB;MgB63TA,8C;QAWI,WhBj4TO,MAAK,KgBi4TK,chBj4TL,Eg Bi4TW,KAAM,KhBj4TjB,C;QgBk4TZ,WAAW,eAAa,IAAb,C;QACX,aAAU,CAAV,MAAkB,IAAlB,M;UACI,IA AK,WAAI,UAAU,sBAAK,CAAL,CAAV,EAAmB,kBAAM,CAAN,CAAnB,CAAJ,C;;QAET,OAAO,I;O;KAhBX, C;+EAmBA,yB;MAAA,gE;MhBh5TA,iB;MgBg5TA,8C;QAWI,WhBp5TO,MAAK,KgBo5TK,chBp5TL,EgBo5T W,KAAM,KhBp5TjB,C;QgBq5TZ,WAAW,eAAa,IAAb,C;QACX,aAAU,CAAV,MAAkB,IAAlB,M;UACI,IAAK, WAAI,UAAU,sBAAK,CAAL,CAAV,EAAmB,kBAAM,CAAN,CAAnB,CAAJ,C;;QAET,OAAO,I;O;KAhBX,C;+ EAmBA,yB;MAAA,gE;MhBn6TA,iB;MgBm6TA,8C;QAWI,WhBv6TO,MAAK,KgBu6TK,chBv6TL,EgBu6TW, KAAM,KhBv6TjB,C;QgBw6TZ,WAAW,eAAa,IAAb,C;QACX,aAAU,CAAV,MAAkB,IAAlB,M;UACI,IAAK,W AAI,UAAU,sBAAK,CAAL,CAAV,EAAmB,kBAAM,CAAN,CAAnB,CAAJ,C;;QAET,OAAO,I;O;KAhBX,C;IA mBA,2B;MAQoB,Q;MADhB,UAAgB,W;MAChB,wBAAgB,SAAhB,gB;QAAgB,cAAA,SAAhB,M;QACI,M9B1n UiD,S8B0nUjD,G9B1nU2D,KAAK,G8B0nUzD,O9B1nUoE,KAAX,IAAf,C;;M8B4nUrD,OAAO,G;K;IAGX,2B; MAQoB,Q;MADhB,UAAiB,2B;MACjB,wBAAgB,SAAhB,gB;QAAgB,cAAA,SAAhB,M;QACI,MfroUmD,Ueqo UnD,GfroU8D,KAAK,KeqoU5D,OfroUuE,KAAX,CAAhB,C;;MeuoUvD,OAAO,G;K;IAGX,2B;MAQoB,Q;MAD hB,UAAgB,W;MAChB,wBAAgB,SAAhB,gB;QAAgB,cAAA,SAAhB,M;QACI,M9BtpUiD,S8BspUjD,G9BtpU2D ,KAAK,GAAW,CDgJ5C,S+BsgUxB,O/BtgUkC,KAAL,GAAiB,GAAtB,CChJ4C,MAAX,IAAf,C;;M8BwpUrD,O AAO,G;K;IAGX,2B;MAQoB,Q;MADhB,UAAgB,W;MAChB,wBAAgB,SAAhB,gB;QAAgB,cAAA,SAAhB,M;Q ACI,M9BpqUiD,S8BoqUjD,G9BpqU2D,KAAK,GAAW,CCiJ5C,S6BmhUxB,O7BnhUkC,KAAL,GAAiB,KAAtB, CDjJ4C,MAAX,IAAf,C;;M8BsqUrD,OAAO,G;K;+EAGX,yB;MAAA,0C;M9Bx9TA,6B;M8Bw9TA,4B;QAOI,O9 Br9TmC,c8Bq9TpB,IAAR,iBAAQ,C9Br9ToB,C;O;K8B88TvC,C;+EAUA,yB;MAAA,0C;Mfn9TA,+B;Mem9TA,4

B;QAOI,Ofh9TsC,eeg9TvB,IAAR,iBAAQ,Cfh9TuB,C;O;Key8T1C,C;+EAUA,yB;MAAA,sC;MAp4BA,wB;MAo 4BA,iBAOiB,yB;Q/B7jUb,6B;e+B6jUa,c;UAAE,O/BpjUoB,c+BojUpB,E/BpjU8B,KAAL,GAAiB,GAAtB,C;S;O+ BojUtB,C;MAPjB,4B;QA53BoB,Q;QADhB,UAAgB,W;QACA,2B;QAAhB,OAAgB,cAAhB,C;UAAgB,yB;UACZ ,M9Bl0SiD,S8Bk0SjD,G9Bl0S2D,KAAK,GAAW,CDgJ5C,S+BkrSf,O/BlrSyB,KAAL,GAAiB,GAAtB,CChJ4C,M AAX,IAAf,C;;Q8BosUrD,OAh4BO,G;O;KAy3BX,C;+EAUA,yB;MAAA,sC;MAh4BA,wB;MAg4BA,iBAOiB,yB; Q7BtkUb,6B;e6BskUa,c;UAAE,O7B7jUoB,c6B6jUpB,E7B7jU8B,KAAL,GAAiB,KAAtB,C;S;O6B6jUtB,C;MAPj B,4B;QAx3BoB,Q;QADhB,UAAgB,W;QACA,2B;QAAhB,OAAgB,cAAhB,C;UAAgB,yB;UACZ,M9Bh1SiD,S8 Bg1SjD,G9Bh1S2D,KAAK,GAAW,CCiJ5C,S6B+rSf,O7B/rSyB,KAAL,GAAiB,KAAtB,CDjJ4C,MAAX,IAAf,C;; Q8B8sUrD,OA53BO,G;O;KAq3BX,C;ICnwUA,mC;MAQoB,UACL,M;MAHX,aAAa,gBAAW,cAAX,C;MACb,Y AAY,C;MACI,2B;MAAhB,OAAgB,cAAhB,C;QAAgB,yB;QACZ,oBAAO,cAAP,EAAO,sBAAP,WAAkB,OAAlB ,C;;MACJ,OAAO,M;K;IAGX,kC;MAQoB,UACL,M;MAHX,aAAa,eAAU,cAAV,C;MACb,YAAY,C;MACI,2B;M AAhB,OAAgB,cAAhB,C;QAAgB,yB;QACZ,oBAAO,cAAP,EAAO,sBAAP,WAAkB,OAAlB,C;;MACJ,OAAO,M ;K;IAGX,mC;MAQoB,UACL,M;MAHX,aAAa,gBAAW,cAAX,C;MACb,YAAY,C;MACI,2B;MAAhB,OAAgB,c AAhB,C;QAAgB,yB;QACZ,oBAAO,cAAP,EAAO,sBAAP,WAAkB,OAAlB,C;;MACJ,OAAO,M;K;IAGX,oC;M AQoB,UACL,M;MAHX,aAAa,iBAAY,cAAZ,C;MACb,YAAY,C;MACI,2B;MAAhB,OAAgB,cAAhB,C;QAAgB, yB;QACZ,oBAAO,cAAP,EAAO,sBAAP,WAAkB,OAAlB,C;;MACJ,OAAO,M;K;IAGX,2B;MAQoB,Q;MADhB, UAAgB,W;MACA,2B;MAAhB,OAAgB,cAAhB,C;QAAgB,yB;QACZ,M/BDiD,S+BCjD,G/BD2D,KAAK,G+BCz D,O/BDoE,KAAX,IAAf,C;;M+BGrD,OAAO,G;K;IAGX,2B;MAQoB,Q;MADhB,UAAiB,2B;MACD,2B;MAAhB, OAAgB,cAAhB,C;QAAgB,yB;QACZ,MhBZmD,UgBYnD,GhBZ8D,KAAK,KgBY5D,OhBZuE,KAAX,CAAhB,C ;;MgBcvD,OAAO,G;K;IAGX,2B;MAQoB,Q;MADhB,UAAgB,W;MACA,2B;MAAhB,OAAgB,cAAhB,C;QAAgB ,yB;QACZ,M/B7BiD,S+B6BjD,G/B7B2D,KAAK,GAAW,CDgJ5C,SgCnHxB,OhCmHkC,KAAL,GAAiB,GAAtB, CChJ4C,MAAX,IAAf,C;;M+B+BrD,OAAO,G;K;IAGX,2B;MAQoB,Q;MADhB,UAAgB,W;MACA,2B;MAAhB, OAAgB,cAAhB,C;QAAgB,yB;QACZ,M/B3CiD,S+B2CjD,G/B3C2D,KAAK,GAAW,CCiJ5C,S8BtGxB,O9BsGk C,KAAL,GAAiB,KAAtB,CDjJ4C,MAAX,IAAf,C;;M+B6CrD,OAAO,G;K;IC3GX,wB;MAMI,OhCsCkE,YgCtCv D,ChCsCwE,KAAjB,EgCtClD,ChCsC+E,KAA7B,CgCtCvD,KAAJ,GAAY,CAAZ,GAAmB,C;K;IAG9B,wB;MA MI,OjBqCmE,aiBrCxD,CjBqC0E,KAAlB,EiBrCnD,CjBqCiF,KAA9B,CiBrCxD,KAAJ,GAAY,CAAZ,GAAmB,C; K;IAG9B,wB;MAMI,OjCIgF,0BiCJrE,CjCoJ2B,KAAL,GAAiB,GAhJ8B,EiCJhE,CjCoJsB,KAAL,GAAiB,GAhJ8 B,CiCJrE,KAAJ,GAAY,CAAZ,GAAmB,C;K;IAG9B,wB;MAMI,O/BGiF,0B+BHtE,C/B4I2B,KAAL,GAAiB,KAz I+B,E+BHjE,C/B4IsB,KAAL,GAAiB,KAzI+B,C+BHtE,KAAJ,GAAY,CAAZ,GAAmB,C;K;mFAG9B,yB;MAAA, 8C;MAAA,0B;QAOI,OAAO,MAAM,CAAN,EAAS,MAAM,CAAN,EAAS,CAAT,CAAT,C;O;KAPX,C;mFAUA, yB;MAAA,8C;MAAA,0B;QAOI,OAAO,MAAM,CAAN,EAAS,MAAM,CAAN,EAAS,CAAT,CAAT,C;O;KAPX, C;mFAUA,yB;MAAA,8C;MAAA,0B;QAOI,OAAO,MAAM,CAAN,EAAS,MAAM,CAAN,EAAS,CAAT,CAAT, C;O;KAPX,C;mFAUA,yB;MAAA,8C;MAAA,0B;QAOI,OAAO,MAAM,CAAN,EAAS,MAAM,CAAN,EAAS,CA AT,CAAT,C;O;KAPX,C;IAUA,4B;MAOc,Q;MADV,UAAU,C;MACA,uB;MAAV,OAAU,cAAV,C;QAAU,mB;Q AAO,MAAM,SAAM,GAAN,EAAW,CAAX,C;;MACvB,OAAO,G;K;IAGX,4B;MAOc,Q;MADV,UAAU,C;MAC A,uB;MAAV,OAAU,cAAV,C;QAAU,mB;QAAO,MAAM,SAAM,GAAN,EAAW,CAAX,C;;MACvB,OAAO,G;K ;IAGX,4B;MAOc,Q;MADV,UAAU,C;MACA,uB;MAAV,OAAU,cAAV,C;QAAU,mB;QAAO,MAAM,SAAM,G AAN,EAAW,CAAX,C;;MACvB,OAAO,G;K;IAGX,4B;MAOc,Q;MADV,UAAU,C;MACA,uB;MAAV,OAAU,cA AV,C;QAAU,mB;QAAO,MAAM,SAAM,GAAN,EAAW,CAAX,C;;MACvB,OAAO,G;K;IAGX,wB;MAMI,OhCl FkE,YgCkFvD,ChClFwE,KAAjB,EgCkFlD,ChClF+E,KAA7B,CgCkFvD,KAAJ,GAAY,CAAZ,GAAmB,C;K;IAG 9B,wB;MAMI,OjBnFmE,aiBmFxD,CjBnF0E,KAAlB,EiBmFnD,CjBnFiF,KAA9B,CiBmFxD,KAAJ,GAAY,CAA Z,GAAmB,C;K;IAG9B,wB;MAMI,OjCpHgF,0BiCoHrE,CjC4B2B,KAAL,GAAiB,GAhJ8B,EiCoHhE,CjC4BsB,K AAL,GAAiB,GAhJ8B,CiCoHrE,KAAJ,GAAY,CAAZ,GAAmB,C;K;IAG9B,wB;MAMI,O/BrHiF,0B+BqHtE,C/Bo B2B,KAAL,GAAiB,KAzI+B,E+BqHjE,C/BoBsB,KAAL,GAAiB,KAzI+B,C+BqHtE,KAAJ,GAAY,CAAZ,GAAm B,C;K;mFAG9B,yB;MAAA,8C;MAAA,0B;QAOI,OAAO,MAAM,CAAN,EAAS,MAAM,CAAN,EAAS,CAAT,C AAT,C;O;KAPX,C;mFAUA,yB;MAAA,8C;MAAA,0B;QAOI,OAAO,MAAM,CAAN,EAAS,MAAM,CAAN,EAA S,CAAT,CAAT,C;O;KAPX,C;mFAUA,yB;MAAA,8C;MAAA,0B;QAOI,OAAO,MAAM,CAAN,EAAS,MAAM,C AAN,EAAS,CAAT,CAAT,C;O;KAPX,C;mFAUA,yB;MAAA,8C;MAAA,0B;QAOI,OAAO,MAAM,CAAN,EAA

S,MAAM,CAAN,EAAS,CAAT,CAAT,C;O;KAPX,C;IAUA,4B;MAOc,Q;MADV,UAAU,C;MACA,uB;MAAV,O AAU,cAAV,C;QAAU,mB;QAAO,MAAM,SAAM,GAAN,EAAW,CAAX,C;;MACvB,OAAO,G;K;IAGX,4B;MA Oc,Q;MADV,UAAU,C;MACA,uB;MAAV,OAAU,cAAV,C;QAAU,mB;QAAO,MAAM,SAAM,GAAN,EAAW,C AAX,C;;MACvB,OAAO,G;K;IAGX,4B;MAOc,Q;MADV,UAAU,C;MACA,uB;MAAV,OAAU,cAAV,C;QAAU, mB;QAAO,MAAM,SAAM,GAAN,EAAW,CAAX,C;;MACvB,OAAO,G;K;IAGX,4B;MAOc,Q;MADV,UAAU,C; MACA,uB;MAAV,OAAU,cAAV,C;QAAU,mB;QAAO,MAAM,SAAM,GAAN,EAAW,CAAX,C;;MACvB,OAA O,G;K;gFC7OX,yB;MAAA,mC;MAAA,2C;MAAA,4B;QASI,OAAO,kBAAO,cAAP,C;O;KATX,C;gFAYA,yB;M AAA,mC;MAAA,2C;MAAA,4B;QASI,OAAO,kBAAO,cAAP,C;O;KATX,C;IAYA,sC;;QASQ,OAAc,WAAP,MA AO,EAAS,SAAT,C;;QAChB,+C;UACE,MAAM,2BAAuB,CAAE,QAAzB,C;;UAHV,O;;K;IAOJ,sC;;QASQ,OAA c,YAAP,MAAO,EAAU,SAAV,C;;QAChB,+C;UACE,MAAM,2BAAuB,CAAE,QAAzB,C;;UAHV,O;;K;4FAOJ,y B;MAAA,mC;MAAA,uD;MAAA,4B;QAQI,OAAO,wBAAa,cAAb,C;O;KARX,C;4FAWA,yB;MAAA,mC;MAAA ,uD;MAAA,4B;QAQI,OAAO,wBAAa,cAAb,C;O;KARX,C;IAWA,4C;MAOI,IAAI,mBAAJ,C;QACI,OAAO,I;MA CX,OAAc,WAAP,MAAO,EAAS,SAAT,C;K;IAGlB,4C;MAOI,IAAI,mBAAJ,C;QACI,OAAO,I;MACX,OAAc,Y AAP,MAAO,EAAU,SAAV,C;K;oFAGlB,8B;MASI,OAAO,WAAW,IAAX,IAAmB,2BAAS,OAAT,C;K;oFAG9B, 8B;MASI,OAAO,WAAW,IAAX,IAAmB,2BAAS,OAAT,C;K;IAG9B,uC;MAMI,OAAO,2BlC4E4B,SkC5EnB,Kl C4E6B,KAAL,GAAiB,GAAtB,CkC5E5B,C;K;IAGX,uC;MAMI,OAAO,2BlC6E8B,UAAW,oBkC7EhC,KlC6E2B, KAAK,CAAL,UAAN,CkC7E9B,C;K;IAGX,uC;MAMI,OAAO,2BjC4E8B,UAAW,oBiC5EhC,KjC4E2B,KAAK,C AAL,iBAAN,CiC5E9B,C;K;IAGX,uC;MAMY,Q;MAAD,cAAC,OlBtB4C,UkBsB5C,KlBtBkD,yBkBsBxC,ElBtB wC,CAAN,CkBsB7C,wBAA8B,2BAA9B,Q;MAAA,W;QAAqC,oCjCwIR,SiCxIiB,KlBiElB,KfuEW,QAAV,CiCxI Q,C;OAA5C,a;K;IAGJ,uC;MAMI,OAAO,2BhCyC4B,SgCzCnB,KhCyC6B,KAAL,GAAiB,KAAtB,CgCzC5B,C;K ;IAGX,uC;MAMI,OAAO,2BhC0C8B,UAAW,oBgC1ChC,KhC0C2B,KAAK,CAAL,YAAN,CgC1C9B,C;K;IAGX, kC;MASI,OAAO,uCAAgB,yBlCmBY,SkCnBI,SlCmBM,KAAL,GAAiB,GAAtB,CkCnBZ,ElCmBY,SkCnBmB,El CmBT,KAAL,GAAiB,GAAtB,CkCnBZ,EAA4C,EAA5C,C;K;IAG3B,kC;MASI,OAAO,uCAAgB,yBAAgB,SAAh B,EAAsB,EAAtB,EAA0B,EAA1B,C;K;IAG3B,kC;MASI,OAAO,wCAAiB,yBAAgB,SAAhB,EAAsB,EAAtB,M; K;IAG5B,kC;MASI,OAAO,uCAAgB,yBhChBY,SgCgBI,ShChBM,KAAL,GAAiB,KAAtB,CgCgBZ,EhChBY,SgC gBmB,EhChBT,KAAL,GAAiB,KAAtB,CgCgBZ,EAA4C,EAA5C,C;K;IAG3B,gC;MAMI,OAAO,uCAAgB,yBAA gB,cAAhB,EAAsB,eAAtB,EAA6B,CAAC,cAAD,IAA7B,C;K;IAG3B,gC;MAMI,OAAO,wCAAiB,yBAAgB,cAA hB,EAAsB,eAAtB,EAA8B,cAAD,aAA7B,C;K;IAG5B,iC;MAMI,oBAAoB,OAAO,CAA3B,EAA8B,IAA9B,C;M ACA,OAAO,uCAAgB,yBAAgB,eAAhB,EAAuB,cAAvB,EAAiC,SAAK,KAAL,GAAY,CAAhB,GAAmB,IAAnB, GAA6B,CAAC,IAAD,IAA1D,C;K;IAG3B,iC;MAMI,oBAAoB,kBAAO,CAA3B,EAA8B,IAA9B,C;MACA,OAA O,wCAAiB,yBAAgB,eAAhB,EAAuB,cAAvB,EAAiC,SAAK,KAAL,cAAY,CAAhB,GAAmB,IAAnB,GAA8B,IA AD,aAA1D,C;K;IAG5B,iC;MAQI,IlCpPgF,0BkCoP5E,ElCpGkC,KAAL,GAAiB,GAhJ8B,EkCoPtE,6BAAM,UlC pGsB,KAAL,GAAiB,GAhJ8B,CkCoP5E,KAAJ,C;QAA2B,OAAO,iCAAU,M;MAChC,WlCnEuB,SkCmE5B,SlCn EsC,KAAL,GAAiB,GAAtB,C;MkCmEV,YAAK,W;MAA9B,OjCjJ6D,oBArDP,SAAU,CDmI7B,SkCmEV,ElCnE oB,KAAL,GAAiB,GAAtB,CCnI6B,MAAK,GDAK,KCAO,KAAZ,IAAf,CAqDO,C;K;IiCoJjE,iC;MAQI,IjChPkE, YiCgP9D,EjChP+E,KAAjB,EiCgPxD,4BAAK,UjChPgF,KAA7B,CiCgP9D,KAAJ,C;QAA0B,OAAO,iCAAU,M; MAC3C,OjC7J6D,ciC6JtD,SjC7JsD,EArDP,SiCkNtC,EjClNgD,KAAK,GAAY,CiCkN5D,WjClN4D,MAAZ,IAAf, CAqDO,C;K;IiCgKjE,iC;MAQI,IlBpPmE,akBoP/D,ElBpPiF,KAAlB,EkBoPzD,6BAAM,UlBpPiF,KAA9B,CkBoP /D,KAAJ,C;QAA2B,OAAO,kCAAW,M;MAC7C,OlBzK+D,iBkByKxD,SlBzKwD,EAlDP,UkB2NxC,ElB3NmD, KAAK,UAAY,CfkJ/C,UAAW,oBAAL,CiCyEtB,WjCzEsB,MAAK,CAAL,iBAAN,CelJ+C,MAAZ,CAAhB,CAkD O,C;K;IkB4KnE,iC;MAQI,IhChRiF,0BgCgR7E,EhCvIkC,KAAL,GAAiB,KAzI+B,EgCgRvE,8BAAO,UhCvIqB,K AAL,GAAiB,KAzI+B,CgCgR7E,KAAJ,C;QAA4B,OAAO,iCAAU,M;MACjC,WhCtGuB,SgCsG5B,ShCtGsC,KA AL,GAAiB,KAAtB,C;MgCsGV,YAAK,W;MAA9B,OjCrL6D,oBArDP,SAAU,CCoI7B,SgCsGV,EhCtGoB,KAAL ,GAAiB,KAAtB,CDpI6B,MAAK,GCAK,KDAO,KAAZ,IAAf,CAqDO,C;K;IiCwLjE,kD;MAUI,OjCtRkE,YiCsRv D,SjCtRwE,KAAjB,EiCsRhD,YjCtR6E,KAA7B,CiCsRvD,IAAJ,GAAyB,YAAzB,GAA2C,S;K;IAGtD,kD;MAUI, OlB3RmE,akB2RxD,SlB3R0E,KAAlB,EkB2RjD,YlB3R+E,KAA9B,CkB2RxD,IAAJ,GAAyB,YAAzB,GAA2C,S; K;IAGtD,kD;MAUI,OlChUgF,0BkCgUrE,SlChL2B,KAAL,GAAiB,GAhJ8B,EkCgU9D,YlChLoB,KAAL,GAAiB, GAhJ8B,CkCgUrE,IAAJ,GAAyB,YAAzB,GAA2C,S;K;IAGtD,kD;MAUI,OhCrUiF,0BgCqUtE,ShC5L2B,KAAL,

GAAiB,KAzI+B,EgCqU/D,YhC5LoB,KAAL,GAAiB,KAzI+B,CgCqUtE,IAAJ,GAAyB,YAAzB,GAA2C,S;K;IAG tD,iD;MAUI,OjC1UkE,YiC0UvD,SjC1UwE,KAAjB,EiC0UhD,YjC1U6E,KAA7B,CiC0UvD,IAAJ,GAAyB,YAAz B,GAA2C,S;K;IAGtD,iD;MAUI,OlB/UmE,akB+UxD,SlB/U0E,KAAlB,EkB+UjD,YlB/U+E,KAA9B,CkB+UxD,I AAJ,GAAyB,YAAzB,GAA2C,S;K;IAGtD,iD;MAUI,OlCpXgF,0BkCoXrE,SlCpO2B,KAAL,GAAiB,GAhJ8B,Ek CoX9D,YlCpOoB,KAAL,GAAiB,GAhJ8B,CkCoXrE,IAAJ,GAAyB,YAAzB,GAA2C,S;K;IAGtD,iD;MAUI,OhCz XiF,0BgCyXtE,ShChP2B,KAAL,GAAiB,KAzI+B,EgCyX/D,YhChPoB,KAAL,GAAiB,KAzI+B,CgCyXtE,IAAJ, GAAyB,YAAzB,GAA2C,S;K;IAGtD,4D;MAUI,IjC9XkE,YiC8X9D,YjC9X+E,KAAjB,EiC8X/C,YjC9X4E,KAA7 B,CiC8X9D,IAAJ,C;QAAiC,MAAM,gCAAyB,oDAAiD,YAAjD,8BAAoF,YAApF,MAAzB,C;MACvC,IjC/XkE, YiC+X9D,SjC/X+E,KAAjB,EiC+XvD,YjC/XoF,KAA7B,CiC+X9D,IAAJ,C;QAAyB,OAAO,Y;MAChC,IjChYkE, YiCgY9D,SjChY+E,KAAjB,EiCgYvD,YjChYoF,KAA7B,CiCgY9D,IAAJ,C;QAAyB,OAAO,Y;MAChC,OAAO,S ;K;IAGX,4D;MAUI,IlBtYmE,akBsY/D,YlBtYiF,KAAlB,EkBsYhD,YlBtY8E,KAA9B,CkBsY/D,IAAJ,C;QAAiC, MAAM,gCAAyB,oDAAiD,YAAjD,8BAAoF,YAApF,MAAzB,C;MACvC,IlBvYmE,akBuY/D,SlBvYiF,KAAlB,E kBuYxD,YlBvYsF,KAA9B,CkBuY/D,IAAJ,C;QAAyB,OAAO,Y;MAChC,IlBxYmE,akBwY/D,SlBxYiF,KAAlB, EkBwYxD,YlBxYsF,KAA9B,CkBwY/D,IAAJ,C;QAAyB,OAAO,Y;MAChC,OAAO,S;K;IAGX,4D;MAUI,IlC9ag F,0BkC8a5E,YlC9RkC,KAAL,GAAiB,GAhJ8B,EkC8a7D,YlC9RmB,KAAL,GAAiB,GAhJ8B,CkC8a5E,IAAJ,C; QAAiC,MAAM,gCAAyB,oDAAiD,YAAjD,8BAAoF,YAApF,MAAzB,C;MACvC,IlC/agF,0BkC+a5E,SlC/RkC,K AAL,GAAiB,GAhJ8B,EkC+arE,YlC/R2B,KAAL,GAAiB,GAhJ8B,CkC+a5E,IAAJ,C;QAAyB,OAAO,Y;MAChC, IlChbgF,0BkCgb5E,SlChSkC,KAAL,GAAiB,GAhJ8B,EkCgbrE,YlChS2B,KAAL,GAAiB,GAhJ8B,CkCgb5E,IAA J,C;QAAyB,OAAO,Y;MAChC,OAAO,S;K;IAGX,4D;MAUI,IhCtbiF,0BgCsb7E,YhC7SkC,KAAL,GAAiB,KAzI+ B,EgCsb9D,YhC7SmB,KAAL,GAAiB,KAzI+B,CgCsb7E,IAAJ,C;QAAiC,MAAM,gCAAyB,oDAAiD,YAAjD,8B AAoF,YAApF,MAAzB,C;MACvC,IhCvbiF,0BgCub7E,ShC9SkC,KAAL,GAAiB,KAzI+B,EgCubtE,YhC9S2B,K AAL,GAAiB,KAzI+B,CgCub7E,IAAJ,C;QAAyB,OAAO,Y;MAChC,IhCxbiF,0BgCwb7E,ShC/SkC,KAAL,GAAi B,KAzI+B,EgCwbtE,YhC/S2B,KAAL,GAAiB,KAzI+B,CgCwb7E,IAAJ,C;QAAyB,OAAO,Y;MAChC,OAAO,S; K;IAGX,uC;MAcW,Q;MAJP,IAAI,8CAAJ,C;QACI,OAAY,WAAL,SAAK,EAAe,KAAf,C;OAEhB,IAAI,KAAM, UAAV,C;QAAqB,MAAM,gCAAyB,4CAAyC,KAAzC,MAAzB,C;MAEvB,IjCnc8D,YiCmc9D,SjCnc+E,KAAjB, EiCmcvD,KAAM,MjCnc8E,KAA7B,CiCmc9D,K;QAA4B,OAAN,KAAM,M;;QAC5B,IjCpc8D,YiCoc9D,SjCpc+ E,KAAjB,EiCocvD,KAAM,ajCpc8E,KAA7B,CiCoc9D,K;UAAmC,OAAN,KAAM,a;;UAC3B,gB;;MAHZ,W;K;I AOJ,uC;MAcW,Q;MAJP,IAAI,8CAAJ,C;QACI,OAAY,WAAL,SAAK,EAAgB,KAAhB,C;OAEhB,IAAI,KAAM, UAAV,C;QAAqB,MAAM,gCAAyB,4CAAyC,KAAzC,MAAzB,C;MAEvB,IlBhd+D,akBgd/D,SlBhdiF,KAAlB,Ek BgdxD,KAAM,MlBhdgF,KAA9B,CkBgd/D,K;QAA4B,OAAN,KAAM,M;;QAC5B,IlBjd+D,akBid/D,SlBjdiF,KA AlB,EkBidxD,KAAM,alBjdgF,KAA9B,CkBid/D,K;UAAmC,OAAN,KAAM,a;;UAC3B,gB;;MAHZ,W;K;ICngBJ, 2B;MAUoB,Q;MADhB,UAAgB,W;MACA,2B;MAAhB,OAAgB,cAAhB,C;QAAgB,yB;QACZ,MlCmDiD,SkCnD jD,GlCmD2D,KAAK,GkCnDzD,OlCmDoE,KAAX,IAAf,C;;MkCjDrD,OAAO,G;K;IAGX,2B;MAUoB,Q;MADhB ,UAAiB,2B;MACD,2B;MAAhB,OAAgB,cAAhB,C;QAAgB,yB;QACZ,MnBsCmD,UmBtCnD,GnBsC8D,KAAK, KmBtC5D,OnBsCuE,KAAX,CAAhB,C;;MmBpCvD,OAAO,G;K;IAGX,2B;MAUoB,Q;MADhB,UAAgB,W;MAC A,2B;MAAhB,OAAgB,cAAhB,C;QAAgB,yB;QACZ,MlCmBiD,SkCnBjD,GlCmB2D,KAAK,GAAW,CDgJ5C,Sm CnKxB,OnCmKkC,KAAL,GAAiB,GAAtB,CChJ4C,MAAX,IAAf,C;;MkCjBrD,OAAO,G;K;IAGX,2B;MAUoB,Q; MADhB,UAAgB,W;MACA,2B;MAAhB,OAAgB,cAAhB,C;QAAgB,yB;QACZ,MlCGiD,SkCHjD,GlCG2D,KAA K,GAAW,CCiJ5C,SiCpJxB,OjCoJkC,KAAL,GAAiB,KAAtB,CDjJ4C,MAAX,IAAf,C;;MkCDrD,OAAO,G;K;;;;;I CuCP,iD;MAAA,qE;MAAgB,4B;MANpB,uC;MAMI,Y;K;IACA,4D;MAAA,qE;MAAgC,wBAAM,OAAN,Q;MA PpC,uC;MAOI,Y;K;IACA,mE;MAAA,qE;MAAmD,6BAAM,OAAN,EAAe,KAAf,C;MARvD,uC;MAQI,Y;K;IAC A,0D;MAAA,qE;MAAiC,wBAAM,KAAN,Q;MATrC,uC;MASI,Y;K;ICxGJ,gC;K;;;;;;;;;;;;;;;;;;;;;;;;;;;;;;;;;;;;yCCiTI ,6B;MASW,Q;MAAP,OAAO,uE;K;;;;;;;0CAyDX,sB;MASI,OAAO,I;K;;;;;;;;;;;;;;;;;;;;ICnYf,wB;K;kCAEI,Y;MAA 4B,sB;K;;IAMhC,wB;K;kCAEI,Y;MAA4B,mC;K;;IAMhC,yB;K;mCAEI,Y;MAA4B,uB;K;;IAMhC,uB;K;iCAEI, Y;MAA4B,qB;K;;IAMhC,wB;K;kCAEI,Y;MAA4B,sB;K;;IAMhC,yB;K;mCAEI,Y;MAA4B,uB;K;;IAMhC,0B;K; oCAEI,Y;MAA4B,wB;K;;IAMhC,2B;K;qCAEI,Y;MAA4B,yB;K;;ICtDM,oD;MAA2C,uB;MAAjB,gB;MAC5D,sB AA2B,IAAK,I;MAChC,iBAAmC,YAAO,CAAX,GAAc,SAAS,IAAvB,GAAiC,SAAS,I;MACzE,cAAuB,cAAJ,GA Aa,KAAM,IAAnB,GAAgC,mB;K;gDAEnD,Y;MAAkC,qB;K;iDAElC,Y;MACI,YAAY,W;MACZ,IAAI,UAAS,m

BAAb,C;QACI,IAAI,CAAC,cAAL,C;UAAc,MAAa,6B;QAC3B,iBAAU,K;;QAGV,4BAAQ,SAAR,I;;MAEJ,OAA a,OAAN,KAAM,C;K;;IAQgB,mD;MAAyC,sB;MAAjB,gB;MACzD,sBAA2B,I;MAC3B,iBAAmC,YAAO,CAAX, GAAc,SAAS,IAAvB,GAAiC,SAAS,I;MACzE,cAAuB,cAAJ,GAAa,KAAb,GAAwB,mB;K;+CAE3C,Y;MAAkC,q B;K;+CAElC,Y;MACI,YAAY,W;MACZ,IAAI,UAAS,mBAAb,C;QACI,IAAI,CAAC,cAAL,C;UAAc,MAAa,6B; QAC3B,iBAAU,K;;QAGV,4BAAQ,SAAR,I;;MAEJ,OAAO,K;K;;IAQuB,oD;MAA4C,uB;MAAlB,gB;MAC5D,sB AA2B,I;MAC3B,iBAAmC,uBAAO,CAAX,GAAc,sBAAS,IAAT,MAAd,GAAiC,sBAAS,IAAT,M;MAChE,cAAu B,cAAJ,GAAa,KAAb,GAAwB,mB;K;gDAE3C,Y;MAAkC,qB;K;iDAElC,Y;MACI,YAAY,W;MACZ,IAAI,cAAS ,mBAAT,CAAJ,C;QACI,IAAI,CAAC,cAAL,C;UAAc,MAAa,6B;QAC3B,iBAAU,K;;QAGV,8BAAQ,SAAR,C;;M AEJ,OAAO,K;K;;IC9DX,oD;MAwCA,uC;MAjCI,IAAI,SAAQ,CAAZ,C;QAAe,MAAa,gCAAyB,wBAAzB,C;MA C5B,IAAI,SAAQ,WAAZ,C;QAA2B,MAAa,gCAAyB,wEAAzB,C;MAG5C,aAGyB,K;MAEzB,YAG6F,OAArE,0 BAA0B,KAAM,IAAhC,EAAyC,YAAa,IAAtD,EAA+D,IAA/D,CAAqE,C;MAE7F,YAGuB,I;K;yCAEvB,Y;MAA wC,mCAAwB,UAAxB,EAA+B,SAA/B,EAAqC,SAArC,C;K;wCAExC,Y;MACqC,OAAI,YAAO,CAAX,GAAc,a AAQ,SAAtB,GAAgC,aAAQ,S;K;uCAE7E,iB;MACI,iDAA6B,kBAAa,KAAM,UAAnB,KAC7B,eAAS,KAAM,M AAf,IAAwB,cAAQ,KAAM,KAAtC,IAA8C,cAAQ,KAAM,KAD/B,CAA7B,C;K;yCAGJ,Y;MACI,OAAI,cAAJ,G AAe,EAAf,GAAwB,OAAM,OAAK,UAAM,IAAX,UAAqB,SAAK,IAA1B,KAAN,SAA2C,SAA3C,I;K;yCAE5B, Y;MAAkC,OAAI,YAAO,CAAX,GAAc,oBAAE,UAAF,+BAAU,SAAV,eAAqB,SAAnC,GAA8C,oBAAE,UAAF, qCAAgB,SAAhB,gBAA4B,CAAC,SAAD,IAA5B,C;K;IAEhF,qC;MAAA,yC;K;kEACI,sC;MAQ2F,2BAAgB,UA AhB,EAA4B,QAA5B,EAAsC,IAAtC,C;K;;;IAT/F,iD;MAAA,gD;QAAA,+B;OAAA,yC;K;;IAiBA,mD;MAwCA,s C;MAjCI,IAAI,SAAQ,CAAZ,C;QAAe,MAAa,gCAAyB,wBAAzB,C;MAC5B,IAAI,SAAQ,WAAZ,C;QAA2B,M AAa,gCAAyB,wEAAzB,C;MAG5C,aAGwB,K;MAExB,YAG4F,0BAArC,KAAqC,EAAf,YAAe,EAAN,IAAM,C; MAE5F,YAGuB,I;K;wCAEvB,Y;MAAuC,kCAAuB,UAAvB,EAA8B,SAA9B,EAAoC,SAApC,C;K;uCAEvC,Y;M ACqC,OAAI,YAAO,CAAX,GAAc,aAAQ,SAAtB,GAAgC,aAAQ,S;K;sCAE7E,iB;MACI,gDAA4B,kBAAa,KAA M,UAAnB,KAC5B,eAAS,KAAM,MAAf,IAAwB,cAAQ,KAAM,KAAtC,IAA8C,cAAQ,KAAM,KADhC,CAA5B, C;K;wCAGJ,Y;MACI,OAAI,cAAJ,GAAe,EAAf,GAAwB,OAAM,MAAK,UAAL,QAAa,SAAb,IAAN,SAA2B,SA A3B,I;K;wCAE5B,Y;MAAkC,OAAI,YAAO,CAAX,GAAgB,UAAF,qBAAU,SAAV,cAAqB,SAAnC,GAAgD,UA AF,2BAAgB,SAAhB,eAA4B,CAAC,SAAD,IAA5B,C;K;IAEhF,oC;MAAA,wC;K;iEACI,sC;MAQwF,0BAAe,UA Af,EAA2B,QAA3B,EAAqC,IAArC,C;K;;;IAT5F,gD;MAAA,+C;QAAA,8B;OAAA,wC;K;;IAiBA,oD;MAwCA,u C;MAjCI,IAAI,gBAAJ,C;QAAgB,MAAa,gCAAyB,wBAAzB,C;MAC7B,IAAI,sCAAJ,C;QAA4B,MAAa,gCAAy B,yEAAzB,C;MAG7C,aAGyB,K;MAEzB,YAG+F,4BAAvC,KAAuC,EAAhB,YAAgB,EAAN,IAAM,C;MAE/F,Y AGwB,I;K;yCAExB,Y;MAAwC,mCAAwB,UAAxB,EAA+B,SAA/B,EAAqC,SAArC,C;K;wCAExC,Y;MACqC,O AAI,uBAAO,CAAX,GAAc,2BAAQ,SAAR,KAAd,GAAgC,2BAAQ,SAAR,K;K;uCAErE,iB;MACI,iDAA6B,kBA Aa,KAAM,UAAnB,KAC7B,mBAAS,KAAM,MAAf,KAAwB,kBAAQ,KAAM,KAAd,CAAxB,IAA8C,kBAAQ,K AAM,KAAd,CADjB,CAA7B,C;K;yCAGJ,Y;MACI,OAAI,cAAJ,GAAe,EAAf,GAAwB,iCAAM,iCAAM,eAAW,8 BAAW,EAAX,CAAX,CAAN,MAAoC,cAAU,6BAAU,EAAV,CAAV,CAApC,CAAN,MAAuE,cAAU,6BAAU,E AAV,CAAV,CAAvE,CAAiG,Q;K;yCAE7H,Y;MAAkC,OAAI,uBAAO,CAAX,GAAgB,UAAF,qBAAU,SAAV,yB AAqB,SAArB,WAAd,GAAgD,UAAF,2BAAgB,SAAhB,yBAA6B,SAAD,aAA5B,W;K;IAEhF,qC;MAAA,yC;K;k EACI,sC;MAQ4F,2BAAgB,UAAhB,EAA4B,QAA5B,EAAsC,IAAtC,C;K;;;IAThG,iD;MAAA,gD;QAAA,+B;OA AA,yC;K;;;;6CCnJA,iB;MAGkD,+BAAS,UAAT,UAAkB,wBAAS,iBAAT,M;K;oCAEpE,Y;MAGgC,oCAAQ,iBA AR,K;K;;IvClBd,wC;MAiBlB,iC;MAjBsD,2BAAgB,KAAhB,EAAuB,YAAvB,EAAqC,CAArC,C;K;kFAC7B,Y; MAAQ,8B;K;yFACD,Y;MAAQ,6B;K;2CAExC,iB;MAA8C,qBAAS,KAAT,IAAkB,SAAS,S;K;kCAEzE,Y;MAAk C,oBAAQ,S;K;iCAE1C,iB;MACI,2CAAuB,kBAAa,KAAM,UAAnB,KACvB,eAAS,KAAM,MAAf,IAAwB,cAA Q,KAAM,KADf,CAAvB,C;K;mCAGJ,Y;MACI,OAAI,cAAJ,GAAe,EAAf,GAAwB,OAAK,UAAM,IAAX,UAAq B,SAAK,IAA1B,K;K;mCAE5B,Y;MAAkC,2BAAE,UAAF,+BAAU,SAAV,C;K;IAElC,+B;MAAA,mC;MACI,aA C8B,cAAY,OAAF,CAAE,CAAZ,EAAwB,OAAF,CAAE,CAAxB,C;K;;;IAFlC,2C;MAAA,0C;QAAA,yB;OAAA, mC;K;;IASiB,uC;MAiBjB,gC;MAjBmD,0BAAe,KAAf,EAAsB,YAAtB,EAAoC,CAApC,C;K;iFAC3B,Y;MAAQ,i B;K;wFACD,Y;MAAQ,gB;K;0CAEvC,iB;MAA6C,qBAAS,KAAT,IAAkB,SAAS,S;K;iCAExE,Y;MAAkC,oBAA Q,S;K;gCAE1C,iB;MACI,0CAAsB,kBAAa,KAAM,UAAnB,KACtB,eAAS,KAAM,MAAf,IAAwB,cAAQ,KAAM, KADhB,CAAtB,C;K;kCAGJ,Y;MACI,OAAI,cAAJ,GAAe,EAAf,GAAwB,MAAK,UAAL,QAAa,SAAb,I;K;kCAE

5B,Y;MAAkC,OAAE,UAAF,qBAAU,S;K;IAE5C,8B;MAAA,kC;MACI,aAC6B,aAAS,CAAT,EAAY,CAAZ,C;K; ;;IAFjC,0C;MAAA,yC;QAAA,wB;OAAA,kC;K;;IASkB,wC;MAiBlB,iC;MAjBsD,2BAAgB,KAAhB,EAAuB,YA AvB,K;K;kFAC7B,Y;MAAQ,iB;K;yFACD,Y;MAAQ,gB;K;2CAExC,iB;MAA8C,kCAAS,KAAT,UAAkB,sBAAS ,SAAT,M;K;kCAEhE,Y;MAAkC,kCAAQ,SAAR,K;K;iCAElC,iB;MACI,2CAAuB,kBAAa,KAAM,UAAnB,KACv B,mBAAS,KAAM,MAAf,KAAwB,kBAAQ,KAAM,KAAd,CADD,CAAvB,C;K;mCAGJ,Y;MACI,OAAI,cAAJ,G AAe,EAAf,GAAwB,iCAAM,eAAW,8BAAW,EAAX,CAAX,CAAN,MAAoC,cAAU,6BAAU,EAAV,CAAV,CAA pC,CAA8D,Q;K;mCAE1F,Y;MAAkC,OAAE,UAAF,qBAAU,SAAV,W;K;IAElC,+B;MAAA,mC;MACI,aAC8B,q B;K;;;IAFlC,2C;MAAA,0C;QAAA,yB;OAAA,mC;K;;IwC/DJ,gB;MAAA,oB;K;8BAII,Y;MAA0B,oB;K;;;IAJ9B,4 B;MAAA,2B;QAAA,U;OAAA,oB;K;ICEA,yC;MAAA,e;MAAA,iB;MAAA,uB;K;IAAA,uC;MAAA,0C;O;MAII,k E;MAEA,wF;MAEA,oF;MAEA,wE;MAEA,kE;MAEA,oF;MAEA,sF;MAEA,8E;MAEA,wE;MAEA,sF;MAEA,uF ;MAEA,iE;MAEA,6E;MAEA,iE;MAEA,2E;K;;IA5BA,8C;MAAA,6B;MAAA,sC;K;;IAEA,yD;MAAA,6B;MAAA ,iD;K;;IAEA,uD;MAAA,6B;MAAA,+C;K;;IAEA,iD;MAAA,6B;MAAA,yC;K;;IAEA,8C;MAAA,6B;MAAA,sC;K ;;IAEA,uD;MAAA,6B;MAAA,+C;K;;IAEA,wD;MAAA,6B;MAAA,gD;K;;IAEA,oD;MAAA,6B;MAAA,4C;K;;IA EA,iD;MAAA,6B;MAAA,yC;K;;IAEA,wD;MAAA,6B;MAAA,gD;K;;IAEA,wD;MAAA,6B;MAAA,gD;K;;IAEA, 6C;MAAA,6B;MAAA,qC;K;;IAEA,mD;MAAA,6B;MAAA,2C;K;;IAEA,6C;MAAA,6B;MAAA,qC;K;;IAEA,kD; MAAA,6B;MAAA,0C;K;;IAhCJ,mC;MAAA,+oB;K;;IAAA,wC;MAAA,a;aAAA,O;UAAA,2C;aAAA,kB;UAAA,s D;aAAA,gB;UAAA,oD;aAAA,U;UAAA,8C;aAAA,O;UAAA,2C;aAAA,gB;UAAA,oD;aAAA,iB;UAAA,qD;aAA A,a;UAAA,iD;aAAA,U;UAAA,8C;aAAA,iB;UAAA,qD;aAAA,iB;UAAA,qD;aAAA,M;UAAA,0C;aAAA,Y;UAA A,gD;aAAA,M;UAAA,0C;aAAA,W;UAAA,+C;gBAAA,uE;;K;;IAqCA,4C;MAAA,e;MAAA,iB;MAAA,uB;K;IA AA,0C;MAAA,6C;O;MAMI,0E;MAEA,0E;MAEA,4E;K;;IAJA,kD;MAAA,gC;MAAA,0C;K;;IAEA,kD;MAAA,g C;MAAA,0C;K;;IAEA,mD;MAAA,gC;MAAA,2C;K;;IAVJ,sC;MAAA,sI;K;;IAAA,2C;MAAA,a;aAAA,Q;UAAA, +C;aAAA,Q;UAAA,+C;aAAA,S;UAAA,gD;gBAAA,0E;;K;;IAwB8B,gC;MAAC,oC;K;;IAQE,0B;MAAC,qB;QA AA,iD;MAAA,kB;K;;IAElC,sB;K;;IAMA,4B;K;;IC/EA,yB;K;;IAQA,6B;K;;ICnBA,mB;MAEI,UAAU,IAAI,C;M ACd,OAAW,OAAO,CAAX,GAAc,GAAd,GAAuB,MAAM,CAAN,I;K;IAGlC,qB;MACI,UAAU,SAAI,CAAJ,C; MACV,OAAW,kBAAO,CAAX,GAAc,GAAd,GAAuB,QAAM,CAAN,C;K;IAGlC,mC;MAEI,OAAO,IAAI,IAAI, CAAJ,EAAO,CAAP,IAAY,IAAI,CAAJ,EAAO,CAAP,CAAZ,IAAJ,EAA2B,CAA3B,C;K;IAGX,qC;MACI,OAAO ,MAAI,MAAI,CAAJ,EAAO,CAAP,WAAY,MAAI,CAAJ,EAAO,CAAP,CAAZ,CAAJ,EAA2B,CAA3B,C;K;IAG X,qD;MAkBI,WAAO,CAAP,C;QAD2E,OAC3D,SAAS,GAAb,GAAkB,GAAlB,GAA2B,MAAM,iBAAiB,GAAjB ,EAAsB,KAAtB,EAA6B,IAA7B,CAAN,I;WACvC,WAAO,CAAP,C;QAF2E,OAE3D,SAAS,GAAb,GAAkB,GAA lB,GAA2B,MAAM,iBAAiB,KAAjB,EAAwB,GAAxB,EAA6B,CAAC,IAAD,IAA7B,CAAN,I;;QAC/B,MAAa,gC AAyB,eAAzB,C;K;IAGzB,uD;MAkBI,sBAAO,CAAP,C;QAD+E,OAC/D,sBAAS,GAAT,MAAJ,GAAkB,GAAlB, GAA2B,aAAM,mBAAiB,GAAjB,EAAsB,KAAtB,EAA6B,IAA7B,CAAN,C;WACvC,sBAAO,CAAP,C;QAF+E,O AE/D,sBAAS,GAAT,MAAJ,GAAkB,GAAlB,GAA2B,QAAM,mBAAiB,KAAjB,EAAwB,GAAxB,EAA8B,IAAD, aAA7B,CAAN,C;;QAC/B,MAAa,gCAAyB,eAAzB,C;K;IC7DjB,kD;MAAA,8B;MACI,aAAY,C;K;oDACZ,Y;MA AyB,oBAAQ,gBAAI,O;K;iDACrC,Y;MAAgD,Q;MAA1B,IAAI,aAAQ,gBAAI,OAAhB,C;QAAA,OAAsB,iBAAI, iBAAJ,EAAI,yBAAJ,O;;QAAkB,MAAM,2BAAyB,UAAF,WAAvB,C;K;;IAPhF,oC;MAEI,IAD8D,IAC9D,S;QA CI,UAA0B,K;QAF0B,2C;;QAAA,QAAM,IAAN,C;eASxD,c;YATwD,OAStC,qBAAqB,KAArB,C;eAClB,W;YAV wD,OAUzC,kBAAkB,KAAlB,C;eACf,Y;YAXwD,OAWxC,mBAAmB,KAAnB,C;eAChB,W;YAZwD,OAYzC,kB AAkB,KAAlB,C;eACf,U;YAbwD,OAa1C,iBAAiB,KAAjB,C;eACd,W;YAdwD,OAczC,kBAAkB,KAAlB,C;eACf ,Y;YAfwD,OAexC,mBAAmB,KAAnB,C;eAChB,a;YAhBwD,OAgBvC,oBAAoB,KAApB,C;kBACT,MAAM,6BA AsB,2DAA+C,IAA/C,CAAtB,C;;K;IAIuC,2D;MAAA,kC;MAAS,0B;MAC9D,aAAY,C;K;2DACZ,Y;MAAyB,oB AAQ,kBAAM,O;K;+DACvC,Y;MAA2D,Q;MAA9B,IAAI,aAAQ,kBAAM,OAAlB,C;QAAA,OAAwB,mBAAM,i BAAN,EAAM,yBAAN,O;;QAAoB,MAAM,2BAAyB,UAAF,WAAvB,C;K;;IAJnF,qC;MACyD,oD;K;IAON,wD; MAAA,kC;MAAS,uB;MACxD,aAAY,C;K;wDACZ,Y;MAAyB,oBAAQ,kBAAM,O;K;yDACvC,Y;MAAwD,Q;M AA9B,IAAI,aAAQ,kBAAM,OAAlB,C;QAAA,OAAwB,mBAAM,iBAAN,EAAM,yBAAN,O;;QAAoB,MAAM,2B AAyB,UAAF,WAAvB,C;K;;IAJhF,kC;MACmD,iD;K;IAOE,yD;MAAA,kC;MAAS,wB;MAC1D,aAAY,C;K;yDA CZ,Y;MAAyB,oBAAQ,kBAAM,O;K;2DACvC,Y;MAAyD,Q;MAA9B,IAAI,aAAQ,kBAAM,OAAlB,C;QAAA,O AAwB,mBAAM,iBAAN,EAAM,yBAAN,O;;QAAoB,MAAM,2BAAyB,UAAF,WAAvB,C;K;;IAJjF,mC;MACqD,

kD;K;IAOF,wD;MAAA,kC;MAAS,uB;MACxD,aAAY,C;K;wDACZ,Y;MAAyB,oBAAQ,kBAAM,O;K;yDACvC, Y;MAAwD,Q;MAA9B,IAAI,aAAQ,kBAAM,OAAlB,C;QAAA,OAAwB,mBAAM,iBAAN,EAAM,yBAAN,O;;Q AAoB,MAAM,2BAAyB,UAAF,WAAvB,C;K;;IAJhF,kC;MACmD,iD;K;IAOF,uD;MAAA,kC;MAAS,sB;MACtD, aAAY,C;K;uDACZ,Y;MAAyB,oBAAQ,kBAAM,O;K;uDACvC,Y;MAAuD,Q;MAA9B,IAAI,aAAQ,kBAAM,OA AlB,C;QAAA,OAAwB,mBAAM,iBAAN,EAAM,yBAAN,O;;QAAoB,MAAM,2BAAyB,UAAF,WAAvB,C;K;;IAJ /E,iC;MACiD,gD;K;IAOI,yD;MAAA,kC;MAAS,wB;MAC1D,aAAY,C;K;yDACZ,Y;MAAyB,oBAAQ,kBAAM,O ;K;2DACvC,Y;MAAyD,Q;MAA9B,IAAI,aAAQ,kBAAM,OAAlB,C;QAAA,OAAwB,mBAAM,iBAAN,EAAM,y BAAN,O;;QAAoB,MAAM,2BAAyB,UAAF,WAAvB,C;K;;IAJjF,mC;MACqD,kD;K;IAOE,0D;MAAA,kC;MAAS ,yB;MAC5D,aAAY,C;K;0DACZ,Y;MAAyB,oBAAQ,kBAAM,O;K;6DACvC,Y;MAA0D,Q;MAA9B,IAAI,aAAQ, kBAAM,OAAlB,C;QAAA,OAAwB,mBAAM,iBAAN,EAAM,yBAAN,O;;QAAoB,MAAM,2BAAyB,UAAF,WA AvB,C;K;;IAJlF,oC;MACuD,mD;K;IAOJ,wD;MAAA,kC;MAAS,uB;MACxD,aAAY,C;K;wDACZ,Y;MAAyB,oB AAQ,kBAAM,O;K;yDACvC,Y;MAAwD,Q;MAA9B,IAAI,aAAQ,kBAAM,OAAlB,C;QAAA,OAAwB,mBAAM,i BAAN,EAAM,yBAAN,O;;QAAoB,MAAM,2BAAyB,UAAF,WAAvB,C;K;;IAJhF,kC;MACmD,iD;K;IAOpB,gC; MAAC,wB;K;;IAEhC,+B;MAC8C,MAAM,mC;K;IAEpD,8C;MAEI,IAAI,qBAAJ,C;QACI,OAAO,CrB6GiF,WqB 7GrE,UrB6GqE,EqB7GzD,QrB6GyD,C;;QqB3GxF,OAAS,CAAY,qBAAsB,UAAtB,EAAkC,QAAlC,C;;K;IAI7B, 2C;MAEI,IAAI,KAAY,kBAAhB,C;QAGI,KAAY,mBAAkB,QAAlB,C;;QAEH,QAAT,SAA+C,CAAlB,IAAjC,KA AiC,EAAkB,O;;K;IAIvD,sC;MAGwB,Q;MADpB,gBAAgB,IAAhB,KAAgB,E;MACI,IAAI,OCnGkB,ODmGT,OA AT,EAAqB,WAArB,CAAJ,C;QAChB,OAAI,aAAJ,GAAmB,KAAM,WAAzB,GAAyC,I;;QAEzC,c;;MAHJ,wB;M AKA,kBAAkB,K;MAClB,iBAAiB,W;MACjB,OAAO,S;K;IAIa,sB;MAAC,U;K;iCACrB,iB;MACI,OAAO,mCAA sB,WAAK,KAAM,E;K;mCAG5C,Y;MACI,OAAO,M;K;mCAGX,Y;MACI,OAAuC,oBAAnB,UAA5B,IAAe,EAA a,CAAmB,C;K;0CAG3C,iB;MACI,OAAR,IAAI,EAAW,GAAN,K;K;kCAGL,Y;MAEI,OAAO,M;K;;+DAIf,gB;M AEI,YAAY,MAAY,IAAK,OAAjB,C;MACZ,sBAAU,IAAV,a;QACI,UAAU,KAAK,CAAL,C;QACV,IAAI,oBAA J,C;UACI,MAAM,CAAN,IAAW,EAAS,MAAM,MAAK,GAAL,C;;UAE1B,MAAM,CAAN,IAAW,G;;;MAGnB,O AAO,EAAS,OAAO,OAAM,EAAN,EAAgB,KAAhB,C;K;IAG3B,2B;MAMW,WAAO,S;MAlBd,YAAY,MAAY,I AAK,OAAjB,C;MACZ,sBAAU,IAAV,a;QACI,UAAU,KAAK,CAAL,C;QACV,IAAI,oBAAJ,C;UACI,MAAM,C AAN,IAAW,EAAS,MAAM,MAAK,GAAL,C;;UAE1B,MAAM,CAAN,IAAW,G;;;MAYnB,OATO,EAAS,OAAO, OAAM,EAAN,EAAgB,KAAhB,C;K;IAY3B,oC;MAWI,WAAqB,S;MACrB,IAAI,qBAAmB,CAAY,OAAd,KAA2 B,SAAhD,C;QAjCA,YAAY,MAkCM,IAlCW,OAAjB,C;QACZ,sBAiCkB,IAjClB,a;UACI,UAgCc,IAhCJ,CAAK, CAAL,C;UACV,IAAI,oBAAJ,C;YACI,MAAM,CAAN,IAAW,EAAS,MAAM,MAAK,GAAL,C;;YAE1B,MAAM, CAAN,IAAW,G;;;QA4Bf,OAzBG,EAAS,OAAO,OAAM,EAAN,EAAgB,KAAhB,C;;QA2BnB,WAAW,C;QACX, 0BAAU,IAAV,e;UACY,IAAoB,I;UAA5B,eAAQ,QAAoB,OAApB,IAAQ,CAAH,GAAG,CAAY,OAApB,oCAAR, K;;QAEJ,aAAa,IAAjB,CAAC,YAAgB,CAAH,IAAG,C;QE3FjB,IF4FyB,CE5FhB,OAAL,KAAkB,SAAtB,C;UF4F 4B,ME3FxB,UF2FqB,CE3FF,O;SF4FnB,OAAO,C;QACP,0BAAU,IAAV,e;UAE0B,YACX,M;UAFX,YAAU,IAA Q,CAAH,GAAG,C;UACI,SAAJ,KAAI,O;UAAtB,aAAU,CAAV,kB;YACI,OAAO,aAAP,EAAO,qBAAP,YAAiB, MAAI,CAAJ,C;;;QAGzB,OAAO,M;;K;IAIf,0B;MACgC,WAAS,c;MAAT,YAAhC,EAAE,MAAM,KAAiD,CAA3 C,SAA2C,C;MAWrD,eAAiB,I;MAXW,OAYrB,K;K;IAVX,uB;MAC6B,WAAS,W;MAAT,YAAsB,IAA/C,WAA+ C,CAAnC,EAAE,MAAM,KAAK,CAAC,SAAD,CAAsB,C;MAQ/C,eAAiB,I;MARQ,OASlB,K;K;IAPX,uB;MAC 6B,WAAS,W;MAAT,YAA7B,EAAE,MAAM,KAA2C,CAArC,SAAqC,C;MAK/C,eAAiB,I;MALQ,OAMlB,K;K;2 DAJX,uB;MAGI,eAAiB,I;MACjB,OAAO,K;K;IG1M0B,2C;MAAC,8C;MAClC,eAAsB,C;MACtB,wBAA+B,C;M AC/B,gBAA6B,I;MAC7B,mBAAsC,I;MACtC,qBAAyC,I;MAEzC,yBAAgD,yBAAmB,Q;MAEnE,sBAAgD,I;K;w FAFhD,Y;MAAA,6B;K;0CAIA,Y;MAEY,kBADR,M;MAAA,U;MAAA,2C;QAAA,e;;QAES,gBADD,2CAAQ,yC AAR,gDAAwD,IAAxD,6BAAiE,I;QACzD,sBpCwEd,S;QoC1EF,SpC2EG,S;;MoC3EH,a;K;iDAIJ,kB;MACI,kBA Ac,IAAd,C;MACiC,oB;MCsBrB,Q;MADR,IDrBsB,MCqBtB,W;QADJ,mBACiB,I;;QADjB,mBAEY,QDtBc,MCs Bd,+D;;MDtBZ,yC;MACA,2BAAmC,MAAO,kBAA1C,C;MAGA,OAAO,IAAP,C;QpCoCY,gBoCnCH,S;;QACD, iBAAiB,8B;QAGjB,IAAI,0BAAJ,C;UACI,qBAAc,e;;UAEd,oBAAQ,0B;UACR,wBAAY,kB;;;UAIZ,cAAc,oB;UA Cd,IAAI,YAAY,yBAAhB,C;YAAqC,M;UACrC,kBAAgB,O;UAChB,qBAAmB,I;;UAEnB,kBAAgB,I;UAChB,qB AAmB,S;;QAGvB,gC;QAEA,IAAI,wCAAJ,C;UAEI,YAAU,U;;UAGV,U;UAAA,0C;YEThB,8BD+CQ,WAAO,q BAAP,CC/CR,C;YFSgB,a;;YAAA,a;UAAA,mB;YAEK,UEpBrB,oBD+CQ,WD3B+B,eC2B/B,CC/CR,C;WFqBgB

,M;;;K;mDAMhB,Y;MACI,kBAAkB,mB;MAClB,IAAI,uBAAuB,gBAAgB,IAA3C,C;QACI,uCAAQ,yCAAR,EA AmC,wCAA+B,WAA/B,C;OAEvC,sBAAoB,mC;K;;IAM5B,iC;MAAA,qC;K;gGAEQ,Y;MvC0DyC,MAAM,6Bu C1DjC,uCvC0D+D,WAA9B,C;K;yDuCxDnD,kB;MvCwD6C,MAAM,6BuCvDzC,uCvCuDuE,WAA9B,C;K;+Cu CpDnD,Y;MAAkC,8C;K;;;IARtC,6C;MAAA,4C;QAAA,2B;OAAA,qC;K;IGyDA,mG;IAAA,yH;IAAA,6F;MAK W,kC;MAAS,4C;K;IALpB,sEAMQ,Y;MACI,Q;MAAA,sC;QAAiB,U;OACjB,OAAO,oB;K;IARnB,6G;sJAjIA,iC; MAgBU,OAAK,SAAL,CAAiB,UAAjB,EAA6B,KAA7B,C;K;wJAEV,2C;MAiBU,OAAK,SAAL,CAAiB,QAAjB, EAA2B,UAA3B,EAAuC,KAAvC,C;K;wJAEV,kD;MAKU,OAAK,SAAL,CAAiB,QAAjB,EAA2B,KAA3B,EAAk C,UAAlC,EAA8C,KAA9C,C;K;IAgC6C,oG;MAAA,mB;QAC3C,OAAK,iCAAL,CAAiB,kBAAjB,C;O;K;IA/BZ,6 D;MA0BI,IAAS,SAAY,OAAjB,IAA2B,CAA/B,C;QAAA,OAES,SAAL,CAAiB,UAAjB,EAA6B,IAA7B,C;;QA8 D0B,Q;QAhE9B,4DAImD,0DAJnD,EAgE8B,qBA5DS,UA4DT,qCAhE9B,C;;K;IAwCmD,wH;MAAA,mB;QAC3 C,OAAK,iCAAL,CAAiB,gBAAjB,EAA2B,kBAA3B,C;O;K;IAhCZ,yE;MA2BI,IAAS,SAAY,OAAjB,IAA2B,CA A/B,C;QAAA,OAES,SAAL,CAAiB,QAAjB,EAA2B,UAA3B,EAAuC,IAAvC,C;;QA0B0B,Q;QA5B9B,4DAImD, sEAJnD,EA4B8B,qBAxBS,UAwBT,qCA5B9B,C;;K;IASJ,gC;MAWK,kBAAD,M;MAAA,kBAAC,qEAAD,4DAA 2C,S;K;6CAG/C,yB;MAAA,mG;MAAA,yH;MAAA,6F;QAKW,kC;QAAS,4C;O;MALpB,sEAMQ,Y;QACI,Q;QA AA,sC;UAAiB,U;SACjB,OAAO,oB;O;MARnB,6G;MAAA,oC;QAKkC,Q;QAA9B,mEAA8B,oEAA9B,C;O;KAL J,C;iFC9HA,a;MAA6C,OAAA,MAAa,YAAW,CAAX,C;K;ICQ3B,iC;;MAA6E,Q;MAAA,+BAAS,I;sCAAlB,O,2 DAAA,O;;;;K;;;;;;;;IAC/F,2B;MAAA,iD;MAAuB,oBAAK,IAAL,EAAW,IAAX,C;MAAvB,Y;K;IACA,sC;MAAA, iD;MAAuC,oBAAK,OAAL,EAAc,IAAd,C;MAAvC,Y;K;IACA,oC;MAAA,iD;MAAwC,oBAAK,SAAL,EAAgB, KAAhB,C;MAAxC,Y;K;IAI+B,mC;;MAA6E,Q;MAAA,+BAAS,I;sCAAlB,O,2DAAA,O;;;;K;;;;;;;;IACnG,+B;MA AA,mD;MAAuB,sBAAK,IAAL,EAAW,IAAX,C;MAAvB,Y;K;IACA,0C;MAAA,mD;MAAuC,sBAAK,OAAL,E AAc,IAAd,C;MAAvC,Y;K;IACA,wC;MAAA,mD;MAAwC,sBAAK,SAAL,EAAgB,KAAhB,C;MAAxC,Y;K;IAG sC,0C;MAA0D,qBAAU,OAAV,EAAmB,KAAnB,C;;K;;IAChG,sC;MAAA,0D;MAAuB,6BAAK,IAAL,EAAW,IA AX,C;MAAvB,Y;K;IACA,iD;MAAA,0D;MAAuC,6BAAK,OAAL,EAAc,IAAd,C;MAAvC,Y;K;IACA,+C;MAAA ,0D;MAAwC,6BAAK,SAAL,EAAgB,KAAhB,C;MAAxC,Y;K;IAG8C,kD;MAA0D,4BAAiB,OAAjB,EAA0B,KA A1B,C;;K;;IACxG,8C;MAAA,kE;MAAuB,qCAAK,IAAL,EAAW,IAAX,C;MAAvB,Y;K;IACA,yD;MAAA,kE;M AAuC,qCAAK,OAAL,EAAc,IAAd,C;MAAvC,Y;K;IACA,uD;MAAA,kE;MAAwC,qCAAK,SAAL,EAAgB,KAA hB,C;MAAxC,Y;K;IAG2C,+C;MAA0D,4BAAiB,OAAjB,EAA0B,KAA1B,C;;K;;IACrG,2C;MAAA,+D;MAAuB, kCAAK,IAAL,EAAW,IAAX,C;MAAvB,Y;K;IACA,sD;MAAA,+D;MAAuC,kCAAK,OAAL,EAAc,IAAd,C;MAA vC,Y;K;IACA,oD;MAAA,+D;MAAwC,kCAAK,SAAL,EAAgB,KAAhB,C;MAAxC,Y;K;IAG+C,4C;8BAAwD,O; ;K;;IACvG,+C;MAAA,mE;MAAuB,sCAAK,IAAL,C;MAAvB,Y;K;IAGqD,yD;MAA0D,4BAAiB,OAAjB,EAA0B ,KAA1B,C;;K;;IAC/G,qD;MAAA,yE;MAAuB,4CAAK,IAAL,EAAW,IAAX,C;MAAvB,Y;K;IACA,gE;MAAA,yE ;MAAuC,4CAAK,OAAL,EAAc,IAAd,C;MAAvC,Y;K;IACA,8D;MAAA,yE;MAAwC,4CAAK,SAAL,EAAgB,K AAhB,C;MAAxC,Y;K;IAGmD,uD;MAA0D,4BAAiB,OAAjB,EAA0B,KAA1B,C;;K;;IAC7G,mD;MAAA,uE;MA AuB,0CAAK,IAAL,EAAW,IAAX,C;MAAvB,Y;K;IACA,8D;MAAA,uE;MAAuC,0CAAK,OAAL,EAAc,IAAd,C; MAAvC,Y;K;IACA,4D;MAAA,uE;MAAwC,0CAAK,SAAL,EAAgB,KAAhB,C;MAAxC,Y;K;IAI2C,wC;sCAAg E,O;;K;;IAC3G,2C;MAAA,+D;MAAuB,kCAAK,IAAL,C;MAAvB,Y;K;IAI0C,uC;8BAAwD,O;;K;;IAClG,0C;MA AA,8D;MAAuB,iCAAK,IAAL,C;MAAvB,Y;K;IAGwC,qC;8BAAwD,O;;K;;IAChG,wC;MAAA,4D;MAAuB,+BA AK,IAAL,C;MAAvB,Y;K;IAIJ,wC;MACmD,mBAAM,OAAN,EAAe,KAAf,C;;K;;IAC/C,oC;MAAA,wD;MAAu B,sBAAK,IAAL,Q;MAAvB,Y;K;IACA,+C;MAAA,wD;MAAgC,2BAAK,OAAL,EAAc,IAAd,C;MAAhC,Y;K;IA CA,+C;MAAA,wD;MAAiD,IAAY,I;MAAzB,2BAAa,SAAR,OAAQ,CAAb,EAAyB,sDAAzB,C;MAApC,Y;K;IA G4C,yC;8BAAwD,O;;K;;IACpG,4C;MAAA,gE;MAAuB,mCAAK,IAAL,C;MAAvB,Y;K;IAIyC,sC;8BAAwD,O;; K;;IACjG,yC;MAAA,6D;MAAuB,gCAAK,IAAL,C;MAAvB,Y;K;IAGkD,sD;MAA0D,4BAAiB,OAAjB,EAA0B, KAA1B,C;;K;;IAC5G,kD;MAAA,sE;MAAuB,yCAAK,IAAL,EAAW,IAAX,C;MAAvB,Y;K;IACA,6D;MAAA,sE ;MAAuC,yCAAK,OAAL,EAAc,IAAd,C;MAAvC,Y;K;IACA,2D;MAAA,sE;MAAwC,yCAAK,SAAL,EAAgB,KA AhB,C;MAAxC,Y;K;IAG0D,8D;MAA0D,4BAAiB,OAAjB,EAA0B,KAA1B,C;;K;;IACpH,0D;MAAA,8E;MAAu B,iDAAK,IAAL,EAAW,IAAX,C;MAAvB,Y;K;IACA,qE;MAAA,8E;MAAuC,iDAAK,OAAL,EAAc,IAAd,C;MA AvC,Y;K;IACA,mE;MAAA,8E;MAAwC,iDAAK,SAAL,EAAgB,KAAhB,C;MAAxC,Y;K;6FClGJ,yB;MAEI,OA AG,GAAG,CAAC,QAAD,C;K;mFAGV,oB;MAEI,OAAJ,GAAI,GAAE,G;K;6ERVN,a;MAK8C,cAAvC,C;K;6EC

HP,Y;MAG+C,S;K;IA6B/C,2B;MAG4D,0BAAe,WAAf,C;K;IAE5D,mC;MAIwF,0BAAe,WAAf,C;K;IAExF,mC; MAKwE,0BAAe,WAAf,C;K;IAGxE,4B;MAI8D,Q;MAH1D,aAAkB,GAAI,O;MACtB,aAAkB,GAAI,O;MACtB,Y AAiB,C;MACjB,OAAO,QAAQ,MAAR,IAAkB,QAAQ,MAAjC,C;QAAyC,IAAI,KAAJ,IAAa,IAAI,YAAJ,EAAI, oBAAJ,O;;MACtD,OAAO,G;K;IAIX,wD;MAMuC,Q;MALnC,aAAa,MAAO,OAAM,CAAN,EAAS,OAAT,C;MA 0BpB,IAzBc,MAyBL,OAAL,KAAkB,SAAtB,C;QAzBsB,MA0BlB,UA1BU,MA0BS,O;OAzBvB,YAAiB,MAAO, O;MACxB,IAAI,UAAU,KAAd,C;QACI,gBAAgB,O;QAChB,OAAO,QAAQ,OAAf,C;UAAwB,OAAO,YAAP,EA AO,oBAAP,UAAkB,Y;;OAE9C,OAAO,M;K;IAGX,gD;MAKoB,UAAmB,M;MAJnC,aAAa,KAAM,Q;MACnB,M AAO,OAAP,IAAiB,UAAW,K;MAc5B,IAbc,KAaL,OAAL,KAAkB,SAAtB,C;QAbqB,MAcjB,UAdU,KAcS,O;OA bvB,YAAiB,KAAM,O;MACP,4B;MAAhB,OAAgB,cAAhB,C;QAAgB,yB;QAAY,OAAO,cAAP,EAAO,sBAAP,Y AAkB,O;;MAC9C,OAAO,M;K;IAGX,yD;MAEoB,UAAgB,M;MADhC,YAAY,U;MACI,4B;MAAhB,OAAgB,cA AhB,C;QAAgB,yB;QAAY,IAAI,cAAJ,EAAI,sBAAJ,YAAe,O;;MAC3C,OAAO,G;K;oFAGX,oB;MACI,IAAI,IA AK,OAAL,KAAkB,SAAtB,C;QACI,YAAc,IAAK,O;Q;0EAI3B,wB;MAA+D,OAAA,MAAa,QAAO,GAAP,EAA Y,OAAZ,C;K;IQ/F5E,mC;MAOI,kBAAkB,MAAa,eAAc,SAAd,C;MAC/B,iBAAiB,MAAa,eAAc,IAAd,C;MAC9B ,OAAW,gBAAe,UAAnB,GAA+B,SAA/B,GAAyC,CAAC,S;K;0ECUrD,2B;MAKyE,OAAA,MAAa,gBAAe,IAAf, C;K;4EAyBtF,2B;MAKsE,OAAA,MAAa,eAAc,IAAd,C;K;kEAGnF,qB;MAAgD,OAAA,MAAa,KAAK,UAAS,G AAT,EAAc,IAAd,C;K;wEAChC,qB;MAAQ,OAAK,SAAY,a;K;0EACxB,qB;MAAQ,OAAK,SAAY,c;K;IC1D5D, 0D;MAGI,OAAO,I;K;ICHX,sC;MAMsD,OAAA,SAAY,UAAS,WAAW,KAAX,CAAT,C;K;IhDKlE,uC;Md2nBW ,Q;MAAA,IcrnBgB,KdqnBZ,IAAS,CAAT,IcrnBY,KdqnBE,IAAS,wBAA3B,C;QAAA,OAAsC,UcrnBtB,KdqnBsB ,C;;QcrnBb,MAAM,8BAA0B,iCAAuB,gBAAvB,MAA1B,C;;MAAtC,W;K;IAGJ,uC;Md4nBW,Q;MAAA,IctnBgB ,KdsnBZ,IAAS,CAAT,IctnBY,KdsnBE,IAAS,0BAA3B,C;QAAA,OAAsC,UctnBtB,KdsnBsB,C;;QctnBb,MAAM, 8BAA0B,iCAAuB,gBAAvB,MAA1B,C;;MAAtC,W;K;IAGJ,uC;Md6nBW,Q;MAAA,IcvnBgB,KdunBZ,IAAS,CA AT,IcvnBY,KdunBE,IAAS,0BAA3B,C;QAAA,OAAsC,UcvnBtB,KdunBsB,C;;QcvnBb,MAAM,8BAA0B,iCAAu B,gBAAvB,MAA1B,C;;MAAtC,W;K;IAGJ,uC;Md8nBW,Q;MAAA,IcxnBgB,KdwnBZ,IAAS,CAAT,IcxnBY,Kd wnBE,IAAS,0BAA3B,C;QAAA,OAAsC,UcxnBtB,KdwnBsB,C;;QcxnBb,MAAM,8BAA0B,iCAAuB,gBAAvB,M AA1B,C;;MAAtC,W;K;IAGJ,uC;Md+nBW,Q;MAAA,IcznBgB,KdynBZ,IAAS,CAAT,IcznBY,KdynBE,IAAS,0B AA3B,C;QAAA,OAAsC,UcznBtB,KdynBsB,C;;QcznBb,MAAM,8BAA0B,iCAAuB,gBAAvB,MAA1B,C;;MAAt C,W;K;IAGJ,uC;MdgoBW,Q;MAAA,Ic1nBgB,Kd0nBZ,IAAS,CAAT,Ic1nBY,Kd0nBE,IAAS,0BAA3B,C;QAAA, OAAsC,Uc1nBtB,Kd0nBsB,C;;Qc1nBb,MAAM,8BAA0B,iCAAuB,gBAAvB,MAA1B,C;;MAAtC,W;K;IAGJ,uC; MdioBW,Q;MAAA,Ic3nBgB,Kd2nBZ,IAAS,CAAT,Ic3nBY,Kd2nBE,IAAS,0BAA3B,C;QAAA,OAAsC,Uc3nBtB ,Kd2nBsB,C;;Qc3nBb,MAAM,8BAA0B,iCAAuB,gBAAvB,MAA1B,C;;MAAtC,W;K;IAGJ,uC;MdkoBW,Q;MAA A,Ic5nBgB,Kd4nBZ,IAAS,CAAT,Ic5nBY,Kd4nBE,IAAS,0BAA3B,C;QAAA,OAAsC,Uc5nBtB,Kd4nBsB,C;;Qc5 nBb,MAAM,8BAA0B,iCAAuB,gBAAvB,MAA1B,C;;MAAtC,W;K;IAGJ,wC;MdmoBW,Q;MAAA,Ic7nBgB,Kd6 nBZ,IAAS,CAAT,Ic7nBY,Kd6nBE,IAAS,0BAA3B,C;QAAA,OAAsC,Uc7nBtB,Kd6nBsB,C;;Qc7nBb,MAAM,8B AA0B,iCAAuB,gBAAvB,MAA1B,C;;MAAtC,W;K;IAGJ,2B;MAII,OAAO,cAAa,SAAb,C;K;oFAGX,yB;MAAA, gD;MAAA,4B;QAKI,OAAsC,OAA/B,SAA+B,C;O;KAL1C,C;oFAQA,yB;MAAA,gD;MAAA,4B;QAKI,OAAuC, OAAhC,SAAgC,C;O;KAL3C,C;oFAQA,yB;MAAA,gD;MAAA,4B;QAKI,OAAqC,OAA9B,SAA8B,C;O;KALzC, C;oFAQA,yB;MAAA,gD;MAAA,4B;QAKI,OAAsC,OAA/B,SAA+B,C;O;KAL1C,C;oFAQA,yB;MAAA,gD;MA AA,4B;QAKI,OAAuC,OAAhC,SAAgC,C;O;KAL3C,C;oFAQA,yB;MAAA,gD;MAAA,4B;QAKI,OAAwC,OAAj C,SAAiC,C;O;KAL5C,C;oFAQA,yB;MAAA,gD;MAAA,4B;QAKI,OAAyC,OAAlC,SAAkC,C;O;KAL7C,C;IAY W,2C;MAAA,8B;MAAS,uB;K;4FACW,Y;MAAQ,OAAA,gBAAY,O;K;6CAC3C,Y;MAAkC,OAAA,gBd+/O/B,Y AAQ,C;K;oDc9/OX,mB;MAAgD,OAAY,WAAZ,gBAAY,EAAS,OAAT,C;K;iDAC5D,iB;MACI,oCAAa,2BAAk B,KAAlB,EAAyB,SAAzB,C;MACb,OAAO,6BAAY,KAAZ,E;K;mDAEX,mB;MACS,Q;MAAL,IAAI,eAAC,uFA AD,CAAJ,C;QAAgC,OAAO,E;MACvC,OAAmB,UAAZ,gBAAY,EAAQ,OAAR,C;K;uDAEvB,mB;MACS,Q;MA AL,IAAI,eAAC,uFAAD,CAAJ,C;QAAgC,OAAO,E;MACvC,OAAmB,cAAZ,gBAAY,EAAY,OAAZ,C;K;;IAlB/B ,6B;MAII,0C;K;IAmBJ,+C;MAaI,OAAY,kBAAL,SAAK,EAAkB,KAAlB,C;K;IAqBhB,0C;MASI,OAAY,oBAAL, SAAK,C;K;IAehB,0C;MAYI,OAAY,oBAAL,SAAK,C;K;IAkBhB,2C;MAWI,OAAY,cAAL,SAAK,EAAc,KAAd, C;K;IAGhB,2C;MAWI,OAAY,cAAL,SAAK,EAAc,KAAd,C;K;IAGhB,4C;MAWI,OAAY,cAAL,SAAK,EAAc,K AAd,C;K;IAGhB,4C;MAWI,OAAY,cAAL,SAAK,EAAc,KAAd,C;K;IAGhB,4C;MAWI,OAAY,cAAL,SAAK,EA

Ac,KAAd,C;K;IAGhB,4C;MAWI,OAAY,cAAL,SAAK,EAAc,KAAd,C;K;IAGhB,4C;MAWI,OAAY,cAAL,SAA K,EAAc,KAAd,C;K;IAGhB,4C;MAWI,OAAY,cAAL,SAAK,EAAc,KAAd,C;K;IAGhB,4C;MAWI,OAAY,cAAL, SAAK,EAAc,KAAd,C;K;IAwHhB,sC;MAOI,OAAY,gBAAL,SAAK,C;K;IAGhB,sC;MAOI,OAAY,gBAAL,SAA K,C;K;IAGhB,uC;MAOI,OAAY,gBAAL,SAAK,C;K;IAGhB,uC;MAOI,OAAY,gBAAL,SAAK,C;K;IAGhB,uC;M AOI,OAAY,gBAAL,SAAK,C;K;IAGhB,uC;MAOI,OAAY,gBAAL,SAAK,C;K;IAGhB,uC;MAOI,OAAY,gBAAL ,SAAK,C;K;IAGhB,uC;MAOI,OAAY,gBAAL,SAAK,C;K;IAGhB,uC;MAOI,OAAY,gBAAL,SAAK,C;K;IAoFhB ,sC;MASI,OAAY,gBAAL,SAAK,C;K;IAGhB,sC;MASI,OAAY,gBAAL,SAAK,C;K;IAGhB,uC;MASI,OAAY,gB AAL,SAAK,C;K;IAGhB,uC;MASI,OAAY,gBAAL,SAAK,C;K;IAGhB,uC;MASI,OAAY,gBAAL,SAAK,C;K;IA GhB,uC;MASI,OAAY,gBAAL,SAAK,C;K;IAGhB,uC;MASI,OAAY,gBAAL,SAAK,C;K;IAGhB,uC;MASI,OAA Y,gBAAL,SAAK,C;K;IAGhB,uC;MASI,OAAY,gBAAL,SAAK,C;K;wFAsGhB,yB;MAAA,8C;MAAA,kF;QAmB 0E,iC;UAAA,oBAAyB,C;QAAG,0B;UAAA,aAAkB,C;QAAG,wB;UAAA,WAAgB,gB;QACvI,UAAU,SAAV,EA AgB,WAAhB,EAA6B,iBAA7B,EAAgD,UAAhD,EAA4D,QAA5D,C;QACA,OAAO,W;O;KArBX,C;wFAwBA,y B;MAAA,8C;MAAA,kF;QAmBoE,iC;UAAA,oBAAyB,C;QAAG,0B;UAAA,aAAkB,C;QAAG,wB;UAAA,WAAg B,gB;QACjI,UAAU,SAAV,EAA0C,WAA1C,EAAiF,iBAAjF,EAAoG,UAApG,EAAgH,QAAhH,C;QACA,OAAO ,W;O;KArBX,C;wFAwBA,yB;MAAA,8C;MAAA,kF;QAmBsE,iC;UAAA,oBAAyB,C;QAAG,0B;UAAA,aAAkB, C;QAAG,wB;UAAA,WAAgB,gB;QACnI,UAAU,SAAV,EAA2C,WAA3C,EAAmF,iBAAnF,EAAsG,UAAtG,EA AkH,QAAlH,C;QACA,OAAO,W;O;KArBX,C;wFAwBA,yB;MAAA,8C;MAAA,kF;QAmBkE,iC;UAAA,oBAAy B,C;QAAG,0B;UAAA,aAAkB,C;QAAG,wB;UAAA,WAAgB,gB;QAC/H,UAAU,SAAV,EAAyC,WAAzC,EAA+ E,iBAA/E,EAAkG,UAAlG,EAA8G,QAA9G,C;QACA,OAAO,W;O;KArBX,C;wFAwBA,yB;MAAA,8C;MAAA,k F;QAmBoE,iC;UAAA,oBAAyB,C;QAAG,0B;UAAA,aAAkB,C;QAAG,wB;UAAA,WAAgB,gB;QACjI,UAAU,S AAV,EAA0C,WAA1C,EAAiF,iBAAjF,EAAoG,UAApG,EAAgH,QAAhH,C;QACA,OAAO,W;O;KArBX,C;wFA wBA,yB;MAAA,8C;MAAA,kF;QAmBsE,iC;UAAA,oBAAyB,C;QAAG,0B;UAAA,aAAkB,C;QAAG,wB;UAAA, WAAgB,gB;QACnI,UAAU,SAAV,EAA2C,WAA3C,EAAmF,iBAAnF,EAAsG,UAAtG,EAAkH,QAAlH,C;QACA ,OAAO,W;O;KArBX,C;uFAwBA,yB;MAAA,8C;MAAA,kF;QAmBwE,iC;UAAA,oBAAyB,C;QAAG,0B;UAAA, aAAkB,C;QAAG,wB;UAAA,WAAgB,gB;QACrI,UAAU,SAAV,EAA4C,WAA5C,EAAqF,iBAArF,EAAwG,UAA xG,EAAoH,QAApH,C;QACA,OAAO,W;O;KArBX,C;yFAwBA,yB;MAAA,8C;MAAA,kF;QAmB0E,iC;UAAA,o BAAyB,C;QAAG,0B;UAAA,aAAkB,C;QAAG,wB;UAAA,WAAgB,gB;QACvI,UAAU,SAAV,EAA6C,WAA7C, EAAuF,iBAAvF,EAA0G,UAA1G,EAAsH,QAAtH,C;QACA,OAAO,W;O;KArBX,C;yFAwBA,yB;MAAA,8C;MA AA,kF;QAmBoE,iC;UAAA,oBAAyB,C;QAAG,0B;UAAA,aAAkB,C;QAAG,wB;UAAA,WAAgB,gB;QACjI,UA AU,SAAV,EAA0C,WAA1C,EAAiF,iBAAjF,EAAoG,UAApG,EAAgH,QAAhH,C;QACA,OAAO,W;O;KArBX,C; oFAwBA,qB;MAOI,OAAY,SAAY,Q;K;oFAG5B,qB;MAOI,OAAY,SAAY,Q;K;oFAG5B,qB;MAOI,OAAY,SAA Y,Q;K;qFAG5B,qB;MAOI,OAAY,SAAY,Q;K;IAG5B,8B;MAMW,WAAS,W;MAAT,YAA2B,SAAY,Q;MmCh7 B9C,eAAiB,I;MnCg7BjB,OmC/6BO,K;K;qFnCk7BX,qB;MAOI,OAAY,SAAY,Q;K;qFAG5B,qB;MAOI,OAAY,S AAY,Q;K;IAG5B,8B;MAMW,WAAS,c;MAAT,YAA8B,SAAY,Q;MmC78BjD,eAAiB,I;MnC68BjB,OmC58BO, K;K;InC+8BX,8B;MAMW,WAAS,W;MAAT,YAA2B,SAAY,Q;MmCt9B9C,eAAiB,I;MnCs9BjB,OmCr9BO,K;K ;InCw9BX,uC;MD1oCI,IAAI,ECopCI,WAAW,CDppCf,CAAJ,C;QACI,cCmpCoB,0C;QDlpCpB,MAAM,gCAAy B,OAAQ,WAAjC,C;OCmpCV,OAAO,SAAS,SAAT,EAAe,cAAU,OAAV,CAAf,C;K;IAGX,uC;MDxpCI,IAAI,EC kqCI,WAAW,CDlqCf,CAAJ,C;QACI,cCiqCoB,0C;QDhqCpB,MAAM,gCAAyB,OAAQ,WAAjC,C;OCiqCV,OAA O,SAAS,SAAT,EAAe,eAAW,OAAX,CAAf,C;K;IAGX,uC;MDtqCI,IAAI,ECgrCI,WAAW,CDhrCf,CAAJ,C;QAC I,cC+qCoB,0C;QD9qCpB,MAAM,gCAAyB,OAAQ,WAAjC,C;OC+qCV,OAAO,SAAS,SAAT,EAAe,eAAS,OAA T,CAAf,C;K;IAGX,uC;MDprCI,IAAI,EC8rCI,WAAW,CD9rCf,CAAJ,C;QACI,cC6rCoB,0C;QD5rCpB,MAAM,g CAAyB,OAAQ,WAAjC,C;OC6rCH,WAAS,W;MAAT,YAAsB,gBAAgB,SAAhB,EAAsB,OAAtB,K;MmC9gC7B, eAAiB,I;MnC8gCjB,OmC7gCO,K;K;InCghCX,uC;MDlsCI,IAAI,EC4sCI,WAAW,CD5sCf,CAAJ,C;QACI,cC2sC oB,0C;QD1sCpB,MAAM,gCAAyB,OAAQ,WAAjC,C;OC2sCV,OAAO,SAAS,SAAT,EAAe,iBAAW,OAAX,CAA f,C;K;IAGX,uC;MDhtCI,IAAI,EC0tCI,WAAW,CD1tCf,CAAJ,C;QACI,cCytCoB,0C;QDxtCpB,MAAM,gCAAyB, OAAQ,WAAjC,C;OCytCV,OAAO,SAAS,SAAT,EAAe,iBAAY,OAAZ,CAAf,C;K;IAGX,uC;MD9tCI,IAAI,ECwu CI,WAAW,CDxuCf,CAAJ,C;QACI,cCuuCoB,0C;QDtuCpB,MAAM,gCAAyB,OAAQ,WAAjC,C;OCuuCH,WAA S,c;MAAT,YAAyB,gBAAgB,SAAhB,EAAsB,OAAtB,EAA+B,KAA/B,C;MmCxjChC,eAAiB,I;MnCwjCjB,OmCv jCO,K;K;InC0jCX,uC;MD5uCI,IAAI,ECsvCI,WAAW,CDtvCf,CAAJ,C;QACI,cCqvCoB,0C;QDpvCpB,MAAM,g CAAyB,OAAQ,WAAjC,C;OCqvCH,WAAS,W;MAAT,YAAsB,SAAS,SAAT,EAAe,iBAAU,OAAV,CAAf,C;Mm CtkC7B,eAAiB,I;MnCskCjB,OmCrkCO,K;K;InCwkCX,uC;MD1vCI,IAAI,ECqwCI,WAAW,CDrwCf,CAAJ,C;Q ACI,cCowCoB,0C;QDnwCpB,MAAM,gCAAyB,OAAQ,WAAjC,C;OCowCV,OAAO,gBAAgB,SAAhB,EAAsB,O AAtB,EAA+B,IAA/B,C;K;IAGX,sD;MAWI,oCAAa,2BAAkB,SAAlB,EAA6B,OAA7B,EAAsC,gBAAtC,C;MAC b,OAAY,SAAY,OAAM,SAAN,EAAiB,OAAjB,C;K;IAG5B,sD;MAUI,oCAAa,2BAAkB,SAAlB,EAA6B,OAA7B, EAAsC,gBAAtC,C;MACb,OAAY,SAAY,OAAM,SAAN,EAAiB,OAAjB,C;K;IAG5B,sD;MAUI,oCAAa,2BAAkB ,SAAlB,EAA6B,OAA7B,EAAsC,gBAAtC,C;MACb,OAAY,SAAY,OAAM,SAAN,EAAiB,OAAjB,C;K;IAG5B,s D;MAUI,oCAAa,2BAAkB,SAAlB,EAA6B,OAA7B,EAAsC,gBAAtC,C;MACb,OAAY,SAAY,OAAM,SAAN,EA AiB,OAAjB,C;K;IAG5B,sD;MAUI,oCAAa,2BAAkB,SAAlB,EAA6B,OAA7B,EAAsC,gBAAtC,C;MACN,WAAS ,W;MAAT,YAA2B,SAAY,OAAM,SAAN,EAAiB,OAAjB,C;MmC5pC9C,eAAiB,I;MnC4pCjB,OmC3pCO,K;K;In C8pCX,sD;MAUI,oCAAa,2BAAkB,SAAlB,EAA6B,OAA7B,EAAsC,gBAAtC,C;MACb,OAAY,SAAY,OAAM,S AAN,EAAiB,OAAjB,C;K;IAG5B,sD;MAUI,oCAAa,2BAAkB,SAAlB,EAA6B,OAA7B,EAAsC,gBAAtC,C;MAC b,OAAY,SAAY,OAAM,SAAN,EAAiB,OAAjB,C;K;IAG5B,uD;MAUI,oCAAa,2BAAkB,SAAlB,EAA6B,OAA7B ,EAAsC,gBAAtC,C;MACN,WAAS,c;MAAT,YAA8B,SAAY,OAAM,SAAN,EAAiB,OAAjB,C;MmCtsCjD,eAAi B,I;MnCssCjB,OmCrsCO,K;K;InCwsCX,uD;MAUI,oCAAa,2BAAkB,SAAlB,EAA6B,OAA7B,EAAsC,gBAAtC, C;MACN,WAAS,W;MAAT,YAA2B,SAAY,OAAM,SAAN,EAAiB,OAAjB,C;MmCptC9C,eAAiB,I;MnCotCjB,O mCntCO,K;K;InCstCX,wD;MAWgD,yB;QAAA,YAAiB,C;MAAG,uB;QAAA,UAAe,gB;MAC/E,oCAAa,2BAAk B,SAAlB,EAA6B,OAA7B,EAAsC,gBAAtC,C;MACR,SAAY,MAAK,OAAL,EAAc,SAAd,EAAyB,OAAzB,C;K;I AGrB,wD;MAWgD,yB;QAAA,YAAiB,C;MAAG,uB;QAAA,UAAe,gB;MAC/E,oCAAa,2BAAkB,SAAlB,EAA6B ,OAA7B,EAAsC,gBAAtC,C;MACR,SAAY,MAAK,OAAL,EAAc,SAAd,EAAyB,OAAzB,C;K;IAGrB,wD;MAWk D,yB;QAAA,YAAiB,C;MAAG,uB;QAAA,UAAe,gB;MACjF,oCAAa,2BAAkB,SAAlB,EAA6B,OAA7B,EAAsC, gBAAtC,C;MACR,SAAY,MAAK,OAAL,EAAc,SAAd,EAAyB,OAAzB,C;K;IAGrB,wD;MAW8C,yB;QAAA,YA AiB,C;MAAG,uB;QAAA,UAAe,gB;MAC7E,oCAAa,2BAAkB,SAAlB,EAA6B,OAA7B,EAAsC,gBAAtC,C;MAC R,SAAY,MAAK,OAAL,EAAc,SAAd,EAAyB,OAAzB,C;K;IAGrB,wD;MAWgD,yB;QAAA,YAAiB,C;MAAG,u B;QAAA,UAAe,gB;MAC/E,oCAAa,2BAAkB,SAAlB,EAA6B,OAA7B,EAAsC,gBAAtC,C;MACR,SAAY,MAAK ,OAAL,EAAc,SAAd,EAAyB,OAAzB,C;K;IAGrB,wD;MAWkD,yB;QAAA,YAAiB,C;MAAG,uB;QAAA,UAAe,g B;MACjF,oCAAa,2BAAkB,SAAlB,EAA6B,OAA7B,EAAsC,gBAAtC,C;MACR,SAAY,MAAK,OAAL,EAAc,SA Ad,EAAyB,OAAzB,C;K;IAGrB,wD;MAWoD,yB;QAAA,YAAiB,C;MAAG,uB;QAAA,UAAe,gB;MACnF,oCAA a,2BAAkB,SAAlB,EAA6B,OAA7B,EAAsC,gBAAtC,C;MACR,SAAY,MAAK,OAAL,EAAc,SAAd,EAAyB,OAA zB,C;K;IAGrB,yD;MAWsD,yB;QAAA,YAAiB,C;MAAG,uB;QAAA,UAAe,gB;MACrF,oCAAa,2BAAkB,SAAlB, EAA6B,OAA7B,EAAsC,gBAAtC,C;MACR,SAAY,MAAK,OAAL,EAAc,SAAd,EAAyB,OAAzB,C;K;IAGrB,yD; MAWgD,yB;QAAA,YAAiB,C;MAAG,uB;QAAA,UAAe,gB;MAC/E,oCAAa,2BAAkB,SAAlB,EAA6B,OAA7B,E AAsC,gBAAtC,C;MACR,SAAY,MAAK,OAAL,EAAc,SAAd,EAAyB,OAAzB,C;K;iFAGrB,8B;MAKI,OAAY,SA AY,QAAO,CAAQ,OAAR,CAAP,C;K;iFAG5B,yB;MAwIA,iD;MAxIA,qC;QAKI,OAwIO,gCAxIK,eAAY,OAAZ, EAwIL,C;O;KA7IX,C;iFAQA,yB;MAwIA,iD;MAxIA,qC;QAKI,OAwIO,gCAxIK,gBAAa,OAAb,EAwIL,C;O;KA 7IX,C;iFAQA,yB;MAwIA,iD;MAxIA,qC;QAKI,OAwIO,gCAxIK,gBAAW,OAAX,EAwIL,C;O;KA7IX,C;iFAQA, yB;MAwIA,iD;MAxIA,qC;QAKI,OAwIO,gCAxIK,mBAAY,OAAZ,CAwIL,C;O;KA7IX,C;iFAQA,yB;MAwIA,i D;MAxIA,qC;QAKI,OAwIO,gCAxIK,kBAAa,OAAb,EAwIL,C;O;KA7IX,C;gFAQA,yB;MAwIA,iD;MAxIA,qC; QAKI,OAwIO,gCAxIK,kBAAc,OAAd,EAwIL,C;O;KA7IX,C;iFAQA,yB;MAwIA,iD;MAxIA,qC;QAKI,OAwIO,g CAxIK,sBAAe,OAAf,CAwIL,C;O;KA7IX,C;iFAQA,yB;MAwIA,iD;MAxIA,qC;QAKI,OAwIO,gCAxIK,mBAAY ,OAAZ,CAwIL,C;O;KA7IX,C;IAQA,sC;MAKI,OAAO,oBAAoB,SAApB,EAA0B,QAA1B,C;K;IAGX,sC;MAII,O AAO,mBAAwB,UAAL,SAAK,EAAO,mBAAO,QAAS,KAAhB,IAAP,CAAxB,EAAsD,SAAK,OAA3D,EAAiE,Q AAjE,C;K;IAGX,sC;MAII,OAAO,mBAAwB,UAAL,SAAK,EAAO,mBAAO,QAAS,KAAhB,IAAP,CAAxB,EAA sD,SAAK,OAA3D,EAAiE,QAAjE,C;K;IAGX,sC;MAII,OAAO,mBAAwB,UAAL,SAAK,EAAO,mBAAO,QAAS, KAAhB,IAAP,CAAxB,EAAsD,SAAK,OAA3D,EAAiE,QAAjE,C;K;IAGX,sC;MAII,OAAO,oBAAoB,SAApB,EA A0B,QAA1B,C;K;IAGX,sC;MAII,OAAO,mBAAwB,UAAL,SAAK,EAAO,mBAAO,QAAS,KAAhB,IAAP,CAAx B,EAAsD,SAAK,OAA3D,EAAiE,QAAjE,C;K;IAGX,sC;MAII,OAAO,mBAAwB,UAAL,SAAK,EAAO,mBAAO,

QAAS,KAAhB,IAAP,CAAxB,EAAsD,SAAK,OAA3D,EAAiE,QAAjE,C;K;IAGX,sC;MAII,OAAO,oBAAoB,SA ApB,EAA0B,QAA1B,C;K;IAGX,sC;MAII,OAAO,mBAAwB,UAAL,SAAK,EAAO,mBAAO,QAAS,KAAhB,IAA P,CAAxB,EAAsD,SAAK,OAA3D,EAAiE,QAAjE,C;K;iFAGX,+B;MAKI,OAAY,SAAY,QAAO,QAAP,C;K;iFA G5B,yB;MAAA,iD;MAAA,sC;QAKI,OAAO,qBAAqB,SAArB,EAA2B,QAA3B,C;O;KALX,C;iFAQA,yB;MAAA ,iD;MAAA,sC;QAKI,OAAO,qBAAqB,SAArB,EAA2B,QAA3B,C;O;KALX,C;iFAQA,yB;MAAA,iD;MAAA,sC; QAKI,OAAO,qBAAqB,SAArB,EAA2B,QAA3B,C;O;KALX,C;iFAQA,yB;MAAA,iD;MAAA,sC;QAKI,OAAO,q BAAqB,SAArB,EAA2B,QAA3B,C;O;KALX,C;iFAQA,yB;MAAA,iD;MAAA,sC;QAKI,OAAO,qBAAqB,SAArB ,EAA2B,QAA3B,C;O;KALX,C;iFAQA,yB;MAAA,iD;MAAA,sC;QAKI,OAAO,qBAAqB,SAArB,EAA2B,QAA3 B,C;O;KALX,C;iFAQA,yB;MAAA,iD;MAAA,sC;QAKI,OAAO,qBAAqB,SAArB,EAA2B,QAA3B,C;O;KALX,C ;iFAQA,yB;MAAA,iD;MAAA,sC;QAKI,OAAO,qBAAqB,SAArB,EAA2B,QAA3B,C;O;KALX,C;8FAQA,8B;M AKI,OAAY,SAAY,QAAO,CAAQ,OAAR,CAAP,C;K;IAmBL,2B;MAAsB,OAAA,CAAE,iBAAU,CAAV,C;K;IA N/C,2B;MAMI,IAAI,mBAAO,CAAX,C;QA8PY,eA9PO,WA8PP,C;Q;IAzMhB,2B;MAQI,IAAI,mBAAO,CAAX, C;QAAc,UAAU,SAAV,C;K;IAGlB,wC;MAMI,IAAI,mBAAO,CAAX,C;QAAc,cAAc,SAAd,EAAoB,UAApB,C;K ;IAGlB,gD;MAewD,yB;QAAA,YAAiB,C;MAAG,uB;QAAA,UAAe,gB;MACvF,oCAAa,2BAAkB,SAAlB,EAA6 B,OAA7B,EAAsC,gBAAtC,C;MACb,gBAAc,SAAd,EAAoB,SAApB,EAA+B,OAA/B,EAAwC,cAAxC,C;K;IAGJ ,gD;MAaiC,yB;QAAA,YAAiB,C;MAAG,uB;QAAA,UAAe,gB;MAChE,oCAAa,2BAAkB,SAAlB,EAA6B,OAA7 B,EAAsC,gBAAtC,C;MACb,eAAoB,SAAY,UAAS,SAAT,EAAoB,OAApB,C;MACvB,KAAT,QAAS,C;K;IAGb, gD;MAakC,yB;QAAA,YAAiB,C;MAAG,uB;QAAA,UAAe,gB;MACjE,oCAAa,2BAAkB,SAAlB,EAA6B,OAA7 B,EAAsC,gBAAtC,C;MACb,eAAoB,SAAY,UAAS,SAAT,EAAoB,OAApB,C;MACvB,KAAT,QAAS,C;K;IAGb, gD;MAagC,yB;QAAA,YAAiB,C;MAAG,uB;QAAA,UAAe,gB;MAC/D,oCAAa,2BAAkB,SAAlB,EAA6B,OAA7 B,EAAsC,gBAAtC,C;MACb,eAAoB,SAAY,UAAS,SAAT,EAAoB,OAApB,C;MACvB,KAAT,QAAS,C;K;IAGb, gD;MAaiC,yB;QAAA,YAAiB,C;MAAG,uB;QAAA,UAAe,gB;MAChE,oCAAa,2BAAkB,SAAlB,EAA6B,OAA7 B,EAAsC,gBAAtC,C;MACb,gBAAc,SAAd,EAA8C,SAA9C,EAAyD,OAAzD,EAAkE,cAAlE,C;K;IAGJ,gD;MAa kC,yB;QAAA,YAAiB,C;MAAG,uB;QAAA,UAAe,gB;MACjE,oCAAa,2BAAkB,SAAlB,EAA6B,OAA7B,EAAsC ,gBAAtC,C;MACb,eAAoB,SAAY,UAAS,SAAT,EAAoB,OAApB,C;MACvB,KAAT,QAAS,C;K;IAGb,gD;MAam C,yB;QAAA,YAAiB,C;MAAG,uB;QAAA,UAAe,gB;MAClE,oCAAa,2BAAkB,SAAlB,EAA6B,OAA7B,EAAsC, gBAAtC,C;MACb,eAAoB,SAAY,UAAS,SAAT,EAAoB,OAApB,C;MACvB,KAAT,QAAS,C;K;IAGb,gD;MAaiC ,yB;QAAA,YAAiB,C;MAAG,uB;QAAA,UAAe,gB;MAChE,oCAAa,2BAAkB,SAAlB,EAA6B,OAA7B,EAAsC,g BAAtC,C;MACb,eAAoB,SAAY,UAAS,SAAT,EAAoB,OAApB,C;MACvB,KAAT,QAAS,C;K;iFAGb,iC;MAKI,S AAY,MAAK,UAAL,C;K;iFAGhB,iC;MAKI,SAAY,MAAK,UAAL,C;K;iFAGhB,iC;MAKI,SAAY,MAAK,UAAL ,C;K;iFAGhB,iC;MAKI,SAAY,MAAK,UAAL,C;K;iFAGhB,iC;MAKI,SAAY,MAAK,UAAL,C;K;iFAGhB,iC;M AKI,SAAY,MAAK,UAAL,C;K;iFAGhB,iC;MAKI,SAAY,MAAK,UAAL,C;K;IAGhB,yC;MAMI,IAAI,mBAAO, CAAX,C;QAAc,gBAAc,SAAd,EAAoB,UAApB,C;K;IAGlB,+D;MAa0E,yB;QAAA,YAAiB,C;MAAG,uB;QAAA, UAAe,gB;MACzG,oCAAa,2BAAkB,SAAlB,EAA6B,OAA7B,EAAsC,gBAAtC,C;MACb,gBAAc,SAAd,EAAoB, SAApB,EAA+B,OAA/B,EAAwC,UAAxC,C;K;IAGJ,mC;MAII,OAAO,EAAS,MAAM,MAAK,SAAL,C;K;IAG1B ,mC;MAII,OAAO,EAAS,MAAM,MAAK,SAAL,C;K;IAG1B,mC;MAII,OAAO,EAAS,MAAM,MAAK,SAAL,C; K;IAG1B,mC;MAII,OAAO,EAAS,MAAM,MAAK,SAAL,C;K;IAG1B,mC;MAII,OAAO,EAAS,MAAM,MAAK, SAAL,C;K;IAG1B,mC;MAII,OAAO,EAAS,MAAM,MAAK,SAAL,C;K;IAG1B,mC;MAII,OAAO,EAAS,MAAM, MAAK,SAAL,C;K;IAOH,kD;MAAA,wB;QAAW,qCAAK,KAAL,E;O;K;IAJlC,oC;MAII,OAAO,iBAAM,gBAA N,EAAY,gCAAZ,C;K;IiD5nEX,+B;MAII,eAAe,CAAC,iBAAO,CAAP,IAAD,IAAa,CAAb,I;MACf,IAAI,WAAW, CAAf,C;QAAkB,M;MAClB,mBAAmB,2B;MACnB,iBAAc,CAAd,WAAiB,QAAjB,U;QACI,UAAU,sBAAK,KA AL,C;QACV,sBAAK,KAAL,EAAc,sBAAK,YAAL,CAAd,C;QACA,sBAAK,YAAL,EAAqB,GAArB,C;QACA,m C;;K;I9CbR,wB;MAOI,OAAW,oBAAK,CAAL,MAAJ,GAAY,CAAZ,GAAmB,C;K;mFAG9B,yB;MAAA,iB;MA AA,uB;QAOI,OAAO,MAAK,KAAM,CAAN,EAAiB,CAAjB,C;O;KAPhB,C;mFAUA,yB;MAAA,iB;MAAA,uB;Q AOI,OAAO,MAAK,KAAM,CAAN,EAAiB,CAAjB,C;O;KAPhB,C;mFAUA,yB;MAAA,iB;MAAA,uB;QAOI,OA AO,MAAK,KAAI,CAAJ,EAAO,CAAP,C;O;KAPhB,C;mFAUA,gB;MAMI,OAAW,kBAAK,CAAL,MAAJ,GAA Y,CAAZ,GAAmB,C;K;mFAG9B,yB;MAAA,iB;MAAA,uB;QASI,OAAO,MAAK,KAAI,CAAJ,EAAO,CAAP,C; O;KAThB,C;mFAYA,yB;MAAA,iB;MAAA,uB;QASI,OAAO,MAAK,KAAI,CAAJ,EAAO,CAAP,C;O;KAThB,C;

IAYA,2B;MAOI,OAAO,SAAM,CAAN,EAAS,SAAM,CAAN,EAAS,CAAT,CAAT,C;K;mFAGX,yB;MAAA,iB; MAAA,0B;QAOI,OAAO,MAAK,KAAM,CAAN,EAAiB,CAAjB,EAA4B,CAA5B,C;O;KAPhB,C;mFAUA,yB;M AAA,iB;MAAA,0B;QAOI,OAAO,MAAK,KAAM,CAAN,EAAiB,CAAjB,EAA4B,CAA5B,C;O;KAPhB,C;mFAU A,yB;MAAA,iB;MAAA,0B;QAOI,OAAO,MAAK,KAAI,CAAJ,EAAO,CAAP,EAAU,CAAV,C;O;KAPhB,C;mF AUA,mB;MAMW,UAAe,CAzEX,iBAyEc,CAzEd,MAAJ,GAyEe,CAzEf,GAyEkB,C;MAAzB,OAAa,CAzEF,iBA AK,GAAL,MAAJ,GAyEM,CAzEN,GAAmB,G;K;mFA4E9B,yB;MAAA,iB;MAAA,0B;QASI,OAAO,MAAK,KA AI,CAAJ,EAAO,CAAP,EAAU,CAAV,C;O;KAThB,C;mFAYA,yB;MAAA,iB;MAAA,0B;QASI,OAAO,MAAK,K AAI,CAAJ,EAAO,CAAP,EAAU,CAAV,C;O;KAThB,C;IAYA,4B;MAQc,Q;MADV,UAAU,C;MACV,wBAAU,K AAV,gB;QAAU,QAAA,KAAV,M;QAAiB,MAAM,SAAM,GAAN,EAAW,CAAX,C;;MACvB,OAAO,G;K;IAGX, 4B;MAMc,Q;MADV,UAAU,C;MACV,wBAAU,KAAV,gB;QAAU,QAAA,KAAV,M;QAAiB,MAnJV,MAAK,K AmJiB,GAnJjB,EAmJsB,CAnJtB,C;;MAoJZ,OAAO,G;K;IAGX,4B;MAMc,Q;MADV,UAAU,C;MACV,wBAAU, KAAV,gB;QAAU,QAAA,KAAV,M;QAAiB,MAnJV,MAAK,KAmJiB,GAnJjB,EAmJsB,CAnJtB,C;;MAoJZ,OAA O,G;K;IAGX,4B;MAMc,Q;MADV,UAAU,C;MACV,wBAAU,KAAV,gB;QAAU,QAAA,KAAV,M;QAAiB,MAn JV,MAAK,KAmJiB,GAnJjB,EAmJsB,CAnJtB,C;;MAoJZ,OAAO,G;K;IAGX,4B;MAMc,Q;MADV,UAAU,C;MA CV,wBAAU,KAAV,gB;QAAU,QAAA,KAAV,M;QAAuB,UAAM,G;QAAZ,MApJN,oBAoJuB,CApJvB,MAAJ,G AAY,GAAZ,GAoJ2B,C;;MAClC,OAAO,G;K;IAGX,4B;MAQc,Q;MADV,UAAU,C;MACV,wBAAU,KAAV,gB; QAAU,QAAA,KAAV,M;QAAiB,MApJV,MAAK,KAoJiB,GApJjB,EAoJsB,CApJtB,C;;MAqJZ,OAAO,G;K;IAG X,4B;MAQc,Q;MADV,UAAU,C;MACV,wBAAU,KAAV,gB;QAAU,QAAA,KAAV,M;QAAiB,MApJV,MAAK, KAoJiB,GApJjB,EAoJsB,CApJtB,C;;MAqJZ,OAAO,G;K;IAGX,wB;MAOI,OAAW,oBAAK,CAAL,MAAJ,GAA Y,CAAZ,GAAmB,C;K;mFAG9B,yB;MAAA,iB;MAAA,uB;QAOI,OAAO,MAAK,KAAM,CAAN,EAAiB,CAAjB ,C;O;KAPhB,C;mFAUA,yB;MAAA,iB;MAAA,uB;QAOI,OAAO,MAAK,KAAM,CAAN,EAAiB,CAAjB,C;O;KA PhB,C;mFAUA,yB;MAAA,iB;MAAA,uB;QAOI,OAAO,MAAK,KAAI,CAAJ,EAAO,CAAP,C;O;KAPhB,C;mFA UA,gB;MAMI,OAAW,kBAAK,CAAL,MAAJ,GAAY,CAAZ,GAAmB,C;K;mFAG9B,yB;MAAA,iB;MAAA,uB;Q ASI,OAAO,MAAK,KAAI,CAAJ,EAAO,CAAP,C;O;KAThB,C;mFAYA,yB;MAAA,iB;MAAA,uB;QASI,OAAO, MAAK,KAAI,CAAJ,EAAO,CAAP,C;O;KAThB,C;IAYA,2B;MAOI,OAAO,SAAM,CAAN,EAAS,SAAM,CAAN, EAAS,CAAT,CAAT,C;K;mFAGX,yB;MAAA,iB;MAAA,0B;QAOI,OAAO,MAAK,KAAM,CAAN,EAAiB,CAAj B,EAA4B,CAA5B,C;O;KAPhB,C;mFAUA,yB;MAAA,iB;MAAA,0B;QAOI,OAAO,MAAK,KAAM,CAAN,EAAi B,CAAjB,EAA4B,CAA5B,C;O;KAPhB,C;mFAUA,yB;MAAA,iB;MAAA,0B;QAOI,OAAO,MAAK,KAAI,CAAJ, EAAO,CAAP,EAAU,CAAV,C;O;KAPhB,C;mFAUA,mB;MAMW,UAAe,CAzEX,iBAyEc,CAzEd,MAAJ,GAyEe, CAzEf,GAyEkB,C;MAAzB,OAAa,CAzEF,iBAAK,GAAL,MAAJ,GAyEM,CAzEN,GAAmB,G;K;mFA4E9B,yB; MAAA,iB;MAAA,0B;QASI,OAAO,MAAK,KAAI,CAAJ,EAAO,CAAP,EAAU,CAAV,C;O;KAThB,C;mFAYA,y B;MAAA,iB;MAAA,0B;QASI,OAAO,MAAK,KAAI,CAAJ,EAAO,CAAP,EAAU,CAAV,C;O;KAThB,C;IAYA,4 B;MAQc,Q;MADV,UAAU,C;MACV,wBAAU,KAAV,gB;QAAU,QAAA,KAAV,M;QAAiB,MAAM,SAAM,GAA N,EAAW,CAAX,C;;MACvB,OAAO,G;K;IAGX,4B;MAMc,Q;MADV,UAAU,C;MACV,wBAAU,KAAV,gB;QA AU,QAAA,KAAV,M;QAAiB,MAnJV,MAAK,KAmJiB,GAnJjB,EAmJsB,CAnJtB,C;;MAoJZ,OAAO,G;K;IAGX, 4B;MAMc,Q;MADV,UAAU,C;MACV,wBAAU,KAAV,gB;QAAU,QAAA,KAAV,M;QAAiB,MAnJV,MAAK,K AmJiB,GAnJjB,EAmJsB,CAnJtB,C;;MAoJZ,OAAO,G;K;IAGX,4B;MAMc,Q;MADV,UAAU,C;MACV,wBAAU, KAAV,gB;QAAU,QAAA,KAAV,M;QAAiB,MAnJV,MAAK,KAmJiB,GAnJjB,EAmJsB,CAnJtB,C;;MAoJZ,OAA O,G;K;IAGX,4B;MAMc,Q;MADV,UAAU,C;MACV,wBAAU,KAAV,gB;QAAU,QAAA,KAAV,M;QAAuB,UAA M,G;QAAZ,MApJN,oBAoJuB,CApJvB,MAAJ,GAAY,GAAZ,GAoJ2B,C;;MAClC,OAAO,G;K;IAGX,4B;MAQc, Q;MADV,UAAU,C;MACV,wBAAU,KAAV,gB;QAAU,QAAA,KAAV,M;QAAiB,MApJV,MAAK,KAoJiB,GApJ jB,EAoJsB,CApJtB,C;;MAqJZ,OAAO,G;K;IAGX,4B;MAQc,Q;MADV,UAAU,C;MACV,wBAAU,KAAV,gB;QA AU,QAAA,KAAV,M;QAAiB,MApJV,MAAK,KAoJiB,GApJjB,EAoJsB,CApJtB,C;;MAqJZ,OAAO,G;K;I+CzbX, wC;MtCiBW,Q;MAAA,IsCXgB,KtCWZ,IAAS,CAAT,IsCXY,KtCWE,IAAS,2BAA3B,C;QAAA,OAAsC,qBsCXt B,KtCWsB,C;;QsCXb,MAAM,8BAA0B,mCAAyB,gBAAzB,MAA1B,C;;MAAtC,W;K;ICJJ,wC;MhCqTe,WgC7S Y,KhC6SZ,IAAS,C;MAAT,S;QAAc,OgC7SF,KhC6SE,IA69GT,gBAAR,iBAAQ,C;OA79GT,U;MAAA,S;QAAA, SAAsC,sBgC7StB,KhC6SsB,C;;QgC7Sb,MAAM,8BAA0B,iCAAuB,cAAvB,MAA1B,C;;MAAtC,a;K;IAGJ,wC;M hCsTe,WgC9SY,KhC8SZ,IAAS,C;MAAT,S;QAAc,OgC9SF,KhC8SE,IAy9GT,gBAAR,iBAAQ,C;OAz9GT,U;M

AAA,S;QAAA,SAAsC,sBgC9StB,KhC8SsB,C;;QgC9Sb,MAAM,8BAA0B,iCAAuB,cAAvB,MAA1B,C;;MAAtC, a;K;IAGJ,wC;MhCuTe,WgC/SY,KhC+SZ,IAAS,C;MAAT,S;QAAc,OgC/SF,KhC+SE,IAq9GT,gBAAR,iBAAQ,C; OAr9GT,U;MAAA,S;QAAA,SAAsC,sBgC/StB,KhC+SsB,C;;QgC/Sb,MAAM,8BAA0B,iCAAuB,cAAvB,MAA1 B,C;;MAAtC,a;K;IAGJ,wC;MhCwTe,WgChTY,KhCgTZ,IAAS,C;MAAT,S;QAAc,OgChTF,KhCgTE,IAi9GT,gB AAR,iBAAQ,C;OAj9GT,U;MAAA,S;QAAA,SAAsC,sBgChTtB,KhCgTsB,C;;QgChTb,MAAM,8BAA0B,iCAAu B,cAAvB,MAA1B,C;;MAAtC,a;K;IASO,6C;MAAA,8B;MAAS,uB;K;8FACW,Y;MAAQ,OAAA,gBAAY,K;K;+C AC3C,Y;MAAkC,OAAA,gBAAY,U;K;sDAC9C,mB;MAAgD,OAAA,gBAAY,gBAAS,OAAT,C;K;mDAC5D,iB; MACI,oCAAa,2BAAkB,KAAlB,EAAyB,SAAzB,C;MACb,OAAO,6BAAY,KAAZ,C;K;qDAEX,mB;MACS,Q;M AAL,IAAI,eAAC,0EAAD,OAAJ,C;QAAgC,OAAO,E;MACvC,OhCurBO,UgCvrBA,gBhCurBR,QAAQ,EgCvrBo B,O9DyHF,K8B8jBlB,C;K;yDgCrrBX,mB;MACS,Q;MAAL,IAAI,eAAC,0EAAD,OAAJ,C;QAAgC,OAAO,E;MA CvC,OhCm5BO,cgCn5BA,gBhCm5BR,QAAQ,EgCn5BwB,O9DqHN,K8B8xBlB,C;K;;IgCv6BnB,6B;MAMI,4C; K;IAyBO,6C;MAAA,8B;MAAS,uB;K;8FACW,Y;MAAQ,OAAA,gBAAY,K;K;+CAC3C,Y;MAAkC,OAAA,gBA AY,U;K;sDAC9C,mB;MAAiD,OAAA,gBAAY,gBAAS,OAAT,C;K;mDAC7D,iB;MACI,oCAAa,2BAAkB,KAAl B,EAAyB,SAAzB,C;MACb,OAAO,6BAAY,KAAZ,C;K;qDAEX,mB;MACS,Q;MAAL,IAAI,eAAC,0EAAD,QA AJ,C;QAAiC,OAAO,E;MACxC,OhCwqBO,UgCxqBA,gBhCwqBR,QAAQ,EgCxqBoB,O/C2GA,Ke6jBpB,C;K;y DgCtqBX,mB;MACS,Q;MAAL,IAAI,eAAC,0EAAD,QAAJ,C;QAAiC,OAAO,E;MACxC,OhCo4BO,cgCp4BA,gB hCo4BR,QAAQ,EgCp4BwB,O/CuGJ,Ke6xBpB,C;K;;IgCx5BnB,6B;MAMI,4C;K;IAyBO,6C;MAAA,8B;MAAS,u B;K;8FACW,Y;MAAQ,OAAA,gBAAY,K;K;+CAC3C,Y;MAAkC,OAAA,gBAAY,U;K;sDAC9C,mB;MAAiD,OA AA,gBAAY,gBAAS,OAAT,C;K;mDAC7D,iB;MACI,oCAAa,2BAAkB,KAAlB,EAAyB,SAAzB,C;MACb,OAAO, 6BAAY,KAAZ,C;K;qDAEX,mB;MACS,Q;MAAL,IAAI,eAAC,0EAAD,QAAJ,C;QAAiC,OAAO,E;MACxC,OhC ypBO,UgCzpBA,gBhCypBR,QAAQ,EgCzpBoB,O/D2CA,K+B8mBpB,C;K;yDgCvpBX,mB;MACS,Q;MAAL,IA AI,eAAC,0EAAD,QAAJ,C;QAAiC,OAAO,E;MACxC,OhCq3BO,cgCr3BA,gBhCq3BR,QAAQ,EgCr3BwB,O/Du CJ,K+B80BpB,C;K;;IgCz4BnB,8B;MAMI,4C;K;IAyBO,6C;MAAA,8B;MAAS,uB;K;8FACW,Y;MAAQ,OAAA,g BAAY,K;K;+CAC3C,Y;MAAkC,OAAA,gBAAY,U;K;sDAC9C,mB;MAAkD,OAAA,gBAAY,gBAAS,OAAT,C; K;mDAC9D,iB;MACI,oCAAa,2BAAkB,KAAlB,EAAyB,SAAzB,C;MACb,OAAO,6BAAY,KAAZ,C;K;qDAEX, mB;MACS,Q;MAAL,IAAI,eAAC,0EAAD,SAAJ,C;QAAkC,OAAO,E;MACzC,OhC0oBO,UgC1oBA,gBhC0oBR, QAAQ,EgC1oBoB,O7D6BE,K6B6mBtB,C;K;yDgCxoBX,mB;MACS,Q;MAAL,IAAI,eAAC,0EAAD,SAAJ,C;QA AkC,OAAO,E;MACzC,OhCs2BO,cgCt2BA,gBhCs2BR,QAAQ,EgCt2BwB,O7DyBF,K6B60BtB,C;K;;IgC13BnB, 8B;MAMI,4C;K;+EChIJ,qB;MAC+C,OAAA,SAAY,Y;K;yEAE3D,qB;MAC4C,OAAA,SAAY,S;K;2EAExD,6B; MACwD,OAAA,SAAY,QAAO,MAAP,C;K;2EAEpE,kC;MACqE,OAAA,SAAY,QAAO,IAAP,EAAa,KAAb,C;K; 2EAEjF,2B;MACwD,OAAA,SAAY,QAAO,IAAP,C;K;0EAEpE,yC;MACoF,OAAA,SAAY,QAAO,IAAP,EAAa, KAAb,EAAoB,KAApB,C;K;yEAEhG,qB;MAC4C,OAAA,SAAY,S;K;+EAExD,qB;MAC+C,OAAA,SAAY,Y;K;+ EAE3D,6B;MAC2D,OAAA,SAAY,WAAU,MAAV,C;K;iFAEvE,qB;MACgD,OAAA,SAAY,a;K;;;;mCChCxD,gB ;;K;;ICAJ,wB;K;;IAIA,wB;K;;IAIA,wB;K;;IAKiC,uB;MAAC,oB;QAAA,OAA0B,E;MAA1B,gB;K;;IAElC,kB;K;; IAqCqC,sB;MAAC,gB;K;;IAgCN,4B;MAAC,sB;K;;IAEjC,uB;K;;IA8DmC,4B;MAAC,kB;K;;IAEpC,oB;K;;ICpJ A,oB;K;;IAIA,wB;K;;oFjDLA,qB;MAEqE,uC+BAtB,E;K;iG/BE/C,yB;MAAA,kD;MAAA,4B;QACsE,mBAAY,S AAZ,C;O;KADtE,C;IAGA,iC;MAGI,OAAsB,UAAY,QAAvB,KAAmC,SAA9C,GACe,UAAY,UAD3B,GAGI,gB AAgB,UAAhB,C;K;IAGR,qC;MAEI,Y+BhB2C,E;M/BiB3C,eAAe,UAAW,W;MAC1B,OAAO,QAAS,UAAhB,C; QACU,KAAY,MAAK,QAAS,OAAd,C;MACtB,OAAO,K;K;IAGX,8C;MAQc,Q;MANV,IAAI,KAAM,OAAN,GA Aa,UAAW,KAA5B,C;QACI,OAAO,gBAAgB,UAAhB,C;OAEX,eAAe,UAAW,W;MAC1B,YAAY,C;MACZ,OA AO,QAAS,UAAhB,C;QACI,MAAM,YAAN,EAAM,oBAAN,UAAiB,QAAS,O;;MAE9B,IAAI,QAAQ,KAAM,OA AlB,C;QACI,MAAM,KAAN,IAAe,I;OAEnB,OAAO,K;K;IAIX,yB;MAG6C,sBAAY,OAAZ,E;K;wGAE7C,yB;M AAA,+D;MAAA,gC;QAK0B,gBAAf,gB;QAAqB,aJoB5B,W;QIpBA,OJqBO,SIrBoC,Q;O;KAL/C,C;yGAQA,yB; MAAA,4E;MAAA,gE;MAAA,0C;QAKI,qBAAqB,QAArB,C;QAC8B,gBAAvB,eAAa,QAAb,C;QAA6B,aJWpC, W;QIXA,OJYO,SIZ4C,Q;O;KANvD,C;IAUA,wB;MAG2C,oBAAU,OAAV,E;K;sGAE3C,yB;MAAA,uE;MAAA, gC;QAK8B,gBAAnB,oB;QAAyB,aJHhC,W;QIGA,OJFO,SIEwC,Q;O;KALnD,C;wGAQA,yB;MAAA,wE;MAAA ,0C;QAKsC,gBAA3B,mBAAiB,QAAjB,C;QAAiC,aJXxC,W;QIWA,OJVO,SIUgD,Q;O;KAL3D,C;IASA,qB;MAI uD,oBAAU,IAAV,E;K;sGAEvD,yB;MAAA,wE;MAAA,gC;QAKiC,gBAAtB,oB;QAA4B,aJ1BnC,W;QI0BA,OJz

BO,SIyB2C,Q;O;KALtD,C;uGAQA,yB;MAAA,uE;MAAA,0C;QAKyC,gBAA9B,mBAAoB,QAApB,C;QAAoC,aJ lC3C,W;QIkCA,OJjCO,SIiCmD,Q;O;KAL9D,C;IASA,mC;MAOqB,Q;MAAA,kC;MAAjB,iBAAc,CAAd,yB;QAC I,sBAAK,KAAL,EAAc,KAAd,C;;K;IAIR,+B;MAMuD,sBAAQ,4BAAR,C;K;IAEvD,6B;MAIwE,kBAAhB,0B;M AAwB,uB;MAAxB,OJ7D7C,W;K;II+DX,4B;MAMI,gBAAgB,SAAhB,EAAsB,cAAtB,C;K;IAGJ,2C;MAMI,gBA AgB,SAAhB,EAAsB,UAAtB,C;K;IAGJ,2C;MACI,IAAI,IAAK,KAAL,IAAa,CAAjB,C;QAAoB,M;MAEpB,YAA Y,YAAY,IAAZ,C;MACZ,gBAAc,KAAd,EAAqB,UAArB,C;MAEA,aAAU,CAAV,MAAkB,KAAM,OAAxB,M;Q ACI,iBAAK,CAAL,EAAU,MAAM,CAAN,CAAV,C;;K;IAIR,uC;MACI,OAAO,gBAAkB,IAAlB,O;K;IAGX,iF;M AII,oCAAa,2BAAkB,UAAlB,EAA8B,QAA9B,EAAwC,MAAO,OAA/C,C;MACb,gBAAgB,WAAW,UAAX,I;MA ChB,oCAAa,2BAAkB,iBAAlB,EAAqC,oBAAoB,SAApB,IAArC,EAAoE,WAAY,OAAhF,C;MAEb,IAAI,WAAk B,QAAO,WAAP,CAAlB,IAAyC,WAAkB,QAAO,MAAP,CAA/D,C;QACI,eAAsB,MAAY,UAAS,UAAT,EAAqB ,QAArB,C;QACtB,WAAY,KAAI,QAAJ,EAAc,iBAAd,C;;QAExB,IAAI,WAAW,WAAX,IAA0B,qBAAqB,UAAn D,C;UACI,iBAAc,CAAd,UAAsB,SAAtB,U;YACI,YAAY,oBAAoB,KAApB,IAAZ,IAAyC,OAAO,aAAa,KAAb,I AAP,C;;;UAG7C,mBAAc,YAAY,CAAZ,IAAd,aAAmC,CAAnC,Y;YACI,YAAY,oBAAoB,OAApB,IAAZ,IAAyC ,OAAO,aAAa,OAAb,IAAP,C;;;;K;8GAMzD,qB;MAEgF,gB;K;kGAEhF,yB;MAAA,4D;MAAA,4B;QAC8E,OAA K,aAAL,SAAK,C;O;KADnF,C;sGAIA,gC;MAEI,OAAI,SAAJ,GAEI,SAFJ,GAII,SNo4BoB,Q;K;IMh4B5B,mC;M AEI,IAAI,QAAQ,CAAZ,C;QACI,oB;OAEJ,OAAO,K;K;IAGX,mC;MAEI,IAAI,QAAQ,CAAZ,C;QACI,oB;OAEJ ,OAAO,K;K;IAIX,mC;MAIqD,mB;K;IAErD,wC;MPjNI,IAAI,EOyNI,YAAY,CPzNhB,CAAJ,C;QACI,cOwNqB,g C;QPvNrB,MAAM,gCAAyB,OAAQ,WAAjC,C;Q;IyDzB4C,qC;MAAiC,6B;K;uDAIvF,mB;MACI,qB;MACA,eA Ae,e;MACf,OAAO,QAAS,UAAhB,C;QACI,IAAI,OAAA,QAAS,OAAT,EAAmB,OAAnB,CAAJ,C;UACI,QAAS, S;UACT,OAAO,I;;MAGf,OAAO,K;K;yDAGX,oB;MAGoB,Q;MAFhB,qB;MACA,eAAe,K;MACC,0B;MAAhB,O AAgB,cAAhB,C;QAAgB,yB;QACZ,IAAI,eAAI,OAAJ,CAAJ,C;UAAkB,WAAW,I;;MAEjC,OAAO,Q;K;IAKuC,s E;MAAA,qB;QAAE,OAAM,gBAAN,mB;O;K;4DAFpD,oB;MAEY,Q;MADR,qB;MACA,OAAoC,YAA5B,iEAA 4B,EAAU,oDAAV,C;K;IAKU,sE;MAAA,qB;QAAE,QAAO,gBAAP,mB;O;K;4DAFpD,oB;MAEY,Q;MADR,qB; MACA,OAAoC,YAA5B,iEAA4B,EAAU,oDAAV,C;K;gDAGxC,Y;MACI,qB;MACA,eAAe,IAAK,W;MACpB,O AAO,QAAS,UAAhB,C;QACI,QAAS,O;QACT,QAAS,S;;K;iDAIjB,Y;MACyB,OAAA,IAAK,U;K;yDAG9B,Y;K; ;IC1CgD,+B;MAAiC,oC;MACjF,gBAA8B,C;K;8CAM9B,mB;MAMI,qB;MACA,iBAAI,SAAJ,EAAU,OAAV,C; MACA,OAAO,I;K;mDAGX,2B;MAIc,UACF,M;MAJR,qB;MACA,aAAa,K;MACb,cAAc,K;MACJ,0B;MAAV,O AAU,cAAV,C;QAAU,mB;QACN,kBAAI,eAAJ,EAAI,uBAAJ,WAAc,CAAd,C;QACA,UAAU,I;;MAEd,OAAO,O ;K;0CAGX,Y;MACI,qB;MACA,yBAAY,CAAZ,EAAe,SAAf,C;K;IAKiB,gE;MAAA,qB;QAAE,OAAM,gBAAN, mB;O;K;sDAFvB,oB;MACI,qB;MACA,OAAO,kBAAU,8CAAV,C;K;IAKU,gE;MAAA,qB;QAAE,QAAO,gBAA P,mB;O;K;sDAFvB,oB;MACI,qB;MACA,OAAO,kBAAU,8CAAV,C;K;6CAIX,Y;MAAqD,iD;K;mDAErD,mB;M AAoD,0BAAQ,OAAR,KAAoB,C;K;kDAExE,mB;MACqB,Q;MAAA,6B;MAAjB,iBAAc,CAAd,yB;QACI,IAAI, wBAAI,KAAJ,GAAc,OAAd,CAAJ,C;UACI,OAAO,K;;MAGf,OAAO,E;K;sDAGX,mB;MACI,iBAAc,sBAAd,W AA+B,CAA/B,U;QACI,IAAI,wBAAI,KAAJ,GAAc,OAAd,CAAJ,C;UACI,OAAO,K;;MAGf,OAAO,E;K;iDAGX, Y;MAA6D,iCAAa,CAAb,C;K;yDAC7D,iB;MAAuE,sDAAiB,KAAjB,C;K;oDAGvE,8B;MAA4E,uCAAQ,IAAR, EAAc,SAAd,EAAyB,OAAzB,C;K;wDAE5E,8B;MAII,eAAe,0BAAa,SAAb,C;MACf,YAAO,UAAU,SAAV,I;Mv DqDX,iBAAc,CAAd,UAAsB,KAAtB,U;QuDpDiB,e;QACA,iB;;K;2CAIjB,iB;MAMI,IAAI,UAAU,IAAd,C;QAAo B,OAAO,I;MAC3B,IAAI,2BAAJ,C;QAAuB,OAAO,K;MAE9B,OAAO,oCAAa,uBAAc,IAAd,EAAoB,KAApB,C; K;6CAGxB,Y;MAG+B,OAAA,oCAAa,yBAAgB,IAAhB,C;K;IAG5C,kD;MAAA,oB;MACI,eACsB,C;MACtB,cA IqB,E;K;yDAErB,Y;MAAkC,sBAAQ,gB;K;sDAE1C,Y;MAEW,Q;MADP,IAAI,CAAC,cAAL,C;QAAgB,MAAM, 6B;MACtB,eAAO,mBAAP,EAAO,2BAAP,O;MACA,OAAO,wBAAI,WAAJ,C;K;wDAGX,Y;M1D1CJ,IAAI,E0D 2CU,gBAAQ,E1D3ClB,CAAJ,C;QACI,c0D0CwB,sE;Q1DzCxB,MAAM,6BAAsB,OAAQ,WAA9B,C;O0D2CF,6 BAAS,WAAT,C;MACA,eAAQ,W;MACR,cAAO,E;K;;IAOqB,6D;MAHpC,oB;MAGmD,wD;MAG3C,oCAAa,4B AAmB,KAAnB,EAA0B,WAAyB,KAAnD,C;MACb,eAAa,K;K;iEAGjB,Y;MAAsC,sBAAQ,C;K;+DAE9C,Y;MA AgC,mB;K;8DAEhC,Y;MACI,IAAI,CAAC,kBAAL,C;QAAoB,MAAM,6B;MAE1B,eAAO,mCAAP,EAAO,YAA P,C;MACA,OAAO,wBAAI,WAAJ,C;K;mEAGX,Y;MAAoC,sBAAQ,CAAR,I;K;+DAEpC,mB;MACI,wBAAI,YA AJ,EAAW,OAAX,C;MACA,mC;MACA,cAAO,E;K;+DAGX,mB;M1DhFJ,IAAI,E0DiFU,gBAAQ,E1DjFlB,CAA J,C;QACI,c0DgFwB,4E;Q1D/ExB,MAAM,6BAAsB,OAAQ,WAA9B,C;O0DgFF,wBAAI,WAAJ,EAAU,OAAV,C

;K;;IAIgB,+D;MAAuF,8B;MAAtF,kB;MAA0C,4B;MAC/D,eAAyB,C;MAGrB,oCAAa,2BAAkB,gBAAlB,EAA6B ,OAA7B,EAAsC,WAAK,KAA3C,C;MACb,eAAa,UAAU,gBAAV,I;K;wDAGjB,0B;MACI,oCAAa,4BAAmB,KA AnB,EAA0B,YAA1B,C;MAEb,WAAK,aAAI,mBAAY,KAAZ,IAAJ,EAAuB,OAAvB,C;MACL,mC;K;wDAGJ,iB ;MACI,oCAAa,2BAAkB,KAAlB,EAAyB,YAAzB,C;MAEb,OAAO,wBAAK,mBAAY,KAAZ,IAAL,C;K;6DAGX ,iB;MACI,oCAAa,2BAAkB,KAAlB,EAAyB,YAAzB,C;MAEb,aAAa,WAAK,kBAAS,mBAAY,KAAZ,IAAT,C;M AClB,mC;MACA,OAAO,M;K;wDAGX,0B;MACI,oCAAa,2BAAkB,KAAlB,EAAyB,YAAzB,C;MAEb,OAAO,W AAK,aAAI,mBAAY,KAAZ,IAAJ,EAAuB,OAAvB,C;K;mGAGO,Y;MAAQ,mB;K;2DAE/B,Y;MAA+C,WAAK,i B;K;;;ICtMN,8B;MAAiC,sB;MAgCnF,uBAAoC,I;MA+CpC,yBAA6C,I;K;IA1ER,oD;MAAC,wB;MAGlC,gBAAq B,K;K;iFAHa,Y;MAAA,yB;K;uGAKZ,Y;MAAQ,oB;K;8DAE9B,oB;MAKI,eAAe,IAAK,S;MACpB,gBAAc,Q;M ACd,OAAO,Q;K;wDAGX,Y;MAA+B,iEAAc,IAAd,C;K;wDAC/B,Y;MAAkC,iEAAc,IAAd,C;K;sDAClC,iB;MA A4C,+DAAY,IAAZ,EAAkB,KAAlB,C;K;;IAlB5C,8E;MAAA,wE;MAAsC,2CAAK,KAAM,IAAX,EAAgB,KAA M,MAAtB,C;MAAtC,Y;K;yCAsBJ,Y;MACI,YAAQ,Q;K;IAOQ,+F;MAAA,sD;MAAS,6B;K;uFACb,mB;MAAwC ,MAAM,qCAA8B,8BAA9B,C;K;mFAC9C,Y;MACI,4BAAwB,Q;K;4FAG5B,mB;MAAsD,sDAAY,OAAZ,C;K;I AI3C,oH;MAAA,kD;K;4GACH,Y;MAAkC,OAAA,0BAAc,U;K;yGAChD,Y;MAAyB,OAAA,0BAAc,OAAO,I;K; 2GAC9C,Y;MAAwB,0BAAc,S;K;;sFAL9C,Y;MACI,oBAAoB,oCAAQ,W;MAC5B,6G;K;0FAOJ,mB;MACI,qB; MACA,IAAI,+CAAY,OAAZ,CAAJ,C;QACI,4BAAwB,cAAO,OAAP,C;QACxB,OAAO,I;OAEX,OAAO,K;K;oIA GY,Y;MAAQ,OAAA,4BAAwB,K;K;4FAEvD,Y;MAAsC,4BAAwB,iB;K;;0FA9B1E,Y;MACI,IAAI,4BAAJ,C;Q ACI,6F;OA+BJ,OAAO,mC;K;kDAKf,gB;MAEyB,Q;MADrB,qB;MACqB,OAAA,IjEoR2D,QAAQ,W;MiEpRxF, OAAqB,cAArB,C;QAAqB,wB;QAAf,UjEuMsD,U;QiEvMjD,YjEoNiD,Y;QiEnNxD,iBAAI,GAAJ,EAAS,KAAT, C;;K;IAQc,iG;MAAA,sD;MAAS,oC;K;yFACf,mB;MAAwC,MAAM,qCAA8B,gCAA9B,C;K;qFAC9C,Y;MAAu B,4BAAwB,Q;K;8FAE/C,mB;MAAsD,wDAAc,OAAd,C;K;IAI3C,sH;MAAA,kD;K;8GACH,Y;MAAkC,OAAA,0 BAAc,U;K;2GAChD,Y;MAAyB,OAAA,0BAAc,OAAO,M;K;6GAC9C,Y;MAAwB,0BAAc,S;K;;wFAL9C,Y;MA CI,oBAAoB,oCAAQ,W;MAC5B,+G;K;sIAOmB,Y;MAAQ,OAAA,4BAAwB,K;K;sFAEvD,iB;MAEI,IAAI,SAAS ,KAAb,C;QAAoB,OAAO,I;MAC3B,IAAI,iCAAJ,C;QAA6B,OAAO,K;MACpC,OAAO,oCAAa,uBAAc,IAAd,EA AoB,KAApB,C;K;wFAGxB,Y;MAA+B,OAAA,oCAAa,yBAAgB,IAAhB,C;K;8FAE5C,Y;MAAsC,4BAAwB,iB; K;;4FA5B1E,Y;MACI,IAAI,8BAAJ,C;QACI,iG;OA6BJ,OAAO,qC;K;gDAGf,e;MACI,qB;MACA,WAAW,YAA Q,W;MACnB,OAAO,IAAK,UAAZ,C;QACI,YAAY,IAAK,O;QACjB,QAAQ,KAAM,I;QACd,IAAI,YAAO,CAAP ,CAAJ,C;UACI,YAAY,KAAM,M;UAClB,IAAK,S;UACL,OAAO,K;;MAGf,OAAO,I;K;kDAIX,Y;K;;IC5I+C,8B; MAAiC,oC;K;0CAEhF,iB;MAMI,IAAI,UAAU,IAAd,C;QAAoB,OAAO,I;MAC3B,IAAI,0BAAJ,C;QAAsB,OAA O,K;MAC7B,OAAO,mCAAY,mBAAU,IAAV,EAAgB,KAAhB,C;K;4CAGvB,Y;MAG+B,OAAA,mCAAY,2BAA kB,IAAlB,C;K;;ICbT,0B;MAAuD,8B;MAAlC,4B;MACvD,4BAAkC,K;K;gCAmBlC,Y;MAEI,qB;MACA,4BAAa, I;MACb,OAAO,I;K;qCAGX,Y;K;iDAGA,uB;K;iFAG8B,Y;MAAQ,OAAA,oBAAM,O;K;sCAC5C,iB;MACyC,Q; MAAA,oCAAM,0BAAW,KAAX,CAAN,4D;K;sCACzC,0B;MAIW,IAAa,I;MAHpB,qB;MACA,0BAAW,KAAX, C;MAEoB,gBAAb,qBAAM,KAAN,C;MAAqB,qC;MAA5B,OAAO,CAAa,O1D6BjB,S0D7BI,2D;K;oCAGX,mB; MACI,qB;MACM,oBAAY,MAAK,OAAL,C;MAClB,qC;MACA,OAAO,I;K;sCAGX,0B;MACI,qB;MACM,oBAA Y,QAAO,mCAAoB,KAApB,CAAP,EAAmC,CAAnC,EAAsC,OAAtC,C;MAClB,qC;K;yCAGJ,oB;MACI,qB;MA CA,IAAI,QAAS,UAAb,C;QAAwB,OAAO,K;MAE/B,uBAAA,oB5D8nDoB,QMzrD0C,YsD2DrD,QtD3DqD,CNy rD1C,C;M4D7nDpB,qC;MACA,OAAO,I;K;yCAGX,2B;MACI,qB;MACA,mCAAoB,KAApB,C;MAEA,IAAI,UA AS,SAAb,C;QAAmB,OAAO,oBAAO,QAAP,C;MAC1B,IAAI,QAAS,UAAb,C;QAAwB,OAAO,K;MAE3B,IADE ,KACF,e;QAAQ,OAAO,oBAAO,QAAP,C;WACf,IAFE,KAEF,O;QAAK,uBtDxEqD,YsDwE7C,QtDxE6C,CNyrD 1C,Q4DjnD6B,oB5DinD7B,C;;Q4DhnDR,uBAAoC,cAA5B,oBAA4B,EAAV,CAAU,EAAP,KAAO,CAAY,QtDzE E,YsDyEK,QtDzEL,CsDyEF,EAA4C,cAAN,oBAAM,EAAY,KAAZ,EAAmB,SAAnB,CAA5C,C;;MAG5D,qC;M ACA,OAAO,I;K;2CAGX,iB;MACI,qB;MACA,0BAAW,KAAX,C;MACA,qC;MACA,OAAW,UAAS,sBAAb,GA CG,oBAAY,MADf,GAGG,oBAAY,QAAO,KAAP,EAAc,CAAd,CAAlB,CAAmC,CAAnC,C;K;uCAGR,mB;MAE kB,Q;MADd,qB;MACc,2B;MAAd,mD;QACI,IAAI,4BAAM,KAAN,GAAgB,OAAhB,CAAJ,C;UACU,oBAAY,Q AAO,KAAP,EAAc,CAAd,C;UAClB,qC;UACA,OAAO,I;;MAGf,OAAO,K;K;8CAGX,8B;MACI,qB;MACA,qC;M ACM,oBAAY,QAAO,SAAP,EAAkB,UAAU,SAAV,IAAlB,C;K;gCAGtB,Y;MACI,qB;MACA,uBvBjHuC,E;MuB kHvC,qC;K;wCAIJ,mB;MAA+C,OAAM,QAAN,oBAAM,EAAQ,OAAR,C;K;4CAErD,mB;MAAmD,OAAM,YA

AN,oBAAM,EAAY,OAAZ,C;K;mCAEzD,Y;MAA0B,uBAAc,oBAAd,C;K;kCAC1B,Y;MAAsC,OAAA,EAAS,M AAM,MAAK,oBAAL,C;K;yCAGrD,Y;MACI,IAAI,yBAAJ,C;QAAgB,MAAM,oC;K;+CAG1B,iB;MACI,oCAAa, kCAAyB,SAAzB,C;MADoB,Y;K;wDAIrC,iB;MACI,oCAAa,mCAA0B,SAA1B,C;MAD6B,Y;K;;IAjI9C,+B;MA AA,mD;MAG8B,sBvBRa,EuBQb,C;MAH9B,Y;K;IAKA,kD;MAK0B,+B;QAAA,kBAAuB,C;MALjD,mD;MAKs D,sBvBfX,EuBeW,C;MALtD,Y;K;IAOA,2C;MAAA,mD;MAGqD,sBtDjBa,YsDiBR,QtDjBQ,CsDiBb,C;MAHrD, Y;K;ICtBJ,0C;MACI,IAAI,6BAAJ,C;QACU,KAAY,MAAK,UAAL,C;;QAElB,UAAU,KAAV,EAAwC,CAAxC,E AAiD,cAAN,KAAM,CAAjD,EAA4D,eAAW,UAAX,CAA5D,C;;K;IAMiB,kD;MAAA,uB;QAAgB,OAAA,kBAA W,SAAQ,CAAR,EAAW,CAAX,C;O;K;IAFpD,4C;MACI,IAAI,6BAAJ,C;QACI,iBAAiB,gC;QACX,KAAY,MAA K,UAAL,C;;QAElB,UAAU,KAAV,EAAwC,CAAxC,EAAiD,cAAN,KAAM,CAAjD,EAA4D,UAA5D,C;;K;IAIR, gE;MACI,IAAI,aAAY,UAAU,CAAV,IAAZ,CAAJ,C;QACI,UAAU,KAAV,EAAwC,SAAxC,EAAmD,UAAU,CA AV,IAAnD,EAAgE,UAAhE,C;Q;IAMiB,gC;MAAgB,OAAE,iBAAF,CAAE,EAAU,CAAV,C;K;IAF3C,0B;MACI, IAAI,6BAAJ,C;QACI,iBAAiB,gB;QACX,KAAY,MAAK,UAAL,C;;QAElB,UAAU,KAAV,EAAwC,CAAxC,EA AiD,cAAN,KAAM,CAAjD,EAA4D,cAA5D,C;;K;;IAaa,kD;MAAoB,QAAC,IAAM,CAAP,KAAa,IAAM,CAAnB, K;K;IARzC,uC;MACI,sC;QAAiC,OAAjC,yB;OACA,4BAA4B,K;MAE5B,YAAY,E;MAGZ,iBAAc,CAAd,UAAs B,GAAtB,U;QAAiC,KAAY,MAAK,KAAL,C;MAC7C,iBAAiB,kC;MACX,KAAY,MAAK,UAAL,C;MAClB,mB AAc,CAAd,YAAsB,KAAM,OAA5B,Y;QACI,QAAQ,MAAM,UAAQ,CAAR,IAAN,C;QACR,QAAQ,MAAM,OA AN,C;QACR,IAAI,CAAC,IAAM,CAAP,OAAc,IAAM,CAApB,KAA0B,KAAK,CAAnC,C;UAAsC,OAAO,K;;M AEjD,4BAA4B,I;MAC5B,OAAO,I;K;IAIX,2D;MACI,aAAa,gBAAmB,KAAM,OAAzB,O;MACb,aAAa,YAAU,K AAV,EAAiB,MAAjB,EAAyB,KAAzB,EAAgC,YAAhC,EAA8C,UAA9C,C;MACb,IAAI,WAAW,KAAf,C;QACI, aAAU,KAAV,OAAiB,YAAjB,M;UAA+B,MAAM,CAAN,IAAW,OAAO,CAAP,C;Q;IAIlD,4D;MAEI,IAAI,UAA S,GAAb,C;QACI,OAAO,K;OAGX,aAAa,CAAC,QAAQ,GAAR,IAAD,IAAgB,CAAhB,I;MACb,WAAW,YAAU, KAAV,EAAiB,MAAjB,EAAyB,KAAzB,EAAgC,MAAhC,EAAwC,UAAxC,C;MACX,YAAY,YAAU,KAAV,EA AiB,MAAjB,EAAyB,SAAS,CAAT,IAAzB,EAAqC,GAArC,EAA0C,UAA1C,C;MAEZ,aAAiB,SAAS,MAAb,GA AqB,KAArB,GAAgC,M;MAG7C,gBAAgB,K;MAChB,iBAAiB,SAAS,CAAT,I;MACjB,aAAU,KAAV,OAAiB,G AAjB,M;QAEQ,iBAAa,MAAb,IAAuB,cAAc,GAArC,C;UACI,gBAAgB,KAAK,SAAL,C;UAChB,iBAAiB,MAA M,UAAN,C;UAEjB,IAAI,UAAW,SAAQ,SAAR,EAAmB,UAAnB,CAAX,IAA6C,CAAjD,C;YACI,OAAO,CAAP, IAAY,S;YACZ,6B;;YAEA,OAAO,CAAP,IAAY,U;YACZ,+B;;eAGR,iBAAa,MAAb,C;UACI,OAAO,CAAP,IAA Y,KAAK,SAAL,C;UACZ,6B;;UAGA,OAAO,CAAP,IAAY,MAAM,UAAN,C;UACZ,+B;;;MAMZ,OAAO,M;K;I CrGX,4C;MAMoB,UACM,M;MAHtB,IAAI,iBAAJ,C;QAAkB,OAAO,C;MACzB,aAAa,C;MACb,wBAAgB,SAA hB,gB;QAAgB,cAAA,SAAhB,M;QAEQ,oB;UAAmB,U;;UACnB,IpBJiC,MAAa,YoBInC,OpBJmC,CoBI9C,C;YA AwD,iCAAhC,OAAgC,C;iBAExD,uC;YAAmC,2BAAR,OAAQ,C;eACnC,wC;YAAmC,2BAAR,OAAQ,C;eACn C,sC;YAAmC,2BAAR,OAAQ,C;eACnC,uC;YAAmC,2BAAR,OAAQ,C;;YAEA,kBAAR,OAAQ,C;;QATvC,wB; QAYA,SAAS,MAAK,MAAL,QAAc,WAAd,I;;MAEb,OAAO,M;K;;;ICTP,uC;MAAA,2C;K;2DACI,0B;MAA2D,s BAAU,MAAV,C;K;gEAE3D,iB;MAA6C,Q;MAAA,wEAAqB,C;K;;;IAHtE,mD;MAAA,kD;QAAA,iC;OAAA,2C; K;;;MCyBA,iC;MAKA,8B;MA8CA,0BAAmE,I;;IA1EnE,kC;MAAA,oB;MAA+B,6B;K;2CAE3B,mB;MAAyD,M AAM,qCAA8B,iCAA9B,C;K;uCAC/D,Y;MACI,WAAa,Q;K;gDAGjB,mB;MAAuE,yCAAc,OAAd,C;K;0CAEvE, Y;MAAwE,OAAA,iCAAY,W;K;8CAEpF,mB;MACI,IAAI,oBAAS,OAAT,CAAJ,C;QACI,WAAa,cAAO,OAAQ,I AAf,C;QACb,OAAO,I;OAEX,OAAO,K;K;wFAGY,Y;MAAQ,OAAA,WAAa,K;K;;8BA8ChD,Y;MACI,0BAAY, Q;K;0CAIhB,e;MAAmD,OAAA,0BAAY,gBAAS,GAAT,C;K;4CAE/D,iB;MAAmE,gBAAZ,0B;MAAY,c;;Q3D6j DnD,Q;QADhB,IAAI,wCAAsB,mBAA1B,C;UAAqC,aAAO,K;UAAP,e;SACrB,2B;QAAhB,OAAgB,cAAhB,C;U AAgB,yB;UAAM,I2D7jDmD,uBAAS,gB3D6jD9C,O2D7jDwD,MAAV,Q3D6jD5D,C;YAAwB,aAAO,I;YAAP,e;; QAC9C,aAAO,K;;;M2D9jDgD,iB;K;kFAInD,Y;MACI,IAAI,+BAAJ,C;QACI,0BAAW,qB;OAEf,OAAO,sC;K;uC AGf,Y;MAAiF,iC;K;kCAEjF,e;MAA+C,OAAA,0BAAY,WAAI,GAAJ,C;K;oCAE3D,sB;MAAgD,OAAA,0BAA Y,aAAI,GAAJ,EAAS,KAAT,C;K;qCAE5D,e;MAAyC,OAAA,0BAAY,cAAO,GAAP,C;K;+EAEvB,Y;MAAQ,OA AA,0BAAY,K;K;;IA7DlD,0C;MAAA,iD;MAAuD,8B;MAvC3D,mB;MAwCQ,8BAAmB,W;MACnB,2BAAgB,W AAY,S;MAFhC,Y;K;IAKA,+B;MAAA,iD;MAGuB,aAAK,kEAAL,Q;MAHvB,Y;K;IAKA,4D;MASyC,0B;QAAA ,aAAoB,G;MAT7D,iD;MASqE,qB;MjEpCrE,IAAI,EiEsCQ,mBAAmB,CjEtC3B,CAAJ,C;QACI,ciEqCgC,+C;QjE pChC,MAAM,gCAAyB,OAAQ,WAAjC,C;OAFV,IAAI,EiEuCQ,cAAc,CjEvCtB,CAAJ,C;QACI,gBiEsC2B,yC;Qj ErC3B,MAAM,gCAAyB,SAAQ,WAAjC,C;OiEyBV,Y;K;IAeA,gD;MAAA,iD;MAA2C,eAAK,eAAL,EAAsB,GA AtB,Q;MAA3C,Y;K;IAGA,yC;MAAA,iD;MAG8C,qB;MAC1C,KAAK,gBAAO,QAAP,C;MAJT,Y;K;IAqCJ,4B; MAK8E,gBAAnE,aAAmB,gEAAnB,C;MAA2E,wB;MAAlF,O9DvCO,S;K;;M+DjEP,uB;;kCA0CA,mB;MACI,UA AU,gBAAI,aAAI,OAAJ,EAAa,IAAb,C;MACd,OAAO,W;K;8BAGX,Y;MACI,gBAAI,Q;K;uCAOR,mB;MAA6D, OAAA,gBAAI,mBAAY,OAAZ,C;K;gCAEjE,Y;MAAyC,OAAA,gBAAI,U;K;iCAE7C,Y;MAAqD,OAAA,gBAAI, KAAK,W;K;qCAE9D,mB;MAAkD,OAAA,gBAAI,cAAO,OAAP,CAAJ,Q;K;+EAEpB,Y;MAAQ,OAAA,gBAAI, K;K;;IA7D1C,6B;MAAA,iD;MAGoB,8B;MAZxB,mB;MAaQ,oBAAM,gB;MAJV,Y;K;IAOA,yC;MAAA,iD;MA G2C,8B;MAnB/C,mB;MAoBQ,oBAAM,eAAgB,QAAS,KAAzB,C;MACN,qBAAO,QAAP,C;MALJ,Y;K;IAQA,4 D;MASyC,0B;QAAA,aAAoB,G;MAT7D,iD;MASkE,8B;MAjCtE,mB;MAkCQ,oBAAM,eAAgB,eAAhB,EAAiC, UAAjC,C;MAVV,Y;K;IAaA,gD;MAAA,iD;MAA2C,eAAK,eAAL,EAAsB,GAAtB,Q;MAA3C,Y;K;IAEA,oC;MA AA,iD;MAM0C,8B;MA7C9C,mB;MA8CQ,oBAAW,G;MAPf,Y;K;IAmCJ,+B;MAKuC,gBAA5B,eAAQ,eAAR,C; MAAoC,6B;MAA3C,O/DPO,S;K;IgEzD6B,uC;MAAC,kC;MAErC,oBAAkC,kB;MAClC,sBAAyB,C;K;2EAHY,Y ;MAAA,8B;K;2FAGrC,Y;MAAA,0B;K,OAAA,gB;MAAA,0B;K;gDAGA,sB;MACI,eAAe,aAAS,qBAAY,GAAZ, C;MACxB,mBAAmB,6BAAsB,QAAtB,C;MACnB,IAAI,oBAAJ,C;QAEI,kBAAW,QAAX,IAAuB,mCAAY,GAA Z,EAAiB,KAAjB,C;;QAEvB,IAAI,6BAAJ,C;UAEI,YAA+B,Y;UAC/B,IAAI,aAAS,gBAAO,KAAM,IAAb,EAAk B,GAAlB,CAAb,C;YACI,OAAO,KAAM,gBAAS,KAAT,C;;YAEb,kBAAW,QAAX,IAAuB,CAAQ,KAAR,EAAe, mCAAY,GAAZ,EAAiB,KAAjB,CAAf,C;YACvB,6B;YACA,OAAO,I;;;UAIX,YAAuC,Y;UACvC,cAAkB,wBAA N,KAAM,EAAiB,GAAjB,C;UAClB,IAAI,eAAJ,C;YACI,OAAO,OAAM,gBAAS,KAAT,C;WAEX,KAAY,MAA K,mCAAY,GAAZ,EAAiB,KAAjB,CAAL,C;;;MAG1B,6B;MAEA,OAAO,I;K;iDAGX,e;MAEuB,Q;MADnB,eAA e,aAAS,qBAAY,GAAZ,C;MACL,oCAAsB,QAAtB,C;MAAA,iB;QAAmC,OAAO,I;OAA7D,mBAAmB,I;MACnB ,IAAI,6BAAJ,C;QACI,YAAgC,Y;QAChC,IAAI,aAAS,gBAAO,KAAM,IAAb,EAAkB,GAAlB,CAAb,C;UtBzDR, OsB0D6B,iBtB1DvB,CsB0DmC,QtB1DnC,C;UsB2DM,6B;UACA,OAAO,KAAM,M;;UAEb,OAAO,I;;;QAGX,Y AAuC,Y;QACvC,8BAAc,KAAd,iB;UACI,cAAY,MAAM,KAAN,C;UACZ,IAAI,aAAS,gBAAO,GAAP,EAAY,O AAM,IAAlB,CAAb,C;YACI,IAAI,KAAM,OAAN,KAAc,CAAlB,C;cACU,KAAN,UAA2B,C;ctBtE/C,OsBwEqC,i BtBxE/B,CsBwE2C,QtBxE3C,C;;csB2EoB,KAAY,QAAO,KAAP,EAAc,CAAd,C;;YAEtB,6B;YAEA,OAAO,OA AM,M;;;MAIzB,OAAO,I;K;0CAGX,Y;MACI,oBAAa,kB;MACb,YAAO,C;K;mDAGX,e;MAAyC,uBAAS,GAAT, S;K;8CAEzC,e;MAA+B,Q;MAAA,+BAAS,GAAT,8B;K;+CAE/B,e;MACuB,Q;MAAA,oCAAsB,aAAS,qBAAY, GAAZ,CAA/B,C;MAAA,iB;QAAoD,OAAO,I;OAA9E,mBAAmB,I;MACnB,IAAI,6BAAJ,C;QACI,YAAgC,Y;Q AChC,IAAI,aAAS,gBAAO,KAAM,IAAb,EAAkB,GAAlB,CAAb,C;UACI,OAAO,K;;UAEP,OAAO,I;;;QAGX,YA AuC,Y;QACvC,OAAa,wBAAN,KAAM,EAAiB,GAAjB,C;;K;uDAIrB,0B;MACI,sB;;QhFimCY,Q;QAAhB,iD;UA AgB,cAAhB,e;UAAsB,IgFjmCK,aAAS,gBhFimCA,OgFjmCa,IAAb,MhFimCd,C;YAAwB,qBAAO,O;YAAP,uB;; QAC9C,qBAAO,I;;;MgFlmCH,yB;K;IAIO,8E;MAAA,wD;MACH,aAAY,E;MAEZ,YAA0B,MAAa,MAAK,qCAA L,C;MACvC,gBAAe,E;MAEf,oBAA4B,I;MAC5B,eAAc,K;MACd,iBAAgB,E;MAChB,iBAAqC,I;K;yEAErC,Y; MACI,IAAI,6BAAwB,YAA5B,C;QACI,gBAAqB,iBAAqD,O;QAC1E,IAAI,4DAAc,SAAlB,C;UACI,OAAO,C;O AGf,IAAI,yDAAa,SAAK,OAAtB,C;QACI,oBAAe,2CAAW,UAAK,aAAL,CAAX,C;QACf,eAAU,iC;QACV,iBA AY,C;QACZ,OAAO,C;;QAEP,oBAAe,I;QACf,OAAO,C;;K;mEAIf,Y;MACI,IAAI,eAAS,EAAb,C;QACI,aAAQ,o B;MACZ,OAAO,eAAS,C;K;gEAGpB,Y;MAEoB,Q;MADhB,IAAI,CAAC,cAAL,C;QAAgB,MAAM,6B;MACN,I AAI,YAAJ,C;QACZ,yBAAqD,cAArD,C;;QAEa,OAAb,iB;;MAHJ,oB;MAKA,iBAAiB,S;MACjB,aAAQ,E;MACR ,OAAO,S;K;kEAGX,Y;MnE/CR,ImEgDyB,cnEhDrB,QAAJ,C;QACI,cAhByB,0B;QAiBzB,MAAM,6BAAsB,OA AQ,WAA9B,C;OmE+CE,6BAAyB,cAAO,6BAAY,IAAnB,C;MACzB,iBAAY,I;MAEZ,uC;K;;6CAtDZ,Y;MAEI,2 D;K;4DAyDJ,oB;MACI,mBAAmB,kBAAW,QAAX,C;MACnB,OAAW,iBAAiB,SAArB,GAAgC,IAAhC,GAA0C ,Y;K;;;;wCCtKrD,Y;MACI,aAAR,MAAM,OAAe,CAAP,IAAO,C;MAEb,OAAO,KAAP,IAAgB,C;MvBXpB,OuB YqB,MvBZf,CuBYuB,KvBZvB,C;MuBaF,OAAO,M;K;;ICNuB,qC;MAAC,kC;MAEnC,oBAAkC,kB;MAClC,sBA AyB,C;K;yEAHU,Y;MAAA,8B;K;yFAGnC,Y;MAAA,0B;K,OAAA,gB;MAAA,0B;K;iDAWA,e;MACI,IAAI,0B AAJ,C;QAAoB,OAAO,K;MAC3B,OAAO,kBAAW,GAAX,MAAoB,S;K;4CAG/B,e;MACI,IAAI,0BAAJ,C;QAAo B,OAAO,I;MAC3B,YAAY,kBAAW,GAAX,C;MACZ,OAAW,UAAU,SAArB,GAAgC,KAAhC,GAA2D,I;K;8CA I/D,sB;MrEVA,IAAI,EqEWQ,uBrEXR,CAAJ,C;QACI,cAda,qB;QAeb,MAAM,gCAAyB,OAAQ,WAAjC,C;OqEU N,eAAe,kBAAW,GAAX,C;MACf,kBAAW,GAAX,IAAkB,K;MAElB,IAAI,aAAa,SAAjB,C;QACI,6B;QAEA,OA

AO,I;;QAGP,OAAO,Q;;K;+CAIf,e;MACI,IAAI,0BAAJ,C;QAAoB,OAAO,I;MAC3B,YAAY,kBAAW,GAAX,C; MACZ,IAAI,UAAU,SAAd,C;QxBnDJ,OwBoDyB,iBxBpDnB,CwBoD+B,GxBpD/B,C;QwBqDE,6B;QAEA,OAA O,K;;QAGP,OAAO,I;;K;wCAKf,Y;MACI,oBAAa,kB;MACb,YAAO,C;K;IAKA,0E;MAAA,oD;MACH,cAAkC,M AAa,MAAK,mCAAL,C;MAC/C,kBAA4B,qBAAL,WAAK,C;MAC5B,iBAA+B,I;K;iEAE/B,Y;MAAkC,OAAA,e AAS,U;K;8DAE3C,Y;MAIuB,gB;MAHnB,UAAU,eAAS,O;MACnB,iBAAU,G;MAES,+E;MAAnB,OAAO,iD;K; gEAGX,Y;MAEkC,UAA9B,M;MAAA,oC;MAA8B,YAAa,c;MrEchD,uB;MAeP,IAfoB,KAehB,QAAJ,C;QACI,cA hByB,0B;QAiBzB,MAAM,6BAAsB,OAAQ,WAA9B,C;;QAEN,sBAnBgB,K;;MqEde,oBAAO,sFAAP,C;K;;2CAj BnC,Y;MACI,yD;K;IAqBkD,0F;MAAA,8B;MAAA,oD;K;kHAC9B,Y;MAAQ,uB;K;oHACN,Y;MAAQ,6CAAuB, gBAAvB,C;K;2EAE9B,oB;MAAwC,OAAA,2BAAuB,aAAI,gBAAJ,EAAS,QAAT,C;K;qEAE/D,Y;MAA+B,OAA A,mCAAY,uBAAc,IAAd,C;K;qEAC3C,Y;MAAkC,OAAA,mCAAY,uBAAc,IAAd,C;K;mEAC9C,iB;MAA4C,OA AA,mCAAY,qBAAY,IAAZ,EAAkB,KAAlB,C;K;;gDAR5D,e;MAAsD,iE;K;;;MCGtD,sBAOsC,I;MA6CtC,yB;M AOA,4BAAkC,K;;IArIE,sD;MAZpC,oB;MAYyD,0CAAqC,GAArC,EAA0C,KAA1C,C;MACrD,oBAAuC,I;MAC vC,oBAAuC,I;K;wDAEvC,oB;MACI,WAAmB,iB;MACnB,OAAa,mEAAS,QAAT,C;K;;IAIrB,wC;MAAA,oB;M AA+B,6B;K;IAE3B,sD;MAAA,oB;MACI,cACsC,I;MAEtC,cACsC,I;MAGlC,cAAO,iC;K;6DAIX,Y;MACI,OAA O,gBAAS,I;K;0DAGpB,Y;MAEI,IAAI,CAAC,cAAL,C;QAAgB,MAAM,6B;MAEtB,cAAc,0B;MACd,cAAO,O;M ACa,gBAAb,OAAQ,a;;MAAf,cnEyDS,SmEzDoB,KAAO,iCnEyDzC,GAAqB,SAArB,GAA+B,I;MmExD1B,OAA O,O;K;4DAGX,Y;MtEyBR,IAAI,EsExBc,eAAQ,ItEwBtB,CAAJ,C;QACI,cAdW,e;QAeX,MAAM,6BAAsB,OAA Q,WAA9B,C;OsEzBE,WAAc,iB;MAGP,oCAAP,0BAAO,C;MACP,gCAAI,cAAO,0BAAO,IAAd,C;MAEJ,cAAO, I;K;;iDAIf,mB;MAAyD,MAAM,qCAA8B,iCAA9B,C;K;6CAC/D,Y;MACI,WAAmB,Q;K;sDAGvB,mB;MAAuE, yCAAc,OAAd,C;K;gDAEvE,Y;MAAwE,qD;K;oDAExE,mB;MACI,qB;MACA,IAAI,oBAAS,OAAT,CAAJ,C;QA CI,WAAmB,cAAO,OAAQ,IAAf,C;QACnB,OAAO,I;OAEX,OAAO,K;K;8FAGY,Y;MAAQ,OAAA,WAAmB,K;K ;sDAElD,Y;MAAsC,WAAmB,iB;K;;iDAa7D,qB;MtEpBA,IAAI,EsEyBM,0BAAQ,IAAR,IAAgB,0BAAQ,ItEzB9 B,CAAJ,C;QACI,cAdW,e;QAeX,MAAM,6BAAsB,OAAQ,WAA9B,C;OsEyBN,YAAY,mB;MACZ,IAAI,SAAS,I AAb,C;QACI,sBAAO,S;QACP,yBAAO,S;QACP,yBAAO,S;;QAGK,YAAa,KAAM,a;QtEjBhC,uB;QAeP,IAfoB,K AehB,QAAJ,C;UACI,gBAhByB,0B;UAiBzB,MAAM,6BAAsB,SAAQ,WAA9B,C;;UAEN,sBAnBgB,K;;QsEiBZ, +B;QAEA,yBAAO,K;QACP,yBAAO,K;QAEP,qBAAa,S;QACb,qBAAa,S;;K;+CAIrB,qB;MAII,IAAI,SAAK,aAA L,KAAc,SAAlB,C;QAEI,sBAAO,I;;QAEP,IAAI,wBAAS,SAAb,C;UAEI,sBAAO,sB;SAEX,qDAAc,sB;QACd,qD AAc,sB;;MAElB,yBAAO,I;MACP,yBAAO,I;K;oCA+CX,Y;MAEI,qB;MACA,4BAAa,I;MACb,OAAO,I;K;oCAG X,Y;MACI,qB;MACA,kBAAI,Q;MACJ,sBAAO,I;K;gDASX,e;MAAmD,OAAA,kBAAI,mBAAY,GAAZ,C;K;kD AEvD,iB;MACiC,Q;MAAA,0B;MAAA,iB;QAAQ,OAAO,K;OAA5C,WAA6B,I;;QAEzB,IAAI,OAAA,IAAK,MA AL,EAAc,KAAd,CAAJ,C;UACI,OAAO,I;SAEX,OAAO,cAAA,IAAK,aAAL,C;;MACF,iBAAS,mBAAT,C;MAC T,OAAO,K;K;6CAIX,Y;MAA2E,uC;K;wCAE3E,e;MAAmD,Q;MAAJ,QAAI,OAAJ,kBAAI,WAAI,GAAJ,CAAJ, 6B;K;0CAE/C,sB;MACI,qB;MAEA,UAAU,kBAAI,WAAI,GAAJ,C;MACd,IAAI,OAAO,IAAX,C;QACI,eAAe,m CAAW,GAAX,EAAgB,KAAhB,C;QACf,kBAAI,aAAI,GAAJ,EAAS,QAAT,C;QACK,wBAAT,QAAS,C;QACT, OAAO,I;;QAEP,OAAO,GAAI,gBAAS,KAAT,C;;K;2CAInB,e;MACI,qB;MAEA,YAAY,kBAAI,cAAO,GAAP,C; MAChB,IAAI,SAAS,IAAb,C;QACU,sBAAN,KAAM,C;QACN,OAAO,KAAM,M;OAEjB,OAAO,I;K;qFAGmB,Y ;MAAQ,OAAA,kBAAI,K;K;6CAE1C,Y;MACI,IAAI,yBAAJ,C;QAAgB,MAAM,oC;K;;IApG1B,mC;MAAA,uD; MAGuB,qB;MA9J3B,yB;MA+JQ,sBAAM,gB;MAJV,Y;K;IAOA,iD;MAAA,uD;MAAoD,qB;MAlKxD,yB;MAoK c,Q;MAAN,sBAAM,+D;MAFV,Y;K;IAKA,kE;MASyC,0B;QAAA,aAAoB,G;MAT7D,uD;MASqE,eAAM,eAAN, EAAuB,UAAvB,Q;MAhLzE,yB;MAiLQ,sBAAM,gB;MAVV,Y;K;IAaA,sD;MAAA,uD;MAA2C,qBAAK,eAAL,E AAsB,GAAtB,Q;MAA3C,Y;K;IAEA,+C;MAAA,uD;MAG2C,qB;MAzL/C,yB;MA0LQ,sBAAM,gB;MACN,KAA K,gBAAO,QAAP,C;MALT,Y;K;IA6EJ,kC;MAKwD,gBAA7C,qBAAyB,eAAzB,C;MAAqD,wB;MAA5D,OnEjM O,S;K;;;oCoEtCP,Y;MAEK,Q;MAA8B,CAA9B,2EAA8B,S;MAC/B,OAAO,I;K;6CAGX,Y;MAA+C,gBAAI,iB;K; ;IAjCnD,wC;MAAA,uD;MAAmD,eAAM,GAAN,Q;MAPvD,yB;MAOI,Y;K;IAEA,qC;MAAA,uD;MAGuB,eAA M,oBAAN,Q;MAZ3B,yB;MASI,Y;K;IAKA,+C;MAAA,uD;MAG8C,eAAM,oBAAN,Q;MAjBlD,yB;MAkBQ,qB AAO,QAAP,C;MAJJ,Y;K;IAOA,kE;MASyC,0B;QAAA,aAAoB,G;MAT7D,uD;MASqE,eAAM,qBAAsB,eAAtB, EAAuC,UAAvC,CAAN,Q;MA9BzE,yB;MAqBI,Y;K;IAWA,sD;MAAA,uD;MAA2C,qBAAK,eAAL,EAAsB,GA AtB,Q;MAA3C,Y;K;IAgBJ,qC;MAKmD,gBAAxC,mBAAc,qBAAd,C;MAAgD,6B;MAAvD,OpEmBO,S;K;;;;kFq

EzEX,uB;MAKI,OAAO,O;K;ICRX,sB;K;mCACI,Y;MACI,mBAAM,IAAN,C;K;2CAGJ,mB;MACI,mBAAM,OA AN,C;MACA,c;K;iCAKJ,Y;K;;IAKuB,oC;MAA8B,qB;MAA7B,gC;K;2CACxB,mB;MAEI,oBA+DyC,OA/Dd,OA +Dc,C;MA9DzC,iBAAa,OAAM,aAAN,C;K;;IAIrB,8B;MAEoC,qB;K;iDAChC,mB;MACI,OAAQ,KAAI,OAAJ,C; K;mDAGZ,mB;MACI,OAAQ,KAAI,OAAJ,C;K;2CAGZ,Y;MACI,OAAQ,KAAI,EAAJ,C;K;;IAIhB,0B;MAEqC,q B;MACjC,cAAa,E;K;6CAEb,mB;MACI,eAoCyC,OApCxB,OAoCwB,C;K;qCAjC7C,Y;MACI,cAAS,E;K;;IAIjB,s C;MAE4C,yB;K;yDACxC,mB;MACI,QAwByC,OAxB1B,OAwB0B,C;MAvBzC,QAAQ,C1DyHoF,a0DzHhE,I1D yHgE,E0DzH1D,C1DyH0D,C;M0DxH5F,IAAI,KAAK,CAAT,C;QACI,4BAAU,C1DmI0E,W0DnI9D,C1DmI8D, E0DnI3D,C1DmI2D,C;Q0DlIpF,Y;QACA,IAAI,C1D8HiE,W0D9HrD,IAAI,CAAJ,I1D8HqD,C;O0D5HzE,4BAA U,C;K;iDAGd,Y;MACI,OAAQ,KAAI,WAAJ,C;MACR,cAAS,E;K;;;IAWjB,yB;MACiD,cAAa,KAAb,C;K;IAEjD, mB;MAEI,MAAO,U;K;IAGX,4B;MAEI,MAAO,iBAAQ,OAAR,C;K;IAGX,wB;MAEI,MAAO,eAAM,OAAN,C; K;IC3FX,mD;MACI,0B;MASA,gBAA2B,a;K;2FAFvB,Y;MAAQ,OAAA,eAAS,Q;K;oDAIrB,kB;MACI,UAAU,I AAK,S;MAEX,YAAQ,2CAAR,C;QACI,gBAAc,MAAO,M;WAEzB,YAAQ,yBAAR,C;QACI,gBAAc,yC;QACd,e AAS,oBAAW,MAAX,C;;QAEL,MAAM,6BAAsB,iBAAtB,C;K;4CAItB,Y;MAOW,Q;MALP,IAAI,kBAAW,2CA Af,C;QACI,gBAAS,yB;QACT,OAAO,yB;OAEX,aAAa,IAAK,S;MAEd,eAAW,yCAAX,C;QAAsB,gC;WACtB,0C ;QAA4B,MAAM,MAAO,U;;QACjC,a;MAHZ,W;K;;IA7BJ,gD;MAAA,0D;MACyD,6BAAK,QAAL,EAAe,2CAA f,C;MADzD,Y;K;;;;;ICPA,2C;MAAA,+D;MAAuB,iC;MAH3B,iC;MAGI,Y;K;IACA,sD;MAAA,+D;MAAuC,6BA AM,OAAN,Q;MAJ3C,iC;MAII,Y;K;IACA,6D;MAAA,+D;MAAmD,kCAAM,OAAN,EAAe,KAAf,C;MALvD,iC; MAKI,Y;K;IACA,oD;MAAA,+D;MAAiC,6BAAM,KAAN,Q;MANrC,iC;MAMI,Y;K;IlC2CJ,yE;MASI,sC;MAA A,4C;K;IATJ,iGAWY,Y;MAAQ,2B;KAXpB,E;IAAA,0DAaQ,kB;MACI,wBAAW,MAAX,C;K;IAdZ,sF;ImC5C2 E,0C;MpCiKhE,Q;MADP,eoC/JA,MpC+JA,C;MACO,QoChKP,MpCgKO,+D;MoC/JX,W;K;;+FCuHA,gB;MACI, aAAa,IAAb,MAAa,E;MACb,KAAK,MAAL,C;MACA,OAAO,M;K;wFC3HX,yB;MAAA,uD;MAAA,wC;QAWq G,OAAK,cAAL,SAAK,EAAiB,IAAjB,EAAuB,IAAvB,C;O;KAX1G,C;wFAaA,yB;MAAA,uD;MAAA,wC;QAWo G,OAAK,cAAL,SAAK,EAAiB,IAAjB,EAAuB,IAAvB,C;O;KAXzG,C;8ECbA,yB;MAAA,6C;MAAA,sC;QAOyD ,OAAK,SAAL,SAAK,EAAY,QAAZ,C;O;KAP9D,C;8EASA,yB;MAAA,6C;MAAA,wC;QAWkE,OAAK,SAAL,S AAK,EAAa,UAAb,S;O;KAXvE,C;oFAaA,yB;MAAA,mD;MAAA,wC;QAWqE,OAAK,YAAL,SAAK,EAAgB,U AAhB,S;O;KAX1E,C;kFCZI,yB;MAAA,iD;MAAA,4B;QAAe,OAAK,WAAL,SAAK,C;O;KAApB,C;wFAYA,yB; MAAA,uD;MAAA,4B;QAAe,OAAK,cAAL,SAAK,C;O;KAApB,C;IC5BJ,gC;MAAoE,gCAAqB,OAArB,C;K;IAE lC,uC;MAAC,wB;K;iDAC/B,iB;MACI,eAAQ,KAAR,C;K;8CAGJ,Y;MAAyC,iCAAuB,cAAvB,M;K;;ICCO,6C;M AAA,8B;MAAS,uB;K;8FAClC,Y;MAAQ,OAAA,gBAAY,O;K;mDAE3C,iB;MACI,IADoC,KACpC,IAAG,CAAH ,IADoC,KACpC,IAAM,sBAAN,C;QAD8B,OACX,gBAAY,MAAK,KAAL,C;;QACvB,MAAM,8BAA0B,WAAQ, KAAR,6BAAmC,sBAAnC,MAA1B,C;K;;IARtB,8B;MAGoD,4C;K;wECFpD,yB;MAAA,uC;MAAA,4B;QAOsC, MAAL,SAAK,C;O;KAPtC,C;kFASA,yB;MAAA,iD;MAAA,kC;QAWuD,OAAK,WAAL,SAAK,EAAc,IAAd,C;O; KAX5D,C;+ECfA,qB;MAI8C,gB;K;iFAE9C,qB;MAIsE,OAAK,S;K;kFAE3E,qB;MAMyE,gB;K;IAEzE,6B;MAiB a,UAPF,M;MAFP,QAAc,S;MAGV,cAAK,UAAL,U;QACI,mBAAK,UAAL,G;;QACJ,IzC3BqC,MAAa,YyC2BvC, CzC3BuC,CyC2BlD,C;UAC6B,8BAAzB,CAAyB,C;;UAGN,UAAlB,uDAAkB,Y;;MAP3B,a;K;IC9BJ,2B;MAEI, MAAM,yBAAqB,OAArB,C;K;IAGV,sB;MAEI,MAAM,uBAAmB,cAAnB,C;K;IAGV,2B;MAEI,MAAM,6BAAs B,OAAtB,C;K;IAGV,iC;MAEI,MAAM,4CAAqC,uBAAqB,YAArB,8BAArC,C;K;IClBV,8B;MC8CW,kB7FqBiD, oB;M6FM9C,Q;MAAA,OAAK,0B;MAAf,OAAU,cAAV,C;QAAU,mB;QACN,UAAU,sBAAM,CAAN,C;QACV,k BAAkB,sBAAY,GAAZ,C;QAkFiD,U;QAjFnE,W7FqKJ,a6FrKgB,G7FqKhB,E4F1OoB,CCqEkC,uBAAuB,CAAC ,WAAY,mBAAY,GAAZ,CAiFhD,GDtJrC,CCsJqC,GAA6B,UAjFjC,WAiFiC,6DDtJnD,IAAM,CAAN,I5F0OpB,C ;;M4F1OA,OCuEO,W;K;;;;ICUX,iC;MAK8C,OAAI,kBAAK,CAAL,MAAJ,GAAY,CAAZ,GAAmB,C;K;IAEjE,i C;MAK8C,OAAI,kBAAK,CAAL,MAAJ,GAAY,CAAZ,GAAmB,C;K;ICvDjE,qB;MAK0B,Q;MADtB,UAAmB,E; MACnB,wBAAsB,KAAtB,gB;QAAsB,aAAA,KAAtB,M;QAAK,IAAC,0BAAD,EAAO,2B;QACR,IAAI,IAAJ,IA AY,K;;MAEhB,OAAO,G;K;IAGX,+B;MAMgB,Q;MADZ,WAA0B,MAAa,MAAK,KAAL,C;MACvC,wBAAY,IA AZ,gB;QAAY,UAAA,IAAZ,M;QACI,IAAU,KAAY,gBAAe,GAAf,CAAtB,C;UACI,UAAK,GAAL,IAAY,MAA M,GAAN,C;;MAGpB,OAAO,S;K;qEC3DX,yB;MAAA,iB;MAAA,oB;QAOkD,OAAA,MAAW,KAAI,CAAJ,C;O; KAP7D,C;qEASA,yB;MAAA,iB;MAAA,oB;QAOkD,OAAA,MAAW,KAAI,CAAJ,C;O;KAP7D,C;qEASA,yB;M AAA,iB;MAAA,oB;QAOkD,OAAA,MAAW,KAAI,CAAJ,C;O;KAP7D,C;uEASA,yB;MAAA,iB;MAAA,oB;QAS

mD,OAAA,MAAW,MAAK,CAAL,C;O;KAT9D,C;uEAWA,yB;MAAA,iB;MAAA,oB;QASmD,OAAA,MAAW, MAAK,CAAL,C;O;KAT9D,C;uEAWA,yB;MAAA,iB;MAAA,oB;QASmD,OAAA,MAAW,MAAK,CAAL,C;O;K AT9D,C;yEAWA,yB;MAAA,iB;MAAA,uB;QAkB+D,OAAA,MAAW,OAAM,CAAN,EAAS,CAAT,C;O;KAlB1E ,C;uEAoBA,yB;MAAA,iB;MAAA,oB;QAUmD,OAAA,MAAW,MAAK,CAAL,C;O;KAV9D,C;uEAYA,yB;MAA A,iB;MAAA,oB;QASmD,OAAA,MAAW,MAAK,CAAL,C;O;KAT9D,C;uEAWA,yB;MAAA,iB;MAAA,oB;QAU mD,OAAA,MAAW,MAAK,CAAL,C;O;KAV9D,C;yEAYA,yB;MAAA,iB;MAAA,oB;QAYoD,OAAA,MAAW,O AAM,CAAN,C;O;KAZ/D,C;yEAcA,yB;MAAA,iB;MAAA,oB;QAYoD,OAAA,MAAW,OAAM,CAAN,C;O;KAZ /D,C;yEAcA,yB;MAAA,iB;MAAA,oB;QAaoD,OAAA,MAAW,OAAM,CAAN,C;O;KAb/D,C;yEAeA,yB;MAAA, iB;MAAA,uB;QAS+D,OAAA,MAAW,OAAM,CAAN,EAAS,CAAT,C;O;KAT1E,C;uEAWA,yB;MAAA,iB;MAA A,oB;QAQmD,OAAA,MAAW,MAAK,CAAL,C;O;KAR9D,C;qEAUA,yB;MAAA,iB;MAAA,oB;QAUkD,OAAA, MAAW,KAAI,CAAJ,C;O;KAV7D,C;yEAYA,yB;MAAA,iB;MAAA,oB;QAcoD,OAAA,MAAW,OAAM,CAAN, C;O;KAd/D,C;IAgBA,sB;MAcI,IAAI,QAAQ,GAAR,IAAe,SAAQ,GAA3B,C;QAAgC,OAAO,wCAAO,I;MAC9C, OAAO,IAAW,KAAI,CAAJ,CAAX,GAAoB,IAAW,KAAI,IAAJ,C;K;mEAG1C,yB;MAAA,iB;MAAA,oB;QAWiD ,OAAA,MAAW,KAAI,CAAJ,C;O;KAX5D,C;yEAaA,yB;MAAA,iB;MAAA,oB;QAOoD,OAAA,MAAW,OAAM, CAAN,C;O;KAP/D,C;uEASA,yB;MAAA,iB;MAAA,oB;QAOmD,OAAA,MAAW,MAAK,CAAL,C;O;KAP9D,C; uEASA,yB;MAAA,iB;MAAA,oB;QAgBmD,OAAA,MAAW,OAAM,CAAN,C;O;KAhB9D,C;uEAkBA,yB;MAA A,iB;MAAA,oB;QAUmD,OAAA,MAAW,MAAK,CAAL,C;O;KAV9D,C;yEAYA,yB;MAAA,iB;MAAA,oB;QAU oD,OAAA,MAAW,OAAM,CAAN,C;O;KAV/D,C;+EAYA,yB;MAAA,iB;MAAA,oB;QAUuD,OAAA,MAAW,O AAM,CAAN,C;O;KAVlE,C;IAYA,kB;MAQI,IAAI,IAAI,GAAJ,KAAW,GAAf,C;QACI,OAAO,IAAW,OAAM,C AAN,C;OAEtB,YAzBgD,MAAW,OAyBzC,CAzByC,C;MA0B3D,OAAW,QAAQ,CAAR,KAAa,GAAxB,GAA6B ,KAA7B,GAtC+C,MAAW,MAsCb,CAtCa,C;K;qEAyC9D,yB;MAAA,iB;MAAA,oB;QAUkD,OAAA,MAAW,KA AI,CAAJ,C;O;KAV7D,C;uEAYA,yB;MAAA,iB;MAAA,oB;QAWmD,OAAA,MAAW,MAAK,CAAL,C;O;KAX9 D,C;wEAcA,yB;MAAA,iB;MAAA,uB;QAO6D,OAAA,MAAW,KAAI,CAAJ,EAAO,CAAP,C;O;KAPxE,C;wEAS A,yB;MAAA,iB;MAAA,uB;QAO6D,OAAA,MAAW,KAAI,CAAJ,EAAO,CAAP,C;O;KAPxE,C;qEAWA,yB;MA AA,iB;MAAA,+B;QAayD,OAAA,MAAW,KAAI,SAAJ,EAAU,CAAV,C;O;KAbpE,C;uEAeA,yB;MAAA,iB;MA AA,+B;QAOsD,OAAA,MAAW,KAAI,SAAJ,EAAY,CAAZ,C;O;KAPjE,C;iGAmBsD,yB;MAAA,iB;MAAA,4B;Q AAQ,OAAA,MAAW,KAAI,SAAJ,C;O;KAAnB,C;+EAaT,yB;MAAA,iB;MAAA,4B;QAAQ,OAAA,MAAW,MA AK,SAAL,C;O;KAAnB,C;iFAE7C,yB;MAAA,6C;MAAA,kC;QAK8D,OAAK,SAAL,SAAK,EAAc,IAAd,C;O;K ALnE,C;IAkBqC,4B;MACjC,gBAAO,CAAP,C;QADyC,OACrB,QAAP,CAAC,SAAM,C;WACpB,IAAK,QAAL,S AAK,CAAL,IAAgB,cAAQ,wCAAO,kBAA/B,C;QAFyC,OAEW,S;WACpD,kBAAQ,wCAAO,UAAf,C;QAHyC,O AGb,YAAY,SAAL,SAAK,C;;QAHC,OAI5B,OAAL,SAAK,CAAL,GAAgB,S;K;IAG5B,2B;MAKI,IAAK,QAAL, SAAK,CAAL,IAAgB,cAAQ,wCAAO,kBAA/B,C;QADwC,OACY,S;WACpD,kBAAQ,GAAR,C;QAFwC,OAEzB, wCAAO,U;;QACP,WAAc,UAAL,SAAK,CAAL,yBAAuB,YAAO,CAAX,GAAc,CAAd,GAAqB,EAAxC,E;QAHg B,O3Cjb6B,MAAa,gBAAe,IAAf,C;;K;I2CubtF,6B;MAKI,IAAK,QAAL,SAAK,CAAL,IAAgB,cAAQ,wCAAO,kB AA/B,C;QAD0C,OACU,S;WACpD,kBAAQ,GAAR,C;QAF0C,OAE3B,CAAC,wCAAO,U;;QACR,WAAc,UAAL, SAAK,CAAL,yBAAuB,YAAO,CAAX,GAAc,EAAd,GAAsB,CAAzC,E;QAHkB,O3C3b2B,MAAa,gBAAe,IAAf, C;;K;I2CkctF,oC;MAUI,IAAK,QAAL,SAAK,CAAL,IAAmB,QAAH,EAAG,CAAnB,C;QADuD,OACzB,wCAAO ,I;WACrC,WAAM,SAAN,C;QAFuD,OAEzC,E;WACd,SAAK,SAAL,C;QAHuD,OAGrC,OAAL,SAAK,C;;QAHq C,OAI1B,SAAL,SAAK,C;K;IAIjC,+B;MAYI,uB;QAAW,MAAM,gCAAyB,yBAAzB,C;WACjB,gBAAO,UAAP, C;QAFyC,OAEjB,U;WACxB,gBAAO,WAAP,C;QAHyC,OAGjB,W;;QAHiB,OAIW,YAA5C,IAAW,OAAM,SAA N,CAAiC,C;;K;IAGxD,gC;MAYI,uB;QAAW,MAAM,gCAAyB,yBAAzB,C;WACjB,oD;QAF2C,+B;WAG3C,oD; QAH2C,+B;;QAAA,OAIS,uBAA5C,IAAW,OAAM,SAAN,CAAiC,C;;K;uEASxD,yB;MAAA,iB;MAAA,oB;QAO gD,OAAA,MAA6B,KAAZ,CAAY,C;O;KAP7E,C;uEASA,yB;MAAA,iB;MAAA,oB;QAOgD,OAAA,MAA6B,KA AZ,CAAY,C;O;KAP7E,C;uEASA,yB;MAAA,iB;MAAA,oB;QAOgD,OAAA,MAA6B,KAAZ,CAAY,C;O;KAP7E ,C;yEASA,yB;MAAA,iB;MAAA,oB;QASiD,OAAA,MAA8B,MAAZ,CAAY,C;O;KAT/E,C;yEAWA,yB;MAAA,i B;MAAA,oB;QASiD,OAAA,MAA8B,MAAZ,CAAY,C;O;KAT/E,C;yEAWA,yB;MAAA,iB;MAAA,oB;QASiD,O AAA,MAA8B,MAAZ,CAAY,C;O;KAT/E,C;2EAWA,yB;MAAA,iB;MAAA,uB;QAkB4D,OAAA,MAA6C,OAA1 B,CAA0B,EAAZ,CAAY,C;O;KAlBzG,C;yEAoBA,yB;MAAA,iB;MAAA,oB;QAUiD,OAAA,MAA8B,MAAZ,CA AY,C;O;KAV/E,C;yEAYA,yB;MAAA,iB;MAAA,oB;QASiD,OAAA,MAA8B,MAAZ,CAAY,C;O;KAT/E,C;yEA WA,yB;MAAA,iB;MAAA,oB;QAUiD,OAAA,MAA8B,MAAZ,CAAY,C;O;KAV/E,C;2EAYA,yB;MAAA,iB;MA AA,oB;QAYkD,OAAA,MAA+B,OAAZ,CAAY,C;O;KAZjF,C;2EAcA,yB;MAAA,iB;MAAA,oB;QAYkD,OAAA, MAA+B,OAAZ,CAAY,C;O;KAZjF,C;2EAcA,yB;MAAA,iB;MAAA,oB;QAakD,OAAA,MAA+B,OAAZ,CAAY, C;O;KAbjF,C;2EAeA,yB;MAAA,iB;MAAA,uB;QAS4D,OAAA,MAA6C,OAA1B,CAA0B,EAAZ,CAAY,C;O;KA TzG,C;yEAWA,yB;MAAA,iB;MAAA,oB;QAQiD,OAAA,MAA8B,MAAZ,CAAY,C;O;KAR/E,C;uEAUA,yB;MA AA,iB;MAAA,oB;QAUgD,OAAA,MAA6B,KAAZ,CAAY,C;O;KAV7E,C;2EAYA,yB;MAAA,iB;MAAA,oB;QA ckD,OAAA,MAA+B,OAAZ,CAAY,C;O;KAdjF,C;uEAgBA,yB;MAAA,mC;MAAA,0B;QAc6D,OAAmC,IAA7B, CAA6B,EAAZ,IAAY,C;O;KAdhG,C;qEAgBA,yB;MAAA,iB;MAAA,oB;QAW+C,OAAA,MAA6B,KAAZ,CAA Y,C;O;KAX5E,C;2EAaA,yB;MAAA,iB;MAAA,oB;QAOkD,OAAA,MAA+B,OAAZ,CAAY,C;O;KAPjF,C;yEAS A,yB;MAAA,iB;MAAA,oB;QAOiD,OAAA,MAA8B,MAAZ,CAAY,C;O;KAP/E,C;yEASA,yB;MAAA,iB;MAAA ,oB;QAgBiD,OAAA,MAA+B,OAAZ,CAAY,C;O;KAhBhF,C;yEAkBA,yB;MAAA,iB;MAAA,oB;QAUiD,OAAA, MAA8B,MAAZ,CAAY,C;O;KAV/E,C;2EAYA,yB;MAAA,iB;MAAA,oB;QAUkD,OAAA,MAA+B,OAAZ,CAA Y,C;O;KAVjF,C;iFAYA,yB;MA3gBA,iB;MA2gBA,oB;QAUqD,OA3gBE,MAAW,OA2gBF,CA3gBE,C;O;KAigB lE,C;2EAYA,yB;MAAA,uC;MAAA,oB;QAQkD,OAAoB,MAAZ,CAAY,C;O;KARtE,C;uEAWA,yB;MAAA,iB; MAAA,oB;QAUgD,OAAA,MAA6B,KAAZ,CAAY,C;O;KAV7E,C;yEAYA,yB;MAAA,iB;MAAA,oB;QAWiD,O AAA,MAA8B,MAAZ,CAAY,C;O;KAX/E,C;wEAeA,yB;MAAA,iB;MAAA,uB;QAO0D,OAAA,MAAW,KAAI,C AAJ,EAAO,CAAP,C;O;KAPrE,C;wEASA,yB;MAAA,iB;MAAA,uB;QAO0D,OAAA,MAAW,KAAI,CAAJ,EAA O,CAAP,C;O;KAPrE,C;sEAYA,yB;MAAA,iB;MAAA,+B;QAasD,OAAA,MAA8C,KAA1B,SAA0B,EAAZ,CAA Y,C;O;KAbpG,C;uEAeA,yB;MAAA,iB;MAAA,+B;QAOoD,OAAA,MAA8C,KAA1B,SAA0B,EAAZ,CAAY,C;O; KAPlG,C;kGAmBoD,yB;MAAA,iB;MAAA,4B;QAAQ,OAAA,MAAgC,KAAZ,SAAY,C;O;KAAxC,C;gFAaT,yB ;MAAA,iB;MAAA,4B;QAAQ,OAAA,MAAiC,MAAZ,SAAY,C;O;KAAzC,C;gFAE3C,yB;MAAA,6C;MAAA,kC; QAO8D,OAA0C,SAArC,SAAqC,EAAZ,IAAY,C;O;KAPxG,C;iFASA,yB;MAAA,6C;MAAA,kC;QAK4D,OAA0 C,SAArC,SAAqC,EAAZ,IAAY,C;O;KALtG,C;oFAQA,yB;MAAA,iD;MAAA,4B;QAYmD,OAAW,WAAX,SAA W,C;O;KAZ9D,C;sFAcA,yB;MAAA,mD;MAAA,4B;QAYqD,OAAW,YAAX,SAAW,C;O;KAZhE,C;IAoBA,kB; MAUqC,OAAI,IAAI,CAAR,GAAY,CAAC,CAAD,OAAM,CAAlB,GAA0B,C;K;wEAE/D,yB;MAAA,iB;MAAA, uB;QAKoD,OAAA,MAAW,KAAI,CAAJ,EAAO,CAAP,C;O;KAL/D,C;wEAOA,yB;MAAA,iB;MAAA,uB;QAKo D,OAAA,MAAW,KAAI,CAAJ,EAAO,CAAP,C;O;KAL/D,C;mGAiBgD,yB;MAAA,mC;MAAA,4B;QAAQ,WAA I,SAAJ,C;O;KAAR,C;IAShB,+B;MAC5B,gBAAO,CAAP,C;QADoC,OACxB,E;WACZ,gBAAO,CAAP,C;QAFoC ,OAExB,C;;QAFwB,OAG5B,C;K;IAKZ,kB;MASuC,OAAI,eAAI,CAAR,GAAY,CAAD,aAAX,GAAmB,C;K;wE AE1D,gB;MAKuD,OAAI,kBAAK,CAAL,MAAJ,GAAY,CAAZ,GAAmB,C;K;wEAE1E,gB;MAKuD,OAAI,kBA AK,CAAL,MAAJ,GAAY,CAAZ,GAAmB,C;K;mGAYxB,yB;MAAA,mC;MAAA,4B;QAAQ,WAAI,SAAJ,C;O;K AAR,C;IASjB,+B;MAC7B,2BAAO,CAAP,C;QADqC,OACzB,E;WACZ,2BAAO,CAAP,C;QAFqC,OAEzB,C;;Q AFyB,OAG7B,C;K;IC3kCZ,4B;MAI4C,qBAAQ,S;K;IAEpD,4B;MAI2C,qBAAQ,S;K;IAEnD,+B;MAGiD,qBAA Q,wCAAO,kBAAf,IAAoC,cAAQ,wCAAO,kB;K;IAEpG,iC;MAGgD,qBAAQ,uCAAM,kBAAd,IAAmC,cAAQ,uC AAM,kB;K;IAEjG,6B;MAG+C,QAAC,qBAAD,IAAiB,CAAC,kB;K;IAEjE,+B;MAG8C,QAAC,uBAAD,IAAiB,C AAC,kB;K;IAGhE,iC;MAOI,QAAQ,S;MACR,IAAI,CAAC,IAAM,UAAP,KAAsB,CAAE,KAAK,CAAP,GAAc,U AApC,K;MACJ,IAAI,CAAC,IAAM,SAAP,KAAsB,CAAE,KAAK,CAAP,GAAc,SAApC,K;MACJ,IAAI,CAAC,I AAM,SAAP,KAAsB,CAAE,KAAK,CAAP,GAAc,SAApC,K;MACJ,IAAI,CAAC,IAAM,QAAP,KAAsB,CAAE,K AAK,CAAP,GAAc,QAApC,K;MACJ,IAAI,CAAC,IAAM,KAAP,KAAsB,CAAE,KAAK,EAA7B,K;MACJ,OAA O,C;K;kGAGX,yB;MAAA,iB;MAAA,4B;QAO2D,OAAe,aAAM,SAAN,C;O;KAP1E,C;IASA,0C;MAOI,YATsE,a AStC,EAAf,aAAQ,CAAC,SAAD,IAAR,CAAe,CATsC,CAStE,I;K;IAEJ,sC;MAOI,OAAI,cAAQ,CAAZ,GAAe,C AAf,GAAsB,CAAE,IAAI,EAAJ,GAlB8C,uB;K;IAoB1E,qC;MAQI,oBAAS,CAAC,SAAD,IAAT,C;K;IAEJ,yC;M AaI,oBAAI,QAAJ,GAAiB,cAAK,EAAL,GAAqB,Q;K;IAG1C,0C;MAaI,oBAAI,EAAJ,GAAoB,QAApB,GAAiC,c AAK,Q;K;IAG1C,mC;MAMI,OAAK,a5ClEmD,uB4CkEnD,CAAL,GAA0B,a5CnE6B,sB4CmE7B,CAA1B,I;K;IA EJ,2C;MAMU,WAAW,S5C1EuC,c;M4C2EpD,e;QADJ,OACS,KA7E6D,a5CCf,sB4CDe,CA6E7D,I;;QADT,OA5E sE,aA8E1D,IA9E0D,C;;K;IAiF1E,4C;MAMU,UAAU,S5CtFuC,a;M4CuFnD,c;QADJ,OACS,KAAqB,sB5CtF0B,u B4CsF1B,CAArB,I;;QADT,OAEgB,sBAAJ,GAAI,C;K;IAGpB,wC;MAOU,WAAW,S5CjGuC,c;M4CkGpD,e;QA

AK,UAAS,kB5CnGqC,sB4CmGrC,C;QADlB,O5CnG4C,MAAa,KAAK,UAAS,GAAT,E4CoGvB,C5CpGuB,C;;Q 4CqGlD,aAAa,kBAAL,IAAK,C;QAFzB,O5CnG4C,MAAa,KAAK,U4CqG7C,C5CrG6C,EAAc,MAAd,C;;K;I4Cw GlE,uC;MAOU,UAAU,S5C9GuC,a;M4C+GnD,c;QAAK,WAAa,iB5C9GkC,uB4C8GlC,C;QADtB,O5C/G4C,MA Aa,KAAK,U4CgHhD,C5ChHgD,EAAc,IAAd,C;;Q4CiHlD,YAAS,iBAAJ,GAAI,C;QAFrB,O5C/G4C,MAAa,KAA K,UAAS,KAAT,E4CiHrB,C5CjHqB,C;;K;I4CoHlE,2C;MAaI,IAAI,CAAC,WAAa,EAAd,MAAqB,CAAzB,C;QA CI,UAAU,S5CjIyC,a;Q4CkInD,WAAW,S5CjIyC,c;Q4CkIpD,aAAa,GAAI,IAAI,QAAR,GAAqB,IAAK,MAAK,C AAC,QAAD,IAAL,C;QACvC,cAAc,IAAK,IAAI,QAAT,GAAsB,GAAI,MAAK,CAAC,QAAD,IAAL,C;QACxC, OAAW,CAAC,WAAa,EAAd,MAAqB,CAAhC,G5CtIwC,MAAa,KAAK,U4CsIlB,M5CtIkB,E4CsIV,O5CtIU,C4C sI1D,G5CtIwC,MAAa,KAAK,U4CsIS,O5CtIT,E4CsIkB,M5CtIlB,C;;Q4CwInD,Q;QAAA,IAAI,CAAC,WAAa,EA Ad,MAAqB,CAAzB,C;UAAA,OAA4B,S;;uB5CtIiB,uB;U4CsIP,a5CvIM,sB;U4CuI5C,O5CxIiC,MAAa,KAAK,kB AAc,MAAd,C;;Q4CwI1D,W;;K;kFAKR,yB;MAAA,4C;MAAA,sC;QAaiE,6BAAW,CAAC,QAAD,IAAX,C;O;KA bjE,C;qEC1KA,kC;MAII,OAAO,SAA8B,MAAK,WAAL,C;K;uEAGzC,8C;MAII,OAAO,SAA8B,MAAK,WAAL, EAAkB,UAAlB,C;K;ICpCzC,iC;MACI,gBAAH,IAAI,OAAO,EAAG,GAAE,IAAI,IAAI,CAAC,CAAD,EAAI,EA AJ,CAAd,GAAyB,CAAhC,C;K;;;IAKJ,sC;MACI,cAAO,QAAP,GAAkB,QAAQ,Q;K;ICP9B,yC;K;;IAWA,+B;K;; 4GAYA,yB;MAAA,gC;MAAA,yD;MAAA,sC;QAQI,OAAK,qBAAL,SAAK,iB;O;KART,C;ICPI,2B;MAAS,Q;M AAD,OAAwB,CAAvB,iEAAuB,Q;K;IAMhC,+B;MAAQ,iBAAU,SAAV,C;K;;;;;;;ICtB+B,4B;MACvC,8B;K;gEA AA,Y;MAAA,4B;K;2FAII,Y;M7FO4B,MAAM,yB;K;kC6FLtC,iB;MACI,OAAO,oCAA0B,oBAAU,KAAM,OAA hB,C;K;oCAGrC,Y;MAC+B,gB;MAAA,8FAA0B,C;K;oCAEzD,Y;MAEI,OAAO,oBAAQ,eAAR,C;K;;IAIyB,kC; MAAuB,sBAAc,MAAd,C;MACL,Q;MAAtD,4BAAmC,CAAmB,OAAZ,MAAY,WAAnB,kC;K;8FAAnC,Y;MAA A,gC;K;oDAEA,iB;MACW,cAAgB,W;MAAvB,O1DoEuD,MAAa,Q0DpEpD,K1DoEoD,EAAY,OAAZ,C;K;;I0D hEjC,0E;MAIvC,sBAAc,MAAd,C;MAFA,wC;MACA,8C;K;2CAEA,iB;MACI,IAAI,0CAAJ,C;QAAsC,OAAO,K; MAC7C,OAAa,uCAAO,KAAP,CAAN,IAAuB,+BAAmB,KAAM,kBAAzB,C;K;iGAGD,Y;MAAQ,6B;K;uDAEz C,iB;MACI,OAAO,0BAAmB,KAAnB,C;K;;IAIf,6B;MAAA,iC;MAAoC,sBAAoB,MAApB,C;MAChC,4BAAkC, S;K;+FAAlC,Y;MAAA,gC;K;qDAEA,iB;MAAgD,Y;K;2FAG5C,Y;MAAQ,MAAM,qCAA8B,6CAA9B,C;K;yCA ElB,iB;MAA4C,iBAAU,I;K;2CAEtD,Y;MAA+B,Q;K;;;IAVnC,yC;MAAA,wC;QAAA,uB;OAAA,iC;K;IAaA,uB; K;yFACqC,Y;MhG0EY,MAAM,6BgG1EJ,oChG0EkC,WAA9B,C;K;4FgGzEf,Y;MhGyES,MAAM,6BgGzED,uC hGyE+B,WAA9B,C;K;+CgGvEnD,iB;MhGuE6C,MAAM,6BgGvEG,uChGuE2B,WAA9B,C;K;mCgGrEnD,iB;M AA4C,iBAAU,I;K;qCAEtD,Y;MAA+B,Q;K;;oHCnE/B,qB;MAAQ,2B;K;;;;;;;;;;;;;;;;;;;;;;;;;;;;;;;ICKZ,gE;MAMI,qB AAU,UAAV,EAAgC,OAAV,WAAU,CAAhC,EAA0C,gBAA1C,C;K;IAEJ,8B;MAC2C,iC;K;IAE3C,kC;MAC+C, qBAAU,cAAA,KAAM,WAAN,CAAV,EAA8B,KAAM,UAApC,EAA+C,IAA/C,C;K;IAE/C,2D;MAM0B,IAAN,I; MAAA,QAAM,QAAN,C;aACZ,I;;UAAA,K;aACA,K;;UAAA,K;;UAFY,K;;MAAhB,oB;MAMA,OAAO,uBAAm B,IAAnB,EAAqC,OAAZ,WAAY,CAArC,EAA+C,SAA/C,EAA0D,KAA1D,C;K;IAGX,kC;MAEI,OAAA,uCAAg B,K;K;IAEpB,8C;MAEI,OAAA,uCAAgB,mBAAU,IAAV,C;K;IAEpB,8C;MAEI,OAAA,uCAAgB,mBAAU,IAA V,C;K;IAEpB,kD;MAEI,OAAA,uCAAgB,uBAAc,IAAd,C;K;IC/CI,8D;MACpB,sC;MACA,sC;MACA,kD;K;mEA FA,Y;MAAA,gC;K;kEACA,Y;MAAA,+B;K;yEACA,Y;MAAA,sC;K;iCAEA,iB;MACI,0CACQ,wBAAc,KAAM, WAApB,CADR,IAC0C,uBAAa,KAAM,UAAnB,CAD1C,IAC0E,0BAAoB,KAAM,iB;K;mCAExG,Y;MACI,SAA C,CAAW,SAAX,eAAW,CAAX,GAAwB,EAAxB,QAAuC,SAAV,cAAU,CAAvC,IAAD,IAAsD,EAAtD,QAA4E, SAAjB,qBAAiB,CAA5E,I;K;IAYgD,mD;MAAA,qB;QAAE,OAAG,0BAAH,EAAG,C;O;K;mCAVzD,Y;MACkB, UACO,M;MADrB,aAAc,2D;MAEV,cAAU,IAAV,C;QAA6B,SAAX,eAAW,W;WAC7B,IAAA,MAAO,WAAP,S; QAAoC,SAAP,MAAO,W;;QAC5B,+B;MAHZ,2B;MAMA,WACQ,cAAU,UAAd,GAAyB,EAAzB,GACe,eAAV,c AAU,EAAa,IAAb,EAAmB,GAAnB,EAAwB,GAAxB,kBAA6B,+BAA7B,C;MACnB,eAAmB,qBAAJ,GAAsB,G AAtB,GAA+B,E;MAE9C,OAAO,iBAAiB,IAAjB,GAAwB,Q;K;qCAGnC,qB;MAEI,IAAI,sBAAY,IAAhB,C;QAA sB,OAAO,G;MAC7B,OAAgB,aAAT,kBAAS,CAAT,GAA+B,SAAL,cAAK,C;K;;IAI9C,wB;MAAA,4B;MACI,4B AAwC,I;MACxC,2BAAgD,W;MAChD,kCAAyC,K;K;0FAFzC,Y;MAAA,gC;K;yFACA,Y;MAAA,+B;K;gGACA, Y;MAAA,sC;K;sCACA,Y;MAAkC,gB;K;;;IAJtC,oC;MAAA,mC;QAAA,kB;OAAA,4B;K;IAOA,iC;MACI,QAA M,SAAN,M;aACI,W;UADJ,OAC2B,E;aACvB,I;UAFJ,OAEoB,K;aAChB,K;UAHJ,OAGqB,M;gBAHrB,mC;;K;IC 3CkC,oE;MAClC,0B;MACA,wC;MACA,kC;MACA,oC;K;sEAHA,Y;MAAA,0B;K;6EACA,Y;MAAA,iC;K;0EA CA,Y;MAAA,8B;K;2EACA,Y;MAAA,+B;K;4CAEA,Y;MAAkC,gB;K;;8CANtC,Y;MACI,gB;K;8CADJ,Y;MAEI,

uB;K;8CAFJ,Y;MAGI,oB;K;8CAHJ,Y;MAII,qB;K;gDAJJ,kD;MAAA,8BACI,kCADJ,EAEI,uDAFJ,EAGI,8CAHJ ,EAII,iDAJJ,C;K;4CAAA,Y;MAAA,c;MACI,qD;MACA,4D;MACA,yD;MACA,0D;MAJJ,a;K;0CAAA,iB;MAAA ,4IACI,oCADJ,IAEI,kDAFJ,IAGI,4CAHJ,IAII,8CAJJ,I;K;ICAA,4B;MAAA,gC;MAEI,gBACe,wBAAoB,MAApB, EAA6D,KAA7D,EAAoE,gCAApE,C;MAEf,mBACkB,wBAAoB,MAApB,EAAgE,QAAhE,EAA0E,mCAA1E,C; MAElB,oBACmB,+B;MAEnB,oBACmB,wBAAoB,OAApB,EAAkE,SAAlE,EAA6E,oCAA7E,C;MAEnB,iBACg B,wBAAoB,MAApB,EAA8D,MAA9D,EAAsE,iCAAtE,C;MAEhB,kBACiB,wBAAoB,MAApB,EAA+D,OAA/D, EAAwE,kCAAxE,C;MAEjB,gBACe,wBAAoB,MAApB,EAA6D,KAA7D,EAAoE,gCAApE,C;MAEf,kBACiB,wB AAoB,MAApB,EAA+D,OAA/D,EAAwE,kCAAxE,C;MAEjB,mBACkB,wBAAoB,MAApB,EAAgE,QAAhE,EA A0E,mCAA1E,C;MAElB,kBACiB,wBAAoB,KAApB,EAAiE,OAAjE,EAA0E,kCAA1E,C;MAEjB,mBACkB,wB AAoB,MAApB,EAAgE,QAAhE,EAA0E,mCAA1E,C;MAElB,sBACqB,wBAAoB,KAApB,EAAkE,WAAlE,EAA +E,sCAA/E,C;MAErB,yBACwB,wBAAoB,KAApB,EAAqE,cAArE,EAAqF,yCAArF,C;MAExB,sBACqB,wBAA oB,WAApB,EAAwE,WAAxE,EAAqF,sCAArF,C;MAErB,sBACqB,wBAAoB,SAApB,EAAsE,WAAtE,EAAmF,s CAAnF,C;MAErB,uBACsB,wBAAoB,UAApB,EAAwE,YAAxE,EAAsF,uCAAtF,C;MAEtB,qBACoB,wBAAoB, UAApB,EAAsE,UAAtE,EAAkF,qCAAlF,C;MAEpB,sBACqB,wBAAoB,KAApB,EAAkE,WAAlE,EAA+E,sCAA/ E,C;MAErB,uBACsB,wBAAoB,YAApB,EAA0E,YAA1E,EAAwF,uCAAxF,C;MAEtB,wBACuB,wBAAoB,YAA pB,EAA2E,aAA3E,EAA0F,wCAA1F,C;K;IAMkB,qE;MAAA,qB;QAAE,OhE/DD,OgE+DU,EAAT,KAAiB,UAAj B,IAAkC,EAAY,OAAf,KAA0B,a;O;K;+CAJpG,iB;MAE2B,Q;MAAhB,U;MAAA,KAAgB,OAAhB,eAAgB,CAA I,KAAJ,CAAhB,U;QAAA,a;;QACH,aAAa,wBAAoB,QAApB,EAA+D,kBAA/D,EACoB,mDADpB,C;QAEG,eAA hB,UAAqC,M;QAHlC,SAIH,M;;MAJJ,a;K;IA7D+E,8C;MAAE,6B;K;IAGO,iD;MAAE,0B;K;IAME,kD;MAAE,8 B;K;IAGZ,+C;MAAE,6B;K;IAGC,gD;MAAE,6B;K;IAGR,8C;MAAE,6B;K;IAGI,gD;MAAE,6B;K;IAGC,iD;MA AE,6B;K;IAGH,gD;MAAE,yB;K;IAGD,iD;MAAE,6B;K;IAGM,oD;MAAE,mC;K;IAGO,uD;MAAE,gC;K;IAGL, oD;MAAE,6B;K;IAGJ,oD;MAAE,6B;K;IAGE,qD;MAAE,8B;K;IAGR,mD;MAAE,4B;K;IAGJ,oD;MAAE,6B;K;I AGQ,qD;MAAE,8B;K;IAGC,sD;MAAE,+B;K;;;IA5DvH,wC;MAAA,uC;QAAA,sB;OAAA,gC;K;;ICCA,2B;MAE W,Q;MAAA,IAAI,KAAY,SAAQ,MAAR,CAAhB,C;QACH,kBAAW,MAAX,C;;QAEA,kBAAW,MAAX,C;;MA HJ,W;K;IAOJ,8B;MAC4E,QAAM,QAAS,OAAf,C;aACxE,C;UADwE,OACnE,WAAW,SAAS,CAAT,CAAX,C;a ACL,C;UAFwE,OAEnE,+B;gBAFmE,OAGhE,iB;;K;IAGZ,oC;MAEU,IAAN,I;MAAA,QjEhB0C,OiEgB3B,CAAf ,C;aACI,Q;UAA6B,OAAjB,8BAAiB,Y;UAA7B,K;aACA,Q;UAAY,OAAI,CAAY,CzDbhC,GyDamC,CAAf,MAA kC,CAAtC,GAAyC,8BAAiB,SAA1D,GAAwE,8BAAiB,Y;UAArG,K;aACA,S;UAA8B,OAAjB,8BAAiB,a;UAA9 B,K;aACA,U;UAA+B,OAAjB,8BAAiB,eAAgB,CAAY,OAA5B,C;UAA/B,K;gBAGQ,6B;YAAsC,OAAjB,8BAAi B,kB;eACtC,0B;YAAmC,OAAjB,8BAAiB,e;eACnC,0B;YAAmC,OAAjB,8BAAiB,e;eACnC,2B;YAAoC,OAAjB, 8BAAiB,gB;eACpC,yB;YAAkC,OAAjB,8BAAiB,c;eAClC,0B;YAAmC,OAAjB,8BAAiB,e;eACnC,2B;YAAoC,O AAjB,8BAAiB,gB;eACpC,4B;YAAqC,OAAjB,8BAAiB,iB;eACrC,6B;;eACA,sB;YAAkC,OAAjB,8BAAiB,W;;Y AE9B,kBAAkB,MAAa,gBAAe,CAAf,CAAkB,Y;YAE7C,oBAAgB,MAAhB,C;cAAiD,OAAjB,8BAAiB,S;iBACj D,oBAAgB,KAAhB,C;cAAgD,OAAjB,8BAAiB,e;;cAE5C,cAA0B,W;cAC1B,kBAAW,OAAX,C;;;;UAxBxB,K;; MAAA,W;K;IAgCJ,4B;MAMW,Q;MAJP,IAAI,WAAW,MAAf,C;QAA6B,OAAO,8BAAiB,Y;OAErD,eAAsB,M AAY,W;MAE3B,IAAI,gBAAJ,C;QACH,IAAI,QAAS,SAAT,QAAJ,C;UACI,aAAa,qBAAiB,MAAjB,C;UACb,oB AAsB,M;UACtB,a;;UAES,OAAT,QAAS,S;;;QAGb,4BAAiB,MAAjB,C;;MATJ,W;K;ICrCJ,0B;MAII,sBAAY,C;K ;qEAchB,4B;MAIkE,iBAAY,KAAZ,C;K;2EAElE,qB;MAI8D,gB;K;IClDb,2C;MAC7C,qBAAwC,Q;K;iDAExC,Y ;MACmB,Q;MAAA,yB;MAAA,iB;QAAe,MAAM,6BAAsB,0CAAtB,C;OAApC,eAAe,I;MACf,qBAAc,I;MACd, OAAO,QAAS,W;K;;;;;ICDyB,2C;uBAA+B,O;;K;;IAC5E,8C;MAAA,kE;MAAuB,qCAAK,IAAL,C;MAAvB,Y;K; ICD8B,gC;MAe9B,gBAAiC,YAAY,SAAhB,GAA2B,OAA3B,GAAwC,E;K;uFAGjE,Y;MAAQ,OAAO,aAAY,O; K;yCAE/B,iB;MACW,gBAAP,a;M7FsEG,Q;MAAA,I6FtEc,K7FsEV,IAAS,CAAT,I6FtEU,K7FsEI,IAAS,2BAA3 B,C;QAAA,OAAsC,qB6FtExB,K7FsEwB,C;;Q6FtEf,MAAM,8BAA0B,mCAAyB,WAAzB,MAA1B,C;;MAAhC, W;K;kDAEJ,gC;MAAgF,OAAA,a3FqKY,W2FrKK,U3FqKL,E2FrKiB,Q3FqKjB,C;K;6C2FnK5F,iB;MACI,qCAA U,KAAV,C;MACA,OAAO,I;K;6CAGX,iB;MACI,iBAAgB,SAAN,KAAM,C;MAChB,OAAO,I;K;6CAGX,uC;M ACI,OAAA,IAAK,qBAAY,wBAAS,MAArB,EAA6B,UAA7B,EAAyC,QAAzC,C;K;sCAET,Y;MAayB,UAEK,M; MAL1B,eAAe,E;MACf,YAAY,aAAO,OAAP,GAAgB,CAAhB,I;MACZ,OAAO,SAAS,CAAhB,C;QACI,UAAU,0 BAAO,YAAP,EAAO,oBAAP,Q;QACV,IAAQ,eAAJ,GAAI,CAAJ,IAAwB,SAAS,CAArC,C;UACI,WAAW,0BAA O,cAAP,EAAO,sBAAP,U;UACX,IAAS,gBAAL,IAAK,CAAT,C;YACI,WAAW,+BAAW,iBAAX,wBAAkB,gBA AlB,C;;YAEX,WAAW,+BAAW,gBAAX,wBAAiB,iBAAjB,C;;;UAGf,gCAAY,GAAZ,C;;;MAGR,gBAAS,Q;MA CT,OAAO,I;K;6CAGX,iB;MAOI,iBAAgB,SAAN,KAAM,C;MAChB,OAAO,I;K;6CAGX,iB;MAQI,iBAAU,K;M ACV,OAAO,I;K;6CAGX,iB;MASI,iBAAgB,eAAN,KAAM,C;MAChB,OAAO,I;K;6CAGX,iB;MAC2C,2BAAO, KAAP,C;K;6CAE3C,iB;MAOI,gBAAA,IAAK,SAAL,IAAe,wBAAS,MAAxB,C;MACA,OAAO,I;K;uCAGX,Y;M AU6B,kB;K;qDAE7B,2B;K;8CAcA,kB;MAO0C,OAAA,IAAY,SAAY,SAAQ,MAAR,C;K;8CAElE,8B;MAQ2D, OAAA,IAAY,SAAY,SAAQ,MAAR,EAAgB,UAAhB,C;K;kDAEnF,kB;MAQ8C,OAAA,IAAY,SAAY,aAAY,MA AZ,C;K;kDAEtE,8B;MASI,IAAI,M5FwCwC,YAAU,C4FxClD,IAAoB,aAAa,CAArC,C;QAAwC,OAAO,E;MAC/ C,OAAO,IAAY,SAAY,aAAY,MAAZ,EAAoB,UAApB,C;K;4CAGnC,wB;MAWI,oCAAa,4BAAmB,KAAnB,EA A0B,WAA1B,C;MAEb,gBAAS,a3FV+E,W2FU9D,C3FV8D,E2FU3D,K3FV2D,C2FU/E,YAA6B,KAA7B,IAAqC ,a3Fb2B,W2FaV,K3FbU,C;M2FczE,OAAO,I;K;6CAGX,wB;MAQI,oCAAa,4BAAmB,KAAnB,EAA0B,WAA1B, C;MAEb,gBAAS,a3FxB+E,W2FwB9D,C3FxB8D,E2FwB3D,K3FxB2D,C2FwB/E,uBAA6B,kBAA7B,IAAqC,a3F 3B2B,W2F2BV,K3F3BU,C;M2F4BzE,OAAO,I;K;6CAGX,wB;MAUI,oCAAa,4BAAmB,KAAnB,EAA0B,WAA1 B,C;MAGb,gBAAS,a3FzC+E,W2FyC9D,C3FzC8D,E2FyC3D,K3FzC2D,C2FyC/E,GAAmC,eAAN,KAAM,CAAn C,GAAsD,a3F5CU,W2F4CO,K3F5CP,C;M2F6CzE,OAAO,I;K;6CAGX,wB;MAaI,oCAAa,4BAAmB,KAAnB,EA A0B,WAA1B,C;MAEb,gBAAS,a3F5D+E,W2F4D9D,C3F5D8D,E2F4D3D,K3F5D2D,C2F4D/E,GAAmC,SAAN, KAAM,CAAnC,GAAgD,a3F/DgB,W2F+DC,K3F/DD,C;M2FgEzE,OAAO,I;K;6CAGX,wB;MAWI,oCAAa,4BAA mB,KAAnB,EAA0B,WAA1B,C;MAEb,gBAAS,a3F7E+E,W2F6E9D,C3F7E8D,E2F6E3D,K3F7E2D,C2F6E/E,G AAmC,SAAN,KAAM,CAAnC,GAAgD,a3FhFgB,W2FgFC,K3FhFD,C;M2FiFzE,OAAO,I;K;6CAGX,wB;MACu D,2BAAO,KAAP,EAAc,KAAd,C;K;6CAEvD,wB;MAUI,oCAAa,4BAAmB,KAAnB,EAA0B,WAA1B,C;MAEb,e AAe,wBAAS,M;MACxB,gBAAc,IAAK,S3FjGqE,W2FiGpD,C3FjGoD,E2FiGjD,K3FjGiD,C2FiG1E,GAAkC,QA AlC,GAA6C,IAAK,S3FpGS,W2FoGQ,K3FpGR,C;M2FqGzE,OAAO,I;K;gDAGX,qB;MAcI,IAAI,YAAY,CAAhB ,C;QACI,MAAM,gCAAyB,0BAAuB,SAAvB,MAAzB,C;OAGV,IAAI,aAAa,WAAjB,C;QACI,gBAAS,a3FxH2E, W2FwH1D,C3FxH0D,E2FwHvD,S3FxHuD,C;;Q2F0HpF,aAAU,WAAV,MAAuB,SAAvB,M;UACI,qCAAU,CAA V,C;;;K;gDAKZ,sB;MAQI,oCAAa,4BAAmB,UAAnB,EAA+B,WAA/B,C;MAEb,OAAO,a3F7IkE,W2F6IjD,U3F7 IiD,C;K;gD2FgJ7E,gC;MAQI,oCAAa,4BAAmB,UAAnB,EAA+B,QAA/B,EAAyC,WAAzC,C;MAEb,OAAO,a3Fv JiF,W2FuJhE,U3FvJgE,E2FuJpD,Q3FvJoD,C;K;yC2F0J5F,Y;K;uCAcA,Y;MAAkC,oB;K;oCAElC,Y;MAOI,gBA AS,E;MACT,OAAO,I;K;0CAGX,wB;MAQI,oCAAa,2BAAkB,KAAlB,EAAyB,WAAzB,C;MAEb,gBAAS,a3F/L+ E,W2F+L9D,C3F/L8D,E2F+L3D,K3F/L2D,C2F+L/E,uBAA6B,kBAA7B,IAAqC,a3FlM2B,W2FkMV,QAAQ,CA AR,I3FlMU,C;K;+C2FqM7E,uC;MAYI,yBAAkB,UAAlB,EAA8B,QAA9B,EAAwC,WAAxC,C;MAEA,gBAAc,I AAK,S3FhNqE,W2FgNpD,C3FhNoD,E2FgNjD,U3FhNiD,C2FgN1E,GAAuC,KAAvC,GAA+C,IAAK,S3FnNO,W 2FmNU,Q3FnNV,C;M2FoNzE,OAAO,I;K;kDAGX,wC;MACI,IAAI,aAAa,CAAb,IAAkB,aAAa,MAAnC,C;QACI ,MAAM,8BAA0B,iBAAc,UAAd,kBAAmC,MAA7D,C;OAEV,IAAI,aAAa,QAAjB,C;QACI,MAAM,gCAAyB,gB AAa,UAAb,qBAAqC,QAArC,MAAzB,C;Q;+CAId,iB;MAYI,oCAAa,2BAAkB,KAAlB,EAAyB,WAAzB,C;MAE b,gBAAS,a3F3O+E,W2F2O9D,C3F3O8D,E2F2O3D,K3F3O2D,C2F2O/E,GAA6B,a3F9OmC,W2F8OlB,QAAQ,C AAR,I3F9OkB,C;M2F+OzE,OAAO,I;K;kDAGX,gC;MAWI,yBAAkB,UAAlB,EAA8B,QAA9B,EAAwC,WAAxC, C;MAEA,gBAAS,a3F5P+E,W2F4P9D,C3F5P8D,E2F4P3D,U3F5P2D,C2F4P/E,GAAkC,a3F/P8B,W2F+Pb,Q3F/P a,C;M2FgQzE,OAAO,I;K;kDAGX,gE;MAc+C,iC;QAAA,oBAAyB,C;MAAG,0B;QAAA,aAAkB,C;MAAG,wB;Q AAA,WAAgB,IAAK,O;MAKlF,IACf,I;MALhB,oCAAa,4BAAmB,UAAnB,EAA+B,QAA/B,EAAyC,WAAzC,C; MACb,oCAAa,4BAAmB,iBAAnB,EAAsC,oBAAoB,QAApB,GAA+B,UAA/B,IAAtC,EAAiF,WAAY,OAA7F,C; MAEb,eAAe,iB;MACf,iBAAc,UAAd,UAA+B,QAA/B,U;QACI,YAAY,eAAZ,EAAY,uBAAZ,UAA0B,yBAAO,K AAP,C;;K;kDAIlC,uC;MAeI,iBAAgB,iBAAN,KAAM,EAAe,UAAf,EAA2B,QAA3B,C;MAChB,OAAO,I;K;kDA GX,uC;MAYI,gBAAgB,KAAM,W;MACtB,oCAAa,4BAAmB,UAAnB,EAA+B,QAA/B,EAAyC,SAAU,OAAnD, C;MAEb,iBAAU,S3F1T8E,W2F0T1D,U3F1T0D,E2F0T9C,Q3F1T8C,C;M2F2TxF,OAAO,I;K;kDAGX,8C;MAgB I,oCAAa,4BAAmB,KAAnB,EAA0B,IAAK,OAA/B,C;MAGb,gBAAS,a3FjV+E,W2FiV9D,C3FjV8D,E2FiV3D,K3 FjV2D,C2FiV/E,GAAmC,iBAAN,KAAM,EAAe,UAAf,EAA2B,QAA3B,CAAnC,GAA0E,a3FpVV,W2FoV2B,K3 FpV3B,C;M2FqVzE,OAAO,I;K;kDAGX,8C;MAgBI,oCAAa,4BAAmB,KAAnB,EAA0B,WAA1B,C;MAEb,gBA AgB,KAAM,W;MACtB,oCAAa,4BAAmB,UAAnB,EAA+B,QAA/B,EAAyC,SAAU,OAAnD,C;MAEb,gBAAS,a3

F1W+E,W2F0W9D,C3F1W8D,E2F0W3D,K3F1W2D,C2F0W/E,GAA6B,S3F1WkD,W2F0W9B,U3F1W8B,E2F0 WlB,Q3F1WkB,C2F0W/E,GAAyE,a3F7WT,W2F6W0B,K3F7W1B,C;M2F8WzE,OAAO,I;K;;IAtiBX,6C;MAAA, uD;MAKoC,2B;MALpC,Y;K;IAQA,8C;MAAA,uD;MAC4C,0BAAK,OAAQ,WAAb,C;MAD5C,Y;K;IAGA,qC;M AAA,uD;MACuB,0BAAK,EAAL,C;MADvB,Y;K;2EAgiBJ,qB;MAOgE,OAAA,SAAK,Q;K;uEAErE,mC;MAQ+ E,SAAK,aAAI,KAAJ,EAAW,KAAX,C;K;+EAEpF,kD;MAaI,OAAA,SAAK,kBAAS,UAAT,EAAqB,QAArB,EA A+B,KAA/B,C;K;+EAET,4B;MAY6E,OAAA,SAAK,kBAAS,KAAT,C;K;qFAElF,2C;MAWoG,OAAA,SAAK,qB AAY,UAAZ,EAAwB,QAAxB,C;K;uFAEzG,2E;MAe2E,iC;QAAA,oBAAyB,C;MAAG,0B;QAAA,aAAkB,C;MA AG,wB;QAAA,WAAgB,SAAK,O;MAC7I,SAAK,qBAAY,WAAZ,EAAyB,iBAAzB,EAA4C,UAA5C,EAAwD,Q AAxD,C;K;qFAET,kD;MAeI,OAAA,SAAK,qBAAY,KAAZ,EAAmB,UAAnB,EAA+B,QAA/B,C;K;uFAET,kD;M AaI,OAAA,SAAK,qBAAY,KAAZ,EAAmB,UAAnB,EAA+B,QAA/B,C;K;qFAET,yD;MAiBI,OAAA,SAAK,qBA AY,KAAZ,EAAmB,KAAnB,EAA0B,UAA1B,EAAsC,QAAtC,C;K;uFAET,yD;MAiBI,OAAA,SAAK,qBAAY,K AAZ,EAAmB,KAAnB,EAA0B,UAA1B,EAAsC,QAAtC,C;K;ICpsBT,iC;MACiD,OAAW,QAAX,8BAAW,EAAQ ,YAAR,C;K;qFAE5D,yB;MAAA,0B;MAAA,4B;QACoD,OAAiF,OAArI,MAAoD,cAA0B,aAA1B,CAAmC,cAAc ,YAAW,CAAX,CAAgC,C;O;KADrI,C;qFAGA,yB;MAAA,0B;MAAA,4B;QACoD,OAAiF,OAArI,MAAoD,cAA0 B,aAA1B,CAAmC,cAAc,YAAW,CAAX,CAAgC,C;O;KADrI,C;IAGA,oC;MAGoD,QAAQ,cAAA,sCAAK,mBA AL,EAAyB,sCAAK,mBAA9B,CAAR,6B;K;IAEpD,mC;MAGmD,QAAQ,cAAA,sCAAK,kBAAL,EAAwB,sCAA K,kBAA7B,CAAR,6B;K;iFChBnD,yB;MAAA,+C;MAAA,4B;QAMuD,OAAK,UAAL,SAAK,C;O;KAN5D,C;IA QA,gC;MAIiD,4B;MAAA,S;QAAgB,cAAA,S7FkKG,c6FlKH,EAAsB,MAAtB,C;OAAhB,W;K;IAEjD,6B;MAI0C ,Q;MAAA,yDAAkB,kBAAkB,SAAlB,C;K;IAE5D,oC;MAKoD,Q;MAAA,yCAAa,KAAb,oBAAuB,kBAAkB,SAA lB,C;K;IAG3E,8B;MAI4C,Q;MAAA,0DAAmB,kBAAkB,SAAlB,C;K;IAE/D,qC;MAKsD,Q;MAAA,0CAAc,KAA d,oBAAwB,kBAAkB,SAAlB,C;K;IAE9E,0B;MAIwC,Q;MAAA,wDAAiB,kBAAkB,SAAlB,C;K;IAEzD,mC;MA KkD,Q;MAAA,wCAAY,KAAZ,oBAAsB,kBAAkB,SAAlB,C;K;IAExE,2B;MAI0C,Q;MAAA,yDAAkB,kBAAkB, SAAlB,C;K;IAE5D,oC;MAKoD,Q;MAAA,yCAAa,KAAb,oBAAuB,kBAAkB,SAAlB,C;K;IAE3E,6B;MAIyF,kB AA1C,CAAO,S;MAClD,IAAO,QzGiBD,WyGjBC,CAAH,IAAc,CAAM,kBAApB,KzGiBE,WyGjB6B,KAAM,GA AN,IAAkB,kBAAjD,CAAJ,C;QACI,4B;MAFsC,OzGmBnC,W;K;6EyGdX,yB;MAAA,6C;MAAA,4B;QAKmD,0 B;O;KALnD,C;IAOA,mC;MAIgG,kBAA1C,CAAO,S;MAAR,OACjD,EAAK,QzG2BgB,WyG3BhB,CAAH,IAAc, CAAM,kBAApB,KzG2BmB,WyG3BY,KAAM,GAAN,IAAkB,kBAAjD,CAAF,CzG2BO,GAAqB,WAArB,GAA+ B,I;K;yFyGxB1C,yB;MAAA,yD;MAAA,4B;QAK0D,gC;O;KAL1D,C;iFAOA,yB;MAAA,6C;MAAA,mC;QAO6 D,OAAa,SAAR,SAAQ,EAAS,KAAT,C;O;KAP1E,C;iFASA,yB;MAAA,6C;MAAA,mC;QAO8D,OAAa,SAAR,S AAQ,EAAS,KAAT,C;O;KAP3E,C;IASA,sC;MAMqD,OAAA,SAAY,UAAS,WAAW,KAAX,CAAT,C;K;IAEjE,4 B;MAAsC,QAAM,S7FkDwB,c6FlD9B,C;aAClC,K;aAAA,M;aAAA,M;UADkC,OACT,I;gBADS,OAE1B,K;;K;IA GZ,2B;MAKI,IAAI,EAAU,CAAV,sBAAa,EAAb,CAAJ,C;QACI,MAAM,gCAAyB,WAAQ,KAAR,kCAAzB,C;O AEV,OAAO,K;K;IAGX,8B;MAA2D,Q;MACvD,YAAQ,EAAR,IAAe,QAAQ,EAAvB,C;QAA8B,cAAO,E;WACr C,YAAQ,EAAR,IAAe,QAAQ,EAAvB,C;QAA8B,cAAO,EAAP,GAAa,EAAb,I;WAC9B,YAAQ,EAAR,IAAe,QA AQ,GAAvB,C;QAA8B,cAAO,EAAP,GAAa,EAAb,I;;QACtB,S;MzGzCD,a;MyGqCgD,OAK/C,WAAJ,GAAiB,E AAjB,GAAyB,E;K;IC7IG,2C;MAHpC,e;MAGqC,kB;MAHrC,iB;MAAA,uB;K;IAAA,kC;MAAA,qC;O;MAII,qE ACY,GADZ,C;MAEA,iEAIU,GAJV,C;K;;IAFA,+C;MAAA,wB;MAAA,uC;K;;IAEA,6C;MAAA,wB;MAAA,qC; K;;IANJ,8B;MAAA,mF;K;;IAAA,mC;MAAA,a;aAAA,a;UAAA,4C;aAAA,W;UAAA,0C;gBAAA,4D;;K;;IAmBm C,2B;MAAC,kB;K;;sCALpC,Y;MAKoC,iB;K;wCALpC,iB;MAAA,sBAKoC,qCALpC,C;K;oCAAA,Y;MAAA,O AKoC,iDALpC,M;K;oCAAA,Y;MAAA,c;MAKoC,sD;MALpC,a;K;kCAAA,iB;MAAA,2IAKoC,sCALpC,G;K;IA iB0B,iC;MA+ItB,6B;MAtIA,eACoC,O;MACpC,eACsD,QAAR,OAAQ,C;MvGo6C/C,kBAAM,iBAAa,wBuGn6C 0B,OvGm6C1B,EAAwB,EAAxB,CAAb,C;MAuEA,Q;MAAA,OuG1+CuC,OvG0+CvC,W;MAAb,OAAa,cAAb,C; QAAa,sB;QACT,WAAY,WAAc,IuG3+CuC,MvG2+CrD,C;;MuG3+ChB,uBAAoC,WAAO,OAAP,EAAyC,evG4+ CtE,WuG5+CsE,EAAyB,EAAzB,CAAzB,GAAwD,GAAxE,C;K;sCAEpC,iB;MAEkB,MAAd,oBAAc,C;MACd,Y AAY,oBAAc,MAAK,KAAM,WAAX,C;MAC1B,OAAO,iBAAiB,KAAM,MAAN,KAAe,CAAhC,IAAqC,oBAAc, UAAd,KAA2B,KAAM,O;K;8CAGjF,iB;MAEkB,MAAd,oBAAc,C;MACd,OAAO,oBAAc,MAAK,KAAM,WAA X,C;K;mCAGzB,6B;MAO4C,0B;QAAA,aAAkB,C;MAC1D,IAAI,aAAa,CAAb,IAAkB,aAAa,KAAM,OAAzC,C; QACI,MAAM,8BAA0B,gCAA6B,UAA7B,wBAAyD,KAAM,OAAzF,C;OAEV,OAAqB,SAAd,oBAAc,EAAS,KA AM,WAAf,EAA2B,UAA3B,C;K;IAeG,6E;MAAA,mB;QAAE,+BAAK,aAAL,EAAY,kBAAZ,C;O;K;IAA2B,uC; MAAW,OAAA,KAAM,O;K;sCAZ1E,6B;MAQ+C,0B;QAAA,aAAkB,C;MAC7D,IAAI,aAAa,CAAb,IAAkB,aAA a,KAAM,OAAzC,C;QACI,MAAM,8BAA0B,gCAA6B,UAA7B,wBAAyD,KAAM,OAAzF,C;OAEV,OAAO,mBA AiB,6CAAjB,EAA8C,sBAA9C,C;K;0CAGX,iB;MAMI,IAAY,aAAR,YAAQ,EAAW,EAAX,CAAR,IAAmC,WA AR,YAAQ,EAAS,EAAT,CAAvC,C;QACI,OAAO,kBAAK,KAAL,C;;QAEP,OAAkE,CAA3D,UAAM,MAA2B,U AAf,YAAR,YAAQ,qBAAU,EAAV,EAAe,qBAAQ,EAAR,EAA3B,MAAN,EAAkD,YAAlD,CAA2D,eAAK,KAA L,C;K;sCAG1E,8B;MAK8E,OAAA,KAAM,W9FkGa,S8FlGY,oB9FkGZ,E8FlG2B,W9FkG3B,C;K;uG8FhGjG,yB ;MAAA,iE;MAAA,wC;MAAA,mC;QAMI,YAAY,kBAAK,KAAL,C;QACZ,IAAI,aAAJ,C;UAAmB,OAAO,KAA M,W;QAEhC,gBAAgB,C;QAChB,aAAa,KAAM,O;QACnB,SAAS,mBAAc,MAAd,C;;UAEL,iBAAiB,oB;UACjB, EAAG,gBAAO,KAAP,EAAc,SAAd,EAAyB,UAAW,MAAM,MAA1C,C;UACH,EAAG,gBAAO,UAAU,UAAV,C AAP,C;UACH,YAAY,UAAW,MAAM,aAAjB,GAAgC,CAAhC,I;UACZ,QAAQ,UAAW,O;;QACd,oBAAY,MAA Z,IAAsB,aAAtB,C;QAET,IAAI,YAAY,MAAhB,C;UACI,EAAG,gBAAO,KAAP,EAAc,SAAd,EAAyB,MAAzB,C ;SAGP,OAAO,EAAG,W;O;KAxBd,C;2CA2BA,8B;MAMmC,gBAAR,Y;MvGm0CpB,kBAAM,iBAAa,mCAAwB ,EAAxB,CAAb,C;MAuEA,Q;MAAA,2B;MAAb,OAAa,cAAb,C;QAAa,sB;QACT,WAAY,WAAc,IuG34Cc,MvG2 4C5B,C;;MuG34CZ,uBAAgD,evG44C7C,WuG54C6C,EAAyB,EAAzB,C;MAChD,OAAO,KAAM,W9F8DgF,S8F 9DvD,WAAO,YAAP,EAAgB,gBAAhB,C9F8DuD,E8F9DpB,W9F8DoB,C;K;oC8F3DjG,wB;MAO6C,qB;QAAA, QAAa,C;MAMxC,Q;M7GnIlB,IAAI,E6G8HQ,SAAS,C7G9HjB,CAAJ,C;QACI,c6G6HsB,8C;Q7G5HtB,MAAM,g CAAyB,OAAQ,WAAjC,C;OG0EH,S0GmDW,qBAAQ,KAAR,C;MAAd,cAAuC,UAAS,CAAb,GAAgB,EAAhB, GAA2B,OAAH,EAAG,EAAK,QAAQ,CAAR,IAAL,C;MAC9D,apHxEgD,gB;MoHyEhD,gBAAgB,C;MAEF,yB; MAAd,OAAc,cAAd,C;QAAc,uB;QACV,MAAO,WAAU,mBAAN,KAAM,EAAY,SAAZ,EAAuB,KAAM,MAAM ,MAAnC,CAA0C,WAApD,C;QACP,YAAY,KAAM,MAAM,aAAZ,GAA2B,CAA3B,I;;MAEhB,MAAO,WAAU, mBAAN,KAAM,EAAY,SAAZ,EAAuB,KAAM,OAA7B,CAAqC,WAA/C,C;MACP,OAAO,M;K;+BAIX,Y;MAM yC,OAAA,oBAAc,W;K;IAEvD,2B;MAAA,+B;MAmBI,uBAA4B,WAAO,wBAAP,EAAkC,GAAlC,C;MAC5B,2B AAgC,WAAO,KAAP,EAAiB,GAAjB,C;K;oDAnBhC,mB;MAIwD,oBAAM,oBAAO,OAAP,CAAN,C;K;+CAExD ,mB;MAIoD,OAAA,O9FkByC,S8FlBnB,oB9FkBmB,E8FlBJ,M9FkBI,C;K;0D8FhB7F,mB;MAI+D,OAAA,O9FY 8B,S8FZR,wB9FYQ,E8FZW,M9FYX,C;K;;;I8F7BjG,uC;MAAA,sC;QAAA,qB;OAAA,+B;K;;IA7IA,4C;MAAA, +C;MACkE,kBAAK,OAAL,EAAc,MAAM,MAAN,CAAd,C;MADlE,Y;K;IAGA,sC;MAAA,+C;MAC6C,kBAAK, OAAL,EAAc,UAAd,C;MAD7C,Y;K;IAkKJ,kC;MAGkE,iBAAM,OAAN,EAAe,MAAM,MAAN,CAAf,C;K;IAEl E,0B;MAG6C,iBAAM,OAAN,EAAe,UAAf,C;K;IAWlC,4F;MAAA,kC;MAAA,kC;MAAA,kC;MAAA,kC;MACH ,uBAA+B,a;MAI/B,sF;MAOA,sBAA0C,I;K;+FAX1C,Y;MAAA,2B;K;+FAEI,Y;MAAQ,qBAAA,kBNlL8C,CMkL xC,CNlLwC,CMkL9C,C;K;gGAEZ,Y;MAAA,4B;K;IAY2B,oG;MAAA,kC;MAAS,uB;K;mJACG,Y;MAAQ,OAA A,kBAAM,O;K;wGACrC,iB;MAAuC,Q;MAAA,eAAA,kBNlMG,CMkMG,KNlMH,CMkMH,mBAAgB,E;K;;qG AJnE,Y;MACI,IAAI,2BAAJ,C;QACI,yH;OAKJ,OAAO,kC;K;4CAGf,Y;MAAoC,OAAc,SAAd,kBAAc,EAAS,kB AAT,EAAoB,kBAAM,UAAV,GAAqB,kBAAM,MAAN,GAAc,CAAd,IAArB,GAA0C,kBAAM,aAAN,GAAqB,C AArB,IAA1D,C;K;IApBN,oE;MAAA,kC;MAA+B,6B;K;mHAChD,Y;MAAQ,OAAA,kBAAM,O;K;IACqC,4E;M AAA,qB;QAAE,yBAAK,EAAL,C;O;K;qEAA5E,Y;MAAiD,OAAqB,OAAb,aAAR,oBAAQ,CAAa,EAAI,iEAAJ, CAAiB,W;K;wEACvF,iB;MAA4C,Q;MAAA,eAAA,kBNvLU,CMuLJ,KNvLI,CMuLV,YAAoB,oBAApB,O;K;;;I AdxD,0C;MACI,sBAAiB,I;MACjB,YAAY,eAAK,KAAL,C;MACZ,IAAI,aAAJ,C;QAAmB,OAAO,I;MAC1B,YA AY,aAAA,KAAM,MAAN,EAAa,sBAAY,CAAZ,IAAb,C;MAEZ,iE;K;I9FzNJ,yB;MAOiB,Q;MADb,aAAa,E;MA Cb,wBAAa,KAAb,gB;QAAa,WAAb,UAAa,KAAb,O;QACI,8BAAU,IAAV,C;;MAEJ,OAAO,M;K;IAGX,yC;MA Y+B,Q;MAH3B,IAAI,SAAS,CAAT,IAAc,SAAS,CAAvB,IAA4B,CAAA,KAAM,OAAN,GAAa,MAAb,QAAsB, MAAtD,C;QACI,MAAM,8BAA0B,WAAS,KAAM,OAAf,kBAA+B,MAA/B,kBAAgD,MAA1E,C;MACV,aAAa,E ;MACc,gBAAS,MAAT,I;MAA3B,iBAAc,MAAd,wB;QACI,8BAAU,MAAM,KAAN,CAAV,C;;MAEJ,OAAO,M; K;IAGX,mC;MAOiB,Q;MADb,aAAa,E;MACb,wBAAa,SAAb,gB;QAAa,WAAb,UAAa,SAAb,O;QACI,8BAAU,I AAV,C;;MAEJ,OAAO,M;K;IAGX,2D;MAY2C,0B;QAAA,aAAkB,C;MAAG,wB;QAAA,WAAgB,SAAK,O;MA CjF,oCAAa,4BAAmB,UAAnB,EAA+B,QAA/B,EAAyC,SAAK,OAA9C,C;MACb,aAAa,E;MACb,iBAAc,UAAd, UAA+B,QAA/B,U;QACI,8BAAU,UAAK,KAAL,CAAV,C;;MAEJ,OAAO,M;K;IASkB,gD;MAAA,qB;QAAE,+C AAI,EAAJ,E;O;K;IAN/B,kC;MAMI,OAAO,kBAAU,gBAAV,EAAkB,+BAAlB,C;K;IAiBiC,oE;MAAA,qB;QAA

E,+CAAI,qBAAa,EAAb,IAAJ,E;O;K;IAd9C,wD;MAYqC,0B;QAAA,aAAkB,C;MAAG,wB;QAAA,WAAgB,SAA K,O;MAC3E,oCAAa,4BAAmB,UAAnB,EAA+B,QAA/B,EAAyC,gBAAzC,C;MACb,OAAO,kBAAU,WAAW,U AAX,IAAV,EAAiC,2CAAjC,C;K;IAGX,mC;MAQI,OAAO,WAAW,SAAX,EAAiB,CAAjB,EAAoB,gBAApB,EA A0B,KAA1B,C;K;IAGX,mF;MAeI,0B;QAAA,aAAkB,C;MAClB,wB;QAAA,WAAgB,SAAK,O;MACrB,sC;QAA A,yBAAkC,K;MAElC,oCAAa,4BAAmB,UAAnB,EAA+B,QAA/B,EAAyC,SAAK,OAA9C,C;MACb,OAAO,WA AW,SAAX,EAAiB,UAAjB,EAA6B,QAA7B,EAAuC,sBAAvC,C;K;IAGX,sC;MAQI,OAAO,WAAW,SAAX,EAA iB,CAAjB,EAAoB,gBAApB,EAA4B,KAA5B,C;K;IAGX,sF;MAeI,0B;QAAA,aAAkB,C;MAClB,wB;QAAA,WA AgB,SAAK,O;MACrB,sC;QAAA,yBAAkC,K;MAElC,oCAAa,4BAAmB,UAAnB,EAA+B,QAA/B,EAAyC,gBAA zC,C;MACb,OAAO,WAAW,SAAX,EAAiB,UAAjB,EAA6B,QAA7B,EAAuC,sBAAvC,C;K;uFAGX,qB;MAMw D,OAAA,SAAY,c;K;uFAEpE,qB;MAMwD,OAAA,SAAY,c;K;yFAEpE,qC;MACoF,OAAA,SAAY,SAAQ,GAAR ,EAAa,SAAb,C;K;iGAEhG,qC;MACwF,OAAA,SAAY,aAAY,GAAZ,EAAiB,SAAjB,C;K;+FAEpG,kC;MACiF,O AAA,SAAY,YAAW,CAAX,EAAc,QAAd,C;K;2FAE7F,wB;MACgE,OAAA,SAAY,UAAS,CAAT,C;K;iFAE5E,i C;MACqE,OAAA,SAAY,WAAU,UAAV,C;K;mFAEjF,2C;MACoF,OAAA,SAAY,WAAU,UAAV,EAAsB,QAAt B,C;K;4EAEhG,0B;MACuD,OAAA,SAAY,QAAO,GAAP,C;K;wEAEnE,4B;MACgE,OAAA,SAAY,OAAM,KA AN,C;K;yFAK5E,2C;MACyF,OAAA,SAAY,SAAQ,OAAR,EAAiB,WAAjB,C;K;IAErG,iD;MAEkD,0B;QAAA,a AAsB,K;MACpE,IAAI,UAAJ,C;QACI,SAAS,SAAK,O;QACd,SAAS,KAAM,O;QACf,UXqDG,MAAK,KWrDQ, EXqDR,EWrDY,EXqDZ,C;QWpDR,IAAI,QAAO,CAAX,C;UAAc,OAAO,KAAK,EAAL,I;QACrB,YAAY,C;QA CZ,OAAO,IAAP,C;UACI,UXiDD,MAAK,KWjDY,QAAQ,EAAR,IXiDZ,EWjDwB,GXiDxB,C;UWhDJ,SAAS,S AzB2E,WAyB5D,KAzB4D,EAyBrD,GAzBqD,C;UA0BpF,SAAS,KA1B2E,WA0B3D,KA1B2D,EA0BpD,GA1Bo D,C;UA2BpF,IAAI,YAAM,EAAN,CAAJ,C;YACI,KAAK,EAtD+C,c;YAuDpD,KAAK,EAvD+C,c;YAwDpD,IAA I,YAAM,EAAN,CAAJ,C;cACI,KAAK,EAjD2C,c;cAkDhD,KAAK,EAlD2C,c;cAmDhD,IAAI,YAAM,EAAN,CA AJ,C;gBACI,OAAU,iBAAH,EAAG,EAAU,EAAV,C;iBAItB,IAAI,QAAO,GAAX,C;YAAgB,K;UAChB,QAAQ,G ;;QAEZ,OAAO,KAAK,EAAL,I;;QAEP,OAAO,4BAAU,KAAV,C;;K;IAKgD,oD;MAAU,OAAE,UAAF,CAAE,E AAU,CAAV,EAA0B,IAA1B,C;K;;IAIvE,+C;MAAQ,oC;K;2F+FnPZ,oC;MACiF,O/F+Ke,kB+F/KE,oBAAH,EAA G,C/F+KF,E+F/Kc,S/F+Kd,C;K;mG+F7KhG,oC;MACqF,O/F+Ke,sB+F/KM,oBAAH,EAAG,C/F+KN,E+F/KkB,S /F+KlB,C;K;I+F7KpG,mD;MAIoD,0B;QAAA,aAAsB,K;MACtE,IAAI,CAAC,UAAL,C;QACI,O/F0KqF,qB+F1K 7D,M/F0K6D,E+F1KrD,C/F0KqD,C;;Q+FxKrF,OAAO,yBAAc,CAAd,EAAiB,MAAjB,EAAyB,CAAzB,EAA4B, MAAO,OAAnC,EAA2C,UAA3C,C;K;IAGf,iE;MAIqE,0B;QAAA,aAAsB,K;MACvF,IAAI,CAAC,UAAL,C;QAC I,O/F+JqF,qB+F/J7D,M/F+J6D,E+F/JrD,U/F+JqD,C;;Q+F7JrF,OAAO,yBAAc,UAAd,EAA0B,MAA1B,EAAkC,C AAlC,EAAqC,MAAO,OAA5C,EAAoD,UAApD,C;K;IAGf,iD;MAIkD,0B;QAAA,aAAsB,K;MACpE,IAAI,CAAC ,UAAL,C;QACI,O/FuJoE,mB+FvJ9C,M/FuJ8C,C;;Q+FrJpE,OAAO,yBAAc,mBAAS,MAAO,OAAhB,IAAd,EAAs C,MAAtC,EAA8C,CAA9C,EAAiD,MAAO,OAAxD,EAAgE,UAAhE,C;K;IAIf,mC;MACI,aAAa,S/F4J2D,O+F5Jh D,K/F4JgD,C;M+F3JxE,OAAO,kBAAkB,MAAO,OAAP,KAAe,C;K;IAG5C,4B;MAAoD,4BAAU,CAAV,IAA+D, QAA3C,6BAAJ,GAAoB,SAApB,GAA8B,SAAK,WAAY,EAAQ,eAAR,C;K;IAEnH,gD;MACiD,0B;QAAA,aAAs B,K;MACnE,Q;MAAA,IAAI,iBAAJ,C;QAAA,OACI,a;;QACC,U;QAAA,IAAI,CAAC,UAAL,C;UAAA,SACD,kB AAQ,KAAR,C;;UAEA,0B;UAAA,W;YAAiB,gBAAA,S/FuH2C,c+FvH3C,EAAsB,K/FuHqB,c+FvH3C,C;WAHh B,e;;QAFL,a;;MAAA,W;K;IAQJ,sF;MACkH,0B;QAAA,aAAsB,K;MACpI,oCAAkB,UAAlB,EAA8B,KAA9B,EA AqC,WAArC,EAAkD,MAAlD,EAA0D,UAA1D,C;K;IAGJ,+B;MAUI,OhGgKmD,mBAAS,CgGhK5D,G/FuH4F,o B+FvHzD,C/FuHyD,E+FvHtD,C/FuHsD,CA1B5B,c+F7FvC,G/FoHoD,oB+FpHV,C/FoHU,C+FpH7E,GAA2E,S;K ;IAG/E,iC;MAOI,OhGsJmD,mBAAS,CgGtJ5D,G/F6G4F,oB+F7GzD,C/F6GyD,E+F7GtD,C/F6GsD,CAlB5B,c+F 3FvC,G/F0GoD,oB+F1GV,C/F0GU,C+F1G7E,GAA2E,S;K;IAG/E,8B;MAMiB,IAAN,I;M9GjEP,IAAI,E8GgEI,K AAK,C9GhET,CAAJ,C;QACI,c8G+Dc,oD;Q9G9Dd,MAAM,gCAAyB,OAAQ,WAAjC,C;O8G+DH,QAAM,CAA N,C;aACH,C;UAAK,S;UAAL,K;aACA,C;UAAU,OAAL,SAAK,W;UAAV,K;gBAEI,aAAa,E;UACb,IAAI,EhGgI oC,qBAAU,CgGhI9C,CAAJ,C;YACI,QAAQ,SAAK,W;YACb,YAAY,C;YACZ,OAAO,IAAP,C;cACI,IAAI,CAA C,QAAU,CAAX,MAAiB,CAArB,C;gBACI,UAAU,C;eAEd,QAAQ,UAAW,C;cACnB,IAAI,UAAS,CAAb,C;gBA CI,K;eAEJ,KAAK,C;;;UAGb,OAAO,M;;MAnBf,W;K;IAwBJ,4D;MACqE,0B;QAAA,aAAsB,K;MACvF,O/FsFiG, kB+FtFnF,WAAO,6BAAM,gBAAO,QAAP,CAAb,EAAmC,UAAJ,GAAgB,IAAhB,GAA0B,GAAzD,C/FsFmF,E+ FtFpB,6BAAM,2BAAkB,QAAlB,C/FsFc,C;K;I+FpFrG,4D;MAC+D,0B;QAAA,aAAsB,K;MACjF,O/FkFiG,kB+Fl

FnF,WAAO,6BAAM,gBAAe,oBAAR,OAAQ,CAAf,CAAb,EAA6C,UAAJ,GAAgB,IAAhB,GAA0B,GAAnE,C/Fk FmF,E+FlFF,oBAAR,OAAQ,C/FkFE,C;K;I+FhFrG,iE;MAC0E,0B;QAAA,aAAsB,K;MAC5F,O/F8EiG,kB+F9En F,WAAO,6BAAM,gBAAO,QAAP,CAAb,EAAmC,UAAJ,GAAgB,GAAhB,GAAyB,EAAxD,C/F8EmF,E+F9EtB, 6BAAM,2BAAkB,QAAlB,C/F8EgB,C;K;I+F5ErG,iE;MACoE,0B;QAAA,aAAsB,K;MACtF,O/F0EiG,kB+F1EnF, WAAO,6BAAM,gBAAe,oBAAR,OAAQ,CAAf,CAAb,EAA6C,UAAJ,GAAgB,GAAhB,GAAyB,EAAlE,C/F0Em F,E+F1EJ,oBAAR,OAAQ,C/F0EI,C;K;IgG7MrG,kD;MAGI,IAAI,gBAAJ,C;QAAsB,MAAM,6BAAyB,qCAAkC, QAAQ,CAAR,IAAlC,CAAzB,C;MAC5B,OAAO,CAAC,IAAD,I;K;IAGX,iF;MAQI,IAAI,EAAS,KAAT,oBAAiB, KAAjB,KAA2B,SAAS,QAAxC,C;QACI,OAAO,UAAU,CAAV,EAAa,KAAb,EAAoB,gBAApB,C;OAEX,UAAU, kBAAO,KAAP,CAAc,I;MACxB,IAAI,EAAQ,KAAR,kBAAgB,KAAhB,CAAJ,C;QACI,OAAO,UAAU,CAAV,E AAa,KAAb,EAAoB,gBAApB,C;OAEX,OAAO,SAAW,CAAC,OAAS,IAAV,KAAqB,EAAhC,IAAwC,MAAQ,I;K ;IAG3D,yE;MAQI,IAAI,SAAU,EAAV,MAAkB,CAAlB,IAAuB,SAAS,QAApC,C;QACI,OAAO,UAAU,CAAV,E AAa,KAAb,EAAoB,gBAApB,C;OAEX,YAAY,KAAa,CAAP,KAAO,C;MACzB,IAAI,SAAU,GAAV,MAAkB,G AAtB,C;QACI,OAAO,UAAU,CAAV,EAAa,KAAb,EAAoB,gBAApB,C;OAEX,OAAQ,SAAU,CAAX,GAAkB,K AAlB,GAA4B,I;K;IAGvC,yE;MASI,IAAI,SAAS,QAAb,C;QACI,OAAO,UAAU,CAAV,EAAa,KAAb,EAAoB,gB AApB,C;OAGX,YAAY,KAAa,CAAP,KAAO,C;MACzB,IAAI,SAAU,EAAV,MAAiB,CAArB,C;QACI,IAAI,SA AU,GAAV,MAAkB,GAAtB,C;UAEI,OAAO,UAAU,CAAV,EAAa,KAAb,EAAoB,gBAApB,C;gBAER,IAAI,SAA U,EAAV,MAAiB,EAArB,C;QACH,IAAI,SAAU,GAAV,MAAkB,GAAtB,C;UAEI,OAAO,UAAU,CAAV,EAAa, KAAb,EAAoB,gBAApB,C;gBAER,IAAI,SAAU,GAAV,MAAkB,GAAtB,C;QACH,OAAO,UAAU,CAAV,EAAa, KAAb,EAAoB,gBAApB,C;OAGX,IAAI,SAAQ,CAAR,UAAa,QAAjB,C;QACI,OAAO,UAAU,CAAV,EAAa,KA Ab,EAAoB,gBAApB,C;OAEX,YAAY,KAAiB,CAAX,QAAQ,CAAR,IAAW,C;MAC7B,IAAI,SAAU,GAAV,MA AkB,GAAtB,C;QACI,OAAO,UAAU,CAAV,EAAa,KAAb,EAAoB,gBAApB,C;OAGX,OAAQ,SAAU,EAAX,GA AoB,SAAU,CAA9B,GAAqC,KAArC,GAA+C,O;K;IAG1D,yE;MASI,IAAI,SAAS,QAAb,C;QACI,UAAU,CAAV, EAAa,KAAb,EAAoB,gBAApB,C;OAGJ,YAAY,KAAa,CAAP,KAAO,C;MACzB,IAAI,SAAU,EAAV,MAAiB,C AArB,C;QACI,IAAI,SAAU,GAAV,KAAkB,GAAtB,C;UAEI,OAAO,UAAU,CAAV,EAAa,KAAb,EAAoB,gBAA pB,C;gBAER,IAAI,SAAU,EAAV,MAAiB,CAArB,C;QACH,IAAI,SAAU,GAAV,MAAkB,GAAtB,C;UAEI,OAA O,UAAU,CAAV,EAAa,KAAb,EAAoB,gBAApB,C;gBAER,IAAI,SAAU,EAAV,IAAgB,CAApB,C;QACH,OAAO ,UAAU,CAAV,EAAa,KAAb,EAAoB,gBAApB,C;aACJ,IAAI,SAAU,GAAV,MAAkB,GAAtB,C;QACH,OAAO,U AAU,CAAV,EAAa,KAAb,EAAoB,gBAApB,C;OAGX,IAAI,SAAQ,CAAR,UAAa,QAAjB,C;QACI,OAAO,UAA U,CAAV,EAAa,KAAb,EAAoB,gBAApB,C;OAEX,YAAY,KAAiB,CAAX,QAAQ,CAAR,IAAW,C;MAC7B,IAAI ,SAAU,GAAV,MAAkB,GAAtB,C;QACI,OAAO,UAAU,CAAV,EAAa,KAAb,EAAoB,gBAApB,C;OAGX,IAAI,S AAQ,CAAR,UAAa,QAAjB,C;QACI,OAAO,UAAU,CAAV,EAAa,KAAb,EAAoB,gBAApB,C;OAEX,YAAY,KA AiB,CAAX,QAAQ,CAAR,IAAW,C;MAC7B,IAAI,SAAU,GAAV,MAAkB,GAAtB,C;QACI,OAAO,UAAU,CAA V,EAAa,KAAb,EAAoB,gBAApB,C;OAEX,OAAQ,SAAU,EAAX,GAAoB,SAAU,EAA9B,GAAuC,SAAU,CAAj D,GAAwD,KAAxD,GAAkE,O;K;;;IAmB7E,oE;MAkB0B,UAGJ,MAHI,EAKJ,MALI,EAMJ,MANI,EASJ,MATI, EAUJ,MAVI,EAWJ,MAXI,EAgBA,MAhBA,EAiBA,MAjBA,EAkBA,MAlBA,EAoBA,MApBA,EAqBA,OArBA, EAsBA,OAtBA,EAuBA,O;M/G/JtB,IAAI,E+GiII,cAAc,CAAd,IAAmB,YAAY,MAAO,OAAtC,IAAgD,cAAc,Q/G jIlE,CAAJ,C;QACI,cAda,qB;QAeb,MAAM,gCAAyB,OAAQ,WAAjC,C;O+GiIV,YAAY,cAAU,CAAC,WAAW,U AAX,IAAD,IAA0B,CAA1B,IAAV,C;MACZ,gBAAgB,C;MAChB,gBAAgB,U;MAEhB,OAAO,YAAY,QAAnB,C ;QACI,WAAW,mBAAO,gBAAP,EAAO,wBAAP,QAAoB,I;QAE3B,WAAO,GAAP,C;UACI,MAAM,kBAAN,EA AM,0BAAN,YAA0B,OAAL,IAAK,C;eAC9B,WAAO,IAAP,C;UACI,MAAM,kBAAN,EAAM,0BAAN,YAA4C,O AArB,QAAS,CAAV,GAAgB,GAAM,C;UAC5C,MAAM,kBAAN,EAAM,0BAAN,YAA+C,OAAxB,OAAS,EAA V,GAAmB,GAAM,C;eAEnD,WAAO,KAAP,IAAiB,QAAQ,KAAzB,C;UACI,MAAM,kBAAN,EAAM,0BAAN,Y AA6C,OAAtB,QAAS,EAAV,GAAiB,GAAM,C;UAC7C,MAAM,kBAAN,EAAM,0BAAN,YAAuD,OAA/B,QAA S,CAAV,GAAiB,EAAlB,GAA2B,GAAM,C;UACvD,MAAM,kBAAN,EAAM,0BAAN,YAA+C,OAAxB,OAAS,E AAV,GAAmB,GAAM,C;;UAG/C,gBAAgB,uBAAuB,MAAvB,EAA+B,IAA/B,EAAqC,SAArC,EAAgD,QAAhD, EAA0D,gBAA1D,C;UAChB,IAAI,aAAa,CAAjB,C;YACI,MAAM,kBAAN,EAAM,0BAAN,YAAqB,0BAA0B,C AA1B,C;YACrB,MAAM,kBAAN,EAAM,0BAAN,YAAqB,0BAA0B,CAA1B,C;YACrB,MAAM,kBAAN,EAAM, 0BAAN,YAAqB,0BAA0B,CAA1B,C;;YAErB,MAAM,kBAAN,EAAM,0BAAN,YAAkD,OAA3B,aAAc,EAAf,G

AAsB,GAAM,C;YAClD,MAAM,mBAAN,EAAM,2BAAN,aAA6D,OAArC,aAAc,EAAf,GAAuB,EAAxB,GAAiC ,GAAM,C;YAC7D,MAAM,mBAAN,EAAM,2BAAN,aAA4D,OAApC,aAAc,CAAf,GAAsB,EAAvB,GAAgC,GA AM,C;YAC5D,MAAM,mBAAN,EAAM,2BAAN,aAAoD,OAA7B,YAAc,EAAf,GAAwB,GAAM,C;YACpD,6B;;; ;MAMhB,OAAW,KAAM,OAAN,KAAc,SAAlB,GAA6B,KAA7B,GAA8C,UAAN,KAAM,EAAO,SAAP,C;K;;IA QzD,mE;MAiByB,Q;M/G/LrB,IAAI,E+GyLI,cAAc,CAAd,IAAmB,YAAY,KAAM,OAArC,IAA6C,cAAc,Q/GzL/ D,CAAJ,C;QACI,cAda,qB;QAeb,MAAM,gCAAyB,OAAQ,WAAjC,C;O+GyLV,gBAAgB,U;MAChB,oBAAoB,s B;MAEpB,OAAO,YAAY,QAAnB,C;QACI,WAAW,KAAmB,CAAb,gBAAa,EAAb,wBAAa,O;QAE1B,YAAQ,C AAR,C;UACI,aAAc,gBAAY,OAAL,IAAK,CAAZ,C;aAClB,YAAS,CAAT,KAAc,EAAd,C;UACI,WAAW,eAAe, KAAf,EAAsB,IAAtB,EAA4B,SAA5B,EAAuC,QAAvC,EAAiD,gBAAjD,C;UACX,IAAI,QAAQ,CAAZ,C;YACI,a AAc,gBAAO,gBAAP,C;YACd,yBAAa,CAAC,IAAD,IAAb,K;;YAEA,aAAc,gBAAY,OAAL,IAAK,CAAZ,C;YA Cd,wBAAa,CAAb,I;;eAGR,YAAS,CAAT,KAAc,EAAd,C;UACI,aAAW,eAAe,KAAf,EAAsB,IAAtB,EAA4B,SA A5B,EAAuC,QAAvC,EAAiD,gBAAjD,C;UACX,IAAI,UAAQ,CAAZ,C;YACI,aAAc,gBAAO,gBAAP,C;YACd,y BAAa,CAAC,MAAD,IAAb,K;;YAEA,aAAc,gBAAY,OAAL,MAAK,CAAZ,C;YACd,wBAAa,CAAb,I;;eAGR,YA AS,CAAT,KAAc,EAAd,C;UACI,aAAW,eAAe,KAAf,EAAsB,IAAtB,EAA4B,SAA5B,EAAuC,QAAvC,EAAiD,g BAAjD,C;UACX,IAAI,UAAQ,CAAZ,C;YACI,aAAc,gBAAO,gBAAP,C;YACd,yBAAa,CAAC,MAAD,IAAb,K;; YAEA,WAAY,MAAD,GAAQ,KAAR,IAAqB,EAArB,GAA2B,K;YACtC,UAAW,SAAS,IAAV,GAAoB,K;YAC9 B,aAAc,gBAAY,OAAL,IAAK,CAAZ,C;YACd,aAAc,gBAAW,OAAJ,GAAI,CAAX,C;YACd,wBAAa,CAAb,I;;;U AIJ,UAAU,CAAV,EAAa,SAAb,EAAwB,gBAAxB,C;UACA,aAAc,gBAAO,gBAAP,C;;;MAK1B,OAAO,aAAc,W ;K;ICvQzB,uC;MAU2D,OAAwB,CAAxB,2BAAwB,mBAAS,SAAT,C;K;IAEnF,oC;MAKI,OAAQ,OAAW,mBA AL,SAAK,CAAX,C;K;IAGZ,6C;MAMI,IAAI,cAAS,SAAb,C;QACI,iBAAsB,SAAY,Y;QAClC,IAAI,kBAAJ,C;U ACS,SAAL,eAA+B,iBAAc,SAAd,E;;UAE/B,UAAW,WAAI,SAAJ,C;;Q;IAUnB,6C;MAC4B,UAAjB,M;MAAP,O AAO,WAAiB,OAAZ,SAAY,YAAjB,4CAA+D,W;K;IAI9E,iC;MACI,gBAAqB,sB;MACrB,iBAAsB,E;MACtB,kB AA+B,E;MAC/B,uBAAiC,C;K;uDAEjC,qB;MACc,qBAAV,SAAU,EAAc,EAAd,EAAkB,EAAlB,C;MACV,OAA O,aAAO,W;K;gDAGlB,qB;MAA6D,gBAAR,c;MAAQ,c;;Q7HouY7C,Q;QAAhB,wBAAgB,SAAhB,gB;UAAgB,c AAA,SAAhB,M;UAAsB,IAAc,O6HpuY+B,c7HouY7C,C;YAAwB,aAAO,I;YAAP,e;;QAC9C,aAAO,K;;;M6HruY 8C,iB;K;sDAErD,wC;MACI,KAAK,qBAAL,SAAK,EAAc,MAAd,EAAsB,SAAtB,CAAL,C;QAAyC,M;MAEzC, YAAY,SAAK,M;MACjB,OAAO,aAAP,C;QACI,KAAM,qBAAN,KAAM,EAAc,MAAd,EAAsB,aAAtB,CAAN,C; UAA8C,M;QAC9C,QAAQ,KAAM,M;;K;sDAItB,wC;MASgB,IAAiB,IAAjB,EA2BE,M;MAnCd,aAAO,gBAAO, MAAP,CAAe,gBAAO,SAAP,C;MACtB,gBAAgB,SAAK,W;MACrB,IAAI,eAAQ,SAAR,CAAJ,C;QACI,aAAO,g BAAO,kCAAP,CAA2C,gBAAO,SAAP,CAAkB,gBAAO,KAAP,C;QACpE,OAAO,K;OAEH,cAAY,MAAK,SAA L,C;MAEpB,YAAY,CAAiB,OAAZ,SAAY,MAAjB,2D;MACZ,IAAI,aAAJ,C;Q7GyBG,S6GxBwB,WAAN,KAA M,EAAQ,SAAR,C;QAAvB,iBAAoD,KAAK,CAAT,GAAY,CAAZ,GAAmB,KAAe,gBAAf,I;QACnE,IAAI,eAAc, CAAlB,C;UAAqB,aAAO,gBAAO,SAAP,CAAkB,gBAAO,IAAP,C;QAC9C,IAAI,elGgJoC,YAAU,CkGhJlD,C;U ACI,kBAAW,K;UACX,uBAAgB,U;;UAEhB,QAAQ,wBAAiB,KAAjB,EAAwB,UAAxB,C;;QAEZ,IAAI,MlGkJu C,UAAS,CkGlJpD,C;UAEuB,U;UAAA,IAAI,eAAc,CAAlB,C;YAAA,SAAqB,C;;YnG67BpC,U;YADhB,YAAY, C;YACI,oBmG77B+C,SnG67B/C,C;YAAhB,OAAgB,gBAAhB,C;cAAgB,sC;cAAM,ImG77BgE,UnG67BlD,oBm G77BkD,MAAK,EnG67BrE,C;gBAAwB,qB;;YmG77Bf,SAA4B,InG87BpD,KmG97BoD,I;;UAA/C,yB;UrGwoCC ,kB;UADb,YAAY,C;UACC,SqGvoCK,aAAN,KAAM,CrGuoCL,W;UAAb,OAAa,gBAAb,C;YAAa,wB;YqGtoCG, IrGsoCU,oBAAmB,cAAnB,EAAmB,sBAAnB,UqGtoCN,gBAAJ,C;cAA2B,aAAO,uB;YAClC,aAAO,gBrGqoCgC ,IqGroChC,CAAa,gBAAO,IAAP,C;;;UAGxB,aAAO,gBAAO,KAAP,CAAc,gBAAO,IAAP,C;;;QAGzB,aAAO,gB AAO,SAAP,CAAkB,gBAAO,IAAP,C;;MAG7B,iBAAiB,mC;MACjB,IvHqHoD,CuHrHhD,UvHqHiD,UuHrHrD,C ;QACI,uBAAuB,SAAS,M;QACtB,8B;QAAV,OAAU,gBAAV,C;UAAU,qB;UACJ,qBAAF,CAAE,EAAc,gBAAd, EAAgC,cAAhC,C;;OAGV,OAAO,I;K;yDAGX,6B;MAIwB,Q;MAHpB,mBAAwB,C;MACxB,gBAAqB,C;MACrB ,mBAAwB,C;MACJ,O5GsJjB,MAAK,K4GtJkB,eAAS,OAAT,GAAkB,oBAAlB,I5GsJlB,E4GtJmD,KAAM,OAA N,GAAe,UAAf,I5GsJnD,C;M4GtJR,eAAY,CAAZ,oB;QACI,QAAQ,iBAAY,iBAAN,KAAM,CAAN,GAAkB,GA AlB,IAAN,C;QACR,IAAI,MAAK,2BAAkB,iBAAT,eAAS,CAAT,GAAqB,GAArB,IAAT,CAAT,C;UAA6C,K;Q AC7C,IAAI,MAAK,EAAT,C;UACI,8BAAgB,CAAhB,I;UACA,eAAe,S;UACf,YAAY,G;;MAGpB,IAAI,gBAAgB ,CAApB,C;QAAuB,OAAO,K;MAC9B,OAAO,eAAe,CAAf,IAAoB,iBAAY,iBAAN,KAAM,CAAN,IAAmB,YAA
nB,GAAkC,CAAlC,KAAN,MAA+C,EAA1E,C;QACI,8BAAgB,CAAhB,I;MAGJ,OAAa,YAAN,KAAM,EAAS,Y AAT,CAAN,IAA+B,cAAW,eAAe,CAAf,IAAX,uCAA/B,C;K;;IChIsB,4C;MAFrC,e;MAEsC,0B;MAFtC,iB;MAA A,uB;K;IAAA,mC;MAAA,sC;O;MAGI,uEAGY,GAHZ,C;MAIA,yEAGa,MAHb,C;MAIA,yEAGa,SAHb,C;MAIA ,+DAGQ,KAHR,C;MAIA,+DAGQ,MAHR,C;MAIA,2DAGM,MAHN,C;MAIA,yDAGK,OAHL,C;K;;IAxBA,gD; MAAA,yB;MAAA,wC;K;;IAIA,iD;MAAA,yB;MAAA,yC;K;;IAIA,iD;MAAA,yB;MAAA,yC;K;;IAIA,4C;MAAA ,yB;MAAA,oC;K;;IAIA,4C;MAAA,yB;MAAA,oC;K;;IAIA,0C;MAAA,yB;MAAA,kC;K;;IAIA,yC;MAAA,yB;M AAA,iC;K;;IA3BJ,+B;MAAA,4Q;K;;IAAA,oC;MAAA,a;aAAA,a;UAAA,6C;aAAA,c;UAAA,8C;aAAA,c;UAAA, 8C;aAAA,S;UAAA,yC;aAAA,S;UAAA,yC;aAAA,O;UAAA,uC;aAAA,M;UAAA,sC;gBAAA,6D;;K;;IAiCA,4D; MAIW,Q;MADP,0BAA2C,iBAAjB,UAAW,cAAM,EAAU,UAAW,cAArB,C;MAEvC,0BAAsB,CAAtB,C;QAA2 B,gBAAS,UAAW,cAAX,GAAmB,UAAW,cAAvC,C;WAC3B,0BAAsB,CAAtB,C;QAA2B,gBAAS,UAAW,cAA X,GAAmB,UAAW,cAAvC,C;;QACnB,Y;MAHZ,W;K;IClCJ,+B;MAAA,mC;MAUuB,wB;MALf,aAAR,OAAO,O AAQ,KAAI,WAAY,IAAG,OAAO,SAAX,IAAwB,CAAC,CAAC,OAAO,SAAS,K;MADpE,sBAGQ,MAHR,GAIQ ,iBAAa,OAAb,CAJR,GAMQ,qBAAW,OAAX,IAAA,4GACO,+B;K;4CAIf,Y;MAAmC,OAAA,mBAAa,U;K;;;IAf pD,2C;MAAA,0C;QAAA,yB;OAAA,mC;K;IAwB2B,+B;MAAC,sB;K;IAEW,+D;MAAA,0C;MAAS,mB;MACxC, iBAAgB,yBAAQ,S;K;8DACxB,Y;M/GyEG,Q+GxEC,8BAAQ,QAAO,cAAP,C;MAAyB,c/HZlC,EAAI,CAAJ,C; M+HY2C,Y/HuF3C,EAAI,CAAJ,C;M+HvFC,OAA4D,cAAR,OAAQ,CAAR,aAAwB,kBAAN,KAAM,CAAxB,C; K;;qCAH5D,Y;MAAmC,mD;K;sCAMnC,Y;MAAkC,qC;K;;IAKF,4C;MAAiC,4E;MAAhC,8B;K;2CACjC,Y;MA A8B,OAAA,gBAAY,M;K;+CAC1C,Y;MAAkC,2C;K;;IAGtC,6B;MAAA,iC;MAEoC,4E;K;uCAChC,Y;MAA8B, OAAe,U;K;2CAC7C,Y;MAAkC,+B;K;;;IAJtC,yC;MAAA,wC;QAAA,uB;OAAA,iC;K;IC1CA,gD;MACkB,Q;MA AA,IAAI,aAAY,CAAhB,C;QACV,Y;;QAEA,UzByY8C,MAAW,KyBzY/C,IzByY+C,EyBzYtC,QzByYsC,C;QyB vYzD,OAAe,WzB6U2B,MAAW,KyB7U5B,KzB6U4B,CyB7UhC,GAAa,GAAnB,CAAf,GAAyC,GAAzC,GzB0V 2C,MAAW,MyB1VF,KzB0VE,C;;MyB/V1D,kB;MAOA,OAAe,OAAY,SAAQ,QAAR,C;K;IAG/B,6C;MACI,OA Aa,KAAY,gBAAe,OAAf,EAAwB,MAAK,4BAA2B,QAA3B,CAAL,EAAxB,C;K;IAG7B,iC;MACI,OAAa,KAAY ,eAAc,CAAd,C;K;IChB7B,gD;MAQ+B,kBAApB,wBAAc,IAAd,C;MAA0B,IjHgEjC,a;MiHhEA,OjHiEO,W;K;IiH 9DX,gD;MAQqD,kBAA1B,gBAAhB,sCAAgB,EAAc,IAAd,EAAoB,IAApB,C;MAAiC,sBjHoElD,WiHpEkD,C;M AAxD,OjHqEO,W;K;IkHzFX,yC;MAEkD,8B;MAAA,OCGN,aDHwB,yBAAa,QAAb,mCCGxB,CxG+rBgC,sB;K; IuGhsB5E,2C;MlIw4HW,kBAAY,gB;MAoGH,Q;MAAhB,wBkIr+HqB,UlIq+HrB,gB;QAAgB,ckIr+HK,UlIq+HrB ,M;QAAsB,IAAI,CkIr+HkB,sBlIq+HP,OkIr+HO,ClIq+HtB,C;UAAyB,WAAY,WAAI,OAAJ,C;;MkIr+H3D,qBlIs +HO,W;MkIr+HP,I5H8MwD,C4H9MpD,c5H8MqD,U4H9MzD,C;QvGkGuC,U;QuGjGnC,qBvGiGyD,OAAtB,+B uGjGd,mBvGiGc,uBAAsB,CAAO,W;QyG+R7C,kBAAhB,sB;QF9XC,0C;QACA,IAAI,EvGgNoC,0BAAU,CuGh N9C,CAAJ,C;UACI,2BAAO,GAAP,C;SAEW,sCAAa,GAAb,C;QALnB,sBlH4DG,WoHmUqC,W;QFxXxC,OAA O,I;OAGX,OAAO,K;K;IAGX,8C;MAOmB,c;;QlIyvYC,Q;QAAhB,wBkIzvYI,UlIyvYJ,gB;UAAgB,ckIzvYZ,UlIy vYJ,M;UAAsB,IkIzvYD,sBlIyvYe,OkIzvYf,ClIyvYC,C;YAAwB,aAAO,I;YAAP,e;;QAC9C,aAAO,K;;;MkI1vYP, e;QACI,kBAA6B,MAAX,UAAW,C;QvG2EM,U;QuG1Eb,avG0EmC,OAAtB,+BuG1EvB,mBvG0EuB,uBAAsB,C AAO,W;QuG1EX,kBC/BjB,aD+BD,MC/BC,CxG6uC6C,uBAAzB,CAAyB,C;QRljB9E,kBAAS,gB;QA2FA,U;QA AA,+B;QAAhB,OAAgB,gBAAhB,C;UAAgB,6B;UAAM,I+GvvB4C,4B/GuvB9B,S+GvvB8B,C/GuvB5C,C;YAA wB,WAAY,WAAI,SAAJ,C;;Q+GvvBtD,sBAAmF,e/GwvBhF,W+GxvBgF,EAAa,GAAb,C;QACnF,OAAO,I;OAG X,OAAO,K;K;IGnCP,iC;MAAQ,8BAAY,IAAK,UAAjB,IAA8B,uBAAY,IAAK,mB;K;IAOvD,oC;MAAQ,8BAA Y,IAAK,a;K;ICZ7B,4B;MAGI,OAAO,yBAAP,C;QACI,sBAAY,mCAAZ,C;;K;IAIR,uC;MAOI,sBAAY,sCAAgB, gBAAe,IAAf,CAA5B,C;MACA,OAAO,S;K;ICbP,4B;MAAQ,mB;K;IACR,mC;MACI,eAAO,K;K;IAKX,4B;MAA Q,mB;K;IACR,mC;MACI,eAAO,K;K;iHCoCf,sJ;MACyC,qB;QAAA,QAAkB,I;MAAM,qB;QAAA,QAAkB,I;MA AM,uB;QAAA,UAAoB,K;MAAO,yB;QAAA,YAAsB,I;MAAM,kC;QAAA,qBAA+B,I;MAAM,qC;QAAA,wBAA kC,K;MAAO,+C;QAAA,kCAA4C,K;MAAO,4C;QAAA,+BAAyC,K;MACtT,QAAQ,E;MACR,EAAE,OAAF,IAA a,K;MACb,EAAE,OAAF,IAAa,K;MACb,EAAE,SAAF,IAAe,O;MACf,EAAE,WAAF,IAAiB,S;MACjB,EAAE,oB AAF,IAA0B,kB;MAC1B,EAAE,uBAAF,IAA6B,qB;MAC7B,EAAE,iCAAF,IAAuC,+B;MACvC,EAAE,8BAAF,I AAoC,4B;MACpC,OAAO,C;K;+GAw0BX,wD;MACwC,6B;QAAA,gBAAyB,E;MAAI,uB;QAAA,UAAoB,K;MA AO,0B;QAAA,aAAuB,K;MAAO,wB;QAAA,WAAqB,K;MAC/I,QAAQ,E;MACR,EAAE,eAAF,IAAqB,a;MACrB ,EAAE,SAAF,IAAe,O;MACf,EAAE,YAAF,IAAkB,U;MAClB,EAAE,UAAF,IAAgB,Q;MAChB,OAAO,C;K;6EA

6CX,4B;MAC6D,iBAAY,KAAZ,C;K;6EAE7D,mC;MACoE,UAAY,KAAZ,IAAqB,K;K;6EAuBzF,4B;MAC8D,iB AAY,KAAZ,C;K;6EAE9D,mC;MACqE,UAAY,KAAZ,IAAqB,K;K;6EAuB1F,4B;MACqE,iBAAY,KAAZ,C;K;6 EAErE,mC;MAC4E,UAAY,KAAZ,IAAqB,K;K;6EAuBjG,4B;MAC+D,iBAAY,KAAZ,C;K;6EAE/D,mC;MACsE, UAAY,KAAZ,IAAqB,K;K;6EAuB3F,4B;MACgE,iBAAY,KAAZ,C;K;6EAEhE,mC;MACuE,UAAY,KAAZ,IAAq B,K;K;6EAuB5F,4B;MAC6D,iBAAY,KAAZ,C;K;6EAE7D,mC;MACoE,UAAY,KAAZ,IAAqB,K;K;6EAuBzF,4 B;MAC8D,iBAAY,KAAZ,C;K;6EAE9D,mC;MACqE,UAAY,KAAZ,IAAqB,K;K;6EAuB1F,4B;MACiE,iBAAY, KAAZ,C;K;6EAEjE,mC;MACwE,UAAY,KAAZ,IAAqB,K;K;6EAuB7F,4B;MACkE,iBAAY,KAAZ,C;K;6EAElE ,mC;MACyE,UAAY,KAAZ,IAAqB,K;K;6GCxnC9F,wD;MACqC,6B;QAAA,gBAA+B,I;MAAM,uB;QAAA,UAA oB,K;MAAO,0B;QAAA,aAAuB,K;MAAO,wB;QAAA,WAAqB,K;MACpJ,QAAQ,E;MACR,EAAE,eAAF,IAAqB ,a;MACrB,EAAE,SAAF,IAAe,O;MACf,EAAE,YAAF,IAAkB,U;MAClB,EAAE,UAAF,IAAgB,Q;MAChB,OAAO ,C;K;mIAiCX,+B;MACgD,mC;QAAA,sBAAgC,K;MAC5E,QAAQ,E;MACR,EAAE,qBAAF,IAA2B,mB;MAC3B, OAAO,C;K;4EC3CX,4B;MACgE,iBAAY,KAAZ,C;K;4EAgChE,4B;MACyE,iBAAY,KAAZ,C;K;4EAiBzE,4B;M ACmE,iBAAY,KAAZ,C;K;4EAyYnE,4B;MAC0E,iBAAY,KAAZ,C;K;oIC7a1E,4H;MAC8C,qB;QAAA,QAAiB,E ;MAAI,6B;QAAA,gBAAgC,E;MAAW,iC;QAAA,oBAA2D,E;MAAW,iC;QAAA,oBAA2D,E;MAAW,qC;QAAA, wBAoIvJ,U;OApIqO,+B;QAAA,kBAoIrO,U;OApI6S,4B;QAAA,eAA+B,S;MAC3a,QAAQ,E;MACR,EAAE,OAA F,IAAa,K;MACb,EAAE,eAAF,IAAqB,a;MACrB,EAAE,mBAAF,IAAyB,iB;MACzB,EAAE,mBAAF,IAAyB,iB; MACzB,EAAE,uBAAF,IAA6B,qB;MAC7B,EAAE,iBAAF,IAAuB,e;MACvB,EAAE,cAAF,IAAoB,Y;MACpB,O AAO,C;K;wIAYX,mC;MACgD,2B;QAAA,cAAuB,E;MAAI,0B;QAAA,aAAsB,E;MAC7F,QAAQ,E;MACR,EAA E,aAAF,IAAmB,W;MACnB,EAAE,YAAF,IAAkB,U;MAClB,OAAO,C;K;8HAuDX,+D;MACqG,uB;QAAA,UAA oB,K;MAAO,0B;QAAA,aAAuB,K;MAAO,wB;QAAA,WAAqB,K;MAC/K,QAAQ,E;MACR,EAAE,aAAF,IAAm B,W;MACnB,EAAE,SAAF,IAAe,O;MACf,EAAE,SAAF,IAAe,O;MACf,EAAE,YAAF,IAAkB,U;MAClB,EAAE, UAAF,IAAgB,Q;MAChB,OAAO,C;K;4HAwBX,iE;MAC0C,4B;QAAA,eAAwB,E;MAAI,wB;QAAA,WAAyB,I; MAAM,uB;QAAA,UAAoB,K;MAAO,0B;QAAA,aAAuB,K;MAAO,wB;QAAA,WAAqB,K;MAC/K,QAAQ,E;M ACR,EAAE,cAAF,IAAoB,Y;MACpB,EAAE,UAAF,IAAgB,Q;MAChB,EAAE,SAAF,IAAe,O;MACf,EAAE,YAA F,IAAkB,U;MAClB,EAAE,UAAF,IAAgB,Q;MAChB,OAAO,C;K;sGASqE,qB;MAAQ,OAAW,U;K;sGAEnB,qB; MAAQ,OAAW,U;K;4GAEhB,qB;MAAQ,OAAc,a;K;wGAQ1B,qB;MAAQ,OAAY,W;K;0HAEX,qB;MAAQ,OA AqB,oB;K;kGAQnD,qB;MAAQ,OAAS,Q;K;oGAEhB,qB;MAAQ,OAAU,S;K;sGAEjB,qB;MAAQ,OAAW,U;K;w HAEV,qB;MAAQ,OAAoB,mB;K;wHAE5B,qB;MAAQ,OAAoB,mB;K;kHAE/B,qB;MAAQ,OAAiB,gB;K;kHAEz B,qB;MAAQ,OAAiB,gB;K;oHAQd,qB;MAAQ,OAAkB,iB;K;oHAE1B,qB;MAAQ,OAAkB,iB;K;oHAE1B,qB;M AAQ,OAAkB,iB;K;wIAEhB,qB;MAAQ,OAA4B,2B;K;4FCnLnI,uD;MAC8B,oB;QAAA,OAAgB,I;MAAM,sB;Q AAA,SAAe,C;MAAG,uB;QAAA,UAAoB,K;MAAO,0B;QAAA,aAAuB,K;MAAO,wB;QAAA,WAAqB,K;MACh J,QAAQ,E;MACR,EAAE,MAAF,IAAY,I;MACZ,EAAE,QAAF,IAAc,M;MACd,EAAE,SAAF,IAAe,O;MACf,EA AE,YAAF,IAAkB,U;MAClB,EAAE,UAAF,IAAgB,Q;MAChB,OAAO,C;K;kGAuBX,sE;MACiC,6B;QAAA,gBA A8B,I;MAAM,oB;QAAA,OAAgB,I;MAAM,sB;QAAA,SAAe,C;MAAG,uB;QAAA,UAAoB,K;MAAO,0B;QAAA ,aAAuB,K;MAAO,wB;QAAA,WAAqB,K;MACvL,QAAQ,E;MACR,EAAE,eAAF,IAAqB,a;MACrB,EAAE,MAA F,IAAY,I;MACZ,EAAE,QAAF,IAAc,M;MACd,EAAE,SAAF,IAAe,O;MACf,EAAE,YAAF,IAAkB,U;MAClB,E AAE,UAAF,IAAgB,Q;MAChB,OAAO,C;K;kGA8DX,8U;MACiC,uB;QAAA,UAAgB,C;MAAG,uB;QAAA,UAA gB,C;MAAG,uB;QAAA,UAAgB,C;MAAG,uB;QAAA,UAAgB,C;MAAG,sB;QAAA,SAAiB,C;MAAG,uB;QAAA ,UAAkB,C;MAAG,6B;QAAA,gBAA8B,I;MAAM,sB;QAAA,SAAkB,I;MAAM,uB;QAAA,UAAoB,K;MAAO,wB ;QAAA,WAAqB,K;MAAO,sB;QAAA,SAAmB,K;MAAO,uB;QAAA,UAAoB,K;MAAO,gC;QAAA,mBAA6B,K; MAAO,gC;QAAA,mBAA6B,K;MAAO,0B;QAAA,aAAuB,K;MAAO,8B;QAAA,iBAA2B,K;MAAO,6B;QAAA,g BAA0B,K;MAAO,+B;QAAA,kBAA4B,K;MAAO,kC;QAAA,qBAA+B,K;MAAO,6B;QAAA,gBAA0B,K;MAAO, 8B;QAAA,iBAA2B,K;MAAO,kC;QAAA,qBAA+B,K;MAAO,oB;QAAA,OAAgB,I;MAAM,sB;QAAA,SAAe,C; MAAG,uB;QAAA,UAAoB,K;MAAO,0B;QAAA,aAAuB,K;MAAO,wB;QAAA,WAAqB,K;MAC3wB,QAAQ,E; MACR,EAAE,SAAF,IAAe,O;MACf,EAAE,SAAF,IAAe,O;MACf,EAAE,SAAF,IAAe,O;MACf,EAAE,SAAF,IA Ae,O;MACf,EAAE,QAAF,IAAc,M;MACd,EAAE,SAAF,IAAe,O;MACf,EAAE,eAAF,IAAqB,a;MACrB,EAAE,Q AAF,IAAc,M;MACd,EAAE,SAAF,IAAe,O;MACf,EAAE,UAAF,IAAgB,Q;MAChB,EAAE,QAAF,IAAc,M;MAC d,EAAE,SAAF,IAAe,O;MACf,EAAE,kBAAF,IAAwB,gB;MACxB,EAAE,kBAAF,IAAwB,gB;MACxB,EAAE,Y

AAF,IAAkB,U;MAClB,EAAE,gBAAF,IAAsB,c;MACtB,EAAE,eAAF,IAAqB,a;MACrB,EAAE,iBAAF,IAAuB,e; MACvB,EAAE,oBAAF,IAA0B,kB;MAC1B,EAAE,eAAF,IAAqB,a;MACrB,EAAE,gBAAF,IAAsB,c;MACtB,EA AE,oBAAF,IAA0B,kB;MAC1B,EAAE,MAAF,IAAY,I;MACZ,EAAE,QAAF,IAAc,M;MACd,EAAE,SAAF,IAAe, O;MACf,EAAE,YAAF,IAAkB,U;MAClB,EAAE,UAAF,IAAgB,Q;MAChB,OAAO,C;K;wGAgDX,kQ;MACoC,u B;QAAA,UAAoB,K;MAAO,wB;QAAA,WAAqB,K;MAAO,sB;QAAA,SAAmB,K;MAAO,uB;QAAA,UAAoB,K; MAAO,gC;QAAA,mBAA6B,K;MAAO,gC;QAAA,mBAA6B,K;MAAO,0B;QAAA,aAAuB,K;MAAO,8B;QAAA,i BAA2B,K;MAAO,6B;QAAA,gBAA0B,K;MAAO,+B;QAAA,kBAA4B,K;MAAO,kC;QAAA,qBAA+B,K;MAAO, 6B;QAAA,gBAA0B,K;MAAO,8B;QAAA,iBAA2B,K;MAAO,kC;QAAA,qBAA+B,K;MAAO,oB;QAAA,OAAgB, I;MAAM,sB;QAAA,SAAe,C;MAAG,uB;QAAA,UAAoB,K;MAAO,0B;QAAA,aAAuB,K;MAAO,wB;QAAA,WA AqB,K;MAC7lB,QAAQ,E;MACR,EAAE,SAAF,IAAe,O;MACf,EAAE,UAAF,IAAgB,Q;MAChB,EAAE,QAAF,I AAc,M;MACd,EAAE,SAAF,IAAe,O;MACf,EAAE,kBAAF,IAAwB,gB;MACxB,EAAE,kBAAF,IAAwB,gB;MAC xB,EAAE,YAAF,IAAkB,U;MAClB,EAAE,gBAAF,IAAsB,c;MACtB,EAAE,eAAF,IAAqB,a;MACrB,EAAE,iBA AF,IAAuB,e;MACvB,EAAE,oBAAF,IAA0B,kB;MAC1B,EAAE,eAAF,IAAqB,a;MACrB,EAAE,gBAAF,IAAsB,c ;MACtB,EAAE,oBAAF,IAA0B,kB;MAC1B,EAAE,MAAF,IAAY,I;MACZ,EAAE,QAAF,IAAc,M;MACd,EAAE, SAAF,IAAe,O;MACf,EAAE,YAAF,IAAkB,U;MAClB,EAAE,UAAF,IAAgB,Q;MAChB,OAAO,C;K;kGAsCX,iX ;MACiC,sB;QAAA,SAAkB,G;MAAK,sB;QAAA,SAAkB,G;MAAK,sB;QAAA,SAAkB,G;MAAK,yB;QAAA,YA AkB,C;MAAG,uB;QAAA,UAAgB,C;MAAG,uB;QAAA,UAAgB,C;MAAG,uB;QAAA,UAAgB,C;MAAG,uB;QA AA,UAAgB,C;MAAG,sB;QAAA,SAAiB,C;MAAG,uB;QAAA,UAAkB,C;MAAG,6B;QAAA,gBAA8B,I;MAAM, sB;QAAA,SAAkB,I;MAAM,uB;QAAA,UAAoB,K;MAAO,wB;QAAA,WAAqB,K;MAAO,sB;QAAA,SAAmB,K; MAAO,uB;QAAA,UAAoB,K;MAAO,gC;QAAA,mBAA6B,K;MAAO,gC;QAAA,mBAA6B,K;MAAO,0B;QAAA, aAAuB,K;MAAO,8B;QAAA,iBAA2B,K;MAAO,6B;QAAA,gBAA0B,K;MAAO,+B;QAAA,kBAA4B,K;MAAO,k C;QAAA,qBAA+B,K;MAAO,6B;QAAA,gBAA0B,K;MAAO,8B;QAAA,iBAA2B,K;MAAO,kC;QAAA,qBAA+B, K;MAAO,oB;QAAA,OAAgB,I;MAAM,sB;QAAA,SAAe,C;MAAG,uB;QAAA,UAAoB,K;MAAO,0B;QAAA,aA AuB,K;MAAO,wB;QAAA,WAAqB,K;MACr2B,QAAQ,E;MACR,EAAE,QAAF,IAAc,M;MACd,EAAE,QAAF,I AAc,M;MACd,EAAE,QAAF,IAAc,M;MACd,EAAE,WAAF,IAAiB,S;MACjB,EAAE,SAAF,IAAe,O;MACf,EAA E,SAAF,IAAe,O;MACf,EAAE,SAAF,IAAe,O;MACf,EAAE,SAAF,IAAe,O;MACf,EAAE,QAAF,IAAc,M;MACd, EAAE,SAAF,IAAe,O;MACf,EAAE,eAAF,IAAqB,a;MACrB,EAAE,QAAF,IAAc,M;MACd,EAAE,SAAF,IAAe,O ;MACf,EAAE,UAAF,IAAgB,Q;MAChB,EAAE,QAAF,IAAc,M;MACd,EAAE,SAAF,IAAe,O;MACf,EAAE,kBA AF,IAAwB,gB;MACxB,EAAE,kBAAF,IAAwB,gB;MACxB,EAAE,YAAF,IAAkB,U;MAClB,EAAE,gBAAF,IAA sB,c;MACtB,EAAE,eAAF,IAAqB,a;MACrB,EAAE,iBAAF,IAAuB,e;MACvB,EAAE,oBAAF,IAA0B,kB;MAC1B ,EAAE,eAAF,IAAqB,a;MACrB,EAAE,gBAAF,IAAsB,c;MACtB,EAAE,oBAAF,IAA0B,kB;MAC1B,EAAE,MA AF,IAAY,I;MACZ,EAAE,QAAF,IAAc,M;MACd,EAAE,SAAF,IAAe,O;MACf,EAAE,YAAF,IAAkB,U;MAClB, EAAE,UAAF,IAAgB,Q;MAChB,OAAO,C;K;kGA2BX,0E;MACiC,oB;QAAA,OAAgB,E;MAAI,2B;QAAA,cAA wB,K;MAAO,oB;QAAA,OAAgB,I;MAAM,sB;QAAA,SAAe,C;MAAG,uB;QAAA,UAAoB,K;MAAO,0B;QAAA, aAAuB,K;MAAO,wB;QAAA,WAAqB,K;MACtM,QAAQ,E;MACR,EAAE,MAAF,IAAY,I;MACZ,EAAE,aAAF,I AAmB,W;MACnB,EAAE,MAAF,IAAY,I;MACZ,EAAE,QAAF,IAAc,M;MACd,EAAE,SAAF,IAAe,O;MACf,EA AE,YAAF,IAAkB,U;MAClB,EAAE,UAAF,IAAgB,Q;MAChB,OAAO,C;K;wGAmDX,4S;MACoC,mB;QAAA,M AAe,E;MAAI,oB;QAAA,OAAgB,E;MAAI,wB;QAAA,WAAiB,C;MAAG,sB;QAAA,SAAmB,K;MAAO,2B;QAA A,cAAwB,K;MAAO,uB;QAAA,UAAoB,K;MAAO,wB;QAAA,WAAqB,K;MAAO,sB;QAAA,SAAmB,K;MAAO, uB;QAAA,UAAoB,K;MAAO,gC;QAAA,mBAA6B,K;MAAO,gC;QAAA,mBAA6B,K;MAAO,0B;QAAA,aAAuB, K;MAAO,8B;QAAA,iBAA2B,K;MAAO,6B;QAAA,gBAA0B,K;MAAO,+B;QAAA,kBAA4B,K;MAAO,kC;QAA A,qBAA+B,K;MAAO,6B;QAAA,gBAA0B,K;MAAO,8B;QAAA,iBAA2B,K;MAAO,kC;QAAA,qBAA+B,K;MA AO,oB;QAAA,OAAgB,I;MAAM,sB;QAAA,SAAe,C;MAAG,uB;QAAA,UAAoB,K;MAAO,0B;QAAA,aAAuB,K; MAAO,wB;QAAA,WAAqB,K;MACjtB,QAAQ,E;MACR,EAAE,KAAF,IAAW,G;MACX,EAAE,MAAF,IAAY,I; MACZ,EAAE,UAAF,IAAgB,Q;MAChB,EAAE,QAAF,IAAc,M;MACd,EAAE,aAAF,IAAmB,W;MACnB,EAAE, SAAF,IAAe,O;MACf,EAAE,UAAF,IAAgB,Q;MAChB,EAAE,QAAF,IAAc,M;MACd,EAAE,SAAF,IAAe,O;MA Cf,EAAE,kBAAF,IAAwB,gB;MACxB,EAAE,kBAAF,IAAwB,gB;MACxB,EAAE,YAAF,IAAkB,U;MAClB,EAA E,gBAAF,IAAsB,c;MACtB,EAAE,eAAF,IAAqB,a;MACrB,EAAE,iBAAF,IAAuB,e;MACvB,EAAE,oBAAF,IAA

0B,kB;MAC1B,EAAE,eAAF,IAAqB,a;MACrB,EAAE,gBAAF,IAAsB,c;MACtB,EAAE,oBAAF,IAA0B,kB;MAC 1B,EAAE,MAAF,IAAY,I;MACZ,EAAE,QAAF,IAAc,M;MACd,EAAE,SAAF,IAAe,O;MACf,EAAE,YAAF,IAAk B,U;MAClB,EAAE,UAAF,IAAgB,Q;MAChB,OAAO,C;K;8GAuBX,6D;MACuC,oB;QAAA,OAAgB,E;MAAI,oB ;QAAA,OAAgB,I;MAAM,sB;QAAA,SAAe,C;MAAG,uB;QAAA,UAAoB,K;MAAO,0B;QAAA,aAAuB,K;MAA O,wB;QAAA,WAAqB,K;MAC7K,QAAQ,E;MACR,EAAE,MAAF,IAAY,I;MACZ,EAAE,MAAF,IAAY,I;MACZ, EAAE,QAAF,IAAc,M;MACd,EAAE,SAAF,IAAe,O;MACf,EAAE,YAAF,IAAkB,U;MAClB,EAAE,UAAF,IAAg B,Q;MAChB,OAAO,C;K;wECvbX,4B;MACyE,iBAAY,KAAZ,C;K;wEAEzE,2B;MACgG,iBAAY,IAAZ,C;K;wE AwBhG,oC;MAC+F,UAAY,KAAZ,IAAqB,M;K;wEAmFpH,2B;MACqE,iBAAY,IAAZ,C;K;wEAErE,kC;MAC2E ,UAAY,IAAZ,IAAoB,K;K;wEAssC/F,4B;MACyE,iBAAY,KAAZ,C;K;wEA0BzE,4B;MACyE,iBAAY,KAAZ,C; K;wEAsBzE,4B;MACuE,iBAAY,KAAZ,C;K;wEAyBvE,4B;MAC6E,iBAAY,KAAZ,C;K;2FA4C7E,gD;MACiC,q B;QAAA,QAAiD,I;MAAM,uB;QAAA,UAAoB,K;MAAO,0B;QAAA,aAAuB,K;MAAO,wB;QAAA,WAAqB,K;M AClK,QAAQ,E;MACR,EAAE,OAAF,IAAa,K;MACb,EAAE,SAAF,IAAe,O;MACf,EAAE,YAAF,IAAkB,U;MAC lB,EAAE,UAAF,IAAgB,Q;MAChB,OAAO,C;K;uEA+UX,4B;MACuE,iBAAY,KAAZ,C;K;wEAEvE,2B;MAC6F, iBAAY,IAAZ,C;K;wEAqN7F,4B;MACyE,iBAAY,KAAZ,C;K;wEAEzE,oC;MAC2F,UAAY,KAAZ,IAAqB,M;K; +FAuehH,wD;MACmC,6B;QAAA,gBAA8B,I;MAAM,uB;QAAA,UAAoB,K;MAAO,0B;QAAA,aAAuB,K;MAA O,wB;QAAA,WAAqB,K;MACjJ,QAAQ,E;MACR,EAAE,eAAF,IAAqB,a;MACrB,EAAE,SAAF,IAAe,O;MACf,E AAE,YAAF,IAAkB,U;MAClB,EAAE,UAAF,IAAgB,Q;MAChB,OAAO,C;K;uGAuIX,mB;MACuC,uB;QAAA,U AAoB,K;MACvD,QAAQ,E;MACR,EAAE,SAAF,IAAe,O;MACf,OAAO,C;K;+HAyCX,iB;MACmD,qB;QAAA,Q AAkB,I;MACjE,QAAQ,E;MACR,EAAE,OAAF,IAAa,K;MACb,OAAO,C;K;+FA0MX,sE;MACmC,oB;QAAA,O AAgB,I;MAAM,wB;QAAA,WAu7G4B,S;OAv7GwB,kB;QAAA,KAAc,E;MAAI,wB;QAAA,WAAoB,I;MAAM,s B;QAAA,SAAkB,S;MAAW,uB;QAAA,UAAoB,I;MAAM,qB;QAAA,QAAiB,I;MAAM,oB;QAAA,OAAgB,I;MA CnP,QAAQ,E;MACR,EAAE,MAAF,IAAY,I;MACZ,EAAE,UAAF,IAAgB,Q;MAChB,EAAE,IAAF,IAAU,E;MA CV,EAAE,UAAF,IAAgB,Q;MAChB,EAAE,QAAF,IAAc,M;MACd,EAAE,SAAF,IAAe,O;MACf,EAAE,OAAF,I AAa,K;MACb,EAAE,MAAF,IAAY,I;MACZ,OAAO,C;K;qIAgDX,iB;MACsD,qB;QAAA,QAAkB,I;MACpE,QA AQ,E;MACR,EAAE,OAAF,IAAa,K;MACb,OAAO,C;K;+GAkBX,qB;MAC2C,yB;QAAA,YAAmB,S;MAC1D,Q AAQ,E;MACR,EAAE,SAAF,IAAe,S;MACf,OAAO,C;K;wEAkCX,4B;MACqF,iBAAY,KAAZ,C;K;yFAgCrF,4V; MACgC,4B;QAAA,eAA8B,I;MAAM,uB;QAAA,UAAgB,C;MAAG,uB;QAAA,UAAgB,C;MAAG,uB;QAAA,UA AgB,C;MAAG,uB;QAAA,UAAgB,C;MAAG,sB;QAAA,SAAiB,C;MAAG,uB;QAAA,UAAkB,C;MAAG,6B;QAA A,gBAA8B,I;MAAM,sB;QAAA,SAAkB,I;MAAM,uB;QAAA,UAAoB,K;MAAO,wB;QAAA,WAAqB,K;MAAO, sB;QAAA,SAAmB,K;MAAO,uB;QAAA,UAAoB,K;MAAO,gC;QAAA,mBAA6B,K;MAAO,gC;QAAA,mBAA6B ,K;MAAO,0B;QAAA,aAAuB,K;MAAO,8B;QAAA,iBAA2B,K;MAAO,6B;QAAA,gBAA0B,K;MAAO,+B;QAAA ,kBAA4B,K;MAAO,kC;QAAA,qBAA+B,K;MAAO,6B;QAAA,gBAA0B,K;MAAO,8B;QAAA,iBAA2B,K;MAA O,kC;QAAA,qBAA+B,K;MAAO,oB;QAAA,OAAgB,I;MAAM,sB;QAAA,SAAe,C;MAAG,uB;QAAA,UAAoB,K; MAAO,0B;QAAA,aAAuB,K;MAAO,wB;QAAA,WAAqB,K;MAC9yB,QAAQ,E;MACR,EAAE,cAAF,IAAoB,Y; MACpB,EAAE,SAAF,IAAe,O;MACf,EAAE,SAAF,IAAe,O;MACf,EAAE,SAAF,IAAe,O;MACf,EAAE,SAAF,IA Ae,O;MACf,EAAE,QAAF,IAAc,M;MACd,EAAE,SAAF,IAAe,O;MACf,EAAE,eAAF,IAAqB,a;MACrB,EAAE,Q AAF,IAAc,M;MACd,EAAE,SAAF,IAAe,O;MACf,EAAE,UAAF,IAAgB,Q;MAChB,EAAE,QAAF,IAAc,M;MAC d,EAAE,SAAF,IAAe,O;MACf,EAAE,kBAAF,IAAwB,gB;MACxB,EAAE,kBAAF,IAAwB,gB;MACxB,EAAE,Y AAF,IAAkB,U;MAClB,EAAE,gBAAF,IAAsB,c;MACtB,EAAE,eAAF,IAAqB,a;MACrB,EAAE,iBAAF,IAAuB,e; MACvB,EAAE,oBAAF,IAA0B,kB;MAC1B,EAAE,eAAF,IAAqB,a;MACrB,EAAE,gBAAF,IAAsB,c;MACtB,EA AE,oBAAF,IAA0B,kB;MAC1B,EAAE,MAAF,IAAY,I;MACZ,EAAE,QAAF,IAAc,M;MACd,EAAE,SAAF,IAAe, O;MACf,EAAE,YAAF,IAAkB,U;MAClB,EAAE,UAAF,IAAgB,Q;MAChB,OAAO,C;K;wEAwEX,2B;MAC+D,i BAAY,IAAZ,C;K;iGA2D/D,gD;MACoC,qB;QAAA,QAAc,I;MAAM,uB;QAAA,UAAoB,K;MAAO,0B;QAAA,a AAuB,K;MAAO,wB;QAAA,WAAqB,K;MAClI,QAAQ,E;MACR,EAAE,OAAF,IAAa,K;MACb,EAAE,SAAF,IA Ae,O;MACf,EAAE,YAAF,IAAkB,U;MAClB,EAAE,UAAF,IAAgB,Q;MAChB,OAAO,C;K;qGA2BX,yD;MACsC ,sB;QAAA,SAAkB,E;MAAI,sB;QAAA,SAAkB,E;MAAI,uB;QAAA,UAAoB,K;MAAO,0B;QAAA,aAAuB,K;MA AO,wB;QAAA,WAAqB,K;MAC5J,QAAQ,E;MACR,EAAE,QAAF,IAAc,M;MACd,EAAE,QAAF,IAAc,M;MAC d,EAAE,SAAF,IAAe,O;MACf,EAAE,YAAF,IAAkB,U;MAClB,EAAE,UAAF,IAAgB,Q;MAChB,OAAO,C;K;6G

AuBX,oD;MAC0C,yB;QAAA,YAAsB,K;MAAO,uB;QAAA,UAAoB,K;MAAO,0B;QAAA,aAAuB,K;MAAO,wB; QAAA,WAAqB,K;MACjJ,QAAQ,E;MACR,EAAE,WAAF,IAAiB,S;MACjB,EAAE,SAAF,IAAe,O;MACf,EAAE, YAAF,IAAkB,U;MAClB,EAAE,UAAF,IAAgB,Q;MAChB,OAAO,C;K;2FAoFX,kF;MACiC,uB;QAAA,UAAmB, E;MAAI,wB;QAAA,WAAoB,E;MAAI,sB;QAAA,SAAe,C;MAAG,qB;QAAA,QAAc,C;MAAG,qB;QAAA,QAAc, I;MAAM,uB;QAAA,UAAoB,K;MAAO,0B;QAAA,aAAuB,K;MAAO,wB;QAAA,WAAqB,K;MACjN,QAAQ,E; MACR,EAAE,SAAF,IAAe,O;MACf,EAAE,UAAF,IAAgB,Q;MAChB,EAAE,QAAF,IAAc,M;MACd,EAAE,OAA F,IAAa,K;MACb,EAAE,OAAF,IAAa,K;MACb,EAAE,SAAF,IAAe,O;MACf,EAAE,YAAF,IAAkB,U;MAClB,EA AE,UAAF,IAAgB,Q;MAChB,OAAO,C;K;iHA2BX,0D;MACqE,sB;QAAA,SAAe,S;MAAW,uB;QAAA,UAAoB, K;MAAO,0B;QAAA,aAAuB,K;MAAO,wB;QAAA,WAAqB,K;MACzK,QAAQ,E;MACR,EAAE,SAAF,IAAe,O; MACf,EAAE,QAAF,IAAc,M;MACd,EAAE,SAAF,IAAe,O;MACf,EAAE,YAAF,IAAkB,U;MAClB,EAAE,UAAF ,IAAgB,Q;MAChB,OAAO,C;K;wEAmXX,4B;MACkE,iBAAY,KAAZ,C;K;wEAElE,2B;MACoE,iBAAY,IAAZ,C ;K;wEAUpE,4B;MACsE,iBAAY,KAAZ,C;K;wEAEtE,2B;MACwE,iBAAY,IAAZ,C;K;wEAaxE,4B;MAC+D,iBA AY,KAAZ,C;K;wEAE/D,2B;MACiE,iBAAY,IAAZ,C;K;mGA0CjE,8G;MACqC,gC;QAAA,mBAwlF8C,M;OAxlF e,gC;QAAA,mBAsmFT,S;OAtmFyE,oC;QAAA,uBAgnFjE,S;OAhnF6I,2B;QAAA,cAAoB,S;MAAW,4B;QAAA,e AAqB,S;MAAW,6B;QAAA,gBA0nFlO,K;OAznFvE,QAAQ,E;MACR,EAAE,kBAAF,IAAwB,gB;MACxB,EAAE ,kBAAF,IAAwB,gB;MACxB,EAAE,sBAAF,IAA4B,oB;MAC5B,EAAE,aAAF,IAAmB,W;MACnB,EAAE,cAAF,I AAoB,Y;MACpB,EAAE,eAAF,IAAqB,a;MACrB,OAAO,C;K;+FAwCX,mF;MACmC,oB;QAAA,OAAa,I;MAAM ,sB;QAAA,SAAkB,E;MAAI,2B;QAAA,cAAuB,E;MAAI,sB;QAAA,SAAyC,I;MAAM,qB;QAAA,QAA6B,E;MA AW,uB;QAAA,UAAoB,K;MAAO,0B;QAAA,aAAuB,K;MAAO,wB;QAAA,WAAqB,K;MACxQ,QAAQ,E;MAC R,EAAE,MAAF,IAAY,I;MACZ,EAAE,QAAF,IAAc,M;MACd,EAAE,aAAF,IAAmB,W;MACnB,EAAE,QAAF,I AAc,M;MACd,EAAE,OAAF,IAAa,K;MACb,EAAE,SAAF,IAAe,O;MACf,EAAE,YAAF,IAAkB,U;MAClB,EAA E,UAAF,IAAgB,Q;MAChB,OAAO,C;K;6FA4BX,2B;MACkC,+B;QAAA,kBAA4B,K;MAC1D,QAAQ,E;MACR, EAAE,iBAAF,IAAuB,e;MACvB,OAAO,C;K;2FA2DX,iE;MACiC,wB;QAAA,WAAqB,K;MAAO,oB;QAAA,OA Ae,C;MAAG,sB;QAAA,SAAkB,E;MAAI,uB;QAAA,UAAoB,K;MAAO,0B;QAAA,aAAuB,K;MAAO,wB;QAAA ,WAAqB,K;MAC/K,QAAQ,E;MACR,EAAE,UAAF,IAAgB,Q;MAChB,EAAE,MAAF,IAAY,I;MACZ,EAAE,QA AF,IAAc,M;MACd,EAAE,SAAF,IAAe,O;MACf,EAAE,YAAF,IAAkB,U;MAClB,EAAE,UAAF,IAAgB,Q;MACh B,OAAO,C;K;yFA8FX,6B;MACgC,oB;QAAA,OAk5E6C,S;OAl5EL,2B;QAAA,cCxzHe,M;ODyzHnF,QAAQ,E; MACR,EAAE,MAAF,IAAY,I;MACZ,EAAE,aAAF,IAAmB,W;MACnB,OAAO,C;K;wEAoDX,0B;MAC+D,iBAA Y,GAAZ,C;K;wEAE/D,iC;MACqE,UAAY,GAAZ,IAAmB,K;K;+FAoDxF,oF;MACmC,mB;QAAA,MAAe,I;MA AM,wB;QAAA,WAAoB,I;MAAM,wB;QAAA,WAAoB,I;MAAM,mB;QAAA,MAAe,E;MAAI,2B;QAAA,cAAw B,I;MAAM,uB;QAAA,UAAoB,K;MAAO,0B;QAAA,aAAuB,K;MAAO,wB;QAAA,WAAqB,K;MACvO,QAAQ,E ;MACR,EAAE,KAAF,IAAW,G;MACX,EAAE,UAAF,IAAgB,Q;MAChB,EAAE,UAAF,IAAgB,Q;MAChB,EAA E,KAAF,IAAW,G;MACX,EAAE,aAAF,IAAmB,W;MACnB,EAAE,SAAF,IAAe,O;MACf,EAAE,YAAF,IAAkB, U;MAClB,EAAE,UAAF,IAAgB,Q;MAChB,OAAO,C;K;iFAwNX,yC;MAC4B,uB;QAAA,UAAoB,K;MAAO,0B; QAAA,aAAuB,K;MAAO,wB;QAAA,WAAqB,K;MACtG,QAAQ,E;MACR,EAAE,SAAF,IAAe,O;MACf,EAAE,Y AAF,IAAkB,U;MAClB,EAAE,UAAF,IAAgB,Q;MAChB,OAAO,C;K;6FAwBX,iD;MACkC,sB;QAAA,SAAe,I;M AAM,uB;QAAA,UAAoB,K;MAAO,0B;QAAA,aAAuB,K;MAAO,wB;QAAA,WAAqB,K;MACjI,QAAQ,E;MAC R,EAAE,QAAF,IAAc,M;MACd,EAAE,SAAF,IAAe,O;MACf,EAAE,YAAF,IAAkB,U;MAClB,EAAE,UAAF,IAA gB,Q;MAChB,OAAO,C;K;uGASX,mB;MACuC,uB;QAAA,UAAoB,K;MACvD,QAAQ,E;MACR,EAAE,SAAF,I AAe,O;MACf,OAAO,C;K;6GAYX,kC;MAC0C,uB;QAAA,UAAoB,K;MAAO,oB;QAAA,OAAiB,K;MAAO,uB;Q AAA,UAAoB,K;MAC7G,QAAQ,E;MACR,EAAE,SAAF,IAAe,O;MACf,EAAE,MAAF,IAAY,I;MACZ,EAAE,SA AF,IAAe,O;MACf,OAAO,C;K;wEAkEX,4B;MAC6D,iBAAY,KAAZ,C;K;wEAU7D,4B;MACsE,iBAAY,KAAZ, C;K;wEAEtE,2B;MACwE,iBAAY,IAAZ,C;K;uGAsCxE,oH;MACuC,yB;QAAA,YAAsB,K;MAAO,0B;QAAA,aA AuB,S;MAAW,6B;QAAA,gBAA0B,S;MAAW,uB;QAAA,UAAoB,K;MAAO,iC;QAAA,oBAA8B,S;MAAW,qC; QAAA,wBAAkC,S;MAAW,+B;QAAA,kBAAkC,S;MAC1R,QAAQ,E;MACR,EAAE,WAAF,IAAiB,S;MACjB,E AAE,YAAF,IAAkB,U;MAClB,EAAE,eAAF,IAAqB,a;MACrB,EAAE,SAAF,IAAe,O;MACf,EAAE,mBAAF,IAA yB,iB;MACzB,EAAE,uBAAF,IAA6B,qB;MAC7B,EAAE,iBAAF,IAAuB,e;MACvB,OAAO,C;K;mGAgFX,oB;M ACqC,wB;QAAA,WAAqB,K;MACtD,QAAQ,E;MACR,EAAE,UAAF,IAAgB,Q;MAChB,OAAO,C;K;wEA+MX,

2B;MACiE,iBAAY,IAAZ,C;K;2GAkCjE,c;MACyC,kB;QAAA,KAAgB,S;MACrD,QAAQ,E;MACR,EAAE,IAAF, IAAU,E;MACV,OAAO,C;K;2FAyMX,gB;MAEI,QAAQ,E;MACR,EAAE,MAAF,IAAY,I;MACZ,OAAO,C;K;wE AgBX,4B;MACiE,iBAAY,KAAZ,C;K;wEAEjE,oC;MAC4E,iBAAY,aAAZ,C;K;wEAuT5E,4B;MACmE,iBAAY, KAAZ,C;K;uFA2CnE,sB;MAC+B,iB;QAAA,IAAa,G;MAAK,iB;QAAA,IAAa,G;MAAK,iB;QAAA,IAAa,G;MA AK,iB;QAAA,IAAa,G;MAC9F,QAAQ,E;MACR,EAAE,GAAF,IAAS,C;MACT,EAAE,GAAF,IAAS,C;MACT,EA AE,GAAF,IAAS,C;MACT,EAAE,GAAF,IAAS,C;MACT,OAAO,C;K;qFA0CX,+B;MAC8B,iB;QAAA,IAAa,G;M AAK,iB;QAAA,IAAa,G;MAAK,qB;QAAA,QAAiB,G;MAAK,sB;QAAA,SAAkB,G;MACtG,QAAQ,E;MACR,EA AE,GAAF,IAAS,C;MACT,EAAE,GAAF,IAAS,C;MACT,EAAE,OAAF,IAAa,K;MACb,EAAE,QAAF,IAAc,M;M ACd,OAAO,C;K;wEAOX,4B;MACmE,iBAAY,KAAZ,C;K;yFAiHnE,oB;MACgC,wB;QAAA,WA80B+C,M;OA7 0B3E,QAAQ,E;MACR,EAAE,UAAF,IAAgB,Q;MAChB,OAAO,C;K;6FAeX,+B;MACkC,oB;QAAA,OAAgB,S; MAAW,mB;QAAA,MAAe,S;MAAW,wB;QAAA,WA2zBR,M;OA1zB3E,QAAQ,E;MACR,EAAE,MAAF,IAAY,I ;MACZ,EAAE,KAAF,IAAW,G;MACX,EAAE,UAAF,IAAgB,Q;MAChB,OAAO,C;K;6GAwCX,yD;MAC0C,qB; QAAA,QAAiB,E;MAAI,uB;QAAA,UAAoB,K;MAAO,uB;QAAA,UAAoB,K;MAAO,0B;QAAA,aAAuB,K;MAA O,wB;QAAA,WAAqB,K;MACpK,QAAQ,E;MACR,EAAE,OAAF,IAAa,K;MACb,EAAE,SAAF,IAAe,O;MACf,E AAE,SAAF,IAAe,O;MACf,EAAE,YAAF,IAAkB,U;MAClB,EAAE,UAAF,IAAgB,Q;MAChB,OAAO,C;K;yGAiC X,mC;MACwC,qB;QAAA,QAkvByD,Q;OAlvBK,sB;QAAA,SAkvBL,Q;OAlvBoE,wB;QAAA,WAouBtF,M;OAn uB3E,QAAQ,E;MACR,EAAE,OAAF,IAAa,K;MACb,EAAE,QAAF,IAAc,M;MACd,EAAE,UAAF,IAAgB,Q;MA ChB,OAAO,C;K;2FAYX,2B;MACiC,mB;QAAA,MA8uB0C,Q;OA9uBJ,0B;QAAA,aAAsB,S;MACzF,QAAQ,E; MACR,EAAE,KAAF,IAAW,G;MACX,EAAE,YAAF,IAAkB,U;MAClB,OAAO,C;K;+GAYX,0B;MAC2C,uB;QA AA,UA6tBgC,Q;OA7tBU,qB;QAAA,QA6tBV,Q;OA5tBvE,QAAQ,E;MACR,EAAE,SAAF,IAAe,O;MACf,EAAE, OAAF,IAAa,K;MACb,OAAO,C;K;wEAgCX,4B;MAC+D,iBAAY,KAAZ,C;K;qFAwaY,qB;MAAQ,OAAU,S;K;6 FAEd,qB;MAAQ,OAAc,a;K;uFAEzB,qB;MAAQ,OAAW,U;K;iFAQxB,qB;MAAQ,OAAG,E;K;iFAEX,qB;MAA Q,OAAQ,O;K;uFAEb,qB;MAAQ,OAAW,U;K;uFAQ3B,qB;MAAQ,OAAW,U;K;mFAErB,qB;MAAQ,OAAS,Q;K ;qFAEhB,qB;MAAQ,OAAU,S;K;yFAQhB,qB;MAAQ,OAAY,W;K;uFAErB,qB;MAAQ,OAAW,U;K;+FAEf,qB; MAAQ,OAAe,c;K;uFAE3B,qB;MAAQ,OAAW,U;K;uFAEnB,qB;MAAQ,OAAW,U;K;mFAQrB,qB;MAAQ,OAA S,Q;K;iFAElB,qB;MAAQ,OAAQ,O;K;6EAElB,qB;MAAQ,OAAM,K;K;uFAET,qB;MAAQ,OAAW,U;K;qFAQlB ,qB;MAAQ,OAAU,S;K;qFAElB,qB;MAAQ,OAAU,S;K;6EAQR,qB;MAAQ,OAAM,K;K;mFAEX,qB;MAAQ,OA AS,Q;K;+EAEnB,qB;MAAQ,OAAO,M;K;+EAQ/B,qB;MAAQ,OAAO,M;K;iFAEd,qB;MAAQ,OAAQ,O;K;mFA Ef,qB;MAAQ,OAAS,Q;K;mFAQhB,qB;MAAQ,OAAQ,O;K;iFAEhB,qB;MAAQ,OAAQ,O;K;iFAEhB,qB;MAAQ ,OAAQ,O;K;mFAQd,qB;MAAQ,OAAQ,O;K;+EAElB,qB;MAAQ,OAAM,K;K;+EAEb,qB;MAAQ,OAAO,M;K;iF AEd,qB;MAAQ,OAAQ,O;K;mFAEf,qB;MAAQ,OAAS,Q;K;6EAQd,qB;MAAQ,OAAM,K;K;qFAEV,qB;MAAQ, OAAU,S;K;mFAEnB,qB;MAAQ,OAAS,Q;K;2FAEb,qB;MAAQ,OAAa,Y;K;6FAEpB,qB;MAAQ,OAAc,a;K;mFA E3B,qB;MAAQ,OAAS,Q;K;6EAQ1B,qB;MAAQ,OAAM,K;K;6EAEd,qB;MAAQ,OAAM,K;K;qFAEV,qB;MAA Q,OAAU,S;K;+EAQjB,qB;MAAQ,OAAO,M;K;mFAEb,qB;MAAQ,OAAS,Q;K;+EAQrB,qB;MAAQ,OAAO,M;K ;iFAEd,qB;MAAQ,OAAQ,O;K;iFAQjB,qB;MAAQ,OAAO,M;K;6FAER,qB;MAAQ,OAAc,a;K;qFAE1B,qB;MA AQ,OAAU,S;K;iFAQb,qB;MAAQ,OAAO,M;K;uFAEZ,qB;MAAQ,OAAU,S;K;yFAQ9B,qB;MAAQ,OAAY,W;K; +EAE1B,qB;MAAQ,OAAM,K;K;qFAEX,qB;MAAQ,OAAS,Q;K;iFAEnB,qB;MAAQ,OAAO,M;K;+EAQrB,qB; MAAQ,OAAO,M;K;6FAER,qB;MAAQ,OAAc,a;K;qFAQ1B,qB;MAAQ,OAAU,S;K;mFAEnB,qB;MAAQ,OAAS, Q;K;+EAQX,qB;MAAQ,OAAO,M;K;mFAEb,qB;MAAQ,OAAS,Q;K;iFAQnB,qB;MAAQ,OAAO,M;K;qFAEZ,q B;MAAQ,OAAU,S;K;mFAEnB,qB;MAAQ,OAAS,Q;K;kFAQJ,qB;MAAQ,OAAQ,O;K;oFAEf,qB;MAAQ,OAAS, Q;K;8EAEpB,qB;MAAQ,OAAM,K;K;oFAEV,qB;MAAQ,OAAU,S;K;mFAQzC,qB;MAAQ,OAAS,Q;K;mFAEjB, qB;MAAQ,OAAS,Q;K;qFAEhB,qB;MAAQ,OAAU,S;K;qFAElB,qB;MAAQ,OAAU,S;K;wIEv4M7E,wM;MACiD ,qB;QAAA,QAAkB,I;MAAM,sB;QAAA,SAAmB,I;MAAM,2B;QAAA,cAAwB,I;MAAM,yB;QAAA,YAAsB,I;M AAM,0B;QAAA,aAAuB,I;MAAM,0B;QAAA,aAAuB,I;MAAM,sB;QAAA,SAAmB,I;MAAM,0B;QAAA,aAAuB, I;MAAM,0B;QAAA,aAAuB,I;MAAM,gC;QAAA,mBAA6B,I;MAAM,+B;QAAA,kBAA4B,I;MAAM,gC;QAAA, mBAA6B,I;MAAM,uB;QAAA,UAAoB,I;MAAM,4B;QAAA,eAAyB,I;MAAM,wB;QAAA,WAAqB,I;MAAM,uB; QAAA,UAAoB,I;MACrf,QAAQ,E;MACR,EAAE,OAAF,IAAa,K;MACb,EAAE,QAAF,IAAc,M;MACd,EAAE,aA AF,IAAmB,W;MACnB,EAAE,WAAF,IAAiB,S;MACjB,EAAE,YAAF,IAAkB,U;MAClB,EAAE,YAAF,IAAkB,U

;MAClB,EAAE,QAAF,IAAc,M;MACd,EAAE,YAAF,IAAkB,U;MAClB,EAAE,YAAF,IAAkB,U;MAClB,EAAE, kBAAF,IAAwB,gB;MACxB,EAAE,iBAAF,IAAuB,e;MACvB,EAAE,kBAAF,IAAwB,gB;MACxB,EAAE,SAAF,I AAe,O;MACf,EAAE,cAAF,IAAoB,Y;MACpB,EAAE,UAAF,IAAgB,Q;MAChB,EAAE,SAAF,IAAe,O;MACf,OA AO,C;K;wHAsDX,wM;MACyC,qB;QAAA,QAAqB,S;MAAW,sB;QAAA,SAAsB,S;MAAW,2B;QAAA,cAA4B,S ;MAAW,yB;QAAA,YAA0B,S;MAAW,0B;QAAA,aAA6B,S;MAAW,0B;QAAA,aAA6B,S;MAAW,sB;QAAA,SA AuB,S;MAAW,0B;QAAA,aAA0B,S;MAAW,0B;QAAA,aAA0B,S;MAAW,gC;QAAA,mBAAoC,S;MAAW,+B;Q AAA,kBAAmC,S;MAAW,gC;QAAA,mBAAoC,S;MAAW,uB;QAAA,UAAwB,S;MAAW,4B;QAAA,eAA4B,S;M AAW,wB;QAAA,WAAoB,S;MAAW,uB;QAAA,UAAmB,S;MACtnB,QAAQ,E;MACR,EAAE,OAAF,IAAa,K;M ACb,EAAE,QAAF,IAAc,M;MACd,EAAE,aAAF,IAAmB,W;MACnB,EAAE,WAAF,IAAiB,S;MACjB,EAAE,YA AF,IAAkB,U;MAClB,EAAE,YAAF,IAAkB,U;MAClB,EAAE,QAAF,IAAc,M;MACd,EAAE,YAAF,IAAkB,U;M AClB,EAAE,YAAF,IAAkB,U;MAClB,EAAE,kBAAF,IAAwB,gB;MACxB,EAAE,iBAAF,IAAuB,e;MACvB,EA AE,kBAAF,IAAwB,gB;MACxB,EAAE,SAAF,IAAe,O;MACf,EAAE,cAAF,IAAoB,Y;MACpB,EAAE,UAAF,IAA gB,Q;MAChB,EAAE,SAAF,IAAe,O;MACf,OAAO,C;K;sHAYX,kN;MACwC,wB;QAAA,WAA4C,S;MAAW,qB; QAAA,QAAiB,S;MAAW,sB;QAAA,SAAkB,S;MAAW,2B;QAAA,cAAuB,S;MAAW,yB;QAAA,YAAqB,S;MAA W,0B;QAAA,aAAsB,S;MAAW,0B;QAAA,aAAsB,S;MAAW,sB;QAAA,SAAkB,S;MAAW,0B;QAAA,aAAsB,S; MAAW,0B;QAAA,aAAsB,S;MAAW,gC;QAAA,mBAA4B,S;MAAW,+B;QAAA,kBAA2B,S;MAAW,gC;QAAA, mBAA4B,S;MAAW,uB;QAAA,UAAmB,S;MAAW,4B;QAAA,eAAwB,S;MAAW,wB;QAAA,WAAoB,S;MAAW ,uB;QAAA,UAAmB,S;MAC9lB,QAAQ,E;MACR,EAAE,UAAF,IAAgB,Q;MAChB,EAAE,OAAF,IAAa,K;MACb ,EAAE,QAAF,IAAc,M;MACd,EAAE,aAAF,IAAmB,W;MACnB,EAAE,WAAF,IAAiB,S;MACjB,EAAE,YAAF,I AAkB,U;MAClB,EAAE,YAAF,IAAkB,U;MAClB,EAAE,QAAF,IAAc,M;MACd,EAAE,YAAF,IAAkB,U;MAClB ,EAAE,YAAF,IAAkB,U;MAClB,EAAE,kBAAF,IAAwB,gB;MACxB,EAAE,iBAAF,IAAuB,e;MACvB,EAAE,kB AAF,IAAwB,gB;MACxB,EAAE,SAAF,IAAe,O;MACf,EAAE,cAAF,IAAoB,Y;MACpB,EAAE,UAAF,IAAgB,Q; MAChB,EAAE,SAAF,IAAe,O;MACf,OAAO,C;K;0HAsDX,wM;MAC0C,qB;QAAA,QAAiB,S;MAAW,sB;QAA A,SAAkB,S;MAAW,2B;QAAA,cAAuB,S;MAAW,yB;QAAA,YAAqB,S;MAAW,0B;QAAA,aAAsB,S;MAAW,0 B;QAAA,aAAsB,S;MAAW,sB;QAAA,SAAkB,S;MAAW,0B;QAAA,aAAsB,S;MAAW,0B;QAAA,aAAsB,S;MA AW,gC;QAAA,mBAA4B,S;MAAW,+B;QAAA,kBAA2B,S;MAAW,gC;QAAA,mBAA4B,S;MAAW,uB;QAAA,U AAmB,S;MAAW,4B;QAAA,eAAwB,S;MAAW,wB;QAAA,WAAoB,S;MAAW,uB;QAAA,UAAmB,S;MACziB, QAAQ,E;MACR,EAAE,OAAF,IAAa,K;MACb,EAAE,QAAF,IAAc,M;MACd,EAAE,aAAF,IAAmB,W;MACnB,E AAE,WAAF,IAAiB,S;MACjB,EAAE,YAAF,IAAkB,U;MAClB,EAAE,YAAF,IAAkB,U;MAClB,EAAE,QAAF,I AAc,M;MACd,EAAE,YAAF,IAAkB,U;MAClB,EAAE,YAAF,IAAkB,U;MAClB,EAAE,kBAAF,IAAwB,gB;MA CxB,EAAE,iBAAF,IAAuB,e;MACvB,EAAE,kBAAF,IAAwB,gB;MACxB,EAAE,SAAF,IAAe,O;MACf,EAAE,c AAF,IAAoB,Y;MACpB,EAAE,UAAF,IAAgB,Q;MAChB,EAAE,SAAF,IAAe,O;MACf,OAAO,C;K;gHAyDX,w M;MACqC,qB;QAAA,QAAc,S;MAAW,sB;QAAA,SAAe,S;MAAW,2B;QAAA,cAAuB,S;MAAW,yB;QAAA,YA AqB,S;MAAW,0B;QAAA,aAAsB,S;MAAW,0B;QAAA,aAAsB,S;MAAW,sB;QAAA,SAAkB,S;MAAW,0B;QAA A,aAAmB,S;MAAW,0B;QAAA,aAAmB,S;MAAW,gC;QAAA,mBAA6B,S;MAAW,+B;QAAA,kBAA4B,S;MAA W,gC;QAAA,mBAA6B,S;MAAW,uB;QAAA,UAAmB,S;MAAW,4B;QAAA,eAAqB,S;MAAW,wB;QAAA,WAA oB,S;MAAW,uB;QAAA,UAAmB,S;MACxhB,QAAQ,E;MACR,EAAE,OAAF,IAAa,K;MACb,EAAE,QAAF,IAA c,M;MACd,EAAE,aAAF,IAAmB,W;MACnB,EAAE,WAAF,IAAiB,S;MACjB,EAAE,YAAF,IAAkB,U;MAClB,E AAE,YAAF,IAAkB,U;MAClB,EAAE,QAAF,IAAc,M;MACd,EAAE,YAAF,IAAkB,U;MAClB,EAAE,YAAF,IAA kB,U;MAClB,EAAE,kBAAF,IAAwB,gB;MACxB,EAAE,iBAAF,IAAuB,e;MACvB,EAAE,kBAAF,IAAwB,gB;M ACxB,EAAE,SAAF,IAAe,O;MACf,EAAE,cAAF,IAAoB,Y;MACpB,EAAE,UAAF,IAAgB,Q;MAChB,EAAE,SA AF,IAAe,O;MACf,OAAO,C;K;8HAuBX,gD;MACsE,uB;QAAA,UAAoB,K;MAAO,0B;QAAA,aAAuB,K;MAAO, wB;QAAA,WAAqB,K;MAChJ,QAAQ,E;MACR,EAAE,OAAF,IAAa,K;MACb,EAAE,SAAF,IAAe,O;MACf,EAA E,YAAF,IAAkB,U;MAClB,EAAE,UAAF,IAAgB,Q;MAChB,OAAO,C;K;sIAoBX,gD;MACgD,qB;QAAA,QAAi B,I;MAAM,uB;QAAA,UAAoB,K;MAAO,0B;QAAA,aAAuB,K;MAAO,wB;QAAA,WAAqB,K;MACjJ,QAAQ,E; MACR,EAAE,OAAF,IAAa,K;MACb,EAAE,SAAF,IAAe,O;MACf,EAAE,YAAF,IAAkB,U;MAClB,EAAE,UAA F,IAAgB,Q;MAChB,OAAO,C;K;wHAwCX,wB;MACyC,qB;QAAA,QAAiB,K;MAAO,qB;QAAA,QAAiB,K;MA C9E,QAAQ,E;MACR,EAAE,OAAF,IAAa,K;MACb,EAAE,OAAF,IAAa,K;MACb,OAAO,C;K;kGAyBX,oB;MA

C8B,mB;QAAA,MAAe,S;MAAW,mB;QAAA,MAAe,S;MACnE,QAAQ,E;MACR,EAAE,KAAF,IAAW,G;MACX ,EAAE,KAAF,IAAW,G;MACX,OAAO,C;K;oHAYX,kC;MACuC,qB;QAAA,QAAiB,S;MAAW,qB;QAAA,QAAi B,S;MAAW,mB;QAAA,MAAe,S;MAAW,mB;QAAA,MAAe,S;MACpI,QAAQ,E;MACR,EAAE,OAAF,IAAa,K; MACb,EAAE,OAAF,IAAa,K;MACb,EAAE,KAAF,IAAW,G;MACX,EAAE,KAAF,IAAW,G;MACX,OAAO,C;K; gGAYX,oB;MAC6B,mB;QAAA,MAAY,S;MAAW,mB;QAAA,MAAY,S;MAC5D,QAAQ,E;MACR,EAAE,KAA F,IAAW,G;MACX,EAAE,KAAF,IAAW,G;MACX,OAAO,C;K;kHAYX,kC;MACsC,qB;QAAA,QAAc,S;MAAW, qB;QAAA,QAAc,S;MAAW,mB;QAAA,MAAY,S;MAAW,mB;QAAA,MAAY,S;MACvH,QAAQ,E;MACR,EAA E,OAAF,IAAa,K;MACb,EAAE,OAAF,IAAa,K;MACb,EAAE,KAAF,IAAW,G;MACX,EAAE,KAAF,IAAW,G;M ACX,OAAO,C;K;gIAeX,wB;MAC6C,qB;QAAA,QAAkB,S;MAAW,qB;QAAA,QAAkB,S;MACxF,QAAQ,E;MA CR,EAAE,OAAF,IAAa,K;MACb,EAAE,OAAF,IAAa,K;MACb,OAAO,C;K;oIAeX,wB;MAC+C,qB;QAAA,QAA iB,S;MAAW,qB;QAAA,QAAiB,S;MACxF,QAAQ,E;MACR,EAAE,OAAF,IAAa,K;MACb,EAAE,OAAF,IAAa,K ;MACb,OAAO,C;K;4FAKX,Y;MAEI,QAAQ,E;MACR,OAAO,C;K;oFAKX,Y;MAEI,QAAQ,E;MACR,OAAO,C; K;8FAKX,Y;MAEI,QAAQ,E;MACR,OAAO,C;K;kGASX,oB;MAC8B,wB;QAAA,WAAkC,S;MAC5D,QAAQ,E; MACR,EAAE,UAAF,IAAgB,Q;MAChB,OAAO,C;K;4FASmE,qB;MAAQ,OAAO,M;K;8FAEd,qB;MAAQ,OAA Q,O;K;4FAQrB,qB;MAAQ,OAAO,M;K;0GAER,qB;MAAQ,OAAc,a;K;8FAE7B,qB;MAAQ,OAAO,M;K;gGAEd, qB;MAAQ,OAAQ,O;K;8FAQjB,qB;MAAQ,OAAO,M;K;gHAEL,qB;MAAQ,OAAiB,gB;K;wGAQrC,qB;MAAQ, OAAa,Y;K;0GAEpB,qB;MAAQ,OAAc,a;K;wGAEvB,qB;MAAQ,OAAa,Y;K;oFC1nB7F,4B;MAC6E,iBAAY,KA AZ,C;K;iGAQnB,qB;MAAQ,OAAS,Q;K;6FAEnB,qB;MAAQ,OAAO,M;K;+FAEd,qB;MAAQ,OAAQ,O;K;iGAQ F,qB;MAAQ,OAAU,S;K;+FAEnB,qB;MAAQ,OAAS,Q;K;mGAQ3B,qB;MAAQ,OAAW,U;K;mGAEnB,qB;MAA Q,OAAW,U;K;6GC7C/E,mb;MACmC,yB;QAAA,YAAkB,C;MAAG,qB;QAAA,QAAiB,G;MAAK,sB;QAAA,SA AkB,G;MAAK,wB;QAAA,WAAmB,G;MAAI,kC;QAAA,qBAA6B,G;MAAI,qB;QAAA,QAAc,C;MAAG,qB;QA AA,QAAc,C;MAAG,qB;QAAA,QAAc,C;MAAG,2B;QAAA,cAAuB,E;MAAI,yB;QAAA,YAAsB,K;MAAO,uB;Q AAA,UAAgB,C;MAAG,uB;QAAA,UAAgB,C;MAAG,uB;QAAA,UAAgB,C;MAAG,uB;QAAA,UAAgB,C;MAA G,sB;QAAA,SAAiB,C;MAAG,uB;QAAA,UAAkB,C;MAAG,6B;QAAA,gBAA8B,I;MAAM,sB;QAAA,SAAkB,I; MAAM,uB;QAAA,UAAoB,K;MAAO,wB;QAAA,WAAqB,K;MAAO,sB;QAAA,SAAmB,K;MAAO,uB;QAAA,U AAoB,K;MAAO,gC;QAAA,mBAA6B,K;MAAO,gC;QAAA,mBAA6B,K;MAAO,0B;QAAA,aAAuB,K;MAAO,8 B;QAAA,iBAA2B,K;MAAO,6B;QAAA,gBAA0B,K;MAAO,+B;QAAA,kBAA4B,K;MAAO,kC;QAAA,qBAA+B, K;MAAO,6B;QAAA,gBAA0B,K;MAAO,8B;QAAA,iBAA2B,K;MAAO,kC;QAAA,qBAA+B,K;MAAO,oB;QAA A,OAAgB,I;MAAM,sB;QAAA,SAAe,C;MAAG,uB;QAAA,UAAoB,K;MAAO,0B;QAAA,aAAuB,K;MAAO,wB; QAAA,WAAqB,K;MACl/B,QAAQ,E;MACR,EAAE,WAAF,IAAiB,S;MACjB,EAAE,OAAF,IAAa,K;MACb,EAA E,QAAF,IAAc,M;MACd,EAAE,UAAF,IAAgB,Q;MAChB,EAAE,oBAAF,IAA0B,kB;MAC1B,EAAE,OAAF,IAA a,K;MACb,EAAE,OAAF,IAAa,K;MACb,EAAE,OAAF,IAAa,K;MACb,EAAE,aAAF,IAAmB,W;MACnB,EAAE, WAAF,IAAiB,S;MACjB,EAAE,SAAF,IAAe,O;MACf,EAAE,SAAF,IAAe,O;MACf,EAAE,SAAF,IAAe,O;MACf, EAAE,SAAF,IAAe,O;MACf,EAAE,QAAF,IAAc,M;MACd,EAAE,SAAF,IAAe,O;MACf,EAAE,eAAF,IAAqB,a; MACrB,EAAE,QAAF,IAAc,M;MACd,EAAE,SAAF,IAAe,O;MACf,EAAE,UAAF,IAAgB,Q;MAChB,EAAE,QA AF,IAAc,M;MACd,EAAE,SAAF,IAAe,O;MACf,EAAE,kBAAF,IAAwB,gB;MACxB,EAAE,kBAAF,IAAwB,gB; MACxB,EAAE,YAAF,IAAkB,U;MAClB,EAAE,gBAAF,IAAsB,c;MACtB,EAAE,eAAF,IAAqB,a;MACrB,EAAE ,iBAAF,IAAuB,e;MACvB,EAAE,oBAAF,IAA0B,kB;MAC1B,EAAE,eAAF,IAAqB,a;MACrB,EAAE,gBAAF,IA AsB,c;MACtB,EAAE,oBAAF,IAA0B,kB;MAC1B,EAAE,MAAF,IAAY,I;MACZ,EAAE,QAAF,IAAc,M;MACd,E AAE,SAAF,IAAe,O;MACf,EAAE,YAAF,IAAkB,U;MAClB,EAAE,UAAF,IAAgB,Q;MAChB,OAAO,C;K;6GCz BX,0C;MACwC,oB;QAAA,OAAiB,I;MAAM,sB;QAAA,SAAmB,K;MAAO,uB;QAAA,UAAoB,K;MAAO,uB;Q AAA,UAAoB,K;MACpI,QAAQ,E;MACR,EAAE,MAAF,IAAY,I;MACZ,EAAE,QAAF,IAAc,M;MACd,EAAE,S AAF,IAAe,O;MACf,EAAE,SAAF,IAAe,O;MACf,OAAO,C;K;4EAmIX,4B;MACkE,iBAAY,KAAZ,C;K;4EAElE, qC;MAC2E,UAAY,KAAZ,IAAqB,O;K;4EAiBhG,4B;MACuE,iBAAY,KAAZ,C;K;4EAEvE,qC;MAC+E,UAAY, KAAZ,IAAqB,O;K;4EAiBpG,4B;MACuE,iBAAY,KAAZ,C;K;4EAEvE,qC;MAC+E,UAAY,KAAZ,IAAqB,O;K;4 EAiGpG,4B;MACoE,iBAAY,KAAZ,C;K;2EAEpE,qC;MAC4E,UAAY,KAAZ,IAAqB,O;K;4EAkcjG,4B;MAC6E, iBAAY,KAAZ,C;K;4EAE7E,qC;MACqF,UAAY,KAAZ,IAAqB,O;K;4EAgP1G,4B;MACqE,iBAAY,KAAZ,C;K; 4EAErE,qC;MAC6E,UAAY,KAAZ,IAAqB,O;K;uFJ/6BlG,+H;MAC8B,sB;QAAA,SAAkB,S;MAAW,uB;QAAA,

UAAmB,S;MAAW,oB;QAAA,OAAgB,S;MAAW,wB;QAAA,WAAoB,S;MAAW,8B;QAAA,iBAA0B,S;MAAW, oB;QAAA,OAAqB,S;MAAW,2B;QAAA,cAAmC,S;MAAW,qB;QAAA,QAAuB,S;MAAW,wB;QAAA,WAA6B,S ;MAAW,yB;QAAA,YAAqB,S;MAAW,yB;QAAA,YAAsB,S;MAAW,wB;QAAA,WAAe,S;MAC5Z,QAAQ,E;MA CR,EAAE,QAAF,IAAc,M;MACd,EAAE,SAAF,IAAe,O;MACf,EAAE,MAAF,IAAY,I;MACZ,EAAE,UAAF,IAA gB,Q;MAChB,EAAE,gBAAF,IAAsB,c;MACtB,EAAE,MAAF,IAAY,I;MACZ,EAAE,aAAF,IAAmB,W;MACnB, EAAE,OAAF,IAAa,K;MACb,EAAE,UAAF,IAAgB,Q;MAChB,EAAE,WAAF,IAAiB,S;MACjB,EAAE,WAAF,IA AiB,S;MACjB,EAAE,QAAF,IAAc,Q;MACd,OAAO,C;K;yFA0CX,uC;MAC+B,sB;QAAA,SAAiB,G;MAAK,0B; QAAA,aAAsB,I;MAAM,uB;QAAA,UAAmB,S;MAChG,QAAQ,E;MACR,EAAE,QAAF,IAAc,M;MACd,EAAE, YAAF,IAAkB,U;MAClB,EAAE,SAAF,IAAe,O;MACf,OAAO,C;K;qFASgD,qB;MAAQ,OAAG,E;K;mFAEX,qB; MAAQ,OAAQ,O;K;iFAEjB,qB;MAAQ,OAAO,M;K;mFAEd,qB;MAAQ,OAAQ,O;K;qFAEf,qB;MAAQ,OAAS,Q ;K;mFAElB,qB;MAAQ,OAAQ,O;K;mFAEhB,qB;MAAQ,OAAQ,O;K;mFAEhB,qB;MAAQ,OAAQ,O;K;qFAQF,q B;MAAQ,OAAG,E;K;yFAER,qB;MAAQ,OAAW,U;K;mFAEtB,qB;MAAQ,OAAQ,O;K;mFAEjB,qB;MAAQ,OA AO,M;K;qFAEd,qB;MAAQ,OAAQ,O;K;yFAEb,qB;MAAQ,OAAW,U;K;mFAEtB,qB;MAAQ,OAAQ,O;K;qFAEf ,qB;MAAQ,OAAS,Q;K;qFAEjB,qB;MAAQ,OAAS,Q;K;uFAEjB,qB;MAAQ,OAAS,Q;K;mGAEV,qB;MAAQ,OA AgB,e;K;iGAEzB,qB;MAAQ,OAAe,c;K;qFAE9B,qB;MAAQ,OAAQ,O;K;qFAEf,qB;MAAQ,OAAS,Q;K;iFAEnB ,qB;MAAQ,OAAO,M;K;yFAQzB,qB;MAAQ,OAAW,U;K;+FAEhB,qB;MAAQ,OAAc,a;K;uFAE1B,qB;MAAQ,O AAU,S;K;iFAErB,qB;MAAQ,OAAO,M;K;iFAQD,qB;MAAQ,OAAO,M;K;iGAER,qB;MAAQ,OAAc,a;K;uFAE1 B,qB;MAAQ,OAAU,S;K;yFAQ9B,qB;MAAQ,OAAU,S;K;yFAEjB,qB;MAAQ,OAAW,U;K;qFAErB,qB;MAAQ, OAAS,Q;K;yFAEf,qB;MAAQ,OAAW,U;K;+FAEhB,qB;MAAQ,OAAc,a;K;qGAEnB,qB;MAAQ,OAAiB,gB;K;q FAQ3B,qB;MAAQ,OAAS,Q;K;mFAElB,qB;MAAQ,OAAQ,O;K;uFAEf,qB;MAAQ,OAAS,Q;K;mFAQxB,qB;M AAQ,OAAQ,O;K;mFAEjB,qB;MAAQ,OAAO,M;K;yFAEZ,qB;MAAQ,OAAU,S;K;qFAEpB,qB;MAAQ,OAAQ, O;K;qFAEf,qB;MAAQ,OAAS,Q;K;qGAET,qB;MAAQ,OAAiB,gB;K;+FK3Q/F,gB;MACkC,oB;QAAA,OAAgB,E ;MAC9C,QAAQ,E;MACR,EAAE,MAAF,IAAY,I;MACZ,OAAO,C;K;+FAiBX,8B;MACkC,4B;QAAA,eAAqB,S; MAAW,oB;QAAA,OAAgB,E;MAC9E,QAAQ,E;MACR,EAAE,cAAF,IAAoB,Y;MACpB,EAAE,MAAF,IAAY,I; MACZ,OAAO,C;K;0EAUX,4B;MAC6D,iBAAY,KAAZ,C;K;+GCiC7D,sJ;MACsC,mB;QAAA,MA6GuD,M;OA7 GG,oB;QAAA,OAAgB,E;MAAI,oB;QAAA,OAAgB,E;MAAI,mB;QAAA,MAAe,E;MAAI,qB;QAAA,QAAiB,S; MAAW,oB;QAAA,OAAgB,S;MAAW,qB;QAAA,QAAiB,S;MAAW,qB;QAAA,QAAiB,S;MAAW,uB;QAAA,UA AmB,S;MAAW,yB;QAAA,YAAqB,S;MAAW,wB;QAAA,WAAqB,K;MAAO,sB;QAAA,SAAmB,K;MAAO,wB; QAAA,WAAqB,K;MAAO,kC;QAAA,qBAA+B,K;MAAO,sB;QAAA,SAAmB,K;MAAO,oB;QAAA,OAAa,I;MA AM,uB;QAAA,UAAsC,E;MAC/gB,QAAQ,E;MACR,EAAE,KAAF,IAAW,G;MACX,EAAE,MAAF,IAAY,I;MA CZ,EAAE,MAAF,IAAY,I;MACZ,EAAE,KAAF,IAAW,G;MACX,EAAE,OAAF,IAAa,K;MACb,EAAE,MAAF,IA AY,I;MACZ,EAAE,OAAF,IAAa,K;MACb,EAAE,OAAF,IAAa,K;MACb,EAAE,SAAF,IAAe,O;MACf,EAAE,W AAF,IAAiB,S;MACjB,EAAE,UAAF,IAAgB,Q;MAChB,EAAE,QAAF,IAAc,M;MACd,EAAE,UAAF,IAAgB,Q; MAChB,EAAE,oBAAF,IAA0B,kB;MAC1B,EAAE,QAAF,IAAc,M;MACd,EAAE,MAAF,IAAY,I;MACZ,EAAE, SAAF,IAAe,O;MACf,OAAO,C;K;6GAeX,+B;MACsE,oB;QAAA,OAAgB,S;MAClF,QAAQ,E;MACR,EAAE,QA AF,IAAc,M;MACd,EAAE,OAAF,IAAa,K;MACb,EAAE,MAAF,IAAY,I;MACZ,OAAO,C;K;qHASX,e;MACyC, mB;QAAA,MAAe,E;MACpD,QAAQ,E;MACR,EAAE,KAAF,IAAW,G;MACX,OAAO,C;K;mHA2BX,+D;MACq E,sB;QAAA,SAAkB,E;MAAI,uB;QAAA,UAAoB,K;MAAO,0B;QAAA,aAAuB,K;MAAO,wB;QAAA,WAAqB,K ;MACrK,QAAQ,E;MACR,EAAE,cAAF,IAAoB,Y;MACpB,EAAE,QAAF,IAAc,M;MACd,EAAE,SAAF,IAAe,O; MACf,EAAE,YAAF,IAAkB,U;MAClB,EAAE,UAAF,IAAgB,Q;MAChB,OAAO,C;K;iGASwE,qB;MAAQ,OAAU ,S;K;6FAEnB,qB;MAAQ,OAAS,Q;K;+FAEhB,qB;MAAQ,OAAU,S;K;2FAQvB,qB;MAAQ,OAAO,M;K;yFAEhB ,qB;MAAQ,OAAM,K;K;yFAEd,qB;MAAQ,OAAM,K;K;yGCvJ3F,uB;MACsC,qB;QAAA,QAAiB,S;MAAW,oB; QAAA,OR+3MW,S;OQ93MzE,QAAQ,E;MACR,EAAE,OAAF,IAAa,K;MACb,EAAE,MAAF,IAAY,I;MACZ,OA AO,C;K;6HAuCX,mF;MACgD,oB;QAAA,OAAa,S;MAAW,sB;QAAA,SAAkB,S;MAAW,2B;QAAA,cAAuB,S;M AAW,sB;QAAA,SAA2C,S;MAAW,qB;QAAA,QAA6B,S;MAAW,uB;QAAA,UAAoB,K;MAAO,0B;QAAA,aAA uB,K;MAAO,wB;QAAA,WAAqB,K;MAC/S,QAAQ,E;MACR,EAAE,MAAF,IAAY,I;MACZ,EAAE,QAAF,IAAc ,M;MACd,EAAE,aAAF,IAAmB,W;MACnB,EAAE,QAAF,IAAc,M;MACd,EAAE,OAAF,IAAa,K;MACb,EAAE, SAAF,IAAe,O;MACf,EAAE,YAAF,IAAkB,U;MAClB,EAAE,UAAF,IAAgB,Q;MAChB,OAAO,C;K;uGA2DX,q

C;MACqC,mC;QAAA,sBAAgC,K;MAAO,oB;QAAA,OA2UD,Q;OA1UvE,QAAQ,E;MACR,EAAE,qBAAF,IAA 2B,mB;MAC3B,EAAE,MAAF,IAAY,I;MACZ,OAAO,C;K;yGAmBX,yC;MACsC,uB;QAAA,UAAoB,K;MAAO, 0B;QAAA,aAAuB,K;MAAO,wB;QAAA,WAAqB,K;MAChH,QAAQ,E;MACR,EAAE,SAAF,IAAe,O;MACf,EA AE,YAAF,IAAkB,U;MAClB,EAAE,UAAF,IAAgB,Q;MAChB,OAAO,C;K;yGA0BX,2B;MAEI,QAAQ,E;MACR, EAAE,QAAF,IAAc,M;MACd,EAAE,SAAF,IAAe,O;MACf,OAAO,C;K;+FAgCX,sE;MACoD,wB;QAAA,WAAo B,I;MAAM,wB;QAAA,WAAqB,K;MAAO,uB;QAAA,UAAoB,K;MAAO,0B;QAAA,aAAuB,K;MAAO,wB;QAA A,WAAqB,K;MACpL,QAAQ,E;MACR,EAAE,SAAF,IAAe,O;MACf,EAAE,UAAF,IAAgB,Q;MAChB,EAAE,U AAF,IAAgB,Q;MAChB,EAAE,SAAF,IAAe,O;MACf,EAAE,YAAF,IAAkB,U;MAClB,EAAE,UAAF,IAAgB,Q;M AChB,OAAO,C;K;6GAyBX,0D;MAC2D,sB;QAAA,SAAkB,M;MAAQ,uB;QAAA,UAAoB,K;MAAO,0B;QAAA, aAAuB,K;MAAO,wB;QAAA,WAAqB,K;MAC/J,QAAQ,E;MACR,EAAE,SAAF,IAAe,O;MACf,EAAE,QAAF,IA Ac,M;MACd,EAAE,SAAF,IAAe,O;MACf,EAAE,YAAF,IAAkB,U;MAClB,EAAE,UAAF,IAAgB,Q;MAChB,OA AO,C;K;2GAeX,qC;MAC4D,sB;QAAA,SAAkB,S;MAAW,uB;QAAA,UAA0B,S;MAC/G,QAAQ,E;MACR,EAA E,UAAF,IAAgB,Q;MAChB,EAAE,QAAF,IAAc,M;MACd,EAAE,SAAF,IAAe,O;MACf,OAAO,C;K;uHAuCX,m F;MAC6C,oB;QAAA,OAAa,S;MAAW,sB;QAAA,SAAkB,S;MAAW,2B;QAAA,cAAuB,S;MAAW,sB;QAAA,SA AmD,S;MAAW,qB;QAAA,QAA6B,S;MAAW,uB;QAAA,UAAoB,K;MAAO,0B;QAAA,aAAuB,K;MAAO,wB;Q AAA,WAAqB,K;MACpT,QAAQ,E;MACR,EAAE,MAAF,IAAY,I;MACZ,EAAE,QAAF,IAAc,M;MACd,EAAE,a AAF,IAAmB,W;MACnB,EAAE,QAAF,IAAc,M;MACd,EAAE,OAAF,IAAa,K;MACb,EAAE,SAAF,IAAe,O;MA Cf,EAAE,YAAF,IAAkB,U;MAClB,EAAE,UAAF,IAAgB,Q;MAChB,OAAO,C;K;qGA+BX,6D;MACoC,4B;QAA A,eAAyB,K;MAAO,4B;QAAA,eAAyB,K;MAAO,0B;QAAA,aAAuB,K;MAAO,yB;QAAA,YAAqB,S;MACnJ,Q AAQ,E;MACR,EAAE,cAAF,IAAoB,Y;MACpB,EAAE,cAAF,IAAoB,Y;MACpB,EAAE,YAAF,IAAkB,U;MACl B,EAAE,WAAF,IAAiB,S;MACjB,OAAO,C;K;yGAkBX,4C;MACsC,oB;QAAA,OAAgB,S;MAAW,uB;QAAA,U AAoB,S;MAAW,wB;QAAA,WAAsB,S;MAAW,uB;QAAA,UAA8B,S;MAC3J,QAAQ,E;MACR,EAAE,MAAF,I AAY,I;MACZ,EAAE,SAAF,IAAe,O;MACf,EAAE,UAAF,IAAgB,Q;MAChB,EAAE,SAAF,IAAe,O;MACf,OAA O,C;K;+FAiCmE,qB;MAAQ,OAAa,Y;K;6FAEtB,qB;MAAQ,OAAY,W;K;+FAEnB,qB;MAAQ,OAAa,Y;K;6FAEt B,qB;MAAQ,OAAY,W;K;6FAEpB,qB;MAAQ,OAAY,W;K;6FAQtC,qB;MAAQ,OAAY,W;K;6FAEpB,qB;MAA Q,OAAY,W;K;uFAEvB,qB;MAAQ,OAAS,Q;K;qFAEnB,qB;MAAQ,OAAO,M;K;uFAQX,qB;MAAQ,OAAS,Q;K ;yFAEjB,qB;MAAQ,OAAS,Q;K;qGAEX,qB;MAAQ,OAAe,c;K;iFAEhC,qB;MAAQ,OAAM,K;K;iGC3ZrE,0E;M ACoC,gC;QAAA,mBAA6B,K;MAAO,sB;QAAA,SAAkB,C;MAAG,qB;QAAA,QAAiB,C;MAAG,uB;QAAA,UA AoB,K;MAAO,0B;QAAA,aAAuB,K;MAAO,wB;QAAA,WAAqB,K;MAC3L,QAAQ,E;MACR,EAAE,kBAAF,IA AwB,gB;MACxB,EAAE,QAAF,IAAc,M;MACd,EAAE,OAAF,IAAa,K;MACb,EAAE,SAAF,IAAe,O;MACf,EAA E,YAAF,IAAkB,U;MAClB,EAAE,UAAF,IAAgB,Q;MAChB,OAAO,C;K;mFAS8E,qB;MAAQ,OAAG,E;K;+FAE L,qB;MAAQ,OAAc,a;K;iFAE7B,qB;MAAQ,OAAO,M;K;yFAEX,qB;MAAQ,OAAW,U;K;+EAEvB,qB;MAAQ,O AAO,M;K;+EAEf,qB;MAAQ,OAAO,M;K;ICzHnE,6B;MAAC,qB;QAAA,8C;MAAA,kB;K;IACjC,2C;MAAA,e; MAAA,iB;MAAA,uB;K;IAAA,yC;MAAA,4C;O;MAKI,0E;MAEA,sE;K;;IAFA,kD;MAAA,+B;MAAA,0C;K;;IA EA,gD;MAAA,+B;MAAA,wC;K;;IAPJ,qC;MAAA,yF;K;;IAAA,0C;MAAA,a;aAAA,S;UAAA,+C;aAAA,O;UAA A,6C;gBAAA,8D;;K;;;IAyBmC,sC;MACnC,8B;K;;IAMqC,sC;MACrC,8B;K;;IC1DJ,iC;K;;ICMA,4B;K;;IA6BA,g D;K;;IC5BA,qC;K;;IA4BA,+B;K;;ICRqC,uC;MACjC,uB;QAAA,UAAsB,E;MACtB,qB;QAAA,+C;MADA,sB;M ACA,kB;K;IAEA,4C;MAAA,e;MAAA,iB;MAAA,uB;K;IAAA,0C;MAAA,6C;O;MAKI,4E;MAGA,wE;K;;IAHA, mD;MAAA,gC;MAAA,2C;K;;IAGA,iD;MAAA,gC;MAAA,yC;K;;IARJ,sC;MAAA,2F;K;;IAAA,2C;MAAA,a;aA AA,S;UAAA,gD;aAAA,O;UAAA,8C;gBAAA,+D;;K;;;IAyByB,4B;MACzB,8B;K;;IC/C4C,8B;K;kDAI5C,mB;M AA6D,c;;QzIyoD7C,Q;QADhB,IAAI,mCAAsB,cAA1B,C;UAAqC,aAAO,K;UAAP,e;SACrB,sB;QAAhB,OAAgB, cAAhB,C;UAAgB,2B;UAAM,IyIzoD6C,OzIyoD/B,SyIzoD+B,UzIyoD7C,C;YAAwB,aAAO,I;YAAP,e;;QAC9C,a AAO,K;;;MyI1oDsD,iB;K;uDAE7D,oB;MACa,c;;QzIinDG,Q;QADhB,IAAI,cyIhnDA,QzIgnDA,iByIhnDA,QzIgn DsB,UAA1B,C;UAAqC,aAAO,I;UAAP,e;SACrB,OyIjnDZ,QzIinDY,W;QAAhB,OAAgB,cAAhB,C;UAAgB,yB;U AAM,IAAI,CyIjnDP,oBzIinDkB,OyIjnDlB,CzIinDG,C;YAAyB,aAAO,K;YAAP,e;;QAC/C,aAAO,I;;;MyIlnDH,iB ;K;2CAEJ,Y;MAAkC,qBAAQ,C;K;IAEqB,qE;MAAA,qB;QAC3D,OAAI,OAAO,uBAAX,GAAiB,mBAAjB,GAA 6C,SAAH,EAAG,C;O;K;4CADjD,Y;MAAkC,4BAAa,IAAb,EAAmB,GAAnB,EAAwB,GAAxB,kBAA6B,wCAA7 B,C;K;2CAIlC,Y;MAI4C,uBAAgB,IAAhB,C;K;mDAE5C,iB;MAI4D,yBAAgB,IAAhB,EAAsB,KAAtB,C;K;;IC/

BhE,8B;MAAA,e;MAAA,iB;MAAA,uB;K;IAAA,4B;MAAA,+B;O;MACI,4C;MACA,kD;MACA,0C;MACA,8C; K;;IAHA,mC;MAAA,kB;MAAA,2B;K;;IACA,sC;MAAA,kB;MAAA,8B;K;;IACA,kC;MAAA,kB;MAAA,0B;K;;I ACA,oC;MAAA,kB;MAAA,4B;K;;IAJJ,wB;MAAA,sH;K;;IAAA,6B;MAAA,a;aAAA,O;UAAA,gC;aAAA,U;UA AA,mC;aAAA,M;UAAA,+B;aAAA,Q;UAAA,iC;gBAAA,6D;;K;;IAOA,4B;MAKI,mD;MACA,2BAA4B,I;K;yCA E5B,Y;MAEiB,IAAN,I;MhJUX,IAAI,EgJXQ,mDhJWR,CAAJ,C;QACI,cAda,qB;QAeb,MAAM,gCAAyB,OAAQ, WAAjC,C;OgJZC,QAAM,oBAAN,M;aACH,M;UAAc,Y;UAAd,K;aACA,O;UAAe,W;UAAf,K;gBACQ,wC;UAH L,K;;MAAP,W;K;sCAOJ,Y;MAIW,Q;MAHP,IAAI,CAAC,cAAL,C;QAAgB,MAAM,6B;MACtB,mD;MAEA,OA AO,2F;K;4DAGX,Y;MACI,iD;MACA,kB;MACA,OAAO,kD;K;+CAeX,iB;MAII,2BAAY,K;MACZ,gD;K;sCAGJ ,Y;MAII,+C;K;;ICjDkC,wB;MAoFtC,oC;MApFgE,6B;K;sCAIhE,Y;MAAuC,0C;K;2CAEvC,mB;MAAwD,uB;;Q3 IoS3C,Q;QADb,YAAY,C;QACC,sB;QAAb,OAAa,cAAb,C;UAAa,sB;UACT,I2IrSmE,O3IqSrD,I2IrSqD,U3IqSnE ,C;YACI,sBAAO,K;YAAP,wB;WACJ,qB;;QAEJ,sBAAO,E;;;M2IzSiD,0B;K;+CAExD,mB;MAA4D,sB;;Q3I6T5D ,eAAoB,0BAAa,SAAb,C;QACpB,OAAO,QAAS,cAAhB,C;UACI,I2I/TsE,O3I+TxD,QAAS,W2I/T+C,U3I+TtE,C; YACI,qBAAO,QAAS,Y;YAAhB,uB;;QAGR,qBAAO,E;;;M2InUqD,yB;K;0CAE5D,Y;MAA+C,+CAAiB,CAAjB, C;K;kDAE/C,iB;MAAyD,+CAAiB,KAAjB,C;K;6CAEzD,8B;MAA8D,gCAAQ,IAAR,EAAc,SAAd,EAAyB,OAA zB,C;K;IAElC,wD;MAAgF,uB;MAA/E,kB;MAAmC,4B;MAC5D,eAAyB,C;MAGrB,+DAAkB,gBAAlB,EAA6B, OAA7B,EAAsC,WAAK,KAA3C,C;MACA,eAAa,UAAU,gBAAV,I;K;iDAGjB,iB;MACI,+DAAkB,KAAlB,EAAy B,YAAzB,C;MAEA,OAAO,wBAAK,mBAAY,KAAZ,IAAL,C;K;4FAGY,Y;MAAQ,mB;K;;oCAGnC,iB;MAMI,I AAI,UAAU,IAAd,C;QAAoB,OAAO,I;MAC3B,IAAI,2BAAJ,C;QAAuB,OAAO,K;MAE9B,OAAO,2DAAc,IAAd, EAAoB,KAApB,C;K;sCAGX,Y;MAG+B,oEAAgB,IAAhB,C;K;IAE/B,2C;MAAA,oB;MACI,eACsB,C;K;kDAEt B,Y;MAAkC,sBAAQ,gB;K;+CAE1C,Y;MAEe,gB;MADX,IAAI,CAAC,cAAL,C;QAAgB,MAAM,6B;MACX,iE; MAAX,OAAO,+B;K;;IAO0B,sD;MAHzC,oB;MAGwD,iD;MAGhD,gEAAmB,KAAnB,EAA0B,WAAkB,KAA5C, C;MACA,eAAa,K;K;0DAGjB,Y;MAAsC,sBAAQ,C;K;wDAE9C,Y;MAAgC,mB;K;uDAEhC,Y;MACI,IAAI,CAA C,kBAAL,C;QAAoB,MAAM,6B;MAC1B,OAAO,yBAAI,mCAAJ,EAAI,YAAJ,E;K;4DAGX,Y;MAAoC,sBAAQ, CAAR,I;K;;IAGxC,kC;MAAA,sC;K;iEACI,uB;MACI,IAAI,QAAQ,CAAR,IAAa,SAAS,IAA1B,C;QACI,MAAM, 8BAA0B,YAAS,KAAT,gBAAuB,IAAjD,C;Q;kEAId,uB;MACI,IAAI,QAAQ,CAAR,IAAa,QAAQ,IAAzB,C;QAC I,MAAM,8BAA0B,YAAS,KAAT,gBAAuB,IAAjD,C;Q;iEAId,oC;MACI,IAAI,YAAY,CAAZ,IAAiB,UAAU,IAA/ B,C;QACI,MAAM,8BAA0B,gBAAa,SAAb,mBAAkC,OAAlC,gBAAkD,IAA5E,C;OAEV,IAAI,YAAY,OAAhB,C ;QACI,MAAM,gCAAyB,gBAAa,SAAb,oBAAmC,OAA5D,C;Q;kEAId,sC;MACI,IAAI,aAAa,CAAb,IAAkB,WA AW,IAAjC,C;QACI,MAAM,8BAA0B,iBAAc,UAAd,oBAAqC,QAArC,gBAAsD,IAAhF,C;OAEV,IAAI,aAAa,Q AAjB,C;QACI,MAAM,gCAAyB,iBAAc,UAAd,qBAAsC,QAA/D,C;Q;+DAId,a;MAEc,UACsB,M;MAFhC,iBAAe ,C;MACL,mB;MAAV,OAAU,cAAV,C;QAAU,mB;QACN,aAAW,MAAK,UAAL,SAAiB,6DAAiB,CAAlC,K;;M AEf,OAAO,U;K;6DAGX,oB;MAIiB,Q;MAHb,IAAI,CAAE,KAAF,KAAU,KAAM,KAApB,C;QAA0B,OAAO,K; MAEjC,oBAAoB,KAAM,W;MACb,mB;MAAb,OAAa,cAAb,C;QAAa,sB;QACT,gBAAgB,aAAc,O;QAC9B,IAAI ,cAAQ,SAAR,CAAJ,C;UACI,OAAO,K;;MAGf,OAAO,I;K;;;IAjDf,8C;MAAA,6C;QAAA,4B;OAAA,sC;K;;ICnF wC,uB;MAyHxC,mC;MAzCA,uBAC6B,I;MAmC7B,yBACsC,I;K;8CAnHtC,e;MACI,OAAO,6BAAc,GAAd,S;K; gDAGX,iB;MAAwE,gBAAR,Y;MAAQ,c;;Q5IgoDxD,Q;QADhB,IAAI,wCAAsB,mBAA1B,C;UAAqC,aAAO,K; UAAP,e;SACrB,2B;QAAhB,OAAgB,cAAhB,C;UAAgB,yB;UAAM,I4IhoDwD,O5IgoD1C,O4IhoD6C,MAAH,Q5 IgoDxD,C;YAAwB,aAAO,I;YAAP,e;;QAC9C,aAAO,K;;;M4IjoDyD,iB;K;kDAEhE,iB;MAEI,IAAI,gCAAJ,C;QA A+B,OAAO,K;MACtC,UAAU,KAAM,I;MAChB,YAAY,KAAM,M;MxJ+MO,Q;MwJ9MzB,exJ8M4C,CAAnB,m DAAmB,YwJ9MzB,GxJ8MyB,C;MwJ5M5C,IAAI,eAAS,QAAT,CAAJ,C;QACI,OAAO,K;OAIP,6B;MAAA,W;Q xJwNqB,U;QwJxND,UxJwNoB,CAAnB,uDAAmB,oBwJxNP,GxJwNO,C;OwJxN5C,W;QACI,OAAO,K;OAGX, OAAO,I;K;mCAIX,iB;MAMI,IAAI,UAAU,IAAd,C;QAAoB,OAAO,I;MAC3B,IAAI,0BAAJ,C;QAAyB,OAAO,K ;MAChC,IAAI,cAAQ,KAAM,KAAlB,C;QAAwB,OAAO,K;MAEV,gBAAd,KAAM,Q;MAAQ,c;;Q5I2kDT,Q;QA DhB,IAAI,wCAAsB,mBAA1B,C;UAAqC,aAAO,I;UAAP,e;SACrB,2B;QAAhB,OAAgB,cAAhB,C;UAAgB,yB;U AAM,IAAI,C4I3kDK,2B5I2kDM,O4I3kDN,C5I2kDT,C;YAAyB,aAAO,K;YAAP,e;;QAC/C,aAAO,I;;;M4I5kDH,i B;K;sCAGJ,e;MAAwC,Q;MAAA,4CAAc,GAAd,8B;K;qCAGxC,Y;MAK+B,OAAQ,SAAR,YAAQ,C;K;oCAEvC, Y;MAAkC,qBAAQ,C;K;mFACnB,Y;MAAQ,OAAA,YAAQ,K;K;IAWnB,0E;MAAA,wC;MAAS,sB;K;8EACb,m B;MAAsD,+CAAY,OAAZ,C;K;IAI3C,sG;MAAA,kD;K;8FACH,Y;MAAkC,OAAA,0BAAc,U;K;2FAChD,Y;MA

AyB,OAAA,0BAAc,OAAO,I;K;;wEAJtD,Y;MACI,oBAAoB,6BAAQ,W;MAC5B,+F;K;sHAMmB,Y;MAAQ,OA AA,qBAAiB,K;K;;mFAb5D,Y;MACI,IAAI,4BAAJ,C;QACI,+E;OAcJ,OAAO,mC;K;IAOwD,uD;MAAA,qB;QAA E,2CAAS,EAAT,C;O;K;qCAAzE,Y;MAAkC,OAAQ,eAAR,YAAQ,EAAa,IAAb,EAAmB,GAAnB,EAAwB,GAA xB,kBAA6B,iCAA7B,C;K;+CAE1C,iB;MAAuD,+BAAS,KAAM,IAAf,IAAsB,GAAtB,GAA4B,wBAAS,KAAM, MAAf,C;K;+CAEnF,a;MAAwC,OAAI,MAAM,IAAV,GAAgB,YAAhB,GAAoC,SAAF,CAAE,C;K;IAWtD,4E;M AAA,wC;MAAS,6B;K;gFACf,mB;MAAsE,iDAAc,OAAd,C;K;IAI3D,wG;MAAA,kD;K;gGACH,Y;MAAkC,OA AA,0BAAc,U;K;6FAChD,Y;MAAyB,OAAA,0BAAc,OAAO,M;K;;0EAJtD,Y;MACI,oBAAoB,6BAAQ,W;MAC5 B,iG;K;wHAMmB,Y;MAAQ,OAAA,qBAAiB,K;K;;qFAb5D,Y;MACI,IAAI,8BAAJ,C;QACI,mF;OAcJ,OAAO,qC ;K;oDAMf,e;MAA8D,gBAAR,Y;MAAQ,sB;;Q5ImH9C,Q;QAAA,2B;QAAhB,OAAgB,cAAhB,C;UAAgB,yB;UA AM,I4InHsD,O5ImHxC,O4InH2C,IAAH,M5ImHtD,C;YAAwB,qBAAO,O;YAAP,uB;;QAC9C,qBAAO,I;;;M4IpH +C,yB;K;IAEtD,iC;MAAA,qC;K;4DAEI,a;MAAiE,gC;MAAX,OAAU,CAAC,kBAAN,CAAM,0DAAmB,CAApB, KAA4B,oBAAjC,CAAiC,8DAAqB,CAAjD,C;K;4DAChE,a;MAAyD,OAAU,SAAL,CAAO,IAAF,mBAAL,CAA Y,MAAP,C;K;0DACnE,oB;MACI,IAAI,gCAAJ,C;QAA+B,OAAO,K;MACtC,OAAO,OAAA,CAAE,IAAF,EAAS ,KAAM,IAAf,KAAsB,OAAA,CAAE,MAAF,EAAW,KAAM,MAAjB,C;K;;;IANrC,6C;MAAA,4C;QAAA,2B;OA AA,qC;K;;IChIqC,uB;MAkBrC,mC;MAlB+D,6B;K;mCAE/D,iB;MAMI,IAAI,UAAU,IAAd,C;QAAoB,OAAO,I; MAC3B,IAAI,0BAAJ,C;QAAsB,OAAO,K;MAC7B,OAAO,sDAAU,IAAV,EAAgB,KAAhB,C;K;qCAGX,Y;MA G+B,qEAAkB,IAAlB,C;K;IAE/B,iC;MAAA,qC;K;gEACI,a;MAEoB,Q;MADhB,iBAAe,C;MACC,mB;MAAhB,O AAgB,cAAhB,C;QAAgB,yB;QACC,U;QAAb,2BAAa,yEAAuB,CAApC,K;;MAEJ,OAAO,U;K;wDAGX,oB;MAC I,IAAI,CAAE,KAAF,KAAU,KAAM,KAApB,C;QAA0B,OAAO,K;MACjC,OAAO,C1J0OsG,qB0J1OxF,K1J0Ow F,C;K;;;I0JrPrH,6C;MAAA,4C;QAAA,2B;OAAA,qC;K;;;MCmfA,kC;MAjgBA,cAAwB,C;MACxB,yB;MAEA,sB AAyB,C;;kFAAzB,Y;MAAA,0B;K,OAAA,gB;MAAA,0B;K;4CA8BA,uB;MAOI,IAAI,cAAc,CAAlB,C;QAAqB, MAAM,6BAAsB,mBAAtB,C;MAC3B,IAAI,eAAe,kBAAY,OAA/B,C;QAAqC,M;MACrC,IAAI,uBAAgB,qDAAp B,C;QACI,qBAAc,gBAAyB,gBAAZ,WAAY,EAAc,EAAd,CAAzB,O;QACd,M;OAGJ,kBAAkB,uDAAY,kBAAY ,OAAxB,EAA8B,WAA9B,C;MAClB,oBAAa,WAAb,C;K;0CAGJ,uB;MAII,kBAAkB,gBAAmB,WAAnB,O;MnJy 0BtB,UmJx0BI,kBnJw0BJ,EmJx0ByB,WnJw0BzB,EmJx0BsC,CnJw0BtC,EmJx0ByC,WnJw0BzC,EmJx0B+C,kB AAY,OnJw0B3D,C;MAAA,UmJv0BI,kBnJu0BJ,EmJv0ByB,WnJu0BzB,EmJv0BsC,kBAAY,OAAZ,GAAmB,WA AnB,InJu0BtC,EmJv0B+D,CnJu0B/D,EmJv0BkE,WnJu0BlE,C;MmJt0BI,cAAO,C;MACP,qBAAc,W;K;yCAGlB, yB;MAGW,Q;MAAP,OAAO,2BAAY,aAAZ,4D;K;yCAGX,iB;MAA2C,OAAI,SAAS,kBAAY,OAAzB,GAA+B,Q AAQ,kBAAY,OAApB,IAA/B,GAA6D,K;K;yCAExG,iB;MAA2C,OAAI,QAAQ,CAAZ,GAAe,QAAQ,kBAAY,O AApB,IAAf,GAA6C,K;K;2CAExF,iB;MACoD,0BAAY,cAAO,KAAP,IAAZ,C;K;yCAEpD,iB;MAA2C,OAAI,UA AqB,cAAZ,kBAAY,CAAzB,GAAoC,CAApC,GAA2C,QAAQ,CAAR,I;K;yCAEtF,iB;MAA2C,OAAI,UAAS,CA Ab,GAA4B,cAAZ,kBAAY,CAA5B,GAA2C,QAAQ,CAAR,I;K;mCAEtF,Y;MAAkC,qBAAQ,C;K;iCAE1C,Y;MA GwB,IAAI,cAAJ,C;QAAe,MAAM,2BAAuB,sBAAvB,C;;QAnBlC,Q;QAmBa,OAnBb,2BAmBkG,WAnBlG,4D;; K;uCAqBX,Y;MAG+B,Q;MAAA,IAAI,cAAJ,C;QAAA,OAAe,I;;QAxBnC,U;QAwBoB,OAxBpB,6BAwByD,WA xBzD,gE;;MAwBoB,W;K;gCAE/B,Y;MAGuB,IAAI,cAAJ,C;QAAe,MAAM,2BAAuB,sBAAvB,C;;QA7BjC,Q;Q A6BY,OA7BZ,2BAQyC,mBAAY,cAqB0D,sBArB1D,IAAZ,CARzC,4D;;K;sCA+BX,Y;MAG8B,Q;MAAA,IAAI, cAAJ,C;QAAA,OAAe,I;;QAlClC,U;QAkCmB,OAlCnB,6BAQyC,mBAAY,cA0BiB,sBA1BjB,IAAZ,CARzC,gE;; MAkCmB,W;K;0CAE9B,mB;MAII,sBAAe,YAAO,CAAP,IAAf,C;MAEA,cAAO,mBAAY,WAAZ,C;MACP,mBA AY,WAAZ,IAAoB,O;MACpB,wBAAQ,CAAR,I;K;yCAGJ,mB;MAII,sBAAe,YAAO,CAAP,IAAf,C;MAEA,mBA 7CgD,mBAAY,cA6ClC,SA7CkC,IAAZ,CA6ChD,IAAmC,O;MACnC,wBAAQ,CAAR,I;K;uCAGJ,Y;MAII,IAAI,c AAJ,C;QAAe,MAAM,2BAAuB,sBAAvB,C;MA7Dd,Q;MA+DP,cA/DO,2BA+DmB,WA/DnB,4D;MAgEP,mBAA Y,WAAZ,IAAoB,I;MACpB,cAAO,mBAAY,WAAZ,C;MACP,wBAAQ,CAAR,I;MACA,OAAO,O;K;6CAGX,Y; MAGqC,OAAI,cAAJ,GAAe,IAAf,GAAyB,kB;K;sCAE9D,Y;MAII,IAAI,cAAJ,C;QAAe,MAAM,2BAAuB,sBAA vB,C;MAErB,wBAzEgD,mBAAY,cAyEtB,sBAzEsB,IAAZ,C;MARzC,Q;MAkFP,cAlFO,2BAkFmB,iBAlFnB,4D; MAmFP,mBAAY,iBAAZ,IAAiC,I;MACjC,wBAAQ,CAAR,I;MACA,OAAO,O;K;4CAGX,Y;MAGoC,OAAI,cAA J,GAAe,IAAf,GAAyB,iB;K;qCAE7D,mB;MAEI,mBAAQ,OAAR,C;MACA,OAAO,I;K;uCAGX,0B;MACI,oCAA a,4BAAmB,KAAnB,EAA0B,SAA1B,C;MAEb,IAAI,UAAS,SAAb,C;QACI,mBAAQ,OAAR,C;QACA,M;aACG,I AAI,UAAS,CAAb,C;QACH,oBAAS,OAAT,C;QACA,M;OAGJ,sBAAe,YAAO,CAAP,IAAf,C;MA2BA,oBAjIgD,

mBAAY,cAiI1B,KAjI0B,IAAZ,C;MAmIhD,IAAI,QAAS,SAAD,GAAQ,CAAR,IAAe,CAA3B,C;QAEI,+BAA+B, mBAAY,aAAZ,C;QAC/B,sBAAsB,mBAAY,WAAZ,C;QAEtB,IAAI,4BAA4B,WAAhC,C;UACI,mBAAY,eAAZ,I AA+B,mBAAY,WAAZ,C;UnJ8qB3C,UmJ7qBY,kBnJ6qBZ,EmJ7qBiC,kBnJ6qBjC,EmJ7qB8C,WnJ6qB9C,EmJ7 qBoD,cAAO,CAAP,InJ6qBpD,EmJ7qB8D,2BAA2B,CAA3B,InJ6qB9D,C;;UAAA,UmJ3qBY,kBnJ2qBZ,EmJ3qB iC,kBnJ2qBjC,EmJ3qB8C,cAAO,CAAP,InJ2qB9C,EmJ3qBwD,WnJ2qBxD,EmJ3qB8D,kBAAY,OnJ2qB1E,C;Um J1qBY,mBAAY,kBAAY,OAAZ,GAAmB,CAAnB,IAAZ,IAAoC,mBAAY,CAAZ,C;UnJ0qBhD,UmJzqBY,kBnJyq BZ,EmJzqBiC,kBnJyqBjC,EmJzqB8C,CnJyqB9C,EmJzqBiD,CnJyqBjD,EmJzqBoD,2BAA2B,CAA3B,InJyqBpD, C;;QmJtqBQ,mBAAY,wBAAZ,IAAwC,O;QACxC,cAAO,e;;QAGP,WArJ4C,mBAAY,cAqJ/B,SArJ+B,IAAZ,C;Q AuJ5C,IAAI,gBAAgB,IAApB,C;UnJgqBR,UmJ/pBY,kBnJ+pBZ,EmJ/pBiC,kBnJ+pBjC,EmJ/pB8C,gBAAgB,CA AhB,InJ+pB9C,EmJ/pBiE,anJ+pBjE,EmJ/pBgF,InJ+pBhF,C;;UAAA,UmJ7pBY,kBnJ6pBZ,EmJ7pBiC,kBnJ6pBjC ,EmJ7pB8C,CnJ6pB9C,EmJ7pBiD,CnJ6pBjD,EmJ7pBoD,InJ6pBpD,C;UmJ5pBY,mBAAY,CAAZ,IAAiB,mBAA Y,kBAAY,OAAZ,GAAmB,CAAnB,IAAZ,C;UnJ4pB7B,UmJ3pBY,kBnJ2pBZ,EmJ3pBiC,kBnJ2pBjC,EmJ3pB8C, gBAAgB,CAAhB,InJ2pB9C,EmJ3pBiE,anJ2pBjE,EmJ3pBgF,kBAAY,OAAZ,GAAmB,CAAnB,InJ2pBhF,C;;QmJ xpBQ,mBAAY,aAAZ,IAA6B,O;;MAEjC,wBAAQ,CAAR,I;K;oDAGJ,mC;MAGkD,UAIxB,M;MANtB,eAAe,QA AS,W;MAEsB,OAAZ,kBAAY,O;MAA9C,iBAAc,aAAd,wB;QACI,IAAI,CAAC,QAAS,UAAd,C;UAAyB,K;QAC zB,mBAAY,KAAZ,IAAqB,QAAS,O;;MAEZ,oB;MAAtB,mBAAc,CAAd,8B;QACI,IAAI,CAAC,QAAS,UAAd,C; UAAyB,K;QACzB,mBAAY,OAAZ,IAAqB,QAAS,O;;MAGlC,wBAAQ,QAAS,KAAjB,I;K;0CAGJ,oB;MACI,IA AI,QAAS,UAAb,C;QAAwB,OAAO,K;MAC/B,sBAAe,IAAK,KAAL,GAAY,QAAS,KAArB,IAAf,C;MACA,8BAt LgD,mBAAY,cAsLvB,SAtLuB,IAAZ,CAsLhD,EAA4C,QAA5C,C;MACA,OAAO,I;K;0CAGX,2B;MACI,oCAAa ,4BAAmB,KAAnB,EAA0B,SAA1B,C;MAEb,IAAI,QAAS,UAAb,C;QACI,OAAO,K;aACJ,IAAI,UAAS,SAAb,C; QACH,OAAO,oBAAO,QAAP,C;OAGX,sBAAe,IAAK,KAAL,GAAY,QAAS,KAArB,IAAf,C;MAEA,WArMgD, mBAAY,cAqMnC,SArMmC,IAAZ,C;MAsMhD,oBAtMgD,mBAAY,cAsM1B,KAtM0B,IAAZ,C;MAuMhD,mBA AmB,QAAS,K;MAE5B,IAAI,QAAS,SAAD,GAAQ,CAAR,IAAe,CAA3B,C;QAGI,kBAAkB,cAAO,YAAP,I;QAE lB,IAAI,iBAAiB,WAArB,C;UACI,IAAI,eAAe,CAAnB,C;YnJwmBZ,UmJvmBgB,kBnJumBhB,EmJvmBqC,kBnJ umBrC,EmJvmBkD,WnJumBlD,EmJvmB+D,WnJumB/D,EmJvmBqE,anJumBrE,C;;YmJrmBgB,4BAAe,kBAAY, OAA3B,I;YACA,sBAAsB,gBAAgB,WAAhB,I;YACtB,kBAAkB,kBAAY,OAAZ,GAAmB,WAAnB,I;YAElB,IAA I,eAAe,eAAnB,C;cnJimBhB,UmJhmBoB,kBnJgmBpB,EmJhmByC,kBnJgmBzC,EmJhmBsD,WnJgmBtD,EmJhm BmE,WnJgmBnE,EmJhmByE,anJgmBzE,C;;cAAA,UmJ9lBoB,kBnJ8lBpB,EmJ9lByC,kBnJ8lBzC,EmJ9lBsD,WnJ 8lBtD,EmJ9lBmE,WnJ8lBnE,EmJ9lByE,cAAO,WAAP,InJ8lBzE,C;cAAA,UmJ7lBoB,kBnJ6lBpB,EmJ7lByC,kBn J6lBzC,EmJ7lBsD,CnJ6lBtD,EmJ7lByD,cAAO,WAAP,InJ6lBzD,EmJ7lB6E,anJ6lB7E,C;;;;UAAA,UmJzlBY,kBn JylBZ,EmJzlBiC,kBnJylBjC,EmJzlB8C,WnJylB9C,EmJzlB2D,WnJylB3D,EmJzlBiE,kBAAY,OnJylB7E,C;UmJxl BY,IAAI,gBAAgB,aAApB,C;YnJwlBZ,UmJvlBgB,kBnJulBhB,EmJvlBqC,kBnJulBrC,EmJvlBkD,kBAAY,OAAZ, GAAmB,YAAnB,InJulBlD,EmJvlBmF,CnJulBnF,EmJvlBsF,anJulBtF,C;;YAAA,UmJrlBgB,kBnJqlBhB,EmJrlBq C,kBnJqlBrC,EmJrlBkD,kBAAY,OAAZ,GAAmB,YAAnB,InJqlBlD,EmJrlBmF,CnJqlBnF,EmJrlBsF,YnJqlBtF,C; YAAA,UmJplBgB,kBnJolBhB,EmJplBqC,kBnJolBrC,EmJplBkD,CnJolBlD,EmJplBqD,YnJolBrD,EmJplBmE,anJ olBnE,C;;;QmJjlBQ,cAAO,W;QACP,8BAAuB,mBAAY,gBAAgB,YAAhB,IAAZ,CAAvB,EAAkE,QAAlE,C;;QAI A,2BAA2B,gBAAgB,YAAhB,I;QAE3B,IAAI,gBAAgB,IAApB,C;UACI,IAAI,QAAO,YAAP,SAAuB,kBAAY,O AAvC,C;YnJykBZ,UmJxkBgB,kBnJwkBhB,EmJxkBqC,kBnJwkBrC,EmJxkBkD,oBnJwkBlD,EmJxkBwE,anJwkB xE,EmJxkBuF,InJwkBvF,C;;YmJtkBgB,IAAI,wBAAwB,kBAAY,OAAxC,C;cnJskBhB,UmJrkBoB,kBnJqkBpB,E mJrkByC,kBnJqkBzC,EmJrkBsD,uBAAuB,kBAAY,OAAnC,InJqkBtD,EmJrkB+F,anJqkB/F,EmJrkB8G,InJqkB9G ,C;;cmJnkBoB,mBAAmB,OAAO,YAAP,GAAsB,kBAAY,OAAlC,I;cnJmkBvC,UmJlkBoB,kBnJkkBpB,EmJlkBy C,kBnJkkBzC,EmJlkBsD,CnJkkBtD,EmJlkByD,OAAO,YAAP,InJkkBzD,EmJlkB8E,InJkkB9E,C;cAAA,UmJjkBo B,kBnJikBpB,EmJjkByC,kBnJikBzC,EmJjkBsD,oBnJikBtD,EmJjkB4E,anJikB5E,EmJjkB2F,OAAO,YAAP,InJikB 3F,C;;;;UAAA,UmJ7jBY,kBnJ6jBZ,EmJ7jBiC,kBnJ6jBjC,EmJ7jB8C,YnJ6jB9C,EmJ7jB4D,CnJ6jB5D,EmJ7jB+D ,InJ6jB/D,C;UmJ5jBY,IAAI,wBAAwB,kBAAY,OAAxC,C;YnJ4jBZ,UmJ3jBgB,kBnJ2jBhB,EmJ3jBqC,kBnJ2jBr C,EmJ3jBkD,uBAAuB,kBAAY,OAAnC,InJ2jBlD,EmJ3jB2F,anJ2jB3F,EmJ3jB0G,kBAAY,OnJ2jBtH,C;;YAAA, UmJzjBgB,kBnJyjBhB,EmJzjBqC,kBnJyjBrC,EmJzjBkD,CnJyjBlD,EmJzjBqD,kBAAY,OAAZ,GAAmB,YAAnB, InJyjBrD,EmJzjBsF,kBAAY,OnJyjBlG,C;YAAA,UmJxjBgB,kBnJwjBhB,EmJxjBqC,kBnJwjBrC,EmJxjBkD,oBnJ

wjBlD,EmJxjBwE,anJwjBxE,EmJxjBuF,kBAAY,OAAZ,GAAmB,YAAnB,InJwjBvF,C;;;QmJrjBQ,8BAAuB,aAA vB,EAAsC,QAAtC,C;;MAGJ,OAAO,I;K;uCAGX,iB;MACI,oCAAa,2BAAkB,KAAlB,EAAyB,SAAzB,C;MAjRN, Q;MAmRP,OAnRO,2BAQyC,mBAAY,cA2Q3B,KA3Q2B,IAAZ,CARzC,4D;K;uCAsRX,0B;MACI,oCAAa,2BA AkB,KAAlB,EAAyB,SAAzB,C;MAEb,oBAjRgD,mBAAY,cAiR1B,KAjR0B,IAAZ,C;MARzC,Q;MA0RP,iBA1R O,2BA0RsB,aA1RtB,4D;MA2RP,mBAAY,aAAZ,IAA6B,O;MAE7B,OAAO,U;K;0CAGX,mB;MAAoD,0BAAQ, OAAR,MAAoB,E;K;yCAExE,mB;MAIsB,IAIA,IAJA,EAIuB,M;MAPzC,WA3RgD,mBAAY,cA2RnC,SA3RmC,I AAZ,C;MA6RhD,IAAI,cAAO,IAAX,C;QACI,iBAAc,WAAd,UAAyB,IAAzB,U;UACI,IAAI,gBAAW,mBAAY,K AAZ,CAAX,CAAJ,C;YAAmC,OAAO,QAAQ,WAAR,I;;aAE3C,IAAI,eAAQ,IAAZ,C;QACW,kB;QAAuB,SAAZ, kBAAY,O;QAArC,qD;UACI,IAAI,gBAAW,mBAAY,OAAZ,CAAX,CAAJ,C;YAAmC,OAAO,UAAQ,WAAR,I;; QAE9C,mBAAc,CAAd,YAAsB,IAAtB,Y;UACI,IAAI,gBAAW,mBAAY,OAAZ,CAAX,CAAJ,C;YAAmC,OAAO ,UAAQ,kBAAY,OAApB,GAA2B,WAA3B,I;;OAIlD,OAAO,E;K;6CAGX,mB;MAIsC,UAOJ,MAPI,EAOa,M;MA V/C,WA9SgD,mBAAY,cA8SnC,SA9SmC,IAAZ,C;MAgThD,IAAI,cAAO,IAAX,C;QACkC,kB;QAA9B,iBAAc,O AAO,CAAP,IAAd,yB;UACI,IAAI,gBAAW,mBAAY,KAAZ,CAAX,CAAJ,C;YAAmC,OAAO,QAAQ,WAAR,I;;a AE3C,IAAI,cAAO,IAAX,C;QACH,mBAAc,OAAO,CAAP,IAAd,aAA8B,CAA9B,Y;UACI,IAAI,gBAAW,mBAA Y,OAAZ,CAAX,CAAJ,C;YAAmC,OAAO,UAAQ,kBAAY,OAApB,GAA2B,WAA3B,I;;QAEpB,uBAAZ,kBAAY ,C;QAAiB,oB;QAA3C,wD;UACI,IAAI,gBAAW,mBAAY,OAAZ,CAAX,CAAJ,C;YAAmC,OAAO,UAAQ,WAA R,I;;OAIlD,OAAO,E;K;wCAGX,mB;MACI,YAAY,mBAAQ,OAAR,C;MACZ,IAAI,UAAS,EAAb,C;QAAiB,OA AO,K;MACxB,sBAAS,KAAT,C;MACA,OAAO,I;K;4CAGX,iB;MACI,oCAAa,2BAAkB,KAAlB,EAAyB,SAAzB ,C;MAEb,IAAI,UAAS,sBAAb,C;QACI,OAAO,iB;aACJ,IAAI,UAAS,CAAb,C;QACH,OAAO,kB;OAGX,oBAhVg D,mBAAY,cAgV1B,KAhV0B,IAAZ,C;MARzC,Q;MAyVP,cAzVO,2BAyVmB,aAzVnB,4D;MA2VP,IAAI,QAA Q,aAAS,CAArB,C;QAEI,IAAI,iBAAiB,WAArB,C;UnJkeR,UmJjeY,kBnJieZ,EmJjeiC,kBnJiejC,EmJje8C,cAAO, CAAP,InJie9C,EmJjewD,WnJiexD,EmJje8D,anJie9D,C;;UAAA,UmJ/dY,kBnJ+dZ,EmJ/diC,kBnJ+djC,EmJ/d8C,C nJ+d9C,EmJ/diD,CnJ+djD,EmJ/doD,anJ+dpD,C;UmJ9dY,mBAAY,CAAZ,IAAiB,mBAAY,kBAAY,OAAZ,GAA mB,CAAnB,IAAZ,C;UnJ8d7B,UmJ7dY,kBnJ6dZ,EmJ7diC,kBnJ6djC,EmJ7d8C,cAAO,CAAP,InJ6d9C,EmJ7dwD ,WnJ6dxD,EmJ7d8D,kBAAY,OAAZ,GAAmB,CAAnB,InJ6d9D,C;;QmJ1dQ,mBAAY,WAAZ,IAAoB,I;QACpB,c AAO,mBAAY,WAAZ,C;;QAGP,wBAjW4C,mBAAY,cAiWlB,sBAjWkB,IAAZ,C;QAmW5C,IAAI,iBAAiB,iBA ArB,C;UnJodR,UmJndY,kBnJmdZ,EmJndiC,kBnJmdjC,EmJnd8C,anJmd9C,EmJnd6D,gBAAgB,CAAhB,InJmd7D ,EmJndgF,oBAAoB,CAApB,InJmdhF,C;;UAAA,UmJjdY,kBnJidZ,EmJjdiC,kBnJidjC,EmJjd8C,anJid9C,EmJjd6D, gBAAgB,CAAhB,InJid7D,EmJjdgF,kBAAY,OnJid5F,C;UmJhdY,mBAAY,kBAAY,OAAZ,GAAmB,CAAnB,IAA Z,IAAoC,mBAAY,CAAZ,C;UnJgdhD,UmJ/cY,kBnJ+cZ,EmJ/ciC,kBnJ+cjC,EmJ/c8C,CnJ+c9C,EmJ/ciD,CnJ+cjD ,EmJ/coD,oBAAoB,CAApB,InJ+cpD,C;;QmJ5cQ,mBAAY,iBAAZ,IAAiC,I;;MAErC,wBAAQ,CAAR,I;MAEA,O AAO,O;K;6CAGX,oB;MAAkE,0B;;QAa5C,wD;QART,aAAL,IAAK,U;QAAL,Y;UAA8B,SAAZ,kBjKqpOnB,YA AQ,C;SiKrpOX,W;UACI,yBAAO,K;UAAP,2B;SAEJ,WA1XgD,mBAAY,cA0XnC,SA1XmC,IAAZ,C;QA2XhD,c AAc,W;QACd,eAAe,K;QAEf,IAAI,cAAO,IAAX,C;UACI,iBAAc,WAAd,UAAyB,IAAzB,U;YACI,cAAc,mBAA Y,KAAZ,C;YAGd,IAjBsE,CAAU,wBAiBlE,0EAjBkE,CAiBhF,C;cACI,mBAAY,gBAAZ,EAAY,wBAAZ,YAAy B,O;;cAEzB,WAAW,I;;UAGP,OAAZ,kBAAY,EAAK,IAAL,EAAW,OAAX,EAAoB,IAApB,C;;UAGE,oB;UAAu B,SAAZ,kBAAY,O;UAArC,uD;YACI,gBAAc,mBAAY,OAAZ,C;YACd,mBAAY,OAAZ,IAAqB,I;YAGrB,IA/Bs E,CAAU,wBA+BlE,kFA/BkE,CA+BhF,C;cACI,mBAAY,gBAAZ,EAAY,wBAAZ,YAAyB,S;;cAEzB,WAAW,I;; UAGnB,UAAU,mBAAY,OAAZ,C;UAEV,mBAAc,CAAd,YAAsB,IAAtB,Y;YACI,gBAAc,mBAAY,OAAZ,C;YA Cd,mBAAY,OAAZ,IAAqB,I;YAGrB,IA5CsE,CAAU,wBA4ClE,kFA5CkE,CA4ChF,C;cACI,mBAAY,OAAZ,IAA uB,S;cACvB,UAAU,mBAAY,OAAZ,C;;cAEV,WAAW,I;;;;QAIvB,IAAI,QAAJ,C;UACI,YAAO,mBAAY,UAAU, WAAV,IAAZ,C;QAEX,yBAAO,Q;;;MAvDuD,6B;K;6CAElE,oB;MAAkE,0B;;QAW5C,wD;QART,aAAL,IAAK, U;QAAL,Y;UAA8B,SAAZ,kBjKqpOnB,YAAQ,C;SiKrpOX,W;UACI,yBAAO,K;UAAP,2B;SAEJ,WA1XgD,mB AAY,cA0XnC,SA1XmC,IAAZ,C;QA2XhD,cAAc,W;QACd,eAAe,K;QAEf,IAAI,cAAO,IAAX,C;UACI,iBAAc,W AAd,UAAyB,IAAzB,U;YACI,cAAc,mBAAY,KAAZ,C;YAGd,IAf+E,wBAejE,0EAfiE,CAe/E,C;cACI,mBAAY,g BAAZ,EAAY,wBAAZ,YAAyB,O;;cAEzB,WAAW,I;;UAGP,OAAZ,kBAAY,EAAK,IAAL,EAAW,OAAX,EAAo B,IAApB,C;;UAGE,oB;UAAuB,SAAZ,kBAAY,O;UAArC,uD;YACI,gBAAc,mBAAY,OAAZ,C;YACd,mBAAY, OAAZ,IAAqB,I;YAGrB,IA7B+E,wBA6BjE,kFA7BiE,CA6B/E,C;cACI,mBAAY,gBAAZ,EAAY,wBAAZ,YAAy

B,S;;cAEzB,WAAW,I;;UAGnB,UAAU,mBAAY,OAAZ,C;UAEV,mBAAc,CAAd,YAAsB,IAAtB,Y;YACI,gBAA c,mBAAY,OAAZ,C;YACd,mBAAY,OAAZ,IAAqB,I;YAGrB,IA1C+E,wBA0CjE,kFA1CiE,CA0C/E,C;cACI,mB AAY,OAAZ,IAAuB,S;cACvB,UAAU,mBAAY,OAAZ,C;;cAEV,WAAW,I;;;;QAIvB,IAAI,QAAJ,C;UACI,YAAO ,mBAAY,UAAU,WAAV,IAAZ,C;QAEX,yBAAO,Q;;;MArDuD,6B;K;2CAElE,qB;MASsB,IAII,IAJJ,EAKM,MA LN,EAaA,MAbA,EAauB,MAbvB,EAkBI,MAlBJ,EAmBM,MAnBN,EA+BI,M;MAvCb,aAAL,IAAK,U;MAAL,Y; QAA8B,SAAZ,kBjKqpOnB,YAAQ,C;OiKrpOX,W;QACI,OAAO,K;MAEX,WA1XgD,mBAAY,cA0XnC,SA1Xm C,IAAZ,C;MA2XhD,cAAc,W;MACd,eAAe,K;MAEf,IAAI,cAAO,IAAX,C;QACI,iBAAc,WAAd,UAAyB,IAAzB, U;UACI,cAAc,mBAAY,KAAZ,C;UAGd,IAAI,UAAU,0EAAV,CAAJ,C;YACI,mBAAY,gBAAZ,EAAY,wBAAZ, YAAyB,O;;YAEzB,WAAW,I;;QAGP,OAAZ,kBAAY,EAAK,IAAL,EAAW,OAAX,EAAoB,IAApB,C;;QAGE,oB; QAAuB,SAAZ,kBAAY,O;QAArC,uD;UACI,gBAAc,mBAAY,OAAZ,C;UACd,mBAAY,OAAZ,IAAqB,I;UAGrB, IAAI,UAAU,kFAAV,CAAJ,C;YACI,mBAAY,gBAAZ,EAAY,wBAAZ,YAAyB,S;;YAEzB,WAAW,I;;QAGnB,U AAU,mBAAY,OAAZ,C;QAEV,mBAAc,CAAd,YAAsB,IAAtB,Y;UACI,gBAAc,mBAAY,OAAZ,C;UACd,mBAA Y,OAAZ,IAAqB,I;UAGrB,IAAI,UAAU,kFAAV,CAAJ,C;YACI,mBAAY,OAAZ,IAAuB,S;YACvB,UAAU,mBA AY,OAAZ,C;;YAEV,WAAW,I;;;;MAIvB,IAAI,QAAJ,C;QACI,YAAO,mBAAY,UAAU,WAAV,IAAZ,C;MAEX, OAAO,Q;K;iCAGX,Y;MACI,WA7agD,mBAAY,cA6anC,SA7amC,IAAZ,C;MA8ahD,IAAI,cAAO,IAAX,C;QAC gB,OAAZ,kBAAY,EAAK,IAAL,EAAW,WAAX,EAAiB,IAAjB,C;;QACT,I3JxS6C,CAAC,c2JwS9C,C;UACS,OA AZ,kBAAY,EAAK,IAAL,EAAW,WAAX,EAAiB,kBAAY,OAA7B,C;UACA,OAAZ,kBAAY,EAAK,IAAL,EAA W,CAAX,EAAc,IAAd,C;;MAEhB,cAAO,C;MACP,YAAO,C;K;IAGX,gC;MAAA,oC;MACI,0B9GxgBuC,E;M8G ygBvC,sBAAiC,U;MACjC,4BAAuC,E;K;yDAEvC,oC;MAEI,kBAAkB,eAAe,eAAgB,CAA/B,K;MAClB,IAAI,eA Ac,WAAd,QAA4B,CAAhC,C;QACI,cAAc,W;MAClB,IAAI,eAAc,UAAd,QAA6B,CAAjC,C;QACI,cAAkB,cAAc ,UAAlB,GAAgC,UAAhC,GAAmD,U;MACrE,OAAO,W;K;;;IAZf,4C;MAAA,2C;QAAA,0B;OAAA,oC;K;qDAg BA,qB;MAEI,WA1cgD,mBAAY,cA0cnC,SA1cmC,IAAZ,C;MA4chD,IAAI,cAAJ,C;QACI,UAAU,WAAV,E9G5h BmC,E8G4hBnC,C;QACA,M;OAGJ,eAAe,gBAAmB,SAAnB,O;MACf,IAAI,cAAO,IAAX,C;QnJqWJ,UmJpWQ, kBnJoWR,EmJpW6B,QnJoW7B,EAD+F,CAC/F,EmJpWoD,WnJoWpD,EmJpWqE,InJoWrE,C;QmJnWQ,UAAU, WAAV,EAAgB,QAAhB,C;;QAEY,gBAAZ,kB;QnJiWR,UAAU,SAAV,EmJjW6B,QnJiW7B,EAD+F,CAC/F,EmJj WoD,WnJiWpD,EADuI,gBACvI,C;QAAA,UmJhWQ,kBnJgWR,EmJhW6B,QnJgW7B,EmJhWuC,kBAAY,OAAZ ,GAAmB,WAAnB,InJgWvC,EmJhW6E,CnJgW7E,EmJhW2F,InJgW3F,C;QmJ/VQ,UAAU,cAAO,kBAAY,OAAn B,IAAV,EAAmC,QAAnC,C;;K;;IA3hBR,iD;MAAA,oD;MAGwC,+B;MApB5C,sB;MAqBsB,Q;MACV,wBAAm B,CAAnB,C;QAAwB,4D;WACxB,sBAAkB,CAAlB,C;QAAuB,uBAAa,eAAb,O;;QACf,MAAM,gCAAyB,uBAAo B,eAA7C,C;MAHlB,0B;MAJJ,Y;K;IAWA,kC;MAAA,oD;MAGoB,+B;MA/BxB,sB;MAgCQ,sBAAc,qD;MAJlB, Y;K;IAOA,4C;MAAA,oD;MAG2C,+B;MAtC/C,sB;MAuCQ,sB7I/B8D,Y6I+BhD,Q7I/BgD,C;M6IgC9D,aAAO,m BAAY,O;MACnB,IAAI,mBjKujPD,YAAQ,CiKvjPX,C;QAA2B,sBAAc,qD;MAN7C,Y;K;IC5BJ,4B;MAMoB,Q; MlKuqpBA,U;MADhB,UAAe,C;MACf,uD;QAAgB,cAAhB,iB;QACI,YAAgB,OkKzqpBiB,OlKyqpBjC,I;;MkKzq pBJ,aAAa,iBlK2qpBN,GkK3qpBM,C;MACb,wBAAgB,SAAhB,gB;QAAgB,gBAAA,SAAhB,M;QACW,SAAP,M AAO,EAAO,SAAP,C;;MAEX,OAAO,M;K;IAGX,0B;MASiB,Q;MAFb,YAAY,iBAAa,gBAAb,C;MACZ,YAAY,i BAAa,gBAAb,C;MACZ,wBAAa,SAAb,gB;QAAa,WAAA,SAAb,M;QACI,KAAM,WAAI,IAAK,MAAT,C;QAC N,KAAM,WAAI,IAAK,OAAT,C;;MAEV,OAAO,UAAS,KAAT,C;K;gGAGX,qB;MAWW,4B;MAAA,U;QAAqB, OAAL,SlKkjPhB,YAAQ,C;OkKljPf,W;K;oFAGJ,mC;MAUI,OlKqiPO,qBAAQ,CkKriPf,GAAe,cAAf,GAAmC,S; K;IAGvC,iD;MAMI,IAAI,cAAS,KAAb,C;QAAoB,OAAO,I;MAC3B,IAAI,qBAAgB,aAAhB,IAAiC,SAAK,OAA L,KAAa,KAAM,OAAxD,C;QAA8D,OAAO,K;MAErE,4C;QACI,SAAS,UAAK,CAAL,C;QACT,SAAS,MAAM,C AAN,C;QAET,IAAI,OAAO,EAAX,C;UACI,Q;eACG,IAAI,cAAc,UAAlB,C;UACH,OAAO,K;SAIP,0BAAsB,kB AAtB,C;UAA4C,IAAI,CAAI,kBAAH,EAAG,EAAkB,EAAlB,CAAR,C;YAA+B,OAAO,K;eAClF,8BAAsB,sBAA tB,C;UAA4C,IAAI,CAAI,cAAH,EAAG,EAAc,EAAd,CAAR,C;YAA2B,OAAO,K;eAC9E,+BAAsB,uBAAtB,C;U AA4C,IAAI,CAAI,cAAH,EAAG,EAAc,EAAd,CAAR,C;YAA2B,OAAO,K;eAC9E,6BAAsB,qBAAtB,C;UAA4C, IAAI,CAAI,cAAH,EAAG,EAAc,EAAd,CAAR,C;YAA2B,OAAO,K;eAC9E,8BAAsB,sBAAtB,C;UAA4C,IAAI,C AAI,cAAH,EAAG,EAAc,EAAd,CAAR,C;YAA2B,OAAO,K;eAC9E,+BAAsB,uBAAtB,C;UAA4C,IAAI,CAAI,c AAH,EAAG,EAAc,EAAd,CAAR,C;YAA2B,OAAO,K;eAC9E,gCAAsB,wBAAtB,C;UAA4C,IAAI,CAAI,cAAH, EAAG,EAAc,EAAd,CAAR,C;YAA2B,OAAO,K;eAC9E,8BAAsB,sBAAtB,C;UAA4C,IAAI,CAAI,cAAH,EAAG,

EAAc,EAAd,CAAR,C;YAA2B,OAAO,K;eAC9E,iCAAsB,yBAAtB,C;UAA4C,IAAI,CAAI,cAAH,EAAG,EAAc,E AAd,CAAR,C;YAA2B,OAAO,K;eAE9E,qCAAsB,6BAAtB,C;UAA4C,IAAI,CAAI,gBAAH,EAAG,EAAc,EAAd, CAAR,C;YAA2B,OAAO,K;eAC9E,sCAAsB,8BAAtB,C;UAA4C,IAAI,CAAI,gBAAH,EAAG,EAAc,EAAd,CAA R,C;YAA2B,OAAO,K;eAC9E,oCAAsB,4BAAtB,C;UAA4C,IAAI,CAAI,gBAAH,EAAG,EAAc,EAAd,CAAR,C; YAA2B,OAAO,K;eAC9E,qCAAsB,6BAAtB,C;UAA4C,IAAI,CAAI,gBAAH,EAAG,EAAc,EAAd,CAAR,C;YAA 2B,OAAO,K;eAEtE,IAAI,YAAM,EAAN,CAAJ,C;UAAc,OAAO,K;;MAIrC,OAAO,I;K;IAGX,4C;MAKI,IAAI,iB AAJ,C;QAAkB,OAAO,M;MACzB,aAAa,CAAK,eAAL,gBAAK,EAAa,SAAb,CAAL,GAA6C,CAA7C,QAAiD,C AAjD,I;M9B4SkB,kBAAxB,mB8B3SY,M9B2SZ,C;M8B1SH,oD5J5BgD,gB4J4BhD,C;MADJ,OlJnCO,WoH8U6 C,W;K;I8BtSxD,mE;MAEI,IAAY,SAAR,0BAAJ,C;QACI,MAAO,gBAAO,OAAP,C;QACP,M;OAEJ,SAAU,WA AI,SAAJ,C;MACV,MAAO,gBAAO,EAAP,C;MAEP,4C;QACI,IAAI,MAAK,CAAT,C;UACI,MAAO,gBAAO,IA AP,C;SAEX,cAAc,UAAK,CAAL,C;QAEV,IADE,OACF,S;UAAmB,MAAO,gBAAO,MAAP,C;aAC1B,mBAFE,O AEF,E;UAA2B,4BAAR,OAAQ,EAA4B,MAA5B,EAAoC,SAApC,C;aAC3B,uBAHE,OAGF,E;UAAmB,MAAO,g BAAe,gBAAR,OAAQ,CAAf,C;aAC1B,wBAJE,OAIF,E;UAAmB,MAAO,gBAAe,gBAAR,OAAQ,CAAf,C;aAC1 B,sBALE,OAKF,E;UAAmB,MAAO,gBAAe,gBAAR,OAAQ,CAAf,C;aAC1B,uBANE,OAMF,E;UAAmB,MAAO, gBAAe,gBAAR,OAAQ,CAAf,C;aAC1B,wBAPE,OAOF,E;UAAmB,MAAO,gBAAe,gBAAR,OAAQ,CAAf,C;aA C1B,yBARE,OAQF,E;UAAmB,MAAO,gBAAe,gBAAR,OAAQ,CAAf,C;aAC1B,uBATE,OASF,E;UAAmB,MAA O,gBAAe,gBAAR,OAAQ,CAAf,C;aAC1B,0BAVE,OAUF,E;UAAmB,MAAO,gBAAe,gBAAR,OAAQ,CAAf,C;a AE1B,kBAZE,OAYF,c;UAAmB,MAAO,gBAAe,kBAAR,OAAQ,CAAf,C;aAC1B,kBAbE,OAaF,e;UAAmB,MAA O,gBAAe,kBAAR,OAAQ,CAAf,C;aAC1B,kBAdE,OAcF,a;UAAmB,MAAO,gBAAe,kBAAR,OAAQ,CAAf,C;aA C1B,kBAfE,OAeF,c;UAAmB,MAAO,gBAAe,kBAAR,OAAQ,CAAf,C;;UAEP,MAAO,gBAAO,OAAQ,WAAf,C;; MAIlC,MAAO,gBAAO,EAAP,C;MACP,SAAU,kBAAmB,iBAAV,SAAU,CAAnB,C;K;I5JjJd,yB;MAAA,6B;K;s CACI,Y;MAAkC,Y;K;0CAClC,Y;MAAsC,Y;K;wCACtC,Y;MAAgC,Q;K;4CAChC,Y;MAAoC,S;K;mCACpC,Y; MAA+B,MAAM,6B;K;uCACrC,Y;MAAmC,MAAM,6B;K;;;IAN7C,qC;MAAA,oC;QAAA,mB;OAAA,6B;K;IAS A,qB;MAAA,yB;MACI,+C;K;iCAEA,iB;MAA4C,qCAAoB,KAAM,U;K;mCACtE,Y;MAA+B,Q;K;mCAC/B,Y;M AAkC,W;K;iFAEX,Y;MAAQ,Q;K;kCAC/B,Y;MAAkC,W;K;yCAClC,mB;MAAmD,Y;K;8CACnD,oB;MAAmE, OAAA,QAAS,U;K;sCAE5E,iB;MAAwC,MAAM,8BAA0B,iDAA8C,KAA9C,MAA1B,C;K;wCAC9C,mB;MAA8 C,S;K;4CAC9C,mB;MAAkD,S;K;mCAElD,Y;MAA6C,kC;K;uCAC7C,Y;MAAqD,kC;K;+CACrD,iB;MACI,IAAI ,UAAS,CAAb,C;QAAgB,MAAM,8BAA0B,YAAS,KAAnC,C;MACtB,OAAO,2B;K;0CAGX,8B;MACI,IAAI,cA Aa,CAAb,IAAkB,YAAW,CAAjC,C;QAAoC,OAAO,I;MAC3C,MAAM,8BAA0B,gBAAa,SAAb,mBAAkC,OAA5 D,C;K;wCAGV,Y;MAAiC,8B;K;;;IA5BrC,iC;MAAA,gC;QAAA,e;OAAA,yB;K;IA+BA,iC;MAA8D,6BAAkB,SA AlB,EAAoC,KAApC,C;K;IAE5B,8C;MAAC,oB;MAA0B,0B;K;yFAClC,Y;MAAQ,OAAA,WAAO,O;K;0CACtC, Y;MAAkC,OAAA,WN6iP3B,YAAQ,C;K;iDM5iPf,mB;MAA6C,OAAO,SAAP,WAAO,EAAS,OAAT,C;K;sDAC pD,oB;MAAsE,c;;Qa0kDtD,Q;QADhB,IAAI,cbzkDyD,QaykDzD,iBbzkDyD,QaykDnC,UAA1B,C;UAAqC,aAAO ,I;UAAP,e;SACrB,Ob1kD6C,Qa0kD7C,W;QAAhB,OAAgB,cAAhB,C;UAAgB,yB;UAAM,IAAI,Cb1kDkD,oBa0k DvC,Ob1kDuC,Ca0kDtD,C;YAAyB,aAAO,K;YAAP,e;;QAC/C,aAAO,I;;;Mb3kDsD,iB;K;2CAC7D,Y;MAAuC,O AAO,qBAAP,WAAO,C;K;0CAC9C,Y;MAC+C,gBAAP,W;MAAA,OAAwB,cAAxB,GcwJpC,SdxJoC,Gc0JpC,SN o4BoB,Q;K;;IR3hC5B,qB;MAIsC,8B;K;IAEtC,4B;MAIqD,OAAI,QAAS,OAAT,GAAgB,CAApB,GAAgC,OAAT, QAAS,CAAhC,GAA8C,W;K;mFAEnG,yB;MAAA,qD;MAAA,mB;QAK0C,kB;O;KAL1C,C;+FAOA,yB;MAAA, +D;MAAA,mB;QAMwD,uB;O;KANxD,C;2FAQA,yB;MAAA,+D;MAAA,mB;QAMoD,uB;O;KANpD,C;IAQA, mC;MAKI,OAAI,QAAS,OAAT,KAAiB,CAArB,GAAwB,gBAAxB,GAAyC,iBAAU,sBAAkB,QAAlB,EAAwC,I AAxC,CAAV,C;K;IAE7C,iC;MAKI,OAAI,QAAS,OAAT,KAAiB,CAArB,GAAwB,gBAAxB,GAAyC,iBAAU,sB AAkB,QAAlB,EAAwC,IAAxC,CAAV,C;K;IAE7C,gC;MAI2D,OAAI,eAAJ,GAAqB,OAAO,OAAP,CAArB,GAA 0C,W;K;IAErG,mC;MAImE,OAAS,cAAT,QAAS,C;K;gFAE5E,yB;MAaA,gE;MAbA,6B;QAyBI,WAAW,eAduE, IAcvE,C;QUHX,iBAAc,CAAd,UVXkF,IUWlF,U;UVI6B,eAf2D,IAevD,CUHtB,KVGsB,CAAJ,C;;QAfyC,OAgB/ D,I;O;KA3BX,C;8FAaA,yB;MAAA,gE;MAAA,6B;QAYI,WAAW,eAAa,IAAb,C;QUHX,iBAAc,CAAd,UVIO,IU JP,U;UVI6B,eAAI,KUHtB,KVGsB,CAAJ,C;;QAC7B,OAAO,I;O;KAdX,C;wFAiBA,yB;McpGA,+D;MdoGA,gC; Qc/F0B,gBAAf,gB;Qd6GkB,aUzFzB,W;QVyFA,OUxFO,SIrBoC,Q;O;Kd+F/C,C;yFAuBA,yB;McnHA,4E;MAAA ,gE;MdmHA,0C;Qc9GI,qBdgIyB,QchIzB,C;QAC8B,gBAAvB,ed+HkB,Qc/HlB,C;Qd+H4B,aUpHnC,W;QVoHA,

OUnHO,SIZ4C,Q;O;Kd6GvD,C;IAgCI,mC;MAAQ,uBAAG,iBAAO,CAAP,IAAH,C;K;IAQR,qC;MAAQ,OAAA, SAAK,KAAL,GAAY,CAAZ,I;K;4FAEZ,qB;MAK4D,QAAC,mB;K;kGAE7D,qB;MAWI,OAAO,qBAAgB,SAAK, U;K;sFAGhC,yB;MAAA,qD;MAAA,4B;QAKgE,uCAAQ,W;O;KALxE,C;sFAOA,yB;MAAA,qD;MAAA,4B;QA KoD,uCAAQ,W;O;KAL5D,C;sFAOA,mC;MASI,OAAI,mBAAJ,GAAe,cAAf,GAAmC,S;K;4FAGvC,+B;MAQoH ,OAAA,SAAK,qBAAY,QAAZ,C;K;IAGzH,uC;MAK+E,kBAAhB,0B;MAAwB,+B;MAAxB,OU1MpD,W;K;IV6 MX,yC;MAAkD,QAAM,cAAN,C;aAC9C,C;UAD8C,OACzC,W;aACL,C;UAF8C,OAEzC,OAAO,sBAAK,CAAL, CAAP,C;gBAFyC,OAGtC,S;;K;IAGZ,8D;MAgBkE,yB;QAAA,YAAiB,C;MAAG,uB;QAAA,UAAe,c;MACjG,W AAW,cAAX,EAAiB,SAAjB,EAA4B,OAA5B,C;MAEA,UAAU,S;MACV,WAAW,UAAU,CAAV,I;MAEX,OAA O,OAAO,IAAd,C;QACI,UAAW,GAAY,GAAN,IAAM,KAAK,C;QAC5B,aAAa,sBAAI,GAAJ,C;QACb,UAAU,c AAc,MAAd,EAAsB,OAAtB,C;QAEV,IAAI,MAAM,CAAV,C;UACI,MAAM,MAAM,CAAN,I;aACL,IAAI,MAA M,CAAV,C;UACD,OAAO,MAAM,CAAN,I;;UAEP,OAAO,G;;MAEf,OAAO,EAAE,MAAM,CAAN,IAAF,K;K;I AGX,4E;MAe8E,yB;QAAA,YAAiB,C;MAAG,uB;QAAA,UAAe,c;MAC7G,WAAW,cAAX,EAAiB,SAAjB,EAA4 B,OAA5B,C;MAEA,UAAU,S;MACV,WAAW,UAAU,CAAV,I;MAEX,OAAO,OAAO,IAAd,C;QACI,UAAW,GA AY,GAAN,IAAM,KAAK,C;QAC5B,aAAa,sBAAI,GAAJ,C;QACb,UAAU,UAAW,SAAQ,MAAR,EAAgB,OAAh B,C;QAErB,IAAI,MAAM,CAAV,C;UACI,MAAM,MAAM,CAAN,I;aACL,IAAI,MAAM,CAAV,C;UACD,OAA O,MAAM,CAAN,I;;UAEP,OAAO,G;;MAEf,OAAO,EAAE,MAAM,CAAN,IAAF,K;K;kGAGX,yB;MAAA,8D;M AAA,4D;MAsBqC,8D;QAAA,qB;UAAE,qBAAc,iBAAS,EAAT,CAAd,EAA4B,WAA5B,C;S;O;MAtBvC,+D;QA kBI,yB;UAAA,YAAiB,C;QACjB,uB;UAAA,UAAe,c;QAGf,+BAAa,SAAb,EAAwB,OAAxB,EAAiC,oCAAjC,C; O;KAtBJ,C;IA6BA,mE;MAmBoC,yB;QAAA,YAAiB,C;MAAG,uB;QAAA,UAAe,c;MACnE,WAAW,cAAX,EA AiB,SAAjB,EAA4B,OAA5B,C;MAEA,UAAU,S;MACV,WAAW,UAAU,CAAV,I;MAEX,OAAO,OAAO,IAAd,C ;QACI,UAAW,GAAY,GAAN,IAAM,KAAK,C;QAC5B,aAAa,sBAAI,GAAJ,C;QACb,UAAU,WAAW,MAAX,C; QAEV,IAAI,MAAM,CAAV,C;UACI,MAAM,MAAM,CAAN,I;aACL,IAAI,MAAM,CAAV,C;UACD,OAAO,MA AM,CAAN,I;;UAEP,OAAO,G;;MAEf,OAAO,EAAE,MAAM,CAAN,IAAF,K;K;IAGX,8C;MAMQ,gBAAY,OAA Z,C;QAAuB,MAAM,gCAAyB,gBAAa,SAAb,mCAAkD,OAAlD,OAAzB,C;WAC7B,gBAAY,CAAZ,C;QAAiB,M AAM,8BAA0B,gBAAa,SAAb,yBAA1B,C;WACvB,cAAU,IAAV,C;QAAkB,MAAM,8BAA0B,cAAW,OAAX,gC AA2C,IAA3C,OAA1B,C;K;IAchC,8B;MAEoC,MAAM,wBAAoB,8BAApB,C;K;IAE1C,8B;MAEoC,MAAM,wB AAoB,8BAApB,C;K;;;;wF8F/a1C,yB;M7FgCA,wE;M6FhCA,uC;QAmBW,kB7FqBiD,oB;Q6FM9C,Q;QAAA,OA AK,0B;QAAf,OAAU,cAAV,C;UAAU,mB;UACN,UAAU,sBAAM,CAAN,C;UACV,kBAAkB,sBAAY,GAAZ,C; UAClB,W7FqKJ,a6FrKgB,G7FqKhB,E6FnMyC,SA8BlB,CAAU,GAAV,EAAe,WAAf,EAA4B,CAA5B,EAA+B,u BAAuB,CAAC,WAAY,mBAAY,GAAZ,CAAnE,C7FqKvB,C;;Q6FnMA,OAgCO,W;O;KAnDX,C;4FAsBA,6C;M AwBc,Q;MAAA,OAAA,SAAK,iB;MAAf,OAAU,cAAV,C;QAAU,mB;QACN,UAAU,sBAAM,CAAN,C;QACV,k BAAkB,sBAAY,GAAZ,C;QAClB,W7FqKJ,a6FrKgB,G7FqKhB,E6FrKuB,UAAU,GAAV,EAAe,WAAf,EAA4B, CAA5B,EAA+B,uBAAuB,CAAC,WAAY,mBAAY,GAAZ,CAAnE,C7FqKvB,C;;M6FnKA,OAAO,W;K;iFAGX,y B;MAAA,gB;MAAA,8B;M7FtBA,wE;M6FsBA,6D;QAnCW,kB7FqBiD,oB;Q6FM9C,Q;QAAA,OAAK,0B;QAAf ,OAAU,cAAV,C;UAAU,mB;UACN,UAAU,sBAAM,CAAN,C;UACV,kBAAkB,sBAAY,GAAZ,C;UA8BwE,U;U A7B1F,W7FqKJ,a6FrKgB,G7FqKhB,E6FxIkC,UA7BD,GA6BC,EA7BoB,uBAAuB,CAAC,WAAY,mBAAY,GA AZ,CA6BzC,GAAW,qBA7B3B,GA6B2B,EA7BT,CA6BS,CAAX,GAA6C,UA7BxD,WA6BwD,6DAA5D,EA7Bi B,CA6BjB,C7FwIlC,C;;Q6FzIA,OA1BO,W;O;KAGX,C;kFA0BA,yB;MAAA,gB;MAAA,8B;MAAA,0E;QAlCc,Q ;QAAA,OAAK,0B;QAAf,OAAU,cAAV,C;UAAU,mB;UACN,UAAU,sBAAM,CAAN,C;UACV,kBA6DQ,WA7D U,WAAY,GAAZ,C;UA6DuF,U;UAAjG,W7FyGZ,a6FrKgB,G7FqKhB,E6FzGiD,UA5DhB,GA4DgB,EA5DK,uB AAuB,CA4DjE,WA5D8E,mBAAY,GAAZ,CA4D1B,GAAW,qBA5D1C,GA4D0C,EA5DxB,CA4DwB,CAAX,GA A6C,UA5DvE,WA4DuE,6DAA5D,EA5DE,CA4DF,C7FyGjD,C;;Q6F1GA,OACY,W;O;KA7BhB,C;iFAgCA,yB; MAAA,gB;MAAA,8B;M7FhFA,wE;M6FgFA,qD;QA7FW,kB7FqBiD,oB;Q6FM9C,Q;QAAA,OAAK,0B;QAAf,O AAU,cAAV,C;UAAU,mB;UACN,UAAU,sBAAM,CAAN,C;UACV,kBAAkB,sBAAY,GAAZ,C;UAkFiD,U;UAjF nE,W7FqKJ,a6FrKgB,G7FqKhB,E6FpFgC,UAjFsB,uBAAuB,CAAC,WAAY,mBAAY,GAAZ,CAiFhD,kBAA6B, UAjFjC,WAiFiC,6DAAvC,EAjFmB,CAiFnB,C7FoFhC,C;;Q6FrFA,OA9EO,W;O;KA6DX,C;oFAoBA,yB;MAAA ,gB;MAAA,8B;MAAA,kE;QAtFc,Q;QAAA,OAAK,0B;QAAf,OAAU,cAAV,C;UAAU,mB;UACN,UAAU,sBAA M,CAAN,C;UACV,kBA2GQ,WA3GU,WAAY,GAAZ,C;UA2GgE,U;UAA1E,W7F2DZ,a6FrKgB,G7FqKhB,E6F3 D+C,UA1GO,uBAAuB,CA0GjE,WA1G8E,mBAAY,GAAZ,CA0GjC,kBAA6B,UA1GhD,WA0GgD,6DAAvC,EA 1GI,CA0GJ,C7F2D/C,C;;Q6F5DA,OACY,W;O;KAvBhB,C;qFA0BA,yB;MAAA,gB;MAAA,8B;M7F9HA,wE;M6 F8HA,uC;QA3IW,kB7FqBiD,oB;Q6FM9C,Q;QAAA,OAAK,0B;QAAf,OAAU,cAAV,C;UAAU,mB;UACN,UAA U,sBAAM,CAAN,C;UACV,kBAAkB,sBAAY,GAAZ,C;UACC,oB;UAkIc,U;UAAjC,IAlIkD,uBAAuB,CAAC,W AAY,mBAAY,GAAZ,CAkItF,C;YADA,mBAjI+C,C;;YAiI/C,mBACkB,UAlIW,GAkIX,EAAe,UAlIC,WAkID,6D AAf,EAlI6B,CAkI7B,C;;UAlIlB,W7FqKJ,a6FrKgB,G7FqKhB,mB;;Q6FrCA,OA9HO,W;O;KA2GX,C;sFAwBA,y B;MAAA,gB;MAAA,8B;MAAA,oD;QAxIc,Q;QAAA,OAAK,0B;QAAf,OAAU,cAAV,C;UAAU,mB;UACN,UAA U,sBAAM,CAAN,C;UACV,kBA6JQ,WA7JU,WAAY,GAAZ,C;UACC,oB;UA8Jc,U;UAAjC,IA9JkD,uBAAuB,C A4JjE,WA5J8E,mBAAY,GAAZ,CA8JtF,C;YADA,mBA7J+C,C;;YA6J/C,mBACkB,UA9JW,GA8JX,EAAe,UA9J C,WA8JD,6DAAf,EA9J6B,CA8J7B,C;;UAFV,W7FSZ,a6FrKgB,G7FqKhB,mB;;Q6FTA,OAAY,W;O;KAvBhB,C; IA6BA,6C;MArKc,Q;MAAA,OAAK,0B;MAAf,OAAU,cAAV,C;QAAU,mB;QACN,UAAU,sBAAM,CAAN,C;Q ACV,kBA+KG,WA/Ke,WAAY,GAAZ,C;QA2GgE,U;QAoE/E,W7FTP,a6FrKgB,G7FqKhB,E6FSmC,CA9KmB,u BAAuB,CA8KtE,WA9KmF,mBAAY,GAAZ,CA0GjC,GAoErC,CApEqC,GAA6B,UA1GhD,WA0GgD,6DAoEnD, IAAM,CAAN,I7FTnC,C;;M6FSA,OAAO,W;K;I+DnP0B,oC;MAAC,kB;MAAuB,kB;K;;wCAN7D,Y;MAMsC,iB; K;wCANtC,Y;MAM6D,iB;K;0CAN7D,wB;MAAA,wBAMsC,qCANtC,EAM6D,qCAN7D,C;K;sCAAA,Y;MAAA ,OAMsC,mDANtC,IAM6D,wCAN7D,O;K;sCAAA,Y;MAAA,c;MAMsC,sD;MAAuB,sD;MAN7D,a;K;oCAAA,iB ;MAAA,4IAMsC,sCANtC,IAM6D,sCAN7D,I;K;wFxJEA,yB;MAAA,kC;MAAA,4C;MAAA,kD;QAMuF,wC;O;M ANvF,4CAOI,Y;QAAuC,8B;O;MAP3C,8E;MAAA,2B;QAMuF,2C;O;KANvF,C;IAcsC,2C;MAAC,wC;K;0CACn C,Y;MAAqD,4BAAiB,wBAAjB,C;K;;IAIzD,yC;MAI4D,OAAI,oCAAJ,GAA2B,SAAK,KAAhC,GAA0C,I;K;IAEt G,uD;MAI0E,OAAI,oCAAJ,GAA2B,SAAK,KAAhC,GAA0C,S;K;IAEpH,uC;MACqD,wBAAO,CAAP,IAAY,mC ;K;IAEjE,4D;MAGQ,kBADE,SACF,O;QADJ,OACc,S;WACV,kBAFE,SAEF,c;QAEQ,yCAAwB,MAAO,KAAP, GAAc,CAAtC,C;UAJZ,OAIuD,S;;UAJvD,OAK6B,mBAAL,SAAK,CAAT,GAA+B,sBAA/B,GAAgD,S;;QALpE, OAOY,sB;K;IAGhB,gD;MAGQ,kBADE,SACF,O;QADJ,OACc,S;WACV,kBAFE,SAEF,c;QAFJ,OAE8B,mBAAL ,SAAK,CAAT,GAA+B,sBAA/B,GAAgD,S;;QAFrE,OAGY,sB;K;IAIhB,8B;MAMoB,Q;MADhB,aAAa,gB;MAC G,2B;MAAhB,OAAgB,cAAhB,C;QAAgB,yB;QACL,OAAP,MAAO,EAAO,OAAP,C;;MAEX,OAAO,M;K;IAGX, 4B;MAUiB,Q;MAHb,mBAAmB,mCAAwB,EAAxB,C;MACnB,YAAY,iBAAa,YAAb,C;MACZ,YAAY,iBAAa,Y AAb,C;MACC,2B;MAAb,OAAa,cAAb,C;QAAa,sB;QACT,KAAM,WAAI,IAAK,MAAT,C;QACN,KAAM,WAAI ,IAAK,OAAT,C;;MAEV,OAAO,UAAS,KAAT,C;K;wFU/EX,qB;MAKqE,gB;K;IAErE,iC;MAMoE,4BAAiB,SAA jB,C;K;uFAEpE,gC;MAKI,OAAgB,mBAAhB,C;QAAgB,8B;QAAM,UAAU,OAAV,C;;K;IAMY,oC;MAAC,0B; MACnC,eAAoB,C;K;yCACpB,Y;MAAwC,OAAA,eAAS,U;K;sCACjD,Y;MAA6E,Q;MAAhC,wBAAa,oBAAmB, mBAAnB,EAAmB,2BAAnB,QAAb,EAA0C,eAAS,OAAnD,C;K;;sF+I5BjD,yB;MAAA,4E;MAAA,gB;MAAA,8B ;MAAA,+C;QAUiC,Q;QAA7B,OAA6B,wCAAqB,QAAS,aAA9B,0D;O;KAVjC,C;wFAYA,yB;MAAA,4E;MAA A,gB;MAAA,8B;MAAA,+C;QAWiC,Q;QAA7B,OAA6B,wCAAqB,QAAS,aAA9B,0D;O;KAXjC,C;sFAaA,+C;M AQI,SAAK,aAAI,QAAS,aAAb,EAAmB,KAAnB,C;K;ICnCT,8C;MAUI,IAAI,wCAAJ,C;QACI,OAAO,SAAK,4B AAqB,GAArB,C;MAET,4B;M9JkTI,Q;MALX,YAAY,oB8J7Sa,G9J6Sb,C;MACZ,IAAI,iBAAiB,CAAC,4B8J9SG ,G9J8SH,CAAtB,C;Q8J9SgC,MAAM,2BAAuB,wCAAvB,C;;Q9JkTlC,2BAAO,sE;;M8JlTX,+B;K;IAGJ,8C;MAU Q,kBADE,SACF,kB;QADJ,OACkC,YAAT,SAAK,IAAI,EAAY,YAAZ,C;;QADlC,OAEY,uBAAmB,SAAnB,EAA yB,YAAzB,C;K;IAGhB,gD;MAWQ,kBADE,SACF,yB;QADJ,OACyC,cAAT,SAAK,IAAI,EAAY,YAAZ,C;;QAD zC,OAEY,8BAA0B,SAA1B,EAAgC,YAAhC,C;K;;;;;;;IAc0B,4C;MAAC,wB;MAAoC,0B;K;qEAApC,Y;MAAA,y B;K;0CACvC,iB;MAA4C,OAAI,OAAJ,QAAI,EAAO,KAAP,C;K;4CAChD,Y;MAA+B,OAAI,SAAJ,QAAI,C;K;4 CACnC,Y;MAAkC,OAAA,QAAI,W;K;0FACf,Y;MAAQ,OAAA,QAAI,K;K;2CACnC,Y;MAAkC,OAAA,QAAI, U;K;qDACtC,e;MAA4C,OAAA,QAAI,mBAAY,GAAZ,C;K;uDAChD,iB;MAAgE,OAAA,QAAI,qBAAc,KAAd,C ;K;6CACpE,e;MAA+B,OAAA,QAAI,WAAI,GAAJ,C;K;0FACT,Y;MAAQ,OAAA,QAAI,K;K;4FACH,Y;MAAQ, OAAA,QAAI,O;K;6FACJ,Y;MAAQ,OAAA,QAAI,Q;K;8DAEvD,e;MAAmD,gBAAJ,Q;MAAI,4B;M9J0PxC,Q;M ALX,YAAY,oB8JrPyD,G9JqPzD,C;MACZ,IAAI,iBAAiB,CAAC,4B8JtP+C,G9JsP/C,CAAtB,C;QACI,2B8JvPwE, mB;;Q9J0PxE,2BAAO,sE;;M8J1PoC,+B;K;;IAGN,mD;MAAC,wB;MAA2C,0B;K;4EAA3C,Y;MAAA,yB;K;iDA C1C,iB;MAA4C,OAAI,OAAJ,QAAI,EAAO,KAAP,C;K;mDAChD,Y;MAA+B,OAAI,SAAJ,QAAI,C;K;mDACnC ,Y;MAAkC,OAAA,QAAI,W;K;iGACf,Y;MAAQ,OAAA,QAAI,K;K;kDACnC,Y;MAAkC,OAAA,QAAI,U;K;4D

ACtC,e;MAA4C,OAAA,QAAI,mBAAY,GAAZ,C;K;8DAChD,iB;MAAgE,OAAA,QAAI,qBAAc,KAAd,C;K;oDA CpE,e;MAA+B,OAAA,QAAI,WAAI,GAAJ,C;K;iGACF,Y;MAAQ,OAAA,QAAI,K;K;mGACH,Y;MAAQ,OAAA ,QAAI,O;K;oGACU,Y;MAAQ,OAAA,QAAI,Q;K;sDAE5E,sB;MAAyC,OAAA,QAAI,aAAI,GAAJ,EAAS,KAAT, C;K;uDAC7C,e;MAAkC,OAAA,QAAI,cAAO,GAAP,C;K;yDACtC,gB;MAA2C,QAAI,gBAAO,IAAP,C;K;gDAC /C,Y;MAAuB,QAAI,Q;K;qEAE3B,e;MAAmD,gBAAJ,Q;MAAI,4B;M9JqOxC,Q;MALX,YAAY,oB8JhOyD,G9Jg OzD,C;MACZ,IAAI,iBAAiB,CAAC,4B8JjO+C,G9JiO/C,CAAtB,C;QACI,2B8JlOwE,mB;;Q9JqOxE,2BAAO,sE;; M8JrOoC,+B;K;;I9JvFnD,oB;MAAA,wB;MACI,8C;K;gCAEA,iB;MAA4C,oCAAsB,KAAM,U;K;kCACxE,Y;MA A+B,Q;K;kCAC/B,Y;MAAkC,W;K;gFAEX,Y;MAAQ,Q;K;iCAC/B,Y;MAAkC,W;K;2CAElC,e;MAA+C,Y;K;6C AC/C,iB;MAAsD,Y;K;mCACtD,e;MAAwC,W;K;mFACY,Y;MAAQ,6B;K;gFAC/B,Y;MAAQ,6B;K;kFACI,Y;M AAQ,8B;K;uCAEjD,Y;MAAiC,6B;K;;;IAjBrC,gC;MAAA,+B;QAAA,c;OAAA,wB;K;IAoBA,oB;MAMuE,Q;MA A7B,OAA6B,uE;K;IAEvE,wB;MAaI,OAAI,KAAM,OAAN,GAAa,CAAjB,GAA0B,QAAN,KAAM,EAAM,qBAA c,YAAY,KAAM,OAAlB,CAAd,CAAN,CAA1B,GAA6E,U;K;kFAEjF,yB;MAAA,oD;MAAA,mB;QAO8C,iB;O;K AP9C,C;8FASA,yB;MAAA,wE;MAAA,mB;QAQ4D,2B;O;KAR5D,C;IAUA,+B;MAYiD,gBAA7C,qBAAoB,YA AY,KAAM,OAAlB,CAApB,C;MAAqD,wB;MAArD,OSJO,S;K;wFTMX,yB;MAAA,4D;MAAA,mB;QAOsD,qB; O;KAPtD,C;IASA,4B;MAM8G,gBAAvC,eAAc,YAAY,KAAM,OAAlB,CAAd,C;MAA+C,wB;MAA/C,OSrB5D,S ;K;4FTuBX,yB;MAAA,wE;MAAA,mB;QAK8D,2B;O;KAL9D,C;IAOA,8B;MAU+E,OAAM,QAAN,KAAM,EAA M,qBAAc,YAAY,KAAM,OAAlB,CAAd,CAAN,C;K;sFAErF,yB;MatBA,wE;MbsBA,gC;QajBiC,gBAAtB,oB;Qbi CiB,aS3DxB,W;QT2DA,OS1DO,SIyB2C,Q;O;KbiBtD,C;uFAyBA,yB;MavCA,uE;MbuCA,0C;QalCyC,gBAA9B, mBbsDiB,QatDjB,C;QbsD2B,aSxFlC,W;QTwFA,OSvFO,SIiCmD,Q;O;KbkC9D,C;4FAmCA,qB;MAK+D,QAAC, mB;K;kGAEhE,qB;MAWI,OAAO,qBAAgB,mB;K;sFAG3B,yB;MAAA,oD;MAAA,4B;QAM2D,uCAAQ,U;O;KA NnE,C;sFAQA,mC;MASI,OAAI,mBAAJ,GAAe,cAAf,GAAmC,S;K;yFAEvC,yB;MAyBA,kC;MAAA,8B;MAzB A,iC;QAgCiC,Q;QAxB2E,OAwBxD,CAAnB,wDAAmB,oBAxBoE,GAwBpE,C;O;KAhCpD,C;+EAUA,yB;MAA A,kC;MAAA,8B;MAAA,iC;QAKiC,Q;QAA7B,OAAgD,CAAnB,wDAAmB,YAAI,GAAJ,C;O;KALpD,C;+EAOA ,iC;MAKI,sBAAI,GAAJ,EAAS,KAAT,C;K;4FAGJ,yB;MAAA,kC;MAAA,8B;MAAA,iC;QAOiC,Q;QAA7B,OA AgD,CAAnB,wDAAmB,oBAAY,GAAZ,C;O;KAPpD,C;gGASA,4B;MASsG,OAAA,SAAK,qBAAc,KAAd,C;K;k FAG3G,yB;MAAA,gD;MAAA,8B;MAAA,iC;QASiC,Q;QAA7B,OAAuD,CAA1B,+DAA0B,eAAO,GAAP,C;O;K AT3D,C;6FAWA,qB;MAWoE,oB;K;6FAEpE,qB;MAWoE,sB;K;kFAEpE,yB;MAAA,6B;MAAA,4B;QAIgE,qBA AK,aAAL,EAAU,eAAV,C;O;KAJhE,C;2FAMA,wC;MAMiF,Q;MAAA,mCAAI,GAAJ,oBAAY,c;K;uGAG7F,yB; MAAA,gB;MAAA,8B;MAAA,+C;QAMe,Q;QALX,YAAY,oBAAI,GAAJ,C;QACZ,IAAI,iBAAiB,CAAC,4BAAY ,GAAZ,CAAtB,C;UACI,OAAO,c;;UAGP,OAAO,sE;;O;KANf,C;IAUA,oC;MAUkD,uCAAqB,GAArB,C;K;sFAEl D,wC;MAUW,Q;MADP,YAAY,oBAAI,GAAJ,C;MACL,IAAI,aAAJ,C;QACH,aAAa,c;QACb,sBAAI,GAAJ,EAA S,MAAT,C;QACA,a;;QAEA,Y;;MALJ,W;K;wFASJ,qB;MAMwF,OAAA,iBAAQ,W;K;wFAEhG,qB;MAMgH,OA AA,iBAAQ,W;K;4FAExH,6C;MYqyBoB,Q;MAAA,OZhyBT,iBYgyBS,W;MAAhB,OAAgB,cAAhB,C;QAAgB,y B;QZhyBa,WYiyBb,aAAgB,OZjyBe,IYiyB/B,EZjyBsC,SYiyBZ,CAAe,OAAf,CAA1B,C;;MZjyBhB,OAA6B,W;K ;wFAGjC,6C;MY6xBoB,Q;MAAA,OZrxBT,iBYqxBS,W;MAAhB,OAAgB,cAAhB,C;QAAgB,yB;QZrxBa,WYsx Bb,aZtxB0B,SYsxBtB,CAAY,OAAZ,CAAJ,EAAyC,OZtxBC,MYsxB1C,C;;MZtxBhB,OAA6B,W;K;IAGjC,kC;M AIyB,Q;MAArB,wBAAqB,KAArB,gB;QAAqB,aAAA,KAArB,M;QAAK,IAAC,yBAAD,EAAM,2B;QACP,sBAA I,GAAJ,EAAS,KAAT,C;;K;IAIR,oC;MAIyB,Q;MAAA,uB;MAArB,OAAqB,cAArB,C;QAAqB,wB;QAAhB,IAA C,yBAAD,EAAM,2B;QACP,sBAAI,GAAJ,EAAS,KAAT,C;;K;IAIR,oC;MAIyB,Q;MAAA,uB;MAArB,OAAqB,c AArB,C;QAAqB,wB;QAAhB,IAAC,yBAAD,EAAM,2B;QACP,sBAAI,GAAJ,EAAS,KAAT,C;;K;wFAIR,yB;MA AA,0D;MAAA,uE;MAAA,uC;QASW,kBAAY,mBAAoB,YAAY,cAAZ,CAApB,C;QY8uBH,Q;QAAA,OZhyBT,i BYgyBS,W;QAAhB,OAAgB,cAAhB,C;UAAgB,yB;UZhyBa,WYiyBb,aAAgB,OZjyBe,IYiyB/B,EZ/uB2C,SY+uB jB,CAAe,OAAf,CAA1B,C;;QZ/uBhB,OAlD6B,W;O;KAyCjC,C;oFAYA,yB;MAAA,0D;MAAA,uE;MAAA,uC;Q AYW,kBAAU,mBAAoB,YAAY,cAAZ,CAApB,C;QY+tBD,Q;QAAA,OZrxBT,iBYqxBS,W;QAAhB,OAAgB,cA AhB,C;UAAgB,yB;UZrxBa,WYsxBb,aZhuByC,SYguBrC,CAAY,OAAZ,CAAJ,EAAyC,OZtxBC,MYsxB1C,C;;Q ZhuBhB,OAtD6B,W;O;KA0CjC,C;0FAeA,yB;MAAA,wE;MAAA,uC;QAQkB,Q;QADd,aAAa,oB;QACC,OAAA, SA3FsE,QAAQ,W;QA2F5F,OAAc,cAAd,C;UAAc,uB;UACV,IAAI,UAAU,KAAM,IAAhB,CAAJ,C;YACI,MAA O,aAAI,KAAM,IAAV,EAAe,KAAM,MAArB,C;;QAGf,OAAO,M;O;KAbX,C;8FAgBA,yB;MAAA,wE;MAAA,u

C;QAQkB,Q;QADd,aAAa,oB;QACC,OAAA,SA3GsE,QAAQ,W;QA2G5F,OAAc,cAAd,C;UAAc,uB;UACV,IAAI ,UAAU,KAAM,MAAhB,CAAJ,C;YACI,MAAO,aAAI,KAAM,IAAV,EAAe,KAAM,MAArB,C;;QAGf,OAAO,M; O;KAbX,C;yFAiBA,6C;MAOoB,Q;MAAA,OAAA,SA3HoE,QAAQ,W;MA2H5F,OAAgB,cAAhB,C;QAAgB,yB; QACZ,IAAI,UAAU,OAAV,CAAJ,C;UACI,WAAY,aAAI,OAAQ,IAAZ,EAAiB,OAAQ,MAAzB,C;;MAGpB,OA AO,W;K;qFAGX,yB;MAAA,wE;MAAA,uC;QAOW,kBAAS,oB;QAfA,Q;QAAA,OA3HoE,iBAAQ,W;QA2H5F, OAAgB,cAAhB,C;UAAgB,yB;UACZ,IAcmC,SAd/B,CAAU,OAAV,CAAJ,C;YACI,WAAY,aAAI,OAAQ,IAAZ, EAAiB,OAAQ,MAAzB,C;;QAapB,OAVO,W;O;KAGX,C;+FAUA,6C;MAOoB,Q;MAAA,OAAA,SApJoE,QAAQ ,W;MAoJ5F,OAAgB,cAAhB,C;QAAgB,yB;QACZ,IAAI,CAAC,UAAU,OAAV,CAAL,C;UACI,WAAY,aAAI,OA AQ,IAAZ,EAAiB,OAAQ,MAAzB,C;;MAGpB,OAAO,W;K;2FAGX,yB;MAAA,wE;MAAA,uC;QAOW,kBAAY,o B;QAfH,Q;QAAA,OApJoE,iBAAQ,W;QAoJ5F,OAAgB,cAAhB,C;UAAgB,yB;UACZ,IAAI,CAckC,SAdjC,CAA U,OAAV,CAAL,C;YACI,WAAY,aAAI,OAAQ,IAAZ,EAAiB,OAAQ,MAAzB,C;;QAapB,OAVO,W;O;KAGX,C;I AUA,0B;MAQqB,IAAN,I;MADX,IAAI,oCAAJ,C;QACW,QAAM,cAAN,C;eACH,C;YAAK,iB;YAAL,K;eACA, C;YAAK,aAAU,8BAAJ,GAAkB,sBAAK,CAAL,CAAlB,GAA+B,oBAAW,OAAhD,C;YAAL,K;kBACQ,0BAAM ,qBAAoB,YAAY,cAAZ,CAApB,CAAN,C;YAHL,K;;QAAP,W;OAMJ,OAAoC,oBAA7B,mBAAM,oBAAN,CAA 6B,C;K;IAGxC,yC;MAIwB,SAApB,WAAoB,Y;MAApB,kB;K;IAEJ,4B;MAM6D,QAAM,gBAAN,C;aACzD,C;U ADyD,OACpD,U;aACL,C;UAFyD,OAEpD,MAAM,UAAK,CAAL,CAAN,C;gBAFoD,OAGjD,mBAAM,qBAAo B,YAAY,gBAAZ,CAApB,CAAN,C;;K;IAGZ,yC;MAIwB,OAApB,WAAoB,Y;MAApB,kB;K;IAEJ,4B;MAM4D, OAA6B,oBAA7B,mBAAM,oBAAN,CAA6B,C;K;IAEzF,yC;MAIwB,SAApB,WAAoB,Y;MAApB,kB;K;IAEJ,4B ;MAMqD,QAAM,cAAN,C;aACjD,C;UADiD,OAC5C,U;aACL,C;UAFiD,OarY8B,uB;gBbqY9B,OAGzC,uB;;K;I AGZ,iC;MAMmE,4BAAc,SAAd,C;K;IAEnE,yC;MAKI,WAAoB,0B;MAApB,kB;K;IAEJ,kC;MAOI,Q;MAAA,IA AI,SAAK,UAAT,C;QAAA,OAAoB,MAAM,IAAN,C;;QAAqC,kBAApB,qBAAc,SAAd,C;QAA4B,wBAAS,UAA T,EAAqB,WAArB,C;QAAjE,OS9hBO,W;;MT8hBP,W;K;IAEJ,mC;MAOI,Q;MAAA,IAAI,SAAK,UAAT,C;QAA A,OAA0B,MAAN,KAAM,C;;QAAiC,kBAApB,qBAAc,SAAd,C;QAA4B,4B;QAAnE,OSviBO,W;;MTuiBP,W;K; IAEJ,mC;MAOI,Q;MAAA,IAAI,SAAK,UAAT,C;QAAA,OAA0B,QAAN,KAAM,C;;QAAiC,kBAApB,qBAAc,S AAd,C;QAA4B,0B;QAAnE,OShjBO,W;;MTgjBP,W;K;IAEJ,mC;MAOwB,kBAApB,qBAAc,SAAd,C;MAA4B,4 B;MAA5B,OAA4C,oBSzjBrC,WTyjBqC,C;K;IAEhD,iC;MAOwB,kBAApB,qBAAc,SAAd,C;MAA4B,+B;MAA5 B,OSlkBO,W;K;0FTqkBX,2B;MAKI,sBAAI,IAAK,MAAT,EAAgB,IAAK,OAArB,C;K;4FAGJ,yB;MAAA,gD;M AAA,mC;QAKI,kBAAO,KAAP,C;O;KALJ,C;4FAQA,yB;MAAA,gD;MAAA,mC;QAKI,kBAAO,KAAP,C;O;KA LJ,C;4FAQA,yB;MAAA,gD;MAAA,mC;QAKI,kBAAO,KAAP,C;O;KALJ,C;4FAQA,0B;MAKI,yBAAO,GAAP, C;K;IAGJ,kC;MAOwB,kBAAf,aAAL,SAAK,C;MAsCL,6B;MAtCA,OAA+C,oBSpnBxC,WTonBwC,C;K;IAEnD, mC;MAQwB,kBAAf,aAAL,SAAK,C;MAqCK,YAAL,gBAAK,O;MArCV,OAAgD,oBS9nBzC,WT8nByC,C;K;IA EpD,mC;MAQwB,kBAAf,aAAL,SAAK,C;MAoCK,YAAL,gBAAK,O;MApCV,OAAgD,oBSxoBzC,WTwoByC,C ;K;IAEpD,mC;MAQwB,kBAAf,aAAL,SAAK,C;MAmCK,YAAL,gBAAK,O;MAnCV,OAAgD,oBSlpBzC,WTkpB yC,C;K;4FAEpD,0B;MAMI,uBAAO,GAAP,C;K;8FAGJ,yB;MAAA,sD;MAAA,kC;QAMc,UAAV,SAAK,KAAK, EAAU,IAAV,C;O;KANd,C;8FASA,yB;MAAA,sD;MAAA,kC;QAMc,UAAV,SAAK,KAAK,EAAU,IAAV,C;O;K ANd,C;8FASA,yB;MAAA,sD;MAAA,kC;QAMc,UAAV,SAAK,KAAK,EAAU,IAAV,C;O;KANd,C;IAUA,wC;M ACsD,QAAM,cAAN,C;aAClD,C;UADkD,OAC7C,U;aACL,C;UAFkD,gB;gBAAA,OAG1C,S;;K;oF+JpwBZ,yB; MAAA,8D;MAAA,8B;MAAA,qC;QAUiC,Q;QAA7B,OAA2D,CAA9B,sEAA8B,eAAO,OAAP,C;O;KAV/D,C;wF AYA,yB;MAAA,8D;MAAA,8B;MAAA,sC;QASiC,Q;QAA7B,OAA2D,CAA9B,sEAA8B,oBAAU,QAAV,C;O;K AT/D,C;wFAWA,yB;MAAA,8D;MAAA,8B;MAAA,sC;QASiC,Q;QAA7B,OAA2D,CAA9B,sEAA8B,oBAAU,Q AAV,C;O;KAT/D,C;4FAWA,8B;MAKI,SAAK,WAAI,OAAJ,C;K;4FAGT,yB;MAAA,gD;MAAA,sC;QAKS,OAA L,SAAK,EAAO,QAAP,C;O;KALT,C;4FAQA,yB;MAAA,gD;MAAA,sC;QAKS,OAAL,SAAK,EAAO,QAAP,C;O ;KALT,C;4FAQA,yB;MAAA,gD;MAAA,sC;QAKS,OAAL,SAAK,EAAO,QAAP,C;O;KALT,C;8FAQA,8B;MAK I,SAAK,cAAO,OAAP,C;K;8FAGT,yB;MAAA,sD;MAAA,sC;QAKS,UAAL,SAAK,EAAU,QAAV,C;O;KALT,C; 8FAQA,yB;MAAA,sD;MAAA,sC;QAKS,UAAL,SAAK,EAAU,QAAV,C;O;KALT,C;8FAQA,yB;MAAA,sD;MA AA,sC;QAKS,UAAL,SAAK,EAAU,QAAV,C;O;KALT,C;IAQA,qC;MAIU,IAIe,I;MAHjB,kBADE,QACF,c;QAA iB,OAAO,yBAAO,QAAP,C;;QAEpB,aAAsB,K;QACT,0B;QAAb,OAAa,cAAb,C;UAAa,sB;UACT,IAAI,oBAAI,I AAJ,CAAJ,C;YAAe,SAAS,I;;QAC5B,OAAO,M;;K;IAKnB,uC;MAKiB,Q;MADb,aAAsB,K;MACT,0B;MAAb,O

AAa,cAAb,C;QAAa,sB;QACT,IAAI,oBAAI,IAAJ,CAAJ,C;UAAe,SAAS,I;;MAE5B,OAAO,M;K;IAGX,uC;MAII, OAAO,yBAAgB,OAAT,QAAS,CAAhB,C;K;IAGX,0C;MAIW,iBAAmB,gCAAT,QAAS,EAAgC,SAAhC,C;MAl HG,Q;MAkH7B,OAlH2D,CAA9B,sEAA8B,oBAAU,UAAV,C;K;IAqH/D,0C;MAII,UAAmB,YAAT,QAAS,C;M ACnB,OhKwEwD,CgKxEjD,GhKwEkD,UgKxElD,IAAoB,4BAAU,GAAV,C;K;IAG/B,0C;MAII,OtK6gPO,EsK7 gPA,QtKq8OA,YAAQ,CAwER,CsK7gPA,IAAyB,4BAAmB,UAAT,QAAS,CAAnB,C;K;IAGpC,0C;MAIW,iBAA mB,gCAAT,QAAS,EAAgC,SAAhC,C;MA7HG,Q;MA6H7B,OA7H2D,CAA9B,sEAA8B,oBAAU,UAAV,C;K;IAg I/D,0C;MAII,ItK+/OO,EsK//OH,QtKu7OG,YAAQ,CAwER,CsK//OP,C;QACI,OAAO,4BAAmB,UAAT,QAAS,C AAnB,C;;QAEP,OAAO,wB;K;IAGf,0C;MAII,UAAmB,YAAT,QAAS,C;MACnB,IhKwCwD,CgKxCpD,GhKwCq D,UgKxCzD,C;QACI,OAAO,4BAAU,GAAV,C;;QAEP,OAAO,wB;K;IAGf,kC;MACI,ahKiCwD,CAAC,mB;MgK hCzD,iB;MACA,OAAO,M;K;IAIX,2C;MAKkF,gCAAc,SAAd,EAAyB,IAAzB,C;K;IAElF,2C;MAKkF,gCAAc,S AAd,EAAyB,KAAzB,C;K;IAElF,sE;MACI,iBAAa,KAAb,C;MtJlJgB,kBsJmJX,oB;MACD,OAAO,qBAAP,C;QA CI,IAAI,UAAU,kBAAV,6BAAJ,C;UACI,oB;UACA,WAAS,I;SAGrB,OAAO,Q;K;oFAIX,4B;MAM6D,kCAAS,K AAT,C;K;IAE7D,gC;MAKiD,IAAI,mBAAJ,C;QAAe,MAAM,2BAAuB,gBAAvB,C;;QAArB,OAAmE,2BAAS,C AAT,C;K;IAEpH,sC;MAKwD,OAAI,mBAAJ,GAAe,IAAf,GAAyB,2BAAS,CAAT,C;K;IAEjF,+B;MAKgD,IAAI, mBAAJ,C;QAAe,MAAM,2BAAuB,gBAAvB,C;;QAArB,OAAmE,2BAAS,2BAAT,C;K;IAEnH,qC;MAKuD,OAA I,mBAAJ,GAAe,IAAf,GAAyB,2BAAS,2BAAT,C;K;IAEhF,2C;MAK8E,kCAAc,SAAd,EAAyB,IAAzB,C;K;IAE9 E,2C;MAK8E,kCAAc,SAAd,EAAyB,KAAzB,C;K;IAE9E,wE;MAEgB,UAGS,MAHT,EAcY,MAdZ,EAc6B,M;M AfzC,IAAI,uCAAJ,C;QACI,OAAoC,cAA5B,sEAA4B,EAAc,SAAd,EAAyB,uBAAzB,C;MAExC,iBAAsB,C;MA CD,oC;MAArB,qBAAkB,CAAlB,mC;QACI,cAAc,sBAAK,SAAL,C;QACd,IAAI,UAAU,OAAV,MAAsB,uBAA1 B,C;UACI,Q;QAEJ,IAAI,eAAc,SAAlB,C;UACI,sBAAK,UAAL,EAAmB,OAAnB,C;QAEJ,+B;;MAEJ,IAAI,aAA a,cAAjB,C;QACwB,oC;QAAiB,mB;QAArC,oE;UACI,2BAAS,WAAT,C;QAEJ,OAAO,I;;QAEP,OAAO,K;;K;ICh S+B,wC;MAAkC,uB;MAAjC,0B;K;4FACpB,Y;MAAQ,OAAA,eAAS,K;K;iDACxC,iB;MAAkC,mCAAS,0BAAo B,KAApB,CAAT,C;K;;IAGT,gC;MAAyC,8B;MAAxC,0B;K;oFACH,Y;MAAQ,OAAA,eAAS,K;K;yCACxC,iB; MAAkC,mCAAS,0BAAoB,KAApB,CAAT,C;K;mCAElC,Y;MAAuB,eAAS,Q;K;8CAChC,iB;MAAuC,OAAA,eA AS,kBAAS,0BAAoB,KAApB,CAAT,C;K;yCAEhD,0B;MAA8C,OAAA,eAAS,aAAI,0BAAoB,KAApB,CAAJ,EA AgC,OAAhC,C;K;yCACvD,0B;MACI,eAAS,aAAI,2BAAqB,KAArB,CAAJ,EAAiC,OAAjC,C;K;;IAIjB,+C;MAC oB,Q;MAAA,kC;MAAhB,IAAa,CAAT,0BAAJ,C;QAAA,OAA2B,8BAAY,KAAZ,I;;QAAuB,MAAM,8BAA0B,m BAAgB,KAAhB,2BAA0C,gBAAG,2BAAH,CAA1C,OAA1B,C;K;IAE5D,gD;MACoB,Q;MAAA,qB;MAAhB,IA Aa,CAAT,0BAAJ,C;QAAA,OAAsB,iBAAO,KAAP,I;;QAAkB,MAAM,8BAA0B,oBAAiB,KAAjB,2BAA2C,gBA AG,cAAH,CAA3C,OAA1B,C;K;IAGlD,+B;MAK+C,gCAAqB,SAArB,C;K;IAE/C,iC;MAM6D,wBAAa,SAAb,C; K;;;;I3JpC7D,oD;MAQuF,wC;K;IARvF,8CASI,Y;MAAuC,8B;K;IAT3C,gF;I4JY8G,wC;MAAA,mB;QAAE,kBA AS,aAAT,C;O;K;IAThH,yB;MASqG,oCAAS,sBAAT,C;K;8FAErG,yB;MAAA,kD;M5JdA,kC;MAAA,0C;MAAA ,kD;QAQuF,wC;O;MARvF,4CASI,Y;QAAuC,8B;O;MAT3C,8E;M4JiB2I,qD;QAAA,mB;UAAE,gBAAS,qBAAT, C;S;O;MAH7I,gC;QAGkI,kCAAS,mCAAT,C;O;KAHlI,C;IAKA,2B;MAQI,eAAe,6B;MACf,oBAA0B,+BAAN,K AAM,EAAwC,QAAxC,EAA+D,QAA/D,C;MAC1B,OAAO,Q;K;8FAGX,yB;MAAA,kD;MAAA,gC;QAGkI,gBA AS,aAAT,C;O;KAHlI,C;IAgB0C,yB;K;+CAoBtC,kC;MAOI,IAAI,uCAA0B,QAAS,UAAvC,C;QAAkD,M;MACl D,OAAO,sBAAS,QAAS,WAAlB,e;K;+CAGX,kC;MAQqD,6BAAS,QAAS,WAAlB,e;K;;;;;;;;IAezD,mC;MAA2C, wB;MACvC,eAAoB,C;MACpB,mBAA4B,I;MAC5B,sBAAyC,I;MACzC,gBAAoC,I;K;gDAEpC,Y;MACI,OAAO, IAAP,C;QACI,QAAM,YAAN,C;eACI,C;YAAA,K;eACA,C;YACI,IAAI,kCAAe,UAAnB,C;cACI,eAAQ,C;cACR, OAAO,I;;cAEP,sBAAe,I;;;YALvB,K;eAOA,C;YAAc,OAAO,K;eACrB,C;eAAA,C;YAAgC,OAAO,I;kBAC/B,MA AM,yB;;QAGlB,eAAQ,C;QACR,WAAW,4B;QACX,gBAAW,I;QACX,IlH/FR,oBD+CQ,WmHgDY,kBnHhDZ,C C/CR,C;;K;6CkHmGA,Y;MACU,IASe,I;MATrB,QAAM,YAAN,C;aACI,C;aAAA,C;UAAsC,OAAO,qB;aAC7C,C ;UACI,eAAQ,C;UACR,OAAO,kCAAe,O;aAE1B,C;UACI,eAAQ,C;UACR,aACa,mF;UACb,mBAAY,I;UACZ,O AAO,M;gBAEH,MAAM,yB;;K;uDAItB,Y;MACI,IAAI,CAAC,cAAL,C;QAAgB,MAAM,6B;;QAA8B,OAAO,W; K;2DAG/D,Y;MAA4C,QAAM,YAAN,C;aACxC,C;UADwC,OAC1B,6B;aACd,C;UAFwC,OAExB,6BAAsB,sBA AtB,C;gBAFwB,OAGhC,6BAAsB,uCAAoC,YAA1D,C;;K;IAOqC,4E;MAAA,oB;QACzC,wCAAW,C;QAAX,OA CA,yB;O;K;oDALR,+B;MACI,mBAAY,K;MACZ,eAAQ,C;MACR,OAA6C,0CAAtC,c;K;IAUsC,+E;MAAA,oB; QACzC,wCAAW,C;QAAX,OACA,yB;O;K;yDANR,kC;MACI,IAAI,CAAC,QAAS,UAAd,C;QAAyB,M;MACzB,

sBAAe,Q;MACf,eAAQ,C;MACR,OAA6C,6CAAtC,c;K;2DAMX,kB;MnHlBO,Q;MADP,emHqBI,MnHrBJ,C;MA CO,QmHoBH,MnHpBG,+D;MmHqBH,eAAQ,C;K;kGAIR,Y;MAAQ,0C;K;;I5J1LhB,oD;MAQuF,wC;K;IARvF,8 CASI,Y;MAAuC,8B;K;IAT3C,gF;sFAAA,yB;MAAA,kC;MAAA,0C;MAAA,kD;QAQuF,wC;O;MARvF,4CASI,Y ;QAAuC,8B;O;MAT3C,8E;MAAA,2B;QAQuF,2C;O;KARvF,C;IAiBgE,+C;MAAA,mB;QAAE,sB;O;K;IALlE,kC ;MAKuD,OAAkB,2CAAT,+BAAS,E;K;IAEzE,8B;MAK6D,OAAI,QZmkPtD,YAAQ,CYnkP0C,GAAwB,eAAxB, GAAsD,WAAT,QAAS,C;K;IAEnH,yB;MAG8C,kC;K;IAE9C,yB;MAAA,6B;K;uCACI,Y;MAA6C,kC;K;2CAC7 C,a;MAA4B,kC;K;2CAC5B,a;MAA4B,kC;K;;;IAHhC,qC;MAAA,oC;QAAA,mB;OAAA,6B;K;oFAMA,yB;MAA A,2D;MAAA,4B;QAM4D,uCAAQ,e;O;KANpE,C;IAgB4F,mH;MAAA,wC;MAAA,6B;MAAA,yB;MAAA,wC;M AAA,wD;MAAA,kC;K;;;;kDAAA,Y;;;;;cACxF,eAAe,uBAAa,W;cAC5B,IAAI,QAAS,UAAb,C;gBACI,gB;gCAA A,sCAAS,QAAT,O;oBAAA,2C;yBAAA,yB;gBAAA,Q;;gBAEA,gB;gCAAA,sCAAS,iCAAT,O;oBAAA,2C;yBA AA,yB;gBAAA,Q;;;;;;cAJJ,W;;cAAA,W;;;;;;;;;;;;;;;;K;IADwF,gE;MAAA,yD;uBAAA,uG;YAAA,S;iBAAA,Q;;iB AAA,uB;O;K;IAP5F,4C;MAOmF,gBAAS,uCAAT,C;K;IAgBb,4B;MAAE,OAAA,EAAG,W;K;IAP3E,8B;MAO8 D,4BAAQ,cAAR,C;K;IAUQ,8B;MAAE,OAAA,EAAG,W;K;IAR3E,8B;MAQ8D,4BAAQ,gBAAR,C;K;IAM1B,8 B;MAAE,S;K;IAJtC,wC;MAEgB,Q;MADZ,IAAI,8CAAJ,C;QACI,OAA4C,CAApC,2EAAoC,kBAAQ,QAAR,C;O AEhD,OAAO,uBAAmB,SAAnB,EAAyB,gBAAzB,EAAiC,QAAjC,C;K;IAGX,4B;MAYiB,Q;MAFb,YAAY,gB;M ACZ,YAAY,gB;MACC,2B;MAAb,OAAa,cAAb,C;QAAa,sB;QACT,KAAM,WAAI,IAAK,MAAT,C;QACN,KAA M,WAAI,IAAK,OAAT,C;;MAEV,OAAO,UAAS,KAAT,C;K;IAGX,+B;MAQqD,6BAAS,4BAAT,C;K;IAW0B,+ G;MAAA,wC;MAAA,6B;MAAA,yB;MAAA,0C;MAAA,4C;MAAA,0B;MAAA,kC;K;;;;mDAAA,Y;;;;;kCAC9D, 0C;cACb,gB;;;;;cAAA,IAAO,iBNuFkD,UMvFzD,C;gBAAA,gB;;;cACI,QAAQ,yBAAO,iBAAQ,iBAAO,KAAf,C; cACf,WAAuD,WAAP,iBAAO,C;cACvD,YAAgB,IAAI,iBAAO,KAAf,GAAqB,iBAAO,aAAI,CAAJ,EAAO,IAAP ,CAA5B,GAA8C,I;cAC1D,gB;8BAAA,iCAAM,KAAN,O;kBAAA,2C;uBAAA,yB;cAAA,Q;;cAJJ,gB;;;cAMJ,W;; ;;;;;;;;;;;;K;IAR+E,4D;MAAA,yD;uBAAA,mG;YAAA,S;iBAAA,Q;;iBAAA,uB;O;K;IAT/E,uC;MASmE,gBAAY,k CAAZ,C;K;IAkBhC,0D;MAE/B,wB;QAAA,WAAgC,I;MADhC,0B;MACA,0B;MACA,4B;K;IAGuC,0E;MAAA,o D;MACnC,gBAAe,iCAAS,W;MACxB,iBAAqB,E;MACrB,gBAAmB,I;K;oEAEnB,Y;MACI,OAAO,aAAS,UAAh B,C;QACI,WAAW,aAAS,O;QACpB,IAAI,wCAAU,IAAV,MAAmB,sCAAvB,C;UACI,gBAAW,I;UACX,iBAAY, C;UACZ,M;;MAGR,iBAAY,C;K;8DAGhB,Y;MASW,Q;MARP,IAAI,mBAAa,EAAjB,C;QACI,iB;MACJ,IAAI,m BAAa,CAAjB,C;QACI,MAAM,6B;MACV,aAAa,a;MACb,gBAAW,I;MACX,iBAAY,E;MAEZ,OAAO,yE;K;iEA GX,Y;MACI,IAAI,mBAAa,EAAjB,C;QACI,iB;MACJ,OAAO,mBAAa,C;K;;2CAhC5B,Y;MAAuC,yD;K;;IA2C3 C,qD;MAAY,0B;MAAmC,gC;K;IACJ,gF;MAAA,0D;MACnC,gBAAe,oCAAS,W;K;iEACxB,Y;MACI,OAAO,6C AAY,aAAS,OAArB,C;K;oEAGX,Y;MACI,OAAO,aAAS,U;K;;8CAPxB,Y;MAAuC,4D;K;qDAWvC,oB;MACI,O AAO,uBAA4B,eAA5B,EAAsC,kBAAtC,EAAmD,QAAnD,C;K;;IAUf,4D;MAAY,0B;MAAmC,gC;K;IACJ,8F;M AAA,wE;MACnC,gBAAe,2CAAS,W;MACxB,aAAY,C;K;wEACZ,Y;MAC0C,Q;MAAtC,OAAO,oDAAY,oBAA mB,iBAAnB,EAAmB,yBAAnB,QAAZ,EAAyC,aAAS,OAAlD,C;K;2EAGX,Y;MACI,OAAO,aAAS,U;K;;qDARx B,Y;MAAuC,mE;K;;IAkB3C,oC;MAAY,0B;K;IAC6C,wE;MACjD,gBAAe,gCAAS,W;MACxB,aAAY,C;K;6DAC Z,Y;MAC2C,Q;MAAvC,OAAO,iBAAa,oBAAmB,iBAAnB,EAAmB,yBAAnB,QAAb,EAA0C,aAAS,OAAnD,C; K;gEAGX,Y;MACI,OAAO,aAAS,U;K;;0CARxB,Y;MAAqD,wD;K;;IAmBzD,0D;MACI,4B;MACA,4B;MACA,4 B;K;IAEuC,sE;MAAA,gD;MACnC,iBAAgB,gCAAU,W;MAC1B,iBAAgB,gCAAU,W;K;4DAC1B,Y;MACI,OAA O,sCAAU,cAAU,OAApB,EAA4B,cAAU,OAAtC,C;K;+DAGX,Y;MACI,OAAO,cAAU,UAAV,IAAuB,cAAU,U; K;;yCARhD,Y;MAAuC,uD;K;;IAc3C,6D;MACI,0B;MACA,gC;MACA,0B;K;IAEuC,4E;MAAA,sD;MACnC,gBA Ae,kCAAS,W;MACxB,oBAAiC,I;K;+DAEjC,Y;MACI,IAAI,CAAC,2BAAL,C;QACI,MAAM,6B;MACV,OAAO, gCAAe,O;K;kEAG1B,Y;MACI,OAAO,2B;K;+EAGX,Y;MACQ,Q;MAAJ,IAAI,iEAA2B,KAA/B,C;QACI,oBAAe ,I;MAEnB,OAAO,yBAAP,C;QACI,IAAI,CAAC,aAAS,UAAd,C;UACI,OAAO,K;;UAEP,cAAc,aAAS,O;UACvB, uBAAuB,wCAAS,2CAAY,OAAZ,CAAT,C;UACvB,IAAI,gBAAiB,UAArB,C;YACI,oBAAe,gB;YACf,OAAO,I;;; MAInB,OAAO,I;K;;4CA9Bf,Y;MAAuC,0D;K;;IAoC9B,6I;MAAA,wC;MAAA,6B;MAAA,yB;MAAA,4C;MAAA ,kD;MAAA,gD;MAAA,wB;MAAA,yB;MAAA,kC;K;;;;yDAAA,Y;;;;;kBAGyC,I;iCAFlC,C;cACI,sD;cAAhB,gB;;; ;;cAAA,KAAgB,yBAAhB,C;gBAAA,gB;;;cAAgB,oC;cACZ,aAAa,6BAAU,oBAAmB,uBAAnB,EAAmB,+BAAn B,QAAV,EAAuC,OAAvC,C;cACb,gB;8BAAA,sCAAS,4BAAS,MAAT,CAAT,O;kBAAA,2C;uBAAA,yB;cAAA, Q;;cAFJ,gB;;;cAIJ,W;;;;;;;;;;;;;;K;IANS,0F;MAAA,yD;uBAAA,iI;YAAA,S;iBAAA,Q;;iBAAA,uB;O;K;IADb,wD;

MACI,gBAAS,kDAAT,C;K;;;;IAoByB,qD;MACzB,0B;MACA,8B;MACA,0B;MC3TA,IAAI,ED+TQ,qBAAc,CC/ TtB,CAAJ,C;QACI,cD8T2B,+CAA4C,iB;QC7TvE,MAAM,gCAAyB,OAAQ,WAAjC,C;OAFV,IAAI,EDgUQ,mB AAY,CChUpB,CAAJ,C;QACI,gBD+TyB,6CAA0C,e;QC9TnE,MAAM,gCAAyB,SAAQ,WAAjC,C;OAFV,IAAI, EDiUQ,mBAAY,iBCjUpB,CAAJ,C;QACI,gBDgUkC,0DAAuD,eAAvD,WAAmE,iB;QC/TrG,MAAM,gCAAyB,S AAQ,WAAjC,C;Q;sFDkUa,Y;MAAQ,yBAAW,iBAAX,I;K;yCAE/B,a;MAAyC,OAAI,KAAK,YAAT,GAAgB,eA AhB,GAAqC,gBAAY,eAAZ,EAAsB,oBAAa,CAAb,IAAtB,EAAsC,eAAtC,C;K;yCAC9E,a;MAAyC,OAAI,KAA K,YAAT,GAAgB,IAAhB,GAA0B,gBAAY,eAAZ,EAAsB,iBAAtB,EAAkC,oBAAa,CAAb,IAAlC,C;K;IAEzC,8D; MAAA,wC;MAEtB,gBAAe,2BAAS,W;MACxB,gBAAe,C;K;0DAEf,Y;MAEI,OAAO,gBAAW,kCAAX,IAAyB,a AAS,UAAzC,C;QACI,aAAS,O;QACT,qC;;K;2DAIR,Y;MACI,a;MACA,OAAQ,gBAAW,gCAAZ,IAAyB,aAAS, U;K;wDAG7C,Y;MACI,a;MACA,IAAI,iBAAY,gCAAhB,C;QACI,MAAM,6B;MACV,qC;MACA,OAAO,aAAS, O;K;;qCAvBxB,Y;MAA0B,mD;K;;IAgCA,uC;MAC1B,0B;MACA,oB;MC3WA,IAAI,ED+WQ,gBAAS,CC/WjB, CAAJ,C;QACI,cD8WsB,yCAAsC,YAAtC,M;QC7WtB,MAAM,gCAAyB,OAAQ,WAAjC,C;Q;0CDgXV,a;MAAy C,OAAI,KAAK,YAAT,GAAgB,eAAhB,GAAqC,gBAAY,eAAZ,EAAsB,CAAtB,EAAyB,YAAzB,C;K;0CAC9E,a ;MAAyC,OAAI,KAAK,YAAT,GAAgB,IAAhB,GAA0B,iBAAa,eAAb,EAAuB,CAAvB,C;K;IAE5B,gE;MACnC, YAAW,yB;MACX,gBAAe,4BAAS,W;K;yDAExB,Y;MACI,IAAI,cAAQ,CAAZ,C;QACI,MAAM,6B;MACV,6B; MACA,OAAO,aAAS,O;K;4DAGpB,Y;MACI,OAAO,YAAO,CAAP,IAAY,aAAS,U;K;;sCAZpC,Y;MAAuC,oD;K ;;IAsB3C,gD;MACI,0B;MACA,4B;K;IAEuC,0E;MAAA,oD;MACnC,gBAAe,iCAAS,W;MACxB,iBAAqB,E;MA CrB,gBAAmB,I;K;oEAEnB,Y;MACI,IAAI,aAAS,UAAb,C;QACI,WAAW,aAAS,O;QACpB,IAAI,wCAAU,IAAV ,CAAJ,C;UACI,iBAAY,C;UACZ,gBAAW,I;UACX,M;UAGR,iBAAY,C;K;8DAGhB,Y;MAMiB,Q;MALb,IAAI, mBAAa,EAAjB,C;QACI,iB;MACJ,IAAI,mBAAa,CAAjB,C;QACI,MAAM,6B;MACV,aACa,gF;MAGb,gBAAW,I ;MACX,iBAAY,E;MACZ,OAAO,M;K;iEAGX,Y;MACI,IAAI,mBAAa,EAAjB,C;QACI,iB;MACJ,OAAO,mBAA a,C;K;;2CAlC5B,Y;MAAuC,yD;K;;IA2Cb,uC;MAC1B,0B;MACA,oB;MC5bA,IAAI,ED+bQ,gBAAS,CC/bjB,CA AJ,C;QACI,cD8bsB,yCAAsC,YAAtC,M;QC7btB,MAAM,gCAAyB,OAAQ,WAAjC,C;Q;0CDgcV,a;MItXO,SJsX mC,eAAQ,CAAR,I;MAAD,OAA4B,KAAK,CAAT,GAAY,yBAAZ,GAAuC,iBAAa,eAAb,EAAuB,EAAvB,C;K;0 CACxG,a;MIvXO,SJuXmC,eAAQ,CAAR,I;MAAD,OAA4B,KAAK,CAAT,GAAY,yBAAZ,GAAuC,gBAAY,eAA Z,EAAsB,YAAtB,EAA6B,EAA7B,C;K;IAEjE,gE;MACnC,gBAAe,4BAAS,W;MACxB,YAAW,yB;K;2DAEX,Y; MAEI,OAAO,YAAO,CAAP,IAAY,aAAS,UAA5B,C;QACI,aAAS,O;QACT,6B;;K;yDAIR,Y;MACI,a;MACA,OA AO,aAAS,O;K;4DAGpB,Y;MACI,a;MACA,OAAO,aAAS,U;K;;sCAnBxB,Y;MAAuC,oD;K;;IA6B3C,gD;MACI, 0B;MACA,4B;K;IAGuC,0E;MAAA,oD;MACnC,gBAAe,iCAAS,W;MACxB,iBAAqB,E;MACrB,gBAAmB,I;K;g EAEnB,Y;MACI,OAAO,aAAS,UAAhB,C;QACI,WAAW,aAAS,O;QACpB,IAAI,CAAC,wCAAU,IAAV,CAAL,C ;UACI,gBAAW,I;UACX,iBAAY,C;UACZ,M;;MAGR,iBAAY,C;K;8DAGhB,Y;MAMqB,Q;MALjB,IAAI,mBAA a,EAAjB,C;QACI,a;MAEJ,IAAI,mBAAa,CAAjB,C;QACI,aACa,gF;QACb,gBAAW,I;QACX,iBAAY,C;QACZ,O AAO,M;OAEX,OAAO,aAAS,O;K;iEAGpB,Y;MACI,IAAI,mBAAa,EAAjB,C;QACI,a;MACJ,OAAO,mBAAa,CA Ab,IAAkB,aAAS,U;K;;2CAlC1C,Y;MAAuC,yD;K;;IAuCN,+C;MAAC,sB;MAAiC,gC;K;0CACnE,Y;MAAuC,4B AAiB,aAAO,WAAxB,EAAoC,kBAApC,C;K;;IAGP,+C;MAAuE,2B;MAAtE,sB;MAAiC,gC;MAClE,kBAAuB,c; K;6CAEvB,Y;MACI,OAAO,aAAO,UAAd,C;QACI,WAAW,aAAO,O;QAClB,UAAU,mBAAY,IAAZ,C;QAEV,IA AI,eAAS,WAAI,GAAJ,CAAb,C;UACI,mBAAQ,IAAR,C;UACA,M;;MAIR,W;K;;IAKgC,0D;MAAC,wC;MAAuC ,kC;K;IACrC,0E;MAAA,oD;MACnC,gBAAmB,I;MACnB,iBAAqB,E;K;oEAErB,Y;MACI,gBAAe,mBAAa,EAAj B,GAAqB,+CAArB,GAA4C,2CAAa,4BAAb,C;MACvD,iBAAgB,qBAAJ,GAAsB,CAAtB,GAA6B,C;K;8DAG7C ,Y;MAMiB,Q;MALb,IAAI,iBAAY,CAAhB,C;QACI,iB;MAEJ,IAAI,mBAAa,CAAjB,C;QACI,MAAM,6B;MACV ,aAAa,8D;MAEb,iBAAY,E;MACZ,OAAO,M;K;iEAGX,Y;MACI,IAAI,iBAAY,CAAhB,C;QACI,iB;MACJ,OAA O,mBAAa,C;K;;2CAxB5B,Y;MAAuC,yD;K;;IA6B3C,kC;MAWI,OAAW,iDAAJ,GAAwC,SAAxC,GAAkD,4BA AwB,SAAxB,C;K;IAelB,uD;MAAA,qB;QAAE,6B;O;K;IAX7C,wC;MAWI,OAA2D,cAApD,sBAAkB,YAAlB,EA AgC,qCAAhC,CAAoD,C;K;IAqBrC,iD;MAAA,mB;QAAE,mB;O;K;IAlB5B,gD;MAeI,OAAI,YAAJ,GACI,2BAD J,GAGI,sBAAkB,+BAAlB,EAA4B,YAA5B,C;K;IAER,wD;MAcI,6BAAkB,YAAlB,EAAgC,YAAhC,C;K;IJxpBJ, oB;MAAA,wB;MACI,8C;K;gCAEA,iB;MAA4C,oCAAmB,KAAM,U;K;kCACrE,Y;MAA+B,Q;K;kCAC/B,Y;MA AkC,W;K;gFAEX,Y;MAAQ,Q;K;iCAC/B,Y;MAAkC,W;K;wCAClC,mB;MAAmD,Y;K;6CACnD,oB;MAAmE,O AAA,QAAS,U;K;kCAE5E,Y;MAA6C,kC;K;uCAE7C,Y;MAAiC,6B;K;;;IAdrC,gC;MAAA,+B;QAAA,c;OAAA,w

B;K;IAkBA,oB;MAIoC,6B;K;IAEpC,2B;MAMmD,OAAI,QAAS,OAAT,GAAgB,CAApB,GAAgC,MAAT,QAAS, CAAhC,GAA6C,U;K;iFAEhG,yB;MAAA,mD;MAAA,mB;QAKwC,iB;O;KALxC,C;6FAOA,yB;MAAA,uE;MAA A,mB;QAQsD,2B;O;KARtD,C;IAUA,kC;MAKiE,OAAS,aAAT,QAAS,EAAa,qBAAc,YAAY,QAAS,OAArB,CA Ad,CAAb,C;K;uFAE1E,yB;MAAA,2D;MAAA,mB;QAGgD,qB;O;KAHhD,C;IAKA,+B;MAC2D,OAAS,aAAT,Q AAS,EAAa,eAAQ,YAAY,QAAS,OAArB,CAAR,CAAb,C;K;2FAEpE,yB;MAAA,uE;MAAA,mB;QAMwD,2B;O; KANxD,C;IAQA,iC;MAKmE,OAAS,aAAT,QAAS,EAAa,qBAAc,YAAY,QAAS,OAArB,CAAd,CAAb,C;K;IAE5 E,+B;MAMyD,OAAI,eAAJ,GAAqB,MAAM,OAAN,CAArB,GAAyC,U;K;IAElG,kC;MAQI,OAAgB,gBAAT,QA AS,EAAgB,sBAAhB,C;K;sFAGpB,yB;MY/BA,uE;MZ+BA,gC;QY1B8B,gBAAnB,oB;QZ0CiB,aQ7CxB,W;QR6 CA,OQ5CO,SIEwC,Q;O;KZ0BnD,C;wFAyBA,yB;MYhDA,wE;MZgDA,0C;QY3CsC,gBAA3B,mBZ+DiB,QY/Dj B,C;QZ+D2B,aQ1ElC,W;QR0EA,OQzEO,SIUgD,Q;O;KZ2C3D,C;sFA8BA,yB;MAAA,mD;MAAA,4B;QAEkD,u CAAQ,U;O;KAF1D,C;IAIA,wC;MAAgD,QAAM,cAAN,C;aAC5C,C;UAD4C,OACvC,U;aACL,C;UAF4C,OAEv C,MAAM,oBAAW,OAAjB,C;gBAFuC,OAGpC,S;;K;IIjKZ,oD;MAQuF,wC;K;IARvF,8CASI,Y;MAAuC,8B;K;IA T3C,gF;I6JLA,yC;M5J4BI,IAAI,E4J3BI,OAAO,CAAP,IAAY,OAAO,C5J2BvB,CAAJ,C;QACI,c4J3BI,aAAJ,GA CI,yEADJ,GAGI,8C;Q5JyBJ,MAAM,gCAAyB,OAAQ,WAAjC,C;Q;I4JnBM,mI;MAAA,mB;QAAE,wBAAiB,gC AAjB,EAA6B,YAA7B,EAAmC,YAAnC,EAAyC,sBAAzC,EAAyD,mBAAzD,C;O;K;IAFtB,gF;MACI,oBAAoB,I AApB,EAA0B,IAA1B,C;MACA,oCAAgB,6EAAhB,C;K;IAKyB,yL;MAAA,wC;MAAA,6B;MAAA,yB;MAAA,w C;MAAA,wC;MAAA,gD;MAAA,sD;MAAA,4D;MAAA,wB;MAAA,0B;MAAA,uB;MAAA,0B;MAAA,wB;MAA A,qB;MAAA,4B;MAAA,kC;K;;;;2DAAA,Y;;;;;cACrB,4BAAiC,eAAL,uBAAK,EAAa,IAAb,C;+BACvB,0BAAO, uBAAP,I;cACV,IAAI,kBAAO,CAAX,C;oCACiB,iBAAa,qBAAb,C;kCACF,C;gBACD,6C;gBAAV,iB;;;sCAaa,gB AAc,qBAAd,C;gBACH,+C;gBAAV,gB;;;;;;;cAAA,KAAU,2BAAV,C;gBAAA,gB;;;cAAU,kC;cACN,mBAAO,W AAI,GAAJ,C;cACP,IAAI,mBAAO,SAAX,C;gBACI,IAAI,mBAAO,KAAP,GAAc,uBAAlB,C;kBAA0B,sBAAS,m BAAO,kBAAuB,uBAAvB,C;kBAA8B,gB;;;kBAAxE,gB;;;;gBADJ,gB;;;;;cAGI,gB;8BAAA,iCAAU,8BAAJ,GAAi B,mBAAjB,GAA6B,iBAAU,mBAAV,CAAnC,O;kBAAA,2C;uBAAA,yB;cAAA,Q;;cACA,mBAAO,qBAAY,uBA AZ,C;cAJX,gB;;;cAFJ,gB;;;cASA,IAAI,iCAAJ,C;gBACI,gB;;;gBADJ,iB;;;;;cACI,IAAO,mBAAO,KAAd,IAAqB, uBAArB,C;gBAAA,gB;;;cACI,gB;8BAAA,iCAAU,8BAAJ,GAAiB,mBAAjB,GAA6B,iBAAU,mBAAV,CAAnC, O;kBAAA,2C;uBAAA,yB;cAAA,Q;;cACA,mBAAO,qBAAY,uBAAZ,C;cAFX,gB;;;cAIA,InK0K4C,CmK1KxC, mBnK0KyC,UmK1K7C,C;gBAAyB,iB;gCAAA,iCAAM,mBAAN,O;oBAAA,2C;yBAAA,yB;gBAAA,Q;;gBAAz B,iB;;;;;cAjCR,W;;cA4BI,iB;;;cA1BJ,iB;;;cAGI,KAAU,yBAAV,C;gBAAA,iB;;;6BAAU,sB;cACN,IAAI,kBAAO, CAAX,C;gBAAgB,oCAAQ,CAAR,I;gBAAW,iB;;;gBAA3B,iB;;;;;cACA,iBAAO,WAAI,YAAJ,C;cACP,IAAI,iBA AO,KAAP,KAAe,uBAAnB,C;gBACI,iB;gCAAA,iCAAM,iBAAN,O;oBAAA,2C;yBAAA,yB;gBAAA,Q;;gBADJ,i B;;;;;cAEI,IAAI,8BAAJ,C;gBAAiB,iBAAO,Q;;gBAAa,oBAAS,iBAAU,uBAAV,C;cAC9C,kBAAO,c;cAHX,iB;;;c AHJ,iB;;;cASA,InK6LgD,CmK7L5C,iBnK6L6C,UmK7LjD,C;gBACI,IAAI,qCAAkB,iBAAO,KAAP,KAAe,uBA ArC,C;kBAA2C,iB;kCAAA,iCAAM,iBAAN,O;sBAAA,2C;2BAAA,yB;kBAAA,Q;;kBAA3C,iB;;;;gBADJ,iB;;;;;c AdJ,W;;cAcI,iB;;;cAZJ,iB;;;cAkCJ,W;;;;;;;;;;;;;;K;IArCyB,sI;MAAA,yD;uBAAA,6K;YAAA,S;iBAAA,Q;;iBAAA, uB;O;K;IAF7B,6E;MACI,IAAI,CAAC,QAAS,UAAd,C;QAAyB,OAAO,2B;MAChC,OAAO,WAAkB,0EAAlB,C; K;IAwCwB,6B;MAA8B,uB;MAA7B,kB;MAChC,mBAA6B,C;MAC7B,eAAyB,C;K;2CAEzB,8B;MACI,+DAAk B,SAAlB,EAA6B,OAA7B,EAAsC,WAAK,KAA3C,C;MACA,mBAAiB,S;MACjB,eAAa,UAAU,SAAV,I;K;0CA GjB,iB;MACI,+DAAkB,KAAlB,EAAyB,YAAzB,C;MAEA,OAAO,wBAAK,mBAAY,KAAZ,IAAL,C;K;qFAGY, Y;MAAQ,mB;K;;IASR,wC;MAAqD,uB;MAApD,sB;M5JrDxB,IAAI,E4JuDQ,cAAc,C5JvDtB,CAAJ,C;QACI,c4J sD2B,wE;Q5JrD3B,MAAM,gCAAyB,OAAQ,WAAjC,C;OAFV,IAAI,E4JwDQ,cAAc,aAAO,O5JxD7B,CAAJ,C;Q ACI,gB4JuDqC,wFAA+E,aAAO,O;Q5JtD3H,MAAM,gCAAyB,SAAQ,WAAjC,C;O4J2DV,kBAAuB,aAAO,O;M AC9B,oBAA8B,C;MAE9B,sBAAyB,U;K;kFAAzB,Y;MAAA,0B;K,OAAA,gB;MAAA,0B;K;uCAGA,iB;MAGW, Q;MAFP,+DAAkB,KAAlB,EAAyB,SAAzB,C;MAEA,OAAO,sBAmGmC,CAnG5B,iBAmG6B,GAnGV,KAmGU, IAAD,IAAa,eAnGhD,4D;K;kCAGX,Y;MAAe,qBAAQ,e;K;IAEgB,4D;MAAA,sC;MAAS,2B;MAC5C,eAAoB,oB; MACpB,eAAoB,4B;K;8DAEpB,Y;MAKgB,Q;MAJZ,IAAI,iBAAS,CAAb,C;QACI,W;;QAGA,mBAAQ,sCAAO,Y AAP,4DAAR,C;QACA,eAoFkC,CApF1B,YAoF2B,GApFb,CAoFa,IAAD,IAAa,+B;QAnF/C,mC;;K;;oCAXZ,Y;M AAuC,kD;K;2CAgBvC,iB;MAGiE,UAQ1C,MAR0C,EAe1C,MAf0C,EAqBtD,M;MAtBP,aACQ,KAAM,OAAN,G AAa,IAAK,KAAtB,GAAkC,UAAN,KAAM,EAAO,IAAK,KAAZ,CAAlC,GAAyD,kD;MAE7D,WAAW,IAAK,K;

MAEhB,WAAW,C;MACX,UAAU,iB;MAEV,OAAO,OAAO,IAAP,IAAe,MAAM,eAA5B,C;QACI,OAAO,IAAP,I AAe,wBAAO,GAAP,gE;QACf,mB;QACA,iB;;MAGJ,MAAM,C;MACN,OAAO,OAAO,IAAd,C;QACI,OAAO,IA AP,IAAe,wBAAO,GAAP,gE;QACf,mB;QACA,iB;;MAEJ,IAAI,MAAO,OAAP,GAAc,IAAK,KAAvB,C;QAA6B, OAAO,IAAK,KAAZ,IAAoB,I;MAEjD,OAAO,uD;K;mCAGX,Y;MACI,OAAO,qBAAQ,gBAAa,SAAb,OAAR,C; K;4CAGX,uB;MAKI,kBAAoD,eAAjC,mBAAY,mBAAa,CAAzB,IAA8B,CAA9B,IAAiC,EAAa,WAAb,C;MACp D,gBAAoB,sBAAc,CAAlB,GAA4B,UAAP,aAAO,EAAO,WAAP,CAA5B,GAAqD,qBAAQ,gBAAa,WAAb,OAA R,C;MACrE,OAAO,eAAW,SAAX,EAAsB,SAAtB,C;K;qCAGX,mB;MAII,IAAI,aAAJ,C;QACI,MAAM,6BAAsB, qBAAtB,C;OAGV,cA6B0C,CA7BnC,iBA6BoC,GA7BjB,SA6BiB,IAAD,IAAa,eA7BvD,IAAmC,O;MACnC,6B;K ;+CAGJ,a;M5JhJA,IAAI,E4JoJQ,KAAK,C5JpJb,CAAJ,C;QACI,c4JmJkB,wC;Q5JlJlB,MAAM,gCAAyB,OAAQ, WAAjC,C;OAFV,IAAI,E4JqJQ,KAAK,S5JrJb,CAAJ,C;QACI,gB4JoJqB,wEAA8D,S;Q5JnJnF,MAAM,gCAAyB, SAAQ,WAAjC,C;O4JqJN,IAAI,IAAI,CAAR,C;QACI,YAAY,iB;QACZ,UAgBsC,CAhB5B,KAgB6B,GAhBf,CAg Be,IAAD,IAAa,e;QAdnD,IAAI,QAAQ,GAAZ,C;UACW,OAAP,aAAO,EAAK,IAAL,EAAW,KAAX,EAAkB,eAA lB,C;UACA,OAAP,aAAO,EAAK,IAAL,EAAW,CAAX,EAAc,GAAd,C;;UAEA,OAAP,aAAO,EAAK,IAAL,EAA W,KAAX,EAAkB,GAAlB,C;;QAGX,oBAAa,G;QACb,wBAAQ,CAAR,I;Q;qCAKR,wB;MAC8C,QAAC,YAAO, CAAP,IAAD,IAAa,e;K;;IA9G3D,0C;MAAA,oD;MAA6B,uBAAK,gBAAmB,QAAnB,OAAL,EAAmC,CAAnC,C; MAA7B,Y;K;ICvFJ,0C;MAII,QAAQ,I;MACR,QAAQ,K;MACR,YAAY,kBAAM,CAAC,OAAO,KAAP,IAAD,IA AiB,CAAjB,IAAN,C;MACZ,OAAO,KAAK,CAAZ,C;QACI,OxK8B4E,0BwK9BrE,kBAAM,CAAN,CxK8K2B,K AAL,GAAiB,GAhJ8B,EwK9B1D,KxK8KgB,KAAL,GAAiB,GAhJ8B,CwK9BrE,IAAP,C;UACI,a;;QACJ,OxK4B 4E,0BwK5BrE,kBAAM,CAAN,CxK4K2B,KAAL,GAAiB,GAhJ8B,EwK5B1D,KxK4KgB,KAAL,GAAiB,GAhJ8 B,CwK5BrE,IAAP,C;UACI,a;;QACJ,IAAI,KAAK,CAAT,C;UACI,UAAU,kBAAM,CAAN,C;UACV,kBAAM,CA AN,EAAW,kBAAM,CAAN,CAAX,C;UACA,kBAAM,CAAN,EAAW,GAAX,C;UACA,a;UACA,a;;MAGR,OAA O,C;K;IAGX,uC;MAGI,YAAY,aAAU,KAAV,EAAiB,IAAjB,EAAuB,KAAvB,C;MACZ,IAAI,QAAO,QAAQ,CA AR,IAAP,CAAJ,C;QACI,UAAU,KAAV,EAAiB,IAAjB,EAAuB,QAAQ,CAAR,IAAvB,C;MACJ,IAAI,QAAQ,KA AZ,C;QACI,UAAU,KAAV,EAAiB,KAAjB,EAAwB,KAAxB,C;K;IAGR,0C;MAII,QAAQ,I;MACR,QAAQ,K;MA CR,YAAY,kBAAM,CAAC,OAAO,KAAP,IAAD,IAAiB,CAAjB,IAAN,C;MACZ,OAAO,KAAK,CAAZ,C;QACI, OtKK6E,0BsKLtE,kBAAM,CAAN,CtK8I2B,KAAL,GAAiB,KAzI+B,EsKL3D,KtK8IgB,KAAL,GAAiB,KAzI+B, CsKLtE,IAAP,C;UACI,a;;QACJ,OtKG6E,0BsKHtE,kBAAM,CAAN,CtK4I2B,KAAL,GAAiB,KAzI+B,EsKH3D, KtK4IgB,KAAL,GAAiB,KAzI+B,CsKHtE,IAAP,C;UACI,a;;QACJ,IAAI,KAAK,CAAT,C;UACI,UAAU,kBAAM, CAAN,C;UACV,kBAAM,CAAN,EAAW,kBAAM,CAAN,CAAX,C;UACA,kBAAM,CAAN,EAAW,GAAX,C;UA CA,a;UACA,a;;MAGR,OAAO,C;K;IAGX,yC;MAGI,YAAY,aAAU,KAAV,EAAiB,IAAjB,EAAuB,KAAvB,C;M ACZ,IAAI,QAAO,QAAQ,CAAR,IAAP,CAAJ,C;QACI,YAAU,KAAV,EAAiB,IAAjB,EAAuB,QAAQ,CAAR,IAA vB,C;MACJ,IAAI,QAAQ,KAAZ,C;QACI,YAAU,KAAV,EAAiB,KAAjB,EAAwB,KAAxB,C;K;IAGR,0C;MAII, QAAQ,I;MACR,QAAQ,K;MACR,YAAY,kBAAM,CAAC,OAAO,KAAP,IAAD,IAAiB,CAAjB,IAAN,C;MACZ, OAAO,KAAK,CAAZ,C;QACI,OvKpB8D,YuKoBvD,kBAAM,CAAN,CvKpBwE,KAAjB,EuKoB5C,KvKpByE,K AA7B,CuKoBvD,IAAP,C;UACI,a;;QACJ,OvKtB8D,YuKsBvD,kBAAM,CAAN,CvKtBwE,KAAjB,EuKsB5C,Kv KtByE,KAA7B,CuKsBvD,IAAP,C;UACI,a;;QACJ,IAAI,KAAK,CAAT,C;UACI,UAAU,kBAAM,CAAN,C;UAC V,kBAAM,CAAN,EAAW,kBAAM,CAAN,CAAX,C;UACA,kBAAM,CAAN,EAAW,GAAX,C;UACA,a;UACA,a; ;MAGR,OAAO,C;K;IAGX,yC;MAGI,YAAY,aAAU,KAAV,EAAiB,IAAjB,EAAuB,KAAvB,C;MACZ,IAAI,QAA O,QAAQ,CAAR,IAAP,CAAJ,C;QACI,YAAU,KAAV,EAAiB,IAAjB,EAAuB,QAAQ,CAAR,IAAvB,C;MACJ,IA AI,QAAQ,KAAZ,C;QACI,YAAU,KAAV,EAAiB,KAAjB,EAAwB,KAAxB,C;K;IAGR,0C;MAII,QAAQ,I;MACR ,QAAQ,K;MACR,YAAY,kBAAM,CAAC,OAAO,KAAP,IAAD,IAAiB,CAAjB,IAAN,C;MACZ,OAAO,KAAK,C AAZ,C;QACI,OxJ7C+D,awJ6CxD,kBAAM,CAAN,CxJ7C0E,KAAlB,EwJ6C7C,KxJ7C2E,KAA9B,CwJ6CxD,IA AP,C;UACI,a;;QACJ,OxJ/C+D,awJ+CxD,kBAAM,CAAN,CxJ/C0E,KAAlB,EwJ+C7C,KxJ/C2E,KAA9B,CwJ+Cx D,IAAP,C;UACI,a;;QACJ,IAAI,KAAK,CAAT,C;UACI,UAAU,kBAAM,CAAN,C;UACV,kBAAM,CAAN,EAA W,kBAAM,CAAN,CAAX,C;UACA,kBAAM,CAAN,EAAW,GAAX,C;UACA,a;UACA,a;;MAGR,OAAO,C;K;IA GX,yC;MAGI,YAAY,aAAU,KAAV,EAAiB,IAAjB,EAAuB,KAAvB,C;MACZ,IAAI,QAAO,QAAQ,CAAR,IAAP, CAAJ,C;QACI,YAAU,KAAV,EAAiB,IAAjB,EAAuB,QAAQ,CAAR,IAAvB,C;MACJ,IAAI,QAAQ,KAAZ,C;QA CI,YAAU,KAAV,EAAiB,KAAjB,EAAwB,KAAxB,C;K;IAKR,gD;MAI6E,UAAU,KAAV,EAAiB,SAAjB,EAA4

B,UAAU,CAAV,IAA5B,C;K;IAC7E,gD;MAC6E,YAAU,KAAV,EAAiB,SAAjB,EAA4B,UAAU,CAAV,IAA5B,C ;K;IAC7E,gD;MAC6E,YAAU,KAAV,EAAiB,SAAjB,EAA4B,UAAU,CAAV,IAA5B,C;K;IAC7E,gD;MAC6E,YA AU,KAAV,EAAiB,SAAjB,EAA4B,UAAU,CAAV,IAA5B,C;K;I3J9I7E,0C;MF0BI,IAAI,EEjBI,SAAU,OAAV,G AAiB,CFiBrB,CAAJ,C;QACI,cAda,qB;QAeb,MAAM,gCAAyB,OAAQ,WAAjC,C;OElBV,OAAO,oBAAoB,CAA pB,EAAuB,CAAvB,EAA0B,SAA1B,C;K;IAGX,8C;MACe,Q;MAAX,wBAAW,SAAX,gB;QAAW,SAAA,SAAX, M;QACI,SAAS,GAAG,CAAH,C;QACT,SAAS,GAAG,CAAH,C;QACT,WAAW,cAAc,EAAd,EAAkB,EAAlB,C; QACX,IAAI,SAAQ,CAAZ,C;UAAe,OAAO,I;;MAE1B,OAAO,C;K;sGAGX,yB;MAAA,8D;MAAA,iC;QASI,OA AO,cAAc,SAAS,CAAT,CAAd,EAA2B,SAAS,CAAT,CAA3B,C;O;KATX,C;sGAYA,sC;MASI,OAAO,UAAW,S AAQ,SAAS,CAAT,CAAR,EAAqB,SAAS,CAAT,CAArB,C;K;IAatB,6B;MAWY,Q;MALR,IAAI,MAAM,CAAV, C;QAAa,OAAO,C;MACpB,IAAI,SAAJ,C;QAAe,OAAO,E;MACtB,IAAI,SAAJ,C;QAAe,OAAO,C;MAGtB,OAA 8B,iBAAtB,mDAAsB,EAAU,CAAV,C;K;IAaZ,6C;MAAA,uB;QAAU,2BAAoB,CAApB,EAAuB,CAAvB,EAA0B ,iBAA1B,C;O;K;IAVhC,8B;MF7CI,IAAI,EEsDI,SAAU,OAAV,GAAiB,CFtDrB,CAAJ,C;QACI,cAda,qB;QAeb,M AAM,gCAAyB,OAAQ,WAAjC,C;OEqDV,OAAO,eAAW,2BAAX,C;K;0FAIX,yB;MAAA,sC;MAAA,oC;MAAA, uBAOe,yB;QArEf,8D;eAqEe,4B;UAAA,uB;YAAU,eAAsB,gB;YAAtB,OA5Dd,cAAc,SA4DgB,CA5DhB,CAAd,E AA2B,SA4DM,CA5DN,CAA3B,C;W;S;OA4DI,C;MAPf,2B;QAOI,sBAAW,0BAAX,C;O;KAPJ,C;0FASA,yB;M AAA,oC;MAQe,gE;QAAA,uB;UAAU,iBAAsB,kB;UAAtB,eAAkC,gB;UAAlC,OA1Dd,UAAW,SAAQ,SA0DW,C A1DX,CAAR,EAAqB,SA0DC,CA1DD,CAArB,C;S;O;MAkDtB,uC;QAQI,sBAAW,sCAAX,C;O;KARJ,C;4GAU A,yB;MAAA,sC;MAAA,oC;MAAA,iCAOe,yB;QAxFf,8D;eAwFe,4B;UAAA,uB;YAAU,eAAsB,gB;YAAtB,OA/ Ed,cAAc,SA+EgB,CA/EhB,CAAd,EAA2B,SA+EM,CA/EN,CAA3B,C;W;S;OA+EI,C;MAPf,2B;QAOI,sBAAW,o CAAX,C;O;KAPJ,C;8GASA,yB;MAAA,oC;MAUe,0E;QAAA,uB;UAAU,iBAAsB,kB;UAAtB,eAAkC,gB;UAAlC ,OA/Ed,UAAW,SAAQ,SA+EW,CA/EX,CAAR,EAAqB,SA+EC,CA/ED,CAArB,C;S;O;MAqEtB,uC;QAUI,sBAA W,gDAAX,C;O;KAVJ,C;kFAYA,yB;MAAA,sC;MAAA,oC;MAAA,oBAQe,yB;QA9Gf,8D;eA8Ge,yC;UAAA,uB; YACP,sBAAsB,WAAY,SAAQ,CAAR,EAAW,CAAX,C;YAClC,Q;YAAA,IAAI,oBAAmB,CAAvB,C;cAAA,OA A0B,e;;cAAqB,eAAsB,gB;cAArE,OAvGG,cAAc,SAuG8C,CAvG9C,CAAd,EAA2B,SAuGoC,CAvGpC,CAA3B, C;;YAsGH,W;W;S;OADO,C;MARf,sC;QAQI,sBAAW,kCAAX,C;O;KARJ,C;oFAaA,yB;MAAA,oC;MAQe,0E;Q AAA,uB;UACP,sBAAsB,WAAY,SAAQ,CAAR,EAAW,CAAX,C;UAClC,Q;UAAA,IAAI,oBAAmB,CAAvB,C;Y AAA,OAA0B,e;;YAAqB,iBAAsB,kB;YAAtB,eAAkC,gB;YAAjF,OAxGG,UAAW,SAAQ,SAwGyC,CAxGzC,CA AR,EAAqB,SAwG+B,CAxG/B,CAArB,C;;UAuGd,W;S;O;MATR,kD;QAQI,sBAAW,8CAAX,C;O;KARJ,C;sGAa A,yB;MAAA,sC;MAAA,oC;MAAA,8BAQe,yB;QAxIf,8D;eAwIe,mD;UAAA,uB;YACP,sBAAsB,qBAAsB,SAA Q,CAAR,EAAW,CAAX,C;YAC5C,Q;YAAA,IAAI,oBAAmB,CAAvB,C;cAAA,OAA0B,e;;cAAqB,eAAsB,gB;cA ArE,OAjIG,cAAc,SAiI8C,CAjI9C,CAAd,EAA2B,SAiIoC,CAjIpC,CAA3B,C;;YAgIH,W;W;S;OADO,C;MARf,sC ;QAQI,sBAAW,4CAAX,C;O;KARJ,C;wGAaA,yB;MAAA,oC;MAQe,8F;QAAA,uB;UACP,sBAAsB,qBAAsB,SA AQ,CAAR,EAAW,CAAX,C;UAC5C,Q;UAAA,IAAI,oBAAmB,CAAvB,C;YAAA,OAA0B,e;;YAAqB,iBAAsB,k B;YAAtB,eAAkC,gB;YAAjF,OAlIG,UAAW,SAAQ,SAkIyC,CAlIzC,CAAR,EAAqB,SAkI+B,CAlI/B,CAArB,C;; UAiId,W;S;O;MATR,kD;QAQI,sBAAW,wDAAX,C;O;KARJ,C;kGAcA,yB;MAAA,oC;MAOe,wE;QAAA,uB;UA CP,sBAAsB,mBAAoB,SAAQ,CAAR,EAAW,CAAX,C;UAA1C,OACI,oBAAmB,CAAvB,GAA0B,eAA1B,GAA+ C,mBAAW,CAAX,EAAc,CAAd,C;S;O;MATvD,wC;QAOI,sBAAW,4CAAX,C;O;KAPJ,C;IAmBe,oD;MAAA,uB ;QACP,sBAAsB,SAAU,SAAQ,CAAR,EAAW,CAAX,C;QAAhC,OACI,oBAAmB,CAAvB,GAA0B,eAA1B,GAA +C,kBAAW,SAAQ,CAAR,EAAW,CAAX,C;O;K;IATlE,uC;MAOI,sBAAW,kCAAX,C;K;IAYc,wE;MAAA,uB;Q ACV,sBAAsB,mBAAoB,SAAQ,CAAR,EAAW,CAAX,C;QAA1C,OACI,oBAAmB,CAAvB,GAA0B,eAA1B,GA A+C,kBAAW,SAAQ,CAAR,EAAW,CAAX,C;O;K;IATlE,+C;MAOI,sBAAc,4CAAd,C;K;IAaW,+C;MAAA,uB;Q AEH,UAAM,CAAN,C;UADJ,OACe,C;aACX,c;UAFJ,OAEiB,E;aACb,c;UAHJ,OAGiB,C;;UAHjB,OAIY,kBAA W,SAAQ,CAAR,EAAW,CAAX,C;O;K;IAZ/B,gC;MAOI,sBAAW,6BAAX,C;K;4FASJ,yB;MAAA,4D;MAAA,w D;MAAA,mB;QAOqE,kBAAW,cAAX,C;O;KAPrE,C;IAgBe,8C;MAAA,uB;QAEH,UAAM,CAAN,C;UADJ,OAC e,C;aACX,c;UAFJ,OAEiB,C;aACb,c;UAHJ,OAGiB,E;;UAHjB,OAIY,kBAAW,SAAQ,CAAR,EAAW,CAAX,C;O ;K;IAZ/B,+B;MAOI,sBAAW,4BAAX,C;K;0FASJ,yB;MAAA,4D;MAAA,sD;MAAA,mB;QAOoE,iBAAU,cAAV, C;O;KAPpE,C;IASA,wB;MAK4F,Q;MAA7B,OAA6B,4F;K;IAE5F,wB;MAK4F,Q;MAA7B,OAA6B,4F;K;IAE5F, gC;MAK+D,IAEJ,IAFI,EAGJ,M;MAFvD,kBAD2D,SAC3D,sB;QADqD,OAC5B,SAAK,W;WAC9B,WAF2D,SA

E3D,wC;QAFqD,OAEE,4F;WACvD,WAH2D,SAG3D,wC;QAHqD,OAGE,gG;;QAHF,OAI7C,uBAAmB,SAAnB, C;K;IAIuB,wC;MAAC,4B;K;2CAChC,gB;MAAwC,OAAA,eAAW,SAAQ,CAAR,EAAW,CAAX,C;K;4CACnD,Y ;MACgC,sB;K;;IAGpC,kC;MAAA,sC;K;+CACI,gB;MAAoE,OAAE,iBAAF,CAAE,EAAU,CAAV,C;K;gDACtE, Y;MAC8C,2C;K;;;IAHlD,8C;MAAA,6C;QAAA,4B;OAAA,sC;K;IAMA,kC;MAAA,sC;K;+CACI,gB;MAAoE,OA AE,iBAAF,CAAE,EAAU,CAAV,C;K;gDACtE,Y;MAC8C,2C;K;;;IAHlD,8C;MAAA,6C;QAAA,4B;OAAA,sC;K; I4J/SA,iC;K;;;;oDA2DI,0C;MAiB+D,oB;QAAA,2C;aAjB/D,kG;K;;IAoBJ,uC;MAAA,e;MAAA,iB;MAAA,uB;K;I AAA,qC;MAAA,wC;O;MASI,4E;MAMA,8E;MAOA,4E;MAOA,kE;K;;IApBA,mD;MAAA,2B;MAAA,2C;K;;IA MA,oD;MAAA,2B;MAAA,4C;K;;IAOA,mD;MAAA,2B;MAAA,2C;K;;IAOA,8C;MAAA,2B;MAAA,sC;K;;IA7B J,iC;MAAA,+K;K;;IAAA,sC;MAAA,a;aAAA,c;UAAA,gD;aAAA,e;UAAA,iD;aAAA,c;UAAA,gD;aAAA,S;UAA A,2C;gBAAA,oE;;K;;oFAqCA,mB;K;;;;;;;;;;;;;;;;;;;IrHiBiD,gD;MAAA,oB;QACzC,WAAW,sBAAmB,YAAF,CAA E,CAAnB,C;QACX,cAAM,IAAN,C;QADA,OAEA,IAAK,a;O;K;;;;IAtHb,+B;K;;iFAUA,yB;MAAA,4B;MAAA,m C;QAMI,6BD+CQ,WC/CkB,KD+ClB,CC/CR,C;O;KANJ,C;2GAQA,yB;MAAA,4B;MD+CQ,kD;MC/CR,uC;QA OI,6BD+CQ,WAAO,cC/CW,SD+CX,CAAP,CC/CR,C;O;KAPJ,C;+FAUA,yB;MAAA,kC;MAAA,mD;MAAA,yE; QASI,sC;QAAA,4C;O;MATJ,iGAWY,Y;QAAQ,2B;OAXpB,E;MAAA,0DAaQ,kB;QACI,wBAAW,MAAX,C;O; MAdZ,sF;MAAA,sC;QASI,0D;O;KATJ,C;IAiBA,gD;MAaI,4BAA0D,YAAzC,wCAA6B,UAA7B,CAAyC,CAA1 D,EAAyE,yBAAzE,C;K;IAEJ,4D;MAcI,4BAAoE,YAAnD,0CAA6B,QAA7B,EAAuC,UAAvC,CAAmD,CAApE, EAAmF,yBAAnF,C;K;IAEJ,+C;MAU6C,YAAzC,wCAA6B,UAA7B,CAAyC,CAtEzC,oBD+CQ,WCuBsD,kBDv BtD,CC/CR,C;K;IAyEJ,2D;MAWuD,YAAnD,0CAA6B,QAA7B,EAAuC,UAAvC,CAAmD,CApFnD,oBD+CQ,W CqCgE,kBDrChE,CC/CR,C;K;IAuFJ,+C;MAYI,OAA6C,8BAAtC,c;K;8EAZX,yB;MAAA,oE;MAAA,6E;MAYiD, gD;QAAA,oB;UACzC,WAAW,sBAAmB,YAAF,CAAE,CAAnB,C;UACX,cAAM,IAAN,C;UADA,OAEA,IAAK, a;S;O;MAfb,sC;QAYW,mBAAsC,8BAAtC,6B;QAAP,OAAO,kD;O;KAZX,C;qGA0BI,yB;MAAA,2D;MAAA,mB ;QACI,MAAM,6BAAoB,0BAApB,C;O;KADV,C;;MsHzIA,yC;;IAAA,uC;MAAA,2C;K;;;IAAA,mD;MAAA,kD; QAAA,iC;OAAA,2C;K;+EAkBA,wB;K;oDAaA,e;MAK2C,IAAI,IAAJ,EAGK,M;MAL5C,IAAI,+CAAJ,C;QAEI, OAAW,GAAI,kBAAS,IAAK,IAAd,CAAR,GAA4B,cAAI,OAAJ,GAAI,iBAAQ,IAAR,CAAJ,yCAA5B,GAAyD,I; OAGpE,OAAW,8CAA4B,GAAhC,GAAqC,8EAArC,GAAoD,I;K;yDAI/D,e;MAGI,IAAI,+CAAJ,C;QACI,OAAW ,GAAI,kBAAS,IAAK,IAAd,CAAJ,IAA0B,GAAI,iBAAQ,IAAR,CAAJ,QAA9B,GAAyD,mCAAzD,GAAoF,I;OA E/F,OAAW,8CAA4B,GAAhC,GAAqC,mCAArC,GAAgE,I;K;;;;ICtChD,oD;MACf,cAAc,GAAI,kBAAS,OAAQ,I AAjB,C;MAClB,IAAI,YAAY,mCAAhB,C;QADA,OACuC,O;;QAEnC,kBAAkB,oBAAQ,yCAAR,C;QAClB,IAAI ,mBAAJ,C;UAJJ,OAI6B,oBAAgB,OAAhB,EAAyB,OAAzB,C;;UACrB,WAAW,OAAQ,kBAAS,yCAAT,C;UAL3 B,OAMY,SAAS,mCAAb,GAAoC,oBAAgB,OAAhB,EAAyB,WAAzB,CAApC,GACI,oBAAgB,oBAAgB,IAAhB, EAAsB,OAAtB,CAAhB,EAAgD,WAAhD,C;;;K;8CAdxB,mB;MAKI,OAAI,YAAY,mCAAhB,GAAuC,IAAvC,G ACI,OAAQ,cAAK,IAAL,EAAW,4BAAX,C;K;;;;;;qDAiCZ,e;MAEyB,Q;MADrB,OACI,OAAA,IAAK,IAAL,EAA Y,GAAZ,CAAJ,GAAqB,0EAArB,GAAoC,I;K;sDAExC,8B;MACI,iBAAU,OAAV,EAAmB,IAAnB,C;K;0DAEJ,e ;MACI,OAAI,OAAA,IAAK,IAAL,EAAY,GAAZ,CAAJ,GAAqB,mCAArB,GAAgD,I;K;;;IC1DP,8C;MAAC,wB; K;kFAAA,Y;MAAA,yB;K;;IAiCe,wD;MAEjE,kC;MAEA,4BAAqC,mDAAJ,GAAkD,OAAQ,qBAA1D,GAA0E,O ;K;4DAE3G,mB;MAA6C,+BAAS,OAAT,C;K;6DAC7C,e;MAA8C,eAAQ,IAAR,IAAgB,8BAAe,G;K;;IAGjF,+C; MAW2C,IAAI,IAAJ,EAGV,M;MAL7B,IAAI,+CAAJ,C;QAEI,OAAW,GAAI,kBAAS,SAAK,IAAd,CAAR,GAA4 B,cAAI,OAAJ,GAAI,iBAAQ,SAAR,CAAJ,yCAA5B,GAAyD,I;OAGpE,OAAW,SAAK,IAAL,KAAa,GAAjB,GA AsB,mFAAtB,GAAqC,I;K;IAGhD,6C;MAUI,IAAI,+CAAJ,C;QACI,OAAW,GAAI,kBAAS,SAAK,IAAd,CAAJ,I AA0B,GAAI,iBAAQ,SAAR,CAAJ,QAA9B,GAAyD,mCAAzD,GAAoF,S;OAE/F,OAAW,SAAK,IAAL,KAAa,G AAjB,GAAsB,mCAAtB,GAAiD,S;K;IAG5D,iC;MAAA,qC;MAKI,4B;K;oDACA,Y;MAAiC,0C;K;kDAEjC,e;MA AyD,W;K;mDACzD,8B;MAA4E,c;K;mDAC5E,mB;MAAwE,c;K;uDACxE,e;MAA8D,W;K;+CAC9D,Y;MAAsC, Q;K;+CACtC,Y;MAAyC,8B;K;;;IAb7C,6C;MAAA,4C;QAAA,2B;OAAA,qC;K;IAqB8B,wC;MAC1B,kB;MACA, wB;K;4CAGA,e;MAGQ,Q;MAFJ,UAAU,I;MACV,OAAO,IAAP,C;QACI,YAAA,GAAI,UAAJ,aAAY,GAAZ,W; UAAwB,W;SACxB,WAAW,GAAI,O;QACf,IAAI,oCAAJ,C;UACI,MAAM,I;;UAEN,OAAO,iBAAK,GAAL,C;;; K;6CAKnB,8B;MACI,iBAAU,WAAK,cAAK,OAAL,EAAc,SAAd,CAAf,EAAyC,cAAzC,C;K;iDAEJ,e;UAGW,I; MAFP,+BAAQ,GAAR,U;QAAoB,OAAO,W;OAC3B,cAAc,WAAK,kBAAS,GAAT,C;MAEf,gBAAY,WAAZ,C; QAAoB,W;WACpB,gBAAY,mCAAZ,C;QAAqC,qB;;QAC7B,2BAAgB,OAAhB,EAAyB,cAAzB,C;MAHZ,W;K;

uCAOJ,Y;MAIc,IAAI,IAAJ,Q;MAHV,UAAU,I;MACV,WAAW,C;MACX,OAAO,IAAP,C;QACU,uBAAI,OAAJ, GAAI,OAAJ,gC;QAAA,mB;UAAgC,OAAO,I;SAA7C,MAAM,M;QACN,mB;;K;2CAIR,mB;MACI,+BAAI,OAA Q,IAAZ,GAAoB,OAApB,C;K;8CAEJ,mB;MAQ4B,Q;MAPxB,UAAU,O;MACV,OAAO,IAAP,C;QACI,IAAI,CA AC,gBAAS,GAAI,UAAb,CAAL,C;UAA4B,OAAO,K;QACnC,WAAW,GAAI,O;QACf,IAAI,oCAAJ,C;UACI,MA AM,I;;UAEN,OAAO,gBAAS,0EAAT,C;;;K;uCAKnB,iB;MACI,gBAAS,KAAT,KAAkB,yCAA4B,KAAM,SAAN, KAAgB,aAA5C,IAAsD,KAAM,eAAY,IAAZ,CAA9E,C;K;yCAEJ,Y;MAA+B,OAAK,SAAL,WAAK,CAAL,GAA 0B,SAAR,cAAQ,CAA1B,I;K;IAGZ,uD;MACX,OAAI,GnJ2DoC,YAAU,CmJ3DlD,GAAmB,OAAQ,WAA3B,GA A6C,GAAF,UAAQ,O;K;yCAF3D,Y;MACI,aAAM,kBAAK,EAAL,EAAS,+BAAT,CAAN,GAEI,G;K;IAMO,8E; MAAA,6B;QAAyB,Q;QAAT,iBAAS,sBAAT,EAAS,8BAAT,UAAoB,O;QAAQ,W;O;K;+CAJ3D,Y;MAOsB,Q;M ANlB,QAAQ,a;MACR,eAAe,gBAA+B,CAA/B,O;MACf,gBAAY,CAAZ,C;MACA,kBAAK,kBAAL,EAAW,oDA AX,C;MjKtFJ,IAAI,EiKuFM,YAAS,CjKvFf,CAAJ,C;QACI,cAdW,e;QAeX,MAAM,6BAAsB,OAAQ,WAA9B,C; OiKuFN,OAAO,+BAAW,qDAAX,C;K;IAGa,8C;MACpB,kD;MADqB,wB;K;IACrB,gD;MAAA,oD;MACI,4B;K;; ;IADJ,4D;MAAA,2D;QAAA,0C;OAAA,oD;K;yDAIA,Y;MAA0C,gBAAT,a;M9K21YrB,Q;MADhB,kB8K11Ym D,mC;M9K21YnD,wBAAgB,SAAhB,gB;QAAgB,cAAA,SAAhB,M;QAAsB,cAAwB,yBAAa,OAAb,C;;M8K31Y T,O9K41Y9B,W;K;;;I+K9gZX,oE;MA4BI,MAAM,wBAAoB,sEAApB,C;K;8GA5BV,yB;MAAA,2D;MAAA,sC; QA4BI,MAAM,6BAAoB,sEAApB,C;O;KA5BV,C;IA0CoC,mC;MAAQ,4D;K;IAE5C,4C;MAAA,e;MAAA,iB;M AAA,uB;K;IAAA,0C;MAAA,6C;O;MAK0C,oG;MAAqB,gF;MAAW,4E;K;;IAAhC,+D;MAAA,gC;MAAA,uD;K; ;IAAqB,qD;MAAA,gC;MAAA,6C;K;;IAAW,mD;MAAA,gC;MAAA,2C;K;;IAL1E,sC;MAAA,sJ;K;;IAAA,2C;M AAA,a;aAAA,qB;UAAA,4D;aAAA,W;UAAA,kD;aAAA,S;UAAA,gD;gBAAA,qF;;K;;6ECnDA,yB;MAAA,0B;M AAA,mC;QAGsD,OAAiC,OAA3B,SAAL,GAAuB,KAAS,C;O;KAHvF,C;2EAKA,yB;MAAA,0B;MAAA,mC;QA GqD,OAAgC,OAA1B,SAAL,GAAsB,KAAS,C;O;KAHrF,C;6EAKA,yB;MAAA,0B;MAAA,mC;QAGsD,OAAiC, OAA3B,SAAL,GAAuB,KAAS,C;O;KAHvF,C;6EAKA,yB;MAAA,0B;MAAA,4B;QAGqC,OAAqB,OAAP,CAAR ,SAAe,C;O;KAH1D,C;+EAMA,yB;MAAA,4B;MAAA,mC;QAGyD,OAAiC,QAA3B,SAAL,GAAuB,KAAS,C;O; KAH1F,C;6EAKA,yB;MAAA,4B;MAAA,mC;QAGwD,OAAgC,QAA1B,SAAL,GAAsB,KAAS,C;O;KAHxF,C;+ EAKA,yB;MAAA,4B;MAAA,mC;QAGyD,OAAiC,QAA3B,SAAL,GAAuB,KAAS,C;O;KAH1F,C;+EAKA,yB;M AAA,4B;MAAA,4B;QAGuC,OAAqB,QAAP,CAAR,SAAe,C;O;KAH5D,C;ICpCA,qC;K;;ICAA,mB;K;;IAOA,iB; K;;IAOA,2C;K;;IAOA,wB;K;;IAQA,0B;K;;IAOA,sB;K;;IAOA,4B;K;;IAOA,6C;K;;IA+BuC,wE;MAEnC,uB;QAA A,UAAsB,E;MACtB,qB;QAAA,8B;MACA,2B;QAAA,qE;MACA,yB;QAAA,YAAqB,E;MAJrB,sB;MACA,sB;M ACA,kB;MACA,8B;MACA,0B;K;;IAGJ,iD;MAAA,e;MAAA,iB;MAAA,uB;K;IAAA,+C;MAAA,kD;O;MAKI,w G;MACA,wG;MACA,8F;K;;IAFA,iE;MAAA,qC;MAAA,yD;K;;IACA,iE;MAAA,qC;MAAA,yD;K;;IACA,4D;M AAA,qC;MAAA,oD;K;;IAPJ,2C;MAAA,6K;K;;IAAA,gD;MAAA,a;aAAA,kB;UAAA,8D;aAAA,kB;UAAA,8D;a AAA,a;UAAA,yD;gBAAA,6E;;K;;IAUA,wB;K;;ICjGA,qB;MAAA,yB;K;0CAII,Y;MAO6D,uB;K;2HAE7D,yB;M AAA,+D;MAAA,kC;MAAA,0F;MAAA,6F;MAAA,4E;QAUI,wC;QAAS,2C;O;MAVb,mEAWQ,wC;QAA6E,sBA AS,QAAT,EAAmB,QAAnB,EAA6B,QAA7B,C;O;MAXrF,oG;MAAA,yC;QAUI,wDAA+B,YAA/B,C;O;KAVJ,C; uHAcA,yB;MAAA,+D;MAAA,kC;MAAA,wF;MAAA,yF;MAAA,0E;QAcI,wC;QAAS,2C;O;MAdb,kEAeQ,wC;Q AAuF,6BAAS,QAAT,EAAmB,QAAnB,EAA6B,QAA7B,C;O;MAf/F,kG;MAAA,yC;QAcI,sDAA+B,YAA/B,C;O; KAdJ,C;;;IA3BJ,iC;MAAA,gC;QAAA,e;OAAA,yB;K;IAgDiC,sB;MAC7B,eAAwB,I;K;4CAExB,6B;MACW,Q;M AAA,mB;MAAA,iB;QAAS,MAAM,6BAAsB,cAAY,QAAS,aAArB,uCAAtB,C;OAAtB,OAAO,I;K;4CAGX,oC;M ACI,eAAa,K;K;;;;;kDC9CjB,6B;;K;;;;;;;;iEA+CA,6B;;K;;ICrDuC,0C;MACvC,uBAAoB,Y;K;wDAEpB,wC;MAM 6F,W;K;uDAE7F,wC;K;oDAMA,6B;MACI,OAAO,oB;K;oDAGX,oC;MACI,eAAe,IAAK,gB;MACpB,IAAI,CAA C,0BAAa,QAAb,EAAuB,QAAvB,EAAiC,KAAjC,CAAL,C;QACI,M;OAEJ,uBAAa,K;MACb,yBAAY,QAAZ,EA AsB,QAAtB,EAAgC,KAAhC,C;K;;4EC9BR,wC;MAqBI,OAAO,e;K;4EAGX,+C;MAuBI,cAAI,KAAJ,C;K;4EAIJ ,wC;MAmBI,OAAO,cAAI,OAAJ,C;K;4EAGX,+C;MAqBI,cAAI,OAAJ,EAAa,KAAb,C;K;IC/FJ,kB;MA+NI,4B;K ;+BA1MA,Y;MAKiC,6BAAS,EAAT,C;K;uCAEjC,iB;MAS2C,4BAAQ,CAAR,EAAW,KAAX,C;K;uCAE3C,uB; MAWkB,Q;MAHd,iBAAiB,IAAjB,EAAuB,KAAvB,C;MACA,QAAQ,QAAQ,IAAR,I;MACR,IAAI,IAAI,CAAJ,I AAS,MAAK,WAAlB,C;QACc,IAAI,MAAM,CAAC,CAAD,IAAN,OAAY,CAAhB,C;UACN,eAAe,SAAS,CAAT, C;UACf,6BAAS,QAAT,C;;UAEA,K;;YAEI,WAAW,cAAU,KAAK,C;YAC1B,IAAI,OAAO,C;;UACN,gBAAO,C AAP,IAAY,CAAZ,GAAgB,CAAhB,SAAqB,CAArB,C;UACT,Q;;QATJ,c;QAWA,OAAO,OAAO,GAAP,I;;QAEP

,OAAO,IAAP,C;UACI,YAAU,c;UACV,IAAW,IAAP,qBAAkB,KAAtB,C;YAA6B,OAAO,K;;;K;gCAKhD,Y;MA KmC,OAAU,oBAAV,cAAU,CAAS,WAAI,EAAJ,CAAnB,yBAA6B,cAA7B,E;K;wCAEnC,iB;MAS8C,iCAAY,K AAZ,C;K;wCAE9C,uB;MAekB,Q;MAPd,mBAAiB,IAAjB,EAAuB,KAAvB,C;MACA,QAAQ,eAAQ,IAAR,C;MA CR,IAAI,eAAI,CAAR,C;QACI,O;QACA,IAAI,aAAO,CAAD,aAAN,GAAY,CAAZ,CAAJ,C;UACI,WAAW,CAA E,Q;UACb,YAAa,qBAAO,EAAP,CAAW,Q;UAEpB,aAAQ,CAAR,C;YACI,eAAe,SAAS,IAAT,C;YAEf,OAAmB ,oBAAnB,sBAAS,QAAT,CAAmB,CAAnB,iB;iBAEJ,cAAS,CAAT,C;YAEI,OAAU,oBAAV,cAAU,CAAV,iB;;Y AEA,iBAAe,SAAS,KAAT,C;YACf,OAAmB,oBAAnB,sBAAS,UAAT,CAAmB,CAAS,WAAI,EAAJ,CAA5B,yB AAsC,cAAtC,E;;UAXR,U;;UAeA,K;;YAEI,WAAW,eAAW,oBAAK,CAAL,C;YACtB,IAAI,YAAO,CAAP,C;;UA CC,sBAAO,CAAP,MAAY,+BAAI,CAAJ,EAAZ,eAAqB,CAArB,C;UACT,MAAM,C;;QAEV,OAAO,SAAO,GAA P,C;;QAEP,OAAO,IAAP,C;UACI,YAAU,e;UACV,IAAW,IAAP,0CAAkB,KAAlB,CAAJ,C;YAA6B,OAAO,K;;; K;mCAKhD,Y;MAGyC,6BAAS,CAAT,MAAe,C;K;kCAExD,Y;MAGuC,uBAAgB,sBAAS,EAAT,CAAhB,EAA8 B,sBAAS,EAAT,CAA9B,C;K;0CAEvC,iB;MAOoD,+BAAW,GAAX,EAAgB,KAAhB,C;K;0CAEpD,uB;MAYY, Q;MAFR,mBAAiB,IAAjB,EAAuB,KAAvB,C;MACA,WAAW,QAAQ,I;MACX,IAAS,WAAL,IAAK,CAAL,IAA 0B,SAAL,IAAK,CAA1B,IAA8C,SAAN,KAAM,CAAlD,C;QACJ,SAAS,qBAAgB,QAAQ,CAAR,GAAY,OAAO, CAAnC,C;QACT,cAAO,EAAP,GAAY,E;;QAEZ,cAAO,oBAAe,I;;MAJ1B,Y;MAMA,OAAW,KAAK,KAAT,GA AsB,SAAN,KAAM,CAAtB,GAAsC,C;K;iCAGjD,Y;MAGqC,6BAAS,EAAT,IAA0B,Q;K;IASK,oF;MAAA,mB;Q AAE,uBAAa,iBAAb,sBAAqC,eAArC,+BAAqE,aAAM,OAA3E,M;O;K;iDAPtE,qC;M1KzJA,IAAI,E0KgKqB,CA Ab,8BAAgB,KAAM,O1KhK9B,G0KgKiD,CAAX,0BAAc,KAAM,O1KhK1D,G0KgKsC,K1KhKtC,CAAJ,C;QAC I,c0K+JgE,kD1K/JlD,E;QACd,MAAM,gCAAyB,OAAQ,WAAjC,C;OAFV,IAAI,E0KiKQ,aAAa,O1KjKrB,CAAJ, C;QACI,gB0KgKgC,mF;Q1K/JhC,MAAM,gCAAyB,SAAQ,WAAjC,C;O0KiKN,YAAY,CAAC,UAAU,SAAV,IA AD,IAAwB,CAAxB,I;MAEZ,mBAAe,SAAf,C;MvKnDJ,iBAAc,CAAd,UuKoDW,KvKpDX,U;QuKqDQ,QAAQ,c ;QACR,MAAM,UAAN,IAAoB,OAAF,CAAE,C;QACpB,MAAM,aAAW,CAAX,IAAN,IAAgC,OAAV,CAAE,KA AK,CAAG,C;QAChC,MAAM,aAAW,CAAX,IAAN,IAAiC,OAAX,CAAE,KAAK,EAAI,C;QACjC,MAAM,aAA W,CAAX,IAAN,IAAiC,OAAX,CAAE,KAAK,EAAI,C;QACjC,0BAAY,CAAZ,I;;MAGJ,gBAAgB,UAAU,UAAV ,I;MAChB,SAAS,sBAAS,YAAY,CAAZ,IAAT,C;MACT,aAAU,CAAV,MAAkB,SAAlB,M;QACI,MAAM,aAAW ,CAAX,IAAN,IAAqC,OAAf,EAAG,MAAK,IAAI,CAAJ,IAAL,CAAY,C;;MAGzC,OAAO,K;K;yCACX,uD;MAv B4C,yB;QAAA,YAAiB,C;MAAG,uB;QAAA,UAAe,KAAM,O;aANrF,0H;K;yCA+BA,iB;MAKyD,8BAAU,KAA V,EAAiB,CAAjB,EAAoB,KAAM,OAA1B,C;K;yCAEzD,gB;MAGkD,8BAAU,cAAU,IAAV,CAAV,C;K;IAGlD,0 B;MAAA,8B;MAO2B,iB;MAEvB,uBAAoC,uB;K;gDAEpC,oB;MAA4C,OAAA,oBAAc,kBAAS,QAAT,C;K;uCA C1D,Y;MAA8B,OAAA,oBAAc,U;K;+CAC5C,iB;MAAwC,OAAA,oBAAc,iBAAQ,KAAR,C;K;+CACtD,uB;MA AmD,OAAA,oBAAc,iBAAQ,IAAR,EAAc,KAAd,C;K;wCAEjE,Y;MAAgC,OAAA,oBAAc,W;K;gDAC9C,iB;MA A2C,OAAA,oBAAc,kBAAS,KAAT,C;K;gDACzD,uB;MAAuD,OAAA,oBAAc,kBAAS,IAAT,EAAe,KAAf,C;K;2 CAErE,Y;MAAsC,OAAA,oBAAc,c;K;0CAEpD,Y;MAAoC,OAAA,oBAAc,a;K;kDAClD,iB;MAAiD,OAAA,oBA Ac,oBAAW,KAAX,C;K;kDAC/D,uB;MAA+D,OAAA,oBAAc,oBAAW,IAAX,EAAiB,KAAjB,C;K;yCAE7E,Y;M AAkC,OAAA,oBAAc,Y;K;iDAEhD,iB;MAAsD,OAAA,oBAAc,mBAAU,KAAV,C;K;iDACpE,gB;MAA+C,OAA A,oBAAc,mBAAU,IAAV,C;K;yDAC7D,qC;MAAoF,OAAA,oBAAc,mBAAU,KAAV,EAAiB,SAAjB,EAA4B,O AA5B,C;K;;;IA9BtG,sC;MAAA,qC;QAAA,oB;OAAA,8B;K;;IAkCJ,wB;MAauC,yBAAa,IAAb,EAAmB,IAAK,IA AI,EAA5B,C;K;IAEvC,wB;MAawC,yBAAa,IAAK,QAAlB,EAA2B,IAAK,YAAI,EAAJ,CAAQ,QAAxC,C;K;IAIx C,mC;MAUI,IAAA,KAAM,UAAN,C;QAAmB,MAAM,gCAAyB,uCAAoC,KAA7D,C;WACzB,IAAA,KAAM,K AAN,GAAa,UAAb,C;QAF8C,OAEhB,0BAAQ,KAAM,MAAd,EAAqB,KAAM,KAAN,GAAa,CAAb,IAArB,C;W AC9B,IAAA,KAAM,MAAN,GAAc,WAAd,C;QAH8C,OAGf,0BAAQ,KAAM,MAAN,GAAc,CAAd,IAAR,EAAy B,KAAM,KAA/B,IAAuC,CAAvC,I;;QAHe,OAItC,mB;K;IAGZ,oC;MAUI,IAAA,KAAM,UAAN,C;QAAmB,MA AM,gCAAyB,uCAAoC,KAA7D,C;WACzB,IAAA,KAAM,KAAN,+C;QAFiD,OAElB,2BAAS,KAAM,MAAf,EA AsB,KAAM,KAAN,yBAAa,CAAb,EAAtB,C;WAC/B,IAAA,KAAM,MAAN,+C;QAHiD,OAGjB,2BAAS,KAAM, MAAN,8BAAc,CAAd,EAAT,EAA0B,KAAM,KAAhC,0BAAwC,CAAxC,E;;QAHiB,OAIzC,oB;K;IAOZ,yB;MA CyC,Y/EhRiC,a+EgR5B,K/EhR4B,C+EgRjC,I;K;IAEzC,4C;MAEI,OAAA,SAAK,KAAK,EAAL,GAAU,QAAf,G AAyC,CAAX,CAAC,QAAD,IAAW,KAAI,E;K;IAEjD,uC;M1KlTI,IAAI,E0KkTuD,QAAQ,I1KlT/D,CAAJ,C;QA CI,c0KiTuE,+B;Q1KhTvE,MAAM,gCAAyB,OAAQ,WAAjC,C;Q;I0KiTd,yC;M1KnTI,IAAI,E0KmTyD,sBAAQ,I

AAR,K1KnTzD,CAAJ,C;QACI,c0KkTyE,+B;Q1KjTzE,MAAM,gCAAyB,OAAQ,WAAjC,C;Q;I0KkTd,yC;M1Kp TI,IAAI,E0KoT6D,QAAQ,I1KpTrE,CAAJ,C;QACI,c0KmT6E,+B;Q1KlT7E,MAAM,gCAAyB,OAAQ,WAAjC,C; Q;I0KoTd,yC;MAAyD,oCAA0B,IAA1B,qBAAiC,KAAjC,kB;K;ICjVzD,6B;MAOqC,OrL2RE,SqL3RF,mBrL2RE ,C;K;IqLzRvC,sC;MASgD,6BAAS,WAAT,EAAa,KAAb,C;K;IAEhD,4C;MAUI,qBAAqB,IAArB,EAA2B,KAA3B ,C;MAEA,iBAAiB,IrL6JgB,KqL7JhB,GAAiB,W;MAClC,kBAAkB,KrL4Je,KqL5Jf,GAAkB,W;MAEpC,mBAAm B,0BAAQ,UAAR,EAAoB,WAApB,IAAqC,W;MACxD,OrL8PmC,SqL9P5B,YrL8P4B,C;K;IqL3PvC,sC;MAWI,I AAA,KAAM,UAAN,C;QAAmB,MAAM,gCAAyB,uCAAoC,KAA7D,C;;QACzB,IrLEkE,YqLFlE,KAAM,KrLE6 E,KAAjB,EqLFrD,4BAAK,UrLE6E,KAA7B,CqLFlE,K;UAFiD,OAElB,sBAAS,KAAM,MAAf,ErLoBsB,SqLpBA ,KAAM,KrLoBI,KAAK,GAAW,CqLpBb,WrLoBa,MAAX,IAAf,CqLpBtB,C;;UAC/B,IrLCkE,YqLDlE,KAAM,Mr LC6E,KAAjB,EqLDpD,4BAAK,UrLC4E,KAA7B,CqLDlE,K;YAHiD,OrLsBI,SqLnBrB,sBrLgCsB,SqLhCb,KAA M,MrLgCiB,KAAK,GAAY,CqLhC1B,WrLgC0B,MAAZ,IAAf,CqLhCtB,EAA2B,KAAM,KAAjC,CrLmB+B,KA AK,GAAW,CqLnBN,WrLmBM,MAAX,IAAf,C;;YqLtBJ,OAIzC,mB;;;K;IAGZ,8B;MAOuC,OtKkPG,UsKlPH,oB tKkPG,C;K;IsKhP1C,uC;MASmD,8BAAU,2BAAV,EAAe,KAAf,C;K;IAEnD,6C;MAUI,sBAAsB,IAAtB,EAA4B, KAA5B,C;MAEA,iBAAiB,ItKgHkB,KsKhHlB,8B;MACjB,kBAAkB,KtK+GiB,KsK/GjB,8B;MAElB,mBAAmB,2 BAAS,UAAT,EAAqB,WAArB,+B;MACnB,OtKqNsC,UsKrN/B,YtKqN+B,C;K;IsKlN1C,uC;MAWI,IAAA,KAA M,UAAN,C;QAAmB,MAAM,gCAAyB,uCAAoC,KAA7D,C;;QACzB,ItK9CmE,asK8CnE,KAAM,KtK9C+E,KA AlB,EsK8CtD,6BAAM,UtK9C8E,KAA9B,CsK8CnE,K;UAFoD,OAEpB,uBAAU,KAAM,MAAhB,EtKjCuB,UsKi CA,KAAM,KtKjCK,KAAK,KAAW,Cf+J7C,UAAW,oBAAL,CqL9HyB,WrL8HzB,MAAK,CAAL,iBAAN,Ce/J6C ,MAAX,CAAhB,CsKiCvB,C;;UAChC,ItK/CmE,asK+CnE,KAAM,MtK/C+E,KAAlB,EsK+CrD,6BAAM,UtK/C6E ,KAA9B,CsK+CnE,K;YAHoD,OtK/BG,UsKkCtB,uBtKrBuB,UsKqBb,KAAM,MtKrBkB,KAAK,UAAY,CfkJ/C,U AAW,oBAAL,CqL7Hc,WrL6Hd,MAAK,CAAL,iBAAN,CelJ+C,MAAZ,CAAhB,CsKqBvB,EAA4B,KAAM,KAA lC,CtKlCiC,KAAK,KAAW,Cf+J7C,UAAW,oBAAL,CqL7HgC,WrL6HhC,MAAK,CAAL,iBAAN,Ce/J6C,MAAX, CAAhB,C;;YsK+BH,OAI5C,oB;;;K;IAGZ,sC;MAQI,4BAAU,KvJo8FH,QuJp8FP,C;MACA,OAAO,K;K;IAGX,u C;MAKsD,OvJmgG3C,euJngG2C,4BAAU,IAAV,CvJmgG3C,C;K;IuJjgGX,4D;MAOgD,yB;QAAA,YAAiB,C;M AAG,uB;QAAA,UAAe,KAAM,K;MACrF,4BAAU,KvJi7FH,QuJj7FP,EAA+B,SAA/B,EAA0C,OAA1C,C;MACA ,OAAO,K;K;IAIX,2C;M3KrHI,IAAI,EV0B8D,YqL4FD,KrL5FkB,KAAjB,EqL4FO,IrL5FsB,KAA7B,CqL4FD,I3 KtH7D,CAAJ,C;QACI,c2KqH6E,+B;Q3KpH7E,MAAM,gCAAyB,OAAQ,WAAjC,C;Q;I2KqHd,4C;M3KvHI,IAA I,EKkC+D,asKsFC,KtKtFiB,KAAlB,EsKsFS,ItKtFqB,KAA9B,CsKsFC,I3KxHhE,CAAJ,C;QACI,c2KuHgF,+B;Q 3KtHhF,MAAM,gCAAyB,OAAQ,WAAjC,C;Q;I4KnBd,6C;MAOI,iB;MANA,Y;MACA,Y;MACA,Y;MACA,Y;M ACA,Y;MACA,sB;M5KWA,IAAI,E4KJQ,CAAC,WAAK,QAAL,GAAU,QAAV,GAAe,QAAf,GAAoB,QAArB,M AA2B,C5KInC,CAAJ,C;QACI,c4KLwC,wD;Q5KMxC,MAAM,gCAAyB,OAAQ,WAAjC,C;OGgHV,iBAAc,CAA d,UyKnHW,EzKmHX,U;QyKnHiB,c;;K;qCAGjB,Y;MAGI,QAAQ,Q;MACR,IAAI,IAAO,MAAO,C;MAClB,WA AI,Q;MACJ,WAAI,Q;MACJ,WAAI,Q;MACJ,SAAS,Q;MACT,WAAI,E;MACJ,IAAK,IAAO,KAAM,CAAd,GAA sB,EAAtB,GAA8B,MAAO,C;MACzC,WAAI,C;MACJ,gCAAU,MAAV,I;MACA,OAAO,IAAI,aAAJ,I;K;8CAGX ,oB;MACI,OAAU,cAAV,cAAU,EAAc,QAAd,C;K;;IA3Bd,gD;MAAA,sD;MACQ,yBAAK,KAAL,EAAY,KAAZ, EAAmB,CAAnB,EAAsB,CAAtB,EAA+B,CAAN,KAAzB,EAAuC,SAAU,EAAX,GAAoB,UAAW,CAArE,C;MA DR,Y;K;ICdiD,8C;MACjD,4B;MACA,0C;K;oEADA,Y;MAAA,2B;K;2EACA,Y;MAAA,kC;K;uCAGA,iB;MACI, OAAO,0CAAgC,kBAAa,KAAM,UAAnB,KAC/B,mBAAS,KAAM,MAAf,KAAwB,0BAAgB,KAAM,aAAtB,CA DO,CAAhC,C;K;yCAIX,Y;MACI,OAAW,cAAJ,GAAe,EAAf,GAAuB,MAAW,SAAN,UAAM,CAAX,QAAqC,S AAb,iBAAa,CAArC,I;K;yCAGlC,Y;MAAkC,OAAE,UAAF,qBAAU,iB;K;;IAGhD,kC;MAM6E,2BAAgB,SAAhB ,EAAsB,IAAtB,C;K;;;0DAYzE,iB;MAA2C,qCAAiB,UAAjB,EAAwB,KAAxB,KAAkC,8BAAiB,KAAjB,EAAwB ,iBAAxB,C;K;iDAC7E,Y;MAAkC,QAAC,8BAAiB,UAAjB,EAAwB,iBAAxB,C;K;;IAcR,gD;MAI3B,gBAAqB,K; MACrB,uBAA4B,Y;K;0FACD,Y;MAAQ,oB;K;iGACD,Y;MAAQ,2B;K;2DAE1C,gB;MAA+D,YAAK,C;K;mDA EpE,iB;MAAgD,gBAAS,aAAT,IAAmB,SAAS,oB;K;0CAC5E,Y;MAAkC,SAAE,iBAAU,oBAAZ,C;K;yCAElC,i B;MACI,OAAO,4CAA+B,kBAAa,KAAM,UAAnB,KAC9B,kBAAU,KAAM,SAAhB,IAA0B,yBAAiB,KAAM,gB ADnB,CAA/B,C;K;2CAIX,Y;MACI,OAAW,cAAJ,GAAe,EAAf,GAAuB,MAAY,SAAP,aAAO,CAAZ,QAAuC,S AAd,oBAAc,CAAvC,I;K;2CAGlC,Y;MAAkC,OAAE,aAAF,qBAAW,oB;K;;IAGjD,oC;MAOqF,6BAAkB,SAAlB, EAAwB,IAAxB,C;K;IAQvD,+C;MAI1B,gBAAqB,K;MACrB,uBAA4B,Y;K;yFACF,Y;MAAQ,oB;K;gGACD,Y;

MAAQ,2B;K;0DAEzC,gB;MAA6D,YAAK,C;K;kDAElE,iB;MAA+C,gBAAS,aAAT,IAAmB,SAAS,oB;K;yCAC3 E,Y;MAAkC,SAAE,iBAAU,oBAAZ,C;K;wCAElC,iB;MACI,OAAO,2CAA8B,kBAAa,KAAM,UAAnB,KAC7B,k BAAU,KAAM,SAAhB,IAA0B,yBAAiB,KAAM,gBADpB,CAA9B,C;K;0CAIX,Y;MACI,OAAW,cAAJ,GAAe,EA Af,GAAuB,MAAY,SAAP,aAAO,CAAZ,QAAuC,SAAd,oBAAc,CAAvC,I;K;0CAGlC,Y;MAAkC,OAAE,aAAF,q BAAW,oB;K;;IAGjD,oC;MAOkF,4BAAiB,SAAjB,EAAuB,IAAvB,C;K;oFAGlF,8B;MAQI,0BAAmB,2BAAS,O AAT,C;K;IAGvB,+C;MACI,IAAI,CAAC,UAAL,C;QAAiB,MAAM,gCAAyB,iCAA8B,IAA9B,iBAAzB,C;K;IC5I 3B,gC;MAcW,Q;MADP,IAAI,CAAC,6BAAW,KAAX,CAAL,C;QAAwB,MAAM,uBAAmB,sC7EjBzC,oB6EiBy C,CAAnB,C;OAC9B,OAAO,sD;K;IAMX,oC;MAakC,Q;MAA9B,OAAW,6BAAW,KAAX,CAAJ,GAAuB,sDAAv B,GAAuC,I;K;;;;;;;ICvBhB,yC;MA2B9B,uC;MA1BA,wB;MAIA,gB;M/KQA,IAAI,E+KDS,iBAAY,IAAb,MAAu B,iBAAvB,C/KCR,CAAJ,C;QACI,c+KDQ,iBAAY,IAAhB,GACI,8CADJ,GAGI,sCAA0B,aAA1B,qC;Q/KDR,MA AM,gCAAyB,OAAQ,WAAjC,C;Q;yC+KKV,Y;MAAwC,Q;MAAA,oB;MACpC,iB;QAD8B,OACtB,G;WACR,oD ;QAF8B,OAEF,SAAL,SAAK,C;WAC5B,6C;QAH8B,OAGd,iBAAK,SAAL,C;WAChB,8C;QAJ8B,OAIb,kBAAM ,SAAN,C;;QAJa,mC;K;IAOlC,qC;MAAA,yC;MACI,YAGqC,oBAAgB,IAAhB,EAAsB,IAAtB,C;K;iGAQJ,Y;MA AQ,gB;K;4DAEzC,gB;MAOI,8DAAqC,IAArC,C;K;gEAEJ,gB;MAMI,uDAA8B,IAA9B,C;K;4DAEJ,gB;MAMI,w DAA+B,IAA/B,C;K;;;IArCR,iD;MAAA,gD;QAAA,+B;OAAA,yC;K;;2CArCJ,Y;MAWI,oB;K;2CAXJ,Y;MAeI,g B;K;6CAfJ,0B;MAAA,2BAWI,8CAXJ,EAeI,kCAfJ,C;K;yCAAA,Y;MAAA,c;MAWI,yD;MAIA,qD;MAfJ,a;K;uC AAA,iB;MAAA,4IAWI,4CAXJ,IAeI,oCAfJ,I;K;ICLA,kC;MAAA,e;MAAA,iB;MAAA,uB;K;IAAA,gC;MAAA,m C;O;MAYI,4D;MAKA,8C;MAKA,gD;K;;IAVA,2C;MAAA,sB;MAAA,mC;K;;IAKA,oC;MAAA,sB;MAAA,4B;K ;;IAKA,qC;MAAA,sB;MAAA,6B;K;;IAtBJ,4B;MAAA,mG;K;;IAAA,iC;MAAA,a;aAAA,W;UAAA,wC;aAAA,I; UAAA,iC;aAAA,K;UAAA,kC;gBAAA,6D;;K;;6ECAA,yB;MAAA,4F;MAAA,2B;QAOI,MAAM,mCAA8B,0EA A9B,C;O;KAPV,C;ICkCA,+D;MAaW,Q;MAAP,OAAO,8CAAO,KAAP,EAAc,UAAd,EAA0B,QAA1B,oC;K;IAG X,kC;MAIiB,Q;MAAb,wBAAa,KAAb,gB;QAAa,WAAA,KAAb,M;QACI,yBAAO,IAAP,C;;MACJ,OAAO,S;K;m FAGX,qB;MAGwD,gCAAO,EAAP,C;K;qFAExD,4B;MAG4E,OAAA,yBAAO,KAAP,CALpB,gBAAO,EAAP,C; K;qFAOxD,4B;MAGmE,OAAA,yBAAO,KAAP,CAVX,gBAAO,EAAP,C;K;IAaxD,wD;MAEQ,sB;QAAqB,yBA AO,UAAU,OAAV,CAAP,C;WACrB,sD;QAA4B,yBAAO,OAAP,C;WAC5B,2B;QAAmB,yBAAO,kBAAP,C;;QA CX,yBAAe,SAAR,OAAQ,CAAf,C;K;0EC7EhB,4B;MAM8D,OAAK,oBAAL,SAAK,CAAL,GAAkB,K;K;IAEhF, gD;MAYoC,0B;QAAA,aAAsB,K;MACtD,IAAI,cAAQ,KAAZ,C;QAAmB,OAAO,I;MAC1B,IAAI,CAAC,UAAL, C;QAAiB,OAAO,K;MAExB,IxEpBiI,OAArI,MAAoD,cwEoB5C,SxEpBsE,IAA1B,CAAmC,cAAc,YAAW,CAAX ,CAAgC,CwEoB7H,KxEpB6H,OAArI,MAAoD,cwEoBtB,KxEpBgD,IAA1B,CAAmC,cAAc,YAAW,CAAX,CAA gC,CwEoBjI,C;QAA+C,OAAO,I;MACtD,IxExBiI,OAArI,MAAoD,cwEwB5C,SxExBsE,IAA1B,CAAmC,cAAc,Y AAW,CAAX,CAAgC,CwEwB7H,KxExB6H,OAArI,MAAoD,cwEwBtB,KxExBgD,IAA1B,CAAmC,cAAc,YAA W,CAAX,CAAgC,CwEwBjI,C;QAA+C,OAAO,I;MACtD,OAAO,K;K;IAGX,gC;MAGyC,QAAQ,cAAA,sCAAK, cAAL,EAAoB,sCAAK,cAAzB,CAAR,6B;K;IChCzC,6C;MAc6B,4B;QAAA,eAAuB,G;MAChD,wCAAsB,EAAtB ,EAA0B,YAA1B,C;K;IAEJ,mE;MAKwC,yB;QAAA,YAAoB,E;MAAI,4B;QAAA,eAAuB,G;MpLGnF,IAAI,Cc0N +C,CAAC,QsK5N5C,YtK4N4C,Cd1NpD,C;QACI,coLHiC,wC;QpLIjC,MAAM,gCAAyB,OAAQ,WAAjC,C;OoL HV,cAAY,gB;MAEC,yBAAS,mBAAS,YAAA,SAAU,OAAV,EAAmB,OAAM,KAAzB,CAAT,I;MAAT,wBAAiD ,kBAAkB,SAAlB,C;MA0E9D,gBAAgB,iBA1ET,OA0ES,C;M9K83CT,kBAAoB,gB;MAoSd,gB;MADb,YAAY,C; MACC,O8K5uDN,O9K4uDM,W;kBAAb,OAAa,cAAb,C;QAAa,sB;QA1RsB,U;QAAA,cA0RT,oBAAmB,cAAnB, EAAmB,sBAAnB,U;Q8K7pDlB,kB;;YAHA,CAAC,YAAS,CAAT,IAAc,qBAAf,KAA4C,Q9KgqDG,I8KhqDH,C; UAC5C,a;;UAEA,4B;UA9E+B,uB;;YvKkFzB,kC;YAAA,wBPypDyC,IOzpDzC,C;YAAA,qB;YAAA,oB;YAAA,o B;YAAd,gE;cACI,IuKnFkD,CAAI,aAAH,UvKmFrC,YPwpDqC,IOxpDrC,YAAK,OAAL,EuKnFqC,CAAG,CvKm FtD,C;gBACI,sBAAO,O;gBAAP,wB;;YAGR,sBAAO,E;;;UuKvFH,iD;UAGI,gCAA2B,EAA3B,C;YAHJ,2BAGqC ,I;iBACjC,IAAK,a9KuuD0C,I8KvuD1C,gBAAyB,uBAAzB,CAAL,C;YAJJ,2B9K2uDmD,IS3kDsB,WqK5JI,0BA AuC,mBAAvC,IrK4JJ,C;;YqKhKzE,2BAKY,I;;UAyER,iEjLJD,yBiLIC,4B9K6pD+C,I;;QA1RpB,8B;UAA6C,6B;; M8Kl9ChF,OAiFK,S9Kk4CE,W8Kl4CF,EAAO,mBAAc,kBAAd,CAAP,EAA0C,IAA1C,CACA,W;K;IAvET,+B; MAeyC,gCAAc,EAAd,C;K;IAEzC,6C;MAGgC,yB;QAAA,YAAoB,E;MAM3C,Q;MALL,cAAY,gB;M9KqoBL,k BAAS,gB;MA2FA,U;MAAA,S8K9tBM,O9K8tBN,W;MAAhB,OAAgB,gBAAhB,C;QAAgB,2B;QAAM,IQviB6B ,CAAC,QRuiBhB,OQviBgB,CRuiB9B,C;UAAwB,WAAY,WAAI,OAAJ,C;;M8K5tBrD,kB9K6tBE,W;MAmrBA,o

BAAM,iBAAa,qCAAwB,EAAxB,CAAb,C;MAuEA,U;MAAA,+B;MAAb,OAAa,gBAAb,C;QAAa,wB;QACT,aA AY,uBAAc,IAAd,E;;M8K19ChB,sBAAsB,CAGjB,oB9Kw9CE,a8Kx9CF,CAHiB,mBAGF,C;MAEP,yBAAS,mB AAS,YAAA,SAAU,OAAV,EAAmB,OAAM,KAAzB,CAAT,I;MAAT,wBAAiD,kBAAkB,SAAlB,C;MAmC9D,g BAAgB,iBAnCT,OAmCS,C;M9K83CT,oBAAoB,gB;MAoSd,kB;MADb,YAAY,C;MACC,S8KrsDN,O9KqsDM, W;MAAb,OAAa,gBAAb,C;QAAa,0B;QA1RsB,U;QAAA,cA0RT,oBAAmB,cAAnB,EAAmB,sBAAnB,U;Q8K7p DlB,kB;Q9Km4C2B,c8Kt4C3B,CAAC,YAAS,CAAT,IAAc,qBAAf,KAA4C,Q9KgqDG,M8KhqDH,C9Ks4CjB,G8 Kr4C3B,I9Kq4C2B,G8Kn4C3B,oBAxCmG,Q9KqsDpD,M8KrsDoD,kBAwCnG,YjLJD,yBiLIC,4B9K6pD+C,MA 1RpB,U;UAA6C,+B;;M8K36ChF,OA0CK,S9Kk4CE,a8Kl4CF,EAAO,mBAAc,kBAAd,CAAP,EAA0C,IAA1C,CA CA,W;K;IAjCI,8C;MAAA,qB;QAEG,IAAG,QAAH,EAAG,CAAH,C;UAEQ,IAAA,EAAG,OAAH,GAAY,cAAO, OAAnB,C;YAHZ,OAGyC,c;;YAHzC,OAIoB,E;;UAJpB,OAOY,iBAAS,E;O;K;IAfjC,0C;MAKgC,sB;QAAA,SAA iB,M;MAC7C,OAYK,eAXA,OADL,uBACK,EAAI,4BAAJ,CAWA,EAAa,IAAb,C;K;IAET,gC;MAAwC,uB;;QvK qBtB,gC;QAAA,gC;QAAA,mB;QAAA,kB;QAAA,kB;QAAd,0D;UACI,IuKtB+C,CAAI,aAAH,UvKsBlC,iCAAK, KAAL,EuKtBkC,CAAG,CvKsBnD,C;YACI,sBAAO,K;YAAP,wB;;QAGR,sBAAO,E;;;MVbA,4B;MiLb6B,OAA8 C,OAAM,EAAV,GAAc,gBAAd,GAA0B,E;K;IAGpF,wC;MAAkB,W;K;IAC9B,oD;MAAA,uB;QAAkB,wBAAS,I ;O;K;IAFvC,mC;MACI,IAAA,MtKoIgD,YAAU,CsKpI1D,C;QAD4C,OACxB,wB;;QADwB,OAEpC,kC;K;mBAG Z,yB;M9K43CA,+D;MAoSA,wE;M8KhqDA,sF;QAKI,gBAAgB,2B;Q9K83CT,kBAAoB,gB;QAoSd,gB;QADb,Y AAY,C;QACC,2B;QAAb,OAAa,cAAb,C;UAAa,sB;UA1RsB,U;UAAA,cA0RT,oBAAmB,cAAnB,EAAmB,sBAA nB,U;U8K7pDlB,kB;U9Km4C2B,c8Kt4C3B,CAAC,YAAS,CAAT,IAAc,qBAAf,KAA4C,Q9KgqDG,I8KhqDH,C 9Ks4CjB,G8Kr4C3B,I9Kq4C2B,G8Kn4C3B,sC9K6pD+C,I8K7pD/C,ajLJD,yBiLIC,4B9K6pD+C,IA1RpB,U;YA A6C,6B;;Q8Kv4ChF,OAMK,S9Kk4CE,W8Kl4CF,EAAO,mBAAc,kBAAd,CAAP,EAA0C,IAA1C,CACA,W;O;K AbT,C;6E7DiSA,0B;MAGmE,OAAA,SAAK,gBAAO,GAAP,C;K;qFAExE,yB;MAAA,yD;MAAA,gC;QAO2B,gB AAhB,oB;QAAsB,apHpU7B,W;QoHoUA,OpHnUO,SoHmUqC,W;O;KAPhD,C;uFAUA,yB;MAAA,iE;MAAA,0C ;QAQmC,gBAAxB,mBAAc,QAAd,C;QAA8B,apH/UrC,W;QoH+UA,OpH9UO,SoH8U6C,W;O;KARxD,C;IAWA ,oC;MAIiB,Q;MAAb,wBAAa,KAAb,gB;QAAa,WAAA,KAAb,M;QACI,yBAAO,IAAP,C;;MACJ,OAAO,S;K;IA GX,oC;MAIiB,Q;MAAb,wBAAa,KAAb,gB;QAAa,WAAA,KAAb,M;QACI,yBAAO,IAAP,C;;MACJ,OAAO,S;K; qFAGX,qB;MAG8D,gCAAO,EAAP,C;K;qFAE9D,4B;MAGkF,OAAA,yBAAO,KAAP,CALpB,gBAAO,EAAP,C; K;qFAO9D,4B;MAG4E,OAAA,yBAAO,KAAP,CAVd,gBAAO,EAAP,C;K;qFAY9D,4B;MAGyE,OAAA,yBAAO ,KAAP,CAfX,gBAAO,EAAP,C;K;qFAiB9D,4B;MAG8E,OAAA,yBAAO,KAAP,CApBhB,gBAAO,EAAP,C;K;qF AsB9D,4B;MAGyE,OAAA,yBAAO,KAAP,CAzBX,gBAAO,EAAP,C;K;qFA2B9D,4B;MAG4E,OAAA,yBAAO, KAAP,CA9Bd,gBAAO,EAAP,C;K;I3H9a9D,iC;MAK0C,iCAAqB,EAArB,C;K;IAE1C,0C;MAQmB,Q;MAAA,qB AAL,SAAK,EAAY,KAAZ,C;MAAL,iB;QAA2B,OAAO,I;OAA5C,UAAU,I;MACV,IAAI,MAAM,sCAAK,UAAX ,IAAwB,MAAM,sCAAK,UAAvC,C;QAAkD,OAAO,I;MACzD,OAAW,OAAJ,GAAI,C;K;IAGf,kC;MAK4C,kCA AsB,EAAtB,C;K;IAE5C,2C;MAQmB,Q;MAAA,qBAAL,SAAK,EAAY,KAAZ,C;MAAL,iB;QAA2B,OAAO,I;OA A5C,UAAU,I;MACV,IAAI,MAAM,uCAAM,UAAZ,IAAyB,MAAM,uCAAM,UAAzC,C;QAAoD,OAAO,I;MAC 3D,OAAW,QAAJ,GAAI,C;K;IAGf,gC;MAKwC,gCAAoB,EAApB,C;K;IAExC,yC;MAQI,WAAW,KAAX,C;MA EA,aAAa,SAAK,O;MAClB,IAAI,WAAU,CAAd,C;QAAiB,OAAO,I;MAExB,S;MACA,c;MACA,S;MAEA,gBAA gB,qBAAK,CAAL,C;MAChB,IAAI,YAAY,EAAhB,C;QACI,IAAI,WAAU,CAAd,C;UAAiB,OAAO,I;QAExB,QA AQ,C;QAER,IAAI,cAAa,EAAjB,C;UACI,aAAa,I;UACb,QAAQ,W;eACL,IAAI,cAAa,EAAjB,C;UACH,aAAa,K; UACb,QAAQ,W;;UAER,OAAO,I;;QAEX,QAAQ,C;QACR,aAAa,K;QACb,QAAQ,W;;MAIZ,uBAAuB,S;MAEvB ,qBAAqB,gB;MACrB,aAAa,C;MACb,aAAU,KAAV,MAAsB,MAAtB,M;QACI,YAAY,QAAQ,qBAAK,CAAL,C AAR,EAAiB,KAAjB,C;QAEZ,IAAI,QAAQ,CAAZ,C;UAAe,OAAO,I;QACtB,IAAI,SAAS,cAAb,C;UACI,IAAI,m BAAkB,gBAAtB,C;YACI,iBAAiB,QAAQ,KAAR,I;YAEjB,IAAI,SAAS,cAAb,C;cACI,OAAO,I;;YAGX,OAAO,I; ;SAIf,6BAAU,KAAV,C;QAEA,IAAI,UAAS,QAAQ,KAAR,IAAT,CAAJ,C;UAA4B,OAAO,I;QAEnC,kBAAU,K AAV,I;;MAGJ,OAAW,UAAJ,GAAgB,MAAhB,GAA4B,CAAC,MAAD,I;K;IAGvC,iC;MAK0C,iCAAqB,EAArB, C;K;IAE1C,0C;MAQI,WAAW,KAAX,C;MAEA,aAAa,SAAK,O;MAClB,IAAI,WAAU,CAAd,C;QAAiB,OAAO,I ;MAExB,S;MACA,c;MACA,S;MAEA,gBAAgB,qBAAK,CAAL,C;MAChB,IAAI,YAAY,EAAhB,C;QACI,IAAI, WAAU,CAAd,C;UAAiB,OAAO,I;QAExB,QAAQ,C;QAER,IAAI,cAAa,EAAjB,C;UACI,aAAa,I;UACb,gC;eACG ,IAAI,cAAa,EAAjB,C;UACH,aAAa,K;UACb,6B;;UAEA,OAAO,I;;QAEX,QAAQ,C;QACR,aAAa,K;QACb,6B;;

MAIJ,2C;MAEA,qBAAqB,gB;MACrB,e;MACA,aAAU,KAAV,MAAsB,MAAtB,M;QACI,YAAY,QAAQ,qBAA K,CAAL,CAAR,EAAiB,KAAjB,C;QAEZ,IAAI,QAAQ,CAAZ,C;UAAe,OAAO,I;QACtB,IAAI,uBAAS,cAAT,KA AJ,C;UACI,IAAI,uBAAkB,gBAAlB,CAAJ,C;YACI,iBAAiB,8BAAQ,KAAR,E;YAEjB,IAAI,uBAAS,cAAT,KAA J,C;cACI,OAAO,I;;YAGX,OAAO,I;;SAIf,6CAAU,KAAV,E;QAEA,IAAI,uBAAS,8BAAQ,KAAR,EAAT,KAAJ, C;UAA4B,OAAO,I;QAEnC,6CAAU,KAAV,E;;MAGJ,OAAW,UAAJ,GAAgB,MAAhB,GAA6B,MAAD,a;K;IAIv C,kC;MAAyD,MAAM,0BAAsB,6BAA0B,KAA1B,MAAtB,C;K;uEkB9L/D,yB;MAAA,oC;MAAA,uC;QAII,iBA AiB,C;QACjB,eAAe,mBAAS,CAAT,I;QACf,iBAAiB,K;QAEjB,OAAO,cAAc,QAArB,C;UACI,YAAgB,CAAC,U AAL,GAAiB,UAAjB,GAAiC,Q;UAC7C,YAAY,UAAU,iCAAK,KAAL,EAAV,C;UAEZ,IAAI,CAAC,UAAL,C;Y ACI,IAAI,CAAC,KAAL,C;cACI,aAAa,I;;cAEb,0BAAc,CAAd,I;;YAEJ,IAAI,CAAC,KAAL,C;cACI,K;;cAEA,sB AAY,CAAZ,I;;;QAIZ,OAAO,8BAAY,UAAZ,EAAwB,WAAW,CAAX,IAAxB,C;O;KAzBX,C;yEA4BA,yB;MAA A,8B;MA5BA,oC;MA4BA,uC;QAIK,Q;QAAsB,kBAAtB,2D;QA5BD,iBAAiB,C;QACjB,eAAe,qBAAS,CAAT,I; QACf,iBAAiB,K;QAEjB,OAAO,cAAc,QAArB,C;UACI,YAAgB,CAAC,UAAL,GAAiB,UAAjB,GAAiC,Q;UAC7 C,YAsBwB,SAtBZ,CAAU,mCAAK,KAAL,EAAV,C;UAEZ,IAAI,CAAC,UAAL,C;YACI,IAAI,CAAC,KAAL,C; cACI,aAAa,I;;cAEb,0BAAc,CAAd,I;;YAEJ,IAAI,CAAC,KAAL,C;cACI,K;;cAEA,sBAAY,CAAZ,I;;;QAWZ,OA PO,gCAAY,UAAZ,EAAwB,WAAW,CAAX,IAAxB,CAOgC,W;O;KAJ3C,C;iFAMA,yB;MAAA,mD;MAAA,oC; MAAA,uC;QAIuB,UAAL,MAAK,EAAL,MAAK,EAAL,M;QAAK,mBAAL,SAAK,C;QAAL,mB;QAAA,kB;QA AA,kB;QAAd,0D;UACI,IAAI,CAAC,UAAU,iCAAK,KAAL,EAAV,CAAL,C;YACI,OAAO,8BAAY,KAAZ,EAA mB,gBAAnB,C;QAEf,OAAO,E;O;KARX,C;mFAWA,yB;MAAA,8B;MAXA,mD;MAAA,oC;MAWA,uC;QAIK, Q;QAAsB,kBAAtB,2D;QAAsB,oB;;UAXJ,kC;UAAA,qBAAL,WAAK,C;UAAL,qB;UAAA,oB;UAAA,oB;UAAd, 0D;YACI,IAAI,CAUyB,SAVxB,CAAU,mCAAK,KAAL,EAAV,CAAL,C;cACI,mBAAO,gCAAY,KAAZ,EAAm B,kBAAnB,C;cAAP,qB;aAER,mBAAO,E;;;QAOP,OAA4C,2B;O;KAJhD,C;6EAMA,yB;MAAA,mD;MAAA,+C; MAAA,oC;MAAA,uC;QAIkB,Q;QAAA,OAAa,SAAR,YAAL,SAAK,CAAQ,CAAb,W;QAAd,OAAc,cAAd,C;UA Ac,uB;UACV,IAAI,CAAC,UAAU,iCAAK,KAAL,EAAV,CAAL,C;YACI,OAAO,8BAAY,CAAZ,EAAe,QAAQ,C AAR,IAAf,C;;QAEf,OAAO,E;O;KARX,C;+EAWA,yB;MAAA,8B;MAXA,mD;MAAA,+C;MAAA,oC;MAWA,u C;QAIK,Q;QAAsB,kBAAtB,2D;QAAsB,kB;;UAXT,U;UAAA,SAAa,SAAR,YAAL,WAAK,CAAQ,CAAb,W;UA Ad,OAAc,gBAAd,C;YAAc,yB;YACV,IAAI,CAUuB,SAVtB,CAAU,mCAAK,KAAL,EAAV,CAAL,C;cACI,iBA AO,gCAAY,CAAZ,EAAe,QAAQ,CAAR,IAAf,C;cAAP,mB;;UAER,iBAAO,E;;;QAOP,OAA0C,yB;O;KAJ9C,C;I AMA,kC;MAhEI,iBAAiB,C;MACjB,eAAe,mBAAS,CAAT,I;MACf,iBAAiB,K;MAEjB,OAAO,cAAc,QAArB,C; QACI,YAAgB,CAAC,UAAL,GAAiB,UAAjB,GAAiC,Q;QAC7C,YA6DgE,4BA7D1C,iCAAK,KAAL,EA6D0C,E; QA3DhE,IAAI,CAAC,UAAL,C;UACI,IAAI,CAAC,KAAL,C;YACI,aAAa,I;;YAEb,0BAAc,CAAd,I;;UAEJ,IAAI, CAAC,KAAL,C;YACI,K;;YAEA,sBAAY,CAAZ,I;;;MAkDiD,OA9CtD,8BAAY,UAAZ,EAAwB,WAAW,CAAX, IAAxB,C;K;IAgDX,kC;MAzCK,Q;MAAsB,kBAAtB,2D;MA5BD,iBAAiB,C;MACjB,eAAe,qBAAS,CAAT,I;MA Cf,iBAAiB,K;MAEjB,OAAO,cAAc,QAArB,C;QACI,YAAgB,CAAC,UAAL,GAAiB,UAAjB,GAAiC,Q;QAC7C, YAkEoD,4BAlE9B,mCAAK,KAAL,EAkE8B,E;QAhEpD,IAAI,CAAC,UAAL,C;UACI,IAAI,CAAC,KAAL,C;YA CI,aAAa,I;;YAEb,0BAAc,CAAd,I;;UAEJ,IAAI,CAAC,KAAL,C;YACI,K;;YAEA,sBAAY,CAAZ,I;;;MAuDqC,O AnD1C,gCAAY,UAAZ,EAAwB,WAAW,CAAX,IAAxB,CAOgC,W;K;IA8C3C,uC;MAGsE,oB;;QA3C/C,gC;QA AA,gC;QAAL,mB;QAAA,kB;QAAA,kB;QAAd,0D;UACI,IAAI,CA0CsE,4BA1C3D,iCAAK,KAAL,EA0C2D,EA 1C1E,C;YACI,mBAAO,8BAAY,KAAZ,EAAmB,gBAAnB,C;YAAP,qB;;QAER,mBAAO,E;;;MAuC2D,uB;K;IAE tE,uC;MAlCK,Q;MAAsB,kBAAtB,2D;MAAsB,oB;;QAXJ,kC;QAAA,wBAAL,WAAK,C;QAAL,qB;QAAA,oB;Q AAA,oB;QAAd,0D;UACI,IAAI,CA+C0D,4BA/C/C,mCAAK,KAAL,EA+C+C,EA/C9D,C;YACI,mBAAO,gCAA Y,KAAZ,EAAmB,kBAAnB,C;YAAP,qB;;QAER,mBAAO,E;;;MA4C+C,OArCV,2B;K;IAuChD,qC;MAGoE,kB;; QApClD,Q;QAAA,OAAa,WAAR,yBAAQ,CAAb,W;QAAd,OAAc,cAAd,C;UAAc,uB;UACV,IAAI,CAmCkE,4B AnCvD,iCAAK,KAAL,EAmCuD,EAnCtE,C;YACI,iBAAO,8BAAY,CAAZ,EAAe,QAAQ,CAAR,IAAf,C;YAAP, mB;;QAER,iBAAO,E;;;MAgCyD,qB;K;IAEpE,qC;MA3BK,Q;MAAsB,kBAAtB,2D;MAAsB,kB;;QAXT,U;QAA A,SAAa,WAAR,eAAL,WAAK,CAAQ,CAAb,W;QAAd,OAAc,gBAAd,C;UAAc,yB;UACV,IAAI,CAwCsD,4BAx C3C,mCAAK,KAAL,EAwC2C,EAxC1D,C;YACI,iBAAO,gCAAY,CAAZ,EAAe,QAAQ,CAAR,IAAf,C;YAAP,m B;;QAER,iBAAO,E;;;MAqC6C,OA9BV,yB;K;IAgC9C,2B;MA9FI,iBAAiB,C;MACjB,eAAe,mBAAS,CAAT,I;M ACf,iBAAiB,K;MAEjB,OAAO,cAAc,QAArB,C;QACI,YAAgB,CAAC,UAAL,GAAiB,UAAjB,GAAiC,Q;QAC7C

,mCAAsB,iCAAK,KAAL,EAAtB,E;QAEA,IAAI,CAAC,UAAL,C;UACI,IAAI,CAAC,KAAL,C;YACI,aAAa,I;;Y AEb,0BAAc,CAAd,I;;UAEJ,IAAI,CAAC,KAAL,C;YACI,K;;YAEA,sBAAY,CAAZ,I;;;MAgF+B,OA5EpC,8BAA Y,UAAZ,EAAwB,WAAW,CAAX,IAAxB,C;K;yEA8EX,yB;MAAA,8B;MAAA,qC;MAAA,4B;QAI2C,Q;QAAD, OAAuB,KAAtB,2DAAsB,CAAO,W;O;KAJxE,C;IAMA,gC;MAGoD,oB;;QA1E7B,gC;QAAA,gC;QAAL,mB;QA AA,kB;QAAA,kB;QAAd,0D;UACI,IAAI,wBAAW,iCAAK,KAAL,EAAX,EAAJ,C;YACI,mBAAO,8BAAY,KAA Z,EAAmB,gBAAnB,C;YAAP,qB;;QAER,mBAAO,E;;;MAsEyC,uB;K;mFAEpD,yB;MAAA,8B;MAAA,+C;MAA A,4B;QAIgD,Q;QAAD,OAAuB,UAAtB,2DAAsB,CAAY,W;O;KAJlF,C;IAMA,8B;MAGkD,kB;;QApEhC,Q;QA AA,OAAa,WAAR,yBAAQ,CAAb,W;QAAd,OAAc,cAAd,C;UAAc,uB;UACV,IAAI,wBAAW,iCAAK,KAAL,EA AX,EAAJ,C;YACI,iBAAO,8BAAY,CAAZ,EAAe,QAAQ,CAAR,IAAf,C;YAAP,mB;;QAER,iBAAO,E;;;MAgEu C,qB;K;+EAElD,yB;MAAA,8B;MAAA,2C;MAAA,4B;QAI8C,Q;QAAD,OAAuB,QAAtB,2DAAsB,CAAU,W;O; KAJ9E,C;IAMA,8C;MAU8C,uB;QAAA,UAAgB,E;MAO5C,Q;MANd,IAAI,SAAS,CAAb,C;QACI,MAAM,gCA AyB,oBAAiB,MAAjB,wBAAzB,C;MACV,IAAI,UAAU,SAAK,OAAnB,C;QACI,OAAY,mBAAL,SAAK,EAAY, CAAZ,EAAe,SAAK,OAApB,C;MAEhB,SAAS,mBAAc,MAAd,C;MACK,gBAAS,SAAK,OAAd,I;MAAd,aAAU, CAAV,iB;QACI,EAAG,gBAAO,OAAP,C;MACP,EAAG,gBAAO,SAAP,C;MACH,OAAO,E;K;IAGX,gD;MASw C,uB;QAAA,UAAgB,E;MACnD,Q;MAAD,OAAuB,SAAtB,6DAAsB,EAAS,MAAT,EAAiB,OAAjB,CAA0B,W; K;IAErD,4C;MAU4C,uB;QAAA,UAAgB,E;MAQ1C,Q;MAPd,IAAI,SAAS,CAAb,C;QACI,MAAM,gCAAyB,oB AAiB,MAAjB,wBAAzB,C;MACV,IAAI,UAAU,SAAK,OAAnB,C;QACI,OAAY,mBAAL,SAAK,EAAY,CAAZ,E AAe,SAAK,OAApB,C;MAEhB,SAAS,mBAAc,MAAd,C;MACT,EAAG,gBAAO,SAAP,C;MACW,gBAAS,SAA K,OAAd,I;MAAd,aAAU,CAAV,iB;QACI,EAAG,gBAAO,OAAP,C;MACP,OAAO,E;K;IAGX,8C;MASsC,uB;QA AA,UAAgB,E;MACjD,Q;MAAD,OAAuB,OAAtB,6DAAsB,EAAO,MAAP,EAAe,OAAf,CAAwB,W;K;2FAEnD, qB;MAWI,OAAO,qBAAgB,SAAK,OAAL,KAAe,C;K;+EAG1C,qB;MAMoD,4BAAU,C;K;sFAE9D,qB;MAMuD, 0BAAS,C;K;mFAMhE,yB;MAAA,2C;MAAA,4B;QAMuD,QAAC,kB;O;KANxD,C;yFAQA,yB;MAAA,2C;MAA A,4B;QAWI,OAAO,qBAAqB,QAAL,SAAK,C;O;KAXhC,C;IAiB4D,+C;MAAA,kC;MAAS,uB;MACjE,eAAoB,C ;K;gDAEpB,Y;MAA2C,gB;MAAA,iE;MAAJ,4C;K;+CAEvC,Y;MAAyC,sBAAQ,yB;K;;IARrD,+B;MAG4D,4C;K ;+EAQ5D,qB;MAE8C,uCAAQ,E;K;+EAEtD,mC;MASI,OA5DgD,qBAAU,CA4D1D,GAAe,cAAf,GAAmC,S;K;6 EAEvC,yB;MAAA,2C;MAAA,0C;QASI,OAAI,kBAAJ,GAAe,cAAf,GAAmC,S;O;KATvC,C;IAeI,mC;MAAQ,uB AAG,mBAAS,CAAT,IAAH,C;K;IAMR,qC;MAAQ,OAAA,SAAK,OAAL,GAAc,CAAd,I;K;IAEZ,8C;MAIuB,Q; MAAA,0BAAS,CAAT,I;MAAnB,OAAgB,CAAT,8BACgB,gBAAZ,qBAAK,KAAL,CAAY,CADhB,IAEoB,eAAh B,qBAAK,QAAQ,CAAR,IAAL,CAAgB,C;K;IAG/B,uC;MAGuD,OClIyC,oBDkI/B,KAAM,MClIyB,EDkIlB,KAA M,aAAN,GAAqB,CAArB,IClIkB,C;K;IDoIhG,yC;MAGqE,qCAAY,KAAM,MAAlB,EAAyB,KAAM,aAAN,GAA qB,CAArB,IAAzB,C;K;uFAErE,iC;MAS2E,2BAAY,KAAZ,EAAmB,GAAnB,C;K;mFAE3E,2C;MAO0D,wB;QA AA,WAAgB,gB;MAAkB,OAAA,8BAAY,UAAZ,EAAwB,QAAxB,CAAkC,W;K;IAE9H,uC;MAG6D,OAAA,8B AAY,KAAM,MAAlB,EAAyB,KAAM,aAAN,GAAqB,CAArB,IAAzB,CAAiD,W;K;IAE9G,sE;MAImD,qC;QAA A,wBAAgC,S;MAC/E,YAAY,sBAAQ,SAAR,C;MACZ,OAAW,UAAS,EAApB,GAAwB,qBAAxB,GCxK4F,oBD wK/B,CCxK+B,EDwK5B,KCxK4B,C;K;ID2KhG,wE;MAIqD,qC;QAAA,wBAAgC,S;MACjF,YAAY,sBAAQ,SA AR,C;MACZ,OAAW,UAAS,EAApB,GAAwB,qBAAxB,GCjL4F,oBDiL/B,CCjL+B,EDiL5B,KCjL4B,C;K;IDoLh G,qE;MAIkD,qC;QAAA,wBAAgC,S;MAC9E,YAAY,sBAAQ,SAAR,C;MACZ,OAAW,UAAS,EAApB,GAAwB, qBAAxB,GC1L4F,oBD0L/B,QAAQ,CAAR,IC1L+B,ED0LpB,gBC1LoB,C;K;ID6LhG,uE;MAIoD,qC;QAAA,wB AAgC,S;MAChF,YAAY,sBAAQ,SAAR,C;MACZ,OAAW,UAAS,EAApB,GAAwB,qBAAxB,GCnM4F,oBDmM/ B,QAAQ,SAAU,OAAlB,ICnM+B,EDmML,gBCnMK,C;K;IDsMhG,0E;MAIuD,qC;QAAA,wBAAgC,S;MACnF, YAAY,0BAAY,SAAZ,C;MACZ,OAAW,UAAS,EAApB,GAAwB,qBAAxB,GC5M4F,oBD4M/B,CC5M+B,ED4M 5B,KC5M4B,C;K;ID+MhG,4E;MAIyD,qC;QAAA,wBAAgC,S;MACrF,YAAY,0BAAY,SAAZ,C;MACZ,OAAW, UAAS,EAApB,GAAwB,qBAAxB,GCrN4F,oBDqN/B,CCrN+B,EDqN5B,KCrN4B,C;K;IDwNhG,yE;MAIsD,qC; QAAA,wBAAgC,S;MAClF,YAAY,0BAAY,SAAZ,C;MACZ,OAAW,UAAS,EAApB,GAAwB,qBAAxB,GC9N4F ,oBD8N/B,QAAQ,CAAR,IC9N+B,ED8NpB,gBC9NoB,C;K;IDiOhG,2E;MAIwD,qC;QAAA,wBAAgC,S;MACpF, YAAY,0BAAY,SAAZ,C;MACZ,OAAW,UAAS,EAApB,GAAwB,qBAAxB,GCvO4F,oBDuO/B,QAAQ,SAAU,O AAlB,ICvO+B,EDuOL,gBCvOK,C;K;ID0OhG,oE;MAQI,IAAI,WAAW,UAAf,C;QACI,MAAM,8BAA0B,gBAAa ,QAAb,oCAAkD,UAAlD,OAA1B,C;MACV,SAAS,sB;MACT,EAAG,qBAAY,SAAZ,EAAkB,CAAlB,EAAqB,U

AArB,C;MACH,EAAG,gBAAO,WAAP,C;MACH,EAAG,qBAAY,SAAZ,EAAkB,QAAlB,EAA4B,gBAA5B,C;M ACH,OAAO,E;K;yFAGX,yB;MAAA,8B;MAAA,qD;MAAA,+D;QAOK,Q;QAAD,OAAuB,aAAtB,2DAAsB,EAA a,UAAb,EAAyB,QAAzB,EAAmC,WAAnC,CAAgD,W;O;KAP3E,C;IASA,uD;MAOI,+BAAa,KAAM,MAAnB,E AA0B,KAAM,aAAN,GAAqB,CAArB,IAA1B,EAAkD,WAAlD,C;K;yFAEJ,yB;MAAA,8B;MAAA,qD;MAAA,g D;QAOK,Q;QAAD,OAAuB,aAAtB,2DAAsB,EAAa,KAAb,EAAoB,WAApB,CAAiC,W;O;KAP5D,C;IASA,sD;M AUI,IAAI,WAAW,UAAf,C;QACI,MAAM,8BAA0B,gBAAa,QAAb,oCAAkD,UAAlD,OAA1B,C;MAEV,IAAI,a AAY,UAAhB,C;QACI,OAAY,mBAAL,SAAK,EAAY,CAAZ,EAAe,gBAAf,C;MAEhB,SAAS,mBAAc,oBAAU,Q AAV,GAAqB,UAArB,KAAd,C;MACT,EAAG,qBAAY,SAAZ,EAAkB,CAAlB,EAAqB,UAArB,C;MACH,EAAG, qBAAY,SAAZ,EAAkB,QAAlB,EAA4B,gBAA5B,C;MACH,OAAO,E;K;uFAGX,yB;MAAA,8B;MAAA,mD;MA AA,kD;QASK,Q;QAAD,OAAuB,YAAtB,2DAAsB,EAAY,UAAZ,EAAwB,QAAxB,CAAkC,W;O;KAT7D,C;IAW A,yC;MAKqE,8BAAY,KAAM,MAAlB,EAAyB,KAAM,aAAN,GAAqB,CAArB,IAAzB,C;K;uFAErE,yB;MAAA, 8B;MAAA,mD;MAAA,mC;QAOK,Q;QAAD,OAAuB,YAAtB,2DAAsB,EAAY,KAAZ,CAAmB,W;O;KAP9C,C;I ASA,yC;MAKI,IAAI,wBAAW,MAAX,CAAJ,C;QACI,OAAO,8BAAY,MAAO,OAAnB,EAA2B,gBAA3B,C;OA EX,OAAO,8BAAY,CAAZ,EAAe,gBAAf,C;K;IAGX,2C;MAKI,IAAI,wBAAW,MAAX,CAAJ,C;QACI,OC3VyE, oBD2VxD,MAAO,OC3ViD,C;OD6V7E,OAAO,S;K;IAGX,yC;MAKI,IAAI,sBAAS,MAAT,CAAJ,C;QACI,OAA O,8BAAY,CAAZ,EAAe,mBAAS,MAAO,OAAhB,IAAf,C;OAEX,OAAO,8BAAY,CAAZ,EAAe,gBAAf,C;K;IAG X,2C;MAKI,IAAI,sBAAS,MAAT,CAAJ,C;QACI,OC9WwF,oBD8WvE,CC9WuE,ED8WpE,mBAAS,MAAO,OA AhB,IC9WoE,C;ODgX5F,OAAO,S;K;IAGX,sD;MAMI,IAAK,qBAAU,MAAO,OAAP,GAAgB,MAAO,OAAvB,I AAV,CAAD,IAA6C,wBAAW,MAAX,CAA7C,IAAmE,sBAAS,MAAT,CAAvE,C;QACI,OAAO,8BAAY,MAAO, OAAnB,EAA2B,mBAAS,MAAO,OAAhB,IAA3B,C;OAEX,OAAO,8BAAY,CAAZ,EAAe,gBAAf,C;K;IAGX,wD ;MAMI,IAAK,qBAAU,MAAO,OAAP,GAAgB,MAAO,OAAvB,IAAV,CAAD,IAA6C,wBAAW,MAAX,CAA7C,I AAmE,sBAAS,MAAT,CAAvE,C;QACI,OCtYwF,oBDsYvE,MAAO,OCtYgE,EDsYxD,mBAAS,MAAO,OAAhB, ICtYwD,C;ODwY5F,OAAO,S;K;IAGX,mD;MAKmF,oCAAkB,SAAlB,EAA6B,SAA7B,C;K;IAEnF,mD;MAKuE, sCAAkB,SAAlB,EAA6B,SAA7B,C;K;IAEvE,iF;MAIsE,qC;QAAA,wBAAgC,S;MAClG,YAAY,sBAAQ,SAAR,C ;MACL,Q;MAAA,IAAI,UAAS,EAAb,C;QAAA,OAAiB,qB;;QA7JvB,U;QA6JM,OA7JgB,aAAtB,+DAAsB,EA6J yC,CA7JzC,EA6J4C,KA7J5C,EA6JmD,WA7JnD,CAAgD,W;;MA6JvE,W;K;IAGJ,mF;MAIwE,qC;QAAA,wBAA gC,S;MACpG,YAAY,sBAAQ,SAAR,C;MACL,Q;MAAA,IAAI,UAAS,EAAb,C;QAAA,OAAiB,qB;;QAtKvB,U; QAsKM,OAtKgB,aAAtB,+DAAsB,EAsKyC,CAtKzC,EAsK4C,KAtK5C,EAsKmD,WAtKnD,CAAgD,W;;MAsKv E,W;K;IAGJ,gF;MAIqE,qC;QAAA,wBAAgC,S;MACjG,YAAY,sBAAQ,SAAR,C;MACL,Q;MAAA,IAAI,UAAS, EAAb,C;QAAA,OAAiB,qB;;QAA2B,iBAAa,QAAQ,CAAR,I;QAAb,eAAwB,gB;QA/K1E,U;QA+KM,OA/KgB,a AAtB,+DAAsB,EAAa,UAAb,EAAyB,QAAzB,EA+K4D,WA/K5D,CAAgD,W;;MA+KvE,W;K;IAGJ,kF;MAIuE,q C;QAAA,wBAAgC,S;MACnG,YAAY,sBAAQ,SAAR,C;MACL,Q;MAAA,IAAI,UAAS,EAAb,C;QAAA,OAAiB, qB;;QAA2B,iBAAa,QAAQ,SAAU,OAAlB,I;QAAb,eAAuC,gB;QAxLzF,U;QAwLM,OAxLgB,aAAtB,+DAAsB,E AAa,UAAb,EAAyB,QAAzB,EAwL2E,WAxL3E,CAAgD,W;;MAwLvE,W;K;IAGJ,oF;MAI2E,qC;QAAA,wBAAg C,S;MACvG,YAAY,0BAAY,SAAZ,C;MACL,Q;MAAA,IAAI,UAAS,EAAb,C;QAAA,OAAiB,qB;;QAA2B,iBAA a,QAAQ,SAAU,OAAlB,I;QAAb,eAAuC,gB;QAjMzF,U;QAiMM,OAjMgB,aAAtB,+DAAsB,EAAa,UAAb,EAAy B,QAAzB,EAiM2E,WAjM3E,CAAgD,W;;MAiMvE,W;K;IAGJ,sF;MAIyE,qC;QAAA,wBAAgC,S;MACrG,YAA Y,0BAAY,SAAZ,C;MACL,Q;MAAA,IAAI,UAAS,EAAb,C;QAAA,OAAiB,qB;;QAA2B,iBAAa,QAAQ,CAAR,I; QAAb,eAAwB,gB;QA1M1E,U;QA0MM,OA1MgB,aAAtB,+DAAsB,EAAa,UAAb,EAAyB,QAAzB,EA0M4D,W A1M5D,CAAgD,W;;MA0MvE,W;K;IAGJ,qF;MAI0E,qC;QAAA,wBAAgC,S;MACtG,YAAY,0BAAY,SAAZ,C; MACL,Q;MAAA,IAAI,UAAS,EAAb,C;QAAA,OAAiB,qB;;QAnNvB,U;QAmNM,OAnNgB,aAAtB,+DAAsB,EA mNyC,CAnNzC,EAmN4C,KAnN5C,EAmNmD,WAnNnD,CAAgD,W;;MAmNvE,W;K;IAGJ,uF;MAI4E,qC;QAA A,wBAAgC,S;MACxG,YAAY,0BAAY,SAAZ,C;MACL,Q;MAAA,IAAI,UAAS,EAAb,C;QAAA,OAAiB,qB;;QA 5NvB,U;QA4NM,OA5NgB,aAAtB,+DAAsB,EA4NyC,CA5NzC,EA4N4C,KA5N5C,EA4NmD,WA5NnD,CAAgD ,W;;MA4NvE,W;K;+EAOJ,yC;MAQoF,OAAA,KAAM,iBAAQ,SAAR,EAAc,WAAd,C;K;+EAE1F,yB;M+FnkBI, iE;MAAA,wC;M/FmkBJ,8C;QAOU,yB;;U+FpkBF,Y/FokBJ,K+FpkBgB,c/FokBF,S+FpkBE,C;UACZ,IAAI,aAAJ, C;YAAmB,wB/FmkBT,S+FnkBsB,W;YAAb,0B;WAEnB,gBAAgB,C;UAChB,a/FgkBU,S+FhkBS,O;UACnB,SA AS,mBAAc,MAAd,C;;YAEL,iBAAiB,oB;YACjB,EAAG,gB/F4jBG,S+F5jBH,EAAc,SAAd,EAAyB,UAAW,MA

AM,MAA1C,C;YACH,EAAG,gB/F2jBS,S+F3jBF,CAAU,UAAV,CAAP,C;YACH,YAAY,UAAW,MAAM,aAAj B,GAAgC,CAAhC,I;YACZ,QAAQ,UAAW,O;;UACd,oBAAY,MAAZ,IAAsB,aAAtB,C;UAET,IAAI,YAAY,MA AhB,C;YACI,EAAG,gB/FqjBG,S+FrjBH,EAAc,SAAd,EAAyB,MAAzB,C;WAGP,wBAAO,EAAG,W;;;Q/FkjBd, 4B;O;KAPJ,C;yFASA,yC;MAMyF,OAAA,KAAM,sBAAa,SAAb,EAAmB,WAAnB,C;K;+EAG/F,4B;MAIsE,OA AA,KAAM,iBAAQ,SAAR,C;K;IAE5E,0F;MAKI,IAAK,cAAc,CAAf,IAAsB,aAAa,CAAnC,IAA0C,cAAa,SAAK, OAAL,GAAc,MAAd,IAAb,CAA1C,IAAiF,eAAc,KAAM,OAAN,GAAe,MAAf,IAAd,CAArF,C;QACI,OAAO,K; OAGX,iBAAc,CAAd,UAAsB,MAAtB,U;QACI,IAAI,CAA0B,SAAzB,qBAAK,aAAa,KAAb,IAAL,CAAyB,EAA O,iBAAM,cAAc,KAAd,IAAN,CAAP,EAAmC,UAAnC,CAA9B,C;UACI,OAAO,K;;MAEf,OAAO,I;K;IAGX,mD; MAG+C,0B;QAAA,aAAsB,K;MACjE,OAAA,SAAK,OAAL,GAAc,CAAd,IAA2B,SAAR,qBAAK,CAAL,CAAQ, EAAO,IAAP,EAAa,UAAb,C;K;IAE/B,iD;MAG6C,0B;QAAA,aAAsB,K;MAC/D,OAAA,SAAK,OAAL,GAAc,C AAd,IAAmC,SAAhB,qBAAK,2BAAL,CAAgB,EAAO,IAAP,EAAa,UAAb,C;K;IAEvC,qD;MAGyD,0B;QAAA,a AAsB,K;MAC3E,IAAI,CAAC,UAAD,IAAe,6BAAf,IAAiC,0BAArC,C;QACI,OAAY,WAAL,SAAK,EAAW,MA AX,C;;QAEZ,OAAO,6BAAkB,CAAlB,EAAqB,MAArB,EAA6B,CAA7B,EAAgC,MAAO,OAAvC,EAA+C,UAA/ C,C;K;IAGf,iE;MAG0E,0B;QAAA,aAAsB,K;MAC5F,IAAI,CAAC,UAAD,IAAe,6BAAf,IAAiC,0BAArC,C;QAC I,OAAY,aAAL,SAAK,EAAW,MAAX,EAAmB,UAAnB,C;;QAEZ,OAAO,6BAAkB,UAAlB,EAA8B,MAA9B,EA AsC,CAAtC,EAAyC,MAAO,OAAhD,EAAwD,UAAxD,C;K;IAGf,mD;MAGuD,0B;QAAA,aAAsB,K;MACzE,IA AI,CAAC,UAAD,IAAe,6BAAf,IAAiC,0BAArC,C;QACI,OAAY,SAAL,SAAK,EAAS,MAAT,C;;QAEZ,OAAO,6 BAAkB,mBAAS,MAAO,OAAhB,IAAlB,EAA0C,MAA1C,EAAkD,CAAlD,EAAqD,MAAO,OAA5D,EAAoE,UA ApE,C;K;IAMf,wD;MAQ8D,0B;QAAA,aAAsB,K;MAChF,qBVpgBO,MAAK,KUogBe,SAAK,OVpgBpB,EUogB 4B,KAAM,OVpgBlC,C;MUsgBZ,QAAQ,C;MACR,OAAO,IAAI,cAAJ,IAA8B,SAAR,qBAAK,CAAL,CAAQ,EA AO,iBAAM,CAAN,CAAP,EAA8B,UAA9B,CAArC,C;QACI,a;;MAEJ,IAAS,mBAAL,SAAK,EAAmB,IAAI,CAA J,IAAnB,CAAL,IAAwC,mBAAN,KAAM,EAAmB,IAAI,CAAJ,IAAnB,CAA5C,C;QACI,a;OAEJ,OAAO,8BAAY, CAAZ,EAAe,CAAf,CAAkB,W;K;IAG7B,wD;MAQ8D,0B;QAAA,aAAsB,K;MAChF,iBAAiB,SAAK,O;MACtB,k BAAkB,KAAM,O;MACxB,qBV3hBO,MAAK,KU2hBe,UV3hBf,EU2hB2B,WV3hB3B,C;MU6hBZ,QAAQ,C;M ACR,OAAO,IAAI,cAAJ,IAA+C,SAAzB,qBAAK,aAAa,CAAb,GAAiB,CAAjB,IAAL,CAAyB,EAAO,iBAAM,cA Ac,CAAd,GAAkB,CAAlB,IAAN,CAAP,EAAgD,UAAhD,CAAtD,C;QACI,a;;MAEJ,IAAS,mBAAL,SAAK,EAA mB,aAAa,CAAb,GAAiB,CAAjB,IAAnB,CAAL,IAAqD,mBAAN,KAAM,EAAmB,cAAc,CAAd,GAAkB,CAAlB, IAAnB,CAAzD,C;QACI,a;OAEJ,OAAO,8BAAY,aAAa,CAAb,IAAZ,EAA4B,UAA5B,CAAwC,W;K;IAMnD,8D; MAQqD,0B;QAAA,aAAkB,C;MAAG,0B;QAAA,aAAsB,K;MAMnE,UAAkB,M;MAL3C,IAAI,CAAC,UAAD,IA Ae,KAAM,OAAN,KAAc,CAA7B,IAAkC,6BAAtC,C;QACI,WAAiB,SAAN,KAAM,C;QACjB,OC7oBwF,kB+F/ KE,oBhG4zBrE,IgG5zBqE,C/F+KF,ED6oB7D,UC7oB6D,C;ODgpBnE,uBAAX,UAAW,EAAc,CAAd,C;MAAkB, oC;kBAA3C,gD;QACI,kBAAkB,qBAAI,KAAJ,C;QACR,c;;U3ByiXE,U;UAAhB,4B2BziXQ,K3ByiXR,kB;YAAg B,cAAhB,U2BziXQ,K3ByiXR,S;YAAsB,I2BziXC,SAAH,U3ByiXgB,oB2BziXhB,CAAG,0B3ByiXD,C;cAAwB,a AAO,I;cAAP,e;;UAC9C,aAAO,K;;;Q2B1iXH,e;UACI,OAAO,K;;MAEf,OAAO,E;K;IAGX,kE;MASyD,0B;QAAA ,aAAkB,2B;MAAW,0B;QAAA,aAAsB,K;MACxG,IAAI,CAAC,UAAD,IAAe,KAAM,OAAN,KAAc,CAA7B,IAA kC,6BAAtC,C;QACI,WAAiB,SAAN,KAAM,C;QACjB,OCjqB4F,sB+F/KM,oBhGg1BzE,IgGh1ByE,C/F+KN,EDi qB7D,UCjqB6D,C;mBDqqBhG,iBAAyB,eAAX,UAAW,EAAa,2BAAb,CAAzB,WAAwD,CAAxD,U;QACI,kBAA kB,qBAAI,KAAJ,C;QACR,c;;U3BihXE,Q;UAAhB,wB2BjhXQ,K3BihXR,gB;YAAgB,cAAhB,U2BjhXQ,K3BihX R,O;YAAsB,I2BjhXC,SAAH,U3BihXgB,oB2BjhXhB,CAAG,0B3BihXD,C;cAAwB,aAAO,I;cAAP,e;;UAC9C,aA AO,K;;;Q2BlhXH,e;UACI,OAAO,K;;MAGf,OAAO,E;K;IAIX,8E;MAA2G,oB;QAAA,OAAgB,K;MAOrG,UAKA ,M;MAXlB,cAAkB,CAAC,IAAL,GACV,aAAW,gBAAX,UAAW,EAAc,CAAd,CAAX,EAAsC,eAAT,QAAS,EA Aa,gBAAb,CAAtC,CADU,GAGV,SAAW,eAAX,UAAW,EAAa,2BAAb,CAAX,EAAmD,gBAAT,QAAS,EAAc,C AAd,CAAnD,C;MAEJ,IAAI,iCAAkB,yBAAtB,C;QACkB,yB;QAAd,OAAc,cAAd,C;UAAc,uB;UACV,IAAU,cA AN,KAAM,EAAc,CAAd,EAAiB,SAAjB,EAAuB,KAAvB,EAA8B,KAAM,OAApC,EAA4C,UAA5C,CAAV,C;Y ACI,OAAO,K;;;QAGD,2B;QAAd,OAAc,gBAAd,C;UAAc,2B;UACV,IAAU,kBAAN,KAAM,EAAkB,CAAlB,EA AqB,SAArB,EAA2B,OAA3B,EAAkC,KAAM,OAAxC,EAAgD,UAAhD,CAAV,C;YACI,OAAO,O;;;MAGnB,OA AO,E;K;IAGX,qE;MAUsB,UAMA,M;MAflB,IAAI,CAAC,UAAD,IAAe,OAAQ,KAAR,KAAgB,CAAnC,C;QACI ,aAAqB,UAAR,OAAQ,C;QACrB,YAAgB,CAAC,IAAL,GAAW,sBAAQ,MAAR,EAAgB,UAAhB,CAAX,GAA4
C,0BAAY,MAAZ,EAAoB,UAApB,C;QACxD,OAAW,QAAQ,CAAZ,GAAe,IAAf,GAAyB,UAAS,MAAT,C;OA GpC,cAAkB,CAAC,IAAL,GAAW,aAAW,gBAAX,UAAW,EAAc,CAAd,CAAX,EAA6B,gBAA7B,CAAX,GAAo D,SAAW,eAAX,UAAW,EAAa,2BAAb,CAAX,EAA0C,CAA1C,C;MAElE,IAAI,6BAAJ,C;QACkB,yB;oBAAd,O AAc,cAAd,C;UAAc,yB;UACmB,sB;;YR3oBrB,U;YAAA,SQ2oBa,OR3oBb,W;YAAhB,OAAgB,gBAAhB,C;cAA gB,2B;cAAM,IQ2oBgC,cR3oBlB,OQ2oBkB,EAAc,CAAd,sBR3oBlB,OQ2oBmD,OAAjC,aR3oBhC,C;gBAAwB, qBAAO,O;gBAAP,uB;;YAC9C,qBAAO,I;;;UQ0oBC,uC;UACA,IAAI,sBAAJ,C;YACI,OAAO,YAAS,cAAT,C;;;Q AGD,2B;oBAAd,OAAc,gBAAd,C;UAAc,2B;UACmB,wB;;YRjpBrB,U;YAAA,SQipBa,ORjpBb,W;YAAhB,OAA gB,gBAAhB,C;cAAgB,6B;cAAM,IQipBgC,kBRjpBlB,SQipBkB,EAAkB,CAAlB,sBRjpBlB,SQipBuD,OAArC,aR jpBhC,C;gBAAwB,uBAAO,S;gBAAP,uB;;YAC9C,uBAAO,I;;;UQgpBC,2C;UACA,IAAI,wBAAJ,C;YACI,OAA O,YAAS,gBAAT,C;;;MAInB,OAAO,I;K;IAGX,iE;MAY+D,0B;QAAA,aAAkB,C;MAAG,0B;QAAA,aAAsB,K;M ACtG,4BAAU,OAAV,EAAmB,UAAnB,EAA+B,UAA/B,EAAkD,KAAlD,C;K;IAEJ,mE;MAYmE,0B;QAAA,aA AkB,2B;MAAW,0B;QAAA,aAAsB,K;MAClH,4BAAU,OAAV,EAAmB,UAAnB,EAA+B,UAA/B,EAAkD,IAAlD ,C;K;IAEJ,kE;MAWgE,0B;QAAA,aAAkB,C;MAAG,0B;QAAA,aAAsB,K;MACvG,gB;MAAA,8CAAU,OAAV,E AAmB,UAAnB,EAA+B,UAA/B,EAAkD,KAAlD,mDAAmE,E;K;IAEvE,sE;MAYoE,0B;QAAA,aAAkB,2B;MAA W,0B;QAAA,aAAsB,K;MACnH,gB;MAAA,8CAAU,OAAV,EAAmB,UAAnB,EAA+B,UAA/B,EAAkD,IAAlD,m DAAkE,E;K;IAKtE,6D;MAM4C,0B;QAAA,aAAkB,C;MAAG,0B;QAAA,aAAsB,K;MACnF,OAAW,cAAc,gCA AzB,GACI,sBAAW,mBAAY,IAAZ,CAAX,EAA8B,UAA9B,EAA0C,UAA1C,CADJ,GCryB4F,kB+F/KE,oBhGu9 B5E,IgGv9B4E,C/F+KF,EDwyBpE,UCxyBoE,C;K;ID2yBhG,+D;MAQgD,0B;QAAA,aAAkB,C;MAAG,0B;QAA A,aAAsB,K;MACvF,OAAW,cAAc,gCAAzB,GACI,sBAAQ,MAAR,EAAgB,UAAhB,EAA4B,gBAA5B,EAAoC, UAApC,CADJ,GCpzB4F,kBDuzB1E,MCvzB0E,EDuzBlE,UCvzBkE,C;K;ID0zBhG,iE;MAQgD,0B;QAAA,aAAk B,2B;MAAW,0B;QAAA,aAAsB,K;MAC/F,OAAW,cAAc,gCAAzB,GACI,0BAAe,mBAAY,IAAZ,CAAf,EAAkC, UAAlC,EAA8C,UAA9C,CADJ,GCh0BgG,sB+F/KM,oBhGk/BhF,IgGl/BgF,C/F+KN,EDm0BpE,UCn0BoE,C;K;I Ds0BpG,mE;MAQoD,0B;QAAA,aAAkB,2B;MAAW,0B;QAAA,aAAsB,K;MACnG,OAAW,cAAc,gCAAzB,GAC I,sBAAQ,MAAR,EAAgB,UAAhB,EAA4B,CAA5B,EAA+B,UAA/B,EAAkD,IAAlD,CADJ,GC/0BgG,sBDk1B1E, MCl1B0E,EDk1BlE,UCl1BkE,C;K;IDq1BpG,mD;MAM+D,0B;QAAA,aAAsB,K;MACjF,OAAI,yBAAJ,GACI,sB AAQ,KAAR,UAA4B,UAA5B,KAA2C,CAD/C,GAGI,sBAAQ,KAAR,EAAe,CAAf,EAAkB,gBAAlB,EAA0B,UA A1B,KAAyC,C;K;IAIjD,kD;MAMsD,0B;QAAA,aAAsB,K;MACxE,6BAAQ,IAAR,UAA2B,UAA3B,KAA0C,C;K ;kFAE9C,4B;MAI0E,OAAA,KAAM,yBAAgB,SAAhB,C;K;IAM3C,yE;MACjC,oB;MACA,8B;MACA,oB;MACA ,kC;K;IAG8C,sF;MAAA,gE;MAC1C,iBAAqB,E;MACrB,yBAAwC,WAAX,yCAAW,EAAS,CAAT,EAAY,oCAA M,OAAlB,C;MACxC,uBAA2B,sB;MAC3B,gBAA0B,I;MAC1B,eAAmB,C;K;0EAEnB,Y;MACI,IAAI,uBAAkB, CAAtB,C;QACI,iBAAY,C;QACZ,gBAAW,I;;QAEX,IAAI,4CAAQ,CAAR,IAAa,uDAAa,yCAA1B,IAAmC,uBA AkB,yCAAM,OAA/D,C;UACI,gBAAW,qCAAyB,iBAAN,yCAAM,CAAzB,C;UACX,uBAAkB,E;;UAElB,YAAk B,iDAAN,yCAAM,EAAa,oBAAb,C;UAClB,IAAI,SAAS,IAAb,C;YACI,gBAAW,qCAAyB,iBAAN,yCAAM,CA AzB,C;YACX,uBAAkB,E;;YAElB,IAAK,QAAiB,KAAjB,aAAL,EAAY,SAAU,KAAV,a;YACZ,gBAAW,gCAAw B,KAAxB,C;YACX,yBAAoB,QAAQ,MAAR,I;YACpB,uBAAkB,0BAAwB,WAAU,CAAd,GAAiB,CAAjB,GAA wB,CAA5C,K;;;QAG1B,iBAAY,C;;K;oEAIpB,Y;MAKiB,Q;MAJb,IAAI,mBAAa,EAAjB,C;QACI,iB;MACJ,IAA I,mBAAa,CAAjB,C;QACI,MAAM,6B;MACV,aAAa,mE;MAEb,gBAAW,I;MACX,iBAAY,E;MACZ,OAAO,M;K ;uEAGX,Y;MACI,IAAI,mBAAa,EAAjB,C;QACI,iB;MACJ,OAAO,mBAAa,C;K;;iDA9C5B,Y;MAA8C,+D;K;;IA gEU,0E;MAAA,0C;QX1gCjD,SW2gCH,sBAAW,kBAAX,EAAuB,YAAvB,EAAkD,kBAAlD,C;QAAA,OAAwE, KAAK,CAAT,GAAY,IAAZ,GAAsB,OAAM,CAAN,C;O;K;IAdlG,iF;MAUkE,0B;QAAA,aAAkB,C;MAAG,0B;Q AAA,aAAsB,K;MAAO,qB;QAAA,QAAa,C;MdnlC7H,IAAI,EcolCI,SAAS,CdplCb,CAAJ,C;QACI,ccmlCkB,oD; QdllClB,MAAM,gCAAyB,OAAQ,WAAjC,C;OcolCV,OAAO,4BAAwB,SAAxB,EAA8B,UAA9B,EAA0C,KAA1 C,EAAiD,gDAAjD,C;K;IAwBiD,gF;MAAA,0C;QAAkB,Q;QAAA,oCAAU,sBAAV,EAA0B,YAA1B,EAAqD,kB AArD,EAAwE,KAAxE,aAAsF,GAAG,UAAH,EAAe,WAAO,OAAtB,CAAtF,O;O;K;IAlB9E,mF;MAc0E,0B;QA AA,aAAkB,C;MAAG,0B;QAAA,aAAsB,K;MAAO,qB;QAAA,QAAa,C;Md1mCrI,IAAI,Ec2mCI,SAAS,Cd3mCb, CAAJ,C;QACI,cc0mCkB,oD;QdzmClB,MAAM,gCAAyB,OAAQ,WAAjC,C;Oc0mCV,qBAAgC,OAAX,UAAW, C;MAEhC,OAAO,4BAAwB,SAAxB,EAA8B,UAA9B,EAA0C,KAA1C,EAAiD,sDAAjD,C;K;IAmBmE,sD;MAA A,qB;QAAE,yCAAU,EAAV,C;O;K;IAZhF,mE;MAWmE,0B;QAAA,aAAsB,K;MAAO,qB;QAAA,QAAa,C;MAC

zG,OAAsE,OAAtE,+BAAkB,UAAlB,UAA2C,UAA3C,EAA+D,KAA/D,CAAsE,EAAI,iCAAJ,C;K;IAE1E,yD;M AWyD,0B;QAAA,aAAsB,K;MAAO,qB;QAAA,QAAa,C;MAC/F,IAAI,UAAW,OAAX,KAAmB,CAAvB,C;QACI ,gBAAgB,WAAW,CAAX,C;QAChB,IAAI,EAAC,SA38BuC,YAAU,CA28BlD,CAAJ,C;UACI,OAAO,mBAAM,S AAN,EAAiB,UAAjB,EAA6B,KAA7B,C;UAI2E,kBAAb,cAAtE,+BAAkB,UAAlB,UAA2C,UAA3C,EAA+D,KA A/D,CAAsE,C;MR+RtE,kBAAM,iBAAa,qCAAwB,EAAxB,CAAb,C;MAuEA,Q;MAAA,6B;MAAb,OAAa,cAAb, C;QAAa,sB;QACT,WAAY,WQvWgF,uBRuWlE,IQvWkE,CRuWhF,C;;MQvWhB,ORwWO,W;K;IQ7VmE,wD;M AAA,qB;QAAE,yCAAU,EAAV,C;O;K;IARhF,qE;MAOiE,0B;QAAA,aAAsB,K;MAAO,qB;QAAA,QAAa,C;MA CvG,OAAsE,OAAtE,6BAAkB,UAAlB,UAA2C,UAA3C,EAA+D,KAA/D,CAAsE,EAAI,mCAAJ,C;K;IAE1E,2D; MAOuD,0B;QAAA,aAAsB,K;MAAO,qB;QAAA,QAAa,C;MAC7F,IAAI,UAAW,OAAX,KAAmB,CAAvB,C;QA CI,OAAO,mBAAoB,oBAAd,WAAW,CAAX,CAAc,CAApB,EAAgC,UAAhC,EAA4C,KAA5C,C;OAG+E,kBAA b,cAAtE,6BAAkB,UAAlB,UAA2C,UAA3C,EAA+D,KAA/D,CAAsE,C;MRsQtE,kBAAM,iBAAa,qCAAwB,EAA xB,CAAb,C;MAuEA,Q;MAAA,6B;MAAb,OAAa,cAAb,C;QAAa,sB;QACT,WAAY,WQ9UgF,uBR8UlE,IQ9UkE, CR8UhF,C;;MQ9UhB,OR+UO,W;K;IQ5UX,0D;MdlrCI,IAAI,Ec2rCI,SAAS,Cd3rCb,CAAJ,C;QACI,cc0rCkB,oD; QdzrClB,MAAM,gCAAyB,OAAQ,WAAjC,C;Oc2rCV,oBAAoB,C;MACpB,gBAAgB,sBAAQ,SAAR,EAAmB,aA AnB,EAAkC,UAAlC,C;MAChB,IAAI,cAAa,EAAb,IAAmB,UAAS,CAAhC,C;QACI,OAAO,OAAO,SAAK,WAA Z,C;OAGX,gBAAgB,QAAQ,C;MACxB,aAAa,iBAAsB,SAAJ,GAAqB,eAAN,KAAM,EAAa,EAAb,CAArB,GAA 2C,EAA7D,C;;QAET,MAAO,WAt4B6E,8BAs4B/D,aAt4B+D,EAs4BhD,SAt4BgD,CAAkC,WAs4B/G,C;QACP,g BAAgB,YAAY,SAAU,OAAtB,I;QAEhB,IAAI,aAAa,MAAO,KAAP,MAAe,QAAQ,CAAR,IAAf,CAAjB,C;UAA2 C,K;QAC3C,YAAY,sBAAQ,SAAR,EAAmB,aAAnB,EAAkC,UAAlC,C;;MACP,sBAAa,EAAb,C;MAET,MAAO, WA74BiF,8BA64BnE,aA74BmE,EA64BpD,gBA74BoD,CAAkC,WA64BnH,C;MACP,OAAO,M;K;2EAGX,mC; MAOmD,qB;QAAA,QAAa,C;MAAmB,OAAA,KAAM,eAAM,SAAN,EAAY,KAAZ,C;K;IAEzF,iC;MAK2D,mC AAgB,MAAhB,EAAwB,IAAxB,EAA8B,IAA9B,E;K;IAE3D,0B;MAKgD,OAAe,UAAf,uBAAe,C;K;IuKlwC/D,s B;MAAA,0B;MAII,aAC+B,e;MAC/B,cACgC,e;MAChC,WAC6B,e;MAC7B,YAC8B,e;MAC9B,eACiC,e;MACjC, YAC8B,gB;MAC9B,aAC+B,gB;MAC/B,YAC8B,gB;MAC9B,aAC+B,gB;MAC/B,eACiC,gB;MACjC,iBACmC,g B;MACnC,sBACwC,gB;MACxC,uBACyC,gB;MACzC,kBACoC,gB;MACpC,cACgC,gB;MAChC,iBACmC,gB;M ACnC,iBACmC,gB;MACnC,iBACmC,gB;MACnC,YAC8B,gB;MAC9B,aAC+B,iB;MAC/B,aAC+B,iB;MAC/B,u BACyC,iB;MACzC,wBAC0C,iB;MAC1C,sBACwC,iB;MACxC,uBACyC,iB;MACzC,wBAC0C,iB;MAC1C,sBA CwC,iB;MACxC,cACgC,iB;MAChC,oBACsC,iB;MACtC,cACgC,iB;MAChC,gBACkC,iB;MAClC,aAC+B,iB;M AC/B,mBACqC,iB;MACrC,YAC8B,iB;MAC9B,UAC4B,iB;MAC5B,mBACqC,iB;MACrC,gBACkC,iB;MAClC, mBACqC,iB;MACrC,sBACwC,iB;K;;;IAjF5C,kC;MAAA,iC;QAAA,gB;OAAA,0B;K;;;;;;;;;2FCuE0C,Y;MAAQ,o CAAa,IAAb,C;K;IAiBpB,yC;MAAqB,kB;K;mIAC3C,Y;MACmD,OAAA,UAAM,YAAN,aAAkB,CAAlB,C;K;mI ACnD,Y;MACmD,OAAA,UAAM,YAAN,aAAkB,CAAlB,C;K;mIACnD,Y;MACmD,OAAA,UAAM,YAAN,aAA kB,CAAlB,C;K;mIACnD,Y;MACmD,OAAA,UAAM,YAAN,aAAkB,CAAlB,C;K;mIACnD,Y;MACmD,OAAA,U AAM,YAAN,aAAkB,CAAlB,C;K;mIACnD,Y;MACmD,OAAA,UAAM,YAAN,aAAkB,CAAlB,C;K;mIACnD,Y; MACmD,OAAA,UAAM,YAAN,aAAkB,CAAlB,C;K;mIACnD,Y;MACmD,OAAA,UAAM,YAAN,aAAkB,CAAl B,C;K;mIACnD,Y;MACmD,OAAA,UAAM,YAAN,aAAkB,CAAlB,C;K;qIACnD,Y;MACmD,OAAA,UAAM,YA AN,aAAkB,EAAlB,C;K;gDAEnD,Y;MAMoC,OAAA,UAAM,YAAY,iBAAQ,CAAR,EAAW,UAAM,YAAY,KA A7B,C;K;;;6EhEjH9D,yB;MAAA,iD;MAAA,4B;QAI4C,kBAAM,SAAN,C;O;KAJ5C,C;+EAMA,yB;MAAA,gD; MAAA,oC;QAI+D,kBAAM,SAAN,EAAY,MAAZ,C;O;KAJ/D,C;+EAMA,yB;MAAA,oC;MAAA,qC;QAIqE,sBA AM,SAAN,EAAY,OAAZ,C;O;KAJrE,C;IiEX+B,2B;MAAQ,6C;K;IAmBV,yB;MAOzB,gC;MAP8C,0B;K;IAO9C, 8B;MAAA,kC;MACI,YAC4B,aAAS,GAAT,C;MAE5B,gBACgC,aAAS,wCAAO,kBAAhB,C;K;mDAEhC,yC;MA EI,2BAAoB,KAApB,EAA2B,UAA3B,EAAuC,UAAvC,C;K;;;IATR,0C;MAAA,yC;QAAA,wB;OAAA,kC;K;oCA cA,Y;MAC6C,oBAAS,CAAC,kBAAV,C;K;qCAE7C,iB;MACsD,oBAAS,qBAAQ,KAAM,cAAvB,C;K;sCAEtD,i B;MACuD,oBAAS,qBAAQ,KAAM,cAAvB,C;K;uCAEvD,iB;MACkD,oBAAS,qBAAQ,KAAjB,C;K;uCAElD,iB; MACqD,oBAAS,qBAAQ,KAAjB,C;K;qCAErD,iB;MACgD,oBAAS,qBAAQ,KAAjB,C;K;qCAEhD,iB;MACmD, oBAAS,qBAAQ,KAAjB,C;K;oCAEnD,iB;MACmD,OAAA,IAAK,cAAL,GAAa,KAAM,c;K;oCAEtE,Y;MACmC, 4BAAQ,C;K;oCAE3C,Y;MACmC,4BAAQ,C;K;oCAE3C,Y;MACmC,OAAM,WAAN,kBAAM,C;K;kCAEzC,Y; MACiC,OAAM,SAAN,kBAAM,C;K;yFAGJ,Y;MAAQ,OAAI,iBAAJ,GAAmB,IAAD,aAAlB,GAA6B,I;K;yCAEx

E,iB;MAA+C,OAAW,iBAAX,IAAK,cAAM,EAAU,KAAM,cAAhB,C;K;uHAK1D,yB;MAAA,oC;MAAA,yB;QA cI,OAAO,OAAc,YAAP,WAAO,CAAd,EAAuB,mBAAvB,EAAuC,qBAAvC,EAAyD,qBAAzD,EAA2E,yBAA3E, C;O;KAdX,C;uHAiBA,yB;MAAA,oC;MAAA,yB;QAaI,OAAO,OAAe,YAAR,YAAQ,CAAf,EAAwB,qBAAxB,E AA0C,qBAA1C,EAA4D,yBAA5D,C;O;KAbX,C;uHAgBA,yB;MAAA,oC;MAAA,yB;QAYI,OAAO,OAAiB,YAA V,cAAU,CAAjB,EAA0B,qBAA1B,EAA4C,yBAA5C,C;O;KAZX,C;uHAeA,kB;MAWI,OAAO,OAAiB,uBAAV,c AAU,CAAjB,EAA2B,yBAA3B,C;K;0FAIsB,Y;MAAQ,OAAe,YAAd,eAAU,EAAI,C;K;4FAErB,Y;MAAQ,OAAi B,YAAhB,iBAAY,EAAI,C;K;4FAEzB,Y;MAAQ,OAAiB,YAAhB,iBAAY,EAAI,C;K;gGAErB,Y;MAAQ,OAAsB ,YAArB,qBAAgB,KAAK,C;K;0CAKrE,gB;MACkD,2BAAoB,kBAApB,0CAAwC,IAAxC,C;K;wCAElD,gB;MA K8C,OAAe,uBAAf,sBAAS,IAAT,CAAe,C;K;uCAE7D,gB;MAK4C,OAAe,YAAf,sBAAS,IAAT,CAAe,C;K;kFA GjC,Y;MAAQ,6D;K;mFAGP,Y;MAAQ,8D;K;qFAGN,Y;MAAQ,gE;K;qFAGR,Y;MAAQ,gE;K;0FAGH,Y;MAA Q,qE;K;0FAGR,Y;MAAQ,qE;K;yFAGT,Y;MAAQ,oE;K;2CAIzC,Y;MAOuC,kE;K;4CAEvC,Y;MAOwC,mE;K;k CAExC,Y;MAoBmB,UAaX,M;MAnBJ,sB;QAD8B,OACd,kBAAM,W;WACtB,2BAAS,GAAT,C;QAF8B,OAEd,I ;;QAEZ,YAAY,kBAAc,c;QAC1B,qBAAiB,KAAjB,C;QACA,sBAAkB,CAAlB,C;QAEI,YAAQ,MAAR,C;UAAq C,kD;UAAO,eAAa,I;UAApB,OpLtJ1C,S;eoLuJK,YAAQ,CAAR,C;UAAsC,wD;UAAO,gBAAc,C;UAArB,OpLvJ 3C,W;eoLwJK,YAAQ,MAAR,C;;aACA,YAAQ,SAAR,C;;aACA,YAAQ,KAAR,C;;aACA,YAAQ,MAAR,C;;aAC A,YAAQ,MAAR,C;;aACA,YAAQ,MAAR,C;;aACA,YAAQ,UAAU,KAAlB,C;;;UAC0B,iD;UAAO,eAAa,I;UAAp B,OpL/J/B,W;;QoLqJC,e;QAYA,YAAY,sBAAS,IAAT,C;QAER,iB;UAAc,0BAAiB,KAAjB,C;aACd,oBAAc,CA Ad,C;UAAmB,4BAAmB,KAAnB,EAA0B,aAA1B,C;;UACX,+BAAsB,KAAtB,EAA6B,iB7FsFH,MAAW,K6FtF M,K7FsFN,C6FtFR,CAA7B,C;;QAvBc,OAoB1B,SAIS,UAAL,IAAK,C;;K;qCAIjB,iB;MACI,YAAQ,CAAR,C;Q ADwC,OAC3B,C;WACb,YAAQ,EAAR,C;QAFwC,OAE1B,C;WACd,YAAQ,GAAR,C;QAHwC,OAGzB,C;;QAH yB,OAIhC,C;K;0CAGZ,0B;MAawC,wB;QAAA,WAAgB,C;MAI7C,Q;MvLjQX,IAAI,EuL8PQ,YAAY,CvL9PpB, CAAJ,C;QACI,cuL6PyB,oD;QvL5PzB,MAAM,gCAAyB,OAAQ,WAAjC,C;OuL6PN,IAAI,iBAAJ,C;QAAkB,OA AO,kBAAM,W;MAC/B,aAAa,sBAAS,IAAT,C;MAET,I7FwDsC,MAAW,K6FxD7C,M7FwD6C,C6FxDjD,GAAc, MAAd,C;QAAsB,6BAAsB,MAAtB,EAAuC,eAAT,QAAS,EAAa,EAAb,CAAvC,C;;QACd,wBAAiB,MAAjB,C;M AFZ,OAAO,OAGE,UAAL,IAAK,C;K;qCAIb,Y;MhE2GuB,gBAAhB,sB;MgE3FH,IAAI,iBAAJ,C;QAAkB,yBAA O,EAAP,C;MAClB,yBAAO,IAAP,C;MACc,YAAd,kB;MAhMO,YAAe,YAAR,aAAQ,C;MAAf,cAAwB,sB;MAA xB,cAA0C,sB;MAA1C,kBAA4D,0B;MAiM/D,eAAe,UAAS,C;MACxB,iBAAiB,YAAW,CAAX,IAAgB,gBAAe,C ;MAChD,iBAAiB,YAAW,CAAX,KAAiB,cAAc,QAA/B,C;MACjB,IAAI,QAAJ,C;QACI,yBAAO,KAAP,CAAc,g BAAO,EAAP,C;OAElB,IAAI,UAAJ,C;QACI,yBAAO,OAAP,CAAgB,gBAAO,EAAP,C;OAEpB,IAAI,eAAe,CA AC,QAAD,IAAa,CAAC,UAA7B,CAAJ,C;QACI,yBAAO,OAAP,C;QACA,IAAI,gBAAe,CAAnB,C;UACI,yBAA O,EAAP,C;UACA,UAAiC,WAAvB,WAAY,WAAW,EAAS,CAAT,EAAY,EAAZ,C;UAE7B,kBAAc,OAAd,KAA 2B,CAA3B,C;YAAgC,8BAAY,GAAZ,EAAiB,CAAjB,EAAoB,CAApB,C;eAChC,kBAAc,IAAd,KAAuB,CAAvB, C;YAA4B,8BAAY,GAAZ,EAAiB,CAAjB,EAAoB,CAApB,C;;YACpB,yBAAO,GAAP,C;SAGhB,yBAAO,EAAP ,C;OAxBuB,OpLvO5B,SoHmUqC,W;K;;;;;kCgEzYhD,Y;MAAA,c;MAiBkD,8D;MAjBlD,a;K;gCAAA,iB;MAAA ,2IAiBkD,sDAjBlD,G;K;IA+UA,qC;MAG0D,OAAW,aAAX,SAAW,EAAW,IAAX,C;K;IAErE,uC;MAG2D,OAA W,aAAX,oBAAW,EAAW,IAAX,C;K;IAEtE,uC;MAG6D,oBAAS,oBAAoB,SAApB,EAA0B,IAA1B,yCAAT,C;K ;IAQlC,oC;MAAQ,oE;K;IAKP,sC;MAAQ,sE;K;IAKN,sC;MAAQ,sE;K;IAKV,qC;MAAQ,qE;K;IAKP,uC;MAAQ, uE;K;IAKN,uC;MAAQ,uE;K;IAKX,qC;MAAQ,qE;K;IAKP,uC;MAAQ,uE;K;IAKN,uC;MAAQ,uE;K;IAKhB,gC; MAAQ,gE;K;IAKP,kC;MAAQ,kE;K;IAKN,kC;MAAQ,kE;K;IAKX,gC;MAAQ,gE;K;IAKP,kC;MAAQ,kE;K;IAK N,kC;MAAQ,kE;K;IAKb,8B;MAAQ,8D;K;IAKP,gC;MAAQ,gE;K;IAKN,gC;MAAQ,gE;K;IAKZ,6B;MAAQ,6D; K;IAKP,+B;MAAQ,+D;K;IAKN,+B;MAAQ,+D;K;yEAG/B,+B;MAIqE,8BAAW,SAAX,C;K;2EAErE,+B;MAIwE ,8BAAW,SAAX,C;K;IC3axE,8B;MAEgD,QAAM,SAAN,M;aAC5C,a;UAD4C,OAChB,I;aAC5B,c;UAF4C,OAEf, I;aAC7B,c;UAH4C,OAGf,I;aAC7B,S;UAJ4C,OAIpB,G;aACxB,S;UAL4C,OAKpB,G;aACxB,O;UAN4C,OAMtB, G;aACtB,M;UAP4C,OAOvB,G;gBAPuB,mC;;K;IChDhD,4B;K;;;MC4BI,kC;;IAXA,gC;MAAA,oC;MAM0B,2BA Ac,iC;K;8CACpC,Y;MAAkC,OAAA,iCAAoB,W;K;6CADhC,Y;MAAA,yC;K;;;IAN1B,4C;MAAA,2C;QAAA,0B ;OAAA,oC;K;IAWA,gC;MAAA,oC;K;;;IAAA,4C;MAAA,2C;QAAA,0B;OAAA,oC;K;;IAKJ,oB;K;qCAcI,oB;M AK8D,4BAAiB,IAAjB,EAAuB,QAAvB,C;K;sCAE9D,oB;MAK+D,wBAAM,QAAD,aAAL,C;K;sCAG/D,Y;MA MqC,QAAC,iBAAa,a;K;yCAEnD,Y;MAMwC,OAAA,iBAAa,a;K;;4EAIzD,yB;MAAA,4C;MAAA,mC;QAQuE,M

AAM,WAAM,0BAAN,C;O;KAR7E,C;mFAUA,yB;MAAA,4C;MAAA,mC;QAQsE,MAAM,WAAM,0BAAN,C;O ;KAR5E,C;IAY8B,4C;MAAiD,mB;MAAhD,gB;MAAoB,4B;K;4CAC/C,Y;MAAsC,OAAA,SAAK,aAAL,cAAoB, eAApB,C;K;6CAEtC,oB;MAAkD,4BAAiB,SAAjB,EAAuB,4BAAa,QAAb,CAAvB,C;K;;IChGV,sC;MAAC,gB;K ;IAOf,4E;MAA8G,mB;MAA7G,4B;MAA6B,8B;MAAgD,sB;K;+DACpG,Y;MAAsC,OAAgC,aAA/B,iBAAW,OA AX,UAAoB,gBAApB,CAA+B,EAAW,iBAAW,KAAtB,CAAhC,cAA8D,aAA9D,C;K;gEACtC,oB;MAAkD,+CA Aa,gBAAb,EAAwB,iBAAxB,EAAoC,0BAAS,QAAT,CAApC,C;K;;+CAGtD,Y;MAAmC,+CAAa,WAAb,EAAqB ,IAArB,EAA2B,gCAAS,KAApC,C;K;;IAUO,wC;MAAC,gB;K;IAOf,gF;MAAkH,mB;MAAjH,4B;MAA+B,8B;M AAkD,sB;K;mEAC1G,Y;MAAsC,OAAgC,aAA/B,iBAAW,OAAX,GAAoB,gBAAW,EAAW,iBAAW,KAAtB,CA AhC,cAA8D,aAA9D,C;K;oEACtC,oB;MAAkD,mDAAe,gBAAf,EAA0B,iBAA1B,EAAsC,0BAAS,QAAT,CAAtC ,C;K;;iDAGtD,Y;MAAmC,mDAAe,WAAf,EAAuB,IAAvB,EAA6B,gCAAS,KAAtC,C;K;;IAGvC,0B;MAgB8B,y E;MAC1B,mB;K;oCAEA,Y;MAA4B,qB;K;iDAE5B,oB;MAYc,Q;MAFV,YAAY,QAAS,kBAAS,SAAT,C;MACr B,gBAAsB,uBAAN,KAAM,C;MACZ,IAAI,gDAA+B,4CAAnC,C;QAEN,iBAAiB,mBAAU,SAAV,C;QACjB,IAA I,mBAAY,SAAZ,gBAAyB,CAAzB,IAA8B,mBAAY,UAAZ,eAAyB,CAA3D,C;UAA8D,gBAAS,QAAT,C;QAC9 D,iB;;QAGA,mBAAiB,4BAAU,K;QAC3B,IAAI,sDAA+B,kDAAnC,C;UAAgE,gBAAS,QAAT,C;QACrD,8BAA X,YAAW,C;;MATf,qB;K;0CAaJ,oB;MACI,MAAM,6BAAsB,iDAA+C,cAA/C,qCAA0E,QAA1E,MAAtB,C;K;;qF C7Fd,yB;MAAA,yC;MAAA,wB;QA2BI,WAAW,8B;QAhB6B,KAiBxC,E;QAjBA,OAkBO,IAAK,a;O;KA7BhB,C ;uFAeA,4B;MAYI,WAAW,mB;MACX,O;MACA,OAAO,IAAK,a;K;IAYe,qC;MAAC,kB;MAAc,wB;K;;sCAR9C, Y;MAQgC,iB;K;sCARhC,Y;MAQ8C,oB;K;wCAR9C,2B;MAAA,sBAQgC,qCARhC,EAQ8C,8CAR9C,C;K;oCA AA,Y;MAAA,OAQgC,iDARhC,IAQ8C,8CAR9C,O;K;oCAAA,Y;MAAA,c;MAQgC,sD;MAAc,yD;MAR9C,a;K;k CAAA,iB;MAAA,4IAQgC,sCARhC,IAQ8C,4CAR9C,I;K;iGAUA,yB;MAAA,yC;MAgBA,8C;MAhBA,wB;QA6B I,WAAW,8B;QACX,aAjB8C,KAiBjC,E;QAjBb,OAkBO,oBAAW,MAAX,EAAmB,IAAK,aAAxB,C;O;KA/BX,C; mGAgBA,yB;MAAA,8C;MAAA,mC;QAaI,WAAW,mB;QACX,aAAa,O;QACb,OAAO,oBAAW,MAAX,EAAmB ,IAAK,aAAxB,C;O;KAfX,C;InJZA,2E;MASI,sC;MAAA,4C;K;IATJ,mGAWY,Y;MAAQ,2B;KAXpB,E;IAAA,4D AaQ,kB;MACI,wBAAW,MAAX,C;K;IAdZ,wF;IoJcwC,sC;MACpC,0B;K;;IAGJ,kC;MAUI,OAA2C,CAA3C,2BA A6B,uBAA7B,EAAoC,KAApC,CAA2C,e;K;IAE/C,8B;K;kDAuBI,4B;MASI,MAAM,qCAA8B,8CAA9B,C;K;;;IA Y4B,8C;MAGtC,6B;MAEmD,UAMX,M;MAPxC,kBACmD,mE;MAEnD,eAC0B,K;MAE1B,cACwC,kE;MAExC, gBACmC,gB;K;iGAG/B,Y;MAAQ,0C;K;0DAEZ,kB;MACI,cAAY,I;MACZ,gBAAc,M;K;IAGsE,iG;MAAA,uB;Q AExE,Q;QAAZ,qCAAY,8D;QACZ,sCAAa,a;QAFb,OAGA,yB;O;K;2DAJJ,+B;MAAkD,OAAsC,wDAAtC,c;K;IA OyE,uH;MAAA,uB;QAExG,Q;QAAf,iBAAe,8F;QACf,eAAK,2B;QAA6B,mC;Q1L/FtB,gBAAT,Q;Q0LoG0D,kB; QAJzD,sBAAsB,SAAK,W;QAC3B,IAAI,eAAa,eAAjB,C;UAEI,iC;UACA,mBAAY,oCAAwB,eAAxB,EAAyC,kE AAzC,C;;UAGZ,mBAAY,kE;;QAEhB,oBAAa,e;QAZjB,OAcA,yB;O;K;6DAfJ,0C;MAAqF,OAAsC,qEAAtC,c;K; IAqBzB,mI;MAAA,qB;QACxD,yCAAgB,uB;QAGhB,qCAAY,Y;QACZ,uCAAc,E;QAClB,W;O;K;iEATA,iC;MA GwB,wCAAa,mCAAb,EAAoC,kFAApC,C;K;mDAQxB,Y;MAMuB,UADC,MACD,EAIH,MAJG,EAaK,M;MAjB xB,OAAO,IAAP,C;QAEI,aAAa,IAAK,S;QACF,SAAL,IAAK,O;QAAL,mB;UACyB,gBAArB,0D;UrJvBhB,U;UA DP,yB;UqJwBe,OrJvBR,sF;SqJsBC,WAAW,M;QAGX,IAAI,mDAAoB,MAApB,QAAJ,C;;YAIiB,SAAT,enJtJV,C mJsJuD,InJtJvD,EmJsJ6D,YnJtJ7D,EmJsJoE,InJtJpE,EAA8C,KAA9C,C;;YmJuJQ,gC;cACE,IpJvJhB,oBD+CQ,W AAO,cqJwG0B,CrJxG1B,CAAP,CC/CR,C;coJwJgB,Q;;cALI,O;;UAAR,c;UAQA,IAAI,MAAM,yBAAV,C;YACI, IpJrKhB,oBD+CQ,WqJsHoB,0ErJtHpB,CC/CR,C;;UoJwKY,gBAAc,gB;UACd,IAAK,oBAAW,MAAX,C;;;K;;4E C3MrB,yB;MAAA,8B;MAAA,4B;QAOyC,Q;QAAA,gFAAoB,C;O;KAP7D,C;ICM0B,4C;MA+CtB,qC;MA/CuB, kB;MAAgB,kB;MAAgB,kB;MAMvD,iBAAsB,iBAAU,UAAV,EAAiB,UAAjB,EAAwB,UAAxB,C;K;0CAEtB,+B ;M/LWA,IAAI,E+LViB,CAAT,sBAAY,GAAZ,KAA4C,CAAT,sBAAY,GAA/C,MAA+E,CAAT,sBAAY,GAAlF, C/LUR,CAAJ,C;QACI,c+LVI,2E;Q/LWJ,MAAM,gCAAyB,OAAQ,WAAjC,C;O+LTN,OAAO,CAAA,KAAM,IA AI,EAAV,KAAgB,KAAM,IAAI,CAA1B,IAA+B,KAA/B,I;K;uCAGX,Y;MAGkC,OAAE,UAAF,oBAAS,UAAT,S AAgB,U;K;qCAElD,iB;MAEwB,gB;MADpB,IAAI,SAAS,KAAb,C;QAAoB,OAAO,I;MACP,iE;MAAD,mB;QAA 6B,OAAO,K;OAAvD,mBAAmB,M;MACnB,OAAO,IAAK,UAAL,KAAgB,YAAa,U;K;uCAGxC,Y;MAA+B,qB; K;8CAE/B,iB;MAAoD,wBAAU,KAAM,UAAhB,I;K;gDAEpD,wB;MAKI,OAAA,IAAK,MAAL,GAAa,KAAb,K AAuB,IAAK,MAAL,KAAc,KAAd,IACf,IAAK,MAAL,IAAc,KADtB,C;K;gDAGJ,+B;MAKI,OAAA,IAAK,MAA L,GAAa,KAAb,KAAuB,IAAK,MAAL,KAAc,KAAd,KACd,IAAK,MAAL,GAAa,KAAb,KAAsB,IAAK,MAAL,K

AAc,KAAd,IACf,IAAK,MAAL,IAAc,KADrB,CADc,CAAvB,C;K;IAIJ,mC;MAAA,uC;MACI,2BAIuC,G;MAEv C,eAIoC,kBAAc,CAAd,EAAiB,CAAjB,EAAoB,EAApB,C;K;;;IAXxC,+C;MAAA,8C;QAAA,6B;OAAA,uC;K;;I A9CA,iD;MAAA,uD;MAG6C,0BAAK,KAAL,EAAY,KAAZ,EAAmB,CAAnB,C;MAH7C,Y;K;4FCKA,yB;MAA A,2D;MAAA,4B;QAAQ,MAAM,6BAAoB,6BAApB,C;O;KAAd,C;;;;ICSJ,uB;MAG2C,+BAAoB,KAApB,C;K;4E AE3C,wC;MAO4F,sB;K;IAE5F,6C;MAAA,e;MAAA,iB;MAAA,uB;K;IAAA,2C;MAAA,8C;O;MAKI,wF;MAKA ,sF;MAMA,wE;K;;IAXA,yD;MAAA,iC;MAAA,iD;K;;IAKA,wD;MAAA,iC;MAAA,gD;K;;IAMA,iD;MAAA,iC; MAAA,yC;K;;IAhBJ,uC;MAAA,iJ;K;;IAAA,4C;MAAA,a;aAAA,c;UAAA,sD;aAAA,a;UAAA,qD;aAAA,M;UAA A,8C;gBAAA,gE;;K;;IAyBA,+B;MAAA,mC;K;;;IAAA,2C;MAAA,0C;QAAA,yB;OAAA,mC;K;IAGoC,qC;MAC hC,qBAAsC,W;MACtC,gBAA2B,iC;K;uFAGvB,Y;MAMW,Q;MALP,IAAI,kBAAW,iCAAf,C;QACI,gBAAS,mC ;QACT,qBAAc,I;OAGlB,OAAO,gF;K;6CAGf,Y;MAAwC,yBAAW,iC;K;wCAEnD,Y;MAAkC,OAAI,oBAAJ,GA A2B,SAAN,UAAM,CAA3B,GAA2C,iC;K;8CAE7E,Y;MAAkC,+BAAoB,UAApB,C;K;;IAGG,oC;MAAC,4B;K; wEAAA,Y;MAAA,2B;K;kDAEtC,Y;MAAwC,W;K;6CAExC,Y;MAAkC,OAAM,SAAN,UAAM,C;K;;oFC2C5C,y B;MAAA,gD;MAAA,4B;QAM6C,OAAmB,aAAlB,YAAY,GAAM,C;O;KANhE,C;oGAQA,yB;MvG7FA,iB;MuG 6FA,4B;QAMqD,OvG5FqB,auG4FpB,YAAY,GvG5FQ,CuG4FrB,GAA6C,EAA7C,I;O;KANrD,C;sGAQA,yB;M AAA,kE;MAAA,4B;QAMsD,OAAmB,sBAAlB,YAAW,GAAO,C;O;KANzE,C;8FAQA,yB;MAAA,0D;MAAA,0 B;MAAA,4B;QAOmD,OAAuC,OAApB,kBAAlB,YAAY,GAAM,CAAoB,C;O;KAP1F,C;4FASA,yB;MAAA,wD; MAAA,0B;MAAA,4B;QAOkD,OAA2B,OAAnB,iBAAR,SAAQ,CAAmB,C;O;KAP7E,C;IAUA,2C;MAaI,OAA+ E,OAA9E,SAAQ,KAAI,WAAa,CAAjB,CAAR,GAAkD,CAAlB,YAAY,GAAM,MAAK,CAAL,IAAU,WAAa,CA AvB,CAA4B,C;K;IAEnF,4C;MAaI,OAA+E,OAA9E,SAAQ,IAAI,CAAJ,IAAS,WAAa,CAAtB,CAAR,GAAwD,C AAlB,YAAY,GAAM,OAAK,WAAa,CAAlB,CAAsB,C;K;oFAEnF,yB;MAAA,gD;MAAA,4B;QAM8C,OAAqB,a AApB,YAAY,KAAQ,C;O;KANnE,C;oGAQA,yB;MvGtKA,iB;MuGsKA,4B;QAOI,OvGtKsE,auGsKrE,YAAY,K vGtKyD,CuGsKtE,GAA+C,EAA/C,I;O;KAPJ,C;sGASA,yB;MAAA,kE;MAAA,4B;QAMuD,OAAqB,sBAApB,Y AAW,KAAS,C;O;KAN5E,C;8FAQA,yB;MAAA,0D;MAAA,4B;MAAA,4B;QAOqD,OAAyC,QAApB,kBAApB, YAAY,KAAQ,CAAoB,C;O;KAP9F,C;4FASA,yB;MAAA,wD;MAAA,4B;MAAA,4B;QAOoD,OAA2B,QAAnB,i BAAR,SAAQ,CAAmB,C;O;KAP/E,C;IAUA,2C;MAaI,OAAoF,QAAnF,SAAQ,KAAI,WAAa,EAAjB,CAAR,GA AqD,CAApB,YAAY,KAAQ,MAAK,EAAL,IAAW,WAAa,EAAxB,CAA8B,C;K;IAExF,4C;MAaI,OAAoF,QAAn F,SAAQ,IAAI,EAAJ,IAAU,WAAa,EAAvB,CAAR,GAA4D,CAApB,YAAY,KAAQ,OAAK,WAAa,EAAlB,CAAu B,C;K;0ElMlRxF,yB;MAaA,kF;MAbA,wB;QAuBI,IAAI,CAbI,KAaR,C;UACI,cAda,qB;UAeb,MAAM,8BAAyB, OAAQ,WAAjC,C;U;KAzBd,C;0EAaA,yB;MAAA,kF;MAAA,qC;QAUI,IAAI,CAAC,KAAL,C;UACI,cAAc,a;UA Cd,MAAM,8BAAyB,OAAQ,WAAjC,C;U;KAZd,C;sFAgBA,yB;MAWA,kF;MAXA,wB;QAQW,yB;QAeP,IAfsB, KAelB,QAAJ,C;UACI,cAhB2B,0B;UAiB3B,MAAM,8BAAyB,OAAQ,WAAjC,C;;UAEN,wBAnBkB,K;;QAAtB, 4B;O;KARJ,C;wFAWA,yB;MAAA,kF;MAAA,qC;QAYI,IAAI,aAAJ,C;UACI,cAAc,a;UACd,MAAM,8BAAyB,O AAQ,WAAjC,C;;UAEN,OAAO,K;;O;KAhBf,C;oEAoBA,yB;MAaA,4E;MAbA,wB;QAuBI,IAAI,CAbE,KAaN,C; UACI,cAdW,e;UAeX,MAAM,2BAAsB,OAAQ,WAA9B,C;U;KAzBd,C;sEAaA,yB;MAAA,4E;MAAA,qC;QAUI,I AAI,CAAC,KAAL,C;UACI,cAAc,a;UACd,MAAM,2BAAsB,OAAQ,WAA9B,C;U;KAZd,C;kFAgBA,yB;MAcA, 4E;MAdA,wB;QAWW,uB;QAeP,IAfoB,KAehB,QAAJ,C;UACI,cAhByB,0B;UAiBzB,MAAM,2BAAsB,OAAQ, WAA9B,C;;UAEN,sBAnBgB,K;;QAApB,0B;O;KAXJ,C;oFAcA,yB;MAAA,4E;MAAA,qC;QAYI,IAAI,aAAJ,C; UACI,cAAc,a;UACd,MAAM,2BAAsB,OAAQ,WAA9B,C;;UAEN,OAAO,K;;O;KAhBf,C;oEAqBA,yB;MAAA,4 E;MAAA,0B;QAMiD,MAAM,2BAAsB,OAAQ,WAA9B,C;O;KANvD,C;IwCpHkC,uB;MA2D9B,8B;MA1DA,kB ;K;mFAS8B,Y;MAAQ,iD;K;mFAMR,Y;MAAQ,gD;K;wFAItC,yB;MAAA,gB;MAAA,8B;MAAA,mB;QAWgB,Q ;QADR,mB;UADJ,OACiB,I;;UADjB,OAEY,2E;O;KAXhB,C;uCAcA,Y;MAQQ,kBADE,UACF,kB;QADJ,OACk B,UAAM,U;;QADxB,OAEY,I;K;gCAGhB,Y;MAOQ,kBADE,UACF,kB;QADJ,OACkB,UAAM,W;;QADxB,OAE Y,sBAAU,UAAV,O;K;IAKhB,4B;MAAA,gC;K;wHAKI,yB;MAAA,iC;MAAA,wB;QAOI,uBAAO,KAAP,C;O;K APJ,C;wHASA,yB;MAAA,kD;MAAA,iC;MAAA,4B;QAOI,uBAAO,cAAc,SAAd,CAAP,C;O;KAPJ,C;;;IAdJ,wC; MAAA,uC;QAAA,sB;OAAA,gC;K;IAwBsB,mC;MAClB,0B;K;sCAGA,iB;MAA4C,+CAAoB,uBAAa,KAAM,UA AnB,C;K;wCAChE,Y;MAA+B,OAAU,SAAV,cAAU,C;K;wCACzC,Y;MAAkC,oBAAU,cAAV,M;K;;;;;;gCA/F1C ,Y;MAAA,c;MAOI,sD;MAPJ,a;K;8BAAA,iB;MAAA,2IAOI,sCAPJ,G;K;IAmGA,kC;MAOI,OAAO,mBAAQ,SA AR,C;K;IAEX,mC;MAQI,IAAI,8CAAJ,C;QAA6B,MAAM,eAAM,U;K;gFAG7C,yB;MAAA,4B;MAAA,qB;MAx

CQ,kD;MAwCR,wB;QAOW,Q;;UACI,OAlDH,WAkDW,OAlDX,C;;UAmDN,gC;YACS,OA3CH,WAAO,cA2CI, CA3CJ,CAAP,C;;YAwCD,O;;QAAP,W;O;KAPJ,C;kFAcA,yB;MAAA,4B;MAAA,qB;MAtDQ,kD;MAsDR,mC;Q AOW,Q;;UACI,OAhEH,WAgEW,gBAhEX,C;;UAiEN,gC;YACS,OAzDH,WAAO,cAyDI,CAzDJ,CAAP,C;;YAsD D,O;;QAAP,W;O;KAPJ,C;8EAgBA,yB;MAAA,oD;MAAA,gB;MAAA,8B;MAAA,4B;QAUW,Q;QADP,yB;QAC A,OAAO,gF;O;KAVX,C;+EAaA,yB;MAAA,gB;MAAA,8B;MAAA,uC;QAegB,UADL,M;QAAM,gBAAgB,2B;Q ACzB,sB;UAAQ,yF;;UACA,mBAAU,SAAV,C;QAFZ,a;O;KAdJ,C;kFAoBA,yB;MAAA,gB;MAAA,8B;MAAA,0 C;QAUW,Q;QADP,IAAI,mBAAJ,C;UAAe,OAAO,Y;QACtB,OAAO,gF;O;KAVX,C;qEAaA,yB;MAAA,gB;MAA A,8B;MAAA,kD;QAiB0B,UADf,M;QAAM,gBAAgB,2B;QACzB,sB;UAAQ,mBAAU,gFAAV,C;;UACA,mBAA U,SAAV,C;QAFZ,a;O;KAhBJ,C;mEAwBA,yB;MAAA,4B;MAAA,gB;MAAA,8B;MAAA,uC;YAe8C,I;YADnC, M;QACH,wB;UAAa,gB;UAAO,SA7JhB,WA6JwB,UAAU,gFAAV,CA7JxB,C;;UA8JI,oBAAO,eAAP,C;QAFZ,a; O;KAdJ,C;gFAoBA,yB;MAAA,gB;MAAA,8B;MAAA,iC;MA1GA,qB;MAtDQ,kD;MAgKR,uC;QAWW,Q;QAC H,wB;UA/GG,U;;YA+GkC,U;YA9G9B,SAhEH,gBA8KuB,UAAU,sFAAV,CA9KvB,C;;YAiEN,gC;cACS,SAzDH ,gBAAO,cAyDI,CAzDJ,CAAP,C;;cAsDD,O;;UA+GU,a;;UACL,uBAAO,eAAP,C;QAFZ,W;O;KAXJ,C;wEAiBA, yB;MAAA,4B;MAAA,uC;QAcW,Q;QAAM,gBAAgB,2B;QACzB,sB;UAAQ,gB;;UACO,OAnMX,WAmMmB,U AAU,SAAV,CAnMnB,C;;QAiMR,W;O;KAdJ,C;wFAoBA,yB;MA/IA,4B;MAAA,qB;MAtDQ,kD;MAqMR,uC;Q AYW,Q;QADP,YAAY,e;QACC,gBAAgB,2B;QACzB,sB;UAAQ,gB;;UArJL,U;;YACI,SAhEH,WAqNkB,oBArNl B,C;;YAiEN,gC;cACS,SAzDH,WAAO,cAyDI,CAzDJ,CAAP,C;;cAsDD,O;;UAsJK,a;;QAFZ,W;O;KAZJ,C;4EAo BA,6B;MAUI,Q;MAAA,iD;QAAyB,Y;OACzB,OAAO,S;K;4EAGX,yB;MAAA,gB;MAAA,8B;MAAA,oC;QAU0 B,Q;QAAtB,IAAI,mBAAJ,C;UAAe,OAAO,gFAAP,C;SACf,OAAO,S;O;KAXX,C;IrCtTgC,sC;MAAC,uB;QAAA, UAAkB,kC;mBAA4C,O;;K;;0DAE/F,yB;MAAA,2D;MAAA,mB;QAKoC,MAAM,8B;O;KAL1C,C;oEAOA,yB;M AAA,2D;MAAA,yB;QAMkD,MAAM,6BAAoB,sCAAmC,MAAvD,C;O;KANxD,C;gEAUA,iB;MAUI,OAAO,O; K;kEAGX,4B;MAUI,OAAO,gB;K;oEAGX,2B;MAUI,OAAgB,MAAT,QAAS,C;K;oEAGpB,4B;MAUI,gB;MAC A,OAAO,S;K;kEAGX,4B;MAWI,MAAM,SAAN,C;MACA,OAAO,S;K;kEAGX,4B;MAUI,OAAO,MAAM,SAA N,C;K;sEAGX,gC;MASI,OAAW,UAAU,SAAV,CAAJ,GAAqB,SAArB,GAA+B,I;K;8EAG1C,gC;MASI,OAAW, CAAC,UAAU,SAAV,CAAL,GAAsB,SAAtB,GAAgC,I;K;wEAG3C,yB;MAWI,iBAAc,CAAd,UAAsB,KAAtB,U; QACI,OAAO,KAAP,C;;K;wEgM7IR,iB;MAIkF,Y;K;ICY9C,6B;MAChC,kB;MACA,oB;K;8BAGA,Y;MAGyC,a AAG,UAAH,UAAW,WAAX,M;K;;gCAvB7C,Y;MAgBI,iB;K;gCAhBJ,Y;MAiBI,kB;K;kCAjBJ,yB;MAAA,gBAg BI,qCAhBJ,EAiBI,wCAjBJ,C;K;8BAAA,Y;MAAA,c;MAgBI,sD;MACA,uD;MAjBJ,a;K;4BAAA,iB;MAAA,4IAg BI,sCAhBJ,IAiBI,wCAjBJ,I;K;IA0BA,6B;MAMoD,gBAAK,SAAL,EAAW,IAAX,C;K;IAEpD,8B;MAI8C,iBAAO ,eAAP,EAAc,gBAAd,E;K;IAiBD,sC;MACzC,kB;MACA,oB;MACA,kB;K;gCAGA,Y;MAGyC,aAAG,UAAH,UA AW,WAAX,UAAoB,UAApB,M;K;;kCAxB7C,Y;MAgBI,iB;K;kCAhBJ,Y;MAiBI,kB;K;kCAjBJ,Y;MAkBI,iB;K;o CAlBJ,gC;MAAA,kBAgBI,qCAhBJ,EAiBI,wCAjBJ,EAkBI,qCAlBJ,C;K;gCAAA,Y;MAAA,c;MAgBI,sD;MACA, uD;MACA,sD;MAlBJ,a;K;8BAAA,iB;MAAA,4IAgBI,sCAhBJ,IAiBI,wCAjBJ,IAkBI,sCAlBJ,I;K;IA2BA,8B;MAI mD,iBAAO,eAAP,EAAc,gBAAd,EAAsB,eAAtB,E;K;I/MnEzB,qB;MAEtB,6B;MAFyD,gB;K;IAEzD,2B;MAAA, +B;MACI,iBAGoC,UAAM,CAAN,C;MAEpC,iBAGoC,UAAM,MAAN,C;MAEpC,kBAGmC,C;MAEnC,iBAGkC ,C;K;;;IAnBtC,uC;MAAA,sC;QAAA,qB;OAAA,+B;K;kGAsBA,iB;MAOmE,OAAa,0BAgJ1C,SAAL,GAAiB,GA hJ8B,EAAU,KAgJpD,KAAL,GAAiB,GAhJ8B,C;K;sGAEhF,iB;MAM2D,OAAa,0BAwIlC,SAAL,GAAiB,GAxIsB ,EAAU,KEyI5C,KAAL,GAAiB,KFzIsB,C;K;sGAExE,yB;MA+JA,6B;MChKA,8C;MDCA,wB;QAMyD,OCAS,Y AAiB,CDkKhD,cAAU,SAAL,GAAiB,GAAtB,CClKgD,MAAjB,EDAe,KCAc,KAA7B,C;O;KDNlE,C;sGAQA,yB ;MAiKA,WAS6D,wB;MAT7D,+B;MgBlKA,gD;MhBCA,wB;QAM0D,OgBAS,aAAkB,ChBoKhD,eAAW,oBAAL ,SAAK,CAAL,UAAN,CgBpKgD,MAAlB,EhBAgB,KgBAc,KAA9B,C;O;KhBNnE,C;4FAQA,yB;MA+IA,6B;MA/ IA,wB;QAEsD,OCMD,cAAU,CDgJ5B,cAAU,SAAL,GAAiB,GAAtB,CChJ4B,MAAK,GAAW,CDgJ5C,cAtJsC,K AsJ5B,KAAL,GAAiB,GAAtB,CChJ4C,MAAX,IAAf,C;O;KDRrD,C;4FAGA,yB;MA4IA,6B;MA5IA,wB;QAEuD, OCGF,cAAU,CDgJ5B,cAAU,SAAL,GAAiB,GAAtB,CChJ4B,MAAK,GAAW,CCiJ5C,cFpJuC,KEoJ7B,KAAL,G AAiB,KAAtB,CDjJ4C,MAAX,IAAf,C;O;KDLrD,C;4FAGA,yB;MAyIA,6B;MAzIA,wB;QAEqD,OCAA,cAAU,C DgJ5B,cAAU,SAAL,GAAiB,GAAtB,CChJ4B,MAAK,GDAI,KCAO,KAAX,IAAf,C;O;KDFrD,C;4FAGA,yB;MA gJA,WAS6D,wB;MAT7D,+B;MAhJA,wB;QAEuD,OgBAA,eAAW,ChBuJ7B,eAAW,oBAAL,SAAK,CAAL,UAA N,CgBvJ6B,MAAK,KhBAI,KgBAO,KAAX,CAAhB,C;O;KhBFvD,C;8FAIA,yB;MAkIA,6B;MAlIA,wB;QAEuD,

OCMD,cAAU,CDmI7B,cAAU,SAAL,GAAiB,GAAtB,CCnI6B,MAAK,GAAY,CDmI9C,cAzIwC,KAyI9B,KAAL, GAAiB,GAAtB,CCnI8C,MAAZ,IAAf,C;O;KDRtD,C;8FAGA,yB;MA+HA,6B;MA/HA,wB;QAEwD,OCGF,cAA U,CDmI7B,cAAU,SAAL,GAAiB,GAAtB,CCnI6B,MAAK,GAAY,CCoI9C,cFvIyC,KEuI/B,KAAL,GAAiB,KAAt B,CDpI8C,MAAZ,IAAf,C;O;KDLtD,C;8FAGA,yB;MA4HA,6B;MA5HA,wB;QAEsD,OCAA,cAAU,CDmI7B,cA AU,SAAL,GAAiB,GAAtB,CCnI6B,MAAK,GDAK,KCAO,KAAZ,IAAf,C;O;KDFtD,C;8FAGA,yB;MAmIA,WAS 6D,wB;MAT7D,+B;MAnIA,wB;QAEwD,OgBAA,eAAW,ChB0I9B,eAAW,oBAAL,SAAK,CAAL,UAAN,CgB1I8 B,MAAK,UhBAK,KgBAO,KAAZ,CAAhB,C;O;KhBFxD,C;8FAIA,yB;MAqHA,6B;MArHA,wB;QAEuD,OCMD, cAAe,YAAL,CDsH7B,cAAU,SAAL,GAAiB,GAAtB,CCtH6B,MAAK,EAAY,CDsH9C,cA5HwC,KA4H9B,KAA L,GAAiB,GAAtB,CCtH8C,MAAZ,CAAf,C;O;KDRtD,C;8FAGA,yB;MAkHA,6B;MAlHA,wB;QAEwD,OCGF,cA Ae,YAAL,CDsH7B,cAAU,SAAL,GAAiB,GAAtB,CCtH6B,MAAK,EAAY,CCuH9C,cF1HyC,KE0H/B,KAAL,GA AiB,KAAtB,CDvH8C,MAAZ,CAAf,C;O;KDLtD,C;8FAGA,yB;MA+GA,6B;MA/GA,wB;QAEsD,OCAA,cAAe,Y AAL,CDsH7B,cAAU,SAAL,GAAiB,GAAtB,CCtH6B,MAAK,EDAK,KCAO,KAAZ,CAAf,C;O;KDFtD,C;8FAG A,yB;MAsHA,WAS6D,wB;MAT7D,+B;MAtHA,wB;QAEwD,OgBAA,eAAW,ChB6H9B,eAAW,oBAAL,SAAK, CAAL,UAAN,CgB7H8B,MAAK,UhBAK,KgBAO,KAAZ,CAAhB,C;O;KhBFxD,C;0FAIA,yB;MAwGA,6B;MCl GA,4C;MDNA,wB;QAEqD,OCMD,WDyGjB,cAAU,SAAL,GAAiB,GAAtB,CCzGiB,EDyGjB,cA/GoC,KA+G1B, KAAL,GAAiB,GAAtB,CCzGiB,C;O;KDRpD,C;0FAGA,yB;MAqGA,6B;MClGA,4C;MDHA,wB;QAEsD,OCGF, WDyGjB,cAAU,SAAL,GAAiB,GAAtB,CCzGiB,EC0GjB,cF7GqC,KE6G3B,KAAL,GAAiB,KAAtB,CD1GiB,C;O ;KDLpD,C;0FAGA,yB;MAkGA,6B;MClGA,4C;MDAA,wB;QAEoD,OCAA,WDyGjB,cAAU,SAAL,GAAiB,GA AtB,CCzGiB,EDAkB,KCAlB,C;O;KDFpD,C;0FAGA,yB;MAyGA,WAS6D,wB;MAT7D,+B;MgBzGA,8C;MhBA A,wB;QAEsD,OgBAA,YhBgHjB,eAAW,oBAAL,SAAK,CAAL,UAAN,CgBhHiB,EhBAmB,KgBAnB,C;O;KhBFt D,C;0FAIA,yB;MA2FA,6B;MCrFA,kD;MDNA,wB;QAEqD,OCMD,cD4FjB,cAAU,SAAL,GAAiB,GAAtB,CC5Fi B,ED4FjB,cAlGoC,KAkG1B,KAAL,GAAiB,GAAtB,CC5FiB,C;O;KDRpD,C;0FAGA,yB;MAwFA,6B;MCrFA,k D;MDHA,wB;QAEsD,OCGF,cD4FjB,cAAU,SAAL,GAAiB,GAAtB,CC5FiB,EC6FjB,cFhGqC,KEgG3B,KAAL,G AAiB,KAAtB,CD7FiB,C;O;KDLpD,C;0FAGA,yB;MAqFA,6B;MCrFA,kD;MDAA,wB;QAEoD,OCAA,cD4FjB,c AAU,SAAL,GAAiB,GAAtB,CC5FiB,EDAkB,KCAlB,C;O;KDFpD,C;0FAGA,yB;MA4FA,WAS6D,wB;MAT7D, +B;MgB5FA,oD;MhBAA,wB;QAEsD,OgBAA,ehBmGjB,eAAW,oBAAL,SAAK,CAAL,UAAN,CgBnGiB,EhBA mB,KgBAnB,C;O;KhBFtD,C;0EAIA,yB;MAAA,0B;MAAA,+B;MAAA,mB;QAE0C,sBAAW,OAAL,SAAK,KA AX,C;O;KAF1C,C;0EAGA,yB;MAAA,0B;MAAA,+B;MAAA,mB;QAE0C,sBAAW,OAAL,SAAK,KAAX,C;O;K AF1C,C;kGAIA,yB;MAAA,8C;MAuEA,6B;MAvEA,wB;QAE8D,0BA8E3B,cAAU,SAAL,GAAiB,GAAtB,CA9E 2B,EA8E3B,cA9EoD,KA8E1C,KAAL,GAAiB,GAAtB,CA9E2B,C;O;KAF9D,C;0FAIA,yB;MAAA,+B;M8K5IJ,0 B;M9K4II,wB;QAEmD,sB8K3IgC,O9K2I1B,IAAK,K8K3IX,G9K2IoB,KAAM,K8K3IM,C9K2IhC,C;O;KAFnD, C;wFAGA,yB;MAAA,+B;M8K1IJ,0B;M9K0II,wB;QAEkD,sB8KzI+B,O9KyIzB,IAAK,K8KzIX,G9KyImB,KAA M,K8KzIM,C9KyI/B,C;O;KAFlD,C;0FAGA,yB;MAAA,+B;M8KxIJ,0B;M9KwII,wB;QAEmD,sB8KvIgC,O9KuI 1B,IAAK,K8KvIX,G9KuIoB,KAAM,K8KvIM,C9KuIhC,C;O;KAFnD,C;0EAGA,yB;MAAA,+B;M8KtIJ,0B;M9K sII,mB;QAEiC,sB8KrIqB,OAAP,C9KqIR,S8KrIe,C9KqIrB,C;O;KAFjC,C;gFAIA,Y;MASmC,gB;K;kFACnC,yB; M8K9IJ,4B;M9K8II,mB;QASqC,O8KpJiD,Q9KoJ5C,S8KpJY,G9KoJE,G8KpJ8B,C;O;K9K2ItF,C;8EAUA,Y;MA SiC,OAAK,SAAL,GAAiB,G;K;gFAClD,yB;MAAA,WASqD,wB;MATrD,mB;QASmC,OAAK,oBAAL,SAAK,C AAL,U;O;KATnC,C;kFAWA,Y;MAEqC,W;K;oFACrC,yB;MAAA,iC;M8KhLJ,4B;M9KgLI,mB;QASuC,uB8KtL +C,Q9KsLnC,S8KtLG,G9KsLW,G8KtLqB,C9KsL/C,C;O;KATvC,C;gFAUA,yB;MAAA,6B;MAAA,mB;QASmC, qBAAU,SAAL,GAAiB,GAAtB,C;O;KATnC,C;kFAUA,yB;MAAA,WAS6D,wB;MAT7D,+B;MAAA,mB;QASqC, sBAAW,oBAAL,SAAK,CAAL,UAAN,C;O;KATrC,C;kFAWA,Y;MAMqC,OApDC,SAAL,GAAiB,G;K;oFAqDl D,Y;MAMuC,OA3DD,SAAL,GAAiB,G;K;+BA6DlD,Y;MAAyC,OAAQ,CA7DX,SAAL,GAAiB,GA6DD,Y;K;;;;; +BA/OrD,Y;MAAA,c;MAG6D,qD;MAH7D,a;K;6BAAA,iB;MAAA,2IAG6D,oCAH7D,G;K;wEAmPA,yB;MAA A,+B;MAAA,4B;QAU0C,sBAAM,SAAN,C;O;KAV1C,C;0EAWA,yB;MAAA,0B;MAAA,+B;MAAA,4B;QAW2 C,sBAAW,OAAL,SAAK,CAAX,C;O;KAX3C,C;0EAYA,yB;MAAA,0B;MAAA,+B;MAAA,4B;QAWyC,sBAAW ,OAAL,SAAK,CAAX,C;O;KAXzC,C;0EAYA,yB;MAAA,0B;MAAA,+B;MAAA,4B;QAW0C,sBAAW,OAAL,S AAK,SAAX,C;O;KAX1C,C;I2BrRA,6B;MAEqB,sB;K;uCAKjB,iB;MAM6C,O3B+OP,U2B/OO,aAAQ,KAAR,C3 B+OP,C;K;uC2B7OtC,wB;MAOI,aAAQ,KAAR,IAAiB,K3BuIc,K;K;kF2BnIL,Y;MAAQ,OAAA,YAAQ,O;K;oCA E9C,Y;MACyD,+BAAS,YAAT,C;K;IAEnC,oC;MAAiC,wB;MAAhC,oB;MACnB,eAAoB,C;K;4CACpB,Y;MAA yB,sBAAQ,YAAM,O;K;8CACvC,Y;MAAyD,Q;MAA9B,IAAI,eAAQ,YAAM,OAAlB,C;QAAA,O3B0NO,U2B1 NiB,aAAM,mBAAN,EAAM,2BAAN,O3B0NjB,C;;Q2B1N+C,MAAM,2BAAuB,YAAM,WAA7B,C;K;;0CAG3F, mB;MAGS,Q;MAAL,IAAI,eAAC,0EAAD,QAAJ,C;QAAiC,OAAO,K;MAExC,OAAe,WAAR,YAAQ,EAAS,O3B mHO,K2BnHhB,C;K;+CAGnB,oB;MACY,Q;MAA2B,gBAA3B,gE;MAA2B,c;;QV4kDvB,U;QADhB,IAAI,wCA AsB,mBAA1B,C;UAAqC,aAAO,I;UAAP,e;SACrB,6B;QAAhB,OAAgB,gBAAhB,C;UAAgB,2B;UU5kD6B,2BV 4kDR,OU5kDQ,Q;UAAA,W;YAAuB,oBAAR,YAAQ,EV4kD/B,OjB79CF,K2B/GiC,C;WV4kD9C,IAAI,OAAJ,C; YAAyB,aAAO,K;YAAP,e;;QAC/C,aAAO,I;;;MU7kDH,iB;K;mCAGJ,Y;MAAkC,OAAA,IAAK,QAAQ,OAAb,K AAqB,C;K;;IA7CvD,sC;MAAA,oD;MACgC,uBAAK,cAAU,IAAV,CAAL,C;MADhC,Y;K;;;;oCAPJ,Y;MAAA,O AKqB,qDALrB,M;K;oCAAA,Y;MAAA,c;MAKqB,wD;MALrB,a;K;kCAAA,iB;MAAA,2IAKqB,0CALrB,G;K;gF AuDA,yB;MAAA,yC;MAWsC,yC;QAAA,wB;UAAW,OAAA,aAAK,KAAL,C3B8FV,K;S;O;M2BzGvC,6B;QAW I,OAAO,oBAAW,+BAAU,IAAV,GAAgB,uBAAhB,CAAX,C;O;KAXX,C;kFAcA,oB;MAGqE,e;K;I1BnE5C,oB; MAErB,4B;MAFwD,gB;K;IAExD,0B;MAAA,8B;MACI,iBAGmC,SAAK,CAAL,C;MAEnC,iBAGmC,SAAK,EA AL,C;MAEnC,kBAGmC,C;MAEnC,iBAGkC,E;K;;;IAnBtC,sC;MAAA,qC;QAAA,oB;OAAA,8B;K;oGAsBA,yB; MDgLA,6B;MChKA,8C;MAhBA,wB;QAM0D,OAiBQ,YAAY,IAAK,KAAjB,EAA6B,CDkK5D,cCnLsC,KDmL5 B,KAAL,GAAiB,GAAtB,CClK4D,MAA7B,C;O;KAvBlE,C;oGAQA,yB;MCyKA,6B;MDjKA,8C;MARA,wB;QA M2D,OASO,YAAY,IAAK,KAAjB,EAA6B,CCmK5D,cD5KuC,KC4K7B,KAAL,GAAiB,KAAtB,CDnK4D,MAA 7B,C;O;KAflE,C;gGAQA,yB;MAAA,8C;MAAA,wB;QAOkE,mBAAY,IAAK,KAAjB,EAAuB,KAAM,KAA7B,C ;O;KAPlE,C;oGASA,yB;MAyKA,kBAS6D,sB;MAT7D,+B;Me1KA,gD;MfCA,wB;QAM0D,OeAS,aAAkB,Cf4Kh D,eAAW,oBAAL,SAAK,CAAL,iBAAN,Ce5KgD,MAAlB,EfAgB,KeAc,KAA9B,C;O;KfNnE,C;0FAQA,yB;MD+ IA,6B;MC/IA,wB;QAEsD,OAMD,cAAK,IAAK,KAAK,GAAW,CDgJ5C,cCtJ6B,KDsJnB,KAAL,GAAiB,GAAtB, CChJ4C,MAAX,IAAf,C;O;KARrD,C;0FAGA,yB;MC6IA,6B;MD7IA,wB;QAEuD,OAGF,cAAK,IAAK,KAAK,G AAW,CCiJ5C,cDpJ8B,KCoJpB,KAAL,GAAiB,KAAtB,CDjJ4C,MAAX,IAAf,C;O;KALrD,C;0FAGA,yB;MAAA, 6B;MAAA,wB;QAEqD,qBAAK,IAAK,KAAK,GAAK,KAAM,KAAX,IAAf,C;O;KAFrD,C;0FAGA,yB;MAwJA,k BAS6D,sB;MAT7D,+B;MAxJA,wB;QAEuD,OeAA,eAAW,Cf+J7B,eAAW,oBAAL,SAAK,CAAL,iBAAN,Ce/J6B ,MAAK,KfAI,KeAO,KAAX,CAAhB,C;O;KfFvD,C;4FAIA,yB;MDkIA,6B;MClIA,wB;QAEuD,OAMD,cAAK,IA AK,KAAK,GAAY,CDmI9C,cCzI+B,KDyIrB,KAAL,GAAiB,GAAtB,CCnI8C,MAAZ,IAAf,C;O;KARtD,C;4FAG A,yB;MCgIA,6B;MDhIA,wB;QAEwD,OAGF,cAAK,IAAK,KAAK,GAAY,CCoI9C,cDvIgC,KCuItB,KAAL,GAA iB,KAAtB,CDpI8C,MAAZ,IAAf,C;O;KALtD,C;4FAGA,yB;MAAA,6B;MAAA,wB;QAEsD,qBAAK,IAAK,KAA K,GAAM,KAAM,KAAZ,IAAf,C;O;KAFtD,C;4FAGA,yB;MA2IA,kBAS6D,sB;MAT7D,+B;MA3IA,wB;QAEwD, OeAA,eAAW,CfkJ9B,eAAW,oBAAL,SAAK,CAAL,iBAAN,CelJ8B,MAAK,UfAK,KeAO,KAAZ,CAAhB,C;O;Kf FxD,C;4FAIA,yB;MDqHA,6B;MCrHA,wB;QAEuD,OAMD,cAAe,YAAV,IAAK,KAAK,EAAY,CDsH9C,cC5H+ B,KD4HrB,KAAL,GAAiB,GAAtB,CCtH8C,MAAZ,CAAf,C;O;KARtD,C;4FAGA,yB;MCmHA,6B;MDnHA,wB; QAEwD,OAGF,cAAe,YAAV,IAAK,KAAK,EAAY,CCuH9C,cD1HgC,KC0HtB,KAAL,GAAiB,KAAtB,CDvH8C, MAAZ,CAAf,C;O;KALtD,C;4FAGA,yB;MAAA,6B;MAAA,wB;QAEsD,qBAAe,YAAV,IAAK,KAAK,EAAM,K AAM,KAAZ,CAAf,C;O;KAFtD,C;4FAGA,yB;MA8HA,kBAS6D,sB;MAT7D,+B;MA9HA,wB;QAEwD,OeAA,e AAW,CfqI9B,eAAW,oBAAL,SAAK,CAAL,iBAAN,CerI8B,MAAK,UfAK,KeAO,KAAZ,CAAhB,C;O;KfFxD,C; wFAIA,yB;MDwGA,6B;MClGA,4C;MANA,wB;QAEqD,OAMD,WAAW,IAAX,EDyGjB,cC/G2B,KD+GjB,KAA L,GAAiB,GAAtB,CCzGiB,C;O;KARpD,C;wFAGA,yB;MCsGA,6B;MDnGA,4C;MAHA,wB;QAEsD,OAGF,WA AW,IAAX,EC0GjB,cD7G4B,KC6GlB,KAAL,GAAiB,KAAtB,CD1GiB,C;O;KALpD,C;wFAGA,yB;MAAA,4C;M AAA,wB;QAEoD,kBAAW,IAAX,EAAiB,KAAjB,C;O;KAFpD,C;wFAGA,yB;MAiHA,kBAS6D,sB;MAT7D,+B; MejHA,8C;MfAA,wB;QAEsD,OeAA,YfwHjB,eAAW,oBAAL,SAAK,CAAL,iBAAN,CexHiB,EfAmB,KeAnB,C; O;KfFtD,C;wFAIA,yB;MD2FA,6B;MCrFA,kD;MANA,wB;QAEqD,OAMD,cAAc,IAAd,ED4FjB,cClG2B,KDkGj B,KAAL,GAAiB,GAAtB,CC5FiB,C;O;KARpD,C;wFAGA,yB;MCyFA,6B;MDtFA,kD;MAHA,wB;QAEsD,OAG F,cAAc,IAAd,EC6FjB,cDhG4B,KCgGlB,KAAL,GAAiB,KAAtB,CD7FiB,C;O;KALpD,C;wFAGA,yB;MAAA,kD ;MAAA,wB;QAEoD,qBAAc,IAAd,EAAoB,KAApB,C;O;KAFpD,C;wFAGA,yB;MAoGA,kBAS6D,sB;MAT7D,+ B;MepGA,oD;MfAA,wB;QAEsD,OeAA,ef2GjB,eAAW,oBAAL,SAAK,CAAL,iBAAN,Ce3GiB,EfAmB,KeAnB,C ;O;KfFtD,C;wEAIA,yB;MAAA,6B;MAAA,mB;QAEyC,qBAAK,SAAK,QAAV,C;O;KAFzC,C;wEAGA,yB;MAA

A,6B;MAAA,mB;QAEyC,qBAAK,SAAK,QAAV,C;O;KAFzC,C;gGAIA,yB;MAAA,8C;MAAA,wB;QAE6D,0BA AU,IAAV,EAAgB,KAAhB,C;O;KAF7D,C;wFAIA,yB;MAAA,6B;MAAA,2B;QAEmD,qBAAK,aAAS,QAAd,C;O ;KAFnD,C;wFAGA,yB;MAAA,6B;MAAA,2B;QAEmD,qBAAK,cAAU,QAAf,C;O;KAFnD,C;wFAGA,yB;MAA A,6B;MAAA,wB;QAEiD,qBAAK,IAAK,KAAL,GAAc,KAAM,KAAzB,C;O;KAFjD,C;sFAGA,yB;MAAA,6B;M AAA,wB;QAEgD,qBAAK,IAAK,KAAL,GAAa,KAAM,KAAxB,C;O;KAFhD,C;wFAGA,yB;MAAA,6B;MAAA, wB;QAEiD,qBAAK,IAAK,KAAL,GAAc,KAAM,KAAzB,C;O;KAFjD,C;wEAGA,yB;MAAA,6B;MAAA,mB;QA EgC,qBAAU,CAAL,SAAL,C;O;KAFhC,C;8EAIA,yB;MAAA,0B;MAAA,mB;QAUmC,OAAK,OAAL,SAAK,C;O ;KAVxC,C;gFAWA,yB;MAAA,4B;MAAA,mB;QAUqC,OAAK,QAAL,SAAK,C;O;KAV1C,C;4EAWA,Y;MASiC ,gB;K;8EACjC,yB;MAAA,kBASqD,sB;MATrD,mB;QASmC,OAAK,oBAAL,SAAK,CAAL,iB;O;KATnC,C;gFA WA,yB;MDoEJ,0B;MAAA,+B;MCpEI,mB;QASqC,ODsEA,eAAW,OCtEX,SDsEW,CAAX,C;O;KC/ErC,C;kFAU A,yB;MC2DJ,4B;MAAA,iC;MD3DI,mB;QASuC,OC6DA,gBAAY,QD7DZ,SC6DY,CAAZ,C;O;KDtEvC,C;8EAU A,Y;MAEmC,W;K;gFACnC,yB;MAAA,kBAS6D,sB;MAT7D,+B;MAAA,mB;QASqC,sBAAW,oBAAL,SAAK,C AAL,iBAAN,C;O;KATrC,C;gFAWA,yB;MASA,gD;MATA,mB;QAQqC,OAOE,aAAa,SAAb,C;O;KAfvC,C;kFA SA,yB;MAAA,gD;MAAA,mB;QAMuC,oBAAa,SAAb,C;O;KANvC,C;8BAQA,Y;MAAyC,OArDD,oBAAL,SAA K,CAAL,iBAqDe,W;K;;;;;8BAzPtD,Y;MAAA,c;MAG4D,qD;MAH5D,a;K;4BAAA,iB;MAAA,2IAG4D,oCAH5D ,G;K;sEA6PA,yB;MAAA,6B;MAAA,4B;QAWwC,qBAAU,SAAV,C;O;KAXxC,C;wEAYA,yB;MAAA,6B;MAA A,4B;QAWyC,qBAAU,SAAV,C;O;KAXzC,C;wEAYA,yB;MAAA,6B;MAAA,4B;QAUuC,qBAAK,SAAL,C;O;K AVvC,C;wEAWA,yB;MAAA,6B;MAAA,4B;QAWwC,qBAAK,SAAK,QAAV,C;O;KAXxC,C;uEAaA,yB;MAAA ,gD;MAAA,4B;QASyC,oBAAkB,SAAlB,C;O;KATzC,C;wEAUA,yB;MAAA,gD;MAAA,4B;QAS0C,oBAAa,SA Ab,C;O;KAT1C,C;I2BtTA,4B;MAEqB,sB;K;sCAKjB,iB;MAM4C,O3BiRT,S2BjRS,aAAQ,KAAR,C3BiRT,C;K;s C2B/QnC,wB;MAOI,aAAQ,KAAR,IAAiB,K3BmKY,K;K;iF2B/JH,Y;MAAQ,OAAA,YAAQ,O;K;mCAE9C,Y;M ACwD,8BAAS,YAAT,C;K;IAElC,mC;MAAgC,uB;MAA/B,oB;MACnB,eAAoB,C;K;2CACpB,Y;MAAyB,sBAA Q,YAAM,O;K;4CACvC,Y;MAAwD,Q;MAA9B,IAAI,eAAQ,YAAM,OAAlB,C;QAAA,O3B4PK,S2B5PmB,aAA M,mBAAN,EAAM,2BAAN,O3B4PnB,C;;Q2B5PgD,MAAM,2BAAuB,YAAM,WAA7B,C;K;;yCAGzF,mB;MAG S,Q;MAAL,IAAI,eAAC,0EAAD,OAAJ,C;QAAgC,OAAO,K;MAEvC,OAAe,WAAR,YAAQ,EAAS,O3B+IK,K2B /Id,C;K;8CAGnB,oB;MACY,Q;MAA2B,gBAA3B,gE;MAA2B,c;;QX4kDvB,U;QADhB,IAAI,wCAAsB,mBAA1B ,C;UAAqC,aAAO,I;UAAP,e;SACrB,6B;QAAhB,OAAgB,gBAAhB,C;UAAgB,2B;UW5kD6B,2BX4kDR,OW5kD Q,O;UAAA,W;YAAsB,oBAAR,YAAQ,EX4kD9B,OhBj8CJ,K2B3IkC,C;WX4kD7C,IAAI,OAAJ,C;YAAyB,aAA O,K;YAAP,e;;QAC/C,aAAO,I;;;MW7kDH,iB;K;kCAGJ,Y;MAAkC,OAAA,IAAK,QAAQ,OAAb,KAAqB,C;K;;I A7CvD,qC;MAAA,mD;MACgC,sBAAK,eAAS,IAAT,CAAL,C;MADhC,Y;K;;;;mCAPJ,Y;MAAA,OAKqB,oDAL rB,M;K;mCAAA,Y;MAAA,c;MAKqB,wD;MALrB,a;K;iCAAA,iB;MAAA,2IAKqB,0CALrB,G;K;8EAuDA,yB;M AAA,uC;MAWoC,wC;QAAA,wB;UAAW,OAAA,aAAK,KAAL,C3B0HV,K;S;O;M2BrIrC,6B;QAWI,OAAO,mB AAU,gCAAS,IAAT,GAAe,sBAAf,CAAV,C;O;KAXX,C;gFAcA,oB;MAGkE,e;K;IoL/D5C,wC;MAiBlB,iC;MAjB sD,2BAAgB,KAAhB,EAAuB,YAAvB,EAAqC,CAArC,C;K;kFAC7B,Y;MAAQ,iB;K;yFACD,Y;MAAQ,gB;K;2C AExC,iB;MAA8C,W/MuCoB,Y+MvCpB,U/MuCqC,KAAjB,E+MvCX,K/MuCwC,KAA7B,C+MvCpB,K;MAAA, S;QAAkB,O/MuCE,Y+MvCF,K/MuCmB,KAAjB,E+MvCO,S/MuCsB,KAA7B,C+MvCF,K;OAAlB,W;K;kCAE9 C,Y;MAAkC,O/MqCgC,Y+MrChC,U/MqCiD,KAAjB,E+MrCxB,S/MqCqD,KAA7B,C+MrChC,I;K;iCAElC,iB;M AEY,UAAwB,M;MADhC,2CAAuB,kBAAa,KAAM,UAAnB,KACf,2CAAS,KAAM,MAAf,cAAwB,6CAAQ,KA AM,KAAd,QAAxB,CADe,CAAvB,C;K;mCAGJ,Y;MACI,OAAI,cAAJ,GAAe,EAAf,GAAwB,MAAK,U/MsKA,K +MtKL,QAAqB,S/MsKhB,K+MtKL,I;K;mCAE5B,Y;MAAkC,OAAE,UAAF,qBAAU,S;K;IAE5C,+B;MAAA,mC; MACI,aAC8B,cAAU,4BAAK,UAAf,EAA0B,4BAAK,UAA/B,C;K;;;IAFlC,2C;MAAA,0C;QAAA,yB;OAAA,mC; K;;IAYJ,oD;MAuCI,uC;MAjCI,IAAI,SAAQ,CAAZ,C;QAAuB,MAAa,gCAAyB,wBAAzB,C;MACpC,IAAI,SAA Q,WAAZ,C;QAA2B,MAAa,gCAAyB,wEAAzB,C;MAG5C,aAGyB,K;MAEzB,YAGwB,4BAA0B,KAA1B,EAAi C,YAAjC,EAA+C,IAA/C,C;MAExB,YAGuB,I;K;yCAEvB,Y;MAAwC,mCAAwB,UAAxB,EAA+B,SAA/B,EAA qC,SAArC,C;K;wCAExC,Y;MACqC,OAAI,YAAO,CAAX,G/Md6B,Y+Mcf,U/MdgC,KAAjB,E+McP,S/MdoC,K AA7B,C+Mcf,IAAd,G/Md6B,Y+McG,U/Mdc,KAAjB,E+McW,S/MdkB,KAA7B,C+McG,I;K;uCAErE,iB;MAEY, UAAwB,M;MADhC,iDAA6B,kBAAa,KAAM,UAAnB,KACrB,2CAAS,KAAM,MAAf,cAAwB,6CAAQ,KAAM, KAAd,QAAxB,KAA8C,cAAQ,KAAM,KADvC,CAA7B,C;K;yCAGJ,Y;MACI,OAAI,cAAJ,GAAe,EAAf,GAAwB

,OAAM,MAAK,U/MmHN,K+MnHC,QAAqB,S/MmHtB,K+MnHC,IAAN,SAAgD,SAAhD,I;K;yCAE5B,Y;MAA kC,OAAI,YAAO,CAAX,GAAgB,UAAF,qBAAU,SAAV,cAAqB,SAAnC,GAAgD,UAAF,2BAAgB,SAAhB,eAA4 B,CAAC,SAAD,IAA5B,C;K;IAEhF,qC;MAAA,yC;K;kEACI,sC;MAQ2F,2BAAgB,UAAhB,EAA4B,QAA5B,EA AsC,IAAtC,C;K;;;IAT/F,iD;MAAA,gD;QAAA,+B;OAAA,yC;K;;IAoBiC,oD;MAAuC,uB;MACxE,sBAA2B,I;MA C3B,iBAAmC,OAAO,CAA1C,G/M/CkE,Y+M+CrB,K/M/CsC,KAAjB,E+M+CZ,I/M/CyC,KAA7B,C+M+CrB,K AA7C,G/M/CkE,Y+M+CF,K/M/CmB,KAAjB,E+M+CO,I/M/CsB,KAA7B,C+M+CF,K;MAChE,c/M6LmC,S+M7 LhB,I/M6LgB,C;M+M5LnC,cAAuB,cAAJ,GAAa,KAAb,GAAwB,mB;K;gDAE3C,Y;MAAkC,qB;K;iDAElC,Y;M ACI,YAAY,W;MACZ,IAAI,6BAAS,mBAAT,QAAJ,C;QACI,IAAI,CAAC,cAAL,C;UAAc,MAAa,6B;QAC3B,iB AAU,K;;QAEV,c/MzC6C,S+MyC7C,W/MzCuD,KAAK,G+MyCpD,W/MzC+D,KAAX,IAAf,C;;M+M2CjD,OAA O,K;K;;ICjHf,yB;K;mCAII,Y;MAA4B,uB;K;;IAMhC,0B;K;oCAII,Y;MAA4B,wB;K;;IAMhC,wB;K;kCAII,Y;MA A4B,sB;K;;IAMhC,yB;K;mCAII,Y;MAA4B,uB;K;;IjM7BN,qB;MAEtB,6B;MAFyD,gB;K;IAEzD,2B;MAAA,+B; MACI,iBAGoC,a;MAEpC,iBAGoC,c;MAEpC,kBAGmC,C;MAEnC,iBAGkC,E;K;;;IAnBtC,uC;MAAA,sC;QAAA ,qB;OAAA,+B;K;sGAsBA,yB;MhB0LA,WAS6D,wB;MAT7D,+B;MgBlKA,gD;MAxBA,wB;QAM0D,OAyBS,aA Aa,IAAK,KAAlB,EAA8B,ChBoK5D,eAAW,oBgB7LyB,KhB6L9B,KAAK,CAAL,UAAN,CgBpK4D,MAA9B,C; O;KA/BnE,C;sGAQA,yB;MdmLA,aAS6D,0B;MAT7D,+B;McnKA,gD;MAhBA,wB;QAM2D,OAiBQ,aAAa,IAA K,KAAlB,EAA8B,CdqK5D,eAAW,oBctL0B,KdsL/B,KAAK,CAAL,YAAN,CcrK4D,MAA9B,C;O;KAvBnE,C;sG AQA,yB;MfkLA,kBAS6D,sB;MAT7D,+B;Me1KA,gD;MARA,wB;QAMyD,OASU,aAAa,IAAK,KAAlB,EAA8B, Cf4K5D,eAAW,oBerLwB,KfqL7B,KAAK,CAAL,iBAAN,Ce5K4D,MAA9B,C;O;KAfnE,C;kGAQA,yB;MAAA,g D;MAAA,wB;QAOmE,oBAAa,IAAK,KAAlB,EAAwB,KAAM,KAA9B,C;O;KAPnE,C;4FASA,yB;MhByJA,WA S6D,wB;MAT7D,+B;MgBzJA,wB;QAEuD,OASA,eAAM,IAAK,KAAK,KAAW,ChBuJ7C,eAAW,oBgBhKiB,Kh BgKtB,KAAK,CAAL,UAAN,CgBvJ6C,MAAX,CAAhB,C;O;KAXvD,C;4FAGA,yB;MduJA,aAS6D,0B;MAT7D, +B;McvJA,wB;QAEwD,OAMD,eAAM,IAAK,KAAK,KAAW,CdwJ7C,eAAW,oBc9JkB,Kd8JvB,KAAK,CAAL,Y AAN,CcxJ6C,MAAX,CAAhB,C;O;KARvD,C;4FAGA,yB;Mf2JA,kBAS6D,sB;MAT7D,+B;Me3JA,wB;QAEsD,O AGC,eAAM,IAAK,KAAK,KAAW,Cf+J7C,eAAW,oBelKgB,KfkKrB,KAAK,CAAL,iBAAN,Ce/J6C,MAAX,CAA hB,C;O;KALvD,C;4FAGA,yB;MAAA,+B;MAAA,wB;QAEuD,sBAAM,IAAK,KAAK,KAAK,KAAM,KAAX,CA AhB,C;O;KAFvD,C;8FAIA,yB;MhB4IA,WAS6D,wB;MAT7D,+B;MgB5IA,wB;QAEwD,OASA,eAAM,IAAK,K AAK,UAAY,ChB0I/C,eAAW,oBgBnJmB,KhBmJxB,KAAK,CAAL,UAAN,CgB1I+C,MAAZ,CAAhB,C;O;KAXx D,C;8FAGA,yB;Md0IA,aAS6D,0B;MAT7D,+B;Mc1IA,wB;QAEyD,OAMD,eAAM,IAAK,KAAK,UAAY,Cd2I/C, eAAW,oBcjJoB,KdiJzB,KAAK,CAAL,YAAN,Cc3I+C,MAAZ,CAAhB,C;O;KARxD,C;8FAGA,yB;Mf8IA,kBAS6 D,sB;MAT7D,+B;Me9IA,wB;QAEuD,OAGC,eAAM,IAAK,KAAK,UAAY,CfkJ/C,eAAW,oBerJkB,KfqJvB,KAA K,CAAL,iBAAN,CelJ+C,MAAZ,CAAhB,C;O;KALxD,C;8FAGA,yB;MAAA,+B;MAAA,wB;QAEwD,sBAAM,I AAK,KAAK,UAAM,KAAM,KAAZ,CAAhB,C;O;KAFxD,C;8FAIA,yB;MhB+HA,WAS6D,wB;MAT7D,+B;MgB /HA,wB;QAEwD,OASA,eAAM,IAAK,KAAK,UAAY,ChB6H/C,eAAW,oBgBtImB,KhBsIxB,KAAK,CAAL,UAA N,CgB7H+C,MAAZ,CAAhB,C;O;KAXxD,C;8FAGA,yB;Md6HA,aAS6D,0B;MAT7D,+B;Mc7HA,wB;QAEyD,O AMD,eAAM,IAAK,KAAK,UAAY,Cd8H/C,eAAW,oBcpIoB,KdoIzB,KAAK,CAAL,YAAN,Cc9H+C,MAAZ,CA AhB,C;O;KARxD,C;8FAGA,yB;MfiIA,kBAS6D,sB;MAT7D,+B;MejIA,wB;QAEuD,OAGC,eAAM,IAAK,KAAK ,UAAY,CfqI/C,eAAW,oBexIkB,KfwIvB,KAAK,CAAL,iBAAN,CerI+C,MAAZ,CAAhB,C;O;KALxD,C;8FAGA,y B;MAAA,+B;MAAA,wB;QAEwD,sBAAM,IAAK,KAAK,UAAM,KAAM,KAAZ,CAAhB,C;O;KAFxD,C;0FAIA, yB;MhBkHA,WAS6D,wB;MAT7D,+B;MgBzGA,8C;MATA,wB;QAEsD,OASA,YAAY,IAAZ,EhBgHjB,eAAW,o BgBzHe,KhByHpB,KAAK,CAAL,UAAN,CgBhHiB,C;O;KAXtD,C;0FAGA,yB;MdgHA,aAS6D,0B;MAT7D,+B; Mc1GA,8C;MANA,wB;QAEuD,OAMD,YAAY,IAAZ,EdiHjB,eAAW,oBcvHgB,KduHrB,KAAK,CAAL,YAAN,C cjHiB,C;O;KARtD,C;0FAGA,yB;MfoHA,kBAS6D,sB;MAT7D,+B;MejHA,8C;MAHA,wB;QAEqD,OAGC,YAA Y,IAAZ,EfwHjB,eAAW,oBe3Hc,Kf2HnB,KAAK,CAAL,iBAAN,CexHiB,C;O;KALtD,C;0FAGA,yB;MAAA,8C; MAAA,wB;QAEsD,mBAAY,IAAZ,EAAkB,KAAlB,C;O;KAFtD,C;0FAIA,yB;MhBqGA,WAS6D,wB;MAT7D,+ B;MgB5FA,oD;MATA,wB;QAEsD,OASA,eAAe,IAAf,EhBmGjB,eAAW,oBgB5Ge,KhB4GpB,KAAK,CAAL,UA AN,CgBnGiB,C;O;KAXtD,C;0FAGA,yB;MdmGA,aAS6D,0B;MAT7D,+B;Mc7FA,oD;MANA,wB;QAEuD,OAM D,eAAe,IAAf,EdoGjB,eAAW,oBc1GgB,Kd0GrB,KAAK,CAAL,YAAN,CcpGiB,C;O;KARtD,C;0FAGA,yB;Mfu GA,kBAS6D,sB;MAT7D,+B;MepGA,oD;MAHA,wB;QAEqD,OAGC,eAAe,IAAf,Ef2GjB,eAAW,oBe9Gc,Kf8Gn

B,KAAK,CAAL,iBAAN,Ce3GiB,C;O;KALtD,C;0FAGA,yB;MAAA,oD;MAAA,wB;QAEsD,sBAAe,IAAf,EAAq B,KAArB,C;O;KAFtD,C;0EAIA,yB;MAAA,+B;MAAA,mB;QAE0C,sBAAM,SAAK,MAAX,C;O;KAF1C,C;0EA GA,yB;MAAA,+B;MAAA,mB;QAE0C,sBAAM,SAAK,MAAX,C;O;KAF1C,C;kGAIA,yB;MAAA,gD;MAAA,w B;QAE+D,2BAAW,IAAX,EAAiB,KAAjB,C;O;KAF/D,C;0FAIA,yB;MAAA,+B;MAAA,2B;QAEoD,sBAAM,oB AAS,QAAT,CAAN,C;O;KAFpD,C;0FAGA,yB;MAAA,+B;MAAA,2B;QAEoD,sBAAM,6BAAU,QAAV,CAAN, C;O;KAFpD,C;0FAGA,yB;MAAA,+B;MAAA,wB;QAEmD,sBAAM,IAAK,KAAL,KAAc,KAAM,KAApB,CAA N,C;O;KAFnD,C;wFAGA,yB;MAAA,+B;MAAA,wB;QAEkD,sBAAM,IAAK,KAAL,IAAa,KAAM,KAAnB,CAA N,C;O;KAFlD,C;0FAGA,yB;MAAA,+B;MAAA,wB;QAEmD,sBAAM,IAAK,KAAL,KAAc,KAAM,KAApB,CA AN,C;O;KAFnD,C;0EAGA,yB;MAAA,+B;MAAA,mB;QAEiC,sBAAM,SAAK,MAAX,C;O;KAFjC,C;gFAIA,yB; MAAA,0B;MAAA,mB;QAUmC,OAAK,OAAL,SAAK,S;O;KAVxC,C;kFAWA,yB;MAAA,4B;MAAA,mB;QAUq C,OAAK,QAAL,SAAK,S;O;KAV1C,C;8EAWA,Y;MAUiC,OAAA,SAAK,Q;K;gFACtC,Y;MASmC,gB;K;kFAEn C,yB;MhB+EJ,0B;MAAA,+B;MgB/EI,mB;QASqC,OhBiFC,eAAW,OgBjFZ,ShBiFY,SAAX,C;O;KgB1FtC,C;oFA UA,yB;MdsEJ,4B;MAAA,iC;MctEI,mB;QASuC,OdwEC,gBAAY,QcxEb,SdwEa,SAAZ,C;O;KcjFxC,C;gFAUA,y B;MfqEJ,6B;MerEI,mB;QASmC,OfuEC,cevED,SfuEW,QAAV,C;O;KehFpC,C;kFAUA,Y;MAEqC,W;K;kFAErC, yB;MASA,kD;MATA,mB;QAQqC,OASE,cAAc,SAAd,C;O;KAjBvC,C;oFASA,yB;MAAA,kD;MAAA,mB;QAQu C,qBAAc,SAAd,C;O;KARvC,C;+BAUA,Y;MAAyC,qBAAc,SAAd,C;K;;;;;+BA5P7C,Y;MAAA,c;MAG6D,qD;M AH7D,a;K;6BAAA,iB;MAAA,2IAG6D,oCAH7D,G;K;wEAgQA,yB;MAAA,+B;MAAA,4B;QAW0C,sBAAW,oB AAL,SAAK,CAAX,C;O;KAX1C,C;0EAYA,yB;MAAA,+B;MAAA,4B;QAW2C,sBAAW,oBAAL,SAAK,CAAX, C;O;KAX3C,C;0EAYA,yB;MAAA,+B;MAAA,4B;QAWyC,sBAAW,oBAAL,SAAK,CAAX,C;O;KAXzC,C;0EA YA,yB;MAAA,+B;MAAA,4B;QAU0C,sBAAM,SAAN,C;O;KAV1C,C;yEAYA,yB;MAAA,kD;MAAA,4B;QAS2 C,qBAAmB,SAAnB,C;O;KAT3C,C;0EAUA,yB;MAAA,kD;MAAA,4B;QAS4C,qBAAc,SAAd,C;O;KAT5C,C;Iaz TA,6B;MAEqB,sB;K;uCAKjB,iB;MAM6C,ObgSP,UahSO,aAAQ,KAAR,CbgSP,C;K;uCa9RtC,wB;MAOI,aAAQ, KAAR,IAAiB,Kb8Kc,K;K;kFa1KL,Y;MAAQ,OAAA,YAAQ,O;K;oCAE9C,Y;MACyD,+BAAS,YAAT,C;K;IAEn C,oC;MAAiC,wB;MAAhC,oB;MACnB,eAAoB,C;K;4CACpB,Y;MAAyB,sBAAQ,YAAM,O;K;8CACvC,Y;MAA yD,Q;MAA9B,IAAI,eAAQ,YAAM,OAAlB,C;QAAA,Ob2QO,Ua3QiB,aAAM,mBAAN,EAAM,2BAAN,Ob2QjB, C;;Qa3Q+C,MAAM,2BAAuB,YAAM,WAA7B,C;K;;0CAG3F,mB;MAGS,Q;MAAL,IAAI,eAAC,0EAAD,QAAJ, C;QAAiC,OAAO,K;MAExC,OAAe,WAAR,YAAQ,EAAS,Ob0JO,Ka1JhB,C;K;+CAGnB,oB;MACY,Q;MAA2B,g BAA3B,gE;MAA2B,c;;QZ4kDvB,U;QADhB,IAAI,wCAAsB,mBAA1B,C;UAAqC,aAAO,I;UAAP,e;SACrB,6B;Q AAhB,OAAgB,gBAAhB,C;UAAgB,2B;UY5kD6B,2BZ4kDR,OY5kDQ,Q;UAAA,W;YAAuB,oBAAR,YAAQ,EZ 4kD/B,ODt7CF,KatJiC,C;WZ4kD9C,IAAI,OAAJ,C;YAAyB,aAAO,K;YAAP,e;;QAC/C,aAAO,I;;;MY7kDH,iB;K; mCAGJ,Y;MAAkC,OAAA,IAAK,QAAQ,OAAb,KAAqB,C;K;;IA7CvD,sC;MAAA,oD;MACgC,uBAAK,iBAAU, IAAV,CAAL,C;MADhC,Y;K;;;;oCAPJ,Y;MAAA,OAKqB,qDALrB,M;K;oCAAA,Y;MAAA,c;MAKqB,wD;MAL rB,a;K;kCAAA,iB;MAAA,2IAKqB,0CALrB,G;K;gFAuDA,yB;MAAA,yC;MAWsC,yC;QAAA,wB;UAAW,OAA A,aAAK,KAAL,CbqIV,K;S;O;MahJvC,6B;QAWI,OAAO,oBAAW,kBAAU,IAAV,EAAgB,uBAAhB,CAAX,C;O; KAXX,C;kFAcA,oB;MAGqE,e;K;IqL/D9C,2C;MAiBnB,kC;MAjByD,4BAAiB,KAAjB,EAAwB,YAAxB,K;K;qF AC/B,Y;MAAQ,iB;K;4FACD,Y;MAAQ,gB;K;8CAEzC,iB;MAA+C,WlM+CoB,akM/CpB,UlM+CsC,KAAlB,Ek M/CX,KlM+CyC,KAA9B,CkM/CpB,K;MAAA,S;QAAkB,OlM+CE,akM/CF,KlM+CoB,KAAlB,EkM/CO,SlM+C uB,KAA9B,CkM/CF,K;OAAlB,W;K;qCAE/C,Y;MAAkC,OlM6CiC,akM7CjC,UlM6CmD,KAAlB,EkM7CzB,SlM 6CuD,KAA9B,CkM7CjC,I;K;oCAElC,iB;MAEY,UAAwB,M;MADhC,8CAAwB,kBAAa,KAAM,UAAnB,KACh B,2CAAS,KAAM,MAAf,cAAwB,6CAAQ,KAAM,KAAd,QAAxB,CADgB,CAAxB,C;K;sCAGJ,Y;MACI,OAAI,c AAJ,GAAe,EAAf,GAAwB,MlMuKK,CArCkB,UkMlIjB,UlMkI4B,KAAL,KAAoB,CATzB,UkMzHP,UlMyHa,yB kMzHH,ElMyHG,CAAN,CASyB,MAApB,CAAN,CAqClB,MAAK,QkMvKV,QlMuKK,CArCkB,UkMlIoB,SlMkI T,KAAL,KAAoB,CATzB,UkMzH6B,SlMyHvB,yBkMzHgC,ElMyHhC,CAAN,CASyB,MAApB,CAAN,CAqClB, MAAK,QkMvKV,I;K;sCAE5B,Y;MAAkC,OAAE,UAAF,qBAAU,S;K;IAE5C,gC;MAAA,oC;MACI,aAC+B,iBA AW,6BAAM,UAAjB,EAA4B,6BAAM,UAAlC,C;K;;;IAFnC,4C;MAAA,2C;QAAA,0B;OAAA,oC;K;;IAYJ,qD;M AuCI,wC;MAjCI,IAAI,gBAAJ,C;QAAwB,MAAa,gCAAyB,wBAAzB,C;MACrC,IAAI,sCAAJ,C;QAA4B,MAAa, gCAAyB,yEAAzB,C;MAG7C,aAG0B,K;MAE1B,YAGyB,4BAA0B,KAA1B,EAAiC,YAAjC,EAA+C,IAA/C,C;M AEzB,YAGwB,I;K;0CAExB,Y;MAAyC,oCAAyB,UAAzB,EAAgC,SAAhC,EAAsC,SAAtC,C;K;yCAEzC,Y;MA

CqC,OAAI,uBAAO,CAAX,GlMN8B,akMMhB,UlMNkC,KAAlB,EkMMR,SlMNsC,KAA9B,CkMMhB,IAAd,Gl MN8B,akMME,UlMNgB,KAAlB,EkMMU,SlMNoB,KAA9B,CkMME,I;K;wCAErE,iB;MAEY,UAAwB,M;MAD hC,kDAA8B,kBAAa,KAAM,UAAnB,KACtB,2CAAS,KAAM,MAAf,cAAwB,6CAAQ,KAAM,KAAd,QAAxB,K AA8C,kBAAQ,KAAM,KAAd,CADxB,CAA9B,C;K;0CAGJ,Y;MACI,OAAI,cAAJ,GAAe,EAAf,GAAwB,OAAM, MlMoHD,CArCkB,UkM/EX,UlM+EsB,KAAL,KAAoB,CATzB,UkMtED,UlMsEO,yBkMtEG,ElMsEH,CAAN,C ASyB,MAApB,CAAN,CAqClB,MAAK,QkMpHJ,QlMoHD,CArCkB,UkM/E0B,SlM+Ef,KAAL,KAAoB,CATzB, UkMtEmC,SlMsE7B,yBkMtEsC,ElMsEtC,CAAN,CASyB,MAApB,CAAN,CAqClB,MAAK,QkMpHJ,IAAN,SAA qF,cAAU,6BAAU,EAAV,CAAV,CAAyB,QAA9G,I;K;0CAE5B,Y;MAAkC,OAAI,uBAAO,CAAX,GAAgB,UAA F,qBAAU,SAAV,cAAqB,SAArB,WAAd,GAAgD,UAAF,2BAAgB,SAAhB,cAA6B,SAAD,aAA5B,W;K;IAEhF,s C;MAAA,0C;K;mEACI,sC;MAQ+F,4BAAiB,UAAjB,EAA6B,QAA7B,EAAuC,IAAvC,C;K;;;IATnG,kD;MAAA,i D;QAAA,gC;OAAA,0C;K;;IAoBkC,qD;MAA0C,wB;MAC5E,sBAA2B,I;MAC3B,iBAAmC,kBAAO,CAA1C,Gl MvCmE,akMuCtB,KlMvCwC,KAAlB,EkMuCb,IlMvC2C,KAA9B,CkMuCtB,KAA7C,GlMvCmE,akMuCH,KlMv CqB,KAAlB,EkMuCM,IlMvCwB,KAA9B,CkMuCH,K;MAChE,clM4MsC,UkM5MnB,IlM4MmB,C;MkM3MtC,c AAuB,cAAJ,GAAa,KAAb,GAAwB,mB;K;iDAE3C,Y;MAAkC,qB;K;mDAElC,Y;MACI,YAAY,W;MACZ,IAAI, 6BAAS,mBAAT,QAAJ,C;QACI,IAAI,CAAC,cAAL,C;UAAc,MAAa,6B;QAC3B,iBAAU,K;;QAEV,clMtC+C,Uk MsC/C,WlMtC0D,KAAK,KkMsCvD,WlMtCkE,KAAX,CAAhB,C;;MkMwCnD,OAAO,K;K;;wECnHf,yB;MAAA ,8C;MAAA,uB;QAOI,OAAO,MAAM,CAAN,EAAS,CAAT,C;O;KAPX,C;wEAUA,yB;MAAA,8C;MAAA,uB;QA OI,OAAO,MAAM,CAAN,EAAS,CAAT,C;O;KAPX,C;wEAUA,yB;MAAA,8C;MAAA,uB;QAOI,OAAO,MAAM, CAAN,EAAS,CAAT,C;O;KAPX,C;wEAUA,yB;MAAA,8C;MAAA,uB;QAOI,OAAO,MAAM,CAAN,EAAS,CA AT,C;O;KAPX,C;oFC7BA,yB;MAAA,gD;MAAA,4B;QAO6C,OAAQ,anNsLhB,cmNtLgB,C;O;KAPrD,C;oGASA ,yB;M9GuCA,iB;M8GvCA,4B;QAOqD,O9GuCqB,arGsIrC,cqGtIqC,C;O;K8G9C1E,C;sGASA,yB;MAAA,kE;MA AA,4B;QAOsD,OAAQ,sBnNoKzB,cmNpKyB,C;O;KAP9D,C;8FASA,yB;MAAA,0D;MnN6PA,6B;MmN7PA,4B; QAQmD,OnN+PZ,cmN/PoB,kBnN0JtB,cmN1JsB,CnN+PpB,C;O;KmNvQvC,C;4FAUA,yB;MAAA,wD;MnNmP A,6B;MmNnPA,4B;QAQkD,OnNqPX,cmNrPmB,iBnNgJrB,cmNhJqB,CnNqPnB,C;O;KmN7PvC,C;gFAUA,yB;M AAA,4C;MnNyOA,6B;MmNzOA,sC;QAcyD,OnNqOlB,cmNrO0B,WnNgI5B,cmNhI4B,EAAW,QAAX,CnNqO1 B,C;O;KmNnPvC,C;kFAiBA,yB;MAAA,8C;MnNwNA,6B;MmNxNA,sC;QAc0D,OnNoNnB,cmNpN2B,YnN+G7 B,cmN/G6B,EAAY,QAAZ,CnNoN3B,C;O;KmNlOvC,C;oFAiBA,yB;MAAA,gD;MAAA,4B;QAO8C,OAAS,apM gHhB,coMhHgB,C;O;KAPvD,C;oGASA,yB;MAAA,gE;MAAA,4B;QAOsD,OAAS,qBpMuGxB,coMvGwB,C;O; KAP/D,C;sGASA,yB;MAAA,kE;MAAA,4B;QAOuD,OAAS,sBpM8FzB,coM9FyB,C;O;KAPhE,C;8FASA,yB;M AAA,0D;MpM2LA,+B;MoM3LA,4B;QAQqD,OpM6LX,eoM7LoB,kBpMoFvB,coMpFuB,CpM6LpB,C;O;KoMr M1C,C;4FAUA,yB;MAAA,wD;MpMiLA,+B;MoMjLA,4B;QAQoD,OpMmLV,eoMnLmB,iBpM0EtB,coM1EsB,C pMmLnB,C;O;KoM3L1C,C;+EAUA,yB;MAAA,4C;MpMuKA,+B;MoMvKA,sC;QAc2D,OpMmKjB,eoMnK0B, WpM0D7B,coM1D6B,EAAW,QAAX,CpMmK1B,C;O;KoMjL1C,C;iFAgBA,yB;M9GoDA,4C;MtFmGA,+B;Mo MvJA,sC;QAc4D,OpMmJlB,esFhGuB,WtFT1B,csFS0B,EAAW,C8GnDK,Q9GmDL,IAAX,CtFgGvB,C;O;KoMjK 1C,C;oFAgBA,yB;MpN8CI,6B;MoN9MJ,gD;MAgKA,4B;QAO8C,OAhKO,anNsLhB,CD0BE,cAAU,cAAL,GAAi B,GAAtB,CC1BF,MmNtLgB,C;O;KAyJrD,C;oGASA,yB;M9GzHA,iB;M8GyHA,4B;QAOsD,O9GzHoB,atG0Gn C,c6Mde,GAAY,GvG5FQ,CuG4FrB,GAA6C,EAA7C,I;O;KOsBrD,C;sGASA,yB;MP7BA,kE;MO6BA,4B;QAOu D,OP9BkB,sB7MMlC,c6MNgB,GAAW,GAAO,C;O;KOuBzE,C;8FASA,yB;MAAA,0D;MpNkFA,0B;MAAA,+B; MoNlFA,4B;QAQqD,OpNqFZ,eAAW,OoNrFS,kBpNdnB,cAAL,GAAiB,GoNcO,CpNqFT,CAAX,C;O;KoN7FzC, C;4FAUA,yB;MAAA,wD;MpNwEA,0B;MAAA,+B;MoNxEA,4B;QAQoD,OpN2EX,eAAW,OoN3EQ,iBpNxBlB, cAAL,GAAiB,GoNwBM,CpN2ER,CAAX,C;O;KoNnFzC,C;gFAWA,yB;MAAA,4C;MpNsCA,+B;MoNtCA,sC;Q Ac2D,OpNkCjB,eoNlC0B,WpN7D7B,coN6D6B,EAAW,QAAX,CpNkC1B,C;O;KoNhD1C,C;kFAgBA,yB;MAA A,8C;MpNsBA,+B;MoNtBA,sC;QAc4D,OpNkBlB,eoNlB2B,YpN7E9B,coN6E8B,EAAY,QAAZ,CpNkB3B,C;O; KoNhC1C,C;oFAgBA,yB;MlNjCI,6B;MkN/MJ,gD;MAgPA,4B;QAO+C,OAhPM,anNsLhB,CC2BE,cAAU,cAAL, GAAiB,KAAtB,CD3BF,MmNtLgB,C;O;KAyOrD,C;oGASA,yB;M9GzMA,iB;M8GyMA,4B;QAOuD,O9GzMmB, apGqHjC,c2MiDpC,GAAY,KvGtKyD,CuGsKtE,GAA+C,EAA/C,I;O;KO4BJ,C;sGASA,yB;MPnCA,kE;MOmCA, 4B;QAOwD,OPpCoB,sB3MzDnC,c2MyDe,GAAW,KAAS,C;O;KO6B5E,C;8FASA,yB;MAAA,0D;MlNGA,4B;M AAA,iC;MkNHA,4B;QAQuD,OlNMZ,gBAAY,QkNNQ,kBlN7FrB,cAAL,GAAiB,KkN6FS,ClNMR,CAAZ,C;O;K

kNd3C,C;4FAUA,yB;MAAA,wD;MlNPA,4B;MAAA,iC;MkNOA,4B;QAQsD,OlNJX,gBAAY,QkNIO,iBlNvGpB, cAAL,GAAiB,KkNuGQ,ClNJP,CAAZ,C;O;KkNJ3C,C;gFAWA,yB;MAAA,4C;MlN7BA,iC;MkN6BA,sC;QAc6D ,OlNjChB,gBkNiC0B,WlNlI9B,ckNkI8B,EAAW,QAAX,ClNjC1B,C;O;KkNmB7C,C;kFAgBA,yB;MAAA,8C;Ml N7CA,iC;MkN6CA,sC;QAc8D,OlNjDjB,gBkNiD2B,YlNlJ/B,ckNkJ+B,EAAY,QAAZ,ClNjD3B,C;O;KkNmC7C, C;IChTA,qC;MAEI,SpNyHoD,coNzH3C,CpNyH2C,EoNzHvC,CpNyHuC,C;MoNxHpD,SpNwHoD,coNxH3C,Cp NwH2C,EoNxHvC,CpNwHuC,C;MoNvHpD,OpNiDkE,YoNjDvD,EpNiDwE,KAAjB,EoNjDjD,EpNiD8E,KAA7B ,CoNjDvD,KAAX,GpNgFsD,SoNhFjC,EpNgF2C,KAAK,GoNhF3C,EpNgFuD,KAAZ,IAAf,CoNhFtD,GpNmEqD, SAAU,CAaT,SoNhFpB,EpNgF8B,KAAK,GoNhF9B,EpNgF0C,KAAZ,IAAf,CAbS,MAAK,GoNnExB,CpNmEmC ,KAAX,IAAf,C;K;IoNhEzD,qC;MACI,SrMsHsD,eqMtH7C,CrMsH6C,EqMtHzC,CrMsHyC,C;MqMrHtD,SrMqHs D,eqMrH7C,CrMqH6C,EqMrHzC,CrMqHyC,C;MqMpHtD,OrMmDmE,aqMnDxD,ErMmD0E,KAAlB,EqMnDlD, ErMmDgF,KAA9B,CqMnDxD,KAAX,GrM6EwD,UqM7EnC,ErM6E8C,KAAK,UqM7E9C,ErM6E0D,KAAZ,CA AhB,CqM7ExD,GrMgEuD,UAAW,CAaV,UqM7EtB,ErM6EiC,KAAK,UqM7EjC,ErM6E6C,KAAZ,CAAhB,CAb U,MAAK,KqMhE3B,CrMgEsC,KAAX,CAAhB,C;K;IqM7D3D,uD;MAmBI,WAAO,CAAP,C;QAD8E,OpNsBZ,Y oNrBlD,KpNqBmE,KAAjB,EoNrBzC,GpNqBsE,KAA7B,CoNrBlD,KAD8D,GAChD,GADgD,GpNqDxB,SoNpDf ,GpNoDyB,KAAK,GoNpDxB,mBAAiB,GAAjB,EAAsB,KAAtB,EpNkQV,SoNlQuC,IpNkQvC,CoNlQU,CpNoDo C,KAAZ,IAAf,C;aoNnDtD,WAAO,CAAP,C;QAF8E,OpNsBZ,YoNpBlD,KpNoBmE,KAAjB,EoNpBzC,GpNoBsE ,KAA7B,CoNpBlD,KAF8D,GAEhD,GAFgD,GpNwCzB,SoNtCd,GpNsCwB,KAAK,GoNtCvB,mBAAiB,KAAjB, EAAwB,GAAxB,EpNiQV,SoNjQwC,CAAC,IAAD,IpNiQxC,CoNjQU,CpNsCkC,KAAX,IAAf,C;;QoNrC7C,MA Aa,gCAAyB,eAAzB,C;K;IAGzB,uD;MAmBI,sBAAO,CAAP,C;QADkF,OrMMf,aqMLnD,KrMKqE,KAAlB,EqM L1C,GrMKwE,KAA9B,CqMLnD,KADkE,GACpD,GADoD,GrMgC1B,UqM/BjB,GrM+B4B,KAAK,UqM/B3B,m BAAiB,GAAjB,EAAsB,KAAtB,ErMyPP,UqMzPoC,IrMyPpC,CqMzPO,CrM+BuC,KAAZ,CAAhB,C;aqM9BxD,s BAAO,CAAP,C;QAFkF,OrMMf,aqMJnD,KrMIqE,KAAlB,EqMJ1C,GrMIwE,KAA9B,CqMJnD,KAFkE,GAEpD, GAFoD,GrMmB3B,UqMjBhB,GrMiB2B,KAAK,KqMjB1B,mBAAiB,KAAjB,EAAwB,GAAxB,ErMwPP,UqMxP sC,IAAD,arMwPrC,CqMxPO,CrMiBqC,KAAX,CAAhB,C;;QqMhB/C,MAAa,gCAAyB,eAAzB,C;K;InNpDE,sB; MAEvB,8B;MAF0D,gB;K;IAE1D,4B;MAAA,gC;MACI,iBAGqC,WAAO,CAAP,C;MAErC,iBAGqC,WAAO,MA AP,C;MAErC,kBAGmC,C;MAEnC,iBAGkC,E;K;;;IAnBtC,wC;MAAA,uC;QAAA,sB;OAAA,gC;K;wGAsBA,iB; MAM0D,OAAa,0BAkJjC,SAAL,GAAiB,KAlJqB,EAAU,KFiJ3C,KAAL,GAAiB,GEjJqB,C;K;oGAEvE,iB;MAOo E,OAAa,0BAyI3C,SAAL,GAAiB,KAzI+B,EAAU,KAyIrD,KAAL,GAAiB,KAzI+B,C;K;wGAEjF,yB;MAgKA,6B ;MDjKA,8C;MCCA,wB;QAMyD,ODAS,YAAiB,CCmKhD,cAAU,SAAL,GAAiB,KAAtB,CDnKgD,MAAjB,ECA e,KDAc,KAA7B,C;O;KCNlE,C;wGAQA,yB;MAkKA,aAS6D,0B;MAT7D,+B;McnKA,gD;MdCA,wB;QAM0D,O cAS,aAAkB,CdqKhD,eAAW,oBAAL,SAAK,CAAL,YAAN,CcrKgD,MAAlB,EdAgB,KcAc,KAA9B,C;O;KdNnE, C;8FAQA,yB;MAgJA,6B;MAhJA,wB;QAEsD,ODMD,cAAU,CCiJ5B,cAAU,SAAL,GAAiB,KAAtB,CDjJ4B,MA AK,GAAW,CDgJ5C,cEtJsC,KFsJ5B,KAAL,GAAiB,GAAtB,CChJ4C,MAAX,IAAf,C;O;KCRrD,C;8FAGA,yB;M A6IA,6B;MA7IA,wB;QAEuD,ODGF,cAAU,CCiJ5B,cAAU,SAAL,GAAiB,KAAtB,CDjJ4B,MAAK,GAAW,CCiJ 5C,cApJuC,KAoJ7B,KAAL,GAAiB,KAAtB,CDjJ4C,MAAX,IAAf,C;O;KCLrD,C;8FAGA,yB;MA0IA,6B;MA1IA ,wB;QAEqD,ODAA,cAAU,CCiJ5B,cAAU,SAAL,GAAiB,KAAtB,CDjJ4B,MAAK,GCAI,KDAO,KAAX,IAAf,C; O;KCFrD,C;8FAGA,yB;MAiJA,aAS6D,0B;MAT7D,+B;MAjJA,wB;QAEuD,OcAA,eAAW,CdwJ7B,eAAW,oBA AL,SAAK,CAAL,YAAN,CcxJ6B,MAAK,KdAI,KcAO,KAAX,CAAhB,C;O;KdFvD,C;gGAIA,yB;MAmIA,6B;M AnIA,wB;QAEuD,ODMD,cAAU,CCoI7B,cAAU,SAAL,GAAiB,KAAtB,CDpI6B,MAAK,GAAY,CDmI9C,cEzIw C,KFyI9B,KAAL,GAAiB,GAAtB,CCnI8C,MAAZ,IAAf,C;O;KCRtD,C;gGAGA,yB;MAgIA,6B;MAhIA,wB;QAE wD,ODGF,cAAU,CCoI7B,cAAU,SAAL,GAAiB,KAAtB,CDpI6B,MAAK,GAAY,CCoI9C,cAvIyC,KAuI/B,KAA L,GAAiB,KAAtB,CDpI8C,MAAZ,IAAf,C;O;KCLtD,C;gGAGA,yB;MA6HA,6B;MA7HA,wB;QAEsD,ODAA,cA AU,CCoI7B,cAAU,SAAL,GAAiB,KAAtB,CDpI6B,MAAK,GCAK,KDAO,KAAZ,IAAf,C;O;KCFtD,C;gGAGA,y B;MAoIA,aAS6D,0B;MAT7D,+B;MApIA,wB;QAEwD,OcAA,eAAW,Cd2I9B,eAAW,oBAAL,SAAK,CAAL,YA AN,Cc3I8B,MAAK,UdAK,KcAO,KAAZ,CAAhB,C;O;KdFxD,C;gGAIA,yB;MAsHA,6B;MAtHA,wB;QAEuD,O DMD,cAAe,YAAL,CCuH7B,cAAU,SAAL,GAAiB,KAAtB,CDvH6B,MAAK,EAAY,CDsH9C,cE5HwC,KF4H9B, KAAL,GAAiB,GAAtB,CCtH8C,MAAZ,CAAf,C;O;KCRtD,C;gGAGA,yB;MAmHA,6B;MAnHA,wB;QAEwD,O DGF,cAAe,YAAL,CCuH7B,cAAU,SAAL,GAAiB,KAAtB,CDvH6B,MAAK,EAAY,CCuH9C,cA1HyC,KA0H/B,

KAAL,GAAiB,KAAtB,CDvH8C,MAAZ,CAAf,C;O;KCLtD,C;gGAGA,yB;MAgHA,6B;MAhHA,wB;QAEsD,OD AA,cAAe,YAAL,CCuH7B,cAAU,SAAL,GAAiB,KAAtB,CDvH6B,MAAK,ECAK,KDAO,KAAZ,CAAf,C;O;KCF tD,C;gGAGA,yB;MAuHA,aAS6D,0B;MAT7D,+B;MAvHA,wB;QAEwD,OcAA,eAAW,Cd8H9B,eAAW,oBAAL, SAAK,CAAL,YAAN,Cc9H8B,MAAK,UdAK,KcAO,KAAZ,CAAhB,C;O;KdFxD,C;4FAIA,yB;MAyGA,6B;MDn GA,4C;MCNA,wB;QAEqD,ODMD,WC0GjB,cAAU,SAAL,GAAiB,KAAtB,CD1GiB,EDyGjB,cE/GoC,KF+G1B, KAAL,GAAiB,GAAtB,CCzGiB,C;O;KCRpD,C;4FAGA,yB;MAsGA,6B;MDnGA,4C;MCHA,wB;QAEsD,ODGF, WC0GjB,cAAU,SAAL,GAAiB,KAAtB,CD1GiB,EC0GjB,cA7GqC,KA6G3B,KAAL,GAAiB,KAAtB,CD1GiB,C; O;KCLpD,C;4FAGA,yB;MAmGA,6B;MDnGA,4C;MCAA,wB;QAEoD,ODAA,WC0GjB,cAAU,SAAL,GAAiB,K AAtB,CD1GiB,ECAkB,KDAlB,C;O;KCFpD,C;4FAGA,yB;MA0GA,aAS6D,0B;MAT7D,+B;Mc1GA,8C;MdAA, wB;QAEsD,OcAA,YdiHjB,eAAW,oBAAL,SAAK,CAAL,YAAN,CcjHiB,EdAmB,KcAnB,C;O;KdFtD,C;4FAIA,y B;MA4FA,6B;MDtFA,kD;MCNA,wB;QAEqD,ODMD,cC6FjB,cAAU,SAAL,GAAiB,KAAtB,CD7FiB,ED4FjB,cE lGoC,KFkG1B,KAAL,GAAiB,GAAtB,CC5FiB,C;O;KCRpD,C;4FAGA,yB;MAyFA,6B;MDtFA,kD;MCHA,wB;Q AEsD,ODGF,cC6FjB,cAAU,SAAL,GAAiB,KAAtB,CD7FiB,EC6FjB,cAhGqC,KAgG3B,KAAL,GAAiB,KAAtB, CD7FiB,C;O;KCLpD,C;4FAGA,yB;MAsFA,6B;MDtFA,kD;MCAA,wB;QAEoD,ODAA,cC6FjB,cAAU,SAAL,G AAiB,KAAtB,CD7FiB,ECAkB,KDAlB,C;O;KCFpD,C;4FAGA,yB;MA6FA,aAS6D,0B;MAT7D,+B;Mc7FA,oD; MdAA,wB;QAEsD,OcAA,edoGjB,eAAW,oBAAL,SAAK,CAAL,YAAN,CcpGiB,EdAmB,KcAnB,C;O;KdFtD,C; 4EAIA,yB;MAAA,4B;MAAA,iC;MAAA,mB;QAE2C,uBAAY,QAAL,SAAK,KAAZ,C;O;KAF3C,C;4EAGA,yB; MAAA,4B;MAAA,iC;MAAA,mB;QAE2C,uBAAY,QAAL,SAAK,KAAZ,C;O;KAF3C,C;oGAIA,yB;MAAA,8C; MAwEA,6B;MAxEA,wB;QAE+D,0BA+E5B,cAAU,SAAL,GAAiB,KAAtB,CA/E4B,EA+E5B,cA/EqD,KA+E3C, KAAL,GAAiB,KAAtB,CA/E4B,C;O;KAF/D,C;4FAIA,yB;MAAA,iC;M4KvHJ,4B;M5KuHI,wB;QAEqD,uB4KtH iC,Q5KsH1B,IAAK,K4KtHX,G5KsHoB,KAAM,K4KtHM,C5KsHjC,C;O;KAFrD,C;0FAGA,yB;MAAA,iC;M4Kr HJ,4B;M5KqHI,wB;QAEoD,uB4KpHgC,Q5KoHzB,IAAK,K4KpHX,G5KoHmB,KAAM,K4KpHM,C5KoHhC,C; O;KAFpD,C;4FAGA,yB;MAAA,iC;M4KnHJ,4B;M5KmHI,wB;QAEqD,uB4KlHiC,Q5KkH1B,IAAK,K4KlHX,G5 KkHoB,KAAM,K4KlHM,C5KkHjC,C;O;KAFrD,C;4EAGA,yB;MAAA,iC;M4KjHJ,4B;M5KiHI,mB;QAEkC,uB4 KhHsB,QAAP,C5KgHR,S4KhHe,C5KgHtB,C;O;KAFlC,C;kFAIA,yB;MAAA,0B;MAAA,mB;QAUmC,OAAK,O AAL,SAAK,C;O;KAVxC,C;oFAWA,Y;MASqC,gB;K;gFACrC,Y;MASiC,OAAK,SAAL,GAAiB,K;K;kFAClD,yB ;MAAA,aASqD,0B;MATrD,mB;QASmC,OAAK,oBAAL,SAAK,CAAL,Y;O;KATnC,C;oFAWA,yB;MF+DJ,0B; MAAA,+B;ME/DI,mB;QASqC,OFiEE,eAAW,OEjEb,SFiEa,CAAX,C;O;KE1EvC,C;sFAUA,Y;MAEuC,W;K;kFA CvC,yB;MAAA,6B;MAAA,mB;QASmC,qBAAU,SAAL,GAAiB,KAAtB,C;O;KATnC,C;oFAUA,yB;MAAA,aAS 6D,0B;MAT7D,+B;MAAA,mB;QASqC,sBAAW,oBAAL,SAAK,CAAL,YAAN,C;O;KATrC,C;oFAWA,Y;MAMq C,OApDC,SAAL,GAAiB,K;K;sFAqDlD,Y;MAMuC,OA3DD,SAAL,GAAiB,K;K;gCA6DlD,Y;MAAyC,OAAQ,C A7DX,SAAL,GAAiB,KA6DD,Y;K;;;;;gCAhPrD,Y;MAAA,c;MAG8D,qD;MAH9D,a;K;8BAAA,iB;MAAA,2IAG 8D,oCAH9D,G;K;0EAoPA,yB;MAAA,iC;MAAA,4B;QAW4C,uBAAY,SAAZ,C;O;KAX5C,C;4EAYA,yB;MAA A,iC;MAAA,4B;QAU6C,uBAAO,SAAP,C;O;KAV7C,C;4EAWA,yB;MAAA,4B;MAAA,iC;MAAA,4B;QAW2C, uBAAY,QAAL,SAAK,CAAZ,C;O;KAX3C,C;4EAYA,yB;MAAA,4B;MAAA,iC;MAAA,4B;QAW4C,uBAAY,Q AAL,SAAK,SAAZ,C;O;KAX5C,C;I4BtRA,8B;MAEqB,sB;K;wCAKjB,iB;MAM8C,O5B4PL,W4B5PK,aAAQ,K AAR,C5B4PL,C;K;wC4B1PzC,wB;MAOI,aAAQ,KAAR,IAAiB,K5BkJgB,K;K;mF4B9IP,Y;MAAQ,OAAA,YAA Q,O;K;qCAE9C,Y;MAC0D,gCAAS,YAAT,C;K;IAEpC,qC;MAAkC,yB;MAAjC,oB;MACnB,eAAoB,C;K;6CACp B,Y;MAAyB,sBAAQ,YAAM,O;K;gDACvC,Y;MAA0D,Q;MAA9B,IAAI,eAAQ,YAAM,OAAlB,C;QAAA,O5Bu OS,W4BvOe,aAAM,mBAAN,EAAM,2BAAN,O5BuOf,C;;Q4BvO8C,MAAM,2BAAuB,YAAM,WAA7B,C;K;;2C AG7F,mB;MAGS,Q;MAAL,IAAI,eAAC,0EAAD,SAAJ,C;QAAkC,OAAO,K;MAEzC,OAAe,WAAR,YAAQ,EAA S,O5B8HS,K4B9HlB,C;K;gDAGnB,oB;MACY,Q;MAA2B,gBAA3B,gE;MAA2B,c;;Qb4kDvB,U;QADhB,IAAI,w CAAsB,mBAA1B,C;UAAqC,aAAO,I;UAAP,e;SACrB,6B;QAAhB,OAAgB,gBAAhB,C;UAAgB,2B;Ua5kD6B,2B b4kDR,Oa5kDQ,S;UAAA,W;YAAwB,oBAAR,YAAQ,Eb4kDhC,Ofl9CA,K4B1HgC,C;Wb4kD/C,IAAI,OAAJ,C; YAAyB,aAAO,K;YAAP,e;;QAC/C,aAAO,I;;;Ma7kDH,iB;K;oCAGJ,Y;MAAkC,OAAA,IAAK,QAAQ,OAAb,KA AqB,C;K;;IA7CvD,uC;MAAA,qD;MACgC,wBAAK,eAAW,IAAX,CAAL,C;MADhC,Y;K;;;;qCAPJ,Y;MAAA,O AKqB,sDALrB,M;K;qCAAA,Y;MAAA,c;MAKqB,wD;MALrB,a;K;mCAAA,iB;MAAA,2IAKqB,0CALrB,G;K;k FAuDA,yB;MAAA,2C;MAWwC,0C;QAAA,wB;UAAW,OAAA,aAAK,KAAL,C5ByGV,K;S;O;M4BpHzC,6B;Q

AWI,OAAO,qBAAY,gCAAW,IAAX,GAAiB,wBAAjB,CAAZ,C;O;KAXX,C;oFAcA,oB;MAGwE,e;K;IwLxExE,s C;MAQ2D,OAAa,WAAb,StN4KjB,KAAL,GAAiB,GsN5KkB,EAAS,KAAT,C;K;IAExE,sC;MAQ4D,OAAa,WA Ab,SpNmKlB,KAAL,GAAiB,KoNnKmB,EAAS,KAAT,C;K;IAGzE,sC;MAQ0D,OAAc,WrNyK5B,oBqNzKc,SrN yKnB,KAAK,CAAL,iBqNzKiC,EAAS,KAAT,C;K;IAExE,sC;MAOgD,uBAAc,StMiKvB,KsMjKS,EAA6B,WAA W,KAAX,CAA7B,C;K;IAGhD,8B;MAMqC,Q;MAAA,0DAAmB,kBAAkB,SAAlB,C;K;IAExD,qC;MAO+C,Q;M AAA,0CAAc,KAAd,oBAAwB,kBAAkB,SAAlB,C;K;IAGvE,+B;MAMuC,Q;MAAA,2DAAoB,kBAAkB,SAAlB, C;K;IAE3D,sC;MAOiD,Q;MAAA,2CAAe,KAAf,oBAAyB,kBAAkB,SAAlB,C;K;IAE1E,6B;MAMmC,Q;MAAA, yDAAkB,kBAAkB,SAAlB,C;K;IAErD,oC;MAO6C,Q;MAAA,yCAAa,KAAb,oBAAuB,kBAAkB,SAAlB,C;K;IA EpE,8B;MAMqC,Q;MAAA,0DAAmB,kBAAkB,SAAlB,C;K;IAExD,qC;MAO+C,Q;MAAA,0CAAc,KAAd,oBAA wB,kBAAkB,SAAlB,C;K;IAMvE,kC;MAM4C,kCAAsB,EAAtB,C;K;IAE5C,2C;MASmB,Q;MAAA,sBAAL,SAA K,EAAa,KAAb,C;MAAL,iB;QAA4B,OAAO,I;OAA7C,UAAU,I;MACV,IrNhFkE,YqNgF9D,GrNhF+E,KAAjB,E AA6B,CDkK5D,SsNlFzB,6BAAM,UtNkF6B,KAAL,GAAiB,GAAtB,CClK4D,MAA7B,CqNgF9D,IAAJ,C;QAA2 B,OAAO,I;MAClC,OtNkJqC,UAAW,OsNlJzC,GrN4E8B,KDsEW,CAAX,C;K;IsN/IzC,mC;MAM8C,mCAAuB,E AAvB,C;K;IAE9C,4C;MASmB,Q;MAAA,sBAAL,SAAK,EAAa,KAAb,C;MAAL,iB;QAA4B,OAAO,I;OAA7C,U AAU,I;MACV,IrNtGkE,YqNsG9D,GrNtG+E,KAAjB,EAA6B,CCmK5D,SoN7DzB,8BAAO,UpN6D4B,KAAL,G AAiB,KAAtB,CDnK4D,MAA7B,CqNsG9D,IAAJ,C;QAA4B,OAAO,I;MACnC,OpN6HuC,WAAY,QoN7H5C,Gr NgEgC,KC6DY,CAAZ,C;K;IoN1H3C,iC;MAM0C,iCAAqB,EAArB,C;K;IAE1C,0C;MASI,WAAW,KAAX,C;MA EA,aAAa,SAAK,O;MAClB,IAAI,WAAU,CAAd,C;QAAiB,OAAO,I;MAExB,YAAkB,4BAAK,U;MACvB,S;MA EA,gBAAgB,qBAAK,CAAL,C;MAChB,IAAI,YAAY,EAAhB,C;QACI,IAAI,WAAU,CAAV,IAAe,cAAa,EAAhC, C;UAAqC,OAAO,I;QAC5C,QAAQ,C;;QAER,QAAQ,C;;MAGZ,uBAAuB,mB;MAEvB,qBAAqB,gB;MACrB,arN +FmC,SqN/FtB,KrN+FsB,C;MqN9FnC,aAAa,W;MACb,aAAU,KAAV,MAAsB,MAAtB,M;QACI,YAAY,QAAQ, qBAAK,CAAL,CAAR,EAAiB,KAAjB,C;QAEZ,IAAI,QAAQ,CAAZ,C;UAAe,OAAO,I;QACtB,IrNpJ8D,YqNoJ1 D,MrNpJ2E,KAAjB,EqNoJjD,crNpJ8E,KAA7B,CqNoJ1D,IAAJ,C;UACI,IAAI,+CAAkB,gBAAlB,QAAJ,C;YACI ,iBrN7FwC,WqN6FvB,KrN7FuB,EqN6Ff,MrN7Fe,C;YqN+FxC,IrNxJsD,YqNwJlD,MrNxJmE,KAAjB,EqNwJzC, crNxJsE,KAA7B,CqNwJlD,IAAJ,C;cACI,OAAO,I;;YAGX,OAAO,I;;SAIf,SrNpHkD,SAAe,YqNoHjE,MrNpH4D, KAAK,EqNoHvD,MrNpHmE,KAAZ,CAAf,C;QqNsHlD,mBAAmB,M;QACnB,SrNjJiD,SqNiJjD,MrNjJ2D,KAA K,GAAW,CA2N5C,SqN1ErB,KrN0EqB,CA3N4C,MAAX,IAAf,C;QqNkJjD,IrNpK8D,YqNoK1D,MrNpK2E,KA AjB,EqNoKjD,YrNpK8E,KAA7B,CqNoK1D,IAAJ,C;UAA2B,OAAO,I;;MAGtC,OAAO,M;K;IAGX,kC;MAM4C, kCAAsB,EAAtB,C;K;IAE5C,2C;MASI,WAAW,KAAX,C;MAEA,aAAa,SAAK,O;MAClB,IAAI,WAAU,CAAd,C ;QAAiB,OAAO,I;MAExB,YAAmB,6BAAM,U;MACzB,S;MAEA,gBAAgB,qBAAK,CAAL,C;MAChB,IAAI,YA AY,EAAhB,C;QACI,IAAI,WAAU,CAAV,IAAe,cAAa,EAAhC,C;UAAqC,OAAO,I;QAC5C,QAAQ,C;;QAER,QA AQ,C;;MAIZ,uBAAuB,gD;MAEvB,qBAAqB,gB;MACrB,atMkCqC,UAAW,oBsMlCnC,KtMkCmC,CAAX,C;Ms MjCrC,aAAa,2B;MACb,aAAU,KAAV,MAAsB,MAAtB,M;QACI,YAAY,QAAQ,qBAAK,CAAL,CAAR,EAAiB, KAAjB,C;QAEZ,IAAI,QAAQ,CAAZ,C;UAAe,OAAO,I;QACtB,ItM7M+D,asM6M3D,MtM7M6E,KAAlB,EsM6 MlD,ctM7MgF,KAA9B,CsM6M3D,IAAJ,C;UACI,IAAI,+CAAkB,gBAAlB,QAAJ,C;YACI,iBtM3J0C,YsM2JzB, KtM3JyB,EsM2JjB,MtM3JiB,C;YsM6J1C,ItMjNuD,asMiNnD,MtMjNqE,KAAlB,EsMiN1C,ctMjNwE,KAA9B,Cs MiNnD,IAAJ,C;cACI,OAAO,I;;YAGX,OAAO,I;;SAIf,StMlLoD,UsMkLpD,MtMlL+D,KAAK,UsMkL1D,MtMlLs E,KAAZ,CAAhB,C;QsMoLpD,mBAAmB,M;QACnB,StM/MmD,UsM+MnD,MtM/M8D,KAAK,KAAW,Cf+J7C, UAAW,oBAAL,CAyDR,SqNTrB,KrNSqB,CAzDQ,MAAK,CAAL,iBAAN,Ce/J6C,MAAX,CAAhB,C;QsMgNnD, ItM7N+D,asM6N3D,MtM7N6E,KAAlB,EsM6NlD,YtM7NgF,KAA9B,CsM6N3D,IAAJ,C;UAA2B,OAAO,I;;MA GtC,OAAO,M;K;I9M7RX,6B;MACkD,OAAuB,0BAAtB,KAAO,WAAe,EAAU,KAAO,WAAjB,C;K;IACzE,8B; MACqD,OAAC,gCAAuB,iBAAU,gCAAV,C;K;IAE7E,4B;MACoD,OPwSZ,SAvGI,oBOjMS,EPiMd,KAAK,CAA L,iBOjMc,KPiMT,oBOjMuB,EPiM5B,KAAK,CAAL,iBOjMc,CPwSH,QAAV,C;K;IOvSxC,+B;MACuD,OPsSf,S AvGI,oBO/LY,EP+LjB,KAAK,CAAL,iBO/LiB,QP+LZ,oBO/L0B,EP+L/B,KAAK,CAAL,iBO/LiB,CPsSN,QAAV ,C;K;IOjSxC,6B;MAEI,eAAe,EQyLoB,K;MRxLnC,cAAc,EQwLqB,K;MRvLnC,IAAI,qBAAU,CAAd,C;QACI,O Q2C+D,aR3CpD,EQ2CsE,KAAlB,ER3C/C,EQ2C6E,KAA9B,CR3CpD,IAAJ,GAAa,aAAb,GAA2B,a;OAItC,IAAI ,uBAAY,CAAhB,C;QACI,OAAO,UAAM,aAAW,OAAX,CAAN,C;OAIX,eAAiB,4BAAc,CAAd,CAAD,KAAoB, OAApB,CAAD,WAAkC,CAAlC,C;MACf,UAAU,kBAAW,kBAAW,OAAX,CAAX,C;MACV,OAAO,UAAM,iC

QgCsD,aAAkB,CRhCzD,UAAM,GAAN,CQgCyD,MAAlB,EAA8B,CRhCvD,UAAM,OAAN,CQgCuD,MAA9B, CRhCvC,KAAJ,GAAkC,CAAlC,GAAyC,CAApD,EAAN,C;K;IAIX,gC;MAKe,Q;MAHX,eAAe,EQqKoB,K;MRp KnC,cAAc,EQoKqB,K;MRnKnC,IAAI,qBAAU,CAAd,C;QACW,IQuBwD,aRvBpD,EQuBsE,KAAlB,ERvB/C,EQ uB6E,KAA9B,CRvBpD,IAAJ,C;UACH,S;;UAEA,OQ8CgD,UR9ChD,EQ8C2D,KAAK,UR9C3D,EQ8CuE,KAAZ ,CAAhB,C;;QRjDpD,W;OAQJ,IAAI,uBAAY,CAAhB,C;QACI,OAAO,UAAM,gBAAW,OAAX,CAAN,C;OAIX,e AAiB,4BAAc,CAAd,CAAD,KAAoB,OAApB,CAAD,WAAkC,CAAlC,C;MACf,UAAU,kBAAW,kBAAW,OAAX ,CAAX,C;MACV,OAAO,UAAM,aQQsD,aAAkB,CRR9D,UAAM,GAAN,CQQ8D,MAAlB,EAA8B,CRR5D,UAA M,OAAN,CQQ4D,MAA9B,CRR5C,KAAJ,GAAkC,OAAlC,KAAN,CAAN,C;K;IAGX,yB;MAEI,IAAE,QAAF,C AAE,CAAF,C;QADyC,OAC5B,W;;QACb,SP+LuC,aO/LlC,4BAAK,UP+L0C,KAAb,CO/LvC,C;UAFyC,OAEP,4 BAAK,U;;UACvC,SP8LuC,aO9LlC,4BAAK,UP8L0C,KAAb,CO9LvC,C;YAHyC,OAGP,4BAAK,U;eACvC,SAA K,UAAL,C;YAJyC,OPyON,SOrOX,YAAF,CAAE,CPqOW,C;;YOzOM,OPcY,SAAU,CA2N5B,SOpOP,YAAnB,I AAI,UAAe,CPoOO,CA3N4B,MAAK,GAAW,CA2N5C,SOpOY,UPoOZ,CA3N4C,MAAX,IAAf,C;;;;K;IONzD,0B ;MAEI,IAAE,QAAF,CAAE,CAAF,C;QAD2C,OAC9B,2B;;QACb,SQyLuC,cRzLlC,6BAAM,UQyL0C,KAAd,CR zLvC,C;UAF2C,OAER,6BAAM,U;;UACzC,SQwLuC,cRxLlC,6BAAM,UQwL0C,KAAd,CRxLvC,C;YAH2C,OA GR,6BAAM,U;eACzC,4C;YAJ2C,OQ+OL,UR3Od,uBAAF,CAAE,CQ2Oc,C;;YR/OK,OQQY,UAAW,CAuO5B,U RxOF,uBAA3B,IAAI,oBAAuB,CQwOE,CAvO4B,MAAK,KAAW,CRDzB,gCQCyB,MAAX,CAAhB,C;;;;K;IRG3 D,yB;MAC4C,QAAC,CAAqB,GAAf,UAAP,IAAmC,CAAC,MAAO,EAAW,IAAJ,EAAf,IAAgC,C;K;IAE/G,0B; MAC8C,OAAC,qBAAO,EAAP,CAAW,WAAZ,GAAyB,IAAzB,GAAiC,YAAjC,W;K;IAG9C,0B;MAA8C,uBAA c,CAAd,EAAiB,EAAjB,C;K;IAE9C,kC;MACI,IAAI,gBAAK,CAAT,C;QAAY,OAAS,WAAF,CAAE,EAAS,IAAT ,C;MAErB,eAAiB,qBAAO,CAAP,CAAD,yBAAa,IAAb,EAAD,WAAwB,CAAxB,C;MACf,UAAU,WAAI,sCAA W,IAAX,EAAJ,C;MACV,IAAI,kBAAO,IAAX,C;QACI,uCAAO,IAAP,E;QACA,4CAAY,CAAZ,E;OAEJ,OAAgB ,WAAT,QAAS,EAAS,IAAT,CAAT,GAA8B,WAAJ,GAAI,EAAS,IAAT,C;K;I+M3FzC,qC;K;;;;;;;;;;;;;;;;;;;;;;;;;;;;;;; ;;;;;;;;;;;;;;;;;;;;;;;;;;;;;;;;;;;;;;;;;;;;;;;;;;;;;;;;;;;;;;;;;;;;;;;;;;;;;;;;;;;;;;;;;;;;;;;;;;;;;;;;;;;;;;;;;;;;;;;;;;;;;;;;;;;;;;;;;;;;;;;;;;;;;;;;;;;;;;;;;;;;;;;; ;;;;;;;;;;;;;;;;;;;;;;;;;;;;;;;;;;;;;;;;;;;;;;;;;;;;;;;;;;;;;;;;;;;;;;;;;;;;;;;;;;;;;;;;;;;;;;;;;;;;;;;;;;;;;;;;;;;;;;;;;;;;;;;;;;;;;;;;;;;;;;;;;;;;;;;;;;;;;;;;;;;;;;;; ;;;;;;;;;;;;;;;;;;;;;;;;;;;;;;;;;;;;;;;;;;;;;;;;;;;;;;;;;;;;;;;;;;;;;;;;;;;;;;;;;;;;;;;;;;;;;;;;;;;;;;;;;;;;;;;;;;;;;;;;;;;;;;;;;;;;;;;;;;;;;;;;;;;;;;;;;;;;;;;;;;;;;;;; ;;;;;;;;;;;;;;;;;;;;;;;;;;;;;;;;;;;;;;;;;;;;;;;;;;;;;;;;;;;;;;;;;;;;;;;;;;;;;;;;;;;;;;;;;;;;;;;;;;;;;;;;;;;;;;;;;;;;;;;;;;;;;;;;;;;;;;;;;;;;;;;;;;;;;;;;;;;;;;;;;;;;;;;; ;;;;;;;;;;;;;;;;;;;;;;;;;;;;;;;;;;;;;;;;;;;;;;;;;;;;;;;;;;;;;;;;;;;;;;;;;;;;;;;;;;;;;;;;;;;;;;;;;;;;;;;;;;;;;;;;;;;;;;;;;;;;;;;;;;;;;;;;;;;;;;;;;;;;;;;;;;;;;;;;;;;;;;;; ;;;;;;;;;;;;;;;;;;;;;;;;;;;;;;;;;;;;;;;;;;;;;;;;;;;;;;;;;;;;;;;;;;;;;;;;;;;;;;;;;;;;;;;;;;;;;;;;;;;;;;;;;;;;;;;;;;;;;;;;;;;;;;;;;;;;;;;;;;;;;;;;;;;;;;;;;;;;;;;;;;;;;;;; ;;;;;;;;;;;;;;;;;;;;;;;;;;;;;;;;;;;;;;;;;;;;;;;;;;;;;;;;;;;;;;;;;;;;;;;;;;;;;;;;;;;;;;;;;;;;;;;;;;;;;;;;;;;;;;;;;;;;;;;;;;;;;;;;;;;;;;;;;;;;;;;;;;;;;;;;;;;;;;;;;;;;;;;; ;;;;;;;;;;;;;;;;;;;;;;;;;;;;;;;;;;;;;;;;;;;;;;;;;;;;;;;;;;;;;;;;;;;;;;;;;;;;;;;;;;;;;;;;;;;;;;;;;;;;;;;;;;;;;;;;;;;;;;;;;;;;;;;;;;;;;;;;;;;;;;;;;;;;;;;;;;;;;;;;;;;;;;;; ;;;;;;;;;;;;;;;;;;;;;;;;;;;;;;;;;;;;;;;;;;;;;;;;;;;;;;;;;;;;;;;;;;;;;;;;;;;;;;;;;;;;;;;;;;;;;;;;;;;;;;;;;;;;;;;;;;;;;;;;;;;;;;;;;;;;;;;;;;;;;;;;;;;;;;;;;;;;;;;;;;;;;;;; ;;;;;;;;;;;;;;;;;;;;;;;;;;;;;;;;;;;;;;;;;;;;;;;;;;;;;;;;;;;;;;;;;;;;;;;;;;;;;;;;;;;;;;;;;;;;;;;;;;;;;;;;;;;;;;;;;;;;;;;;;;;;;;;;;;;;;;;;;;;;;;;;;;;;;;;;;;;;;;;;;;;;;;;; ;;;;;;;;;;;;;;;;;;;;;;;;;;;;;;;;;;;;;;;;;;;;;;;;;;;;;;;;;;;;;;;;;;;;;;;;;;;;;;;;;;;;;;;;;;;;;;;;;;;;;;;;;;;;;;;;;;;;;;;;;;;;;;;;;;;;;;;;;;;;;;;;;;;;;;;;;;;;;;;;;;;;;;;; ;;;;;;;;;;;;;;;;;;;;;;;;;;;;;;;;;;;;;;;;;;;;;;;;;;;;;;;;;;;;;;;;;;;;;;;;;;;;;;;;;;;;;;;;;;;;;;;;;;;;;;;;;;;;;;;;;;;;;;;;;;;;;;;;;;;;;;;;;;;;;;;;;;;;;;;;;;;;;;;;;;;;;;;; ;;;;;;;;;;;;;;;;;;;;;;;;;;;;;;;;;;;;;;;;;;;;;;;;;;;;;;;;;;;;;;;;;;;;;;;;;;;;;;;;;;;;;;;;;;;;;;;;;;;;;;;;;;;;;;;;;;;;;;;;;;;;;;;;;;;;;;;;;;;;;;;;;;;;;;;;;;;;;;;;;;;;;;;; ;;;;;;;;;;;;;;;;;;;;;;;;;;;;;;;;;;;;;;;;;;;;;;;;;;;;;;;;;;;;;;;;;;;;;;;;;;;;;;;;;;;;;;;;;;;;;;;;;;;;;;;;;;;;;;;;;;;;;;;;;;;;;;;;;;;;;;;;;;;;;;;;;;;;;;;;;;;;;;;;;;;;;;;; ;;;;;;;;;;;;;;;;;;;;;;;;;;;;;;;;;;;;;;;;;;;;;;;;;;;;;;;;;;;;;;;;;;;;;;;;;;;;;;;;;;;;;;;;;;;;;;;;;;;;;;;;;;;;;;;;;;;;;;;;;;;;;;;;;;;;;;;;;;;;;;;;;;;;;;;;;;;;;;;;;;;;;;;; ;;;;;;;;;;;;;;;;;;;;;;;;;;;;YnIsEA,iB;;K;;;;;;;;;;;;;;;;;;;;;;;;;;;;;;;;;;;;;;;;;;;;;;;;;;;;;;;;;;;;;;;;;;;;;;;;;;;;;;;;;;;;;;;;;;;;;;;;;;;;;;;;;;;;;;;;;;;;;;; ;;;;;;;;;;;;;;;;;;;;;;;;;;;;;;;;;;;;;;;;;;;;;;;;;;;;;;;;;;;;;;;;;;;;;;;;;;;;;;;;;;;;;;;;;;;;;;;;;;;;;;;;;;;;;;;;;;;;;;;;;;;;;;;;;;;;;;;;;;;;;;;;;;;;;;;;;;;;;;;;;;;;;;;; ;;;;;;;;;;;;;;;;;;;;;;;;;;;;;;;;;;;;;;;;;;;;;;;;;;;;;;;;;;;;;;;;;;;;;;;;;;;;;;;;;;;;;;;;;;;;;;;;;;;;;;;;;;;;;;;;;;;;;;;;;;;;;;;;;;;;;;;;;;;;;;;;;;;;;;;;;;;;;;;;;;;;;;;; ;;;;;;;;;;;;;;;;;;;;;;;;;;;;;;;;;;;;;;;;;;;;;;;;;;;;;;;;;;;;;;;;;;;;;;;;;;;;;;;;;;;;;;;;;;;;;;;;;;;;;;;;;;;;;;;;;;;;;;;;;;;;;;;;;;;;;;;;;;;;;;;;;;;;;;;;;;;;;;;;;;;;;;;; ;;;;;;;;;;;;;;;;;;;;;;;;;;;;;;;;;;;;;;;;;;;;;;;;;;;;;;;;;;;;;;;;;;;;;;;;;;;;;;;;;;;;;;;;;;;;;;;;;;;;;;;;;;;;;;;;;;;;;;;;;;;;;;;;;;;;;;;;;;;;;;;;;;;;;;;;;;;;;;;;;;;;;;;; ;;;;;;;;;;;;;;;;;;;;;;;;;;;;;;;;;;;;;;;;;;;;;;;;;;;;;;;;;;;;;;;;;;;;;;;;;;;;;;;;;;;;;;;;;;;;;;;;;;;;;;;;;;;;;;;;;;;;;;;;;;;;;;;;;;;;;;;;;;;;;;;;;;;;;;;;;;;;;;;;;;;;;S oIjE8B,iB;QAGD,iB;gC/ImBqB,I;IW8C9C,aAAJ,OAAO,OAAQ,KAAI,WAAY,IAAG,OAAO,SAAf,IAA4B,CAA C,CAAC,OAAO,SAAS,K;aAChE,MAAJ,GAAY,iBAAhB,OAA6B,OAAb,CAAZ,GAAoD,gC;uDG1EJ,mC,EAAu B,wB;ec2YrB,MAAW,KG1YlC,GH0YkC,EG1Y1B,GH0Y0B,C;eAAX,MAAW,KGzYlC,GHyYkC,EGzY1B,GHy Y0B,C;sBWrUnC,gBAA8B,CAA9B,O;oCtFsKc,eAAmB,oCAAnB,C;yBgGtGL,C;gCAKY,eAAiB,OAAL,GAAK, CAAjB,EAAgC,OAAL,GAAK,CAAhC,EAA+C,OAAL,GAAK,CAA/C,E;uBAwDd,K;qB4CpGK,C;yBACI,C;sBA

#### CH,C;kBACJ,C;iBACD,C;mBACE,C;uBnHrB5B,WqJmCkC,yBrJnClC,C;;;;ClEhFX,E;"}

Found in path(s): \* /opt/cola/permits/1175509965\_1624395183.92/0/kotlin-1-4-10-tgz/package/kotlin.js.map

# **1.69 doxia-module-xdoc 1.4 1.69.1 Available under license :**

Doxia :: XDoc Module Copyright 2005-2013 The Apache Software Foundation

This product includes software developed at The Apache Software Foundation (http://www.apache.org/).

> Apache License Version 2.0, January 2004 http://www.apache.org/licenses/

#### TERMS AND CONDITIONS FOR USE, REPRODUCTION, AND DISTRIBUTION

1. Definitions.

 "License" shall mean the terms and conditions for use, reproduction, and distribution as defined by Sections 1 through 9 of this document.

 "Licensor" shall mean the copyright owner or entity authorized by the copyright owner that is granting the License.

 "Legal Entity" shall mean the union of the acting entity and all other entities that control, are controlled by, or are under common control with that entity. For the purposes of this definition, "control" means (i) the power, direct or indirect, to cause the direction or management of such entity, whether by contract or otherwise, or (ii) ownership of fifty percent (50%) or more of the outstanding shares, or (iii) beneficial ownership of such entity.

 "You" (or "Your") shall mean an individual or Legal Entity exercising permissions granted by this License.

 "Source" form shall mean the preferred form for making modifications, including but not limited to software source code, documentation source, and configuration files.

 "Object" form shall mean any form resulting from mechanical transformation or translation of a Source form, including but not limited to compiled object code, generated documentation, and conversions to other media types.

 "Work" shall mean the work of authorship, whether in Source or Object form, made available under the License, as indicated by a copyright notice that is included in or attached to the work (an example is provided in the Appendix below).

 "Derivative Works" shall mean any work, whether in Source or Object form, that is based on (or derived from) the Work and for which the editorial revisions, annotations, elaborations, or other modifications represent, as a whole, an original work of authorship. For the purposes of this License, Derivative Works shall not include works that remain separable from, or merely link (or bind by name) to the interfaces of, the Work and Derivative Works thereof.

 "Contribution" shall mean any work of authorship, including the original version of the Work and any modifications or additions to that Work or Derivative Works thereof, that is intentionally submitted to Licensor for inclusion in the Work by the copyright owner or by an individual or Legal Entity authorized to submit on behalf of the copyright owner. For the purposes of this definition, "submitted" means any form of electronic, verbal, or written communication sent to the Licensor or its representatives, including but not limited to communication on electronic mailing lists, source code control systems, and issue tracking systems that are managed by, or on behalf of, the Licensor for the purpose of discussing and improving the Work, but excluding communication that is conspicuously marked or otherwise designated in writing by the copyright owner as "Not a Contribution."

 "Contributor" shall mean Licensor and any individual or Legal Entity on behalf of whom a Contribution has been received by Licensor and subsequently incorporated within the Work.

- 2. Grant of Copyright License. Subject to the terms and conditions of this License, each Contributor hereby grants to You a perpetual, worldwide, non-exclusive, no-charge, royalty-free, irrevocable copyright license to reproduce, prepare Derivative Works of, publicly display, publicly perform, sublicense, and distribute the Work and such Derivative Works in Source or Object form.
- 3. Grant of Patent License. Subject to the terms and conditions of this License, each Contributor hereby grants to You a perpetual, worldwide, non-exclusive, no-charge, royalty-free, irrevocable (except as stated in this section) patent license to make, have made, use, offer to sell, sell, import, and otherwise transfer the Work, where such license applies only to those patent claims licensable by such Contributor that are necessarily infringed by their Contribution(s) alone or by combination of their Contribution(s)

 with the Work to which such Contribution(s) was submitted. If You institute patent litigation against any entity (including a cross-claim or counterclaim in a lawsuit) alleging that the Work or a Contribution incorporated within the Work constitutes direct or contributory patent infringement, then any patent licenses granted to You under this License for that Work shall terminate as of the date such litigation is filed.

- 4. Redistribution. You may reproduce and distribute copies of the Work or Derivative Works thereof in any medium, with or without modifications, and in Source or Object form, provided that You meet the following conditions:
	- (a) You must give any other recipients of the Work or Derivative Works a copy of this License; and
	- (b) You must cause any modified files to carry prominent notices stating that You changed the files; and
	- (c) You must retain, in the Source form of any Derivative Works that You distribute, all copyright, patent, trademark, and attribution notices from the Source form of the Work, excluding those notices that do not pertain to any part of the Derivative Works; and
	- (d) If the Work includes a "NOTICE" text file as part of its distribution, then any Derivative Works that You distribute must include a readable copy of the attribution notices contained within such NOTICE file, excluding those notices that do not pertain to any part of the Derivative Works, in at least one of the following places: within a NOTICE text file distributed as part of the Derivative Works; within the Source form or documentation, if provided along with the Derivative Works; or, within a display generated by the Derivative Works, if and wherever such third-party notices normally appear. The contents of the NOTICE file are for informational purposes only and do not modify the License. You may add Your own attribution notices within Derivative Works that You distribute, alongside or as an addendum to the NOTICE text from the Work, provided that such additional attribution notices cannot be construed as modifying the License.

 You may add Your own copyright statement to Your modifications and may provide additional or different license terms and conditions for use, reproduction, or distribution of Your modifications, or for any such Derivative Works as a whole, provided Your use, reproduction, and distribution of the Work otherwise complies with the conditions stated in this License.

- 5. Submission of Contributions. Unless You explicitly state otherwise, any Contribution intentionally submitted for inclusion in the Work by You to the Licensor shall be under the terms and conditions of this License, without any additional terms or conditions. Notwithstanding the above, nothing herein shall supersede or modify the terms of any separate license agreement you may have executed with Licensor regarding such Contributions.
- 6. Trademarks. This License does not grant permission to use the trade names, trademarks, service marks, or product names of the Licensor, except as required for reasonable and customary use in describing the origin of the Work and reproducing the content of the NOTICE file.
- 7. Disclaimer of Warranty. Unless required by applicable law or agreed to in writing, Licensor provides the Work (and each Contributor provides its Contributions) on an "AS IS" BASIS, WITHOUT WARRANTIES OR CONDITIONS OF ANY KIND, either express or implied, including, without limitation, any warranties or conditions of TITLE, NON-INFRINGEMENT, MERCHANTABILITY, or FITNESS FOR A PARTICULAR PURPOSE. You are solely responsible for determining the appropriateness of using or redistributing the Work and assume any risks associated with Your exercise of permissions under this License.
- 8. Limitation of Liability. In no event and under no legal theory, whether in tort (including negligence), contract, or otherwise, unless required by applicable law (such as deliberate and grossly negligent acts) or agreed to in writing, shall any Contributor be liable to You for damages, including any direct, indirect, special, incidental, or consequential damages of any character arising as a result of this License or out of the use or inability to use the Work (including but not limited to damages for loss of goodwill, work stoppage, computer failure or malfunction, or any and all other commercial damages or losses), even if such Contributor has been advised of the possibility of such damages.
- 9. Accepting Warranty or Additional Liability. While redistributing the Work or Derivative Works thereof, You may choose to offer, and charge a fee for, acceptance of support, warranty, indemnity, or other liability obligations and/or rights consistent with this License. However, in accepting such obligations, You may act only on Your own behalf and on Your sole responsibility, not on behalf of any other Contributor, and only if You agree to indemnify, defend, and hold each Contributor harmless for any liability incurred by, or claims asserted against, such Contributor by reason of your accepting any such warranty or additional liability.

#### END OF TERMS AND CONDITIONS

APPENDIX: How to apply the Apache License to your work.

 To apply the Apache License to your work, attach the following boilerplate notice, with the fields enclosed by brackets "[]" replaced with your own identifying information. (Don't include the brackets!) The text should be enclosed in the appropriate comment syntax for the file format. We also recommend that a file or class name and description of purpose be included on the same "printed page" as the copyright notice for easier identification within third-party archives.

Copyright [yyyy] [name of copyright owner]

 Licensed under the Apache License, Version 2.0 (the "License"); you may not use this file except in compliance with the License. You may obtain a copy of the License at

http://www.apache.org/licenses/LICENSE-2.0

 Unless required by applicable law or agreed to in writing, software distributed under the License is distributed on an "AS IS" BASIS, WITHOUT WARRANTIES OR CONDITIONS OF ANY KIND, either express or implied. See the License for the specific language governing permissions and limitations under the License.

# **1.70 doxia-module-xhtml 1.4**

### **1.70.1 Available under license :**

Doxia :: XHTML Module Copyright 2005-2013 The Apache Software Foundation

This product includes software developed at The Apache Software Foundation (http://www.apache.org/).

> Apache License Version 2.0, January 2004 http://www.apache.org/licenses/

#### TERMS AND CONDITIONS FOR USE, REPRODUCTION, AND DISTRIBUTION

1. Definitions.

 "License" shall mean the terms and conditions for use, reproduction, and distribution as defined by Sections 1 through 9 of this document.  "Licensor" shall mean the copyright owner or entity authorized by the copyright owner that is granting the License.

 "Legal Entity" shall mean the union of the acting entity and all other entities that control, are controlled by, or are under common control with that entity. For the purposes of this definition, "control" means (i) the power, direct or indirect, to cause the direction or management of such entity, whether by contract or otherwise, or (ii) ownership of fifty percent (50%) or more of the outstanding shares, or (iii) beneficial ownership of such entity.

 "You" (or "Your") shall mean an individual or Legal Entity exercising permissions granted by this License.

 "Source" form shall mean the preferred form for making modifications, including but not limited to software source code, documentation source, and configuration files.

 "Object" form shall mean any form resulting from mechanical transformation or translation of a Source form, including but not limited to compiled object code, generated documentation, and conversions to other media types.

 "Work" shall mean the work of authorship, whether in Source or Object form, made available under the License, as indicated by a copyright notice that is included in or attached to the work (an example is provided in the Appendix below).

 "Derivative Works" shall mean any work, whether in Source or Object form, that is based on (or derived from) the Work and for which the editorial revisions, annotations, elaborations, or other modifications represent, as a whole, an original work of authorship. For the purposes of this License, Derivative Works shall not include works that remain separable from, or merely link (or bind by name) to the interfaces of, the Work and Derivative Works thereof.

 "Contribution" shall mean any work of authorship, including the original version of the Work and any modifications or additions to that Work or Derivative Works thereof, that is intentionally submitted to Licensor for inclusion in the Work by the copyright owner or by an individual or Legal Entity authorized to submit on behalf of the copyright owner. For the purposes of this definition, "submitted" means any form of electronic, verbal, or written communication sent to the Licensor or its representatives, including but not limited to communication on electronic mailing lists, source code control systems, and issue tracking systems that are managed by, or on behalf of, the Licensor for the purpose of discussing and improving the Work, but excluding communication that is conspicuously marked or otherwise

designated in writing by the copyright owner as "Not a Contribution."

 "Contributor" shall mean Licensor and any individual or Legal Entity on behalf of whom a Contribution has been received by Licensor and subsequently incorporated within the Work.

- 2. Grant of Copyright License. Subject to the terms and conditions of this License, each Contributor hereby grants to You a perpetual, worldwide, non-exclusive, no-charge, royalty-free, irrevocable copyright license to reproduce, prepare Derivative Works of, publicly display, publicly perform, sublicense, and distribute the Work and such Derivative Works in Source or Object form.
- 3. Grant of Patent License. Subject to the terms and conditions of this License, each Contributor hereby grants to You a perpetual, worldwide, non-exclusive, no-charge, royalty-free, irrevocable (except as stated in this section) patent license to make, have made, use, offer to sell, sell, import, and otherwise transfer the Work, where such license applies only to those patent claims licensable by such Contributor that are necessarily infringed by their Contribution(s) alone or by combination of their Contribution(s) with the Work to which such Contribution(s) was submitted. If You institute patent litigation against any entity (including a cross-claim or counterclaim in a lawsuit) alleging that the Work or a Contribution incorporated within the Work constitutes direct or contributory patent infringement, then any patent licenses granted to You under this License for that Work shall terminate as of the date such litigation is filed.
- 4. Redistribution. You may reproduce and distribute copies of the Work or Derivative Works thereof in any medium, with or without modifications, and in Source or Object form, provided that You meet the following conditions:
	- (a) You must give any other recipients of the Work or Derivative Works a copy of this License; and
	- (b) You must cause any modified files to carry prominent notices stating that You changed the files; and
	- (c) You must retain, in the Source form of any Derivative Works that You distribute, all copyright, patent, trademark, and attribution notices from the Source form of the Work, excluding those notices that do not pertain to any part of the Derivative Works; and
	- (d) If the Work includes a "NOTICE" text file as part of its distribution, then any Derivative Works that You distribute must

 include a readable copy of the attribution notices contained within such NOTICE file, excluding those notices that do not pertain to any part of the Derivative Works, in at least one of the following places: within a NOTICE text file distributed as part of the Derivative Works; within the Source form or documentation, if provided along with the Derivative Works; or, within a display generated by the Derivative Works, if and wherever such third-party notices normally appear. The contents of the NOTICE file are for informational purposes only and do not modify the License. You may add Your own attribution notices within Derivative Works that You distribute, alongside or as an addendum to the NOTICE text from the Work, provided that such additional attribution notices cannot be construed as modifying the License.

 You may add Your own copyright statement to Your modifications and may provide additional or different license terms and conditions for use, reproduction, or distribution of Your modifications, or for any such Derivative Works as a whole, provided Your use, reproduction, and distribution of the Work otherwise complies with the conditions stated in this License.

- 5. Submission of Contributions. Unless You explicitly state otherwise, any Contribution intentionally submitted for inclusion in the Work by You to the Licensor shall be under the terms and conditions of this License, without any additional terms or conditions. Notwithstanding the above, nothing herein shall supersede or modify the terms of any separate license agreement you may have executed with Licensor regarding such Contributions.
- 6. Trademarks. This License does not grant permission to use the trade names, trademarks, service marks, or product names of the Licensor, except as required for reasonable and customary use in describing the origin of the Work and reproducing the content of the NOTICE file.
- 7. Disclaimer of Warranty. Unless required by applicable law or agreed to in writing, Licensor provides the Work (and each Contributor provides its Contributions) on an "AS IS" BASIS, WITHOUT WARRANTIES OR CONDITIONS OF ANY KIND, either express or implied, including, without limitation, any warranties or conditions of TITLE, NON-INFRINGEMENT, MERCHANTABILITY, or FITNESS FOR A PARTICULAR PURPOSE. You are solely responsible for determining the appropriateness of using or redistributing the Work and assume any risks associated with Your exercise of permissions under this License.
- 8. Limitation of Liability. In no event and under no legal theory, whether in tort (including negligence), contract, or otherwise, unless required by applicable law (such as deliberate and grossly

 negligent acts) or agreed to in writing, shall any Contributor be liable to You for damages, including any direct, indirect, special, incidental, or consequential damages of any character arising as a result of this License or out of the use or inability to use the Work (including but not limited to damages for loss of goodwill, work stoppage, computer failure or malfunction, or any and all other commercial damages or losses), even if such Contributor has been advised of the possibility of such damages.

 9. Accepting Warranty or Additional Liability. While redistributing the Work or Derivative Works thereof, You may choose to offer, and charge a fee for, acceptance of support, warranty, indemnity, or other liability obligations and/or rights consistent with this License. However, in accepting such obligations, You may act only on Your own behalf and on Your sole responsibility, not on behalf of any other Contributor, and only if You agree to indemnify, defend, and hold each Contributor harmless for any liability incurred by, or claims asserted against, such Contributor by reason of your accepting any such warranty or additional liability.

#### END OF TERMS AND CONDITIONS

APPENDIX: How to apply the Apache License to your work.

 To apply the Apache License to your work, attach the following boilerplate notice, with the fields enclosed by brackets "[]" replaced with your own identifying information. (Don't include the brackets!) The text should be enclosed in the appropriate comment syntax for the file format. We also recommend that a file or class name and description of purpose be included on the same "printed page" as the copyright notice for easier identification within third-party archives.

Copyright [yyyy] [name of copyright owner]

 Licensed under the Apache License, Version 2.0 (the "License"); you may not use this file except in compliance with the License. You may obtain a copy of the License at

http://www.apache.org/licenses/LICENSE-2.0

 Unless required by applicable law or agreed to in writing, software distributed under the License is distributed on an "AS IS" BASIS, WITHOUT WARRANTIES OR CONDITIONS OF ANY KIND, either express or implied. See the License for the specific language governing permissions and limitations under the License.

# **1.71 jetty-client 9.4.43.v20210629**

## **1.71.1 Available under license :**

This program and the accompanying materials are made available under the terms of the Eclipse Public License 2.0 which is available at http://www.eclipse.org/legal/epl-2.0, or the Apache Software License 2.0 which is available at https://www.apache.org/licenses/LICENSE-2.0.

Eclipse Public License - v 1.0

### THE ACCOMPANYING PROGRAM IS PROVIDED UNDER THE TERMS OF THIS ECLIPSE PUBLIC LICENSE ("AGREEMENT"). ANY USE, REPRODUCTION OR DISTRIBUTION OF THE PROGRAM CONSTITUTES RECIPIENT'S ACCEPTANCE OF THIS AGREEMENT.

#### 1. DEFINITIONS

#### "Contribution" means:

- a) in the case of the initial Contributor, the initial code and documentation distributed under this Agreement, and
- b) in the case of each subsequent Contributor:
- i) changes to the Program, and
- ii) additions to the Program;

 where such changes and/or additions to the Program originate from and are distributed by that particular Contributor. A Contribution 'originates' from a Contributor if it was added to the Program by such Contributor itself or anyone acting on such Contributor's behalf. Contributions do not include additions to the Program which: (i) are separate modules of software distributed in conjunction with the Program under their own license agreement, and (ii) are not derivative works of the Program.

"Contributor" means any person or entity that distributes the Program.

"Licensed Patents" mean patent claims licensable by a Contributor which are necessarily infringed by the use or sale of its Contribution alone or when combined with the Program.

"Program" means the Contributions distributed in accordance with this Agreement.

"Recipient" means anyone who receives the Program under this Agreement, including all Contributors.

2. GRANT OF RIGHTS

- a) Subject to the terms of this Agreement, each Contributor hereby grants Recipient a non-exclusive, worldwide, royalty-free copyright license to reproduce, prepare derivative works of, publicly display, publicly perform, distribute and sublicense the Contribution of such Contributor, if any, and such derivative works, in source code and object code form.
- b) Subject to the terms of this Agreement, each Contributor hereby grants Recipient a non-exclusive, worldwide, royalty-free patent license under Licensed Patents to make, use, sell, offer to sell, import and otherwise transfer the Contribution of such Contributor, if any, in source code and object code form. This patent license shall apply to the combination of the Contribution and the Program if, at the time the Contribution is added by the Contributor, such addition of the Contribution causes such combination to be covered by the Licensed Patents. The patent license shall not apply to any other combinations which include the Contribution. No hardware per se is licensed hereunder.
- c) Recipient understands that although each Contributor grants the licenses to its Contributions set forth herein, no assurances are provided by any Contributor that the Program does not infringe the patent or other intellectual property rights of any other entity. Each Contributor disclaims any liability to Recipient for claims brought by any other entity based on infringement of intellectual property rights or otherwise. As a condition to exercising the rights and licenses granted hereunder, each Recipient hereby assumes sole responsibility to secure any other intellectual property rights needed, if any. For example, if a third party patent license is required to allow Recipient to distribute the Program, it is Recipient's responsibility to acquire that license before distributing the Program.
- d) Each Contributor represents that to its knowledge it has sufficient copyright rights in its Contribution, if any, to grant the copyright license set forth in this Agreement.

#### 3. REQUIREMENTS

A Contributor may choose to distribute the Program in object code form under its own license agreement, provided that:

- a) it complies with the terms and conditions of this Agreement; and
- b) its license agreement:
	- i) effectively disclaims on behalf of all Contributors all warranties and conditions, express and implied, including warranties or conditions of title and non-infringement, and implied warranties or conditions of merchantability and fitness for a particular purpose;
	- ii) effectively excludes on behalf of all Contributors all liability for damages, including direct, indirect, special, incidental and consequential damages, such as lost profits;
- iii) states that any provisions which differ from this Agreement are offered by that Contributor alone and not by any other party; and
- iv) states that source code for the Program is available from such

 Contributor, and informs licensees how to obtain it in a reasonable manner on or through a medium customarily used for software exchange.

When the Program is made available in source code form:

a) it must be made available under this Agreement; and

 b) a copy of this Agreement must be included with each copy of the Program. Contributors may not remove or alter any copyright notices contained within the Program.

Each Contributor must identify itself as the originator of its Contribution, if

any, in a manner that reasonably allows subsequent Recipients to identify the originator of the Contribution.

#### 4. COMMERCIAL DISTRIBUTION

Commercial distributors of software may accept certain responsibilities with respect to end users, business partners and the like. While this license is intended to facilitate the commercial use of the Program, the Contributor who includes the Program in a commercial product offering should do so in a manner which does not create potential liability for other Contributors. Therefore, if a Contributor includes the Program in a commercial product offering, such Contributor ("Commercial Contributor") hereby agrees to defend and indemnify every other Contributor ("Indemnified Contributor") against any losses, damages and costs (collectively "Losses") arising from claims, lawsuits and other legal actions brought by a third party against the Indemnified Contributor to the extent caused by the acts or omissions of such Commercial Contributor in connection with its distribution of the Program in a commercial product offering. The obligations in this section do not apply to any claims or Losses relating to any actual or alleged intellectual property infringement. In order to qualify, an Indemnified Contributor must: a) promptly notify the Commercial Contributor in writing of such claim, and b) allow the Commercial Contributor to control, and cooperate with the Commercial Contributor in, the defense and any related settlement negotiations. The Indemnified Contributor may participate in any such claim at its own expense.

For example, a Contributor might include the Program in a commercial product offering, Product X. That Contributor is then a Commercial Contributor. If that Commercial Contributor then makes performance claims, or offers warranties related to Product X, those performance claims and warranties are such Commercial Contributor's responsibility alone. Under this section, the Commercial Contributor would have to defend claims against the other Contributors related to those performance claims and warranties, and if a court requires any other Contributor to pay any damages as a result, the Commercial Contributor must pay those damages.

EXCEPT AS EXPRESSLY SET FORTH IN THIS AGREEMENT, THE PROGRAM IS PROVIDED ON AN "AS IS" BASIS, WITHOUT WARRANTIES OR CONDITIONS OF ANY KIND, EITHER EXPRESS OR IMPLIED INCLUDING, WITHOUT LIMITATION, ANY WARRANTIES OR CONDITIONS OF TITLE, NON-INFRINGEMENT, MERCHANTABILITY OR FITNESS FOR A PARTICULAR PURPOSE. Each Recipient is solely responsible for determining the appropriateness of using and distributing the Program and assumes all risks associated with its exercise of rights under this Agreement , including but not limited to the risks and costs of program errors, compliance with applicable laws, damage to or loss of data, programs or equipment, and unavailability or interruption of operations.

#### 6. DISCLAIMER OF LIABILITY

EXCEPT AS EXPRESSLY SET FORTH IN THIS AGREEMENT, NEITHER RECIPIENT NOR ANY CONTRIBUTORS SHALL HAVE ANY LIABILITY FOR ANY DIRECT, INDIRECT, INCIDENTAL, SPECIAL, EXEMPLARY, OR CONSEQUENTIAL DAMAGES (INCLUDING WITHOUT LIMITATION LOST PROFITS), HOWEVER CAUSED AND ON ANY THEORY OF LIABILITY, WHETHER IN CONTRACT, STRICT LIABILITY, OR TORT (INCLUDING NEGLIGENCE OR OTHERWISE) ARISING IN ANY WAY OUT OF THE USE OR DISTRIBUTION OF THE PROGRAM OR THE EXERCISE OF ANY RIGHTS GRANTED HEREUNDER, EVEN IF ADVISED OF THE POSSIBILITY OF SUCH DAMAGES.

#### 7. GENERAL

If any provision of this Agreement is invalid or unenforceable under applicable law, it shall not affect the validity or enforceability of the remainder of the terms of this Agreement, and without further action by the parties hereto, such provision shall be reformed to the minimum extent necessary to make such provision valid and enforceable.

If Recipient institutes patent litigation against any entity (including a cross-claim or counterclaim in a lawsuit) alleging that the Program itself (excluding combinations of the Program with other software or hardware) infringes such Recipient's patent(s), then such Recipient's rights granted under Section 2(b) shall terminate as of the date such litigation is filed.

All Recipient's rights under this Agreement shall terminate if it fails to comply with any of the material terms or conditions of this Agreement and does not cure such failure in a reasonable period of time after becoming aware of such noncompliance. If all Recipient's rights under this Agreement terminate, Recipient agrees to cease use and distribution of the Program as soon as reasonably practicable. However, Recipient's obligations under this Agreement and any licenses granted by Recipient relating to the Program shall continue and survive.

Everyone is permitted to copy and distribute copies of this Agreement, but in

order to avoid inconsistency the Agreement is copyrighted and may only be modified in the following manner. The Agreement Steward reserves the right to publish new versions (including revisions) of this Agreement from time to time. No one other than the Agreement Steward has the right to modify this Agreement. The Eclipse Foundation is the initial Agreement Steward. The Eclipse Foundation may assign the responsibility to serve as the Agreement Steward to a suitable separate entity. Each new version of the Agreement will be given a distinguishing version number. The Program (including Contributions) may always be distributed subject to the version of the Agreement under which it was received. In addition, after a new version of the Agreement is published, Contributor may elect to distribute the Program (including its Contributions) under the new version. Except as expressly stated in Sections 2(a) and 2(b) above, Recipient receives no rights or licenses to the intellectual property of any Contributor under this Agreement, whether expressly, by implication, estoppel or otherwise. All rights in the Program not expressly granted under this Agreement are reserved.

This Agreement is governed by the laws of the State of New York and the intellectual property laws of the United States of America. No party to this Agreement will bring a legal action under this Agreement more than one year after the cause of action arose. Each party waives its rights to a jury trial in any resulting litigation.

> Apache License Version 2.0, January 2004 http://www.apache.org/licenses/

#### TERMS AND CONDITIONS FOR USE, REPRODUCTION, AND DISTRIBUTION

1. Definitions.

 "License" shall mean the terms and conditions for use, reproduction, and distribution as defined by Sections 1 through 9 of this document.

 "Licensor" shall mean the copyright owner or entity authorized by the copyright owner that is granting the License.

 "Legal Entity" shall mean the union of the acting entity and all other entities that control, are controlled by, or are under common control with that entity. For the purposes of this definition, "control" means (i) the power, direct or indirect, to cause the direction or management of such entity, whether by contract or otherwise, or (ii) ownership of fifty percent (50%) or more of the outstanding shares, or (iii) beneficial ownership of such entity.

"You" (or "Your") shall mean an individual or Legal Entity

exercising permissions granted by this License.

 "Source" form shall mean the preferred form for making modifications, including but not limited to software source code, documentation source, and configuration files.

 "Object" form shall mean any form resulting from mechanical transformation or translation of a Source form, including but not limited to compiled object code, generated documentation, and conversions to other media types.

 "Work" shall mean the work of authorship, whether in Source or Object form, made available under the License, as indicated by a copyright notice that is included in or attached to the work (an example is provided in the Appendix below).

 "Derivative Works" shall mean any work, whether in Source or Object form, that is based on (or derived from) the Work and for which the editorial revisions, annotations, elaborations, or other modifications represent, as a whole, an original work of authorship. For the purposes of this License, Derivative Works shall not include works that remain separable from, or merely link (or bind by name) to the interfaces of, the Work and Derivative Works thereof.

 "Contribution" shall mean any work of authorship, including the original version of the Work and any modifications or additions to that Work or Derivative Works thereof, that is intentionally submitted to Licensor for inclusion in the Work by the copyright owner or by an individual or Legal Entity authorized to submit on behalf of the copyright owner. For the purposes of this definition, "submitted" means any form of electronic, verbal, or written communication sent to the Licensor or its representatives, including but not limited to communication on electronic mailing lists, source code control systems, and issue tracking systems that are managed by, or on behalf of, the Licensor for the purpose of discussing and improving the Work, but excluding communication that is conspicuously marked or otherwise designated in writing by the copyright owner as "Not a Contribution."

 "Contributor" shall mean Licensor and any individual or Legal Entity on behalf of whom a Contribution has been received by Licensor and subsequently incorporated within the Work.

 2. Grant of Copyright License. Subject to the terms and conditions of this License, each Contributor hereby grants to You a perpetual, worldwide, non-exclusive, no-charge, royalty-free, irrevocable copyright license to reproduce, prepare Derivative Works of, publicly display, publicly perform, sublicense, and distribute the Work and such Derivative Works in Source or Object form.

- 3. Grant of Patent License. Subject to the terms and conditions of this License, each Contributor hereby grants to You a perpetual, worldwide, non-exclusive, no-charge, royalty-free, irrevocable (except as stated in this section) patent license to make, have made, use, offer to sell, sell, import, and otherwise transfer the Work, where such license applies only to those patent claims licensable by such Contributor that are necessarily infringed by their Contribution(s) alone or by combination of their Contribution(s) with the Work to which such Contribution(s) was submitted. If You institute patent litigation against any entity (including a cross-claim or counterclaim in a lawsuit) alleging that the Work or a Contribution incorporated within the Work constitutes direct or contributory patent infringement, then any patent licenses granted to You under this License for that Work shall terminate as of the date such litigation is filed.
- 4. Redistribution. You may reproduce and distribute copies of the Work or Derivative Works thereof in any medium, with or without modifications, and in Source or Object form, provided that You meet the following conditions:
	- (a) You must give any other recipients of the Work or Derivative Works a copy of this License; and
	- (b) You must cause any modified files to carry prominent notices stating that You changed the files; and
	- (c) You must retain, in the Source form of any Derivative Works that You distribute, all copyright, patent, trademark, and attribution notices from the Source form of the Work, excluding those notices that do not pertain to any part of the Derivative Works; and
	- (d) If the Work includes a "NOTICE" text file as part of its distribution, then any Derivative Works that You distribute must include a readable copy of the attribution notices contained within such NOTICE file, excluding those notices that do not pertain to any part of the Derivative Works, in at least one of the following places: within a NOTICE text file distributed as part of the Derivative Works; within the Source form or documentation, if provided along with the Derivative Works; or, within a display generated by the Derivative Works, if and wherever such third-party notices normally appear. The contents of the NOTICE file are for informational purposes only and do not modify the License. You may add Your own attribution notices within Derivative Works that You distribute, alongside or as an addendum to the NOTICE text from the Work, provided

 that such additional attribution notices cannot be construed as modifying the License.

 You may add Your own copyright statement to Your modifications and may provide additional or different license terms and conditions for use, reproduction, or distribution of Your modifications, or for any such Derivative Works as a whole, provided Your use, reproduction, and distribution of the Work otherwise complies with the conditions stated in this License.

- 5. Submission of Contributions. Unless You explicitly state otherwise, any Contribution intentionally submitted for inclusion in the Work by You to the Licensor shall be under the terms and conditions of this License, without any additional terms or conditions. Notwithstanding the above, nothing herein shall supersede or modify the terms of any separate license agreement you may have executed with Licensor regarding such Contributions.
- 6. Trademarks. This License does not grant permission to use the trade names, trademarks, service marks, or product names of the Licensor, except as required for reasonable and customary use in describing the origin of the Work and reproducing the content of the NOTICE file.
- 7. Disclaimer of Warranty. Unless required by applicable law or agreed to in writing, Licensor provides the Work (and each Contributor provides its Contributions) on an "AS IS" BASIS, WITHOUT WARRANTIES OR CONDITIONS OF ANY KIND, either express or implied, including, without limitation, any warranties or conditions of TITLE, NON-INFRINGEMENT, MERCHANTABILITY, or FITNESS FOR A PARTICULAR PURPOSE. You are solely responsible for determining the appropriateness of using or redistributing the Work and assume any risks associated with Your exercise of permissions under this License.
- 8. Limitation of Liability. In no event and under no legal theory, whether in tort (including negligence), contract, or otherwise, unless required by applicable law (such as deliberate and grossly negligent acts) or agreed to in writing, shall any Contributor be liable to You for damages, including any direct, indirect, special, incidental, or consequential damages of any character arising as a result of this License or out of the use or inability to use the Work (including but not limited to damages for loss of goodwill, work stoppage, computer failure or malfunction, or any and all other commercial damages or losses), even if such Contributor has been advised of the possibility of such damages.
- 9. Accepting Warranty or Additional Liability. While redistributing the Work or Derivative Works thereof, You may choose to offer, and charge a fee for, acceptance of support, warranty, indemnity,

 or other liability obligations and/or rights consistent with this License. However, in accepting such obligations, You may act only on Your own behalf and on Your sole responsibility, not on behalf of any other Contributor, and only if You agree to indemnify, defend, and hold each Contributor harmless for any liability incurred by, or claims asserted against, such Contributor by reason of your accepting any such warranty or additional liability.

#### END OF TERMS AND CONDITIONS

APPENDIX: How to apply the Apache License to your work.

 To apply the Apache License to your work, attach the following boilerplate notice, with the fields enclosed by brackets "[]" replaced with your own identifying information. (Don't include the brackets!) The text should be enclosed in the appropriate comment syntax for the file format. We also recommend that a file or class name and description of purpose be included on the same "printed page" as the copyright notice for easier identification within third-party archives.

Copyright [yyyy] [name of copyright owner]

 Licensed under the Apache License, Version 2.0 (the "License"); you may not use this file except in compliance with the License. You may obtain a copy of the License at

http://www.apache.org/licenses/LICENSE-2.0

 Unless required by applicable law or agreed to in writing, software distributed under the License is distributed on an "AS IS" BASIS, WITHOUT WARRANTIES OR CONDITIONS OF ANY KIND, either express or implied. See the License for the specific language governing permissions and limitations under the License.

==============================================================

Jetty Web Container Copyright 1995-2018 Mort Bay Consulting Pty Ltd.

==============================================================

The Jetty Web Container is Copyright Mort Bay Consulting Pty Ltd unless otherwise noted.

Jetty is dual licensed under both

 \* The Apache 2.0 License http://www.apache.org/licenses/LICENSE-2.0.html

and

 \* The Eclipse Public 1.0 License http://www.eclipse.org/legal/epl-v10.html

Jetty may be distributed under either license.

------ Eclipse

The following artifacts are EPL. \* org.eclipse.jetty.orbit:org.eclipse.jdt.core

The following artifacts are EPL and ASL2. \* org.eclipse.jetty.orbit:javax.security.auth.message

The following artifacts are EPL and CDDL 1.0. \* org.eclipse.jetty.orbit:javax.mail.glassfish

------

**Oracle** 

The following artifacts are CDDL + GPLv2 with classpath exception. https://glassfish.dev.java.net/nonav/public/CDDL+GPL.html

\* javax.servlet:javax.servlet-api

\* javax.annotation:javax.annotation-api

\* javax.transaction:javax.transaction-api

\* javax.websocket:javax.websocket-api

------

Oracle OpenJDK

If ALPN is used to negotiate HTTP/2 connections, then the following artifacts may be included in the distribution or downloaded when ALPN module is selected.

\* java.sun.security.ssl

These artifacts replace/modify OpenJDK classes. The modififications are hosted at github and both modified and original are under GPL v2 with classpath exceptions.

http://openjdk.java.net/legal/gplv2+ce.html

------ OW2

 **Open Source Used In Service Extensibility Framework SDK 5.0.0 1187**

The following artifacts are licensed by the OW2 Foundation according to the terms of http://asm.ow2.org/license.html

org.ow2.asm:asm-commons org.ow2.asm:asm

------

Apache

The following artifacts are ASL2 licensed.

org.apache.taglibs:taglibs-standard-spec org.apache.taglibs:taglibs-standard-impl

------

#### **MortBay**

The following artifacts are ASL2 licensed. Based on selected classes from following Apache Tomcat jars, all ASL2 licensed.

org.mortbay.jasper:apache-jsp org.apache.tomcat:tomcat-jasper org.apache.tomcat:tomcat-juli org.apache.tomcat:tomcat-jsp-api org.apache.tomcat:tomcat-el-api org.apache.tomcat:tomcat-jasper-el org.apache.tomcat:tomcat-api org.apache.tomcat:tomcat-util-scan org.apache.tomcat:tomcat-util

org.mortbay.jasper:apache-el org.apache.tomcat:tomcat-jasper-el org.apache.tomcat:tomcat-el-api

------

#### Mortbay

The following artifacts are  $CDDL + GPLv2$  with classpath exception.

https://glassfish.dev.java.net/nonav/public/CDDL+GPL.html

org.eclipse.jetty.toolchain:jetty-schemas

------
#### Assorted

The UnixCrypt.java code implements the one way cryptography used by Unix systems for simple password protection. Copyright 1996 Aki Yoshida, modified April 2001 by Iris Van den Broeke, Daniel Deville. Permission to use, copy, modify and distribute UnixCrypt for non-commercial or commercial purposes and without fee is granted provided that the copyright notice appears in all copies.

# **1.72 reload4j 2.17.1 1.72.1 Available under license :**

 Apache License Version 2.0, January 2004 http://www.apache.org/licenses/

#### TERMS AND CONDITIONS FOR USE, REPRODUCTION, AND DISTRIBUTION

#### 1. Definitions.

 "License" shall mean the terms and conditions for use, reproduction, and distribution as defined by Sections 1 through 9 of this document.

 "Licensor" shall mean the copyright owner or entity authorized by the copyright owner that is granting the License.

 "Legal Entity" shall mean the union of the acting entity and all other entities that control, are controlled by, or are under common control with that entity. For the purposes of this definition, "control" means (i) the power, direct or indirect, to cause the direction or management of such entity, whether by contract or otherwise, or (ii) ownership of fifty percent (50%) or more of the outstanding shares, or (iii) beneficial ownership of such entity.

 "You" (or "Your") shall mean an individual or Legal Entity exercising permissions granted by this License.

 "Source" form shall mean the preferred form for making modifications, including but not limited to software source code, documentation source, and configuration files.

 "Object" form shall mean any form resulting from mechanical transformation or translation of a Source form, including but not limited to compiled object code, generated documentation, and conversions to other media types.

 "Work" shall mean the work of authorship, whether in Source or Object form, made available under the License, as indicated by a copyright notice that is included in or attached to the work (an example is provided in the Appendix below).

 "Derivative Works" shall mean any work, whether in Source or Object form, that is based on (or derived from) the Work and for which the editorial revisions, annotations, elaborations, or other modifications represent, as a whole, an original work of authorship. For the purposes of this License, Derivative Works shall not include works that remain separable from, or merely link (or bind by name) to the interfaces of, the Work and Derivative Works thereof.

 "Contribution" shall mean any work of authorship, including the original version of the Work and any modifications or additions to that Work or Derivative Works thereof, that is intentionally submitted to Licensor for inclusion in the Work by the copyright owner or by an individual or Legal Entity authorized to submit on behalf of the copyright owner. For the purposes of this definition, "submitted" means any form of electronic, verbal, or written communication sent to the Licensor or its representatives, including but not limited to communication on electronic mailing lists, source code control systems, and issue tracking systems that are managed by, or on behalf of, the Licensor for the purpose of discussing and improving the Work, but excluding communication that is conspicuously marked or otherwise designated in writing by the copyright owner as "Not a Contribution."

 "Contributor" shall mean Licensor and any individual or Legal Entity on behalf of whom a Contribution has been received by Licensor and subsequently incorporated within the Work.

- 2. Grant of Copyright License. Subject to the terms and conditions of this License, each Contributor hereby grants to You a perpetual, worldwide, non-exclusive, no-charge, royalty-free, irrevocable copyright license to reproduce, prepare Derivative Works of, publicly display, publicly perform, sublicense, and distribute the Work and such Derivative Works in Source or Object form.
- 3. Grant of Patent License. Subject to the terms and conditions of this License, each Contributor hereby grants to You a perpetual, worldwide, non-exclusive, no-charge, royalty-free, irrevocable (except as stated in this section) patent license to make, have made, use, offer to sell, sell, import, and otherwise transfer the Work, where such license applies only to those patent claims licensable by such Contributor that are necessarily infringed by their Contribution(s) alone or by combination of their Contribution(s) with the Work to which such Contribution(s) was submitted. If You institute patent litigation against any entity (including a

 cross-claim or counterclaim in a lawsuit) alleging that the Work or a Contribution incorporated within the Work constitutes direct or contributory patent infringement, then any patent licenses granted to You under this License for that Work shall terminate as of the date such litigation is filed.

- 4. Redistribution. You may reproduce and distribute copies of the Work or Derivative Works thereof in any medium, with or without modifications, and in Source or Object form, provided that You meet the following conditions:
	- (a) You must give any other recipients of the Work or Derivative Works a copy of this License; and
	- (b) You must cause any modified files to carry prominent notices stating that You changed the files; and
	- (c) You must retain, in the Source form of any Derivative Works that You distribute, all copyright, patent, trademark, and attribution notices from the Source form of the Work, excluding those notices that do not pertain to any part of the Derivative Works; and
	- (d) If the Work includes a "NOTICE" text file as part of its distribution, then any Derivative Works that You distribute must include a readable copy of the attribution notices contained within such NOTICE file, excluding those notices that do not pertain to any part of the Derivative Works, in at least one of the following places: within a NOTICE text file distributed as part of the Derivative Works; within the Source form or documentation, if provided along with the Derivative Works; or, within a display generated by the Derivative Works, if and wherever such third-party notices normally appear. The contents of the NOTICE file are for informational purposes only and do not modify the License. You may add Your own attribution notices within Derivative Works that You distribute, alongside or as an addendum to the NOTICE text from the Work, provided that such additional attribution notices cannot be construed as modifying the License.

 You may add Your own copyright statement to Your modifications and may provide additional or different license terms and conditions for use, reproduction, or distribution of Your modifications, or for any such Derivative Works as a whole, provided Your use, reproduction, and distribution of the Work otherwise complies with the conditions stated in this License.

5. Submission of Contributions. Unless You explicitly state otherwise,

 any Contribution intentionally submitted for inclusion in the Work by You to the Licensor shall be under the terms and conditions of this License, without any additional terms or conditions. Notwithstanding the above, nothing herein shall supersede or modify the terms of any separate license agreement you may have executed with Licensor regarding such Contributions.

- 6. Trademarks. This License does not grant permission to use the trade names, trademarks, service marks, or product names of the Licensor, except as required for reasonable and customary use in describing the origin of the Work and reproducing the content of the NOTICE file.
- 7. Disclaimer of Warranty. Unless required by applicable law or agreed to in writing, Licensor provides the Work (and each Contributor provides its Contributions) on an "AS IS" BASIS, WITHOUT WARRANTIES OR CONDITIONS OF ANY KIND, either express or implied, including, without limitation, any warranties or conditions of TITLE, NON-INFRINGEMENT, MERCHANTABILITY, or FITNESS FOR A PARTICULAR PURPOSE. You are solely responsible for determining the appropriateness of using or redistributing the Work and assume any risks associated with Your exercise of permissions under this License.
- 8. Limitation of Liability. In no event and under no legal theory, whether in tort (including negligence), contract, or otherwise, unless required by applicable law (such as deliberate and grossly negligent acts) or agreed to in writing, shall any Contributor be liable to You for damages, including any direct, indirect, special, incidental, or consequential damages of any character arising as a result of this License or out of the use or inability to use the Work (including but not limited to damages for loss of goodwill, work stoppage, computer failure or malfunction, or any and all other commercial damages or losses), even if such Contributor has been advised of the possibility of such damages.
- 9. Accepting Warranty or Additional Liability. While redistributing the Work or Derivative Works thereof, You may choose to offer, and charge a fee for, acceptance of support, warranty, indemnity, or other liability obligations and/or rights consistent with this License. However, in accepting such obligations, You may act only on Your own behalf and on Your sole responsibility, not on behalf of any other Contributor, and only if You agree to indemnify, defend, and hold each Contributor harmless for any liability incurred by, or claims asserted against, such Contributor by reason of your accepting any such warranty or additional liability.

#### END OF TERMS AND CONDITIONS

APPENDIX: How to apply the Apache License to your work.

 To apply the Apache License to your work, attach the following boilerplate notice, with the fields enclosed by brackets "[]" replaced with your own identifying information. (Don't include the brackets!) The text should be enclosed in the appropriate comment syntax for the file format. We also recommend that a file or class name and description of purpose be included on the same "printed page" as the copyright notice for easier identification within third-party archives.

Copyright 1999-2005 The Apache Software Foundation

 Licensed under the Apache License, Version 2.0 (the "License"); you may not use this file except in compliance with the License. You may obtain a copy of the License at

http://www.apache.org/licenses/LICENSE-2.0

 Unless required by applicable law or agreed to in writing, software distributed under the License is distributed on an "AS IS" BASIS, WITHOUT WARRANTIES OR CONDITIONS OF ANY KIND, either express or implied. See the License for the specific language governing permissions and limitations under the License. Apache log4j Copyright 2007 The Apache Software Foundation

This product includes software developed at The Apache Software Foundation (http://www.apache.org/).

## **1.73 rfc6536-model-api 5.0.7**

### **1.73.1 Available under license :**

No license file was found, but licenses were detected in source scan.

/\*

\* Copyright (c) 2017 Pantheon Technologies, s.r.o. and others. All rights reserved. \*

\* This program and the accompanying materials are made available under the

\* terms of the Eclipse Public License v1.0 which accompanies this distribution,

\* and is available at http://www.eclipse.org/legal/epl-v10.html

\*/

Found in path(s):

\* /opt/cola/permits/1653509559\_1682432479.5755982/0/rfc6536-model-api-5-0-7-sources-1 jar/org/opendaylight/yangtools/rfc6536/model/api/DefaultDenyWriteEffectiveStatement.java \* /opt/cola/permits/1653509559\_1682432479.5755982/0/rfc6536-model-api-5-0-7-sources-1 jar/org/opendaylight/yangtools/rfc6536/model/api/DefaultDenyWriteStatement.java

\* /opt/cola/permits/1653509559\_1682432479.5755982/0/rfc6536-model-api-5-0-7-sources-1 jar/org/opendaylight/yangtools/rfc6536/model/api/DefaultDenyAllSchemaNode.java \* /opt/cola/permits/1653509559\_1682432479.5755982/0/rfc6536-model-api-5-0-7-sources-1 jar/org/opendaylight/yangtools/rfc6536/model/api/DefaultDenyWriteSchemaNode.java \* /opt/cola/permits/1653509559\_1682432479.5755982/0/rfc6536-model-api-5-0-7-sources-1 jar/org/opendaylight/yangtools/rfc6536/model/api/package-info.java \* /opt/cola/permits/1653509559\_1682432479.5755982/0/rfc6536-model-api-5-0-7-sources-1 jar/org/opendaylight/yangtools/rfc6536/model/api/DefaultDenyAllEffectiveStatement.java \* /opt/cola/permits/1653509559\_1682432479.5755982/0/rfc6536-model-api-5-0-7-sources-1 jar/org/opendaylight/yangtools/rfc6536/model/api/DefaultDenyAllStatement.java No license file was found, but licenses were detected in source scan.

 $\langle$  . .

Copyright (c) 2013 Cisco Systems, Inc. and others. All rights reserved.

This program and the accompanying materials are made available under the terms of the Eclipse Public License v1.0 which accompanies this distribution, and is available at http://www.eclipse.org/legal/epl-v10.html -->

Found in path(s):

\* /opt/cola/permits/1653509559\_1682432479.5755982/0/rfc6536-model-api-5-0-7-sources-1-jar/META-INF/maven/org.opendaylight.yangtools/rfc6536-model-api/pom.xml No license file was found, but licenses were detected in source scan.

/\*

\* Copyright (c) 2017 Pantheon Technologies, s.r.o. and others. All rights reserved. \*

\* This program and the accompanying materials are made available under the

\* terms of the Eclipse Public License v1.0 which accompanies this distribution,

\* and is available at http://www.eclipse.org/legal/epl-v10.html

\*/

Found in path(s):

\* /opt/cola/permits/1653509559\_1682432479.5755982/0/rfc6536-model-api-5-0-7-sources-1 jar/org/opendaylight/yangtools/rfc6536/model/api/NACMStatements.java \* /opt/cola/permits/1653509559\_1682432479.5755982/0/rfc6536-model-api-5-0-7-sources-1 jar/org/opendaylight/yangtools/rfc6536/model/api/NACMConstants.java

# **1.74 plexus-resources 1.1.0**

## **1.74.1 Available under license :**

No license file was found, but licenses were detected in source scan.

```
/*
* The MIT License
```
\*

 **Open Source Used In Service Extensibility Framework SDK 5.0.0 1194**

\* Copyright (c) 2004, The Codehaus

\*

\* Permission is hereby granted, free of charge, to any person obtaining a copy of

\* this software and associated documentation files (the "Software"), to deal in

\* the Software without restriction, including without limitation the rights to

\* use, copy, modify, merge, publish, distribute, sublicense, and/or sell copies

\* of the Software, and to permit persons to whom the Software is furnished to do

\* so, subject to the following conditions:

\*

\* The above copyright notice and this permission notice shall be included in all

\* copies or substantial portions of the Software.

\*

\* THE SOFTWARE IS PROVIDED "AS IS", WITHOUT WARRANTY OF ANY KIND, EXPRESS OR \* IMPLIED, INCLUDING BUT NOT LIMITED TO THE WARRANTIES OF MERCHANTABILITY, \* FITNESS FOR A PARTICULAR PURPOSE AND NONINFRINGEMENT. IN NO EVENT SHALL THE \* AUTHORS OR COPYRIGHT HOLDERS BE LIABLE FOR ANY CLAIM, DAMAGES OR OTHER \* LIABILITY, WHETHER IN AN ACTION OF CONTRACT, TORT OR OTHERWISE, ARISING FROM, \* OUT OF OR IN CONNECTION WITH THE SOFTWARE OR THE USE OR OTHER DEALINGS IN THE \* SOFTWARE.

\*/

Found in path(s):

\* /opt/cola/permits/1653509295\_1682466177.9183085/0/plexus-resources-1-1-0-sources-1 jar/org/codehaus/plexus/resource/loader/FileResourceLoader.java \* /opt/cola/permits/1653509295\_1682466177.9183085/0/plexus-resources-1-1-0-sources-1 jar/org/codehaus/plexus/resource/loader/JarResourceLoader.java \* /opt/cola/permits/1653509295\_1682466177.9183085/0/plexus-resources-1-1-0-sources-1 jar/org/codehaus/plexus/resource/loader/URLResourceLoader.java \* /opt/cola/permits/1653509295\_1682466177.9183085/0/plexus-resources-1-1-0-sources-1 jar/org/codehaus/plexus/resource/loader/ResourceIOException.java \* /opt/cola/permits/1653509295\_1682466177.9183085/0/plexus-resources-1-1-0-sources-1 jar/org/codehaus/plexus/resource/loader/URLPlexusResource.java \* /opt/cola/permits/1653509295\_1682466177.9183085/0/plexus-resources-1-1-0-sources-1 jar/org/codehaus/plexus/resource/loader/FilePlexusResource.java \* /opt/cola/permits/1653509295\_1682466177.9183085/0/plexus-resources-1-1-0-sources-1 jar/org/codehaus/plexus/resource/DefaultResourceManager.java \* /opt/cola/permits/1653509295\_1682466177.9183085/0/plexus-resources-1-1-0-sources-1 jar/org/codehaus/plexus/resource/loader/ResourceNotFoundException.java \* /opt/cola/permits/1653509295\_1682466177.9183085/0/plexus-resources-1-1-0-sources-1 jar/org/codehaus/plexus/resource/loader/AbstractResourceLoader.java \* /opt/cola/permits/1653509295\_1682466177.9183085/0/plexus-resources-1-1-0-sources-1 jar/org/codehaus/plexus/resource/loader/FileResourceCreationException.java \* /opt/cola/permits/1653509295\_1682466177.9183085/0/plexus-resources-1-1-0-sources-1 jar/org/codehaus/plexus/resource/loader/ResourceLoader.java \* /opt/cola/permits/1653509295\_1682466177.9183085/0/plexus-resources-1-1-0-sources-1 jar/org/codehaus/plexus/resource/loader/ThreadContextClasspathResourceLoader.java \* /opt/cola/permits/1653509295\_1682466177.9183085/0/plexus-resources-1-1-0-sources-1 jar/org/codehaus/plexus/resource/ResourceManager.java

\* /opt/cola/permits/1653509295\_1682466177.9183085/0/plexus-resources-1-1-0-sources-1 jar/org/codehaus/plexus/resource/loader/JarHolder.java

\* /opt/cola/permits/1653509295\_1682466177.9183085/0/plexus-resources-1-1-0-sources-1 jar/org/codehaus/plexus/resource/PlexusResource.java

# **1.75 maven-scm-provider-gitexe 1.9.4**

## **1.75.1 Available under license :**

Maven SCM Git Provider - Git Executable Impl. Copyright 2003-2015 The Apache Software Foundation

This product includes software developed at The Apache Software Foundation (http://www.apache.org/).

> Apache License Version 2.0, January 2004 http://www.apache.org/licenses/

#### TERMS AND CONDITIONS FOR USE, REPRODUCTION, AND DISTRIBUTION

1. Definitions.

 "License" shall mean the terms and conditions for use, reproduction, and distribution as defined by Sections 1 through 9 of this document.

 "Licensor" shall mean the copyright owner or entity authorized by the copyright owner that is granting the License.

 "Legal Entity" shall mean the union of the acting entity and all other entities that control, are controlled by, or are under common control with that entity. For the purposes of this definition, "control" means (i) the power, direct or indirect, to cause the direction or management of such entity, whether by contract or otherwise, or (ii) ownership of fifty percent (50%) or more of the outstanding shares, or (iii) beneficial ownership of such entity.

 "You" (or "Your") shall mean an individual or Legal Entity exercising permissions granted by this License.

 "Source" form shall mean the preferred form for making modifications, including but not limited to software source code, documentation source, and configuration files.

 "Object" form shall mean any form resulting from mechanical transformation or translation of a Source form, including but not limited to compiled object code, generated documentation, and conversions to other media types.

 "Work" shall mean the work of authorship, whether in Source or Object form, made available under the License, as indicated by a copyright notice that is included in or attached to the work (an example is provided in the Appendix below).

 "Derivative Works" shall mean any work, whether in Source or Object form, that is based on (or derived from) the Work and for which the editorial revisions, annotations, elaborations, or other modifications represent, as a whole, an original work of authorship. For the purposes of this License, Derivative Works shall not include works that remain separable from, or merely link (or bind by name) to the interfaces of, the Work and Derivative Works thereof.

 "Contribution" shall mean any work of authorship, including the original version of the Work and any modifications or additions to that Work or Derivative Works thereof, that is intentionally submitted to Licensor for inclusion in the Work by the copyright owner or by an individual or Legal Entity authorized to submit on behalf of the copyright owner. For the purposes of this definition, "submitted" means any form of electronic, verbal, or written communication sent to the Licensor or its representatives, including but not limited to communication on electronic mailing lists, source code control systems, and issue tracking systems that are managed by, or on behalf of, the Licensor for the purpose of discussing and improving the Work, but excluding communication that is conspicuously marked or otherwise designated in writing by the copyright owner as "Not a Contribution."

 "Contributor" shall mean Licensor and any individual or Legal Entity on behalf of whom a Contribution has been received by Licensor and subsequently incorporated within the Work.

- 2. Grant of Copyright License. Subject to the terms and conditions of this License, each Contributor hereby grants to You a perpetual, worldwide, non-exclusive, no-charge, royalty-free, irrevocable copyright license to reproduce, prepare Derivative Works of, publicly display, publicly perform, sublicense, and distribute the Work and such Derivative Works in Source or Object form.
- 3. Grant of Patent License. Subject to the terms and conditions of this License, each Contributor hereby grants to You a perpetual, worldwide, non-exclusive, no-charge, royalty-free, irrevocable (except as stated in this section) patent license to make, have made, use, offer to sell, sell, import, and otherwise transfer the Work, where such license applies only to those patent claims licensable by such Contributor that are necessarily infringed by their Contribution(s) alone or by combination of their Contribution(s)

 with the Work to which such Contribution(s) was submitted. If You institute patent litigation against any entity (including a cross-claim or counterclaim in a lawsuit) alleging that the Work or a Contribution incorporated within the Work constitutes direct or contributory patent infringement, then any patent licenses granted to You under this License for that Work shall terminate as of the date such litigation is filed.

- 4. Redistribution. You may reproduce and distribute copies of the Work or Derivative Works thereof in any medium, with or without modifications, and in Source or Object form, provided that You meet the following conditions:
	- (a) You must give any other recipients of the Work or Derivative Works a copy of this License; and
	- (b) You must cause any modified files to carry prominent notices stating that You changed the files; and
	- (c) You must retain, in the Source form of any Derivative Works that You distribute, all copyright, patent, trademark, and attribution notices from the Source form of the Work, excluding those notices that do not pertain to any part of the Derivative Works; and
	- (d) If the Work includes a "NOTICE" text file as part of its distribution, then any Derivative Works that You distribute must include a readable copy of the attribution notices contained within such NOTICE file, excluding those notices that do not pertain to any part of the Derivative Works, in at least one of the following places: within a NOTICE text file distributed as part of the Derivative Works; within the Source form or documentation, if provided along with the Derivative Works; or, within a display generated by the Derivative Works, if and wherever such third-party notices normally appear. The contents of the NOTICE file are for informational purposes only and do not modify the License. You may add Your own attribution notices within Derivative Works that You distribute, alongside or as an addendum to the NOTICE text from the Work, provided that such additional attribution notices cannot be construed as modifying the License.

 You may add Your own copyright statement to Your modifications and may provide additional or different license terms and conditions for use, reproduction, or distribution of Your modifications, or for any such Derivative Works as a whole, provided Your use, reproduction, and distribution of the Work otherwise complies with the conditions stated in this License.

- 5. Submission of Contributions. Unless You explicitly state otherwise, any Contribution intentionally submitted for inclusion in the Work by You to the Licensor shall be under the terms and conditions of this License, without any additional terms or conditions. Notwithstanding the above, nothing herein shall supersede or modify the terms of any separate license agreement you may have executed with Licensor regarding such Contributions.
- 6. Trademarks. This License does not grant permission to use the trade names, trademarks, service marks, or product names of the Licensor, except as required for reasonable and customary use in describing the origin of the Work and reproducing the content of the NOTICE file.
- 7. Disclaimer of Warranty. Unless required by applicable law or agreed to in writing, Licensor provides the Work (and each Contributor provides its Contributions) on an "AS IS" BASIS, WITHOUT WARRANTIES OR CONDITIONS OF ANY KIND, either express or implied, including, without limitation, any warranties or conditions of TITLE, NON-INFRINGEMENT, MERCHANTABILITY, or FITNESS FOR A PARTICULAR PURPOSE. You are solely responsible for determining the appropriateness of using or redistributing the Work and assume any risks associated with Your exercise of permissions under this License.
- 8. Limitation of Liability. In no event and under no legal theory, whether in tort (including negligence), contract, or otherwise, unless required by applicable law (such as deliberate and grossly negligent acts) or agreed to in writing, shall any Contributor be liable to You for damages, including any direct, indirect, special, incidental, or consequential damages of any character arising as a result of this License or out of the use or inability to use the Work (including but not limited to damages for loss of goodwill, work stoppage, computer failure or malfunction, or any and all other commercial damages or losses), even if such Contributor has been advised of the possibility of such damages.
- 9. Accepting Warranty or Additional Liability. While redistributing the Work or Derivative Works thereof, You may choose to offer, and charge a fee for, acceptance of support, warranty, indemnity, or other liability obligations and/or rights consistent with this License. However, in accepting such obligations, You may act only on Your own behalf and on Your sole responsibility, not on behalf of any other Contributor, and only if You agree to indemnify, defend, and hold each Contributor harmless for any liability incurred by, or claims asserted against, such Contributor by reason of your accepting any such warranty or additional liability.

#### END OF TERMS AND CONDITIONS

APPENDIX: How to apply the Apache License to your work.

 To apply the Apache License to your work, attach the following boilerplate notice, with the fields enclosed by brackets "[]" replaced with your own identifying information. (Don't include the brackets!) The text should be enclosed in the appropriate comment syntax for the file format. We also recommend that a file or class name and description of purpose be included on the same "printed page" as the copyright notice for easier identification within third-party archives.

Copyright [yyyy] [name of copyright owner]

 Licensed under the Apache License, Version 2.0 (the "License"); you may not use this file except in compliance with the License. You may obtain a copy of the License at

http://www.apache.org/licenses/LICENSE-2.0

 Unless required by applicable law or agreed to in writing, software distributed under the License is distributed on an "AS IS" BASIS, WITHOUT WARRANTIES OR CONDITIONS OF ANY KIND, either express or implied. See the License for the specific language governing permissions and limitations under the License.

# **1.76 maven-filtering 3.1.1**

## **1.76.1 Available under license :**

Apache Maven Filtering Copyright 2002-2016 The Apache Software Foundation

This product includes software developed at The Apache Software Foundation (http://www.apache.org/).

> Apache License Version 2.0, January 2004 http://www.apache.org/licenses/

#### TERMS AND CONDITIONS FOR USE, REPRODUCTION, AND DISTRIBUTION

1. Definitions.

 "License" shall mean the terms and conditions for use, reproduction, and distribution as defined by Sections 1 through 9 of this document.  "Licensor" shall mean the copyright owner or entity authorized by the copyright owner that is granting the License.

 "Legal Entity" shall mean the union of the acting entity and all other entities that control, are controlled by, or are under common control with that entity. For the purposes of this definition, "control" means (i) the power, direct or indirect, to cause the direction or management of such entity, whether by contract or otherwise, or (ii) ownership of fifty percent (50%) or more of the outstanding shares, or (iii) beneficial ownership of such entity.

 "You" (or "Your") shall mean an individual or Legal Entity exercising permissions granted by this License.

 "Source" form shall mean the preferred form for making modifications, including but not limited to software source code, documentation source, and configuration files.

 "Object" form shall mean any form resulting from mechanical transformation or translation of a Source form, including but not limited to compiled object code, generated documentation, and conversions to other media types.

 "Work" shall mean the work of authorship, whether in Source or Object form, made available under the License, as indicated by a copyright notice that is included in or attached to the work (an example is provided in the Appendix below).

 "Derivative Works" shall mean any work, whether in Source or Object form, that is based on (or derived from) the Work and for which the editorial revisions, annotations, elaborations, or other modifications represent, as a whole, an original work of authorship. For the purposes of this License, Derivative Works shall not include works that remain separable from, or merely link (or bind by name) to the interfaces of, the Work and Derivative Works thereof.

 "Contribution" shall mean any work of authorship, including the original version of the Work and any modifications or additions to that Work or Derivative Works thereof, that is intentionally submitted to Licensor for inclusion in the Work by the copyright owner or by an individual or Legal Entity authorized to submit on behalf of the copyright owner. For the purposes of this definition, "submitted" means any form of electronic, verbal, or written communication sent to the Licensor or its representatives, including but not limited to communication on electronic mailing lists, source code control systems, and issue tracking systems that are managed by, or on behalf of, the Licensor for the purpose of discussing and improving the Work, but excluding communication that is conspicuously marked or otherwise

designated in writing by the copyright owner as "Not a Contribution."

 "Contributor" shall mean Licensor and any individual or Legal Entity on behalf of whom a Contribution has been received by Licensor and subsequently incorporated within the Work.

- 2. Grant of Copyright License. Subject to the terms and conditions of this License, each Contributor hereby grants to You a perpetual, worldwide, non-exclusive, no-charge, royalty-free, irrevocable copyright license to reproduce, prepare Derivative Works of, publicly display, publicly perform, sublicense, and distribute the Work and such Derivative Works in Source or Object form.
- 3. Grant of Patent License. Subject to the terms and conditions of this License, each Contributor hereby grants to You a perpetual, worldwide, non-exclusive, no-charge, royalty-free, irrevocable (except as stated in this section) patent license to make, have made, use, offer to sell, sell, import, and otherwise transfer the Work, where such license applies only to those patent claims licensable by such Contributor that are necessarily infringed by their Contribution(s) alone or by combination of their Contribution(s) with the Work to which such Contribution(s) was submitted. If You institute patent litigation against any entity (including a cross-claim or counterclaim in a lawsuit) alleging that the Work or a Contribution incorporated within the Work constitutes direct or contributory patent infringement, then any patent licenses granted to You under this License for that Work shall terminate as of the date such litigation is filed.
- 4. Redistribution. You may reproduce and distribute copies of the Work or Derivative Works thereof in any medium, with or without modifications, and in Source or Object form, provided that You meet the following conditions:
	- (a) You must give any other recipients of the Work or Derivative Works a copy of this License; and
	- (b) You must cause any modified files to carry prominent notices stating that You changed the files; and
	- (c) You must retain, in the Source form of any Derivative Works that You distribute, all copyright, patent, trademark, and attribution notices from the Source form of the Work, excluding those notices that do not pertain to any part of the Derivative Works; and
	- (d) If the Work includes a "NOTICE" text file as part of its distribution, then any Derivative Works that You distribute must

 include a readable copy of the attribution notices contained within such NOTICE file, excluding those notices that do not pertain to any part of the Derivative Works, in at least one of the following places: within a NOTICE text file distributed as part of the Derivative Works; within the Source form or documentation, if provided along with the Derivative Works; or, within a display generated by the Derivative Works, if and wherever such third-party notices normally appear. The contents of the NOTICE file are for informational purposes only and do not modify the License. You may add Your own attribution notices within Derivative Works that You distribute, alongside or as an addendum to the NOTICE text from the Work, provided that such additional attribution notices cannot be construed as modifying the License.

 You may add Your own copyright statement to Your modifications and may provide additional or different license terms and conditions for use, reproduction, or distribution of Your modifications, or for any such Derivative Works as a whole, provided Your use, reproduction, and distribution of the Work otherwise complies with the conditions stated in this License.

- 5. Submission of Contributions. Unless You explicitly state otherwise, any Contribution intentionally submitted for inclusion in the Work by You to the Licensor shall be under the terms and conditions of this License, without any additional terms or conditions. Notwithstanding the above, nothing herein shall supersede or modify the terms of any separate license agreement you may have executed with Licensor regarding such Contributions.
- 6. Trademarks. This License does not grant permission to use the trade names, trademarks, service marks, or product names of the Licensor, except as required for reasonable and customary use in describing the origin of the Work and reproducing the content of the NOTICE file.
- 7. Disclaimer of Warranty. Unless required by applicable law or agreed to in writing, Licensor provides the Work (and each Contributor provides its Contributions) on an "AS IS" BASIS, WITHOUT WARRANTIES OR CONDITIONS OF ANY KIND, either express or implied, including, without limitation, any warranties or conditions of TITLE, NON-INFRINGEMENT, MERCHANTABILITY, or FITNESS FOR A PARTICULAR PURPOSE. You are solely responsible for determining the appropriateness of using or redistributing the Work and assume any risks associated with Your exercise of permissions under this License.
- 8. Limitation of Liability. In no event and under no legal theory, whether in tort (including negligence), contract, or otherwise, unless required by applicable law (such as deliberate and grossly

 negligent acts) or agreed to in writing, shall any Contributor be liable to You for damages, including any direct, indirect, special, incidental, or consequential damages of any character arising as a result of this License or out of the use or inability to use the Work (including but not limited to damages for loss of goodwill, work stoppage, computer failure or malfunction, or any and all other commercial damages or losses), even if such Contributor has been advised of the possibility of such damages.

 9. Accepting Warranty or Additional Liability. While redistributing the Work or Derivative Works thereof, You may choose to offer, and charge a fee for, acceptance of support, warranty, indemnity, or other liability obligations and/or rights consistent with this License. However, in accepting such obligations, You may act only on Your own behalf and on Your sole responsibility, not on behalf of any other Contributor, and only if You agree to indemnify, defend, and hold each Contributor harmless for any liability incurred by, or claims asserted against, such Contributor by reason of your accepting any such warranty or additional liability.

#### END OF TERMS AND CONDITIONS

APPENDIX: How to apply the Apache License to your work.

 To apply the Apache License to your work, attach the following boilerplate notice, with the fields enclosed by brackets "[]" replaced with your own identifying information. (Don't include the brackets!) The text should be enclosed in the appropriate comment syntax for the file format. We also recommend that a file or class name and description of purpose be included on the same "printed page" as the copyright notice for easier identification within third-party archives.

Copyright [yyyy] [name of copyright owner]

 Licensed under the Apache License, Version 2.0 (the "License"); you may not use this file except in compliance with the License. You may obtain a copy of the License at

http://www.apache.org/licenses/LICENSE-2.0

 Unless required by applicable law or agreed to in writing, software distributed under the License is distributed on an "AS IS" BASIS, WITHOUT WARRANTIES OR CONDITIONS OF ANY KIND, either express or implied. See the License for the specific language governing permissions and limitations under the License.

# **1.77 vertx-grpc 4.3.2**

## **1.77.1 Available under license :**

Eclipse Public License - v 2.0

 THE ACCOMPANYING PROGRAM IS PROVIDED UNDER THE TERMS OF THIS ECLIPSE PUBLIC LICENSE ("AGREEMENT"). ANY USE, REPRODUCTION OR DISTRIBUTION OF THE PROGRAM CONSTITUTES RECIPIENT'S ACCEPTANCE OF THIS AGREEMENT.

1. DEFINITIONS

"Contribution" means:

 a) in the case of the initial Contributor, the initial content Distributed under this Agreement, and

b) in the case of each subsequent Contributor:

i) changes to the Program, and

ii) additions to the Program;

 where such changes and/or additions to the Program originate from and are Distributed by that particular Contributor. A Contribution "originates" from a Contributor if it was added to the Program by such Contributor itself or anyone acting on such Contributor's behalf. Contributions do not include changes or additions to the Program that are not Modified Works.

"Contributor" means any person or entity that Distributes the Program.

"Licensed Patents" mean patent claims licensable by a Contributor which are necessarily infringed by the use or sale of its Contribution alone or when combined with the Program.

"Program" means the Contributions Distributed in accordance with this Agreement.

"Recipient" means anyone who receives the Program under this Agreement or any Secondary License (as applicable), including Contributors.

"Derivative Works" shall mean any work, whether in Source Code or other form, that is based on (or derived from) the Program and for which the editorial revisions, annotations, elaborations, or other modifications represent, as a whole, an original work of authorship.

"Modified Works" shall mean any work in Source Code or other form that results from an addition to, deletion from, or modification of the contents of the Program, including, for purposes of clarity any new file in Source Code form that contains any contents of the Program. Modified

Works shall not include works that contain only declarations, interfaces, types, classes, structures, or files of the Program solely in each case in order to link to, bind by name, or subclass the Program or Modified Works thereof.

"Distribute" means the acts of a) distributing or b) making available in any manner that enables the transfer of a copy.

"Source Code" means the form of a Program preferred for making modifications, including but not limited to software source code, documentation source, and configuration files.

"Secondary License" means either the GNU General Public License, Version 2.0, or any later versions of that license, including any exceptions or additional permissions as identified by the initial Contributor.

#### 2. GRANT OF RIGHTS

 a) Subject to the terms of this Agreement, each Contributor hereby grants Recipient a non-exclusive, worldwide, royalty-free copyright license to reproduce, prepare Derivative Works of, publicly display, publicly perform, Distribute and sublicense the Contribution of such Contributor, if any, and such Derivative Works.

 b) Subject to the terms of this Agreement, each Contributor hereby grants Recipient a non-exclusive, worldwide, royalty-free patent license under Licensed Patents to make, use, sell, offer to sell, import and otherwise transfer the Contribution of such Contributor, if any, in Source Code or other form. This patent license shall apply to the combination of the Contribution and the Program if, at the time the Contribution is added by the Contributor, such addition of the Contribution causes such combination to be covered by the Licensed Patents. The patent license shall not apply to any other combinations which include the Contribution. No hardware per se is licensed hereunder.

 c) Recipient understands that although each Contributor grants the licenses to its Contributions set forth herein, no assurances are provided by any Contributor that the Program does not infringe the patent or other intellectual property rights of any other entity. Each Contributor disclaims any liability to Recipient for claims brought by any other entity based on infringement of intellectual property rights or otherwise. As a condition to exercising the rights and licenses granted hereunder, each Recipient hereby assumes sole responsibility to secure any other intellectual property rights needed, if any. For example, if a third party patent license is required to allow Recipient to Distribute the

 Program, it is Recipient's responsibility to acquire that license before distributing the Program.

 d) Each Contributor represents that to its knowledge it has sufficient copyright rights in its Contribution, if any, to grant the copyright license set forth in this Agreement.

 e) Notwithstanding the terms of any Secondary License, no Contributor makes additional grants to any Recipient (other than those set forth in this Agreement) as a result of such Recipient's receipt of the Program under the terms of a Secondary License (if permitted under the terms of Section 3).

#### 3. REQUIREMENTS

3.1 If a Contributor Distributes the Program in any form, then:

 a) the Program must also be made available as Source Code, in accordance with section 3.2, and the Contributor must accompany the Program with a statement that the Source Code for the Program is available under this Agreement, and informs Recipients how to obtain it in a reasonable manner on or through a medium customarily used for software exchange; and

 b) the Contributor may Distribute the Program under a license different than this Agreement, provided that such license: i) effectively disclaims on behalf of all other Contributors all warranties and conditions, express and implied, including warranties or conditions of title and non-infringement, and implied warranties or conditions of merchantability and fitness for a particular purpose;

 ii) effectively excludes on behalf of all other Contributors all liability for damages, including direct, indirect, special, incidental and consequential damages, such as lost profits;

 iii) does not attempt to limit or alter the recipients' rights in the Source Code under section 3.2; and

 iv) requires any subsequent distribution of the Program by any party to be under a license that satisfies the requirements of this section 3.

3.2 When the Program is Distributed as Source Code:

 a) it must be made available under this Agreement, or if the Program (i) is combined with other material in a separate file or files made available under a Secondary License, and (ii) the initial  Contributor attached to the Source Code the notice described in Exhibit A of this Agreement, then the Program may be made available under the terms of such Secondary Licenses, and

 b) a copy of this Agreement must be included with each copy of the Program.

3.3 Contributors may not remove or alter any copyright, patent, trademark, attribution notices, disclaimers of warranty, or limitations of liability ("notices") contained within the Program from any copy of the Program which they Distribute, provided that Contributors may add their own appropriate notices.

#### 4. COMMERCIAL DISTRIBUTION

Commercial distributors of software may accept certain responsibilities with respect to end users, business partners and the like. While this license is intended to facilitate the commercial use of the Program, the Contributor who includes the Program in a commercial product offering should do so in a manner which does not create potential liability for other Contributors. Therefore, if a Contributor includes the Program in a commercial product offering, such Contributor ("Commercial Contributor") hereby agrees to defend and indemnify every other Contributor ("Indemnified Contributor") against any losses, damages and costs (collectively "Losses") arising from claims, lawsuits and other legal actions brought by a third party against the Indemnified Contributor to the extent caused by the acts or omissions of such Commercial Contributor in connection with its distribution of the Program in a commercial product offering. The obligations in this section do not apply to any claims or Losses relating to any actual or alleged intellectual property infringement. In order to qualify, an Indemnified Contributor must: a) promptly notify the Commercial Contributor in writing of such claim, and b) allow the Commercial Contributor to control, and cooperate with the Commercial Contributor in, the defense and any related settlement negotiations. The Indemnified Contributor may participate in any such claim at its own expense.

For example, a Contributor might include the Program in a commercial product offering, Product X. That Contributor is then a Commercial Contributor. If that Commercial Contributor then makes performance claims, or offers warranties related to Product X, those performance claims and warranties are such Commercial Contributor's responsibility alone. Under this section, the Commercial Contributor would have to defend claims against the other Contributors related to those performance claims and warranties, and if a court requires any other Contributor to pay any damages as a result, the Commercial Contributor must pay those damages.

EXCEPT AS EXPRESSLY SET FORTH IN THIS AGREEMENT, AND TO THE EXTENT PERMITTED BY APPLICABLE LAW, THE PROGRAM IS PROVIDED ON AN "AS IS" BASIS, WITHOUT WARRANTIES OR CONDITIONS OF ANY KIND, EITHER EXPRESS OR IMPLIED INCLUDING, WITHOUT LIMITATION, ANY WARRANTIES OR CONDITIONS OF TITLE, NON-INFRINGEMENT, MERCHANTABILITY OR FITNESS FOR A PARTICULAR PURPOSE. Each Recipient is solely responsible for determining the appropriateness of using and distributing the Program and assumes all risks associated with its exercise of rights under this Agreement, including but not limited to the risks and costs of program errors, compliance with applicable laws, damage to or loss of data, programs or equipment, and unavailability or interruption of operations.

#### 6. DISCLAIMER OF LIABILITY

EXCEPT AS EXPRESSLY SET FORTH IN THIS AGREEMENT, AND TO THE EXTENT PERMITTED BY APPLICABLE LAW, NEITHER RECIPIENT NOR ANY CONTRIBUTORS SHALL HAVE ANY LIABILITY FOR ANY DIRECT, INDIRECT, INCIDENTAL, SPECIAL, EXEMPLARY, OR CONSEQUENTIAL DAMAGES (INCLUDING WITHOUT LIMITATION LOST PROFITS), HOWEVER CAUSED AND ON ANY THEORY OF LIABILITY, WHETHER IN CONTRACT, STRICT LIABILITY, OR TORT (INCLUDING NEGLIGENCE OR OTHERWISE) ARISING IN ANY WAY OUT OF THE USE OR DISTRIBUTION OF THE PROGRAM OR THE EXERCISE OF ANY RIGHTS GRANTED HEREUNDER, EVEN IF ADVISED OF THE POSSIBILITY OF SUCH DAMAGES.

#### 7. GENERAL

If any provision of this Agreement is invalid or unenforceable under applicable law, it shall not affect the validity or enforceability of the remainder of the terms of this Agreement, and without further action by the parties hereto, such provision shall be reformed to the minimum extent necessary to make such provision valid and enforceable.

If Recipient institutes patent litigation against any entity (including a cross-claim or counterclaim in a lawsuit) alleging that the Program itself (excluding combinations of the Program with other software or hardware) infringes such Recipient's patent(s), then such Recipient's rights granted under Section 2(b) shall terminate as of the date such litigation is filed.

All Recipient's rights under this Agreement shall terminate if it fails to comply with any of the material terms or conditions of this Agreement and does not cure such failure in a reasonable period of time after becoming aware of such noncompliance. If all Recipient's rights under this Agreement terminate, Recipient agrees to cease use and distribution of the Program as soon as reasonably practicable. However, Recipient's obligations under this Agreement and any licenses granted by Recipient relating to the Program shall continue and survive.

Everyone is permitted to copy and distribute copies of this Agreement, but in order to avoid inconsistency the Agreement is copyrighted and may only be modified in the following manner. The Agreement Steward reserves the right to publish new versions (including revisions) of this Agreement from time to time. No one other than the Agreement Steward has the right to modify this Agreement. The Eclipse Foundation is the initial Agreement Steward. The Eclipse Foundation may assign the responsibility to serve as the Agreement Steward to a suitable separate entity. Each new version of the Agreement will be given a distinguishing version number. The Program (including Contributions) may always be Distributed subject to the version of the Agreement under which it was received. In addition, after a new version of the Agreement is published, Contributor may elect to Distribute the Program (including its Contributions) under the new version.

Except as expressly stated in Sections 2(a) and 2(b) above, Recipient receives no rights or licenses to the intellectual property of any Contributor under this Agreement, whether expressly, by implication, estoppel or otherwise. All rights in the Program not expressly granted under this Agreement are reserved. Nothing in this Agreement is intended to be enforceable by any entity that is not a Contributor or Recipient. No third-party beneficiary rights are created under this Agreement.

#### Exhibit A - Form of Secondary Licenses Notice

"This Source Code may also be made available under the following Secondary Licenses when the conditions for such availability set forth in the Eclipse Public License, v. 2.0 are satisfied: {name license(s), version(s), and exceptions or additional permissions here}."

 Simply including a copy of this Agreement, including this Exhibit A is not sufficient to license the Source Code under Secondary Licenses.

 If it is not possible or desirable to put the notice in a particular file, then You may include the notice in a location (such as a LICENSE file in a relevant directory) where a recipient would be likely to look for such a notice.

You may add additional accurate notices of copyright ownership.

# **1.78 slf4j 2.0.0-alpha0**

## **1.78.1 Available under license :**

No license file was found, but licenses were detected in source scan.

/\*\* \* Copyright (c) 2004-2011 QOS.ch \* All rights reserved. \* \* Permission is hereby granted, free of charge, to any person obtaining \* a copy of this software and associated documentation files (the \* "Software"), to deal in the Software without restriction, including \* without limitation the rights to use, copy, modify, merge, publish, \* distribute, sublicense, and/or sell copies of the Software, and to \* permit persons to whom the Software is furnished to do so, subject to \* the following conditions: \* \* The above copyright notice and this permission notice shall be \* included in all copies or substantial portions of the Software. \* \* THE SOFTWARE IS PROVIDED "AS IS", WITHOUT WARRANTY OF ANY KIND, \* EXPRESS OR IMPLIED, INCLUDING BUT NOT LIMITED TO THE WARRANTIES OF \* MERCHANTABILITY, FITNESS FOR A PARTICULAR PURPOSE AND \* NONINFRINGEMENT. IN NO EVENT SHALL THE AUTHORS OR COPYRIGHT HOLDERS BE \* LIABLE FOR ANY CLAIM, DAMAGES OR OTHER LIABILITY, WHETHER IN AN ACTION \* OF CONTRACT, TORT OR OTHERWISE, ARISING FROM, OUT OF OR IN CONNECTION \* WITH THE SOFTWARE OR THE USE OR OTHER DEALINGS IN THE SOFTWARE. \*

\*/

Found in path(s):

\* /opt/cola/permits/1315598135\_1674509354.6165464/0/slf4j-log4j12-2-0-0-alpha0-sourcesjar/org/slf4j/log4j12/Log4jMDCAdapter.java

\* /opt/cola/permits/1315598135\_1674509354.6165464/0/slf4j-log4j12-2-0-0-alpha0-sourcesjar/org/slf4j/log4j12/Log4jLoggerFactory.java

\* /opt/cola/permits/1315598135\_1674509354.6165464/0/slf4j-log4j12-2-0-0-alpha0-sourcesjar/org/slf4j/log4j12/Log4jLoggerAdapter.java

## **1.79 maven-scm-provider-accurev 1.9.4 1.79.1 Available under license :**

Maven SCM AccuRev Provider Copyright 2003-2015 The Apache Software Foundation

This product includes software developed at The Apache Software Foundation (http://www.apache.org/).

Apache License

#### Version 2.0, January 2004 http://www.apache.org/licenses/

#### TERMS AND CONDITIONS FOR USE, REPRODUCTION, AND DISTRIBUTION

#### 1. Definitions.

 "License" shall mean the terms and conditions for use, reproduction, and distribution as defined by Sections 1 through 9 of this document.

 "Licensor" shall mean the copyright owner or entity authorized by the copyright owner that is granting the License.

 "Legal Entity" shall mean the union of the acting entity and all other entities that control, are controlled by, or are under common control with that entity. For the purposes of this definition, "control" means (i) the power, direct or indirect, to cause the direction or management of such entity, whether by contract or otherwise, or (ii) ownership of fifty percent (50%) or more of the outstanding shares, or (iii) beneficial ownership of such entity.

 "You" (or "Your") shall mean an individual or Legal Entity exercising permissions granted by this License.

 "Source" form shall mean the preferred form for making modifications, including but not limited to software source code, documentation source, and configuration files.

 "Object" form shall mean any form resulting from mechanical transformation or translation of a Source form, including but not limited to compiled object code, generated documentation, and conversions to other media types.

 "Work" shall mean the work of authorship, whether in Source or Object form, made available under the License, as indicated by a copyright notice that is included in or attached to the work (an example is provided in the Appendix below).

 "Derivative Works" shall mean any work, whether in Source or Object form, that is based on (or derived from) the Work and for which the editorial revisions, annotations, elaborations, or other modifications represent, as a whole, an original work of authorship. For the purposes of this License, Derivative Works shall not include works that remain separable from, or merely link (or bind by name) to the interfaces of, the Work and Derivative Works thereof.

 "Contribution" shall mean any work of authorship, including the original version of the Work and any modifications or additions  to that Work or Derivative Works thereof, that is intentionally submitted to Licensor for inclusion in the Work by the copyright owner or by an individual or Legal Entity authorized to submit on behalf of the copyright owner. For the purposes of this definition, "submitted" means any form of electronic, verbal, or written communication sent to the Licensor or its representatives, including but not limited to communication on electronic mailing lists, source code control systems, and issue tracking systems that are managed by, or on behalf of, the Licensor for the purpose of discussing and improving the Work, but excluding communication that is conspicuously marked or otherwise designated in writing by the copyright owner as "Not a Contribution."

 "Contributor" shall mean Licensor and any individual or Legal Entity on behalf of whom a Contribution has been received by Licensor and subsequently incorporated within the Work.

- 2. Grant of Copyright License. Subject to the terms and conditions of this License, each Contributor hereby grants to You a perpetual, worldwide, non-exclusive, no-charge, royalty-free, irrevocable copyright license to reproduce, prepare Derivative Works of, publicly display, publicly perform, sublicense, and distribute the Work and such Derivative Works in Source or Object form.
- 3. Grant of Patent License. Subject to the terms and conditions of this License, each Contributor hereby grants to You a perpetual, worldwide, non-exclusive, no-charge, royalty-free, irrevocable (except as stated in this section) patent license to make, have made, use, offer to sell, sell, import, and otherwise transfer the Work, where such license applies only to those patent claims licensable by such Contributor that are necessarily infringed by their Contribution(s) alone or by combination of their Contribution(s) with the Work to which such Contribution(s) was submitted. If You institute patent litigation against any entity (including a cross-claim or counterclaim in a lawsuit) alleging that the Work or a Contribution incorporated within the Work constitutes direct or contributory patent infringement, then any patent licenses granted to You under this License for that Work shall terminate as of the date such litigation is filed.
- 4. Redistribution. You may reproduce and distribute copies of the Work or Derivative Works thereof in any medium, with or without modifications, and in Source or Object form, provided that You meet the following conditions:
	- (a) You must give any other recipients of the Work or Derivative Works a copy of this License; and
	- (b) You must cause any modified files to carry prominent notices

stating that You changed the files; and

- (c) You must retain, in the Source form of any Derivative Works that You distribute, all copyright, patent, trademark, and attribution notices from the Source form of the Work, excluding those notices that do not pertain to any part of the Derivative Works; and
- (d) If the Work includes a "NOTICE" text file as part of its distribution, then any Derivative Works that You distribute must include a readable copy of the attribution notices contained within such NOTICE file, excluding those notices that do not pertain to any part of the Derivative Works, in at least one of the following places: within a NOTICE text file distributed as part of the Derivative Works; within the Source form or documentation, if provided along with the Derivative Works; or, within a display generated by the Derivative Works, if and wherever such third-party notices normally appear. The contents of the NOTICE file are for informational purposes only and do not modify the License. You may add Your own attribution notices within Derivative Works that You distribute, alongside or as an addendum to the NOTICE text from the Work, provided that such additional attribution notices cannot be construed as modifying the License.

 You may add Your own copyright statement to Your modifications and may provide additional or different license terms and conditions for use, reproduction, or distribution of Your modifications, or for any such Derivative Works as a whole, provided Your use, reproduction, and distribution of the Work otherwise complies with the conditions stated in this License.

- 5. Submission of Contributions. Unless You explicitly state otherwise, any Contribution intentionally submitted for inclusion in the Work by You to the Licensor shall be under the terms and conditions of this License, without any additional terms or conditions. Notwithstanding the above, nothing herein shall supersede or modify the terms of any separate license agreement you may have executed with Licensor regarding such Contributions.
- 6. Trademarks. This License does not grant permission to use the trade names, trademarks, service marks, or product names of the Licensor, except as required for reasonable and customary use in describing the origin of the Work and reproducing the content of the NOTICE file.
- 7. Disclaimer of Warranty. Unless required by applicable law or agreed to in writing, Licensor provides the Work (and each Contributor provides its Contributions) on an "AS IS" BASIS,

 WITHOUT WARRANTIES OR CONDITIONS OF ANY KIND, either express or implied, including, without limitation, any warranties or conditions of TITLE, NON-INFRINGEMENT, MERCHANTABILITY, or FITNESS FOR A PARTICULAR PURPOSE. You are solely responsible for determining the appropriateness of using or redistributing the Work and assume any risks associated with Your exercise of permissions under this License.

- 8. Limitation of Liability. In no event and under no legal theory, whether in tort (including negligence), contract, or otherwise, unless required by applicable law (such as deliberate and grossly negligent acts) or agreed to in writing, shall any Contributor be liable to You for damages, including any direct, indirect, special, incidental, or consequential damages of any character arising as a result of this License or out of the use or inability to use the Work (including but not limited to damages for loss of goodwill, work stoppage, computer failure or malfunction, or any and all other commercial damages or losses), even if such Contributor has been advised of the possibility of such damages.
- 9. Accepting Warranty or Additional Liability. While redistributing the Work or Derivative Works thereof, You may choose to offer, and charge a fee for, acceptance of support, warranty, indemnity, or other liability obligations and/or rights consistent with this License. However, in accepting such obligations, You may act only on Your own behalf and on Your sole responsibility, not on behalf of any other Contributor, and only if You agree to indemnify, defend, and hold each Contributor harmless for any liability incurred by, or claims asserted against, such Contributor by reason of your accepting any such warranty or additional liability.

#### END OF TERMS AND CONDITIONS

APPENDIX: How to apply the Apache License to your work.

 To apply the Apache License to your work, attach the following boilerplate notice, with the fields enclosed by brackets "[]" replaced with your own identifying information. (Don't include the brackets!) The text should be enclosed in the appropriate comment syntax for the file format. We also recommend that a file or class name and description of purpose be included on the same "printed page" as the copyright notice for easier identification within third-party archives.

#### Copyright [yyyy] [name of copyright owner]

 Licensed under the Apache License, Version 2.0 (the "License"); you may not use this file except in compliance with the License. You may obtain a copy of the License at

http://www.apache.org/licenses/LICENSE-2.0

 Unless required by applicable law or agreed to in writing, software distributed under the License is distributed on an "AS IS" BASIS, WITHOUT WARRANTIES OR CONDITIONS OF ANY KIND, either express or implied. See the License for the specific language governing permissions and limitations under the License.

# **1.80 kotlin 1.4.0**

### **1.80.1 Available under license :**

No license file was found, but licenses were detected in source scan.

{"version":3,"file":"kotlin.js","sources":["wrapper.js","arrayUtils.js","callableReferenceUtils.js","conversions.js","c ore.js","long.js","markerFunctions.js","misc.js","polyfills.js","rtti.js","runtime/arrayUtils.kt","runtime/Enum.kt","pri mitiveCompanionObjects.kt","generated/\_Arrays.kt","generated/\_Ranges.kt","kotlin/UByte.kt","kotlin/UInt.kt","kot lin/UShort.kt","Ranges.kt","collections/Collections.kt","collections/Maps.kt","collections/Sets.kt","text/StringNumb erConversions.kt","kotlin/UnsignedUtils.kt","collections/Iterables.kt","collections/Sequences.kt","util/Preconditions. kt","generated/\_ArraysJs.kt","comparisons/Comparisons.kt","util/Standard.kt","generated/\_ComparisonsJs.kt","kotli n/ULong.kt","generated/\_Collections.kt","kotlin/collections.kt","collections/Iterators.kt","generated/\_Comparisons.k t","generated/\_Maps.kt","generated/\_Sequences.kt","generated/\_Sets.kt","generated/\_Strings.kt","text/Strings.kt","k otlin/text/string.kt","kotlin/UByteArray.kt","kotlin/UIntArray.kt","kotlin/ULongArray.kt","kotlin/UShortArray.kt"," generated/\_UArrays.kt","generated/\_UCollections.kt","generated/\_UComparisons.kt","generated/\_URanges.kt","ge nerated/\_USequences.kt","kotlin/ExceptionsH.kt","kotlin/JsAnnotationsH.kt","Collections.kt","Iterators.kt","Progre ssionIterators.kt","Progressions.kt","Range.kt","Unit.kt","annotation/Annotations.kt","internal/InternalAnnotations.k t","internal/progressionUtil.kt","kotlin/builtins.kt","kotlin/jsTypeOf.kt","kotlin/kotlin.kt","kotlin/coroutines/Corouti neImpl.kt","util/Result.kt","coroutines/Continuation.kt","kotlin/coroutines/intrinsics/IntrinsicsJs.kt","kotlin/currentB eMisc.kt","kotlin/exceptions.kt","kotlin/jsOperators.kt","kotlin/math\_js-v1.kt","kotlin/numbers\_js-

v1.kt","kotlin/reflection\_js-v1.kt","kotlin/text/numberConversions\_js-

v1.kt","generated/\_CollectionsJs.kt","generated/\_StringsJs.kt","generated/\_UArraysJs.kt","jquery/ui.kt","kotlin/Com parator.kt","kotlin/annotations.kt","kotlin/annotationsJVM.kt","kotlin/collections/AbstractMutableCollection.kt","ko tlin/collections/AbstractMutableList.kt","kotlin/collections/AbstractMutableMap.kt","kotlin/collections/AbstractMut ableSet.kt","kotlin/collections/ArrayList.kt","kotlin/collections/ArraySorting.kt","kotlin/collections/ArraysJs.kt","ko tlin/collections/EqualityComparator.kt","kotlin/collections/HashMap.kt","kotlin/collections/HashSet.kt","kotlin/coll ections/InternalHashCodeMap.kt","kotlin/collections/InternalMap.kt","kotlin/collections/InternalStringMap.kt","kot lin/collections/LinkedHashMap.kt","kotlin/collections/LinkedHashSet.kt","kotlin/concurrent.kt","kotlin/console.kt", "kotlin/coroutines/SafeContinuationJs.kt","kotlin/coroutines/cancellation/CancellationException.kt","kotlin/coroutin es/js/internal/EmptyContinuation.kt","kotlin/date.kt","kotlin/dom/Builders.kt","kotlin/dom/Classes.kt","kotlin/dom/ Dom.kt","kotlin/dom/EventListener.kt","kotlin/dom/ItemArrayLike.kt","kotlin/dom/Mutations.kt","kotlin/dynamic. kt","kotlin/exceptionUtils.kt","kotlin/grouping.kt","collections/Grouping.kt","kotlin/js.math.kt","kotlin/json.kt","kotl in/math.kt","kotlin/numbers.kt","kotlin/promise.kt","kotlin/random/PlatformRandom.kt","kotlin/reflect/AssociatedO bjects.kt","kotlin/reflect/JsClass.kt","kotlin/reflect/KClassImpl.kt","kotlin/reflect/KClassesImpl.kt","kotlin/reflect/K TypeHelpers.kt","kotlin/reflect/KTypeImpl.kt","kotlin/reflect/KTypeParameterImpl.kt","kotlin/reflect/primitives.kt" ,"kotlin/reflect/reflection.kt","kotlin/regexp.kt","kotlin/sequence.kt","kotlin/text/CharacterCodingExceptionJs.kt","k otlin/text/StringBuilderJs.kt","kotlin/text/char.kt","kotlin/text/numberConversions.kt","kotlin/text/regex.kt","kotlin/t ext/stringsCode.kt","kotlin/text/utf8Encoding.kt","kotlin/throwableExtensions.kt","kotlin/time/DurationUnit.kt","kot

lin/time/MonoTimeSource.kt","kotlin/time/formatToDecimals.kt","kotlinx/dom/Builders.kt","kotlinx/dom/Classes.k t","text/regex/RegexExtensions.kt","text/StringBuilder.kt","kotlinx/dom/Dom.kt","kotlinx/dom/Mutations.kt","org. w3c/deprecated.kt","org.w3c/org.khronos.webgl.kt","org.w3c/org.w3c.dom.clipboard.kt","org.w3c/org.w3c.dom.css .kt","org.w3c/org.w3c.dom.encryptedmedia.kt","org.w3c/org.w3c.dom.events.kt","org.w3c/org.w3c.dom.kt","org.w 3c/org.w3c.fetch.kt","org.w3c/org.w3c.dom.mediacapture.kt","org.w3c/org.w3c.dom.mediasource.kt","org.w3c/org. w3c.dom.pointerevents.kt","org.w3c/org.w3c.dom.svg.kt","org.w3c/org.w3c.files.kt","org.w3c/org.w3c.notification s.kt","org.w3c/org.w3c.workers.kt","org.w3c/org.w3c.xhr.kt","annotations/Experimental.kt","annotations/Experime ntalStdlibApi.kt","annotations/Inference.kt","annotations/Multiplatform.kt","annotations/OptIn.kt","collections/Abst ractCollection.kt","collections/AbstractIterator.kt","collections/AbstractList.kt","collections/AbstractMap.kt","collec tions/AbstractSet.kt","collections/ArrayDeque.kt","collections/Arrays.kt","collections/IndexedValue.kt","collections /MapAccessors.kt","collections/MapWithDefault.kt","collections/MutableCollections.kt","collections/ReversedVie ws.kt","collections/SequenceBuilder.kt","collections/SlidingWindow.kt","collections/UArraySorting.kt","contracts/ ContractBuilder.kt","coroutines/ContinuationInterceptor.kt","coroutines/CoroutineContext.kt","coroutines/Coroutin eContextImpl.kt","coroutines/intrinsics/Intrinsics.kt","experimental/bitwiseOperations.kt","experimental/inferenceM arker.kt","internal/Annotations.kt","properties/Delegates.kt","properties/Interfaces.kt","properties/ObservableProper ty.kt","properties/PropertyReferenceDelegates.kt","random/Random.kt","random/URandom.kt","random/XorWowR andom.kt","ranges/Ranges.kt","reflect/KClasses.kt","reflect/KTypeProjection.kt","reflect/KVariance.kt","reflect/typ eOf.kt","text/Appendable.kt","text/Char.kt","text/Indent.kt","text/Typography.kt","text/regex/MatchResult.kt","time /Duration.kt","time/DurationUnit.kt","time/ExperimentalTime.kt","time/TimeSource.kt","time/TimeSources.kt","ti me/measureTime.kt","util/DeepRecursive.kt","util/HashCode.kt","util/KotlinVersion.kt","util/Lateinit.kt","util/Lazy .kt","util/Numbers.kt","util/Suspend.kt","util/Tuples.kt","kotlin/UIntRange.kt","kotlin/UIterators.kt","kotlin/ULong Range.kt","kotlin/UMath.kt","kotlin/UNumbers.kt","kotlin/UProgressionUtil.kt","kotlin/UStrings.kt","kotlin/annota tions/Unsigned.kt","kotlin/MathH.kt"],"sourcesContent":["(function (root, factory) {\n if (typeof define === 'function' && define.amd)  $\n{\in$  define('kotlin', ['exports'], factory);\n }\n else if (typeof exports === 'object')  ${\n \quad factory(moduleexports);\n \quad } \alpha \quad {\rm root}.kotlin = {\};\n \quad factory(root.kotlin);n \quad } \n}$ function (Kotlin)  $\{\n\$  var  $=$  Kotlin; $\n\ln \$  insertContent(); $\ln$ })); $\ln$ ","/\* $\ln$  \* Copyright 2010-2018 JetBrains s.r.o. and Kotlin Programming Language contributors. \n \* Use of this source code is governed by the Apache 2.0 license that can be found in the license/LICENSE.txt file. $\ln \pi/\nh\cdot$ Kotlin.isBooleanArray = function (a)  $\ln$  return  $(\text{Array.isArray}(a) || a instance of Int8Array) \&\& a.\text{StyleS} == \text{BooleanArray}\' \n};\n\n $\text{Notin.isByteArray} = \text{Cov}(a) \cdot \text{Cov}(a)$$ function (a)  $\{\n\$ return a instanceof Int8Array && a.\$type\$ !== \"BooleanArray\"\n};\n\nKotlin.isShortArray = function (a) {\n return a instanceof Int16Array\n};\n\nKotlin.isCharArray = function (a) {\n return a instanceof Uint16Array && a.\$type\$ === \"CharArray\"\n};\n\nKotlin.isIntArray = function (a) {\n return a instanceof Int32Array\n};\n\nKotlin.isFloatArray = function (a)  $\{\n\$  return a instance of Float32Array\n};\n\nKotlin.isDoubleArray = function (a)  $\{\n\}$  return a instance of Float64Array\n};\n\nKotlin.isLongArray = function (a)  $\{\n\$  return Array.isArray(a) && a.\$type\$ ===  $\Upsilon$ "LongArray\"\n};\n\nKotlin.isArray = function (a) {\n return Array.isArray(a) &&  $\text{La}_{s}(p)$ ;\n\nKotlin.isArrayish = function (a) {\n return Array.isArray(a) || ArrayBuffer.isView(a)\n};\n\nKotlin.arrayToString = function (a)  $\{\n\$ if (a == null) return \"null\"\n var  $toString = Kotlin.isCharArray(a) ? String fromCharCode : Kotlin.toString;\n" return \n"['" +"$ Array.prototype.map.call(a, function(e) { return toString(e); }).join(\", \") + \"]\";\n};\n\nKotlin.arrayDeepToString  $=$  function (arr)  $\{\n\$  return Kotlin.kotlin.collections.contentDeepToStringImpl(arr); $\n\}$ ;\n $\}$ ;\n $\hbar$ Kotlin.arrayEquals = function (a, b)  $\{\n\$  if (a === b)  $\{\n\}$  return true;\n  $\{\n\$  if (a === null  $\| b ==$ = null  $\|$  !Kotlin.isArrayish(b)  $\|$ a.length !== b.length)  $\{\n\$  return false;\n  $\|\n\|$  for  $(\n\alpha i = 0, n = \alpha.$ length;  $i \le n; i++) \{\n\}$  if  $\langle a[i], b[i]\rangle$  return false;\n }\n return true;\n };\n\nKotlin.arrayDeepEquals = function (a, b)  $\ln$  return Kotlin, kotlin.collections.contentDeepEqualsImpl(a, b);\n};\n\nKotlin.arrayHashCode = function (arr)  ${\nightharpoonup$  if (arr === null) return  $0\in \text{var}$  result = 1;\n for (var i = 0, n = arr.length; i < n; i++)  ${\nightharpoonup}$ result =  $((31 * result | 0) + Kotlin.hashCode(arr[i])) | 0;\n\$  return result;\n};\n\nKotlin.arrayDeepHashCode = function (arr)  $\ln$  return

Kotlin.kotlin.collections.contentDeepHashCodeImpl(arr);\n\;\n\nKotlin.primitiveArraySort = function (array) {\n array.sort(Kotlin.doubleCompareTo)\n};\n","/\*\n \* Copyright 2010-2018 JetBrains s.r.o. and Kotlin Programming Language contributors.  $\ln *$  Use of this source code is governed by the Apache 2.0 license that can be found in the license/LICENSE.txt file.\n \*/\n\nKotlin.getCallableRef = function(name, f) {\n f.callableName = name;\n return  $f;\n\in\mathbb{N}:|\n\in\mathbb{N}:|\n\in\mathbb{N}:|\n\in\mathbb{N}:|\n\in\mathbb{N}:|\n\in\mathbb{N}:|\n\in\mathbb{N}:|\n\in\mathbb{N}:|\n\in\mathbb{N}:|\n\in\mathbb{N}:|\n\in\mathbb{N}:|\n\in\mathbb{N}:|\n\in\mathbb{N}:|\n\in\mathbb{N}:|\n\in\mathbb{N}:|\n\in\mathbb{N}:|\n\in\mathbb{N}:|\n\in\mathbb{N}:|\n\in\mathbb{N}:|\n\in\mathbb{N}:|\n\in\mathbb{N}:|\n\in\mathbb{N$ getter.set = setter;\n getter.callableName = name;\n return getPropertyRefClass(getter, setter, propertyRefClassMetadataCache[paramCount]);\n};\n\nfunction getPropertyRefClass(obj, setter, cache) {\n obj.\$metadata\$ = getPropertyRefMetadata(typeof setter === \"function\" ? cache.mutable : cache.immutable);\n obj.constructor = obj;\n return obj;\n \\nvar propertyRefClassMetadataCache =  $\ln \ {\n$  mutable: { value: null, implementedInterface: function ()  ${\n \cdot \cdot}$  return Kotlin.kotlin.reflect.KMutableProperty0  ${\n \cdot \cdot}$ ,\n immutable: { value: null, implementedInterface: function () {\n return Kotlin.kotlin.reflect.KProperty0 }\n  $\ln$  },\n {\n mutable: { value: null, implementedInterface: function () {\n return Kotlin.kotlin.reflect.KMutableProperty1 }\n },\n immutable: { value: null, implementedInterface: function () {\n return Kotlin.kotlin.reflect.KProperty1 }\n }\n }\n];\n\nfunction getPropertyRefMetadata(cache)  ${\nvert \nvert n$  if (cache.value === null)  ${\nvert n}$  cache.value =  ${\nvert n}$  interfaces: [cache.implementedInterface()],\n baseClass: null,\n functions:  $\{\}\$ ,\n properties:  $\{\}\$ ,\n staticMembers:  $\{\}\$ };\n }\n return cache.value;\n}\n","/\*\n \* Copyright 2010-2018 JetBrains s.r.o. and Kotlin Programming Language contributors. \n \* Use of this source code is governed by the Apache 2.0 license that can be found in the license/LICENSE.txt file. $\ln \pi / \ln K$ otlin.toShort = function (a)  $\ln \pi$  return (a & 0xFFFF) << 16 >>  $16$ ;\n\nKotlin.toByte = function (a)  $\{\n\$  return (a & 0xFF) <<  $24$  >>  $24$ ;\n\;\n\nKotlin.toChar = function (a)  $\{\n\}$ return a & 0xFFFF;\n};\n\nKotlin.numberToLong = function (a) {\n return a instance of Kotlin.Long ? a : Kotlin.Long.fromNumber(a);\n};\n\nKotlin.numberToInt = function (a)  $\n\$ n return a instanceof Kotlin.Long ?  $a.tolnt()$ : Kotlin.doubleToInt(a);\n};\n\nKotlin.numberToShort = function (a)  $\{\n\}$  return Kotlin.toShort(Kotlin.numberToInt(a));\n};\n\nKotlin.numberToByte = function (a)  $\n\$ n return Kotlin.toByte(Kotlin.numberToInt(a)); $\n\in\mathbb{N}$ ;  $\hbar\in\mathbb{N}$ . ToDouble = function (a)  $\n\in\mathbb{N}$  return  $+a;\n$ ;\n};\n\nKotlin.numberToChar = function (a) {\n return Kotlin.toChar(Kotlin.numberToInt(a));\n\;\n\nKotlin.doubleToInt = function(a) {\n if (a > 2147483647) return 2147483647;\n if  $(a < -2147483648)$  return -2147483648;\n return a  $| 0; \n\rangle$ ;\n\nKotlin.toBoxedChar = function (a)  ${\nabla}$  if (a == null) return a;\n if (a instance of Kotlin.BoxedChar) return a;\n return new Kotlin.BoxedChar(a);\n};\n\nKotlin.unboxChar = function(a)  $\{\n\$ if (a == null) return a;\n return Kotlin.toChar(a);\n};\n","/\*\n \* Copyright 2010-2018 JetBrains s.r.o. and Kotlin Programming Language contributors. \n \* Use of this source code is governed by the Apache 2.0 license that can be found in the license/LICENSE.txt file.\n \*/\n\nKotlin.equals = function (obj1, obj2) {\n if (obj1 == null) {\n return obj2 == null;\n }\n\n if (obj2 == null) {\n return false;\n }\n\n if (obj1 !== obj1) {\n return obj2 !== obj2;\n  $\ln \min$  if (typeof obj1 === \"object\" && typeof obj1.equals === \"function\") {\n return obj1.equals(obj2);\n  $\ln \min$  if (typeof obj1 === \"number\" && typeof obj2 === \"number\") {\n return obj1 == obj2 && (obj1 !==  $0 \parallel 1 / obj1 == 1 / obj2$ \n return obj1 === obj2;\n};\n\nKotlin.hashCode = function (obj) {\n if (obj == null)  $\{\n\$  return 0;\n  $\{\n\}$  var objType = typeof obj;\n if (\"object\" == objType)  $\{\n\$  return \"function\"  $==$  typeof obj.hashCode ? obj.hashCode() : getObjectHashCode(obj);\n }\n if (\"function\" == objType) {\n return getObjectHashCode(obj);\n  $\ln$  if (\"number\" === objType) {\n return Kotlin.numberHashCode(obj);\n  $\ln$  if (\"boolean\" === objType)  $\ln$  return Number(obj)\n  $\ln$  var str  $=$  String(obj);\n return getStringHashCode(str);\n};\n\n\nKotlin.toString = function (o) {\n if (o == null) {\n return  $\lceil \mathbf{r}_i \rceil \rangle$  = lse if (Kotlin.isArrayish(o))  $\{\n n$  return  $\lceil \mathbf{r}_i \rceil \} \n$  else  $\{\n n$  return o.toString();\n  $\ln\frac{** \circ \text{Now} 2_32 = 4294967296$ ;\n// TODO: consider switching to Symbol type once we are on ES6.\n/\*\* @const \*/\nvar OBJECT\_HASH\_CODE\_PROPERTY\_NAME = \"kotlinHashCodeValue\$\";\n\nfunction getObjectHashCode(obj) {\n if (!(OBJECT\_HASH\_CODE\_PROPERTY\_NAME in obj))  ${\n}$  var hash = (Math.random() \* POW\_2\_32)  $] 0; \mathit{II}$ Make 32-bit singed integer.\n Object.defineProperty(obj, OBJECT\_HASH\_CODE\_PROPERTY\_NAME, {

#### value: hash, enumerable: false });\n }\n return

obj[OBJECT\_HASH\_CODE\_PROPERTY\_NAME];\n}\n\nfunction getStringHashCode(str) {\n var hash = 0;\n for (var i = 0; i < str.length; i++)  $\{\n\alpha$  var code = str.charCodeAt(i); $\n\alpha$  hash = (hash \* 31 + code) | 0; // Keep it 32-bit.\n }\n return hash;\n}\n\nKotlin.identityHashCode = getObjectHashCode;\n","/\*\n \* Copyright 2010-2018 JetBrains s.r.o. and Kotlin Programming Language contributors. \n \* Use of this source code is governed by the Apache 2.0 license that can be found in the license/LICENSE.txt file. $\ln \frac{\pi}{\eta}$ . Copyright 2009 The Closure Library Authors. All Rights Reserved. $\ln/\ln$ / Licensed under the Apache License, Version 2.0 (the \"License\");\n// you may not use this file except in compliance with the License. $\ln/$  You may obtain a copy of the License at $\ln/(\ln/$ http://www.apache.org/licenses/LICENSE-2.0\n/\n// Unless required by applicable law or agreed to in writing, software\n// distributed under the License is distributed on an \"AS-IS\" BASIS,\n// WITHOUT WARRANTIES OR CONDITIONS OF ANY KIND, either express or implied. $\ln\frac{*}{\pi}$  \* Constructs a 64-bit two's-complement integer, given its low and high 32-bit $\ln *$  values as \*signed\* integers. See the from\* functions below for more $\ln *$ convenient ways of constructing Longs. $\ln * \ln *$  The internal representation of a long is the two given signed, 32-bit values. $\ln$  \* We use 32-bit pieces because these are the size of integers on which $\ln$  \* Javascript performs bitoperations. For operations like addition and $\ln *$  multiplication, we split each number into 16-bit pieces, which can easily be $\ln *$  multiplied within Javascript's floating-point representation without overflow $\ln *$  or change in sign. $\ln$ \*\n \* In the algorithms below, we frequently reduce the negative case to the\n \* positive case by negating the  $input(s)$  and then post-processing the result. $\ln *$  Note that we must ALWAYS check specially whether those values are MIN\_VALUE $\ln$  \* (-2^63) because -MIN\_VALUE == MIN\_VALUE (since 2^63 cannot be represented as $\ln$  \* a positive number, it overflows back into a negative). Not handling this\n \* case would often result in infinite recursion.\n \*\n \* @param {number} low The low (signed) 32 bits of the long.\n \* @param {number} high The high (signed) 32 bits of the long.\n \* @constructor\n \* @final\n \*/\nKotlin.Long = function(low, high)  $\ln$  /\*\*\n \* @type {number}\n \* @private\n \*/\n this.low\_ = low | 0; // force into 32 signed bits.\n\n /\*\*\n \* @type {number}\n \* @private\n \*/\n this.high\_ = high | 0; // force into 32 signed bits.\n};\n\nKotlin.Long.\$metadata\$ =  ${\n \mu:\ \lceil \ln \right\rceil,\n \mu \in \mathbb{N}$  simpleName:  $\lceil \ln \right\rceil,\n \mu \in \mathbb{N}$ ;\n\n\n// NOTE: Common constant values ZERO, ONE, NEG\_ONE, etc. are defined below the\n// from\* methods on which they depend. $\ln\ln\frac{x*\ln x}{A}$  a cache of the Long representations of small integer values. $\ln * @type$  {!Object}\n \* @private\n \*/\nKotlin.Long.IntCache  $= \{\}\:\min\{n^{**}\n \in \mathbb{R}^n\colon n \in \mathbb{Z}\}$  representing the given (32-bit) integer value. \n \* @param {number} value The 32-bit integer in question.\n \* @return {!Kotlin.Long} The corresponding Long value.\n \*/\nKotlin.Long.fromInt = function(value)  ${\n}$  if (-128  $\lt$  value && value  $\lt$  128)  ${\n}$  var cachedObj = Kotlin.Long.IntCache\_[value];\n if (cachedObj)  $\nvert \in$  return cachedObj; $\nvert \ln \cdot \text{obj} = \text{new Kotlin.Long}(\text{value} | 0, \text{value} < 0 ? -1 : 0);$ \n if (- $128 \le \text{value } \& \text{value} \le 128$  {\n Kotlin.Long.IntCache\_[value] = obj;\n }\n return obj;\n};\n\n\n/\*\*\n \* Converts this number value to `Long`. $\ln *$  The fractional part, if any, is rounded down towards zero. $\ln *$  Returns zero if this `Double` value is `NaN`, `Long.MIN\_VALUE` if it's less than `Long.MIN\_VALUE`, $\ln *$ `Long.MAX\_VALUE` if it's bigger than `Long.MAX\_VALUE`.\n \* @param {number} value The number in question. $\ln * \mathcal{Q}$  return {!Kotlin.Long} The corresponding Long value. $\ln * \Lambda$ Kotlin.Long.fromNumber = function(value)  ${\n }$  if (isNaN(value))  ${\n }$  return Kotlin.Long.ZERO; ${\n }$  else if (value  $\le$  -Kotlin.Long.TWO\_PWR\_63\_DBL\_)  $\{\n\$  return Kotlin.Long.MIN\_VALUE;\n  $\}$  else if (value + 1 >= Kotlin.Long.TWO\_PWR\_63\_DBL\_)  $\{\n\$  return Kotlin.Long.MAX\_VALUE; $\n\$  } else if (value < 0)  $\{\n\$  return Kotlin.Long.fromNumber(-value).negate();\n } else  $\{\n\$ n return new Kotlin.Long(\n (value %) Kotlin.Long.TWO\_PWR\_32\_DBL\_ $)$  | 0,\n (value / Kotlin.Long.TWO\_PWR\_32\_DBL\_) | 0);\n  $\ln\frac{\ln\min}{*}\$  The studies a Long representing the 64-bit integer that comes by concatenating in \* the given high and low bits. Each is assumed to use 32 bits. $\ln * \mathcal{Q}$  param {number} lowBits The low 32-bits. $\ln * \mathcal{Q}$  param {number} highBits The high 32-bits.\n \* @return {!Kotlin.Long} The corresponding Long value.\n \*\nKotlin.Long.fromBits  $=$  function(lowBits, highBits) {\n return new Kotlin.Long(lowBits, highBits);\n\;\n\n\n/\*\*\n \* Returns a Long representation of the given string, written using the given $\ln *$  radix. $\ln * \mathcal{Q}$  param {string} str The textual representation of the Long. $n * @param$  {number=} opt\_radix The radix in which the text is written. $\ln * @return$  ${\rm Kotlin.Long}$  The corresponding Long value.\n \*/\nKotlin.Long.fromString = function(str, opt\_radix) {\n if

 $(\text{str.length} == 0) \$ n throw Error('number format error: empty string');\n  $\ln n$  var radix = opt\_radix || 10;\n if  $(\text{radix} < 2 \mid 36 < \text{radix}) \$  throw Error('radix out of range: ' + radix);\n  $\ln \inf (\text{str.charAt}(0) == '') \$ n return Kotlin.Long.fromString(str.substring(1), radix).negate();\n } else if (str.indexOf('-') >= 0) {\n throw Error('number format error: interior \"-\" character: ' + str);\n }\n\n // Do several (8) digits each time through the loop, so as to\n // minimize the calls to the very expensive emulated div. $\ln$  var radixToPower = Kotlin.Long.fromNumber(Math.pow(radix, 8)); $\ln \ln \varphi =$ Kotlin.Long.ZERO; $\ln \varphi$  for (var i = 0; i < str.length;  $i \neq 8$  {\n var size = Math.min(8, str.length - i);\n var value = parseInt(str.substring(i, i + size), radix);\n if  $(\text{size} < 8)$  {\n var power = Kotlin.Long.fromNumber(Math.pow(radix, size));\n result = result.multiply(power).add(Kotlin.Long.fromNumber(value));\n } else {\n result = result.multiply(radixToPower);\n result = result.add(Kotlin.Long.fromNumber(value));\n }\n return result;\n};\n\n\n// NOTE: the compiler should inline these constant values below and then remove\n// these variables, so there should be no runtime penalty for these. $\ln\ln\frac{x*\ln x}{x}$  Number used repeated below in calculations. This must appear before the\n \* first call to any from \* function below.\n \* @type {number}\n \* @private\n \*/\nKotlin.Long.TWO\_PWR\_16\_DBL\_ = 1 << 16;\n\n\n/\*\*\n \* @type {number}\n \* @private\n \*/\nKotlin.Long.TWO\_PWR\_24\_DBL\_ = 1 << 24;\n\n\n/\*\*\n \* @type {number}\n \* @private\n  $*\land nKotlin.Long.TWO_PWR_32_DBL =\n \n Kotlin.Long.TWO_PWR_16_DBL_*$ Kotlin.Long.TWO\_PWR\_16\_DBL\_;\n\n\n/\*\*\n \* @type {number}\n \* @private\n \*/\nKotlin.Long.TWO\_PWR\_31\_DBL\_ =\n Kotlin.Long.TWO\_PWR\_32\_DBL\_ /2;\n\n/\*\*\n \* @type  ${\text{number}}\n \in \mathbb{R}^*$  @private\n \*/\nKotlin.Long.TWO\_PWR\_48\_DBL\_ =\n Kotlin.Long.TWO\_PWR\_32\_DBL\_ \* Kotlin.Long.TWO\_PWR\_16\_DBL\_;\n\n\n/\*\*\n \* @type {number}\n \* @private\n \*/\nKotlin.Long.TWO\_PWR\_64\_DBL\_ =\n Kotlin.Long.TWO\_PWR\_32\_DBL\_ \* Kotlin.Long.TWO\_PWR\_32\_DBL\_;\n\n\n/\*\*\n \* @type {number}\n \* @private\n \*/\nKotlin.Long.TWO\_PWR\_63\_DBL\_ =\n Kotlin.Long.TWO\_PWR\_64\_DBL\_ / 2;\n\n\n/\*\* @type  $\{!\,Kotlin, Long\}^*\$  | Kotlin.Long.ZERO = Kotlin.Long.fromInt(0);\n\n\n\\*\* @type  $\{!\,Kotlin, Long\}$  $*\langle \cdot \rangle$  \*/\nKotlin.Long.ONE = Kotlin.Long.fromInt(1);\n\n\n/\*\* @type {!Kotlin.Long} \*\nKotlin.Long.NEG\_ONE = Kotlin.Long.fromInt(-1);\n\n\n/\*\* @type {!Kotlin.Long} \*\nKotlin.Long.MAX\_VALUE =\n Kotlin.Long.fromBits(0xFFFFFFFF|  $\vert 0$ , 0x7FFFFFFF|  $\vert 0$ );\n\n\n/\*\* @type {!Kotlin.Long} \*/\nKotlin.Long.MIN\_VALUE = Kotlin.Long.fromBits(0, 0x80000000 | 0);\n\n\n/\*\*\n \* @type {!Kotlin.Long}\n \* @private\n \*/\nKotlin.Long.TWO\_PWR\_24\_ = Kotlin.Long.fromInt(1 << 24);\n\n\n/\*\* @return {number} The value, assuming it is a 32-bit integer. \*/\nKotlin.Long.prototype.toInt = function() {\n return this.low\_;\n};\n\n\n/\*\* @return {number} The closest floating-point representation to this value. \*/\nKotlin.Long.prototype.toNumber = function()  ${\nvert$  return this.high\_ \* Kotlin.Long.TWO\_PWR\_32\_DBL\_ + ${\nvert}$ this.getLowBitsUnsigned();\n};\n\n/\*\* @return {number} The 32-bit hashCode of this value. \*/\nKotlin.Long.prototype.hashCode = function() {\n return this.high\_ ^ this.low\_;\n};\n\n/\*\*\n \* @param {number=} opt\_radix The radix in which the text should be written.\n \* @return {string} The textual representation of this value. $\ln * @override\ln * \Lambda Long.prototype. to String = function(opt\_radix)$  {\n var radix = opt\_radix || 10;\n if (radix < 2 || 36 < radix) {\n throw Error('radix out of range: ' + radix);\n }\n\n if (this.isZero()) {\n return '0';\n  $\ln \inf$  (this.isNegative())  $\in$  if (this.equalsLong(Kotlin.Long.MIN\_VALUE))  $\ln //$  We need to change the Long value before it can be negated, so we remove $\ln$  // the bottom-most digit in this base and then recurse to do the rest.\n var radixLong = Kotlin.Long.fromNumber(radix);\n var div = this.div(radixLong);\n var rem = div.multiply(radixLong).subtract(this);\n return div.toString(radix) + rem.toInt().toString(radix);\n } else  ${\nightharpoonup \mathrm{-} t + \mathrm{this}.\nemptyset(t) \to \mathrm{r} \in \mathrm{h} \in \mathrm{A} \in \mathrm{A} \in \$ so as to\n // minimize the calls to the very expensive emulated div.\n var radixToPower = Kotlin.Long.fromNumber(Math.pow(radix, 6));\n\n var rem = this;\n var result = ";\n while (true) {\n var remDiv = rem.div(radixToPower);\n var intval = rem.subtract(remDiv.multiply(radixToPower)).toInt();\n var digits = intval.toString(radix);\n\n rem = remDiv;\n if (rem.isZero()) {\n return digits + result;\n } else {\n while (digits.length  $\leq 6$  {\n digits = '0' + digits;\n }\n result = " + digits + result;\n }\n }\n };\n\n\n/\*\* @return {number} The high 32-bits as a signed value. \*/\nKotlin.Long.prototype.getHighBits = function() {\n

return this.high :\n}:\n\n\n/\*\* @return {number} The low 32-bits as a signed value.

\*/\nKotlin.Long.prototype.getLowBits = function() {\n return this.low\_;\n};\n\n\n/\*\* @return {number} The low 32-bits as an unsigned value. \*/\nKotlin.Long.prototype.getLowBitsUnsigned = function() {\n return (this.low\_  $>=$ 0) ?\n this.low\_: Kotlin.Long.TWO\_PWR\_32\_DBL\_ + this.low\_;\n};\n\n\n/\*\*\n \* @return {number} Returns the number of bits needed to represent the absolute $\ln *$  value of this Long. $\ln$ \*/\nKotlin.Long.prototype.getNumBitsAbs = function()  $\{n \text{ it is.} Negative() \} \nif$  $(this.equalsLong(Kotlin.Long.MINVALUE))$  {\n return 64;\n } else {\n return this.negate().getNumBitsAbs();\n }\n } else {\n var val = this.high\_ != 0 ? this.high\_ : this.low\_;\n for (var bit = 31; bit > 0; bit--) {\n if ((val & (1 << bit)) != 0) {\n break;\n }\n }\n return this.high\_ != 0 ? bit + 33 : bit + 1;\n  $\ln$ ;\n\n\n/\*\* @return {boolean} Whether this value is zero. \*/\nKotlin.Long.prototype.isZero = function() {\n return this.high\_ == 0 && this.low\_ == 0;\n};\n\n\n/\*\* @return {boolean} Whether this value is negative. \*/\nKotlin.Long.prototype.isNegative = function() {\n return this.high\_ < 0;\n};\n\n\n/\*\* @return {boolean} Whether this value is odd. \*/\nKotlin.Long.prototype.isOdd = function() {\n return (this.low & 1) == 1;\n};\n\n\n/\*\*\n \* @param {Kotlin.Long} other Long to compare against.\n \* @return {boolean} Whether this Long equals the other.\n \*/\nKotlin.Long.prototype.equalsLong = function(other)  $\ln$  return (this.high\_ == other.high\_) && (this.low\_ == other.low\_);\n\;\n\n\n/\*\*\n \* @param {Kotlin.Long} other Long to compare against. $\ln * \mathcal{Q}$  return {boolean} Whether this Long does not equal the other. $\ln$ 

\*/\nKotlin.Long.prototype.notEqualsLong = function(other)  $\{\n\$ return (this.high  $\leq$  = other.high ) || (this.low  $\leq$  = other.low\_);\n};\n\n\n/\*\*\n \* @param {Kotlin.Long} other Long to compare against.\n \* @return {boolean} Whether this Long is less than the other.\n \*/\nKotlin.Long.prototype.lessThan = function(other) {\n return this.compare(other) <  $0$ ;\n};\n\n/\*\*\n \* @param {Kotlin.Long} other Long to compare against.\n \* @return {boolean} Whether this Long is less than or equal to the other.\n \*/\nKotlin.Long.prototype.lessThanOrEqual = function(other)  $\{\n\$ eturn this.compare(other)  $\langle = 0; \n\rangle\}$ ;\n\n\n/\*\*\n \* @param {Kotlin.Long} other Long to compare against.\n  $* \mathcal{Q}$  return {boolean} Whether this Long is greater than the other.\n

\*/\nKotlin.Long.prototype.greaterThan = function(other) {\n return this.compare(other) > 0;\n};\n\n\n/\*\*\n \* @param {Kotlin.Long} other Long to compare against.\n \* @return {boolean} Whether this Long is greater than or equal to the other.\n \*/\nKotlin.Long.prototype.greaterThanOrEqual = function(other) {\n return this.compare(other)  $>= 0$ ;\n $\ln\ln\ln^* \ln \pi$  Compares this Long with the given one.\n \* @param {Kotlin.Long} other Long to compare against. $\ln * \mathbb{Q}$  return {number} 0 if they are the same, 1 if the this is greater, and -1 $\ln *$  if the given one is greater. $\ln \sqrt{\text{Kotlin}}$ .Long.prototype.compare = function(other)  $\{\ln \text{ if (this.equalsLong(other)) }\}$ return 0;\n  $\ln \max_{\text{min}}$  var thisNeg = this.isNegative();\n var otherNeg = other.isNegative();\n if (thisNeg && !otherNeg)  ${\n n-1;\n }\in \{!thisNeg && otherNeg$  {\n return 1;\n }\n\n // at this point, the signs are the same, so subtraction will not overflow\n if (this.subtract(other).isNegative())  $\{\n\$ return -1;\n  $\}$ else  $\{\n\$ return 1;\n  $\ln\ln\pi$ <sup>\*\*</sup> @return {!Kotlin.Long} The negation of this value. \*/\nKotlin.Long.prototype.negate = function() {\n if (this.equalsLong(Kotlin.Long.MIN\_VALUE)) {\n return Kotlin.Long.MIN\_VALUE;\n } else  ${\n\mu \in \mathbb{C} \in \mathbb{C} \setminus \mathbb{C} \setminus \mathbb{C} \set$ @param {Kotlin.Long} other Long to add to this one.\n \* @return {!Kotlin.Long} The sum of this and the given Long. $\ln \frac{\theta_1 - \theta_2}{n}$  /n  $\theta_2$  = function(other)  $\ln \frac{n}{n}$  Divide each number into 4 chunks of 16 bits, and then sum the chunks. $\ln\ln \vartheta = 48$  = this.high\_>>> 16; $\ln \vartheta = 32$  = this.high\_ & 0xFFFF; $\ln \vartheta = 16$  this.low\_  $>>$  16;\n var a00 = this.low & 0xFFFF;\n\n var b48 = other.high  $>>$  16;\n var b32 = other.high & 0xFFFF;\n var b16 = other.low >>> 16;\n var b00 = other.low & 0xFFFF;\n\n var c48 = 0, c32 = 0, c16 = 0, c00 = 0;\n c00  $+=$  a00 + b00;\n c16  $+=$  c00 >>> 16;\n c00 &= 0xFFFF;\n c16  $+=$  a16 + b16;\n c32  $+=$  c16 >>> 16;\n c16 &=  $0x$ FFFF;\n c32 += a32 + b32;\n c48 += c32 >>> 16;\n c32 &= 0xFFFF;\n c48 += a48 + b48;\n c48 &=  $0x$ FFFF;\n return Kotlin.Long.fromBits((c16 << 16) | c00, (c48 << 16) | c32);\n};\n\n\n/\*\*\n \* Returns the difference of this and the given Long. $\ln * \mathcal{Q}$  param {Kotlin.Long} other Long to subtract from this. $\ln * \mathcal{Q}$  return  $\{$ !Kotlin.Long} The difference of this and the given Long.\n \*/\nKotlin.Long.prototype.subtract = function(other)  ${\nvert \nvert n}$ ;\n return this.add(other.negate());\n};\n\n\n/\*\*\n \* Returns the product of this and the given long.\n \* @param {Kotlin.Long} other Long to multiply with this.\n \* @return {!Kotlin.Long} The product of this and the other.\n

\*/\nKotlin.Long.prototype.multiply = function(other) {\n if (this.isZero()) {\n return Kotlin.Long.ZERO;\n } else if (other.isZero()) {\n return Kotlin.Long.ZERO;\n }\n\n if (this.equalsLong(Kotlin.Long.MIN\_VALUE)) {\n return other.isOdd() ? Kotlin.Long.MIN\_VALUE : Kotlin.Long.ZERO;\n } else if (other.equalsLong(Kotlin.Long.MIN\_VALUE)) {\n return this.isOdd() ? Kotlin.Long.MIN\_VALUE : Kotlin.Long.ZERO;\n  $\ln \inf$  (this.isNegative())  $\ln$  if (other.isNegative())  $\ln$  return this.negate().multiply(other.negate());\n } else {\n return this.negate().multiply(other).negate();\n }\n } else if (other.isNegative())  $\{\n\$  return this.multiply(other.negate()).negate();\n  $\|\n\|$  / If both longs are small, use float multiplication\n if (this.lessThan(Kotlin.Long.TWO\_PWR\_24\_) &&\n other.lessThan(Kotlin.Long.TWO\_PWR\_24\_)) {\n return Kotlin.Long.fromNumber(this.toNumber() \* other.toNumber());\n  $\ln \Lambda /$  Divide each long into 4 chunks of 16 bits, and then add up 4x4 products.\n // We can skip products that would overflow.\n\n var a48 = this.high\_ $>>$  16;\n var a32 = this.high\_ & 0xFFFF;\n var a16 = this.low\_>>> 16;\n var a00 = this.low\_ & 0xFFFF;\n\n var b48 = other.high\_>>> 16;\n var b32 = other.high\_ &  $0xFFFF;\n$  var b16 = other.low >>> 16;\n var b00 = other.low & 0xFFFF;\n\n var c48 = 0, c32 = 0, c16 = 0, c00  $= 0$ ;\n c00 += a00 \* b00;\n c16 += c00 >>> 16;\n c00 &= 0xFFFF;\n c16 += a16 \* b00;\n c32 += c16 >>> 16;\n c16 &= 0xFFFF;\n c16 += a00 \* b16;\n c32 += c16 >>> 16;\n c16 &= 0xFFFF;\n c32 += a32 \* b00;\n c48 += c32 >>> 16;\n c32 &= 0xFFFF;\n c32 += a16 \* b16;\n c48 += c32 >>> 16;\n c32 &= 0xFFFF;\n c32 += a00 \* b32;\n c48 += c32 >>> 16;\n c32 &= 0xFFFF;\n c48 += a48 \* b00 + a32 \* b16 + a16 \* b32 + a00 \* b48;\n c48  $&= 0$ xFFFF;\n return Kotlin.Long.fromBits((c16 << 16) | c00, (c48 << 16) | c32);\n};\n\n\n/\*\*\n \* Returns this Long divided by the given one.\n \* @param {Kotlin.Long} other Long by which to divide.\n \* @return  ${\rm Kotlin.Long}$  This Long divided by the given one.\n \*/\nKotlin.Long.prototype.div = function(other)  ${\n}$  if (other.isZero())  $\{\n\$  throw Error('division by zero');\n  $\}$  else if (this.isZero())  $\{\n\$  return Kotlin.Long.ZERO;\n }\n\n if (this.equalsLong(Kotlin.Long.MIN\_VALUE)) {\n if (other.equalsLong(Kotlin.Long.ONE) ||\n other.equalsLong(Kotlin.Long.NEG\_ONE)) {\n return Kotlin.Long.MIN\_VALUE; // recall that -MIN\_VALUE  $==$  MIN\_VALUE\n } else if (other.equalsLong(Kotlin.Long.MIN\_VALUE)) {\n return Kotlin.Long.ONE;\n } else  ${\nightharpoonup \mathbb{Z}}$  // At this point, we have  $|\text{other}| \geq 2$ , so  $|\text{this/other}| \leq |MIN_YALUE|$ . $\text{in}$  var halfThis = this.shiftRight(1);\n var approx = halfThis.div(other).shiftLeft(1);\n if  $(\text{approx.equalsLong}(Kotlin.Long, ZERO))$   $\{\n\}$  return other.isNegative() ? Kotlin.Long.ONE : Kotlin.Long.NEG\_ONE;\n } else {\n var rem = this.subtract(other.multiply(approx));\n var result = approx.add(rem.div(other));\n return result;\n  $\ln$  }\n } else if (other.equalsLong(Kotlin.Long.MIN\_VALUE)) {\n return Kotlin.Long.ZERO;\n }\n\n if (this.isNegative()) {\n if (other.isNegative())  ${\n \mu \n}$  return this.negate().div(other.negate()); ${\n \mu \n}$  else  ${\n \mu \n}$  return this.negate().div(other).negate();\n  $\{\n \}$  else if (other.isNegative())  $\{\n \}$  return this.div(other.negate()).negate();\n }\n\n // Repeat the following until the remainder is less than other: find a\n // floating-point that approximates remainder / other \*from below\*, add this\n  $\#$  into the result, and subtract it from the remainder. It is critical that $\ln /$  // the approximate value is less than or equal to the real value so that the $\ln //$ remainder never becomes negative.\n var res = Kotlin.Long.ZERO;\n var rem = this;\n while (rem.greaterThanOrEqual(other))  ${\n \mu \ }$  // Approximate the result of division. This may be a little greater or ${\n \mu \ }$  // smaller than the actual value. $\infty$  var approx = Math.max(1, Math.floor(rem.toNumber() / other.toNumber())); $\infty$ // We will tweak the approximate result by changing it in the 48-th digit or $\ln$  // the smallest non-fractional digit, whichever is larger.\n var log2 = Math.ceil(Math.log(approx) / Math.LN2);\n var delta = (log2 <= 48) ? 1 : Math.pow(2,  $log2 - 48$ );\n\n // Decrease the approximation until it is smaller than the remainder. Note\n // that if it is too large, the product overflows and is negative. $\ln$  var approxRes = Kotlin. Long.fromNumber(approx): $\ln$ var approxRem = approxRes.multiply(other); $\ln$  while (approxRem.isNegative() || approxRem.greaterThan(rem))  ${\n\mu$  approx -= delta;\n approxRes = Kotlin.Long.fromNumber(approx);\n approxRem = approxRes.multiply(other); $\ln |\ln n|$  // We know the answer can't be zero... and actually, zero would cause $\ln$  // infinite recursion since we would make no progress.\n if (approxRes.isZero())  $\{\n\}$  approxRes = Kotlin.Long.ONE;\n  $\ln$  res = res.add(approxRes);\n rem = rem.subtract(approxRem);\n }\n return res;\n};\n\n/n/\*\*\n \* Returns this Long modulo the given one.\n \* @param {Kotlin.Long} other Long by which to

mod. $\ln * \mathcal{Q}$  return {!Kotlin.Long} This Long modulo the given one. $\ln * \Lambda$ nKotlin.Long.prototype.modulo = function(other) {\n return this.subtract(this.div(other).multiply(other));\n};\n\n\n/\*\* @return {!Kotlin.Long} The bitwise-NOT of this value. \*/\nKotlin.Long.prototype.not = function() {\n return Kotlin.Long.fromBits(~this.low\_, ~this.high\_);\n\;\n\n\n/\*\*\n \* Returns the bitwise-AND of this Long and the given one.\n \* @param {Kotlin.Long} other The Long with which to AND.\n \* @return {!Kotlin.Long} The bitwise-AND of this and the other.\n  $*\langle \cdot \rangle$  /nKotlin.Long.prototype.and = function(other)  $\{\n\$  return Kotlin.Long.fromBits(this.low\_ & other.low\_,\n

this.high & other.high );\n};\n\n\n/\*\*\n \* Returns the bitwise-OR of this Long and the given one.\n \* @param {Kotlin.Long} other The Long with which to OR.\n \* @return {!Kotlin.Long} The bitwise-OR of this and the other.\n \*/\nKotlin.Long.prototype.or = function(other)  $\{\n\$ return Kotlin.Long.fromBits(this.low\_ other.low  $\ln$  this.high | other.high  $\ln\ln\max$ \* Returns the bitwise-XOR of this Long and the given one. $\ln * \mathcal{Q}$  param {Kotlin.Long} other The Long with which to XOR. $\ln * \mathcal{Q}$  return {!Kotlin.Long} The bitwise-XOR of this and the other.\n \*/\nKotlin.Long.prototype.xor = function(other) {\n return Kotlin.Long.fromBits(this.low ^ other.low, \n this.high ^ other.high  $\infty$ ;\n};\n\n\n/\*\*\n \* Returns this Long with bits shifted to the left by the given amount. $\ln * \omega$  fram {number} numBits The number of bits by which to shift.\n \* @return {!Kotlin.Long} This shifted to the left by the given amount.\n \*/\nKotlin.Long.prototype.shiftLeft = function(numBits)  $\{\n$  numBits  $\&= 63$ ;\n if (numBits == 0)  $\{\n$  return this;\n } else {\n var low = this.low\_;\n if (numBits < 32) {\n var high = this.high\_;\n return Kotlin.Long.fromBits(\n low << numBits,\n (high << numBits) | (low >>> (32 - numBits)));\n } else  ${\n \mu \in Kotlin.Long.fromBits(0, low << (numBits - 32));\n \n \n \n \alpha * Returns this Long with$ bits shifted to the right by the given amount.\n \* @param {number} numBits The number of bits by which to shift.\n \* @return {!Kotlin.Long} This shifted to the right by the given amount.\n \*/\nKotlin.Long.prototype.shiftRight = function(numBits)  $\ln$  numBits  $\&= 63$ ;\n if (numBits == 0)  $\ln$  return this;\n } else  $\ln$  var high = this.high\_;\n if (numBits < 32)  $\{\n\$  var low = this.low\_;\n return Kotlin.Long.fromBits(\n (low >>> numBits) | (high  $<<$  (32 - numBits)), $\ln$  high >> numBits); $\ln$  } else  $\{\ln$  return Kotlin.Long.fromBits( $\ln$  high >> (numBits - 32),\n high >= 0 ? 0 : -1);\n }\n }\n }\n\n\n/\*\*\n \* Returns this Long with bits shifted to the right by the given amount, with $\ln *$  zeros placed into the new leading bits. $\ln * \mathcal{Q}$  param {number} numBits The number of bits by which to shift. $\ln * \mathcal{Q}$  return {!Kotlin.Long} This shifted to the right by the given amount, with $\ln *$  zeros placed into the new leading bits.\n \*/\nKotlin.Long.prototype.shiftRightUnsigned = function(numBits) {\n numBits  $&= 63$ ;\n if (numBits == 0) {\n return this;\n } else {\n var high = this.high ;\n if (numBits < 32) {\n var  $low = this, low$ ;\n return Kotlin.Long.fromBits(\n (low >>> numBits) | (high << (32 - numBits)),\n high >>> numBits);\n } else if (numBits == 32) {\n return Kotlin.Long.fromBits(high, 0);\n } else {\n return Kotlin.Long.fromBits(high  $>>$  (numBits - 32), 0);\n  $\ln |\n\ln x|$ ;\n\n// Support for Kotlin\nKotlin.Long.prototype.equals = function (other)  ${\n \cdot \n \cdot \cdot \cdot \cdot \cdot \cdot}$  return other instance of Kotlin.Long && this.equalsLong(other); $\ln$ }; $\ln\Lambda$ Kotlin.Long.prototype.compareTo 11rb\$ = Kotlin.Long.prototype.compare;\n\nKotlin.Long.prototype.inc = function()  $\n{\n\$ this.add(Kotlin.Long.ONE); $\n\in$   $\mathbb{N}$  T; $\in$   $\Lambda$ .Long.prototype.dec = function()  $\n\in$  return this.add(Kotlin.Long.NEG\_ONE);\n};\n\nKotlin.Long.prototype.valueOf = function() {\n return this.toNumber();\n\;\n\nKotlin.Long.prototype.unaryPlus = function() {\n return this;\n};\n\nKotlin.Long.prototype.unaryMinus = Kotlin.Long.prototype.negate;\nKotlin.Long.prototype.inv = Kotlin.Long.prototype.not;\n\nKotlin.Long.prototype.rangeTo = function (other)  $\{\n\$  return new Kotlin.kotlin.ranges.LongRange(this, other);\n};","/\*\n \* Copyright 2010-2018 JetBrains s.r.o. and Kotlin Programming Language contributors.  $\ln *$  Use of this source code is governed by the Apache 2.0 license that can be found in the license/LICENSE.txt file.\n \*/\n\n/\*\*\n \* @param {string } id\n \* @param {Object} declaration\n \*/\nKotlin.defineModule = function (id, declaration) {\n};\n\nKotlin.defineInlineFunction = function(tag, fun) {\n return fun;\n};\n\nKotlin.wrapFunction = function(fun) {\n var f = function() {\n f = fun();\n return f.apply(this, arguments); $\in$  }; $\in$  return function()  $\{\n\}$  return f.apply(this, arguments); $\in$  $\{\n\}$ ;\n $\infty$ \n\nKotlin.isTypeOf = function(type)  $\{\n\$  return function (object)  $\{\n\$  return typeof object === type;\n  $\ln{\;\ln\{\infty\}}$  = function (klass)  $\ln$  return function (object)  $\ln$  return Kotlin.isType(object,

klass);\n  $\ln$ ;\n\nKotlin.orNull = function (fn) {\n return function (object) {\n return object == null || fn(object);\n  $\ln{\minKotlin}$ .andPredicate = function (a, b) {\n return function (object) {\n return a(object)  $&&$  b(object);\n }\n};\n\nKotlin.kotlinModuleMetadata = function (abiVersion, moduleName, data)  ${\n\n\in\mathbb{N};\n\in\mathbb{N}}$ ;\n\nKotlin.suspendCall = function(value)  ${\n\n\in\mathbb{N}}$ ;\n \nKotlin.coroutineResult = function(qualifier)  ${\n\mu$  throwMarkerError();\n};\n\nKotlin.coroutineController = function(qualifier) {\n throwMarkerError();\n};\n\nKotlin.coroutineReceiver = function(qualifier) {\n throwMarkerError();\n \;\n\nKotlin.setCoroutineResult = function(value, qualifier) {\n throwMarkerError();\n};\n\nKotlin.getReifiedTypeParameterKType = function(typeParameter) {\n throwMarkerError();\n};\n\nfunction throwMarkerError() {\n throw new Error(\n \"This marker function should never been called.  $\mathsf{a} \mathsf{b}$   $\mathsf{b}$   $\mathsf{c}$  and  $\mathsf{b}$  is a compiler did not eliminate it properly.  $\mathsf{b} \mathsf{b}$   $\mathsf{c}$   $\mathsf{d} \mathsf{c}$   $\mathsf{d}$   $\mathsf{c}$   $\mathsf{d} \mathsf{c}$  is a properly.  $\mathsf{b} \mathsf{c}$   $\$ an issue if you caught this exception.\");\n}\n\Rotlin.getFunctionById = function(id, defaultValue) {\n return function()  ${\n \mu$  return defaultValue; $n \}$ ;","/\* $n * Copyright 2010-2018 JetBrains s.r.o.$  and Kotlin Programming Language contributors.  $\ln *$  Use of this source code is governed by the Apache 2.0 license that can be found in the license/LICENSE.txt file.\n \*/\n\nKotlin.compareTo = function (a, b)  $\{\n\$  var typeA = typeof a;\n if  $(typeA == \text{``number''}) {\n if (typeof b == \text{``number''}) {\n } return Kotlin.doubleCompareTo(a, b);\n }$  $\ln$  return Kotlin.primitiveCompareTo(a, b);\n  $\ln$  if (typeA === \"string\" || typeA === \"boolean\") {\n return Kotlin.primitiveCompareTo(a, b);\n }\n return a.compareTo  $11rb\$ (b);\n};\n\nKotlin.primitiveCompareTo = function (a, b) {\n return a < b ? -1 : a > b ? 1 : 0;\n};\n\nKotlin.doubleCompareTo = function (a, b) {\n if  $(a < b)$  return -1;\n if  $(a > b)$  return 1;\n\n if  $(a ==$ b)  ${\n\mu$  if (a !== 0) return 0;\n\n var ia = 1 / a;\n return ia === 1 / b ? 0 : (ia < 0 ? -1 : 1);\n  ${\n\mu}$ return a !== a ? (b !== b ? 0 : 1) : -1\n};\n\nKotlin.charInc = function (value) {\n return Kotlin.toChar(value+1);\n};\n\nKotlin.charDec = function (value)  $\n\$ n return Kotlin.toChar(value-1);\n\nKotlin.imul = Math.imul || imul;\n\nKotlin.imulEmulated = imul;\n\nfunction imul(a, b) {\n return ((a &  $0x$ ffff0000) \* (b & 0xffff) + (a & 0xffff) \* (b | 0)) | 0;\n}\n(function() {\n var buf = new ArrayBuffer(8);\n var bufFloat64 = new Float64Array(buf);\n var bufFloat32 = new Float32Array(buf);\n var bufInt32 = new Int32Array(buf);\n var lowIndex = 0;\n var highIndex = 1;\n\n bufFloat64[0] = -1; // bff00000\_0000000\n if  $(\text{buffer} 32[lowIndex] !== 0) \$ n lowIndex = 1;\n highIndex = 0;\n }\n\n Kotlin.doubleToBits = function(value)  $\{\n\$  return Kotlin.doubleToRawBits(isNaN(value) ? NaN : value); $\n\$   $\};\n\$ Kotlin.doubleToRawBits = function(value)  $\{\n\$  bufFloat64[0] = value; $\|$  return Kotlin.Long.fromBits(bufInt32[lowIndex], bufInt32[highIndex]);\n  $\cdot$ };\n\n Kotlin.doubleFromBits = function(value)  ${\n \mu \n}$  bufInt32[lowIndex] = value.low\_;\n bufInt32[highIndex] = value.high\_;\n return bufFloat64[0];\n };\n\n Kotlin.floatToBits = function(value) {\n return Kotlin.floatToRawBits(isNaN(value) ? NaN : value);\n  $\cdot$   $\cdot$   $\cdot$  Kotlin.floatToRawBits = function(value)  $\{\n\$  bufFloat32[0] = value;\n return  $buffInt32[0]:\n \{ \infty\} \$ ;\n\n Kotlin.floatFromBits = function(value)  $\{\n \}$  bufInt32[0] = value;\n return bufFloat32[0];\n  $\vert$ ;\n\n // returns zero value for number with positive sign bit and non-zero value for number with negative sign bit.\n Kotlin.doubleSignBit = function(value)  $\{\n\$  bufFloat64[0] = value;\n return bufInt32[highIndex] & 0x80000000;\n  $\cdot$ ;\n\n Kotlin.numberHashCode = function(obj) {\n if ((obj | 0) === obj)  $\ln$  return obj  $0;\n$   $\ln$  else  ${\n \pm \text{D} \atop \text{D}}$  bufFloat64[0] = obj;\n return (bufInt32[highIndex]  $* 31 | 0$  + bufInt32[lowIndex]  $| 0;$ \n  $\ln$  }\n })();\n\nKotlin.ensureNotNull = function(x) {\n return x != null ? x : Kotlin.throwNPE();\n};\n","/\*\n \* Copyright 2010-2020 JetBrains s.r.o. and Kotlin Programming Language contributors.\n \* Use of this source code is governed by the Apache 2.0 license that can be found in the license/LICENSE.txt file.\n \*/\n\nif (typeof String.prototype.startsWith === \"undefined\") {\n Object.defineProperty(String.prototype, \"startsWith\", {\n value: function (searchString, position) {\n position = position  $| 0; \n\rangle$  return this.lastIndexOf(searchString, position) === position;\n }\n });\n}\nif (typeof String.prototype.endsWith  $==$  \"undefined\")  $\{n \quad Object.defineProperty(String.prototype, \TendsWith\T$ ,  ${\n $\infty$  value: function (searchString, position)  $\{\n $\infty$  variable:  $\frac{\sin(\theta)}{\sin \theta}$  if (position$$  $==$  undefined  $||$  position > subjectString.length)  $\{\n\}$  position = subjectString.length;\n  $\{\n\}$ position  $=$  searchString.length;\n var lastIndex = subjectString.indexOf(searchString, position);\n
return lastIndex !== -1 && lastIndex === position;\n  $\ln |\n\cdot|$ ;\n/\n// ES6 Math polyfills\nif (typeof Math.sign  $=$   $\text{``under'indefined''}$  {\n Math.sign = function(x) {\n x = +x; // convert to a number\n if (x == 0 || isNaN(x))  $\{\n\$  return Number(x);\n  $\{\n\}$ \n return x > 0 ? 1 : -1;\n  $\}\$ \nif (typeof Math.trunc ===  $\Upsilon$  \"undefined\") {\n Math.trunc = function(x) {\n if (isNaN(x)) {\n return NaN;\n }\n if (x > 0)  ${\n \nu \in \mathbb{N}: \n \nu \in \mathbb{N}: \n \nu$ 2.220446049250313E-16;\n var taylor\_2\_bound = Math.sqrt(epsilon);\n var taylor\_n\_bound = Math.sqrt(taylor 2 bound);\n var upper taylor 2 bound = 1/taylor 2 bound;\n var upper taylor n bound =  $1/taylor_n_bound\backslash n$  if (typeof Math.sinh === \"undefined\") {\n Math.sinh = function(x) {\n if  $(Math.abs(x) < taylor_n_bound)$  {\n var result = x;\n if  $(Math.abs(x) > taylor_2_bound)$  {\n result +=  $(x * x * x) / 6$ ;\n }\n return result;\n } else {\n var y = Math.exp(x);\n var y1 = 1 / y;\n if (!isFinite(y)) return Math.exp(x - Math.LN2);\n if  $(\text{lisFinite}(y1))$  return -Math.exp(-x - Math.LN2);\n return  $(y - y1) / 2$ ;\n }\n };\n }\n if (typeof Math.cosh === \"undefined\") {\n Math.cosh = function(x) {\n var y = Math.exp(x);\n var  $y1 = 1 / y$ ;\n if (!isFinite(y) || !isFinite(y1)) return Math.exp(Math.abs(x) - Math.LN2);\n return (y + y1) / 2;\n };\n }\n\n if (typeof Math.tanh == \"undefined\") {\n Math.tanh = function(x) {\n if  $(Math.abs(x) < taylor_n_bound)$   $\{n$  var result = x;\n if  $(Math.abs(x) > taylor_2_bound)$   $\{\n$ result  $=(x * x * x)/3$ ;  $\ln$  return result;  $\ln$   $\ln$  else  ${\ln$  var a = Math.exp(+x), b = Math.exp(-x);\n return a == Infinity ? 1 : b == Infinity ? -1 : (a - b) / (a + b);\n  $\ln$  };\n  $\ln\ln$  // Inverse hyperbolic function implementations derived from boost special math functions,\n // Copyright Eric Ford & Hubert Holin 2001.\n\n if (typeof Math.asinh === \"undefined\") {\n var asinh = function(x)  ${\n \atop }$  if  $(x >= +taylor_n - bound)\n \atop$   ${\n \atop }$  if  $(x > upper taylor_n - bound)\n$  ${\n \mu \in \mathbb{X} \setminus \mathbb{X} \setminus \mathbb{X} \setminus \mathbb{X}}$  if (x > upper\_taylor\_2\_bound)\n {\n // approximation by laurent series in  $1/x$  at 0+ order from -1 to 0\n return Math.log(x) + Math.LN2;\n }\n else\n  ${\n\mu \in \mathbb{R}^n$  // approximation by laurent series in  $1/x$  at  $0+$  order from -1 to 1\n return Math.log(x  $*$  2 + (1 / (x  $*$  2)));\n }\n }\n else\n {\n return Math.log(x + Math.sqrt(x \* x + 1));\n  $\{\n\}$ \n else if (x <= -taylor\_n\_bound)\n {\n return -asinh(-x);\n  $\ln$  else\n  $\{\n\$  // approximation by taylor series in x at 0 up to order  $2\ln$  var result = x;\n if (Math.abs(x) >= taylor\_2\_bound)\n {\n var x3 =  $x * x * x;\n$  // approximation by taylor series in x at 0 up to order 4\n result  $= x3 / 6$ ;\n  $\ln$  return result;\n  $\ln$  };\n Math.asinh = asinh;\n }\n if (typeof Math.acosh ===  $\Upsilon$  \"undefined\") {\n Math.acosh = function(x) {\n if (x < 1)\n {\n return NaN;\n }\n else if (x - 1 >= taylor\_n\_bound)\n {\n if (x > upper\_taylor\_2\_bound)\n {\n // approximation by laurent series in  $1/x$  at 0+ order from -1 to 0\n return Math.log(x) + Math.LN2;\n  $\ln$  else\n  ${\n\{n \$  return Math.log(x + Math.sqrt(x \* x - 1));\n  $\ln$  $\ln$  else\n  ${\n\mu$  else\n  ${\n\mu$  var y = Math.sqrt(x - 1);\n // approximation by taylor series in y at 0 up to order  $2\ln$  var result = y;\n if (y >= taylor\_2\_bound)\n {\n var y3 = y \* y \* y;\n // approximation by taylor series in y at 0 up to order 4\n result -= y3 / 12;\n  $\ln \ln$  return Math.sqrt(2) \* result;\n  $\ln$  };\n }\n if (typeof Math.atanh === \"undefined\")  ${\n\mu \quad \text{Math.atanh = function(x) } {\n\mu \quad \text{if (Math.abs(x) < taylor_n-bound) } {\n\quad \quad \text{var result = x}}\n\}$ if (Math.abs(x) > taylor 2 bound) {\n result +=  $(x * x * x) / 3$ ;\n }\n return result;\n  $\ln$  return Math.log((1 + x) / (1 - x)) / 2;\n  $\ln$  if (typeof Math.log1p == \"undefined\") {\n Math.log1p = function(x)  ${\nvert \nvert n}$  if (Math.abs(x) < taylor n\_bound)  ${\nvert \nvert n}$  var x2 = x \* x;\n var  $x3 = x2 \cdot x$ ;\n var  $x4 = x3 \cdot x$ ;\n // approximation by taylor series in x at 0 up to order 4\n return  $(-x4/4 + x3/3 - x2/2 + x)\n$   $\in$  return Math.log(x + 1);\n };\n if (typeof Math.expm1 ===  $\Upsilon$ ) {\n Math.expm1 = function(x) {\n if (Math.abs(x) < taylor n\_bound)  ${\n\eta \ar x2 = x * x;\n\qquad \quad \text{var } x3 = x2 * x;\n}$  var  $x4 = x3 * x;\n$  // approximation by taylor series in x at 0 up to order 4\n return  $(x4 / 24 + x3 / 6 + x2 / 2 + x)$ ;\n }\n return Math.exp(x) - 1;\n  $\ln$ )();\nif (typeof Math.hypot == \"undefined\") {\n Math.hypot = function() {\n

var y = 0;\n var length = arguments.length;\n\n for (var i = 0; i < length; i++) {\n if (arguments[i]  $==$  Infinity  $\|$  arguments[i]  $==$  -Infinity  $\|$  return Infinity;\n  $\|$   $\|$   $y \leftarrow$  arguments[i] \* arguments[i];\n }\n return Math.sqrt(y);\n };\n}\nif (typeof Math.log10 == \"undefined\") {\n Math.log10 = function(x)  $\{\n\$  return Math.log(x) \* Math.LOG10E; $\n\}$ ;\n}\nif (typeof Math.log2 ===  $\Upsilon$ undefined $\Upsilon$ )  $\{n$  Math.log2 = function(x)  $\{\n$  return Math.log(x) \* Math.LOG2E; $\n$  }; $\n$ }\nif (typeof Math.clz32 === \"undefined\") {\n Math.clz32 = (function(log, LN2) {\n return function(x) {\n var  $a$ sUint =  $x \gg 0$ ;\n if (asUint = = 0) {\n return 32;\n }\n return 31 - (log(asUint) / LN2 | 0) | 0; // the \"| 0\" acts like math.floor\n };\n })(Math.log, Math.LN2);\n}\n\n// For HtmlUnit and PhantomJs\nif (typeof ArrayBuffer.isView === \"undefined\") {\n ArrayBuffer.isView = function(a) {\n return a != null && a.\_\_proto\_\_ != null && a.\_\_proto\_\_.\_\_proto\_\_ === Int8Array.prototype.\_\_proto\_\_;\n };\n}\n\nif (typeof Array.prototype.fill === \"undefined\") {\n // Polyfill from https://developer.mozilla.org/en-US/docs/Web/JavaScript/Reference/Global\_Objects/Array/fill#Polyfill\n Object.defineProperty(Array.prototype, 'fill', {\n value: function (value) {\n\n // Steps 1-2.\n if (this == null) {\n throw new TypeError('this is null or not defined');\n  $\ln \ln$  var O = Object(this);\n\n // Steps 3-5.\n var len = O.length >>> 0;\n\n // Steps 6-7.\n var start = arguments[1];\n var relativeStart = start  $>> 0$ ;\n\n // Step 8.\n var k = relativeStart < 0 ?\n Math.max(len + relativeStart, 0) :\n Math.min(relativeStart, len);\n\n // Steps 9-10.\n var end = arguments[2];\n var relativeEnd = end = = undefined ?\n len : end >> 0;\n\n // Step 11.\n var finalValue  $=$  relativeEnd  $<$  0  $\%$ n Math.max(len + relativeEnd, 0) :\n Math.min(relativeEnd, len);\n\n // Step 12.\n while (k < finalValue) {\n O[k] = value;\n k++;\n }\n\n // Step 13.\n return O;\n }\n });\n }\n\n(function() {\n function normalizeOffset(offset, length)  ${\nvert \nvert n$  if (offset < 0) return Math.max(0, offset + length); ${\nvert n}$  return Math.min(offset, length); ${\nvert n}$  function typedArraySlice(begin, end)  $\{\n\$  if (typeof end === \"undefined\")  $\{\n\}$  end = this.length;\n  $\{\n\}$ begin = normalizeOffset(begin || 0, this.length);\n end = Math.max(begin, normalizeOffset(end, this.length));\n return new this.constructor(this.subarray(begin, end));\n  $\ln \ar{array} = [Int8Array, Int16Array,$ Uint16Array, Int32Array, Float32Array, Float64Array];\n for (var  $i = 0$ ;  $i <$  arrays.length; ++i) {\n var TypedArray = arrays[i];\n if (typeof TypedArray.prototype.fill === \"undefined\") {\n Object.defineProperty(TypedArray.prototype, 'fill',  $\n$  value: Array.prototype.fill\n });\n }\n if (typeof TypedArray.prototype.slice  $== \$ "undefined\")  $\{n \}$  Object.defineProperty(TypedArray.prototype, 'slice',  $\in$  {\n value: typedArraySlice\n });\n }\n }\n // Patch apply to work with TypedArrays if needed.\n try {\n (function() {}).apply(null, new Int32Array(0))\n } catch (e) {\n var apply = Function.prototype.apply;\n Object.defineProperty(Function.prototype, 'apply', {\n value: function(self, array)  ${\n \mu \in \mathbb{R} \setminus \mathbb{R} \setminus$ work with TypedArrays if needed.\n for (var i = 0; i < arrays.length; ++i)  $\{\n\}$  var TypedArray = arrays[i];\n if (typeof TypedArray.prototype.map ===  $\Upsilon$ )'undefined $\Upsilon$ ) {\n Object.defineProperty(TypedArray.prototype,

'map',  ${\n \nu}$  value: function(callback, self)  ${\n \nu}$  return [].slice.call(this).map(callback, self);\n  $\ln \lim_{n \ln \ln \ln \ln \ln \ln \ln \cot t}$  // Patch sort to work with TypedArrays if needed. $\ln \frac{1}{\pi}$  // TODO: consider to remove following function and replace it with `Kotlin.doubleCompareTo` (see misc.js)\n var totalOrderComparator = function (a, b)  $\{\n\alpha \text{ if } (a < b) \text{ return } -1; \n\alpha \text{ if } (a > b) \text{ return } 1; \n\alpha \text{ if } (a == b) \{\n\alpha \text{ if } (a \text{ is } a \text{ is } a \text{ is } a \text{ is } a \text{ is } a \text{ is } a \text{ is } a \text{ is } a \text{ is } a \text{ is } a \text{ is } a \text{ is } a \text{ is } a \text{ is } a \text{ is } a \text{ is } a \text{ is } a \text{ is } a \text$ 

if (a !== 0) return 0;\n\n var ia = 1 / a;\n return ia === 1 / b ? 0 : (ia < 0 ? -1 : 1);\n }\n\n return a  $!=$  a ? (b  $!=$  b ? 0 : 1) : -1\n  $\cdot \infty$  for (var i = 0; i < arrays.length; ++i)  $\n\infty$  var TypedArray =  $arravslil$ ; if (typeof TypedArray.prototype.sort === \"undefined\") {\n Object.defineProperty(TypedArray.prototype, 'sort', {\n value: function(compareFunction) {\n return Array.prototype.sort.call(this, compareFunction || totalOrderComparator);\n }\n }\n });\n } }\n})();\n","/\*\n \* Copyright 2010-2018 JetBrains s.r.o. and Kotlin Programming Language contributors. \n \* Use of this source code is governed by the Apache 2.0 license that can be found in the license/LICENSE.txt file.\n  $*\ln\h{N}$  \n\nKotlin.Kind = {\n CLASS: \"class\",\n INTERFACE: \"interface\",\n OBJECT:  $\Upsilon$ object $\U$ n $\hbar$ ;\n $\hbar$ Kotlin.callGetter = function (thisObject, klass, propertyName) {\n var propertyDescriptor =

Object.getOwnPropertyDescriptor(klass, propertyName);\n if (propertyDescriptor != null && propertyDescriptor.get != null) {\n return propertyDescriptor.get.call(thisObject);\n }\n\n propertyDescriptor = Object.getOwnPropertyDescriptor(thisObject, propertyName);\n if (propertyDescriptor != null && \"value\" in propertyDescriptor) {\n return thisObject[propertyName];\n }\n\n return Kotlin.callGetter(thisObject, Object.getPrototypeOf(klass), propertyName);\n};\n\nKotlin.callSetter = function (thisObject, klass, propertyName, value) {\n var propertyDescriptor = Object.getOwnPropertyDescriptor(klass, propertyName);\n if (propertyDescriptor != null  $\&&$  propertyDescriptor.set != null)  $\n \cdot$  propertyDescriptor.set.call(thisObject, value);\n return;\n }\n\n propertyDescriptor = Object.getOwnPropertyDescriptor(thisObject, propertyName);\n if (propertyDescriptor != null  $\&&\$ "value\" in propertyDescriptor) {\n thisObject[propertyName] = value;\n return\n  $\ln \Lambda$  Kotlin.callSetter(thisObject, Object.getPrototypeOf(klass), propertyName, value);\n };\n\nfunction isInheritanceFromInterface(ctor, iface) {\n if (ctor === iface) return true;\n\n var metadata = ctor.\$metadata\$;\n if (metadata != null) {\n var interfaces = metadata.interfaces; $\ln$  for (var i = 0; i < interfaces.length; i++)  $\ln$  if (isInheritanceFromInterface(interfaces[i], iface)) {\n return true;\n }\n }\n }\n }\n var  $superPrototype = ctor. prototype != null$ ? Object.getPrototypeOf(ctor.prototype) : null;\n var superConstructor = superPrototype != null ? superPrototype.constructor : null;\n return superConstructor != null & & isInheritanceFromInterface(superConstructor, iface);\n}\n\n/\*\*\n \*\n \* @param {\*} object\n \* @param  ${\rm Function}|Object\rangle$  klass $\infty$  \* @returns  ${\rm Boolean}\$  \* $\wedge$ nKotlin.isType = function (object, klass)  $\{\n\infty\}$  if (klass === Object)  ${\n \mu \quad \text{switch (type of object) } {\n \ n \quad \text{case } \text{``string}\text{''}:}\n \ \text{case } \text{``number}\text{''}:}\n \text{case } \text{``number}\text{''}:$ \"boolean\":\n case \"function\":\n return true;\n default:\n return object instance of Object;\n  $\ln \ln \inf$  (object == null || klass == null || (typeof object !== 'object' && typeof object !== 'function'))  $\{\n\$  return false;\n  $\|\n\|$  if (typeof klass == \"function\" && object instanceof klass)  $\|\n\|$ return true;\n  $\ln \max$  var proto = Object.getPrototypeOf(klass);\n var constructor = proto != null ? proto.constructor : null;\n if (constructor != null && \"\$metadata\$\" in constructor) {\n var metadata = constructor.\$metadata\$;\n if (metadata.kind === Kotlin.Kind.OBJECT) {\n return object === klass;\n  $\ln \ \ln$  var klassMetadata = klass. \$metadata\$;\n\n // In WebKit (JavaScriptCore) for some interfaces from DOM typeof returns  $\text{"object}\text{''}$ , nevertheless they can be used in RHS of instance of  $\text{''}$  if (klassMetadata == null)  ${\nvert \nvert n}$  return object instance f klass;\n  ${\nvert \nvert n}$  if (klassMetadata.kind === Kotlin.Kind.INTERFACE && object.constructor != null)  $\n{\n\dot{ }$  return isInheritanceFromInterface(object.constructor, klass);\n  $\n\dot{ }$  return false;\n\;\n\nKotlin.isNumber = function (a)  $\ln$  return typeof a == \"number\" || a instanceof Kotlin.Long;\n};\n\nKotlin.isChar = function (value) {\n return value instance of Kotlin.BoxedChar\n};\n\nKotlin.isComparable = function (value) {\n var type = typeof value;\n\n return type  $=$   $=$   $\frac{|\text{string}|}{|\text{no}}$  type  $=$   $\frac{|\text{boolean}|}{|\text{no}}$  Kotlin.isNumber(value)  $\|\text{no}$  Kotlin.isType(value, Kotlin.kotlin.Comparable);\n};\n\nKotlin.isCharSequence = function (value) {\n return typeof value === \"string\" || Kotlin.isType(value, Kotlin.kotlin.CharSequence);\n};","/\*\n \* Copyright 2010-2020 JetBrains s.r.o. and Kotlin Programming Language contributors.\n \* Use of this source code is governed by the Apache 2.0 license that can be found in the license/LICENSE.txt file.\n \*/\n\n// a package is omitted to get declarations directly under the module\n\n@PublishedApi\nexternal internal fun <T> Array(size: Int): Array<T>\n\n@JsName(\"newArray\")\nfun  $\langle T \rangle$  newArray(size: Int, initValue: T) = fillArrayVal(Array $\langle T \rangle$ (size), initValue)\n\n@JsName(\"newArrayF\")\ninline fun <T> arrayWithFun(size: Int, init: (Int) -> T) = fillArrayFun(Array<T>(size), init)\n\n@JsName(\"fillArray\")\ninline fun <T> fillArrayFun(array: Array<T>, init: (Int)  $\geq$  T): Array $\leq$  {\n for (i in 0..array.size - 1) {\n array[i] = init(i)\n }\n return array\n}\n\n@JsName(\"booleanArray\")\nfun booleanArray(size: Int, init: dynamic): Array<Boolean> {\n val result: dynamic = Array<Boolean>(size)\n result.`\$type\$` = \"BooleanArray\"\n return when (init) {\n null, true -> fillArrayVal(result, false)\n false -> result\n else -> fillArrayFun<Boolean>(result, init)\n }\n}\n\n@JsName(\"booleanArrayF\")\ninline fun booleanArrayWithFun(size: Int, init: (Int) -> Boolean):  $Array < Boolean > = fillArrayFun(booleanArray(xize, false),$ init)\n\n@JsName(\"charArray\")\n@Suppress(\"UNUSED\_PARAMETER\")\nfun charArray(size: Int, init:

dynamic): Array<Char>  ${\nabla \cdot \mathbf{v} = \mathbf{v} \cdot \mathbf{v} = \mathbf{v} \cdot \mathbf{v} \cdot \mathbf{v} \cdot \mathbf{v} = \mathbf{v} \cdot \mathbf{v} \cdot \mathbf{v} \cdot \mathbf{v} \cdot \mathbf{v} \cdot \mathbf{v} \cdot \mathbf{v} \cdot \mathbf{v} \cdot \mathbf{v} \cdot \mathbf{v} \cdot \mathbf{v} \cdot \mathbf{v} \cdot \mathbf{v} \cdot \mathbf{v} \cdot \mathbf{v} \cdot \mathbf{v} \cdot \mathbf{v} \cdot \mathbf$ return when (init)  $\{\n\$  null, true, false  $\gt$  result // For consistency\n else  $\gt$  fillArrayFun<Char>(result, init)\n }\n}\n\n@JsName(\"charArrayF\")\ninline fun charArrayWithFun(size: Int, init: (Int) -> Char): Array<Char>  ${\nightharpoonup$  val array = charArray(size, null)\n for (i in 0..array.size - 1)  ${\nightharpoonup$  $\circledcirc$ Suppress(\"UNUSED\_VARIABLE\") // used in js block\n val value = init(i)\n js(\"array[i] = value;\")\n }\n return array\n}\n\n@JsName(\"untypedCharArrayF\")\ninline fun untypedCharArrayWithFun(size: Int, init: (Int) -> Char): Array<Char>  ${\nabla \cdot \frac{c}{\nabla x} - \frac{c}{\nabla x} - \frac{c}{\nabla x}}$  for (i in 0..array.size - 1)  ${\nabla \cdot \frac{c}{\nabla \cdot \frac{c}{\nabla \cdot \frac{c}{\nabla \cdot \frac{c}{\nabla \cdot \frac{c}{\nabla \cdot \frac{c}{\nabla \cdot \frac{c}{\nabla \cdot \frac{c}{\nabla \cdot \frac{c}{\nabla \cdot \frac{c}{\nabla \cdot \frac{$  $\circledcirc$ Suppress(\"UNUSED\_VARIABLE\") // used in js block\n val value = init(i)\n js(\"array[i] = value;\")\n }\n return array\n}\n\n@JsName(\"longArray\")\nfun longArray(size: Int, init: dynamic): Array<Long> {\n val result: dynamic = Array<Long>(size)\n result.`\$type\$` = \"LongArray\"\n return when (init) {\n null, true -> fillArrayVal(result,  $OL$ )\n false -> result\n else -> fillArrayFun<Long>(result, init)\n }\n}\n\n@JsName(\"longArrayF\")\ninline fun longArrayWithFun(size: Int, init: (Int) -> Long): Array<Long> = fillArrayFun(longArray(size, false), init)\n\nprivate fun <T> fillArrayVal(array: Array<T>, initValue: T): Array<T>  ${\n for (i in 0.array.size - 1) {\n array[i] = initValue\n }\n return array\n"," \n * Copyright 2010-2018$ JetBrains s.r.o. and Kotlin Programming Language contributors.\n \* Use of this source code is governed by the Apache 2.0 license that can be found in the license/LICENSE.txt file. $\ln \pi/\eta$  hapackage kotlin $\eta$  hapablic class Enum<T : Enum<T>> : Comparable<Enum<T>> {\n  $@JsName(\text{name}\$ ") private var \_name: String = \"\"\n  $\textcircled{3}$ SName(\"ordinal\$\") private var \_ordinal: Int = 0\n\n val name: String\n get() = \_name\n\n val ordinal: Int $\ln$  get() = \_ordinal\n\n override fun compareTo(other: Enum<T>) = ordinal.compareTo(other.ordinal)\n\n override fun equals(other: Any?) = this === other $\ln \ln$  override fun hashCode(): Int = js(\"Kotlin.identityHashCode\")(this)\n\n override fun toString() = name\n\n companion object\n}",null,"/\*\n \* Copyright 2010-2020 JetBrains s.r.o. and Kotlin Programming Language contributors.\n \* Use of this source code is governed by the Apache 2.0 license that can be found in the license/LICENSE.txt file.\n \*/\n\n@file:kotlin.jvm.JvmMultifileClass\n@file:kotlin.jvm.JvmName(\"ArraysKt\")\n\npackage kotlin.collections\n\n//\n// NOTE: THIS FILE IS AUTO-GENERATED by the GenerateStandardLib.kt\n// See: https://github.com/JetBrains/kotlin/tree/master/libraries/stdlib\n//\n\nimport kotlin.random.\*\nimport kotlin.ranges.contains\nimport kotlin.ranges.reversed\n\n/\*\*\n \* Returns 1st \*element\* from the array.\n \* \n \* If the size of this array is less than 1, throws an [IndexOutOfBoundsException] except in Kotlin/JS\n \* where the behavior is unspecified.\n \*/\n@kotlin.internal.InlineOnly\npublic inline operator fun <T> Array<out T>.component1(): T  ${\n\mu \in \mathbb{N}\n\in\mathbb{N}\n\in\mathbb{N}}$  \* Returns 1st \* element\* from the array. $\ln * \ln *$  If the size of this array is less than 1, throws an [IndexOutOfBoundsException] except in Kotlin/JS\n \* where the behavior is unspecified.\n \*/\n@kotlin.internal.InlineOnly\npublic inline operator fun ByteArray.component1(): Byte {\n return  $get(0)\n\}\n\in\mathbb{R}^*$  \* Returns 1st \* element\* from the array. $\in$  \* If the size of this array is less than 1, throws an [IndexOutOfBoundsException] except in Kotlin/JS\n \* where the behavior is unspecified.\n \*/\n@kotlin.internal.InlineOnly\npublic inline operator fun ShortArray.component1(): Short {\n return get(0)\n\n\n/\*\*\n \* Returns 1st \*element\* from the array.\n \* \n \* If the size of this array is less than 1, throws an [IndexOutOfBoundsException] except in Kotlin/JS\n \* where the behavior is unspecified.\n \*/\n@kotlin.internal.InlineOnly\npublic inline operator fun IntArray.component1(): Int {\n return  $get(0)\n\}\n\|\n\|^*\n$  \* Returns 1st \*element\* from the array. $\|n\|^*\n$  If the size of this array is less than 1, throws an [IndexOutOfBoundsException] except in Kotlin/JS\n \* where the behavior is unspecified.\n \*/\n@kotlin.internal.InlineOnly\npublic inline operator fun LongArray.component1(): Long {\n return  $get(0)\n\ln\ln\pi$ \*\n \* Returns 1st \*element\* from the array  $\ln$  \* If the size of this array is less than 1, throws an[IndexOutOfBoundsException] except in Kotlin/JS\n \* where the behavior is unspecified.\n \*/\n@kotlin.internal.InlineOnly\npublic inline operator fun FloatArray.component1(): Float {\n return  $get(0)\n\ln\ln\pi$ \*\n \* Returns 1st \*element\* from the array  $\ln$  \* If the size of this array is less than 1, throws an[IndexOutOfBoundsException] except in Kotlin/JS\n \* where the behavior is unspecified.\n \*/\n@kotlin.internal.InlineOnly\npublic inline operator fun DoubleArray.component1(): Double {\n return  $get(0)\n\}\n\infty$ <sup>\*\*</sup>\n \* Returns 1st \*element\* from the array.\n \* \n \* If the size of this array is less than 1, throws an

[IndexOutOfBoundsException] except in Kotlin/JS\n \* where the behavior is unspecified.\n \*/\n@kotlin.internal.InlineOnly\npublic inline operator fun BooleanArray.component1(): Boolean {\n return  $get(0)\n\}\n\in\mathbb{R}$  \* Returns 1st \*element\* from the array. $\in$  \* If the size of this array is less than 1, throws an [IndexOutOfBoundsException] except in Kotlin/JS\n \* where the behavior is unspecified.\n \*/\n@kotlin.internal.InlineOnly\npublic inline operator fun CharArray.component1(): Char {\n return  $get(0)\n\}\n\infty^* \mathbb{R}$  \* Returns 2nd \*element\* from the array. $\in \mathbb{R}^*$  If the size of this array is less than 2, throws an [IndexOutOfBoundsException] except in Kotlin/JS\n \* where the behavior is unspecified.\n \*/\n@kotlin.internal.InlineOnly\npublic inline operator fun <T> Array<out T>.component2(): T {\n return  $get(1)\n\}\n\infty$ <sup>\*</sup>. Returns 2nd \*element\* from the array. $\infty$  \* If the size of this array is less than 2, throws an [IndexOutOfBoundsException] except in Kotlin/JS\n \* where the behavior is unspecified.\n \*/\n@kotlin.internal.InlineOnly\npublic inline operator fun ByteArray.component2(): Byte {\n return  $get(1)\n\}\n\ln\frac{*}\n\cdot$  \* Returns 2nd \* element\* from the array. $\ln$  \* If the size of this array is less than 2, throws an [IndexOutOfBoundsException] except in Kotlin/JS\n \* where the behavior is unspecified.\n \*/\n@kotlin.internal.InlineOnly\npublic inline operator fun ShortArray.component2(): Short {\n return  $get(1)\n\}\n\infty$ <sup>\*</sup>. Returns 2nd \*element\* from the array. $\infty$  \* If the size of this array is less than 2, throws an [IndexOutOfBoundsException] except in Kotlin/JS\n \* where the behavior is unspecified.\n \*/\n@kotlin.internal.InlineOnly\npublic inline operator fun IntArray.component2(): Int {\n return  $get(1)\n\}\n\min\{*\}\n$  \* Returns 2nd \*element\* from the array. $\ln$  \*  $\ln$  \* If the size of this array is less than 2, throws an [IndexOutOfBoundsException] except in Kotlin/JS\n \* where the behavior is unspecified.\n \*/\n@kotlin.internal.InlineOnly\npublic inline operator fun LongArray.component2(): Long {\n return  $get(1)\n\}\n\min\{*\}\n$  \* Returns 2nd \*element\* from the array. $\ln$  \*  $\ln$  \* If the size of this array is less than 2, throws an [IndexOutOfBoundsException] except in Kotlin/JS\n \* where the behavior is unspecified.\n \*/\n@kotlin.internal.InlineOnly\npublic inline operator fun FloatArray.component2(): Float {\n return  $get(1)\n\}\n\min\{*\}\n$  \* Returns 2nd \*element\* from the array. $\ln$  \*  $\ln$  \* If the size of this array is less than 2, throws an [IndexOutOfBoundsException] except in Kotlin/JS\n \* where the behavior is unspecified.\n \*/\n@kotlin.internal.InlineOnly\npublic inline operator fun DoubleArray.component2(): Double {\n return  $get(1)\n\}\n\min\{*\}\n$  \* Returns 2nd \*element\* from the array. $\ln * \ln *$  If the size of this array is less than 2, throws an [IndexOutOfBoundsException] except in Kotlin/JS\n \* where the behavior is unspecified.\n \*/\n@kotlin.internal.InlineOnly\npublic inline operator fun BooleanArray.component2(): Boolean {\n return  $get(1)\n\}\n\|\cdot\|$  \* Returns 2nd \*element\* from the array. $\ln$  \* If the size of this array is less than 2, throws an [IndexOutOfBoundsException] except in Kotlin/JS\n \* where the behavior is unspecified.\n \*/\n@kotlin.internal.InlineOnly\npublic inline operator fun CharArray.component2(): Char {\n return  $get(1)\n\}\n\|\cdot\|$  \* Returns 3rd \*element\* from the array. $\ln \$  If the size of this array is less than 3, throws an [IndexOutOfBoundsException] except in Kotlin/JS\n \* where the behavior is unspecified.\n \*/\n@kotlin.internal.InlineOnly\npublic inline operator fun <T> Array<out T>.component3(): T {\n return  $get(2)\n\}\n\infty$ <sup>\*</sup> Returns 3rd \*element\* from the array. $\infty \in \mathbb{R}$  if the size of this array is less than 3, throws an [IndexOutOfBoundsException] except in Kotlin/JS\n \* where the behavior is unspecified.\n \*/\n@kotlin.internal.InlineOnly\npublic inline operator fun ByteArray.component3(): Byte {\n return  $get(2)\n\}\n\nn'$ n \* Returns 3rd \* element\* from the array. $\nn$  \* If the size of this array is less than 3, throws an [IndexOutOfBoundsException] except in Kotlin/JS\n \* where the behavior is unspecified.\n \*/\n@kotlin.internal.InlineOnly\npublic inline operator fun ShortArray.component3(): Short {\n return  $get(2)\n\lambda\nu^*$ n \* Returns 3rd \*element\* from the array. $\ln * \ln *$  If the size of this array is less than 3, throws an [IndexOutOfBoundsException] except in Kotlin/JS\n \* where the behavior is unspecified.\n \*/\n@kotlin.internal.InlineOnly\npublic inline operator fun IntArray.component3(): Int {\n return  $get(2)\n\lambda\nu^*$ n \* Returns 3rd \*element\* from the array. $\ln * \ln *$  If the size of this array is less than 3, throws an [IndexOutOfBoundsException] except in Kotlin/JS\n \* where the behavior is unspecified.\n \*/\n@kotlin.internal.InlineOnly\npublic inline operator fun LongArray.component3(): Long {\n return  $get(2)\n\}\n\infty$ <sup>\*\*</sup>\n \* Returns 3rd \*element\* from the array.\n \* \n \* If the size of this array is less than 3, throws an

[IndexOutOfBoundsException] except in Kotlin/JS\n \* where the behavior is unspecified.\n \*/\n@kotlin.internal.InlineOnly\npublic inline operator fun FloatArray.component3(): Float {\n return  $get(2)\n\}\n\in\mathbb{R}$  \* Returns 3rd \*element\* from the array. $\in$  \* If the size of this array is less than 3, throws an [IndexOutOfBoundsException] except in Kotlin/JS\n \* where the behavior is unspecified.\n \*/\n@kotlin.internal.InlineOnly\npublic inline operator fun DoubleArray.component3(): Double {\n return  $get(2)\n\}\n\infty$ <sup>\*</sup> Returns 3rd \*element\* from the array. $\infty \in \mathbb{R}$  if the size of this array is less than 3, throws an [IndexOutOfBoundsException] except in Kotlin/JS\n \* where the behavior is unspecified.\n \*/\n@kotlin.internal.InlineOnly\npublic inline operator fun BooleanArray.component3(): Boolean {\n return  $get(2)\n\}\n\infty$ <sup>\*</sup> Returns 3rd \*element\* from the array. $\infty \in \mathbb{R}$  if the size of this array is less than 3, throws an [IndexOutOfBoundsException] except in Kotlin/JS\n \* where the behavior is unspecified.\n \*/\n@kotlin.internal.InlineOnly\npublic inline operator fun CharArray.component3(): Char {\n return  $get(2)\n\}\n\mathbf{n}^*\mathbf{n}^* \text{ Returns 4th}^* element^* from the array.\n $\mathbf{n}^* \text{ If the size of this array is less than 4, throws an }$$ [IndexOutOfBoundsException] except in Kotlin/JS\n \* where the behavior is unspecified.\n \*/\n@kotlin.internal.InlineOnly\npublic inline operator fun <T> Array<out T>.component4(): T {\n return  $get(3)\n\}\n\infty$ <sup>\*\*</sup>\n \* Returns 4th \*element\* from the array.\n \* \n \* If the size of this array is less than 4, throws an [IndexOutOfBoundsException] except in Kotlin/JS\n \* where the behavior is unspecified.\n \*/\n@kotlin.internal.InlineOnly\npublic inline operator fun ByteArray.component4(): Byte {\n return  $get(3)\n\ln\ln\pi$ \*\n \* Returns 4th \*element\* from the array  $\ln$  \* If the size of this array is less than 4, throws an[IndexOutOfBoundsException] except in Kotlin/JS\n \* where the behavior is unspecified.\n \*/\n@kotlin.internal.InlineOnly\npublic inline operator fun ShortArray.component4(): Short {\n return  $get(3)\n\}\n\in\{\min\{\pi^*\}$  \* Returns 4th \*element\* from the array. $n^*$  if the size of this array is less than 4, throws an [IndexOutOfBoundsException] except in Kotlin/JS\n \* where the behavior is unspecified.\n \*/\n@kotlin.internal.InlineOnly\npublic inline operator fun IntArray.component4(): Int {\n return  $get(3)\n\}\n\in\{\min\{\pi^*\}$  \* Returns 4th \*element\* from the array. $n^*$  if the size of this array is less than 4, throws an [IndexOutOfBoundsException] except in Kotlin/JS\n \* where the behavior is unspecified.\n \*/\n@kotlin.internal.InlineOnly\npublic inline operator fun LongArray.component4(): Long {\n return  $get(3)\n\}\n\in\{\min\{\pi^*\}$  \* Returns 4th \*element\* from the array. $n^*$  if the size of this array is less than 4, throws an [IndexOutOfBoundsException] except in Kotlin/JS\n \* where the behavior is unspecified.\n \*/\n@kotlin.internal.InlineOnly\npublic inline operator fun FloatArray.component4(): Float {\n return  $get(3)\n\}\n\|\cdot\|$ <sup>\*</sup>. Returns 4th \*element\* from the array. $\ln$  \* If the size of this array is less than 4, throws an [IndexOutOfBoundsException] except in Kotlin/JS\n \* where the behavior is unspecified.\n \*/\n@kotlin.internal.InlineOnly\npublic inline operator fun DoubleArray.component4(): Double {\n return  $get(3)\n\}\n\infty$ <sup>\*\*</sup>\n \* Returns 4th \*element\* from the array.\n \* \n \* If the size of this array is less than 4, throws an [IndexOutOfBoundsException] except in Kotlin/JS\n \* where the behavior is unspecified.\n \*/\n@kotlin.internal.InlineOnly\npublic inline operator fun BooleanArray.component4(): Boolean {\n return  $get(3)\n\}\n\infty$ <sup>\*\*</sup>\n \* Returns 4th \*element\* from the array.\n \* \n \* If the size of this array is less than 4, throws an [IndexOutOfBoundsException] except in Kotlin/JS\n  $*$  where the behavior is unspecified.\n \*/\n@kotlin.internal.InlineOnly\npublic inline operator fun CharArray.component4(): Char {\n return get(3)\n}\n\n/\*\*\n \* Returns 5th \*element\* from the array.\n \* \n \* If the size of this array is less than 5, throws an [IndexOutOfBoundsException] except in Kotlin/JS\n \* where the behavior is unspecified.\n \*/\n@kotlin.internal.InlineOnly\npublic inline operator fun <T> Array<out T>.component5(): T {\n return  $get(4)\n\ln\ln\frac{*}{\ln x}$  Returns 5th \*element\* from the array. $\ln x \ln x$  If the size of this array is less than 5, throws an [IndexOutOfBoundsException] except in Kotlin/JS\n \* where the behavior is unspecified.\n \*/\n@kotlin.internal.InlineOnly\npublic inline operator fun ByteArray.component5(): Byte {\n return  $get(4)\n\ln\ln\pi$ \*\n \* Returns 5th \*element\* from the array  $\ln$  \*  $\ln$  if the size of this array is less than 5, throws an[IndexOutOfBoundsException] except in Kotlin/JS\n \* where the behavior is unspecified.\n \*/\n@kotlin.internal.InlineOnly\npublic inline operator fun ShortArray.component5(): Short {\n return get(4)\n\n/\*\*\n \* Returns 5th \*element\* from the array.\n \* \n \* If the size of this array is less than 5, throws an

[IndexOutOfBoundsException] except in Kotlin/JS\n \* where the behavior is unspecified.\n \*/\n@kotlin.internal.InlineOnly\npublic inline operator fun IntArray.component5(): Int {\n return  $get(4)\n\}\n\infty$ <sup>\*\*</sup>\n \* Returns 5th \*element\* from the array.\n \* \n \* If the size of this array is less than 5, throws an [IndexOutOfBoundsException] except in Kotlin/JS\n \* where the behavior is unspecified.\n \*/\n@kotlin.internal.InlineOnly\npublic inline operator fun LongArray.component5(): Long {\n return  $get(4)\n\}\n\infty$ <sup>\*\*</sup>\n \* Returns 5th \*element\* from the array.\n \* \n \* If the size of this array is less than 5, throws an [IndexOutOfBoundsException] except in Kotlin/JS\n \* where the behavior is unspecified.\n \*/\n@kotlin.internal.InlineOnly\npublic inline operator fun FloatArray.component5(): Float {\n return  $get(4)\n\}\n\infty$ <sup>\*\*</sup>\n \* Returns 5th \*element\* from the array.\n \* \n \* If the size of this array is less than 5, throws an [IndexOutOfBoundsException] except in Kotlin/JS\n \* where the behavior is unspecified.\n \*/\n@kotlin.internal.InlineOnly\npublic inline operator fun DoubleArray.component5(): Double {\n return get(4)\n}\n\n/\*\*\n \* Returns 5th \*element\* from the array.\n \* \n \* If the size of this array is less than 5, throws an [IndexOutOfBoundsException] except in Kotlin/JS\n \* where the behavior is unspecified.\n \*/\n@kotlin.internal.InlineOnly\npublic inline operator fun BooleanArray.component5(): Boolean {\n return  $get(4)\n\}\n\gamma^* \n$  \* Returns 5th \*element\* from the array. $\ln \pi$  \* If the size of this array is less than 5, throws an [IndexOutOfBoundsException] except in Kotlin/JS\n \* where the behavior is unspecified.\n \*/\n@kotlin.internal.InlineOnly\npublic inline operator fun CharArray.component5(): Char {\n return  $get(4)\n\ln\ln\frac{*}\n\ln$  \* Returns `true` if [element] is found in the array. $\ln$  \*/\npublic operator fun <@kotlin.internal.OnlyInputTypes T> Array<out T>.contains(element: T): Boolean {\n return indexOf(element)  $>= 0\ln{\ln\ln^*}\$ n \* Returns `true` if [element] is found in the array.\n \*/\npublic operator fun ByteArray.contains(element: Byte): Boolean  ${\n \cdot \n \cdot \n }$  return indexOf(element)  $>= 0\n \cdot \ln{\ln\pi} * \cdot \ln \cdot \cdot \ln \cdot$  if [element] is found in the array.\n \*/\npublic operator fun ShortArray.contains(element: Short): Boolean {\n return indexOf(element)  $>= 0\ln{\ln\frac{\#*\ln \pi}{R}}$  Returns `true` if [element] is found in the array. $\ln \pi/\ln \pi$  if  $\ln \pi$ IntArray.contains(element: Int): Boolean  $\ln$  return indexOf(element)  $> = 0\ln{\ln^{**}\ln^*}$  Returns `true` if [element] is found in the array.\n \*/\npublic operator fun LongArray.contains(element: Long): Boolean {\n return indexOf(element)  $>= 0\ln{\ln\frac{x*\ln x}{\ln x}}$  \* Returns `true` if [element] is found in the array. $\ln \pi/\ln \omega$ Deprecated(\"The function has unclear behavior when searching for NaN or zero values and will be removed soon. Use 'any  $\{$  it  $==$ element }' instead to continue using this behavior, or '.asList().contains(element: T)' to get the same search behavior as in a list.\", ReplaceWith(\"any { it == element }\"))\n@DeprecatedSinceKotlin(warningSince = \"1.4\")\n@Suppress(\"DEPRECATION\")\npublic operator fun FloatArray.contains(element: Float): Boolean {\n return indexOf(element) >=  $0\n\times\ln\ln\frac{*}\n$  \* Returns `true` if [element] is found in the array. \*/\n@Deprecated(\"The function has unclear behavior when searching for NaN or zero values and will be removed soon. Use 'any  $\{$  it  $==$  element  $\}$ ' instead to continue using this behavior, or '.asList().contains(element: T)' to get the same search behavior as in a list.  $\langle \cdot \rangle$ , ReplaceWith $\langle \cdot \rangle$  any  $\{$  it = element }\"))\n@DeprecatedSinceKotlin(warningSince = \"1.4\")\n@Suppress(\"DEPRECATION\")\npublic operator fun DoubleArray.contains(element: Double): Boolean {\n return indexOf(element)  $>= 0\ln{\ln\frac{**\ln * \text{R} \times \text{C}}{n^*}}$  Returns `true` if [element] is found in the array. $\ln \pi$  \*/\npublic operator fun BooleanArray.contains(element: Boolean): Boolean {\n return indexOf(element)  $>= 0\ln{\ln\pi}$  \* Returns `true` if [element] is found in the array. $\ln$  \*/\npublic operator fun CharArray.contains(element: Char): Boolean {\n return indexOf(element) >=  $0\ln{\ln\frac{*}{\ln}}$  \* Returns an element at the given [index] or throws an [IndexOutOfBoundsException] if the [index] is out of bounds of this  $array.\n\therefore$  \n \* \m \and{math} \angle samples.collections.Collections.Elements.elementAt\n \*\npublic expect fun <T> Array <br/>cout T>.elementAt(index: Int): T\n\n/\*\*\n \* Returns an element at the given [index] or throws an [IndexOutOfBoundsException] if the [index] is out of bounds of this array. $\ln * \ln * \mathcal{O}$  sample samples.collections.Collections.Elements.elementAt\n \*/\npublic expect fun ByteArray.elementAt(index: Int): Byte\n\n/\*\*\n \* Returns an element at the given [index] or throws an [IndexOutOfBoundsException] if the [index] is out of bounds of this array. $\ln * \omega$  sample samples.collections. Collections. Elements. elementAt $\ln * \rho$ expect fun ShortArray.elementAt(index: Int): Short $\ln x$ <sup>\*\*</sup>\n \* Returns an element at the given [index] or throws an [IndexOutOfBoundsException] if the [index] is out of bounds of this array. $\ln * \ln * \mathcal{Q}$  sample

samples.collections.Collections.Elements.elementAt\n \*/\npublic expect fun IntArray.elementAt(index: Int): Int $\ln\ln\frac{x}{\pi}$  \* Returns an element at the given [index] or throws an [IndexOutOfBoundsException] if the [index] is out of bounds of this array. $\ln * \alpha$  sample samples.collections. Collections. Elements. elementAt $\ln * \n$  public expect fun LongArray.elementAt(index: Int): Long\n\n/\*\*\n \* Returns an element at the given [index] or throws an [IndexOutOfBoundsException] if the [index] is out of bounds of this array. $\ln * \ln * \mathcal{Q}$  sample samples.collections.Collections.Elements.elementAt\n \*/\npublic expect fun FloatArray.elementAt(index: Int):  $F$ loat $\ln\ln^*$ <sup>\*</sup> $\ln$  \* Returns an element at the given [index] or throws an [IndexOutOfBoundsException] if the [index] is out of bounds of this array. $\ln * \ln * \mathcal{Q}$  sample samples.collections. Collections. Elements.elementAt $\ln * \Lambda$ expect fun DoubleArray.elementAt(index: Int): Double $\ln\ln^{**}\$  Returns an element at the given [index] or throws an [IndexOutOfBoundsException] if the [index] is out of bounds of this array. $\ln * \ln * \mathcal{O}$  sample samples.collections.Collections.Elements.elementAt\n \*/\npublic expect fun BooleanArray.elementAt(index: Int): Boolean\n\n/\*\*\n \* Returns an element at the given [index] or throws an [IndexOutOfBoundsException] if the [index] is out of bounds of this array. $\ln * \omega$  sample samples.collections. Collections. Elements.elementAt $\ln$ \*/\npublic expect fun CharArray.elementAt(index: Int): Char\n\n/\*\*\n \* Returns an element at the given [index] or the result of calling the [defaultValue] function if the [index] is out of bounds of this array. $\ln * \ln * \mathcal{O}$  sample samples.collections.Collections.Elements.elementAtOrElse\n \*/\n@kotlin.internal.InlineOnly\npublic inline fun  $\langle$ T> Array $\langle$ out T>.elementAtOrElse(index: Int, defaultValue: (Int) -> T): T {\n return if (index >= 0 && index  $\langle$ = lastIndex) get(index) else defaultValue(index)\n}\n\n/\*\*\n \* Returns an element at the given [index] or the result of calling the [defaultValue] function if the [index] is out of bounds of this array. $\ln * \ln * \omega$  sample samples.collections.Collections.Elements.elementAtOrElse\n \*/\n@kotlin.internal.InlineOnly\npublic inline fun ByteArray.elementAtOrElse(index: Int, defaultValue: (Int) -> Byte): Byte {\n return if (index >= 0 && index <= lastIndex) get(index) else defaultValue(index)\n\\n\n/\*\*\n \* Returns an element at the given [index] or the result of calling the [defaultValue] function if the [index] is out of bounds of this array. $\ln * \ln * \omega$  sample samples.collections.Collections.Elements.elementAtOrElse\n \*/\n@kotlin.internal.InlineOnly\npublic inline fun ShortArray.elementAtOrElse(index: Int, defaultValue: (Int) -> Short): Short {\n return if (index >= 0 && index <= lastIndex) get(index) else defaultValue(index)\n}\n\n/\*\*\n \* Returns an element at the given [index] or the result of calling the [defaultValue] function if the [index] is out of bounds of this array. $\ln * \alpha$  sample samples.collections.Collections.Elements.elementAtOrElse\n \*/\n@kotlin.internal.InlineOnly\npublic inline fun IntArray.elementAtOrElse(index: Int, defaultValue: (Int) -> Int): Int {\n return if (index >= 0 && index <= lastIndex) get(index) else defaultValue(index)\n\\n\n/\*\*\n \* Returns an element at the given [index] or the result of calling the [defaultValue] function if the [index] is out of bounds of this array. $\ln * \ln * \omega$  sample samples.collections.Collections.Elements.elementAtOrElse\n \*/\n@kotlin.internal.InlineOnly\npublic inline fun LongArray.elementAtOrElse(index: Int, defaultValue: (Int) -> Long): Long {\n return if (index >= 0 && index <= lastIndex) get(index) else defaultValue(index)\n}\n\n/\*\*\n \* Returns an element at the given [index] or the result of calling the [defaultValue] function if the [index] is out of bounds of this array. $\ln * \ln * \omega$  sample samples.collections.Collections.Elements.elementAtOrElse\n \*/\n@kotlin.internal.InlineOnly\npublic inline fun FloatArray.elementAtOrElse(index: Int, defaultValue: (Int) -> Float): Float {\n return if (index >= 0 && index <= lastIndex) get(index) else defaultValue(index)\n\\n\n/\*\*\n \* Returns an element at the given [index] or the result of calling the [defaultValue] function if the [index] is out of bounds of this array. $\ln * \ln * \omega$  sample samples.collections.Collections.Elements.elementAtOrElse\n \*/\n@kotlin.internal.InlineOnly\npublic inline fun DoubleArray.elementAtOrElse(index: Int, defaultValue: (Int) -> Double): Double  $\{\n\$ return if (index >= 0 && index  $\leq$  lastIndex) get(index) else defaultValue(index)\n}\n\n/\*\*\n \* Returns an element at the given [index] or the result of calling the [defaultValue] function if the [index] is out of bounds of this array. $\ln * \ln * \mathcal{O}$  sample samples.collections.Collections.Elements.elementAtOrElse\n \*/\n@kotlin.internal.InlineOnly\npublic inline fun BooleanArray.elementAtOrElse(index: Int. defaultValue: (Int) -> Boolean): Boolean {\n return if (index >= 0 & & index  $\leq$  lastIndex) get(index) else defaultValue(index)\n\n/\*\*\n \* Returns an element at the given [index] or the result of calling the [defaultValue] function if the [index] is out of bounds of this array. $\ln * \ln * \mathcal{O}$  sample samples.collections.Collections.Elements.elementAtOrElse\n \*/\n@kotlin.internal.InlineOnly\npublic inline fun

CharArray.elementAtOrElse(index: Int, defaultValue: (Int) -> Char): Char {\n return if (index >= 0 && index <= lastIndex) get(index) else defaultValue(index)\n}\n\n/\*\*\n \* Returns an element at the given [index] or `null` if the [index] is out of bounds of this array. $\ln * \ln * \mathcal{Q}$  sample

samples.collections.Collections.Elements.elementAtOrNull\n \*/\n@kotlin.internal.InlineOnly\npublic inline fun  $\langle T \rangle$  Array<out T>.elementAtOrNull(index: Int): T?  $\{\n$  return this.getOrNull(index)\n}\n\n/\*\*\n \* Returns an element at the given [index] or `null` if the [index] is out of bounds of this array. $\ln * \ln * \omega$  sample samples.collections.Collections.Elements.elementAtOrNull\n \*/\n@kotlin.internal.InlineOnly\npublic inline fun ByteArray.elementAtOrNull(index: Int): Byte? {\n return this.getOrNull(index)\n}\n\n/\*\*\n \* Returns an element at the given [index] or `null` if the [index] is out of bounds of this array. $\ln * \ln * \mathcal{Q}$  sample samples.collections.Collections.Elements.elementAtOrNull\n \*/\n@kotlin.internal.InlineOnly\npublic inline fun ShortArray.elementAtOrNull(index: Int): Short? {\n return this.getOrNull(index)\n}\n\n/\*\*\n \* Returns an element at the given [index] or `null` if the [index] is out of bounds of this array. $\ln * \ln * \mathcal{Q}$  sample samples.collections.Collections.Elements.elementAtOrNull\n \*/\n@kotlin.internal.InlineOnly\npublic inline fun IntArray.elementAtOrNull(index: Int): Int? {\n return this.getOrNull(index)\n}\n\n/\*\*\n \* Returns an element at the given [index] or `null` if the [index] is out of bounds of this array. $\ln * \ln * \mathcal{Q}$  sample samples.collections.Collections.Elements.elementAtOrNull\n \*/\n@kotlin.internal.InlineOnly\npublic inline fun LongArray.elementAtOrNull(index: Int): Long? {\n return this.getOrNull(index)\n}\n\n/\*\*\n \* Returns an element at the given [index] or `null` if the [index] is out of bounds of this array. $\ln * \log \frac{m}{\sqrt{m}}$ samples.collections.Collections.Elements.elementAtOrNull\n \*/\n@kotlin.internal.InlineOnly\npublic inline fun FloatArray.elementAtOrNull(index: Int): Float?  ${\n \cdot \in \mathbb{N} \in \mathbb{N} \in \mathbb{N} \in \mathbb{N} \in \mathbb{N} \}$  \* Returns an element at the given [index] or `null` if the [index] is out of bounds of this array. $\ln * \log \frac{m}{\sqrt{m}}$ samples.collections.Collections.Elements.elementAtOrNull\n \*/\n @kotlin.internal.InlineOnly\npublic inline fun DoubleArray.elementAtOrNull(index: Int): Double? {\n return this.getOrNull(index)\n}\n\n/\*\*\n \* Returns an element at the given [index] or `null` if the [index] is out of bounds of this array. $\ln * \ln * \mathcal{Q}$  sample samples.collections.Collections.Elements.elementAtOrNull\n \*/\n @kotlin.internal.InlineOnly\npublic inline fun BooleanArray.elementAtOrNull(index: Int): Boolean?  $\{n$  return this.getOrNull(index)\n $\ln\ln(*\cdot n *$ Returns an element at the given [index] or `null` if the [index] is out of bounds of this array. $\ln * \ln * \mathcal{Q}$  sample samples.collections.Collections.Elements.elementAtOrNull\n \*/\n@kotlin.internal.InlineOnly\npublic inline fun CharArray.elementAtOrNull(index: Int): Char?  ${\n \nu \sin \theta}$ : etOrNull(index)\n ${\n \nu^* \in \mathbb{R}^n$  Returns the first element matching the given [predicate], or `null` if no such element was found. $\ln * \ln * \mathcal{Q}$  sample samples.collections.Collections.Elements.find\n \*/\n@kotlin.internal.InlineOnly\npublic inline fun <T> Array<out T>.find(predicate: (T) -> Boolean): T? {\n return firstOrNull(predicate)\n}\n\n/\*\*\n \* Returns the first element matching the given [predicate], or `null` if no such element was found. $\ln * \ln * \omega$  sample samples.collections.Collections.Elements.find\n \*/\n @kotlin.internal.InlineOnly\npublic inline fun ByteArray.find(predicate: (Byte) -> Boolean): Byte?  ${\n \nu \in \mathbb{N}}\n$  return firstOrNull(predicate)\n}\n\n/\*\*\n \* Returns the first element matching the given [predicate], or `null` if no such element was found. $\ln * \ln * \omega$  sample samples.collections.Collections.Elements.find\n  $*\wedge n$  @ kotlin.internal.InlineOnly\npublic inline fun ShortArray.find(predicate: (Short) -> Boolean): Short?  $\{\n\$  return firstOrNull(predicate)\n $\{\n\}\n\|$ <sup>\*</sup>\n \* Returns the first element matching the given [predicate], or `null` if no such element was found. $\ln * \ln * \omega$  sample samples.collections.Collections.Elements.find\n \*/\n@kotlin.internal.InlineOnly\npublic inline fun IntArray.find(predicate: (Int) -> Boolean): Int?  $\ln$  return firstOrNull(predicate)\n}\n/\*\*\n \* Returns the first element matching the given [predicate], or `null` if no such element was found. $\ln * \ln * \mathcal{Q}$  sample samples.collections.Collections.Elements.find\n  $*\$ \n @kotlin.internal.InlineOnly\npublic inline fun LongArray.find(predicate: (Long) -> Boolean): Long? {\n return firstOrNull(predicate)\n}\n\n/\*\*\n \* Returns the first element matching the given [predicate], or `null` if no such element was found. $\ln * \ln * \omega$  sample samples.collections.Collections.Elements.find\n \*/\n @kotlin.internal.InlineOnly\npublic inline fun FloatArray.find(predicate: (Float) -> Boolean): Float? {\n return firstOrNull(predicate)\n}\n\n/\*\*\n \* Returns the first element matching the given [predicate], or `null` if no such element was found. $\ln * \ln * \omega$  sample

samples.collections.Collections.Elements.find\n  $*\ln\omega$  kotlin.internal.InlineOnly\npublic inline fun DoubleArray.find(predicate: (Double) -> Boolean): Double?  ${\n \mu}$ return firstOrNull(predicate)\n ${\n \mu}^*$ \n \* Returns the first element matching the given [predicate], or `null` if no such element was found. $\ln * \ln * \omega$  sample samples.collections.Collections.Elements.find\n \*/\n@kotlin.internal.InlineOnly\npublic inline fun BooleanArray.find(predicate: (Boolean) -> Boolean): Boolean? {\n return firstOrNull(predicate)\n}\n\n/\*\*\n \* Returns the first element matching the given [predicate], or `null` if no such element was found. $\ln * \ln * \omega$  sample samples.collections.Collections.Elements.find\n \*/\n @kotlin.internal.InlineOnly\npublic inline fun CharArray.find(predicate: (Char) -> Boolean): Char?  ${\n \cdot \mathcal{C}\n \cdot \mathcal{C}\n \cdot \math$ last element matching the given [predicate], or `null` if no such element was found. $\ln * \ln * \mathcal{O}$  sample samples.collections.Collections.Elements.find\n \*/\n @kotlin.internal.InlineOnly\npublic inline fun <T> Array<out T>.findLast(predicate: (T) -> Boolean): T? {\n return lastOrNull(predicate)\n}\n\n/\*\*\n \* Returns the last element matching the given [predicate], or `null` if no such element was found. $\ln * \ln * \mathcal{Q}$  sample samples.collections.Collections.Elements.find\n \*/\n@kotlin.internal.InlineOnly\npublic inline fun ByteArray.findLast(predicate: (Byte) -> Boolean): Byte?  $\n \cdot \text{lastOrNull}(\text{predicate})\n \cdot \ln\frac{\ast \cdot \text{Returns}}{\mathbb{R}}$ the last element matching the given [predicate], or `null` if no such element was found. $\ln * \ln * \omega$  sample samples.collections.Collections.Elements.find\n \*/\n@kotlin.internal.InlineOnly\npublic inline fun ShortArray.findLast(predicate: (Short) -> Boolean): Short?  $\{\n\$  return lastOrNull(predicate)\n}\n\n/\*\*\n \* Returns the last element matching the given [predicate], or `null` if no such element was found. $\ln * \ln * \mathcal{O}$  sample samples.collections.Collections.Elements.find\n \*/\n @kotlin.internal.InlineOnly\npublic inline fun IntArray.findLast(predicate: (Int) -> Boolean): Int?  $\{\n\$  return lastOrNull(predicate)\n}\n\n/\*\*\n \* Returns the last element matching the given [predicate], or `null` if no such element was found. $\ln * \ln * \mathcal{O}$  sample samples.collections.Collections.Elements.find\n \*/\n @kotlin.internal.InlineOnly\npublic inline fun LongArray.findLast(predicate: (Long) -> Boolean): Long?  $\{\n$  return lastOrNull(predicate)\n}\n\n/\*\*\n \* Returns the last element matching the given [predicate], or `null` if no such element was found. $\ln * \ln * \mathcal{O}$  sample samples.collections.Collections.Elements.find\n \*/\n @kotlin.internal.InlineOnly\npublic inline fun FloatArray.findLast(predicate: (Float) -> Boolean): Float? {\n return lastOrNull(predicate)\n}\n\n/\*\*\n \* Returns the last element matching the given [predicate], or `null` if no such element was found. $\ln * \ln * \mathcal{O}$  sample samples.collections.Collections.Elements.find\n \*/\n@kotlin.internal.InlineOnly\npublic inline fun DoubleArray.findLast(predicate: (Double) -> Boolean): Double? {\n return lastOrNull(predicate)\n\n\n/\*\*\n \* Returns the last element matching the given [predicate], or `null` if no such element was found. $\ln * \ln * \omega$  sample samples.collections.Collections.Elements.find\n \*/\n@kotlin.internal.InlineOnly\npublic inline fun BooleanArray.findLast(predicate: (Boolean) -> Boolean): Boolean?  ${\n \neq \in \mathbb{N}}$  return lastOrNull(predicate)\n ${\n \n}$ Returns the last element matching the given [predicate], or `null` if no such element was found. $\ln * \ln * \omega$  sample samples.collections.Collections.Elements.find\n \*/\n @kotlin.internal.InlineOnly\npublic inline fun CharArray.findLast(predicate: (Char) -> Boolean): Char?  $\n \cdot \mathbf{r}$  return lastOrNull(predicate)\n}\n\n/\*\*\n \* Returns first element.\n \* @throws [NoSuchElementException] if the array is empty.\n \*/\npublic fun <T> Array<out T>.first():  $T {\nvert i$  if (isEmpty())\n throw NoSuchElementException(\"Array is empty.\")\n return this[0]\n}\n\n/\*\*\n \* Returns first element.\n \* @throws [NoSuchElementException] if the array is empty.\n \*/\npublic fun ByteArray.first(): Byte {\n if (isEmpty())\n throw NoSuchElementException(\"Array is empty.\")\n return this[0]\n\n/\*\*\n \* Returns first element.\n \* @throws [NoSuchElementException] if the array is empty. $\in$  \*/\npublic fun ShortArray.first(): Short  $\in$  if (isEmpty())\n throw NoSuchElementException(\"Array is empty.\")\n return this[0]\n  $\ln\ln^*$ \n \* Returns first element.\n \* @throws [NoSuchElementException] if the array is empty.\n \*/\npublic fun IntArray.first(): Int  ${\n}$  if (isEmpty())\n throw NoSuchElementException(\"Array is empty.\")\n return this[0]\n \\n\n/\*\*\n \* Returns first element.\n \* @throws [NoSuchElementException] if the array is empty. $\ln \pi$  \*/\npublic fun LongArray.first(): Long {\n if  $(i$ sEmpty())\n throw NoSuchElementException(\"Array is empty.\")\n return this[0]\n  $\ln\ln\pi$ \*\n \* Returns first element. $\ln * \mathcal{Q}$  throws [NoSuchElementException] if the array is empty. $\ln * \mathcal{Q}$  is floatArray.first(): Float  ${\n\mu \in \mathbb{C} \setminus \{\n\mu \in \mathbb{C} \setminus \mathbb{C} \setminus \mathbb{C} \setminus \mathbb{C} \setminus \mathbb{C} \setminus \mathbb{C} \setminus \{\n\mu \in \mathbb{C} \setminus \mathbb{C} \setminus \math$ 

Returns first element.\n \* @throws [NoSuchElementException] if the array is empty.\n \*/\npublic fun DoubleArray.first(): Double  ${\n \{ \in \text{Empty()} \} \n }$  throw NoSuchElementException(\"Array is empty.\")\n return this[0]\n\n/\*\*\n \* Returns first element.\n \* @throws [NoSuchElementException] if the array is empty.\n \*/\npublic fun BooleanArray.first(): Boolean {\n if (isEmpty())\n throw NoSuchElementException(\"Array is empty.\")\n return this[0]\n\n/\*\*\n \* Returns first element.\n \* @throws [NoSuchElementException] if the array is empty. $\in$  \*/\npublic fun CharArray.first(): Char  $\ln$  if (isEmpty())\n throw NoSuchElementException(\"Array is empty.\")\n return this[0]\n\\n\n\\*\*\n \* Returns the first element matching the given [predicate].\n \* @throws [NoSuchElementException] if no such element is found.\n \*/\npublic inline fun  $\langle$ T > Array<out T > first(predicate: (T) -> Boolean): T {\n for (element in this) if (predicate(element)) return element\n throw NoSuchElementException(\"Array contains no element matching the predicate.\")\n}\n\n/\*\*\n \* Returns the first element matching the given [predicate].\n \* @throws [NoSuchElementException] if no such element is found. $\ln * \n\pi$  inline fun ByteArray.first(predicate: (Byte) -> Boolean): Byte  $\ln$  for (element in this) if (predicate(element)) return element\n throw NoSuchElementException(\"Array contains no element matching the predicate.\")\n}\n\n/\*\*\n \* Returns the first element matching the given [predicate].\n \* @throws [NoSuchElementException] if no such element is found.\n \*/\npublic inline fun ShortArray.first(predicate: (Short) -  $>$  Boolean): Short  ${\nightharpoonup$  for (element in this) if (predicate(element)) return element ${\nightharpoonup}$  throw NoSuchElementException(\"Array contains no element matching the predicate.\")\n}\n\n/\*\*\n \* Returns the first element matching the given [predicate].\n \* @throws [NoSuchElementException] if no such element is found.\n \*/\npublic inline fun IntArray.first(predicate: (Int) -> Boolean): Int  $\{\n\$ n for (element in this) if (predicate(element)) return element\n throw NoSuchElementException(\"Array contains no element matching the predicate.\")\n  $\ln\ln(x^*)$ \n \* Returns the first element matching the given [predicate].\n \* @throws [NoSuchElementException] if no such element is found.\n \*/\npublic inline fun LongArray.first(predicate: (Long) -  $>$  Boolean): Long  $\ln$  for (element in this) if (predicate(element)) return element $\ln$  throw NoSuchElementException(\"Array contains no element matching the predicate.\")\n\\n\n\\*\*\n \* Returns the first element matching the given [predicate].\n \* @throws [NoSuchElementException] if no such element is found.\n \*/\npublic inline fun FloatArray.first(predicate: (Float) -> Boolean): Float  $\{\n\$  for (element in this) if (predicate(element)) return element\n throw NoSuchElementException(\"Array contains no element matching the predicate.\")\n\\n\n\\*\*\n \* Returns the first element matching the given [predicate].\n \* @throws [NoSuchElementException] if no such element is found.\n \*/\npublic inline fun DoubleArray.first(predicate:  $(Double)$  -> Boolean): Double  $\{\n\$  for (element in this) if (predicate(element)) return element $\n\$ n throw NoSuchElementException(\"Array contains no element matching the predicate.\")\n}\n\n/\*\*\n \* Returns the first element matching the given [predicate].\n \* @throws [NoSuchElementException] if no such element is found.\n \*/\npublic inline fun BooleanArray.first(predicate: (Boolean) -> Boolean): Boolean {\n for (element in this) if (predicate(element)) return element\n throw NoSuchElementException(\"Array contains no element matching the predicate.\")\n\\n\n\\*\*\n \* Returns the first element matching the given [predicate].\n \* @throws [NoSuchElementException] if no such element is found.\n \*/\npublic inline fun CharArray.first(predicate: (Char) -> Boolean): Char  ${\nightharpoonup}$  for (element in this) if (predicate(element)) return element ${\nightharpoonup}$  throw NoSuchElementException(\"Array contains no element matching the predicate.\")\n\\n\n\\*\*\n \* Returns the first element, or `null` if the array is empty.\n \*/\npublic fun <T> Array<out T>.firstOrNull(): T? {\n return if (isEmpty()) null else this[0]\n}\n\n/\*\*\n \* Returns the first element, or `null` if the array is empty.\n \*/\npublic fun ByteArray.firstOrNull(): Byte?  $\{\n\$  return if (isEmpty()) null else this[0]\n\n/\*\*\n \* Returns the first element, or `null` if the array is empty.\n \*/\npublic fun ShortArray.firstOrNull(): Short? {\n return if (isEmpty()) null else this[0]\n \\n\n/\*\*\n \* Returns the first element, or `null` if the array is empty.\n \*/\npublic fun IntArray.firstOrNull(): Int?  $\ln$  return if (isEmpty()) null else this[0]\n}\n\n/\*\*\n \* Returns the first element, or `null` if the array is empty.\n \*/\npublic fun LongArray.firstOrNull(): Long?  $\{\n\$ return if (isEmpty()) null else this[0]\n  $\n\|$ \n/\*\*\n \* Returns the first element, or `null` if the array is empty.\n \*/\npublic fun FloatArray.firstOrNull(): Float? {\n return if (isEmpty()) null else this[0]\n\n/\*\*\n \* Returns the first element, or `null` if the array is empty.\n \*/\npublic fun DoubleArray.firstOrNull(): Double?  $\{\n n$  return if (isEmpty()) null else this[0]\n $\\n$ \n\n/\*\*\n \* Returns

the first element, or `null` if the array is empty.\n \*/\npublic fun BooleanArray.firstOrNull(): Boolean? {\n return if (isEmpty()) null else this[0]\n}\n\n/\*\*\n \* Returns the first element, or `null` if the array is empty.\n \*/\npublic fun CharArray.firstOrNull(): Char? {\n return if (isEmpty()) null else this[0]\n}\n\n/\*\*\n \* Returns the first element matching the given [predicate], or `null` if element was not found.\n \*/\npublic inline fun <T> Array<out T>.firstOrNull(predicate: (T) -> Boolean): T?  $\{n \text{ for (element in this) if (predicate(element)) return element}\$ return null\n}\n\n/\*\*\n \* Returns the first element matching the given [predicate], or `null` if element was not found. $\ln \frac{\text{h}}{\text{m}}$  for (element in this) if (predicate(element)) return element $\n$  return null $\n\lambda^*$ \n \* Returns the first element matching the given [predicate], or `null` if element was not found.\n \*/\npublic inline fun ShortArray.firstOrNull(predicate: (Short) -> Boolean): Short? {\n for (element in this) if (predicate(element)) return element\n return null\n}\n\n/\*\*\n \* Returns the first element matching the given [predicate], or `null` if element was not found.\n \*/\npublic inline fun IntArray.firstOrNull(predicate: (Int) -> Boolean): Int? {\n for (element in this) if (predicate(element)) return element\n return null\n\\n\n/\*\*\n \* Returns the first element matching the given [predicate], or `null` if element was not found.\n \*/\npublic inline fun LongArray.firstOrNull(predicate: (Long) -> Boolean): Long?  ${\n}$  for (element in this) if (predicate(element)) return element $\ln \mathrm{null}(n)\n$  return null $\ln \mathrm{null}(n)$ matching the given [predicate], or `null` if element was not found. $\ln \frac{\nu}{\lambda}$  \*/\npublic inline fun FloatArray.firstOrNull(predicate: (Float) -> Boolean): Float? {\n for (element in this) if (predicate(element)) return element $\nvert$  return null $\ln \ln(x^*)$ n \* Returns the first element matching the given [predicate], or `null` if element was not found.\n \*/\npublic inline fun DoubleArray.firstOrNull(predicate: (Double) -> Boolean): Double?  ${\n\mu \in \mathbb{R} \in \mathbb{R} \setminus \mathbb{R} \setminus \mathbb{R} \setminus \mathbb{R}^*}$  Feturn sull $\{\mathbf{h} \in \mathbb{R} \setminus \mathbb{R} \setminus \mathbb{R} \setminus \mathbb{R}^* \setminus \mathbb{R}^* \setminus \mathbb{R}^* \setminus \mathbb{R}^* \setminus \mathbb{R}^* \setminus \mathbb{R}^* \setminus \mathbb{R}^* \setminus \mathbb{R}^* \setminus \mathbb{R}^* \setminus \mathbb{R}^* \setminus \mathbb{R}^* \set$ element matching the given [predicate], or `null` if element was not found. $\ln \frac{\text{h}}{\text{h}}$  mubic inline fun BooleanArray.firstOrNull(predicate: (Boolean) -> Boolean): Boolean? {\n for (element in this) if (predicate(element)) return element $\n$  return null $\n\hbar\ln(**\n$  \* Returns the first element matching the given [predicate], or `null` if element was not found.\n \*/\npublic inline fun CharArray.firstOrNull(predicate: (Char) -> Boolean): Char?  ${\nabla}$  for (element in this) if (predicate(element)) return element\n return null\n ${\nabla}$  \*\n \* Returns an element at the given [index] or the result of calling the [defaultValue] function if the [index] is out of bounds of this array.\n \*/\n@kotlin.internal.InlineOnly\npublic inline fun <T> Array<out T>.getOrElse(index: Int, defaultValue: (Int) -> T): T {\n return if (index >= 0 && index <= lastIndex) get(index) else defaultValue(index)\n\\n/\*\*\n \* Returns an element at the given [index] or the result of calling the [defaultValue] function if the [index] is out of bounds of this array.\n \*/\n@kotlin.internal.InlineOnly\npublic inline fun ByteArray.getOrElse(index: Int, defaultValue: (Int) -> Byte): Byte {\n return if (index >= 0 && index <= lastIndex) get(index) else defaultValue(index)\n\\n\n/\*\*\n \* Returns an element at the given [index] or the result of calling the [defaultValue] function if the [index] is out of bounds of this array.\n \*/\n@kotlin.internal.InlineOnly\npublic inline fun ShortArray.getOrElse(index: Int, defaultValue: (Int) -> Short): Short  $\{\n\text{ return if (index } >= 0 \& \text{index } <= \text{lastIndex}) \text{ get(index)} \text{ else defaultValue(index)}\n\}\n\|\n\|\n\|^* \to \text{Returns}$ an element at the given [index] or the result of calling the [defaultValue] function if the [index] is out of bounds of this array.\n \*/\n@kotlin.internal.InlineOnly\npublic inline fun IntArray.getOrElse(index: Int, defaultValue: (Int) -> Int): Int {\n return if (index >= 0 && index <= lastIndex) get(index) else defaultValue(index)\n}\n\n/\*\*\n \* Returns an element at the given [index] or the result of calling the [defaultValue] function if the [index] is out of bounds of this array.\n \*/\n@kotlin.internal.InlineOnly\npublic inline fun LongArray.getOrElse(index: Int, defaultValue: (Int) -> Long): Long {\n return if (index >= 0 && index <= lastIndex) get(index) else defaultValue(index)\n\\n\n/\*\*\n \* Returns an element at the given [index] or the result of calling the [defaultValue] function if the [index] is out of bounds of this array.\n \*/\n @kotlin.internal.InlineOnly\npublic inline fun FloatArray.getOrElse(index: Int, defaultValue: (Int) -> Float): Float {\n return if (index >= 0 && index <= lastIndex) get(index) else defaultValue(index)\n}\n\n/\*\*\n \* Returns an element at the given [index] or the result of calling the [defaultValue] function if the [index] is out of bounds of this array.\n \*/\n@kotlin.internal.InlineOnly\npublic inline fun DoubleArray.getOrElse(index: Int, defaultValue: (Int) ->

Double): Double  $\{\n\$  return if (index  $>= 0 &\&$  index  $\le$  lastIndex) get(index) else defaultValue(index)\n $\}\n\| \cdot \| \cdot \|$ \*\*\n

\* Returns an element at the given [index] or the result of calling the [defaultValue] function if the [index] is out of bounds of this array.\n \*/\n@kotlin.internal.InlineOnly\npublic inline fun BooleanArray.getOrElse(index: Int, defaultValue: (Int) -> Boolean): Boolean  $\{\n\$  return if (index  $>= 0 & \& \text{index} = \text{lastIndex} \text{ get(index)} \text{ else}$ defaultValue(index)\n}\n\n/\*\*\n \* Returns an element at the given [index] or the result of calling the [defaultValue] function if the [index] is out of bounds of this array.\n \*/\n@kotlin.internal.InlineOnly\npublic inline fun CharArray.getOrElse(index: Int, defaultValue: (Int) -> Char): Char {\n return if (index >= 0 && index <= lastIndex) get(index) else defaultValue(index)\n}\n\n/\*\*\n \* Returns an element at the given [index] or `null` if the [index] is out of bounds of this array. $\ln * \omega$  sample samples.collections. Collections. Elements.getOrNull\n \*/\npublic fun <T> Array<out T>.getOrNull(index: Int): T? {\n return if (index  $> = 0$  && index <= lastIndex) get(index) else null $\ln{\ln\pi^*}\$ n \* Returns an element at the given [index] or `null` if the [index] is out of bounds of this array. $\ln * \ln * \omega$  sample samples.collections. Collections. Elements.getOrNull $\ln * \rho$ ByteArray.getOrNull(index: Int): Byte? {\n return if (index  $>= 0$  && index  $<=$  lastIndex) get(index) else null\n  $\ln\frac{*}{\ln x}$  \* Returns an element at the given [index] or `null` if the [index] is out of bounds of this array. $\ln^*$  \n \* @sample samples.collections.Collections.Elements.getOrNull\n \*/\npublic fun ShortArray.getOrNull(index: Int): Short?  $\n{\n n$  return if (index  $>= 0 & \text{index} = \text{lastIndex} \text{index} \text{else null}\n{\n n**}\n * Returns an element at$ the given [index] or `null` if the [index] is out of bounds of this array. $\ln * \ln * \omega$  sample samples.collections.Collections.Elements.getOrNull\n \*/\npublic fun IntArray.getOrNull(index: Int): Int? {\n return if (index  $>= 0 \&& \text{ index} = \text{lastIndex} \text{ set}(\text{index}) \text{ else null} \$ \n\n/\*\*\n \* Returns an element at the given [index] or `null` if the [index] is out of bounds of this array. $\ln * \ln * \mathcal{Q}$  sample samples.collections.Collections.Elements.getOrNull\n \*/\npublic fun LongArray.getOrNull(index: Int): Long? {\n return if (index  $>= 0 \&& \text{ index} = \text{lastIndex} \text{ set}(\text{index}) \text{ else null} \$ \n\n/\*\*\n \* Returns an element at the given [index] or `null` if the [index] is out of bounds of this array. $\ln * \ln * \omega$  sample samples.collections.Collections.Elements.getOrNull\n \*/\npublic fun FloatArray.getOrNull(index: Int): Float? {\n return if (index  $>= 0 \&& \text{ index} = \text{lastIndex} \text{ set}(\text{index}) \text{ else null} \$ \n\n/\*\*\n \* Returns an element at the given [index] or `null` if the [index] is out of bounds of this array. $\ln * \ln * \omega$  sample samples.collections.Collections.Elements.getOrNull\n \*/\npublic fun DoubleArray.getOrNull(index: Int): Double?  ${\n\mu \in \mathbb{R} \in \mathbb{Z} \text{ and } \mathbb{Z} \neq \mathbb{Z} \text{ and } \mathbb{Z} \neq \mathbb{Z} \text{ and } \mathbb{Z} \neq \mathbb{Z} \text{ and } \mathbb{Z} \neq \mathbb{Z} \text{ and } \mathbb{Z} \neq \mathbb{Z} \text{ and } \mathbb{Z} \neq \mathbb{Z} \text{ and } \mathbb{Z} \neq \mathbb{Z} \text{ and } \mathbb{Z} \neq \mathbb{Z} \text{ and } \mathbb{Z} \neq \mathbb{Z} \text{ and } \mathbb{Z} \neq \mathbb{Z}$ given [index] or `null` if the [index] is out of bounds of this array. $\ln * \ln * \mathcal{Q}$  sample samples.collections.Collections.Elements.getOrNull\n \*/\npublic fun BooleanArray.getOrNull(index: Int): Boolean?  ${\n\mu \in \mathbb{N} \setminus \mathbb{N} \setminus \mathbb{N} \$ given [index] or `null` if the [index] is out of bounds of this array. $\ln * \ln * \mathcal{Q}$  sample samples.collections.Collections.Elements.getOrNull\n \*/\npublic fun CharArray.getOrNull(index: Int): Char? {\n return if (index  $>= 0 \&& \text{ index} = \text{lastIndex} \text{ and } \ln\ln\max* \text{ returns first index of [element], or -}$ 1 if the array does not contain element.\n \*/\npublic fun <@kotlin.internal.OnlyInputTypes T> Array<out T>.indexOf(element: T): Int {\n if (element == null) {\n for (index in indices) {\n if (this[index] == null)  $\{\n n$  return index $\n n$   $\n n$  } else  $\{\n n$  for (index in indices)  $\{\n n$  if (element == this[index])  ${\n$  return index $n \}$  } $\n$  }\n }\n return -1\n}\n\n/\*\*\n \* Returns first index of [element], or -1 if the array does not contain element.\n \*/\npublic fun ByteArray.indexOf(element: Byte): Int {\n for (index in indices)  ${\n \in \mathbb{C} \in \mathbb{C} \setminus \mathbb{C} \setminus \mathbb{C$  $1\ln{\ln\pi}$  \* Returns first index of [element], or -1 if the array does not contain element. $\ln$  \*/\npublic fun ShortArray.indexOf(element: Short): Int  $\{\n\$  for (index in indices)  $\{\n\}$  if (element == this[index])  $\{\n\}$ return index\n  $\ln$   $\ln$  return -1\n $\ln\frac{**\ln * R$  eturns first index of [element], or -1 if the array does not contain element.\n \*/\npublic fun IntArray.indexOf(element: Int): Int  $\{\n\$  for (index in indices)  $\{\n\$  if (element  $=$  this[index])  $\n =$  return index\n  $\ln$   $\ln$  return -1\n\n/\*\*\n \* Returns first index of [element], or -1 if the array does not contain element. $\ln * \Lambda$  the fun LongArray.indexOf(element: Long): Int  $\ln$  for (index in indices)  $\ln$  if (element == this[index])  $\ln$  return index\n  $\ln$  return -1\n}\n\n/\*\*\n \* Returns first index of [element], or -1 if the array does not contain element.\n  $*\wedge n \otimes$ Deprecated(\"The function has unclear behavior when searching for NaN or zero values and will be removed soon. Use 'indexOfFirst { it == element }'

instead to continue using this behavior, or '.asList().indexOf(element: T)' to get the same search behavior as in a list.\", ReplaceWith(\"indexOfFirst { it == element }\"))\n@DeprecatedSinceKotlin(warningSince = \"1.4\")\npublic fun FloatArray.indexOf(element: Float): Int  ${\n \{n \}$  for (index in indices)  ${\n \}$  if (element == this[index])  ${\n \}$ return index $\n\|$  }\n }\n return -1\n}\n\n/\*\*\n \* Returns first index of [element], or -1 if the array does not contain element.\n \*/\n@Deprecated(\"The function has unclear behavior when searching for NaN or zero values and will be removed soon. Use 'indexOfFirst  $\{$  it == element  $\}$ ' instead to continue using this behavior, or '.asList().indexOf(element: T)' to get the same search behavior as in a list. $\lbrack$ ", ReplaceWith( $\lbrack$ "indexOfFirst { it == element  $\|\$ )\n@DeprecatedSinceKotlin(warningSince = \"1.4\")\npublic fun DoubleArray.indexOf(element: Double): Int  ${\n{ \n{in } \in \mathbb{N} \} \in \mathbb{N} \}$  if (element == this[index])  ${\n} \neq \text{at } \in \mathbb{N}$ return -1\n\n/\*\*\n \* Returns first index of [element], or -1 if the array does not contain element.\n \*/\npublic fun BooleanArray.indexOf(element: Boolean): Int  ${\n \prod_{i=1}^n \cdot \binom{n}{i}}$  if (element == this[index])  ${\n \prod_{i=1}^n \cdot \binom{n}{i}}$ return index $\n\lambda$  }\n }\n return -1\n}\n\n/\*\*\n \* Returns first index of [element], or -1 if the array does not contain element.\n \*/\npublic fun CharArray.indexOf(element: Char): Int {\n for (index in indices) {\n if (element == this[index]) {\n return index\n }\n }\n return -1\n }\n\n/\*\*\n \* Returns index of the first element matching the given [predicate], or -1 if the array does not contain such element. $\ln \frac{\pi}{2}$ Array<out T>.indexOfFirst(predicate: (T) -> Boolean): Int  $\{\n\$  for (index in indices)  $\{\n\$  if (predicate(this[index]))  $\n \$ return index\n  $\ln \ln \ln\ln x$ n \* Returns index of the first element matching the given [predicate], or -1 if the array does not contain such element. $\ln$  \*/\npublic inline fun ByteArray.indexOfFirst(predicate: (Byte) -> Boolean): Int  $\{\n\$  for (index in indices)  $\{\n\$  if (predicate(this[index]))  $\n \$ return index\n  $\ln \ \|n\|$ \n\n/\*\*\n \* Returns index of the first element matching the given [predicate], or -1 if the array does not contain such element. $\ln$  \*/\npublic inline fun ShortArray.indexOfFirst(predicate: (Short) -> Boolean): Int  $\{\n\$  for (index in indices)  $\{\n\$  if (predicate(this[index]))  $\n \$ return index\n  $\ln \ln \frac{\ln\ln}{**\ln * R}$  Returns index of the first element matching the given [predicate], or -1 if the array does not contain such element. $\ln \frac{*}{\ln}$  houblic inline fun IntArray.indexOfFirst(predicate: (Int) -> Boolean): Int  ${\n \{ \n \}$  for (index in indices)  ${\n \}$  if (predicate(this[index]))  $\{\n\$  return index $n$   $\|\$ n return -1\n $\|\$ n\n/\*\*\n \* Returns index of the first element matching the given [predicate], or -1 if the array does not contain such element. $\ln \frac{*}{\n$ upublic inline fun LongArray.indexOfFirst(predicate: (Long) -> Boolean): Int  ${\n}$  for (index in indices)  ${\n}$  if  $(\text{this}[\text{index}]) \$ n return  $\ln |n \cdot \ln |n|$ n return -1\n $\ln \frac{\ln x}{n^*}$ n \* Returns index of the first element matching the given [predicate], or -1 if the array does not contain such element.\n \*/\npublic inline fun FloatArray.indexOfFirst(predicate: (Float) -> Boolean): Int  $\{\n\$  for (index in indices)  $\{\n\$  if (predicate(this[index]))  $\{\n \$  return index $\n \}$ n  $\{\n \}$ \n return -1\n $\|n|^{**}\n$  \* Returns index of the first element matching the given [predicate], or -1 if the array does not contain such element.\n \*/\npublic inline fun DoubleArray.indexOfFirst(predicate: (Double) -> Boolean): Int  ${\n$  for (index in indices)  ${\n$  if (predicate(this[index]))  $\n \$ return index\n  $\ln \ \|n\|$ \n\n/\*\*\n \* Returns index of the first element matching the given [predicate], or -1 if the array does not contain such element. $\ln$  \*/\npublic inline fun BooleanArray.indexOfFirst(predicate: (Boolean) -> Boolean): Int  ${\n}$  for (index in indices)  ${\n}$  if (predicate(this[index]))  $\n \$ return index\n  $\ln \ \|n\|$ \n\n/\*\*\n \* Returns index of the first element matching the given [predicate], or -1 if the array does not contain such element.\n \*/\npublic inline fun CharArray.indexOfFirst(predicate: (Char) -> Boolean): Int  ${\n \cdot \n \cdot}$  for (index in indices)  ${\n \cdot \n \cdot}$  if (predicate(this[index]))  $\n \$ return index\n  $\ln$   $\ln$  return -1\n}\n\n/\*\*\n \* Returns index of the last element matching the given [predicate], or -1 if the array does not contain such element. $\ln$  \*/\npublic inline fun <T> Array<out T>.indexOfLast(predicate: (T) -> Boolean): Int  ${\n \prod_{i=1}^n$  for (index in indices.reversed())  ${\n \prod_{i=1}^n}$ (predicate(this[index]))  $\n \$ return index\n  $\ln \ln \ln^{-1}\ln \ln^* \neq n^*$  Returns index of the last element matching the given [predicate], or -1 if the array does not contain such element. $\ln$  \*/\npublic inline fun ByteArray.indexOfLast(predicate: (Byte) -> Boolean): Int  ${\n \prod_{\alpha} \cdot \alpha}$  if  ${\n \prod_{\alpha} \cdot \alpha}$ (predicate(this[index]))  $\n \$ return index\n  $\ln \ln \ln^{-1}\ln \ln^* \neq n$  \* Returns index of the last element matching the given [predicate], or -1 if the array does not contain such element. $\ln$  \*/\npublic inline fun

ShortArray.indexOfLast(predicate: (Short) -> Boolean): Int  $\{\n\$  for (index in indices.reversed())  $\{\n\}$  if (predicate(this[index]))  $\{\n \$  return index $\n \}$ n  $\{\n \$  return -1 $\n \$ n<sup>\*</sup> $\n$  \* Returns index of the last element matching the given [predicate], or -1 if the array does not contain such element.\n \*/\npublic inline fun IntArray.indexOfLast(predicate: (Int) -> Boolean): Int  $\ln$  for (index in indices.reversed())  $\ln$ (predicate(this[index]))  $\{\n n$  return index $\n \}$ \n  $\{\n n$  return -1\n $\\n \$ \n<sup>/\*\*</sup>\n \* Returns index of the last element matching the given [predicate], or -1 if the array does not contain such element.\n \*/\npublic inline fun LongArray.indexOfLast(predicate: (Long) -> Boolean): Int {\n for (index in indices.reversed()) {\n if (predicate(this[index]))  $\{\n n$  return index $\n \}$ \n  $\{\n n$  return -1\n $\\n \$ \n<sup>/\*\*</sup>\n \* Returns index of the last element matching the given [predicate], or -1 if the array does not contain such element.\n \*/\npublic inline fun FloatArray.indexOfLast(predicate: (Float) -> Boolean): Int  ${\n}$  for (index in indices.reversed())  ${\n}$  if (predicate(this[index]))  $\n \$ return index\n  $\ln \ln \ln^{-1}\ln \ln^* \neq n^*$  Returns index of the last element matching the given [predicate], or -1 if the array does not contain such element.\n \*/\npublic inline fun DoubleArray.indexOfLast(predicate: (Double) -> Boolean): Int  ${\n}$  for (index in indices.reversed())  ${\n}$  if (predicate(this[index]))  $\n \$ return index\n  $\ln \ln \ln^{-1}\ln \ln^* \neq n^*$  Returns index of the last element matching the given [predicate], or -1 if the array does not contain such element. $\ln$  \*/\npublic inline fun BooleanArray.indexOfLast(predicate: (Boolean) -> Boolean): Int  ${\n \prod_{i=1}^n$  for (index in indices.reversed())  ${\n \prod_{i=1}^n}$ (predicate(this[index]))  $\n \$ return index\n  $\ln \ln \ln^{-1}\ln \ln^* \neq n^*$  Returns index of the last element matching the given [predicate], or -1 if the array does not contain such element. $\ln$  \*/\npublic inline fun CharArray.indexOfLast(predicate: (Char) -> Boolean): Int  ${\n \prod_{\alpha} \cdot \alpha}$  if (index in indices.reversed())  ${\n \prod_{\alpha} \cdot \alpha}$ (predicate(this[index]))  $\n \$ return index\n  $\ln \ln \max\{n + 1\}$ \n\n/\*\*\n \* Returns the last element.\n \* @throws [NoSuchElementException] if the array is empty.\n \*/\npublic fun <T> Array<out T>.last(): T {\n if  $(i$ sEmpty())\n throw NoSuchElementException(\"Array is empty.\")\n return this[lastIndex]\n  $\ln\frac{*}{\ln x}$  \* Returns the last element.\n \* @throws [NoSuchElementException] if the array is empty.\n \*/\npublic fun ByteArray.last(): Byte  $\{\n\cdot\colon f(s) = \frac{1}{\lambda} \cdot \frac{1}{\lambda}$  throw NoSuchElementException(\"Array is empty.\")\n return this[lastIndex]\n}\n\n/\*\*\n \* Returns the last element.\n \* @throws [NoSuchElementException] if the array is empty.\n \*/\npublic fun ShortArray.last(): Short  ${\n \in \mathbb{R}^n$  if (isEmpty())\n throw NoSuchElementException(\"Array is empty.\")\n return this[lastIndex]\n\n/\*\*\n \* Returns the last element.\n \* @throws [NoSuchElementException] if the array is empty.\n \*/\npublic fun IntArray.last(): Int  ${\n}$  if (isEmpty())\n throw NoSuchElementException(\"Array is empty.\")\n return this[lastIndex]\n\n/\*\*\n \* Returns the last element. $\ln * \mathbb{Q}$  throws [NoSuchElementException] if the array is empty. $\ln * \mathbb{Q}$  fun LongArray.last(): Long  $\{\ln \mathbb{Q}\}$ if (isEmpty())\n throw NoSuchElementException(\"Array is empty.\")\n return this[lastIndex]\n}\n\n/\*\*\n \* Returns the last element.\n \* @throws [NoSuchElementException] if the array is empty.\n \*/\npublic fun FloatArray.last(): Float  ${\n \alpha \}$  if (isEmpty()) ${\n \alpha \}$  throw NoSuchElementException(\"Array is empty.\")\n return this[lastIndex]\n}\n\n/\*\*\n \* Returns the last element.\n \* @throws [NoSuchElementException] if the array is empty. $\in$  \*/\npublic fun DoubleArray.last(): Double  $\{\n\in$  if (isEmpty()) $\in$  throw NoSuchElementException(\"Array is empty.\")\n return this[lastIndex]\n\n/\*\*\n \* Returns the last element.\n \* @throws [NoSuchElementException] if the array is empty.\n \*/\npublic fun BooleanArray.last(): Boolean  $\{\n\$  $(i$ sEmpty())\n throw NoSuchElementException(\"Array is empty.\")\n return this[lastIndex]\n  $\ln\lambda^*$ \n \* Returns the last element.\n \* @throws [NoSuchElementException] if the array is empty.\n \*/\npublic fun  $CharArray-last(): Char {\n in if (isEmpty())\n in row NoSuchElementException(\n 'Array is empty.'')\n return$ this[lastIndex]\n}\n\n/\*\*\n \* Returns the last element matching the given [predicate].\n \* @throws [NoSuchElementException] if no such element is found.\n \*/\npublic inline fun <T> Array<out T>.last(predicate: (T) -> Boolean): T {\n for (index in this.indices.reversed()) {\n val element = this[index]\n if (predicate(element)) return element\n }\n throw NoSuchElementException(\"Array contains no element matching the predicate.\")\n\n\n<sup>/\*\*</sup>\n \* Returns the last element matching the given [predicate].\n \* @throws [NoSuchElementException] if no such element is found.\n \*/\npublic inline fun ByteArray.last(predicate: (Byte) -> Boolean): Byte  ${\nightharpoonup$  for (index in this.indices.reversed())  ${\nightharpoonup}$  val element = this[index]\n if (predicate(element)) return element\n }\n throw NoSuchElementException(\"Array contains no element

matching the predicate.\")\n  $\ln\frac{x*\ln x}{n}$  \* Returns the last element matching the given [predicate].\n \* @throws [NoSuchElementException] if no such element is found.\n \*/\npublic inline fun ShortArray.last(predicate: (Short) -> Boolean): Short  ${\n \prod_{i=1}^n$  for (index in this.indices.reversed())  ${\n \prod_{i=1}^n}$  val element = this[index]\n if (predicate(element)) return element\n }\n throw NoSuchElementException(\"Array contains no element matching the predicate.\")\n}\n\n/\*\*\n \* Returns the last element matching the given [predicate].\n \* @throws [NoSuchElementException] if no such element is found.\n \*/\npublic inline fun IntArray.last(predicate: (Int) -> Boolean): Int  ${\nightharpoonup$  for (index in this.indices.reversed())  ${\nightharpoonup$  val element = this index  ${\nightharpoonup}$  if (predicate(element)) return element\n }\n throw NoSuchElementException(\"Array contains no element matching the predicate.\")\n  $\ln(x^*)$  Returns the last element matching the given [predicate].\n \* @throws [NoSuchElementException] if no such element is found.\n \*/\npublic inline fun LongArray.last(predicate: (Long) -> Boolean): Long  ${\n \alpha s}$  for (index in this.indices.reversed())  ${\n \alpha s}$  val element = this[index]\n if (predicate(element)) return element\n }\n throw NoSuchElementException(\"Array contains no element matching the predicate.\")\n  $\ln(x^*)$  The Returns the last element matching the given [predicate].\n \* @throws [NoSuchElementException] if no such element is found.\n \*/\npublic inline fun FloatArray.last(predicate: (Float) -> Boolean): Float  ${\n \prod_{\alpha}$  for (index in this.indices.reversed())  ${\n \prod_{\alpha}$  val element = this[index]\n if (predicate(element)) return element\n }\n throw NoSuchElementException(\"Array contains no element matching the predicate.\")\n  $\ln\frac{x*\ln x}$  Returns the last element matching the given [predicate].\n \* @throws [NoSuchElementException] if no such element is found.\n \*/\npublic inline fun DoubleArray.last(predicate: (Double) -> Boolean): Double  $\{\nightharpoonup$  for (index in this.indices.reversed())  $\{\nightharpoonup$  val element = this[index] $\nightharpoonup$  if (predicate(element)) return element\n }\n throw NoSuchElementException(\"Array contains no element matching the predicate.\")\n}\n\n/\*\*\n \* Returns the last element matching the given [predicate].\n \* @throws [NoSuchElementException] if no such element is found.\n \*/\npublic inline fun BooleanArray.last(predicate: (Boolean) -> Boolean): Boolean  ${\n \prod_{\alpha} \in \mathcal{N} \in \mathcal{N}}$  for (index in this.indices.reversed())  ${\n \prod_{\alpha} \in \mathcal{N}}$  val element = this[index]\n (predicate(element)) return element\n }\n throw NoSuchElementException(\"Array contains no element matching the predicate.\")\n  $\ln\frac{x^*}{n}$  \* Returns the last element matching the given [predicate].\n \* @throws [NoSuchElementException] if no such element is found.\n \*/\npublic inline fun CharArray.last(predicate: (Char) -> Boolean): Char  ${\n \alpha$  for (index in this.indices.reversed())  ${\n \alpha}$  val element = this[index]\n (predicate(element)) return element\n }\n throw NoSuchElementException(\"Array contains no element matching the predicate.\")\n\\n\n\\*\*\n \* Returns last index of [element], or -1 if the array does not contain element.\n \*/\npublic fun <@kotlin.internal.OnlyInputTypes T> Array<out T>.lastIndexOf(element: T): Int {\n if (element == null)  ${\n \alpha = \alpha}$  for (index in indices.reversed())  ${\n \alpha = \alpha}$  if (this[index] == null)  ${\n \alpha$ index\n  $\{\n\$   $\{\n\}$  else  $\{\n\$  for (index in indices.reversed())  $\{\n\$  if (element == this[index])  $\{\n\}$ return index\n  $\|\n\|$ \n }\n return -1\n\n\n/\*\*\n \* Returns last index of [element], or -1 if the array does not contain element.\n \*/\npublic fun ByteArray.lastIndexOf(element: Byte): Int {\n for (index in indices.reversed())  $\nvert$  if (element == this[index])  $\ln$  return index\n  $\ln$   $\ln$  return -1\n}\n\n/\*\*\n \* Returns last index of [element], or -1 if the array does not contain element.\n \*/\npublic fun ShortArray.lastIndexOf(element: Short): Int  ${\n}$  for (index in indices.reversed())  ${\n}$  if (element == this[index])  ${\n r \in \mathbb{N} \in \mathbb{N} \setminus \mathbb{N} \setminus \mathbb{N} \setminus \mathbb{N}^* \setminus \mathbb{N} \setminus \mathbb{N} \setminus \math$ the array does not contain element.\n \*/\npublic fun IntArray.lastIndexOf(element: Int): Int {\n for (index in indices.reversed())  $\ln$  if (element == this[index])  $\ln$  return index\n  $\ln$  return -1\n}\n\n/\*\*\n \* Returns last index of [element], or -1 if the array does not contain element.\n \*/\npublic fun LongArray.lastIndexOf(element: Long): Int  ${\n}$  for (index in indices.reversed())  ${\n}$  if (element == this[index]) {\n return index\n }\n }\n return -1\n}\n\n/\*\*\n \* Returns last index of [element], or -1 if the array does not contain element. $\ln \sqrt[k]{n}$ @Deprecated(\"The function has unclear behavior when searching for NaN or zero values and will be removed soon. Use 'indexOfLast  $\{$  it = element  $\}$ ' instead to continue using this behavior, or '.asList().lastIndexOf(element: T)' to get the same search behavior as in a list.\", ReplaceWith(\"indexOfLast { it == element }\"))\n@DeprecatedSinceKotlin(warningSince =  $\lceil$ '1.4\")\npublic fun FloatArray.lastIndexOf(element: Float): Int  ${\n}$  for (index in indices.reversed())  ${\n}$  if (element ==

this[index]) {\n return index\n }\n }\n return -1\n}\n\n/\*\*\n \* Returns last index of [element], or -1 if the array does not contain element. $\ln \sqrt{\ln \omega}$  Deprecated(\"The function has unclear behavior when searching for NaN or zero values and will be removed soon. Use 'indexOfLast  $\{$  it  $==$  element  $\}$ ' instead to continue using this behavior, or '.asList().lastIndexOf(element: T)' to get the same search behavior as in a list.\", ReplaceWith(\"indexOfLast { it == element \\"))\n@DeprecatedSinceKotlin(warningSince =  $\lceil$ '1.4\")\npublic fun DoubleArray.lastIndexOf(element: Double): Int  ${\n \prod_{i=1}^n \cdot \binom{n}{i}}$  if (element == this[index])  ${\n r \in \mathbb{N} \in \mathbb{N} \in \mathbb{N} \in \mathbb{N} \setminus \mathbb{N}^* \setminus \mathbb{N}^* \setminus \mathbb{N} \setminus \mathbb{N} \setminus \math$ the array does not contain element. $\ln \frac{\text{update}}{\text{aligned}}$  fun BooleanArray.lastIndexOf(element: Boolean): Int  $\ln \frac{\text{node}}{\text{aligned}}$ (index in indices.reversed()) {\n if (element == this[index]) {\n return index\n }\n }\n return -  $1\ln{\hbar}^*$ \n \* Returns last index of [element], or -1 if the array does not contain element. $\ln$  \*/\npublic fun CharArray.lastIndexOf(element: Char): Int  ${\n \{ \infty, \infty, \infty\}}$  if (element == this[index])  ${\n \mu \nu}$  return index $\n \nu$  }\n  $\{\n \mu \nu^* \n \mu * Returns the last element, or 'null' if the array is$ empty.\n \*/\npublic fun <T> Array<out T>.lastOrNull(): T? {\n return if (isEmpty()) null else this[size - $1|\n\}\n\in \mathbb{R}$  \* Returns the last element, or `null` if the array is empty. $\in \mathbb{R}$  \*/\npublic fun ByteArray.lastOrNull(): Byte?  ${\nightharpoonup$  return if (isEmpty()) null else this[size - 1]\n}\n\n/\*\*\n \* Returns the last element, or `null` if the array is empty.\n \*/\npublic fun ShortArray.lastOrNull(): Short? {\n return if (isEmpty()) null else this[size -1]\n\\n\n\\*\*\n \* Returns the last element, or `null` if the array is empty.\n \*/\npublic fun IntArray.lastOrNull(): Int?  ${\nightharpoonup$ n return if (isEmpty()) null else this[size - 1]\n $\nightharpoonup$ n \* Returns the last element, or `null` if the array is empty.\n \*/\npublic fun LongArray.lastOrNull(): Long?  ${\n \cdot \in \mathbb{E}_p}$  return if (isEmpty()) null else this[size - 1]\n $\n\cdot \infty$ \* Returns the last element, or `null` if the array is empty. $\ln \pi/\eta$  FloatArray.lastOrNull(): Float?  ${\n$ return if (isEmpty()) null else this[size - 1]\n\n\n/\*\*\n \* Returns the last element, or `null` if the array is empty.\n \*/\npublic fun DoubleArray.lastOrNull(): Double? {\n return if (isEmpty()) null else this[size - 1]\n\n\n/\*\*\n \* Returns the last element, or `null` if the array is empty.\n \*/\npublic fun BooleanArray.lastOrNull(): Boolean? {\n return if (isEmpty()) null else this[size - 1]\n\n/\*\*\n \* Returns the last element, or `null` if the array is empty.\n \*/\npublic fun CharArray.lastOrNull(): Char?  ${\n \cdot \sin if (isEmpty())\ null else this[size - 1]\n}\n\cdot * Returns$ the last element matching the given [predicate], or `null` if no such element was found. $\ln$  \*/\npublic inline fun <T> Array<out T>.lastOrNull(predicate: (T) -> Boolean): T?  $\n{in$  for (index in this.indices.reversed())  $\n{\n}$ element = this[index]\n if (predicate(element)) return element\n  $\ln$  return null\n}\n\n/\*\*\n \* Returns the last element matching the given [predicate], or `null` if no such element was found.\n \*/\npublic inline fun ByteArray.lastOrNull(predicate: (Byte) -> Boolean): Byte?  $\{\n\$  for (index in this.indices.reversed())  $\{\n\}$  val element = this[index]\n if (predicate(element)) return element\n }\n return null\n}\n\n/\*\*\n \* Returns the last element matching the given [predicate], or `null` if no such element was found.\n \*/\npublic inline fun ShortArray.lastOrNull(predicate: (Short) -> Boolean): Short?  $\{\n\$  for (index in this.indices.reversed())  $\{\n\$  val element = this [index]\n if (predicate(element)) return element\n  $\ln$  return null\n}\n\n/\*\*\n \* Returns the last element matching the given [predicate], or `null` if no such element was found.\n \*/\npublic inline fun IntArray.lastOrNull(predicate: (Int) -> Boolean): Int? {\n for (index in this.indices.reversed()) {\n val element  $=$  this[index]\n if (predicate(element)) return element\n  $\ln$  return null\n}\n\n/\*\*\n \* Returns the last element matching the given [predicate], or `null` if no such element was found. $\ln \frac{\gamma}{\eta}$  in fine fun LongArray.lastOrNull(predicate: (Long) -> Boolean): Long?  ${\n \dot{m} \sigma$  (index in this.indices.reversed())  ${\n \dot{m} \sigma}$ element = this [index]\n if (predicate(element)) return element\n  $\ln$  return null\n}\n\n/\*\*\n \* Returns the last element matching the given [predicate], or `null` if no such element was found.\n \*/\npublic inline fun FloatArray.lastOrNull(predicate: (Float) -> Boolean): Float? {\n for (index in this.indices.reversed()) {\n val element = this [index]\n if (predicate(element)) return element\n  $\ln$  return null\n}\n\n/\*\*\n \* Returns the last element matching the given [predicate], or `null` if no such element was found.\n \*/\npublic inline fun DoubleArray.lastOrNull(predicate: (Double) -> Boolean): Double?  ${\n \prod_{i=1}^n \binom{n}{i}}$  for (index in this.indices.reversed())  ${\n \prod_{i=1}^n \binom{n}{i}}$ val element = this[index]\n if (predicate(element)) return element\n  $\ln \mathrm{null}_n\ln/n^*$ \n \* Returns the last element matching the given [predicate], or `null` if no such element was found.\n \*/\npublic inline fun BooleanArray.lastOrNull(predicate: (Boolean) -> Boolean): Boolean? {\n for (index in this.indices.reversed()) {\n

val element = this[index]\n if (predicate(element)) return element\n }\n return null\n}\n\n/\*\*\n \* Returns the last element matching the given [predicate], or `null` if no such element was found.\n \*/\npublic inline fun CharArray.lastOrNull(predicate: (Char) -> Boolean): Char? {\n for (index in this.indices.reversed()) {\n val element = this[index]\n if (predicate(element)) return element\n }\n return null\n}\n\n/\*\*\n \* Returns a random element from this array. $\ln * \alpha$  We throws NoSuchElementException if this array is empty. $\ln$ \*/\n@SinceKotlin(\"1.3\")\n@kotlin.internal.InlineOnly\npublic inline fun <T> Array<out T>.random(): T {\n return random(Random)\n}\n\n/\*\*\n \* Returns a random element from this array.\n \* \n \* @throws NoSuchElementException if this array is empty.\n \*/\n@SinceKotlin(\"1.3\")\n@kotlin.internal.InlineOnly\npublic inline fun ByteArray.random(): Byte  $\{\n\$  return random(Random)\n $\n\n\in \mathbb{N}$  \* Returns a random element from this array. $\ln * \ln * \mathcal{O}$  throws NoSuchElementException if this array is empty. $\ln$ \*/\n@SinceKotlin(\"1.3\")\n@kotlin.internal.InlineOnly\npublic inline fun ShortArray.random(): Short {\n return random(Random)\n}\n\n/\*\*\n \* Returns a random element from this array.\n \* \n \* @throws NoSuchElementException if this array is empty.\n \*/\n@SinceKotlin(\"1.3\")\n@kotlin.internal.InlineOnly\npublic inline fun IntArray.random(): Int  $\{\n\$  return random(Random)\n $\n\$ \n\*\ Returns a random element from this  $array.\n$ array. $n * \n\leq \n\text{throws NoSuchElementException if this array is empty.}$ \*/\n@SinceKotlin(\"1.3\")\n@kotlin.internal.InlineOnly\npublic inline fun LongArray.random(): Long {\n return random(Random)\n}\n\n/\*\*\n \* Returns a random element from this array.\n \* \n \* @throws NoSuchElementException if this array is empty.\n \*/\n@SinceKotlin(\"1.3\")\n@kotlin.internal.InlineOnly\npublic inline fun FloatArray.random(): Float  ${\n \nu\$ this array. $\ln * \ln * \mathcal{Q}$  throws NoSuchElementException if this array is empty. $\ln$ \*/\n@SinceKotlin(\"1.3\")\n@kotlin.internal.InlineOnly\npublic inline fun DoubleArray.random(): Double {\n return random(Random)\n}\n\n/\*\*\n \* Returns a random element from this array.\n \* \n \* @throws NoSuchElementException if this array is empty.\n \*/\n@SinceKotlin(\"1.3\")\n@kotlin.internal.InlineOnly\npublic inline fun BooleanArray.random(): Boolean {\n return random(Random)\n}\n\n/\*\*\n \* Returns a random element from this array. $\ln * \ln * \mathcal{O}$  throws NoSuchElementException if this array is empty. $\ln$ \*/\n@SinceKotlin(\"1.3\")\n@kotlin.internal.InlineOnly\npublic inline fun CharArray.random(): Char {\n return random(Random)\n}\n\n/\*\*\n \* Returns a random element from this array using the specified source of randomness. $\ln * \ln * \omega$  throws NoSuchElementException if this array is empty. $\ln * \ln \omega$ SinceKotlin(\"1.3\")\npublic fun  $\langle T \rangle$  Array $\langle \text{out } T \rangle$ .random(random: Random):  $T \{\n \text{if } (isEmpty())\n \}$  throw NoSuchElementException(\"Array is empty.\")\n return get(random.nextInt(size))\n\n\n/\*\*\n \* Returns a random element from this array using the specified source of randomness.\n \* \n \* @throws NoSuchElementException if this array is empty. $n * \neq \mathbb{C}$  array is empty. $\mathcal{N}$  array. The Since Kotlin(\"1.3\")\npublic fun ByteArray.random(random: Random): Byte {\n if  $(isEmpty())\n\in$  throw NoSuchElementException(\"Array is empty.\")\n return get(random.nextInt(size))\n}\n\n/\*\*\n \* Returns a random element from this array using the specified source of randomness. $\mathbb{R}^* \in \mathbb{R}^*$  \n \* @throws NoSuchElementException if this array is empty. $\mathbb{R}^* \cap \mathbb{R}^*$  \n  $\mathbb{R}^*$  SinceKotlin(\"1.3\")\npublic fun ShortArray.random(random: Random): Short  $\ln$  if (isEmpty()) $\ln$  throw NoSuchElementException(\"Array is empty.\")\n return get(random.nextInt(size))\n\n\n/\*\*\n \* Returns a random element from this array using the specified source of randomness. $\ln * \ln * \omega$  throws NoSuchElementException if this array is empty. $\n \in \mathbb{S} \in \mathbb{S}$  array. The Since Kotlin(\"1.3\")\npublic fun IntArray.random(random: Random): Int {\n if  $(isEmpty())\n$  throw NoSuchElementException(\"Array is empty.\")\n return  $get(random.nextInt(size))\n\|_{\n\|_{**}\n$  \* Returns a random element from this array using the specified source of randomness. $\ln * \ln * \mathcal{Q}$  throws NoSuchElementException if this array is empty. $\ln * \ln \mathcal{Q}$  SinceKotlin(\"1.3\")\npublic fun LongArray.random(random: Random): Long  $\ln$  if (isEmpty()) $\ln$  throw NoSuchElementException(\"Array is empty.\")\n return get(random.nextInt(size))\n\n\n/\*\*\n \* Returns a random element from this array using the specified source of randomness. $\ln * \ln * \omega$  throws NoSuchElementException if this array is empty. $\ln \pi/\ln \mathcal{K}$ otlin(\"1.3\")\npublic fun FloatArray.random(random: Random): Float {\n if  $(isEmpty())\n\rangle$ n throw NoSuchElementException(\"Array is empty.\")\n return  $get(random.nextInt(size))\n\|_{\n\frac{*}{\n}R}$  \* Returns a random element from this array using the specified source of

randomness.\n \* \n \* @throws NoSuchElementException if this array is empty.\n \*/\n @SinceKotlin(\"1.3\")\npublic fun DoubleArray.random(random: Random): Double  $\ln$  if (isEmpty()) $\ln$  throw

NoSuchElementException(\"Array is empty.\")\n return get(random.nextInt(size))\n\n\n/\*\*\n \* Returns a random element from this array using the specified source of randomness.\n \* \n \* @throws NoSuchElementException if this array is empty.\n \*/\n @SinceKotlin(\"1.3\")\npublic fun BooleanArray.random(random: Random): Boolean {\n if  $(isEmpty())\n$  throw NoSuchElementException( $\langle$ "Array is empty. $\langle$ ") $\rangle$ n return

 $get(random.nextInt(size))\n\|_{\n\|_x^*\|_n^*$  Returns a random element from this array using the specified source of randomness. $\ln * \ln * \omega$  throws NoSuchElementException if this array is empty. $\ln * \ln \omega$ SinceKotlin(\"1.3\")\npublic fun CharArray.random(random: Random): Char  $\{\n\$ if (isEmpty())\n throw NoSuchElementException(\"Array is empty.\")\n return get(random.nextInt(size))\n}\n\n/\*\*\n \* Returns a random element from this array, or `null` if this array is empty.\n

\*/\n@SinceKotlin(\"1.4\")\n@WasExperimental(ExperimentalStdlibApi::class)\n@kotlin.internal.InlineOnly\npubli c inline fun <T> Array<out T>.randomOrNull(): T? {\n return randomOrNull(Random)\n}\n\n/\*\*\n \* Returns a random element from this array, or `null` if this array is empty.\n

\*/\n@SinceKotlin(\"1.4\")\n@WasExperimental(ExperimentalStdlibApi::class)\n@kotlin.internal.InlineOnly\npubli c inline fun ByteArray.randomOrNull(): Byte? {\n return randomOrNull(Random)\n}\n\n/\*\*\n \* Returns a random element from this array, or `null` if this array is empty.\n

\*/\n@SinceKotlin(\"1.4\")\n@WasExperimental(ExperimentalStdlibApi::class)\n@kotlin.internal.InlineOnly\npubli c inline fun ShortArray.randomOrNull(): Short?  ${\n$ return randomOrNull(Random)\n $\n\n\alpha * Returns a$ random element from this array, or `null` if this array is empty.\n

\*/\n@SinceKotlin(\"1.4\")\n@WasExperimental(ExperimentalStdlibApi::class)\n@kotlin.internal.InlineOnly\npubli c inline fun IntArray.randomOrNull(): Int? {\n return randomOrNull(Random)\n}\n\n/\*\*\n \* Returns a random element from this array, or `null` if this array is empty.\n

\*/\n@SinceKotlin(\"1.4\")\n@WasExperimental(ExperimentalStdlibApi::class)\n@kotlin.internal.InlineOnly\npubli c inline fun LongArray.randomOrNull(): Long?  $\{\n$  return randomOrNull(Random)\n $\n\n\|\n$ \*\n \* Returns a random element from this array, or `null` if this array is empty.\n

\*/\n@SinceKotlin(\"1.4\")\n@WasExperimental(ExperimentalStdlibApi::class)\n@kotlin.internal.InlineOnly\npubli c inline fun FloatArray.randomOrNull(): Float?  $\n$  return randomOrNull(Random)\n $\n\ln\frac{*\pi}{\mathbf{a}}$  Returns a random element from this array, or `null` if this array is empty.\n

\*/\n@SinceKotlin(\"1.4\")\n@WasExperimental(ExperimentalStdlibApi::class)\n@kotlin.internal.InlineOnly\npubli c inline fun DoubleArray.randomOrNull(): Double? {\n return randomOrNull(Random)\n}\n\n/\*\*\n \* Returns a random element from this array, or `null` if this array is empty.\n

\*/\n@SinceKotlin(\"1.4\")\n@WasExperimental(ExperimentalStdlibApi::class)\n@kotlin.internal.InlineOnly\npubli c inline fun BooleanArray.randomOrNull(): Boolean? {\n return randomOrNull(Random)\n}\n\n/\*\*\n \* Returns a random element from this array, or `null` if this array is empty.\n

\*/\n@SinceKotlin(\"1.4\")\n@WasExperimental(ExperimentalStdlibApi::class)\n@kotlin.internal.InlineOnly\npubli c inline fun CharArray.randomOrNull(): Char?  $\{\n\$  return randomOrNull(Random)\n $\n\}\n\|$  \* Returns a random element from this array using the specified source of randomness, or `null` if this array is empty.\n \*/\n@SinceKotlin(\"1.4\")\n@WasExperimental(ExperimentalStdlibApi::class)\npublic fun <T> Array<out T>.randomOrNull(random: Random): T?  $\{\n\$ if (isEmpty()) $\n\$  return null $\n\$ n return

 $get(random.nextInt(size))\n\|_{\n\|_{**}\n$  \* Returns a random element from this array using the specified source of

randomness, or `null` if this array is empty.\n

\*/\n@SinceKotlin(\"1.4\")\n@WasExperimental(ExperimentalStdlibApi::class)\npublic fun

ByteArray.randomOrNull(random: Random): Byte?  ${\n \iint (isEmpty())\n \r \iint null\n }$  return  $get(random.nextInt(size))\n\| \n\| \n\| \n\$ randomness, or `null` if this array is empty.\n

\*/\n@SinceKotlin(\"1.4\")\n@WasExperimental(ExperimentalStdlibApi::class)\npublic fun ShortArray.randomOrNull(random: Random): Short?  ${\n \int f$  (isEmpty())\n return null\n return get(random.nextInt(size))\n\\n\n\\*\*\n \* Returns a random element from this array using the specified source of randomness, or `null` if this array is empty.\n

\*/\n@SinceKotlin(\"1.4\")\n@WasExperimental(ExperimentalStdlibApi::class)\npublic fun IntArray.randomOrNull(random: Random): Int? {\n if (isEmpty())\n return null\n return

 $get(random.nextInt(size))\n\|_{\n\|_1}^*\n$  Returns a random element from this array using the specified source of randomness, or `null` if this array is empty.\n

\*/\n@SinceKotlin(\"1.4\")\n@WasExperimental(ExperimentalStdlibApi::class)\npublic fun LongArray.randomOrNull(random: Random): Long?  $\{\n\$ if (isEmpty())\n return null\n return get(random.nextInt(size))\n\\n\n\\*\*\n \* Returns a random element from this array using the specified source of randomness, or `null` if this array is empty.\n

\*/\n@SinceKotlin(\"1.4\")\n@WasExperimental(ExperimentalStdlibApi::class)\npublic fun FloatArray.randomOrNull(random: Random): Float? {\n if (isEmpty())\n return null\n return  $get(random.nextInt(size))\n\|_{\n\cdot}\n^**\n$  \* Returns a random element from this array using the specified source of randomness, or `null` if this array is empty.\n

\*/\n@SinceKotlin(\"1.4\")\n@WasExperimental(ExperimentalStdlibApi::class)\npublic fun

DoubleArray.randomOrNull(random: Random): Double?  ${\n \in \}$  if (isEmpty())\n return null\n return get(random.nextInt(size))\n}\n\n/\*\*\n \* Returns a random element from this array using the specified source of randomness, or `null` if this array is empty.\n

\*/\n@SinceKotlin(\"1.4\")\n@WasExperimental(ExperimentalStdlibApi::class)\npublic fun BooleanArray.randomOrNull(random: Random): Boolean? {\n if (isEmpty())\n return null\n return  $get(random.nextInt(size))\n\|_{\n\|_x^*\|_n^*$  Returns a random element from this array using the specified source of

randomness, or `null` if this array is empty.\n \*/\n@SinceKotlin(\"1.4\")\n@WasExperimental(ExperimentalStdlibApi::class)\npublic fun CharArray.randomOrNull(random: Random): Char?  ${\n \tilde{S} \in \tilde{S} \in \tilde{S} \in \tilde{S}}$  return null\n return  $get(random.nextInt(size))\n\| \n\| \n\$ has more than one element.\n \*/\npublic fun <T> Array<out T> single(): T {\n return when (size) {\n 0 -> throw NoSuchElementException( $\lceil \text{Array is empty.}\rceil$ )  $n \quad 1 \rightarrow \text{this[0]}$  else -> throw IllegalArgumentException(\"Array has more than one element.\")\n  $\ln\ln/**\ln *$  Returns the single element, or throws an exception if the array is empty or has more than one element. $\ln \frac{*}{\rho}$  public fun ByteArray.single(): Byte  ${\n\mu \nu}$  return when (size)  ${\n\mu \nu}$  0 -> throw NoSuchElementException(\"Array is empty.\")\n 1 -> this[0]\n else -> throw IllegalArgumentException(\"Array has more than one element.\")\n  $\ln\ln\frac{*\ln x}{n^*}\$ . Returns the single element, or throws an exception if the array is empty or has more than one element. $\ln \frac{*}{\n$ upublic fun ShortArray.single(): Short  ${\n \mu$  return when (size)  ${\n \mu$  0 -> throw NoSuchElementException(\"Array is empty.\")\n 1 -> this[0]\n else -> throw IllegalArgumentException(\"Array has more than one element.\")\n  $\ln\ln\pi$ \*\n \* Returns the single element, or throws an exception if the array is empty or has more than one element.\n \*/\npublic fun IntArray.single(): Int {\n return when (size) {\n 0 -> throw NoSuchElementException(\"Array is empty.\")\n 1 -> this[0]\n else -> throw IllegalArgumentException(\"Array has more than one element.\")\n  $\ln\ln/**\ln *$  Returns the single element, or throws an exception if the array is empty or has more than one element.\n \*/\npublic fun LongArray.single(): Long  ${\nightharpoonup$  return when (size)  ${\nightharpoonup$  0 -> throw NoSuchElementException(\"Array is empty.\")\n 1 -> this[0]\n else -> throw IllegalArgumentException(\"Array has more than one element.\")\n  $\ln\ln\max\{n * \cdot n \cdot n\}$  Returns the single element, or throws an exception if the array is empty or has more than one element. $\ln$  \*/\npublic fun FloatArray.single(): Float  ${\n \mu \$  return when (size)  ${\n \mu \}$  0 -> throw NoSuchElementException(\"Array is empty.\")\n 1 -> this[0]\n else -> throw IllegalArgumentException(\"Array has more than one element.\")\n  $\ln\ln\pi$ <sup>\*\*</sup>\n \* Returns the single element, or throws an exception if the array is empty or has more than one element.\n \*/\npublic fun DoubleArray.single(): Double  $\{\n\$  return when (size)  $\{\n\$  0 -> throw

NoSuchElementException(\"Array is empty.\")\n 1 -> this[0]\n else -> throw

IllegalArgumentException(\"Array has more than one element.\")\n  $\ln\ln/**\ln$  \* Returns the single element, or

throws an exception if the array is empty or has more than one element. $\ln \frac*{\n$  public fun BooleanArray.single(): Boolean  ${\nvert \nvert n \rvert}$  return when (size)  ${\nvert \nvert n \rvert}$  0 -> throw NoSuchElementException(\"Array is empty.\")\n 1 -> this[0]\n else -> throw IllegalArgumentException(\"Array has more than one element.\")\n  $\ln{\ln\frac{*\pi}{n}}$ Returns the single element, or throws an exception if the array is empty or has more than one element.\n \*/\npublic fun CharArray.single(): Char  ${\n \mu \in (size) }_{n \ 0 \rightarrow throw NoSuchElementException('Array is$ empty.\")\n 1 -> this[0]\n else -> throw IllegalArgumentException(\"Array has more than one element.\")\n  $\ln\ln\pi$ <sup>\*\*</sup>\n \* Returns the single element matching the given [predicate], or throws exception if there is no or more than one matching element.\n \*/\npublic inline fun <T> Array<out T>.single(predicate: (T) -> Boolean): T {\n var single:  $T$ ? = null $\in$  var found = false $\in$  for (element in this)  $\{\n \in$  if (predicate(element))  $\{\n \in$  if (found) throw IllegalArgumentException(\"Array contains more than one matching element.\")\n single = element\n found = true\n  $\{\n\$   $\{\n\$  if (!found) throw NoSuchElementException(\"Array contains no element matching the predicate.\")\n  $@Suppress($ \"UNCHECKED\_CAST\")\n return single as T\n}\n\n/\*\*\n \* Returns the single element matching the given [predicate], or throws exception if there is no or more than one matching element.\n \*/\npublic inline fun ByteArray.single(predicate: (Byte) -> Boolean): Byte {\n var single: Byte? = null\n var found = false\n for (element in this)  ${\n \int$  if (predicate(element))  ${\n \int$  if (found) throw IllegalArgumentException(\"Array contains more than one matching element.\")\n single = element\n found = true\n  $\{\n\$  \n if (!found) throw NoSuchElementException(\"Array contains no element matching the predicate.\")\n  $@Suppress(\text{UNCHECKED }CAST\text{V})\n$  return single as Byte\n}\n\n/\*\*\n \* Returns the single element matching the given [predicate], or throws exception if there is no or more than one matching element.\n \*/\npublic inline fun ShortArray.single(predicate: (Short) -> Boolean): Short {\n var single: Short? = null\n var found = false\n for (element in this)  $\ln$  if (predicate(element))  $\ln$  if (found) throw IllegalArgumentException(\"Array contains more than one matching element.\")\n single = element\n found = true\n  $\ln$   $\ln$  if (!found) throw NoSuchElementException(\"Array contains no element matching the predicate.\")\n  $\&$  Suppress(\"UNCHECKED\_CAST\")\n return single as Short\n}\n\n/\*\*\n \* Returns the single element matching the given [predicate], or throws exception if there is no or more than one matching element.\n \*/\npublic inline fun IntArray.single(predicate: (Int) -> Boolean): Int {\n var single: Int? = null\n var found = false\n for (element in this)  $\{\n\$  if (predicate(element))  $\{\n\}$  if (found) throw IllegalArgumentException(\"Array contains more than one matching element.\")\n single = element\n found = true\n  $\ln$   $\ln$  if (!found) throw NoSuchElementException(\"Array contains no element matching the predicate.\")\n  $@Suppress(\U{UNCHECKED_CAST}\)$ \n return single as Int\n}\n\n/\*\*\n \* Returns the single element matching the given [predicate], or throws exception if there is no or more than one matching element.\n \*/\npublic inline fun LongArray.single(predicate: (Long) -> Boolean): Long  $\{\n$  var single: Long? = null\n var found = false\n for (element in this)  ${\n \{ \infty\} \}$  if (predicate(element))  ${\n \{ \infty\} \}$ IllegalArgumentException(\"Array contains more than one matching element.\")\n single = element\n found = true\n  $\{\n\$  \n if (!found) throw NoSuchElementException(\"Array contains no element matching the predicate.\")\n  $\&$  Suppress(\"UNCHECKED\_CAST\")\n return single as Long\n}\n\n/\*\*\n \* Returns the single element matching the given [predicate], or throws exception if there is no or more than one matching element. $\ln \pi/\n$ public inline fun FloatArray.single(predicate: (Float) -> Boolean): Float  $\ln \tan \theta$ : Float? = null\n var found = false\n for (element in this)  $\ln$  if (predicate(element))  $\ln$  if (found) throw IllegalArgumentException(\"Array contains more than one matching element.\")\n single = element\n found = true\n  $\ln$   $\ln$  if (!found) throw NoSuchElementException(\"Array contains no element matching the predicate.\")\n  $@$ Suppress(\"UNCHECKED CAST\")\n return single as Float\n $\ln\frac{*}{\ln}$  \* Returns the single element matching the given [predicate], or throws exception if there is no or more than one matching element. $\in$  \*/\npublic inline fun DoubleArray.single(predicate: (Double) -> Boolean): Double  $\in$  var single: Double? = null\n var found = false\n for (element in this)  $\{\n\}$  if (predicate(element))  $\{\n\}$  if (found) throw IllegalArgumentException(\"Array contains more than one matching element.\")\n single = element\n found = true\n  $\ln$   $\ln$  if (!found) throw NoSuchElementException(\"Array contains no element

matching the predicate.\")\n  $\circ$  Suppress(\"UNCHECKED CAST\")\n return single as Double\n \\n\n/\*\*\n \*

Returns the single element matching the given [predicate], or throws exception if there is no or more than one matching element.\n \*/\npublic inline fun BooleanArray.single(predicate: (Boolean) -> Boolean): Boolean {\n var single: Boolean? = null\n var found = false\n for (element in this)  $\{\n \text{ in } \{ \text{ predicted} \} \}$  if (found) throw IllegalArgumentException( $\lceil$ "Array contains more than one matching element. $\lceil$ ") $\lceil n \rceil$  single = element\n found = true\n  $\ln$  }\n if (!found) throw NoSuchElementException(\"Array contains no element matching the predicate. $\langle$ ")\n @Suppress(\"UNCHECKED\_CAST\")\n return single as Boolean\n  $\ln\ln^*$ \n \* Returns the single element matching the given [predicate], or throws exception if there is no or more than one matching element.\n \*/\npublic inline fun CharArray.single(predicate: (Char) -> Boolean): Char  ${\n\mu \ var single: Char? = null\n\}$  var found = false ${\n\mu \ for (element in this) {\n\n\ i for (predicted element)) {\n\}$ if (found) throw IllegalArgumentException( $\lceil \text{Array contains more than one matching element.}\rceil$ ) single = element\n found = true\n  $\ln$  }\n if (!found) throw NoSuchElementException(\"Array contains no element matching the predicate.\")\n  $@Suppress($ \"UNCHECKED\_CAST\")\n return single as Char\n}\n\n/\*\*\n \* Returns single element, or `null` if the array is empty or has more than one element. $\ln \frac{\pi}{\ln \frac{1}{\pi}}$ Array<out T>singleOrNull(): T?  $\{n$  return if (size == 1) this[0] else null\n}\n\n/\*\*\n \* Returns single element, or `null` if the array is empty or has more than one element.\n \*/\npublic fun ByteArray.singleOrNull(): Byte? {\n return if (size == 1) this[0] else null\n\\n\n\\*\*\n \* Returns single element, or `null` if the array is empty or has more than one element.\n \*/\npublic fun ShortArray.singleOrNull(): Short? {\n return if (size  $== 1$ ) this[0] else null $\ln\ln\frac{*}{\ln x}$  Returns single element, or `null` if the array is empty or has more than one element. $\ln$  \*/\npublic fun IntArray.singleOrNull(): Int?  $\ln$  return if (size == 1) this[0] else null\n $\ln\ln^*$ \n\n/\*\*\n \* Returns single element, or `null` if the array is empty or has more than one element.\n \*/\npublic fun LongArray.singleOrNull(): Long? {\n return if (size == 1) this[0] else null\n $\ln x$ <sup>\*</sup>\n \* Returns single element, or `null` if the array is empty or has more than one element.\n \*/\npublic fun FloatArray.singleOrNull(): Float? {\n return if (size  $== 1$ ) this[0] else null $\ln\ln\pi$  \* Returns single element, or `null` if the array is empty or has more than one element. $\ln$  \*/\npublic fun DoubleArray.singleOrNull(): Double?  ${\n \cdot \}$  return if (size == 1) this[0] else null\n ${\n \cdot \}$  \* Returns single element, or `null` if the array is empty or has more than one element.\n \*/\npublic fun BooleanArray.singleOrNull(): Boolean?  $\{\n\$  return if (size == 1) this[0] else null\n $\\n\lambda^*$ n \* Returns single element, or `null` if the array is empty or has more than one element.\n \*/\npublic fun CharArray.singleOrNull(): Char? {\n return if (size == 1) this[0] else null\n}\n\n/\*\*\n \* Returns the single element matching the given [predicate], or `null` if element was not found or more than one element was found.\n \*/\npublic inline fun <T> Array<out T>.singleOrNull(predicate: (T) -  $>$  Boolean): T? {\n var single: T? = null\n var found = false\n for (element in this) {\n if (predicate(element))  ${\n \mu \text{ if (found) return null}}$   ${\n \mu \text{ single = element}}$  found = true\n  $}{\n \mu \text{ } {\n \mu \text{ }}$ if (!found) return null\n return single\n\n/\*\*\n \* Returns the single element matching the given [predicate], or `null` if element was not found or more than one element was found.\n \*/\npublic inline fun ByteArray.singleOrNull(predicate: (Byte) -> Boolean): Byte? {\n var single: Byte? = null\n var found = false\n for (element in this)  $\ln$  if (predicate(element))  $\ln$  if (found) return null $\ln$  single = element $\ln$ found = true\n  $\ln$   $\ln$  if (!found) return null\n return single\n\n/\*\*\n \* Returns the single element matching the given [predicate], or `null` if element was not found or more than one element was found.\n \*/\npublic inline fun ShortArray.singleOrNull(predicate: (Short) -> Boolean): Short? {\n var single: Short? = null\n var found = false\n for (element in this)  $\ln$  if (predicate(element))  $\ln$  if (found) return null\n single  $=$  element\n found = true\n  $\{\n\}$ \n  $\{\n\}$ \n if (!found) return null\n return single\n $\{\n\}\n\$ <sup>\*\*</sup>\n \* Returns the single element matching the given [predicate], or `null` if element was not found or more than one element was found.\n \*/\npublic inline fun IntArray.singleOrNull(predicate: (Int) -> Boolean): Int? {\n var single: Int? = null\n var found = false\n for (element in this)  $\{\n\alpha\}$  if (predicate(element))  $\{\n\alpha\}$  if (found) return null\n  $single = element\ n$  found = true\n  $\{\n \}$ \n  $\{\n \}$ \n if (!found) return null\n return single\n\n\n/\*\*\n \* Returns the single element matching the given [predicate], or `null` if element was not found or more than one element was found.\n \*/\npublic inline fun LongArray.singleOrNull(predicate: (Long) -> Boolean): Long? {\n var single: Long? = null\n var found = false\n for (element in this)  $\{\n\$  if (predicate(element))  $\{\n\}$  if (found) return null\n single = element\n found = true\n  $\ln$  }\n if (!found) return null\n return

 $\sin\left(\frac{\ln\ln\pi}{\pi}\right)$  \* Returns the single element matching the given [predicate], or `null` if element was not found or more than one element was found.\n \*/\npublic inline fun FloatArray.singleOrNull(predicate: (Float) -> Boolean): Float?  ${\nabla$  var single: Float? = null\n var found = false\n for (element in this)  ${\nabla}$  if (predicate(element))  ${\n $m$  if (found) return null\n $m$  single = element\n $m$  found = true\n $n$  }\n $m$  if (!found) return$ null $\n\$  return single $\n\| \n\| \$   $\|\n\| \$  \* Returns the single element matching the given [predicate], or `null` if element was not found or more than one element was found.\n \*/\npublic inline fun DoubleArray.singleOrNull(predicate: (Double) -> Boolean): Double?  ${\n$  var single: Double? = null\n var found = false\n for (element in this)  ${\n}$ if (predicate(element))  $\{\n\$  if (found) return null $\{\n\$  single = element $\{\n\}$  found = true $\{\n\}$  $\ln$  if (!found) return null\n return single\n}\n\n/\*\*\n \* Returns the single element matching the given [predicate], or `null` if element was not found or more than one element was found.\n \*/\npublic inline fun BooleanArray.singleOrNull(predicate: (Boolean) -> Boolean): Boolean? {\n var single: Boolean? = null\n var found = false\n for (element in this)  $\ln$  if (predicate(element))  $\ln$  if (found) return null\n single  $=$  element\n found = true\n  $\{\n\}$ \n  $\{\n\}$ \n if (!found) return null\n return single\n $\{\n\}\n\|$ <sup>\*\*</sup>\n \* Returns the single element matching the given [predicate], or `null` if element was not found or more than one element was found. $\ln \pi$  /\npublic inline fun CharArray.singleOrNull(predicate: (Char) -> Boolean): Char? { $\ln \pi$  var single: Char?  $=$  null\n var found  $=$  false\n for (element in this) {\n if (predicate(element)) {\n if (found) return null\n single = element\n found = true\n }\n }\n if (!found) return null\n return  $\sin\theta\$ |\n\n/\*\*\n \* Returns a list containing all elements except first [n] elements.\n \* \n \* @throws IllegalArgumentException if [n] is negative.\n  $* \n\cdot \n\cdot \n\infty$  sample samples.collections.Collections.Transformations.drop\n \*/\npublic fun <T> Array<out T>.drop(n: Int): List<T> {\n require(n  $>= 0$ ) { \"Requested element count \$n is less than zero.\" }\n return takeLast((size n).coerceAtLeast(0))\n}\n\n/\*\*\n \* Returns a list containing all elements except first [n] elements.\n \* \n \* @throws IllegalArgumentException if [n] is negative. $\ln * \ln * \omega$  sample samples.collections.Collections.Transformations.drop\n \*/\npublic fun ByteArray.drop(n: Int): List<Byte> {\n require(n  $>= 0$ ) { \"Requested element count \$n is less than zero.\" }\n return takeLast((size n).coerceAtLeast(0))\n}\n\n/\*\*\n \* Returns a list containing all elements except first [n] elements.\n \* \n \* @throws IllegalArgumentException if [n] is negative.\n \* \n \* @sample samples.collections.Collections.Transformations.drop\n \*/\npublic fun ShortArray.drop(n: Int): List<Short> {\n require(n  $>= 0$ ) { \"Requested element count \$n is less than zero.\" }\n return takeLast((size n).coerceAtLeast(0))\n}\n\n/\*\*\n \* Returns a list containing all elements except first [n] elements.\n \* \n \* @throws IllegalArgumentException if [n] is negative. $\ln * \ln * \omega$  sample samples.collections.Collections.Transformations.drop $\in$  \*/\npublic fun IntArray.drop(n: Int): List<Int>  $\in$ require(n  $>= 0$ ) { \"Requested element count \$n is less than zero.\"  $\n\alpha$  return takeLast((size n).coerceAtLeast(0))\n}\n\n/\*\*\n \* Returns a list containing all elements except first [n] elements.\n \* \n \* @throws IllegalArgumentException if [n] is negative.\n  $* \n\rightharpoonup \mathbb{R}$  @sample samples.collections.Collections.Transformations.drop\n \*/\npublic fun LongArray.drop(n: Int): List<Long> {\n require(n  $>= 0$ ) {  $\Re$  and  $\Re$  is less than zero. $\Re$   $\Re$  return takeLast((size n).coerceAtLeast(0))\n}\n\n/\*\*\n \* Returns a list containing all elements except first [n] elements.\n \* \n \* @throws IllegalArgumentException if [n] is negative. $\ln * \ln * \omega$  sample samples.collections.Collections.Transformations.drop $\ln$  \*/\npublic fun FloatArray.drop(n: Int): List<Float> {\n require(n  $>= 0$ ) { \"Requested element count \$n is less than zero.\" }\n return takeLast((size n).coerceAtLeast(0))\n}\n\n/\*\*\n \* Returns a list containing all elements except first [n] elements.\n \* \n \* @throws IllegalArgumentException if [n] is negative. $\ln * \ln * \omega$  sample samples.collections.Collections.Transformations.drop\n \*/\npublic fun DoubleArray.drop(n: Int): List<Double> {\n require(n  $>= 0$ ) { \"Requested element count \$n is less than zero.\" }\n return takeLast((size n).coerceAtLeast(0))\n}\n\n/\*\*\n \* Returns a list containing all elements except first [n] elements.\n \* \n \* @throws IllegalArgumentException if [n] is negative. $\ln * \ln * \omega$  sample samples.collections.Collections.Transformations.drop\n \*/\npublic fun BooleanArray.drop(n: Int): List<Boolean>

 ${\nvert n \in \mathbb{N} \setminus \mathbb{N} \setminus \mathbb{N}}$  require(n >= 0) { \'Requested element count \$n is less than zero.\" }\n return takeLast((size -

n).coerceAtLeast(0))\n}\n\n/\*\*\n \* Returns a list containing all elements except first [n] elements.\n \* \n \* @throws IllegalArgumentException if [n] is negative.\n  $* \n\rightharpoonup \mathbb{R}$  @sample

samples.collections.Collections.Transformations.drop\n \*/\npublic fun CharArray.drop(n: Int): List<Char> {\n require(n  $>= 0$ ) {  $\Re$  Requested element count \$n is less than zero. $\Re$  \n return takeLast((size -

n).coerceAtLeast(0))\n}\n\n/\*\*\n \* Returns a list containing all elements except last [n] elements.\n \* \n \* @throws IllegalArgumentException if [n] is negative.\n \* \n \* @sample

samples.collections.Collections.Transformations.drop\n \*/\npublic fun <T> Array<out T>.dropLast(n: Int): List<T>  ${\n \gamma \in \Gamma \in \mathbb{R} \setminus \mathbb{R} \subset \mathbb{R} \setminus \mathbb{R} \setminus \mathbb{$ 

n).coerceAtLeast(0))\n}\n\n/\*\*\n \* Returns a list containing all elements except last [n] elements.\n \* \n \* @throws IllegalArgumentException if [n] is negative. $\ln * \ln * \omega$  sample

samples.collections.Collections.Transformations.drop\n \*/\npublic fun ByteArray.dropLast(n: Int): List<Byte> {\n require(n  $>= 0$ ) { \"Requested element count \$n is less than zero.\"  $\ln$  return take((size -

n).coerceAtLeast(0))\n}\n\n/\*\*\n \* Returns a list containing all elements except last [n] elements.\n \* \n \* @throws IllegalArgumentException if [n] is negative. $\ln * \ln * \omega$  sample

samples.collections.Collections.Transformations.drop\n \*/\npublic fun ShortArray.dropLast(n: Int): List<Short> {\n require(n  $>= 0$ ) { \"Requested element count \$n is less than zero.\" }\n return take((size -

n).coerceAtLeast(0))\n}\n\n/\*\*\n \* Returns a list containing all elements except last [n] elements.\n \* \n \* @throws IllegalArgumentException if [n] is negative.\n  $* \nvert n \cdot \nvert \nvert \nvert$  assemble

samples.collections.Collections.Transformations.drop\n \*/\npublic fun IntArray.dropLast(n: Int): List<Int> {\n require(n  $>= 0$ ) { \"Requested element count \$n is less than zero.\" }\n return take((size -

n).coerceAtLeast(0))\n}\n\n/\*\*\n \* Returns a list containing all elements except last [n] elements.\n \* \n \* @throws IllegalArgumentException if [n] is negative. $\ln * \ln * \omega$  sample

samples.collections.Collections.Transformations.drop\n \*/\npublic fun LongArray.dropLast(n: Int): List<Long>  $\{\n\$ require(n  $>= 0$ ) { \"Requested element count \$n is less than zero.\" }\n return take((size -

n).coerceAtLeast(0))\n}\n\n/\*\*\n \* Returns a list containing all elements except last [n] elements.\n \* \n \* @throws IllegalArgumentException if [n] is negative.\n \* \n \* @sample

samples.collections.Collections.Transformations.drop\n \*/\npublic fun FloatArray.dropLast(n: Int): List<Float> {\n require(n  $>= 0$ ) { \"Requested element count \$n is less than zero.\" }\n return take((size -

n).coerceAtLeast(0))\n}\n\n/\*\*\n \* Returns a list containing all elements except last [n] elements.\n \* \n \* @throws IllegalArgumentException if [n] is negative. $\ln * \ln * \omega$  sample

samples.collections.Collections.Transformations.drop\n \*/\npublic fun DoubleArray.dropLast(n: Int): List<Double>  ${\n \gamma \in \Gamma \in \mathbb{Z} \setminus \mathbb{Z} \subset \mathbb{Z} \setminus \mathbb{Z} \setminus \mathbb{$ 

n).coerceAtLeast(0))\n}\n\n/\*\*\n \* Returns a list containing all elements except last [n] elements.\n \* \n \* @throws IllegalArgumentException if [n] is negative.\n  $* \n\rightharpoonup \mathbb{R}$  @sample

samples.collections.Collections.Transformations.drop\n \*/\npublic fun BooleanArray.dropLast(n: Int):

List <Boolean> {\n require(n >= 0) { \"Requested element count \$n is less than zero.\" }\n return take((size -

n).coerceAtLeast(0))\n}\n\n/\*\*\n \* Returns a list containing all elements except last [n] elements.\n \* \n \* @throws IllegalArgumentException if [n] is negative. $\ln * \ln * \omega$  sample

samples.collections.Collections.Transformations.drop\n \*/\npublic fun CharArray.dropLast(n: Int): List<Char> {\n require(n  $>= 0$ ) { \"Requested element count \$n is less than zero.\" }\n return take((size -

n).coerceAtLeast(0))\n}\n\n/\*\*\n \* Returns a list containing all elements except last elements that satisfy the given  $[predictions] \in \mathbb{R}^* \neq \mathbb{R}^*$  (predicate). Array<out T>.dropLastWhile(predicate: (T) -> Boolean): List<T>  $\{\n$  for (index in lastIndex downTo 0)  $\{\n$  if  $(\text{index})) \$   $\text{im } \in \mathbb{N} \$   $\text{im } \in \mathbb{N} \$ a list containing all elements except last elements that satisfy the given [predicate]. $\ln * \ln * \mathcal{O}$  sample samples.collections.Collections.Transformations.drop\n \*/\npublic inline fun ByteArray.dropLastWhile(predicate: (Byte) -> Boolean): List<Byte> {\n for (index in lastIndex downTo 0) {\n if (!predicate(this[index])) {\n

return take(index + 1)\n }\n }\n return emptyList()\n\\n\n\\*\*\n \* Returns a list containing all elements except last elements that satisfy the given [predicate]. $\ln * \ln * \omega$  sample

samples.collections.Collections.Transformations.drop\n \*/\npublic inline fun ShortArray.dropLastWhile(predicate: (Short) -> Boolean): List<Short> {\n for (index in lastIndex downTo 0) {\n if (!predicate(this[index])) {\n return take(index + 1)\n }\n }\n return emptyList()\n  $\ln/^*$ \n \* Returns a list containing all elements except last elements that satisfy the given [predicate]. $\ln * \ln * \omega$  sample samples.collections.Collections.Transformations.drop\n \*/\npublic inline fun IntArray.dropLastWhile(predicate:  $(\text{Int})$  -> Boolean): List<Int>  $\{\n\text{ for (index in lastIndex downTo 0)} \{\n\text{ if (!predicate(this[index])) }\n\}$ return take(index + 1)\n }\n }\n return emptyList()\n  $\ln/^*$ \n \* Returns a list containing all elements except last elements that satisfy the given [predicate]. $\ln * \ln * \omega$  sample samples.collections.Collections.Transformations.drop\n \*/\npublic inline fun LongArray.dropLastWhile(predicate: (Long) -> Boolean): List<Long> {\n for (index in lastIndex downTo 0) {\n if (!predicate(this[index])) {\n return take(index + 1)\n }\n }\n return emptyList()\n  $\ln/$ \*\n \* Returns a list containing all elements except last elements that satisfy the given [predicate]. $\ln * \ln * \omega$  sample samples.collections.Collections.Transformations.drop\n \*/\npublic inline fun FloatArray.dropLastWhile(predicate: (Float) -> Boolean): List<Float> {\n for (index in lastIndex downTo 0) {\n if (!predicate(this[index])) {\n return take(index + 1)\n }\n }\n return emptyList()\n}\n\n/\*\*\n \* Returns a list containing all elements except last elements that satisfy the given [predicate]. $\ln * \ln * \omega$  sample samples.collections.Collections.Transformations.drop\n \*/\npublic inline fun DoubleArray.dropLastWhile(predicate: (Double) -> Boolean): List<Double>  ${\n for (index in lastIndex downTo 0) {\n if (!predicate(this[index])) {\n }$ return take(index + 1)\n }\n }\n return emptyList()\n  $\ln/^*$ \n \* Returns a list containing all elements except last elements that satisfy the given [predicate]. $\ln * \ln * \omega$  sample samples.collections.Collections.Transformations.drop\n \*/\npublic inline fun

BooleanArray.dropLastWhile(predicate: (Boolean) -> Boolean): List<Boolean> {\n for (index in lastIndex downTo 0)  ${\n if (lpredicate(this/index)) {\n return take-index + 1}{n }\n return take(index + 1)$ emptyList()\n}\n\n/\*\*\n \* Returns a list containing all elements except last elements that satisfy the given  $[predicted] \nightharpoonup^* \mathbb{R}^* @ sample samples. collections. Collections. Transformations. drop \nightharpoonup^* \nightharpoonup^* \mathbb{R}^* \nightharpoonup^* \mathbb{R}^* \nightharpoonup^* \mathbb{R}^* \nightharpoonup^* \mathbb{R}^* \nightharpoonup^* \mathbb{R}^* \nightharpoonup^* \mathbb{R}^* \nightharpoonup^* \mathbb{R}^* \nightharpoonup^* \mathbb{R}^* \nightharpoonup^* \mathbb{R}^* \nightharpoonup^* \mathbb{R}^* \nightharpoonup^* \mathbb{R}^* \nighthar$ CharArray.dropLastWhile(predicate: (Char) -> Boolean): List<Char> {\n for (index in lastIndex downTo 0) {\n if (!predicate(this[index])) {\n return take(index + 1)\n }\n }\n return emptyList()\n }\n\n/\*\*\n \* Returns a list containing all elements except first elements that satisfy the given [predicate]. $\ln * \ln * \omega$  sample samples.collections.Collections.Transformations.drop\n \*/\npublic inline fun <T> Array<out T>.dropWhile(predicate: (T) -> Boolean): List<T>  $\ln$  var yielding = false\n val list = ArrayList<T>()\n for (item in this)\n if (yielding)\n list.add(item)\n else if (!predicate(item)) {\n list.add(item)\n yielding = true\n  $\ln \frac{\ln\ln\frac{**}{n}}{\ln\ln\frac{**}{n}}$  Returns a list containing all elements except first elements that satisfy the given [predicate]. $\ln * \ln * \omega$  sample samples.collections.Collections.Transformations.drop $\ln * \rho$ 

inline fun ByteArray.dropWhile(predicate: (Byte) -> Boolean): List<Byte>  $\{\n\$  var yielding = false $\n\}n$  val list = ArrayList<Byte>()\n for (item in this)\n if (yielding)\n list.add(item)\n else if (!predicate(item)) {\n list.add(item)\n yielding = true\n }\n return list\n\n\n/\*\*\n \* Returns a list containing all elements except first elements that satisfy the given [predicate]. $\ln * \ln * \textcirc \text{sample}$ 

samples.collections.Collections.Transformations.drop\n \*/\npublic inline fun ShortArray.dropWhile(predicate: (Short) -> Boolean): List<Short>  $\{\n\alpha = false\n\$  val list = ArrayList<Short>()\n for (item in this)\n if (yielding)\n list.add(item)\n else if (!predicate(item)) {\n list.add(item)\n yielding = true $\ln$  }\n return list $\ln$ }\n $\frac{*}{\ln}$  \* Returns a list containing all elements except first elements that satisfy the given [predicate]. $\ln * \ln * \mathcal{O}$  sample samples.collections.Collections.Transformations.drop $\ln * \rho$  is in line fun

IntArray.dropWhile(predicate: (Int) -> Boolean): List<Int>  ${\nabla}$  var yielding = false\n val list =

ArrayList<Int>()\n for (item in this)\n if (yielding)\n list.add(item)\n else if (!predicate(item)) {\n list.add(item)\n yielding = true\n }\n return list\n\n\n\n\n\\*\*\n \* Returns a list containing all elements except first elements that satisfy the given [predicate]. $\ln * \ln * \textcirc \textcirc$  ample

samples.collections.Collections.Transformations.drop\n \*/\npublic inline fun LongArray.dropWhile(predicate: (Long) -> Boolean): List<Long> {\n var yielding = false\n val list = ArrayList<Long>()\n for (item in this)\n if (yielding)\n list.add(item)\n else if (!predicate(item)) {\n list.add(item)\n yielding = true $\| \$  }  $\|$  return list $\| \$  $\| \$  $\$ \* $\$ Returns a list containing all elements except first elements that satisfy the given [predicate]. $\ln * \ln * \mathcal{O}$  sample samples.collections.Collections.Transformations.drop $\ln * \rho$  and  $\ln$  fun FloatArray.dropWhile(predicate: (Float) -> Boolean): List<Float>  $\{\n \$  var yielding = false $\n \$ n val list =  $ArrayList(\n)$  for (item in this) $\in$  if (yielding) $\in$  list.add(item) $\in$  else if (!predicate(item))  ${\n \mu \in \mathbb{R} \setminus \mathbb{R} \setminus \mathbb{R} \$ elements except first elements that satisfy the given [predicate]. $\ln * \n\approx \infty$  sample samples.collections.Collections.Transformations.drop\n \*/\npublic inline fun DoubleArray.dropWhile(predicate: (Double) -> Boolean): List<Double>  $\{\nightharpoonup$  var yielding = false $\in$  val list = ArrayList<Double>() $\in$  for (item in this)\n if (yielding)\n list.add(item)\n else if (!predicate(item)) {\n list.add(item)\n yielding = true\n  $\ln$  return list\n\n\n/\*\*\n \* Returns a list containing all elements except first elements that satisfy the given [predicate]. $\ln * \ln * \omega$  sample samples.collections. Collections. Transformations.drop $\ln * \rho$ inline fun BooleanArray.dropWhile(predicate: (Boolean) -> Boolean): List<Boolean> {\n var yielding = false\n val list = ArrayList < Boolean > ()\n for (item in this)\n if (yielding)\n list.add(item)\n else if (!predicate(item))  $\{\n\}$  list.add(item)\n yielding = true\n  $\{\n\}$ \n return list\n}\n\n/\*\*\n \* Returns a list containing all elements except first elements that satisfy the given [predicate]. $\ln * \n$  @sample samples.collections.Collections.Transformations.drop\n \*/\npublic inline fun CharArray.dropWhile(predicate: (Char) -> Boolean): List<Char>  $\max$  var yielding = false $\in$  val list = ArrayList<Char>() $\in$  for (item in this) $\in$ if (yielding)\n list.add(item)\n else if (!predicate(item)) {\n list.add(item)\n yielding = true\n  $\{\n\$  return list\n $\|\n\|^*$ n \* Returns a list containing only elements matching the given [predicate].\n \* \n \* @sample samples.collections.Collections.Filtering.filter\n \*/\npublic inline fun <T> Array<out T>.filter(predicate: (T) -> Boolean): List<T>  $\{\n\$  return filterTo(ArrayList<T>(), predicate)\n $\{\n\}\n\|\n\|^* \mathbb{R}$  Returns a list containing only elements matching the given [predicate]. $\ln * \ln * \omega$  sample samples.collections.Collections.Filtering.filter\n \*/\npublic inline fun ByteArray.filter(predicate: (Byte) -> Boolean): List <Byte>  $\{\n \$ return filterTo(ArrayList <Byte>(), predicate)\n  $\|\n \$  \* Returns a list containing only elements matching the given [predicate]. $\ln * \ln * \omega$  sample samples.collections.Collections.Filtering.filter $\ln * \rho$ fun ShortArray.filter(predicate: (Short) -> Boolean): List<Short> {\n return filterTo(ArrayList<Short>(), predicate)\n\\n\n\n\\*\*\n \* Returns a list containing only elements matching the given [predicate].\n \* \n \* @sample samples.collections.Collections.Filtering.filter\n \*/\npublic inline fun IntArray.filter(predicate: (Int) -> Boolean): List<Int>  $\{\n\$  return filterTo(ArrayList<Int>(), predicate)\n $\\n\in\mathbb{R}^*$  Returns a list containing only elements matching the given [predicate]. $\ln * \ln * \omega$  sample samples.collections.Collections.Filtering.filter $\ln * \rho$ fun LongArray.filter(predicate: (Long) -> Boolean): List<Long> {\n return filterTo(ArrayList<Long>(), predicate)\n\\n\n\n\n\n\n\n\n\n\n\n\n\s a list containing only elements matching the given [predicate].\n \* \n \* @sample samples.collections.Collections.Filtering.filter\n \*/\npublic inline fun FloatArray.filter(predicate: (Float) -> Boolean): List <Float> {\n return filterTo(ArrayList <Float>(), predicate)\n}\n\n/\*\*\n \* Returns a list containing only elements matching the given [predicate]. $\ln * \nightharpoonup n$  @sample samples.collections. Collections. Filtering. filter $\ln$ \*/\npublic inline fun DoubleArray.filter(predicate: (Double) -> Boolean): List<Double> {\n return filterTo(ArrayList<Double>(), predicate)\n}\n\n/\*\*\n \* Returns a list containing only elements matching the given  $[predicted] \n \in \mathbb{R}^* \n \in \mathbb{C}$  sample samples.collections. Collections. Filtering. filter $\in \mathbb{R}^*$  (npublic inline fun BooleanArray.filter(predicate: (Boolean) -> Boolean): List<Boolean> {\n return filterTo(ArrayList<Boolean>(), predicate)\n\\n\n\n\n\n\n\n\n\n\n\n\n\s a list containing only elements matching the given [predicate].\n \* \n \* @sample samples.collections.Collections.Filtering.filter\n \*/\npublic inline fun CharArray.filter(predicate: (Char) -> Boolean): List<Char> {\n return filterTo(ArrayList<Char>(), predicate)\n}\n\n/\*\*\n \* Returns a list containing only elements matching the given [predicate]. $\ln * \omega$  param [predicate] function that takes the index of an element and the element itself h \* and returns the result of predicate evaluation on the element.  $\ln * \ln * \mathcal{O}$  sample samples.collections.Collections.Filtering.filterIndexed\n \*/\npublic inline fun <T> Array<out

T>.filterIndexed(predicate: (index: Int, T) -> Boolean): List<T> {\n return filterIndexedTo(ArrayList<T>(), predicate)\n}\n\n/\*\*\n \* Returns a list containing only elements matching the given [predicate].\n \* @param [predicate] function that takes the index of an element and the element itself\n \* and returns the result of predicate evaluation on the element.\n \* \n \* @sample samples.collections.Collections.Filtering.filterIndexed\n \*/\npublic inline fun ByteArray.filterIndexed(predicate: (index: Int, Byte) -> Boolean): List<Byte> {\n return filterIndexedTo(ArrayList<Byte>(), predicate)\n}\n\n/\*\*\n \* Returns a list containing only elements matching the given [predicate]. $\ln * \omega$  param [predicate] function that takes the index of an element and the element itself $\ln *$  and returns the result of predicate evaluation on the element. $\ln * \ln * \omega$  sample

samples.collections.Collections.Filtering.filterIndexed\n \*/\npublic inline fun ShortArray.filterIndexed(predicate: (index: Int, Short) -> Boolean): List<Short>  $\{\n\$ return filterIndexedTo(ArrayList<Short>(), predicate)\n $\{\n\}\n\|\n\|^* \$ n \* Returns a list containing only elements matching the given [predicate]. $\ln$  \* @param [predicate] function that takes the index of an element and the element itself\n  $*$  and returns the result of predicate evaluation on the element.\n  $*$  \n \* @sample samples.collections.Collections.Filtering.filterIndexed\n \*/\npublic inline fun

IntArray.filterIndexed(predicate: (index: Int, Int) -> Boolean): List<Int> {\n return

filterIndexedTo(ArrayList<Int>(), predicate)\n}\n\n/\*\*\n \* Returns a list containing only elements matching the given [predicate]. $\ln * \mathcal{Q}$  param [predicate] function that takes the index of an element and the element itself $\ln *$  and returns the result of predicate evaluation on the element. $\ln * \ln * \omega$  sample

samples.collections.Collections.Filtering.filterIndexed\n \*/\npublic inline fun LongArray.filterIndexed(predicate: (index: Int, Long) -> Boolean): List<Long>  $\n\max[iterIndexedTo(ArrayList , predicate)\n $\ln\frac{*\ln\alpha}{\ln\alpha}$$ \* Returns a list containing only elements matching the given [predicate].\n \* @param [predicate] function that takes the index of an element and the element itself  $n *$  and returns the result of predicate evaluation on the element. $\ln * \ln$ \* @sample samples.collections.Collections.Filtering.filterIndexed\n \*/\npublic inline fun

FloatArray.filterIndexed(predicate: (index: Int, Float) -> Boolean): List<Float> {\n return

filterIndexedTo(ArrayList<Float>(), predicate)\n}\n\n/\*\*\n \* Returns a list containing only elements matching the given [predicate]. $\ln * \mathcal{Q}$  param [predicate] function that takes the index of an element and the element itself $\ln *$  and returns the result of predicate evaluation on the element. $\ln * \ln * \omega$  sample

samples.collections.Collections.Filtering.filterIndexed\n \*/\npublic inline fun DoubleArray.filterIndexed(predicate: (index: Int, Double) -> Boolean): List<Double> {\n return filterIndexedTo(ArrayList<Double>(),

predicate)\n\\n\n\\*\*\n \* Returns a list containing only elements matching the given [predicate].\n \* @param [predicate] function that takes the index of an element and the element itself $\ln *$  and returns the result of predicate evaluation on the element. $\ln * \ln * \textcirc$  sample samples.collections. Collections. Filtering. filterIndexed $\ln * \textcircled{h}$ inline fun BooleanArray.filterIndexed(predicate: (index: Int, Boolean) -> Boolean): List<Boolean> {\n return filterIndexedTo(ArrayList<Boolean>(), predicate)\n\n\n/\*\*\n \* Returns a list containing only elements matching the given [predicate]. $\ln * \omega$  [predicate] function that takes the index of an element and the element itself $\ln *$ and returns the result of predicate evaluation on the element. $\ln * \ln * \omega$  sample

samples.collections.Collections.Filtering.filterIndexed\n \*/\npublic inline fun CharArray.filterIndexed(predicate: (index: Int, Char) -> Boolean): List<Char>  ${\n \mu \in \mathbb{R} \setminus \mathbb{R} \setminus \mathbb{R}^* \setminus \mathbb{R}^*}$ Appends all elements matching the given [predicate] to the given [destination].\n \* @param [predicate] function that takes the index of an element and the element itself\n \* and returns the result of predicate evaluation on the element. $\ln * \ln * \omega$  sample samples.collections. Collections. Filtering. filterIndexedTo $\ln * \rho$  in  $\ln \left( \frac{1}{\epsilon} \right)$ MutableCollection<in T>> Array<out T>.filterIndexedTo(destination: C, predicate: (index: Int, T) -> Boolean): C  ${\n\{n \: for Each Indexed \: i \: index, element \: >\; n \: \: if (predicate(index, element)) \: destination.add(element)\n \}$ return destination\n $\ln\frac{*}{\n\cdot\cdot\cdot}$  \* Appends all elements matching the given [predicate] to the given [destination].\n \* @param [predicate] function that takes the index of an element and the element itself $\ln *$  and returns the result of predicate evaluation on the element. $\ln * \ln * \omega$  sample samples.collections. Collections. Filtering. filterIndexedTo\n \*/\npublic inline fun <C : MutableCollection<in Byte>> ByteArray.filterIndexedTo(destination: C, predicate: (index: Int, Byte) -> Boolean):  $C \{\nvert n \text{ for} EachIndexed \nvert \text{ index, element } \nvert \}$  if (predicate(index, element)) destination.add(element)\n }\n return destination\n}\n\n/\*\*\n \* Appends all elements matching the given

[predicate] to the given  $\text{destination} \cdot \mathbf{n}^* \otimes \text{param}$  [predicate] function that takes the index of an element and the element itself $\ln *$  and returns the result of predicate evaluation on the element. $\ln * \ln * \omega$  sample samples.collections.Collections.Filtering.filterIndexedTo\n \*/\npublic inline fun <C : MutableCollection<in Short>> ShortArray.filterIndexedTo(destination: C, predicate: (index: Int, Short) -> Boolean): C {\n forEachIndexed { index, element  $\rightarrow$ \n if (predicate(index, element)) destination.add(element)\n }\n return destination\n}\n\n<sup>/\*\*</sup>\n \* Appends all elements matching the given [predicate] to the given [destination].\n \*  $\omega$  garam [predicate] function that takes the index of an element and the element itself\n  $*$  and returns the result of predicate evaluation on the element. $\ln * \ln * \omega$  sample samples.collections. Collections. Filtering. filterIndexedTo\n \*/\npublic inline fun <C : MutableCollection<in Int>> IntArray.filterIndexedTo(destination: C, predicate: (index: Int, Int) -> Boolean):  $C \{\nvert$  for EachIndexed { index, element ->\n if (predicate(index, element)) destination.add(element)\n }\n return destination\n}\n\n/\*\*\n \* Appends all elements matching the given [predicate] to the given [destination].\n \* @param [predicate] function that takes the index of an element and the element itself $\ln *$  and returns the result of predicate evaluation on the element. $\ln * \ln * \mathcal{O}$  sample samples.collections.Collections.Filtering.filterIndexedTo\n \*/\npublic inline fun <C : MutableCollection<in Long>> LongArray.filterIndexedTo(destination: C, predicate: (index: Int, Long) -> Boolean): C {\n forEachIndexed { index, element  $\rightarrow$ \n if (predicate(index, element)) destination.add(element)\n }\n return destination $\ln\ln\pi^* \neq n$  \* Appends all elements matching the given [predicate] to the given [destination]. $\ln \pi$ @param [predicate] function that takes the index of an element and the element itself\n  $*$  and returns the result of predicate evaluation on the element. $\ln * \ln * \omega$  sample samples.collections. Collections. Filtering. filterIndexedTo\n \*/\npublic inline fun <C : MutableCollection<in Float>> FloatArray.filterIndexedTo(destination: C, predicate: (index: Int, Float) -> Boolean):  $C \{\nvert n \in \text{index, element -}\n \vert n \in \text{product} \}$  if (predicate(index, element)) destination.add(element)\n }\n return destination\n}\n\n/\*\*\n \* Appends all elements matching the given [predicate] to the given [destination].\n \* @param [predicate] function that takes the index of an element and the element itself\n \* and returns the result of predicate evaluation on the element. $\ln * \ln * \mathcal{O}$  ample samples.collections.Collections.Filtering.filterIndexedTo\n \*/\npublic inline fun <C : MutableCollection<in Double>> DoubleArray.filterIndexedTo(destination: C, predicate: (index: Int, Double) -> Boolean): C {\n forEachIndexed { index, element  $\rightarrow$ \n if (predicate(index, element)) destination.add(element)\n }\n return destination\n  $\ln\ln^*$ \n \* Appends all elements matching the given [predicate] to the given [destination].\n \* @param [predicate] function that takes the index of an element and the element itself\n  $*$  and returns the result of predicate evaluation on the element. $\ln * \ln * \omega$  sample samples.collections. Collections. Filtering. filterIndexedTo\n \*/\npublic inline fun <C : MutableCollection<in Boolean>> BooleanArray.filterIndexedTo(destination: C, predicate: (index: Int, Boolean) -> Boolean): C  $\{\n\$  forEachIndexed  $\{\n$  index, element -> $\n\$  if (predicate(index, element)) destination.add(element)\n }\n return destination\n}\n\n/\*\*\n \* Appends all elements matching the given [predicate] to the given [destination].\n \* @param [predicate] function that takes the index of an element and the element itself \n \* and returns the result of predicate evaluation on the element. $\ln * \ln * \omega$  sample samples.collections.Collections.Filtering.filterIndexedTo\n \*/\npublic inline fun <C : MutableCollection<in Char>> CharArray.filterIndexedTo(destination: C, predicate: (index: Int, Char) -> Boolean): C {\n forEachIndexed { index, element  $\rightarrow$ \n if (predicate(index, element)) destination.add(element)\n }\n return destination\n}\n\n/\*\*\n \* Returns a list containing all elements that are instances of specified type parameter R.\n \* \n \* @sample samples.collections.Collections.Filtering.filterIsInstance\n \*/\npublic inline fun <reified R> Array<\*>.filterIsInstance(): List<@kotlin.internal.NoInfer R> {\n return filterIsInstanceTo(ArrayList<R> $\Omega$ ) $\ln\ln\pi$ \*\*\n \* Appends all elements that are instances of specified type parameter R to the given [destination]. $\ln * \ln * \omega$  sample samples.collections.Collections.Filtering.filterIsInstanceTo\n \*/\npublic inline fun <reified R, C : MutableCollection<in  $R \gg \text{Array}^*$ . filterIsInstanceTo(destination: C): C {\n for (element in this) if (element is R) destination.add(element)\n return destination\n}\n\n/\*\*\n \* Returns a list containing all elements not matching the given [predicate]. $\ln * \ln * \omega$  sample samples.collections. Collections. Filtering. filter $\ln * \rho$  the fun <T>

Array<out T>.filterNot(predicate: (T) -> Boolean): List<T> {\n return filterNotTo(ArrayList<T>(),

predicate)\n\n\n\\*\*\n \* Returns a list containing all elements not matching the given [predicate].\n \* \n \* @sample samples.collections.Collections.Filtering.filter\n \*/\npublic inline fun ByteArray.filterNot(predicate: (Byte) -> Boolean): List <Byte> {\n return filterNotTo(ArrayList <Byte>(), predicate)\n}\n\n/\*\*\n \* Returns a list containing all elements not matching the given [predicate]. $\ln * \ln * \omega$  sample samples.collections. Collections. Filtering. filter $\ln$ \*/\npublic inline fun ShortArray.filterNot(predicate: (Short) -> Boolean): List<Short> {\n return filterNotTo(ArrayList<Short>(), predicate)\n\n/\*\*\n \* Returns a list containing all elements not matching the given [predicate]. $\ln * \ln * \mathcal{O}$  sample samples.collections.Collections. Filtering. filter $\ln * \ln \ln \ln$ IntArray.filterNot(predicate: (Int) -> Boolean): List<Int> {\n return filterNotTo(ArrayList<Int>(), predicate)\n}\n\n/\*\*\n \* Returns a list containing all elements not matching the given [predicate].\n \* \n \* @sample samples.collections.Collections.Filtering.filter\n \*/\npublic inline fun LongArray.filterNot(predicate: (Long) -> Boolean): List<Long>  $\ln$  return filterNotTo(ArrayList<Long>(), predicate)\n \\n\n\n\n\\*\*\n \* Returns a list containing all elements not matching the given [predicate]. $\ln * \ln * \textcirc$  sample samples.collections.Collections.Filtering.filter\n \*/\npublic inline fun FloatArray.filterNot(predicate: (Float) -> Boolean): List <Float> {\n return filterNotTo(ArrayList <Float>(), predicate)\n }\n\n/\*\*\n \* Returns a list containing all elements not matching the given [predicate]. $\ln * \ln * \omega$  sample samples.collections.Collections.Filtering.filter\n \*/\npublic inline fun DoubleArray.filterNot(predicate: (Double) -> Boolean): List<Double>  $\{\n\$ return filterNotTo(ArrayList<Double>(), predicate)\n $\|\n\|\n\|^{**}\n\$  \* Returns a list containing all elements not matching the given [predicate]. $\ln * \ln * \omega$  sample samples.collections.Collections.Filtering.filter\n \*/\npublic inline fun BooleanArray.filterNot(predicate: (Boolean) -> Boolean): List<Boolean> {\n return filterNotTo(ArrayList<Boolean>(), predicate)\n}\n\n/\*\*\n \* Returns a list containing all elements not matching the given [predicate]. $\ln * \ln * \omega$  sample samples.collections.Collections.Filtering.filter\n \*/\npublic inline fun CharArray.filterNot(predicate: (Char) -> Boolean): List<Char> {\n return filterNotTo(ArrayList<Char>(), predicate)\n}\n\n/\*\*\n \* Returns a list containing all elements that are not `null`.\n \* \n \* @sample samples.collections.Collections.Filtering.filterNotNull\n \*/\npublic fun <T : Any> Array<out T?>.filterNotNull(): List<T>  $\{\n \$ return filterNotNullTo(ArrayList<T>())\n $\n \$ \n\n/\*\*\n \* Appends all elements that are not `null` to the given [destination]. $\ln * \ln * \omega$  sample samples.collections.Collections.Filtering.filterNotNullTo $\in$  \*/\npublic fun <C : MutableCollection<in T>, T : Any> Array<out T?>.filterNotNullTo(destination: C): C {\n for (element in this) if (element != null) destination.add(element)\n return destination\n}\n\n/\*\*\n \* Appends all elements not matching the given [predicate] to the given [destination]. $\ln * \ln * \omega$  sample samples.collections.Collections.Filtering.filterTo $\ln$ \*/\npublic inline fun <T, C : MutableCollection<in T>> Array<out T>.filterNotTo(destination: C, predicate: (T) -> Boolean):  $C \{\nvert$  for (element in this) if (!predicate(element)) destination.add(element)\n return destination\n  $\ln\ln^*$ \n \* Appends all elements not matching the given [predicate] to the given [destination].\n \* \n \* @sample samples.collections.Collections.Filtering.filterTo\n \*/\npublic inline fun <C : MutableCollection<in Byte $>>$  ByteArray.filterNotTo(destination: C, predicate: (Byte) -> Boolean): C {\n for (element in this) if (!predicate(element)) destination.add(element)\n return destination\n}\n\n/\*\*\n \* Appends all elements not matching the given [predicate] to the given [destination]. $\ln * \ln * \omega$  sample samples.collections.Collections.Filtering.filterTo\n \*/\npublic inline fun <C : MutableCollection<in Short>> ShortArray.filterNotTo(destination: C, predicate: (Short) -> Boolean): C { $\n\alpha$  for (element in this) if (!predicate(element)) destination.add(element)\n return destination\n}\n\n/\*\*\n \* Appends all elements not matching the given [predicate] to the given [destination]. $\ln * \ln * \omega$  sample samples.collections.Collections.Filtering.filterTo $\ln$ \*/\npublic inline fun <C : MutableCollection<in Int>> IntArray.filterNotTo(destination: C, predicate: (Int) -> Boolean):  $C \{\n\}$  for (element in this) if (!predicate(element)) destination.add(element)\n return destination\n}\n\n/\*\*\n \* Appends all elements not matching the given [predicate] to the given [destination]. $\ln * \ln * \omega$  sample samples.collections.Collections.Filtering.filterTo\n \*/\npublic inline fun <C : MutableCollection<in Long>> LongArray.filterNotTo(destination: C, predicate: (Long) -> Boolean):  $C \{\n\}$  for (element in this) if (!predicate(element)) destination.add(element)\n return destination\n}\n\n/\*\*\n \* Appends all elements not

matching the given [predicate] to the given [destination]. $\ln * \ln * \omega$  sample samples.collections.Collections.Filtering.filterTo\n \*/\npublic inline fun <C : MutableCollection<in Float>> FloatArray.filterNotTo(destination: C, predicate: (Float) -> Boolean): C {\n for (element in this) if (!predicate(element)) destination.add(element)\n return destination\n}\n\n/\*\*\n \* Appends all elements not matching the given [predicate] to the given [destination]. $\ln * \ln * \omega$  sample samples.collections.Collections.Filtering.filterTo\n \*/\npublic inline fun <C : MutableCollection<in Double>> DoubleArray.filterNotTo(destination: C, predicate: (Double) -> Boolean):  $C \{\n\}$  for (element in this) if (!predicate(element)) destination.add(element)\n return destination\n}\n\n/\*\*\n \* Appends all elements not matching the given [predicate] to the given [destination]. $\ln * \ln * \omega$  sample samples.collections.Collections.Filtering.filterTo\n \*/\npublic inline fun <C : MutableCollection<in Boolean>> BooleanArray.filterNotTo(destination: C, predicate: (Boolean) -> Boolean):  $C \{\n\}$  for (element in this) if (!predicate(element)) destination.add(element)\n return destination\n}\n\n/\*\*\n \* Appends all elements not matching the given [predicate] to the given [destination]. $\ln * \ln * \omega$  sample samples.collections.Collections.Filtering.filterTo\n \*/\npublic inline fun <C : MutableCollection<in Char>> CharArray.filterNotTo(destination: C, predicate: (Char) -> Boolean): C  $\{\n\$  for (element in this) if (!predicate(element)) destination.add(element)\n return destination\n}\n\n/\*\*\n \* Appends all elements matching the given [predicate] to the given [destination]. $\ln * \ln * \omega$  sample samples.collections.Collections. Filtering. filterTo $\ln$ \*/\npublic inline fun <T, C : MutableCollection<in T>> Array<out T>.filterTo(destination: C, predicate: (T) -> Boolean):  $C \{\nvert$  for (element in this) if (predicate(element)) destination.add(element) $\nvert$  return destination\n}\n\n/\*\*\n \* Appends all elements matching the given [predicate] to the given [destination].\n \* \n \* @sample samples.collections.Collections.Filtering.filterTo\n \*/\npublic inline fun <C : MutableCollection<in Byte $>>$  ByteArray.filterTo(destination: C, predicate: (Byte)  $>>$  Boolean): C {\n for (element in this) if (predicate(element)) destination.add(element)\n return destination\n}\n\n/\*\*\n \* Appends all elements matching the given [predicate] to the given [destination]. $\ln * \ln * \omega$  sample samples.collections. Collections. Filtering. filterTo $\ln$ \*/\npublic inline fun <C : MutableCollection<in Short>> ShortArray.filterTo(destination: C, predicate: (Short) -> Boolean): C  $\ln$  for (element in this) if (predicate(element)) destination.add(element) $\ln$  return destination\n}\n\n/\*\*\n \* Appends all elements matching the given [predicate] to the given [destination].\n \* \n \* @sample samples.collections.Collections.Filtering.filterTo\n \*/\npublic inline fun <C : MutableCollection<in Int>> IntArray.filterTo(destination: C, predicate: (Int) -> Boolean): C  $\{\n\$  for (element in this) if (predicate(element)) destination.add(element)\n return destination\n}\n\n/\*\*\n \* Appends all elements matching the given [predicate] to the given [destination].\n \* \n \* @sample samples.collections.Collections.Filtering.filterTo\n \*/\npublic inline fun <C : MutableCollection<in Long>> LongArray.filterTo(destination: C, predicate: (Long) -> Boolean): C {\n for (element in this) if (predicate(element)) destination.add(element)\n return destination\n}\n\n/\*\*\n \* Appends all elements matching the given [predicate] to the given [destination]. $\ln * \ln * \omega$  sample samples.collections.Collections.Filtering.filterTo\n \*/\npublic inline fun <C : MutableCollection<in Float>> FloatArray.filterTo(destination: C, predicate: (Float) -> Boolean): C  $\{\n\$  for (element in this) if  $(\text{predicate}(element))$  destination.add $(\text{element})$ \n return destination\n}\n\n/\*\*\n \* Appends all elements matching the given [predicate] to the given [destination]. $\ln * \ln * \omega$  sample samples.collections.Collections. Filtering. filterTo $\ln$ \*/\npublic inline fun <C : MutableCollection<in Double>> DoubleArray.filterTo(destination: C, predicate: (Double) -> Boolean): C {\n for (element in this) if (predicate(element)) destination.add(element)\n return destination\n  $\ln\ln\pi^* \neq n$  \* Appends all elements matching the given [predicate] to the given [destination].\n \* \n \* @sample samples.collections.Collections.Filtering.filterTo\n \*/\npublic inline fun <C : MutableCollection<in Boolean $>$  BooleanArray.filterTo(destination: C, predicate: (Boolean) -> Boolean): C  $\{\n\$  for (element in this) if  $(predicate(element))$  destination.add(element)\n return destination\n}\n\n/\*\*\n \* Appends all elements matching the given [predicate] to the given [destination]. $\ln * \ln * \omega$  sample samples.collections.Collections. Filtering. filterTo $\ln$ \*/\npublic inline fun <C : MutableCollection<in Char>> CharArray.filterTo(destination: C, predicate: (Char) -> Boolean):  $C \{\nvert$  for (element in this) if (predicate(element)) destination.add(element)\n return destination\n  $\ln\ln^*$ \n \* Returns a list containing elements at indices in the specified [indices] range.\n \*/\npublic

fun <T> Array<out T>.slice(indices: IntRange): List<T> {\n if (indices.isEmpty()) return listOf()\n return copyOfRange(indices.start, indices.endInclusive + 1).asList()\n}\n\n/\*\*\n \* Returns a list containing elements at indices in the specified [indices] range. $\in$  \*/\npublic fun ByteArray.slice(indices: IntRange): List<Byte> {\n if  $(indices.isEmpty())$  return  $listOf()$ <sup>n</sup> return copyOfRange $(indices.start, indices.endInclusive +$ 1).asList()\n}\n\n/\*\*\n \* Returns a list containing elements at indices in the specified [indices] range.\n \*/\npublic fun ShortArray.slice(indices: IntRange): List<Short> $\{\n\$ if (indices.isEmpty()) return listOf()\n return copyOfRange(indices.start, indices.endInclusive + 1).asList()\n}\n\n/\*\*\n \* Returns a list containing elements at indices in the specified [indices] range. $\in \mathbb{R}$  \*/\npublic fun IntArray.slice(indices: IntRange): List<Int>  $\{\n\$  $(indices.isEmpty())$  return listOf $()$ n return copyOfRange(indices.start, indices.endInclusive + 1).asList()\n}\n\n/\*\*\n \* Returns a list containing elements at indices in the specified [indices] range.\n \*/\npublic fun LongArray.slice(indices: IntRange): List<Long> {\n if (indices.isEmpty()) return listOf()\n return copyOfRange(indices.start, indices.endInclusive + 1).asList()\n}\n\n/\*\*\n \* Returns a list containing elements at indices in the specified [indices] range. $\ln$  \*/\npublic fun FloatArray.slice(indices: IntRange): List<Float>  $\ln$  if  $(indices.isEmpty())$  return listOf $()$ n return copyOfRange(indices.start, indices.endInclusive + 1).asList()\n}\n\n/\*\*\n \* Returns a list containing elements at indices in the specified [indices] range.\n \*/\npublic fun DoubleArray.slice(indices: IntRange): List<Double> {\n if (indices.isEmpty()) return listOf()\n return copyOfRange(indices.start, indices.endInclusive + 1).asList()\n}\n\n/\*\*\n \* Returns a list containing elements at indices in the specified [indices] range.\n \*/\npublic fun BooleanArray.slice(indices: IntRange): List<Boolean> {\n if (indices.isEmpty()) return listOf()\n return copyOfRange(indices.start, indices.endInclusive + 1).asList()\n}\n\n/\*\*\n \* Returns a list containing elements at indices in the specified [indices] range.\n \*/\npublic fun CharArray.slice(indices: IntRange): List<Char> {\n if (indices.isEmpty()) return listOf()\n return copyOfRange(indices.start, indices.endInclusive + 1).asList()\n}\n\n/\*\*\n \* Returns a list containing elements at specified [indices]. $\in$  \*/\npublic fun <T> Array<out T>.slice(indices: Iterable<Int>): List<T>  $\{n \text{ value} =$ indices.collectionSizeOrDefault(10)\n if (size == 0) return emptyList()\n val list = ArrayList<T>(size)\n for (index in indices)  $\n{\n  $\|a\| \leq \frac{\cdot \lambda}{n} \cdot \frac{\lambda^*}{n^*} \text{ Returns a list containing elements at } n\}$$ specified [indices].\n \*/\npublic fun ByteArray.slice(indices: Iterable<Int>): List<Byte> {\n val size = indices.collectionSizeOrDefault(10)\n if (size == 0) return emptyList()\n val list = ArrayList<Byte>(size)\n for (index in indices)  $\n{\n  $\|a\| \leq \frac{\cdot \frac{a}{\ln} \cdot \frac{\cdot \frac{a}{\ln} \cdot a}{\ln}}{\ln}}{\n  $\|a\| \leq \frac{a}{\ln} \cdot \frac{a}{\ln} \cdot \frac{a}{\ln} \cdot \frac{a}{\ln} \cdot \frac{a}{\ln} \cdot \frac{a}{\ln} \cdot \frac{a}{\ln} \cdot \frac{a}{\ln} \cdot \frac{a}{\ln} \cdot \frac{a}{\ln} \cdot \frac{a}{\ln} \cdot \frac{a}{\ln} \cdot \frac{a}{\ln} \cdot \frac{a}{\ln$$$ specified [indices]. $\in$  \*/\npublic fun ShortArray.slice(indices: Iterable<Int>): List<Short> {\n val size = indices.collectionSizeOrDefault(10)\n if (size == 0) return emptyList()\n val list = ArrayList<Short>(size)\n for (index in indices)  $\n{\n n}$  list.add(get(index))\n  $\{\n n$  return list\n $\n$ \n\n/\*\*\n \* Returns a list containing elements at specified [indices].\n \*/\npublic fun IntArray.slice(indices: Iterable<Int>): List<Int> {\n val size = indices.collectionSizeOrDefault(10)\n if (size == 0) return emptyList()\n val list = ArrayList<Int>(size)\n for (index in indices)  $\{\n\$  list.add(get(index)) $\n\}$  return list $\n\|$  $\|n\|^{**}\n$  Returns a list containing elements at specified [indices]. $\ln \frac{\n\mu}{\n\epsilon}$  [subsection LongArray.slice(indices: Iterable<Int>): List<Long> {\n val size = indices.collectionSizeOrDefault(10)\n if (size == 0) return emptyList()\n val list = ArrayList<Long>(size)\n for (index in indices)  $\ln$  list.add(get(index))\n  $\ln$  return list\n}\n\n/\*\*\n \* Returns a list containing elements at specified [indices]. $\in \mathbb{N}$  \*/\npublic fun FloatArray.slice(indices: Iterable<Int>): List<Float> {\n val size = indices.collectionSizeOrDefault(10)\n if (size == 0) return emptyList()\n val list = ArrayList<Float>(size)\n for (index in indices)  $\ln$  list.add(get(index))\n  $\ln$  return list\n}\n\n/\*\*\n \* Returns a list containing elements at specified [indices].\n \*/\npublic fun DoubleArray.slice(indices: Iterable<Int>): List<Double> {\n val size = indices.collectionSizeOrDefault(10)\n if (size == 0) return emptyList()\n val list = ArrayList<Double>(size)\n for (index in indices)  $\{\n \$  list.add(get(index))\n  $\{\n \$  return list\n\n\n/\*\*\n \* Returns a list containing elements at specified [indices].\n \*/\npublic fun BooleanArray.slice(indices: Iterable<Int>): List  $\text{Boolean} > \{\n\text{ val size} = \n\text{indices}.\n\text{CollectionSize} \text{Order} \text{10}\n\}$  if (size == 0) return emptyList()\n val list  $=$  ArrayList <Boolean>(size)\n for (index in indices) {\n list.add(get(index))\n }\n return list\n\n\n/\*\*\n \* Returns a list containing elements at specified [indices].\n \*/\npublic fun CharArray.slice(indices: Iterable<Int>): List<Char> {\n val size = indices.collectionSizeOrDefault(10)\n if (size == 0) return emptyList()\n val list =

ArrayList<Char>(size)\n for (index in indices) {\n list.add(get(index))\n }\n return list\n}\n\n/\*\*\n \* Returns an array containing elements of this array at specified [indices]. $\ln$  \*/\npublic fun <T> Array $\mathsf{T}$ .sliceArray(indices: Collection<Int>): Array $\mathsf{T}$  {\n val result = arrayOfNulls(this, indices.size)\n var targetIndex =  $0\ln$  for (sourceIndex in indices) {\n result[targetIndex++] = this[sourceIndex]\n }\n return result\n}\n\n/\*\*\n \* Returns an array containing elements of this array at specified [indices].\n \*/\npublic fun ByteArray.sliceArray(indices: Collection<Int>): ByteArray {\n val result = ByteArray(indices.size)\n var targetIndex = 0\n for (sourceIndex in indices) {\n result[targetIndex++] = this[sourceIndex]\n }\n return result $\n\rangle\n\rangle\$ <sup>\*\*</sup> $\n\rangle$ n \* Returns an array containing elements of this array at specified [indices]. $\n\rangle\n$  \*/\npublic fun ShortArray.sliceArray(indices: Collection<Int>): ShortArray  $\{\n$  val result = ShortArray(indices.size)\n var targetIndex = 0\n for (sourceIndex in indices)  ${\n \times}$  result[targetIndex++] = this[sourceIndex]\n  ${\n \times}$  return result\n\n\n\n\n\\*\*\n \* Returns an array containing elements of this array at specified [indices].\n \*/\npublic fun IntArray.sliceArray(indices: Collection<Int>): IntArray {\n val result = IntArray(indices.size)\n var targetIndex  $= 0\ln$  for (sourceIndex in indices)  $\{\n\$  result[targetIndex++] = this[sourceIndex] $\n\$  }\n return result\n  $\ln\ln^*$ n \* Returns an array containing elements of this array at specified [indices].\n \*/\npublic fun LongArray.sliceArray(indices: Collection<Int>): LongArray  $\{\n$  val result = LongArray(indices.size)\n var targetIndex =  $0\ln$  for (sourceIndex in indices)  $\ln$  result[targetIndex++] = this[sourceIndex]\n }\n return result $\n\rangle\$ |\n $\wedge^*\$ |n \* Returns an array containing elements of this array at specified [indices]. $\n\rangle\$  \*/\npublic fun FloatArray.sliceArray(indices: Collection<Int>): FloatArray {\n val result = FloatArray(indices.size)\n var targetIndex =  $0\ln$  for (sourceIndex in indices)  $\ln$  result[targetIndex++] = this[sourceIndex] $\ln$  }\n return result\n  $\ln\ln^*$ n \* Returns an array containing elements of this array at specified [indices].\n \*/\npublic fun DoubleArray.sliceArray(indices: Collection<Int>): DoubleArray  $\{\n \$  val result = DoubleArray(indices.size)\n var targetIndex = 0\n for (sourceIndex in indices)  $\{\n n$  result[targetIndex++] = this[sourceIndex]\n  $\{\n n$ return result\n $\n\cdot$ <sup>\*</sup>. BooleanArray.sliceArray(indices: Collection<Int>): BooleanArray  $\{\n \$  val result = BooleanArray(indices.size)\n var targetIndex = 0\n for (sourceIndex in indices)  $\{\n n$  result[targetIndex++] = this[sourceIndex]\n  $\{\n n$ return result\n $\n\cdot\$ n \* Returns an array containing elements of this array at specified [indices]. $\in$  \*/\npublic fun  $CharArray. sliceArray(indices: Collection < In>CharArray($ ) : CharArray()targetIndex = 0\n for (sourceIndex in indices)  ${\n \times}$  result[targetIndex++] = this[sourceIndex]\n  ${\n \times}$  return result\n\n\n/\*\*\n \* Returns an array containing elements at indices in the specified [indices] range.\n \*/\npublic fun  $\langle T \rangle$ Array $\langle T \rangle$ .sliceArray(indices: IntRange): Array $\langle T \rangle$  {\n if (indices.isEmpty()) return copyOfRange(0, 0)\n return copyOfRange(indices.start, indices.endInclusive + 1)\n}\n\n/\*\*\n \* Returns an array containing elements at indices in the specified [indices] range. $\in \mathbb{R}$  \*/\npublic fun ByteArray.sliceArray(indices: IntRange): ByteArray {\n if  $(\text{indices.isEmpty}))$  return ByteArray $(0)\n\in \text{return copyOfRange}$  indices.start, indices.endInclusive + 1 $\n\in \text{Num}$ \* Returns an array containing elements at indices in the specified [indices] range.\n \*/\npublic fun ShortArray.sliceArray(indices: IntRange): ShortArray {\n if (indices.isEmpty()) return ShortArray(0)\n return copyOfRange(indices.start, indices.endInclusive + 1)\n\\n/\*\*\n \* Returns an array containing elements at indices in the specified [indices] range. $\in$  \*/\npublic fun IntArray.sliceArray(indices: IntRange): IntArray { $\n\in$  if  $(\text{indices.isEmpty}))$  return IntArray $(0)\n$  return copyOfRange(indices.start, indices.endInclusive + 1)\n\n\n/\*\*\n \* Returns an array containing elements at indices in the specified [indices] range.\n \*/\npublic fun LongArray.sliceArray(indices: IntRange): LongArray {\n if (indices.isEmpty()) return LongArray(0)\n return copyOfRange(indices.start, indices.endInclusive + 1)\n}\n\n/\*\*\n \* Returns an array containing elements at indices in the specified [indices] range.\n \*/\npublic fun FloatArray.sliceArray(indices: IntRange): FloatArray  $\{\n\$  $(\text{indices.isEmpty}))$  return FloatArray $(0)\n\$ n return copyOfRange(indices.start, indices.endInclusive + 1)\n  $\ln\frac{x*\ln\alpha}{\ln\alpha}$ \* Returns an array containing elements at indices in the specified [indices] range.\n \*/\npublic fun DoubleArray.sliceArray(indices: IntRange): DoubleArray {\n if (indices.isEmpty()) return DoubleArray(0)\n return copyOfRange(indices.start, indices.endInclusive + 1)\n\\n\n\\*\*\n \* Returns an array containing elements at indices in the specified [indices] range.\n \*/\npublic fun BooleanArray.sliceArray(indices: IntRange): BooleanArray {\n if (indices.isEmpty()) return BooleanArray(0)\n return copyOfRange(indices.start, indices.endInclusive +

1)\n\\n\n/\*\*\n \* Returns an array containing elements at indices in the specified [indices] range.\n \*/\npublic fun CharArray.sliceArray(indices: IntRange): CharArray {\n if (indices.isEmpty()) return CharArray(0)\n return copyOfRange(indices.start, indices.endInclusive + 1)\n\n/\*\*\n \* Returns a list containing first [n] elements.\n \* \n \* @throws IllegalArgumentException if [n] is negative.\n \* \n \* @sample

samples.collections.Collections.Transformations.take\n \*/\npublic fun <T> Array<out T>.take(n: Int): List<T>  $\{\n\$ require(n  $>= 0$ ) {  $\Re$  Requested element count \$n is less than zero. $\Re$  if (n == 0) return emptyList()\n if (n  $>=$ size) return toList()\n if (n == 1) return listOf(this[0])\n var count = 0\n val list = ArrayList<T>(n)\n for (item in this)  $\{\n\$  list.add(item)\n if  $(+\text{count} == n)\n$  break\n  $\{\n\}$ n return list\n $\{\n\}\n\$ \* Returns a list containing first [n] elements. $\ln * \in \mathbb{R}$  and  $\ln x$  is negative.  $\ln * \ln x$  and  $\ln x$  are  $\ln x$  and  $\ln x$  are  $\ln x$  and  $\ln x$  are  $\ln x$  and  $\ln x$  are  $\ln x$  and  $\ln x$  are  $\ln x$  and  $\ln x$  are  $\ln x$  and  $\ln x$  are  $\ln x$ samples.collections.Collections.Transformations.take\n \*/\npublic fun ByteArray.take(n: Int): List<Byte> {\n require(n >= 0) {  $\Re$  \"Requested element count \$n is less than zero. $\Re$  if (n == 0) return emptyList()\n if (n >= size) return toList()\n if (n == 1) return listOf(this[0])\n var count = 0\n val list = ArrayList<Byte>(n)\n for (item in this)  $\{\n\$  list.add(item)\n if  $(+\text{count} == n)\n$  break\n  $\{\n\}$ n return list\n $\{\n\}\n\$ \* Returns a list containing first [n] elements. $\ln * \alpha$  throws IllegalArgumentException if [n] is negative. $\ln * \alpha$  sample samples.collections.Collections.Transformations.take\n \*/\npublic fun ShortArray.take(n: Int): List<Short> {\n require(n >= 0) {  $\Re$  \"Requested element count \$n is less than zero. $\Re$  if (n == 0) return emptyList()\n if (n >= size) return toList()\n if  $(n == 1)$  return listOf(this[0])\n var count = 0\n val list = ArrayList<Short>(n)\n for (item in this)  $\{\n\$  list.add(item)\n if  $(+\text{count} == n)\n$  break\n  $\{\n\}$ n return list\n $\{\n\}\n\$ \*\n \* Returns a list containing first [n] elements. $\ln * \neq \emptyset$ throws IllegalArgumentException if [n] is negative. $\ln * \ln * \emptyset$ sample samples.collections.Collections.Transformations.take\n \*/\npublic fun IntArray.take(n: Int): List<Int>  ${\n}$ require(n  $>= 0$ ) {  $\Re$  Requested element count  $\Re$ n is less than zero. $\Re$  if (n == 0) return emptyList()\n if (n  $>=$ size) return toList()\n if  $(n == 1)$  return listOf(this[0])\n var count = 0\n val list = ArrayList<Int>(n)\n for (item in this)  $\{\n\$  list.add(item)\n if  $(+\text{count} == n)\n$  break\n  $\{\n\}$ n return list\n $\{\n\}\n\$ \* Returns a list containing first [n] elements. $\ln * \ln * \omega$  throws IllegalArgumentException if [n] is negative. $\ln * \ln * \omega$  sample samples.collections.Collections.Transformations.take\n \*/\npublic fun LongArray.take(n: Int): List<Long> {\n require(n >= 0) {  $\Re$  Requested element count \$n is less than zero. $\Re$   $\Re$  if (n == 0) return emptyList() $\ln$  if (n >= size) return toList()\n if (n = 1) return listOf(this[0])\n var count = 0\n val list = ArrayList<Long>(n)\n for (item in this)  $\{\n\$  list.add(item)\n if  $(+\text{count} == n)\n$  break\n  $\{\n\}$ n return list\n $\{\n\}\n\$ \* Returns a list containing first [n] elements. $\ln * \neq \emptyset$ throws IllegalArgumentException if [n] is negative. $\ln * \ln * \emptyset$ sample samples.collections.Collections.Transformations.take\n \*/\npublic fun FloatArray.take(n: Int): List<Float> {\n require(n >= 0) {  $\Re$  Requested element count \$n is less than zero. $\Re$   $\ln$  if (n == 0) return emptyList() $\ln$  if (n >= size) return toList()\n if (n == 1) return listOf(this[0])\n var count = 0\n val list = ArrayList <Float>(n)\n for (item in this)  $\{\n\$  list.add(item)\n if  $(+\text{count} == n)\n$  break\n  $\{\n\}$ n return list\n $\{\n\}\n\$ a list containing first [n] elements. $\ln * \neq \emptyset$ throws IllegalArgumentException if [n] is negative. $\ln * \ln * \emptyset$ sample samples.collections.Collections.Transformations.take\n \*/\npublic fun DoubleArray.take(n: Int): List<Double> {\n require(n  $>= 0$ ) {  $\Re$  Requested element count \$n is less than zero. $\Re$  if (n == 0) return emptyList()\n if (n  $>=$ size) return toList()\n if (n = 1) return listOf(this[0])\n var count = 0\n val list = ArrayList<Double>(n)\n for (item in this)  $\ln \text{dist}(n + \text{count}) = n\ln \text{dist}(n + \text{num}$ Returns a list containing first [n] elements. $\ln * \ln * \mathbb{Q}$  throws IllegalArgumentException if [n] is negative. $\ln * \ln *$ @sample samples.collections.Collections.Transformations.take\n \*/\npublic fun BooleanArray.take(n: Int): List <Boolean> {\n require(n >= 0) { \"Requested element count \$n is less than zero.\" }\n if (n == 0) return emptyList()\n if (n >= size) return toList()\n if (n == 1) return listOf(this[0])\n var count = 0\n val list = ArrayList<Boolean>(n)\n for (item in this)  $\{\n\}$  list.add(item)\n if  $(++count == n)\n$  break\n  $\{\n\}$ return list\n}\n\n/\*\*\n \* Returns a list containing first [n] elements.\n \* \n \* @throws IllegalArgumentException if [n] is negative.\n \* \n \* @sample samples.collections.Collections.Transformations.take\n \*/\npublic fun CharArray.take(n: Int): List<Char> {\n require(n >= 0) { \"Requested element count \$n is less than zero.\" }\n if  $(n == 0)$  return emptyList()\n if  $(n >= size)$  return toList()\n if  $(n == 1)$  return listOf(this[0])\n var count = 0\n val list = ArrayList < Char>(n)\n for (item in this)  $\{\n \$  list.add(item)\n if  $(++count == n)\n$  break\n

 $\ln$  return list $\n\ln^*\n$  \* Returns a list containing last [n] elements. $\ln^* \n$  @throws

IllegalArgumentException if [n] is negative. $\ln * \ln * \omega$  sample

samples.collections.Collections.Transformations.take\n \*/\npublic fun <T> Array<out T>.takeLast(n: Int): List<T>  ${\nvert n \rangle = 0}$  { \"Requested element count \$n is less than zero.\" }\n if (n == 0) return emptyList()\n val size = size\n if (n >= size) return toList()\n if (n == 1) return listOf(this[size - 1])\n val list = ArrayList $\langle T \rangle$ (n)\n for (index in size - n until size)\n list.add(this[index])\n return list\n}\n\n/\*\*\n \* Returns a list containing last [n] elements. $\ln * \ln * \omega$  throws IllegalArgumentException if [n] is negative. $\ln * \ln * \omega$  sample samples.collections.Collections.Transformations.take\n \*/\npublic fun ByteArray.takeLast(n: Int): List<Byte> {\n require(n  $>= 0$ ) {  $\Re$  Requested element count \$n is less than zero. $\Re$   $\ln$  if (n = 0) return emptyList()\n val size = size\n if (n >= size) return toList()\n if (n == 1) return listOf(this[size - 1]\\n val list = ArrayList<Byte>(n)\n for (index in size - n until size)\n list.add(this[index])\n return list\n}\n\n/\*\*\n \* Returns a list containing last [n] elements. $\ln * \ln * \mathcal{Q}$  throws IllegalArgumentException if [n] is negative. $\ln * \ln * \mathcal{Q}$  sample samples.collections.Collections.Transformations.take\n \*/\npublic fun ShortArray.takeLast(n: Int): List<Short> {\n require(n  $>= 0$ ) {  $\Re$  requested element count \$n is less than zero. $\Re$   $\ln$  if (n = 0) return emptyList()\n val size = size\n if (n >= size) return toList()\n if (n == 1) return listOf(this[size - 1])\n val list = ArrayList<Short>(n)\n for (index in size - n until size)\n list.add(this[index])\n return list\n}\n\n/\*\*\n \* Returns a list containing last [n] elements. $\ln * \ln * \omega$  throws IllegalArgumentException if [n] is negative. $\ln * \ln * \omega$  sample samples.collections.Collections.Transformations.take\n \*/\npublic fun IntArray.takeLast(n: Int): List<Int> {\n require(n  $>= 0$ ) {  $\Re$  Requested element count \$n is less than zero. $\Re$   $\Re$  if (n = 0) return emptyList() $\ln$  val size = size\n if (n >= size) return toList()\n if (n == 1) return listOf(this[size - 1])\n val list = ArrayList<Int>(n)\n for (index in size - n until size)\n list.add(this[index])\n return list\n}\n\n/\*\*\n \* Returns a list containing last [n] elements. $\ln * \ln * \omega$  throws IllegalArgumentException if [n] is negative. $\ln * \ln * \omega$  sample samples.collections.Collections.Transformations.take\n \*/\npublic fun LongArray.takeLast(n: Int): List<Long> {\n require(n  $>= 0$ ) {  $\Re$  and  $\Re$  is less than zero. $\Re$   $\Re$  if (n = 0) return emptyList()\n val size = size\n if (n >= size) return toList()\n if (n == 1) return listOf(this[size - 1])\n val list = ArrayList<Long>(n)\n for (index in size - n until size)\n list.add(this[index])\n return list\n}\n\n/\*\*\n \* Returns a list containing last [n] elements. $\ln * \ln * \mathbb{Q}$  throws IllegalArgumentException if [n] is negative. $\ln * \ln * \mathbb{Q}$  sample samples.collections.Collections.Transformations.take\n \*/\npublic fun FloatArray.takeLast(n: Int): List<Float> {\n require(n  $>= 0$ ) {  $\Re$  Requested element count \$n is less than zero. $\Re$   $\ln$  if (n = 0) return emptyList()\n val size = size\n if (n >= size) return toList()\n if (n == 1) return listOf(this[size - 1])\n val list = ArrayList<Float>(n)\n for (index in size - n until size)\n list.add(this[index])\n return list\n}\n\n/\*\*\n \* Returns a list containing last [n] elements. $\ln * \in \mathbb{R}$  is negative. $\ln * \ln * \in \mathbb{R}$  is negative. samples.collections.Collections.Transformations.take\n \*/\npublic fun DoubleArray.takeLast(n: Int): List<Double>  ${\nightharpoonup$  require(n >= 0)  ${\vee}$  and  ${\nightharpoonup}$  requested element count \$n is less than zero. ${\nightharpoonup}$   ${\nightharpoonup}$  if (n == 0) return emptyList()\n val size = size\n if (n >= size) return toList()\n if (n == 1) return listOf(this[size - 1])\n val list = ArrayList<Double>(n)\n for (index in size - n until size)\n list.add(this[index])\n return list\n }\n\n/\*\*\n \* Returns a list containing last [n] elements. $\ln * \in \mathbb{R}$  whows IllegalArgumentException if [n] is negative. $\ln * \ln *$ @sample samples.collections.Collections.Transformations.take\n \*/\npublic fun BooleanArray.takeLast(n: Int): List <Boolean> {\n require(n >= 0) { \''Requested element count \$n is less than zero.\" }\n if (n == 0) return emptyList()\n val size = size\n if (n > = size) return toList()\n if (n = 1) return listOf(this[size - 1]\n val list  $=$  ArrayList < Boolean > (n)\n for (index in size - n until size)\n list.add(this[index])\n return list\n\n\n/\*\*\n \* Returns a list containing last [n] elements.\n \* \n \* @throws IllegalArgumentException if [n] is negative.\n \* \n \* @sample samples.collections.Collections.Transformations.take\n \*/\npublic fun CharArray.takeLast(n: Int): List<Char> {\n require(n >= 0) { \"Requested element count \$n is less than zero.\" }\n if (n == 0) return emptyList()\n val size = size\n if (n >= size) return toList()\n if (n == 1) return listOf(this[size - 1])\n val list  $=$  ArrayList<Char>(n)\n for (index in size - n until size)\n list.add(this[index])\n return list\n \\n\n/\*\*\n \* Returns a list containing last elements satisfying the given [predicate]. $\ln * \n \approx \n \text{Example}$ samples.collections.Collections.Transformations.take\n \*/\npublic inline fun <T> Array<out

T>.takeLastWhile(predicate: (T) -> Boolean): List  $\sum \ {\text{for (index in lastIndex downTo 0)} \n}$  if (!predicate(this[index]))  $\n =$  return drop(index + 1)\n  $\ln$  return toList()\n}\n\n/\*\*\n \* Returns a list containing last elements satisfying the given [predicate]. $\ln * \ln * \mathcal{Q}$  sample samples.collections.Collections.Transformations.take\n \*/\npublic inline fun ByteArray.takeLastWhile(predicate: (Byte) -> Boolean): List<Byte>  ${\n for (index in lastIndex downTo 0) {\n if (!predicate(this[index])) {\n }$ return drop(index + 1)\n  $\ln \frac{\ln \max_{\mathfrak{n}} \max \mathfrak{R}}{\ln \max_{\mathfrak{n}} \max \mathfrak{R}}$  a list containing last elements satisfying the given [predicate]. $\ln * \ln * \omega$  sample samples.collections.Collections.Transformations.take $\ln * \rho$ inline fun ShortArray.takeLastWhile(predicate: (Short) -> Boolean): List<Short> {\n for (index in lastIndex downTo 0)  ${\n if (!predicate(this/index)) {\n } \n return drop(index + 1)\n }\n return$ toList()\n\\n\n\n\\*\*\n \* Returns a list containing last elements satisfying the given [predicate].\n \* \n \* @sample samples.collections.Collections.Transformations.take\n \*/\npublic inline fun IntArray.takeLastWhile(predicate: (Int)  $\rightarrow$  Boolean): List<Int> {\n for (index in lastIndex downTo 0) {\n if (!predicate(this[index])) {\n return  $drop(index + 1)\n$  }\n }\n return toList()\n}\n\n/\*\*\n \* Returns a list containing last elements satisfying the given [predicate]. $\ln * \ln * \omega$  sample samples.collections.Collections.Transformations.take $\ln * \rho$  the fun LongArray.takeLastWhile(predicate: (Long) -> Boolean): List<Long> {\n for (index in lastIndex downTo 0) {\n if (!predicate(this[index]))  ${\n \nu \in \mathbb{C} \in \mathbb{C} \in \mathbb{C} \in \mathbb{C} \in \mathbb{C} \in \mathbb{C} \in \mathbb{C} \}$ a list containing last elements satisfying the given [predicate]. $\ln * \n\approx \n\approx 0$  sample samples.collections.Collections.Transformations.take\n \*/\npublic inline fun FloatArray.takeLastWhile(predicate: (Float) -> Boolean): List<Float> {\n for (index in lastIndex downTo 0) {\n if (!predicate(this[index])) {\n return drop(index + 1)\n  $\ln \frac{\ln \max*}{n}$  return toList()\n\n/\*\*\n \* Returns a list containing last elements satisfying the given [predicate]. $\ln * \ln * \omega$  sample samples.collections. Collections. Transformations. take $\ln * \rho$ inline fun DoubleArray.takeLastWhile(predicate: (Double) -> Boolean): List<Double> {\n for (index in lastIndex downTo 0)  ${\n$  if (!predicate(this[index]))  ${\n$  return drop(index + 1)\n  ${\n }$ \n return toList()\n\\n\n\n\\*\*\n \* Returns a list containing last elements satisfying the given [predicate].\n \* \n \* @sample samples.collections.Collections.Transformations.take\n \*/\npublic inline fun BooleanArray.takeLastWhile(predicate: (Boolean) -> Boolean): List<Boolean> {\n for (index in lastIndex downTo 0)  ${\n \in \{!predict(ths[index])\} \n \in \mathbb{C} \n}$  return drop(index + 1)\n  ${\n \in \{!pr}\}$ toList()\n}\n\n/\*\*\n \* Returns a list containing last elements satisfying the given [predicate].\n \* \n \* @sample samples.collections.Collections.Transformations.take\n \*/\npublic inline fun CharArray.takeLastWhile(predicate: (Char) -> Boolean): List<Char>  ${\n for (index in lastIndex downTo 0) {\n if (lpredicate(this[index])) {\n }$ return drop(index + 1)\n }\n }\n return toList()\n}\n\n/\*\*\n \* Returns a list containing first elements satisfying the given [predicate]. $\ln * \ln * \omega$  sample samples.collections.Collections.Transformations.take $\ln * \rho$ inline fun <T> Array<out T>.takeWhile(predicate: (T) -> Boolean): List<T>  $\{\n$  val list = ArrayList<T>()\n for (item in this)  $\ln$  if (!predicate(item))\n break\n list.add(item)\n }\n return list\n  $\ln\pi$ \*\n \* Returns a list containing first elements satisfying the given [predicate]. $\ln * \n\approx \n\text{Example}$ samples.collections.Collections.Transformations.take\n \*/\npublic inline fun ByteArray.takeWhile(predicate: (Byte)  $\rightarrow$  Boolean): List <Byte>  ${\n \nu \ al \ list = ArrayList < Byte>(\n \ n \ for (item in this) {\n \ \ if (!predicate(item))\n \ }$  break\n list.add(item)\n }\n return list\n}\n\n/\*\*\n \* Returns a list containing first elements satisfying the given [predicate].\n \* \n \* @sample samples.collections.Collections.Transformations.take\n \*/\npublic inline fun ShortArray.takeWhile(predicate: (Short) -> Boolean): List <Short>  $\n \dot{S}$  val list = ArrayList <Short>()\n for (item in this)  $\{\n\$  if (!predicate(item) $\n\$  break\n list.add(item)\n }\n return list\n\n\n/\*\*\n \* Returns a list containing first elements satisfying the given [predicate]. $\ln * \ln * \omega$  sample samples.collections.Collections.Transformations.take\n \*/\npublic inline fun IntArray.takeWhile(predicate: (Int) -> Boolean): List <Int > {\n val list = ArrayList <Int > \(\n for (item in this) {\n if (!)redicate(item))\n break\n list.add(item)\n }\n return list\n\n/\*\*\n \* Returns a list containing first elements satisfying the given [predicate]. $\ln * \ln * \mathcal{Q}$  sample samples.collections. Collections. Transformations.take $\ln * \ln \ln$  in fun LongArray.takeWhile(predicate: (Long) -> Boolean): List<Long>  $\n\{n \ val list = ArrayList < Long>$ ) $n \ for (item)$ in this)  $\{\n\$  if (!predicate(item) $\n\$  break\n list.add(item)\n }\n return list\n\n\n/\*\*\n \* Returns a

list containing first elements satisfying the given [predicate]. $\ln * \ln * \mathcal{Q}$  sample

samples.collections.Collections.Transformations.take\n \*/\npublic inline fun FloatArray.takeWhile(predicate: (Float) -> Boolean): List < Float > {\n val list = ArrayList < Float > ()\n for (item in this) {\n if (!predicate(item))\n break\n list.add(item)\n }\n return list\n}\n\n/\*\*\n \* Returns a list containing first elements satisfying the given [predicate]. $\ln * \ln * \emptyset$  sample samples.collections.Collections.Transformations.take $\ln$ \*/\npublic inline fun DoubleArray.takeWhile(predicate: (Double) -> Boolean): List<Double> {\n val list = ArrayList<Double>()\n for (item in this)  $\{\n\$  if (!predicate(item)\n break\n list.add(item)\n }\n return list\n}\n\n/\*\*\n \* Returns a list containing first elements satisfying the given [predicate].\n \* \n \* @sample samples.collections.Collections.Transformations.take\n \*/\npublic inline fun BooleanArray.takeWhile(predicate: (Boolean) -> Boolean): List<Boolean> {\n val list = ArrayList<Boolean>()\n for (item in this) {\n if (!predicate(item))\n break\n list.add(item)\n }\n return list\n}\n\n/\*\*\n \* Returns a list containing first elements satisfying the given [predicate]. $\ln * \ln * \mathcal{Q}$  sample samples.collections. Collections. Transformations.take $\ln$ \*/\npublic inline fun CharArray.takeWhile(predicate: (Char) -> Boolean): List<Char> {\n val list = ArrayList<Char>()\n for (item in this)  ${\n \prod_{\tau=1}^n \frac{1}{\tau}}$  break\n list.add(item)\n }\n return list\n $\ln x$ <sup>\*</sup>\n \* Reverses elements in the array in-place.\n \*/\npublic fun <T> Array<T>.reverse(): Unit {\n val midPoint = (size / 2) - 1\n if (midPoint < 0) return\n var reverseIndex = lastIndex\n for (index in 0..midPoint)  ${\nvert \nvert n \nvert}$  val tmp = this[index]\n this[index] = this[reverseIndex]\n this[reverseIndex] = tmp\n reverseIndex--\n  $\ln\ln(x^*)\neq \Re$  Reverses elements in the array in-place.\n \*/\npublic fun ByteArray.reverse(): Unit  $\{\n\$  val midPoint = (size / 2) - 1\n if (midPoint < 0) return\n var reverseIndex = lastIndex\n for (index in 0..midPoint)  $\{\n\$  val tmp = this[index]\n this[index] = this[reverseIndex]\n this[reverseIndex] = tmp\n reverseIndex--\n  $\ln\ln(x^*)$ n \* Reverses elements in the array in-place. $\ln x$ /npublic fun ShortArray.reverse(): Unit  $\{\n\$  val midPoint = (size / 2) - 1\n if (midPoint < 0) return\n var reverseIndex = lastIndex\n for (index in 0..midPoint)  $\{\n\$  val tmp = this[index]\n this[index] = this[reverseIndex]\n this[reverseIndex] = tmp\n reverseIndex--\n }\n}\n\n/\*\*\n \* Reverses elements in the array in-place.\n \*/\npublic fun IntArray.reverse(): Unit  $\{\n\$  val midPoint = (size / 2) - 1\n if (midPoint < 0) return\n var reverseIndex = lastIndex\n for (index in 0..midPoint)  $\{\n\$  val tmp = this[index] \n this[index] = this[reverseIndex] \n this[reverseIndex] = tmp\n reverseIndex--\n  $\ln\ln^*$ \n\n/\*\*\n \* Reverses elements in the array in-place.\n \*/\npublic fun LongArray.reverse(): Unit  ${\nabla}$  val midPoint = (size / 2) - 1\n if (midPoint < 0) return\n var reverseIndex = lastIndex\n for (index in 0..midPoint)  $\{\n\$  val tmp = this[index] \n this[index] = this[reverseIndex] \n this[reverseIndex] = tmp\n reverseIndex--\n  $\ln\ln(x^*)$ n \* Reverses elements in the array in-place.\n \*/\npublic fun FloatArray.reverse(): Unit  $\{\n\$  val midPoint = (size / 2) - 1\n if (midPoint < 0) return\n var reverseIndex = lastIndex\n for (index in 0..midPoint)  $\{\n\$  val tmp = this[index] $\n\$ n this[index] = this[reverseIndex] $\n\$ n this[reverseIndex] = tmp $\|n\|$ reverseIndex-- $\n\lambda \ln{\n\ln^*}\n * Reverse elements in the array in-place.$ DoubleArray.reverse(): Unit  $\{\n\t\|$  val midPoint = (size / 2) - 1 $\n\t\|$  if (midPoint < 0) return $\n\t\|$  var reverseIndex = lastIndex\n for (index in 0..midPoint) {\n val tmp = this[index]\n this[index] = this[reverseIndex]\n this[reverseIndex] = tmp\n reverseIndex--\n }\n\n\n\\*\*\n \* Reverses elements in the array in-place.\n \*/\npublic fun BooleanArray.reverse(): Unit  $\{\nabla \cdot \mathbf{v}\} = (\text{size } 2) - 1\$  if  $(\text{midPoint} < 0)$  return\n var reverseIndex = lastIndex\n for (index in 0..midPoint) {\n val tmp = this[index]\n this[index] = this[reverseIndex]\n this[reverseIndex] = tmp\n reverseIndex--\n }\n\n\n\\*\*\n \* Reverses elements in the array in-place.\n \*/\npublic fun CharArray.reverse(): Unit  ${\n$  val midPoint = (size / 2) - 1\n if (midPoint < 0) return\n var reverseIndex = lastIndex\n for (index in 0..midPoint) {\n val tmp = this[index]\n this[index]  $=$  this [reverseIndex] = tmp\n reverseIndex--\n  $\ln\ln\frac{x^*}{n^*}$  Reverses elements of the array in the specified range in-place. $\ln * \ln * \text{ (nonIndex the start of the range (inclusive) to reverse).}$ @param toIndex the end of the range (exclusive) to reverse. $\ln * \pi * \omega$  throws IndexOutOfBoundsException if [fromIndex] is less than zero or [toIndex] is greater than the size of this array. $\ln * \mathcal{Q}$  throws IllegalArgumentException if [fromIndex] is greater than  $[toIndex] \cdot \n^* \cdot \n^* \cdot \n^* \cdot \n^* \cdot \n^* \cdot \n^* \cdot \n^* \cdot \n^* \cdot \n^* \cdot \n^* \cdot \n^* \cdot \n^* \cdot \n^* \cdot \n^* \cdot \n^* \cdot \n^* \cdot \n^* \cdot \n^* \cdot \n^* \cdot \n^* \cdot \n^* \cdot \n^* \cdot \n^* \cdot \n^* \cdot \n^* \cdot \n^* \cdot \n$ Array<T>.reverse(fromIndex: Int, toIndex: Int): Unit {\n AbstractList.checkRangeIndexes(fromIndex, toIndex, size)\n val midPoint = (fromIndex + toIndex) / 2\n if (fromIndex == midPoint) return\n var reverseIndex =
toIndex - 1\n for (index in fromIndex until midPoint) {\n val tmp = this[index]\n this[index] = this[reverseIndex]\n this[reverseIndex] = tmp\n reverseIndex--\n  $\ln\ln\pi$ \*\n \* Reverses elements of the array in the specified range in-place. $\ln * \ln * \mathcal{Q}$  param from Index the start of the range (inclusive) to reverse. $\ln *$ @param toIndex the end of the range (exclusive) to reverse.\n \* \n \* @throws IndexOutOfBoundsException if [fromIndex] is less than zero or [toIndex] is greater than the size of this array. $\ln * \mathcal{Q}$  throws IllegalArgumentException if [fromIndex] is greater than [toIndex].\n \*/\n @SinceKotlin(\"1.4\")\npublic fun ByteArray.reverse(fromIndex: Int, toIndex: Int): Unit {\n AbstractList.checkRangeIndexes(fromIndex, toIndex, size)\n val midPoint = (fromIndex + toIndex) / 2\n if (fromIndex == midPoint) return\n var reverseIndex = toIndex - 1\n for (index in fromIndex until midPoint) {\n val tmp = this[index]\n this[index] = this[reverseIndex]\n this[reverseIndex] = tmp\n reverseIndex--\n  $\ln\ln\pi$ <sup>\*\*</sup>\n \* Reverses elements of the array in the specified range in-place. $\ln * \ln * \mathcal{Q}$  param from Index the start of the range (inclusive) to reverse. $\ln *$ @param toIndex the end of the range (exclusive) to reverse.\n \* \n \* @throws IndexOutOfBoundsException if [fromIndex] is less than zero or [toIndex] is greater than the size of this array. $\ln * \mathcal{Q}$  throws IllegalArgumentException if [fromIndex] is greater than [toIndex].\n \*/\n @SinceKotlin(\"1.4\")\npublic fun ShortArray.reverse(fromIndex: Int, toIndex: Int): Unit {\n AbstractList.checkRangeIndexes(fromIndex, toIndex, size)\n val midPoint = (fromIndex + toIndex) / 2\n if (fromIndex == midPoint) return\n var reverseIndex = toIndex - 1\n for (index in fromIndex until midPoint) {\n val tmp = this[index]\n this[index] = this[reverseIndex]\n this[reverseIndex] = tmp\n reverseIndex--\n  $\ln\ln\pi$ <sup>\*\*</sup>\n \* Reverses elements of the array in the specified range in-place. $\ln * \ln * \mathcal{Q}$  param from Index the start of the range (inclusive) to reverse. $\ln *$ @param toIndex the end of the range (exclusive) to reverse.\n \* \n \* @throws IndexOutOfBoundsException if [fromIndex] is less than zero or [toIndex] is greater than the size of this array. $\ln * \mathcal{Q}$  throws IllegalArgumentException if [fromIndex] is greater than [toIndex].\n \*/\n @SinceKotlin(\"1.4\")\npublic fun IntArray.reverse(fromIndex: Int, toIndex: Int): Unit {\n AbstractList.checkRangeIndexes(fromIndex, toIndex, size)\n val midPoint = (fromIndex + toIndex) / 2\n if (fromIndex == midPoint) return\n var reverseIndex = toIndex - 1\n for (index in fromIndex until midPoint) {\n val tmp = this[index]\n this[index] = this[reverseIndex]\n this[reverseIndex] = tmp\n reverseIndex--\n  $\ln\ln\pi$ <sup>\*\*</sup>\n \* Reverses elements of the array in the specified range in-place. $\ln * \ln * \mathcal{Q}$  param from Index the start of the range (inclusive) to reverse. $\ln *$ @param toIndex the end of the range (exclusive) to reverse.\n \* \n \* @throws IndexOutOfBoundsException if [fromIndex] is less than zero or [toIndex] is greater than the size of this array. $\ln * \mathcal{Q}$  throws IllegalArgumentException if [fromIndex] is greater than [toIndex].\n \*/\n @SinceKotlin(\"1.4\")\npublic fun LongArray.reverse(fromIndex: Int, toIndex: Int): Unit {\n AbstractList.checkRangeIndexes(fromIndex, toIndex, size)\n val midPoint = (fromIndex + toIndex) / 2\n if (fromIndex == midPoint) return\n var reverseIndex = toIndex - 1\n for (index in fromIndex until midPoint) {\n val tmp = this[index]\n this[index] = this[reverseIndex]\n this[reverseIndex] = tmp\n reverseIndex--\n  $\ln\ln\pi$ <sup>\*\*</sup>\n \* Reverses elements of the array in the specified range in-place. $\ln * \ln * \mathcal{Q}$  param from Index the start of the range (inclusive) to reverse. $\ln *$ @param toIndex the end of the range (exclusive) to reverse. $\ln * \ln * \omega$  throws IndexOutOfBoundsException if [fromIndex] is less than zero or [toIndex] is greater than the size of this array.\n \* @throws IllegalArgumentException if [fromIndex] is greater than [toIndex].\n \*/\n @SinceKotlin(\"1.4\")\npublic fun FloatArray.reverse(fromIndex: Int, toIndex: Int): Unit {\n AbstractList.checkRangeIndexes(fromIndex, toIndex, size)\n val midPoint = (fromIndex + toIndex) / 2\n if (fromIndex == midPoint) return\n var reverseIndex = toIndex - 1\n for (index in fromIndex until midPoint)  $\{\n\$  val tmp = this[index]\n this[index] = this[reverseIndex]\n this[reverseIndex] = tmp\n reverseIndex-\n  $\ln\ln\pi$ \*\n \* Reverses elements of the array in the specified range in-place. $\ln * \ln * \mathcal{O}$  param from Index the start of the range (inclusive) to reverse. $\ln *$ @param toIndex the end of the range (exclusive) to reverse.\n \* \n \* @throws IndexOutOfBoundsException if [fromIndex] is less than zero or [toIndex] is greater than the size of this array. $\ln * \mathcal{Q}$  throws IllegalArgumentException if [fromIndex] is greater than [toIndex].\n \*/\n @SinceKotlin(\"1.4\")\npublic fun DoubleArray.reverse(fromIndex: Int, toIndex: Int): Unit {\n AbstractList.checkRangeIndexes(fromIndex, toIndex, size)\n val midPoint = (fromIndex + toIndex) / 2\n if (fromIndex == midPoint) return\n var reverseIndex =

toIndex - 1\n for (index in fromIndex until midPoint) {\n val tmp = this[index]\n this[index] = this[reverseIndex]\n this[reverseIndex] = tmp\n reverseIndex--\n  $\ln\ln/**\ln$  Reverses elements of the array in the specified range in-place. $\ln * \ln * \mathcal{Q}$  param from Index the start of the range (inclusive) to reverse. $\ln *$ @param toIndex the end of the range (exclusive) to reverse.\n \* \n \* @throws IndexOutOfBoundsException if [fromIndex] is less than zero or [toIndex] is greater than the size of this array. $\ln * \mathcal{Q}$  throws IllegalArgumentException if [fromIndex] is greater than [toIndex].\n \*/\n@SinceKotlin(\"1.4\")\npublic fun BooleanArray.reverse(fromIndex: Int, toIndex: Int): Unit {\n AbstractList.checkRangeIndexes(fromIndex, toIndex, size)\n val midPoint = (fromIndex + toIndex) / 2\n if (fromIndex == midPoint) return\n var reverseIndex = toIndex - 1\n for (index in fromIndex until midPoint) {\n val tmp = this[index]\n this[index] = this[reverseIndex]\n this[reverseIndex] = tmp\n reverseIndex--\n  $\ln\ln\frac{**\ln x}{x^*}\$ elements of the array in the specified range in-place. $\ln * \ln * \omega$  from Index the start of the range (inclusive) to reverse. $\ln * \mathcal{Q}$  param to Index the end of the range (exclusive) to reverse. $\ln * \ln * \mathcal{Q}$  throws IndexOutOfBoundsException if [fromIndex] is less than zero or [toIndex] is greater than the size of this array.\n \* @throws IllegalArgumentException if [fromIndex] is greater than [toIndex].\n  $*\cap$ @SinceKotlin(\"1.4\")\npublic fun CharArray.reverse(fromIndex: Int, toIndex: Int): Unit {\n AbstractList.checkRangeIndexes(fromIndex, toIndex, size)\n val midPoint = (fromIndex + toIndex) / 2\n if (fromIndex == midPoint) return\n var reverseIndex = toIndex - 1\n for (index in fromIndex until midPoint) {\n val tmp = this[index]\n this[index] = this[reverseIndex]\n this[reverseIndex] = tmp\n reverseIndex--\n  $\ln |\ln|^{**}\ln$  \* Returns a list with elements in reversed order.\n \*/\npublic fun <T> Array<out T>.reversed(): List<T>  $\{\n\$  if (isEmpty()) return emptyList()\n val list = toMutableList()\n list.reverse()\n return list\n}\n\n/\*\*\n \* Returns a list with elements in reversed order.\n \*/\npublic fun ByteArray.reversed(): List < Byte > {\n if (isEmpty()) return emptyList()\n val list = toMutableList()\n list.reverse()\n return list\n\n\n/\*\*\n \* Returns a list with elements in reversed order.\n \*/\npublic fun ShortArray.reversed(): List<Short>  $\{\n\$ if (isEmpty()) return emptyList()\n val list = toMutableList()\n list.reverse()\n return list\n\n/\*\*\n \* Returns a list with elements in reversed order.\n \*/\npublic fun IntArray.reversed(): List<Int> {\n if (isEmpty()) return emptyList()\n val list = toMutableList()\n list.reverse()\n return list\n\n\n/\*\*\n \* Returns a list with elements in reversed order.\n \*/\npublic fun LongArray.reversed(): List<Long> {\n if (isEmpty()) return emptyList()\n val list = toMutableList()\n list.reverse()\n return list\n \\n\n/\*\*\n \* Returns a list with elements in reversed order.\n \*/\npublic fun FloatArray.reversed(): List<Float> {\n if (isEmpty()) return emptyList()\n val list = toMutableList()\n list.reverse()\n return list\n \\n\n/\*\*\n \* Returns a list with elements in reversed order.\n \*/\npublic fun DoubleArray.reversed(): List<Double> {\n if (isEmpty()) return emptyList()\n val list = toMutableList()\n list.reverse()\n return list\n \\n\n/\*\*\n \* Returns a list with elements in reversed order.\n \*/\npublic fun BooleanArray.reversed(): List<Boolean>  $\{\n\text{ in } \text{if } (\text{isEmpty}))$  return emptyList()\n val list = toMutableList()\n list.reverse()\n return list\n}\n\n/\*\*\n \* Returns a list with elements in reversed order.\n \*/\npublic fun  $CharArray.reversed): List < Char$  if (is $Empty()$ ) return emptyList()\n val list = toMutableList()\n list.reverse()\n return list\n\n\n/\*\*\n \* Returns an array with elements of this array in reversed order.\n \*/\npublic fun  $\langle T \rangle$  Array $\langle T \rangle$ .reversedArray(): Array $\langle T \rangle$  {\n if (isEmpty()) return this\n val result = arrayOfNulls(this, size)\n val lastIndex = lastIndex\n for (i in 0..lastIndex)\n result[lastIndex - i] = this[i]\n return result\n}\n\n/\*\*\n \* Returns an array with elements of this array in reversed order.\n \*/\npublic fun ByteArray.reversedArray(): ByteArray  ${\n \in \text{Gympty}}(n)$  return this $n$  val result = ByteArray(size) $n$  val lastIndex = lastIndex\n for (i in 0..lastIndex)\n result[lastIndex - i] = this[i]\n return result\n\n\n/\*\*\n \* Returns an array with elements of this array in reversed order.\n \*/\npublic fun ShortArray.reversedArray(): ShortArray  ${\n \in \}$  if (isEmpty()) return this\n val result = ShortArray(size)\n val lastIndex = lastIndex\n for (i in 0..lastIndex)\n result[lastIndex - i] = this[i]\n return result\n}\n\n/\*\*\n \* Returns an array with elements of this array in reversed order.\n \*/\npublic fun IntArray.reversedArray(): IntArray  $\{\n\$  if (isEmpty()) return this\n val result = IntArray(size)\n val lastIndex = lastIndex\n for (i in 0..lastIndex)\n result[lastIndex - i] = this[i]\n return result\n $\n\cdot\$ n \* Returns an array with elements of this array in reversed order. $\ln$  \*/\npublic fun LongArray.reversedArray(): LongArray  ${\n \in \n \iint (isEmpty())$  return this $n \ val result = LongArray(size))n \ val$ 

 $lastIndex = lastIndex\n for (i in 0. lastIndex)\n result[lastIndex - i] = this[i]\n return result\n  $n^* \cdot n^*$$ Returns an array with elements of this array in reversed order.\n \*/\npublic fun FloatArray.reversedArray(): FloatArray  $\ln$  if (isEmpty()) return this\n val result = FloatArray(size)\n val lastIndex = lastIndex\n for (i in 0..lastIndex)\n result[lastIndex - i] = this[i]\n return result\n \\n\n/\*\*\n \* Returns an array with elements of this array in reversed order.\n \*/\npublic fun DoubleArray.reversedArray(): DoubleArray {\n if (isEmpty()) return this\n val result = DoubleArray(size)\n val lastIndex = lastIndex\n for (i in 0..lastIndex)\n result[lastIndex i] = this[i]\n return result\n\n\n/\*\*\n \* Returns an array with elements of this array in reversed order.\n \*/\npublic fun BooleanArray.reversedArray(): BooleanArray  $\{\n\$  if (isEmpty()) return this $\n\$  val result = BooleanArray(size)\n val lastIndex = lastIndex\n for (i in 0..lastIndex)\n result[lastIndex - i] = this[i]\n return result\n $\ln\^*$ \n \* Returns an array with elements of this array in reversed order.\n \*/\npublic fun  $CharArray.reversedArray()$ : CharArray  ${\n in if (isEmpty())$  return this $n val result = CharArray(size)|n val$ lastIndex = lastIndex\n for (i in 0..lastIndex)\n result[lastIndex - i] = this[i]\n return result\n}\n\n/\*\*\n \* Randomly shuffles elements in this array in-place.\n \*\n@SinceKotlin(\"1.4\")\npublic fun <T> Array<T>.shuffle(): Unit  $\ln$  shuffle(Random)\n $\ln/**\ln$  \* Randomly shuffles elements in this array in-place.\n \*/\n $\circ$ SinceKotlin(\"1.4\")\npublic fun ByteArray.shuffle(): Unit {\n shuffle(Random)\n}\n\n/\*\*\n \* Randomly shuffles elements in this array in-place. $\ln * \ln \omega$  SinceKotlin(\"1.4\")\npublic fun ShortArray.shuffle(): Unit {\n shuffle(Random)\n}\n\n/\*\*\n \* Randomly shuffles elements in this array in-place.\n \*/\n@SinceKotlin(\"1.4\")\npublic fun IntArray.shuffle(): Unit  $\ln \frac{\frac{\text{Random}}{\hbar\ln^*}\ln \frac{\text{Random}}{\hbar\ln^*}}{1-\text{Random}}$ shuffles elements in this array in-place. $\ln * \ln @SineKotlin('1.4\") \nupublic fun LongArrayshuffle(): Unit {\n$ shuffle(Random)\n}\n\n/\*\*\n \* Randomly shuffles elements in this array in-place.\n \*/\n@SinceKotlin(\"1.4\")\npublic fun FloatArray.shuffle(): Unit  $\ln \int_{\mathbb{R}} \nhint^{*}\n\ln\frac{x}{\ln x}$  Randomly shuffles elements in this array in-place. $\ln \pi(\T.4\)$ \public fun DoubleArray.shuffle(): Unit  $\ln$ shuffle(Random)\n}\n\n/\*\*\n \* Randomly shuffles elements in this array in-place.\n

\*/\n@SinceKotlin(\"1.4\")\npublic fun BooleanArray.shuffle(): Unit  $\ln \ f\in \mathbb{R}$  shuffle(Random)\n}\n\n/\*\*\n \* Randomly shuffles elements in this array in-place. $\ln * \neq \mathbb{C}$ : Unit {\n CharArray.shuffle(): Unit {\n shuffle(Random)\n}\n\n/\*\*\n \* Randomly shuffles elements in this array in-place using the specified [random] instance as the source of randomness. $\ln * \ln *$  See:

https://en.wikipedia.org/wiki/Fisher%E2%80%93Yates\_shuffle#The\_modern\_algorithm\n

\*/\n $@SinceKotlin('T.4\")\n$ npublic fun <T> Array<T>.shuffle(random: Random): Unit  $\{\n\$ n for (i in lastIndex downTo 1)  $\ln$  val j = random.nextInt(i + 1)\n val copy = this[i]\n this[i] = this[i]\n this[i] = copy\n  $\ln\ln\frac{x^*}{n^*}$  Randomly shuffles elements in this array in-place using the specified [random] instance as the source of randomness. $\ln * \ln *$  See:

https://en.wikipedia.org/wiki/Fisher%E2%80%93Yates\_shuffle#The\_modern\_algorithm\n

\*/\n@SinceKotlin(\"1.4\")\npublic fun ByteArray.shuffle(random: Random): Unit {\n for (i in lastIndex downTo 1)  ${\n \nu a \ i = random.nextInt(i + 1)\n \nu a \ copy = this[i]\n \n \tnis[i] = this[i]\n \n \tnis[i] = copy\n$  $\ln\ln\frac{x}{\ln x}$  \* Randomly shuffles elements in this array in-place using the specified [random] instance as the source of randomness. $\ln * \ln *$  See:

https://en.wikipedia.org/wiki/Fisher%E2%80%93Yates\_shuffle#The\_modern\_algorithm\n

\*/\n@SinceKotlin(\"1.4\")\npublic fun ShortArray.shuffle(random: Random): Unit {\n for (i in lastIndex downTo 1)  ${\n \nu a \ i = random.nextInt(i + 1)\n \nu a loop = this[i]\n \n \n this[i] = this[i]\n \n \n this[i] = copy\n \n$  $\ln\ln\frac{**}{n}$  \* Randomly shuffles elements in this array in-place using the specified [random] instance as the source of randomness. $\ln * \ln *$  See:

https://en.wikipedia.org/wiki/Fisher%E2%80%93Yates\_shuffle#The\_modern\_algorithm\n

\*/\n@SinceKotlin(\"1.4\")\npublic fun IntArray.shuffle(random: Random): Unit {\n for (i in lastIndex downTo 1)  ${\n\mu \nu}$  val i = random.nextInt(i + 1)\n val copy = this[i]\n this[i] = this[i]\n this[i] = copy\n  $\ln\ln\frac{x}{\ln x}$  Randomly shuffles elements in this array in-place using the specified [random] instance as the source of randomness. $\ln * \ln *$  See:

https://en.wikipedia.org/wiki/Fisher%E2%80%93Yates\_shuffle#The\_modern\_algorithm\n

\*/\n@SinceKotlin(\"1.4\")\npublic fun LongArray.shuffle(random: Random): Unit {\n for (i in lastIndex downTo 1)  ${\n \nu}$  val  $j = \text{random.nextInt}(i + 1)\n \nu$  val copy = this[i] = this[i] = this[i]\n this[i] = copy\n  $\ln\ln\frac{**}{n}$  \* Randomly shuffles elements in this array in-place using the specified [random] instance as the source of randomness. $\ln * \neq$ :

https://en.wikipedia.org/wiki/Fisher%E2%80%93Yates\_shuffle#The\_modern\_algorithm\n \*/\n@SinceKotlin(\"1.4\")\npublic fun FloatArray.shuffle(random: Random): Unit {\n for (i in lastIndex downTo 1)  ${\n \nu a} i = \text{random.nextInt}(i + 1)\n \nu a} \text{copy} = \text{this}[i]\n \nu b = \text{this}[i] = \text{obj}[i]\n$  $\ln\ln\frac{x}{\ln x}$  \* Randomly shuffles elements in this array in-place using the specified [random] instance as the source of randomness. $\ln * \neq$ :

https://en.wikipedia.org/wiki/Fisher%E2%80%93Yates\_shuffle#The\_modern\_algorithm\n

 $*\ln\mathcal{O}$  SinceKotlin(\"1.4\")\npublic fun DoubleArray.shuffle(random: Random): Unit {\n for (i in lastIndex downTo 1)  $\{\n\$  val j = random.nextInt(i + 1)\n val copy = this[i]\n this[i] = this[j]\n this[j] = copy\n  $\ln\ln\pi$ <sup>\*</sup>Nn \* Randomly shuffles elements in this array in-place using the specified [random] instance as the source of randomness. $\ln * \neq$ :

https://en.wikipedia.org/wiki/Fisher%E2%80%93Yates\_shuffle#The\_modern\_algorithm\n

\*/\n@SinceKotlin(\"1.4\")\npublic fun BooleanArray.shuffle(random: Random): Unit {\n for (i in lastIndex downTo 1)  $\ln$  val j = random.nextInt(i + 1)\n val copy = this[i]\n this[i] = this[j]\n this[j] = copy\n  $\ln\ln\pi$ <sup>\*</sup>Nn \* Randomly shuffles elements in this array in-place using the specified [random] instance as the source of randomness. $\ln * \ln *$  See:

https://en.wikipedia.org/wiki/Fisher%E2%80%93Yates\_shuffle#The\_modern\_algorithm\n

\*/\n@SinceKotlin(\"1.4\")\npublic fun CharArray.shuffle(random: Random): Unit {\n for (i in lastIndex downTo 1)  ${\n \nu a \ i = random.nextInt(i + 1)\n \nu a \ copy = this[i]\n \n \tnis[i] = this[i]\n \n \tnis[i] = copy\n$  $\ln\ln\pi$ <sup>\*\*</sup>\n \* Sorts elements in the array in-place according to natural sort order of the value returned by specified [selector] function.\n \* \n \* The sort is \_stable . It means that equal elements preserve their order relative to each other after sorting.\n \*/\npublic inline fun <T, R : Comparable<R>> Array<out T>.sortBy(crossinline selector: (T) -  $> R$ ?): Unit  $\{\n\alpha \text{ if } (size > 1) \text{ sortWith}(compareBy(self))\n\}\n\| \|\n\|^* \$  \* Sorts elements in the array in-place descending according to natural sort order of the value returned by specified [selector] function. $\ln * \ln *$  The sort is \_stable\_. It means that equal elements preserve their order relative to each other after sorting.\n \*/\npublic inline fun  $\langle T, R : \text{Comparable}\langle R \rangle > \text{Array}\langle \text{Out } \rangle$  and  $\langle T \rangle$  array is controlled to  $\langle T \rangle$  and  $\langle T \rangle$  =  $\langle R \rangle$ . Unit  $\langle \ln \text{if} (\text{size } \rangle 1)$ sortWith(compareByDescending(selector))\n}\n\n/\*\*\n \* Sorts elements in the array in-place descending according to their natural sort order. $\ln * \ln *$  The sort is \_stable\_. It means that equal elements preserve their order relative to each other after sorting.\n \*/\npublic fun <T : Comparable<T>> Array<out T>.sortDescending(): Unit {\n sortWith(reverseOrder())\n}\n\n/\*\*\n \* Sorts elements in the array in-place descending according to their natural sort order.\n \*/\npublic fun ByteArray.sortDescending(): Unit  $\{\n\$ if (size > 1)  $\{\n\}$  sort()\n reverse()\n  $\ln\ln\pi$ <sup>\*</sup>\n \* Sorts elements in the array in-place descending according to their natural sort order.\n \*/\npublic fun ShortArray.sortDescending(): Unit  ${\n \ if (size > 1) {\n \ or vertex}$  reverse()\n  ${\n \ }{\n \ }{\n \ }$ elements in the array in-place descending according to their natural sort order.\n \*/\npublic fun IntArray.sortDescending(): Unit  ${\n \in \Size } \n \in \Soneight$   ${\n \in \Soneight$  reverse()\n  ${\n \in \Soneight$  at Sorts elements in the array in-place descending according to their natural sort order.\n \*/\npublic fun LongArray.sortDescending(): Unit  ${\n if (size > 1) {\n sort()}\n reverse()\n }\n \{ \lambda *\n * Sorts elements in the array in-place\n }$ descending according to their natural sort order.\n \*/\npublic fun FloatArray.sortDescending(): Unit  $\{\n\$ n if (size > 1)  ${\nightharpoonup$  1)  ${\nightharpoonup}$  reverse()\n  ${\hboxpoonup}$ \n ${\hboxpoonup}$ 'n \* Sorts elements in the array in-place descending according to their natural sort order.\n \*/\npublic fun DoubleArray.sortDescending(): Unit  $\{\n\$ if (size > 1)  $\{\n\$  sort()\n reverse()\n  $\ln\ln x^*$ \n \* Sorts elements in the array in-place descending according to their natural sort order.\n \*/\npublic fun CharArray.sortDescending(): Unit  $\ln$  if (size > 1)  $\ln$  sort()\n reverse()\n  $\ln |\ln| \ln$ \*\*\n \* Returns a list of all elements sorted according to their natural sort order. $\ln * \ln *$  The sort is stable. It means that equal elements preserve their order relative to each other after sorting. $\ln \pi$  /\npublic fun <T : Comparable<T>> Array<out T>.sorted(): List<T>  $\{\n$  return sortedArray().asList()\n}\n\n/\*\*\n \* Returns a list of all elements sorted

according to their natural sort order.\n \*/\npublic fun ByteArray.sorted(): List<Byte>  $\{\n\$  return toTypedArray().apply { sort() }.asList()\n\n/\*\*\n \* Returns a list of all elements sorted according to their natural sort order.\n \*/\npublic fun ShortArray.sorted(): List<Short> {\n return toTypedArray().apply { sort() }.asList()\n}\n\n/\*\*\n \* Returns a list of all elements sorted according to their natural sort order.\n \*/\npublic fun IntArray.sorted(): List<Int>  $\nvert \nvert \$ return toTypedArray().apply  $\text{sort}$ ).asList()\n $\ln/n^{**}\n$  \* Returns a list of all elements sorted according to their natural sort order.\n \*/\npublic fun LongArray.sorted(): List<Long> {\n return toTypedArray().apply { sort() }.asList()\n\n/\*\*\n \* Returns a list of all elements sorted according to their natural sort order.\n \*/\npublic fun FloatArray.sorted(): List<Float> {\n return toTypedArray().apply { sort() }.asList()\n \\n\n/\*\*\n \* Returns a list of all elements sorted according to their natural sort order.\n \*/\npublic fun DoubleArray.sorted(): List<Double>  $\{\ln \mathrm{top}(\lambda)$  return to TypedArray().apply  $\{\mathrm{sort}(\lambda)$  asList()\n\n/\*\*\n \* Returns a list of all elements sorted according to their natural sort order.\n \*/\npublic fun CharArray.sorted(): List<Char> {\n return toTypedArray().apply { sort() }.asList()\n}\n\n/\*\*\n \* Returns an array with all elements of this array sorted according to their natural sort order. $\ln * \ln *$  The sort is \_stable\_. It means that equal elements preserve their order relative to each other after sorting.\n \*/\npublic fun <T : Comparable<T>> $\geq$ Array $\leq$ T>.sortedArray(): Array $\leq$ T > {\n if (isEmpty()) return this\n return this.copyOf().apply { sort() }\n\n/\*\*\n \* Returns an array with all elements of this array sorted according to their natural sort order.\n \*/\npublic fun ByteArray.sortedArray(): ByteArray  $\{\n\$ (isEmpty()) return this\n return this.copyOf().apply { sort() }\n\n/\*\*\n \* Returns an array with all elements of this array sorted according to their natural sort order.\n \*/\npublic fun ShortArray.sortedArray(): ShortArray {\n if (isEmpty()) return this\n return this.copyOf().apply { sort()  $\n\ln\ln(*\cdot n * Returns an array with all elements of$ this array sorted according to their natural sort order.\n \*/\npublic fun IntArray.sortedArray(): IntArray  $\{\n\$  if (isEmpty()) return this\n return this.copyOf().apply { sort() }\n}\n\n/\*\*\n \* Returns an array with all elements of this array sorted according to their natural sort order.\n \*/\npublic fun LongArray.sortedArray(): LongArray {\n if (isEmpty()) return this\n return this.copyOf().apply { sort()  $\n\ln\ln(**\n * Returns an array with all elements of$ this array sorted according to their natural sort order.\n \*/\npublic fun FloatArray.sortedArray(): FloatArray {\n if (isEmpty()) return this\n return this.copyOf().apply { sort() }\n\n/\*\*\n \* Returns an array with all elements of this array sorted according to their natural sort order.\n \*/\npublic fun DoubleArray.sortedArray(): DoubleArray {\n if (isEmpty()) return this\n return this.copyOf().apply { sort() }\n\n/\*\*\n \* Returns an array with all elements of this array sorted according to their natural sort order.\n \*/\npublic fun CharArray.sortedArray(): CharArray {\n if (isEmpty()) return this\n return this.copyOf().apply { sort() }\n}\n\n/\*\*\n \* Returns an array with all elements of this array sorted descending according to their natural sort order. $\ln * \ln *$  The sort is stable. It means that equal elements preserve their order relative to each other after sorting.\n \*/\npublic fun <T : Comparable<T>> Array $\mathsf{T}>$ .sortedArrayDescending(): Array $\mathsf{T}>$  {\n if (isEmpty()) return this\n return this.copyOf().apply { sortWith(reverseOrder())  $\ln\ln\pi$ <sup>\*\*</sup>\n \* Returns an array with all elements of this array sorted descending according to their natural sort order.\n \*/\npublic fun ByteArray.sortedArrayDescending(): ByteArray  $\{\n\$ (isEmpty()) return this\n return this.copyOf().apply { sortDescending()  $\ln\ln/**\ln *$  Returns an array with all elements of this array sorted descending according to their natural sort order.\n \*/\npublic fun ShortArray.sortedArrayDescending(): ShortArray  ${\n \in \n \iint (isEmpty())$  return this\n return this.copyOf().apply { sortDescending()  $\n\ln\ln\arrows\n$  \* Returns an array with all elements of this array sorted descending according to their natural sort order.\n \*/\npublic fun IntArray.sortedArrayDescending(): IntArray {\n if (isEmpty()) return this\n return this.copyOf().apply { sortDescending()  $\n\ln\ln\pi^*$ n \* Returns an array with all elements of this array sorted descending according to their natural sort order. $\ln \frac{\Lambda_{\text{m}}}{\Lambda_{\text{m}}}$  LongArray.sortedArrayDescending(): LongArray  $\ln \text{if}$  (isEmpty()) return this\n return this.copyOf().apply  $\sqrt{\text{if}(\ln\ln\frac{\pi^*}{n})^*}$  Returns an array with all elements of this array sorted descending according to their natural sort order.\n \*/\npublic fun FloatArray.sortedArrayDescending(): FloatArray  ${\n \in \n if \in \mathbb{N} \in \mathbb{N} \atop \in \mathbb{N}}$  return this.copyOf().apply { sortDescending()  $\ln\ln\arrows\n$  \* Returns an array with all elements of this array sorted descending according to their natural sort order.\n \*/\npublic fun DoubleArray.sortedArrayDescending(): DoubleArray {\n if (isEmpty()) return this\n return this.copyOf().apply { sortDescending()  $\n\ln\ln^**\n$  \* Returns an array with all elements of this array sorted descending according to their natural sort order.\n \*/\npublic fun

CharArray.sortedArrayDescending(): CharArray  $\{\n\$ if (isEmpty()) return this $\n\$ n return this.copyOf().apply  $\{\n\$ sortDescending()  $\n\ln\frac{**\n * Returns an array with all elements of this array sorted according to specified$ [comparator].\n \* \n \* The sort is \_stable\_. It means that equal elements preserve their order relative to each other after sorting.\n \*/\npublic fun <T> Array<out T>.sortedArrayWith(comparator: Comparator<in T>): Array<out T>  ${\n \in \text{isEmpty}}$  return this\n return this.copyOf().apply  ${\ sortWith(compactator)}\n\n\in \text{Returns a list}$ of all elements sorted according to natural sort order of the value returned by specified [selector] function. $\ln * \ln *$ The sort is stable. It means that equal elements preserve their order relative to each other after sorting. $\ln * \ln *$  $\circledR$  samples.collections. Collections. Sorting.sorted By \n \*/\npublic inline fun <T, R : Comparable <R>> Array<out T>.sortedBy(crossinline selector:  $(T)$  -> R?): List <T> {\n return sortedWith(compareBy(selector))\n\\n\n/\*\*\n \* Returns a list of all elements sorted according to natural sort order of the value returned by specified [selector] function. $\ln * \ln * \omega$  sample samples.collections.Collections.Sorting.sortedBy\n \*/\npublic inline fun <R : Comparable<R>> ByteArray.sortedBy(crossinline selector: (Byte) -> R?): List<Byte> {\n return sortedWith(compareBy(selector))\n\\n\n/\*\*\n \* Returns a list of all elements sorted according to natural sort order of the value returned by specified [selector] function. $\ln * \ln * \omega$  sample samples.collections.Collections.Sorting.sortedBy\n \*/\npublic inline fun <R : Comparable<R>>>>>>> ShortArray.sortedBy(crossinline selector: (Short) -> R?): List<Short> {\n return sortedWith(compareBy(selector))\n\\n\n/\*\*\n \* Returns a list of all elements sorted according to natural sort order of the value returned by specified [selector] function. $\ln * \ln * \omega$  sample samples.collections.Collections.Sorting.sortedBy\n \*/\npublic inline fun <R : Comparable<R>>>>>>> IntArray.sortedBy(crossinline selector: (Int) -> R?): List<Int> {\n return sortedWith(compareBy(selector))\n\\n\n/\*\*\n \* Returns a list of all elements sorted according to natural sort order of the value returned by specified [selector] function. $\ln * \ln * \omega$  sample samples.collections.Collections.Sorting.sortedBy\n \*/\npublic inline fun  $\langle R : \text{Comparable} \langle R \rangle$ LongArray.sortedBy(crossinline selector: (Long)  $\rightarrow$  R?): List <Long > {\n return sortedWith(compareBy(selector))\n\\n\n/\*\*\n \* Returns a list of all elements sorted according to natural sort order of the value returned by specified [selector] function. $\ln * \ln * \omega$  sample samples.collections.Collections.Sorting.sortedBy\n \*/\npublic inline fun <R : Comparable<R>>>>>>> FloatArray.sortedBy(crossinline selector: (Float) -> R?): List<Float> {\n return sortedWith(compareBy(selector))\n\\n\n/\*\*\n \* Returns a list of all elements sorted according to natural sort order of the value returned by specified [selector] function. $\ln * \n\approx \infty$  sample samples.collections.Collections.Sorting.sortedBy\n \*/\npublic inline fun <R : Comparable<R>> DoubleArray.sortedBy(crossinline selector: (Double) -> R?): List<Double>  $\{\n\$  return sortedWith(compareBy(selector))\n\\n\n/\*\*\n \* Returns a list of all elements sorted according to natural sort order of the value returned by specified [selector] function. $\ln * \ln * \omega$  sample samples.collections.Collections.Sorting.sortedBy\n \*/\npublic inline fun <R : Comparable<R>> BooleanArray.sortedBy(crossinline selector: (Boolean) -> R?): List<Boolean> {\n return sortedWith(compareBy(selector))\n\\n\n/\*\*\n \* Returns a list of all elements sorted according to natural sort order of the value returned by specified [selector] function. $\ln * \n\approx \infty$  sample samples.collections.Collections.Sorting.sortedBy\n \*/\npublic inline fun <R : Comparable<R>>>>>>> CharArray.sortedBy(crossinline selector: (Char) -> R?): List<Char> {\n return sortedWith(compareBy(selector))\n}\n\n/\*\*\n \* Returns a list of all elements sorted descending according to natural sort order of the value returned by specified [selector] function. $\ln * \ln *$  The sort is stable. It means that equal elements preserve their order relative to each other after sorting.\n \*/\npublic inline fun <T, R : Comparable<R>> Array<out T>sortedByDescending(crossinline selector: (T) -> R?): List<T>  $\{n$  return sortedWith(compareByDescending(selector))\n}\n\n/\*\*\n \* Returns a list of all elements sorted descending according to natural sort order of the value returned by specified [selector] function.\n \*/\npublic inline fun <R : Comparable  $\langle R \rangle$  ByteArray.sortedByDescending(crossinline selector: (Byte) -> R?): List  $\langle Bvt \rangle$  {\n return

sortedWith(compareByDescending(selector))\n}\n\n/\*\*\n \* Returns a list of all elements sorted descending according to natural sort order of the value returned by specified [selector] function.\n \*/\npublic inline fun <R : Comparable<R>> ShortArray.sortedByDescending(crossinline selector: (Short) -> R?): List<Short> {\n return sortedWith(compareByDescending(selector))\n}\n\n/\*\*\n \* Returns a list of all elements sorted descending according to natural sort order of the value returned by specified [selector] function.\n \*/\npublic inline fun <R : Comparable<R>>IntArray.sortedByDescending(crossinline selector: (Int) -> R?): List<Int> {\n return sortedWith(compareByDescending(selector))\n}\n\n/\*\*\n \* Returns a list of all elements sorted descending according to natural sort order of the value returned by specified [selector] function.\n \*/\npublic inline fun <R : Comparable<R>> LongArray.sortedByDescending(crossinline selector: (Long) -> R?): List<Long> {\n return sortedWith(compareByDescending(selector))\n}\n\n/\*\*\n \* Returns a list of all elements sorted descending according to natural sort order of the value returned by specified [selector] function.\n \*/\npublic inline fun <R : Comparable<R>> FloatArray.sortedByDescending(crossinline selector: (Float) -> R?): List<Float> {\n return sortedWith(compareByDescending(selector))\n}\n\n/\*\*\n \* Returns a list of all elements sorted descending according to natural sort order of the value returned by specified [selector] function.\n \*/\npublic inline fun <R : Comparable<R>> DoubleArray.sortedByDescending(crossinline selector: (Double) -> R?): List<Double> {\n return sortedWith(compareByDescending(selector))\n}\n\n/\*\*\n \* Returns a list of all elements sorted descending according to natural sort order of the value returned by specified [selector] function.\n \*/\npublic inline fun <R : Comparable<R>> BooleanArray.sortedByDescending(crossinline selector: (Boolean) -> R?): List<Boolean> {\n return sortedWith(compareByDescending(selector))\n}\n\n/\*\*\n \* Returns a list of all elements sorted descending according to natural sort order of the value returned by specified [selector] function. $\ln \sqrt{\pi}$  /npublic inline fun <R : Comparable<R>>CharArray.sortedByDescending(crossinline selector: (Char) -> R?): List<Char> {\n return sortedWith(compareByDescending(selector))\n}\n\n/\*\*\n \* Returns a list of all elements sorted descending according to their natural sort order. $\ln * \ln *$  The sort is \_stable\_. It means that equal elements preserve their order relative to each other after sorting.\n \*/\npublic fun <T : Comparable<T>> $\geq$  Array<out T>.sortedDescending(): List  $\sum \{\nvert \nu \rangle \in \mathbb{N} \in \mathbb{N} \}.$  The sorted With(reverseOrder())\n  $\ln\frac{*\mathbb{N} \in \mathbb{N} \text{ } n \neq \mathbb{N} \}$ . according to their natural sort order.\n \*/\npublic fun ByteArray.sortedDescending(): List<Byte> {\n return copyOf().apply { sort() }.reversed()\n}\n\n/\*\*\n \* Returns a list of all elements sorted descending according to their natural sort order.\n \*/\npublic fun ShortArray.sortedDescending(): List<Short> {\n return copyOf().apply { sort()  $\therefore$  leversed()\n $\ln/n^*$ \n \* Returns a list of all elements sorted descending according to their natural sort order.\n \*/\npublic fun IntArray.sortedDescending(): List<Int> {\n return copyOf().apply { sort() }.reversed()\n}\n\n/\*\*\n \* Returns a list of all elements sorted descending according to their natural sort order.\n \*/\npublic fun LongArray.sortedDescending(): List<Long>  $\{\n$  return copyOf().apply  $\{\n$ sort()  $\text{N}\n\in\mathbb{N}\$  \* Returns a list of all elements sorted descending according to their natural sort order.\n \*/\npublic fun FloatArray.sortedDescending(): List<Float> $\{\n$  return copyOf().apply  $\{\n$ sort()  $\$ .reversed()\n $\\n$ \n\n/\*\*\n \* Returns a list of all elements sorted descending according to their natural sort order.\n \*/\npublic fun DoubleArray.sortedDescending(): List<Double>  $\{\n n$  return copyOf().apply  $\{ sort() \}$ .reversed()\n $\n n^* \n n^*$ Returns a list of all elements sorted descending according to their natural sort order.\n \*/\npublic fun CharArray.sortedDescending(): List<Char>  $\{n \in \text{copyOf}(.)\$   $\{ sort() \}.reversed() \n\}\n\infty$  \* Returns a list of all elements sorted according to the specified [comparator].\n \* \n \* The sort is \_stable\_. It means that equal elements preserve their order relative to each other after sorting. $\ln \frac{*}{\eta}$ ,  $\frac{*}{\eta}$  and  $\frac{1}{\eta}$  array < out T>.sortedWith(comparator: Comparator in T>): List  $\Gamma$ > {\n return sortedArrayWith(comparator).asList()\n}\n\n/\*\*\n \* Returns a list of all elements sorted according to the specified [comparator].\n \*/\npublic fun ByteArray.sortedWith(comparator: Comparator<in Byte>): List<Byte> {\n return toTypedArray().apply { sortWith(comparator) }.asList()\n}\n\n/\*\*\n \* Returns a list of all elements sorted according to the specified [comparator].\n \*/\npublic fun ShortArray.sortedWith(comparator: Comparator<in Short>): List<Short>  $\{\n\cdot\$ return toTypedArray().apply  $\{\$  sortWith(comparator)  $\.$ asList()\n $\n\cdot\$  \* Returns a list of all elements sorted according to the specified [comparator].\n \*/\npublic fun IntArray.sortedWith(comparator: Comparator<in Int>): List<Int>  $\{\n\$  return toTypedArray().apply  $\{\n$  sortWith(comparator)  $\$ .asList()\n $\}\n\| \n\|$ 

Returns a list of all elements sorted according to the specified [comparator].\n \*/\npublic fun LongArray.sortedWith(comparator: Comparator<in Long>): List<Long> {\n return toTypedArray().apply { sortWith(comparator) }.asList()\n}\n\n/\*\*\n \* Returns a list of all elements sorted according to the specified [comparator].\n \*/\npublic fun FloatArray.sortedWith(comparator: Comparator<in Float>): List<Float> {\n return toTypedArray().apply { sortWith(comparator) }.asList()\n}\n\n/\*\*\n \* Returns a list of all elements sorted according to the specified [comparator].\n \*/\npublic fun DoubleArray.sortedWith(comparator: Comparator<in Double>): List<Double>  ${\n n$  return toTypedArray().apply  ${\n s}$  sortWith(comparator)  ${\n n}$ .asList()\n ${\n n}^*{\n n * R}$  Returns a list of all elements sorted according to the specified [comparator].\n \*/\npublic fun BooleanArray.sortedWith(comparator: Comparator<in Boolean>): List<Boolean> {\n return toTypedArray().apply { sortWith(comparator)  $\lambda$ .asList()\n  $\ln\frac{x*\ln x}{\ln x}$  Returns a list of all elements sorted according to the specified [comparator].\n \*/\npublic fun CharArray.sortedWith(comparator: Comparator<in Char>): List<Char> {\n return toTypedArray().apply { sortWith(comparator) }.asList()\n}\n\n/\*\*\n \* Returns a [List] that wraps the original array.\n \*/\npublic expect fun  $\langle T \rangle$  Array $\langle$ out T $>$ .asList(): List $\langle T \rangle \ln\frac{n^*}{n}$  Returns a [List] that wraps the original array. $\ln \frac{n}{\sqrt{n}}$ fun ByteArray.asList(): List<Byte> $\ln\frac{*}{n}$  \* Returns a [List] that wraps the original array. $\ln$  \*/\npublic expect fun ShortArray.asList(): List<Short> $\ln\frac{x*\pi x}{n^*}$  Returns a [List] that wraps the original array. $\ln \frac{x}{\ln x}$  hypublic expect fun IntArray.asList(): List<Int> $\n\ln^* \n\ln^* \text{Returns a [List] that wraps the original array.}\n\in \n\Lambda$ LongArray.asList(): List<Long> $\ln\frac{*}{\ln x}$  Returns a [List] that wraps the original array. $\ln \frac{*}{\ln x}$  has the original array. FloatArray.asList(): List<Float>\n\n/\*\*\n \* Returns a [List] that wraps the original array.\n \*/\npublic expect fun DoubleArray.asList(): List<Double>\n\n/\*\*\n \* Returns a [List] that wraps the original array.\n \*/\npublic expect fun BooleanArray.asList(): List<Boolean> $\ln\frac{\pi}{*}\n$  \* Returns a [List] that wraps the original array. $\ln$  \*/\npublic expect fun CharArray.asList(): List<Char $\ln\ln\frac{*}\n$  \* Returns `true` if the two specified arrays are \*deeply\* equal to one another,  $\ln *$  i.e. contain the same number of the same elements in the same order.  $\ln * \ln *$  If two corresponding elements are nested arrays, they are also compared deeply. $\ln * If$  any of arrays contains itself on any nesting level the behavior is undefined. $\ln * \ln *$  The elements of other types are compared for equality with the [equals][Any.equals] function.\n \* For floating point numbers it means that `NaN` is equal to itself and `-0.0` is not equal to `0.0`.\n \*/\n@SinceKotlin(\"1.1\")\n@kotlin.internal.LowPriorityInOverloadResolution\npublic expect infix fun <T> Array<out T>.contentDeepEquals(other: Array<out T>): Boolean\n\n/\*\*\n \* Returns `true` if the two specified arrays are \*deeply\* equal to one another, $\ln *$  i.e. contain the same number of the same elements in the same order. $\ln * \ln *$  The specified arrays are also considered deeply equal if both are `null`. $\ln * \ln *$  If two corresponding elements are nested arrays, they are also compared deeply. $\ln * If$  any of arrays contains itself on any nesting level the behavior is undefined. $\ln * \ln *$  The elements of other types are compared for equality with the [equals][Any.equals] function.\n \* For floating point numbers it means that `NaN` is equal to itself and `-0.0` is not equal to `0.0`.\n \*/\n @SinceKotlin(\"1.4\")\npublic expect infix fun <T> Array<out T>?.contentDeepEquals(other: Array<out  $T>$ ?): Boolean\n\n/\*\*\n \* Returns a hash code based on the contents of this array as if it is [List].\n \* Nested arrays are treated as lists too. $\ln * \ln *$  If any of arrays contains itself on any nesting level the behavior is undefined.\n \*/\n @SinceKotlin(\"1.1\")\n @kotlin.internal.LowPriorityInOverloadResolution\npublic expect fun  $\langle T \rangle$  Array $\langle$ out T $>$ .contentDeepHashCode(): Int\n\n/\*\*\n \* Returns a hash code based on the contents of this array as if it is [List]. $\infty$  \* Nested arrays are treated as lists too. $\ln \pi$  if any of arrays contains itself on any nesting level the behavior is undefined.\n \*/\n@SinceKotlin(\"1.4\")\npublic expect fun <T> Array<out

T>?.contentDeepHashCode(): Int $\ln\frac{n^*}{n}$  \* Returns a string representation of the contents of this array as if it is a [List].\n \* Nested arrays are treated as lists too.\n \* \n \* If any of arrays contains itself on any nesting level that reference\n \* is rendered as \''[...]\" to prevent recursion.\n \* \n \* @sample

samples.collections.Arrays.ContentOperations.contentDeepToString\n

\*/\n@SinceKotlin(\"1.1\")\n@kotlin.internal.LowPriorityInOverloadResolution\npublic expect fun <T> Array<out  $T >$ .contentDeepToString(): String\n\n/\*\*\n \* Returns a string representation of the contents of this array as if it is a [List].\n \* Nested arrays are treated as lists too.\n \* \n \* If any of arrays contains itself on any nesting level that reference $\ln *$  is rendered as  $\lceil \cdot \rceil \ldots \lceil \cdot \rceil$  to prevent recursion. $\ln * \ln * \omega$  sample

samples.collections.Arrays.ContentOperations.contentDeepToString\n \*/\n @SinceKotlin(\"1.4\")\npublic expect fun

 $\langle T \rangle$  Array $\langle$ out T $\rangle$ ?.contentDeepToString(): String\n\n/\*\*\n \* Returns `true` if the two specified arrays are \*structurally\* equal to one another,\n \* i.e. contain the same number of the same elements in the same order.\n \* \n \* The elements are compared for equality with the [equals][Any.equals] function.\n \* For floating point numbers it means that `NaN` is equal to itself and `-0.0` is not equal to `0.0`.\n \*/\n@Deprecated(\"Use Kotlin compiler 1.4 to avoid deprecation warning.\")\n@SinceKotlin(\"1.1\")\n@DeprecatedSinceKotlin(hiddenSince = \"1.4\")\npublic expect infix fun <T> Array<out T>.contentEquals(other: Array<out T>): Boolean\n\n/\*\*\n \* Returns `true` if the two specified arrays are \*structurally\* equal to one another, $\ln *$  i.e. contain the same number of the same elements in the same order. $\ln * \ln *$  The elements are compared for equality with the [equals][Any.equals] function. $\ln *$  For floating point numbers it means that `NaN` is equal to itself and `-0.0` is not equal to `0.0`. $\ln$ \*/\n@Deprecated(\"Use Kotlin compiler 1.4 to avoid deprecation

warning.\")\n@SinceKotlin(\"1.1\")\n@DeprecatedSinceKotlin(hiddenSince = \"1.4\")\npublic expect infix fun ByteArray.contentEquals(other: ByteArray): Boolean\n\n/\*\*\n \* Returns `true` if the two specified arrays are \*structurally\* equal to one another,\n \* i.e. contain the same number of the same elements in the same order.\n \* \n \* The elements are compared for equality with the [equals][Any.equals] function.\n \* For floating point numbers it means that `NaN` is equal to itself and `-0.0` is not equal to `0.0`.\n \*/\n @Deprecated(\"Use Kotlin compiler 1.4 to avoid deprecation warning.\")\n@SinceKotlin(\"1.1\")\n@DeprecatedSinceKotlin(hiddenSince = \"1.4\")\npublic expect infix fun ShortArray.contentEquals(other: ShortArray): Boolean\n\n/\*\*\n \* Returns `true` if the two specified arrays are \*structurally\* equal to one another, $\ln *$  i.e. contain the same number of the same elements in the same order. $\ln * \ln *$  The elements are compared for equality with the [equals][Any.equals] function. $\ln *$  For floating point numbers it means that `NaN` is equal to itself and `-0.0` is not equal to `0.0`.\n \*/\n @Deprecated(\"Use Kotlin compiler 1.4 to avoid deprecation warning.\")\n@SinceKotlin(\"1.1\")\n@DeprecatedSinceKotlin(hiddenSince =  $\lvert 1.4\rvert$ ")\npublic expect infix fun IntArray.contentEquals(other: IntArray): Boolean\n\n/\*\*\n \* Returns `true` if the two specified arrays are \*structurally\* equal to one another,\n \* i.e. contain the same number of the same elements in the same order. $\ln * \ln *$  The elements are compared for equality with the [equals][Any.equals] function. $\ln *$  For floating point numbers it means that `NaN` is equal to itself and `-0.0` is not equal to `0.0`. $\ln$ 

\*/\n@Deprecated(\"Use Kotlin compiler 1.4 to avoid deprecation

warning.\")\n@SinceKotlin(\"1.1\")\n@DeprecatedSinceKotlin(hiddenSince = \"1.4\")\npublic expect infix fun LongArray.contentEquals(other: LongArray): Boolean\n\n/\*\*\n \* Returns `true` if the two specified arrays are \*structurally\* equal to one another,\n \* i.e. contain the same number of the same elements in the same order.\n \* \n \* The elements are compared for equality with the [equals][Any.equals] function.\n \* For floating point numbers it means that `NaN` is equal to itself and `-0.0` is not equal to `0.0`.\n \*/\n@Deprecated(\"Use Kotlin compiler 1.4 to avoid deprecation warning.\")\n@SinceKotlin(\"1.1\")\n@DeprecatedSinceKotlin(hiddenSince = \"1.4\")\npublic expect infix fun FloatArray.contentEquals(other: FloatArray): Boolean\n\n/\*\*\n \* Returns `true` if the two specified arrays are \*structurally\* equal to one another, $\ln * i$ . contain the same number of the same elements in the same order. $\ln * \ln *$  The elements are compared for equality with the [equals][Any.equals] function. $\ln *$  For floating point numbers it means that `NaN` is equal to itself and `-0.0` is not equal to `0.0`.\n \*/\n @Deprecated(\"Use Kotlin compiler 1.4 to avoid deprecation warning.\")\n@SinceKotlin(\"1.1\")\n@DeprecatedSinceKotlin(hiddenSince = \"1.4\")\npublic expect infix fun DoubleArray.contentEquals(other: DoubleArray): Boolean\n\n/\*\*\n \* Returns `true` if the two specified arrays are \*structurally\* equal to one another,\n \* i.e. contain the same number of the same elements in the same order. $\ln * \ln *$  The elements are compared for equality with the [equals][Any.equals] function.\n \* For floating point numbers it means that `NaN` is equal to itself and `-0.0` is not equal to `0.0`.\n \*/\n@Deprecated(\"Use Kotlin compiler 1.4 to avoid deprecation

warning.\")\n@SinceKotlin(\"1.1\")\n@DeprecatedSinceKotlin(hiddenSince = \"1.4\")\npublic expect infix fun BooleanArray.contentEquals(other: BooleanArray): Boolean\n\n/\*\*\n \* Returns `true` if the two specified arrays are \*structurally\* equal to one another,\n \* i.e. contain the same number of the same elements in the same order.\n \* \n \* The elements are compared for equality with the [equals][Any.equals] function.\n \* For floating point numbers it means that `NaN` is equal to itself and `-0.0` is not equal to `0.0`. $\ln \pi/\ln \omega$ Deprecated(\"Use Kotlin compiler 1.4 to avoid deprecation warning.\")\n@SinceKotlin(\"1.1\")\n@DeprecatedSinceKotlin(hiddenSince = \"1.4\")\npublic

expect infix fun CharArray.contentEquals(other: CharArray): Boolean\n\n/\*\*\n \* Returns `true` if the two specified arrays are \*structurally\* equal to one another, $\ln *$  i.e. contain the same number of the same elements in the same order. $\ln * \ln *$  The elements are compared for equality with the [equals][Any.equals] function. $\ln *$  For floating point numbers it means that `NaN` is equal to itself and `-0.0` is not equal to `0.0`.\n \*/\n@SinceKotlin(\"1.4\")\npublic expect infix fun  $\langle T \rangle$  Array $\langle$ out T $\rangle$ ?.contentEquals(other: Array $\langle$ out T $\rangle$ ?): Boolean\n\n/\*\*\n \* Returns `true` if the two specified arrays are \*structurally\* equal to one another,\n \* i.e. contain the same number of the same elements in the same order. $\ln * \ln *$  The elements are compared for equality with the [equals][Any.equals] function. $\ln *$  For floating point numbers it means that `NaN` is equal to itself and `-0.0` is not equal to `0.0`. $\ln$ 

\*/\n@SinceKotlin(\"1.4\")\npublic expect infix fun ByteArray?.contentEquals(other: ByteArray?): Boolean\n\n/\*\*\n \* Returns `true` if the two specified arrays are \*structurally\* equal to one another,\n \* i.e. contain the same number of the same elements in the same order. $\ln * \ln *$  The elements are compared for equality with the [equals][Any.equals] function.\n \* For floating point numbers it means that `NaN` is equal to itself and `-0.0` is not equal to `0.0`.\n \*/\n @SinceKotlin(\"1.4\")\npublic expect infix fun ShortArray?.contentEquals(other: ShortArray?): Boolean $\ln\ln\frac{x^*}{n^*}$  Returns `true` if the two specified arrays are \*structurally\* equal to one another, $\ln$  \* i.e. contain the same number of the same elements in the same order. $\ln * \ln *$  The elements are compared for equality with the [equals][Any.equals] function.\n \* For floating point numbers it means that `NaN` is equal to itself and `-0.0` is not equal to `0.0`.\n \*/\n @SinceKotlin(\"1.4\")\npublic expect infix fun IntArray?.contentEquals(other: IntArray?): Boolean $\ln\frac{x^*}{n^*}$  Returns `true` if the two specified arrays are \*structurally\* equal to one another, $\ln *$  i.e. contain the same number of the same elements in the same order. $\ln * \ln *$  The elements are compared for equality with the [equals][Any.equals] function.\n \* For floating point numbers it means that `NaN` is equal to itself and `-0.0` is not equal to `0.0`.\n \*/\n \timeg\totlin(\"1.4\")\npublic expect infix fun LongArray?.contentEquals(other: LongArray?): Boolean $\ln\frac{x^*}{n^*}$  Returns `true` if the two specified arrays are \*structurally\* equal to one another, $\ln *$  i.e. contain the same number of the same elements in the same order. $\ln * \ln *$  The elements are compared for equality with the [equals][Any.equals] function.\n \* For floating point numbers it means that `NaN` is equal to itself and `-0.0` is not equal to `0.0`.\n \*/\n @SinceKotlin(\"1.4\")\npublic expect infix fun FloatArray?.contentEquals(other: FloatArray?): Boolean $\ln\frac{x^*}{n^*}$  Returns `true` if the two specified arrays are \*structurally\* equal to one another, $\ln *$  i.e. contain the same number of the same elements in the same order. $\ln * \ln *$  The elements are compared for equality with the [equals][Any.equals] function.\n \* For floating point numbers it means that `NaN` is equal to itself and `-0.0` is not equal to  $0.0^\circ$ .\n \*/\n \times\text{\mu\times\text{\mu\times\text{\mu\times\text{\mu\times\text{\mu\times\text{\mu\times\text{\mu\times\text{\mu\times\text{\mu\times\text{\mu\times\text{\mu\times\text{\mu\times\text{\mu\ DoubleArray?): Boolean\n\n/\*\*\n \* Returns `true` if the two specified arrays are \*structurally\* equal to one another,  $\ln *$  i.e. contain the same number of the same elements in the same order.  $\ln * \ln *$  The elements are compared for equality with the [equals][Any.equals] function. $\ln *$  For floating point numbers it means that `NaN` is equal to itself and `-0.0` is not equal to `0.0`.\n \*/\n @SinceKotlin(\"1.4\")\npublic expect infix fun BooleanArray?.contentEquals(other: BooleanArray?): Boolean\n\n/\*\*\n \* Returns `true` if the two specified arrays are \*structurally\* equal to one another,\n \* i.e. contain the same number of the same elements in the same order.\n \* \n \* The elements are compared for equality with the [equals][Any.equals] function.\n \* For floating point numbers it means that `NaN` is equal to itself and `-0.0` is not equal to `0.0`.\n \*/\n@SinceKotlin(\"1.4\")\npublic expect infix fun CharArray?.contentEquals(other: CharArray?): Boolean\n\n/\*\*\n \* Returns a hash code based on the contents of this array as if it is [List].\n \*/\n@Deprecated(\"Use Kotlin compiler 1.4 to avoid deprecation warning.\")\n@SinceKotlin(\"1.1\")\n@DeprecatedSinceKotlin(hiddenSince = \"1.4\")\npublic expect fun <T> Array<out T>.contentHashCode(): Int $\ln\frac{*}{\ln}$  \* Returns a hash code based on the contents of this array as if it is [List]. $\ln * \ln @D$ eprecated( $\sqrt{U}$ se Kotlin compiler 1.4 to avoid deprecation warning.\")\n@SinceKotlin(\"1.1\")\n@DeprecatedSinceKotlin(hiddenSince = \"1.4\")\npublic expect fun ByteArray.contentHashCode():  $\text{Int}\n\mathbf{h}\n^* \mathbf{h} * \text{Returns a hash code based on the contents of this array as if it is}$ [List]. $\ln * \ln @D$ eprecated( $\ln$ "Use Kotlin compiler 1.4 to avoid deprecation

warning.\")\n@SinceKotlin(\"1.1\")\n@DeprecatedSinceKotlin(hiddenSince = \"1.4\")\npublic expect fun ShortArray.contentHashCode(): Int $\ln\frac{x*\ln x}{\ln x}$  Returns a hash code based on the contents of this array as if it is [List]. $\ln * \ln @D$ eprecated( $\ln$ "Use Kotlin compiler 1.4 to avoid deprecation

warning.\")\n@SinceKotlin(\"1.1\")\n@DeprecatedSinceKotlin(hiddenSince =  $\lceil$ '1.4\")\npublic expect fun IntArray.contentHashCode(): Int $\ln\ln x^* \ln x$  Returns a hash code based on the contents of this array as if it is [List].\n \*/\n@Deprecated(\"Use Kotlin compiler 1.4 to avoid deprecation

warning.\")\n@SinceKotlin(\"1.1\")\n@DeprecatedSinceKotlin(hiddenSince = \"1.4\")\npublic expect fun LongArray.contentHashCode(): Int $\ln\frac{x}{x}$  \* Returns a hash code based on the contents of this array as if it is [List]. $\ln \sqrt{\pi}$  ( $\Omega$  Deprecated( $\Upsilon$  Use Kotlin compiler 1.4 to avoid deprecation

warning.\")\n@SinceKotlin(\"1.1\")\n@DeprecatedSinceKotlin(hiddenSince = \"1.4\")\npublic expect fun FloatArray.contentHashCode(): Int $\ln\frac{x*\ln x}$  Returns a hash code based on the contents of this array as if it is [List].\n \*/\n@Deprecated(\"Use Kotlin compiler 1.4 to avoid deprecation

warning.\")\n@SinceKotlin(\"1.1\")\n@DeprecatedSinceKotlin(hiddenSince = \"1.4\")\npublic expect fun DoubleArray.contentHashCode(): Int $\ln\frac{\pi}{*}\$  Returns a hash code based on the contents of this array as if it is [List].\n \*/\n@Deprecated(\"Use Kotlin compiler 1.4 to avoid deprecation

warning.\")\n@SinceKotlin(\"1.1\")\n@DeprecatedSinceKotlin(hiddenSince = \"1.4\")\npublic expect fun BooleanArray.contentHashCode(): Int\n\n/\*\*\n \* Returns a hash code based on the contents of this array as if it is [List].\n \*/\n@Deprecated(\"Use Kotlin compiler 1.4 to avoid deprecation

warning.\")\n@SinceKotlin(\"1.1\")\n@DeprecatedSinceKotlin(hiddenSince = \"1.4\")\npublic expect fun CharArray.contentHashCode(): Int $\ln\ln^*$ <sup>\*\*</sup> $\ln$  \* Returns a hash code based on the contents of this array as if it is  $[List] \nightharpoonup \mathbb{R}$  =  $\mathbb{C}$  Since Kotlin(\"1.4\")\npublic expect fun <T> Array<out T>?.contentHashCode(): Int\n\n/\*\*\n \* Returns a hash code based on the contents of this array as if it is [List].\n \*/\n@SinceKotlin(\"1.4\")\npublic expect fun ByteArray?.contentHashCode():  $\text{Int}\n\mathbf{n}/\mathbf{n}^*$  \* Returns a hash code based on the contents of this array as if it is [List].\n \*/\n@SinceKotlin(\"1.4\")\npublic expect fun ShortArray?.contentHashCode(): Int\n\n/\*\*\n \* Returns a hash code based on the contents of this array as if it is [List]. $\ln \pi/\n\omega$ SinceKotlin(\"1.4\")\npublic expect fun IntArray?.contentHashCode(): Int $\ln\frac{x*\pi}{n}$  Returns a hash code based on the contents of this array as if it is  $[List] \nightharpoonup \mathbb{R}$  = Returns a  $\mathbb{R}$  = Returns a  $[List] \nightharpoonup \mathbb{R}$  and  $Lip$  and  $\mathbb{R}$  = Returns a  $\mathbb{R}$  = Returns a hash code based on the contents of this array as if it is [List].\n \*/\n@SinceKotlin(\"1.4\")\npublic expect fun FloatArray?.contentHashCode(): Int\n\n/\*\*\n \* Returns a hash code based on the contents of this array as if it is [List].\n \*/\n@SinceKotlin(\"1.4\")\npublic expect fun DoubleArray?.contentHashCode(): Int\n\n/\*\*\n \* Returns a hash code based on the contents of this array as if it is [List]. $\ln \pi/\neq$ SinceKotlin(\"1.4\")\npublic expect fun BooleanArray?.contentHashCode(): Int $\ln\ln\frac{x*\ln x}{\ln x}$  Returns a hash code based on the contents of this array as if it is [List].\n \*/\n@SinceKotlin(\"1.4\")\npublic expect fun CharArray?.contentHashCode(): Int\n\n/\*\*\n \* Returns a string representation of the contents of the specified array as if it is [List]. $\ln * \ln * \omega$  sample

samples.collections.Arrays.ContentOperations.contentToString\n \*/\n@Deprecated(\"Use Kotlin compiler 1.4 to avoid deprecation warning.\")\n@SinceKotlin(\"1.1\")\n@DeprecatedSinceKotlin(hiddenSince = \"1.4\")\npublic expect fun  $\langle T \rangle$  Array $\langle$ out T $\rangle$ .contentToString(): String\n\n/\*\*\n \* Returns a string representation of the contents of the specified array as if it is [List]. $\ln * \ln * \omega$  sample

samples.collections.Arrays.ContentOperations.contentToString\n \*/\n@Deprecated(\"Use Kotlin compiler 1.4 to avoid deprecation warning.\")\n@SinceKotlin(\"1.1\")\n@DeprecatedSinceKotlin(hiddenSince = \"1.4\")\npublic expect fun ByteArray.contentToString(): String\n\n/\*\*\n \* Returns a string representation of the contents of the specified array as if it is [List]. $\ln * \ln * \textcirc$  sample samples.collections.Arrays.ContentOperations.contentToString\n \*/\n@Deprecated(\"Use Kotlin compiler 1.4 to avoid deprecation

warning.\")\n@SinceKotlin(\"1.1\")\n@DeprecatedSinceKotlin(hiddenSince = \"1.4\")\npublic expect fun ShortArray.contentToString(): String\n\n/\*\*\n \* Returns a string representation of the contents of the specified array as if it is [List]. $\ln * \ln * \omega$  sample samples.collections.Arrays.ContentOperations.contentToString\n \*/\n@Deprecated(\"Use Kotlin compiler 1.4 to avoid deprecation

warning.\")\n@SinceKotlin(\"1.1\")\n@DeprecatedSinceKotlin(hiddenSince = \"1.4\")\npublic expect fun IntArray.contentToString(): String\n\n/\*\*\n \* Returns a string representation of the contents of the specified array as if it is  $[List] \cdot \mathbb{n} * \mathbb{Q}$  sample samples.collections.Arrays.ContentOperations.contentToString\n \*/\n@Deprecated(\"Use Kotlin compiler 1.4 to avoid deprecation

warning.\")\n@SinceKotlin(\"1.1\")\n@DeprecatedSinceKotlin(hiddenSince =  $\lceil$ "1.4\")\npublic expect fun LongArray.contentToString(): String\n\n/\*\*\n \* Returns a string representation of the contents of the specified array as if it is [List]. $\ln * \ln * \omega$  sample samples.collections.Arrays.ContentOperations.contentToString\n \*/\n@Deprecated(\"Use Kotlin compiler 1.4 to avoid deprecation

warning.\")\n@SinceKotlin(\"1.1\")\n@DeprecatedSinceKotlin(hiddenSince = \"1.4\")\npublic expect fun FloatArray.contentToString(): String\n\n/\*\*\n \* Returns a string representation of the contents of the specified array as if it is [List]. $\ln * \ln * \mathcal{O}$  sample samples.collections.Arrays.ContentOperations.contentToString\n \*/\n@Deprecated(\"Use Kotlin compiler 1.4 to avoid deprecation

warning.\")\n@SinceKotlin(\"1.1\")\n@DeprecatedSinceKotlin(hiddenSince = \"1.4\")\npublic expect fun DoubleArray.contentToString(): String\n\n/\*\*\n \* Returns a string representation of the contents of the specified array as if it is [List].\n \* \n \* @sample samples.collections.Arrays.ContentOperations.contentToString\n \*/\n@Deprecated(\"Use Kotlin compiler 1.4 to avoid deprecation

warning.\")\n@SinceKotlin(\"1.1\")\n@DeprecatedSinceKotlin(hiddenSince = \"1.4\")\npublic expect fun BooleanArray.contentToString(): String\n\n/\*\*\n \* Returns a string representation of the contents of the specified array as if it is [List]. $\ln * \ln * \omega$  sample samples.collections.Arrays.ContentOperations.contentToString\n \*/\n@Deprecated(\"Use Kotlin compiler 1.4 to avoid deprecation

warning.\")\n@SinceKotlin(\"1.1\")\n@DeprecatedSinceKotlin(hiddenSince = \"1.4\")\npublic expect fun CharArray.contentToString(): String\n\n/\*\*\n \* Returns a string representation of the contents of the specified array as if it is [List]. $\ln * \ln * \mathcal{O}$  sample samples.collections.Arrays.ContentOperations.contentToString\n \*/\n@SinceKotlin(\"1.4\")\npublic expect fun <T> Array<out T>?.contentToString(): String\n\n/\*\*\n \* Returns a string representation of the contents of the specified array as if it is [List]. $\ln * \ln * \omega$  sample samples.collections.Arrays.ContentOperations.contentToString\n \*/\n@SinceKotlin(\"1.4\")\npublic expect fun ByteArray?.contentToString(): String\n\n/\*\*\n \* Returns a string representation of the contents of the specified array as if it is [List]. $\ln * \ln * \textcirc$  sample samples.collections.Arrays.ContentOperations.contentToString\n \*/\n@SinceKotlin(\"1.4\")\npublic expect fun ShortArray?.contentToString(): String\n\n/\*\*\n \* Returns a string representation of the contents of the specified array as if it is [List]. $\ln * \ln * \mathcal{Q}$  sample samples.collections.Arrays.ContentOperations.contentToString\n \*/\n@SinceKotlin(\"1.4\")\npublic expect fun IntArray?.contentToString(): String\n\n/\*\*\n \* Returns a string representation of the contents of the specified array as if it is [List]. $\ln * \ln * \mathcal{O}$  sample samples.collections.Arrays.ContentOperations.contentToString\n \*/\n@SinceKotlin(\"1.4\")\npublic expect fun LongArray?.contentToString(): String\n\n/\*\*\n \* Returns a string representation of the contents of the specified array as if it is [List]. $\ln * \ln * \omega$  sample samples.collections.Arrays.ContentOperations.contentToString\n \*/\n@SinceKotlin(\"1.4\")\npublic expect fun FloatArray?.contentToString(): String\n\n/\*\*\n \* Returns a string representation of the contents of the specified array as if it is [List]. $\ln * \ln * \omega$  sample samples.collections.Arrays.ContentOperations.contentToString\n \*/\n@SinceKotlin(\"1.4\")\npublic expect fun DoubleArray?.contentToString(): String\n\n/\*\*\n \* Returns a string representation of the contents of the specified array as if it is [List]. $\ln * \ln * \textcirc \text{sample}$ samples.collections.Arrays.ContentOperations.contentToString\n \*/\n@SinceKotlin(\"1.4\")\npublic expect fun BooleanArray?.contentToString(): String\n\n/\*\*\n \* Returns a string representation of the contents of the specified array as if it is [List]. $\ln * \nvert \cdot \ln$  @sample samples.collections.Arrays.ContentOperations.contentToString\n

\*/\n@SinceKotlin(\"1.4\")\npublic expect fun CharArray?.contentToString(): String\n\n/\*\*\n \* Copies this array or its subrange into the [destination] array and returns that array. $\ln * \ln *$  It's allowed to pass the same array in the [destination] and even specify the subrange so that it overlaps with the destination range. $\ln * \ln * \omega$  param destination the array to copy to.\n \* @param destinationOffset the position in the [destination] array to copy to, 0 by default. $\ln * \omega$  param startIndex the beginning (inclusive) of the subrange to copy, 0 by default. $\ln * \omega$  param endIndex the end (exclusive) of the subrange to copy, size of this array by default. $\ln * \ln * \mathcal{O}$  throws IndexOutOfBoundsException or [IllegalArgumentException] when [startIndex] or [endIndex] is out of range of this array indices or when `startIndex > endIndex `.\n  $* \mathcal{Q}$  throws IndexOutOfBoundsException when the subrange doesn't fit into the [destination] array starting at the specified [destinationOffset],\n \* or when that index is out of the

[destination] array indices range.\n  $* \nightharpoonup n$  @return the [destination] array.\n  $*\nightharpoonup n$  @SinceKotlin(\"1.3\")\npublic expect fun <T> Array<out T>.copyInto(destination: Array<T>, destinationOffset: Int = 0, startIndex: Int = 0, endIndex: Int = size): Array $\langle T \rangle \ln \frac{n}{*} \ln r$  Copies this array or its subrange into the [destination] array and returns that array. $\ln * \ln * It$ 's allowed to pass the same array in the [destination] and even specify the subrange so that it overlaps with the destination range. $\ln * \ln * \omega$  aram destination the array to copy to. $\ln * \omega$  aram destinationOffset the position in the [destination] array to copy to, 0 by default. $\ln * \mathcal{Q}$  param startIndex the beginning (inclusive) of the subrange to copy, 0 by default. $\ln * \mathcal{Q}$  param endIndex the end (exclusive) of the subrange to copy, size of this array by default. $\ln * \ln * \mathbb{Q}$  throws IndexOutOfBoundsException or [IllegalArgumentException] when [startIndex] or [endIndex] is out of range of this array indices or when `startIndex > endIndex`.\n  $* \mathcal{Q}$  throws IndexOutOfBoundsException when the subrange doesn't fit into the [destination] array starting at the specified [destinationOffset],\n \* or when that index is out of the [destination] array indices range.\n \* \n \* @return the [destination] array.\n \*/\n@SinceKotlin(\"1.3\")\npublic expect fun ByteArray.copyInto(destination: ByteArray, destinationOffset: Int = 0, startIndex: Int = 0, endIndex: Int = size): ByteArray\n\n/\*\*\n \* Copies this array or its subrange into the [destination] array and returns that array. $\ln * \ln * It$ 's allowed to pass the same array in the [destination] and even specify the subrange so that it overlaps with the destination range. $\ln * \ln * \mathcal{Q}$  param destination the array to copy to.\n  $* \mathcal{Q}$  param destinationOffset the position in the [destination] array to copy to, 0 by default.\n \* @param startIndex the beginning (inclusive) of the subrange to copy, 0 by default.\n \* @param endIndex the end (exclusive) of the subrange to copy, size of this array by default. $\ln * \ln * \mathcal{O}$  throws IndexOutOfBoundsException or [IllegalArgumentException] when [startIndex] or [endIndex] is out of range of this array indices or when `startIndex > endIndex `.\n  $*$  @throws IndexOutOfBoundsException when the subrange doesn't fit into the [destination] array starting at the specified [destinationOffset],\n \* or when that index is out of the [destination] array indices range. $\ln * \ln * \mathbb{Q}$  return the [destination] array. $\ln * \ln \mathbb{Q}$  SinceKotlin(\"1.3\")\npublic expect fun ShortArray.copyInto(destination: ShortArray, destinationOffset: Int = 0, startIndex: Int = 0, endIndex: Int  $=$  size): ShortArray\n\n/\*\*\n \* Copies this array or its subrange into the [destination] array and returns that array.\n \* \n \* It's allowed to pass the same array in the [destination] and even specify the subrange so that it overlaps with the destination range. $\ln * \ln * \mathcal{O}$  param destination the array to copy to. $\ln * \mathcal{O}$  param destinationOffset the position in the [destination] array to copy to, 0 by default.\n  $* \mathcal{Q}$  param startIndex the beginning (inclusive) of the subrange to copy, 0 by default. $\ln * \mathbb{Q}$  param endIndex the end (exclusive) of the subrange to copy, size of this array by default. $\ln * \ln *$ @throws IndexOutOfBoundsException or [IllegalArgumentException] when [startIndex] or [endIndex] is out of range of this array indices or when `startIndex > endIndex`.\n \* @throws IndexOutOfBoundsException when the subrange doesn't fit into the [destination] array starting at the specified [destinationOffset],\n \* or when that index is out of the [destination] array indices range. $\ln * \ln * \mathcal{Q}$  return the [destination] array. $\ln$  $*\ln\omega$ SinceKotlin(\"1.3\")\npublic expect fun IntArray.copyInto(destination: IntArray, destinationOffset: Int = 0, startIndex: Int = 0, endIndex: Int = size): IntArray\n\n/\*\*\n \* Copies this array or its subrange into the [destination] array and returns that array. $\ln * \ln * It's$  allowed to pass the same array in the [destination] and even specify the subrange so that it overlaps with the destination range. $\ln * \ln * \omega$  destination the array to copy to. $\ln *$ @param destinationOffset the position in the [destination] array to copy to, 0 by default. $\ln * \omega$  param startIndex the beginning (inclusive) of the subrange to copy, 0 by default.\n \* @param endIndex the end (exclusive) of the subrange to copy, size of this array by default. $\ln * \ln * \mathcal{Q}$  throws IndexOutOfBoundsException or [IllegalArgumentException] when [startIndex] or [endIndex] is out of range of this array indices or when `startIndex > endIndex`.\n \* @throws IndexOutOfBoundsException when the subrange doesn't fit into the [destination] array starting at the specified [destinationOffset],\n \* or when that index is out of the [destination] array indices range.\n \*  $\ln * \mathcal{Q}$  return the [destination] array. $\ln * \Lambda \mathcal{Q}$  Since Kotlin(\"1.3\")\npublic expect fun LongArray.copyInto(destination: LongArray, destinationOffset: Int = 0, startIndex: Int = 0, endIndex: Int = size): LongArray\n\n/\*\*\n \* Copies this array or its subrange into the [destination] array and returns that array.\n \* \n \* It's allowed to pass the same array in the [destination] and even specify the subrange so that it overlaps with the destination range. $\ln * \ln * \mathcal{O}$  param destination the array to copy to. $\ln * \mathcal{O}$  param destinationOffset the position in the

[destination] array to copy to, 0 by default. $\ln * \mathcal{Q}$  param startIndex the beginning (inclusive) of the subrange to copy,

0 by default.  $n * \mathcal{Q}$  param end Index the end (exclusive) of the subrange to copy, size of this array by default.  $n * \mathcal{Q}$ @throws IndexOutOfBoundsException or [IllegalArgumentException] when [startIndex] or [endIndex] is out of range of this array indices or when `startIndex > endIndex`.\n \* @throws IndexOutOfBoundsException when the subrange doesn't fit into the [destination] array starting at the specified [destinationOffset],\n \* or when that index is out of the [destination] array indices range. $\ln * \ln * \mathcal{Q}$  return the [destination] array. $\ln$ 

 $*\ln\omega$ SinceKotlin(\"1.3\")\npublic expect fun FloatArray.copyInto(destination: FloatArray, destinationOffset: Int = 0, startIndex: Int = 0, endIndex: Int = size): FloatArray\n\n/\*\*\n \* Copies this array or its subrange into the [destination] array and returns that array. $\ln * \ln * It's$  allowed to pass the same array in the [destination] and even specify the subrange so that it overlaps with the destination range. $\ln * \ln * \omega$  param destination the array to copy to. $\ln * \mathcal{Q}$  param destinationOffset the position in the [destination] array to copy to, 0 by default. $\ln * \mathcal{Q}$  param startIndex the beginning (inclusive) of the subrange to copy, 0 by default. $\ln * \mathcal{Q}$  param endIndex the end (exclusive) of the subrange to copy, size of this array by default.\n \* \n \* @throws IndexOutOfBoundsException or [IllegalArgumentException] when [startIndex] or [endIndex] is out of range of this array indices or when `startIndex > endIndex`.\n \* @throws IndexOutOfBoundsException when the subrange doesn't fit into the [destination] array starting at the specified [destinationOffset],\n \* or when that index is out of the [destination] array indices range.\n \*  $\ln * \mathcal{Q}$  return the [destination] array. $\ln * \Lambda \mathcal{Q}$  Since Kotlin(\"1.3\")\npublic expect fun

DoubleArray.copyInto(destination: DoubleArray, destinationOffset: Int = 0, startIndex: Int = 0, endIndex: Int = size): DoubleArray\n\n/\*\*\n \* Copies this array or its subrange into the [destination] array and returns that array.\n \* \n \* It's allowed to pass the same array in the [destination] and even specify the subrange so that it overlaps with the destination range. $\ln * \ln * \omega$  param destination the array to copy to. $\ln * \omega$  param destinationOffset the position in the [destination] array to copy to, 0 by default.\n  $* \mathcal{Q}$  param startIndex the beginning (inclusive) of the subrange to copy, 0 by default. $\ln * \textcircled{a}$  aram endIndex the end (exclusive) of the subrange to copy, size of this array by default. $\ln * \ln *$ @throws IndexOutOfBoundsException or [IllegalArgumentException] when [startIndex] or [endIndex] is out of range of this array indices or when `startIndex > endIndex `.\n \* @throws IndexOutOfBoundsException when the subrange doesn't fit into the [destination] array starting at the specified [destinationOffset],\n \* or when that index is out of the [destination] array indices range. $\ln * \ln * \mathcal{Q}$  return the [destination] array. $\ln$ 

\*/\n@SinceKotlin(\"1.3\")\npublic expect fun BooleanArray.copyInto(destination: BooleanArray, destinationOffset: Int = 0, startIndex: Int = 0, endIndex: Int = size): BooleanArray\n\n/\*\*\n \* Copies this array or its subrange into the [destination] array and returns that array. $\ln * \ln *$  It's allowed to pass the same array in the [destination] and even specify the subrange so that it overlaps with the destination range. $\ln * \ln * \mathcal{Q}$  param destination the array to copy to. $\ln * \mathcal{Q}$  param destinationOffset the position in the [destination] array to copy to, 0 by default. $\ln * \mathcal{Q}$  param startIndex the beginning (inclusive) of the subrange to copy, 0 by default. $\ln * \mathcal{Q}$  param endIndex the end (exclusive) of the subrange to copy, size of this array by default. $\ln * \ln * \mathbb{Q}$  throws IndexOutOfBoundsException or [IllegalArgumentException] when [startIndex] or [endIndex] is out of range of this array indices or when `startIndex > endIndex`.\n \* @throws IndexOutOfBoundsException when the subrange doesn't fit into the [destination] array starting at the specified [destinationOffset],\n \* or when that index is out of the [destination] array indices range.\n \*  $\ln * \mathcal{Q}$  return the [destination] array. $\ln * \mathcal{Q}$  Since Kotlin(\"1.3\")\npublic expect fun

CharArray.copyInto(destination: CharArray, destinationOffset: Int = 0, startIndex: Int = 0, endIndex: Int = size): CharArray\n\n/\*\*\n \* Returns new array which is a copy of the original array.\n \* \n \* @sample samples.collections.Arrays.CopyOfOperations.copyOf\n

\*/\n@Suppress(\"NO\_ACTUAL\_FOR\_EXPECT\")\npublic expect fun <T> Array<T>.copyOf(): Array $\langle T \rangle \ln \frac{m \cdot \pi}{n}$  \* Returns new array which is a copy of the original array. $\ln \pi$  (@sample samples.collections.Arrays.CopyOfOperations.copyOf\n \*/\npublic expect fun ByteArray.copyOf(): ByteArray\n\n/\*\*\n \* Returns new array which is a copy of the original array.\n \* \n \* @sample samples.collections.Arrays.CopyOfOperations.copyOf\n \*/\npublic expect fun ShortArray.copyOf(): ShortArray\n\n/\*\*\n \* Returns new array which is a copy of the original array.\n \* \n \* @sample samples.collections.Arrays.CopyOfOperations.copyOf\n \*/\npublic expect fun IntArray.copyOf(): IntArray\n\n/\*\*\n \* Returns new array which is a copy of the original array. $\ln * \ln * \omega$  sample

samples.collections.Arrays.CopyOfOperations.copyOf\n \*/\npublic expect fun LongArray.copyOf(): LongArray\n\n/\*\*\n \* Returns new array which is a copy of the original array. $\ln$  \*  $\ln$  \* @sample samples.collections.Arrays.CopyOfOperations.copyOf\n \*/\npublic expect fun FloatArray.copyOf(): FloatArray\n\n/\*\*\n \* Returns new array which is a copy of the original array.\n \* \n \* @sample samples.collections.Arrays.CopyOfOperations.copyOf\n \*/\npublic expect fun DoubleArray.copyOf(): DoubleArray\n\n/\*\*\n \* Returns new array which is a copy of the original array.\n \* \n \* @sample samples.collections.Arrays.CopyOfOperations.copyOf\n \*/\npublic expect fun BooleanArray.copyOf(): BooleanArray\n\n/\*\*\n \* Returns new array which is a copy of the original array. $\ln$  \* \n \* @sample samples.collections.Arrays.CopyOfOperations.copyOf\n \*/\npublic expect fun CharArray.copyOf(): CharArray\n\n/\*\*\n \* Returns new array which is a copy of the original array, resized to the given [newSize].\n \* The copy is either truncated or padded at the end with zero values if necessary. $\ln * \ln * -$  If [newSize] is less than the size of the original array, the copy array is truncated to the [newSize].\n \* - If [newSize] is greater than the size of the original array, the extra elements in the copy array are filled with zero values. $\ln * \ln * \mathcal{O}$  sample samples.collections.Arrays.CopyOfOperations.resizedPrimitiveCopyOf\n \*/\npublic expect fun ByteArray.copyOf(newSize: Int): ByteArray\n\n/\*\*\n \* Returns new array which is a copy of the original array, resized to the given  $[newSize] \cdot \mathbb{n} * The copy is either truncated or padded at the end with zero values if necessary.$  $*\nmid n^*$  - If [newSize] is less than the size of the original array, the copy array is truncated to the [newSize]. $\nmid n^*$  - If [newSize] is greater than the size of the original array, the extra elements in the copy array are filled with zero values. $\ln * \ln * \textcircled{}$  sample samples.collections.Arrays.CopyOfOperations.resizedPrimitiveCopyOf\n  $*\$ \npublic expect fun ShortArray.copyOf(newSize: Int): ShortArray\n\n/\*\*\n \* Returns new array which is a copy of the original array, resized to the given [newSize]. $\ln *$  The copy is either truncated or padded at the end with zero values if necessary. $\ln * \ln * -$  If [newSize] is less than the size of the original array, the copy array is truncated to the [newSize].\n \* - If [newSize] is greater than the size of the original array, the extra elements in the copy array are filled with zero values. $\ln * \ln * \omega$  sample samples.collections.Arrays.CopyOfOperations.resizedPrimitiveCopyOf $\ln$ \*/\npublic expect fun IntArray.copyOf(newSize: Int): IntArray\n\n/\*\*\n \* Returns new array which is a copy of the original array, resized to the given [newSize].\n \* The copy is either truncated or padded at the end with zero values if necessary. $\ln * \ln * -$  If [newSize] is less than the size of the original array, the copy array is truncated to the [newSize].\n \* - If [newSize] is greater than the size of the original array, the extra elements in the copy array are filled with zero values. $\ln * \ln * \omega$  sample samples.collections.Arrays.CopyOfOperations.resizedPrimitiveCopyOf $\ln$ \*/\npublic expect fun LongArray.copyOf(newSize: Int): LongArray\n\n/\*\*\n \* Returns new array which is a copy of the original array, resized to the given [newSize].\n \* The copy is either truncated or padded at the end with zero values if necessary. $\ln * \ln * -$  If [newSize] is less than the size of the original array, the copy array is truncated to the [newSize].\n \* - If [newSize] is greater than the size of the original array, the extra elements in the copy array are filled with zero values. $\ln * \ln * \omega$  sample samples.collections.Arrays.CopyOfOperations.resizedPrimitiveCopyOf $\ln$ \*/\npublic expect fun FloatArray.copyOf(newSize: Int): FloatArray\n\n/\*\*\n \* Returns new array which is a copy of the original array, resized to the given [newSize].\n \* The copy is either truncated or padded at the end with zero values if necessary. $\ln * \ln * -$  If [newSize] is less than the size of the original array, the copy array is truncated to the [newSize].\n \* - If [newSize] is greater than the size of the original array, the extra elements in the copy array are filled with zero values.\n \* \n \* @sample samples.collections.Arrays.CopyOfOperations.resizedPrimitiveCopyOf\n \*/\npublic expect fun DoubleArray.copyOf(newSize: Int): DoubleArray\n\n/\*\*\n \* Returns new array which is a copy of the original array, resized to the given [newSize].\n \* The copy is either truncated or padded at the end with `false` values if necessary.\n \* \n \* - If [newSize] is less than the size of the original array, the copy array is truncated to the  $[newSize]$ .  $\uparrow$  \* - If  $[newSize]$  is greater than the size of the original array, the extra elements in the copy array are filled with `false` values. $\ln * \ln * \omega$  sample

samples.collections.Arrays.CopyOfOperations.resizedPrimitiveCopyOf\n \*/\npublic expect fun BooleanArray.copyOf(newSize: Int): BooleanArray\n\n/\*\*\n \* Returns new array which is a copy of the original array, resized to the given  $[newSize]$ .  $\uparrow$  The copy is either truncated or padded at the end with null char (\\u0000') values if necessary. $\ln * \ln * -$  If [newSize] is less than the size of the original array, the copy array is truncated to the [newSize].\n \* - If [newSize] is greater than the size of the original array, the extra elements in the copy array are filled with null char  $(\lambda)$  values. $\ln * \ln * \mathcal{Q}$  sample

samples.collections.Arrays.CopyOfOperations.resizedPrimitiveCopyOf\n \*/\npublic expect fun CharArray.copyOf(newSize: Int): CharArray\n\n/\*\*\n \* Returns new array which is a copy of the original array, resized to the given [newSize].\n \* The copy is either truncated or padded at the end with `null` values if necessary. $\ln * \ln * -$  If [newSize] is less than the size of the original array, the copy array is truncated to the [newSize].\n \* - If [newSize] is greater than the size of the original array, the extra elements in the copy array are filled with `null` values. $\ln * \alpha$  \* @sample samples.collections.Arrays.CopyOfOperations.resizingCopyOf $\ln$ \*/\n@Suppress(\"NO\_ACTUAL\_FOR\_EXPECT\")\npublic expect fun <T> Array<T>.copyOf(newSize: Int): Array $\langle T \rangle \ln \ln^{*} \ln \pi$  Returns a new array which is a copy of the specified range of the original array. $\ln \pi$  $\mathcal{Q}_{\text{param}}$  from Index the start of the range (inclusive) to copy.\n  $*$   $\mathcal{Q}_{\text{param}}$  to Index the end of the range (exclusive) to copy.\n \* \n \* @throws IndexOutOfBoundsException if [fromIndex] is less than zero or [toIndex] is greater than the size of this array. $\ln * \omega$  throws IllegalArgumentException if [fromIndex] is greater than [toIndex]. $\ln$ \*/\n@Suppress(\"NO\_ACTUAL\_FOR\_EXPECT\")\npublic expect fun <T> Array<T>.copyOfRange(fromIndex: Int, toIndex: Int): Array $\langle T \rangle \ln \frac{*}{\mathfrak{n}}$  \* Returns a new array which is a copy of the specified range of the original array. $\ln * \ln * \omega$  from Index the start of the range (inclusive) to copy. $\ln * \omega$  param to Index the end of the range (exclusive) to copy.\n \* \n \* @throws IndexOutOfBoundsException if [fromIndex] is less than zero or [toIndex] is greater than the size of this array. $\ln * \omega$  throws IllegalArgumentException if [fromIndex] is greater than [toIndex].\n \*/\npublic expect fun ByteArray.copyOfRange(fromIndex: Int, toIndex: Int): ByteArray\n\n/\*\*\n \* Returns a new array which is a copy of the specified range of the original array. $\ln * \ln * \omega$  param from Index the start of the range (inclusive) to copy. $\ln * \mathcal{Q}$  param to Index the end of the range (exclusive) to copy. $\ln * \ln * \mathcal{Q}$  throws IndexOutOfBoundsException if [fromIndex] is less than zero or [toIndex] is greater than the size of this array.\n \* @throws IllegalArgumentException if [fromIndex] is greater than [toIndex]. $\ln$  \*/\npublic expect fun ShortArray.copyOfRange(fromIndex: Int, toIndex: Int): ShortArray\n\n/\*\*\n \* Returns a new array which is a copy of the specified range of the original array. $\ln * \omega$  param from Index the start of the range (inclusive) to copy. $\ln *$ @param toIndex the end of the range (exclusive) to copy.\n \* \n \* @throws IndexOutOfBoundsException if [fromIndex] is less than zero or [toIndex] is greater than the size of this array. $\ln * \mathcal{Q}$  throws IllegalArgumentException if [fromIndex] is greater than [toIndex].\n \*/\npublic expect fun IntArray.copyOfRange(fromIndex: Int, toIndex: Int): IntArray\n\n/\*\*\n \* Returns a new array which is a copy of the specified range of the original array. $\ln * \ln * \mathcal{Q}$  param from Index the start of the range (inclusive) to copy. $\ln *$ @param toIndex the end of the range (exclusive) to copy.\n \* \n \* @throws IndexOutOfBoundsException if [fromIndex] is less than zero or [toIndex] is greater than the size of this array. $\ln * \mathcal{Q}$  throws IllegalArgumentException if [fromIndex] is greater than [toIndex].\n \*/\npublic expect fun LongArray.copyOfRange(fromIndex: Int, toIndex: Int): LongArray\n\n/\*\*\n \* Returns a new array which is a copy of the specified range of the original array. $\ln * \ln * \mathcal{Q}$  param from Index the start of the range (inclusive) to copy. $\ln *$ @param toIndex the end of the range (exclusive) to copy.\n \* \n \* @throws IndexOutOfBoundsException if [fromIndex] is less than zero or [toIndex] is greater than the size of this array. $\ln * \mathcal{Q}$  throws IllegalArgumentException if [fromIndex] is greater than [toIndex].\n \*/\npublic expect fun FloatArray.copyOfRange(fromIndex: Int, toIndex: Int): FloatArray\n\n/\*\*\n \* Returns a new array which is a copy of the specified range of the original array. $\ln * \alpha$  aram from Index the start of the range (inclusive) to copy. $\ln *$ @param toIndex the end of the range (exclusive) to copy.\n \* \n \* @throws IndexOutOfBoundsException if [fromIndex] is less than zero or [toIndex] is greater than the size of this array. $\ln * \mathcal{Q}$  throws IllegalArgumentException if [fromIndex] is greater than [toIndex]. $\ln$  \*/ $\ln$ public expect fun DoubleArray.copyOfRange(fromIndex: Int, toIndex: Int): DoubleArray\n\n/\*\*\n \* Returns a new array which is a copy of the specified range of the original array. $\ln * \omega$  arram from Index the start of the range (inclusive) to copy.\n \* @param toIndex the end of the range (exclusive) to copy.\n \* \n \* @throws IndexOutOfBoundsException if [fromIndex] is less than zero or [toIndex] is greater than the size of this array. $\ln * \mathcal{Q}$  throws IllegalArgumentException if [fromIndex] is greater than [toIndex].\n \*/\npublic expect fun

BooleanArray.copyOfRange(fromIndex: Int, toIndex: Int): BooleanArray\n\n/\*\*\n \* Returns a new array which is a copy of the specified range of the original array. $\ln * \ln * \mathcal{Q}$  param from Index the start of the range (inclusive) to copy.\n \* @param toIndex the end of the range (exclusive) to copy.\n \* \n \* @throws IndexOutOfBoundsException if [fromIndex] is less than zero or [toIndex] is greater than the size of this array.\n \* @throws IllegalArgumentException if [fromIndex] is greater than [toIndex].\n \*/\npublic expect fun CharArray.copyOfRange(fromIndex: Int, toIndex: Int): CharArray\n\n/\*\*\n \* Fills this array or its subrange with the specified [element] value. $\ln * \ln * \omega$  param from Index the start of the range (inclusive) to fill, 0 by default. $\ln * \omega$ @param toIndex the end of the range (exclusive) to fill, size of this array by default. $\ln * \ln * \omega$  throws IndexOutOfBoundsException if [fromIndex] is less than zero or [toIndex] is greater than the size of this array.\n \* @throws IllegalArgumentException if [fromIndex] is greater than [toIndex].\n \*/\n@SinceKotlin(\"1.3\")\npublic expect fun <T> Array<T>.fill(element: T, fromIndex: Int = 0, toIndex: Int = size): Unit $\ln\ln x^* \ln x$  Fills this array or its subrange with the specified [element] value. $\ln * \ln * \mathcal{Q}$  param from Index the start of the range (inclusive) to fill, 0 by default. $\ln * \mathcal{Q}$  param to Index the end of the range (exclusive) to fill, size of this array by default. $\ln * \ln *$ @throws IndexOutOfBoundsException if [fromIndex] is less than zero or [toIndex] is greater than the size of this  $array.\n$ hrows IllegalArgumentException if [fromIndex] is greater than [toIndex].\n  $*\langle n\omega\rangle$ SinceKotlin(\"1.3\")\npublic expect fun ByteArray.fill(element: Byte, fromIndex: Int = 0, toIndex: Int = size): Unit $\ln\frac{x}{\ln x}$  Fills this array or its subrange with the specified [element] value. $\ln x \ln x$  @param fromIndex the start of the range (inclusive) to fill, 0 by default. $\ln * \omega$  param to Index the end of the range (exclusive) to fill, size of this array by default. $\ln * \ln * \mathcal{Q}$  throws IndexOutOfBoundsException if [fromIndex] is less than zero or [toIndex] is greater than the size of this array.\n \* @throws IllegalArgumentException if [fromIndex] is greater than [toIndex].\n  $*\ln\omega$ SinceKotlin(\"1.3\")\npublic expect fun ShortArray.fill(element: Short, fromIndex: Int = 0, toIndex: Int = size): Unit $\ln\ln^*$  \* Fills this array or its subrange with the specified [element] value. $\ln^* \ln^* \omega$  param from Index the start of the range (inclusive) to fill, 0 by default. $\ln * \mathcal{Q}$  param to Index the end of the range (exclusive) to fill, size of this array by default. $\ln * \ln * \mathcal{O}$  throws IndexOutOfBoundsException if [fromIndex] is less than zero or [toIndex] is greater than the size of this array. $\ln * \omega$  throws IllegalArgumentException if [fromIndex] is greater than [toIndex].\n \*/\n@SinceKotlin(\"1.3\")\npublic expect fun IntArray.fill(element: Int, fromIndex: Int = 0, toIndex: Int  $=$  size): Unit\n\n/\*\*\n \* Fills this array or its subrange with the specified [element] value.\n \* \n \* @param fromIndex the start of the range (inclusive) to fill, 0 by default. $\ln * \omega$  param toIndex the end of the range (exclusive) to fill, size of this array by default.\n \* \n \* @throws IndexOutOfBoundsException if [fromIndex] is less than zero or [toIndex] is greater than the size of this array. $\ln * \mathcal{Q}$  throws IllegalArgumentException if [fromIndex] is greater than [toIndex].\n \*/\n@SinceKotlin(\"1.3\")\npublic expect fun LongArray.fill(element: Long, fromIndex: Int = 0, toIndex: Int = size): Unit\n\n/\*\*\n \* Fills this array or its subrange with the specified [element] value.\n \* \n \* @param fromIndex the start of the range (inclusive) to fill, 0 by default. $\ln * \omega$  param toIndex the end of the range (exclusive) to fill, size of this array by default. $\ln * \ln * \mathbb{Q}$  throws IndexOutOfBoundsException if [fromIndex] is less than zero or [toIndex] is greater than the size of this array.\n \* @throws IllegalArgumentException if [fromIndex] is greater than [toIndex].\n \*/\n@SinceKotlin(\"1.3\")\npublic expect fun FloatArray.fill(element: Float, fromIndex: Int  $= 0$ , toIndex: Int  $=$  size): Unit\n\n/\*\*\n \* Fills this array or its subrange with the specified [element] value.\n \* \n \* @param fromIndex the start of the range (inclusive) to fill, 0 by default. $\ln * \omega$  param toIndex the end of the range (exclusive) to fill, size of this array by default. $\ln * \ln * \mathbb{Q}$  throws IndexOutOfBoundsException if [fromIndex] is less than zero or [toIndex] is greater than the size of this array. $\ln * \mathcal{Q}$  throws IllegalArgumentException if [fromIndex] is greater than [toIndex].\n \*/\n@SinceKotlin(\"1.3\")\npublic expect fun DoubleArray.fill(element: Double, fromIndex: Int = 0, toIndex: Int = size): Unit\n\n/\*\*\n \* Fills this array or its subrange with the specified [element] value. $\ln * \ln * \mathbb{Q}$  param from Index the start of the range (inclusive) to fill, 0 by default. $\ln * \mathbb{Q}$  param to Index the end of the range (exclusive) to fill, size of this array by default. $\ln * \ln * \omega$  throws IndexOutOfBoundsException if [fromIndex] is less than zero or [toIndex] is greater than the size of this array. $\ln * \mathcal{Q}$  throws IllegalArgumentException if [fromIndex] is greater than  $[toIndex] \cdot \n^* \cdot \text{Col} \cdot \text{Col}$ BooleanArray.fill(element: Boolean, fromIndex: Int = 0, toIndex: Int = size): Unit $\ln\ln x^*$ | \* Fills this array or its subrange with the specified [element] value. $\ln * \ln * \omega$  for a from Index the start of the range (inclusive) to fill, 0

by default. $\ln * \mathcal{Q}$  param to Index the end of the range (exclusive) to fill, size of this array by default. $\ln * \ln *$ @throws IndexOutOfBoundsException if [fromIndex] is less than zero or [toIndex] is greater than the size of this array.\n \* @throws IllegalArgumentException if [fromIndex] is greater than [toIndex].\n \*/\n@SinceKotlin(\"1.3\")\npublic expect fun CharArray.fill(element: Char, fromIndex: Int = 0, toIndex: Int = size): Unit $\ln\frac{x}{\ln x}$  \* Returns the range of valid indices for the array. $\ln \frac{x}{\ln x}$  /npublic val <T> Array<out T>.indices: IntRange $\ln$  get() = IntRange(0, lastIndex) $\ln x^* \neq$  Returns the range of valid indices for the array. $\ln x$  /npublic val ByteArray.indices: IntRange $\in$  get() = IntRange(0, lastIndex) $\ln x^* \in$  Returns the range of valid indices for the array.\n \*/\npublic val ShortArray.indices: IntRange\n get() = IntRange(0, lastIndex)\n\n/\*\*\n \* Returns the range of valid indices for the array.\n \*/\npublic val IntArray.indices: IntRange\n get() = IntRange(0, lastIndex) $\ln\frac{x*\ln x}{n^*}$  Returns the range of valid indices for the array. $\ln \frac{x}{\ln \frac{1}{x}}$  and LongArray.indices: IntRange $\in$  get() = IntRange(0, lastIndex) $\ln x$ <sup>\*</sup>,  $\in$  Returns the range of valid indices for the array. $\in$  \*/\npublic val FloatArray.indices: IntRange\n get() = IntRange(0, lastIndex)\n\n/\*\*\n \* Returns the range of valid indices for the array.\n \*/\npublic val DoubleArray.indices: IntRange\n get() = IntRange(0, lastIndex)\n\n/\*\*\n \* Returns the range of valid indices for the array.\n \*/\npublic val BooleanArray.indices: IntRange\n get() = IntRange(0, lastIndex)\n\n/\*\*\n \* Returns the range of valid indices for the array.\n \*/\npublic val CharArray.indices: IntRange\n  $get() = IntRange(0, lastIndex)\n\infty^* \nightharpoonup$  Returns `true` if the array is empty. \*/\n@kotlin.internal.InlineOnly\npublic inline fun <T> Array<out T>.isEmpty(): Boolean {\n return size ==  $0\ln\ln\pi$ <sup>\*</sup>\n \* Returns `true` if the array is empty. $\ln$  \*/\n @kotlin.internal.InlineOnly\npublic inline fun ByteArray.isEmpty(): Boolean  ${\n \mu \text{ size } = 0 \n} \n \in \mathbb{R}^* \$  Returns `true` if the array is empty. \*/\n@kotlin.internal.InlineOnly\npublic inline fun ShortArray.isEmpty(): Boolean {\n return size == 0\n}\n\n/\*\*\n \* Returns `true` if the array is empty.\n \*/\n \text{\mumitarral.InlineOnly\npublic inline fun IntArray.isEmpty(): Boolean  $\{\n\$  return size ==  $0\n\}\n\|\n\|^*\n$  \* Returns `true` if the array is empty. \*/\n@kotlin.internal.InlineOnly\npublic inline fun LongArray.isEmpty(): Boolean {\n return size == 0\n}\n\n/\*\*\n \* Returns `true` if the array is empty.\n \*/\n@kotlin.internal.InlineOnly\npublic inline fun FloatArray.isEmpty(): Boolean  $\{\n\$  return size ==  $0\n\}\n\|\n\|^*\n$  \* Returns `true` if the array is empty.  $*\ln\omega$  (not equival. In Section and Table in DoubleArray. is Empty(): Boolean {\n return size ==  $0\ln\ln\pi^*\ln$  \* Returns `true` if the array is empty. $\ln$  \*/\n @kotlin.internal.InlineOnly\npublic inline fun BooleanArray.isEmpty(): Boolean  ${\nightharpoonup$  return size == 0\n  ${\nightharpoonup}$   ${\nightharpoonup}$  are if the array is empty. \*/\n@kotlin.internal.InlineOnly\npublic inline fun CharArray.isEmpty(): Boolean {\n return size == 0\n}\n\n/\*\*\n \* Returns `true` if the array is not empty.\n \*/\n@kotlin.internal.InlineOnly\npublic inline fun <T> Array<out T>.isNotEmpty(): Boolean  $\{\n\$  return !isEmpty()\n $\n\|n\|^{**}\n$  \* Returns `true` if the array is not empty.\n \*/\n@kotlin.internal.InlineOnly\npublic inline fun ByteArray.isNotEmpty(): Boolean {\n return !isEmpty()\n \\n\n/\*\*\n \* Returns `true` if the array is not empty.\n \*/\n @kotlin.internal.InlineOnly\npublic inline fun ShortArray.isNotEmpty(): Boolean  $\{\n\}$  return !isEmpty()\n $\n\lambda^*$ \n \* Returns `true` if the array is not empty.\n \*/\n @kotlin.internal.InlineOnly\npublic inline fun IntArray.isNotEmpty(): Boolean {\n return !isEmpty()\n \\n\n/\*\*\n \* Returns `true` if the array is not empty.\n \*/\n @kotlin.internal.InlineOnly\npublic inline fun LongArray.isNotEmpty(): Boolean  $\{\n\$ return !isEmpty()\n $\ln\lambda^*$ \n \* Returns `true` if the array is not empty.\n \*/\n @kotlin.internal.InlineOnly\npublic inline fun FloatArray.isNotEmpty(): Boolean {\n return !isEmpty()\n \\n\n/\*\*\n \* Returns `true` if the array is not empty.\n \*/\n@kotlin.internal.InlineOnly\npublic inline fun DoubleArray.isNotEmpty(): Boolean {\n return !isEmpty()\n}\n\n/\*\*\n \* Returns `true` if the array is not empty.\n \*/\n @kotlin.internal.InlineOnly\npublic inline fun BooleanArray.isNotEmpty(): Boolean {\n return  $\lim_{n\to\infty}$  \*\n \* Returns `true` if the array is not empty.\n \*/\n @kotlin.internal.InlineOnly\npublic inline fun CharArray.isNotEmpty(): Boolean  $\{\n\$  return !isEmpty()\n $\n\in\mathbb{R}^*$ ,  $\mathbb{R}^*$  Returns the last valid index for the array.\n \*/\npublic val <T> Array<out T>.lastIndex: Int\n get() = size - 1\n\n/\*\*\n \* Returns the last valid index for the array. $\ln \pi /n$  =  $\ln \pi /n$  =  $\frac{1}{n} \pi /n$  =  $\frac{1}{n} \pi /n$  =  $\frac{1}{n} \pi /n$  \* Returns the last valid index for the array.\n \*/\npublic val ShortArray.lastIndex: Int\n get() = size - 1\n\n/\*\*\n \* Returns the last valid index for the array.\n \*/\npublic val IntArray.lastIndex: Int\n get() = size - 1\n\n/\*\*\n \* Returns the last valid index for the array.\n \*/\npublic val LongArray.lastIndex: Int\n get() = size - 1\n\n/\*\*\n \* Returns the last valid index for the

array.\n \*/\npublic val FloatArray.lastIndex: Int\n get() = size - 1\n\n/\*\*\n \* Returns the last valid index for the array.\n \*/\npublic val DoubleArray.lastIndex: Int\n get() = size - 1\n\n/\*\*\n \* Returns the last valid index for the array. $\ln \sqrt{\pi}$  /npublic val BooleanArray.lastIndex: Int $\ln \text{ get}() = \text{size - 1}\ln\ln\sqrt{\pi}$  Returns the last valid index for the array. $\ln \sqrt{\pi}$  /\npublic val CharArray.lastIndex: Int $\ln \ get() = size - 1\ln\frac{\pi^*}{n}$  Returns an array containing all elements of the original array and then the given [element].\n

\*/\n@Suppress(\"NO\_ACTUAL\_FOR\_EXPECT\")\npublic expect operator fun <T> Array<T>.plus(element: T): Array $\langle T \rangle \ln/m^* \$  Returns an array containing all elements of the original array and then the given [element]. \*/\npublic expect operator fun ByteArray.plus(element: Byte): ByteArray\n\n/\*\*\n \* Returns an array containing all elements of the original array and then the given [element].\n \*/\npublic expect operator fun ShortArray.plus(element: Short): ShortArray\n\n/\*\*\n \* Returns an array containing all elements of the original array and then the given [element]. $\ln \frac{*}{\rho}$  then the expect operator fun IntArray.plus(element: Int): IntArray $\ln \frac{*}{\rho}$  \* Returns an array containing all elements of the original array and then the given [element].\n \*/\npublic expect operator fun LongArray.plus(element: Long): LongArray\n\n/\*\*\n \* Returns an array containing all elements of the original array and then the given [element].\n \*/\npublic expect operator fun FloatArray.plus(element: Float): FloatArray\n\n/\*\*\n \* Returns an array containing all elements of the original array and then the given [element]. $\ln$ \*/\npublic expect operator fun DoubleArray.plus(element: Double): DoubleArray\n\n/\*\*\n \* Returns an array containing all elements of the original array and then the given [element]. $\ln \frac{*}{\n$ ublic expect operator fun BooleanArray.plus(element: Boolean): BooleanArray\n\n/\*\*\n \* Returns an array containing all elements of the original array and then the given [element].\n \*/\npublic expect operator fun CharArray.plus(element: Char): CharArray\n\n/\*\*\n \* Returns an array containing all elements of the original array and then all elements of the given [elements] collection.\n \*/\n@Suppress(\"NO\_ACTUAL\_FOR\_EXPECT\")\npublic expect operator fun <T> Array<T>.plus(elements: Collection<T>): Array<T $>\n\ln\frac{x}{\ln x}$  Returns an array containing all elements of the original array and then all elements of the given [elements] collection.\n \*/\npublic expect operator fun ByteArray.plus(elements: Collection<Byte>): ByteArray\n\n/\*\*\n \* Returns an array containing all elements of the original array and then all elements of the given [elements] collection.\n \*/\npublic expect operator fun ShortArray.plus(elements: Collection<Short>): ShortArray\n\n/\*\*\n \* Returns an array containing all elements of the original array and then all elements of the given [elements] collection.\n \*/\npublic expect operator fun IntArray.plus(elements: Collection<Int>): IntArray\n\n/\*\*\n \* Returns an array containing all elements of the original array and then all elements of the given [elements] collection.\n \*/\npublic expect operator fun LongArray.plus(elements: Collection<Long>): LongArray\n\n/\*\*\n \* Returns an array containing all elements of the original array and then all elements of the given [elements] collection.\n \*/\npublic expect operator fun FloatArray.plus(elements: Collection<Float>): FloatArray\n\n/\*\*\n \* Returns an array containing all elements of the original array and then all elements of the given [elements] collection.\n \*/\npublic expect operator fun DoubleArray.plus(elements: Collection<Double>): DoubleArray\n\n/\*\*\n \* Returns an array containing all elements of the original array and then all elements of the given [elements] collection.\n \*/\npublic expect operator fun BooleanArray.plus(elements: Collection<Boolean>): BooleanArray\n\n/\*\*\n \* Returns an array containing all elements of the original array and then all elements of the given [elements] collection.\n \*/\npublic expect operator fun CharArray.plus(elements: Collection<Char>): CharArray\n\n/\*\*\n \* Returns an array containing all elements of the original array and then all elements of the given [elements] array.\n

\*/\n@Suppress(\"NO\_ACTUAL\_FOR\_EXPECT\")\npublic expect operator fun <T> Array<T>.plus(elements: Array<out T>): Array $\langle T \rangle \ln \frac{n^*}{n^*}$  Returns an array containing all elements of the original array and then all elements of the given [elements] array.\n \*/\npublic expect operator fun ByteArray.plus(elements: ByteArray): ByteArray\n\n/\*\*\n \* Returns an array containing all elements of the original array and then all elements of the given [elements] array.\n \*/\npublic expect operator fun ShortArray.plus(elements: ShortArray): ShortArray\n\n/\*\*\n \* Returns an array containing all elements of the original array and then all elements of the given [elements] array.\n \*/\npublic expect operator fun IntArray.plus(elements: IntArray): IntArray\n\n/\*\*\n \* Returns an array containing all elements of the original array and then all elements of the given [elements] array.\n \*/\npublic expect operator fun LongArray.plus(elements: LongArray): LongArray\n\n/\*\*\n \* Returns an array

containing all elements of the original array and then all elements of the given [elements] array.\n \*/\npublic expect operator fun FloatArray.plus(elements: FloatArray): FloatArray\n\n/\*\*\n \* Returns an array containing all elements of the original array and then all elements of the given [elements] array.\n \*/\npublic expect operator fun DoubleArray.plus(elements: DoubleArray): DoubleArray\n\n/\*\*\n \* Returns an array containing all elements of the original array and then all elements of the given [elements] array.\n \*/\npublic expect operator fun BooleanArray.plus(elements: BooleanArray): BooleanArray\n\n/\*\*\n \* Returns an array containing all elements of the original array and then all elements of the given [elements] array.\n \*/\npublic expect operator fun CharArray.plus(elements: CharArray): CharArray\n\n/\*\*\n \* Returns an array containing all elements of the original array and then the given [element]. $\in \mathbb{N} \setminus \mathbb{N} \setminus \mathbb{N}$  ("NO\_ACTUAL\_FOR\_EXPECT\")\npublic expect fun <T> Array $\langle T \rangle$ .plusElement(element: T): Array $\langle T \rangle \ln \frac{*}{n}$  \* Sorts the array in-place. $\ln \frac{*}{n}$   $\cong$  sample samples.collections.Arrays.Sorting.sortArray\n \*/\npublic expect fun IntArray.sort(): Unit\n\n/\*\*\n \* Sorts the array in-place. $\ln * \ln * \textcirc \text{sample samples}$ .collections.Arrays.Sorting.sortArray $\ln * \text{input}$  expect fun LongArray.sort(): Unit $\ln\left(\frac{x}{\ln x}\right)$  \* Sorts the array in-place. $\ln x$  to  $\ln x$  esample samples.collections.Arrays.Sorting.sortArray\n \*/\npublic expect fun ByteArray.sort(): Unit $\ln\frac{x}{\ln x}$  Sorts the array in-place. $\ln x \ln x$  @sample samples.collections.Arrays.Sorting.sortArray\n \*/\npublic expect fun ShortArray.sort(): Unit\n\n/\*\*\n \* Sorts the array in-place. $\ln * \ln * \mathcal{O}$  sample samples.collections. Arrays. Sorting.sortArray $\ln * \ln \mathcal{O}$  array in-public expect fun DoubleArray.sort(): Unit $\ln\frac{x*\ln x}{\ln x}$  Sorts the array in-place. $\ln x \ln x$  @sample samples.collections.Arrays.Sorting.sortArray\n \*/\npublic expect fun FloatArray.sort(): Unit\n\n/\*\*\n \* Sorts the array in-place. $\ln * \ln * \omega$  sample samples.collections.Arrays.Sorting.sortArray $\ln * \rho$  the expect fun CharArray.sort(): Unit $\ln\frac{x*\ln x}$  Sorts the array in-place according to the natural order of its elements. $\ln x \ln x$  The sort is stable. It means that equal elements preserve their order relative to each other after sorting. $\ln * \ln *$ @sample samples.collections.Arrays.Sorting.sortArrayOfComparable\n \*/\npublic expect fun <T : Comparable<T>>Array<out T>.sort(): Unit $\ln\frac{n}{*}\n$  \* Sorts a range in the array in-place. $\ln * \ln *$  The sort is stable. It means that equal elements preserve their order relative to each other after sorting. $\ln * \ln * \omega$  param fromIndex the start of the range (inclusive) to sort, 0 by default.\n \* @param toIndex the end of the range (exclusive) to sort, size of this array by default. $\ln * \ln * \omega$  throws IndexOutOfBoundsException if [fromIndex] is less than zero or [toIndex] is greater than the size of this array.\n \* @throws IllegalArgumentException if [fromIndex] is greater than [toIndex]. $\ln * \ln * \omega$  sample samples.collections.Arrays.Sorting.sortRangeOfArrayOfComparable\n \*/\n@SinceKotlin(\"1.4\")\npublic expect fun  $\langle T \rangle$ : Comparable $\langle T \rangle$ > Array $\langle$ out T $\rangle$ .sort(fromIndex: Int = 0, toIndex: Int = size): Unit $\langle n \rangle^{**} \$ n \* Sorts a range in the array in-place. $\ln * \ln * \mathcal{Q}$  param from Index the start of the range (inclusive) to sort, 0 by default. $\ln * \mathcal{Q}$  param toIndex the end of the range (exclusive) to sort, size of this array by default. $\ln * \ln * \mathbb{Q}$  throws IndexOutOfBoundsException if [fromIndex] is less than zero or [toIndex] is greater than the size of this array.\n \* @throws IllegalArgumentException if [fromIndex] is greater than [toIndex]. $\ln * \ln * \textcirc \textcirc$ samples.collections.Arrays.Sorting.sortRangeOfArray\n \*/\n @SinceKotlin(\"1.4\")\npublic expect fun ByteArray.sort(fromIndex: Int = 0, toIndex: Int = size): Unit\n\n/\*\*\n \* Sorts a range in the array in-place.\n \* \n \* @param fromIndex the start of the range (inclusive) to sort, 0 by default.\n \* @param toIndex the end of the range (exclusive) to sort, size of this array by default. $\ln * \alpha * \omega$  throws IndexOutOfBoundsException if [fromIndex] is less than zero or [toIndex] is greater than the size of this array.\n \* @throws IllegalArgumentException if [fromIndex] is greater than [toIndex].\n  $* \in \mathbb{R}^*$  @sample samples.collections.Arrays.Sorting.sortRangeOfArray\n \*/\n@SinceKotlin(\"1.4\")\npublic expect fun ShortArray.sort(fromIndex: Int = 0, toIndex: Int = size): Unit\n\n/\*\*\n \* Sorts a range in the array in-place. $\ln * \ln * \mathcal{Q}$  param from Index the start of the range (inclusive) to sort, 0 by default. $\ln * \mathbb{Q}$  param to Index the end of the range (exclusive) to sort, size of this array by default. $\ln * \ln * \mathbb{Q}$  throws IndexOutOfBoundsException if [fromIndex] is less than zero or [toIndex] is greater than the size of this array.\n \* @throws IllegalArgumentException if [fromIndex] is greater than [toIndex]. $\ln * \ln * \omega$  sample samples.collections.Arrays.Sorting.sortRangeOfArray\n \*/\n @SinceKotlin(\"1.4\")\npublic expect fun IntArray.sort(fromIndex: Int = 0, toIndex: Int = size): Unit\n\n/\*\*\n \* Sorts a range in the array in-place.\n \* \n \* @param fromIndex the start of the range (inclusive) to sort, 0 by default.\n \* @param toIndex the end of the range

(exclusive) to sort, size of this array by default. $\ln * \pi * \omega$  throws IndexOutOfBoundsException if [fromIndex] is less than zero or [toIndex] is greater than the size of this array.\n \* @throws IllegalArgumentException if [fromIndex] is greater than [toIndex].\n \* \n \* @sample samples.collections.Arrays.Sorting.sortRangeOfArray\n \*/\n@SinceKotlin(\"1.4\")\npublic expect fun LongArray.sort(fromIndex: Int = 0, toIndex: Int = size): Unit\n\n/\*\*\n \* Sorts a range in the array in-place. $\ln * \ln * \omega$  for from Index the start of the range (inclusive) to sort, 0 by default. $\ln * \mathcal{Q}$  param to Index the end of the range (exclusive) to sort, size of this array by default. $\ln * \ln * \mathcal{Q}$  throws IndexOutOfBoundsException if [fromIndex] is less than zero or [toIndex] is greater than the size of this array. $\ln *$ @throws IllegalArgumentException if [fromIndex] is greater than [toIndex]. $\ln * \ln * \textcirc$  sample samples.collections.Arrays.Sorting.sortRangeOfArray\n \*/\n @SinceKotlin(\"1.4\")\npublic expect fun FloatArray.sort(fromIndex: Int = 0, toIndex: Int = size): Unit $\ln\ln^{**}\ln^*$  Sorts a range in the array in-place. $\ln^* \ln^*$ @param fromIndex the start of the range (inclusive) to sort, 0 by default.\n \* @param toIndex the end of the range (exclusive) to sort, size of this array by default. $\ln * \ln * \mathcal{O}$  throws IndexOutOfBoundsException if [fromIndex] is less than zero or [toIndex] is greater than the size of this array.\n \* @throws IllegalArgumentException if [fromIndex] is greater than [toIndex].\n \* \n \* @sample samples.collections.Arrays.Sorting.sortRangeOfArray\n  $*\ln\Theta$ SinceKotlin(\"1.4\")\npublic expect fun DoubleArray.sort(fromIndex: Int = 0, toIndex: Int = size): Unit $\ln\left(\frac{x}{\ln x}\right)$  \* Sorts a range in the array in-place. $\ln x \ln x$  @param from Index the start of the range (inclusive) to sort, 0 by default. $\ln * \mathcal{Q}$  param to Index the end of the range (exclusive) to sort, size of this array by default. $\ln * \ln *$ @throws IndexOutOfBoundsException if [fromIndex] is less than zero or [toIndex] is greater than the size of this array.\n \* @throws IllegalArgumentException if [fromIndex] is greater than [toIndex].\n \* \n \* @sample samples.collections.Arrays.Sorting.sortRangeOfArray\n \*/\n @SinceKotlin(\"1.4\")\npublic expect fun CharArray.sort(fromIndex: Int = 0, toIndex: Int = size): Unit\n\n/\*\*\n \* Sorts elements of the array in the specified range in-place. $\ln *$  The elements are sorted descending according to their natural sort order. $\ln * \ln *$  The sort is \_stable\_. It means that equal elements preserve their order relative to each other after sorting. $\ln * \ln * \mathcal{O}$  param fromIndex the start of the range (inclusive) to sort.\n  $* \mathcal{Q}$  param toIndex the end of the range (exclusive) to sort.\n  $*$ \n \* @throws IndexOutOfBoundsException if [fromIndex] is less than zero or [toIndex] is greater than the size of this array. $\ln * \mathcal{Q}$  throws IllegalArgumentException if [fromIndex] is greater than [toIndex]. $\ln$ \*/\n@SinceKotlin(\"1.4\")\npublic fun <T : Comparable<T>> Array<out T>.sortDescending(fromIndex: Int, toIndex: Int): Unit  $\n\in \text{Var}(x)$  sortWith(reverseOrder(), fromIndex, toIndex)\n\n\n\\*\*\n \* Sorts elements of the array in the specified range in-place. $\ln *$  The elements are sorted descending according to their natural sort order. $\ln * \ln *$ @param fromIndex the start of the range (inclusive) to sort.\n  $*$  @param toIndex the end of the range (exclusive) to sort.\n \* \n \* @throws IndexOutOfBoundsException if [fromIndex] is less than zero or [toIndex] is greater than the size of this array. $\ln * \mathcal{Q}$  throws IllegalArgumentException if [fromIndex] is greater than [toIndex]. $\ln$ \*/\n@SinceKotlin(\"1.4\")\npublic fun ByteArray.sortDescending(fromIndex: Int, toIndex: Int): Unit {\n sort(fromIndex, toIndex)\n reverse(fromIndex, toIndex)\n \\n\n/\*\*\n \* Sorts elements of the array in the specified range in-place.\n \* The elements are sorted descending according to their natural sort order.\n \* \n \* @param fromIndex the start of the range (inclusive) to sort.\n  $* \mathcal{Q}$  param toIndex the end of the range (exclusive) to sort.\n  $*$ \n \* @throws IndexOutOfBoundsException if [fromIndex] is less than zero or [toIndex] is greater than the size of this array. $\ln * \mathcal{Q}$  throws IllegalArgumentException if [fromIndex] is greater than [toIndex]. $\ln$ \*/\n@SinceKotlin(\"1.4\")\npublic fun ShortArray.sortDescending(fromIndex: Int, toIndex: Int): Unit {\n sort(fromIndex, toIndex)\n reverse(fromIndex, toIndex)\n \\n\n/\*\*\n \* Sorts elements of the array in the specified range in-place. $\ln *$  The elements are sorted descending according to their natural sort order. $\ln * \ln * \omega$  param fromIndex the start of the range (inclusive) to sort.\n  $* \otimes$  param toIndex the end of the range (exclusive) to sort.\n  $*$ \n \* @throws IndexOutOfBoundsException if [fromIndex] is less than zero or [toIndex] is greater than the size of this array.\n \* @throws IllegalArgumentException if [fromIndex] is greater than [toIndex].\n \*/\n@SinceKotlin(\"1.4\")\npublic fun IntArray.sortDescending(fromIndex: Int, toIndex: Int): Unit {\n sort(fromIndex, toIndex)\n reverse(fromIndex, toIndex)\n \\n\n/\*\*\n \* Sorts elements of the array in the specified range in-place. $\ln *$  The elements are sorted descending according to their natural sort order. $\ln * \ln * \omega$  param fromIndex the start of the range (inclusive) to sort.\n  $* \mathcal{Q}$  param toIndex the end of the range (exclusive) to sort.\n  $*$ 

\n \* @throws IndexOutOfBoundsException if [fromIndex] is less than zero or [toIndex] is greater than the size of this array. $\ln * \mathcal{Q}$  throws IllegalArgumentException if [fromIndex] is greater than [toIndex]. $\ln$ \*/\n@SinceKotlin(\"1.4\")\npublic fun LongArray.sortDescending(fromIndex: Int, toIndex: Int): Unit {\n sort(fromIndex, toIndex)\n reverse(fromIndex, toIndex)\n}\n\n/\*\*\n \* Sorts elements of the array in the specified range in-place. $\ln *$  The elements are sorted descending according to their natural sort order. $\ln * \ln * \omega$  param fromIndex the start of the range (inclusive) to sort.\n  $* \mathcal{Q}$  param toIndex the end of the range (exclusive) to sort.\n  $*$ \n \* @throws IndexOutOfBoundsException if [fromIndex] is less than zero or [toIndex] is greater than the size of this array. $\ln * \mathcal{Q}$  throws IllegalArgumentException if [fromIndex] is greater than [toIndex]. $\ln$ \*/\n@SinceKotlin(\"1.4\")\npublic fun FloatArray.sortDescending(fromIndex: Int, toIndex: Int): Unit {\n sort(fromIndex, toIndex)\n reverse(fromIndex, toIndex)\n \\n\n/\*\*\n \* Sorts elements of the array in the specified range in-place. $\ln *$  The elements are sorted descending according to their natural sort order. $\ln * \ln * \omega$  param fromIndex the start of the range (inclusive) to sort.\n  $* \mathcal{Q}$  param toIndex the end of the range (exclusive) to sort.\n  $*$ \n \* @throws IndexOutOfBoundsException if [fromIndex] is less than zero or [toIndex] is greater than the size of this array.\n \* @throws IllegalArgumentException if [fromIndex] is greater than [toIndex].\n \*/\n@SinceKotlin(\"1.4\")\npublic fun DoubleArray.sortDescending(fromIndex: Int, toIndex: Int): Unit {\n sort(fromIndex, toIndex)\n reverse(fromIndex, toIndex)\n \\n\n/\*\*\n \* Sorts elements of the array in the specified range in-place. $\ln *$  The elements are sorted descending according to their natural sort order. $\ln * \ln * \omega$  param fromIndex the start of the range (inclusive) to sort.\n  $* \mathcal{Q}$  param toIndex the end of the range (exclusive) to sort.\n  $*$ \n \* @throws IndexOutOfBoundsException if [fromIndex] is less than zero or [toIndex] is greater than the size of this array.\n \* @throws IllegalArgumentException if [fromIndex] is greater than [toIndex].\n \*/\n@SinceKotlin(\"1.4\")\npublic fun CharArray.sortDescending(fromIndex: Int, toIndex: Int): Unit {\n sort(fromIndex, toIndex)\n reverse(fromIndex, toIndex)\n  $\ln\frac{*}\n$  \* Sorts the array in-place according to the order specified by the given [comparator]. $\ln * \ln *$  The sort is \_stable\_. It means that equal elements preserve their order relative to each other after sorting.\n \*/\npublic expect fun <T> Array<out T>.sortWith(comparator: Comparator $\langle$ in T $\rangle$ ): Unit $\ln\frac{x}{\ln x}$  in Sorts a range in the array in-place with the given [comparator]. $\ln x$  The sort is stable. It means that equal elements preserve their order relative to each other after sorting. $\ln * \ln *$ @param fromIndex the start of the range (inclusive) to sort, 0 by default.\n \* @param toIndex the end of the range (exclusive) to sort, size of this array by default. $\ln * \alpha * \omega$  throws IndexOutOfBoundsException if [fromIndex] is less than zero or [toIndex] is greater than the size of this array.\n \* @throws IllegalArgumentException if [fromIndex] is greater than [toIndex].\n \*/\npublic expect fun <T> Array<out T>.sortWith(comparator: Comparator<in T>, fromIndex: Int = 0, toIndex: Int = size): Unit $\ln\ln^{**}\ln^*$  Returns an array of Boolean containing all of the elements of this generic array. $\ln \frac{\nu}{\nu}$  and  $\ln \frac{\nu}{\nu}$ .toBooleanArray(): BooleanArray { $\ln \frac{\nu}{\nu}$ return BooleanArray(size) { index -> this[index]  $\n\n\ln/*\n *$  Returns an array of Byte containing all of the elements of this generic array.\n \*/\npublic fun Array<out Byte>.toByteArray(): ByteArray {\n return ByteArray(size) { index -> this[index]  $\n\n\ln\ln(**\n$  \* Returns an array of Char containing all of the elements of this generic array.\n \*/\npublic fun Array<out Char>.toCharArray(): CharArray {\n return CharArray(size) { index -> this[index]  $\ln\ln(*\ln *$  Returns an array of Double containing all of the elements of this generic array. $\ln$ \*/\npublic fun Array<out Double>.toDoubleArray(): DoubleArray {\n return DoubleArray(size) { index -> this[index]  $\n\| \n\| \n\| \n\$ fun Array<out Float>.toFloatArray(): FloatArray {\n return FloatArray(size) { index -> this[index]  $\ln\ln\ar x$  \*\n \* Returns an array of Int containing all of the elements of this generic array. $\ln \frac{*}{\n$ ublic fun Array<out Int>.toIntArray(): IntArray {\n return IntArray(size) { index -> this[index]  $\ln\ln\pi$ \*\n \* Returns an array of Long containing all of the elements of this generic array. $\ln \frac{\text{Im}y}{\text{Im}x}$  Array $\text{Im}(y)$ : LongArray  $\{\n$  return LongArray(size)  $\$ index -> this[index]  $\n\n\| \n\| \n\| \n\$  \* Returns an array of Short containing all of the elements of this generic array. $\ln \frac*{\prime \nu}{\nu}$  and  $\frac{\nu}{\nu}$  array  $\frac{\nu}{\nu}$  array {\n return ShortArray(size) { index -> this[index]  $\n\n\ln/*\n\$  \* Returns a \*typed\* object array containing all of the elements of this primitive array.\n \*/\npublic expect fun ByteArray.toTypedArray(): Array<Byte>\n\n/\*\*\n \* Returns a \*typed\* object array containing all of the elements of this primitive array.\n \*/\npublic expect fun

ShortArray.toTypedArray(): Array<Short> $\ln\frac{n}{*}\$  \* Returns a \*typed\* object array containing all of the elements of this primitive array.\n \*/\npublic expect fun IntArray.toTypedArray(): Array<Int>\n\n/\*\*\n \* Returns a \*typed\* object array containing all of the elements of this primitive array.\n \*/\npublic expect fun LongArray.toTypedArray(): Array<Long>\n\n/\*\*\n \* Returns a \*typed\* object array containing all of the elements of this primitive array.\n \*/\npublic expect fun FloatArray.toTypedArray(): Array<Float>\n\n/\*\*\n \* Returns a \*typed\* object array containing all of the elements of this primitive array.\n \*/\npublic expect fun DoubleArray.toTypedArray(): Array<Double>\n\n/\*\*\n \* Returns a \*typed\* object array containing all of the elements of this primitive array. $\ln \frac{\text{p}}{\text{p}}$  is expect fun BooleanArray.toTypedArray(): Array<Boolean> $\ln \frac{\text{p}}{\text{p}}$  \* Returns a \*typed\* object array containing all of the elements of this primitive array. $\ln \frac{*}{\rho}$  and  $\ln \frac{1}{\rho}$  $CharArray. to TypedArray()$ : Array< $Char\ln^*$ \n $\frac{\text{Rum}}{\text{Map}}$  containing key-value pairs provided by [transform] function\n \* applied to elements of the given array.\n \* \n \* If any of two pairs would have the same key the last one gets added to the map. $\ln * \ln *$  The returned map preserves the entry iteration order of the original  $array.\n\langle \text{or } * \infty \text{ samples.}$  collections. Arrays. Transformations. associate Array Of Primitives\n \*/\npublic inline fun <T, K, V> Array<out T>.associate(transform: (T) -> Pair<K, V>): Map<K, V> {\n val capacity = mapCapacity(size).coerceAtLeast(16)\n return associateTo(LinkedHashMap<K, V>(capacity), transform)\n}\n\n/\*\*\n \* Returns a [Map] containing key-value pairs provided by [transform] function\n \* applied to elements of the given array. $\ln * \ln *$  If any of two pairs would have the same key the last one gets added to the map. $\ln * \ln *$  The returned map preserves the entry iteration order of the original array. $\ln * \ln * \omega$  sample samples.collections.Arrays.Transformations.associateArrayOfPrimitives\n \*/\npublic inline fun <K, V> ByteArray.associate(transform: (Byte) -> Pair<K, V>): Map<K, V> {\n val capacity = mapCapacity(size).coerceAtLeast(16)\n return associateTo(LinkedHashMap<K, V>(capacity), transform)\n}\n\n/\*\*\n \* Returns a [Map] containing key-value pairs provided by [transform] function\n \* applied to elements of the given array. $\ln * \ln *$  If any of two pairs would have the same key the last one gets added to the map. $\ln * \ln *$  The returned map preserves the entry iteration order of the original array. $\ln * \ln * \omega$  sample samples.collections.Arrays.Transformations.associateArrayOfPrimitives\n \*/\npublic inline fun <K, V> ShortArray.associate(transform: (Short) -> Pair<K, V>): Map<K, V> {\n val capacity = mapCapacity(size).coerceAtLeast(16)\n return associateTo(LinkedHashMap<K, V>(capacity), transform)\n}\n\n/\*\*\n \* Returns a [Map] containing key-value pairs provided by [transform] function\n \* applied to elements of the given array. $\ln * \ln *$  If any of two pairs would have the same key the last one gets added to the map. $\ln * \ln *$  The returned map preserves the entry iteration order of the original array. $\ln * \ln * \omega$  sample samples.collections.Arrays.Transformations.associateArrayOfPrimitives\n \*/\npublic inline fun <K, V> IntArray.associate(transform: (Int) -> Pair<K, V>): Map<K, V> {\n val capacity = mapCapacity(size).coerceAtLeast(16)\n return associateTo(LinkedHashMap<K, V>(capacity), transform)\n}\n\n/\*\*\n \* Returns a [Map] containing key-value pairs provided by [transform] function\n \* applied to elements of the given array. $\ln * \ln *$  If any of two pairs would have the same key the last one gets added to the map. $\ln * \ln *$  The returned map preserves the entry iteration order of the original array. $\ln * \ln * \omega$  sample samples.collections.Arrays.Transformations.associateArrayOfPrimitives\n \*/\npublic inline fun <K, V> LongArray.associate(transform: (Long) -> Pair<K, V>): Map<K, V> {\n val capacity = mapCapacity(size).coerceAtLeast(16)\n return associateTo(LinkedHashMap<K, V>(capacity), transform)\n}\n\n/\*\*\n \* Returns a [Map] containing key-value pairs provided by [transform] function\n \* applied to elements of the given array. $\ln * \ln *$  If any of two pairs would have the same key the last one gets added to the map. $\ln * \ln *$  The returned map preserves the entry iteration order of the original array. $\ln * \ln * \omega$  sample samples.collections.Arrays.Transformations.associateArrayOfPrimitives\n \*/\npublic inline fun <K, V> FloatArray.associate(transform: (Float) -> Pair<K, V>): Map<K, V> {\n val capacity = mapCapacity(size).coerceAtLeast(16)\n return associateTo(LinkedHashMap<K, V>(capacity), transform)\n}\n\n/\*\*\n \* Returns a [Map] containing key-value pairs provided by [transform] function\n \* applied to elements of the given array. $\ln * \ln *$  If any of two pairs would have the same key the last one gets added to the map. $\ln * \ln *$  The returned map preserves the entry iteration order of the original array. $\ln * \ln * \omega$  sample

samples.collections.Arrays.Transformations.associateArrayOfPrimitives\n \*/\npublic inline fun <K, V> DoubleArray.associate(transform: (Double) -> Pair<K, V>: Map<K, V> $\{\n\$  val capacity = mapCapacity(size).coerceAtLeast(16)\n return associateTo(LinkedHashMap<K, V>(capacity), transform)\n}\n\n/\*\*\n \* Returns a [Map] containing key-value pairs provided by [transform] function\n \* applied to elements of the given array. $\ln * \ln *$  If any of two pairs would have the same key the last one gets added to the map. $\ln * \ln *$  The returned map preserves the entry iteration order of the original array. $\ln * \ln * \omega$  sample samples.collections.Arrays.Transformations.associateArrayOfPrimitives\n \*/\npublic inline fun <K, V> BooleanArray.associate(transform: (Boolean) -> Pair<K, V>): Map<K, V> {\n val capacity = mapCapacity(size).coerceAtLeast(16)\n return associateTo(LinkedHashMap<K, V>(capacity), transform)\n}\n\n/\*\*\n \* Returns a [Map] containing key-value pairs provided by [transform] function\n \* applied to elements of the given array. $\ln * \ln *$  If any of two pairs would have the same key the last one gets added to the map. $\ln * \ln *$  The returned map preserves the entry iteration order of the original array. $\ln * \ln * \omega$  sample samples.collections.Arrays.Transformations.associateArrayOfPrimitives\n \*/\npublic inline fun <K, V> CharArray.associate(transform: (Char) -> Pair<K, V>): Map<K, V> {\n val capacity = mapCapacity(size).coerceAtLeast(16)\n return associateTo(LinkedHashMap<K, V>(capacity), transform)\n}\n\n/\*\*\n \* Returns a [Map] containing the elements from the given array indexed by the key\n \* returned from [keySelector] function applied to each element. $\ln * \ln *$  If any two elements would have the same key returned by [keySelector] the last one gets added to the map. $\ln * \ln *$  The returned map preserves the entry iteration order of the original array. $\ln * \ln * \omega$  sample samples.collections.Arrays.Transformations.associateArrayOfPrimitivesBy\n \*/\npublic inline fun <T, K> Array<out T>.associateBy(keySelector: (T) -> K): Map<K, T> {\n val capacity =

mapCapacity(size).coerceAtLeast(16)\n return associateByTo(LinkedHashMap<K, T>(capacity),

keySelector)\n}\n\n/\*\*\n \* Returns a [Map] containing the elements from the given array indexed by the key\n \* returned from [keySelector] function applied to each element. $\ln * \ln *$  If any two elements would have the same key returned by [keySelector] the last one gets added to the map. $\ln * \ln *$  The returned map preserves the entry iteration order of the original array. $\ln * \ln * \omega$  sample

samples.collections.Arrays.Transformations.associateArrayOfPrimitivesBy\n \*/\npublic inline fun <K>

ByteArray.associateBy(keySelector: (Byte) -> K): Map<K, Byte> {\n val capacity =

mapCapacity(size).coerceAtLeast(16)\n return associateByTo(LinkedHashMap<K, Byte>(capacity),

keySelector)\n}\n\n/\*\*\n \* Returns a [Map] containing the elements from the given array indexed by the key\n \* returned from [keySelector] function applied to each element. $\ln * \ln *$  If any two elements would have the same key returned by [keySelector] the last one gets added to the map. $\ln * \ln *$  The returned map preserves the entry iteration order of the original array. $\ln * \ln * \omega$  sample

samples.collections.Arrays.Transformations.associateArrayOfPrimitivesBy\n \*/\npublic inline fun <K>

ShortArray.associateBy(keySelector: (Short) -> K): Map<K, Short>  $\ln$  val capacity =

mapCapacity(size).coerceAtLeast(16)\n return associateByTo(LinkedHashMap<K, Short>(capacity),

keySelector)\n}\n\n/\*\*\n \* Returns a [Map] containing the elements from the given array indexed by the key\n \* returned from [keySelector] function applied to each element. $\ln * \ln *$  If any two elements would have the same key returned by [keySelector] the last one gets added to the map. $\ln * \ln *$  The returned map preserves the entry iteration order of the original array. $\ln * \ln * \omega$  sample

samples.collections.Arrays.Transformations.associateArrayOfPrimitivesBy\n \*/\npublic inline fun <K>

IntArray.associateBy(keySelector: (Int) -> K): Map<K, Int>{\n val capacity =

mapCapacity(size).coerceAtLeast(16)\n return associateByTo(LinkedHashMap<K, Int>(capacity),

keySelector)\n}\n\n/\*\*\n \* Returns a [Map] containing the elements from the given array indexed by the key\n \* returned from [keySelector] function applied to each element. $\ln * \ln *$  If any two elements would have the same key returned by [keySelector] the last one gets added to the map. $\ln * \ln *$  The returned map preserves the entry iteration order of the original array. $\ln * \ln * \omega$  sample

samples.collections.Arrays.Transformations.associateArrayOfPrimitivesBy\n \*/\npublic inline fun <K>

LongArray.associateBy(keySelector: (Long) -> K): Map<K, Long>  $\{\n\$  val capacity =

mapCapacity(size).coerceAtLeast(16)\n return associateByTo(LinkedHashMap<K, Long>(capacity),

keySelector)\n}\n\n/\*\*\n \* Returns a [Map] containing the elements from the given array indexed by the key\n \* returned from [keySelector] function applied to each element. $\ln * \ln *$  If any two elements would have the same key returned by [keySelector] the last one gets added to the map. $\ln * \ln *$  The returned map preserves the entry iteration order of the original array. $\ln * \log \text{sample}$ 

samples.collections.Arrays.Transformations.associateArrayOfPrimitivesBy\n \*/\npublic inline fun <K>

FloatArray.associateBy(keySelector: (Float) -> K): Map<K, Float> {\n val capacity =

mapCapacity(size).coerceAtLeast(16)\n return associateByTo(LinkedHashMap<K, Float>(capacity),

keySelector)\n}\n\n/\*\*\n \* Returns a [Map] containing the elements from the given array indexed by the key\n \* returned from [keySelector] function applied to each element. $\ln * \ln *$  If any two elements would have the same key returned by [keySelector] the last one gets added to the map. $\ln * \ln *$  The returned map preserves the entry iteration order of the original array. $\ln * \ln * \omega$  sample

samples.collections.Arrays.Transformations.associateArrayOfPrimitivesBy\n \*/\npublic inline fun <K>

DoubleArray.associateBy(keySelector: (Double)  $\rightarrow$  K): Map<K, Double> {\n val capacity =

mapCapacity(size).coerceAtLeast(16)\n return associateByTo(LinkedHashMap<K, Double>(capacity),

keySelector)\n}\n\n/\*\*\n \* Returns a [Map] containing the elements from the given array indexed by the key\n \*

returned from [keySelector] function applied to each element. $\ln * \ln *$  If any two elements would have the same key returned by [keySelector] the last one gets added to the map. $\ln * \ln *$  The returned map preserves the entry iteration order of the original array. $\ln * \ln * \omega$  sample

samples.collections.Arrays.Transformations.associateArrayOfPrimitivesBy\n \*/\npublic inline fun <K>

BooleanArray.associateBy(keySelector: (Boolean) -> K): Map<K, Boolean> {\n val capacity =

mapCapacity(size).coerceAtLeast(16)\n return associateByTo(LinkedHashMap<K, Boolean>(capacity),

keySelector)\n}\n\n/\*\*\n \* Returns a [Map] containing the elements from the given array indexed by the key\n \* returned from [keySelector] function applied to each element. $\ln * \ln *$  If any two elements would have the same key

returned by [keySelector] the last one gets added to the map. $\ln * \ln *$  The returned map preserves the entry iteration order of the original array. $\ln * \ln * \omega$  sample

samples.collections.Arrays.Transformations.associateArrayOfPrimitivesBy\n \*/\npublic inline fun <K>

CharArray.associateBy(keySelector: (Char) -> K): Map<K, Char> {\n val capacity =

mapCapacity(size).coerceAtLeast(16)\n return associateByTo(LinkedHashMap<K, Char>(capacity),

keySelector)\n}\n\n/\*\*\n \* Returns a [Map] containing the values provided by [valueTransform] and indexed by [keySelector] functions applied to elements of the given array. $\ln * \ln *$  If any two elements would have the same key returned by [keySelector] the last one gets added to the map. $\ln * \ln *$  The returned map preserves the entry iteration order of the original array. $\ln * \ln * \omega$  sample

samples.collections.Arrays.Transformations.associateArrayOfPrimitivesByWithValueTransform\n \*/\npublic inline fun <T, K, V> Array<out T>.associateBy(keySelector: (T) -> K, valueTransform: (T) -> V): Map<K, V> {\n val capacity = mapCapacity(size).coerceAtLeast(16)\n return associateByTo(LinkedHashMap<K, V>(capacity), keySelector, valueTransform $\ln\ln\arrows\ln *$  Returns a [Map] containing the values provided by [valueTransform] and indexed by [keySelector] functions applied to elements of the given array. $\ln * \ln *$  If any two elements would have the same key returned by [keySelector] the last one gets added to the map. $\ln * \ln *$  The returned map preserves the entry iteration order of the original array. $\ln * \ln * \mathcal{Q}$  sample

samples.collections.Arrays.Transformations.associateArrayOfPrimitivesByWithValueTransform\n \*/\npublic inline fun <K, V> ByteArray.associateBy(keySelector: (Byte) -> K, valueTransform: (Byte) -> V): Map<K, V> {\n val capacity = mapCapacity(size).coerceAtLeast(16)\n return associateByTo(LinkedHashMap<K, V>(capacity), keySelector, valueTransform $\ln\ln\arrows\ln$  \* Returns a [Map] containing the values provided by [valueTransform] and indexed by [keySelector] functions applied to elements of the given array. $\ln * \ln *$  If any two elements would have the same key returned by [keySelector] the last one gets added to the map. $\ln * \ln *$  The returned map preserves the entry iteration order of the original array. $\ln * \ln * \omega$  sample

samples.collections.Arrays.Transformations.associateArrayOfPrimitivesByWithValueTransform\n \*/\npublic inline fun <K, V> ShortArray.associateBy(keySelector: (Short) -> K, valueTransform: (Short) -> V): Map<K, V> {\n val capacity = mapCapacity(size).coerceAtLeast(16)\n return associateByTo(LinkedHashMap<K, V>(capacity), keySelector, valueTransform)\n}\n\n/\*\*\n \* Returns a [Map] containing the values provided by [valueTransform] and indexed by [keySelector] functions applied to elements of the given array. $\ln * \ln *$  If any two elements would have the same key returned by [keySelector] the last one gets added to the map. $\ln * \n\pi$  The returned map preserves the entry iteration order of the original array. $\ln * \ln * \mathcal{Q}$  sample

samples.collections.Arrays.Transformations.associateArrayOfPrimitivesByWithValueTransform\n \*/\npublic inline fun <K, V> IntArray.associateBy(keySelector: (Int) -> K, valueTransform: (Int) -> V): Map<K, V> {\n val capacity = mapCapacity(size).coerceAtLeast(16)\n return associateByTo(LinkedHashMap<K, V>(capacity), keySelector, valueTransform $\ln\ln\pi$ \*\n \* Returns a [Map] containing the values provided by [valueTransform] and indexed by [keySelector] functions applied to elements of the given array. $\ln * \ln *$  If any two elements would have the same key returned by [keySelector] the last one gets added to the map. $\ln * \ln *$  The returned map preserves the entry iteration order of the original array. $\ln * \ln * \omega$  sample

samples.collections.Arrays.Transformations.associateArrayOfPrimitivesByWithValueTransform\n \*/\npublic inline fun <K, V> LongArray.associateBy(keySelector: (Long) -> K, valueTransform: (Long) -> V): Map<K, V> {\n val capacity = mapCapacity(size).coerceAtLeast(16)\n return associateByTo(LinkedHashMap<K, V>(capacity), keySelector, valueTransform $\ln\ln\frac{*}{n}$  \* Returns a [Map] containing the values provided by [valueTransform] and indexed by [keySelector] functions applied to elements of the given array. $\ln * \ln *$  If any two elements would have the same key returned by [keySelector] the last one gets added to the map. $\ln * \ln *$  The returned map preserves the entry iteration order of the original array. $\ln * \ln * \omega$  sample

samples.collections.Arrays.Transformations.associateArrayOfPrimitivesByWithValueTransform\n \*/\npublic inline fun <K, V> FloatArray.associateBy(keySelector: (Float) -> K, valueTransform: (Float) -> V): Map<K, V> {\n val capacity = mapCapacity(size).coerceAtLeast(16)\n return associateByTo(LinkedHashMap<K, V>(capacity), keySelector, valueTransform $\ln\ln\arrows\ln *$  Returns a [Map] containing the values provided by [valueTransform] and indexed by [keySelector] functions applied to elements of the given array. $\ln * \ln *$  If any two elements would have the same key returned by [keySelector] the last one gets added to the map. $\ln * \ln *$  The returned map preserves the entry iteration order of the original array. $\ln * \ln * \omega$  sample

samples.collections.Arrays.Transformations.associateArrayOfPrimitivesByWithValueTransform\n \*/\npublic inline fun <K, V> DoubleArray.associateBy(keySelector: (Double) -> K, valueTransform: (Double) -> V): Map<K, V>

 ${\nightharpoonup$  val capacity = mapCapacity(size).coerceAtLeast(16) ${\nightharpoonup}$  return associateByTo(LinkedHashMap<K, V>(capacity), keySelector, valueTransform)\n\n\n/\*\*\n \* Returns a [Map] containing the values provided by [valueTransform] and indexed by [keySelector] functions applied to elements of the given array. $\ln * \ln *$  If any two elements would have the same key returned by [keySelector] the last one gets added to the map. $\ln * \ln *$  The returned map preserves the entry iteration order of the original array. $\ln * \ln * \omega$  sample

samples.collections.Arrays.Transformations.associateArrayOfPrimitivesByWithValueTransform\n \*/\npublic inline fun <K, V> BooleanArray.associateBy(keySelector: (Boolean) -> K, valueTransform: (Boolean) -> V): Map<K, V>  ${\n\mu$  val capacity = mapCapacity(size).coerceAtLeast(16)\n return associateByTo(LinkedHashMap<K, V>(capacity), keySelector, valueTransform)\n}\n\n/\*\*\n \* Returns a [Map] containing the values provided by [valueTransform] and indexed by [keySelector] functions applied to elements of the given array.\n \* \n \* If any two elements would have the same key returned by [keySelector] the last one gets added to the map. $\ln * \ln *$  The returned map preserves the entry iteration order of the original array. $\ln * \ln * \omega$  sample

samples.collections.Arrays.Transformations.associateArrayOfPrimitivesByWithValueTransform\n \*/\npublic inline fun <K, V> CharArray.associateBy(keySelector: (Char) -> K, valueTransform: (Char) -> V): Map<K, V> {\n val capacity = mapCapacity(size).coerceAtLeast(16)\n return associateByTo(LinkedHashMap<K, V>(capacity), keySelector, valueTransform $\ln\ln(x^*)$ n \* Populates and returns the [destination] mutable map with key-value pairs, $\ln *$  where key is provided by the [keySelector] function applied to each element of the given array $\ln *$  and value is the element itself. $\ln * \ln *$  If any two elements would have the same key returned by [keySelector] the last

## one gets added to the map. $\ln * \ln * \omega$  sample

samples.collections.Arrays.Transformations.associateArrayOfPrimitivesByTo $\ln$  \*/\npublic inline fun <T, K, M : MutableMap<in K, in T>> Array<out T>.associateByTo(destination: M, keySelector: (T) -> K): M {\n for (element in this)  $\ln$  destination.put(keySelector(element), element)\n  $\ln$  return destination\n}\n\n<sup>/\*\*</sup>\n \* Populates and returns the [destination] mutable map with key-value pairs,\n \* where key is provided by the [keySelector] function applied to each element of the given array\n \* and value is the element itself.\n \* \n \* If any two elements would have the same key returned by [keySelector] the last one gets added to the map. $\ln * \ln *$ @sample samples.collections.Arrays.Transformations.associateArrayOfPrimitivesByTo\n \*/\npublic inline fun <K, M : MutableMap<in K, in Byte $>>$  ByteArray.associateByTo(destination: M, keySelector: (Byte) -> K): M {\n for (element in this)  ${\n \alpha \cdot \alpha}$  destination.put(keySelector(element), element)\n  ${\n \alpha \cdot \alpha}$ Populates and returns the [destination] mutable map with key-value pairs,\n \* where key is provided by the [keySelector] function applied to each element of the given array\n \* and value is the element itself.\n \* \n \* If any two elements would have the same key returned by [keySelector] the last one gets added to the map. $\ln * \ln *$ @sample samples.collections.Arrays.Transformations.associateArrayOfPrimitivesByTo\n \*/\npublic inline fun <K, M : MutableMap<in K, in Short>> ShortArray.associateByTo(destination: M, keySelector: (Short) -> K): M {\n for (element in this)  $\n\alpha$  destination.put(keySelector(element), element)\n }\n return destination\n}\n\n/\*\*\n \* Populates and returns the [destination] mutable map with key-value pairs,\n \* where key is provided by the [keySelector] function applied to each element of the given array\n \* and value is the element itself.\n \* \n \* If any two elements would have the same key returned by [keySelector] the last one gets added to the map. $\ln * \ln *$ @sample samples.collections.Arrays.Transformations.associateArrayOfPrimitivesByTo\n \*/\npublic inline fun <K, M : MutableMap<in K, in Int>> IntArray.associateByTo(destination: M, keySelector: (Int) -> K): M {\n for (element in this)  ${\n \alpha \theta \in \Theta}$  destination.put(keySelector(element), element)\n  ${\n \alpha \theta \in \Theta}$ Populates and returns the [destination] mutable map with key-value pairs,\n \* where key is provided by the [keySelector] function applied to each element of the given array\n \* and value is the element itself.\n \* \n \* If any two elements would have the same key returned by [keySelector] the last one gets added to the map. $\ln * \ln *$ @sample samples.collections.Arrays.Transformations.associateArrayOfPrimitivesByTo\n \*/\npublic inline fun <K, M : MutableMap<in K, in Long>> LongArray.associateByTo(destination: M, keySelector: (Long) -> K): M {\n for (element in this)  $\n\alpha$  destination.put(keySelector(element), element)\n }\n return destination\n}\n\n/\*\*\n \* Populates and returns the [destination] mutable map with key-value pairs,\n \* where key is provided by the [keySelector] function applied to each element of the given array\n \* and value is the element itself.\n \* \n \* If any two elements would have the same key returned by [keySelector] the last one gets added to the map. $\ln * \ln *$  $\circledast$  samples collections. Arrays. Transformations. associate Array Of Primitives ByTo\n \*/\npublic inline fun < K, M : MutableMap<in K, in Float>> FloatArray.associateByTo(destination: M, keySelector: (Float) -> K): M {\n for (element in this)  ${\n \alpha \cdot \alpha}$  destination.put(keySelector(element), element)\n  ${\n \alpha \cdot \alpha}$ Populates and returns the [destination] mutable map with key-value pairs,\n \* where key is provided by the [keySelector] function applied to each element of the given array\n \* and value is the element itself.\n \* \n \* If any two elements would have the same key returned by [keySelector] the last one gets added to the map. $\ln * \ln *$ @sample samples.collections.Arrays.Transformations.associateArrayOfPrimitivesByTo\n \*/\npublic inline fun <K, M : MutableMap<in K, in Double>> DoubleArray.associateByTo(destination: M, keySelector: (Double) -> K): M  ${\n \{ \infty \} \in \mathbb{R} \}$  destination.put(keySelector(element), element)\n  ${\n \{ \in \mathbb{R} \} }$  return destination $\ln \ln \frac{x}{\ln \max}$  \* Populates and returns the [destination] mutable map with key-value pairs, $\ln \frac{x}{\ln x}$  where key is provided by the [keySelector] function applied to each element of the given array\n \* and value is the element itself. $\ln * \ln *$  If any two elements would have the same key returned by [keySelector] the last one gets added to the map. $\ln * \ln * \omega$  sample samples.collections.Arrays.Transformations.associateArrayOfPrimitivesByTo $\ln * \rho$ inline fun  $\leq K$ , M : MutableMap $\leq$ in K, in Boolean $\geq$  BooleanArray.associateByTo(destination: M, keySelector: (Boolean) -> K): M {\n for (element in this) {\n destination.put(keySelector(element), element)\n }\n return destination\n $\hbar\$ <sup>\*\*</sup>\n \* Populates and returns the [destination] mutable map with key-value pairs,\n \* where key is provided by the [keySelector] function applied to each element of the given array\n  $*$  and value is the element

itself. $\ln * \ln *$  If any two elements would have the same key returned by [keySelector] the last one gets added to the map. $\ln * \ln * \omega$  sample samples.collections.Arrays.Transformations.associateArrayOfPrimitivesByTo $\ln * \rho$ inline fun <K, M : MutableMap<in K, in Char>> CharArray.associateByTo(destination: M, keySelector: (Char) -> K): M  ${\nightharpoonup}$  for (element in this)  ${\nightharpoonup}$  destination.put(keySelector(element), element)\n  ${\nightharpoonup}$  return destination\n}\n\n/\*\*\n \* Populates and returns the [destination] mutable map with key-value pairs,\n \* where key is provided by the [keySelector] function and\n \* and value is provided by the [valueTransform] function applied to elements of the given array. $\ln * \ln *$  If any two elements would have the same key returned by [keySelector] the last one gets added to the map. $\ln * \ln * \omega$  sample

samples.collections.Arrays.Transformations.associateArrayOfPrimitivesByToWithValueTransform\n \*/\npublic inline fun <T, K, V, M : MutableMap<in K, in V>> Array<out T>.associateByTo(destination: M, keySelector: (T) - $>$  K, valueTransform: (T)  $>$  V): M {\n for (element in this) {\n destination.put(keySelector(element), valueTransform(element))\n }\n return destination\n}\n\n/\*\*\n \* Populates and returns the [destination] mutable map with key-value pairs, $\ln *$  where key is provided by the [keySelector] function and $\ln *$  and value is provided by the [valueTransform] function applied to elements of the given array. $\ln * \ln *$  If any two elements would have the same key returned by [keySelector] the last one gets added to the map. $\ln * \ln * \mathcal{Q}$  sample

samples.collections.Arrays.Transformations.associateArrayOfPrimitivesByToWithValueTransform\n \*/\npublic inline fun <K, V, M : MutableMap<in K, in V>> ByteArray.associateByTo(destination: M, keySelector: (Byte) -> K, valueTransform: (Byte) -> V): M {\n for (element in this) {\n destination.put(keySelector(element), valueTransform(element))\n }\n return destination\n}\n\n/\*\*\n \* Populates and returns the [destination] mutable map with key-value pairs, $\ln *$  where key is provided by the [keySelector] function and $\ln *$  and value is provided by the [valueTransform] function applied to elements of the given array. $\ln * \ln *$  If any two elements would have the same key returned by [keySelector] the last one gets added to the map. $\ln * \ln * \omega$  sample

samples.collections.Arrays.Transformations.associateArrayOfPrimitivesByToWithValueTransform\n \*/\npublic inline fun <K, V, M : MutableMap<in K, in V>> ShortArray.associateByTo(destination: M, keySelector: (Short) -> K, valueTransform: (Short) -> V): M {\n for (element in this) {\n destination.put(keySelector(element), valueTransform(element))\n }\n return destination\n}\n\n/\*\*\n \* Populates and returns the [destination] mutable map with key-value pairs, $\ln *$  where key is provided by the [keySelector] function and $\ln *$  and value is provided by the [valueTransform] function applied to elements of the given array. $\ln * \ln *$  If any two elements would have the same key returned by [keySelector] the last one gets added to the map. $\ln * \ln * \omega$  sample

samples.collections.Arrays.Transformations.associateArrayOfPrimitivesByToWithValueTransform\n \*/\npublic inline fun <K, V, M : MutableMap<in K, in V>> IntArray.associateByTo(destination: M, keySelector: (Int) -> K, valueTransform: (Int) -> V): M {\n for (element in this)  $\{\n\$  destination.put(keySelector(element),

valueTransform(element))\n }\n return destination\n}\n\n/\*\*\n \* Populates and returns the [destination] mutable map with key-value pairs,\n \* where key is provided by the [keySelector] function and\n \* and value is provided by the [valueTransform] function applied to elements of the given array. $\ln * \ln *$  If any two elements would have the same key returned by [keySelector] the last one gets added to the map. $\ln * \ln * \omega$  sample

samples.collections.Arrays.Transformations.associateArrayOfPrimitivesByToWithValueTransform\n \*/\npublic inline fun <K, V, M : MutableMap<in K, in V>> LongArray.associateByTo(destination: M, keySelector: (Long) -> K, valueTransform: (Long) -> V): M {\n for (element in this) {\n destination.put(keySelector(element), valueTransform(element))\n }\n return destination\n}\n\n/\*\*\n \* Populates and returns the [destination] mutable map with key-value pairs, $\ln *$  where key is provided by the [keySelector] function and $\ln *$  and value is provided by the [valueTransform] function applied to elements of the given array. $\ln * \ln *$  If any two elements would have the same key returned by [keySelector] the last one gets added to the map. $\ln * \ln * \omega$  sample

samples.collections.Arrays.Transformations.associateArrayOfPrimitivesByToWithValueTransform\n \*/\npublic inline fun <K, V, M : MutableMap<in K, in V>> FloatArray.associateByTo(destination: M, keySelector: (Float) -> K, valueTransform: (Float) -> V): M {\n for (element in this) {\n destination.put(keySelector(element), valueTransform(element))\n }\n return destination\n}\n\n/\*\*\n \* Populates and returns the [destination] mutable map with key-value pairs, $\ln *$  where key is provided by the [keySelector] function and $\ln *$  and value is provided by

the [valueTransform] function applied to elements of the given array.\n  $* \nvert$  if any two elements would have the same key returned by [keySelector] the last one gets added to the map. $\ln * \ln * \omega$  sample samples.collections.Arrays.Transformations.associateArrayOfPrimitivesByToWithValueTransform\n \*/\npublic inline fun <K, V, M : MutableMap<in K, in V>> DoubleArray.associateByTo(destination: M, keySelector: (Double) -> K, valueTransform: (Double) -> V): M  $\{\n\$  for (element in this)  $\{\n\$ destination.put(keySelector(element), valueTransform(element) $\n$  }\n return destination\n}\n\n/\*\*\n \* Populates and returns the [destination] mutable map with key-value pairs,\n \* where key is provided by the [keySelector] function and $\ln *$  and value is provided by the [valueTransform] function applied to elements of the given array. $\ln *$ \n \* If any two elements would have the same key returned by [keySelector] the last one gets added to the map.\n \* \n \* @sample samples.collections.Arrays.Transformations.associateArrayOfPrimitivesByToWithValueTransform\n \*/\npublic inline fun <K, V, M : MutableMap<in K, in V>> BooleanArray.associateByTo(destination: M, keySelector: (Boolean) -> K, valueTransform: (Boolean) -> V): M {\n for (element in this) {\n destination.put(keySelector(element), valueTransform(element) $\n$  }\n return destination\n}\n\n/\*\*\n \* Populates and returns the [destination] mutable map with key-value pairs,\n \* where key is provided by the [keySelector] function and $\ln *$  and value is provided by the [valueTransform] function applied to elements of the given array. $\ln *$  $\ln$  \* If any two elements would have the same key returned by [keySelector] the last one gets added to the map. $\ln$  \* \n \* @sample samples.collections.Arrays.Transformations.associateArrayOfPrimitivesByToWithValueTransform\n \*/\npublic inline fun <K, V, M : MutableMap<in K, in V>> CharArray.associateByTo(destination: M, keySelector: (Char) -> K, valueTransform: (Char) -> V): M  $\{\n\$  for (element in this)  $\{\n\$ destination.put(keySelector(element), valueTransform(element) $\n$  }\n return destination\n}\n\n/\*\*\n \* Populates and returns the [destination] mutable map with key-value pairs\n \* provided by [transform] function applied to each element of the given array. $\ln * \ln *$  If any of two pairs would have the same key the last one gets added to the map. $\ln * \ln * \omega$  sample samples.collections.Arrays.Transformations.associateArrayOfPrimitivesTo $\ln * \rho$ inline fun  $\langle T, K, V, M \rangle$ : MutableMap $\langle \text{in } K, \text{in } V \rangle$ > Array $\langle \text{out } T \rangle$ . associateTo(destination: M, transform: (T) -> Pair<K, V>): M {\n for (element in this) {\n destination += transform(element)\n }\n return

destination\n}\n\n/\*\*\n \* Populates and returns the [destination] mutable map with key-value pairs\n \* provided by [transform] function applied to each element of the given array. $\ln * \ln *$  If any of two pairs would have the same key the last one gets added to the map. $\ln * \ln * \omega$  sample

samples.collections.Arrays.Transformations.associateArrayOfPrimitivesTo $\ln$  \*/\npublic inline fun <K, V, M : MutableMap<in K, in V>> ByteArray.associateTo(destination: M, transform: (Byte) -> Pair<K, V>): M {\n for (element in this)  $\ln$  destination += transform(element)\n  $\ln$  return destination\n}\n\n/\*\*\n \* Populates and returns the [destination] mutable map with key-value pairs\n \* provided by [transform] function applied to each element of the given array. $\ln * \ln *$  If any of two pairs would have the same key the last one gets added to the map.\n \* \n \* @sample samples.collections.Arrays.Transformations.associateArrayOfPrimitivesTo\n \*/\npublic inline fun < $K$ , V, M : MutableMap<in K, in V>> ShortArray.associateTo(destination: M, transform: (Short) -> Pair<K, V>): M {\n for (element in this) {\n destination += transform(element)\n }\n return destination\n}\n\n/\*\*\n \* Populates and returns the [destination] mutable map with key-value pairs\n \* provided by [transform] function applied to each element of the given array. $\ln * \ln *$  If any of two pairs would have the same key the last one gets added to the map. $\ln * \ln * \omega$  sample

samples.collections.Arrays.Transformations.associateArrayOfPrimitivesTo $\ln$  \*/ $\ln$ public inline fun <K, V, M : MutableMap<in K, in V>> IntArray.associateTo(destination: M, transform: (Int) -> Pair<K, V>): M {\n for (element in this) {\n destination += transform(element)\n }\n return destination\n}\n\n/\*\*\n \* Populates and returns the [destination] mutable map with key-value pairs\n \* provided by [transform] function applied to each element of the given array. $\ln * \ln *$  If any of two pairs would have the same key the last one gets added to the map.\n \* \n \* @sample samples.collections.Arrays.Transformations.associateArrayOfPrimitivesTo\n \*/\npublic inline fun < $K$ , V, M : MutableMap<in K, in V>> LongArray.associateTo(destination: M, transform: (Long) -> Pair<K, V>): M {\n for (element in this) {\n destination += transform(element)\n }\n return destination\n  $\ln\ln\frac{m}{m^*}$  > Populates and returns the [destination] mutable map with key-value pairs\n \* provided by

[transform] function applied to each element of the given array. $\ln * \ln *$  If any of two pairs would have the same key the last one gets added to the map. $\ln * \ln * \omega$  sample

samples.collections.Arrays.Transformations.associateArrayOfPrimitivesTo\n \*/\npublic inline fun <K, V, M : MutableMap<in K, in V>> FloatArray.associateTo(destination: M, transform: (Float) -> Pair<K, V>): M {\n for (element in this)  ${\n \alpha +\n \alpha +\n \beta \in \Gamma_{{\rm element}}} \n \$  return destination ${\bf n}{\bf w}^*{\bf n}^*$  Populates and returns the [destination] mutable map with key-value pairs\n \* provided by [transform] function applied to each element of the given array. $\ln * \ln *$  If any of two pairs would have the same key the last one gets added to the map. $\ln * \ln * \omega$  sample samples.collections.Arrays.Transformations.associateArrayOfPrimitivesTo $\ln * \rho$ inline fun <K, V, M : MutableMap<in K, in V>> DoubleArray.associateTo(destination: M, transform: (Double) -> Pair<K, V>): M {\n for (element in this) {\n destination += transform(element)\n }\n return destination\n}\n\n/\*\*\n \* Populates and returns the [destination] mutable map with key-value pairs\n \* provided by [transform] function applied to each element of the given array. $\ln * \ln *$  If any of two pairs would have the same key the last one gets added to the map. $\ln * \ln * \omega$  sample

samples.collections.Arrays.Transformations.associateArrayOfPrimitivesTo\n \*/\npublic inline fun <K, V, M : MutableMap<in K, in V>> BooleanArray.associateTo(destination: M, transform: (Boolean) -> Pair<K, V>): M {\n for (element in this)  $\n\$  destination += transform(element)\n  $\n\$  return destination\n  $\ln\ln(**\n$  \* Populates and returns the [destination] mutable map with key-value pairs\n \* provided by [transform] function applied to each element of the given array. $\ln * \ln *$  If any of two pairs would have the same key the last one gets added to the map. $\ln * \ln * \omega$  sample samples.collections.Arrays.Transformations.associateArrayOfPrimitivesTo $\ln * \rho$ inline fun <K, V, M : MutableMap<in K, in V>> CharArray.associateTo(destination: M, transform: (Char) -> Pair<K, V>): M {\n for (element in this) {\n destination += transform(element)\n }\n return destination\n}\n\n/\*\*\n \* Returns a [Map] where keys are elements from the given array and values are\n \* produced by the [valueSelector] function applied to each element. $\ln * \ln *$  If any two elements are equal, the last one gets added to the map. $\ln * \ln *$  The returned map preserves the entry iteration order of the original array. $\ln * \ln *$ @sample samples.collections.Collections.Transformations.associateWith\n \*/\n@SinceKotlin(\"1.4\")\npublic inline fun <K, V> Array<out K>.associateWith(valueSelector: (K) -> V): Map<K, V> {\n val result = LinkedHashMap<K, V>(mapCapacity(size).coerceAtLeast(16))\n return associateWithTo(result,

valueSelector)\n}\n\n/\*\*\n \* Returns a [Map] where keys are elements from the given array and values are\n \* produced by the [valueSelector] function applied to each element. $\ln * \ln *$  If any two elements are equal, the last one gets added to the map. $\ln * \ln *$  The returned map preserves the entry iteration order of the original array. $\ln * \ln *$ @sample samples.collections.Collections.Transformations.associateWith\n

 $*\ln\omega$ SinceKotlin(\"1.4\")\n $\omega$ kotlin.internal.InlineOnly\npublic inline fun <V>

ByteArray.associateWith(valueSelector: (Byte) -> V): Map<Byte, V> {\n val result = LinkedHashMap<Byte,  $V>(mapCapCapaceAtLeast(16))\n)$  return associateWithTo(result, valueSelector)\n \\n\n/\*\*\n \* Returns a [Map] where keys are elements from the given array and values are\n \* produced by the [valueSelector] function applied to each element. $\ln * \ln *$  If any two elements are equal, the last one gets added to the map. $\ln * \ln *$  The returned map preserves the entry iteration order of the original array. $\ln * \ln * \omega$  sample samples.collections.Collections.Transformations.associateWith\n

\*/\n@SinceKotlin(\"1.4\")\n@kotlin.internal.InlineOnly\npublic inline fun <V>

ShortArray.associateWith(valueSelector: (Short) -> V): Map<Short, V> {\n val result = LinkedHashMap<Short, V>(mapCapacity(size).coerceAtLeast(16))\n return associateWithTo(result, valueSelector)\n}\n\n/\*\*\n \* Returns a [Map] where keys are elements from the given array and values are\n \* produced by the [valueSelector] function

applied to each element. $\ln * \ln *$  If any two elements are equal, the last one gets added to the map. $\ln * \ln *$  The

returned map preserves the entry iteration order of the original array. $\ln * \ln * \mathcal{Q}$  sample

samples.collections.Collections.Transformations.associateWith\n

 $*\ln\omega$ SinceKotlin(\"1.4\")\n $\omega$ kotlin.internal.InlineOnly\npublic inline fun <V>

IntArray.associateWith(valueSelector: (Int) -> V): Map<Int, V> {\n val result = LinkedHashMap<Int,

 $V>(mapCapacity(size).coerceAtLeast(16))\n $\text{normal}$  return associateWithTo(result, valueSelector)\n  $\ln\frac{*\pi}{n}$  * Returns a$ 

[Map] where keys are elements from the given array and values are\n \* produced by the [valueSelector] function applied to each element. $\ln * \ln *$  If any two elements are equal, the last one gets added to the map. $\ln * \ln *$  The returned map preserves the entry iteration order of the original array. $\ln * \ln * \mathcal{Q}$  sample samples.collections.Collections.Transformations.associateWith\n \*/\n@SinceKotlin(\"1.4\")\n@kotlin.internal.InlineOnly\npublic inline fun <V> LongArray.associateWith(valueSelector: (Long) -> V): Map<Long,  $V$ > {\n val result = LinkedHashMap<Long,  $V>(mapCapCapaceAtLeast(16))\n)$  return associateWithTo(result, valueSelector)\n \\n\n/\*\*\n \* Returns a [Map] where keys are elements from the given array and values are\n \* produced by the [valueSelector] function applied to each element. $\ln * \ln *$  If any two elements are equal, the last one gets added to the map. $\ln * \ln *$  The returned map preserves the entry iteration order of the original array. $\ln * \ln * \mathcal{Q}$  sample samples.collections.Collections.Transformations.associateWith\n \*/\n@SinceKotlin(\"1.4\")\n@kotlin.internal.InlineOnly\npublic inline fun <V> FloatArray.associateWith(valueSelector: (Float) -> V): Map<Float, V> {\n val result = LinkedHashMap<Float,  $V>(mapCapacity(size).coerceAtLeast(16))\n\in return associateWithTo(result, valueSelectcor)\n\in\mathbb{R}^n^*$  Returns a [Map] where keys are elements from the given array and values are\n \* produced by the [valueSelector] function applied to each element. $\ln * \ln *$  If any two elements are equal, the last one gets added to the map. $\ln * \ln *$  The returned map preserves the entry iteration order of the original array. $\ln * \ln * \mathcal{Q}$  sample samples.collections.Collections.Transformations.associateWith\n \*/\n@SinceKotlin(\"1.4\")\n@kotlin.internal.InlineOnly\npublic inline fun <V> DoubleArray.associateWith(valueSelector: (Double) -> V): Map<Double,  $V$ > {\n val result = LinkedHashMap<Double, V>(mapCapacity(size).coerceAtLeast(16))\n return associateWithTo(result, valueSelector)\n}\n\n/\*\*\n \* Returns a [Map] where keys are elements from the given array and values are\n \* produced by the [valueSelector] function applied to each element. $\ln * \ln *$  If any two elements are equal, the last one gets added to the map. $\ln * \ln *$  The returned map preserves the entry iteration order of the original array. $\ln * \ln *$ @sample samples.collections.Collections.Transformations.associateWith\n  $*\ln\omega$ SinceKotlin(\"1.4\")\n $\omega$ kotlin.internal.InlineOnly\npublic inline fun <V> BooleanArray.associateWith(valueSelector: (Boolean) -> V): Map<Boolean,  $V$ > {\n val result = LinkedHashMap<Boolean, V>(mapCapacity(size).coerceAtLeast(16))\n return associateWithTo(result, valueSelector)\n}\n\n/\*\*\n \* Returns a [Map] where keys are elements from the given array and values are\n \* produced by the [valueSelector] function applied to each element. $\ln * \ln *$  If any two elements are equal, the last one gets added to the map. $\ln * \ln *$  The returned map preserves the entry iteration order of the original array. $\ln * \ln *$ @sample samples.collections.Collections.Transformations.associateWith\n \*/\n@SinceKotlin(\"1.4\")\n@kotlin.internal.InlineOnly\npublic inline fun <V> CharArray.associateWith(valueSelector: (Char) -> V): Map<Char, V> {\n val result = LinkedHashMap<Char, V>(mapCapacity(size.coerceAtMost(128)).coerceAtLeast(16))\n return associateWithTo(result, valueSelector)\n}\n\n/\*\*\n \* Populates and returns the [destination] mutable map with key-value pairs for each element of the given array, $\ln *$  where key is the element itself and value is provided by the [valueSelector] function applied to that key. $\ln * \ln *$  If any two elements are equal, the last one overwrites the former value in the map. $\ln * \ln$ \* @sample samples.collections.Collections.Transformations.associateWithTo\n \*/\n@SinceKotlin(\"1.4\")\npublic inline fun <K, V, M : MutableMap<in K, in V>> Array<out K>.associateWithTo(destination: M, valueSelector: (K)  $\rightarrow$  V): M {\n for (element in this) {\n destination.put(element, valueSelector(element))\n }\n return destination\n $\hbar\alpha$ <sup>\*\*</sup>\n \* Populates and returns the [destination] mutable map with key-value pairs for each element of the given array,\n \* where key is the element itself and value is provided by the [valueSelector] function applied to that key. $\ln * \ln *$  If any two elements are equal, the last one overwrites the former value in the map. $\ln * \ln *$ @sample samples.collections.Collections.Transformations.associateWithTo\n \*/\n@SinceKotlin(\"1.4\")\n@kotlin.internal.InlineOnly\npublic inline fun <V, M : MutableMap<in Byte, in V>>

ByteArray.associateWithTo(destination: M, valueSelector: (Byte) -> V): M {\n for (element in this) {\n destination.put(element, valueSelector(element))\n }\n return destination\n}\n\n/\*\*\n \* Populates and returns the

[destination] mutable map with key-value pairs for each element of the given array,\n \* where key is the element itself and value is provided by the [valueSelector] function applied to that key. $\ln * \ln *$  If any two elements are equal, the last one overwrites the former value in the map. $\ln * \ln * \mathcal{Q}$  sample

samples.collections.Collections.Transformations.associateWithTo\n

\*/\n@SinceKotlin(\"1.4\")\n@kotlin.internal.InlineOnly\npublic inline fun <V, M : MutableMap<in Short, in V>> ShortArray.associateWithTo(destination: M, valueSelector: (Short) -> V): M {\n for (element in this) {\n destination.put(element, valueSelector(element) $\n$   $\n$  return destination\n}\n\n/\*\*\n \* Populates and returns the [destination] mutable map with key-value pairs for each element of the given array,\n \* where key is the element itself and value is provided by the [valueSelector] function applied to that key. $\ln * \ln *$  If any two elements are equal, the last one overwrites the former value in the map. $\ln * \ln * \omega$  sample

samples.collections.Collections.Transformations.associateWithTo\n

\*/\n@SinceKotlin(\"1.4\")\n@kotlin.internal.InlineOnly\npublic inline fun <V, M : MutableMap<in Int, in V>> IntArray.associateWithTo(destination: M, valueSelector: (Int) -> V): M {\n for (element in this) {\n destination.put(element, valueSelector(element))\n  $\ln \frac{\ln\ln}{*}\$  return destination\n}\n\n/\*\*\n \* Populates and returns the

[destination] mutable map with key-value pairs for each element of the given array,\n \* where key is the element itself and value is provided by the [valueSelector] function applied to that key. $\ln * \ln *$  If any two elements are equal, the last one overwrites the former value in the map. $\ln * \ln * \omega$  sample

samples.collections.Collections.Transformations.associateWithTo\n

\*/\n@SinceKotlin(\"1.4\")\n@kotlin.internal.InlineOnly\npublic inline fun <V, M : MutableMap<in Long, in V>> LongArray.associateWithTo(destination: M, valueSelector: (Long) -> V): M {\n for (element in this) {\n destination.put(element, valueSelector(element) $\n$   $\n$  return destination\n}\n\n/\*\*\n \* Populates and returns the [destination] mutable map with key-value pairs for each element of the given array,\n \* where key is the element itself and value is provided by the [valueSelector] function applied to that key. $\ln * \ln *$  If any two elements are equal, the last one overwrites the former value in the map. $\ln * \ln * \omega$  sample

samples.collections.Collections.Transformations.associateWithTo\n

\*/\n@SinceKotlin(\"1.4\")\n@kotlin.internal.InlineOnly\npublic inline fun <V, M : MutableMap<in Float, in V>> FloatArray.associateWithTo(destination: M, valueSelector: (Float) -> V): M {\n for (element in this) {\n destination.put(element, valueSelector(element))\n  $\ln \frac{\tan \pi}{\ln \pi^*}\$ n \* Populates and returns the [destination] mutable map with key-value pairs for each element of the given array,\n \* where key is the element itself and value is provided by the [valueSelector] function applied to that key. $\ln * \ln *$  If any two elements are equal, the last one overwrites the former value in the map. $\ln * \ln * \mathcal{Q}$  sample

samples.collections.Collections.Transformations.associateWithTo\n

\*/\n@SinceKotlin(\"1.4\")\n@kotlin.internal.InlineOnly\npublic inline fun <V, M : MutableMap<in Double, in V>> DoubleArray.associateWithTo(destination: M, valueSelector: (Double) -> V): M {\n for (element in this) {\n destination.put(element, valueSelector(element) $\n$  }\n return destination\n}\n\n/\*\*\n \* Populates and returns the [destination] mutable map with key-value pairs for each element of the given array,\n \* where key is the element itself and value is provided by the [valueSelector] function applied to that key. $\ln * \ln *$  If any two elements are equal, the last one overwrites the former value in the map. $\ln * \ln * \omega$  sample

samples.collections.Collections.Transformations.associateWithTo\n

\*/\n@SinceKotlin(\"1.4\")\n@kotlin.internal.InlineOnly\npublic inline fun <V, M : MutableMap<in Boolean, in V>> BooleanArray.associateWithTo(destination: M, valueSelector: (Boolean) -> V): M {\n for (element in this)  ${\n \mu \delta}$  destination.put(element, valueSelector(element) $\n \$   $\{\n \mu \delta}$  return destination $\n \delta$ returns the [destination] mutable map with key-value pairs for each element of the given array,\n \* where key is the element itself and value is provided by the [valueSelector] function applied to that key. $\ln * \ln *$  If any two elements

are equal, the last one overwrites the former value in the map. \n  $* \nightharpoonup n$   $\circledcirc \nightharpoonup$  @sample

samples.collections.Collections.Transformations.associateWithTo\n

\*/\n@SinceKotlin(\"1.4\")\n@kotlin.internal.InlineOnly\npublic inline fun <V, M : MutableMap<in Char, in V>> CharArray.associateWithTo(destination: M, valueSelector: (Char) -> V): M {\n for (element in this) {\n

destination.put(element, valueSelector(element) $\n$  }\n return destination\n}\n\n/\*\*\n \* Appends all elements to the given [destination] collection. $\ln \pi$ /\npublic fun <T, C : MutableCollection<in T>> Array<out T>.toCollection(destination: C): C {\n for (item in this) {\n destination.add(item)\n }\n return destination\n}\n\n/\*\*\n \* Appends all elements to the given [destination] collection.\n \*/\npublic fun <C : MutableCollection<in Byte $>$ ByteArray.toCollection(destination: C): C {\n for (item in this) {\n destination.add(item)\n }\n return destination\n}\n\n/\*\*\n \* Appends all elements to the given [destination] collection. $\infty$  \*/\npublic fun <C : MutableCollection<in Short>> ShortArray.toCollection(destination: C): C {\n for (item in this)  ${\n \infty \atop n \in \mathbb{N}}$  destination.add(item)\n  ${\n \in \mathbb{N}}$  return destination\n  ${\n \in \mathbb{N}}$  \* Appends all elements to the given [destination] collection.\n \*/\npublic fun < C : MutableCollection<in Int>> IntArray.toCollection(destination: C): C  ${\nabla}$  for (item in this)  ${\nabla}$  destination.add(item)\n  ${\nabla}$  return destination\n ${\nabla}$ elements to the given [destination] collection. $\ln \sqrt{\pi}$ | npublic fun <C : MutableCollection<in Long>> LongArray.toCollection(destination: C): C {\n for (item in this) {\n destination.add(item)\n }\n return destination\n  $\ln\ln^*$ \n \* Appends all elements to the given [destination] collection.\n \*/\npublic fun <C : MutableCollection $\langle$ in Float>> FloatArray.toCollection(destination: C): C {\n for (item in this) {\n destination.add(item)\n }\n return destination\n}\n\n/\*\*\n \* Appends all elements to the given [destination] collection.\n \*/\npublic fun <C : MutableCollection<in Double>> DoubleArray.toCollection(destination: C): C {\n for (item in this)  ${\n \alpha \delta(\item) \n } \n$  return destination\n}\n\n/\*\*\n \* Appends all elements to the given [destination] collection.\n \*/\npublic fun <C : MutableCollection<in Boolean>> BooleanArray.toCollection(destination: C): C {\n for (item in this) {\n destination.add(item)\n }\n return destination\n  $\ln\ln^*$ n \* Appends all elements to the given [destination] collection.\n \*/\npublic fun <C : MutableCollection<in Char $\geq$ CharArray.toCollection(destination: C): C {\n for (item in this) {\n destination.add(item)\n }\n return destination\n}\n\n/\*\*\n \* Returns a new [HashSet] of all elements.\n \*/\npublic fun <T> Array<out T>.toHashSet(): HashSet<T> {\n return toCollection(HashSet<T>(mapCapacity(size)))\n\n\n/\*\*\n \* Returns a new [HashSet] of all elements.\n \*/\npublic fun ByteArray.toHashSet(): HashSet<Byte>{\n return toCollection(HashSet<Byte>(mapCapacity(size)))\n}\n\n/\*\*\n \* Returns a new [HashSet] of all elements.\n \*/\npublic fun ShortArray.toHashSet(): HashSet<Short> {\n return toCollection(HashSet<Short>(mapCapacity(size)))\n}\n\n/\*\*\n \* Returns a new [HashSet] of all elements.\n \*/\npublic fun IntArray.toHashSet(): HashSet<Int>{\n return toCollection(HashSet<Int>(mapCapacity(size)))\n}\n\n/\*\*\n \* Returns a new [HashSet] of all elements.\n \*/\npublic fun LongArray.toHashSet(): HashSet<Long> {\n return toCollection(HashSet<Long>(mapCapacity(size)))\n}\n\n/\*\*\n \* Returns a new [HashSet] of all elements.\n \*/\npublic fun FloatArray.toHashSet(): HashSet<Float> {\n return toCollection(HashSet<Float>(mapCapacity(size)))\n}\n\n/\*\*\n \* Returns a new [HashSet] of all elements.\n \*/\npublic fun DoubleArray.toHashSet(): HashSet<Double> {\n return toCollection(HashSet<Double>(mapCapacity(size)))\n}\n\n/\*\*\n \* Returns a new [HashSet] of all elements.\n \*/\npublic fun BooleanArray.toHashSet(): HashSet<Boolean> {\n return toCollection(HashSet<Boolean>(mapCapacity(size)))\n}\n\n/\*\*\n \* Returns a new [HashSet] of all elements.\n \*/\npublic fun CharArray.toHashSet(): HashSet<Char> {\n return toCollection(HashSet<Char>(mapCapacity(size.coerceAtMost(128))))\n\n\n/\*\*\n \* Returns a [List] containing all elements.\n \*/\npublic fun <T> Array<out T>.toList(): List<T>  $\{\n$  return when (size)  $\{\n$  0 -> emptyList()\n  $1 \rightarrow$  listOf(this[0])\n else  $\rightarrow$  this.toMutableList()\n  $\ln\ln\ln^*$ \n $^*$ \n \* Returns a [List] containing all elements.\n \*/\npublic fun ByteArray.toList(): List<Byte>  $\{\n \$ return when (size)  $\{\n \}$  0 -> emptyList()\n 1  $\text{-}$  listOf(this[0])\n else -> this.toMutableList()\n  $\ln\ln(*\|$  Returns a [List] containing all elements.\n \*/\npublic fun ShortArray.toList(): List  $\Short$  return when (size)  $\{\n 0 \rightarrow \emptyset\}$  1 -> listOf(this[0])\n else -> this.toMutableList()\n  $\ln\ln^* \mathbb{R}$  \* Returns a [List] containing all elements.\n \*/\npublic fun IntArray.toList(): List  $\ln$  return when (size)  $\ln$  0 -> emptyList()\n 1 -> listOf(this[0])\n else -> this.toMutableList()\n }\n\n/\*\*\n \* Returns a [List] containing all elements.\n

\*/\npublic fun LongArray.toList(): List<Long>  ${\n \cdot \sin \theta}$  return when (size)  ${\n \cdot 0 \rightarrow \emptyset}$  -> emptyList()\n 1 -> listOf(this[0])\n else -> this.toMutableList()\n }\n\n/\*\*\n \* Returns a [List] containing all elements.\n \*/\npublic fun FloatArray.toList(): List < Float > {\n return when (size) {\n 0 -> emptyList()\n 1 -> listOf(this[0])\n else -> this.toMutableList()\n }\n\n/\*\*\n \* Returns a [List] containing all elements.\n \*/\npublic fun DoubleArray.toList(): List<Double>  ${\n$ n return when (size)  ${\n 0 \rightarrow emptyList(\n )n \quad 1 \rightarrow}$ listOf(this[0])\n else -> this.toMutableList()\n  $\ln\ln^*$ \n\n/\*\*\n \* Returns a [List] containing all elements.\n \*/\npublic fun BooleanArray.toList(): List < Boolean>  $\{\n$  return when (size)  $\{\n$  0 -> emptyList()\n 1 -> listOf(this[0])\n else -> this.toMutableList()\n }\n\n/\*\*\n \* Returns a [List] containing all elements.\n \*/\npublic fun CharArray.toList(): List < Char > {\n return when (size) {\n  $0$  -> emptyList()\n  $1$  -> listOf(this[0])\n else -> this.toMutableList()\n  $\ln\max\{n$  Returns a new [MutableList] filled with all elements of this array.\n \*/\npublic fun <T> Array<out T>.toMutableList(): MutableList<T> {\n return ArrayList(this.asCollection())\n}\n\n/\*\*\n \* Returns a new [MutableList] filled with all elements of this array.\n \*/\npublic fun ByteArray.toMutableList(): MutableList<Byte> {\n val list = ArrayList<Byte>(size)\n for (item in this) list.add(item)\n return list\n \\n\n/\*\*\n \* Returns a new [MutableList] filled with all elements of this array.\n \*/\npublic fun ShortArray.toMutableList(): MutableList<Short> {\n val list = ArrayList<Short>(size)\n for (item in this) list.add(item)\n return list\n}\n\n/\*\*\n \* Returns a new [MutableList] filled with all elements of this array.\n \*/\npublic fun IntArray.toMutableList(): MutableList<Int> {\n val list = ArrayList<Int>(size)\n for (item in this) list.add(item)\n return list\n}\n\n/\*\*\n \* Returns a new [MutableList] filled with all elements of this array.\n \*/\npublic fun LongArray.toMutableList(): MutableList<Long> {\n val list = ArrayList<Long>(size)\n for (item in this) list.add(item)\n return list\n\\n\n/\*\*\n \* Returns a new [MutableList] filled with all elements of this array.\n \*/\npublic fun FloatArray.toMutableList(): MutableList $\langle$ Float $\rangle$  {\n val list = ArrayList<Float>(size)\n for (item in this) list.add(item)\n return list\n\\n\n/\*\*\n \* Returns a new [MutableList] filled with all elements of this array.\n \*/\npublic fun DoubleArray.toMutableList(): MutableList<Double> {\n val list = ArrayList<Double>(size)\n for (item in this) list.add(item)\n return list\n}\n\n/\*\*\n \* Returns a new [MutableList] filled with all elements of this array.\n \*/\npublic fun BooleanArray.toMutableList(): MutableList<Boolean>  ${\nightharpoonup}$  val list = ArrayList<Boolean>(size)\n for (item in this) list.add(item)\n return list\n \\n\n/\*\*\n \* Returns a new [MutableList] filled with all elements of this array.\n \*/\npublic fun CharArray.toMutableList(): MutableList<Char> {\n val list = ArrayList<Char>(size)\n for (item in this) list.add(item)\n return list\n\\n\n/\*\*\n \* Returns a [Set] of all elements.\n \* \n \* The returned set preserves the element iteration order of the original array.\n \*/\npublic fun <T> Array<out T>.toSet(): Set<T> {\n return when (size)  ${\n \infty$  0 -> emptySet()\n 1 -> setOf(this[0])\n else -> toCollection(LinkedHashSet<T>(mapCapacity(size)))\n  $\ln\ln\arctan \theta$  Returns a [Set] of all elements.\n \* \n \* The returned set preserves the element iteration order of the original array.\n \*/\npublic fun ByteArray.toSet(): Set < Byte > {\n return when (size) {\n 0 -> emptySet()\n 1 -> setOf(this[0])\n else -> toCollection(LinkedHashSet<Byte>(mapCapacity(size)))\n  $\ln\ln\pi^*$ \n \* Returns a [Set] of all elements.\n \* \n \* The returned set preserves the element iteration order of the original array. $\ln \frac{\pi}{\eta}$  mublic fun ShortArray.toSet(): Set < Short > {\n return when (size) {\n 0 -> emptySet()\n 1 -> setOf(this[0])\n else -> toCollection(LinkedHashSet<Short>(mapCapacity(size)))\n  $\ln\ln\pi^*$ \n \* Returns a [Set] of all elements.\n \* \n \* The returned set preserves the element iteration order of the original array.\n \*/\npublic fun IntArray.toSet(): Set<Int>  ${\nvert \nvert n \nvert}$  return when (size)  ${\nvert \nvert n \nvert 0}$  -> emptySet() ${\nvert n \nvert 1}$  -> setOf(this[0]) ${\nvert n \nvert 1}$  else -> toCollection(LinkedHashSet<Int>(mapCapacity(size)) $\n$  }\n  $\n$  }\n\n/\*\*\n \* Returns a [Set] of all elements.\n \* \n \* The returned set preserves the element iteration order of the original array. $\ln * \land$ npublic fun LongArray.toSet(): Set<Long>  $\{\n\$  return when (size)  $\{\n\}$  0 -> emptySet()\n 1 -> setOf(this[0])\n else -> toCollection(LinkedHashSet<Long>(mapCapacity(size)))\n  $\ln\ln x$ <sup>\*</sup>\n \* Returns a [Set] of all elements.\n \* \n \* The returned set preserves the element iteration order of the original array.\n \*/\npublic fun FloatArray.toSet(): Set  $\left| \right\rangle$   $\mathcal{S}$  return when (size)  $\{\n\mid 0 \rightarrow \emptyset\$  = emptySet()\n 1 -> setOf(this[0])\n else -> toCollection(LinkedHashSet<Float>(mapCapacity(size)))\n  $\ln\ln x^*$ \n \* Returns a [Set] of all elements.\n \* \n \* The returned set preserves the element iteration order of the original array.\n \*/\npublic fun DoubleArray.toSet():

Set<Double>  ${\n \mu \in \Sigma}$  return when (size)  ${\n \mu \in \Omega}$  0 -> emptySet()\n 1 -> setOf(this[0])\n else -> toCollection(LinkedHashSet<Double>(mapCapacity(size)))\n }\n}\n\n/\*\*\n \* Returns a [Set] of all elements.\n \*  $\ln$  \* The returned set preserves the element iteration order of the original array. $\ln$  \*/\npublic fun BooleanArray.toSet(): Set<Boolean> {\n return when (size) {\n 0 -> emptySet()\n 1 -> setOf(this[0])\n else -> toCollection(LinkedHashSet<Boolean>(mapCapacity(size)))\n }\n}\n\n/\*\*\n \* Returns a [Set] of all elements. $\ln * \ln *$  The returned set preserves the element iteration order of the original array. $\ln * \rho$  the returned  $CharArray.toSet()$ :  $Set\text{Char}$  {\n return when (size) {\n 0 -> emptySet()\n 1 -> setOf(this[0])\n else -> toCollection(LinkedHashSet<Char>(mapCapacity(size.coerceAtMost(128))))\n }\n}\n\n/\*\*\n \* Returns a single list of all elements yielded from results of [transform] function being invoked on each element of original array. $\ln *$ \n \* @sample samples.collections.Collections.Transformations.flatMap\n \*/\npublic inline fun <T, R> Array<out T>.flatMap(transform: (T) -> Iterable<R>): List<R> {\n return flatMapTo(ArrayList<R>(), transform)\n }\n\n/\*\*\n \* Returns a single list of all elements yielded from results of [transform] function being invoked on each element of original array. $\ln * \ln * \textcircled{sample samples}.$ collections.Collections.Transformations.flatMap $\ln * \textcircled{1}$ <R> ByteArray.flatMap(transform: (Byte) -> Iterable<R>): List<R> {\n return flatMapTo(ArrayList<R>(), transform)\n}\n\n/\*\*\n \* Returns a single list of all elements yielded from results of [transform] function being invoked on each element of original array. $\ln * \ln * \omega$  sample

samples.collections.Collections.Transformations.flatMap\n \*/\npublic inline fun <R> ShortArray.flatMap(transform: (Short) -> Iterable<R>): List<R>  $\ln$  return flatMapTo(ArrayList<R>(), transform)\n\n\n\n\n\n\\*\*\n \* Returns a single list of all elements yielded from results of [transform] function being invoked on each element of original array. $\ln *$ \n \* @sample samples.collections.Collections.Transformations.flatMap\n \*/\npublic inline fun <R>

IntArray.flatMap(transform: (Int) -> Iterable<R>): List<R>  $\{\n$  return flatMapTo(ArrayList<R>(),

transform)\n}\n\n/\*\*\n \* Returns a single list of all elements yielded from results of [transform] function being invoked on each element of original array. $\ln * \ln * \omega$  sample

samples.collections.Collections.Transformations.flatMap\n \*/\npublic inline fun <R> LongArray.flatMap(transform: (Long) -> Iterable<R>): List<R> {\n return flatMapTo(ArrayList<R>(), transform)\n}\n\n/\*\*\n \* Returns a single list of all elements yielded from results of [transform] function being invoked on each element of original array.\n \*  $\ln * \mathcal{Q}$  sample samples.collections. Collections. Transformations. flatMap $\ln * \ln \ln \ln \left( \frac{R}{R} \right)$ 

FloatArray.flatMap(transform: (Float) -> Iterable<R>): List<R> {\n return flatMapTo(ArrayList<R>(), transform)\n}\n\n/\*\*\n \* Returns a single list of all elements yielded from results of [transform] function being invoked on each element of original array. $\ln * \ln * \omega$  sample

samples.collections.Collections.Transformations.flatMap\n \*/\npublic inline fun <R>

DoubleArray.flatMap(transform: (Double) -> Iterable<R>): List<R> {\n return flatMapTo(ArrayList<R>(), transform)\n}\n\n/\*\*\n \* Returns a single list of all elements yielded from results of [transform] function being invoked on each element of original array. $\ln * \ln * \omega$  sample

samples.collections.Collections.Transformations.flatMap\n \*/\npublic inline fun <R>

BooleanArray.flatMap(transform: (Boolean) -> Iterable<R>): List<R> {\n return flatMapTo(ArrayList<R>(), transform)\n}\n\n/\*\*\n \* Returns a single list of all elements yielded from results of [transform] function being invoked on each element of original array. $\ln * \ln * \omega$  sample

samples.collections.Collections.Transformations.flatMap\n \*/\npublic inline fun <R> CharArray.flatMap(transform: (Char) -> Iterable<R>): List<R> {\n return flatMapTo(ArrayList<R>(), transform)\n\\n\n\n\n\n\\*\*\n \* Returns a single list of all elements yielded from results of [transform] function being invoked on each element of original array.\n \* \n \* @sample samples.collections.Collections.Transformations.flatMap\n

\*/\n@SinceKotlin(\"1.4\")\n@OptIn(kotlin.experimental.ExperimentalTypeInference::class)\n@OverloadResolution ByLambdaReturnType\n@kotlin.jvm.JvmName(\"flatMapSequence\")\npublic inline fun <T, R> Array<out T>.flatMap(transform: (T) -> Sequence<R>>: List<R>{\mathbf{\mathbf{andta}{\mathbf{andta}{\mathbf{andta}}} To Cherchillists (R) -> Sequence<R>><br/>: List<R>{\mathbf{andta}} transform)\n}\n\n/\*\*\n \* Returns a single list of all elements yielded from results of [transform] function being invoked on each element n  $*$  and its index in the original array.  $n * \nvert n * \nvert \nvert s$ 

samples.collections.Collections.Transformations.flatMapIndexed\n

\*/\n@SinceKotlin(\"1.4\")\n@OptIn(kotlin.experimental.ExperimentalTypeInference::class)\n@OverloadResolution ByLambdaReturnType\n@kotlin.jvm.JvmName(\"flatMapIndexedIterable\")\n@kotlin.internal.InlineOnly\npublic inline fun <T, R> Array<out T>.flatMapIndexed(transform: (index: Int, T) -> Iterable<R>): List<R> {\n return flatMapIndexedTo(ArrayList<R>(), transform)\n}\n\n/\*\*\n \* Returns a single list of all elements yielded from results of [transform] function being invoked on each element |  $n *$  and its index in the original array.  $\ln * \ln *$ @sample samples.collections.Collections.Transformations.flatMapIndexed\n

\*/\n@SinceKotlin(\"1.4\")\n@OptIn(kotlin.experimental.ExperimentalTypeInference::class)\n@OverloadResolution ByLambdaReturnType\n@kotlin.jvm.JvmName(\"flatMapIndexedIterable\")\n@kotlin.internal.InlineOnly\npublic inline fun <R> ByteArray.flatMapIndexed(transform: (index: Int, Byte) -> Iterable<R>): List<R> {\n return flatMapIndexedTo(ArrayList<R>(), transform)\n\n\n/\*\*\n \* Returns a single list of all elements yielded from results of [transform] function being invoked on each element $\ln *$  and its index in the original array. $\ln * \ln *$ @sample samples.collections.Collections.Transformations.flatMapIndexed\n

\*/\n@SinceKotlin(\"1.4\")\n@OptIn(kotlin.experimental.ExperimentalTypeInference::class)\n@OverloadResolution ByLambdaReturnType\n@kotlin.jvm.JvmName(\"flatMapIndexedIterable\")\n@kotlin.internal.InlineOnly\npublic inline fun <R> ShortArray.flatMapIndexed(transform: (index: Int, Short) -> Iterable<R>): List<R> {\n return flatMapIndexedTo(ArrayList<R>(), transform)\n\n\n/\*\*\n \* Returns a single list of all elements yielded from results of [transform] function being invoked on each element |n \* and its index in the original array. $\ln * \ln *$ @sample samples.collections.Collections.Transformations.flatMapIndexed\n

\*/\n@SinceKotlin(\"1.4\")\n@OptIn(kotlin.experimental.ExperimentalTypeInference::class)\n@OverloadResolution ByLambdaReturnType\n@kotlin.jvm.JvmName(\"flatMapIndexedIterable\")\n@kotlin.internal.InlineOnly\npublic inline fun <R> IntArray.flatMapIndexed(transform: (index: Int, Int) -> Iterable<R>): List<R> {\n return flatMapIndexedTo(ArrayList<R>(), transform)\n\n\n/\*\*\n \* Returns a single list of all elements yielded from results of [transform] function being invoked on each element |  $n *$  and its index in the original array.  $\ln * \ln *$ @sample samples.collections.Collections.Transformations.flatMapIndexed\n

\*/\n@SinceKotlin(\"1.4\")\n@OptIn(kotlin.experimental.ExperimentalTypeInference::class)\n@OverloadResolution ByLambdaReturnType\n@kotlin.jvm.JvmName(\"flatMapIndexedIterable\")\n@kotlin.internal.InlineOnly\npublic inline fun <R> LongArray.flatMapIndexed(transform: (index: Int, Long) -> Iterable<R>): List<R> {\n return flatMapIndexedTo(ArrayList<R>(), transform)\n\n\n/\*\*\n \* Returns a single list of all elements yielded from results of [transform] function being invoked on each element h<sup>\*</sup> and its index in the original array.  $\ln * \ln *$ @sample samples.collections.Collections.Transformations.flatMapIndexed\n

\*/\n@SinceKotlin(\"1.4\")\n@OptIn(kotlin.experimental.ExperimentalTypeInference::class)\n@OverloadResolution ByLambdaReturnType\n@kotlin.jvm.JvmName(\"flatMapIndexedIterable\")\n@kotlin.internal.InlineOnly\npublic inline fun <R> FloatArray.flatMapIndexed(transform: (index: Int, Float) -> Iterable<R>): List<R> {\n return flatMapIndexedTo(ArrayList<R>(), transform)\n\n\n/\*\*\n \* Returns a single list of all elements yielded from results of [transform] function being invoked on each element h<sup>\*</sup> and its index in the original array.  $\ln * \ln *$ @sample samples.collections.Collections.Transformations.flatMapIndexed\n

\*/\n@SinceKotlin(\"1.4\")\n@OptIn(kotlin.experimental.ExperimentalTypeInference::class)\n@OverloadResolution ByLambdaReturnType\n@kotlin.jvm.JvmName(\"flatMapIndexedIterable\")\n@kotlin.internal.InlineOnly\npublic inline fun <R> DoubleArray.flatMapIndexed(transform: (index: Int, Double) -> Iterable<R>): List<R> {\n return flatMapIndexedTo(ArrayList<R>(), transform)\n $\ln\ln/**\ln *$ Returns a single list of all elements yielded from results of [transform] function being invoked on each element |  $n$  \* and its index in the original array.  $\ln * \ln *$ @sample samples.collections.Collections.Transformations.flatMapIndexed\n

\*/\n@SinceKotlin(\"1.4\")\n@OptIn(kotlin.experimental.ExperimentalTypeInference::class)\n@OverloadResolution ByLambdaReturnType\n@kotlin.jvm.JvmName(\"flatMapIndexedIterable\")\n@kotlin.internal.InlineOnly\npublic inline fun <R> BooleanArray.flatMapIndexed(transform: (index: Int, Boolean) -> Iterable<R>): List<R> {\n return flatMapIndexedTo(ArrayList<R>(), transform)\n}\n\n/\*\*\n \* Returns a single list of all elements yielded from results of [transform] function being invoked on each element |  $\pi$  and its index in the original array.  $\ln * \ln *$ @sample samples.collections.Collections.Transformations.flatMapIndexed\n
\*/\n@SinceKotlin(\"1.4\")\n@OptIn(kotlin.experimental.ExperimentalTypeInference::class)\n@OverloadResolution ByLambdaReturnType\n@kotlin.jvm.JvmName(\"flatMapIndexedIterable\")\n@kotlin.internal.InlineOnly\npublic inline fun <R> CharArray.flatMapIndexed(transform: (index: Int, Char) -> Iterable<R>): List<R> {\n return flatMapIndexedTo(ArrayList<R>(), transform)\n}\n\n/\*\*\n \* Returns a single list of all elements yielded from results of [transform] function being invoked on each element |  $\pi$  \* and its index in the original array.  $\ln$  \* \n \* @sample samples.collections.Collections.Transformations.flatMapIndexed\n

\*/\n@SinceKotlin(\"1.4\")\n@OptIn(kotlin.experimental.ExperimentalTypeInference::class)\n@OverloadResolution ByLambdaReturnType\n@kotlin.jvm.JvmName(\"flatMapIndexedSequence\")\n@kotlin.internal.InlineOnly\npubli c inline fun  $\langle T, R \rangle$  Array $\langle \text{out } T \rangle$ .flatMapIndexed(transform: (index: Int, T) -> Sequence $\langle R \rangle$ ): List $\langle R \rangle$  {\n return flatMapIndexedTo(ArrayList<R>(), transform $\ln\ln(*\an \theta$  all elements yielded from results of [transform] function being invoked on each element $\ln$  \* and its index in the original array, to the given [destination].\n

\*/\n@SinceKotlin(\"1.4\")\n@OptIn(kotlin.experimental.ExperimentalTypeInference::class)\n@OverloadResolution ByLambdaReturnType\n@kotlin.jvm.JvmName(\"flatMapIndexedIterableTo\")\n@kotlin.internal.InlineOnly\npubli c inline fun <T, R, C : MutableCollection<in R>> Array<out T>.flatMapIndexedTo(destination: C, transform: (index: Int, T) -> Iterable<R>): C {\n var index = 0\n for (element in this) {\n val list = transform(index++, element)\n destination.addAll(list)\n }\n return destination\n}\n\n/\*\*\n \* Appends all elements yielded from results of [transform] function being invoked on each element\n \* and its index in the original array, to the given [destination].\n

\*/\n@SinceKotlin(\"1.4\")\n@OptIn(kotlin.experimental.ExperimentalTypeInference::class)\n@OverloadResolution ByLambdaReturnType\n@kotlin.jvm.JvmName(\"flatMapIndexedIterableTo\")\n@kotlin.internal.InlineOnly\npubli c inline fun <R, C : MutableCollection<in R> $>$  ByteArray.flatMapIndexedTo(destination: C, transform: (index: Int, Byte) -> Iterable<R>): C {\n var index = 0\n for (element in this) {\n val list = transform(index++, element)\n destination.addAll(list)\n }\n return destination\n}\n\n/\*\*\n \* Appends all elements yielded from results of [transform] function being invoked on each element\n \* and its index in the original array, to the given [destination].\n

\*/\n@SinceKotlin(\"1.4\")\n@OptIn(kotlin.experimental.ExperimentalTypeInference::class)\n@OverloadResolution ByLambdaReturnType\n@kotlin.jvm.JvmName(\"flatMapIndexedIterableTo\")\n@kotlin.internal.InlineOnly\npubli c inline fun <R, C : MutableCollection<in R>> ShortArray.flatMapIndexedTo(destination: C, transform: (index: Int, Short) -> Iterable<R>): C {\n var index = 0\n for (element in this) {\n val list = transform(index++, element)\n destination.addAll(list)\n }\n return destination\n}\n\n/\*\*\n \* Appends all elements yielded from results of [transform] function being invoked on each element\n \* and its index in the original array, to the given [destination].\n

\*/\n@SinceKotlin(\"1.4\")\n@OptIn(kotlin.experimental.ExperimentalTypeInference::class)\n@OverloadResolution ByLambdaReturnType\n@kotlin.jvm.JvmName(\"flatMapIndexedIterableTo\")\n@kotlin.internal.InlineOnly\npubli c inline fun <R, C : MutableCollection<in R>> IntArray.flatMapIndexedTo(destination: C, transform: (index: Int, Int) -> Iterable<R>): C {\n var index = 0\n for (element in this) {\n val list = transform(index++, element)\n

destination.addAll(list)\n }\n return destination\n}\n\n/\*\*\n \* Appends all elements yielded from results of [transform] function being invoked on each element\n \* and its index in the original array, to the given [destination].\n

\*/\n@SinceKotlin(\"1.4\")\n@OptIn(kotlin.experimental.ExperimentalTypeInference::class)\n@OverloadResolution ByLambdaReturnType\n@kotlin.jvm.JvmName(\"flatMapIndexedIterableTo\")\n@kotlin.internal.InlineOnly\npubli c inline fun <R, C : MutableCollection<in R>> LongArray.flatMapIndexedTo(destination: C, transform: (index: Int, Long) -> Iterable<R>): C {\n var index = 0\n for (element in this) {\n val list = transform(index++,

element)\n destination.addAll(list)\n }\n return destination\n}\n\n/\*\*\n \* Appends all elements yielded from results of [transform] function being invoked on each element\n \* and its index in the original array, to the given [destination].\n

\*/\n@SinceKotlin(\"1.4\")\n@OptIn(kotlin.experimental.ExperimentalTypeInference::class)\n@OverloadResolution

ByLambdaReturnType\n@kotlin.jvm.JvmName(\"flatMapIndexedIterableTo\")\n@kotlin.internal.InlineOnly\npubli c inline fun <R, C : MutableCollection<in R>> FloatArray.flatMapIndexedTo(destination: C, transform: (index: Int, Float) -> Iterable<R>): C {\n var index = 0\n for (element in this) {\n val list = transform(index++, element)\n destination.addAll(list)\n }\n return destination\n}\n\n/\*\*\n \* Appends all elements yielded from results of [transform] function being invoked on each element\n \* and its index in the original array, to the given [destination].\n

\*/\n@SinceKotlin(\"1.4\")\n@OptIn(kotlin.experimental.ExperimentalTypeInference::class)\n@OverloadResolution ByLambdaReturnType\n@kotlin.jvm.JvmName(\"flatMapIndexedIterableTo\")\n@kotlin.internal.InlineOnly\npubli c inline fun <R, C : MutableCollection<in R>> DoubleArray.flatMapIndexedTo(destination: C, transform: (index: Int, Double) -> Iterable<R>): C {\n var index = 0\n for (element in this) {\n val list = transform(index++, element)\n destination.addAll(list)\n }\n return destination\n}\n\n/\*\*\n \* Appends all elements yielded from results of [transform] function being invoked on each element\n  $*$  and its index in the original array, to the given [destination].\n

\*/\n@SinceKotlin(\"1.4\")\n@OptIn(kotlin.experimental.ExperimentalTypeInference::class)\n@OverloadResolution ByLambdaReturnType\n@kotlin.jvm.JvmName(\"flatMapIndexedIterableTo\")\n@kotlin.internal.InlineOnly\npubli c inline fun <R, C : MutableCollection<in R>> BooleanArray.flatMapIndexedTo(destination: C, transform: (index: Int, Boolean) -> Iterable<R>): C {\n var index = 0\n for (element in this) {\n val list = transform(index++, element)\n destination.addAll(list)\n }\n return destination\n}\n\n/\*\*\n \* Appends all elements yielded from results of [transform] function being invoked on each element\n \* and its index in the original array, to the given [destination].\n

\*/\n@SinceKotlin(\"1.4\")\n@OptIn(kotlin.experimental.ExperimentalTypeInference::class)\n@OverloadResolution ByLambdaReturnType\n@kotlin.jvm.JvmName(\"flatMapIndexedIterableTo\")\n@kotlin.internal.InlineOnly\npubli c inline fun <R, C : MutableCollection<in R>> CharArray.flatMapIndexedTo(destination: C, transform: (index: Int, Char) -> Iterable<R>): C {\n var index = 0\n for (element in this) {\n val list = transform(index++, element)\n destination.addAll(list)\n }\n return destination\n}\n\n/\*\*\n \* Appends all elements yielded from results of [transform] function being invoked on each element\n \* and its index in the original array, to the given [destination].\n

\*/\n@SinceKotlin(\"1.4\")\n@OptIn(kotlin.experimental.ExperimentalTypeInference::class)\n@OverloadResolution ByLambdaReturnType\n@kotlin.jvm.JvmName(\"flatMapIndexedSequenceTo\")\n@kotlin.internal.InlineOnly\npu blic inline fun <T, R, C : MutableCollection<in R>> Array<out T>.flatMapIndexedTo(destination: C, transform: (index: Int, T) -> Sequence<R>): C {\n var index = 0\n for (element in this) {\n val list = transform(index++, element)\n destination.addAll(list)\n }\n return destination\n}\n\n/\*\*\n \* Appends all elements yielded from results of [transform] function being invoked on each element of original array, to the given [destination].\n \*/\npublic inline fun <T, R, C : MutableCollection<in R>> Array<out T>.flatMapTo(destination: C, transform: (T) -> Iterable<R>): C {\n for (element in this) {\n val list = transform(element)\n destination.addAll(list)\n  $\ln$  return destination\n}\n\n/\*\*\n \* Appends all elements yielded from results of [transform] function being invoked on each element of original array, to the given [destination].\n \*/\npublic inline fun <R, C : MutableCollection<in R>> ByteArray.flatMapTo(destination: C, transform: (Byte) -> Iterable<R>): C  ${\nvert \nvert n \nvert \sin \theta}$  \n for (element in this)  ${\nvert \nvert n \nvert \sin \theta}$  val list = transform(element)\n destination.addAll(list)\n }\n return destination\n}\n\n/\*\*\n \* Appends all elements yielded from results of [transform] function being invoked on each element of original array, to the given [destination]. $\infty$  \*/\npublic inline fun <R, C : MutableCollection<in R>> ShortArray.flatMapTo(destination: C, transform: (Short) -> Iterable<R>): C {\n for (element in this) {\n val list = transform(element)\n destination.addAll(list)\n }\n return destination\n}\n\n/\*\*\n \* Appends all elements yielded from results of [transform] function being invoked on each element of original array, to the given  $[destination].\n\in \mathcal{R}$ . C: MutableCollection<in R>> IntArray.flatMapTo(destination: C, transform: (Int) -> Iterable<R>): C {\n for (element in this) {\n val list = transform(element)\n destination.addAll(list)\n  $\ln$  return destination\n}\n\n/\*\*\n \* Appends all elements yielded from results of [transform] function being invoked on each element of original array, to the given [destination]. $\ln * \ln \theta$ 

fun <R, C : MutableCollection<in R>> LongArray.flatMapTo(destination: C, transform: (Long) -> Iterable<R>): C  ${\nvert \nvert n$  for (element in this)  ${\nvert \nvert n}$  val list = transform(element)\n destination.addAll(list)\n }\n return destination\n}\n\n/\*\*\n \* Appends all elements yielded from results of [transform] function being invoked on each element of original array, to the given [destination]. $\ln * \Lambda$ public inline fun <R, C : MutableCollection<in R>> FloatArray.flatMapTo(destination: C, transform: (Float) -> Iterable<R>): C {\n for (element in this) {\n val list = transform(element)\n destination.addAll(list)\n }\n return destination\n}\n\n/\*\*\n \* Appends all elements yielded from results of [transform] function being invoked on each element of original array, to the given [destination].\n \*/\npublic inline fun <R, C : MutableCollection<in R>> DoubleArray.flatMapTo(destination: C, transform: (Double) -> Iterable<R>): C {\n for (element in this) {\n val list = transform(element)\n destination.addAll(list)\n  $\ln$  return destination\n}\n\n/\*\*\n \* Appends all elements yielded from results of [transform] function being invoked on each element of original array, to the given [destination].\n \*/\npublic inline fun <R, C : MutableCollection<in R>> BooleanArray.flatMapTo(destination: C, transform: (Boolean) -> Iterable<R>): C {\n for (element in this) {\n val list = transform(element)\n destination.addAll(list)\n  $\ln$  return destination\n}\n\n/\*\*\n \* Appends all elements yielded from results of [transform] function being invoked on each element of original array, to the given [destination]. $\ln \frac{*}{\rho}$  mpublic inline fun <R, C : MutableCollection<in R>> CharArray.flatMapTo(destination: C, transform: (Char) -> Iterable<R>): C {\n for (element in this)  ${\n \alpha \ is \ t\in transform(element)\n \}$  destination.addAll(list)\n  ${\n \}$ \n return  $\text{distribution}\n\}\n\in \mathbb{R}^* \$  \* Appends all elements yielded from results of [transform] function being invoked on each element of original array, to the given [destination].\n \*/\n@SinceKotlin(\"1.4\")\n@OptIn(kotlin.experimental.ExperimentalTypeInference::class)\n@OverloadResolution

ByLambdaReturnType\n@kotlin.jvm.JvmName(\"flatMapSequenceTo\")\npublic inline fun <T, R, C : MutableCollection<in R>> Array<out T>.flatMapTo(destination: C, transform: (T) -> Sequence<R>): C {\n for (element in this) {\n val list = transform(element)\n destination.addAll(list)\n }\n return destination\n $\ln\ln\pi$ <sup>\*</sup>\n \* Groups elements of the original array by the key returned by the given [keySelector] function $\ln *$  applied to each element and returns a map where each group key is associated with a list of corresponding elements. $\ln * \ln *$  The returned map preserves the entry iteration order of the keys produced from the original array. $\ln * \ln * \omega$  sample samples.collections. Collections. Transformations.groupBy $\ln * \rho$  $\langle T, K \rangle$  Array $\langle out T \rangle$ .groupBy(keySelector: (T) -> K): Map $\langle K, List \rangle$  {\n return

groupByTo(LinkedHashMap<K, MutableList<T>>(), keySelector)\n\\n\n\\*\*\n \* Groups elements of the original array by the key returned by the given [keySelector] function\n \* applied to each element and returns a map where each group key is associated with a list of corresponding elements. $\ln * \ln *$  The returned map preserves the entry iteration order of the keys produced from the original array. $\ln * \ln * \omega$  sample

samples.collections.Collections.Transformations.groupBy $\ln$  \*/\npublic inline fun <K>

ByteArray.groupBy(keySelector: (Byte) -> K): Map<K, List<Byte>> {\n return groupByTo(LinkedHashMap<K, MutableList<Byte>>(), keySelector)\n}\n\n/\*\*\n \* Groups elements of the original array by the key returned by the given [keySelector] function\n \* applied to each element and returns a map where each group key is associated with a list of corresponding elements. $\ln * \ln *$  The returned map preserves the entry iteration order of the keys produced from the original array. $\ln * \ln * \omega$  sample samples.collections.Collections.Transformations.groupBy $\ln * \rho$ inline fun <K> ShortArray.groupBy(keySelector: (Short) -> K): Map<K, List<Short>> {\n return groupByTo(LinkedHashMap<K, MutableList<Short>>(), keySelector)\n\n\n/\*\*\n \* Groups elements of the original array by the key returned by the given [keySelector] function\n  $*$  applied to each element and returns a map where each group key is associated with a list of corresponding elements. $\ln * \ln *$  The returned map preserves the entry iteration order of the keys produced from the original array. $\ln * \ln * \mathcal{Q}$  sample samples.collections.Collections.Transformations.groupBy\n \*/\npublic inline fun <K>

IntArray.groupBy(keySelector: (Int) -> K): Map<K, List<Int>> {\n return groupByTo(LinkedHashMap<K, MutableList<Int>>(), keySelector)\n\\n\n/\*\*\n \* Groups elements of the original array by the key returned by the given [keySelector] function\n \* applied to each element and returns a map where each group key is associated with a list of corresponding elements. $\ln * \ln *$  The returned map preserves the entry iteration order of the keys produced

from the original array. $\ln * \ln * \omega$  sample samples.collections.Collections.Transformations.groupBy $\ln * \rho$ inline fun < K > Long Array.group By (key Selector: (Long) -> K): Map < K, List < Long >> {\n return groupByTo(LinkedHashMap<K, MutableList<Long>>(), keySelector)\n}\n\n/\*\*\n \* Groups elements of the original array by the key returned by the given [keySelector] function\n \* applied to each element and returns a map where each group key is associated with a list of corresponding elements. $\ln * \ln *$  The returned map preserves the entry iteration order of the keys produced from the original array. $\ln * \ln * \omega$  sample samples.collections.Collections.Transformations.groupBy $\ln$  \*/ $\ln$ public inline fun <K> FloatArray.groupBy(keySelector: (Float) -> K): Map<K, List<Float>> {\n return groupByTo(LinkedHashMap<K, MutableList<Float>>(), keySelector)\n\n\n/\*\*\n \* Groups elements of the original array by the key returned by the given [keySelector] function\n \* applied to each element and returns a map where each group key is associated with a list of corresponding elements. $\ln * \ln *$  The returned map preserves the entry iteration order of the keys produced from the original array. $\ln * \ln * \omega$  sample samples.collections. Collections. Transformations.groupBy $\ln * \rho$ inline fun <K> DoubleArray.groupBy(keySelector: (Double) -> K): Map<K, List<Double>> {\n return groupByTo(LinkedHashMap<K, MutableList<Double>>(), keySelector)\n}\n\n/\*\*\n \* Groups elements of the original array by the key returned by the given [keySelector] function\n  $*$  applied to each element and returns a map where each group key is associated with a list of corresponding elements. $\ln * \nvert$  The returned map preserves the entry iteration order of the keys produced from the original array. $\ln * \ln * \textcirc \text{sample}$ samples.collections.Collections.Transformations.groupBy\n \*/\npublic inline fun  $\langle K \rangle$ BooleanArray.groupBy(keySelector: (Boolean) -> K): Map<K, List < Boolean >> {\n return groupByTo(LinkedHashMap<K, MutableList<Boolean>>(), keySelector)\n}\n\n/\*\*\n \* Groups elements of the original array by the key returned by the given [keySelector] function\n \* applied to each element and returns a map where each group key is associated with a list of corresponding elements. $\ln * \nvert$  \* The returned map preserves the entry iteration order of the keys produced from the original array. $\ln * \ln * \mathcal{Q}$  sample samples.collections.Collections.Transformations.groupBy\n \*/\npublic inline fun  $\langle K \rangle$ CharArray.groupBy(keySelector: (Char) -> K): Map<K, List<Char>> {\n return groupByTo(LinkedHashMap<K, MutableList<Char>>(), keySelector)\n}\n\n/\*\*\n \* Groups values returned by the [valueTransform] function applied to each element of the original array\n \* by the key returned by the given [keySelector] function applied to the element $\ln *$  and returns a map where each group key is associated with a list of corresponding values. $\ln * \ln *$  The returned map preserves the entry iteration order of the keys produced from the original array. $\ln * \ln * \mathcal{O}$  sample samples.collections.Collections.Transformations.groupByKeysAndValues $\ln$  \*/\npublic inline fun <T, K, V> Array<out T>.groupBy(keySelector: (T) -> K, valueTransform: (T) -> V): Map<K, List<V>> {\n return  $groupByTo(LinkedHashMap < K$ , MutableList $\langle V \rangle >$  (), keySelector, valueTransform)\n }\n\n/\*\*\n \* Groups values returned by the [valueTransform] function applied to each element of the original array\n \* by the key returned by the given [keySelector] function applied to the element\n \* and returns a map where each group key is associated with a list of corresponding values. $\ln * \ln *$  The returned map preserves the entry iteration order of the keys produced from the original array. $\ln * \alpha$  @sample samples.collections.Collections.Transformations.groupByKeysAndValues $\ln$  \*/\npublic inline fun <K, V> ByteArray.groupBy(keySelector: (Byte) -> K, valueTransform: (Byte) -> V): Map<K, List<V>>  $\{\n\$ n return groupByTo(LinkedHashMap<K, MutableList<V>>(), keySelector, valueTransform)\n}\n\n/\*\*\n \* Groups values

returned by the [valueTransform] function applied to each element of the original array\n \* by the key returned by the given [keySelector] function applied to the element\n \* and returns a map where each group key is associated with a list of corresponding values. $\ln * \ln *$  The returned map preserves the entry iteration order of the keys produced from the original array. $\ln * \ln * \omega$  sample

samples.collections.Collections.Transformations.groupByKeysAndValues\n \*/\npublic inline fun <K, V> ShortArray.groupBy(keySelector: (Short) -> K, valueTransform: (Short) -> V): Map<K, List<V>> {\n return groupByTo(LinkedHashMap<K, MutableList<V>>(), keySelector, valueTransform)\n}\n\n/\*\*\n \* Groups values returned by the [valueTransform] function applied to each element of the original array\n \* by the key returned by the given [keySelector] function applied to the element\n \* and returns a map where each group key is associated

with a list of corresponding values. $\ln * \ln *$  The returned map preserves the entry iteration order of the keys produced from the original array. $\ln * \ln * \omega$  sample

samples.collections.Collections.Transformations.groupByKeysAndValues\n \*/\npublic inline fun <K, V> IntArray.groupBy(keySelector: (Int) -> K, valueTransform: (Int) -> V): Map<K, List<V>> {\n return groupByTo(LinkedHashMap<K, MutableList<V>>(), keySelector, valueTransform)\n}\n\n/\*\*\n \* Groups values returned by the [valueTransform] function applied to each element of the original array\n \* by the key returned by the given [keySelector] function applied to the element\n \* and returns a map where each group key is associated with a list of corresponding values. $\ln * \ln *$  The returned map preserves the entry iteration order of the keys produced from the original array. $\ln * \alpha$  @sample

samples.collections.Collections.Transformations.groupByKeysAndValues $\ln$  \*/\npublic inline fun <K, V> LongArray.groupBy(keySelector: (Long) -> K, valueTransform: (Long) -> V): Map<K, List<V>> {\n return groupByTo(LinkedHashMap<K, MutableList<V>>(), keySelector, valueTransform)\n}\n\n/\*\*\n \* Groups values returned by the [valueTransform] function applied to each element of the original array\n \* by the key returned by the given [keySelector] function applied to the element\n \* and returns a map where each group key is associated with a list of corresponding values. $\ln * \ln *$  The returned map preserves the entry iteration order of the keys produced from the original array. $\ln * \ln * \omega$  sample

samples.collections.Collections.Transformations.groupByKeysAndValues\n \*/\npublic inline fun <K, V> FloatArray.groupBy(keySelector: (Float) -> K, valueTransform: (Float) -> V): Map<K, List<V>> {\n return groupByTo(LinkedHashMap<K, MutableList<V>>(), keySelector, valueTransform)\n}\n\n/\*\*\n \* Groups values returned by the [valueTransform] function applied to each element of the original array\n \* by the key returned by the given [keySelector] function applied to the element\n \* and returns a map where each group key is associated with a list of corresponding values. $\ln * \ln *$  The returned map preserves the entry iteration order of the keys produced from the original array. $\ln * \ln * \omega$  sample

samples.collections.Collections.Transformations.groupByKeysAndValues $\ln \frac{*}{\rho}$ public inline fun <K, V> DoubleArray.groupBy(keySelector: (Double) -> K, valueTransform: (Double) -> V): Map<K, List<V>>  ${\n}$ return groupByTo(LinkedHashMap<K, MutableList<V>>(), keySelector, valueTransform)\n\n\n\\*\*\n \* Groups values returned by the [valueTransform] function applied to each element of the original array\n \* by the key returned by the given [keySelector] function applied to the element\n \* and returns a map where each group key is associated with a list of corresponding values. $\ln * \ln *$  The returned map preserves the entry iteration order of the keys produced from the original array. $\ln * \ln * \omega$  sample

samples.collections.Collections.Transformations.groupByKeysAndValues\n \*/\npublic inline fun <K, V> BooleanArray.groupBy(keySelector: (Boolean) -> K, valueTransform: (Boolean) -> V): Map<K, List<V>>  $\{\n\$ return groupByTo(LinkedHashMap<K, MutableList<V>>(), keySelector, valueTransform)\n\n\n\\*\*\n \* Groups values returned by the [valueTransform] function applied to each element of the original array\n \* by the key returned by the given [keySelector] function applied to the element\n \* and returns a map where each group key is associated with a list of corresponding values. $\ln * \ln *$  The returned map preserves the entry iteration order of the keys produced from the original array. $\ln * \ln * \omega$  sample

samples.collections.Collections.Transformations.groupByKeysAndValues\n \*/\npublic inline fun <K, V> CharArray.groupBy(keySelector: (Char) -> K, valueTransform: (Char) -> V): Map<K, List<V>> {\n return  $groupByTo(LinkedHashMap < K$ , MutableList $\langle V \rangle > ($ ), keySelector, valueTransform $\ln \ln \frac{m}{m}$  \* Groups elements of the original array by the key returned by the given [keySelector] function\n \* applied to each element and puts to the [destination] map each group key associated with a list of corresponding elements. $\ln * \ln *$  @return The [destination] map. $\ln * \ln * \omega$  sample samples.collections.Collections.Transformations.groupBy $\ln * \rho$  the inline fun <T, K, M : MutableMap<in K, MutableList<T>>> Array<out T>.groupByTo(destination: M, keySelector: (T) - $>$  K): M {\n for (element in this) {\n val key = keySelector(element)\n val list = destination.getOrPut(key)  $\{ArrayList(T>() \}\n$  list.add(element)\n  $\ln$  return destination\n}\n\n/\*\*\n \* Groups elements of the original array by the key returned by the given [keySelector] function\n \* applied to each element and puts to the [destination] map each group key associated with a list of corresponding elements. $\ln * \ln * \mathcal{Q}$  return The

[destination] map.\n \* \n \* @sample samples.collections.Collections.Transformations.groupBy\n \*/\npublic inline fun <K, M : MutableMap<in K, MutableList<Byte>>> ByteArray.groupByTo(destination: M, keySelector: (Byte) - $>$  K): M {\n for (element in this) {\n val key = keySelector(element)\n val list = destination.getOrPut(key)  ${\text{ArrayList}}\$   $\|n\|$  list.add(element)\n  $\|n\|$  return destination\n}\n\n<sup>/\*\*</sup>\n \* Groups elements of the original array by the key returned by the given [keySelector] function\n \* applied to each element and puts to the [destination] map each group key associated with a list of corresponding elements. $\ln * \ln *$  @return The [destination] map.\n \* \n \* @sample samples.collections.Collections.Transformations.groupBy\n \*/\npublic inline fun <K, M : MutableMap<in K, MutableList<Short>>> ShortArray.groupByTo(destination: M, keySelector: (Short)  $\rightarrow$  K): M {\n for (element in this) {\n val key = keySelector(element)\n val list = destination.getOrPut(key) { ArrayList<Short>() }\n list.add(element)\n }\n return destination\n}\n\n/\*\*\n \* Groups elements of the original array by the key returned by the given [keySelector] function $\ln *$  applied to each element and puts to the [destination] map each group key associated with a list of corresponding elements. $\ln * \ln *$ @return The [destination] map.\n \* \n \* @sample samples.collections.Collections.Transformations.groupBy\n \*/\npublic inline fun <K, M : MutableMap<in K, MutableList<Int>>> IntArray.groupByTo(destination: M, keySelector: (Int) -> K): M {\n for (element in this) {\n val key = keySelector(element)\n val list = destination.getOrPut(key) { ArrayList<Int>() }\n list.add(element)\n }\n return destination\n }\n\n/\*\*\n \* Groups elements of the original array by the key returned by the given [keySelector] function\n \* applied to each element and puts to the [destination] map each group key associated with a list of corresponding elements. $\ln * \ln *$ @return The [destination] map.\n \* \n \* @sample samples.collections.Collections.Transformations.groupBy\n \*/\npublic inline fun <K, M : MutableMap<in K, MutableList<Long>>> LongArray.groupByTo(destination: M, keySelector: (Long) -> K): M {\n for (element in this) {\n val key = keySelector(element)\n val list = destination.getOrPut(key) { ArrayList<Long>() }\n list.add(element)\n }\n return destination\n }\n\n/\*\*\n \* Groups elements of the original array by the key returned by the given [keySelector] function $\ln *$  applied to each element and puts to the [destination] map each group key associated with a list of corresponding elements. $\ln * \ln *$ @return The [destination] map.\n \* \n \* @sample samples.collections.Collections.Transformations.groupBy\n \*/\npublic inline fun <K, M : MutableMap<in K, MutableList<Float>>> FloatArray.groupByTo(destination: M, keySelector: (Float) -> K): M {\n for (element in this) {\n val key = keySelector(element)\n val list = destination.getOrPut(key) { ArrayList <Float>() }\n list.add(element)\n }\n return destination\n}\n\n/\*\*\n \* Groups elements of the original array by the key returned by the given [keySelector] function $\ln *$  applied to each element and puts to the [destination] map each group key associated with a list of corresponding elements. $\ln * \ln *$ @return The [destination] map.\n \* \n \* @sample samples.collections.Collections.Transformations.groupBy\n \*/\npublic inline fun <K, M : MutableMap<in K, MutableList<Double>>> DoubleArray.groupByTo(destination: M, keySelector: (Double) -> K): M {\n for (element in this) {\n val key = keySelector(element)\n val list = destination.getOrPut(key) { ArrayList<Double>() }\n list.add(element)\n }\n return destination\n}\n\n/\*\*\n \* Groups elements of the original array by the key returned by the given [keySelector] function\n \* applied to each element and puts to the [destination] map each group key associated with a list of corresponding elements. $\ln * \ln *$ @return The [destination] map.\n \* \n \* @sample samples.collections.Collections.Transformations.groupBy\n \*/\npublic inline fun <K, M : MutableMap<in K, MutableList<Boolean>>> BooleanArray.groupByTo(destination: M, keySelector: (Boolean) -> K): M {\n for (element in this) {\n val key = keySelector(element)\n val list  $=$  destination.getOrPut(key) { ArrayList<Boolean>() }\n list.add(element)\n }\n return destination $\ln\ln\frac{*}{\ln x}$  Groups elements of the original array by the key returned by the given [keySelector] function\n \* applied to each element and puts to the [destination] map each group key associated with a list of corresponding elements. $\ln * \ln * \omega$  return The [destination] map. $\ln * \ln * \omega$  sample samples.collections.Collections.Transformations.groupBy\n \*/\npublic inline fun <K, M : MutableMap<in K, MutableList<Char>>> CharArray.groupByTo(destination: M, keySelector: (Char) -> K): M {\n for (element in this)  $\{\n\$  val key = keySelector(element)\n val list = destination.getOrPut(key)  $\{\n\$ ArrayList<Char>()  $\|\$ list.add(element)\n }\n return destination\n}\n\n/\*\*\n \* Groups values returned by the [valueTransform] function applied to each element of the original array\n \* by the key returned by the given [keySelector] function applied to

the element $\ln$  \* and puts to the [destination] map each group key associated with a list of corresponding values. $\ln$  \*  $\ln * \mathcal{Q}$  return The [destination] map. $\ln * \ln * \mathcal{Q}$  sample

samples.collections.Collections.Transformations.groupByKeysAndValues\n \*/\npublic inline fun <T, K, V, M : MutableMap<in K, MutableList<V>>>Array<out T>.groupByTo(destination: M, keySelector: (T) -> K, valueTransform: (T) -> V): M {\n for (element in this) {\n val key = keySelector(element)\n val list = destination.getOrPut(key) { ArrayList<V>() }\n list.add(valueTransform(element))\n }\n return destination\n}\n\n<sup>/\*\*</sup>\n \* Groups values returned by the [valueTransform] function applied to each element of the original array\n \* by the key returned by the given [keySelector] function applied to the element $\ln$  \* and puts to the [destination] map each group key associated with a list of corresponding values. $\ln * \ln * \omega$ return The [destination] map. $\ln * \ln * \omega$  sample samples.collections.Collections.Transformations.groupByKeysAndValues $\ln * \ln \omega$ inline fun <K, V, M : MutableMap<in K, MutableList<V>>> ByteArray.groupByTo(destination: M, keySelector: (Byte) -> K, valueTransform: (Byte) -> V): M {\n for (element in this) {\n val key = keySelector(element)\n

val list = destination.getOrPut(key) { ArrayList<V>() }\n list.add(valueTransform(element))\n }\n return destination\n}\n\n/\*\*\n \* Groups values returned by the [valueTransform] function applied to each element of the original array\n \* by the key returned by the given [keySelector] function applied to the element\n \* and puts to the [destination] map each group key associated with a list of corresponding values. $\ln * \ln * \omega$  return The [destination] map. $\ln * \ln * \omega$  sample samples.collections.Collections.Transformations.groupByKeysAndValues $\ln * \ln \omega$ inline fun <K, V, M : MutableMap<in K, MutableList<V>>> ShortArray.groupByTo(destination: M, keySelector: (Short) -> K, valueTransform: (Short) -> V): M {\n for (element in this) {\n val key = keySelector(element)\n

val list = destination.getOrPut(key) { ArrayList<V>() }\n list.add(valueTransform(element))\n }\n return destination\n}\n\n/\*\*\n \* Groups values returned by the [valueTransform] function applied to each element of the original array\n \* by the key returned by the given [keySelector] function applied to the element\n \* and puts to the [destination] map each group key associated with a list of corresponding values. $\ln * \ln *$  @return The [destination] map. $\ln * \ln * \omega$  sample samples.collections.Collections.Transformations.groupByKeysAndValues $\ln * \ln \omega$ inline fun <K, V, M : MutableMap<in K, MutableList<V>>> IntArray.groupByTo(destination: M, keySelector: (Int) -> K, valueTransform: (Int) -> V): M {\n for (element in this) {\n val key = keySelector(element)\n val list = destination.getOrPut(key) {  $ArrayList < V > ()$  } $n$  list.add(valueTransform(element) $\n$  } $n$  return destination\n}\n\n/\*\*\n \* Groups values returned by the [valueTransform] function applied to each element of the original array\n \* by the key returned by the given [keySelector] function applied to the element\n \* and puts to the [destination] map each group key associated with a list of corresponding values. $\ln * \ln * \omega$  return The [destination] map.\n \* \n \* @sample samples.collections.Collections.Transformations.groupByKeysAndValues\n \*/\npublic inline fun <K, V, M : MutableMap<in K, MutableList<V>>> LongArray.groupByTo(destination: M, keySelector: (Long) -> K, valueTransform: (Long) -> V): M {\n for (element in this) {\n val key = keySelector(element)\n

val list = destination.getOrPut(key) { ArrayList<V>() }\n list.add(valueTransform(element))\n }\n return destination $\n\lambda\|\cdot\|$ <sup>\*\*</sup>\n \* Groups values returned by the [valueTransform] function applied to each element of the original array\n \* by the key returned by the given [keySelector] function applied to the element\n \* and puts to the [destination] map each group key associated with a list of corresponding values.\n \* \n \* @return The [destination] map. $\ln * \ln * \omega$  sample samples.collections.Collections.Transformations.groupByKeysAndValues $\ln * \ln \omega$ inline fun <K, V, M : MutableMap<in K, MutableList<V>>> FloatArray.groupByTo(destination: M, keySelector: (Float) -> K, valueTransform: (Float) -> V): M {\n for (element in this) {\n val key = keySelector(element)\n

val list = destination.getOrPut(key) { ArrayList <V>() }\n list.add(valueTransform(element))\n }\n return destination\n $\ln\ln\left(\frac{**}{n^*}\right)$  \* Groups values returned by the [valueTransform] function applied to each element of the original array\n \* by the key returned by the given [keySelector] function applied to the element\n \* and puts to the [destination] map each group key associated with a list of corresponding values. $\ln * \ln * \omega$ return The [destination]  $\max\{n * \in \mathcal{B} \mid \mathbf{x} \}$  as essentially sample samples.collections. Collections. Transformations. group By Keys And Values $\ln \mathbf{x}$  /npublic inline fun <K, V, M : MutableMap<in K, MutableList<V>>> DoubleArray.groupByTo(destination: M, keySelector: (Double) -> K, valueTransform: (Double) -> V): M {\n for (element in this) {\n val key = keySelector(element)\n val list = destination.getOrPut(key) { ArrayList <V>() }\n

list.add(valueTransform(element))\n }\n return destination\n}\n\n/\*\*\n \* Groups values returned by the [valueTransform] function applied to each element of the original array\n \* by the key returned by the given [keySelector] function applied to the element\n \* and puts to the [destination] map each group key associated with a list of corresponding values. $\ln * \ln * \mathbb{Q}$  return The [destination] map. $\ln * \ln * \mathbb{Q}$  sample samples.collections.Collections.Transformations.groupByKeysAndValues\n \*/\npublic inline fun <K, V, M : MutableMap<in K, MutableList<V>>> BooleanArray.groupByTo(destination: M, keySelector: (Boolean) -> K, valueTransform: (Boolean) -> V): M {\n for (element in this) {\n val key = keySelector(element)\n val list = destination.getOrPut(key) { ArrayList<V>() }\n list.add(valueTransform(element))\n }\n return destination $\n\lambda\|\cdot\|$ <sup>\*\*</sup>\n \* Groups values returned by the [valueTransform] function applied to each element of the original array\n \* by the key returned by the given [keySelector] function applied to the element\n \* and puts to the [destination] map each group key associated with a list of corresponding values. $\ln * \ln *$  @return The [destination] map.\n \* \n \* @sample samples.collections.Collections.Transformations.groupByKeysAndValues\n \*/\npublic inline fun <K, V, M : MutableMap<in K, MutableList<V>>> CharArray.groupByTo(destination: M, keySelector: (Char) -> K, valueTransform: (Char) -> V): M {\n for (element in this) {\n val key = keySelector(element)\n val list = destination.getOrPut(key) { ArrayList<V>() }\n list.add(valueTransform(element))\n }\n return destination $\ln\ln\frac{**}{n}$  \* Creates a [Grouping] source from an array to be used later with one of group-and-fold operations\n \* using the specified [keySelector] function to extract a key from each element.\n \* \n \* @sample samples.collections.Grouping.groupingByEachCount $\ln \frac{\pi}{n}$  @SinceKotlin( $\ln 1$ .1 $\ln$ ) \npublic inline fun <T, K> Array<out T>.groupingBy(crossinline keySelector: (T) -> K): Grouping<T, K>  $\ln$  return object : Grouping<T, K>  ${\nightharpoonup}$  override fun sourceIterator(): Iterator<T> = this@groupingBy.iterator()\n override fun keyOf(element: T): K = keySelector(element)\n  $\ln\ln\frac{*\pi}{n}$  Returns a list containing the results of applying the given [transform] function\n \* to each element in the original array. $\ln * \ln * \mathcal{O}$  sample samples.collections.Collections.Transformations.map\n \*/\npublic inline fun <T, R> Array<out T>.map(transform: (T) -> R): List<R> {\n return mapTo(ArrayList<R>(size), transform)\n\n\n/\*\*\n \* Returns a list containing the results of applying the given [transform] function\n \* to each element in the original array. $\ln$  \*  $\ln$  \* @sample samples.collections.Collections.Transformations.map\n \*/\npublic inline fun <R> ByteArray.map(transform: (Byte)  $\Rightarrow$  R): List<R> $\{\n\$  return mapTo(ArrayList<R>(size), transform)\n $\\n\alpha * \n$  \* Returns a list containing the results of applying the given [transform] function\n \* to each element in the original array.\n \* \n \* @sample samples.collections.Collections.Transformations.map $\ln \sqrt{\rho}$  and  $\ln \sqrt{\rho}$  ShortArray.map(transform: (Short) -> R): List<R>  $\ln$  return mapTo(ArrayList<R>(size), transform)\n}\n\n/\*\*\n \* Returns a list containing the results of applying the given [transform] function\n  $*$  to each element in the original array.\n  $* \nvert n * \nvert \nvert$  assumple samples.collections.Collections.Transformations.map\n \*/\npublic inline fun <R> IntArray.map(transform: (Int) -> R): List<R>  $\ln$  return mapTo(ArrayList<R>(size), transform)\n}\n\n/\*\*\n \* Returns a list containing the results of applying the given [transform] function\n \* to each element in the original array. $\ln$  \*  $\ln$  \* @sample samples.collections.Collections.Transformations.map $\ln \sqrt{\n\mu}$  the fun <R> LongArray.map(transform: (Long) -> R): List<R>  $\ln$  return mapTo(ArrayList<R>(size), transform)\n}\n\n/\*\*\n \* Returns a list containing the results of applying the given [transform] function\n \* to each element in the original array.\n \* \n \* @sample samples.collections.Collections.Transformations.map $\ln \frac*{\n\rightleftharpoons}$  FloatArray.map(transform: (Float) -> R): List<R> {\n return mapTo(ArrayList<R>(size), transform)\n}\n\n/\*\*\n \* Returns a list containing the results of applying the given [transform] function\n \* to each element in the original array.\n \* \n \* @sample samples.collections.Collections.Transformations.map $\ln$  \*/ $\ln$ public inline fun <R> DoubleArray.map(transform: (Double)  $\geq R$ ): List<R>  $\ln$  return mapTo(ArrayList<R>(size), transform)\n}\n\n/\*\*\n \* Returns a list containing the results of applying the given [transform] function\n \* to each element in the original array.\n \* \n \* @sample samples.collections.Collections.Transformations.map\n \*/\npublic inline fun <R>BooleanArray.map(transform: (Boolean) -> R): List < R >  $\ln$  return mapTo(ArrayList < R > Returns (state) \n\n/\*\*\n \* Returns a list containing the results of applying the given [transform] function\n \* to each element in the original array.\n \* \n \*  $\circledR$  sample samples.collections.Collections.Transformations.map $\ln$  \*/ $\ln$ public inline fun <R> CharArray.map(transform: (Char) -> R): List<R>  $\ln \frac{\alpha}{\ln x}$ . The return mapTo(ArrayList<R>(size), transform)\n  $\ln \frac{x * \ln x}{x}$ 

Returns a list containing the results of applying the given [transform] function\n \* to each element and its index in the original array. $\ln * \omega$  param [transform] function that takes the index of an element and the element itself $\ln *$  and returns the result of the transform applied to the element. $\ln \frac{\gamma}{\eta}$  in Finine fun <T, R> Array<out T>.mapIndexed(transform: (index: Int, T) -> R): List<R> {\n return mapIndexedTo(ArrayList<R>(size), transform)\n}\n\n/\*\*\n \* Returns a list containing the results of applying the given [transform] function\n \* to each element and its index in the original array. $\ln * \mathcal{Q}$  param [transform] function that takes the index of an element and the element itself\n \* and returns the result of the transform applied to the element. $\ln$  \*/\npublic inline fun <R> ByteArray.mapIndexed(transform: (index: Int, Byte) -> R): List<R> {\n return

mapIndexedTo(ArrayList<R>(size), transform)\n\n\n/\*\*\n \* Returns a list containing the results of applying the given [transform] function\n \* to each element and its index in the original array.\n \* @param [transform] function that takes the index of an element and the element itself $\ln *$  and returns the result of the transform applied to the element.\n \*/\npublic inline fun <R> ShortArray.mapIndexed(transform: (index: Int, Short) -> R): List<R> {\n return mapIndexedTo(ArrayList<R>(size), transform)\n}\n\n/\*\*\n \* Returns a list containing the results of applying the given [transform] function\n  $*$  to each element and its index in the original array. $\ln * \mathcal{Q}$  param [transform] function that takes the index of an element and the element itself $\ln *$  and returns the result of the transform applied to the element.\n \*/\npublic inline fun <R> IntArray.mapIndexed(transform: (index: Int, Int) -> R): List<R> {\n return mapIndexedTo(ArrayList<R>(size), transform)\n}\n\n/\*\*\n \* Returns a list containing the results of applying the given [transform] function\n  $*$  to each element and its index in the original array. $\ln * \mathcal{Q}$  param [transform] function that takes the index of an element and the element itself $\ln *$  and returns the result of the transform applied to the element.\n \*/\npublic inline fun <R> LongArray.mapIndexed(transform: (index: Int, Long) -> R): List<R> {\n return mapIndexedTo(ArrayList<R>(size), transform)\n\n\n\n\n\n\xtans\n \* Returns a list containing the results of applying the given [transform] function\n  $*$  to each element and its index in the original array. $\ln * \omega$  param [transform] function that takes the index of an element and the element itself\n \* and returns the result of the transform applied to the element.\n \*/\npublic inline fun <R> FloatArray.mapIndexed(transform: (index: Int, Float) -  $> R$ ): List<R> {\n return mapIndexedTo(ArrayList<R>(size), transform)\n}\n\n/\*\*\n \* Returns a list containing the results of applying the given [transform] function\n \* to each element and its index in the original array. $\ln$  \* @param [transform] function that takes the index of an element and the element itself\n  $*$  and returns the result of the transform applied to the element.\n \*/\npublic inline fun <R> DoubleArray.mapIndexed(transform: (index: Int, Double) -> R): List<R>  $\{\n\$  return mapIndexedTo(ArrayList<R>(size), transform)\n $\\n\$ containing the results of applying the given [transform] function\n \* to each element and its index in the original array.\n \* @param [transform] function that takes the index of an element and the element itself\n \* and returns the result of the transform applied to the element.\n \*/\npublic inline fun <R> BooleanArray.mapIndexed(transform: (index: Int, Boolean) -> R): List<R>  $\{\n\$  return mapIndexedTo(ArrayList<R>(size), transform)\n $\{\n\}\n\$ Returns a list containing the results of applying the given [transform] function\n \* to each element and its index in the original array. $\ln * \omega$  param [transform] function that takes the index of an element and the element itself $\ln *$  and returns the result of the transform applied to the element. $\ln \frac{\lambda}{\lambda}$  inline fun <R>

CharArray.mapIndexed(transform: (index: Int, Char) -> R): List<R> {\n return

mapIndexedTo(ArrayList<R>(size), transform)\n}\n\n/\*\*\n \* Returns a list containing only the non-null results of applying the given [transform] function\n  $*$  to each element and its index in the original array.\n  $*$  @param [transform] function that takes the index of an element and the element itself\n \* and returns the result of the transform applied to the element.\n \*/\npublic inline fun  $\langle T, R : Any \rangle$  Array $\langle out$ 

T>.mapIndexedNotNull(transform: (index: Int, T) -> R?): List < R> {\n return

mapIndexedNotNullTo(ArrayList<R>(), transform $\ln\ln\pi$ <sup>\*\*</sup>\n \* Applies the given [transform] function to each element and its index in the original array\n  $*$  and appends only the non-null results to the given [destination]. $\ln *$ @param [transform] function that takes the index of an element and the element itself\n  $*$  and returns the result of the transform applied to the element. $\in$  \*/\npublic inline fun <T, R : Any, C : MutableCollection<in R>> Array<out T>.mapIndexedNotNullTo(destination: C, transform: (index: Int, T) -> R?): C {\n forEachIndexed { index, element -> transform(index, element)?.let { destination.add(it) } }\n return destination\n}\n\n/\*\*\n \* Applies the

given [transform] function to each element and its index in the original array\n  $*$  and appends the results to the given [destination].\n \* @param [transform] function that takes the index of an element and the element itself\n \* and returns the result of the transform applied to the element. $\infty$  \*/\npublic inline fun <T, R, C : MutableCollection<in R>> Array<out T>.mapIndexedTo(destination: C, transform: (index: Int, T) -> R): C {\n var index = 0\n for (item in this)\n destination.add(transform(index++, item))\n return destination\n}\n\n/\*\*\n \* Applies the given [transform] function to each element and its index in the original array\n \* and appends the results to the given [destination].\n \* @param [transform] function that takes the index of an element and the element itself\n \* and returns the result of the transform applied to the element. $\infty$  \*/\npublic inline fun <R, C : MutableCollection<in R>> ByteArray.mapIndexedTo(destination: C, transform: (index: Int, Byte) -> R): C {\n var index = 0\n for (item in this)\n destination.add(transform(index++, item))\n return destination\n\n\n\n<sup>/\*\*</sup>\n \* Applies the given [transform] function to each element and its index in the original array\n \* and appends the results to the given [destination].\n \* @param [transform] function that takes the index of an element and the element itself\n \* and returns the result of the transform applied to the element. $\infty$  \*/\npublic inline fun <R, C : MutableCollection<in R>> ShortArray.mapIndexedTo(destination: C, transform: (index: Int, Short) -> R): C {\n var index = 0\n for (item in this)\n destination.add(transform(index++, item))\n return destination\n\n\n\n<sup>/\*\*</sup>\n \* Applies the given [transform] function to each element and its index in the original array\n \* and appends the results to the given [destination].\n \* @param [transform] function that takes the index of an element and the element itself\n \* and returns the result of the transform applied to the element. $\infty$  \*/\npublic inline fun <R, C : MutableCollection<in R>> IntArray.mapIndexedTo(destination: C, transform: (index: Int, Int) -> R): C {\n var index = 0\n for (item in this)\n destination.add(transform(index++, item))\n return destination\n\n\n\n<sup>\\*\*</sup>\n \* Applies the given [transform] function to each element and its index in the original array\n \* and appends the results to the given [destination].\n \* @param [transform] function that takes the index of an element and the element itself\n \* and returns the result of the transform applied to the element. $\infty$  \*/\npublic inline fun <R, C : MutableCollection<in R>> LongArray.mapIndexedTo(destination: C, transform: (index: Int, Long) -> R): C {\n var index = 0\n for (item in this)\n destination.add(transform(index++, item))\n return destination\n\n\n\n\n\\*\*\n \* Applies the given [transform] function to each element and its index in the original array\n  $*$  and appends the results to the given [destination].\n \* @param [transform] function that takes the index of an element and the element itself\n \* and returns the result of the transform applied to the element. $\infty$  \*/\npublic inline fun <R, C : MutableCollection<in R>> FloatArray.mapIndexedTo(destination: C, transform: (index: Int, Float) -> R): C {\n var index = 0\n for (item in this)\n destination.add(transform(index++, item))\n return destination\n\n\n\n<sup>/\*\*</sup>\n \* Applies the given [transform] function to each element and its index in the original array\n \* and appends the results to the given [destination].\n \* @param [transform] function that takes the index of an element and the element itself\n \* and returns the result of the transform applied to the element. $\infty$  \*/\npublic inline fun <R, C : MutableCollection<in R>> DoubleArray.mapIndexedTo(destination: C, transform: (index: Int, Double) -> R): C {\n var index = 0\n for (item in this)\n destination.add(transform(index++, item))\n return destination\n}\n\n/\*\*\n \* Applies the given [transform] function to each element and its index in the original array\n \* and appends the results to the given [destination]. $\ln * \omega$  param [transform] function that takes the index of an element and the element itself $\ln *$  and returns the result of the transform applied to the element. $\infty$  \*/\npublic inline fun <R, C : MutableCollection<in R>> BooleanArray.mapIndexedTo(destination: C, transform: (index: Int, Boolean) -> R): C {\n var index = 0\n for (item in this)\n destination.add(transform(index++, item))\n return destination\n}\n\n/\*\*\n \* Applies the given [transform] function to each element and its index in the original array\n \* and appends the results to the given [destination]. $\ln * \omega$  param [transform] function that takes the index of an element and the element itself $\ln *$  and returns the result of the transform applied to the element. $\infty$  \*/\npublic inline fun <R, C : MutableCollection<in R>> CharArray.mapIndexedTo(destination: C, transform: (index: Int, Char) -> R): C {\n var index = 0\n for (item in this)\n destination.add(transform(index++, item))\n return destination\n}\n\n/\*\*\n \* Returns a list containing only the non-null results of applying the given [transform] function\n \* to each element in the original array. $\ln * \ln *$  $\circledR$  samples samples.collections. Collections. Transformations. mapNotNull\n \*/\npublic inline fun <T, R : Any> Array<out T>.mapNotNull(transform: (T) -> R?): List<R>{\n return mapNotNullTo(ArrayList<R>{\le \le \)

transform)\n}\n\n/\*\*\n \* Applies the given [transform] function to each element in the original array\n \* and appends only the non-null results to the given [destination]. $\ln \sqrt{\pi}$  /npublic inline fun <T, R : Any, C : MutableCollection<in R>> Array<out T>.mapNotNullTo(destination: C, transform: (T) -> R?): C {\n forEach { element -> transform(element)?.let { destination.add(it) } }\n return destination\n}\n\n/\*\*\n \* Applies the given [transform] function to each element of the original array\n \* and appends the results to the given [destination].\n \*/\npublic inline fun <T, R, C : MutableCollection<in R>> Array<out T>.mapTo(destination: C, transform: (T) -> R): C  $\ln$  for (item in this)\n destination.add(transform(item))\n return destination\n}\n\n/\*\*\n \* Applies the given [transform] function to each element of the original array\n  $*$  and appends the results to the given [destination].\n \*/\npublic inline fun <R, C : MutableCollection<in R>> ByteArray.mapTo(destination: C, transform: (Byte) -> R): C  $\{\n\alpha\$  for (item in this)\n destination.add(transform(item))\n return destination $\n\ln\ln^**\n$  \* Applies the given [transform] function to each element of the original array $\ln^*$  and appends the results to the given [destination]. $\ln \sqrt[k]{\pi}$  mpublic inline fun <R, C : MutableCollection <in R>> ShortArray.mapTo(destination: C, transform: (Short) -> R): C {\n for (item in this)\n destination.add(transform(item))\n return destination\n}\n\n/\*\*\n \* Applies the given [transform] function to each element of the original array\n \* and appends the results to the given [destination]. $\ln$  \*/\npublic inline fun <R, C : MutableCollection<in R>> IntArray.mapTo(destination: C, transform: (Int) -> R): C {\n for (item in this)\n destination.add(transform(item)) $\nvert$  return destination $\ln \ln \frac{x^*}{n^*}$  Applies the given [transform] function to each element of the original array\n \* and appends the results to the given [destination].\n \*/\npublic inline fun <R, C : MutableCollection<in R>> LongArray.mapTo(destination: C, transform: (Long) -> R): C {\n for (item in this)\n destination.add(transform(item))\n return destination\n\n\n\n\n\n\\*\*\n \* Applies the given [transform] function to each element of the original array\n \* and appends the results to the given [destination].\n \*/\npublic inline fun <R, C : MutableCollection<in R>> FloatArray.mapTo(destination: C, transform: (Float) -> R): C {\n for (item in this)\n destination.add(transform(item))\n return destination\n}\n\n/\*\*\n \* Applies the given [transform] function to each element of the original array\n  $*$  and appends the results to the given [destination]. $\ln * \land \text{npublic}$ inline fun <R, C : MutableCollection<in R>> DoubleArray.mapTo(destination: C, transform: (Double) -> R): C {\n for (item in this)\n destination.add(transform(item))\n return destination\n\n\n\n/\*\*\n \* Applies the given [transform] function to each element of the original array\n  $*$  and appends the results to the given [destination]. $\ln$ \*/\npublic inline fun <R, C : MutableCollection<in R>> BooleanArray.mapTo(destination: C, transform: (Boolean)  $\Rightarrow$  R): C {\n for (item in this)\n destination.add(transform(item))\n return destination\n}\n\n/\*\*\n \* Applies the given [transform] function to each element of the original array\n  $*$  and appends the results to the given [destination].\n \*/\npublic inline fun <R, C : MutableCollection<in R>> CharArray.mapTo(destination: C, transform: (Char) -> R): C {\n for (item in this)\n destination.add(transform(item))\n return destination\n}\n\n/\*\*\n \* Returns a lazy [Iterable] that wraps each element of the original array\n \* into an [IndexedValue] containing the index of that element and the element itself.\n \*/\npublic fun <T> Array<out T>.withIndex(): Iterable<IndexedValue<T>> $\{n$  return IndexingIterable  $\{$  iterator()  $\n\n\|n\| \n**\|n * R$ eturns a lazy [Iterable] that wraps each element of the original array\n \* into an [IndexedValue] containing the index of that element and the element itself.\n \*/\npublic fun ByteArray.withIndex(): Iterable<IndexedValue<Byte>> {\n return IndexingIterable { iterator()  $\n\ln\ln(**\n$  \* Returns a lazy [Iterable] that wraps each element of the original array\n \* into an [IndexedValue] containing the index of that element and the element itself.\n \*/\npublic fun ShortArray.withIndex(): Iterable<IndexedValue<Short>> $\{\n$  return IndexingIterable { iterator()  $\n$ \n\n/\*\*\n \* Returns a lazy [Iterable] that wraps each element of the original array\n  $*$  into an [IndexedValue] containing the index of that element and the element itself.\n \*/\npublic fun IntArray.withIndex(): Iterable<IndexedValue<Int>>  ${\nightharpoonup$  return IndexingIterable { iterator()  ${\nightharpoonup}$  \n ${\nightharpoonup}$   $\mathbb{R}$  Returns a lazy [Iterable] that wraps each element of the original array\n \* into an [IndexedValue] containing the index of that element and the element itself.\n \*/\npublic fun LongArray.withIndex(): Iterable<IndexedValue<Long>> $\{\eta$  return IndexingIterable { iterator()  $\{\eta\}\$ \* Returns a lazy [Iterable] that wraps each element of the original array\n \* into an [IndexedValue] containing the index of that element and the element itself.\n \*/\npublic fun FloatArray.withIndex():

Iterable<IndexedValue<Float>> {\n return IndexingIterable { iterator() }\n}\n\n/\*\*\n \* Returns a lazy [Iterable]

that wraps each element of the original array\n \* into an [IndexedValue] containing the index of that element and the element itself.\n \*/\npublic fun DoubleArray.withIndex(): Iterable<IndexedValue<Double>> {\n return IndexingIterable { iterator()  $\n\ln\ln^* \n * \n$  Returns a lazy [Iterable] that wraps each element of the original array\n \* into an [IndexedValue] containing the index of that element and the element itself.\n \*/\npublic fun BooleanArray.withIndex(): Iterable<IndexedValue<Boolean>> $\{\n$  return IndexingIterable { iterator()  $\ln\ln\arrows\ln$  \* Returns a lazy [Iterable] that wraps each element of the original array\n \* into an [IndexedValue] containing the index of that element and the element itself. $\ln * \n\sim$ hpublic fun CharArray.withIndex(): Iterable<IndexedValue<Char>> {\n return IndexingIterable { iterator() }\n}\n\n/\*\*\n \* Returns a list containing only distinct elements from the given array. $\ln * \ln *$  Among equal elements of the given array, only the first one will be present in the resulting list. $\ln *$  The elements in the resulting list are in the same order as they were in the source  $array.\n\langle \text{or } \pi * \text{ @sample samples}. collections. Collections. Transactions. distinctions. distributions. distributions. The probability of the data set is given by:\n\begin{equation}\n\frac{\partial \phi}{\partial t} = \frac{\partial \phi}{\partial t}.\n\end{equation}$ <T> Array<out T>.distinct(): List<T> {\n return this.toMutableSet().toList()\n}\n\n/\*\*\n \* Returns a list containing only distinct elements from the given array. $\ln * \ln *$  The elements in the resulting list are in the same order as they were in the source array. $\ln * \ln * \omega$  sample

samples.collections.Collections.Transformations.distinctAndDistinctBy\n \*/\npublic fun ByteArray.distinct(): List <Byte>  $\{\n\cdot\infty\}$  return this.toMutableSet().toList()\n  $\\n\cdot\infty^*\n$  \* Returns a list containing only distinct elements from the given array. $\ln * \ln *$  The elements in the resulting list are in the same order as they were in the source  $array.\n\langle \text{or } \pi * \text{ @sample samples}. collections. Collections. Transactions. distinctions. distributions. The probability of the data set is given by:\n\begin{equation}\n\frac{\partial \phi}{\partial t} = \frac{\partial \phi}{\partial t}.\n\end{equation}$ ShortArray.distinct(): List<Short>  $\{\n$  return this.toMutableSet().toList()\n}\n\n/\*\*\n \* Returns a list containing only distinct elements from the given array. $\ln * \ln *$  The elements in the resulting list are in the same order as they were in the source array. $\ln * \ln * \omega$  sample

samples.collections.Collections.Transformations.distinctAndDistinctBy\n \*/\npublic fun IntArray.distinct(): List<Int>  $\{\n\$  return this.toMutableSet().toList()\n  $\\n\lambda^*$  Returns a list containing only distinct elements from the given array. $\ln * \ln *$  The elements in the resulting list are in the same order as they were in the source array. $\ln *$ \n \* @sample samples.collections.Collections.Transformations.distinctAndDistinctBy\n \*/\npublic fun LongArray.distinct(): List<Long>  ${\n \cdot \int \mathbb{R} \cdot \mathbb{D} \cdot \mathbb{D$ only distinct elements from the given array. $\ln * \ln *$  The elements in the resulting list are in the same order as they were in the source array. $\ln * \ln * \omega$  sample

samples.collections.Collections.Transformations.distinctAndDistinctBy\n \*/\npublic fun FloatArray.distinct(): List  $\leftarrow$  {\n return this.toMutableSet().toList()\n }\n\n/\*\*\n \* Returns a list containing only distinct elements from the given array. $\ln * \ln *$  The elements in the resulting list are in the same order as they were in the source  $array.\n\langle \text{or } \pi * \text{ @sample samples}. collections. Collections. Transactions. distinctions. distinctions. The structure of the data set is given by the following equation.$ DoubleArray.distinct(): List<Double>  $\{\n \$  return this.toMutableSet().toList()\n\n\n\\*\*\n \* Returns a list containing only distinct elements from the given array. $\ln * \ln *$  The elements in the resulting list are in the same order as they were in the source array. $\ln * \ln * \omega$  sample

samples.collections.Collections.Transformations.distinctAndDistinctBy\n \*/\npublic fun BooleanArray.distinct(): List <Boolean> {\n return this.toMutableSet().toList()\n}\n\n/\*\*\n \* Returns a list containing only distinct elements from the given array. $\ln * \ln *$  The elements in the resulting list are in the same order as they were in the source array. $\ln * \ln * \textcirc$  sample samples.collections.Collections.Transformations.distinctAndDistinctBy $\ln * \ln \textcirc$ fun CharArray.distinct(): List<Char>  $\{\n$  return this.toMutableSet().toList()\n $\n\infty$ <sup>\*\*</sup>\n \* Returns a list containing only elements from the given array\n \* having distinct keys returned by the given [selector] function.\n \* \n \* Among elements of the given array with equal keys, only the first one will be present in the resulting list. $\ln *$  The elements in the resulting list are in the same order as they were in the source array. $\ln * \ln * \omega$  sample samples.collections.Collections.Transformations.distinctAndDistinctBy\n \*/\npublic inline fun <T, K> Array<out T>.distinctBy(selector: (T) -> K): List<T> {\n val set = HashSet<K>()\n val list = ArrayList<T>()\n for (e in this)  $\ln$  val key = selector(e)\n if (set.add(key))\n list.add(e)\n  $\ln$  return list\n}\n\n/\*\*\n \* Returns a list containing only elements from the given array\n \* having distinct keys returned by the given [selector] function. $\ln * \ln *$  The elements in the resulting list are in the same order as they were in the source array. $\ln * \ln *$ 

 $\circledR$  samples.collections. Collections. Transformations. distinctAndDistinctBy\n \*/\npublic inline fun <K> ByteArray.distinctBy(selector: (Byte) -> K): List<Byte> {\n val set = HashSet<K>()\n val list = ArrayList<Byte>()\n for (e in this) {\n val key = selector(e)\n if (set.add(key))\n list.add(e)\n }\n return list $\n\ln\ln\frac{x*\ln x}{n^*}$  Returns a list containing only elements from the given array $\ln x$  having distinct keys returned by the given [selector] function. $\ln * \ln *$  The elements in the resulting list are in the same order as they were in the source array. $\ln * \ln * \omega$  sample

samples.collections.Collections.Transformations.distinctAndDistinctBy\n \*/\npublic inline fun <K>

ShortArray.distinctBy(selector: (Short) -> K): List<Short> {\n val set = HashSet<K>()\n val list = ArrayList<Short>()\n for (e in this) {\n val key = selector(e)\n if (set.add(key))\n list.add(e)\n }\n return list\n $\ln\frac{**\ln *$  Returns a list containing only elements from the given array\n \* having distinct keys returned by the given [selector] function. $\ln * \ln *$  The elements in the resulting list are in the same order as they were in the source array. $\ln * \ln * \omega$  sample

samples.collections.Collections.Transformations.distinctAndDistinctBy\n \*/\npublic inline fun <K> IntArray.distinctBy(selector: (Int) -> K): List<Int> {\n val set = HashSet<K>()\n val list = ArrayList<Int>()\n for (e in this)  $\ln$  val key = selector(e)\n if (set.add(key))\n list.add(e)\n }\n return list\n }\n\n/\*\*\n \* Returns a list containing only elements from the given array\n \* having distinct keys returned by the given [selector] function. $\ln * \ln *$  The elements in the resulting list are in the same order as they were in the source  $array.\n\therefore$   $\mathbf{a} * \mathbf{a} * \mathbf{a} * \mathbf{a}$  sample samples.collections. Collections. Transformations. distinctAndDistinctBy\n \*/\npublic inline fun <K> LongArray.distinctBy(selector: (Long) -> K): List<Long> {\n val set = HashSet<K>()\n val list = ArrayList<Long>()\n for (e in this)  $\{\n\$  val key = selector(e)\n if (set.add(key))\n list.add(e)\n  $\{\n\}$ return list\n\\n\n\\*\*\n \* Returns a list containing only elements from the given array\n \* having distinct keys returned by the given [selector] function. $\ln * \ln *$  The elements in the resulting list are in the same order as they were in the source array. $\ln * \ln * \omega$  sample

samples.collections.Collections.Transformations.distinctAndDistinctBy\n \*/\npublic inline fun <K>

FloatArray.distinctBy(selector: (Float) -> K): List < Float > {\n val set = HashSet < K > >  $\Delta$  val list = ArrayList  $\text{Float}(\n)$  for (e in this)  $\{\n \$  val key = selector(e)\n if (set.add(key))\n list.add(e)\n  $\{\n \}$ return list\n\\n\n\\*\*\n \* Returns a list containing only elements from the given array\n \* having distinct keys returned by the given [selector] function. $\ln * \ln *$  The elements in the resulting list are in the same order as they were in the source array. $\ln * \ln * \omega$  sample

samples.collections.Collections.Transformations.distinctAndDistinctBy\n \*/\npublic inline fun <K> DoubleArray.distinctBy(selector: (Double) -> K): List<Double> {\n val set = HashSet<K>()\n val list = ArrayList<Double>()\n for (e in this)  $\{\n\$  val key = selector(e)\n if (set.add(key))\n list.add(e)\n  $\ln$  return list\n $\ln/^*$ \n \* Returns a list containing only elements from the given array\n \* having distinct keys returned by the given [selector] function. $\ln * \ln *$  The elements in the resulting list are in the same order as they were in the source array. $\ln * \ln * \omega$  sample

samples.collections.Collections.Transformations.distinctAndDistinctBy\n \*/\npublic inline fun <K>

BooleanArray.distinctBy(selector: (Boolean) -> K): List<Boolean> {\n val set = HashSet<K>()\n val list = ArrayList<Boolean>()\n for (e in this)  $\{\n\$  val key = selector(e)\n if (set.add(key))\n list.add(e)\n  $\ln$  return list $\ln\ln\frac{*}{\ln x}$ . Returns a list containing only elements from the given array $\ln *$  having distinct keys returned by the given [selector] function. $\ln * \ln *$  The elements in the resulting list are in the same order as they were in the source array. $\ln * \ln * \omega$  sample

samples.collections.Collections.Transformations.distinctAndDistinctBy\n \*/\npublic inline fun <K>

CharArray.distinctBy(selector: (Char) -> K): List<Char>  $\{\nabla$  val set = HashSet<K>()\n val list =

ArrayList<Char>()\n for (e in this)  $\ln$  val key = selector(e)\n if (set.add(key))\n list.add(e)\n  $\ln$ return list\n $\ln\ln^*$ h \* Returns a set containing all elements that are contained by both this array and the specified collection. $\ln * \ln *$  The returned set preserves the element iteration order of the original array. $\ln * \ln *$  To get a set containing all elements that are contained at least in one of these collections use [union].\n \*/\npublic infix fun <T> Array<out T>.intersect(other: Iterable<T>): Set<T> {\n val set = this.toMutableSet()\n set.retainAll(other)\n

return set $\ln\ln(x^*)$  \* Returns a set containing all elements that are contained by both this array and the specified collection. $\ln * \ln *$  The returned set preserves the element iteration order of the original array. $\ln * \ln *$  To get a set containing all elements that are contained at least in one of these collections use [union].\n \*/\npublic infix fun ByteArray.intersect(other: Iterable<Byte>): Set<Byte> {\n val set = this.toMutableSet()\n set.retainAll(other)\n return set $\ln{\ln\^*}\n$  \* Returns a set containing all elements that are contained by both this array and the specified collection. $\ln * \ln *$  The returned set preserves the element iteration order of the original array. $\ln * \ln *$  To get a set containing all elements that are contained at least in one of these collections use [union].\n \*/\npublic infix fun ShortArray.intersect(other: Iterable<Short>): Set<Short> $\n$  \n val set = this.toMutableSet()\n set.retainAll(other)\n return set\n}\n\n/\*\*\n \* Returns a set containing all elements that are contained by both this array and the specified collection. $\ln * \ln *$  The returned set preserves the element iteration order of the original  $array.\n$ n \*  $\Box$   $\Box$   $\Box$   $\Box$  a set containing all elements that are contained at least in one of these collections use [union].\n \*/\npublic infix fun IntArray.intersect(other: Iterable<Int>): Set<Int> {\n val set = this.toMutableSet()\n set.retainAll(other)\n return set\n}\n\n/\*\*\n \* Returns a set containing all elements that are contained by both this array and the specified collection. $\ln * \ln *$  The returned set preserves the element iteration order of the original  $array.\n$ n \*  $\Box$   $\Box$   $\Box$   $\Box$  a set containing all elements that are contained at least in one of these collections use [union].\n \*/\npublic infix fun LongArray.intersect(other: Iterable<Long>): Set<Long> {\n val set = this.toMutableSet()\n set.retainAll(other)\n return set\n}\n\n/\*\*\n \* Returns a set containing all elements that are contained by both this array and the specified collection. $\ln * \ln *$  The returned set preserves the element iteration order of the original array. $\ln * \ln *$  To get a set containing all elements that are contained at least in one of these collections use [union].\n \*/\npublic infix fun FloatArray.intersect(other: Iterable<Float>): Set<Float> {\n val set  $=$  this.toMutableSet()\n set.retainAll(other)\n return set\n\\n\n/\*\*\n \* Returns a set containing all elements that are contained by both this array and the specified collection. $\ln * \ln *$  The returned set preserves the element iteration order of the original array. $\ln * \ln *$  To get a set containing all elements that are contained at least in one of these collections use [union].\n \*/\npublic infix fun DoubleArray.intersect(other: Iterable<Double>): Set<Double> {\n val set = this.toMutableSet()\n set.retainAll(other)\n return set\n }\n\n/\*\*\n \* Returns a set containing all elements that are contained by both this array and the specified collection. $\ln * \ln *$  The returned set preserves the element iteration order of the original array. $\ln * \ln * T$  get a set containing all elements that are contained at least in one of these collections use [union].\n \*/\npublic infix fun BooleanArray.intersect(other: Iterable<Boolean>):  $Set \leq Bookean$  {\n val set = this.toMutableSet()\n set.retainAll(other)\n return set\n}\n\n/\*\*\n \* Returns a set containing all elements that are contained by both this array and the specified collection. $\ln * \ln *$  The returned set preserves the element iteration order of the original array. $\ln * \ln *$  To get a set containing all elements that are contained at least in one of these collections use [union].\n \*/\npublic infix fun CharArray.intersect(other: Iterable<Char>): Set<Char> {\n val set = this.toMutableSet()\n set.retainAll(other)\n return set\n }\n\n/\*\*\n \* Returns a set containing all elements that are contained by this array and not contained by the specified collection.\n  $* \nightharpoonup$  The returned set preserves the element iteration order of the original array. $\nightharpoonup$ n  $*\nightharpoonup$ n  $\times$ T $>$ Array<out T>.subtract(other: Iterable<T>): Set<T> $\{n \$  val set = this.toMutableSet()\n set.removeAll(other)\n return set $\ln \ln \frac{*}{\ln x}$  Returns a set containing all elements that are contained by this array and not contained by the specified collection. $\ln * \ln *$  The returned set preserves the element iteration order of the original array. $\ln$ \*/\npublic infix fun ByteArray.subtract(other: Iterable<Byte>): Set<Byte> {\n val set = this.toMutableSet()\n set.removeAll(other)\n return set\n \\n\n/\*\*\n \* Returns a set containing all elements that are contained by this array and not contained by the specified collection. $\ln * \ln *$  The returned set preserves the element iteration order of the original array. $\ln * \n\text{turb}$  in ShortArray.subtract(other: Iterable<Short>): Set<Short> { $\ln$  val set = this.toMutableSet()\n set.removeAll(other)\n return set\n\n\n/\*\*\n \* Returns a set containing all elements that are contained by this array and not contained by the specified collection. $\ln * \ln *$  The returned set preserves the element iteration order of the original array.\n \*/\npublic infix fun IntArray.subtract(other: Iterable<Int>): Set<Int>  ${\n \nu}$  val set = this.toMutableSet()\n set.removeAll(other)\n return set\n  ${\n \nu^* \in \mathbb{R}^n \times \mathbb{R}^n \times \mathbb{R}^n \times \mathbb{R}^n}$ elements that are contained by this array and not contained by the specified collection. $\ln * \ln *$  The returned set preserves the element iteration order of the original array.\n \*/\npublic infix fun LongArray.subtract(other:

Iterable<Long>): Set<Long>  $\{\nabla \cdot \chi(t)\|_0 = \frac{\Delta U(\text{other})\n}{\ln \frac{\pi^*}{n}}$ \* Returns a set containing all elements that are contained by this array and not contained by the specified collection. $\ln * \ln *$  The returned set preserves the element iteration order of the original array. $\ln * \rho$  the infix fun FloatArray.subtract(other: Iterable<Float>): Set<Float> {\n val set = this.toMutableSet()\n set.removeAll(other)\n return set\n \\n\n/\*\*\n \* Returns a set containing all elements that are contained by this array and not contained by the specified collection. $\ln * \ln *$  The returned set preserves the element iteration order of the original array.\n \*/\npublic infix fun DoubleArray.subtract(other: Iterable<Double>): Set<Double> {\n val set  $=$  this.toMutableSet()\n set.removeAll(other)\n return set\n\n\n/\*\*\n \* Returns a set containing all elements that are contained by this array and not contained by the specified collection. $\ln * \ln *$  The returned set preserves the element iteration order of the original array.\n \*/\npublic infix fun BooleanArray.subtract(other: Iterable<Boolean>): Set <Boolean> {\n val set = this.toMutableSet()\n set.removeAll(other)\n return set\n}\n\n/\*\*\n \* Returns a set containing all elements that are contained by this array and not contained by the specified collection. $\ln * \ln *$  The returned set preserves the element iteration order of the original array.\n \*/\npublic infix fun CharArray.subtract(other: Iterable<Char>): Set<Char> {\n val set = this.toMutableSet()\n set.removeAll(other)\n return set\n}\n\n/\*\*\n \* Returns a new [MutableSet] containing all distinct elements from the given array.\n \* \n \* The returned set preserves the element iteration order of the original array. $\ln \pi$  /\npublic fun <T> Array<out T>.toMutableSet(): MutableSet<T> {\n return toCollection(LinkedHashSet<T>(mapCapacity(size)))\n}\n\n/\*\*\n \* Returns a new [MutableSet] containing all distinct elements from the given array.\n \* \n \* The returned set preserves the element iteration order of the original array.\n \*/\npublic fun ByteArray.toMutableSet(): MutableSet<Byte>  $\{\n\cdot\$ return toCollection(LinkedHashSet<Byte>(mapCapacity(size)))\n $\|\n\|\$ \*\n \* Returns a new [MutableSet] containing all distinct elements from the given array. $\ln * \ln *$  The returned set preserves the element iteration order of the original array.\n \*/\npublic fun ShortArray.toMutableSet(): MutableSet<Short> {\n return toCollection(LinkedHashSet<Short>(mapCapacity(size)))\n\n\n/\*\*\n \* Returns a new [MutableSet] containing all distinct elements from the given array. $\ln * \ln *$  The returned set preserves the element iteration order of the original array.\n \*/\npublic fun IntArray.toMutableSet(): MutableSet<Int> {\n return toCollection(LinkedHashSet<Int>(mapCapacity(size)))\n}\n\n/\*\*\n \* Returns a new [MutableSet] containing all distinct elements from the given array. $\ln * \ln *$  The returned set preserves the element iteration order of the original array.\n \*/\npublic fun LongArray.toMutableSet(): MutableSet<Long> {\n return toCollection(LinkedHashSet<Long>(mapCapacity(size)))\n}\n\n/\*\*\n \* Returns a new [MutableSet] containing all distinct elements from the given array. $\ln * \ln *$  The returned set preserves the element iteration order of the original array.\n \*/\npublic fun FloatArray.toMutableSet(): MutableSet<Float>{\n return toCollection(LinkedHashSet<Float>(mapCapacity(size)))\n}\n\n/\*\*\n \* Returns a new [MutableSet] containing all distinct elements from the given array. $\ln * \ln *$  The returned set preserves the element iteration order of the original array.\n \*/\npublic fun DoubleArray.toMutableSet(): MutableSet<Double> {\n return toCollection(LinkedHashSet<Double>(mapCapacity(size)))\n}\n\n/\*\*\n \* Returns a new [MutableSet] containing all distinct elements from the given array. $\ln * \ln *$  The returned set preserves the element iteration order of the original array.\n \*/\npublic fun BooleanArray.toMutableSet(): MutableSet<Boolean> {\n return toCollection(LinkedHashSet<Boolean>(mapCapacity(size)))\n}\n\n/\*\*\n \* Returns a new [MutableSet] containing all distinct elements from the given array. $\ln * \ln *$  The returned set preserves the element iteration order of the original array.\n \*/\npublic fun CharArray.toMutableSet(): MutableSet<Char> {\n return toCollection(LinkedHashSet<Char>(mapCapacity(size.coerceAtMost(128))))\n}\n\n/\*\*\n \* Returns a set containing

all distinct elements from both collections. $\ln * \ln *$  The returned set preserves the element iteration order of the original array. $\ln *$  Those elements of the [other] collection that are unique are iterated in the end $\ln *$  in the order of the [other] collection. $\ln * \ln *$  To get a set containing all elements that are contained in both collections use  $[intersect]$ . \*/\npublic infix fun <T> Array<out T>.union(other: Iterable<T>): Set<T>  $\{\n\}$  val set = this.toMutableSet()\n set.addAll(other)\n return set\n}\n\n/\*\*\n \* Returns a set containing all distinct elements from both collections. $\ln * \ln *$  The returned set preserves the element iteration order of the original array. $\ln *$  Those elements of the [other] collection that are unique are iterated in the end $\ln *$  in the order of the [other] collection. $\ln *$ 

\n \* To get a set containing all elements that are contained in both collections use [intersect].\n \*/\npublic infix fun ByteArray.union(other: Iterable<Byte>): Set<Byte> {\n val set = this.toMutableSet()\n set.addAll(other)\n return set $\ln \ln \frac{*}{\ln \pi}$  \* Returns a set containing all distinct elements from both collections. $\ln * \ln *$  The returned set preserves the element iteration order of the original array.\n \* Those elements of the [other] collection that are unique are iterated in the end $\ln *$  in the order of the [other] collection. $\ln * \ln *$  To get a set containing all elements that are contained in both collections use [intersect].\n \*/\npublic infix fun ShortArray.union(other: Iterable<Short>): Set<Short>  ${\n \nu a set = this.toMutableSet()n \n set.addAll(other)\n \ return set\n \n \nu^**\n \n *$ Returns a set containing all distinct elements from both collections. $\ln * \nightharpoonup$  The returned set preserves the element iteration order of the original array.\n \* Those elements of the [other] collection that are unique are iterated in the end\n \* in the order of the [other] collection.\n \* \n \* To get a set containing all elements that are contained in both collections use [intersect].\n \*/\npublic infix fun IntArray.union(other: Iterable<Int>): Set<Int> {\n val set = this.toMutableSet()\n set.addAll(other)\n return set\n}\n\n/\*\*\n \* Returns a set containing all distinct elements from both collections. $\ln * \ln *$  The returned set preserves the element iteration order of the original array. $\ln *$  Those elements of the [other] collection that are unique are iterated in the end $\ln *$  in the order of the [other] collection. $\ln *$ \n \* To get a set containing all elements that are contained in both collections use [intersect].\n \*/\npublic infix fun LongArray.union(other: Iterable<Long>): Set<Long> {\n val set = this.toMutableSet()\n set.addAll(other)\n return set $\n\lambda^* \n \stackrel{\text{def}}{=} \n \text{Returns a set containing all distinct elements from both collections.}\n$  \* The returned set preserves the element iteration order of the original array.\n \* Those elements of the [other] collection that are unique are iterated in the end $\ln *$  in the order of the [other] collection. $\ln * \ln *$  To get a set containing all elements that are contained in both collections use [intersect].\n \*/\npublic infix fun FloatArray.union(other: Iterable<Float>): Set  $\langle \nabla \cdot \mathbf{h} \rangle$  val set = this.toMutableSet()\n set.addAll(other)\n return set\n  $\ln\ln(x^*)$ n \* Returns a set containing all distinct elements from both collections. $\ln * \ln *$  The returned set preserves the element iteration order of the original array. $\ln *$  Those elements of the [other] collection that are unique are iterated in the end $\ln *$  in the order of the [other] collection.\n  $* \nightharpoonup n$  is to get a set containing all elements that are contained in both collections use  $[intersect].\n\infty$  \*/\npublic infix fun DoubleArray.union(other: Iterable  $\text{Double}$ ): Set  $\text{Double}$  {\n val set = this.toMutableSet()\n set.addAll(other)\n return set\n}\n\n/\*\*\n \* Returns a set containing all distinct elements from both collections. $\ln * \ln *$  The returned set preserves the element iteration order of the original array. $\ln *$  Those elements of the [other] collection that are unique are iterated in the end $\ln *$  in the order of the [other] collection. $\ln *$ \n \* To get a set containing all elements that are contained in both collections use [intersect].\n \*/\npublic infix fun BooleanArray.union(other: Iterable<Boolean>): Set<Boolean> $\{\nabla \cdot \mathbf{w}\}$  val set = this.toMutableSet()\n set.addAll(other)\n return set\n}\n\n/\*\*\n \* Returns a set containing all distinct elements from both collections.\n \* \n \* The returned set preserves the element iteration order of the original array.\n \* Those elements of the [other] collection that are unique are iterated in the end\n \* in the order of the [other] collection.\n \* \n \* To get a set containing all elements that are contained in both collections use [intersect].\n \*/\npublic infix fun CharArray.union(other: Iterable<Char>): Set<Char> {\n val set = this.toMutableSet()\n set.addAll(other)\n return set $\ln \ln \frac{*}{\ln x}$  Returns `true` if all elements match the given [predicate]. $\ln * \ln * \omega$  sample samples.collections.Collections.Aggregates.all\n \*/\npublic inline fun <T> Array<out T>.all(predicate: (T) -> Boolean): Boolean  $\{\n\$  for (element in this) if (!predicate(element)) return false $\n\$ n return true $\ln\{\ln\right)^*$   $\uparrow$ Returns `true` if all elements match the given [predicate]. $\ln * \ln * \omega$  sample samples.collections.Collections.Aggregates.all\n \*/\npublic inline fun ByteArray.all(predicate: (Byte) -> Boolean): Boolean  $\ln \$  for (element in this) if (!predicate(element)) return false $\ln \$ return true $\ln \ln \frac{* \cdot \ln *}{\ln \cdot \ln}$  \* Returns `true` if all elements match the given [predicate]. $\ln * \ln * \omega$  sample samples.collections. Collections. Aggregates.all $\ln$ \*/\npublic inline fun ShortArray.all(predicate: (Short) -> Boolean): Boolean {\n for (element in this) if (!predicate(element)) return false\n return true\n}\n\n/\*\*\n \* Returns `true` if all elements match the given  $[predicted] \nightharpoonup^* \nightharpoonup^* @ sample samples. collections. Collections. A generates, all \nightharpoonup^* \nightharpoonup^* \nighthar$ IntArray.all(predicate: (Int) -> Boolean): Boolean {\n for (element in this) if (!predicate(element)) return false\n return true\n}\n\n/\*\*\n \* Returns `true` if all elements match the given [predicate].\n \* \n \* @sample samples.collections.Collections.Aggregates.all\n \*/\npublic inline fun LongArray.all(predicate: (Long) -> Boolean):

Boolean  $\ln \frac{\rho}{\ln}$  for (element in this) if (!predicate(element)) return false $\ln \frac{\rho}{\ln}$  return true $\ln \frac{\rho}{\ln}$  \* Returns `true` if all elements match the given [predicate]. $\ln * \ln * \omega$  sample samples.collections.Collections.Aggregates.all $\ln$ \*/\npublic inline fun FloatArray.all(predicate: (Float) -> Boolean): Boolean {\n for (element in this) if (!predicate(element)) return false $\ln$  return true $\ln\ln\frac{x*\ln x}{\ln x}$  Returns `true` if all elements match the given  $[predicted] \n \in \mathbb{R}^* \n \in \mathbb{C}$  sample samples.collections. Collections. Aggregates. all  $\in \mathbb{R}^*$  in the fun DoubleArray.all(predicate: (Double) -> Boolean): Boolean  $\n{\n *for* (element in this) if (!predicate(element)) return$ false\n return true\n}\n\n/\*\*\n \* Returns `true` if all elements match the given [predicate].\n \* \n \* @sample samples.collections.Collections.Aggregates.all\n \*/\npublic inline fun BooleanArray.all(predicate: (Boolean) -> Boolean): Boolean  $\{\n\$  for (element in this) if (!predicate(element)) return false $\n\$ n return true $\ln \ln \frac{x}{\ln x}$  t Returns `true` if all elements match the given [predicate]. $\ln * \ln * \omega$  sample samples.collections.Collections.Aggregates.all\n \*/\npublic inline fun CharArray.all(predicate: (Char) -> Boolean): Boolean  $\{\n\$  for (element in this) if (!predicate(element)) return false $\|n$  return true $\|n\|\|n\|^{**}\|$  \* Returns `true` if array has at least one element. $\ln * \ln * \textcircled{sample samples}$ .collections.Collections.Aggregates.any $\ln * \text{public fun}$  $\langle T \rangle$  Array $\langle T \rangle$ . Any (): Boolean  $\{\n\$  return !is Empty()\n  $\|n\|^*$  \* Returns `true` if array has at least one element. $\ln * \ln * \omega$ sample samples.collections.Collections.Aggregates.any $\ln * \rho$ public fun ByteArray.any(): Boolean  $\ln$  return !isEmpty()\n\n\n/\*\*\n \* Returns `true` if array has at least one element.\n \* \n \* @sample samples.collections.Collections.Aggregates.any\n \*/\npublic fun ShortArray.any(): Boolean {\n return !isEmpty()\n}\n\n/\*\*\n \* Returns `true` if array has at least one element. $\ln$  \* \n \* @sample samples.collections.Collections.Aggregates.any\n \*/\npublic fun IntArray.any(): Boolean {\n return !isEmpty()\n\n\n\\*\*\n \* Returns `true` if array has at least one element.\n \* \n \* @sample samples.collections.Collections.Aggregates.any\n \*/\npublic fun LongArray.any(): Boolean  $\{\n\$ return !isEmpty()\n}\n\n/\*\*\n \* Returns `true` if array has at least one element.\n \* \n \* @sample samples.collections.Collections.Aggregates.any\n \*/\npublic fun FloatArray.any(): Boolean {\n return !isEmpty()\n}\n\n/\*\*\n \* Returns `true` if array has at least one element. $\ln$  \* \n \* @sample samples.collections.Collections.Aggregates.any\n \*/\npublic fun DoubleArray.any(): Boolean {\n return !isEmpty()\n}\n\n/\*\*\n \* Returns `true` if array has at least one element.\n \* \n \* @sample samples.collections.Collections.Aggregates.any\n \*/\npublic fun BooleanArray.any(): Boolean {\n return !isEmpty()\n}\n\n/\*\*\n \* Returns `true` if array has at least one element.\n \* \n \* @sample samples.collections.Collections.Aggregates.any\n \*/\npublic fun CharArray.any(): Boolean {\n return !isEmpty()\n}\n\n/\*\*\n \* Returns `true` if at least one element matches the given [predicate].\n \* \n \* @sample samples.collections.Collections.Aggregates.anyWithPredicate\n \*/\npublic inline fun <T> Array<out T>.any(predicate: (T) -> Boolean): Boolean {\n for (element in this) if (predicate(element)) return true\n return false\n}\n\n/\*\*\n \* Returns `true` if at least one element matches the given [predicate].\n \* \n \* @sample samples.collections.Collections.Aggregates.anyWithPredicate\n \*/\npublic inline fun ByteArray.any(predicate: (Byte) -> Boolean): Boolean  ${\n \alpha \}$  for (element in this) if (predicate(element)) return true ${\n \alpha \}$  return false $\ln\ln\frac{**\ln *$  Returns `true` if at least one element matches the given [predicate]. $\ln * \ln * \omega$  sample samples.collections.Collections.Aggregates.anyWithPredicate\n \*/\npublic inline fun ShortArray.any(predicate: (Short) -> Boolean): Boolean  $\{\n\alpha \in \alpha \}$  for (element in this) if (predicate(element)) return true $\|n\|$  return false $\n\ln|\n\ln^**\n\|$  \* Returns `true` if at least one element matches the given [predicate]. $\ln^* \ln^* \omega$  sample samples.collections.Collections.Aggregates.anyWithPredicate\n \*/\npublic inline fun IntArray.any(predicate: (Int) - $>$  Boolean): Boolean {\n for (element in this) if (predicate(element)) return true\n return false\n }\n\n/\*\*\n \* Returns `true` if at least one element matches the given [predicate]. $\ln * \ln * \omega$  sample samples.collections.Collections.Aggregates.anyWithPredicate\n \*/\npublic inline fun LongArray.any(predicate: (Long) -> Boolean): Boolean  ${\nightharpoonup$  for (element in this) if (predicate(element)) return true ${\nightharpoonup}$  return false\n}\n\n/\*\*\n \* Returns `true` if at least one element matches the given [predicate].\n \* \n \* @sample samples.collections.Collections.Aggregates.anyWithPredicate\n \*/\npublic inline fun FloatArray.any(predicate: (Float) -> Boolean): Boolean  ${\nightharpoonup$  for (element in this) if (predicate(element)) return true ${\nightharpoonup}$  return false $\ln\ln\frac{x}{\ln x}$  \* Returns `true` if at least one element matches the given [predicate]. $\ln x \ln x$  @sample

samples.collections.Collections.Aggregates.anyWithPredicate\n \*/\npublic inline fun DoubleArray.any(predicate: (Double) -> Boolean): Boolean  $\{\n\pi$  for (element in this) if (predicate(element)) return true $\n\pi$  return false\n}\n\n/\*\*\n \* Returns `true` if at least one element matches the given [predicate].\n \* \n \* @sample samples.collections.Collections.Aggregates.anyWithPredicate\n \*/\npublic inline fun BooleanArray.any(predicate: (Boolean) -> Boolean): Boolean  ${\n \alpha$  for (element in this) if (predicate(element)) return true ${\n \alpha$  return false $\ln\ln\frac*{\ln * \text{R}t}$  \* Returns `true` if at least one element matches the given [predicate]. $\ln * \ln * \text{Q}$  sample samples.collections.Collections.Aggregates.anyWithPredicate\n \*/\npublic inline fun CharArray.any(predicate: (Char) -> Boolean): Boolean  $\{\n\alpha \in \alpha \}$  for (element in this) if (predicate(element)) return true $\alpha$  return false $\n\lambda\$ n \* Returns the number of elements in this array. $\lambda \$  \*/\n @kotlin.internal.InlineOnly\npublic inline fun <T> Array<out T>.count(): Int  $\{\n\$ return size $\n\lambda^* \neq \n\$  Returns the number of elements in this array. \*/\n@kotlin.internal.InlineOnly\npublic inline fun ByteArray.count(): Int  $\ln \text{ size}\n\ln\max x^* \n$  Returns the number of elements in this array.\n \*/\n @kotlin.internal.InlineOnly\npublic inline fun ShortArray.count(): Int {\n return size\n}\n\n/\*\*\n \* Returns the number of elements in this array.\n \*/\n@kotlin.internal.InlineOnly\npublic inline fun IntArray.count(): Int  $\ln$  return size\n\n\n/\*\*\n \* Returns the number of elements in this array.\n \*/\n@kotlin.internal.InlineOnly\npublic inline fun LongArray.count(): Int  $\ln$  return size\n}\n\n/\*\*\n \* Returns the number of elements in this array.\n \*/\n @kotlin.internal.InlineOnly\npublic inline fun FloatArray.count(): Int {\n return size\n}\n\n/\*\*\n \* Returns the number of elements in this array.\n \*/\n @kotlin.internal.InlineOnly\npublic inline fun DoubleArray.count(): Int  $\{\n\$  return size $\n\}\n\in\mathbb{R}^*$  Returns the number of elements in this array. \*/\n@kotlin.internal.InlineOnly\npublic inline fun BooleanArray.count(): Int  $\{\n\$ n return size\n $\ln\ln(x^*)\$ n \* Returns the number of elements in this array. $\ln * \ln \omega$ .Internal.InlineOnly\npublic inline fun CharArray.count(): Int {\n return size\n  $\ln\ln^*$ \n \* Returns the number of elements matching the given [predicate].\n \*/\npublic inline fun  $\langle T \rangle$  Array $\langle$ out T $\rangle$ .count(predicate: (T) -> Boolean): Int  $\{\n\$  var count = 0\n for (element in this) if  $(predicate(element)) ++count\n \cdot return count\n \cdot \frac{\ln\ln^**\n \cdot \text{Returns the number of elements matching the given}$ [predicate]. $\ln \frac{\text{ln } \text{ln}}{\text{ln}}$  inline fun ByteArray.count(predicate: (Byte) -> Boolean): Int  $\ln \frac{\text{ln}}{\text{ln}}$  for (element in this) if (predicate(element)) ++count\n return count\n}\n\n/\*\*\n \* Returns the number of elements matching the given [predicate]. $\ln \frac{\text{min}}{\text{min}}$  fun ShortArray.count(predicate: (Short) -> Boolean): Int { $\ln \frac{\text{max}}{\text{min}}$ count = 0\n for (element in this) if (predicate(element)) ++count\n return count\n}\n\n/\*\*\n \* Returns the number of elements matching the given [predicate].\n \*/\npublic inline fun IntArray.count(predicate: (Int) -> Boolean): Int  ${\nightharpoonup$  var count =  $0\text{·}$  for (element in this) if (predicate(element)) ++count $\text{·}$  return count\n\n\n\n\\*\*\n \* Returns the number of elements matching the given [predicate].\n \*/\npublic inline fun LongArray.count(predicate: (Long) -> Boolean): Int  $\{\n\text{var count} = 0\n\text{var (element in this)} if$  $(\text{p}-\text{p})$  ++count\n return count\n}\n\n/\*\*\n \* Returns the number of elements matching the given [predicate].\n \*/\npublic inline fun FloatArray.count(predicate: (Float) -> Boolean): Int {\n var count = 0\n for (element in this) if (predicate(element)) ++count\n return count\n}\n\n/\*\*\n \* Returns the number of elements matching the given [predicate]. $\in$  \*/\npublic inline fun DoubleArray.count(predicate: (Double) -> Boolean): Int {\n var count = 0\n for (element in this) if (predicate(element)) ++count\n return count\n}\n\n/\*\*\n \* Returns the number of elements matching the given [predicate].\n \*/\npublic inline fun BooleanArray.count(predicate: (Boolean)  $\rightarrow$  Boolean): Int  $\{\n\alpha : \alpha = 0\}$  for (element in this) if (predicate(element)) ++count\n return count $\ln\ln\frac{*}{\ln\max}$  \* Returns the number of elements matching the given [predicate]. $\ln \ln\frac{\ln\min}{\ln\min}$ CharArray.count(predicate: (Char) -> Boolean): Int  $\{\n\$  var count = 0\n for (element in this) if  $(predicate(element))$  ++count\n return count\n}\n\n/\*\*\n \* Accumulates value starting with [initial] value and applying [operation] from left to right\n \* to current accumulator value and each element.\n \* \n \* Returns the specified [initial] value if the array is empty. $\ln * \alpha$  @param [operation] function that takes current accumulator value and an element, and calculates the next accumulator value.\n \*/\npublic inline fun  $\langle T, R \rangle$  Array $\langle out$ T>.fold(initial: R, operation: (acc: R, T) -> R): R  $\n\times$  var accumulator = initial\n for (element in this)  $accumulator = operation(accumulator), element)$  return accumulator $\hbar$ }\n\n<sup>/\*\*</sup>\n \* Accumulates value starting with [initial] value and applying [operation] from left to right $\ln$  \* to current accumulator value and each element. $\ln$  \*  $\ln$  \* Returns the specified [initial] value if the array is empty. $\ln$  \*  $\infty$  param [operation] function that takes

current accumulator value and an element, and calculates the next accumulator value. $\ln \frac{\lambda}{\lambda}$  and  $\ln \frac{\lambda}{\lambda}$ ByteArray.fold(initial: R, operation: (acc: R, Byte) -> R): R  $\{\n \$  var accumulator = initial\n for (element in this)  $accumulator = operation(accumulator, element)\n\in return accumulation\n\|n\|n/**\n * Accumulates value starting$ with [initial] value and applying [operation] from left to right $\ln *$  to current accumulator value and each element. $\ln *$  $\ln$  \* Returns the specified [initial] value if the array is empty. $\ln$  \*  $\infty$  param [operation] function that takes current accumulator value and an element, and calculates the next accumulator value. $\ln \frac{\lambda}{\lambda}$  and  $\ln \frac{\lambda}{\lambda}$ ShortArray.fold(initial: R, operation: (acc: R, Short) -> R): R  $\{\n\$  var accumulator = initial\n for (element in this)  $accumulator = operation(accumulator)$ , element)\n return accumulator\n}\n\n/\*\*\n \* Accumulates value starting with [initial] value and applying [operation] from left to right $\ln *$  to current accumulator value and each element. $\ln *$  $\ln$  \* Returns the specified [initial] value if the array is empty. $\ln$  \*  $\ln$  \* @param [operation] function that takes current accumulator value and an element, and calculates the next accumulator value. $\ln \frac{\lambda}{\lambda}$  and  $\ln \frac{\lambda}{\lambda}$ IntArray.fold(initial: R, operation: (acc: R, Int) -> R): R {\n var accumulator = initial\n for (element in this)  $accumulator = operation(accumulator)$ , element)\n return accumulator\n}\n\n/\*\*\n \* Accumulates value starting with [initial] value and applying [operation] from left to right $\ln *$  to current accumulator value and each element. $\ln *$  $\ln$  \* Returns the specified [initial] value if the array is empty. $\ln$  \*  $\infty$  param [operation] function that takes current accumulator value and an element, and calculates the next accumulator value. $\ln \frac{\lambda}{\lambda}$  and  $\ln \frac{\lambda}{\lambda}$ LongArray.fold(initial: R, operation: (acc: R, Long) -> R): R {\n var accumulator = initial\n for (element in this)  $accumulator = operation(accumulator)$ , element)\n return accumulator\n }\n\n/\*\*\n \* Accumulates value starting with [initial] value and applying [operation] from left to right $\ln *$  to current accumulator value and each element. $\ln *$  $\ln$  \* Returns the specified [initial] value if the array is empty. $\ln$  \*  $\infty$  param [operation] function that takes current accumulator value and an element, and calculates the next accumulator value. $\ln \pi$  /\npublic inline fun <R> FloatArray.fold(initial: R, operation: (acc: R, Float) -> R): R  $\{\n\$  var accumulator = initial\n for (element in this)  $accumulator = operation(accumulator), element)$  return accumulator $\hbar$ }\n\n/\*\*\n \* Accumulates value starting with [initial] value and applying [operation] from left to right $\ln *$  to current accumulator value and each element. $\ln *$  $\ln *$  Returns the specified [initial] value if the array is empty. $\ln * \ln *$  @param [operation] function that takes current accumulator value and an element, and calculates the next accumulator value. $\ln \frac{\lambda}{\lambda}$  and  $\ln \frac{\lambda}{\lambda}$ DoubleArray.fold(initial: R, operation: (acc: R, Double) -> R): R  $\{\n\$  var accumulator = initial\n for (element in this) accumulator = operation(accumulator, element)\n return accumulator\n }\n\n/\*\*\n \* Accumulates value starting with [initial] value and applying [operation] from left to right\n \* to current accumulator value and each element. $\ln * \nightharpoonup$  Returns the specified [initial] value if the array is empty. $\ln * \ln * \nightharpoonup$  aparam [operation] function that takes current accumulator value and an element, and calculates the next accumulator value.\n \*/\npublic inline fun  $\langle R \rangle$  BooleanArray.fold(initial: R, operation: (acc: R, Boolean) -> R): R {\n var accumulator = initial\n for (element in this) accumulator = operation(accumulator, element)\n return accumulator\n}\n\n/\*\*\n \* Accumulates value starting with [initial] value and applying [operation] from left to right\n \* to current accumulator value and each element. $\ln * \neq$  Returns the specified [initial] value if the array is empty. $\ln * \ln * \omega$  param [operation] function that takes current accumulator value and an element, and calculates the next accumulator value.\n \*/\npublic inline fun <R> CharArray.fold(initial: R, operation: (acc: R, Char) -> R): R  $\{\n\$  var accumulator = initial\n for (element in this) accumulator = operation(accumulator, element)\n return accumulator\n  $\ln\max$ \*\n \* Accumulates value starting with [initial] value and applying [operation] from left to right\n \* to current accumulator value and each element with its index in the original array. $\ln * \text{ Returns the specified [initial] value if the array is }$ empty. $\ln * \ln * \mathbb{Q}$  param [operation] function that takes the index of an element, current accumulator value $\ln *$  and the element itself, and calculates the next accumulator value. $\ln \frac{*}{\rho}$  in  $\lim_{n \to \infty}$  Array  $\leq$ T>.foldIndexed(initial: R, operation: (index: Int, acc: R, T) -> R): R {\n var index = 0\n var accumulator = initial $\ln$  for (element in this) accumulator = operation(index++, accumulator, element) $\ln$  return  $accumulator\hbar\hbar\pi^*\hbar * Accumulates value starting with [initial] value and applying [operation] from left to$ right\n \* to current accumulator value and each element with its index in the original array. $\ln$  \*  $\ln$  \* Returns the specified [initial] value if the array is empty. $\ln * \mathbb{Q}$  param [operation] function that takes the index of an element, current accumulator value\n \* and the element itself, and calculates the next accumulator value.\n

\*/\npublic inline fun <R> ByteArray.foldIndexed(initial: R, operation: (index: Int, acc: R, Byte) -> R): R {\n var index =  $0\ln$  var accumulator = initial $\ln$  for (element in this) accumulator = operation(index++, accumulator, element)\n return accumulator\n}\n\n/\*\*\n \* Accumulates value starting with [initial] value and applying [operation] from left to right\n \* to current accumulator value and each element with its index in the original array.\n \* \n \* Returns the specified [initial] value if the array is empty. $\ln$  \*  $\infty$   $\infty$  [operation] function that takes the index of an element, current accumulator value\n \* and the element itself, and calculates the next accumulator value.\n \*/\npublic inline fun <R> ShortArray.foldIndexed(initial: R, operation: (index: Int, acc: R, Short) -> R): R  ${\n\mu$  var index = 0\n var accumulator = initial\n for (element in this) accumulator = operation(index++, accumulator, element)\n return accumulator\n}\n\n/\*\*\n \* Accumulates value starting with [initial] value and applying [operation] from left to right $\ln *$  to current accumulator value and each element with its index in the original array. $\ln * \ln *$  Returns the specified [initial] value if the array is empty. $\ln * \ln * \textcirc$  param [operation] function that takes the index of an element, current accumulator value $\ln$  \* and the element itself, and calculates the next accumulator value.\n \*/\npublic inline fun <R> IntArray.foldIndexed(initial: R, operation: (index: Int, acc: R, Int) -> R): R  $\{\n\$  var index = 0\n var accumulator = initial\n for (element in this) accumulator = operation(index++, accumulator, element)\n return accumulator\n}\n\n/\*\*\n \* Accumulates value starting with [initial] value and applying [operation] from left to right\n \* to current accumulator value and each element with its index in the original array. $\ln * \ln *$  Returns the specified [initial] value if the array is empty. $\ln * \ln * \mathcal{O}$  param [operation] function that takes the index of an element, current accumulator value $\ln *$  and the element itself, and calculates the next accumulator value.\n \*/\npublic inline fun <R> LongArray.foldIndexed(initial: R, operation: (index: Int, acc: R, Long) -> R): R  $\{\n\$  var index = 0\n var accumulator = initial\n for (element in this)  $accumulator = operation/index++, accumulation, element\\n \to return accountator\nh\n\n $\nh\n^*n * Accumulates value$$ starting with [initial] value and applying [operation] from left to right\n \* to current accumulator value and each element with its index in the original array. $\ln * \ln *$  Returns the specified [initial] value if the array is empty. $\ln * \ln$ \* @param [operation] function that takes the index of an element, current accumulator value\n \* and the element itself, and calculates the next accumulator value.\n \*/\npublic inline fun <R> FloatArray.foldIndexed(initial: R, operation: (index: Int, acc: R, Float)  $\geq$  R): R {\n var index = 0\n var accumulator = initial\n for (element in this) accumulator = operation(index++, accumulator, element)\n return accumulator\n}\n\n/\*\*\n \* Accumulates value starting with [initial] value and applying [operation] from left to right\n \* to current accumulator value and each element with its index in the original array. $\ln * \ln *$  Returns the specified [initial] value if the array is empty. $\ln$  $* \nvert n * \nvert \nvert$  for a param [operation] function that takes the index of an element, current accumulator value $\ln * \nvert n$  and the element itself, and calculates the next accumulator value. $\ln * \Lambda$  in line fun <R> DoubleArray.foldIndexed(initial: R, operation: (index: Int, acc: R, Double) -> R): R  $\{\n\$  var index = 0\n var  $accumulator = initial \n\cdot \nfor (element in this) accumulator = operation (index++, accumulation, element) \n\cdot \nreturn$  $accumulator\n\hbar\n\mathbf{n}*\mathbf{n} * Accuracy$  Accumulates value starting with [initial] value and applying [operation] from left to right $\ln$  \* to current accumulator value and each element with its index in the original array. $\ln$  \* Returns the specified [initial] value if the array is empty. $\ln * \ln * \omega$  [operation] function that takes the index of an element, current accumulator value $\ln *$  and the element itself, and calculates the next accumulator value. $\ln$ 

\*/\npublic inline fun <R> BooleanArray.foldIndexed(initial: R, operation: (index: Int, acc: R, Boolean) -> R): R {\n var index =  $0 \nvert n$  var accumulator = initial $\lvert n$  for (element in this) accumulator = operation(index++, accumulator, element)\n return accumulator\n\n\n\n\n\n\n \*\n \tan\n accumulates value starting with [initial] value and applying [operation] from left to right $\ln *$  to current accumulator value and each element with its index in the original array. $\ln$  $*\ln$  \* Returns the specified [initial] value if the array is empty. $\ln$  \*  $\ln$  \* @param [operation] function that takes the index of an element, current accumulator value\n \* and the element itself, and calculates the next accumulator value.\n \*/\npublic inline fun <R> CharArray.foldIndexed(initial: R, operation: (index: Int, acc: R, Char) -> R): R  ${\n\mu$  var index = 0\n var accumulator = initial\n for (element in this) accumulator = operation(index++, accumulator, element)\n return accumulator\n}\n\n/\*\*\n \* Accumulates value starting with [initial] value and applying [operation] from right to left\n \* to each element and current accumulator value.\n \* \n \* Returns the specified [initial] value if the array is empty. $\ln * \alpha$  @param [operation] function that takes an element and current

accumulator value, and calculates the next accumulator value. $\ln \frac{*}{\rho}$  in  $\lim_{n \to \infty}$  Array < out T>.foldRight(initial: R, operation: (T, acc: R) -> R): R {\n var index = lastIndex\n var accumulator = initial\n while (index  $>= 0$ ) {\n accumulator = operation(get(index--), accumulator)\n }\n return  $accumulator\n\hbar\n\n\mathbf{n}^*\n$  \* Accumulates value starting with [initial] value and applying [operation] from right to left $\ln$  \* to each element and current accumulator value. $\ln$  \*  $\ln$  \* Returns the specified [initial] value if the array is empty. $\ln * \ln * \mathcal{Q}$  param [operation] function that takes an element and current accumulator value, and calculates the next accumulator value. $\ln * \rho$  the fun  $\langle R \rangle$  ByteArray.foldRight(initial: R, operation: (Byte, acc: R) -> R): R  ${\nightharpoonup}$  var index = lastIndex\n var accumulator = initial\n while (index >= 0)  ${\nightharpoonup}$  accumulator = operation(get(index--), accumulator)\n }\n return accumulator\n }\n\n/\*\*\n \* Accumulates value starting with [initial] value and applying [operation] from right to left\n \* to each element and current accumulator value.\n \* \n \* Returns the specified [initial] value if the array is empty. $\ln * \ln * \mathcal{Q}$  param [operation] function that takes an element and current accumulator value, and calculates the next accumulator value. $\ln \frac{\lambda}{\lambda}$ ShortArray.foldRight(initial: R, operation: (Short, acc: R) -> R): R {\n var index = lastIndex\n var accumulator = initial\n while (index  $>= 0$ ) {\n accumulator = operation(get(index--), accumulator)\n }\n return  $accumulator\n\hbar\rm{*}\n^**\n^ A$  Accumulates value starting with [initial] value and applying [operation] from right to left $\ln$  \* to each element and current accumulator value. $\ln$  \*  $\ln$  \* Returns the specified [initial] value if the array is empty. $\ln * \ln * \mathcal{Q}$  param [operation] function that takes an element and current accumulator value, and calculates the next accumulator value.\n \*/\npublic inline fun <R> IntArray.foldRight(initial: R, operation: (Int, acc: R) -> R): R  ${\n \nu \ar index = lastIndex \n \varar acceleration = initial\n \nu \hline (index >= 0) {\n \nu \ar index = lastIndex \n \nu \ar acceleration}$ operation(get(index--), accumulator)\n  $\ln$  return accumulator\n}\n\n/\*\*\n \* Accumulates value starting with [initial] value and applying [operation] from right to left\n \* to each element and current accumulator value.\n \* \n \* Returns the specified [initial] value if the array is empty. $\ln * \ln * \omega$  [operation] function that takes an element and current accumulator value, and calculates the next accumulator value. $\ln \frac{\lambda}{\lambda}$ LongArray.foldRight(initial: R, operation: (Long, acc: R) -> R): R {\n var index = lastIndex\n var accumulator = initial\n while (index  $>= 0$ ) {\n accumulator = operation(get(index--), accumulator)\n }\n return  $accumulator\n\hbar\n\nh\n''*\n * Accumulates value starting with [initial] value and applying [operation] from right to$ left\n \* to each element and current accumulator value. $\ln$  \* \n \* Returns the specified [initial] value if the array is empty. $\ln * \ln * \mathcal{Q}$  param [operation] function that takes an element and current accumulator value, and calculates the next accumulator value.\n \*/\npublic inline fun <R> FloatArray.foldRight(initial: R, operation: (Float, acc: R) -> R): R  ${\nvert \}$  var index = lastIndex $\nvert$  var accumulator = initial $\ln$  while (index  $>= 0$ )  $\ln$  accumulator = operation(get(index--), accumulator)\n }\n return accumulator\n}\n\n/\*\*\n \* Accumulates value starting with [initial] value and applying [operation] from right to left\n \* to each element and current accumulator value.\n \* \n \* Returns the specified [initial] value if the array is empty. $\ln * \ln * \omega$  [operation] function that takes an element and current accumulator value, and calculates the next accumulator value. $\ln \frac{\lambda}{\lambda}$  in  $\ln \frac{\lambda}{\lambda}$ DoubleArray.foldRight(initial: R, operation: (Double, acc: R) -> R): R  $\{\n\$  var index = lastIndex\n var  $accumulator = initial \n\mid \n\in (index \ge 0) {\n \quad } accountator = operation(getindex--), accumulator \n\mid \n\mid$ return accumulator $\ln\ln\pi^*$ , \* Accumulates value starting with [initial] value and applying [operation] from right to left $\ln$  \* to each element and current accumulator value. $\ln$  \*  $\ln$  \* Returns the specified [initial] value if the array is empty. $\ln * \ln * \omega$  param [operation] function that takes an element and current accumulator value, and calculates the next accumulator value.\n \*/\npublic inline fun <R> BooleanArray.foldRight(initial: R, operation: (Boolean, acc: R)  $\Rightarrow$  R): R  $\{\n\$  var index = lastIndex\n var accumulator = initial\n while (index  $\ge$  = 0)  $\{\n\$  accumulator = operation(get(index--), accumulator)\n  $\ln$  return accumulator\n  $\ln\pi$ \*\n \* Accumulates value starting with [initial] value and applying [operation] from right to left\n \* to each element and current accumulator value.\n \* \n \* Returns the specified [initial] value if the array is empty. $\ln * \ln * \omega$  [operation] function that takes an element and current accumulator value, and calculates the next accumulator value.\n \*/\npublic inline fun  $\langle R \rangle$ CharArray.foldRight(initial: R, operation: (Char, acc: R) -> R): R {\n var index = lastIndex\n var accumulator = initial\n while (index  $>= 0$ ) {\n accumulator = operation(get(index--), accumulator)\n }\n return  $accumulator\nh\h$ \n\n/\*\*\n \* Accumulates value starting with [initial] value and applying [operation] from right to

left $\ln$  \* to each element with its index in the original array and current accumulator value. $\ln$  \*  $\ln$  \* Returns the specified [initial] value if the array is empty. $\ln * \mathbb{Q}$  param [operation] function that takes the index of an element, the element itself\n \* and current accumulator value, and calculates the next accumulator value.\n \*/\npublic inline fun <T, R> Array<out T>.foldRightIndexed(initial: R, operation: (index: Int, T, acc: R) -> R): R  ${\n\mu \nu}$  var index = lastIndex\n var accumulator = initial\n while (index >= 0) {\n accumulator = operation(index, get(index), accumulator)\n  $\in$ -index\n  $\ln$  return accumulator\n}\n\n/\*\*\n \* Accumulates value starting with [initial] value and applying [operation] from right to left\n \* to each element with its index in the original array and current accumulator value. $\ln * \neq$  Returns the specified [initial] value if the array is empty. $\ln *$ \n \* @param [operation] function that takes the index of an element, the element itself\n \* and current accumulator value, and calculates the next accumulator value.\n \*/\npublic inline fun <R> ByteArray.foldRightIndexed(initial: R, operation: (index: Int, Byte, acc: R) -> R): R  $\{\n\$  var index = lastIndex $\n\$  var accumulator = initial $\n\$ n while  $(\text{index} \geq 0)$  {\n accumulator = operation(index, get(index), accumulator)\n --index\n }\n return  $accumulator\n\hbar\n\n\hat{+}\n\$  \* Accumulates value starting with [initial] value and applying [operation] from right to left\n \* to each element with its index in the original array and current accumulator value. $\ln$  \*  $\ln$  \* Returns the specified [initial] value if the array is empty. $\ln * \ln * \omega$  [operation] function that takes the index of an element, the element itself $\ln *$  and current accumulator value, and calculates the next accumulator value. $\ln$ \*/\npublic inline fun <R> ShortArray.foldRightIndexed(initial: R, operation: (index: Int, Short, acc: R) -> R): R {\n var index = lastIndex\n var accumulator = initial\n while (index  $> = 0$ ) {\n accumulator = operation(index, get(index), accumulator)\n --index\n }\n return accumulator\n\\n\n/\*\*\n \* Accumulates value starting with [initial] value and applying [operation] from right to left $\ln$  \* to each element with its index in the original array and current accumulator value. $\ln * \ln *$  Returns the specified [initial] value if the array is empty. $\ln * \ln * \omega$  param [operation] function that takes the index of an element, the element itself\n \* and current accumulator value, and calculates the next accumulator value.\n \*/\npublic inline fun <R> IntArray.foldRightIndexed(initial: R, operation: (index: Int, Int, acc: R) -> R): R  $\{\n$  var index = lastIndex\n var accumulator = initial\n while (index >= 0)  $\{\n$ 

 $accumulator = operation-index, get-index), accumulator\}\n$  --index\n  $\ln \frac{\ln \ln\pi^* \ln \pi^*}{n \cdot \pi^*}$ Accumulates value starting with [initial] value and applying [operation] from right to left\n \* to each element with its index in the original array and current accumulator value. $\ln * \neq$  Returns the specified [initial] value if the array is empty. $\ln * \ln * \mathbb{Q}$  param [operation] function that takes the index of an element, the element itself $\ln *$  and current accumulator value, and calculates the next accumulator value. $\ln \frac{*}{\ln}$  in  $\ln \frac{1}{\ln}$  function-LongArray.foldRightIndexed(initial: R, operation: (index: Int, Long, acc: R) -> R): R  $\{\n\$  var index = lastIndex\n

var accumulator = initial $\n\rightharpoonup$  while (index  $\gt = 0$ )  $\{\n\rightharpoonup$  accumulator = operation(index, get(index), accumulator) $\n\rightharpoonup$ --index\n  $\ln$  return accumulator\n}\n\n/\*\*\n \* Accumulates value starting with [initial] value and applying [operation] from right to left $\ln *$  to each element with its index in the original array and current accumulator value. $\ln$ \* \n \* Returns the specified [initial] value if the array is empty. $\ln$  \*  $\alpha$  param [operation] function that takes the index of an element, the element itself $\ln *$  and current accumulator value, and calculates the next accumulator value.\n \*/\npublic inline fun <R> FloatArray.foldRightIndexed(initial: R, operation: (index: Int, Float, acc: R) -> R): R  $\{\n\$  var index = lastIndex $\n\$  var accumulator = initial $\n\$  while (index  $\geq$  0)  $\{\n\}$  accumulator = operation(index, get(index), accumulator)\n  $\in$ -index\n  $\ln$  return accumulator\n}\n\n/\*\*\n \* Accumulates value starting with [initial] value and applying [operation] from right to left\n \* to each element with its index in the original array and current accumulator value. $\ln * \neq$  Returns the specified [initial] value if the array is empty. $\ln *$  $\ln * \omega$  aram [operation] function that takes the index of an element, the element itself $\ln *$  and current accumulator value, and calculates the next accumulator value.\n \*/\npublic inline fun <R> DoubleArray.foldRightIndexed(initial: R, operation: (index: Int, Double, acc: R) -> R): R  $\{\n \$  var index = lastIndex $\|$  var accumulator = initial $\|$ n while  $(\text{index} \geq 0)$  {\n accumulator = operation(index, get(index), accumulator)\n --index\n }\n return  $accumulator\nh\h$ \n\n/\*\*\n \* Accumulates value starting with [initial] value and applying [operation] from right to left $\ln$  \* to each element with its index in the original array and current accumulator value. $\ln$  \*  $\ln$  \* Returns the specified [initial] value if the array is empty. $\ln * \mathbb{Q}$  param [operation] function that takes the index of an element, the element itself\n \* and current accumulator value, and calculates the next accumulator value.\n

\*/\npublic inline fun <R> BooleanArray.foldRightIndexed(initial: R, operation: (index: Int, Boolean, acc: R) -> R): R  $\ln$  var index = lastIndex\n var accumulator = initial\n while (index >= 0)  $\ln$  accumulator = operation(index, get(index), accumulator)\n --index\n }\n return accumulator\n}\n\n/\*\*\n \* Accumulates value starting with [initial] value and applying [operation] from right to left\n \* to each element with its index in the original array and current accumulator value. $\ln * \neq$  Returns the specified [initial] value if the array is empty. $\ln *$ \n \* @param [operation] function that takes the index of an element, the element itself\n \* and current accumulator value, and calculates the next accumulator value.\n \*/\npublic inline fun <R> CharArray.foldRightIndexed(initial: R, operation: (index: Int, Char, acc: R) -> R): R  $\{\n \$  var index = lastIndex $\n \$  var accumulator = initial $\n \$ n while  $(\text{index} \geq 0)$  {\n accumulator = operation(index, get(index), accumulator)\n --index\n }\n return accumulator\n $\ln/\ln^*$ \*\n \* Performs the given [action] on each element.\n \*/\npublic inline fun <T> Array<out T>.forEach(action: (T) -> Unit): Unit  $\ln$  for (element in this) action(element)\n}\n\n/\*\*\n \* Performs the given [action] on each element.\n \*/\npublic inline fun ByteArray.forEach(action: (Byte) -> Unit): Unit {\n for (element in this) action(element)\n}\n\n/\*\*\n \* Performs the given [action] on each element.\n \*/\npublic inline fun ShortArray.forEach(action: (Short) -> Unit): Unit  $\ln$  for (element in this) action(element)\n}\n\n/\*\*\n \* Performs the given [action] on each element.\n \*/\npublic inline fun IntArray.forEach(action: (Int) -> Unit): Unit {\n for (element in this) action(element)\n}\n\n/\*\*\n \* Performs the given [action] on each element.\n \*/\npublic inline fun LongArray.forEach(action: (Long) -> Unit): Unit  $\{\n\$  for (element in this) action(element)\n $\{\n\}\n\|$  \* Performs the given [action] on each element.\n \*/\npublic inline fun FloatArray.forEach(action: (Float) -> Unit): Unit {\n for (element in this) action(element)\n}\n\n/\*\*\n \* Performs the given [action] on each element.\n \*/\npublic inline fun DoubleArray.forEach(action: (Double) -> Unit): Unit  $\{\n\$  for (element in this) action(element)\n $\{\n\}\n\|\n\|^{**}\n\|$  \* Performs the given [action] on each element.\n \*/\npublic inline fun BooleanArray.forEach(action: (Boolean) -> Unit): Unit  $\ln$  for (element in this) action(element)\n}\n\n/\*\*\n \* Performs the given [action] on each element.\n \*/\npublic inline fun CharArray.forEach(action: (Char) -> Unit): Unit  $\ln$  for (element in this)  $action(element)\n\| \n\|\n\| \$ element. $\ln * \mathcal{Q}$  param [action] function that takes the index of an element and the element itself $\ln *$  and performs the action on the element. $\ln \frac{*}{\rho}$  and  $\ln \frac{1}{s}$  array  $\cot T$ . for Each Indexed(action: (index: Int, T) -> Unit): Unit  $\ln$  var index = 0\n for (item in this) action(index++, item)\n\n\n/\*\*\n \* Performs the given [action] on each element, providing sequential index with the element. \n \* @param [action] function that takes the index of an element and the element itself $\ln *$  and performs the action on the element. $\ln * \ln \ln \ln$ ByteArray.forEachIndexed(action: (index: Int, Byte) -> Unit): Unit  $\{\n\$  var index = 0\n for (item in this)  $action(index++, item)\n\}\n\|\n\|\n\* * Perform the given [action] on each element, providing sequential index with$ the element. $\ln * \omega$  param [action] function that takes the index of an element and the element itself $\ln *$  and performs the action on the element.\n \*/\npublic inline fun ShortArray.forEachIndexed(action: (index: Int, Short) -> Unit): Unit  $\ln$  var index = 0\n for (item in this) action(index++, item)\n\n\n/\*\*\n \* Performs the given [action] on each element, providing sequential index with the element. $\ln * \omega$  aram [action] function that takes the index of an element and the element itself\n  $*$  and performs the action on the element. $\ln * \n\sim$ npublic inline fun IntArray.forEachIndexed(action: (index: Int, Int) -> Unit): Unit  ${\n \varphi$  var index = 0\n for (item in this)  $action(index++, item)\n\}\n\|\n\|\n\$ <sup>+\*</sup>\n \* Performs the given [action] on each element, providing sequential index with the element. $\ln * \mathcal{Q}$  param [action] function that takes the index of an element and the element itself $\ln *$  and performs the action on the element.\n \*/\npublic inline fun LongArray.forEachIndexed(action: (index: Int, Long) -> Unit): Unit  $\ln$  var index = 0\n for (item in this) action(index++, item)\n\n\n/\*\*\n \* Performs the given [action] on each element, providing sequential index with the element. $\ln * \omega$  aram [action] function that takes the index of an element and the element itself  $\ln$  \* and performs the action on the element. $\ln$  \*/ $\ln$ public inline fun FloatArray.forEachIndexed(action: (index: Int, Float) -> Unit): Unit  ${\n \alpha = 0 \n \alpha = 0}$  for (item in this)  $action/index++$ , item $\ln\{\ln\ln\right)$ <sup>\*\*</sup>\n \* Performs the given [action] on each element, providing sequential index with the element. $\ln * \omega$  param [action] function that takes the index of an element and the element itself $\ln *$  and performs the action on the element.\n \*/\npublic inline fun DoubleArray.forEachIndexed(action: (index: Int, Double) -> Unit): Unit  $\ln \max_{\mathbf{n} = 0\n$  for (item in this) action(index++, item)\n\n\n/\*\*\n \* Performs the given [action] on

each element, providing sequential index with the element.  $\ln * \omega$  param [action] function that takes the index of an element and the element itself\n \* and performs the action on the element.\n \*/\npublic inline fun BooleanArray.forEachIndexed(action: (index: Int, Boolean) -> Unit): Unit  $\{\n\$  var index = 0\n for (item in this)  $action(index++, item)\n\}\n\ln\frac{*}{n^ * Perform}$  Ferforms the given [action] on each element, providing sequential index with the element. $\ln * \omega$  param [action] function that takes the index of an element and the element itself $\ln *$  and performs the action on the element.\n \*/\npublic inline fun CharArray.forEachIndexed(action: (index: Int, Char) -> Unit): Unit  ${\n \gamma = \alpha \cdot \delta \}$  for (item in this) action(index++, item)\n ${\n \alpha \cdot \delta \}$  Deprecated(\"Use maxOrNull instead.\", ReplaceWith(\"maxOrNull()\"))\n@DeprecatedSinceKotlin(warningSince = \"1.4\")\n@SinceKotlin(\"1.1\")\npublic fun Array<out Double>.max(): Double? {\n return maxOrNull()\n}\n\n@Deprecated(\"Use maxOrNull instead.\",  $\text{ReplaceWith}(\text{``maxOrNull()''})\in \mathcal{O}$   $\text{Degree}(SineKotlin(warningSince = \text{'''1.4\text{'''})\in \mathcal{O}'}$  and  $\text{SinceKotlin}(\text{'''1.1\text{'''})\in \mathcal{O}'}$ fun Array<out Float>.max(): Float? {\n return maxOrNull()\n}\n\n@Deprecated(\"Use maxOrNull instead.\", ReplaceWith(\"maxOrNull()\"))\n@DeprecatedSinceKotlin(warningSince = \"1.4\")\npublic fun <T : Comparable<T>>Array<out T>.max(): T?  $\{\n\$ return maxOrNull()\n $\n\$ n $@$ Deprecated(\"Use maxOrNull instead. $\langle \langle \cdot, \cdot \rangle$ , ReplaceWith( $\langle \cdot \rangle$ "maxOrNull() $\langle \cdot \rangle$ )\n@DeprecatedSinceKotlin(warningSince =  $\langle \cdot \rangle$ "1.4 $\langle \cdot \rangle$ )\npublic fun ByteArray.max(): Byte?  ${\n \nu\alpha\} \n \alpha\Gamma(\nu) \n \alpha\partial(\nu) \n \alpha\partial(\nu)$ ReplaceWith(\"maxOrNull()\"))\n@DeprecatedSinceKotlin(warningSince = \"1.4\")\npublic fun ShortArray.max(): Short?  $\{\n\$  return maxOrNull $(\n)$ n $\n\$ n@Deprecated(\"Use maxOrNull instead. $\n\$ ReplaceWith(\"maxOrNull()\"))\n@DeprecatedSinceKotlin(warningSince = \"1.4\")\npublic fun IntArray.max(): Int?  ${\n n$  return maxOrNull()\n}\n\n@Deprecated(\"Use maxOrNull instead.\", ReplaceWith(\"maxOrNull()\"))\n@DeprecatedSinceKotlin(warningSince = \"1.4\")\npublic fun LongArray.max(): Long?  ${\nightharpoonup$  return maxOrNull ${\nightharpoonup}$ n ${\nightharpoonup}$ n $\emptyset$ Deprecated ${\nightharpoonup}$  Use maxOrNull instead. ${\nightharpoonup}$ . ReplaceWith(\"maxOrNull()\"))\n@DeprecatedSinceKotlin(warningSince = \"1.4\")\npublic fun FloatArray.max(): Float?  ${\n {\n return maxOrNull() \n } \n {\n n@Deprecated() "Use maxOrNull instead.'},\n }$  $ReplaceWith(\text{``maxOrNull()''})\in \mathcal{D}$  eprecated Since Kotlin(warning Since = \"1.4\")\npublic fun DoubleArray.max(): Double? {\n return maxOrNull()\n}\n\n@Deprecated(\"Use maxOrNull instead.\", ReplaceWith(\"maxOrNull()\"))\n@DeprecatedSinceKotlin(warningSince = \"1.4\")\npublic fun CharArray.max(): Char?  $\ln$  return maxOrNull()\n}\n\n@Deprecated(\"Use maxByOrNull instead.\",  $ReplaceWith(\Upsilon)$  maxByOrNull(selector)\"))\n@DeprecatedSinceKotlin(warningSince = \"1.4\")\npublic inline fun  $\langle T, R : \text{Comparable}\langle R \rangle > \text{Array}\langle out \rangle$  T $>$  maxBy(selector: (T) -> R): T? {\n return maxByOrNull(selector)\n}\n\n@Deprecated(\"Use maxByOrNull instead.\", ReplaceWith(\"maxByOrNull(selector)\"))\n@DeprecatedSinceKotlin(warningSince = \"1.4\")\npublic inline fun  $\langle R : \text{Comparable} \langle R \rangle > B$ yteArray.maxBy(selector: (Byte) -> R): Byte? {\n return maxByOrNull(selector)\n}\n\n@Deprecated(\"Use maxByOrNull instead.\", ReplaceWith(\"maxByOrNull(selector)\"))\n@DeprecatedSinceKotlin(warningSince = \"1.4\")\npublic inline fun  $\langle R : \text{Comparable} \langle R \rangle > \text{ShortArray.maxBy}$ (selector: (Short) -> R): Short? {\n return maxByOrNull(selector)\n}\n\n@Deprecated(\"Use maxByOrNull instead.\", ReplaceWith(\"maxByOrNull(selector)\"))\n@DeprecatedSinceKotlin(warningSince = \"1.4\")\npublic inline fun  $\langle R : \text{Comparable} \langle R \rangle > \text{IntArray.maxBy}$ (selector: (Int) -> R): Int? {\n return maxByOrNull(selector)\n}\n\n@Deprecated(\"Use maxByOrNull instead.\",  $ReplaceWith(\mbox{Wink})\in \mathbb{R}$  epiaceWith(\"maxByOrNull(selector)\"))\n@DeprecatedSinceKotlin(warningSince = \"1.4\")\npublic inline fun  $\langle R : \text{Comparable} \langle R \rangle > \text{LongArray.maxBy}$ (selector: (Long) -> R): Long? {\n return maxByOrNull(selector)\n}\n\n@Deprecated(\"Use maxByOrNull instead.\",  $ReplaceWith(\mbox{Wink})\in \mathbb{R}$  epiaceWith(\"maxByOrNull(selector)\"))\n@DeprecatedSinceKotlin(warningSince = \"1.4\")\npublic inline fun  $\langle R : \text{Comparable} \rangle$  FloatArray.maxBy(selector: (Float) -> R): Float? {\n return maxByOrNull(selector)\n}\n\n@Deprecated(\"Use maxByOrNull instead.\",  $ReplaceWith(\mbox{Wink})\in \mathbb{R}$  epiaceWith(\"maxByOrNull(selector)\"))\n@DeprecatedSinceKotlin(warningSince = \"1.4\")\npublic inline fun <R : Comparable<R>> DoubleArray.maxBy(selector: (Double) -> R): Double? {\n return maxByOrNull(selector)\n}\n\n@Deprecated(\"Use maxByOrNull instead.\",

 $ReplaceWith(\Upsilon)$  maxByOrNull(selector)\"))\n@DeprecatedSinceKotlin(warningSince = \"1.4\")\npublic inline fun <R : Comparable<R>> BooleanArray.maxBy(selector: (Boolean) -> R): Boolean? {\n return maxByOrNull(selector)\n}\n\n@Deprecated(\"Use maxByOrNull instead.\",

 $ReplaceWith(\Gamma maxByOrNull(selfector)^\prime))\n@DeprecatedSinceKotlin(warningSince = \T.4\")\npublic inline fun$ <R : Comparable<R>> CharArray.maxBy(selector: (Char) -> R): Char? {\n return maxByOrNull(selector)\n}\n\n/\*\*\n \* Returns the first element yielding the largest value of the given function or `null` if there are no elements.\n  $* \in \mathbb{R}$  amples.collections.Collections.Aggregates.maxByOrNull\n \*/\n@SinceKotlin(\"1.4\")\npublic inline fun <T, R : Comparable<R>> Array<out T>.maxByOrNull(selector: (T) -> R): T? {\n if (isEmpty()) return null\n var maxElem = this[0]\n val lastIndex = this.lastIndex\n if (lastIndex  $=$  = 0) return maxElem $\infty$  var maxValue = selector(maxElem) $\infty$  for (i in 1..lastIndex)  $\infty$  val e = this[i] $\infty$ val v = selector(e)\n if (maxValue < v)  $\{\n\}$  maxElem = e\n maxValue = v\n  $\{\n\}$ \n return  $maxElem\n\|n\|n$  \* $\|n^*\|n^*\|n^*$  Returns the first element yielding the largest value of the given function or `null` if there areno elements. $\ln * \ln * \omega$  sample samples.collections. Collections. Aggregates.maxByOrNull\n \*/\n@SinceKotlin(\"1.4\")\npublic inline fun <R : Comparable<R>> ByteArray.maxByOrNull(selector: (Byte) -> R): Byte?  $\{\n\$ if (isEmpty()) return null $\in$  var maxElem = this $[0]\n\$  val lastIndex = this.lastIndex $\n\$ n if  $(lastIndex = 0)$  return maxElem $\nabla$  var maxValue = selector(maxElem) $\nabla$  for (i in 1..lastIndex)  $\{\nabla$  val e = this[i]\n val v = selector(e)\n if (maxValue < v) {\n maxElem = e\n maxValue = v\n }\n  $\ln$  return maxElem $\ln\ln\pi$ <sup>\*\*</sup>\n \* Returns the first element yielding the largest value of the given function or `null` if there are no elements.\n  $* \nightharpoonup n * @$ sample samples.collections.Collections.Aggregates.maxByOrNull\n \*/\n@SinceKotlin(\"1.4\")\npublic inline fun <R : Comparable<R>> ShortArray.maxByOrNull(selector: (Short) -> R): Short?  ${\nvert \nvert n$  if (isEmpty()) return null\n var maxElem = this[0]\n val lastIndex = this.lastIndex\n if  $(lastIndex = 0)$  return maxElem $\n\times$  var maxValue = selector(maxElem) $\n\times$  for (i in 1..lastIndex)  $\n\times$  val e = this[i]\n val v = selector(e)\n if (maxValue < v) {\n maxElem = e\n maxValue = v\n }\n  $\ln$  return maxElem $\ln\ln\max$  \*\*\n \* Returns the first element yielding the largest value of the given function or `null` if there are no elements.\n \* \n \* @sample samples.collections.Collections.Aggregates.maxByOrNull\n \*/\n@SinceKotlin(\"1.4\")\npublic inline fun <R : Comparable<R>> IntArray.maxByOrNull(selector: (Int) -> R): Int?  $\{\n\$  if (isEmpty()) return null\n var maxElem = this[0]\n val lastIndex = this.lastIndex\n if (lastIndex == 0) return maxElem $\nvert$  var maxValue = selector(maxElem) $\ln$  for (i in 1..lastIndex)  $\ln$  val e = this[i] $\ln$  val  $v = \text{selector}(e)$ \n if  $(\text{maxValue} < v)$  {\n maxElem = e\n maxValue = v\n }\n }\n return maxElem $\ln\ln\frac{x}{\ln x}$  \* Returns the first element yielding the largest value of the given function or `null` if there are no elements.\n \* \n \* @sample samples.collections.Collections.Aggregates.maxByOrNull\n \*/\n@SinceKotlin(\"1.4\")\npublic inline fun <R : Comparable<R>> LongArray.maxByOrNull(selector: (Long) -> R): Long?  ${\n}$  if (isEmpty()) return null $\infty$  var maxElem = this[0] $\infty$  val lastIndex = this.lastIndex $\infty$  if  $(\text{lastIndex} == 0)$  return maxElem $\infty$  var maxValue = selector(maxElem) $\infty$  for (i in 1..lastIndex)  $\infty$  val e = this[i]\n val v = selector(e)\n if (maxValue < v) {\n maxElem = e\n maxValue = v\n }\n  $\ln$  return maxElem $\ln\ln\max$  \* Returns the first element yielding the largest value of the given function or `null` if there are no elements.\n  $* \in \mathbb{R}$  amples.collections.Collections.Aggregates.maxByOrNull\n \*/\n@SinceKotlin(\"1.4\")\npublic inline fun <R : Comparable<R>> FloatArray.maxByOrNull(selector: (Float) -> R): Float?  ${\nightharpoonup$  if (isEmpty()) return null\n var maxElem = this[0]\n val lastIndex = this.lastIndex\n if  $(lastIndex = 0)$  return maxElem $\nabla$  var maxValue = selector(maxElem) $\nabla$  for (i in 1..lastIndex)  $\{\nabla$  val e = this[i]\n val v = selector(e)\n if (maxValue < v) {\n maxElem = e\n maxValue = v\n }\n  $\ln$  return maxElem $\ln\ln\frac{**}{n}$  \* Returns the first element yielding the largest value of the given function or `null` if there are no elements.\n \* \n \* @sample samples.collections.Collections.Aggregates.maxByOrNull\n \*/\n@SinceKotlin(\"1.4\")\npublic inline fun <R : Comparable<R>> DoubleArray.maxByOrNull(selector: (Double)  $\Rightarrow$  R): Double? {\n if (isEmpty()) return null\n var maxElem = this[0]\n val lastIndex = this.lastIndex\n if  $(lastIndex = 0)$  return maxElem $\nabla$  var maxValue = selector(maxElem) $\nabla$  for (i in 1..lastIndex)  $\{\nabla$  val e = this[i]\n val v = selector(e)\n if (maxValue < v) {\n maxElem = e\n maxValue = v\n }\n  $\ln$  return maxElem $\ln\ln\max$  \* Returns the first element yielding the largest value of the given function or

`null` if there are no elements.\n  $* \in \mathcal{C}$  sample samples.collections.Collections.Aggregates.maxByOrNull\n \*/\n@SinceKotlin(\"1.4\")\npublic inline fun <R : Comparable<R>> BooleanArray.maxByOrNull(selector: (Boolean) -> R): Boolean?  ${\n \in$  if (isEmpty()) return null ${\n \in$  var maxElem = this[0] ${\n \in}$  val lastIndex = this.lastIndex $\ln$  if (lastIndex == 0) return maxElem $\ln$  var maxValue = selector(maxElem) $\ln$  for (i in 1..lastIndex)  ${\n \nu \alpha \ e = \text{this[i]}\n \nu \alpha \ v = \text{selector}(e)\n \} \$  if  ${\maxValue < v} {\n \nu \alpha \ b = \text{relcm} \}$ maxValue = v\n }\n }\n return maxElem\n}\n\n/\*\*\n \* Returns the first element yielding the largest value of the given function or `null` if there are no elements. $\ln * \ln * \omega$  sample

samples.collections.Collections.Aggregates.maxByOrNull $\ln \sqrt{\ln \omega}$ SinceKotlin( $\sqrt{\ln 4}$ )\npublic inline fun <R : Comparable<R>> CharArray.maxByOrNull(selector: (Char) -> R): Char? {\n if (isEmpty()) return null\n var  $maxElement = this[0]\n$  val lastIndex = this.lastIndex\n if (lastIndex == 0) return maxElem\n var maxValue = selector(maxElem)\n for (i in 1..lastIndex) {\n val e = this[i]\n val v = selector(e)\n if (maxValue < v)  ${\n m\n m\n xElem = e\n m\n m\n xValue = v\n m\n }\n r\n turn maxElem\n n}\n\n^*\n * Returns the largest$ value among all values produced by [selector] function\n \* applied to each element in the array. $\ln$  \* If any of values produced by [selector] function is `NaN`, the returned result is `NaN`.\n \* \n \* @throws NoSuchElementException if the array is empty.\n

\*/\n@SinceKotlin(\"1.4\")\n@OptIn(kotlin.experimental.ExperimentalTypeInference::class)\n@OverloadResolution ByLambdaReturnType\n@kotlin.internal.InlineOnly\npublic inline fun <T> Array<out T>.maxOf(selector: (T) -> Double): Double  ${\nvert \in \text{if } (isEmpty() \text{ throw NoSuchElementException()}\n\rvert \text{ var } maxValue = selector(this[0])\n\rvert \text{ for } (as厌) \text{ if } (asEmb() \text{ for } (asCh) \text{ if } (asEmb() \text{ for } (asCh) \text{ for } (asCh) \text{ for } (asCh) \text{ for } (asCh) \text{ for } (asCh) \text{ for } (asCh) \text{ for } (asCh) \text{ for } (asCh) \text{ for } (asCh) \text{ for } (asCh) \text{ for } (asCh) \text{ for } (asCh) \text{ for } (asCh) \text{ for } (as$  $(i \text{ in } 1..$  lastIndex)  $\{\n \{n \} \quad \text{ val } v = \text{selector}(\text{this}[i])\n \}$  maxValue = maxOf(maxValue, v)\n  $\{\n \}$ \n return  $maxValue\ln{\ln\frac{\ast\ast}{n}}$  Returns the largest value among all values produced by [selector] function\n \* applied to each element in the array. $\ln * \ln *$  If any of values produced by [selector] function is `NaN`, the returned result is `NaN`.\n  $* \nvert n * \nvert \nvert$  whrows NoSuchElementException if the array is empty.\n

\*/\n@SinceKotlin(\"1.4\")\n@OptIn(kotlin.experimental.ExperimentalTypeInference::class)\n@OverloadResolution ByLambdaReturnType\n@kotlin.internal.InlineOnly\npublic inline fun ByteArray.maxOf(selector: (Byte) -> Double): Double  ${\nvert \infty}$  if (isEmpty()) throw NoSuchElementException()\n var maxValue = selector(this[0])\n for  $(i \text{ in } 1..$ lastIndex)  $\{n \text{ val } v = \text{selector}(this[i])\}\$  maxValue = maxOf(maxValue, v)\n  $\}$ \n return  $maxValue\ln{\ln\frac{**\ln * \text{Return}}$  Returns the largest value among all values produced by [selector] function\n \* applied to each element in the array. $\ln * \ln *$  If any of values produced by [selector] function is `NaN`, the returned result is `NaN`.\n \* \n \* @throws NoSuchElementException if the array is empty.\n

\*/\n@SinceKotlin(\"1.4\")\n@OptIn(kotlin.experimental.ExperimentalTypeInference::class)\n@OverloadResolution ByLambdaReturnType\n@kotlin.internal.InlineOnly\npublic inline fun ShortArray.maxOf(selector: (Short) -> Double): Double  ${\nvert \infty}$  if (isEmpty()) throw NoSuchElementException()\n var maxValue = selector(this[0])\n for  $(i \in 1$ ..lastIndex)  $\{\n \{v = val v = selector(this[i])\n \} \maxValue = maxOf(maxValue, v)\n \} \n return$  $maxValue\ln{\ln\frac{\ast \ast}{n}}$  Returns the largest value among all values produced by [selector] function\n \* applied to each element in the array. $\ln * \ln *$  If any of values produced by [selector] function is `NaN`, the returned result is `NaN`.\n  $* \nvert n * \nvert \nvert$  whrows NoSuchElementException if the array is empty.\n

\*/\n@SinceKotlin(\"1.4\")\n@OptIn(kotlin.experimental.ExperimentalTypeInference::class)\n@OverloadResolution ByLambdaReturnType\n@kotlin.internal.InlineOnly\npublic inline fun IntArray.maxOf(selector: (Int) -> Double): Double  ${\nightharpoonup$  if (isEmpty()) throw NoSuchElementException()\n var maxValue = selector(this[0])\n for (i in 1..lastIndex)  $\ln$  val v = selector(this[i])\n maxValue = maxOf(maxValue, v)\n }\n return  $maxValue\ln{\ln\frac{x*\ln x}{n}}$  Returns the largest value among all values produced by [selector] function\n \* applied to each element in the array. $\ln * \ln *$  If any of values produced by [selector] function is `NaN`, the returned result is `NaN`.\n \* \n \* @throws NoSuchElementException if the array is empty.\n

\*/\n@SinceKotlin(\"1.4\")\n@OptIn(kotlin.experimental.ExperimentalTypeInference::class)\n@OverloadResolution ByLambdaReturnType\n@kotlin.internal.InlineOnly\npublic inline fun LongArray.maxOf(selector: (Long) -> Double): Double  ${\nvert \infty}$  if (isEmpty()) throw NoSuchElementException()\n var maxValue = selector(this[0])\n for (i in 1..lastIndex)  ${\n \mu \nu} = selector(this[i])\n \maxValue = maxOf(maxValue, v)\n \n }$  return  $\max$ Value $\ln\ln\frac{m}{\pi}$  Returns the largest value among all values produced by [selector] function $\ln$  \* applied to

each element in the array. $\ln * \ln *$  If any of values produced by [selector] function is `NaN`, the returned result is `NaN`.\n \* \n \* @throws NoSuchElementException if the array is empty.\n

\*/\n@SinceKotlin(\"1.4\")\n@OptIn(kotlin.experimental.ExperimentalTypeInference::class)\n@OverloadResolution ByLambdaReturnType\n@kotlin.internal.InlineOnly\npublic inline fun FloatArray.maxOf(selector: (Float) -> Double): Double  ${\nvert \nvert i$  if (isEmpty()) throw NoSuchElementException()\n var maxValue = selector(this[0])\n for (i in 1..lastIndex)  $\{\n\$  val v = selector(this[i]) $\in$  maxValue = maxOf(maxValue, v) $\in$   $\{\n\}$  return  $\maxValue\ln{\ln\frac{\ast\ast}{n}}$  Returns the largest value among all values produced by [selector] function\n \* applied to each element in the array. $\ln * \ln *$  If any of values produced by [selector] function is `NaN`, the returned result is `NaN`.\n \* \n \* @throws NoSuchElementException if the array is empty.\n

\*/\n@SinceKotlin(\"1.4\")\n@OptIn(kotlin.experimental.ExperimentalTypeInference::class)\n@OverloadResolution ByLambdaReturnType\n@kotlin.internal.InlineOnly\npublic inline fun DoubleArray.maxOf(selector: (Double) -> Double): Double  $\{\n\in$  if (isEmpty()) throw NoSuchElementException() $\in$  var maxValue = selector(this[0]) $\in$  for (i in 1..lastIndex)  $\{\n\$  val v = selector(this[i]) $\in$  maxValue = maxOf(maxValue, v) $\in$  } $\in$  return maxValue $\langle n \rangle \langle n \rangle$  \* Returns the largest value among all values produced by [selector] function $\langle n \rangle$  \* applied to each element in the array. $\ln * \ln *$  If any of values produced by [selector] function is `NaN`, the returned result is `NaN`. $\ln * \ln * \omega$  throws NoSuchElementException if the array is empty. $\ln$ 

\*/\n@SinceKotlin(\"1.4\")\n@OptIn(kotlin.experimental.ExperimentalTypeInference::class)\n@OverloadResolution ByLambdaReturnType\n@kotlin.internal.InlineOnly\npublic inline fun BooleanArray.maxOf(selector: (Boolean) -> Double): Double  $\{\n\$  if (isEmpty()) throw NoSuchElementException() $\|$  var maxValue = selector(this[0]) $\|$  for (i in 1..lastIndex)  ${\n \mu \nu} = selector(this[i])\n \maxValue = maxOf(maxValue, v)\n \n } \n return$  $maxValue\ln{\ln\frac{**\ln * \text{Return}}$  Returns the largest value among all values produced by [selector] function\n \* applied to each element in the array. $\ln * \ln *$  If any of values produced by [selector] function is `NaN`, the returned result is `NaN`.\n \* \n \* @throws NoSuchElementException if the array is empty.\n

\*/\n@SinceKotlin(\"1.4\")\n@OptIn(kotlin.experimental.ExperimentalTypeInference::class)\n@OverloadResolution ByLambdaReturnType\n@kotlin.internal.InlineOnly\npublic inline fun CharArray.maxOf(selector: (Char) -> Double): Double  ${\nvert \infty}$  if (isEmpty()) throw NoSuchElementException()\n var maxValue = selector(this[0])\n for  $(i \in 1$ ..lastIndex)  $\{\n \{v = val\ v = selector(this[i])\n \} \maxValue = maxOf(maxValue, v)\n \}$  return  $maxValue\ln{\ln\frac{\ast\ast}{n}}$  Returns the largest value among all values produced by [selector] function\n \* applied to each element in the array. $\ln * \ln *$  If any of values produced by [selector] function is `NaN`, the returned result is `NaN`.\n \* \n \* @throws NoSuchElementException if the array is empty.\n

\*/\n@SinceKotlin(\"1.4\")\n@OptIn(kotlin.experimental.ExperimentalTypeInference::class)\n@OverloadResolution ByLambdaReturnType\n@kotlin.internal.InlineOnly\npublic inline fun <T> Array<out T>.maxOf(selector: (T) -> Float): Float  ${\n \{ \in \text{if } (isEmpty() \text{ throw NoSuchElementException()}\n \} \}$  var maxValue = selector(this[0])\n for (i in 1..lastIndex)  $\{\n\$  val v = selector(this[i])\n maxValue = maxOf(maxValue, v)\n }\n return maxValue $\langle n \rangle \langle n \rangle$  \* Returns the largest value among all values produced by [selector] function $\langle n \rangle$  \* applied to each element in the array. $\ln * \ln *$  If any of values produced by [selector] function is `NaN`, the returned result is `NaN`. $\ln * \ln * \mathcal{Q}$  throws NoSuchElementException if the array is empty. $\ln$ 

\*/\n@SinceKotlin(\"1.4\")\n@OptIn(kotlin.experimental.ExperimentalTypeInference::class)\n@OverloadResolution ByLambdaReturnType\n@kotlin.internal.InlineOnly\npublic inline fun ByteArray.maxOf(selector: (Byte) -> Float): Float  ${\nightharpoonup$  if (isEmpty()) throw NoSuchElementException()\n var maxValue = selector(this[0])\n for (i in 1..lastIndex)  $\{\n\$  val v = selector(this[i])\n maxValue = maxOf(maxValue, v)\n  $\{\n\}$  return  $\max$ Value $\ln\ln\ln^*$ <sup>\*</sup>\n \* Returns the largest value among all values produced by [selector] function $\ln^*$  applied to each element in the array. $\ln * \ln *$  If any of values produced by [selector] function is `NaN`, the returned result is `NaN`.\n \* \n \* @throws NoSuchElementException if the array is empty.\n

\*/\n@SinceKotlin(\"1.4\")\n@OptIn(kotlin.experimental.ExperimentalTypeInference::class)\n@OverloadResolution ByLambdaReturnType\n@kotlin.internal.InlineOnly\npublic inline fun ShortArray.maxOf(selector: (Short) -> Float): Float  ${\n$ if (isEmpty()) throw NoSuchElementException()\n var maxValue = selector(this[0])\n for (i in 1..lastIndex)  $\{\n\alpha v = \alpha v + \alpha v\}$  wal  $v = \alpha v + \alpha v$  maxValue = maxOf(maxValue, v)\n }\n return

 $\maxValue\ln{\ln\frac{**\ln \pi}{R}}$  Returns the largest value among all values produced by [selector] function\n \* applied to each element in the array. $\ln * \ln *$  If any of values produced by [selector] function is `NaN`, the returned result is `NaN`.\n \* \n \* @throws NoSuchElementException if the array is empty.\n

\*/\n@SinceKotlin(\"1.4\")\n@OptIn(kotlin.experimental.ExperimentalTypeInference::class)\n@OverloadResolution ByLambdaReturnType\n@kotlin.internal.InlineOnly\npublic inline fun IntArray.maxOf(selector: (Int) -> Float): Float  ${\n \mu \text{ if } (isEmpty()) \text{ throw NoSuchElementException()}\n \ }$  var maxValue = selector(this[0])\n for (i in 1..lastIndex)  $\{\n\$  val v = selector(this[i])\n maxValue = maxOf(maxValue, v)\n }\n return  $maxValue\ln{\ln\frac{\ast\ast}{n}}$  Returns the largest value among all values produced by [selector] function\n \* applied to each element in the array. $\ln * \ln *$  If any of values produced by [selector] function is `NaN`, the returned result is `NaN`.\n \* \n \* @throws NoSuchElementException if the array is empty.\n

\*/\n@SinceKotlin(\"1.4\")\n@OptIn(kotlin.experimental.ExperimentalTypeInference::class)\n@OverloadResolution ByLambdaReturnType\n@kotlin.internal.InlineOnly\npublic inline fun LongArray.maxOf(selector: (Long) -> Float): Float  ${\n$ if (isEmpty()) throw NoSuchElementException()\n var maxValue = selector(this[0])\n for (i in 1..lastIndex)  ${\n \nu = \text{selector}(this[i])\n \ \text{maxValue} = \text{maxOf}(\text{maxValue}, v)\n \ \n \text{ return }$  $maxValue\ln{\ln\frac{**\ln \pi}{R}}$  Returns the largest value among all values produced by [selector] function\n \* applied to each element in the array. $\ln * \ln *$  If any of values produced by [selector] function is `NaN`, the returned result is `NaN`.\n \* \n \* @throws NoSuchElementException if the array is empty.\n

\*/\n@SinceKotlin(\"1.4\")\n@OptIn(kotlin.experimental.ExperimentalTypeInference::class)\n@OverloadResolution ByLambdaReturnType\n@kotlin.internal.InlineOnly\npublic inline fun FloatArray.maxOf(selector: (Float) -> Float): Float  ${\n \{ \infty\}}$  if (isEmpty()) throw NoSuchElementException()\n var maxValue = selector(this[0])\n for (i in 1..lastIndex)  $\{\n\quad v = \text{selector(this[i])}\n \quad \text{maxValue} = \text{maxOf(maxValue}, \n\} \n \quad \text{return}$ maxValue $\langle n \rangle \langle n \rangle$  \* Returns the largest value among all values produced by [selector] function $\langle n \rangle$  \* applied to each element in the array. $\ln * \ln *$  If any of values produced by [selector] function is `NaN`, the returned result is `NaN`.\n  $* \nvert n * \nvert \nvert$  whrows NoSuchElementException if the array is empty.\n

\*/\n@SinceKotlin(\"1.4\")\n@OptIn(kotlin.experimental.ExperimentalTypeInference::class)\n@OverloadResolution ByLambdaReturnType\n@kotlin.internal.InlineOnly\npublic inline fun DoubleArray.maxOf(selector: (Double) -> Float): Float  ${\n \{ \in \text{if } (isEmpty() \text{ throw NoSuchElementException()}\n \} \}$  var maxValue = selector(this[0])\n for (i in 1..lastIndex)  ${\n \nu = \text{selector}(this[i])\n \ \maxValue = \maxOf(maxValue, v)\n \ \n}$  $maxValue\ln{\ln\frac{\ast \ast}{n}}$  Returns the largest value among all values produced by [selector] function\n \* applied to each element in the array. $\ln * \ln *$  If any of values produced by [selector] function is `NaN`, the returned result is `NaN`.\n \* \n \* @throws NoSuchElementException if the array is empty.\n

\*/\n@SinceKotlin(\"1.4\")\n@OptIn(kotlin.experimental.ExperimentalTypeInference::class)\n@OverloadResolution ByLambdaReturnType\n@kotlin.internal.InlineOnly\npublic inline fun BooleanArray.maxOf(selector: (Boolean) -> Float): Float  ${\n \in \n }$  if (isEmpty()) throw NoSuchElementException()\n var maxValue = selector(this[0])\n for (i in 1..lastIndex)  ${\n \nu = \text{selector}(this[i])\n \ \maxValue = \maxOf(maxValue, v)\n \ \n}$ maxValue $\langle n \rangle \langle n \rangle$  \* Returns the largest value among all values produced by [selector] function $\langle n \rangle$  \* applied to each element in the array. $\ln * \ln *$  If any of values produced by [selector] function is `NaN`, the returned result is `NaN`.\n \* \n \* @throws NoSuchElementException if the array is empty.\n

\*/\n@SinceKotlin(\"1.4\")\n@OptIn(kotlin.experimental.ExperimentalTypeInference::class)\n@OverloadResolution ByLambdaReturnType\n@kotlin.internal.InlineOnly\npublic inline fun CharArray.maxOf(selector: (Char) -> Float): Float  ${\n\mu$  if (isEmpty()) throw NoSuchElementException()\n var maxValue = selector(this[0])\n for (i in 1..lastIndex)  ${\n \nu a \nu = selector(this[i])\n \maxValue = maxOf(maxValue, v)\n \ }$  return  $maxValue\ln{\ln\frac{\ast\ast}{n}}$  Returns the largest value among all values produced by [selector] function\n \* applied to each element in the array. $\ln * \ln * \omega$  throws NoSuchElementException if the array is empty. $\ln$ \*/\n@SinceKotlin(\"1.4\")\n@OptIn(kotlin.experimental.ExperimentalTypeInference::class)\n@OverloadResolution ByLambdaReturnType\n@kotlin.internal.InlineOnly\npublic inline fun <T, R : Comparable<R>> Array<out T>.maxOf(selector: (T) -> R): R {\n if (isEmpty()) throw NoSuchElementException()\n var maxValue = selector(this[0])\n for (i in 1..lastIndex) {\n val v = selector(this[i])\n if (maxValue  $\langle v \rangle$  {\n

maxValue = v\n }\n }\n return maxValue\n}\n\n/\*\*\n \* Returns the largest value among all values produced by [selector] function\n \* applied to each element in the array. $\ln * \ln * \mathcal{Q}$  throws NoSuchElementException if the array is empty.\n

\*/\n@SinceKotlin(\"1.4\")\n@OptIn(kotlin.experimental.ExperimentalTypeInference::class)\n@OverloadResolution ByLambdaReturnType\n@kotlin.internal.InlineOnly\npublic inline fun <R : Comparable<R>>

ByteArray.maxOf(selector: (Byte) -> R): R {\n if (isEmpty()) throw NoSuchElementException()\n var maxValue = selector(this[0])\n for (i in 1..lastIndex)  $\{\nabla \cdot \mathbf{v} = \nabla \cdot \mathbf{v} \}$  if (maxValue < v)  $\{\nabla \cdot \mathbf{v}\}$ 

maxValue = v\n }\n }\n return maxValue\n}\n\n/\*\*\n \* Returns the largest value among all values produced by [selector] function\n \* applied to each element in the array. $\ln * \ln * \mathcal{O}$  throws NoSuchElementException if the array is empty.\n

\*/\n@SinceKotlin(\"1.4\")\n@OptIn(kotlin.experimental.ExperimentalTypeInference::class)\n@OverloadResolution ByLambdaReturnType\n@kotlin.internal.InlineOnly\npublic inline fun <R : Comparable<R>>

ShortArray.maxOf(selector: (Short) -> R): R {\n if (isEmpty()) throw NoSuchElementException()\n var

maxValue = selector(this[0])\n for (i in 1..lastIndex)  $\{\nabla \cdot \mathbf{v} = \nabla \cdot \mathbf{v} \}$  if (maxValue < v)  $\{\nabla \cdot \mathbf{v} = \nabla \cdot \mathbf{v} \}$ 

maxValue = v\n  $\{\n\}$ \n return maxValue\n $\hbar\$ <sup>\*\*</sup>\n \* Returns the largest value among all values produced by [selector] function\n \* applied to each element in the array. $\ln * \ln * \mathcal{Q}$  throws NoSuchElementException if the array is empty.\n

\*/\n@SinceKotlin(\"1.4\")\n@OptIn(kotlin.experimental.ExperimentalTypeInference::class)\n@OverloadResolution ByLambdaReturnType\n@kotlin.internal.InlineOnly\npublic inline fun <R : Comparable<R>>

IntArray.maxOf(selector: (Int) -> R): R {\n if (isEmpty()) throw NoSuchElementException()\n var maxValue = selector(this[0])\n for (i in 1..lastIndex) {\n val v = selector(this[i])\n if (maxValue < v) {\n

maxValue = v\n }\n }\n return maxValue\n}\n\n/\*\*\n \* Returns the largest value among all values produced by [selector] function\n \* applied to each element in the array. $\ln * \ln * \mathcal{Q}$  throws NoSuchElementException if the array is empty.\n

\*/\n@SinceKotlin(\"1.4\")\n@OptIn(kotlin.experimental.ExperimentalTypeInference::class)\n@OverloadResolution ByLambdaReturnType\n@kotlin.internal.InlineOnly\npublic inline fun  $\langle R : \text{Comparable} \langle R \rangle$ 

LongArray.maxOf(selector: (Long) -> R): R  $\{\n\$  if (isEmpty()) throw NoSuchElementException()\n var maxValue = selector(this[0])\n for (i in 1..lastIndex)  $\{\nabla \cdot \mathbf{v} = \nabla \cdot \mathbf{v} \}$  if (maxValue < v)  $\{\nabla \cdot \mathbf{v} = \nabla \cdot \mathbf{v} \}$ 

maxValue = v\n }\n }\n return maxValue\n}\n\n/\*\*\n \* Returns the largest value among all values produced by [selector] function\n \* applied to each element in the array. $\ln * \ln * \mathcal{O}$  throws NoSuchElementException if the array is empty.\n

\*/\n@SinceKotlin(\"1.4\")\n@OptIn(kotlin.experimental.ExperimentalTypeInference::class)\n@OverloadResolution ByLambdaReturnType\n@kotlin.internal.InlineOnly\npublic inline fun <R : Comparable<R>>

FloatArray.maxOf(selector: (Float) -> R): R {\n if (isEmpty()) throw NoSuchElementException()\n var maxValue = selector(this[0])\n for (i in 1..lastIndex)  $\{\nabla \cdot \mathbf{v} = \nabla \cdot \mathbf{v} \}$  if (maxValue < v)  $\{\nabla \cdot \mathbf{v} = \nabla \cdot \mathbf{v} \}$ maxValue = v\n }\n }\n return maxValue\n}\n\n/\*\*\n \* Returns the largest value among all values

produced by [selector] function\n \* applied to each element in the array. $\ln * \ln * \mathcal{Q}$  throws NoSuchElementException if the array is empty.\n

\*/\n@SinceKotlin(\"1.4\")\n@OptIn(kotlin.experimental.ExperimentalTypeInference::class)\n@OverloadResolution ByLambdaReturnType\n@kotlin.internal.InlineOnly\npublic inline fun <R : Comparable<R>>

DoubleArray.maxOf(selector: (Double) -> R): R  $\{\n\$  if (isEmpty()) throw NoSuchElementException()\n var maxValue = selector(this[0])\n for (i in 1..lastIndex) {\n val y = selector(this[i])\n if (maxValue < y) {\n

maxValue = v\n }\n }\n return maxValue\n}\n\n/\*\*\n \* Returns the largest value among all values produced by [selector] function\n \* applied to each element in the array. $\ln * \ln * \mathcal{Q}$  throws NoSuchElementException if the array is empty.\n

\*/\n@SinceKotlin(\"1.4\")\n@OptIn(kotlin.experimental.ExperimentalTypeInference::class)\n@OverloadResolution ByLambdaReturnType\n@kotlin.internal.InlineOnly\npublic inline fun <R : Comparable<R>>

BooleanArray.maxOf(selector: (Boolean) -> R): R {\n if (isEmpty()) throw NoSuchElementException()\n var

maxValue = selector(this[0])\n for (i in 1..lastIndex)  $\{\nabla \cdot \mathbf{v} = \nabla \cdot \mathbf{v} \}$  if (maxValue < v)  $\{\nabla \cdot \mathbf{v} = \nabla \cdot \mathbf{v} \}$ 

maxValue = v\n }\n }\n return maxValue\n}\n\n/\*\*\n \* Returns the largest value among all values produced by [selector] function\n \* applied to each element in the array. $\ln * \ln * \mathcal{Q}$  throws NoSuchElementException if the array is empty.\n

\*/\n@SinceKotlin(\"1.4\")\n@OptIn(kotlin.experimental.ExperimentalTypeInference::class)\n@OverloadResolution ByLambdaReturnType\n@kotlin.internal.InlineOnly\npublic inline fun <R : Comparable<R>>

 $CharArray.maxOf(selector: (Char) \rightarrow R)$ : R  $\{n \text{ isEmpty}()$  throw NoSuchElementException()\n var maxValue = selector(this[0])\n for (i in 1..lastIndex)  $\{\nabla$  val v = selector(this[i])\n if (maxValue < v)  $\{\nabla$ 

maxValue = v\n  $\{\n\}$ \n return maxValue\n $\hbar\|n\|^{**}\$  Returns the largest value among all values produced by [selector] function\n \* applied to each element in the array or `null` if there are no elements. $\ln * \ln * If$ any of values produced by [selector] function is `NaN`, the returned result is `NaN`.\n \*/\n@SinceKotlin(\"1.4\")\n@OptIn(kotlin.experimental.ExperimentalTypeInference::class)\n@OverloadResolution ByLambdaReturnType\n@kotlin.internal.InlineOnly\npublic inline fun <T> Array<out T>.maxOfOrNull(selector: (T) -> Double): Double? {\n if (isEmpty()) return null\n var maxValue = selector(this[0])\n for (i in 1..lastIndex)  ${\n \nu = \n \alpha \nu = \n \alpha \nu}$  maxValue = maxOf(maxValue, v)\n  ${\n \nu = \n \alpha \nu}$  $maxValue\ln{\ln\frac{*}}\n$  \* Returns the largest value among all values produced by [selector] function\n \* applied to

each element in the array or `null` if there are no elements. $\ln * \ln *$  If any of values produced by [selector] function is `NaN`, the returned result is `NaN`.\n

\*/\n@SinceKotlin(\"1.4\")\n@OptIn(kotlin.experimental.ExperimentalTypeInference::class)\n@OverloadResolution ByLambdaReturnType\n@kotlin.internal.InlineOnly\npublic inline fun ByteArray.maxOfOrNull(selector: (Byte) -> Double): Double?  ${\nvert \in \Gamma \setminus \Gamma}$  if (isEmpty()) return null\n var maxValue = selector(this[0])\n for (i in 1..lastIndex)  ${\nvert \cdot \rangle}$ 

val v = selector(this[i])\n maxValue = maxOf(maxValue, v)\n }\n return maxValue\n}\n\n/\*\*\n \* Returns the largest value among all values produced by [selector] function\n  $*$  applied to each element in the array or `null` if there are no elements. $\ln * \ln *$  If any of values produced by [selector] function is `NaN`, the returned result is `NaN`.\n

\*/\n@SinceKotlin(\"1.4\")\n@OptIn(kotlin.experimental.ExperimentalTypeInference::class)\n@OverloadResolution ByLambdaReturnType\n@kotlin.internal.InlineOnly\npublic inline fun ShortArray.maxOfOrNull(selector: (Short) -  $>$  Double): Double? { $\in$  if (isEmpty()) return null\n var maxValue = selector(this[0])\n for (i in 1..lastIndex) {\n val v = selector(this[i])\n maxValue = maxOf(maxValue, v)\n }\n return maxValue\n}\n\n/\*\*\n \* Returns the largest value among all values produced by [selector] function\n \* applied to each element in the array or `null` if there are no elements. $\ln * \ln *$  If any of values produced by [selector] function is `NaN`, the returned result is `NaN`.\n

\*/\n@SinceKotlin(\"1.4\")\n@OptIn(kotlin.experimental.ExperimentalTypeInference::class)\n@OverloadResolution ByLambdaReturnType\n@kotlin.internal.InlineOnly\npublic inline fun IntArray.maxOfOrNull(selector: (Int) -> Double): Double?  ${\nightharpoonup}$  if (isEmpty()) return null\n var maxValue = selector(this[0])\n for (i in 1..lastIndex)  ${\nightharpoonup}$ val v = selector(this[i])\n maxValue = maxOf(maxValue, v)\n }\n return maxValue\n}\n\n/\*\*\n \* Returns the largest value among all values produced by [selector] function\n \* applied to each element in the array or `null`

if there are no elements. $\ln * \ln *$  If any of values produced by [selector] function is `NaN`, the returned result is `NaN`.\n

\*/\n@SinceKotlin(\"1.4\")\n@OptIn(kotlin.experimental.ExperimentalTypeInference::class)\n@OverloadResolution ByLambdaReturnType\n@kotlin.internal.InlineOnly\npublic inline fun LongArray.maxOfOrNull(selector: (Long) -  $>$  Double): Double? { $\in$  if (isEmpty()) return null\n var maxValue = selector(this[0])\n for (i in 1..lastIndex) {\n val v = selector(this[i])\n maxValue = maxOf(maxValue, v)\n }\n return maxValue\n}\n\n/\*\*\n \* Returns the largest value among all values produced by [selector] function\n \* applied to each element in the array or `null` if there are no elements. $\ln * \ln *$  If any of values produced by [selector] function is `NaN`, the returned result is `NaN`.\n

\*/\n@SinceKotlin(\"1.4\")\n@OptIn(kotlin.experimental.ExperimentalTypeInference::class)\n@OverloadResolution ByLambdaReturnType\n@kotlin.internal.InlineOnly\npublic inline fun FloatArray.maxOfOrNull(selector: (Float) -

 $>$  Double): Double? { $\n\{n \text{ if } (isEmpty()) \text{ return null}\n$  var maxValue = selector(this[0]) $\n\$  for (i in 1..lastIndex)  ${\n \nu = selector(this[i])\n \quad maxValue = maxOf(maxValue, v)\n \} \n return maxValue\n{\n \nu = selector(this[i])\n \quad maxValue = maxOf(maxValue, v)\n \}$ Returns the largest value among all values produced by [selector] function\n \* applied to each element in the array or `null` if there are no elements. $\ln * \ln *$  If any of values produced by [selector] function is `NaN`, the returned result is `NaN`.\n

\*/\n@SinceKotlin(\"1.4\")\n@OptIn(kotlin.experimental.ExperimentalTypeInference::class)\n@OverloadResolution ByLambdaReturnType\n@kotlin.internal.InlineOnly\npublic inline fun DoubleArray.maxOfOrNull(selector: (Double) -> Double): Double?  $\{\n\alpha \in \text{if}(\alpha) \in \text{if}(\alpha \in \text{and} \alpha \in \text{if}(\alpha) \}$  for (i in 1..lastIndex)  ${\n \nu = \n \alpha \Var(\theta[i])\n \ \maxValue = \maxOf(maxValue, v)\n \ \n}$  return  $\maxValue\ln{\ln\frac{\ast\ast}{n}}$  Returns the largest value among all values produced by [selector] function\n \* applied to each element in the array or `null` if there are no elements. $\ln * \ln *$  If any of values produced by [selector] function is `NaN`, the returned result is `NaN`.\n

\*/\n@SinceKotlin(\"1.4\")\n@OptIn(kotlin.experimental.ExperimentalTypeInference::class)\n@OverloadResolution ByLambdaReturnType\n@kotlin.internal.InlineOnly\npublic inline fun BooleanArray.maxOfOrNull(selector: (Boolean) -> Double): Double?  ${\n \{ \infty\} \in \mathcal{S} \}$  return null ${\n \alpha \}$  var maxValue = selector(this[0])\n for (i in 1..lastIndex)  $\{\n\$  val v = selector(this[i])\n maxValue = maxOf(maxValue, v)\n }\n return maxValue $\langle n \rangle \langle n \rangle^* \$  Returns the largest value among all values produced by [selector] function $\langle n \rangle^*$  applied to each element in the array or `null` if there are no elements. $\ln * \ln *$  If any of values produced by [selector] function is `NaN`, the returned result is `NaN`.\n

\*/\n@SinceKotlin(\"1.4\")\n@OptIn(kotlin.experimental.ExperimentalTypeInference::class)\n@OverloadResolution ByLambdaReturnType\n@kotlin.internal.InlineOnly\npublic inline fun CharArray.maxOfOrNull(selector: (Char) -> Double): Double?  ${\nightharpoonup}$  if (isEmpty()) return null\n var maxValue = selector(this[0])\n for (i in 1..lastIndex)  ${\nightharpoonup}$ 

val v = selector(this[i])\n maxValue = maxOf(maxValue, v)\n }\n return maxValue\n}\n\n/\*\*\n \* Returns the largest value among all values produced by [selector] function $\ln *$  applied to each element in the array or `null` if there are no elements. $\ln * \ln *$  If any of values produced by [selector] function is `NaN`, the returned result is `NaN`.\n

\*/\n@SinceKotlin(\"1.4\")\n@OptIn(kotlin.experimental.ExperimentalTypeInference::class)\n@OverloadResolution ByLambdaReturnType\n@kotlin.internal.InlineOnly\npublic inline fun <T> Array<out T>.maxOfOrNull(selector: (T) -> Float): Float?  ${\n \{ \in \text{if } (\text{isEmpty}() \text{ return null} \} \text{ var } \text{maxValue} = \text{selector}(\text{this[0]}) \text{ for } (\text{i in 1..lastIndex}) \text{ } \}$  ${\n \nu = \text{velocity}(\text{this}[i])\n \quad \text{maxValue} = \text{maxOf}(\text{maxValue}, \nu)\n \quad \text{return } \text{maxValue}\n \quad \text{time} \quad \text{time} \$ Returns the largest value among all values produced by [selector] function\n \* applied to each element in the array or `null` if there are no elements.\n  $* \nvert$  \* If any of values produced by [selector] function is `NaN`, the returned result is `NaN`.\n

\*/\n@SinceKotlin(\"1.4\")\n@OptIn(kotlin.experimental.ExperimentalTypeInference::class)\n@OverloadResolution ByLambdaReturnType\n@kotlin.internal.InlineOnly\npublic inline fun ByteArray.maxOfOrNull(selector: (Byte) -> Float): Float?  ${\n i$  if (isEmpty()) return null\n var maxValue = selector(this[0])\n for (i in 1..lastIndex)  ${\n$ val v = selector(this[i])\n maxValue = maxOf(maxValue, v)\n }\n return maxValue\n}\n\n/\*\*\n \* Returns the largest value among all values produced by [selector] function\n \* applied to each element in the array or `null` if there are no elements. $\ln * \ln *$  If any of values produced by [selector] function is `NaN`, the returned result is `NaN`.\n

\*/\n@SinceKotlin(\"1.4\")\n@OptIn(kotlin.experimental.ExperimentalTypeInference::class)\n@OverloadResolution ByLambdaReturnType\n@kotlin.internal.InlineOnly\npublic inline fun ShortArray.maxOfOrNull(selector: (Short) -  $>$  Float): Float? {\n if (isEmpty()) return null\n var maxValue = selector(this[0])\n for (i in 1..lastIndex) {\n val v = selector(this[i])\n maxValue = maxOf(maxValue, v)\n }\n return maxValue\n}\n\n/\*\*\n \* Returns the largest value among all values produced by [selector] function\n \* applied to each element in the array or `null` if there are no elements. $\ln * \ln *$  If any of values produced by [selector] function is `NaN`, the returned result is `NaN`.\n

\*/\n@SinceKotlin(\"1.4\")\n@OptIn(kotlin.experimental.ExperimentalTypeInference::class)\n@OverloadResolution

ByLambdaReturnType\n@kotlin.internal.InlineOnly\npublic inline fun IntArray.maxOfOrNull(selector: (Int) -> Float): Float?  ${\n i$  if (isEmpty()) return null\n var maxValue = selector(this[0])\n for (i in 1..lastIndex)  ${\n$ val v = selector(this[i])\n maxValue = maxOf(maxValue, v)\n }\n return maxValue\n}\n\n/\*\*\n \* Returns the largest value among all values produced by [selector] function\n \* applied to each element in the array or `null` if there are no elements. $\ln * \ln *$  If any of values produced by [selector] function is `NaN`, the returned result is `NaN`.\n

\*/\n@SinceKotlin(\"1.4\")\n@OptIn(kotlin.experimental.ExperimentalTypeInference::class)\n@OverloadResolution ByLambdaReturnType\n@kotlin.internal.InlineOnly\npublic inline fun LongArray.maxOfOrNull(selector: (Long) -  $>$  Float): Float? {\n if (isEmpty()) return null\n var maxValue = selector(this[0])\n for (i in 1..lastIndex) {\n val v = selector(this[i])\n maxValue = maxOf(maxValue, v)\n }\n return maxValue\n}\n\n/\*\*\n \* Returns the largest value among all values produced by [selector] function\n  $*$  applied to each element in the array or `null` if there are no elements. $\ln * \ln *$  If any of values produced by [selector] function is `NaN`, the returned result is `NaN`.\n

\*/\n@SinceKotlin(\"1.4\")\n@OptIn(kotlin.experimental.ExperimentalTypeInference::class)\n@OverloadResolution ByLambdaReturnType\n@kotlin.internal.InlineOnly\npublic inline fun FloatArray.maxOfOrNull(selector: (Float) -  $>$  Float): Float? {\n if (isEmpty()) return null\n var maxValue = selector(this[0])\n for (i in 1..lastIndex) {\n val v = selector(this[i])\n maxValue = maxOf(maxValue, v)\n }\n return maxValue\n}\n\n/\*\*\n \* Returns the largest value among all values produced by [selector] function $\ln *$  applied to each element in the array or `null` if there are no elements. $\ln * \ln *$  If any of values produced by [selector] function is `NaN`, the returned result is `NaN`.\n

\*/\n@SinceKotlin(\"1.4\")\n@OptIn(kotlin.experimental.ExperimentalTypeInference::class)\n@OverloadResolution ByLambdaReturnType\n@kotlin.internal.InlineOnly\npublic inline fun DoubleArray.maxOfOrNull(selector: (Double) -> Float): Float?  $\{\n\alpha \text{ if } (\text{isEmpty}() \text{ return null}\n\alpha \text{ } \text{value} = \text{selector}(\text{this[0]})\n\}$  for (i in 1..lastIndex)  ${\n \nu a v = selector(this[i])\n \maxValue = maxOf(maxValue, v)\n \n }{\n \nu e = (this[i])\n \maxValue = maxOf(maxValue, v)\n$ maxValue $\langle n \rangle \langle n \rangle$  \* Returns the largest value among all values produced by [selector] function $\langle n \rangle$  \* applied to each element in the array or `null` if there are no elements. $\ln * \ln *$  If any of values produced by [selector] function is `NaN`, the returned result is `NaN`.\n

\*/\n@SinceKotlin(\"1.4\")\n@OptIn(kotlin.experimental.ExperimentalTypeInference::class)\n@OverloadResolution ByLambdaReturnType\n@kotlin.internal.InlineOnly\npublic inline fun BooleanArray.maxOfOrNull(selector: (Boolean) -> Float): Float? {\n if (isEmpty()) return null\n var maxValue = selector(this[0])\n for (i in 1..lastIndex)  $\{\n\$  val  $v = \text{selector}(this[i])\n\}$  maxValue = maxOf(maxValue, v) $\n\}$  }\n return  $maxValue\backslash n\backslash n^*$ <sup>\*</sup>\n \* Returns the largest value among all values produced by [selector] function\n \* applied to each element in the array or `null` if there are no elements. $\ln * \ln *$  If any of values produced by [selector] function is `NaN`, the returned result is `NaN`.\n

\*/\n@SinceKotlin(\"1.4\")\n@OptIn(kotlin.experimental.ExperimentalTypeInference::class)\n@OverloadResolution ByLambdaReturnType\n@kotlin.internal.InlineOnly\npublic inline fun CharArray.maxOfOrNull(selector: (Char) -> Float): Float?  ${\n if (isEmpty()) return null\n var maxValue = selector(this[0]))\n for (i in 1..lastIndex) {\n }$ val v = selector(this[i])\n maxValue = maxOf(maxValue, v)\n }\n return maxValue\n}\n\n/\*\*\n \* Returns the largest value among all values produced by [selector] function\n \* applied to each element in the array or `null` if there are no elements.\n

\*/\n@SinceKotlin(\"1.4\")\n@OptIn(kotlin.experimental.ExperimentalTypeInference::class)\n@OverloadResolution ByLambdaReturnType\n@kotlin.internal.InlineOnly\npublic inline fun <T, R : Comparable<R>> Array<out T>.maxOfOrNull(selector: (T) -> R): R? {\n if (isEmpty()) return null\n var maxValue = selector(this[0])\n for (i in 1..lastIndex)  ${\n \nu = \rm velocity} \in \mathbf{if} (\maxValue < v) {\n \maxValue = v\} \in {\n \nu}$ return maxValue\n}\n\n/\*\*\n \* Returns the largest value among all values produced by [selector] function\n \* applied to each element in the array or `null` if there are no elements.\n

\*/\n@SinceKotlin(\"1.4\")\n@OptIn(kotlin.experimental.ExperimentalTypeInference::class)\n@OverloadResolution ByLambdaReturnType\n@kotlin.internal.InlineOnly\npublic inline fun <R : Comparable<R>>

ByteArray.maxOfOrNull(selector: (Byte) -> R): R? {\n if (isEmpty()) return null\n var maxValue = selector(this[0])\n for (i in 1..lastIndex) {\n val v = selector(this[i])\n if (maxValue < v) {\n maxValue = v\n }\n }\n return maxValue\n}\n\n/\*\*\n \* Returns the largest value among all values produced by [selector] function\n \* applied to each element in the array or `null` if there are no elements.\n \*/\n@SinceKotlin(\"1.4\")\n@OptIn(kotlin.experimental.ExperimentalTypeInference::class)\n@OverloadResolution ByLambdaReturnType\n@kotlin.internal.InlineOnly\npublic inline fun <R : Comparable<R>> ShortArray.maxOfOrNull(selector: (Short) -> R): R?  $\{\n\$  if (isEmpty()) return null\n var maxValue = selector(this[0])\n for (i in 1..lastIndex)  ${\n \nu}$  val v = selector(this[i])\n if (maxValue < v)  ${\n \nu}$ maxValue = v\n }\n }\n return maxValue\n}\n\n/\*\*\n \* Returns the largest value among all values produced by [selector] function\n \* applied to each element in the array or `null` if there are no elements.\n \*/\n@SinceKotlin(\"1.4\")\n@OptIn(kotlin.experimental.ExperimentalTypeInference::class)\n@OverloadResolution ByLambdaReturnType\n@kotlin.internal.InlineOnly\npublic inline fun <R : Comparable<R>> IntArray.maxOfOrNull(selector: (Int) -> R): R? {\n if (isEmpty()) return null\n var maxValue = selector(this[0])\n for (i in 1..lastIndex)  $\{\nabla \cdot \mathbf{v} = \nabla \cdot \mathbf{v} \}$  if (maxValue < v)  $\{\nabla \cdot \mathbf{v} = \nabla \cdot \mathbf{v} \}$ maxValue = v\n }\n }\n return maxValue\n}\n\n/\*\*\n \* Returns the largest value among all values produced by [selector] function\n \* applied to each element in the array or `null` if there are no elements.\n \*/\n@SinceKotlin(\"1.4\")\n@OptIn(kotlin.experimental.ExperimentalTypeInference::class)\n@OverloadResolution ByLambdaReturnType\n@kotlin.internal.InlineOnly\npublic inline fun <R : Comparable<R>> LongArray.maxOfOrNull(selector: (Long) -> R): R?  $\{\n\$  if (isEmpty()) return null $\n\$  var maxValue = selector(this[0])\n for (i in 1..lastIndex)  $\{\nabla \cdot \mathbf{v} = \nabla \cdot \mathbf{v} \}$  if (maxValue < v)  $\{\nabla \cdot \mathbf{v} = \nabla \cdot \mathbf{v} \}$ maxValue =  $v\$  }\n }\n return maxValue\n}\n\n/\*\*\n \* Returns the largest value among all values produced by [selector] function\n \* applied to each element in the array or `null` if there are no elements.\n \*/\n@SinceKotlin(\"1.4\")\n@OptIn(kotlin.experimental.ExperimentalTypeInference::class)\n@OverloadResolution ByLambdaReturnType\n@kotlin.internal.InlineOnly\npublic inline fun  $\langle R : \text{Comparable} \langle R \rangle$ FloatArray.maxOfOrNull(selector: (Float) -> R): R? {\n if (isEmpty()) return null\n var maxValue = selector(this[0])\n for (i in 1..lastIndex)  $\{\nabla \cdot \mathbf{v} = \nabla \cdot \mathbf{v} \}$  if (maxValue < v)  $\{\nabla \cdot \mathbf{v} = \nabla \cdot \mathbf{v} \}$ maxValue =  $v\$  }\n }\n return maxValue\n}\n\n/\*\*\n \* Returns the largest value among all values produced by [selector] function\n \* applied to each element in the array or `null` if there are no elements.\n \*/\n@SinceKotlin(\"1.4\")\n@OptIn(kotlin.experimental.ExperimentalTypeInference::class)\n@OverloadResolution ByLambdaReturnType\n@kotlin.internal.InlineOnly\npublic inline fun <R : Comparable<R>> DoubleArray.maxOfOrNull(selector: (Double) -> R): R? {\n if (isEmpty()) return null\n var maxValue = selector(this[0])\n for (i in 1..lastIndex)  $\{\nabla \cdot \mathbf{v} = \nabla \cdot \mathbf{v} \}$  if (maxValue < v)  $\{\nabla \cdot \mathbf{v} = \nabla \cdot \mathbf{v} \}$ maxValue = v\n  $\{\n\}$ \n return maxValue\n $\hbar\|n\|^{**}\n$  \* Returns the largest value among all values produced by [selector] function\n \* applied to each element in the array or `null` if there are no elements.\n \*/\n@SinceKotlin(\"1.4\")\n@OptIn(kotlin.experimental.ExperimentalTypeInference::class)\n@OverloadResolution ByLambdaReturnType\n@kotlin.internal.InlineOnly\npublic inline fun <R : Comparable<R>> BooleanArray.maxOfOrNull(selector: (Boolean) -> R): R?  $\{\n\$ if (isEmpty()) return null $\|$ n var maxValue = selector(this[0])\n for (i in 1..lastIndex)  ${\n \nu}$  val v = selector(this[i])\n if (maxValue < v)  ${\n \nu}$ maxValue = v\n }\n }\n return maxValue\n}\n\n/\*\*\n \* Returns the largest value among all values produced by [selector] function\n \* applied to each element in the array or `null` if there are no elements.\n \*/\n@SinceKotlin(\"1.4\")\n@OptIn(kotlin.experimental.ExperimentalTypeInference::class)\n@OverloadResolution ByLambdaReturnType\n@kotlin.internal.InlineOnly\npublic inline fun <R : Comparable<R>> CharArray.maxOfOrNull(selector: (Char) -> R): R? {\n if (isEmpty()) return null\n var maxValue = selector(this[0])\n for (i in 1..lastIndex) {\n val v = selector(this[i])\n if (maxValue < v) {\n  $maxValue = v\$  }\n }\n return maxValue\n}\n\n/\*\*\n \* Returns the largest value according to the provided [comparator]\n \* among all values produced by [selector] function applied to each element in the array. $\ln * \ln *$ @throws NoSuchElementException if the array is empty.\n \*/\n@SinceKotlin(\"1.4\")\n@OptIn(kotlin.experimental.ExperimentalTypeInference::class)\n@OverloadResolution ByLambdaReturnType\n@kotlin.internal.InlineOnly\npublic inline fun <T, R> Array<out

T>.maxOfWith(comparator: Comparator<in R>, selector: (T) -> R): R  $\{\n\$  if (isEmpty()) throw

NoSuchElementException()\n var maxValue = selector(this[0])\n for (i in 1..lastIndex) {\n val v = selector(this[i])\n if (comparator.compare(maxValue, v) < 0) {\n maxValue = v\n }\n }\n return maxValue $\ln\ln\ln^*$  \* Returns the largest value according to the provided [comparator] $\ln^*$  among all values produced by [selector] function applied to each element in the array. $\ln * \ln * \omega$  throws NoSuchElementException if the array is empty.\n

\*/\n@SinceKotlin(\"1.4\")\n@OptIn(kotlin.experimental.ExperimentalTypeInference::class)\n@OverloadResolution ByLambdaReturnType\n@kotlin.internal.InlineOnly\npublic inline fun <R> ByteArray.maxOfWith(comparator: Comparator<in R>, selector: (Byte) -> R): R  $\{\n\$  if (isEmpty()) throw NoSuchElementException()\n var maxValue = selector(this[0])\n for (i in 1..lastIndex)  $\{\n \$  val v = selector(this[i])\n if (comparator.compare(maxValue, v) < 0) {\n maxValue = v\n }\n }\n return maxValue\n}\n\n/\*\*\n \* Returns the largest value according to the provided [comparator]\n \* among all values produced by [selector] function applied to each element in the array. $\ln * \omega$  throws NoSuchElementException if the array is empty. $\ln$ \*/\n@SinceKotlin(\"1.4\")\n@OptIn(kotlin.experimental.ExperimentalTypeInference::class)\n@OverloadResolution ByLambdaReturnType\n@kotlin.internal.InlineOnly\npublic inline fun <R> ShortArray.maxOfWith(comparator: Comparator<in R>, selector: (Short) -> R): R {\n if (isEmpty()) throw NoSuchElementException()\n var maxValue = selector(this[0])\n for (i in 1..lastIndex)  $\{\n \alpha v = \n \alpha v = \n \alpha v \}$  if (comparator.compare(maxValue, v) < 0) {\n maxValue = v\n }\n }\n return maxValue\n }\n\n/\*\*\n \* Returns the largest value according to the provided [comparator]\n \* among all values produced by [selector] function applied to each element in the array. $\ln * \alpha$  whrows NoSuchElementException if the array is empty. $\ln$ \*/\n@SinceKotlin(\"1.4\")\n@OptIn(kotlin.experimental.ExperimentalTypeInference::class)\n@OverloadResolution ByLambdaReturnType\n@kotlin.internal.InlineOnly\npublic inline fun <R> IntArray.maxOfWith(comparator: Comparator<in R>, selector: (Int) -> R): R {\n if (isEmpty()) throw NoSuchElementException()\n var maxValue  $=$  selector(this[0])\n for (i in 1..lastIndex) {\n val v = selector(this[i])\n if (comparator.compare(maxValue, v) < 0) {\n maxValue = v\n }\n }\n return maxValue\n}\n\n/\*\*\n \* Returns the largest value according to the provided  $[compact]$ <sup>\*</sup> among all values produced by  $[selector]$ function applied to each element in the array. $\ln * \omega$  throws NoSuchElementException if the array is empty. $\ln$ \*/\n@SinceKotlin(\"1.4\")\n@OptIn(kotlin.experimental.ExperimentalTypeInference::class)\n@OverloadResolution ByLambdaReturnType\n@kotlin.internal.InlineOnly\npublic inline fun <R> LongArray.maxOfWith(comparator: Comparator<in R>, selector: (Long) -> R): R {\n if (isEmpty()) throw NoSuchElementException()\n var maxValue = selector(this[0])\n for (i in 1..lastIndex)  $\{\n\$  val  $v = \text{selector}(\text{this}[i])\n\}$  if (comparator.compare(maxValue, v) < 0) {\n maxValue = v\n }\n }\n return maxValue\n }\n\n/\*\*\n \* Returns the largest value according to the provided [comparator]\n \* among all values produced by [selector] function applied to each element in the array. $\ln * \ln * \mathcal{O}$  throws NoSuchElementException if the array is empty. $\ln$ \*/\n@SinceKotlin(\"1.4\")\n@OptIn(kotlin.experimental.ExperimentalTypeInference::class)\n@OverloadResolution ByLambdaReturnType\n@kotlin.internal.InlineOnly\npublic inline fun <R> FloatArray.maxOfWith(comparator: Comparator<in R>, selector: (Float) -> R): R {\n if (isEmpty()) throw NoSuchElementException()\n var maxValue = selector(this[0])\n for (i in 1..lastIndex) {\n val v = selector(this[i])\n if (comparator.compare(maxValue, v) < 0) {\n maxValue = v\n }\n }\n return maxValue\n }\n\n/\*\*\n \* Returns the largest value according to the provided  $[compact]$ <sup>\*</sup> among all values produced by  $[selector]$ function applied to each element in the array. $\ln * \alpha$  throws NoSuchElementException if the array is empty. \*/\n@SinceKotlin(\"1.4\")\n@OptIn(kotlin.experimental.ExperimentalTypeInference::class)\n@OverloadResolution ByLambdaReturnType\n@kotlin.internal.InlineOnly\npublic inline fun <R> DoubleArray.maxOfWith(comparator: Comparator $\langle$ in R $>$ , selector: (Double)  $\geq$  R): R {\n if (isEmpty()) throw NoSuchElementException()\n var maxValue = selector(this[0])\n for (i in 1..lastIndex)  $\{\n \$  val v = selector(this[i])\n if (comparator.compare(maxValue, v) < 0) {\n maxValue = v\n }\n }\n return maxValue\n }\n\n/\*\*\n \* Returns the largest value according to the provided [comparator]\n \* among all values produced by [selector]

function applied to each element in the array. $\ln * \omega$  throws NoSuchElementException if the array is empty. $\ln$ \*/\n@SinceKotlin(\"1.4\")\n@OptIn(kotlin.experimental.ExperimentalTypeInference::class)\n@OverloadResolution ByLambdaReturnType\n@kotlin.internal.InlineOnly\npublic inline fun <R> BooleanArray.maxOfWith(comparator: Comparator<in R>, selector: (Boolean) -> R): R {\n if (isEmpty()) throw NoSuchElementException()\n var maxValue = selector(this[0])\n for (i in 1..lastIndex) {\n val v = selector(this[i])\n if (comparator.compare(maxValue, v) < 0) {\n maxValue = v\n }\n return maxValue\n\n\n/\*\*\n \* Returns the largest value according to the provided [comparator]\n \* among all values produced by [selector] function applied to each element in the array. $\ln * \omega$  throws NoSuchElementException if the array is empty. $\ln$ \*/\n@SinceKotlin(\"1.4\")\n@OptIn(kotlin.experimental.ExperimentalTypeInference::class)\n@OverloadResolution ByLambdaReturnType\n@kotlin.internal.InlineOnly\npublic inline fun <R> CharArray.maxOfWith(comparator: Comparator<in R>, selector: (Char) -> R): R {\n if (isEmpty()) throw NoSuchElementException()\n var maxValue = selector(this[0])\n for (i in 1..lastIndex) {\n val v = selector(this[i])\n if (comparator.compare(maxValue, v) < 0) {\n maxValue = v\n }\n }\n return maxValue\n}\n\n/\*\*\n \* Returns the largest value according to the provided [comparator]\n \* among all values produced by [selector] function applied to each element in the array or `null` if there are no elements.\n \*/\n@SinceKotlin(\"1.4\")\n@OptIn(kotlin.experimental.ExperimentalTypeInference::class)\n@OverloadResolution ByLambdaReturnType\n@kotlin.internal.InlineOnly\npublic inline fun <T, R> Array<out T>.maxOfWithOrNull(comparator: Comparator<in R>, selector: (T) -> R): R? {\n if (isEmpty()) return null\n var maxValue = selector(this[0])\n for (i in 1..lastIndex) {\n val v = selector(this[i])\n if (comparator.compare(maxValue, v) < 0) {\n maxValue = v\n }\n return maxValue\n\n\n/\*\*\n \* Returns the largest value according to the provided  $[compact]$ <sup>\*</sup> among all values produced by  $[selector]$ function applied to each element in the array or `null` if there are no elements.\n \*/\n@SinceKotlin(\"1.4\")\n@OptIn(kotlin.experimental.ExperimentalTypeInference::class)\n@OverloadResolution ByLambdaReturnType\n@kotlin.internal.InlineOnly\npublic inline fun <R> ByteArray.maxOfWithOrNull(comparator: Comparator<in R>, selector: (Byte) -> R): R? {\n if (isEmpty()) return null\n var maxValue = selector(this[0])\n for (i in 1..lastIndex)  $\{\n \$  val v = selector(this[i])\n if (comparator.compare(maxValue, v) < 0) {\n maxValue = v\n }\n return maxValue\n}\n\n/\*\*\n \* Returns the largest value according to the provided  $[compact]$ <sup>\*</sup> among all values produced by  $[selector]$ function applied to each element in the array or `null` if there are no elements.\n \*/\n@SinceKotlin(\"1.4\")\n@OptIn(kotlin.experimental.ExperimentalTypeInference::class)\n@OverloadResolution ByLambdaReturnType\n@kotlin.internal.InlineOnly\npublic inline fun <R> ShortArray.maxOfWithOrNull(comparator: Comparator $\langle$ in R>, selector: (Short) -> R): R? {\n if (isEmpty()) return null\n var maxValue = selector(this[0])\n for (i in 1..lastIndex)  $\{\n \$  val v = selector(this[i])\n if (comparator.compare(maxValue, v) < 0) {\n maxValue = v\n }\n return maxValue\n }\n\n/\*\*\n \* Returns the largest value according to the provided [comparator]\n \* among all values produced by [selector] function applied to each element in the array or `null` if there are no elements.\n \*/\n@SinceKotlin(\"1.4\")\n@OptIn(kotlin.experimental.ExperimentalTypeInference::class)\n@OverloadResolution ByLambdaReturnType\n@kotlin.internal.InlineOnly\npublic inline fun <R> IntArray.maxOfWithOrNull(comparator: Comparator<in R>, selector: (Int) -> R): R? {\n if (isEmpty()) return null\n var maxValue = selector(this[0])\n for (i in 1..lastIndex) {\n val v = selector(this[i])\n if (comparator.compare(maxValue, v) < 0) {\n maxValue = v\n }\n return maxValue\n }\n\n/\*\*\n \* Returns the largest value according to the provided [comparator] $\ln *$  among all values produced by [selector] function applied to each element in the array or `null` if there are no elements.\n \*/\n@SinceKotlin(\"1.4\")\n@OptIn(kotlin.experimental.ExperimentalTypeInference::class)\n@OverloadResolution ByLambdaReturnType\n@kotlin.internal.InlineOnly\npublic inline fun <R> LongArray.maxOfWithOrNull(comparator: Comparator<in R>, selector: (Long) -> R): R? {\n if (isEmpty()) return null\n var maxValue = selector(this[0])\n for (i in 1..lastIndex)  $\{\n$  val v = selector(this[i])\n if (comparator.compare(maxValue, v) < 0) {\n maxValue = v\n }\n return maxValue\n }\n\n/\*\*\n \*

Returns the largest value according to the provided  $[compact]$ <sup>\*</sup> among all values produced by  $[selector]$ function applied to each element in the array or `null` if there are no elements.\n

\*/\n@SinceKotlin(\"1.4\")\n@OptIn(kotlin.experimental.ExperimentalTypeInference::class)\n@OverloadResolution ByLambdaReturnType\n@kotlin.internal.InlineOnly\npublic inline fun <R> FloatArray.maxOfWithOrNull(comparator: Comparator<in R>, selector: (Float) -> R): R? {\n if (isEmpty()) return null\n var maxValue = selector(this[0])\n for (i in 1..lastIndex) {\n val v = selector(this[i])\n if (comparator.compare(maxValue, v) < 0) {\n maxValue = v\n }\n }\n return maxValue\n }\n\n/\*\*\n \* Returns the largest value according to the provided [comparator]\n \* among all values produced by [selector] function applied to each element in the array or `null` if there are no elements.\n \*/\n@SinceKotlin(\"1.4\")\n@OptIn(kotlin.experimental.ExperimentalTypeInference::class)\n@OverloadResolution ByLambdaReturnType\n@kotlin.internal.InlineOnly\npublic inline fun <R> DoubleArray.maxOfWithOrNull(comparator: Comparator<in R>, selector: (Double) -> R): R? {\n if (isEmpty()) return null\n var maxValue = selector(this[0])\n for (i in 1..lastIndex)  $\{\n$  val v = selector(this[i])\n if (comparator.compare(maxValue, v) < 0) {\n maxValue = v\n }\n }\n return maxValue\n}\n\n/\*\*\n \* Returns the largest value according to the provided  $[compact]$ <sup>\*</sup> among all values produced by  $[selector]$ function applied to each element in the array or `null` if there are no elements.\n \*/\n@SinceKotlin(\"1.4\")\n@OptIn(kotlin.experimental.ExperimentalTypeInference::class)\n@OverloadResolution ByLambdaReturnType\n@kotlin.internal.InlineOnly\npublic inline fun <R> BooleanArray.maxOfWithOrNull(comparator: Comparator<in R>, selector: (Boolean) -> R): R? {\n if (isEmpty()) return null\n var maxValue = selector(this[0])\n for (i in 1..lastIndex)  $\{\n$  val v = selector(this[i])\n if (comparator.compare(maxValue, v) < 0) {\n maxValue = v\n }\n return maxValue\n\n\n/\*\*\n \* Returns the largest value according to the provided  $[compact]$ <sup>\*</sup> among all values produced by  $[selector]$ function applied to each element in the array or `null` if there are no elements.\n \*/\n@SinceKotlin(\"1.4\")\n@OptIn(kotlin.experimental.ExperimentalTypeInference::class)\n@OverloadResolution ByLambdaReturnType\n@kotlin.internal.InlineOnly\npublic inline fun <R> CharArray.maxOfWithOrNull(comparator: Comparator<in R>, selector: (Char) -> R): R? {\n if (isEmpty()) return null\n var maxValue = selector(this[0])\n for (i in 1..lastIndex) {\n val v = selector(this[i])\n if (comparator.compare(maxValue, v) < 0) {\n maxValue = v\n }\n }\n return maxValue\n}\n\n/\*\*\n \* Returns the largest element or `null` if there are no elements. $\ln * \ln *$  If any of elements is `NaN` returns `NaN`. $\ln$ \*/\n@SinceKotlin(\"1.4\")\npublic fun Array<out Double>.maxOrNull(): Double? {\n if (isEmpty()) return null\n var max = this[0]\n for (i in 1..lastIndex) {\n val e = this[i]\n max = maxOf(max, e)\n }\n return  $\max\{n\}\n\cdot x\cdot n^*$  Returns the largest element or `null` if there are no elements. $\ln * \ln x$  If any of elements is `NaN` returns `NaN`.\n \*/\n@SinceKotlin(\"1.4\")\npublic fun Array<out Float>.maxOrNull(): Float? {\n if (isEmpty()) return null\n var max = this[0]\n for (i in 1..lastIndex) {\n val e = this[i]\n max = maxOf(max, e)\n }\n return max\n}\n\n/\*\*\n \* Returns the largest element or `null` if there are no elements.\n \*/\n@SinceKotlin(\"1.4\")\npublic fun <T : Comparable<T>> Array<out T>.maxOrNull(): T? {\n if (isEmpty()) return null\n var max = this[0]\n for (i in 1..lastIndex) {\n val e = this[i]\n if (max < e) max = e\n }\n return max\n}\n\n/\*\*\n \* Returns the largest element or `null` if there are no elements.\n \*/\n@SinceKotlin(\"1.4\")\npublic fun ByteArray.maxOrNull(): Byte? {\n if (isEmpty()) return null\n var max = this[0]\n for (i in 1..lastIndex)  ${\n \alpha \in e \in f(\max < e) \max = e\ln \ {\n \alpha \in f(\max < e) \max = e\ln \ {\n \alpha \in f(\max < e) \max = e\ln \ {\n \alpha \in f(\max < e) \max = e\ln \ {\n \alpha \in f(\max < e) \max = e\ln \ {\n \alpha \in f(\max < e) \max = e\ln \ {\n \alpha \in f(\max < e) \max = e\ln \ {\n \alpha \in f(\max < e) \max = e\ln \ {\n \alpha \in f(\max < e) \max = e\ln \ {\n \alpha \in f(\max < e)$ Returns the largest element or `null` if there are no elements. $\ln \pi /n\omega$ SinceKotlin(\"1.4\")\npublic fun ShortArray.maxOrNull(): Short?  ${\n \in \text{isEmpty}}$  if (isEmpty()) return null $n \var max = this[0]\n$  for (i in 1..lastIndex)  ${\n \in \text{disEmpty}}$ val e = this[i]\n if (max < e) max = e\n }\n return max\n}\n\n/\*\*\n \* Returns the largest element or `null` if there are no elements. $\n\ln \pi / n \cong \mathcal{K}$ otlin(\"1.4\")\npublic fun IntArray.maxOrNull(): Int? {\n if (isEmpty()) return null\n var max = this $[0]$ \n for (i in 1..lastIndex)  $\{\nabla$  val e = this[i]\n if (max < e) max = e\n  $\{\nabla$ return max $\ln\ln\^*\|n \neq \text{Returns}$  the largest element or `null` if there are no elements. $\ln$ \*/\n $\&$ SinceKotlin(\"1.4\")\npublic fun LongArray.maxOrNull(): Long?  $\{\n \$ if (isEmpty()) return null\n var max

 $=$  this[0]\n for (i in 1..lastIndex)  $\{\n\$  val  $e = \text{this}[i]\n$  if  $(\text{max} < e)$  max  $= e\n$   $\{\n\$  return max\n $\{\n\}\n\infty$ \*\*\n
\* Returns the largest element or `null` if there are no elements. $\ln * \ln *$  If any of elements is `NaN` returns `NaN`. $\ln$ \*/\n@SinceKotlin(\"1.4\")\npublic fun FloatArray.maxOrNull(): Float?  $\{\n \$ if (isEmpty()) return null\n var max  $=$  this[0]\n for (i in 1..lastIndex) {\n val e = this[i]\n max = maxOf(max, e)\n }\n return  $max\{n\}\n\cdot x\$ n \* Returns the largest element or `null` if there are no elements. $\n\cdot x \cdot n$  \* If any of elements is `NaN` returns `NaN`.\n \*/\n@SinceKotlin(\"1.4\")\npublic fun DoubleArray.maxOrNull(): Double? {\n if (isEmpty()) return null\n var max = this[0]\n for (i in 1..lastIndex) {\n val e = this[i]\n max = maxOf(max, e)\n }\n return max\n  $\ln\frac**\n$  \* Returns the largest element or `null` if there are no elements.\n \*/\n $\mathscr{C}$ SinceKotlin(\"1.4\")\npublic fun CharArray.maxOrNull(): Char? {\n if (isEmpty()) return null\n var max = this[0]\n for (i in 1..lastIndex)  $\{\n\$  val e = this[i]\n if (max < e) max = e\n  $\{\n\}$  return max\n}\n\n@Deprecated(\"Use maxWithOrNull instead.\",  $ReplaceWith(\Upsilon)$  maxWithOrNull(comparator)\"))\n $@DeprecatedSinceKotlin(warningSince = \U1.4\U)$ \public fun <T> Array<out T>.maxWith(comparator: Comparator<in T>): T? {\n return maxWithOrNull(comparator)\n}\n\n@Deprecated(\"Use maxWithOrNull instead.\",  $ReplaceWith(\Upsilon)$  maxWithOrNull(comparator)\"))\n $@DeprecatedSinceKotlin(warningSince = \U1.4\U)$ \public fun ByteArray.maxWith(comparator: Comparator<in Byte>): Byte? {\n return maxWithOrNull(comparator)\n}\n\n@Deprecated(\"Use maxWithOrNull instead.\",  $ReplaceWith(\Upsilon)$  maxWithOrNull(comparator)\"))\n $@DeprecatedSinceKotlin(warningSince = \U1.4\U)$ \public fun ShortArray.maxWith(comparator: Comparator<in Short>): Short? {\n return maxWithOrNull(comparator)\n}\n\n@Deprecated(\"Use maxWithOrNull instead.\",  $ReplaceWith(\Upsilon)$  maxWithOrNull(comparator)\"))\n $@DeprecatedSinceKotlin(warningSince = \U1.4\U)$ \public fun IntArray.maxWith(comparator: Comparator<in Int>): Int? {\n return maxWithOrNull(comparator)\n}\n\n@Deprecated(\"Use maxWithOrNull instead.\",  $ReplaceWith(\Upsilon)$  maxWithOrNull(comparator)\"))\n $@DeprecatedSinceKotlin(warningSince = \U1.4\U)$ \public fun LongArray.maxWith(comparator: Comparator $\langle$ in Long>): Long? { $\langle n \rangle$  return maxWithOrNull(comparator)\n}\n\n@Deprecated(\"Use maxWithOrNull instead.\",  $ReplaceWith(\Upsilon)$  maxWithOrNull(comparator)\"))\n@DeprecatedSinceKotlin(warningSince = \"1.4\")\npublic fun FloatArray.maxWith(comparator: Comparator  $\sin$  Float $\Rightarrow$ ): Float? {\n return maxWithOrNull(comparator)\n}\n\n@Deprecated(\"Use maxWithOrNull instead.\",  $ReplaceWith(\Upsilon)$  maxWithOrNull(comparator)\"))\n@DeprecatedSinceKotlin(warningSince = \"1.4\")\npublic fun DoubleArray.maxWith(comparator: Comparator<in Double>): Double? {\n return maxWithOrNull(comparator)\n}\n\n@Deprecated(\"Use maxWithOrNull instead.\",  $ReplaceWith(\Upsilon)$  maxWithOrNull(comparator)\"))\n@DeprecatedSinceKotlin(warningSince = \"1.4\")\npublic fun BooleanArray.maxWith(comparator: Comparator<in Boolean>): Boolean? {\n return maxWithOrNull(comparator)\n}\n\n@Deprecated(\"Use maxWithOrNull instead.\",  $ReplaceWith(\Upsilon)$  maxWithOrNull(comparator)\"))\n $@DeprecatedSinceKotlin(warningSince = \U1.4\U)$ \public fun CharArray.maxWith(comparator: Comparator<in Char>): Char? {\n return  $maxWithOrNull(*comparator*)\n $\ln\ln$ **\n $\ln$  * Returns the first element having the largest value according to the$ provided [comparator] or `null` if there are no elements.\n \*/\n@SinceKotlin(\"1.4\")\npublic fun <T> Array<out T>.maxWithOrNull(comparator: Comparator<in T>): T? {\n if (isEmpty()) return null\n var max = this[0]\n for (i in 1..lastIndex)  ${\nvert \nvert n \nvert}$  val e = this[i]\n if (comparator.compare(max, e) < 0) max = e\n }\n return  $\max\{n\}\n\cdot^*\n$  \* Returns the first element having the largest value according to the provided [comparator] or `null` if there are no elements. $\ln \pi / \log SineKotlin(\T_1.4\T)$  npublic fun ByteArray.maxWithOrNull(comparator: Comparator<in Byte>): Byte?  $\{\n\$ if (isEmpty()) return null $\n\$  var max = this[0] $\n\$  for (i in 1..lastIndex)  $\{\n\$ val e = this[i]\n if (comparator.compare(max, e) < 0) max = e\n }\n return max\n}\n\n/\*\*\n \* Returns the first element having the largest value according to the provided [comparator] or `null` if there are no elements.\n \*/\n@SinceKotlin(\"1.4\")\npublic fun ShortArray.maxWithOrNull(comparator: Comparator<in Short>): Short? {\n if (isEmpty()) return null\n var max = this[0]\n for (i in 1..lastIndex)  $\{\n\}$  val e = this[i]\n if (comparator.compare(max, e) < 0) max = e\n \\n return max\n \\n\n/\*\*\n \* Returns the first element having the

largest value according to the provided [comparator] or `null` if there are no elements.\n \*/\n@SinceKotlin(\"1.4\")\npublic fun IntArray.maxWithOrNull(comparator: Comparator<in Int>): Int? {\n if  $(isEmpty())$  return null\n var max = this[0]\n for (i in 1..lastIndex) {\n val e = this[i]\n if (comparator.compare(max, e) < 0) max = e\n }\n return max\n}\n\n/\*\*\n \* Returns the first element having the largest value according to the provided [comparator] or `null` if there are no elements.\n \*/\n@SinceKotlin(\"1.4\")\npublic fun LongArray.maxWithOrNull(comparator: Comparator<in Long>): Long? {\n if (isEmpty()) return null\n var max = this[0]\n for (i in 1..lastIndex)  $\{\n\$  val e = this[i]\n if (comparator.compare(max, e) < 0) max = e\n }\n return max\n}\n\n/\*\*\n \* Returns the first element having the largest value according to the provided [comparator] or `null` if there are no elements.\n \*/\n@SinceKotlin(\"1.4\")\npublic fun FloatArray.maxWithOrNull(comparator: Comparator<in Float>): Float? {\n if (isEmpty()) return null\n var max = this[0]\n for (i in 1..lastIndex)  $\{\n\$  val e = this[i]\n if (comparator.compare(max, e) < 0) max = e\n }\n return max\n}\n\n/\*\*\n \* Returns the first element having the largest value according to the provided [comparator] or `null` if there are no elements.\n \*/\n@SinceKotlin(\"1.4\")\npublic fun DoubleArray.maxWithOrNull(comparator: Comparator<in Double>): Double?  ${\n }$  if (isEmpty()) return null\n var max = this[0]\n for (i in 1..lastIndex)  ${\n }$  val e = this[i]\n if (comparator.compare(max, e) < 0) max = e\n }\n return max\n}\n\n/\*\*\n \* Returns the first element having the largest value according to the provided [comparator] or `null` if there are no elements.\n \*/\n@SinceKotlin(\"1.4\")\npublic fun BooleanArray.maxWithOrNull(comparator: Comparator<in Boolean>): Boolean?  ${\n i$  if (isEmpty()) return null\n var max = this[0]\n for (i in 1..lastIndex)  ${\n v$ al e = this[i]\n if (comparator.compare(max, e) < 0) max = e\n }\n return max\n}\n\n/\*\*\n \* Returns the first element having the largest value according to the provided [comparator] or `null` if there are no elements.\n \*/\n@SinceKotlin(\"1.4\")\npublic fun CharArray.maxWithOrNull(comparator: Comparator<in Char>): Char? {\n if (isEmpty()) return null\n var max = this[0]\n for (i in 1..lastIndex)  $\{\n\$  val e = this[i]\n if (comparator.compare(max, e) < 0) max = e\n \}\n return max\n}\n\n@Deprecated(\"Use minOrNull instead.\",  $ReplaceWith(\UpsilonminOrNull() \Upsilon) \$ \n @DeprecatedSinceKotlin(warningSince = \"1.4\")\n @SinceKotlin(\"1.1\")\npublic fun Array<out Double>.min(): Double? {\n return minOrNull()\n}\n\n@Deprecated(\"Use minOrNull instead.\",  $\text{ReplaceWith}(\text{minOrNull}(\text{``})\$   $\text{QDeprecatedSinceKotlin}(\text{warmingSince} = \text{``1.4\text{''})}\$   $\text{QSinceKotlin}(\text{``1.1\text{''})}\$ fun Array<out Float>.min(): Float? {\n return minOrNull()\n}\n\n@Deprecated(\"Use minOrNull instead.\", ReplaceWith(\"minOrNull()\"))\n@DeprecatedSinceKotlin(warningSince =  $\lceil$ "1.4\")\npublic fun <T : Comparable<T>> Array<out T>.min(): T?  $\ln$  return minOrNull()\n  $\ln\Omega$  Deprecated(\"Use minOrNull instead.\", ReplaceWith(\"minOrNull()\"))\n@DeprecatedSinceKotlin(warningSince = \"1.4\")\npublic fun ByteArray.min(): Byte?  ${\n \nu nminOrNull(\n} \n}$  $ReplaceWith(\langle "minOrNull() \rangle \rangle)$ \n @DeprecatedSinceKotlin(warningSince = \"1.4\")\npublic fun ShortArray.min(): Short?  ${\n \nu \in \mathbb{N}$  return minOrNull() $\n$  $\n \nu \in \mathbb{N}$  Deprecated( $\Upsilon$  Use minOrNull instead. $\n \Upsilon$ , ReplaceWith(\"minOrNull()\"))\n@DeprecatedSinceKotlin(warningSince = \"1.4\")\npublic fun IntArray.min(): Int? {\n return minOrNull()\n}\n\n@Deprecated(\"Use minOrNull instead.\",  $ReplaceWith(\langle "minOrNull() \rangle \) \in @DeprecatedSinceKotlin(warningSince = \langle 1.4\langle \rangle \) \npublic fun LongArray.min():$ Long?  $\ln$  return minOrNull()\n}\n\n@Deprecated(\"Use minOrNull instead.\", ReplaceWith(\"minOrNull()\"))\n@DeprecatedSinceKotlin(warningSince = \"1.4\")\npublic fun FloatArray.min(): Float? {\n return minOrNull()\n}\n\n@Deprecated(\"Use minOrNull instead.\",  $ReplaceWith(\langle "minOrNull() \rangle")\$ n @DeprecatedSinceKotlin(warningSince =  $\langle 1.4\langle \rangle$ )\npublic fun DoubleArray.min(): Double?  $\ln$  return minOrNull()\n  $\ln\Omega$  Deprecated(\"Use minOrNull instead.\",  $ReplaceWith(\Upsilon)\) \in @DeprecatedSinceKotlin(warningSince = \U1.4\U) \npublic fun CharArray.min():$ Char?  ${\n n$  return minOrNull()\n ${\n n\in\mathbb{Q}}$  Deprecated(\"Use minByOrNull instead.\", ReplaceWith(\"minByOrNull(selector)\"))\n@DeprecatedSinceKotlin(warningSince = \"1.4\")\npublic inline fun  $\langle T, R : \text{Comparable} \langle R \rangle > \text{Array} \langle \text{out } T \rangle \langle \text{in } B \rangle$  (selector:  $(T) \langle R \rangle$ ): T? {\n return minByOrNull(selector)\n}\n\n@Deprecated(\"Use minByOrNull instead.\", ReplaceWith(\"minByOrNull(selector)\"))\n@DeprecatedSinceKotlin(warningSince = \"1.4\")\npublic inline fun <R

```
: Comparable \langle R \rangle ByteArray.minBy(selector: (Byte) -> R): Byte? {\n return
minByOrNull(selector)\n}\n\n@Deprecated(\"Use minByOrNull instead.\",
ReplaceWith(\"minByOrNull(selector)\"))\n@DeprecatedSinceKotlin(warningSince = \"1.4\")\npublic inline fun <R
: Comparable<R>> ShortArray.minBy(selector: (Short) -> R): Short? {\n return
minByOrNull(selector)\n}\n\n@Deprecated(\"Use minByOrNull instead.\",
ReplaceWith(\"minByOrNull(selector)\"))\n@DeprecatedSinceKotlin(warningSince = \"1.4\")\npublic inline fun <R
: Comparable<R>>IntArray.minBy(selector: (Int) -> R): Int? {\n return
minByOrNull(selector)\n}\n\n@Deprecated(\"Use minByOrNull instead.\",
ReplaceWith(\"minByOrNull(selector)\"))\n@DeprecatedSinceKotlin(warningSince = \"1.4\")\npublic inline fun <R
: Comparable \langle R \rangle > LongArray.minBy(selector: (Long) -> R): Long? \{\n\ return
minByOrNull(selector)\n}\n\n@Deprecated(\"Use minByOrNull instead.\",
ReplaceWith(\"minByOrNull(selector)\"))\n@DeprecatedSinceKotlin(warningSince = \"1.4\")\npublic inline fun <R
: Comparable<R>> FloatArray.minBy(selector: (Float) -> R): Float? {\n return
minByOrNull(selector)\n}\n\n@Deprecated(\"Use minByOrNull instead.\",
ReplaceWith(\"minByOrNull(selector)\"))\n@DeprecatedSinceKotlin(warningSince = \"1.4\")\npublic inline fun <R
: Comparable<R>> DoubleArray.minBy(selector: (Double) -> R): Double? {\n return
minByOrNull(selector)\n}\n\n@Deprecated(\"Use minByOrNull instead.\",
ReplaceWith(\"minByOrNull(selector)\"))\n@DeprecatedSinceKotlin(warningSince = \"1.4\")\npublic inline fun <R
: Comparable<R>> BooleanArray.minBy(selector: (Boolean) -> R): Boolean? {\n return
minByOrNull(selector)\n}\n\n@Deprecated(\"Use minByOrNull instead.\",
ReplaceWith(\"minByOrNull(selector)\"))\n@DeprecatedSinceKotlin(warningSince = \"1.4\")\npublic inline fun <R
: Comparable<R>> CharArray.minBy(selector: (Char) -> R): Char? {\n return minByOrNull(selector)\n}\n\n/**\n
* Returns the first element yielding the smallest value of the given function or `null` if there are no elements.\n * \n
* @sample samples.collections.Collections.Aggregates.minByOrNull\n */\n@SinceKotlin(\"1.4\")\npublic inline
fun <T, R : Comparable<R>> Array<out T>.minByOrNull(selector: (T) -> R): T? {\n if (isEmpty()) return null\n
var minElem = this[0]\n val lastIndex = this.lastIndex\n if (lastIndex == 0) return minElem\n var minValue =
selector(minElem)\n for (i in 1..lastIndex) \{\n\ val e = this[i]\n val v = selector(e)\n if (minValue > v)
{\n \mu = e\in \min\element yielding the smallest value of the given function or `null` if there are no elements.\n * \n * @sample
samples.collections.Collections.Aggregates.minByOrNull\ln \pi/\ln \omegaSinceKotlin(\ln \pi/1.4\)\npublic inline fun <R :
Comparable<R>>ByteArray.minByOrNull(selector: (Byte) -> R): Byte? {\n if (isEmpty()) return null\n var
minElem = this[0]\n val lastIndex = this.lastIndex\n if (lastIndex == 0) return minElem\n var minValue =
selector(minElem)\n for (i in 1..lastIndex) {\n val e = this[i]\n val v = selector(e)\n if (minValue > v)
{\n m inElement = e\n m inValue = v\n } \n } return minElem\n\|_{\n\infty} * Returns the first
element yielding the smallest value of the given function or `null` if there are no elements.\ln * \ln * \omega sample
samples.collections.Collections.Aggregates.minByOrNull\ln \sqrt{\ln \exp(G)} SinceKotlin(\sqrt{1.4}\)\npublic inline fun <R :
Comparable<R>>ShortArray.minByOrNull(selector: (Short) -> R): Short? \{n \text{ if } (isEmpty()) return null\n var
minElem = this[0]\n val lastIndex = this.lastIndex\n if (lastIndex == 0) return minElem\n var minValue =
selector(minElem)\n for (i in 1..lastIndex) {\n val e = this[i]\n val v = selector(e)\n if (minValue > v)
{\n \mu = e\in \min\{a \mid \mu\}}\n return minElem\ln {\n \mu^* \cdot \ln * \text{ Returns the first}}element yielding the smallest value of the given function or `null` if there are no elements.\ln * \ln * \mathcal{O} sample
samples.collections.Collections.Aggregates.minByOrNull\n *\ln \omegaSinceKotlin(\"1.4\")\npublic inline fun <R :
Comparable<R>> IntArray.minByOrNull(selector: (Int) -> R): Int? {\n if (isEmpty()) return null\n var minElem
= this[0]\n val lastIndex = this.lastIndex\n if (lastIndex == 0) return minElem\n var minValue =
selector(minElem)\n for (i in 1..lastIndex) {\n val e = this[j\n val v = selector(e)\n if (minValue > v)
{\n \mu = e\in \min\element yielding the smallest value of the given function or `null` if there are no elements.\ln * \ln * \mathcal{O} sample
samples.collections.Collections.Aggregates.minByOrNull\ln \sqrt{\ln \exp(G)} SinceKotlin(\sqrt{1.4}))\npublic inline fun <R :
```
Comparable<R>> LongArray.minByOrNull(selector: (Long) -> R): Long?  $\{\n\$ if (isEmpty()) return null $\|$ n var minElem = this[0]\n val lastIndex = this.lastIndex\n if (lastIndex == 0) return minElem\n var minValue = selector(minElem)\n for (i in 1..lastIndex) {\n val e = this[i]\n val v = selector(e)\n if (minValue > v)  ${\n m in Elem = e\n m inValue = v\n }\n }$  return minElem $\n\|n\|$ element yielding the smallest value of the given function or `null` if there are no elements. $\ln * \ln * \omega$  sample samples.collections.Collections.Aggregates.minByOrNull $\ln \sqrt{\log S}$ inceKotlin( $\sqrt{1.4}\$ )\npublic inline fun <R : Comparable<R>> FloatArray.minByOrNull(selector: (Float) -> R): Float? {\n if (isEmpty()) return null\n var minElem = this[0]\n val lastIndex = this.lastIndex\n if (lastIndex == 0) return minElem\n var minValue = selector(minElem)\n for (i in 1..lastIndex)  $\{\n\$  val e = this[i]\n val v = selector(e)\n if (minValue > v)  ${\n m inElement = e\n m inValue = v\n } \n }$  return minElem $\n\|_{\n\infty}$  \* Returns the first element yielding the smallest value of the given function or `null` if there are no elements. $\ln * \ln * \omega$  sample samples.collections.Collections.Aggregates.minByOrNull\n \*/\n@SinceKotlin(\"1.4\")\npublic inline fun <R : Comparable<R>> DoubleArray.minByOrNull(selector: (Double) -> R): Double? {\n if (isEmpty()) return null\n var minElem = this[0]\n val lastIndex = this.lastIndex\n if (lastIndex == 0) return minElem\n var minValue = selector(minElem)\n for (i in 1..lastIndex)  $\{\n\$  val e = this[i]\n val v = selector(e)\n if (minValue > v)  ${\n \mu = e\in \mathbb{N} \leq v\in \mathbb{N} \$ n return minElem $\ln{\ln\max}$ n \* Returns the first element yielding the smallest value of the given function or `null` if there are no elements. $\ln * \ln * \omega$  sample samples.collections.Collections.Aggregates.minByOrNull $\ln \pi/\ln \omega$ SinceKotlin( $\ln(1.4\pi)/\ln$ public inline fun <R : Comparable<R>> BooleanArray.minByOrNull(selector: (Boolean) -> R): Boolean? {\n if (isEmpty()) return null\n var minElem = this[0]\n val lastIndex = this.lastIndex\n if (lastIndex == 0) return minElem\n var minValue = selector(minElem)\n for (i in 1..lastIndex) {\n val e = this[i]\n val v = selector(e)\n if  $(\min Value > v) {\n \min Element = e\} \minValue = v\$  }\n return minElem\n}\n\n/\*\*\n \* Returns the first element yielding the smallest value of the given function or `null` if there are no elements. $\ln * \ln *$ @sample samples.collections.Collections.Aggregates.minByOrNull\n \*/\n@SinceKotlin(\"1.4\")\npublic inline fun <R : Comparable<R>> CharArray.minByOrNull(selector: (Char) -> R): Char? {\n if (isEmpty()) return null\n var minElem = this[0]\n val lastIndex = this.lastIndex\n if (lastIndex == 0) return minElem\n var minValue = selector(minElem)\n for (i in 1..lastIndex)  $\{\n\$  val e = this[i]\n val v = selector(e)\n if (minValue > v)  ${\n m in Element = e\n m inValue = v\n }\n }\n$  return minElem $\n\|n\|^{**}\n$  \* Returns the smallest value among all values produced by [selector] function\n \* applied to each element in the array. $\ln$  \* If any of values produced by [selector] function is `NaN`, the returned result is `NaN`.\n \* \n \* @throws NoSuchElementException if the array is empty.\n

\*/\n@SinceKotlin(\"1.4\")\n@OptIn(kotlin.experimental.ExperimentalTypeInference::class)\n@OverloadResolution ByLambdaReturnType\n@kotlin.internal.InlineOnly\npublic inline fun <T> Array<out T>.minOf(selector: (T) -> Double): Double  $\{\n\in$  if (isEmpty()) throw NoSuchElementException() $\in$  var minValue = selector(this[0]) $\in$  for (i in 1..lastIndex)  $\{\n\$  val v = selector(this[i])\n minValue = minOf(minValue, v)\n  $\{\n\}$  return minValue\n}\n\n/\*\*\n \* Returns the smallest value among all values produced by [selector] function\n \* applied to each element in the array. $\ln * \ln *$  If any of values produced by [selector] function is `NaN`, the returned result is `NaN`.\n \* \n \* @throws NoSuchElementException if the array is empty.\n

\*/\n@SinceKotlin(\"1.4\")\n@OptIn(kotlin.experimental.ExperimentalTypeInference::class)\n@OverloadResolution ByLambdaReturnType\n@kotlin.internal.InlineOnly\npublic inline fun ByteArray.minOf(selector: (Byte) -> Double): Double  ${\nvert \infty}$  if (isEmpty()) throw NoSuchElementException()\n var minValue = selector(this[0])\n for  $(i \text{ in } 1..$ lastIndex)  $\{n \text{ val } v = \text{selector}(this[i])\}\$  minValue = minOf(minValue, v)\n  $\}$ \n return  $minValue\n\ln\ln(*\n\cdot n * Returns the smallest value among all values produced by [selector] function\n\ne 'applied to$ each element in the array. $\ln * \ln *$  If any of values produced by [selector] function is `NaN`, the returned result is `NaN`.\n \* \n \* @throws NoSuchElementException if the array is empty.\n

\*/\n@SinceKotlin(\"1.4\")\n@OptIn(kotlin.experimental.ExperimentalTypeInference::class)\n@OverloadResolution ByLambdaReturnType\n@kotlin.internal.InlineOnly\npublic inline fun ShortArray.minOf(selector: (Short) -> Double): Double  ${\nvert \infty}$  if (isEmpty()) throw NoSuchElementException()\n var minValue = selector(this[0])\n for

 $(i \in 1$ ..lastIndex)  $\{\n \{v = val v = selector(this[i])\n \} \minValue = minOf(minValue, v)\n \} \$ n return minValue\n}\n\n/\*\*\n \* Returns the smallest value among all values produced by [selector] function\n \* applied to each element in the array. $\ln * \ln *$  If any of values produced by [selector] function is `NaN`, the returned result is `NaN`.\n \* \n \* @throws NoSuchElementException if the array is empty.\n

\*/\n@SinceKotlin(\"1.4\")\n@OptIn(kotlin.experimental.ExperimentalTypeInference::class)\n@OverloadResolution ByLambdaReturnType\n@kotlin.internal.InlineOnly\npublic inline fun IntArray.minOf(selector: (Int) -> Double): Double  ${\nightharpoonup$  if (isEmpty()) throw NoSuchElementException()\n var minValue = selector(this[0])\n for (i in 1..lastIndex)  ${\n \nu = \n \alpha v = \n \alpha v \in \n \alpha v \in \mathbb{N}$  minValue = minOf(minValue, v)\n  ${\n \nu = \n \alpha v \in \mathbb{N}$ minValue\n}\n\n/\*\*\n \* Returns the smallest value among all values produced by [selector] function\n \* applied to each element in the array. $\ln * \ln *$  If any of values produced by [selector] function is `NaN`, the returned result is `NaN`.\n \* \n \* @throws NoSuchElementException if the array is empty.\n

\*/\n@SinceKotlin(\"1.4\")\n@OptIn(kotlin.experimental.ExperimentalTypeInference::class)\n@OverloadResolution ByLambdaReturnType\n@kotlin.internal.InlineOnly\npublic inline fun LongArray.minOf(selector: (Long) -> Double): Double  ${\nvert \infty}$  if (isEmpty()) throw NoSuchElementException()\n var minValue = selector(this[0])\n for (i in 1..lastIndex)  $\{\n\$  val v = selector(this[i])\n minValue = minOf(minValue, v)\n  $\{\n\}$  return minValue $\ln\ln\ln^*$  \* Returns the smallest value among all values produced by [selector] function $\ln^*$  applied to each element in the array. $\ln * \ln * If$  any of values produced by [selector] function is `NaN`, the returned result is `NaN`.\n  $* \nvert n * \nvert \nvert$  whrows NoSuchElementException if the array is empty.\n

\*/\n@SinceKotlin(\"1.4\")\n@OptIn(kotlin.experimental.ExperimentalTypeInference::class)\n@OverloadResolution ByLambdaReturnType\n@kotlin.internal.InlineOnly\npublic inline fun FloatArray.minOf(selector: (Float) -> Double): Double  ${\nvert \infty}$  if (isEmpty()) throw NoSuchElementException()\n var minValue = selector(this[0])\n for (i in 1..lastIndex)  $\{\n\$  val v = selector(this[i])\n minValue = minOf(minValue, v)\n  $\{\n\}$  return minValue $\n\ln\ln^**\n$  \* Returns the smallest value among all values produced by [selector] function $\n\ln^*$  applied to each element in the array. $\ln * \ln *$  If any of values produced by [selector] function is `NaN`, the returned result is `NaN`.\n \* \n \* @throws NoSuchElementException if the array is empty.\n

\*/\n@SinceKotlin(\"1.4\")\n@OptIn(kotlin.experimental.ExperimentalTypeInference::class)\n@OverloadResolution ByLambdaReturnType\n@kotlin.internal.InlineOnly\npublic inline fun DoubleArray.minOf(selector: (Double) -> Double): Double  ${\nvert \infty}$  if (isEmpty()) throw NoSuchElementException()\n var minValue = selector(this[0])\n for  $(i \text{ in } 1..lastIndex)$  {\n val v = selector(this[i])\n minValue = minOf(minValue, v)\n }\n return minValue $\n\ln\lambda\$ n $\ast\$ n  $*$  Returns the smallest value among all values produced by [selector] function $\ln$  \* applied to each element in the array. $\ln * \ln *$  If any of values produced by [selector] function is `NaN`, the returned result is `NaN`.\n \* \n \* @throws NoSuchElementException if the array is empty.\n

\*/\n@SinceKotlin(\"1.4\")\n@OptIn(kotlin.experimental.ExperimentalTypeInference::class)\n@OverloadResolution ByLambdaReturnType\n@kotlin.internal.InlineOnly\npublic inline fun BooleanArray.minOf(selector: (Boolean) -> Double): Double  ${\nvert \infty}$  if (isEmpty()) throw NoSuchElementException()\n var minValue = selector(this[0])\n for (i in 1..lastIndex)  $\{\n\$  val v = selector(this[i])\n minValue = minOf(minValue, v)\n  $\{\n\}$  return minValue\n}\n\n/\*\*\n \* Returns the smallest value among all values produced by [selector] function\n \* applied to each element in the array. $\ln * \ln *$  If any of values produced by [selector] function is `NaN`, the returned result is `NaN`.\n \* \n \* @throws NoSuchElementException if the array is empty.\n

\*/\n@SinceKotlin(\"1.4\")\n@OptIn(kotlin.experimental.ExperimentalTypeInference::class)\n@OverloadResolution ByLambdaReturnType\n@kotlin.internal.InlineOnly\npublic inline fun CharArray.minOf(selector: (Char) -> Double): Double  ${\nvert \infty}$  if (isEmpty()) throw NoSuchElementException()\n var minValue = selector(this[0])\n for (i in 1..lastIndex)  $\{\n\$  val v = selector(this[i])\n minValue = minOf(minValue, v)\n  $\{\n\}$  return minValue $\n\ln\frac{\pi^*}{n}$ . Returns the smallest value among all values produced by [selector] function $\ln^*$  applied to each element in the array. $\ln * \ln *$  If any of values produced by [selector] function is `NaN`, the returned result is `NaN`.\n \* \n \* @throws NoSuchElementException if the array is empty.\n

\*/\n@SinceKotlin(\"1.4\")\n@OptIn(kotlin.experimental.ExperimentalTypeInference::class)\n@OverloadResolution ByLambdaReturnType\n@kotlin.internal.InlineOnly\npublic inline fun <T> Array<out T>.minOf(selector: (T) ->

Float): Float  ${\n \{ \in \text{if } (i \in \text{Empty}() \text{ throw NoSuchElementException()}\n \} \}$  var minValue = selector(this[0])\n for (i in 1..lastIndex)  $\{\n\$  val v = selector(this[i])\n minValue = minOf(minValue, v)\n  $\{\n\}$ \n return minValue\n}\n\n/\*\*\n \* Returns the smallest value among all values produced by [selector] function\n \* applied to each element in the array. $\ln * \ln *$  If any of values produced by [selector] function is `NaN`, the returned result is `NaN`.\n \* \n \* @throws NoSuchElementException if the array is empty.\n

\*/\n@SinceKotlin(\"1.4\")\n@OptIn(kotlin.experimental.ExperimentalTypeInference::class)\n@OverloadResolution ByLambdaReturnType\n@kotlin.internal.InlineOnly\npublic inline fun ByteArray.minOf(selector: (Byte) -> Float): Float  ${\n \{ \infty \} \in \mathbb{R} \}$  if (isEmpty()) throw NoSuchElementException()\n var minValue = selector(this[0])\n for (i in 1..lastIndex)  ${\n \nu = \n \alpha v = \n \alpha v \in \mathbb{N} \}$  minValue = minOf(minValue, v)\n  ${\n \nu = \n \alpha v \in \mathbb{N} \}$  $minValue\n\hat{}^*\n\$  \* Returns the smallest value among all values produced by [selector] function\n \* applied to each element in the array. $\ln * \ln *$  If any of values produced by [selector] function is `NaN`, the returned result is `NaN`.\n \* \n \* @throws NoSuchElementException if the array is empty.\n

\*/\n@SinceKotlin(\"1.4\")\n@OptIn(kotlin.experimental.ExperimentalTypeInference::class)\n@OverloadResolution ByLambdaReturnType\n@kotlin.internal.InlineOnly\npublic inline fun ShortArray.minOf(selector: (Short) -> Float): Float  ${\n$ if (isEmpty()) throw NoSuchElementException()\n var minValue = selector(this[0])\n for (i in 1..lastIndex)  ${\n \nu = \text{velocity}(\text{this}[i])\n \ \text{minValue} = \text{minOf}(\text{minValue}, \nu) \ \text{ return }$ minValue $\n\ln\lambda\$ n $\star\$ <sup>\*</sup> Returns the smallest value among all values produced by [selector] function $\ln \star$  applied to each element in the array. $\ln * \ln *$  If any of values produced by [selector] function is `NaN`, the returned result is `NaN`.\n \* \n \* @throws NoSuchElementException if the array is empty.\n

\*/\n@SinceKotlin(\"1.4\")\n@OptIn(kotlin.experimental.ExperimentalTypeInference::class)\n@OverloadResolution ByLambdaReturnType\n@kotlin.internal.InlineOnly\npublic inline fun IntArray.minOf(selector: (Int) -> Float): Float  ${\n \{ \infty\}}$  if (isEmpty()) throw NoSuchElementException()\n var minValue = selector(this[0])\n for (i in 1..lastIndex)  ${\n \nu = \n \alpha v = \n \alpha v \in \n \alpha v}$  minValue = minOf(minValue, v)\n  ${\n \nu = \n \alpha v}$ minValue\n}\n\n/\*\*\n \* Returns the smallest value among all values produced by [selector] function\n \* applied to each element in the array. $\ln * \ln *$  If any of values produced by [selector] function is `NaN`, the returned result is `NaN`.\n \* \n \* @throws NoSuchElementException if the array is empty.\n

\*/\n@SinceKotlin(\"1.4\")\n@OptIn(kotlin.experimental.ExperimentalTypeInference::class)\n@OverloadResolution ByLambdaReturnType\n@kotlin.internal.InlineOnly\npublic inline fun LongArray.minOf(selector: (Long) -> Float): Float  ${\n$  if (isEmpty()) throw NoSuchElementException()\n var minValue = selector(this[0])\n for (i in 1..lastIndex)  ${\n \nu = selector(this[i])\n \minValue = minOf(minValue, v)\n \n }{\n \nu = selector(this[i])\n \minValue = minOf(minValue, v)$ minValue $\langle n \rangle \langle n \rangle \langle n^* \rangle$  \* Returns the smallest value among all values produced by [selector] function $\langle n^* \rangle$  applied to each element in the array. $\ln * \ln *$  If any of values produced by [selector] function is `NaN`, the returned result is `NaN`.\n \* \n \* @throws NoSuchElementException if the array is empty.\n

\*/\n@SinceKotlin(\"1.4\")\n@OptIn(kotlin.experimental.ExperimentalTypeInference::class)\n@OverloadResolution ByLambdaReturnType\n@kotlin.internal.InlineOnly\npublic inline fun FloatArray.minOf(selector: (Float) -> Float): Float  ${\n \{ \infty\}}$  if (isEmpty()) throw NoSuchElementException()\n var minValue = selector(this[0])\n for (i in 1..lastIndex)  ${\n \nu \alpha v = selector(this[i])\n \minValue = minOf(minValue, v)\n \n }$  return minValue\n}\n\n/\*\*\n \* Returns the smallest value among all values produced by [selector] function\n \* applied to each element in the array. $\ln * \ln *$  If any of values produced by [selector] function is `NaN`, the returned result is `NaN`.\n \* \n \* @throws NoSuchElementException if the array is empty.\n

\*/\n@SinceKotlin(\"1.4\")\n@OptIn(kotlin.experimental.ExperimentalTypeInference::class)\n@OverloadResolution ByLambdaReturnType\n@kotlin.internal.InlineOnly\npublic inline fun DoubleArray.minOf(selector: (Double) -> Float): Float  ${\n$  if (isEmpty()) throw NoSuchElementException()\n var minValue = selector(this[0])\n for (i in 1..lastIndex)  ${\n \nu = \n \alpha v = \n \alpha v \in \n \alpha v \in \mathbb{N}$  minValue = minOf(minValue, v)\n  ${\n \nu = \n \alpha v \in \mathbb{N}$ minValue $\ln\ln\ln^*$ <sup>\*\*</sup> $\ln$  \* Returns the smallest value among all values produced by [selector] function $\ln^*$  applied to each element in the array. $\ln * \ln *$  If any of values produced by [selector] function is `NaN`, the returned result is `NaN`.\n \* \n \* @throws NoSuchElementException if the array is empty.\n

\*/\n@SinceKotlin(\"1.4\")\n@OptIn(kotlin.experimental.ExperimentalTypeInference::class)\n@OverloadResolution

ByLambdaReturnType\n@kotlin.internal.InlineOnly\npublic inline fun BooleanArray.minOf(selector: (Boolean) -> Float): Float  ${\n \in \n }$  if (isEmpty()) throw NoSuchElementException()\n var minValue = selector(this[0])\n for (i in 1..lastIndex)  ${\n \nu = \n \alpha v = \n \alpha v = \n \$ minValue $\langle n \rangle \langle n \rangle \langle n^* \rangle$  \* Returns the smallest value among all values produced by [selector] function $\langle n^* \rangle$  applied to each element in the array. $\ln * \ln *$  If any of values produced by [selector] function is `NaN`, the returned result is `NaN`.\n \* \n \* @throws NoSuchElementException if the array is empty.\n

\*/\n@SinceKotlin(\"1.4\")\n@OptIn(kotlin.experimental.ExperimentalTypeInference::class)\n@OverloadResolution ByLambdaReturnType\n@kotlin.internal.InlineOnly\npublic inline fun CharArray.minOf(selector: (Char) -> Float): Float  ${\n \{ \infty\}}$  if (isEmpty()) throw NoSuchElementException()\n var minValue = selector(this[0])\n for (i in 1..lastIndex)  $\{\n\$  val v = selector(this[i])\n minValue = minOf(minValue, v)\n  $\{\n\}$ \n return minValue $\n\ln\lambda\$ n $\ast\$ n  $*$  Returns the smallest value among all values produced by [selector] function $\ln$  \* applied to each element in the array. $\ln * \ln * \omega$  throws NoSuchElementException if the array is empty. $\ln$ \*/\n@SinceKotlin(\"1.4\")\n@OptIn(kotlin.experimental.ExperimentalTypeInference::class)\n@OverloadResolution

ByLambdaReturnType\n@kotlin.internal.InlineOnly\npublic inline fun <T, R : Comparable<R>> Array<out T>.minOf(selector: (T) -> R): R {\n if (isEmpty()) throw NoSuchElementException()\n var minValue = selector(this[0])\n for (i in 1..lastIndex)  ${\n \nu}$  val v = selector(this[i])\n if (minValue > v)  ${\n \nu}$ minValue = v\n }\n }\n return minValue\n}\n\n/\*\*\n \* Returns the smallest value among all values produced by [selector] function\n \* applied to each element in the array. $\ln * \ln * \mathcal{O}$  throws NoSuchElementException if the

## array is empty.\n

\*/\n@SinceKotlin(\"1.4\")\n@OptIn(kotlin.experimental.ExperimentalTypeInference::class)\n@OverloadResolution ByLambdaReturnType\n@kotlin.internal.InlineOnly\npublic inline fun  $\langle R : \text{Comparable} \langle R \rangle$ 

ByteArray.minOf(selector: (Byte) -> R): R {\n if (isEmpty()) throw NoSuchElementException()\n var minValue  $=$  selector(this[0])\n for (i in 1..lastIndex) {\n val v = selector(this[i])\n if (minValue > v) {\n minValue = v\n }\n }\n return minValue\n}\n\n/\*\*\n \* Returns the smallest value among all values produced

by [selector] function\n \* applied to each element in the array. $\ln * \ln * \mathcal{Q}$  throws NoSuchElementException if the array is empty.\n

\*/\n@SinceKotlin(\"1.4\")\n@OptIn(kotlin.experimental.ExperimentalTypeInference::class)\n@OverloadResolution ByLambdaReturnType\n@kotlin.internal.InlineOnly\npublic inline fun <R : Comparable<R>>

ShortArray.minOf(selector: (Short) -> R): R {\n if (isEmpty()) throw NoSuchElementException()\n var minValue = selector(this[0])\n for (i in 1..lastIndex)  $\{\nabla$  val v = selector(this[i])\n if (minValue > v)  $\{\nabla$ 

minValue = v\n }\n }\n return minValue\n}\n\n/\*\*\n \* Returns the smallest value among all values produced by [selector] function\n \* applied to each element in the array. $\ln$  \*  $\oplus$  throws NoSuchElementException if the array is empty.\n

\*/\n@SinceKotlin(\"1.4\")\n@OptIn(kotlin.experimental.ExperimentalTypeInference::class)\n@OverloadResolution ByLambdaReturnType\n@kotlin.internal.InlineOnly\npublic inline fun <R : Comparable<R>>

IntArray.minOf(selector: (Int) -> R): R {\n if (isEmpty()) throw NoSuchElementException()\n var minValue = selector(this[0])\n for (i in 1..lastIndex)  $\{\nabla \cdot \mathbf{v} = \nabla \cdot \mathbf{v} \}$  if (minValue > v)  $\{\nabla \cdot \mathbf{v} = \nabla \cdot \mathbf{v} \}$ 

minValue = v\n }\n }\n return minValue\n}\n\n/\*\*\n \* Returns the smallest value among all values produced by [selector] function\n \* applied to each element in the array. $\ln * \ln * \mathcal{Q}$  throws NoSuchElementException if the array is empty.\n

\*/\n@SinceKotlin(\"1.4\")\n@OptIn(kotlin.experimental.ExperimentalTypeInference::class)\n@OverloadResolution ByLambdaReturnType\n@kotlin.internal.InlineOnly\npublic inline fun <R : Comparable<R>>

LongArray.minOf(selector: (Long) -> R): R  $\{\n \$  if (isEmpty()) throw NoSuchElementException()\n var minValue = selector(this[0])\n for (i in 1..lastIndex)  $\{\nabla \cdot \mathbf{v} = \nabla \cdot \mathbf{v} \}$  if (minValue > v)  $\{\nabla \cdot \mathbf{v} = \nabla \cdot \mathbf{v} \}$ 

minValue = y\n }\n }\n return minValue\n}\n\n/\*\*\n \* Returns the smallest value among all values produced by [selector] function\n \* applied to each element in the array. $\ln * \ln * \mathcal{Q}$  throws NoSuchElementException if the array is empty.\n

\*/\n@SinceKotlin(\"1.4\")\n@OptIn(kotlin.experimental.ExperimentalTypeInference::class)\n@OverloadResolution

ByLambdaReturnType\n@kotlin.internal.InlineOnly\npublic inline fun  $\langle R : \text{Comparable} \langle R \rangle$ 

FloatArray.minOf(selector: (Float) -> R): R {\n if (isEmpty()) throw NoSuchElementException()\n var

minValue = selector(this[0])\n for (i in 1..lastIndex) {\n val v = selector(this[i])\n if (minValue > v) {\n minValue = v\n }\n }\n return minValue\n}\n\n/\*\*\n \* Returns the smallest value among all values produced by [selector] function\n \* applied to each element in the array.\n \* \n \* @throws

NoSuchElementException if the array is empty.\n

\*/\n@SinceKotlin(\"1.4\")\n@OptIn(kotlin.experimental.ExperimentalTypeInference::class)\n@OverloadResolution ByLambdaReturnType\n@kotlin.internal.InlineOnly\npublic inline fun <R : Comparable<R>>

DoubleArray.minOf(selector: (Double) -> R): R {\n if (isEmpty()) throw NoSuchElementException()\n var minValue = selector(this[0])\n for (i in 1..lastIndex) {\n val v = selector(this[i])\n if (minValue > v) {\n

minValue = v\n }\n }\n return minValue\n}\n\n/\*\*\n \* Returns the smallest value among all values produced by [selector] function\n \* applied to each element in the array. $\ln * \ln * \mathcal{Q}$  throws NoSuchElementException if the array is empty.\n

\*/\n@SinceKotlin(\"1.4\")\n@OptIn(kotlin.experimental.ExperimentalTypeInference::class)\n@OverloadResolution ByLambdaReturnType\n@kotlin.internal.InlineOnly\npublic inline fun <R : Comparable<R>>

BooleanArray.minOf(selector: (Boolean) -> R): R  $\{\n\$  if (isEmpty()) throw NoSuchElementException()\n var minValue = selector(this[0])\n for (i in 1..lastIndex)  $\{\nabla \cdot \mathbf{v} = \nabla \cdot \mathbf{v} \}$  if (minValue > v)  $\{\nabla \cdot \mathbf{v} = \nabla \cdot \mathbf{v} \}$ 

minValue = v\n }\n }\n return minValue\n}\n\n/\*\*\n \* Returns the smallest value among all values produced by [selector] function\n \* applied to each element in the array. $\ln$  \*  $\ln$  \* @throws NoSuchElementException if the array is empty.\n

\*/\n@SinceKotlin(\"1.4\")\n@OptIn(kotlin.experimental.ExperimentalTypeInference::class)\n@OverloadResolution ByLambdaReturnType\n@kotlin.internal.InlineOnly\npublic inline fun <R : Comparable<R>>

CharArray.minOf(selector: (Char) -> R): R {\n if (isEmpty()) throw NoSuchElementException()\n var minValue  $=$  selector(this[0])\n for (i in 1..lastIndex)  $\{\n\alpha$  val v = selector(this[i])\n if (minValue > v)  $\{\n\alpha$ minValue = v\n }\n }\n return minValue\n}\n\n/\*\*\n \* Returns the smallest value among all values produced by [selector] function\n \* applied to each element in the array or `null` if there are no elements. $\ln * \ln *$  If any of values produced by [selector] function is `NaN`, the returned result is `NaN`.\n

\*/\n@SinceKotlin(\"1.4\")\n@OptIn(kotlin.experimental.ExperimentalTypeInference::class)\n@OverloadResolution ByLambdaReturnType\n@kotlin.internal.InlineOnly\npublic inline fun <T> Array<out T>.minOfOrNull(selector: (T) -> Double): Double? {\n if (isEmpty()) return null\n var minValue = selector(this[0])\n for (i in 1..lastIndex)  $\{\n\$  val  $v = \text{selector}(this[i])\n\}$  minValue = minOf(minValue, v) $\n\}$  return minValue $\n\ln\lambda\$ n $\ast\$ n  $*$  Returns the smallest value among all values produced by [selector] function $\ln$  \* applied to each element in the array or `null` if there are no elements. $\ln * \ln *$  If any of values produced by [selector] function

is `NaN`, the returned result is `NaN`.\n

\*/\n@SinceKotlin(\"1.4\")\n@OptIn(kotlin.experimental.ExperimentalTypeInference::class)\n@OverloadResolution ByLambdaReturnType\n@kotlin.internal.InlineOnly\npublic inline fun ByteArray.minOfOrNull(selector: (Byte) -> Double): Double?  ${\n }$  if (isEmpty()) return null $\in$  var minValue = selector(this[0]) $\in$  for (i in 1..lastIndex)  ${\n }$ val v = selector(this[i])\n minValue = minOf(minValue, v)\n }\n return minValue\n}\n\n/\*\*\n \* Returns the smallest value among all values produced by [selector] function\n \* applied to each element in the array or `null` if there are no elements. $\ln * \ln *$  If any of values produced by [selector] function is `NaN`, the returned result is

`NaN`.\n

\*/\n@SinceKotlin(\"1.4\")\n@OptIn(kotlin.experimental.ExperimentalTypeInference::class)\n@OverloadResolution ByLambdaReturnType\n@kotlin.internal.InlineOnly\npublic inline fun ShortArray.minOfOrNull(selector: (Short) -

 $>$  Double): Double? {\n if (isEmpty()) return null\n var minValue = selector(this[0])\n for (i in 1..lastIndex) {\n val v = selector(this[i])\n minValue = minOf(minValue, v)\n }\n return minValue\n}\n\n/\*\*\n \* Returns the smallest value among all values produced by [selector] function\n \* applied to each element in the array or `null` if there are no elements. $\ln * \ln *$  If any of values produced by [selector] function is `NaN`, the returned result is `NaN`.\n

\*/\n@SinceKotlin(\"1.4\")\n@OptIn(kotlin.experimental.ExperimentalTypeInference::class)\n@OverloadResolution ByLambdaReturnType\n@kotlin.internal.InlineOnly\npublic inline fun IntArray.minOfOrNull(selector: (Int) ->

Double): Double?  ${\n |n \in f(isEmpty())$  return null $n \cdot \varminValue = selector(this[0])\n for (i in 1..lastIndex) {\n}$ val v = selector(this[i])\n minValue = minOf(minValue, v)\n }\n return minValue\n}\n\n/\*\*\n \* Returns the smallest value among all values produced by [selector] function\n \* applied to each element in the array or `null` if there are no elements. $\ln * \ln *$  If any of values produced by [selector] function is `NaN`, the returned result is `NaN`.\n

\*/\n@SinceKotlin(\"1.4\")\n@OptIn(kotlin.experimental.ExperimentalTypeInference::class)\n@OverloadResolution ByLambdaReturnType\n@kotlin.internal.InlineOnly\npublic inline fun LongArray.minOfOrNull(selector: (Long) -  $>$  Double): Double? {\n if (isEmpty()) return null\n var minValue = selector(this[0])\n for (i in 1..lastIndex) {\n

val v = selector(this[i])\n minValue = minOf(minValue, v)\n }\n return minValue\n}\n\n/\*\*\n \* Returns the smallest value among all values produced by [selector] function\n \* applied to each element in the array or `null` if there are no elements. $\ln * \ln *$  If any of values produced by [selector] function is `NaN`, the returned result is `NaN`.\n

\*/\n@SinceKotlin(\"1.4\")\n@OptIn(kotlin.experimental.ExperimentalTypeInference::class)\n@OverloadResolution ByLambdaReturnType\n@kotlin.internal.InlineOnly\npublic inline fun FloatArray.minOfOrNull(selector: (Float) -> Double): Double?  ${\nightharpoonup$  if (isEmpty()) return null\n var minValue = selector(this[0])\n for (i in 1..lastIndex)  ${\nightharpoonup}$ 

val v = selector(this[i])\n minValue = minOf(minValue, v)\n }\n return minValue\n\n\n/\*\*\n \* Returns the smallest value among all values produced by [selector] function\n \* applied to each element in the array or `null` if there are no elements. $\ln * \ln *$  If any of values produced by [selector] function is `NaN`, the returned result is `NaN`.\n

\*/\n@SinceKotlin(\"1.4\")\n@OptIn(kotlin.experimental.ExperimentalTypeInference::class)\n@OverloadResolution ByLambdaReturnType\n@kotlin.internal.InlineOnly\npublic inline fun DoubleArray.minOfOrNull(selector:

(Double) -> Double): Double?  $\{\n\alpha : \beta(0)\}$  return null\n var minValue = selector(this[0])\n for (i in 1..lastIndex)  ${\n \nu = \n \alpha v = \n \alpha v \in \n \alpha v \in \n \alpha v \$ minValue $\ln\ln\ln^*$  \* Returns the smallest value among all values produced by [selector] function $\ln^*$  applied to each element in the array or `null` if there are no elements. $\ln * \ln *$  If any of values produced by [selector] function is `NaN`, the returned result is `NaN`.\n

\*/\n@SinceKotlin(\"1.4\")\n@OptIn(kotlin.experimental.ExperimentalTypeInference::class)\n@OverloadResolution ByLambdaReturnType\n@kotlin.internal.InlineOnly\npublic inline fun BooleanArray.minOfOrNull(selector:

(Boolean) -> Double): Double?  $\{\n\alpha \text{ if } (\text{isEmpty}() \text{ return null}\n\alpha \text{ var minValue} = \text{selector}(\text{this[0]})\n\alpha \text{ for } (\text{i in } \alpha \text{)}\n\}$ 1..lastIndex)  ${\n \nu a v = selector(this[i])\n \ minValue = minOf(minValue, v)\n \ } \n return$ minValue $\n\ln\lambda\$ n $\#$  Returns the smallest value among all values produced by [selector] function $\ln$  \* applied to each element in the array or `null` if there are no elements. $\ln * \ln *$  If any of values produced by [selector] function

is `NaN`, the returned result is `NaN`.\n

\*/\n@SinceKotlin(\"1.4\")\n@OptIn(kotlin.experimental.ExperimentalTypeInference::class)\n@OverloadResolution ByLambdaReturnType\n@kotlin.internal.InlineOnly\npublic inline fun CharArray.minOfOrNull(selector: (Char) -> Double): Double?  ${\nightharpoonup$  if (isEmpty()) return null\n var minValue = selector(this[0])\n for (i in 1..lastIndex)  ${\nightharpoonup}$ val v = selector(this[i])\n minValue = minOf(minValue, v)\n }\n return minValue\n}\n\n/\*\*\n \* Returns the smallest value among all values produced by [selector] function\n \* applied to each element in the array or `null` if there are no elements. $\ln * \ln *$  If any of values produced by [selector] function is `NaN`, the returned result is `NaN`.\n

\*/\n@SinceKotlin(\"1.4\")\n@OptIn(kotlin.experimental.ExperimentalTypeInference::class)\n@OverloadResolution ByLambdaReturnType\n@kotlin.internal.InlineOnly\npublic inline fun <T> Array<out T>.minOfOrNull(selector: (T) -> Float): Float?  ${\n {\n \n if (isEmpty()) \n return null\n }\n var minValue = selector(this[0])\n for (i in 1..lastIndex)$ {\n val v = selector(this[i])\n minValue = minOf(minValue, v)\n }\n return minValue\n}\n\n/\*\*\n \* Returns the smallest value among all values produced by [selector] function\n \* applied to each element in the array or `null` if there are no elements.\n  $* \nvert$  \* If any of values produced by [selector] function is `NaN`, the returned

result is `NaN`.\n

\*/\n@SinceKotlin(\"1.4\")\n@OptIn(kotlin.experimental.ExperimentalTypeInference::class)\n@OverloadResolution ByLambdaReturnType\n@kotlin.internal.InlineOnly\npublic inline fun ByteArray.minOfOrNull(selector: (Byte) -> Float): Float? {\n if (isEmpty()) return null\n var minValue = selector(this[0])\n for (i in 1..lastIndex) {\n val v = selector(this[i])\n minValue = minOf(minValue, v)\n }\n return minValue\n}\n\n/\*\*\n \* Returns the smallest value among all values produced by [selector] function\n  $*$  applied to each element in the array or `null` if there are no elements. $\ln * \ln *$  If any of values produced by [selector] function is `NaN`, the returned result is `NaN`.\n

\*/\n@SinceKotlin(\"1.4\")\n@OptIn(kotlin.experimental.ExperimentalTypeInference::class)\n@OverloadResolution ByLambdaReturnType\n@kotlin.internal.InlineOnly\npublic inline fun ShortArray.minOfOrNull(selector: (Short) -  $>$  Float): Float? {\n if (isEmpty()) return null\n var minValue = selector(this[0])\n for (i in 1..lastIndex) {\n val v = selector(this[i])\n minValue = minOf(minValue, v)\n }\n return minValue\n}\n\n/\*\*\n \* Returns the smallest value among all values produced by [selector] function\n  $*$  applied to each element in the array or `null` if there are no elements. $\ln * \ln * If$  any of values produced by [selector] function is `NaN`, the returned result is `NaN`.\n

\*/\n@SinceKotlin(\"1.4\")\n@OptIn(kotlin.experimental.ExperimentalTypeInference::class)\n@OverloadResolution ByLambdaReturnType\n@kotlin.internal.InlineOnly\npublic inline fun IntArray.minOfOrNull(selector: (Int) -> Float): Float?  ${\nabla}$  if (isEmpty()) return null\n var minValue = selector(this[0])\n for (i in 1..lastIndex)  ${\nabla}$ val v = selector(this[i])\n minValue = minOf(minValue, v)\n }\n return minValue\n}\n\n/\*\*\n \* Returns the smallest value among all values produced by [selector] function $\ln *$  applied to each element in the array or `null` if there are no elements. $\ln * \ln *$  If any of values produced by [selector] function is `NaN`, the returned result is `NaN`.\n

\*/\n@SinceKotlin(\"1.4\")\n@OptIn(kotlin.experimental.ExperimentalTypeInference::class)\n@OverloadResolution ByLambdaReturnType\n@kotlin.internal.InlineOnly\npublic inline fun LongArray.minOfOrNull(selector: (Long) -  $>$  Float): Float? {\n if (isEmpty()) return null\n var minValue = selector(this[0])\n for (i in 1..lastIndex) {\n val v = selector(this[i])\n minValue = minOf(minValue, v)\n }\n return minValue\n}\n\n/\*\*\n \* Returns the smallest value among all values produced by [selector] function\n  $*$  applied to each element in the array or `null` if there are no elements. $\ln * \ln *$  If any of values produced by [selector] function is `NaN`, the returned result is `NaN`.\n

\*/\n@SinceKotlin(\"1.4\")\n@OptIn(kotlin.experimental.ExperimentalTypeInference::class)\n@OverloadResolution ByLambdaReturnType\n@kotlin.internal.InlineOnly\npublic inline fun FloatArray.minOfOrNull(selector: (Float) -> Float): Float?  ${\n \prod_{i=1}^n \binom{n}{i}}$  return null ${\n \nu}$  var minValue = selector(this[0]) ${\n \nu}$  for (i in 1..lastIndex)  ${\n \nu}$ val v = selector(this[i])\n minValue = minOf(minValue, v)\n }\n return minValue\n}\n/\*\*\n \* Returns the smallest value among all values produced by [selector] function\n  $*$  applied to each element in the array or `null` if there are no elements. $\ln * \ln *$  If any of values produced by [selector] function is `NaN`, the returned result is `NaN`.\n

\*/\n@SinceKotlin(\"1.4\")\n@OptIn(kotlin.experimental.ExperimentalTypeInference::class)\n@OverloadResolution ByLambdaReturnType\n@kotlin.internal.InlineOnly\npublic inline fun DoubleArray.minOfOrNull(selector: (Double) -> Float): Float?  ${\n \in \n }$  if (isEmpty()) return null $n \varin \n$  var minValue = selector(this[0]) $n \varin \n$  for (i in 1..lastIndex)  ${\n \nu a v = selector(this[i])\n \ minValue = minOf(minValue, v)\n \ \nu \ return$ minValue\n $\ln\ln^*$ \n\n/\*\*\n \* Returns the smallest value among all values produced by [selector] function\n \* applied to each element in the array or `null` if there are no elements. $\ln * \ln *$  If any of values produced by [selector] function is `NaN`, the returned result is `NaN`.\n

\*/\n@SinceKotlin(\"1.4\")\n@OptIn(kotlin.experimental.ExperimentalTypeInference::class)\n@OverloadResolution ByLambdaReturnType\n@kotlin.internal.InlineOnly\npublic inline fun BooleanArray.minOfOrNull(selector: (Boolean) -> Float): Float? {\n if (isEmpty()) return null\n var minValue = selector(this[0])\n for (i in 1..lastIndex)  ${\n \nu = \text{velocity}(\text{this}[i])\n \ \text{minValue} = \text{minOf}(\text{minValue}, \nu) \ \text{ return }$ minValue\n $\ln\ln(x^*)$  \* Returns the smallest value among all values produced by [selector] function\n \* applied to

each element in the array or `null` if there are no elements. $\ln * \ln *$  If any of values produced by [selector] function is `NaN`, the returned result is `NaN`.\n

\*/\n@SinceKotlin(\"1.4\")\n@OptIn(kotlin.experimental.ExperimentalTypeInference::class)\n@OverloadResolution ByLambdaReturnType\n@kotlin.internal.InlineOnly\npublic inline fun CharArray.minOfOrNull(selector: (Char) -> Float): Float?  ${\n if (isEmpty()) return null\n var minValue = selector(this[0]))\n for (i in 1..lastIndex) {\n }$ val v = selector(this[i])\n minValue = minOf(minValue, v)\n }\n return minValue\n}\n\n/\*\*\n \* Returns the smallest value among all values produced by [selector] function\n  $*$  applied to each element in the array or `null` if there are no elements.\n

\*/\n@SinceKotlin(\"1.4\")\n@OptIn(kotlin.experimental.ExperimentalTypeInference::class)\n@OverloadResolution ByLambdaReturnType\n@kotlin.internal.InlineOnly\npublic inline fun <T, R : Comparable<R>> Array<out T>.minOfOrNull(selector: (T) -> R): R? {\n if (isEmpty()) return null\n var minValue = selector(this[0])\n for (i in 1..lastIndex)  ${\n \mu \nu} = selector(this[i])\n \text{ if } (minValue > v) {\n \text{ minValue = v\n } \n } \n \$ return minValue\n $\ln\max$  \* Returns the smallest value among all values produced by [selector] function\n \* applied to each element in the array or `null` if there are no elements.\n

\*/\n@SinceKotlin(\"1.4\")\n@OptIn(kotlin.experimental.ExperimentalTypeInference::class)\n@OverloadResolution ByLambdaReturnType\n@kotlin.internal.InlineOnly\npublic inline fun <R : Comparable<R>> ByteArray.minOfOrNull(selector: (Byte) -> R): R? {\n if (isEmpty()) return null\n var minValue =

selector(this[0])\n for (i in 1..lastIndex)  $\{\nabla$  val  $v = \text{selector(this[i])}\n$  if (minValue > v)  $\{\nabla$ minValue = v\n }\n }\n return minValue\n}\n\n/\*\*\n \* Returns the smallest value among all values produced by [selector] function\n \* applied to each element in the array or `null` if there are no elements.\n

\*/\n@SinceKotlin(\"1.4\")\n@OptIn(kotlin.experimental.ExperimentalTypeInference::class)\n@OverloadResolution ByLambdaReturnType\n@kotlin.internal.InlineOnly\npublic inline fun <R : Comparable<R>>

ShortArray.minOfOrNull(selector: (Short) -> R): R? {\n if (isEmpty()) return null\n var minValue =

selector(this[0])\n for (i in 1..lastIndex) {\n val v = selector(this[i])\n if (minValue > v) {\n

minValue = v\n }\n }\n return minValue\n}\n\n/\*\*\n \* Returns the smallest value among all values produced by [selector] function\n \* applied to each element in the array or `null` if there are no elements.\n

\*/\n@SinceKotlin(\"1.4\")\n@OptIn(kotlin.experimental.ExperimentalTypeInference::class)\n@OverloadResolution

ByLambdaReturnType\n@kotlin.internal.InlineOnly\npublic inline fun <R : Comparable<R>>

IntArray.minOfOrNull(selector: (Int) -> R): R? {\n if (isEmpty()) return null\n var minValue =

selector(this[0])\n for (i in 1..lastIndex)  ${\n \nu}$  val v = selector(this[i])\n if (minValue > v)  ${\n \nu}$ 

minValue = v\n }\n }\n return minValue\n}\n\n/\*\*\n \* Returns the smallest value among all values produced by [selector] function\n \* applied to each element in the array or `null` if there are no elements.\n

\*/\n@SinceKotlin(\"1.4\")\n@OptIn(kotlin.experimental.ExperimentalTypeInference::class)\n@OverloadResolution ByLambdaReturnType\n@kotlin.internal.InlineOnly\npublic inline fun <R : Comparable<R>>

LongArray.minOfOrNull(selector: (Long) -> R): R? {\n if (isEmpty()) return null\n var minValue =

selector(this[0])\n for (i in 1..lastIndex)  $\{\nabla$  val v = selector(this[i])\n if (minValue > v)  $\{\nabla$ 

minValue = v\n }\n }\n return minValue\n}\n\n/\*\*\n \* Returns the smallest value among all values produced by [selector] function\n \* applied to each element in the array or `null` if there are no elements.\n

\*/\n@SinceKotlin(\"1.4\")\n@OptIn(kotlin.experimental.ExperimentalTypeInference::class)\n@OverloadResolution ByLambdaReturnType\n@kotlin.internal.InlineOnly\npublic inline fun <R : Comparable<R>>

FloatArray.minOfOrNull(selector: (Float) -> R): R? {\n if (isEmpty()) return null\n var minValue =

selector(this[0])\n for (i in 1..lastIndex) {\n val v = selector(this[i])\n if (minValue > v) {\n

minValue = v\n }\n }\n return minValue\n}\n\n/\*\*\n \* Returns the smallest value among all values produced by [selector] function\n \* applied to each element in the array or `null` if there are no elements.\n

\*/\n@SinceKotlin(\"1.4\")\n@OptIn(kotlin.experimental.ExperimentalTypeInference::class)\n@OverloadResolution ByLambdaReturnType\n@kotlin.internal.InlineOnly\npublic inline fun <R : Comparable<R>>

DoubleArray.minOfOrNull(selector: (Double) -> R): R? {\n if (isEmpty()) return null\n var minValue =

selector(this[0])\n for (i in 1..lastIndex) {\n val v = selector(this[i])\n if (minValue > v) {\n

minValue = v\n }\n }\n return minValue\n}\n\n/\*\*\n \* Returns the smallest value among all values produced by [selector] function\n \* applied to each element in the array or `null` if there are no elements.\n \*/\n@SinceKotlin(\"1.4\")\n@OptIn(kotlin.experimental.ExperimentalTypeInference::class)\n@OverloadResolution ByLambdaReturnType\n@kotlin.internal.InlineOnly\npublic inline fun <R : Comparable<R>> BooleanArray.minOfOrNull(selector: (Boolean) -> R): R? {\n if (isEmpty()) return null\n var minValue = selector(this[0])\n for (i in 1..lastIndex)  ${\n \nu}$  val v = selector(this[i])\n if (minValue > v)  ${\n \nu}$ minValue = v\n }\n }\n return minValue\n}\n\n/\*\*\n \* Returns the smallest value among all values produced by [selector] function\n \* applied to each element in the array or `null` if there are no elements.\n \*/\n@SinceKotlin(\"1.4\")\n@OptIn(kotlin.experimental.ExperimentalTypeInference::class)\n@OverloadResolution ByLambdaReturnType\n@kotlin.internal.InlineOnly\npublic inline fun <R : Comparable<R>> CharArray.minOfOrNull(selector: (Char) -> R): R? {\n if (isEmpty()) return null\n var minValue = selector(this[0])\n for (i in 1..lastIndex) {\n val v = selector(this[i])\n if (minValue > v) {\n minValue = v\n }\n return minValue\n}\n\n/\*\*\n \* Returns the smallest value according to the provided [comparator]\n \* among all values produced by [selector] function applied to each element in the array. $\ln * \ln *$ @throws NoSuchElementException if the array is empty.\n \*/\n@SinceKotlin(\"1.4\")\n@OptIn(kotlin.experimental.ExperimentalTypeInference::class)\n@OverloadResolution ByLambdaReturnType\n@kotlin.internal.InlineOnly\npublic inline fun <T, R> Array<out T>.minOfWith(comparator: Comparator<in R>, selector: (T) -> R): R  $\{\n\$  if (isEmpty()) throw NoSuchElementException()\n var minValue = selector(this[0])\n for (i in 1..lastIndex) {\n val v = selector(this[i])\n if (comparator.compare(minValue, v) > 0) {\n minValue = v\n }\n }\n return minValue\n}\n\n/\*\*\n \* Returns the smallest value according to the provided [comparator]\n \* among all values produced by [selector] function applied to each element in the array. $\ln * \ln * \omega$  throws NoSuchElementException if the array is empty.\n \*/\n@SinceKotlin(\"1.4\")\n@OptIn(kotlin.experimental.ExperimentalTypeInference::class)\n@OverloadResolution ByLambdaReturnType\n@kotlin.internal.InlineOnly\npublic inline fun <R> ByteArray.minOfWith(comparator: Comparator<in R>, selector: (Byte) -> R): R {\n if (isEmpty()) throw NoSuchElementException()\n var minValue = selector(this[0])\n for (i in 1..lastIndex)  $\{\n\$  val  $v$  = selector(this[i])\n if (comparator.compare(minValue, v) > 0) {\n minValue = v\n }\n }\n return minValue\n }\n\n/\*\*\n \* Returns the smallest value according to the provided [comparator]\n \* among all values produced by [selector] function applied to each element in the array. $\ln * \omega$  throws NoSuchElementException if the array is empty. $\ln$ \*/\n@SinceKotlin(\"1.4\")\n@OptIn(kotlin.experimental.ExperimentalTypeInference::class)\n@OverloadResolution ByLambdaReturnType\n@kotlin.internal.InlineOnly\npublic inline fun <R> ShortArray.minOfWith(comparator: Comparator<in R>, selector: (Short) -> R): R {\n if (isEmpty()) throw NoSuchElementException()\n var minValue = selector(this[0])\n for (i in 1..lastIndex) {\n val v = selector(this[i])\n if (comparator.compare(minValue, v) > 0) {\n minValue = v\n }\n }\n return minValue\n }\n\n/\*\*\n \* Returns the smallest value according to the provided [comparator]\n \* among all values produced by [selector] function applied to each element in the array. $\ln * \alpha$  whrows NoSuchElementException if the array is empty. $\ln$ \*/\n@SinceKotlin(\"1.4\")\n@OptIn(kotlin.experimental.ExperimentalTypeInference::class)\n@OverloadResolution ByLambdaReturnType\n@kotlin.internal.InlineOnly\npublic inline fun <R> IntArray.minOfWith(comparator: Comparator<in R>, selector: (Int) -> R): R {\n if (isEmpty()) throw NoSuchElementException()\n var minValue  $=$  selector(this[0])\n for (i in 1..lastIndex) {\n val v = selector(this[i])\n if (comparator.compare(minValue, v) > 0)  $\ln$  minValue = v\n }\n }\n return minValue\n}\n\n/\*\*\n \* Returns the smallest value according to the provided [comparator]\n \* among all values produced by [selector] function applied to each element in the array. $\ln * \ln * \mathcal{Q}$  throws NoSuchElementException if the array is empty. $\ln$ \*/\n@SinceKotlin(\"1.4\")\n@OptIn(kotlin.experimental.ExperimentalTypeInference::class)\n@OverloadResolution ByLambdaReturnType\n@kotlin.internal.InlineOnly\npublic inline fun <R> LongArray.minOfWith(comparator: Comparator<in R>, selector: (Long) -> R): R {\n if (isEmpty()) throw NoSuchElementException()\n var minValue = selector(this[0])\n for (i in 1..lastIndex)  $\{\n\$  val v = selector(this[i])\n if

(comparator.compare(minValue, v) > 0) {\n minValue = v\n }\n }\n return minValue\n }\n\n/\*\*\n \* Returns the smallest value according to the provided [comparator]\n \* among all values produced by [selector] function applied to each element in the array. $\ln * \ln * \mathcal{O}$  throws NoSuchElementException if the array is empty. $\ln$ \*/\n@SinceKotlin(\"1.4\")\n@OptIn(kotlin.experimental.ExperimentalTypeInference::class)\n@OverloadResolution ByLambdaReturnType\n@kotlin.internal.InlineOnly\npublic inline fun <R> FloatArray.minOfWith(comparator: Comparator<in R>, selector: (Float) -> R): R {\n if (isEmpty()) throw NoSuchElementException()\n var minValue = selector(this[0])\n for (i in 1..lastIndex) {\n val v = selector(this[i])\n if (comparator.compare(minValue, v) > 0) {\n minValue = v\n }\n }\n return minValue\n }\n\n/\*\*\n \* Returns the smallest value according to the provided [comparator]\n \* among all values produced by [selector] function applied to each element in the array. $\ln * \alpha$  whrows NoSuchElementException if the array is empty. $\ln$ \*/\n@SinceKotlin(\"1.4\")\n@OptIn(kotlin.experimental.ExperimentalTypeInference::class)\n@OverloadResolution ByLambdaReturnType\n@kotlin.internal.InlineOnly\npublic inline fun <R> DoubleArray.minOfWith(comparator: Comparator<in R>, selector: (Double) -> R): R  $\{\n\$  if (isEmpty()) throw NoSuchElementException()\n var minValue = selector(this[0])\n for (i in 1..lastIndex) {\n val v = selector(this[i])\n if (comparator.compare(minValue, v) > 0) {\n minValue = v\n }\n }\n return minValue\n }\n\n/\*\*\n \* Returns the smallest value according to the provided [comparator]\n \* among all values produced by [selector] function applied to each element in the array. $\ln * \ln * \mathcal{O}$  throws NoSuchElementException if the array is empty. $\ln$ \*/\n@SinceKotlin(\"1.4\")\n@OptIn(kotlin.experimental.ExperimentalTypeInference::class)\n@OverloadResolution ByLambdaReturnType\n@kotlin.internal.InlineOnly\npublic inline fun <R> BooleanArray.minOfWith(comparator: Comparator<in R>, selector: (Boolean) -> R): R {\n if (isEmpty()) throw NoSuchElementException()\n var minValue = selector(this[0])\n for (i in 1..lastIndex) {\n val v = selector(this[i])\n if (comparator.compare(minValue, v) > 0) {\n minValue = v\n }\n }\n return minValue\n }\n\n/\*\*\n \* Returns the smallest value according to the provided [comparator]\n \* among all values produced by [selector] function applied to each element in the array. $\ln * \alpha$  whrows NoSuchElementException if the array is empty. $\ln$ \*/\n@SinceKotlin(\"1.4\")\n@OptIn(kotlin.experimental.ExperimentalTypeInference::class)\n@OverloadResolution ByLambdaReturnType\n@kotlin.internal.InlineOnly\npublic inline fun <R> CharArray.minOfWith(comparator: Comparator<in R>, selector: (Char) -> R): R  $\{\n\$  if (isEmpty()) throw NoSuchElementException()\n var minValue = selector(this[0])\n for (i in 1..lastIndex) {\n val v = selector(this[i])\n if (comparator.compare(minValue, v) > 0) {\n minValue = v\n }\n }\n return minValue\n }\n\n/\*\*\n \* Returns the smallest value according to the provided [comparator]\n \* among all values produced by [selector] function applied to each element in the array or `null` if there are no elements.\n \*/\n@SinceKotlin(\"1.4\")\n@OptIn(kotlin.experimental.ExperimentalTypeInference::class)\n@OverloadResolution ByLambdaReturnType\n@kotlin.internal.InlineOnly\npublic inline fun <T, R> Array<out T>.minOfWithOrNull(comparator: Comparator<in R>, selector: (T) -> R): R? {\n if (isEmpty()) return null\n var minValue = selector(this[0])\n for (i in 1..lastIndex)  $\{\n\$  val  $v =$  selector(this[i])\n if (comparator.compare(minValue, v) > 0) {\n minValue = v\n }\n }\n return minValue\n }\n\n/\*\*\n \* Returns the smallest value according to the provided [comparator]\n \* among all values produced by [selector] function applied to each element in the array or `null` if there are no elements.\n \*/\n@SinceKotlin(\"1.4\")\n@OptIn(kotlin.experimental.ExperimentalTypeInference::class)\n@OverloadResolution ByLambdaReturnType\n@kotlin.internal.InlineOnly\npublic inline fun <R> ByteArray.minOfWithOrNull(comparator: Comparator<in R>, selector: (Byte) -> R): R? {\n if (isEmpty()) return null\n var minValue = selector(this[0])\n for (i in 1..lastIndex) {\n val y = selector(this[i])\n if (comparator.compare(minValue, v) > 0) {\n minValue = v\n }\n }\n return minValue\n}\n\n/\*\*\n \* Returns the smallest value according to the provided [comparator]\n \* among all values produced by [selector] function applied to each element in the array or `null` if there are no elements.\n \*/\n@SinceKotlin(\"1.4\")\n@OptIn(kotlin.experimental.ExperimentalTypeInference::class)\n@OverloadResolution ByLambdaReturnType\n@kotlin.internal.InlineOnly\npublic inline fun <R> ShortArray.minOfWithOrNull(comparator: Comparator<in R>, selector: (Short) -> R): R? {\n if (isEmpty())

return null\n var minValue = selector(this[0])\n for (i in 1..lastIndex)  $\{\n\$  val v = selector(this[i])\n if (comparator.compare(minValue, v) > 0) {\n minValue = v\n }\n }\n return minValue\n }\n\n/\*\*\n \* Returns the smallest value according to the provided [comparator]\n \* among all values produced by [selector] function applied to each element in the array or `null` if there are no elements.\n \*/\n@SinceKotlin(\"1.4\")\n@OptIn(kotlin.experimental.ExperimentalTypeInference::class)\n@OverloadResolution ByLambdaReturnType\n@kotlin.internal.InlineOnly\npublic inline fun <R> IntArray.minOfWithOrNull(comparator: Comparator<in R>, selector: (Int) -> R): R? {\n if (isEmpty()) return null\n var minValue = selector(this[0])\n for (i in 1..lastIndex) {\n val v = selector(this[i])\n if (comparator.compare(minValue, v) > 0) {\n minValue = v\n }\n }\n return minValue\n }\n\n/\*\*\n \* Returns the smallest value according to the provided [comparator]\n \* among all values produced by [selector] function applied to each element in the array or `null` if there are no elements.\n \*/\n@SinceKotlin(\"1.4\")\n@OptIn(kotlin.experimental.ExperimentalTypeInference::class)\n@OverloadResolution ByLambdaReturnType\n@kotlin.internal.InlineOnly\npublic inline fun <R> LongArray.minOfWithOrNull(comparator: Comparator<in R>, selector: (Long) -> R): R? {\n if (isEmpty()) return null\n var minValue = selector(this[0])\n for (i in 1..lastIndex) {\n val v = selector(this[i])\n if (comparator.compare(minValue, v) > 0) {\n minValue = v\n }\n }\n return minValue\n }\n\n/\*\*\n \* Returns the smallest value according to the provided [comparator]\n \* among all values produced by [selector] function applied to each element in the array or `null` if there are no elements.\n \*/\n@SinceKotlin(\"1.4\")\n@OptIn(kotlin.experimental.ExperimentalTypeInference::class)\n@OverloadResolution ByLambdaReturnType\n@kotlin.internal.InlineOnly\npublic inline fun <R> FloatArray.minOfWithOrNull(comparator: Comparator<in R>, selector: (Float) -> R): R? {\n if (isEmpty()) return null\n var minValue = selector(this[0])\n for (i in 1..lastIndex)  $\{\n \$  val v = selector(this[i])\n if (comparator.compare(minValue, v) > 0) {\n minValue = v\n }\n }\n return minValue\n }\n\n/\*\*\n \* Returns the smallest value according to the provided [comparator]\n \* among all values produced by [selector] function applied to each element in the array or `null` if there are no elements.\n \*/\n@SinceKotlin(\"1.4\")\n@OptIn(kotlin.experimental.ExperimentalTypeInference::class)\n@OverloadResolution ByLambdaReturnType\n@kotlin.internal.InlineOnly\npublic inline fun <R> DoubleArray.minOfWithOrNull(comparator: Comparator<in R>, selector: (Double) -> R): R? {\n if (isEmpty()) return null\n var minValue = selector(this[0])\n for (i in 1..lastIndex) {\n val v = selector(this[i])\n if (comparator.compare(minValue, v) > 0) {\n minValue = v\n }\n }\n return minValue\n }\n\n/\*\*\n \* Returns the smallest value according to the provided [comparator]\n \* among all values produced by [selector] function applied to each element in the array or `null` if there are no elements.\n \*/\n@SinceKotlin(\"1.4\")\n@OptIn(kotlin.experimental.ExperimentalTypeInference::class)\n@OverloadResolution ByLambdaReturnType\n@kotlin.internal.InlineOnly\npublic inline fun <R> BooleanArray.minOfWithOrNull(comparator: Comparator<in R>, selector: (Boolean) -> R): R? {\n if (isEmpty()) return null\n var minValue = selector(this[0])\n for (i in 1..lastIndex)  $\{\n \$  val v = selector(this[i])\n if (comparator.compare(minValue, v) > 0) {\n minValue = v\n }\n }\n return minValue\n }\n\n/\*\*\n \* Returns the smallest value according to the provided [comparator]\n \* among all values produced by [selector] function applied to each element in the array or `null` if there are no elements.\n \*/\n@SinceKotlin(\"1.4\")\n@OptIn(kotlin.experimental.ExperimentalTypeInference::class)\n@OverloadResolution ByLambdaReturnType\n@kotlin.internal.InlineOnly\npublic inline fun <R> CharArray.minOfWithOrNull(comparator: Comparator<in R>, selector: (Char) -> R): R? {\n if (isEmpty()) return null\n var minValue = selector(this[0])\n for (i in 1..lastIndex) {\n val v = selector(this[i])\n if (comparator.compare(minValue, v) > 0) {\n minValue = v\n }\n }\n return minValue\n }\n\n/\*\*\n \* Returns the smallest element or `null` if there are no elements. $\ln * \ln *$  If any of elements is `NaN` returns `NaN`. $\ln$ \*/\n@SinceKotlin(\"1.4\")\npublic fun Array<out Double>.minOrNull(): Double? {\n if (isEmpty()) return null\n var min = this[0]\n for (i in 1..lastIndex) {\n val e = this[i]\n min = minOf(min, e)\n }\n return  $min\|h\|_1$ <sup>\*\*</sup>\n \* Returns the smallest element or `null` if there are no elements.\n \* \n \* If any of elements is

`NaN` returns `NaN`.\n \*/\n@SinceKotlin(\"1.4\")\npublic fun Array<out Float>.minOrNull(): Float? {\n if  $(i$ sEmpty()) return null\n var min = this[0]\n for (i in 1..lastIndex) {\n val e = this[i]\n min = minOf(min, e)\n }\n return min\n}\n\n/\*\*\n \* Returns the smallest element or `null` if there are no elements.\n \*/\n@SinceKotlin(\"1.4\")\npublic fun <T : Comparable<T>> Array<out T>.minOrNull(): T? {\n if (isEmpty()) return null\n var min = this[0]\n for (i in 1..lastIndex)  $\{\n\$  val e = this[i]\n if (min > e) min = e\n  $\{\n\}$ return min\n}\n\n/\*\*\n \* Returns the smallest element or `null` if there are no elements.\n \*/\n@SinceKotlin(\"1.4\")\npublic fun ByteArray.minOrNull(): Byte? {\n if (isEmpty()) return null\n var min = this[0]\n for (i in 1..lastIndex) {\n val e = this[i]\n if (min > e) min = e\n }\n return min\n }\n\n/\*\*\n \* Returns the smallest element or `null` if there are no elements. $\ln \pi/\ln \omega$ SinceKotlin(\"1.4\")\npublic fun ShortArray.minOrNull(): Short?  ${\n \in \}$  if (isEmpty()) return null\n var min = this[0]\n for (i in 1..lastIndex)  ${\n \in \}$ val e = this[i]\n if (min > e) min = e\n }\n return min\n}\n\n/\*\*\n \* Returns the smallest element or `null` if there are no elements. $\langle n * \rangle$ n@SinceKotlin( $\langle 1.4\rangle$ ) $\langle n$ public fun IntArray.minOrNull(): Int?  $\{\langle n \rangle$  if (isEmpty()) return null\n var min = this[0]\n for (i in 1..lastIndex) {\n val e = this[i]\n if (min > e) min = e\n }\n return min $\ln\ln\max$  \*\*\n \* Returns the smallest element or `null` if there are no elements. $\ln$ \*/\n $\circ$ SinceKotlin(\"1.4\")\npublic fun LongArray.minOrNull(): Long? {\n if (isEmpty()) return null\n var min = this[0]\n for (i in 1..lastIndex)  ${\n \nu a \in E[i]\n \ i \in \min > e} \min = e\n \ i \in \min \n{\nu \in\mathbb{R}^*}\n$ Returns the smallest element or `null` if there are no elements. $\ln * \ln * If$  any of elements is `NaN` returns `NaN`. $\ln$ \*/\n@SinceKotlin(\"1.4\")\npublic fun FloatArray.minOrNull(): Float? {\n if (isEmpty()) return null\n var min = this[0]\n for (i in 1..lastIndex)  ${\n \alpha \in e = this[i]\n \ \min = minOf(min, e)\n \ \n \ \tau = turn min\n\ln\ln(**\n \ \pi$ Returns the smallest element or `null` if there are no elements. $\ln * \ln * If$  any of elements is `NaN` returns `NaN`. $\ln$ \*/\n@SinceKotlin(\"1.4\")\npublic fun DoubleArray.minOrNull(): Double? {\n if (isEmpty()) return null\n var min = this[0]\n for (i in 1..lastIndex) {\n val e = this[i]\n min = minOf(min, e)\n }\n return  $min\{n\}\n\cdot\mathbf{x}^*$  Returns the smallest element or `null` if there are no elements. $\ln$ \*/\n@SinceKotlin(\"1.4\")\npublic fun CharArray.minOrNull(): Char? {\n if (isEmpty()) return null\n var min = this[0]\n for (i in 1..lastIndex)  ${\n \nu \ al \ e = this[i]\n \ i \ f (min > e) min = e\n \ }n \ return$ min\n}\n\n@Deprecated(\"Use minWithOrNull instead.\",  $ReplaceWith(\mathrm{minWithOrNull}(compact(\mathrm{m})\))\n@DeprecatedSinceKotlin(warningSince = \mathrm{1.4}\mathrm{m}$  $\langle T \rangle$  Array $\langle$ out T $>$ .minWith(comparator: Comparator $\langle$ in T $>$ ): T? {\n return minWithOrNull(comparator)\n}\n\n@Deprecated(\"Use minWithOrNull instead.\", ReplaceWith(\"minWithOrNull(comparator)\"))\n@DeprecatedSinceKotlin(warningSince = \"1.4\")\npublic fun ByteArray.minWith(comparator: Comparator<in Byte>): Byte? {\n return minWithOrNull(comparator)\n}\n\n@Deprecated(\"Use minWithOrNull instead.\", ReplaceWith(\"minWithOrNull(comparator)\"))\n@DeprecatedSinceKotlin(warningSince = \"1.4\")\npublic fun ShortArray.minWith(comparator: Comparator<in Short>): Short? {\n return minWithOrNull(comparator)\n}\n\n@Deprecated(\"Use minWithOrNull instead.\",  $ReplaceWith(\Upsilon\minWithOrNull( comparator)\'')\in @DeprecatedSinceKotlin(warningSince = \U1.4\U) \npublic fun$ IntArray.minWith(comparator: Comparator<in Int>): Int? {\n return minWithOrNull(comparator)\n}\n\n@Deprecated(\"Use minWithOrNull instead.\",  $ReplaceWith(\text{``minWithOrNull}(compact)''))\n@DeprecatedSinceKotlin(warningSince = \text{``1.4\}''\n)public fun$ LongArray.minWith(comparator: Comparator<in Long>): Long? {\n return minWithOrNull(comparator)\n}\n\n@Deprecated(\"Use minWithOrNull instead.\",  $\text{ReplaceWith}(\text{minWithOrNull}(\text{comparator})\|)\$ n @DeprecatedSinceKotlin(warningSince = \"1.4\")\npublic fun FloatArray.minWith(comparator: Comparator<in Float>): Float? {\n return minWithOrNull(comparator)\n}\n\n@Deprecated(\"Use minWithOrNull instead.\",  $ReplaceWith(\text{CyminWithOrNull}(compact(\text{Cymarator}))\)$   $@DeprecatedSinceKotlin(warningSince = \T.4\)$  noublic fun DoubleArray.minWith(comparator: Comparator<in Double>): Double? {\n return minWithOrNull(comparator)\n}\n\n@Deprecated(\"Use minWithOrNull instead.\",  $ReplaceWith(\text{CyminWithOrNull}(compact(\text{Cymarator}))\)$   $@DeprecatedSinceKotlin(warningSince = \T.4\)$  noublic fun

BooleanArray.minWith(comparator: Comparator<in Boolean>): Boolean? {\n return

minWithOrNull(comparator)\n}\n\n@Deprecated(\"Use minWithOrNull instead.\",

 $ReplaceWith(\m minkWithOrNull( comparator)\m)$ )\n@DeprecatedSinceKotlin(warningSince = \"1.4\")\npublic fun CharArray.minWith(comparator: Comparator<in Char>): Char? {\n return  $minWithOrNull(*comparator*|\n $\ln\ln^{**}\ln^*$  Returns the first element having the smallest value according to the$ provided [comparator] or `null` if there are no elements.\n \*/\n@SinceKotlin(\"1.4\")\npublic fun <T> Array<out T>.minWithOrNull(comparator: Comparator<in T>): T?  $\{\n\$  if (isEmpty()) return null\n var min = this[0]\n for (i in 1..lastIndex)  $\{\n\$  val  $e = \text{this}[i]\n\}$  if (comparator.compare(min,  $e) > 0$ ) min =  $e\n\}$   $\{\n\$  return  $\min\{n\}\|n/**\|n *$  Returns the first element having the smallest value according to the provided [comparator] or `null` if there are no elements.\n \*/\n@SinceKotlin(\"1.4\")\npublic fun ByteArray.minWithOrNull(comparator: Comparator<in Byte>): Byte?  $\{\n\$  if (isEmpty()) return null $\n\$  var min = this[0] $\n\$  for (i in 1..lastIndex)  $\{\n\}$ val e = this[i]\n if (comparator.compare(min, e) > 0) min = e\n }\n return min\n}\n\n/\*\*\n \* Returns the first element having the smallest value according to the provided [comparator] or `null` if there are no elements.\n \*/\n@SinceKotlin(\"1.4\")\npublic fun ShortArray.minWithOrNull(comparator: Comparator<in Short>): Short? {\n if (isEmpty()) return null\n var min = this[0]\n for (i in 1..lastIndex)  $\{\n\$  val e = this[i]\n if (comparator.compare(min, e) > 0) min = e\n  $\ln$  return min\n $\ln\ln^{**}\ln$  \* Returns the first element having the smallest value according to the provided [comparator] or `null` if there are no elements.\n \*/\n@SinceKotlin(\"1.4\")\npublic fun IntArray.minWithOrNull(comparator: Comparator<in Int>): Int? {\n if  $(isEmpty())$  return null $\in$  var min = this[0] $\in$  for (i in 1..lastIndex)  $\{\n\in$  val e = this[i] $\in$  if (comparator.compare(min, e) > 0) min = e\n  $\ln$  return min\n $\ln\ln^{**}\n$  \* Returns the first element having the smallest value according to the provided [comparator] or `null` if there are no elements.\n \*/\n@SinceKotlin(\"1.4\")\npublic fun LongArray.minWithOrNull(comparator: Comparator<in Long>): Long? {\n if (isEmpty()) return null\n var min = this[0]\n for (i in 1..lastIndex)  $\{\n\$  val e = this[i]\n if (comparator.compare(min, e) > 0) min = e\n  $\ln$  return min\n}\n\n/\*\*\n \* Returns the first element having the smallest value according to the provided [comparator] or `null` if there are no elements.\n \*/\n@SinceKotlin(\"1.4\")\npublic fun FloatArray.minWithOrNull(comparator: Comparator<in Float>): Float? {\n if (isEmpty()) return null\n var min = this[0]\n for (i in 1..lastIndex) {\n val e = this[i]\n if (comparator.compare(min, e) > 0) min = e\n }\n return min\n}\n\n/\*\*\n \* Returns the first element having the smallest value according to the provided [comparator] or `null` if there are no elements.\n \*/\n@SinceKotlin(\"1.4\")\npublic fun DoubleArray.minWithOrNull(comparator: Comparator<in Double>): Double?  ${\nightharpoonup$  if (isEmpty()) return null\n var min = this[0]\n for (i in 1..lastIndex)  ${\nightharpoonup$  val e = this[i]\n if (comparator.compare(min, e) > 0) min = e\n  $\ln$  return min\n $\ln\ln^{**}\ln$  \* Returns the first element having the smallest value according to the provided [comparator] or `null` if there are no elements.\n \*/\n@SinceKotlin(\"1.4\")\npublic fun BooleanArray.minWithOrNull(comparator: Comparator<in Boolean>): Boolean?  ${\n i}$  if (isEmpty()) return null\n var min = this[0]\n for (i in 1..lastIndex)  ${\n v$ al e = this[i]\n if (comparator.compare(min, e) > 0) min = e\n }\n return min\n}\n\n/\*\*\n \* Returns the first element having the smallest value according to the provided [comparator] or `null` if there are no elements.\n \*/\n@SinceKotlin(\"1.4\")\npublic fun CharArray.minWithOrNull(comparator: Comparator<in Char>): Char? {\n if (isEmpty()) return null\n var min = this[0]\n for (i in 1..lastIndex) {\n val e = this[i]\n if (comparator.compare(min, e) > 0) min = e\n  $\ln \min\{n\}\ln\$ \*\*\n \* Returns `true` if the array has no elements. $\ln * \ln * \textcircled{}$  sample samples.collections.Collections.Aggregates.none $\ln * \textcircled{}$  fun <T> Array<out T>.none(): Boolean  $\{\n\$  return is Empty()\n $\hbar/\hbar$ \*\n \* Returns `true` if the array has no elements.\n \* \n \* @sample samples.collections.Collections.Aggregates.none\n \*/\npublic fun ByteArray.none(): Boolean {\n return isEmpty()\n\\n\n/\*\*\n \* Returns `true` if the array has no elements.\n \* \n \* @sample samples.collections.Collections.Aggregates.none\n \*/\npublic fun ShortArray.none(): Boolean {\n return isEmpty()\n\\n\n/\*\*\n \* Returns `true` if the array has no elements.\n \* \n \* @sample samples.collections.Collections.Aggregates.none\n \*/\npublic fun IntArray.none(): Boolean {\n return isEmpty()\n \\n\n/\*\*\n \* Returns `true` if the array has no elements.\n \* \n \* @sample

samples.collections.Collections.Aggregates.none\n \*/\npublic fun LongArray.none(): Boolean {\n return isEmpty()\n \\n\n/\*\*\n \* Returns `true` if the array has no elements.\n \* \n \* @sample samples.collections.Collections.Aggregates.none\n \*/\npublic fun FloatArray.none(): Boolean {\n return isEmpty()\n \\n\n\\*\*\n \* Returns `true` if the array has no elements.\n \* \n \* @sample samples.collections.Collections.Aggregates.none\n \*/\npublic fun DoubleArray.none(): Boolean {\n return isEmpty()\n\\n\n\\*\*\n \* Returns `true` if the array has no elements.\n \* \n \* @sample samples.collections.Collections.Aggregates.none\n \*/\npublic fun BooleanArray.none(): Boolean {\n return isEmpty()\n\\n\n/\*\*\n \* Returns `true` if the array has no elements.\n \* \n \* @sample samples.collections.Collections.Aggregates.none\n \*/\npublic fun CharArray.none(): Boolean {\n return isEmpty()\n\\n\n\n\\*\*\n \* Returns `true` if no elements match the given [predicate].\n \* \n \* @sample samples.collections.Collections.Aggregates.noneWithPredicate\n \*/\npublic inline fun <T> Array<out T>.none(predicate: (T) -> Boolean): Boolean {\n for (element in this) if (predicate(element)) return false\n return true\n  $\ln\pi$ <sup>\*\*</sup>\n \* Returns `true` if no elements match the given [predicate].\n \* \n \* @sample samples.collections.Collections.Aggregates.noneWithPredicate\n \*/\npublic inline fun ByteArray.none(predicate:  $(Byte)$  -> Boolean): Boolean {\n for (element in this) if (predicate(element)) return false\n return true\n}\n\n/\*\*\n \* Returns `true` if no elements match the given [predicate].\n \* \n \* @sample samples.collections.Collections.Aggregates.noneWithPredicate\n \*/\npublic inline fun ShortArray.none(predicate: (Short) -> Boolean): Boolean  $\{\n\alpha \in \alpha\}$  for (element in this) if (predicate(element)) return false $\alpha$  return true\n}\n\n/\*\*\n \* Returns `true` if no elements match the given [predicate]. $\ln$  \* \n \* @sample samples.collections.Collections.Aggregates.noneWithPredicate\n \*/\npublic inline fun IntArray.none(predicate: (Int)  $\rightarrow$  Boolean): Boolean {\n for (element in this) if (predicate(element)) return false\n return true\n}\n\n/\*\*\n \* Returns `true` if no elements match the given [predicate]. $\ln * \ln * \omega$  sample samples.collections.Collections.Aggregates.noneWithPredicate\n \*/\npublic inline fun LongArray.none(predicate:  $(Long) \rightarrow Boolean$ : Boolean):  $h_n$  for (element in this) if (predicate(element)) return false $\in$  return true\n  $\ln\ln^*$ \n \* Returns `true` if no elements match the given [predicate].\n \* \n \* @sample samples.collections.Collections.Aggregates.noneWithPredicate\n \*/\npublic inline fun FloatArray.none(predicate: (Float) -> Boolean): Boolean  $\{\n\alpha \in \alpha\}$  for (element in this) if (predicate(element)) return false $\n\alpha$  return true\n  $\ln\pi$ <sup>\*\*</sup>\n \* Returns `true` if no elements match the given [predicate].\n \* \n \* @sample samples.collections.Collections.Aggregates.noneWithPredicate\n \*/\npublic inline fun DoubleArray.none(predicate:  $(Double)$  -> Boolean): Boolean  $\{\n\$  for (element in this) if (predicate(element)) return false $\n\}$  return true\n}\n\n/\*\*\n \* Returns `true` if no elements match the given [predicate].\n \* \n \* @sample samples.collections.Collections.Aggregates.noneWithPredicate\n \*/\npublic inline fun BooleanArray.none(predicate: (Boolean)  $\rightarrow$  Boolean): Boolean  $\{\n\$  for (element in this) if (predicate(element)) return false\n return true\n $\ln\ln(x^*)$ n \* Returns `true` if no elements match the given [predicate].\n \* \n \* @sample samples.collections.Collections.Aggregates.noneWithPredicate\n \*/\npublic inline fun CharArray.none(predicate: (Char) -> Boolean): Boolean  $\{\n\eta$  for (element in this) if (predicate(element)) return false $\eta$  return true\n  $\ln\ln x^*$ \n \* Performs the given [action] on each element and returns the array itself afterwards. \*/\n@SinceKotlin(\"1.4\")\n@kotlin.internal.InlineOnly\npublic inline fun <T> Array<out T>.onEach(action: (T) -> Unit): Array<out  $T>\{\n \$  return apply { for (element in this) action(element)  $\{\n \}\n \$ [action] on each element and returns the array itself afterwards.\n \*/\n@SinceKotlin(\"1.4\")\n@kotlin.internal.InlineOnly\npublic inline fun ByteArray.onEach(action: (Byte) -> Unit): ByteArray  $\{\n\$ return apply  $\{$  for (element in this) action(element)  $\ln\ln\pi^*\n$  \* Performs the given [action] on each element and returns the array itself afterwards.\n \*/\n@SinceKotlin(\"1.4\")\n@kotlin.internal.InlineOnly\npublic inline fun ShortArray.onEach(action: (Short) -> Unit): ShortArray  $\{\n\$  return apply  $\{$  for (element in this) action(element)  $\ln\ln\pi^*\$  Performs the given [action] on each element and returns the array itself afterwards.\n

\*/\n@SinceKotlin(\"1.4\")\n@kotlin.internal.InlineOnly\npublic inline fun IntArray.onEach(action: (Int) -> Unit): IntArray  $\{\n\$ return apply  $\{$  for (element in this) action(element)  $\n\n\}\n\in \mathbb{R}^*$  \* Performs the given [action] on

each element and returns the array itself afterwards.\n

\*/\n@SinceKotlin(\"1.4\")\n@kotlin.internal.InlineOnly\npublic inline fun LongArray.onEach(action: (Long) -> Unit): LongArray  $\{\n\$  return apply  $\{$  for (element in this) action(element)  $\n\| \n\| \n\$ \*\n \* Performs the given [action] on each element and returns the array itself afterwards.\n

\*/\n@SinceKotlin(\"1.4\")\n@kotlin.internal.InlineOnly\npublic inline fun FloatArray.onEach(action: (Float) -> Unit): FloatArray  $\{\n\$ return apply  $\{$  for (element in this) action(element)  $\n\| \n\| \n\$ \*\n \* Performs the given [action] on each element and returns the array itself afterwards.\n

\*/\n@SinceKotlin(\"1.4\")\n@kotlin.internal.InlineOnly\npublic inline fun DoubleArray.onEach(action: (Double) -> Unit): DoubleArray  $\{\n\$ eturn apply  $\{$  for (element in this) action(element)  $\n\}\n\| \n\| \n\$ \*\n \* Performs the given [action] on each element and returns the array itself afterwards.\n

\*/\n@SinceKotlin(\"1.4\")\n@kotlin.internal.InlineOnly\npublic inline fun BooleanArray.onEach(action: (Boolean) -> Unit): BooleanArray  $\{\nightharpoonup$  return apply  $\{$  for (element in this) action(element)  $\{\nightharpoonup\}$   $\{\nightharpoonup\}$   $\{\nightharpoonup\}$   $\{\nightharpoonup\}$   $\{\nightharpoonup\}$   $\{\nightharpoonup\}$   $\{\nightharpoonup\}$   $\{\nightharpoonup\}$   $\{\nightharpoonup\}$   $\{\nightharpoonup\}$   $\{\nightharpoonup\}$  [action] on each element and returns the array itself afterwards.\n

\*/\n@SinceKotlin(\"1.4\")\n@kotlin.internal.InlineOnly\npublic inline fun CharArray.onEach(action: (Char) -> Unit): CharArray  $\{\n\$ return apply  $\{$  for (element in this) action(element)  $\n\| \n\| \n\$ \*\n \* Performs the given [action] on each element, providing sequential index with the element, $\ln *$  and returns the array itself afterwards. $\ln *$ @param [action] function that takes the index of an element and the element itself $\ln^*$  and performs the action on the element.\n \*/\n@SinceKotlin(\"1.4\")\n@kotlin.internal.InlineOnly\npublic inline fun <T> Array<out T>.onEachIndexed(action: (index: Int, T) -> Unit): Array<out T>  $\{\n\}$  return apply  $\{$  forEachIndexed(action)  $\ln\ln\pi$ <sup>\*\*</sup>\n \* Performs the given [action] on each element, providing sequential index with the element,\n \* and returns the array itself afterwards.\n \* @param [action] function that takes the index of an element and the element itself $\ln *$  and performs the action on the element. $\ln * \ln \mathcal{S}$  ince Kotlin(\"1.4\")\n @kotlin.internal.InlineOnly\npublic inline fun ByteArray.onEachIndexed(action: (index: Int, Byte) -> Unit): ByteArray {\n return apply { forEachIndexed(action)  $\ln\ln(x^*)$  \* Performs the given [action] on each element, providing sequential index with the element,  $n^*$  and returns the array itself afterwards.  $n^*$  @param [action] function that takes the index of an element and the element itself $\ln$  \* and performs the action on the element. $\ln$ 

\*/\n@SinceKotlin(\"1.4\")\n@kotlin.internal.InlineOnly\npublic inline fun ShortArray.onEachIndexed(action: (index: Int, Short) -> Unit): ShortArray {\n return apply { forEachIndexed(action) }\n}\n\n/\*\*\n \* Performs the given [action] on each element, providing sequential index with the element,\n \* and returns the array itself afterwards. $\ln * \mathcal{Q}$  param [action] function that takes the index of an element and the element itself $\ln *$  and performs the action on the element.\n \*/\n@SinceKotlin(\"1.4\")\n@kotlin.internal.InlineOnly\npublic inline fun IntArray.onEachIndexed(action: (index: Int, Int) -> Unit): IntArray {\n return apply { forEachIndexed(action)  $\ln\ln\arrows\ln$  \* Performs the given [action] on each element, providing sequential index with the element,  $\ln$  \* and returns the array itself afterwards.\n \* @param [action] function that takes the index of an element and the element itself $\ln *$  and performs the action on the element. $\ln * \ln @SinceKotlin(\T.4\T) \neq @Kotlin$ .internal.InlineOnly\npublic inline fun LongArray.onEachIndexed(action: (index: Int, Long) -> Unit): LongArray {\n return apply { forEachIndexed(action)  $\n\ln\ln^* \n\neq$  Performs the given [action] on each element, providing sequential index with the element,  $n^*$  and returns the array itself afterwards.  $n^*$  @param [action] function that takes the index of an element and the element itself\n \* and performs the action on the element.\n

\*/\n@SinceKotlin(\"1.4\")\n@kotlin.internal.InlineOnly\npublic inline fun FloatArray.onEachIndexed(action: (index: Int, Float) -> Unit): FloatArray {\n return apply { forEachIndexed(action) }\n\n/\*\*\n \* Performs the given [action] on each element, providing sequential index with the element,\n \* and returns the array itself afterwards. $\ln * \mathcal{Q}$  param [action] function that takes the index of an element and the element itself $\ln *$  and performs the action on the element.\n \*/\n@SinceKotlin(\"1.4\")\n@kotlin.internal.InlineOnly\npublic inline fun DoubleArray.onEachIndexed(action: (index: Int, Double) -> Unit): DoubleArray {\n return apply { forEachIndexed(action)  $\ln\ln(x^*)$ n \* Performs the given [action] on each element, providing sequential index with the element,  $n^*$  and returns the array itself afterwards.  $n^*$  @param [action] function that takes the index of an element and the element itself\n \* and performs the action on the element.\n

\*/\n@SinceKotlin(\"1.4\")\n@kotlin.internal.InlineOnly\npublic inline fun BooleanArray.onEachIndexed(action: (index: Int, Boolean) -> Unit): BooleanArray  $\{\n$  return apply  $\{\n$  for EachIndexed(action)  $\{\n\}\n\|\n\|\n$ the given [action] on each element, providing sequential index with the element,\n \* and returns the array itself afterwards. $\ln * \mathcal{Q}$  param [action] function that takes the index of an element and the element itself $\ln *$  and performs the action on the element.\n \*/\n@SinceKotlin(\"1.4\")\n@kotlin.internal.InlineOnly\npublic inline fun CharArray.onEachIndexed(action: (index: Int, Char) -> Unit): CharArray  $\{\n\$  return apply { forEachIndexed(action)  $\ln\ln^*$ <sup>\*</sup>\n \* Accumulates value starting with the first element and applying [operation] from left to right $\ln *$  to current accumulator value and each element. $\ln * \ln *$  Throws an exception if this array is empty. If the array can be empty in an expected way,  $\ln *$  please use [reduceOrNull] instead. It returns `null` when its receiver is empty. $\ln * \ln * \mathcal{O}$  param [operation] function that takes current accumulator value and an element. $\ln *$ and calculates the next accumulator value. $\ln * \alpha * \omega$  sample samples.collections. Collections. Aggregates.reduce $\ln$ \*/\npublic inline fun <S, T : S> Array<out T>.reduce(operation: (acc: S, T) -> S): S {\n if (isEmpty())\n throw UnsupportedOperationException(\"Empty array can't be reduced.\")\n var accumulator:  $S = this[0]\n$  for (index in 1..lastIndex)  $\{\n\}$  accumulator = operation(accumulator, this[index])\n  $\{\n\}$  return accumulator\n $\{\n\}\n\$ \* Accumulates value starting with the first element and applying [operation] from left to right\n \* to current accumulator value and each element. $\ln * \ln *$  Throws an exception if this array is empty. If the array can be empty in an expected way, \n \* please use [reduceOrNull] instead. It returns `null` when its receiver is empty. $\ln * \ln *$ @param [operation] function that takes current accumulator value and an element,\n \* and calculates the next accumulator value. $\ln * \ln * \textcircled{a}$  sample samples.collections. Collections. Aggregates. reduce $\ln * \textcircled{a}$  in functions. ByteArray.reduce(operation: (acc: Byte, Byte) -> Byte): Byte  $\{\n\$  if (isEmpty()) $\$ n throw UnsupportedOperationException(\"Empty array can't be reduced.\")\n var accumulator = this[0]\n for (index in 1..lastIndex)  ${\n \nu \alpha = operation(accumulator, this[index])\n \ \n \ return accumulation\n}\n \|\n$ Accumulates value starting with the first element and applying [operation] from left to right\n \* to current accumulator value and each element. $\ln * \ln *$  Throws an exception if this array is empty. If the array can be empty in an expected way, \n \* please use [reduceOrNull] instead. It returns `null` when its receiver is empty. $\ln * \ln *$ @param [operation] function that takes current accumulator value and an element,\n \* and calculates the next accumulator value. $\ln * \ln * \omega$  sample samples.collections.Collections.Aggregates.reduce $\ln * \rho$  and  $\ln \rho$ ShortArray.reduce(operation: (acc: Short, Short) -> Short): Short  ${\n}$  if (isEmpty()) $\n$  throw UnsupportedOperationException(\"Empty array can't be reduced.\")\n var accumulator = this[0]\n for (index in 1..lastIndex)  ${\n \nu \alpha = operation(accumulator, this[index])\n \ \n \ return accumulation\n}\n \|\n$ Accumulates value starting with the first element and applying [operation] from left to right\n \* to current accumulator value and each element. $\ln * \ln *$  Throws an exception if this array is empty. If the array can be empty in an expected way, \n \* please use [reduceOrNull] instead. It returns `null` when its receiver is empty. $\ln * \ln *$ @param [operation] function that takes current accumulator value and an element,\n \* and calculates the next accumulator value. $\ln * \ln * \omega$  sample samples.collections.Collections.Aggregates.reduce $\ln * \rho$  and  $\ln \rho$ IntArray.reduce(operation: (acc: Int, Int) -> Int): Int  $\ln$  if (isEmpty()) $\ln$  throw UnsupportedOperationException(\"Empty array can't be reduced.\")\n var accumulator = this[0]\n for (index in 1..lastIndex)  ${\n m\n a c cumulator = operation(accumulator, this[index])\n } \n return accumulation\n}\n\mathbf{a}^*\n$ Accumulates value starting with the first element and applying [operation] from left to right\n \* to current accumulator value and each element. $\ln * \ln *$  Throws an exception if this array is empty. If the array can be empty in an expected way, \n \* please use [reduceOrNull] instead. It returns `null` when its receiver is empty. $\ln * \ln *$ @param [operation] function that takes current accumulator value and an element,\n \* and calculates the next accumulator value. $\ln * \ln * \omega$  sample samples.collections.Collections.Aggregates.reduce $\ln * \rho$  and  $\ln \rho$ LongArray.reduce(operation: (acc: Long, Long) -> Long): Long  $\{\n\$  if  $(isEmpty())\n\$  throw UnsupportedOperationException(\"Empty array can't be reduced.\")\n var accumulator = this[0]\n for (index in 1..lastIndex)  ${\n n \in \mathbb{Z} \in \mathbb{Z} \setminus \mathbb{Z} \setminus \mathbb{$ Accumulates value starting with the first element and applying [operation] from left to right\n \* to current accumulator value and each element. $\ln * \ln *$  Throws an exception if this array is empty. If the array can be empty

in an expected way, \n \* please use [reduceOrNull] instead. It returns `null` when its receiver is empty. $\ln * \ln *$ @param [operation] function that takes current accumulator value and an element,\n \* and calculates the next accumulator value. $\ln * \ln * \omega$  sample samples.collections.Collections.Aggregates.reduce $\ln * \rho$  and in functions. FloatArray.reduce(operation: (acc: Float, Float) -> Float): Float  ${\n \in \text{if} (\text{isEmpty}))\n \}$  throw UnsupportedOperationException(\"Empty array can't be reduced.\")\n var accumulator = this[0]\n for (index in 1..lastIndex)  ${\n m \ncumulator = operation(accumulator, this[index])\n } \n return accumulation\n\n\n\lambda *\n*$ Accumulates value starting with the first element and applying [operation] from left to right\n \* to current accumulator value and each element. $\ln * \ln *$  Throws an exception if this array is empty. If the array can be empty in an expected way, \n \* please use [reduceOrNull] instead. It returns `null` when its receiver is empty. $\ln * \ln *$ @param [operation] function that takes current accumulator value and an element,\n \* and calculates the next accumulator value. $\ln * \ln * \omega$  sample samples.collections.Collections.Aggregates.reduce $\ln * \rho$  in functions. DoubleArray.reduce(operation: (acc: Double, Double) -> Double): Double  $\{\n\{ \in \text{if} (\text{isEmpty}() \mid n \text{ throw} \} \}$ UnsupportedOperationException(\"Empty array can't be reduced.\")\n var accumulator = this[0]\n for (index in 1..lastIndex)  ${\n \nu \alpha = operation(accumulator, this[index])\n \ \n \ return accumulation\n}\n \|\n$ Accumulates value starting with the first element and applying [operation] from left to right\n \* to current accumulator value and each element. $\ln * \ln *$  Throws an exception if this array is empty. If the array can be empty in an expected way, \n \* please use [reduceOrNull] instead. It returns `null` when its receiver is empty. $\ln * \ln *$ @param [operation] function that takes current accumulator value and an element,\n \* and calculates the next accumulator value. $\ln * \ln * \omega$  sample samples.collections.Collections.Aggregates.reduce $\ln * \rho$  and  $\ln \rho$ BooleanArray.reduce(operation: (acc: Boolean, Boolean) -> Boolean): Boolean {\n if (isEmpty())\n throw UnsupportedOperationException(\"Empty array can't be reduced.\")\n var accumulator = this[0]\n for (index in 1..lastIndex)  ${\n \nu \alpha = operation(accumulator, this[index])\n \ \n \ return accumulation\n}\n \|\n$ Accumulates value starting with the first element and applying [operation] from left to right\n \* to current accumulator value and each element. $\ln * \ln *$  Throws an exception if this array is empty. If the array can be empty in an expected way, \n \* please use [reduceOrNull] instead. It returns `null` when its receiver is empty. $\ln * \ln *$ @param [operation] function that takes current accumulator value and an element,\n \* and calculates the next accumulator value. $\ln * \ln * \omega$  sample samples.collections. Collections. Aggregates. reduce $\ln * \rho$  and in functions. CharArray.reduce(operation: (acc: Char, Char) -> Char): Char  ${\n \in$  if (isEmpty()) $\n \in$  throw UnsupportedOperationException(\"Empty array can't be reduced.\")\n var accumulator = this[0]\n for (index in 1..lastIndex)  ${\n \nu \alpha = operation(accumulator, this[index])\n \ \n \ return accumulation\n}\n \|\n$ Accumulates value starting with the first element and applying [operation] from left to right\n \* to current accumulator value and each element with its index in the original array. $\ln * \ln *$  Throws an exception if this array is empty. If the array can be empty in an expected way,  $n *$  please use [reduceIndexedOrNull] instead. It returns `null` when its receiver is empty. $n * \alpha * \alpha$  [operation] function that takes the index of an element, current accumulator value and the element itself, \n \* and calculates the next accumulator value.  $\ln * \ln * \omega$  sample samples.collections.Collections.Aggregates.reduce $\ln$  \*/\npublic inline fun <S, T : S> Array<out T>.reduceIndexed(operation: (index: Int, acc: S, T) -> S): S {\n if (isEmpty())\n throw UnsupportedOperationException(\"Empty array can't be reduced.\")\n var accumulator:  $S = this[0]$ \n for (index in 1..lastIndex) {\n accumulator = operation(index, accumulator, this[index])\n }\n return  $accumulator\n\hbar\n\n\mathbf{a}^*\n$  \* Accumulates value starting with the first element and applying [operation] from left to right\n \* to current accumulator value and each element with its index in the original array. $\ln$  \* Throws an exception if this array is empty. If the array can be empty in an expected way,  $\ln *$  please use [reduceIndexedOrNull] instead. It returns `null` when its receiver is empty.\n  $* \nightharpoonup n * @param$  [operation] function that takes the index of an element, current accumulator value and the element itself,  $n^*$  and calculates the next accumulator value.  $n^* \nmid n^*$ @sample samples.collections.Collections.Aggregates.reduce\n \*/\npublic inline fun ByteArray.reduceIndexed(operation: (index: Int, acc: Byte, Byte) -> Byte): Byte  $\{\n\eta$  if (isEmpty()) $\eta$  throw UnsupportedOperationException(\"Empty array can't be reduced.\")\n var accumulator = this[0]\n for (index in 1..lastIndex)  ${\n \alpha \in \alpha}$  accumulator = operation(index, accumulator, this[index])\n  ${\n \alpha \in \beta}$ 

accumulator\n}\n\n/\*\*\n \* Accumulates value starting with the first element and applying [operation] from left to right\n \* to current accumulator value and each element with its index in the original array. $\ln * \ln *$  Throws an exception if this array is empty. If the array can be empty in an expected way,\n \* please use [reduceIndexedOrNull] instead. It returns `null` when its receiver is empty. $\ln * \ln * \omega$  param [operation] function that takes the index of an element, current accumulator value and the element itself,  $\ln$  \* and calculates the next accumulator value.  $\ln$  \*  $\ln$  \* @sample samples.collections.Collections.Aggregates.reduce\n \*/\npublic inline fun

ShortArray.reduceIndexed(operation: (index: Int, acc: Short, Short) -> Short): Short  ${\n}$  if (isEmpty()) $\n$  throw UnsupportedOperationException(\"Empty array can't be reduced.\")\n var accumulator = this[0]\n for (index in 1..lastIndex) {\n accumulator = operation(index, accumulator, this[index])\n }\n return  $accumulator\n\hbar\n\n\hat{*}\n$  \* Accumulates value starting with the first element and applying [operation] from left to right $\ln *$  to current accumulator value and each element with its index in the original array. $\ln * \ln *$  Throws an exception if this array is empty. If the array can be empty in an expected way,\n \* please use [reduceIndexedOrNull] instead. It returns `null` when its receiver is empty. $\ln * \ln * \mathcal{O}$  param [operation] function that takes the index of an element, current accumulator value and the element itself,  $\ln$  \* and calculates the next accumulator value.  $\ln$  \*  $\ln$  \* @sample samples.collections.Collections.Aggregates.reduce\n \*/\npublic inline fun

IntArray.reduceIndexed(operation: (index: Int, acc: Int, Int)  $\gt$  Int): Int {\n if (isEmpty())\n throw UnsupportedOperationException(\"Empty array can't be reduced.\")\n var accumulator = this[0]\n for (index in 1..lastIndex)  ${\n \alpha \in \alpha \in \alpha}$  accumulator = operation(index, accumulator, this[index])\n  ${\n \alpha \in \alpha}$ accumulator\n $\ln/^*$ \n \* Accumulates value starting with the first element and applying [operation] from left to right\n \* to current accumulator value and each element with its index in the original array. $\ln * \ln *$  Throws an exception if this array is empty. If the array can be empty in an expected way,  $\ln *$  please use [reduceIndexedOrNull] instead. It returns `null` when its receiver is empty. $\ln * \ln * \mathcal{O}$  param [operation] function that takes the index of an element, current accumulator value and the element itself,  $\ln$  \* and calculates the next accumulator value.  $\ln$  \*  $\ln$  \* @sample samples.collections.Collections.Aggregates.reduce\n \*/\npublic inline fun

LongArray.reduceIndexed(operation: (index: Int, acc: Long, Long) -> Long): Long  $\{\n\$ n if (isEmpty()) $\$ n throw UnsupportedOperationException(\"Empty array can't be reduced.\")\n var accumulator = this[0]\n for (index in 1..lastIndex)  ${\n \alpha \in \alpha \in \alpha}$  accumulator = operation(index, accumulator, this[index])\n  ${\n \alpha \in \alpha}$ 

accumulator\n}\n\n/\*\*\n \* Accumulates value starting with the first element and applying [operation] from left to right\n \* to current accumulator value and each element with its index in the original array. $\ln$  \* Throws an exception if this array is empty. If the array can be empty in an expected way,  $\ln *$  please use [reduceIndexedOrNull] instead. It returns `null` when its receiver is empty. $\ln * \ln * \omega$  param [operation] function that takes the index of an element, current accumulator value and the element itself,  $\ln$  \* and calculates the next accumulator value.  $\ln$  \*  $\ln$  \* @sample samples.collections.Collections.Aggregates.reduce\n \*/\npublic inline fun

FloatArray.reduceIndexed(operation: (index: Int, acc: Float, Float) -> Float): Float  ${\n}$  if (isEmpty())\n throw UnsupportedOperationException(\"Empty array can't be reduced.\")\n var accumulator = this[0]\n for (index in 1..lastIndex) {\n accumulator = operation(index, accumulator, this[index])\n }\n return  $accumulator\n\hbar\n\n\mathbf{a}^*\n$  \* Accumulates value starting with the first element and applying [operation] from left to

right $\ln *$  to current accumulator value and each element with its index in the original array. $\ln * \ln *$  Throws an exception if this array is empty. If the array can be empty in an expected way,  $n *$  please use [reduceIndexedOrNull] instead. It returns `null` when its receiver is empty.\n  $* \nightharpoonup n * @param$  [operation] function that takes the index of an element, current accumulator value and the element itself,  $n^*$  and calculates the next accumulator value.  $n^* \nmid n^*$ @sample samples.collections.Collections.Aggregates.reduce\n \*/\npublic inline fun

DoubleArray.reduceIndexed(operation: (index: Int, acc: Double, Double) -> Double): Double {\n if (isEmpty())\n throw UnsupportedOperationException(\"Empty array can't be reduced.\")\n var accumulator = this[0]\n for  $(\text{index in 1..lastIndex}) \$ n accumulator = operation(index, accumulator, this index) $\n$  }\n return  $accumulator\n\hbar\n\n\hat{*}\n$  \* Accumulates value starting with the first element and applying [operation] from left to right $\ln$  \* to current accumulator value and each element with its index in the original array. $\ln$  \* Throws an exception if this array is empty. If the array can be empty in an expected way,  $\ln \pi$  please use [reduceIndexedOrNull]

instead. It returns `null` when its receiver is empty. $\ln * \ln * \mathcal{O}$  param [operation] function that takes the index of an element, current accumulator value and the element itself, $\ln$  \* and calculates the next accumulator value. $\ln$  \*  $\ln$  \* @sample samples.collections.Collections.Aggregates.reduce\n \*/\npublic inline fun BooleanArray.reduceIndexed(operation: (index: Int, acc: Boolean, Boolean) -> Boolean): Boolean {\n if  $(isEmpty())\n$  throw UnsupportedOperationException(\"Empty array can't be reduced.\")\n var accumulator = this[0]\n for (index in 1..lastIndex) {\n accumulator = operation(index, accumulator, this[index])\n return accumulator $\ln\ln\frac{m}{m^*}\$ . Accumulates value starting with the first element and applying [operation] from left to right $\ln$  \* to current accumulator value and each element with its index in the original array. $\ln$  \* Throws an exception if this array is empty. If the array can be empty in an expected way, $\ln *$  please use [reduceIndexedOrNull] instead. It returns `null` when its receiver is empty.\n  $* \nightharpoonup n * \nightharpoonup$  [operation] function that takes the index of an element, current accumulator value and the element itself,\n \* and calculates the next accumulator value.\n \* \n \* @sample samples.collections.Collections.Aggregates.reduce\n \*/\npublic inline fun CharArray.reduceIndexed(operation: (index: Int, acc: Char, Char) -> Char): Char  $\{\n\}$  if (isEmpty()) $\|$  throw UnsupportedOperationException(\"Empty array can't be reduced.\")\n var accumulator = this[0]\n for (index in 1..lastIndex)  ${\n \alpha \in \alpha \in \alpha}$  accumulator = operation(index, accumulator, this[index])\n  ${\n \alpha \in \alpha}$ accumulator $\ln\ln$ <sup>\*\*</sup> $\ln$  \* Accumulates value starting with the first element and applying [operation] from left to right\n \* to current accumulator value and each element with its index in the original array. $\ln * \ln *$  Returns `null` if the array is empty. $\ln * \ln * \mathcal{O}$  param [operation] function that takes the index of an element, current accumulator value and the element itself,  $n *$  and calculates the next accumulator value.  $n * \n * @ sample$ samples.collections.Collections.Aggregates.reduceOrNull\n \*/\n @SinceKotlin(\"1.4\")\npublic inline fun <S, T : S> Array<out T>.reduceIndexedOrNull(operation: (index: Int, acc: S, T) -> S): S? {\n if (isEmpty())\n return null\n var accumulator:  $S = this[0]\n\alpha$  for (index in 1..lastIndex)  $\{\n\alpha$  accumulator = operation(index, accumulator, this [index])\n  $\{\n\$  return accumulator\n $\hbar\$ \*\n \* Accumulates value starting with the first element and applying [operation] from left to right\n \* to current accumulator value and each element with its index in the original array. $\ln * \ln *$  Returns `null` if the array is empty. $\ln * \ln * \mathcal{Q}$  param [operation] function that takes the index of an element, current accumulator value and the element itself,\n \* and calculates the next accumulator value. $\ln * \ln * \omega$  sample samples.collections.Collections.Aggregates.reduceOrNull\n \*/\n@SinceKotlin(\"1.4\")\npublic inline fun ByteArray.reduceIndexedOrNull(operation: (index: Int, acc: Byte, Byte) -> Byte): Byte?  $\{\n\$  if (isEmpty()) $\n\$  return null $\|n\|$  var accumulator = this[0] $\n\$  for (index in 1..lastIndex)  ${\n \mu \}$  accumulator = operation(index, accumulator, this[index]) ${\n \ \ }$  return  $accumulator\n\hbar\n\n\mathbf{a}^*\n$  \* Accumulates value starting with the first element and applying [operation] from left to right $\ln$  \* to current accumulator value and each element with its index in the original array. $\ln$  \*  $\ln$  \* Returns `null` if the array is empty. $\ln * \ln * \mathcal{Q}$  param [operation] function that takes the index of an element, current accumulator value and the element itself,  $n *$  and calculates the next accumulator value.  $n * \n * @ sample$ samples.collections.Collections.Aggregates.reduceOrNull\n \*/\n@SinceKotlin(\"1.4\")\npublic inline fun ShortArray.reduceIndexedOrNull(operation: (index: Int, acc: Short, Short) -> Short): Short? {\n if (isEmpty())\n return null\n var accumulator = this[0]\n for (index in 1..lastIndex) {\n accumulator = operation(index, accumulator, this [index])\n  $\{\ln \mathcal{O}_n\in\mathbb{N}^* \in \mathbb{N}^* \text{ a}}}$  Accumulates value starting with the first element and applying [operation] from left to right\n \* to current accumulator value and each element with its index in the original array. $\ln * \ln *$  Returns `null` if the array is empty. $\ln * \ln * \mathcal{O}$  param [operation] function that takes the index of an element, current accumulator value and the element itself,\n \* and calculates the next accumulator value.\n \* \n \* @sample samples.collections.Collections.Aggregates.reduceOrNull\n \*/\n@SinceKotlin(\"1.4\")\npublic inline fun IntArray.reduceIndexedOrNull(operation: (index: Int, acc: Int, Int) -> Int): Int?  $\ln$  if (isEmpty())\n return null\n var accumulator = this[0]\n for (index in 1..lastIndex)  $\ln$  $accumulator = operation/index, accumulation, this/index]$  $\in$   $\{\n\neq\in\mathbb{N}\n\}$   $\in$  return accumulator $\n\h\|n\|^{**}\n$  \* Accumulates value starting with the first element and applying [operation] from left to right\n \* to current accumulator value and each element with its index in the original array. $\ln * \text{ Returns 'null' if the array is empty.}\nN * \mathcal{P}$ 

[operation] function that takes the index of an element, current accumulator value and the element itself, $\ln^*$  and

calculates the next accumulator value. $\ln * \ln * \omega$  sample samples.collections. Collections. Aggregates.reduceOrNull $\ln$ \*/\n@SinceKotlin(\"1.4\")\npublic inline fun LongArray.reduceIndexedOrNull(operation: (index: Int, acc: Long, Long) -> Long): Long?  ${\nvert \in \Gamma_n \in \mathbb{C}}$  if  $(isEmpty())\n$  return null $\nu$  var accumulator = this[0] $\nu$  for (index in 1..lastIndex)  ${\n \alpha}$  accumulator = operation(index, accumulator, this[index]) ${\n \ \ \ }$ return accumulator\n}\n\n/\*\*\n \* Accumulates value starting with the first element and applying [operation] from left to right\n \* to current accumulator value and each element with its index in the original array. $\ln * \ln *$  Returns `null` if the array is empty. $\ln * \ln * \mathcal{L}$  for a long-ation function that takes the index of an element, current accumulator value and the element itself,  $n *$  and calculates the next accumulator value.  $n * \n * @ sample$ samples.collections.Collections.Aggregates.reduceOrNull\n \*/\n@SinceKotlin(\"1.4\")\npublic inline fun FloatArray.reduceIndexedOrNull(operation: (index: Int, acc: Float, Float) -> Float): Float? {\n if (isEmpty())\n return null\n var accumulator = this[0]\n for (index in 1..lastIndex) {\n accumulator = operation(index, accumulator, this[index])\n }\n return accumulator\n}\n\n/\*\*\n \* Accumulates value starting with the first element and applying [operation] from left to right\n \* to current accumulator value and each element with its index in the original array. $\ln * \ln *$  Returns `null` if the array is empty. $\ln * \ln * \mathcal{Q}$  param [operation] function that takes the index of an element, current accumulator value and the element itself,\n \* and calculates the next accumulator value. $\ln * \ln * \omega$  sample samples.collections.Collections.Aggregates.reduceOrNull $\ln$ \*/\n@SinceKotlin(\"1.4\")\npublic inline fun DoubleArray.reduceIndexedOrNull(operation: (index: Int, acc: Double, Double) -> Double): Double?  $\{\n\alpha \in \text{isEmpty}(\n) \in \text{return null}\n\ \nvararrow \ \ \ \alpha \in \text{this[0]}\n\$ (index in 1..lastIndex)  $\n{\in$  accumulator = operation(index, accumulator, this[index]) $\n{\in}$  ? accumulator\n}\n\n/\*\*\n \* Accumulates value starting with the first element and applying [operation] from left to right\n \* to current accumulator value and each element with its index in the original array. $\ln * \ln *$  Returns `null` if the array is empty. $\ln * \ln * \textcircled{a}$  [operation] function that takes the index of an element, current accumulator value and the element itself, \n \* and calculates the next accumulator value.  $\ln * \ln * \mathcal{Q}$  sample samples.collections.Collections.Aggregates.reduceOrNull\n \*/\n @SinceKotlin(\"1.4\")\npublic inline fun BooleanArray.reduceIndexedOrNull(operation: (index: Int, acc: Boolean, Boolean) -> Boolean): Boolean? {\n if  $(i$ sEmpty())\n return null\n var accumulator = this[0]\n for (index in 1..lastIndex) {\n accumulator = operation(index, accumulator, this[index])\n }\n return accumulator\n}\n\n/\*\*\n \* Accumulates value starting with the first element and applying [operation] from left to right\n \* to current accumulator value and each element with its index in the original array. $\ln * \neq \ell$  is entermed in the array is empty. $\ln * \ln * \geq \ell$  arram [operation] function that takes the index of an element, current accumulator value and the element itself,\n \* and calculates the next accumulator value.\n \* \n \* @sample samples.collections.Collections.Aggregates.reduceOrNull\n \*/\n@SinceKotlin(\"1.4\")\npublic inline fun CharArray.reduceIndexedOrNull(operation: (index: Int, acc: Char, Char) -> Char): Char?  $\{\n\{i \in \text{Empty}(\n)}\n\}$  return null $\|$  var accumulator = this[0] $\|$  for (index in 1..lastIndex)  ${\n \alpha}$  accumulator = operation(index, accumulator, this[index])\n  ${\n \alpha}$  return accumulator\n}\n\n/\*\*\n \* Accumulates value starting with the first element and applying [operation] from left to right\n \* to current accumulator value and each element.\n \* \n \* Returns `null` if the array is empty.\n \* \n \* @param [operation] function that takes current accumulator value and an element,\n \* and calculates the next accumulator value. $\ln * \ln * \textcircled{ samples}$ .collections.Collections.Aggregates.reduceOrNull $\ln$ \*/\n@SinceKotlin(\"1.4\")\n@WasExperimental(ExperimentalStdlibApi::class)\npublic inline fun <S, T : S> Array<out T>.reduceOrNull(operation: (acc: S, T) -> S): S? {\n if (isEmpty())\n return null\n var  $accumulator: S = this[0]\n in for (index in 1.lastIndex) {\n in accuracy of the image.} Theorem 1.1a: S = this[0]\n in the image.$  $\ln$  return accumulator $\ln\ln\pi$ <sup>\*\*</sup>\n \* Accumulates value starting with the first element and applying [operation] from left to right $\ln$  \* to current accumulator value and each element. $\ln$  \*  $\ln$  \* Returns `null` if the array is empty. $\ln$  \* \n \* @param [operation] function that takes current accumulator value and an element,\n \* and calculates the next accumulator value. $\ln * \ln * \mathcal{Q}$  sample samples.collections. Collections. Aggregates.reduceOrNull\n \*/\n@SinceKotlin(\"1.4\")\n@WasExperimental(ExperimentalStdlibApi::class)\npublic inline fun ByteArray.reduceOrNull(operation: (acc: Byte, Byte) -> Byte): Byte?  $\{\n\eta$  if (isEmpty()) $\eta$  return null $\eta$  var  $accumulator = this[0]\n$  for (index in 1..lastIndex)  $\{\n}$  accumulator = operation(accumulator, this[index])\n

 $\ln$  return accumulator $\ln\ln\pi$ <sup>\*\*</sup>\n \* Accumulates value starting with the first element and applying [operation] from left to right $\ln$  \* to current accumulator value and each element. $\ln$  \*  $\ln$  \* Returns `null` if the array is empty. $\ln$  \* \n \* @param [operation] function that takes current accumulator value and an element,\n \* and calculates the next accumulator value. $\ln * \ln * \textcircled{sample samples}$ .collections.Collections.Aggregates.reduceOrNull $\ln$ \*/\n@SinceKotlin(\"1.4\")\n@WasExperimental(ExperimentalStdlibApi::class)\npublic inline fun ShortArray.reduceOrNull(operation: (acc: Short, Short) -> Short): Short?  $\nint$  if (isEmpty())\n return null\n var accumulator = this[0]\n for (index in 1..lastIndex) {\n accumulator = operation(accumulator, this[index])\n

 $\ln$  return accumulator $\ln\ln/**\ln$  \* Accumulates value starting with the first element and applying [operation] from left to right $\ln *$  to current accumulator value and each element. $\ln * \ln *$  Returns `null` if the array is empty. $\ln *$ \n \* @param [operation] function that takes current accumulator value and an element,\n \* and calculates the next accumulator value. $\ln * \ln * \omega$  sample samples.collections. Collections. Aggregates.reduceOrNull $\ln$ \*/\n@SinceKotlin(\"1.4\")\n@WasExperimental(ExperimentalStdlibApi::class)\npublic inline fun IntArray.reduceOrNull(operation: (acc: Int, Int) -> Int): Int?  ${\n$ if (isEmpty())\n return null\n var  $accumulator = this[0]\n$  for (index in 1..lastIndex)  $\{\n}$  accumulator = operation(accumulator, this[index])\n  $\ln$  return accumulator $\ln\ln\pi$ <sup>\*\*</sup>\n \* Accumulates value starting with the first element and applying [operation] from left to right\n \* to current accumulator value and each element.\n \* \n \* Returns `null` if the array is empty.\n \* \n \* @param [operation] function that takes current accumulator value and an element,\n \* and calculates the next accumulator value. $\ln * \ln * \omega$  sample samples.collections. Collections. Aggregates.reduceOrNull $\ln$ \*/\n@SinceKotlin(\"1.4\")\n@WasExperimental(ExperimentalStdlibApi::class)\npublic inline fun LongArray.reduceOrNull(operation: (acc: Long, Long) -> Long): Long?  $\{\n\$ if (isEmpty())\n return null\n var accumulator = this[0]\n for (index in 1..lastIndex) {\n accumulator = operation(accumulator, this[index])\n

 $\ln$  return accumulator $\ln\ln/**\ln$  \* Accumulates value starting with the first element and applying [operation] from left to right $\in$  \* to current accumulator value and each element. $\in$  \*  $\in$  Returns `null` if the array is empty. $\in$  \* \n \* @param [operation] function that takes current accumulator value and an element,\n \* and calculates the next accumulator value. $\ln * \ln * \omega$  sample samples.collections. Collections. Aggregates.reduceOrNull $\ln$ \*/\n@SinceKotlin(\"1.4\")\n@WasExperimental(ExperimentalStdlibApi::class)\npublic inline fun FloatArray.reduceOrNull(operation: (acc: Float, Float) -> Float): Float?  ${\n \$ if (isEmpty())\n return null\n var  $accumulator = this[0]\n$  for (index in 1..lastIndex)  $\{\n$  accumulator = operation(accumulator, this[index])\n  $\ln$  return accumulator $\ln\ln\pi$ <sup>\*\*</sup>\n \* Accumulates value starting with the first element and applying [operation] from left to right $\ln$  \* to current accumulator value and each element. $\ln$  \*  $\ln$  \* Returns `null` if the array is empty. $\ln$  \* \n \* @param [operation] function that takes current accumulator value and an element,\n \* and calculates the next accumulator value. $\ln * \ln * \omega$  sample samples.collections. Collections. Aggregates.reduceOrNull\n \*/\n@SinceKotlin(\"1.4\")\n@WasExperimental(ExperimentalStdlibApi::class)\npublic inline fun DoubleArray.reduceOrNull(operation: (acc: Double, Double) -> Double): Double? {\n if (isEmpty())\n return null\n var accumulator = this[0]\n for (index in 1..lastIndex) {\n accumulator = operation(accumulator, this[index])\n }\n return accumulator\n}\n\n/\*\*\n \* Accumulates value starting with the first element and applying [operation] from left to right $\ln *$  to current accumulator value and each element. $\ln * \ln *$  Returns `null` if the array is empty. $\ln * \ln * \omega$  [operation] function that takes current accumulator value and an element, $\ln *$ and calculates the next accumulator value. $\ln * \ln * \omega$  sample

samples.collections.Collections.Aggregates.reduceOrNull\n

\*/\n@SinceKotlin(\"1.4\")\n@WasExperimental(ExperimentalStdlibApi::class)\npublic inline fun BooleanArray.reduceOrNull(operation: (acc: Boolean, Boolean) -> Boolean): Boolean? {\n if (isEmpty())\n return null\n var accumulator = this[0]\n for (index in 1..lastIndex) {\n accumulator = operation(accumulator, this[index])\n  $\ln$  return accumulator\n}\n\n/\*\*\n \* Accumulates value starting with the first element and applying [operation] from left to right\n \* to current accumulator value and each element.\n \* \n \* Returns `null` if the array is empty. $\ln * \omega$  param [operation] function that takes current accumulator value and an element,  $n *$  and calculates the next accumulator value.  $n * \nvert n * \nvert \nvert$  as amples samples.collections.Collections.Aggregates.reduceOrNull\n

\*/\n@SinceKotlin(\"1.4\")\n@WasExperimental(ExperimentalStdlibApi::class)\npublic inline fun CharArray.reduceOrNull(operation: (acc: Char, Char) -> Char): Char?  ${\n \in \}$  if (isEmpty())\n return null\n var  $accumulator = this[0]\n$  for (index in 1..lastIndex) {\n accumulator = operation(accumulator, this[index])\n  $\ln$  return accumulator $\ln\ln$ <sup>\*\*</sup> $\ln$  \* Accumulates value starting with the last element and applying [operation] from right to left\n \* to each element and current accumulator value. $\ln * \ln *$  Throws an exception if this array is empty. If the array can be empty in an expected way,  $\ln *$  please use [reduceRightOrNull] instead. It returns `null` when its receiver is empty. $\ln * \ln * \omega$  aram [operation] function that takes an element and current accumulator value, $\ln *$  and calculates the next accumulator value. $\ln * \ln * \omega$  sample

samples.collections.Collections.Aggregates.reduceRight $\ln$  \*/ $\ln$ public inline fun <S, T : S> Array<out T>.reduceRight(operation: (T, acc: S) -> S): S {\n var index = lastIndex\n if (index < 0) throw UnsupportedOperationException(\"Empty array can't be reduced.\")\n var accumulator:  $S = get(index-)$ \n while  $(\text{index} \geq 0) \ \{\n\text{ a}\cap \text{a} \geq 0$  accumulator = operation(get(index--), accumulator)\n  $\{\n\}$  return accumulator\n $\|\n\|$ Accumulates value starting with the last element and applying [operation] from right to left\n \* to each element and current accumulator value. $\ln * \ln *$  Throws an exception if this array is empty. If the array can be empty in an expected way,\n \* please use [reduceRightOrNull] instead. It returns `null` when its receiver is empty.\n \* \n \* @param [operation] function that takes an element and current accumulator value,\n \* and calculates the next accumulator value. $\ln * \ln * \omega$  sample samples.collections. Collections. Aggregates. reduce Right $\ln * \rho$  the inline fun ByteArray.reduceRight(operation: (Byte, acc: Byte) -> Byte): Byte  $\{\n$  var index = lastIndex $\|$  if (index < 0) throw UnsupportedOperationException(\"Empty array can't be reduced.\")\n var accumulator = get(index--)\n while (index  $>= 0$ ) {\n accumulator = operation(get(index--), accumulator)\n }\n return  $accumulator\n\hbar\n\n\hat{*}\n$  \* Accumulates value starting with the last element and applying [operation] from right to

left\n \* to each element and current accumulator value. $\ln * \ln *$  Throws an exception if this array is empty. If the array can be empty in an expected way,\n \* please use [reduceRightOrNull] instead. It returns `null` when its receiver is empty. $\ln * \ln * \mathcal{O}$  param [operation] function that takes an element and current accumulator value, $\ln *$ and calculates the next accumulator value. $\ln * \ln * \omega$  sample

samples.collections.Collections.Aggregates.reduceRight\n \*/\npublic inline fun ShortArray.reduceRight(operation: (Short, acc: Short) -> Short): Short  $\{\n\alpha \cdot \alpha = lastIndex\}\n\text{ if } (index < 0) \text{ throw }$ 

UnsupportedOperationException( $\Gamma$ Empty array can't be reduced. $\Gamma$ )\n var accumulator = get(index--)\n while  $(\text{index} \geq 0) \$ \n accumulator = operation(get(index--), accumulator\n \\n return accumulator\n\\n\n/\*\*\n \* Accumulates value starting with the last element and applying [operation] from right to left\n \* to each element and current accumulator value. $\ln * \ln *$  Throws an exception if this array is empty. If the array can be empty in an expected way,\n \* please use [reduceRightOrNull] instead. It returns `null` when its receiver is empty.\n \* \n \* @param [operation] function that takes an element and current accumulator value,\n \* and calculates the next accumulator value. $\ln * \ln * \omega$  sample samples.collections. Collections. Aggregates. reduce Right $\ln * \rho$  have inline fun IntArray.reduceRight(operation: (Int, acc: Int) -> Int): Int  $\{\n\$  var index = lastIndex $\n\$ n if (index < 0) throw UnsupportedOperationException(\"Empty array can't be reduced.\")\n var accumulator = get(index--)\n while  $(index \ge 0) \$ n accumulator = operation(get(index--), accumulator $\n$  }\n return accumulator $\n$ }\n\n/\*\*\n \* Accumulates value starting with the last element and applying [operation] from right to left\n \* to each element and current accumulator value. $\ln * \ln *$  Throws an exception if this array is empty. If the array can be empty in an expected way, $\ln *$  please use [reduceRightOrNull] instead. It returns `null` when its receiver is empty. $\ln * \ln *$ @param [operation] function that takes an element and current accumulator value, $\ln *$  and calculates the next accumulator value.\n \* \n \* @sample samples.collections.Collections.Aggregates.reduceRight\n \*/\npublic inline fun LongArray.reduceRight(operation: (Long, acc: Long) -> Long): Long  $\ln \vartheta = \lastIndex\cdot$  if (index < 0) throw UnsupportedOperationException(\"Empty array can't be reduced.\")\n var accumulator = get(index--)\n while (index  $> = 0$ )  $\{n \in \text{accumulator} = \text{operation}(\text{get}(\text{index} - \text{).} \, \text{accumulator})\} \}$  return  $accumulator\n\hbar\n\n\hat{*}\n$  \* Accumulates value starting with the last element and applying [operation] from right to left $\ln$  \* to each element and current accumulator value. $\ln$  \*  $\ln$  \* Throws an exception if this array is empty. If the array can be empty in an expected way,\n \* please use [reduceRightOrNull] instead. It returns `null` when its

receiver is empty. $\ln * \ln * \mathcal{O}$  param [operation] function that takes an element and current accumulator value. $\ln *$ and calculates the next accumulator value. $\ln * \ln * \omega$  sample

samples.collections.Collections.Aggregates.reduceRight\n \*/\npublic inline fun FloatArray.reduceRight(operation: (Float, acc: Float) -> Float): Float  $\ln$  var index = lastIndex $\ln$  if (index < 0) throw

UnsupportedOperationException(\"Empty array can't be reduced.\")\n var accumulator = get(index--)\n while  $(\text{index} >= 0) \{\n\text{ a c cumulator} = operation(\text{get}(\text{index} -), \text{ac cumulator})\n\} \n\text{ a c cumulator} \$ Accumulates value starting with the last element and applying [operation] from right to left\n \* to each element and current accumulator value. $\ln * \ln *$  Throws an exception if this array is empty. If the array can be empty in an expected way,\n \* please use [reduceRightOrNull] instead. It returns `null` when its receiver is empty.\n \* \n \* @param [operation] function that takes an element and current accumulator value,\n \* and calculates the next accumulator value. $\ln * \ln * \omega$  sample samples.collections. Collections. Aggregates. reduceRight $\ln * \rho$  the inline fun DoubleArray.reduceRight(operation: (Double, acc: Double) -> Double): Double {\n var index = lastIndex\n if (index  $\langle 0 \rangle$ ) throw UnsupportedOperationException(\"Empty array can't be reduced.\")\n var accumulator = get(index--)\n while (index  $>= 0$ ) {\n accumulator = operation(get(index--), accumulator)\n }\n return  $accumulator\n\hbar\n\n\hat{*}\n$  \* Accumulates value starting with the last element and applying [operation] from right to left $\ln$  \* to each element and current accumulator value. $\ln$  \*  $\ln$  \* Throws an exception if this array is empty. If the array can be empty in an expected way,\n \* please use [reduceRightOrNull] instead. It returns `null` when its receiver is empty. $\ln * \ln * \mathcal{O}$  param [operation] function that takes an element and current accumulator value. $\ln *$ and calculates the next accumulator value. $\ln * \ln * \omega$  sample

samples.collections.Collections.Aggregates.reduceRight\n \*/\npublic inline fun

BooleanArray.reduceRight(operation: (Boolean, acc: Boolean) -> Boolean): Boolean  $\{\n\$  var index = lastIndex\n if (index  $< 0$ ) throw UnsupportedOperationException(\"Empty array can't be reduced.\")\n var accumulator = get(index--)\n while (index  $>= 0$ ) {\n accumulator = operation(get(index--), accumulator)\n }\n return  $accumulator\n\hbar\n\nhv**\n$  \* Accumulates value starting with the last element and applying [operation] from right to left $\ln$  \* to each element and current accumulator value. $\ln$  \*  $\ln$  \* Throws an exception if this array is empty. If the array can be empty in an expected way,\n \* please use [reduceRightOrNull] instead. It returns `null` when its receiver is empty. $\ln * \ln * \mathcal{O}$  param [operation] function that takes an element and current accumulator value. $\ln *$ and calculates the next accumulator value. $\ln * \ln * \omega$  sample

samples.collections.Collections.Aggregates.reduceRight\n \*/\npublic inline fun CharArray.reduceRight(operation: (Char, acc: Char) -> Char): Char  ${\n \alpha = \text{lastIndex}\n \text{ index} < 0\text{ throw}}$ 

UnsupportedOperationException(\"Empty array can't be reduced.\")\n var accumulator = get(index--)\n while  $(index \ge 0) \$ n accumulator = operation(get(index--), accumulator $\n$  }\n return accumulator $\n$ }\n\n/\*\*\n \* Accumulates value starting with the last element and applying [operation] from right to left\n \* to each element with its index in the original array and current accumulator value. $\ln * \ln *$  Throws an exception if this array is empty. If the array can be empty in an expected way,\n \* please use [reduceRightIndexedOrNull] instead. It returns `null` when its receiver is empty. $\ln * \ln * \omega$  [operation] function that takes the index of an element, the element itself and current accumulator value,\n \* and calculates the next accumulator value.\n \* \n \* @sample samples.collections.Collections.Aggregates.reduceRight $\in$  \*/\npublic inline fun <S, T : S> Array<out T>.reduceRightIndexed(operation: (index: Int, T, acc: S) -> S): S {\n var index = lastIndex\n if (index < 0) throw UnsupportedOperationException(\"Empty array can't be reduced.\")\n var accumulator:  $S = get(index-)$ \n while  $(\text{index} \geq 0)$  {\n accumulator = operation(index, get(index), accumulator)\n --index\n }\n return  $accumulator\nh\h$ \n $\#*\n$  \* Accumulates value starting with the last element and applying [operation] from right to left $\ln$  \* to each element with its index in the original array and current accumulator value. $\ln$  \*  $\ln$  \* Throws an exception if this array is empty. If the array can be empty in an expected way,  $\ln *$  please use [reduceRightIndexedOrNull] instead. It returns `null` when its receiver is empty. $\ln * \ln * \omega$  param [operation] function that takes the index of an element, the element itself and current accumulator value,\n \* and calculates the next accumulator value.\n \* \n \* @sample samples.collections.Collections.Aggregates.reduceRight\n \*/\npublic inline fun ByteArray.reduceRightIndexed(operation: (index: Int, Byte, acc: Byte) -> Byte): Byte {\n var index =

lastIndex\n if (index < 0) throw UnsupportedOperationException(\"Empty array can't be reduced.\")\n var  $accumulator = get(index-)(n \text{ while (index } >= 0) \{ \n\}$  accumulator = operation(index, get(index),  $accumulator\n$  --index\n  $\{\n$  return accumulator\n $\|\n\|^*$ \n \* Accumulates value starting with the last element and applying [operation] from right to left\n \* to each element with its index in the original array and current accumulator value. $\ln * \ln *$  Throws an exception if this array is empty. If the array can be empty in an expected way,\n \* please use [reduceRightIndexedOrNull] instead. It returns `null` when its receiver is empty.\n \* \n \* @param [operation] function that takes the index of an element, the element itself and current accumulator value, $\ln *$  and calculates the next accumulator value. $\ln * \ln * \omega$  sample samples.collections.Collections.Aggregates.reduceRight\n \*/\npublic inline fun ShortArray.reduceRightIndexed(operation: (index: Int, Short, acc: Short) -> Short): Short  $\{\n\$ n var index = lastIndex $\ln$  if (index < 0) throw UnsupportedOperationException( $\Gamma$ Empty array can't be reduced. $\Gamma$ ) $\ln$  var  $accumulator = get(index--)$ ) while  $(index>=0)$  {\n accumulator = operation(index, get(index),  $accumulator\n$  --index\n  $\{\n$  return accumulator\n $\hbar\$ <sup>\*\*</sup>\n \* Accumulates value starting with the last element and applying [operation] from right to left $\ln *$  to each element with its index in the original array and current accumulator value. $\ln * \ln *$  Throws an exception if this array is empty. If the array can be empty in an expected way,\n \* please use [reduceRightIndexedOrNull] instead. It returns `null` when its receiver is empty.\n \* \n \* @param [operation] function that takes the index of an element, the element itself and current accumulator value,  $\ln *$  and calculates the next accumulator value.  $\ln * \ln * \omega$  sample samples.collections.Collections.Aggregates.reduceRight\n \*/\npublic inline fun IntArray.reduceRightIndexed(operation: (index: Int, Int, acc: Int) -> Int): Int {\n var index = lastIndex\n if (index  $<$  0) throw UnsupportedOperationException(\"Empty array can't be reduced.\")\n var accumulator = get(index--)\n while (index  $>= 0$ )  $\in$  accumulator = operation(index, get(index), accumulator)\n --index\n }\n return  $accumulator\n\hbar\n\n\hat{*}\n$  \* Accumulates value starting with the last element and applying [operation] from right to left $\ln$  \* to each element with its index in the original array and current accumulator value. $\ln$  \*  $\ln$  \* Throws an exception if this array is empty. If the array can be empty in an expected way, $\ln *$  please use [reduceRightIndexedOrNull] instead. It returns `null` when its receiver is empty.\n \* \n \* @param [operation] function that takes the index of an element, the element itself and current accumulator value,\n \* and calculates the next accumulator value.\n \* \n \* @sample samples.collections.Collections.Aggregates.reduceRight\n \*/\npublic inline fun LongArray.reduceRightIndexed(operation: (index: Int, Long, acc: Long) -> Long): Long { $\ln$  var index = lastIndex $\ln$  if (index < 0) throw UnsupportedOperationException( $\lceil$ "Empty array can't be reduced. $\lceil$ ") $\lceil$  var  $accumulator = getʻ(index--\$ )\n while (index >= 0) {\n accumulator = operation(index, get(index),  $accumulator\n$  --index\n  $\{\n\$ element and applying [operation] from right to left\n \* to each element with its index in the original array and current accumulator value. $\ln * \ln *$  Throws an exception if this array is empty. If the array can be empty in an expected way,\n \* please use [reduceRightIndexedOrNull] instead. It returns `null` when its receiver is empty.\n \* \n \* @param [operation] function that takes the index of an element, the element itself and current accumulator value, $\ln *$  and calculates the next accumulator value. $\ln * \ln * \omega$  sample samples.collections.Collections.Aggregates.reduceRight\n \*/\npublic inline fun FloatArray.reduceRightIndexed(operation: (index: Int, Float, acc: Float) -> Float): Float {\n var index = lastIndex\n if (index < 0) throw UnsupportedOperationException(\"Empty array can't be reduced.\")\n var  $accumulator = get(index-)(n \text{ while (index } >= 0) \{ \mid n \text{ accumulation} = operation(index, get(index), \text{number} = (1, 0, 1) \}$  $accumulator\$  --index\n  $\{\n\$ return accumulator\n $\hbar\$ <sup>\*\*</sup>\n \* Accumulates value starting with the last element and applying [operation] from right to left $\ln *$  to each element with its index in the original array and current accumulator value. $\ln * \ln *$  Throws an exception if this array is empty. If the array can be empty in an expected way,\n \* please use [reduceRightIndexedOrNull] instead. It returns `null` when its receiver is empty.\n \* \n \* @param [operation] function that takes the index of an element, the element itself and current accumulator value, $\ln *$  and calculates the next accumulator value. $\ln * \ln * \omega$  sample samples.collections.Collections.Aggregates.reduceRight\n \*/\npublic inline fun

DoubleArray.reduceRightIndexed(operation: (index: Int, Double, acc: Double) -> Double): Double {\n var index = lastIndex $\ln$  if (index < 0) throw UnsupportedOperationException( $\lceil$ "Empty array can't be reduced. $\lceil$ ") $\lceil$  var  $accumulator = get(index-)(n \text{ while (index } >= 0) \{ \langle n \rangle \}$  accumulator = operation(index, get(index),  $accumulator\n$  --index\n  $\{\n$  return accumulator\n $\|\n\|$ <sup>\*\*</sup>\n \* Accumulates value starting with the last element and applying [operation] from right to left $\ln *$  to each element with its index in the original array and current accumulator value. $\ln * \ln *$  Throws an exception if this array is empty. If the array can be empty in an expected way,\n \* please use [reduceRightIndexedOrNull] instead. It returns `null` when its receiver is empty.\n \* \n \* @param [operation] function that takes the index of an element, the element itself and current accumulator value, $\ln *$  and calculates the next accumulator value. $\ln * \ln * \omega$  sample

samples.collections.Collections.Aggregates.reduceRight\n \*/\npublic inline fun

BooleanArray.reduceRightIndexed(operation: (index: Int, Boolean, acc: Boolean) -> Boolean): Boolean {\n var index = lastIndex\n if (index < 0) throw UnsupportedOperationException(\"Empty array can't be reduced.\")\n var accumulator = get(index--)\n while (index  $>= 0$ ) {\n accumulator = operation(index, get(index),  $accumulator\n$  --index\n  $\{\n}$  return accumulator\n $\|n\|$ <sup>\*\*</sup>\n \* Accumulates value starting with the last element and applying [operation] from right to left\n \* to each element with its index in the original array and current accumulator value. $\ln * \ln *$  Throws an exception if this array is empty. If the array can be empty in an expected way,\n \* please use [reduceRightIndexedOrNull] instead. It returns `null` when its receiver is empty.\n \* \n \* @param [operation] function that takes the index of an element, the element itself and current accumulator value, $\ln *$  and calculates the next accumulator value. $\ln * \ln * \omega$  sample

samples.collections.Collections.Aggregates.reduceRight\n \*/\npublic inline fun

CharArray.reduceRightIndexed(operation: (index: Int, Char, acc: Char) -> Char): Char  $\ln \varphi = \text{lastIndex}\ln$ if (index  $\langle 0 \rangle$ ) throw UnsupportedOperationException(\"Empty array can't be reduced.\")\n var accumulator = get(index--)\n while (index  $>= 0$ ) {\n accumulator = operation(index, get(index), accumulator)\n --index\n  $\ln$  return accumulator $\ln\ln/**\ln$  \* Accumulates value starting with the last element and applying [operation] from right to left\n \* to each element with its index in the original array and current accumulator value. $\ln * \ln *$ Returns `null` if the array is empty. $\ln * \ln * \mathcal{Q}$  param [operation] function that takes the index of an element, the

element itself and current accumulator value,\n  $*$  and calculates the next accumulator value.\n  $* \nvert n * \nvert \nvert s$ samples.collections.Collections.Aggregates.reduceRightOrNull\n \*/\n @SinceKotlin(\"1.4\")\npublic inline fun <S, T : S> Array<out T>.reduceRightIndexedOrNull(operation: (index: Int, T, acc: S) -> S): S? {\n var index = lastIndex\n if (index < 0) return null\n var accumulator:  $S = get(index-{\rangle}$  while (index >= 0) {\n  $accumulator = operationcolor(index, get/index), accumulator\$ n --index\n }\n return accumulator\n}\n\n<sup>/\*\*</sup>\n \* Accumulates value starting with the last element and applying [operation] from right to left\n \* to each element with its index in the original array and current accumulator value. $\ln * \ln *$  Returns `null` if the array is empty. $\ln * \ln *$ @param [operation] function that takes the index of an element, the element itself and current accumulator value,\n \* and calculates the next accumulator value. $\ln * \ln * \omega$  sample

samples.collections.Collections.Aggregates.reduceRightOrNull\n \*/\n@SinceKotlin(\"1.4\")\npublic inline fun ByteArray.reduceRightIndexedOrNull(operation: (index: Int, Byte, acc: Byte) -> Byte): Byte? {\n var index = lastIndex\n if (index < 0) return null\n var accumulator = get(index--)\n while (index >= 0) {\n  $accumulator = operationcolor(index, get/index), accumulator\$ n --index\n }\n return accumulator\n}\n\n<sup>/\*\*</sup>\n \* Accumulates value starting with the last element and applying [operation] from right to left\n \* to each element with its index in the original array and current accumulator value. $\ln * \ln *$  Returns `null` if the array is empty. $\ln * \ln *$ @param [operation] function that takes the index of an element, the element itself and current accumulator value,\n \* and calculates the next accumulator value. $\ln * \ln * \omega$  sample

samples.collections.Collections.Aggregates.reduceRightOrNull\n \*/\n@SinceKotlin(\"1.4\")\npublic inline fun ShortArray.reduceRightIndexedOrNull(operation: (index: Int, Short, acc: Short) -> Short): Short? {\n var index = lastIndex\n if (index < 0) return null\n var accumulator = get(index--)\n while (index >= 0) {\n  $accumulator = operation-index, get-index), accumulate{math>acumulator} \n $\n$  return  $\n$ acumulator  $\n$  \n $\n$$ Accumulates value starting with the last element and applying [operation] from right to left $\ln *$  to each element with its index in the original array and current accumulator value. $\ln * \ln *$  Returns `null` if the array is empty. $\ln * \ln *$ @param [operation] function that takes the index of an element, the element itself and current accumulator value,\n \* and calculates the next accumulator value. $\ln * \ln * \omega$  sample

samples.collections.Collections.Aggregates.reduceRightOrNull\n \*/\n@SinceKotlin(\"1.4\")\npublic inline fun IntArray.reduceRightIndexedOrNull(operation: (index: Int, Int, acc: Int) -> Int): Int?  $\ln$  var index = lastIndex\n if (index  $< 0$ ) return null\n var accumulator = get(index--)\n while (index  $>= 0$ ) {\n accumulator = operation(index, get(index), accumulator)\n  $\text{index}\$   $\ln$  return accumulator\n}\n\n/\*\*\n \* Accumulates value starting with the last element and applying [operation] from right to left\n \* to each element with its index in the original array and current accumulator value. $\ln * \ln *$  Returns `null` if the array is empty. $\ln * \ln * \omega$  param [operation] function that takes the index of an element, the element itself and current accumulator value, $\ln^*$  and calculates the next accumulator value. $\ln * \ln * \omega$  sample

samples.collections.Collections.Aggregates.reduceRightOrNull\n \*/\n@SinceKotlin(\"1.4\")\npublic inline fun LongArray.reduceRightIndexedOrNull(operation: (index: Int, Long, acc: Long) -> Long): Long? {\n var index = lastIndex\n if (index < 0) return null\n var accumulator = get(index--)\n while (index >= 0) {\n  $accumulator = operation-index, get-index), accumulator\}\n$  --index\n  $\ln \frac{\ln \ln}{\ln \max}$ Accumulates value starting with the last element and applying [operation] from right to left\n \* to each element with its index in the original array and current accumulator value. $\ln * \ln *$  Returns `null` if the array is empty. $\ln * \ln *$ @param [operation] function that takes the index of an element, the element itself and current accumulator value,\n \* and calculates the next accumulator value. $\ln * \ln * \mathcal{Q}$  sample

samples.collections.Collections.Aggregates.reduceRightOrNull\n \*/\n@SinceKotlin(\"1.4\")\npublic inline fun FloatArray.reduceRightIndexedOrNull(operation: (index: Int, Float, acc: Float) -> Float): Float? {\n var index = lastIndex\n if (index < 0) return null\n var accumulator = get(index--)\n while (index >= 0) {\n  $accumulator = operation-index, get-index), accumulator\$  --index\n  $\ln \frac{\ln \ln \pi^*}{n^*}\ln$ Accumulates value starting with the last element and applying [operation] from right to left\n \* to each element with its index in the original array and current accumulator value. $\ln * \ln *$  Returns `null` if the array is empty. $\ln * \ln *$ @param [operation] function that takes the index of an element, the element itself and current accumulator value,\n \* and calculates the next accumulator value. $\ln * \ln * \omega$  sample

samples.collections.Collections.Aggregates.reduceRightOrNull\n \*/\n@SinceKotlin(\"1.4\")\npublic inline fun DoubleArray.reduceRightIndexedOrNull(operation: (index: Int, Double, acc: Double) -> Double): Double? {\n var index = lastIndex $\in$  if (index < 0) return null $\in$  var accumulator = get(index--) $\in$  while (index >= 0) { $\in$  $accumulator = operationcolor(index, get/index), accumulator\$ n --index\n }\n return accumulator\n}\n\n<sup>/\*\*</sup>\n \* Accumulates value starting with the last element and applying [operation] from right to left\n \* to each element with its index in the original array and current accumulator value. $\ln * \ln *$  Returns `null` if the array is empty. $\ln * \ln *$ @param [operation] function that takes the index of an element, the element itself and current accumulator value,\n \* and calculates the next accumulator value. $\ln * \ln * \omega$  sample

samples.collections.Collections.Aggregates.reduceRightOrNull\n \*/\n@SinceKotlin(\"1.4\")\npublic inline fun BooleanArray.reduceRightIndexedOrNull(operation: (index: Int, Boolean, acc: Boolean) -> Boolean): Boolean? {\n var index = lastIndex\n if (index < 0) return null\n var accumulator = get(index--)\n while (index >= 0) {\n  $accumulator = operationcolor(index, get/index), accumulator\$ n --index\n }\n return accumulator\n}\n\n<sup>/\*\*</sup>\n \* Accumulates value starting with the last element and applying [operation] from right to left\n \* to each element with its index in the original array and current accumulator value. $\ln * \ln *$  Returns `null` if the array is empty. $\ln * \ln *$ @param [operation] function that takes the index of an element, the element itself and current accumulator value,\n \* and calculates the next accumulator value. $\ln * \ln * \omega$  sample

samples.collections.Collections.Aggregates.reduceRightOrNull\n \*/\n@SinceKotlin(\"1.4\")\npublic inline fun CharArray.reduceRightIndexedOrNull(operation: (index: Int. Char, acc: Char) -> Char): Char? {\n var index = lastIndex\n if (index < 0) return null\n var accumulator = get(index--)\n while (index >= 0) {\n  $accumulator = operation-index, get-index), accumulate)$   $\ldots$ ) $n$   $\ln \max\{n \} \in \mathbb{N} \$ n \*\*\n \* Accumulates value starting with the last element and applying [operation] from right to left\n \* to each element and current accumulator value. $\ln * \neq$  Returns `null` if the array is empty. $\ln * \neq \emptyset$  param [operation] function that takes an element and current accumulator value,  $n *$  and calculates the next accumulator value.  $n * \nvert n * \nvert \infty$  sample samples.collections.Collections.Aggregates.reduceRightOrNull\n

\*/\n@SinceKotlin(\"1.4\")\n@WasExperimental(ExperimentalStdlibApi::class)\npublic inline fun <S, T : S> Array<out T>.reduceRightOrNull(operation: (T, acc: S) -> S): S? {\n var index = lastIndex\n if (index < 0) return null $\in$  var accumulator:  $S = get(index-)$  while (index  $\geq 0$ )  $\in$  accumulator = operation(get(index--), accumulator)\n  $\ln$  return accumulator\n}\n\n/\*\*\n \* Accumulates value starting with the last element and applying [operation] from right to left $\ln *$  to each element and current accumulator value. $\ln * \ln *$  Returns `null` if the array is empty. $\ln * \ln * \omega$  [operation] function that takes an element and current accumulator value, $\ln *$ and calculates the next accumulator value. $\ln * \ln * \omega$  sample

samples.collections.Collections.Aggregates.reduceRightOrNull\n

\*/\n@SinceKotlin(\"1.4\")\n@WasExperimental(ExperimentalStdlibApi::class)\npublic inline fun

ByteArray.reduceRightOrNull(operation: (Byte, acc: Byte) -> Byte): Byte?  ${\n}$  var index = lastIndex ${\n}$  if (index  $<$  0) return null\n var accumulator = get(index--)\n while (index  $>=$  0) {\n accumulator =

operation(get(index--), accumulator)\n }\n return accumulator\n}\n\n/\*\*\n \* Accumulates value starting with the last element and applying [operation] from right to left $\ln$  \* to each element and current accumulator value. $\ln$  \*  $\ln$  \* Returns `null` if the array is empty. $\ln * \ln * \mathcal{Q}$  param [operation] function that takes an element and current

accumulator value,  $\ln *$  and calculates the next accumulator value.  $\ln * \ln * \omega$  sample

samples.collections.Collections.Aggregates.reduceRightOrNull\n

\*/\n@SinceKotlin(\"1.4\")\n@WasExperimental(ExperimentalStdlibApi::class)\npublic inline fun

ShortArray.reduceRightOrNull(operation: (Short, acc: Short) -> Short): Short? {\n var index = lastIndex\n if  $(\text{index} < 0)$  return null $\ln$  var accumulator = get $(\text{index} \rightarrow \ln$  while  $(\text{index} \geq 0)$   $\ln$  accumulator = operation(get(index--), accumulator)\n }\n return accumulator\n}\n\n/\*\*\n \* Accumulates value starting with the last element and applying [operation] from right to left\n \* to each element and current accumulator value.\n \* \n \* Returns `null` if the array is empty. $\ln * \ln * \omega$  param [operation] function that takes an element and current accumulator value,  $\ln *$  and calculates the next accumulator value.  $\ln * \ln * \omega$  sample

samples.collections.Collections.Aggregates.reduceRightOrNull\n

\*/\n@SinceKotlin(\"1.4\")\n@WasExperimental(ExperimentalStdlibApi::class)\npublic inline fun

IntArray.reduceRightOrNull(operation: (Int, acc: Int) -> Int): Int?  ${\n$  var index = lastIndex\n if (index < 0) return null $\in$  var accumulator = get(index--) $\in$  while (index  $\ge$  = 0) { $\in$  accumulator = operation(get(index--), accumulator)\n }\n return accumulator\n}\n\n/\*\*\n \* Accumulates value starting with the last element and applying [operation] from right to left $\ln *$  to each element and current accumulator value. $\ln * \ln *$  Returns `null` if the array is empty. $\ln * \ln * \omega$  [operation] function that takes an element and current accumulator value, $\ln *$ and calculates the next accumulator value. $\ln * \ln * \omega$  sample

samples.collections.Collections.Aggregates.reduceRightOrNull\n

\*/\n@SinceKotlin(\"1.4\")\n@WasExperimental(ExperimentalStdlibApi::class)\npublic inline fun

LongArray.reduceRightOrNull(operation: (Long, acc: Long) -> Long): Long?  $\{\n\$  var index = lastIndex $\n\$ n if  $(\text{index} < 0)$  return null\n var accumulator = get(index--)\n while (index >= 0) {\n accumulator = operation(get(index--), accumulator)\n }\n return accumulator\n}\n\n/\*\*\n \* Accumulates value starting with the last element and applying [operation] from right to left $\ln$  \* to each element and current accumulator value. $\ln$  \*  $\ln$  \* Returns `null` if the array is empty.\n  $* \nightharpoonup n * @param [operation] function that takes an element and current$ accumulator value, $\ln *$  and calculates the next accumulator value. $\ln * \ln * \omega$  sample

samples.collections.Collections.Aggregates.reduceRightOrNull\n

\*/\n@SinceKotlin(\"1.4\")\n@WasExperimental(ExperimentalStdlibApi::class)\npublic inline fun FloatArray.reduceRightOrNull(operation: (Float, acc: Float) -> Float): Float? {\n var index = lastIndex\n if  $(\text{index} < 0)$  return null $\ln$  var accumulator = get $(\text{index} \rightarrow \ln$  while  $(\text{index} \geq 0)$   $\ln$  accumulator = operation(get(index--), accumulator)\n }\n return accumulator\n}\n\n/\*\*\n \* Accumulates value starting with the last element and applying [operation] from right to left $\ln$  \* to each element and current accumulator value. $\ln$  \*  $\ln$  \*

Returns `null` if the array is empty.\n  $* \nightharpoonup n * @param [operation] function that takes an element and current$ accumulator value, \n \* and calculates the next accumulator value.  $\ln * \ln * \omega$  sample samples.collections.Collections.Aggregates.reduceRightOrNull\n

\*/\n@SinceKotlin(\"1.4\")\n@WasExperimental(ExperimentalStdlibApi::class)\npublic inline fun DoubleArray.reduceRightOrNull(operation: (Double, acc: Double) -> Double): Double? { $\ln$  var index = lastIndex\n if (index < 0) return null\n var accumulator = get(index--)\n while (index >= 0) {\n  $accumulator = operation(getindex--)$ ,  $accumulator)\n$  }\n return accumulator $\hbar\$ \n/n/\*\*\n \* Accumulates value starting with the last element and applying [operation] from right to left\n \* to each element and current accumulator value. $\ln * \nightharpoonup$  Returns `null` if the array is empty. $\ln * \ln * \nightharpoonup$  aparam [operation] function that takes an element and current accumulator value, $\ln *$  and calculates the next accumulator value. $\ln * \ln * \textcirc \textcirc$ samples.collections.Collections.Aggregates.reduceRightOrNull\n \*/\n@SinceKotlin(\"1.4\")\n@WasExperimental(ExperimentalStdlibApi::class)\npublic inline fun BooleanArray.reduceRightOrNull(operation: (Boolean, acc: Boolean) -> Boolean): Boolean? { $\ln$  var index = lastIndex\n if (index < 0) return null\n var accumulator = get(index--)\n while (index >= 0) {\n  $accumulator = operation(getindex--)$ ,  $accumulator\n$  }\n return  $accumlator\n$ \n/n/\*\*\n \* Accumulates value

starting with the last element and applying [operation] from right to left\n \* to each element and current accumulator value. $\ln * \nightharpoonup$  Returns `null` if the array is empty. $\ln * \ln * \nightharpoonup$  aparam [operation] function that takes an element and current accumulator value,  $\ln *$  and calculates the next accumulator value.  $\ln * \ln * \mathcal{Q}$  sample samples.collections.Collections.Aggregates.reduceRightOrNull\n

\*/\n@SinceKotlin(\"1.4\")\n@WasExperimental(ExperimentalStdlibApi::class)\npublic inline fun CharArray.reduceRightOrNull(operation: (Char, acc: Char) -> Char): Char?  ${\n$  var index = lastIndex\n if (index  $<$  0) return null $\ln$  var accumulator = get(index--) $\ln$  while (index >= 0) { $\ln$  accumulator = operation(get(index--), accumulator)\n }\n return accumulator\n}\n\n/\*\*\n \* Returns a list containing successive accumulation values generated by applying [operation] from left to right\n \* to each element and current accumulator value that starts with [initial] value.\n \* \n \* Note that `acc` value passed to [operation] function should not be mutated; $\ln *$  otherwise it would affect the previous value in resulting list. $\ln * \ln * \mathcal{Q}$  param [operation] function that takes current accumulator value and an element, and calculates the next accumulator value. $\ln * \ln *$ @sample samples.collections.Collections.Aggregates.runningFold\n \*/\n@SinceKotlin(\"1.4\")\npublic inline fun  $\langle T, R \rangle$  Array $\langle 0$ ut T $>$ .runningFold(initial: R, operation: (acc: R, T)  $\langle R \rangle$  Ext $\langle R \rangle$  {\n if (isEmpty()) return listOf(initial)\n val result = ArrayList<R> $\langle$ size + 1).apply { add(initial) }\n var accumulator = initial\n for (element in this)  ${\n \alpha = accumulator = operation(accumulator, element)\n \ \ \ \ }$  result.add(accumulator)\n  ${\n \ \ }$ return result\n}\n\n/\*\*\n \* Returns a list containing successive accumulation values generated by applying [operation] from left to right $\ln *$  to each element and current accumulator value that starts with [initial] value. $\ln * \ln$ \* Note that `acc` value passed to [operation] function should not be mutated;\n \* otherwise it would affect the previous value in resulting list. $\ln * \ln * \mathcal{Q}$  param [operation] function that takes current accumulator value and an element, and calculates the next accumulator value. $\ln * \ln * \omega$  sample

samples.collections.Collections.Aggregates.runningFold\n

\*/\n@SinceKotlin(\"1.4\")\n@kotlin.internal.InlineOnly\npublic inline fun <R> ByteArray.runningFold(initial: R, operation: (acc: R, Byte) -> R): List<R> {\n if (isEmpty()) return listOf(initial)\n val result = ArrayList<R>(size  $+ 1$ ).apply { add(initial) }\n var accumulator = initial\n for (element in this) {\n accumulator = operation(accumulator, element)\n result.add(accumulator)\n }\n return result\n}\n\n/\*\*\n \* Returns a list containing successive accumulation values generated by applying [operation] from left to right\n \* to each element and current accumulator value that starts with [initial] value. $\ln * \ln *$  Note that `acc` value passed to [operation] function should not be mutated;\n \* otherwise it would affect the previous value in resulting list.\n \* \n \* @param [operation] function that takes current accumulator value and an element, and calculates the next accumulator value. $\ln * \ln * \textcircled{example}$  samples.collections. Collections. Aggregates.runningFold $\ln$ 

\*/\n@SinceKotlin(\"1.4\")\n@kotlin.internal.InlineOnly\npublic inline fun <R> ShortArray.runningFold(initial: R, operation: (acc: R, Short) -> R): List<R> {\n if (isEmpty()) return listOf(initial)\n val result = ArrayList<R>(size + 1).apply { add(initial)  $\nvert$  var accumulator = initial\n for (element in this)  $\ln$  accumulator = operation(accumulator, element)\n result.add(accumulator)\n }\n return result\n}\n\n/\*\*\n \* Returns a list containing successive accumulation values generated by applying [operation] from left to right\n \* to each element and current accumulator value that starts with [initial] value. $\ln * \ln *$  Note that `acc` value passed to [operation] function should not be mutated;\n \* otherwise it would affect the previous value in resulting list.\n \* \n \* @param [operation] function that takes current accumulator value and an element, and calculates the next accumulator value. $\ln * \ln * \mathcal{Q}$  sample samples.collections. Collections. Aggregates.runningFold $\ln$ 

\*/\n@SinceKotlin(\"1.4\")\n@kotlin.internal.InlineOnly\npublic inline fun <R> IntArray.runningFold(initial: R, operation: (acc: R, Int) -> R): List<R>  $\{n \text{ if } (isEmpty())$  return listOf(initial) $n \text{ val result} = ArrayList < R$  < size + 1).apply { add(initial) }\n var accumulator = initial\n for (element in this) {\n accumulator = operation(accumulator, element)\n result.add(accumulator)\n }\n return result\n}\n\n/\*\*\n \* Returns a list containing successive accumulation values generated by applying [operation] from left to right\n \* to each element and current accumulator value that starts with [initial] value. $\ln * \ln *$  Note that `acc` value passed to [operation] function should not be mutated;\n \* otherwise it would affect the previous value in resulting list.\n \* \n \* @param [operation] function that takes current accumulator value and an element, and calculates the next accumulator value. $\ln * \ln * \textcircled{a}$  sample samples.collections. Collections. Aggregates. running Fold $\ln$ 

\*/\n@SinceKotlin(\"1.4\")\n@kotlin.internal.InlineOnly\npublic inline fun <R> LongArray.runningFold(initial: R, operation: (acc: R, Long) -> R): List<R> $\{\n\alpha\}$  if (isEmpty()) return listOf(initial)\n val result = ArrayList<R>(size + 1).apply { add(initial)  $\nvert$  var accumulator = initial\n for (element in this)  $\ln$  accumulator = operation(accumulator, element)\n result.add(accumulator)\n }\n return result\n}\n\n/\*\*\n \* Returns a list containing successive accumulation values generated by applying [operation] from left to right\n \* to each element and current accumulator value that starts with [initial] value. $\ln * \ln *$  Note that `acc` value passed to [operation] function should not be mutated;\n \* otherwise it would affect the previous value in resulting list.\n \* \n \* @param [operation] function that takes current accumulator value and an element, and calculates the next accumulator value. $\ln * \ln * \textcircled{}$  sample samples.collections. Collections. Aggregates.runningFold $\ln$ 

\*/\n@SinceKotlin(\"1.4\")\n@kotlin.internal.InlineOnly\npublic inline fun <R> FloatArray.runningFold(initial: R, operation: (acc: R, Float) -> R): List<R> $\{\n\alpha\}$  if (isEmpty()) return listOf(initial)\n val result = ArrayList<R>(size + 1).apply { add(initial)  $\nvert$  var accumulator = initial\n for (element in this) {\n accumulator = operation(accumulator, element)\n result.add(accumulator)\n }\n return result\n}\n\n/\*\*\n \* Returns a list containing successive accumulation values generated by applying [operation] from left to right\n \* to each element and current accumulator value that starts with [initial] value. $\ln * \ln *$  Note that `acc` value passed to [operation] function should not be mutated;\n \* otherwise it would affect the previous value in resulting list.\n \* \n \* @param [operation] function that takes current accumulator value and an element, and calculates the next accumulator value. $\ln * \ln * \mathcal{Q}$  sample samples.collections. Collections. Aggregates. running Fold $\ln$ 

\*/\n@SinceKotlin(\"1.4\")\n@kotlin.internal.InlineOnly\npublic inline fun <R> DoubleArray.runningFold(initial: R, operation: (acc: R, Double) -> R): List < R> {\n if (isEmpty()) return listOf(initial)\n val result = ArrayList<R>(size + 1).apply { add(initial) }\n var accumulator = initial\n for (element in this) {\n  $accumulator = operation(accumulator, element)\n$  result.add(accumulator)\n }\n return result\n}\n\n/\*\*\n \* Returns a list containing successive accumulation values generated by applying [operation] from left to right\n \* to each element and current accumulator value that starts with [initial] value. $\ln * \ln *$  Note that `acc` value passed to [operation] function should not be mutated;\n \* otherwise it would affect the previous value in resulting list.\n \* \n \* @param [operation] function that takes current accumulator value and an element, and calculates the next accumulator value. $\ln * \nightharpoonup n^* \mathcal{Q}$  sample samples.collections. Collections. Aggregates.runningFold $\ln$ \*/\n@SinceKotlin(\"1.4\")\n@kotlin.internal.InlineOnly\npublic inline fun <R> BooleanArray.runningFold(initial: R, operation: (acc: R, Boolean)  $\rightarrow$  R): List $\langle R \rangle$  {\n if (isEmpty()) return listOf(initial)\n val result = ArrayList <R>(size + 1).apply { add(initial) }\n var accumulator = initial\n for (element in this) {\n  $accumulator = operation(accumulator, element)\n$  result.add(accumulator)\n }\n return result\n}\n\n/\*\*\n \* Returns a list containing successive accumulation values generated by applying [operation] from left to right\n \* to

each element and current accumulator value that starts with [initial] value. $\ln * \ln *$  Note that `acc` value passed to [operation] function should not be mutated;\n \* otherwise it would affect the previous value in resulting list.\n \* \n \* @param [operation] function that takes current accumulator value and an element, and calculates the next accumulator value. $\ln * \ln * \omega$  sample samples.collections. Collections. Aggregates.runningFold $\ln$ \*/\n@SinceKotlin(\"1.4\")\n@kotlin.internal.InlineOnly\npublic inline fun <R> CharArray.runningFold(initial: R, operation: (acc: R, Char) -> R): List<R> {\n if (isEmpty()) return listOf(initial)\n val result = ArrayList<R>(size  $+ 1$ ).apply { add(initial) }\n var accumulator = initial\n for (element in this) {\n accumulator = operation(accumulator, element)\n result.add(accumulator)\n }\n return result\n}\n\n/\*\*\n \* Returns a list containing successive accumulation values generated by applying [operation] from left to right\n \* to each element, its index in the original array and current accumulator value that starts with [initial] value. $\ln * \ln *$  Note that `acc` value passed to [operation] function should not be mutated;\n \* otherwise it would affect the previous value in resulting list. $\ln * \ln * \mathcal{Q}$  param [operation] function that takes the index of an element, current accumulator value $\ln *$ and the element itself, and calculates the next accumulator value. $\ln * \ln * \omega$  sample samples.collections.Collections.Aggregates.runningFold\n \*/\n@SinceKotlin(\"1.4\")\npublic inline fun <T, R> Array<out T>.runningFoldIndexed(initial: R, operation: (index: Int, acc: R, T) -> R): List<R> {\n if (isEmpty()) return listOf(initial)\n val result = ArrayList<R> $\csc + 1$ ).apply { add(initial) }\n var accumulator = initial\n for (index in indices)  $\{\n\mathbf m$  accumulator = operation(index, accumulator, this[index]) $\mathbf m$ result.add(accumulator)\n  $\ln$  return result\n}\n\n/\*\*\n \* Returns a list containing successive accumulation values generated by applying [operation] from left to right\n \* to each element, its index in the original array and current accumulator value that starts with [initial] value. $\ln * \ln *$  Note that `acc` value passed to [operation] function should not be mutated;\n \* otherwise it would affect the previous value in resulting list.\n \* \n \* @param [operation] function that takes the index of an element, current accumulator value\n \* and the element itself, and calculates the

next accumulator value.\n \* \n \* @sample samples.collections.Collections.Aggregates.runningFold\n  $*\ln\omega$ SinceKotlin(\"1.4\")\n $\omega$ kotlin.internal.InlineOnly\npublic inline fun <R>

ByteArray.runningFoldIndexed(initial: R, operation: (index: Int, acc: R, Byte) -> R): List<R>  $\{\n\$ n if (isEmpty()) return listOf(initial)\n val result = ArrayList<R> $\epsilon$ (size + 1).apply { add(initial) }\n var accumulator = initial\n for (index in indices)  $\{\n\alpha$  accumulator = operation(index, accumulator, this[index]) $\alpha$ 

result.add(accumulator)\n }\n return result\n}\n\n/\*\*\n \* Returns a list containing successive accumulation values generated by applying [operation] from left to right\n \* to each element, its index in the original array and current accumulator value that starts with [initial] value. $\ln * \ln *$  Note that `acc` value passed to [operation] function should not be mutated;\n \* otherwise it would affect the previous value in resulting list.\n \* \n \* @param [operation] function that takes the index of an element, current accumulator value\n \* and the element itself, and calculates the next accumulator value.\n \* \n \* @sample samples.collections.Collections.Aggregates.runningFold\n

 $*\ln\omega$ SinceKotlin(\"1.4\")\n $\omega$ kotlin.internal.InlineOnly\npublic inline fun <R>

ShortArray.runningFoldIndexed(initial: R, operation: (index: Int, acc: R, Short) -> R): List<R>  $\{\n\$ n if (isEmpty()) return listOf(initial)\n val result = ArrayList<R> $\csc + 1$ ).apply { add(initial) }\n var accumulator = initial\n for (index in indices)  $\{\n \alpha$  accumulator = operation(index, accumulator, this[index]) $\n$ 

result.add(accumulator)\n  $\ln$  return result\n\\n\n\\*\*\n \* Returns a list containing successive accumulation values generated by applying [operation] from left to right\n \* to each element, its index in the original array and current accumulator value that starts with [initial] value.\n  $* \nvert$  \* Note that `acc` value passed to [operation] function should not be mutated;\n \* otherwise it would affect the previous value in resulting list.\n \* \n \* @param [operation] function that takes the index of an element, current accumulator value\n \* and the element itself, and calculates the next accumulator value.\n \* \n \* @sample samples.collections.Collections.Aggregates.runningFold\n \*/\n@SinceKotlin(\"1.4\")\n@kotlin.internal.InlineOnly\npublic inline fun <R>

IntArray.runningFoldIndexed(initial: R, operation: (index: Int, acc: R, Int) -> R): List<R> {\n if (isEmpty()) return listOf(initial)\n val result = ArrayList<R> $\leq$ (size + 1).apply { add(initial) }\n var accumulator = initial\n for  $(index in indices) {\n$ <br>accumulator = operation(index, accumulator, this[index])\n result.add(accumulator)\n  $\ln$  return result\n $\ln/^*$ <sup>n</sup>\n \* Returns a list containing successive accumulation values generated by applying

[operation] from left to right\n \* to each element, its index in the original array and current accumulator value that starts with [initial] value. $\ln * \ln *$  Note that `acc` value passed to [operation] function should not be mutated; $\ln *$ otherwise it would affect the previous value in resulting list. $\ln * \ln * \mathcal{O}$  param [operation] function that takes the index of an element, current accumulator value\n \* and the element itself, and calculates the next accumulator value. $\ln * \ln * \textcircled{}$  sample samples.collections. Collections. Aggregates.runningFold $\ln$ 

\*/\n@SinceKotlin(\"1.4\")\n@kotlin.internal.InlineOnly\npublic inline fun <R>

LongArray.runningFoldIndexed(initial: R, operation: (index: Int, acc: R, Long) -> R): List < R> {\n if (isEmpty()) return listOf(initial)\n val result = ArrayList<R> $\epsilon$ (size + 1).apply { add(initial) }\n var accumulator = initial\n for (index in indices)  $\{\n \alpha$  accumulator = operation(index, accumulator, this[index]) $\n$ 

result.add(accumulator)\n }\n return result\n}\n\n/\*\*\n \* Returns a list containing successive accumulation values generated by applying [operation] from left to right\n \* to each element, its index in the original array and current accumulator value that starts with [initial] value. $\ln * \ln *$  Note that `acc` value passed to [operation] function should not be mutated;\n \* otherwise it would affect the previous value in resulting list.\n \* \n \* @param [operation] function that takes the index of an element, current accumulator value\n \* and the element itself, and calculates the next accumulator value.\n \* \n \* @sample samples.collections.Collections.Aggregates.runningFold\n  $*\ln\omega$ SinceKotlin(\"1.4\")\n $\omega$ kotlin.internal.InlineOnly\npublic inline fun <R>

FloatArray.runningFoldIndexed(initial: R, operation: (index: Int, acc: R, Float) -> R): List<R> {\n if (isEmpty()) return listOf(initial)\n val result = ArrayList<R> $\epsilon$ (size + 1).apply { add(initial) }\n var accumulator = initial\n for (index in indices)  $\{\n\mathbf m$  accumulator = operation(index, accumulator, this[index]) $\mathbf m$ 

result.add(accumulator)\n }\n return result\n}\n\n/\*\*\n \* Returns a list containing successive accumulation values generated by applying [operation] from left to right\n \* to each element, its index in the original array and current accumulator value that starts with [initial] value. $\ln * \ln *$  Note that `acc` value passed to [operation] function should not be mutated;\n \* otherwise it would affect the previous value in resulting list.\n \* \n \* @param [operation] function that takes the index of an element, current accumulator value $\ln^*$  and the element itself, and calculates the next accumulator value.\n \* \n \* @sample samples.collections.Collections.Aggregates.runningFold\n  $*\ln\omega$ SinceKotlin(\"1.4\")\n $\omega$ kotlin.internal.InlineOnly\npublic inline fun <R>

DoubleArray.runningFoldIndexed(initial: R, operation: (index: Int, acc: R, Double) -> R): List<R>  $\{\n\$ n if (isEmpty()) return listOf(initial)\n val result = ArrayList<R>(size + 1).apply { add(initial) }\n var accumulator = initial $\ln$  for (index in indices)  $\ln$  accumulator = operation(index, accumulator, this[index]) $\ln$ result.add(accumulator)\n  $\ln$  return result\n}\n\n/\*\*\n \* Returns a list containing successive accumulation values generated by applying [operation] from left to right\n \* to each element, its index in the original array and current accumulator value that starts with [initial] value. $\ln * \ln *$  Note that `acc` value passed to [operation] function should not be mutated;\n \* otherwise it would affect the previous value in resulting list.\n \* \n \* @param [operation] function that takes the index of an element, current accumulator value\n \* and the element itself, and calculates the next accumulator value.\n \* \n \* @sample samples.collections.Collections.Aggregates.runningFold\n \*/\n@SinceKotlin(\"1.4\")\n@kotlin.internal.InlineOnly\npublic inline fun <R>

BooleanArray.runningFoldIndexed(initial: R, operation: (index: Int, acc: R, Boolean) -> R): List<R>  $\{\n\$ (isEmpty()) return listOf(initial)\n val result = ArrayList<R>(size + 1).apply { add(initial)  $\n\alpha$  var accumulator = initial $\ln$  for (index in indices)  $\ln$  accumulator = operation(index, accumulator, this[index]) $\ln$ result.add(accumulator)\n  $\ln$  return result\n $\ln\ln^*$ \n \* Returns a list containing successive accumulation values generated by applying [operation] from left to right\n \* to each element, its index in the original array and current accumulator value that starts with [initial] value. $\ln * \ln *$  Note that `acc` value passed to [operation] function should not be mutated;\n \* otherwise it would affect the previous value in resulting list.\n \* \n \* @param [operation] function that takes the index of an element, current accumulator value $\ln^*$  and the element itself, and calculates the next accumulator value.\n \* \n \* @sample samples.collections.Collections.Aggregates.runningFold\n  $*\ln\omega$ SinceKotlin(\"1.4\")\n $\omega$ kotlin.internal.InlineOnly\npublic inline fun <R>

CharArray.runningFoldIndexed(initial: R, operation: (index: Int, acc: R, Char) -> R): List<R> {\n if (isEmpty()) return listOf(initial)\n val result = ArrayList<R> $\epsilon$ (size + 1).apply { add(initial) }\n var accumulator = initial\n

for (index in indices)  $\{\n \alpha$  accumulator = operation(index, accumulator, this[index]) $\n$ 

result.add(accumulator)\n }\n return result\n}\n\n/\*\*\n \* Returns a list containing successive accumulation values generated by applying [operation] from left to right\n \* to each element and current accumulator value that starts with the first element of this array. $\ln * \neq * \text{Note that }$  acc` value passed to [operation] function should not be mutated;\n \* otherwise it would affect the previous value in resulting list.\n \* \n \* @param [operation] function that takes current accumulator value and the element, and calculates the next accumulator value. $\ln * \ln * \omega$  sample samples.collections.Collections.Aggregates.runningReduce\n

\*/\n@SinceKotlin(\"1.4\")\n@WasExperimental(ExperimentalStdlibApi::class)\npublic inline fun <S, T : S> Array<out T>.runningReduce(operation: (acc: S, T) -> S): List<S> $\{\n\alpha \text{ if } (\text{isEmpty}() \text{ return emptyList}() \n\$ accumulator:  $S = this[0]$ \n val result = ArrayList<S>(size).apply { add(accumulator) }\n for (index in 1 until size)  ${\nvert \nvert n}$  accumulator = operation(accumulator, this [index]) ${\nvert n}$  result.add(accumulator) ${\nvert n}$  return result\n}\n\n/\*\*\n \* Returns a list containing successive accumulation values generated by applying [operation] from left to right\n \* to each element and current accumulator value that starts with the first element of this array. $\ln * \ln *$ @param [operation] function that takes current accumulator value and an element, and calculates the next accumulator value. $\ln * \ln * \omega$  sample samples.collections. Collections. Aggregates.running Reduce $\ln$ \*/\n@SinceKotlin(\"1.4\")\n@kotlin.internal.InlineOnly\npublic inline fun ByteArray.runningReduce(operation: (acc: Byte, Byte) -> Byte): List<Byte>  $\{\n\alpha$  if (isEmpty()) return emptyList()\n var accumulator = this[0]\n val result = ArrayList<Byte>(size).apply { add(accumulator) } $n$  for (index in 1 until size) { $n$  accumulator = operation(accumulator, this [index])\n result.add(accumulator)\n }\n return result\n}\n\n/\*\*\n \* Returns a list containing successive accumulation values generated by applying [operation] from left to right\n \* to each element and current accumulator value that starts with the first element of this array. $\ln * \ln * \mathcal{Q}$  param [operation] function that takes current accumulator value and an element, and calculates the next accumulator value. $\ln * \ln * \omega$  sample samples.collections.Collections.Aggregates.runningReduce\n

\*/\n@SinceKotlin(\"1.4\")\n@kotlin.internal.InlineOnly\npublic inline fun ShortArray.runningReduce(operation: (acc: Short, Short) -> Short): List<Short>  $\{\n\pi$  if (isEmpty()) return emptyList()\n var accumulator = this[0]\n val result = ArrayList<Short>(size).apply { add(accumulator) }\n for (index in 1 until size) {\n accumulator = operation(accumulator, this [index])\n result.add(accumulator)\n }\n return result\n}\n\n/\*\*\n \* Returns a list containing successive accumulation values generated by applying [operation] from left to right\n \* to each element and current accumulator value that starts with the first element of this array. $\ln * \ln * \mathcal{Q}$  param [operation] function that takes current accumulator value and an element, and calculates the next accumulator value. $\ln * \ln * \mathbb{Q}$  sample samples.collections.Collections.Aggregates.runningReduce\n

\*/\n@SinceKotlin(\"1.4\")\n@kotlin.internal.InlineOnly\npublic inline fun IntArray.runningReduce(operation: (acc: Int, Int)  $\text{Int, Int}$  -> Int): List<Int>  $\{\n\text{inf}$  if (isEmpty()) return emptyList()\n var accumulator = this[0]\n val result = ArrayList<Int>(size).apply { add(accumulator) }\n for (index in 1 until size) {\n accumulator = operation(accumulator, this [index])\n result.add(accumulator)\n }\n return result\n}\n\n/\*\*\n \* Returns a list containing successive accumulation values generated by applying [operation] from left to right\n \* to each element and current accumulator value that starts with the first element of this array. $\ln * \ln * \mathcal{O}$  param [operation] function that takes current accumulator value and an element, and calculates the next accumulator value. $\ln * \ln * \omega$  sample samples.collections.Collections.Aggregates.runningReduce\n

\*/\n@SinceKotlin(\"1.4\")\n@kotlin.internal.InlineOnly\npublic inline fun LongArray.runningReduce(operation: (acc: Long, Long) -> Long): List<Long>  $\{\n\alpha\}$  if (isEmpty()) return emptyList()\n var accumulator = this[0]\n val result = ArrayList<Long>(size).apply { add(accumulator)  $\ln$  for (index in 1 until size) {\n accumulator = operation(accumulator, this [index])\n result.add(accumulator)\n }\n return result\n}\n\n/\*\*\n \* Returns a list containing successive accumulation values generated by applying [operation] from left to right\n \* to each element and current accumulator value that starts with the first element of this array. $\ln * \omega$  aram [operation] function that takes current accumulator value and an element, and calculates the next accumulator value. $\ln * \ln * \omega$  sample samples.collections.Collections.Aggregates.runningReduce\n

\*/\n@SinceKotlin(\"1.4\")\n@kotlin.internal.InlineOnly\npublic inline fun FloatArray.runningReduce(operation:

(acc: Float, Float) -> Float): List<Float> {\n if (isEmpty()) return emptyList()\n var accumulator = this[0]\n val result = ArrayList<Float>(size).apply { add(accumulator) }\n for (index in 1 until size) {\n accumulator = operation(accumulator, this [index])\n result.add(accumulator)\n }\n return result\n}\n\n/\*\*\n \* Returns a list containing successive accumulation values generated by applying [operation] from left to right\n \* to each element and current accumulator value that starts with the first element of this array. $\ln * \ln * \mathcal{Q}$  param [operation] function that takes current accumulator value and an element, and calculates the next accumulator value. $\ln * \ln * \omega$  sample samples.collections.Collections.Aggregates.runningReduce\n

\*/\n@SinceKotlin(\"1.4\")\n@kotlin.internal.InlineOnly\npublic inline fun DoubleArray.runningReduce(operation: (acc: Double, Double) -> Double): List<Double>  $\{\n\text{in } \text{if} (\text{isEmpty}() \text{ return emptyList}(\n) \n\text{var} \text{ accumulator} = \n\}$ this[0]\n val result = ArrayList<Double>(size).apply { add(accumulator) }\n for (index in 1 until size) {\n  $accumulator = operation(accumulator, this[index])\n$  result.add(accumulator)\n }\n return result\n}\n\n/\*\*\n \* Returns a list containing successive accumulation values generated by applying [operation] from left to right\n \* to each element and current accumulator value that starts with the first element of this array. $\ln * \ln * \omega$  param [operation] function that takes current accumulator value and an element, and calculates the next accumulator value. $\ln * \ln * \omega$  sample samples.collections.Collections.Aggregates.runningReduce $\ln$ 

\*/\n@SinceKotlin(\"1.4\")\n@kotlin.internal.InlineOnly\npublic inline fun BooleanArray.runningReduce(operation: (acc: Boolean, Boolean) -> Boolean): List<Boolean>  $\ln$  if (isEmpty()) return emptyList()\n var accumulator = this[0]\n val result = ArrayList < Boolean > (size).apply { add(accumulator) }\n for (index in 1 until size) {\n  $accumulator = operation(accumulator, this[index])\n$  result.add(accumulator)\n }\n return result\n}\n\n/\*\*\n \* Returns a list containing successive accumulation values generated by applying [operation] from left to right\n \* to each element and current accumulator value that starts with the first element of this array. $\ln * \ln * \omega$  param [operation] function that takes current accumulator value and an element, and calculates the next accumulator value.\n \* \n \* @sample samples.collections.Collections.Aggregates.runningReduce\n

\*/\n@SinceKotlin(\"1.4\")\n@kotlin.internal.InlineOnly\npublic inline fun CharArray.runningReduce(operation: (acc: Char, Char) -> Char): List<Char>  $\{\n\alpha : f(\delta) \in \partial \Omega\}$  return emptyList()\n var accumulator = this[0]\n val result = ArrayList<Char>(size).apply { add(accumulator) }\n for (index in 1 until size) {\n accumulator = operation(accumulator, this [index])\n result.add(accumulator)\n }\n return result\n}\n\n/\*\*\n \* Returns a list containing successive accumulation values generated by applying [operation] from left to right\n \* to each element, its index in the original array and current accumulator value that starts with the first element of this array. $\ln * \ln *$ Note that `acc` value passed to [operation] function should not be mutated;\n \* otherwise it would affect the previous value in resulting list. $\ln * \ln * \mathcal{Q}$  param [operation] function that takes the index of an element, current accumulator value $\ln *$  and the element itself, and calculates the next accumulator value. $\ln * \ln * \mathcal{O}$  sample samples.collections.Collections.Aggregates.runningReduce\n \*/\n@SinceKotlin(\"1.4\")\npublic inline fun <S, T : S> Array<out T>.runningReduceIndexed(operation: (index: Int, acc: S, T) -> S): List<S>  $\{\n\$  if (isEmpty()) return emptyList()\n var accumulator:  $S = this[0]\n\alpha$  val result = ArrayList<S>(size).apply { add(accumulator) }\n for  $(index in 1 until size) \{ \n \alpha \ncumulator = operationcolor, accountator, this find ex) \n\}$ 

result.add(accumulator)\n }\n return result\n}\n\n/\*\*\n \* Returns a list containing successive accumulation values generated by applying [operation] from left to right\n \* to each element, its index in the original array and current accumulator value that starts with the first element of this array. $\ln * \ln * \mathcal{Q}$  param [operation] function that takes the index of an element, current accumulator value\n \* and the element itself, and calculates the next accumulator value. $\ln * \ln * \omega$  sample samples.collections. Collections. Aggregates. running Reduce $\ln$ \*/\n@SinceKotlin(\"1.4\")\n@kotlin.internal.InlineOnly\npublic inline fun

ByteArray.runningReduceIndexed(operation: (index: Int, acc: Byte, Byte) -> Byte): List<Byte>  $\{\n\$ n if (isEmpty()) return emptyList()\n var accumulator = this[0]\n val result = ArrayList<Byte>(size).apply { add(accumulator)  $\ln$  for (index in 1 until size)  $\ln$  accumulator = operation(index, accumulator, this[index])\n result.add(accumulator)\n  $\ln$  return result\n}\n\n/\*\*\n \* Returns a list containing successive accumulation values generated by applying [operation] from left to right\n \* to each element, its index in the original array and current accumulator value that starts with the first element of this array. $\ln * \alpha$  aram [operation] function that
takes the index of an element, current accumulator value\n \* and the element itself, and calculates the next accumulator value.\n \* \n \* @sample samples.collections.Collections.Aggregates.runningReduce\n \*/\n@SinceKotlin(\"1.4\")\n@kotlin.internal.InlineOnly\npublic inline fun

ShortArray.runningReduceIndexed(operation: (index: Int, acc: Short, Short) -> Short): List<Short> {\n if  $(i$ sEmpty()) return emptyList()\n var accumulator = this[0]\n val result = ArrayList<Short>(size).apply { add(accumulator)  $\n \alpha$  for (index in 1 until size)  $\n \alpha$  accumulator = operation(index, accumulator, this[index])\n

result.add(accumulator)\n }\n return result\n}\n\n/\*\*\n \* Returns a list containing successive accumulation values generated by applying [operation] from left to right\n \* to each element, its index in the original array and current accumulator value that starts with the first element of this array. $\ln * \alpha$  = @param [operation] function that takes the index of an element, current accumulator value $\ln *$  and the element itself, and calculates the next accumulator value. $\ln * \ln * \textcircled{sample samples}.$ collections.Collections.Aggregates.runningReduce $\ln$ \*/\n@SinceKotlin(\"1.4\")\n@kotlin.internal.InlineOnly\npublic inline fun

IntArray.runningReduceIndexed(operation: (index: Int, acc: Int, Int) -> Int): List<Int>  ${\n \in \n }$  if (isEmpty()) return emptyList()\n var accumulator = this[0]\n val result = ArrayList<Int>(size).apply { add(accumulator) }\n for  $(\text{index in 1 until size}) \$ | accumulator = operation(index, accumulator, this [index])\n result.add(accumulator)\n }\n return result\n}\n\n/\*\*\n \* Returns a list containing successive accumulation values generated by applying [operation] from left to right\n \* to each element, its index in the original array and current accumulator value that starts with the first element of this array. $\ln * \alpha$  aram [operation] function that takes the index of an element, current accumulator value $\ln *$  and the element itself, and calculates the next accumulator value. $\ln * \ln * \omega$ sample samples.collections.Collections.Aggregates.runningReduce $\ln$  $*\ln\omega$ SinceKotlin(\"1.4\")\n $\omega$ kotlin.internal.InlineOnly\npublic inline fun

LongArray.runningReduceIndexed(operation: (index: Int, acc: Long, Long) -> Long): List<Long> {\n if  $(i$ sEmpty()) return emptyList()\n var accumulator = this[0]\n val result = ArrayList<Long>(size).apply { add(accumulator)  $\ln$  for (index in 1 until size)  $\ln$  accumulator = operation(index, accumulator, this[index]) $\ln$ 

result.add(accumulator)\n }\n return result\n}\n\n/\*\*\n \* Returns a list containing successive accumulation values generated by applying [operation] from left to right\n \* to each element, its index in the original array and current accumulator value that starts with the first element of this array. $\ln * \alpha$  aram [operation] function that takes the index of an element, current accumulator value $\ln^*$  and the element itself, and calculates the next accumulator value.\n  $*\$  \n  $*\mathcal{Q}$  sample samples.collections.Collections.Aggregates.runningReduce\n \*/\n@SinceKotlin(\"1.4\")\n@kotlin.internal.InlineOnly\npublic inline fun

FloatArray.runningReduceIndexed(operation: (index: Int, acc: Float, Float) -> Float): List<Float> {\n if  $(i$ sEmpty()) return emptyList()\n var accumulator = this[0]\n val result = ArrayList <Float>(size).apply { add(accumulator)  $\n \alpha$  for (index in 1 until size)  $\{\n \alpha$  accumulator = operation(index, accumulator, this[index])\n

result.add(accumulator)\n }\n return result\n}\n\n/\*\*\n \* Returns a list containing successive accumulation values generated by applying [operation] from left to right\n \* to each element, its index in the original array and current accumulator value that starts with the first element of this array. $\ln * \alpha$  = @param [operation] function that takes the index of an element, current accumulator value $\ln *$  and the element itself, and calculates the next accumulator value. $\ln * \ln * \omega$ sample samples.collections.Collections.Aggregates.runningReduce $\ln$ \*/\n@SinceKotlin(\"1.4\")\n@kotlin.internal.InlineOnly\npublic inline fun

DoubleArray.runningReduceIndexed(operation: (index: Int, acc: Double, Double) -> Double): List<Double> {\n if  $(i$ sEmpty()) return emptyList()\n var accumulator = this[0]\n val result = ArrayList<Double>(size).apply { add(accumulator)  $\ln$  for (index in 1 until size)  $\ln$  accumulator = operation(index, accumulator, this[index]) $\ln$ 

result.add(accumulator)\n }\n return result\n}\n\n/\*\*\n \* Returns a list containing successive accumulation values generated by applying [operation] from left to right\n \* to each element, its index in the original array and current accumulator value that starts with the first element of this array. $\ln * \ln * \omega$  param [operation] function that takes the index of an element, current accumulator value $\ln^*$  and the element itself, and calculates the next accumulator value. $\ln * \ln * \omega$  sample samples.collections. Collections. Aggregates. running Reduce $\ln$ \*/\n@SinceKotlin(\"1.4\")\n@kotlin.internal.InlineOnly\npublic inline fun

BooleanArray.runningReduceIndexed(operation: (index: Int, acc: Boolean, Boolean) -> Boolean): List<Boolean>

 ${\nightharpoonup$  if (isEmpty()) return emptyList()\n var accumulator = this[0]\n val result =

ArrayList<Boolean>(size).apply { add(accumulator) }\n for (index in 1 until size) {\n accumulator = operation(index, accumulator, this[index])\n result.add(accumulator)\n }\n return result\n}\n\n/\*\*\n \* Returns a list containing successive accumulation values generated by applying [operation] from left to right\n \* to each element, its index in the original array and current accumulator value that starts with the first element of this  $array\ln * \ln * \omega$  [operation] function that takes the index of an element, current accumulator value $\ln *$  and the element itself, and calculates the next accumulator value. $\ln * \ln * \mathcal{Q}$  sample

samples.collections.Collections.Aggregates.runningReduce\n

 $*\ln\omega$ SinceKotlin(\"1.4\")\n $\omega$ kotlin.internal.InlineOnly\npublic inline fun

CharArray.runningReduceIndexed(operation: (index: Int, acc: Char, Char) -> Char): List<Char> {\n if (isEmpty()) return emptyList()\n var accumulator = this[0]\n val result = ArrayList<Char>(size).apply { add(accumulator)  $\ln$  for (index in 1 until size)  $\ln$  accumulator = operation(index, accumulator, this[index])\n

result.add(accumulator)\n }\n return result\n}\n\n/\*\*\n \* Returns a list containing successive accumulation values generated by applying [operation] from left to right\n \* to each element and current accumulator value that starts with [initial] value.\n \* \n \* Note that `acc` value passed to [operation] function should not be mutated;\n \* otherwise it would affect the previous value in resulting list. $\ln * \ln * \omega$  [operation] function that takes current accumulator value and an element, and calculates the next accumulator value. $\ln * \ln * \mathcal{O}$  sample samples.collections.Collections.Aggregates.scan\n

\*/\n@SinceKotlin(\"1.4\")\n@WasExperimental(ExperimentalStdlibApi::class)\npublic inline fun <T, R> Array<out T>scan(initial: R, operation: (acc: R, T) -> R): List<R> $\{\n\$ n return runningFold(initial,

operation)\n $\ln\ln^*$ \n\n<sup>/\*\*</sup>\n \* Returns a list containing successive accumulation values generated by applying [operation] from left to right $\ln *$  to each element and current accumulator value that starts with [initial] value. $\ln * \ln *$  Note that `acc` value passed to [operation] function should not be mutated;\n \* otherwise it would affect the previous value in resulting list. $\ln * \ln * \omega$  param [operation] function that takes current accumulator value and an element, and calculates the next accumulator value. $\ln * \ln * \omega$  sample samples.collections. Collections. Aggregates.scan\n \*/\n@SinceKotlin(\"1.4\")\n@WasExperimental(ExperimentalStdlibApi::class)\n@kotlin.internal.InlineOnly\npubli c inline fun <R> ByteArray.scan(initial: R, operation: (acc: R, Byte) -> R): List<R> {\n return runningFold(initial, operation)\n $\ln\ln^*$ \n\n/\*\*\n \* Returns a list containing successive accumulation values generated by applying [operation] from left to right $\ln *$  to each element and current accumulator value that starts with [initial] value. $\ln * \ln *$  Note that `acc` value passed to [operation] function should not be mutated;\n \* otherwise it would affect the previous value in resulting list. $\ln * \ln * \mathcal{Q}$  param [operation] function that takes current accumulator value and an element, and calculates the next accumulator value. $\ln * \ln * \omega$  sample samples.collections. Collections. Aggregates.scan\n \*/\n@SinceKotlin(\"1.4\")\n@WasExperimental(ExperimentalStdlibApi::class)\n@kotlin.internal.InlineOnly\npubli c inline fun <R> ShortArray.scan(initial: R, operation: (acc: R, Short) -> R): List<R> {\n return runningFold(initial, operation)\n\\n\n/\*\*\n \* Returns a list containing successive accumulation values generated by applying [operation] from left to right $\ln *$  to each element and current accumulator value that starts with [initial] value. $\ln * \ln *$  Note that `acc` value passed to [operation] function should not be mutated; $\ln *$  otherwise it would affect the previous value in resulting list. $\ln * \ln * \mathcal{Q}$  param [operation] function that takes current accumulator value and an element, and calculates the next accumulator value.  $\ln * \ln * \omega$  sample

samples.collections.Collections.Aggregates.scan\n

\*/\n@SinceKotlin(\"1.4\")\n@WasExperimental(ExperimentalStdlibApi::class)\n@kotlin.internal.InlineOnly\npubli c inline fun <R> IntArray.scan(initial: R, operation: (acc: R, Int) -> R): List<R> {\n return runningFold(initial, operation)\n}\n\n/\*\*\n \* Returns a list containing successive accumulation values generated by applying [operation] from left to right  $n^*$  to each element and current accumulator value that starts with [initial] value.  $n^* \nvert n^*$  Note that `acc` value passed to [operation] function should not be mutated;\n \* otherwise it would affect the previous value in resulting list. $\ln * \ln * \mathcal{O}$  param [operation] function that takes current accumulator value and an element, and calculates the next accumulator value. $\ln * \ln * \omega$  sample samples.collections. Collections. Aggregates.scan\n

\*/\n@SinceKotlin(\"1.4\")\n@WasExperimental(ExperimentalStdlibApi::class)\n@kotlin.internal.InlineOnly\npubli c inline fun <R> LongArray.scan(initial: R, operation: (acc: R, Long) -> R): List<R> {\n return runningFold(initial, operation)\n}\n\n/\*\*\n \* Returns a list containing successive accumulation values generated by applying [operation] from left to right\n \* to each element and current accumulator value that starts with [initial] value. $\ln * \ln *$  Note that `acc` value passed to [operation] function should not be mutated; $\ln *$  otherwise it would affect the previous value in resulting list. $\ln * \ln * \mathcal{Q}$  param [operation] function that takes current accumulator value and an element, and calculates the next accumulator value. $\ln * \ln * \omega$  sample

samples.collections.Collections.Aggregates.scan\n

\*/\n@SinceKotlin(\"1.4\")\n@WasExperimental(ExperimentalStdlibApi::class)\n@kotlin.internal.InlineOnly\npubli c inline fun <R> FloatArray.scan(initial: R, operation: (acc: R, Float) -> R): List<R> {\n return

runningFold(initial, operation)\n\\n\n/\*\*\n \* Returns a list containing successive accumulation values generated by applying [operation] from left to right\n \* to each element and current accumulator value that starts with [initial] value. $\ln * \ln *$  Note that `acc` value passed to [operation] function should not be mutated; $\ln *$  otherwise it would affect the previous value in resulting list. $\ln * \ln * \mathcal{Q}$  param [operation] function that takes current accumulator value and an element, and calculates the next accumulator value. $\ln * \ln * \mathcal{Q}$  sample

samples.collections.Collections.Aggregates.scan\n

\*/\n@SinceKotlin(\"1.4\")\n@WasExperimental(ExperimentalStdlibApi::class)\n@kotlin.internal.InlineOnly\npubli c inline fun <R> DoubleArray.scan(initial: R, operation: (acc: R, Double) -> R): List<R> {\n return runningFold(initial, operation)\n\\n\n/\*\*\n \* Returns a list containing successive accumulation values generated by applying  $[operation]$  from left to right $\ln *$  to each element and current accumulator value that starts with  $[initial]$ value. $\ln * \ln *$  Note that `acc` value passed to [operation] function should not be mutated; $\ln *$  otherwise it would affect the previous value in resulting list. $\ln * \ln * \mathcal{Q}$  param [operation] function that takes current accumulator value and an element, and calculates the next accumulator value. $\ln * \ln * \omega$  sample

samples.collections.Collections.Aggregates.scan\n

\*/\n@SinceKotlin(\"1.4\")\n@WasExperimental(ExperimentalStdlibApi::class)\n@kotlin.internal.InlineOnly\npubli c inline fun <R> BooleanArray.scan(initial: R, operation: (acc: R, Boolean) -> R): List<R> {\n return runningFold(initial, operation)\n\\n\n/\*\*\n \* Returns a list containing successive accumulation values generated by applying [operation] from left to right $\ln *$  to each element and current accumulator value that starts with [initial] value. $\ln * \ln *$  Note that `acc` value passed to [operation] function should not be mutated; $\ln *$  otherwise it would affect the previous value in resulting list.\n  $* \nightharpoonup n$   $\otimes$  param [operation] function that takes current accumulator value and an element, and calculates the next accumulator value. $\ln * \ln * \omega$  sample

samples.collections.Collections.Aggregates.scan\n

\*/\n@SinceKotlin(\"1.4\")\n@WasExperimental(ExperimentalStdlibApi::class)\n@kotlin.internal.InlineOnly\npubli c inline fun <R> CharArray.scan(initial: R, operation: (acc: R, Char) -> R): List<R> {\n return runningFold(initial, operation)\n $\ln\ln^*$ \n\n<sup>/\*\*</sup>\n \* Returns a list containing successive accumulation values generated by applying [operation] from left to right $\ln$  \* to each element, its index in the original array and current accumulator value that starts with [initial] value. $\ln * \ln *$  Note that `acc` value passed to [operation] function should not be mutated; $\ln *$  otherwise it would affect the previous value in resulting list. $\ln * \alpha$  @param [operation] function that takes the index of an element, current accumulator value $\ln *$  and the element itself, and calculates the next accumulator value. $\ln * \ln *$ @sample samples.collections.Collections.Aggregates.scan\n

\*/\n@SinceKotlin(\"1.4\")\n@WasExperimental(ExperimentalStdlibApi::class)\npublic inline fun <T, R> Array<out T>scanIndexed(initial: R, operation: (index: Int, acc: R, T) -> R): List < R> {\n return

runningFoldIndexed(initial, operation)\n}\n\n/\*\*\n \* Returns a list containing successive accumulation values generated by applying [operation] from left to right\n \* to each element, its index in the original array and current accumulator value that starts with [initial] value. $\ln * \ln *$  Note that `acc` value passed to [operation] function should not be mutated; $\ln$  \* otherwise it would affect the previous value in resulting list. $\ln$  \*  $\ln$  \* @param [operation] function that takes the index of an element, current accumulator value\n \* and the element itself, and calculates the next accumulator value.\n \* \n \* @sample samples.collections.Collections.Aggregates.scan\n

\*/\n@SinceKotlin(\"1.4\")\n@WasExperimental(ExperimentalStdlibApi::class)\n@kotlin.internal.InlineOnly\npubli c inline fun <R> ByteArray.scanIndexed(initial: R, operation: (index: Int, acc: R, Byte) -> R): List<R> {\n return runningFoldIndexed(initial, operation)\n}\n\n/\*\*\n \* Returns a list containing successive accumulation values generated by applying [operation] from left to right\n \* to each element, its index in the original array and current accumulator value that starts with [initial] value. $\ln * \nvert \nvert \nvert$  and  $\ln * \nvert \nvert \nvert$  acc` value passed to [operation] function should not be mutated; $\ln *$  otherwise it would affect the previous value in resulting list. $\ln * \ln * \mathcal{Q}$  param [operation] function that takes the index of an element, current accumulator value $\ln^*$  and the element itself, and calculates the next accumulator value. $\ln * \ln * \omega$  sample samples.collections. Collections. Aggregates.scan $\ln$ \*/\n@SinceKotlin(\"1.4\")\n@WasExperimental(ExperimentalStdlibApi::class)\n@kotlin.internal.InlineOnly\npubli c inline fun <R> ShortArray.scanIndexed(initial: R, operation: (index: Int, acc: R, Short) -> R): List<R> {\n return runningFoldIndexed(initial, operation)\n}\n\n/\*\*\n \* Returns a list containing successive accumulation values generated by applying [operation] from left to right\n \* to each element, its index in the original array and current accumulator value that starts with [initial] value. $\ln * \ln *$  Note that `acc` value passed to [operation] function should not be mutated;\n \* otherwise it would affect the previous value in resulting list.\n \* \n \* @param [operation] function that takes the index of an element, current accumulator value $\ln^*$  and the element itself, and calculates the next accumulator value. $\ln * \ln * \textcirc$  sample samples.collections. Collections. Aggregates.scan\n \*/\n@SinceKotlin(\"1.4\")\n@WasExperimental(ExperimentalStdlibApi::class)\n@kotlin.internal.InlineOnly\npubli c inline fun <R> IntArray.scanIndexed(initial: R, operation: (index: Int, acc: R, Int) -> R): List<R> {\n return runningFoldIndexed(initial, operation)\n}\n\n/\*\*\n \* Returns a list containing successive accumulation values generated by applying [operation] from left to right\n \* to each element, its index in the original array and current accumulator value that starts with [initial] value.\n  $*\nabla \cdot \text{Note that } \sec \cdot \text{ value passed to [operation] function should}$ not be mutated; $\ln *$  otherwise it would affect the previous value in resulting list. $\ln * \ln * \mathbb{Q}$  param [operation] function that takes the index of an element, current accumulator value\n \* and the element itself, and calculates the next accumulator value. $\ln * \ln * \omega$  sample samples.collections. Collections. Aggregates. scan\n \*/\n@SinceKotlin(\"1.4\")\n@WasExperimental(ExperimentalStdlibApi::class)\n@kotlin.internal.InlineOnly\npubli c inline fun <R> LongArray.scanIndexed(initial: R, operation: (index: Int, acc: R, Long) -> R): List<R> {\n return runningFoldIndexed(initial, operation)\n}\n\n/\*\*\n \* Returns a list containing successive accumulation values generated by applying [operation] from left to right $\ln *$  to each element, its index in the original array and current accumulator value that starts with [initial] value.\n  $*\nabla \cdot \text{Note that } \sec \cdot \text{ value passed to [operation] function should}$ not be mutated;\n \* otherwise it would affect the previous value in resulting list.\n \* \n \* @param [operation] function that takes the index of an element, current accumulator value\n \* and the element itself, and calculates the next accumulator value. $\ln * \ln * \omega$  sample samples.collections. Collections. Aggregates. scan\n \*/\n@SinceKotlin(\"1.4\")\n@WasExperimental(ExperimentalStdlibApi::class)\n@kotlin.internal.InlineOnly\npubli c inline fun <R> FloatArray.scanIndexed(initial: R, operation: (index: Int, acc: R, Float) -> R): List<R> {\n return runningFoldIndexed(initial, operation)\n}\n\n/\*\*\n \* Returns a list containing successive accumulation values generated by applying [operation] from left to right\n \* to each element, its index in the original array and current accumulator value that starts with [initial] value. $\ln * \nvert \cdot \ln^*$  Note that `acc` value passed to [operation] function should not be mutated; $\ln *$  otherwise it would affect the previous value in resulting list. $\ln * \ln * \mathcal{Q}$  param [operation] function that takes the index of an element, current accumulator value $\ln^*$  and the element itself, and calculates the next accumulator value. $\ln * \ln * \omega$  sample samples.collections. Collections. Aggregates.scan\n \*/\n@SinceKotlin(\"1.4\")\n@WasExperimental(ExperimentalStdlibApi::class)\n@kotlin.internal.InlineOnly\npubli c inline fun <R> DoubleArray.scanIndexed(initial: R, operation: (index: Int, acc: R, Double) -> R): List<R> {\n return runningFoldIndexed(initial, operation)\n $\hbar\$ <sup>\*\*</sup>\n \* Returns a list containing successive accumulation values generated by applying [operation] from left to right\n \* to each element, its index in the original array and current accumulator value that starts with [initial] value.\n  $* \nvert \$  Note that `acc` value passed to [operation] function should not be mutated; $\ln$  \* otherwise it would affect the previous value in resulting list. $\ln$  \*  $\ln$  \* @param [operation] function that takes the index of an element, current accumulator value\n \* and the element itself, and calculates the next accumulator value.\n \* \n \* @sample samples.collections.Collections.Aggregates.scan\n

\*/\n@SinceKotlin(\"1.4\")\n@WasExperimental(ExperimentalStdlibApi::class)\n@kotlin.internal.InlineOnly\npubli c inline fun <R> BooleanArray.scanIndexed(initial: R, operation: (index: Int, acc: R, Boolean) -> R): List<R> {\n return runningFoldIndexed(initial, operation)\n\n/\*\*\n \* Returns a list containing successive accumulation values generated by applying [operation] from left to right\n \* to each element, its index in the original array and current accumulator value that starts with [initial] value.\n  $* \nvert \$  Note that `acc` value passed to [operation] function should not be mutated; $\ln *$  otherwise it would affect the previous value in resulting list. $\ln * \ln * \mathcal{Q}$  param [operation] function that takes the index of an element, current accumulator value $\ln^*$  and the element itself, and calculates the next accumulator value. $\ln * \ln * \textcircled{sample samples}$ .collections.Collections.Aggregates.scan\n

\*/\n@SinceKotlin(\"1.4\")\n@WasExperimental(ExperimentalStdlibApi::class)\n@kotlin.internal.InlineOnly\npubli c inline fun <R> CharArray.scanIndexed(initial: R, operation: (index: Int, acc: R, Char) -> R): List<R> {\n return runningFoldIndexed(initial, operation)\n}\n\n@Deprecated(\"Use runningReduce instead.\",

## $ReplaceWith(\Upsilon runningReduce(operation)\'')$ , level =

DeprecationLevel.ERROR)\n@SinceKotlin(\"1.3\")\n@ExperimentalStdlibApi\npublic inline fun <S, T : S>

Array<out T>.scanReduce(operation: (acc: S, T) -> S): List<S> {\n return

runningReduce(operation)\n}\n\n@Deprecated(\"Use runningReduce instead.\",

 $ReplaceWith(\Upsilon' runningReduce(operation)\'')$ , level =

DeprecationLevel.ERROR)\n@SinceKotlin(\"1.3\")\n@ExperimentalStdlibApi\n@kotlin.internal.InlineOnly\npubli c inline fun ByteArray.scanReduce(operation: (acc: Byte, Byte) -> Byte): List<Byte> {\n return

runningReduce(operation)\n}\n\n@Deprecated(\"Use runningReduce instead.\",

 $ReplaceWith(\Upsilon' runningReduce(operation)\'')$ , level =

DeprecationLevel.ERROR)\n@SinceKotlin(\"1.3\")\n@ExperimentalStdlibApi\n@kotlin.internal.InlineOnly\npubli c inline fun ShortArray.scanReduce(operation: (acc: Short, Short) -> Short): List<Short> {\n return

runningReduce(operation)\n}\n\n@Deprecated(\"Use runningReduce instead.\",

 $ReplaceWith(\Upsilon' runningReduce(operation)\'')$ ,  $level =$ 

DeprecationLevel.ERROR)\n@SinceKotlin(\"1.3\")\n@ExperimentalStdlibApi\n@kotlin.internal.InlineOnly\npubli c inline fun IntArray.scanReduce(operation: (acc: Int, Int) -> Int): List<Int>  $\ln$  return

runningReduce(operation)\n}\n\n@Deprecated(\"Use runningReduce instead.\",

 $ReplaceWith(\Upsilon' runningReduce(operation)\'')$ , level =

DeprecationLevel.ERROR)\n@SinceKotlin(\"1.3\")\n@ExperimentalStdlibApi\n@kotlin.internal.InlineOnly\npubli c inline fun LongArray.scanReduce(operation: (acc: Long, Long) -> Long): List<Long> {\n return

runningReduce(operation)\n}\n\n@Deprecated(\"Use runningReduce instead.\",

 $ReplaceWith(\Upsilon runningReduce(operation)\'')$ , level =

DeprecationLevel.ERROR)\n@SinceKotlin(\"1.3\")\n@ExperimentalStdlibApi\n@kotlin.internal.InlineOnly\npubli c inline fun FloatArray.scanReduce(operation: (acc: Float, Float) -> Float): List<Float> {\n return

```
runningReduce(operation)\n}\n\n@Deprecated(\"Use runningReduce instead.\",
```
 $ReplaceWith(\Upsilon' runningReduce(operation)\''), level =$ 

DeprecationLevel.ERROR)\n@SinceKotlin(\"1.3\")\n@ExperimentalStdlibApi\n@kotlin.internal.InlineOnly\npubli c inline fun DoubleArray.scanReduce(operation: (acc: Double, Double) -> Double): List<Double> {\n return runningReduce(operation)\n}\n\n@Deprecated(\"Use runningReduce instead.\",

 $ReplaceWith(\Upsilon' runningReduce(operation)\'')$ , level =

DeprecationLevel.ERROR)\n@SinceKotlin(\"1.3\")\n@ExperimentalStdlibApi\n@kotlin.internal.InlineOnly\npubli c inline fun BooleanArray.scanReduce(operation: (acc: Boolean, Boolean) -> Boolean): List<Boolean> {\n return runningReduce(operation)\n}\n\n@Deprecated(\"Use runningReduce instead.\",

 $ReplaceWith(\Upsilon' runningReduce(operation)\'')$ , level =

DeprecationLevel.ERROR)\n@SinceKotlin(\"1.3\")\n@ExperimentalStdlibApi\n@kotlin.internal.InlineOnly\npubli c inline fun CharArray.scanReduce(operation: (acc: Char, Char) -> Char): List<Char> {\n return

runningReduce(operation)\n}\n\n@Deprecated(\"Use runningReduceIndexed instead.\",

 $ReplaceWith(\text{YrunningReduceIndexed}(\text{operation})\text{)}$ , level =

DeprecationLevel.ERROR)\n@SinceKotlin(\"1.3\")\n@ExperimentalStdlibApi\npublic inline fun <S, T : S>

Array<out T>.scanReduceIndexed(operation: (index: Int, acc: S, T) -> S): List<S> {\n return

runningReduceIndexed(operation)\n}\n\n@Deprecated(\"Use runningReduceIndexed instead.\",

 $ReplaceWith(\Upsilon' runningReduceIndexed(operation)\''), level =$ 

DeprecationLevel.ERROR)\n@SinceKotlin(\"1.3\")\n@ExperimentalStdlibApi\n@kotlin.internal.InlineOnly\npubli c inline fun ByteArray.scanReduceIndexed(operation: (index: Int, acc: Byte, Byte) -> Byte): List<Byte> {\n return runningReduceIndexed(operation)\n}\n\n@Deprecated(\"Use runningReduceIndexed instead.\",  $ReplaceWith(\Upsilon' runningReduceIndexed(operation)\'')$ , level =

DeprecationLevel.ERROR)\n@SinceKotlin(\"1.3\")\n@ExperimentalStdlibApi\n@kotlin.internal.InlineOnly\npubli c inline fun ShortArray.scanReduceIndexed(operation: (index: Int, acc: Short, Short) -> Short): List<Short> {\n return runningReduceIndexed(operation)\n}\n\n@Deprecated(\"Use runningReduceIndexed instead.\",

ReplaceWith(\"runningReduceIndexed(operation)\"), level =

DeprecationLevel.ERROR)\n@SinceKotlin(\"1.3\")\n@ExperimentalStdlibApi\n@kotlin.internal.InlineOnly\npubli c inline fun IntArray.scanReduceIndexed(operation: (index: Int, acc: Int, Int) -> Int): List<Int> {\n return runningReduceIndexed(operation)\n}\n\n@Deprecated(\"Use runningReduceIndexed instead.\",

 $ReplaceWith(\Upsilon' runningReduceIndexed(operation)\'')$ ,  $level =$ 

DeprecationLevel.ERROR)\n@SinceKotlin(\"1.3\")\n@ExperimentalStdlibApi\n@kotlin.internal.InlineOnly\npubli c inline fun LongArray.scanReduceIndexed(operation: (index: Int, acc: Long, Long) -> Long): List<Long> {\n return runningReduceIndexed(operation)\n}\n\n@Deprecated(\"Use runningReduceIndexed instead.\",  $ReplaceWith(\Upsilon' runningReduceIndexed(operation)\'')$ , level =

DeprecationLevel.ERROR)\n@SinceKotlin(\"1.3\")\n@ExperimentalStdlibApi\n@kotlin.internal.InlineOnly\npubli c inline fun FloatArray.scanReduceIndexed(operation: (index: Int, acc: Float, Float) -> Float): List<Float> {\n return runningReduceIndexed(operation)\n}\n\n@Deprecated(\"Use runningReduceIndexed instead.\",  $ReplaceWith(\text{YrunningReduceIndexed}(\text{operation})\text{)}, level =$ 

DeprecationLevel.ERROR)\n@SinceKotlin(\"1.3\")\n@ExperimentalStdlibApi\n@kotlin.internal.InlineOnly\npubli c inline fun DoubleArray.scanReduceIndexed(operation: (index: Int, acc: Double, Double) -> Double): List<Double> {\n return runningReduceIndexed(operation)\n}\n\n@Deprecated(\"Use runningReduceIndexed

instead.\", ReplaceWith(\"runningReduceIndexed(operation)\"), level =

DeprecationLevel.ERROR)\n@SinceKotlin(\"1.3\")\n@ExperimentalStdlibApi\n@kotlin.internal.InlineOnly\npubli c inline fun BooleanArray.scanReduceIndexed(operation: (index: Int, acc: Boolean, Boolean) -> Boolean): List<Boolean>{\n return runningReduceIndexed(operation)\n}\n\n@Deprecated(\"Use runningReduceIndexed  $instead$ .)",  $ReplaceWith() "runningReduceIndexed(operation)$ "),  $level =$ 

DeprecationLevel.ERROR)\n@SinceKotlin(\"1.3\")\n@ExperimentalStdlibApi\n@kotlin.internal.InlineOnly\npubli c inline fun CharArray.scanReduceIndexed(operation: (index: Int, acc: Char, Char) -> Char): List<Char> {\n return runningReduceIndexed(operation)\n}\n\n/\*\*\n \* Returns the sum of all values produced by [selector] function applied to each element in the array. $\ln \pi$ /\npublic inline fun <T> Array<out T>.sumBy(selector: (T) -> Int): Int {\n var sum: Int = 0\n for (element in this)  $\{\n\max_{i=1}^n : s_i = s_i \text{ or } s_i = s_i \text{ or } s_i = s_i \$ Returns the sum of all values produced by [selector] function applied to each element in the array.\n \*/\npublic inline fun ByteArray.sumBy(selector: (Byte) -> Int): Int  $\ln$  var sum: Int = 0\n for (element in this)  $\ln$  sum  $+=$  selector(element)\n  $\ln$  return sum\n}\n\n/\*\*\n \* Returns the sum of all values produced by [selector] function applied to each element in the array. $\ln \frac{\pi}{\omega}$  inline fun ShortArray.sumBy(selector: (Short) -> Int): Int {\n var sum: Int = 0\n for (element in this) {\n sum += selector(element)\n }\n return sum\n}\n\n/\*\*\n \* Returns the sum of all values produced by [selector] function applied to each element in the array.\n \*/\npublic inline fun IntArray.sumBy(selector: (Int) -> Int): Int  ${\n$  var sum: Int = 0\n for (element in this)  ${\n$  sum += selector(element)\n  $\ln$  return sum\n}\n\n/\*\*\n \* Returns the sum of all values produced by [selector] function applied to each element in the array. $\ln \pi$  /npublic inline fun LongArray.sumBy(selector: (Long) -> Int): Int { $\ln \pi$ sum: Int = 0\n for (element in this)  $\{\n \mu + \mu \neq 0\}$  = selector(element)\n  $\{\n \mu \neq \mu * \lambda\}$ \n\n/\*\*\n \* Returns the sum of all values produced by [selector] function applied to each element in the array.\n \*/\npublic inline fun

FloatArray.sumBy(selector: (Float) -> Int): Int  $\{\n\$  var sum: Int = 0\n for (element in this)  $\{\n\$  sum += selector(element)\n }\n return sum\n}\n\n/\*\*\n \* Returns the sum of all values produced by [selector] function applied to each element in the array.\n \*/\npublic inline fun DoubleArray.sumBy(selector: (Double) -> Int): Int {\n var sum: Int = 0\n for (element in this)  $\ln \ \text{sum} + \text{electron}$ )\n  $\ln \ \text{sum}\ln \ \text{max}\ln$ Returns the sum of all values produced by [selector] function applied to each element in the array.\n \*/\npublic inline fun BooleanArray.sumBy(selector: (Boolean) -> Int): Int  $\{\n\$  var sum: Int = 0\n for (element in this)  $\{\n\}$ sum += selector(element)\n }\n return sum\n}\n\n/\*\*\n \* Returns the sum of all values produced by [selector] function applied to each element in the array.\n \*/\npublic inline fun CharArray.sumBy(selector: (Char) -> Int): Int {\n var sum: Int = 0\n for (element in this) {\n sum += selector(element)\n }\n return sum\n}\n\n/\*\*\n \* Returns the sum of all values produced by [selector] function applied to each element in the array.\n \*/\npublic inline fun  $\langle T \rangle$  Array $\langle 0$ ut T $>$ .sumByDouble(selector: (T)  $\langle T \rangle$  Double): Double {\n var sum: Double = 0.0\n for (element in this)  $\nvert \in \text{sum} + \text{element} \in \text{max} \in \text{max} \in \text$ produced by [selector] function applied to each element in the array. $\ln \frac{*}{\n$ upublic inline fun ByteArray.sumByDouble(selector: (Byte) -> Double): Double {\n var sum: Double =  $0.0\text{ m}$  for (element in this)  ${\n m \leftarrow}$  sum += selector(element)\n  ${\n n \times n * R}$ return sum\n ${\n n \times n * R}$  Returns the sum of all values produced by [selector] function applied to each element in the array.\n \*/\npublic inline fun ShortArray.sumByDouble(selector: (Short) -> Double): Double  ${\nightharpoonup$  var sum: Double = 0.0\n for (element in this)  ${\nightharpoonup$  sum += selector(element)\n  $\ln$  return sum $\ln\ln\pi$ <sup>\*\*</sup>\n \* Returns the sum of all values produced by [selector] function applied to each element in the array. $\ln \pi$ /\npublic inline fun IntArray.sumByDouble(selector: (Int) -> Double): Double { $\ln \pi$ sum: Double =  $0.0\in$  for (element in this)  $\{\n \ \ sum \ = \ selector(element)\n \ \} \n \ return \ sum\n \|\n \}$ Returns the sum of all values produced by [selector] function applied to each element in the array.\n \*/\npublic inline fun LongArray.sumByDouble(selector: (Long) -> Double): Double  $\{\n \$  var sum: Double = 0.0\n for (element in this)  $\nvert$  sum += selector(element)\n  $\ln$  return sum\n}\n\n/\*\*\n \* Returns the sum of all values produced by [selector] function applied to each element in the array. $\ln \frac{\pi}{\sqrt{\pi}}$ FloatArray.sumByDouble(selector: (Float) -> Double): Double  $\{\n$  var sum: Double = 0.0\n for (element in this)  ${\n m = selector(element)\n } \n$  return sum\n $\ln\max$ <sup>\*\*</sup>\n \* Returns the sum of all values produced by [selector] function applied to each element in the array.\n \*/\npublic inline fun DoubleArray.sumByDouble(selector:

(Double) -> Double): Double  ${\nightharpoonup$  var sum: Double = 0.0\n for (element in this)  ${\nightharpoonup$  sum += selector(element)\n  $\ln$  return sum\n}\n\n/\*\*\n \* Returns the sum of all values produced by [selector] function applied to each element in the array.\n \*/\npublic inline fun BooleanArray.sumByDouble(selector: (Boolean) -> Double): Double  ${\nightharpoonup$  var sum: Double = 0.0\n for (element in this)  ${\nightharpoonup$  sum += selector(element)\n  ${\nightharpoonup}$ return sum $\n\|\n\|\n\|$  \*\*\n \* Returns the sum of all values produced by [selector] function applied to each element in the array.\n \*/\npublic inline fun CharArray.sumByDouble(selector: (Char) -> Double): Double {\n var sum: Double =  $0.0\ln$  for (element in this)  $\ln$  sum += selector(element)\n  $\ln$  return sum\n}\n\n/\*\*\n \* Returns the sum of all values produced by [selector] function applied to each element in the array.\n

\*/\n@SinceKotlin(\"1.4\")\n@OptIn(kotlin.experimental.ExperimentalTypeInference::class)\n@OverloadResolution ByLambdaReturnType\n@kotlin.jvm.JvmName(\"sumOfDouble\")\n@kotlin.internal.InlineOnly\npublic inline fun  $\langle$ T> Array<out T>.sumOf(selector: (T) -> Double): Double {\n var sum: Double = 0.toDouble()\n for (element in this)  ${\n m = selector(element)\n } \n }$  return sum\n}\n\n<sup>/\*\*</sup>\n \* Returns the sum of all values produced by [selector] function applied to each element in the array.\n

\*/\n@SinceKotlin(\"1.4\")\n@OptIn(kotlin.experimental.ExperimentalTypeInference::class)\n@OverloadResolution ByLambdaReturnType\n@kotlin.jvm.JvmName(\"sumOfDouble\")\n@kotlin.internal.InlineOnly\npublic inline fun ByteArray.sumOf(selector: (Byte) -> Double): Double  $\{\nightharpoonup$  var sum: Double = 0.toDouble()\n for (element in this)  $\ln$  sum += selector(element)\n }\n return sum\n}\n\n/\*\*\n \* Returns the sum of all values produced by [selector] function applied to each element in the array.\n

\*/\n@SinceKotlin(\"1.4\")\n@OptIn(kotlin.experimental.ExperimentalTypeInference::class)\n@OverloadResolution ByLambdaReturnType\n@kotlin.jvm.JvmName(\"sumOfDouble\")\n@kotlin.internal.InlineOnly\npublic inline fun ShortArray.sumOf(selector: (Short) -> Double): Double  $\{\n\$  var sum: Double = 0.toDouble() $\|n\|$  for (element in

this)  $\ln$  sum += selector(element)\n }\n return sum\n}\n\n/\*\*\n \* Returns the sum of all values produced by [selector] function applied to each element in the array.\n

\*/\n@SinceKotlin(\"1.4\")\n@OptIn(kotlin.experimental.ExperimentalTypeInference::class)\n@OverloadResolution ByLambdaReturnType\n@kotlin.jvm.JvmName(\"sumOfDouble\")\n@kotlin.internal.InlineOnly\npublic inline fun IntArray.sumOf(selector: (Int) -> Double): Double  $\{\n\$  var sum: Double = 0.toDouble()\n for (element in this)  ${\n m = selector(element)\n } \n } \$ return sum $\n\| \n^**\$ returns the sum of all values produced by [selector] function applied to each element in the array.\n

\*/\n@SinceKotlin(\"1.4\")\n@OptIn(kotlin.experimental.ExperimentalTypeInference::class)\n@OverloadResolution ByLambdaReturnType\n@kotlin.jvm.JvmName(\"sumOfDouble\")\n@kotlin.internal.InlineOnly\npublic inline fun LongArray.sumOf(selector: (Long) -> Double): Double  $\{\n{ n \rightleftharpoons \n Double 0.1 \} \}$  for (element in this)  $\ln$  sum += selector(element)\n }\n return sum\n}\n\n/\*\*\n \* Returns the sum of all values produced by [selector] function applied to each element in the array.\n

\*/\n@SinceKotlin(\"1.4\")\n@OptIn(kotlin.experimental.ExperimentalTypeInference::class)\n@OverloadResolution ByLambdaReturnType\n@kotlin.jvm.JvmName(\"sumOfDouble\")\n@kotlin.internal.InlineOnly\npublic inline fun FloatArray.sumOf(selector: (Float) -> Double): Double  $\{\n$  var sum: Double = 0.toDouble()\n for (element in this)  $\ln$  sum += selector(element)\n }\n return sum\n}\n\n/\*\*\n \* Returns the sum of all values produced by [selector] function applied to each element in the array.\n

\*/\n@SinceKotlin(\"1.4\")\n@OptIn(kotlin.experimental.ExperimentalTypeInference::class)\n@OverloadResolution ByLambdaReturnType\n@kotlin.jvm.JvmName(\"sumOfDouble\")\n@kotlin.internal.InlineOnly\npublic inline fun DoubleArray.sumOf(selector: (Double) -> Double): Double  $\{\n$  var sum: Double = 0.toDouble()\n for (element in this)  $\ln$  sum += selector(element)\n }\n return sum\n}\n\n/\*\*\n \* Returns the sum of all values produced by [selector] function applied to each element in the array.\n

\*/\n@SinceKotlin(\"1.4\")\n@OptIn(kotlin.experimental.ExperimentalTypeInference::class)\n@OverloadResolution ByLambdaReturnType\n@kotlin.jvm.JvmName(\"sumOfDouble\")\n@kotlin.internal.InlineOnly\npublic inline fun BooleanArray.sumOf(selector: (Boolean) -> Double): Double  $\{\n\$  var sum: Double = 0.toDouble()\n for (element in this)  ${\n m = selector(element)\n }\n$  return sum\n $\n\infty$ <sup>\*\*</sup>\n \* Returns the sum of all values produced by [selector] function applied to each element in the array.\n

\*/\n@SinceKotlin(\"1.4\")\n@OptIn(kotlin.experimental.ExperimentalTypeInference::class)\n@OverloadResolution ByLambdaReturnType\n@kotlin.jvm.JvmName(\"sumOfDouble\")\n@kotlin.internal.InlineOnly\npublic inline fun CharArray.sumOf(selector: (Char) -> Double): Double  $\{\n$  var sum: Double = 0.toDouble()\n for (element in this)  $\{\n m := \text{selector}(\text{element})\n \ } \n m$  return sum $\n \} \n m \n * Returns the sum of all values produced by$ [selector] function applied to each element in the array.\n

\*/\n@SinceKotlin(\"1.4\")\n@OptIn(kotlin.experimental.ExperimentalTypeInference::class)\n@OverloadResolution ByLambdaReturnType\n@kotlin.jvm.JvmName(\"sumOfInt\")\n@kotlin.internal.InlineOnly\npublic inline fun <T> Array<out T>.sumOf(selector: (T) -> Int): Int  $\{\n\$  var sum: Int = 0.toInt()\n for (element in this)  $\{\n\}$  sum += selector(element)\n }\n return sum\n}\n\n/\*\*\n \* Returns the sum of all values produced by [selector] function applied to each element in the array.\n

\*/\n@SinceKotlin(\"1.4\")\n@OptIn(kotlin.experimental.ExperimentalTypeInference::class)\n@OverloadResolution ByLambdaReturnType\n@kotlin.jvm.JvmName(\"sumOfInt\")\n@kotlin.internal.InlineOnly\npublic inline fun ByteArray.sumOf(selector: (Byte) -> Int): Int  $\{\n\$  var sum: Int = 0.toInt()\n for (element in this)  $\{\n\}$  sum += selector(element)\n  $\ln$  return sum\n}\n\n/\*\*\n \* Returns the sum of all values produced by [selector] function applied to each element in the array.\n

\*/\n@SinceKotlin(\"1.4\")\n@OptIn(kotlin.experimental.ExperimentalTypeInference::class)\n@OverloadResolution ByLambdaReturnType\n@kotlin.jvm.JvmName(\"sumOfInt\")\n@kotlin.internal.InlineOnly\npublic inline fun ShortArray.sumOf(selector: (Short) -> Int): Int  $\{\n\alpha$  var sum: Int = 0.toInt()\n for (element in this)  $\{\n\alpha$  sum += selector(element)\n  $\ln$  return sum\n}\n\n/\*\*\n \* Returns the sum of all values produced by [selector] function applied to each element in the array.\n

\*/\n@SinceKotlin(\"1.4\")\n@OptIn(kotlin.experimental.ExperimentalTypeInference::class)\n@OverloadResolution

ByLambdaReturnType\n@kotlin.jvm.JvmName(\"sumOfInt\")\n@kotlin.internal.InlineOnly\npublic inline fun IntArray.sumOf(selector: (Int) -> Int): Int  $\{\n\alpha$  var sum: Int = 0.toInt()\n for (element in this)  $\{\n\alpha$  sum += selector(element)\n }\n return sum\n}\n\n/\*\*\n \* Returns the sum of all values produced by [selector] function applied to each element in the array.\n

\*/\n@SinceKotlin(\"1.4\")\n@OptIn(kotlin.experimental.ExperimentalTypeInference::class)\n@OverloadResolution ByLambdaReturnType\n@kotlin.jvm.JvmName(\"sumOfInt\")\n@kotlin.internal.InlineOnly\npublic inline fun LongArray.sumOf(selector: (Long) -> Int): Int  ${\n}$  var sum: Int = 0.toInt()\n for (element in this)  ${\n}$  sum += selector(element)\n }\n return sum\n}\n\n/\*\*\n \* Returns the sum of all values produced by [selector] function applied to each element in the array.\n

\*/\n@SinceKotlin(\"1.4\")\n@OptIn(kotlin.experimental.ExperimentalTypeInference::class)\n@OverloadResolution ByLambdaReturnType\n@kotlin.jvm.JvmName(\"sumOfInt\")\n@kotlin.internal.InlineOnly\npublic inline fun FloatArray.sumOf(selector: (Float) -> Int): Int {\n var sum: Int = 0.toInt()\n for (element in this) {\n sum += selector(element)\n  $\ln$  return sum\n}\n\n/\*\*\n \* Returns the sum of all values produced by [selector] function applied to each element in the array.\n

\*/\n@SinceKotlin(\"1.4\")\n@OptIn(kotlin.experimental.ExperimentalTypeInference::class)\n@OverloadResolution ByLambdaReturnType\n@kotlin.jvm.JvmName(\"sumOfInt\")\n@kotlin.internal.InlineOnly\npublic inline fun DoubleArray.sumOf(selector: (Double) -> Int): Int  $\{\n\$  var sum: Int = 0.toInt()\n for (element in this)  $\{\n\}$ sum += selector(element)\n }\n return sum\n}\n\n/\*\*\n \* Returns the sum of all values produced by [selector] function applied to each element in the array.\n

\*/\n@SinceKotlin(\"1.4\")\n@OptIn(kotlin.experimental.ExperimentalTypeInference::class)\n@OverloadResolution ByLambdaReturnType\n@kotlin.jvm.JvmName(\"sumOfInt\")\n@kotlin.internal.InlineOnly\npublic inline fun BooleanArray.sumOf(selector: (Boolean) -> Int): Int  $\{\n\$  var sum: Int = 0.toInt()\n for (element in this)  $\{\n\}$ sum  $+=$  selector(element)\n }\n return sum\n}\n\n/\*\*\n \* Returns the sum of all values produced by [selector] function applied to each element in the array.\n

\*/\n@SinceKotlin(\"1.4\")\n@OptIn(kotlin.experimental.ExperimentalTypeInference::class)\n@OverloadResolution ByLambdaReturnType\n@kotlin.jvm.JvmName(\"sumOfInt\")\n@kotlin.internal.InlineOnly\npublic inline fun CharArray.sumOf(selector: (Char) -> Int): Int  $\{\n\$  var sum: Int = 0.toInt()\n for (element in this)  $\{\n\}$  sum += selector(element)\n }\n return sum\n}\n\n/\*\*\n \* Returns the sum of all values produced by [selector] function applied to each element in the array.\n

\*/\n@SinceKotlin(\"1.4\")\n@OptIn(kotlin.experimental.ExperimentalTypeInference::class)\n@OverloadResolution ByLambdaReturnType\n@kotlin.jvm.JvmName(\"sumOfLong\")\n@kotlin.internal.InlineOnly\npublic inline fun  $\langle T \rangle$  Array $\langle$ out T $>$ .sumOf(selector: (T)  $\langle$  Long): Long  $\langle \nvert$  var sum: Long = 0.toLong() $\langle \nvert$  for (element in this)  ${\n m \leftarrow}$  sum += selector(element)\n  ${\n n \times n * R}$ return sum\n ${\n n \times n * R}$  Returns the sum of all values produced by [selector] function applied to each element in the array.\n

\*/\n@SinceKotlin(\"1.4\")\n@OptIn(kotlin.experimental.ExperimentalTypeInference::class)\n@OverloadResolution ByLambdaReturnType\n@kotlin.jvm.JvmName(\"sumOfLong\")\n@kotlin.internal.InlineOnly\npublic inline fun ByteArray.sumOf(selector: (Byte) -> Long): Long  $\{\n$  var sum: Long = 0.toLong()\n for (element in this)  $\{\n$ sum += selector(element)\n }\n return sum\n}\n\n/\*\*\n \* Returns the sum of all values produced by [selector] function applied to each element in the array.\n

\*/\n@SinceKotlin(\"1.4\")\n@OptIn(kotlin.experimental.ExperimentalTypeInference::class)\n@OverloadResolution ByLambdaReturnType\n@kotlin.jvm.JvmName(\"sumOfLong\")\n@kotlin.internal.InlineOnly\npublic inline fun ShortArray.sumOf(selector: (Short) -> Long): Long  $\{\nabla$  var sum: Long = 0.toLong()\n for (element in this)  $\{\nabla$ sum += selector(element)\n }\n return sum\n}\n\n/\*\*\n \* Returns the sum of all values produced by [selector] function applied to each element in the array.\n

\*/\n@SinceKotlin(\"1.4\")\n@OptIn(kotlin.experimental.ExperimentalTypeInference::class)\n@OverloadResolution ByLambdaReturnType\n@kotlin.jvm.JvmName(\"sumOfLong\")\n@kotlin.internal.InlineOnly\npublic inline fun IntArray.sumOf(selector: (Int) -> Long): Long  $\{\nabla \times \text{Sum: Long} = 0.10$  for (element in this)  $\{\nabla \times \text{Sum: long} = 0.10$ sum += selector(element)\n }\n return sum\n}\n\n/\*\*\n \* Returns the sum of all values produced by [selector]

function applied to each element in the array.\n

\*/\n@SinceKotlin(\"1.4\")\n@OptIn(kotlin.experimental.ExperimentalTypeInference::class)\n@OverloadResolution ByLambdaReturnType\n@kotlin.jvm.JvmName(\"sumOfLong\")\n@kotlin.internal.InlineOnly\npublic inline fun LongArray.sumOf(selector: (Long) -> Long): Long  $\ln \varphi = 0.$ toLong()\n for (element in this)  $\ln$ sum += selector(element)\n }\n return sum\n}\n\n/\*\*\n \* Returns the sum of all values produced by [selector] function applied to each element in the array.\n

\*/\n@SinceKotlin(\"1.4\")\n@OptIn(kotlin.experimental.ExperimentalTypeInference::class)\n@OverloadResolution ByLambdaReturnType\n@kotlin.jvm.JvmName(\"sumOfLong\")\n@kotlin.internal.InlineOnly\npublic inline fun FloatArray.sumOf(selector: (Float) -> Long): Long  $\ln \ \ \ \ \ \ \ \ \ \ \ \ \ \$  (n var sum: Long = 0.toLong()\n for (element in this)  $\ \ \ \ \$ sum += selector(element)\n }\n return sum\n}\n\n/\*\*\n \* Returns the sum of all values produced by [selector] function applied to each element in the array.\n

\*/\n@SinceKotlin(\"1.4\")\n@OptIn(kotlin.experimental.ExperimentalTypeInference::class)\n@OverloadResolution ByLambdaReturnType\n@kotlin.jvm.JvmName(\"sumOfLong\")\n@kotlin.internal.InlineOnly\npublic inline fun DoubleArray.sumOf(selector: (Double) -> Long): Long  $\{\n$  var sum: Long = 0.toLong()\n for (element in this)  ${\n m = selector(element)\n } \n } \$ return sum $\n\| \n^**\$ returns the sum of all values produced by [selector] function applied to each element in the array.\n

\*/\n@SinceKotlin(\"1.4\")\n@OptIn(kotlin.experimental.ExperimentalTypeInference::class)\n@OverloadResolution ByLambdaReturnType\n@kotlin.jvm.JvmName(\"sumOfLong\")\n@kotlin.internal.InlineOnly\npublic inline fun BooleanArray.sumOf(selector: (Boolean) -> Long): Long  $\{\n\$  var sum: Long = 0.toLong()\n for (element in this)  ${\n m = selector(element)\n } \n } \$ return sum $\n\| \n^**\$ returns the sum of all values produced by [selector] function applied to each element in the array.\n

\*/\n@SinceKotlin(\"1.4\")\n@OptIn(kotlin.experimental.ExperimentalTypeInference::class)\n@OverloadResolution ByLambdaReturnType\n@kotlin.jvm.JvmName(\"sumOfLong\")\n@kotlin.internal.InlineOnly\npublic inline fun CharArray.sumOf(selector: (Char) -> Long): Long {\n var sum: Long = 0.toLong()\n for (element in this) {\n sum += selector(element)\n }\n return sum\n}\n\n/\*\*\n \* Returns the sum of all values produced by [selector] function applied to each element in the array.\n

\*/\n@SinceKotlin(\"1.4\")\n@OptIn(kotlin.experimental.ExperimentalTypeInference::class)\n@OverloadResolution ByLambdaReturnType\n@kotlin.jvm.JvmName(\"sumOfUInt\")\n@ExperimentalUnsignedTypes\n@kotlin.internal .InlineOnly\npublic inline fun <T> Array<out T> sumOf(selector: (T) -> UInt): UInt {\n var sum: UInt = 0.toUInt()\n for (element in this)  $\{\n \quad \text{sum} + \text{sum} + \text{max} + \text{max} +$ sum of all values produced by [selector] function applied to each element in the array.\n

\*/\n@SinceKotlin(\"1.4\")\n@OptIn(kotlin.experimental.ExperimentalTypeInference::class)\n@OverloadResolution ByLambdaReturnType\n@kotlin.jvm.JvmName(\"sumOfUInt\")\n@ExperimentalUnsignedTypes\n@kotlin.internal .InlineOnly\npublic inline fun ByteArray.sumOf(selector: (Byte) -> UInt): UInt {\n var sum: UInt = 0.toUInt()\n for (element in this)  $\n \mu$  sum += selector(element)\n  $\ln$  return sum\n}\n\n/\*\*\n \* Returns the sum of all values produced by [selector] function applied to each element in the array.\n

\*/\n@SinceKotlin(\"1.4\")\n@OptIn(kotlin.experimental.ExperimentalTypeInference::class)\n@OverloadResolution ByLambdaReturnType\n@kotlin.jvm.JvmName(\"sumOfUInt\")\n@ExperimentalUnsignedTypes\n@kotlin.internal .InlineOnly\npublic inline fun ShortArray.sumOf(selector: (Short) -> UInt): UInt {\n var sum: UInt = 0.toUInt()\n for (element in this)  $\nvert x = s$ elector(element)\n  $\ln$  return sum\n}\n\n/\*\*\n \* Returns the sum of all values produced by [selector] function applied to each element in the array.\n

\*/\n@SinceKotlin(\"1.4\")\n@OptIn(kotlin.experimental.ExperimentalTypeInference::class)\n@OverloadResolution ByLambdaReturnType\n@kotlin.jvm.JvmName(\"sumOfUInt\")\n@ExperimentalUnsignedTypes\n@kotlin.internal .InlineOnly\npublic inline fun IntArray.sumOf(selector: (Int) -> UInt): UInt  $\ln \ \varphi = 0.1$ toUInt()\n for (element in this)  ${\n m = selector(element)\n }\n$  return sum $\n\|_x^*\|$ <sup>\*\*</sup>\n \* Returns the sum of all values produced by [selector] function applied to each element in the array.\n

\*/\n@SinceKotlin(\"1.4\")\n@OptIn(kotlin.experimental.ExperimentalTypeInference::class)\n@OverloadResolution ByLambdaReturnType\n@kotlin.jvm.JvmName(\"sumOfUInt\")\n@ExperimentalUnsignedTypes\n@kotlin.internal

.InlineOnly\npublic inline fun LongArray.sumOf(selector: (Long) -> UInt): UInt  $\ln \ \varphi = 0.1$ toUInt()\n for (element in this)  $\ln$  sum += selector(element)\n  $\ln$  return sum\n}\n\n/\*\*\n \* Returns the sum of all values produced by [selector] function applied to each element in the array.\n

\*/\n@SinceKotlin(\"1.4\")\n@OptIn(kotlin.experimental.ExperimentalTypeInference::class)\n@OverloadResolution ByLambdaReturnType\n@kotlin.jvm.JvmName(\"sumOfUInt\")\n@ExperimentalUnsignedTypes\n@kotlin.internal .InlineOnly\npublic inline fun FloatArray.sumOf(selector: (Float) -> UInt): UInt {\n var sum: UInt = 0.toUInt()\n for (element in this)  $\ln$  sum += selector(element)\n  $\ln$  return sum\n}\n\n/\*\*\n \* Returns the sum of all values produced by [selector] function applied to each element in the array.\n

\*/\n@SinceKotlin(\"1.4\")\n@OptIn(kotlin.experimental.ExperimentalTypeInference::class)\n@OverloadResolution ByLambdaReturnType\n@kotlin.jvm.JvmName(\"sumOfUInt\")\n@ExperimentalUnsignedTypes\n@kotlin.internal .InlineOnly\npublic inline fun DoubleArray.sumOf(selector: (Double) -> UInt): UInt {\n var sum: UInt =

0.toUInt()\n for (element in this)  $\{\n \mu + \epsilon \neq 0$ .toUInt()\n  $\{\n \mu + \epsilon \neq 0\}$ . sum of all values produced by [selector] function applied to each element in the array.\n

\*/\n@SinceKotlin(\"1.4\")\n@OptIn(kotlin.experimental.ExperimentalTypeInference::class)\n@OverloadResolution ByLambdaReturnType\n@kotlin.jvm.JvmName(\"sumOfUInt\")\n@ExperimentalUnsignedTypes\n@kotlin.internal .InlineOnly\npublic inline fun BooleanArray.sumOf(selector: (Boolean) -> UInt): UInt {\n var sum: UInt =

0.toUInt()\n for (element in this)  $\{\n \quad \text{sum} + \text{softmax} \}$ \n  $\text{sum} \cdot \text{max} \cdot \text{max} \cdot \$ sum of all values produced by [selector] function applied to each element in the array.\n

\*/\n@SinceKotlin(\"1.4\")\n@OptIn(kotlin.experimental.ExperimentalTypeInference::class)\n@OverloadResolution ByLambdaReturnType\n@kotlin.jvm.JvmName(\"sumOfUInt\")\n@ExperimentalUnsignedTypes\n@kotlin.internal .InlineOnly\npublic inline fun CharArray.sumOf(selector: (Char) -> UInt): UInt  $\{\n\$  var sum: UInt = 0.toUInt()\n for (element in this)  $\ln$  sum += selector(element)\n  $\ln$  return sum\n}\n\n/\*\*\n \* Returns the sum of all values produced by [selector] function applied to each element in the array.\n

\*/\n@SinceKotlin(\"1.4\")\n@OptIn(kotlin.experimental.ExperimentalTypeInference::class)\n@OverloadResolution ByLambdaReturnType\n@kotlin.jvm.JvmName(\"sumOfULong\")\n@ExperimentalUnsignedTypes\n@kotlin.inter nal.InlineOnly\npublic inline fun <T> Array<out T>.sumOf(selector: (T) -> ULong): ULong {\n var sum: ULong  $= 0.$ toULong()\n for (element in this) {\n sum += selector(element)\n }\n return sum\n}\n\n/\*\*\n \* Returns the sum of all values produced by [selector] function applied to each element in the array.\n

\*/\n@SinceKotlin(\"1.4\")\n@OptIn(kotlin.experimental.ExperimentalTypeInference::class)\n@OverloadResolution ByLambdaReturnType\n@kotlin.jvm.JvmName(\"sumOfULong\")\n@ExperimentalUnsignedTypes\n@kotlin.inter nal.InlineOnly\npublic inline fun ByteArray.sumOf(selector: (Byte) -> ULong): ULong {\n var sum: ULong =  $0.$ toULong()\n for (element in this)  $\ln$  sum += selector(element)\n  $\ln$  return sum\n}\n\n/\*\*\n \* Returns the sum of all values produced by [selector] function applied to each element in the array.\n

\*/\n@SinceKotlin(\"1.4\")\n@OptIn(kotlin.experimental.ExperimentalTypeInference::class)\n@OverloadResolution ByLambdaReturnType\n@kotlin.jvm.JvmName(\"sumOfULong\")\n@ExperimentalUnsignedTypes\n@kotlin.inter nal.InlineOnly\npublic inline fun ShortArray.sumOf(selector: (Short) -> ULong): ULong {\n var sum: ULong =  $0.$ toULong()\n for (element in this)  $\ln \ \ \text{sum} + \ \text{ elements}$ the sum of all values produced by [selector] function applied to each element in the array.\n

\*/\n@SinceKotlin(\"1.4\")\n@OptIn(kotlin.experimental.ExperimentalTypeInference::class)\n@OverloadResolution ByLambdaReturnType\n@kotlin.jvm.JvmName(\"sumOfULong\")\n@ExperimentalUnsignedTypes\n@kotlin.inter nal.InlineOnly\npublic inline fun IntArray.sumOf(selector: (Int) -> ULong): ULong {\n var sum: ULong =  $0.$ toULong()\n for (element in this)  $\{\n\}$  sum  $+=$  selector(element)\n  $\{\n\}$  return sum\n $\{\n\}\$ the sum of all values produced by [selector] function applied to each element in the array.\n

\*/\n@SinceKotlin(\"1.4\")\n@OptIn(kotlin.experimental.ExperimentalTypeInference::class)\n@OverloadResolution ByLambdaReturnType\n@kotlin.jvm.JvmName(\"sumOfULong\")\n@ExperimentalUnsignedTypes\n@kotlin.inter nal.InlineOnly\npublic inline fun LongArray.sumOf(selector: (Long) -> ULong): ULong {\n var sum: ULong = 0.toULong()\n for (element in this)  $\ln$  sum += selector(element)\n  $\ln$  return sum\n}\n\n/\*\*\n \* Returns the sum of all values produced by [selector] function applied to each element in the array. $\ln$ 

\*/\n@SinceKotlin(\"1.4\")\n@OptIn(kotlin.experimental.ExperimentalTypeInference::class)\n@OverloadResolution ByLambdaReturnType\n@kotlin.jvm.JvmName(\"sumOfULong\")\n@ExperimentalUnsignedTypes\n@kotlin.inter nal.InlineOnly\npublic inline fun FloatArray.sumOf(selector: (Float) -> ULong): ULong {\n var sum: ULong = 0.toULong()\n for (element in this) {\n sum += selector(element)\n }\n return sum\n}\n\n/\*\*\n \* Returns the sum of all values produced by [selector] function applied to each element in the array.\n

\*/\n@SinceKotlin(\"1.4\")\n@OptIn(kotlin.experimental.ExperimentalTypeInference::class)\n@OverloadResolution ByLambdaReturnType\n@kotlin.jvm.JvmName(\"sumOfULong\")\n@ExperimentalUnsignedTypes\n@kotlin.inter nal.InlineOnly\npublic inline fun DoubleArray.sumOf(selector: (Double) -> ULong): ULong {\n var sum: ULong  $= 0.$ toULong()\n for (element in this) {\n sum += selector(element)\n }\n return sum\n}\n\n/\*\*\n \* Returns the sum of all values produced by [selector] function applied to each element in the array.\n

\*/\n@SinceKotlin(\"1.4\")\n@OptIn(kotlin.experimental.ExperimentalTypeInference::class)\n@OverloadResolution ByLambdaReturnType\n@kotlin.jvm.JvmName(\"sumOfULong\")\n@ExperimentalUnsignedTypes\n@kotlin.inter nal.InlineOnly\npublic inline fun BooleanArray.sumOf(selector: (Boolean) -> ULong): ULong {\n var sum: ULong = 0.toULong()\n for (element in this) {\n sum += selector(element)\n }\n return sum\n}\n\n/\*\*\n \*

Returns the sum of all values produced by [selector] function applied to each element in the array.\n

\*/\n@SinceKotlin(\"1.4\")\n@OptIn(kotlin.experimental.ExperimentalTypeInference::class)\n@OverloadResolution ByLambdaReturnType\n@kotlin.jvm.JvmName(\"sumOfULong\")\n@ExperimentalUnsignedTypes\n@kotlin.inter nal.InlineOnly\npublic inline fun CharArray.sumOf(selector: (Char) -> ULong): ULong {\n var sum: ULong =  $0.$ toULong()\n for (element in this)  $\ln \ \ \ \ \ \ \ \ \ \ \ \ \ \ \ \$ n return sum\n}\n\n/\*\*\n \* Returns an original collection containing all the non-`null` elements, throwing an [IllegalArgumentException] if there are any `null` elements.\n \*/\npublic fun  $\langle T : Any \rangle$  Array $\langle T \rangle$ : requireNoNulls(): Array $\langle T \rangle$  {\n for (element in this)  ${\n\mu$  if (element == null)  ${\n\mu}$  throw IllegalArgumentException(\"null element found in \$this.\")\n  ${\n\mu}$  $\ln$  @Suppress(\"UNCHECKED\_CAST\")\n return this as Array  $\ln\ln\pi$ \*\n \* Splits the original array into pair of lists,\n \* where \*first\* list contains elements for which [predicate] yielded `true`,\n \* while \*second\* list contains elements for which [predicate] yielded 'false'. $\ln * \ln * \omega$  sample

samples.collections.Arrays.Transformations.partitionArrayOfPrimitives\n \*/\npublic inline fun <T> Array<out T>.partition(predicate: (T) -> Boolean): Pair<List<T>> $\sum$ , List<T>> $\sum$  {\n val first = ArrayList<T>()\n val second = ArrayList<T>()\n for (element in this)  ${\n \mu \text{ if (predicate(element)) } {\n \ n \text{ first.add(element))}} \n }$  else  ${\n \ \mu \text{ } }$ second.add(element)\n  $\ln$  return Pair(first, second)\n}\n\n/\*\*\n \* Splits the original array into pair

of lists, $\ln *$  where \*first\* list contains elements for which [predicate] yielded `true`, $\ln *$  while \*second\* list contains elements for which [predicate] yielded 'false'. $\ln * \ln * \omega$  sample

samples.collections.Arrays.Transformations.partitionArrayOfPrimitives\n \*/\npublic inline fun

ByteArray.partition(predicate: (Byte) -> Boolean): Pair<List<Byte>, List<Byte>> {\n val first =

ArrayList<Byte>()\n val second = ArrayList<Byte>()\n for (element in this)  $\{\n\$  if (predicate(element))  $\{\n\}$ first.add(element)\n } else {\n second.add(element)\n }\n return Pair(first, second)\n}\n\n/\*\*\n \* Splits the original array into pair of lists,\n \* where \*first\* list contains elements for which [predicate] yielded `true`,\n \* while \*second\* list contains elements for which [predicate] yielded `false`.\n \* \n \* @sample samples.collections.Arrays.Transformations.partitionArrayOfPrimitives\n \*/\npublic inline fun ShortArray.partition(predicate: (Short) -> Boolean): Pair<List<Short>>, List<Short>> {\n val first =

ArrayList<Short>()\n val second = ArrayList<Short>()\n for (element in this)  ${\n \prod_{i=1}^{\infty}$  first.add(element)\n } else {\n second.add(element)\n }\n }\n return Pair(first, second)\n}\n\n/\*\*\n \* Splits the original array into pair of lists,\n \* where \*first\* list contains elements for which [predicate] vielded `true`,\n \* while \*second\* list contains elements for which [predicate] yielded `false`.\n \* \n \* @sample samples.collections.Arrays.Transformations.partitionArrayOfPrimitives\n \*/\npublic inline fun IntArray.partition(predicate: (Int) -> Boolean): Pair<List<Int>, List<Int>> {\n val first = ArrayList<Int>()\n val  $second = ArrayList(\parallel n \cdot f(n))$  for (element in this)  $\{\n n \cdot f(n) \cdot f(n) \cdot f(n) \}$  first.add(element)\n } else  ${\n s}$  second.add(element)\n  ${\n s}$ \n return Pair(first, second)\n ${\n s}$ \n \* Splits the original array into pair of lists, $\ln^*$  where \*first\* list contains elements for which [predicate] yielded `true`, $\ln^*$  while

\*second\* list contains elements for which [predicate] yielded `false`. $\ln * \ln * \omega$  sample samples.collections.Arrays.Transformations.partitionArrayOfPrimitives\n \*/\npublic inline fun LongArray.partition(predicate: (Long) -> Boolean): Pair<List<Long>, List<Long>> {\n val first = ArrayList<Long>()\n val second = ArrayList<Long>()\n for (element in this)  $\{\n\$  if (predicate(element))  $\{\n\$ 

 first.add(element)\n } else {\n second.add(element)\n }\n }\n return Pair(first, second)\n}\n\n/\*\*\n \* Splits the original array into pair of lists,\n \* where \*first\* list contains elements for which [predicate] yielded `true`,\n \* while \*second\* list contains elements for which [predicate] yielded `false`,\n \* \n \* @sample samples.collections.Arrays.Transformations.partitionArrayOfPrimitives\n \*/\npublic inline fun FloatArray.partition(predicate: (Float) -> Boolean): Pair<List<Float>, List<Float>>  $\{\n\$  val first = ArrayList<Float>()\n val second = ArrayList<Float>()\n for (element in this)  $\ln$  if (predicate(element))  $\ln$ 

 first.add(element)\n } else {\n second.add(element)\n }\n }\n return Pair(first, second)\n}\n\n/\*\*\n \* Splits the original array into pair of lists,\n \* where \*first\* list contains elements for which [predicate] yielded `true`,\n \* while \*second\* list contains elements for which [predicate] yielded `false`.\n \* \n \* @sample samples.collections.Arrays.Transformations.partitionArrayOfPrimitives\n \*/\npublic inline fun DoubleArray.partition(predicate: (Double) -> Boolean): Pair<List<Double>, List<Double>>  $\{\n\$  val first = ArrayList<Double>()\n val second = ArrayList<Double>()\n for (element in this)  $\{\n\$  if (predicate(element))  ${\n \{ \n \in \mathbb{R} \mid \mathbb{R} \} \}$  else  ${\n \in \mathbb{R} \mid \mathbb{R} \}$  return Pair(first, second)\n}\n\n/\*\*\n \* Splits the original array into pair of lists,\n \* where \*first\* list contains elements for which [predicate] yielded `true`,\n \* while \*second\* list contains elements for which [predicate] yielded `false`.\n \* \n \* @sample samples.collections.Arrays.Transformations.partitionArrayOfPrimitives\n \*/\npublic inline fun BooleanArray.partition(predicate: (Boolean) -> Boolean): Pair<List<Boolean>, List<Boolean>> {\n val first = ArrayList<Boolean>()\n val second = ArrayList<Boolean>()\n for (element in this)  $\{\n\$  if  $(\text{predict}(\text{element})) \{\n \text{first.add}(\text{element})\}\n \}$  else  ${\n \text{second.add}(\text{element})\}\n \}$ return Pair(first, second)\n}\n\n/\*\*\n \* Splits the original array into pair of lists,\n \* where \*first\* list contains elements for which [predicate] yielded `true`,\n \* while \*second\* list contains elements for which [predicate] yielded `false`.\n \* \n \* @sample samples.collections.Arrays.Transformations.partitionArrayOfPrimitives\n \*/\npublic inline fun CharArray.partition(predicate: (Char) -> Boolean): Pair<List<Char>, List<Char>> {\n val first = ArrayList < Char>()\n val second = ArrayList < Char>()\n for (element in this)  $\{\n\$  if  $(\text{predict}(\text{element})) \{\n \text{first.add}(\text{element})\}\n \}$  else  ${\n \text{second.add}(\text{element})\}\n \}$ return Pair(first, second)\n\n/\*\*\n \* Returns a list of pairs built from the elements of `this` array and the [other] array with the same index. $\ln *$  The returned list has length of the shortest collection. $\ln * \ln * \omega$  sample samples.collections.Iterables.Operations.zipIterable\n \*/\npublic infix fun <T, R> Array<out T>.zip(other: Array<out R>): List<Pair<T, R>>  $\{\n$  return zip(other)  $\{ t1, t2 \rightarrow t1$  to t2  $\\n\in \mathbb{R}^* \n$  \* Returns a list of pairs built from the elements of `this` array and the [other] array with the same index.\n \* The returned list has length of the shortest collection. $\ln * \nightharpoonup n^* \mathbb{Q}$  sample samples.collections.Iterables.Operations.zipIterable $\ln * \nightharpoonup n$  $\langle R \rangle$  ByteArray.zip(other: Array $\langle \text{out } R \rangle$ ): List $\langle \text{Pair } R \rangle$  {\n return zip(other) { t1, t2 -> t1 to t2  $\ln\ln\frac{x*\ln x}{n^*R}$  Returns a list of pairs built from the elements of `this` array and the [other] array with the same index. $\ln *$  The returned list has length of the shortest collection. $\ln * \ln * \omega$  sample samples.collections.Iterables.Operations.zipIterable\n \*/\npublic infix fun <R> ShortArray.zip(other: Array<out R>): List<Pair<Short, R>> {\n return zip(other) { t1, t2 -> t1 to t2 }\n\n/\*\*\n \* Returns a list of pairs built from the elements of `this` array and the [other] array with the same index. $\ln *$  The returned list has length of the shortest collection. $\ln * \ln * \omega$  sample samples.collections.Iterables.Operations.zipIterable $\ln * \rho$  throublic infix fun <R>

IntArray.zip(other: Array<out R>): List<Pair<Int, R>> $\{\n$  return zip(other) { t1, t2 -> t1 to t2  $\n$ \n\n/\*\*\n \* Returns a list of pairs built from the elements of `this` array and the [other] array with the same index. $\ln *$  The returned list has length of the shortest collection.  $\ln * \ln * \mathcal{Q}$  sample

samples.collections.Iterables.Operations.zipIterable\n \*/\npublic infix fun <R> LongArray.zip(other: Array<out R>): List<Pair<Long, R>> {\n return zip(other) { t1, t2 -> t1 to t2 }\n}\n\n/\*\*\n \* Returns a list of pairs built from the elements of `this` array and the [other] array with the same index.\n \* The returned list has length of the shortest

collection. $\ln * \ln * \omega$  sample samples.collections.Iterables.Operations.zipIterable $\ln * \rho$  to  $\ln < R$ FloatArray.zip(other: Array<out R>): List<Pair<Float, R>> {\n return zip(other) { t1, t2 -> t1 to t2 }\n}\n\n/\*\*\n \* Returns a list of pairs built from the elements of `this` array and the [other] array with the same index. $\ln$  \* The returned list has length of the shortest collection. $\ln * \ln * \omega$  sample

samples.collections.Iterables.Operations.zipIterable\n \*/\npublic infix fun <R> DoubleArray.zip(other: Array<out R>): List<Pair<Double, R>> {\n return zip(other) { t1, t2 -> t1 to t2 }\n}\n\n\tim \* Returns a list of pairs built from the elements of `this` array and the [other] array with the same index.\n \* The returned list has length of the shortest collection. $\ln * \n\approx \infty$ sample samples.collections.Iterables.Operations.zipIterable $\ln * \n\sim \infty$ BooleanArray.zip(other: Array<out R>): List<Pair<Boolean, R>> $\{\n$  return zip(other) { t1, t2 -> t1 to t2  $\ln\ln\arrows\ln$  \* Returns a list of pairs built from the elements of `this` array and the [other] array with the same index. $\ln *$  The returned list has length of the shortest collection. $\ln * \ln * \omega$  sample

samples.collections.Iterables.Operations.zipIterable\n \*/\npublic infix fun <R> CharArray.zip(other: Array<out R>): List <Pair < Char, R >> {\n return zip(other) { t1, t2 -> t1 to t2 }\n}\n\n/\*\*\n \* Returns a list of values built from the elements of `this` array and the [other] array with the same index\n \* using the provided [transform] function applied to each pair of elements.\n \* The returned list has length of the shortest collection.\n \* \n \* @sample samples.collections.Iterables.Operations.zipIterableWithTransform\n \*/\npublic inline fun <T, R, V> Array<out T>.zip(other: Array<out R>, transform: (a: T, b: R) -> V): List< $V$ > {\n val size = minOf(size, other.size)\n val list = ArrayList<V>(size)\n for (i in 0 until size)  $\{\n\$  list.add(transform(this[i], other[i]))\n  $\{\n\}$  return list\n}\n\n/\*\*\n \* Returns a list of values built from the elements of `this` array and the [other] array with the same index\n \* using the provided [transform] function applied to each pair of elements.\n \* The returned list has length of the shortest collection. $\ln * \ln * \mathcal{Q}$  sample samples.collections.Iterables.Operations.zipIterableWithTransform $\ln$ \*/\npublic inline fun <R, V> ByteArray.zip(other: Array<out R>, transform: (a: Byte, b: R) -> V): List<V> {\n val  $size = minOf(size, other.size)|n$  val list = ArrayList < V >  $\langle size \rangle$ \n for (i in 0 until size) {\n

list.add(transform(this[i], other[i]))\n }\n return list\n}\n\n/\*\*\n \* Returns a list of values built from the elements of `this` array and the [other] array with the same index\n  $*$  using the provided [transform] function applied to each pair of elements. $\ln *$  The returned list has length of the shortest collection. $\ln * \ln * \omega$  sample

samples.collections.Iterables.Operations.zipIterableWithTransform\n \*/\npublic inline fun <R, V>

ShortArray.zip(other: Array<out R>, transform: (a: Short, b: R) -> V): List<V>  $\{n \$  val size = minOf(size, other.size)\n val list = ArrayList<V>(size)\n for (i in 0 until size) {\n list.add(transform(this[i], other[i]))\n  $\ln$  return list\n $\ln/^*$ \n \* Returns a list of values built from the elements of `this` array and the [other] array with the same index\n \* using the provided [transform] function applied to each pair of elements.\n \* The returned list has length of the shortest collection. $\ln * \ln * \omega$  sample

samples.collections.Iterables.Operations.zipIterableWithTransform\n \*/\npublic inline fun <R, V>

IntArray.zip(other: Array<out R>, transform: (a: Int, b: R) -> V): List<V>  $\ln$  val size = minOf(size, other.size)\n val list = ArrayList <V>(size)\n for (i in 0 until size)  $\{\n n \in \mathbb{Z} \in \mathbb{Z} \mid \mathbb{Z} \}$  has return list\n\n\n/\*\*\n \* Returns a list of values built from the elements of `this` array and the [other] array with the same index\n \* using the provided [transform] function applied to each pair of elements.\n \* The returned list has length of the shortest collection. $\ln * \ln * \omega$  sample samples.collections.Iterables.Operations.zipIterableWithTransform $\ln$ \*/\npublic inline fun <R, V> LongArray.zip(other: Array<out R>, transform: (a: Long, b: R) -> V): List<V> {\n val size = minOf(size, other.size)\n val list = ArrayList<V>(size)\n for (i in 0 until size) {\n list.add(transform(this[i], other[i]))\n }\n return list\n }\n\n/\*\*\n \* Returns a list of values built from the elements of `this` array and the [other] array with the same index\n  $*$  using the provided [transform] function applied to each pair of elements. $\ln *$  The returned list has length of the shortest collection. $\ln * \ln * \mathcal{O}$  sample samples.collections.Iterables.Operations.zipIterableWithTransform\n \*/\npublic inline fun <R, V> FloatArray.zip(other: Array<out R>, transform: (a: Float, b: R) -> V): List<V>  $\{\n\$  val size = minOf(size, other.size)\n val list = ArrayList<V>(size)\n for (i in 0 until size) {\n list.add(transform(this[i], other[i]))\n  $\ln$  return list\n $\ln/^*$ \n \* Returns a list of values built from the elements of `this` array and the [other] array

with the same index\n  $*$  using the provided [transform] function applied to each pair of elements.\n  $*$  The returned

list has length of the shortest collection. $\ln * \ln * \omega$  sample

samples.collections.Iterables.Operations.zipIterableWithTransform $\ln$  \*/ $\ln$ public inline fun <R, V>

DoubleArray.zip(other: Array<out R>, transform: (a: Double, b: R) -> V): List<V>  $\{\n\$  val size = minOf(size, other.size)\n val list = ArrayList<V>(size)\n for (i in 0 until size) {\n list.add(transform(this[i], other[i]))\n  $\ln$  return list $\ln\ln\ln^*$  \* Returns a list of values built from the elements of `this` array and the [other] array with the same index\n  $*$  using the provided [transform] function applied to each pair of elements. $\ln *$  The returned list has length of the shortest collection. $\ln * \ln * \omega$  sample

samples.collections.Iterables.Operations.zipIterableWithTransform\n \*/\npublic inline fun <R, V>

BooleanArray.zip(other: Array<out R>, transform: (a: Boolean, b: R) -> V): List<V>  $\{\n\$  val size = minOf(size, other.size)\n val list = ArrayList<V>(size)\n for (i in 0 until size) {\n list.add(transform(this[i], other[i]))\n  $\ln$  return list\n $\ln/^*$ \n \* Returns a list of values built from the elements of `this` array and the [other] array with the same index\n \* using the provided [transform] function applied to each pair of elements.\n \* The returned list has length of the shortest collection. $\ln * \ln * \mathcal{Q}$  sample

samples.collections.Iterables.Operations.zipIterableWithTransform\n \*/\npublic inline fun <R, V>

CharArray.zip(other: Array<out R>, transform: (a: Char, b: R) -> V): List<V>  $\{\n\$  val size = minOf(size, other.size)\n val list = ArrayList<V>(size)\n for (i in 0 until size) {\n list.add(transform(this[i], other[i]))\n  $\ln$  return list\n $\ln/^*$ \n \* Returns a list of pairs built from the elements of `this` collection and [other] array with the same index. $\ln$  \* The returned list has length of the shortest collection. $\ln$  \*  $\ln$  \* @sample

samples.collections.Iterables.Operations.zipIterable\n \*/\npublic infix fun <T, R> Array<out T>.zip(other: Iterable<R>): List<Pair<T, R>> {\n return zip(other) { t1, t2 -> t1 to t2 }\n}\n\n/\*\*\n \* Returns a list of pairs built from the elements of `this` collection and [other] array with the same index.\n \* The returned list has length of the shortest collection. $\ln * \ln * \omega$  sample samples.collections.Iterables.Operations.zipIterable $\ln * \rho$ ublic infix fun <R> ByteArray.zip(other: Iterable<R>): List<Pair<Byte, R>>  ${\n \cdot \int f(t) = \frac{1}{t^2 - 1} \cdot t^2 - \frac{1}{t^2 - 1} \cdot t^2 - \frac{1}{t^2 - 1} \cdot t^2 - \frac{1}{t^2 - 1} \cdot t^2 - \frac{1}{t^2 - 1} \cdot t^2 - \frac{1}{t^2 - 1} \cdot t^2 - \frac{1}{t^2 - 1} \cdot t^2 - \frac{1}{t^2 - 1} \cdot t^2 - \frac{1}{t^2 - 1$ Returns a list of pairs built from the elements of `this` collection and [other] array with the same index. $\ln *$  The returned list has length of the shortest collection. $\ln * \ln * \mathcal{Q}$  sample

samples.collections.Iterables.Operations.zipIterable\n \*/\npublic infix fun <R> ShortArray.zip(other: Iterable<R>): List <Pair < Short, R >> {\n return zip(other) { t1, t2 -> t1 to t2 }\n\n/\*\*\n \* Returns a list of pairs built from the elements of `this` collection and [other] array with the same index.\n \* The returned list has length of the shortest collection. $\ln * \ln * \omega$  sample samples.collections.Iterables.Operations.zipIterable $\ln * \rho$ ublic infix fun <R> IntArray.zip(other: Iterable<R>): List<Pair<Int, R>> $\{\n n$  return zip(other)  $\{ t1, t2 > t1 \text{ to } t2 \}\n \n\|\n\|\n\|\n\$ Returns a list of pairs built from the elements of `this` collection and [other] array with the same index.\n \* The returned list has length of the shortest collection. $\ln * \ln * \mathcal{Q}$  sample

samples.collections.Iterables.Operations.zipIterable\n \*/\npublic infix fun <R> LongArray.zip(other: Iterable<R>): List <Pair <Long, R >> {\n return zip(other) { t1, t2 -> t1 to t2 }\n\n/\*\*\n \* Returns a list of pairs built from the elements of `this` collection and [other] array with the same index.\n \* The returned list has length of the shortest collection. $\ln * \ln * \omega$  sample samples.collections.Iterables.Operations.zipIterable $\ln * \rho$  thr <R> FloatArray.zip(other: Iterable<R>): List<Pair<Float, R>> $\{\n$  return zip(other) { t1, t2 -> t1 to t2  $\{\n$ \n\n/\*\*\n \* Returns a list of pairs built from the elements of `this` collection and [other] array with the same index. $\ln$  \* The returned list has length of the shortest collection. $\ln * \ln * \omega$  sample

samples.collections.Iterables.Operations.zipIterable\n \*/\npublic infix fun <R> DoubleArray.zip(other:

Iterable<R>): List<Pair<Double,  $R \gg \{\n \cdot \tau\}$  return zip(other) { t1, t2 -> t1 to t2  $\ln \max_{\pi \in \mathbb{R}}$  Returns a list of pairs built from the elements of `this` collection and [other] array with the same index.\n \* The returned list has length of the shortest collection. $\ln * \ln * \omega$  sample samples.collections.Iterables.Operations.zipIterable $\ln * \rho$ <R> BooleanArray.zip(other: Iterable<R>): List<Pair<Boolean, R>> {\n return zip(other) { t1, t2 -> t1 to t2  $\ln\ln\arrows\ln$  \* Returns a list of pairs built from the elements of `this` collection and [other] array with the same index. $\ln *$  The returned list has length of the shortest collection. $\ln * \ln * \omega$  sample

samples.collections.Iterables.Operations.zipIterable $\mathbf{h}^*$ /npublic infix fun <R> CharArray.zip(other: Iterable<R>): List<Pair<Char, R>> {\n return zip(other) { t1, t2 -> t1 to t2 }\n}\n\n/\*\*\n \* Returns a list of values built from the

elements of `this` array and the [other] collection with the same index\n  $*$  using the provided [transform] function applied to each pair of elements.\n \* The returned list has length of the shortest collection.\n \* \n \* @sample samples.collections.Iterables.Operations.zipIterableWithTransform\n \*/\npublic inline fun <T, R, V> Array<out T>.zip(other: Iterable<R>, transform: (a: T, b: R) -> V): List<V> {\n val arraySize = size\n val list = ArrayList<V>(minOf(other.collectionSizeOrDefault(10), arraySize))\n var i = 0\n for (element in other) {\n if (i >= arraySize) break\n list.add(transform(this[i++], element)\n \\n return list\n\n\n/\*\*\n \* Returns a list of values built from the elements of `this` array and the [other] collection with the same index\n \* using the provided [transform] function applied to each pair of elements.\n \* The returned list has length of the shortest collection. $\ln * \ln * \omega$  sample samples.collections.Iterables.Operations.zipIterableWithTransform $\ln * \rho$ ublic inline fun <R, V> ByteArray.zip(other: Iterable<R>, transform: (a: Byte, b: R) -> V): List<V> {\n val arraySize = size\n val list = ArrayList<V>(minOf(other.collectionSizeOrDefault(10), arraySize))\n var i = 0\n for (element in other)  $\ln$  if (i >= arraySize) break\n list.add(transform(this[i++], element))\n }\n return list\n }\n\n/\*\*\n \* Returns a list of values built from the elements of `this` array and the [other] collection with the same index $\ln *$ using the provided [transform] function applied to each pair of elements.\n \* The returned list has length of the shortest collection.\n \* \n \* @sample samples.collections.Iterables.Operations.zipIterableWithTransform\n \*/\npublic inline fun <R, V> ShortArray.zip(other: Iterable <R>, transform: (a: Short, b: R) -> V): List<V> {\n val  $arraySize = size\n$  val list = ArrayList < V > (minOf(other.collectionSizeOrDefault(10), arraySize))\n var i = 0\n for (element in other)  ${\n \in \mathbb{C} \in \mathbb{C} \setminus \mathbb{C} \in \mathbb{C} \setminus \mathbb{C} \setminus \mathbb{C}$  $\lim_{n\to\infty}$  \* Returns a list of values built from the elements of `this` array and the [other] collection with the same index $n^*$  using the provided [transform] function applied to each pair of elements. $\ln^*$  The returned list has length of the shortest collection. $\ln * \ln * \omega$  sample

samples.collections.Iterables.Operations.zipIterableWithTransform\n \*/\npublic inline fun <R, V> IntArray.zip(other: Iterable<R>, transform: (a: Int, b: R) -> V): List<V>  $\{n$  val arraySize = size\n val list =

ArrayList<V>(minOf(other.collectionSizeOrDefault(10), arraySize))\n var i = 0\n for (element in other) {\n if (i >= arraySize) break\n list.add(transform(this[i++], element)\n }\n return list\n\n\n/\*\*\n \* Returns a list of values built from the elements of `this` array and the [other] collection with the same index\n \* using the provided [transform] function applied to each pair of elements.\n \* The returned list has length of the shortest collection. $\ln * \ln * \omega$  sample samples.collections.Iterables.Operations.zipIterableWithTransform $\ln * \rho$  th inline fun <R, V> LongArray.zip(other: Iterable<R>, transform: (a: Long, b: R) -> V): List<V> {\n val arraySize = size\n val list = ArrayList<V>(minOf(other.collectionSizeOrDefault(10), arraySize))\n var i = 0\n for (element in other)  $\{\n\$  if (i >= arraySize) break $\|$  list.add(transform(this[i++], element) $\|$  } $\|$  return list\n\\n\n/\*\*\n \* Returns a list of values built from the elements of `this` array and the [other] collection with the same index $n^*$  using the provided [transform] function applied to each pair of elements. $\ln^*$  The returned list has length of the shortest collection. $\ln * \ln * \omega$  sample

samples.collections.Iterables.Operations.zipIterableWithTransform\n \*/\npublic inline fun <R, V> FloatArray.zip(other: Iterable<R>, transform: (a: Float, b: R) -> V): List<V>  $\{\n\$  val arraySize = size\n val list = ArrayList<V>(minOf(other.collectionSizeOrDefault(10), arraySize))\n var i = 0\n for (element in other) {\n if (i >= arraySize) break\n list.add(transform(this[i++], element)\n \\n return list\n\n\n/\*\*\n \* Returns a list of values built from the elements of `this` array and the [other] collection with the same index\n \* using the provided [transform] function applied to each pair of elements.\n \* The returned list has length of the shortest collection. $\ln * \ln * \omega$  sample samples.collections.Iterables.Operations.zipIterableWithTransform $\ln * \rho$  the inline fun <R, V> DoubleArray.zip(other: Iterable<R>, transform: (a: Double, b: R) -> V): List<V> {\n val arraySize = size\n val list = ArrayList <V>(minOf(other.collectionSizeOrDefault(10), arraySize))\n var i = 0\n for (element in other)  ${\n \in \mathbb{I} \in \mathbb{Z} \text{ is the maximum number of } \mathbb{Z} \text{ is the maximum number of } \mathbb{Z} \text{ is the maximum number of } \mathbb{Z} \text{ is the maximum number of } \mathbb{Z} \text{ is the maximum number of } \mathbb{Z} \text{ is the maximum number of } \mathbb{Z} \text{ is the maximum number of } \mathbb{Z} \text{ is the maximum number of } \mathbb{Z} \text{ is the maximum number of } \mathbb{Z} \text{ is the maximum number of } \mathbb{Z} \text{ is the maximum number of } \mathbb{Z} \text{ is the maximum number of } \mathbb{Z} \text{ is the maximum number of } \mathbb$ list\n\n\n/\*\*\n \* Returns a list of values built from the elements of `this` array and the [other] collection with the same index $n^*$  using the provided [transform] function applied to each pair of elements. $\ln^*$  The returned list has length of the shortest collection. $\ln * \ln * \omega$  sample

samples.collections.Iterables.Operations.zipIterableWithTransform $\ln$  \*/\npublic inline fun <R, V>

BooleanArray.zip(other: Iterable<R>, transform: (a: Boolean, b: R) -> V): List<V>  $\{\n\$  val arraySize = size\n val list = ArrayList<V>(minOf(other.collectionSizeOrDefault(10), arraySize))\n var i = 0\n for (element in other)  ${\n \iint (i >= arraySize) break\n \n \iint.add(transform(this[i++], element))\n \n } \n return list\n \n}\n^**\n$ Returns a list of values built from the elements of `this` array and the [other] collection with the same index\n  $*$ using the provided [transform] function applied to each pair of elements.\n \* The returned list has length of the shortest collection.\n \* \n \* @sample samples.collections.Iterables.Operations.zipIterableWithTransform\n \*/\npublic inline fun <R, V> CharArray.zip(other: Iterable <R>, transform: (a: Char, b: R) -> V): List<V> {\n val  $arraySize = size\n$  val list = ArrayList < V > (minOf(other.collectionSizeOrDefault(10), arraySize))\n var i = 0\n for (element in other)  ${\n \in \mathbb{C} \in \mathbb{C} \setminus \mathbb{C} \in \mathbb{C} \setminus \mathbb{C} \setminus \mathbb{C} \setminus \mathbb{C} \in \mathbb{C} \setminus \mathbb{C} \setminus \mathbb{C} \setminus \mathbb{C} \setminus \mathbb{C} \setminus \mathbb{C} \setminus \mathbb{C} \setminus \mathbb{C} \setminus \mathbb{C} \setminus \mathbb{C} \setminus \mathbb{C} \setminus \mathbb{C} \setminus \mathbb{C} \setminus \mathbb{C} \setminus \mathbb{C} \$ list\n\n\n/\*\*\n \* Returns a list of pairs built from the elements of `this` array and the [other] array with the same index. $\ln$  \* The returned list has length of the shortest collection. $\ln$  \*  $\ln$  \* @sample samples.collections.Iterables.Operations.zipIterable\n \*/\npublic infix fun ByteArray.zip(other: ByteArray): List<Pair<Byte, Byte $>\{\n$  return zip(other) { t1, t2 -> t1 to t2  $\n\in \mathbb{R}$  \* Returns a list of pairs built from the elements of `this` array and the [other] array with the same index. $\ln$  \* The returned list has length of the shortest collection. $\ln * \ln * \otimes$ sample samples.collections.Iterables.Operations.zipIterable $\ln * \rho$ ublic infix fun ShortArray.zip(other: ShortArray): List<Pair<Short, Short>> $\{\n\$ return zip(other)  $\{ t1, t2 > t1$  to t2  $\{\n\}\n\}\n\$ \* Returns a list of pairs built from the elements of `this` array and the [other] array with the same index.\n \* The returned list has length of the shortest collection. $\ln * \ln * \mathcal{Q}$  sample samples.collections.Iterables.Operations.zipIterable\n \*/\npublic infix fun IntArray.zip(other: IntArray): List <Pair <Int, Int >> {\n return zip(other) { t1, t2 -> t1 to t2 }\n\n\n/\*\*\n \* Returns a list of pairs built from the elements of `this` array and the [other] array with the same index. $\ln$  \* The returned list has length of the shortest collection. $\ln * \ln * \omega$  sample samples.collections.Iterables.Operations.zipIterable $\ln * \rho$ ublic infix fun LongArray.zip(other: LongArray): List<Pair<Long, Long>> {\n return zip(other) { t1, t2 -> t1 to t2 }\n}\n\n/\*\*\n \* Returns a list of pairs built from the elements of `this` array and the [other] array with the same index.\n \* The returned list has length of the shortest collection. $\ln * \ln * \omega$  sample samples.collections.Iterables.Operations.zipIterable\n \*/\npublic infix fun FloatArray.zip(other: FloatArray): List<Pair<Float, Float>> {\n return zip(other) { t1, t2 -> t1 to t2 }\n\n\n\n\n\n\n\n\\*\*\n \* Returns a list of pairs built from the elements of `this` array and the [other] array with the same index. $\ln *$  The returned list has length of the shortest collection. $\ln * \ln * \omega$  sample samples.collections. Iterables. Operations. zipIterable $\ln * \rho$  to infix fun DoubleArray.zip(other: DoubleArray): List<Pair<Double, Double>> {\n return zip(other) { t1, t2 -> t1 to t2  $\ln\ln\frac{x^*}{n^*}$  Returns a list of pairs built from the elements of `this` array and the [other] array with the same index. $\ln *$  The returned list has length of the shortest collection. $\ln * \ln * \omega$  sample samples.collections.Iterables.Operations.zipIterable\n \*/\npublic infix fun BooleanArray.zip(other: BooleanArray): List<Pair<Boolean, Boolean>>  ${\nightharpoonup$  return zip(other) { t1, t2 -> t1 to t2  $\nightharpoonup$   $\nightharpoonup$   $\mathbb{R}^*$  Returns a list of pairs built from the elements of `this` array and the [other] array with the same index.\n \* The returned list has length of the shortest collection. $\ln * \ln * \omega$  sample samples.collections.Iterables.Operations.zipIterable $\ln * \rho$ ublic infix fun CharArray.zip(other: CharArray): List<Pair<Char, Char $>$ {\n return zip(other) { t1, t2 -> t1 to t2 }\n\n\n/\*\*\n \* Returns a list of values built from the elements of `this` array and the [other] array with the same index\n  $*$  using the provided [transform] function applied to each pair of elements.\n \* The returned list has length of the shortest array.\n \* \n \* @sample samples.collections.Iterables.Operations.zipIterableWithTransform\n \*/\npublic inline fun <V> ByteArray.zip(other: ByteArray, transform: (a: Byte, b: Byte) -> V): List<V> {\n val size = minOf(size, other.size)\n val list = ArrayList<V>(size)\n for (i in 0 until size) {\n list.add(transform(this[i], other[i]))\n  $\ln$  return list\n $\ln/^*$ \n \* Returns a list of values built from the elements of `this` array and the [other] array with the same index\n  $*$  using the provided [transform] function applied to each pair of elements. $\ln *$  The returned list has length of the shortest array. $\ln * \ln * \omega$  sample

samples.collections.Iterables.Operations.zipIterableWithTransform\n \*/\npublic inline fun <V>

ShortArray.zip(other: ShortArray, transform: (a: Short, b: Short) -> V): List < V> {\n val size = minOf(size, other.size)\n val list = ArrayList < V >  $(size)$ \n for (i in 0 until size) {\n list.add(transform(this[i], other[i]))\n  $\ln$  return list\n $\ln/^*$ \n \* Returns a list of values built from the elements of `this` array and the [other] array with the same index\n  $*$  using the provided [transform] function applied to each pair of elements.\n  $*$  The returned list has length of the shortest array. $\ln * \alpha$  sample

samples.collections.Iterables.Operations.zipIterableWithTransform\n \*/\npublic inline fun <V> IntArray.zip(other: IntArray, transform: (a: Int, b: Int) -> V): List<V> {\n val size = minOf(size, other.size)\n val list = ArrayList<V>(size)\n for (i in 0 until size)  $\{\nabla$  list.add(transform(this[i], other[i]))\n  $\{\nabla$  return list\n\n\n/\*\*\n \* Returns a list of values built from the elements of `this` array and the [other] array with the same index\n \* using the provided [transform] function applied to each pair of elements.\n \* The returned list has length of the shortest array. $\ln * \ln * \omega$  sample samples.collections.Iterables.Operations.zipIterableWithTransform $\ln$ \*/\npublic inline fun <V> LongArray.zip(other: LongArray, transform: (a: Long, b: Long) -> V): List <v> {\n val  $size = minOf(size, other.size)|n$  val list = ArrayList < V >  $\langle size \rangle$ \n for (i in 0 until size) {\n list.add(transform(this[i], other[i]))\n }\n return list\n }\n\n/\*\*\n \* Returns a list of values built from the elements of `this` array and the [other] array with the same index\n  $*$  using the provided [transform] function applied to each pair of elements. $\ln *$  The returned list has length of the shortest array. $\ln * \ln * \omega$  sample samples.collections.Iterables.Operations.zipIterableWithTransform\n \*/\npublic inline fun <V> FloatArray.zip(other: FloatArray, transform: (a: Float, b: Float) -> V): List<V>  $\n\{n \ value = minOf(size,$ other.size)\n val list = ArrayList<V>(size)\n for (i in 0 until size) {\n list.add(transform(this[i], other[i]))\n  $\ln$  return list\n $\ln/^*$ \n \* Returns a list of values built from the elements of `this` array and the [other] array with the same index\n  $*$  using the provided [transform] function applied to each pair of elements.\n  $*$  The returned list has length of the shortest array. $\ln * \ln * \omega$  sample

samples.collections.Iterables.Operations.zipIterableWithTransform\n \*/\npublic inline fun <V>

DoubleArray.zip(other: DoubleArray, transform: (a: Double, b: Double) -> V): List < V> {\n val size = minOf(size, other.size)\n val list = ArrayList<V>(size)\n for (i in 0 until size) {\n list.add(transform(this[i], other[i]))\n  $\ln$  return list\n $\ln/^*$ \n \* Returns a list of values built from the elements of `this` array and the [other] array with the same index\n \* using the provided [transform] function applied to each pair of elements.\n \* The returned list has length of the shortest array. $\ln * \ln * \omega$  sample

samples.collections.Iterables.Operations.zipIterableWithTransform\n \*/\npublic inline fun <V>

BooleanArray.zip(other: BooleanArray, transform: (a: Boolean, b: Boolean) -> V): List<V>  $\{n \text{ val size } =$ minOf(size, other.size)\n val list = ArrayList<V>(size)\n for (i in 0 until size) {\n list.add(transform(this[i], other[i]))\n }\n return list\n\n\n/\*\*\n \* Returns a list of values built from the elements of `this` array and the [other] array with the same index\n \* using the provided [transform] function applied to each pair of elements. $\ln$  \* The returned list has length of the shortest array. $\ln * \ln * \mathcal{Q}$  sample

samples.collections.Iterables.Operations.zipIterableWithTransform\n \*/\npublic inline fun <V>

CharArray.zip(other: CharArray, transform: (a: Char, b: Char) -> V): List < V> {\n val size = minOf(size, other.size)\n val list = ArrayList<V>(size)\n for (i in 0 until size) {\n list.add(transform(this[i], other[i]))\n  $\ln$  return list $\n\ln^{**}\n$  \* Appends the string from all the elements separated using [separator] and using the given [prefix] and [postfix] if supplied. $\ln * \ln *$  If the collection could be huge, you can specify a non-negative value of [limit], in which case only the first [limit]\n \* elements will be appended, followed by the [truncated] string (which defaults to  $\langle \dots, \dots \rangle$ ).  $n * \in \mathbb{R}$  sample samples.collections. Collections. Transformations.joinTo\n \*/\npublic fun  $\langle T, A : A \rangle$  = Array $\langle 0 \rangle$  and  $\langle T \rangle$ . ion To(buffer: A, separator: CharSequence = \", \", prefix: CharSequence = \"\", postfix: CharSequence =  $\langle \langle \rangle \rangle$ , limit: Int = -1, truncated: CharSequence =  $\langle \langle \rangle \rangle$ , transform: ((T) -> CharSequence)? = null): A {\n buffer.append(prefix)\n var count = 0\n for (element in this) {\n if (++count > 1) buffer.append(separator)\n if (limit < 0 || count <= limit) {\n buffer.appendElement(element, transform)\n

} else break $\n\cdot \n\cdot \mathbf{n}$  if (limit  $>= 0$  && count > limit) buffer.append(truncated) $\mathbf{n}$  buffer.append(postfix) $\mathbf{n}$ return buffer $\ln\ln\frac{x^*}{\ln x}$  Appends the string from all the elements separated using [separator] and using the given [prefix] and [postfix] if supplied. $\ln * \ln *$  If the collection could be huge, you can specify a non-negative value of [limit], in which case only the first [limit]\n \* elements will be appended, followed by the [truncated] string (which defaults to  $\langle \dots, \dots, \dots \rangle$ .  $n * \in \mathbb{R}$  sample samples.collections. Collections. Transformations.joinTo\n \*/\npublic fun <A :

Appendable> ByteArray.joinTo(buffer: A, separator: CharSequence =  $\langle \cdot, \cdot \rangle$ , prefix: CharSequence =  $\langle \cdot, \cdot \rangle$ , postfix: CharSequence  $= \langle \text{``}\rangle$ ", limit: Int = -1, truncated: CharSequence  $= \langle \text{``}... \rangle$ ", transform: ((Byte) -> CharSequence)? = null): A {\n buffer.append(prefix)\n var count = 0\n for (element in this) {\n if (++count > 1) buffer.append(separator)\n if (limit < 0 || count <= limit) {\n if (transform != null)\n buffer.append(transform(element))\n else\n buffer.append(element.toString())\n } else break\n  $\ln$  if (limit  $>= 0$  && count > limit) buffer.append(truncated)\n buffer.append(postfix)\n return  $buffer\hbar\$ \n\n/\*\*\n \* Appends the string from all the elements separated using [separator] and using the given [prefix] and [postfix] if supplied. $\ln * \ln *$  If the collection could be huge, you can specify a non-negative value of [limit], in which case only the first [limit]\n \* elements will be appended, followed by the [truncated] string (which defaults to  $\langle \dots, \dots \rangle$ .  $\mathfrak{m}^* \mathfrak{g}$  amples.collections. Collections. Transformations.joinTo\n \*/\npublic fun <A : Appendable> ShortArray.joinTo(buffer: A, separator: CharSequence =  $\langle \cdot, \cdot \rangle$ , prefix: CharSequence =  $\langle \cdot, \cdot \rangle$ , postfix: CharSequence =  $\Upsilon$ , limit: Int = -1, truncated: CharSequence =  $\Upsilon$ ... $\Upsilon$ , transform: ((Short) -> CharSequence)? = null): A {\n buffer.append(prefix)\n var count = 0\n for (element in this) {\n if (++count > 1) buffer.append(separator)\n if (limit < 0 || count <= limit) {\n if (transform != null)\n buffer.append(transform(element))\n else\n buffer.append(element.toString())\n } else break\n  $\ln$  if (limit  $>= 0 && count > limit$ ) buffer.append(truncated)\n buffer.append(postfix)\n return buffer $\ln{\ln\pi^*}\$ n \* Appends the string from all the elements separated using [separator] and using the given [prefix] and [postfix] if supplied.\n  $* \nightharpoonup$  if the collection could be huge, you can specify a non-negative value of [limit], in which case only the first [limit]\n \* elements will be appended, followed by the [truncated] string (which defaults to  $\langle \dots, \dots, \dots \rangle$ .  $*\$   $\infty$  sample samples.collections. Collections. Transformations.joinTo\n  $*\rangle$ public fun <A : Appendable> IntArray.joinTo(buffer: A, separator: CharSequence =  $\langle \cdot, \cdot \rangle$ , prefix: CharSequence =  $\langle \cdot, \cdot \rangle$ , postfix: CharSequence =  $\Upsilon$ , limit: Int = -1, truncated: CharSequence =  $\Upsilon$ ... $\Upsilon$ , transform: ((Int) -> CharSequence)? = null): A  ${\nightharpoonup$  buffer.append(prefix)\n var count = 0\n for (element in this)  ${\nightharpoonup$  if (++count > 1) buffer.append(separator)\n if (limit < 0 || count <= limit) {\n if (transform != null)\n buffer.append(transform(element))\n else\n buffer.append(element.toString())\n } else break\n  $\ln$  if (limit  $>= 0 && count > limit$ ) buffer.append(truncated)\n buffer.append(postfix)\n return  $buffer\hbar\$ \n\n/\*\*\n \* Appends the string from all the elements separated using [separator] and using the given [prefix] and [postfix] if supplied.\n  $* \nmid$  if the collection could be huge, you can specify a non-negative value of [limit], in which case only the first [limit]\n \* elements will be appended, followed by the [truncated] string (which defaults to  $\langle \dots, \dots, \dots \rangle$ .  $*\$   $\infty$  sample samples.collections. Collections. Transformations.joinTo\n  $*\rangle$ public fun <A : Appendable> LongArray.joinTo(buffer: A, separator: CharSequence =  $\langle \cdot, \cdot \rangle$ ", prefix: CharSequence =  $\langle \cdot, \cdot \rangle$ ", postfix: CharSequence  $= \langle \text{``}\rangle$ ", limit: Int = -1, truncated: CharSequence  $= \langle \text{''}...\rangle$ ", transform: ((Long) -> CharSequence)? = null): A {\n buffer.append(prefix)\n var count = 0\n for (element in this) {\n if (++count > 1) buffer.append(separator)\n if (limit < 0 || count <= limit) {\n if (transform != null)\n buffer.append(transform(element))\n else\n buffer.append(element.toString())\n } else break\n  $\ln$  if (limit  $>= 0 && count > limit$ ) buffer.append(truncated)\n buffer.append(postfix)\n return  $buffer\hbar\$ \n\n/\*\*\n \* Appends the string from all the elements separated using [separator] and using the given [prefix] and [postfix] if supplied. $\ln * \ln *$  If the collection could be huge, you can specify a non-negative value of [limit], in which case only the first [limit]\n \* elements will be appended, followed by the [truncated] string (which defaults to  $\langle \ldots, \ldots \rangle$ .  $n * \nightharpoonup$   $\&$  sample samples.collections. Collections. Transformations.joinTo\n \*/\npublic fun <A : Appendable> FloatArray.joinTo(buffer: A, separator: CharSequence =  $\langle \cdot, \cdot \rangle$ ", prefix: CharSequence =  $\langle \cdot, \cdot \rangle$ ", postfix: CharSequence =  $\Upsilon$ , limit: Int = -1, truncated: CharSequence =  $\Upsilon$ ... $\Upsilon$ , transform: ((Float) -> CharSequence)? = null): A {\n buffer.append(prefix)\n var count = 0\n for (element in this) {\n if (++count > 1) buffer.append(separator)\n if (limit < 0 || count <= limit) {\n if (transform != null)\n buffer.append(transform(element))\n else\n buffer.append(element.toString())\n } else break\n  $\ln$  if (limit  $>= 0$  && count  $>$  limit) buffer.append(truncated)\n buffer.append(postfix)\n return  $buffer\hbar\$ \n\n/\*\*\n \* Appends the string from all the elements separated using [separator] and using the given [prefix] and [postfix] if supplied.\n  $* \nightharpoonup n$  if the collection could be huge, you can specify a non-negative value of

[limit], in which case only the first [limit]\n \* elements will be appended, followed by the [truncated] string (which defaults to  $\langle \dots, \dots \rangle$ .  $\mathfrak{m}^* \mathfrak{g}$  amples.collections. Collections. Transformations.joinTo\n \*/\npublic fun <A : Appendable> DoubleArray.joinTo(buffer: A, separator: CharSequence =  $\langle \cdot, \cdot \rangle$ ; prefix: CharSequence =  $\langle \cdot, \cdot \rangle$ ; postfix: CharSequence =  $\Upsilon$ , limit: Int = -1, truncated: CharSequence =  $\Upsilon$ ... $\Upsilon$ , transform: ((Double) -> CharSequence)? = null): A  $\{\n\text{buffer.append}(\text{prefix})\n\}$  var count =  $0\n\$  for (element in this)  $\{\n\$  if (++count > 1) buffer.append(separator)\n if (limit < 0 || count <= limit)  $\{\n\$  if (transform != null)\n buffer.append(transform(element))\n else\n buffer.append(element.toString())\n } else break\n  $\ln$  if (limit  $>= 0 && count > limit$ ) buffer.append(truncated)\n buffer.append(postfix)\n return buffer $\ln\ln\frac{*}{\ln \max}$  \* Appends the string from all the elements separated using [separator] and using the given [prefix] and [postfix] if supplied.\n  $* \nightharpoonup$  if the collection could be huge, you can specify a non-negative value of [limit], in which case only the first [limit]\n \* elements will be appended, followed by the [truncated] string (which defaults to  $\langle \dots, \dots \rangle$ ). $\mathbf{n}^* \in \mathbb{R}$  sample samples.collections. Collections. Transformations.joinTo $\mathbf{n}^* \setminus \mathbf{n}$  public fun <A : Appendable> BooleanArray.joinTo(buffer: A, separator: CharSequence =  $\langle \cdot, \cdot \rangle$ ", prefix: CharSequence =  $\langle \cdot, \cdot \rangle$ ", postfix: CharSequence =  $\langle \text{``\rangle''}$ , limit: Int = -1, truncated: CharSequence =  $\langle \text{``\ldots''}$ , transform: ((Boolean) -> CharSequence)? = null): A {\n buffer.append(prefix)\n var count = 0\n for (element in this) {\n if (++count  $> 1$ ) buffer.append(separator)\n if (limit < 0 || count <= limit) {\n if (transform != null)\n buffer.append(transform(element))\n else\n buffer.append(element.toString())\n } else break\n  $\ln$  if (limit  $>= 0 && count > limit$ ) buffer.append(truncated)\n buffer.append(postfix)\n return  $buffer\hbar\$ \n\n/\*\*\n \* Appends the string from all the elements separated using [separator] and using the given [prefix] and [postfix] if supplied. $\ln * \ln *$  If the collection could be huge, you can specify a non-negative value of [limit], in which case only the first [limit]\n \* elements will be appended, followed by the [truncated] string (which defaults to  $\langle \dots, \dots, \dots \rangle$ .  $* \in \mathbb{R}$  \* @sample samples.collections. Collections. Transformations.joinTo\n \*/\npublic fun <A : Appendable> CharArray.joinTo(buffer: A, separator: CharSequence =  $\langle \cdot, \cdot \rangle$ ", prefix: CharSequence =  $\langle \cdot, \cdot \rangle$ ", postfix: CharSequence =  $\Upsilon$ , limit: Int = -1, truncated: CharSequence =  $\Upsilon$ ... $\Upsilon$ , transform: ((Char) -> CharSequence)? = null): A {\n buffer.append(prefix)\n var count = 0\n for (element in this) {\n if (++count > 1) buffer.append(separator)\n if (limit < 0 || count <= limit) {\n if (transform != null)\n buffer.append(transform(element))\n else\n buffer.append(element)\n } else break\n }\n if  $(\text{limit} >= 0 & \& \text{ count} > \text{limit})$  buffer.append(truncated)\n buffer.append(postfix)\n return buffer\n\\n\n/\*\*\n \* Creates a string from all the elements separated using [separator] and using the given [prefix] and [postfix] if supplied. $\ln * \ln *$  If the collection could be huge, you can specify a non-negative value of [limit], in which case only the first [limit]\n \* elements will be appended, followed by the [truncated] string (which defaults to \"...\").\n \* \n \* @sample samples.collections.Collections.Transformations.joinToString\n \*/\npublic fun <T> Array<out T>.joinToString(separator: CharSequence = \", \", prefix: CharSequence = \"\", postfix: CharSequence = \"\", limit: Int  $= -1$ , truncated: CharSequence  $= \langle$ "... $\rangle$ ", transform: ((T) -> CharSequence)? = null): String  $\{\setminus n\}$  return joinTo(StringBuilder(), separator, prefix, postfix, limit, truncated, transform).toString()\n}\n\n/\*\*\n \* Creates a string from all the elements separated using [separator] and using the given [prefix] and [postfix] if supplied. $\ln * \ln$ \* If the collection could be huge, you can specify a non-negative value of [limit], in which case only the first [limit]\n \* elements will be appended, followed by the [truncated] string (which defaults to \"...\").\n \* \n \* @sample samples.collections.Collections.Transformations.joinToString\n \*/\npublic fun ByteArray.joinToString(separator: CharSequence =  $\langle$ ",  $\langle$ ", prefix: CharSequence =  $\langle$ " $\langle$ ", postfix: CharSequence =  $\langle$ " $\langle$ ", limit: Int = -1, truncated: CharSequence =  $\$ "... $\$ ", transform: ((Byte) -> CharSequence)? = null): String  $\{\n\$ n return joinTo(StringBuilder(), separator, prefix, postfix, limit, truncated, transform).toString()\n}\n\n/\*\*\n \* Creates a string from all the elements separated using [separator] and using the given [prefix] and [postfix] if supplied. $\ln * \ln *$  If the collection could be huge, you can specify a non-negative value of [limit], in which case only the first [limit]\n \* elements will be appended, followed by the [truncated] string (which defaults to  $\langle \langle \cdot, \cdot \rangle \rangle$ )  $\langle \cdot \rangle$   $*$   $\langle \cdot \rangle$   $*$  @sample samples.collections.Collections.Transformations.joinToString\n \*/\npublic fun ShortArray.joinToString(separator: CharSequence =  $\langle \cdot, \cdot \rangle$ , prefix: CharSequence =  $\langle \cdot, \cdot \rangle$ , postfix: CharSequence =  $\langle \cdot, \cdot \rangle$ , limit: Int = -1, truncated: CharSequence =  $\allowbreak \ldots \allowbreak \ldots$  ((Short) -> CharSequence)? = null): String  $\{\}$  return joinTo(StringBuilder(),

separator, prefix, postfix, limit, truncated, transform).toString()\n}\n\n/\*\*\n \* Creates a string from all the elements separated using [separator] and using the given [prefix] and [postfix] if supplied. $\ln * \ln *$  If the collection could be huge, you can specify a non-negative value of [limit], in which case only the first [limit]\n \* elements will be appended, followed by the [truncated] string (which defaults to  $\langle \dots, \dots \rangle$ ). $\langle n * \infty \rangle$  as ample samples.collections.Collections.Transformations.joinToString\n \*/\npublic fun IntArray.joinToString(separator: CharSequence =  $\langle \cdot, \cdot \rangle$ , prefix: CharSequence =  $\langle \cdot, \cdot \rangle$ , postfix: CharSequence =  $\langle \cdot, \cdot \rangle$ , limit: Int = -1, truncated: CharSequence =  $\m{...}\$ ; transform: ((Int) -> CharSequence)? = null): String  $\m{n$  return joinTo(StringBuilder(), separator, prefix, postfix, limit, truncated, transform).toString()\n}\n\n/\*\*\n \* Creates a string from all the elements separated using [separator] and using the given [prefix] and [postfix] if supplied. $\ln * \ln *$  If the collection could be huge, you can specify a non-negative value of [limit], in which case only the first [limit]\n \* elements will be appended, followed by the [truncated] string (which defaults to  $\langle$ "... $\langle$ "). $\rangle$ n \*  $\langle$   $\rangle$   $\cong$   $\langle$   $\rangle$   $\cong$   $\langle$   $\rangle$ samples.collections.Collections.Transformations.joinToString\n \*/\npublic fun LongArray.joinToString(separator: CharSequence =  $\langle \cdot, \cdot \rangle$ , prefix: CharSequence =  $\langle \cdot, \cdot \rangle$ , postfix: CharSequence =  $\langle \cdot, \cdot \rangle$ , limit: Int = -1, truncated: CharSequence  $=\$ "...\", transform: ((Long) -> CharSequence)? = null): String  $\{\n\$ n return joinTo(StringBuilder(), separator, prefix, postfix, limit, truncated, transform).toString()\n}\n\n/\*\*\n \* Creates a string from all the elements separated using [separator] and using the given [prefix] and [postfix] if supplied. $\ln * \ln *$  If the collection could be huge, you can specify a non-negative value of [limit], in which case only the first [limit]\n \* elements will be appended, followed by the [truncated] string (which defaults to  $\langle \langle \cdot, \cdot \rangle \rangle$ .)  $\langle \cdot \rangle$   $*$   $\langle \cdot \rangle$   $*$  @sample samples.collections.Collections.Transformations.joinToString\n \*/\npublic fun FloatArray.joinToString(separator: CharSequence =  $\langle \cdot, \cdot \rangle$ , prefix: CharSequence =  $\langle \cdot, \cdot \rangle$ , postfix: CharSequence =  $\langle \cdot, \cdot \rangle$ , limit: Int = -1, truncated: CharSequence =  $\$ "... $\$ ", transform: ((Float) -> CharSequence)? = null): String  $\{\n\$ n return joinTo(StringBuilder(), separator, prefix, postfix, limit, truncated, transform).toString()\n\n/\*\*\n \* Creates a string from all the elements separated using [separator] and using the given [prefix] and [postfix] if supplied. $\ln * \ln *$  If the collection could be huge, you can specify a non-negative value of [limit], in which case only the first [limit]\n \* elements will be appended, followed by the [truncated] string (which defaults to  $\langle$ "... $\langle$ "). $\rangle$ n \*  $\langle$   $\rangle$   $\cong$   $\langle$   $\rangle$   $\cong$   $\langle$   $\rangle$ samples.collections.Collections.Transformations.joinToString\n \*/\npublic fun DoubleArray.joinToString(separator: CharSequence =  $\langle \cdot, \cdot \rangle$ , prefix: CharSequence =  $\langle \cdot, \cdot \rangle$ , postfix: CharSequence =  $\langle \cdot, \cdot \rangle$ , limit: Int = -1, truncated: CharSequence =  $\$ ... $\$ , transform: ((Double) -> CharSequence)? = null): String  $\{\n\$ n return joinTo(StringBuilder(), separator, prefix, postfix, limit, truncated, transform).toString()\n}\n\n/\*\*\n \* Creates a string from all the elements separated using [separator] and using the given [prefix] and [postfix] if supplied. $\ln * \ln *$  If the collection could be huge, you can specify a non-negative value of [limit], in which case only the first [limit]\n \* elements will be appended, followed by the [truncated] string (which defaults to  $\langle \dots, \dots, \dots \rangle$ ). samples.collections.Collections.Transformations.joinToString\n \*/\npublic fun BooleanArray.joinToString(separator: CharSequence =  $\langle \cdot, \cdot \rangle$ ", prefix: CharSequence =  $\langle \cdot, \cdot \rangle$ ", postfix: CharSequence = \"\", limit: Int = -1, truncated: CharSequence = \"...\", transform: ((Boolean) -> CharSequence)? = null): String {\n return joinTo(StringBuilder(), separator, prefix, postfix, limit, truncated, transform).toString()\n}\n\n/\*\*\n \* Creates a string from all the elements separated using [separator] and using the given [prefix] and [postfix] if supplied. $\ln * \ln$ \* If the collection could be huge, you can specify a non-negative value of [limit], in which case only the first [limit]\n \* elements will be appended, followed by the [truncated] string (which defaults to \"...\").\n \* \n \* @sample samples.collections.Collections.Transformations.joinToString\n \*/\npublic fun CharArray.joinToString(separator: CharSequence =  $\langle \cdot, \cdot \rangle$ , prefix: CharSequence =  $\langle \cdot, \cdot \rangle$ , postfix: CharSequence =  $\langle \cdot, \cdot \rangle$ , limit: Int = -1, truncated: CharSequence =  $\$ "... $\$ ", transform: ((Char) -> CharSequence)? = null): String  $\{\n\$ n return joinTo(StringBuilder(), separator, prefix, postfix, limit, truncated, transform).toString()\n\n\n/\*\*\n \* Creates an [Iterable] instance that wraps the original array returning its elements when being iterated. $\ln \pi/2$  Array < out T>. asIterable(): Iterable $\{\bar{\} \$  {\n if (isEmpty()) return emptyList()\n return Iterable { this.iterator()  $\ln{\ln}/*$ \n\n/\*\n  $*$  Creates an [Iterable] instance that wraps the original array returning its elements when being iterated. $\ln \frac{*}{\rho}$  [In ByteArray.asIterable(): Iterable<Byte> ${\nabla}$  if (isEmpty()) return emptyList()\n return Iterable { this.iterator()  $\ln\ln\frac{**}{n}$  \* Creates an [Iterable] instance that wraps the original array returning its elements when being

iterated.\n \*/\npublic fun ShortArray.asIterable(): Iterable<Short> {\n if (isEmpty()) return emptyList()\n return Iterable { this.iterator()  $\ln\ln x^* \neq$  Creates an [Iterable] instance that wraps the original array returning its elements when being iterated.\n \*/\npublic fun IntArray.asIterable(): Iterable<Int> {\n if (isEmpty()) return emptyList()\n return Iterable { this.iterator() }\n\]\n\n/\*\*\n \* Creates an [Iterable] instance that wraps the original array returning its elements when being iterated.\n \*/\npublic fun LongArray.asIterable(): Iterable<Long> {\n if  $(i$ sEmpty()) return emptyList()\n return Iterable { this.iterator()  $\ln\ln^*$ n \* Creates an [Iterable] instance that wraps the original array returning its elements when being iterated.\n \*/\npublic fun FloatArray.asIterable(): Iterable<Float> {\n if (isEmpty()) return emptyList()\n return Iterable { this.iterator() }\n}\n\n/\*\*\n \* Creates an [Iterable] instance that wraps the original array returning its elements when being iterated. $\ln$  \*/\npublic fun DoubleArray.asIterable(): Iterable<Double> {\n if (isEmpty()) return emptyList()\n return Iterable { this.iterator()  $\n\ln/\n\frac{*}\n$  \* Creates an [Iterable] instance that wraps the original array returning its elements when being iterated.\n \*/\npublic fun BooleanArray.asIterable(): Iterable<Boolean> {\n if (isEmpty()) return emptyList()\n return Iterable { this.iterator()  $\n\ln/\n$ \*\n \* Createst an [Iterable] instance that wraps the original array returning its elements when being iterated.\n \*/\npublic fun CharArray.asIterable(): Iterable<Char>  $\{\n\$  if  $(isEmpty())$  return emptyList()\n return Iterable { this.iterator()  $\n\ln/\n$ \*\n \* Createst a [Sequence] instance that wraps the original array returning its elements when being iterated. $\ln * \ln * \omega$  sample samples.collections.Sequences.Building.sequenceFromArray\n \*/\npublic fun <T> Array<out T>.asSequence(): Sequence<T> {\n if (isEmpty()) return emptySequence()\n return Sequence { this.iterator() }\n}\n\n/\*\*\n \* Creates a [Sequence] instance that wraps the original array returning its elements when being iterated. $\ln * \ln *$ @sample samples.collections.Sequences.Building.sequenceFromArray\n \*/\npublic fun ByteArray.asSequence(): Sequence  $\text{Svte}$  {\n if (isEmpty()) return emptySequence()\n return Sequence { this.iterator() }\n }\n\n/\*\*\n \* Creates a [Sequence] instance that wraps the original array returning its elements when being iterated. $\ln * \ln *$ @sample samples.collections.Sequences.Building.sequenceFromArray\n \*/\npublic fun ShortArray.asSequence(): Sequence  $\{\lambda \in \{ \in \mathbb{N} \mid \lambda \neq 0 \} \}$  return  $\lambda \in \{\text{this.iterator}( \} \n\} \n\$ Creates a [Sequence] instance that wraps the original array returning its elements when being iterated. $\ln * \ln *$ @sample samples.collections.Sequences.Building.sequenceFromArray\n \*/\npublic fun IntArray.asSequence(): Sequence<Int>  $\{\n\$ if (isEmpty()) return emptySequence()\n return Sequence { this.iterator()  $\ln\ln\pi^*\$ n \* Creates a [Sequence] instance that wraps the original array returning its elements when being iterated. $\ln * \ln *$ @sample samples.collections.Sequences.Building.sequenceFromArray\n \*/\npublic fun LongArray.asSequence(): Sequence<Long>  $\ln$  if (isEmpty()) return emptySequence()\n return Sequence { this.iterator() }\n \n/n/\*\*\n \* Creates a [Sequence] instance that wraps the original array returning its elements when being iterated. $\ln * \ln *$ @sample samples.collections.Sequences.Building.sequenceFromArray\n \*/\npublic fun FloatArray.asSequence(): Sequence<Float>  $\ln$  if (isEmpty()) return emptySequence()\n return Sequence { this.iterator() }\n\n/\*\*\n \* Creates a [Sequence] instance that wraps the original array returning its elements when being iterated. $\ln * \ln *$ @sample samples.collections.Sequences.Building.sequenceFromArray\n \*/\npublic fun DoubleArray.asSequence(): Sequence<Double>  ${\n$ if (isEmpty()) return emptySequence()\n return Sequence { this.iterator()  $\n$ \n\n/\*\*\n \* Creates a [Sequence] instance that wraps the original array returning its elements when being iterated. $\ln * \ln *$ @sample samples.collections.Sequences.Building.sequenceFromArray\n \*/\npublic fun BooleanArray.asSequence(): Sequence<Boolean> {\n if (isEmpty()) return emptySequence()\n return Sequence  $\{\text{this}\$ .  $\ln\ln(n^{**})$  \* Creates a [Sequence] instance that wraps the original array returning its elements when being iterated. $\ln * \ln * \omega$  sample samples.collections. Sequences. Building. sequence From Array $\ln * \rho$ fun CharArray.asSequence(): Sequence<Char> {\n if (isEmpty()) return emptySequence()\n return Sequence { this.iterator()  $\ln{\n\frac{**\n}{\text{let turns an average value of elements in the array.}\n}$ \*/\n@kotlin.jvm.JvmName(\"averageOfByte\")\npublic fun Array<out Byte>.average(): Double {\n var sum: Double =  $0.0\text{ n}$  var count: Int =  $0\text{ n}$  for (element in this)  $\{\text{ n}$  sum += element\n ++count\n  $\text{ }$ \n return if (count == 0) Double.NaN else sum / count\n \\n\n/\*\*\n \* Returns an average value of elements in the array.\n \*/\n@kotlin.jvm.JvmName(\"averageOfShort\")\npublic fun Array<out Short>.average(): Double {\n var sum:

Double =  $0.0\ln$  var count: Int =  $0\ln$  for (element in this)  $\ln$  sum += element $\ln$  ++count $\ln$  } $\ln$  return

if (count == 0) Double.NaN else sum / count $\hbar\ln(**\n$  \* Returns an average value of elements in the array. $\ln$ \*/\n@kotlin.jvm.JvmName(\"averageOfInt\")\npublic fun Array<out Int>.average(): Double {\n var sum: Double  $= 0.0\ln$  var count: Int  $= 0\ln$  for (element in this)  $\ln$  sum  $+=$  element $\ln$  ++count $\ln$  } $\ln$  return if (count  $=$  0) Double.NaN else sum / count\n}\n\n/\*\*\n \* Returns an average value of elements in the array.\n \*/\n@kotlin.jvm.JvmName(\"averageOfLong\")\npublic fun Array<out Long>.average(): Double {\n var sum: Double =  $0.0\ln$  var count: Int =  $0\ln$  for (element in this)  $\ln$  sum += element $\ln$  ++count $\ln$  } $\ln$  return if (count == 0) Double.NaN else sum / count\n\n\n\n\n\n\\*\*\n \* Returns an average value of elements in the array.\n \*/\n@kotlin.jvm.JvmName(\"averageOfFloat\")\npublic fun Array<out Float>.average(): Double {\n var sum: Double =  $0.0\ln$  var count: Int =  $0\ln$  for (element in this)  $\ln$  sum += element $\ln$  ++count $\ln$  } $\ln$  return if (count == 0) Double.NaN else sum / count\n\n\n\n\n\n\\*\*\n \* Returns an average value of elements in the array.\n \*/\n@kotlin.jvm.JvmName(\"averageOfDouble\")\npublic fun Array<out Double>.average(): Double {\n var sum: Double =  $0.0\ln$  var count: Int =  $0\ln$  for (element in this)  $\ln$  sum += element $\ln$  ++count $\ln$  } $\ln$  return if (count == 0) Double.NaN else sum / count\n\n\n\n\n\n\\*\*\n \* Returns an average value of elements in the array.\n \*/\npublic fun ByteArray.average(): Double  $\{\nightharpoonup$  var sum: Double = 0.0\n var count: Int = 0\n for (element in this)  $\ln$  sum += element $\ln$  ++count $\ln$  } $\ln$  return if (count == 0) Double.NaN else sum / count $\n\lambda\ln\frac{**\n}{*}\n$  \* Returns an average value of elements in the array. $\n\lambda\ln\frac{*}{\n\alpha\ln\ln\left(\frac{1}{\alpha}\right)}$ . Double  ${\nightharpoonup$  var sum: Double = 0.0\n var count: Int = 0\n for (element in this)  ${\nightharpoonup$  sum += element\n ++count\n  $\ln$  return if (count == 0) Double.NaN else sum / count\n\n\n/\*\*\n \* Returns an average value of elements in the array. $\ln \frac{\nu \arccos \theta}{\n}$  IntArray.average(): Double  $\ln \frac{\nu \arccos \theta}{\n}$  var sum: Double = 0.0 $\ln \frac{\nu \arccos \theta}{\n}$ 0\n for (element in this)  $\{\n\text{ } sum \text{ } += element\$   $+ + count\$   $\{\n\}$  return if (count == 0) Double.NaN else sum / count\n \\n\n/\*\*\n \* Returns an average value of elements in the array.\n \*/\npublic fun LongArray.average(): Double  ${\nightharpoonup$  var sum: Double = 0.0\n var count: Int = 0\n for (element in this)  ${\nightharpoonup$  sum += element\n ++count\n  $\ln$  return if (count == 0) Double.NaN else sum / count\n\n\n\n\\*\*\n \* Returns an average value of elements in the array. $\ln \frac{\nu}{\text{max}}$ . FloatArray.average(): Double  $\ln \frac{\nu}{\text{max}}$ . Double = 0.0\n var count: Int  $= 0\text{ in this}$  {\n sum += element\n ++count\n }\n return if (count == 0) Double.NaN else sum / count\n \\n\n/\*\*\n \* Returns an average value of elements in the array.\n \*/\npublic fun DoubleArray.average(): Double  ${\nightharpoonup$  var sum: Double = 0.0\n var count: Int = 0\n for (element in this)  ${\nightharpoonup}$ sum += element\n ++count\n }\n return if (count == 0) Double.NaN else sum / count\n}\n\n/\*\*\n \* Returns the sum of all elements in the array.\n \*/\n @kotlin.jvm.JvmName(\"sumOfByte\")\npublic fun Array<out Byte>.sum(): Int {\n var sum: Int = 0\n for (element in this) {\n sum += element\n }\n return sum\n}\n\n/\*\*\n \* Returns the sum of all elements in the array.\n

\*/\n@kotlin.jvm.JvmName(\"sumOfShort\")\npublic fun Array<out Short>.sum(): Int  ${\n$  var sum: Int = 0\n for (element in this)  ${\n \mu \ = element\n \ }n \ return sum\n\|{\n \ast^n \$  Returns the sum of all elements in the  $array\langle\in\mathbb{R}\setminus\mathbb{R}^m\geq\mathbb{R}^m\geq\mathbb{R}^m\geq\mathbb{R}^m\geq\mathbb{R}^m\geq\mathbb{R}^m\geq\mathbb{R}^m\geq\mathbb{R}^m\geq\mathbb{R}^m\geq\mathbb{R}^m\geq\mathbb{R}^m\geq\mathbb{R}^m\geq\mathbb{R}^m\geq\mathbb{R}^m\geq\mathbb{R}^m\geq\mathbb{R}^m\geq\mathbb{R}^m\geq\mathbb{R}^m\geq\mathbb{R}^m\$ for (element in this)  $\n \mu = element\n \ln \ \|\n \mu\| \|\n \|\n \kappa \$  Returns the sum of all elements in the array.\n \*/\n@kotlin.jvm.JvmName(\"sumOfLong\")\npublic fun Array<out Long>.sum(): Long {\n var sum: Long = 0L\n for (element in this)  $\ln$  sum += element\n  $\ln$  return sum\n}\n\n/\*\*\n \* Returns the sum of all elements in the array.\n \*/\n@kotlin.jvm.JvmName(\"sumOfFloat\")\npublic fun Array<out Float>.sum(): Float  ${\n \varphi : \n \alpha = 0.0f\n \quad for (element in this) {\n \varphi := element\n \} \in return sum\n}{\n \varphi *^*\n \}$ Returns the sum of all elements in the array.\n \*/\n @kotlin.jvm.JvmName(\"sumOfDouble\")\npublic fun Array<out Double>.sum(): Double {\n var sum: Double = 0.0\n for (element in this) {\n sum += element\n }\n return sum\n}\n\n/\*\*\n \* Returns the sum of all elements in the array.\n \*/\npublic fun ByteArray.sum(): Int {\n var sum: Int = 0\n for (element in this)  $\n = \sum_{n + 1}$  return sum\n  $\ln(x^*)$ n \* Returns the sum of all elements in the array. $\ln \frac{\lambda_0 + \lambda_1}{\lambda_0}$  for (element in ShortArray.sum(): Int  $\lambda_0$  var sum: Int = 0\n for (element in this)  $\ln$  sum += element\n  $\ln$  return sum\n}\n\n/\*\*\n \* Returns the sum of all elements in the array.\n \*/\npublic fun IntArray.sum(): Int  ${\nabla \atop \cdot}$  var sum: Int = 0\n for (element in this)  ${\nabla \atop \cdot}$  sum += element\n  ${\nabla \atop \cdot}$ return sum\n}\n\n/\*\*\n \* Returns the sum of all elements in the array.\n \*/\npublic fun LongArray.sum(): Long {\n var sum: Long =  $OL\in$  for (element in this)  $\{\n\max t = element\in \mathbb{R} \mid \mathbb{R} \mid \mathbb{R}^* \in \mathbb{R} \mid \mathbb{R}^* \leq \mathbb{R} \mid \mathbb{R} \leq \mathbb{R} \mid \mathbb{R} \leq \mathbb{R} \mid \mathbb{R} \leq \mathbb{R} \mid \mathbb{R} \leq \mathbb{R} \leq \mathbb{R} \leq \mathbb{R} \leq \mathbb{R} \leq \mathbb{R} \leq \mathbb{R} \le$ 

sum of all elements in the array. $\ln \frac{\hbar}{\hbar}$  fun FloatArray.sum(): Float  $\ln \frac{\hbar}{\hbar}$  var sum: Float = 0.0f\n for (element in this)  ${\n$ sum += element\n  ${\n }$ return sum\n $\n$ \n/\*\*\n \* Returns the sum of all elements in the array.\n \*/\npublic fun DoubleArray.sum(): Double  $\{\nabla \mathbf{a} = 0.0\}$  for (element in this)  $\{\nabla \mathbf{a} = 0.0\}$ sum += element\n  $\ln$  return sum\n}\n\n","/\*\n \* Copyright 2010-2020 JetBrains s.r.o. and Kotlin Programming Language contributors.\n \* Use of this source code is governed by the Apache 2.0 license that can be found in the license/LICENSE.txt file.\n

\*/\n\n@file:kotlin.jvm.JvmMultifileClass\n@file:kotlin.jvm.JvmName(\"RangesKt\")\n\npackage kotlin.ranges\n\n//\n// NOTE: THIS FILE IS AUTO-GENERATED by the GenerateStandardLib.kt\n// See: https://github.com/JetBrains/kotlin/tree/master/libraries/stdlib\n//\n\nimport kotlin.random.\*\n\n/\*\*\n \* Returns a random element from this range. $\ln * \ln * \mathcal{Q}$  throws IllegalArgumentException if this range is empty. $\ln$ \*/\n@SinceKotlin(\"1.3\")\n@kotlin.internal.InlineOnly\npublic inline fun IntRange.random(): Int {\n return random(Random)\n}\n\n/\*\*\n \* Returns a random element from this range.\n \* \n \* @throws IllegalArgumentException if this range is empty. $\ln \pi$ ( $\ln$ SinceKotlin(\"1.3\")\n@kotlin.internal.InlineOnly\npublic inline fun LongRange.random(): Long  $\ln$  return random(Random)\n}\n\n/\*\*\n \* Returns a random element from this range. $\ln * \ln * \omega$  throws IllegalArgumentException if this range is empty. $\ln$ \*/\n@SinceKotlin(\"1.3\")\n@kotlin.internal.InlineOnly\npublic inline fun CharRange.random(): Char {\n return random(Random)\n\\n\n\n\\*\*\n \* Returns a random element from this range using the specified source of randomness. $\ln * \ln * \mathcal{Q}$  throws IllegalArgumentException if this range is empty. $\ln$ \*/\n@SinceKotlin(\"1.3\")\npublic fun IntRange.random(random: Random): Int {\n try {\n return random.nextInt(this) $n$  } catch(e: IllegalArgumentException) { $\n$  throw NoSuchElementException(e.message)\n  $\ln\ln(x^{**})$ n \* Returns a random element from this range using the specified source of randomness. $\ln * \alpha$  throws IllegalArgumentException if this range is empty. $\ln$ \*/\n \times\left{\math{\sigma\_{\sigma\_{\sigma\_}}\$\left(\times\)^{\times\)\npublic fun LongRange.random(random: Random): Long {\n try {\n trackleft translation \end{\sigma\_}\$ random.nextLong(this) $\n\cdot$  } catch(e: IllegalArgumentException)  $\ln$  throw NoSuchElementException(e.message)\n  $\ln\ln\arrows\n$  \* Returns a random element from this range using the specified source of randomness. $\ln * \pi * \omega$  throws IllegalArgumentException if this range is empty.  $*\ln\omega$ SinceKotlin(\"1.3\")\npublic fun CharRange.random(random: Random): Char  $\ln$  try  $\ln$  return random.nextInt(first.toInt(), last.toInt() + 1).toChar()\n } catch(e: IllegalArgumentException) {\n throw NoSuchElementException(e.message)\n  $\ln\ln(x^*)$ n \* Returns a random element from this range, or `null` if this range is empty.\n

\*/\n@SinceKotlin(\"1.4\")\n@WasExperimental(ExperimentalStdlibApi::class)\n@kotlin.internal.InlineOnly\npubli c inline fun IntRange.randomOrNull(): Int?  $\n$  return randomOrNull(Random)\n $\n\n\lambda^*\n$  \* Returns a random element from this range, or `null` if this range is empty.\n

\*/\n@SinceKotlin(\"1.4\")\n@WasExperimental(ExperimentalStdlibApi::class)\n@kotlin.internal.InlineOnly\npubli c inline fun LongRange.randomOrNull(): Long?  $\{\n\$ return randomOrNull(Random)\n $\n\|$ \n $\#$ \*\n \* Returns a random element from this range, or `null` if this range is empty.\n

\*/\n@SinceKotlin(\"1.4\")\n@WasExperimental(ExperimentalStdlibApi::class)\n@kotlin.internal.InlineOnly\npubli c inline fun CharRange.randomOrNull(): Char?  $\{\n\$ eturn randomOrNull(Random)\n $\n\n\alpha * Returns a$ random element from this range using the specified source of randomness, or `null` if this range is empty.\n \*/\n@SinceKotlin(\"1.4\")\n@WasExperimental(ExperimentalStdlibApi::class)\npublic fun

IntRange.randomOrNull(random: Random): Int? {\n if (isEmpty())\n return null\n return random.nextInt(this)\n\n/\*\*\n \* Returns a random element from this range using the specified source of randomness, or `null` if this range is empty.\n

\*/\n@SinceKotlin(\"1.4\")\n@WasExperimental(ExperimentalStdlibApi::class)\npublic fun

LongRange.randomOrNull(random: Random): Long? {\n if (isEmpty())\n return null\n return random.nextLong(this)\n\\n\n/\*\*\n \* Returns a random element from this range using the specified source of randomness, or `null` if this range is empty.\n

\*/\n@SinceKotlin(\"1.4\")\n@WasExperimental(ExperimentalStdlibApi::class)\npublic fun

CharRange.randomOrNull(random: Random): Char?  ${\n \tilde{S} \in \{i \in \mathbb{N} \mid i \in \mathbb{N} \} \mid n \in \mathbb{N} \}$  return null\n return random.nextInt(first.toInt(), last.toInt() + 1).toChar()\n\n/\*\*\n \* Returns `true` if this range contains the specified [element]. $\ln * \ln *$  Always returns `false` if the [element] is `null`. $\ln$ 

\*/\n@SinceKotlin(\"1.3\")\n@kotlin.internal.InlineOnly\npublic inline operator fun IntRange.contains(element: Int?): Boolean  $\{\n\$  return element != null && contains(element)\n\n/\*\*\n \* Returns `true` if this range contains the specified [element]. $\ln * \ln *$  Always returns `false` if the [element] is `null`. $\ln$ \*/\n@SinceKotlin(\"1.3\")\n@kotlin.internal.InlineOnly\npublic inline operator fun LongRange.contains(element:

Long?): Boolean  ${\n \mu$  return element != null && contains(element)\n}\n\n/\*\*\n \* Returns `true` if this range

contains the specified [element]. $\ln * \ln *$  Always returns `false` if the [element] is `null`. $\ln$ 

\*/\n@SinceKotlin(\"1.3\")\n@kotlin.internal.InlineOnly\npublic inline operator fun CharRange.contains(element: Char?): Boolean {\n return element != null && contains(element)\n}\n\n/\*\*\n \* Checks if the specified [value] belongs to this range.\n \*/\n@kotlin.jvm.JvmName(\"intRangeContains\")\npublic operator fun

ClosedRange<Int>.contains(value: Byte): Boolean  ${\n \cdot \tau$  return contains(value.toInt())\n ${\n \cdot \tau^* \in \mathbb{R}^*}$  Thecks if the specified [value] belongs to this range.\n \*/\n@kotlin.jvm.JvmName(\"longRangeContains\")\npublic operator fun ClosedRange<Long>.contains(value: Byte): Boolean  $\{\n\$ eturn contains(value.toLong() $\n\}\n\n\infty$ \*\n \* Checks if the specified [value] belongs to this range.\n \*/\n@kotlin.jvm.JvmName(\"shortRangeContains\")\npublic operator fun ClosedRange<Short>.contains(value: Byte): Boolean {\n return contains(value.toShort())\n}\n\n/\*\*\n \*

Checks if the specified [value] belongs to this range.\n  $*\wedge\mathbb{Q}$  Deprecated(\"This `contains` operation mixing integer and floating point arguments has ambiguous semantics and is going to be

removed.\")\n@DeprecatedSinceKotlin(warningSince = \"1.3\", errorSince =

\"1.4\")\n@kotlin.jvm.JvmName(\"doubleRangeContains\")\npublic operator fun

ClosedRange<Double>.contains(value: Byte): Boolean {\n return contains(value.toDouble())\n}\n\n/\*\*\n \*

Checks if the specified [value] belongs to this range. $\ln \sqrt{\ln \omega}$  Deprecated(\"This `contains` operation mixing integer and floating point arguments has ambiguous semantics and is going to be

removed.\")\n@DeprecatedSinceKotlin(warningSince = \"1.3\", errorSince =

\"1.4\")\n@kotlin.jvm.JvmName(\"floatRangeContains\")\npublic operator fun ClosedRange<Float>.contains(value: Byte): Boolean  ${\n\rceil}$  return contains(value.toFloat())\n ${\n\rceil}$ \n\n/\*\*\n \* Checks if the specified [value] belongs to this range.\n \*/\n @Deprecated(\"This `contains` operation mixing integer and floating point arguments has ambiguous semantics and is going to be removed.\")\n@DeprecatedSinceKotlin(warningSince =  $\lceil$ "1.3\", errorSince =

\"1.4\")\n@kotlin.jvm.JvmName(\"intRangeContains\")\npublic operator fun ClosedRange<Int>.contains(value: Double): Boolean  ${\n \mu$  return value.toIntExactOrNull().let  ${\n \ i$  f(it != null) contains(it) else false  ${\n \ n}\n \lambda^*{\n \ n}^*$ Checks if the specified [value] belongs to this range.\n  $*\ln \mathcal{O}$  Deprecated(\"This `contains` operation mixing integer

and floating point arguments has ambiguous semantics and is going to be

removed.\")\n@DeprecatedSinceKotlin(warningSince = \"1.3\", errorSince =

\"1.4\")\n@kotlin.jvm.JvmName(\"longRangeContains\")\npublic operator fun ClosedRange<Long>.contains(value: Double): Boolean  ${\nightharpoonup$ n return value.toLongExactOrNull().let  ${\nightharpoonup}$  if (it != null) contains(it) else false  ${\nightharpoonup}$ n \*\*\n \* Checks if the specified [value] belongs to this range.\n  $*\ln \mathcal{O}$  Deprecated(\"This `contains` operation mixing integer and floating point arguments has ambiguous semantics and is going to be

removed.\")\n@DeprecatedSinceKotlin(warningSince = \"1.3\", errorSince =

\"1.4\")\n@kotlin.jvm.JvmName(\"byteRangeContains\")\npublic operator fun ClosedRange<Byte>.contains(value: Double): Boolean  ${\nightharpoonup$ n return value.toByteExactOrNull().let  $\int$  if (it != null) contains(it) else false  ${\nightharpoonup}$ n ${\nightharpoonup}$ n \* Checks if the specified [value] belongs to this range.\n  $*\ln \otimes$ Deprecated(\"This `contains` operation mixing integer and floating point arguments has ambiguous semantics and is going to be

removed.\")\n@DeprecatedSinceKotlin(warningSince = \"1.3\", errorSince =

\"1.4\")\n@kotlin.jvm.JvmName(\"shortRangeContains\")\npublic operator fun

ClosedRange<Short>.contains(value: Double): Boolean {\n return value.toShortExactOrNull().let { if (it != null) contains(it) else false  $\ln\ln\frac{*}{n}$  \* Checks if the specified [value] belongs to this range.\n

\*/\n@kotlin.jvm.JvmName(\"floatRangeContains\")\npublic operator fun ClosedRange<Float>.contains(value:

Double): Boolean  $\{\n\$  return contains(value.toFloat())\n $\hbar\$ n<sup>/\*\*</sup>\n \* Checks if the specified [value] belongs to this range.\n \*/\n@Deprecated(\"This `contains` operation mixing integer and floating point arguments has ambiguous semantics and is going to be removed. $\langle$ ") $\rangle$ n@DeprecatedSinceKotlin(warningSince =  $\langle$ "1.3 $\rangle$ ", errorSince = \"1.4\")\n@kotlin.jvm.JvmName(\"intRangeContains\")\npublic operator fun ClosedRange<Int>.contains(value: Float): Boolean {\n return value.toIntExactOrNull().let { if (it != null) contains(it) else false }\n}\n\n/\*\*\n \* Checks if the specified [value] belongs to this range. $\ln \sqrt{\ln \omega}$  Deprecated(\"This `contains` operation mixing integer and floating point arguments has ambiguous semantics and is going to be removed.\")\n@DeprecatedSinceKotlin(warningSince = \"1.3\", errorSince =

\"1.4\")\n@kotlin.jvm.JvmName(\"longRangeContains\")\npublic operator fun ClosedRange<Long>.contains(value:

Float): Boolean {\n return value.toLongExactOrNull().let { if (it != null) contains(it) else false  $\ln{\ln\pi^*}\$ n \* Checks if the specified [value] belongs to this range. $\ln \sqrt{\ln \omega}$  Deprecated(\"This `contains` operation mixing integer and floating point arguments has ambiguous semantics and is going to be

removed.\")\n@DeprecatedSinceKotlin(warningSince = \"1.3\", errorSince =

\"1.4\")\n@kotlin.jvm.JvmName(\"byteRangeContains\")\npublic operator fun ClosedRange<Byte>.contains(value: Float): Boolean {\n return value.toByteExactOrNull().let { if (it != null) contains(it) else false }\n}\n\n/\*\*\n \* Checks if the specified [value] belongs to this range. $\ln \sqrt{\ln \omega}$  Deprecated( $\sqrt{\ln \omega}$  contains' operation mixing integer

and floating point arguments has ambiguous semantics and is going to be

removed.\")\n@DeprecatedSinceKotlin(warningSince = \"1.3\", errorSince =

\"1.4\")\n@kotlin.jvm.JvmName(\"shortRangeContains\")\npublic operator fun

ClosedRange<Short>.contains(value: Float): Boolean {\n return value.toShortExactOrNull().let { if (it != null) contains(it) else false  $\ln\ln\^*\n$  \* Checks if the specified [value] belongs to this range.\n

\*/\n@kotlin.jvm.JvmName(\"doubleRangeContains\")\npublic operator fun ClosedRange<Double>.contains(value: Float): Boolean  $\{\n\$  return contains(value.toDouble())\n $\n\|n\| \x*\n$  \* Checks if the specified [value] belongs to this range.\n \*/\n@kotlin.jvm.JvmName(\"longRangeContains\")\npublic operator fun

ClosedRange<Long>.contains(value: Int): Boolean  $\{\n\$ eturn contains(value.toLong() $\n\$ n\}\n\n\infty^\* Checks if the specified [value] belongs to this range.\n \*/\n@kotlin.jvm.JvmName(\"byteRangeContains\")\npublic operator fun ClosedRange<Byte>.contains(value: Int): Boolean  ${\n \cdot \n \cdot}$  return value.toByteExactOrNull().let  ${\n \cdot \n \cdot}$  if (it != null) contains(it) else false  $\ln\ln\frac{**\n}{*}\n$  \* Checks if the specified [value] belongs to this range.\n

\*/\n@kotlin.jvm.JvmName(\"shortRangeContains\")\npublic operator fun ClosedRange<Short>.contains(value: Int): Boolean  $\{\n\$ return value.toShortExactOrNull().let  $\int$  if (it != null) contains(it) else false  $\ln\ln\frac{*}{\ln x}$  Checks if the specified [value] belongs to this range.\n \*/\n@Deprecated(\"This `contains` operation mixing integer and floating point arguments has ambiguous semantics and is going to be

removed.\")\n@DeprecatedSinceKotlin(warningSince = \"1.3\", errorSince =

\"1.4\")\n@kotlin.jvm.JvmName(\"doubleRangeContains\")\npublic operator fun

ClosedRange<Double>.contains(value: Int): Boolean  $\n\$ n return contains(value.toDouble())\n\n\n/\*\*\n \* Checks if the specified [value] belongs to this range.\n \*/\n@Deprecated(\"This `contains` operation mixing integer and floating point arguments has ambiguous semantics and is going to be

removed.\")\n@DeprecatedSinceKotlin(warningSince = \"1.3\", errorSince =

\"1.4\")\n@kotlin.jvm.JvmName(\"floatRangeContains\")\npublic operator fun ClosedRange<Float>.contains(value: Int): Boolean  $\{\n\$  return contains(value.toFloat())\n}\n\n/\*\*\n \* Checks if the specified [value] belongs to this range.\n \*/\n @kotlin.jvm.JvmName(\"intRangeContains\")\npublic operator fun ClosedRange<Int>.contains(value: Long): Boolean  $\{\n\$  return value.toIntExactOrNull().let  $\{\nif (it != null) contains (it) else false \|\n\|\n\}$ Checks if the specified [value] belongs to this range.\n \*/\n@kotlin.jvm.JvmName(\"byteRangeContains\")\npublic operator fun ClosedRange<Byte>.contains(value: Long): Boolean {\n return value.toByteExactOrNull().let { if (it != null) contains(it) else false  $\ln\ln\arrows\n$  \* Checks if the specified [value] belongs to this range.\n \*/\n@kotlin.jvm.JvmName(\"shortRangeContains\")\npublic operator fun ClosedRange<Short>.contains(value: Long): Boolean  $\{\n\$ return value.toShortExactOrNull().let  $\int$  if (it  $!=$  null) contains(it) else false  $\ln{\ln\frac{**\ln *}{n}}$ Checks if the specified [value] belongs to this range.\n  $*\ln \mathcal{O}$  Deprecated(\"This `contains` operation mixing integer

and floating point arguments has ambiguous semantics and is going to be

removed.\")\n@DeprecatedSinceKotlin(warningSince = \"1.3\", errorSince =

\"1.4\")\n@kotlin.jvm.JvmName(\"doubleRangeContains\")\npublic operator fun

ClosedRange<Double>.contains(value: Long): Boolean {\n return contains(value.toDouble())\n}\n\n/\*\*\n \*

Checks if the specified [value] belongs to this range.\n \*/\n@Deprecated(\"This `contains` operation mixing integer and floating point arguments has ambiguous semantics and is going to be

removed.\")\n@DeprecatedSinceKotlin(warningSince = \"1.3\", errorSince =

\"1.4\")\n@kotlin.jvm.JvmName(\"floatRangeContains\")\npublic operator fun ClosedRange<Float>.contains(value: Long): Boolean  $\{\n\$  return contains(value.toFloat())\n $\n\$ range.\n \*/\n @kotlin.jvm.JvmName(\"intRangeContains\")\npublic operator fun ClosedRange<Int>.contains(value: Short): Boolean  $\{\nightharpoonup\$ return contains(value.toInt())\n $\nightharpoonup\$ <sup>\*\*</sup>\n \* Checks if the specified [value] belongs to this range.\n \*/\n@kotlin.jvm.JvmName(\"longRangeContains\")\npublic operator fun

ClosedRange<Long>.contains(value: Short): Boolean  $\{\n\$ return contains(value.toLong() $\n\n\n\n\n\hat *$  Checks if the specified [value] belongs to this range.\n \*/\n@kotlin.jvm.JvmName(\"byteRangeContains\")\npublic operator fun ClosedRange<Byte>.contains(value: Short): Boolean {\n return value.toByteExactOrNull().let { if (it != null) contains(it) else false  $\ln\ln\frac{*}{n}$  \* Checks if the specified [value] belongs to this range.\n

\*/\n@Deprecated(\"This `contains` operation mixing integer and floating point arguments has ambiguous semantics and is going to be removed.\")\n@DeprecatedSinceKotlin(warningSince =  $\lceil$ "1.3\", errorSince =

\"1.4\")\n@kotlin.jvm.JvmName(\"doubleRangeContains\")\npublic operator fun

ClosedRange<Double>.contains(value: Short): Boolean  $\{\n\$ return contains(value.toDouble()) $\n\}\n\|\n\|\n\|^*$ 

Checks if the specified [value] belongs to this range.\n  $*\wedge\mathbb{Q}$  Deprecated(\"This `contains` operation mixing integer and floating point arguments has ambiguous semantics and is going to be

removed.\")\n@DeprecatedSinceKotlin(warningSince =  $\lceil$ "1.3\", errorSince =

\"1.4\")\n@kotlin.jvm.JvmName(\"floatRangeContains\")\npublic operator fun ClosedRange<Float>.contains(value: Short): Boolean  $\{\n\$  return contains(value.toFloat())\n $\\n\| \n\|^* \mathbb{R}$  Returns a progression from this value down to the specified [to] value with the step -1.\n \* \n \* The [to] value should be less than or equal to `this` value.\n \* If the [to] value is greater than `this` value the returned progression is empty.\n \*/\npublic infix fun Int.downTo(to: Byte): IntProgression {\n return IntProgression.fromClosedRange(this, to.toInt(), -1)\n}\n\n/\*\*\n \* Returns a progression from this value down to the specified [to] value with the step  $-1.\n\cdot \ln * \ln \cdot$  The [to] value should be less than or equal to `this` value. $\ln *$  If the [to] value is greater than `this` value the returned progression is empty. $\ln *$  npublic infix fun Long.downTo(to: Byte): LongProgression {\n return LongProgression.fromClosedRange(this, to.toLong(), - $1$ L)\n\n/\*\*\n \* Returns a progression from this value down to the specified [to] value with the step -1.\n \* \n \* The  $[$ to $]$  value should be less than or equal to `this` value. $\ln$  \* If the  $[$ to $]$  value is greater than `this` value the returned progression is empty.\n \*/\npublic infix fun Byte.downTo(to: Byte): IntProgression {\n return IntProgression.fromClosedRange(this.toInt(), to.toInt(), -1)\n\\n/\*\*\n \* Returns a progression from this value down to the specified [to] value with the step -1.\n  $* \nabla \cdot$  The [to] value should be less than or equal to `this` value.\n \* If the [to] value is greater than `this` value the returned progression is empty.\n \*/\npublic infix fun Short.downTo(to: Byte): IntProgression {\n return IntProgression.fromClosedRange(this.toInt(), to.toInt(), -1)\n\n\n\n\\*\*\n \* Returns a progression from this value down to the specified [to] value with the step -1.\n \* \n \* The [to] value should be less than or equal to `this` value.\n  $*$  If the [to] value is greater than `this` value the returned progression is empty. $\ln \frac{\text{h}}{\text{h}}$  mubic infix fun Char.downTo(to: Char): CharProgression { $\ln$  return CharProgression.fromClosedRange(this, to,  $-1\ln{\ln\pi}/*\$ n \* Returns a progression from this value down to the specified [to] value with the step -1.\n \* \n \* The [to] value should be less than or equal to `this` value.\n \* If the [to] value is greater than `this` value the returned progression is empty. $\ln \frac{\lambda_0 + \lambda_1}{\lambda_1 + \lambda_2}$  fun Int.downTo(to: Int): IntProgression  ${\nightharpoonup n}$  return IntProgression.fromClosedRange(this, to,  $-1\$ ) $n\$ <sup>\*\*</sup>\n \* Returns a progression from this value down to the specified [to] value with the step  $-1.\n\pi * \n\pi * The$  [to] value should be less than or equal to `this` value.\n \* If the [to] value is greater than `this` value the returned progression is empty.\n \*/\npublic infix fun Long.downTo(to: Int): LongProgression {\n return LongProgression.fromClosedRange(this, to.toLong(), -

 $1$ L)\n\n/\*\*\n \* Returns a progression from this value down to the specified [to] value with the step -1.\n \* \n \* The  $[$ to $]$  value should be less than or equal to `this` value. $\ln *$  If the  $[$ to $]$  value is greater than `this` value the returned progression is empty.\n \*/\npublic infix fun Byte.downTo(to: Int): IntProgression {\n return IntProgression.fromClosedRange(this.toInt(), to, -1)\n}\n\n/\*\*\n \* Returns a progression from this value down to the specified [to] value with the step -1.\n \* \n \* The [to] value should be less than or equal to `this` value.\n \* If the [to] value is greater than `this` value the returned progression is empty. $\ln \frac{\Lambda}{\Lambda}$  in Short.downTo(to: Int): IntProgression  ${\nightharpoonup$  return IntProgression.fromClosedRange(this.toInt(), to, -1)\n ${\nightharpoonup}$ \n/\*\*\n \* Returns a progression from this value down to the specified [to] value with the step  $-1.\n\cdot \ln * \ln \cdot \ln \left( \ln \right)$  value should be less than or equal to `this` value. $\ln *$  If the [to] value is greater than `this` value the returned progression is empty. $\ln *$  /npublic infix fun Int.downTo(to: Long): LongProgression {\n return LongProgression.fromClosedRange(this.toLong(), to, -  $1$ L)\n  $\ln\frac{**}{n}$  \* Returns a progression from this value down to the specified [to] value with the step -1.\n \* \n \* The [to] value should be less than or equal to `this` value. $\ln *$  If the [to] value is greater than `this` value the returned progression is empty.\n \*/\npublic infix fun Long.downTo(to: Long): LongProgression {\n return LongProgression.fromClosedRange(this, to, -1L)\n\n\n\n\n\n\n\n\n\n \* Returns a progression from this value down to the specified [to] value with the step -1.\n  $*$  \n  $*$  The [to] value should be less than or equal to `this` value.\n  $*$  If the [to] value is greater than `this` value the returned progression is empty.\n \*/\npublic infix fun Byte.downTo(to: Long): LongProgression {\n return LongProgression.fromClosedRange(this.toLong(), to,  $-1L\n\n\ln\frac{*\pi}{n}$  \* Returns a progression from this value down to the specified [to] value with the step  $-1 \cdot \ln \pi \cdot \ln \pi$  The [to] value should be less than or equal to `this` value. $\ln *$  If the [to] value is greater than `this` value the returned progression is empty. $\ln$ \*/\npublic infix fun Short.downTo(to: Long): LongProgression {\n return

LongProgression.fromClosedRange(this.toLong(), to,  $-1L\ln{\n^*}\n^*\$  Returns a progression from this value down to the specified [to] value with the step -1. $\ln * \ln *$  The [to] value should be less than or equal to `this` value. $\ln$ \* If the [to] value is greater than `this` value the returned progression is empty.\n \*/\npublic infix fun Int.downTo(to: Short): IntProgression {\n return IntProgression.fromClosedRange(this, to.toInt(), -1)\n}\n\n/\*\*\n \* Returns a progression from this value down to the specified [to] value with the step -1. $\ln * \ln *$  The [to] value should be less than or equal to `this` value.\n \* If the [to] value is greater than `this` value the returned progression is empty. $\ln$ \*/\npublic infix fun Long.downTo(to: Short): LongProgression {\n return LongProgression.fromClosedRange(this, to.toLong(), -1L)\n}\n\n/\*\*\n \* Returns a progression from this value down to the specified [to] value with the step -1.\n \* \n \* The [to] value should be less than or equal to `this` value.\n \* If the [to] value is greater than `this` value the returned progression is empty.\n \*/\npublic infix fun Byte.downTo(to: Short): IntProgression {\n return IntProgression.fromClosedRange(this.toInt(), to.toInt(), -1)\n}\n\n/\*\*\n \* Returns a progression from this value down to the specified [to] value with the step  $-1.\n \ast \n \ast \text{The [to] value should be less than or equal to 'this' value.\n}$ \* If the [to] value is greater than `this` value the returned progression is empty.\n \*/\npublic infix fun Short.downTo(to: Short): IntProgression {\n return IntProgression.fromClosedRange(this.toInt(), to.toInt(), -1)\n\\n\n\\*\*\n \* Returns a progression that goes over the same range in the opposite direction with the same step.\n \*/\npublic fun IntProgression.reversed(): IntProgression {\n return IntProgression.fromClosedRange(last, first, step)\n\\n\n/\*\*\n \* Returns a progression that goes over the same range in the opposite direction with the same step.\n \*/\npublic fun LongProgression.reversed(): LongProgression {\n return

LongProgression.fromClosedRange(last, first, -step)\n\\n\n/\*\*\n \* Returns a progression that goes over the same range in the opposite direction with the same step.\n \*/\npublic fun CharProgression.reversed(): CharProgression {\n return CharProgression.fromClosedRange(last, first, -step)\n}\n\n/\*\*\n \* Returns a progression that goes over the same range with the given step. $\ln \pi$  \*/\npublic infix fun IntProgression.step(step: Int): IntProgression {\n checkStepIsPositive(step > 0, step)\n return IntProgression.fromClosedRange(first, last, if (this.step > 0) step else step)\n}\n\n/\*\*\n \* Returns a progression that goes over the same range with the given step.\n \*/\npublic infix fun LongProgression.step(step: Long): LongProgression  $\{\n\}$  checkStepIsPositive(step > 0, step)\n return LongProgression.fromClosedRange(first, last, if (this.step > 0) step else -step)\n\\n\n\\*\*\n \* Returns a progression that goes over the same range with the given step.\n \*/\npublic infix fun CharProgression.step(step: Int):  $CharProgression$  {\n checkStepIsPositive(step > 0, step)\n return CharProgression.fromClosedRange(first, last, if

 $(t$ his.step > 0) step else -step $\n$ |\n $\infty$ Internal fun Int.toByteExactOrNull(): Byte?  $\{\n$  return if (this in Byte.MIN\_VALUE.toInt()..Byte.MAX\_VALUE.toInt()) this.toByte() else null\n}\n\ninternal fun Long.toByteExactOrNull(): Byte? {\n return if (this in

Byte.MIN\_VALUE.toLong()..Byte.MAX\_VALUE.toLong()) this.toByte() else null\n}\n\ninternal fun Short.toByteExactOrNull(): Byte?  ${\n$  return if (this in

Byte.MIN\_VALUE.toShort()..Byte.MAX\_VALUE.toShort()) this.toByte() else null\n}\n\ninternal fun Double.toByteExactOrNull(): Byte?  ${\n$  return if (this in

Byte.MIN\_VALUE.toDouble()..Byte.MAX\_VALUE.toDouble()) this.toInt().toByte() else null\n}\n\ninternal fun Float.toByteExactOrNull(): Byte?  ${\n$  return if (this in

Byte.MIN\_VALUE.toFloat()..Byte.MAX\_VALUE.toFloat()) this.toInt().toByte() else null\n}\n\ninternal fun Long.toIntExactOrNull(): Int? {\n return if (this in Int.MIN\_VALUE.toLong()..Int.MAX\_VALUE.toLong()) this.toInt() else null\n}\n\ninternal fun Double.toIntExactOrNull(): Int? {\n return if (this in Int.MIN\_VALUE.toDouble()..Int.MAX\_VALUE.toDouble()) this.toInt() else null\n}\n\ninternal fun Float.toIntExactOrNull(): Int? {\n return if (this in Int.MIN\_VALUE.toFloat()..Int.MAX\_VALUE.toFloat()) this.toInt() else null\n }\n\ninternal fun Double.toLongExactOrNull(): Long? {\n return if (this in Long.MIN\_VALUE.toDouble()..Long.MAX\_VALUE.toDouble()) this.toLong() else null\n}\n\ninternal fun Float.toLongExactOrNull(): Long? {\n return if (this in

Long.MIN\_VALUE.toFloat()..Long.MAX\_VALUE.toFloat()) this.toLong() else null\n\ninternal fun Int.toShortExactOrNull(): Short? {\n return if (this in Short.MIN\_VALUE.toInt()..Short.MAX\_VALUE.toInt()) this.toShort() else null\n}\n\ninternal fun Long.toShortExactOrNull(): Short? {\n return if (this in Short.MIN\_VALUE.toLong()..Short.MAX\_VALUE.toLong()) this.toShort() else null\n \\n\ninternal fun Double.toShortExactOrNull(): Short? {\n return if (this in

Short.MIN\_VALUE.toDouble()..Short.MAX\_VALUE.toDouble()) this.toInt().toShort() else null\n}\n\ninternal fun Float.toShortExactOrNull(): Short? {\n return if (this in

Short.MIN\_VALUE.toFloat()..Short.MAX\_VALUE.toFloat()) this.toInt().toShort() else null\n}\n\n/\*\*\n \* Returns a range from this value up to but excluding the specified [to] value. $\ln * \ln *$  If the [to] value is less than or equal to `this` value, then the returned range is empty.\n \*/\npublic infix fun Int.until(to: Byte): IntRange  $\{\n\$ n return this ...  $(to.tofInt() - 1).toInt()$ \n $\mathbb{R}^*$ \n \* Returns a range from this value up to but excluding the specified [to] value.\n \*  $\ln$  \* If the [to] value is less than or equal to `this` value, then the returned range is empty. $\ln$  \*/\npublic infix fun Long.until(to: Byte): LongRange  $\{\n\$  return this .. (to.toLong() - 1).toLong()\n $\n\infty$  \* Returns a range from this value up to but excluding the specified [to] value. $\ln * \ln *$  If the [to] value is less than or equal to `this` value, then the returned range is empty. $\ln \sqrt{\frac{\text{m}}{\text{m}}}$  then Byte.until(to: Byte): IntRange  $\{\ln \text{ return this.tolnt}(\cdot)\}$ .  $(to.tolInt() - 1).toInt() \n\mathbb{N}^* \n * Returns a range from this value up to but excluding the specified [to] value. \n *$  $\ln$  \* If the [to] value is less than or equal to `this` value, then the returned range is empty. $\ln$  \*/\npublic infix fun Short.until(to: Byte): IntRange  $\{\n \$  return this.toInt().. (to.toInt() - 1).toInt()\n}\n\n/\*\*\n \* Returns a range from this value up to but excluding the specified [to] value. $\ln * \ln *$  If the [to] value is less than or equal to `this` value, then the returned range is empty. $\ln \pi$ /\npublic infix fun Char.until(to: Char): CharRange {\n if (to  $\lt$ = '\\u0000') return CharRange.EMPTY\n return this .. (to - 1).toChar()\n\n\n\n\n\n\n\n\n \* Returns a range from this value up to but excluding the specified [to] value. $\ln * \ln *$  If the [to] value is less than or equal to `this` value, then the returned range is empty. $\infty$  \*/\npublic infix fun Int.until(to: Int): IntRange  $\{\n\infty$  if (to  $\leq$  Int.MIN\_VALUE) return IntRange.EMPTY\n return this .. (to - 1).toInt()\n\n\n\n\n\n\n\n\n \* Returns a range from this value up to but excluding the specified [to] value. $\ln * \ln *$  If the [to] value is less than or equal to `this` value, then the returned range is empty. $\in$  \*/\npublic infix fun Long.until(to: Int): LongRange  $\{\$ n return this .. (to.toLong() -1).toLong()\n\n/\*\*\n \* Returns a range from this value up to but excluding the specified [to] value.\n \* \n \* If the

[to] value is less than or equal to `this` value, then the returned range is empty. $\ln \frac{*}{\rho}$  houblic infix fun Byte.until(to: Int): IntRange  $\{\n\alpha \in Int_\text{MIN} \quad \text{VALUE}\n\}$  return IntRange. EMPTY\n return this.toInt() .. (to -1).toInt()\n}\n\n/\*\*\n \* Returns a range from this value up to but excluding the specified [to] value.\n \* \n \* If the [to] value is less than or equal to `this` value, then the returned range is empty.\n \*/\npublic infix fun Short.until(to:

Int): IntRange  $\{\n\alpha \in Int.\text{MIN\_VALUE}\n\}$  return IntRange. EMPTY $\n\alpha$  return this.toInt()... (to -1).toInt()\n}\n\n/\*\*\n \* Returns a range from this value up to but excluding the specified [to] value.\n \* \n \* If the [to] value is less than or equal to `this` value, then the returned range is empty.\n \*/\npublic infix fun Int.until(to: Long): LongRange {\n if (to <= Long.MIN\_VALUE) return LongRange.EMPTY\n return this.toLong() .. (to -1).toLong()\n\n/\*\*\n \* Returns a range from this value up to but excluding the specified [to] value.\n \* \n \* If the [to] value is less than or equal to `this` value, then the returned range is empty. $\ln \frac{\text{M}}{\text{m}}$  [to fun Long.until(to: Long): LongRange  ${\nightharpoonup$  if (to  $\leq$  Long.MIN\_VALUE) return LongRange.EMPTY\n return this .. (to -1).toLong()\n\n/\*\*\n \* Returns a range from this value up to but excluding the specified [to] value.\n \* \n \* If the [to] value is less than or equal to `this` value, then the returned range is empty.\n \*/\npublic infix fun Byte.until(to: Long): LongRange  $\ln$  if (to  $\leq$  Long.MIN VALUE) return LongRange.EMPTY $\ln$  return this.toLong() .. (to -1).toLong()\n\n/\*\*\n \* Returns a range from this value up to but excluding the specified [to] value.\n \* \n \* If the [to] value is less than or equal to `this` value, then the returned range is empty.\n \*/\npublic infix fun Short.until(to: Long): LongRange  $\ln$  if (to  $\leq$  Long.MIN VALUE) return LongRange.EMPTY $\ln$  return this.toLong() .. (to -1).toLong()\n\n/\*\*\n \* Returns a range from this value up to but excluding the specified [to] value.\n \* \n \* If the [to] value is less than or equal to `this` value, then the returned range is empty. $\ln \frac{\text{A}}{\text{A}}$  [the state fun Int.until(to: Short): IntRange  $\{\n\$  return this .. (to.toInt() - 1).toInt()\n $\\n\in\mathbb{N}^*$  Returns a range from this value up to but excluding the specified [to] value. $\ln * \ln *$  If the [to] value is less than or equal to `this` value, then the returned range is empty. $\ln \pi$  \*/\npublic infix fun Long.until(to: Short): LongRange  $\{\ln \pi$  return this .. (to.toLong() -1).toLong()\n\n/\*\*\n \* Returns a range from this value up to but excluding the specified [to] value.\n \* \n \* If the [to] value is less than or equal to `this` value, then the returned range is empty. $\ln \frac{\pi}{n}$  public infix fun Byte.until(to: Short): IntRange  $\ln$  return this.toInt() .. (to.toInt() - 1).toInt()\n}\n\n/\*\*\n \* Returns a range from this value up to but excluding the specified [to] value.\n  $* \nvert$  if the [to] value is less than or equal to `this` value, then the returned range is empty. $\ln \pi/\rho$  is empty. $\ln \pi/\rho$  in Short.until(to: Short): IntRange  $\ln$  return this.toInt() ... (to.toInt() -1).toInt()\n}\n\n/\*\*\n \* Ensures that this value is not less than the specified [minimumValue].\n \* \n \* @return this value if it's greater than or equal to the [minimumValue] or the [minimumValue] otherwise. $\ln * \ln * \textcirc$  sample samples.comparisons.ComparableOps.coerceAtLeastComparable\n \*/\npublic fun <T : Comparable<T>> T.coerceAtLeast(minimumValue: T): T {\n return if (this < minimumValue) minimumValue else this\n}\n\n/\*\*\n \* Ensures that this value is not less than the specified [minimumValue]. $\ln * \ln * \mathcal{O}$  return this value if it's greater than or equal to the [minimumValue] or the [minimumValue] otherwise. $\ln * \ln * \mathcal{Q}$  sample samples.comparisons.ComparableOps.coerceAtLeast\n \*/\npublic fun Byte.coerceAtLeast(minimumValue: Byte): Byte  $\{\n\$  return if (this < minimumValue) minimumValue else this $\n\| \n\| \n^**\|$  \* Ensures that this value is not less than the specified [minimumValue]. $\ln * \ln * \mathbb{Q}$  return this value if it's greater than or equal to the [minimumValue] or the [minimumValue] otherwise.\n \* \n \* @sample samples.comparisons.ComparableOps.coerceAtLeast\n \*/\npublic fun Short.coerceAtLeast(minimumValue: Short): Short {\n return if (this < minimumValue) minimumValue else this $\ln{\ln\pi^*}\$ n \* Ensures that this value is not less than the specified [minimumValue]. $\ln$  \* \n \* @return this value if it's greater than or equal to the [minimumValue] or the [minimumValue] otherwise. $\ln * \ln *$ @sample samples.comparisons.ComparableOps.coerceAtLeast\n \*/\npublic fun Int.coerceAtLeast(minimumValue: Int): Int  $\{\n\$  return if (this  $\min_{\alpha}$ Value) minimumValue else this $\n\ln/*\n\$  \* Ensures that this value is not less than the specified [minimumValue]. $\ln * \ln *$  @return this value if it's greater than or equal to the [minimumValue] or the [minimumValue] otherwise. $\ln * \ln * \omega$  sample samples.comparisons.ComparableOps.coerceAtLeast\n \*/\npublic fun Long.coerceAtLeast(minimumValue: Long): Long  $\{\n\$  return if (this  $\leq$  minimumValue) minimumValue else this $\ln\ln\pi$  \* Ensures that this value is not less than the specified [minimumValue]. $\ln * \ln * \mathcal{Q}$  return this value if it's greater than or equal to the [minimumValue] or the [minimumValue] otherwise.\n \* \n \* @sample samples.comparisons.ComparableOps.coerceAtLeast\n \*/\npublic fun Float.coerceAtLeast(minimumValue: Float): Float {\n return if (this < minimumValue) minimumValue else this\n  $\ln\frac{*}{\ln x}$  is Ensures that this value is not less than the specified [minimumValue].\n \* \n \* @return this value if it's greater than or equal to the [minimumValue] or the [minimumValue] otherwise. $\ln * \ln *$ @sample samples.comparisons.ComparableOps.coerceAtLeast\n \*/\npublic fun

Double.coerceAtLeast(minimumValue: Double): Double {\n return if (this < minimumValue) minimumValue else this\n  $\ln\ln\^*$ n \* Ensures that this value is not greater than the specified [maximumValue].\n \* \n \* @return this value if it's less than or equal to the [maximumValue] or the [maximumValue] otherwise. $\ln * \ln * \omega$  sample samples.comparisons.ComparableOps.coerceAtMostComparable\n \*/\npublic fun <T : Comparable<T>> T.coerceAtMost(maximumValue: T): T {\n return if (this > maximumValue) maximumValue else this\n}\n\n/\*\*\n \* Ensures that this value is not greater than the specified [maximumValue]. $\ln * \ln *$  @return this value if it's less than or equal to the [maximumValue] or the [maximumValue] otherwise. $\ln * \ln * \mathcal{Q}$  sample

samples.comparisons.ComparableOps.coerceAtMost\n \*/\npublic fun Byte.coerceAtMost(maximumValue: Byte): Byte  $\{\n\$  return if (this > maximumValue) maximumValue else this $\n\}\n\|\n\|^* \$  Ensures that this value is not greater than the specified [maximumValue]. $\ln * \ln *$  @return this value if it's less than or equal to the [maximumValue] or the [maximumValue] otherwise. $\ln * \ln * \omega$  sample

samples.comparisons.ComparableOps.coerceAtMost\n \*/\npublic fun Short.coerceAtMost(maximumValue: Short): Short  $\{\n\text{ }$  return if (this > maximumValue) maximumValue else this $\n\}\n\|\n\|^*$  \* Ensures that this value is not greater than the specified [maximumValue]. $\ln * \ln * \mathcal{Q}$  return this value if it's less than or equal to the [maximumValue] or the [maximumValue] otherwise. $\ln * \ln * \omega$  sample

samples.comparisons.ComparableOps.coerceAtMost\n \*/\npublic fun Int.coerceAtMost(maximumValue: Int): Int  ${\n\mu$  return if (this > maximumValue) maximumValue else this $\n\n\in {\n\nu^**\n^n}$  \* Ensures that this value is not greater than the specified [maximumValue]. $\ln * \ln *$  @return this value if it's less than or equal to the [maximumValue] or the [maximumValue] otherwise. $\ln * \alpha$  = @sample samples.comparisons.ComparableOps.coerceAtMost $\ln$ \*/\npublic fun Long.coerceAtMost(maximumValue: Long): Long {\n return if (this > maximumValue) maximumValue else this\n  $\ln\frac{*}{\ln \pi}$  Ensures that this value is not greater than the specified [maximumValue].\n \*  $\ln * \mathcal{Q}$  return this value if it's less than or equal to the [maximumValue] or the [maximumValue] otherwise. $\ln * \ln *$ @sample samples.comparisons.ComparableOps.coerceAtMost\n \*/\npublic fun

Float.coerceAtMost(maximumValue: Float): Float {\n return if (this > maximumValue) maximumValue else this\n\\n\n/\*\*\n \* Ensures that this value is not greater than the specified [maximumValue].\n \* \n \* @return this value if it's less than or equal to the [maximumValue] or the [maximumValue] otherwise. $\ln * \ln * \mathcal{O}$  sample samples.comparisons.ComparableOps.coerceAtMost\n \*/\npublic fun Double.coerceAtMost(maximumValue: Double): Double  $\{\n\$  return if (this > maximumValue) maximumValue else this $\n\| \n\| \n\$ <sup>\*\*</sup>\n \* Ensures that this value lies in the specified range [minimumValue]..[maximumValue]. $\ln * \ln * \mathcal{C}$  return this value if it's in the range, or [minimumValue] if this value is less than [minimumValue], or [maximumValue] if this value is greater than [maximumValue].\n \* \n \* @sample samples.comparisons.ComparableOps.coerceInComparable\n \*/\npublic fun <T : Comparable<T>> T.coerceIn(minimumValue: T?, maximumValue: T?): T {\n if (minimumValue !== null && maximumValue !== null)  ${\n \in \mathbb{R}^n$  if (minimumValue > maximumValue) throw IllegalArgumentException(\"Cannot coerce value to an empty range: maximum \$maximumValue is less than

minimum  $\text{Similarity}$  if (this  $\langle$  minimumValue) return minimumValue $\ln$  if (this  $\langle$ maximumValue) return maximumValue $\n \$  $\|$  else  $\{\n \$ if (minimumValue !== null && this < minimumValue) return minimumValue $\ln$  if (maximumValue !== null && this > maximumValue) return maximumValue\n  $\{\n\}$ \n return this\n $\{\n\}\n^*$ \n \* Ensures that this value lies in the specified range [minimumValue]..[maximumValue]. $\ln * \nvert \cdot \ln^*$  @return this value if it's in the range, or [minimumValue] if this value is less than [minimumValue], or [maximumValue] if this value is greater than [maximumValue]. $\ln * \ln * \mathcal{O}$ sample samples.comparisons.ComparableOps.coerceIn\n \*/\npublic fun Byte.coerceIn(minimumValue: Byte, maximumValue: Byte): Byte  ${\n \mu}$  if (minimumValue > maximumValue) throw IllegalArgumentException(\"Cannot coerce value to an empty range: maximum \$maximumValue is less than

minimum  $\min_{\text{volume}}\$ alue.\")\n if (this < minimumValue) return minimumValue\n if (this > maximumValue) return maximum Value $\ln$  return this $\ln\ln\left(\frac{m}{k^*}\right)$  \* Ensures that this value lies in the specified range [minimumValue]..[maximumValue].\n \* \n \* @return this value if it's in the range, or [minimumValue] if this value is less than [minimumValue], or [maximumValue] if this value is greater than [maximumValue]. $\ln * \ln * \mathcal{O}$  sample samples.comparisons.ComparableOps.coerceIn\n \*/\npublic fun Short.coerceIn(minimumValue: Short,

maximumValue: Short): Short  ${\n \{ \in \infty\} \in \mathbb{N} \}$  if (minimumValue > maximumValue) throw

IllegalArgumentException(\"Cannot coerce value to an empty range: maximum \$maximumValue is less than minimum \$minimum Value.\")\n if (this < minimum Value) return minimum Value\n if (this > maximum Value) return maximumValue\n return this\n\n\n\n\\*\*\n \* Ensures that this value lies in the specified range [minimumValue]..[maximumValue].\n \* \n \* @return this value if it's in the range, or [minimumValue] if this value is less than [minimumValue], or [maximumValue] if this value is greater than [maximumValue]. $\ln * \ln * \mathcal{O}$  sample samples.comparisons.ComparableOps.coerceIn\n \*/\npublic fun Int.coerceIn(minimumValue: Int, maximumValue: Int): Int {\n if (minimumValue > maximumValue) throw IllegalArgumentException(\"Cannot coerce value to an empty range: maximum \$maximumValue is less than minimum \$minimumValue. $\langle \text{m} \rangle$  if (this < minimumValue) return minimumValue\n if (this > maximumValue) return maximumValue\n return this\n $\ln\ln^*$ \n\n/\*\*\n \* Ensures that this value lies in the specified range [minimumValue]..[maximumValue]. $\ln * \ln * \omega$  return this value if it's in the range, or [minimumValue] if this value is less than [minimumValue], or [maximumValue] if this value is greater than  ${\max_{\n} V_\n} \$   $\mathbb{R}^* \$  @sample samples.comparisons.ComparableOps.coerceIn\n \*/\npublic fun Long.coerceIn(minimumValue: Long, maximumValue: Long): Long {\n if (minimumValue > maximumValue) throw IllegalArgumentException(\"Cannot coerce value to an empty range: maximum \$maximumValue is less than minimum  $\text{Similarity}(\text{m})$  if (this  $\lt$  minimum Value) return minimum Value $\ln$  if (this  $\gt$  maximum Value) return maximumValue\n return this\n\n\n\n\\*\*\n \* Ensures that this value lies in the specified range [minimumValue]..[maximumValue].\n  $*\$  \n  $*\$  @ return this value if it's in the range, or [minimumValue] if this value is less than [minimumValue], or [maximumValue] if this value is greater than [maximumValue]. $\ln * \ln * \omega$  sample samples.comparisons.ComparableOps.coerceIn\n \*/\npublic fun Float.coerceIn(minimumValue: Float, maximumValue: Float): Float  $\{\n \$  if (minimumValue > maximumValue) throw IllegalArgumentException(\"Cannot coerce value to an empty range: maximum \$maximumValue is less than minimum \$minimumValue.\")\n if (this < minimumValue) return minimumValue\n if (this > maximumValue)

return maximum Value $\ln$  return this $\ln\ln\pi$ <sup>\*\*</sup> $\ln$  \* Ensures that this value lies in the specified range [minimumValue]..[maximumValue].\n \* \n \* @return this value if it's in the range, or [minimumValue] if this value is less than [minimumValue], or [maximumValue] if this value is greater than [maximumValue]. $\ln * \ln * \mathcal{O}$  sample samples.comparisons.ComparableOps.coerceIn\n \*/\npublic fun Double.coerceIn(minimumValue: Double, maximumValue: Double): Double  $\{\n \{ \min\left( \min\left( \frac{1}{\alpha} \right) \right) \} \}$  throw

IllegalArgumentException(\"Cannot coerce value to an empty range: maximum \$maximumValue is less than minimum  $\text{Similarity}(\text{m})$  if (this  $\lt$  minimum Value) return minimum Value $\ln$  if (this  $\gt$  maximum Value) return maximumValue\n return this\n\n\n/\*\*\n \* Ensures that this value lies in the specified [range].\n \* \n \* @return this value if it's in the [range], or `range.start` if this value is less than `range.start`, or `range.endInclusive` if this value is greater than `range.endInclusive`. $\ln * \ln * \omega$  sample

samples.comparisons.ComparableOps.coerceInFloatingPointRange\n \*/\n @ SinceKotlin(\"1.1\")\npublic fun <T : Comparable<T>> T.coerceIn(range: ClosedFloatingPointRange<T>): T {\n if (range.isEmpty()) throw IllegalArgumentException(\"Cannot coerce value to an empty range:  $\frac{(\n}{\na})\n$  return when  $\ln //$  this < start equiv to this  $\leq$  start  $\&&$  !(this  $\geq$  start)\n range.lessThanOrEquals(this, range.start)  $\&&$ !range.lessThanOrEquals(range.start, this) -> range.start\n // this > end equiv to this >= end && !(this <= end)\n

 range.lessThanOrEquals(range.endInclusive, this) && !range.lessThanOrEquals(this, range.endInclusive) -> range.endInclusive\n else -> this\n  $\ln\ln\max*$ \n \* Ensures that this value lies in the specified [range].\n \* \n \* @return this value if it's in the [range], or `range.start` if this value is less than `range.start`, or `range.endInclusive` if this value is greater than `range.endInclusive`. $\ln * \ln * \omega$  sample

samples.comparisons.ComparableOps.coerceInComparable\n \*/\npublic fun <T : Comparable<T>>

T.coerceIn(range: ClosedRange<T>): T {\n if (range is ClosedFloatingPointRange) {\n return this.coerceIn<T>(range)\n  $\ln$  if (range.isEmpty()) throw IllegalArgumentException(\"Cannot coerce value to an empty range:  $\langle \Psi \rangle$  return when  ${\n \mu \delta} < \text{range.start}$  -> range.start n this > range.endInclusive -> range.endInclusive\n else -> this\n  $\ln\ln\pi^* \ln \pi$  Ensures that this value lies in the specified [range].\n \* \n \* @return this value if it's in the [range], or `range.start` if this value is less than `range.start`, or `range.endInclusive`

if this value is greater than `range.endInclusive`.\n \* \n \* @sample samples.comparisons.ComparableOps.coerceIn\n \*/\npublic fun Int.coerceIn(range: ClosedRange<Int>): Int {\n if (range is ClosedFloatingPointRange) {\n return this.coerceIn<Int>(range)\n }\n if (range.isEmpty()) throw IllegalArgumentException(\"Cannot coerce value to an empty range:  $\range\}'\n$  return when  $\{\n \$  this  $\langle$  range.start -> range.start\n this > range.endInclusive -> range.endInclusive $\n\rangle$  else -> this $\n\rangle$ }\n $\n\rangle^*$  $n *$  Ensures that this value lies in the specified [range]. $\ln * \ln * \mathcal{O}$  return this value if it's in the [range], or `range.start` if this value is less than `range.start`, or `range.endInclusive` if this value is greater than `range.endInclusive`.\n \* \n \* @sample samples.comparisons.ComparableOps.coerceIn\n \*/\npublic fun Long.coerceIn(range: ClosedRange<Long>): Long  ${\n if (range is ClosedFloatingPointRange) {\n return this.corecln (range)\n }\n if$ (range.isEmpty()) throw IllegalArgumentException(\"Cannot coerce value to an empty range: \$range.\")\n return when  ${\n \mu \in \mathbb{R}^n \to \text{range.start}}$  -> range.start\n this > range.endInclusive -> range.endInclusive\n else -> this\n  $\ln |\n\ln \frac{\ln \pi}{\cdot}$  \* Copyright 2010-2020 JetBrains s.r.o. and Kotlin Programming Language contributors.\n \* Use of this source code is governed by the Apache 2.0 license that can be found in the license/LICENSE.txt file.\n \*/\n\n// Auto-generated file. DO NOT EDIT!\n\npackage kotlin\n\nimport kotlin.experimental.\*\n\n@Suppress(\"NON\_PUBLIC\_PRIMARY\_CONSTRUCTOR\_OF\_INLINE\_CLASS\")\n@

SinceKotlin(\"1.3\")\n@ExperimentalUnsignedTypes\npublic inline class UByte @PublishedApi internal

constructor(@PublishedApi internal val data: Byte) : Comparable<UByte> {\n\n companion object {\n /\*\*\n \* A constant holding the minimum value an instance of UByte can have. $\ln$  \*/\n public const val MIN VALUE: UByte = UByte(0)\n\n /\*\*\n \* A constant holding the maximum value an instance of UByte can have. $\ln$  \*/\n public const val MAX\_VALUE: UByte = UByte(-1)\n\n /\*\*\n \* The number of bytes used to represent an instance of UByte in a binary form. $\ln$  \*/\n public const val SIZE\_BYTES: Int =  $1\ln\ n$  /\*\*\n \* The number of bits used to represent an instance of UByte in a binary form.\n \*/\n public const val SIZE\_BITS: Int = 8\n }\n\n /\*\*\n \* Compares this value with the specified value for order. $\ln$  \* Returns zero if this value is equal to the specified other value, a negative number if it's less than other,\n \* or a positive number if it's greater than other.\n \*/\n @kotlin.internal.InlineOnly\n  $\circledR$ Suppress(\"OVERRIDE\_BY\_INLINE\")\n public override inline operator fun compareTo(other: UByte): Int = this.toInt().compareTo(other.toInt())\n\n /\*\*\n \* Compares this value with the specified value for order.\n Returns zero if this value is equal to the specified other value, a negative number if it's less than other, $\ln$  \* or a positive number if it's greater than other.\n  $*\wedge$  @kotlin.internal.InlineOnly\n public inline operator fun compareTo(other: UShort): Int = this.toInt().compareTo(other.toInt())\n\n /\*\*\n \* Compares this value with the specified value for order.\n \* Returns zero if this value is equal to the specified other value, a negative number if it's less than other,\n  $*$  or a positive number if it's greater than other.\n  $*$  $\wedge$ n @kotlin.internal.InlineOnly\n public inline operator fun compareTo(other: UInt): Int = this.toUInt().compareTo(other)\n\n /\*\*\n \* Compares this value with the specified value for order.\n \* Returns zero if this value is equal to the specified other value, a negative number if it's less than other,\n  $*$  or a positive number if it's greater than other.\n  $*$  $\wedge$ n  $\⊂>chi$  niternal.InlineOnly\n public inline operator fun compareTo(other: ULong): Int = this.toULong().compareTo(other)\n\n /\*\* Adds the other value to this value. \*/\n @kotlin.internal.InlineOnly\n public inline operator fun plus(other: UByte): UInt = this.toUInt().plus(other.toUInt())\n /\*\* Adds the other value to this value.  $*\wedge$ n @kotlin.internal.InlineOnly $\n\wedge$  public inline operator fun plus(other: UShort): UInt = this.toUInt().plus(other.toUInt())\n /\*\* Adds the other value to this value. \*/\n @kotlin.internal.InlineOnly\n public inline operator fun plus(other: UInt): UInt = this.toUInt().plus(other)\n /\*\* Adds the other value to this value. \*/\n  $@$  kotlin.internal.InlineOnly\n public inline operator fun plus(other: ULong): ULong = this.toULong().plus(other)\n\n /\*\* Subtracts the other value from this value. \*/\n @kotlin.internal.InlineOnly\n public inline operator fun minus(other: UByte): UInt = this.toUInt().minus(other.toUInt())\n /\*\* Subtracts the other value from this value. \*/\n @kotlin.internal.InlineOnly\n public inline operator fun minus(other: UShort):

UInt = this.toUInt().minus(other.toUInt())\n /\*\* Subtracts the other value from this value. \*/\n

 $@kotlin.internal. In lineOnly\n $\parallel$  public inline operator fun minus(other: UInt): UInt = this.toUInt().minus(other)\n $\parallel$$ /\*\* Subtracts the other value from this value. \*/\n  $@$  kotlin.internal.InlineOnly\n public inline operator fun

minus(other: ULong): ULong = this.toULong().minus(other)\n\n /\*\* Multiplies this value by the other value.  $*\wedge$ n  $@$ kotlin.internal.InlineOnly\n public inline operator fun times(other: UByte): UInt = this.toUInt().times(other.toUInt())\n /\*\* Multiplies this value by the other value.  $*\wedge$ n  $@$ kotlin.internal.InlineOnly\n public inline operator fun times(other: UShort): UInt = this.toUInt().times(other.toUInt())\n /\*\* Multiplies this value by the other value.  $*\wedge$ n  $@kotlin.internal. In lineOnly\n\downarrow n$  public inline operator fun times(other: UInt): UInt = this.toUInt().times(other)\n /\*\* Multiplies this value by the other value. \*/\n @kotlin.internal.InlineOnly\n public inline operator fun times(other: ULong): ULong = this.toULong().times(other)\n\n /\*\* Divides this value by the other value. \*/\n  $@$ kotlin.internal.InlineOnly\n public inline operator fun div(other: UByte): UInt = this.toUInt().div(other.toUInt())\n /\*\* Divides this value by the other value. \*/\n @kotlin.internal.InlineOnly\n public inline operator fun div(other: UShort): UInt = this.toUInt().div(other.toUInt())\n /\*\* Divides this value by the other value. \*/\n @kotlin.internal.InlineOnly\n public inline operator fun div(other: UInt): UInt = this.toUInt().div(other)\n /\*\* Divides this value by the other value. \*/\n @kotlin.internal.InlineOnly\n public inline operator fun div(other: ULong): ULong = this.toULong().div(other)\n\n /\*\* Calculates the remainder of dividing this value by the other value.  $*\langle n \rangle$  @kotlin.internal.InlineOnly $\langle n \rangle$  public inline operator fun rem(other: UByte): UInt = this.toUInt().rem(other.toUInt())\n /\*\* Calculates the remainder of dividing this value by the other value. \*/\n @kotlin.internal.InlineOnly\n public inline operator fun rem(other: UShort): UInt = this.toUInt().rem(other.toUInt())\n /\*\* Calculates the remainder of dividing this value by the other value. \*/\n  $\⊂>0$  kotlin.internal.InlineOnly\n public inline operator fun rem(other: UInt): UInt = this.toUInt().rem(other)\n /\*\* Calculates the remainder of dividing this value by the other value. \*/\n  $@$ kotlin.internal.InlineOnly\n public inline operator fun rem(other: ULong): ULong = this.toULong().rem(other)\n\n /\*\* Increments this value. \*/\n  $\⊂>0$ kotlin.internal.InlineOnly\n public inline operator fun inc(): UByte = UByte(data.inc()\n /\*\* Decrements this value. \*/\n @kotlin.internal.InlineOnly\n public inline operator fun dec(): UByte = UByte(data.dec())\n\n /\*\* Creates a range from this value to the specified [other] value.  $*\langle n \rangle$  @kotlin.internal.InlineOnly\n public inline operator fun rangeTo(other: UByte): UIntRange = UIntRange(this.toUInt(), other.toUInt())\n\n /\*\* Performs a bitwise AND operation between the two values.  $*\wedge$ n @kotlin.internal.InlineOnly\n public inline infix fun and(other: UByte): UByte = UByte(this.data and other.data)\n /\*\* Performs a bitwise OR operation between the two values.  $*\langle n \rangle$  @kotlin.internal.InlineOnly $\nu$  public inline infix fun or(other: UByte): UByte = UByte(this.data or other.data) $\ln$  /\*\* Performs a bitwise XOR operation between the two values. \*/\n  $@kotlin.internal. In lineOnly\n\downarrow n$  public inline infix fun xor(other: UByte): UByte = UByte(this.data xor other.data)\n /\*\* Inverts the bits in this value. \*/\n @kotlin.internal.InlineOnly\n public inline fun inv(): UByte = UByte(data.inv())\n\n /\*\*\n \* Converts this [UByte] value to [Byte].\n \*\n \* If this value is less than or equals to [Byte.MAX\_VALUE], the resulting `Byte` value represents\n \* the same numerical value as this `UByte`. Otherwise the result is negative.\n  $*\nabla$  \* The resulting `Byte` value has the same binary representation as this `UByte` value.\n \*/\n @kotlin.internal.InlineOnly\n public inline fun toByte(): Byte = data\n /\*\*\n \* Converts this [UByte] value to [Short]. $\in$  \*\n \* The resulting `Short` value represents the same numerical value as this `UByte`. $\ln$  \*\n \* The least significant 8 bits of the resulting `Short` value are the same as the bits of this `UByte` value,\n \* whereas the most significant 8 bits are filled with zeros.\n \*/\n @kotlin.internal.InlineOnly\n public inline fun toShort(): Short = data.toShort() and 0xFF\n /\*\*\n \* Converts this [UByte] value to  $[Int]$ . <sup>\*</sup> The resulting `Int` value represents the same numerical value as this `UByte`.\n  $*$ \n  $*$  The least significant 8 bits of the resulting `Int` value are the same as the bits of this `UByte` value,\n  $*$  whereas the most significant 24 bits are filled with zeros.\n  $*\langle n \rangle$  @kotlin.internal.InlineOnly\n public inline fun toInt(): Int = data.toInt() and  $0xFF\n \rightarrow *\n$  \* Converts this [UByte] value to [Long].\n \*\n \* The resulting `Long` value represents the same numerical value as this `UByte`.\n \*\n \* The least significant 8 bits of the resulting `Long` value are the same as the bits of this `UByte` value,\n \* whereas the most significant 56 bits are filled with zeros. $\ln$  \*/ $\ln$  @kotlin.internal.InlineOnly $\ln$  public inline fun toLong(): Long = data.toLong() and  $0xFF\ln\$  /\*\* Returns this value. \*/\n @kotlin.internal.InlineOnly\n public inline fun toUByte(): UByte = this\n /\*\*\n \* Converts this [UByte] value to [UShort].\n \*\n \* The resulting `UShort`

value represents the same numerical value as this `UByte`. $\ln$  \*\n \* The least significant 8 bits of the resulting `UShort` value are the same as the bits of this `UByte` value,\n \* whereas the most significant 8 bits are filled with zeros. $\ln$  \*/\n @kotlin.internal.InlineOnly\n public inline fun toUShort(): UShort = UShort(data.toShort() and 0xFF)\n /\*\*\n \* Converts this [UByte] value to [UInt].\n \*\n \* The resulting `UInt` value represents the same numerical value as this `UByte`.\n  $*\n$  \* The least significant 8 bits of the resulting `UInt` value are the same as the bits of this `UByte` value,\n  $*$  whereas the most significant 24 bits are filled with zeros.\n  $*$  $\wedge$ n  $\⊂>0$  kotlin.internal.InlineOnly\n public inline fun toUInt(): UInt = UInt(data.toInt() and 0xFF\\n /\*\*\n \* Converts this [UByte] value to [ULong]. $\nu$  \*\n \* The resulting `ULong` value represents the same numerical value as this `UByte`.\n  $*\nabla$  \* The least significant 8 bits of the resulting `ULong` value are the same as the bits of this `UByte` value,\n  $*$  whereas the most significant 56 bits are filled with zeros.\n  $*\wedge$ n  $\⊂>0$  kotlin.internal.InlineOnly\n public inline fun toULong(): ULong = ULong(data.toLong() and  $0xFF\$ \n\| \* Converts this [UByte] value to [Float]. $\ln$  \* The resulting `Float` value represents the same numerical value as this `UByte`.\n  $*\wedge$  @kotlin.internal.InlineOnly\n public inline fun toFloat(): Float = this.toInt().toFloat()\n /\*\*\n \* Converts this [UByte] value to [Double].\n \*\n \* The resulting `Double` value represents the same numerical value as this `UByte`. $\ln$  \*/ $\cap$  @kotlin.internal.InlineOnly\n public inline fun toDouble(): Double = this.toInt().toDouble()\n\n public override fun toString(): String = toInt().toString()\n\n}\n\n/\*\*\n \* Converts this [Byte] value to [UByte].\n \*\n \* If this value is positive, the resulting `UByte` value represents the same numerical value as this `Byte`.\n \*\n \* The resulting `UByte` value has the same

binary representation as this `Byte` value.\n

\*/\n@SinceKotlin(\"1.3\")\n@ExperimentalUnsignedTypes\n@kotlin.internal.InlineOnly\npublic inline fun Byte.toUByte(): UByte = UByte(this)\n/\*\*\n \* Converts this [Short] value to [UByte].\n \*\n \* If this value is positive and less than or equals to [UByte.MAX\_VALUE], the resulting `UByte` value represents\n \* the same numerical value as this `Short`.\n \*\n \* The resulting `UByte` value is represented by the least significant 8 bits of this `Short` value.\n

\*/\n@SinceKotlin(\"1.3\")\n@ExperimentalUnsignedTypes\n@kotlin.internal.InlineOnly\npublic inline fun Short.toUByte(): UByte = UByte(this.toByte())\n/\*\*\n \* Converts this [Int] value to [UByte].\n \*\n \* If this value is positive and less than or equals to [UByte.MAX\_VALUE], the resulting `UByte` value represents\n \* the same numerical value as this  $Int \nightharpoonup \nightharpoonup^*$  The resulting  $U\leftarrow$  value is represented by the least significant 8 bits of this `Int` value.\n \*/\n@SinceKotlin(\"1.3\")\n@ExperimentalUnsignedTypes\n@kotlin.internal.InlineOnly\npublic inline fun Int.toUByte(): UByte = UByte(this.toByte())\n/\*\*\n \* Converts this [Long] value to [UByte].\n \*\n \* If this value is positive and less than or equals to [UByte.MAX\_VALUE], the resulting `UByte` value represents\n  $*$ the same numerical value as this `Long`.\n \*\n \* The resulting `UByte` value is represented by the least significant 8 bits of this `Long` value.\n

\*/\n@SinceKotlin(\"1.3\")\n@ExperimentalUnsignedTypes\n@kotlin.internal.InlineOnly\npublic inline fun Long.toUByte(): UByte = UByte(this.toByte())\n","/\*\n \* Copyright 2010-2020 JetBrains s.r.o. and Kotlin Programming Language contributors.\n \* Use of this source code is governed by the Apache 2.0 license that can be found in the license/LICENSE.txt file.\n \*/\n\n// Auto-generated file. DO NOT EDIT!\n\npackage kotlin\n\nimport kotlin.experimental.\*\n\n@Suppress(\"NON\_PUBLIC\_PRIMARY\_CONSTRUCTOR\_OF\_INLINE\_CLASS\")\n@ SinceKotlin(\"1.3\")\n@ExperimentalUnsignedTypes\npublic inline class UInt @PublishedApi internal constructor(@PublishedApi internal val data: Int) : Comparable<UInt> {\n\n companion object {\n /\*\*\n \* A constant holding the minimum value an instance of UInt can have. $\n\downarrow$ n  $\star$   $\wedge$ n public const val MIN VALUE: UInt = UInt(0)\n\n /\*\*\n \* A constant holding the maximum value an instance of UInt can have.\n \*/\n public const val MAX\_VALUE: UInt = UInt(-1)\n\n /\*\*\n \* The number of bytes used to represent an instance of UInt in a binary form. $\ln$  \*/\n public const val SIZE\_BYTES: Int = 4\n\n  $\frac{1}{2}$  \* The number of bits used to represent an instance of UInt in a binary form. $\ln$  \*/\n public const val SIZE BITS: Int = 32\n  $\ln\left|n\right|$  /\*\*\n \* Compares this value with the specified value for order.\n \* Returns zero if this value is equal to the specified other value, a negative number if it's less than other, $\ln$  \* or a positive number if it's greater than other.\n  $*\wedge$ n @kotlin.internal.InlineOnly\n public inline operator fun

compareTo(other: UByte): Int = this.compareTo(other.toUInt())\n\n /\*\*\n \* Compares this value with the specified value for order.\n \* Returns zero if this value is equal to the specified other value, a negative number if it's less than other,\n \* or a positive number if it's greater than other.\n \*/\n @kotlin.internal.InlineOnly\n public inline operator fun compareTo(other: UShort): Int = this.compareTo(other.toUInt())\n\n /\*\*\n Compares this value with the specified value for order. $\ln$  \* Returns zero if this value is equal to the specified other value, a negative number if it's less than other,\n  $*$  or a positive number if it's greater than other.\n  $*\wedge$ n @kotlin.internal.InlineOnly\n @Suppress(\"OVERRIDE\_BY\_INLINE\")\n public override inline operator fun compareTo(other: UInt): Int = uintCompare(this.data, other.data)\n\n /\*\*\n \* Compares this value with the specified value for order. $\ln$  \* Returns zero if this value is equal to the specified other value, a negative number if it's less than other,\n  $*$  or a positive number if it's greater than other.\n  $*$ \n @kotlin.internal.InlineOnly\n public inline operator fun compareTo(other: ULong): Int = this.toULong().compareTo(other)\n\n /\*\* Adds the other value to this value. \*/\n  $@$  kotlin.internal.InlineOnly\n public inline operator fun plus(other: UByte): UInt = this.plus(other.toUInt())\n /\*\* Adds the other value to this value. \*/\n @kotlin.internal.InlineOnly\n public inline operator fun plus(other: UShort): UInt = this.plus(other.toUInt())\n /\*\* Adds the other value to this value. \*/\n  $@$  kotlin.internal.InlineOnly\n public inline operator fun plus(other: UInt): UInt = UInt(this.data.plus(other.data))\n /\*\* Adds the other value to this value. \*/\n @kotlin.internal.InlineOnly\n public inline operator fun plus(other: ULong): ULong = this.toULong().plus(other)\n\n /\*\* Subtracts the other value from this value. \*/\n  $\&$  costlin.internal.InlineOnly\n public inline operator fun minus(other: UByte): UInt = this.minus(other.toUInt())\n /\*\* Subtracts the other value from this value.  $*\wedge$ n @kotlin.internal.InlineOnly\n public inline operator fun minus(other: UShort): UInt = this.minus(other.toUInt())\n /\*\* Subtracts the other value from this value.  $*\wedge$  @kotlin.internal.InlineOnly\n public inline operator fun minus(other: UInt): UInt = UInt(this.data.minus(other.data))\n /\*\* Subtracts the other value from this value.  $*\wedge$ n  $@$ kotlin.internal.InlineOnly\n public inline operator fun minus(other: ULong): ULong = this.toULong().minus(other)\n\n /\*\* Multiplies this value by the other value. \*/\n @kotlin.internal.InlineOnly\n public inline operator fun times(other: UByte): UInt = this.times(other.toUInt())\n /\*\* Multiplies this value by the other value. \*/\n  $@kotlin.internal-InlineOnly\n$  public inline operator fun times(other: UShort): UInt = this.times(other.toUInt())\n /\*\* Multiplies this value by the other value. \*/\n @kotlin.internal.InlineOnly\n public inline operator fun times(other: UInt): UInt = UInt(this.data.times(other.data)) $\ln$  /\*\* Multiplies this value by the other value.  $*\wedge$ n @kotlin.internal.InlineOnly\n public inline operator fun times(other: ULong): ULong = this.toULong().times(other)\n\n /\*\* Divides this value by the other value. \*/\n @kotlin.internal.InlineOnly\n public inline operator fun div(other: UByte): UInt = this.div(other.toUInt())\n /\*\* Divides this value by the other value. \*/\n @kotlin.internal.InlineOnly\n public inline operator fun div(other: UShort): UInt = this.div(other.toUInt())\n /\*\* Divides this value by the other value.  $*\wedge n$  @kotlin.internal.InlineOnly\n public inline operator fun div(other: UInt): UInt = uintDivide(this, other)\n /\*\* Divides this value by the other value. \*/\n  $@$ kotlin.internal.InlineOnly\n public inline operator fun div(other: ULong): ULong = this.toULong().div(other)\n\n /\*\* Calculates the remainder of dividing this value by the other value.  $*\wedge$ n  $\⊂>0$ kotlin.internal.InlineOnly\n public inline operator fun rem(other: UByte): UInt = this.rem(other.toUInt())\n /\*\* Calculates the remainder of dividing this value by the other value.  $*\wedge n$  @kotlin.internal.InlineOnly\n public inline operator fun rem(other: UShort): UInt = this.rem(other.toUInt())\n /\*\* Calculates the remainder of dividing this value by the other value.  $*\wedge$  @kotlin.internal.InlineOnly\n public inline operator fun rem(other: UInt): UInt = uintRemainder(this, other)\n /\*\* Calculates the remainder of dividing this value by the other value. \*/\n  $@kotlin.internal. In lineOnly\n\downarrow\nn$  public inline operator fun rem(other: ULong): ULong = this.toULong().rem(other)\n\n /\*\* Increments this value. \*/\n @kotlin.internal.InlineOnly\n public inline operator fun inc(): UInt = UInt(data.inc())\n /\*\* Decrements this value.  $*\ln$  @kotlin.internal.InlineOnly\n public inline operator fun dec(): UInt = UInt(data.dec())\n\n /\*\* Creates a range from this value to the specified [other] value. \*/\n  $@kotlin.internal. In lineOnly\hbox{1n public inline operator fun rangeTo(other: UInt): UntRange =$ UIntRange(this, other)\n\n /\*\* Shifts this value left by the [bitCount] number of bits. \*/\n  $\&$  kotlin.internal.InlineOnly\n public inline infix fun shl(bitCount: Int): UInt = UInt(data shl bitCount)\n /\*\*
Shifts this value right by the [bitCount] number of bits, filling the leftmost bits with zeros.  $*\wedge$ n  $\&$  okotlin.internal.InlineOnly\n public inline infix fun shr(bitCount: Int): UInt = UInt(data ushr bitCount)\n /\*\* Performs a bitwise AND operation between the two values.  $*\wedge$ n @kotlin.internal.InlineOnly $\wedge$ n public inline infix fun and(other: UInt): UInt = UInt(this.data and other.data) $\ln$  /\*\* Performs a bitwise OR operation between the two values.  $*\langle n \rangle$  @kotlin.internal.InlineOnly $\langle n \rangle$  public inline infix fun or(other: UInt): UInt = UInt(this.data or other.data)\n /\*\* Performs a bitwise XOR operation between the two values. \*/\n @kotlin.internal.InlineOnly\n public inline infix fun xor(other: UInt): UInt = UInt(this.data xor other.data)\n /\*\* Inverts the bits in this value. \*/\n @kotlin.internal.InlineOnly\n public inline fun inv(): UInt = UInt(data.inv()\n\n /\*\*\n \* Converts this [UInt] value to  $[Byte].\n\downarrow n^* \uparrow n^*$  If this value is less than or equals to  $[Byte.MAX_VALUE]$ , the resulting `Byte` value represents\n  $*$  the same numerical value as this `UInt`.\n  $*\n$   $*$  The resulting `Byte` value is represented by the least significant 8 bits of this `UInt` value.\n \* Note that the resulting `Byte` value may be negative.\n \*/\n @kotlin.internal.InlineOnly\n public inline fun toByte(): Byte = data.toByte()\n /\*\*\n \* Converts this [UInt] value to [Short]. $\ln$  \*\n \* If this value is less than or equals to [Short.MAX\_VALUE], the resulting `Short` value represents\n  $*$  the same numerical value as this `UInt`.\n  $*\n$  The resulting `Short` value is represented by the least significant 16 bits of this `UInt` value.\n \* Note that the resulting `Short` value may be negative.\n  $*\wedge$  @kotlin.internal.InlineOnly\n public inline fun toShort(): Short = data.toShort()\n  $\frac{1}{10}$  \* Converts this [UInt] value to [Int].\n \*\n \* If this value is less than or equals to [Int.MAX\_VALUE], the resulting `Int` value represents\n  $*$  the same numerical value as this `UInt`. Otherwise the result is negative.\n \*\n \* The resulting `Int` value has the same binary representation as this `UInt` value.\n \*/\n  $\&$  ottin.internal.InlineOnly\n public inline fun toInt(): Int = data\n /\*\*\n \* Converts this [UInt] value to [Long].\n  $*\n\mathbb{R}$  \* The resulting `Long` value represents the same numerical value as this `UInt`.\n  $*\n\mathbb{R}$  \* The least significant 32 bits of the resulting `Long` value are the same as the bits of this `UInt` value, $\ln$  \* whereas the most significant 32 bits are filled with zeros. $\ln * \ln \omega$  kotlin.internal.InlineOnly $\ln \omega$  public inline fun toLong(): Long = data.toLong() and  $0x$ FFFF\_FFFF\n\n /\*\*\n \* Converts this [UInt] value to [UByte].\n \*\n \* If this value is less than or equals to [UByte.MAX\_VALUE], the resulting `UByte` value represents\n \* the same numerical value as this `UInt`.\n  $*\nabla$  \* The resulting `UByte` value is represented by the least significant 8 bits of this `UInt` value.\n  $*\wedge$  @kotlin.internal.InlineOnly\n public inline fun toUByte(): UByte = data.toUByte()\n /\*\*\n \* Converts this [UInt] value to [UShort].\n \*\n \* If this value is less than or equals to [UShort.MAX\_VALUE], the resulting `UShort` value represents\n  $*$  the same numerical value as this `UInt`.\n  $*$  The resulting `UShort` value is represented by the least significant 16 bits of this `UInt` value.\n @kotlin.internal.InlineOnly\n public inline fun toUShort(): UShort = data.toUShort()\n /\*\* Returns this value. \*/\n @kotlin.internal.InlineOnly\n public inline fun toUInt(): UInt = this\n /\*\*\n \* Converts this [UInt] value to [ULong].\n  $*\nabla$  \* The resulting `ULong` value represents the same numerical value as this `UInt`.\n  $*\nabla$ \* The least significant 32 bits of the resulting `ULong` value are the same as the bits of this `UInt` value,\n \* whereas the most significant 32 bits are filled with zeros. $\ln$  \*/ $\ln$  @kotlin.internal.InlineOnly $\ln$  public inline fun toULong(): ULong = ULong(data.toLong() and 0xFFFF\_FFFF)\n\n /\*\*\n \* Converts this [UInt] value to  $[Fload]$ . $\mathbf{m}$  \* The resulting value is the closest `Float` to this `UInt` value. $\mathbf{m}$  \* In case when this `UInt` value is exactly between two `Float`s,\n \* the one with zero at least significant bit of mantissa is selected.\n  $*\wedge$ n @kotlin.internal.InlineOnly\n public inline fun toFloat(): Float = this.toDouble().toFloat()\n /\*\*\n \* Converts this [UInt] value to [Double]. $\ln$  \*  $\ln$  \* The resulting `Double` value represents the same numerical value as this `UInt`.\n \*/\n @kotlin.internal.InlineOnly\n public inline fun toDouble(): Double = uintToDouble(data)\n\n public override fun toString(): String = toLong().toString()\n\n\n/\*\*\n \* Converts this [Byte] value to [UInt].\n  $*\n$  Tf this value is positive, the resulting `UInt` value represents the same numerical value as this `Byte`. $\ln *n$ The least significant 8 bits of the resulting `UInt` value are the same as the bits of this `Byte` value, $\ln$  \* whereas the most significant 24 bits are filled with the sign bit of this value.\n

\*/\n@SinceKotlin(\"1.3\")\n@ExperimentalUnsignedTypes\n@kotlin.internal.InlineOnly\npublic inline fun Byte.toUInt(): UInt = UInt(this.toInt())\n/\*\*\n \* Converts this [Short] value to [UInt].\n \*\n \* If this value is positive, the resulting `UInt` value represents the same numerical value as this `Short`.\n \*\n \* The least significant 16 bits of the resulting `UInt` value are the same as the bits of this `Short` value,\n \* whereas the most significant 16 bits are filled with the sign bit of this value.\n

\*/\n@SinceKotlin(\"1.3\")\n@ExperimentalUnsignedTypes\n@kotlin.internal.InlineOnly\npublic inline fun Short.toUInt(): UInt = UInt(this.toInt())\n/\*\*\n \* Converts this [Int] value to [UInt].\n \*\n \* If this value is positive, the resulting `UInt` value represents the same numerical value as this `Int`.\n \*\n \* The resulting `UInt` value has the same binary representation as this 'Int' value.\n

\*/\n@SinceKotlin(\"1.3\")\n@ExperimentalUnsignedTypes\n@kotlin.internal.InlineOnly\npublic inline fun Int.toUInt(): UInt = UInt(this)\n/\*\*\n \* Converts this [Long] value to [UInt].\n \*\n \* If this value is positive and less than or equals to [UInt.MAX\_VALUE], the resulting `UInt` value represents\n \* the same numerical value as this `Long`.\n \*\n \* The resulting `UInt` value is represented by the least significant 32 bits of this `Long` value.\n \*/\n@SinceKotlin(\"1.3\")\n@ExperimentalUnsignedTypes\n@kotlin.internal.InlineOnly\npublic inline fun Long.toUInt(): UInt = UInt(this.toInt())\n\n/\*\*\n \* Converts this [Float] value to [UInt].\n \*\n \* The fractional part, if any, is rounded down towards zero. $\ln *$  Returns zero if this `Float` value is negative or `NaN`, [UInt.MAX\_VALUE] if it's bigger than `UInt.MAX\_VALUE`.\n

\*/\n@SinceKotlin(\"1.3\")\n@ExperimentalUnsignedTypes\n@kotlin.internal.InlineOnly\npublic inline fun Float.toUInt(): UInt = doubleToUInt(this.toDouble())\n/\*\*\n \* Converts this [Double] value to [UInt].\n \*\n \* The fractional part, if any, is rounded down towards zero.\n \* Returns zero if this `Double` value is negative or `NaN`, [UInt.MAX\_VALUE] if it's bigger than `UInt.MAX\_VALUE`.\n

\*/\n@SinceKotlin(\"1.3\")\n@ExperimentalUnsignedTypes\n@kotlin.internal.InlineOnly\npublic inline fun Double.toUInt(): UInt = doubleToUInt(this)\n","/\*\n \* Copyright 2010-2020 JetBrains s.r.o. and Kotlin Programming Language contributors. $\ln *$  Use of this source code is governed by the Apache 2.0 license that can be found in the license/LICENSE.txt file.\n \*/\n\n// Auto-generated file. DO NOT EDIT!\n\npackage kotlin\n\nimport kotlin.experimental.\*\n\n@Suppress(\"NON\_PUBLIC\_PRIMARY\_CONSTRUCTOR\_OF\_INLINE\_CLASS\")\n@ SinceKotlin(\"1.3\")\n@ExperimentalUnsignedTypes\npublic inline class UShort @PublishedApi internal constructor(@PublishedApi internal val data: Short) : Comparable<UShort>  ${\n\rceil}$  companion object  ${\n\rceil}$  /\*\*\n

\* A constant holding the minimum value an instance of UShort can have. $\ln$  \*/\n public const val MIN VALUE: UShort = UShort(0)\n\n /\*\*\n \* A constant holding the maximum value an instance of UShort can have.\n  $*$   $\wedge$ n public const val MAX\_VALUE: UShort = UShort(-1)\n\n /\*\*\n \* The number of bytes used to represent an instance of UShort in a binary form. $\ln$  \*/\n public const val SIZE\_BYTES: Int =  $2\ln\pi$  /\*\*\n \* The number of bits used to represent an instance of UShort in a binary form.\n \*/\n public const val SIZE\_BITS: Int = 16\n }\n\n /\*\*\n \* Compares this value with the specified value for order. $\ln$  \* Returns zero if this value is equal to the specified other value, a negative number if it's less than other,\n  $*$  or a positive number if it's greater than other.\n  $*$ \n @kotlin.internal.InlineOnly\n public inline operator fun compareTo(other: UByte): Int = this.toInt().compareTo(other.toInt())\n\n /\*\*\n \* Compares this value with the specified value for order. $\ln$  \* Returns zero if this value is equal to the specified other value, a negative number if it's less than other,\n  $*$  or a positive number if it's greater than other.\n  $*$  $\wedge$ n @kotlin.internal.InlineOnly\n @Suppress(\"OVERRIDE\_BY\_INLINE\")\n public override inline operator fun compareTo(other: UShort): Int = this.toInt().compareTo(other.toInt())\n\n /\*\*\n \* Compares this value with the specified value for order.\n \* Returns zero if this value is equal to the specified other value, a negative number if it's less than other,\n  $*$  or a positive number if it's greater than other.\n  $*$ \n @kotlin.internal.InlineOnly\n public inline operator fun compareTo(other: UInt): Int = this.toUInt().compareTo(other)\n\n /\*\*\n \* Compares this value with the specified value for order. $\ln$  \* Returns zero if this value is equal to the specified other value, a negative number if it's less than other,\n  $*$  or a positive number if it's greater than other.\n  $*$  $\wedge$ n  $@kotlin.internal. In lineOnly\$ n public inline operator fun compareTo(other: ULong): Int = this.toULong().compareTo(other)\n\n /\*\* Adds the other value to this value. \*/\n @kotlin.internal.InlineOnly\n public inline operator fun plus(other: UByte): UInt = this.toUInt().plus(other.toUInt())\n /\*\* Adds the other value to this value.  $*\wedge$  @kotlin.internal.InlineOnly\n public inline operator fun plus(other: UShort): UInt = this.toUInt().plus(other.toUInt())\n /\*\* Adds the other value to this value.  $*\wedge$ n @kotlin.internal.InlineOnly\n

public inline operator fun plus(other: UInt): UInt = this.toUInt().plus(other)\n /\*\* Adds the other value to this value.  $*\wedge$ n @kotlin.internal.InlineOnly\n public inline operator fun plus(other: ULong): ULong = this.toULong().plus(other)\n\n /\*\* Subtracts the other value from this value.  $*\wedge$ n @kotlin.internal.InlineOnly\n public inline operator fun minus(other: UByte): UInt = this.toUInt().minus(other.toUInt())\n /\*\* Subtracts the other value from this value. \*/\n @kotlin.internal.InlineOnly\n public inline operator fun minus(other: UShort): UInt = this.toUInt().minus(other.toUInt())\n /\*\* Subtracts the other value from this value. \*/\n  $\⊂>chi$ .  $\⊂>U$  public inline operator fun minus(other: UInt): UInt = this.toUInt().minus(other)\n /\*\* Subtracts the other value from this value. \*/\n  $@$ kotlin.internal.InlineOnly\n public inline operator fun minus(other: ULong): ULong = this.toULong().minus(other)\n\n /\*\* Multiplies this value by the other value. \*/\n  $@$ kotlin.internal.InlineOnly\n public inline operator fun times(other: UByte): UInt = this.toUInt().times(other.toUInt())\n /\*\* Multiplies this value by the other value.  $*\wedge$ n  $@$ kotlin.internal.InlineOnly\n public inline operator fun times(other: UShort): UInt = this.toUInt().times(other.toUInt())\n /\*\* Multiplies this value by the other value.  $*\wedge$ n  $@kotlin.internal. In lineOnly\n\uparrow$  public inline operator fun times(other: UInt): UInt = this.toUInt().times(other)\n /\*\* Multiplies this value by the other value. \*/\n  $@$ kotlin.internal.InlineOnly\n public inline operator fun times(other: ULong): ULong = this.toULong().times(other)\n\n /\*\* Divides this value by the other value. \*/\n  $@$ kotlin.internal.InlineOnly\n public inline operator fun div(other: UByte): UInt = this.toUInt().div(other.toUInt())\n /\*\* Divides this value by the other value. \*/\n @kotlin.internal.InlineOnly\n public inline operator fun div(other: UShort): UInt = this.toUInt().div(other.toUInt())\n /\*\* Divides this value by the other value. \*/\n  $@$  kotlin.internal.InlineOnly\n public inline operator fun div(other: UInt): UInt = this.toUInt().div(other)\n /\*\* Divides this value by the other value. \*/\n @kotlin.internal.InlineOnly\n public inline operator fun div(other: ULong): ULong = this.toULong().div(other)\n\n /\*\* Calculates the remainder of dividing this value by the other value.  $*\$  @kotlin.internal.InlineOnly\n public inline operator fun rem(other: UByte): UInt = this.toUInt().rem(other.toUInt())\n /\*\* Calculates the remainder of dividing this value by the other value. \*/\n  $\&$  okotlin.internal.InlineOnly\n public inline operator fun rem(other: UShort): UInt = this.toUInt().rem(other.toUInt())\n /\*\* Calculates the remainder of dividing this value by the other value. \*/\n  $\⊂>0$  kotlin.internal.InlineOnly\n public inline operator fun rem(other: UInt): UInt = this.toUInt().rem(other)\n /\*\* Calculates the remainder of dividing this value by the other value.  $*\wedge n$  @kotlin.internal.InlineOnly\n public inline operator fun rem(other: ULong): ULong = this.toULong().rem(other)\n\n /\*\* Increments this value. \*/\n  $\mathcal{Q}$  kotlin.internal.InlineOnly\n public inline operator fun inc(): UShort = UShort(data.inc())\n /\*\* Decrements this value. \*/\n  $@$  kotlin.internal.InlineOnly\n public inline operator fun dec(): UShort = UShort(data.dec())\n\n  $/*$  Creates a range from this value to the specified [other] value. \*/\n @kotlin.internal.InlineOnly\n public inline operator fun rangeTo(other: UShort): UIntRange = UIntRange(this.toUInt(), other.toUInt())\n\n /\*\* Performs a bitwise AND operation between the two values.  $*\wedge$ n @kotlin.internal.InlineOnly\n public inline infix fun and(other: UShort): UShort = UShort(this.data and other.data) $\langle n \rangle$  /\*\* Performs a bitwise OR operation between the two values.  $*\langle n \rangle$  @kotlin.internal.InlineOnly\n public inline infix fun or(other: UShort): UShort = UShort(this.data or other.data)\n /\*\* Performs a bitwise XOR operation between the two values.  $*\wedge$ n  $@kotlin.internal. In lineOnly\n\uparrow\ldots\downarrow\downarrow\ldots\downarrow\down$ other.data)\n /\*\* Inverts the bits in this value.  $*\wedge$ n @kotlin.internal.InlineOnly\n public inline fun inv(): UShort = UShort(data.inv())\n\n /\*\*\n \* Converts this [UShort] value to [Byte].\n \*\n \* If this value is less than or equals to [Byte.MAX\_VALUE], the resulting `Byte` value represents\n  $*$  the same numerical value as this `UShort`.\n  $*\nabla$  \* The resulting `Byte` value is represented by the least significant 8 bits of this `UShort` value.\n \* Note that the resulting `Byte` value may be negative.\n  $*\wedge$  @kotlin.internal.InlineOnly\n public inline fun toByte(): Byte = data.toByte()\n /\*\*\n \* Converts this [UShort] value to [Short].\n \*\n \* If this value is less than or equals to [Short.MAX\_VALUE], the resulting `Short` value represents\n  $*$  the same numerical value as this `UShort`. Otherwise the result is negative.\n  $*$ \n  $*$  The resulting `Short` value has the same binary representation as this `UShort` value.\n  $*\wedge$  @kotlin.internal.InlineOnly\n public inline fun toShort(): Short = data\n /\*\*\n \* Converts this [UShort] value to  $[Int]$ .\n \*\n \* The resulting `Int` value

represents the same numerical value as this `UShort`. $\ln$  \*\n \* The least significant 16 bits of the resulting `Int` value are the same as the bits of this `UShort` value,\n \* whereas the most significant 16 bits are filled with zeros.\n \*/\n @kotlin.internal.InlineOnly\n public inline fun toInt(): Int = data.toInt() and 0xFFFF\n /\*\*\n \* Converts this [UShort] value to [Long]. $\ln$  \* \n \* The resulting `Long` value represents the same numerical value as this `UShort`.\n  $*\nabla$  \* The least significant 16 bits of the resulting `Long` value are the same as the bits of this `UShort` value,\n \* whereas the most significant 48 bits are filled with zeros.\n  $*\wedge$ n  $\⊂>0$  kotlin.internal.InlineOnly\n public inline fun toLong(): Long = data.toLong() and 0xFFFF\n\n /\*\*\n Converts this [UShort] value to [UByte]. $\parallel$  \* \n \* If this value is less than or equals to [UByte.MAX\_VALUE], the resulting `UByte` value represents\n  $*$  the same numerical value as this `UShort`.\n  $*\n$  The resulting `UByte` value is represented by the least significant 8 bits of this `UShort` value. $\ln$  \*/\n  $\⊂>0$ kotlin.internal.InlineOnly\n public inline fun toUByte(): UByte = data.toUByte()\n /\*\* Returns this value. \*/\n @kotlin.internal.InlineOnly\n public inline fun toUShort(): UShort = this\n /\*\*\n \* Converts this [UShort] value to [UInt]. $\infty$  \*\n \* The resulting `UInt` value represents the same numerical value as this `UShort`.  $*\n$   $*$  The least significant 16 bits of the resulting `UInt` value are the same as the bits of this `UShort` value,\n \* whereas the most significant 16 bits are filled with zeros. $\ln$  \*/ $\ln$  @kotlin.internal.InlineOnly\n public inline fun toUInt(): UInt = UInt(data.toInt() and  $0x$ FFFF)\n /\*\*\n \* Converts this [UShort] value to [ULong].\n \*\n \* The resulting `ULong` value represents the same numerical value as this `UShort`. $\ln$  \* The least significant 16 bits of the resulting `ULong` value are the same as the bits of this `UShort` value, $n *$  whereas the most significant 48 bits are filled with zeros. $\ln$  \*/ $\ln$  @kotlin.internal.InlineOnly $\ln$  public inline fun toULong(): ULong = ULong(data.toLong() and  $0x$ FFFF)\n\n /\*\*\n \* Converts this [UShort] value to [Float].\n \*\n \* The resulting `Float` value represents the same numerical value as this `UShort`. $\ln$  \*/\n  $\mathcal{Q}$  kotlin.internal.InlineOnly\n public inline fun toFloat(): Float = this.toInt().toFloat()\n /\*\*\n \* Converts this [UShort] value to [Double].\n  $*\nabla$  \* The resulting `Double` value represents the same numerical value as this `UShort`.\n  $*\wedge$  @kotlin.internal.InlineOnly\n public inline fun toDouble(): Double = this.toInt().toDouble()\n\n public override fun toString(): String = toInt().toString()\n\n/\*\*\n \* Converts this [Byte] value to [UShort].\n  $*\n$  If this value is positive, the resulting `UShort` value represents the same numerical value as this `Byte`.\n \*\n \* The least significant 8 bits of the resulting `UShort` value are the same as the bits of this `Byte` value,\n \* whereas the most significant 8 bits are filled with the sign bit of this value.\n \*/\n@SinceKotlin(\"1.3\")\n@ExperimentalUnsignedTypes\n@kotlin.internal.InlineOnly\npublic inline fun Byte.toUShort(): UShort = UShort(this.toShort())\n/\*\*\n \* Converts this [Short] value to [UShort].\n \*\n \* If this value is positive, the resulting `UShort` value represents the same numerical value as this `Short`. $\ln * \ln *$  The resulting `UShort` value has the same binary representation as this `Short` value.\n \*/\n@SinceKotlin(\"1.3\")\n@ExperimentalUnsignedTypes\n@kotlin.internal.InlineOnly\npublic inline fun Short.toUShort(): UShort = UShort(this)\n/\*\*\n \* Converts this [Int] value to [UShort].\n \*\n \* If this value is positive and less than or equals to [UShort.MAX\_VALUE], the resulting `UShort` value represents\n \* the same numerical value as this  $Int \n\t\infty$  \* The resulting `UShort` value is represented by the least significant 16 bits of this `Int` value.\n \*/\n@SinceKotlin(\"1.3\")\n@ExperimentalUnsignedTypes\n@kotlin.internal.InlineOnly\npublic inline fun Int.toUShort(): UShort = UShort(this.toShort())\n/\*\*\n \* Converts this [Long] value to [UShort].\n \*\n \* If this value is positive and less than or equals to [UShort.MAX\_VALUE], the resulting `UShort` value represents\n \* the same numerical value as this `Long`.\n \*\n \* The resulting `UShort` value is represented by the least significant 16 bits of this `Long` value.\n \*/\n@SinceKotlin(\"1.3\")\n@ExperimentalUnsignedTypes\n@kotlin.internal.InlineOnly\npublic inline fun Long.toUShort(): UShort = UShort(this.toShort())\n","/\*\n \* Copyright 2010-2020 JetBrains s.r.o. and Kotlin Programming Language contributors. $\ln *$  Use of this source code is governed by the Apache 2.0 license that can be found in the license/LICENSE.txt file.\n \*/\n\n// Auto-generated file. DO NOT EDIT!\n\npackage

kotlin.ranges\n\n/\*\*\n \* A range of values of type `Char`.\n \*/\npublic class CharRange(start: Char, endInclusive: Char) : CharProgression(start, endInclusive, 1), ClosedRange<Char> {\n override val start: Char get() = first\n override val endInclusive: Char get() = last\n\n override fun contains(value: Char): Boolean = first <= value &&

value  $\leq$  last\n\n override fun isEmpty(): Boolean = first > last\n\n override fun equals(other: Any?): Boolean  $=\ln$  other is CharRange && (isEmpty() && other.isEmpty() ||\n first  $==$  other.first && last == other.last)\n\n override fun hashCode(): Int =\n if (isEmpty()) -1 else (31 \* first.toInt() + last.toInt())\n\n override fun toString(): String = \"\$first..\$last\"\n\n companion object {\n /\*\* An empty range of values of type Char. \*/\n public val EMPTY: CharRange = CharRange(1.toChar(), 0.toChar())\n  $\ln{\ln\pi^*}\$ n \* A range of values of type `Int`.\n \*/\npublic class IntRange(start: Int, endInclusive: Int) : IntProgression(start, endInclusive, 1), ClosedRange<Int> {\n override val start: Int get() = first\n override val endInclusive: Int get() = last $|\mathbf{n}|$  override fun contains(value: Int): Boolean = first  $\langle \mathbf{z} \rangle$  value  $\langle \mathbf{z} \rangle$  value  $\langle \mathbf{z} \rangle$  override fun is Empty(): Boolean = first > last\n\n override fun equals(other: Any?): Boolean =\n other is IntRange && (isEmpty() && other.isEmpty()  $\|\n\|$  first == other.first && last == other.last)\n\n override fun hashCode(): Int =\n if  $(i$ sEmpty()) -1 else (31 \* first + last)\n\n override fun toString(): String = \"\$first..\$last\"\n\n companion object  ${\n\mu \n\}$  /\*\* An empty range of values of type Int. \*/\n public val EMPTY: IntRange = IntRange(1, 0)\n  $\ln\ln\arrows\ln$  \* A range of values of type `Long`.\n \*/\npublic class LongRange(start: Long, endInclusive: Long) : LongProgression(start, endInclusive, 1), ClosedRange<Long> $\{\n\$  override val start: Long get() = first\n override val endInclusive: Long get() = last\n\n override fun contains(value: Long): Boolean = first  $\lt$ = value  $\&&$  value  $\lt$ = last $\ln\ln$  override fun isEmpty(): Boolean = first > last $\ln\ln$  override fun equals(other: Any?): Boolean = $\ln$ other is LongRange && (isEmpty() && other.isEmpty()  $\|\n\|$  first == other.first && last == other.last $\|\n\|$ n override fun hashCode(): Int  $=\ln$  if (isEmpty()) -1 else (31  $*$  (first xor (first ushr 32)) + (last xor (last ushr 32))).toInt()\n\n override fun toString(): String = \"\$first..\$last\"\n\n companion object {\n /\*\* An empty range of values of type Long. \*/\n public val EMPTY: LongRange = LongRange(1, 0)\n  $\ln\frac{\ln\ln\frac{m}{n}}{m}$ Copyright 2010-2020 JetBrains s.r.o. and Kotlin Programming Language contributors.\n \* Use of this source code is governed by the Apache 2.0 license that can be found in the license/LICENSE.txt file.\n \*/\n\n@file:kotlin.jvm.JvmMultifileClass\n@file:kotlin.jvm.JvmName(\"CollectionsKt\")\n@file:OptIn(kotlin.exper imental.ExperimentalTypeInference::class)\n\npackage kotlin.collections\n\nimport kotlin.contracts.\*\nimport kotlin.random.Random\n\ninternal object EmptyIterator : ListIterator<Nothing>  $\{\n\quad$  override fun hasNext(): Boolean = false $\infty$  override fun hasPrevious(): Boolean = false $\infty$  override fun nextIndex(): Int = 0 $\infty$  override fun previousIndex(): Int = -1\n override fun next(): Nothing = throw NoSuchElementException()\n override fun previous(): Nothing = throw NoSuchElementException()\n}\n\ninternal object EmptyList : List<Nothing>, Serializable, RandomAccess {\n private const val serialVersionUID: Long = -7390468764508069838L\n\n override fun equals(other: Any?): Boolean = other is List  $\ll$   $\&$  other.is Empty()\n override fun hashCode(): Int  $= 1\n{\infty}$  override fun toString(): String = \"[]\"\n\n override val size: Int get() = 0\n override fun isEmpty(): Boolean = true\n override fun contains(element: Nothing): Boolean = false\n override fun containsAll(elements: Collection<Nothing>): Boolean = elements.isEmpty()\n\n override fun get(index: Int): Nothing = throw IndexOutOfBoundsException(\"Empty list doesn't contain element at index \$index.\")\n override fun indexOf(element: Nothing): Int = -1\n override fun lastIndexOf(element: Nothing): Int = -1\n\n override fun iterator(): Iterator<Nothing> = EmptyIterator\n override fun listIterator(): ListIterator<Nothing> = EmptyIterator\n override fun listIterator(index: Int): ListIterator<Nothing> ${\n \cdot \text{if (index != 0) throw}}$ IndexOutOfBoundsException(\"Index: \$index\")\n return EmptyIterator\n }\n\n override fun subList(fromIndex: Int, toIndex: Int): List<Nothing> {\n if (fromIndex == 0 && toIndex == 0) return this\n throw IndexOutOfBoundsException(\"fromIndex: \$fromIndex, toIndex: \$toIndex\")\n }\n\n private fun readResolve(): Any = EmptyList\n \\n\ninternal fun <T> Array < out T>.asCollection(): Collection < T > = ArrayAsCollection(this, isVarargs = false)\n\nprivate class ArrayAsCollection<T>(val values: Array<out T>, val isVarargs: Boolean) : Collection<T>  $\{\n\rceil$  override val size: Int get() = values.size\n override fun isEmpty(): Boolean = values.isEmpty()\n override fun contains(element: T): Boolean = values.contains(element)\n override fun containsAll(elements: Collection<T> $>$ ): Boolean = elements.all { contains(it) }\n override fun iterator(): Iterator<T> = values.iterator()\n // override hidden toArray implementation to prevent copying of values array\n public fun toArray(): Array<out Any?> = values.copyToArrayOfAny(isVarargs)\n\n\n/\*\*\n \* Returns an empty read-only list. The returned list is serializable  $(JVM)\$ . \* @sample

samples.collections.Collections.Lists.emptyReadOnlyList\n \*/\npublic fun <T> emptyList(): List<T> = EmptyList\n\n/\*\*\n \* Returns a new read-only list of given elements. The returned list is serializable (JVM).\n \* @sample samples.collections.Collections.Lists.readOnlyList\n \*/\npublic fun <T> listOf(vararg elements: T): List  $\langle T \rangle$  = if (elements.size > 0) elements.asList() else emptyList()\n\n/\*\*\n \* Returns an empty read-only list. The returned list is serializable (JVM).\n \* @sample samples.collections.Collections.Lists.emptyReadOnlyList\n \*/\n@kotlin.internal.InlineOnly\npublic inline fun <T> listOf(): List<T> = emptyList()\n\n/\*\*\n \* Returns an empty new [MutableList].\n \* @sample samples.collections.Collections.Lists.emptyMutableList\n  $*\$ <sub>n</sub> $@SineKotlin(\$ "1.1\")\n $@kotlin.internal. In lineOnly\$ npublic inline fun <T> mutableListOf(): MutableList<T> = ArrayList()\n\n/\*\*\n \* Returns an empty new [ArrayList].\n \* @sample samples.collections.Collections.Lists.emptyArrayList\n \*/\n@SinceKotlin(\"1.1\")\n@kotlin.internal.InlineOnly\npublic inline fun <T> arrayListOf(): ArrayList<T> = ArrayList()\n\n/\*\*\n \* Returns a new [MutableList] with the given elements.\n \* @sample samples.collections.Collections.Lists.mutableList\n \*/\npublic fun <T> mutableListOf(vararg elements: T): MutableList  $\langle T \rangle =\$ n if (elements.size == 0) ArrayList() else ArrayList(ArrayAsCollection(elements, isVarargs = true))\n\n/\*\*\n \* Returns a new [ArrayList] with the given elements.\n \* @sample samples.collections.Collections.Lists.arrayList\n \*/\npublic fun <T> arrayListOf(vararg elements: T): ArrayList<T>  $=\n\ln$  if (elements.size == 0) ArrayList() else ArrayList(ArrayAsCollection(elements, isVarargs = true))\n\n/\*\*\n \* Returns a new read-only list either of single given element, if it is not null, or empty list if the element is null. The returned list is serializable (JVM).\n \* @sample samples.collections.Collections.Lists.listOfNotNull\n \*/\npublic fun  $\langle T : \text{Any} \rangle$  listOfNotNull(element: T?): List $\langle T \rangle = i$  (element != null) listOf(element) else emptyList()\n\n/\*\*\n \* Returns a new read-only list only of those given elements, that are not null. The returned list is serializable  $(JVM)$ .\n \* @sample samples.collections.Collections.Lists.listOfNotNull\n \*/\npublic fun <T : Any listOfNotNull(vararg elements: T?): List<T> = elements.filterNotNull() $\ln\frac{*\pi}{n}$  \* Creates a new read-only list with the specified [size], where each element is calculated by calling the specified\n  $*$  [init] function.\n  $*\n$  The function [init] is called for each list element sequentially starting from the first one.\n \* It should return the value for a list element given its index. $\ln * \omega$  as ample samples.collections. Collections. Lists.readOnlyListFromInitializer $\ln$  $*\ln\Theta$ SinceKotlin(\"1.1\")\n $\Theta$ kotlin.internal.InlineOnly\npublic inline fun <T> List(size: Int, init: (index: Int) -> T): List  $\langle T \rangle$  = MutableList(size, init)\n\n/\*\*\n \* Creates a new mutable list with the specified [size], where each element is calculated by calling the specified $\ln$  \* [init] function. $\ln$  \* The function [init] is called for each list element sequentially starting from the first one.\n \* It should return the value for a list element given its index.\n \*\n \* @sample samples.collections.Collections.Lists.mutableListFromInitializer\n \*/\n@SinceKotlin(\"1.1\")\n@kotlin.internal.InlineOnly\npublic inline fun <T> MutableList(size: Int, init: (index: Int) -> T): MutableList<T> {\n val list = ArrayList<T>(size)\n repeat(size) { index -> list.add(init(index)) }\n return list\n $\ln\frac{x}{\ln x}$  \* Builds a new read-only [List] by populating a [MutableList] using the given [builderAction]\n \* and returning a read-only list with the same elements.\n \*\n \* The list passed as a receiver to the [builderAction] is valid only inside that function.\n \* Using it outside of the function produces an unspecified behavior.\n \*\n \* @sample samples.collections.Builders.Lists.buildListSample\n \*/\n@SinceKotlin(\"1.3\")\n@ExperimentalStdlibApi\n@kotlin.internal.InlineOnly\npublic inline fun <E> buildList(@BuilderInference builderAction: MutableList<E>.() -> Unit): List<E> {\n contract { callsInPlace(builderAction, InvocationKind.EXACTLY\_ONCE) }\n return buildListInternal(builderAction)\n}\n\n@PublishedApi\n@SinceKotlin(\"1.3\")\n@ExperimentalStdlibApi\n@kotli n.internal.InlineOnly\ninternal expect inline fun <E> buildListInternal(builderAction: MutableList<E>.() -> Unit): List $\langle E \rangle \langle n \rangle^{**}$  \* Builds a new read-only [List] by populating a [MutableList] using the given [builderAction]\n \* and returning a read-only list with the same elements. $\ln \pi$  The list passed as a receiver to the [builderAction] is valid only inside that function.\n \* Using it outside of the function produces an unspecified behavior.\n \*\n \* [capacity] is used to hint the expected number of elements added in the [builderAction]. $\ln * \ln * \mathbb{O}$  throws IllegalArgumentException if the given [capacity] is negative. $\ln * \ln * \omega$  sample samples.collections.Builders.Lists.buildListSample\n

\*/\n@SinceKotlin(\"1.3\")\n@ExperimentalStdlibApi\n@kotlin.internal.InlineOnly\npublic inline fun <E> buildList(capacity: Int, @BuilderInference builderAction: MutableList<E>.() -> Unit): List<E> {\n contract { callsInPlace(builderAction, InvocationKind.EXACTLY\_ONCE) }\n return buildListInternal(capacity, builderAction)\n}\n\n@PublishedApi\n@SinceKotlin(\"1.3\")\n@ExperimentalStdlibApi\n@kotlin.internal.InlineO nly\ninternal expect inline fun <E> buildListInternal(capacity: Int, builderAction: MutableList<E>.() -> Unit): List  $\sum_{\mathbf{n}}^* \mathbf{R}^*$  \* Returns an [IntRange] of the valid indices for this collection.\n \* @sample samples.collections.Collections.Collections.indicesOfCollection\n \*/\npublic val Collection<\*>.indices: IntRange\n get() = 0..size -  $1\ln\frac{*}{\ln}$  \* Returns the index of the last item in the list or -1 if the list is empty. $\ln$  \* @sample samples.collections.Collections.Lists.lastIndexOfList\n \*/\npublic val  $\langle T \rangle$ List $\langle T \rangle$ .lastIndex: Int\n get() = this.size -  $1\ln\frac{x}{x}$  \* Returns `true` if the collection is not empty. $\ln * \omega$  sample samples.collections.Collections.Collections.collectionIsNotEmpty\n \*/\n@kotlin.internal.InlineOnly\npublic inline fun <T> Collection<T>.isNotEmpty(): Boolean = !isEmpty()\n\n\\*\*\n \* Returns `true` if this nullable collection is either null or empty.\n \* @sample samples.collections.Collections.Collections.collectionIsNullOrEmpty\n \*/\n@SinceKotlin(\"1.3\")\n@kotlin.internal.InlineOnly\npublic inline fun <T> Collection<T>?.isNullOrEmpty(): Boolean  ${\n$ contract  ${\n$ returns(false) implies (this@isNullOrEmpty != null)\n  ${\n }$ \n\n return this == null || this.isEmpty()\n}\n\n/\*\*\n \* Returns this Collection if it's not `null` and the empty list otherwise.\n \* @sample samples.collections.Collections.Collections.collectionOrEmpty\n \*/\n@kotlin.internal.InlineOnly\npublic inline fun  $\langle T \rangle$  Collection $\langle T \rangle$ ?.orEmpty(): Collection $\langle T \rangle$  = this ?: emptyList()\n\n/\*\*\n \* Returns this List if it's not `null` and the empty list otherwise.\n \* @sample samples.collections.Collections.Lists.listOrEmpty\n \*/\n@kotlin.internal.InlineOnly\npublic inline fun <T> List<T>?.orEmpty(): List<T> = this ?: emptyList()\n\n/\*\*\n \* Returns this collection if it's not empty\n \* or the result of calling [defaultValue] function if the collection is empty. $\ln * \mathcal{O}$  sample samples.collections. Collections. Collections. collectionIfEmpty\n \*/\n@SinceKotlin(\"1.3\")\n@kotlin.internal.InlineOnly\npublic inline fun <C, R> C.ifEmpty(defaultValue: () -> R): R where C : Collection $\langle\cdot\rangle$ , C : R =\n if (isEmpty()) defaultValue() else this\n\n\n/\*\*\n \* Checks if all elements in the specified collection are contained in this collection. $\ln * \ln *$  Allows to overcome type-safety restriction of `containsAll` that requires to pass a collection of type `Collection $\langle E \rangle$ .\n \* @sample samples.collections.Collections.Collections.collectionContainsAll\n \*/\n@Suppress(\"EXTENSION\_SHADOWED\_BY\_MEMBER\") // false warning, extension takes precedence in some cases\n@kotlin.internal.InlineOnly\npublic inline fun <@kotlin.internal.OnlyInputTypes T> Collection<T>.containsAll(elements: Collection<T>): Boolean = this.containsAll(elements)\n\n\n/\*\*\n \* Returns a new list with the elements of this list randomly shuffled\n \* using the specified [random] instance as the source of randomness.\n \*/\n @SinceKotlin(\"1.3\")\npublic fun <T> Iterable<T>.shuffled(random: Random): List<T> toMutableList().apply { shuffle(random) }\n\n\ninternal fun <T> List<T>.optimizeReadOnlyList() = when (size) {\n  $0 \rightarrow \text{emptyList}()$ n 1 -> listOf(this[0])\n else -> this\n\n\n\n\\*\*\n \* Searches this list or its range for the provided [element] using the binary search algorithm.\n \* The list is expected to be sorted into ascending order according to the Comparable natural ordering of its elements, $\ln *$  otherwise the result is undefined. $\ln * \ln *$  If the list contains multiple elements equal to the specified [element], there is no guarantee which one will be found. $\ln * \nvert \cdot \nvert$  \* `null` value is considered to be less than any non-null value. $\ln \pi$  @return the index of the element, if it is contained in the list within the specified range;\n \* otherwise, the inverted insertion point `(-insertion point - 1)`.\n \* The insertion point is defined as the index at which the element should be inserted,\n \* so that the list (or the specified subrange of list) still remains sorted. $\ln * \omega$  sample samples.collections.Collections.Lists.binarySearchOnComparable\n \* @sample

samples.collections.Collections.Lists.binarySearchWithBoundaries\n \*/\npublic fun <T : Comparable<T>> List <T?>.binarySearch(element: T?, fromIndex: Int = 0, toIndex: Int = size): Int {\n rangeCheck(size, fromIndex, toIndex)\n\n var low = fromIndex\n var high = toIndex - 1\n\n while (low <= high) {\n val mid = (low + high).ushr(1) // safe from overflows\n val midVal = get(mid)\n val cmp = compareValues(midVal, element)\n\n if  $(cmp < 0)$ \n low = mid + 1\n else if  $(cmp > 0)$ \n high = mid - 1\n else\n return mid // key found\n  $\ln$  return -(low + 1) // key not found\n $\ln\ln(*\ln x)$  \* Searches this list or its range

for the provided [element] using the binary search algorithm. $\ln$  \* The list is expected to be sorted into ascending order according to the specified [comparator],\n \* otherwise the result is undefined.\n \*\n \* If the list contains multiple elements equal to the specified [element], there is no guarantee which one will be found. $\ln * \nvert \cdot \nvert$  \* `null` value is considered to be less than any non-null value.  $n * \alpha * \alpha$  return the index of the element, if it is contained in the list within the specified range;\n \* otherwise, the inverted insertion point `(-insertion point - 1)`.\n \* The insertion point is defined as the index at which the element should be inserted,\n \* so that the list (or the specified subrange of list) still remains sorted according to the specified [comparator]. $\ln * \mathcal{Q}$  sample samples.collections.Collections.Lists.binarySearchWithComparator\n \*/\npublic fun <T>

List  $\mathsf{X}$ .binarySearch(element: T, comparator: Comparator in T>, from Index: Int = 0, toIndex: Int = size): Int  $\mathsf{X}$ rangeCheck(size, fromIndex, toIndex)\n\n var low = fromIndex\n var high = toIndex - 1\n\n while (low  $\leq$ high)  ${\n m \in \lceil \omega + \text{high} \rceil}$  val midVal = get(mid)\n val cmp = comparator.compare(midVal, element)\n\n if  $(cmp < 0)$ \n low = mid + 1\n else if  $(cmp > 0)$ \n high = mid - 1\n else\n return mid // key found\n  $\ln \min$  -(low + 1) // key not found\n  $\ln \max$ \*\n \* Searches this list or its range for an element having the key returned by the specified [selector] function $\ln *$  equal to the provided  $[key]$  value using the binary search algorithm. $\ln *$  The list is expected to be sorted into ascending order according to the Comparable natural ordering of keys of its elements.\n \* otherwise the result is undefined.\n \*\n \* If the list contains multiple elements with the specified [key], there is no guarantee which one will be found. $\ln \sqrt[n]{n}$ `null` value is considered to be less than any non-null value.\n  $*\n$   $\&$  @return the index of the element with the specified [key], if it is contained in the list within the specified range; $\ln *$  otherwise, the inverted insertion point  $\cdot$ insertion point - 1).  $\ln *$  The insertion point is defined as the index at which the element should be inserted,  $\ln *$  so that the list (or the specified subrange of list) still remains sorted. $\ln * \omega$  sample

samples.collections.Collections.Lists.binarySearchByKey\n \*/\npublic inline fun <T, K : Comparable<K>> List  $\text{Z} > \text{binarySearchBy}(\n \text{key: K?}\n \text{ from Index: Int = 0}\n \text{tolex: Int = size}\n \text{ crossinline selector: (T) ->$ K?\n): Int  $=\n\lambda$  binarySearch(fromIndex, toIndex) { compareValues(selector(it), key)  $\ln\frac{1}{\alpha}$  do not introduce this overload --- too rare\n//public fun <T, K> List<T>.binarySearchBy(key: K, comparator: Comparator<K>, fromIndex: Int = 0, toIndex: Int = size(), selector: (T) -> K): Int  $=\ln/$  binarySearch(fromIndex, toIndex) { comparator.compare(selector(it), key)  $\n\ln\ln\frac{**\n}$  \* Searches this list or its range for an element for which the given [comparison] function returns zero using the binary search algorithm. $\ln * \ln *$  The list is expected to be sorted so that the signs of the [comparison] function's return values ascend on the list elements, $\ln *$  i.e. negative values come before zero and zeroes come before positive values. $\ln *$  Otherwise, the result is undefined. $\ln * \ln *$  If the list contains multiple elements for which [comparison] returns zero, there is no guarantee which one will be found.\n \*\n \* @param comparison function that returns zero when called on the list element being searched. $\ln$  \* On the elements coming before the target element, the function must return negative values;\n \* on the elements coming after the target element, the function must return positive values. $\ln \pi$  @return the index of the found element, if it is contained in the list within the specified range;\n \* otherwise, the inverted insertion point `(-insertion point - 1)`.\n \* The insertion point is defined as the index at which the element should be inserted,\n \* so that the list (or the specified subrange of list) still remains sorted. $\ln * \omega$  sample

samples.collections.Collections.Lists.binarySearchWithComparisonFunction\n \*/\npublic fun <T>

List<T>.binarySearch(fromIndex: Int = 0, toIndex: Int = size, comparison: (T) -> Int): Int {\n rangeCheck(size,

fromIndex, toIndex)\n\n var low = fromIndex\n var high = toIndex - 1\n\n while (low  $\lt$ = high) {\n val mid  $=$  (low + high).ushr(1) // safe from overflows\n val midVal = get(mid)\n val cmp = comparison(midVal)\n\n if  $(\text{cmp} < 0)$ \n low = mid + 1\n else if  $(\text{cmp} > 0)$ \n high = mid - 1\n else\n return mid // key found\n }\n return -(low + 1) // key not found\n  $\ln\ln^{**}\ln$  \* Checks that `from` and `to` are in\n \* the

range of  $[0..size]$  and throws an appropriate exception, if they aren't.\n \*/\nprivate fun rangeCheck(size: Int, fromIndex: Int, toIndex: Int)  $\ln$  when  $\ln$  fromIndex > toIndex -> throw

IllegalArgumentException(\"fromIndex (\$fromIndex) is greater than toIndex (\$toIndex).\")\n fromIndex < 0 -> throw IndexOutOfBoundsException( $\lceil \cdot \rceil$  from Index (\$from Index) is less than zero. $\lceil \cdot \rceil$  to Index > size -> throw IndexOutOfBoundsException(\"toIndex (\$toIndex) is greater than size (\$size).\")\n

}\n}\n\n\n@PublishedApi\n@SinceKotlin(\"1.3\")\ninternal expect fun checkIndexOverflow(index: Int): Int\n\n@PublishedApi\n@SinceKotlin(\"1.3\")\ninternal expect fun checkCountOverflow(count: Int): Int\n\n\n@PublishedApi\n@SinceKotlin(\"1.3\")\ninternal fun throwIndexOverflow() { throw ArithmeticException(\"Index overflow has happened.\") }\n\n@PublishedApi\n@SinceKotlin(\"1.3\")\ninternal fun throwCountOverflow() { throw ArithmeticException( $\operatorname{Count}$  overflow has happened. $\operatorname{Cym}$ ,"/\*\n \* Copyright 2010-2018 JetBrains s.r.o. and Kotlin Programming Language contributors.\n \* Use of this source code is governed by the Apache 2.0 license that can be found in the license/LICENSE.txt file.\n

\*/\n\n@file:kotlin.jvm.JvmMultifileClass\n@file:kotlin.jvm.JvmName(\"MapsKt\")\n@file:OptIn(kotlin.experiment al.ExperimentalTypeInference::class)\n\npackage kotlin.collections\n\nimport kotlin.contracts.\*\n\nprivate object EmptyMap : Map<Any?, Nothing>, Serializable  ${\n}$  private const val serialVersionUID: Long = 8246714829545688274\n\n override fun equals(other: Any?): Boolean = other is Map<\*, \*> && other.isEmpty()\n override fun hashCode(): Int = 0\n override fun toString(): String = \"{}\"\n\n override val size: Int get() = 0\n override fun isEmpty(): Boolean = true\n\n override fun containsKey(key: Any?): Boolean = false $\ln$  override fun contains Value(value: Nothing): Boolean = false $\ln$  override fun get(key: Any?): Nothing? = null\n override val entries: Set<Map.Entry<Any?, Nothing>> get() = EmptySet\n override val keys: Set<Any?>  $get() = EmptySet\n$  override val values: Collection<Nothing> get() = EmptyList $\nmid n$  private fun readResolve(): Any = EmptyMap\n}\n\n/\*\*\n \* Returns an empty read-only map of specified type.\n \*\n \* The returned map is serializable (JVM). $n * @$ sample samples.collections.Maps.Instantiation.emptyReadOnlyMap $n * \n\rangle$ npublic fun <K, V> emptyMap(): Map<K, V> = @Suppress(\"UNCHECKED\_CAST\") (EmptyMap as Map<K, V>)\n\n/\*\*\n \* Returns a new read-only map with the specified contents, given as a list of pairs\n \* where the first value is the key and the second is the value. $\ln \pi$  T finultiple pairs have the same key, the resulting map will contain the value from the last of those pairs. $\ln * \ln *$  Entries of the map are iterated in the order they were specified. $\ln * \ln *$  The returned map is serializable  $(JVM)$ .  $n * \mathbb{Q}$  sample samples.collections. Maps. Instantiation.mapFromPairs $\ln$ \*/\npublic fun <K, V> mapOf(vararg pairs: Pair<K, V>): Map<K, V> =\n if (pairs.size > 0) pairs.toMap(LinkedHashMap(mapCapacity(pairs.size))) else emptyMap()\n\n/\*\*\n \* Returns an empty read-only

map. $\ln * \ln *$  The returned map is serializable (JVM). $\ln * \omega$  sample

samples.collections.Maps.Instantiation.emptyReadOnlyMap\n \*/\n@kotlin.internal.InlineOnly\npublic inline fun  $\langle K, V \rangle$  mapOf(): Map $\langle K, V \rangle$  = emptyMap()\n\n/\*\*\n \* Returns an empty new [MutableMap].\n \*\n \* The returned map preserves the entry iteration order.\n \* @sample samples.collections.Maps.Instantiation.emptyMutableMap\n \*/\n@SinceKotlin(\"1.1\")\n@kotlin.internal.InlineOnly\npublic inline fun <K, V> mutableMapOf():

MutableMap<K,  $V$  > = LinkedHashMap()\n\n/\*\*\n \* Returns a new [MutableMap] with the specified contents, given as a list of pairs $\ln^*$  where the first component is the key and the second is the value. $\ln^*$  if multiple pairs have the same key, the resulting map will contain the value from the last of those pairs. $\ln * \ln *$  Entries of the map are iterated in the order they were specified. $\ln * \ln * \omega$  sample

samples.collections.Maps.Instantiation.mutableMapFromPairs\n \* @sample

samples.collections.Maps.Instantiation.emptyMutableMap $\ln$  \*/\npublic fun <K, V> mutableMapOf(vararg pairs: Pair<K, V>): MutableMap<K, V> =\n LinkedHashMap<K, V>(mapCapacity(pairs.size)).apply { putAll(pairs)  $\ln\ln^* \mathbb{R}$  \* Returns an empty new [HashMap]. $\ln^* \mathbb{R}$  \* @sample

samples.collections.Maps.Instantiation.emptyHashMap\n

\*/\n@SinceKotlin(\"1.1\")\n@kotlin.internal.InlineOnly\npublic inline fun <K, V> hashMapOf(): HashMap<K, V>  $=$  HashMap<K, V>()\n\n/\*\*\n \* Returns a new [HashMap] with the specified contents, given as a list of pairs\n \* where the first component is the key and the second is the value. $\ln * \ln * \omega$  sample

samples.collections.Maps.Instantiation.hashMapFromPairs\n \*/\npublic fun <K, V> hashMapOf(vararg pairs: Pair<K, V>): HashMap<K, V> = HashMap<K, V>(mapCapacity(pairs.size)).apply { putAll(pairs) }\n\n/\*\*\n \* Returns an empty new [LinkedHashMap].\n \*/\n@SinceKotlin(\"1.1\")\n@kotlin.internal.InlineOnly\npublic inline fun <K, V> linkedMapOf(): LinkedHashMap<K, V> = LinkedHashMap<K, V>()\n\n/\*\*\n \* Returns a new [LinkedHashMap] with the specified contents, given as a list of pairs\n \* where the first component is the key and the second is the value. $\ln \sqrt[k]{n^*}$  If multiple pairs have the same key, the resulting map will contain the value from the last of those pairs. $\ln * \ln *$  Entries of the map are iterated in the order they were specified. $\ln * \ln * \mathcal{O}$  sample samples.collections.Maps.Instantiation.linkedMapFromPairs\n \*/\npublic fun <K, V> linkedMapOf(vararg pairs: Pair<K, V>): LinkedHashMap<K, V> = pairs.toMap(LinkedHashMap(mapCapacity(pairs.size)))\n\n/\*\*\n \* Builds a new read-only [Map] by populating a [MutableMap] using the given [builderAction]\n \* and returning a read-only map with the same key-value pairs. $\ln * \ln *$  The map passed as a receiver to the [builderAction] is valid only inside that function. $\ln *$  Using it outside of the function produces an unspecified behavior. $\ln * \ln *$  Entries of the map are iterated in the order they were added by the [builderAction]. $\ln * \ln * \omega$  sample

samples.collections.Builders.Maps.buildMapSample\n

\*/\n@SinceKotlin(\"1.3\")\n@ExperimentalStdlibApi\n@kotlin.internal.InlineOnly\npublic inline fun <K, V> buildMap(@BuilderInference builderAction: MutableMap<K, V>.() -> Unit): Map<K, V>  $\{\n\}$  contract { callsInPlace(builderAction, InvocationKind.EXACTLY\_ONCE) }\n return

buildMapInternal(builderAction)\n}\n\n@PublishedApi\n@SinceKotlin(\"1.3\")\n@ExperimentalStdlibApi\n@kotli n.internal.InlineOnly\ninternal expect inline fun <K, V> buildMapInternal(builderAction: MutableMap<K, V>.() -> Unit): Map<K,  $V>\n\ln\frac{w}{k}\n$  \* Builds a new read-only [Map] by populating a [MutableMap] using the given [builderAction]\n \* and returning a read-only map with the same key-value pairs. $\ln \pi$  \* The map passed as a receiver to the [builderAction] is valid only inside that function.\n \* Using it outside of the function produces an unspecified behavior. $\ln \pi$  [capacity] is used to hint the expected number of pairs added in the [builderAction]. $\ln$  $*\n$   $\mathbb{R}^*$  Entries of the map are iterated in the order they were added by the [builderAction]. $\ln * \ln * \omega$  throws IllegalArgumentException if the given [capacity] is negative. $\ln * \ln * \omega$  sample

samples.collections.Builders.Maps.buildMapSample\n

 $*\ln\omega$ SinceKotlin(\"1.3\")\n@ExperimentalStdlibApi\n@kotlin.internal.InlineOnly\npublic inline fun <K, V> buildMap(capacity: Int, @BuilderInference builderAction: MutableMap<K, V>.() -> Unit): Map<K, V> {\n contract { callsInPlace(builderAction, InvocationKind.EXACTLY\_ONCE) }\n return buildMapInternal(capacity, builderAction)\n}\n\n@PublishedApi\n@SinceKotlin(\"1.3\")\n@ExperimentalStdlibApi\n@kotlin.internal.InlineO nly\ninternal expect inline fun <K, V> buildMapInternal(capacity: Int, builderAction: MutableMap<K, V>.() -> Unit): Map<K,  $V>\n\ln\frac{**}{n}$  \* Calculate the initial capacity of a map. $\ln$  \*/ $\ln$ @PublishedApi $\ln$ ninternal expect fun mapCapacity(expectedSize: Int): Int\n\n/\*\*\n \* Returns `true` if this map is not empty.\n \* @sample samples.collections.Maps.Usage.mapIsNotEmpty\n \*/\n@kotlin.internal.InlineOnly\npublic inline fun <K, V> Map<br/>out K, V>.isNotEmpty(): Boolean = !isEmpty()\n\n/\*\*\n \* Returns `true` if this nullable map is either null or empty.\n \* @sample samples.collections.Maps.Usage.mapIsNullOrEmpty\n \*/\n@SinceKotlin(\"1.3\")\n@kotlin.internal.InlineOnly\npublic inline fun <K, V> Map<out K,

 $V>?$ .isNullOrEmpty(): Boolean {\n contract {\n returns(false) implies (this@isNullOrEmpty != null)\n }\n\n return this  $==$  null  $\|\text{isEmpty}(\h\n\h\n\| \n\$  \* Returns the [Map] if its not `null`, or the empty [Map] otherwise.\n  $*\n$   $\in$   $\mathbb{R}^n$  \* @sample samples.collections. Maps. Usage.mapOrEmpty\n  $*\n$   $\in$   $\mathbb{R}^n$ . internal. InlineOnly\npublic inline fun  $\langle K, V \rangle$  Map $\langle K, V \rangle$ ?.or Empty(): Map $\langle K, V \rangle$  = this ?: emptyMap()\n\n<sup>/\*\*</sup>\n \* Returns this map if it's not empty\n \* or the result of calling [defaultValue] function if the map is empty. $\ln * \ln * \omega$  sample samples.collections.Maps.Usage.mapIfEmpty\n \*/\n@SinceKotlin(\"1.3\")\n@kotlin.internal.InlineOnly\npublic

inline fun <M, R> M.ifEmpty(defaultValue: () -> R): R where M : Map <\*, \*>, M : R =\n if (isEmpty())

defaultValue() else this $\ln\ln^{**}\ln$  \* Checks if the map contains the given key. $\ln$  \* This method allows to use the `x in map` syntax for checking whether an object is contained in the map. $\ln * \ln * \omega$  sample

samples.collections.Maps.Usage.containsKey\n  $*\$ \n @kotlin.internal.InlineOnly\npublic inline operator fun  $\leq$ @kotlin.internal.OnlyInputTypes K, V> Map $\lt$ out K, V>.contains(key: K): Boolean = containsKey(key)\n\n/\*\*\n \* Returns the value corresponding to the given [key], or `null` if such a key is not present in the map.\n \*/\n@kotlin.internal.InlineOnly\npublic inline operator fun <@kotlin.internal.OnlyInputTypes K, V> Map<out K, V>.get(key: K): V? =\n  $@$ Suppress(\"UNCHECKED CAST\") (this as Map<K, V>).get(key)\n\n/\*\*\n \* Allows to use the index operator for storing values in a mutable map. $\ln \pi / n \omega$  kotlin.internal.InlineOnly $\ln \nu$ operator fun <K, V> MutableMap<K, V>.set(key: K, value: V): Unit  $\ln \nu(x, value)\n\ln\ln(x^*)$  \* Returns `true` if the map contains the specified  $\text{key}\$ \n \*\n \* Allows to overcome type-safety restriction of `containsKey`

that requires to pass a key of type  $K.\n\in \mathbb{C}$ .  $\mathbb{C}$  kotlin.internal.InlineOnly\npublic inline fun

 $\langle\mathcal{Q}\rangle$  kotlin.internal.OnlyInputTypes K> Map $\langle\text{out } K, * \rangle$ .containsKey(key: K): Boolean =\n

 $\circledR$ Suppress(\"UNCHECKED\_CAST\") (this as Map<K, \*>).containsKey(key)\n\n/\*\*\n \* Returns `true` if the map maps one or more keys to the specified [value].\n \*\n \* Allows to overcome type-safety restriction of

`containsValue` that requires to pass a value of type `V`.\n  $*\n\alpha * \omega$  sample

samples.collections.Maps.Usage.containsValue\n \*/\n@Suppress(\"EXTENSION\_SHADOWED\_BY\_MEMBER\") // false warning, extension takes precedence in some cases\n@kotlin.internal.InlineOnly\npublic inline fun <K, @kotlin.internal.OnlyInputTypes V> Map<K, V>.containsValue(value: V): Boolean =

this.containsValue(value)\n\n/\*\*\n \* Removes the specified key and its corresponding value from this map.\n \*\n \* @return the previous value associated with the key, or `null` if the key was not present in the map.\n\n \* Allows to overcome type-safety restriction of `remove` that requires to pass a key of type `K`.\n

\*/\n@kotlin.internal.InlineOnly\npublic inline fun <@kotlin.internal.OnlyInputTypes K, V> MutableMap<out K, V>.remove(key: K):  $V$ ? =\n @Suppress(\"UNCHECKED\_CAST\") (this as MutableMap<K,

V>).remove(key)\n\n/\*\*\n \* Returns the key component of the map entry.\n \*\n \* This method allows to use destructuring declarations when working with maps, for example: $\ln * \sqrt{\ln *}$  for ((key, value) in map)  $\ln *$  // do something with the key and the value $\ln * \ln \pi$   $\ln$  \*  $\ln$   $\ln$   $\ln$   $\ln$ . Internal.InlineOnly $\ln$  public inline operator fun < K, V> Map.Entry<K, V>.component1(): K = key\n\n/\*\*\n \* Returns the value component of the map entry.\n \*\n \* This method allows to use destructuring declarations when working with maps, for example: $\ln *$  \* for ((key, value) in map)  ${\n \times \n }$  // do something with the key and the value ${\n \times \n }$ 

 $*\langle n\otimes k$  and  $\langle n\rangle$  mublic individual operator fun  $\langle K, V \rangle$  Map. Entry $\langle K, V \rangle$ .component 2():  $V =$ value $\ln\frac{x}{\sqrt{\pi}}$  Converts entry to [Pair] with key being first component and value being second.

\*/\n@kotlin.internal.InlineOnly\npublic inline fun <K, V> Map.Entry<K, V>.toPair(): Pair<K, V> = Pair(key,

value) $\ln\frac{x}{\pi}$  \* Returns the value for the given key, or the result of the [defaultValue] function if there was no entry for the given key. $\ln \pi$   $\otimes$  sample samples.collections.Maps.Usage.getOrElse $\ln$ 

\*/\n@kotlin.internal.InlineOnly\npublic inline fun <K, V> Map<K, V>.getOrElse(key: K, defaultValue: () -> V): V = get(key) ?: defaultValue()\n\n\ninternal inline fun <K, V> Map<K, V>.getOrElseNullable(key: K, defaultValue: ()  $\sim$  V): V {\n val value = get(key)\n if (value == null && !containsKey(key)) {\n return defaultValue()\n } else  ${\n @Suppress(\text{UNCHECKED_CAST\text{iv})\n return value as V\n  $\{n \}\n \in \mathbb{R} \text{ and } n \in \mathbb{Z} \text{ and } n \in \mathbb{Z} \text{ and } n \in \mathbb{Z} \text{ and } n \in \mathbb{Z} \text{ and } n \in \mathbb{Z} \text{ and } n \in \mathbb{Z} \text{ and } n \in \mathbb{Z} \text{ and } n \in \mathbb{Z} \text{ and } n \in \mathbb{Z} \text{ and } n \in \mathbb{Z} \text{ and } n \in \mathbb{Z} \text{ and } n \in \mathbb{Z} \$$ for the given [key] or throws an exception if there is no such key in the map.\n  $*\n$  If the map was created by [withDefault], resorts to its `defaultValue` provider function\n \* instead of throwing an exception.\n \*\n \* @throws NoSuchElementException when the map doesn't contain a value for the specified key and\n \* no implicit default value was provided for that map.\n \*/\n@SinceKotlin(\"1.1\")\npublic fun <K, V> Map<K, V>.getValue(key: K): V  $=$  getOrImplicitDefault(key)\n\n/\*\*\n \* Returns the value for the given key. If the key is not found in the map, calls the [defaultValue] function,\n \* puts its result into the map under the given key and returns it.\n \*\n \* Note that the operation is not guaranteed to be atomic if the map is being modified concurrently. $\ln * \ln * \mathcal{O}$  sample samples.collections.Maps.Usage.getOrPut\n \*/\npublic inline fun <K, V> MutableMap<K, V>.getOrPut(key: K, defaultValue: () -> V): V {\n val value = get(key)\n return if (value == null) {\n val answer = defaultValue()\n put(key, answer)\n answer\n } else {\n value\n }\n\n\n\n\n\n\n\n \* Returns an [Iterator] over the entries in the [Map].\n \*\n \* @sample samples.collections.Maps.Usage.forOverEntries\n  $*\ln\omega$  kotlin.internal.InlineOnly\npublic inline operator fun <K, V> Map<out K, V>.iterator(): Iterator<Map.Entry<K,  $V \gg$  = entries.iterator()\n\n/\*\*\n \* Returns a [MutableIterator] over the mutable entries in the [MutableMap].\n \*\n \*/\n@kotlin.jvm.JvmName(\"mutableIterator\")\n@kotlin.internal.InlineOnly\npublic inline operator fun <K, V>MutableMap<K, V>.iterator(): MutableIterator<MutableMap.MutableEntry<K, V>> = entries.iterator()\n\n/\*\*\n \* Populates the given [destination] map with entries having the keys of this map and the values obtained\n \* by applying the [transform] function to each entry in this [Map]. $\ln$  \*/\npublic inline fun <K, V,  $R, M$ : MutableMap<in K, in R>> Map<out K, V>.mapValuesTo(destination: M, transform: (Map.Entry<K, V>) -> R): M {\n return entries.associateByTo(destination, { it.key }, transform)\n}\n\n/\*\*\n \* Populates the given [destination] map with entries having the keys obtained\n \* by applying the [transform] function to each entry in this

[Map] and the values of this map. $\ln \pi$  in case if any two entries are mapped to the equal keys, the value of the latter one will overwrite $\ln *$  the value associated with the former one. $\ln *$  $\rho$ ublic inline fun <K, V, R, M : MutableMap<in R, in V>> Map<out K, V>.mapKeysTo(destination: M, transform: (Map.Entry<K, V>) -> R): M  ${\n\mu \in \mathbb{R}^n$ of the function, transform, $\{ it is $\|\n\| \leq \|\n\| \leq \|\n\| \leq \|\n\| \leq \|\n\| \leq \|\n\| \leq \|\n\| \leq \|\n\| \leq \|\n\| \leq \|\n\| \leq \|\n\| \leq \|\n\| \leq \|\n\| \leq \|\n\| \leq \|\n\| \leq \|\n\| \leq \|\n\| \leq \|\n\| \leq \|\n\| \leq \|\n\| \leq \|\n\| \leq \|\n\| \leq \|\n\| \leq \|\n\| \leq \|\n$ this [MutableMap] with the first component in the pair being the key and the second the value.\n \*/\npublic fun  $\lt K$ , V> MutableMap<in K, in V>.putAll(pairs: Array<out Pair<K, V>>): Unit {\\ for ((key, value) in pairs) {\n put(key, value) $\ln \frac{\ln\ln\max_{*}}{n}$  \* Puts all the elements of the given collection into this [MutableMap] with the first component in the pair being the key and the second the value.\n \*/\npublic fun  $\langle K, V \rangle$  MutableMap $\langle$ in K, in V>.putAll(pairs: Iterable<Pair<K, V>>): Unit  $\ln$  for ((key, value) in pairs)  $\ln$  put(key, value)\n  $\ln\ln\frac{**}{n}$  \* Puts all the elements of the given sequence into this [MutableMap] with the first component in the pair being the key and the second the value. $\ln \frac{*}{\nphi}$  fun <K, V>MutableMap<in K, in V>.putAll(pairs: Sequence<Pair<K, V>>): Unit  $\ln$  for ((key, value) in pairs)  $\ln$  put(key, value) $\ln$  } $\ln$ }\n\n/\*\*\n \* Returns a new map with entries having the keys of this map and the values obtained by applying the [transform]\n \* function to each entry in this  $[Map] \nightharpoonup \mathbb{R}^*$  The returned map preserves the entry iteration order of the original map. $\mathbb{R}^*$  $\circledast$  sample samples.collections.Maps.Transformations.mapValues\n \*/\npublic inline fun <K, V, R> Map<out K, V>.mapValues(transform: (Map.Entry<K, V>) -> R): Map<K, R> {\n return mapValuesTo(LinkedHashMap<K,  $R>(mapCapCapaceity(size))$ , transform) // .optimizeReadOnlyMap()\n}\n\n/\*\*\n \* Returns a new Map with entries having the keys obtained by applying the [transform] function to each entry in this\n \* [Map] and the values of this map. $\ln \sqrt{\frac{k}{n}}$  In case if any two entries are mapped to the equal keys, the value of the latter one will overwrite $\ln \sqrt{\frac{k}{n}}$  the value associated with the former one. $\ln \pi$  The returned map preserves the entry iteration order of the original map. $\ln * \ln * \mathcal{O}$  sample samples.collections. Maps. Transformations.mapKeys $\ln * \ln \ln \ln \left( \frac{K}{V} \right)$ Map<out K, V>.mapKeys(transform: (Map.Entry<K, V>) -> R): Map<R, V> {\n return mapKeysTo(LinkedHashMap<R, V>(mapCapacity(size)), transform) // .optimizeReadOnlyMap()\n\n\n/\*\*\n \* Returns a map containing all key-value pairs with keys matching the given [predicate]. $\ln * \ln *$  The returned map preserves the entry iteration order of the original map.\n \* @sample samples.collections.Maps.Filtering.filterKeys\n \*/\npublic inline fun <K, V> Map<out K, V>.filterKeys(predicate: (K) -> Boolean): Map<K, V> {\n val result = LinkedHashMap<K,  $V>(\n)$  for (entry in this)  ${\n \int$  if (predicate(entry.key))  ${\n \int}$  result.put(entry.key, entry.value)\n }\n return result\n\n/\*\*\n \* Returns a map containing all key-value pairs with values matching the given [predicate]. $\ln * \ln *$  The returned map preserves the entry iteration order of the original map. $\ln *$ @sample samples.collections.Maps.Filtering.filterValues\n \*/\npublic inline fun <K, V>Map<orm><br/>(K, V>.filterValues(predicate: (V) -> Boolean): Map<K, V> {\n val result = LinkedHashMap<K, V>()\n for (entry in this)  $\{\n\$  if (predicate(entry.value))  $\{\n\}$  result.put(entry.key, entry.value) $\n\$   $\{\n\}$  return result\n\n\n\n\n\n\\*\*\n \* Appends all entries matching the given [predicate] into the mutable map given as [destination] parameter. $\ln * \ln * \omega$  return the destination map. $\ln * \omega$  sample samples.collections.Maps. Filtering. filterTo $\ln$ \*/\npublic inline fun <K, V, M : MutableMap<in K, in V>> Map<out K, V>.filterTo(destination: M, predicate:  $(Map.Entry-K, V>)$  -> Boolean): M {\n for (element in this) {\n if (predicate(element)) {\n destination.put(element.key, element.value)\n  $\ln$   $\ln$  return destination\n}\n\n/\*\*\n \* Returns a new map containing all key-value pairs matching the given [predicate]. $\ln \pi$  The returned map preserves the entry iteration order of the original map. $\ln * \mathcal{Q}$  sample samples.collections. Maps. Filtering. filter $\ln * \Lambda$  public inline fun < K, V> Map<out K, V>.filter(predicate: (Map.Entry<K, V> $>$  -> Boolean): Map<K, V> {\n return filterTo(LinkedHashMap<K, V>(), predicate)\n\\n\n\\*\*\n \* Appends all entries not matching the given [predicate] into the given [destination]. $\ln * \ln * \mathcal{Q}$  return the destination map. $\ln * \mathcal{Q}$  sample samples.collections.Maps.Filtering.filterNotTo\n \*/\npublic inline fun <K, V, M : MutableMap<in K, in V>> Map<out K, V>.filterNotTo(destination: M, predicate: (Map.Entry<K, V>) -> Boolean): M {\n for (element in this)  ${\n \{ \n \in \mathbb{C} \in \mathbb{C} \} \}$  destination.put(element.key, element.value)\n  ${\n \{ \n \} \}$  return destination\n}\n\n/\*\*\n \* Returns a new map containing all key-value pairs not matching the given [predicate].\n \*\n \* The returned map preserves the entry iteration order of the original map.\n \* @sample samples.collections.Maps.Filtering.filterNot\n \*/\npublic inline fun <K, V> Map<out K, V>.filterNot(predicate:

(Map.Entry<K, V>) -> Boolean): Map<K, V>  $\{\n\$ return filterNotTo(LinkedHashMap<K, V>(), predicate)\n}\n\n/\*\*\n \* Returns a new map containing all key-value pairs from the given collection of pairs.\n \*\n \* The returned map preserves the entry iteration order of the original collection. $\ln *$  If any of two pairs would have the same key the last one gets added to the map.\n \*/\npublic fun <K, V> Iterable<Pair<K, V>>.toMap(): Map<K, V>  ${\n \in \Gamma \in \Gamma \atop \mathbb{R} \in \Gamma \atop \mathbb{R} \in \Gamma \at$ List) this[0] else iterator().next())\n else -> toMap(LinkedHashMap<K, V>(mapCapacity(size)))\n }\n  $\ln$  return toMap(LinkedHashMap<K, V>()).optimizeReadOnlyMap()\n}\n\n/\*\*\n \* Populates and returns the [destination] mutable map with key-value pairs from the given collection of pairs. $\ln \frac{\text{M}}{\text{m}}$  (hence, V, M : MutableMap<in K, in V>> Iterable<Pair<K, V>>.toMap(destination: M): M =\n destination.apply { putAll(this@toMap)  $\ln\frac{*}{\ln x}$  Returns a new map containing all key-value pairs from the given array of pairs. $\ln$ \*\n \* The returned map preserves the entry iteration order of the original array.\n \* If any of two pairs would have the same key the last one gets added to the map.\n \*/\npublic fun <K, V> Array<out Pair<K, V>>.toMap(): Map<K,  $V>=$  when (size)  $\{n \quad 0 \rightarrow \text{emptyMap}(\n) \quad 1 \rightarrow \text{mapOf}(\n}$  else -> toMap(LinkedHashMap<K,  $V>(mapCapCapacity(size))\ln\ln\frac{*}{n}$  Populates and returns the [destination] mutable map with key-value pairs from the given array of pairs. $\ln \frac{*}{\n\mu}$  in  $\ll$ , V, M : MutableMap $\lt$ in K, in V $\gt$ > Array $\lt$ out Pair $\lt$ K, V>>.toMap(destination: M): M =\n destination.apply { putAll(this@toMap) }\n\n/\*\*\n \* Returns a new map containing all key-value pairs from the given sequence of pairs. $\ln \sqrt{\frac{n}{n}}$  The returned map preserves the entry iteration order of the original sequence.\n \* If any of two pairs would have the same key the last one gets added to the map.\n \*/\npublic fun <K, V> Sequence<Pair<K, V>>.toMap(): Map<K, V> = toMap(LinkedHashMap<K,  $V>()$ ).optimizeReadOnlyMap()\n\n/\*\*\n \* Populates and returns the [destination] mutable map with key-value pairs from the given sequence of pairs.\n \*/\npublic fun <K, V, M : MutableMap<in K, in V>> Sequence<Pair<K, V>>.toMap(destination: M): M =\n destination.apply { putAll(this@toMap) }\n\n/\*\*\n \* Returns a new read-only map containing all key-value pairs from the original map. $\ln \pi$  The returned map preserves the entry iteration order of the original map. $\ln \pi/\ln \mathcal{O}$ SinceKotlin(\"1.1\")\npublic fun <K, V> Map<out K, V>.toMap(): Map<K, V> = when (size)  ${\nightharpoonup \alpha \leq 0 \Rightarrow \emptyset}$  => emptyMap()\n 1 -> toSingletonMap()\n else -> toMutableMap()\n  ${\nightharpoonup \alpha \leq 0}$ new mutable map containing all key-value pairs from the original map. $\ln * \ln *$  The returned map preserves the entry iteration order of the original map. $\ln \pi / \ln \mathcal{E}$  Since Kotlin(\"1.1\")\npublic fun <K, V> Map<out K, V>.toMutableMap(): MutableMap<K, V> = LinkedHashMap(this)\n\n/\*\*\n \* Populates and returns the [destination] mutable map with key-value pairs from the given map.\n \*/\n @SinceKotlin(\"1.1\")\npublic fun <K, V, M : MutableMap<in K, in V>> Map<out K, V>.toMap(destination: M): M =\n destination.apply { putAll(this@toMap)  $\ln\frac{*}{\n*}$  Creates a new read-only map by replacing or adding an entry to this map from a given key-value [pair]. $\ln * \ln *$  The returned map preserves the entry iteration order of the original map. $\ln *$  The [pair] is iterated in the end if it has a unique key.\n \*/\npublic operator fun <K, V> Map<out K, V>.plus(pair: Pair<K, V>): Map<K, V> =\n if (this.isEmpty()) mapOf(pair) else LinkedHashMap(this).apply { put(pair.first, pair.second)  $\ln\frac{x*\n}{n}$  \* Creates a new read-only map by replacing or adding entries to this map from a given collection of key-value [pairs]. $\ln * \ln *$  The returned map preserves the entry iteration order of the original map. $\ln *$ Those [pairs] with unique keys are iterated in the end in the order of [pairs] collection. $\ln \frac{*}{\rho}$  operator fun <K, V> Map<out K, V>.plus(pairs: Iterable<Pair<K, V>>): Map<K, V> =\n if (this.isEmpty()) pairs.toMap() else LinkedHashMap(this).apply { putAll(pairs) }\n\n/\*\*\n \* Creates a new read-only map by replacing or adding entries to this map from a given array of key-value [pairs]. $\ln * \ln *$  The returned map preserves the entry iteration order of the original map. $\ln *$  Those [pairs] with unique keys are iterated in the end in the order of [pairs] array. $\ln *$  npublic operator fun <K, V> Map<out K, V>.plus(pairs: Array<out Pair<K, V>>): Map<K, V> =\n if (this.isEmpty()) pairs.toMap() else LinkedHashMap(this).apply { putAll(pairs)  $\ln\pi$  \*\n \* Creates a new read-only map by replacing or adding entries to this map from a given sequence of key-value [pairs]. $\ln \pi$  The returned map preserves the entry iteration order of the original map.\n \* Those [pairs] with unique keys are iterated in the end in the order of [pairs] sequence.\n \*/\npublic operator fun <K, V> Map<out K, V>.plus(pairs: Sequence<Pair<K, V>>): Map<K, V> =\n LinkedHashMap(this).apply { putAll(pairs) }.optimizeReadOnlyMap()\n\n/\*\*\n \* Creates a new read-only map by replacing or adding entries to this map from another  $[map]$ . $\ln * \ln *$  The returned map

preserves the entry iteration order of the original map.\n \* Those entries of another [map] that are missing in this map are iterated in the end in the order of that  $[map]$ .  $n * \nperp$  is operator fun <K, V> Map<out K, V>.plus(map: Map<out K, V>): Map<K, V> =\n LinkedHashMap(this).apply { putAll(map) }\n\n\n/\*\*\n \* Appends or replaces the given [pair] in this mutable map.\n \*/\n@kotlin.internal.InlineOnly\npublic inline operator fun <K, V> MutableMap<in K, in V>.plusAssign(pair: Pair<K, V>)  $\{n \in \Delta: |p| \in \Delta \}$  put(pair.first, pair.second)\n}\n\n/\*\*\n \* Appends or replaces all pairs from the given collection of [pairs] in this mutable map. $\ln \pi/\ln \omega$  kotlin.internal.InlineOnly\npublic inline operator fun <K,  $V$ > MutableMap<in K, in V>.plusAssign(pairs: Iterable<Pair<K, V>> $\{\n\$ putAll(pairs)\n}\n\n/\*\*\n \* Appends or replaces all pairs from the given array of [pairs] in this mutable map.\n \*/\n@kotlin.internal.InlineOnly\npublic inline operator fun <K, V> MutableMap<in K, in V>.plusAssign(pairs: Array<out Pair<K, V>>)  $\ln$  putAll(pairs)\n}\n\n/\*\*\n \* Appends or replaces all pairs from the given sequence of [pairs] in this mutable map.\n \*/\n@kotlin.internal.InlineOnly\npublic inline operator fun <K, V> MutableMap<in K, in V>.plusAssign(pairs: Sequence<Pair<K, V>> $\rangle$  {\n putAll(pairs)\n}\n\n/\*\*\n \* Appends or replaces all entries from the given  $[map]$  in this mutable map. $\in \mathbb{R}$ ,  $\mathcal{O}_R$  and  $\in \mathbb{R}$ , internal.InlineOnly\npublic inline operator fun <K, V> MutableMap<in K, in V>.plusAssign(map: Map<K, V>)  $\{\n\{m \in \mathbb{N} \in \mathbb{N} \mid n \leq k\} \in \mathbb{N} \}$  Peturns a map containing all entries of the original map except the entry with the given  $\lceil \text{key} \rceil \cdot \ln \cdot \ln \cdot \ln \cdot$  The returned map preserves the entry iteration order of the original map. $\n \phi \$  \*/\n @SinceKotlin(\"1.1\")\npublic operator fun <K, V>Map<out K, V>.minus(key: K): Map<K, V> =\n this.toMutableMap().apply { minusAssign(key)

 $\lambda$ .optimizeReadOnlyMap()\n\n/\*\*\n \* Returns a map containing all entries of the original map except those entries\n \* the keys of which are contained in the given [keys] collection.\n  $*\n$  The returned map preserves the entry iteration order of the original map. $\ln \pi / \ln \otimes$ SinceKotlin(\"1.1\")\npublic operator fun <K, V>Map<out K, V>.minus(keys: Iterable<K>): Map<K, V> =\n this.toMutableMap().apply { minusAssign(keys)

}.optimizeReadOnlyMap()\n\n/\*\*\n \* Returns a map containing all entries of the original map except those entries\n \* the keys of which are contained in the given [keys] array. $\ln * \ln *$  The returned map preserves the entry iteration order of the original map. $\ln \Lambda$  \*/ $\ln \Delta$ SinceKotlin(\"1.1\")\npublic operator fun <K, V>Map<out K, V>.minus(keys: Array<out K>): Map<K,  $V > = \n\ln \frac{\text{this-to-MutableMap}(\text{apply } \{ \text{minusAssign}(\text{keys})\}}{n}$ 

 $\lambda$ .optimizeReadOnlyMap()\n\n/\*\*\n \* Returns a map containing all entries of the original map except those entries\n \* the keys of which are contained in the given [keys] sequence. $\ln$  \*\n \* The returned map preserves the entry iteration order of the original map. $\ln \pi / n \otimes \sin(\pi/1.1)$ "). Inpublic operator fun <K, V> Map<ork K, V>.minus(keys: Sequence<K>): Map<K, V> =\n this.toMutableMap().apply { minusAssign(keys)  $\Omega$ .optimizeReadOnlyMap()\n\n/\*\*\n \* Removes the entry with the given [key] from this mutable map.\n \*/\n@SinceKotlin(\"1.1\")\n@kotlin.internal.InlineOnly\npublic inline operator fun <K, V> MutableMap<K,

V>.minusAssign(key: K)  $\ln$  remove(key)\n}\n\n/\*\*\n \* Removes all entries the keys of which are contained in the given [keys] collection from this mutable map.\n

\*/\n@SinceKotlin(\"1.1\")\n@kotlin.internal.InlineOnly\npublic inline operator fun <K, V> MutableMap<K, V>.minusAssign(keys: Iterable<K>)  ${\n \mu \delta \geq 0}$  this.keys.removeAll(keys)\n ${\n \mu \delta \geq 0}$  \* Removes all entries the keys of which are contained in the given [keys] array from this mutable map.\n

\*/\n@SinceKotlin(\"1.1\")\n@kotlin.internal.InlineOnly\npublic inline operator fun <K, V> MutableMap<K, V>.minusAssign(keys: Array<out K>) {\n this.keys.removeAll(keys)\n}\n\n/\*\*\n \* Removes all entries from the keys of which are contained in the given [keys] sequence from this mutable map.\n

\*/\n@SinceKotlin(\"1.1\")\n@kotlin.internal.InlineOnly\npublic inline operator fun <K, V> MutableMap<K,  $V>$ minusAssign(keys: Sequence<K>) {\n this.keys.removeAll(keys)\n}\n\n\n/\do not expose for now

 $@PublishedApi\$ internal fun <K, V> Map<K, V>.optimizeReadOnlyMap() = when (size) {\n 0 -> emptyMap()\n 1 -> toSingletonMapOrSelf()\n else -> this\n\\n","/\*\n \* Copyright 2010-2018 JetBrains s.r.o. and Kotlin Programming Language contributors. $\ln *$  Use of this source code is governed by the Apache 2.0 license that can be found in the license/LICENSE.txt file.\n

\*/\n\n@file:kotlin.jvm.JvmMultifileClass\n@file:kotlin.jvm.JvmName(\"SetsKt\")\n@file:OptIn(kotlin.experimenta l.ExperimentalTypeInference::class)\n\npackage kotlin.collections\n\nimport kotlin.contracts.\*\n\ninternal object EmptySet : Set<Nothing>, Serializable  $\{\n \$  private const val serialVersionUID: Long =

 $3406603774387020532\ln\$  override fun equals(other: Any?): Boolean = other is Set<\*> && other.isEmpty()\n override fun hashCode(): Int = 0\n override fun toString(): String = \"[]\"\n\n override val size: Int get() = 0\n override fun isEmpty(): Boolean = true\n override fun contains(element: Nothing): Boolean = false\n override fun containsAll(elements: Collection<Nothing>): Boolean = elements.isEmpty()\n\n override fun iterator(): Iterator<Nothing> = EmptyIterator\n\n private fun readResolve(): Any = EmptySet\n\n\n\n\n\n\\*\*\n \* Returns an empty read-only set. The returned set is serializable  $(JVM)$ .  $n * @$  sample

samples.collections.Collections.Sets.emptyReadOnlySet\n \*/\npublic fun <T> emptySet(): Set<T> =

EmptySet\n\n/\*\*\n \* Returns a new read-only set with the given elements.\n \* Elements of the set are iterated in the order they were specified. $\ln *$  The returned set is serializable (JVM). $\ln * \omega$  sample

samples.collections.Collections.Sets.readOnlySet\n \*/\npublic fun <T> setOf(vararg elements: T): Set<T> = if

(elements.size > 0) elements.toSet() else emptySet( $\ln\frac{x*\pi}{n}$  \* Returns an empty read-only set. The returned set is serializable (JVM).\n \* @sample samples.collections.Collections.Sets.emptyReadOnlySet\n

\*/\n@kotlin.internal.InlineOnly\npublic inline fun <T> setOf(): Set<T> = emptySet()\n\n/\*\*\n \* Returns an empty new [MutableSet]. $\ln * \ln *$  The returned set preserves the element iteration order. $\ln * \omega$  sample samples.collections.Collections.Sets.emptyMutableSet\n

\*/\n $@SinceKotlin(\lvert 1.1\rvert\lvert)$ \n $@kotlin.internal. InlineOnly\text{public inline fun}  $\langle T\rangle$  mutableSetOf): MutableSet $\langle T\rangle$$ LinkedHashSet()\n\n/\*\*\n \* Returns a new [MutableSet] with the given elements.\n \* Elements of the set are iterated in the order they were specified.\n \* @sample samples.collections.Collections.Sets.mutableSet\n \*/\npublic fun <T> mutableSetOf(vararg elements: T): MutableSet<T> =

elements.toCollection(LinkedHashSet(mapCapacity(elements.size)))\n\n/\*\* Returns an empty new [HashSet].  $*\ln\omega$ SinceKotlin(\"1.1\")\n $\omega$ kotlin.internal.InlineOnly\npublic inline fun <T> hashSetOf(): HashSet<T> = HashSet()\n\n/\*\* Returns a new [HashSet] with the given elements. \*/\npublic fun <T> hashSetOf(vararg elements: T): HashSet<T> = elements.toCollection(HashSet(mapCapacity(elements.size))) $\ln\ln^{**}\ln$  \* Returns an empty new [LinkedHashSet].\n \* @sample samples.collections.Collections.Sets.emptyLinkedHashSet\n

\*/\n@SinceKotlin(\"1.1\")\n@kotlin.internal.InlineOnly\npublic inline fun <T> linkedSetOf(): LinkedHashSet<T>  $=$  LinkedHashSet()\n\n/\*\*\n \* Returns a new [LinkedHashSet] with the given elements.\n \* Elements of the set are iterated in the order they were specified.\n \* @sample samples.collections.Collections.Sets.linkedHashSet\n \*/\npublic fun <T> linkedSetOf(vararg elements: T): LinkedHashSet<T> =

elements.toCollection(LinkedHashSet(mapCapacity(elements.size)))\n\n/\*\*\n \* Returns a new read-only set either with single given element, if it is not null, or empty set if the element is null. $\ln *$  The returned set is serializable (JVM).\n \* @sample samples.collections.Collections.Sets.setOfNotNull\n \*/\n@SinceKotlin(\"1.4\")\npublic fun <T : Any> setOfNotNull(element: T?): Set<T> = if (element != null) setOf(element) else emptySet()\n\n/\*\*\n \* Returns a new read-only set only with those given elements, that are not null. $\ln *$  Elements of the set are iterated in the order they were specified. $\ln *$  The returned set is serializable (JVM). $\ln * \omega$  sample

samples.collections.Collections.Sets.setOfNotNull\n \*/\n@SinceKotlin(\"1.4\")\npublic fun <T : Any>

setOfNotNull(vararg elements: T?): Set<T>  $\{n$  return elements.filterNotNullTo(LinkedHashSet())\n $\n\|n\|^{**}\n$  \* Builds a new read-only [Set] by populating a [MutableSet] using the given [builderAction]\n \* and returning a readonly set with the same elements. $\ln * \ln *$  The set passed as a receiver to the [builderAction] is valid only inside that function. $\ln *$  Using it outside of the function produces an unspecified behavior. $\ln * \ln *$  Elements of the set are iterated in the order they were added by the [builderAction]. $\ln * \ln * \omega$  sample

samples.collections.Builders.Sets.buildSetSample\n

\*/\n@SinceKotlin(\"1.3\")\n@ExperimentalStdlibApi\n@kotlin.internal.InlineOnly\npublic inline fun <E>

buildSet(@BuilderInference builderAction: MutableSet<E>.() -> Unit): Set<E> {\n contract {

callsInPlace(builderAction, InvocationKind.EXACTLY\_ONCE) }\n return

buildSetInternal(builderAction)\n}\n\n@PublishedApi\n@SinceKotlin(\"1.3\")\n@ExperimentalStdlibApi\n@kotlin .internal.InlineOnly\ninternal expect inline fun <E> buildSetInternal(builderAction: MutableSet<E>.() -> Unit): Set  $\mathbb{E}$  \n\n/\*\*\n \* Builds a new read-only [Set] by populating a [MutableSet] using the given [builderAction]\n \* and returning a read-only set with the same elements. $\ln \pi$  The set passed as a receiver to the [builderAction] is

valid only inside that function.\n \* Using it outside of the function produces an unspecified behavior.\n \*\n \* [capacity] is used to hint the expected number of elements added in the [builderAction].\n \*\n \* Elements of the set are iterated in the order they were added by the [builderAction]. $\ln \pi \neq \mathbb{C}$  throws IllegalArgumentException if the given [capacity] is negative.\n \*\n \* @sample samples.collections.Builders.Sets.buildSetSample\n \*/\n@SinceKotlin(\"1.3\")\n@ExperimentalStdlibApi\n@kotlin.internal.InlineOnly\npublic inline fun <E> buildSet(capacity: Int, @BuilderInference builderAction: MutableSet<E>.() -> Unit): Set<E> $\{\n$  contract { callsInPlace(builderAction, InvocationKind.EXACTLY\_ONCE) }\n return buildSetInternal(capacity, builderAction)\n}\n\n@PublishedApi\n@SinceKotlin(\"1.3\")\n@ExperimentalStdlibApi\n@kotlin.internal.InlineO nly\ninternal expect inline fun <E> buildSetInternal(capacity: Int, builderAction: MutableSet<E>.() -> Unit):  $\text{Set}\leq\sum_{n\in\mathbb{N}}\frac{1}{n}\cdot n^{**}$  Returns this Set if it's not `null` and the empty set otherwise. \*/\n@kotlin.internal.InlineOnly\npublic inline fun <T> Set<T>?.orEmpty(): Set<T> = this ?: emptySet()\n\ninternal fun <T> Set<T>.optimizeReadOnlySet() = when (size)  $\{\n\mid 0 \rightarrow \text{emptySet}(\n) \mid 1 \rightarrow \text{setOf}(\n) \neq \text{emptySet}(\n) \}$ else -> this\n\\n","/\*\n \* Copyright 2010-2018 JetBrains s.r.o. and Kotlin Programming Language contributors.\n \* Use of this source code is governed by the Apache 2.0 license that can be found in the license/LICENSE.txt file.\n \*/\n\n@file:kotlin.jvm.JvmMultifileClass\n@file:kotlin.jvm.JvmName(\"StringsKt\")\n@file:Suppress(\"PLATFOR M\_CLASS\_MAPPED\_TO\_KOTLIN\")\n\npackage kotlin.text\n\n/\*\*\n \* Parses the string as a signed [Byte] number and returns the result $\ln *$  or `null` if the string is not a valid representation of a number. $\ln$ \*/\n@SinceKotlin(\"1.1\")\npublic fun String.toByteOrNull(): Byte? = toByteOrNull(radix = 10)\n\n/\*\*\n \* Parses the string as a signed [Byte] number and returns the result  $\ln$  \* or `null` if the string is not a valid representation of a number. $\ln * \ln * \omega$  throws IllegalArgumentException when [radix] is not a valid radix for string to number conversion.\n \*/\n @SinceKotlin(\"1.1\")\npublic fun String.toByteOrNull(radix: Int): Byte? {\n val int = this.toIntOrNull(radix) ?: return null\n if (int < Byte.MIN\_VALUE || int > Byte.MAX\_VALUE) return null\n return int.toByte()\n}\n\n/\*\*\n \* Parses the string as a [Short] number and returns the result\n \* or `null` if the string is not a valid representation of a number.\n \*/\n@SinceKotlin(\"1.1\")\npublic fun String.toShortOrNull(): Short? = toShortOrNull(radix = 10)\n\n/\*\*\n \* Parses the string as a [Short] number and returns the result\n \* or `null` if the string is not a valid representation of a number.\n  $*\n\rangle$   $\mathscr{C}$  throws IllegalArgumentException when [radix] is not a valid radix for string to number conversion. $\n \in \mathbb{N}$   $\in \mathbb{N}$ .  $\in \mathbb{N}$   $\in \mathbb{N}$   $\in \mathbb{N}$   $\in \mathbb{N}$   $\in \mathbb{N}$ Int): Short?  ${\n$  val int = this.toIntOrNull(radix) ?: return null\n if (int < Short.MIN\_VALUE || int > Short.MAX\_VALUE) return null $\ln$  return int.toShort() $\ln\ln(*\$ n \* Parses the string as an [Int] number and returns the result $\ln *$  or `null` if the string is not a valid representation of a number. $\ln$ \*/\n @ Since Kotlin(\"1.1\")\npublic fun String.toIntOrNull(): Int? = toIntOrNull(radix = 10)\n\n/\*\*\n \* Parses the string as an [Int] number and returns the result\n  $*$  or `null` if the string is not a valid representation of a number.\n  $*\n$   $\infty$   $\mathbb{R}$  are  $\infty$  as  $\mathbb{R}$  are  $\infty$  and  $\infty$  is not a valid radix for string to number conversion. \*/\n@SinceKotlin(\"1.1\")\npublic fun String.toIntOrNull(radix: Int): Int?  $\ln$  checkRadix(radix)\n\n val length  $=$  this.length $\ln$  if (length  $== 0$ ) return null $\ln$  val start: Int $\ln$  val isNegative: Boolean $\ln$  val limit: Int $\ln$  val firstChar = this[0]\n if (firstChar < '0') { // Possible leading sign\n if (length == 1) return null // non-digit (possible sign) only, no digits after $\ln \max = 1\ln \min$  if (firstChar == '-')  $\ln$  isNegative = true $\ln$  $\text{limit} = \text{Int.MIN\_VALUE\cap}$  } else if (firstChar == '+') {\n isNegative = false\n limit = -Int.MAX\_VALUE\n } else\n return null\n } else {\n start = 0\n isNegative = false\n limit  $=$ -Int.MAX\_VALUE\n  $\ln\$ \n\n val limitForMaxRadix = (-Int.MAX\_VALUE) / 36\n\n var limitBeforeMul = limitForMaxRadix\n var result = 0\n for (i in start until length) {\n val digit = digitOf(this[i], radix)\n\n if (digit < 0) return null\n if (result < limitBeforeMul) {\n if (limitBeforeMul == limitForMaxRadix) {\n  $\lim_{h \to 0}$   $\lim_{h \to 0}$   $\lim_{h$  $\ln$  } else  ${\n \neq \ell_n}$  return null\n  ${\n \neq \ell_n}$  result \*= radix\n\n if (result < limit + digit) return null $\ln\$ n result -= digit $\ln$  }\n\n return if (isNegative) result else -result\n}\n\n/\*\*\n \* Parses the string as a [Long] number and returns the result\n  $*$  or `null` if the string is not a valid representation of a number. $\ln$ \*/\n@SinceKotlin(\"1.1\")\npublic fun String.toLongOrNull(): Long? = toLongOrNull(radix = 10)\n\n/\*\*\n \* Parses the string as a [Long] number and returns the result $\ln *$  or `null` if the string is not a valid representation of a

number. $\ln \sqrt[k]{n^*}$  @throws IllegalArgumentException when [radix] is not a valid radix for string to number conversion.\n \*/\n@SinceKotlin(\"1.1\")\npublic fun String.toLongOrNull(radix: Int): Long? {\n checkRadix(radix)\n\n val length = this.length\n if (length == 0) return null\n\n val start: Int\n val isNegative: Boolean\n val limit: Long\n\n val firstChar = this[0]\n if (firstChar < '0') { // Possible leading sign\n if  $(\text{length} == 1)$  return null // non-digit (possible sign) only, no digits after $\ln \frac{\ln \ln \frac{1}{\ln \ln \ln}}{ \frac{1}{\ln \ln \ln \ln \ln \ln}}$  if (firstChar == '-')  ${\n\mu$  isNegative = true\n limit = Long.MIN\_VALUE\n } else if (firstChar == '+') {\n isNegative = false\n limit = -Long.MAX\_VALUE\n } else\n return null\n } else {\n start = 0\n isNegative = false\n limit = -Long.MAX\_VALUE\n }\n\n\n val limitForMaxRadix = (-Long.MAX\_VALUE) / 36\n\n var limitBeforeMul = limitForMaxRadix\n var result = 0L\n for (i in start until length)  $\{\n\$  val digit = digitOf(this[i], radix) $\ln$  if (digit < 0) return null $\ln$  if (result < limitBeforeMul)  ${\n}$  if (limitBeforeMul == limitForMaxRadix)  ${\n}$  limitBeforeMul = limit / radix ${\n}$ n if (result < limitBeforeMul)  ${\n$  return null\n  ${\n}$  } else  ${\n}$  return null\n  $\ln$   $\ln\$  result \*= radix\n\n if (result < limit + digit) return null\n\n result -= digit\n }\n\n return if (isNegative) result else -result $\n\lambda\ln\theta$  internal fun numberFormatError(input: String): Nothing = throw NumberFormatException(\"Invalid number format: '\$input\")\n","/\*\n \* Copyright 2010-2018 JetBrains s.r.o. and Kotlin Programming Language contributors.\n \* Use of this source code is governed by the Apache 2.0 license that can be found in the license/LICENSE.txt file.\n \*/\n@file:kotlin.jvm.JvmName(\"UnsignedKt\")\n@file:OptIn(ExperimentalUnsignedTypes::class)\npackage kotlin\n\n@PublishedApi\ninternal fun uintCompare(v1: Int, v2: Int): Int = (v1 xor Int.MIN\_VALUE).compareTo(v2 xor Int.MIN\_VALUE)\n@PublishedApi\ninternal fun ulongCompare(v1: Long, v2: Long): Int = (v1 xor Long.MIN\_VALUE).compareTo(v2 xor Long.MIN\_VALUE)\n\n@PublishedApi\ninternal fun uintDivide(v1: UInt, v2: UInt): UInt = (v1.toLong() / v2.toLong()).toUInt()\n@PublishedApi\ninternal fun uintRemainder(v1: UInt, v2: UInt): UInt = (v1.toLong() % v2.toLong()).toUInt()\n\n// Division and remainder are based on Guava's UnsignedLongs implementation\n// Copyright 2011 The Guava Authors\n\n@PublishedApi\ninternal fun ulongDivide(v1: ULong, v2: ULong): ULong {\n val dividend = v1.toLong()\n val divisor = v2.toLong()\n if (divisor < 0) { // i.e., divisor >= 2^63:\n return if (v1 < v2) ULong(0) else ULong(1)\n  $\ln \sqrt{$  Optimization - use signed division if both dividend and divisor <  $2^63\pi$  if (dividend  $>= 0$ )  $\n$  return ULong(dividend / divisor)\n  $\ln \Lambda$  // Otherwise, approximate the quotient, check, and correct if necessary.\n val quotient = ((dividend ushr 1) / divisor) shl 1\n val rem = dividend - quotient \* divisor\n return ULong(quotient + if (ULong(rem) >= ULong(divisor)) 1 else 0)\n\n\n\n@PublishedApi\ninternal fun ulongRemainder(v1: ULong, v2: ULong): ULong  $\ln$  val dividend = v1.toLong() $\ln$  val divisor = v2.toLong()\n if (divisor  $\langle$  0) { // i.e., divisor  $\langle$  = 2^63:\n return if (v1  $\langle$  v2) {\n v1 // dividend  $\langle$ divisor $\n \quad \text{else } \n \quad \text{v1 - v2} \, \text{divisor} \, \text{m} \, \text{t} \, \text{t} \$ modulus if both dividend and divisor  $\langle 2^63\rangle$ n if (dividend  $\geq 0$ ) {\n return ULong(dividend % divisor)\n  $\ln \ln \frac{1}{\ln \pi}$  // Otherwise, approximate the quotient, check, and correct if necessary. $\ln$  val quotient = ((dividend ushr 1) / divisor) shl 1\n val rem = dividend - quotient \* divisor\n return ULong(rem - if (ULong(rem) >= ULong(divisor)) divisor else  $0\ln{\ln\omega}$ landedApi\ninternal fun doubleToUInt(v: Double): UInt = when {\n  $v.isNaN() \rightarrow 0$ u\n  $v \leq UInt.MIN_VALUE.toDouble() \rightarrow UInt.MIN_VALUE\$ n  $v \geq$ UInt.MAX\_VALUE.toDouble() -> UInt.MAX\_VALUE\n v <= Int.MAX\_VALUE -> v.toInt().toUInt()\n else -  $>$  (v - Int.MAX\_VALUE).toInt().toUInt() + Int.MAX\_VALUE.toUInt() // Int.MAX\_VALUE < v < UInt.MAX\_VALUE\n  $\ln\Omega$  \mega publishedApi\ninternal fun doubleToULong(v: Double): ULong = when  ${\n}$ v.isNaN() -> 0u\n v <= ULong.MIN\_VALUE.toDouble() -> ULong.MIN\_VALUE\n v >= ULong.MAX\_VALUE.toDouble() -> ULong.MAX\_VALUE\n v < Long.MAX\_VALUE -> v.toLong().toULong()\n\n // Real values from Long.MAX\_VALUE to (Long.MAX\_VALUE + 1) are not representable in Double, so don't handle them.\n else  $\rightarrow$  (v - 9223372036854775808.0).toLong().toULong() + 9223372036854775808uL // Long.MAX\_VALUE + 1 < v < ULong.MAX\_VALUE\n}\n\n\n\\n@PublishedApi\ninternal fun uintToDouble(v: Int): Double = (v and Int.MAX\_VALUE).toDouble() + (v ushr 31 shl 30).toDouble() \* 2\n\n @PublishedApi\ninternal fun

ulongToDouble(v: Long): Double = (v ushr 11).toDouble()  $* 2048 + (v$  and  $2047)\n\n{ninterral fun$ ulongToString(v: Long): String = ulongToString(v, 10)\n\ninternal fun ulongToString(v: Long, base: Int): String {\n if (v  $>= 0$ ) return v.toString(base)\n\n var quotient = ((v ushr 1) / base) shl 1\n var rem = v - quotient \* base\n if (rem  $>=$  base) {\n rem  $=$  base\n quotient += 1\n }\n return quotient.toString(base) + rem.toString(base)\n}\n\n","/\*\n \* Copyright 2010-2018 JetBrains s.r.o. and Kotlin Programming Language contributors.\n \* Use of this source code is governed by the Apache 2.0 license that can be found in the license/LICENSE.txt file.\n

\*/\n@file:kotlin.jvm.JvmMultifileClass\n@file:kotlin.jvm.JvmName(\"CollectionsKt\")\n\npackage kotlin.collections\n\n/\*\*\n \* Given an [iterator] function constructs an [Iterable] instance that returns values through the [Iterator]\n \* provided by that function.\n \* @sample samples.collections.Iterables.Building.iterable\n \*/\n@kotlin.internal.InlineOnly\npublic inline fun <T> Iterable(crossinline iterator: () -> Iterator<T>): Iterable<T>  $=$  object : Iterable<T>  $\{\n\quad$  override fun iterator(): Iterator( $\$ r = iterator()\n $\|\n\|$ \n $\|$ \*\*\n \* A wrapper over another [Iterable] (or any other object that can produce an [Iterator]) that returns\n  $*$  an indexing iterator.\n  $*\wedge$ ninternal class IndexingIterable<out T>(private val iteratorFactory: () -> Iterator<T>) : Iterable<IndexedValue<T>> {\n override fun iterator(): Iterator<IndexedValue<T>> = IndexingIterator(iteratorFactory())\n}\n\n\n/\*\*\n \* Returns the size of this iterable if it is known, or `null` otherwise. $\ln \pi$   $\Phi$ PublishedApi $\in$ ninternal fun <T>

Iterable<T>.collectionSizeOrNull(): Int? = if (this is Collection<\*>) this.size else null $\ln\ln^{**}\ln$  \* Returns the size of this iterable if it is known, or the specified [default] value otherwise. $\ln \pi$  =  $\ln \pi$  =  $\ln \pi$ Iterable<T>.collectionSizeOrDefault(default: Int): Int = if (this is Collection<\*>) this.size else default $\ln\frac{x}{x}$ Returns true when it's safe to convert this collection to a set without changing contains method behavior. \*/\nprivate fun <T> Collection<T>.safeToConvertToSet() = size > 2 && this is ArrayList\n\n/\*\* Converts this collection to a set, when it's worth so and it doesn't change contains method behavior. \*/ $\infty$  T internal fun <T >

Iterable<T>.convertToSetForSetOperationWith(source: Iterable<T>): Collection<T> =\n when (this) {\n is Set  $\ge$  this\n is Collection  $\ge$ \n when {\n source is Collection && source.size < 2  $\ge$  this\n else -> if (this.safeToConvertToSet()) toHashSet() else this\n  $\{|\n\| \leq 1$  else -> toHashSet()\n  $\|\n\| \$ Converts this collection to a set, when it's worth so and it doesn't change contains method behavior. \*/\ninternal fun  $\langle T \rangle$  Iterable $\langle T \rangle$ .convertToSetForSetOperation(): Collection $\langle T \rangle = \ln$  when (this)  $\{\ln$  is Set -> this $\ln$  is

Collection  $\rightarrow$  if (this.safeToConvertToSet()) toHashSet() else this\n else -> toHashSet()\n  $\ln\ln\frac{*\pi}{n}$ Returns a single list of all elements from all collections in the given collection. $\ln * \omega$  sample samples.collections.Iterables.Operations.flattenIterable\n \*/\npublic fun <T> Iterable<Iterable<T>>.flatten(): List  $\{\n \ \ val result = ArrayList \\\n \ \ for (element in this) \\\n \ \ result.addAll(element)\n \ } \n \ return$ result\n\n\n\n\n\\*\*\n \* Returns a pair of lists, where\n \* \*first\* list is built from the first values of each pair from this collection, $\ln * *$ second\* list is built from the second values of each pair from this collection. $\ln * \mathcal{Q}$  sample samples.collections.Iterables.Operations.unzipIterable\n \*/\npublic fun <T, R> Iterable<Pair<T, R>>.unzip():

Pair<List<T>>>>>  $\left\{ \ln \quad \text{val expectedSize} = \text{collectionSizeOrDefault}(10) \right\}$  val list T = ArrayList  $\Gamma$  (expected Size)\n val listR = ArrayList  $\langle R$  > (expected Size)\n for (pair in this) {\n listT.add(pair.first)\n listR.add(pair.second)\n }\n return listT to listR\n}\n","/\*\n \* Copyright 2010-2020 JetBrains s.r.o. and Kotlin Programming Language contributors.\n \* Use of this source code is governed by the Apache 2.0 license that can be found in the license/LICENSE.txt file.\n

\*/\n\n@file:kotlin.jvm.JvmMultifileClass\n@file:kotlin.jvm.JvmName(\"SequencesKt\")\n\npackage kotlin.sequences\n\nimport kotlin.random.Random\n\n/\*\*\n \* Given an [iterator] function constructs a [Sequence] that returns values through the [Iterator] $\ln *$  provided by that function. $\ln *$  The values are evaluated lazily, and the sequence is potentially infinite. $\ln \ast \ln \ast \mathcal{O}$  sample samples.collections. Sequences. Building. sequence From Iterator $\ln$ \*/\n@kotlin.internal.InlineOnly\npublic inline fun <T> Sequence(crossinline iterator: () -> Iterator<T>): Sequence<T> = object : Sequence<T>  ${\nabla}$  override fun iterator(): Iterator<T> = iterator()\n  ${\nabla}$  \* Creates a sequence that returns all elements from this iterator. The sequence is constrained to be iterated only once. $\ln * \ln *$  $\circledR$  samples.collections. Sequences. Building. sequence From Iterator  $\uparrow$  \*/\npublic fun <T> Iterator<T>.asSequence(): Sequence<T> = Sequence { this }.constrainOnce()\n\n/\*\*\n \* Creates a sequence that

returns the specified values. $\ln * \ln * \omega$  sample samples.collections. Sequences. Building. sequence Of Values  $\ln$ \*/\npublic fun <T> sequenceOf(vararg elements: T): Sequence<T> = if (elements.isEmpty()) emptySequence() else elements.asSequence()\n\n/\*\*\n \* Returns an empty sequence.\n \*/\npublic fun <T> emptySequence(): Sequence<T> = EmptySequence\n\nprivate object EmptySequence : Sequence<Nothing>, DropTakeSequence<Nothing> {\n override fun iterator(): Iterator<Nothing> = EmptyIterator\n override fun  $drop(n: Int) = EmptySequence\n \quad override fun take(n: Int) = EmptySequence\n \n\ln\frac*\nn * Returns this sequence if$ it's not `null` and the empty sequence otherwise. $\ln * \mathcal{Q}$  sample samples.collections.Sequences.Usage.sequenceOrEmpty\n \*/\n@SinceKotlin(\"1.3\")\n@kotlin.internal.InlineOnly\npublic inline fun <T> Sequence<T>?.orEmpty(): Sequence  $\langle T \rangle$  = this ?: emptySequence()\n\n\n/\*\*\n \* Returns a sequence that iterates through the elements either of this sequence $\ln *$  or, if this sequence turns out to be empty, of the sequence returned by [defaultValue] function. $\ln$ \*\n \* @sample samples.collections.Sequences.Usage.sequenceIfEmpty\n \*/\n@SinceKotlin(\"1.3\")\npublic fun  $\langle T \rangle$  Sequence $\langle T \rangle$ .ifEmpty(defaultValue: () -> Sequence $\langle T \rangle$ : Sequence $\langle T \rangle$  = sequence {\n val iterator = this@ifEmpty.iterator()\n if (iterator.hasNext())  $\n \in \text{N}$  yieldAll(iterator)\n  $\text{e}$  lelse  $\{\n \in \text{N}$ yieldAll(defaultValue())\n  $\ln\ln/**\ln *$  Returns a sequence of all elements from all sequences in this sequence. $\ln * \ln *$  The operation is intermediate and stateless  $\ln * \ln * \omega$  sample samples.collections.Sequences.Transformations.flattenSequenceOfSequences\n \*/\npublic fun <T> Sequence<Sequence<T>>.flatten(): Sequence<T> = flatten { it.iterator()  $\ln\frac{*}{\ln x}$  Returns a sequence of all elements from all iterables in this sequence. $\ln * \ln *$  The operation is \_intermediate\_ and \_stateless\_. $\ln * \ln *$ @sample samples.collections.Sequences.Transformations.flattenSequenceOfLists\n \*/\n@kotlin.jvm.JvmName(\"flattenSequenceOfIterable\")\npublic fun <T> Sequence<Iterable<T>>.flatten(): Sequence<T> = flatten { it.iterator() }\n\nprivate fun <T, R> Sequence<T>.flatten(iterator: (T) -> Iterator<R>): Sequence  $\{\n\$  if (this is Transforming Sequence  $\$ <sup>\*</sup>, \*>)  $\{\n\$  return (this as Transforming Sequence  $\^*$ , T>).flatten(iterator)\n }\n return FlatteningSequence(this, { it }, iterator)\n}\n\n/\*\*\n \* Returns a pair of lists, where $\ln$  \* \*first\* list is built from the first values of each pair from this sequence, $\ln$  \* \*second\* list is built from the second values of each pair from this sequence.\n \*\n \* The operation is terminal .\n \*\n \* @sample samples.collections.Sequences.Transformations.unzip $\ln \frac{\pi}{2}$  npublic fun  $\lt T$ , R $>$  Sequence $\lt P$ air $\lt T$ , R $>>$ .unzip(): Pair<List<T>, List<R>> {\n val listT = ArrayList<T>()\n val listR = ArrayList<R>()\n for (pair in this) {\n listT.add(pair.first)\n listR.add(pair.second)\n }\n return listT to listR\n}\n\n/\*\*\n \* Returns a sequence that yields elements of this sequence randomly shuffled. $\ln * \ln *$  Note that every iteration of the sequence returns elements in a different order.\n  $*\n$  The operation is \_intermediate\_ and \_stateful\_.\n \*/\n@SinceKotlin(\"1.4\")\npublic fun <T> Sequence<T>.shuffled(): Sequence<T> = shuffled(Random)\n\n/\*\*\n \* Returns a sequence that yields elements of this sequence randomly shuffled\n \* using the specified [random] instance as the source of randomness. $\ln \sqrt{\frac{n}{n}}$  Note that every iteration of the sequence returns elements in a different order.\n \*\n \* The operation is \_intermediate\_ and \_stateful\_.\n \*/\n@SinceKotlin(\"1.4\")\npublic fun <T> Sequence<T>.shuffled(random: Random): Sequence<T> = sequence<T>  $\{\n\$  val buffer = toMutableList()\n while (buffer.isNotEmpty())  $\{\n\$  val  $j = \text{random.nextInt}(buffer.size)\n\$  val last = @OptIn(ExperimentalStdlibApi::class) buffer.removeLast()\n val value = if (j < buffer.size) buffer.set(j, last) else last $\in$  yield(value) $\in$  } $\n\| \n\| \n\| \n^* \nA$  sequence that returns the values from the underlying [sequence] that either match or do not match\n \* the specified [predicate].\n \*\n \* @param sendWhen If `true`, values for which the predicate returns `true` are returned. Otherwise,\n \* values for which the predicate returns `false` are returned\n \*/\ninternal class FilteringSequence<T>(\n private val sequence: Sequence<T>,\n private val sendWhen: Boolean = true,\n private val predicate: (T) -> Boolean\n) : Sequence  $\sum \{\n\ln \}$  override fun iterator(): Iterator<T> = object : Iterator<T>  ${\n \nu}$  val iterator = sequence.iterator()\n var nextState: Int = -1 // -1 for unknown, 0 for done, 1 for continue\n var nextItem:  $T$ ? = null\n\n private fun calcNext() {\n while (iterator.hasNext()) {\n val item = iterator.next()\n if (predicate(item) == sendWhen) {\n nextItem = item\n nextState = 1\n return\n }\n }\n nextState = 0\n  $\ln$  override fun next(): T {\n if (nextState == -1)\n calcNext()\n if (nextState == 0)\n

throw NoSuchElementException()\n val result = nextItem\n nextItem = null\n nextState  $= -1\$ n @Suppress(\"UNCHECKED\_CAST\")\n return result as T\n }\n\n override fun hasNext(): Boolean  ${\n \mu \text{ if } (nextState == -1)\n \text{ } calcNext(\n \rho \text{ } return nextState == 1\n \} \$  $\ln\ln\frac{x*\ln x}{n^*}$  A sequence which returns the results of applying the given [transformer] function to the values\n \* in the underlying [sequence]. $\ln \pi/\n$ ninternal class TransformingSequence $\langle T, R \rangle$ nconstructor(private val sequence: Sequence<T>, private val transformer:  $(T)$  -> R) : Sequence<R>  $\{\n\}$  override fun iterator(): Iterator<R>  $=$  object : Iterator  $\Re$  {\n val iterator = sequence.iterator()\n override fun next(): R {\n return transformer(iterator.next())\n  $\ln$  override fun hasNext(): Boolean {\n return iterator.hasNext()\n  $\ln \ \ln \$  internal fun <E> flatten(iterator: (R) -> Iterator<E>): Sequence<E>  $\ln$  return FlatteningSequence<T, R, E>(sequence, transformer, iterator)\n  $\ln\ln^{**}\n$  \* A sequence which returns the results of applying the given [transformer] function to the values\n \* in the underlying [sequence], where the transformer function takes the index of the value in the underlying\n \* sequence along with the value itself.\n \*/\ninternal class TransformingIndexedSequence<T, R>\nconstructor(private val sequence: Sequence<T>, private val transformer: (Int, T) -> R) : Sequence<R>  $\n\alpha$  override fun iterator(): Iterator<R> = object : Iterator<R>  $\n\alpha$ val iterator = sequence.iterator()\n var index = 0\n override fun next(): R {\n return transformer(checkIndexOverflow(index++), iterator.next())\n  $\ln$  override fun hasNext(): Boolean {\n return iterator.hasNext()\n  $\ln \ln(x^*)$ \n  $^*$ \n \* A sequence which combines values from the underlying [sequence] with their indices and returns them as\n \* [IndexedValue] objects.\n \*/\ninternal class IndexingSequence<T>\nconstructor(private val sequence: Sequence<T>) : Sequence<IndexedValue<T>>  $\{\n\$ override fun iterator(): Iterator<IndexedValue<T>> = object : Iterator<IndexedValue<T>> {\n val iterator = sequence.iterator()\n var index = 0\n override fun next(): IndexedValue $\langle T \rangle$  {\n return IndexedValue(checkIndexOverflow(index++), iterator.next())\n  $\ln$  override fun hasNext(): Boolean {\n return iterator.hasNext()\n }\n }\n}\n\n/\*\*\n \* A sequence which takes the values from two parallel underlying sequences, passes them to the given $\ln$  \* [transform] function and returns the values returned by that function. The sequence stops returning\n \* values as soon as one of the underlying sequences stops returning values. $\ln \pi$ \ninternal class MergingSequence<T1, T2, V>\nconstructor(\n private val sequence1: Sequence $\langle T1 \rangle$ ,\n private val sequence2: Sequence $\langle T2 \rangle$ ,\n private val transform: (T1, T2) -> V\n) : Sequence  $\> \$  \n override fun iterator(): Iterator  $\> =$  object : Iterator  $\> \$  \n val iterator1 = sequence1.iterator()\n val iterator2 = sequence2.iterator()\n override fun next(): V {\n return transform(iterator1.next(), iterator2.next())\n  $\ln$  override fun hasNext(): Boolean {\n return iterator1.hasNext() && iterator2.hasNext()\n }\n }\n}\n\ninternal class FlatteningSequence<T, R, E>\nconstructor(\n private val sequence: Sequence<T>,\n private val transformer: (T) -> R,\n private val iterator: (R) -> Iterator<E>\n) : Sequence<E>  $\n\alpha$  override fun iterator(): Iterator<E> = object : Iterator<E>  $\n\alpha$ val iterator = sequence.iterator()\n var itemIterator: Iterator<E>? = null\n\n override fun next(): E {\n if (!ensureItemIterator())\n throw NoSuchElementException()\n return itemIterator!!.next()\n  $\ln \ln$  override fun hasNext(): Boolean  ${\n \mu \sigma}$  return ensureItemIterator()\n  ${\n \nu \sigma}$  private fun ensureItemIterator(): Boolean {\n if (itemIterator?.hasNext() == false)\n itemIterator = null\n\n while (itemIterator == null)  $\n\alpha$  if (!iterator.hasNext())  $\n\alpha$  return false $\alpha$  } else  $\alpha$ val element = iterator.next()\n val nextItemIterator = iterator(transformer(element))\n if (nextItemIterator.hasNext())  $\ln$  itemIterator = nextItemIterator\n return true\n  $\ln$  }\n return true\n }\n }\n }\n\ninternal fun <T, C, R> flatMapIndexed(source: Sequence  $\mathbb{R}$ , transform: (Int, T) -> C, iterator: (C) -> Iterator  $\mathbb{R}$ : Sequence  $\mathbb{R}$  sequence  $\{\n\}$ index = 0\n for (element in source) {\n val result = transform(checkIndexOverflow(index++), element)\n yieldAll(iterator(result))\n }\n }\n\n/\*\*\n \* A sequence that supports drop(n) and take(n) operations\n \*/\ninternal interface DropTakeSequence<T> : Sequence<T>  $\{\n\}$  fun drop(n: Int): Sequence<T>\n fun take(n: Int): Sequence  $\ln\ln\max$   $\max$  A sequence that skips [startIndex] values from the underlying [sequence] $\ln$  \* and stops returning values right before [endIndex], i.e. stops at `endIndex - 1`\n \*/\ninternal class SubSequence<T>(\n private val sequence: Sequence<T>,\n private val startIndex: Int,\n private val endIndex: Int\n) : Sequence<T>,

DropTakeSequence<T>  ${\n\rangle}$  init  ${\n\rangle}$  require(startIndex >= 0)  ${\n\rangle}$  startIndex should be non-negative, but is  $\text{StartIndex}\$  \n require(endIndex  $>= 0$ ) { \"endIndex should be non-negative, but is  $\text{SendIndex}\$  \n require(endIndex >= startIndex) { \"endIndex should be not less than startIndex, but was \$endIndex < \$startIndex\"  $\ln$   $\ln\$  private val count: Int get() = endIndex - startIndex $\ln\$ n override fun drop(n: Int): Sequence<T> = if (n  $>=$  count) emptySequence() else SubSequence(sequence, startIndex + n, endIndex) $\infty$  override fun take(n: Int): Sequence<T> = if (n > = count) this else SubSequence(sequence, startIndex, startIndex + n)\n\n override fun iterator() = object : Iterator  $\lambda \in \Lambda$  val iterator = sequence.iterator()\n var position = 0\n\n // Shouldn't be called from constructor to avoid premature iteration $\ln$  private fun drop()  $\ln$  while (position  $\langle \&\&\text{iterator.hasNext}() \{\nvert\} \$  iterator.next()\n position++\n }\n }\n override fun hasNext(): Boolean  $\ln$  drop()\n return (position < endIndex) && iterator.hasNext()\n  $\ln \ln$  override fun next(): T {\n drop()\n if (position >= endIndex)\n throw NoSuchElementException()\n position++\n return iterator.next()\n }\n }\n }\n\n/\*\*\n \* A sequence that returns at most [count] values from the underlying [sequence], and stops returning values\n \* as soon as that count is reached.\n \*/\ninternal class TakeSequence<T>(\n private val sequence: Sequence<T>,\n private val count: Int $\ln$ ) : Sequence<T>, DropTakeSequence<T> $\ln$  init  $\ln$  require(count  $> = 0$ )  $\lvert$  "count must be non-negative, but was  $\text{Count}\$   $\ln$  override fun drop(n: Int): Sequence<T> = if (n >= count) emptySequence() else SubSequence(sequence, n, count)\n override fun take(n: Int): Sequence<T> = if (n >= count) this else TakeSequence(sequence, n)\n\n override fun iterator(): Iterator<T> = object : Iterator<T>  $\{\n\}$ var left = count\n val iterator = sequence.iterator()\n\n override fun next(): T {\n if (left == 0)\n throw NoSuchElementException()\n left--\n return iterator.next()\n }\n\n override fun hasNext(): Boolean  ${\nightharpoonup n}$  return left > 0 && iterator.hasNext()\n  ${\nightharpoonup n}$ \n ${\nightharpoonup n}$ \*\n \* A sequence that returns values from the underlying [sequence] while the [predicate] function returns\n \* `true`, and stops returning values once the function returns `false` for the next element.\n \*/\ninternal class TakeWhileSequence $\lceil > \n\rceil$ \nconstructor(\n private val sequence: Sequence $\lceil > \n\rceil$  private val predicate: (T) -> Boolean\n) : Sequence<T> {\n override fun iterator(): Iterator<T> = object : Iterator<T> {\n val iterator = sequence.iterator()\n var nextState: Int = -1 // -1 for unknown, 0 for done, 1 for continue\n var nextItem: T?  $=$  null $\ln$  private fun calcNext()  $\{\n\$  if (iterator.hasNext())  $\{\n\$  val item = iterator.next()\n if (predicate(item))  ${\n \mu \}$  nextState = 1\n nextItem = item\n return\n }\n  $\ln$  nextState = 0\n  $\ln \ln$  override fun next(): T {\n if (nextState = -1)\n calcNext() // will change nextState\n if (nextState == 0)\n throw NoSuchElementException()\n  $@Suppress(\text{``UNCHECKED_CAST''')}\n$  val result = nextItem as T\n\n // Clean next to avoid keeping reference on yielded instance\n nextItem = null\n nextState = -1\n return result\n }\n\n override fun hasNext(): Boolean  ${\n \mu \}$  if (nextState == -1)\n calcNext() // will change nextState\n return nextState ==  $\ln$  }\n }\n\n/\*\*\n \* A sequence that skips the specified number of values from the underlying [sequence] and returns $\ln *$  all values after that. $\ln *$ /ninternal class DropSequence<T> $\ln$  private val sequence: Sequence<T>,\n private val count: Int\n) : Sequence<T>, DropTakeSequence<T>  ${\n$  init  ${\n}$ require(count  $>= 0$ ) { \"count must be non-negative, but was \$count.\" }\n }\n\n override fun drop(n: Int): Sequence  $\langle T \rangle = (count + n)$ . let  $\{ n1 \leq if (n1 \leq 0)$  DropSequence(this, n) else DropSequence(sequence, n1)  $\|n\|$ override fun take(n: Int): Sequence<T> = (count + n). let {  $n1 \rightarrow if (n1 < 0)$  TakeSequence(this, n) else SubSequence(sequence, count, n1)  $\ln$  override fun iterator(): Iterator<T> = object : Iterator<T>  $\ln$  val iterator = sequence.iterator()\n var left = count\n\n // Shouldn't be called from constructor to avoid premature iteration\n private fun drop() {\n while (left > 0 && iterator.hasNext()) {\n iterator.next()\n left--\n }\n }\n override fun next(): T {\n drop()\n return iterator.next()\n  $\ln$  override fun hasNext(): Boolean {\n drop()\n return iterator.hasNext()\n  $\ln |\n\ln|\n\|^{**}\n$  \* A sequence that skips the values from the underlying [sequence] while the given [predicate] returns `true` and returns\n  $*$  all values after that.\n  $*\land$ ninternal class DropWhileSequence $\Gamma$ \nconstructor(\n private val sequence: Sequence $\Gamma$ \n private val predicate: (T) -> Boolean $\n\rangle$  : Sequence  $T > {\n\rangle}$  override fun iterator(): Iterator  $T > =$  object : Iterator  $T > {\n\rangle}$  val iterator =

sequence.iterator()\n var dropState: Int = -1 // -1 for not dropping, 1 for nextItem, 0 for normal iteration\n var nextItem: T? = null\n\n private fun drop() {\n while (iterator.hasNext()) {\n val item = iterator.next()\n if (!predicate(item)) {\n nextItem = item\n dropState = 1\n return\n  $\|\cdot\|$  }\n dropState = 0\n }\n\n override fun next(): T {\n if  $(dropState == -1)\n$  drop()\n\n if (dropState == 1) {\n  $\circledcirc$ Suppress(\"UNCHECKED\_CAST\")\n val result = nextItem as T\n nextItem = null\n  $dropState = 0\n$  return result $\n$   $\n$  return iterator.next()\n  $\|n\|$  override fun hasNext(): Boolean  ${\n \mu \text{ if } (dropState == -1)\n \ }$  drop()\n return dropState == 1 || iterator.hasNext()\n }\n }\n}\n\ninternal class DistinctSequence<T, K>(private val source: Sequence<T>, private val keySelector: (T) -> K) : Sequence  $\sum \ {\uparrow\}$  override fun iterator(): Iterator  $\sum$  = DistinctIterator(source.iterator(), keySelector)\n}\n\nprivate class DistinctIterator<T, K>(private val source: Iterator<T>, private val keySelector:  $(T)$  -> K) : AbstractIterator<T>()  $\{\n\}$  private val observed = HashSet  $K>(\n)$ n override fun computeNext()  $\n$  while (source.hasNext())  $\n$  val next = source.next()\n val key = keySelector(next)\n\n if (observed.add(key)) {\n setNext(next)\n return\n  $\|\n\|$ \n  $\|$ \n\n done()\n  $\|\n\|$ \n\nprivate class GeneratorSequence<T : Any>(private val getInitialValue: () -> T?, private val getNextValue: (T) -> T?) : Sequence<T>  $\n\alpha$  override fun iterator(): Iterator<T> = object : Iterator<T>  ${\n \nu}$  var nextItem: T? = null\n var nextState: Int = -2 // -2 for initial unknown, -1 for next unknown, 0 for done, 1 for continue $\ln \ln$  private fun calcNext()  $\ln$  nextItem = if  $(nextState == -2)$  getInitialValue() else getNextValue(nextItem!!)\n nextState = if (nextItem == null) 0 else  $1\n\$  }\n\n override fun next(): T {\n if (nextState < 0)\n calcNext()\n\n if (nextState  $=$  = 0)\n throw NoSuchElementException()\n val result = nextItem as T\n // Do not clean nextItem (to avoid keeping reference on yielded instance) -- need to keep state for getNextValue\n nextState  $= -1\n$  return result\n  $\ln \$  override fun hasNext(): Boolean {\n if (nextState < 0)\n calcNext()\n return nextState == 1\n }\n }\n\n/\*\*\n \* Returns a wrapper sequence that provides values of this sequence, but ensures it can be iterated only one time. $\ln \pi$  The operation is \_intermediate\_ and stateless  $\ln \pi \$ n \* [IllegalStateException] is thrown on iterating the returned sequence from the second time. $\ln \pi$ \*/\npublic fun <T> Sequence<T>.constrainOnce(): Sequence<T> {\n  $\#$  as? does not work in js\n //return this as? ConstrainedOnceSequence<T> ?: ConstrainedOnceSequence(this)\n return if (this is ConstrainedOnceSequence<T>) this else ConstrainedOnceSequence(this)\n\n\n\n/\*\*\n \* Returns a sequence which invokes the function to calculate the next value on each iteration until the function returns `null`.\n  $*\n$  The returned sequence is constrained to be iterated only once.\n  $*\n\rangle$   $* \n\omega$  see constrainOnce\n  $* \n\omega$  see kotlin.sequences.sequence\n \*\n \* @sample samples.collections.Sequences.Building.generateSequence\n \*/\npublic fun  $\langle T : Any > generateSequence(nextFunction: () > T?): Sequence\langle T > \{n \}$  return GeneratorSequence(nextFunction, { nextFunction() }).constrainOnce()\n\n\n/\*\*\n \* Returns a sequence defined by the starting value [seed] and the function [nextFunction],\n \* which is invoked to calculate the next value based on the previous one on each iteration. $\ln \pi \$ <sup>The</sup> sequence produces values until it encounters first `null` value. $\ln \pi$  If [seed] is `null`, an empty sequence is produced.\n  $*\n$  The sequence can be iterated multiple times, each time starting with [seed].\n \*\n \* @see kotlin.sequences.sequence\n \*\n \* @sample samples.collections.Sequences.Building.generateSequenceWithSeed\n \*/\n@kotlin.internal.LowPriorityInOverloadResolution\npublic fun <T : Any> generateSequence(seed: T?, nextFunction: (T) -> T?): Sequence<T>  $=$  \n if (seed  $=$  null)\n EmptySequence\n else\n GeneratorSequence({ seed }, nextFunction)\n\n/\*\*\n \* Returns a sequence defined by the function [seedFunction], which is invoked to produce the starting value,  $n *$  and the [nextFunction], which is invoked to calculate the next value based on the previous one on each iteration. $\ln * \ln *$  The sequence produces values until it encounters first `null` value.\n \* If [seedFunction] returns `null`, an empty sequence is produced.\n \*\n \* The sequence can be iterated multiple times.\n  $*\nabla \cdot \mathbf{e}$  see kotlin.sequences.sequence\n  $*\nabla \cdot \mathbf{e}$  asample samples.collections.Sequences.Building.generateSequenceWithLazySeed\n \*/\npublic fun <T : Any> generateSequence(seedFunction: () -> T?, nextFunction: (T) -> T?): Sequence<T> =\n

GeneratorSequence(seedFunction, nextFunction)\n\n","/\*\n \* Copyright 2010-2018 JetBrains s.r.o. and Kotlin Programming Language contributors.\n \* Use of this source code is governed by the Apache 2.0 license that can be found in the license/LICENSE.txt file.\n

\*/\n\n@file:kotlin.jvm.JvmMultifileClass\n@file:kotlin.jvm.JvmName(\"PreconditionsKt\")\n\npackage kotlin\n\nimport kotlin.contracts.contract\n\n/\*\*\n \* Throws an [IllegalArgumentException] if the [value] is false.\n \*\n \* @sample samples.misc.Preconditions.failRequireWithLazyMessage\n \*/\n@kotlin.internal.InlineOnly\npublic inline fun require(value: Boolean): Unit  ${\n \cdot \mathbf{r} \in \text{turns(\, implies value}\n \cdot \mathbf{r} \cdot \mathbf{r} \cdot \math$ \"Failed requirement.\" }\n}\n\n/\*\*\n \* Throws an [IllegalArgumentException] with the result of calling [lazyMessage] if the [value] is false.\n \*\n \* @sample samples.misc.Preconditions.failRequireWithLazyMessage\n  $*\ln\@kotlin.internal. In lineOnly\n$ upublic inline fun require(value: Boolean, lazyMessage: () -> Any): Unit {\n contract  $\{\n \$  returns() implies value $\n \$   $\{\n \$  if (!value)  $\{\n \$  val message = lazyMessage() $\n \$  throw IllegalArgumentException(message.toString())\n  $\ln\ln\frac{**\ln * \text{The goalArgumentException}$  if the [value] is null. Otherwise returns the not null value.\n \*/\n @kotlin.internal.InlineOnly\npublic inline fun <T : Any> requireNotNull(value: T?): T {\n contract {\n returns() implies (value != null)\n }\n return requireNotNull(value) {  $\Re$  Required value was null. $\Re$ \n $\Delta$ \*\n \* Throws an [IllegalArgumentException] with the result of calling [lazyMessage] if the [value] is null. Otherwise\n \* returns the not null value. $\ln$  \*  $\ln$  \* @sample samples.misc.Preconditions.failRequireWithLazyMessage\n \*/\n@kotlin.internal.InlineOnly\npublic inline fun <T : Any> requireNotNull(value: T?, lazyMessage: () -> Any):  $T {\n$  contract  ${\n}$  returns() implies (value != null)\n  $\ln$  if (value == null)  $\ln$  val message = lazyMessage()\n throw IllegalArgumentException(message.toString())\n } else {\n return value\n }\n}\n\n/\*\*\n \* Throws an [IllegalStateException] if the [value] is false.\n  $*\n\alpha * \omega$  sample

samples.misc.Preconditions.failCheckWithLazyMessage\n \*/\n@kotlin.internal.InlineOnly\npublic inline fun check(value: Boolean): Unit  ${\n \cdot \mathbf{r} \in \mathbb{R} \in \mathbb{R}^n$  returns() implies value ${\n \cdot \mathbf{r} \in \mathbb{R}^n \in \mathbb{R}^n}$  check(value)  ${\n \cdot \mathbf{r} \in \mathbb{R}^n \in \mathbb{R}^n \in \mathbb{R}^n \in \mathbb{R}^n}$  $\ln\ln\arrows\ln$  \* Throws an [IllegalStateException] with the result of calling [lazyMessage] if the [value] is false.\n  $*\n$   $\infty$   $\infty$  as  $\infty$ . Preconditions.failCheckWithLazyMessage\n  $*\n$   $\infty$   $\infty$ .InlineOnly\npublic inline fun check(value: Boolean, lazyMessage: () -> Any): Unit  $\{\n$  contract  $\{\n$  returns() implies value $\n$   $\{\n$ if (!value)  ${\nvert \nvert n}$  val message = lazyMessage()\n throw IllegalStateException(message.toString())\n  $\ln\ln\arrows\ln$  \* Throws an [IllegalStateException] if the [value] is null. Otherwise\n \* returns the not null value.\n \*\n \* @sample samples.misc.Preconditions.failCheckWithLazyMessage\n \*/\n@kotlin.internal.InlineOnly\npublic inline fun <T : Any> checkNotNull(value: T?): T {\n contract {\n returns() implies (value != null)\n }\n return checkNotNull(value) { \"Required value was null.\" }\n}\n\n/\*\*\n \* Throws an [IllegalStateException] with the result of calling [lazyMessage] if the [value] is null. Otherwise\n \* returns the not null value. $\ln$  \*  $\ln$  \* @sample samples.misc.Preconditions.failCheckWithLazyMessage\n \*/\n@kotlin.internal.InlineOnly\npublic inline fun <T : Any> checkNotNull(value: T?, lazyMessage: () -> Any): T {\n contract {\n returns() implies (value != null)\n  $\ln \inf (value == null)$  {\n val message = lazyMessage()\n throw

IllegalStateException(message.toString())\n } else {\n return value\n }\n\n\n\n/\*\*\n \* Throws an [IllegalStateException] with the given [message].\n \*\n \* @sample samples.misc.Preconditions.failWithError\n \*/\n@kotlin.internal.InlineOnly\npublic inline fun error(message: Any): Nothing = throw

IllegalStateException(message.toString())\n","/\*\n \* Copyright 2010-2020 JetBrains s.r.o. and Kotlin Programming Language contributors.\n \* Use of this source code is governed by the Apache 2.0 license that can be found in the license/LICENSE.txt file.\n \*/\n\npackage kotlin.collections\n\n//\n// NOTE: THIS FILE IS AUTO-GENERATED by the GenerateStandardLib.kt\n// See: https://github.com/JetBrains/kotlin/tree/master/libraries/stdlib\n//\n\nimport kotlin.js.\*\nimport primitiveArrayConcat\nimport withType\nimport kotlin.ranges.contains\nimport kotlin.ranges.reversed $\ln\frac{*}{\n*}$  Returns an element at the given [index] or throws an [IndexOutOfBoundsException] if the [index] is out of bounds of this array. $\ln * \ln * \mathcal{Q}$  sample

samples.collections.Collections.Elements.elementAt\n \*/\npublic actual fun <T> Array<out T>.elementAt(index: Int): T  ${\n\mu$  return elementAtOrElse(index)  ${\n\mu}$  throw IndexOutOfBoundsException(\"index: \$index, size: \$size}\") }\n}\n\n/\*\*\n \* Returns an element at the given [index] or throws an [IndexOutOfBoundsException] if the [index] is

out of bounds of this array. $\ln * \omega$  sample samples.collections. Collections. Elements. element At  $\ln * \rho$ actual fun ByteArray.elementAt(index: Int): Byte {\n return elementAtOrElse(index) { throw IndexOutOfBoundsException(\"index: \$index, size: \$size}\") }\n}\n\n/\*\*\n \* Returns an element at the given [index] or throws an [IndexOutOfBoundsException] if the [index] is out of bounds of this array.\n \* \n \* @sample samples.collections.Collections.Elements.elementAt\n \*/\npublic actual fun ShortArray.elementAt(index: Int): Short {\n return elementAtOrElse(index) { throw IndexOutOfBoundsException(\"index: \$index, size: \$size}\")  $\ln\ln\frac{**}{n}$  \* Returns an element at the given [index] or throws an [IndexOutOfBoundsException] if the [index] is out of bounds of this array.\n \* \n \* @sample samples.collections.Collections.Elements.elementAt\n \*/\npublic actual fun IntArray.elementAt(index: Int): Int  $\{\n\}$  return elementAtOrElse(index)  $\{$  throw IndexOutOfBoundsException(\"index: \$index, size: \$size}\") }\n\n/\*\*\n \* Returns an element at the given [index] or throws an [IndexOutOfBoundsException] if the [index] is out of bounds of this array. $\ln * \ln * \omega$  sample samples.collections.Collections.Elements.elementAt\n \*/\npublic actual fun LongArray.elementAt(index: Int): Long {\n return elementAtOrElse(index) { throw IndexOutOfBoundsException(\"index: \$index, size: \$size}\")  $\ln\ln\arrows\ln$  \* Returns an element at the given [index] or throws an [IndexOutOfBoundsException] if the [index] is out of bounds of this array. $\ln * \omega$  sample samples.collections. Collections. Elements. elementAt $\ln * \rho$ actual fun FloatArray.elementAt(index: Int): Float  ${\n \cdot \mathbf{r}}$  return elementAtOrElse(index)  ${\n \cdot \mathbf{r}}$ IndexOutOfBoundsException(\"index: \$index, size: \$size}\") }\n}\n\n/\*\*\n \* Returns an element at the given [index] or throws an [IndexOutOfBoundsException] if the [index] is out of bounds of this array. $\ln * \ln * \mathcal{Q}$  sample samples.collections.Collections.Elements.elementAt\n \*/\npublic actual fun DoubleArray.elementAt(index: Int): Double  ${\nvert \nvert}$  return elementAtOrElse(index) { throw IndexOutOfBoundsException(\"index: \$index, size: \$size}\")  $\ln\ln\frac{**}{n}$  \* Returns an element at the given [index] or throws an [IndexOutOfBoundsException] if the [index] is out of bounds of this array. $\ln * \alpha$  sample samples.collections. Collections. Elements.elementAt $\ln * \n$  public actual fun BooleanArray.elementAt(index: Int): Boolean {\n return elementAtOrElse(index) { throw IndexOutOfBoundsException(\"index: \$index, size: \$size}\") }\n\n/\*\*\n \* Returns an element at the given [index] or throws an [IndexOutOfBoundsException] if the [index] is out of bounds of this array. $\ln * \ln * \omega$  sample samples.collections.Collections.Elements.elementAt\n \*/\npublic actual fun CharArray.elementAt(index: Int): Char {\n return elementAtOrElse(index) { throw IndexOutOfBoundsException(\"index: \$index, size: \$size}\")  $\ln\ln\pi$  \* Returns a [List] that wraps the original array. $\ln$  \*/\npublic actual fun <T> Array<out T>.asList(): List $\langle T \rangle$  {\n return ArrayList $\langle T \rangle$ (this.unsafeCast $\langle Arrav \langle Any \rangle > ()$ )\n}\n\n/\*\*\n \* Returns a [List] that wraps the original array.\n \*/\n @kotlin.internal.InlineOnly\npublic actual inline fun ByteArray.asList(): List<Byte> {\n return this.unsafeCast<Array<Byte>>().asList()\n}\n\n/\*\*\n \* Returns a [List] that wraps the original array.\n \*/\n@kotlin.internal.InlineOnly\npublic actual inline fun ShortArray.asList(): List<Short> {\n return this.unsafeCast<Array<Short>> $\langle$ ).asList $(\nabla h\|n|^{**}\n$  \* Returns a [List] that wraps the original array. $\ln$ \*/\n@kotlin.internal.InlineOnly\npublic actual inline fun IntArray.asList(): List<Int> {\n return this.unsafeCast<Array<Int>>().asList()\n}\n\n/\*\*\n \* Returns a [List] that wraps the original array.\n \*/\n@kotlin.internal.InlineOnly\npublic actual inline fun LongArray.asList(): List<Long> {\n return this.unsafeCast<Array<Long>>().asList()\n}\n\n/\*\*\n \* Returns a [List] that wraps the original array.\n \*/\n@kotlin.internal.InlineOnly\npublic actual inline fun FloatArray.asList(): List<Float> {\n return this.unsafeCast<Array<Float>>().asList()\n}\n\n/\*\*\n \* Returns a [List] that wraps the original array.\n \*/\n@kotlin.internal.InlineOnly\npublic actual inline fun DoubleArray.asList(): List<Double> {\n return this.unsafeCast<Array<Double>>().asList()\n}\n\n/\*\*\n \* Returns a [List] that wraps the original array.\n \*/\n@kotlin.internal.InlineOnly\npublic actual inline fun BooleanArray.asList(): List<Boolean> {\n return this.unsafeCast<Array<Boolean>>().asList()\n\n\n/\*\*\n \* Returns a [List] that wraps the original array.\n \*/\npublic actual fun CharArray.asList(): List<Char> {\n return object : AbstractList<Char>(), RandomAccess {\n override val size: Int get() = this@asList.size\n override fun isEmpty(): Boolean = this@asList.isEmpty()\n override fun contains(element: Char): Boolean = this@asList.contains(element)\n override fun get(index: Int): Char  ${\n\mu A bstractList. checkElementIndex(intex, size)\n\$  return this @asList[index]\n  ${\n\mu A bstractList. checkElementIndex(intex, size)\n\}$ override fun indexOf(element: Char): Int  ${\n \mu \}$  if ((element as Any?) !is Char) return -1\n return

this@asList.indexOf(element)\n  $\{\n\}$  override fun lastIndexOf(element: Char): Int  $\{\n\}$  if ((element as Any?) !is Char) return -1\n return this @asList.lastIndexOf(element)\n }\n }\n }\n }\n\n/\*\*\n \* Returns `true` if the two specified arrays are \*deeply\* equal to one another,\n \* i.e. contain the same number of the same elements in the same order. $\ln * \ln *$  If two corresponding elements are nested arrays, they are also compared deeply. $\ln *$  If any of arrays contains itself on any nesting level the behavior is undefined. $\ln * \ln *$  The elements of other types are compared for equality with the [equals][Any.equals] function.\n \* For floating point numbers it means that `NaN` is equal to itself and `-0.0` is not equal to `0.0`. $\ln$ 

\*/\n@SinceKotlin(\"1.1\")\n@kotlin.internal.LowPriorityInOverloadResolution\npublic actual infix fun <T> Array<out T>.contentDeepEquals(other: Array<out T>): Boolean {\n return

this.contentDeepEquals(other)\n}\n\n/\*\*\n \* Returns `true` if the two specified arrays are \*deeply\* equal to one another, $\ln *$  i.e. contain the same number of the same elements in the same order. $\ln * \ln *$  The specified arrays are also considered deeply equal if both are `null`. $\ln * \ln *$  If two corresponding elements are nested arrays, they are also compared deeply. $\ln *$  If any of arrays contains itself on any nesting level the behavior is undefined. $\ln * \ln *$  The elements of other types are compared for equality with the [equals][Any.equals] function.\n \* For floating point numbers it means that `NaN` is equal to itself and `-0.0` is not equal to `0.0`. $\ln$ 

\*/\n@SinceKotlin(\"1.4\")\n@library(\"arrayDeepEquals\")\npublic actual infix fun <T> Array<out

T>?.contentDeepEquals(other: Array<out T>?): Boolean {\n definedExternally\n\n\n/\*\*\n \* Returns a hash code based on the contents of this array as if it is [List]. $\ln *$  Nested arrays are treated as lists too. $\ln * \ln *$  If any of arrays contains itself on any nesting level the behavior is undefined.\n

\*/\n@SinceKotlin(\"1.1\")\n@kotlin.internal.LowPriorityInOverloadResolution\npublic actual fun <T> Array<out T>.contentDeepHashCode(): Int  $\{\n\$  return this.contentDeepHashCode()\n $\n\$ \n/\*\*\n \* Returns a hash code based on the contents of this array as if it is [List]. $\ln$  \* Nested arrays are treated as lists too. $\ln$  \*  $\ln$  \* If any of arrays contains itself on any nesting level the behavior is undefined.\n

\*/\n@SinceKotlin(\"1.4\")\n@library(\"arrayDeepHashCode\")\npublic actual fun <T> Array<out

T>?.contentDeepHashCode(): Int  ${\n \alpha \delta}$  definedExternally\n ${\n \alpha \delta}$  \* Returns a string representation of the contents of this array as if it is a [List]. $\ln *$  Nested arrays are treated as lists too. $\ln * \ln *$  If any of arrays contains itself on any nesting level that reference\n \* is rendered as \''[...]\" to prevent recursion.\n \* \n \* @sample samples.collections.Arrays.ContentOperations.contentDeepToString\n

\*/\n@SinceKotlin(\"1.1\")\n@kotlin.internal.LowPriorityInOverloadResolution\npublic actual fun <T> Array<out T>.contentDeepToString(): String  ${\n \mu \in \mathbb{R} \subset \mathbb{R} \subset \mathbb{R$ representation of the contents of this array as if it is a [List]. $\ln$  \* Nested arrays are treated as lists too. $\ln$  \*  $\ln$  \* If any of arrays contains itself on any nesting level that reference\n \* is rendered as `\"[...]\"` to prevent recursion.\n \* \n \* @sample samples.collections.Arrays.ContentOperations.contentDeepToString\n

\*/\n@SinceKotlin(\"1.4\")\n@library(\"arrayDeepToString\")\npublic actual fun <T> Array<out T>?.contentDeepToString(): String  $\n\alpha$  definedExternally $\n\alpha$ \*\n \* Returns `true` if the two specified arrays are \*structurally\* equal to one another,\n \* i.e. contain the same number of the same elements in the same order.\n \* \n \* The elements are compared for equality with the [equals][Any.equals] function.\n \* For floating point numbers it means that `NaN` is equal to itself and `-0.0` is not equal to `0.0`.\n \*/\n@Deprecated(\"Use Kotlin compiler 1.4 to avoid deprecation warning.\")\n@SinceKotlin(\"1.1\")\n@DeprecatedSinceKotlin(hiddenSince = \"1.4\")\npublic actual infix fun <T> Array<out T>.contentEquals(other: Array<out T>): Boolean {\n return this.contentEquals(other)\n}\n\n/\*\*\n \* Returns `true` if the two specified arrays are \*structurally\* equal to one another,  $\ln *$  i.e. contain the same number of the same elements in the same order.  $\ln * \ln *$  The elements are compared for equality with the [equals][Any.equals] function. $\ln *$  For floating point numbers it means that `NaN` is equal to itself and `-0.0` is not equal to `0.0`.\n \*/\n @Deprecated(\"Use Kotlin compiler 1.4 to avoid deprecation warning.\")\n@SinceKotlin(\"1.1\")\n@DeprecatedSinceKotlin(hiddenSince = \"1.4\")\npublic actual infix fun ByteArray.contentEquals(other: ByteArray): Boolean  $\{\n\}$  return this.contentEquals(other)\n $\{\n\}\n\|\n\|^{**}\n\$  Returns `true` if the two specified arrays are \*structurally\* equal to one another,\n \* i.e. contain the same number of the same elements in the same order. $\ln * \ln *$  The elements are compared for equality with the [equals][Any.equals]

function.\n \* For floating point numbers it means that `NaN` is equal to itself and `-0.0` is not equal to `0.0`.\n \*/\n@Deprecated(\"Use Kotlin compiler 1.4 to avoid deprecation

warning.\")\n@SinceKotlin(\"1.1\")\n@DeprecatedSinceKotlin(hiddenSince = \"1.4\")\npublic actual infix fun ShortArray.contentEquals(other: ShortArray): Boolean  $\{\n\$  return this.contentEquals(other)\n}\n\n/\*\*\n \* Returns `true` if the two specified arrays are \*structurally\* equal to one another,\n \* i.e. contain the same number of the same elements in the same order. $\ln * \ln *$  The elements are compared for equality with the [equals][Any.equals] function. $\ln *$  For floating point numbers it means that `NaN` is equal to itself and `-0.0` is not equal to `0.0`. $\ln$ \*/\n@Deprecated(\"Use Kotlin compiler 1.4 to avoid deprecation

warning.\")\n@SinceKotlin(\"1.1\")\n@DeprecatedSinceKotlin(hiddenSince = \"1.4\")\npublic actual infix fun IntArray.contentEquals(other: IntArray): Boolean  ${\n \cdot \in \mathbb{Z}}$  return this.contentEquals(other)\n ${\n \cdot \in \mathbb{Z}}$  Returns `true` if the two specified arrays are \*structurally\* equal to one another, $\ln$  \* i.e. contain the same number of the same elements in the same order. $\ln * \ln *$  The elements are compared for equality with the [equals][Any.equals] function.\n \* For floating point numbers it means that `NaN` is equal to itself and `-0.0` is not equal to `0.0`.\n \*/\n@Deprecated(\"Use Kotlin compiler 1.4 to avoid deprecation

warning.\")\n@SinceKotlin(\"1.1\")\n@DeprecatedSinceKotlin(hiddenSince = \"1.4\")\npublic actual infix fun LongArray.contentEquals(other: LongArray): Boolean  ${\n \cdot \infty}$  return this.contentEquals(other)\n  ${\n \cdot \infty}$  Returns `true` if the two specified arrays are \*structurally\* equal to one another,\n \* i.e. contain the same number of the same elements in the same order. $\ln * \ln *$  The elements are compared for equality with the [equals][Any.equals] function.\n \* For floating point numbers it means that `NaN` is equal to itself and `-0.0` is not equal to `0.0`.\n \*/\n@Deprecated(\"Use Kotlin compiler 1.4 to avoid deprecation

warning.\")\n@SinceKotlin(\"1.1\")\n@DeprecatedSinceKotlin(hiddenSince = \"1.4\")\npublic actual infix fun FloatArray.contentEquals(other: FloatArray): Boolean  ${\n \cdot \infty \in \mathbb{F} \cap \mathbb{R} \cap \mathbb{R} \setminus \mathbb{R}^* \subset \mathbb{R} \}$  Returns `true` if the two specified arrays are \*structurally\* equal to one another,\n \* i.e. contain the same number of the same elements in the same order. $\ln * \ln *$  The elements are compared for equality with the [equals][Any.equals] function.\n \* For floating point numbers it means that `NaN` is equal to itself and `-0.0` is not equal to `0.0`.\n \*/\n@Deprecated(\"Use Kotlin compiler 1.4 to avoid deprecation

warning.\")\n@SinceKotlin(\"1.1\")\n@DeprecatedSinceKotlin(hiddenSince = \"1.4\")\npublic actual infix fun DoubleArray.contentEquals(other: DoubleArray): Boolean  $\{\n\$ return this.contentEquals(other)\n $\n\|$ \n $\rangle^*$ \n \* Returns 'true' if the two specified arrays are \*structurally\* equal to one another,  $\ln$  \* i.e. contain the same number of the same elements in the same order. $\ln * \ln *$  The elements are compared for equality with the [equals][Any.equals] function. $\ln *$  For floating point numbers it means that `NaN` is equal to itself and `-0.0` is not equal to `0.0`. $\ln$ \*/\n@Deprecated(\"Use Kotlin compiler 1.4 to avoid deprecation

warning.\")\n@SinceKotlin(\"1.1\")\n@DeprecatedSinceKotlin(hiddenSince = \"1.4\")\npublic actual infix fun BooleanArray.contentEquals(other: BooleanArray): Boolean  $\{\n\$ n return this.contentEquals(other)\n $\n\}\n\| \n^* \$ n \* Returns `true` if the two specified arrays are \*structurally\* equal to one another, $\ln$  \* i.e. contain the same number of the same elements in the same order. $\ln * \ln *$  The elements are compared for equality with the [equals][Any.equals] function.\n \* For floating point numbers it means that `NaN` is equal to itself and `-0.0` is not equal to `0.0`.\n \*/\n@Deprecated(\"Use Kotlin compiler 1.4 to avoid deprecation

warning.\")\n@SinceKotlin(\"1.1\")\n@DeprecatedSinceKotlin(hiddenSince = \"1.4\")\npublic actual infix fun CharArray.contentEquals(other: CharArray): Boolean  $\{\n\}$  return this.contentEquals(other)\n $\{\n\}\n\|\n\|$ \*\n \* Returns `true` if the two specified arrays are \*structurally\* equal to one another,\n \* i.e. contain the same number of the same elements in the same order. $\ln * \ln *$  The elements are compared for equality with the [equals][Any.equals] function.\n \* For floating point numbers it means that `NaN` is equal to itself and `-0.0` is not equal to `0.0`.\n \*/\n@SinceKotlin(\"1.4\")\n@library(\"arrayEquals\")\npublic actual infix fun <T> Array<out

T>?.contentEquals(other: Array<out T>?): Boolean  $\{\nabla \cdot \text{d} \cdot \text{d} \cdot \text{$ specified arrays are \*structurally\* equal to one another, $\ln *$  i.e. contain the same number of the same elements in the same order. $\ln * \ln *$  The elements are compared for equality with the [equals][Any.equals] function. $\ln *$  For floating point numbers it means that `NaN` is equal to itself and `-0.0` is not equal to `0.0`. $\ln$ 

\*/\n@SinceKotlin(\"1.4\")\n@library(\"arrayEquals\")\npublic actual infix fun ByteArray?.contentEquals(other: ByteArray?): Boolean  $\{\n\}$  definedExternally $\n\ln\frac{**}{n}$  Returns `true` if the two specified arrays are

\*structurally\* equal to one another,\n \* i.e. contain the same number of the same elements in the same order.\n \* \n \* The elements are compared for equality with the [equals][Any.equals] function.\n \* For floating point numbers it means that `NaN` is equal to itself and `-0.0` is not equal to `0.0`. $\ln$ 

\*/\n@SinceKotlin(\"1.4\")\n@library(\"arrayEquals\")\npublic actual infix fun ShortArray?.contentEquals(other: ShortArray?): Boolean  $\ln$  definedExternally $\ln\ln\pi$ \*\n \* Returns 'true' if the two specified arrays are

\*structurally\* equal to one another,\n \* i.e. contain the same number of the same elements in the same order.\n \* \n \* The elements are compared for equality with the [equals][Any.equals] function.\n \* For floating point numbers it means that `NaN` is equal to itself and `-0.0` is not equal to `0.0`. $\ln$ 

\*/\n@SinceKotlin(\"1.4\")\n@library(\"arrayEquals\")\npublic actual infix fun IntArray?.contentEquals(other: IntArray?): Boolean  $\{\n\mathbf{h} \cdot \mathbf{d} \cdot \mathbf{h}\$   $\mathbf{h} \cdot \mathbf{h}^* \cdot \mathbf{h}^* \cdot \mathbf{$ 

\*structurally\* equal to one another,\n \* i.e. contain the same number of the same elements in the same order. $\ln * \ln$ \* The elements are compared for equality with the [equals][Any.equals] function.\n \* For floating point numbers it means that `NaN` is equal to itself and `-0.0` is not equal to `0.0`. $\ln$ 

\*/\n@SinceKotlin(\"1.4\")\n@library(\"arrayEquals\")\npublic actual infix fun LongArray?.contentEquals(other:

LongArray?): Boolean  $\ln$  definedExternally\n}\n\n/\*\*\n \* Returns `true` if the two specified arrays are

\*structurally\* equal to one another,\n \* i.e. contain the same number of the same elements in the same order.\n \* \n \* The elements are compared for equality with the [equals][Any.equals] function.\n \* For floating point numbers it means that `NaN` is equal to itself and `-0.0` is not equal to `0.0`. $\ln$ 

\*/\n@SinceKotlin(\"1.4\")\n@library(\"arrayEquals\")\npublic actual infix fun FloatArray?.contentEquals(other: FloatArray?): Boolean  $\{\n \$  definedExternally\n $\|\n \$ <sup>\*\*</sup>\n \* Returns `true` if the two specified arrays are

\*structurally\* equal to one another,\n \* i.e. contain the same number of the same elements in the same order.\n \* \n \* The elements are compared for equality with the [equals][Any.equals] function.\n \* For floating point numbers it means that `NaN` is equal to itself and `-0.0` is not equal to `0.0`. $\ln$ 

\*/\n@SinceKotlin(\"1.4\")\n@library(\"arrayEquals\")\npublic actual infix fun DoubleArray?.contentEquals(other: DoubleArray?): Boolean  $\ln$  definedExternally\n $\ln\pi$ <sup>\*\*</sup>\n \* Returns `true` if the two specified arrays are

\*structurally\* equal to one another,\n \* i.e. contain the same number of the same elements in the same order.\n \* \n \* The elements are compared for equality with the [equals][Any.equals] function.\n \* For floating point numbers it means that `NaN` is equal to itself and `-0.0` is not equal to `0.0`. $\ln$ 

\*/\n@SinceKotlin(\"1.4\")\n@library(\"arrayEquals\")\npublic actual infix fun BooleanArray?.contentEquals(other: BooleanArray?): Boolean  $\{\n\$  definedExternally $\n\hbar\|n\$ <sup>\*\*</sup>\n \* Returns `true` if the two specified arrays are

\*structurally\* equal to one another,\n \* i.e. contain the same number of the same elements in the same order.\n \* \n \* The elements are compared for equality with the [equals][Any.equals] function.\n \* For floating point numbers it means that `NaN` is equal to itself and `-0.0` is not equal to `0.0`. $\ln$ 

\*/\n@SinceKotlin(\"1.4\")\n@library(\"arrayEquals\")\npublic actual infix fun CharArray?.contentEquals(other: CharArray?): Boolean  $\ln$  definedExternally\n $\ln\frac{**\n}{*}$  Returns a hash code based on the contents of this array as if it is [List].\n \*/\n@Deprecated(\"Use Kotlin compiler 1.4 to avoid deprecation

warning.\")\n@SinceKotlin(\"1.1\")\n@DeprecatedSinceKotlin(hiddenSince = \"1.4\")\npublic actual fun <T> Array<out T>.contentHashCode(): Int  $\ln$  return this.contentHashCode()\n}\n\n/\*\*\n \* Returns a hash code based on the contents of this array as if it is [List]. $\ln \sqrt{\frac{n\omega}{\omega}}$  Deprecated( $\sqrt{\frac{n\omega}{\omega}}$  Kotlin compiler 1.4 to avoid deprecation warning.\")\n@SinceKotlin(\"1.1\")\n@DeprecatedSinceKotlin(hiddenSince = \"1.4\")\npublic actual fun ByteArray.contentHashCode(): Int  ${\n \mu \in \mathbb{B} \subset \mathbb{B} \n \in \mathbb{B} \n \in \mathbb{B} \n \}$  \* Returns a hash code based on the contents of this array as if it is [List].\n \*/\n @Deprecated(\"Use Kotlin compiler 1.4 to avoid deprecation warning.\")\n@SinceKotlin(\"1.1\")\n@DeprecatedSinceKotlin(hiddenSince = \"1.4\")\npublic actual fun ShortArray.contentHashCode(): Int  $\{\n\$ return this.contentHashCode()\n $\n\n\in \mathbb{N}$  \* Returns a hash code based on the contents of this array as if it is [List].\n \*/\n@Deprecated(\"Use Kotlin compiler 1.4 to avoid deprecation warning.\")\n@SinceKotlin(\"1.1\")\n@DeprecatedSinceKotlin(hiddenSince = \"1.4\")\npublic actual fun

IntArray.contentHashCode(): Int  $\{\n\$  return this.contentHashCode()\n $\n\n\in \mathbb{N}$  \* Returns a hash code based on the contents of this array as if it is [List]. $\ln \frac{*}{\ln \omega}$ Deprecated( $\sqrt{\frac{1}{\log N}}$  Cotlin compiler 1.4 to avoid deprecation warning.\")\n@SinceKotlin(\"1.1\")\n@DeprecatedSinceKotlin(hiddenSince = \"1.4\")\npublic actual fun LongArray.contentHashCode(): Int  $\ln$  return this.contentHashCode()\n}\n\n/\*\*\n \* Returns a hash code based on the contents of this array as if it is [List]. $\ln \frac{*}{\ln \omega}$ Deprecated( $\sqrt{\frac{1}{\log N}}$  Cotlin compiler 1.4 to avoid deprecation warning.\")\n@SinceKotlin(\"1.1\")\n@DeprecatedSinceKotlin(hiddenSince = \"1.4\")\npublic actual fun FloatArray.contentHashCode(): Int  $\{\n\$  return this.contentHashCode()\n $\n\$ the contents of this array as if it is [List].\n \*/\n @Deprecated(\"Use Kotlin compiler 1.4 to avoid deprecation warning.\")\n@SinceKotlin(\"1.1\")\n@DeprecatedSinceKotlin(hiddenSince = \"1.4\")\npublic actual fun DoubleArray.contentHashCode(): Int  $\{\n\$ return this.contentHashCode()\n $\n\n\in \mathbb{N}$  \* Returns a hash code based on the contents of this array as if it is [List]. $\ln \sqrt{\ln \omega}$ Deprecated(\"Use Kotlin compiler 1.4 to avoid deprecation warning.\")\n@SinceKotlin(\"1.1\")\n@DeprecatedSinceKotlin(hiddenSince = \"1.4\")\npublic actual fun BooleanArray.contentHashCode(): Int  $\{\n\$  return this.contentHashCode()\n $\n\n\in \mathbb{R}$  Returns a hash code based on the contents of this array as if it is [List]. $\ln \sqrt{\frac{n\omega}{\omega}}$  Deprecated( $\sqrt{\frac{n\omega}{\omega}}$  Kotlin compiler 1.4 to avoid deprecation warning.\")\n@SinceKotlin(\"1.1\")\n@DeprecatedSinceKotlin(hiddenSince = \"1.4\")\npublic actual fun CharArray.contentHashCode(): Int  $\{\n\$ return this.contentHashCode()\n $\n\$ \n $\#$ \*\n \* Returns a hash code based on the contents of this array as if it is [List].\n \*/\n@SinceKotlin(\"1.4\")\n@library(\"arrayHashCode\")\npublic actual fun <T> Array<out T>?.contentHashCode(): Int  $\{\n \$  definedExternally\n $\n \$ the contents of this array as if it is [List].\n \*/\n@SinceKotlin(\"1.4\")\n@library(\"arrayHashCode\")\npublic actual fun ByteArray?.contentHashCode(): Int  ${\n \alpha \ast \n \alpha * \lambda * \lambda * \lambda * \lambda \alpha}$  Returns a hash code based on the contents of this array as if it is [List]. $\ln \pi$ ( $\cong$  ElioneKotlin( $\pi$ 1.4 $\pi$ )) $\pi$ @library( $\pi$ arrayHashCode $\pi$ )), npublic actual fun ShortArray?.contentHashCode(): Int {\n definedExternally\n\n/\*\*\n \* Returns a hash code based on the contents of this array as if it is [List]. $\in \mathbb{C}$  = Kotlin(\"1.4\")\n @library(\"arrayHashCode\")\npublic actual fun IntArray?.contentHashCode(): Int  $\n\alpha\lambda\lambda\lambda\lambda\lambda\lambda\lambda\lambda\alpha$  Returns a hash code based on the contents of this array as if it is  $[List].\n^*\n\in SineKotlin(\T.4\T)\n@library(\TarrayHashCode\T)\npublic actual fun$ LongArray?.contentHashCode(): Int  $\ln \$ contents of this array as if it is [List]. $\ln \pi$ ( $\cong$  EsinceKotlin( $\pi$ 1.4 $\pi$ )  $\in$  Elbrary( $\pi$ arrayHashCode $\pi$ ) npublic actual fun FloatArray?.contentHashCode(): Int {\n definedExternally\n\n/\*\*\n \* Returns a hash code based on the contents of this array as if it is [List]. $\ln \pi$ ( $\cong$  EsinceKotlin( $\pi$ 1.4 $\pi$ )) $\pi$ @library( $\pi$ arrayHashCode $\pi$ )), npublic actual fun DoubleArray?.contentHashCode(): Int  $\{\n\$  definedExternally $\n\| \n\| \$  \* Returns a hash code based on the contents of this array as if it is [List].\n \*/\n@SinceKotlin(\"1.4\")\n@library(\"arrayHashCode\")\npublic actual fun BooleanArray?.contentHashCode(): Int  $\{n \ definedExternally\n\n\}\n\n^**\n * Returns a hash code based on the$ contents of this array as if it is [List]. $\in \mathbb{C}$  = Kotlin(\"1.4\")\n @library(\"arrayHashCode\")\npublic actual fun CharArray?.contentHashCode(): Int  $\ln$  definedExternally\n}\n\n/\*\*\n \* Returns a string representation of the contents of the specified array as if it is [List]. $\ln * \ln * \mathcal{Q}$  sample

samples.collections.Arrays.ContentOperations.contentToString\n \*/\n@Deprecated(\"Use Kotlin compiler 1.4 to avoid deprecation warning.\")\n@SinceKotlin(\"1.1\")\n@DeprecatedSinceKotlin(hiddenSince = \"1.4\")\npublic actual fun <T> Array<out T>.contentToString(): String {\n return this.contentToString()\n\n\n/\*\*\n \* Returns a string representation of the contents of the specified array as if it is [List]. $\ln * \ln * \omega$  sample

samples.collections.Arrays.ContentOperations.contentToString\n \*/\n@Deprecated(\"Use Kotlin compiler 1.4 to avoid deprecation warning.\")\n@SinceKotlin(\"1.1\")\n@DeprecatedSinceKotlin(hiddenSince = \"1.4\")\npublic actual fun ByteArray.contentToString(): String  ${\n \mu}$  return this.contentToString() $\n \nu^* \n \mu *$ Returns a string representation of the contents of the specified array as if it is [List]. $\ln * \ln * \omega$  sample

samples.collections.Arrays.ContentOperations.contentToString\n \*/\n@Deprecated(\"Use Kotlin compiler 1.4 to avoid deprecation warning.\")\n@SinceKotlin(\"1.1\")\n@DeprecatedSinceKotlin(hiddenSince = \"1.4\")\npublic actual fun ShortArray.contentToString(): String  $\ln$  return this.contentToString()\n\n\n/\*\*\n \* Returns a string representation of the contents of the specified array as if it is [List]. $\ln * \ln * \mathcal{Q}$  sample

samples.collections.Arrays.ContentOperations.contentToString\n \*/\n@Deprecated(\"Use Kotlin compiler 1.4 to

avoid deprecation warning.\")\n@SinceKotlin(\"1.1\")\n@DeprecatedSinceKotlin(hiddenSince = \"1.4\")\npublic actual fun IntArray.contentToString(): String  $\ln$  return this.contentToString() $\ln\ln(**\ln *$  Returns a string representation of the contents of the specified array as if it is [List]. $\ln * \ln * \mathcal{O}$  sample

samples.collections.Arrays.ContentOperations.contentToString\n \*/\n@Deprecated(\"Use Kotlin compiler 1.4 to avoid deprecation warning.\")\n@SinceKotlin(\"1.1\")\n@DeprecatedSinceKotlin(hiddenSince = \"1.4\")\npublic actual fun LongArray.contentToString(): String  ${\n \mu \in \mathbb{S} \in \mathbb{S} \in \mathbb{S} \in \mathbb{S} \in \mathbb{S} \}$ . representation of the contents of the specified array as if it is [List]. $\ln * \ln * \mathcal{Q}$  sample

samples.collections.Arrays.ContentOperations.contentToString\n \*/\n@Deprecated(\"Use Kotlin compiler 1.4 to avoid deprecation warning.\")\n@SinceKotlin(\"1.1\")\n@DeprecatedSinceKotlin(hiddenSince = \"1.4\")\npublic actual fun FloatArray.contentToString(): String  $\ln \frac{\tan \pi}{\ln\pi}$ . representation of the contents of the specified array as if it is [List]. $\ln * \ln * \textcirc \textcirc$ 

samples.collections.Arrays.ContentOperations.contentToString\n \*/\n@Deprecated(\"Use Kotlin compiler 1.4 to avoid deprecation warning.\")\n@SinceKotlin(\"1.1\")\n@DeprecatedSinceKotlin(hiddenSince = \"1.4\")\npublic actual fun DoubleArray.contentToString(): String {\n return this.contentToString()\n}\n\n/\*\*\n \* Returns a string representation of the contents of the specified array as if it is [List]. $\ln * \ln * \mathcal{Q}$  sample

samples.collections.Arrays.ContentOperations.contentToString\n \*/\n@Deprecated(\"Use Kotlin compiler 1.4 to avoid deprecation warning.\")\n@SinceKotlin(\"1.1\")\n@DeprecatedSinceKotlin(hiddenSince = \"1.4\")\npublic actual fun BooleanArray.contentToString(): String  $\ln$  return this.contentToString()\n\n\n/\*\*\n \* Returns a string representation of the contents of the specified array as if it is [List]. $\ln * \ln * \omega$  sample

samples.collections.Arrays.ContentOperations.contentToString\n \*/\n@Deprecated(\"Use Kotlin compiler 1.4 to avoid deprecation warning.\")\n@SinceKotlin(\"1.1\")\n@DeprecatedSinceKotlin(hiddenSince = \"1.4\")\npublic actual fun CharArray.contentToString(): String  ${\n \mu}$  return this.contentToString()\n ${\n \mu}^*$ \n \* Returns a string representation of the contents of the specified array as if it is [List]. $\ln * \ln * \mathcal{Q}$  sample

samples.collections.Arrays.ContentOperations.contentToString\n

\*/\n@SinceKotlin(\"1.4\")\n@library(\"arrayToString\")\npublic actual fun <T> Array<out T>?.contentToString(): String  ${\nightharpoonup$  definedExternally\n ${\nightharpoonup}$ n \* Returns a string representation of the contents of the specified array as if it is [List]. $\ln * \ln * \textcirc$  sample samples.collections.Arrays.ContentOperations.contentToString\n

\*/\n@SinceKotlin(\"1.4\")\n@library(\"arrayToString\")\npublic actual fun ByteArray?.contentToString(): String {\n definedExternally\n}\n\n/\*\*\n \* Returns a string representation of the contents of the specified array as if it is [List]. $\ln * \n\approx \omega$  sample samples.collections.Arrays.ContentOperations.contentToString\n

\*/\n@SinceKotlin(\"1.4\")\n@library(\"arrayToString\")\npublic actual fun ShortArray?.contentToString(): String {\n definedExternally\n}\n\n/\*\*\n \* Returns a string representation of the contents of the specified array as if it is [List]. $\ln * \n\approx \omega$  sample samples.collections.Arrays.ContentOperations.contentToString\n

\*/\n@SinceKotlin(\"1.4\")\n@library(\"arrayToString\")\npublic actual fun IntArray?.contentToString(): String {\n definedExternally\n}\n\n/\*\*\n \* Returns a string representation of the contents of the specified array as if it is [List]. $\ln * \n\cong \text{Example}$  sample samples.collections.Arrays.ContentOperations.contentToString\n

\*/\n@SinceKotlin(\"1.4\")\n@library(\"arrayToString\")\npublic actual fun LongArray?.contentToString(): String {\n definedExternally\n}\n\n/\*\*\n \* Returns a string representation of the contents of the specified array as if it is [List].\n \* \n \* @sample samples.collections.Arrays.ContentOperations.contentToString\n

\*/\n@SinceKotlin(\"1.4\")\n@library(\"arrayToString\")\npublic actual fun FloatArray?.contentToString(): String {\n definedExternally\n}\n\n/\*\*\n \* Returns a string representation of the contents of the specified array as if it is  $[List] \n\in \mathbb{R}^* \nightharpoonup n^* @$  samples samples.collections.Arrays.ContentOperations.contentToString\n

\*/\n@SinceKotlin(\"1.4\")\n@library(\"arrayToString\")\npublic actual fun DoubleArray?.contentToString(): String {\n definedExternally\n}\n\n/\*\*\n \* Returns a string representation of the contents of the specified array as if it is [List]. $\ln * \ln * \textcirc \text{sample samples}.$ collections.Arrays.ContentOperations.contentToString\n

\*/\n@SinceKotlin(\"1.4\")\n@library(\"arrayToString\")\npublic actual fun BooleanArray?.contentToString():

String  ${\nightharpoonup$  definedExternally\n ${\nightharpoonup}$ n \* Returns a string representation of the contents of the specified array as if it is [List]. $\ln * \ln * \omega$  sample samples.collections.Arrays.ContentOperations.contentToString\n

\*/\n@SinceKotlin(\"1.4\")\n@library(\"arrayToString\")\npublic actual fun CharArray?.contentToString(): String  ${\n\mu\in\mathbb{R}}$  definedExternally\n $\ln\pi^*$  \n \* Copies this array or its subrange into the [destination] array and returns that array. $\ln * \ln *$  It's allowed to pass the same array in the [destination] and even specify the subrange so that it overlaps with the destination range. $\ln * \ln * \omega$  param destination the array to copy to. $\ln * \omega$  param destinationOffset the position in the [destination] array to copy to, 0 by default. $\ln * \omega$  aram startIndex the beginning (inclusive) of the subrange to copy, 0 by default. $\ln * \mathcal{Q}$  param endIndex the end (exclusive) of the subrange to copy, size of this array by default.\n \* \n \* @throws IndexOutOfBoundsException or [IllegalArgumentException] when [startIndex] or [endIndex] is out of range of this array indices or when `startIndex > endIndex`. $\ln * \omega$  throws IndexOutOfBoundsException when the subrange doesn't fit into the [destination] array starting at the specified [destinationOffset],\n \* or when that index is out of the [destination] array indices range.\n \* \n \* @return the [destination] array.\n

\*/\n@SinceKotlin(\"1.3\")\n@kotlin.internal.InlineOnly\n@Suppress(\"ACTUAL\_FUNCTION\_WITH\_DEFAULT  $ARGUMENTS\$ ")\npublic actual inline fun <T> Array<out T>.copyInto(destination: Array<T>, destinationOffset: Int = 0, startIndex: Int = 0, endIndex: Int = size): Array $\text{Cpy}(this, destination, destinationOffset,$ startIndex, endIndex)\n return destination\n}\n\n/\*\*\n \* Copies this array or its subrange into the [destination] array and returns that array. $\ln * \ln * It's$  allowed to pass the same array in the [destination] and even specify the subrange so that it overlaps with the destination range. $\ln * \ln * \omega$  param destination the array to copy to. $\ln *$ @param destinationOffset the position in the [destination] array to copy to, 0 by default. $\ln * \omega$  param startIndex the beginning (inclusive) of the subrange to copy, 0 by default.\n \* @param endIndex the end (exclusive) of the subrange to copy, size of this array by default. $\ln * \ln * \omega$  throws IndexOutOfBoundsException or [IllegalArgumentException] when [startIndex] or [endIndex] is out of range of this array indices or when `startIndex > endIndex`.\n \* @throws IndexOutOfBoundsException when the subrange doesn't fit into the [destination] array starting at the specified [destinationOffset],\n \* or when that index is out of the [destination] array indices range.\n \* \n \* @return the [destination] array.\n

\*/\n@SinceKotlin(\"1.3\")\n@kotlin.internal.InlineOnly\n@Suppress(\"ACTUAL\_FUNCTION\_WITH\_DEFAULT  $ARGUMENTS\$ ")\npublic actual inline fun ByteArray.copyInto(destination: ByteArray, destinationOffset: Int = 0, startIndex: Int = 0, endIndex: Int = size): ByteArray  $\{\n\$ arrayCopy(this.unsafeCast<Array<Byte>>(), destination.unsafeCast<Array<Byte>>(), destinationOffset, startIndex, endIndex)\n return destination\n}\n\n/\*\*\n \* Copies this array or its subrange into the [destination] array and returns that array. $\ln * \ln *$  It's allowed to pass the same array in the [destination] and even specify the subrange so that it overlaps with the destination range. $\ln * \ln *$ @param destination the array to copy to.\n \* @param destinationOffset the position in the [destination] array to copy to, 0 by default. $\ln * \omega$  param startIndex the beginning (inclusive) of the subrange to copy, 0 by default. $\ln *$ @param endIndex the end (exclusive) of the subrange to copy, size of this array by default. $\ln * \ln * \omega$  throws IndexOutOfBoundsException or [IllegalArgumentException] when [startIndex] or [endIndex] is out of range of this array indices or when `startIndex > endIndex `.\n  $* \mathcal{Q}$  throws IndexOutOfBoundsException when the subrange doesn't fit into the [destination] array starting at the specified [destinationOffset],\n \* or when that index is out of the [destination] array indices range.\n  $* \nvert \nvert \nvert \nvert \nvert$   $\theta$  return the [destination] array.\n

\*/\n@SinceKotlin(\"1.3\")\n@kotlin.internal.InlineOnly\n@Suppress(\"ACTUAL\_FUNCTION\_WITH\_DEFAULT \_ARGUMENTS\")\npublic actual inline fun ShortArray.copyInto(destination: ShortArray, destinationOffset: Int = 0, startIndex: Int = 0, endIndex: Int = size): ShortArray  $\{\n\$ arrayCopy(this.unsafeCast<Array<Short>>(), destination.unsafeCast<Array<Short>>(), destinationOffset, startIndex, endIndex)\n return destination\n}\n\n/\*\*\n \* Copies this array or its subrange into the [destination] array and returns that array. $\ln * \ln *$  It's allowed to pass the same array in the [destination] and even specify the subrange so that it overlaps with the destination range. $\ln * \ln *$ @param destination the array to copy to.\n  $*$  @param destinationOffset the position in the [destination] array to copy to, 0 by default. $\ln * \omega$  param startIndex the beginning (inclusive) of the subrange to copy, 0 by default. $\ln *$ @param endIndex the end (exclusive) of the subrange to copy, size of this array by default. $\ln * \ln * \omega$  throws IndexOutOfBoundsException or [IllegalArgumentException] when [startIndex] or [endIndex] is out of range of this array indices or when `startIndex > endIndex `.\n  $* \mathcal{Q}$  throws IndexOutOfBoundsException when the subrange

doesn't fit into the [destination] array starting at the specified [destinationOffset],\n \* or when that index is out of the [destination] array indices range.\n  $* \nvert n * \nvert$  array.\n

\*/\n@SinceKotlin(\"1.3\")\n@kotlin.internal.InlineOnly\n@Suppress(\"ACTUAL\_FUNCTION\_WITH\_DEFAULT  $ARGUMENTS\$ ")\npublic actual inline fun IntArray.copyInto(destination: IntArray, destinationOffset: Int = 0, startIndex: Int = 0, endIndex: Int = size): IntArray  $\{\n\$ arrayCopy(this.unsafeCast<Array<Int>>(), destination.unsafeCast<Array<Int>>(), destinationOffset, startIndex, endIndex)\n return destination\n}\n\n/\*\*\n \* Copies this array or its subrange into the [destination] array and returns that array. $\ln * \ln * It$ 's allowed to pass the same array in the [destination] and even specify the subrange so that it overlaps with the destination range. $\ln * \ln *$ @param destination the array to copy to.\n  $*$  @param destinationOffset the position in the [destination] array to copy to, 0 by default. $\ln * \omega$  param startIndex the beginning (inclusive) of the subrange to copy, 0 by default. $\ln *$ @param endIndex the end (exclusive) of the subrange to copy, size of this array by default. $\ln * \ln * \omega$  throws IndexOutOfBoundsException or [IllegalArgumentException] when [startIndex] or [endIndex] is out of range of this array indices or when `startIndex > endIndex `.\n  $* \mathcal{Q}$  throws IndexOutOfBoundsException when the subrange doesn't fit into the [destination] array starting at the specified [destinationOffset],\n \* or when that index is out of the [destination] array indices range. $\ln * \ln * \mathcal{Q}$  return the [destination] array. $\ln$ 

\*/\n@SinceKotlin(\"1.3\")\n@kotlin.internal.InlineOnly\n@Suppress(\"ACTUAL\_FUNCTION\_WITH\_DEFAULT \_ARGUMENTS\")\npublic actual inline fun LongArray.copyInto(destination: LongArray, destinationOffset: Int = 0, startIndex: Int = 0, endIndex: Int = size): LongArray  $\{\n\$ arrayCopy(this.unsafeCast<Array<Long>>(), destination.unsafeCast<Array<Long>>(), destinationOffset, startIndex, endIndex)\n return destination\n}\n\n/\*\*\n \* Copies this array or its subrange into the [destination] array and returns that array. $\ln * \ln *$  It's allowed to pass the same array in the [destination] and even specify the subrange so that it overlaps with the destination range. $\ln * \ln *$ @param destination the array to copy to.\n \* @param destinationOffset the position in the [destination] array to copy to, 0 by default. $\ln * \omega$  param startIndex the beginning (inclusive) of the subrange to copy, 0 by default. $\ln *$ @param endIndex the end (exclusive) of the subrange to copy, size of this array by default. $\ln * \ln * \omega$  throws IndexOutOfBoundsException or [IllegalArgumentException] when [startIndex] or [endIndex] is out of range of this array indices or when `startIndex > endIndex `.\n  $* \mathcal{Q}$  throws IndexOutOfBoundsException when the subrange doesn't fit into the [destination] array starting at the specified [destinationOffset],\n \* or when that index is out of the [destination] array indices range. $\ln * \ln * \mathcal{Q}$  return the [destination] array. $\ln$ 

\*/\n@SinceKotlin(\"1.3\")\n@kotlin.internal.InlineOnly\n@Suppress(\"ACTUAL\_FUNCTION\_WITH\_DEFAULT  $ARGUMENTS\$ ")\npublic actual inline fun FloatArray.copyInto(destination: FloatArray, destinationOffset: Int = 0, startIndex: Int = 0, endIndex: Int = size): FloatArray  $\{\n \$ arrayCopy(this.unsafeCast<Array<Float>>(), destination.unsafeCast<Array<Float>>(), destinationOffset, startIndex, endIndex)\n return destination\n}\n\n/\*\*\n \* Copies this array or its subrange into the [destination] array and returns that array. $\ln * \ln *$  It's allowed to pass the same array in the [destination] and even specify the subrange so that it overlaps with the destination range. $\ln * \ln *$ @param destination the array to copy to.\n  $*$  @param destinationOffset the position in the [destination] array to copy to, 0 by default. $\ln * \omega$  param startIndex the beginning (inclusive) of the subrange to copy, 0 by default. $\ln *$ @param endIndex the end (exclusive) of the subrange to copy, size of this array by default. $\ln * \ln * \omega$  throws IndexOutOfBoundsException or [IllegalArgumentException] when [startIndex] or [endIndex] is out of range of this array indices or when `startIndex > endIndex `.\n \* @throws IndexOutOfBoundsException when the subrange doesn't fit into the [destination] array starting at the specified [destinationOffset],\n \* or when that index is out of the [destination] array indices range. $\ln * \ln * \mathcal{Q}$  return the [destination] array. $\ln$ 

\*/\n@SinceKotlin(\"1.3\")\n@kotlin.internal.InlineOnly\n@Suppress(\"ACTUAL\_FUNCTION\_WITH\_DEFAULT \_ARGUMENTS\")\npublic actual inline fun DoubleArray.copyInto(destination: DoubleArray, destinationOffset: Int  $= 0$ , startIndex: Int  $= 0$ , endIndex: Int  $= size$ ): DoubleArray  $\{\n\text{arrayCopy(this.unsafeCast (),\n}$ destination.unsafeCast<Array<Double>>(), destinationOffset, startIndex, endIndex)\n return destination\n  $\ln\ln^*$ \n \* Copies this array or its subrange into the [destination] array and returns that array.\n \* \n \* It's allowed to pass the same array in the [destination] and even specify the subrange so that it overlaps with the destination range. $\ln * \ln * \mathcal{O}$  param destination the array to copy to. $\ln * \mathcal{O}$  param destinationOffset the position in the

[destination] array to copy to, 0 by default. $\ln * \omega$  param startIndex the beginning (inclusive) of the subrange to copy, 0 by default. $\ln * \textcircled{a}$  aram endIndex the end (exclusive) of the subrange to copy, size of this array by default. $\ln * \ln *$ @throws IndexOutOfBoundsException or [IllegalArgumentException] when [startIndex] or [endIndex] is out of range of this array indices or when `startIndex > endIndex`.\n \* @throws IndexOutOfBoundsException when the subrange doesn't fit into the [destination] array starting at the specified [destinationOffset],\n \* or when that index is out of the [destination] array indices range. $\ln * \ln * \omega$  return the [destination] array. $\ln$ 

\*/\n@SinceKotlin(\"1.3\")\n@kotlin.internal.InlineOnly\n@Suppress(\"ACTUAL\_FUNCTION\_WITH\_DEFAULT \_ARGUMENTS\")\npublic actual inline fun BooleanArray.copyInto(destination: BooleanArray, destinationOffset: Int = 0, startIndex: Int = 0, endIndex: Int = size): BooleanArray  $\{\n\}$ 

arrayCopy(this.unsafeCast<Array<Boolean>>(), destination.unsafeCast<Array<Boolean>>(), destinationOffset, startIndex, endIndex)\n return destination\n}\n\n/\*\*\n \* Copies this array or its subrange into the [destination] array and returns that array. $\ln * \ln *$  It's allowed to pass the same array in the [destination] and even specify the subrange so that it overlaps with the destination range. $\ln * \mathbb{Q}$  param destination the array to copy to. $\ln *$ @param destinationOffset the position in the [destination] array to copy to, 0 by default. $\ln * \omega$  param startIndex the beginning (inclusive) of the subrange to copy, 0 by default. $\ln * \omega$  eparam endIndex the end (exclusive) of the subrange to copy, size of this array by default. $\ln * \ln * \mathcal{O}$  throws IndexOutOfBoundsException or

[IllegalArgumentException] when [startIndex] or [endIndex] is out of range of this array indices or when `startIndex > endIndex`.\n \* @throws IndexOutOfBoundsException when the subrange doesn't fit into the [destination] array starting at the specified [destinationOffset],\n \* or when that index is out of the [destination] array indices range.\n \* \n \* @return the [destination] array.\n

\*/\n@SinceKotlin(\"1.3\")\n@kotlin.internal.InlineOnly\n@Suppress(\"ACTUAL\_FUNCTION\_WITH\_DEFAULT  $ARGUMENTS\$ ")\npublic actual inline fun CharArray.copyInto(destination: CharArray, destinationOffset: Int = 0, startIndex: Int = 0, endIndex: Int = size): CharArray  $\{\n\$  arrayCopy(this.unsafeCast<Array<Char $>$ (), destination.unsafeCast<Array<Char>>(), destinationOffset, startIndex, endIndex)\n return destination\n}\n\n/\*\*\n \* Returns new array which is a copy of the original array. $\ln * \ln * \omega$  sample

samples.collections.Arrays.CopyOfOperations.copyOf\n \*/\n@Suppress(\"ACTUAL\_WITHOUT\_EXPECT\", \"NOTHING\_TO\_INLINE\")\npublic actual inline fun <T> Array<out T>.copyOf(): Array<T> {\n return this.asDynamic().slice()\n\n\n/\*\*\n \* Returns new array which is a copy of the original array.\n \* \n \* @sample samples.collections.Arrays.CopyOfOperations.copyOf\n \*/\n@Suppress(\"NOTHING\_TO\_INLINE\")\npublic actual inline fun ByteArray.copyOf(): ByteArray {\n return this.asDynamic().slice()\n\n\n/\*\*\n \* Returns new array which is a copy of the original array. $\ln * \ln * \omega$  sample

samples.collections.Arrays.CopyOfOperations.copyOf\n \*/\n@Suppress(\"NOTHING\_TO\_INLINE\")\npublic actual inline fun ShortArray.copyOf(): ShortArray  $\{\n$  return this.asDynamic().slice()\n\n\n/\*\*\n \* Returns new array which is a copy of the original array. $\ln * \ln * \omega$  sample

samples.collections.Arrays.CopyOfOperations.copyOf\n \*/\n@Suppress(\"NOTHING\_TO\_INLINE\")\npublic actual inline fun IntArray.copyOf(): IntArray  $\{\n\$  return this.asDynamic().slice()\n $\n\|n\|^{**}\n$  \* Returns new array which is a copy of the original array. $\ln * \alpha$  sample samples.collections.Arrays.CopyOfOperations.copyOf $\ln$ \*/\npublic actual fun LongArray.copyOf(): LongArray {\n return withType(\"LongArray\",

this.asDynamic().slice())\n}\n\n/\*\*\n \* Returns new array which is a copy of the original array.\n \* \n \* @sample samples.collections.Arrays.CopyOfOperations.copyOf\n \*/\n@Suppress(\"NOTHING\_TO\_INLINE\")\npublic actual inline fun FloatArray.copyOf(): FloatArray {\n return this.asDynamic().slice()\n\n\n/\*\*\n \* Returns new array which is a copy of the original array. $\ln * \ln * \omega$  sample

samples.collections.Arrays.CopyOfOperations.copyOf\n \*/\n@Suppress(\"NOTHING\_TO\_INLINE\")\npublic actual inline fun DoubleArray.copyOf(): DoubleArray  $\{\n\$  return this.asDynamic().slice()\n $\\n\|\n\|$ \n/\*\*\n \* Returns new array which is a copy of the original array. $\ln * \ln * \omega$  sample

samples.collections.Arrays.CopyOfOperations.copyOf\n \*/\npublic actual fun BooleanArray.copyOf(): BooleanArray  $\{\n\}$  return withType(\"BooleanArray\", this.asDynamic().slice())\n $\}\n\| \n\|^{**}\n$  \* Returns new array which is a copy of the original array. $\ln * \alpha$  sample samples.collections.Arrays.CopyOfOperations.copyOf $\ln$ 

\*/\npublic actual fun CharArray.copyOf(): CharArray  $\ln$  return withType(\"CharArray\",

this.asDynamic().slice())\n}\n\n/\*\*\n \* Returns new array which is a copy of the original array, resized to the given [newSize].\n \* The copy is either truncated or padded at the end with zero values if necessary.\n \* \n \* - If [newSize] is less than the size of the original array, the copy array is truncated to the [newSize].\n \* - If [newSize] is greater than the size of the original array, the extra elements in the copy array are filled with zero values. $\ln * \ln * \mathcal{O}$  sample samples.collections.Arrays.CopyOfOperations.resizedPrimitiveCopyOf\n \*/\npublic actual fun

ByteArray.copyOf(newSize: Int): ByteArray  $\{\n \$ require(newSize  $\geq 0$ )  $\{\$ Thyalid new array size: \$newSize. $\$  $\ln$  return fillFrom(this, ByteArray(newSize))\n \n\n/\*\*\n \* Returns new array which is a copy of the original array, resized to the given [newSize].\n \* The copy is either truncated or padded at the end with zero values if necessary. $\ln * \ln * -$  If [newSize] is less than the size of the original array, the copy array is truncated to the [newSize].\n \* - If [newSize] is greater than the size of the original array, the extra elements in the copy array are filled with zero values.\n \* \n \* @sample samples.collections.Arrays.CopyOfOperations.resizedPrimitiveCopyOf\n \*/\npublic actual fun ShortArray.copyOf(newSize: Int): ShortArray  $\{\n\$ n require(newSize >= 0)  $\{\n\}'$ Invalid new array size: \$newSize.\" }\n return fillFrom(this, ShortArray(newSize))\n}\n\n/\*\*\n \* Returns new array which is a copy of the original array, resized to the given [newSize].\n \* The copy is either truncated or padded at the end with zero values if necessary. $\ln * \ln * -$  If [newSize] is less than the size of the original array, the copy array is truncated to the [newSize]. $\ln *$  - If [newSize] is greater than the size of the original array, the extra elements in the copy array are filled with zero values. $\ln * \ln * \omega$  sample

samples.collections.Arrays.CopyOfOperations.resizedPrimitiveCopyOf\n \*/\npublic actual fun IntArray.copyOf(newSize: Int): IntArray  $\{\n\$  require(newSize  $> = 0$ )  $\{\n\$  Invalid new array size:  $\text{SnewSize}\n\}$ return fillFrom(this, IntArray(newSize))\n}\n\n/\*\*\n \* Returns new array which is a copy of the original array, resized to the given [newSize].\n \* The copy is either truncated or padded at the end with zero values if necessary.\n  $*\nmid n^*$  - If [newSize] is less than the size of the original array, the copy array is truncated to the [newSize]. $\nmid n^*$  - If [newSize] is greater than the size of the original array, the extra elements in the copy array are filled with zero values.\n \* \n \* @sample samples.collections.Arrays.CopyOfOperations.resizedPrimitiveCopyOf\n \*/\npublic actual fun LongArray.copyOf(newSize: Int): LongArray  ${\n \cdot \n }$  require(newSize  $>= 0$ )  ${\n \cdot \n }$  Invalid new array size:  $\frac{\Sigma}{\n \in \mathbb{N}}$  return withType(\"LongArray\", arrayCopyResize(this, newSize, 0L))\n\n\n/\*\*\n \* Returns new array which is a copy of the original array, resized to the given [newSize].\n \* The copy is either truncated or padded at the end with zero values if necessary. $\ln * \ln * - If$  [newSize] is less than the size of the original array, the copy array is truncated to the  $[newSize]$ .  $n * - If [newSize]$  is greater than the size of the original array, the extra elements in the copy array are filled with zero values. $\ln * \ln * \omega$  sample

samples.collections.Arrays.CopyOfOperations.resizedPrimitiveCopyOf\n \*/\npublic actual fun

FloatArray.copyOf(newSize: Int): FloatArray  $\{\n\$  require(newSize  $> = 0$ )  $\{\n\$ Invalid new array size: \$newSize. $\$  $\ln$  return fillFrom(this, FloatArray(newSize))\n}\n\n/\*\*\n \* Returns new array which is a copy of the original array, resized to the given  $[newSize]$ .  $\land$  The copy is either truncated or padded at the end with zero values if necessary. $\ln * \ln * -$  If [newSize] is less than the size of the original array, the copy array is truncated to the [newSize].\n \* - If [newSize] is greater than the size of the original array, the extra elements in the copy array are filled with zero values. $\ln * \ln * \omega$  sample samples.collections.Arrays.CopyOfOperations.resizedPrimitiveCopyOf $\ln$ \*/\npublic actual fun DoubleArray.copyOf(newSize: Int): DoubleArray  $\{\n\$  require(newSize  $\geq$  0)  $\{\n\}'$  Invalid new array size:  $\newcommand{\nnn}{\nnn}$  size:  $\newcommand{\nnn}{\nnn}$  array which is  $\newcommand{\nnn}{\nnn}$  are  $\newcommand{\nnn}{\nnn}$  are  $\newcommand{\nnn}{\nnn}$  are  $\newcommand{\nnn}{\nnn}$  are  $\newcommand{\nnn}{\nnn}$  are  $\newcommand{\nnn}{\nnn}$  are  $\newcommand{\nnn}{\nnn}$  are  $\newcommand{\nnn}{\nnn}$  are  $\newcommand{\nnn}{\nnn}$  ar a copy of the original array, resized to the given [newSize].\n \* The copy is either truncated or padded at the end with `false` values if necessary.\n \* \n \* - If [newSize] is less than the size of the original array, the copy array is truncated to the  $[newSize]$ .  $\uparrow$  \* - If  $[newSize]$  is greater than the size of the original array, the extra elements in the copy array are filled with `false` values. $\ln * \ln * \omega$  sample

samples.collections.Arrays.CopyOfOperations.resizedPrimitiveCopyOf\n \*/\npublic actual fun

BooleanArray.copyOf(newSize: Int): BooleanArray  ${\n \cdot \n \cdot}$  require(newSize  $>= 0$ )  ${\n \cdot}$  Invalid new array size: \$newSize.\" }\n return withType(\"BooleanArray\", arrayCopyResize(this, newSize, false))\n}\n\n/\*\*\n \* Returns new array which is a copy of the original array, resized to the given [newSize].\n \* The copy is either truncated or

padded at the end with null char (`\\u0000`) values if necessary.\n  $* \nightharpoonup$  - If [newSize] is less than the size of the original array, the copy array is truncated to the  $[newSize] \setminus n^*$  - If  $[newSize]$  is greater than the size of the original array, the extra elements in the copy array are filled with null char (`\\u0000`) values.\n  $* \n\in \mathbb{R}$  as  $\mathbb{R}$ samples.collections.Arrays.CopyOfOperations.resizedPrimitiveCopyOf\n \*/\npublic actual fun

CharArray.copyOf(newSize: Int): CharArray  $\{\n\}$  require(newSize  $> = 0$ )  $\{\n\}$  Invalid new array size: \$newSize. $\$  $\ln$  return withType(\"CharArray\", fillFrom(this, CharArray(newSize)))\n}\n\n/\*\*\n \* Returns new array which is a copy of the original array, resized to the given [newSize].\n \* The copy is either truncated or padded at the end with `null` values if necessary. $\ln * \ln * - If$  [newSize] is less than the size of the original array, the copy array is truncated to the  $[newSize].\n$ <sup>\*</sup> - If  $[newSize]$  is greater than the size of the original array, the extra elements in the copy array are filled with `null` values. $\ln * \ln * \omega$  sample

samples.collections.Arrays.CopyOfOperations.resizingCopyOf\n

\*/\n@Suppress(\"ACTUAL\_WITHOUT\_EXPECT\")\npublic actual fun <T> Array<out T>.copyOf(newSize: Int): Array $\langle T \rangle$  {\n require(newSize  $>= 0$ ) { \'Invalid new array size: \$newSize.\" }\n return arrayCopyResize(this, newSize, null)\n}\n\n/\*\*\n \* Returns a new array which is a copy of the specified range of the original array.\n \* \n \* @param fromIndex the start of the range (inclusive) to copy.\n \* @param toIndex the end of the range (exclusive) to copy.\n \* \n \* @throws IndexOutOfBoundsException if [fromIndex] is less than zero or [toIndex] is greater than the size of this array.\n \* @throws IllegalArgumentException if [fromIndex] is greater than [toIndex].\n

\*/\n@Suppress(\"ACTUAL\_WITHOUT\_EXPECT\")\npublic actual fun <T> Array<out

T>.copyOfRange(fromIndex: Int, toIndex: Int): Array<T> {\n AbstractList.checkRangeIndexes(fromIndex, toIndex, size)\n return this.asDynamic().slice(fromIndex, toIndex)\n\n\n/\*\*\n \* Returns a new array which is a copy of the specified range of the original array. $\ln * \omega$  param from Index the start of the range (inclusive) to copy.\n \* @param toIndex the end of the range (exclusive) to copy.\n \* \n \* @throws IndexOutOfBoundsException if [fromIndex] is less than zero or [toIndex] is greater than the size of this array. $\ln * \mathcal{Q}$  throws

IllegalArgumentException if [fromIndex] is greater than [toIndex].\n \*/\npublic actual fun

ByteArray.copyOfRange(fromIndex: Int, toIndex: Int): ByteArray {\n

AbstractList.checkRangeIndexes(fromIndex, toIndex, size)\n return this.asDynamic().slice(fromIndex,

toIndex)\n  $\ln\ln\pi$ <sup>\*</sup>\n \* Returns a new array which is a copy of the specified range of the original array.\n \* \n \*  $\mathcal{Q}_{\text{param}}$  from Index the start of the range (inclusive) to copy.\n  $*$   $\mathcal{Q}_{\text{param}}$  to Index the end of the range (exclusive) to copy.\n \* \n \* @throws IndexOutOfBoundsException if [fromIndex] is less than zero or [toIndex] is greater than the size of this array. $\ln * \mathcal{Q}$  throws IllegalArgumentException if [fromIndex] is greater than [toIndex]. $\ln * \Lambda$ actual fun ShortArray.copyOfRange(fromIndex: Int, toIndex: Int): ShortArray {\n

AbstractList.checkRangeIndexes(fromIndex, toIndex, size)\n return this.asDynamic().slice(fromIndex,

toIndex)\n \n\n/\*\*\n \* Returns a new array which is a copy of the specified range of the original array.\n \* \n \* @param fromIndex the start of the range (inclusive) to copy.\n \* @param toIndex the end of the range (exclusive) to copy.\n \* \n \* @throws IndexOutOfBoundsException if [fromIndex] is less than zero or [toIndex] is greater than the size of this array. $\ln * \mathcal{Q}$  throws IllegalArgumentException if [fromIndex] is greater than [toIndex]. $\ln * \Lambda$ public actual fun IntArray.copyOfRange(fromIndex: Int, toIndex: Int): IntArray {\n

AbstractList.checkRangeIndexes(fromIndex, toIndex, size)\n return this.asDynamic().slice(fromIndex,

toIndex)\n}\n\n/\*\*\n \* Returns a new array which is a copy of the specified range of the original array.\n \* \n \*  $\mathcal{Q}_{\text{param}}$  from Index the start of the range (inclusive) to copy.\n  $*$   $\mathcal{Q}_{\text{param}}$  to Index the end of the range (exclusive) to copy.\n  $*\$ \n  $*\$  @throws IndexOutOfBoundsException if [fromIndex] is less than zero or [toIndex] is greater than the size of this array. $\ln * \omega$  throws IllegalArgumentException if [fromIndex] is greater than [toIndex]. $\ln * \Omega$ actual fun LongArray.copyOfRange(fromIndex: Int, toIndex: Int): LongArray {\n

AbstractList.checkRangeIndexes(fromIndex, toIndex, size)\n return withType(\"LongArray\",

this.asDynamic().slice(fromIndex, toIndex) $\ln\ln(x^{**})$ n \* Returns a new array which is a copy of the specified range of the original array. $\ln * \ln * \omega$  for from Index the start of the range (inclusive) to copy. $\ln * \omega$  param toIndex the end of the range (exclusive) to copy.\n  $* \in \mathbb{R}^*$  @throws IndexOutOfBoundsException if [fromIndex] is less than zero or [toIndex] is greater than the size of this array.\n \* @throws IllegalArgumentException if

[fromIndex] is greater than [toIndex].\n \*/\npublic actual fun FloatArray.copyOfRange(fromIndex: Int, toIndex: Int): FloatArray {\n AbstractList.checkRangeIndexes(fromIndex, toIndex, size)\n return this.asDynamic().slice(fromIndex, toIndex)\n}\n\n/\*\*\n \* Returns a new array which is a copy of the specified range of the original array. $\ln * \ln * \mathcal{Q}$  param from Index the start of the range (inclusive) to copy. $\ln * \mathcal{Q}$  param to Index the end of the range (exclusive) to copy. $\ln * \ln * \mathcal{O}$  throws IndexOutOfBoundsException if [fromIndex] is less than zero or [toIndex] is greater than the size of this array. $\ln * \mathcal{Q}$  throws IllegalArgumentException if [fromIndex] is greater than [toIndex].\n \*/\npublic actual fun DoubleArray.copyOfRange(fromIndex: Int, toIndex: Int): DoubleArray {\n AbstractList.checkRangeIndexes(fromIndex, toIndex, size)\n return this.asDynamic().slice(fromIndex, toIndex)\n \\n\n/\*\*\n \* Returns a new array which is a copy of the specified range of the original array.\n \* \n \*  $\omega$  aparam from Index the start of the range (inclusive) to copy.  $\ln * \omega$  param to Index the end of the range (exclusive) to copy.\n \* \n \* @throws IndexOutOfBoundsException if [fromIndex] is less than zero or [toIndex] is greater than the size of this array.\n \* @throws IllegalArgumentException if [fromIndex] is greater than [toIndex].\n \*/\npublic actual fun BooleanArray.copyOfRange(fromIndex: Int, toIndex: Int): BooleanArray {\n AbstractList.checkRangeIndexes(fromIndex, toIndex, size)\n return withType(\"BooleanArray\", this.asDynamic().slice(fromIndex, toIndex))\n}\n\n/\*\*\n \* Returns a new array which is a copy of the specified range of the original array. $\ln * \ln * \omega$  for from Index the start of the range (inclusive) to copy. $\ln * \omega$  param toIndex the end of the range (exclusive) to copy. $\ln * \ln * \mathbb{Q}$  throws IndexOutOfBoundsException if [fromIndex] is less than zero or [toIndex] is greater than the size of this array.\n \* @throws IllegalArgumentException if [fromIndex] is greater than [toIndex].\n \*/\npublic actual fun CharArray.copyOfRange(fromIndex: Int, toIndex: Int): CharArray {\n AbstractList.checkRangeIndexes(fromIndex, toIndex, size)\n return withType(\"CharArray\", this.asDynamic().slice(fromIndex, toIndex) $\ln\ln\pi$ <sup>\*\*</sup>\n \* Fills this array or its subrange with the specified [element] value. $\ln * \ln * \omega$  param from Index the start of the range (inclusive) to fill, 0 by default. $\ln * \omega$  param toIndex the end of the range (exclusive) to fill, size of this array by default. $\ln * \ln * \mathcal{Q}$  throws IndexOutOfBoundsException if [fromIndex] is less than zero or [toIndex] is greater than the size of this array.\n \* @throws IllegalArgumentException if [fromIndex] is greater than [toIndex].\n \*/\n@SinceKotlin(\"1.3\")\n@Suppress(\"ACTUAL\_FUNCTION\_WITH\_DEFAULT\_ARGUMENTS\")\npublic actual fun  $\langle T \rangle$  Array $\langle T \rangle$ .fill(element: T, from Index: Int = 0, to Index: Int = size): Unit {\n AbstractList.checkRangeIndexes(fromIndex, toIndex, size)\n this.asDynamic().fill(element, fromIndex, toIndex);\n}\n\n/\*\*\n \* Fills this array or its subrange with the specified [element] value.\n \* \n \* @param fromIndex the start of the range (inclusive) to fill, 0 by default. $\ln * \omega$  param toIndex the end of the range (exclusive) to fill, size of this array by default.\n \* \n \* @throws IndexOutOfBoundsException if [fromIndex] is less than zero or [toIndex] is greater than the size of this array. $\ln * \mathcal{Q}$  throws IllegalArgumentException if [fromIndex] is greater than [toIndex].\n \*/\n@SinceKotlin(\"1.3\")\n@Suppress(\"ACTUAL\_FUNCTION\_WITH\_DEFAULT\_ARGUMENTS\")\npublic actual fun ByteArray.fill(element: Byte, fromIndex: Int = 0, toIndex: Int = size): Unit  ${\n}$ AbstractList.checkRangeIndexes(fromIndex, toIndex, size)\n this.asDynamic().fill(element, fromIndex, toIndex);\n}\n\n/\*\*\n \* Fills this array or its subrange with the specified [element] value.\n \* \n \* @param

fromIndex the start of the range (inclusive) to fill, 0 by default. $\ln * \omega$  param toIndex the end of the range (exclusive) to fill, size of this array by default.\n \* \n \* @throws IndexOutOfBoundsException if [fromIndex] is less than zero or  $[toIndex]$  is greater than the size of this array. $\ln * \mathcal{Q}$  throws IllegalArgumentException if  $[fromIndex]$  is greater than [toIndex].\n

\*/\n@SinceKotlin(\"1.3\")\n@Suppress(\"ACTUAL\_FUNCTION\_WITH\_DEFAULT\_ARGUMENTS\")\npublic actual fun ShortArray.fill(element: Short, fromIndex: Int = 0, toIndex: Int = size): Unit  ${\n}$ AbstractList.checkRangeIndexes(fromIndex, toIndex, size)\n this.asDynamic().fill(element, fromIndex, toIndex);\n}\n\n/\*\*\n \* Fills this array or its subrange with the specified [element] value.\n \* \n \* @param fromIndex the start of the range (inclusive) to fill, 0 by default. $\ln * \omega$  param toIndex the end of the range (exclusive) to fill, size of this array by default.\n \* \n \* @throws IndexOutOfBoundsException if [fromIndex] is less than zero or  $[toIndex]$  is greater than the size of this array. $\ln * \mathcal{Q}$  throws IllegalArgumentException if  $[fromIndex]$  is greater

than [toIndex].\n

\*/\n@SinceKotlin(\"1.3\")\n@Suppress(\"ACTUAL\_FUNCTION\_WITH\_DEFAULT\_ARGUMENTS\")\npublic actual fun IntArray.fill(element: Int, fromIndex: Int = 0, toIndex: Int = size): Unit  $\{\n\}$ AbstractList.checkRangeIndexes(fromIndex, toIndex, size)\n this.asDynamic().fill(element, fromIndex, toIndex);\n}\n\n/\*\*\n \* Fills this array or its subrange with the specified [element] value.\n \* \n \* @param fromIndex the start of the range (inclusive) to fill, 0 by default. $\ln * \omega$  param toIndex the end of the range (exclusive) to fill, size of this array by default.\n \* \n \* @throws IndexOutOfBoundsException if [fromIndex] is less than zero or [toIndex] is greater than the size of this array. $\ln * \omega$  throws IllegalArgumentException if [fromIndex] is greater than [toIndex].\n

\*/\n@SinceKotlin(\"1.3\")\n@Suppress(\"ACTUAL\_FUNCTION\_WITH\_DEFAULT\_ARGUMENTS\")\npublic actual fun LongArray.fill(element: Long, fromIndex: Int = 0, toIndex: Int = size): Unit  ${\n}$ AbstractList.checkRangeIndexes(fromIndex, toIndex, size)\n this.asDynamic().fill(element, fromIndex, toIndex);\n}\n\n/\*\*\n \* Fills this array or its subrange with the specified [element] value.\n \* \n \* @param fromIndex the start of the range (inclusive) to fill, 0 by default. $\ln * \mathcal{Q}$  param toIndex the end of the range (exclusive) to fill, size of this array by default.\n \* \n \* @throws IndexOutOfBoundsException if [fromIndex] is less than zero or [toIndex] is greater than the size of this array. $\ln * \omega$  throws IllegalArgumentException if [fromIndex] is greater than [toIndex].\n

\*/\n@SinceKotlin(\"1.3\")\n@Suppress(\"ACTUAL\_FUNCTION\_WITH\_DEFAULT\_ARGUMENTS\")\npublic actual fun FloatArray.fill(element: Float, fromIndex: Int = 0, toIndex: Int = size): Unit  ${\n}$ 

AbstractList.checkRangeIndexes(fromIndex, toIndex, size)\n this.asDynamic().fill(element, fromIndex, toIndex);\n}\n\n/\*\*\n \* Fills this array or its subrange with the specified [element] value.\n \* \n \* @param fromIndex the start of the range (inclusive) to fill, 0 by default. $\ln * \omega$  param toIndex the end of the range (exclusive) to fill, size of this array by default.\n \* \n \* @throws IndexOutOfBoundsException if [fromIndex] is less than zero or [toIndex] is greater than the size of this array.\n \* @throws IllegalArgumentException if [fromIndex] is greater than [toIndex].\n

\*/\n@SinceKotlin(\"1.3\")\n@Suppress(\"ACTUAL\_FUNCTION\_WITH\_DEFAULT\_ARGUMENTS\")\npublic actual fun DoubleArray.fill(element: Double, fromIndex: Int = 0, toIndex: Int = size): Unit  ${\n}$ AbstractList.checkRangeIndexes(fromIndex, toIndex, size)\n this.asDynamic().fill(element, fromIndex, toIndex);\n}\n\n/\*\*\n \* Fills this array or its subrange with the specified [element] value.\n \* \n \* @param fromIndex the start of the range (inclusive) to fill, 0 by default. $\ln * \omega$  param toIndex the end of the range (exclusive) to fill, size of this array by default.\n \* \n \* @throws IndexOutOfBoundsException if [fromIndex] is less than zero or [toIndex] is greater than the size of this array. $\ln * \mathcal{Q}$  throws IllegalArgumentException if [fromIndex] is greater than [toIndex].\n

\*/\n@SinceKotlin(\"1.3\")\n@Suppress(\"ACTUAL\_FUNCTION\_WITH\_DEFAULT\_ARGUMENTS\")\npublic actual fun BooleanArray.fill(element: Boolean, fromIndex: Int = 0, toIndex: Int = size): Unit  ${\n}$ 

AbstractList.checkRangeIndexes(fromIndex, toIndex, size)\n this.asDynamic().fill(element, fromIndex,

toIndex);\n}\n\n/\*\*\n \* Fills this array or its subrange with the specified [element] value.\n \* \n \* @param fromIndex the start of the range (inclusive) to fill, 0 by default. $\ln * \omega$  param toIndex the end of the range (exclusive) to fill, size of this array by default.\n \* \n \* @throws IndexOutOfBoundsException if [fromIndex] is less than zero or  $[toIndex]$  is greater than the size of this array. $\ln * \mathcal{Q}$  throws IllegalArgumentException if  $[fromIndex]$  is greater than [toIndex].\n

\*/\n@SinceKotlin(\"1.3\")\n@Suppress(\"ACTUAL\_FUNCTION\_WITH\_DEFAULT\_ARGUMENTS\")\npublic actual fun CharArray.fill(element: Char, fromIndex: Int = 0, toIndex: Int = size): Unit  ${\n}$ 

AbstractList.checkRangeIndexes(fromIndex, toIndex, size)\n this.asDynamic().fill(element, fromIndex, toIndex);\n}\n\n/\*\*\n \* Returns an array containing all elements of the original array and then the given [element].\n \*/\n@Suppress(\"ACTUAL\_WITHOUT\_EXPECT\", \"NOTHING\_TO\_INLINE\")\npublic actual inline operator fun  $\langle T \rangle$  Array $\langle \langle \text{out } T \rangle$ .plus(element: T): Array $\langle T \rangle$  {\n return

this.asDynamic().concat(arrayOf(element))\n}\n\n/\*\*\n \* Returns an array containing all elements of the original
array and then the given [element]. $\in \mathbb{N}$   $\mathbb{C}$  Suppress( $\lceil \cdot \rceil$   $\lceil \cdot \rceil$   $\lceil \cdot \rceil$   $\lceil \cdot \rceil$  $\lceil \cdot \rceil$  $\lceil \cdot \rceil$  $\lceil \cdot \rceil$  $\lceil \cdot \rceil$  $\lceil \cdot \rceil$  $\lceil \cdot \rceil$  $\lceil \cdot \rceil$  $\lceil \cdot \rceil$  $\lceil \cdot \rceil$  $\lceil \cdot \rceil$  $\lceil \cdot \rceil$  $\lceil$ fun ByteArray.plus(element: Byte): ByteArray {\n return plus(byteArrayOf(element))\n}\n\n/\*\*\n \* Returns an array containing all elements of the original array and then the given [element].\n

\*/\n@Suppress(\"NOTHING\_TO\_INLINE\")\npublic actual inline operator fun ShortArray.plus(element: Short): ShortArray  $\{\n$  return plus(shortArrayOf(element) $\n\n\| \n^* \$ n \* Returns an array containing all elements of the original array and then the given [element].\n \*/\n@Suppress(\"NOTHING\_TO\_INLINE\")\npublic actual inline operator fun IntArray.plus(element: Int): IntArray {\n return plus(intArrayOf(element)\n}\n\n/\*\*\n \* Returns an array containing all elements of the original array and then the given [element].\n

\*/\n@Suppress(\"NOTHING\_TO\_INLINE\")\npublic actual inline operator fun LongArray.plus(element: Long): LongArray  $\{\n\$  return plus(longArrayOf(element) $\n\hbar\n^**\n$  \* Returns an array containing all elements of the original array and then the given [element]. $\ln \pi/\ln \omega$ Suppress(\"NOTHING\_TO\_INLINE\")\npublic actual inline operator fun FloatArray.plus(element: Float): FloatArray {\n return plus(floatArrayOf(element))\n}\n\n/\*\*\n \* Returns an array containing all elements of the original array and then the given [element].\n

\*/\n@Suppress(\"NOTHING\_TO\_INLINE\")\npublic actual inline operator fun DoubleArray.plus(element: Double): DoubleArray  $\{\n\$ return plus(doubleArrayOf(element) $\n\| \n\| \$ <sup>\*\*</sup>\n \* Returns an array containing all elements of the original array and then the given [element]. $\ln \pi/\ln \omega$ Suppress(\"NOTHING\_TO\_INLINE\")\npublic actual inline operator fun BooleanArray.plus(element: Boolean): BooleanArray {\n return plus(booleanArrayOf(element))\n\n\n/\*\*\n \* Returns an array containing all elements of the original array and then the given [element].\n \*/\n@Suppress(\"NOTHING\_TO\_INLINE\")\npublic actual inline operator fun CharArray.plus(element: Char): CharArray {\n return plus(charArrayOf(element))\n}\n\n/\*\*\n \* Returns an array containing all elements of the original array and then all elements of the given [elements] collection.\n \*/\n@Suppress(\"ACTUAL\_WITHOUT\_EXPECT\")\npublic actual operator fun <T> Array<out T>.plus(elements: Collection<T>): Array<T> {\n return arrayPlusCollection(this, elements)\n\n\n\n\n\n\n\n\\*\*\n \* Returns an array containing all elements of the original array and then all elements of the given [elements] collection.\n \*/\npublic actual operator fun ByteArray.plus(elements: Collection<Byte>): ByteArray {\n return fillFromCollection(this.copyOf(size + elements.size), this.size, elements)\n\n\n/\*\*\n \* Returns an array containing all elements of the original array and then all elements of the given [elements] collection. $\ln \frac{*}{\rho}$  hubic actual operator fun ShortArray.plus(elements: Collection<Short>): ShortArray {\n return fillFromCollection(this.copyOf(size + elements.size), this.size, elements)\n\n\n/\*\*\n \* Returns an array containing all elements of the original array and then all elements of the given [elements] collection. $\ln \frac{*}{\rho}$  hypublic actual

operator fun IntArray.plus(elements: Collection<Int>): IntArray {\n return fillFromCollection(this.copyOf(size + elements.size), this.size, elements)\n}\n\n/\*\*\n \* Returns an array containing all elements of the original array and then all elements of the given [elements] collection.\n \*/\npublic actual operator fun LongArray.plus(elements: Collection<Long>): LongArray  $\ln$  return arrayPlusCollection(this, elements)\n}\n\n/\*\*\n \* Returns an array containing all elements of the original array and then all elements of the given [elements] collection.\n \*/\npublic actual operator fun FloatArray.plus(elements: Collection<Float>): FloatArray {\n return

fillFromCollection(this.copyOf(size + elements.size), this.size, elements)\n\n\n/\*\*\n \* Returns an array containing all elements of the original array and then all elements of the given [elements] collection.\n \*/\npublic actual operator fun DoubleArray.plus(elements: Collection<Double>): DoubleArray {\n return fillFromCollection(this.copyOf(size + elements.size), this.size, elements)\n}\n\n/\*\*\n \* Returns an array containing all elements of the original array and then all elements of the given [elements] collection.\n \*/\npublic actual operator fun BooleanArray.plus(elements: Collection<Boolean>): BooleanArray {\n return  $arrayPlusCollection(this, elements)\n\} \n\ln\frac{*}\n \cdot \text{Returns an array containing all elements of the original array and }$ then all elements of the given [elements] collection.\n \*/\npublic actual operator fun CharArray.plus(elements:

 $Collection < Char$ ): CharArray  $\{\n\$  return fillFromCollection(this.copyOf(size + elements.size), this.size,

elements)\n\\n\n/\*\*\n \* Returns an array containing all elements of the original array and then all elements of the given [elements] array.\n \*/\n @Suppress(\"ACTUAL\_WITHOUT\_EXPECT\",

\"NOTHING\_TO\_INLINE\")\npublic actual inline operator fun <T> Array<out T>.plus(elements: Array<out T>):

Array $\mathsf{T}\mathsf{h}$  return this.asDynamic().concat(elements)\n\n/\*\*\n \* Returns an array containing all elements of the original array and then all elements of the given [elements] array.\n \*/\n@Suppress(\"NOTHING\_TO\_INLINE\")\npublic actual inline operator fun ByteArray.plus(elements: ByteArray): ByteArray  $\{\n\$  return primitiveArrayConcat(this, elements)\n $\n\|n|^{**}\n$  \* Returns an array containing all elements of the original array and then all elements of the given [elements] array.\n \*/\n@Suppress(\"NOTHING\_TO\_INLINE\")\npublic actual inline operator fun ShortArray.plus(elements: ShortArray): ShortArray  $\ln$  return primitiveArrayConcat(this, elements) $\ln\ln^{**}\ln$  \* Returns an array containing all elements of the original array and then all elements of the given [elements] array.\n \*/\n@Suppress(\"NOTHING\_TO\_INLINE\")\npublic actual inline operator fun IntArray.plus(elements: IntArray): IntArray  $\{\n\$  return primitiveArrayConcat(this, elements)\n $\hbar\$ <sup>\*\*</sup>\n \* Returns an array containing all elements of the original array and then all elements of the given [elements] array.\n \*/\n@Suppress(\"NOTHING\_TO\_INLINE\")\npublic actual inline operator fun LongArray.plus(elements: LongArray): LongArray  $\ln$  return primitiveArrayConcat(this, elements)\n}\n\n/\*\*\n \* Returns an array containing all elements of the original array and then all elements of the given [elements] array.\n \*/\n@Suppress(\"NOTHING\_TO\_INLINE\")\npublic actual inline operator fun FloatArray.plus(elements: FloatArray): FloatArray  $\{\n\$  return primitiveArrayConcat(this, elements)\n}\n\n/\*\*\n \* Returns an array containing all elements of the original array and then all elements of the given [elements] array.\n \*/\n@Suppress(\"NOTHING\_TO\_INLINE\")\npublic actual inline operator fun DoubleArray.plus(elements: DoubleArray): DoubleArray  $\ln \mathrm{prime}$  return primitiveArrayConcat(this, elements)\n}\n\n/\*\*\n \* Returns an array containing all elements of the original array and then all elements of the given [elements] array.\n \*/\n@Suppress(\"NOTHING\_TO\_INLINE\")\npublic actual inline operator fun BooleanArray.plus(elements: BooleanArray): BooleanArray  $\ln$  return primitiveArrayConcat(this, elements)\n\n\n\\*\*\n \* Returns an array containing all elements of the original array and then all elements of the given [elements] array.\n \*/\n@Suppress(\"NOTHING\_TO\_INLINE\")\npublic actual inline operator fun CharArray.plus(elements: CharArray): CharArray {\n return primitiveArrayConcat(this, elements)\n\n\n/\*\*\n \* Returns an array containing all elements of the original array and then the given [element].\n \*/\n@Suppress(\"ACTUAL\_WITHOUT\_EXPECT\", \"NOTHING\_TO\_INLINE\")\npublic actual inline fun <T> Array<out T>.plusElement(element: T): Array<T> {\n return this.asDynamic().concat(arrayOf(element))\n}\n\n/\*\*\n \* Sorts the array in-place.\n \* \n \* @sample samples.collections.Arrays.Sorting.sortArray\n \*/\n @library(\"primitiveArraySort\")\npublic actual fun IntArray.sort(): Unit  $\ln \ definition{t\in \operatorname{Externally}\n}^*\n$  \* Sorts the array in-place. $\ln * \ln * \mathbb{O}$  sample samples.collections.Arrays.Sorting.sortArray\n \*/\npublic actual fun LongArray.sort(): Unit {\n if (size > 1) sort { a: Long, b: Long -> a.compareTo(b)  $\n\ln\ln^*n \cdot$  Sorts the array in-place. $\ln \cdot \ln \cdot$  @sample samples.collections.Arrays.Sorting.sortArray\n \*/\n@library(\"primitiveArraySort\")\npublic actual fun ByteArray.sort(): Unit  $\ln$  definedExternally\n $\ln\frac*$ \n $^*$  Sorts the array in-place. $\ln * \ln * \omega$  sample samples.collections.Arrays.Sorting.sortArray\n \*/\n@library(\"primitiveArraySort\")\npublic actual fun ShortArray.sort(): Unit  $\{\n\alpha\text{Externally}\n\}\n\in\mathbb{R}^* \$ r \* Sorts the array in-place. $\mathbf{n}^* \in \mathbb{R}^*$ samples.collections.Arrays.Sorting.sortArray\n \*/\n@library(\"primitiveArraySort\")\npublic actual fun DoubleArray.sort(): Unit  $\{\nabla \cdot \Delta x\}\n\in \mathbb{R}^* \$  Sorts the array in-place. $\nabla \cdot \mathbf{n} * \mathbf{Q}$  sample samples.collections.Arrays.Sorting.sortArray\n \*/\n@library(\"primitiveArraySort\")\npublic actual fun FloatArray.sort(): Unit  $\ln$  definedExternally\n $\ln\pi^* \n$  \* Sorts the array in-place. $\ln^* \n$   $\cong$  sample samples.collections.Arrays.Sorting.sortArray\n \*/\n@library(\"primitiveArraySort\")\npublic actual fun CharArray.sort(): Unit  $\n\alpha\lambda\nu^* \n* \text{or} * \text{or}$  \* Sorts the array in-place according to the natural order of its elements. $\ln * \ln *$  The sort is \_stable\_. It means that equal elements preserve their order relative to each other after sorting.\n \* \n \* @sample samples.collections.Arrays.Sorting.sortArrayOfComparable\n \*/\npublic actual fun  $\langle T : \text{Comparable} \rangle$  Array $\langle \text{Out } \rangle$ : Unit  $\{\n \text{if } \text{size} \geq 1\}$  sortArray(this)\n\n\n\\*\*\n \* Sorts the array inplace according to the order specified by the given [comparison] function. $\ln * \ln *$  The sort is \_stable . It means that equal elements preserve their order relative to each other after sorting.\n \*/\npublic fun <T> Array<out

T>.sort(comparison: (a: T, b: T) -> Int): Unit  $\{\n\iiint (size > 1) sortArrayWith(this, comparison)\n\}\n\n\in\mathbb{R}^*$  \* Sorts a range in the array in-place. $\ln * \ln *$  The sort is \_stable\_. It means that equal elements preserve their order relative to each other after sorting. $\ln * \ln * \omega$  param from Index the start of the range (inclusive) to sort, 0 by default. $\ln * \omega$ @param toIndex the end of the range (exclusive) to sort, size of this array by default. $\ln * \ln * \textcircled{throws}$ IndexOutOfBoundsException if [fromIndex] is less than zero or [toIndex] is greater than the size of this array.\n \* @throws IllegalArgumentException if [fromIndex] is greater than [toIndex]. $\ln * \ln * \textcirc$  sample samples.collections.Arrays.Sorting.sortRangeOfArrayOfComparable\n

\*/\n@SinceKotlin(\"1.4\")\n@Suppress(\"ACTUAL\_FUNCTION\_WITH\_DEFAULT\_ARGUMENTS\")\npublic actual fun  $\langle T : \text{Comparable} \rangle$  Array $\langle \text{out } T \rangle$ .sort(fromIndex: Int = 0, toIndex: Int = size): Unit  $\langle \text{in } T \rangle$ AbstractList.checkRangeIndexes(fromIndex, toIndex, size)\n sortArrayWith(this, fromIndex, toIndex, naturalOrder())\n\\n\n\\*\*\n \* Sorts a range in the array in-place.\n \* \n \* @param fromIndex the start of the range (inclusive) to sort, 0 by default. $\ln * \mathcal{Q}$  param to Index the end of the range (exclusive) to sort, size of this array by default. $\ln * \ln * \omega$  throws IndexOutOfBoundsException if [fromIndex] is less than zero or [toIndex] is greater than the size of this array. $\ln * \mathcal{Q}$  throws IllegalArgumentException if [fromIndex] is greater than [toIndex]. $\ln * \ln *$ @sample samples.collections.Arrays.Sorting.sortRangeOfArray\n

\*/\n@SinceKotlin(\"1.4\")\n@Suppress(\"ACTUAL\_FUNCTION\_WITH\_DEFAULT\_ARGUMENTS\")\npublic actual fun ByteArray.sort(fromIndex: Int = 0, toIndex: Int = size): Unit  ${\n}$ 

AbstractList.checkRangeIndexes(fromIndex, toIndex, size)\n val subarray =

this.asDynamic().subarray(fromIndex, toIndex).unsafeCast<ByteArray>()\n subarray.sort()\n}\n\n/\*\*\n \* Sorts a range in the array in-place. $\ln * \ln * \omega$  for from Index the start of the range (inclusive) to sort, 0 by default. $\ln *$ @param toIndex the end of the range (exclusive) to sort, size of this array by default. $\ln * \ln * \omega$  throws

IndexOutOfBoundsException if [fromIndex] is less than zero or [toIndex] is greater than the size of this array.\n \* @throws IllegalArgumentException if [fromIndex] is greater than [toIndex]. $\ln * \ln * \omega$  sample

samples.collections.Arrays.Sorting.sortRangeOfArray\n

\*/\n@SinceKotlin(\"1.4\")\n@Suppress(\"ACTUAL\_FUNCTION\_WITH\_DEFAULT\_ARGUMENTS\")\npublic actual fun ShortArray.sort(fromIndex: Int = 0, toIndex: Int = size): Unit  $\{\n\}$ 

AbstractList.checkRangeIndexes(fromIndex, toIndex, size)\n val subarray =

this.asDynamic().subarray(fromIndex, toIndex).unsafeCast<ShortArray>()\n subarray.sort()\n}\n\n/\*\*\n \* Sorts a range in the array in-place. $\ln * \ln * \omega$  aram from Index the start of the range (inclusive) to sort, 0 by default. $\ln *$ @param toIndex the end of the range (exclusive) to sort, size of this array by default. $\ln * \ln * \omega$  throws IndexOutOfBoundsException if [fromIndex] is less than zero or [toIndex] is greater than the size of this array.\n \* @throws IllegalArgumentException if [fromIndex] is greater than [toIndex]. $\ln * \ln * \omega$  sample

samples.collections.Arrays.Sorting.sortRangeOfArray\n

\*/\n@SinceKotlin(\"1.4\")\n@Suppress(\"ACTUAL\_FUNCTION\_WITH\_DEFAULT\_ARGUMENTS\")\npublic actual fun IntArray.sort(fromIndex: Int = 0, toIndex: Int = size): Unit  $\{\n\}$ 

AbstractList.checkRangeIndexes(fromIndex, toIndex, size) $\langle n \rangle$  val subarray =

this.asDynamic().subarray(fromIndex, toIndex).unsafeCast<IntArray>()\n subarray.sort()\n}\n\n/\*\*\n \* Sorts a range in the array in-place. $\ln * \ln * \omega$  for from Index the start of the range (inclusive) to sort, 0 by default. $\ln *$ @param toIndex the end of the range (exclusive) to sort, size of this array by default. $\ln * \ln * \textcircled{throws}$ IndexOutOfBoundsException if [fromIndex] is less than zero or [toIndex] is greater than the size of this array.\n \* @throws IllegalArgumentException if [fromIndex] is greater than [toIndex]. $\ln * \ln * \textcirc \textcirc$ samples.collections.Arrays.Sorting.sortRangeOfArray\n

\*/\n@SinceKotlin(\"1.4\")\n@Suppress(\"ACTUAL\_FUNCTION\_WITH\_DEFAULT\_ARGUMENTS\")\npublic actual fun LongArray.sort(fromIndex: Int = 0, toIndex: Int = size): Unit  $\{\n\}$ 

AbstractList.checkRangeIndexes(fromIndex, toIndex, size)\n sortArrayWith(this.unsafeCast<Array<Long>>(), fromIndex, toIndex, naturalOrder())\n\\n\n/\*\*\n \* Sorts a range in the array in-place.\n \* \n \* @param fromIndex the start of the range (inclusive) to sort, 0 by default. $\ln * \mathcal{Q}$  param to Index the end of the range (exclusive) to sort, size of this array by default. $\ln * \ln * \mathcal{O}$  throws IndexOutOfBoundsException if [fromIndex] is less than zero or

[toIndex] is greater than the size of this array. $\ln * \omega$  throws IllegalArgumentException if [fromIndex] is greater than [toIndex].\n \* \n \* @sample samples.collections.Arrays.Sorting.sortRangeOfArray\n

\*/\n@SinceKotlin(\"1.4\")\n@Suppress(\"ACTUAL\_FUNCTION\_WITH\_DEFAULT\_ARGUMENTS\")\npublic actual fun FloatArray.sort(fromIndex: Int = 0, toIndex: Int = size): Unit  $\{\n\}$ 

AbstractList.checkRangeIndexes(fromIndex, toIndex, size) $\langle n \rangle$  val subarray =

this.asDynamic().subarray(fromIndex, toIndex).unsafeCast<FloatArray>()\n subarray.sort()\n}\n\n/\*\*\n \* Sorts a range in the array in-place. $\ln * \ln * \omega$  aram from Index the start of the range (inclusive) to sort, 0 by default. $\ln *$ @param toIndex the end of the range (exclusive) to sort, size of this array by default. $\ln * \ln * \omega$  throws

IndexOutOfBoundsException if [fromIndex] is less than zero or [toIndex] is greater than the size of this array.\n \*

@throws IllegalArgumentException if [fromIndex] is greater than [toIndex]. $\ln * \ln * \textcirc \textcirc$ 

samples.collections.Arrays.Sorting.sortRangeOfArray\n

\*/\n@SinceKotlin(\"1.4\")\n@Suppress(\"ACTUAL\_FUNCTION\_WITH\_DEFAULT\_ARGUMENTS\")\npublic actual fun DoubleArray.sort(fromIndex: Int = 0, toIndex: Int = size): Unit  $\{\n\}$ 

AbstractList.checkRangeIndexes(fromIndex, toIndex, size) $\langle n \rangle$  val subarray =

this.asDynamic().subarray(fromIndex, toIndex).unsafeCast<DoubleArray>()\n subarray.sort()\n}\n\n/\*\*\n \* Sorts a range in the array in-place. $\ln * \ln * \mathcal{O}$  param from Index the start of the range (inclusive) to sort, 0 by default. $\ln *$ @param toIndex the end of the range (exclusive) to sort, size of this array by default. $\ln * \ln * \omega$  throws

IndexOutOfBoundsException if [fromIndex] is less than zero or [toIndex] is greater than the size of this array.\n \* @throws IllegalArgumentException if [fromIndex] is greater than [toIndex]. $\ln * \ln * \omega$  sample

samples.collections.Arrays.Sorting.sortRangeOfArray\n

\*/\n@SinceKotlin(\"1.4\")\n@Suppress(\"ACTUAL\_FUNCTION\_WITH\_DEFAULT\_ARGUMENTS\")\npublic actual fun CharArray.sort(fromIndex: Int = 0, toIndex: Int = size): Unit  ${\n}$ 

AbstractList.checkRangeIndexes(fromIndex, toIndex, size) $\langle n \rangle$  val subarray =

this.asDynamic().subarray(fromIndex, toIndex).unsafeCast<CharArray>()\n subarray.sort()\n}\n\n/\*\*\n \* Sorts the array in-place according to the order specified by the given [comparison] function.\n

\*/\n@kotlin.internal.InlineOnly\npublic inline fun ByteArray.sort(noinline comparison: (a: Byte, b: Byte) -> Int): Unit  $\ln$  asDynamic().sort(comparison)\n}\n\n/\*\*\n \* Sorts the array in-place according to the order specified by the given [comparison] function.\n \*/\n@kotlin.internal.InlineOnly\npublic inline fun ShortArray.sort(noinline comparison: (a: Short, b: Short) -> Int): Unit  $\ln$  asDynamic().sort(comparison)\n\n\n/\*\*\n \* Sorts the array inplace according to the order specified by the given [comparison] function. $\ln \pi /n \mathcal{Q}$  kotlin.internal.InlineOnly\npublic inline fun IntArray.sort(noinline comparison: (a: Int, b: Int)  $\rightarrow$  Int): Unit {\n

asDynamic().sort(comparison)\n}\n\n/\*\*\n \* Sorts the array in-place according to the order specified by the given [comparison] function.\n \*/\n@kotlin.internal.InlineOnly\npublic inline fun LongArray.sort(noinline comparison: (a: Long, b: Long) -> Int): Unit  $\n\alpha$  asDynamic().sort(comparison)\n $\n\lambda^{**}\n$  \* Sorts the array in-place according to the order specified by the given [comparison] function. $\ln \pi/\ln \omega$  kotlin.internal.InlineOnly $\ln \omega$  inline fun FloatArray.sort(noinline comparison: (a: Float, b: Float) -> Int): Unit  $\{\n\}$ 

asDynamic().sort(comparison)\n}\n\n/\*\*\n \* Sorts the array in-place according to the order specified by the given [comparison] function.\n \*/\n@kotlin.internal.InlineOnly\npublic inline fun DoubleArray.sort(noinline comparison: (a: Double, b: Double) -> Int): Unit  $\{\n\alpha: Dynamic().sort(comparison)\n\}\n\n\|\n\|^* \$  Sorts the array in-place according to the order specified by the given [comparison] function. $\ln \pi/\ln \omega$  kotlin.internal.InlineOnly\npublic inline fun CharArray.sort(noinline comparison: (a: Char, b: Char) -> Int): Unit  $\{\n\}$ 

asDynamic().sort(comparison)\n}\n\n/\*\*\n \* Sorts the array in-place according to the order specified by the given [comparator]. $\ln * \nightharpoonup$  The sort is stable. It means that equal elements preserve their order relative to each other after sorting.\n \*/\npublic actual fun <T> Array<out T>.sortWith(comparator: Comparator<in T>): Unit {\n if  $(\text{size} > 1)$  sortArrayWith(this, comparator)\n}\n\n/\*\*\n \* Sorts a range in the array in-place with the given [comparator]. $\ln * \nightharpoonup$  The sort is stable. It means that equal elements preserve their order relative to each other after sorting. $\ln * \ln * \omega$  param from Index the start of the range (inclusive) to sort, 0 by default. $\ln * \omega$  param to Index the end of the range (exclusive) to sort, size of this array by default. $\ln * \ln * \mathcal{O}$  throws IndexOutOfBoundsException

if  $[fromIndex]$  is less than zero or  $[toIndex]$  is greater than the size of this array. $\ln * \mathcal{Q}$  throws IllegalArgumentException if [fromIndex] is greater than [toIndex].\n

\*/\n@SinceKotlin(\"1.4\")\n@Suppress(\"ACTUAL\_FUNCTION\_WITH\_DEFAULT\_ARGUMENTS\")\npublic actual fun <T> Array<out T>.sortWith(comparator: Comparator<in T>, fromIndex: Int = 0, toIndex: Int = size): Unit  ${\n}$  AbstractList.checkRangeIndexes(fromIndex, toIndex, size)\n sortArrayWith(this, fromIndex, toIndex, comparator)\n}\n\n/\*\*\n \* Returns a \*typed\* object array containing all of the elements of this primitive array.\n \*/\npublic actual fun ByteArray.toTypedArray(): Array<Byte>  $\{\n\$  return js(\"[]\").slice.call(this)\n  $\ln\lambda^*$ \n \* Returns a \*typed\* object array containing all of the elements of this primitive array.\n \*/\npublic actual fun ShortArray.toTypedArray(): Array<Short> {\n return js(\"[]\").slice.call(this)\n\n/\*\*\n \* Returns a \*typed\* object array containing all of the elements of this primitive array. $\ln \frac{\pi}{\rho}$  actual fun IntArray.toTypedArray(): Array<Int>  $\ln \frac{\sin(\frac{\ln}{\n}x)$ .slice.call(this)\n\n/\*\*\n \* Returns a \*typed\* object array containing all of the elements of this primitive array.\n \*/\npublic actual fun LongArray.toTypedArray(): Array<Long> {\n return  $j\sin\frac{\pi}{\ln}\lambda^* \neq \Re{\text{ terms a *typed * object array containing all of the elements of this primitive}}$ array.\n \*/\npublic actual fun FloatArray.toTypedArray(): Array<Float>{\n return  $j\sin\frac{\pi}{\ln}\lambda^* \neq \text{Returns a *typed* object array containing all of the elements of this primitive}$ array.\n \*/\npublic actual fun DoubleArray.toTypedArray(): Array<Double> {\n return js(\"[]\").slice.call(this)\n }\n\n/\*\*\n \* Returns a \*typed\* object array containing all of the elements of this primitive array. $\ln$  \*/\npublic actual fun BooleanArray.toTypedArray(): Array<Boolean> $\{\ln$  return  $j\sin\frac{\pi}{\ln}\lambda^*$ . Slice.call(this)\n  $\ln\frac{x^*}\neq$  \* Returns a \*typed\* object array containing all of the elements of this primitive array.\n \*/\npublic actual fun CharArray.toTypedArray(): Array<Char> {\n return Array(size) { index -> this[index]  $\ln\max$ ,"/\*\n \* Copyright 2010-2018 JetBrains s.r.o. and Kotlin Programming Language contributors.\n \* Use of this source code is governed by the Apache 2.0 license that can be found in the license/LICENSE.txt file.\n \*/\n@file:kotlin.jvm.JvmName(\"ComparisonsKt\")\n@file:kotlin.jvm.JvmMultifileClass\n\npackage kotlin.comparisons $\ln\ln^{**}\$ n \* Compares two values using the specified functions [selectors] to calculate the result of the comparison.\n \* The functions are called sequentially, receive the given values [a] and [b] and return [Comparable]\n \* objects. As soon as the [Comparable] instances returned by a function for [a] and [b] values do not\n \* compare as equal, the result of that comparison is returned.\n  $*\n$  @sample samples.comparisons.Comparisons.compareValuesByWithSelectors\n \*/\npublic fun <T> compareValuesBy(a: T, b: T, vararg selectors: (T) -> Comparable $\ll$ \*>?): Int {\n require(selectors.size > 0)\n return compareValuesByImpl(a, b, selectors)\n}\n\nprivate fun <T> compareValuesByImpl(a: T, b: T, selectors: Array<out (T) -> Comparable<\*>?>): Int  $\{\n\alpha\in\{\n\alpha\} \in \alpha \}$  val v1 = fn(a)\n val v2 = fn(b)\n val diff = compareValues(v1, v2)\n if (diff != 0) return diff\n  $\ln \min(\ln \frac{\ln \pi^*}{n^*}\$ n \* Compares two values using the specified [selector] function to calculate the result of the comparison.\n \* The function is applied to the given values [a] and [b] and return [Comparable] objects.\n \* The result of comparison of these [Comparable] instances is returned. $\ln * \ln * \mathcal{O}$  sample samples.comparisons.Comparisons.compareValuesByWithSingleSelector $\ln$  $*\ln$ @kotlin.internal.InlineOnly\npublic inline fun <T> compareValuesBy(a: T, b: T, selector: (T) -> Comparable $\langle\gg\rangle$ : Int  $\{\n\$ eturn compareValues(selector(a), selector(b))\n $\\n\|_*\|_*$  Compares two values using the specified [selector] function to calculate the result of the comparison.\n \* The function is applied to the given values [a] and [b] and return objects of type K which are then being\n \* compared with the given [comparator].\n \*\n \* @sample samples.comparisons.Comparisons.compareValuesByWithComparator\n \*/\n@kotlin.internal.InlineOnly\npublic inline fun <T, K> compareValuesBy(a: T, b: T, comparator: Comparator<in K>, selector: (T) -> K): Int  $\{\n\$  return comparator.compare(selector(a), selector(b))\n $\{\n\}\n\infty$  Not so useful without type inference for receiver of expression\n//// compareValuesWith(v1, v2, compareBy { it.prop1 } thenByDescending { it.prop2 })\n///\*\*\n// \* Compares two values using the specified [comparator].\n// \*/\n//@Suppress(\"NOTHING\_TO\_INLINE\")\n//public inline fun <T> compareValuesWith(a: T, b: T, comparator: Comparator<T>): Int = comparator.compare(a, b)\n//\n\n\n/\*\*\n \* Compares two nullable [Comparable] values. Null is considered less than any value. $\ln * \ln * \omega$  sample samples.comparisons.Comparisons.compareValues $\ln * \rho$ 

fun  $\langle T : \text{Comparable} \rangle$  compareValues(a: T?, b: T?): Int  $\{\n\text{in } f(a == b) \text{ return } 0\n\text{in } f(a == null) \text{ return } -1\n\}$ if  $(b == null)$  return  $1 \nvert n \rvert$  @Suppress(\"UNCHECKED CAST\")\n return (a as

Comparable<Any>).compareTo(b)\n}\n\n/\*\*\n \* Creates a comparator using the sequence of functions to calculate a result of comparison.\n \* The functions are called sequentially, receive the given values `a` and `b` and return [Comparable]\n \* objects. As soon as the [Comparable] instances returned by a function for `a` and `b` values do not $\ln$  \* compare as equal, the result of that comparison is returned from the [Comparator]. $\ln$  \*  $\ln$  \* @sample samples.comparisons.Comparisons.compareByWithSelectors\n \*/\npublic fun  $\langle T \rangle$  compareBy(vararg selectors: (T)  $\rightarrow$  Comparable $\lt^*$ >?): Comparator $\lt T$ > {\n require(selectors.size > 0)\n return Comparator { a, b -> compareValuesByImpl(a, b, selectors)  $\ln\ln\max*n$  \* Creates a comparator using the function to transform value to a [Comparable] instance for comparison. $\ln * \ln * \omega$  sample

samples.comparisons.Comparisons.compareByWithSingleSelector\n \*/\n @kotlin.internal.InlineOnly\npublic inline fun <T> compareBy(crossinline selector: (T) -> Comparable<\*>?): Comparator<T> =\n Comparator { a, b -> compareValuesBy(a, b, selector)  $\ln\frac{*}\n$  \* Creates a comparator using the [selector] function to transform values being compared and then applying\n \* the specified [comparator] to compare transformed values.\n \*\n \* @sample samples.comparisons.Comparisons.compareByWithComparator\n \*/\n @kotlin.internal.InlineOnly\npublic inline fun  $\langle T, K \rangle$  compareBy(comparator: Comparator $\langle T \rangle$  K), crossinline selector: (T) - $\rangle$  K): Comparator $\langle T \rangle$  = $\langle n \rangle$ Comparator { a, b -> compareValuesBy(a, b, comparator, selector)  $|\n\ln|^{**}\n$  \* Creates a descending comparator using the function to transform value to a [Comparable] instance for comparison. $\ln * \ln * \omega$  sample samples.comparisons.Comparisons.compareByDescendingWithSingleSelector\n

\*/\n@kotlin.internal.InlineOnly\npublic inline fun <T> compareByDescending(crossinline selector: (T) -> Comparable $\langle\langle\rangle$ : Comparator $\langle\gamma\rangle = \nabla$  Comparator { a, b -> compareValuesBy(b, a, selector)  $\ln\frac{\pi}{8}$  \* Creates a descending comparator using the [selector] function to transform values being compared and then applying\n \* the specified [comparator] to compare transformed values.\n \*\n \* Note that an order of [comparator] is reversed by this wrapper.\n  $*\n$   $\&$   $\&$  sample

samples.comparisons.Comparisons.compareByDescendingWithComparator\n

\*/\n@kotlin.internal.InlineOnly\npublic inline fun <T, K> compareByDescending(comparator: Comparator<in K>, crossinline selector: (T) -> K): Comparator  $\langle T \rangle = \ln$  Comparator { a, b -> compareValuesBy(b, a, comparator, selector)  $\n\infty$ <sup>\*\*</sup>\n \* Creates a comparator comparing values after the primary comparator defined them equal. It uses\n \* the function to transform value to a [Comparable] instance for comparison.\n \*\n \* @sample samples.comparisons.Comparisons.thenBy\n  $*\/n@kotlin.internal. InlineOnly\npublic inline fun  $\langle T \rangle$$ Comparator<T>.thenBy(crossinline selector: (T) -> Comparable<\*>?): Comparator<T> =\n Comparator { a, b - $\lambda$ n val previousCompare = this @thenBy.compare(a, b)\n if (previousCompare != 0) previousCompare else compareValuesBy(a, b, selector)\n  $\ln\frac{*}{\n}$  Creates a comparator comparing values after the primary comparator defined them equal. It uses\n \* the [selector] function to transform values and then compares them with the given [comparator]. $\infty$  \*\n \* @sample samples.comparisons.Comparisons.thenByWithComparator\n \*/\n@kotlin.internal.InlineOnly\npublic inline fun <T, K> Comparator<T>.thenBy(comparator: Comparator<in K>, crossinline selector: (T) -> K): Comparator  $\langle T \rangle = \ln$  Comparator { a, b -> $\ln$  val previous Compare = this @thenBy.compare(a, b)\n if (previousCompare != 0) previousCompare else compareValuesBy(a, b, comparator, selector)\n  $\ln\ln(x^*)$ \n<sup>/\*\*</sup>\n \* Creates a descending comparator using the primary comparator and\n \* the function to transform value to a [Comparable] instance for comparison. $\ln * \ln * \omega$  sample samples.comparisons.Comparisons.thenByDescending\n  $*\wedge$ n@kotlin.internal.InlineOnly\npublic inline fun <T> Comparator<T>thenByDescending(crossinline selector: (T) -> Comparable<\*>?): Comparator<T> =\n Comparator { a, b -> $\infty$  val previousCompare = this@thenByDescending.compare(a, b) $\infty$  if (previousCompare != 0) previousCompare else compareValuesBy(b, a, selector)\n  $\ln\frac{x * \ln x}{\ln x}$  Freates a descending comparator comparing values after the primary comparator defined them equal. It uses\n \* the [selector] function to transform values and then compares them with the given [comparator]. $\ln * \ln * \mathcal{O}$  sample samples.comparisons.Comparisons.thenByDescendingWithComparator\n \*/\n @kotlin.internal.InlineOnly\npublic inline fun  $\langle T, K \rangle$  Comparator $\langle T \rangle$ , thenByDescending(comparator: Comparator $\langle$ in K $\rangle$ , crossinline selector: (T)  $\langle T \rangle$ 

K): Comparator $\leq T$  =\n Comparator { a, b ->\n val previousCompare = this@thenByDescending.compare(a, b)\n if (previousCompare != 0) previousCompare else compareValuesBy(b, a, comparator, selector)\n  $\ln\ln\frac{x^*}{n}$  \* Creates a comparator using the primary comparator and function to calculate a result of comparison.\n \*\n \* @sample samples.comparisons.Comparisons.thenComparator\n \*/\n@kotlin.internal.InlineOnly\npublic inline fun  $\langle T \rangle$  Comparator $\langle T \rangle$ .thenComparator(crossinline comparison: (a: T, b: T)  $\langle T \rangle$  -> Int): Comparator $\langle T \rangle =\langle n \rangle$ Comparator  $\{a, b \rightarrow \n\rangle$  val previousCompare = this @thenComparator.compare(a, b)\n if (previousCompare  $!= 0$ ) previousCompare else comparison(a, b)\n  $\hbar\ln\pi^*$ \n \* Combines this comparator and the given [comparator] such that the latter is applied only\n \* when the former considered values equal.\n \*\n \* @sample samples.comparisons.Comparisons.then $\ln$  \*/ $\n$ public infix fun <T> Comparator<T>.then(comparator: Comparator $\langle \text{in } T \rangle$ : Comparator $\langle T \rangle = \ln$  Comparator { a, b ->\n val previousCompare = this @then.compare(a, b)\n if (previousCompare  $!= 0$ ) previousCompare else comparator.compare(a, b)\n  $\ln\ln^{**}\n$  \* Combines this comparator and the given [comparator] such that the latter is applied only\n \* when the former considered values equal. $\ln * \ln * \omega$  sample samples.comparisons.Comparisons.thenDescending $\ln * \rho$ infix fun <T> Comparator<T>.thenDescending(comparator: Comparator<in T>): Comparator<T> =\n Comparator  $\langle T \rangle$  { a, b ->\n val previousCompare = this @thenDescending.compare(a, b)\n if (previousCompare != 0) previousCompare else comparator.compare(b, a)\n  $\ln\ln/$  Not so useful without type inference for receiver of expression\n/\*\*\n \* Extends the given [comparator] of non-nullable values to a comparator of nullable values $\ln *$  considering `null` value less than any other value. $\ln * \ln * \mathcal{O}$  sample samples.comparisons.Comparisons.nullsFirstLastWithComparator\n \*/\npublic fun <T : Any nullsFirst(comparator: Comparator<in T>): Comparator<T?> =\n Comparator { a, b ->\n when {\n a  $== b$  -> 0\n a == null -> -1\n b == null -> 1\n else -> comparator.compare(a, b)\n }\n  $\ln\ln^{**}\n$  \* Provides a comparator of nullable [Comparable] values\n \* considering `null` value less than any other value.\n \*\n \* @sample samples.comparisons.Comparisons.nullsFirstLastComparator\n \*/\n $@$ kotlin.internal.InlineOnly\npublic inline fun <T : Comparable<T>> nullsFirst(): Comparator<T?> nullsFirst(naturalOrder())\n\n/\*\*\n \* Extends the given [comparator] of non-nullable values to a comparator of nullable values\n \* considering `null` value greater than any other value.\n \*\n \* @sample samples.comparisons.Comparisons.nullsFirstLastWithComparator\n \*/\npublic fun <T : Any> nullsLast(comparator: Comparator<in T>): Comparator<T?> =\n Comparator { a, b ->\n when {\n a  $== b$   $\geq 0\$ n a == null -> 1\n b == null -> -1\n else -> comparator.compare(a, b)\n }\n  $\ln\ln\frac{*}{\ln x}$  Trovides a comparator of nullable [Comparable] values\n \* considering `null` value greater than any other value.\n \*\n \* @sample samples.comparisons.Comparisons.nullsFirstLastComparator\n \*/\n@kotlin.internal.InlineOnly\npublic inline fun <T : Comparable<T>> nullsLast(): Comparator<T?> = nullsLast(naturalOrder())\n\n/\*\*\n \* Returns a comparator that compares [Comparable] objects in natural order.\n \*\n \* @sample samples.comparisons.Comparisons.naturalOrderComparator\n \*/\npublic fun <T : Comparable<T>> naturalOrder(): Comparator<T> = @Suppress(\"UNCHECKED\_CAST\") (NaturalOrderComparator as Comparator  $\sum_{n}$  and  $\max$  Returns a comparator that compares [Comparable] objects in reversed natural order.  $*\n$   $\infty$   $\mathbb{R}^n$   $\infty$  as  $\mathbb{R}^n$  samples.comparisons.Comparisons.nullsFirstLastWithComparator $\mathbb{R}^n$   $\mathbb{R}^n$   $\leq$   $\mathbb{R}^n$ Comparable<T>> reverseOrder(): Comparator<T> = @Suppress(\"UNCHECKED\_CAST\") (ReverseOrderComparator as Comparator<T>) $\ln\frac{n^*}{n}$  Returns a comparator that imposes the reverse ordering of this comparator. $\ln * \ln * \omega$  sample samples.comparisons. Comparisons. reversed $\ln * \rho$  throublic fun  $\langle T \rangle$ Comparator<T>.reversed(): Comparator<T> = when (this)  $\{\n\$  is ReversedComparator -> this.comparator\n NaturalOrderComparator -> @Suppress(\"UNCHECKED\_CAST\") (ReverseOrderComparator as Comparator<T>)\n ReverseOrderComparator -> @Suppress(\"UNCHECKED\_CAST\") (NaturalOrderComparator as Comparator<T>)\n else -> ReversedComparator(this)\n}\n\n\nprivate class ReversedComparator<T>(public val comparator: Comparator<T>) : Comparator<T>  ${\n}$  {\n override fun compare(a: T, b: T): Int = comparator.compare(b, a)\n  $@Suppress(''VIRTUAL'MEME" HIDDEN'')\n$  fun reversed(): Comparator<T> = comparator\n}\n\nprivate object NaturalOrderComparator : Comparator<Comparable<Any>> {\n override fun compare(a: Comparable<Any>, b: Comparable<Any>): Int = a.compareTo(b)\n

 $\circledR$ Suppress(\"VIRTUAL\_MEMBER\_HIDDEN\")\n fun reversed(): Comparator<Comparable<Any> = ReverseOrderComparator\n}\n\nprivate object ReverseOrderComparator : Comparator<Comparable<Any>> {\n override fun compare(a: Comparable<Any>, b: Comparable<Any>): Int = b.compareTo(a)\n @Suppress(\"VIRTUAL\_MEMBER\_HIDDEN\")\n fun reversed(): Comparator<Comparable<Any>> = NaturalOrderComparator\n}\n","/\*\n \* Copyright 2010-2018 JetBrains s.r.o. and Kotlin Programming Language contributors.\n \* Use of this source code is governed by the Apache 2.0 license that can be found in the license/LICENSE.txt file.\n

\*/\n\n@file:kotlin.jvm.JvmMultifileClass\n@file:kotlin.jvm.JvmName(\"StandardKt\")\npackage kotlin\n\nimport kotlin.contracts.\*\n\n/\*\*\n \* An exception is thrown to indicate that a method body remains to be implemented.\n \*/\npublic class NotImplementedError(message: String = \"An operation is not implemented.\") :

Error(message)\n\n/\*\*\n \* Always throws [NotImplementedError] stating that operation is not implemented.\n \*/\n\n@kotlin.internal.InlineOnly\npublic inline fun TODO(): Nothing = throw NotImplementedError()\n\n/\*\*\n \* Always throws [NotImplementedError] stating that operation is not implemented. $\ln * \ln * \omega$  param reason a string explaining why the implementation is missing.\n \*/\n@kotlin.internal.InlineOnly\npublic inline fun TODO(reason: String): Nothing = throw NotImplementedError(\"An operation is not implemented:  $\frac{\text{Str}_\text{max}}{\text{Str}_\text{max}}$  = Calls the specified function [block] and returns its result. $\ln * \ln *$  For detailed usage information see the documentation for [scope functions](https://kotlinlang.org/docs/reference/scope-functions.html#run).\n

\*/\n @kotlin.internal.InlineOnly\npublic inline fun <R> run(block: () -> R): R {\n contract {\n callsInPlace(block, InvocationKind.EXACTLY\_ONCE)\n  $\ln \text{block}(\n\ln\ln^* \cdot \text{Calls}$  the specified function [block] with `this` value as its receiver and returns its result.\n  $*\n$  For detailed usage information see the documentation for [scope functions](https://kotlinlang.org/docs/reference/scope-functions.html#run).\n \*/\n @ kotlin.internal.InlineOnly\npublic inline fun <T, R> T.run(block: T.() -> R): R {\n contract {\n callsInPlace(block, InvocationKind.EXACTLY\_ONCE)\n  $\in$  return block()\n}\n\n/\*\*\n \* Calls the specified function [block] with the given [receiver] as its receiver and returns its result.\n  $*\n$  For detailed usage information see the documentation for [scope functions](https://kotlinlang.org/docs/reference/scope-functions.html#with).\n \*/\n@kotlin.internal.InlineOnly\npublic inline fun <T, R> with(receiver: T, block: T.() -> R): R {\n contract {\n callsInPlace(block, InvocationKind.EXACTLY\_ONCE)\n  $\ln$  return receiver.block()\n}\n\n/\*\*\n \* Calls the

specified function [block] with `this` value as its receiver and returns `this` value. $\ln \pi$  For detailed usage information see the documentation for [scope functions](https://kotlinlang.org/docs/reference/scopefunctions.html#apply).\n \*/\n @kotlin.internal.InlineOnly\npublic inline fun <T> T.apply(block: T.() -> Unit): T {\n contract {\n callsInPlace(block, InvocationKind.EXACTLY\_ONCE)\n }\n block()\n return this\n\\n\n/\*\*\n \* Calls the specified function [block] with `this` value as its argument and returns `this` value.\n \*\n

\* For detailed usage information see the documentation for [scope

functions](https://kotlinlang.org/docs/reference/scope-functions.html#also).\n

\*/\n@kotlin.internal.InlineOnly\n@SinceKotlin(\"1.1\")\npublic inline fun <T> T.also(block: (T) -> Unit): T {\n contract {\n callsInPlace(block, InvocationKind.EXACTLY\_ONCE)\n }\n block(this)\n return

this\n \\n\n/\*\*\n \* Calls the specified function [block] with `this` value as its argument and returns its result.\n \*\n \* For detailed usage information see the documentation for [scope

functions](https://kotlinlang.org/docs/reference/scope-functions.html#let).\n \*/\n@kotlin.internal.InlineOnly\npublic inline fun  $\langle T, R \rangle$  T.let(block: (T) -> R): R {\n contract {\n callsInPlace(block,

InvocationKind.EXACTLY\_ONCE)\n }\n return block(this)\n}\n\n/\*\*\n \* Returns `this` value if it satisfies the given [predicate] or `null`, if it doesn't.\n \*/\n@kotlin.internal.InlineOnly\n@SinceKotlin(\"1.1\")\npublic inline fun  $\langle \rangle$  T.takeIf(predicate: (T) -> Boolean): T?  $\{\n\}$  contract  $\{\n\}$  callsInPlace(predicate,

InvocationKind.EXACTLY\_ONCE)\n }\n return if (predicate(this)) this else null\n}\n\n/\*\*\n \* Returns `this` value if it does not satisfy the given [predicate] or `null`, if it does. $\ln$ 

\*/\n@kotlin.internal.InlineOnly\n@SinceKotlin(\"1.1\")\npublic inline fun <T> T.takeUnless(predicate: (T) -> Boolean): T?  ${\nightharpoonup$  contract  ${\nightharpoonup}$  callsInPlace(predicate, InvocationKind.EXACTLY\_ONCE)\n  ${\nightharpoonup}$  return if (!predicate(this)) this else null\n}\n\n/\*\*\n \* Executes the given function [action] specified number of [times].\n \*\n

\* A zero-based index of current iteration is passed as a parameter to [action]. $\ln * \ln * \mathcal{O}$  sample samples.misc.ControlFlow.repeat\n \*/\n @kotlin.internal.InlineOnly\npublic inline fun repeat(times: Int, action: (Int)  $\{\nightharpoonup$  > Unit)  $\{\nightharpoonup$  contract  $\{ \text{ callsInPlace}(action) \}\nightharpoonup$  for (index in 0 until times)  $\{\nightharpoonup$  action(index)\n }\n}\n","/\*\n \* Copyright 2010-2020 JetBrains s.r.o. and Kotlin Programming Language contributors.\n \* Use of this source code is governed by the Apache 2.0 license that can be found in the license/LICENSE.txt file.\n  $*\$ \n\npackage kotlin.comparisons\n\n\/\n\// NOTE: THIS FILE IS AUTO-GENERATED by the GenerateStandardLib.kt\n// See: https://github.com/JetBrains/kotlin/tree/master/libraries/stdlib\n//\n\nimport kotlin.js.\*\n\n/\*\*\n \* Returns the greater of two values.\n \* \n \* If values are equal, returns the first one.\n \*/\n\times\the \text{\sigma{\sigma{\sigma{\sigma}}\$\)\$ \text{\sigma{\sigma{\sigma{\sigma{\sigma{\sigma{\sigma{\sigma{\sigma{\sigma{\sigma{\sigma{\sigma{\sigma{\sigma{\sigma{\sigma{\sigma{\sigma{\sigma{\sigma{\sigma{\sigma else  $b\ln{\n\ln^*}\n$  \* Returns the greater of two values. $\ln$ 

\*/\n@SinceKotlin(\"1.1\")\n@kotlin.internal.InlineOnly\n@Suppress(\"DEPRECATION\_ERROR\")\npublic actual inline fun maxOf(a: Byte, b: Byte): Byte {\n return Math.max(a.toInt(), b.toInt()).unsafeCast<Byte>()\n}\n\n/\*\*\n \* Returns the greater of two values.\n

\*/\n@SinceKotlin(\"1.1\")\n@kotlin.internal.InlineOnly\n@Suppress(\"DEPRECATION\_ERROR\")\npublic actual inline fun maxOf(a: Short, b: Short): Short  $\{\n\$  return Math.max(a.toInt(),

b.toInt()).unsafeCast<Short>()\n\\n\n\\*\*\n \* Returns the greater of two values.\n

\*/\n@SinceKotlin(\"1.1\")\n@kotlin.internal.InlineOnly\n@Suppress(\"DEPRECATION\_ERROR\")\npublic actual inline fun maxOf(a: Int, b: Int): Int  $\{\n\$  return Math.max(a, b)\n $\|\n\|$ \*\n \* Returns the greater of two values.\n \*/\n@SinceKotlin(\"1.1\")\n@Suppress(\"DEPRECATION\_ERROR\", \"NOTHING\_TO\_INLINE\")\npublic actual inline fun maxOf(a: Long, b: Long): Long  $\ln \text{ if } (a \ge b)$  a else  $b\n{\ln\max}$  \* Returns the greater of two values. $\ln * \ln *$  If either value is `NaN`, returns `NaN`. $\ln$ 

\*/\n@SinceKotlin(\"1.1\")\n@kotlin.internal.InlineOnly\n@Suppress(\"DEPRECATION\_ERROR\")\npublic actual inline fun maxOf(a: Float, b: Float): Float  ${\n n^2\lambda(a, b)\n}\n\mu/**\n * Returns the greater of two$ values. $\ln * \ln *$  If either value is `NaN`, returns `NaN`. $\ln$ 

\*/\n@SinceKotlin(\"1.1\")\n@kotlin.internal.InlineOnly\n@Suppress(\"DEPRECATION\_ERROR\")\npublic actual inline fun maxOf(a: Double, b: Double): Double  $\ln$  return Math.max(a, b)\n}\n\n/\*\*\n \* Returns the greater of three values. $\ln * \ln *$  If there are multiple equal maximal values, returns the first of them. $\ln$ 

\*/\n@SinceKotlin(\"1.1\")\npublic actual fun <T : Comparable<T>> maxOf(a: T, b: T, c: T): T {\n return  $maxOf(a, maxOf(b, c))\n\| \n\| \n^**\n$  \* Returns the greater of three values.

\*/\n@SinceKotlin(\"1.1\")\n@kotlin.internal.InlineOnly\n@Suppress(\"DEPRECATION\_ERROR\")\npublic actual inline fun maxOf(a: Byte, b: Byte, c: Byte): Byte {\n return Math.max(a.toInt(), b.toInt(),

c.toInt()).unsafeCast<Byte>()\n}\n\n/\*\*\n \* Returns the greater of three values.\n

\*/\n@SinceKotlin(\"1.1\")\n@kotlin.internal.InlineOnly\n@Suppress(\"DEPRECATION\_ERROR\")\npublic actual inline fun maxOf(a: Short, b: Short, c: Short): Short  $\{\n\$  return Math.max(a.toInt(), b.toInt(),

c.toInt()).unsafeCast<Short>()\n}\n\n/\*\*\n \* Returns the greater of three values.\n

\*/\n@SinceKotlin(\"1.1\")\n@kotlin.internal.InlineOnly\n@Suppress(\"DEPRECATION\_ERROR\")\npublic actual inline fun maxOf(a: Int, b: Int, c: Int): Int  $\{\n\$ eturn Math.max(a, b, c)\n $\}\n\|x^*\|$ n \* Returns the greater of three values.\n \*/\n@SinceKotlin(\"1.1\")\n@kotlin.internal.InlineOnly\npublic actual inline fun maxOf(a: Long, b: Long, c: Long): Long  $\{\n\cdot\$ return maxOf(a, maxOf(b, c)) $\n\cdot\|$  $\n\cdot\$ <sup>\*</sup>, Returns the greater of three values. $\n\cdot\|$  \* If any value is `NaN`, returns `NaN`.\n

\*/\n@SinceKotlin(\"1.1\")\n@kotlin.internal.InlineOnly\n@Suppress(\"DEPRECATION\_ERROR\")\npublic actual inline fun maxOf(a: Float, b: Float, c: Float): Float  $\ln$  return Math.max(a, b, c)\n}\n\n/\*\*\n \* Returns the greater of three values. $\ln * \ln * If any value is 'NaN', returns 'NaN'.\n$ 

\*/\n@SinceKotlin(\"1.1\")\n@kotlin.internal.InlineOnly\n@Suppress(\"DEPRECATION\_ERROR\")\npublic actual inline fun maxOf(a: Double, b: Double, c: Double): Double  $\{\n\$ return Math.max(a, b, c)\n $\ln\|n^{**}\|$  \* Returns the greater of the given values. $\ln * \ln *$  If there are multiple equal maximal values, returns the first of them. $\ln$ 

\*/\n $\mathscr{A}$ \n $\mathscr{A}$ SinceKotlin(\"1.4\")\npublic actual fun <T : Comparable<T>> maxOf(a: T, vararg other: T): T {\n var max  $=$  a\n for (e in other) max = maxOf(max, e)\n return max\n  $\ln\ln^{**}\n$  \* Returns the greater of the given values.\n

\*/\n@SinceKotlin(\"1.4\")\npublic actual fun maxOf(a: Byte, vararg other: Byte): Byte {\n var max = a\n for (e in other) max = maxOf(max, e)\n return max\n\n\n\n\n\n\n \* Returns the greater of the given values.\n \*/\n $\mathscr{C}$ SinceKotlin(\"1.4\")\npublic actual fun maxOf(a: Short, vararg other: Short): Short {\n var max = a\n for (e in other) max = maxOf(max, e)\n return max\n}\n\n/\*\*\n \* Returns the greater of the given values.\n \*/\n@SinceKotlin(\"1.4\")\npublic actual fun maxOf(a: Int, vararg other: Int): Int {\n var max = a\n for (e in other) max = maxOf(max, e)\n return max\n}\n\n/\*\*\n \* Returns the greater of the given values.\n \*/\n@SinceKotlin(\"1.4\")\npublic actual fun maxOf(a: Long, vararg other: Long): Long {\n var max = a\n for (e in other) max = maxOf(max, e)\n return max\n}\n\n/\*\*\n \* Returns the greater of the given values. $\ln$  \* If any value is `NaN`, returns `NaN`.\n \*/\n @SinceKotlin(\"1.4\")\npublic actual fun maxOf(a: Float, vararg other: Float): Float  ${\n$ var max = a $\n$  for (e in other) max = maxOf(max, e) $n$  return max $n\h$ \n/\*\*\n \* Returns the greater of the given values. $\ln * \ln * If any value is 'NaN', returns 'NaN'.\n  $\ln \frac{\omega}{1.4} \npublic actual fun$$ maxOf(a: Double, vararg other: Double): Double  $\ln \varphi = a\ln$  for (e in other) max = maxOf(max, e)\n return max\n}\n\n/\*\*\n \* Returns the smaller of two values.\n \* \n \* If values are equal, returns the first one.\n \*/\n $\mathscr{C}$ SinceKotlin(\"1.1\")\npublic actual fun <T : Comparable<T>> minOf(a: T, b: T): T {\n return if (a <= b) a else  $b\n\ln\ln^*n$  \* Returns the smaller of two values.\n

\*/\n@SinceKotlin(\"1.1\")\n@kotlin.internal.InlineOnly\n@Suppress(\"DEPRECATION\_ERROR\")\npublic actual inline fun minOf(a: Byte, b: Byte): Byte  $\{\n\$ eturn Math.min(a.toInt(), b.toInt()).unsafeCast<Byte>()\n $\|\n\|$ n/\*\*\n \* Returns the smaller of two values.\n

\*/\n@SinceKotlin(\"1.1\")\n@kotlin.internal.InlineOnly\n@Suppress(\"DEPRECATION\_ERROR\")\npublic actual inline fun minOf(a: Short, b: Short): Short {\n return Math.min(a.toInt(),

b.toInt()).unsafeCast<Short>()\n}\n\n/\*\*\n \* Returns the smaller of two values.\n

\*/\n@SinceKotlin(\"1.1\")\n@kotlin.internal.InlineOnly\n@Suppress(\"DEPRECATION\_ERROR\")\npublic actual inline fun minOf(a: Int, b: Int): Int  $\{\n$  return Math.min(a, b)\n\n/\*\*\n \* Returns the smaller of two values.\n \*/\n@SinceKotlin(\"1.1\")\n@Suppress(\"DEPRECATION\_ERROR\", \"NOTHING\_TO\_INLINE\")\npublic actual inline fun minOf(a: Long, b: Long): Long  $\{\n\$  return if  $(a \leq b)$  a else  $b\n\}\n\|\n\|\n\|^{**}\n\|$  \* Returns the smaller of two values. $\ln * \ln *$  If either value is `NaN`, returns `NaN`. $\ln$ 

\*/\n@SinceKotlin(\"1.1\")\n@kotlin.internal.InlineOnly\n@Suppress(\"DEPRECATION\_ERROR\")\npublic actual inline fun minOf(a: Float, b: Float): Float  ${\n n \nti$  return Math.min(a, b)\n ${\n n \nti$  \* Returns the smaller of two values. $\ln * \ln *$  If either value is `NaN`, returns `NaN`. $\ln$ 

\*/\n@SinceKotlin(\"1.1\")\n@kotlin.internal.InlineOnly\n@Suppress(\"DEPRECATION\_ERROR\")\npublic actual inline fun minOf(a: Double, b: Double): Double  $\{\n \$  return Math.min(a, b)\n $\}\n \$ three values. $\ln * \ln *$  If there are multiple equal minimal values, returns the first of them. $\ln$ 

\*/\n $\mathscr{C}$ SinceKotlin(\"1.1\")\npublic actual fun <T : Comparable<T>> minOf(a: T, b: T, c: T): T {\n return minOf(a,  $\minOf(b, c)\$ \n\n\n\\*\*\n \* Returns the smaller of three values.\n

\*/\n@SinceKotlin(\"1.1\")\n@kotlin.internal.InlineOnly\n@Suppress(\"DEPRECATION\_ERROR\")\npublic actual inline fun minOf(a: Byte, b: Byte, c: Byte): Byte  $\{\n\$  return Math.min(a.toInt(), b.toInt(),

c.toInt()).unsafeCast<Byte>()\n}\n\n/\*\*\n \* Returns the smaller of three values.\n

\*/\n@SinceKotlin(\"1.1\")\n@kotlin.internal.InlineOnly\n@Suppress(\"DEPRECATION\_ERROR\")\npublic actual inline fun minOf(a: Short, b: Short, c: Short): Short {\n return Math.min(a.toInt(), b.toInt(),

c.toInt()).unsafeCast<Short>()\n\\n\n/\*\*\n \* Returns the smaller of three values.\n

\*/\n@SinceKotlin(\"1.1\")\n@kotlin.internal.InlineOnly\n@Suppress(\"DEPRECATION\_ERROR\")\npublic actual inline fun minOf(a: Int, b: Int, c: Int): Int  $\{\n\$  return Math.min(a, b, c)\n\n/\*\*\n \* Returns the smaller of three values.\n \*/\n@SinceKotlin(\"1.1\")\n@kotlin.internal.InlineOnly\npublic actual inline fun minOf(a: Long, b: Long, c: Long): Long  ${\n \mu \in \Omega, \min\{a, \min\{b, c\}\n \} \in \mathbb{R}^* \$  Returns the smaller of three values. ${\n \mu * \Pi \text{ any}}$ value is `NaN`, returns `NaN`.\n

\*/\n@SinceKotlin(\"1.1\")\n@kotlin.internal.InlineOnly\n@Suppress(\"DEPRECATION\_ERROR\")\npublic actual inline fun minOf(a: Float, b: Float, c: Float): Float  $\n\alpha \tan \theta$ ,  $\alpha, b, c \ln \alpha$  \* Returns the smaller of three values. $\ln * \ln *$  If any value is `NaN`, returns `NaN`. $\ln$ 

\*/\n@SinceKotlin(\"1.1\")\n@kotlin.internal.InlineOnly\n@Suppress(\"DEPRECATION\_ERROR\")\npublic actual inline fun minOf(a: Double, b: Double, c: Double): Double  $\{\n\$ return Math.min(a, b, c)\n $\hbar\$ <sup>\*\*</sup>\n \* Returns the smaller of the given values. $\ln * \ln *$  If there are multiple equal minimal values, returns the first of them. $\ln$ \*/\n \text{\meta>\$\lin(\"1.4\")\npublic actual fun <T : Comparable<T>> minOf(a: T, vararg other: T): T {\n var min = a\n for (e in other) min = minOf(min, e)\n return min\n\n\n\n\n\n\n\\*\*\n \* Returns the smaller of the given values.\n \*/\n $\mathscr{C}$ SinceKotlin(\"1.4\")\npublic actual fun minOf(a: Byte, vararg other: Byte): Byte {\n var min = a\n for (e in other) min = minOf(min, e)\n return min\n}\n\n/\*\*\n \* Returns the smaller of the given values.\n \*/\n@SinceKotlin(\"1.4\")\npublic actual fun minOf(a: Short, vararg other: Short): Short {\n var min = a\n for (e in other) min = minOf(min, e)\n return min\n\n\n\n\\*\*\n \* Returns the smaller of the given values.\n \*/\n $\mathscr{C}$ SinceKotlin(\"1.4\")\npublic actual fun minOf(a: Int, vararg other: Int): Int {\n var min = a\n for (e in other) min = minOf(min, e)\n return min\n\n\n\m\n\n\n<sup>/\*\*</sup>\n \* Returns the smaller of the given values.\n \*/\n@SinceKotlin(\"1.4\")\npublic actual fun minOf(a: Long, vararg other: Long): Long {\n var min = a\n for (e in other) min = minOf(min, e)\n return min\n}\n\n/\*\*\n \* Returns the smaller of the given values.\n \* \n \* If any value is `NaN`, returns `NaN`.\n \*/\n @SinceKotlin(\"1.4\")\npublic actual fun minOf(a: Float, vararg other: Float): Float  $\{\n\$  var min = a\n for (e in other) min = minOf(min, e)\n return min\n $\|\n\|\n\|\n\|^{**}\n\|$  \* Returns the smaller of the given values. $\ln * \ln *$  If any value is `NaN`, returns `NaN`. $\ln * \ln \omega$ SinceKotlin(\"1.4\")\npublic actual fun minOf(a: Double, vararg other: Double): Double  $\{\n \$  var min = a $\n \$  for (e in other) min = minOf(min, e) $\n \$ n return min\n}\n\n","/\*\n \* Copyright 2010-2020 JetBrains s.r.o. and Kotlin Programming Language contributors.\n \* Use of this source code is governed by the Apache 2.0 license that can be found in the license/LICENSE.txt file.\n \*/\n\n// Auto-generated file. DO NOT EDIT!\n\npackage kotlin\n\nimport

kotlin.experimental.\*\n\n@Suppress(\"NON\_PUBLIC\_PRIMARY\_CONSTRUCTOR\_OF\_INLINE\_CLASS\")\n@ SinceKotlin(\"1.3\")\n@ExperimentalUnsignedTypes\npublic inline class ULong @PublishedApi internal constructor(@PublishedApi internal val data: Long) : Comparable<ULong>  ${\n\rceil}$  companion object  ${\n\rceil}$  /\*\*\n

\* A constant holding the minimum value an instance of ULong can have. $\ln$  \*/\n public const val MIN\_VALUE: ULong = ULong(0)\n\n  $\rightarrow$  \*\*\n \* A constant holding the maximum value an instance of ULong can have.\n  $*$   $\wedge$  public const val MAX\_VALUE: ULong = ULong(-1)\n\n /\*\*\n \* The number of bytes used to represent an instance of ULong in a binary form. $\ln$  \*/\n public const val SIZE\_BYTES: Int =  $8\ln\pi$  /\*\*\n \* The number of bits used to represent an instance of ULong in a binary form.\n \*/\n public const val SIZE BITS: Int = 64\n  $\ln$  /\n\n /\*\*\n \* Compares this value with the specified value for order. $\ln$  \* Returns zero if this value is equal to the specified other value, a negative number if it's less than other,\n  $*$  or a positive number if it's greater than other.\n  $*\wedge$ n @kotlin.internal.InlineOnly\n public inline operator fun compareTo(other: UByte): Int = this.compareTo(other.toULong())\n\n /\*\*\n Compares this value with the specified value for order. $\ln$  \* Returns zero if this value is equal to the specified other value, a negative number if it's less than other,\n  $*$  or a positive number if it's greater than other.\n  $*$  $\wedge$ n  $\⊂>0$ kotlin.internal.InlineOnly\n public inline operator fun compareTo(other: UShort): Int = this.compareTo(other.toULong())\n\n /\*\*\n \* Compares this value with the specified value for order.\n Returns zero if this value is equal to the specified other value, a negative number if it's less than other, $\ln$  \* or a

positive number if it's greater than other.\n  $*\langle n \rangle$  @kotlin.internal.InlineOnly\n public inline operator fun compareTo(other: UInt): Int = this.compareTo(other.toULong())\n\n /\*\*\n \* Compares this value with the specified value for order. $\ln$  \* Returns zero if this value is equal to the specified other value, a negative number if it's less than other,\n  $*$  or a positive number if it's greater than other.\n  $*$  $\wedge$ n @kotlin.internal.InlineOnly\n  $\circledR$ Suppress(\"OVERRIDE\_BY\_INLINE\")\n public override inline operator fun compareTo(other: ULong): Int = ulongCompare(this.data, other.data)\n\n /\*\* Adds the other value to this value.  $*\wedge$ n

 $@kotlin.internal. In lineOnly\n\downarrow n$  public inline operator fun plus(other: UByte): ULong = this.plus(other.toULong()) $\n\downarrow n$  $/*$ \* Adds the other value to this value. \*/n @kotlin.internal.InlineOnly\n public inline operator fun plus(other: UShort): ULong = this.plus(other.toULong())\n  $\quad$  /\*\* Adds the other value to this value. \*/\n

 $\&$  othere in internal. In lineOnly\n public in line operator fun plus(other: UInt): ULong = this. plus(other.toULong()\n /\*\* Adds the other value to this value. \*/\n @kotlin.internal.InlineOnly\n public inline operator fun plus(other:

ULong): ULong = ULong(this.data.plus(other.data))\n\n /\*\* Subtracts the other value from this value. \*/\n  $@$ kotlin.internal.InlineOnly\n public inline operator fun minus(other: UByte): ULong = this.minus(other.toULong())\n /\*\* Subtracts the other value from this value.  $*\wedge$ n @kotlin.internal.InlineOnly\n public inline operator fun minus(other: UShort): ULong = this.minus(other.toULong())\n /\*\* Subtracts the other value from this value. \*/\n  $@$  kotlin.internal.InlineOnly\n public inline operator fun minus(other: UInt): ULong = this.minus(other.toULong())\n /\*\* Subtracts the other value from this value. \*/\n @kotlin.internal.InlineOnly\n public inline operator fun minus(other: ULong): ULong = ULong(this.data.minus(other.data))\n\n /\*\* Multiplies this value by the other value.  $*\wedge n$  @kotlin.internal.InlineOnly\n public inline operator fun times(other: UByte): ULong = this.times(other.toULong())\n /\*\* Multiplies this value by the other value. \*/\n  $\&$  othin.internal.InlineOnly\n public inline operator fun times(other: UShort): ULong = this.times(other.toULong())\n /\*\* Multiplies this value by the other value. \*/\n @kotlin.internal.InlineOnly\n public inline operator fun times(other: UInt): ULong = this.times(other.toULong()) $\ln$  /\*\* Multiplies this value by the other value.  $*\wedge$ n @kotlin.internal.InlineOnly\n public inline operator fun times(other: ULong): ULong = ULong(this.data.times(other.data))\n\n /\*\* Divides this value by the other value. \*/\n  $@kotlin.internal. In lineOnly\n\uparrow$  public inline operator fun div(other: UByte): ULong = this.div(other.toULong()) $\uparrow$ n /\*\* Divides this value by the other value.  $\sqrt[k]{n}$  @kotlin.internal.InlineOnly\n public inline operator fun div(other: UShort): ULong = this.div(other.toULong())\n /\*\* Divides this value by the other value.  $*\n\alpha$  $\&$  othere in internal. In line Only \n public in line operator fun div(other: UInt): ULong = this.div(other.to ULong())\n /\*\* Divides this value by the other value.  $\sqrt[k]{n}$  @kotlin.internal.InlineOnly\n public inline operator fun div(other: ULong): ULong = ulongDivide(this, other)\n\n /\*\* Calculates the remainder of dividing this value by the other value.  $*\wedge$ n @kotlin.internal.InlineOnly\n public inline operator fun rem(other: UByte): ULong = this.rem(other.toULong())\n /\*\* Calculates the remainder of dividing this value by the other value. \*/\n  $@kotlin.internal. In lineOnly\n\downarrow n$  public inline operator fun rem(other: UShort): ULong = this.rem(other.toULong()) $\n\downarrow n$  $/*$  Calculates the remainder of dividing this value by the other value. \*/\n @kotlin.internal.InlineOnly\n public inline operator fun rem(other: UInt): ULong = this.rem(other.toULong()) $\in$  /\*\* Calculates the remainder of dividing this value by the other value.  $*\nabla$  @kotlin.internal.InlineOnly\n public inline operator fun rem(other: ULong): ULong = ulongRemainder(this, other)\n\n /\*\* Increments this value. \*/\n @kotlin.internal.InlineOnly\n public inline operator fun inc(): ULong = ULong(data.inc())\n /\*\* Decrements this value. \*/\n  $\mathcal{Q}$  kotlin.internal.InlineOnly\n public inline operator fun dec(): ULong = ULong(data.dec()\n\n /\*\* Creates a range from this value to the specified [other] value.  $*\wedge n$  @kotlin.internal.InlineOnly\n public inline operator fun rangeTo(other: ULong): ULongRange = ULongRange(this, other)\n\n  $\rightarrow$ \*\* Shifts this value left by the [bitCount] number of bits.  $*\wedge$ n @kotlin.internal.InlineOnly\n public inline infix fun shl(bitCount: Int): ULong = ULong(data shl bitCount) $\wedge$  /\*\* Shifts this value right by the [bitCount] number of bits, filling the leftmost bits with zeros. \*/\n  $@kotlin.internal-InlineOnly\backslash n$  public inline infix fun shr(bitCount: Int): ULong = ULong(data ushr bitCount)\n /\*\* Performs a bitwise AND operation between the two values.  $*\wedge$ n  $@kotlin.internal. In lineOnly\n\uparrow\ldots\downarrow\downarrow\ldots\downarrow\down$ other.data)\n /\*\* Performs a bitwise OR operation between the two values. \*/\n  $\&$  kotlin.internal.InlineOnly\n public inline infix fun or(other: ULong): ULong = ULong(this.data or other.data)\n /\*\* Performs a bitwise XOR operation between the two values.  $*\wedge$ n @kotlin.internal.InlineOnly\n public inline infix fun xor(other: ULong): ULong = ULong(this.data xor other.data)\n /\*\* Inverts the bits in this value. \*/\n @kotlin.internal.InlineOnly\n public inline fun inv(): ULong = ULong(data.inv())\n\n /\*\*\n \* Converts this [ULong] value to [Byte].\n \*\n \* If this value is less than or equals to [Byte.MAX\_VALUE], the resulting `Byte` value represents\n \* the same numerical value as this `ULong`.\n  $*\nabla$  \* The resulting `Byte` value is represented by the least significant 8 bits of this `ULong` value. $\ln$  \* Note that the resulting `Byte` value may be negative. $\ln$  \*/\n @kotlin.internal.InlineOnly\n public inline fun toByte(): Byte = data.toByte()\n /\*\*\n \* Converts this [ULong] value to [Short]. $\ln$  \* If this value is less than or equals to [Short.MAX\_VALUE], the resulting `Short` value represents $n^*$  the same numerical value as this `ULong`. $\ln$  \* The resulting `Short` value is represented by the least significant 16 bits of this `ULong` value.\n \* Note that the resulting `Short` value may be negative.\n

\*/\n @kotlin.internal.InlineOnly\n public inline fun toShort(): Short = data.toShort()\n /\*\*\n \* Converts this [ULong] value to  $[Int]$ .  $\mathbb{R}$  \* If this value is less than or equals to  $[Int.MAX_YALUE]$ , the resulting `Int` value represents\n  $*$  the same numerical value as this `ULong`.\n  $*\n\pi$   $*$  The resulting `Int` value is represented by the least significant 32 bits of this `ULong` value.\n \* Note that the resulting `Int` value may be negative.\n \*/\n @kotlin.internal.InlineOnly\n public inline fun toInt(): Int = data.toInt()\n /\*\*\n Converts this [ULong] value to  $[Long]$ . $\in$  \*\n \* If this value is less than or equals to [Long.MAX\_VALUE], the resulting `Long` value represents\n \* the same numerical value as this `ULong`. Otherwise the result is negative. $\ln \quad * \ln \quad *$  The resulting `Long` value has the same binary representation as this `ULong` value. $\ln \quad * \ln$  $\&$  othin.internal.InlineOnly\n public inline fun toLong(): Long = data\n\n /\*\*\n \* Converts this [ULong] value to [UByte]. $\ln$  \*\n \* If this value is less than or equals to [UByte.MAX\_VALUE], the resulting `UByte` value represents\n \* the same numerical value as this `ULong`.\n \*\n \* The resulting `UByte` value is represented by the least significant 8 bits of this `ULong` value.\n  $*\wedge$ n @kotlin.internal.InlineOnly\n public inline fun toUByte(): UByte = data.toUByte()\n /\*\*\n \* Converts this [ULong] value to [UShort].\n \*\n \* If this value is less than or equals to [UShort.MAX\_VALUE], the resulting `UShort` value represents\n \* the same numerical value as this `ULong`.\n  $*\n$  \* The resulting `UShort` value is represented by the least significant 16 bits of this `ULong` value.\n  $*\wedge$ n @kotlin.internal.InlineOnly\n public inline fun toUShort(): UShort = data.toUShort()\n /\*\*\n \* Converts this [ULong] value to [UInt].\n \*\n \* If this value is less than or equals to [UInt.MAX\_VALUE], the resulting `UInt` value represents\n  $*$  the same numerical value as this `ULong`.\n  $*\n$   $*$  The resulting `UInt` value is represented by the least significant 32 bits of this `ULong` value. $\n$ n  $*\n$  $\⊂>1$   $\⊂>2$   $\⊂>3$   $\⊂>4$   $\⊂>4$   $\⊂>4$   $\⊂>5$   $\⊂>6$   $\⊂>7$   $\⊂>7$   $\⊂>8$   $\⊂>7$   $\⊂>8$   $\⊂>9$   $\⊂>1$   $\⊂>1$   $\⊂>1$   $\⊂>1$   $\⊂>1$   $\⊂>1$   $\⊂>which$   $\⊂>the$ .  $\⊂>the$   $\⊂>the$   $\⊂>the$   $\⊂>the$   $\⊂>the$   $\⊂>the$   $\⊂>the$   $\⊂>the$   $\⊂>the$   $\⊂>the$   $\⊂>the$   $\⊂>the$   $\⊂>the$   $\⊂>the$   $\⊂>the$   $\⊂>the$   $\⊂>the$   $\⊂>the$   $\&$ value to [Float].\n  $*\n$  \* The resulting value is the closest `Float` to this `ULong` value.\n  $*$  In case when this `ULong` value is exactly between two `Float`s,\n  $*$  the one with zero at least significant bit of mantissa is selected.\n  $*\wedge$  @kotlin.internal.InlineOnly\n public inline fun toFloat(): Float = this.toDouble().toFloat()\n  $\frac{1}{k^*}\$ n \* Converts this [ULong] value to [Double].\n \*\n \* The resulting value is the closest `Double` to this `ULong` value.\n \* In case when this `ULong` value is exactly between two `Double`s,\n \* the one with zero at least significant bit of mantissa is selected.\n  $*\wedge$ n @kotlin.internal.InlineOnly\n public inline fun toDouble(): Double = ulongToDouble(data)\n\n public override fun toString(): String = ulongToString(data)\n\n}\n\n/\*\*\n \* Converts this [Byte] value to [ULong]. $\ln \pi$  T fthis value is positive, the resulting `ULong` value represents the same numerical value as this `Byte`. $\ln * \ln *$  The least significant 8 bits of the resulting `ULong` value are the same as the bits of this `Byte` value,\n \* whereas the most significant 56 bits are filled with the sign bit of this value.\n \*/\n@SinceKotlin(\"1.3\")\n@ExperimentalUnsignedTypes\n@kotlin.internal.InlineOnly\npublic inline fun Byte.toULong(): ULong = ULong(this.toLong() $\ln$ /\*\*\n \* Converts this [Short] value to [ULong]. $\ln$  \*\n \* If this value is positive, the resulting `ULong` value represents the same numerical value as this `Short`.\n \*\n \* The least significant 16 bits of the resulting `ULong` value are the same as the bits of this `Short` value,\n \* whereas the most significant 48 bits are filled with the sign bit of this value.\n

\*/\n@SinceKotlin(\"1.3\")\n@ExperimentalUnsignedTypes\n@kotlin.internal.InlineOnly\npublic inline fun Short.toULong(): ULong = ULong(this.toLong())\n/\*\*\n \* Converts this [Int] value to [ULong].\n \*\n \* If this value is positive, the resulting `ULong` value represents the same numerical value as this `Int`.\n \*\n \* The least significant 32 bits of the resulting `ULong` value are the same as the bits of this `Int` value,\n \* whereas the most significant 32 bits are filled with the sign bit of this value.\n

\*/\n@SinceKotlin(\"1.3\")\n@ExperimentalUnsignedTypes\n@kotlin.internal.InlineOnly\npublic inline fun Int.toULong(): ULong = ULong(this.toLong() $\n\frac{*}{n}$  \* Converts this [Long] value to [ULong]. $\ln \frac{\ln \ln x}{1}$  if this value is positive, the resulting `ULong` value represents the same numerical value as this `Long`. $\ln \pi$  The resulting `ULong` value has the same binary representation as this `Long` value.\n

\*/\n@SinceKotlin(\"1.3\")\n@ExperimentalUnsignedTypes\n@kotlin.internal.InlineOnly\npublic inline fun Long.toULong(): ULong = ULong(this)\n\n/\*\*\n \* Converts this [Float] value to [ULong].\n \*\n \* The fractional part, if any, is rounded down towards zero.\n \* Returns zero if this `Float` value is negative or `NaN`,

## [ULong.MAX\_VALUE] if it's bigger than `ULong.MAX\_VALUE`.\n

\*/\n@SinceKotlin(\"1.3\")\n@ExperimentalUnsignedTypes\n@kotlin.internal.InlineOnly\npublic inline fun Float.toULong(): ULong = doubleToULong(this.toDouble())\n/\*\*\n \* Converts this [Double] value to [ULong].\n \*\n \* The fractional part, if any, is rounded down towards zero.\n \* Returns zero if this `Double` value is negative or `NaN`, [ULong.MAX\_VALUE] if it's bigger than `ULong.MAX\_VALUE`.\n

\*/\n@SinceKotlin(\"1.3\")\n@ExperimentalUnsignedTypes\n@kotlin.internal.InlineOnly\npublic inline fun Double.toULong(): ULong = doubleToULong(this)\n","/\*\n \* Copyright 2010-2020 JetBrains s.r.o. and Kotlin Programming Language contributors. $\ln *$  Use of this source code is governed by the Apache 2.0 license that can be found in the license/LICENSE.txt file.\n

\*/\n\n@file:kotlin.jvm.JvmMultifileClass\n@file:kotlin.jvm.JvmName(\"CollectionsKt\")\n\npackage kotlin.collections\n\n//\n// NOTE: THIS FILE IS AUTO-GENERATED by the GenerateStandardLib.kt\n// See: https://github.com/JetBrains/kotlin/tree/master/libraries/stdlib\n//\n\nimport kotlin.random.\*\nimport kotlin.ranges.contains\nimport kotlin.ranges.reversed\n\n/\*\*\n \* Returns 1st \*element\* from the list.\n \* \n \* Throws an [IndexOutOfBoundsException] if the size of this list is less than 1.\n

\*/\n@kotlin.internal.InlineOnly\npublic inline operator fun <T> List<T>.component1(): T {\n return  $get(0)\n\}\n\infty$ <sup>\*</sup>Returns 2nd \*element\* from the list.\n \* \n \* Throws an [IndexOutOfBoundsException] if the size of this list is less than  $2.\n\ast \land n \otimes k$  otlin.internal.InlineOnly\npublic inline operator fun <T>

List  $\text{C}$ . component 2(): T  $\ln \text{erct}(\ln \ln \ln x^*)$ n \* Returns 3rd \* element\* from the list. $\ln x$  \* Throws an [IndexOutOfBoundsException] if the size of this list is less than  $3\ln \pi$ \n@kotlin.internal.InlineOnly\npublic inline operator fun <T> List <T>.component3(): T {\n return get(2)\n\n\n/\*\*\n \* Returns 4th \*element\* from the list.\n  $*\n$  Throws an [IndexOutOfBoundsException] if the size of this list is less than 4. $\n$ n

\*/\n@kotlin.internal.InlineOnly\npublic inline operator fun <T> List<T>.component4(): T {\n return

 $get(3)\n\}\n\infty$ <sup>\*\*</sup>\n \* Returns 5th \*element\* from the list.\n \* \n \* Throws an [IndexOutOfBoundsException] if the size of this list is less than  $5\ln \pi$  (negotion.internal.InlineOnly\npublic inline operator fun <T>

List  $\Sigma$ : Components(): T {\n return get(4)\n\n\n/\*\*\n \* Returns `true` if [element] is found in the collection.\n \*/\npublic operator fun <@kotlin.internal.OnlyInputTypes T> Iterable<T>.contains(element: T): Boolean {\n if (this is Collection)\n return contains(element)\n return indexOf(element)  $>= 0\ln{\ln\frac{\pi^*}{n}}$  Returns an element at the given [index] or throws an [IndexOutOfBoundsException] if the [index] is out of bounds of this collection. $\ln * \ln * \omega$  sample samples.collections. Collections. Elements.elementAt $\ln * \rho$  to  $\Gamma$ Iterable $\leq$ T $>$ .elementAt(index: Int): T {\n if (this is List)\n return get(index)\n return elementAtOrElse(index) { throw IndexOutOfBoundsException(\"Collection doesn't contain element at index  $\frac{\max\{\n}{\n}{\n}{\n}{\n*}{n^**}\n$  Returns an element at the given [index] or throws an [IndexOutOfBoundsException] if the [index] is out of bounds of this list.\n \* \n \* @sample samples.collections.Collections.Elements.elementAt\n

 $*\ln\@k{otlin.internal.}$ InlineOnly\npublic inline fun <T> List<T>.elementAt(index: Int): T {\n return

 $getʻ(index)\n}\n\n/**\n * Returns an element at the given [index] or the result of calling the [defaultValue] function$ if the [index] is out of bounds of this collection. $\ln * \ln * \mathcal{Q}$  sample

samples.collections.Collections.Elements.elementAtOrElse\n \*/\npublic fun <T>

Iterable $\langle T \rangle$ .elementAtOrElse(index: Int, defaultValue: (Int) -> T): T {\n if (this is List)\n return this.getOrElse(index, defaultValue)\n if (index < 0)\n return defaultValue(index)\n val iterator = iterator()\n var count =  $0\in$  while (iterator.hasNext()) {\n val element = iterator.next()\n if (index == count++)\n return element $\n\$   $\|$ n return defaultValue(index)\n}\n\n/\*\*\n \* Returns an element at the given [index] or the result of calling the [defaultValue] function if the [index] is out of bounds of this list.\n  $*\$  @sample samples.collections.Collections.Elements.elementAtOrElse\n \*/\n@kotlin.internal.InlineOnly\npublic inline fun  $\langle T \rangle$  List $\langle T \rangle$ .elementAtOrElse(index: Int, defaultValue: (Int) -> T): T {\n return if (index >= 0 && index  $\langle T \rangle$ lastIndex) get(index) else defaultValue(index)\n\n\n/\*\*\n \* Returns an element at the given [index] or `null` if the [index] is out of bounds of this collection. $\ln * \ln * \mathcal{Q}$  sample

samples.collections.Collections.Elements.elementAtOrNull\n \*/\npublic fun <T>

Iterable<T>.elementAtOrNull(index: Int): T?  $\{\n\$  if (this is List)\n return this.getOrNull(index)\n if (index <

0)\n return null\n val iterator = iterator()\n var count = 0\n while (iterator.hasNext()) {\n val element = iterator.next()\n if (index == count++)\n return element\n  $\ln$  return null\n}\n\n/\*\*\n \* Returns an element at the given [index] or `null` if the [index] is out of bounds of this list.\n  $* \n\rightharpoonup \mathbb{R}$   $* \otimes$  sample samples.collections.Collections.Elements.elementAtOrNull\n \*/\n@kotlin.internal.InlineOnly\npublic inline fun  $\langle T \rangle$  List $\langle T \rangle$ .elementAtOrNull(index: Int): T? {\n return this.getOrNull(index)\n}\n\n/\*\*\n \* Returns the first element matching the given [predicate], or `null` if no such element was found. $\ln * \ln * \omega$  sample samples.collections.Collections.Elements.find\n \*/\n @kotlin.internal.InlineOnly\npublic inline fun  $\langle T \rangle$ Iterable $\mathsf{T}>$ .find(predicate: (T) -> Boolean): T?  $\{\n\$  return firstOrNull(predicate)\n $\|\n\|\n\|\n\|^*$  Returns the last element matching the given [predicate], or `null` if no such element was found. $\ln * \ln * \omega$  sample samples.collections.Collections.Elements.find\n \*/\n@kotlin.internal.InlineOnly\npublic inline fun  $\langle T \rangle$ Iterable<T>.findLast(predicate: (T) -> Boolean): T? {\n return lastOrNull(predicate)\n\n\n/\*\*\n \* Returns the last element matching the given [predicate], or `null` if no such element was found. $\ln * \ln * \omega$  sample samples.collections.Collections.Elements.find\n \*/\n @kotlin.internal.InlineOnly\npublic inline fun  $\langle T \rangle$ List <T>.findLast(predicate: (T) -> Boolean): T? {\n return lastOrNull(predicate)\n\n\n/\*\*\n \* Returns first element. $\ln * \mathcal{O}$  throws [NoSuchElementException] if the collection is empty. $\ln * \ln \ln \left( \frac{1}{\ln} \right)$ Iterable<T>.first(): T {\n when (this) {\n is List -> return this.first()\n else -> {\n val iterator = iterator()\n if (!iterator.hasNext())\n throw NoSuchElementException(\"Collection is empty.\")\n return iterator.next()\n  $\ln |\n\ln \max* \mathbf{N}^* \cdot \mathbf{n}^*$  Returns first element.\n \* @throws [NoSuchElementException] if the list is empty. $\n\cdot \Delta$  \*/\npublic fun <T> List (T>.first(): T {\n if (isEmpty())\n throw NoSuchElementException(\"List is empty.\")\n return this[0]\n\n/\*\*\n \* Returns the first element matching the given [predicate].\n \* @throws [NoSuchElementException] if no such element is found.\n \*/\npublic inline fun  $\langle T \rangle$ Iterable<T>.first(predicate: (T) -> Boolean): T {\n for (element in this) if (predicate(element)) return element\n throw NoSuchElementException(\"Collection contains no element matching the predicate.\")\n}\n\n/\*\*\n \* Returns the first element, or `null` if the collection is empty. $\ln \pi$  \*/\npublic fun <T> Iterable<T>.firstOrNull(): T? {\n when (this)  ${\n \infty \$  is List ->  ${\n \infty \}$  if (isEmpty()) in return null\n else\n return this[0]\n  $\ln$  else  $\geq \ln$  val iterator = iterator()\n if (!iterator.hasNext()\n return null\n return iterator.next()\n  $\ln |\n| \ln |\n|^{**}\n$  \* Returns the first element, or `null` if the list is empty.\n \*\npublic fun <T> List<T>.firstOrNull(): T? {\n return if (isEmpty()) null else this[0]\n}\n\n/\*\*\n \* Returns the first element matching the given [predicate], or `null` if element was not found.\n \*/\npublic inline fun  $\langle$ T $\rangle$ Iterable<T>.firstOrNull(predicate: (T) -> Boolean): T? {\n for (element in this) if (predicate(element)) return element $\ln$  return null $\ln{\ln^*}\$ n \* Returns an element at the given [index] or the result of calling the [defaultValue] function if the [index] is out of bounds of this list.\n  $*\/n@kotlin.internal. InlineOnly\npublic inline$ fun <T> List<T>.getOrElse(index: Int, defaultValue: (Int) -> T): T {\n return if (index >= 0 && index <= lastIndex) get(index) else defaultValue(index)\n}\n\n/\*\*\n \* Returns an element at the given [index] or `null` if the [index] is out of bounds of this list.\n \* \n \* @sample samples.collections.Collections.Elements.getOrNull\n \*/\npublic fun <T> List<T>.getOrNull(index: Int): T?  $\n{\n n$  return if (index >= 0 && index <= lastIndex) get(index) else null $\n\ln\ln^**\n$  \* Returns first index of [element], or -1 if the collection does not contain element. $\ln^*$  npublic fun <@kotlin.internal.OnlyInputTypes T> Iterable<T>.indexOf(element: T): Int {\n if (this is List) return this.indexOf(element)\n var index = 0\n for (item in this)  ${\n \dots$  checkIndexOverflow(index)\n if (element  $=$  item)\n return index\n index++\n }\n return -1\n}\n\n/\*\*\n \* Returns first index of [element], or -1 if the list does not contain element. $\ln \sqrt[k]{n}$ @Suppress(\"EXTENSION\_SHADOWED\_BY\_MEMBER\") // false warning, extension takes precedence in some cases\npublic fun <@kotlin.internal.OnlyInputTypes T> List  $\text{C}$ .indexOf(element: T): Int  $\ln \frac{\text{indexOf}(element)\n}{\n\cdot * \n}$  \* Returns index of the first element matching the given [predicate], or -1 if the collection does not contain such element. $\ln \pi$  \*/\npublic inline fun <T> Iterable<T>.indexOfFirst(predicate: (T) -> Boolean): Int {\n var index = 0\n for (item in this) {\n checkIndexOverflow(index)\n if (predicate(item))\n return index\n index++\n }\n return - $1\ln{\ln\pi}$  \* Returns index of the first element matching the given [predicate], or -1 if the list does not contain such element. $\ln \sqrt{\pi}$  and  $\ln \sqrt{1}$  and  $\ln \sqrt{1}$  and  $\ln \sqrt{1}$  and  $\ln \sqrt{1}$  are index = 0\n

for (item in this)  ${\n \prod_{\alpha=1}^n \in \Gamma_n}{n^* \in \Gamma}$  return index n index + \n }\n return -1\n }\n\n/\*\*\n \* Returns index of the last element matching the given [predicate], or -1 if the collection does not contain such element. $\ln \pi/\nu$ inine fun <T> Iterable<T>.indexOfLast(predicate: (T) -> Boolean): Int { $\ln \varphi = -1$ 1\n var index = 0\n for (item in this) {\n checkIndexOverflow(index)\n if (predicate(item))\n lastIndex = index\n index++\n }\n return lastIndex\n}\n\n/\*\*\n \* Returns index of the last element matching the given [predicate], or -1 if the list does not contain such element. $\ln \frac*{\n}{\n}$  mpublic inline fun <T> List  $\text{List}$  -index Of Last(predicate: (T) -> Boolean): Int {\n val iterator = this.listIterator(size)\n while (iterator.hasPrevious())  $\{\n\mathbf{m}$  if (predicate(iterator.previous()))  $\{\n\mathbf{m}$  return iterator.nextIndex() $\mathbf{m}$   $\{\n\mathbf{m}$  $\ln$  return -1\n $\ln/**\$  \* Returns the last element.\n \* @throws [NoSuchElementException] if the collection is empty.\n \*/\npublic fun <T> Iterable<T>.last(): T {\n when (this) {\n is List -> return this.last()\n else ->  ${\n\mu$  val iterator = iterator()\n if (!iterator.hasNext())\n throw NoSuchElementException(\"Collection is empty.\")\n var last = iterator.next()\n while  $(\text{iterator} \cdot \text{hasNext}))$ n last = iterator.next $(\text{has} \cdot \text{has} \cdot \text{has} \cdot$ element.\n \* @throws [NoSuchElementException] if the list is empty.\n \*/\npublic fun <T> List<T>.last(): T {\n if (isEmpty())\n throw NoSuchElementException(\"List is empty.\")\n return this[lastIndex]\n }\n\n/\*\*\n \* Returns the last element matching the given [predicate]. $\ln * \mathcal{Q}$  throws [NoSuchElementException] if no such element is found.\n \*/\npublic inline fun <T> Iterable<T>.last(predicate: (T) -> Boolean): T {\n var last: T? = null\n var found = false\n for (element in this) {\n if (predicate(element)) {\n last = element\n found = true\n  $\{\n \$  \n if (!found) throw NoSuchElementException(\"Collection contains no element matching the predicate.\")\n  $\omega$  Suppress(\"UNCHECKED\_CAST\")\n return last as T\n }\n\n/\*\*\n \* Returns the last element matching the given [predicate].\n \* @throws [NoSuchElementException] if no such element is found.\n \*/\npublic inline fun <T> List <T>.last(predicate: (T) -> Boolean): T {\n val iterator = this.listIterator(size)\n while (iterator.hasPrevious())  ${\n \nu}$  val element = iterator.previous()\n if (predicate(element)) return element $\ln |\ln \max N \delta$ uchElementException(\"List contains no element matching the predicate.\")\n}\n\n/\*\*\n \* Returns last index of [element], or -1 if the collection does not contain element.\n \*/\npublic fun <@kotlin.internal.OnlyInputTypes T> Iterable<T>.lastIndexOf(element: T): Int {\n if (this is List) return this.lastIndexOf(element)\n var lastIndex = -1\n var index = 0\n for (item in this) {\n checkIndexOverflow(index)\n if (element == item)\n lastIndex = index\n index++\n }\n return lastIndex\n}\n\n/\*\*\n \* Returns last index of [element], or -1 if the list does not contain element.\n \*/\n@Suppress(\"EXTENSION\_SHADOWED\_BY\_MEMBER\") // false warning, extension takes precedence in some cases\npublic fun <@kotlin.internal.OnlyInputTypes T> List<T>.lastIndexOf(element: T): Int {\n return lastIndexOf(element)\n}\n\n/\*\*\n \* Returns the last element, or `null` if the collection is empty.\n \*/\npublic fun  $\langle T \rangle$  Iterable $\langle T \rangle$ .lastOrNull():  $T$ ?  $\{\n \{ \infty \} \}$  is List -> return if (isEmpty()) null else this[size - 1]\n else ->  $\{\n\}$  val iterator = iterator()\n if (!iterator.hasNext())\n return null\n var last = iterator.next()\n while (iterator.hasNext()\n last = iterator.next()\n return last\n }\n  $\ln\ln\arrows\ln$  \* Returns the last element, or `null` if the list is empty.\n \*/\npublic fun <T> List<T>.lastOrNull(): T?  ${\n\mu$  return if (isEmpty()) null else this[size - 1]\n\n\n/\*\*\n \* Returns the last element matching the given [predicate], or `null` if no such element was found.\n \*/\npublic inline fun <T> Iterable<T>.lastOrNull(predicate: (T) -> Boolean): T? {\n var last: T? = null\n for (element in this) {\n if (predicate(element)) {\n last = element\n  $\ln$  \\n return last\n \\n\n\n\n\\*\*\n \* Returns the last element matching the given [predicate], or `null` if no such element was found.\n \*/\npublic inline fun <T> List<T>.lastOrNull(predicate: (T) -> Boolean): T? {\n val iterator = this.listIterator(size)\n while (iterator.hasPrevious()) {\n val element = iterator.previous()\n if (predicate(element)) return element $\n \$   $\$ n return null $\n \$  $\n$  $*$  $R$ eturns a random element from this collection. $\ln * \ln * \mathbb{Q}$  throws NoSuchElementException if this collection is empty. $\ln$ \*/\n@SinceKotlin(\"1.3\")\n@kotlin.internal.InlineOnly\npublic inline fun <T> Collection<T>.random(): T {\n return random(Random)\n}\n\n/\*\*\n \* Returns a random element from this collection using the specified source of randomness. $\ln * \ln * \mathbb{Q}$  throws NoSuchElementException if this collection is empty. $\ln$ \*/\n $\circ$ SinceKotlin(\"1.3\")\npublic fun <T> Collection<T>.random(random: Random): T {\n if (isEmpty())\n

throw NoSuchElementException(\"Collection is empty.\")\n return elementAt(random.nextInt(size))\n }\n\n/\*\*\n \* Returns a random element from this collection, or `null` if this collection is empty.\n

\*/\n@SinceKotlin(\"1.4\")\n@WasExperimental(ExperimentalStdlibApi::class)\n@kotlin.internal.InlineOnly\npubli c inline fun <T> Collection<T>.randomOrNull(): T?  $\{\n$  return randomOrNull(Random)\n}\n\n/\*\*\n \* Returns a random element from this collection using the specified source of randomness, or `null` if this collection is empty.\n \*/\n@SinceKotlin(\"1.4\")\n@WasExperimental(ExperimentalStdlibApi::class)\npublic fun <T> Collection<T>.randomOrNull(random: Random): T?  ${\n \tilde{\delta}$  if (isEmpty())\n return null\n return elementAt(random.nextInt(size))\n}\n\n/\*\*\n \* Returns the single element, or throws an exception if the collection is empty or has more than one element. $\in \mathbb{Z}$  is List - Iterable  $\mathbb{Z}$ . Single(): T  $\{\n \$  when (this)  $\{\n \$  is List - $>$  return this.single()\n else  $\rightarrow$  {\n val iterator = iterator()\n if (!iterator.hasNext())\n throw NoSuchElementException(\"Collection is empty.\")\n val single = iterator.next()\n if (iterator.hasNext())\n throw IllegalArgumentException(\"Collection has more than one element.\")\n return single\n  $\ln \ln\ln^* \ln \$ . Returns the single element, or throws an exception if the list is empty or has more than one element.\n \*/\npublic fun <T> List <T>.single(): T {\n return when (size) {\n 0 -> throw NoSuchElementException(\"List is empty.\")\n 1 -> this[0]\n else -> throw IllegalArgumentException(\"List has more than one element.\")\n }\n\n/\*\*\n \* Returns the single element matching the given [predicate], or throws exception if there is no or more than one matching element.\n \*/\npublic inline fun  $\langle T \rangle$  Iterable $\langle T \rangle$ .single(predicate:  $(T)$  -> Boolean):  $T \{\n \text{var single: } T$ ? = null\n var found = false\n for (element in this)  $\ln$  if (predicate(element))  $\ln$  if (found) throw IllegalArgumentException(\"Collection contains more than one matching element.\")\n single = element\n found = true\n  $\ln$   $\ln$  if (!found) throw NoSuchElementException(\"Collection contains no element matching the predicate.\")\n  $\omega$  Suppress(\"UNCHECKED\_CAST\")\n return single as T\n \\n\n\n\n\n\n\n\n \* Returns single element, or `null` if the collection is empty or has more than one element. $\ln \frac{\pi}{\sqrt{2}}$ Iterable<T>.singleOrNull(): T? {\n when (this)  $\{\n\$  is List -> return if (size == 1) this[0] else null\n else ->  ${\n\mu$  val iterator = iterator()\n if (!iterator.hasNext()\n return null\n val single = iterator.next()\n if (iterator.hasNext()\n return null\n return single\n }\n }\n }\n\n/\*\*\n \* Returns single element, or `null` if the list is empty or has more than one element. $\ln \pi$ \npublic fun <T> List <T > singleOrNull(): T? {\n return if (size == 1) this[0] else null\n}\n\n/\*\*\n \* Returns the single element matching the given [predicate], or `null` if element was not found or more than one element was found.\n \*/\npublic inline fun  $\langle T \rangle$  Iterable $\langle T \rangle$ .singleOrNull(predicate: (T) - $\rangle$  Boolean): T?  $\{\n\$  var single: T? = null $\n\$  var found = false $\ln$  for (element in this)  $\ln$  if (predicate(element))  $\ln$  if (found) return null $\ln$  single = element\n found = true\n  $\{\n\}$ \n  $\|$ \n if (!found) return null\n return single\n $\|$ \n/n/\*\*\n \* Returns a list containing all elements except first [n] elements. $\ln * \ln * \Theta$ throws IllegalArgumentException if [n] is negative. $\ln *$ \n \* @sample samples.collections.Collections.Transformations.drop\n \*/\npublic fun <T> Iterable<T>.drop(n: Int): List  $\sum_{\n=0} {\cap z=0} {\text{Requested element count $n is less than zero.}\n}$  if (n == 0) return toList()\n val list: ArrayList<T> $\n\alpha$  if (this is Collection  $\alpha$  >  $\{\n\alpha$  val resultSize = size - n\n if (resultSize  $\alpha$  = 0)\n return emptyList()\n if (resultSize  $=$  1)\n return listOf(last()\n list = ArrayList  $\langle$ T > (resultSize)\n if (this is List  $\|\cdot\|$ )  $\{\|$  if (this is RandomAccess)  $\{\|$  for (index in n until size) $\|$ list.add(this[index])\n } else {\n for (item in listIterator(n))\n list.add(item)\n }\n return list\n  $\|\cdot\|$   $\|\cdot\|$  else  $\|\cdot\|$  list = ArrayList  $\|\cdot\|$  \n var count = 0\n for (item in this)  $\|\cdot\|$ if (count  $>= n$ ) list.add(item) else ++count\n \\n return list.optimizeReadOnlyList()\n\n\n/\*\*\n \* Returns a list containing all elements except last [n] elements. $\ln * \alpha$  throws IllegalArgumentException if [n] is negative. $\ln *$ 

\n \* @sample samples.collections.Collections.Transformations.drop\n \*/\npublic fun <T> List<T>.dropLast(n: Int): List  $\mathbb{R}$  require(n >= 0) { \"Requested element count \$n is less than zero.\" }\n return take((size n).coerceAtLeast(0))\n\n\n\n\n\n\n \*\n \* Returns a list containing all elements except last elements that satisfy the given  $[predictions] \in \mathbb{R}^* \neq \mathbb{R}^*$  @sample samples.collections.Collections.Transformations.drop\n \*/\npublic inline fun <T> List  $\text{Z} > \text{dropLastWhile}$  (The  $\text{C} > \text{Boolean}$ ): List  $\text{Z} > \{\n \text{if } (\text{isEmpty}() \} \n \text{val iterator} = \text{C} \}$ listIterator(size)\n while (iterator.hasPrevious()) {\n if (!predicate(iterator.previous())) {\n return

take(iterator.nextIndex() + 1)\n }\n }\n }\n return emptyList()\n }\n\n/\*\*\n \* Returns a list containing all elements except first elements that satisfy the given [predicate]. $\ln * \ln * \mathcal{Q}$  sample samples.collections.Collections.Transformations.drop\n \*/\npublic inline fun <T> Iterable<T>.dropWhile(predicate: (T) -> Boolean): List<T>  $\ln$  var yielding = false $\ln$  val list = ArrayList<T>() $\ln$  for (item in this) $\ln$  if  $(yielding)\n\lambda$  list.add(item)\n else if (!predicate(item)  $\{\n\}$  list.add(item)\n yielding = true\n  $\ln$  return list\n\n\n\n\n\n\n\n\n \* Returns a list containing only elements matching the given [predicate].\n \* \n \*  $\circledR$  sample samples.collections. Collections. Filtering. filter\n \*/\npublic inline fun <T > Iterable <T > filter(predicate: (T)  $\text{-}\Omega$ : List<T>  $\{\n \$  return filterTo(ArrayList<T>(), predicate)\n\n\times a list containing only elements matching the given [predicate]. $\ln * \omega$  param [predicate] function that takes the index of an element and the element itself \n \* and returns the result of predicate evaluation on the element. \n \* \n \* @sample samples.collections.Collections.Filtering.filterIndexed\n \*/\npublic inline fun <T> Iterable<T>.filterIndexed(predicate: (index: Int, T) -> Boolean): List<T> {\n return filterIndexedTo(ArrayList<T>(), predicate)\n}\n\n/\*\*\n \* Appends all elements matching the given [predicate] to the given [destination]. $\ln * \omega$  [predicate] function that takes the index of an element and the element itself \n \* and returns the result of predicate evaluation on the element. $\ln * \ln * \mathcal{Q}$  sample samples.collections.Collections.Filtering.filterIndexedTo $\in$  \*/\npublic inline fun <T, C : MutableCollection<in T>> Iterable<T>.filterIndexedTo(destination: C, predicate: (index: Int, T) -> Boolean): C {\n forEachIndexed { index, element  $\rightarrow$ \n if (predicate(index, element)) destination.add(element)\n  $\ln$  return destination\n}\n\n/\*\*\n \* Returns a list containing all elements that are instances of specified type parameter R. $\ln * \ln * \mathcal{O}$  sample samples.collections.Collections.Filtering.filterIsInstance\n \*/\npublic inline fun <reified R> Iterable<\*>.filterIsInstance(): List<@kotlin.internal.NoInfer R> {\n return filterIsInstanceTo(ArrayList<R>())\n}\n\n/\*\*\n \* Appends all elements that are instances of specified type parameter R to the given [destination]. $\ln * \ln * \omega$  sample samples.collections.Collections.Filtering.filterIsInstanceTo $\ln$  \*/ $\ln$ public inline fun <reified R, C : MutableCollection<in R>> Iterable<\*>
filterIsInstanceTo(destination: C): C {\n for (element in this) if (element is R) destination.add(element)\n return destination\n}\n\n/\*\*\n \* Returns a list containing all elements not matching the given [predicate]. $\ln * \ln * \omega$  sample samples.collections. Collections. Filtering. filter $\ln * \rho$  then  $\sigma$ Iterable<T>.filterNot(predicate: (T) -> Boolean): List<T> {\n return filterNotTo(ArrayList<T>(), predicate)\n}\n\n/\*\*\n \* Returns a list containing all elements that are not `null`.\n \* \n \* @sample samples.collections.Collections.Filtering.filterNotNull\n \*/\npublic fun <T : Any> Iterable<T?>.filterNotNull(): List<T>  $\ln \text{T}$  return filterNotNullTo(ArrayList<T>())\n  $\ln\frac{*}{\ln \frac{2\pi}{3}}$  Appends all elements that are not `null` to the given  $[destination].\n * \n * @sample samples. collections. Collections. Filtering. filterNotNullTo\n * ^n * \n * @scale of the text to the text.$ : MutableCollection<in T>, T : Any> Iterable<T?>.filterNotNullTo(destination: C): C {\n for (element in this) if (element != null) destination.add(element)\n return destination\n}\n\n/\*\*\n \* Appends all elements not matching the given [predicate] to the given [destination]. $\ln * \ln * \omega$  sample samples.collections. Collections. Filtering. filterTo $\ln$ \*/\npublic inline fun <T, C : MutableCollection<in T>> Iterable<T>.filterNotTo(destination: C, predicate: (T) -> Boolean):  $C \{\nvert$  for (element in this) if (!predicate(element)) destination.add(element) $\ln$  return destination\n}\n\n/\*\*\n \* Appends all elements matching the given [predicate] to the given [destination].\n \* \n \* @sample samples.collections.Collections.Filtering.filterTo\n \*/\npublic inline fun <T, C : MutableCollection<in T>> Iterable<T>.filterTo(destination: C, predicate: (T) -> Boolean): C  $\{\n\$ n for (element in this) if  $(\text{predicate}(element))$  destination.add $(\text{element})$ \n return destination\n}\n\n/\*\*\n \* Returns a list containing elements at indices in the specified [indices] range.\n \*/\npublic fun  $\langle T \rangle$  List $\langle T \rangle$ , slice(indices: IntRange): List $\langle T \rangle$  {\n if  $(\text{indices.isEmpty}()$ ) return listOf $(\lambda_n \text{ returns this.subList}(\text{indices.start}, \text{indices.endInclusive} + 1).toList(\lambda_n)\n)$ \* Returns a list containing elements at specified [indices].\n \*/\npublic fun <T> List<T>.slice(indices: Iterable<Int>): List<T>  ${\nabla}$  val size = indices.collectionSizeOrDefault(10)\n if (size == 0) return emptyList()\n val list = ArrayList <T > (size)\n for (index in indices)  $\ln$  list.add(get(index))\n  $\ln$  return list\n  $\ln\frac{*}{\ln x}$ Returns a list containing first [n] elements. $\ln * \ln * \omega$  throws IllegalArgumentException if [n] is negative. $\ln * \ln *$ @sample samples.collections.Collections.Transformations.take\n \*/\npublic fun <T> Iterable<T>.take(n: Int):

List  $\text{S} \in \text{List}(T)$  require(n  $>= 0$ ) { \"Requested element count \\$n is less than zero.\" }\n if (n == 0) return emptyList()\n if (this is Collection<T>) {\n if (n >= size) return toList()\n if (n = 1) return listOf(first())\n }\n var count = 0\n val list = ArrayList<T>(n)\n for (item in this) {\n list.add(item)\n if  $(++count = n)\n$  break\n  $\{\n\}$  return list.optimizeReadOnlyList()\n $\|\n\|$ \n\n/\*\*\n \* Returns a list containing last [n] elements.\n \* \n \* @throws IllegalArgumentException if [n] is negative.\n \* \n \* @sample samples.collections.Collections.Transformations.take\n \*/\npublic fun <T> List<T>.takeLast(n: Int): List<T> {\n require(n  $>= 0$ ) { \"Requested element count \$n is less than zero.\" }\n if (n == 0) return emptyList()\n val size = size\n if  $(n >= size)$  return toList()\n if  $(n == 1)$  return listOf(last()\n val list = ArrayList <T>(n)\n if (this is RandomAccess)  ${\n \prod_{\alpha}$  for (index in size - n until size)\n list.add(this[index])\n } else  ${\n \prod_{\alpha}$  for (item in listIterator(size - n))\n list.add(item)\n }\n return list\n\n/\*\*\n \* Returns a list containing last elements satisfying the given [predicate]. $\ln * \ln * \omega$  sample samples.collections.Collections.Transformations.take $\ln * \rho$ inline fun <T> List<T>.takeLastWhile(predicate: (T) -> Boolean): List<T> {\n if (isEmpty())\n return emptyList()\n val iterator = listIterator(size)\n while (iterator.hasPrevious()) {\n if  $(\text{Ipredictic})$  ( $\text{Ivertinterac}(i\text{Ivertinterac}(i\text{Ivertiterac}(i\text{Ivertiterac}(i\text{Ivertiterac}(i\text{Ivertiterac}(i\text$ 

if (expectedSize  $== 0$ ) return emptyList()\n return ArrayList<T>(expectedSize).apply {\n while (iterator.hasNext())\n add(iterator.next()\n }\n }\n }\n return toList()\n }\n\n/\*\*\n \* Returns a list containing first elements satisfying the given [predicate]. $\ln * \ln * \omega$  sample samples.collections.Collections.Transformations.take\n \*/\npublic inline fun <T> Iterable<T>.takeWhile(predicate: (T) -> Boolean): List<T> ${\n \nu}$  val list = ArrayList<T>()\n for (item in this)  ${\n \nu}$  if (!predicate(item))\n break\n list.add(item)\n }\n return list\n}\n\n/\*\*\n \* Reverses elements in the list in-place.\n \*/\npublic expect fun  $\langle T \rangle$  MutableList $\langle T \rangle$ .reverse(): Unit $\ln \frac{\hat{x}}{\lambda}$  \* Returns a list with elements in reversed order. \*/\npublic fun <T> Iterable<T>.reversed(): List<T> {\n if (this is Collection && size <= 1) return toList()\n val list = toMutableList()\n list.reverse()\n return list\n \\n\n/\*\*\n \* Randomly shuffles elements in this list in-place using the specified [random] instance as the source of randomness. $\ln * \ln *$  See: https://en.wikipedia.org/wiki/Fisher%E2%80%93Yates\_shuffle#The\_modern\_algorithm\n \*/\n@SinceKotlin(\"1.3\")\npublic fun <T> MutableList<T>.shuffle(random: Random): Unit {\n for (i in lastIndex downTo 1)  $\ln$  val j = random.nextInt(i + 1)\n this[j] = this.set(i, this[j])\n  $\ln |\n|$ \n\n/\*\*\n \* Sorts elements in the list in-place according to natural sort order of the value returned by specified [selector] function. $\ln * \ln *$  The sort is stable. It means that equal elements preserve their order relative to each other after sorting. $\ln * \n\text{Nnpublic}$ inline fun  $\langle T, R : \langle R \rangle > MutableList\langle T \rangle\$ .sortBy(crossinline selector:  $(T) \rangle \langle R$ ?): Unit  $\{\n\alpha \text{ if } (size \geq 1)\}\$ sortWith(compareBy(selector))\n}\n\n/\*\*\n \* Sorts elements in the list in-place descending according to natural sort order of the value returned by specified [selector] function. $\ln * \ln *$  The sort is stable. It means that equal elements preserve their order relative to each other after sorting.\n \*/\npublic inline fun <T, R : Comparable<R>> MutableList<T>.sortByDescending(crossinline selector:  $(T)$  -> R?): Unit  $\ln$  if (size > 1) sortWith(compareByDescending(selector))\n}\n\n/\*\*\n \* Sorts elements in the list in-place descending according to their natural sort order. $\ln * \ln *$  The sort is \_stable\_. It means that equal elements preserve their order relative to each other after sorting.\n \*/\npublic fun <T : Comparable<T>>> MutableList<T>.sortDescending(): Unit {\n sortWith(reverseOrder())\n}\n\n/\*\*\n \* Returns a list of all elements sorted according to their natural sort order.\n \* \n \* The sort is \_stable\_. It means that equal elements preserve their order relative to each other after sorting.\n \*/\npublic fun <T : Comparable<T>> Iterable<T>>sorted(): List<T>  ${\n}$  if (this is Collection)  ${\n}$  if (size <= 1) return this.toList()\n  $\otimes$  Suppress(\"UNCHECKED\_CAST\")\n return (toTypedArray<Comparable<T>>() as Array $\mathcal{T}$ ).apply { sort() }.asList()\n }\n return toMutableList().apply { sort() }\n}\n\n/\*\*\n \* Returns a list of all elements sorted according to natural sort order of the value returned by specified [selector] function. $\ln * \ln *$  The sort is \_stable\_. It means that equal elements preserve their order relative to each other after sorting. $\ln * \ln *$  $\circledR$  samples.collections. Collections. Sorting. sorted By \n \*\npublic inline fun < T, R : Comparable < R >>> Iterable $T$ >.sortedBy(crossinline selector: (T) -> R?): List $(T$ > {\n return sortedWith(compareBy(selector) $\ln\ln(x^*)$ n \* Returns a list of all elements sorted descending according to natural sort order of the value returned by specified [selector] function. $\ln * \ln *$  The sort is stable. It means that equal

elements preserve their order relative to each other after sorting.\n \*/\npublic inline fun  $\langle T, R : Comparable \langle R \rangle$ Iterable $T$ >.sortedByDescending(crossinline selector:  $(T)$  -> R?): List $(T)$  {\n return sortedWith(compareByDescending(selector))\n}\n\n/\*\*\n \* Returns a list of all elements sorted descending according to their natural sort order. $\ln * \ln *$  The sort is \_stable\_. It means that equal elements preserve their order relative to each other after sorting.\n \*/\npublic fun <T : Comparable<T>> Iterable<T>.sortedDescending(): List<T> {\n return sortedWith(reverseOrder())\n}\n\n/\*\*\n \* Returns a list of all elements sorted according to the specified [comparator]. $\ln * \ln *$  The sort is stable. It means that equal elements preserve their order relative to each other after sorting.\n \*/\npublic fun <T> Iterable<T>.sortedWith(comparator: Comparator<in T>): List<T> {\n if (this is Collection)  ${\n \infty$  if (size  $\leq$  1) return this.toList()\n @Suppress(\"UNCHECKED\_CAST\")\n return  $(toTypedArray<\nXy>()$  as  $Array<\nY>()$  and  $\{ sortWith(compactor) \}$ . as List()\n  $\|$ \n return toMutableList().apply { sortWith(comparator)  $\ln{\n^**\n}$  \* Returns an array of Boolean containing all of the elements of this collection.\n \*/\npublic fun Collection<Boolean>.toBooleanArray(): BooleanArray {\n val result  $=$  BooleanArray(size)\n var index = 0\n for (element in this)\n result[index++] = element\n return result\n\n\n/\*\*\n \* Returns an array of Byte containing all of the elements of this collection.\n \*/\npublic fun Collection<Byte>.toByteArray(): ByteArray  ${\n$  val result = ByteArray(size)\n var index = 0\n for (element in this)\n result[index++] = element\n return result\n}\n\n/\*\*\n \* Returns an array of Char containing all of the elements of this collection. $\ln \frac{\nabla \cdot \text{Char-}\cdot \text{Char-}\cdot$  $CharArray(size)\n$  var index = 0\n for (element in this)\n result[index++] = element\n return result\n\n\n/\*\*\n \* Returns an array of Double containing all of the elements of this collection.\n \*/\npublic fun Collection<Double>.toDoubleArray(): DoubleArray {\n val result = DoubleArray(size)\n var index = 0\n for (element in this)\n result[index++] = element\n return result\n\n/\*\*\n \* Returns an array of Float containing all of the elements of this collection. $\in$  \*/\npublic fun Collection<Float>.toFloatArray(): FloatArray {\n val result  $=$  FloatArray(size)\n var index = 0\n for (element in this)\n result[index++] = element\n return result\n\n\n\\*\*\n \* Returns an array of Int containing all of the elements of this collection.\n \*/\npublic fun Collection<Int>.toIntArray(): IntArray {\n val result = IntArray(size)\n var index = 0\n for (element in this)\n

result $[index++]$  = element\n return result\n}\n\n/\*\*\n \* Returns an array of Long containing all of the elements of this collection. $\ln * \n$ ublic fun Collection<Long>.toLongArray(): LongArray  $\ln$  val result = LongArray(size)\n var index = 0\n for (element in this)\n result[index++] = element\n return result\n\n\n/\*\*\n \* Returns an array of Short containing all of the elements of this collection.\n \*/\npublic fun Collection<Short>.toShortArray(): ShortArray {\n val result = ShortArray(size)\n var index = 0\n for (element in this)\n result[index++] = element\n return result\n \\n\n\\*\*\n \* Returns a [Map] containing key-value pairs provided by [transform] function\n \* applied to elements of the given collection.\n \* \n \* If any of two pairs would have the same key the last one gets added to the map. $\ln * \ln *$  The returned map preserves the entry iteration order of the original collection. $\ln * \ln * \omega$  sample samples.collections. Collections. Transformations.associate $\ln * \rho$ inline fun  $\langle T, K, V \rangle$  Iterable $\langle T \rangle$ -associate(transform: (T) -> Pair $\langle K, V \rangle$ : Map $\langle K, V \rangle$  {\n val capacity = mapCapacity(collectionSizeOrDefault(10)).coerceAtLeast(16)\n return associateTo(LinkedHashMap<K,  $V>(capacity)$ , transform)\n}\n\n/\*\*\n \* Returns a [Map] containing the elements from the given collection indexed by the key $\ln *$  returned from [keySelector] function applied to each element. $\ln * \ln *$  If any two elements would have the same key returned by [keySelector] the last one gets added to the map.\n \* \n \* The returned map preserves the entry iteration order of the original collection. $\ln * \ln * \omega$  sample

samples.collections.Collections.Transformations.associateBy\n \*/\npublic inline fun <T, K>

Iterable $\langle T \rangle$ -associateBy(keySelector: (T) -> K): Map $\langle K, T \rangle$  {\n val capacity =

mapCapacity(collectionSizeOrDefault(10)).coerceAtLeast(16)\n return associateByTo(LinkedHashMap<K,  $T>(\text{capacity})$ , keySelector)\n}\n\n/\*\*\n \* Returns a [Map] containing the values provided by [valueTransform] and indexed by [keySelector] functions applied to elements of the given collection. $\ln * \ln *$  If any two elements would have the same key returned by [keySelector] the last one gets added to the map. $\ln * \ln *$  The returned map preserves the entry iteration order of the original collection. $\ln * \ln * \omega$  sample

samples.collections.Collections.Transformations.associateByWithValueTransform\n \*/\npublic inline fun <T, K, V>

Iterable<T>.associateBy(keySelector: (T) -> K, valueTransform: (T) -> V): Map<K, V> {\n val capacity = mapCapacity(collectionSizeOrDefault(10)).coerceAtLeast(16)\n return associateByTo(LinkedHashMap<K, V>(capacity), keySelector, valueTransform)\n}\n\n/\*\*\n \* Populates and returns the [destination] mutable map with key-value pairs,\n \* where key is provided by the [keySelector] function applied to each element of the given collection\n \* and value is the element itself.\n \* \n \* If any two elements would have the same key returned by [keySelector] the last one gets added to the map. $\ln * \ln * \mathcal{Q}$  sample

samples.collections.Collections.Transformations.associateByTo\n \*/\npublic inline fun <T, K, M : MutableMap<in K, in T>> Iterable<T>.associateByTo(destination: M, keySelector: (T) -> K): M {\n for (element in this) {\n destination.put(keySelector(element), element)\n  $\ln \frac{\alpha \cdot \ln \max_{\mathbf{x}}}{\mathbf{x}}$  Populates and returns the [destination] mutable map with key-value pairs,\n \* where key is provided by the [keySelector] function and\n \* and value is provided by the [valueTransform] function applied to elements of the given collection. $\ln * \ln *$  If any two elements would have the same key returned by [keySelector] the last one gets added to the map. $\ln * \ln * \omega$  sample samples.collections.Collections.Transformations.associateByToWithValueTransform $\infty$  \*/\npublic inline fun <T, K, V, M : MutableMap<in K, in V>> Iterable<T>.associateByTo(destination: M, keySelector: (T) -> K, valueTransform: (T) -> V): M  $\{\n\$  for (element in this)  $\{\n\$  destination.put(keySelector(element), valueTransform(element))\n }\n return destination\n}\n\n/\*\*\n \* Populates and returns the [destination] mutable map with key-value pairs\n  $*$  provided by [transform] function applied to each element of the given collection. $\ln *$  $\ln$  \* If any of two pairs would have the same key the last one gets added to the map. $\ln$  \* \n \* @sample samples.collections.Collections.Transformations.associateTo $\ln$ \*/\npublic inline fun <T, K, V, M : MutableMap<in K, in V>> Iterable<T>.associateTo(destination: M, transform: (T) -> Pair<K, V>): M {\n for (element in this) {\n

destination += transform(element)\n }\n return destination\n}\n\n/\*\*\n \* Returns a [Map] where keys are elements from the given collection and values are\n \* produced by the [valueSelector] function applied to each element. $\ln * \ln *$  If any two elements are equal, the last one gets added to the map. $\ln * \ln *$  The returned map preserves the entry iteration order of the original collection. $\ln * \ln * \omega$  sample

samples.collections.Collections.Transformations.associateWith $\ln \frac{*}{\ln \omega}$ SinceKotlin( $\ln 1.3$ )'')\npublic inline fun <K, V> Iterable<K>.associateWith(valueSelector: (K) -> V): Map<K, V> {\n val result = LinkedHashMap<K, V>(mapCapacity(collectionSizeOrDefault(10)).coerceAtLeast(16))\n return associateWithTo(result, valueSelector)\n}\n\n/\*\*\n \* Populates and returns the [destination] mutable map with key-value pairs for each element of the given collection,\n \* where key is the element itself and value is provided by the [valueSelector] function applied to that key. $\ln * \ln *$  If any two elements are equal, the last one overwrites the former value in the map. $\ln * \ln * \mathcal{Q}$  sample samples.collections. Collections. Transformations.associate With To $\ln$ 

 $*\ln\omega$ SinceKotlin(\"1.3\")\npublic inline fun <K, V, M : MutableMap<in K, in V>>

Iterable<K>.associateWithTo(destination: M, valueSelector: (K) -> V): M {\n for (element in this) {\n destination.put(element, valueSelector(element))\n  $\ln$  return destination\n}\n\n/\*\*\n \* Appends all elements to the given [destination] collection.\n \*/\npublic fun <T, C : MutableCollection<in T>> Iterable $\langle T \rangle$ .toCollection(destination: C): C {\n for (item in this) {\n destination.add(item)\n }\n return destination\n  $\ln\ln^*$ \n \* Returns a new [HashSet] of all elements.\n \*/\npublic fun <T> Iterable<T>.toHashSet(): HashSet<T> ${\rm Im}$  return toCollection(HashSet<T>(mapCapacity(collectionSizeOrDefault(12))))\n}\n\n/\*\*\n \* Returns a [List] containing all elements.\n \*/\npublic fun <T> Iterable<T>.toList(): List<T> {\n if (this is Collection)  ${\n \mu \n}$  return when (size)  ${\n \mu \n}$  0 -> emptyList()\n 1 -> listOf(if (this is List) get(0) else iterator().next())\n else -> this.toMutableList()\n }\n }\n return this.toMutableList().optimizeReadOnlyList()\n}\n\n/\*\*\n \* Returns a new [MutableList] filled with all elements of this collection.\n \*/\npublic fun <T> Iterable<T>.toMutableList(): MutableList<T>  $\{\n\$  if (this is Collection<T>)\n

return this.toMutableList()\n return toCollection(ArrayList $\langle T \rangle$ ()\n\n/\*\*\n \* Returns a new [MutableList] filled with all elements of this collection.\n \*/\npublic fun <T> Collection<T>.toMutableList(): MutableList<T> {\n return ArrayList(this)\n}\n\n/\*\*\n \* Returns a [Set] of all elements.\n \* \n \* The returned set preserves the element iteration order of the original collection.\n \*/\npublic fun <T> Iterable<T>.toSet(): Set<T>  $\{\n\$  if (this is Collection)  ${\nvert \nvert n}$  return when (size)  ${\nvert \nvert n}$  0 -> emptySet() ${\nvert n}$  1 -> setOf(if (this is List) this[0] else

iterator().next())\n else -> toCollection(LinkedHashSet<T>(mapCapacity(size)))\n }\n }\n return toCollection(LinkedHashSet<T>()).optimizeReadOnlySet()\n}\n\n\\*\*\n \* Returns a single list of all elements yielded from results of [transform] function being invoked on each element of original collection. $\ln * \ln * \omega$  sample samples.collections.Collections.Transformations.flatMap $\ln$  \*/\npublic inline fun <T, R> Iterable<T>.flatMap(transform: (T) -> Iterable<R>): List<R> {\n return flatMapTo(ArrayList<R>(), transform)\n}\n\n/\*\*\n \* Returns a single list of all elements yielded from results of [transform] function being invoked on each element of original collection. $\ln * \ln * \omega$  sample samples.collections.Collections.Transformations.flatMap\n \*/\n@SinceKotlin(\"1.4\")\n@OptIn(kotlin.experimental.ExperimentalTypeInference::class)\n@OverloadResolution ByLambdaReturnType\n@kotlin.jvm.JvmName(\"flatMapSequence\")\npublic inline fun <T, R> Iterable<T>.flatMap(transform: (T) -> Sequence<R>): List<R> {\n return flatMapTo(ArrayList<R>(), transform)\n}\n\n/\*\*\n \* Returns a single list of all elements yielded from results of [transform] function being

invoked on each element n  $*$  and its index in the original collection.  $\ln * \ln * \mathcal{Q}$  sample

samples.collections.Collections.Transformations.flatMapIndexed\n

\*/\n@SinceKotlin(\"1.4\")\n@OptIn(kotlin.experimental.ExperimentalTypeInference::class)\n@OverloadResolution ByLambdaReturnType\n@kotlin.jvm.JvmName(\"flatMapIndexedIterable\")\n@kotlin.internal.InlineOnly\npublic inline fun <T, R> Iterable<T>.flatMapIndexed(transform: (index: Int, T) -> Iterable<R>): List<R> {\n return flatMapIndexedTo(ArrayList<R>(), transform)\n\n\n/\*\*\n \* Returns a single list of all elements yielded from results of [transform] function being invoked on each element\n  $*$  and its index in the original collection. $\ln * \ln *$ @sample samples.collections.Collections.Transformations.flatMapIndexed\n

\*/\n@SinceKotlin(\"1.4\")\n@OptIn(kotlin.experimental.ExperimentalTypeInference::class)\n@OverloadResolution ByLambdaReturnType\n@kotlin.jvm.JvmName(\"flatMapIndexedSequence\")\n@kotlin.internal.InlineOnly\npubli c inline fun <T, R> Iterable<T>.flatMapIndexed(transform: (index: Int, T) -> Sequence<R>): List<R> {\n return flatMapIndexedTo(ArrayList<R>(), transform $\ln\ln(*\an \theta$  all elements yielded from results of [transform] function being invoked on each element\n \* and its index in the original collection, to the given [destination].\n

\*/\n@SinceKotlin(\"1.4\")\n@OptIn(kotlin.experimental.ExperimentalTypeInference::class)\n@OverloadResolution ByLambdaReturnType\n@kotlin.jvm.JvmName(\"flatMapIndexedIterableTo\")\n@kotlin.internal.InlineOnly\npubli c inline fun <T, R, C : MutableCollection<in R>> Iterable<T>.flatMapIndexedTo(destination: C, transform: (index: Int, T) -> Iterable<R>): C {\n var index = 0\n for (element in this) {\n val list =

transform(checkIndexOverflow(index++), element)\n destination.addAll(list)\n }\n return destination $\n\lambda\|\cdot\|$ <sup>\*\*</sup> $\n\in \mathbb{Z}$  all elements yielded from results of [transform] function being invoked on each element $\ln$  \* and its index in the original collection, to the given [destination]. $\ln$ 

\*/\n@SinceKotlin(\"1.4\")\n@OptIn(kotlin.experimental.ExperimentalTypeInference::class)\n@OverloadResolution ByLambdaReturnType\n@kotlin.jvm.JvmName(\"flatMapIndexedSequenceTo\")\n@kotlin.internal.InlineOnly\npu blic inline fun <T, R, C : MutableCollection<in R>> Iterable<T>>>>>.flatMapIndexedTo(destination: C, transform: (index: Int, T) -> Sequence<R>): C {\n var index = 0\n for (element in this) {\n val list = transform(checkIndexOverflow(index++), element)\n destination.addAll(list)\n }\n return destination\n}\n\n/\*\*\n \* Appends all elements yielded from results of [transform] function being invoked on each element of original collection, to the given  $[destination].\n$ <sup>\*</sup> $\n$ ppublic inline fun <T, R, C : MutableCollection <in R>> Iterable<T>.flatMapTo(destination: C, transform: (T) -> Iterable<R>): C {\n for (element in this) {\n val list = transform(element)\n destination.addAll(list)\n }\n return destination\n}\n\n/\*\*\n \* Appends all elements yielded from results of [transform] function being invoked on each element of original collection, to the given [destination].\n

\*/\n@SinceKotlin(\"1.4\")\n@OptIn(kotlin.experimental.ExperimentalTypeInference::class)\n@OverloadResolution ByLambdaReturnType\n@kotlin.jvm.JvmName(\"flatMapSequenceTo\")\npublic inline fun <T, R, C : MutableCollection<in R>> Iterable<T>.flatMapTo(destination: C, transform: (T) -> Sequence<R>): C {\n for (element in this)  $\ln$  val list = transform(element)\n destination.addAll(list)\n }\n return

 $\text{distribution}\n\}\n\infty$ <sup>\*\*</sup>\n \* Groups elements of the original collection by the key returned by the given [keySelector] function\n \* applied to each element and returns a map where each group key is associated with a list of corresponding elements. $\ln * \ln *$  The returned map preserves the entry iteration order of the keys produced from the original collection.\n \* \n \* @sample samples.collections.Collections.Transformations.groupBy\n \*/\npublic inline fun  $\langle T, K \rangle$  Iterable $\langle T \rangle$ .groupBy(keySelector:  $(T) \rightarrow K$ ): Map $\langle K, List \langle T \rangle \rangle$  {\n return groupByTo(LinkedHashMap<K, MutableList<T>>(), keySelector)\n}\n\n/\*\*\n \* Groups values returned by the [valueTransform] function applied to each element of the original collection\n \* by the key returned by the given [keySelector] function applied to the element\n \* and returns a map where each group key is associated with a list of corresponding values. $\ln * \ln *$  The returned map preserves the entry iteration order of the keys produced from the original collection.\n \* \n \* @sample samples.collections.Collections.Transformations.groupByKeysAndValues\n \*/\npublic inline fun <T, K, V> Iterable<T>.groupBy(keySelector: (T) -> K, valueTransform: (T) -> V): Map<K, List<V>> {\n return groupByTo(LinkedHashMap<K, MutableList<V>>(), keySelector, valueTransform $\ln{\ln\pi}$ <sup>\*\*</sup>\n \* Groups elements of the original collection by the key returned by the given [keySelector] function\n \* applied to each element and puts to the [destination] map each group key associated with a list of corresponding elements. $\ln * \ln *$  @return The [destination] map. $\ln * \ln *$  @sample samples.collections.Collections.Transformations.groupBy\n \*/\npublic inline fun <T, K, M : MutableMap<in K, MutableList<T>>> Iterable<T>.groupByTo(destination: M, keySelector: (T) -> K): M {\n for (element in this) {\n

val key = keySelector(element)\n val list = destination.getOrPut(key) {  $ArrayList < T$  > () }\n list.add(element)\n }\n return destination\n}\n\n/\*\*\n \* Groups values returned by the [valueTransform] function applied to each element of the original collection $\ln *$  by the key returned by the given [keySelector] function applied to the element\n \* and puts to the [destination] map each group key associated with a list of corresponding values.\n \* \n \* @return The [destination] map.\n \* \n \* @sample

samples.collections.Collections.Transformations.groupByKeysAndValues\n \*/\npublic inline fun <T, K, V, M : MutableMap<in K, MutableList<V>>>Iterable<T>.groupByTo(destination: M, keySelector: (T) -> K, valueTransform: (T) -> V): M {\n for (element in this) {\n val key = keySelector(element)\n val list = destination.getOrPut(key) { ArrayList<V>() }\n list.add(valueTransform(element))\n }\n return  $\text{distribution}\n\}\n\in \mathcal{F}$  \* Creates a [Grouping] source from a collection to be used later with one of group-and-fold operations\n \* using the specified [keySelector] function to extract a key from each element. $\ln * \ln * \omega$  sample samples.collections.Grouping.groupingByEachCount\n \*/\n@SinceKotlin(\"1.1\")\npublic inline fun <T, K> Iterable $\langle T \rangle$ .groupingBy(crossinline keySelector: (T)  $\langle T \rangle$   $\langle K \rangle$ : Grouping $\langle T, K \rangle$   $\langle K \rangle$  return object : Grouping $\langle T, K \rangle$  ${\n\mu$  override fun sourceIterator(): Iterator<T> = this@groupingBy.iterator()\n override fun keyOf(element: T): K = keySelector(element)\n  $\ln{\ln\pi^*}\$ n \* Returns a list containing the results of applying the given [transform] function\n \* to each element in the original collection.\n \* \n \* @sample samples.collections.Collections.Transformations.map\n \*/\npublic inline fun <T, R> Iterable<T>.map(transform: (T) -> R): List<R> {\n return mapTo(ArrayList<R>(collectionSizeOrDefault(10)), transform\\n\n\/n\n\/\*\*\n \* Returns a list containing the results of applying the given [transform] function\n \* to each element and its index in the original collection.\n \* @param [transform] function that takes the index of an element and the element itself\n \* and returns the result of the transform applied to the element. $\ln \pi$  /\npublic inline fun <T, R> Iterable<T>.mapIndexed(transform: (index: Int, T) -> R): List<R> {\n return mapIndexedTo(ArrayList<R>(collectionSizeOrDefault(10)), transform)\n}\n\n/\*\*\n \* Returns a list containing only the non-null results of applying the given [transform] function $\ln *$  to each element and its index in the original collection. $\ln * \omega$  aram [transform] function that takes the index of an element and the element itself $\ln *$  and returns the result of the transform applied to the element. $\ln$  \*/ $\ln$  mubilic inline fun <T, R : Any Iterable<T>.mapIndexedNotNull(transform: (index: Int, T) -> R?): List<R> {\n return mapIndexedNotNullTo(ArrayList<R>(), transform)\n}\n\n/\*\*\n \* Applies the given [transform] function to each

element and its index in the original collection $\ln *$  and appends only the non-null results to the given [destination]. $\ln$ \* @param [transform] function that takes the index of an element and the element itself\n \* and returns the result of the transform applied to the element. $\infty$  \*/\npublic inline fun <T, R : Any, C : MutableCollection<in R>>

Iterable<T>.mapIndexedNotNullTo(destination: C, transform: (index: Int, T) -> R?): C {\n forEachIndexed { index, element -> transform(index, element)?.let { destination.add(it) }  $\n$  return destination\n}\n\n/\*\*\n \* Applies the given [transform] function to each element and its index in the original collection\n \* and appends the results to the given [destination].\n \* @param [transform] function that takes the index of an element and the element itself $\ln *$  and returns the result of the transform applied to the element. $\ln * \rho$  in inne fun <T, R, C : MutableCollection<in R>>Iterable<T>.mapIndexedTo(destination: C, transform: (index: Int, T) -> R): C {\n var  $index = 0\text{ in }$  for (item in this)\n destination.add(transform(checkIndexOverflow(index++), item))\n return destination $\n\lambda\|\cdot\|$ <sup>\*\*</sup>\n \* Returns a list containing only the non-null results of applying the given [transform] function\n \* to each element in the original collection.\n \* \n \* @sample samples.collections.Collections.Transformations.mapNotNull\n \*/\npublic inline fun <T, R : Any Iterable<T>.mapNotNull(transform:  $(T)$  -> R?): List<R> {\n return mapNotNullTo(ArrayList<R>(), transform)\n}\n\n/\*\*\n \* Applies the given [transform] function to each element in the original collection\n \* and appends only the non-null results to the given [destination]. $\ln \pi/\n$  public inline fun <T, R : Any, C : MutableCollection<in R>> Iterable<T>.mapNotNullTo(destination: C, transform: (T) -> R?): C {\n forEach { element -> transform(element)?.let { destination.add(it) } }\n return destination\n}\n\n/\*\*\n \* Applies the given [transform] function to each element of the original collection $\ln *$  and appends the results to the given [destination].\n \*/\npublic inline fun <T, R, C : MutableCollection<in R>> Iterable<T>.mapTo(destination: C, transform: (T) -> R): C  $\ln$  for (item in this)\n destination.add(transform(item))\n return destination $\ln \ln \max$  \* Returns a lazy [Iterable] that wraps each element of the original collection $\ln$  \* into an [IndexedValue] containing the index of that element and the element itself. $\ln \pi$  \*/\npublic fun <T> Iterable<T>.withIndex(): Iterable<IndexedValue<T>> $\{\n\$ return IndexingIterable { iterator()  $\ln|\n\|$ \n\n/\*\*\n \* Returns a list containing only distinct elements from the given collection. $\ln * \ln *$  Among equal elements of the given collection, only the first one will be present in the resulting list. $\ln$  \* The elements in the resulting list are in the same order as they were in the source collection. $\ln * \ln * \mathcal{Q}$  sample samples.collections.Collections.Transformations.distinctAndDistinctBy\n \*/\npublic fun <T> Iterable<T>.distinct(): List  $\sum_{\n} {\n$  return this.toMutableSet().toList()\n}\n\n/\*\*\n \* Returns a list containing only elements from the given collection $\ln *$  having distinct keys returned by the given [selector] function. $\ln * \ln *$  Among elements of the given collection with equal keys, only the first one will be present in the resulting list. $\ln$  \* The elements in the resulting list are in the same order as they were in the source collection. $\ln * \ln * \omega$  sample samples.collections.Collections.Transformations.distinctAndDistinctBy\n \*/\npublic inline fun <T, K> Iterable<T>.distinctBy(selector: (T) -> K): List<T> {\n val set = HashSet<K>()\n val list = ArrayList<T>()\n for (e in this)  $\ln$  val key = selector(e)\n if (set.add(key))\n list.add(e)\n  $\ln$  return list\n }\n\n/\*\*\n \* Returns a set containing all elements that are contained by both this collection and the specified collection. $\ln * \ln *$ The returned set preserves the element iteration order of the original collection. $\ln * \ln *$  To get a set containing all elements that are contained at least in one of these collections use [union]. $\ln \frac{*}{\nuparrow}$  infix fun <T> Iterable<T>.intersect(other: Iterable<T>): Set<T> {\n val set = this.toMutableSet()\n set.retainAll(other)\n return set $\ln\ln\frac{x}{\ln x}$  \* Returns a set containing all elements that are contained by this collection and not contained by the specified collection. $\ln * \ln *$  The returned set preserves the element iteration order of the original collection.\n \*/\npublic infix fun <T> Iterable<T>.subtract(other: Iterable<T>): Set<T> {\n val set = this.toMutableSet()\n set.removeAll(other)\n return set\n}\n\n/\*\*\n \* Returns a new [MutableSet] containing all distinct elements from the given collection. $\ln * \ln *$  The returned set preserves the element iteration order of the original collection.\n \*/\npublic fun <T> Iterable<T>.toMutableSet(): MutableSet<T> {\n return when (this) {\n is Collection $\langle T \rangle \rightarrow$  LinkedHashSet(this)\n else -> toCollection(LinkedHashSet $\langle T \rangle$ )\n  $\ln \ln(x^*)$ n \* Returns a set containing all distinct elements from both collections. $\ln * \nightharpoonup$  The returned set preserves the element iteration order of the original collection.\n \* Those elements of the [other] collection that are unique are iterated in the end\n \* in the order of the [other] collection.\n \* \n \* To get a set containing all elements that are contained in both collections use [intersect].\n \*/\npublic infix fun <T> Iterable<T>.union(other: Iterable<T>): Set<T> {\n val set = this.toMutableSet()\n set.addAll(other)\n return set\n  $\ln\ln(x^{**})$ n \* Returns `true` if all elements match the

given [predicate]. $\ln * \nightharpoonup n^* \mathcal{O}$  sample samples.collections. Collections. Aggregates. all  $\ln * \nightharpoonup n$  in  $\leq$ Iterable<T>.all(predicate: (T) -> Boolean): Boolean {\n if (this is Collection && isEmpty()) return true\n for (element in this) if (!predicate(element)) return false $\ln$  return true $\ln$ } $\ln\frac{x*\ln x}$  Returns `true` if collection has at least one element.\n \* \n \* @sample samples.collections.Collections.Aggregates.any\n \*/\npublic fun <T> Iterable $\mathsf{T}>\mathsf{any}$ (): Boolean  $\{\n\mathsf{n}$  if (this is Collection) return  $\mathsf{l}$ :  $\mathsf{im}$  return iterator().hasNext()\n $\{\n\mathsf{n}$ '\*\*\n \* Returns `true` if at least one element matches the given [predicate]. $\ln * \n\approx \n\text{Example}$ samples.collections.Collections.Aggregates.anyWithPredicate $\ln$  \*/ $\ln$ public inline fun <T> Iterable<T>.any(predicate: (T) -> Boolean): Boolean  $\{\n \{$ if (this is Collection && isEmpty()) return false $\n \{$ n for (element in this) if (predicate(element)) return true\n return false\n}\n\n/\*\*\n \* Returns the number of elements in this collection. \n \*/\npublic fun <T> Iterable<T>.count(): Int  $\{\n\alpha$  if (this is Collection) return size\n var count = 0\n for (element in this) checkCountOverflow(++count)\n return count\n}\n\n/\*\*\n \* Returns the number of elements in this collection.\n \*/\n@kotlin.internal.InlineOnly\npublic inline fun <T> Collection<T>.count(): Int {\n return size $\ln{\ln\frac{\ast}{\ln}}$  \* Returns the number of elements matching the given [predicate]. $\ln \ln{\ln \sqrt{1}}$ Iterable<T>.count(predicate: (T) -> Boolean): Int {\n if (this is Collection && isEmpty()) return 0\n var count = 0\n for (element in this) if (predicate(element)) checkCountOverflow(++count)\n return count\n}\n\n/\*\*\n \* Accumulates value starting with [initial] value and applying [operation] from left to right\n \* to current accumulator value and each element. $\ln * \ln *$  Returns the specified [initial] value if the collection is empty. $\ln * \ln * \mathcal{O}$  param [operation] function that takes current accumulator value and an element, and calculates the next accumulator value. $\ln \pi$ /\npublic inline fun <T, R> Iterable<T>.fold(initial: R, operation: (acc: R, T) -> R): R {\n var  $accumulator = initial\n\rangle$  for (element in this) accumulator = operation(accumulator, element) $\eta$  return  $accumulator\n\hbar\n\n\hat*\n$  \* Accumulates value starting with [initial] value and applying [operation] from left to right\n \* to current accumulator value and each element with its index in the original collection. $\ln$  \*  $\ln$  \* Returns the specified [initial] value if the collection is empty. $\ln * \ln * \mathcal{Q}$  param [operation] function that takes the index of an element, current accumulator value\n \* and the element itself, and calculates the next accumulator value.\n \*/\npublic inline fun <T, R> Iterable<T>.foldIndexed(initial: R, operation: (index: Int, acc: R, T) -> R): R {\n var index = 0\n var accumulator = initial\n for (element in this) accumulator = operation(checkIndexOverflow(index++), accumulator, element)\n return accumulator\n}\n\n/\*\*\n \* Accumulates value starting with [initial] value and applying [operation] from right to left\n \* to each element and current accumulator value. $\ln * \neq$  Returns the specified [initial] value if the list is empty. $\ln * \ln * \cong$  param [operation] function that takes an element and current accumulator value, and calculates the next accumulator value. $\ln$ \*/\npublic inline fun <T, R> List<T>.foldRight(initial: R, operation: (T, acc: R) -> R): R {\n var accumulator = initial\n if (!isEmpty()) {\n val iterator = listIterator(size)\n while (iterator.hasPrevious()) {\n  $accumulator = operation(iterator, previous(), accumulation)\n$  }\n return accumulator\n }\n\n/\*\*\n \* Accumulates value starting with [initial] value and applying [operation] from right to left\n \* to each element with its index in the original list and current accumulator value. $\ln * \neq$  Returns the specified [initial] value if the list is empty. $\ln * \ln * \omega$  param [operation] function that takes the index of an element, the element itself $\ln *$  and current accumulator value, and calculates the next accumulator value. $\ln \sqrt{\pi}$  mpublic inline fun <T, R> List  $\mathbb{R}$ .foldRightIndexed(initial: R, operation: (index: Int, T, acc: R) -> R): R {\n var accumulator = initial\n if (!isEmpty())  ${\n \nu \}$  val iterator = listIterator(size)\n while (iterator.hasPrevious())  ${\n \nu \}$  val index = iterator.previousIndex()\n accumulator = operation(index, iterator.previous(), accumulator)\n  $\ln$ return accumulator $\n\ln\frac{**\n}{n^*}$  Performs the given [action] on each element. $\ln$ \*/\n@kotlin.internal.HidesMembers\npublic inline fun <T> Iterable<T>.forEach(action: (T) -> Unit): Unit {\n for (element in this) action(element)\n}\n\n/\*\*\n \* Performs the given [action] on each element, providing sequential index with the element. $\ln * \omega$  param [action] function that takes the index of an element and the element itself $\ln *$ and performs the action on the element. $\ln * \Lambda$  public inline fun  $\langle T \rangle$  Iterable $\langle T \rangle$ .forEachIndexed(action: (index: Int, T) -> Unit): Unit  $\{\n\alpha = 0\}$  for (item in this) action(checkIndexOverflow(index++), item)\n}\n\n@Deprecated(\"Use maxOrNull instead.\",  $\text{ReplaceWith}(\text{maxOrNull}(\text{``})\$   $\text{DeprecatedSinceKotlin}(warmingSince \text{``} 1.4\text{''})\$   $\text{CSinceKotlin}(\text{``} 1.1\text{''})\$   $\text{RoneWoth}(\text{``} 1.1\text{''})\$ 

fun Iterable<Double>.max(): Double?  $\{\n\$ return maxOrNull()\n $\n\$ n@Deprecated(\"Use maxOrNull instead.\",  $ReplaceWith(\Upsilon'maxOrNull() \Upsilon) \$   $\oplus$   $DeprecatedSinceKotlin(warningSince = \U1.4\U1) \oplus SinceKotlin(\U1.1\U1)$ fun Iterable<Float>.max(): Float? {\n return maxOrNull()\n}\n\n@Deprecated(\"Use maxOrNull instead.\", ReplaceWith(\"maxOrNull()\"))\n@DeprecatedSinceKotlin(warningSince = \"1.4\")\npublic fun <T : Comparable<T>>Iterable<T>.max(): T?  $\{n$  return maxOrNull()\n}\n\n@Deprecated(\"Use maxByOrNull instead.\", ReplaceWith(\"maxByOrNull(selector)\"))\n@DeprecatedSinceKotlin(warningSince = \"1.4\")\npublic inline fun  $\langle T, R : \text{Comparable} \langle R \rangle > \text{Iterable} \langle T \rangle$ .maxBy(selector: (T) -> R): T? {\n return  $maxByOrNull(selfor)\n\h\n\mathcal{N}^* \n * Returns the first element yielding the largest value of the given function or$ `null` if there are no elements.\n \* \n \* @sample samples.collections.Collections.Aggregates.maxByOrNull\n \*/\n@SinceKotlin(\"1.4\")\npublic inline fun <T, R : Comparable<R>> Iterable<T>.maxByOrNull(selector: (T) -> R): T? {\n val iterator = iterator()\n if (!iterator.hasNext()) return null\n var maxElem = iterator.next()\n if  $($ !iterator.hasNext()) return maxElem\n var maxValue = selector(maxElem)\n do {\n val e = iterator.next()\n

val v = selector(e)\n if (maxValue < v) {\n maxElem = e\n maxValue = v\n }\n } while (iterator.hasNext())\n return maxElem\n}\n\n/\*\*\n \* Returns the largest value among all values produced by [selector] function\n \* applied to each element in the collection.\n \* \n \* If any of values produced by [selector] function is `NaN`, the returned result is `NaN`.\n \* \n \* @throws NoSuchElementException if the collection is empty.\n

\*/\n@SinceKotlin(\"1.4\")\n@OptIn(kotlin.experimental.ExperimentalTypeInference::class)\n@OverloadResolution ByLambdaReturnType\n@kotlin.internal.InlineOnly\npublic inline fun <T> Iterable<T>.maxOf(selector: (T) -> Double): Double  $\{\n\$  val iterator = iterator()\n if (!iterator.hasNext()) throw NoSuchElementException()\n var maxValue = selector(iterator.next())\n while (iterator.hasNext()) {\n val v = selector(iterator.next())\n maxValue = maxOf(maxValue, v)\n }\n return maxValue\n}\n\n/\*\*\n \* Returns the largest value among all values produced by [selector] function\n \* applied to each element in the collection. $\ln * \ln * If$  any of values produced by [selector] function is `NaN`, the returned result is `NaN`. $\ln * \ln * \omega$  throws NoSuchElementException if the collection is empty.\n

\*/\n@SinceKotlin(\"1.4\")\n@OptIn(kotlin.experimental.ExperimentalTypeInference::class)\n@OverloadResolution ByLambdaReturnType\n@kotlin.internal.InlineOnly\npublic inline fun <T> Iterable<T>.maxOf(selector: (T) -> Float): Float  ${\n$  val iterator = iterator()\n if (!iterator.hasNext()) throw NoSuchElementException()\n var  $maxValue = selector(ierator.next())\n$  while (iterator.hasNext()) {\n val v = selector(iterator.next())\n maxValue = maxOf(maxValue, v)\n }\n return maxValue\n}\n\n/\*\*\n \* Returns the largest value among all values produced by [selector] function\n \* applied to each element in the collection. $\ln * \ln * \mathcal{Q}$  throws NoSuchElementException if the collection is empty.\n

\*/\n@SinceKotlin(\"1.4\")\n@OptIn(kotlin.experimental.ExperimentalTypeInference::class)\n@OverloadResolution ByLambdaReturnType\n@kotlin.internal.InlineOnly\npublic inline fun <T, R : Comparable<R>> Iterable<T>.maxOf(selector: (T) -> R): R {\n val iterator = iterator()\n if (!iterator.hasNext()) throw NoSuchElementException()\n var maxValue = selector(iterator.next())\n while (iterator.hasNext()) {\n val v  $=$  selector(iterator.next())\n if (maxValue < v) {\n maxValue = v\n }\n }\n return  $maxValue\backslash n\backslash n^*$ <sup>\*</sup>\n \* Returns the largest value among all values produced by [selector] function\n \* applied to each element in the collection or `null` if there are no elements. $\ln * \ln *$  If any of values produced by [selector] function is `NaN`, the returned result is `NaN`.\n

\*/\n@SinceKotlin(\"1.4\")\n@OptIn(kotlin.experimental.ExperimentalTypeInference::class)\n@OverloadResolution ByLambdaReturnType\n@kotlin.internal.InlineOnly\npublic inline fun <T> Iterable<T>.maxOfOrNull(selector: (T)  $\rightarrow$  Double): Double? {\n val iterator = iterator()\n if (!iterator.hasNext()) return null\n var maxValue = selector(iterator.next())\n while (iterator.hasNext()) {\n val v = selector(iterator.next())\n maxValue = maxOf(maxValue, y)\n }\n return maxValue\n}\n\n/\*\*\n \* Returns the largest value among all values produced by [selector] function\n \* applied to each element in the collection or `null` if there are no elements. $\ln * \ln *$  If any of values produced by [selector] function is `NaN`, the returned result is `NaN`.\n

\*/\n@SinceKotlin(\"1.4\")\n@OptIn(kotlin.experimental.ExperimentalTypeInference::class)\n@OverloadResolution

ByLambdaReturnType\n@kotlin.internal.InlineOnly\npublic inline fun <T> Iterable<T>.maxOfOrNull(selector: (T)  $\rightarrow$  Float): Float? {\n val iterator = iterator()\n if (!iterator.hasNext()) return null\n var maxValue = selector(iterator.next())\n while (iterator.hasNext()) {\n val v = selector(iterator.next())\n maxValue = maxOf(maxValue, v)\n }\n return maxValue\n}\n\n/\*\*\n \* Returns the largest value among all values produced by [selector] function\n \* applied to each element in the collection or `null` if there are no elements.\n \*/\n@SinceKotlin(\"1.4\")\n@OptIn(kotlin.experimental.ExperimentalTypeInference::class)\n@OverloadResolution ByLambdaReturnType\n@kotlin.internal.InlineOnly\npublic inline fun <T, R : Comparable<R>> Iterable<T>.maxOfOrNull(selector: (T) -> R): R? {\n val iterator = iterator()\n if (!iterator.hasNext()) return null\n var maxValue = selector(iterator.next())\n while (iterator.hasNext()) {\n val v = selector(iterator.next())\n if (maxValue  $\langle v \rangle$  {\n maxValue = v\n }\n {\n return maxValue\n}\n\n/\*\*\n \* Returns the largest value according to the provided [comparator]\n \* among all values produced by [selector] function applied to each element in the collection. $\ln * \ln * \mathcal{Q}$  throws NoSuchElementException if the collection is empty.\n

\*/\n@SinceKotlin(\"1.4\")\n@OptIn(kotlin.experimental.ExperimentalTypeInference::class)\n@OverloadResolution ByLambdaReturnType\n@kotlin.internal.InlineOnly\npublic inline fun <T, R>

Iterable<T>.maxOfWith(comparator: Comparator<in R>, selector: (T) -> R): R {\n val iterator = iterator()\n if  $(literator.hasNext())$  throw NoSuchElementException() $\langle n \rangle$  var maxValue = selector(iterator.next()) $\langle n \rangle$  while (iterator.hasNext())  ${\n \nu}$  val v = selector(iterator.next())\n if (comparator.compare(maxValue, v) < 0)  ${\n \nu}$ 

maxValue = v\n }\n return maxValue\n\n\n/\*\*\n \* Returns the largest value according to the provided [comparator]\n \* among all values produced by [selector] function applied to each element in the collection or `null` if there are no elements.\n

\*/\n@SinceKotlin(\"1.4\")\n@OptIn(kotlin.experimental.ExperimentalTypeInference::class)\n@OverloadResolution ByLambdaReturnType\n@kotlin.internal.InlineOnly\npublic inline fun <T, R>

Iterable<T>.maxOfWithOrNull(comparator: Comparator<in R>, selector: (T) -> R): R? {\n val iterator = iterator()\n if (!iterator.hasNext()) return null\n var maxValue = selector(iterator.next())\n while

(iterator.hasNext())  ${\n \nu}$  val v = selector(iterator.next())\n if (comparator.compare(maxValue, v) < 0)  ${\n \nu}$ maxValue = v\n }\n return maxValue\n}\n\n/\*\*\n \* Returns the largest element or `null` if there are no elements. $\ln * \ln *$  If any of elements is `NaN` returns `NaN`. $\ln * \ln \otimes$ SinceKotlin(\"1.4\")\npublic fun Iterable<Double>.maxOrNull(): Double? {\n val iterator = iterator()\n if (!iterator.hasNext()) return null\n var max = iterator.next()\n while (iterator.hasNext()) {\n val e = iterator.next()\n max = maxOf(max, e)\n  $\ln \ \text{max}\n\cdot \ln \max\ln \ln \ast \cdot \text{Returns the largest element or 'null' if there are no elements. \n $\ln \ \text{if any of}$$ elements is `NaN` returns `NaN`.\n \*/\n@SinceKotlin(\"1.4\")\npublic fun Iterable<Float>.maxOrNull(): Float? {\n val iterator = iterator()\n if (!iterator.hasNext()) return null\n var max = iterator.next()\n while (iterator.hasNext())  ${\n \nu a \in e = \text{inter} \in max(\nu a = maxOf(max, e)\n \ } \n \ return max\n \} \n^**\n$ Returns the largest element or `null` if there are no elements. $\ln \pi$ ( $\cong$ SinceKotlin(\"1.4\")\npublic fun <T : Comparable<T>>Iterable<T>.maxOrNull(): T?  $\{\n$  val iterator = iterator()\n if (!iterator.hasNext()) return null\n var max = iterator.next()\n while (iterator.hasNext()) {\n val e = iterator.next()\n if (max < e) max = e\n  $\ln \ \text{max}\n\ln \mathcal{O}$ Deprecated(\"Use maxWithOrNull instead.\",

ReplaceWith(\"maxWithOrNull(comparator)\"))\n@DeprecatedSinceKotlin(warningSince = \"1.4\")\npublic fun  $\langle T \rangle$  Iterable $\langle T \rangle$ .maxWith(comparator: Comparator $\langle$ in T $\rangle$ ): T? {\n return

 $maxWithOrNull( comparator) \n\ln\ln(*\n$  \* Returns the first element having the largest value according to the provided [comparator] or `null` if there are no elements.\n \*/\n @SinceKotlin(\"1.4\")\npublic fun  $\langle T \rangle$ Iterable<T>.maxWithOrNull(comparator: Comparator<in T>): T? {\n val iterator = iterator()\n if  $($ !iterator.hasNext()) return null\n var max = iterator.next()\n while (iterator.hasNext()) {\n val e = iterator.next()\n if (comparator.compare(max, e) < 0) max = e\n  $\ln$  return max\n}\n\n@Deprecated(\"Use minOrNull instead.\", ReplaceWith(\"minOrNull()\"))\n@DeprecatedSinceKotlin(warningSince = \"1.4\")\n@SinceKotlin(\"1.1\")\npublic fun Iterable<Double>.min(): Double? {\n return minOrNull()\n }\n\n @Deprecated(\"Use minOrNull instead.\",

 $\text{ReplaceWith}(\text{minOrNull}(\mathcal{O})\text{')}\$ \n@DeprecatedSinceKotlin(warningSince = \"1.4\")\n@SinceKotlin(\"1.1\")\npublic fun Iterable<Float>.min(): Float? {\n return minOrNull()\n}\n\n@Deprecated(\"Use minOrNull instead.\", ReplaceWith(\"minOrNull()\"))\n@DeprecatedSinceKotlin(warningSince = \"1.4\")\npublic fun <T : Comparable<T>>Iterable<T>.min(): T? {\n return minOrNull()\n}\n\n@Deprecated(\"Use minByOrNull instead.\", ReplaceWith(\"minByOrNull(selector)\"))\n@DeprecatedSinceKotlin(warningSince = \"1.4\")\npublic inline fun  $\langle T, R : \langle R \rangle > \{ \text{constant} \}$  Iterable  $\langle T \rangle$ .minBy(selector:  $(T) \rightarrow R$ ): T?  $\{\mid n \mid \text{current} \}$  $minByOrNull(selfor)\n\|_{\infty^*}\n\$  Returns the first element yielding the smallest value of the given function or `null` if there are no elements.\n  $* \nvert \mathbf{a} * \mathbf{c}$  sample samples.collections.Collections.Aggregates.minByOrNull\n \*/\n@SinceKotlin(\"1.4\")\npublic inline fun <T, R : Comparable<R>> Iterable<T>.minByOrNull(selector: (T) -> R): T?  $\{\n\$  val iterator = iterator()\n if (!iterator.hasNext()) return null\n var minElem = iterator.next()\n if (!iterator.hasNext()) return minElem\n var minValue = selector(minElem)\n do {\n val e = iterator.next()\n val v = selector(e)\n if (minValue > v) {\n minElem = e\n minValue = v\n }\n } while  $(iteration.hasNext())\n$  return minElem $\n\ln\max*\n * Returns the smallest value among all values produced by$ [selector] function\n \* applied to each element in the collection.\n \* \n \* If any of values produced by [selector]

function is `NaN`, the returned result is `NaN`.\n \* \n \* @throws NoSuchElementException if the collection is empty.\n

\*/\n@SinceKotlin(\"1.4\")\n@OptIn(kotlin.experimental.ExperimentalTypeInference::class)\n@OverloadResolution ByLambdaReturnType\n@kotlin.internal.InlineOnly\npublic inline fun <T> Iterable<T>.minOf(selector: (T) -> Double): Double  $\{\n\$  val iterator = iterator()\n if (!iterator.hasNext()) throw NoSuchElementException()\n var  $minValue = selector(iterator.next())\n$  while (iterator.hasNext()) {\n val v = selector(iterator.next())\n minValue = minOf(minValue, v)\n }\n return minValue\n}\n\n/\*\*\n \* Returns the smallest value among all values produced by [selector] function\n \* applied to each element in the collection. $\ln$  \*  $\ln$  \* If any of values produced by [selector] function is `NaN`, the returned result is `NaN`. $\ln * \ln * \omega$  throws NoSuchElementException if the collection is empty.\n

\*/\n@SinceKotlin(\"1.4\")\n@OptIn(kotlin.experimental.ExperimentalTypeInference::class)\n@OverloadResolution ByLambdaReturnType\n@kotlin.internal.InlineOnly\npublic inline fun <T> Iterable<T>.minOf(selector: (T) -> Float): Float  ${\n$  val iterator = iterator()\n if (!iterator.hasNext()) throw NoSuchElementException()\n var  $minValue = selector(iterator.next())\n \quad while (iterator.hasNext()) {\n$  val v = selector(iterator.next())\n minValue = minOf(minValue, v)\n }\n return minValue\n}\n\n/\*\*\n \* Returns the smallest value among all values produced by [selector] function\n \* applied to each element in the collection.\n \* \n \* @throws NoSuchElementException if the collection is empty.\n

\*/\n@SinceKotlin(\"1.4\")\n@OptIn(kotlin.experimental.ExperimentalTypeInference::class)\n@OverloadResolution ByLambdaReturnType\n@kotlin.internal.InlineOnly\npublic inline fun  $\langle T, R : \langle R \rangle$ 

Iterable<T>.minOf(selector: (T) -> R): R {\n val iterator = iterator()\n if (!iterator.hasNext()) throw NoSuchElementException()\n var minValue = selector(iterator.next())\n while (iterator.hasNext()) {\n val v  $=$  selector(iterator.next())\n if (minValue > v) {\n minValue = v\n }\n }\n return minValue\n}\n\n/\*\*\n \* Returns the smallest value among all values produced by [selector] function\n \* applied to each element in the collection or `null` if there are no elements. $\ln * \ln *$  If any of values produced by [selector] function is `NaN`, the returned result is `NaN`.\n

\*/\n@SinceKotlin(\"1.4\")\n@OptIn(kotlin.experimental.ExperimentalTypeInference::class)\n@OverloadResolution ByLambdaReturnType\n@kotlin.internal.InlineOnly\npublic inline fun <T> Iterable<T>.minOfOrNull(selector: (T)  $\rightarrow$  Double): Double? {\n val iterator = iterator()\n if (!iterator.hasNext()) return null\n var minValue = selector(iterator.next())\n while (iterator.hasNext()) {\n val v = selector(iterator.next())\n minValue = minOf(minValue, v)\n }\n return minValue\n}\n\n/\*\*\n \* Returns the smallest value among all values produced by [selector] function\n \* applied to each element in the collection or `null` if there are no elements. $\ln * \ln *$  If any of values produced by [selector] function is `NaN`, the returned result is `NaN`.\n

\*/\n@SinceKotlin(\"1.4\")\n@OptIn(kotlin.experimental.ExperimentalTypeInference::class)\n@OverloadResolution ByLambdaReturnType\n@kotlin.internal.InlineOnly\npublic inline fun <T> Iterable<T>.minOfOrNull(selector: (T)

 $\rightarrow$  Float): Float? {\n val iterator = iterator()\n if (!iterator.hasNext()) return null\n var minValue = selector(iterator.next())\n while (iterator.hasNext()) {\n val v = selector(iterator.next())\n minValue = minOf(minValue, v)\n }\n return minValue\n}\n\n/\*\*\n \* Returns the smallest value among all values produced by [selector] function\n \* applied to each element in the collection or `null` if there are no elements.\n \*/\n@SinceKotlin(\"1.4\")\n@OptIn(kotlin.experimental.ExperimentalTypeInference::class)\n@OverloadResolution ByLambdaReturnType\n@kotlin.internal.InlineOnly\npublic inline fun <T, R : Comparable<R>> Iterable<T>.minOfOrNull(selector: (T) -> R): R? {\n val iterator = iterator()\n if (!iterator.hasNext()) return null\n var minValue = selector(iterator.next())\n while (iterator.hasNext()) {\n val v = selector(iterator.next())\n if (minValue > v) {\n minValue = v\n }\n }\n return minValue\n $\ln\ln x$ <sup>\*\*</sup>\n \* Returns the smallest value according to the provided [comparator]\n \* among all values produced by [selector] function applied to each element in the collection. $\ln * \ln * \mathcal{Q}$  throws NoSuchElementException if the collection is empty.\n \*/\n@SinceKotlin(\"1.4\")\n@OptIn(kotlin.experimental.ExperimentalTypeInference::class)\n@OverloadResolution ByLambdaReturnType\n@kotlin.internal.InlineOnly\npublic inline fun <T, R> Iterable<T>.minOfWith(comparator: Comparator<in R>, selector: (T) -> R): R {\n val iterator = iterator()\n if (!iterator.hasNext()) throw NoSuchElementException()\n var minValue = selector(iterator.next())\n while (iterator.hasNext()) {\n val v  $=$  selector(iterator.next())\n if (comparator.compare(minValue, v) > 0) {\n minValue = v\n }\n }\n return minValue\n $\ln\max$ <sup>\*</sup>\n \* Returns the smallest value according to the provided [comparator]\n \* among all values produced by [selector] function applied to each element in the collection or `null` if there are no elements.\n \*/\n@SinceKotlin(\"1.4\")\n@OptIn(kotlin.experimental.ExperimentalTypeInference::class)\n@OverloadResolution ByLambdaReturnType\n@kotlin.internal.InlineOnly\npublic inline fun  $\langle T, R \rangle$ Iterable<T>.minOfWithOrNull(comparator: Comparator<in R>, selector: (T) -> R): R? {\n val iterator = iterator()\n if (!iterator.hasNext()) return null\n var minValue = selector(iterator.next())\n while (iterator.hasNext())  ${\n \nu}$  val v = selector(iterator.next())\n if (comparator.compare(minValue, v) > 0)  ${\n \nu}$ minValue = v\n }\n }\n return minValue\n}\n\n/\*\*\n \* Returns the smallest element or `null` if there are no elements. $\ln * \ln * If any of elements is 'NaN' returns 'NaN'.\n $\ln \ln \frac{\Delta \ln \ln \Delta}{\Delta \ln \Delta}$$ Iterable<Double>.minOrNull(): Double? {\n val iterator = iterator()\n if (!iterator.hasNext()) return null\n var min = iterator.next()\n while (iterator.hasNext()) {\n val e = iterator.next()\n min = minOf(min, e)\n }\n return min\n $\ln\ln\pi$ <sup>\*</sup>\n \* Returns the smallest element or `null` if there are no elements.\n \* \n \* If any of elements is `NaN` returns `NaN`.\n \*/\n @SinceKotlin(\"1.4\")\npublic fun Iterable<Float>.minOrNull(): Float? {\n val iterator = iterator()\n if (!iterator.hasNext()) return null\n var min = iterator.next()\n while (iterator.hasNext())  ${\n \nu} = \text{interior.next}(\n \min = \minOf(\min, e)\n$   $\{\n \nu\#\n * \text{at } x \text{at } x$ element or `null` if there are no elements. $\ln \pi/2$  = SinceKotlin(\"1.4\")\npublic fun <T : Comparable<T>> Iterable<T>.minOrNull(): T? {\n val iterator = iterator()\n if (!iterator.hasNext()) return null\n var min = iterator.next()\n while (iterator.hasNext())  $\{\n\$  val e = iterator.next()\n if (min > e) min = e\n  $\{\n\}$  return min\n}\n\n@Deprecated(\"Use minWithOrNull instead.\",  $ReplaceWith(\Upsilon\minWithOrNull( comparator)\'')\in @DeprecatedSinceKotlin(warningSince = \U1.4\U) \npublic fun$  $\langle T \rangle$  Iterable $\langle T \rangle$ .minWith(comparator: Comparator $\langle T \rangle$ : T? {\n return minWithOrNull(comparator)\n}\n\n/\*\*\n \* Returns the first element having the smallest value according to the provided [comparator] or `null` if there are no elements. $\ln \pi$  = Since Kotlin( $\ln \pi$ ) hpublic fun <T> Iterable<T>.minWithOrNull(comparator: Comparator<in T>): T?  $\{\n$  val iterator = iterator()\n if  $(literator.hasNext()$  return null\n var min = iterator.next()\n while (iterator.hasNext()) {\n val e = iterator.next()\n if (comparator.compare(min, e) > 0) min = e\n }\n return min\n}\n\n/\*\*\n \* Returns `true` if the collection has no elements. $\ln * \ln * \omega$  sample samples.collections. Collections. Aggregates.none $\ln * \rho$  $\langle T \rangle$  Iterable $\langle T \rangle$ .none(): Boolean {\n if (this is Collection) return is Empty()\n return !iterator().hasNext()\n\\n\n\\*\*\n \* Returns `true` if no elements match the given [predicate].\n \* \n \* @sample samples.collections.Collections.Aggregates.noneWithPredicate $\ln$  \*/ $\ln$ public inline fun <T> Iterable $\leq$ T $>$ .none(predicate: (T) - $>$  Boolean): Boolean {\n if (this is Collection && isEmpty()) return true\n for

(element in this) if (predicate(element)) return false $\ln$  return true $\ln\ln\pi$  \* Performs the given [action] on each element and returns the collection itself afterwards.\n \*/\n@SinceKotlin(\"1.1\")\npublic inline fun <T, C : Iterable<T>> C.onEach(action: (T) -> Unit): C {\n return apply { for (element in this) action(element)  $\ln\ln\frac{x*\ln x}{n^*}$  Performs the given [action] on each element, providing sequential index with the element,  $\ln^*$  and returns the collection itself afterwards.\n \* @param [action] function that takes the index of an element and the element itself\n \* and performs the action on the element.\n \*/\n @SinceKotlin(\"1.4\")\npublic inline fun <T, C : Iterable<T>> C.onEachIndexed(action: (index: Int, T) -> Unit): C  $\{\n\$  return apply  $\{\n$  forEachIndexed(action)  $\ln\ln\frac{\ln\max}{\sin \min}$  \* Accumulates value starting with the first element and applying [operation] from left to right\n \* to current accumulator value and each element. $\ln * \ln *$  Throws an exception if this collection is empty. If the collection can be empty in an expected way,\n \* please use [reduceOrNull] instead. It returns `null` when its receiver is empty. $\ln * \ln * \mathbb{Q}$  param [operation] function that takes current accumulator value and an element, $\ln *$  and calculates the next accumulator value. $\ln * \ln * \textcircled{a}$  sample samples.collections. Collections. Aggregates.reduce $\ln$ \*/\npublic inline fun <S, T : S> Iterable<T>.reduce(operation: (acc: S, T) -> S): S {\n val iterator = this.iterator()\n if (!iterator.hasNext()) throw UnsupportedOperationException(\"Empty collection can't be reduced.\")\n var  $accumulator: S = iterator.next() \in while (iterator. hasNext()) \in a cumulative = operation (accumulator, new function).$ iterator.next())\n }\n return accumulator\n}\n\n/\*\*\n \* Accumulates value starting with the first element and applying [operation] from left to right $\ln *$  to current accumulator value and each element with its index in the original collection. $\ln * \ln *$  Throws an exception if this collection is empty. If the collection can be empty in an expected way, $\ln *$  please use [reduceIndexedOrNull] instead. It returns `null` when its receiver is empty. $\ln * \ln *$ @param [operation] function that takes the index of an element, current accumulator value and the element itself,\n \* and calculates the next accumulator value.\n \* \n \* @sample samples.collections.Collections.Aggregates.reduce\n \*/\npublic inline fun <S, T : S> Iterable<T>.reduceIndexed(operation: (index: Int, acc: S, T) -> S): S {\n val iterator = this.iterator()\n if (!iterator.hasNext()) throw UnsupportedOperationException(\"Empty collection can't be reduced. $\lceil \cdot \rceil$  var index = 1\n var accumulator: S = iterator.next()\n while (iterator.hasNext()) {\n  $accumulator = operation(checkIndexOverflow(index+)$ ,  $accumulator, iterator.next())$ \n }\n return accumulator\n $\ln/^*\$ n \* Accumulates value starting with the first element and applying [operation] from left to right\n \* to current accumulator value and each element with its index in the original collection. $\ln * \ln *$  Returns `null` if the collection is empty. $\ln * \alpha$  = @param [operation] function that takes the index of an element, current accumulator value and the element itself, \n \* and calculates the next accumulator value.\n \* \n \* @sample samples.collections.Collections.Aggregates.reduceOrNull $\in$  \*/\n @SinceKotlin(\"1.4\")\npublic inline fun <S, T : S> Iterable<T>.reduceIndexedOrNull(operation: (index: Int, acc: S, T) -> S): S? {\n val iterator = this.iterator()\n if  $(literator.hasNext()$  return null\n var index = 1\n var accumulator: S = iterator.next()\n while  $(iterator.hasNext())$  {\n accumulator = operation(checkIndexOverflow(index++), accumulator, iterator.next())\n  $\ln$  return accumulator $\ln\ln/(**)n$  \* Accumulates value starting with the first element and applying [operation] from left to right $\ln *$  to current accumulator value and each element. $\ln * \ln *$  Returns `null` if the collection is empty. $\ln * \ln * \mathcal{Q}$  param [operation] function that takes current accumulator value and an element, $\ln *$  and calculates the next accumulator value. $\ln * \ln * \textcircled{sample}$  samples.collections. Collections. Aggregates. reduce OrNull $\ln$ \*/\n@SinceKotlin(\"1.4\")\n@WasExperimental(ExperimentalStdlibApi::class)\npublic inline fun <S, T : S> Iterable<T>.reduceOrNull(operation: (acc: S, T) -> S): S? {\n val iterator = this.iterator()\n if  $(literator.hasNext()$  return null\n var accumulator: S = iterator.next()\n while (iterator.hasNext()) {\n  $accumulator = operation(accumulator, iterator.next())\n$  }\n return accumulator\n}\n\n/\*\*\n \* Accumulates value starting with the last element and applying [operation] from right to left\n \* to each element and current accumulator value. $\ln * \ln *$  Throws an exception if this list is empty. If the list can be empty in an expected way, $\ln *$  please use [reduceRightOrNull] instead. It returns `null` when its receiver is empty. $\ln * \ln * \omega$  [operation] function that takes an element and current accumulator value.\n  $*$  and calculates the next accumulator value.\n  $* \n\alpha * \n\alpha$  sample samples.collections.Collections.Aggregates.reduceRight $\in$  \*/\npublic inline fun <S, T : S> List  $\text{Z} > \text{reduceRight}$  (operation:  $(T, \text{acc}: S) \geq S$ ):  $S \{ \n \text{val iterator} = \text{listIterator}$  (size) $\n \text{inf}$ (!iterator.hasPrevious())\n throw UnsupportedOperationException(\"Empty list can't be reduced.\")\n var

accumulator:  $S =$  iterator.previous() $\in$  while (iterator.hasPrevious())  $\in$  accumulator =

operation(iterator.previous(), accumulator)\n  $\{\n\}$  return accumulator\n $\n\$ <sup>\*\*</sup>\n \* Accumulates value starting with the last element and applying [operation] from right to left $\ln *$  to each element with its index in the original list and current accumulator value. $\ln * \ln *$  Throws an exception if this list is empty. If the list can be empty in an expected way,\n \* please use [reduceRightIndexedOrNull] instead. It returns `null` when its receiver is empty.\n \* \n \* @param [operation] function that takes the index of an element, the element itself and current accumulator value, $\ln *$  and calculates the next accumulator value. $\ln * \ln * \omega$  sample

samples.collections.Collections.Aggregates.reduceRight $\ln$  \*/\npublic inline fun <S, T : S>

List <T >.reduceRightIndexed(operation: (index: Int, T, acc: S) -> S): S {\n val iterator = listIterator(size)\n if (!iterator.hasPrevious())\n throw UnsupportedOperationException(\"Empty list can't be reduced.\")\n var accumulator: S = iterator.previous()\n while (iterator.hasPrevious()) {\n val index = iterator.previousIndex()\n

accumulator = operation(index, iterator.previous(), accumulator $\ln$  }\n return accumulator $\ln$ }\n $\frac{*}{\ln}$ \* Accumulates value starting with the last element and applying [operation] from right to left $\ln *$  to each element with its index in the original list and current accumulator value. $\ln * \ln *$  Returns `null` if the list is empty. $\ln * \ln *$ @param [operation] function that takes the index of an element, the element itself and current accumulator value,\n \* and calculates the next accumulator value. $\ln * \ln * \omega$  sample

samples.collections.Collections.Aggregates.reduceRightOrNull\n \*/\n@SinceKotlin(\"1.4\")\npublic inline fun <S, T : S> List<T>.reduceRightIndexedOrNull(operation: (index: Int, T, acc: S) -> S): S? {\n val iterator = listIterator(size)\n if (!iterator.hasPrevious()\n return null\n var accumulator:  $S =$  iterator.previous()\n while (iterator.hasPrevious()) {\n val index = iterator.previousIndex()\n accumulator = operation(index, iterator.previous(), accumulator)\n  $\ln$  return accumulator\n}\n\n/\*\*\n \* Accumulates value starting with the last element and applying [operation] from right to left $\ln$  \* to each element and current accumulator value. $\ln$  \*  $\ln$  \* Returns `null` if the list is empty. $\ln * \ln * \omega$  [operation] function that takes an element and current accumulator value,  $\ln *$  and calculates the next accumulator value.  $\ln * \ln * \omega$  sample samples.collections.Collections.Aggregates.reduceRightOrNull\n

\*/\n@SinceKotlin(\"1.4\")\n@WasExperimental(ExperimentalStdlibApi::class)\npublic inline fun <S, T : S> List  $\text{List}$ -reduceRightOrNull(operation: (T, acc: S) -> S): S? {\n val iterator = listIterator(size)\n if  $(literator.hasPrevious()$ )\n return null\n var accumulator: S = iterator.previous()\n while (iterator.hasPrevious())  ${\n }$  accumulator = operation(iterator.previous(), accumulator)\n  ${\n }$  return  $accumulator\n\hbar\n\n\hat{*}\n$  \* Returns a list containing successive accumulation values generated by applying [operation] from left to right\n \* to each element and current accumulator value that starts with [initial] value.\n \* \n \* Note that `acc` value passed to [operation] function should not be mutated;\n \* otherwise it would affect the previous value in resulting list. $\ln * \ln * \mathcal{Q}$  param [operation] function that takes current accumulator value and an element, and calculates the next accumulator value. $\ln * \ln * \omega$  sample samples.collections.Collections.Aggregates.runningFold\n \*/\n@SinceKotlin(\"1.4\")\npublic inline fun <T, R> Iterable<T>.runningFold(initial: R, operation: (acc: R, T) -> R): List<R> {\n val estimatedSize = collectionSizeOrDefault(9)\n if (estimatedSize == 0) return listOf(initial)\n val result = ArrayList<R>(estimatedSize + 1).apply { add(initial) }\n var accumulator = initial\n for (element in this) {\n  $accumulator = operation(accumulator, element)\n \qquad result.add(accumulator)\n \qquad \qquad \qquad \mathbb{N}^n \qquad \qquad \mathbb{N}^n \qquad \mathbb{N}^n \qquad \mathbb{N}^n$ Returns a list containing successive accumulation values generated by applying [operation] from left to right\n \* to each element, its index in the original collection and current accumulator value that starts with [initial] value. $\ln * \ln$ \* Note that `acc` value passed to [operation] function should not be mutated;\n \* otherwise it would affect the previous value in resulting list.\n  $* \nightharpoonup n$   $\otimes$  param [operation] function that takes the index of an element, current accumulator value $\infty$  \* and the element itself, and calculates the next accumulator value. $\infty$  \*  $\infty$  \* @sample samples.collections.Collections.Aggregates.runningFold\n \*/\n@SinceKotlin(\"1.4\")\npublic inline fun <T, R> Iterable<T>.runningFoldIndexed(initial: R, operation: (index: Int, acc: R, T) -> R): List<R> {\n val estimatedSize  $=$  collectionSizeOrDefault(9)\n if (estimatedSize  $== 0$ ) return listOf(initial)\n val result = ArrayList <R>(estimatedSize + 1).apply { add(initial) }\n var index = 0\n var accumulator = initial\n for

(element in this)  ${\n \alpha$  accumulator = operation(index++, accumulator, element)\n result.add(accumulator)\n  $\ln$  return result\n $\n\cdot$ \*\n \* Returns a list containing successive accumulation values generated by applying [operation] from left to right\n \* to each element and current accumulator value that starts with the first element of this collection. $\ln * \ln *$  Note that `acc` value passed to [operation] function should not be mutated; $\ln *$  otherwise it would affect the previous value in resulting list. $\ln * \mathbb{Q}$  param [operation] function that takes current accumulator value and the element, and calculates the next accumulator value. $\ln * \ln * \omega$  sample samples.collections.Collections.Aggregates.runningReduce\n

\*/\n@SinceKotlin(\"1.4\")\n@WasExperimental(ExperimentalStdlibApi::class)\npublic inline fun <S, T : S> Iterable<T>.runningReduce(operation: (acc: S, T) -> S): List<S> $\{\n$  val iterator = this.iterator()\n if  $(!iterator.hasNext()$  return emptyList()\n var accumulator:  $S = iterator.next()$ \n val result = ArrayList<S>(collectionSizeOrDefault(10)).apply { add(accumulator) }\n while (iterator.hasNext()) {\n  $accumulator = operation(accumulator, iterator.next())\n$  result.add(accumulator)\n }\n return result $\ln\ln\frac{**}{n}$  \* Returns a list containing successive accumulation values generated by applying [operation] from left to right\n \* to each element, its index in the original collection and current accumulator value that starts with the first element of this collection. $\ln * \ln *$  Note that `acc` value passed to [operation] function should not be mutated; $\ln$ \* otherwise it would affect the previous value in resulting list. $\ln * \ln * \mathcal{O}$  param [operation] function that takes the index of an element, current accumulator value\n \* and the element itself, and calculates the next accumulator value.\n \* \n \* @sample samples.collections.Collections.Aggregates.runningReduce\n

\*/\n@SinceKotlin(\"1.4\")\npublic inline fun <S, T : S> Iterable<T>.runningReduceIndexed(operation: (index: Int, acc: S, T) -> S): List<S>  $\{\n\$  val iterator = this.iterator()\n if (!iterator.hasNext()) return emptyList()\n var accumulator:  $S = \text{iterator.next}() \cap \text{ value} = \text{ArrayList} > \text{collectionsSizeOrDefault}(10)$ .apply { add(accumulator)  $\n\alpha = 1\n\alpha$  while (iterator.hasNext())  $\{\n\alpha$  accumulator = operation(index++,  $accumulator, iterator.next())\n \text{result.add}(accumulator)\n \text{ return result}\n\ln\max(\frac{**\n}{*} \text{ Returns a list})$ containing successive accumulation values generated by applying [operation] from left to right\n \* to each element and current accumulator value that starts with [initial] value. $\ln * \ln *$  Note that `acc` value passed to [operation] function should not be mutated;\n \* otherwise it would affect the previous value in resulting list.\n \* \n \* @param [operation] function that takes current accumulator value and an element, and calculates the next accumulator value. $\ln * \ln * \mathcal{Q}$  sample samples.collections. Collections. Aggregates. scan $\ln$ 

\*/\n@SinceKotlin(\"1.4\")\n@WasExperimental(ExperimentalStdlibApi::class)\npublic inline fun <T, R>

Iterable<T>scan(initial: R, operation: (acc: R, T) -> R): List<R>  $\{\n\$  return runningFold(initial,

operation)\n}\n\n/\*\*\n \* Returns a list containing successive accumulation values generated by applying [operation] from left to right $\ln$  \* to each element, its index in the original collection and current accumulator value that starts with [initial] value. $\ln * \neq *$  Note that `acc` value passed to [operation] function should not be mutated; $\ln *$ otherwise it would affect the previous value in resulting list. $\ln * \ln * \mathbb{Q}$  param [operation] function that takes the index of an element, current accumulator value\n \* and the element itself, and calculates the next accumulator value. $\ln * \ln * \omega$  sample samples.collections. Collections. Aggregates. scan\n

\*/\n@SinceKotlin(\"1.4\")\n@WasExperimental(ExperimentalStdlibApi::class)\npublic inline fun <T, R> Iterable<T>.scanIndexed(initial: R, operation: (index: Int, acc: R, T) -> R): List<R>  $\{\n\$ n return

runningFoldIndexed(initial, operation)\n}\n\n@Deprecated(\"Use runningReduce instead.\",

 $ReplaceWith(\Upsilon' runningReduce(operation)\'')$ , level =

DeprecationLevel.ERROR)\n@SinceKotlin(\"1.3\")\n@ExperimentalStdlibApi\npublic inline fun <S, T : S> Iterable $\langle T \rangle$ .scanReduce(operation: (acc: S, T) -> S): List $\langle S \rangle$  {\n return

runningReduce(operation)\n}\n\n@Deprecated(\"Use runningReduceIndexed instead.\",

 $ReplaceWith(\Upsilon' runningReduceIndexed(operation)\'')$ , level =

DeprecationLevel.ERROR)\n@SinceKotlin(\"1.3\")\n@ExperimentalStdlibApi\npublic inline fun <S, T : S>

Iterable<T>.scanReduceIndexed(operation: (index: Int, acc: S, T) -> S): List<S> {\n return

runningReduceIndexed(operation)\n}\n\n/\*\*\n \* Returns the sum of all values produced by [selector] function applied to each element in the collection.\n \*/\npublic inline fun <T> Iterable<T>.sumBy(selector: (T) -> Int): Int

{\n var sum: Int = 0\n for (element in this) {\n sum += selector(element)\n }\n return sum\n}\n\n/\*\*\n \* Returns the sum of all values produced by [selector] function applied to each element in the collection.\n \*/\npublic inline fun  $\langle T \rangle$  Iterable $\langle T \rangle$ .sumByDouble(selector: (T) -> Double): Double {\n var sum: Double = 0.0\n for (element in this)  $\nvert \in \text{sum} + \text{element} \in \text{max} \in \text{max} \in \text$ produced by [selector] function applied to each element in the collection.\n

\*/\n@SinceKotlin(\"1.4\")\n@OptIn(kotlin.experimental.ExperimentalTypeInference::class)\n@OverloadResolution ByLambdaReturnType\n@kotlin.jvm.JvmName(\"sumOfDouble\")\n@kotlin.internal.InlineOnly\npublic inline fun  $\langle T \rangle$  Iterable $\langle T \rangle$ .sumOf(selector: (T) -> Double): Double  $\langle \nabla \rangle$  var sum: Double = 0.toDouble()\n for (element in this)  $\ln$  sum += selector(element)\n  $\ln$  return sum\n}\n\n/\*\*\n \* Returns the sum of all values produced by [selector] function applied to each element in the collection.\n

\*/\n@SinceKotlin(\"1.4\")\n@OptIn(kotlin.experimental.ExperimentalTypeInference::class)\n@OverloadResolution ByLambdaReturnType\n@kotlin.jvm.JvmName(\"sumOfInt\")\n@kotlin.internal.InlineOnly\npublic inline fun <T> Iterable<T>.sumOf(selector: (T) -> Int): Int  $\{\n\alpha : \alpha = 0.\n\dot{\alpha} \$  for (element in this)  $\{\n\alpha = \alpha\}$ selector(element)\n }\n return sum\n}\n\n/\*\*\n \* Returns the sum of all values produced by [selector] function applied to each element in the collection.\n

\*/\n@SinceKotlin(\"1.4\")\n@OptIn(kotlin.experimental.ExperimentalTypeInference::class)\n@OverloadResolution ByLambdaReturnType\n@kotlin.jvm.JvmName(\"sumOfLong\")\n@kotlin.internal.InlineOnly\npublic inline fun  $\langle T \rangle$  Iterable $\langle T \rangle$ .sumOf(selector: (T) -> Long): Long  $\{\n \$  var sum: Long = 0.toLong()\n for (element in this)  $\{\n \}$ 

sum += selector(element)\n }\n return sum\n}\n\n/\*\*\n \* Returns the sum of all values produced by [selector] function applied to each element in the collection.\n

\*/\n@SinceKotlin(\"1.4\")\n@OptIn(kotlin.experimental.ExperimentalTypeInference::class)\n@OverloadResolution ByLambdaReturnType\n@kotlin.jvm.JvmName(\"sumOfUInt\")\n@ExperimentalUnsignedTypes\n@kotlin.internal .InlineOnly\npublic inline fun <T> Iterable<T>.sumOf(selector: (T) -> UInt): UInt {\n var sum: UInt =

 $0.$ toUInt()\n for (element in this)  $\{\n \ \ sum \leftarrow \ selector(element)\n \ }$ \n return sum\n $\hbar/\n$ <sup>\*\*</sup>\n \* Returns the sum of all values produced by [selector] function applied to each element in the collection.\n

\*/\n@SinceKotlin(\"1.4\")\n@OptIn(kotlin.experimental.ExperimentalTypeInference::class)\n@OverloadResolution ByLambdaReturnType\n@kotlin.jvm.JvmName(\"sumOfULong\")\n@ExperimentalUnsignedTypes\n@kotlin.inter nal.InlineOnly\npublic inline fun <T> Iterable<T>.sumOf(selector: (T) -> ULong): ULong {\n var sum: ULong =  $0.$ toULong()\n for (element in this)  $\ln$  sum += selector(element)\n  $\ln$  return sum\n}\n\n/\*\*\n \* Returns an original collection containing all the non-`null` elements, throwing an [IllegalArgumentException] if there are any `null` elements.\n \*/\npublic fun <T : Any> Iterable<T?>.requireNoNulls(): Iterable<T> {\n for (element in this)  $\{\n\$  if (element == null)  $\{\n\}$  throw IllegalArgumentException(\"null element found in \$this.\")\n  $\ln$  }\n @Suppress(\"UNCHECKED\_CAST\")\n return this as Iterable  $\ln\ln*$ \n \* Returns an original collection containing all the non-`null` elements, throwing an [IllegalArgumentException] if there are any `null` elements.\n \*/\npublic fun <T : Any> List<T?>.requireNoNulls(): List<T>  $\n \{ \n \text{ for (element in this)} \n \}$  if (element == null)  $\{\n\$  throw IllegalArgumentException(\"null element found in \$this.\")\n  $\{\n\$  $\&$  Suppress(\"UNCHECKED\_CAST\")\n return this as List  $\lambda^*$ \n  $*$  Splits this collection into a list of lists each not exceeding the given [size]. $\ln * \ln *$  The last list in the resulting list may have less elements than the given [size]. $\ln * \ln * \omega$  param size the number of elements to take in each list, must be positive and can be greater than the number of elements in this collection. $\ln * \ln * \omega$  sample

samples.collections.Collections.Transformations.chunked\n  $*\ln\@SinceKotlin(\H1.2\H)$ \npublic fun <T> Iterable $\langle T \rangle$ .chunked(size: Int): List $\langle L \rangle$ ist $\langle T \rangle > \langle \nabla \rangle$  return windowed(size, size, partialWindows = true)\n  $\langle \nabla \rangle \mathbf{n}$ \* Splits this collection into several lists each not exceeding the given [size]\n \* and applies the given [transform] function to an each. $\ln * \ln * \mathbb{Q}$  return list of results of the [transform] applied to an each list. $\ln * \ln * \mathbb{Q}$  and the list passed to the [transform] function is ephemeral and is valid only inside that function.\n \* You should not store it or allow it to escape in some way, unless you made a snapshot of it.\n \* The last list may have less elements than the given [size]. $\ln * \ln * \mathcal{Q}$  param size the number of elements to take in each list, must be positive and can be greater than the number of elements in this collection.\n  $* \nightharpoonup \mathbb{R}$   $* \otimes \text{sample}$  samples.text.Strings.chunkedTransform\n

\*/\n@SinceKotlin(\"1.2\")\npublic fun <T, R> Iterable<T>.chunked(size: Int, transform: (List<T>) -> R): List<R>  ${\n\mu \in \mathbb{R} \in \mathbb{R} \text{ such that } \|\n\| \leq \frac{1}{n} \cdot \frac{1}{n} \cdot \frac{1}{n$ containing all elements of the original collection without the first occurrence of the given [element].\n \*/\npublic operator fun <T > Iterable<T > .minus(element: T): List<T > {\n val result =

ArrayList<T>(collectionSizeOrDefault(10))\n var removed = false\n return this.filterTo(result) { if (!removed && it == element) { removed = true; false } else true  $\n\ln\ln(**\n$  \* Returns a list containing all elements of the original collection except the elements contained in the given [elements] array. $\ln * \ln *$  The [elements] array may be converted to a [HashSet] to speed up the operation, thus the elements are required to have $\ln *$  a correct and stable implementation of `hashCode()` that doesn't change between successive invocations. $\ln \frac{*}{\n\mu}$  in  $\frac{1}{\lambda}$ Iterable<T>.minus(elements: Array<out T>): List<T> {\n if (elements.isEmpty()) return this.toList()\n val other  $=$  elements.toHashSet()\n return this.filterNot { it in other  $\ln\ln(*\|n \$  Returns a list containing all elements of the original collection except the elements contained in the given [elements] collection. $\ln * \ln *$  The [elements] collection may be converted to a [HashSet] to speed up the operation, thus the elements are required to have $\ln * a$ correct and stable implementation of `hashCode()` that doesn't change between successive invocations.\n \*/\npublic operator fun  $\langle T \rangle$  Iterable $\langle T \rangle$ .minus(elements: Iterable $\langle T \rangle$ ): List $\langle T \rangle$  {\n val other = elements.convertToSetForSetOperationWith(this)\n if (other.isEmpty())\n return this.toList()\n return this.filterNot { it in other  $\ln\ln^* \neq$  Returns a list containing all elements of the original collection except the elements contained in the given [elements] sequence. $\ln * \ln *$  The [elements] sequence may be converted to a [HashSet] to speed up the operation, thus the elements are required to have\n \* a correct and stable implementation of `hashCode()` that doesn't change between successive invocations. $\ln \sqrt{\frac{\pi}{2}}$  mublic operator fun <T> Iterable<T>.minus(elements: Sequence<T>): List<T> {\n val other = elements.toHashSet()\n if (other.isEmpty())\n return this.toList()\n return this.filterNot { it in other  $\ln\ln(x^*)\$  \* Returns a list containing all elements of the original collection without the first occurrence of the given [element].\n \*/\n@kotlin.internal.InlineOnly\npublic inline fun <T> Iterable<T>.minusElement(element: T): List<T> {\n return minus(element)\n}\n\n/\*\*\n \* Splits the original collection into pair of lists,\n \* where \*first\* list contains elements for which [predicate] yielded `true`,\n \* while \*second\* list contains elements for which [predicate] yielded `false`.\n \* \n \* @sample samples.collections.Iterables.Operations.partition\n \*/\npublic inline fun <T>

Iterable<T>.partition(predicate: (T) -> Boolean): Pair<List<T>, List<T>> {\n val first = ArrayList<T>()\n val  $second = ArrayList\langle T\rangle()$  for (element in this)  $\{\n\}$  if (predicate(element))  $\{\n\}$  first.add(element)\n } else  ${\nightharpoonup$ second.add(element)\n  $\{\nightharpoonup\}$ \n return Pair(first, second)\n $\{\nightharpoonup\}$  \* Returns a list containing all elements of the original collection and then the given [element]. $\ln * \Lambda$ public operator fun <T> Iterable<T>.plus(element: T): List<T>  $\{n \text{ it (this is Collection) return this. plus (element) \}$  val result = ArrayList  $\sum(\n\alpha \cdot \frac{1}{\alpha} \cdot \frac{1}{\alpha} \cdot \frac$ containing all elements of the original collection and then the given [element]. $\ln$  \*/\npublic operator fun <T> Collection<T>.plus(element: T): List<T> {\n val result = ArrayList<T>(size + 1)\n result.addAll(this)\n result.add(element)\n return result\n}\n\n/\*\*\n \* Returns a list containing all elements of the original collection and then all elements of the given [elements] array.\n \*/\npublic operator fun <T> Iterable<T>.plus(elements: Array<out T>): List<T> {\\ if (this is Collection) return this.plus(elements)\n val result = ArrayList<T>()\n result.addAll(this)\n result.addAll(elements)\n return result\n}\n\n/\*\*\n \* Returns a list containing all elements of the original collection and then all elements of the given [elements] array. $\ln$  \*/\npublic operator fun <T> Collection<T>.plus(elements: Array<out T>): List<T> {\n val result = ArrayList<T>(this.size + elements.size)\n result.addAll(this)\n result.addAll(elements)\n return result\n}\n\n/\*\*\n \* Returns a list containing all elements of the original collection and then all elements of the given [elements] collection. $\ln \frac{\pi}{2}$  operator fun  $\frac{\pi}{2}$ Iterable<T>.plus(elements: Iterable<T>): List<T> {\n if (this is Collection) return this.plus(elements)\n val result = ArrayList<T>()\n result.addAll(this)\n result.addAll(elements)\n return result\n\n\n/\*\*\n \* Returns a list containing all elements of the original collection and then all elements of the given [elements] collection.\n \*/\npublic operator fun <T> Collection<T>.plus(elements: Iterable<T>): List<T> {\n if (elements is Collection)

 ${\n\mu \nu}$  val result = ArrayList  $T > (this.size + elements.size)$ \n result.addAll(this)\n

result.addAll(elements)\n return result\n } else {\n val result = ArrayList<T>(this)\n result.addAll(elements)\n return result\n  $\ln\ln^*$ \n\n/\*\*\n \* Returns a list containing all elements of the original collection and then all elements of the given [elements] sequence. $\ln \sqrt{\pi}$  approximation  $\sqrt{1}$ Iterable<T>.plus(elements: Sequence<T>): List<T> {\n val result = ArrayList<T>()\n result.addAll(this)\n result.addAll(elements)\n return result\n\n\n/\*\*\n \* Returns a list containing all elements of the original collection and then all elements of the given [elements] sequence. $\ln \frac{*}{\nperp}$  is operator fun <T> Collection<T>.plus(elements: Sequence<T>): List<T> $\{\n\$  val result = ArrayList<T>(this.size + 10) $\n\$ n result.addAll(this)\n result.addAll(elements)\n return result\n}\n\n/\*\*\n \* Returns a list containing all elements of the original collection and then the given [element]. $\ln \pi / n \in \mathbb{Z}$  internal.InlineOnly\npublic inline fun <T> Iterable<T>.plusElement(element: T): List<T> {\n return plus(element)\n\n\n/\*\*\n \* Returns a list containing all elements of the original collection and then the given [element]. $\ln \pi/\ln \omega$  kotlin.internal.InlineOnly\npublic inline fun <T> Collection<T>.plusElement(element: T): List<T> {\n return plus(element)\n}\n\n/\*\*\n \* Returns a list of snapshots of the window of the given [size] $\ln *$  sliding along this collection with the given [step], where each $\ln *$ snapshot is a list. $\ln * \ln *$  Several last lists may have less elements than the given [size]. $\ln * \ln *$  Both [size] and [step] must be positive and can be greater than the number of elements in this collection. $\ln * \mathcal{Q}$  param size the number of elements to take in each window\n \* @param step the number of elements to move the window forward by on an each step, by default  $1\ln * \mathcal{Q}$  param partial Windows controls whether or not to keep partial windows in the end if any,\n \* by default `false` which means partial windows won't be preserved\n \* \n \* @sample samples.collections.Sequences.Transformations.takeWindows\n \*/\n@SinceKotlin(\"1.2\")\npublic fun <T> Iterable<T>.windowed(size: Int, step: Int = 1, partialWindows: Boolean = false): List<List<T>>  $\{\n\}$ checkWindowSizeStep(size, step)\n if (this is RandomAccess && this is List) {\n val thisSize = this.size\n val resultCapacity = thisSize / step + if (thisSize % step =  $0$ ) 0 else 1\n val result = ArrayList<List<T>> $(\text{resultCapacity})$ n var index = 0\n while (index in 0 until this Size) {\n val windowSize = size.coerceAtMost(thisSize - index)\n if (windowSize < size && !partialWindows) break\n result.add(List(windowSize) { this [it + index] })\n index += step\n }\n return result\n }\n val

result = ArrayList<List<T>>()\n windowedIterator(iterator(), size, step, partialWindows, reuseBuffer = false).forEach  ${\n \times}$  result.add(it)\n  ${\n \times}$  return result\n ${\n \times}$ \n \* Returns a list of results of applying the given [transform] function to\n \* an each list representing a view over the window of the given [size]\n \* sliding along this collection with the given [step]. $\ln * \neq * \text{Note that the list passed to the [transform] function is ephemeral}$ and is valid only inside that function.\n \* You should not store it or allow it to escape in some way, unless you made a snapshot of it. $n *$  Several last lists may have less elements than the given [size]. $n * n *$  Both [size] and [step] must be positive and can be greater than the number of elements in this collection. $\ln * \mathcal{Q}$  param size the number of elements to take in each window $\ln * \mathcal{Q}$  param step the number of elements to move the window forward by on an each step, by default  $1\ln * \mathcal{Q}$  param partial Windows controls whether or not to keep partial windows in the end if any,  $n * by default 'false' which means partial windows won't be preserved  $n * \leq 2$  sample$ samples.collections.Sequences.Transformations.averageWindows\n \*/\n @SinceKotlin(\"1.2\")\npublic fun <T, R> Iterable<T>.windowed(size: Int, step: Int = 1, partialWindows: Boolean = false, transform: (List<T>) -> R): List <R> {\n checkWindowSizeStep(size, step)\n if (this is RandomAccess && this is List) {\n val thisSize = this.size $\ln$  val resultCapacity = thisSize / step + if (thisSize % step == 0) 0 else 1 $\ln$  val result = ArrayList<R>(resultCapacity)\n val window = MovingSubList(this)\n var index = 0\n while (index in 0 until this Size)  $\{\n\$  val windowSize = size.coerceAtMost(thisSize - index)\n if (!partialWindows && windowSize  $\langle$  size) break\n window.move(index, index + windowSize)\n result.add(transform(window))\n index += step\n }\n return result\n }\n val result =  $ArrayList < R>)|n$  windowedIterator(iterator(), size, step, partialWindows, reuseBuffer = true).forEach {\n result.add(transform(it))\n }\n return result\n}\n\n/\*\*\n \* Returns a list of pairs built from the elements of `this` collection and the [other] array with the same index. $\ln *$  The returned list has length of the shortest collection. $\ln * \ln$ \* @sample samples.collections.Iterables.Operations.zipIterable\n \*/\npublic infix fun <T, R> Iterable<T>.zip(other: Array<out R>): List<Pair<T, R>> {\n return zip(other) { t1, t2 -> t1 to t2 }\n}\n\n/\*\*\n \* Returns a list of values

built from the elements of `this` collection and the [other] array with the same index\n  $*$  using the provided [transform] function applied to each pair of elements.\n \* The returned list has length of the shortest collection.\n \* \n \* @sample samples.collections.Iterables.Operations.zipIterableWithTransform\n \*/\npublic inline fun <T, R, V> Iterable<T>.zip(other: Array<out R>, transform: (a: T, b: R) -> V): List<V> {\n val arraySize = other.size\n val list = ArrayList<V>(minOf(collectionSizeOrDefault(10), arraySize))\n var i = 0\n for (element in this) {\n if  $(i \geq \arcsin \text{Size})$  break\n list.add(transform(element, other[i++]))\n }\n return list\n}\n\n/\*\*\n \* Returns a list of pairs built from the elements of `this` collection and [other] collection with the same index. $\ln$  \* The returned list has length of the shortest collection. $\ln * \ln * \omega$  sample samples.collections.Iterables.Operations.zipIterable $\ln$ \*/\npublic infix fun <T, R> Iterable<T>.zip(other: Iterable<R>): List<Pair<T, R>> {\n return zip(other) { t1, t2 -> t1 to t2  $\ln{\ln\pi}$  \* Returns a list of values built from the elements of `this` collection and the [other] collection with the same index\n \* using the provided [transform] function applied to each pair of elements.\n \* The returned list has length of the shortest collection. $\ln * \ln * \omega$  sample

samples.collections.Iterables.Operations.zipIterableWithTransform\n \*/\npublic inline fun <T, R, V>

Iterable<T>.zip(other: Iterable<R>, transform: (a: T, b: R) -> V): List<V>  $\{\n\$  val first = iterator()\n val second  $=$  other.iterator()\n val list = ArrayList < V>(minOf(collectionSizeOrDefault(10),

other.collectionSizeOrDefault(10)))\n while (first.hasNext() && second.hasNext()) {\n

list.add(transform(first.next(), second.next()))\n  $\ln$  return list\n\n\n/\*\*\n \* Returns a list of pairs of each two adjacent elements in this collection. $\ln * \ln *$  The returned list is empty if this collection contains less than two elements. $\ln * \ln * \textcircled{Example}$  sample samples.collections. Collections. Transformations.zipWithNext $\ln$ 

\*/\n@SinceKotlin(\"1.2\")\npublic fun <T> Iterable<T>.zipWithNext(): List<Pair<T, T>> {\n return zipWithNext { a, b -> a to b }\n}\n\n/\*\*\n \* Returns a list containing the results of applying the given [transform] function\n \* to an each pair of two adjacent elements in this collection. $\ln * \ln *$  The returned list is empty if this collection contains less than two elements. $\ln * \ln * \omega$  sample

samples.collections.Collections.Transformations.zipWithNextToFindDeltas\n \*/\n@SinceKotlin(\"1.2\")\npublic inline fun  $\mathcal{F}$ , R> Iterable $\mathcal{F}$ >.zipWithNext(transform: (a: T, b: T) -> R): List $\mathcal{F}$ > {\n val iterator = iterator()\n if  $(literator.hasNext()$  return emptyList()\n val result = mutableListOf<R>()\n var current = iterator.next()\n while (iterator.hasNext())  ${\n \alpha = \text{interator.next}}$  result.add(transform(current, next))\n current  $=$  next\n  $\{\n\}$ \n return result\n $\|\n\|$ \n $\$ <sup>\*\*</sup>\n \* Appends the string from all the elements separated using [separator] and using the given [prefix] and [postfix] if supplied. $\ln * \ln *$  If the collection could be huge, you can specify a nonnegative value of [limit], in which case only the first [limit]\n \* elements will be appended, followed by the [truncated] string (which defaults to  $\langle$ "... $\langle$ "). $\langle$ n \*  $\langle$ n \* @sample

samples.collections.Collections.Transformations.joinTo\n \*/\npublic fun  $\langle T, A : A$  : Appendable>

Iterable<T>.joinTo(buffer: A, separator: CharSequence = \", \", prefix: CharSequence = \"\", postfix: CharSequence  $=\$  \"\", limit: Int = -1, truncated: CharSequence = \"...\", transform: ((T) -> CharSequence)? = null): A {\n

buffer.append(prefix)\n var count = 0\n for (element in this)  $\{\n\$  if (++count > 1) buffer.append(separator)\n if (limit  $\langle 0 \mid \text{count} \rangle$  \\n buffer.appendElement(element, transform)\n } else break\n }\n if  $(\text{limit} >= 0 & \& \text{ count} > \text{limit})$  buffer.append(truncated)\n buffer.append(postfix)\n return buffer\n \\n\n/\*\*\n \* Creates a string from all the elements separated using [separator] and using the given [prefix] and [postfix] if supplied. $\ln * \ln *$  If the collection could be huge, you can specify a non-negative value of [limit], in which case only the first [limit]\n \* elements will be appended, followed by the [truncated] string (which defaults to \"...\").\n \* \n \* @sample samples.collections.Collections.Transformations.joinToString\n \*/\npublic fun <T>

Iterable $\langle T \rangle$ .joinToString(separator: CharSequence = \", \", prefix: CharSequence = \"\", postfix: CharSequence =  $\Upsilon''$ , limit: Int = -1, truncated: CharSequence =  $\Upsilon''$ ... $\Upsilon''$ , transform: ((T) -> CharSequence)? = null): String  $\{\Upsilon$  return joinTo(StringBuilder(), separator, prefix, postfix, limit, truncated, transform).toString()\n}\n\n/\*\*\n \* Returns this collection as an [Iterable].\n \*/\n@kotlin.internal.InlineOnly\npublic inline fun <T> Iterable<T>.asIterable(): Iterable $\langle T \rangle$  {\n return this\n}\n\n/\*\*\n \* Creates a [Sequence] instance that wraps the original collection returning its elements when being iterated. $\ln * \ln * \omega$  sample

samples.collections.Sequences.Building.sequenceFromCollection\n \*/\npublic fun <T> Iterable<T>.asSequence():
Sequence  $\{\n\in$  return Sequence { this.iterator()  $\n\ln\ln/**\n$  \* Returns an average value of elements in the collection.\n \*/\n@kotlin.jvm.JvmName(\"averageOfByte\")\npublic fun Iterable<Byte>.average(): Double {\n var sum: Double =  $0.0\text{/n}$  var count: Int =  $0\text{/n}$  for (element in this)  $\text{/n}$  sum += element $\text{/n}$ checkCountOverflow(++count)\n }\n return if (count == 0) Double.NaN else sum / count\n}\n\n/\*\*\n \* Returns an average value of elements in the collection.\n \*/\n@kotlin.jvm.JvmName(\"averageOfShort\")\npublic fun Iterable<Short>.average(): Double  $\{\nightharpoonup$  var sum: Double = 0.0\n var count: Int = 0\n for (element in this)  $\{\nightharpoonup$  $sum += element\n$  checkCountOverflow(++count)\n }\n return if (count == 0) Double.NaN else sum / count\n}\n\n/\*\*\n \* Returns an average value of elements in the collection.\n

\*/\n@kotlin.jvm.JvmName(\"averageOfInt\")\npublic fun Iterable<Int>.average(): Double {\n var sum: Double = 0.0\n var count: Int = 0\n for (element in this)  $\{\n\$  sum += element\n checkCountOverflow(++count)\n  $\ln$  return if (count == 0) Double.NaN else sum / count\n  $\ln\ln^{**}\n$  \* Returns an average value of elements in the collection.\n \*/\n@kotlin.jvm.JvmName(\"averageOfLong\")\npublic fun Iterable<Long>.average(): Double {\n var sum: Double =  $0.0\ln \arctan \ln t = 0$  for (element in this)  $\ln \arctan t =$  element $\ln$ checkCountOverflow(++count)\n }\n return if (count == 0) Double.NaN else sum / count\n}\n\n/\*\*\n \* Returns an average value of elements in the collection.\n  $*\$ \n@kotlin.jvm.JvmName(\"averageOfFloat\")\npublic fun Iterable<Float>.average(): Double  $\{\n$  var sum: Double = 0.0\n var count: Int = 0\n for (element in this)  $\{\n$ 

sum += element\n checkCountOverflow(++count\n }\n return if (count == 0) Double.NaN else sum / count $\ln \frac{\ln\pi^*}{n}$  \* Returns an average value of elements in the collection. $\ln$ 

\*/\n@kotlin.jvm.JvmName(\"averageOfDouble\")\npublic fun Iterable<Double>.average(): Double {\n var sum: Double =  $0.0\ln$  var count: Int =  $0\ln$  for (element in this)  $\ln$  sum += element\n

checkCountOverflow(++count)\n }\n return if (count == 0) Double.NaN else sum / count\n}\n\n/\*\*\n \* Returns the sum of all elements in the collection. $\ln \pi/\ln \omega$  (when  $\gamma/\nu$ ) with  $\gamma/\nu$  ("sumOfByte\"), npublic fun

Iterable<Byte>.sum(): Int  ${\n$  var sum: Int = 0\n for (element in this)  ${\n$  sum += element\n  ${\n}$  return sum\n}\n\n/\*\*\n \* Returns the sum of all elements in the collection.\n

\*/\n@kotlin.jvm.JvmName(\"sumOfShort\")\npublic fun Iterable<Short>.sum(): Int {\n var sum: Int = 0\n for (element in this)  $\nvert$  sum += element\n  $\ln$  return sum\n}\n\n/\*\*\n \* Returns the sum of all elements in the collection. $\in \mathbb{R}$  \*/\n @kotlin.jvm.JvmName(\"sumOfInt\")\npublic fun Iterable<Int>.sum(): Int {\n var sum: Int = 0\n for (element in this)  $\n \mu$  sum += element $\n \nu$  }\n return sum\n}\n\n/\*\*\n \* Returns the sum of all elements in the collection.\n \*/\n@kotlin.jvm.JvmName(\"sumOfLong\")\npublic fun Iterable<Long>.sum(): Long {\n var sum: Long = 0L\n for (element in this)  $\{\n \mu \} = \text{element}\n \} \in \text{sum} \|\n \lambda^* \mathbf{n}^* \text{ returns the }$ sum of all elements in the collection.\n \*/\n@kotlin.jvm.JvmName(\"sumOfFloat\")\npublic fun

Iterable<Float>.sum(): Float  ${\n}$  var sum: Float = 0.0f\n for (element in this)  ${\n}$  sum += element\n  ${\n}$ return sum\n}\n\n/\*\*\n \* Returns the sum of all elements in the collection.\n

\*/\n@kotlin.jvm.JvmName(\"sumOfDouble\")\npublic fun Iterable<Double>.sum(): Double {\n var sum: Double  $= 0.0\ln$  for (element in this)  $\ln$  sum += element $\ln$  }\n return sum $\ln \ln$ ,","/\*\n \* Copyright 2010-2018 JetBrains s.r.o. and Kotlin Programming Language contributors.\n \* Use of this source code is governed by the Apache 2.0 license that can be found in the license/LICENSE.txt file. $\ln \pi/\n$ package kotlin.collections $\ln \min$ kotlin.comparisons.naturalOrder\nimport kotlin.random.Random\n\n/\*\* Returns the array if it's not `null`, or an empty array otherwise. \*/\n@kotlin.internal.InlineOnly\npublic actual inline fun <T> Array<out T>?.orEmpty(): Array<out  $T$  = this ?: emptyArray< $T$ > $\ln\Re$  (b) $\ln\Re$  (liminternal.InlineOnly\npublic actual inline fun < $T$  >  $Collection < T$ .toTypedArray(): Array $< T$  =

copyToArray(this)\n\n@JsName(\"copyToArray\")\n@PublishedApi\ninternal fun <T> copyToArray(collection: Collection $\langle T \rangle$ : Array $\langle T \rangle$  {\n return if (collection.asDynamic().toArray !== undefined)\n collection.asDynamic().toArray().unsafeCast<Array<T>>()\n else\n

copyToArrayImpl(collection).unsafeCast<Array<T>>()\n}\n\n@JsName(\"copyToArrayImpl\")\ninternal actual fun copyToArrayImpl(collection: Collection $\ll$ ): Array $\ll$ Any?> {\n val array = emptyArray $\ll$ Any?>()\n val iterator = collection.iterator()\n while (iterator.hasNext())\n array.asDynamic().push(iterator.next())\n return array\n}\n\n@JsName(\"copyToExistingArrayImpl\")\ninternal actual fun <T> copyToArrayImpl(collection:

Collection $\ll$ \*>, array: Array $\ll$ T>): Array $\ll$ T> {\n if (array.size  $\ll$  collection.size)\n return copyToArrayImpl(collection).unsafeCast<Array<T>>()\n\n val iterator = collection.iterator()\n var index = 0\n while (iterator.hasNext())  $\n{\n aarraylinear+1 = iterator.next().unsafeCast < T>)\n i f (index < array.size)$  ${\n \mu \arcsin\cos 1 = null. unsafeCast < T>)}\n \$  return array\n}\n\n\n/\*\*\n \* Returns an immutable list containing only the specified object [element].\n \*/\npublic fun  $\langle T \rangle$  listOf(element: T): List $\langle T \rangle$  = arrayListOf(element)\n\n@PublishedApi\n@SinceKotlin(\"1.3\")\n@ExperimentalStdlibApi\n@kotlin.internal.Inlin eOnly\ninternal actual inline fun <E> buildListInternal(builderAction: MutableList<E>.() -> Unit): List<E> {\n return

ArrayList<E>().apply(builderAction).build()\n\\n\n@PublishedApi\n@SinceKotlin(\"1.3\")\n@ExperimentalStdlib Api\n@kotlin.internal.InlineOnly\ninternal actual inline fun <E> buildListInternal(capacity: Int, builderAction: MutableList<E>.() -> Unit): List<E> {\n checkBuilderCapacity(capacity)\n return

ArrayList<E>(capacity).apply(builderAction).build()\n}\n\n\n\\*\*\n \* Returns an immutable set containing only the specified object [element]. $\ln * \rho$ | set $\Gamma$  > setOf(element: T): Set $\Gamma$  =

hashSetOf(element)\n\n@PublishedApi\n@SinceKotlin(\"1.3\")\n@ExperimentalStdlibApi\n@kotlin.internal.Inline Only\ninternal actual inline fun <E> buildSetInternal(builderAction: MutableSet<E>.() -> Unit): Set<E> {\n return

LinkedHashSet<E>().apply(builderAction).build()\n}\n\n@PublishedApi\n@SinceKotlin(\"1.3\")\n@Experimental StdlibApi\n@kotlin.internal.InlineOnly\ninternal actual inline fun <E> buildSetInternal(capacity: Int, builderAction: MutableSet <  $E$ >.() -> Unit): Set <  $E$ > {\n return

LinkedHashSet<E>(capacity).apply(builderAction).build()\n}\n\n\n\n\n\\*\*\n \* Returns an immutable map, mapping only the specified key to the $\infty$  \* specified value. $\infty$  \*/\npublic fun <K, V> mapOf(pair: Pair<K, V>): Map<K, V> = hashMapOf(pair)\n\n@PublishedApi\n@SinceKotlin(\"1.3\")\n@ExperimentalStdlibApi\n@kotlin.internal.InlineOn ly\ninternal actual inline fun <K, V> buildMapInternal(builderAction: MutableMap<K, V>.() -> Unit): Map<K, V> {\n return LinkedHashMap<K,

V>().apply(builderAction).build()\n}\n\n@PublishedApi\n@SinceKotlin(\"1.3\")\n@ExperimentalStdlibApi\n@kotl in.internal.InlineOnly\ninternal actual inline fun <K, V> buildMapInternal(capacity: Int, builderAction:

MutableMap<K,  $V > ($ ) -> Unit): Map<K,  $V > \{\nvert$  return LinkedHashMap<K,

 $V>(capacity).apply(builderAction).build() \n\ln\ln\n^**\n * Fills the list with the provided [value].\n *\n * Each$ element in the list gets replaced with the [value]. $\ln \pi / n \omega$ SinceKotlin(\"1.2\")\npublic actual fun <T>

MutableList  $\mathbb{I}(\text{value: T): \text{ }\{n \ for (index in 0. lastIndex) } \n \ this \ index = value\ n \ } \n\h\|\n\**\n *$ Randomly shuffles elements in this list. $\ln * \neq$  See:

## https://en.wikipedia.org/wiki/Fisher%E2%80%93Yates\_shuffle#The\_modern\_algorithm\n

\*/\n@SinceKotlin(\"1.2\")\npublic actual fun <T> MutableList<T>.shuffle(): Unit = shuffle(Random)\n\n/\*\*\n \* Returns a new list with the elements of this list randomly shuffled.\n \*/\n@SinceKotlin(\"1.2\")\npublic actual fun  $\langle T \rangle$  Iterable $\langle T \rangle$ .shuffled(): List $\langle T \rangle$  = toMutableList().apply { shuffle() }\n\n/\*\*\n \* Sorts elements in the list inplace according to their natural sort order. $\ln * \ln *$  The sort is \_stable\_. It means that equal elements preserve their order relative to each other after sorting.\n \*/\npublic actual fun <T : Comparable<T>> MutableList<T>.sort(): Unit {\n collectionsSort(this, naturalOrder())\n}\n\n/\*\*\n \* Sorts elements in the list in-place according to the order specified with [comparator]. $\ln * \ln *$  The sort is \_stable\_. It means that equal elements preserve their order relative to each other after sorting.\n \*/\npublic actual fun <T> MutableList<T>.sortWith(comparator: Comparator<in T>): Unit  $\n{\n }$  collectionsSort(this, comparator)\n  $\n\rangle\in \Gamma < \Gamma$  collectionsSort(list: MutableList<T>, comparator: Comparator $\langle \text{in } T \rangle$  {\n if (list.size  $\langle \text{in } T \rangle$ ) return\n\n val array = copyToArray(list)\n sortArrayWith(array, comparator)\n\n for (i in 0 until array.size)  $\{\n\$  list[i] = array[i]\n  $\{\n\}\n\$ actual fun <T> arrayOfNulls(reference: Array<T>, size: Int): Array<T> {\n return arrayOfNulls<Any>(size).unsafeCast<Array<T>>()\n}\n\n@SinceKotlin(\"1.3\")\n@PublishedApi\n@JsName(\"arr ayCopy\")\ninternal fun <T> arrayCopy(source: Array<out T>, destination: Array<in T>, destinationOffset: Int, startIndex: Int, endIndex: Int) {\n AbstractList.checkRangeIndexes(startIndex, endIndex, source.size)\n val  $rangeSize = endIndex - startIndex\backslash n$  AbstractList.checkRangeIndexes(destinationOffset, destinationOffset +

rangeSize, destination.size)\n\n if (js(\"ArrayBuffer\").isView(destination) & & js(\"ArrayBuffer\").isView(source)) {\n val subrange = source.asDynamic().subarray(startIndex, endIndex)\n destination.asDynamic().set(subrange, destinationOffset)\n } else {\n if (source !== destination  $||$ destinationOffset  $\leq$  startIndex)  $\{\n\$  for (index in 0 until rangeSize)  $\{\n\}$ destination [destinationOffset + index] = source [startIndex + index]\n  $\{\n\}$  else  $\{\n\}$  for (index in rangeSize - 1 downTo 0) {\n destination[destinationOffset + index] = source[startIndex + index]\n  $\ln$  }\n }\n }\n\n// no singleton map implementation in js, return map as is\n@Suppress(\"NOTHING\_TO\_INLINE\")\ninternal actual inline fun <K, V> Map<K,  $V$  >.toSingletonMapOrSelf(): Map<K,  $V$  > = this $\ln \log \frac{N}{N}$   $\N$   $\Gamma_{\text{U}}$   $\Gamma_{\text{V}}$   $\ln \frac{N}{N}$   $\Gamma_{\text{V}}$ fun <K, V> Map<out K, V>.toSingletonMap(): Map<K, V> = this.toMutableMap()\n\n\n@Suppress(\"NOTHING\_TO\_INLINE\")\ninternal actual inline fun <T> Array<out T>.copyToArrayOfAny(isVarargs: Boolean): Array<out Any?> =\n if (isVarargs)\n // no need to copy vararg  $array \in JS\n$  this\n else\n this.copyOf()\n\n\n\n@PublishedApi\ninternal actual fun checkIndexOverflow(index: Int): Int  ${\n \in \}$  if (index < 0)  ${\n \in \}$  throwIndexOverflow()\n  ${\n \in \}$  return index\n}\n\n@PublishedApi\ninternal actual fun checkCountOverflow(count: Int): Int  ${\n$ if (count < 0)  ${\n}$ throwCountOverflow()\n  $\ln \mathrm{anh}\n\ln\ln\ln\^**\ln * JS$  map and set implementations do not make use of capacities or load factors.\n \*/\n @PublishedApi\ninternal actual fun mapCapacity(expectedSize: Int) = expectedSize $\ln\frac{n}{\pm}$  \* Checks a collection builder function capacity argument. $\ln * \ln JS$  no validation is made in Map/Set constructor yet.\n \*/\n@SinceKotlin(\"1.3\")\n@ExperimentalStdlibApi\n@PublishedApi\ninternal fun checkBuilderCapacity(capacity: Int) {\n require(capacity  $> = 0$  { \"capacity must be non-negative.\" }\n }","/\*\n \* Copyright 2010-2018 JetBrains s.r.o. and Kotlin Programming Language contributors.\n \* Use of this source code is governed by the Apache 2.0 license that can be found in the license/LICENSE.txt file.\n \*/\n\n@file:kotlin.jvm.JvmMultifileClass\n@file:kotlin.jvm.JvmName(\"CollectionsKt\")\n\npackage kotlin.collections\n\n\n/\*\*\n \* Returns the given iterator itself. This allows to use an instance of iterator in a `for` loop.\n \* @sample samples.collections.Iterators.iterator\n \*/\n@kotlin.internal.InlineOnly\npublic inline operator fun  $\langle T \rangle$  Iterator $\langle T \rangle$ .iterator(): Iterator $\langle T \rangle$  = this\n\n/\*\*\n \* Returns an [Iterator] that wraps each element produced by the original iterator $\ln *$  into an [IndexedValue] containing the index of that element and the element itself. $\ln * \ln$ \* @sample samples.collections.Iterators.withIndexIterator\n \*/\npublic fun <T> Iterator<T>.withIndex(): Iterator<IndexedValue<T $>>$  = IndexingIterator(this)\n\n/\*\*\n \* Performs the given [operation] on each element of this [Iterator]. $n * @$ sample samples.collections.Iterators.forEachIterator $n * \n\rightharpoonup n$  inline fun <T> Iterator<T>.forEach(operation: (T) -> Unit): Unit  $\{\n\$  for (element in this) operation(element)\n}\n\n/\*\*\n \* Iterator transforming original `iterator` into iterator of [IndexedValue], counting index from zero.\n \*/\ninternal class IndexingIterator<out T>(private val iterator: Iterator<T>) : Iterator<IndexedValue<T>> {\n private var index = 0\n final override fun hasNext(): Boolean = iterator.hasNext()\n final override fun next(): IndexedValue<T> = IndexedValue(checkIndexOverflow(index++), iterator.next())\n}\n","/\*\n \* Copyright 2010-2020 JetBrains s.r.o. and Kotlin Programming Language contributors.\n \* Use of this source code is governed by the Apache 2.0 license that can be found in the license/LICENSE.txt file.\n \*/\n\n@file:kotlin.jvm.JvmMultifileClass\n@file:kotlin.jvm.JvmName(\"ComparisonsKt\")\n\npackage kotlin.comparisons\n\n//\n// NOTE: THIS FILE IS AUTO-GENERATED by the GenerateStandardLib.kt\n// See: https://github.com/JetBrains/kotlin/tree/master/libraries/stdlib\n//\n\nimport kotlin.random.\*\n\n/\*\*\n \* Returns the greater of two values. $\ln * \ln *$  If values are equal, returns the first one. $\ln * \ln \omega$ SinceKotlin(\"1.1\")\npublic expect fun  $\langle T : \text{Comparable} \langle T \rangle > \text{maxOf}(a; T, b; T)$ : T\n\n/\*\*\n \* Returns the greater of two values.\n  $*\langle n\omega\$ SinceKotlin(\"1.1\")\n $\omega$ kotlin.internal.InlineOnly\npublic expect inline fun maxOf(a: Byte, b: Byte): Byte $\ln\frac{x^*}{n^*}$  Returns the greater of two values. $\ln \sqrt{x}$  ConceKotlin(\"1.1\")\n@kotlin.internal.InlineOnly\npublic expect inline fun maxOf(a: Short, b: Short): Short $\ln\frac{x}{x}$  Returns the greater of two values. \*/\n@SinceKotlin(\"1.1\")\n@kotlin.internal.InlineOnly\npublic expect inline fun maxOf(a: Int, b: Int): Int\n\n/\*\*\n \* Returns the greater of two values.\n \*/\n@SinceKotlin(\"1.1\")\n@kotlin.internal.InlineOnly\npublic expect inline fun maxOf(a: Long, b: Long): Long\n\n/\*\*\n \* Returns the greater of two values. $\ln$  \*  $\ln$  \* If either value is `NaN`,

returns `NaN`.\n \*/\n@SinceKotlin(\"1.1\")\n@kotlin.internal.InlineOnly\npublic expect inline fun maxOf(a: Float, b: Float): Float\n\n/\*\*\n \* Returns the greater of two values.\n \* \n \* If either value is `NaN`, returns `NaN`.\n \*/\n@SinceKotlin(\"1.1\")\n@kotlin.internal.InlineOnly\npublic expect inline fun maxOf(a: Double, b: Double): Double $\ln\ln^{**}\n$  \* Returns the greater of three values. $\ln^* \ln^*$  If there are multiple equal maximal values, returns the first of them. $\in \mathbb{N}$  \*/\n @SinceKotlin(\"1.1\")\npublic expect fun <T : Comparable<T>> maxOf(a: T, b: T, c: T):  $T\ln\frac{\ast}{n}$  \* Returns the greater of three values. $\ln \ln\left(\frac{\tan\left(\frac{\pi}{1} \cdot 1\right)}{\tan\left(\frac{\pi}{1} \cdot 1\right)}\right)$  = Returns the greater of three values. $\ln \ln\left(\frac{\pi}{1} \cdot 1\right)$ . expect inline fun maxOf(a: Byte, b: Byte, c: Byte): Byte $\ln x$ <sup>\*</sup>. Returns the greater of three values. \*/\n@SinceKotlin(\"1.1\")\n@kotlin.internal.InlineOnly\npublic expect inline fun maxOf(a: Short, b: Short, c: Short): Short $\ln\frac{x^*}{n}$  Returns the greater of three values. $\ln$ 

\*/\n@SinceKotlin(\"1.1\")\n@kotlin.internal.InlineOnly\npublic expect inline fun maxOf(a: Int, b: Int, c: Int): Int $\ln\ln\frac{x*\ln x}{n^*}$  Returns the greater of three values. $\ln x/\ln \omega$ SinceKotlin(\"1.1\")\n \external.InlineOnly\npublic expect inline fun maxOf(a: Long, b: Long, c: Long): Long\n\n/\*\*\n \* Returns the greater of three values.\n \* \n \* If any value is `NaN`, returns `NaN`,\n \*/\n @SinceKotlin(\"1.1\")\n @kotlin.internal.InlineOnly\npublic expect inline fun maxOf(a: Float, b: Float, c: Float): Float $\ln\frac{n}{*}\$  Returns the greater of three values. $\ln * \ln *$  If any value is `NaN`, returns `NaN`.\n \*/\n@SinceKotlin(\"1.1\")\n@kotlin.internal.InlineOnly\npublic expect inline fun maxOf(a: Double, b: Double, c: Double): Double $\ln\frac{**\n}{*}$  Returns the greater of three values according to the order specified by the given [comparator]. $\ln * \ln *$  If there are multiple equal maximal values, returns the first of them. $\ln$ \*/\n $@Sineex{otlin}$ (\"1.1\")\npublic fun <T> maxOf(a: T, b: T, c: T, comparator: Comparator<in T>): T {\n return maxOf(a, maxOf(b, c, comparator), comparator)\n}\n\n/\*\*\n \* Returns the greater of two values according to the order specified by the given [comparator]. $\ln * \ln *$  If values are equal, returns the first one. $\ln$ \*/\n $\mathscr{C}$ SinceKotlin(\"1.1\")\npublic fun <T> maxOf(a: T, b: T, comparator: Comparator<in T>): T {\n return if (comparator.compare(a, b)  $>= 0$ ) a else b\n}\n\n/\*\*\n \* Returns the greater of the given values.\n \* \n \* If there are multiple equal maximal values, returns the first of them. $\ln \pi / \ln \otimes$ SinceKotlin(\"1.4\")\npublic expect fun <T : Comparable<T>> maxOf(a: T, vararg other: T):  $T\ln\frac{n}{*}\n$  Returns the greater of the given values. \*/\n $\mathscr{C}$ SinceKotlin(\"1.4\")\npublic expect fun maxOf(a: Byte, vararg other: Byte): Byte\n\n/\*\*\n \* Returns the greater of the given values. $\ln \pi / \ln \omega$ SinceKotlin(\"1.4\")\npublic expect fun maxOf(a: Short, vararg other: Short): Short\n\n/\*\*\n \* Returns the greater of the given values.\n \*/\n@SinceKotlin(\"1.4\")\npublic expect fun maxOf(a: Int, vararg other: Int): Int\n\n/\*\*\n \* Returns the greater of the given values.\n \*/\n@SinceKotlin(\"1.4\")\npublic

expect fun maxOf(a: Long, vararg other: Long): Long\n\n/\*\*\n \* Returns the greater of the given values.\n \* \n \* If any value is `NaN`, returns `NaN`.\n \*/\n @SinceKotlin(\"1.4\")\npublic expect fun maxOf(a: Float, vararg other: Float): Float $\ln\ln^{**}\ln$  \* Returns the greater of the given values. $\ln$  \*  $\ln$  \* If any value is `NaN`, returns `NaN`. $\ln$ \*/\n@SinceKotlin(\"1.4\")\npublic expect fun maxOf(a: Double, vararg other: Double): Double\n\n/\*\*\n \* Returns the greater of the given values according to the order specified by the given [comparator]. $\ln * \ln *$  If there are multiple equal maximal values, returns the first of them.\n \*\n@SinceKotlin(\"1.4\")\npublic fun <T> maxOf(a: T, vararg other: T, comparator: Comparator<in T>): T  $\{\n\$  var max = a\n for (e in other) if

(comparator.compare(max, e) < 0) max = e\n return max\n}\n\n/\*\*\n \* Returns the smaller of two values.\n \* \n \* If values are equal, returns the first one.\n \*/\n @SinceKotlin(\"1.1\")\npublic expect fun <T : Comparable<T>> minOf(a: T, b: T): T\n\n/\*\*\n \* Returns the smaller of two values.\n

\*/\n@SinceKotlin(\"1.1\")\n@kotlin.internal.InlineOnly\npublic expect inline fun minOf(a: Byte, b: Byte): Byte $\ln\frac{n}{*}\$  \* Returns the smaller of two values. $\ln$ 

\*/\n@SinceKotlin(\"1.1\")\n@kotlin.internal.InlineOnly\npublic expect inline fun minOf(a: Short, b: Short): Short $\ln\frac{x}{x}$  <sup>\*</sup> Returns the smaller of two values.

\*/\n@SinceKotlin(\"1.1\")\n@kotlin.internal.InlineOnly\npublic expect inline fun minOf(a: Int, b: Int): Int\n\n/\*\*\n \* Returns the smaller of two values. $\n\pi^* \neq \text{GineKotlin}(\T_1.1\}'\neq \text{Cotlin}$ .internal.InlineOnly\npublic expect inline fun minOf(a: Long, b: Long): Long\n\n/\*\*\n \* Returns the smaller of two values. $\ln$  \*  $\ln$  \* If either value is `NaN`, returns `NaN`.\n \*/\n@SinceKotlin(\"1.1\")\n@kotlin.internal.InlineOnly\npublic expect inline fun minOf(a: Float, b: Float): Float\n\n/\*\*\n \* Returns the smaller of two values.\n \* \n \* If either value is `NaN`, returns `NaN`.\n \*/\n@SinceKotlin(\"1.1\")\n@kotlin.internal.InlineOnly\npublic expect inline fun minOf(a: Double, b: Double):

Double $\ln\frac{x}{\ln x}$  Returns the smaller of three values. $\ln x$  If there are multiple equal minimal values, returns the first of them. $\infty$  \*/\n @SinceKotlin(\"1.1\")\npublic expect fun <T : Comparable<T>> minOf(a: T, b: T, c: T):  $T\ln\frac{*}{\ln}$  \* Returns the smaller of three values. $\ln \ln\left(\frac{\ln(1.1)}{\ln \omega}$  and  $\ln \ln \omega$ .InlineOnly\npublic expect inline fun minOf(a: Byte, b: Byte, c: Byte): Byte $\ln\frac{n}{*}\n$  \* Returns the smaller of three values. $\ln$ \*/\n@SinceKotlin(\"1.1\")\n@kotlin.internal.InlineOnly\npublic expect inline fun minOf(a: Short, b: Short, c: Short): Short $\ln\frac{x*\ln x}{\text{Return}}$  and  $\ln\frac{\text{time}}{\ln x}$ 

\*/\n@SinceKotlin(\"1.1\")\n@kotlin.internal.InlineOnly\npublic expect inline fun minOf(a: Int, b: Int, c: Int): Int $\ln\ln\frac{x*\ln x}{n^*}$  Returns the smaller of three values. $\ln x/\ln \omega$ SinceKotlin(\"1.1\")\n \external.InlineOnly\npublic expect inline fun minOf(a: Long, b: Long, c: Long): Long $\ln\pi^*$ n \* Returns the smaller of three values. $\ln * \ln *$  If any value is `NaN`, returns `NaN`,\n \*/\n @SinceKotlin(\"1.1\")\n @kotlin.internal.InlineOnly\npublic expect inline fun minOf(a: Float, b: Float, c: Float): Float\n\n/\*\*\n \* Returns the smaller of three values.\n \* \n \* If any value is `NaN`, returns `NaN`.\n \*/\n@SinceKotlin(\"1.1\")\n@kotlin.internal.InlineOnly\npublic expect inline fun minOf(a: Double, b: Double, c: Double): Double $\ln\frac{n}{*}\$  Returns the smaller of three values according to the order specified by the given [comparator]. $\ln * \ln *$  If there are multiple equal minimal values, returns the first of them. $\ln$ \*/\n $@SinceKotlin(\lceil 1.1\rceil \nublic fun$  <T> minOf(a: T, b: T, c: T, comparator: Comparator<in T>): T {\n return minOf(a, minOf(b, c, comparator), comparator)\n}\n\n/\*\*\n \* Returns the smaller of two values according to the order specified by the given [comparator]. $\ln * \ln *$  If values are equal, returns the first one. $\ln$ \*/\n $\mathscr{C}$ SinceKotlin(\"1.1\")\npublic fun <T> minOf(a: T, b: T, comparator: Comparator<in T>): T {\n return if (comparator.compare(a, b)  $\leq 0$ ) a else b\n}\n\n/\*\*\n \* Returns the smaller of the given values.\n \* \n \* If there are multiple equal minimal values, returns the first of them. $\ln \pi / \ln \otimes$ SinceKotlin(\"1.4\")\npublic expect fun <T : Comparable<T>> $\minOf(a: T$ , vararg other: T): T\n\n/\*\*\n \* Returns the smaller of the given values. \*/\n@SinceKotlin(\"1.4\")\npublic expect fun minOf(a: Byte, vararg other: Byte): Byte\n\n/\*\*\n \* Returns the smaller of the given values.\n \*/\n@SinceKotlin(\"1.4\")\npublic expect fun minOf(a: Short, vararg other: Short): Short\n\n/\*\*\n \* Returns the smaller of the given values.\n \*/\n@SinceKotlin(\"1.4\")\npublic expect fun minOf(a: Int, vararg other: Int): Int\n\n/\*\*\n \* Returns the smaller of the given values.\n \*/\n@SinceKotlin(\"1.4\")\npublic expect fun minOf(a: Long, vararg other: Long): Long\n\n/\*\*\n \* Returns the smaller of the given values.\n \* \n \* If any value is `NaN`, returns `NaN`,\n \*/\n @SinceKotlin(\"1.4\")\npublic expect fun minOf(a: Float, vararg other: Float): Float $\ln\ln/**\ln$  \* Returns the smaller of the given values. $\ln$  \*  $\ln$  \* If any value is `NaN`, returns `NaN`. $\ln$ \*/\n@SinceKotlin(\"1.4\")\npublic expect fun minOf(a: Double, vararg other: Double): Double\n\n/\*\*\n \* Returns the smaller of the given values according to the order specified by the given [comparator]. $\ln * \ln *$  If there are multiple equal minimal values, returns the first of them. $\ln \sqrt{\log \text{SinceKotlin}(\text{or} 1.4\text{)}$ ) npublic fun <T> minOf(a: T, vararg other: T, comparator: Comparator<in T>): T {\n var min = a\n for (e in other) if (comparator.compare(min, e) > 0) min = e\n return min\n $\n\ln$ ","/\*\n \* Copyright 2010-2020 JetBrains s.r.o. and Kotlin Programming Language contributors.\n \* Use of this source code is governed by the Apache 2.0 license that

can be found in the license/LICENSE.txt file.\n

\*/\n\n@file:kotlin.jvm.JvmMultifileClass\n@file:kotlin.jvm.JvmName(\"MapsKt\")\n\npackage kotlin.collections\n\n//\n// NOTE: THIS FILE IS AUTO-GENERATED by the GenerateStandardLib.kt\n// See: https://github.com/JetBrains/kotlin/tree/master/libraries/stdlib\n//\n\nimport kotlin.random.\*\nimport kotlin.ranges.contains\nimport kotlin.ranges.reversed\n\n/\*\*\n \* Returns a [List] containing all key-value pairs.\n \*/\npublic fun <K, V> Map<out K, V>.toList(): List<Pair<K, V>>  $\{\n\$  if (size == 0)\n return emptyList()\n val iterator = entries.iterator()\n if (!iterator.hasNext())\n return emptyList()\n val first = iterator.next()\n if  $(\text{literator}.\text{hasNext}))$ n return listOf(first.toPair())\n val result = ArrayList<Pair<K, V>> $(\text{size})$ \n result.add(first.toPair())\n do {\n result.add(iterator.next().toPair())\n } while (iterator.hasNext())\n return result $\n\lambda\$ <sup>\*\*</sup>\n \* Returns a single list of all elements yielded from results of [transform] function being invoked on each entry of original map. $\ln * \ln * \omega$  sample samples.collections. Maps. Transformations. flatMap $\ln * \rho$ inline fun <K, V, R> Map<out K, V>.flatMap(transform: (Map.Entry<K, V>) -> Iterable<R>>>>>>): List<R> {\n return flatMapTo(ArrayList<R>(), transform)\n\n\n/\*\*\n \* Returns a single list of all elements yielded from results of [transform] function being invoked on each entry of original map. $\ln * \ln * \omega$  sample

samples.collections.Collections.Transformations.flatMap\n

\*/\n@SinceKotlin(\"1.4\")\n@OptIn(kotlin.experimental.ExperimentalTypeInference::class)\n@OverloadResolution ByLambdaReturnType\n@kotlin.jvm.JvmName(\"flatMapSequence\")\npublic inline fun <K, V, R> Map<out K, V>.flatMap(transform: (Map.Entry<K, V>) -> Sequence<R>): List<R> {\n return flatMapTo(ArrayList<R>(), transform) $\ln\ln(x^*)$ n \* Appends all elements yielded from results of [transform] function being invoked on each entry of original map, to the given [destination].\n \*/\npublic inline fun <K, V, R, C : MutableCollection<in R>> Map<br/><out K, V>.flatMapTo(destination: C, transform: (Map.Entry<K, V>) -> Iterable<R>>>>>>>: C {\n for (element in this)  ${\n m \ vall list = transform(element)\n m \ definition.addAll(list)\n } \n return destination\n {\n m \ vall list = transform(element)\n}$ Appends all elements yielded from results of [transform] function being invoked on each entry of original map, to the given [destination].\n

\*/\n@SinceKotlin(\"1.4\")\n@OptIn(kotlin.experimental.ExperimentalTypeInference::class)\n@OverloadResolution ByLambdaReturnType\n@kotlin.jvm.JvmName(\"flatMapSequenceTo\")\npublic inline fun <K, V, R, C : MutableCollection<in R>>Map<out K, V>.flatMapTo(destination: C, transform: (Map.Entry<K, V>) -> Sequence  $\langle R \rangle$ : C {\n for (element in this) {\n val list = transform(element)\n destination.addAll(list)\n  $\ln$  return destination\n $\ln\frac*$ \n \* Returns a list containing the results of applying the given [transform] function\n \* to each entry in the original map.\n \* \n \* @sample

samples.collections.Maps.Transformations.mapToList $\nu$  \*/\npublic inline fun <K, V, R> Map<or V>.map(transform: (Map.Entry<K, V>) -> R): List<R> {\n return mapTo(ArrayList<R>(size), transform)\n\n\n\n\n\n\\*\*\n \* Returns a list containing only the non-null results of applying the given [transform] function\n \* to each entry in the original map.\n \* \n \* @sample

samples.collections.Maps.Transformations.mapNotNull\n \*/\npublic inline fun <K, V, R : Any> Map<or V>.mapNotNull(transform: (Map.Entry<K, V>) -> R?): List<R>{\n return mapNotNullTo(ArrayList<R>(), transform)\n}\n\n/\*\*\n \* Applies the given [transform] function to each entry in the original map\n \* and appends only the non-null results to the given [destination]. $\ln \frac{\text{L}}{\text{L}}$  inline fun <K, V, R : Any, C : MutableCollection<in R>> Map<out K, V>.mapNotNullTo(destination: C, transform: (Map.Entry<K, V>) -> R?): C {\n forEach { element -> transform(element)?.let { destination.add(it) } }\n return destination\n \\n\n/\*\*\n \* Applies the given [transform] function to each entry of the original map\n \* and appends the results to the given [destination].\n \*/\npublic inline fun <K, V, R, C : MutableCollection<in R>> Map<out K, V>.mapTo(destination: C, transform:  $(Map. Entry\langle K, V \rangle) \rightarrow R$ ): C {\n for (item in this)\n destination.add(transform(item))\n return destination\n}\n\n/\*\*\n \* Returns `true` if all entries match the given [predicate].\n \* \n \* @sample samples.collections.Collections.Aggregates.all\n \*/\npublic inline fun <K, V> Map<out K, V>.all(predicate:  $(Map. Entry < K, V >)$  -> Boolean): Boolean  ${\n \in \mathbb{R}^N : \n \in \mathbb{R}^N \}$  if (isEmpty()) return true $\n \in \mathbb{R}^N$  for (element in this) if (!predicate(element)) return false\n return true\n \\n\n/\*\*\n \* Returns `true` if map has at least one entry.\n \* \n \*  $\circledcirc$  samples samples.collections. Collections. Aggregates.any\n \*/\npublic fun <K, V> Map<out K, V>.any(): Boolean  ${\nabla \in \mathrm{relum}\in \mathrm{S} \in \mathrm{clum}\setminus \mathrm{clim}^*\$  \* Returns `true` if at least one entry matches the given [predicate]. $\mathsf{ln}^*\mathsf{ln}^*$ @sample samples.collections.Collections.Aggregates.anyWithPredicate\n \*/\npublic inline fun <K, V> Map<out K, V>.any(predicate: (Map.Entry<K, V>) -> Boolean): Boolean {\n if (isEmpty()) return false\n for (element in this) if (predicate(element)) return true\n return false\n}\n\n/\*\*\n \* Returns the number of entries in this map.\n \*/\n@kotlin.internal.InlineOnly\npublic inline fun <K, V> Map<out K, V>.count(): Int {\n return size\n}\n\n/\*\*\n \* Returns the number of entries matching the given [predicate]. $\ln \frac{*}{\eta}$  mpublic inline fun <K, V> Map<out K, V>.count(predicate: (Map.Entry<K, V>) -> Boolean): Int {\n if (isEmpty()) return  $0\ln$  var count =  $0\ln$  for (element in this) if (predicate(element)) ++count\n return count\n $\ln\ln\^{**}\n$  \* Performs the given [action] on each entry.\n \*/\n @kotlin.internal.HidesMembers\npublic inline fun <K, V>Map<out K, V>.forEach(action: (Map.Entry<K, V>) -> Unit): Unit {\n for (element in this) action(element)\n}\n\n@Deprecated(\"Use maxByOrNull instead.\", ReplaceWith(\"maxByOrNull(selector)\"))\n@DeprecatedSinceKotlin(warningSince = \"1.4\")\n@kotlin.internal.InlineOnly\npublic inline fun <K, V, R : Comparable<R>> Map<out K, V>.maxBy(selector: (Map.Entry<K, V>) -> R): Map.Entry<K, V>? {\n return maxByOrNull(selector)\n}\n\n/\*\*\n \* Returns the first entry yielding the largest value of the given function or `null` if there are no entries. $\ln * \ln *$ 

@sample samples.collections.Collections.Aggregates.maxByOrNull\n

\*/\n@SinceKotlin(\"1.4\")\n@kotlin.internal.InlineOnly\npublic inline fun <K, V, R : Comparable<R>> Map<out K, V>.maxByOrNull(selector: (Map.Entry<K, V>) -> R): Map.Entry<K, V>? {\n return

entries.maxByOrNull(selector)\n}\n\n/\*\*\n \* Returns the largest value among all values produced by [selector] function\n \* applied to each entry in the map.\n \* \n \* If any of values produced by [selector] function is `NaN`, the returned result is `NaN`. $\ln * \ln * \omega$  throws NoSuchElementException if the map is empty. $\ln$ 

\*/\n@SinceKotlin(\"1.4\")\n@OptIn(kotlin.experimental.ExperimentalTypeInference::class)\n@OverloadResolution ByLambdaReturnType\n@kotlin.internal.InlineOnly\npublic inline fun <K, V>Map<out K, V>.maxOf(selector:  $(Map. Entry < K, V>)$  -> Double): Double  $\{\n n$  return entries.maxOf(selector)\n}\n\n/\*\*\n \* Returns the largest value among all values produced by [selector] function\n \* applied to each entry in the map.\n \* \n \* If any of values produced by [selector] function is `NaN`, the returned result is `NaN`. $\ln * \ln * \omega$  throws NoSuchElementException if the map is empty.\n

\*/\n@SinceKotlin(\"1.4\")\n@OptIn(kotlin.experimental.ExperimentalTypeInference::class)\n@OverloadResolution ByLambdaReturnType\n@kotlin.internal.InlineOnly\npublic inline fun <K, V>Map<out K, V>.maxOf(selector:  $(Map. Entry < K, V >)$  -> Float): Float  $\n\$ n return entries.maxOf(selector)\n}\n\n/\*\*\n \* Returns the largest value among all values produced by [selector] function\n \* applied to each entry in the map. $\ln$  \* \n \* @throws NoSuchElementException if the map is empty.\n

\*/\n@SinceKotlin(\"1.4\")\n@OptIn(kotlin.experimental.ExperimentalTypeInference::class)\n@OverloadResolution ByLambdaReturnType\n@kotlin.internal.InlineOnly\npublic inline fun <K, V, R : Comparable<R>>Map<out K, V>.maxOf(selector: (Map.Entry<K, V>) -> R): R {\n return entries.maxOf(selector)\n}\n\n/\*\*\n \* Returns the largest value among all values produced by [selector] function $\ln *$  applied to each entry in the map or `null` if there are no entries. $\ln * \ln *$  If any of values produced by [selector] function is `NaN`, the returned result is `NaN`. $\ln$ \*/\n@SinceKotlin(\"1.4\")\n@OptIn(kotlin.experimental.ExperimentalTypeInference::class)\n@OverloadResolution ByLambdaReturnType\n@kotlin.internal.InlineOnly\npublic inline fun <K, V>Map<out K,

V>.maxOfOrNull(selector: (Map.Entry<K, V> $)$  -> Double): Double? {\n return

entries.maxOfOrNull(selector)\n}\n\n/\*\*\n \* Returns the largest value among all values produced by [selector] function $\ln *$  applied to each entry in the map or `null` if there are no entries. $\ln * \ln *$  If any of values produced by [selector] function is `NaN`, the returned result is `NaN`.\n

\*/\n@SinceKotlin(\"1.4\")\n@OptIn(kotlin.experimental.ExperimentalTypeInference::class)\n@OverloadResolution ByLambdaReturnType\n@kotlin.internal.InlineOnly\npublic inline fun <K,  $V$  > Map<out K,

V>.maxOfOrNull(selector: (Map.Entry<K, V>) -> Float): Float? {\n return

entries.maxOfOrNull(selector)\n}\n\n/\*\*\n \* Returns the largest value among all values produced by [selector] function $\ln *$  applied to each entry in the map or `null` if there are no entries. $\ln$ 

\*/\n@SinceKotlin(\"1.4\")\n@OptIn(kotlin.experimental.ExperimentalTypeInference::class)\n@OverloadResolution ByLambdaReturnType\n@kotlin.internal.InlineOnly\npublic inline fun <K, V, R : Comparable<R>>Map<orK, V>.maxOfOrNull(selector: (Map.Entry<K, V>) -> R): R? {\n return entries.maxOfOrNull(selector)\n\n\n/\*\*\n \* Returns the largest value according to the provided [comparator]\n \* among all values produced by [selector] function applied to each entry in the map. $\ln * \ln * \mathcal{O}$  throws NoSuchElementException if the map is empty. $\ln$ \*/\n@SinceKotlin(\"1.4\")\n@OptIn(kotlin.experimental.ExperimentalTypeInference::class)\n@OverloadResolution ByLambdaReturnType\n@kotlin.internal.InlineOnly\npublic inline fun <K, V, R> Map<out K,

V>.maxOfWith(comparator: Comparator<in R>, selector: (Map.Entry<K, V>) -> R): R {\n return

entries.maxOfWith(comparator, selector)\n}\n\n/\*\*\n \* Returns the largest value according to the provided

[comparator]\n \* among all values produced by [selector] function applied to each entry in the map or `null` if there are no entries.\n

\*/\n@SinceKotlin(\"1.4\")\n@OptIn(kotlin.experimental.ExperimentalTypeInference::class)\n@OverloadResolution ByLambdaReturnType\n@kotlin.internal.InlineOnly\npublic inline fun <K, V, R> Map<or K,

V>.maxOfWithOrNull(comparator: Comparator<in R>, selector: (Map.Entry<K, V>) -> R): R? {\n return entries.maxOfWithOrNull(comparator, selector)\n}\n\n@Deprecated(\"Use maxWithOrNull instead.\",

ReplaceWith(\"maxWithOrNull(comparator)\"))\n@DeprecatedSinceKotlin(warningSince =

\"1.4\")\n@kotlin.internal.InlineOnly\npublic inline fun <K, V> Map<out K, V>.maxWith(comparator: Comparator<in Map.Entry<K, V>>): Map.Entry<K, V>? {\n return maxWithOrNull(comparator)\n}\n\n/\*\*\n \* Returns the first entry having the largest value according to the provided [comparator] or `null` if there are no entries.\n \*/\n @SinceKotlin(\"1.4\")\n @kotlin.internal.InlineOnly\npublic inline fun <K, V> Map<out K, V>.maxWithOrNull(comparator: Comparator<in Map.Entry<K, V>>): Map.Entry<K, V>? {\n return entries.maxWithOrNull(comparator)\n}\n\n@Deprecated(\"Use minByOrNull instead.\",

 $ReplaceWith(\TminByOrNull(selfor))\n@DeprecatedSinceKotlin(warningSince = \T.4\")\npublic inline fun$  $\langle K, V, R : \text{Comparable} \langle R \rangle > \text{Map} \langle K, V \rangle$ .minBy(selector: (Map.Entry $\langle K, V \rangle > R$ ): Map.Entry $\langle K, V \rangle$  {\n return minByOrNull(selector)\n}\n\n/\*\*\n \* Returns the first entry yielding the smallest value of the given function or `null` if there are no entries. $\ln * \ln * \omega$  sample samples.collections.Collections.Aggregates.minByOrNull\n \*/\n@SinceKotlin(\"1.4\")\n@kotlin.internal.InlineOnly\npublic inline fun <K, V, R : Comparable<R>> Map<out K, V>.minByOrNull(selector: (Map.Entry<K, V> $)$  -> R): Map.Entry<K, V>? {\n return

entries.minByOrNull(selector)\n}\n\n/\*\*\n \* Returns the smallest value among all values produced by [selector] function $\ln *$  applied to each entry in the map. $\ln * \ln *$  If any of values produced by [selector] function is `NaN`, the returned result is `NaN`.\n \* \n \* @throws NoSuchElementException if the map is empty.\n

\*/\n@SinceKotlin(\"1.4\")\n@OptIn(kotlin.experimental.ExperimentalTypeInference::class)\n@OverloadResolution ByLambdaReturnType\n@kotlin.internal.InlineOnly\npublic inline fun <K, V>Map<out K, V>.minOf(selector:  $(Map. Entry < K, V >)$  -> Double): Double  $\{\n \$  return entries.minOf(selector)\n\n\n/\*\*\n \* Returns the smallest value among all values produced by [selector] function\n \* applied to each entry in the map. $\ln \pi$  \n \* If any of values produced by [selector] function is `NaN`, the returned result is `NaN`. $\ln * \ln * \omega$  throws NoSuchElementException if the map is empty.\n

\*/\n@SinceKotlin(\"1.4\")\n@OptIn(kotlin.experimental.ExperimentalTypeInference::class)\n@OverloadResolution ByLambdaReturnType\n@kotlin.internal.InlineOnly\npublic inline fun <K, V>Map<out K, V>.minOf(selector:  $(Map. Entry < K, V>)$  -> Float): Float  ${\n \mu \in \mathbb{S}.minOf(selector)\n \} \n \in \mathbb{S}.max$  Returns the smallest value among all values produced by [selector] function\n \* applied to each entry in the map. $\ln$  \* \n \* @throws NoSuchElementException if the map is empty.\n

\*/\n@SinceKotlin(\"1.4\")\n@OptIn(kotlin.experimental.ExperimentalTypeInference::class)\n@OverloadResolution ByLambdaReturnType\n@kotlin.internal.InlineOnly\npublic inline fun <K, V, R : Comparable<R>>Map<out K, V>.minOf(selector: (Map.Entry<K, V>) -> R): R {\n return entries.minOf(selector)\n}\n\n/\*\*\n \* Returns the smallest value among all values produced by [selector] function\n \* applied to each entry in the map or `null` if there are no entries.\n \* \n \* If any of values produced by [selector] function is `NaN`, the returned result is `NaN`.\n \*/\n@SinceKotlin(\"1.4\")\n@OptIn(kotlin.experimental.ExperimentalTypeInference::class)\n@OverloadResolution ByLambdaReturnType\n@kotlin.internal.InlineOnly\npublic inline fun <K,  $V$  > Map<out K,

V>.minOfOrNull(selector: (Map.Entry<K, V>) -> Double): Double? {\n return

entries.minOfOrNull(selector)\n}\n\n/\*\*\n \* Returns the smallest value among all values produced by [selector] function $\ln *$  applied to each entry in the map or `null` if there are no entries. $\ln * \ln *$  If any of values produced by [selector] function is `NaN`, the returned result is `NaN`.\n

\*/\n@SinceKotlin(\"1.4\")\n@OptIn(kotlin.experimental.ExperimentalTypeInference::class)\n@OverloadResolution ByLambdaReturnType\n@kotlin.internal.InlineOnly\npublic inline fun <K, V>Map<out K,

V>.minOfOrNull(selector: (Map.Entry<K, V>) -> Float): Float? {\n return

entries.minOfOrNull(selector)\n}\n\n/\*\*\n \* Returns the smallest value among all values produced by [selector] function $\ln *$  applied to each entry in the map or `null` if there are no entries. $\ln$ 

\*/\n@SinceKotlin(\"1.4\")\n@OptIn(kotlin.experimental.ExperimentalTypeInference::class)\n@OverloadResolution  $BvLambdaReturnType\n@kotlin.internal.InlineOnly\npublic inline fun < K, V, R: Comparable < R> Map < out K,$ V>.minOfOrNull(selector: (Map.Entry<K, V>) -> R): R? {\n return entries.minOfOrNull(selector)\n}\n\n/\*\*\n \* Returns the smallest value according to the provided [comparator]\n \* among all values produced by [selector] function applied to each entry in the map. $\ln * \ln * \mathcal{O}$  throws NoSuchElementException if the map is empty.

\*/\n@SinceKotlin(\"1.4\")\n@OptIn(kotlin.experimental.ExperimentalTypeInference::class)\n@OverloadResolution ByLambdaReturnType\n@kotlin.internal.InlineOnly\npublic inline fun <K, V, R> Map<out K,

V>.minOfWith(comparator: Comparator<in R>, selector: (Map.Entry<K, V>) -> R): R {\n return entries.minOfWith(comparator, selector)\n}\n\n/\*\*\n \* Returns the smallest value according to the provided [comparator]\n \* among all values produced by [selector] function applied to each entry in the map or `null` if there are no entries.\n

\*/\n@SinceKotlin(\"1.4\")\n@OptIn(kotlin.experimental.ExperimentalTypeInference::class)\n@OverloadResolution ByLambdaReturnType\n@kotlin.internal.InlineOnly\npublic inline fun <K, V, R>Map<or

V>.minOfWithOrNull(comparator: Comparator<in R>, selector: (Map.Entry<K, V>) -> R): R? {\n return entries.minOfWithOrNull(comparator, selector)\n}\n\n@Deprecated(\"Use minWithOrNull instead.\", ReplaceWith(\"minWithOrNull(comparator)\"))\n@DeprecatedSinceKotlin(warningSince = \"1.4\")\npublic fun <K, V> Map<out K, V>.minWith(comparator: Comparator<in Map.Entry<K, V>>): Map.Entry<K, V>? {\n return  $minWithOrNull(*comparator*|\n $\ln\ln$ <sup>**</sup> $\ln$  * Returns the first entry having the smallest value according to the$ provided [comparator] or `null` if there are no entries.\n

\*/\n@SinceKotlin(\"1.4\")\n@kotlin.internal.InlineOnly\npublic inline fun <K, V> Map<out K,

V>.minWithOrNull(comparator: Comparator<in Map.Entry<K, V>>): Map.Entry<K, V>? {\n return entries.minWithOrNull(comparator)\n}\n\n/\*\*\n \* Returns `true` if the map has no entries.\n \* \n \* @sample samples.collections.Collections.Aggregates.none\n \*/\npublic fun <K, V> Map<out K, V>.none(): Boolean {\n return isEmpty()\n}\n\n/\*\*\n \* Returns `true` if no entries match the given [predicate].\n \* \n \* @sample samples.collections.Collections.Aggregates.noneWithPredicate\n \*/\npublic inline fun <K, V>Map<orms.K, V>.none(predicate: (Map.Entry<K, V>) -> Boolean): Boolean {\n if (isEmpty()) return true\n for (element in this) if (predicate(element)) return false $\n\rangle$  return true $\n\rangle\n\rangle^*$ n \* Performs the given [action] on each entry and returns the map itself afterwards.\n \*/\n @SinceKotlin(\"1.1\")\npublic inline fun <K, V, M : Map<out K, V>> M.onEach(action: (Map.Entry<K, V>) -> Unit): M  $\{\n\$  return apply  $\{\n$  for (element in this) action(element)  $\ln\ln\arrows\ln$  \* Performs the given [action] on each entry, providing sequential index with the entry,  $\ln$  \* and returns the map itself afterwards. $\ln * \omega$  param [action] function that takes the index of an entry and the entry itself $\ln *$  and performs the action on the entry. $\ln \pi / \ln \mathcal{E}(T_1.4\$ .  $\gamma$  happen fun <K, V, M : Map<ork K, V>> M.onEachIndexed(action: (index: Int, Map.Entry<K, V> $)$  -> Unit): M {\n return apply { entries.forEachIndexed(action)  $\ln\ln/**\n$  \* Creates an [Iterable] instance that wraps the original map returning its entries when being iterated. $\ln \pi$  /n @kotlin.internal.InlineOnly\npublic inline fun <K, V> Map<ork K, V>.asIterable(): Iterable<Map.Entry<K, V>> $\{\n\$  return entries\n $\|\n\|$ \n\n<sup>/\*\*</sup>\n \* Creates a [Sequence] instance that wraps the original map returning its entries when being iterated.\n \*/\npublic fun <K,  $V >$  Map<out K, V>.asSequence(): Sequence<Map.Entry<K, V>> {\n return entries.asSequence()\n\n\n","/\*\n \* Copyright 2010-2020 JetBrains s.r.o. and Kotlin Programming Language contributors.\n \* Use of this source code is governed by the Apache 2.0 license that can be found in the license/LICENSE.txt file.\n \*/\n\n@file:kotlin.jvm.JvmMultifileClass\n@file:kotlin.jvm.JvmName(\"SequencesKt\")\n\npackage kotlin.sequences\n\n//\n// NOTE: THIS FILE IS AUTO-GENERATED by the GenerateStandardLib.kt\n// See: https://github.com/JetBrains/kotlin/tree/master/libraries/stdlib\n//\n\nimport kotlin.random.\*\n\n/\*\*\n \* Returns `true` if [element] is found in the sequence.\n  $*\n$  The operation is \_terminal\_.\n  $*\n$ npublic operator fun <@kotlin.internal.OnlyInputTypes T> Sequence<T>.contains(element: T): Boolean {\n return indexOf(element)  $>= 0\ln{\ln\frac{x}{\pi}}$  Returns an element at the given [index] or throws an [IndexOutOfBoundsException] if the [index] is out of bounds of this sequence.\n \*\n \* The operation is \_terminal\_.\n \* \n \* @sample samples.collections.Collections.Elements.elementAt\n \*/\npublic fun <T> Sequence<T>.elementAt(index: Int): T {\n return elementAtOrElse(index) { throw IndexOutOfBoundsException(\"Sequence doesn't contain element at index  $\in\mathbb{N}\$  \n $\ln\max$ <sup>\*\*</sup>\n \* Returns an element at the given [index] or the result of calling the [defaultValue] function if the [index] is out of bounds of this sequence.\n \*\n \* The operation is \_terminal\_.\n \* \n \* @sample samples.collections.Collections.Elements.elementAtOrElse\n \*/\npublic fun <T>

Sequence<T>.elementAtOrElse(index: Int, defaultValue: (Int) -> T): T {\n if (index < 0)\n return

defaultValue(index)\n val iterator = iterator()\n var count = 0\n while (iterator.hasNext()) {\n val element  $=$  iterator.next()\n if (index == count++)\n return element\n }\n return defaultValue(index)\n}\n\n/\*\*\n \* Returns an element at the given [index] or `null` if the [index] is out of bounds of this sequence. $\ln * \ln *$  The operation is \_terminal\_. $\ln * \ln * \omega$  sample samples.collections.Collections.Elements.elementAtOrNull\n \*/\npublic fun <T> Sequence<T>.elementAtOrNull(index: Int): T?  $\{\n\$  if (index < 0)\n return null\n val iterator = iterator()\n var count =  $0\ln$  while (iterator.hasNext()) {\n val element = iterator.next()\n if (index == count++)\n return element\n  $\ln$  return null\n}\n\n/\*\*\n \* Returns the first element matching the given [predicate], or `null` if no such element was found. $\ln * \ln *$  The operation is \_terminal\_. $\ln * \ln * \textcirc \textcirc$ samples.collections.Collections.Elements.find\n \*/\n@kotlin.internal.InlineOnly\npublic inline fun  $\langle T \rangle$ Sequence<T>.find(predicate: (T) -> Boolean): T?  $\{\n\$  return firstOrNull(predicate)\n}\n\n/\*\*\n \* Returns the last element matching the given [predicate], or `null` if no such element was found. $\ln \sqrt[k]{n^*}$  The operation is terminal  $\ln * \nvert n * \nvert$  \* @sample samples.collections.Collections.Elements.find\n \*/\n@kotlin.internal.InlineOnly\npublic inline fun <T> Sequence<T>.findLast(predicate: (T) -> Boolean): T? {\n return lastOrNull(predicate)\n\\n\n\n\n\n\n\n\n \* Returns first element.\n \* @throws [NoSuchElementException] if the sequence is empty. $\ln \pi$  The operation is \_terminal\_. $\ln \pi$  n = T Sequence  $\pi$ . first(): T { $\ln$  val iterator = iterator()\n if (!iterator.hasNext())\n throw NoSuchElementException(\"Sequence is empty.\")\n return iterator.next()\n}\n\n/\*\*\n \* Returns the first element matching the given [predicate].\n \* @throws [NoSuchElementException] if no such element is found.\n  $*\n$  The operation is \_terminal\_.\n  $*\n$ /npublic inline fun  $\langle T \rangle$  Sequence $\langle T \rangle$ .first(predicate: (T)  $\sim$  Boolean): T {\n for (element in this) if (predicate(element)) return element\n throw NoSuchElementException(\"Sequence contains no element matching the predicate.\")\n}\n\n/\*\*\n \* Returns the first element, or `null` if the sequence is empty. $\ln \pi$  The operation is \_terminal\_. $\ln \pi$  \*/\npublic fun  $\langle T \rangle$  Sequence $\langle T \rangle$ .firstOrNull(): T?  $\{\n\$  val iterator = iterator()\n if (!iterator.hasNext())\n return null\n return iterator.next()\n}\n\n/\*\*\n \* Returns the first element matching the given [predicate], or `null` if element was not found. $\ln \pi$  The operation is \_terminal\_. $\ln \pi$  \*/\npublic inline fun <T> Sequence<T>.firstOrNull(predicate: (T)  $\rightarrow$  Boolean): T?  $\{\n\$  for (element in this) if (predicate(element)) return element $\n\$ n return null $\n\$  $\ln\ln/k^*$  $\n\$ Returns first index of [element], or -1 if the sequence does not contain element. $\ln \frac{*}{n}$  The operation is \_terminal\_.\n \*/\npublic fun <@kotlin.internal.OnlyInputTypes T> Sequence<T>.indexOf(element: T): Int {\n var index = 0\n for (item in this)  $\{\n\}$  checkIndexOverflow(index)\n if (element == item)\n return index\n index++\n }\n return -1\n\\n\n/\*\*\n \* Returns index of the first element matching the given [predicate], or -1 if the sequence does not contain such element. $\ln * \ln *$  The operation is \_terminal\_. $\ln * \ln \ln$ inline fun  $\langle T \rangle$  Sequence $\langle T \rangle$ .indexOfFirst(predicate:  $(T) \rangle$  Boolean): Int  $\{\n\$  var index = 0\n for (item in this)  ${\n\mu \ ch}$  checkIndexOverflow(index)\n if (predicate(item))\n return index\n index++\n  ${\n\mu \ ch}$  return - $1\ln\ln\frac{**}{n}$  \* Returns index of the last element matching the given [predicate], or -1 if the sequence does not contain such element. $\ln * \ln *$  The operation is \_terminal\_. $\ln * \ln \ln \ln \left( \frac{1}{\ln} \right)$ Sequence<T>.indexOfLast(predicate: (T) -> Boolean): Int  $\{\n\$  var lastIndex = -1\n var index = 0\n for (item in this)  $\ln$  checkIndexOverflow(index)\n if (predicate(item))\n lastIndex = index\n index++\n  $\ln$  return lastIndex\n}\n\n/\*\*\n \* Returns the last element.\n \* @throws [NoSuchElementException] if the sequence is empty. $\ln * \ln *$  The operation is \_terminal\_. $\ln * \rho$  = function  $\pi$  > Sequence  $\pi$ >.last(): T {\n val iterator = iterator()\n if (!iterator.hasNext())\n throw NoSuchElementException(\"Sequence is empty.\")\n var last = iterator.next()\n while (iterator.hasNext())\n last = iterator.next()\n return last\n \\n\n/\*\*\n \* Returns the last element matching the given [predicate]. $\ln * \mathcal{Q}$  throws [NoSuchElementException] if no such element is found.\n \*\n \* The operation is \_terminal\_.\n \*\npublic inline fun <T> Sequence<T>.last(predicate: (T) - $>$  Boolean): T {\n var last: T? = null\n var found = false\n for (element in this) {\n if (predicate(element))  ${\n \quad \quad}$  last = element\n found = true\n  $\ln$   $\ln$  if (!found) throw NoSuchElementException(\"Sequence contains no element matching the predicate.\")\n  $\circledcirc$ Suppress(\"UNCHECKED\_CAST\")\n return last as T\n}\n\n/\*\*\n \* Returns last index of [element], or -1 if the sequence does not contain element.\n \*\n \* The operation is \_terminal\_.\n \*/\npublic fun

 $\langle\mathcal{Q}\rangle$  solin.internal.OnlyInputTypes T> Sequence $\langle\langle\mathcal{T}\rangle$ -lastIndexOf(element: T): Int {\n var lastIndex = -1\n var index = 0\n for (item in this)  $\{\n\$  checkIndexOverflow(index)\n if (element == item)\n lastIndex = index\n index++\n }\n return lastIndex\n}\n\n/\*\*\n \* Returns the last element, or `null` if the sequence is empty. $\ln * \ln *$  The operation is \_terminal\_. $\ln * \rho <$ T> Sequence<T>.lastOrNull(): T? {\n val iterator = iterator()\n if (!iterator.hasNext())\n return null\n var last = iterator.next()\n while (iterator.hasNext())\n last = iterator.next()\n return last\n\\n\n/\*\*\n \* Returns the last element matching the given [predicate], or `null` if no such element was found. $\ln * \ln *$  The operation is \_terminal\_. $\ln * \ln \ln \ln \ln \ln$ Sequence<T>.lastOrNull(predicate: (T) -> Boolean): T?  $\{\n\$  var last: T? = null\n for (element in this)  $\{\n\$  if (predicate(element))  $\nvert$  last = element\n }\n  $\ln$  return last\n}\n\n/\*\*\n \* Returns the single element, or throws an exception if the sequence is empty or has more than one element. $\ln \pi$  The operation is terminal. \*/\npublic fun <T> Sequence<T>.single(): T {\n val iterator = iterator()\n if (!iterator.hasNext())\n throw NoSuchElementException(\"Sequence is empty.\")\n val single = iterator.next()\n if (iterator.hasNext())\n throw IllegalArgumentException(\"Sequence has more than one element.\")\n return single\n}\n\n/\*\*\n \* Returns the single element matching the given [predicate], or throws exception if there is no or more than one matching element. $\ln \pi$  The operation is \_terminal\_. $\ln \pi$  \npublic inline fun <T> Sequence<T>.single(predicate: (T) -> Boolean):  $T {\nvert \sum r} = null \nvert \nvert$  var found = false $\ln$  for (element in this)  ${\nvert \sum r}$  if (predicate(element)) {\n if (found) throw IllegalArgumentException(\"Sequence contains more than one matching element.\")\n

 $\sin \theta = \text{element} \cdot \text{found} = \text{true} \cdot \text{If }$  (!found) throw NoSuchElementException(\"Sequence contains no element matching the predicate. $\langle \rangle$ n @Suppress( $\langle \rangle$ UNCHECKED\_CAST $\rangle$ n return single as  $T\ln{\hbar^*}\nN^*$  Returns single element, or `null` if the sequence is empty or has more than one element. $\ln^*$  The operation is \_terminal\_.\n \*/\npublic fun <T> Sequence<T>.singleOrNull(): T? {\n val iterator = iterator()\n if  $(\text{literator.hasNext}()$ )\n return null\n val single = iterator.next()\n if (iterator.hasNext())\n return null\n return single $\n\ln\ln^*$  \* Returns the single element matching the given [predicate], or `null` if element was not found or more than one element was found.\n \*\n \* The operation is \_terminal\_.\n \*/\npublic inline fun <T > Sequence<T>.singleOrNull(predicate: (T) -> Boolean): T?  $\{\n\$  var single: T? = null\n var found = false\n for (element in this)  $\{\n\$  if (predicate(element))  $\{\n\}$  if (found) return null $\|$  single = element $\|$ n found = true\n  $\ln \ln \inf (!$ found) return null\n return single\n $\ln \ln \frac{*}{n}$  Returns a sequence containing all elements except first [n] elements. $\ln * \ln *$  The operation is \_intermediate\_ and \_stateless\_. $\ln * \ln * \omega$  throws IllegalArgumentException if [n] is negative. $\ln * \ln * \omega$  sample

samples.collections.Collections.Transformations.drop\n \*/\npublic fun <T> Sequence<T>.drop(n: Int): Sequence  $\{\n\$  require(n >= 0) { \'Requested element count \$n is less than zero.\" }\n return when {\n n  $= 0$  -> this\n this is DropTakeSequence -> this.drop(n)\n else -> DropSequence(this, n)\n  $\ln |\ln| \ln |x^* \ln |$ Returns a sequence containing all elements except first elements that satisfy the given [predicate]. $\ln * \ln *$  The operation is intermediate and stateless  $\ln * \ln * \omega$  sample

samples.collections.Collections.Transformations.drop\n \*/\npublic fun <T> Sequence<T>.dropWhile(predicate: (T)  $\rightarrow$  Boolean): Sequence $\langle \Gamma \rangle$  {\n return DropWhileSequence(this, predicate)\n}\n\n/\*\*\n \* Returns a sequence containing only elements matching the given [predicate]. $\ln * \ln *$  The operation is \_intermediate\_ and \_stateless\_. $\ln$ \* \n \* @sample samples.collections.Collections.Filtering.filter\n \*/\npublic fun <T> Sequence<T>.filter(predicate: (T) -> Boolean): Sequence<T> {\n return FilteringSequence(this, true, predicate)\n\n\n\m\n\n\\*\*\n \* Returns a sequence containing only elements matching the given [predicate].\n \* @param [predicate] function that takes the index of an element and the element itself $\ln^*$  and returns the result of predicate evaluation on the element. $\ln^*$   $\ln^*$  The operation is intermediate and stateless  $\ln * \ln * \omega$  sample

samples.collections.Collections.Filtering.filterIndexed\n \*/\npublic fun <T> Sequence<T>.filterIndexed(predicate: (index: Int, T) -> Boolean): Sequence<T>  ${\n \mu \ N}$  TODO: Rewrite with generalized MapFilterIndexingSequence\n return TransformingSequence(FilteringSequence(IndexingSequence(this), true, { predicate(it.index, it.value) }), { it.value  $\ln\ln^*$ n \* Appends all elements matching the given [predicate] to the given [destination]. $\ln^*$  @param [predicate] function that takes the index of an element and the element itself $\ln *$  and returns the result of predicate evaluation on the element. $\ln * \ln *$  The operation is terminal . $\ln * \ln * \textcircled{sample}$ 

samples.collections.Collections.Filtering.filterIndexedTo\n \*/\npublic inline fun  $\langle T, C : MutableCollection \langle in T \rangle$ Sequence<T>.filterIndexedTo(destination: C, predicate: (index: Int, T) -> Boolean): C {\n forEachIndexed { index, element  $\rightarrow$ \n if (predicate(index, element)) destination.add(element)\n }\n return destination $\ln\ln\frac{**}{n^*}$  Returns a sequence containing all elements that are instances of specified type parameter R. $\ln * \ln *$  The operation is \_intermediate\_ and \_stateless\_. $\ln * \ln * \omega$  sample samples.collections.Collections.Filtering.filterIsInstance\n \*/\npublic inline fun <reified R> Sequence<\*>.filterIsInstance(): Sequence<@kotlin.internal.NoInfer R> {\n  $\circledcirc$ Suppress(\"UNCHECKED\_CAST\")\n return filter { it is R } as Sequence<R>\n \\n\n/\*\*\n \* Appends all elements that are instances of specified type parameter R to the given [destination]. $\ln \pi$  The operation is terminal  $\ln * \nightharpoonup$   $\mathcal{A}$  \* @sample samples.collections.Collections.Filtering.filterIsInstanceTo $\ln *$  $\ln$ public inline fun  $\leq$ reified R, C : MutableCollection $\leq$ in R $\geq$ Sequence $\leq$ \*>.filterIsInstanceTo(destination: C): C {\n for (element in this) if (element is R) destination.add(element)\n return destination\n}\n\n/\*\*\n \* Returns a sequence containing all elements not matching the given [predicate]. $\ln * \ln *$  The operation is intermediate and stateless  $\ln * \ln *$ @sample samples.collections.Collections.Filtering.filter\n \*/\npublic fun <T> Sequence<T>.filterNot(predicate: (T)  $\rightarrow$  Boolean): Sequence $\langle$ T $\rangle$  {\n return FilteringSequence(this, false, predicate)\n}\n\n/\*\*\n \* Returns a sequence containing all elements that are not `null`.\n \*\n \* The operation is \_intermediate\_ and \_stateless\_.\n \* \n \* @sample samples.collections.Collections.Filtering.filterNotNull\n \*/\npublic fun <T : Any> Sequence<T?>.filterNotNull(): Sequence $\langle \cdot \rangle$  {\n @Suppress(\"UNCHECKED CAST\")\n return filterNot { it == null } as Sequence $\langle T \rangle \n\|\n\|\n\|^* \n\|$  \* Appends all elements that are not `null` to the given [destination]. $\|\n\|^* \n\|$  \* The operation is \_terminal\_.\n \* \n \* @sample samples.collections.Collections.Filtering.filterNotNullTo\n \*/\npublic fun <C : MutableCollection<in T>, T : Any> Sequence<T?>.filterNotNullTo(destination: C): C  $\{\n\$ n for (element in this) if (element != null) destination.add(element)\n return destination\n}\n\n/\*\*\n \* Appends all elements not matching the given [predicate] to the given [destination]. $\ln * \ln *$  The operation is \_terminal\_. $\ln * \ln * \omega$  sample samples.collections.Collections.Filtering.filterTo\n \*/\npublic inline fun  $\langle T, C : MutableCollection \langle in T \rangle$ Sequence<T>.filterNotTo(destination: C, predicate:  $(T)$  -> Boolean): C  $\{\n\$ n for (element in this) if (!predicate(element)) destination.add(element)\n return destination\n}\n\n/\*\*\n \* Appends all elements matching the given [predicate] to the given [destination].\n  $*\n$  The operation is \_terminal\_.\n \* \n \* @sample samples.collections.Collections.Filtering.filterTo\n \*/\npublic inline fun <T, C : MutableCollection<in T>> Sequence<T>.filterTo(destination: C, predicate:  $(T)$  -> Boolean): C  $\{\n\$  for (element in this) if (predicate(element)) destination.add(element)\n return destination\n}\n\n/\*\*\n \* Returns a sequence containing first [n] elements.\n \*\n \* The operation is \_intermediate\_ and \_stateless\_.\n \* \n \* @throws IllegalArgumentException if [n] is negative.\n \* \n \* @sample samples.collections.Collections.Transformations.take\n \*/\npublic fun <T> Sequence<T>.take(n: Int): Sequence  $\{\n\$  require(n >= 0) {  $\Re$  requested element count \$n is less than zero. $\|\n\|$  return when  $\|\n\|$  n  $= 0$  -> emptySequence()\n this is DropTakeSequence -> this.take(n)\n else -> TakeSequence(this, n)\n  $\ln\ln\pi$ <sup>\*</sup>\n \* Returns a sequence containing first elements satisfying the given [predicate].\n \*\n \* The operation is \_intermediate\_ and \_stateless\_.\n \* \n \* @sample samples.collections.Collections.Transformations.take\n \*/\npublic fun <T> Sequence<T>.takeWhile(predicate: (T) -> Boolean): Sequence<T> {\n return TakeWhileSequence(this, predicate)\n}\n\n/\*\*\n \* Returns a sequence that yields elements of this sequence sorted according to their natural sort order. $\ln * \ln *$  The sort is \_stable\_. It means that equal elements preserve their order relative to each other after sorting.\n \*\n \* The operation is \_intermediate\_ and \_stateful\_.\n \*/\npublic fun <T : Comparable $\langle T \rangle$ > Sequence $\langle T \rangle$ .sorted(): Sequence $\langle T \rangle$  {\n return object : Sequence $\langle T \rangle$  {\n override fun iterator(): Iterator $\langle \Gamma \rangle$  {\n val sortedList = this @sorted.toMutableList()\n sortedList.sort()\n return sortedList.iterator()\n  $\ln |\n \ln x^* \neq \mathbb{R}$  a sequence that yields elements of this sequence sorted according to natural sort order of the value returned by specified [selector] function. $\ln * \ln *$  The sort is stable. It means that equal elements preserve their order relative to each other after sorting. $\ln * \ln *$  The operation is intermediate and stateful  $\ln * \nightharpoonup n * @sample samples. collections. Collections. Sorting. sortedBy\nightharpoonup n */npublic$ inline fun  $\langle T, R$ : Comparable $\langle R \rangle$  Sequence $\langle T \rangle$ .sortedBy(crossinline selector: (T) -> R?): Sequence $\langle T \rangle$  {\n return sortedWith(compareBy(selector))\n}\n\n/\*\*\n \* Returns a sequence that yields elements of this sequence

sorted descending according to natural sort order of the value returned by specified [selector] function. $\ln * \ln *$  The sort is stable. It means that equal elements preserve their order relative to each other after sorting. $\ln * \ln *$  The operation is \_intermediate\_ and \_stateful\_.\n \*/\npublic inline fun <T, R : Comparable<R>> Sequence<T>.sortedByDescending(crossinline selector:  $(T)$  -> R?): Sequence<T> {\n return sortedWith(compareByDescending(selector))\n}\n\n/\*\*\n \* Returns a sequence that yields elements of this sequence sorted descending according to their natural sort order. $\ln * \ln *$  The sort is \_stable\_. It means that equal elements preserve their order relative to each other after sorting.\n \*\n \* The operation is \_intermediate\_ and \_stateful\_.\n \*/\npublic fun <T : Comparable<T>> Sequence<T>.sortedDescending(): Sequence<T> {\n return sortedWith(reverseOrder())\n}\n\n/\*\*\n \* Returns a sequence that yields elements of this sequence sorted according to the specified [comparator]. $\ln * \ln *$  The sort is \_stable\_. It means that equal elements preserve their order relative to each other after sorting.\n \*\n \* The operation is \_intermediate\_ and \_stateful\_.\n \*\npublic fun  $\langle$ T $\rangle$ Sequence<T>.sortedWith(comparator: Comparator<in T>): Sequence<T> {\n return object : Sequence<T> {\n override fun iterator(): Iterator<T> {\n val sortedList = this@sortedWith.toMutableList()\n sortedList.sortWith(comparator)\n return sortedList.iterator()\n  $\ln |\n\ln|$ \n\n/\*\*\n \* Returns a [Map] containing key-value pairs provided by [transform] function\n \* applied to elements of the given sequence.\n \* \n \* If any of two pairs would have the same key the last one gets added to the map. $\ln * \ln *$  The returned map preserves the entry iteration order of the original sequence.\n \*\n \* The operation is \_terminal\_.\n \* \n \* @sample samples.collections.Collections.Transformations.associate $\infty$  \*/\npublic inline fun <T, K, V> Sequence<T>.associate(transform: (T) -> Pair<K, V>): Map<K, V> {\n return associateTo(LinkedHashMap<K,  $V>$ (), transform)\n}\n\n/\*\*\n \* Returns a [Map] containing the elements from the given sequence indexed by the key\n \* returned from [keySelector] function applied to each element.\n \* \n \* If any two elements would have the same key returned by [keySelector] the last one gets added to the map. $\ln * \ln *$  The returned map preserves the entry iteration order of the original sequence.\n  $*\n$  The operation is \_terminal\_.\n  $*\n$  @sample samples.collections.Collections.Transformations.associateBy\n \*/\npublic inline fun  $\langle T, K \rangle$ Sequence<T>.associateBy(keySelector: (T) -> K): Map<K, T> {\n return associateByTo(LinkedHashMap<K,  $T$ >(), keySelector)\n $\ln\ln\pi$ <sup>\*\*</sup>\n \* Returns a [Map] containing the values provided by [valueTransform] and indexed by [keySelector] functions applied to elements of the given sequence.\n  $* \nmid \mathbf{r}$  if any two elements would have the same key returned by [keySelector] the last one gets added to the map. $\ln * \ln *$  The returned map preserves the entry iteration order of the original sequence.\n \*\n \* The operation is \_terminal\_.\n \* \n \* @sample samples.collections.Collections.Transformations.associateByWithValueTransform\n \*/\npublic inline fun <T, K, V> Sequence<T>.associateBy(keySelector: (T) -> K, valueTransform: (T) -> V): Map<K, V> {\n return associateByTo(LinkedHashMap<K, V>(), keySelector, valueTransform)\n $\ln\ln^*$ \n \* Populates and returns the [destination] mutable map with key-value pairs,\n \* where key is provided by the [keySelector] function applied to each element of the given sequence\n \* and value is the element itself.\n \* \n \* If any two elements would have the same key returned by [keySelector] the last one gets added to the map. $\ln \pi$  The operation is \_terminal\_. $\ln \pi$  \n \* @sample samples.collections.Collections.Transformations.associateByTo $\infty$ <sup>\*</sup>/\npublic inline fun <T, K, M : MutableMap<in K, in T>> Sequence<T>.associateByTo(destination: M, keySelector: (T) -> K): M {\n for (element in this)  ${\n \alpha \nu(t\leftrightarrow\beta\epsilon\cdot\sigma)}$  destination.put(keySelector(element), element)\n  ${\n \alpha \nu(t\leftrightarrow\gamma)}$ Populates and returns the [destination] mutable map with key-value pairs,\n \* where key is provided by the [keySelector] function and\n \* and value is provided by the [valueTransform] function applied to elements of the given sequence. $\ln * \ln *$  If any two elements would have the same key returned by [keySelector] the last one gets added to the map. $\ln * \ln *$  The operation is terminal  $\ln * \ln * \omega$  sample samples.collections.Collections.Transformations.associateByToWithValueTransform $\infty$  \*/\npublic inline fun <T, K, V, M : MutableMap<in K, in V>> Sequence<T>.associateByTo(destination: M, keySelector: (T) -> K, valueTransform: (T) -> V): M {\n for (element in this) {\n destination.put(keySelector(element), valueTransform(element))\n }\n return destination\n}\n\n/\*\*\n \* Populates and returns the [destination] mutable map with key-value pairs\n \* provided by [transform] function applied to each element of the given sequence. $\ln * \ln$ <sup>\*</sup> If any of two pairs would have the same key the last one gets added to the map. $\ln$  \*\n \* The operation is

terminal  $\ln * \nightharpoonup$   $\mathcal{A}$  \* @samples.collections.Collections.Transformations.associateTo $\ln * \nightharpoonup$ npublic inline fun <T, K, V, M : MutableMap<in K, in V>> Sequence<T>.associateTo(destination: M, transform: (T) -> Pair<K, V>): M {\n for (element in this) {\n destination += transform(element)\n }\n return destination\n}\n\n/\*\*\n \* Returns a [Map] where keys are elements from the given sequence and values are\n \* produced by the [valueSelector] function applied to each element. $\ln * \ln *$  If any two elements are equal, the last one gets added to the map. $\ln * \ln *$  The returned map preserves the entry iteration order of the original sequence. $\ln * \ln *$  The operation is terminal  $\ln^* \alpha$  @sample samples.collections.Collections.Transformations.associateWith $\ln$ \*/\n $\circ$ SinceKotlin(\"1.3\")\npublic inline fun <K, V> Sequence<K>.associateWith(valueSelector: (K) -> V): Map<K,  $V$ >  $\{\n\$  val result = LinkedHashMap<K,  $V$ > $\{\n\}$  return associateWithTo(result, valueSelector)\n}\n\n/\*\*\n \* Populates and returns the [destination] mutable map with key-value pairs for each element of the given sequence,\n \* where key is the element itself and value is provided by the [valueSelector] function applied to that key. $\ln * \ln *$  If any two elements are equal, the last one overwrites the former value in the map.\n \*\n \* The operation is terminal .\n \* \n \* @sample samples.collections.Collections.Transformations.associateWithTo\n \*/\n@SinceKotlin(\"1.3\")\npublic inline fun <K, V, M : MutableMap<in K, in V>> Sequence<K>.associateWithTo(destination: M, valueSelector: (K) -> V): M  ${\n for (element in this) {\n 余 distribution.put(element, valueSelector(element))\n }\n return$ destination\n  $\ln\ln^*$  \* Appends all elements to the given [destination] collection.\n \*\n \* The operation is terminal  $\ln$  \*/\npublic fun <T, C : MutableCollection<in T>> Sequence<T>.toCollection(destination: C): C {\n for (item in this)  ${\n \alpha \ddot{\alpha} \in \Gamma \n \alpha \gamma \in \Gamma \n \gamma$  return destination\n ${\n \alpha \ddot{\alpha} \in \Gamma \n \alpha \gamma \in \Gamma \n \alpha \gamma \in \Gamma \n \alpha \gamma \in \Gamma \n \alpha \gamma \in \Gamma \n \alpha \gamma \in \Gamma \n \alpha \gamma \in \Gamma \n \alpha \gamma \in \Gamma \n \alpha \gamma \in \Gamma \n \alpha \gamma \in \Gamma \n \alpha \gamma \in \Gamma \n \alpha \gamma \in \Gamma \n \alpha \gamma \in \Gamma \n \alpha \gamma \in \Gamma \n \alpha \gamma$ all elements. $n * \nmid x$  The operation is \_terminal\_.\n \*/\npublic fun <T> Sequence<T>.toHashSet(): HashSet<T> {\n return toCollection(HashSet<T>())\n\n/\*\*\n \* Returns a [List] containing all elements.\n \*\n \* The operation is \_terminal\_.\n \*/\npublic fun <T> Sequence<T>.toList(): List<T> {\n return this.toMutableList().optimizeReadOnlyList()\n}\n\n/\*\*\n \* Returns a new [MutableList] filled with all elements of this sequence.\n \*\n \* The operation is \_terminal\_.\n \*/\npublic fun  $\langle T \rangle$  Sequence $\langle T \rangle$ .toMutableList(): MutableList<T>  ${\nightharpoonup}$  return toCollection(ArrayList<T>())\n  ${\nightharpoonup}$   $\in$  Returns a [Set] of all elements. $\nightharpoonup$   ${\nightharpoonup}$   $\in$ The returned set preserves the element iteration order of the original sequence. $\ln * \ln *$  The operation is terminal  $\ln$  \*/\npublic fun <T> Sequence<T>.toSet(): Set<T> {\n return toCollection(LinkedHashSet<T>()).optimizeReadOnlySet()\n}\n\n/\*\*\n \* Returns a single sequence of all elements from results of [transform] function being invoked on each element of original sequence. $\ln * \ln *$  The operation is intermediate and stateless  $\ln * \nvert n * \omega$  sample samples.collections. Collections. Transformations. flatMap $\ln$ \*/\n@SinceKotlin(\"1.4\")\n@OptIn(kotlin.experimental.ExperimentalTypeInference::class)\n@OverloadResolution ByLambdaReturnType\n@kotlin.jvm.JvmName(\"flatMapIterable\")\npublic fun <T, R> Sequence<T>.flatMap(transform: (T) -> Iterable<R>): Sequence<R> {\n return FlatteningSequence(this, transform, Iterable  $\langle R \rangle$ ::iterator)\n}\n\n/\*\*\n \* Returns a single sequence of all elements from results of [transform] function being invoked on each element of original sequence. $\ln \sqrt[k]{n}$  The operation is \_intermediate\_ and \_stateless\_.\n \* \n \* @sample samples.collections.Collections.Transformations.flatMap\n \*/\npublic fun <T, R> Sequence<T>.flatMap(transform: (T) -> Sequence<R>): Sequence<R> {\n return FlatteningSequence(this, transform, Sequence<R>::iterator)\n\n\n\max \* Returns a single sequence of all elements yielded from results of [transform] function being invoked on each element\n  $*$  and its index in the original sequence.\n  $*\n$  The operation is intermediate and stateless  $\ln * \ln * \omega$  sample samples.collections.Collections.Transformations.flatMapIndexed\n \*/\n@SinceKotlin(\"1.4\")\n@OptIn(kotlin.experimental.ExperimentalTypeInference::class)\n@OverloadResolution ByLambdaReturnType\n@kotlin.jvm.JvmName(\"flatMapIndexedIterable\")\npublic fun <T, R> Sequence<T>.flatMapIndexed(transform: (index: Int, T) -> Iterable<R>): Sequence<R> {\n return flatMapIndexed(this, transform, Iterable<R>::iterator)\n}\n\n/\*\*\n \* Returns a single sequence of all elements yielded from results of [transform] function being invoked on each element\n \* and its index in the original sequence. $\ln * \ln *$  The operation is intermediate and stateless  $\ln * \ln * \omega$  sample samples.collections.Collections.Transformations.flatMapIndexed\n

\*/\n@SinceKotlin(\"1.4\")\n@OptIn(kotlin.experimental.ExperimentalTypeInference::class)\n@OverloadResolution ByLambdaReturnType\n@kotlin.jvm.JvmName(\"flatMapIndexedSequence\")\npublic fun <T, R> Sequence<T>.flatMapIndexed(transform: (index: Int, T) -> Sequence<R>): Sequence<R> {\n return flatMapIndexed(this, transform, Sequence<R>::iterator)\n}\n\n/\*\*\n \* Appends all elements yielded from results of [transform] function being invoked on each element $\ln *$  and its index in the original sequence, to the given [destination]. $\ln * \ln *$  The operation is \_terminal\_. $\ln$ \*/\n@SinceKotlin(\"1.4\")\n@OptIn(kotlin.experimental.ExperimentalTypeInference::class)\n@OverloadResolution ByLambdaReturnType\n@kotlin.jvm.JvmName(\"flatMapIndexedIterableTo\")\n@kotlin.internal.InlineOnly\npubli c inline fun <T, R, C : MutableCollection<in R>> Sequence<T>.flatMapIndexedTo(destination: C, transform: (index: Int, T) -> Iterable<R>): C {\n var index = 0\n for (element in this) {\n val list = transform(checkIndexOverflow(index++), element)\n destination.addAll(list)\n }\n return destination\n}\n\n/\*\*\n \* Appends all elements yielded from results of [transform] function being invoked on each element\n \* and its index in the original sequence, to the given [destination].\n \*\n \* The operation is \_terminal\_.\n \*/\n@SinceKotlin(\"1.4\")\n@OptIn(kotlin.experimental.ExperimentalTypeInference::class)\n@OverloadResolution ByLambdaReturnType\n@kotlin.jvm.JvmName(\"flatMapIndexedSequenceTo\")\n@kotlin.internal.InlineOnly\npu blic inline fun <T, R, C : MutableCollection<in R>> Sequence<T>.flatMapIndexedTo(destination: C, transform: (index: Int, T) -> Sequence<R>): C {\n var index = 0\n for (element in this) {\n val list = transform(checkIndexOverflow(index++), element)\n destination.addAll(list)\n }\n return destination $\n\lambda\$ \n\math \* Appends all elements yielded from results of [transform] function being invoked on each element of original sequence, to the given [destination]. $\ln * \ln *$  The operation is \_terminal\_. $\ln$ \*/\n@SinceKotlin(\"1.4\")\n@OptIn(kotlin.experimental.ExperimentalTypeInference::class)\n@OverloadResolution ByLambdaReturnType\n@kotlin.jvm.JvmName(\"flatMapIterableTo\")\npublic inline fun <T, R, C : MutableCollection<in R>> Sequence<T>.flatMapTo(destination: C, transform: (T) -> Iterable<R>): C {\n for (element in this)  $\ln$  val list = transform(element)\n destination.addAll(list)\n }\n return destination\n}\n\n/\*\*\n \* Appends all elements yielded from results of [transform] function being invoked on each element of original sequence, to the given [destination]. $\ln * \ln *$  The operation is \_terminal\_. $\ln * \ln \ln$ <T, R, C : MutableCollection<in R>> Sequence<T>.flatMapTo(destination: C, transform: (T) -> Sequence<R>): C  ${\nvert \nvert n$  for (element in this)  ${\nvert \nvert n}$  val list = transform(element)\n destination.addAll(list)\n }\n return destination\n  $\ln\ln^*$ \n \* Groups elements of the original sequence by the key returned by the given [keySelector] function\n \* applied to each element and returns a map where each group key is associated with a list of corresponding elements. $\ln * \ln *$  The returned map preserves the entry iteration order of the keys produced from the original sequence. $\ln * \ln *$  The operation is terminal  $\ln * \ln * \omega$  sample samples.collections.Collections.Transformations.groupBy $\nu$ n \*/\npublic inline fun <T, K> Sequence<T>.groupBy(keySelector: (T) -> K): Map<K, List<T>> {\n return groupByTo(LinkedHashMap<K, MutableList<T>>(), keySelector)\n\n\n\n\n\n\\*\*\n \* Groups values returned by the [valueTransform] function applied to each element of the original sequence\n \* by the key returned by the given [keySelector] function applied to the element $\ln$  \* and returns a map where each group key is associated with a list of corresponding values. $\ln$  \*  $\ln$  \* The returned map preserves the entry iteration order of the keys produced from the original sequence. $\ln * \ln *$  The operation is \_terminal\_.\n  $* \nightharpoonup n$   $* \nightharpoonup$  @sample samples.collections.Collections.Transformations.groupByKeysAndValues $\mathbf{h}^*$ \npublic inline fun <T, K, V> Sequence<T>.groupBy(keySelector:  $(T)$  -> K, valueTransform:  $(T)$  -> V): Map<K, List<V>>  $\{\n\}$  return  $grouBvTo(LinkedHashMap < K$ , MutableList $\langle V \rangle > 0$ , keySelector, valueTransform)\n}\n\n/\*\*\n \* Groups elements of the original sequence by the key returned by the given [keySelector] function\n \* applied to each element and puts to the [destination] map each group key associated with a list of corresponding elements. $\ln * \ln * \textcirc$ 

[destination] map.\n \*\n \* The operation is \_terminal\_.\n \* \n \* @sample

samples.collections.Collections.Transformations.groupBy\n \*/\npublic inline fun <T, K, M : MutableMap<in K, MutableList  $\langle T \rangle >$  Sequence  $\langle T \rangle$ .groupByTo(destination: M, keySelector: (T) -> K): M {\n for (element in this)  ${\n\mu \nu}$  val key = keySelector(element)\n val list = destination.getOrPut(key) { ArrayList<T>() }\n

list.add(element)\n }\n return destination\n}\n\n/\*\*\n \* Groups values returned by the [valueTransform] function applied to each element of the original sequence $\ln *$  by the key returned by the given [keySelector] function applied to the element $\ln *$  and puts to the [destination] map each group key associated with a list of corresponding values. $\ln$ \* \n \* @return The [destination] map.\n \*\n \* The operation is \_terminal\_.\n \* \n \* @sample samples.collections.Collections.Transformations.groupByKeysAndValues\n \*/\npublic inline fun <T, K, V, M : MutableMap<in K, MutableList<V>>>Sequence<T>.groupByTo(destination: M, keySelector: (T) -> K, valueTransform: (T) -> V): M {\n for (element in this) {\n val key = keySelector(element)\n val list = destination.getOrPut(key) { ArrayList<V>() }\n list.add(valueTransform(element))\n }\n return destination $\ln\ln\max_{k=1}^{\max}$  \* Creates a [Grouping] source from a sequence to be used later with one of group-and-fold operations $n^*$  using the specified [keySelector] function to extract a key from each element. $\ln * \ln *$  The operation is \_intermediate\_ and \_stateless\_.\n \* \n \* @sample samples.collections.Grouping.groupingByEachCount\n \*/\n@SinceKotlin(\"1.1\")\npublic inline fun <T, K> Sequence<T>.groupingBy(crossinline keySelector: (T) -> K): Grouping  $\mathcal{T}, \mathbf{K} > \{\mathbf{n} \text{ return object}: \text{Grouping} \leq \mathbf{T}, \mathbf{K} > \{\mathbf{n} \text{ } \text{ outer node} \text{ from sourceIterator} \}$ this@groupingBy.iterator()\n override fun keyOf(element: T): K = keySelector(element)\n  $\ln |\n \ln |x^*|$ n \* Returns a sequence containing the results of applying the given [transform] function $\ln$  \* to each element in the original sequence. $\ln * \ln *$  The operation is \_intermediate\_ and \_stateless\_. $\ln * \ln * \omega$  sample samples.collections.Collections.Transformations.map\n \*/\npublic fun <T, R> Sequence<T>.map(transform: (T) -> R): Sequence  $\{\n\}$  {\n return Transforming Sequence(this, transform)\n\n\n/\*\*\n \* Returns a sequence containing the results of applying the given [transform] function\n  $*$  to each element and its index in the original sequence.\n  $*$ @param [transform] function that takes the index of an element and the element itself\n  $*$  and returns the result of the transform applied to the element. $\ln * \ln *$  The operation is intermediate and stateless . $\ln * \ln \ln \lt T$ , R> Sequence<T>.mapIndexed(transform: (index: Int, T) -> R): Sequence<R> {\n return TransformingIndexedSequence(this, transform)\n}\n\n/\*\*\n \* Returns a sequence containing only the non-null results of applying the given [transform] function\n  $*$  to each element and its index in the original sequence.\n  $*$ @param [transform] function that takes the index of an element and the element itself $\ln *$  and returns the result of the transform applied to the element. $\ln * \ln *$  The operation is intermediate and stateless . $\ln * \ln \ln \sqrt{T}$ , R : Any> Sequence<T>.mapIndexedNotNull(transform: (index: Int, T) -> R?): Sequence<R> {\n return TransformingIndexedSequence(this, transform).filterNotNull()\n\n\n\mathbook\n \* Applies the given [transform] function to each element and its index in the original sequence $\ln *$  and appends only the non-null results to the given [destination].\n \* @param [transform] function that takes the index of an element and the element itself\n \* and returns the result of the transform applied to the element. $\ln * \ln *$  The operation is \_terminal\_. $\ln * \ln \ln$ <T, R : Any, C : MutableCollection<in R>> Sequence<T>.mapIndexedNotNullTo(destination: C, transform: (index: Int, T) -> R?): C {\n forEachIndexed { index, element -> transform(index, element)?.let { destination.add(it) } }\n return destination\n}\n\n/\*\*\n \* Applies the given [transform] function to each element and its index in the original sequence $\ln$  \* and appends the results to the given [destination]. $\ln$  \* @param [transform] function that takes the index of an element and the element itself $\ln *$  and returns the result of the transform applied to the element. $\ln * \ln *$ The operation is terminal  $\ln$  \*/\npublic inline fun <T, R, C : MutableCollection<in R>> Sequence<T>.mapIndexedTo(destination: C, transform: (index: Int, T) -> R): C {\n var index = 0\n for (item in this)\n destination.add(transform(checkIndexOverflow(index++), item))\n return destination\n}\n\n/\*\*\n \* Returns a sequence containing only the non-null results of applying the given [transform] function $\ln *$  to each element in the original sequence.\n \*\n \* The operation is \_intermediate\_ and \_stateless\_.\n \* \n \* @sample samples.collections.Collections.Transformations.mapNotNull $\ln$  \*/ $\ln$ public fun <T, R : Any Sequence<T>.mapNotNull(transform:  $(T)$  -> R?): Sequence<R>  $\{\n\$ n return TransformingSequence(this, transform).filterNotNull()\n  $\ln(x^*)$  + Applies the given [transform] function to each element in the original sequence\n \* and appends only the non-null results to the given [destination].\n \*\n \* The operation is \_terminal\_.\n \*/\npublic inline fun <T, R : Any, C : MutableCollection<in R>> Sequence<T>.mapNotNullTo(destination: C, transform: (T) -> R?): C {\n forEach { element -> transform(element)?.let { destination.add(it) } }\n return destination\n  $\ln\ln^*$ <sup>\*\*</sup>\n \* Applies the given [transform] function to each element of the original sequence\n \* and

appends the results to the given  $\left[$  destination]. $\ln * \ln *$  The operation is \_terminal\_. $\ln * \ln \ln$  (T, R, C : MutableCollection<in R>> Sequence<T>.mapTo(destination: C, transform: (T) -> R): C {\n for (item in this)\n destination.add(transform(item))\n return destination\n}\n\n/\*\*\n \* Returns a sequence that wraps each element of the original sequence $\ln *$  into an [IndexedValue] containing the index of that element and the element itself. $\ln * \ln *$ The operation is \_intermediate\_ and \_stateless\_.\n \*/\npublic fun  $\langle T \rangle$  Sequence $\langle T \rangle$ .withIndex(): Sequence<IndexedValue<T>> $\n\cdot$  return IndexingSequence(this)\n\n/\*\*\n \* Returns a sequence containing only distinct elements from the given sequence. $\ln * \ln *$  Among equal elements of the given sequence, only the first one will be present in the resulting sequence. $\ln *$  The elements in the resulting sequence are in the same order as they were in the source sequence. $\ln * \ln *$  The operation is \_intermediate\_ and \_stateful\_. $\ln * \ln * \omega$  sample samples.collections.Collections.Transformations.distinctAndDistinctBy\n \*/\npublic fun <T> Sequence<T>.distinct(): Sequence<T>  ${\n \mu}$  return this.distinctBy  ${\i \}\n \lambda^* \n * Returns a sequence$ containing only elements from the given sequence\n \* having distinct keys returned by the given [selector] function. $\ln * \ln *$  Among elements of the given sequence with equal keys, only the first one will be present in the resulting sequence.\n \* The elements in the resulting sequence are in the same order as they were in the source sequence. $\ln * \ln *$  The operation is \_intermediate\_ and \_stateful\_. $\ln * \ln * \omega$  sample samples.collections.Collections.Transformations.distinctAndDistinctBy\n \*/\npublic fun <T, K> Sequence<T>.distinctBy(selector: (T) -> K): Sequence<T>  $\n\$ n return DistinctSequence(this, selector)\n}\n\n/\*\*\n \* Returns a new [MutableSet] containing all distinct elements from the given sequence. $\ln * \ln *$  The returned set preserves the element iteration order of the original sequence. $\ln * \ln *$  The operation is \_terminal\_. $\ln * \n\neq$  $\langle T \rangle$  Sequence $\langle T \rangle$ .toMutableSet(): MutableSet $\langle T \rangle$  {\n val set = LinkedHashSet $\langle T \rangle$ ()\n for (item in this) set.add(item)\n return set\n \\n\n/\*\*\n \* Returns `true` if all elements match the given [predicate].\n \*\n \* The operation is \_terminal\_.\n \* \n \* @sample samples.collections.Collections.Aggregates.all\n \*\npublic inline fun <T> Sequence<T>.all(predicate: (T) -> Boolean): Boolean {\n for (element in this) if (!predicate(element)) return false $\ln$  return true $\ln\ln\frac{*}{\ln}$  \* Returns `true` if sequence has at least one element. $\ln$  \* $\ln$  \* The operation is  $_t$ terminal<sub>\_</sub>.\n \* \n \* @sample samples.collections.Collections.Aggregates.any\n \*/\npublic fun <T> Sequence $\langle T \rangle$ .any(): Boolean {\n return iterator().hasNext()\n}\n\n/\*\*\n \* Returns `true` if at least one element matches the given [predicate]. $\ln * \ln *$  The operation is terminal  $\ln * \ln * \omega$  sample samples.collections.Collections.Aggregates.anyWithPredicate\n \*/\npublic inline fun <T> Sequence  $\mathcal{T}$ .any(predicate: (T) -> Boolean): Boolean {\n for (element in this) if (predicate(element)) return true\n return false\n }\n\n/\*\*\n \* Returns the number of elements in this sequence.\n \*\n \* The operation is \_terminal\_.\n \*/\npublic fun <T> Sequence<T>.count(): Int {\n var count = 0\n for (element in this) checkCountOverflow(++count)\n return count\n}\n\n/\*\*\n \* Returns the number of elements matching the given [predicate].\n \*\n \* The operation is \_terminal\_.\n \*\npublic inline fun  $\langle T \rangle$  Sequence $\langle T \rangle$ .count(predicate: (T) -> Boolean): Int {\n var count = 0\n for (element in this) if (predicate(element)) checkCountOverflow(++count)\n return count\n}\n\n/\*\*\n \* Accumulates value starting with [initial] value and applying [operation] from left to right $\ln$  \* to current accumulator value and each element. $\ln$  \* \n \* Returns the specified [initial] value if the sequence is empty. $\ln * \ln * \mathcal{Q}$  param [operation] function that takes current accumulator value and an element, and calculates the next accumulator value. $\ln \pi$  \* The operation is \_terminal\_. $\ln \pi$  \*/\npublic inline fun <T, R> Sequence<T>.fold(initial: R, operation: (acc: R, T) -> R): R {\n var accumulator = initial\n for (element in this)  $accumulator = operation(accumulator), element)$  return accumulator $\hbar$ }\n\n<sup>/\*\*</sup>\n \* Accumulates value starting with [initial] value and applying [operation] from left to right\n \* to current accumulator value and each element with its index in the original sequence. $\ln * \ln *$  Returns the specified [initial] value if the sequence is empty. $\ln * \ln *$ @param [operation] function that takes the index of an element, current accumulator value $\ln$  \* and the element itself, and calculates the next accumulator value.\n \*\n \* The operation is \_terminal\_.\n \*\npublic inline fun <T, R> Sequence  $\mathcal{T}$ . foldIndexed(initial: R, operation: (index: Int, acc: R, T) -> R): R {\n var index = 0\n var  $accumulator = initial \cdot \text{for (element in this) accumulator} = operation(checkIndexOverflow (index++)), accumulation,$ element)\n return accumulator\n}\n\n/\*\*\n \* Performs the given [action] on each element.\n \*\n \* The operation is terminal  $\ln$  \*/\npublic inline fun <T> Sequence<T>.forEach(action: (T) -> Unit): Unit {\n for (element in this)

 $action(element)\n\| \n\| \n\$ element.\n \* @param [action] function that takes the index of an element and the element itself\n \* and performs the action on the element. $\ln * \ln *$  The operation is \_terminal\_. $\ln * \ln \ln$  fun <T> Sequence<T>.forEachIndexed(action: (index: Int, T) -> Unit): Unit  $\{\n\$  var index = 0\n for (item in this) action(checkIndexOverflow(index++), item)\n}\n\n@Deprecated(\"Use maxOrNull instead.\",  $ReplaceWith(\Upsilon^maxOrNull() \Upsilon)$ )\n@DeprecatedSinceKotlin(warningSince = \"1.4\")\n@SinceKotlin(\"1.1\")\npublic fun Sequence<Double>.max(): Double? {\n return maxOrNull()\n}\n\n@Deprecated(\"Use maxOrNull instead.\",  $ReplaceWith(\Upsilon'maxOrNull() \Upsilon) \$   $\oplus$   $DeprecatedSinceKotlin(warningSince = \U1.4\U1) \oplus SinceKotlin(\U1.1\U1)$ fun Sequence<Float>.max(): Float? {\n return maxOrNull()\n}\n\n@Deprecated(\"Use maxOrNull instead.\", ReplaceWith(\"maxOrNull()\"))\n@DeprecatedSinceKotlin(warningSince = \"1.4\")\npublic fun <T : Comparable<T>>Sequence<T>.max(): T?  $\{\n\$ return maxOrNull()\n $\n\$ n@Deprecated(\"Use maxByOrNull instead.\", ReplaceWith(\"maxByOrNull(selector)\"))\n@DeprecatedSinceKotlin(warningSince = \"1.4\")\npublic inline fun  $\langle T, R : \text{Comparable} \langle R \rangle > \text{Sequence} \langle T \rangle$ .maxBy(selector: (T) -> R): T? {\n return  $maxByOrNull(selfor)\n\h\n\mathcal{N}^* \n * Returns the first element yielding the largest value of the given function or$ `null` if there are no elements.\n  $*\nabla$  \* The operation is \_terminal\_.\n  $*\nabla$   $*\nabla$  @sample samples.collections.Collections.Aggregates.maxByOrNull $\ln \frac{\pi}{n}$  @SinceKotlin( $\ln \frac{1.4}{\pi}$ )\npublic inline fun <T, R : Comparable<R>>Sequence<T>.maxByOrNull(selector: (T) -> R): T? {\n val iterator = iterator()\n if  $(literator.hasNext()$  return null $\alpha$  var maxElem = iterator.next() $\alpha$  if (!iterator.hasNext()) return maxElem $\alpha$  var maxValue = selector(maxElem)\n do {\n val e = iterator.next()\n val v = selector(e)\n if (maxValue < v)  ${\n \mu = e\n \maxValue = v\in } \while \{ \inter{ \inter{ \}} \times Next() \in return$ maxElem $\ln\ln\frac{*}{\ln}$  \* Returns the largest value among all values produced by [selector] function $\ln$  \* applied to each element in the sequence. $\ln * \ln * If$  any of values produced by [selector] function is `NaN`, the returned result is `NaN`.\n \* \n \* @throws NoSuchElementException if the sequence is empty.\n \*\n \* The operation is \_terminal\_.\n

\*/\n@SinceKotlin(\"1.4\")\n@OptIn(kotlin.experimental.ExperimentalTypeInference::class)\n@OverloadResolution ByLambdaReturnType\n@kotlin.internal.InlineOnly\npublic inline fun <T> Sequence<T>.maxOf(selector: (T) -> Double): Double  $\{\n\$  val iterator = iterator()\n if (!iterator.hasNext()) throw NoSuchElementException()\n var maxValue = selector(iterator.next())\n while (iterator.hasNext()) {\n val v = selector(iterator.next())\n maxValue = maxOf(maxValue, v)\n }\n return maxValue\n}\n\n/\*\*\n \* Returns the largest value among all values produced by [selector] function\n \* applied to each element in the sequence. $\ln * \ln *$  If any of values produced by [selector] function is `NaN`, the returned result is `NaN`. $\ln * \ln * \mathcal{O}$  throws NoSuchElementException if the sequence is empty. $\ln * \ln *$  The operation is \_terminal\_. $\ln$ 

\*/\n@SinceKotlin(\"1.4\")\n@OptIn(kotlin.experimental.ExperimentalTypeInference::class)\n@OverloadResolution ByLambdaReturnType\n@kotlin.internal.InlineOnly\npublic inline fun <T> Sequence<T>.maxOf(selector: (T) -> Float): Float  ${\n$  val iterator = iterator()\n if (!iterator.hasNext()) throw NoSuchElementException()\n var maxValue = selector(iterator.next())\n while (iterator.hasNext()) {\n val v = selector(iterator.next())\n maxValue = maxOf(maxValue, v)\n }\n return maxValue\n}\n\n/\*\*\n \* Returns the largest value among all values produced by [selector] function\n \* applied to each element in the sequence.\n \* \n \* @throws NoSuchElementException if the sequence is empty. $\ln * \ln *$  The operation is \_terminal\_. $\ln$ \*/\n@SinceKotlin(\"1.4\")\n@OptIn(kotlin.experimental.ExperimentalTypeInference::class)\n@OverloadResolution ByLambdaReturnType\n@kotlin.internal.InlineOnly\npublic inline fun <T, R : Comparable<R>> Sequence  $\mathcal{T}$ . maxOf(selector: (T) -> R): R {\n val iterator = iterator()\n if (!iterator.hasNext()) throw NoSuchElementException()\n var maxValue = selector(iterator.next())\n while (iterator.hasNext()) {\n val v  $=$  selector(iterator.next())\n if (maxValue < v) {\n maxValue = v\n }\n }\n return  $\max$ Value $\ln\ln\frac{m}{\pi}$  Returns the largest value among all values produced by [selector] function $\ln$  \* applied to each element in the sequence or `null` if there are no elements. $\ln * \ln *$  If any of values produced by [selector] function is `NaN`, the returned result is `NaN`. $\ln * \ln *$  The operation is terminal. \*/\n@SinceKotlin(\"1.4\")\n@OptIn(kotlin.experimental.ExperimentalTypeInference::class)\n@OverloadResolution

ByLambdaReturnType\n@kotlin.internal.InlineOnly\npublic inline fun <T> Sequence<T>.maxOfOrNull(selector: (T) -> Double): Double? {\n val iterator = iterator()\n if (!iterator.hasNext()) return null\n var maxValue = selector(iterator.next())\n while (iterator.hasNext()) {\n val v = selector(iterator.next())\n maxValue = maxOf(maxValue, v)\n }\n return maxValue\n}\n\n/\*\*\n \* Returns the largest value among all values produced by [selector] function\n \* applied to each element in the sequence or `null` if there are no elements. $\ln$  \* If any of values produced by [selector] function is `NaN`, the returned result is `NaN`.\n \*\n \* The operation is \_terminal\_.\n \*/\n@SinceKotlin(\"1.4\")\n@OptIn(kotlin.experimental.ExperimentalTypeInference::class)\n@OverloadResolution ByLambdaReturnType\n@kotlin.internal.InlineOnly\npublic inline fun <T> Sequence<T>.maxOfOrNull(selector: (T) -> Float): Float?  ${\nabla$  val iterator = iterator()\n if (!iterator.hasNext()) return null\n var maxValue = selector(iterator.next())\n while (iterator.hasNext()) {\n val v = selector(iterator.next())\n maxValue = maxOf(maxValue, v)\n }\n return maxValue\n}\n\n/\*\*\n \* Returns the largest value among all values produced by [selector] function\n \* applied to each element in the sequence or `null` if there are no elements. $\ln \frac{*}{n}$  The operation is \_terminal\_.\n \*/\n@SinceKotlin(\"1.4\")\n@OptIn(kotlin.experimental.ExperimentalTypeInference::class)\n@OverloadResolution

ByLambdaReturnType\n@kotlin.internal.InlineOnly\npublic inline fun <T, R : Comparable<R>> Sequence<T>.maxOfOrNull(selector: (T) -> R): R?  $\{\n$  val iterator = iterator()\n if (!iterator.hasNext()) return null\n var maxValue = selector(iterator.next())\n while (iterator.hasNext()) {\n val v = selector(iterator.next())\n if (maxValue < v) {\n maxValue = v\n }\n }\n return maxValue $\langle n \rangle \langle n \rangle^* \$  \* Returns the largest value according to the provided [comparator] $\langle n \rangle^*$  among all values produced by [selector] function applied to each element in the sequence. $\ln * \ln * \mathcal{Q}$  throws

NoSuchElementException if the sequence is empty.\n  $*\n$  The operation is terminal .\n

\*/\n@SinceKotlin(\"1.4\")\n@OptIn(kotlin.experimental.ExperimentalTypeInference::class)\n@OverloadResolution ByLambdaReturnType\n@kotlin.internal.InlineOnly\npublic inline fun <T, R>

Sequence<T>.maxOfWith(comparator: Comparator<in R>, selector: (T) -> R): R {\n val iterator = iterator()\n if  $(literator.hasNext()$ ) throw NoSuchElementException()\n var maxValue = selector(iterator.next())\n while (iterator.hasNext())  ${\n \nu}$  val v = selector(iterator.next())\n if (comparator.compare(maxValue, v) < 0)  ${\n \nu}$ 

 $maxValue = v\$  }\n }\n return maxValue\n }\n\n/\*\*\n \* Returns the largest value according to the provided [comparator]\n \* among all values produced by [selector] function applied to each element in the sequence or `null` if there are no elements. $\ln \sqrt{\ln x}$  The operation is terminal . $\ln$ 

\*/\n@SinceKotlin(\"1.4\")\n@OptIn(kotlin.experimental.ExperimentalTypeInference::class)\n@OverloadResolution ByLambdaReturnType\n@kotlin.internal.InlineOnly\npublic inline fun <T, R>

Sequence<T>.maxOfWithOrNull(comparator: Comparator<in R>, selector: (T) -> R): R? {\n val iterator = iterator()\n if (!iterator.hasNext()) return null\n var maxValue = selector(iterator.next())\n while

(iterator.hasNext())  ${\nvert v} =$  val  $v =$  selector(iterator.next()) ${\nvert v}$  if (comparator.compare(maxValue, v) < 0)  ${\nvert v}$ maxValue = v\n }\n return maxValue\n\n\n/\*\*\n \* Returns the largest element or `null` if there are no elements. $\ln * \ln *$  If any of elements is `NaN` returns `NaN`. $\ln * \ln *$  The operation is \_terminal\_.\n \*/\n@SinceKotlin(\"1.4\")\npublic fun Sequence<Double>.maxOrNull(): Double? {\n val iterator = iterator()\n if (!iterator.hasNext()) return null\n var max = iterator.next()\n while (iterator.hasNext()) {\n val e = iterator.next()\n max = maxOf(max, e)\n }\n return max\n}\n\n/\*\*\n \* Returns the largest element or `null` if there are no elements. $\ln * \ln *$  If any of elements is `NaN` returns `NaN`. $\ln * \ln *$  The operation is terminal. \*/\n@SinceKotlin(\"1.4\")\npublic fun Sequence<Float>.maxOrNull(): Float? {\n val iterator = iterator()\n if  $($ :iterator.hasNext()) return null\n var max = iterator.next()\n while (iterator.hasNext()) {\n val e = iterator.next()\n max = maxOf(max, e)\n }\n return max\n }\n\n/\*\*\n \* Returns the largest element or `null` if there are no elements. $\ln * \ln *$  The operation is \_terminal\_. $\ln * \ln \otimes SinceKotlin(\T1.4\T)$ \npublic fun <T : Comparable<T>>Sequence<T>.maxOrNull(): T? {\n val iterator = iterator()\n if (!iterator.hasNext()) return null\n var max = iterator.next()\n while (iterator.hasNext()) {\n val e = iterator.next()\n if (max < e) max  $= e\n$  }\n return max\n}\n\n@Deprecated(\"Use maxWithOrNull instead.\",

 $ReplaceWith(\Upsilon'maxWithOrNull( comparator)\U))\n@DeprecatedSinceKotlin(warningSince = \U1.4\U) \npublic fun$ 

 $\langle T \rangle$  Sequence $\langle T \rangle$ .maxWith(comparator: Comparator $\langle$ in  $T \rangle$ ): T? {\n return  $maxWithOrNull( comparator)\n\}\n\nn/**\n * Returns the first element having the largest value according to the$ provided [comparator] or `null` if there are no elements. $\ln \pi$  The operation is \_terminal\_. $\ln$ \*/\n@SinceKotlin(\"1.4\")\npublic fun <T> Sequence<T>.maxWithOrNull(comparator: Comparator<in T>): T? {\n val iterator = iterator()\n if (!iterator.hasNext()) return null\n var max = iterator.next()\n while (iterator.hasNext()) {\n val e = iterator.next()\n if (comparator.compare(max, e) < 0) max = e\n }\n return max\n}\n\n@Deprecated(\"Use minOrNull instead.\",  $ReplaceWith(\UpsilonminOrNull() \'')\in @DeprecatedSinceKotlin(warningSince = \U1.4\U) \in @SinceKotlin(\U1.1\U) \in @in@GineKotlin(\U2.1\U)$ fun Sequence<Double>.min(): Double? {\n return minOrNull()\n}\n\n@Deprecated(\"Use minOrNull instead.\",  $\text{ReplaceWith}(\text{minOrNull}(\text{``})\cap \text{DeprecatedSinceKotlin}(\text{warmingsince} = \text{``1.4\text{''})\n@SinceKotlin(\text{``1.1\text{''})}\n"$ fun Sequence<Float>.min(): Float? {\n return minOrNull()\n}\n\n@Deprecated(\"Use minOrNull instead.\", ReplaceWith(\"minOrNull()\"))\n@DeprecatedSinceKotlin(warningSince = \"1.4\")\npublic fun <T :  $Comparable < T >> Sequence < T > .min()$ : T?  $\{n$  return minOrNull()\n  $\n\in Democated(''Use minByOrNull')$ instead.\", ReplaceWith(\"minByOrNull(selector)\"))\n@DeprecatedSinceKotlin(warningSince = \"1.4\")\npublic inline fun  $\langle T, R : \text{Comparable} \langle R \rangle > \text{Sequence} \langle T \rangle$ .minBy(selector: (T) -> R): T? {\n return  $minByOrNull(selfor)\n\|_{\infty}^*\| \$  Returns the first element yielding the smallest value of the given function or `null` if there are no elements.\n \*\n \* The operation is \_terminal\_.\n \* \n \* @sample samples.collections.Collections.Aggregates.minByOrNull $\ln \pi/\ln \omega$ SinceKotlin( $\ln(1.4\pi)/\nu$ ) hpublic inline fun <T, R : Comparable<R>>Sequence<T>.minByOrNull(selector: (T) -> R): T? {\n val iterator = iterator()\n if  $(literator.hasNext()$  return null $\in$  var minElem = iterator.next() $\in$  if  $(literator.hasNext())$  return minElem $\in$  var minValue = selector(minElem)\n do {\n val e = iterator.next()\n val y = selector(e)\n if (minValue > v)  ${\n \min\text{Value} = v\}$  } while (iterator.hasNext())\n return minElem $\ln\ln\pi$ \*\n \* Returns the smallest value among all values produced by [selector] function $\ln$  \* applied to each element in the sequence.\n  $* \nvert$  \* If any of values produced by [selector] function is `NaN`, the returned result is `NaN`.\n \* \n \* @throws NoSuchElementException if the sequence is empty.\n \*\n \* The operation is \_terminal\_.\n \*/\n@SinceKotlin(\"1.4\")\n@OptIn(kotlin.experimental.ExperimentalTypeInference::class)\n@OverloadResolution ByLambdaReturnType\n@kotlin.internal.InlineOnly\npublic inline fun <T> Sequence<T>.minOf(selector: (T) -> Double): Double  $\{\n\$  val iterator = iterator() $\in$  if (!iterator.hasNext()) throw NoSuchElementException() $\in$  var minValue = selector(iterator.next())\n while (iterator.hasNext()) {\n val v = selector(iterator.next())\n

minValue = minOf(minValue, v)\n }\n return minValue\n}\n\n/\*\*\n \* Returns the smallest value among all values produced by [selector] function\n \* applied to each element in the sequence. $\ln * \ln * If$  any of values produced by [selector] function is `NaN`, the returned result is `NaN`. $\ln * \ln * \omega$  throws NoSuchElementException if the sequence is empty. $\ln * \ln *$  The operation is \_terminal\_. $\ln$ 

\*/\n@SinceKotlin(\"1.4\")\n@OptIn(kotlin.experimental.ExperimentalTypeInference::class)\n@OverloadResolution ByLambdaReturnType\n@kotlin.internal.InlineOnly\npublic inline fun <T> Sequence<T>.minOf(selector: (T) -> Float): Float  ${\n$  val iterator = iterator()\n if (!iterator.hasNext()) throw NoSuchElementException()\n var minValue = selector(iterator.next())\n while (iterator.hasNext()) {\n val v = selector(iterator.next())\n minValue = minOf(minValue, v)\n }\n return minValue\n}\n\n/\*\*\n \* Returns the smallest value among all values produced by [selector] function\n \* applied to each element in the sequence. $\ln$  \* \n \* @throws NoSuchElementException if the sequence is empty.\n  $*\n \times \n$  The operation is terminal.\n \*/\n@SinceKotlin(\"1.4\")\n@OptIn(kotlin.experimental.ExperimentalTypeInference::class)\n@OverloadResolution ByLambdaReturnType\n@kotlin.internal.InlineOnly\npublic inline fun <T, R : Comparable<R>> Sequence<T>.minOf(selector: (T) -> R): R {\n val iterator = iterator()\n if (!iterator.hasNext()) throw NoSuchElementException()\n var minValue = selector(iterator.next())\n while (iterator.hasNext()) {\n val v  $=$  selector(iterator.next())\n if (minValue > v) {\n minValue = v\n }\n }\n return minValue\n $\ln\ln^*$ \n\n/\*\*\n \* Returns the smallest value among all values produced by [selector] function\n \* applied to each element in the sequence or `null` if there are no elements. $\ln * \ln *$  If any of values produced by [selector]

function is `NaN`, the returned result is `NaN`.\n  $*\n$ <sup>+</sup> The operation is \_terminal\_.\n

\*/\n@SinceKotlin(\"1.4\")\n@OptIn(kotlin.experimental.ExperimentalTypeInference::class)\n@OverloadResolution ByLambdaReturnType\n@kotlin.internal.InlineOnly\npublic inline fun <T> Sequence<T>.minOfOrNull(selector: (T) -> Double): Double?  ${\nightharpoonup$  val iterator = iterator()\n if (!iterator.hasNext()) return null\n var minValue = selector(iterator.next())\n while (iterator.hasNext()) {\n val v = selector(iterator.next())\n minValue = minOf(minValue, v)\n }\n return minValue\n}\n\n/\*\*\n \* Returns the smallest value among all values produced by [selector] function\n \* applied to each element in the sequence or `null` if there are no elements. $\ln * \ln *$  If any of values produced by [selector] function is `NaN`, the returned result is `NaN`.\n \*\n \* The operation is \_terminal\_.\n \*/\n@SinceKotlin(\"1.4\")\n@OptIn(kotlin.experimental.ExperimentalTypeInference::class)\n@OverloadResolution ByLambdaReturnType\n@kotlin.internal.InlineOnly\npublic inline fun <T> Sequence<T>.minOfOrNull(selector: (T) -> Float): Float?  ${\n$  val iterator = iterator()\n if (!iterator.hasNext()) return null\n var minValue = selector(iterator.next())\n while (iterator.hasNext()) {\n val v = selector(iterator.next())\n minValue = minOf(minValue, v)\n }\n return minValue\n}\n\n/\*\*\n \* Returns the smallest value among all values produced by [selector] function\n \* applied to each element in the sequence or `null` if there are no elements. $\ln$  \*\n \* The operation is \_terminal\_.\n

\*/\n@SinceKotlin(\"1.4\")\n@OptIn(kotlin.experimental.ExperimentalTypeInference::class)\n@OverloadResolution ByLambdaReturnType\n@kotlin.internal.InlineOnly\npublic inline fun <T, R : Comparable<R>>

Sequence<T>.minOfOrNull(selector: (T) -> R): R?  $\{\n$  val iterator = iterator()\n if (!iterator.hasNext()) return

null\n var minValue = selector(iterator.next())\n while (iterator.hasNext()) {\n val v = selector(iterator.next())\n if (minValue > v) {\n minValue = v\n }\n }\n return

minValue\n}\n\n/\*\*\n \* Returns the smallest value according to the provided [comparator]\n \* among all values

produced by [selector] function applied to each element in the sequence. $\ln * \ln * \mathcal{Q}$  throws

NoSuchElementException if the sequence is empty. $\ln * \ln *$  The operation is \_terminal\_. $\ln$ 

\*/\n@SinceKotlin(\"1.4\")\n@OptIn(kotlin.experimental.ExperimentalTypeInference::class)\n@OverloadResolution ByLambdaReturnType\n@kotlin.internal.InlineOnly\npublic inline fun <T, R>

Sequence<T>.minOfWith(comparator: Comparator<in R>, selector: (T) -> R): R {\n val iterator = iterator()\n if  $(literator.hasNext())$  throw NoSuchElementException()\n var minValue = selector(iterator.next())\n while

(iterator.hasNext())  ${\n \nu}$  val v = selector(iterator.next())\n if (comparator.compare(minValue, v) > 0)  ${\n \nu}$  $minValue = v\$  }\n }\n return  $minValue\ln\ln/^*$ \n \* Returns the smallest value according to the provided [comparator]\n \* among all values produced by [selector] function applied to each element in the sequence or `null` if there are no elements. $\ln * \ln *$  The operation is \_terminal\_. $\ln$ 

\*/\n@SinceKotlin(\"1.4\")\n@OptIn(kotlin.experimental.ExperimentalTypeInference::class)\n@OverloadResolution ByLambdaReturnType\n@kotlin.internal.InlineOnly\npublic inline fun  $\langle T, R \rangle$ 

Sequence<T>.minOfWithOrNull(comparator: Comparator<in R>, selector: (T) -> R): R? {\n val iterator = iterator()\n if (!iterator.hasNext()) return null\n var minValue = selector(iterator.next())\n while

(iterator.hasNext())  ${\n \nu}$  val v = selector(iterator.next())\n if (comparator.compare(minValue, v) > 0)  ${\n \nu}$ minValue = v\n }\n }\n return minValue\n}\n\n/\*\*\n \* Returns the smallest element or `null` if there are no elements. $\ln * \ln *$  If any of elements is `NaN` returns `NaN`. $\ln * \ln *$  The operation is \_terminal\_.\n \*/\n@SinceKotlin(\"1.4\")\npublic fun Sequence<Double>.minOrNull(): Double? {\n val iterator = iterator()\n if (!iterator.hasNext()) return null\n var min = iterator.next()\n while (iterator.hasNext()) {\n val e = iterator.next()\n min = minOf(min, e)\n }\n return min\n\\n\n/\*\*\n \* Returns the smallest element or `null` if there are no elements. $\ln * \ln *$  If any of elements is `NaN` returns `NaN`. $\ln * \ln *$  The operation is \_terminal\_.\n \*/\n@SinceKotlin(\"1.4\")\npublic fun Sequence<Float>.minOrNull(): Float? {\n val iterator = iterator()\n if (!iterator.hasNext()) return null\n var min = iterator.next()\n while (iterator.hasNext()) {\n val e = iterator.next()\n min = minOf(min, e)\n }\n return min\n}\n\n/\*\*\n \* Returns the smallest element or `null` if there are no elements.\n \*\n \* The operation is \_terminal\_.\n \*/\n \meg\sequeSotlin(\"1.4\")\npublic fun <T : Comparable $\langle T \rangle$ > Sequence $\langle T \rangle$ .minOrNull(): T? {\n val iterator = iterator()\n if (!iterator.hasNext()) return null\n var min = iterator.next()\n while (iterator.hasNext()) {\n val e = iterator.next()\n if (min > e) min

 $= e\n$  }\n return min\n}\n\n@Deprecated(\"Use minWithOrNull instead.\",

 $ReplaceWith(\Upsilon\minWithOrNull( comparator)\'')\in @DeprecatedSinceKotlin(warningSince = \U1.4\'')\npublic fun$  $\langle T \rangle$  Sequence $\langle T \rangle$ .minWith(comparator: Comparator $\langle$ in  $T \rangle$ ): T? {\n return minWithOrNull(comparator)\n}\n\n/\*\*\n \* Returns the first element having the smallest value according to the provided [comparator] or `null` if there are no elements. $\ln * \ln *$  The operation is \_terminal\_. $\ln$ \*/\n@SinceKotlin(\"1.4\")\npublic fun <T> Sequence<T>.minWithOrNull(comparator: Comparator<in T>): T? {\n val iterator = iterator()\n if (!iterator.hasNext()) return null\n var min = iterator.next()\n while (iterator.hasNext())  ${\n \nu a \in e = \text{iterator.next}(\n \nu \text{ if } (\text{ comparator}.\text{compare}(\text{min}, e) > 0) \min = e\n \ \n \ \nu \text{ return }$ min\n}\n\n/\*\*\n \* Returns `true` if the sequence has no elements.\n \*\n \* The operation is \_terminal\_.\n \* \n \*  $\circledcirc$  samples collections. Collections. Aggregates. none \n \*/\npublic fun <T> Sequence<T>. none(): Boolean {\n return !iterator().hasNext()\n\n/\*\*\n \* Returns `true` if no elements match the given [predicate].\n \*\n \* The operation is \_terminal\_.\n \* \n \* @sample samples.collections.Collections.Aggregates.noneWithPredicate\n \*/\npublic inline fun <T> Sequence<T>.none(predicate: (T) -> Boolean): Boolean {\n for (element in this) if (predicate(element)) return false $\nvert$  return true $\ln\ln\pi$ <sup>\*\*</sup> $\ln$  \* Returns a sequence which performs the given [action] on each element of the original sequence as they pass through it.\n  $*\n$  The operation is \_intermediate\_ and \_stateless\_.\n \*/\n@SinceKotlin(\"1.1\")\npublic fun <T> Sequence<T>.onEach(action: (T) -> Unit): Sequence<T>  ${\n \mu \in \mathbb{N} \n \in \mathbb{N} \n \in \mathbb{N} \n}$  it\n  $\|n\| \$  it\n \*\*\n \* Returns a sequence which performs the given [action] on each element of the original sequence as they pass through it. $\ln * \omega$  param [action] function that takes the index of an element and the element itself $\ln *$  and performs the action on the element. $\ln * \ln *$  The operation is \_intermediate\_ and \_stateless\_.\n \*/\n@SinceKotlin(\"1.4\")\npublic fun <T> Sequence<T>.onEachIndexed(action: (index: Int, T) -> Unit): Sequence<T> {\n return mapIndexed { index, element ->\n action(index, element)\n element\n  $\ln\ln\arrows\n$  \* Accumulates value starting with the first element and applying [operation] from left to right $\ln$  \* to current accumulator value and each element. $\ln$  \*  $\ln$  \* Throws an exception if this sequence is empty. If the sequence can be empty in an expected way,\n \* please use [reduceOrNull] instead. It returns `null` when its receiver is empty. $\ln * \ln * \mathcal{O}$  param [operation] function that takes current accumulator value and an element, $\ln *$ and calculates the next accumulator value.\n  $*\n$  The operation is \_terminal\_.\n  $*\n$  \n  $*\n$  @sample samples.collections.Collections.Aggregates.reduce $\in$  \*/\npublic inline fun <S, T : S> Sequence<T>.reduce(operation: (acc: S, T) -> S): S  $\{\n\$  val iterator = this.iterator()\n if (!iterator.hasNext()) throw UnsupportedOperationException(\"Empty sequence can't be reduced.\")\n var accumulator:  $S =$ iterator.next()\n while (iterator.hasNext())  $\{\n\}$  accumulator = operation(accumulator, iterator.next())\n  $\{\n\}$ return accumulator\n}\n\n/\*\*\n \* Accumulates value starting with the first element and applying [operation] from left to right $\ln *$  to current accumulator value and each element with its index in the original sequence. $\ln * \ln *$ Throws an exception if this sequence is empty. If the sequence can be empty in an expected way,\n \* please use [reduceIndexedOrNull] instead. It returns `null` when its receiver is empty.\n  $* \nightharpoonup n * \nightharpoonup$  [operation] function that takes the index of an element, current accumulator value and the element itself,\n \* and calculates the next accumulator value. $\ln * \ln *$  The operation is \_terminal\_. $\ln * \ln * \omega$  sample samples.collections.Collections.Aggregates.reduce $\ln$  \*/\npublic inline fun <S, T : S> Sequence<T>.reduceIndexed(operation: (index: Int, acc: S, T) -> S): S {\n val iterator = this.iterator()\n if (!iterator.hasNext()) throw UnsupportedOperationException(\"Empty sequence can't be reduced.\")\n var index = 1\n var accumulator: S = iterator.next()\n while (iterator.hasNext()) {\n accumulator = operation(checkIndexOverflow(index++), accumulator, iterator.next())\n  $\ln$  return accumulator\n}\n\n/\*\*\n \* Accumulates value starting with the first element and applying [operation] from left to right\n \* to current accumulator value and each element with its index in the original sequence. $\ln * \ln *$  Returns `null` if the sequence is empty. $\ln * \ln * \mathbb{Q}$  param [operation] function that takes the index of an element, current accumulator value and the element itself, $\ln$  \* and calculates the next accumulator value. $\ln$  \* $\ln$  \* The operation is \_terminal\_. $\ln$  \* \n \* @sample samples.collections.Collections.Aggregates.reduceOrNull\n \*/\n @SinceKotlin(\"1.4\")\npublic inline fun <S, T : S> Sequence<T>.reduceIndexedOrNull(operation: (index: Int, acc: S, T) -> S): S? {\n val iterator = this.iterator()\n if (!iterator.hasNext()) return null\n var index = 1\n var accumulator:  $S =$  iterator.next()\n while

 $(iterator.hasNext())$  {\n accumulator = operation(checkIndexOverflow(index++), accumulator, iterator.next())\n  $\ln$  return accumulator $\ln\ln/**\ln$  \* Accumulates value starting with the first element and applying [operation] from left to right $\ln *$  to current accumulator value and each element. $\ln * \ln *$  Returns `null` if the sequence is empty.\n \* \n \* @param [operation] function that takes current accumulator value and an element,\n \* and calculates the next accumulator value. $\ln \sqrt[k]{n^*}$  The operation is \_terminal\_. $\ln \sqrt[k]{n^*}$  @sample

samples.collections.Collections.Aggregates.reduceOrNull\n

\*/\n@SinceKotlin(\"1.4\")\n@WasExperimental(ExperimentalStdlibApi::class)\npublic inline fun <S, T : S> Sequence<T>.reduceOrNull(operation: (acc: S, T) -> S): S? {\n val iterator = this.iterator()\n if (!iterator.hasNext()) return null\n var accumulator:  $S =$  iterator.next()\n while (iterator.hasNext()) {\n  $accumulator = operation(accumulator, iterator.next())\n$  }\n return accumulator\n}\n\n/\*\*\n \* Returns a sequence containing successive accumulation values generated by applying [operation] from left to right\n \* to each element and current accumulator value that starts with [initial] value. $\ln * \ln *$  Note that `acc` value passed to [operation] function should not be mutated;\n \* otherwise it would affect the previous value in resulting sequence.\n \* The [initial] value should also be immutable (or should not be mutated) $\ln *$  as it may be passed to [operation] function later because of sequence's lazy nature. $\ln * \ln * \mathcal{Q}$  param [operation] function that takes current accumulator value and an element, and calculates the next accumulator value.\n  $*\n$  The operation is \_intermediate and \_stateless\_.\n \* \n \* @sample samples.collections.Collections.Aggregates.runningFold\n  $*\ln\omega$ SinceKotlin(\"1.4\")\npublic fun <T, R> Sequence<T>.runningFold(initial: R, operation: (acc: R, T) -> R): Sequence  $\{\n\}$  return sequence  $\{\n\}$  yield(initial)\n var accumulator = initial\n for (element in this @runningFold)  ${\n \alpha \in \alpha \in \alpha}$  accumulator = operation(accumulator, element)\n yield(accumulator)\n  ${\n \alpha \in \alpha}$  $\ln\ln\pi$  \* Returns a sequence containing successive accumulation values generated by applying [operation] from left to right $\ln$  \* to each element, its index in the original sequence and current accumulator value that starts with [initial] value.\n \* \n \* Note that `acc` value passed to [operation] function should not be mutated;\n \* otherwise it would affect the previous value in resulting sequence.\n \* The [initial] value should also be immutable (or should not be mutated) $\ln *$  as it may be passed to [operation] function later because of sequence's lazy nature. $\ln$  $*$  \n  $*$  @param [operation] function that takes the index of an element, current accumulator value\n  $*$  and the element itself, and calculates the next accumulator value.\n \*\n \* The operation is \_intermediate\_ and \_stateless\_.\n \* \n \* @sample samples.collections.Collections.Aggregates.runningFold\n \*/\n@SinceKotlin(\"1.4\")\npublic fun

 $\langle T, R \rangle$  Sequence $\langle T \rangle$ .runningFoldIndexed(initial: R, operation: (index: Int, acc: R, T)  $\langle P \rangle$ : Sequence $\langle R \rangle$  {\n return sequence  $\{\n\text{ }$  yield(initial) $\text{ }$  var index = 0 $\text{ }$  var accumulator = initial $\text{ }$  for (element in this@runningFoldIndexed) {\n accumulator = operation(checkIndexOverflow(index++), accumulator, element)\n yield(accumulator)\n }\n }\n }\n\n/\*\*\n \* Returns a sequence containing successive accumulation values generated by applying [operation] from left to right\n \* to each element and current accumulator value that starts with the first element of this sequence. $\ln * \neq * \text{Note that } 'acc'$  value passed to [operation] function should not be mutated;\n \* otherwise it would affect the previous value in resulting sequence.\n \* \n \* @param [operation] function that takes current accumulator value and the element, and calculates the next accumulator value. $\ln \pi$  \* The operation is \_intermediate\_ and \_stateless\_. $\ln \pi$  \n \* @sample samples.collections.Collections.Aggregates.runningReduce\n

\*/\n@SinceKotlin(\"1.4\")\n@WasExperimental(ExperimentalStdlibApi::class)\npublic fun <S, T : S> Sequence  $\mathcal{T}$ . running Reduce(operation: (acc: S, T) -> S): Sequence  $\mathcal{S}$  {\n return sequence {\n val iterator = iterator()\n if (iterator.hasNext()) {\n var accumulator:  $S =$  iterator.next()\n yield(accumulator)\n while (iterator.hasNext())  $\{\n\}$  accumulator = operation(accumulator, iterator.next()) $\n\$ 

yield(accumulator)\n  $\ln \{\n\ln\{\n\}\n\}$ \n  $\|\n\|$ \n/\*\*\n \* Returns a sequence containing successive accumulation values generated by applying [operation] from left to right\n \* to each element, its index in the original sequence and current accumulator value that starts with the first element of this sequence. $\ln * \ln *$  Note that `acc` value passed to [operation] function should not be mutated;\n \* otherwise it would affect the previous value in resulting sequence.\n  $* \nvert n * \nvert \nvert$  [operation] function that takes the index of an element, current accumulator value $\ln * \nvert \nvert$  and the element itself, and calculates the next accumulator value.\n \*\n \* The operation is \_intermediate\_ and \_stateless\_.\n

\* \n \* @sample samples.collections.Collections.Aggregates.runningReduce\n \*/\n@SinceKotlin(\"1.4\")\npublic fun <S, T : S> Sequence<T>.runningReduceIndexed(operation: (index: Int, acc: S, T) -> S): Sequence<S> {\n return sequence  ${\n \nu \}$  val iterator = iterator()\n if (iterator.hasNext())  ${\n \nu \}$  var accumulator: S = iterator.next()\n yield(accumulator)\n var index = 1\n while (iterator.hasNext()) {\n  $accumulator = operation(checkIndexOverflow/index++)$ , accumulator, iterator.next())\n yield(accumulator)\n  $\ln \ln \ln\ln^* \n +$ Returns a sequence containing successive accumulation values generated by applying [operation] from left to right\n \* to each element and current accumulator value that starts with [initial] value.\n \* \n \* Note that `acc` value passed to [operation] function should not be mutated;\n \* otherwise it would affect the previous value in resulting sequence.\n \* The [initial] value should also be immutable (or should not be mutated)\n  $*$  as it may be passed to [operation] function later because of sequence's lazy nature.\n \* \n \* @param [operation] function that takes current accumulator value and an element, and calculates the next accumulator value. $\ln * \ln *$  The operation is \_intermediate\_ and \_stateless\_. $\ln * \ln * \omega$  sample samples.collections.Collections.Aggregates.scan\n \*/\n@SinceKotlin(\"1.4\")\n@WasExperimental(ExperimentalStdlibApi::class)\npublic fun <T, R> Sequence<T>.scan(initial: R, operation: (acc: R, T) -> R): Sequence<R> $\{\n\$  return runningFold(initial, operation) $\ln\ln\ln^*$  \* Returns a sequence containing successive accumulation values generated by applying [operation] from left to right\n \* to each element, its index in the original sequence and current accumulator value that starts with [initial] value. $\ln * \neq * \text{Note that }$  acc` value passed to [operation] function should not be mutated; $\ln$ \* otherwise it would affect the previous value in resulting sequence.\n \* The [initial] value should also be immutable (or should not be mutated) $\ln *$  as it may be passed to [operation] function later because of sequence's lazy nature. $\ln$  $*$  \n  $*$  @param [operation] function that takes the index of an element, current accumulator value\n  $*$  and the element itself, and calculates the next accumulator value. $\ln * \ln *$  The operation is \_intermediate\_ and \_stateless\_. $\ln$ \* \n \* @sample samples.collections.Collections.Aggregates.scan\n \*/\n@SinceKotlin(\"1.4\")\n@WasExperimental(ExperimentalStdlibApi::class)\npublic fun <T, R> Sequence<T>.scanIndexed(initial: R, operation: (index: Int, acc: R, T) -> R): Sequence<R> {\n return runningFoldIndexed(initial, operation)\n}\n\n@Deprecated(\"Use runningReduce instead.\",  $ReplaceWith(\Upsilon' runningReduce(operation)\'')$ , level = DeprecationLevel.ERROR)\n@SinceKotlin(\"1.3\")\n@ExperimentalStdlibApi\npublic fun <S, T : S> Sequence $\langle T \rangle$ .scanReduce(operation: (acc: S, T) - $>$  S): Sequence $\langle S \rangle$  {\n return runningReduce(operation)\n}\n\n@Deprecated(\"Use runningReduceIndexed instead.\",  $ReplaceWith(\Upsilon' runningReduceIndexed(operation)\''), level =$ DeprecationLevel.ERROR)\n@SinceKotlin(\"1.3\")\n@ExperimentalStdlibApi\npublic fun <S, T : S> Sequence<T>.scanReduceIndexed(operation: (index: Int, acc: S, T) -> S): Sequence<S> {\n return runningReduceIndexed(operation)\n}\n\n/\*\*\n \* Returns the sum of all values produced by [selector] function applied to each element in the sequence.\n  $*\n$  The operation is \_terminal\_.\n  $*\n$ \npublic inline fun <T> Sequence<T>.sumBy(selector: (T) -> Int): Int  $\{\n\$  var sum: Int = 0\n for (element in this)  $\{\n\$  sum += selector(element)\n }\n return sum\n}\n\n/\*\*\n \* Returns the sum of all values produced by [selector] function applied to each element in the sequence.\n  $*\n$  The operation is \_terminal\_.\n  $*\n$ \npublic inline fun <T> Sequence<T>.sumByDouble(selector: (T) -> Double): Double  $\{\n\alpha \quad \text{var sum: Double} = 0.0\n\alpha \quad \text{for (element in this)}\}$  ${\n m \leftarrow}$  sum += selector(element)\n  ${\n n \times n * R}$  return sum\n}\n\n/\*\*\n \* Returns the sum of all values produced by [selector] function applied to each element in the sequence.\n  $*\n$  The operation is terminal. \*/\n@SinceKotlin(\"1.4\")\n@OptIn(kotlin.experimental.ExperimentalTypeInference::class)\n@OverloadResolution ByLambdaReturnType\n@kotlin.jvm.JvmName(\"sumOfDouble\")\n@kotlin.internal.InlineOnly\npublic inline fun  $\langle T \rangle$  Sequence $\langle T \rangle$ .sumOf(selector: (T) - $\rangle$  Double): Double {\n var sum: Double = 0.toDouble()\n for (element in this)  $\ln$  sum += selector(element)\n }\n return sum\n}\n\n/\*\*\n \* Returns the sum of all values produced by [selector] function applied to each element in the sequence. $\ln \pi$  The operation is terminal. \*/\n@SinceKotlin(\"1.4\")\n@OptIn(kotlin.experimental.ExperimentalTypeInference::class)\n@OverloadResolution ByLambdaReturnType\n@kotlin.jvm.JvmName(\"sumOfInt\")\n@kotlin.internal.InlineOnly\npublic inline fun <T>

Sequence<T>.sumOf(selector: (T) -> Int): Int  $\{\n\$  var sum: Int = 0.toInt()\n for (element in this)  $\{\n\}$  sum += selector(element)\n }\n return sum\n}\n\n/\*\*\n \* Returns the sum of all values produced by [selector] function applied to each element in the sequence. $\ln * \ln *$  The operation is \_terminal\_. $\ln$ 

\*/\n@SinceKotlin(\"1.4\")\n@OptIn(kotlin.experimental.ExperimentalTypeInference::class)\n@OverloadResolution ByLambdaReturnType\n@kotlin.jvm.JvmName(\"sumOfLong\")\n@kotlin.internal.InlineOnly\npublic inline fun  $\langle T \rangle$  Sequence $\langle T \rangle$ .sumOf(selector: (T) - $\langle T \rangle$  Long): Long  $\langle T \rangle$  var sum: Long = 0.toLong()\n for (element in this)  ${\n m \leftarrow}$  sum += selector(element)\n  ${\n n \times \n n * Returns the sum of all values produced by$ [selector] function applied to each element in the sequence.\n  $*\n$  The operation is \_terminal\_.\n

\*/\n@SinceKotlin(\"1.4\")\n@OptIn(kotlin.experimental.ExperimentalTypeInference::class)\n@OverloadResolution ByLambdaReturnType\n@kotlin.jvm.JvmName(\"sumOfUInt\")\n@ExperimentalUnsignedTypes\n@kotlin.internal .InlineOnly\npublic inline fun <T> Sequence<T>.sumOf(selector: (T) -> UInt): UInt {\n var sum: UInt = 0.toUInt()\n for (element in this)  $\{\n \mu + \epsilon \neq 0$ .toUInt()\n  $\{\n \mu + \epsilon \neq 0\}$ . sum of all values produced by [selector] function applied to each element in the sequence. $\ln * \ln *$  The operation is \_terminal\_.\n

\*/\n@SinceKotlin(\"1.4\")\n@OptIn(kotlin.experimental.ExperimentalTypeInference::class)\n@OverloadResolution ByLambdaReturnType\n@kotlin.jvm.JvmName(\"sumOfULong\")\n@ExperimentalUnsignedTypes\n@kotlin.inter nal.InlineOnly\npublic inline fun <T> Sequence<T>.sumOf(selector: (T) -> ULong): ULong {\n var sum: ULong  $= 0.$ toULong()\n for (element in this) {\n sum += selector(element)\n }\n return sum\n}\n\n/\*\*\n \* Returns an original collection containing all the non-`null` elements, throwing an [IllegalArgumentException] if there are any `null` elements.\n \*\n \* The operation is \_intermediate\_ and \_stateless\_.\n \*/\npublic fun <T : Any Sequence  $T$ ?>.requireNoNulls(): Sequence  $T > \{\n\}$  return map { it ?: throw IllegalArgumentException(\"null element found in  $f\h$ :\")  $\n\hbar\$ \*\n \* Splits this sequence into a sequence of lists each not exceeding the given [size].\n \* \n \* The last list in the resulting sequence may have less elements than the given [size].\n \* \n \* @param size the number of elements to take in each list, must be positive and can be greater than the number of elements in this sequence. $\ln \sqrt{\ln x}$  The operation is \_intermediate\_ and \_stateful\_. $\ln \sqrt{\ln x}$  @sample samples.collections.Collections.Transformations.chunked\n  $*\ln\omega$ SinceKotlin(\"1.2\")\npublic fun <T> Sequence<T>.chunked(size: Int): Sequence<List<T>> $\{\n\$  return windowed(size, size, partialWindows = true)\n\\n\n\\*\*\n \* Splits this sequence into several lists each not exceeding the given [size]\n \* and applies the given [transform] function to an each. $\ln * \ln *$  @return sequence of results of the [transform] applied to an each list. $\ln * \ln *$  Note that the list passed to the [transform] function is ephemeral and is valid only inside that function. $\ln$ \* You should not store it or allow it to escape in some way, unless you made a snapshot of it.\n \* The last list may have less elements than the given [size]. $\ln * \ln * \omega$  param size the number of elements to take in each list, must be positive and can be greater than the number of elements in this sequence. $\ln \pi \ln \pi$  The operation is \_intermediate\_ and stateful  $\ln * \n \in \mathbb{R}$  =  $\mathbb{S}$  samples samples.text.Strings.chunkedTransform $\ln * \ln \mathcal{O}$ SinceKotlin(\"1.2\")\npublic fun  $\langle T, R \rangle$  Sequence $\langle T \rangle$ .chunked(size: Int, transform: (List $\langle T \rangle$ ) -> R): Sequence $\langle R \rangle$  {\n return windowed(size, size, partialWindows = true, transform = transform $\ln\ln(x^*)$ n \* Returns a sequence containing all elements of the original sequence without the first occurrence of the given [element]. $\ln * \ln *$  The operation is \_intermediate\_ and \_stateless\_.\n \*/\npublic operator fun <T> Sequence<T>.minus(element: T): Sequence<T> {\n return object: Sequence  $\mathbb{T}$  {\n override fun iterator(): Iterator  $\mathbb{T}$  {\n var removed = false\n return this@minus.filter { if (!removed && it == element) { removed = true; false } else true }.iterator()\n }\n  $\ln\ln\frac{**}{n}$  \* Returns a sequence containing all elements of original sequence except the elements contained in the given [elements] array. $\ln * \ln *$  Note that the source sequence and the array being subtracted are iterated only when an `iterator` is requested from\n \* the resulting sequence. Changing any of them between successive calls to `iterator` may affect the result.\n  $* \nvert \nvert$  \n = The [elements] array may be converted to a [HashSet] to speed up the operation, thus the elements are required to have $\ln *$  a correct and stable implementation of `hashCode()` that doesn't change between successive invocations.\n \*\n \* The operation is \_intermediate\_ and\_stateful\_.\n \*\npublic operator fun <T> Sequence<T>.minus(elements: Array<out T>): Sequence<T> {\n if (elements.isEmpty()) return this\n return object: Sequence<T> $\{\n\}$  override fun iterator(): Iterator<T> $\{\n\}$  val other =

elements.toHashSet()\n return this@minus.filterNot { it in other }.iterator()\n  $\ln |\n\rangle^* \n\rangle^*$ Returns a sequence containing all elements of original sequence except the elements contained in the given [elements] collection. $\ln * \ln *$  Note that the source sequence and the collection being subtracted are iterated only when an `iterator` is requested from\n \* the resulting sequence. Changing any of them between successive calls to `iterator` may affect the result. $\ln * \ln *$  The [elements] collection may be converted to a [HashSet] to speed up the operation, thus the elements are required to have $\ln *$  a correct and stable implementation of `hashCode()` that doesn't change between successive invocations.\n  $*\n$  The operation is \_intermediate\_ and\_stateful\_.\n  $*\n$ npublic operator fun <T> Sequence<T>.minus(elements: Iterable<T>): Sequence<T> {\n return object: Sequence<T> {\n

override fun iterator(): Iterator  $\{\n\}$  val other = elements.convertToSetForSetOperation()\n if  $(other.isEmpty())n$  return this@minus.iterator()\n else\n return this@minus.filterNot { it in other }.iterator()\n  $\ln$ \n\n/\*\*\n \* Returns a sequence containing all elements of original sequence except the elements contained in the given [elements] sequence. $\ln * \nightharpoonup$  Note that the source sequence and the sequence being subtracted are iterated only when an `iterator` is requested from $\ln$  \* the resulting sequence. Changing any of them between successive calls to `iterator` may affect the result. $\ln * \ln *$  The operation is  $_$ intermediate\_ for this sequence and  $_$ terminal\_ and  $_$ stateful\_ for the [elements] sequence. $\ln * \ln *$  The [elements] sequence may be converted to a [HashSet] to speed up the operation, thus the elements are required to have $\ln * a$ correct and stable implementation of `hashCode()` that doesn't change between successive invocations.\n \*/\npublic operator fun <T> Sequence<T>.minus(elements: Sequence<T>): Sequence<T> {\n return object: Sequence<T>  ${\n\mu$  override fun iterator(): Iterator  ${\n\mu}$  val other = elements.toHashSet()\n if (other.isEmpty())\n return this@minus.iterator()\n else\n return this@minus.filterNot { it in other }.iterator()\n  $\ln |\n\ln(x^*)|$ \n\n/\*\*\n \* Returns a sequence containing all elements of the original sequence without the first occurrence of the given [element]. $\ln * \ln *$  The operation is \_intermediate\_ and \_stateless\_. $\ln$ \*/\n@kotlin.internal.InlineOnly\npublic inline fun <T> Sequence<T>.minusElement(element: T): Sequence<T> {\n return minus(element)\n}\n\n/\*\*\n \* Splits the original sequence into pair of lists,\n \* where \*first\* list contains elements for which [predicate] yielded `true`,\n \* while \*second\* list contains elements for which [predicate] yielded `false`.\n \*\n \* The operation is \_terminal\_.\n \* \n \* @sample

samples.collections.Sequences.Transformations.partition\n \*/\npublic inline fun <T>

Sequence<T>.partition(predicate: (T) -> Boolean): Pair<List<T>> $\sum_{i=1}^{\infty} \frac{1}{i}$  val first = ArrayList<T>()\n val  $second = ArrayList\langle T\rangle()$  for (element in this)  $\{\n\}$  if (predicate(element))  $\{\n\}$  first.add(element)\n } else  ${\n s second.add(element)}\n }\n + \sum_{\text{ r-term Pair}(\text{first, second})\n }n/*\n * Returns a sequence$ containing all elements of the original sequence and then the given [element]. $\ln \sqrt{\pi}$  The operation is \_intermediate\_ and \_stateless\_.\n \*/\npublic operator fun <T> Sequence<T>.plus(element: T): Sequence<T> {\n return sequenceOf(this, sequenceOf(element)).flatten()\n\n\n\\*\*\n \* Returns a sequence containing all elements of original sequence and then all elements of the given [elements] array. $\ln * \ln *$  Note that the source sequence and the array being added are iterated only when an `iterator` is requested from  $\uparrow$  \* the resulting sequence. Changing any of them between successive calls to `iterator` may affect the result. $\ln \pi$  The operation is \_intermediate\_ and \_stateless\_.\n \*/\npublic operator fun <T> Sequence<T>.plus(elements: Array<out T>): Sequence<T> {\n return this.plus(elements.asList())\n}\n\n/\*\*\n \* Returns a sequence containing all elements of original sequence and then all elements of the given [elements] collection. $\ln * \ln *$  Note that the source sequence and the collection being added are iterated only when an `iterator` is requested from $\ln *$  the resulting sequence. Changing any of them between successive calls to `iterator` may affect the result.\n \*\n \* The operation is \_intermediate\_ and \_stateless\_.\n \*/\npublic operator fun <T> Sequence<T>.plus(elements: Iterable<T>): Sequence<T> {\n return sequenceOf(this, elements.asSequence()).flatten()\n}\n\n/\*\*\n \* Returns a sequence containing all elements of original sequence and then all elements of the given [elements] sequence. $\ln * \ln *$  Note that the source sequence and the sequence being added are iterated only when an `iterator` is requested from\n  $*$  the resulting sequence. Changing any of them between successive calls to `iterator` may affect the result.\n  $*\n$  The operation is \_intermediate\_ and \_stateless\_.\n \*/\npublic operator fun <T> Sequence<T>.plus(elements: Sequence<T>): Sequence<T> {\n return sequenceOf(this, elements).flatten()\n}\n\n/\*\*\n \* Returns a sequence containing all elements of the original

sequence and then the given [element]. $\ln * \ln *$  The operation is \_intermediate\_ and \_stateless\_. $\ln$ \*/\n@kotlin.internal.InlineOnly\npublic inline fun <T> Sequence<T>.plusElement(element: T): Sequence<T> {\n return plus(element)\n}\n\n/\*\*\n \* Returns a sequence of snapshots of the window of the given [size]\n \* sliding along this sequence with the given [step], where each\n \* snapshot is a list.\n \* \n \* Several last lists may have less elements than the given [size]. $\ln * \nightharpoonup$  Both [size] and [step] must be positive and can be greater than the number of elements in this sequence. $\ln * \mathcal{Q}$  param size the number of elements to take in each window $\ln * \mathcal{Q}$  param step the number of elements to move the window forward by on an each step, by default  $1\$ n \* @param partialWindows controls whether or not to keep partial windows in the end if any,\n \* by default `false` which means partial windows won't be preserved $\ln * \ln * \omega$  sample samples.collections. Sequences. Transformations.takeWindows\n \*/\n $\&$ SinceKotlin(\"1.2\")\npublic fun <T> Sequence<T>.windowed(size: Int, step: Int = 1, partialWindows: Boolean = false): Sequence<List<T>> $\{\n\$  return windowedSequence(size, step, partialWindows, reuseBuffer = false)\n \\n\n/\*\*\n \* Returns a sequence of results of applying the given [transform] function to\n \* an each list representing a view over the window of the given [size]\n  $*$  sliding along this sequence with the given [step]. $\ln * \ln$ \* Note that the list passed to the [transform] function is ephemeral and is valid only inside that function.\n \* You should not store it or allow it to escape in some way, unless you made a snapshot of it. \n \* Several last lists may have less elements than the given [size]. $\ln * \ln *$  Both [size] and [step] must be positive and can be greater than the number of elements in this sequence. $\ln * \omega$  aram size the number of elements to take in each window $\ln * \omega$  param step the number of elements to move the window forward by on an each step, by default  $1\backslash n * \mathcal{Q}$  param partialWindows controls whether or not to keep partial windows in the end if any,\n \* by default `false` which means partial windows won't be preserved $\ln * \ln * \omega$  sample

samples.collections.Sequences.Transformations.averageWindows\n  $*\ln \omega$ SinceKotlin(\"1.2\")\npublic fun <T, R> Sequence<T>.windowed(size: Int, step: Int = 1, partialWindows: Boolean = false, transform: (List<T>) -> R): Sequence $\langle R \rangle$  {\n return windowedSequence(size, step, partialWindows, reuseBuffer =

true).map(transform)\n}\n\n/\*\*\n \* Returns a sequence of values built from the elements of `this` sequence and the [other] sequence with the same index. $\ln *$  The resulting sequence ends as soon as the shortest input sequence ends. $\ln$ \*\n \* The operation is \_intermediate\_ and \_stateless \_\n \* \n \* @sample

samples.collections.Sequences.Transformations.zip $\ln$  \*/ $\rho$  when  $\ln x$  fun  $\pi$ , R $>$  Sequence $\pi$  $>$ .zip(other: Sequence<R>): Sequence<Pair<T, R>> {\n return MergingSequence(this, other) { t1, t2 -> t1 to t2 }\n\n/\*\*\n \* Returns a sequence of values built from the elements of `this` sequence and the [other] sequence with the same index\n \* using the provided [transform] function applied to each pair of elements.\n \* The resulting sequence ends as soon as the shortest input sequence ends.\n \*\n \* The operation is \_intermediate\_ and \_stateless\_.\n \* \n \*  $\circledR$  sample samples.collections. Sequences. Transformations. zipWithTransform\n \*/\npublic fun <T, R, V> Sequence $\langle \mathsf{T} \rangle$ .zip(other: Sequence $\langle \mathsf{R} \rangle$ , transform: (a: T, b: R) -> V): Sequence $\langle \mathsf{V} \rangle$  {\n return MergingSequence(this, other, transform)\n}\n\n/\*\*\n \* Returns a sequence of pairs of each two adjacent elements in this sequence. $\ln * \ln *$  The returned sequence is empty if this sequence contains less than two elements. $\ln * \ln *$  The

operation is \_intermediate\_ and \_stateless\_.\n  $* \n\alpha * \n\alpha$  sample

samples.collections.Collections.Transformations.zipWithNext\n  $*\/n@SinceKotlin(\''1.2\'')\npublic fun  $\langle T \rangle$$ Sequence<T>.zipWithNext(): Sequence<Pair<T,  $T>> \{\n \$ return zipWithNext { a, b -> a to b  $\ln{\ln\^* \pi}$  \* Returns a sequence containing the results of applying the given [transform] function\n \* to an each pair of two adjacent elements in this sequence. $\ln * \ln *$  The returned sequence is empty if this sequence contains less than two elements. $\ln * \ln *$  The operation is intermediate and stateless  $\ln * \ln * \omega$  sample

samples.collections.Collections.Transformations.zipWithNextToFindDeltas\n \*/\n@SinceKotlin(\"1.2\")\npublic fun  $\langle T, R \rangle$  Sequence $\langle T \rangle$ .zipWithNext(transform: (a: T, b: T) - $> R$ ): Sequence $\langle R \rangle$  {\n return sequence result@  ${\n\mu \nu}$  val iterator = iterator()\n if (!iterator.hasNext()) return@result\n var current = iterator.next()\n while (iterator.hasNext())  ${\n \mu}$  val next = iterator.next()\n yield(transform(current, next))\n current = next\n  $\ln |\n\ln|^{**}\n$  \* Appends the string from all the elements separated using [separator] and using the given [prefix] and [postfix] if supplied. $\ln * \ln *$  If the collection could be huge, you can specify a nonnegative value of [limit], in which case only the first [limit]\n \* elements will be appended, followed by the

[truncated] string (which defaults to \"...\").\n \*\n \* The operation is \_terminal\_.\n \* \n \* @sample samples.collections.Collections.Transformations.joinTo $\ln$  \*/\npublic fun <T, A : Appendable> Sequence<T>.joinTo(buffer: A, separator: CharSequence =  $\langle \cdot, \cdot \rangle$ ", prefix: CharSequence =  $\langle \cdot, \cdot \rangle$ ", postfix: CharSequence =  $\Upsilon$ , limit: Int = -1, truncated: CharSequence =  $\Upsilon$ ... $\Upsilon$ , transform: ((T) -> CharSequence)? = null): A  ${\nvert \nvert n$  buffer.append(prefix)\n var count = 0\n for (element in this)  ${\nvert n}$  if (++count > 1) buffer.append(separator)\n if (limit < 0 || count <= limit) {\n buffer.appendElement(element, transform)\n

} else break\n  $\{\ln i f(limit >= 0 && count > limit) \text{ buffer.append}(truncated)\n\}$  buffer.append(postfix)\n return buffer $\ln\ln\ln^*$  \* Creates a string from all the elements separated using [separator] and using the given [prefix] and [postfix] if supplied. $\ln * \ln *$  If the collection could be huge, you can specify a non-negative value of [limit], in which case only the first [limit]\n \* elements will be appended, followed by the [truncated] string (which defaults to  $\langle \dots, \dots \rangle$ .  $n * \neq$  The operation is \_terminal\_. $\langle n * \rangle$   $\&$  @sample samples.collections.Collections.Transformations.joinToString\n \*/\npublic fun <T> Sequence  $\langle T \rangle$ -joinToString(separator: CharSequence = \", \", prefix: CharSequence = \"\", postfix: CharSequence =  $\|\cdot\|$ , limit: Int = -1, truncated: CharSequence =  $\|\cdot\|$ , transform: ((T) -> CharSequence)? = null): String  $\{\|$  return joinTo(StringBuilder(), separator, prefix, postfix, limit, truncated, transform).toString()\n}\n\n/\*\*\n \* Creates an [Iterable] instance that wraps the original sequence returning its elements when being iterated. $\ln \frac{*}{\rho}$  [In  $\sigma$ Sequence<T>.asIterable(): Iterable<T>  ${\n \mu \in \mathbb{R} \in \mathbb{Z} \in \mathbb{Z} \in \mathbb{Z} \in \mathbb{Z} \}$  \* Returns this sequence as a [Sequence].\n \*/\n@kotlin.internal.InlineOnly\npublic inline fun <T> Sequence<T>.asSequence(): Sequence<T>  ${\n\mu \in \mathbb{R}\n}_{n \in \mathbb{N}}\$  \*\n \* Returns an average value of elements in the sequence.\n \*\n \* The operation is \_terminal\_.\n \*/\n@kotlin.jvm.JvmName(\"averageOfByte\")\npublic fun Sequence<Byte>.average(): Double {\n var sum: Double =  $0.0\text{ n}$  var count: Int =  $0\text{ n}$  for (element in this)  $\{\text{ n}$  sum += element $\text{ n}$ checkCountOverflow(++count)\n }\n return if (count == 0) Double.NaN else sum / count\n}\n\n/\*\*\n \* Returns an average value of elements in the sequence. $\ln * \ln *$  The operation is \_terminal\_. $\ln$ \*/\n@kotlin.jvm.JvmName(\"averageOfShort\")\npublic fun Sequence<Short>.average(): Double {\n var sum: Double =  $0.0\ln$  var count: Int =  $0\ln$  for (element in this)  $\ln$  sum += element\n checkCountOverflow(++count)\n }\n return if (count == 0) Double.NaN else sum / count\n}\n\n/\*\*\n \* Returns an average value of elements in the sequence. $\ln \pi$  The operation is terminal. \*/\n@kotlin.jvm.JvmName(\"averageOfInt\")\npublic fun Sequence<Int>.average(): Double {\n var sum: Double

 $= 0.0\text{ or } 0.0\text{ or } 0.$  $\ln$  return if (count == 0) Double.NaN else sum / count\n\n\n/\*\*\n \* Returns an average value of elements in the sequence.\n \*\n \* The operation is \_terminal\_.\n \*/\n@kotlin.jvm.JvmName(\"averageOfLong\")\npublic fun Sequence<Long>.average(): Double  $\{\nabla \cdot \mathbf{z}_n\}$  var sum: Double = 0.0\n var count: Int = 0\n for (element in this)  $\{\nabla$ 

sum += element\n checkCountOverflow(++count)\n }\n return if (count == 0) Double.NaN else sum / count\n\n\n\n\\*\*\n \* Returns an average value of elements in the sequence.\n \*\n \* The operation is \_terminal\_.\n \*/\n@kotlin.jvm.JvmName(\"averageOfFloat\")\npublic fun Sequence<Float>.average(): Double {\n var sum: Double =  $0.0\ln$  var count: Int =  $0\ln$  for (element in this)  $\ln$  sum += element\n

checkCountOverflow(++count)\n }\n return if (count == 0) Double.NaN else sum / count\n}\n\n/\*\*\n \* Returns an average value of elements in the sequence. $\ln \sqrt{\ln \pi}$  The operation is \_terminal\_. $\ln$ 

\*/\n@kotlin.jvm.JvmName(\"averageOfDouble\")\npublic fun Sequence<Double>.average(): Double {\n var sum: Double =  $0.0\text{ n}$  var count: Int =  $0\text{ n}$  for (element in this)  $\{\text{ n}$  sum += element $\text{ n}$ 

checkCountOverflow(++count)\n }\n return if (count == 0) Double.NaN else sum / count\n}\n\n/\*\*\n \* Returns the sum of all elements in the sequence. $\ln * \ln *$  The operation is terminal.

\*/\n@kotlin.jvm.JvmName(\"sumOfByte\")\npublic fun Sequence<Byte>.sum(): Int {\n var sum: Int = 0\n for (element in this)  $\max +e$  element\n  $\ln \mathrm{sumn}/\mathrm{n}$  return sum\n}\n\n/\*\*\n \* Returns the sum of all elements in the sequence.\n \*\n \* The operation is \_terminal\_.\n \*\n @kotlin.jvm.JvmName(\"sumOfShort\")\npublic fun Sequence  $\text{Short} > \text{sum}$ : Int  $\{\n\text{var sum: Int } = 0\n\text{ for (element in this)}\n\}$  sum += element\n  $\{\n\text{var sum: Int } = 0\n\}$ sum\n}\n\n/\*\*\n \* Returns the sum of all elements in the sequence.\n \*\n \* The operation is \_terminal\_.\n \*/\n@kotlin.jvm.JvmName(\"sumOfInt\")\npublic fun Sequence<Int>.sum(): Int {\n var sum: Int = 0\n for

(element in this)  ${\n m += element\n } \n$  return sum\n $\n\in \mathbb{N}$  return sum\n } (n/\*\*\n \* Returns the sum of all elements in the sequence.\n \*\n \* The operation is \_terminal\_.\n \*\n @kotlin.jvm.JvmName(\"sumOfLong\")\npublic fun Sequence<Long>.sum(): Long  $\{\n \$  var sum: Long = 0L $\n$  for (element in this)  $\{\n \$  sum += element $\n \}$ return sum $\n\lambda_n$  \n  $\lambda^*$  \n \* Returns the sum of all elements in the sequence. $\lambda_n$  \* The operation is \_terminal\_. \*/\n@kotlin.jvm.JvmName(\"sumOfFloat\")\npublic fun Sequence<Float>.sum(): Float {\n var sum: Float = 0.0f\n for (element in this)  $\{\n \quad \text{sum} \, \quad \text{sum} \, \text{max} \, \text{max} \, \text{max} \}$ . the sequence. $\ln * \ln *$  The operation is terminal  $\ln * \ln \&$  to  $\ln \tanh \lambda$  with  $\lim_{\text{sum} \ln \lambda}$  (\"sumOfDouble\")\npublic fun Sequence<Double>.sum(): Double  $\{\n n \ var sum: Double = 0.0\n n \ for (element in this) \{} \n sum += element\n n$  $\ln$  return sum $\ln\ln\pi$ ,"/\*\n \* Copyright 2010-2020 JetBrains s.r.o. and Kotlin Programming Language contributors.\n \* Use of this source code is governed by the Apache 2.0 license that can be found in the license/LICENSE.txt file.\n

\*/\n\n@file:kotlin.jvm.JvmMultifileClass\n@file:kotlin.jvm.JvmName(\"SetsKt\")\n\npackage

kotlin.collections\n\n//\n// NOTE: THIS FILE IS AUTO-GENERATED by the GenerateStandardLib.kt\n// See: https://github.com/JetBrains/kotlin/tree/master/libraries/stdlib\n//\n\nimport kotlin.random.\*\nimport kotlin.ranges.contains\nimport kotlin.ranges.reversed\n\n/\*\*\n \* Returns a set containing all elements of the original set except the given [element]. $\ln * \ln *$  The returned set preserves the element iteration order of the original set. $\ln$ \*/\npublic operator fun <T> Set<T>.minus(element: T): Set<T> {\n val result =

LinkedHashSet<T>(mapCapacity(size))\n var removed = false\n return this.filterTo(result) { if (!removed && it  $==$  element) { removed = true; false } else true  $\ln\ln(x^*)$ n \* Returns a set containing all elements of the original set except the elements contained in the given [elements] array. $\ln * \ln *$  The returned set preserves the element iteration order of the original set.\n  $* \nightharpoonup n$  The [elements] array may be converted to a [HashSet] to speed up the operation, thus the elements are required to have $\ln * a$  correct and stable implementation of `hashCode()` that doesn't change between successive invocations.\n \*/\npublic operator fun <T> Set<T>.minus(elements: Array<out T>): Set<T>  ${\nabla}$  {\n val result = LinkedHashSet<T>(this)\n result.removeAll(elements)\n return result\n}\n\n/\*\*\n \* Returns a set containing all elements of the original set except the elements contained in the given [elements] collection. $\ln * \ln *$  The returned set preserves the element iteration order of the original set. $\ln * \ln *$  The [elements] collection may be converted to a [HashSet] to speed up the operation, thus the elements are required to have $\ln * a$ correct and stable implementation of `hashCode()` that doesn't change between successive invocations.\n \*/\npublic operator fun <T> Set<T>.minus(elements: Iterable<T>): Set<T> {\\ \n val other =

elements.convertToSetForSetOperationWith(this)\n if (other.isEmpty())\n return this.toSet()\n if (other is Set)\n return this.filterNotTo(LinkedHashSet<T>()) { it in other }\n val result = LinkedHashSet<T>(this)\n result.removeAll(other)\n return result\n}\n\n/\*\*\n \* Returns a set containing all elements of the original set except the elements contained in the given [elements] sequence. $\ln * \ln *$  The returned set preserves the element iteration order of the original set. $\ln * \ln *$  The [elements] sequence may be converted to a [HashSet] to speed up the operation, thus the elements are required to have $\ln *$  a correct and stable implementation of `hashCode()` that doesn't change between successive invocations.\n \*/\npublic operator fun <T> Set<T>.minus(elements: Sequence<T>): Set<T> {\n val result = LinkedHashSet<T>(this)\n result.removeAll(elements)\n return result $\n\lambda\$ \n\infty \* Returns a set containing all elements of the original set except the given [element]. $\n\cdot \lambda^* \neq \lambda^*$ returned set preserves the element iteration order of the original set.\n \*/\n@kotlin.internal.InlineOnly\npublic inline fun <T> Set<T>.minusElement(element: T): Set<T>  $\ln$  return minus(element)\n\n\n/\*\*\n \* Returns a set containing all elements of the original set and then the given [element] if it isn't already in this set. $\ln * \ln *$  The returned set preserves the element iteration order of the original set.  $\ln \pi$   $\gamma$  and  $\gamma$ Set<T>.plus(element: T): Set<T> $\{\n\$  val result = LinkedHashSet<T> $(\text{mapCapacity}(size + 1))\n\$ n

result.addAll(this)\n result.add(element)\n return result\n}\n\n/\*\*\n \* Returns a set containing all elements of the original set and the given [elements] array, $\ln *$  which aren't already in this set. $\ln * \ln *$  The returned set preserves the element iteration order of the original set.\n \*/\npublic operator fun  $\langle T \rangle$  Set $\langle T \rangle$ .plus(elements: Array $\langle out T \rangle$ ):  $Set \subset T > \{\n\mid \text{val result} = LinkedHashSet \subset T > (mapCapacity(this.size + elements.size))\n\mid \text{result.addAll(this)}\n\}$ result.addAll(elements)\n return result\n\\n\n/\*\*\n \* Returns a set containing all elements of the original set and

the given [elements] collection,\n \* which aren't already in this set.\n \* The returned set preserves the element iteration order of the original set.\n \*/\npublic operator fun <T> Set<T>.plus(elements: Iterable<T>: Set<T> {\n val result = LinkedHashSet<T>(mapCapacity(elements.collectionSizeOrNull()?.let { this.size + it } ?: this.size \* 2))\n result.addAll(this)\n result.addAll(elements)\n return result\n}\n\n/\*\*\n \* Returns a set containing all elements of the original set and the given [elements] sequence, $\ln$  \* which aren't already in this set. $\ln$  \*  $\ln$  \* The returned set preserves the element iteration order of the original set. $\ln$  \*/\npublic operator fun <T>  $Set \subset T > plus (elements: Sequence \subset T)$ :  $Set \subset T > \{\n m \text{ result} = LinkedHashMap \setminus T > (mapCapacity(this.size * 2))\n m$ result.addAll(this)\n result.addAll(elements)\n return result\n}\n\n/\*\*\n \* Returns a set containing all elements of the original set and then the given [element] if it isn't already in this set.\n  $* \nightharpoonup n$  The returned set preserves the element iteration order of the original set.\n \*/\n@kotlin.internal.InlineOnly\npublic inline fun  $\langle T \rangle$ Set<T>.plusElement(element: T): Set<T>  $\{\n\$  return plus(element)\n\n","/\*\n \* Copyright 2010-2020 JetBrains s.r.o. and Kotlin Programming Language contributors. $\ln *$  Use of this source code is governed by the Apache 2.0 license that can be found in the license/LICENSE.txt file.\n

\*/\n\n@file:kotlin.jvm.JvmMultifileClass\n@file:kotlin.jvm.JvmName(\"StringsKt\")\n\npackage kotlin.text\n\n/\n// NOTE: THIS FILE IS AUTO-GENERATED by the GenerateStandardLib.kt\n// See: https://github.com/JetBrains/kotlin/tree/master/libraries/stdlib\n//\n\nimport kotlin.random.\*\n\n/\*\*\n \* Returns a character at the given [index] or throws an [IndexOutOfBoundsException] if the [index] is out of bounds of this char sequence. $\ln * \ln * \mathcal{O}$  sample samples.collections. Collections. Elements. elementAt $\ln * \ln \ln \mathcal{O}$ CharSequence.elementAt(index: Int): Char $\ln\ln\frac{*}{\ln x}$  Returns a character at the given [index] or the result of calling the [defaultValue] function if the [index] is out of bounds of this char sequence. $\ln * \ln * \omega$  sample samples.collections.Collections.Elements.elementAtOrElse\n \*/\n@kotlin.internal.InlineOnly\npublic inline fun CharSequence.elementAtOrElse(index: Int, defaultValue: (Int) -> Char): Char  $\{\n\}$  return if (index >= 0 && index  $\leq$  lastIndex) get(index) else defaultValue(index)\n\n/\*\*\n \* Returns a character at the given [index] or `null` if the [index] is out of bounds of this char sequence. $\ln * \ln * \omega$  sample

samples.collections.Collections.Elements.elementAtOrNull\n \*/\n@kotlin.internal.InlineOnly\npublic inline fun CharSequence.elementAtOrNull(index: Int): Char?  $\ln$  return this.getOrNull(index)\n  $\ln\frac*$ \n \* Returns the first character matching the given [predicate], or `null` if no such character was found. $\ln * \ln * \mathcal{O}$  sample samples.collections.Collections.Elements.find\n \*/\n@kotlin.internal.InlineOnly\npublic inline fun CharSequence.find(predicate: (Char) -> Boolean): Char? {\n return firstOrNull(predicate)\n }\n\n/\*\*\n \* Returns the last character matching the given [predicate], or `null` if no such character was found.\n  $* \n\cdot \mathbb{R}$   $* \n\circ \text{sample}$ samples.collections.Collections.Elements.find\n \*/\n@kotlin.internal.InlineOnly\npublic inline fun CharSequence.findLast(predicate: (Char) -> Boolean): Char?  ${\n \mu \atop n \in \mathbb{N}}$  return lastOrNull(predicate)\n ${\n \mu \atop n \in \mathbb{N}}$  \* Returns first character. $\ln * \mathcal{O}$  throws [NoSuchElementException] if the char sequence is empty. $\ln * \Lambda$ public fun CharSequence.first(): Char  ${\n \in \}$  if (isEmpty())\n throw NoSuchElementException(\"Char sequence is empty.\")\n return this[0]\n}\n\n/\*\*\n \* Returns the first character matching the given [predicate].\n \* @throws [NoSuchElementException] if no such character is found.\n \*/\npublic inline fun CharSequence.first(predicate: (Char) -> Boolean): Char  ${\n \frac{\partial^n f}{\partial n} \partial n}$  for (element in this) if (predicate(element)) return element ${\n \ln \frac{1}{n}}$  throw NoSuchElementException(\"Char sequence contains no character matching the predicate.\")\n\n\n\n\n\n\n\n\n \* Returns the first character, or `null` if the char sequence is empty.\n \*/\npublic fun CharSequence.firstOrNull(): Char? {\n return if (isEmpty()) null else this[0]\n\n/\*\*\n \* Returns the first character matching the given [predicate], or `null` if character was not found.\n \*/\npublic inline fun CharSequence.firstOrNull(predicate: (Char) -> Boolean): Char?  ${\nabla}$  for (element in this) if (predicate(element)) return element\n return null\n $\ln\ln^*$ \n \* Returns a character at the given [index] or the result of calling the [defaultValue] function if the [index] is out of bounds of this char sequence.\n \*/\n@kotlin.internal.InlineOnly\npublic inline fun CharSequence.getOrElse(index: Int, defaultValue: (Int) -> Char): Char {\n return if (index >= 0 && index <= lastIndex) get(index) else defaultValue(index)\n}\n\n/\*\*\n \* Returns a character at the given [index] or `null` if the [index] is out of bounds of this char sequence. $\ln * \alpha$  sample samples.collections.Collections.Elements.getOrNull $\ln * \rho$ CharSequence.getOrNull(index: Int): Char? {\n return if (index  $>= 0$  && index  $=$  lastIndex) get(index) else

null $\ln\ln\pi$  \* Returns index of the first character matching the given [predicate], or -1 if the char sequence does not contain such character.\n \*/\npublic inline fun CharSequence.indexOfFirst(predicate: (Char) -> Boolean): Int {\n for (index in indices)  $\ln$  if (predicate(this[index]))  $\ln$  return index\n  $\ln$  \n return - $1\ln\ln\frac{**}{n}$  \* Returns index of the last character matching the given [predicate], or -1 if the char sequence does not contain such character.\n \*/\npublic inline fun CharSequence.indexOfLast(predicate: (Char) -> Boolean): Int {\n for (index in indices.reversed())  $\n \in$  if (predicate(this[index]))  $\n \in$  return index\n  $\n \in$   $\in$   $\in$  $1\ln\ln\pi$ <sup>\*</sup>\*\n \* Returns the last character.\n \* @throws [NoSuchElementException] if the char sequence is empty.\n \*/\npublic fun CharSequence.last(): Char {\n if (isEmpty())\n throw NoSuchElementException(\"Char sequence is empty. $\|\n\|$  return this[lastIndex] $\|n\|$ n<sup>\*\*</sup> $n$  \* Returns the last character matching the given [predicate].\n \* @throws [NoSuchElementException] if no such character is found.\n \*/\npublic inline fun CharSequence.last(predicate: (Char) -> Boolean): Char  $\{\n\$  for (index in this.indices.reversed())  $\{\n\$  val element = this[index]\n if (predicate(element)) return element\n  $\ln$  throw NoSuchElementException(\"Char sequence contains no character matching the predicate.\")\n\n\mall\n\n\\*\*\n \* Returns the last character, or `null` if the char sequence is empty.\n \*/\npublic fun CharSequence.lastOrNull(): Char? {\n return if (isEmpty()) null else this[length - 1]\n\\n/\*\*\n \* Returns the last character matching the given [predicate], or `null` if no such character was found. $\infty$  \*/\npublic inline fun CharSequence.lastOrNull(predicate: (Char) -> Boolean): Char? {\n for (index in this.indices.reversed())  $\ln$  val element = this[index]\n if (predicate(element)) return element\n  $\ln$ return null\n}\n\n/\*\*\n \* Returns a random character from this char sequence.\n \* \n \* @throws NoSuchElementException if this char sequence is empty.\n

\*/\n@SinceKotlin(\"1.3\")\n@kotlin.internal.InlineOnly\npublic inline fun CharSequence.random(): Char {\n return random(Random)\n}\n\n/\*\*\n \* Returns a random character from this char sequence using the specified source of randomness. $\ln * \ln * \mathbb{Q}$  throws NoSuchElementException if this char sequence is empty. $\ln$ \*/\n@SinceKotlin(\"1.3\")\npublic fun CharSequence.random(random: Random): Char {\n if (isEmpty())\n throw NoSuchElementException(\"Char sequence is empty.\")\n return get(random.nextInt(length))\n}\n\n/\*\*\n \* Returns a random character from this char sequence, or `null` if this char sequence is empty.\n \*/\n@SinceKotlin(\"1.4\")\n@WasExperimental(ExperimentalStdlibApi::class)\n@kotlin.internal.InlineOnly\npubli c inline fun CharSequence.randomOrNull(): Char?  $\{\n\$  return randomOrNull(Random)\n $\n\|\n\|\n\|^*$  Returns a random character from this char sequence using the specified source of randomness, or `null` if this char sequence is empty.\n \*/\n@SinceKotlin(\"1.4\")\n@WasExperimental(ExperimentalStdlibApi::class)\npublic fun CharSequence.randomOrNull(random: Random): Char?  ${\n \in \}$  if (isEmpty())\n return null\n return get(random.nextInt(length))\n}\n\n/\*\*\n \* Returns the single character, or throws an exception if the char sequence is empty or has more than one character.\n \*/\npublic fun CharSequence.single(): Char  $\{\n\}$  return when (length)  ${\n\mu \quad 0 \rightarrow \text{throw NoSuchElementException}(\text{Char sequence is empty.}\)$  1 -> this [0]\n else -> throw IllegalArgumentException(\"Char sequence has more than one element.\")\n  $\ln\ln(x^*)\$ n \* Returns the single character matching the given [predicate], or throws exception if there is no or more than one matching character.\n \*/\npublic inline fun CharSequence.single(predicate: (Char) -> Boolean): Char  $\{\n\$  var single: Char? = null\n var found = false\n for (element in this)  $\{\n\$  if (predicate(element))  $\{\n\$  if (found) throw IllegalArgumentException( $\Upsilon$ Char sequence contains more than one matching element. $\Upsilon$ )\n single = element\n found = true\n  $\ln$  }\n if (!found) throw NoSuchElementException(\"Char sequence contains no character matching the predicate. $\langle$ ") $\rangle$ n @Suppress( $\langle$ "UNCHECKED CAST $\rangle$ ") $\rangle$ n return single as  $Char\n\lambda\in\mathbb{R}$  \* Returns single character, or `null` if the char sequence is empty or has more than one character. \*/\npublic fun CharSequence.singleOrNull(): Char?  ${\nvert$  return if (length == 1) this[0] else null\n}\n\n/\*\*\n \* Returns the single character matching the given [predicate], or `null` if character was not found or more than one character was found.\n \*/\npublic inline fun CharSequence.singleOrNull(predicate: (Char) -> Boolean): Char? {\n var single: Char? = null\n var found = false\n for (element in this)  $\{\$  if (predicate(element))  $\{\$  if (found) return null\n single = element\n found = true\n  $\ln$  }\n if (!found) return null\n return single\n\n\n/\*\*\n \* Returns a subsequence of this char sequence with the first [n] characters removed.\n \* \n \* @throws IllegalArgumentException if [n] is negative.\n \* \n \* @sample samples.text.Strings.drop\n \*/\npublic fun

CharSequence.drop(n: Int): CharSequence  $\{\n\$  require(n >= 0)  $\{\$  Requested character count \$n is less than zero. $\$ }\n return subSequence(n.coerceAtMost(length), length)\n}\n\n/\*\*\n \* Returns a string with the first [n] characters removed. $\ln * \ln * \mathbb{Q}$  throws IllegalArgumentException if [n] is negative. $\ln * \ln * \mathbb{Q}$  sample samples.text.Strings.drop $\nightharpoonup$ npublic fun String.drop(n: Int): String  $\{\nightharpoonup$ n require(n >= 0)  $\{\nightharpoonup$ Requested character count \$n is less than zero.\" }\n return substring(n.coerceAtMost(length)\n\n\n/\*\*\n \* Returns a subsequence of this char sequence with the last [n] characters removed. $\ln * \alpha * \omega$  throws IllegalArgumentException if [n] is negative. $\ln * \ln * \textcircled{a}$  sample samples.text.Strings.drop $\ln * \textcircled{a}$  fun CharSequence.dropLast(n: Int): CharSequence  $\{\n\$  require(n  $>= 0$ )  $\$ Requested character count \$n is less than zero. $'\$  \n return take((length n).coerceAtLeast(0))\n}\n\n/\*\*\n \* Returns a string with the last [n] characters removed.\n \* \n \* @throws IllegalArgumentException if [n] is negative.\n \* \n \* @sample samples.text.Strings.drop\n \*/\npublic fun String.dropLast(n: Int): String  $\{\n\$  require(n  $>= 0$ )  $\{\n\}$ Requested character count \$n is less than zero. $\{\n\}$  return take((length - n).coerceAtLeast(0))\n}\n\n/\*\*\n \* Returns a subsequence of this char sequence containing all characters except last characters that satisfy the given [predicate]. $\ln * \ln * \omega$  sample samples.text.Strings.drop $\ln$ \*/\npublic inline fun CharSequence.dropLastWhile(predicate: (Char) -> Boolean): CharSequence {\n for (index in lastIndex downTo 0)\n if (!predicate(this[index]))\n return subSequence(0, index + 1)\n return  $\langle \langle \rangle$ "\"\n  $\langle \rangle$ n $\langle \rangle$ \*\*\n \* Returns a string containing all characters except last characters that satisfy the given [predicate].\n \* \n \* @sample samples.text.Strings.drop\n \*/\npublic inline fun String.dropLastWhile(predicate: (Char) -> Boolean): String  $\{\n\$  for (index in last Index down To 0) $\n\$  if (!predicate(this[index])) $\n\$  return substring(0, index + 1)\n return \"\"\n\\n\n/\*\*\n \* Returns a subsequence of this char sequence containing all characters except first characters that satisfy the given [predicate]. $\ln * \nightharpoonup n \cdot \omega$  sample samples.text.Strings.drop $\ln$  $*\$ /\npublic inline fun CharSequence.dropWhile(predicate: (Char) -> Boolean): CharSequence {\n for (index in this.indices)\n if (!predicate(this[index]))\n return subSequence(index, length)\n return \"\"\n}\n\n/\*\*\n \* Returns a string containing all characters except first characters that satisfy the given [predicate]. $\ln$  \*  $\ln$  \* @sample samples.text.Strings.drop\n \*/\npublic inline fun String.dropWhile(predicate: (Char) -> Boolean): String  ${\nvert \nvert n$  for (index in this.indices)\n if (!predicate(this[index])\n return substring(index)\n return  $\langle \langle \rangle \rangle$ "\"\n  $\langle \rangle$ n \* Returns a char sequence containing only those characters from the original char sequence that match the given [predicate]. $\ln * \ln * \mathcal{O}$  sample samples.text.Strings.filter $\ln * \ln \ln \mathcal{O}$ CharSequence.filter(predicate: (Char) -> Boolean): CharSequence {\n return filterTo(StringBuilder(), predicate)\n}\n\n/\*\*\n \* Returns a string containing only those characters from the original string that match the given [predicate]. $\ln * \ln * \mathcal{Q}$  sample samples.text.Strings.filter $\ln * \mathcal{Q}$  in String.filter(predicate: (Char) -> Boolean): String {\n return filterTo(StringBuilder(), predicate).toString()\n}\n\n/\*\*\n \* Returns a char sequence containing only those characters from the original char sequence that match the given [predicate].\n \* @param [predicate] function that takes the index of a character and the character itself $\ln *$  and returns the result of predicate evaluation on the character.\n  $*\nabla \otimes \mathcal{E}$  sample samples.collections.Collections.Filtering.filterIndexed\n  $*\nabla \otimes \mathcal{E}$ inline fun CharSequence.filterIndexed(predicate: (index: Int, Char) -> Boolean): CharSequence {\n return filterIndexedTo(StringBuilder(), predicate)\n}\n/\*\*\n \* Returns a string containing only those characters from the original string that match the given [predicate]. $\ln * \omega$  param [predicate] function that takes the index of a character and the character itself\n \* and returns the result of predicate evaluation on the character.\n \* \n \* @sample samples.collections.Collections.Filtering.filterIndexed\n \*/\npublic inline fun String.filterIndexed(predicate: (index: Int, Char) -> Boolean): String  $\{\n\$  return filterIndexedTo(StringBuilder(), predicate).toString()\n $\n\$ \n\n/\*\*\n \* Appends all characters matching the given [predicate] to the given [destination]. $\ln * \mathcal{Q}$  param [predicate] function that takes the index of a character and the character itself  $\ln$  \* and returns the result of predicate evaluation on the character.\n \* \n \* @sample samples.collections.Collections.Filtering.filterIndexedTo\n \*/\npublic inline fun <C : Appendable> CharSequence.filterIndexedTo(destination: C, predicate: (index: Int, Char) -> Boolean): C {\n forEachIndexed { index, element  $\rightarrow$ \n if (predicate(index, element)) destination.append(element\n }\n return destination\n}\n\n/\*\*\n \* Returns a char sequence containing only those characters from the original char sequence that do not match the given [predicate]. $\ln * \ln * \mathcal{O}$  sample samples.text.Strings.filterNot $\ln * \ln \text{O}$ fun CharSequence.filterNot(predicate: (Char) -> Boolean): CharSequence {\n return filterNotTo(StringBuilder(),

predicate)\n\n\n\\*\*\n \* Returns a string containing only those characters from the original string that do not match the given [predicate]. $\ln * \ln * \omega$  sample samples.text. Strings. filterNot $\ln * \rho$  th in fun String.filterNot(predicate: (Char) -> Boolean): String {\n return filterNotTo(StringBuilder(), predicate).toString()\n}\n\n/\*\*\n \* Appends all characters not matching the given [predicate] to the given  $[destination].\n * \n * @sample samples. collections. Collections. Filtering. filtering, filterTo\n */n */npublic inline fun < C :$ Appendable> CharSequence.filterNotTo(destination: C, predicate: (Char) -> Boolean): C {\n for (element in this) if (!predicate(element)) destination.append(element)\n return destination\n}\n\n/\*\*\n \* Appends all characters matching the given [predicate] to the given [destination]. $\ln * \ln * \textcirc$  sample samples.collections.Collections.Filtering.filterTo $\ln$  \*/\npublic inline fun <C : Appendable> CharSequence.filterTo(destination: C, predicate: (Char) -> Boolean): C  $\{\n\$  for (index in 0 until length)  $\{\n\$ element = get(index)\n if (predicate(element)) destination.append(element)\n }\n return destination\n}\n\n/\*\*\n \* Returns a char sequence containing characters of the original char sequence at the specified range of [indices].\n \*/\npublic fun CharSequence.slice(indices: IntRange): CharSequence  $\{\n\$  $(\text{indices.isEmpty}))$  return  $\|\|$  return subSequence $(\text{indices})\|$  $\|\|$ <sup>\*\*</sup> $\|$  \* Returns a string containing characters of the original string at the specified range of [indices]. $\in \mathbb{N}$  \*/\npublic fun String.slice(indices: IntRange): String {\n if (indices.isEmpty()) return  $\|\cdot\|$ n return substring(indices)\n}\n\n/\*\*\n \* Returns a char sequence containing characters of the original char sequence at specified [indices].\n \*/\npublic fun CharSequence.slice(indices: Iterable<Int>): CharSequence  $\{\n\$  val size = indices.collectionSizeOrDefault(10) $\$  if (size == 0) return  $\|\cdot\|$ n val result = StringBuilder(size)\n for (i in indices) {\n result.append(get(i))\n }\n return result\n}\n\n/\*\*\n \* Returns a string containing characters of the original string at specified [indices].\n \*/\n@kotlin.internal.InlineOnly\npublic inline fun String.slice(indices: Iterable<Int>): String {\n return (this as CharSequence).slice(indices).toString()\n\n\n\\*\*\n \* Returns a subsequence of this char sequence containing the first [n] characters from this char sequence, or the entire char sequence if this char sequence is shorter. $\ln * \ln *$ @throws IllegalArgumentException if [n] is negative.\n \* \n \* @sample samples.text.Strings.take\n \*/\npublic fun CharSequence.take(n: Int): CharSequence  $\{\n \$  require(n >= 0)  $\{\$  Requested character count \$n is less than zero. $\$  $\ln$  return subSequence(0, n.coerceAtMost(length))\n}\n\n/\*\*\n \* Returns a string containing the first [n] characters from this string, or the entire string if this string is shorter. $\ln * \ln * \mathbb{Q}$  throws IllegalArgumentException if [n] is negative.\n \* \n \* @sample samples.text.Strings.take\n \*/\npublic fun String.take(n: Int): String  $\{\n\$ n require(n  $\geq$  0) { \"Requested character count \$n is less than zero.\" }\n return substring(0, n.coerceAtMost(length))\n}\n\n/\*\*\n \* Returns a subsequence of this char sequence containing the last [n] characters from this char sequence, or the entire char sequence if this char sequence is shorter. $\ln * \ln * \mathbb{Q}$  throws IllegalArgumentException if [n] is negative.\n \* \n \* @sample samples.text.Strings.take\n \*/\npublic fun CharSequence.takeLast(n: Int): CharSequence  $\{\n\$ gquested character count \$n is less than zero.\" }\n val length = length\n return subSequence(length - n.coerceAtMost(length), length)\n\n/\*\*\n \* Returns a string containing the last [n] characters from this string, or the entire string if this string is shorter. $\ln * \ln *$ @throws IllegalArgumentException if [n] is negative.\n  $* \in \mathbb{R}^*$  @sample samples.text.Strings.take\n  $* \n\neq \infty$ String.takeLast(n: Int): String  $\{\n\$ require(n >= 0)  $\{\n\$ Requested character count \$n is less than zero. $\|\n\|$  val length = length\n return substring(length - n.coerceAtMost(length))\n}\n\n/\*\*\n \* Returns a subsequence of this char sequence containing last characters that satisfy the given [predicate]. $\ln * \ln * \omega$  sample samples.text.Strings.take\n \*/\npublic inline fun CharSequence.takeLastWhile(predicate: (Char) -> Boolean): CharSequence  $\{\nabla \cdot \mathbf{r}_0\} \$  if (!predicate(this[index]))  $\{\nabla \cdot \mathbf{r}_0\}$  $subSequence(index + 1, length)\n$  }\n  $\ln$  }\n return subSequence(0, length)\n}\n\n/\*\*\n \* Returns a string containing last characters that satisfy the given [predicate]. $\ln * \ln * \omega$  sample samples.text.Strings.take $\ln * \rho$ inline fun String.takeLastWhile(predicate: (Char) -> Boolean): String  $\n\$ n for (index in lastIndex downTo 0)  $\n\$ if (!predicate(this[index])) {\n return substring(index + 1)\n }\n return this\n }\n\n/\*\*\n \* Returns a subsequence of this char sequence containing the first characters that satisfy the given [predicate]. $\ln * \ln *$ @sample samples.text.Strings.take\n \*/\npublic inline fun CharSequence.takeWhile(predicate: (Char) -> Boolean): CharSequence  ${\n \alpha \in \alpha \in \Gamma}$  for (index in 0 until length) ${\n \alpha \in \Gamma}$  (!predicate(get(index)))  ${\n \alpha \in \Gamma}$  return subSequence(0,

index)\n }\n return subSequence(0, length)\n}\n\n/\*\*\n \* Returns a string containing the first characters that satisfy the given [predicate]. $\ln * \ln * \mathcal{O}$  sample samples.text. Strings.take $\ln * \ln \ln$ String.takeWhile(predicate: (Char) -> Boolean): String  $\{\n\$  for (index in 0 until length)\n (!predicate(get(index))) {\n return substring(0, index)\n }\n return this\n}\n\n/\*\*\n \* Returns a char sequence with characters in reversed order.\n \*/\npublic fun CharSequence.reversed(): CharSequence {\n return StringBuilder(this).reverse()\n}\n\n/\*\*\n \* Returns a string with characters in reversed order.\n \*/\n@kotlin.internal.InlineOnly\npublic inline fun String.reversed(): String {\n return (this as CharSequence).reversed().toString()\n\n\n\n\n\n\n\n\n\n \* Returns a [Map] containing key-value pairs provided by [transform] function\n \* applied to characters of the given char sequence.\n \* \n \* If any of two pairs would have the same key the last one gets added to the map. $\ln * \ln *$  The returned map preserves the entry iteration order of the original char sequence.\n \* \n \* @sample samples.text.Strings.associate\n \*/\npublic inline fun <K, V> CharSequence.associate(transform: (Char) -> Pair<K, V>): Map<K, V> {\n val capacity = mapCapacity(length).coerceAtLeast(16)\n return associateTo(LinkedHashMap<K, V>(capacity), transform)\n}\n\n/\*\*\n \* Returns a [Map] containing the characters from the given char sequence indexed by the key\n \* returned from [keySelector] function applied to each character.\n \* \n \* If any two characters would have the same key returned by [keySelector] the last one gets added to the map. $\ln * \ln *$  The returned map preserves the entry iteration order of the original char sequence. $\ln * \alpha$  sample samples.text. Strings.associateBy $\ln * \rho$  the inline fun <K> CharSequence.associateBy(keySelector: (Char) -> K): Map<K, Char> {\n val capacity = mapCapacity(length).coerceAtLeast(16)\n return associateByTo(LinkedHashMap<K, Char>(capacity), keySelector)\n}\n\n/\*\*\n \* Returns a [Map] containing the values provided by [valueTransform] and indexed by [keySelector] functions applied to characters of the given char sequence.\n  $* \nvert$  if any two characters would have the same key returned by [keySelector] the last one gets added to the map. $\ln * \nightharpoonup$  The returned map preserves the entry iteration order of the original char sequence. $\ln * \ln * \omega$  sample samples.text.Strings.associateByWithValueTransform\n \*/\npublic inline fun <K, V> CharSequence.associateBy(keySelector: (Char) -> K, valueTransform: (Char) -> V): Map<K, V> {\n val capacity  $=$  mapCapacity(length).coerceAtLeast(16)\n return associateByTo(LinkedHashMap<K, V>(capacity), keySelector, valueTransform $\ln\ln\arctan*$  Populates and returns the [destination] mutable map with key-value pairs,\n \* where key is provided by the [keySelector] function applied to each character of the given char sequence\n \* and value is the character itself. $\ln * \ln *$  If any two characters would have the same key returned by [keySelector] the last one gets added to the map. $\ln * \alpha$  sample samples.text. Strings.associateByTo $\ln * \lambda$ , npublic inline fun <K, M : MutableMap<in K, in Char>> CharSequence.associateByTo(destination: M, keySelector: (Char) -> K): M {\n for (element in this)  $\ln$  destination.put(keySelector(element), element)\n  $\ln$  return destination\n}\n\n/\*\*\n \* Populates and returns the [destination] mutable map with key-value pairs,\n \* where key is provided by the [keySelector] function and\n \* and value is provided by the [valueTransform] function applied to characters of the given char sequence. $\ln * \ln *$  If any two characters would have the same key returned by [keySelector] the last one gets added to the map. $\ln * \ln * \omega$  sample samples.text.Strings.associateByToWithValueTransform $\ln * \rho$ inline fun <K, V, M : MutableMap<in K, in V>> CharSequence.associateByTo(destination: M, keySelector: (Char)  $\rightarrow$  K, valueTransform: (Char)  $\rightarrow$  V): M {\n for (element in this) {\n destination.put(keySelector(element), valueTransform(element))\n }\n return destination\n}\n\n/\*\*\n \* Populates and returns the [destination] mutable map with key-value pairs\n \* provided by [transform] function applied to each character of the given char sequence. $\ln * \ln *$  If any of two pairs would have the same key the last one gets added to the map. $\ln * \ln * \omega$  sample samples.text.Strings.associateTo $\ln$  \*/\npublic inline fun <K, V, M : MutableMap<in K, in V>> CharSequence.associateTo(destination: M, transform: (Char) -> Pair<K, V>): M {\n for (element in this) {\n destination += transform(element)\n }\n return destination\n}\n\n/\*\*\n \* Returns a [Map] where keys are characters from the given char sequence and values are\n \* produced by the [valueSelector] function applied to each character. $\ln * \ln *$  If any two characters are equal, the last one gets added to the map. $\ln * \ln *$  The returned map preserves the entry iteration order of the original char sequence. $\ln * \ln * \omega$  sample samples.text.Strings.associateWith $\ln \sqrt[k]{n}$ @SinceKotlin( $\sqrt[1]{1.3}$ ) $\ln$ public inline fun <V>

CharSequence.associateWith(valueSelector: (Char) -> V): Map<Char, V>  $\{\n\$  val result = LinkedHashMap<Char, V>(mapCapacity(length.coerceAtMost(128)).coerceAtLeast(16))\n return associateWithTo(result, valueSelector)\n}\n\n/\*\*\n \* Populates and returns the [destination] mutable map with key-value pairs for each character of the given char sequence, n \* where key is the character itself and value is provided by the [valueSelector] function applied to that key. $\ln * \ln *$  If any two characters are equal, the last one overwrites the former value in the map. $\ln * \ln * \mathcal{Q}$  sample samples.text.Strings.associateWithTo $\ln$ \*/\n \ameg\tot\left(\"\times\text{\sigma\_{\sigma\_{\sigma\_{\sigma\_{\sigma\_{\sigma\_{\sigma\_{\sigma\_{\sigma\_{\sigma\_{\sigma\_{\sigma\_{\sigma\_{\sigma\_{\sigma\_{\sigma\_{\sigma\_{\sigma\_{\sigma\_{\sigma\_{\sigma\_{\sigma\_{\sigma\_{\si CharSequence.associateWithTo(destination: M, valueSelector: (Char) -> V): M {\n for (element in this) {\n destination.put(element, valueSelector(element))\n  $\ln \frac{\tan \pi}{\ln \pi}$  \* Appends all characters to the given [destination] collection. $\ln * \Lambda$ public fun <C : MutableCollection<in Char>> CharSequence.toCollection(destination: C): C {\n for (item in this)  $\n\$  destination.add(item)\n }\n return destination\n}\n\n/\*\*\n \* Returns a new [HashSet] of all characters.\n \*/\npublic fun CharSequence.toHashSet(): HashSet<Char>  ${\nabla}$  return toCollection(HashSet<Char>(mapCapacity(length.coerceAtMost(128))))\n ${\nabla}$ \*\n \* Returns a [List] containing all characters.\n \*/\npublic fun CharSequence.toList(): List<Char> {\n return when  $(\text{length}) \{ \n\in \Omega \to \text{Output} \}$  1 -> listOf(this[0])\n else -> this.toMutableList()\n  $\ln |\n\ln|^* \n\in \mathbb{Z}$ Returns a new [MutableList] filled with all characters of this char sequence. $\ln \frac{*}{\n\mu}$ CharSequence.toMutableList(): MutableList<Char> {\n return toCollection(ArrayList<Char>(length))\n }\n\n/\*\*\n \* Returns a [Set] of all characters. $\ln * \ln *$  The returned set preserves the element iteration order of the original char

sequence.\n \*/\npublic fun CharSequence.toSet(): Set<Char> {\n return when (length) {\n 0 -> emptySet()\n 1 -> setOf(this[0])\n else -> toCollection(LinkedHashSet<Char>(mapCapacity(length.coerceAtMost(128))))\n  $\ln\ln\pi$ \*\n \* Returns a single list of all elements yielded from results of [transform] function being invoked on each character of original char sequence. $\ln * \ln * \omega$  sample

samples.collections.Collections.Transformations.flatMap $\ln$  \*/ $\n$ npublic inline fun <R>

CharSequence.flatMap(transform: (Char) -> Iterable<R>): List<R> {\n return flatMapTo(ArrayList<R>(), transform)\n}\n\n/\*\*\n \* Returns a single list of all elements yielded from results of [transform] function being invoked on each character $\ln$  \* and its index in the original char sequence. $\ln$  \*  $\ln$  \* @sample samples.collections.Collections.Transformations.flatMapIndexed\n

\*/\n@SinceKotlin(\"1.4\")\n@OptIn(kotlin.experimental.ExperimentalTypeInference::class)\n@OverloadResolution ByLambdaReturnType\n@kotlin.jvm.JvmName(\"flatMapIndexedIterable\")\n@kotlin.internal.InlineOnly\npublic inline fun <R> CharSequence.flatMapIndexed(transform: (index: Int, Char) -> Iterable<R>): List<R> {\n return flatMapIndexedTo(ArrayList<R>(), transform)\n}\n\n/\*\*\n \* Appends all elements yielded from results of [transform] function being invoked on each character\n \* and its index in the original char sequence, to the given [destination].\n

\*/\n@SinceKotlin(\"1.4\")\n@OptIn(kotlin.experimental.ExperimentalTypeInference::class)\n@OverloadResolution ByLambdaReturnType\n@kotlin.jvm.JvmName(\"flatMapIndexedIterableTo\")\n@kotlin.internal.InlineOnly\npubli c inline fun <R, C : MutableCollection<in R>> CharSequence.flatMapIndexedTo(destination: C, transform: (index: Int, Char) -> Iterable<R>): C {\n var index = 0\n for (element in this) {\n val list = transform(index++, element)\n destination.addAll(list)\n }\n return destination\n}\n\n/\*\*\n \* Appends all elements yielded from results of [transform] function being invoked on each character of original char sequence, to the given [destination].\n \*/\npublic inline fun <R, C : MutableCollection<in R>> CharSequence.flatMapTo(destination: C, transform: (Char) -> Iterable<R>): C {\n for (element in this) {\n val list = transform(element)\n destination.addAll(list)\n  $\ln \mathrm{d}$  return destination\n}\n\n/\*\*\n \* Groups characters of the original char sequence by the key returned by the given [keySelector] function\n \* applied to each character and returns a map where each group key is associated with a list of corresponding characters. $\ln * \ln *$  The returned map preserves the entry iteration order of the keys produced from the original char sequence.  $\ln * \ln * \omega$  sample samples.collections.Collections.Transformations.groupBy $\ln$  \*/\npublic inline fun <K>  $CharSequence.groupBy(keySelector: (Char) \rightarrow K): Map \le K, List \le Char \ge {\n n$  return groupByTo(LinkedHashMap<K, MutableList<Char>>(), keySelector)\n}\n\n/\*\*\n \* Groups values returned by the

[valueTransform] function applied to each character of the original char sequence\n \* by the key returned by the given [keySelector] function applied to the character $\ln *$  and returns a map where each group key is associated with a list of corresponding values. $\ln * \ln *$  The returned map preserves the entry iteration order of the keys produced from the original char sequence. $\ln * \ln * \omega$  sample

samples.collections.Collections.Transformations.groupByKeysAndValues\n \*/\npublic inline fun <K, V>  $CharSequence.groupBy(keySelector: (Char) -> K, valueTransform: (Char) -> V): Map < K, List < V > \{\}$  return groupByTo(LinkedHashMap<K, MutableList<V>>(), keySelector, valueTransform)\n $\ln\ln^**\ln *$  Groups characters of the original char sequence by the key returned by the given [keySelector] function\n \* applied to each character and puts to the [destination] map each group key associated with a list of corresponding characters. $\ln * \ln$ \* @return The [destination] map.\n \* \n \* @sample samples.collections.Collections.Transformations.groupBy\n \*/\npublic inline fun <K, M : MutableMap<in K, MutableList<Char>>> CharSequence.groupByTo(destination: M, keySelector: (Char) -> K): M {\n for (element in this) {\n val key = keySelector(element)\n val list = destination.getOrPut(key) { ArrayList<Char>() }\n list.add(element)\n }\n return destination\n}\n\n/\*\*\n \* Groups values returned by the [valueTransform] function applied to each character of the original char sequence $\ln *$ by the key returned by the given [keySelector] function applied to the character\n \* and puts to the [destination] map each group key associated with a list of corresponding values. $\ln * \ln * \mathbb{C}$  destination] map. $\ln * \ln *$ @sample samples.collections.Collections.Transformations.groupByKeysAndValues\n \*/\npublic inline fun <K, V, M : MutableMap<in K, MutableList<V>>> CharSequence.groupByTo(destination: M, keySelector: (Char) -> K, valueTransform: (Char) -> V): M { $\ln$  for (element in this) { $\ln$  val key = keySelector(element) $\ln$  val list = destination.getOrPut(key) { ArrayList<V>() }\n list.add(valueTransform(element))\n }\n return  $\text{destination}\n\}\n\mathbf{a}^* \mathbf{n}^* \text{Createst a [Grouping] source from a char sequence to be used later with one of group-and$ fold operations\n \* using the specified [keySelector] function to extract a key from each character.\n \* \n \* @sample samples.collections.Grouping.groupingByEachCount $\ln \sqrt[k]{n}$ @SinceKotlin( $\sqrt[11]{\ }$ )\npublic inline fun <K> CharSequence.groupingBy(crossinline keySelector: (Char) -> K): Grouping<Char,  $K$ > {\n return object : Grouping<Char, K> {\n override fun sourceIterator(): Iterator<Char> = this@groupingBy.iterator()\n override fun keyOf(element: Char): K = keySelector(element)\n  $\ln\ln\pi$ \*\n \* Returns a list containing the results of applying the given [transform] function\n \* to each character in the original char sequence.\n \* \n \* @sample samples.text.Strings.map\n \*/\npublic inline fun <R> CharSequence.map(transform: (Char) -> R): List <R > {\n return mapTo(ArrayList <R > (length), transform \\n \\n\n/\*\*\n \* Returns a list containing the results of applying the given [transform] function\n  $*$  to each character and its index in the original char sequence.\n  $*$ @param [transform] function that takes the index of a character and the character itself\n \* and returns the result of the transform applied to the character.\n \*/\npublic inline fun <R> CharSequence.mapIndexed(transform: (index: Int, Char) -> R): List<R> {\n return mapIndexedTo(ArrayList<R>(length), transform)\n}\n\n/\*\*\n \* Returns a list containing only the non-null results of applying the given [transform] function\n \* to each character and its index in the original char sequence. $\ln * \omega$  (transform) function that takes the index of a character and the character itself $\ln$  \* and returns the result of the transform applied to the character. $\ln$  \*/ $\ln$ public inline fun <R : Any> CharSequence.mapIndexedNotNull(transform: (index: Int, Char) -> R?): List<R> $\{\n\$ n return mapIndexedNotNullTo(ArrayList<R>(), transform $\ln\ln\pi$ \*\n \* Applies the given [transform] function to each character and its index in the original char sequence\n \* and appends only the non-null results to the given [destination].\n \* @param [transform] function that takes the index of a character and the character itself\n \* and returns the result of the transform applied to the character. $\ln \pi$  /\npublic inline fun <R : Any, C : MutableCollection<in R>> CharSequence.mapIndexedNotNullTo(destination: C, transform: (index: Int, Char) -> R?): C  $\{\n\$  forEachIndexed  $\{\n$  index, element -> transform(index, element)?.let  $\{\n$  destination.add(it)  $\}\n$  return destination $\n\| \n\|\n\|^* \$ n \* Applies the given [transform] function to each character and its index in the original char sequence $\ln *$  and appends the results to the given [destination]. $\ln * \mathcal{Q}$  param [transform] function that takes the index of a character and the character itself  $n *$  and returns the result of the transform applied to the character. $\ln$ \*/\npublic inline fun <R, C : MutableCollection<in R>> CharSequence.mapIndexedTo(destination: C, transform: (index: Int, Char) -> R): C  $\{\n\alpha$  var index = 0\n for (item in this)\n destination.add(transform(index++,
item))\n return destination\n}\n\n/\*\*\n \* Returns a list containing only the non-null results of applying the given [transform] function\n \* to each character in the original char sequence.\n \* \n \* @sample samples.collections.Collections.Transformations.mapNotNull\n \*/\npublic inline fun <R : Any> CharSequence.mapNotNull(transform: (Char) -> R?): List<R> {\n return mapNotNullTo(ArrayList<R>(), transform)\n}\n\n/\*\*\n \* Applies the given [transform] function to each character in the original char sequence\n \* and appends only the non-null results to the given [destination]. $\ln \frac{\text{m}}{\text{m}}$  in  $\ln \text{C}$  : Any, C : MutableCollection<in R>> CharSequence.mapNotNullTo(destination: C, transform: (Char) -> R?): C {\n forEach  ${\text{element}}\rightarrow{\text{element}}\$  +  ${\text{definition}.add(it)}\$ n return destination\n}\n\n/\*\*\n \* Applies the given [transform] function to each character of the original char sequence\n \* and appends the results to the given [destination].\n \*/\npublic inline fun <R, C : MutableCollection<in R>> CharSequence.mapTo(destination: C, transform: (Char) -> R): C  $\{\n\alpha$  for (item in this)\n destination.add(transform(item))\n return destination\n}\n\n/\*\*\n \* Returns a lazy [Iterable] that wraps each character of the original char sequence\n \* into an [IndexedValue] containing the index of that character and the character itself.\n \*/\npublic fun CharSequence.withIndex(): Iterable<IndexedValue<Char>> $\{\n$  return IndexingIterable { iterator()  $\n$ \n\n/\*\*\n \* Returns `true` if all characters match the given [predicate]. $\ln * \ln * \omega$  sample samples.collections.Collections.Aggregates.all\n \*/\npublic inline fun CharSequence.all(predicate: (Char) -> Boolean): Boolean {\n for (element in this) if (!predicate(element)) return false\n return true\n}\n\n/\*\*\n \* Returns `true` if char sequence has at least one character.\n  $* \n\cdot \mathbb{n} * \mathbb{Q}$  sample samples.collections.Collections.Aggregates.any\n \*/\npublic fun CharSequence.any(): Boolean {\n return !isEmpty()\n}\n\n/\*\*\n \* Returns `true` if at least one character matches the given [predicate].\n \* \n \* @sample samples.collections.Collections.Aggregates.anyWithPredicate\n \*/\npublic inline fun CharSequence.any(predicate: (Char) -> Boolean): Boolean  $\{\n\pi$  for (element in this) if (predicate(element)) return true $\ln$  return  $false\n\n\ln/**\n\$  \* Returns the length of this char sequence. $\ln$  \*/\n@kotlin.internal.InlineOnly\npublic inline fun CharSequence.count(): Int  ${\n \mu \in \mathbb{N}\n}^* \n \neq \mathbb{N}^* \n}$  Returns the number of characters matching the given [predicate].\n \*/\npublic inline fun CharSequence.count(predicate: (Char) -> Boolean): Int {\n var count = 0\n for (element in this) if (predicate(element)) ++count\n return count\n  $\ln\ln/**\ln$  \* Accumulates value starting with [initial] value and applying [operation] from left to right\n \* to current accumulator value and each character.\n \* \n \* Returns the specified [initial] value if the char sequence is empty. $\ln * \ln * \mathcal{O}$  param [operation] function that takes current accumulator value and a character, and calculates the next accumulator value. $\ln \frac{\lambda}{\lambda}$  and  $\ln \frac{\lambda}{\lambda}$ CharSequence.fold(initial: R, operation: (acc: R, Char)  $\gt$  R): R {\n var accumulator = initial\n for (element in this) accumulator = operation(accumulator, element)\n return accumulator\n }\n\n/\*\*\n \* Accumulates value starting with [initial] value and applying [operation] from left to right\n \* to current accumulator value and each character with its index in the original char sequence. $\ln * \ln *$  Returns the specified [initial] value if the char sequence is empty. $\ln * \ln * \omega$  aram [operation] function that takes the index of a character, current accumulator value $\ln *$  and the character itself, and calculates the next accumulator value. $\ln *$   $\ln$   $\ln$   $\ln$   $\leq$   $\ln$ CharSequence.foldIndexed(initial: R, operation: (index: Int, acc: R, Char) -> R): R {\n var index = 0\n var  $accumulator = initial \n\cdot \nfor (element in this) accumulator = operation (index++, accumulation, element) \n\cdot \nreturn$  $accumulator\n\hbar\rm{*}\n^**\n^ A$  Accumulates value starting with [initial] value and applying [operation] from right to left $\ln$  \* to each character and current accumulator value. $\ln$  \*  $\ln$  \* Returns the specified [initial] value if the char sequence is empty. $\ln * \ln * \omega$  [operation] function that takes a character and current accumulator value, and calculates the next accumulator value.\n \*/\npublic inline fun <R> CharSequence.foldRight(initial: R, operation: (Char, acc: R) -> R): R {\n var index = lastIndex\n var accumulator = initial\n while (index >= 0) {\n  $accumulator = operation(getindex--)$ ,  $accumulator\n$  }\n return  $accumulator\n$ }\n\n<sup>/\*\*\n</sup> \* Accumulates value starting with [initial] value and applying [operation] from right to left\n \* to each character with its index in the original char sequence and current accumulator value. $\ln * \ln *$  Returns the specified [initial] value if the char sequence is empty. $\ln * \ln * \omega$  [operation] function that takes the index of a character, the character itself $\ln *$ and current accumulator value, and calculates the next accumulator value. $\ln \frac{\text{m}}{\text{m}}$ CharSequence.foldRightIndexed(initial: R, operation: (index: Int, Char, acc: R) -> R): R {\n var index =

lastIndex\n var accumulator = initial\n while (index  $>= 0$ ) {\n accumulator = operation(index, get(index),  $accumulator\n$  --index\n  $\mathcal{V}_n$  return accumulator\n  $\ln\frac{*}{n}$  Performs the given [action] on each character.\n \*/\npublic inline fun CharSequence.forEach(action: (Char) -> Unit): Unit  $\{\n\$  for (element in this)  $action(element)\n\}\n\|\n\|\n\|$ <sup>\*\*</sup>\n \* Performs the given [action] on each character, providing sequential index with the character. $\ln * \mathcal{Q}$  param [action] function that takes the index of a character and the character itself $\ln *$  and performs the action on the character.\n \*/\npublic inline fun CharSequence.forEachIndexed(action: (index: Int, Char) -> Unit): Unit  $\ln$  var index = 0\n for (item in this) action(index ++, item)\n}\n\n @Deprecated(\"Use maxOrNull instead.\", ReplaceWith(\"maxOrNull()\"))\n@DeprecatedSinceKotlin(warningSince = \"1.4\")\npublic fun CharSequence.max(): Char?  $\{\n\$  return maxOrNull()\n $\n\neq$ Deprecated(\"Use maxByOrNull instead.\",  $ReplaceWith(\Upsilon)$  maxByOrNull(selector)\"))\n@DeprecatedSinceKotlin(warningSince = \"1.4\")\npublic inline fun  $\langle R$ : Comparable $\langle R \rangle$ > CharSequence.maxBy(selector: (Char) -> R): Char? {\n return maxByOrNull(selector)\n}\n\n/\*\*\n \* Returns the first character yielding the largest value of the given function or `null` if there are no characters.\n \* \n \* @sample samples.collections.Collections.Aggregates.maxByOrNull\n \*/\n@SinceKotlin(\"1.4\")\npublic inline fun <R : Comparable<R>> CharSequence.maxByOrNull(selector: (Char) -  $>$  R): Char? {\n if (isEmpty()) return null\n var maxElem = this[0]\n val lastIndex = this.lastIndex\n if  $(\text{lastIndex} == 0)$  return maxElem $\in$  var maxValue = selector(maxElem) $\in$  for (i in 1..lastIndex)  $\in$  val e = this[i]\n val v = selector(e)\n if (maxValue < v) {\n maxElem = e\n maxValue = v\n }\n  $\ln$  return maxElem $\ln\ln\pi$ <sup>\*\*</sup>\n \* Returns the largest value among all values produced by [selector] function $\ln$  \* applied to each character in the char sequence. $\ln * \ln *$  If any of values produced by [selector] function is `NaN`, the returned result is `NaN`. $\ln * \alpha$  \text{ m} \text{ m} \text{ m} \text{ m} \text{ m} \text{ m} \text{ m} \text{ m} \text{ m} \text{ m} \text{ m} \text{ m} \text{ m} \text{ m} \text{ m} \text{ m} \text{ m} \text{ m} \text{ m \*/\n@SinceKotlin(\"1.4\")\n@OptIn(kotlin.experimental.ExperimentalTypeInference::class)\n@OverloadResolution ByLambdaReturnType\n@kotlin.internal.InlineOnly\npublic inline fun CharSequence.maxOf(selector: (Char) -> Double): Double  ${\nvert \infty}$  if (isEmpty()) throw NoSuchElementException()\n var maxValue = selector(this[0])\n for  $(i \in 1$ ..lastIndex)  $\{\n \{v = val\ v = selector(this[i])\n \} \maxValue = maxOf(maxValue, v)\n \}$  return maxValue $\langle n \rangle \langle n \rangle$  \* Returns the largest value among all values produced by [selector] function $\langle n \rangle$  \* applied to each character in the char sequence. $\ln * \ln *$  If any of values produced by [selector] function is `NaN`, the returned result is `NaN`.\n \* \n \* @throws NoSuchElementException if the char sequence is empty.\n \*/\n@SinceKotlin(\"1.4\")\n@OptIn(kotlin.experimental.ExperimentalTypeInference::class)\n@OverloadResolution ByLambdaReturnType\n@kotlin.internal.InlineOnly\npublic inline fun CharSequence.maxOf(selector: (Char) -> Float): Float  ${\n \{ \in \text{if } (isEmpty() \text{ throw NoSuchElementException()}\n \} \}$  var maxValue = selector(this[0])\n for (i in 1..lastIndex)  ${\n \nu = \text{selector}(this[i])\n \mu \maxValue = \maxOf(maxValue, v)\n \n }$  $maxValue\backslash n\backslash n^*$ <sup>\*</sup>\n \* Returns the largest value among all values produced by [selector] function\n \* applied to each character in the char sequence. $\ln * \ln * \omega$  throws NoSuchElementException if the char sequence is empty. $\ln$ \*/\n@SinceKotlin(\"1.4\")\n@OptIn(kotlin.experimental.ExperimentalTypeInference::class)\n@OverloadResolution ByLambdaReturnType\n@kotlin.internal.InlineOnly\npublic inline fun <R : Comparable<R>> CharSequence.maxOf(selector: (Char) -> R): R {\n if (isEmpty()) throw NoSuchElementException()\n var maxValue = selector(this[0])\n for (i in 1..lastIndex)  $\{\nabla \cdot \mathbf{v} = \nabla \cdot \mathbf{v} \}$  if (maxValue < v)  $\{\nabla \cdot \mathbf{v} = \nabla \cdot \mathbf{v} \}$ maxValue = v\n }\n }\n return maxValue\n}\n\n/\*\*\n \* Returns the largest value among all values produced by [selector] function\n \* applied to each character in the char sequence or `null` if there are no characters. $\ln * \ln *$  If any of values produced by [selector] function is `NaN`, the returned result is `NaN`. $\ln$ \*/\n@SinceKotlin(\"1.4\")\n@OptIn(kotlin.experimental.ExperimentalTypeInference::class)\n@OverloadResolution ByLambdaReturnType\n@kotlin.internal.InlineOnly\npublic inline fun CharSequence.maxOfOrNull(selector: (Char) -> Double): Double?  $\{\n\alpha : \beta(0)\right\}$  return null\n var maxValue = selector(this[0])\n for (i in 1..lastIndex)  ${\n \nu = \n \alpha \nu = \n \alpha \nu}$  maxValue = maxOf(maxValue, v)\n  ${\n \nu = \n \alpha \nu}$  $\max$ Value $\ln\ln\ln^*$ <sup>\*</sup> $\ln$  \* Returns the largest value among all values produced by [selector] function $\ln^*$  applied to each character in the char sequence or `null` if there are no characters. $\ln * \ln *$  If any of values produced by [selector] function is `NaN`, the returned result is `NaN`.\n

\*/\n@SinceKotlin(\"1.4\")\n@OptIn(kotlin.experimental.ExperimentalTypeInference::class)\n@OverloadResolution

ByLambdaReturnType\n@kotlin.internal.InlineOnly\npublic inline fun CharSequence.maxOfOrNull(selector:  $(Char)$  -> Float): Float?  ${\n \in \n }$  if (isEmpty()) return null $n$  var maxValue = selector(this[0]) $n$  for (i in 1..lastIndex)  ${\n \nu = \n \alpha \Var(\this[i])\n \ \maxValue = \maxOf(maxValue, v)\n \ \n} \ \text{return}$ maxValue $\langle n \rangle \langle n \rangle \langle n \rangle^*$  Returns the largest value among all values produced by [selector] function $\langle n \rangle^*$  applied to each character in the char sequence or `null` if there are no characters.\n \*/\n@SinceKotlin(\"1.4\")\n@OptIn(kotlin.experimental.ExperimentalTypeInference::class)\n@OverloadResolution ByLambdaReturnType\n@kotlin.internal.InlineOnly\npublic inline fun <R : Comparable<R>> CharSequence.maxOfOrNull(selector: (Char) -> R): R?  $\ln$  if (isEmpty()) return null\n var maxValue = selector(this[0])\n for (i in 1..lastIndex)  $\{\nabla \cdot \mathbf{v} = \nabla \cdot \mathbf{v} \}$  if (maxValue < v)  $\{\nabla \cdot \mathbf{v} = \nabla \cdot \mathbf{v} \}$  $maxValue = v\$  }\n }\n return maxValue\n}\n\n/\*\*\n \* Returns the largest value according to the provided [comparator]\n \* among all values produced by [selector] function applied to each character in the char sequence.\n  $*\n\in \mathbb{R}$  \* @throws NoSuchElementException if the char sequence is empty. \*/\n@SinceKotlin(\"1.4\")\n@OptIn(kotlin.experimental.ExperimentalTypeInference::class)\n@OverloadResolution ByLambdaReturnType\n@kotlin.internal.InlineOnly\npublic inline fun <R> CharSequence.maxOfWith(comparator: Comparator<in R>, selector: (Char) -> R): R  $\{\n\$  if (isEmpty()) throw NoSuchElementException()\n var maxValue = selector(this[0])\n for (i in 1..lastIndex)  ${\n \times \alpha} v = \text{selector(this[i])}\n \text{ if}$ (comparator.compare(maxValue, v) < 0) {\n maxValue = v\n }\n }\n return maxValue\n }\n\n/\*\*\n \* Returns the largest value according to the provided  $[compact]$ <sup>\*</sup> among all values produced by  $[selector]$ function applied to each character in the char sequence or `null` if there are no characters.\n \*/\n@SinceKotlin(\"1.4\")\n@OptIn(kotlin.experimental.ExperimentalTypeInference::class)\n@OverloadResolution ByLambdaReturnType\n@kotlin.internal.InlineOnly\npublic inline fun <R> CharSequence.maxOfWithOrNull(comparator: Comparator<in R>, selector: (Char) -> R): R? {\n if (isEmpty()) return null\n var maxValue = selector(this[0])\n for (i in 1..lastIndex)  $\{\n$  val v = selector(this[i])\n if (comparator.compare(maxValue, v) < 0) {\n maxValue = v\n }\n return maxValue\n}\n\n/\*\*\n \* Returns the largest character or `null` if there are no characters.\n \*/\n @SinceKotlin(\"1.4\")\npublic fun CharSequence.maxOrNull(): Char?  $\{\n\$ if (isEmpty()) return null $\n\$  var max = this[0] $\n\$  for (i in 1..lastIndex)  ${\n \nu \alpha \in e = this[i]\n \nu \alpha \in e\$  max  $\alpha \in \mathbb{N}$  return max $\n \alpha \in \mathbb{N}$  return max $\alpha \in \mathbb{N}$  return max $\alpha \in \mathbb{N}$  return max $\alpha \in \mathbb{N}$  return max $\alpha \in \mathbb{N}$  return max $\alpha \in \mathbb{N}$  return max $\alpha \in \mathbb{N}$  returns the exte instead.\", ReplaceWith(\"maxWithOrNull(comparator)\"))\n@DeprecatedSinceKotlin(warningSince = \"1.4\")\npublic fun CharSequence.maxWith(comparator: Comparator<in Char>): Char? {\n return  $maxWithOrNull( comparator)\n\}\n\n^**\n$  \* Returns the first character having the largest value according to the provided [comparator] or `null` if there are no characters.\n \*/\n@SinceKotlin(\"1.4\")\npublic fun CharSequence.maxWithOrNull(comparator: Comparator<in Char>): Char? {\n if (isEmpty()) return null\n var max = this[0]\n for (i in 1..lastIndex) {\n val e = this[i]\n if (comparator.compare(max, e) < 0) max = e\n  $\ln$  return max\n}\n\n@Deprecated(\"Use minOrNull instead.\", ReplaceWith(\"minOrNull()\"))\n@DeprecatedSinceKotlin(warningSince = \"1.4\")\npublic fun CharSequence.min(): Char?  $\{\n\$  return minOrNull()\n $\n\$ n@Deprecated(\"Use minByOrNull instead.\", ReplaceWith(\"minByOrNull(selector)\"))\n@DeprecatedSinceKotlin(warningSince = \"1.4\")\npublic inline fun <R : Comparable<R>> CharSequence.minBy(selector: (Char) -> R): Char? {\n return minByOrNull(selector)\n}\n\n/\*\*\n \* Returns the first character yielding the smallest value of the given function or `null` if there are no characters.\n \* \n \* @sample samples.collections.Collections.Aggregates.minByOrNull\n \*/\n@SinceKotlin(\"1.4\")\npublic inline fun <R : Comparable<R>> CharSequence.minByOrNull(selector: (Char) -  $> R$ ): Char? {\n if (isEmpty()) return null\n var minElem = this[0]\n val lastIndex = this.lastIndex\n if  $(lastIndex = 0)$  return minElem $\nabla$  var minValue = selector(minElem) $\nabla$  for (i in 1..lastIndex)  $\ln$  val e = this[i]\n val v = selector(e)\n if (minValue > v) {\n minElem = e\n minValue = v\n }\n  $\ln$  return minElem $\ln\ln\frac{*}{\ln \pi}$ . Returns the smallest value among all values produced by [selector] function $\ln$  \* applied to each character in the char sequence. $\ln * \ln *$  If any of values produced by [selector] function is `NaN`, the returned result is `NaN`. $\ln * \alpha$  \text{ m} \text{ m} \text{ m} \text{ m} \text{ m} \text{ m} \text{ m} \text{ m} \text{ m} \text{ m} \text{ m} \text{ m} \text{ m} \text{ m} \text{ m} \text{ m} \text{ m} \text{ m} \text{ m \*/\n@SinceKotlin(\"1.4\")\n@OptIn(kotlin.experimental.ExperimentalTypeInference::class)\n@OverloadResolution

ByLambdaReturnType\n@kotlin.internal.InlineOnly\npublic inline fun CharSequence.minOf(selector: (Char) -> Double): Double  ${\nvert \infty}$  if (isEmpty()) throw NoSuchElementException()\n var minValue = selector(this[0])\n for (i in 1..lastIndex)  ${\n \nu = \n \alpha \nu = \n \alpha \nu}$  minValue = minOf(minValue, v)\n  ${\n \nu = \n \alpha \nu}$ minValue $\langle n \rangle \langle n \rangle^*$   $\uparrow$  Returns the smallest value among all values produced by [selector] function $\langle n \rangle^*$  applied to each character in the char sequence. $\ln * \ln * If$  any of values produced by [selector] function is `NaN`, the returned result is `NaN`. $\ln * \ln * \mathbb{O}$  throws NoSuchElementException if the char sequence is empty. \*/\n@SinceKotlin(\"1.4\")\n@OptIn(kotlin.experimental.ExperimentalTypeInference::class)\n@OverloadResolution ByLambdaReturnType\n@kotlin.internal.InlineOnly\npublic inline fun CharSequence.minOf(selector: (Char) -> Float): Float  ${\n \{ \in \text{if } (isEmpty()) \text{ throw NoSuchElementException()}\n \} \}$  var minValue = selector(this[0])\n for (i in 1..lastIndex)  $\{\n\$  val v = selector(this[i])\n minValue = minOf(minValue, v)\n  $\{\n\}$ \n return minValue\n}\n\n/\*\*\n \* Returns the smallest value among all values produced by [selector] function\n \* applied to each character in the char sequence. $\ln * \ln * \mathcal{Q}$  throws NoSuchElementException if the char sequence is empty. $\ln$ \*/\n@SinceKotlin(\"1.4\")\n@OptIn(kotlin.experimental.ExperimentalTypeInference::class)\n@OverloadResolution ByLambdaReturnType\n@kotlin.internal.InlineOnly\npublic inline fun <R : Comparable<R>> CharSequence.minOf(selector: (Char) -> R): R  $\{\n\in$  if (isEmpty()) throw NoSuchElementException()\n var minValue = selector(this[0])\n for (i in 1..lastIndex)  $\{\nabla$  val v = selector(this[i])\n if (minValue > v)  $\{\nabla$ 

minValue = v\n }\n }\n return minValue\n}\n\n/\*\*\n \* Returns the smallest value among all values produced by [selector] function\n \* applied to each character in the char sequence or `null` if there are no characters. $\ln * \ln *$  If any of values produced by [selector] function is `NaN`, the returned result is `NaN`. $\ln$ \*/\n@SinceKotlin(\"1.4\")\n@OptIn(kotlin.experimental.ExperimentalTypeInference::class)\n@OverloadResolution ByLambdaReturnType\n@kotlin.internal.InlineOnly\npublic inline fun CharSequence.minOfOrNull(selector:  $(Char)$  -> Double): Double?  $\{\n\{in if (isEmpty())\}$  return null $\n\{in \\varminValue = selector(this[0])\n\}$  for (i in 1..lastIndex)  ${\n \nu = \n \alpha v = \n \alpha v \in \n \alpha v}$  minValue = minOf(minValue, v)\n  ${\n \nu = \n \alpha v}$ minValue\n}\n\n/\*\*\n \* Returns the smallest value among all values produced by [selector] function\n \* applied to each character in the char sequence or `null` if there are no characters. $\ln * \ln *$  If any of values produced by [selector] function is `NaN`, the returned result is `NaN`.\n

\*/\n@SinceKotlin(\"1.4\")\n@OptIn(kotlin.experimental.ExperimentalTypeInference::class)\n@OverloadResolution ByLambdaReturnType\n@kotlin.internal.InlineOnly\npublic inline fun CharSequence.minOfOrNull(selector: (Char) -> Float): Float? {\n if (isEmpty()) return null\n var minValue = selector(this[0])\n for (i in 1..lastIndex) {\n val v = selector(this[i])\n minValue = minOf(minValue, v)\n }\n return minValue\n}\n\n/\*\*\n \* Returns the smallest value among all values produced by [selector] function\n \* applied to each character in the char sequence or `null` if there are no characters.\n

\*/\n@SinceKotlin(\"1.4\")\n@OptIn(kotlin.experimental.ExperimentalTypeInference::class)\n@OverloadResolution ByLambdaReturnType\n@kotlin.internal.InlineOnly\npublic inline fun <R : Comparable<R>>

CharSequence.minOfOrNull(selector: (Char) -> R): R? {\n if (isEmpty()) return null\n var minValue = selector(this[0])\n for (i in 1..lastIndex)  $\{\nabla$  val v = selector(this[i])\n if (minValue > v)  $\{\nabla$ minValue = v\n }\n }\n return minValue\n}\n\n/\*\*\n \* Returns the smallest value according to the provided [comparator]\n \* among all values produced by [selector] function applied to each character in the char sequence.\n

 $*\n\in \mathbb{R}$  \* @throws NoSuchElementException if the char sequence is empty. \*/\n@SinceKotlin(\"1.4\")\n@OptIn(kotlin.experimental.ExperimentalTypeInference::class)\n@OverloadResolution ByLambdaReturnType\n@kotlin.internal.InlineOnly\npublic inline fun <R> CharSequence.minOfWith(comparator:

Comparator<in R>, selector: (Char) -> R): R {\n if (isEmpty()) throw NoSuchElementException()\n var minValue = selector(this[0])\n for (i in 1..lastIndex)  $\{\n \$  val  $v$  = selector(this[i])\n if (comparator.compare(minValue, v) > 0) {\n minValue = v\n }\n }\n return minValue\n }\n\n/\*\*\n \* Returns the smallest value according to the provided [comparator]\n \* among all values produced by [selector] function applied to each character in the char sequence or `null` if there are no characters.\n \*/\n@SinceKotlin(\"1.4\")\n@OptIn(kotlin.experimental.ExperimentalTypeInference::class)\n@OverloadResolution

ByLambdaReturnType\n@kotlin.internal.InlineOnly\npublic inline fun <R>

CharSequence.minOfWithOrNull(comparator: Comparator<in R>, selector: (Char) -> R): R? {\n if (isEmpty()) return null\n var minValue = selector(this[0])\n for (i in 1..lastIndex)  $\{\n\$  val v = selector(this[i])\n if (comparator.compare(minValue, v) > 0) {\n minValue = v\n }\n }\n return minValue\n}\n\n/\*\*\n \* Returns the smallest character or `null` if there are no characters.\n \*/\n@SinceKotlin(\"1.4\")\npublic fun CharSequence.minOrNull(): Char?  ${\n \in \}$  if (isEmpty()) return null $\n$  var min = this[0] $\n$  for (i in 1..lastIndex)  ${\n \in \}$ val e = this[i]\n if (min > e) min = e\n }\n return min\n}\n\n@Deprecated(\"Use minWithOrNull instead.\", ReplaceWith(\"minWithOrNull(comparator)\"))\n@DeprecatedSinceKotlin(warningSince = \"1.4\")\npublic fun CharSequence.minWith(comparator: Comparator<in Char>): Char? {\n return minWithOrNull(comparator)\n}\n\n/\*\*\n \* Returns the first character having the smallest value according to the provided [comparator] or `null` if there are no characters.\n  $*\ln \mathcal{O}$ SinceKotlin(\"1.4\")\npublic fun CharSequence.minWithOrNull(comparator: Comparator<in Char>): Char? {\n if (isEmpty()) return null\n var min = this[0]\n for (i in 1..lastIndex) {\n val e = this[i]\n if (comparator.compare(min, e) > 0) min = e\n  $\ln$  return min\n}\n\n/\*\*\n \* Returns `true` if the char sequence has no characters.\n \* \n \* @sample samples.collections.Collections.Aggregates.none\n \*/\npublic fun CharSequence.none(): Boolean {\n return isEmpty()\n\n\n\n\n\n\\*\*\n \* Returns `true` if no characters match the given [predicate].\n \* \n \* @sample samples.collections.Collections.Aggregates.noneWithPredicate\n \*/\npublic inline fun CharSequence.none(predicate: (Char) -> Boolean): Boolean { $\n\alpha$  for (element in this) if (predicate(element)) return false\n return true\n}\n\n/\*\*\n \* Performs the given [action] on each character and returns the char sequence itself afterwards.\n \*/\n@SinceKotlin(\"1.1\")\npublic inline fun <S : CharSequence> S.onEach(action: (Char) -> Unit): S  ${\n\mu \in \mathbb{R} \setminus \{\mathbf{m}\}\}\$   $\mathbf{m}^* \in \mathbb{R}$  action(element)  ${\n\mu \in \mathbb{R} \setminus \mathbf{m}^*}$  Performs the given [action] on each character, providing sequential index with the character,  $\ln$  \* and returns the char sequence itself afterwards. $\ln$  \* @param [action] function that takes the index of a character and the character itself $\ln$  \* and performs the action on the character.\n \*/\n@SinceKotlin(\"1.4\")\npublic inline fun <S : CharSequence> S.onEachIndexed(action: (index: Int, Char) -> Unit): S {\n return apply { forEachIndexed(action) }\n}\n\n/\*\*\n \* Accumulates value starting with the first character and applying [operation] from left to right $\ln *$  to current accumulator value and each character. $\ln *$  $\ln$  \* Throws an exception if this char sequence is empty. If the char sequence can be empty in an expected way, $\ln$  \* please use [reduceOrNull] instead. It returns `null` when its receiver is empty. $\ln * \ln * \mathcal{O}$  param [operation] function that takes current accumulator value and a character, $\ln$  \* and calculates the next accumulator value. $\ln$  \*  $\ln$  \* @sample samples.collections.Collections.Aggregates.reduce\n \*/\npublic inline fun CharSequence.reduce(operation: (acc: Char, Char) -> Char): Char  $\{\n\$  if (isEmpty())\n throw UnsupportedOperationException(\"Empty char sequence can't be reduced.\")\n var accumulator = this[0]\n for  $(index in 1..lastIndex) {\n n}\ncumulator = operation(accumulator, thisfindex])\n \n \n return$ accumulator\n}\n\n/\*\*\n \* Accumulates value starting with the first character and applying [operation] from left to right\n \* to current accumulator value and each character with its index in the original char sequence.\n \* \n \* Throws an exception if this char sequence is empty. If the char sequence can be empty in an expected way, $\ln *$ please use [reduceIndexedOrNull] instead. It returns `null` when its receiver is empty. $\ln * \ln * \omega$  param [operation] function that takes the index of a character, current accumulator value and the character itself,\n \* and calculates the next accumulator value. $\ln * \ln * \omega$  sample samples.collections.Collections.Aggregates.reduce $\ln * \rho$  happens functions. CharSequence.reduceIndexed(operation: (index: Int, acc: Char, Char) -> Char): Char {\n if (isEmpty())\n throw UnsupportedOperationException(\"Empty char sequence can't be reduced.\")\n var accumulator = this[0]\n for (index in 1..lastIndex)  $\{\n\}$  accumulator = operation(index, accumulator, this [index]) $\n\$   $\{\n\}$  return accumulator\n}\n\n/\*\*\n \* Accumulates value starting with the first character and applying [operation] from left to right\n \* to current accumulator value and each character with its index in the original char sequence.\n \* \n \* Returns `null` if the char sequence is empty. $\ln * \ln * \omega$  [operation] function that takes the index of a character, current accumulator value and the character itself, $\ln$  \* and calculates the next accumulator value. $\ln$  \*  $\ln$  \* @sample samples.collections.Collections.Aggregates.reduceOrNull\n \*/\n@SinceKotlin(\"1.4\")\npublic inline fun CharSequence.reduceIndexedOrNull(operation: (index: Int, acc: Char, Char) -> Char): Char? {\n if (isEmpty())\n return null\n var accumulator = this[0]\n for (index in 1..lastIndex) {\n accumulator = operation(index,

accumulator, this [index])\n  $\{\n\$ character and applying [operation] from left to right\n \* to current accumulator value and each character.\n \* \n \* Returns `null` if the char sequence is empty. $\ln * \ln * \omega$  [operation] function that takes current accumulator value and a character, \n \* and calculates the next accumulator value.  $\ln * \ln * \omega$  sample samples.collections.Collections.Aggregates.reduceOrNull\n

\*/\n@SinceKotlin(\"1.4\")\n@WasExperimental(ExperimentalStdlibApi::class)\npublic inline fun CharSequence.reduceOrNull(operation: (acc: Char, Char) -> Char): Char? {\n if (isEmpty())\n return null\n var accumulator = this[0]\n for (index in 1..lastIndex) {\n accumulator = operation(accumulator, this[index])\n  $\ln$  return accumulator $\ln\ln\frac{*}{\ln \pi}$  \* Accumulates value starting with the last character and applying [operation] from right to left\n \* to each character and current accumulator value. $\ln * \ln *$  Throws an exception if this char sequence is empty. If the char sequence can be empty in an expected way, \n \* please use [reduceRightOrNull] instead. It returns `null` when its receiver is empty.\n  $* \nvert n * \nvert \nvert$  (operation) function that takes a character and current accumulator value, $\ln *$  and calculates the next accumulator value. $\ln * \ln * \omega$  sample samples.collections.Collections.Aggregates.reduceRight\n \*/\npublic inline fun CharSequence.reduceRight(operation: (Char, acc: Char) -> Char): Char  $\{\n\$  var index = lastIndex $\n\$  if (index < 0) throw UnsupportedOperationException( $\Gamma$ Empty char sequence can't be reduced. $\Gamma$ )\n var accumulator = get(index--)\n while (index >= 0) {\n accumulator = operation(get(index --), accumulator)\n }\n return  $accumulator\n\hbar\n\n\hat{*}\n$  \* Accumulates value starting with the last character and applying [operation] from right to left $\ln$  \* to each character with its index in the original char sequence and current accumulator value. $\ln$  \*  $\ln$  \* Throws an exception if this char sequence is empty. If the char sequence can be empty in an expected way, $\ln *$  please use [reduceRightIndexedOrNull] instead. It returns `null` when its receiver is empty.\n \* \n \* @param [operation] function that takes the index of a character, the character itself and current accumulator value,\n \* and calculates the next accumulator value.\n \* \n \* @sample samples.collections.Collections.Aggregates.reduceRight\n \*/\npublic inline fun CharSequence.reduceRightIndexed(operation: (index: Int, Char, acc: Char) -> Char): Char {\n var index  $=$  lastIndex\n if (index < 0) throw UnsupportedOperationException(\"Empty char sequence can't be reduced.\")\n var accumulator = get(index--)\n while (index  $>= 0$ ) {\n accumulator = operation(index, get(index),  $accumulator\$ —index\n  $\{\n\$ character and applying [operation] from right to left $\ln *$  to each character with its index in the original char sequence and current accumulator value. $\ln * \ln *$  Returns `null` if the char sequence is empty. $\ln * \ln *$  @param [operation] function that takes the index of a character, the character itself and current accumulator value,\n \* and calculates the next accumulator value.\n \* \n \* @sample samples.collections.Collections.Aggregates.reduceRightOrNull\n \*/\n@SinceKotlin(\"1.4\")\npublic inline fun CharSequence.reduceRightIndexedOrNull(operation: (index: Int, Char, acc: Char) -> Char): Char?  ${\n \varphi = \text{lastIndex}\n \text{ if (index} < 0) return null}\n \varphi = get(\text{index} -$ -)\n while (index  $>= 0$ ) {\n accumulator = operation(index, get(index), accumulator)\n --index\n }\n return accumulator $\ln\ln\frac{**\n}{\n^*}\n$  \* Accumulates value starting with the last character and applying [operation] from right to left\n \* to each character and current accumulator value. $\ln * \ln *$  Returns `null` if the char sequence is empty. $\ln * \ln * \mathcal{Q}$  param [operation] function that takes a character and current accumulator value, $\ln *$  and calculates the next accumulator value. $\ln * \ln * \textcirc$  sample samples.collections. Collections. Aggregates. reduceRightOrNull\n \*/\n@SinceKotlin(\"1.4\")\n@WasExperimental(ExperimentalStdlibApi::class)\npublic inline fun CharSequence.reduceRightOrNull(operation: (Char, acc: Char) -> Char): Char?  $\ln$  var index = lastIndex\n if  $(\text{index} < 0)$  return null $\ln$  var accumulator = get $(\text{index} \rightarrow \ln$  while  $(\text{index} \geq 0)$   $\ln$  accumulator = operation(get(index--), accumulator)\n  $\ln$  return accumulator\n}\n\n/\*\*\n \* Returns a list containing successive accumulation values generated by applying [operation] from left to right\n \* to each character and current accumulator value that starts with [initial] value. $\ln * \nvert \cdot \ln^*$  Note that `acc` value passed to [operation] function should not be mutated; $\ln *$  otherwise it would affect the previous value in resulting list. $\ln * \ln * \mathcal{Q}$  param [operation] function that takes current accumulator value and a character, and calculates the next accumulator value. $\ln * \ln *$ @sample samples.collections.Collections.Aggregates.runningFold\n \*/\n@SinceKotlin(\"1.4\")\npublic inline fun

<R> CharSequence.runningFold(initial: R, operation: (acc: R, Char) -> R): List<R> {\n if (isEmpty()) return

listOf(initial)\n val result = ArrayList<R>(length + 1).apply { add(initial) }\n var accumulator = initial\n for (element in this)  ${\nightharpoonup$  accumulator = operation(accumulator, element)\n result.add(accumulator)\n }\n return result\n}\n\n/\*\*\n \* Returns a list containing successive accumulation values generated by applying [operation] from left to right\n \* to each character, its index in the original char sequence and current accumulator value that starts with [initial] value. $\ln * \ln *$  Note that `acc` value passed to [operation] function should not be mutated;\n \* otherwise it would affect the previous value in resulting list.\n \* \n \* @param [operation] function that takes the index of a character, current accumulator value\n \* and the character itself, and calculates the next accumulator value. $\ln * \nightharpoonup n^* \mathcal{O}$  sample samples.collections. Collections. Aggregates.runningFold $\ln$ \*/\n@SinceKotlin(\"1.4\")\npublic inline fun <R> CharSequence.runningFoldIndexed(initial: R, operation: (index: Int, acc: R, Char) -> R): List<R> $\{n \text{ if } (isEmpty())$  return listOf(initial) $n \text{ val result} = \text{ArrayList} < R$ >(length + 1).apply { add(initial) }\n var accumulator = initial\n for (index in indices) {\n accumulator = operation(index, accumulator, this[index])\n result.add(accumulator)\n }\n return result\n}\n\n/\*\*\n \* Returns a list containing successive accumulation values generated by applying [operation] from left to right\n \* to each character and current accumulator value that starts with the first character of this char sequence. $\ln * \ln *$  Note that 'acc' value passed to [operation] function should not be mutated; $\ln^*$  otherwise it would affect the previous value in resulting list. $\ln * \alpha$  = @param [operation] function that takes current accumulator value and a character, and calculates the next accumulator value. $\ln * \ln * \omega$  sample

samples.collections.Collections.Aggregates.runningReduce\n \*/\n@SinceKotlin(\"1.4\")\npublic inline fun CharSequence.runningReduce(operation: (acc: Char, Char) -> Char): List < Char>  $\{\n\pi$  if (isEmpty()) return emptyList()\n var accumulator = this[0]\n val result = ArrayList<Char>(length).apply { add(accumulator) }\n for (index in 1 until length)  ${\n \alpha$  accumulator = operation(accumulator, this [index])\n result.add(accumulator)\n }\n return result\n}\n\n/\*\*\n \* Returns a list containing successive accumulation values generated by applying [operation] from left to right\n \* to each character, its index in the original char sequence and current accumulator value that starts with the first character of this char sequence. $\ln * \ln *$  Note that `acc` value passed to [operation] function should not be mutated;\n \* otherwise it would affect the previous value in resulting list. $\ln * \ln * \mathcal{O}$  param [operation] function that takes the index of a character, current accumulator value $\ln *$ and the character itself, and calculates the next accumulator value. $\ln * \ln * \omega$  sample samples.collections.Collections.Aggregates.runningReduce\n \*/\n@SinceKotlin(\"1.4\")\npublic inline fun CharSequence.runningReduceIndexed(operation: (index: Int, acc: Char, Char) -> Char): List<Char> {\n if  $(i$ sEmpty()) return emptyList()\n var accumulator = this[0]\n val result = ArrayList<Char>(length).apply {  $add(accumulator) \$ n for (index in 1 until length)  $\n{\n}$  accumulator = operation(index, accumulator,

this[index])\n result.add(accumulator)\n }\n return result\n}\n\n/\*\*\n \* Returns a list containing successive accumulation values generated by applying [operation] from left to right\n \* to each character and current accumulator value that starts with [initial] value. $\ln * \ln *$  Note that `acc` value passed to [operation] function should not be mutated; $\ln *$  otherwise it would affect the previous value in resulting list. $\ln * \ln * \mathbb{Q}$  param [operation] function that takes current accumulator value and a character, and calculates the next accumulator value. $\ln * \ln *$ @sample samples.collections.Collections.Aggregates.scan\n

\*/\n@SinceKotlin(\"1.4\")\n@WasExperimental(ExperimentalStdlibApi::class)\npublic inline fun <R> CharSequence.scan(initial: R, operation: (acc: R, Char) -> R): List<R> {\n return runningFold(initial, operation)\n $\ln\ln^*$ \n\n<sup>/\*\*</sup>\n \* Returns a list containing successive accumulation values generated by applying [operation] from left to right\n \* to each character, its index in the original char sequence and current accumulator value that starts with [initial] value.\n \* \n \* Note that `acc` value passed to [operation] function should not be mutated;\n \* otherwise it would affect the previous value in resulting list. $\ln * \ln * \mathcal{O}$  param [operation] function that takes the index of a character, current accumulator value\n \* and the character itself, and calculates the next accumulator value. $\ln * \ln * \omega$  sample samples.collections. Collections. Aggregates. scan\n

\*/\n@SinceKotlin(\"1.4\")\n@WasExperimental(ExperimentalStdlibApi::class)\npublic inline fun <R> CharSequence.scanIndexed(initial: R, operation: (index: Int, acc: R, Char) -> R): List < R> {\n return runningFoldIndexed(initial, operation)\n}\n\n@Deprecated(\"Use runningReduce instead.\",

 $ReplaceWith(\Upsilon' runningReduce(operation)\'')$ , level =

DeprecationLevel.ERROR)\n@SinceKotlin(\"1.3\")\n@ExperimentalStdlibApi\npublic inline fun

CharSequence.scanReduce(operation: (acc: Char, Char) -> Char): List<Char> {\n return

runningReduce(operation)\n}\n\n@Deprecated(\"Use runningReduceIndexed instead.\",

 $ReplaceWith(\Upsilon' runningReduceIndexed(operation)\'')$ ,  $level =$ 

DeprecationLevel.ERROR)\n@SinceKotlin(\"1.3\")\n@ExperimentalStdlibApi\npublic inline fun CharSequence.scanReduceIndexed(operation: (index: Int, acc: Char, Char) -> Char): List<Char> {\n return runningReduceIndexed(operation)\n}\n\n/\*\*\n \* Returns the sum of all values produced by [selector] function applied to each character in the char sequence. $\ln \sqrt{\frac{\text{m}}{\text{m}}}$  (not Charsequence.sumBy(selector: (Char) -> Int): Int {\n var sum: Int = 0\n for (element in this) {\n sum += selector(element)\n }\n return sum\n}\n\n/\*\*\n \* Returns the sum of all values produced by [selector] function applied to each character in the char sequence.\n \*/\npublic inline fun CharSequence.sumByDouble(selector: (Char) -> Double): Double {\n var sum: Double = 0.0\n for (element in this)  $\n{\n sum += selector(element)\n }\n return sum\n n\in*\n * Returns the sum of$ all values produced by [selector] function applied to each character in the char sequence.\n

\*/\n@SinceKotlin(\"1.4\")\n@OptIn(kotlin.experimental.ExperimentalTypeInference::class)\n@OverloadResolution ByLambdaReturnType\n@kotlin.jvm.JvmName(\"sumOfDouble\")\n@kotlin.internal.InlineOnly\npublic inline fun CharSequence.sumOf(selector: (Char) -> Double): Double  $\{\n \$  var sum: Double = 0.toDouble()\n for (element in this)  $\ln$  sum += selector(element)\n }\n return sum\n}\n\n/\*\*\n \* Returns the sum of all values produced by [selector] function applied to each character in the char sequence.\n

\*/\n@SinceKotlin(\"1.4\")\n@OptIn(kotlin.experimental.ExperimentalTypeInference::class)\n@OverloadResolution ByLambdaReturnType\n@kotlin.jvm.JvmName(\"sumOfInt\")\n@kotlin.internal.InlineOnly\npublic inline fun CharSequence.sumOf(selector: (Char) -> Int): Int  ${\n}$  var sum: Int = 0.toInt()\n for (element in this)  ${\n}$  sum  $+=$  selector(element)\n }\n return sum\n}\n\n/\*\*\n \* Returns the sum of all values produced by [selector] function applied to each character in the char sequence.\n

\*/\n@SinceKotlin(\"1.4\")\n@OptIn(kotlin.experimental.ExperimentalTypeInference::class)\n@OverloadResolution ByLambdaReturnType\n@kotlin.jvm.JvmName(\"sumOfLong\")\n@kotlin.internal.InlineOnly\npublic inline fun CharSequence.sumOf(selector: (Char) -> Long): Long  $\{\n$  var sum: Long = 0.toLong()\n for (element in this)  $\{\n$ sum += selector(element)\n }\n return sum\n}\n\n/\*\*\n \* Returns the sum of all values produced by

[selector] function applied to each character in the char sequence.\n

\*/\n@SinceKotlin(\"1.4\")\n@OptIn(kotlin.experimental.ExperimentalTypeInference::class)\n@OverloadResolution ByLambdaReturnType\n@kotlin.jvm.JvmName(\"sumOfUInt\")\n@ExperimentalUnsignedTypes\n@kotlin.internal .InlineOnly\npublic inline fun CharSequence.sumOf(selector: (Char) -> UInt): UInt {\n var sum: UInt =

0.toUInt()\n for (element in this)  $\{\n \ \ \text{sum} + \text{sum} + \text{max} + \text{max} +$ sum of all values produced by [selector] function applied to each character in the char sequence.\n

\*/\n@SinceKotlin(\"1.4\")\n@OptIn(kotlin.experimental.ExperimentalTypeInference::class)\n@OverloadResolution ByLambdaReturnType\n@kotlin.jvm.JvmName(\"sumOfULong\")\n@ExperimentalUnsignedTypes\n@kotlin.inter nal.InlineOnly\npublic inline fun CharSequence.sumOf(selector: (Char) -> ULong): ULong {\n var sum: ULong =  $0.$ toULong()\n for (element in this)  $\ln \ \ \ \ \ \ \ \ \ \$ n += selector(element)\n }\n return sum\n}\n\n/\*\*\n \* Splits this char sequence into a list of strings each not exceeding the given [size]. $\ln * \ln *$  The last string in the resulting list may have less characters than the given [size]. $\ln * \ln * \mathcal{Q}$  param size the number of elements to take in each string, must be positive and can be greater than the number of elements in this char sequence. $\ln * \ln * \mathcal{Q}$  sample samples.text.Strings.chunked\n \*/\n@SinceKotlin(\"1.2\")\npublic fun CharSequence.chunked(size: Int): List  $\frac{\sin\varphi}{\n}$  return windowed(size, size, partialWindows = true)\n}\n\n/\*\*\n \* Splits this char sequence into several char sequences each not exceeding the given [size] $\ln *$  and applies the given [transform] function to an each. $\ln * \ln *$  @return list of results of the [transform] applied to an each char sequence. $\ln * \ln *$  Note that the char sequence passed to the [transform] function is ephemeral and is valid only inside that function.\n \* You should not store it or allow it to escape in some way, unless you made a snapshot of it. \n \* The last char sequence may have less characters than the given [size]. $\ln * \ln * \omega$  = the number of elements to take in each char sequence,

must be positive and can be greater than the number of elements in this char sequence. $\ln * \ln * \mathcal{O}$  sample samples.text.Strings.chunkedTransform\n \*/\n@SinceKotlin(\"1.2\")\npublic fun <R> CharSequence.chunked(size: Int, transform: (CharSequence) -> R): List<R>  $\{\n\$ return windowed(size, size, partialWindows = true, transform = transform)\n}\n\n/\*\*\n \* Splits this char sequence into a sequence of strings each not exceeding the given [size].\n \*  $\ln$  \* The last string in the resulting sequence may have less characters than the given [size]. $\ln$  \* \n \* @param size the number of elements to take in each string, must be positive and can be greater than the number of elements in this char sequence. $\ln * \ln * \omega$  sample samples.collections. Collections. Transformations.chunked $\ln$ \*/\n@SinceKotlin(\"1.2\")\npublic fun CharSequence.chunkedSequence(size: Int): Sequence<String> {\n return chunkedSequence(size) { it.toString() }\n\n/\*\*\n \* Splits this char sequence into several char sequences each not exceeding the given [size]\n \* and applies the given [transform] function to an each. $\ln$  \* \n \* @return sequence of results of the [transform] applied to an each char sequence.\n  $* \nvert$   $*$  Note that the char sequence passed to the [transform] function is ephemeral and is valid only inside that function.\n \* You should not store it or allow it to escape in some way, unless you made a snapshot of it. \n \* The last char sequence may have less characters than the given [size]. $\ln * \ln * \mathcal{Q}$  param size the number of elements to take in each char sequence, must be positive and can be greater than the number of elements in this char sequence. $\ln * \ln * \omega$  sample samples.text.Strings.chunkedTransformToSequence\n \*/\n@SinceKotlin(\"1.2\")\npublic fun <R> CharSequence.chunkedSequence(size: Int, transform: (CharSequence) -> R): Sequence<R> {\n return windowedSequence(size, size, partialWindows = true, transform = transform)\n\n\n/\*\*\n \* Splits the original char sequence into pair of char sequences, \n \* where \*first \* char sequence contains characters for which [predicate] yielded `true`,\n \* while \*second\* char sequence contains characters for which [predicate] yielded `false`.\n \* \n \* @sample samples.text.Strings.partition\n \*/\npublic inline fun CharSequence.partition(predicate: (Char) -> Boolean): Pair<CharSequence, CharSequence>  ${\n \mu \nu}$  val first = StringBuilder()\n val second = StringBuilder()\n for (element in this)  ${\n \{ \in \text{redicate}(\text{element}) \} \}$  else  ${\n \}$ second.append(element)\n  $\ln$  }\n return Pair(first, second)\n\n/\*\*\n \* Splits the original string into pair of strings,\n \* where \*first\* string contains characters for which [predicate] yielded `true`,\n \* while \*second\* string contains characters for which [predicate] yielded `false`.\n \* \n \* @sample samples.text.Strings.partition\n \*/\npublic inline fun String.partition(predicate: (Char) -> Boolean): Pair<String, String>  $\{\n \$  val first = StringBuilder()\n val second = StringBuilder()\n for (element in this)  ${\n \{ \in \text{reducible} \} \}$ first.append(element)\n  $\{e\}$  } else  $\{\n\}$  second.append(element)\n  $\{\n\}$ \n return Pair(first.toString(), second.toString())\n\\n\n\n\n\\*\*\n \* Returns a list of snapshots of the window of the given [size]\n \* sliding along this char sequence with the given [step], where each $\ln *$  snapshot is a string. $\ln * \ln *$  Several last strings may have less characters than the given  $[size]$ . $\ln * \ln * Both [size]$  and  $[step]$  must be positive and can be greater than the number of elements in this char sequence. $\ln * \omega$  param size the number of elements to take in each window $\ln * \omega$  param step the number of elements to move the window forward by on an each step, by default  $1\backslash n * \mathcal{Q}$  param partialWindows controls whether or not to keep partial windows in the end if any,\n \* by default `false` which means partial windows won't be preserved $\ln * \ln * \omega$  sample samples.collections. Sequences. Transformations.takeWindows\n  $*\ln\omega$ SinceKotlin(\"1.2\")\npublic fun CharSequence.windowed(size: Int, step: Int = 1, partialWindows: Boolean = false): List<String> {\n return windowed(size, step, partialWindows) { it.toString() }\n\n/\*\*\n \* Returns a list of results of applying the given [transform] function to $\ln *$  an each char sequence representing a view over the window of the given [size]\n \* sliding along this char sequence with the given [step]. $\ln$  \* \n \* Note that the char sequence passed to the [transform] function is ephemeral and is valid only inside that function.\n \* You should not store it or allow it to escape in some way, unless you made a snapshot of it.  $\ln *$  Several last char sequences may have less characters than the given [size]. $\ln * \ln *$  Both [size] and [step] must be positive and can be greater than the number of elements in this char sequence. $\ln * \omega$  param size the number of elements to take in each window $\ln *$ @param step the number of elements to move the window forward by on an each step, by default  $1\cdot n * @param$ partialWindows controls whether or not to keep partial windows in the end if any,\n \* by default `false` which means partial windows won't be preserved $\ln * \ln * \omega$  sample

samples.collections.Sequences.Transformations.averageWindows\n \*/\n@SinceKotlin(\"1.2\")\npublic fun <R>

CharSequence.windowed(size: Int, step: Int = 1, partialWindows: Boolean = false, transform: (CharSequence)  $\rightarrow$  R): List <R > {\n checkWindowSizeStep(size, step)\n val thisSize = this.length\n val resultCapacity = thisSize / step  $+$  if (thisSize % step == 0) 0 else 1\n val result = ArrayList < R>(result Capacity)\n var index = 0\n while (index in 0 until thisSize)  ${\n \mu \n}$  val end = index + size ${\n \mu \n}$  val coercedEnd = if (end < 0 || end > thisSize) { if  $(\text{partialWindows})$  this Size else break  $\}$  else end $\ln$  result.add(transform(subSequence(index, coercedEnd))) $\ln$ index += step\n }\n return result\n}\n\n/\*\*\n \* Returns a sequence of snapshots of the window of the given  $[size]\n$  \* sliding along this char sequence with the given [step], where each\n \* snapshot is a string.\n \* \n \* Several last strings may have less characters than the given  $[size]$ . $\ln * \ln * Both [size]$  and  $[step]$  must be positive and can be greater than the number of elements in this char sequence. $\ln * \omega$  param size the number of elements to take in each window $\ln * \omega$  aram step the number of elements to move the window forward by on an each step, by default  $1\ln *$ @param partialWindows controls whether or not to keep partial windows in the end if any, $\ln *$  by default `false` which means partial windows won't be preserved $\ln * \ln * \omega$  sample samples.collections.Sequences.Transformations.takeWindows\n \*/\n@SinceKotlin(\"1.2\")\npublic fun CharSequence.windowedSequence(size: Int, step: Int = 1, partialWindows: Boolean = false): Sequence<String>  $\{\n\$ return windowedSequence(size, step, partialWindows) { it.toString()  $\n\ln\ln^* \n * \n$  Returns a sequence of results of applying the given [transform] function to $\ln *$  an each char sequence representing a view over the window of the given [size]\n \* sliding along this char sequence with the given [step]. $\ln$  \*  $\ln$  \* Note that the char sequence passed to the [transform] function is ephemeral and is valid only inside that function.\n \* You should not store it or allow it to escape in some way, unless you made a snapshot of it. $\ln *$  Several last char sequences may have less characters than the given  $[size]$ . $\ln * \ln * Both [size]$  and  $[step]$  must be positive and can be greater than the number of elements in this char sequence. $\ln * \mathcal{Q}$  param size the number of elements to take in each window $\ln * \mathcal{Q}$  param step the number of elements to move the window forward by on an each step, by default  $1\backslash n$  \* @param partialWindows controls whether or not to keep partial windows in the end if any, $\ln *$  by default 'false' which means partial windows won't be preserved\n \* \n \* @sample samples.collections.Sequences.Transformations.averageWindows\n  $*\ln\omega$  Since Kotlin(\"1.2\")\npublic fun <R> CharSequence.windowedSequence(size: Int, step: Int = 1, partialWindows: Boolean = false, transform: (CharSequence) -> R): Sequence<R>  ${\n}$  {\n checkWindowSizeStep(size, step)\n val windows = (if (partialWindows) indices else 0 until length - size + 1) step step\n return windows.asSequence().map { index ->\n val end = index + size\n val coercedEnd = if (end < 0 || end > length) length else end\n transform(subSequence(index, coercedEnd)\n  $\ln{\ln\pi**}\n$  \* Returns a list of pairs built from the characters of `this` and the [other] char sequences with the same index\n \* The returned list has length of the shortest char sequence. $\ln * \ln * \omega$  sample samples.text. Strings.zip $\ln * \rho$  the infix fun CharSequence.zip(other: CharSequence): List < Pair < Char, Char $\geq$  {\n return zip(other) { c1, c2 -> c1 to c2  $\ln\ln\pi$ <sup>\*</sup>\n \* Returns a list of values built from the characters of `this` and the [other] char sequences with the same index\n \* using the provided [transform] function applied to each pair of characters.\n \* The returned list has length of the shortest char sequence. $\ln * \ln * \mathcal{O}$  sample samples.text.Strings.zipWithTransform $\ln * \rho$  hpublic inline fun <V> CharSequence.zip(other: CharSequence, transform: (a: Char, b: Char) -> V): List<V>  $\{n \text{ val length} =$ minOf(this.length, other.length)\n val list = ArrayList < V>(length)\n for (i in 0 until length) {\n list.add(transform(this[i], other[i]))\n }\n return list\n }\n\n/\*\*\n \* Returns a list of pairs of each two adjacent characters in this char sequence. $\ln * \ln *$  The returned list is empty if this char sequence contains less than two characters. $\ln * \ln * \textcircled{}$  samples. collections. Collections. Transformations.zipWithNext $\ln$ \*/\n@SinceKotlin(\"1.2\")\npublic fun CharSequence.zipWithNext(): List<Pair<Char, Char>> {\n return zipWithNext { a, b -> a to b  $\ln\ln(x^*)$  Returns a list containing the results of applying the given [transform] function $\ln *$  to an each pair of two adjacent characters in this char sequence. $\ln * \ln *$  The returned list is empty if this char sequence contains less than two characters. $\ln * \ln * \omega$  sample samples.collections.Collections.Transformations.zipWithNextToFindDeltas\n \*/\n@SinceKotlin(\"1.2\")\npublic inline fun <R> CharSequence.zipWithNext(transform: (a: Char, b: Char) -> R): List<R> {\n val size = length - 1\n

if (size < 1) return emptyList()\n val result = ArrayList < R> (size)\n for (index in 0 until size) {\n result.add(transform(this[index], this[index + 1]))\n }\n return result\n}\n\n/\*\*\n \* Creates an [Iterable] instance

that wraps the original char sequence returning its characters when being iterated. $\ln \frac{*}{\n$ ublic fun CharSequence.asIterable(): Iterable<Char> {\n if (this is String  $&&$  is Empty()) return emptyList()\n return Iterable { this.iterator()  $\n\ln/\n$ \*\n<math>^\* Creates a [Sequence] instance that wraps the original char sequence returning its characters when being iterated.\n \*/\npublic fun CharSequence.asSequence(): Sequence<Char> {\n if (this is String && isEmpty()) return emptySequence()\n return Sequence { this.iterator() }\n}\n\n","/\*\n \* Copyright 2010-2018 JetBrains s.r.o. and Kotlin Programming Language contributors.\n \* Use of this source code is governed by the Apache 2.0 license that can be found in the license/LICENSE.txt file.\n \*/\n\n@file:kotlin.jvm.JvmMultifileClass\n@file:kotlin.jvm.JvmName(\"StringsKt\")\n\npackage kotlin.text\n\nimport kotlin.contracts.contract\n\n/\*\*\n \* Returns a sub sequence of this char sequence having leading and trailing characters matching the [predicate] removed.\n \*/\npublic inline fun CharSequence.trim(predicate: (Char) -> Boolean): CharSequence  $\{\n \$  var startIndex = 0\n var endIndex = length - 1\n var startFound = false\n\n while (startIndex  $\le$  endIndex) {\n val index = if (!startFound) startIndex else endIndex\n val match = predicate(this[index])\n\n if (!startFound) {\n if (!match)\n startFound = true\n else\n startIndex += 1\n } else {\n if (!match)\n break\n else\n endIndex  $-1\$  }\n }\n return subSequence(startIndex, endIndex + 1)\n }\n\n/\*\*\n \* Returns a string having leading and trailing characters matching the [predicate] removed.\n \*/\npublic inline fun String.trim(predicate: (Char) -> Boolean): String  $=\n\ln$  (this as CharSequence).trim(predicate).toString()\n\n/\*\*\n \* Returns a sub sequence of this char sequence having leading characters matching the [predicate] removed.\n \*/\npublic inline fun CharSequence.trimStart(predicate: (Char) -> Boolean): CharSequence {\n for (index in this.indices)\n if (!predicate(this[index])\n return subSequence(index, length)\n\n return  $\langle \langle \rangle \rangle$ "\"\n  $\langle \rangle$ n \*\*\n \* Returns a string having leading characters matching the [predicate] removed.\n \*/\npublic inline fun String.trimStart(predicate: (Char) -> Boolean): String  $=$ \n (this as CharSequence).trimStart(predicate).toString()\n\n/\*\*\n \* Returns a sub sequence of this char sequence having trailing characters matching the [predicate] removed.\n \*/\npublic inline fun CharSequence.trimEnd(predicate:

 $(Char)$  -> Boolean): CharSequence  $\{\n \{$  for (index in this.indices.reversed()) $\n \$  if  $(!predicate(this[index]))\n \$ return subSequence(0, index + 1)\n\n return \"\"\n \\n\n\n\\*\*\n \* Returns a string having trailing characters matching the [predicate] removed.\n \*/\npublic inline fun String.trimEnd(predicate: (Char) -> Boolean): String  $=\ln$ (this as CharSequence).trimEnd(predicate).toString()\n\n/\*\*\n \* Returns a sub sequence of this char sequence having leading and trailing characters from the [chars] array removed.\n \*/\npublic fun CharSequence.trim(vararg chars: Char): CharSequence = trim { it in chars  $\ln\frac{*}{n}$  \* Returns a string having leading and trailing characters from the [chars] array removed.\n \*/\npublic fun String.trim(vararg chars: Char): String = trim { it in chars  $\ln\ln\frac{**}{n}$  \* Returns a sub sequence of this char sequence having leading characters from the [chars] array removed.\n \*/\npublic fun CharSequence.trimStart(vararg chars: Char): CharSequence = trimStart { it in chars  $\ln\ln\frac{*}{\ln \max}$  \* Returns a string having leading characters from the [chars] array removed.\n \*/\npublic fun String.trimStart(vararg chars: Char): String = trimStart { it in chars  $\ln\frac{*\pi}{n}$  Returns a sub sequence of this char sequence having trailing characters from the [chars] array removed.\n \*/\npublic fun CharSequence.trimEnd(vararg chars: Char): CharSequence = trimEnd { it in chars  $\ln\frac{\pi^*}{n}$  \* Returns a string having trailing characters from the [chars] array removed.\n \*/\npublic fun String.trimEnd(vararg chars: Char): String = trimEnd { it in chars  $\ln\frac{x}{\ln\}$ \* Returns a sub sequence of this char sequence having leading and trailing whitespace removed.\n \*/\npublic fun CharSequence.trim(): CharSequence = trim(Char::isWhitespace)\n\n/\*\*\n \* Returns a string having leading and trailing whitespace removed. $\ln \pi$ (n@kotlin.internal.InlineOnly\npublic inline fun String.trim(): String = (this as  $CharSequence$ ).trim().toString()\n\n/\*\*\n \* Returns a sub sequence of this char sequence having leading whitespace removed.\n \*/\npublic fun CharSequence.trimStart(): CharSequence = trimStart(Char::isWhitespace)\n\n/\*\*\n \* Returns a string having leading whitespace removed. $\ln \pi / n \mathcal{O}_N$  internal.InlineOnly $\ln \ln \ln$ String.trimStart(): String = (this as CharSequence).trimStart().toString()\n\n/\*\*\n \* Returns a sub sequence of this char sequence having trailing whitespace removed.\n \*/\npublic fun CharSequence.trimEnd(): CharSequence = trimEnd(Char::isWhitespace)\n\n<sup>/\*\*</sup>\n \* Returns a string having trailing whitespace removed.\n  $*\land n@$  kotlin.internal.InlineOnly\npublic inline fun String.trimEnd(): String = (this as

CharSequence).trimEnd().toString()\n\n/\*\*\n \* Returns a char sequence with content of this char sequence padded at the beginning\n \* to the specified [length] with the specified character or space.\n \*\n \* @param length the desired string length.\n \* @param padChar the character to pad string with, if it has length less than the [length] specified. Space is used by default.\n \* @return Returns a char sequence of length at least [length] consisting of `this` char sequence prepended with [padChar] as many times\n  $*$  as are necessary to reach that length.\n  $* \otimes$ sample samples.text.Strings.padStart\n \*/\npublic fun CharSequence.padStart(length: Int, padChar: Char = ' '): CharSequence  ${\n \alpha}$  if (length < 0)\n throw IllegalArgumentException(\"Desired length \$length is less than zero.\")\n if (length  $\leq$  this.length)\n return this.subSequence(0, this.length)\n\n val sb = StringBuilder(length)\n for (i in 1..(length - this.length)\n sb.append(padChar)\n sb.append(this)\n return sb\n}\n\n/\*\*\n \* Pads the string to the specified [length] at the beginning with the specified character or space.\n \*\n \* @param length the desired string length.\n \* @param padChar the character to pad string with, if it has length less than the [length] specified. Space is used by default.\n \* @return Returns a string of length at least [length] consisting of `this` string prepended with [padChar] as many times\n \* as are necessary to reach that length. $\ln$  \* @sample samples.text.Strings.padStart\n \*/\npublic fun String.padStart(length: Int, padChar: Char = ''): String  $=\n\frac{\ln \frac{1}{\ln \ln \ln \ln \ln \ln \ln \ln}}{1}$ (this as CharSequence).padStart(length, padChar).toString()\n\n/\*\*\n \* Returns a char sequence with content of this char sequence padded at the end\n \* to the specified [length] with the specified character or space.\n \*\n \* @param length the desired string length.\n \* @param padChar the character to pad string with, if it has length less than the [length] specified. Space is used by default.\n \* @return Returns a char sequence of length at least [length] consisting of `this` char sequence appended with [padChar] as many times\n \* as are necessary to reach that length.\n \* @sample samples.text.Strings.padEnd\n \*/\npublic fun CharSequence.padEnd(length: Int, padChar: Char  $=$  '): CharSequence  $\{\n\text{in} \text{if } (\text{length} < 0)\n\}$  throw IllegalArgumentException(\"Desired length \$length is less than zero.\")\n if (length  $\lt$ = this.length)\n return this.subSequence(0, this.length)\n\n val sb = StringBuilder(length)\n sb.append(this)\n for (i in 1..(length - this.length)\n sb.append(padChar)\n return sb\n}\n\n/\*\*\n \* Pads the string to the specified [length] at the end with the specified character or space.\n \*\n \* @param length the desired string length. $\ln * \omega$  aram padChar the character to pad string with, if it has length less than the [length] specified. Space is used by default. $\ln * \mathcal{Q}$  return Returns a string of length at least [length] consisting of `this` string appended with [padChar] as many times\n  $*$  as are necessary to reach that length. $\ln *$ @sample samples.text.Strings.padEnd\n \*/\npublic fun String.padEnd(length: Int, padChar: Char = ''): String =\n (this as CharSequence).padEnd(length, padChar).toString()\n\n/\*\*\n \* Returns `true` if this nullable char sequence is either `null` or empty.\n  $*\$ \n  $*\&$  @sample samples.text.Strings.stringIsNullOrEmpty\n \*/\n@kotlin.internal.InlineOnly\npublic inline fun CharSequence?.isNullOrEmpty(): Boolean {\n contract {\n returns(false) implies (this@isNullOrEmpty != null)\n  $\ln\$ n return this == null || this.length == 0\n }\n\n/\*\*\n \* Returns `true` if this char sequence is empty (contains no characters). $\ln * \ln * \omega$  sample samples.text.Strings.stringIsEmpty\n \*/\n@kotlin.internal.InlineOnly\npublic inline fun CharSequence.isEmpty(): Boolean = length ==  $0\ln\frac{x*\ln x}{\ln x}$  Returns `true` if this char sequence is not empty. $\ln x \approx 0$  sample samples.text.Strings.stringIsNotEmpty\n  $*\ln\omega$ kotlin.internal.InlineOnly\npublic inline fun CharSequence.isNotEmpty(): Boolean = length >  $0\ln\frac{n}{m}$  implemented differently in JVM and JS $\ln$ /public fun String.isBlank(): Boolean = length() == 0 || all { it.isWhitespace()  $\ln\ln/*\n$  Returns `true` if this char sequence is not empty and contains some characters except of whitespace characters. $\ln * \ln * \omega$  sample samples.text.Strings.stringIsNotBlank\n \*/\n@kotlin.internal.InlineOnly\npublic inline fun  $CharSequence.isNotBlank()$ : Boolean = !isBlank()\n\n/\*\*\n \* Returns `true` if this nullable char sequence is either `null` or empty or consists solely of whitespace characters.\n  $*\n\mid n \in \mathcal{Q}$  sample samples.text.Strings.stringIsNullOrBlank\n \*/\n@kotlin.internal.InlineOnly\npublic inline fun  $CharSequence?.isNullOrBlank()$ : Boolean  ${\n \cdot \text{false}}$  implies (this@isNullOrBlank != null)\n  $\ln \max_{\text{min}}$  return this == null || this.isBlank()\n \\n\n/\*\*\n \* Iterator for characters of the given char sequence.\n \*/\npublic operator fun CharSequence.iterator(): CharIterator = object : CharIterator() {\n private var index =  $0\ln\ln$ public override fun nextChar(): Char = get(index++)\n\n public override fun hasNext(): Boolean = index < length $\ln\ln\frac{**}{**}$  Returns the string if it is not `null`, or the empty string otherwise.

\*/\n@kotlin.internal.InlineOnly\npublic inline fun String?.orEmpty(): String = this ?: \"\"\n\n/\*\*\n \* Returns this char sequence if it's not empty\n  $*$  or the result of calling [defaultValue] function if the char sequence is empty. $\ln$ \*\n \* @sample samples.text.Strings.stringIfEmpty\n

\*/\n@SinceKotlin(\"1.3\")\n@kotlin.internal.InlineOnly\npublic inline fun <C, R> C.ifEmpty(defaultValue: () -> R): R where C : CharSequence, C : R =\n if (isEmpty()) defaultValue() else this\n\n/\*\*\n \* Returns this char sequence if it is not empty and doesn't consist solely of whitespace characters, $\ln^*$  or the result of calling  $\delta$  [defaultValue] function otherwise.\n \*\n \* @sample samples.text.Strings.stringIfBlank\n \*/\n@SinceKotlin(\"1.3\")\n@kotlin.internal.InlineOnly\npublic inline fun <C, R> C.ifBlank(defaultValue: () -> R): R where C : CharSequence, C : R =\n if (isBlank()) defaultValue() else this\n\n/\*\*\n \* Returns the range of valid character indices for this char sequence.\n \*/\npublic val CharSequence.indices: IntRange\n get() = 0..length - $1\ln\ln^{**}\n$  \* Returns the index of the last character in the char sequence or -1 if it is empty. $\ln^*$  npublic val CharSequence.lastIndex: Int $\ln \text{ get}() = \text{this.length - 1}\ln\frac{m}{m}$  Returns `true` if this CharSequence has Unicode surrogate pair at the specified [index]. $\ln \frac{\nu}{\nu}$  CharSequence.hasSurrogatePairAt(index: Int): Boolean {\n return index in 0..length -  $2\ln$  && this[index].isHighSurrogate()\n && this[index + 1].isLowSurrogate()\n}\n\n/\*\*\n \* Returns a substring specified by the given [range] of indices.\n \*/\npublic fun String.substring(range: IntRange): String = substring(range.start, range.endInclusive + 1)\n\n/\*\*\n \* Returns a subsequence of this char sequence specified by the given [range] of indices. $\ln \frac{\n\text{h}}{\n\text{h}}$  $CharSequence.subSequence(range: IntRange): CharSequence = subSequence(range, start, range.endInclusive +$ 1)\n\n/\*\*\n \* Returns a subsequence of this char sequence.\n \*\n \* This extension is chosen only for invocation with old-named parameters.\n \* Replace parameter names with the same as those of [CharSequence.subSequence].\n \*/\n@kotlin.internal.InlineOnly\n@Suppress(\"EXTENSION\_SHADOWED\_BY\_MEMBER\") // false warning\n@Deprecated(\"Use parameters named startIndex and endIndex.\", ReplaceWith(\"subSequence(startIndex  $=$  start, endIndex  $=$  end) $\langle$ ")) $\rangle$ npublic inline fun String.subSequence(start: Int, end: Int): CharSequence  $=$  $subSequence(start, end)\n\ln\frac{**}{\Gamma}$  \* Returns a substring of chars from a range of this char sequence starting at the [startIndex] and ending right before the [endIndex].\n  $*\n$   $\circ$   $\varphi$  param startIndex the start index (inclusive).\n  $*$ @param endIndex the end index (exclusive). If not specified, the length of the char sequence is used.\n  $*\ln\omega$  (abordin.internal.InlineOnly\npublic inline fun CharSequence.substring(startIndex: Int, endIndex: Int = length): String = subSequence(startIndex, endIndex).toString()\n\n/\*\*\n \* Returns a substring of chars at indices from the specified [range] of this char sequence.\n \*/\npublic fun CharSequence.substring(range: IntRange): String = subSequence(range.start, range.endInclusive + 1).toString()\n\n/\*\*\n \* Returns a substring before the first occurrence of [delimiter].\n \* If the string does not contain the delimiter, returns [missingDelimiterValue] which defaults to the original string.\n \*/\npublic fun String.substringBefore(delimiter: Char, missingDelimiterValue: String = this): String  ${\nightharpoonup}$  val index = indexOf(delimiter) ${\nightharpoonup}$  return if (index = = -1) missingDelimiterValue else  $substring(0, index)\n\}\n\nn^**\n$  \* Returns a substring before the first occurrence of [delimiter]. $\n\cdot$  if the string does not contain the delimiter, returns [missingDelimiterValue] which defaults to the original string.\n \*/\npublic fun String.substringBefore(delimiter: String, missingDelimiterValue: String = this): String  $\{\n\$  val index = indexOf(delimiter)\n return if (index == -1) missingDelimiterValue else substring(0, index)\n}\n\n/\*\*\n \* Returns a substring after the first occurrence of  $\delta$  [delimiter].  $\ln *$  If the string does not contain the delimiter, returns [missingDelimiterValue] which defaults to the original string.\n \*/\npublic fun String.substringAfter(delimiter: Char, missingDelimiterValue: String = this): String  $\{\nabla \cdot \mathbf{z} = \mathbf{z} \cdot \nabla \cdot \mathbf{z} = \mathbf{z} \cdot \nabla \cdot \mathbf{z}\}$  return if (index = = -1) missingDelimiterValue else substring(index + 1, length)\n}\n\n/\*\*\n \* Returns a substring after the first occurrence of  $\delta$  [delimiter].  $\ln *$  If the string does not contain the delimiter, returns [missingDelimiterValue] which defaults to the original string.\n \*/\npublic fun String.substringAfter(delimiter: String, missingDelimiterValue: String = this): String  $\{\n\$  val index = indexOf(delimiter)\n return if (index = -1) missingDelimiterValue else substring(index + delimiter.length, length)\n\n/\*\*\n \* Returns a substring before the last occurrence of [delimiter].\n \* If the string does not contain the delimiter, returns [missingDelimiterValue] which defaults to the original string.\n \*/\npublic fun String.substringBeforeLast(delimiter: Char, missingDelimiterValue: String = this): String { $\ln$  val index = lastIndexOf(delimiter)\n return if (index == -1) missingDelimiterValue else substring(0, index)\n}\n\n/\*\*\n \*

Returns a substring before the last occurrence of [delimiter].\n \* If the string does not contain the delimiter, returns [missingDelimiterValue] which defaults to the original string.\n \*/\npublic fun String.substringBeforeLast(delimiter: String, missingDelimiterValue: String = this): String  $\langle \rangle$  val index = lastIndexOf(delimiter)\n return if (index == -1) missingDelimiterValue else substring(0, index)\n}\n\n/\*\*\n \* Returns a substring after the last occurrence of [delimiter].\n \* If the string does not contain the delimiter, returns [missingDelimiterValue] which defaults to the original string.\n \*/\npublic fun String.substringAfterLast(delimiter: Char, missingDelimiterValue: String = this): String  ${\nightharpoonup$  val index = lastIndexOf(delimiter)\n return if (index = -1) missingDelimiterValue else substring(index + 1, length)\n}\n\n/\*\*\n \* Returns a substring after the last occurrence of [delimiter].\n \* If the string does not contain the delimiter, returns [missingDelimiterValue] which defaults to the original string.\n \*/\npublic fun String.substringAfterLast(delimiter: String, missingDelimiterValue: String = this): String {\n val index = lastIndexOf(delimiter)\n return if (index =  $-1$ ) missingDelimiterValue else substring(index + delimiter.length, length)\n}\n\n/\*\*\n \* Returns a char sequence with content of this char sequence where its part at the given range $\ln *$  is replaced with the [replacement] char sequence. $\ln * \omega$  param startIndex the index of the first character to be replaced.\n \* @param endIndex the index of the first character after the replacement to keep in the string.\n \*/\n@OptIn(ExperimentalStdlibApi::class)\npublic fun CharSequence.replaceRange(startIndex: Int, endIndex: Int, replacement: CharSequence): CharSequence  $\ln$  if (endIndex < startIndex)\n throw IndexOutOfBoundsException( $\lceil$ "End index (\$endIndex) is less than start index (\$startIndex). $\lceil$ ")\n val sb = StringBuilder()\n sb.appendRange(this, 0, startIndex)\n sb.append(replacement)\n sb.appendRange(this, endIndex, length $\ln \mathrm{sbn}\$ \n $\$ \*\ Replaces the part of the string at the given range with the [replacement] char sequence.\n \* @param startIndex the index of the first character to be replaced.\n \* @param endIndex the index of the first character after the replacement to keep in the string.\n \*/\n@kotlin.internal.InlineOnly\npublic inline fun String.replaceRange(startIndex: Int, endIndex: Int, replacement: CharSequence): String  $=\n\ln$  (this as CharSequence).replaceRange(startIndex, endIndex, replacement).toString()\n\n/\*\*\n \* Returns a char sequence with content of this char sequence where its part at the given  $[range] \nightharpoonup$  \* is replaced with the  $[replacement]$  char sequence. $\mathcal{A}$  \* The end index of the  $[range]$  is included in the part to be replaced. $\ln \frac{\text{h}}{\text{h}}$  mubic fun CharSequence.replaceRange(range: IntRange, replacement: CharSequence): CharSequence  $=$   $\infty$  replaceRange(range.start, range.endInclusive + 1, replacement) $\ln\frac{x*\pi}{n}$  \* Replace the part of string at the given [range] with the [replacement] string. $\ln * \ln *$  The end index of the [range] is included in the part to be replaced.\n \*/\n@kotlin.internal.InlineOnly\npublic inline fun String.replaceRange(range: IntRange, replacement: CharSequence): String =\n (this as CharSequence).replaceRange(range, replacement).toString() $\ln\ln^{**}\ln$  \* Returns a char sequence with content of this char sequence where its part at the given range is removed. $\ln * \ln * \mathcal{Q}$  param startIndex the index of the first character to be removed. $\ln * \mathcal{Q}$  param endIndex the index of the first character after the removed part to keep in the string. $\ln * \ln *$  [endIndex] is not included in the removed part. $\ln \pi / \ln \omega$ OptIn(ExperimentalStdlibApi::class) $\ln \nu$ lic fun CharSequence.removeRange(startIndex: Int, endIndex: Int): CharSequence {\n if (endIndex < startIndex)\n throw IndexOutOfBoundsException(\"End index (\$endIndex) is less than start index (\$startIndex).\")\n\n if  $(endIndex == startIndex)\n$  return this.subSequence $(0, length)\n\|n$  val sb = StringBuilder(length - (endIndex startIndex))\n sb.appendRange(this, 0, startIndex)\n sb.appendRange(this, endIndex, length)\n return sb\n}\n\n/\*\*\n \* Removes the part of a string at a given range.\n \* @param startIndex the index of the first character to be removed. $\ln * \omega$  aram endIndex the index of the first character after the removed part to keep in the string. $\ln$  $*\n$  [endIndex] is not included in the removed part.\n  $*\n$  @kotlin.internal.InlineOnly\npublic inline fun String.removeRange(startIndex: Int, endIndex: Int): String =\n (this as CharSequence).removeRange(startIndex, endIndex).toString()\n\n/\*\*\n \* Returns a char sequence with content of this char sequence where its part at the given [range] is removed.\n \*\n \* The end index of the [range] is included in the removed part.\n \*\npublic fun CharSequence.removeRange(range: IntRange): CharSequence = removeRange(range.start, range.endInclusive + 1)\n\n/\*\*\n \* Removes the part of a string at the given [range].\n \*\n \* The end index of the [range] is included in the removed part.\n \*/\n@kotlin.internal.InlineOnly\npublic inline fun String.removeRange(range: IntRange): String  $=\n\infty$  (this as CharSequence).removeRange(range).toString()\n\n/\*\*\n \* If this char sequence starts with the given

[prefix], returns a new char sequence\n \* with the prefix removed. Otherwise, returns a new char sequence with the same characters.\n \*/\npublic fun CharSequence.removePrefix(prefix: CharSequence): CharSequence {\n if  $(stattSWith(prefix)) \$ n return subSequence(prefix.length, length)\n }\n return subSequence(0, length)\n}\n\n/\*\*\n \* If this string starts with the given [prefix], returns a copy of this string\n \* with the prefix removed. Otherwise, returns this string.\n \*/\npublic fun String.removePrefix(prefix: CharSequence): String {\n if  $(\text{strsWith}(prefix) \$ | return substring(prefix.length)\n  $\ln \min\{n\} \$ | \* If this char sequence ends with the given [suffix], returns a new char sequence $\ln *$  with the suffix removed. Otherwise, returns a new char sequence with the same characters.\n \*/\npublic fun CharSequence.removeSuffix(suffix: CharSequence): CharSequence  ${\n \in \}$  if  $(endsWith(suffix)) {\n \in \}$  return subSequence $(0, length - suffix.length){n \}$  return subSequence(0, length)\n}\n\n/\*\*\n \* If this string ends with the given [suffix], returns a copy of this string\n \* with the suffix removed. Otherwise, returns this string.\n \*/\npublic fun String.removeSuffix(suffix: CharSequence): String  $\ln$  if (endsWith(suffix))  $\ln$  return substring(0, length - suffix.length)\n  $\ln$  return this\n}\n\n/\*\*\n \* When this char sequence starts with the given [prefix] and ends with the given [suffix],\n \* returns a new char sequence having both the given [prefix] and [suffix] removed. $\ln *$  Otherwise returns a new char sequence with the same characters.\n \*/\npublic fun CharSequence.removeSurrounding(prefix: CharSequence, suffix: CharSequence): CharSequence  ${\n \infty \in \Gamma}$  if ((length >= prefix.length + suffix.length) && startsWith(prefix) && endsWith(suffix))  ${\n \infty \}$ return subSequence(prefix.length, length - suffix.length)\n  $\ln \frac{\alpha(0, \text{length})\n}{\alpha *}\n$  \* Removes from a string both the given [prefix] and [suffix] if and only if\n  $*$  it starts with the [prefix] and ends with the [suffix]. $\ln *$  Otherwise returns this string unchanged. $\ln *$  Anpublic fun String.removeSurrounding(prefix: CharSequence, suffix: CharSequence): String  $\{\n\$ if ((length  $>=$  prefix.length + suffix.length) && startsWith(prefix) && endsWith(suffix)) {\n return substring(prefix.length, length - suffix.length)\n }\n return this $\ln\ln\ln^*$  \* When this char sequence starts with and ends with the given [delimiter], $\ln$  \* returns a new char sequence having this [delimiter] removed both from the start and end.\n \* Otherwise returns a new char sequence with the same characters.\n \*/\npublic fun CharSequence.removeSurrounding(delimiter: CharSequence): CharSequence = removeSurrounding(delimiter, delimiter)\n\n/\*\*\n \* Removes the given [delimiter] string from both the start and the end of this string\n  $*$  if and only if it starts with and ends with the [delimiter]. $\ln *$  Otherwise returns this string unchanged. $\ln \sqrt[k]{\text{npublic fun String.removeSurrounding(delimiter: CharSequence): String}$ removeSurrounding(delimiter, delimiter)\n\n/\*\*\n \* Replace part of string before the first occurrence of given delimiter with the [replacement] string. $\ln *$  If the string does not contain the delimiter, returns [missingDelimiterValue] which defaults to the original string.\n \*/\npublic fun String.replaceBefore(delimiter: Char, replacement: String, missingDelimiterValue: String = this): String  $\{\n \$  val index = indexOf(delimiter) $\n \$  return if (index == -1) missingDelimiterValue else replaceRange(0, index, replacement)\n}\n\n/\*\*\n \* Replace part of string before the first occurrence of given delimiter with the [replacement] string.\n \* If the string does not contain the delimiter, returns [missingDelimiterValue] which defaults to the original string.\n \*/\npublic fun String.replaceBefore(delimiter: String, replacement: String, missingDelimiterValue: String = this): String {\n val index = indexOf(delimiter)\n return if (index == -1) missingDelimiterValue else replaceRange(0, index, replacement)\n}\n\n/\*\*\n \* Replace part of string after the first occurrence of given delimiter with the [replacement] string.\n \* If the string does not contain the delimiter, returns [missingDelimiterValue] which defaults to the original string.\n \*/\npublic fun String.replaceAfter(delimiter: Char, replacement: String, missingDelimiterValue: String = this): String  ${\nvert \nvert}$  val index = indexOf(delimiter) ${\nvert \nvert}$  return if (index = -1) missingDelimiterValue else replaceRange(index + 1, length, replacement)\n}\n\n/\*\*\n \* Replace part of string after the first occurrence of given delimiter with the [replacement] string. $\ln *$  If the string does not contain the delimiter, returns [missingDelimiterValue] which defaults to the original string.\n \*/\npublic fun String.replaceAfter(delimiter: String, replacement: String, missingDelimiterValue: String = this): String  $\{\n$  val index = indexOf(delimiter)\n return if  $(\text{index} == -1)$  missingDelimiterValue else replaceRange(index + delimiter.length, length, replacement)\n\n\n/\*\*\n \* Replace part of string after the last occurrence of given delimiter with the [replacement] string. $\ln *$  If the string does not contain the delimiter, returns [missingDelimiterValue] which defaults to the original string.\n \*/\npublic fun String.replaceAfterLast(delimiter: String, replacement: String, missingDelimiterValue: String = this): String {\n

val index = lastIndexOf(delimiter)\n return if (index == -1) missingDelimiterValue else replaceRange(index + delimiter.length, length, replacement)\n}\n\n/\*\*\n \* Replace part of string after the last occurrence of given delimiter with the [replacement] string. $\ln *$  If the string does not contain the delimiter, returns [missingDelimiterValue] which defaults to the original string.\n \*/\npublic fun String.replaceAfterLast(delimiter: Char, replacement: String, missingDelimiterValue: String = this): String  $\{\n\$  val index = lastIndexOf(delimiter)\n return if (index == -1) missingDelimiterValue else replaceRange(index + 1, length, replacement)\n\n\n/\*\*\n \* Replace part of string before the last occurrence of given delimiter with the [replacement] string. $\ln *$  If the string does not contain the delimiter, returns [missingDelimiterValue] which defaults to the original string.\n \*/\npublic fun String.replaceBeforeLast(delimiter: Char, replacement: String, missingDelimiterValue: String = this): String {\n val index = lastIndexOf(delimiter)\n return if (index = -1) missingDelimiterValue else replaceRange(0, index, replacement)\n}\n\n/\*\*\n \* Replace part of string before the last occurrence of given delimiter with the [replacement] string.\n \* If the string does not contain the delimiter, returns [missingDelimiterValue] which defaults to the original string.\n \*/\npublic fun String.replaceBeforeLast(delimiter: String, replacement: String, missingDelimiterValue: String = this): String  $\{\n \$  val index = lastIndexOf(delimiter) $\n \$ n return if (index = -1) missingDelimiterValue else replaceRange(0, index, replacement)\n}\n\n\n// public fun String.replace(oldChar: Char, newChar: Char, ignoreCase: Boolean): String // JVM- and JS-specific\n// public fun String.replace(oldValue: String, newValue: String, ignoreCase: Boolean): String // JVM- and JS-specific $\ln\frac{\pi}{n}$  \* Returns a new string obtained by replacing each substring of this char sequence that matches the given regular expression $\ln *$  with the given [replacement]. $\ln * \ln *$  The [replacement] can consist of any combination of literal text and \$-substitutions. To treat the replacement string\n \* literally escape it with the [kotlin.text.Regex.Companion.escapeReplacement] method.\n \*/\n@kotlin.internal.InlineOnly\npublic inline fun CharSequence.replace(regex: Regex, replacement: String): String  $=$  regex.replace(this, replacement)\n\n/\*\*\n \* Returns a new string obtained by replacing each substring of this char sequence that matches the given regular expression $\ln *$  with the result of the given function [transform] that takes [MatchResult] and returns a string to be used as  $a \ln *$  replacement for that match. $\ln$ 

\*/\n@kotlin.internal.InlineOnly\npublic inline fun CharSequence.replace(regex: Regex, noinline transform: (MatchResult) -> CharSequence): String  $=\n\cdot n$  regex.replace(this, transform) $\ln\frac{n}{*}\n\cdot n$  \* Replaces the first occurrence of the given regular expression [regex] in this char sequence with specified [replacement] expression.\n \*\n \* @param replacement A replacement expression that can include substitutions. See [Regex.replaceFirst] for details.\n \*/\n@kotlin.internal.InlineOnly\npublic inline fun CharSequence.replaceFirst(regex: Regex, replacement: String): String = regex.replaceFirst(this, replacement)\n\n\n\n<sup>\*\*</sup>\n \* Returns `true` if this char sequence matches the given regular expression.\n \*/\n@kotlin.internal.InlineOnly\npublic inline infix fun CharSequence.matches(regex: Regex): Boolean = regex.matches(this)\n\n/\*\*\n \* Implementation of [regionMatches] for CharSequences.\n \* Invoked when it's already known that arguments are not Strings, so that no additional type checks are performed.\n \*/\ninternal fun CharSequence.regionMatchesImpl(thisOffset: Int, other: CharSequence, otherOffset: Int, length: Int, ignoreCase: Boolean): Boolean  $\{\n\$  if  $((otherOffset < 0) \n\| (thisOffset > this.length - length) \n\|$ (otherOffset > other.length - length))  $\ln$  return false $\ln$  }\n\n for (index in 0 until length)  $\ln$  $(\text{this[thisOffset + index].equals(other[otherOffset + index], ignoreCase)})\n \text{ return false}\n$ true\n  $\ln\left(\frac{n}{n^*}\right)$  \* Returns `true` if this char sequence starts with the specified character.\n \*/\npublic fun CharSequence.startsWith(char: Char, ignoreCase: Boolean = false): Boolean =\n this.length > 0 && this[0].equals(char, ignoreCase)\n\n/\*\*\n \* Returns `true` if this char sequence ends with the specified character.\n \*/\npublic fun CharSequence.endsWith(char: Char, ignoreCase: Boolean = false): Boolean =\n this.length > 0 & & this[lastIndex].equals(char, ignoreCase)\n\n/\*\*\n \* Returns `true` if this char sequence starts with the specified prefix.\n \*/\npublic fun CharSequence.startsWith(prefix: CharSequence, ignoreCase: Boolean = false): Boolean {\n if (!ignoreCase && this is String && prefix is String)\n return this.startsWith(prefix)\n else\n return regionMatchesImpl(0, prefix, 0, prefix.length, ignoreCase)\n}\n\n/\*\*\n \* Returns `true` if a substring of this char sequence starting at the specified offset [startIndex] starts with the specified prefix. $\ln \frac{*}{\n\$ CharSequence.startsWith(prefix: CharSequence, startIndex: Int, ignoreCase: Boolean = false): Boolean {\n if (!ignoreCase && this is String && prefix is String)\n return this startsWith(prefix, startIndex)\n else\n

return regionMatchesImpl(startIndex, prefix, 0, prefix.length, ignoreCase)\n  $\ln\ln x * \ln x$  Returns `true` if this char sequence ends with the specified suffix.\n \*/\npublic fun CharSequence.endsWith(suffix: CharSequence, ignoreCase: Boolean = false): Boolean {\n if (!ignoreCase && this is String && suffix is String)\n return this.endsWith(suffix)\n else\n return regionMatchesImpl(length - suffix.length, suffix, 0, suffix.length, ignoreCase)\n}\n\n\n// common prefix and suffix\n\n/\*\*\n \* Returns the longest string `prefix` such that this char sequence and [other] char sequence both start with this prefix, $\ln$  \* taking care not to split surrogate pairs. $\ln$  \* If this and [other] have no common prefix, returns the empty string. $\ln \pi * \mathcal{Q}$  param ignoreCase `true` to ignore character case when matching a character. By default `false`.\n \* @sample samples.text.Strings.commonPrefixWith\n \*/\npublic fun CharSequence.commonPrefixWith(other: CharSequence, ignoreCase: Boolean = false): String {\n val shortestLength = minOf(this.length, other.length)\n\n var  $i = 0\ln$  while (i < shortestLength && this[i].equals(other[i], ignoreCase = ignoreCase))  $\{\n\mathbf{n} \mid \mathbf{i} + \mathbf{n} \}$  if (this.hasSurrogatePairAt(i - 1) || other.hasSurrogatePairAt(i - 1))  $\n\alpha$  i--\n }\n return subSequence(0, i).toString()\n}\n\n/\*\*\n \* Returns the longest string `suffix` such that this char sequence and [other] char sequence both end with this suffix,\n \* taking care not to split surrogate pairs. $\ln * If this and [other] have no common suffix, returns the empty string. \ln \frac{*}{$ @param ignoreCase `true` to ignore character case when matching a character. By default `false`.\n \* @sample samples.text.Strings.commonSuffixWith\n \*/\npublic fun CharSequence.commonSuffixWith(other: CharSequence, ignoreCase: Boolean = false): String  $\{\n \$  val thisLength = this.length $\n$  val otherLength = other.length $\n$ n val shortestLength = minOf(thisLength, otherLength)\n\n var  $i = 0\ln$  while (i < shortestLength && this[thisLength i - 1].equals(other[otherLength - i - 1], ignoreCase = ignoreCase)) {\n i++\n }\n if  $(this. hasSurregatePairAt(thisLength - i - 1) || other. hasSurregatePairAt(otherLength - i - 1)) {n i--\n } \n$ return subSequence(thisLength - i, thisLength).toString()\n\n\n\n// indexOfAny()\n\n/\*\*\n \* Finds the index of the first occurrence of any of the specified [chars] in this char sequence,\n \* starting from the specified [startIndex] and optionally ignoring the case. $\ln * \ln * \omega$  param ignoreCase `true` to ignore character case when matching a character. By default `false`.\n \* @return An index of the first occurrence of matched character from [chars] or -1 if none of [chars] are found.\n \*\n \*/\npublic fun CharSequence.indexOfAny(chars: CharArray, startIndex: Int = 0, ignoreCase: Boolean = false): Int {\n if (!ignoreCase && chars.size == 1 && this is String) {\n val char = chars.single()\n

return nativeIndexOf(char, startIndex)\n  $\ln$  for (index in startIndex.coerceAtLeast(0)..lastIndex) {\n val charAtIndex = get(index)\n if (chars.any { it.equals(charAtIndex, ignoreCase) })\n return index\n }\n return -1\n\n\n/\*\*\n \* Finds the index of the last occurrence of any of the specified [chars] in this char sequence,\n \* starting from the specified [startIndex] and optionally ignoring the case. $\ln * \ln * \mathcal{O}$  param startIndex The index of character to start searching at. The search proceeds backward toward the beginning of the string.\n \* @param ignoreCase `true` to ignore character case when matching a character. By default `false`.\n \* @return An index of the last occurrence of matched character from [chars] or -1 if none of [chars] are found. $\ln * \n\mod 2$ CharSequence.lastIndexOfAny(chars: CharArray, startIndex: Int = lastIndex, ignoreCase: Boolean = false): Int {\n if (!ignoreCase && chars.size == 1 && this is String) {\n val char = chars.single()\n return nativeLastIndexOf(char, startIndex)\n  $\ln\$  for (index in startIndex.coerceAtMost(lastIndex) downTo 0) {\n val charAtIndex = get(index)\n if (chars.any { it.equals(charAtIndex, ignoreCase) })\n return index\n }\n\n return -1\n}\n\n\nprivate fun CharSequence.indexOf(other: CharSequence, startIndex: Int, endIndex: Int, ignoreCase: Boolean, last: Boolean = false): Int  $\{\n\$  val indices = if (!last)\n startIndex.coerceAtLeast(0)..endIndex.coerceAtMost(length)\n else\n startIndex.coerceAtMost(lastIndex) downTo endIndex.coerceAtLeast(0)\n\n if (this is String && other is String) { // smart cast\n for (index in indices)  ${\nvert \nvert}$  if (other.regionMatches(0, this, index, other.length, ignoreCase))\n return index\n  $\ln$  } else  ${\n \prod_{\alpha} \in \{n \ \text{ if } (\text{other}.regionMatchesImpl(0, this, index, other.length, ...)\n \} }$ ignoreCase))\n return index\n  $\ln$  }\n return -1\n }\n\nprivate fun CharSequence.findAnyOf(strings: Collection<String>, startIndex: Int, ignoreCase: Boolean, last: Boolean): Pair<Int, String>? {\n if (!ignoreCase && strings.size == 1)  ${\n \alpha$  val string = strings.single()\n val index = if (!last) indexOf(string, startIndex) else lastIndexOf(string, startIndex)\n return if (index < 0) null else index to string\n  $\ln \nu$  val indices = if (!last) startIndex.coerceAtLeast(0)..length else startIndex.coerceAtMost(lastIndex) downTo  $0\ln n$  if (this is String)  $\ln$ 

for (index in indices)  ${\n \mu \}$  val matching String = strings.firstOrNull { it.regionMatches(0, this, index, it.length, ignoreCase)  $\ln$  if (matchingString != null)\n return index to matchingString\n  $\ln$  } else {\n for (index in indices)  ${\n \mu \}$  val matchingString = strings.firstOrNull { it.regionMatchesImpl(0, this, index, it.length, ignoreCase)  $\ln$  if (matchingString != null)\n return index to matchingString\n }\n  $\ln\ln$  return null\n}\n\n<sup>/\*\*</sup>\n \* Finds the first occurrence of any of the specified [strings] in this char sequence,\n \* starting from the specified [startIndex] and optionally ignoring the case.\n  $*\n$  @param ignoreCase `true` to ignore character case when matching a string. By default 'false'. $\ln * \omega$  return A pair of an index of the first occurrence of matched string from [strings] and the string matched $\ln *$  or `null` if none of [strings] are found. $\ln * \ln *$  To avoid ambiguous results when strings in [strings] have characters in common, this method proceeds from\n \* the beginning to the end of this string, and finds at each position the first element in [strings]\n \* that matches this string at that position. $\ln \sqrt{\frac{\text{m}}{\text{m}}}$  at the CharSequence.findAnyOf(strings: Collection<String>, startIndex: Int = 0, ignoreCase: Boolean = false): Pair<Int, String>? =\n findAnyOf(strings, startIndex, ignoreCase, last = false)\n\n/\*\*\n \* Finds the last occurrence of any of the specified [strings] in this char sequence,\n \* starting from the specified [startIndex] and optionally ignoring the case. $\ln \pi$   $\infty$  @param startIndex The index of character to start searching at. The search proceeds backward toward the beginning of the string.\n \* @param ignoreCase `true` to ignore character case when matching a string. By default 'false'.\n  $*$  @return A pair of an index of the last occurrence of matched string from [strings] and the string matched or `null` if none of [strings] are found. $\ln * \ln *$  To avoid ambiguous results when strings in [strings] have characters in common, this method proceeds from\n \* the end toward the beginning of this string, and finds at each position the first element in [strings]\n \* that matches this string at that position. $\ln \frac{*}{\rho}$  hypublic fun CharSequence.findLastAnyOf(strings: Collection<String>, startIndex: Int = lastIndex, ignoreCase: Boolean = false): Pair<Int, String>?  $=\ln \frac{1}{\ln \frac{1}{\ln \frac{1}{\ln \frac{1}{\ln \frac{1}{\ln \frac{1}{\ln \frac{1}{\ln \frac{1}{\ln \frac{1}{\ln \frac{1}{\ln \frac{1}{\ln \frac{1}{\ln \frac{1}{\ln \frac{1}{\ln \frac{1}{\ln \frac{1}{\ln \frac{1}{\ln \frac{1}{\ln \frac{1}{\ln \frac{1}{\ln \frac{1}{\ln \frac{1}{\ln \frac{1$ true) $\ln\left(\frac{n}{k^*}\right)$  \* Finds the index of the first occurrence of any of the specified [strings] in this char sequence, $\ln *$ starting from the specified [startIndex] and optionally ignoring the case.\n  $*\n$   $\cong \n$   $\cong \n$   $\cong$   $\cong$   $\cong$   $\cong$   $\cong$   $\cong$   $\cong$   $\cong$   $\cong$ character case when matching a string. By default `false`. $\ln * \omega$  return An index of the first occurrence of matched string from [strings] or -1 if none of [strings] are found. $\ln \pi$   $\pi$  To avoid ambiguous results when strings in [strings] have characters in common, this method proceeds from  $n^*$  the beginning to the end of this string, and finds at each position the first element in [strings] $\ln *$  that matches this string at that position. $\ln *$   $\ln$ CharSequence.indexOfAny(strings: Collection<String>, startIndex: Int = 0, ignoreCase: Boolean = false): Int  $=\n$ findAnyOf(strings, startIndex, ignoreCase, last = false)?.first ?:  $-1\ln\frac{*}{\ln}$  \* Finds the index of the last occurrence of any of the specified [strings] in this char sequence,\n \* starting from the specified [startIndex] and optionally ignoring the case. $\ln * \ln * \omega$  param startIndex The index of character to start searching at. The search proceeds backward toward the beginning of the string.\n \* @param ignoreCase `true` to ignore character case when matching a string. By default `false`.\n \* @return An index of the last occurrence of matched string from [strings] or -1 if none of [strings] are found. $\ln \pi$   $\pi$  To avoid ambiguous results when strings in [strings] have characters in common, this method proceeds from\n \* the end toward the beginning of this string, and finds at each position the first element in [strings]\n  $*$  that matches this string at that position.\n  $*\$ \npublic fun CharSequence.lastIndexOfAny(strings: Collection<String>, startIndex: Int = lastIndex, ignoreCase: Boolean = false): Int  $=\n\ln \frac{\text{IndAnyOf}(\text{strings, startIndex, ignoreCase, last = true})?$ .first ?: -1\n\n\n// indexOf\n\n/\*\*\n \* Returns the index within this string of the first occurrence of the specified character, starting from the specified [startIndex].\n \*\n \* @param ignoreCase `true` to ignore character case when matching a character. By default `false`.\n \* @return An index of the first occurrence of [char] or -1 if none is found.\n \*/\npublic fun CharSequence.indexOf(char: Char, startIndex: Int = 0, ignoreCase: Boolean = false): Int  ${\n}$  return if (ignoreCase) || this !is String)\n indexOfAny(charArrayOf(char), startIndex, ignoreCase)\n else\n nativeIndexOf(char, startIndex)\n\n\n\n\n\\*\*\n \* Returns the index within this char sequence of the first occurrence of the specified [string],\n \* starting from the specified [startIndex].\n \*\n \* @param ignoreCase `true` to ignore character case when matching a string. By default `false`. $\ln * \omega$  return An index of the first occurrence of [string] or `-1` if none is found.\n \* @sample samples.text.Strings.indexOf\n \*/\npublic fun CharSequence.indexOf(string: String, startIndex: Int = 0, ignoreCase: Boolean = false): Int  $\{\n\$ n return if (ignoreCase || this !is String)\n indexOf(string,

startIndex, length, ignoreCase)\n else\n nativeIndexOf(string, startIndex)\n\n\n/\*\*\n \* Returns the index within this char sequence of the last occurrence of the specified character,\n \* starting from the specified [startIndex].\n \*\n \* @param startIndex The index of character to start searching at. The search proceeds backward toward the beginning of the string.\n \* @param ignoreCase `true` to ignore character case when matching a character. By default `false`.\n \* @return An index of the last occurrence of [char] or -1 if none is found.\n \*/\npublic fun CharSequence.lastIndexOf(char: Char, startIndex: Int = lastIndex, ignoreCase: Boolean = false): Int  ${\n\mu$  return if (ignoreCase || this !is String)\n lastIndexOfAny(charArrayOf(char), startIndex, ignoreCase)\n else\n nativeLastIndexOf(char, startIndex)\n\n\n\n\n\x \* Returns the index within this char sequence of the last occurrence of the specified [string],\n \* starting from the specified [startIndex].\n \*\n \* @param startIndex The index of character to start searching at. The search proceeds backward toward the beginning of the string. $\ln *$ @param ignoreCase `true` to ignore character case when matching a string. By default `false`.\n \* @return An index of the last occurrence of [string] or -1 if none is found.\n \*/\npublic fun CharSequence.lastIndexOf(string: String, startIndex: Int = lastIndex, ignoreCase: Boolean = false): Int  $\{\n\$  return if (ignoreCase  $\|$  this !is String)\n indexOf(string, startIndex, 0, ignoreCase, last = true)\n else\n nativeLastIndexOf(string, startIndex)\n\n\n/\*\*\n \* Returns `true` if this char sequence contains the specified [other] sequence of characters as a substring. $\ln \pi \neq \mathbb{R}$  \* @param ignoreCase `true` to ignore character case when comparing strings. By default `false`. $\ln$ \*/\n@Suppress(\"INAPPLICABLE\_OPERATOR\_MODIFIER\")\npublic operator fun CharSequence.contains(other: CharSequence, ignoreCase: Boolean = false): Boolean =\n if (other is String)\n indexOf(other, ignoreCase = ignoreCase) >=  $0\ln$  else $\ln$  indexOf(other, 0, length, ignoreCase) >=  $0\ln\ln\ln\frac{x}{\ln x}$  Returns `true` if this char sequence contains the specified character [char]. $\ln x\ln x$  @param ignoreCase `true` to ignore character case when comparing characters. By default `false`.\n \*/\n@Suppress(\"INAPPLICABLE\_OPERATOR\_MODIFIER\")\npublic operator fun CharSequence.contains(char: Char, ignoreCase: Boolean = false): Boolean =\n indexOf(char, ignoreCase = ignoreCase) >=  $0\ln\ln^{/**}\ln$  \* Returns `true` if this char sequence contains at least one match of the specified regular expression [regex].\n \*/\n@kotlin.internal.InlineOnly\npublic inline operator fun CharSequence.contains(regex: Regex): Boolean = regex.containsMatchIn(this)\n\n\n// rangesDelimitedBy\n\n\nprivate class DelimitedRangesSequence(\n private val input: CharSequence,\n private val startIndex: Int,\n private val limit: Int,\n private val getNextMatch: CharSequence.(currentIndex: Int) -> Pair<Int, Int>?\n) : Sequence<IntRange> {\n\n override fun iterator(): Iterator<IntRange> = object : Iterator<IntRange>  ${\n}$  var nextState: Int = -1 // -1 for unknown, 0 for done, 1 for continue $\ln$  var currentStartIndex: Int = startIndex.coerceIn(0, input.length) $\ln$  var nextSearchIndex: Int = currentStartIndex\n var nextItem: IntRange? = null\n var counter: Int = 0\n\n private fun calcNext() {\n if (nextSearchIndex < 0) {\n nextState = 0\n nextItem = null\n } else {\n if  $(\text{limit} > 0 \& +\text{counter} >= \text{limit} \parallel \text{nextSearchIndex} > \text{input.length} \$ currentStartIndex..input.lastIndex\n nextSearchIndex = -1\n  $}$  else {\n val match = input.getNextMatch(nextSearchIndex)\n if (match  $==$  null) {\n nextItem = currentStartIndex..input.lastIndex\n nextSearchIndex = -1\n } else {\n val  $(index, length) = match\n$  nextItem = currentStartIndex until index $\ln$  currentStartIndex  $=$  index + length\n nextSearchIndex = currentStartIndex + if (length == 0) 1 else 0\n  $\ln$  $\ln$  nextState = 1\n  $\ln$   $\ln$  override fun next(): IntRange {\n if (nextState ==  $-1$ )\n calcNext()\n if (nextState  $== 0$ )\n throw NoSuchElementException()\n val result = nextItem as IntRange $\ln$  // Clean next to avoid keeping reference on yielded instance $\ln$ nextItem = null\n nextState = -1\n return result\n  $\ln \ln$  override fun hasNext(): Boolean {\n if (nextState  $= -1$ )\n calcNext()\n return nextState  $= 1\n$  }\n }\n\n/\*\*\n \* Returns a sequence of index ranges of substrings in this char sequence around occurrences of the specified [delimiters]. $\ln \sqrt[k]{n^*}$ @param delimiters One or more characters to be used as delimiters.\n \* @param startIndex The index to start searching delimiters from. $\ln *$  No range having its start value less than [startIndex] is returned. $\ln *$  [startIndex] is coerced to be non-negative and not greater than length of this string.\n \* @param ignoreCase `true` to ignore

character case when matching a delimiter. By default 'false'.\n  $* \mathcal{Q}$  param limit The maximum number of substrings

to return. Zero by default means no limit is set.\n \*/\nprivate fun CharSequence.rangesDelimitedBy(delimiters: CharArray, startIndex: Int = 0, ignoreCase: Boolean = false, limit: Int = 0): Sequence<IntRange>  $\{\n\}$  require(limit  $>= 0, \{\ \mathsf{T}\$ Limit must be non-negative, but was  $\mathsf{Simit}\$ . $\}$  return DelimitedRangesSequence(this, startIndex, limit, { currentIndex ->\n indexOfAny(delimiters, currentIndex, ignoreCase = ignoreCase).let { if (it < 0) null else it to 1  $\ln \{\n\}\n\in \mathbb{R}^*$  Returns a sequence of index ranges of substrings in this char sequence around occurrences of the specified [delimiters]. $\ln * \mathbb{Q}$  param delimiters One or more strings to be used as delimiters. $\ln$ \* @param startIndex The index to start searching delimiters from.\n \* No range having its start value less than [startIndex] is returned.\n \* [startIndex] is coerced to be non-negative and not greater than length of this string.\n \* @param ignoreCase `true` to ignore character case when matching a delimiter. By default `false`.\n \* @param limit The maximum number of substrings to return. Zero by default means no limit is set.\n  $*\n$  To avoid ambiguous results when strings in [delimiters] have characters in common, this method proceeds from\n \* the beginning to the end of this string, and finds at each position the first element in [delimiters]\n \* that matches this string at that position.\n \*/\nprivate fun CharSequence.rangesDelimitedBy(delimiters: Array<out String>, startIndex: Int = 0, ignoreCase: Boolean = false, limit: Int = 0): Sequence<IntRange>  $\{\n \$  require(limit >= 0, { \"Limit must be nonnegative, but was  $\lim_{x \to \infty}$   $\ln$  val delimitersList = delimiters.asList()\n\n return DelimitedRangesSequence(this, startIndex, limit, { currentIndex -> findAnyOf(delimitersList, currentIndex, ignoreCase = ignoreCase, last = false)?.let { it.first to it.second.length } })\n\n\n\n\n\n\n\n\n\n\n\n\n\n\n\n\n \*\n \$plits this char sequence to a sequence of strings around occurrences of the specified [delimiters]. $\ln * \ln * \omega$  param delimiters One or more strings to be used as delimiters.\n \* @param ignoreCase `true` to ignore character case when matching

a delimiter. By default `false`.\n \* @param limit The maximum number of substrings to return. Zero by default means no limit is set. $\ln * \ln *$  To avoid ambiguous results when strings in [delimiters] have characters in common, this method proceeds from $\ln$  \* the beginning to the end of this string, and finds at each position the first element in [delimiters]\n \* that matches this string at that position.\n \*/\npublic fun CharSequence.splitToSequence(vararg delimiters: String, ignoreCase: Boolean = false, limit: Int = 0): Sequence<String> =\n

rangesDelimitedBy(delimiters, ignoreCase = ignoreCase, limit = limit).map { substring(it)  $\ln\ln^{**}\ln^*$  Splits this char sequence to a list of strings around occurrences of the specified [delimiters]. $\ln * \ln * \omega$  aram delimiters One or more strings to be used as delimiters.\n \* @param ignoreCase `true` to ignore character case when matching a delimiter. By default `false`.\n \* @param limit The maximum number of substrings to return. Zero by default means no limit is set. $\ln \pi$  To avoid ambiguous results when strings in [delimiters] have characters in common, this method proceeds from\n \* the beginning to the end of this string, and matches at each position the first element in [delimiters] $\n\lambda^*$  that is equal to a delimiter in this instance at that position. $\n\lambda^*$ npublic fun CharSequence.split(vararg delimiters: String, ignoreCase: Boolean = false, limit: Int = 0): List<String>  $\{\n\$ n if  $\text{d}$  delimiters.size == 1)  $\{\n\$  val delimiter = delimiters[0]\n if (!delimiter.isEmpty())  $\{\n\}$  return  $split(d$ elimiter, ignoreCase, limit $\n$  }\n }\n return rangesDelimitedBy(delimiters, ignoreCase = ignoreCase, limit = limit).asIterable().map { substring(it)  $\n\ln\ln(*\|$  \* Splits this char sequence to a sequence of strings around occurrences of the specified [delimiters]. $\ln * \ln * \omega$  param delimiters One or more characters to be used as delimiters.\n \* @param ignoreCase `true` to ignore character case when matching a delimiter. By default `false`. $\ln * \omega$  aram limit The maximum number of substrings to return. $\ln * \Omega$  in the function  $CharSequence.splitToSequence(vararg delimiters: Char, ignoreCase: Boolean = false, limit: Int = 0):$ Sequence  $\le$  String  $>$  = $\n\rightharpoonup$  rangesDelimitedBy(delimiters, ignoreCase = ignoreCase, limit = limit).map { substring(it)  $\ln\ln\frac{*}{\ln}$  \* Splits this char sequence to a list of strings around occurrences of the specified [delimiters]. $\ln$  \*\n \* @param delimiters One or more characters to be used as delimiters.\n \* @param ignoreCase `true` to ignore character case when matching a delimiter. By default `false`.\n  $* \mathcal{Q}$  param limit The maximum number of substrings to return. $\ln * \rho$  is the CharSequence.split(vararg delimiters: Char, ignoreCase: Boolean = false, limit: Int = 0): List<String>  ${\nabla}$  if (delimiters.size == 1)  ${\nabla}$  return split(delimiters[0].toString(), ignoreCase, limit)\n  ${\nabla}$ return rangesDelimitedBy(delimiters, ignoreCase = ignoreCase, limit = limit).asIterable().map { substring(it)  $\ln\ln\arrows\ln$  \* Splits this char sequence to a list of strings around occurrences of the specified [delimiter]. $\ln$  \* This is specialized version of split which receives single non-empty delimiter and offers better performance $\ln$  \*\n \*

@param delimiter String used as delimiter\n \* @param ignoreCase `true` to ignore character case when matching a delimiter. By default `false`.\n \* @param limit The maximum number of substrings to return.\n \*/\nprivate fun CharSequence.split(delimiter: String, ignoreCase: Boolean, limit: Int): List<String> {\n require(limit >= 0, {  $\Upsilon$  limit must be non-negative, but was \$limit. $\Upsilon$ })\n\n var currentOffset = 0\n var nextIndex = indexOf(delimiter, currentOffset, ignoreCase)\n if (nextIndex  $== -1$  || limit  $== 1$ ) {\n return listOf(this.toString())\n  $\ln$  val isLimited = limit > 0\n val result = ArrayList<String>(if (isLimited) limit.coerceAtMost(10) else 10)\n do {\n result.add(substring(currentOffset, nextIndex))\n currentOffset  $=$  nextIndex + delimiter.length $\ln$  // Do not search for next occurrence if we're reaching limit $\ln$  if (isLimited && result.size == limit - 1) break\n nextIndex = indexOf(delimiter, currentOffset, ignoreCase)\n } while  $(\text{index } != -1)\n\in \text{result.add}(substring(\text{Center})\n)$  return result\n\n\n\\*\*\n \* Splits this char sequence around matches of the given regular expression. $\ln \pi$  @param limit Non-negative value specifying the maximum number of substrings to return.\n \* Zero by default means no limit is set.\n \*/\n@kotlin.internal.InlineOnly\npublic inline fun CharSequence.split(regex: Regex, limit: Int = 0): List<String> = regex.split(this, limit)\n\n/\*\*\n \* Splits this char sequence to a sequence of lines delimited by any of the following character sequences: CRLF, LF or CR.\n  $*\n$  The lines returned do not include terminating line separators.\n \*/\npublic fun CharSequence.lineSequence(): Sequence<String> = splitToSequence(\"\\r\\n\", \"\\n\",  $\langle \langle \cdot | \cdot | \cdot | \cdot | \cdot | \cdot | \cdot | \cdot \rangle$  \* Splits this char sequence to a list of lines delimited by any of the following character sequences: CRLF, LF or CR.\n \*\n \* The lines returned do not include terminating line separators.\n \*\npublic fun CharSequence.lines(): List<String> = lineSequence().toList()\n","/\*\n \* Copyright 2010-2018 JetBrains s.r.o. and Kotlin Programming Language contributors. $\ln *$  Use of this source code is governed by the Apache 2.0 license that can be found in the license/LICENSE.txt file.\n \*/\n\npackage kotlin.text\n\nimport kotlin.js.RegExp\n\n/\*\*\n \* Converts the characters in the specified array to a string. $\ln \pi /n\omega$ SinceKotlin(\"1.2\")\n $\omega$ Deprecated(\"Use CharArray.concatToString() instead\", ReplaceWith(\"chars.concatToString()\"))\npublic actual fun String(chars: CharArray): String  ${\nightharpoonup$  var result = \"\"\n for (char in chars)  ${\nightharpoonup$  result += char\n  ${\nightharpoonup}$ result\n}\n\n/\*\*\n \* Converts the characters from a portion of the specified array to a string.\n \*\n \* @throws IndexOutOfBoundsException if either [offset] or [length] are less than zero\n \* or `offset + length` is out of [chars] array bounds.\n \*/\n@SinceKotlin(\"1.2\")\n@Deprecated(\"Use CharArray.concatToString(startIndex, endIndex) instead\", ReplaceWith(\"chars.concatToString(offset, offset + length)\"))\npublic actual fun String(chars: CharArray, offset: Int, length: Int): String  ${\n \prod_{f \in f} \in \{0 | \text{ lengths} < 0 | \text{ charts} \leq - \text{offset} < \text{length}}\}$  throw IndexOutOfBoundsException(\"size:  $\{\text{f}$  {chars.size}; offset:  $\text{f}$  {offset; length:  $\text{f}$ |ength\")\n var result = \"\"\n for (index in offset until offset + length)  $\{\n n$  result += chars[index] $\n n$   $\{\n n$  return result $\n n\}^*\n$ Concatenates characters in this [CharArray] into a String.\n \*/\n@SinceKotlin(\"1.4\")\n@WasExperimental(ExperimentalStdlibApi::class)\npublic actual fun CharArray.concatToString(): String  $\ln \ \ \text{result} = \lceil \ \rceil \$  for (char in this)  $\ln \ \ \text{result} + \ \text{char}\ \ \lceil \ \ \text{init} \rceil$ return result\n}\n\n/\*\*\n \* Concatenates characters in this [CharArray] or its subrange into a String.\n \*\n \* @param startIndex the beginning (inclusive) of the subrange of characters, 0 by default.\n \* @param endIndex the end (exclusive) of the subrange of characters, size of this array by default. $\ln * \ln * \mathcal{O}$  throws IndexOutOfBoundsException if [startIndex] is less than zero or [endIndex] is greater than the size of this array.\n \* @throws IllegalArgumentException if [startIndex] is greater than [endIndex].\n \*/\n@SinceKotlin(\"1.4\")\n@WasExperimental(ExperimentalStdlibApi::class)\n@Suppress(\"ACTUAL\_FUNCTI ON WITH DEFAULT ARGUMENTS\")\npublic actual fun CharArray.concatToString(startIndex: Int = 0, endIndex: Int = this.size): String {\n AbstractList.checkBoundsIndexes(startIndex, endIndex, this.size)\n var result =  $\|\cdot\|$  for (index in startIndex until endIndex)  $\{\n\$  result += this[index] $\n\}$  return result\n}\n\n/\*\*\n \* Returns a [CharArray] containing characters of this string.\n

\*/\n@SinceKotlin(\"1.4\")\n@WasExperimental(ExperimentalStdlibApi::class)\npublic actual fun String.toCharArray(): CharArray {\n return CharArray(length) { get(it) }\n}\n\n/\*\*\n \* Returns a [CharArray] containing characters of this string or its substring.\n  $*\$  @param startIndex the beginning (inclusive) of the substring, 0 by default. $\ln * \omega$  param end Index the end (exclusive) of the substring, length of this string by default.

 $*\n$   $\infty$   $\mathbb{R}$  at  $\infty$  for  $\mathbb{R}$  at  $\infty$  for  $\mathbb{R}$  is less than zero or  $\lceil \text{endIndex} \rceil$  is greater than the length of this string.\n \* @throws IllegalArgumentException if [startIndex] is greater than [endIndex].\n \*/\n@SinceKotlin(\"1.4\")\n@WasExperimental(ExperimentalStdlibApi::class)\n@Suppress(\"ACTUAL\_FUNCTI ON\_WITH\_DEFAULT\_ARGUMENTS\")\npublic actual fun String.toCharArray(startIndex: Int = 0, endIndex: Int = this.length): CharArray {\n AbstractList.checkBoundsIndexes(startIndex, endIndex, length)\n return CharArray(endIndex - startIndex) { get(startIndex + it)  $\n\ln\ln(**\n$   $\neq$  Decodes a string from the bytes in UTF-8 encoding in this array.\n \*\n \* Malformed byte sequences are replaced by the replacement char `\\uFFFD`.\n \*/\n@SinceKotlin(\"1.4\")\n@WasExperimental(ExperimentalStdlibApi::class)\npublic actual fun ByteArray.decodeToString(): String  $\{\n\$  return decodeUtf8(this, 0, size, false)\n $\{\n\}\n\$ the bytes in UTF-8 encoding in this array or its subrange. $\ln \pi$  @param startIndex the beginning (inclusive) of the subrange to decode, 0 by default. $\ln * \omega$  param endIndex the end (exclusive) of the subrange to decode, size of this array by default.\n \* @param throwOnInvalidSequence specifies whether to throw an exception on malformed byte sequence or replace it by the replacement char `\\uFFFD`.\n  $*\n$ <sup> $*$ </sup>\n \* @throws IndexOutOfBoundsException if [startIndex] is less than zero or [endIndex] is greater than the size of this array. $\ln * \mathcal{Q}$  throws

IllegalArgumentException if [startIndex] is greater than [endIndex].\n \* @throws CharacterCodingException if the byte array contains malformed UTF-8 byte sequence and [throwOnInvalidSequence] is true.\n

\*/\n@SinceKotlin(\"1.4\")\n@WasExperimental(ExperimentalStdlibApi::class)\n@Suppress(\"ACTUAL\_FUNCTI ON\_WITH\_DEFAULT\_ARGUMENTS\")\npublic actual fun ByteArray.decodeToString(\n startIndex: Int = 0,\n endIndex: Int = this.size,\n throwOnInvalidSequence: Boolean = false\n): String {\n

AbstractList.checkBoundsIndexes(startIndex, endIndex, this.size)\n return decodeUtf8(this, startIndex, endIndex, throwOnInvalidSequence)\n\n\n/\*\*\n \* Encodes this string to an array of bytes in UTF-8 encoding.\n \*\n \* Any malformed char sequence is replaced by the replacement byte sequence.\n

\*/\n@SinceKotlin(\"1.4\")\n@WasExperimental(ExperimentalStdlibApi::class)\npublic actual fun

String.encodeToByteArray(): ByteArray  $\n\$ n return encodeUtf8(this, 0, length, false)\n $\n\ln\frac{*\pi}{n}$  \* Encodes this string or its substring to an array of bytes in UTF-8 encoding. $\ln \pi$  @param startIndex the beginning (inclusive) of the substring to encode, 0 by default. $\ln * \omega$  param endIndex the end (exclusive) of the substring to encode, length of this string by default.\n \* @param throwOnInvalidSequence specifies whether to throw an exception on malformed char sequence or replace. $\ln * \ln * \mathcal{Q}$  throws IndexOutOfBoundsException if [startIndex] is less than zero or [endIndex] is greater than the length of this string. $\ln * \mathcal{Q}$  throws IllegalArgumentException if [startIndex] is greater than [endIndex].\n \* @throws CharacterCodingException if this string contains malformed char sequence and [throwOnInvalidSequence] is true.\n

\*/\n@SinceKotlin(\"1.4\")\n@WasExperimental(ExperimentalStdlibApi::class)\n@Suppress(\"ACTUAL\_FUNCTI ON\_WITH\_DEFAULT\_ARGUMENTS\")\npublic actual fun String.encodeToByteArray(\n startIndex: Int = 0,\n endIndex: Int = this.length,\n throwOnInvalidSequence: Boolean = false\n): ByteArray {\n

AbstractList.checkBoundsIndexes(startIndex, endIndex, length)\n return encodeUtf8(this, startIndex, endIndex, throwOnInvalidSequence)\n\n\n/\*\*\n \* Returns a copy of this string converted to upper case using the rules of the default locale.\n \*\n \* @sample samples.text.Strings.toUpperCase\n \*/\n@kotlin.internal.InlineOnly\npublic actual inline fun String.toUpperCase(): String = asDynamic().toUpperCase()\n\n/\*\*\n \* Returns a copy of this string converted to lower case using the rules of the default locale. $\ln \pi \$  @sample samples.text.Strings.toLowerCase $\ln$ \*/\n@kotlin.internal.InlineOnly\npublic actual inline fun String.toLowerCase(): String =

asDynamic().toLowerCase()\n\n@kotlin.internal.InlineOnly\ninternal actual inline fun String.nativeIndexOf(str: String, fromIndex: Int): Int = asDynamic().indexOf(str, fromIndex)\n\n@kotlin.internal.InlineOnly\ninternal actual inline fun String.nativeLastIndexOf(str: String, fromIndex: Int): Int = asDynamic().lastIndexOf(str,

fromIndex)\n\n@kotlin.internal.InlineOnly\ninternal inline fun String.nativeStartsWith(s: String, position: Int): Boolean = asDynamic().startsWith(s, position)\n\n@kotlin.internal.InlineOnly\ninternal inline fun String.nativeEndsWith(s: String): Boolean = asDynamic().endsWith(s)\n\n@kotlin.internal.InlineOnly\npublic

actual inline fun String.substring(startIndex: Int): String =

asDynamic().substring(startIndex)\n\n@kotlin.internal.InlineOnly\npublic actual inline fun

String.substring(startIndex: Int, endIndex: Int): String = asDynamic().substring(startIndex, endIndex)\n\n@kotlin.internal.InlineOnly\npublic inline fun String.concat(str: String): String = asDynamic().concat(str)\n\n@kotlin.internal.InlineOnly\npublic inline fun String.match(regex: String): Array<String>? = asDynamic().match(regex)\n\n//native public fun String.trim(): String\n//TODO: String.replace to implement effective trimLeading and trimTrailing\n\n@kotlin.internal.InlineOnly\ninternal inline fun String.nativeReplace(pattern: RegExp, replacement: String): String = asDynamic().replace(pattern, replacement)\n\n@SinceKotlin(\"1.2\")\n@Suppress(\"ACTUAL\_FUNCTION\_WITH\_DEFAULT\_ARGUMENTS \")\npublic actual fun String.compareTo(other: String, ignoreCase: Boolean = false): Int {\n if (ignoreCase) {\n val n1 = this.length $\ln$  val n2 = other.length $\ln$  val min = minOf(n1, n2) $\ln$  if (min == 0) return n1 - n2 $\ln$ var start = 0\n while (true) {\n val end = minOf(start + 16, min)\n var s1 = this.substring(start, end)\n var s2 = other.substring(start, end)\n if (s1 != s2) {\n s1 = s1.toUpperCase()\n  $s2 = s2.toUpperCase()$ \n if  $(s1 != s2)$  {\n s1 = s1.toLowerCase()\n s2 = s2.toLowerCase()\n if (s1 != s2) {\n return s1.compareTo(s2)\n }\n  $\ln$   $\ln$  if (end == min) break\n start = end\n }\n return n1 - n2\n } else {\n return compareTo(other)\n }\n}\n\n\nprivate val STRING\_CASE\_INSENSITIVE\_ORDER = Comparator<String> { a, b  $\rightarrow$  a.compareTo(b, ignoreCase = true)  $\ln\log SineKotlin('1.2\')\npublic actual val$ String.Companion.CASE\_INSENSITIVE\_ORDER: Comparator<String>\n get() = STRING CASE INSENSITIVE ORDER\n","/\*\n \* Copyright 2010-2020 JetBrains s.r.o. and Kotlin Programming Language contributors.\n \* Use of this source code is governed by the Apache 2.0 license that can be found in the license/LICENSE.txt file.\n \*/\n\n// Auto-generated file. DO NOT EDIT!\n\npackage kotlin\n\n@SinceKotlin(\"1.3\")\n@ExperimentalUnsignedTypes\npublic inline class UByteArray\n@Suppress(\"NON\_PUBLIC\_PRIMARY\_CONSTRUCTOR\_OF\_INLINE\_CLASS\")\n@Published Api\ninternal constructor(@PublishedApi internal val storage: ByteArray) : Collection<UByte> {\n\n /\*\* Creates a new array of the specified [size], with all elements initialized to zero.  $*\wedge n$  public constructor(size: Int) : this(ByteArray(size))\n\n /\*\*\n \* Returns the array element at the given [index]. This method can be called using the index operator. $\ln$  \*\n \* If the [index] is out of bounds of this array, throws an [IndexOutOfBoundsException] except in Kotlin/JS\n  $*$  where the behavior is unspecified.\n  $*$ \n public operator fun get(index: Int): UByte = storage[index].toUByte()\n\n /\*\*\n \* Sets the element at the given [index] to the given [value]. This method can be called using the index operator. $\ln$  \* If the [index] is out of bounds of this array, throws an [IndexOutOfBoundsException] except in Kotlin/JS\n  $*$  where the behavior is unspecified. $\in$  \*/\n public operator fun set(index: Int, value: UByte) {\n storage[index] = value.toByte()\n  $\ln\ln$  /\*\* Returns the number of elements in the array. \*/\n public override val size: Int get() = storage.size\n\n /\*\* Creates an iterator over the elements of the array. \*/\n public override operator fun iterator(): UByteIterator = Iterator(storage)\n\n private class Iterator(private val array: ByteArray) : UByteIterator() {\n private var index  $= 0\text{ n}$  override fun hasNext() = index < array.size $\text{ n}$  override fun nextUByte() = if (index < array.size)  $array[index++].toUByte() else throw NoSuchElementException(index.toString())\n$  }\n\n override fun contains(element: UByte): Boolean  $\{\n\mid \text{TODO: Eliminate this check after KT-30016 gets fixed.}\n\mid \text{l$ Currently JS BE does not generate special bridge method for this method. $\ln$  if ((element as Any?) !is UByte) return false\n\n return storage.contains(element.toByte())\n }\n\n override fun containsAll(elements: Collection<UByte>): Boolean  $\{\n\}$  return (elements as Collection<\*>>).all  $\{\n\$ it is UByte && storage.contains(it.toByte())  $\n\| \n\|$  override fun isEmpty(): Boolean = this.storage.size ==  $0\| \n\| \mathbf{m}^* \cdot \mathbf{n}^*$ Creates a new array of the specified [size], where each element is calculated by calling the specified\n \* [init] function. $\ln \pi$  The function [init] is called for each array element sequentially starting from the first one. $\ln \pi$  It should return the value for an array element given its index.\n \*/\n@SinceKotlin(\"1.3\")\n@ExperimentalUnsignedTypes\n@kotlin.internal.InlineOnly\npublic inline fun UByteArray(size: Int, init: (Int) -> UByte): UByteArray  ${\n \cdot \n \cdot}$  return UByteArray(ByteArray(size) { index -> init(index).toByte()

})\n}\n\n@SinceKotlin(\"1.3\")\n@ExperimentalUnsignedTypes\n@kotlin.internal.InlineOnly\npublic inline fun

ubyteArrayOf(vararg elements: UByte): UByteArray = elements\n","/\*\n \* Copyright 2010-2020 JetBrains s.r.o. and Kotlin Programming Language contributors.\n \* Use of this source code is governed by the Apache 2.0 license that can be found in the license/LICENSE.txt file.\n \*/\n\n// Auto-generated file. DO NOT EDIT!\n\npackage kotlin\n\n@SinceKotlin(\"1.3\")\n@ExperimentalUnsignedTypes\npublic inline class

UIntArray\n@Suppress(\"NON\_PUBLIC\_PRIMARY\_CONSTRUCTOR\_OF\_INLINE\_CLASS\")\n@PublishedAp i\ninternal constructor(@PublishedApi internal val storage: IntArray) : Collection<UInt> {\n\n /\*\* Creates a new array of the specified [size], with all elements initialized to zero.  $*\wedge n$  public constructor(size: Int) :

this(IntArray(size))\n\n /\*\*\n \* Returns the array element at the given [index]. This method can be called using the index operator. $\ln$  \*\n \* If the [index] is out of bounds of this array, throws an

[IndexOutOfBoundsException] except in Kotlin/JS\n  $*$  where the behavior is unspecified.\n  $*$ \n public operator fun get(index: Int): UInt = storage[index].toUInt()\n\n /\*\*\n \* Sets the element at the given [index] to the given [value]. This method can be called using the index operator. $\ln$  \*\n \* If the [index] is out of bounds of this array, throws an [IndexOutOfBoundsException] except in Kotlin/JS\n \* where the behavior is unspecified.\n \*/\n public operator fun set(index: Int, value: UInt)  $\{\n\$  storage[index] = value.toInt()\n  $\{\n\}$  /\*\* Returns the number of elements in the array.  $*\wedge$ n public override val size: Int get() = storage.size\n\n /\*\* Creates an iterator over the elements of the array.  $*\wedge$  public override operator fun iterator(): UIntIterator = Iterator(storage)\n\n private class Iterator(private val array: IntArray) : UIntIterator() {\n private var index =  $0\text{/n}$  override fun hasNext() = index < array.size\n override fun nextUInt() = if (index < array.size)  $array[index++].toUInt()$  else throw NoSuchElementException(index.toString())\n  $\ln$  override fun contains(element: UInt): Boolean  $\{\n\mid \text{TODO: Eliminate this check after KT-30016 gets fixed.}\n\mid \text{l$ 

Currently JS BE does not generate special bridge method for this method. $\nu$  if ((element as Any?) !is UInt) return false $\ln$  return storage.contains(element.toInt()) $\ln$   $\ln$  override fun containsAll(elements: Collection<UInt>): Boolean  ${\n \mu$  return (elements as Collection<\*>).all  ${\n t$  it is UInt &&

storage.contains(it.toInt())  $\n\|$   $\|\n$  override fun isEmpty(): Boolean = this.storage.size == 0\n $\|n\|^*$  $\|n *$ Creates a new array of the specified [size], where each element is calculated by calling the specified $\ln *$  [init] function. $\ln * \ln *$  The function [init] is called for each array element sequentially starting from the first one. $\ln *$  It should return the value for an array element given its index.\n

\*/\n@SinceKotlin(\"1.3\")\n@ExperimentalUnsignedTypes\n@kotlin.internal.InlineOnly\npublic inline fun UIntArray(size: Int, init: (Int) -> UInt): UIntArray  $\{\n\$ n return UIntArray(IntArray(size)  $\{\n$ index -> init(index).toInt()

})\n}\n\n@SinceKotlin(\"1.3\")\n@ExperimentalUnsignedTypes\n@kotlin.internal.InlineOnly\npublic inline fun uintArrayOf(vararg elements: UInt): UIntArray = elements\n","/\*\n \* Copyright 2010-2020 JetBrains s.r.o. and Kotlin Programming Language contributors. $\ln *$  Use of this source code is governed by the Apache 2.0 license that can be found in the license/LICENSE.txt file.\n \*/\n\n// Auto-generated file. DO NOT EDIT!\n\npackage kotlin\n\n@SinceKotlin(\"1.3\")\n@ExperimentalUnsignedTypes\npublic inline class

ULongArray\n@Suppress(\"NON\_PUBLIC\_PRIMARY\_CONSTRUCTOR\_OF\_INLINE\_CLASS\")\n@Published Api\ninternal constructor(@PublishedApi internal val storage: LongArray) : Collection<ULong> {\n\n /\*\* Creates a new array of the specified [size], with all elements initialized to zero.  $*\wedge$ n public constructor(size: Int) : this(LongArray(size))\n\n /\*\*\n \* Returns the array element at the given [index]. This method can be called using the index operator. $\ln$  \*\n \* If the [index] is out of bounds of this array, throws an [IndexOutOfBoundsException] except in Kotlin/JS\n  $*$  where the behavior is unspecified.\n  $*$  \n public operator fun get(index: Int): ULong = storage[index].toULong()\n\n /\*\*\n \* Sets the element at the given [index] to the given [value]. This method can be called using the index operator.\n  $*\n$  if the [index] is out of bounds of this array, throws an [IndexOutOfBoundsException] except in Kotlin/JS\n \* where the behavior is unspecified.\n  $*\langle n \rangle$  public operator fun set(index: Int, value: ULong)  $\{\lambda n \}$  storage[index] = value.toLong()\n  $\ln\ln$  /\*\* Returns the number of elements in the array. \*/\n public override val size: Int get() = storage.size\n\n  $/*$  Creates an iterator over the elements of the array. \*/n public override operator fun iterator(): ULongIterator = Iterator(storage)\n\n private class Iterator(private val array: LongArray) : ULongIterator() {\n private var

index = 0\n override fun hasNext() = index < array.size\n override fun nextULong() = if (index < array.size) array[index++].toULong() else throw NoSuchElementException(index.toString())\n }\n\n override fun contains(element: ULong): Boolean  $\{\n\mid \text{TODO: Eliminate this check after KT-30016 gets fixed.}\n\mid \text{l$ Currently JS BE does not generate special bridge method for this method.\n if ((element as Any?) !is ULong) return false $\ln$  return storage.contains(element.toLong()) $\ln$   $\ln$  override fun containsAll(elements: Collection<ULong>): Boolean  ${\n \mu$  return (elements as Collection<\*>).all  ${\n t$  it is ULong && storage.contains(it.toLong())  $\n\lambda$   $\n\alpha$  override fun isEmpty(): Boolean = this.storage.size ==  $0\n\lambda^*\n$  \* Creates a new array of the specified [size], where each element is calculated by calling the specified $\ln *$  [init] function.\n \*\n \* The function [init] is called for each array element sequentially starting from the first one.\n \* It should return the value for an array element given its index.\n

\*/\n@SinceKotlin(\"1.3\")\n@ExperimentalUnsignedTypes\n@kotlin.internal.InlineOnly\npublic inline fun ULongArray(size: Int, init: (Int) -> ULong): ULongArray {\n return ULongArray(LongArray(size) { index -> init(index).toLong()

})\n}\n\n@SinceKotlin(\"1.3\")\n@ExperimentalUnsignedTypes\n@kotlin.internal.InlineOnly\npublic inline fun ulongArrayOf(vararg elements: ULong): ULongArray = elements $\ln$ ","/\* $\ln$  \* Copyright 2010-2020 JetBrains s.r.o. and Kotlin Programming Language contributors.\n \* Use of this source code is governed by the Apache 2.0 license that can be found in the license/LICENSE.txt file.\n \*/\n\n// Auto-generated file. DO NOT EDIT!\n\npackage kotlin\n\n@SinceKotlin(\"1.3\")\n@ExperimentalUnsignedTypes\npublic inline class

UShortArray\n@Suppress(\"NON\_PUBLIC\_PRIMARY\_CONSTRUCTOR\_OF\_INLINE\_CLASS\")\n@Published Api\ninternal constructor(@PublishedApi internal val storage: ShortArray) : Collection<UShort>  $\{\n\$ Creates a new array of the specified [size], with all elements initialized to zero.  $*\wedge n$  public constructor(size: Int) : this(ShortArray(size))\n\n /\*\*\n \* Returns the array element at the given [index]. This method can be called using the index operator. $\ln$  \*\n \* If the [index] is out of bounds of this array, throws an

[IndexOutOfBoundsException] except in Kotlin/JS\n  $*$  where the behavior is unspecified.\n  $*$ \n public operator fun get(index: Int): UShort = storage[index].toUShort()\n\n /\*\*\n \* Sets the element at the given [index] to the given [value]. This method can be called using the index operator.\n  $*\n$  if the [index] is out of bounds of this array, throws an [IndexOutOfBoundsException] except in Kotlin/JS\n \* where the behavior is unspecified.\n  $*\wedge$ n public operator fun set(index: Int, value: UShort)  $\wedge$ n storage[index] = value.toShort()\n  $\ln\ln$  /\*\* Returns the number of elements in the array. \*/\n public override val size: Int get() = storage.size\n\n  $/*$  Creates an iterator over the elements of the array. \*/n public override operator fun iterator(): UShortIterator = Iterator(storage)\n\n private class Iterator(private val array: ShortArray) : UShortIterator() {\n private var index = 0\n override fun hasNext() = index < array.size\n override fun nextUShort() = if (index < array.size) array[index++].toUShort() else throw NoSuchElementException(index.toString())\n }\n\n override fun contains(element: UShort): Boolean  $\{\n\}$  // TODO: Eliminate this check after KT-30016 gets fixed. $\n\}$  // Currently JS BE does not generate special bridge method for this method. $\ln$  if ((element as Any?) !is UShort) return false $\ln$  return storage.contains(element.toShort()) $\ln$   $\ln$  override fun containsAll(elements: Collection<UShort>): Boolean {\n return (elements as Collection<\*>).all { it is UShort && storage.contains(it.toShort())  $\n\lambda$   $\n\lambda$  override fun isEmpty(): Boolean = this.storage.size == 0\n}\n\n/\*\*\n \* Creates a new array of the specified [size], where each element is calculated by calling the specified\n \* [init]

function. $\ln \pi$  The function [init] is called for each array element sequentially starting from the first one. $\ln \pi$  It should return the value for an array element given its index.\n

\*/\n@SinceKotlin(\"1.3\")\n@ExperimentalUnsignedTypes\n@kotlin.internal.InlineOnly\npublic inline fun UShortArray(size: Int, init: (Int) -> UShort): UShortArray  $\{\n\$ n return UShortArray(ShortArray(size)  $\{\n\$ index -> init(index).toShort()

})\n}\n\n@SinceKotlin(\"1.3\")\n@ExperimentalUnsignedTypes\n@kotlin.internal.InlineOnly\npublic inline fun ushortArrayOf(vararg elements: UShort): UShortArray = elements\n","/\*\n \* Copyright 2010-2020 JetBrains s.r.o. and Kotlin Programming Language contributors.\n \* Use of this source code is governed by the Apache 2.0 license that can be found in the license/LICENSE.txt file.\n

\*/\n\n@file:kotlin.jvm.JvmMultifileClass\n@file:kotlin.jvm.JvmName(\"UArraysKt\")\n@file:kotlin.jvm.JvmPacka geName(\"kotlin.collections.unsigned\")\n\npackage kotlin.collections\n\n//\n// NOTE: THIS FILE IS AUTO-GENERATED by the GenerateStandardLib.kt\n// See:

https://github.com/JetBrains/kotlin/tree/master/libraries/stdlib\n//\n\nimport kotlin.random.\*\nimport kotlin.ranges.contains\nimport kotlin.ranges.reversed\n\n/\*\*\n \* Returns 1st \*element\* from the array.\n \* \n \* If the size of this array is less than 1, throws an [IndexOutOfBoundsException] except in Kotlin/JS\n \* where the behavior is unspecified.\n \*/\n@SinceKotlin(\"1.3\")\n@ExperimentalUnsignedTypes\n@kotlin.internal.InlineOnly\npublic inline operator fun UIntArray.component1(): UInt  ${\n \cdot \ln \frac{\ln(x)}{n^*}}$  Returns 1st \*element\* from the  $array.\n\langle \text{or } x \in \mathbb{R}^n \setminus \mathbb{R}^n \rangle$  if the size of this array is less than 1, throws an [IndexOutOfBoundsException] except in Kotlin/JS\n \* where the behavior is unspecified.\n

\*/\n@SinceKotlin(\"1.3\")\n@ExperimentalUnsignedTypes\n@kotlin.internal.InlineOnly\npublic inline operator fun ULongArray.component1(): ULong  $\ln \text{get}(0)\n\ln\ln^* \neq \text{let}(0)$  \* Returns 1st \*element\* from the array. $\ln * \ln *$ If the size of this array is less than 1, throws an [IndexOutOfBoundsException] except in Kotlin/JS\n \* where the behavior is unspecified.\n

\*/\n@SinceKotlin(\"1.3\")\n@ExperimentalUnsignedTypes\n@kotlin.internal.InlineOnly\npublic inline operator fun UByteArray.component1(): UByte  $\{\n\$  return get(0)\n $\ln/**\n$  \* Returns 1st \*element\* from the array.\n \* \n \* If the size of this array is less than 1, throws an [IndexOutOfBoundsException] except in Kotlin/JS\n \* where the behavior is unspecified.\n

\*/\n@SinceKotlin(\"1.3\")\n@ExperimentalUnsignedTypes\n@kotlin.internal.InlineOnly\npublic inline operator fun UShortArray.component1(): UShort  $\{\n\$  return get(0)\n $\\n\$ \n\*\ Returns 2nd \*element\* from the array.\n \* \n \* If the size of this array is less than 2, throws an [IndexOutOfBoundsException] except in Kotlin/JS\n \* where the behavior is unspecified.\n

\*/\n@SinceKotlin(\"1.3\")\n@ExperimentalUnsignedTypes\n@kotlin.internal.InlineOnly\npublic inline operator fun UIntArray.component2(): UInt  $\ln$  return get(1)\n}\n\n/\*\*\n \* Returns 2nd \*element\* from the array.\n \* \n \* If the size of this array is less than 2, throws an [IndexOutOfBoundsException] except in Kotlin/JS\n \* where the behavior is unspecified.\n

\*/\n@SinceKotlin(\"1.3\")\n@ExperimentalUnsignedTypes\n@kotlin.internal.InlineOnly\npublic inline operator fun ULongArray.component2(): ULong  $\{\n\$  return get(1)\n $\n\$ \n\ \* Returns 2nd \*element\* from the array. $\n\$  \* \n \* If the size of this array is less than 2, throws an [IndexOutOfBoundsException] except in Kotlin/JS\n \* where the behavior is unspecified.\n

\*/\n@SinceKotlin(\"1.3\")\n@ExperimentalUnsignedTypes\n@kotlin.internal.InlineOnly\npublic inline operator fun UByteArray.component2(): UByte  $\{\n\$ return get(1)\n $\n\|n\|^*$ (n \* Returns 2nd \*element\* from the array.\n \* \n \* If the size of this array is less than 2, throws an [IndexOutOfBoundsException] except in Kotlin/JS\n \* where the behavior is unspecified.\n

\*/\n@SinceKotlin(\"1.3\")\n@ExperimentalUnsignedTypes\n@kotlin.internal.InlineOnly\npublic inline operator fun UShortArray.component2(): UShort  $\n\mathbf{m}$  return get $(1)\n\| \n\mathbf{m}^* \mathbf{n}$  \* Returns 3rd \*element\* from the array. $\mathbf{n}^* \mathbf{n}$  \* If the size of this array is less than 3, throws an [IndexOutOfBoundsException] except in Kotlin/JS\n \* where the behavior is unspecified.\n

\*/\n@SinceKotlin(\"1.3\")\n@ExperimentalUnsignedTypes\n@kotlin.internal.InlineOnly\npublic inline operator fun UIntArray.component3(): UInt  ${\n \mu \cdot \alpha}$  return get(2)\n ${\n \mu^* \in \mathbb{R}^*}$  Returns 3rd \*element\* from the array.\n \* \n \* If the size of this array is less than 3, throws an [IndexOutOfBoundsException] except in Kotlin/JS\n \* where the behavior is unspecified.\n

\*/\n@SinceKotlin(\"1.3\")\n@ExperimentalUnsignedTypes\n@kotlin.internal.InlineOnly\npublic inline operator fun ULongArray.component3(): ULong  ${\n \nu^* \in \mathbb{Z} \n \in \mathbb{Z} \n \in \$ If the size of this array is less than 3, throws an [IndexOutOfBoundsException] except in Kotlin/JS\n \* where the behavior is unspecified.\n

\*/\n@SinceKotlin(\"1.3\")\n@ExperimentalUnsignedTypes\n@kotlin.internal.InlineOnly\npublic inline operator fun UByteArray.component3(): UByte  $\{\n\$  return get(2)\n $\ln/\pi^*\$ \n \* Returns 3rd \* element\* from the array.\n \* \n \*

If the size of this array is less than 3, throws an [IndexOutOfBoundsException] except in Kotlin/JS\n \* where the behavior is unspecified.\n

\*/\n@SinceKotlin(\"1.3\")\n@ExperimentalUnsignedTypes\n@kotlin.internal.InlineOnly\npublic inline operator fun UShortArray.component3(): UShort  $\{\n\cdot\cdot\cdot\cdot\cdot\cdot\cdot\cdot\cdot\cdot\cdot\cdot\}$  \* Returns 4th \* element\* from the array. $\ln * \ln *$ If the size of this array is less than 4, throws an [IndexOutOfBoundsException] except in Kotlin/JS\n \* where the behavior is unspecified.\n

\*/\n@SinceKotlin(\"1.3\")\n@ExperimentalUnsignedTypes\n@kotlin.internal.InlineOnly\npublic inline operator fun UIntArray.component4(): UInt  ${\n \mu^*(\lambda)\n}^{\n \mu^**}\n$  \* Returns 4th \* element\* from the array. $\n \mu^* \n \mu^*$  If the size of this array is less than 4, throws an [IndexOutOfBoundsException] except in Kotlin/JS\n \* where the behavior is unspecified.\n \*/\n@SinceKotlin(\"1.3\")\n@ExperimentalUnsignedTypes\n@kotlin.internal.InlineOnly\npublic inline operator fun ULongArray.component4(): ULong  $\{\n$  return get(3)\n\n/\*\*\n \* Returns 4th \*element\* from the array. $\ln * \ln *$  If the size of this array is less than 4, throws an [IndexOutOfBoundsException] except in Kotlin/JS $\ln$  \* where the behavior is unspecified. $\ln$ 

\*/\n@SinceKotlin(\"1.3\")\n@ExperimentalUnsignedTypes\n@kotlin.internal.InlineOnly\npublic inline operator fun UByteArray.component4(): UByte  $\{\n\$  return get(3)\n  $\ln/**\n$  \* Returns 4th \*element\* from the array.\n \* \n \* If the size of this array is less than 4, throws an [IndexOutOfBoundsException] except in Kotlin/JS\n \* where the behavior is unspecified.\n

\*/\n@SinceKotlin(\"1.3\")\n@ExperimentalUnsignedTypes\n@kotlin.internal.InlineOnly\npublic inline operator fun UShortArray.component4(): UShort  $\{\n\$  return get(3)\n $\n\$ \ \* Returns 5th \*element\* from the array.\n \* \n \* If the size of this array is less than 5, throws an [IndexOutOfBoundsException] except in Kotlin/JS\n \* where the behavior is unspecified.\n

\*/\n@SinceKotlin(\"1.3\")\n@ExperimentalUnsignedTypes\n@kotlin.internal.InlineOnly\npublic inline operator fun UIntArray.component5(): UInt  $\ln \text{det}(4)\n\ln\ln^* \neq \text{let }$  \* Returns 5th \* element\* from the array. $\ln * \ln *$  If the size of this array is less than 5, throws an [IndexOutOfBoundsException] except in Kotlin/JS\n \* where the behavior is unspecified.\n \*/\n@SinceKotlin(\"1.3\")\n@ExperimentalUnsignedTypes\n@kotlin.internal.InlineOnly\npublic inline operator fun ULongArray.component5(): ULong {\n return get(4)\n\n/\*\*\n \* Returns 5th \*element\* from the array. $\ln * \ln *$  If the size of this array is less than 5, throws an [IndexOutOfBoundsException] except in Kotlin/JS\n \* where the behavior is unspecified.\n

\*/\n@SinceKotlin(\"1.3\")\n@ExperimentalUnsignedTypes\n@kotlin.internal.InlineOnly\npublic inline operator fun UByteArray.component5(): UByte  $\{\n \$ return get(4)\n $\hbar/^*\n$  \* Returns 5th \*element\* from the array.\n \* \n \* If the size of this array is less than 5, throws an [IndexOutOfBoundsException] except in Kotlin/JS\n \* where the behavior is unspecified.\n

\*/\n@SinceKotlin(\"1.3\")\n@ExperimentalUnsignedTypes\n@kotlin.internal.InlineOnly\npublic inline operator fun UShortArray.component5(): UShort  $\{\n\$ return get(4)\n $\\m$ /\*\*\n \* Returns an element at the given [index] or throws an [IndexOutOfBoundsException] if the [index] is out of bounds of this array. $\ln * \ln * \omega$  sample samples.collections.Collections.Elements.elementAt\n

\*/\n@SinceKotlin(\"1.3\")\n@ExperimentalUnsignedTypes\npublic expect fun UIntArray.elementAt(index: Int): UInt $\ln\frac{x}{\ln x}$  Returns an element at the given [index] or throws an [IndexOutOfBoundsException] if the [index] is out of bounds of this array. $\ln * \ln * \textcirc$  sample samples.collections. Collections. Elements.elementAt $\ln$ \*/\n@SinceKotlin(\"1.3\")\n@ExperimentalUnsignedTypes\npublic expect fun ULongArray.elementAt(index: Int):  $ULong\ln\frac{x}{\ln x}$  Returns an element at the given [index] or throws an [IndexOutOfBoundsException] if the [index] is out of bounds of this array. $\ln * \alpha$  = @sample samples.collections. Collections. Elements.elementAt $\ln$ \*/\n@SinceKotlin(\"1.3\")\n@ExperimentalUnsignedTypes\npublic expect fun UByteArray.elementAt(index: Int):  $UByte\ln\frac{m}{*}\n$  \* Returns an element at the given [index] or throws an [IndexOutOfBoundsException] if the [index] is out of bounds of this array. $\ln * \alpha$  = @sample samples.collections. Collections. Elements.elementAt $\ln$ \*/\n@SinceKotlin(\"1.3\")\n@ExperimentalUnsignedTypes\npublic expect fun UShortArray.elementAt(index: Int): UShort $\ln\frac{x}{\ln x}$  Returns an element at the given [index] or the result of calling the [defaultValue] function if the [index] is out of bounds of this array. $\ln * \ln * \omega$  sample

samples.collections.Collections.Elements.elementAtOrElse\n

\*/\n@SinceKotlin(\"1.3\")\n@ExperimentalUnsignedTypes\n@kotlin.internal.InlineOnly\npublic inline fun UIntArray.elementAtOrElse(index: Int, defaultValue: (Int) -> UInt): UInt {\n return if (index >= 0 && index <= lastIndex) get(index) else defaultValue(index)\n}\n\n/\*\*\n \* Returns an element at the given [index] or the result of calling the [defaultValue] function if the [index] is out of bounds of this array. $\ln * \ln * \omega$  sample samples.collections.Collections.Elements.elementAtOrElse\n

\*/\n@SinceKotlin(\"1.3\")\n@ExperimentalUnsignedTypes\n@kotlin.internal.InlineOnly\npublic inline fun ULongArray.elementAtOrElse(index: Int, defaultValue: (Int) -> ULong): ULong {\n return if (index >= 0 & & index  $\le$  lastIndex) get(index) else defaultValue(index)\n\n/\*\*\n \* Returns an element at the given [index] or the result of calling the [defaultValue] function if the [index] is out of bounds of this array. $\ln * \ln * \mathcal{O}$  sample samples.collections.Collections.Elements.elementAtOrElse\n

\*/\n@SinceKotlin(\"1.3\")\n@ExperimentalUnsignedTypes\n@kotlin.internal.InlineOnly\npublic inline fun UByteArray.elementAtOrElse(index: Int, defaultValue: (Int) -> UByte): UByte {\n return if (index >= 0 && index  $\leq$  lastIndex) get(index) else defaultValue(index)\n}\n\n/\*\*\n \* Returns an element at the given [index] or the result of calling the [defaultValue] function if the [index] is out of bounds of this array. $\ln * \ln * \mathcal{O}$  sample samples.collections.Collections.Elements.elementAtOrElse\n

\*/\n@SinceKotlin(\"1.3\")\n@ExperimentalUnsignedTypes\n@kotlin.internal.InlineOnly\npublic inline fun UShortArray.elementAtOrElse(index: Int, defaultValue: (Int) -> UShort): UShort  $\ln$  return if (index >= 0 && index <= lastIndex) get(index) else defaultValue(index)\n}\n\n/\*\*\n \* Returns an element at the given [index] or `null` if the [index] is out of bounds of this array. $\ln * \ln * \omega$  sample

samples.collections.Collections.Elements.elementAtOrNull\n

\*/\n@SinceKotlin(\"1.3\")\n@ExperimentalUnsignedTypes\n@kotlin.internal.InlineOnly\npublic inline fun UIntArray.elementAtOrNull(index: Int): UInt?  ${\n \mu \in \Omega}$  return this.getOrNull(index)\n ${\n \mu \neq \mathbb{R}}$  \* Returns an element at the given [index] or `null` if the [index] is out of bounds of this array. $\ln * \log \frac{m}{\sqrt{m}}$ samples.collections.Collections.Elements.elementAtOrNull\n

\*/\n@SinceKotlin(\"1.3\")\n@ExperimentalUnsignedTypes\n@kotlin.internal.InlineOnly\npublic inline fun ULongArray.elementAtOrNull(index: Int): ULong?  $\ln$  return this.getOrNull(index)\n}\n\n/\*\*\n \* Returns an element at the given [index] or `null` if the [index] is out of bounds of this array. $\ln * \ln * \mathcal{O}$  sample samples.collections.Collections.Elements.elementAtOrNull\n

\*/\n@SinceKotlin(\"1.3\")\n@ExperimentalUnsignedTypes\n@kotlin.internal.InlineOnly\npublic inline fun UByteArray.elementAtOrNull(index: Int): UByte? {\n return this.getOrNull(index)\n}\n\n/\*\*\n \* Returns an element at the given [index] or `null` if the [index] is out of bounds of this array. $\ln * \ln * \omega$  sample samples.collections.Collections.Elements.elementAtOrNull\n

\*/\n@SinceKotlin(\"1.3\")\n@ExperimentalUnsignedTypes\n@kotlin.internal.InlineOnly\npublic inline fun UShortArray.elementAtOrNull(index: Int): UShort?  ${\n \cdot \ell}$  return this.getOrNull(index)\n}\n\n/\*\*\n \* Returns the first element matching the given [predicate], or `null` if no such element was found. $\ln * \ln * \omega$  sample samples.collections.Collections.Elements.find\n

\*/\n@SinceKotlin(\"1.3\")\n@ExperimentalUnsignedTypes\n@kotlin.internal.InlineOnly\npublic inline fun UIntArray.find(predicate: (UInt) -> Boolean): UInt? {\n return firstOrNull(predicate)\n}\n\n/\*\*\n \* Returns the first element matching the given [predicate], or `null` if no such element was found. $\ln * \ln * \mathcal{O}$  sample samples.collections.Collections.Elements.find\n

\*/\n@SinceKotlin(\"1.3\")\n@ExperimentalUnsignedTypes\n@kotlin.internal.InlineOnly\npublic inline fun ULongArray.find(predicate: (ULong) -> Boolean): ULong? {\n return firstOrNull(predicate)\n}\n\n/\*\*\n \* Returns the first element matching the given [predicate], or `null` if no such element was found. $\ln * \ln * \omega$  sample samples.collections.Collections.Elements.find\n

\*/\n@SinceKotlin(\"1.3\")\n@ExperimentalUnsignedTypes\n@kotlin.internal.InlineOnly\npublic inline fun UByteArray.find(predicate: (UByte) -> Boolean): UByte?  $\{\n\$ return firstOrNull(predicate)\n $\{\n\}\n\|\n\|^{**}\n\$  Returns the first element matching the given [predicate], or `null` if no such element was found. $\ln * \ln * \mathcal{O}$  sample

samples.collections.Collections.Elements.find\n

\*/\n@SinceKotlin(\"1.3\")\n@ExperimentalUnsignedTypes\n@kotlin.internal.InlineOnly\npublic inline fun UShortArray.find(predicate: (UShort) -> Boolean): UShort? {\n return firstOrNull(predicate)\n}\n\n/\*\*\n \* Returns the last element matching the given [predicate], or `null` if no such element was found. $\ln * \ln * \omega$  sample samples.collections.Collections.Elements.find\n

\*/\n@SinceKotlin(\"1.3\")\n@ExperimentalUnsignedTypes\n@kotlin.internal.InlineOnly\npublic inline fun UIntArray.findLast(predicate: (UInt) -> Boolean): UInt?  $\ln$  return lastOrNull(predicate)\n}\n\n/\*\*\n \* Returns the last element matching the given [predicate], or `null` if no such element was found. $\ln * \ln * \omega$  sample samples.collections.Collections.Elements.find\n

\*/\n@SinceKotlin(\"1.3\")\n@ExperimentalUnsignedTypes\n@kotlin.internal.InlineOnly\npublic inline fun ULongArray.findLast(predicate: (ULong) -> Boolean): ULong? {\n return lastOrNull(predicate)\n\n\n/\*\*\n \* Returns the last element matching the given [predicate], or `null` if no such element was found. $\ln * \ln * \omega$  sample samples.collections.Collections.Elements.find\n

\*/\n@SinceKotlin(\"1.3\")\n@ExperimentalUnsignedTypes\n@kotlin.internal.InlineOnly\npublic inline fun UByteArray.findLast(predicate: (UByte) -> Boolean): UByte?  ${\n \mu \atop \nu}$  return lastOrNull(predicate)\n ${\n \mu}^*$ \n \* Returns the last element matching the given [predicate], or `null` if no such element was found. $\ln * \ln * \mathcal{O}$  sample samples.collections.Collections.Elements.find\n

\*/\n@SinceKotlin(\"1.3\")\n@ExperimentalUnsignedTypes\n@kotlin.internal.InlineOnly\npublic inline fun UShortArray.findLast(predicate: (UShort) -> Boolean): UShort? {\n return lastOrNull(predicate)\n\n\n/\*\*\n \* Returns first element.\n \* @throws [NoSuchElementException] if the array is empty.\n

\*/\n@SinceKotlin(\"1.3\")\n@ExperimentalUnsignedTypes\n@kotlin.internal.InlineOnly\npublic inline fun UIntArray.first(): UInt  $\{\n\$ return storage.first().toUInt()\n $\n\|n\|^{**}\n$  \* Returns first element.\n \* @throws [NoSuchElementException] if the array is empty.\n

\*/\n@SinceKotlin(\"1.3\")\n@ExperimentalUnsignedTypes\n@kotlin.internal.InlineOnly\npublic inline fun ULongArray.first(): ULong  $\ln$  return storage.first().toULong()\n\n/\*\*\n \* Returns first element.\n \* @throws [NoSuchElementException] if the array is empty.\n

\*/\n@SinceKotlin(\"1.3\")\n@ExperimentalUnsignedTypes\n@kotlin.internal.InlineOnly\npublic inline fun UByteArray.first(): UByte {\n return storage.first().toUByte()\n}\n\n/\*\*\n \* Returns first element.\n \* @throws [NoSuchElementException] if the array is empty.\n

\*/\n@SinceKotlin(\"1.3\")\n@ExperimentalUnsignedTypes\n@kotlin.internal.InlineOnly\npublic inline fun UShortArray.first(): UShort  $\ln$  return storage.first().toUShort()\n}\n\n/\*\*\n \* Returns the first element matching the given [predicate].\n \* @throws [NoSuchElementException] if no such element is found.\n

\*/\n@SinceKotlin(\"1.3\")\n@ExperimentalUnsignedTypes\n@kotlin.internal.InlineOnly\npublic inline fun UIntArray.first(predicate: (UInt) -> Boolean): UInt  $\{\n\$  for (element in this) if (predicate(element)) return element\n throw NoSuchElementException(\"Array contains no element matching the predicate.\")\n}\n\n/\*\*\n \* Returns the first element matching the given [predicate].\n \* @throws [NoSuchElementException] if no such element is found.\n

\*/\n@SinceKotlin(\"1.3\")\n@ExperimentalUnsignedTypes\n@kotlin.internal.InlineOnly\npublic inline fun ULongArray.first(predicate: (ULong) -> Boolean): ULong {\n for (element in this) if (predicate(element)) return element\n throw NoSuchElementException(\"Array contains no element matching the predicate.\")\n}\n\n/\*\*\n \* Returns the first element matching the given [predicate]. $\ln * \omega$  (MoSuchElementException] if no such element is found.\n

\*/\n@SinceKotlin(\"1.3\")\n@ExperimentalUnsignedTypes\n@kotlin.internal.InlineOnly\npublic inline fun UByteArray.first(predicate: (UByte) -> Boolean): UByte  $\{\n\$  for (element in this) if (predicate(element)) return element\n throw NoSuchElementException(\"Array contains no element matching the predicate.\")\n}\n\n/\*\*\n \* Returns the first element matching the given [predicate]. $\ln * \omega$  (MoSuchElementException] if no such element is found.\n

\*/\n@SinceKotlin(\"1.3\")\n@ExperimentalUnsignedTypes\n@kotlin.internal.InlineOnly\npublic inline fun

UShortArray.first(predicate: (UShort) -> Boolean): UShort  $\{\n\$  for (element in this) if (predicate(element)) return element\n throw NoSuchElementException(\"Array contains no element matching the predicate.\")\n\n\n/\*\*\n \* Returns the first element, or `null` if the array is empty.\n

\*/\n@SinceKotlin(\"1.3\")\n@ExperimentalUnsignedTypes\npublic fun UIntArray.firstOrNull(): UInt? {\n return if (isEmpty()) null else this[0]\n}\n\n/\*\*\n \* Returns the first element, or `null` if the array is empty.\n \*/\n@SinceKotlin(\"1.3\")\n@ExperimentalUnsignedTypes\npublic fun ULongArray.firstOrNull(): ULong? {\n return if (isEmpty()) null else this[0]\n\n/\*\*\n \* Returns the first element, or `null` if the array is empty.\n \*/\n@SinceKotlin(\"1.3\")\n@ExperimentalUnsignedTypes\npublic fun UByteArray.firstOrNull(): UByte? {\n return if (isEmpty()) null else this[0]\n\n/\*\*\n \* Returns the first element, or `null` if the array is empty.\n \*/\n@SinceKotlin(\"1.3\")\n@ExperimentalUnsignedTypes\npublic fun UShortArray.firstOrNull(): UShort? {\n return if (isEmpty()) null else this[0]\n\n/\*\*\n \* Returns the first element matching the given [predicate], or `null` if element was not found.\n

\*/\n@SinceKotlin(\"1.3\")\n@ExperimentalUnsignedTypes\n@kotlin.internal.InlineOnly\npublic inline fun UIntArray.firstOrNull(predicate: (UInt) -> Boolean): UInt? {\n for (element in this) if (predicate(element)) return element\n return null\n\\n\n\\*\*\n \* Returns the first element matching the given [predicate], or `null` if element was not found.\n \*/\n@SinceKotlin(\"1.3\")\n@ExperimentalUnsignedTypes\n@kotlin.internal.InlineOnly\npublic inline fun ULongArray.firstOrNull(predicate: (ULong) -> Boolean): ULong? {\n for (element in this) if (predicate(element)) return element $\nvert$  return null $\ln \ln(x^*)$ n \* Returns the first element matching the given [predicate], or `null` if element was not found.\n

\*/\n@SinceKotlin(\"1.3\")\n@ExperimentalUnsignedTypes\n@kotlin.internal.InlineOnly\npublic inline fun UByteArray.firstOrNull(predicate: (UByte) -> Boolean): UByte?  $\{\n\$  for (element in this) if (predicate(element)) return element $\n\$ return null $\n\| \n\$ element was not found.\n

\*/\n@SinceKotlin(\"1.3\")\n@ExperimentalUnsignedTypes\n@kotlin.internal.InlineOnly\npublic inline fun UShortArray.firstOrNull(predicate: (UShort) -> Boolean): UShort? {\n for (element in this) if (predicate(element)) return element\n return null\n}\n\n/\*\*\n \* Returns an element at the given [index] or the result of calling the [defaultValue] function if the [index] is out of bounds of this array.\n

\*/\n@SinceKotlin(\"1.3\")\n@ExperimentalUnsignedTypes\n@kotlin.internal.InlineOnly\npublic inline fun UIntArray.getOrElse(index: Int, defaultValue: (Int) -> UInt): UInt {\n return if (index >= 0 && index <= lastIndex) get(index) else defaultValue(index)\n\n\n/\*\*\n \* Returns an element at the given [index] or the result of calling the [defaultValue] function if the [index] is out of bounds of this array.\n

\*/\n@SinceKotlin(\"1.3\")\n@ExperimentalUnsignedTypes\n@kotlin.internal.InlineOnly\npublic inline fun ULongArray.getOrElse(index: Int, defaultValue: (Int) -> ULong): ULong {\n return if (index >= 0 && index <= lastIndex) get(index) else defaultValue(index)\n}\n\n/\*\*\n \* Returns an element at the given [index] or the result of calling the [defaultValue] function if the [index] is out of bounds of this array.\n

\*/\n@SinceKotlin(\"1.3\")\n@ExperimentalUnsignedTypes\n@kotlin.internal.InlineOnly\npublic inline fun UByteArray.getOrElse(index: Int, defaultValue: (Int) -> UByte): UByte {\n return if (index >= 0 && index <= lastIndex) get(index) else defaultValue(index)\n\n\n\n\n\n\n\n\n\n \* Returns an element at the given [index] or the result of calling the [defaultValue] function if the [index] is out of bounds of this array.\n

\*/\n@SinceKotlin(\"1.3\")\n@ExperimentalUnsignedTypes\n@kotlin.internal.InlineOnly\npublic inline fun UShortArray.getOrElse(index: Int, defaultValue: (Int) -> UShort): UShort {\n return if (index >= 0 && index <= lastIndex) get(index) else defaultValue(index)\n}\n\n/\*\*\n \* Returns an element at the given [index] or `null` if the [index] is out of bounds of this array. $\ln * \omega$  sample samples.collections. Collections. Elements.getOrNull\n \*/\n@SinceKotlin(\"1.3\")\n@ExperimentalUnsignedTypes\npublic fun UIntArray.getOrNull(index: Int): UInt? {\n return if (index  $>= 0 \&$  index  $\leq$  lastIndex) get(index) else null\n}\n\n/\*\*\n \* Returns an element at the given [index] or `null` if the [index] is out of bounds of this array. $\ln * \ln * \omega$  sample

samples.collections.Collections.Elements.getOrNull\n

\*/\n@SinceKotlin(\"1.3\")\n@ExperimentalUnsignedTypes\npublic fun ULongArray.getOrNull(index: Int):

ULong?  ${\nabla}$  return if (index  $>= 0 \&& \text{index} =$  lastIndex) get(index) else null\n ${\nabla}$ n \* Returns an element at the given [index] or `null` if the [index] is out of bounds of this array. $\ln * \ln * \omega$  sample samples.collections.Collections.Elements.getOrNull\n

\*/\n@SinceKotlin(\"1.3\")\n@ExperimentalUnsignedTypes\npublic fun UByteArray.getOrNull(index: Int): UByte?  ${\n\mu \in \mathbb{R} \in \mathbb{Z} \text{ and } \mathbb{Z} \neq \mathbb{Z} \text{ and } \mathbb{Z} \neq \mathbb{Z} \text{ and } \mathbb{Z} \neq \mathbb{Z} \text{ and } \mathbb{Z} \neq \mathbb{Z} \text{ and } \mathbb{Z} \neq \mathbb{Z} \text{ and } \mathbb{Z} \neq \mathbb{Z} \text{ and } \mathbb{Z} \neq \mathbb{Z} \text{ and } \mathbb{Z} \neq \mathbb{Z} \text{ and } \mathbb{Z} \neq \mathbb{Z} \text{ and } \mathbb{Z} \neq \mathbb{Z}$ given [index] or `null` if the [index] is out of bounds of this array. $\ln * \ln * \omega$  sample samples.collections.Collections.Elements.getOrNull\n

\*/\n@SinceKotlin(\"1.3\")\n@ExperimentalUnsignedTypes\npublic fun UShortArray.getOrNull(index: Int): UShort?  $\ln$  return if (index  $>= 0$  && index  $=$  lastIndex) get(index) else null\n}\n\n/\*\*\n \* Returns first index of [element], or -1 if the array does not contain element.\n

\*/\n@SinceKotlin(\"1.3\")\n@ExperimentalUnsignedTypes\n@kotlin.internal.InlineOnly\npublic inline fun UIntArray.indexOf(element: UInt): Int  $\ln$  return storage.indexOf(element.toInt())\n}\n\n/\*\*\n \* Returns first index of [element], or -1 if the array does not contain element.\n

\*/\n@SinceKotlin(\"1.3\")\n@ExperimentalUnsignedTypes\n@kotlin.internal.InlineOnly\npublic inline fun ULongArray.indexOf(element: ULong): Int  $\{\n\}$  return storage.indexOf(element.toLong())\n $\n\$ \n\ first index of [element], or -1 if the array does not contain element.\n

\*/\n@SinceKotlin(\"1.3\")\n@ExperimentalUnsignedTypes\n@kotlin.internal.InlineOnly\npublic inline fun UByteArray.indexOf(element: UByte): Int  $\{\n\$ eturn storage.indexOf(element.toByte())\n $\{\n\}\n\$ first index of [element], or -1 if the array does not contain element.\n

\*/\n@SinceKotlin(\"1.3\")\n@ExperimentalUnsignedTypes\n@kotlin.internal.InlineOnly\npublic inline fun UShortArray.indexOf(element: UShort): Int  $\ln$  return storage.indexOf(element.toShort())\n\n\n/\*\*\n \* Returns index of the first element matching the given [predicate], or -1 if the array does not contain such element.\n \*/\n@SinceKotlin(\"1.3\")\n@ExperimentalUnsignedTypes\n@kotlin.internal.InlineOnly\npublic inline fun UIntArray.indexOfFirst(predicate: (UInt) -> Boolean): Int  $\{\eta$  return storage.indexOfFirst  $\{\text{predicate}(it, to) \}$  $\ln\ln\pi$  \* Returns index of the first element matching the given [predicate], or -1 if the array does not contain such element.\n \*/\n@SinceKotlin(\"1.3\")\n@ExperimentalUnsignedTypes\n@kotlin.internal.InlineOnly\npublic inline fun ULongArray.indexOfFirst(predicate: (ULong) -> Boolean): Int  $\{\eta$  return storage.indexOfFirst { predicate(it.toULong())  $\n\ln\frac{**\n}{n}$  Returns index of the first element matching the given [predicate], or -1 if the array does not contain such element.\n

\*/\n@SinceKotlin(\"1.3\")\n@ExperimentalUnsignedTypes\n@kotlin.internal.InlineOnly\npublic inline fun UByteArray.indexOfFirst(predicate: (UByte) -> Boolean): Int {\n return storage.indexOfFirst { predicate(it.toUByte())  $\ln\ln x^* \neq R$  Returns index of the first element matching the given [predicate], or -1 if the array does not contain such element.\n

\*/\n@SinceKotlin(\"1.3\")\n@ExperimentalUnsignedTypes\n@kotlin.internal.InlineOnly\npublic inline fun UShortArray.indexOfFirst(predicate: (UShort) -> Boolean): Int {\n return storage.indexOfFirst { predicate(it.toUShort())  $\n\ln\frac{**\n}$  \* Returns index of the last element matching the given [predicate], or -1 if the array does not contain such element.\n

\*/\n@SinceKotlin(\"1.3\")\n@ExperimentalUnsignedTypes\n@kotlin.internal.InlineOnly\npublic inline fun UIntArray.indexOfLast(predicate: (UInt) -> Boolean): Int {\n return storage.indexOfLast { predicate(it.toUInt())  $\ln\ln\frac{**}{n}$  \* Returns index of the last element matching the given [predicate], or -1 if the array does not contain such element.\n \*/\n@SinceKotlin(\"1.3\")\n@ExperimentalUnsignedTypes\n@kotlin.internal.InlineOnly\npublic inline fun ULongArray.indexOfLast(predicate: (ULong) -> Boolean): Int {\n return storage.indexOfLast { predicate(it.toULong())  $\n\ln\frac{**\n}$  Returns index of the last element matching the given [predicate], or -1 if the array does not contain such element.\n

\*/\n@SinceKotlin(\"1.3\")\n@ExperimentalUnsignedTypes\n@kotlin.internal.InlineOnly\npublic inline fun UByteArray.indexOfLast(predicate: (UByte) -> Boolean): Int {\n return storage.indexOfLast { predicate(it.toUByte())  $\ln\ln x^* \neq$  Returns index of the last element matching the given [predicate], or -1 if the array does not contain such element.\n

\*/\n@SinceKotlin(\"1.3\")\n@ExperimentalUnsignedTypes\n@kotlin.internal.InlineOnly\npublic inline fun UShortArray.indexOfLast(predicate: (UShort) -> Boolean): Int {\n return storage.indexOfLast { predicate(it.toUShort())  $\n\|n\|^*\n$  \* Returns the last element. $n^*$  @throws [NoSuchElementException] if the array is empty.\n \*/\n@SinceKotlin(\"1.3\")\n@ExperimentalUnsignedTypes\n@kotlin.internal.InlineOnly\npublic inline fun UIntArray.last(): UInt  $\ln$  return storage.last().toUInt()\n  $\ln/^*$ n \* Returns the last element.\n \* @throws [NoSuchElementException] if the array is empty.\n

\*/\n@SinceKotlin(\"1.3\")\n@ExperimentalUnsignedTypes\n@kotlin.internal.InlineOnly\npublic inline fun ULongArray.last(): ULong  $\{\n\$  return storage.last().toULong()\n $\n\in\mathbb{N}^*$ \n \* Returns the last element.\n \* @throws [NoSuchElementException] if the array is empty.\n

\*/\n@SinceKotlin(\"1.3\")\n@ExperimentalUnsignedTypes\n@kotlin.internal.InlineOnly\npublic inline fun UByteArray.last(): UByte  $\{\n\$  return storage.last().toUByte()\n\n\n/\*\*\n \* Returns the last element.\n \* @throws [NoSuchElementException] if the array is empty.\n

\*/\n@SinceKotlin(\"1.3\")\n@ExperimentalUnsignedTypes\n@kotlin.internal.InlineOnly\npublic inline fun UShortArray.last(): UShort  $\{\n\$  return storage.last().toUShort()\n $\n\n\| \n\| \n^**\n$  \* Returns the last element matching the given [predicate]. $\ln * \mathcal{O}$  throws [NoSuchElementException] if no such element is found. $\ln$ 

\*/\n@SinceKotlin(\"1.3\")\n@ExperimentalUnsignedTypes\n@kotlin.internal.InlineOnly\npublic inline fun UIntArray.last(predicate: (UInt) -> Boolean): UInt  $\ln$  for (index in this.indices.reversed())  $\ln$  val element = this[index]\n if (predicate(element)) return element $\mathbf{h}$  }\n throw NoSuchElementException(\"Array contains no element matching the predicate.\")\n\n/\*\*\n \* Returns the last element matching the given [predicate].\n \* @throws [NoSuchElementException] if no such element is found.\n

\*/\n@SinceKotlin(\"1.3\")\n@ExperimentalUnsignedTypes\n@kotlin.internal.InlineOnly\npublic inline fun ULongArray.last(predicate: (ULong) -> Boolean): ULong  $\{\n \$  for (index in this.indices.reversed())  $\{\n \}$  val element = this [index]\n if (predicate(element)) return element\n  $\ln$  throw

NoSuchElementException(\"Array contains no element matching the predicate.\")\n}\n\n/\*\*\n \* Returns the last element matching the given [predicate].\n \* @throws [NoSuchElementException] if no such element is found.\n \*/\n@SinceKotlin(\"1.3\")\n@ExperimentalUnsignedTypes\n@kotlin.internal.InlineOnly\npublic inline fun UByteArray.last(predicate: (UByte) -> Boolean): UByte  $\{\n \$  for (index in this.indices.reversed())  $\{\n \$ element = this [index]\n if (predicate(element)) return element\n  $\ln$  throw

NoSuchElementException(\"Array contains no element matching the predicate.\")\n\n\n\\*\*\n \* Returns the last element matching the given [predicate].\n \* @throws [NoSuchElementException] if no such element is found.\n \*/\n@SinceKotlin(\"1.3\")\n@ExperimentalUnsignedTypes\n@kotlin.internal.InlineOnly\npublic inline fun UShortArray.last(predicate: (UShort) -> Boolean): UShort  $\ln$  for (index in this.indices.reversed())  $\ln$  val element = this [index]\n if (predicate(element)) return element\n  $\ln$  throw

NoSuchElementException(\"Array contains no element matching the predicate.\")\n}\n\n/\*\*\n \* Returns last index of [element], or -1 if the array does not contain element.\n

\*/\n@SinceKotlin(\"1.3\")\n@ExperimentalUnsignedTypes\n@kotlin.internal.InlineOnly\npublic inline fun UIntArray.lastIndexOf(element: UInt): Int  $\{\n\$  return storage.lastIndexOf(element.toInt())\n\n\n/\*\*\n \* Returns last index of [element], or -1 if the array does not contain element.\n

\*/\n@SinceKotlin(\"1.3\")\n@ExperimentalUnsignedTypes\n@kotlin.internal.InlineOnly\npublic inline fun ULongArray.lastIndexOf(element: ULong): Int  $\{\n\$ return storage.lastIndexOf(element.toLong())\n $\{\n\}\n\$ <sup>\*</sup>\n \* Returns last index of [element], or -1 if the array does not contain element.\n

\*/\n@SinceKotlin(\"1.3\")\n@ExperimentalUnsignedTypes\n@kotlin.internal.InlineOnly\npublic inline fun UByteArray.lastIndexOf(element: UByte): Int  $\{\n\$ return storage.lastIndexOf(element.toByte())\n $\}\n\|$ <sup>\*\*</sup>\n \* Returns last index of [element], or -1 if the array does not contain element.\n

\*/\n@SinceKotlin(\"1.3\")\n@ExperimentalUnsignedTypes\n@kotlin.internal.InlineOnly\npublic inline fun UShortArray.lastIndexOf(element: UShort): Int  $\{\n\$ return storage.lastIndexOf(element.toShort() $\n\$ Returns the last element, or `null` if the array is empty.\n

\*/\n@SinceKotlin(\"1.3\")\n@ExperimentalUnsignedTypes\npublic fun UIntArray.lastOrNull(): UInt? {\n return

if (isEmpty()) null else this[size - 1]\n}\n\n/\*\*\n \* Returns the last element, or `null` if the array is empty.\n \*/\n@SinceKotlin(\"1.3\")\n@ExperimentalUnsignedTypes\npublic fun ULongArray.lastOrNull(): ULong? {\n return if (isEmpty()) null else this[size - 1]\n\n\n/\*\*\n \* Returns the last element, or `null` if the array is empty.\n \*/\n@SinceKotlin(\"1.3\")\n@ExperimentalUnsignedTypes\npublic fun UByteArray.lastOrNull(): UByte? {\n return if (isEmpty()) null else this[size - 1]\n\n/\*\*\n \* Returns the last element, or `null` if the array is empty.\n \*/\n@SinceKotlin(\"1.3\")\n@ExperimentalUnsignedTypes\npublic fun UShortArray.lastOrNull(): UShort? {\n return if (isEmpty()) null else this[size -  $1|\nabla\cdot\mathbf{r}^*|$  \* Returns the last element matching the given [predicate], or `null` if no such element was found.\n

\*/\n@SinceKotlin(\"1.3\")\n@ExperimentalUnsignedTypes\n@kotlin.internal.InlineOnly\npublic inline fun UIntArray.lastOrNull(predicate: (UInt) -> Boolean): UInt?  $\{\n\$  for (index in this.indices.reversed())  $\{\n\$ element = this[index]\n if (predicate(element)) return element\n  $\ln$  return null\n}\n\n/\*\*\n \* Returns the last element matching the given [predicate], or `null` if no such element was found.\n

\*/\n@SinceKotlin(\"1.3\")\n@ExperimentalUnsignedTypes\n@kotlin.internal.InlineOnly\npublic inline fun ULongArray.lastOrNull(predicate: (ULong) -> Boolean): ULong?  $\{\n\$  for (index in this.indices.reversed())  $\{\n\}$ val element = this[index]\n if (predicate(element)) return element\n  $\ln \mathrm{null}_n\ln/^*$ \n \* Returns the last element matching the given [predicate], or `null` if no such element was found.\n

\*/\n@SinceKotlin(\"1.3\")\n@ExperimentalUnsignedTypes\n@kotlin.internal.InlineOnly\npublic inline fun UByteArray.lastOrNull(predicate: (UByte) -> Boolean): UByte? {\n for (index in this.indices.reversed()) {\n val element = this[index]\n if (predicate(element)) return element\n  $\ln$  return null\n $\ln\frac{*\ln x}{n}$  Returns the last element matching the given [predicate], or `null` if no such element was found.\n

\*/\n@SinceKotlin(\"1.3\")\n@ExperimentalUnsignedTypes\n@kotlin.internal.InlineOnly\npublic inline fun UShortArray.lastOrNull(predicate: (UShort) -> Boolean): UShort?  $\n{\n *for (index in this. indices. reversed()* } \n$ val element = this[index]\n if (predicate(element)) return element\n  $\ln \frac{\ln\ln\pi}{\ln\pi}$  Returns a random element from this array. $\ln * \alpha * \cos \alpha$ .<br>Consider the method of this array is empty. \*/\n@SinceKotlin(\"1.3\")\n@ExperimentalUnsignedTypes\n@kotlin.internal.InlineOnly\npublic inline fun UIntArray.random(): UInt  $\ln \mathbb{R}$  return random(Random)\n}\n\n/\*\*\n \* Returns a random element from this array.\n

 $*\n\$   $*\n\omega$  throws NoSuchElementException if this array is empty.

\*/\n@SinceKotlin(\"1.3\")\n@ExperimentalUnsignedTypes\n@kotlin.internal.InlineOnly\npublic inline fun ULongArray.random(): ULong  $\ln \mathrm{R}$  return random(Random)\n}\n\n/\*\*\n \* Returns a random element from this array. $\ln * \ln * \mathcal{O}$  throws NoSuchElementException if this array is empty. $\ln$ 

\*/\n@SinceKotlin(\"1.3\")\n@ExperimentalUnsignedTypes\n@kotlin.internal.InlineOnly\npublic inline fun UByteArray.random(): UByte  $\{\n\$  return random(Random)\n $\n\$ \n\n/\*\*\n \* Returns a random element from this array. $\ln * \ln * \mathcal{O}$  throws NoSuchElementException if this array is empty. $\ln$ 

\*/\n@SinceKotlin(\"1.3\")\n@ExperimentalUnsignedTypes\n@kotlin.internal.InlineOnly\npublic inline fun UShortArray.random(): UShort  $\n \mathbf{m}$  return random(Random)\n $\n \mathbf{m}^*$ n \* Returns a random element from this array using the specified source of randomness. $\ln * \alpha$  to throws NoSuchElementException if this array is empty. $\ln$ \*/\n@SinceKotlin(\"1.3\")\n@ExperimentalUnsignedTypes\npublic fun UIntArray.random(random: Random): UInt  ${\n\mu \text{ if } (isEmpty())\n\}$  throw NoSuchElementException(\"Array is empty.\")\n return

get(random.nextInt(size))\n}\n\n/\*\*\n \* Returns a random element from this array using the specified source of randomness. $\ln * \ln * \mathcal{Q}$  throws NoSuchElementException if this array is empty. $\ln$ 

\*/\n@SinceKotlin(\"1.3\")\n@ExperimentalUnsignedTypes\npublic fun ULongArray.random(random: Random): ULong  $\{\n\$ if (isEmpty())\n throw NoSuchElementException(\"Array is empty.\")\n return

get(random.nextInt(size))\n}\n\n/\*\*\n \* Returns a random element from this array using the specified source of randomness. $\ln * \ln * \mathbb{Q}$  throws NoSuchElementException if this array is empty. $\ln$ 

\*/\n@SinceKotlin(\"1.3\")\n@ExperimentalUnsignedTypes\npublic fun UByteArray.random(random: Random): UByte  ${\nabla}$  if (isEmpty())\n throw NoSuchElementException(\"Array is empty.\")\n return

 $get(random.nextInt(size))\n\|_{\n\cdot}\n^**\n$  \* Returns a random element from this array using the specified source of randomness. $\ln * \ln * \mathcal{Q}$  throws NoSuchElementException if this array is empty. $\ln$ 

\*/\n@SinceKotlin(\"1.3\")\n@ExperimentalUnsignedTypes\npublic fun UShortArray.random(random: Random):

UShort  $\{\n\$ if (isEmpty()) $\$ n throw NoSuchElementException( $\$ Array is empty. $\$ )n return

get(random.nextInt(size))\n}\n\n/\*\*\n \* Returns a random element from this array, or `null` if this array is empty.\n \*/\n@SinceKotlin(\"1.4\")\n@WasExperimental(ExperimentalStdlibApi::class)\n@ExperimentalUnsignedTypes\n @kotlin.internal.InlineOnly\npublic inline fun UIntArray.randomOrNull(): UInt? {\n return

randomOrNull(Random)\n}\n\n/\*\*\n \* Returns a random element from this array, or `null` if this array is empty.\n \*/\n@SinceKotlin(\"1.4\")\n@WasExperimental(ExperimentalStdlibApi::class)\n@ExperimentalUnsignedTypes\n @kotlin.internal.InlineOnly\npublic inline fun ULongArray.randomOrNull(): ULong? {\n return

randomOrNull(Random)\n}\n\n/\*\*\n \* Returns a random element from this array, or `null` if this array is empty.\n \*/\n@SinceKotlin(\"1.4\")\n@WasExperimental(ExperimentalStdlibApi::class)\n@ExperimentalUnsignedTypes\n @kotlin.internal.InlineOnly\npublic inline fun UByteArray.randomOrNull(): UByte? {\n return

randomOrNull(Random)\n}\n\n/\*\*\n \* Returns a random element from this array, or `null` if this array is empty.\n \*/\n@SinceKotlin(\"1.4\")\n@WasExperimental(ExperimentalStdlibApi::class)\n@ExperimentalUnsignedTypes\n @kotlin.internal.InlineOnly\npublic inline fun UShortArray.randomOrNull(): UShort? {\n return

randomOrNull(Random)\n}\n\n/\*\*\n \* Returns a random element from this array using the specified source of randomness, or `null` if this array is empty.\n

\*/\n@SinceKotlin(\"1.4\")\n@WasExperimental(ExperimentalStdlibApi::class)\n@ExperimentalUnsignedTypes\np ublic fun UIntArray.randomOrNull(random: Random): UInt? {\n if (isEmpty())\n return null\n return  $get(random.nextInt(size))\n\|_{\n\|_x^*\|_n^*$  Returns a random element from this array using the specified source of randomness, or `null` if this array is empty.\n

\*/\n@SinceKotlin(\"1.4\")\n@WasExperimental(ExperimentalStdlibApi::class)\n@ExperimentalUnsignedTypes\np ublic fun ULongArray.randomOrNull(random: Random): ULong?  ${\n \in \text{if } (isEmpty())\n \ \text{return null}\n \ \text{return}}$  $get(random.nextInt(size))\n\}\n\ln\frac{*}{n}$  Returns a random element from this array using the specified source of randomness, or `null` if this array is empty.\n

\*/\n@SinceKotlin(\"1.4\")\n@WasExperimental(ExperimentalStdlibApi::class)\n@ExperimentalUnsignedTypes\np ublic fun UByteArray.randomOrNull(random: Random): UByte?  ${\n \in \text{G} \in \text{G} \in \text{G}}$  return null\n return  $get(random.nextInt(size))\n\| \n\| \n\$ randomness, or `null` if this array is empty.\n

\*/\n@SinceKotlin(\"1.4\")\n@WasExperimental(ExperimentalStdlibApi::class)\n@ExperimentalUnsignedTypes\np ublic fun UShortArray.randomOrNull(random: Random): UShort?  ${\n \$ if (isEmpty())\n return null\n return get(random.nextInt(size))\n}\n\n/\*\*\n \* Returns the single element, or throws an exception if the array is empty or has more than one element.\n

\*/\n@SinceKotlin(\"1.3\")\n@ExperimentalUnsignedTypes\n@kotlin.internal.InlineOnly\npublic inline fun UIntArray.single(): UInt  $\ln$  return storage.single().toUInt()\n}\n\n/\*\*\n \* Returns the single element, or throws an exception if the array is empty or has more than one element.\n

\*/\n@SinceKotlin(\"1.3\")\n@ExperimentalUnsignedTypes\n@kotlin.internal.InlineOnly\npublic inline fun ULongArray.single(): ULong  $\{\n\$  return storage.single().toULong()\n $\hbar\$ <sup>\*\*</sup>\n \* Returns the single element, or throws an exception if the array is empty or has more than one element.\n

\*/\n@SinceKotlin(\"1.3\")\n@ExperimentalUnsignedTypes\n@kotlin.internal.InlineOnly\npublic inline fun UByteArray.single(): UByte  $\{\n\$  return storage.single().toUByte()\n\n\n/\*\*\n \* Returns the single element, or throws an exception if the array is empty or has more than one element.\n

\*/\n@SinceKotlin(\"1.3\")\n@ExperimentalUnsignedTypes\n@kotlin.internal.InlineOnly\npublic inline fun UShortArray.single(): UShort  ${\n \cdot \in \mathbb{S}}$  return storage.single().toUShort()\n ${\n \cdot \in \mathbb{S}}$  Returns the single element matching the given [predicate], or throws exception if there is no or more than one matching element.\n \*/\n@SinceKotlin(\"1.3\")\n@ExperimentalUnsignedTypes\n@kotlin.internal.InlineOnly\npublic inline fun UIntArray.single(predicate: (UInt) -> Boolean): UInt  $\{\n \$  var single: UInt? = null\n var found = false\n for (element in this)  ${\n \mu$  if (predicate(element))  ${\n \mu}$  if (found) throw IllegalArgumentException(\"Array contains more than one matching element. $\lq$  \n single = element \n found = true\n  $\lq$  \n if

(!found) throw NoSuchElementException(\"Array contains no element matching the predicate.\")\n  $\&$ Suppress(\"UNCHECKED\_CAST\")\n return single as UInt\n}\n\n/\*\*\n \* Returns the single element matching the given [predicate], or throws exception if there is no or more than one matching element.\n \*/\n@SinceKotlin(\"1.3\")\n@ExperimentalUnsignedTypes\n@kotlin.internal.InlineOnly\npublic inline fun ULongArray.single(predicate: (ULong) -> Boolean): ULong  $\{\n$  var single: ULong? = null\n var found = false\n for (element in this)  $\ln$  if (predicate(element))  $\ln$  if (found) throw IllegalArgumentException(\"Array contains more than one matching element.\")\n single = element\n found = true\n  $\{\n\$ (!found) throw NoSuchElementException(\"Array contains no element matching the predicate.\")\n  $\&$  Suppress(\"UNCHECKED\_CAST\")\n return single as ULong\n}\n\n/\*\*\n \* Returns the single element matching the given [predicate], or throws exception if there is no or more than one matching element.\n \*/\n@SinceKotlin(\"1.3\")\n@ExperimentalUnsignedTypes\n@kotlin.internal.InlineOnly\npublic inline fun UByteArray.single(predicate: (UByte) -> Boolean): UByte  $\{\n\$  var single: UByte? = null $\n\$ n var found = false $\n\$ n for (element in this)  ${\nvert \nvert}$  if (predicate(element))  ${\nvert \nvert}$  if (found) throw IllegalArgumentException(\"Array contains more than one matching element. $\lq$  \n single = element\n found = true\n  $\lq$  \n if (!found) throw NoSuchElementException(\"Array contains no element matching the predicate.\")\n  $\circledcirc$ Suppress(\"UNCHECKED\_CAST\")\n return single as UByte\n}\n\n/\*\*\n \* Returns the single element matching the given [predicate], or throws exception if there is no or more than one matching element.\n \*/\n@SinceKotlin(\"1.3\")\n@ExperimentalUnsignedTypes\n@kotlin.internal.InlineOnly\npublic inline fun UShortArray.single(predicate: (UShort) -> Boolean): UShort  $\{\n\$  var single: UShort? = null\n var found = false\n for (element in this)  $\ln$  if (predicate(element))  $\ln$  if (found) throw IllegalArgumentException(\"Array contains more than one matching element. $\lq$  \n single = element \n found = true\n  $\lq$  \n if (!found) throw NoSuchElementException(\"Array contains no element matching the predicate.\")\n  $@Suppress(\lvert \text{UNCHECKED_CAST}\rvert)\n$  return single as UShort $\ln{\ln\pi^*}\n$  \* Returns single element, or `null` if the array is empty or has more than one element.\n \*/\n@SinceKotlin(\"1.3\")\n@ExperimentalUnsignedTypes\npublic fun UIntArray.singleOrNull(): UInt? {\n return if (size == 1) this[0] else null\n\\n\n/\*\*\n \* Returns single element, or `null` if the array is empty or has more than one element. $\ln \pi/\ln \mathcal{O}(\frac{\gamma}{1.3}\)$   $\ln \mathcal{O}$  Experimental Unsigned Types \npublic fun ULongArray.singleOrNull(): ULong?  $\{\n\$ return if (size == 1) this[0] else null\n $\n\$ \n\\*\n \* Returns single element, or `null` if the array is empty or has more than one element.\n \*/\n@SinceKotlin(\"1.3\")\n@ExperimentalUnsignedTypes\npublic fun UByteArray.singleOrNull(): UByte? {\n return if (size == 1) this[0] else null\n\\n\n/\*\*\n \* Returns single element, or `null` if the array is empty or has more than one element. $\ln \pi/\ln \mathcal{O}(\frac{\gamma}{1.3}\)$   $\ln \mathcal{O}$  Experimental Unsigned Types \npublic fun UShortArray.singleOrNull(): UShort?  $\{\n\$ return if (size == 1) this[0] else null\n $\\n\lambda^*$ \n \* Returns the single element matching the given [predicate], or `null` if element was not found or more than one element was found.\n \*/\n@SinceKotlin(\"1.3\")\n@ExperimentalUnsignedTypes\n@kotlin.internal.InlineOnly\npublic inline fun UIntArray.singleOrNull(predicate: (UInt) -> Boolean): UInt?  $\nabla$  var single: UInt? = null\n var found = false\n for (element in this)  $\ln$  if (predicate(element))  $\ln$  if (found) return null $\ln$  single = element $\ln$ found = true\n  $\ln$   $\ln$  if (!found) return null\n return single\n\n/\*\*\n \* Returns the single element matching the given [predicate], or `null` if element was not found or more than one element was found.\n \*/\n@SinceKotlin(\"1.3\")\n@ExperimentalUnsignedTypes\n@kotlin.internal.InlineOnly\npublic inline fun ULongArray.singleOrNull(predicate: (ULong) -> Boolean): ULong?  $\{n \ \ var \ single: ULong? = null\}$  var found  $=$  false\n for (element in this)  $\{\n\alpha$  if (predicate(element))  $\{\n\alpha$  if (found) return null\n single = element\n found = true\n  $\{\n\$   $\n\$  if (!found) return null\n return single\n $\|\n\|^{**}\n$  \* Returns the single element matching the given [predicate], or `null` if element was not found or more than one element was found.\n \*/\n@SinceKotlin(\"1.3\")\n@ExperimentalUnsignedTypes\n@kotlin.internal.InlineOnly\npublic inline fun UByteArray.singleOrNull(predicate: (UByte) -> Boolean): UByte? {\n var single: UByte? = null\n var found  $=$  false\n for (element in this)  $\{\n\alpha$  if (predicate(element))  $\{\n\alpha$  if (found) return null\n single = element\n found = true\n  $\{\n\$  \n if (!found) return null\n return single\n\n\n/\*\*\n \* Returns the

single element matching the given [predicate], or `null` if element was not found or more than one element was found.\n \*/\n@SinceKotlin(\"1.3\")\n@ExperimentalUnsignedTypes\n@kotlin.internal.InlineOnly\npublic inline fun UShortArray.singleOrNull(predicate: (UShort) -> Boolean): UShort? {\n var single: UShort? = null\n var found = false\n for (element in this)  $\{\n\alpha$  if (predicate(element))  $\{\n\alpha$  if (found) return null\n single = element\n found = true\n }\n }\n if (!found) return null\n return single\n }\n\n/\*\*\n \* Returns a list containing all elements except first [n] elements. $\ln * \ln * \mathbb{Q}$  throws IllegalArgumentException if [n] is negative. $\ln *$ \n \* @sample samples.collections.Collections.Transformations.drop\n

\*/\n@SinceKotlin(\"1.3\")\n@ExperimentalUnsignedTypes\npublic fun UIntArray.drop(n: Int): List<UInt> {\n require(n  $>= 0$ ) { \"Requested element count \$n is less than zero.\" }\n return takeLast((size -

n).coerceAtLeast(0))\n}\n\n/\*\*\n \* Returns a list containing all elements except first [n] elements.\n \* \n \* @throws IllegalArgumentException if [n] is negative.\n \* \n \* @sample

samples.collections.Collections.Transformations.drop\n

\*/\n@SinceKotlin(\"1.3\")\n@ExperimentalUnsignedTypes\npublic fun ULongArray.drop(n: Int): List<ULong> {\n require(n  $>= 0$ ) { \"Requested element count \$n is less than zero.\" }\n return takeLast((size -

n).coerceAtLeast(0))\n}\n\n/\*\*\n \* Returns a list containing all elements except first [n] elements.\n \* \n \* @throws IllegalArgumentException if [n] is negative.\n  $* \n\cdot \n\infty$  sample

samples.collections.Collections.Transformations.drop\n

\*/\n@SinceKotlin(\"1.3\")\n@ExperimentalUnsignedTypes\npublic fun UByteArray.drop(n: Int): List<UByte> {\n require(n  $>= 0$ ) { \"Requested element count \$n is less than zero.\"  $\n\alpha$  return takeLast((size -

n).coerceAtLeast(0))\n}\n\n/\*\*\n \* Returns a list containing all elements except first [n] elements.\n \* \n \* @throws IllegalArgumentException if [n] is negative.\n \* \n \* @sample

samples.collections.Collections.Transformations.drop\n

\*/\n@SinceKotlin(\"1.3\")\n@ExperimentalUnsignedTypes\npublic fun UShortArray.drop(n: Int): List<UShort> {\n require(n  $>= 0$ ) { \"Requested element count \$n is less than zero.\" }\n return takeLast((size -

n).coerceAtLeast(0))\n}\n\n/\*\*\n \* Returns a list containing all elements except last [n] elements.\n \* \n \* @throws IllegalArgumentException if [n] is negative. $\ln * \ln * \omega$  sample

samples.collections.Collections.Transformations.drop\n

\*/\n@SinceKotlin(\"1.3\")\n@ExperimentalUnsignedTypes\npublic fun UIntArray.dropLast(n: Int): List<UInt> {\n require(n  $>= 0$ ) { \"Requested element count \$n is less than zero.\" }\n return take((size -

n).coerceAtLeast(0))\n}\n\n/\*\*\n \* Returns a list containing all elements except last [n] elements.\n \* \n \* @throws IllegalArgumentException if [n] is negative. $\ln * \ln * \omega$  sample

samples.collections.Collections.Transformations.drop\n

\*/\n@SinceKotlin(\"1.3\")\n@ExperimentalUnsignedTypes\npublic fun ULongArray.dropLast(n: Int):

List <ULong>  ${\n \nu \in \Gamma \setminus \mathbb{R}^n \colon \mathbb{R}^n \setminus \mathbb{R}^n \text{ } \mathbb{R}^n \text{ } }$  return take((size -

n).coerceAtLeast(0))\n}\n\n/\*\*\n \* Returns a list containing all elements except last [n] elements.\n \* \n \* @throws IllegalArgumentException if [n] is negative.\n  $* \n\rightharpoonup \mathbb{R}$  @sample

samples.collections.Collections.Transformations.drop\n

\*/\n@SinceKotlin(\"1.3\")\n@ExperimentalUnsignedTypes\npublic fun UByteArray.dropLast(n: Int): List<UByte>  ${\n \mu \in \mathbb{R} \setminus \mathbb{R} \setminus \mathbb{R} \$ 

n).coerceAtLeast(0))\n}\n\n/\*\*\n \* Returns a list containing all elements except last [n] elements.\n \* \n \* @throws IllegalArgumentException if [n] is negative. $\ln * \ln * \omega$  sample

samples.collections.Collections.Transformations.drop\n

\*/\n@SinceKotlin(\"1.3\")\n@ExperimentalUnsignedTypes\npublic fun UShortArray.dropLast(n: Int):

List < UShort > {\n require(n > = 0) { \'Requested element count \$n is less than zero.\" }\n return take((size -

n).coerceAtLeast(0))\n}\n\n/\*\*\n \* Returns a list containing all elements except last elements that satisfy the given [predicate]. $\ln * \ln * \textcircled{sample samples}$ .collections.Collections.Transformations.drop $\ln$ 

\*/\n@SinceKotlin(\"1.3\")\n@ExperimentalUnsignedTypes\n@kotlin.internal.InlineOnly\npublic inline fun UIntArray.dropLastWhile(predicate: (UInt) -> Boolean): List<UInt> {\n for (index in lastIndex downTo 0) {\n
if (!predicate(this[index])) {\n return take(index + 1)\n }\n }\n return emptyList()\n }\n\n/\*\*\n \* Returns a list containing all elements except last elements that satisfy the given [predicate]. $\ln * \ln * \mathcal{O}$  sample samples.collections.Collections.Transformations.drop\n

\*/\n@SinceKotlin(\"1.3\")\n@ExperimentalUnsignedTypes\n@kotlin.internal.InlineOnly\npublic inline fun ULongArray.dropLastWhile(predicate: (ULong) -> Boolean): List<ULong> {\n for (index in lastIndex downTo 0)  ${\n \{ \n \in \Gamma(\theta(x))\} \in \mathbb{R} \}$  return take(index + 1)\n  ${\n \in \Gamma(\theta(x)) \} \in \mathbb{R} \}$ \* Returns a list containing all elements except last elements that satisfy the given [predicate]. $\ln$  \* \n \* @sample samples.collections.Collections.Transformations.drop\n

\*/\n@SinceKotlin(\"1.3\")\n@ExperimentalUnsignedTypes\n@kotlin.internal.InlineOnly\npublic inline fun UByteArray.dropLastWhile(predicate: (UByte) -> Boolean): List<UByte> {\n for (index in lastIndex downTo 0)  ${\n \{ \n \in \Gamma(\theta(x)) \} \in \mathbb{R} \}$  return take(index + 1)\n  ${\n \in \Gamma(\theta(x)) \} \in \mathbb{R} \}$ \* Returns a list containing all elements except last elements that satisfy the given [predicate]. $\ln * \ln * \omega$  sample samples.collections.Collections.Transformations.drop\n

\*/\n@SinceKotlin(\"1.3\")\n@ExperimentalUnsignedTypes\n@kotlin.internal.InlineOnly\npublic inline fun UShortArray.dropLastWhile(predicate: (UShort) -> Boolean): List<UShort> {\n for (index in lastIndex downTo 0)  ${\n 0}$   ${\n 0}$   ${\n 1}$  if (!predicate(this[index]))  ${\n 1}$  return take(index + 1)\n  ${\n 1}$ emptyList()\n}\n\n/\*\*\n \* Returns a list containing all elements except first elements that satisfy the given [predicate]. $\ln * \ln * \mathcal{Q}$  sample samples.collections. Collections. Transformations. drop $\ln$ \*/\n@SinceKotlin(\"1.3\")\n@ExperimentalUnsignedTypes\n@kotlin.internal.InlineOnly\npublic inline fun

UIntArray.dropWhile(predicate: (UInt) -> Boolean): List<UInt>  $\{\n\$  var yielding = false $\n\$ n val list =

ArrayList<UInt>()\n for (item in this)\n if (yielding)\n list.add(item)\n else if (!predicate(item)) {\n list.add(item)\n yielding = true\n }\n return list\n\n\n/\*\*\n \* Returns a list containing all elements except first elements that satisfy the given [predicate]. $\ln * \ln * \textcirc \textcirc$  sample

samples.collections.Collections.Transformations.drop\n

\*/\n@SinceKotlin(\"1.3\")\n@ExperimentalUnsignedTypes\n@kotlin.internal.InlineOnly\npublic inline fun ULongArray.dropWhile(predicate: (ULong) -> Boolean): List<ULong>  $\{\n\$  var yielding = false $\n\$ n val list =  $ArrayList< ULong>(\ln for (item in this))n$  if (yielding) $\ln$  list.add(item) $\ln$  else if (!predicate(item))  ${\n \mu \in \mathbb{R} \setminus \mathbb{R} \setminus \mathbb{R} \$ elements except first elements that satisfy the given [predicate]. $\ln * \ln * \omega$  sample samples.collections.Collections.Transformations.drop\n

\*/\n@SinceKotlin(\"1.3\")\n@ExperimentalUnsignedTypes\n@kotlin.internal.InlineOnly\npublic inline fun UByteArray.dropWhile(predicate: (UByte) -> Boolean): List<UByte>  $\{\n\$  var yielding = false $\n\$ n val list =  $ArrayList < UByte > ()$  for (item in this)\n if (yielding)\n list.add(item)\n else if (!predicate(item))  ${\n \mu \in \mathbb{R} \setminus \mathbb{R} \setminus \mathbb{R} \$ elements except first elements that satisfy the given [predicate]. $\ln * \n\approx \infty$  sample samples.collections.Collections.Transformations.drop\n

\*/\n@SinceKotlin(\"1.3\")\n@ExperimentalUnsignedTypes\n@kotlin.internal.InlineOnly\npublic inline fun UShortArray.dropWhile(predicate: (UShort) -> Boolean): List<UShort>  $\n\$  var yielding = false\n val list = ArrayList<UShort>()\n for (item in this)\n if (yielding)\n list.add(item)\n else if (!predicate(item))  ${\n \in \mathbb{N} \in \mathbb{N} \setminus \mathbb{N} \setminus \$ elements matching the given [predicate]. $\ln * \ln * \mathcal{Q}$  sample samples.collections. Collections. Filtering. filter $\ln$ \*/\n@SinceKotlin(\"1.3\")\n@ExperimentalUnsignedTypes\n@kotlin.internal.InlineOnly\npublic inline fun UIntArray.filter(predicate: (UInt) -> Boolean): List<UInt> {\n return filterTo(ArrayList<UInt>(), predicate)\n\n\n\n\n\n\n\n\n\n\n\n\n\s a list containing only elements matching the given [predicate].\n \* \n \* @sample samples.collections.Collections.Filtering.filter\n

\*/\n@SinceKotlin(\"1.3\")\n@ExperimentalUnsignedTypes\n@kotlin.internal.InlineOnly\npublic inline fun ULongArray.filter(predicate: (ULong) -> Boolean): List<ULong> {\n return filterTo(ArrayList<ULong>(), predicate)\n \\n\n/\*\*\n \* Returns a list containing only elements matching the given [predicate].\n \* \n \* @sample samples.collections.Collections.Filtering.filter\n

\*/\n@SinceKotlin(\"1.3\")\n@ExperimentalUnsignedTypes\n@kotlin.internal.InlineOnly\npublic inline fun UByteArray.filter(predicate: (UByte) -> Boolean): List<UByte> {\n return filterTo(ArrayList<UByte>(), predicate)\n}\n\n/\*\*\n \* Returns a list containing only elements matching the given [predicate].\n \* \n \* @sample samples.collections.Collections.Filtering.filter\n

\*/\n@SinceKotlin(\"1.3\")\n@ExperimentalUnsignedTypes\n@kotlin.internal.InlineOnly\npublic inline fun UShortArray.filter(predicate: (UShort) -> Boolean): List<UShort> {\n return filterTo(ArrayList<UShort>(), predicate)\n\\n\n\n\\*\*\n \* Returns a list containing only elements matching the given [predicate].\n \* @param [predicate] function that takes the index of an element and the element itself\n \* and returns the result of predicate evaluation on the element. $\ln * \ln * \omega$  sample samples.collections. Collections. Filtering. filterIndexed $\ln$ \*/\n@SinceKotlin(\"1.3\")\n@ExperimentalUnsignedTypes\n@kotlin.internal.InlineOnly\npublic inline fun UIntArray.filterIndexed(predicate: (index: Int, UInt) -> Boolean): List<UInt> {\n return filterIndexedTo(ArrayList<UInt>(), predicate)\n}\n\n/\*\*\n \* Returns a list containing only elements matching the

given [predicate]. $\ln * \mathcal{Q}$  param [predicate] function that takes the index of an element and the element itself $\ln *$  and returns the result of predicate evaluation on the element. $\ln * \ln * \omega$  sample

samples.collections.Collections.Filtering.filterIndexed\n

\*/\n@SinceKotlin(\"1.3\")\n@ExperimentalUnsignedTypes\n@kotlin.internal.InlineOnly\npublic inline fun

ULongArray.filterIndexed(predicate: (index: Int, ULong) -> Boolean): List<ULong> {\n return

filterIndexedTo(ArrayList<ULong>(), predicate)\n}\n\n/\*\*\n \* Returns a list containing only elements matching the given [predicate]. $\ln * \mathcal{Q}$  param [predicate] function that takes the index of an element and the element itself $\ln *$  and returns the result of predicate evaluation on the element. $\ln * \ln * \omega$  sample

samples.collections.Collections.Filtering.filterIndexed\n

\*/\n@SinceKotlin(\"1.3\")\n@ExperimentalUnsignedTypes\n@kotlin.internal.InlineOnly\npublic inline fun UByteArray.filterIndexed(predicate: (index: Int, UByte) -> Boolean): List<UByte> {\n return filterIndexedTo(ArrayList<UByte>(), predicate)\n}\n\n/\*\*\n \* Returns a list containing only elements matching the given [predicate]. $\ln * \omega$  param [predicate] function that takes the index of an element and the element itself $\ln *$  and

returns the result of predicate evaluation on the element. $\ln * \ln * \omega$  sample

samples.collections.Collections.Filtering.filterIndexed\n

\*/\n@SinceKotlin(\"1.3\")\n@ExperimentalUnsignedTypes\n@kotlin.internal.InlineOnly\npublic inline fun UShortArray.filterIndexed(predicate: (index: Int, UShort) -> Boolean): List<UShort> {\n return filterIndexedTo(ArrayList<UShort>(), predicate)\n}\n\n/\*\*\n \* Appends all elements matching the given [predicate] to the given [destination]. $\ln * \mathcal{Q}$  param [predicate] function that takes the index of an element and the element

itself $\ln *$  and returns the result of predicate evaluation on the element. $\ln * \ln * \mathcal{O}$  sample

samples.collections.Collections.Filtering.filterIndexedTo\n

\*/\n@SinceKotlin(\"1.3\")\n@ExperimentalUnsignedTypes\n@kotlin.internal.InlineOnly\npublic inline fun <C : MutableCollection<in UInt>> UIntArray.filterIndexedTo(destination: C, predicate: (index: Int, UInt) -> Boolean): C  ${\nvert n$  forEachIndexed { index, element -> $\nvert n$  if (predicate(index, element)) destination.add(element)\n  ${\nvert n}$ return destination\n}\n\n/\*\*\n \* Appends all elements matching the given [predicate] to the given [destination].\n \* @param [predicate] function that takes the index of an element and the element itself\n \* and returns the result of predicate evaluation on the element. $\ln * \ln * \omega$  sample samples.collections. Collections. Filtering. filterIndexedTo \*/\n@SinceKotlin(\"1.3\")\n@ExperimentalUnsignedTypes\n@kotlin.internal.InlineOnly\npublic inline fun <C : MutableCollection<in ULong>> ULongArray.filterIndexedTo(destination: C, predicate: (index: Int, ULong) -> Boolean):  $C \{\nvert \text{ for} EachIndexed \{ index, element -\nvert \} \nvert \}$  if (predicate(index, element)) destination.add(element)\n }\n return destination\n}\n\n/\*\*\n \* Appends all elements matching the given [predicate] to the given [destination]. $\ln * \omega$  param [predicate] function that takes the index of an element and the element itself $\ln *$  and returns the result of predicate evaluation on the element. $\ln * \ln * \mathcal{O}$  sample samples.collections.Collections.Filtering.filterIndexedTo\n

\*/\n@SinceKotlin(\"1.3\")\n@ExperimentalUnsignedTypes\n@kotlin.internal.InlineOnly\npublic inline fun <C :

MutableCollection<in UByte>> UByteArray.filterIndexedTo(destination: C, predicate: (index: Int, UByte) -> Boolean):  $C \{\nvert$  forEachIndexed { index, element  $\rightarrow$ \n if (predicate(index, element)) destination.add(element)\n }\n return destination\n}\n\n/\*\*\n \* Appends all elements matching the given [predicate] to the given [destination].\n \* @param [predicate] function that takes the index of an element and the element itself\n \* and returns the result of predicate evaluation on the element.\n \* \n \* @sample samples.collections.Collections.Filtering.filterIndexedTo\n

\*/\n@SinceKotlin(\"1.3\")\n@ExperimentalUnsignedTypes\n@kotlin.internal.InlineOnly\npublic inline fun <C : MutableCollection<in UShort>> UShortArray.filterIndexedTo(destination: C, predicate: (index: Int, UShort) -> Boolean):  $C \{\nvert \text{ for} \text{Each} \text{ Indeed} \mid \text{ index, element } \rightarrow \text{ in } \text{ (predicate}(\text{index, element}))\n\}$ destination.add(element)\n }\n return destination\n}\n\n/\*\*\n \* Returns a list containing all elements not matching the given [predicate]. $\ln * \ln * \omega$  sample samples.collections. Collections. Filtering. filter $\ln$ \*/\n@SinceKotlin(\"1.3\")\n@ExperimentalUnsignedTypes\n@kotlin.internal.InlineOnly\npublic inline fun UIntArray.filterNot(predicate: (UInt) -> Boolean): List<UInt> {\n return filterNotTo(ArrayList<UInt>(), predicate)\n  $\ln\ln^*$ \n \* Returns a list containing all elements not matching the given [predicate].\n \* \n \* @sample samples.collections.Collections.Filtering.filter\n \*/\n@SinceKotlin(\"1.3\")\n@ExperimentalUnsignedTypes\n@kotlin.internal.InlineOnly\npublic inline fun

ULongArray.filterNot(predicate: (ULong) -> Boolean): List<ULong> {\n return filterNotTo(ArrayList<ULong>(), predicate)\n  $\ln\ln^{**}\ln$  \* Returns a list containing all elements not matching the given [predicate]. $\ln^* \ln^* \circ \in$  sample samples.collections.Collections.Filtering.filter\n

\*/\n@SinceKotlin(\"1.3\")\n@ExperimentalUnsignedTypes\n@kotlin.internal.InlineOnly\npublic inline fun UByteArray.filterNot(predicate: (UByte) -> Boolean): List<UByte> {\n return filterNotTo(ArrayList<UByte>(), predicate)\n}\n\n/\*\*\n \* Returns a list containing all elements not matching the given [predicate].\n \* \n \* @sample samples.collections.Collections.Filtering.filter\n

\*/\n@SinceKotlin(\"1.3\")\n@ExperimentalUnsignedTypes\n@kotlin.internal.InlineOnly\npublic inline fun UShortArray.filterNot(predicate: (UShort) -> Boolean): List<UShort> {\n return

filterNotTo(ArrayList<UShort>(), predicate)\n}\n\n/\*\*\n \* Appends all elements not matching the given [predicate] to the given [destination]. $\ln * \ln * \mathcal{O}$  sample samples.collections. Collections. Filtering. filter To \n

\*/\n@SinceKotlin(\"1.3\")\n@ExperimentalUnsignedTypes\n@kotlin.internal.InlineOnly\npublic inline fun <C : MutableCollection<in UInt>> UIntArray.filterNotTo(destination: C, predicate: (UInt) -> Boolean): C {\n for (element in this) if (!predicate(element)) destination.add(element)\n return destination\n}\n\n/\*\*\n \* Appends all elements not matching the given [predicate] to the given [destination]. $\ln * \ln * \omega$  sample

samples.collections.Collections.Filtering.filterTo\n

\*/\n@SinceKotlin(\"1.3\")\n@ExperimentalUnsignedTypes\n@kotlin.internal.InlineOnly\npublic inline fun <C : MutableCollection<in ULong>> ULongArray.filterNotTo(destination: C, predicate: (ULong) -> Boolean): C {\n for (element in this) if (!predicate(element)) destination.add(element)\n return destination\n}\n\n/\*\*\n \* Appends all elements not matching the given [predicate] to the given [destination]. $\ln * \ln * \omega$  sample samples.collections.Collections.Filtering.filterTo\n

\*/\n@SinceKotlin(\"1.3\")\n@ExperimentalUnsignedTypes\n@kotlin.internal.InlineOnly\npublic inline fun <C : MutableCollection<in UByte>> UByteArray.filterNotTo(destination: C, predicate: (UByte) -> Boolean): C {\n for (element in this) if (!predicate(element)) destination.add(element)\n return destination\n}\n\n/\*\*\n \* Appends all elements not matching the given [predicate] to the given [destination]. $\ln * \ln * \omega$  sample samples.collections.Collections.Filtering.filterTo\n

\*/\n@SinceKotlin(\"1.3\")\n@ExperimentalUnsignedTypes\n@kotlin.internal.InlineOnly\npublic inline fun <C : MutableCollection<in UShort>> UShortArray.filterNotTo(destination: C, predicate: (UShort) -> Boolean): C {\n for (element in this) if (!predicate(element)) destination.add(element)\n return destination\n}\n\n/\*\*\n \* Appends all elements matching the given [predicate] to the given [destination]. $\ln * \ln * \omega$  sample

samples.collections.Collections.Filtering.filterTo\n

\*/\n@SinceKotlin(\"1.3\")\n@ExperimentalUnsignedTypes\n@kotlin.internal.InlineOnly\npublic inline fun <C :

MutableCollection<in UInt>> UIntArray.filterTo(destination: C, predicate: (UInt) -> Boolean): C {\n for (element in this) if (predicate(element)) destination.add(element)\n return destination\n}\n\n/\*\*\n \* Appends all elements matching the given [predicate] to the given [destination]. $\ln * \ln * \mathcal{Q}$  sample

samples.collections.Collections.Filtering.filterTo\n

\*/\n@SinceKotlin(\"1.3\")\n@ExperimentalUnsignedTypes\n@kotlin.internal.InlineOnly\npublic inline fun <C : MutableCollection<in ULong>> ULongArray.filterTo(destination: C, predicate: (ULong) -> Boolean): C {\n for (element in this) if (predicate(element)) destination.add(element)\n return destination\n}\n\n/\*\*\n \* Appends all elements matching the given [predicate] to the given [destination]. $\ln * \ln * \omega$  sample samples.collections.Collections.Filtering.filterTo\n

\*/\n@SinceKotlin(\"1.3\")\n@ExperimentalUnsignedTypes\n@kotlin.internal.InlineOnly\npublic inline fun <C : MutableCollection<in UByte $>$  UByteArray.filterTo(destination: C, predicate: (UByte)  $>$  Boolean): C {\n for (element in this) if (predicate(element)) destination.add(element)\n return destination\n}\n\n/\*\*\n \* Appends all elements matching the given [predicate] to the given [destination]. $\ln * \ln * \mathcal{Q}$  sample samples.collections.Collections.Filtering.filterTo\n

\*/\n@SinceKotlin(\"1.3\")\n@ExperimentalUnsignedTypes\n@kotlin.internal.InlineOnly\npublic inline fun <C : MutableCollection<in UShort>> UShortArray.filterTo(destination: C, predicate: (UShort) -> Boolean): C {\n for (element in this) if (predicate(element)) destination.add(element)\n return destination\n}\n\n/\*\*\n \* Returns a list containing elements at indices in the specified [indices] range.\n

\*/\n@SinceKotlin(\"1.3\")\n@ExperimentalUnsignedTypes\npublic fun UIntArray.slice(indices: IntRange): List<UInt>  ${\nabla}$  if (indices.isEmpty()) return listOf()\n return copyOfRange(indices.start, indices.endInclusive +

1).asList()\n  $\ln\ln^*$ \n \* Returns a list containing elements at indices in the specified [indices] range.\n

\*/\n@SinceKotlin(\"1.3\")\n@ExperimentalUnsignedTypes\npublic fun ULongArray.slice(indices: IntRange):

List<ULong>  ${\n \in \n }$  if (indices.isEmpty()) return listOf()\n return copyOfRange(indices.start, indices.endInclusive  $+ 1$ ).asList()\n}\n\n/\*\*\n \* Returns a list containing elements at indices in the specified [indices] range.\n

\*/\n@SinceKotlin(\"1.3\")\n@ExperimentalUnsignedTypes\npublic fun UByteArray.slice(indices: IntRange):

List < UByte >  ${\in$  if (indices.is Empty()) return listOf()\n return copyOfRange(indices.start, indices.endInclusive  $+ 1$ ).asList()\n}\n\n/\*\*\n \* Returns a list containing elements at indices in the specified [indices] range.\n

\*/\n@SinceKotlin(\"1.3\")\n@ExperimentalUnsignedTypes\npublic fun UShortArray.slice(indices: IntRange): List<UShort>  ${\nabla}$  if (indices.isEmpty()) return listOf()\n return copyOfRange(indices.start, indices.endInclusive  $+ 1$ ).asList()\n}\n\n/\*\*\n \* Returns a list containing elements at specified [indices].\n

\*/\n@SinceKotlin(\"1.3\")\n@ExperimentalUnsignedTypes\npublic fun UIntArray.slice(indices: Iterable<Int>): List <UInt > {\n val size = indices.collectionSizeOrDefault(10)\n if (size == 0) return emptyList()\n val list = ArrayList<UInt>(size)\n for (index in indices) {\n list.add(get(index))\n }\n return list\n}\n\n/\*\*\n \* Returns a list containing elements at specified [indices].\n

\*/\n@SinceKotlin(\"1.3\")\n@ExperimentalUnsignedTypes\npublic fun ULongArray.slice(indices: Iterable<Int>): List<ULong> {\n val size = indices.collectionSizeOrDefault(10)\n if (size == 0) return emptyList()\n val list = ArrayList<ULong>(size)\n for (index in indices) {\n list.add(get(index))\n }\n return list\n}\n\n/\*\*\n \* Returns a list containing elements at specified [indices].\n

\*/\n@SinceKotlin(\"1.3\")\n@ExperimentalUnsignedTypes\npublic fun UByteArray.slice(indices: Iterable<Int>): List < UByte > {\n val size = indices.collectionSizeOrDefault(10)\n if (size == 0) return emptyList()\n val list = ArrayList<UByte>(size)\n for (index in indices) {\n list.add(get(index))\n }\n return list\n }\n\n/\*\*\n \* Returns a list containing elements at specified [indices].\n

\*/\n@SinceKotlin(\"1.3\")\n@ExperimentalUnsignedTypes\npublic fun UShortArray.slice(indices: Iterable<Int>): List < UShort > {\n val size = indices.collectionSizeOrDefault(10)\n if (size == 0) return emptyList()\n val list = ArrayList<UShort>(size)\n for (index in indices) {\n list.add(get(index))\n }\n return list\n}\n\n/\*\*\n \* Returns an array containing elements of this array at specified [indices].\n

\*/\n@SinceKotlin(\"1.3\")\n@ExperimentalUnsignedTypes\npublic fun UIntArray.sliceArray(indices:

 $Collection < In >$ ): UIntArray {\n return UIntArray(storage.sliceArray(indices))\n}\n\n/\*\*\n \* Returns an array

containing elements of this array at specified [indices].\n

\*/\n@SinceKotlin(\"1.3\")\n@ExperimentalUnsignedTypes\npublic fun ULongArray.sliceArray(indices:

Collection<Int>): ULongArray {\n return ULongArray(storage.sliceArray(indices))\n}\n\n/\*\*\n \* Returns an array containing elements of this array at specified [indices].\n

\*/\n@SinceKotlin(\"1.3\")\n@ExperimentalUnsignedTypes\npublic fun UByteArray.sliceArray(indices:

Collection<Int>): UByteArray {\n return UByteArray(storage.sliceArray(indices))\n}\n\n/\*\*\n \* Returns an array containing elements of this array at specified [indices].\n

\*/\n@SinceKotlin(\"1.3\")\n@ExperimentalUnsignedTypes\npublic fun UShortArray.sliceArray(indices:

Collection<Int>): UShortArray {\n return UShortArray(storage.sliceArray(indices))\n\n\n\n\n\n\n\n\\*\*\n \* Returns an array containing elements at indices in the specified [indices] range.\n

\*/\n@SinceKotlin(\"1.3\")\n@ExperimentalUnsignedTypes\npublic fun UIntArray.sliceArray(indices: IntRange): UIntArray  $\{\n\cdot\$ return UIntArray(storage.sliceArray(indices))\n $\|\cdot\|$ n/\*\*\n \* Returns an array containing elements at indices in the specified [indices] range.\n \*/\n@SinceKotlin(\"1.3\")\n@ExperimentalUnsignedTypes\npublic fun ULongArray.sliceArray(indices: IntRange): ULongArray {\n return

ULongArray(storage.sliceArray(indices))\n}\n\n/\*\*\n \* Returns an array containing elements at indices in the specified [indices] range.\n \*/\n@SinceKotlin(\"1.3\")\n@ExperimentalUnsignedTypes\npublic fun

UByteArray.sliceArray(indices: IntRange): UByteArray {\n return

UByteArray(storage.sliceArray(indices))\n}\n\n/\*\*\n \* Returns an array containing elements at indices in the specified [indices] range.\n \*/\n@SinceKotlin(\"1.3\")\n@ExperimentalUnsignedTypes\npublic fun

UShortArray.sliceArray(indices: IntRange): UShortArray {\n return

UShortArray(storage.sliceArray(indices))\n\n\n/\*\*\n \* Returns a list containing first [n] elements.\n \* \n \*

@throws IllegalArgumentException if [n] is negative.  $\ln * \ln * \textcirc$  sample

samples.collections.Collections.Transformations.take\n

\*/\n@SinceKotlin(\"1.3\")\n@ExperimentalUnsignedTypes\npublic fun UIntArray.take(n: Int): List<UInt> {\n require(n  $>= 0$ ) {  $\Re$  Requested element count \$n is less than zero. $\Re$  if (n == 0) return emptyList()\n if (n  $>=$ size) return toList()\n if (n == 1) return listOf(this[0])\n var count = 0\n val list = ArrayList<UInt>(n)\n for (item in this)  $\ln$  list.add(item)\n if (++count == n)\n break\n }\n return list\n }\n\n/\*\*\n \* Returns a list containing first [n] elements. $\ln * \alpha$  to throws IllegalArgumentException if [n] is negative. $\ln * \alpha$  sample samples.collections.Collections.Transformations.take\n

\*/\n@SinceKotlin(\"1.3\")\n@ExperimentalUnsignedTypes\npublic fun ULongArray.take(n: Int): List<ULong> {\n require(n >= 0) { \"Requested element count \$n is less than zero.\" }\n if (n == 0) return emptyList()\n if (n >= size) return toList()\n if (n == 1) return listOf(this[0])\n var count = 0\n val list = ArrayList<ULong>(n)\n for (item in this)  $\{\n\max_{i=1}^n \frac{1}{n} - \frac{1}{n} \cdot \frac{1}{n}$  if  $(+\text{count} = n)\n\}$  break $\n\}$   $\max_{i=1}^n \frac{1}{n} \cdot \frac{1}{n}$  \* Returns a list containing first [n] elements. $\ln * \neq \emptyset$ throws IllegalArgumentException if [n] is negative. $\ln * \ln * \emptyset$ sample samples.collections.Collections.Transformations.take\n

\*/\n@SinceKotlin(\"1.3\")\n@ExperimentalUnsignedTypes\npublic fun UByteArray.take(n: Int): List<UByte> {\n require(n >= 0) {  $\Re$  \"Requested element count \$n is less than zero. $\Re$  if (n == 0) return emptyList()\n if (n >= size) return toList()\n if (n == 1) return listOf(this[0])\n var count = 0\n val list = ArrayList<UByte>(n)\n for (item in this)  ${\n \mu \ \text{list.add}(item)\n \ \ }$  if  $(++count == n)\n \ \ \text{break}\n \ }$  return list $\n \} \n \times \n * Returns$ a list containing first [n] elements. $\ln * \in \mathbb{R}$  and  $\ln x$  is negative. $\ln * \ln x$   $\ln x$   $\ln x$   $\ln x$   $\ln x$   $\ln x$   $\ln x$   $\ln x$   $\ln x$   $\ln x$   $\ln x$   $\ln x$   $\ln x$   $\ln x$   $\ln x$   $\ln x$   $\ln x$   $\ln x$   $\ln x$   $\ln x$   $\ln x$   $\ln x$   $\ln x$   $\ln x$  samples.collections.Collections.Transformations.take\n

\*/\n@SinceKotlin(\"1.3\")\n@ExperimentalUnsignedTypes\npublic fun UShortArray.take(n: Int): List<UShort> {\n require(n  $>= 0$ ) { \"Requested element count \$n is less than zero.\" }\n if (n == 0) return emptyList()\n if (n >= size) return toList()\n if (n == 1) return listOf(this[0])\n var count = 0\n val list = ArrayList<UShort>(n)\n for (item in this)  $\ln$  list.add(item)\n if (++count == n)\n break\n }\n return list\n }\n\n/\*\*\n \* Returns a list containing last [n] elements. $\ln * \ln * \omega$  throws IllegalArgumentException if [n] is negative. $\ln * \ln * \omega$  sample samples.collections.Collections.Transformations.take\n

\*/\n@SinceKotlin(\"1.3\")\n@ExperimentalUnsignedTypes\npublic fun UIntArray.takeLast(n: Int): List<UInt> {\n

require(n  $>= 0$ ) {  $\Re$  and  $\Re$  is less than zero. $\Re$   $\Re$  if (n = 0) return emptyList()\n val size = size\n if (n >= size) return toList()\n if (n == 1) return listOf(this[size - 1]\n val list = ArrayList<UInt>(n)\n for (index in size - n until size)\n list.add(this[index])\n return list\n}\n\n/\*\*\n \* Returns a list containing last [n] elements. $\ln * \ln * \omega$  throws IllegalArgumentException if [n] is negative. $\ln * \ln * \omega$  sample samples.collections.Collections.Transformations.take\n

\*/\n@SinceKotlin(\"1.3\")\n@ExperimentalUnsignedTypes\npublic fun ULongArray.takeLast(n: Int): List<ULong>  ${\nvert n = 0}$  { \"Requested element count \$n is less than zero.\" }\n if (n == 0) return emptyList()\n val size = size\n if (n >= size) return toList()\n if (n == 1) return listOf(this[size - 1)\n val list =

ArrayList<ULong>(n)\n for (index in size - n until size)\n list.add(this[index])\n return list\n\n\n/\*\*\n \* Returns a list containing last [n] elements. $\ln * \neq \emptyset$  throws IllegalArgumentException if [n] is negative. $\ln * \ln *$ @sample samples.collections.Collections.Transformations.take\n

\*/\n@SinceKotlin(\"1.3\")\n@ExperimentalUnsignedTypes\npublic fun UByteArray.takeLast(n: Int): List<UByte>  ${\nvert n = 0}$  { \"Requested element count \$n is less than zero.\" }\n if (n == 0) return emptyList()\n val size = size\n if (n >= size) return toList()\n if (n == 1) return listOf(this[size - 1])\n val list =

ArrayList<UByte>(n)\n for (index in size - n until size)\n list.add(this[index])\n return list\n}\n\n/\*\*\n \* Returns a list containing last [n] elements. $\ln * \in \mathbb{R}$  whows IllegalArgumentException if [n] is negative. $\ln * \ln *$ @sample samples.collections.Collections.Transformations.take\n

\*/\n@SinceKotlin(\"1.3\")\n@ExperimentalUnsignedTypes\npublic fun UShortArray.takeLast(n: Int): List<UShort>  ${\nvert n = 0}$  { \"Requested element count \$n is less than zero.\" }\n if (n == 0) return emptyList()\n val size = size\n if (n >= size) return toList()\n if (n == 1) return listOf(this[size - 1)\n val list =

ArrayList<UShort>(n)\n for (index in size - n until size)\n list.add(this[index])\n return list\n\\n\n/\*\*\n \* Returns a list containing last elements satisfying the given [predicate]. $\ln * \n \in \mathbb{R}$   $\mathbb{R}$ 

samples.collections.Collections.Transformations.take\n

\*/\n@SinceKotlin(\"1.3\")\n@ExperimentalUnsignedTypes\n@kotlin.internal.InlineOnly\npublic inline fun UIntArray.takeLastWhile(predicate: (UInt) -> Boolean): List<UInt>  $\ln$  for (index in lastIndex downTo 0)  $\ln$ if (!predicate(this[index]))  $\n$  return drop(index + 1)\n  $\ln$  return toList()\n}\n\n/\*\*\n \* Returns a list containing last elements satisfying the given [predicate]. $\ln * \ln * \omega$  sample

samples.collections.Collections.Transformations.take\n

\*/\n@SinceKotlin(\"1.3\")\n@ExperimentalUnsignedTypes\n@kotlin.internal.InlineOnly\npublic inline fun ULongArray.takeLastWhile(predicate: (ULong) -> Boolean): List<ULong> {\n for (index in lastIndex downTo 0)  ${\n \{ \in \text{if } (\text{Ipredicate}(\text{this}[\text{index}])) \} \n \}$ return drop $(\text{index } + 1)\n \}$ \n  ${\n \{ \in \text{Istate}(\text{this}[\text{index}])) \}$ Returns a list containing last elements satisfying the given [predicate]. $\ln * \n \in \mathbb{R}$   $\mathbb{R}$ samples.collections.Collections.Transformations.take\n

\*/\n@SinceKotlin(\"1.3\")\n@ExperimentalUnsignedTypes\n@kotlin.internal.InlineOnly\npublic inline fun UByteArray.takeLastWhile(predicate: (UByte) -> Boolean): List<UByte> {\n for (index in lastIndex downTo 0)  ${\n if (!predicate(this/index])) {\n } \n if (!predicate(this/index)]) {\n } \n$  return drop(index + 1)\n }\n  ${\n } \n then (bList() \n}{\n * \n * \n * \n } \n$ Returns a list containing last elements satisfying the given [predicate]. $\ln * \ln * \omega$  sample samples.collections.Collections.Transformations.take\n

\*/\n@SinceKotlin(\"1.3\")\n@ExperimentalUnsignedTypes\n@kotlin.internal.InlineOnly\npublic inline fun UShortArray.takeLastWhile(predicate: (UShort) -> Boolean): List<UShort> {\n for (index in lastIndex downTo 0)  ${\n \iint (lpredicted(this/index)) {\n \iint (l}) {\n \iint (l) {in} dC}$ Returns a list containing first elements satisfying the given [predicate]. $\ln * \ln * \omega$  sample samples.collections.Collections.Transformations.take\n

\*/\n@SinceKotlin(\"1.3\")\n@ExperimentalUnsignedTypes\n@kotlin.internal.InlineOnly\npublic inline fun UIntArray.takeWhile(predicate: (UInt) -> Boolean): List<UInt> {\n val list = ArrayList<UInt>()\n for (item in this)  $\ln$  if (!predicate(item))\n break\n list.add(item)\n }\n return list\n}\n\n/\*\*\n \* Returns a list containing first elements satisfying the given [predicate]. $\ln * \ln * \omega$  sample samples.collections.Collections.Transformations.take\n

\*/\n@SinceKotlin(\"1.3\")\n@ExperimentalUnsignedTypes\n@kotlin.internal.InlineOnly\npublic inline fun ULongArray.takeWhile(predicate: (ULong) -> Boolean): List<ULong> {\n val list = ArrayList<ULong>()\n for (item in this)  $\ln$  if (!predicate(item))\n break\n list.add(item)\n }\n return list\n }\n\n/\*\*\n \* Returns a list containing first elements satisfying the given [predicate]. $\ln * \ln * \omega$  sample samples.collections.Collections.Transformations.take\n

\*/\n@SinceKotlin(\"1.3\")\n@ExperimentalUnsignedTypes\n@kotlin.internal.InlineOnly\npublic inline fun UByteArray.takeWhile(predicate: (UByte) -> Boolean): List<UByte>  $\{\n\$  val list = ArrayList<UByte>()\n for (item in this)  $\ln$  if (!predicate(item))\n break\n list.add(item)\n }\n return list\n  $\ln\pi$  \*\n \* Returns a list containing first elements satisfying the given [predicate]. $\ln * \ln * \omega$  sample samples.collections.Collections.Transformations.take\n

\*/\n@SinceKotlin(\"1.3\")\n@ExperimentalUnsignedTypes\n@kotlin.internal.InlineOnly\npublic inline fun UShortArray.takeWhile(predicate: (UShort) -> Boolean): List<UShort> {\n val list = ArrayList<UShort>()\n for (item in this)  $\ln$  if (!predicate(item))\n break\n list.add(item)\n }\n return list\n  $\ln\pi$  \*\n \* Reverses elements in the array in-place.\n

\*/\n@SinceKotlin(\"1.3\")\n@ExperimentalUnsignedTypes\n@kotlin.internal.InlineOnly\npublic inline fun UIntArray.reverse(): Unit  ${\nightharpoonup$  storage.reverse()\n ${\nightharpoonup}$  $\mathbb{N}$ <sup>\*\*</sup>\n \* Reverses elements in the array in-place.\n \*/\n@SinceKotlin(\"1.3\")\n@ExperimentalUnsignedTypes\n@kotlin.internal.InlineOnly\npublic inline fun ULongArray.reverse(): Unit  $\ln$  storage.reverse()\n}\n\n/\*\*\n \* Reverses elements in the array in-place.\n \*/\n@SinceKotlin(\"1.3\")\n@ExperimentalUnsignedTypes\n@kotlin.internal.InlineOnly\npublic inline fun UByteArray.reverse(): Unit  $\ln$  storage.reverse()\n}\n\n/\*\*\n \* Reverses elements in the array in-place.\n \*/\n@SinceKotlin(\"1.3\")\n@ExperimentalUnsignedTypes\n@kotlin.internal.InlineOnly\npublic inline fun UShortArray.reverse(): Unit  ${\n \mu \sigma}$  storage.reverse()\n ${\n \mu \sigma}$ \* Reverses elements of the array in the specified range in-place. $\ln * \ln * \mathcal{Q}$  param from Index the start of the range (inclusive) to reverse. $\ln * \mathcal{Q}$  param to Index the end of the range (exclusive) to reverse.\n \* \n \* @throws IndexOutOfBoundsException if [fromIndex] is less than zero or [toIndex] is greater than the size of this array. $\ln * \mathcal{Q}$  throws IllegalArgumentException if [fromIndex] is greater than [toIndex].\n \*/\n@SinceKotlin(\"1.4\")\n@ExperimentalUnsignedTypes\n@kotlin.internal.InlineOnly\npublic inline fun UIntArray.reverse(fromIndex: Int, toIndex: Int): Unit  ${\n}$  storage.reverse(fromIndex,

toIndex)\n \n\n/\*\*\n \* Reverses elements of the array in the specified range in-place.\n \* \n \* @param fromIndex the start of the range (inclusive) to reverse.\n \* @param toIndex the end of the range (exclusive) to reverse.\n \* \n \* @throws IndexOutOfBoundsException if [fromIndex] is less than zero or [toIndex] is greater than the size of this array.\n \* @throws IllegalArgumentException if [fromIndex] is greater than [toIndex].\n

\*/\n@SinceKotlin(\"1.4\")\n@ExperimentalUnsignedTypes\n@kotlin.internal.InlineOnly\npublic inline fun ULongArray.reverse(fromIndex: Int, toIndex: Int): Unit {\n storage.reverse(fromIndex, toIndex)\n}\n\n/\*\*\n \* Reverses elements of the array in the specified range in-place. $\ln * \ln * \omega$  param from Index the start of the range (inclusive) to reverse. $\ln * \mathcal{Q}$  param to Index the end of the range (exclusive) to reverse. $\ln * \ln * \mathcal{Q}$  throws IndexOutOfBoundsException if [fromIndex] is less than zero or [toIndex] is greater than the size of this array.\n \* @throws IllegalArgumentException if [fromIndex] is greater than [toIndex].\n

\*/\n@SinceKotlin(\"1.4\")\n@ExperimentalUnsignedTypes\n@kotlin.internal.InlineOnly\npublic inline fun UByteArray.reverse(fromIndex: Int, toIndex: Int): Unit  $\{\nabla$  storage.reverse(fromIndex, toIndex)\n}\n\n/\*\*\n \* Reverses elements of the array in the specified range in-place.\n  $* \nightharpoonup \nightharpoonup \nighth$ (inclusive) to reverse. $\ln * \mathcal{Q}$  param to Index the end of the range (exclusive) to reverse. $\ln * \ln * \mathcal{Q}$  throws IndexOutOfBoundsException if [fromIndex] is less than zero or [toIndex] is greater than the size of this array. $\ln *$ @throws IllegalArgumentException if [fromIndex] is greater than [toIndex].\n

\*/\n@SinceKotlin(\"1.4\")\n@ExperimentalUnsignedTypes\n@kotlin.internal.InlineOnly\npublic inline fun UShortArray.reverse(fromIndex: Int, toIndex: Int): Unit  $\{\nabla$  storage.reverse(fromIndex, toIndex)\n  $\{\nabla\$ Returns a list with elements in reversed order.\n \*/\n@SinceKotlin(\"1.3\")\n@ExperimentalUnsignedTypes\npublic fun UIntArray.reversed(): List<UInt> {\n if (isEmpty()) return emptyList()\n val list = toMutableList()\n list.reverse()\n return list\n \\n\n/\*\*\n \* Returns a list with elements in reversed order.\n

\*/\n@SinceKotlin(\"1.3\")\n@ExperimentalUnsignedTypes\npublic fun ULongArray.reversed(): List<ULong> {\n if (isEmpty()) return emptyList()\n val list = toMutableList()\n list.reverse()\n return list\n  $\ln\ln(x^*)\$ n \* Returns a list with elements in reversed order.\n \*/\n@SinceKotlin(\"1.3\")\n@ExperimentalUnsignedTypes\npublic fun UByteArray.reversed(): List<UByte> {\n if (isEmpty()) return emptyList()\n val list = toMutableList()\n list.reverse()\n return list\n\\n\n/\*\*\n \* Returns a list with elements in reversed order.\n

\*/\n@SinceKotlin(\"1.3\")\n@ExperimentalUnsignedTypes\npublic fun UShortArray.reversed(): List<UShort> {\n if (isEmpty()) return emptyList()\n val list = toMutableList()\n list.reverse()\n return list\n\n\n\n\n\n\n\n\n\n \* Returns an array with elements of this array in reversed order.\n

\*/\n@SinceKotlin(\"1.3\")\n@ExperimentalUnsignedTypes\n@kotlin.internal.InlineOnly\npublic inline fun UIntArray.reversedArray(): UIntArray {\n return UIntArray(storage.reversedArray())\n  $\ln\ln^{**}\ln$  \* Returns an array with elements of this array in reversed order.\n

\*/\n@SinceKotlin(\"1.3\")\n@ExperimentalUnsignedTypes\n@kotlin.internal.InlineOnly\npublic inline fun ULongArray.reversedArray(): ULongArray  $\{\n\$ return ULongArray(storage.reversedArray() $\n\$ Returns an array with elements of this array in reversed order.\n

\*/\n@SinceKotlin(\"1.3\")\n@ExperimentalUnsignedTypes\n@kotlin.internal.InlineOnly\npublic inline fun UByteArray.reversedArray(): UByteArray {\n return UByteArray(storage.reversedArray())\n\n\n/\*\*\n \* Returns an array with elements of this array in reversed order.\n

\*/\n@SinceKotlin(\"1.3\")\n@ExperimentalUnsignedTypes\n@kotlin.internal.InlineOnly\npublic inline fun UShortArray.reversedArray(): UShortArray {\n return UShortArray(storage.reversedArray()\n}\n\n/\*\*\n \* Randomly shuffles elements in this array in-place.\n

\*/\n@SinceKotlin(\"1.4\")\n@ExperimentalUnsignedTypes\npublic fun UIntArray.shuffle(): Unit {\n shuffle(Random)\n\\n\n/\*\*\n \* Randomly shuffles elements in this array in-place.\n

\*/\n@SinceKotlin(\"1.4\")\n@ExperimentalUnsignedTypes\npublic fun ULongArray.shuffle(): Unit {\n shuffle(Random)\n}\n\n/\*\*\n \* Randomly shuffles elements in this array in-place.\n

\*/\n@SinceKotlin(\"1.4\")\n@ExperimentalUnsignedTypes\npublic fun UByteArray.shuffle(): Unit {\n shuffle(Random)\n}\n\n/\*\*\n \* Randomly shuffles elements in this array in-place.\n

 $*\ln\omega$ SinceKotlin(\"1.4\")\n@ExperimentalUnsignedTypes\npublic fun UShortArray.shuffle(): Unit {\n

shuffle(Random)\n}\n\n/\*\*\n \* Randomly shuffles elements in this array in-place using the specified [random] instance as the source of randomness. $\ln * \ln *$  See:

https://en.wikipedia.org/wiki/Fisher%E2%80%93Yates\_shuffle#The\_modern\_algorithm\n

\*/\n@SinceKotlin(\"1.4\")\n@ExperimentalUnsignedTypes\npublic fun UIntArray.shuffle(random: Random): Unit {\n for (i in lastIndex downTo 1) {\n val j = random.nextInt(i + 1)\n val copy = this[i]\n this[i] = this[j]\n this[j] = copy\n  $\ln\ln\max*$ \n \* Randomly shuffles elements in this array in-place using the specified [random] instance as the source of randomness. $\ln * \ln *$  See:

https://en.wikipedia.org/wiki/Fisher%E2%80%93Yates\_shuffle#The\_modern\_algorithm\n

\*/\n@SinceKotlin(\"1.4\")\n@ExperimentalUnsignedTypes\npublic fun ULongArray.shuffle(random: Random):

Unit  ${\n{$  for (i in lastIndex downTo 1)  ${\n{$  val j = random.nextInt(i + 1)\n val copy = this[i]\n this[i] = this[j]\n this[j] = copy\n  $\ln\ln\arrows\n$  \* Randomly shuffles elements in this array in-place using the specified [random] instance as the source of randomness. $\ln * \ln *$  See:

https://en.wikipedia.org/wiki/Fisher%E2%80%93Yates\_shuffle#The\_modern\_algorithm\n

\*/\n@SinceKotlin(\"1.4\")\n@ExperimentalUnsignedTypes\npublic fun UByteArray.shuffle(random: Random):

Unit  ${\nabla$  for (i in lastIndex downTo 1)  ${\nabla}$  val j = random.nextInt(i + 1)\n val copy = this[i]\n this[i] = this[j]\n this[j] = copy\n }\n\n/\*\*\n \* Randomly shuffles elements in this array in-place using the specified [random] instance as the source of randomness. $\ln * \neq$ :

https://en.wikipedia.org/wiki/Fisher%E2%80%93Yates\_shuffle#The\_modern\_algorithm\n

\*/\n@SinceKotlin(\"1.4\")\n@ExperimentalUnsignedTypes\npublic fun UShortArray.shuffle(random: Random): Unit  ${\n{ in } lastIndex downTo 1} {\n{ in } xall_1 = random.nextInt(i + 1)\n{ in } yall_2 = r.$ this[j]\n this[j] = copy\n  $\ln\ln\pi$ <sup>\*\*</sup>\n \* Sorts elements in the array in-place descending according to their

natural sort order.\n \*/\n@SinceKotlin(\"1.3\")\n@ExperimentalUnsignedTypes\npublic fun

UIntArray.sortDescending(): Unit  $\ln \text{ size} > 1$  {\n sort()\n reverse()\n }\n\n/\*\*\n \* Sorts elements in the array in-place descending according to their natural sort order.\n

\*/\n@SinceKotlin(\"1.3\")\n@ExperimentalUnsignedTypes\npublic fun ULongArray.sortDescending(): Unit {\n if  $(\text{size} > 1) \$ \n sort()\n reverse()\n }\n\n/\*\*\n \* Sorts elements in the array in-place descending according to their natural sort order.\n \*/\n @SinceKotlin(\"1.3\")\n @ExperimentalUnsignedTypes\npublic fun UByteArray.sortDescending(): Unit  ${\n \in \}$  if (size > 1)  ${\n \in \}$  sort()\n reverse()\n  ${\n \in \}$ \n ${\n \in \}$ \n/\*\*\n \* Sorts elements in the array in-place descending according to their natural sort order.\n

\*/\n@SinceKotlin(\"1.3\")\n@ExperimentalUnsignedTypes\npublic fun UShortArray.sortDescending(): Unit {\n if (size > 1) {\n sort()\n reverse()\n }\n\n/\*\*\n \* Returns a list of all elements sorted according to their natural sort order.\n \*/\n @SinceKotlin(\"1.3\")\n @ExperimentalUnsignedTypes\npublic fun UIntArray.sorted(): List<UInt>  $\ln$  return copyOf().apply  $\{ sort() \}$ .asList()\n\n\n\\*\*\n \* Returns a list of all elements sorted according to their natural sort order.\n \*/\n @SinceKotlin(\"1.3\")\n @ExperimentalUnsignedTypes\npublic fun ULongArray.sorted(): List<ULong> {\n return copyOf().apply { sort() }.asList()\n}\n\n/\*\*\n \* Returns a list of all elements sorted according to their natural sort order.\n

\*/\n@SinceKotlin(\"1.3\")\n@ExperimentalUnsignedTypes\npublic fun UByteArray.sorted(): List<UByte> {\n return copyOf().apply { sort() }.asList()\n}\n\n/\*\*\n \* Returns a list of all elements sorted according to their natural sort order.\n \*/\n @SinceKotlin(\"1.3\")\n @ExperimentalUnsignedTypes\npublic fun UShortArray.sorted(): List < UShort > {\n return copyOf().apply { sort() }.asList()\n\n/\*\*\n \* Returns an array with all elements of this array sorted according to their natural sort order.\n

\*/\n@SinceKotlin(\"1.3\")\n@ExperimentalUnsignedTypes\npublic fun UIntArray.sortedArray(): UIntArray {\n if (isEmpty()) return this\n return this.copyOf().apply { sort()  $\n\ln\ln(**\n * Returns an array with all elements of$ this array sorted according to their natural sort order.\n

\*/\n@SinceKotlin(\"1.3\")\n@ExperimentalUnsignedTypes\npublic fun ULongArray.sortedArray(): ULongArray  ${\n i$  if (isEmpty()) return this\n return this.copyOf().apply  ${\n s$  ort()  $\n\n n$  \* Returns an array with all elements of this array sorted according to their natural sort order.\n

\*/\n@SinceKotlin(\"1.3\")\n@ExperimentalUnsignedTypes\npublic fun UByteArray.sortedArray(): UByteArray {\n if (isEmpty()) return this\n return this.copyOf().apply { sort() }\n}\n\n/\*\*\n \* Returns an array with all elements of this array sorted according to their natural sort order.\n

\*/\n@SinceKotlin(\"1.3\")\n@ExperimentalUnsignedTypes\npublic fun UShortArray.sortedArray(): UShortArray  ${\n \in \text{if } (isEmpty())$  return this\n return this.copyOf().apply  ${\n \cdot \in \mathbb{N} \n}^* \cdot \mathbb{N}^*$  Returns an array with all elements of this array sorted descending according to their natural sort order.\n

\*/\n@SinceKotlin(\"1.3\")\n@ExperimentalUnsignedTypes\npublic fun UIntArray.sortedArrayDescending(): UIntArray  $\ln$  if (isEmpty()) return this\n return this.copyOf().apply { sortDescending()  $\ln\ln(x^{**})$ n \* Returns an array with all elements of this array sorted descending according to their natural sort order.\n \*/\n@SinceKotlin(\"1.3\")\n@ExperimentalUnsignedTypes\npublic fun ULongArray.sortedArrayDescending(): ULongArray  $\ln$  if (isEmpty()) return this\n return this.copyOf().apply  $\frac{\arccos}{}$  sortDescending()  $\ln\ln\arccos$ Returns an array with all elements of this array sorted descending according to their natural sort order.\n \*/\n@SinceKotlin(\"1.3\")\n@ExperimentalUnsignedTypes\npublic fun UByteArray.sortedArrayDescending(): UByteArray  $\{\n\$ if (isEmpty()) return this\n return this.copyOf().apply  $\{\n$  sortDescending()  $\ln\ln\pi^* \n$  \* Returns an array with all elements of this array sorted descending according to their natural sort order.\n

\*/\n@SinceKotlin(\"1.3\")\n@ExperimentalUnsignedTypes\npublic fun UShortArray.sortedArrayDescending(): UShortArray  $\ln \text{ its empty}$  return this\n return this.copyOf().apply  $\text{ sortDescending() }\n\ln\ln\frac{**\n}{*}\n$ Returns a list of all elements sorted descending according to their natural sort order. $\ln * \ln *$  The sort is \_stable\_. It means that equal elements preserve their order relative to each other after sorting.\n

\*/\n@SinceKotlin(\"1.3\")\n@ExperimentalUnsignedTypes\npublic fun UIntArray.sortedDescending(): List<UInt>  ${\nvert \nvert n \in \mathbb{N} \in \mathbb{N} \setminus \mathbb{N} \setminus \mathbb{N$ according to their natural sort order. $\ln * \ln *$  The sort is stable. It means that equal elements preserve their order

relative to each other after sorting.\n \*/\n@SinceKotlin(\"1.3\")\n@ExperimentalUnsignedTypes\npublic fun ULongArray.sortedDescending(): List<ULong> {\n return copyOf().apply { sort() }.reversed()\n\n/\*\*\n \* Returns a list of all elements sorted descending according to their natural sort order. $\ln * \ln *$  The sort is \_stable\_. It means that equal elements preserve their order relative to each other after sorting.\n

\*/\n@SinceKotlin(\"1.3\")\n@ExperimentalUnsignedTypes\npublic fun UByteArray.sortedDescending(): List<UByte> {\n return copyOf().apply { sort() }.reversed()\n}\n\n/\*\*\n \* Returns a list of all elements sorted descending according to their natural sort order. $\ln * \ln *$  The sort is \_stable\_. It means that equal elements preserve their order relative to each other after sorting.\n \*/\n@SinceKotlin(\"1.3\")\n@ExperimentalUnsignedTypes\npublic fun UShortArray.sortedDescending(): List<UShort>  $\{\n$  return copyOf().apply  $\{ sort() \}$ .reversed()\n $\n$ \n\n/\*\*\n \* Returns an array of type [ByteArray], which is a view of this array where each element is a signed reinterpretation\n \* of the corresponding element of this array.\n

\*/\n@SinceKotlin(\"1.3\")\n@ExperimentalUnsignedTypes\n@kotlin.internal.InlineOnly\npublic inline fun UByteArray.asByteArray(): ByteArray {\n return storage\n}\n\n/\*\*\n \* Returns an array of type [IntArray], which is a view of this array where each element is a signed reinterpretation $\ln *$  of the corresponding element of this array.\n \*/\n@SinceKotlin(\"1.3\")\n@ExperimentalUnsignedTypes\n@kotlin.internal.InlineOnly\npublic inline fun UIntArray.asIntArray(): IntArray {\n return storage\n}\n\n/\*\*\n \* Returns a [List] that wraps the original array.\n \*/\n@SinceKotlin(\"1.3\")\n@ExperimentalUnsignedTypes\npublic expect fun UIntArray.asList():

List  $\text{UInt}\rightarrow\n\mathbb{n}$ <sup>\*\*</sup>\n \* Returns a [List] that wraps the original array.\n

\*/\n@SinceKotlin(\"1.3\")\n@ExperimentalUnsignedTypes\npublic expect fun ULongArray.asList():

List<ULong> $\n\frac{\ln\frac{x^*}{n}}{k^*}$  Returns a [List] that wraps the original array. $\n\frac{n}{k^*}$ 

\*/\n@SinceKotlin(\"1.3\")\n@ExperimentalUnsignedTypes\npublic expect fun UByteArray.asList():

List<UByte> $\ln\frac{x}{\ln x}$  Returns a [List] that wraps the original array. $\ln$ 

\*/\n@SinceKotlin(\"1.3\")\n@ExperimentalUnsignedTypes\npublic expect fun UShortArray.asList():

List < UShort > \n\n/\*\*\n \* Returns an array of type [LongArray], which is a view of this array where each element is a signed reinterpretation $\ln *$  of the corresponding element of this array. $\ln$ 

\*/\n@SinceKotlin(\"1.3\")\n@ExperimentalUnsignedTypes\n@kotlin.internal.InlineOnly\npublic inline fun ULongArray.asLongArray(): LongArray  $\ln$  return storage $\ln\ln\pi$  \* Returns an array of type [ShortArray], which is a view of this array where each element is a signed reinterpretation $\ln *$  of the corresponding element of this array.\n \*/\n@SinceKotlin(\"1.3\")\n@ExperimentalUnsignedTypes\n@kotlin.internal.InlineOnly\npublic inline fun UShortArray.asShortArray(): ShortArray {\n return storage\n}\n\n/\*\*\n \* Returns an array of type [UByteArray], which is a view of this array where each element is an unsigned reinterpretation\n \* of the corresponding element of this array.\n \*/\n@SinceKotlin(\"1.3\")\n@ExperimentalUnsignedTypes\n@kotlin.internal.InlineOnly\npublic inline fun ByteArray.asUByteArray(): UByteArray  $\ln \text{UByteArray}(this)\n\ln\ln**\n * Returns an array of type$ [UIntArray], which is a view of this array where each element is an unsigned reinterpretation $\ln *$  of the corresponding element of this array.\n

\*/\n@SinceKotlin(\"1.3\")\n@ExperimentalUnsignedTypes\n@kotlin.internal.InlineOnly\npublic inline fun IntArray.asUIntArray(): UIntArray {\n return UIntArray(this)\n\\n/\*\*\n \* Returns an array of type [ULongArray], which is a view of this array where each element is an unsigned reinterpretation $\ln *$  of the corresponding element of this array.\n

\*/\n@SinceKotlin(\"1.3\")\n@ExperimentalUnsignedTypes\n@kotlin.internal.InlineOnly\npublic inline fun LongArray.asULongArray(): ULongArray {\n return ULongArray(this)\n\\n/\*\*\n \* Returns an array of type [UShortArray], which is a view of this array where each element is an unsigned reinterpretation $\ln *$  of the corresponding element of this array.\n

\*/\n@SinceKotlin(\"1.3\")\n@ExperimentalUnsignedTypes\n@kotlin.internal.InlineOnly\npublic inline fun ShortArray.asUShortArray(): UShortArray  $\ln$  return UShortArray(this) $\ln\ln/**\ln *$ Returns `true` if the two specified arrays are \*structurally\* equal to one another, $\ln *$  i.e. contain the same number of the same elements in the same order. $\ln \sqrt{\pi}$  @Deprecated(\"Use Kotlin compiler 1.4 to avoid deprecation warning.\")\n@SinceKotlin(\"1.3\")\n@DeprecatedSinceKotlin(hiddenSince =

\"1.4\")\n@ExperimentalUnsignedTypes\npublic infix fun UIntArray.contentEquals(other: UIntArray): Boolean {\n return this.contentEquals(other)\n\n/\*\*\n \* Returns `true` if the two specified arrays are \*structurally\* equal to one another,\n  $*$  i.e. contain the same number of the same elements in the same order.\n  $*\wedge n \otimes D$ eprecated(\"Use Kotlin compiler 1.4 to avoid deprecation

warning.\")\n@SinceKotlin(\"1.3\")\n@DeprecatedSinceKotlin(hiddenSince =

\"1.4\")\n@ExperimentalUnsignedTypes\npublic infix fun ULongArray.contentEquals(other: ULongArray): Boolean  $\ln$  return this.contentEquals(other)\n}\n\n/\*\*\n \* Returns `true` if the two specified arrays are \*structurally\* equal to one another,\n \* i.e. contain the same number of the same elements in the same order.\n \*/\n@Deprecated(\"Use Kotlin compiler 1.4 to avoid deprecation

warning.\")\n@SinceKotlin(\"1.3\")\n@DeprecatedSinceKotlin(hiddenSince =

\"1.4\")\n@ExperimentalUnsignedTypes\npublic infix fun UByteArray.contentEquals(other: UByteArray): Boolean  ${\n\mu \in \mathbb{Z} \in \mathbb{Z} \times \mathbb{Z} \times \mathbb{Z}$ to one another, $\ln *$  i.e. contain the same number of the same elements in the same order. $\ln * \ln @Deprecated('Use$ Kotlin compiler 1.4 to avoid deprecation

warning.\")\n@SinceKotlin(\"1.3\")\n@DeprecatedSinceKotlin(hiddenSince =

\"1.4\")\n@ExperimentalUnsignedTypes\npublic infix fun UShortArray.contentEquals(other: UShortArray):

Boolean  $\{\n\$  return this.contentEquals(other)\n $\}\n\| \n\|^* \n$  Returns `true` if the two specified arrays are

\*structurally\* equal to one another,\n \* i.e. contain the same number of the same elements in the same order.\n

\*/\n@SinceKotlin(\"1.4\")\n@ExperimentalUnsignedTypes\npublic infix fun UIntArray?.contentEquals(other:

UIntArray?): Boolean  $\{\n\$ return this?.storage.contentEquals(other?.storage)\n $\|\n\|_x^*\n$  \* Returns `true` if the two specified arrays are \*structurally\* equal to one another,\n \* i.e. contain the same number of the same elements in the same order.\n \*/\n@SinceKotlin(\"1.4\")\n@ExperimentalUnsignedTypes\npublic infix fun

ULongArray?.contentEquals(other: ULongArray?): Boolean {\n return

this?.storage.contentEquals(other?.storage)\n}\n\n/\*\*\n \* Returns `true` if the two specified arrays are \*structurally\* equal to one another, $\ln *$  i.e. contain the same number of the same elements in the same order. $\ln$ 

\*/\n@SinceKotlin(\"1.4\")\n@ExperimentalUnsignedTypes\npublic infix fun UByteArray?.contentEquals(other:

UByteArray?): Boolean  $\{\n\cdot\right$  return this?.storage.contentEquals(other?.storage)\n $\{\n\cdot\right)$ <sup>\*\*</sup>\n \* Returns `true` if the two specified arrays are \*structurally\* equal to one another, $\ln *$  i.e. contain the same number of the same elements in the same order. $\ln \pi/\ln \omega$ SinceKotlin(\"1.4\")\n $\omega$ ExperimentalUnsignedTypes\npublic infix fun

UShortArray?.contentEquals(other: UShortArray?): Boolean {\n return

this?.storage.contentEquals(other?.storage)\n}\n\n/\*\*\n \* Returns a hash code based on the contents of this array as if it is [List].\n \*/\n@Deprecated(\"Use Kotlin compiler 1.4 to avoid deprecation

warning.\")\n@SinceKotlin(\"1.3\")\n@DeprecatedSinceKotlin(hiddenSince =

\"1.4\")\n@ExperimentalUnsignedTypes\npublic fun UIntArray.contentHashCode(): Int {\n return

this.contentHashCode()\n }\n\n/\*\*\n \* Returns a hash code based on the contents of this array as if it is [List].\n

\*/\n@Deprecated(\"Use Kotlin compiler 1.4 to avoid deprecation

warning.\")\n@SinceKotlin(\"1.3\")\n@DeprecatedSinceKotlin(hiddenSince =

\"1.4\")\n@ExperimentalUnsignedTypes\npublic fun ULongArray.contentHashCode(): Int {\n return

this.contentHashCode()\n \\n\n/\*\*\n \* Returns a hash code based on the contents of this array as if it is [List].\n \*/\n@Deprecated(\"Use Kotlin compiler 1.4 to avoid deprecation

warning.\")\n@SinceKotlin(\"1.3\")\n@DeprecatedSinceKotlin(hiddenSince =

\"1.4\")\n@ExperimentalUnsignedTypes\npublic fun UByteArray.contentHashCode(): Int {\n return

this.contentHashCode()\n  $\ln\ln(x^{**})$  \* Returns a hash code based on the contents of this array as if it is [List].\n \*/\n@Deprecated(\"Use Kotlin compiler 1.4 to avoid deprecation

warning.\")\n@SinceKotlin(\"1.3\")\n@DeprecatedSinceKotlin(hiddenSince =

\"1.4\")\n@ExperimentalUnsignedTypes\npublic fun UShortArray.contentHashCode(): Int {\n return

this.contentHashCode()\n  $\ln\max$  \*\n \* Returns a hash code based on the contents of this array as if it is [List].\n

\*/\n@SinceKotlin(\"1.4\")\n@ExperimentalUnsignedTypes\npublic fun UIntArray?.contentHashCode(): Int {\n

return this?.storage.contentHashCode()\n\n\n/\*\*\n \* Returns a hash code based on the contents of this array as if it is [List].\n \*/\n@SinceKotlin(\"1.4\")\n@ExperimentalUnsignedTypes\npublic fun

ULongArray?.contentHashCode(): Int  $\{\n\$  return this?.storage.contentHashCode()\n $\n\|n\|^{**}\n\|n^*$  Returns a hash code based on the contents of this array as if it is [List].\n

\*/\n@SinceKotlin(\"1.4\")\n@ExperimentalUnsignedTypes\npublic fun UByteArray?.contentHashCode(): Int {\n return this?.storage.contentHashCode()\n\n\n/\*\*\n \* Returns a hash code based on the contents of this array as if it is  $[List].\n$ <sup>\*</sup>/n@SinceKotlin(\"1.4\")\n@ExperimentalUnsignedTypes\npublic fun

UShortArray?.contentHashCode(): Int  $\{\n\$ eturn this?.storage.contentHashCode()\n $\n\}\n\n\|\n\|^* \n$  Returns a string representation of the contents of the specified array as if it is [List]. $\ln * \ln * \textcirc \text{sample}$ 

samples.collections.Arrays.ContentOperations.contentToString\n \*/\n@Deprecated(\"Use Kotlin compiler 1.4 to avoid deprecation warning.\")\n@SinceKotlin(\"1.3\")\n@DeprecatedSinceKotlin(hiddenSince =

\"1.4\")\n@ExperimentalUnsignedTypes\npublic fun UIntArray.contentToString(): String {\n return

this.contentToString()\n}\n\n/\*\*\n \* Returns a string representation of the contents of the specified array as if it is [List].\n \* \n \* @sample samples.collections.Arrays.ContentOperations.contentToString\n \*/\n@Deprecated(\"Use Kotlin compiler 1.4 to avoid deprecation

warning.\")\n@SinceKotlin(\"1.3\")\n@DeprecatedSinceKotlin(hiddenSince =

\"1.4\")\n@ExperimentalUnsignedTypes\npublic fun ULongArray.contentToString(): String {\n return this.contentToString()\n}\n\n/\*\*\n \* Returns a string representation of the contents of the specified array as if it is [List].\n \* \n \* @sample samples.collections.Arrays.ContentOperations.contentToString\n \*/\n@Deprecated(\"Use Kotlin compiler 1.4 to avoid deprecation

warning.\")\n@SinceKotlin(\"1.3\")\n@DeprecatedSinceKotlin(hiddenSince =

\"1.4\")\n@ExperimentalUnsignedTypes\npublic fun UByteArray.contentToString(): String {\n return this.contentToString()\n}\n\n/\*\*\n \* Returns a string representation of the contents of the specified array as if it is [List].\n \* \n \* @sample samples.collections.Arrays.ContentOperations.contentToString\n \*/\n@Deprecated(\"Use Kotlin compiler 1.4 to avoid deprecation

warning.\")\n@SinceKotlin(\"1.3\")\n@DeprecatedSinceKotlin(hiddenSince =

\"1.4\")\n@ExperimentalUnsignedTypes\npublic fun UShortArray.contentToString(): String {\n return

this.contentToString()\n}\n\n/\*\*\n \* Returns a string representation of the contents of the specified array as if it is  $[List].\n $\uparrow \infty$  * @sample samples. collections. Arrays. ContentOperations. contentToString\n $\uparrow$$ 

\*/\n@SinceKotlin(\"1.4\")\n@ExperimentalUnsignedTypes\npublic fun UIntArray?.contentToString(): String {\n return this?.joinToString(\", \", \"[\", \"]\") ?: \"null\"\n}\n\n/\*\*\n \* Returns a string representation of the contents of the specified array as if it is [List]. $\ln * \ln * \omega$  sample

samples.collections.Arrays.ContentOperations.contentToString\n

\*/\n@SinceKotlin(\"1.4\")\n@ExperimentalUnsignedTypes\npublic fun ULongArray?.contentToString(): String {\n return this?.joinToString(\", \", \"[\", \"]\") ?: \"null\"\n\n/\*\*\n \* Returns a string representation of the contents of the specified array as if it is [List]. $\ln * \ln * \mathcal{Q}$  sample

samples.collections.Arrays.ContentOperations.contentToString\n

\*/\n@SinceKotlin(\"1.4\")\n@ExperimentalUnsignedTypes\npublic fun UByteArray?.contentToString(): String {\n return this?.joinToString(\", \", \"[\", \"]\") ?: \"null\"\n}\n\n/\*\*\n \* Returns a string representation of the contents of the specified array as if it is [List]. $\ln * \ln * \mathcal{Q}$  sample

samples.collections.Arrays.ContentOperations.contentToString\n

\*/\n@SinceKotlin(\"1.4\")\n@ExperimentalUnsignedTypes\npublic fun UShortArray?.contentToString(): String {\n return this?.joinToString(\", \", \"[\", \"|\") ?: \"null\"\n  $\ln\lambda^*$ n \* Copies this array or its subrange into the [destination] array and returns that array. $\ln * \ln * It's$  allowed to pass the same array in the [destination] and even specify the subrange so that it overlaps with the destination range. $\ln * \ln * \mathcal{Q}$  param destination the array to copy to. $\ln * \mathcal{Q}$  param destinationOffset the position in the [destination] array to copy to, 0 by default. $\ln * \mathcal{Q}$  param startIndex the beginning (inclusive) of the subrange to copy, 0 by default. $\ln * \mathcal{Q}$  param endIndex the end (exclusive) of the subrange to copy, size of this array by default. $\ln * \ln * \mathcal{Q}$  throws IndexOutOfBoundsException or

[IllegalArgumentException] when [startIndex] or [endIndex] is out of range of this array indices or when `startIndex > endIndex`.\n \* @throws IndexOutOfBoundsException when the subrange doesn't fit into the [destination] array starting at the specified [destinationOffset],\n \* or when that index is out of the [destination] array indices range.\n \* \n \* @return the [destination] array.\n

\*/\n@SinceKotlin(\"1.3\")\n@ExperimentalUnsignedTypes\n@kotlin.internal.InlineOnly\npublic inline fun UIntArray.copyInto(destination: UIntArray, destinationOffset: Int = 0, startIndex: Int = 0, endIndex: Int = size): UIntArray {\n storage.copyInto(destination.storage, destinationOffset, startIndex, endIndex)\n return destination\n\n\n\n\n\n\n\n \*\n \* Copies this array or its subrange into the [destination] array and returns that array.\n \* \n \* It's allowed to pass the same array in the [destination] and even specify the subrange so that it overlaps with the destination range. $\ln * \ln * \mathcal{O}$  param destination the array to copy to. $\ln * \mathcal{O}$  param destinationOffset the position in the [destination] array to copy to, 0 by default. $\ln * \mathcal{Q}$  param startIndex the beginning (inclusive) of the subrange to copy, 0 by default. $\ln * \mathcal{Q}$  param endIndex the end (exclusive) of the subrange to copy, size of this array by default. $\ln * \ln *$ @throws IndexOutOfBoundsException or [IllegalArgumentException] when [startIndex] or [endIndex] is out of range of this array indices or when `startIndex > endIndex`.\n \* @throws IndexOutOfBoundsException when the subrange doesn't fit into the [destination] array starting at the specified [destinationOffset],\n \* or when that index is out of the [destination] array indices range. $\ln * \ln * \mathcal{Q}$  return the [destination] array. $\ln$ 

\*/\n@SinceKotlin(\"1.3\")\n@ExperimentalUnsignedTypes\n@kotlin.internal.InlineOnly\npublic inline fun ULongArray.copyInto(destination: ULongArray, destinationOffset: Int = 0, startIndex: Int = 0, endIndex: Int = size): ULongArray  $\{\n\$  storage.copyInto(destination.storage, destinationOffset, startIndex, endIndex)\n return destination\n  $\ln\ln^*$  \* Copies this array or its subrange into the [destination] array and returns that array. $\ln^* \ln^*$ It's allowed to pass the same array in the [destination] and even specify the subrange so that it overlaps with the destination range. $\ln * \ln * \omega$  aram destination the array to copy to. $\ln * \omega$  param destinationOffset the position in the [destination] array to copy to, 0 by default. $\ln * \mathcal{Q}$  param startIndex the beginning (inclusive) of the subrange to copy, 0 by default. $\ln * \mathcal{Q}$  param end Index the end (exclusive) of the subrange to copy, size of this array by default. $\ln * \ln *$ @throws IndexOutOfBoundsException or [IllegalArgumentException] when [startIndex] or [endIndex] is out of range of this array indices or when `startIndex > endIndex `.\n \* @throws IndexOutOfBoundsException when the subrange doesn't fit into the [destination] array starting at the specified [destinationOffset],\n  $*$  or when that index is out of the [destination] array indices range. $\ln * \ln * \mathcal{Q}$  return the [destination] array. $\ln$ 

\*/\n@SinceKotlin(\"1.3\")\n@ExperimentalUnsignedTypes\n@kotlin.internal.InlineOnly\npublic inline fun UByteArray.copyInto(destination: UByteArray, destinationOffset: Int = 0, startIndex: Int = 0, endIndex: Int = size): UByteArray {\n storage.copyInto(destination.storage, destinationOffset, startIndex, endIndex)\n return destination\n  $\ln\ln\pi^* \neq$   $\infty$  be this array or its subrange into the [destination] array and returns that array. $\ln \pi$ It's allowed to pass the same array in the [destination] and even specify the subrange so that it overlaps with the destination range. $\ln * \ln * \mathcal{O}$  param destination the array to copy to. $\ln * \mathcal{O}$  param destinationOffset the position in the [destination] array to copy to, 0 by default.\n  $* \mathcal{Q}$  param startIndex the beginning (inclusive) of the subrange to copy, 0 by default. $\ln * \textcircled{a}$  aram endIndex the end (exclusive) of the subrange to copy, size of this array by default. $\ln * \ln *$ @throws IndexOutOfBoundsException or [IllegalArgumentException] when [startIndex] or [endIndex] is out of range of this array indices or when `startIndex > endIndex`.\n \* @throws IndexOutOfBoundsException when the subrange doesn't fit into the [destination] array starting at the specified [destinationOffset],\n \* or when that index is out of the Idestination] array indices range. $\ln * \ln * \omega$  return the Idestination] array. $\ln$ 

\*/\n@SinceKotlin(\"1.3\")\n@ExperimentalUnsignedTypes\n@kotlin.internal.InlineOnly\npublic inline fun UShortArray.copyInto(destination: UShortArray, destinationOffset: Int = 0, startIndex: Int = 0, endIndex: Int = size): UShortArray {\n storage.copyInto(destination.storage, destinationOffset, startIndex, endIndex)\n return destination\n}\n\n/\*\*\n \* Returns new array which is a copy of the original array.\n \* \n \* @sample samples.collections.Arrays.CopyOfOperations.copyOf\n

\*/\n@SinceKotlin(\"1.3\")\n@ExperimentalUnsignedTypes\n@kotlin.internal.InlineOnly\npublic inline fun UIntArray.copyOf(): UIntArray  ${\n \mu \star \in \Pi}$  return UIntArray(storage.copyOf())\n  ${\n \nu^* \in \mathbb{R}^n \star \mathbb{R}^n$  Returns new array which is a copy of the original array. $\ln * \ln * \mathcal{Q}$  sample samples.collections.Arrays.CopyOfOperations.copyOf $\ln$ 

\*/\n@SinceKotlin(\"1.3\")\n@ExperimentalUnsignedTypes\n@kotlin.internal.InlineOnly\npublic inline fun ULongArray.copyOf(): ULongArray  $\ln U$  return ULongArray(storage.copyOf())\n $\ln\ln^{**}\n$  \* Returns new array which is a copy of the original array. $\ln * \ln * \omega$  sample samples.collections.Arrays.CopyOfOperations.copyOf $\ln$ \*/\n@SinceKotlin(\"1.3\")\n@ExperimentalUnsignedTypes\n@kotlin.internal.InlineOnly\npublic inline fun UByteArray.copyOf(): UByteArray {\n return UByteArray(storage.copyOf())\n \\n\n\n\n\\*\*\n \* Returns new array which is a copy of the original array. $\ln * \alpha$  sample samples.collections.Arrays.CopyOfOperations.copyOf $\ln$ \*/\n@SinceKotlin(\"1.3\")\n@ExperimentalUnsignedTypes\n@kotlin.internal.InlineOnly\npublic inline fun UShortArray.copyOf(): UShortArray {\n return UShortArray(storage.copyOf())\n}\n\n/\*\*\n \* Returns new array which is a copy of the original array, resized to the given [newSize]. $\ln$  \* The copy is either truncated or padded at the end with zero values if necessary. $\ln * \ln * -$  If [newSize] is less than the size of the original array, the copy array is truncated to the  $[newSize]$ .  $\uparrow$  + If  $[newSize]$  is greater than the size of the original array, the extra elements in the copy array are filled with zero values.\n

\*/\n@SinceKotlin(\"1.3\")\n@ExperimentalUnsignedTypes\n@kotlin.internal.InlineOnly\npublic inline fun UIntArray.copyOf(newSize: Int): UIntArray {\n return UIntArray(storage.copyOf(newSize))\n\n\n/\*\*\n \* Returns new array which is a copy of the original array, resized to the given [newSize].\n \* The copy is either truncated or padded at the end with zero values if necessary. $\ln * \ln * -$  If [newSize] is less than the size of the original array, the copy array is truncated to the  $[newSize] \setminus n^*$  - If  $[newSize]$  is greater than the size of the original array, the extra elements in the copy array are filled with zero values.\n

\*/\n@SinceKotlin(\"1.3\")\n@ExperimentalUnsignedTypes\n@kotlin.internal.InlineOnly\npublic inline fun ULongArray.copyOf(newSize: Int): ULongArray {\n return ULongArray(storage.copyOf(newSize))\n}\n\n/\*\*\n \* Returns new array which is a copy of the original array, resized to the given [newSize].\n \* The copy is either truncated or padded at the end with zero values if necessary. $\ln * \ln * -$  If [newSize] is less than the size of the original array, the copy array is truncated to the  $[newSize] \setminus n^*$  - If  $[newSize]$  is greater than the size of the original array, the extra elements in the copy array are filled with zero values.\n

\*/\n@SinceKotlin(\"1.3\")\n@ExperimentalUnsignedTypes\n@kotlin.internal.InlineOnly\npublic inline fun UByteArray.copyOf(newSize: Int): UByteArray {\n return UByteArray(storage.copyOf(newSize))\n}\n\n/\*\*\n \* Returns new array which is a copy of the original array, resized to the given [newSize].\n \* The copy is either truncated or padded at the end with zero values if necessary. $\ln * \ln * - If$  [newSize] is less than the size of the original array, the copy array is truncated to the  $[newSize] \setminus n^*$  - If  $[newSize]$  is greater than the size of the original array, the extra elements in the copy array are filled with zero values.\n

\*/\n@SinceKotlin(\"1.3\")\n@ExperimentalUnsignedTypes\n@kotlin.internal.InlineOnly\npublic inline fun UShortArray.copyOf(newSize: Int): UShortArray {\n return UShortArray(storage.copyOf(newSize))\n\n\n/\*\*\n \* Returns a new array which is a copy of the specified range of the original array. $\ln * \ln * \omega$  param from Index the start of the range (inclusive) to copy. $\ln * \mathcal{Q}$  param to Index the end of the range (exclusive) to copy. $\ln * \ln * \mathcal{Q}$  throws IndexOutOfBoundsException if [fromIndex] is less than zero or [toIndex] is greater than the size of this array.\n \* @throws IllegalArgumentException if [fromIndex] is greater than [toIndex].\n

\*/\n@SinceKotlin(\"1.3\")\n@ExperimentalUnsignedTypes\n@kotlin.internal.InlineOnly\npublic inline fun UIntArray.copyOfRange(fromIndex: Int, toIndex: Int): UIntArray {\n return

UIntArray(storage.copyOfRange(fromIndex, toIndex))\n}\n\n/\*\*\n \* Returns a new array which is a copy of the specified range of the original array. $\ln * \ln * \mathcal{O}$  param from Index the start of the range (inclusive) to copy. $\ln *$ @param toIndex the end of the range (exclusive) to copy.\n \* \n \* @throws IndexOutOfBoundsException if [fromIndex] is less than zero or [toIndex] is greater than the size of this array. $\ln * \mathcal{Q}$  throws

IllegalArgumentException if [fromIndex] is greater than [toIndex].\n

\*/\n@SinceKotlin(\"1.3\")\n@ExperimentalUnsignedTypes\n@kotlin.internal.InlineOnly\npublic inline fun ULongArray.copyOfRange(fromIndex: Int, toIndex: Int): ULongArray {\n return

ULongArray(storage.copyOfRange(fromIndex, toIndex))\n\\n\n/\*\*\n \* Returns a new array which is a copy of the specified range of the original array. $\ln * \ln * \mathcal{Q}$  param from Index the start of the range (inclusive) to copy. $\ln *$ @param toIndex the end of the range (exclusive) to copy.\n \* \n \* @throws IndexOutOfBoundsException if

[fromIndex] is less than zero or [toIndex] is greater than the size of this array. $\ln * \mathcal{Q}$  throws

IllegalArgumentException if [fromIndex] is greater than [toIndex].\n

\*/\n@SinceKotlin(\"1.3\")\n@ExperimentalUnsignedTypes\n@kotlin.internal.InlineOnly\npublic inline fun UByteArray.copyOfRange(fromIndex: Int, toIndex: Int): UByteArray {\n return

UByteArray(storage.copyOfRange(fromIndex, toIndex))\n\\n\n/\*\*\n \* Returns a new array which is a copy of the specified range of the original array. $\ln * \ln * \mathcal{Q}$  param from Index the start of the range (inclusive) to copy. $\ln *$ @param toIndex the end of the range (exclusive) to copy.\n \* \n \* @throws IndexOutOfBoundsException if [fromIndex] is less than zero or [toIndex] is greater than the size of this array. $\ln * \mathcal{Q}$  throws

IllegalArgumentException if [fromIndex] is greater than [toIndex].\n

\*/\n@SinceKotlin(\"1.3\")\n@ExperimentalUnsignedTypes\n@kotlin.internal.InlineOnly\npublic inline fun UShortArray.copyOfRange(fromIndex: Int, toIndex: Int): UShortArray {\n return

UShortArray(storage.copyOfRange(fromIndex, toIndex))\n}\n\n/\*\*\n \* Fills this array or its subrange with the specified [element] value. $\ln * \ln * \mathbb{Q}$  param from Index the start of the range (inclusive) to fill, 0 by default. $\ln * \ln \mathbb{Q}$ @param toIndex the end of the range (exclusive) to fill, size of this array by default. $\ln * \ln * \omega$  throws

IndexOutOfBoundsException if [fromIndex] is less than zero or [toIndex] is greater than the size of this array.\n \* @throws IllegalArgumentException if [fromIndex] is greater than [toIndex].\n

\*/\n@SinceKotlin(\"1.3\")\n@ExperimentalUnsignedTypes\npublic fun UIntArray.fill(element: UInt, fromIndex: Int = 0, toIndex: Int = size): Unit  $\ln$  storage.fill(element.toInt(), fromIndex, toIndex)\n}\n\n/\*\*\n \* Fills this array or its subrange with the specified [element] value. $\ln * \ln * \textcircled{t}$  aram from Index the start of the range (inclusive) to fill, 0 by default. $\ln * \mathcal{Q}$  param to Index the end of the range (exclusive) to fill, size of this array by default. $\ln * \ln *$ @throws IndexOutOfBoundsException if [fromIndex] is less than zero or [toIndex] is greater than the size of this  $array.\n$ array. $n * @throws IIlegalArgumentException if [fromIndex] is greater than [toIndex].\n$ 

\*/\n@SinceKotlin(\"1.3\")\n@ExperimentalUnsignedTypes\npublic fun ULongArray.fill(element: ULong, fromIndex: Int = 0, toIndex: Int = size): Unit  $\{\nabla$  storage.fill(element.toLong(), fromIndex, toIndex)\n $\{\nabla$ /\*\n \* Fills this array or its subrange with the specified [element] value. $\ln * \ln * \omega$  param from Index the start of the range (inclusive) to fill, 0 by default. $\ln * \mathcal{Q}$  param to Index the end of the range (exclusive) to fill, size of this array by default. $\ln * \ln * \omega$  throws IndexOutOfBoundsException if [fromIndex] is less than zero or [toIndex] is greater than the size of this array.\n \* @throws IllegalArgumentException if [fromIndex] is greater than [toIndex].\n \*/\n@SinceKotlin(\"1.3\")\n@ExperimentalUnsignedTypes\npublic fun UByteArray.fill(element: UByte, fromIndex: Int = 0, toIndex: Int = size): Unit  $\{\n\}$  storage.fill(element.toByte(), fromIndex, toIndex)\n $\{\n\}\n\|\n\|\n\|^* \|\n\|$ Fills this array or its subrange with the specified [element] value. $\ln * \ln * \mathcal{Q}$  param from Index the start of the range (inclusive) to fill, 0 by default. $\ln * \mathcal{Q}$  param to Index the end of the range (exclusive) to fill, size of this array by default. $\ln * \ln * \mathcal{O}$  throws IndexOutOfBoundsException if [fromIndex] is less than zero or [toIndex] is greater than the size of this array.\n \* @throws IllegalArgumentException if [fromIndex] is greater than [toIndex].\n \*/\n@SinceKotlin(\"1.3\")\n@ExperimentalUnsignedTypes\npublic fun UShortArray.fill(element: UShort, fromIndex: Int = 0, toIndex: Int = size): Unit  $\{\nabla$  storage.fill(element.toShort(), fromIndex, toIndex)\n $\nabla$ \*\n \*

Returns the range of valid indices for the array.\n

\*/\n@SinceKotlin(\"1.3\")\n@ExperimentalUnsignedTypes\npublic inline val UIntArray.indices: IntRange\n get()  $=$  storage.indices\n\n/\*\*\n \* Returns the range of valid indices for the array.\n

\*/\n@SinceKotlin(\"1.3\")\n@ExperimentalUnsignedTypes\npublic inline val ULongArray.indices: IntRange\n  $get() = storage. indices \n\ln^**\n$  \* Returns the range of valid indices for the array. $\n\ln$ 

\*/\n@SinceKotlin(\"1.3\")\n@ExperimentalUnsignedTypes\npublic inline val UByteArray.indices: IntRange\n  $get() = storage. indices \n\langle n \rangle^* \n\langle n * Returns the range of valid indices for the array. \n\langle n \rangle^*$ 

\*/\n@SinceKotlin(\"1.3\")\n@ExperimentalUnsignedTypes\npublic inline val UShortArray.indices: IntRange\n  $get() = storage.inlices\n\ln\frac{x*\n\arccos}$  \* Returns the last valid index for the array.

 $*\ln\omega$ SinceKotlin(\"1.3\")\n@ExperimentalUnsignedTypes\npublic inline val UIntArray.lastIndex: Int\n get() = storage.lastIndex\n\n/\*\*\n \* Returns the last valid index for the array.\n

\*/\n@SinceKotlin(\"1.3\")\n@ExperimentalUnsignedTypes\npublic inline val ULongArray.lastIndex: Int\n get() =

storage.lastIndex $\ln\frac{x*\ln x}{\ln x}$  Returns the last valid index for the array. $\ln$ \*/\n@SinceKotlin(\"1.3\")\n@ExperimentalUnsignedTypes\npublic inline val UByteArray.lastIndex: Int\n get() = storage.lastIndex\n\n/\*\*\n \* Returns the last valid index for the array.\n \*/\n@SinceKotlin(\"1.3\")\n@ExperimentalUnsignedTypes\npublic inline val UShortArray.lastIndex: Int\n get() = storage.lastIndex\n\n/\*\*\n \* Returns an array containing all elements of the original array and then the given [element].\n \*/\n@SinceKotlin(\"1.3\")\n@ExperimentalUnsignedTypes\n@kotlin.internal.InlineOnly\npublic inline operator fun UIntArray.plus(element: UInt): UIntArray {\n return UIntArray(storage + element.toInt())\n}\n\n/\*\*\n \* Returns an array containing all elements of the original array and then the given [element].\n \*/\n@SinceKotlin(\"1.3\")\n@ExperimentalUnsignedTypes\n@kotlin.internal.InlineOnly\npublic inline operator fun ULongArray.plus(element: ULong): ULongArray {\n return ULongArray(storage + element.toLong())\n}\n\n/\*\*\n \* Returns an array containing all elements of the original array and then the given [element].\n \*/\n@SinceKotlin(\"1.3\")\n@ExperimentalUnsignedTypes\n@kotlin.internal.InlineOnly\npublic inline operator fun UByteArray.plus(element: UByte): UByteArray {\n return UByteArray(storage + element.toByte())\n}\n\n/\*\*\n \* Returns an array containing all elements of the original array and then the given [element].\n \*/\n@SinceKotlin(\"1.3\")\n@ExperimentalUnsignedTypes\n@kotlin.internal.InlineOnly\npublic inline operator fun UShortArray.plus(element: UShort): UShortArray {\n return UShortArray(storage + element.toShort())\n}\n\n/\*\*\n \* Returns an array containing all elements of the original array and then all elements of the given [elements] collection.\n \*/\n@SinceKotlin(\"1.3\")\n@ExperimentalUnsignedTypes\npublic operator fun UIntArray.plus(elements: Collection<UInt>): UIntArray  $\{\n\$  var index = size $\n\$  val result = storage.copyOf(size + elements.size)\n for (element in elements) result[index++] = element.toInt()\n return UIntArray(result)\n}\n\n/\*\*\n \* Returns an array containing all elements of the original array and then all elements of the given [elements] collection.\n \*/\n@SinceKotlin(\"1.3\")\n@ExperimentalUnsignedTypes\npublic operator fun ULongArray.plus(elements: Collection<ULong>): ULongArray  $\{\n$  var index = size\n val result = storage.copyOf(size + elements.size)\n for (element in elements) result[index++] = element.toLong()\n return ULongArray(result)\n\\n\n\n\n\n\\*\*\n \* Returns an array containing all elements of the original array and then all elements of the given [elements] collection.\n \*/\n@SinceKotlin(\"1.3\")\n@ExperimentalUnsignedTypes\npublic operator fun UByteArray.plus(elements: Collection<UByte>): UByteArray {\n var index = size\n val result = storage.copyOf(size + elements.size)\n for (element in elements) result[index++] = element.toByte()\n return UByteArray(result)\n}\n\n/\*\*\n \* Returns an array containing all elements of the original array and then all elements of the given [elements] collection.\n \*/\n@SinceKotlin(\"1.3\")\n@ExperimentalUnsignedTypes\npublic operator fun UShortArray.plus(elements: Collection<UShort>): UShortArray { $\n\times$  var index = size $\n\times$  val result = storage.copyOf(size + elements.size)\n for (element in elements) result[index++] = element.toShort()\n return UShortArray(result)\n}\n\n/\*\*\n \* Returns an array containing all elements of the original array and then all elements of the given [elements] array.\n

\*/\n@SinceKotlin(\"1.3\")\n@ExperimentalUnsignedTypes\n@kotlin.internal.InlineOnly\npublic inline operator fun UIntArray.plus(elements: UIntArray): UIntArray {\n return UIntArray(storage + elements.storage)\n}\n\n/\*\*\n \* Returns an array containing all elements of the original array and then all elements of the given [elements] array.\n \*/\n@SinceKotlin(\"1.3\")\n@ExperimentalUnsignedTypes\n@kotlin.internal.InlineOnly\npublic inline operator fun ULongArray.plus(elements: ULongArray): ULongArray {\n return ULongArray(storage +

elements.storage)\n}\n\n/\*\*\n \* Returns an array containing all elements of the original array and then all elements of the given [elements] array.\n

\*/\n@SinceKotlin(\"1.3\")\n@ExperimentalUnsignedTypes\n@kotlin.internal.InlineOnly\npublic inline operator fun UByteArray.plus(elements: UByteArray): UByteArray  $\ln$  return UByteArray(storage +

elements.storage)\n}\n\n/\*\*\n \* Returns an array containing all elements of the original array and then all elements of the given [elements] array.\n

\*/\n@SinceKotlin(\"1.3\")\n@ExperimentalUnsignedTypes\n@kotlin.internal.InlineOnly\npublic inline operator fun UShortArray.plus(elements: UShortArray): UShortArray {\n return UShortArray(storage +

elements.storage)\n}\n\n/\*\*\n \* Sorts the array in-place.\n \* \n \* @sample

samples.collections.Arrays.Sorting.sortArray\n \*/\n@SinceKotlin(\"1.3\")\n@ExperimentalUnsignedTypes\npublic fun UIntArray.sort(): Unit  ${\n 1$  if (size > 1) sortArray(this, 0, size)\n ${\n 1\cdot\ln^*}\$  Sorts the array in-place.\n \* \n \* @sample samples.collections.Arrays.Sorting.sortArray\n

\*/\n@SinceKotlin(\"1.3\")\n@ExperimentalUnsignedTypes\npublic fun ULongArray.sort(): Unit {\n if (size > 1) sortArray(this, 0, size)\n}\n\n/\*\*\n \* Sorts the array in-place.\n \* \n \* @sample

samples.collections.Arrays.Sorting.sortArray\n \*/\n@SinceKotlin(\"1.3\")\n@ExperimentalUnsignedTypes\npublic fun UByteArray.sort(): Unit  $\{\n\alpha > 1\}$  sortArray(this, 0, size)\n $\ln\frac{*}{\n}$  \* Sorts the array in-place. $\ln * \ln *$ @sample samples.collections.Arrays.Sorting.sortArray\n

\*/\n@SinceKotlin(\"1.3\")\n@ExperimentalUnsignedTypes\npublic fun UShortArray.sort(): Unit  $\ln$  if (size > 1) sortArray(this, 0, size)\n}\n\n/\*\*\n \* Sorts a range in the array in-place.\n \* \n \* @param fromIndex the start of the range (inclusive) to sort, 0 by default. $\ln * \mathcal{Q}$  param to Index the end of the range (exclusive) to sort, size of this array by default.\n \* \n \* @throws IndexOutOfBoundsException if [fromIndex] is less than zero or [toIndex] is greater than the size of this array. $\ln * \mathbb{Q}$  throws IllegalArgumentException if [fromIndex] is greater than [toIndex]. $\ln * \ln *$ @sample samples.collections.Arrays.Sorting.sortRangeOfArray\n

\*/\n@SinceKotlin(\"1.4\")\n@ExperimentalUnsignedTypes\npublic fun UIntArray.sort(fromIndex: Int = 0, toIndex: Int = size): Unit {\n AbstractList.checkRangeIndexes(fromIndex, toIndex, size)\n sortArray(this, fromIndex, toIndex)\n\n\n/\*\*\n \* Sorts a range in the array in-place.\n \* \n \* @param fromIndex the start of the range (inclusive) to sort, 0 by default. $\ln * \mathcal{Q}$  param to Index the end of the range (exclusive) to sort, size of this array by default. $\ln * \ln * \mathcal{O}$  throws IndexOutOfBoundsException if [fromIndex] is less than zero or [toIndex] is greater than the size of this array. $\ln * \mathcal{Q}$  throws IllegalArgumentException if [fromIndex] is greater than [toIndex]. $\ln * \ln *$ @sample samples.collections.Arrays.Sorting.sortRangeOfArray\n

 $*\ln\omega$  Since Kotlin(\"1.4\")\n  $\omega$  Experimental Unsigned Types\npublic fun ULong Array.sort(from Index: Int = 0, toIndex: Int = size): Unit  $\ln$  AbstractList.checkRangeIndexes(fromIndex, toIndex, size)\n sortArray(this, fromIndex, toIndex)\n\\n\n/\*\*\n \* Sorts a range in the array in-place.\n \* \n \* @param fromIndex the start of the range (inclusive) to sort, 0 by default. $\ln * \mathcal{Q}$  param to Index the end of the range (exclusive) to sort, size of this array by default.\n \* \n \* @throws IndexOutOfBoundsException if [fromIndex] is less than zero or [toIndex] is greater than the size of this array. $\ln * \mathcal{Q}$  throws IllegalArgumentException if [fromIndex] is greater than [toIndex]. $\ln * \ln *$ @sample samples.collections.Arrays.Sorting.sortRangeOfArray\n

 $*\ln\omega$ SinceKotlin(\"1.4\")\n $\omega$ ExperimentalUnsignedTypes\npublic fun UByteArray.sort(fromIndex: Int = 0, toIndex: Int = size): Unit  $\ln$  AbstractList.checkRangeIndexes(fromIndex, toIndex, size)\n sortArray(this, fromIndex, toIndex)\n}\n\n/\*\*\n \* Sorts a range in the array in-place.\n \* \n \* @param fromIndex the start of the range (inclusive) to sort, 0 by default. $\ln * \mathcal{Q}$  param to Index the end of the range (exclusive) to sort, size of this array by default.\n \* \n \* @throws IndexOutOfBoundsException if [fromIndex] is less than zero or [toIndex] is greater than the size of this array. $\ln * \mathcal{O}$  throws IllegalArgumentException if [fromIndex] is greater than [toIndex]. $\ln * \ln *$ @sample samples.collections.Arrays.Sorting.sortRangeOfArray\n

 $*\ln\omega$  Since Kotlin(\"1.4\")\n  $\omega$  Experimental Unsigned Types\npublic fun UShortArray.sort(from Index: Int = 0, toIndex: Int = size): Unit  $\ln$  AbstractList.checkRangeIndexes(fromIndex, toIndex, size)\n sortArray(this, fromIndex, toIndex)\n\\n\n\n\n\n\\*\*\n \* Sorts elements of the array in the specified range in-place.\n \* The elements are sorted descending according to their natural sort order. $\ln * \ln * \omega$  param from Index the start of the range (inclusive) to sort.\n \* @param toIndex the end of the range (exclusive) to sort.\n \* \n \* @throws IndexOutOfBoundsException if  $[fromIndex]$  is less than zero or  $[toIndex]$  is greater than the size of this array. $\ln * \mathcal{Q}$  throws

IllegalArgumentException if [fromIndex] is greater than [toIndex].\n

\*/\n@SinceKotlin(\"1.4\")\n@ExperimentalUnsignedTypes\npublic fun UIntArray.sortDescending(fromIndex: Int, toIndex: Int): Unit  $\{\n\$  sort(fromIndex, toIndex)\n reverse(fromIndex, toIndex)\n $\|\n\|\n\|^{**}\n\|$  \* Sorts elements of the array in the specified range in-place. $\ln *$  The elements are sorted descending according to their natural sort order. $\ln * \ln * \textcircled{r}$  aram from Index the start of the range (inclusive) to sort. $\ln * \textcircled{r}$  baram to Index the end of the range (exclusive) to sort. $\ln * \ln * \omega$  throws IndexOutOfBoundsException if [fromIndex] is less than zero or [toIndex] is greater than the size of this array.\n \* @throws IllegalArgumentException if [fromIndex] is greater than [toIndex].\n

\*/\n@SinceKotlin(\"1.4\")\n@ExperimentalUnsignedTypes\npublic fun ULongArray.sortDescending(fromIndex: Int, toIndex: Int): Unit {\n sort(fromIndex, toIndex)\n reverse(fromIndex, toIndex)\n}\n\n/\*\*\n \* Sorts elements of the array in the specified range in-place.\n \* The elements are sorted descending according to their natural sort order. $\ln * \ln * \mathbb{Q}$  param from Index the start of the range (inclusive) to sort. $\ln * \mathbb{Q}$  param to Index the end of the range (exclusive) to sort. $\ln * \ln * \mathcal{Q}$  throws IndexOutOfBoundsException if [fromIndex] is less than zero or [toIndex] is greater than the size of this array.\n \* @throws IllegalArgumentException if [fromIndex] is greater than [toIndex].\n \*/\n@SinceKotlin(\"1.4\")\n@ExperimentalUnsignedTypes\npublic fun UByteArray.sortDescending(fromIndex: Int, toIndex: Int): Unit  $\ln$  sort(fromIndex, toIndex)\n reverse(fromIndex, toIndex)\n  $\ln\ln^**\n$  \* Sorts elements of the array in the specified range in-place.\n \* The elements are sorted descending according to their natural sort order. $\ln * \ln * \omega$  param from Index the start of the range (inclusive) to sort. $\ln * \omega$  param to Index the end of the range (exclusive) to sort. $\ln * \ln * \omega$  throws IndexOutOfBoundsException if [fromIndex] is less than zero or [toIndex] is greater than the size of this array.\n \* @throws IllegalArgumentException if [fromIndex] is greater than [toIndex].\n \*/\n@SinceKotlin(\"1.4\")\n@ExperimentalUnsignedTypes\npublic fun UShortArray.sortDescending(fromIndex: Int, toIndex: Int): Unit  $\ln$  sort(fromIndex, toIndex) $\ln$  reverse(fromIndex, toIndex) $\ln$  $\ln/\ln$ \*\* $\ln$  \* Returns an array of type [ByteArray], which is a copy of this array where each element is a signed reinterpretation $\ln *$  of the corresponding element of this array.\n

\*/\n@SinceKotlin(\"1.3\")\n@ExperimentalUnsignedTypes\n@kotlin.internal.InlineOnly\npublic inline fun UByteArray.toByteArray(): ByteArray {\n return storage.copyOf()\n}\n\n/\*\*\n \* Returns an array of type [IntArray], which is a copy of this array where each element is a signed reinterpretation\n \* of the corresponding element of this array.\n

\*/\n@SinceKotlin(\"1.3\")\n@ExperimentalUnsignedTypes\n@kotlin.internal.InlineOnly\npublic inline fun UIntArray.toIntArray(): IntArray {\n return storage.copyOf()\n\n\n/\*\*\n \* Returns an array of type [LongArray], which is a copy of this array where each element is a signed reinterpretation $\ln *$  of the corresponding element of this array.\n \*/\n@SinceKotlin(\"1.3\")\n@ExperimentalUnsignedTypes\n@kotlin.internal.InlineOnly\npublic inline fun ULongArray.toLongArray(): LongArray  $\{\n\$ return storage.copyOf()\n $\n\n\in\mathbb{R}^*$ \n \* Returns an array of type  $[ShortArray]$ , which is a copy of this array where each element is a signed reinterpretation $\ln *$  of the corresponding element of this array.\n

\*/\n@SinceKotlin(\"1.3\")\n@ExperimentalUnsignedTypes\n@kotlin.internal.InlineOnly\npublic inline fun UShortArray.toShortArray(): ShortArray {\n return storage.copyOf()\n\n\n/\*\*\n \* Returns a \*typed\* object array containing all of the elements of this primitive array.\n

\*/\n@SinceKotlin(\"1.3\")\n@ExperimentalUnsignedTypes\npublic fun UIntArray.toTypedArray(): Array<UInt>  ${\n\mu \in \mathbb{Z} \in \mathbb{Z} \text{ and } \mathbb{Z} \in \mathbb{Z} \text{ and } \mathbb{Z} \in \mathbb{Z} \text{ and } \mathbb{Z} \in \mathbb{Z} \text{ and } \mathbb{Z} \in \mathbb{Z} \text{ and } \mathbb{Z} \in \mathbb{Z} \text{ and } \mathbb{Z} \in \mathbb{Z} \text{ and } \mathbb{Z} \in \mathbb{Z} \text{ and } \mathbb{Z} \in \mathbb{Z} \text{ and } \mathbb{Z} \in \mathbb{Z} \text{ and } \mathbb{Z} \in \mathbb{Z} \text{ and } \mathbb{Z$ elements of this primitive array. $\ln \pi / \ln \omega$ SinceKotlin(\"1.3\")\n@ExperimentalUnsignedTypes\npublic fun ULongArray.toTypedArray(): Array<ULong> {\n return Array(size) { index -> this[index] }\n}\n\n/\*\*\n \* Returns a \*typed\* object array containing all of the elements of this primitive array.\n

\*/\n@SinceKotlin(\"1.3\")\n@ExperimentalUnsignedTypes\npublic fun UByteArray.toTypedArray(): Array<UByte>  $\nvert$  return Array(size)  $\{$  index -> this  $\vert \ln \vert \ln \vert \ln \ast \ln \ast$  Returns a \*typed\* object array containing all of the elements of this primitive array.\n

\*/\n@SinceKotlin(\"1.3\")\n@ExperimentalUnsignedTypes\npublic fun UShortArray.toTypedArray(): Array<UShort>  $\{\n$  return Array(size)  $\{index \rightarrow \hbar\$  \n $\hbar\$ \*\n \* Returns an array of UByte containing all of the elements of this generic array. $\ln \pi / \ln \omega$  Since Kotlin( $\pi$ 1.3 $\$ ) $\ln \omega$  Experimental Unsigned Types $\ln \omega$ Array<out UByte>.toUByteArray(): UByteArray {\n return UByteArray(size) { index -> this[index] }\n}\n\n/\*\*\n \* Returns an array of type [UByteArray], which is a copy of this array where each element is an unsigned reinterpretation\n \* of the corresponding element of this array.\n

\*/\n@SinceKotlin(\"1.3\")\n@ExperimentalUnsignedTypes\n@kotlin.internal.InlineOnly\npublic inline fun ByteArray.toUByteArray(): UByteArray {\n return UByteArray(this.copyOf()\\n}\n\n/\*\*\n \* Returns an array of UInt containing all of the elements of this generic array. $\ln$ 

\*/\n@SinceKotlin(\"1.3\")\n@ExperimentalUnsignedTypes\npublic fun Array<out UInt>.toUIntArray(): UIntArray

 ${\n\mu \in \mathbb{Z} \in \mathbb{Z} \text{ and } \mathbb{Z} \in \mathbb{Z} \text{ and } \mathbb{Z} \in \mathbb{Z} \text{ and } \mathbb{Z} \in \mathbb{Z} \text{ and } \mathbb{Z} \in \mathbb{Z} \text{ and } \mathbb{Z} \in \mathbb{Z} \text{ and } \mathbb{Z} \in \mathbb{Z} \text{ and } \mathbb{Z} \in \mathbb{Z} \text{ and } \mathbb{Z} \in \mathbb{Z} \text{ and } \mathbb{Z} \in \mathbb{Z} \text{ and } \mathbb{Z} \in \mathbb{Z} \text{ and } \mathbb{Z$ copy of this array where each element is an unsigned reinterpretation\n \* of the corresponding element of this array.\n \*/\n@SinceKotlin(\"1.3\")\n@ExperimentalUnsignedTypes\n@kotlin.internal.InlineOnly\npublic inline fun IntArray.toUIntArray(): UIntArray {\n return UIntArray(this.copyOf())\n}\n\n/\*\*\n \* Returns an array of ULong containing all of the elements of this generic array.\n

\*/\n@SinceKotlin(\"1.3\")\n@ExperimentalUnsignedTypes\npublic fun Array<out ULong>.toULongArray(): ULongArray  $\ln$  return ULongArray(size)  $\frac{\infty}{\n}\ln\max\ n$  Returns an array of type [ULongArray], which is a copy of this array where each element is an unsigned reinterpretation $\ln *$  of the corresponding element of this array.\n

\*/\n@SinceKotlin(\"1.3\")\n@ExperimentalUnsignedTypes\n@kotlin.internal.InlineOnly\npublic inline fun LongArray.toULongArray(): ULongArray {\n return ULongArray(this.copyOf())\n  $\ln\frac{*\pi}$  \* Returns an array of UShort containing all of the elements of this generic array.\n

\*/\n@SinceKotlin(\"1.3\")\n@ExperimentalUnsignedTypes\npublic fun Array<out UShort>.toUShortArray(): UShortArray  $\{\n$  return UShortArray(size)  $\text{index} > \text{index} \}\n\| \n\| \$ <sup>\*\*</sup>\n \* Returns an array of type [UShortArray], which is a copy of this array where each element is an unsigned reinterpretation $\ln *$  of the corresponding element of this array.\n

\*/\n@SinceKotlin(\"1.3\")\n@ExperimentalUnsignedTypes\n@kotlin.internal.InlineOnly\npublic inline fun ShortArray.toUShortArray(): UShortArray  $\ln$  return UShortArray(this.copyOf())\n}\n\n/\*\*\n \* Returns a [Map] where keys are elements from the given array and values are\n \* produced by the [valueSelector] function applied to each element. $\ln * \ln *$  If any two elements are equal, the last one gets added to the map. $\ln * \ln *$  The returned map preserves the entry iteration order of the original array. $\ln * \ln * \omega$  sample

samples.collections.Collections.Transformations.associateWith\n

\*/\n@SinceKotlin(\"1.4\")\n@ExperimentalUnsignedTypes\n@kotlin.internal.InlineOnly\npublic inline fun <V> UIntArray.associateWith(valueSelector: (UInt) -> V): Map<UInt, V>  $\n\$ n val result = LinkedHashMap<UInt,  $V>(mapCapacity(size).coerceAtLeast(16))\n\in return associateWithTo(result, valueSelectcor)\n\in\mathbb{R}^n^*$  Returns a [Map] where keys are elements from the given array and values are\n \* produced by the [valueSelector] function applied to each element. $\ln * \ln *$  If any two elements are equal, the last one gets added to the map. $\ln * \ln *$  The returned map preserves the entry iteration order of the original array. $\ln * \ln * \omega$  sample samples.collections.Collections.Transformations.associateWith\n

\*/\n@SinceKotlin(\"1.4\")\n@ExperimentalUnsignedTypes\n@kotlin.internal.InlineOnly\npublic inline fun <V> ULongArray.associateWith(valueSelector: (ULong) -> V): Map<ULong,  $V$ > {\n val result =

LinkedHashMap<ULong, V>(mapCapacity(size).coerceAtLeast(16))\n return associateWithTo(result,

valueSelector)\n}\n\n/\*\*\n \* Returns a [Map] where keys are elements from the given array and values are\n \* produced by the [valueSelector] function applied to each element. $\ln * \ln *$  If any two elements are equal, the last one gets added to the map. $\ln * \ln *$  The returned map preserves the entry iteration order of the original array. $\ln * \ln *$ @sample samples.collections.Collections.Transformations.associateWith\n

\*/\n@SinceKotlin(\"1.4\")\n@ExperimentalUnsignedTypes\n@kotlin.internal.InlineOnly\npublic inline fun <V> UByteArray.associateWith(valueSelector: (UByte) -> V): Map<UByte, V> {\n val result =

LinkedHashMap<UByte, V>(mapCapacity(size).coerceAtLeast(16))\n return associateWithTo(result,

valueSelector)\n}\n\n/\*\*\n \* Returns a [Map] where keys are elements from the given array and values are\n \* produced by the [valueSelector] function applied to each element. $\ln * \ln *$  If any two elements are equal, the last one gets added to the map. $\ln * \ln *$  The returned map preserves the entry iteration order of the original array. $\ln * \ln *$ @sample samples.collections.Collections.Transformations.associateWith\n

\*/\n@SinceKotlin(\"1.4\")\n@ExperimentalUnsignedTypes\n@kotlin.internal.InlineOnly\npublic inline fun <V> UShortArray.associateWith(valueSelector: (UShort) -> V): Map<UShort,  $V$ > {\n val result =

LinkedHashMap<UShort, V>(mapCapacity(size).coerceAtLeast(16))\n return associateWithTo(result,

valueSelector)\n}\n\n/\*\*\n \* Populates and returns the [destination] mutable map with key-value pairs for each element of the given array, $\ln *$  where key is the element itself and value is provided by the [valueSelector] function applied to that key. $\ln * \ln *$  If any two elements are equal, the last one overwrites the former value in the map. $\ln * \ln$ \* @sample samples.collections.Collections.Transformations.associateWithTo\n

\*/\n@SinceKotlin(\"1.4\")\n@ExperimentalUnsignedTypes\n@kotlin.internal.InlineOnly\npublic inline fun <V, M : MutableMap<in UInt, in V>> UIntArray.associateWithTo(destination: M, valueSelector: (UInt) -> V): M {\n for (element in this)  $\ln$  destination.put(element, valueSelector(element))\n  $\ln$  return destination\n}\n\n/\*\*\n \* Populates and returns the [destination] mutable map with key-value pairs for each element of the given array, $\ln *$ where key is the element itself and value is provided by the [valueSelector] function applied to that key. $\ln * \ln * If$ any two elements are equal, the last one overwrites the former value in the map. $\ln * \ln * \mathcal{O}$  sample samples.collections.Collections.Transformations.associateWithTo\n

\*/\n@SinceKotlin(\"1.4\")\n@ExperimentalUnsignedTypes\n@kotlin.internal.InlineOnly\npublic inline fun <V, M : MutableMap<in ULong, in V>> ULongArray.associateWithTo(destination: M, valueSelector: (ULong) -> V): M  ${\n \alpha \ for (element in this) {\n \alpha \ destination.put(element, valueSelector(element))\n \ } \n \ return$ destination\n  $\ln\ln^*$ \n \* Populates and returns the [destination] mutable map with key-value pairs for each element of the given array,\n \* where key is the element itself and value is provided by the [valueSelector] function applied to that key. $\ln * \ln *$  If any two elements are equal, the last one overwrites the former value in the map. $\ln * \ln *$ @sample samples.collections.Collections.Transformations.associateWithTo\n

\*/\n@SinceKotlin(\"1.4\")\n@ExperimentalUnsignedTypes\n@kotlin.internal.InlineOnly\npublic inline fun <V, M : MutableMap<in UByte, in V>> UByteArray.associateWithTo(destination: M, valueSelector: (UByte) -> V): M {\n for (element in this)  $\ln$  destination.put(element, valueSelector(element) $\n \ln$  return

destination\n}\n\n/\*\*\n \* Populates and returns the [destination] mutable map with key-value pairs for each element of the given array,\n \* where key is the element itself and value is provided by the [valueSelector] function applied to that key. $\ln * \ln *$  If any two elements are equal, the last one overwrites the former value in the map. $\ln * \ln *$ @sample samples.collections.Collections.Transformations.associateWithTo\n

\*/\n@SinceKotlin(\"1.4\")\n@ExperimentalUnsignedTypes\n@kotlin.internal.InlineOnly\npublic inline fun <V, M : MutableMap<in UShort, in V>> UShortArray.associateWithTo(destination: M, valueSelector: (UShort) -> V): M {\n for (element in this) {\n destination.put(element, valueSelector(element))\n }\n return destination\n}\n\n/\*\*\n \* Returns a single list of all elements yielded from results of [transform] function being invoked on each element of original array. $\ln * \ln * \omega$  sample

samples.collections.Collections.Transformations.flatMap\n

\*/\n@SinceKotlin(\"1.3\")\n@ExperimentalUnsignedTypes\n@kotlin.internal.InlineOnly\npublic inline fun <R> UIntArray.flatMap(transform: (UInt) -> Iterable<R>): List<R> {\n return flatMapTo(ArrayList<R>(), transform)\n}\n\n/\*\*\n \* Returns a single list of all elements yielded from results of [transform] function being invoked on each element of original array. $\ln * \ln * \omega$  sample

samples.collections.Collections.Transformations.flatMap\n

\*/\n@SinceKotlin(\"1.3\")\n@ExperimentalUnsignedTypes\n@kotlin.internal.InlineOnly\npublic inline fun <R> ULongArray.flatMap(transform: (ULong) -> Iterable<R>): List<R> {\n return flatMapTo(ArrayList<R>(), transform)\n}\n\n/\*\*\n \* Returns a single list of all elements yielded from results of [transform] function being invoked on each element of original array. $\ln * \ln * \omega$  sample

samples.collections.Collections.Transformations.flatMap\n

\*/\n@SinceKotlin(\"1.3\")\n@ExperimentalUnsignedTypes\n@kotlin.internal.InlineOnly\npublic inline fun <R> UByteArray.flatMap(transform: (UByte) -> Iterable<R>): List<R> {\n return flatMapTo(ArrayList<R>(), transform)\n}\n\n/\*\*\n \* Returns a single list of all elements yielded from results of [transform] function being invoked on each element of original array. $\ln * \ln * \omega$  sample

samples.collections.Collections.Transformations.flatMap\n

\*/\n@SinceKotlin(\"1.3\")\n@ExperimentalUnsignedTypes\n@kotlin.internal.InlineOnly\npublic inline fun <R> UShortArray.flatMap(transform: (UShort) -> Iterable<R>): List<R>{\mathbf>>
return flatMapTo(ArrayList<R>(), transform)\n}\n\n/\*\*\n \* Returns a single list of all elements yielded from results of [transform] function being invoked on each element $\ln *$  and its index in the original array. $\ln * \ln * \omega$  sample

samples.collections.Collections.Transformations.flatMapIndexed\n

\*/\n@SinceKotlin(\"1.4\")\n@OptIn(kotlin.experimental.ExperimentalTypeInference::class)\n@OverloadResolution ByLambdaReturnType\n@ExperimentalUnsignedTypes\n@kotlin.internal.InlineOnly\npublic inline fun <R> UIntArray.flatMapIndexed(transform: (index: Int, UInt) -> Iterable<R>): List<R> {\n return flatMapIndexedTo(ArrayList<R>(), transform)\n\n\n/\*\*\n \* Returns a single list of all elements yielded from results of [transform] function being invoked on each element |  $\pi$  \* and its index in the original array.  $\ln$  \* \n \* @sample samples.collections.Collections.Transformations.flatMapIndexed\n \*/\n@SinceKotlin(\"1.4\")\n@OptIn(kotlin.experimental.ExperimentalTypeInference::class)\n@OverloadResolution  $By LambdaReturnType\n@ExperimentalUsingnedTypes\n@kotlin.internal. InlineOnly\npublic inline fun$ ULongArray.flatMapIndexed(transform: (index: Int, ULong) -> Iterable<R>): List<R> {\n return flatMapIndexedTo(ArrayList<R>(), transform)\n\n\n/\*\*\n \* Returns a single list of all elements yielded from

results of [transform] function being invoked on each element $\ln *$  and its index in the original array. $\ln * \ln *$ @sample samples.collections.Collections.Transformations.flatMapIndexed\n

\*/\n@SinceKotlin(\"1.4\")\n@OptIn(kotlin.experimental.ExperimentalTypeInference::class)\n@OverloadResolution  $By LambdaReturnType\n@ExperimentalUsingnedTypes\n@kotlin.internal. InlineOnly\npublic inline fun$ UByteArray.flatMapIndexed(transform: (index: Int, UByte) -> Iterable<R>): List<R> {\n return flatMapIndexedTo(ArrayList<R>(), transform)\n}\n\n/\*\*\n \* Returns a single list of all elements yielded from results of [transform] function being invoked on each element |  $\pi$  and its index in the original array. \n \* \n \* @sample samples.collections.Collections.Transformations.flatMapIndexed\n

\*/\n@SinceKotlin(\"1.4\")\n@OptIn(kotlin.experimental.ExperimentalTypeInference::class)\n@OverloadResolution ByLambdaReturnType\n@ExperimentalUnsignedTypes\n@kotlin.internal.InlineOnly\npublic inline fun <R> UShortArray.flatMapIndexed(transform: (index: Int, UShort) -> Iterable<R>): List<R> {\n return flatMapIndexedTo(ArrayList<R>(), transform)\n}\n\n/\*\*\n \* Appends all elements yielded from results of [transform] function being invoked on each element\n \* and its index in the original array, to the given [destination].\n

\*/\n@SinceKotlin(\"1.4\")\n@OptIn(kotlin.experimental.ExperimentalTypeInference::class)\n@OverloadResolution ByLambdaReturnType\n@ExperimentalUnsignedTypes\n@kotlin.internal.InlineOnly\npublic inline fun <R, C : MutableCollection<in R>> UIntArray.flatMapIndexedTo(destination: C, transform: (index: Int, UInt) -> Iterable<R>): C {\n var index = 0\n for (element in this) {\n val list = transform(index++, element)\n destination.addAll(list)\n  $\ln \text{d}$  return destination\n}\n\n/\*\*\n \* Appends all elements yielded from results of [transform] function being invoked on each element\n \* and its index in the original array, to the given [destination].\n

\*/\n@SinceKotlin(\"1.4\")\n@OptIn(kotlin.experimental.ExperimentalTypeInference::class)\n@OverloadResolution ByLambdaReturnType\n@ExperimentalUnsignedTypes\n@kotlin.internal.InlineOnly\npublic inline fun <R, C : MutableCollection<in R>> ULongArray.flatMapIndexedTo(destination: C, transform: (index: Int, ULong) -> Iterable<R>): C  $\{\n\alpha = 0\n\alpha = 0\$  for (element in this)  $\{\n\alpha = 1\$  val list = transform(index++, element)\n destination.addAll(list)\n  $\ln$  return destination\n}\n\n/\*\*\n \* Appends all elements yielded from results of [transform] function being invoked on each element $\ln *$  and its index in the original array, to the given [destination].\n

\*/\n@SinceKotlin(\"1.4\")\n@OptIn(kotlin.experimental.ExperimentalTypeInference::class)\n@OverloadResolution ByLambdaReturnType\n@ExperimentalUnsignedTypes\n@kotlin.internal.InlineOnly\npublic inline fun <R, C : MutableCollection<in R>> UByteArray.flatMapIndexedTo(destination: C, transform: (index: Int, UByte) -> Iterable<R>): C  ${\nvert \nu \vert}$  var index = 0\n for (element in this)  ${\nvert \nu \vert}$  val list = transform(index++, element)\n destination.addAll(list)\n  $\ln$  return destination\n}\n\n/\*\*\n \* Appends all elements yielded from results of [transform] function being invoked on each element\n \* and its index in the original array, to the given [destination].\n

\*/\n@SinceKotlin(\"1.4\")\n@OptIn(kotlin.experimental.ExperimentalTypeInference::class)\n@OverloadResolution ByLambdaReturnType\n@ExperimentalUnsignedTypes\n@kotlin.internal.InlineOnly\npublic inline fun <R, C :

MutableCollection<in R>> UShortArray.flatMapIndexedTo(destination: C, transform: (index: Int, UShort) -> Iterable  $\langle R \rangle$ : C  $\{\n\$  var index = 0\n for (element in this)  $\{\n\$  val list = transform(index++, element)\n destination.addAll(list)\n }\n return destination\n}\n\n/\*\*\n \* Appends all elements yielded from results of [transform] function being invoked on each element of original array, to the given [destination].\n \*/\n@SinceKotlin(\"1.3\")\n@ExperimentalUnsignedTypes\n@kotlin.internal.InlineOnly\npublic inline fun <R, C : MutableCollection<in R>> UIntArray.flatMapTo(destination: C, transform: (UInt) -> Iterable<R>): C {\n for (element in this)  ${\n \alpha \}$  val list = transform(element)\n destination.addAll(list)\n  ${\n \alpha \}$ \n return destination\n}\n\n/\*\*\n \* Appends all elements yielded from results of [transform] function being invoked on each element of original array, to the given [destination].\n

\*/\n@SinceKotlin(\"1.3\")\n@ExperimentalUnsignedTypes\n@kotlin.internal.InlineOnly\npublic inline fun <R, C : MutableCollection<in R>> ULongArray.flatMapTo(destination: C, transform: (ULong) -> Iterable<R>): C {\n for (element in this)  $\{\n\$  val list = transform(element)\n destination.addAll(list)\n  $\{\n\}$  return destination $\ln\ln\max*$   $\mathbf{a}$  \* Appends all elements yielded from results of [transform] function being invoked on each element of original array, to the given [destination].\n

\*/\n@SinceKotlin(\"1.3\")\n@ExperimentalUnsignedTypes\n@kotlin.internal.InlineOnly\npublic inline fun <R, C : MutableCollection<in R>> UByteArray.flatMapTo(destination: C, transform: (UByte) -> Iterable<R>): C {\n for (element in this)  ${\n \alpha \ is \ t\in transform(element)\n \}$  destination.addAll(list)\n  ${\n \}$ \n return  $\text{distribution}\n\}\n\in \mathbb{R}^* \$  \* Appends all elements yielded from results of [transform] function being invoked on each element of original array, to the given [destination].\n

\*/\n@SinceKotlin(\"1.3\")\n@ExperimentalUnsignedTypes\n@kotlin.internal.InlineOnly\npublic inline fun <R, C : MutableCollection<in R>> UShortArray.flatMapTo(destination: C, transform: (UShort) -> Iterable<R>): C {\n for (element in this) {\n val list = transform(element)\n destination.addAll(list)\n }\n return destination\n}\n\n/\*\*\n \* Groups elements of the original array by the key returned by the given [keySelector] function\n \* applied to each element and returns a map where each group key is associated with a list of corresponding elements. $\ln * \ln *$  The returned map preserves the entry iteration order of the keys produced from the original array. $\ln * \ln * \omega$  sample samples.collections. Collections. Transformations.groupBy $\ln$ 

\*/\n@SinceKotlin(\"1.3\")\n@ExperimentalUnsignedTypes\n@kotlin.internal.InlineOnly\npublic inline fun <K> UIntArray.groupBy(keySelector: (UInt) -> K): Map<K, List<UInt>> {\n return groupByTo(LinkedHashMap<K, MutableList<UInt>>(), keySelector)\n\n\n/\*\*\n \* Groups elements of the original array by the key returned by the given [keySelector] function\n \* applied to each element and returns a map where each group key is associated with a list of corresponding elements. $\ln * \ln *$  The returned map preserves the entry iteration order of the keys produced from the original array. $\ln * \alpha$  sample samples.collections. Collections. Transformations. group By $\ln$ 

\*/\n@SinceKotlin(\"1.3\")\n@ExperimentalUnsignedTypes\n@kotlin.internal.InlineOnly\npublic inline fun <K> ULongArray.groupBy(keySelector: (ULong) -> K): Map<K, List<ULong>> {\n return

groupByTo(LinkedHashMap<K, MutableList<ULong>>(), keySelector)\n}\n\n/\*\*\n \* Groups elements of the original array by the key returned by the given [keySelector] function\n  $*$  applied to each element and returns a map where each group key is associated with a list of corresponding elements. $\ln * \ln *$  The returned map preserves the entry iteration order of the keys produced from the original array. $\ln * \ln * \omega$  sample

samples.collections.Collections.Transformations.groupBy\n

\*/\n@SinceKotlin(\"1.3\")\n@ExperimentalUnsignedTypes\n@kotlin.internal.InlineOnly\npublic inline fun <K> UByteArray.groupBy(keySelector: (UByte) -> K): Map<K, List<UByte>> {\n return

 $grouBvTo(LinkedHashMap\&K, MutableList\&UBvte\&O\&R\&Cor\&N_1\m\n $\n\ln(1^{**}\n^* \text{Groups elements of the})$$ original array by the key returned by the given [keySelector] function\n  $*$  applied to each element and returns a map where each group key is associated with a list of corresponding elements. $\ln * \nvert$  \* The returned map preserves the entry iteration order of the keys produced from the original array. $\ln * \ln * \omega$  sample

samples.collections.Collections.Transformations.groupBy\n

\*/\n@SinceKotlin(\"1.3\")\n@ExperimentalUnsignedTypes\n@kotlin.internal.InlineOnly\npublic inline fun <K> UShortArray.groupBy(keySelector: (UShort) -> K): Map<K, List<UShort>>  $\{\n\$  return

 $groupByTo(LinkedHashMap < K$ , MutableList<UShort>>(), keySelector $\ln{\ln\frac{\ast \ast}{n}}$  Groups values returned by the [valueTransform] function applied to each element of the original array\n  $*$  by the key returned by the given [keySelector] function applied to the element\n \* and returns a map where each group key is associated with a list of corresponding values. $\ln * \ln *$  The returned map preserves the entry iteration order of the keys produced from the original array.\n \* \n \* @sample samples.collections.Collections.Transformations.groupByKeysAndValues\n \*/\n@SinceKotlin(\"1.3\")\n@ExperimentalUnsignedTypes\n@kotlin.internal.InlineOnly\npublic inline fun <K, V> UIntArray.groupBy(keySelector: (UInt) -> K, valueTransform: (UInt) -> V): Map<K, List<V>> {\n return groupByTo(LinkedHashMap<K, MutableList<V>>(), keySelector, valueTransform)\n}\n\n/\*\*\n \* Groups values returned by the [valueTransform] function applied to each element of the original array\n \* by the key returned by the given [keySelector] function applied to the element\n \* and returns a map where each group key is associated with a list of corresponding values. $\ln * \ln *$  The returned map preserves the entry iteration order of the keys produced from the original array. $\ln * \ln * \omega$  sample

samples.collections.Collections.Transformations.groupByKeysAndValues\n

\*/\n@SinceKotlin(\"1.3\")\n@ExperimentalUnsignedTypes\n@kotlin.internal.InlineOnly\npublic inline fun <K, V> ULongArray.groupBy(keySelector: (ULong) -> K, valueTransform: (ULong) -> V): Map<K, List<V>> {\n return groupByTo(LinkedHashMap<K, MutableList<V>>(), keySelector, valueTransform)\n}\n\n/\*\*\n \* Groups values returned by the [valueTransform] function applied to each element of the original array\n \* by the key returned by the given [keySelector] function applied to the element\n \* and returns a map where each group key is associated with a list of corresponding values. $\ln * \ln *$  The returned map preserves the entry iteration order of the keys produced from the original array. $\ln * \alpha$  @sample

samples.collections.Collections.Transformations.groupByKeysAndValues\n

\*/\n@SinceKotlin(\"1.3\")\n@ExperimentalUnsignedTypes\n@kotlin.internal.InlineOnly\npublic inline fun <K, V> UByteArray.groupBy(keySelector: (UByte) -> K, valueTransform: (UByte) -> V): Map<K, List<V>> {\n return  $groupByTo(LinkedHashMap < K$ , MutableList $\langle V \rangle >$  (), keySelector, valueTransform)\n }\n\n/\*\*\n \* Groups values returned by the [valueTransform] function applied to each element of the original array\n \* by the key returned by the given [keySelector] function applied to the element\n \* and returns a map where each group key is associated with a list of corresponding values. $\ln * \ln *$  The returned map preserves the entry iteration order of the keys produced from the original array. $\ln * \ln * \omega$  sample

samples.collections.Collections.Transformations.groupByKeysAndValues\n

\*/\n@SinceKotlin(\"1.3\")\n@ExperimentalUnsignedTypes\n@kotlin.internal.InlineOnly\npublic inline fun <K, V> UShortArray.groupBy(keySelector: (UShort) -> K, valueTransform: (UShort) -> V): Map<K, List<V>> {\n return groupByTo(LinkedHashMap<K, MutableList<V>>(), keySelector, valueTransform)\n}\n\n/\*\*\n \* Groups elements of the original array by the key returned by the given [keySelector] function\n \* applied to each element and puts to the [destination] map each group key associated with a list of corresponding elements. $\ln * \ln *$  @return The [destination] map. $\ln * \ln * \mathcal{Q}$  sample samples.collections. Collections. Transformations.groupBy\n \*/\n@SinceKotlin(\"1.3\")\n@ExperimentalUnsignedTypes\n@kotlin.internal.InlineOnly\npublic inline fun <K, M : MutableMap<in K, MutableList<UInt>>> UIntArray.groupByTo(destination: M, keySelector: (UInt) -> K): M {\n for (element in this)  $\{\n\$  val key = keySelector(element) $\|$  val list = destination.getOrPut(key) { ArrayList<UInt>()  $\nvert$  list.add(element)\n  $\ln$  return destination\n}\n\n<sup>/\*\*</sup>\n \* Groups elements of the original array by the key returned by the given [keySelector] function\n  $*$  applied to each element and puts to the [destination] map each group key associated with a list of corresponding elements. $\ln * \ln * \mathbb{Q}$  return The  $[destination] map.\n* \n* @ sample samples. collections. Collections. Transformations groupBy\n"n$ \*/\n@SinceKotlin(\"1.3\")\n@ExperimentalUnsignedTypes\n@kotlin.internal.InlineOnly\npublic inline fun <K, M : MutableMap<in K, MutableList<ULong>>> ULongArray.groupByTo(destination: M, keySelector: (ULong) -> K): M  ${\nvert \nvert}$  for (element in this)  ${\nvert \nvert}$  val key = keySelector(element)\n val list = destination.getOrPut(key) { ArrayList<ULong>()  $\nvert$  list.add(element)\n  $\ln$  return destination\n}\n\n<sup>/\*\*</sup>\n \* Groups elements of the original array by the key returned by the given [keySelector] function\n \* applied to each element and puts to the [destination] map each group key associated with a list of corresponding elements. $\ln * \ln * \mathcal{Q}$  return The

[destination] map. $\ln * \ln * \mathcal{Q}$  sample samples.collections. Collections. Transformations.groupBy $\ln$ \*/\n@SinceKotlin(\"1.3\")\n@ExperimentalUnsignedTypes\n@kotlin.internal.InlineOnly\npublic inline fun <K, M : MutableMap<in K, MutableList<UByte>>> UByteArray.groupByTo(destination: M, keySelector: (UByte) -> K): M  ${\nvert \nvert}$  for (element in this)  ${\nvert \nvert}$  val key = keySelector(element)\n val list = destination.getOrPut(key) { ArrayList<UByte>() }\n list.add(element)\n }\n return destination\n }\n\n/\*\*\n \* Groups elements of the original array by the key returned by the given [keySelector] function\n \* applied to each element and puts to the [destination] map each group key associated with a list of corresponding elements. $\ln * \ln * \mathbb{Q}$  return The [destination] map.\n \* \n \* @sample samples.collections.Collections.Transformations.groupBy\n \*/\n@SinceKotlin(\"1.3\")\n@ExperimentalUnsignedTypes\n@kotlin.internal.InlineOnly\npublic inline fun <K, M : MutableMap<in K, MutableList<UShort>>> UShortArray.groupByTo(destination: M, keySelector: (UShort) -> K): M  ${\n\mu \quad for (element in this) {\n\nu \quad val key = keySelector(element)\n\nu \quad val list = destination.getOrPut(key) {\n\nu \quad vol key = keySelector(element)\n\nu \quad val list = destination.getOrPut(key)) {\n\nu \quad vol key = newSelectFor(element) {\n\nu \quad val list = destination.getOrPut(key)) {\n\nu \quad volity = newSetFor(element) {\n\nu \quad val list = destination.getOrPut(key)) {\n\nu \quad val list = destination.getOrPut(key)) {\n\nu \quad val list = destination.getOrPut(key)) {\n\nu \quad val list = destination.getOrPut(key)) {\n\nu \quad val list = destination.getOrPut(key)) {\n\nu \quad val list = destination.getOrPut(key)) {\n\nu \quad val list = destination.getOrPut$ ArrayList<UShort>() }\n list.add(element)\n }\n return destination\n}\n\n/\*\*\n \* Groups values returned by the [valueTransform] function applied to each element of the original array\n  $*$  by the key returned by the given [keySelector] function applied to the element\n \* and puts to the [destination] map each group key associated with a list of corresponding values. $\ln * \ln * \mathbb{Q}$  return The [destination] map. $\ln * \ln * \mathbb{Q}$  sample samples.collections.Collections.Transformations.groupByKeysAndValues\n \*/\n@SinceKotlin(\"1.3\")\n@ExperimentalUnsignedTypes\n@kotlin.internal.InlineOnly\npublic inline fun <K, V, M : MutableMap<in K, MutableList<V>>> UIntArray.groupByTo(destination: M, keySelector: (UInt) -> K, valueTransform: (UInt) -> V): M { $\ln$  for (element in this) { $\ln$  val key = keySelector(element) $\ln$  val list = destination.getOrPut(key) { ArrayList<V>() }\n list.add(valueTransform(element))\n }\n return destination\n}\n\n/\*\*\n \* Groups values returned by the [valueTransform] function applied to each element of the original array\n \* by the key returned by the given [keySelector] function applied to the element\n \* and puts to the [destination] map each group key associated with a list of corresponding values. $\ln * \ln *$  @return The [destination] map. $\ln * \ln * \omega$  sample samples.collections.Collections.Transformations.groupByKeysAndValues\n \*/\n@SinceKotlin(\"1.3\")\n@ExperimentalUnsignedTypes\n@kotlin.internal.InlineOnly\npublic inline fun <K, V, M : MutableMap<in K, MutableList<V>>> ULongArray.groupByTo(destination: M, keySelector: (ULong) -> K, valueTransform: (ULong) -> V): M {\n for (element in this) {\n val key = keySelector(element)\n val list = destination.getOrPut(key) { ArrayList<V>() }\n list.add(valueTransform(element))\n }\n return destination\n $\ln\ln\pi^*$ \n \* Groups values returned by the [valueTransform] function applied to each element of the original array\n \* by the key returned by the given [keySelector] function applied to the element\n \* and puts to the [destination] map each group key associated with a list of corresponding values. $\ln * \ln * \mathbb{Q}$  return The [destination] map. $\ln * \ln * \omega$  sample samples.collections. Collections. Transformations.groupByKeysAndValues\n \*/\n@SinceKotlin(\"1.3\")\n@ExperimentalUnsignedTypes\n@kotlin.internal.InlineOnly\npublic inline fun <K, V, M : MutableMap<in K, MutableList<V>>> UByteArray.groupByTo(destination: M, keySelector: (UByte) -> K, valueTransform: (UByte) -> V): M {\n for (element in this) {\n val key = keySelector(element)\n val list = destination.getOrPut(key) { ArrayList<V>() }\n list.add(valueTransform(element))\n }\n return destination $\ln\ln\frac{**\ln x}{\text{Groups}$  values returned by the [valueTransform] function applied to each element of the original array\n \* by the key returned by the given [keySelector] function applied to the element\n \* and puts to the [destination] map each group key associated with a list of corresponding values. $\ln * \ln * \mathcal{Q}$  return The [destination] map.\n \* \n \* @sample samples.collections.Collections.Transformations.groupByKeysAndValues\n \*/\n@SinceKotlin(\"1.3\")\n@ExperimentalUnsignedTypes\n@kotlin.internal.InlineOnly\npublic inline fun <K, V, M : MutableMap<in K, MutableList<V>>> UShortArray.groupByTo(destination: M, keySelector: (UShort) -> K, valueTransform: (UShort) -> V): M {\n for (element in this) {\n val key = keySelector(element)\n val list  $=$  destination.getOrPut(key) { ArrayList<V>() }\n list.add(valueTransform(element))\n }\n return destination\n  $\ln\ln x^*$ \n \* Returns a list containing the results of applying the given [transform] function\n \* to each element in the original array. $\ln * \circ \text{sample samples}$ .collections.Collections.Transformations.map $\ln$ \*/\n@SinceKotlin(\"1.3\")\n@ExperimentalUnsignedTypes\n@kotlin.internal.InlineOnly\npublic inline fun <R> UIntArray.map(transform: (UInt) -> R): List<R> {\n return mapTo(ArrayList<R>(size), transform)\n}\n\n/\*\*\n \*

Returns a list containing the results of applying the given [transform] function $\ln *$  to each element in the original  $array.\n\infty$ ,  $n * \n\rightharpoonup$   $\otimes$  sample samples.collections. Collections. Transformations.map $\infty$ 

\*/\n@SinceKotlin(\"1.3\")\n@ExperimentalUnsignedTypes\n@kotlin.internal.InlineOnly\npublic inline fun <R> ULongArray.map(transform: (ULong) -> R): List<R> {\n return mapTo(ArrayList<R>><<br/>size),

transform)\n}\n\n/\*\*\n \* Returns a list containing the results of applying the given [transform] function\n \* to each element in the original array. $\ln * \alpha$  sample samples.collections.Collections.Transformations.map $\ln$ 

\*/\n@SinceKotlin(\"1.3\")\n@ExperimentalUnsignedTypes\n@kotlin.internal.InlineOnly\npublic inline fun <R> UByteArray.map(transform: (UByte) -> R): List<R>  $\{\n$  return mapTo(ArrayList<R>(size),

transform)\n}\n\n/\*\*\n \* Returns a list containing the results of applying the given [transform] function\n \* to each element in the original array. $\ln * \omega$  sample samples.collections.Collections.Transformations.map $\ln$ 

\*/\n@SinceKotlin(\"1.3\")\n@ExperimentalUnsignedTypes\n@kotlin.internal.InlineOnly\npublic inline fun <R> UShortArray.map(transform: (UShort) -> R): List<R> {\n return mapTo(ArrayList<R>(size),

transform)\n}\n\n/\*\*\n \* Returns a list containing the results of applying the given [transform] function\n \* to each element and its index in the original array. $\ln * \omega$  (param [transform] function that takes the index of an element and the element itself  $\ln$  \* and returns the result of the transform applied to the element. $\ln$ 

\*/\n@SinceKotlin(\"1.3\")\n@ExperimentalUnsignedTypes\n@kotlin.internal.InlineOnly\npublic inline fun <R> UIntArray.mapIndexed(transform: (index: Int, UInt) -> R): List<R> {\n return

mapIndexedTo(ArrayList<R>(size), transform)\n\n/\*\*\n \* Returns a list containing the results of applying the given [transform] function\n \* to each element and its index in the original array.\n \* @param [transform] function that takes the index of an element and the element itself $\ln *$  and returns the result of the transform applied to the element.\n \*/\n@SinceKotlin(\"1.3\")\n@ExperimentalUnsignedTypes\n@kotlin.internal.InlineOnly\npublic inline fun <R> ULongArray.mapIndexed(transform: (index: Int, ULong) -> R): List<R> {\n return

mapIndexedTo(ArrayList<R>(size), transform)\n\n/\*\*\n \* Returns a list containing the results of applying the given [transform] function\n \* to each element and its index in the original array.\n \* @param [transform] function that takes the index of an element and the element itself $\ln *$  and returns the result of the transform applied to the element.\n \*/\n@SinceKotlin(\"1.3\")\n@ExperimentalUnsignedTypes\n@kotlin.internal.InlineOnly\npublic inline fun <R> UByteArray.mapIndexed(transform: (index: Int, UByte) -> R): List<R>  $\ln$  return

mapIndexedTo(ArrayList<R>(size), transform)\n\n/\*\*\n \* Returns a list containing the results of applying the given [transform] function\n \* to each element and its index in the original array.\n \* @param [transform] function that takes the index of an element and the element itself $\ln *$  and returns the result of the transform applied to the element.\n \*/\n@SinceKotlin(\"1.3\")\n@ExperimentalUnsignedTypes\n@kotlin.internal.InlineOnly\npublic inline fun <R> UShortArray.mapIndexed(transform: (index: Int, UShort) -> R): List<R> {\n return

mapIndexedTo(ArrayList<R>(size), transform)\n\n\n\n\n\n \*\n \* Applies the given [transform] function to each element and its index in the original array\n \* and appends the results to the given [destination].\n \* @param [transform] function that takes the index of an element and the element itself\n \* and returns the result of the transform applied to the element.\n

\*/\n@SinceKotlin(\"1.3\")\n@ExperimentalUnsignedTypes\n@kotlin.internal.InlineOnly\npublic inline fun <R, C : MutableCollection<in R>> UIntArray.mapIndexedTo(destination: C, transform: (index: Int, UInt) -> R): C {\n var index = 0\n for (item in this)\n destination.add(transform(index++, item))\n return destination\n}\n\n/\*\*\n \* Applies the given [transform] function to each element and its index in the original array\n  $*$  and appends the results to the given [destination].\n \* @param [transform] function that takes the index of an element and the element itself\n \* and returns the result of the transform applied to the element.\n

\*/\n@SinceKotlin(\"1.3\")\n@ExperimentalUnsignedTypes\n@kotlin.internal.InlineOnly\npublic inline fun <R, C : MutableCollection<in  $R$  >> ULongArray.mapIndexedTo(destination: C, transform: (index: Int, ULong) -> R): C {\n var index =  $0\ln$  for (item in this) $\ln$  destination.add(transform(index++, item)) $\ln$  return destination\n}\n\n/\*\*\n \* Applies the given [transform] function to each element and its index in the original array\n \* and appends the results to the given [destination].\n \* @param [transform] function that takes the index of an

element and the element itself $\ln *$  and returns the result of the transform applied to the element. $\ln$ 

\*/\n@SinceKotlin(\"1.3\")\n@ExperimentalUnsignedTypes\n@kotlin.internal.InlineOnly\npublic inline fun <R, C : MutableCollection<in R>> UByteArray.mapIndexedTo(destination: C, transform: (index: Int, UByte) -> R): C {\n var index =  $0\ln$  for (item in this) $\ln$  destination.add(transform(index++, item)) $\ln$  return destination\n}\n\n/\*\*\n \* Applies the given [transform] function to each element and its index in the original array\n \* and appends the results to the given [destination].\n \* @param [transform] function that takes the index of an element and the element itself $\ln *$  and returns the result of the transform applied to the element. $\ln$ \*/\n@SinceKotlin(\"1.3\")\n@ExperimentalUnsignedTypes\n@kotlin.internal.InlineOnly\npublic inline fun <R, C : MutableCollection<in R>> UShortArray.mapIndexedTo(destination: C, transform: (index: Int, UShort) -> R): C {\n var index =  $0 \ln$  for (item in this) $\ln$  destination.add(transform(index++, item)) $\ln$  return destination $\ln\ln\frac{**}{n^*}$  Applies the given [transform] function to each element of the original array $\ln^*$  and appends the results to the given [destination].\n

\*/\n@SinceKotlin(\"1.3\")\n@ExperimentalUnsignedTypes\n@kotlin.internal.InlineOnly\npublic inline fun <R, C : MutableCollection<in R>> UIntArray.mapTo(destination: C, transform: (UInt) -> R): C {\n for (item in this)\n destination.add(transform(item))\n return destination\n}\n\n/\*\*\n \* Applies the given [transform] function to each element of the original array $\ln *$  and appends the results to the given [destination]. $\ln$ 

\*/\n@SinceKotlin(\"1.3\")\n@ExperimentalUnsignedTypes\n@kotlin.internal.InlineOnly\npublic inline fun <R, C : MutableCollection<in R>> ULongArray.mapTo(destination: C, transform: (ULong) -> R): C {\n for (item in this)\n destination.add(transform(item))\n return destination\n}\n\n/\*\*\n \* Applies the given [transform] function to each element of the original array\n  $*$  and appends the results to the given [destination].\n \*/\n@SinceKotlin(\"1.3\")\n@ExperimentalUnsignedTypes\n@kotlin.internal.InlineOnly\npublic inline fun <R, C : MutableCollection<in R>> UByteArray.mapTo(destination: C, transform: (UByte) -> R): C {\n for (item in this)\n

destination.add(transform(item))\n return destination\n\n\n\n\n\n\\*\*\n \* Applies the given [transform] function to each element of the original array\n \* and appends the results to the given [destination].\n \*/\n@SinceKotlin(\"1.3\")\n@ExperimentalUnsignedTypes\n@kotlin.internal.InlineOnly\npublic inline fun <R, C : MutableCollection<in R>> UShortArray.mapTo(destination: C, transform: (UShort) -> R): C {\n for (item in this)\n destination.add(transform(item))\n return destination\n}\n\n/\*\*\n \* Returns a lazy [Iterable] that wraps each element of the original array\n \* into an [IndexedValue] containing the index of that element and the element itself.\n \*/\n@SinceKotlin(\"1.3\")\n@ExperimentalUnsignedTypes\npublic fun UIntArray.withIndex(): Iterable<IndexedValue<UInt>> $\{\eta \cdot \theta \cdot \theta \cdot \eta$  return IndexingIterable { iterator()  $\n\| \n\| \n\| \n\$  \* Returns a lazy [Iterable] that wraps each element of the original array\n \* into an [IndexedValue] containing the index of that element and the element itself.\n \*/\n@SinceKotlin(\"1.3\")\n@ExperimentalUnsignedTypes\npublic fun ULongArray.withIndex(): Iterable<IndexedValue<ULong>> {\n return IndexingIterable { iterator() }\n}\n\n/\*\*\n \* Returns a lazy [Iterable] that wraps each element of the original array\n \* into an [IndexedValue] containing the index of that element and the element itself.\n \*/\n@SinceKotlin(\"1.3\")\n@ExperimentalUnsignedTypes\npublic fun UByteArray.withIndex(): Iterable<IndexedValue<UByte>>  ${\n \mu \delta}$  return IndexingIterable  ${\text{interable}}$  iterator()  ${\n \mu \delta}$  \* Returns a lazy [Iterable] that wraps each element of the original array\n \* into an [IndexedValue] containing the index of that element and the element itself.\n \*/\n@SinceKotlin(\"1.3\")\n@ExperimentalUnsignedTypes\npublic fun UShortArray.withIndex(): Iterable<IndexedValue<UShort>> $\{\eta \neq \eta \$  return IndexingIterable { iterator()  $\n\|\eta\|_*\$  \* Returns `true` if all elements match the given [predicate]. $\ln * \ln * \omega$  sample samples.collections.Collections.Aggregates.all $\ln$ \*/\n@SinceKotlin(\"1.3\")\n@ExperimentalUnsignedTypes\n@kotlin.internal.InlineOnly\npublic inline fun UIntArray.all(predicate: (UInt) -> Boolean): Boolean  $\ln$  for (element in this) if (!predicate(element)) return false\n return true\n}\n\n/\*\*\n \* Returns `true` if all elements match the given [predicate].\n \* \n \* @sample samples.collections.Collections.Aggregates.all\n

\*/\n@SinceKotlin(\"1.3\")\n@ExperimentalUnsignedTypes\n@kotlin.internal.InlineOnly\npublic inline fun ULongArray.all(predicate: (ULong) -> Boolean): Boolean {\n for (element in this) if (!predicate(element)) return false\n return true\n}\n\n/\*\*\n \* Returns `true` if all elements match the given [predicate].\n \* \n \* @sample samples.collections.Collections.Aggregates.all\n

\*/\n@SinceKotlin(\"1.3\")\n@ExperimentalUnsignedTypes\n@kotlin.internal.InlineOnly\npublic inline fun

UByteArray.all(predicate: (UByte) -> Boolean): Boolean  $\{\n\$  for (element in this) if (!predicate(element)) return false\n return true\n}\n\n/\*\*\n \* Returns `true` if all elements match the given [predicate].\n \* \n \* @sample samples.collections.Collections.Aggregates.all\n

\*/\n@SinceKotlin(\"1.3\")\n@ExperimentalUnsignedTypes\n@kotlin.internal.InlineOnly\npublic inline fun UShortArray.all(predicate: (UShort) -> Boolean): Boolean {\n for (element in this) if (!predicate(element)) return false\n return true\n}\n\n/\*\*\n \* Returns `true` if array has at least one element.\n \* \n \* @sample samples.collections.Collections.Aggregates.any\n

\*/\n@SinceKotlin(\"1.3\")\n@ExperimentalUnsignedTypes\n@kotlin.internal.InlineOnly\npublic inline fun UIntArray.any(): Boolean {\n return storage.any()\n}\n\n/\*\*\n \* Returns `true` if array has at least one element.\n \* \n \* @sample samples.collections.Collections.Aggregates.any\n

\*/\n@SinceKotlin(\"1.3\")\n@ExperimentalUnsignedTypes\n@kotlin.internal.InlineOnly\npublic inline fun ULongArray.any(): Boolean  $\ln$  return storage.any()\n\n\n\\*\*\n \* Returns `true` if array has at least one element. $\ln * \ln * \omega$  sample samples.collections. Collections. Aggregates. any \n

\*/\n@SinceKotlin(\"1.3\")\n@ExperimentalUnsignedTypes\n@kotlin.internal.InlineOnly\npublic inline fun UByteArray.any(): Boolean  $\{\n\$ eturn storage.any()\n $\n\$ <sup>\*\*</sup>\n \* Returns `true` if array has at least one element. $\ln * \ln * \omega$  sample samples.collections. Collections. Aggregates. any \n

\*/\n@SinceKotlin(\"1.3\")\n@ExperimentalUnsignedTypes\n@kotlin.internal.InlineOnly\npublic inline fun UShortArray.any(): Boolean  ${\nightharpoonup$  return storage.any() ${\nightharpoonup}$   ${\hightharpoonup}$  Returns `true` if at least one element matches the given [predicate]. $\ln * \ln * \omega$  sample samples.collections. Collections. Aggregates. any WithPredicate $\ln$ \*/\n@SinceKotlin(\"1.3\")\n@ExperimentalUnsignedTypes\n@kotlin.internal.InlineOnly\npublic inline fun UIntArray.any(predicate: (UInt) -> Boolean): Boolean  $\ln$  for (element in this) if (predicate(element)) return true $\ln$ return false\n  $\ln\max$ \*\n \* Returns `true` if at least one element matches the given [predicate].\n \* \n \* @sample samples.collections.Collections.Aggregates.anyWithPredicate\n

\*/\n@SinceKotlin(\"1.3\")\n@ExperimentalUnsignedTypes\n@kotlin.internal.InlineOnly\npublic inline fun ULongArray.any(predicate: (ULong)  $\rightarrow$  Boolean): Boolean {\n for (element in this) if (predicate(element)) return true\n return false\n  $\ln\left(\frac{x}{x}\right)$  \* Returns `true` if at least one element matches the given [predicate].\n \* \n \* @sample samples.collections.Collections.Aggregates.anyWithPredicate\n

\*/\n@SinceKotlin(\"1.3\")\n@ExperimentalUnsignedTypes\n@kotlin.internal.InlineOnly\npublic inline fun UByteArray.any(predicate: (UByte) -> Boolean): Boolean  $\{\n\$  for (element in this) if (predicate(element)) return true\n return false\n  $\ln\frac{*}{\ln}$  \* Returns `true` if at least one element matches the given [predicate].\n \* \n \* @sample samples.collections.Collections.Aggregates.anyWithPredicate\n

\*/\n@SinceKotlin(\"1.3\")\n@ExperimentalUnsignedTypes\n@kotlin.internal.InlineOnly\npublic inline fun UShortArray.any(predicate: (UShort) -> Boolean): Boolean  $\{\n\$  for (element in this) if (predicate(element)) return true\n return false\n \\n\n/\*\*\n \* Returns the number of elements matching the given [predicate].\n \*/\n@SinceKotlin(\"1.3\")\n@ExperimentalUnsignedTypes\n@kotlin.internal.InlineOnly\npublic inline fun UIntArray.count(predicate: (UInt) -> Boolean): Int  $\{\n\$  var count = 0\n for (element in this) if  $(\text{predicate}(element))$  ++count $\in$  return count $\ln\ln\ln^*$ . Returns the number of elements matching the given [predicate].\n \*/\n@SinceKotlin(\"1.3\")\n@ExperimentalUnsignedTypes\n@kotlin.internal.InlineOnly\npublic inline fun ULongArray.count(predicate: (ULong) -> Boolean): Int  $\ln \varphi = 0\pi$  for (element in this) if  $(\text{p} + +\text{count}) + \text{num} \cdot \ln \mathbb{h}\$  \* Returns the number of elements matching the given [predicate].\n \*/\n@SinceKotlin(\"1.3\")\n@ExperimentalUnsignedTypes\n@kotlin.internal.InlineOnly\npublic inline fun UByteArray.count(predicate: (UByte) -> Boolean): Int  $\{\n\eta \quad \text{var count} = 0\$ \n for (element in this) if  $(\text{p} + +\text{count}) + \text{num} \cdot \ln \mathbb{h}\$  \* Returns the number of elements matching the given [predicate].\n \*/\n@SinceKotlin(\"1.3\")\n@ExperimentalUnsignedTypes\n@kotlin.internal.InlineOnly\npublic inline fun UShortArray.count(predicate: (UShort)  $\gg$  Boolean): Int {\n var count = 0\n for (element in this) if  $(predicate(element))$  ++count\n return count\n}\n\n/\*\*\n \* Accumulates value starting with [initial] value and applying [operation] from left to right\n \* to current accumulator value and each element.\n \* \n \* Returns the specified [initial] value if the array is empty. $\ln * \alpha$  @param [operation] function that takes current accumulator

value and an element, and calculates the next accumulator value.\n

\*/\n@SinceKotlin(\"1.3\")\n@ExperimentalUnsignedTypes\n@kotlin.internal.InlineOnly\npublic inline fun <R> UIntArray.fold(initial: R, operation: (acc: R, UInt) -> R): R {\n var accumulator = initial\n for (element in this)  $accumulator = operation(accumulator, element)\n\neq return accountator\n\n\}n\n\n\n\n# According to the formula\n\frac{a_1 + a_2 + a_3}{a_1 + a_2 + a_3 + a_4}$ with [initial] value and applying [operation] from left to right $\ln *$  to current accumulator value and each element. $\ln *$  $\ln$  \* Returns the specified [initial] value if the array is empty. $\ln$  \*  $\ln$  \* @param [operation] function that takes current accumulator value and an element, and calculates the next accumulator value.\n

\*/\n@SinceKotlin(\"1.3\")\n@ExperimentalUnsignedTypes\n@kotlin.internal.InlineOnly\npublic inline fun <R> ULongArray.fold(initial: R, operation: (acc: R, ULong) -> R): R {\n var accumulator = initial\n for (element in this) accumulator = operation(accumulator, element)\n return accumulator\n }\n\n/\*\*\n \* Accumulates value starting with [initial] value and applying [operation] from left to right\n \* to current accumulator value and each element. $\ln * \ln *$  Returns the specified [initial] value if the array is empty. $\ln * \ln *$  @param [operation] function that takes current accumulator value and an element, and calculates the next accumulator value.\n

\*/\n@SinceKotlin(\"1.3\")\n@ExperimentalUnsignedTypes\n@kotlin.internal.InlineOnly\npublic inline fun <R> UByteArray.fold(initial: R, operation: (acc: R, UByte) -> R): R  $\{\n\$  var accumulator = initial\n for (element in this) accumulator = operation(accumulator, element)\n return accumulator\n }\n\n/\*\*\n \* Accumulates value starting with [initial] value and applying [operation] from left to right\n \* to current accumulator value and each element. $\ln * \nightharpoonup$  Returns the specified [initial] value if the array is empty. $\ln * \ln *$  @param [operation] function that takes current accumulator value and an element, and calculates the next accumulator value.\n

\*/\n@SinceKotlin(\"1.3\")\n@ExperimentalUnsignedTypes\n@kotlin.internal.InlineOnly\npublic inline fun <R> UShortArray.fold(initial: R, operation: (acc: R, UShort) -> R): R {\n var accumulator = initial\n for (element in this) accumulator = operation(accumulator, element)\n return accumulator\n }\n\n/\*\*\n \* Accumulates value starting with [initial] value and applying [operation] from left to right\n \* to current accumulator value and each element with its index in the original array. $\ln * \ln *$  Returns the specified [initial] value if the array is empty. $\ln * \ln$ \* @param [operation] function that takes the index of an element, current accumulator value\n \* and the element itself, and calculates the next accumulator value.\n

\*/\n@SinceKotlin(\"1.3\")\n@ExperimentalUnsignedTypes\n@kotlin.internal.InlineOnly\npublic inline fun <R> UIntArray.foldIndexed(initial: R, operation: (index: Int, acc: R, UInt) -> R): R  $\{\n$  var index = 0\n var  $accumulator = initial \n\cdot \nfor (element in this) accumulator = operation (index++, accumulator, element)$  return  $accumulator\n\hbar\n\n\hat*\n$  \* Accumulates value starting with [initial] value and applying [operation] from left to right $\ln *$  to current accumulator value and each element with its index in the original array. $\ln * \ln *$  Returns the specified [initial] value if the array is empty. $\ln * \mathbb{Q}$  param [operation] function that takes the index of an element, current accumulator value $\ln *$  and the element itself, and calculates the next accumulator value. $\ln$ \*/\n@SinceKotlin(\"1.3\")\n@ExperimentalUnsignedTypes\n@kotlin.internal.InlineOnly\npublic inline fun <R> ULongArray.foldIndexed(initial: R, operation: (index: Int, acc: R, ULong) -> R): R  $\{\n$  var index = 0\n var  $accumulator = initial \n\cdot \nfor (element in this) accumulator = operation (index++, accumulation, element) \n\cdot \nreturn$  $accumulator\n\hbar\n\n\hat*\n$  \* Accumulates value starting with [initial] value and applying [operation] from left to right $\ln$  \* to current accumulator value and each element with its index in the original array. $\ln$  \* Returns the specified [initial] value if the array is empty. $\ln * \ln * \omega$  param [operation] function that takes the index of an element, current accumulator value\n \* and the element itself, and calculates the next accumulator value.\n \*/\n@SinceKotlin(\"1.3\")\n@ExperimentalUnsignedTypes\n@kotlin.internal.InlineOnly\npublic inline fun <R> UByteArray.foldIndexed(initial: R, operation: (index: Int, acc: R, UByte)  $\rightarrow$  R): R {\n var index = 0\n var  $accumulator = initial \n\cdot \nfor (element in this) accumulator = operation (index++, accumulator, element) \n\cdot \nreturn$  $accumulator\n\hbar\n\n\hat*\n$  \* Accumulates value starting with [initial] value and applying [operation] from left to right\n \* to current accumulator value and each element with its index in the original array. $\ln$  \*  $\lambda$  Returns the specified [initial] value if the array is empty. $\ln * \mathbb{Q}$  param [operation] function that takes the index of an element, current accumulator value $\ln *$  and the element itself, and calculates the next accumulator value. $\ln$ \*/\n@SinceKotlin(\"1.3\")\n@ExperimentalUnsignedTypes\n@kotlin.internal.InlineOnly\npublic inline fun <R>

UShortArray.foldIndexed(initial: R, operation: (index: Int, acc: R, UShort) -> R): R  $\ln \varphi = 0$ n var  $accumulator = initial \n\cdot \nfor (element in this) accumulator = operation (index++, accumulation, element) \n\cdot \nreturn$ accumulator\n}\n\n/\*\*\n \* Accumulates value starting with [initial] value and applying [operation] from right to left $\ln$  \* to each element and current accumulator value. $\ln$  \*  $\ln$  \* Returns the specified [initial] value if the array is empty.\n \* \n \* @param [operation] function that takes an element and current accumulator value, and calculates the next accumulator value.\n

\*/\n@SinceKotlin(\"1.3\")\n@ExperimentalUnsignedTypes\n@kotlin.internal.InlineOnly\npublic inline fun <R> UIntArray.foldRight(initial: R, operation: (UInt, acc: R) -> R): R  $\{\n \$  var index = lastIndex\n var accumulator = initial\n while (index  $>= 0$ ) {\n accumulator = operation(get(index--), accumulator)\n }\n return  $accumulator\n\hbar\n\nh\n$ <sup>\*\*</sup>\n \* Accumulates value starting with [initial] value and applying [operation] from right to left $\ln$  \* to each element and current accumulator value. $\ln$  \*  $\ln$  \* Returns the specified [initial] value if the array is empty. $\ln * \ln * \omega$  param [operation] function that takes an element and current accumulator value, and calculates the next accumulator value.\n

\*/\n@SinceKotlin(\"1.3\")\n@ExperimentalUnsignedTypes\n@kotlin.internal.InlineOnly\npublic inline fun <R> ULongArray.foldRight(initial: R, operation: (ULong, acc: R) -> R): R {\n var index = lastIndex\n var  $accumulator = initial \n\mid \n\in (index \ge 0) {\n \quad } accountator = operation(getindex--), accumulator) \n\mid \n\mid$ return accumulator $\langle n \rangle \langle n \rangle$  \*\*  $\langle n * \rangle$  Accumulates value starting with [initial] value and applying [operation] from right to left $\ln$  \* to each element and current accumulator value. $\ln$  \*  $\ln$  \* Returns the specified [initial] value if the array is empty. $\ln * \ln * \mathcal{Q}$  param [operation] function that takes an element and current accumulator value, and calculates the next accumulator value.\n

\*/\n@SinceKotlin(\"1.3\")\n@ExperimentalUnsignedTypes\n@kotlin.internal.InlineOnly\npublic inline fun <R> UByteArray.foldRight(initial: R, operation: (UByte, acc: R) -> R): R  $\{\n \$  var index = lastIndex\n var  $accumulator = initial \n\ m \$  while (index  $>= 0$ ) {\n accumulator = operation(get(index--), accumulator)\n }\n return accumulator $\ln\ln\frac{*}{\ln \max}$  Accumulates value starting with [initial] value and applying [operation] from right to left $\ln$  \* to each element and current accumulator value. $\ln$  \*  $\ln$  \* Returns the specified [initial] value if the array is empty. $\ln * \ln * \mathcal{Q}$  param [operation] function that takes an element and current accumulator value, and calculates the next accumulator value.\n

\*/\n@SinceKotlin(\"1.3\")\n@ExperimentalUnsignedTypes\n@kotlin.internal.InlineOnly\npublic inline fun <R> UShortArray.foldRight(initial: R, operation: (UShort, acc: R) -> R): R {\n var index = lastIndex\n var  $accumulator = initial \n\mid \n\in (index \ge 0) {\n \quad } accountator = operation(getindex--), accumulator) \n\mid \n\mid$ return accumulator\n}\n\n/\*\*\n \* Accumulates value starting with [initial] value and applying [operation] from right to left $\ln$  \* to each element with its index in the original array and current accumulator value. $\ln$  \*  $\ln$  \* Returns the specified [initial] value if the array is empty. $\ln * \ln * \omega$  [operation] function that takes the index of an element, the element itself\n \* and current accumulator value, and calculates the next accumulator value.\n \*/\n@SinceKotlin(\"1.3\")\n@ExperimentalUnsignedTypes\n@kotlin.internal.InlineOnly\npublic inline fun <R> UIntArray.foldRightIndexed(initial: R, operation: (index: Int, UInt, acc: R) -> R): R {\n var index = lastIndex\n var accumulator = initial $\infty$  while (index  $>= 0$ )  $\infty$  accumulator = operation(index, get(index), accumulator) $\infty$ 

--index\n  $\ln$  return accumulator\n}\n\n/\*\*\n \* Accumulates value starting with [initial] value and applying [operation] from right to left\n \* to each element with its index in the original array and current accumulator value.\n  $*\n$  'n \* Returns the specified [initial] value if the array is empty. $\n\ln * \n\alpha$  param [operation] function that takes the index of an element, the element itself $\ln *$  and current accumulator value, and calculates the next accumulator value.\n \*/\n@SinceKotlin(\"1.3\")\n@ExperimentalUnsignedTypes\n@kotlin.internal.InlineOnly\npublic inline fun  $\langle R \rangle$  ULongArray.foldRightIndexed(initial: R, operation: (index: Int, ULong, acc: R) -> R): R {\n var index = lastIndex\n var accumulator = initial\n while (index  $>= 0$ ) {\n accumulator = operation(index, get(index),  $accumulator\$  --index\n  $\{N\}\$  return accumulator\n  $\ln\frac{x}{n}$  Accumulates value starting with [initial] value and applying [operation] from right to left $\ln *$  to each element with its index in the original array and current accumulator value. $\ln * \neq$  Returns the specified [initial] value if the array is empty. $\ln * \ln * \neq$  param [operation] function that takes the index of an element, the element itself \n \* and current accumulator value, and calculates the

next accumulator value.\n

\*/\n@SinceKotlin(\"1.3\")\n@ExperimentalUnsignedTypes\n@kotlin.internal.InlineOnly\npublic inline fun <R> UByteArray.foldRightIndexed(initial: R, operation: (index: Int, UByte, acc: R) -> R): R {\n var index = lastIndex\n var accumulator = initial\n while (index  $>= 0$ ) {\n accumulator = operation(index, get(index),  $accumulator\n$  --index\n  $\{\n\}$  return accumulator\n $\hbar/\hbar$ <sup>\*\*</sup>\n \* Accumulates value starting with [initial] value and applying [operation] from right to left $\ln *$  to each element with its index in the original array and current accumulator value. $\ln * \neq$  Returns the specified [initial] value if the array is empty. $\ln * \ln * \neq$  param [operation] function that takes the index of an element, the element itself $\ln *$  and current accumulator value, and calculates the next accumulator value.\n

\*/\n@SinceKotlin(\"1.3\")\n@ExperimentalUnsignedTypes\n@kotlin.internal.InlineOnly\npublic inline fun <R> UShortArray.foldRightIndexed(initial: R, operation: (index: Int, UShort, acc: R) -> R): R {\n var index = lastIndex\n var accumulator = initial\n while (index  $>= 0$ ) {\n accumulator = operation(index, get(index),  $accumulator\n$  --index\n }\n return accumulator\n }\n\n/\*\*\n \* Performs the given [action] on each element.\n \*/\n@SinceKotlin(\"1.3\")\n@ExperimentalUnsignedTypes\n@kotlin.internal.InlineOnly\npublic inline fun UIntArray.forEach(action: (UInt) -> Unit): Unit  $\{\n\$  for (element in this) action(element)\n $\{\n\}\n\|$ <sup>\*\*</sup>\n \* Performs the given [action] on each element.\n

\*/\n@SinceKotlin(\"1.3\")\n@ExperimentalUnsignedTypes\n@kotlin.internal.InlineOnly\npublic inline fun ULongArray.forEach(action: (ULong) -> Unit): Unit  $\ln$  for (element in this) action(element)\n}\n\n/\*\*\n \* Performs the given [action] on each element.\n

\*/\n@SinceKotlin(\"1.3\")\n@ExperimentalUnsignedTypes\n@kotlin.internal.InlineOnly\npublic inline fun UByteArray.forEach(action: (UByte) -> Unit): Unit  $\{\n\$  for (element in this) action(element)\n $\{\n\}\n\$ Performs the given [action] on each element.\n

\*/\n@SinceKotlin(\"1.3\")\n@ExperimentalUnsignedTypes\n@kotlin.internal.InlineOnly\npublic inline fun UShortArray.forEach(action: (UShort) -> Unit): Unit  $\ln \frac{1}{\ln}$  for (element in this) action(element)\n}\n\n/\*\*\n \* Performs the given [action] on each element, providing sequential index with the element.\n \* @param [action] function that takes the index of an element and the element itself  $\ln$  \* and performs the action on the element. $\ln$ \*/\n@SinceKotlin(\"1.3\")\n@ExperimentalUnsignedTypes\n@kotlin.internal.InlineOnly\npublic inline fun UIntArray.forEachIndexed(action: (index: Int, UInt) -> Unit): Unit  $\{\n\$  var index = 0\n for (item in this)  $action(index++, item)\n\}\n\nn$ <sup>\*\*</sup>\n \* Performs the given [action] on each element, providing sequential index with the element. $\ln * \mathcal{Q}$  param [action] function that takes the index of an element and the element itself $\ln *$  and performs the action on the element.\n

\*/\n@SinceKotlin(\"1.3\")\n@ExperimentalUnsignedTypes\n@kotlin.internal.InlineOnly\npublic inline fun ULongArray.forEachIndexed(action: (index: Int, ULong) -> Unit): Unit  $\{\n\$  var index = 0\n for (item in this)  $action(index++, item)\n\}\n\ln\frac{*}{n^ * Perform}$  Ferforms the given [action] on each element, providing sequential index with the element. $\ln * \omega$  param [action] function that takes the index of an element and the element itself $\ln *$  and performs the action on the element.\n

\*/\n@SinceKotlin(\"1.3\")\n@ExperimentalUnsignedTypes\n@kotlin.internal.InlineOnly\npublic inline fun UByteArray.forEachIndexed(action: (index: Int, UByte) -> Unit): Unit {\n var index = 0\n for (item in this)  $action(index++, item)\n\}\n\|\n\|\n\|^**\n\$  Performs the given [action] on each element, providing sequential index with the element. $\ln * \omega$  param [action] function that takes the index of an element and the element itself $\ln *$  and performs the action on the element.\n

\*/\n@SinceKotlin(\"1.3\")\n@ExperimentalUnsignedTypes\n@kotlin.internal.InlineOnly\npublic inline fun UShortArray.forEachIndexed(action: (index: Int, UShort) -> Unit): Unit  $\{\n\$  var index = 0\n for (item in this)  $action(index++, item)\n\}\n\n@Deprecated(\TUse maxOrNull instead.\T$ 

 $ReplaceWith(\text{``maxOrNull()''})\n\Omega\nDerectedSinceKotlin(warningSince =$ 

\"1.4\")\n@SinceKotlin(\"1.3\")\n@ExperimentalUnsignedTypes\npublic fun UIntArray.max(): UInt? {\n return maxOrNull()\n}\n\n@Deprecated(\"Use maxOrNull instead.\",

 $ReplaceWith(\text{``maxOrNull()''})\$ n@DeprecatedSinceKotlin(warningSince =

\"1.4\")\n@SinceKotlin(\"1.3\")\n@ExperimentalUnsignedTypes\npublic fun ULongArray.max(): ULong? {\n return maxOrNull()\n}\n\n@Deprecated(\"Use maxOrNull instead.\",  $ReplaceWith(\Upsilon'maxOrNull()(\Upsilon))\n\in DeprecatedSinceKotlin(warningSince =$ \"1.4\")\n@SinceKotlin(\"1.3\")\n@ExperimentalUnsignedTypes\npublic fun UByteArray.max(): UByte? {\n return maxOrNull()\n}\n\n@Deprecated(\"Use maxOrNull instead.\",  $ReplaceWith(\Upsilon'maxOrNull(\Upsilon'))\n\cong DeprecatedSinceKotlin(warningSince =$ \"1.4\")\n@SinceKotlin(\"1.3\")\n@ExperimentalUnsignedTypes\npublic fun UShortArray.max(): UShort? {\n return maxOrNull()\n}\n\n@Deprecated(\"Use maxByOrNull instead.\",  $ReplaceWith(\text{maxByOrNull}(\text{selector})\text{'))\Omega$   $@DeprecatedSinceKotlin(warningSince =$ \"1.4\")\n@SinceKotlin(\"1.3\")\n@ExperimentalUnsignedTypes\n@kotlin.internal.InlineOnly\npublic inline fun  $\langle R : \text{Comparable} \rangle$  UIntArray.maxBy(selector: (UInt) -> R): UInt? {\n return maxByOrNull(selector)\n}\n\n@Deprecated(\"Use maxByOrNull instead.\",  $ReplaceWith(\frac{Swith}{\maxByOrNull}selectron\\ \n\"))\n@DeprecatedSinceKotlin(warningSince =\n$ \"1.4\")\n@SinceKotlin(\"1.3\")\n@ExperimentalUnsignedTypes\n@kotlin.internal.InlineOnly\npublic inline fun <R : Comparable<R>> ULongArray.maxBy(selector: (ULong) -> R): ULong? {\n return  $maxByOrNull(selfector)\n\n\n\ln\0\,$ ReplaceWith(\"maxByOrNull(selector)\"))\n@DeprecatedSinceKotlin(warningSince = \"1.4\")\n@SinceKotlin(\"1.3\")\n@ExperimentalUnsignedTypes\n@kotlin.internal.InlineOnly\npublic inline fun  $\langle R : \text{Comparable}\langle R \rangle > \text{UByteArray}$ . maxBy(selector: (UByte) -> R): UByte? {\n return maxByOrNull(selector)\n}\n\n@Deprecated(\"Use maxByOrNull instead.\",  $ReplaceWith(\Gamma maxByOrNull(self),\n\mathcal{D}D)$   $\mathcal{D}D)$   $\mathcal{D}D)$   $\mathcal{D}D)$   $\mathcal{D}D)$   $\mathcal{D}D)$   $\mathcal{D}D$   $\mathcal{D}D$   $\mathcal{D}D$   $\mathcal{D}D$   $\mathcal{D}D$   $\mathcal{D}D$   $\mathcal{D}D$   $\mathcal{D}D$   $\mathcal{D}D$   $\mathcal{D}D$   $\mathcal{D}D$   $\mathcal{D}D$   $\mathcal{D}D$   $\mathcal{D}D$   $\$ \"1.4\")\n@SinceKotlin(\"1.3\")\n@ExperimentalUnsignedTypes\n@kotlin.internal.InlineOnly\npublic inline fun <R : Comparable<R>> UShortArray.maxBy(selector: (UShort) -> R): UShort? {\n return  $maxByOrNull(selfor\h)_{n}\h$ <sup>\*\*</sup>\n \* Returns the first element yielding the largest value of the given function or `null` if there are no elements.\n \* \n \* @sample samples.collections.Collections.Aggregates.maxByOrNull\n \*/\n@SinceKotlin(\"1.4\")\n@ExperimentalUnsignedTypes\n@kotlin.internal.InlineOnly\npublic inline fun <R : Comparable<R>> UIntArray.maxByOrNull(selector: (UInt) -> R): UInt? {\n if (isEmpty()) return null\n var  $maxElement = this[0]\n$  val lastIndex = this.lastIndex\n if (lastIndex == 0) return maxElem\n var maxValue = selector(maxElem)\n for (i in 1..lastIndex) {\n val e = this[i]\n val v = selector(e)\n if (maxValue < v)  ${\n \mu = e\n \maxElem = e\n \maxValue = v\n \} \n \ return maxElem\n\|n\|^{**}\n$  \* Returns the first element yielding the largest value of the given function or `null` if there are no elements. $\ln * \ln * \omega$  sample samples.collections.Collections.Aggregates.maxByOrNull\n \*/\n@SinceKotlin(\"1.4\")\n@ExperimentalUnsignedTypes\n@kotlin.internal.InlineOnly\npublic inline fun <R : Comparable<R>> ULongArray.maxByOrNull(selector: (ULong) -> R): ULong? {\n if (isEmpty()) return null\n var maxElem = this[0]\n val lastIndex = this.lastIndex\n if (lastIndex == 0) return maxElem\n var maxValue = selector(maxElem)\n for (i in 1..lastIndex) {\n val e = this[i]\n val v = selector(e)\n if (maxValue < v) {\n maxElem = e\n maxValue = v\n }\n }\n return maxElem\n}\n\n/\*\*\n \* Returns the first element yielding the largest value of the given function or `null` if there are no elements.\n  $* \n\rightharpoonup n * @sample$ samples.collections.Collections.Aggregates.maxByOrNull\n \*/\n@SinceKotlin(\"1.4\")\n@ExperimentalUnsignedTypes\n@kotlin.internal.InlineOnly\npublic inline fun <R : Comparable<R>> UByteArray.maxByOrNull(selector: (UByte) -> R): UByte?  $\{\n\$ if (isEmpty()) return null $\n\$ n var maxElem = this[0]\n val lastIndex = this.lastIndex\n if (lastIndex == 0) return maxElem\n var maxValue = selector(maxElem)\n for (i in 1..lastIndex) {\n val e = this[i]\n val v = selector(e)\n if (maxValue < v)  ${\n \mu = e\n \maxElem = e\n \maxValue = v\n \} \n return maxElem\n\|n\|^{**}\n$  \* Returns the first element yielding the largest value of the given function or `null` if there are no elements.\n  $*\$  \n  $*\&$  @sample samples.collections.Collections.Aggregates.maxByOrNull\n \*/\n@SinceKotlin(\"1.4\")\n@ExperimentalUnsignedTypes\n@kotlin.internal.InlineOnly\npublic inline fun <R :

Comparable<R>> UShortArray.maxByOrNull(selector: (UShort) -> R): UShort? {\n if (isEmpty()) return null\n

var maxElem = this[0]\n val lastIndex = this.lastIndex\n if (lastIndex == 0) return maxElem\n var maxValue = selector(maxElem)\n for (i in 1..lastIndex) {\n val e = this[i]\n val v = selector(e)\n if (maxValue < v)  ${\n m\n m\n xElem = e\n m\n m\n xValue = v\n }\n }\n$  return  $maxElem\n\n\n^*\n * Returns the largest$ value among all values produced by [selector] function\n \* applied to each element in the array.\n \* \n \* If any of values produced by [selector] function is `NaN`, the returned result is `NaN`.\n \* \n \* @throws NoSuchElementException if the array is empty.\n

\*/\n@SinceKotlin(\"1.4\")\n@OptIn(kotlin.experimental.ExperimentalTypeInference::class)\n@OverloadResolution ByLambdaReturnType\n@ExperimentalUnsignedTypes\n@kotlin.internal.InlineOnly\npublic inline fun UIntArray.maxOf(selector: (UInt) -> Double): Double  $\{\n \{isEmpty() \ throw NoSuchElementException()\n \}$ var maxValue = selector(this[0])\n for (i in 1..lastIndex) {\n val v = selector(this[i])\n maxValue = maxOf(maxValue, v)\n }\n return maxValue\n}\n\n/\*\*\n \* Returns the largest value among all values produced by [selector] function\n \* applied to each element in the array.\n \* \n \* If any of values produced by [selector] function is `NaN`, the returned result is `NaN`.\n \* \n \* @throws NoSuchElementException if the array is empty.\n \*/\n@SinceKotlin(\"1.4\")\n@OptIn(kotlin.experimental.ExperimentalTypeInference::class)\n@OverloadResolution ByLambdaReturnType\n@ExperimentalUnsignedTypes\n@kotlin.internal.InlineOnly\npublic inline fun ULongArray.maxOf(selector: (ULong) -> Double): Double  $\{\n\$ if (isEmpty()) throw NoSuchElementException() $\n\$ n

var maxValue = selector(this[0])\n for (i in 1..lastIndex) {\n val v = selector(this[i])\n maxValue = maxOf(maxValue, v)\n }\n return maxValue\n}\n\n/\*\*\n \* Returns the largest value among all values produced by [selector] function\n \* applied to each element in the array.\n \* \n \* If any of values produced by [selector] function is `NaN`, the returned result is `NaN`.\n \* \n \* @throws NoSuchElementException if the array is empty.\n \*/\n@SinceKotlin(\"1.4\")\n@OptIn(kotlin.experimental.ExperimentalTypeInference::class)\n@OverloadResolution ByLambdaReturnType\n@ExperimentalUnsignedTypes\n@kotlin.internal.InlineOnly\npublic inline fun UByteArray.maxOf(selector: (UByte) -> Double): Double  $\{\n\$ if (isEmpty()) throw NoSuchElementException()\n var maxValue = selector(this[0])\n for (i in 1..lastIndex) {\n val v = selector(this[i])\n maxValue = maxOf(maxValue, v)\n }\n return maxValue\n}\n\n/\*\*\n \* Returns the largest value among all values produced by [selector] function\n \* applied to each element in the array.\n \* \n \* If any of values produced by [selector] function is `NaN`, the returned result is `NaN`.\n \* \n \* @throws NoSuchElementException if the array is empty.\n \*/\n@SinceKotlin(\"1.4\")\n@OptIn(kotlin.experimental.ExperimentalTypeInference::class)\n@OverloadResolution ByLambdaReturnType\n@ExperimentalUnsignedTypes\n@kotlin.internal.InlineOnly\npublic inline fun UShortArray.maxOf(selector: (UShort) -> Double): Double  $\{\n\$ if (isEmpty()) throw

NoSuchElementException()\n var maxValue = selector(this[0])\n for (i in 1..lastIndex) {\n val v = selector(this[i])\n maxValue = maxOf(maxValue, v)\n }\n return maxValue\n}\n\n/\*\*\n \* Returns the largest value among all values produced by [selector] function\n \* applied to each element in the array. $\ln * \ln * If$ any of values produced by [selector] function is `NaN`, the returned result is `NaN`. $\ln * \ln * \mathcal{Q}$  throws NoSuchElementException if the array is empty.\n

\*/\n@SinceKotlin(\"1.4\")\n@OptIn(kotlin.experimental.ExperimentalTypeInference::class)\n@OverloadResolution ByLambdaReturnType\n@ExperimentalUnsignedTypes\n@kotlin.internal.InlineOnly\npublic inline fun UIntArray.maxOf(selector: (UInt) -> Float): Float  ${\n \in \mathbb{R}^2$  if (isEmpty()) throw NoSuchElementException()\n var maxValue = selector(this[0])\n for (i in 1..lastIndex) {\n val v = selector(this[i])\n maxValue = maxOf(maxValue, v)\n }\n return maxValue\n}\n\n/\*\*\n \* Returns the largest value among all values produced by [selector] function\n \* applied to each element in the array. $\ln$  \*  $\ln$  \* If any of values produced by [selector] function is `NaN`, the returned result is `NaN`.\n \* \n \* @throws NoSuchElementException if the array is empty.\n \*/\n@SinceKotlin(\"1.4\")\n@OptIn(kotlin.experimental.ExperimentalTypeInference::class)\n@OverloadResolution ByLambdaReturnType\n@ExperimentalUnsignedTypes\n@kotlin.internal.InlineOnly\npublic inline fun ULongArray.maxOf(selector: (ULong) -> Float): Float  ${\n$ if (isEmpty()) throw NoSuchElementException()\n var maxValue = selector(this[0])\n for (i in 1..lastIndex) {\n val v = selector(this[i])\n maxValue = maxOf(maxValue, v)\n }\n return maxValue\n}\n\n/\*\*\n \* Returns the largest value among all values produced by [selector] function\n \* applied to each element in the array. $\ln$  \*  $\ln$  \* If any of values produced by [selector]

function is `NaN`, the returned result is `NaN`.\n \* \n \* @throws NoSuchElementException if the array is empty.\n \*/\n@SinceKotlin(\"1.4\")\n@OptIn(kotlin.experimental.ExperimentalTypeInference::class)\n@OverloadResolution ByLambdaReturnType\n@ExperimentalUnsignedTypes\n@kotlin.internal.InlineOnly\npublic inline fun UByteArray.maxOf(selector: (UByte) -> Float): Float {\n if (isEmpty()) throw NoSuchElementException()\n var maxValue = selector(this[0])\n for (i in 1..lastIndex) {\n val v = selector(this[i])\n maxValue = maxOf(maxValue, v)\n }\n return maxValue\n}\n\n/\*\*\n \* Returns the largest value among all values produced by [selector] function\n \* applied to each element in the array. $\ln * \ln *$  If any of values produced by [selector] function is `NaN`, the returned result is `NaN`. $\ln * \alpha$  \* @throws NoSuchElementException if the array is empty. $\ln$ \*/\n@SinceKotlin(\"1.4\")\n@OptIn(kotlin.experimental.ExperimentalTypeInference::class)\n@OverloadResolution ByLambdaReturnType\n@ExperimentalUnsignedTypes\n@kotlin.internal.InlineOnly\npublic inline fun UShortArray.maxOf(selector: (UShort) -> Float): Float {\n if (isEmpty()) throw NoSuchElementException()\n var maxValue = selector(this[0])\n for (i in 1..lastIndex) {\n val v = selector(this[i])\n maxValue = maxOf(maxValue, v)\n }\n return maxValue\n}\n\n/\*\*\n \* Returns the largest value among all values produced by [selector] function\n \* applied to each element in the array. $\ln * \ln * \mathcal{O}$  throws NoSuchElementException if the array is empty.\n

\*/\n@SinceKotlin(\"1.4\")\n@OptIn(kotlin.experimental.ExperimentalTypeInference::class)\n@OverloadResolution ByLambdaReturnType\n@ExperimentalUnsignedTypes\n@kotlin.internal.InlineOnly\npublic inline fun <R : Comparable $\langle R \rangle$  UIntArray.maxOf(selector: (UInt) -> R): R {\n if (isEmpty()) throw

NoSuchElementException()\n var maxValue = selector(this[0])\n for (i in 1..lastIndex) {\n val v =

selector(this[i])\n if (maxValue < v) {\n maxValue = v\n }\n }\n return maxValue\n}\n\n/\*\*\n \* Returns the largest value among all values produced by [selector] function\n \* applied to each element in the array. $\ln * \ln * \mathcal{O}$  throws NoSuchElementException if the array is empty. $\ln$ 

\*/\n@SinceKotlin(\"1.4\")\n@OptIn(kotlin.experimental.ExperimentalTypeInference::class)\n@OverloadResolution ByLambdaReturnType\n@ExperimentalUnsignedTypes\n@kotlin.internal.InlineOnly\npublic inline fun <R :

Comparable<R>> ULongArray.maxOf(selector: (ULong) -> R): R {\n if (isEmpty()) throw

NoSuchElementException()\n var maxValue = selector(this[0])\n for (i in 1..lastIndex) {\n val v =

selector(this[i])\n if (maxValue < v) {\n maxValue = v\n }\n }\n return maxValue\n }\n\n/\*\*\n \* Returns the largest value among all values produced by [selector] function\n \* applied to each element in the array. $\ln * \ln * \mathcal{Q}$  throws NoSuchElementException if the array is empty. $\ln$ 

\*/\n@SinceKotlin(\"1.4\")\n@OptIn(kotlin.experimental.ExperimentalTypeInference::class)\n@OverloadResolution ByLambdaReturnType\n@ExperimentalUnsignedTypes\n@kotlin.internal.InlineOnly\npublic inline fun <R :

Comparable $\langle R \rangle$  UByteArray.maxOf(selector: (UByte) -> R): R {\n if (isEmpty()) throw

NoSuchElementException()\n var maxValue = selector(this[0])\n for (i in 1..lastIndex) {\n val v = selector(this[i])\n if (maxValue < v) {\n maxValue = v\n }\n }\n return maxValue\n}\n\n/\*\*\n \* Returns the largest value among all values produced by [selector] function\n \* applied to each element in the  $array \n\cdot \mathbf{n} * \n\cdot \mathbf{a}$  throws NoSuchElementException if the array is empty.

\*/\n@SinceKotlin(\"1.4\")\n@OptIn(kotlin.experimental.ExperimentalTypeInference::class)\n@OverloadResolution ByLambdaReturnType\n@ExperimentalUnsignedTypes\n@kotlin.internal.InlineOnly\npublic inline fun <R :

Comparable<R>> UShortArray.maxOf(selector: (UShort) -> R): R {\n if (isEmpty()) throw

NoSuchElementException()\n var maxValue = selector(this[0])\n for (i in 1..lastIndex) {\n val v = selector(this[i])\n if (maxValue < v) {\n maxValue = v\n }\n }\n return maxValue\n }\n\n/\*\*\n \* Returns the largest value among all values produced by [selector] function\n \* applied to each element in the array or `null` if there are no elements. $\ln * \ln *$  If any of values produced by [selector] function is `NaN`, the returned result is `NaN`.\n

\*/\n@SinceKotlin(\"1.4\")\n@OptIn(kotlin.experimental.ExperimentalTypeInference::class)\n@OverloadResolution ByLambdaReturnType\n@ExperimentalUnsignedTypes\n@kotlin.internal.InlineOnly\npublic inline fun UIntArray.maxOfOrNull(selector: (UInt) -> Double): Double? {\n if (isEmpty()) return null\n var maxValue = selector(this[0])\n for (i in 1..lastIndex) {\n val v = selector(this[i])\n maxValue = maxOf(maxValue, v)\n

 $\ln$  return maxValue\n $\ln/^*$ \n \* Returns the largest value among all values produced by [selector] function\n \* applied to each element in the array or `null` if there are no elements. $\ln * \ln *$  If any of values produced by [selector] function is `NaN`, the returned result is `NaN`.\n

\*/\n@SinceKotlin(\"1.4\")\n@OptIn(kotlin.experimental.ExperimentalTypeInference::class)\n@OverloadResolution ByLambdaReturnType\n@ExperimentalUnsignedTypes\n@kotlin.internal.InlineOnly\npublic inline fun ULongArray.maxOfOrNull(selector: (ULong) -> Double): Double? {\n if (isEmpty()) return null\n var  $maxValue = selector(this[0])\n$  for (i in 1..lastIndex)  $\{\n\}$  val  $v = selector(this[i])\n$  maxValue = maxOf(maxValue, v)\n }\n return maxValue\n}\n\n/\*\*\n \* Returns the largest value among all values produced by [selector] function\n \* applied to each element in the array or `null` if there are no elements. $\ln * \ln * If$  any of values produced by [selector] function is `NaN`, the returned result is `NaN`.\n

\*/\n@SinceKotlin(\"1.4\")\n@OptIn(kotlin.experimental.ExperimentalTypeInference::class)\n@OverloadResolution ByLambdaReturnType\n@ExperimentalUnsignedTypes\n@kotlin.internal.InlineOnly\npublic inline fun UByteArray.maxOfOrNull(selector: (UByte) -> Double): Double? {\n if (isEmpty()) return null\n var maxValue  $=$  selector(this[0])\n for (i in 1..lastIndex) {\n val v = selector(this[i])\n maxValue = maxOf(maxValue, v)\n  $\ln$  return maxValue\n\n\n\nv \* Returns the largest value among all values produced by [selector] function $\ln *$  applied to each element in the array or `null` if there are no elements. $\ln * \ln *$  If any of values produced by [selector] function is `NaN`, the returned result is `NaN`.\n

\*/\n@SinceKotlin(\"1.4\")\n@OptIn(kotlin.experimental.ExperimentalTypeInference::class)\n@OverloadResolution ByLambdaReturnType\n@ExperimentalUnsignedTypes\n@kotlin.internal.InlineOnly\npublic inline fun UShortArray.maxOfOrNull(selector: (UShort) -> Double): Double? {\n if (isEmpty()) return null\n var maxValue = selector(this[0])\n for (i in 1..lastIndex) {\n val v = selector(this[i])\n maxValue = maxOf(maxValue, v)\n }\n return maxValue\n}\n\n/\*\*\n \* Returns the largest value among all values produced by [selector] function\n \* applied to each element in the array or `null` if there are no elements. $\ln * \ln *$  If any of values produced by [selector] function is `NaN`, the returned result is `NaN`.\n

\*/\n@SinceKotlin(\"1.4\")\n@OptIn(kotlin.experimental.ExperimentalTypeInference::class)\n@OverloadResolution ByLambdaReturnType\n@ExperimentalUnsignedTypes\n@kotlin.internal.InlineOnly\npublic inline fun

UIntArray.maxOfOrNull(selector: (UInt) -> Float): Float?  $\{\n\alpha\}$  if (isEmpty()) return null\n var maxValue = selector(this[0])\n for (i in 1..lastIndex)  $\{\n \alpha \}$  val v = selector(this[i])\n maxValue = maxOf(maxValue, v)\n }\n return maxValue\n}\n\n/\*\*\n \* Returns the largest value among all values produced by [selector] function\n \* applied to each element in the array or `null` if there are no elements. $\ln * \ln *$  If any of values produced by [selector] function is `NaN`, the returned result is `NaN`.\n

\*/\n@SinceKotlin(\"1.4\")\n@OptIn(kotlin.experimental.ExperimentalTypeInference::class)\n@OverloadResolution ByLambdaReturnType\n@ExperimentalUnsignedTypes\n@kotlin.internal.InlineOnly\npublic inline fun

ULongArray.maxOfOrNull(selector: (ULong) -> Float): Float? {\n if (isEmpty()) return null\n var maxValue = selector(this[0])\n for (i in 1..lastIndex) {\n val v = selector(this[i])\n maxValue = maxOf(maxValue, v)\n  $\ln$  return maxValue\n $\ln/n$ <sup>\*\*</sup>\n \* Returns the largest value among all values produced by [selector] function\n \* applied to each element in the array or `null` if there are no elements. $\ln * \ln *$  If any of values produced by [selector] function is `NaN`, the returned result is `NaN`.\n

\*/\n@SinceKotlin(\"1.4\")\n@OptIn(kotlin.experimental.ExperimentalTypeInference::class)\n@OverloadResolution ByLambdaReturnType\n@ExperimentalUnsignedTypes\n@kotlin.internal.InlineOnly\npublic inline fun

UByteArray.maxOfOrNull(selector: (UByte) -> Float): Float? {\n if (isEmpty()) return null\n var maxValue = selector(this[0])\n for (i in 1..lastIndex) {\n val y = selector(this[i])\n maxValue = maxOf(maxValue, y)\n  $\ln$  return maxValue\n $\ln/n$ <sup>\*\*</sup>\n \* Returns the largest value among all values produced by [selector] function\n \* applied to each element in the array or `null` if there are no elements. $\ln * \ln *$  If any of values produced by [selector] function is `NaN`, the returned result is `NaN`.\n

\*/\n@SinceKotlin(\"1.4\")\n@OptIn(kotlin.experimental.ExperimentalTypeInference::class)\n@OverloadResolution ByLambdaReturnType\n@ExperimentalUnsignedTypes\n@kotlin.internal.InlineOnly\npublic inline fun UShortArray.maxOfOrNull(selector: (UShort) -> Float): Float? {\n if (isEmpty()) return null\n var maxValue =

selector(this[0])\n for (i in 1..lastIndex)  $\{\n\$  val v = selector(this[i])\n maxValue = maxOf(maxValue, v)\n }\n return maxValue\n}\n\n/\*\*\n \* Returns the largest value among all values produced by [selector] function\n \* applied to each element in the array or `null` if there are no elements.\n

\*/\n@SinceKotlin(\"1.4\")\n@OptIn(kotlin.experimental.ExperimentalTypeInference::class)\n@OverloadResolution ByLambdaReturnType\n@ExperimentalUnsignedTypes\n@kotlin.internal.InlineOnly\npublic inline fun <R : Comparable<R>> UIntArray.maxOfOrNull(selector: (UInt) -> R): R? {\n if (isEmpty()) return null\n var maxValue = selector(this[0])\n for (i in 1..lastIndex)  $\{\nabla \cdot \mathbf{v} = \nabla \cdot \mathbf{v} \}$  if (maxValue < v)  $\{\nabla \cdot \mathbf{v} = \nabla \cdot \mathbf{v} \}$ 

maxValue = v\n }\n }\n return maxValue\n}\n\n/\*\*\n \* Returns the largest value among all values produced by [selector] function\n \* applied to each element in the array or `null` if there are no elements.\n \*/\n@SinceKotlin(\"1.4\")\n@OptIn(kotlin.experimental.ExperimentalTypeInference::class)\n@OverloadResolution ByLambdaReturnType\n@ExperimentalUnsignedTypes\n@kotlin.internal.InlineOnly\npublic inline fun <R : Comparable<R>> ULongArray.maxOfOrNull(selector: (ULong) -> R): R? {\n if (isEmpty()) return null\n var maxValue = selector(this[0])\n for (i in 1..lastIndex)  $\{\nabla \cdot \mathbf{v} = \nabla \cdot \mathbf{v} \}$  if (maxValue < v)  $\{\nabla \cdot \mathbf{v} = \nabla \cdot \mathbf{v} \}$ 

maxValue = v\n }\n }\n return maxValue\n}\n\n/\*\*\n \* Returns the largest value among all values produced by [selector] function\n \* applied to each element in the array or `null` if there are no elements.\n \*/\n@SinceKotlin(\"1.4\")\n@OptIn(kotlin.experimental.ExperimentalTypeInference::class)\n@OverloadResolution ByLambdaReturnType\n@ExperimentalUnsignedTypes\n@kotlin.internal.InlineOnly\npublic inline fun <R : Comparable<R>> UByteArray.maxOfOrNull(selector: (UByte) -> R): R?  $\ln$  if (isEmpty()) return null\n var maxValue = selector(this[0])\n for (i in 1..lastIndex)  $\{\nabla$  val v = selector(this[i])\n if (maxValue < v)  $\{\nabla$ 

maxValue = v\n }\n }\n return maxValue\n}\n\n/\*\*\n \* Returns the largest value among all values produced by [selector] function\n \* applied to each element in the array or `null` if there are no elements.\n \*/\n@SinceKotlin(\"1.4\")\n@OptIn(kotlin.experimental.ExperimentalTypeInference::class)\n@OverloadResolution ByLambdaReturnType\n@ExperimentalUnsignedTypes\n@kotlin.internal.InlineOnly\npublic inline fun <R : Comparable<R>> UShortArray.maxOfOrNull(selector: (UShort) -> R): R? {\n if (isEmpty()) return null\n var maxValue = selector(this[0])\n for (i in 1..lastIndex)  $\{\nabla$  val v = selector(this[i])\n if (maxValue < v)  $\{\nabla$ 

 $maxValue = v\$  }\n }\n return maxValue\n}\n\n/\*\*\n \* Returns the largest value according to the provided [comparator]\n  $*$  among all values produced by [selector] function applied to each element in the array. $\ln *$ \n \* @throws NoSuchElementException if the array is empty.\n

\*/\n@SinceKotlin(\"1.4\")\n@OptIn(kotlin.experimental.ExperimentalTypeInference::class)\n@OverloadResolution ByLambdaReturnType\n@ExperimentalUnsignedTypes\n@kotlin.internal.InlineOnly\npublic inline fun <R> UIntArray.maxOfWith(comparator: Comparator<in R>, selector: (UInt) -> R): R {\n if (isEmpty()) throw NoSuchElementException()\n var maxValue = selector(this[0])\n for (i in 1..lastIndex) {\n val v = selector(this[i])\n if (comparator.compare(maxValue, v) < 0) {\n maxValue = v\n }\n }\n return  $maxValue\ln{\ln\frac{\ast\ast}{n}}$  Returns the largest value according to the provided [comparator]\n  $*$  among all values produced by [selector] function applied to each element in the array. $\ln * \ln * \omega$  throws NoSuchElementException if the array is empty.\n

\*/\n@SinceKotlin(\"1.4\")\n@OptIn(kotlin.experimental.ExperimentalTypeInference::class)\n@OverloadResolution ByLambdaReturnType\n@ExperimentalUnsignedTypes\n@kotlin.internal.InlineOnly\npublic inline fun <R> ULongArray.maxOfWith(comparator: Comparator<in R>, selector: (ULong) -> R): R {\n if (isEmpty()) throw NoSuchElementException()\n var maxValue = selector(this[0])\n for (i in 1..lastIndex) {\n val v = selector(this[i])\n if (comparator.compare(maxValue, v) < 0) {\n maxValue = v\n }\n }\n return  $\max$ Value $\ln\ln\ln^*$ <sup>\*</sup>\n \* Returns the largest value according to the provided [comparator] $\ln^*$  among all values produced by [selector] function applied to each element in the array. $\ln * \alpha * \omega$  throws NoSuchElementException if the array is empty.\n

\*/\n@SinceKotlin(\"1.4\")\n@OptIn(kotlin.experimental.ExperimentalTypeInference::class)\n@OverloadResolution ByLambdaReturnType\n@ExperimentalUnsignedTypes\n@kotlin.internal.InlineOnly\npublic inline fun <R> UByteArray.maxOfWith(comparator: Comparator<in R>, selector: (UByte) -> R): R {\n if (isEmpty()) throw NoSuchElementException()\n var maxValue = selector(this[0])\n for (i in 1..lastIndex) {\n val v =

selector(this[i])\n if (comparator.compare(maxValue, v) < 0) {\n maxValue = v\n }\n }\n return maxValue $\langle n \rangle \langle n \rangle$ <sup>\*\*</sup> $\langle n \rangle$  \* Returns the largest value according to the provided [comparator] $\langle n \rangle$ \* among all values produced by [selector] function applied to each element in the array. $\ln * \ln * \omega$  throws NoSuchElementException if the array is empty.\n

\*/\n@SinceKotlin(\"1.4\")\n@OptIn(kotlin.experimental.ExperimentalTypeInference::class)\n@OverloadResolution  $By LambdaReturnType\n\rangle n@ExperimentalUsingnedTypes\n\rangle n@kotlin.internal. InlineOnly\n\rangle public inline\n\vangle$ UShortArray.maxOfWith(comparator: Comparator<in R>, selector: (UShort) -> R): R  $\{\n\$  if (isEmpty()) throw NoSuchElementException()\n var maxValue = selector(this[0])\n for (i in 1..lastIndex) {\n val v = selector(this[i])\n if (comparator.compare(maxValue, v) < 0) {\n maxValue = v\n }\n }\n return  $\maxValue\ln{\ln\frac{\ast\ast}{n}}$  Returns the largest value according to the provided [comparator]\n  $*$  among all values produced by [selector] function applied to each element in the array or `null` if there are no elements.\n \*/\n@SinceKotlin(\"1.4\")\n@OptIn(kotlin.experimental.ExperimentalTypeInference::class)\n@OverloadResolution ByLambdaReturnType\n@ExperimentalUnsignedTypes\n@kotlin.internal.InlineOnly\npublic inline fun <R> UIntArray.maxOfWithOrNull(comparator: Comparator<in R>, selector: (UInt) -> R): R? {\n if (isEmpty()) return null\n var maxValue = selector(this[0])\n for (i in 1..lastIndex) {\n val v = selector(this[i])\n if (comparator.compare(maxValue, v) < 0) {\n maxValue = v\n }\n }\n return maxValue\n }\n\n/\*\*\n \* Returns the largest value according to the provided [comparator]\n \* among all values produced by [selector] function applied to each element in the array or `null` if there are no elements.\n

\*/\n@SinceKotlin(\"1.4\")\n@OptIn(kotlin.experimental.ExperimentalTypeInference::class)\n@OverloadResolution ByLambdaReturnType\n@ExperimentalUnsignedTypes\n@kotlin.internal.InlineOnly\npublic inline fun <R> ULongArray.maxOfWithOrNull(comparator: Comparator<in R>, selector: (ULong) -> R): R? {\n if (isEmpty()) return null\n var maxValue = selector(this[0])\n for (i in 1..lastIndex)  $\{\n$  val v = selector(this[i])\n if (comparator.compare(maxValue, v) < 0) {\n maxValue = v\n }\n return maxValue\n\n\n/\*\*\n \* Returns the largest value according to the provided  $[compact]$ <sup>\*</sup> among all values produced by  $[selector]$ function applied to each element in the array or `null` if there are no elements.\n

\*/\n@SinceKotlin(\"1.4\")\n@OptIn(kotlin.experimental.ExperimentalTypeInference::class)\n@OverloadResolution ByLambdaReturnType\n@ExperimentalUnsignedTypes\n@kotlin.internal.InlineOnly\npublic inline fun <R> UByteArray.maxOfWithOrNull(comparator: Comparator<in R>, selector: (UByte) -> R): R? {\n if (isEmpty()) return null\n var maxValue = selector(this[0])\n for (i in 1..lastIndex) {\n val v = selector(this[i])\n if (comparator.compare(maxValue, v) < 0) {\n maxValue = v\n }\n return maxValue\n\n\n/\*\*\n \* Returns the largest value according to the provided [comparator]\n \* among all values produced by [selector] function applied to each element in the array or `null` if there are no elements.\n

\*/\n@SinceKotlin(\"1.4\")\n@OptIn(kotlin.experimental.ExperimentalTypeInference::class)\n@OverloadResolution ByLambdaReturnType\n@ExperimentalUnsignedTypes\n@kotlin.internal.InlineOnly\npublic inline fun <R> UShortArray.maxOfWithOrNull(comparator: Comparator<in R>, selector: (UShort) -> R): R? {\n if (isEmpty()) return null\n var maxValue = selector(this[0])\n for (i in 1..lastIndex)  $\{\n \$  val v = selector(this[i])\n if (comparator.compare(maxValue, v) < 0) {\n maxValue = v\n }\n return maxValue\n\n\n/\*\*\n \* Returns the largest element or `null` if there are no elements.\n

\*/\n@SinceKotlin(\"1.4\")\n@ExperimentalUnsignedTypes\npublic fun UIntArray.maxOrNull(): UInt? {\n if  $(i$ sEmpty()) return null\n var max = this[0]\n for (i in 1..lastIndex) {\n val e = this[i]\n if (max < e) max  $= e\n$  }\n return max\n}\n\n<sup>/\*\*</sup>\n \* Returns the largest element or `null` if there are no elements.\n \*/\n@SinceKotlin(\"1.4\")\n@ExperimentalUnsignedTypes\npublic fun ULongArray.maxOrNull(): ULong? {\n if  $(i sEmpty())$  return null\n var max = this[0]\n for (i in 1..lastIndex) {\n val e = this[i]\n if (max < e) max  $= e\n$  }\n return max\n}\n\n<sup>/\*\*</sup>\n \* Returns the largest element or `null` if there are no elements.\n \*/\n@SinceKotlin(\"1.4\")\n@ExperimentalUnsignedTypes\npublic fun UByteArray.maxOrNull(): UByte? {\n if  $(i$ sEmpty()) return null\n var max = this[0]\n for (i in 1..lastIndex) {\n val e = this[i]\n if (max < e) max  $= e\n$  }\n return max\n}\n\n<sup>/\*\*</sup>\n \* Returns the largest element or `null` if there are no elements.\n
$(i$ sEmpty()) return null\n var max = this[0]\n for (i in 1..lastIndex) {\n val e = this[i]\n if (max < e) max  $= e\n \quad \{\n \$  return max $\n \} \n \in \mathbb{Q}$  Deprecated(\"Use maxWithOrNull instead.\",

ReplaceWith(\"maxWithOrNull(comparator)\"))\n@DeprecatedSinceKotlin(warningSince =

\"1.4\")\n@SinceKotlin(\"1.3\")\n@ExperimentalUnsignedTypes\npublic fun UIntArray.maxWith(comparator: Comparator<in UInt>): UInt? {\n return maxWithOrNull(comparator)\n}\n\n@Deprecated(\"Use maxWithOrNull instead.\", ReplaceWith(\"maxWithOrNull(comparator)\"))\n@DeprecatedSinceKotlin(warningSince = \"1.4\")\n@SinceKotlin(\"1.3\")\n@ExperimentalUnsignedTypes\npublic fun ULongArray.maxWith(comparator: Comparator<in ULong>): ULong?  $\ln$  return maxWithOrNull(comparator)\n}\n\n@Deprecated(\"Use maxWithOrNull instead.\",

 $ReplaceWith(\text{``maxWithOrNull}( comparator)\text{''}))\n\text{@DeprecatedSinceKotlin}(warm)$ 

\"1.4\")\n@SinceKotlin(\"1.3\")\n@ExperimentalUnsignedTypes\npublic fun UByteArray.maxWith(comparator: Comparator<in UByte>): UByte? {\n return maxWithOrNull(comparator)\n}\n\n@Deprecated(\"Use maxWithOrNull instead.\",

ReplaceWith(\"maxWithOrNull(comparator)\"))\n@DeprecatedSinceKotlin(warningSince =

\"1.4\")\n@SinceKotlin(\"1.3\")\n@ExperimentalUnsignedTypes\npublic fun UShortArray.maxWith(comparator: Comparator $\sin$  UShort $\sin$  : UShort?  $\ln$  return maxWithOrNull(comparator)\n}\n\n/\*\*\n \* Returns the first element having the largest value according to the provided [comparator] or `null` if there are no elements.\n \*/\n@SinceKotlin(\"1.4\")\n@ExperimentalUnsignedTypes\npublic fun UIntArray.maxWithOrNull(comparator: Comparator<in UInt>): UInt?  ${\nabla}$  if (isEmpty()) return null\n var max = this[0]\n for (i in 1..lastIndex)  ${\nabla}$ val e = this[i]\n if (comparator.compare(max, e) < 0) max = e\n }\n return max\n}\n\n/\*\*\n \* Returns the first element having the largest value according to the provided [comparator] or `null` if there are no elements.\n \*/\n@SinceKotlin(\"1.4\")\n@ExperimentalUnsignedTypes\npublic fun ULongArray.maxWithOrNull(comparator: Comparator<in ULong>): ULong?  ${\n \in \}$  if (isEmpty()) return null\n var max = this[0]\n for (i in 1..lastIndex)  ${\n \in \}$ 

val e = this[i]\n if (comparator.compare(max, e) < 0) max = e\n }\n return max\n}\n\n/\*\*\n \* Returns the first element having the largest value according to the provided [comparator] or `null` if there are no elements.\n \*/\n@SinceKotlin(\"1.4\")\n@ExperimentalUnsignedTypes\npublic fun UByteArray.maxWithOrNull(comparator: Comparator<in UByte>): UByte?  ${\n \in \}$  if (isEmpty()) return null $n$  var max = this[0] $n$  for (i in 1..lastIndex)  ${\n \in \}$ 

val e = this[i]\n if (comparator.compare(max, e) < 0) max = e\n }\n return max\n}\n\n/\*\*\n \* Returns the first element having the largest value according to the provided [comparator] or `null` if there are no elements.\n \*/\n@SinceKotlin(\"1.4\")\n@ExperimentalUnsignedTypes\npublic fun UShortArray.maxWithOrNull(comparator: Comparator<in UShort>): UShort? {\n if (isEmpty()) return null\n var max = this[0]\n for (i in 1..lastIndex) {\n

val e = this[i]\n if (comparator.compare(max, e) < 0) max = e\n }\n return  $max\{n\}\n\in\mathbb{Q}$  Deprecated(\"Use minOrNull instead.\",

ReplaceWith(\"minOrNull()\"))\n@DeprecatedSinceKotlin(warningSince =

\"1.4\")\n@SinceKotlin(\"1.3\")\n@ExperimentalUnsignedTypes\npublic fun UIntArray.min(): UInt? {\n return minOrNull()\n }\n\n @Deprecated(\"Use minOrNull instead.\",

 $ReplaceWith(\UpsilonminOrNull(\Upsilon))\n\in DeprecatedSinceKotlin(warningSince =$ 

\"1.4\")\n@SinceKotlin(\"1.3\")\n@ExperimentalUnsignedTypes\npublic fun ULongArray.min(): ULong? {\n return minOrNull()\n}\n\n@Deprecated(\"Use minOrNull instead.\",

 $ReplaceWith(\UpsilonminOrNull(\Upsilon))\n\in\mathbb{Q}$ DeprecatedSinceKotlin(warningSince =

\"1.4\")\n@SinceKotlin(\"1.3\")\n@ExperimentalUnsignedTypes\npublic fun UByteArray.min(): UByte? {\n return minOrNull()\n \\n\n@Deprecated(\"Use minOrNull instead.\",

 $ReplaceWith(\UpsilonminOrNull(\Upsilon))\n\in\mathbb{Q}$ DeprecatedSinceKotlin(warningSince =

\"1.4\")\n@SinceKotlin(\"1.3\")\n@ExperimentalUnsignedTypes\npublic fun UShortArray.min(): UShort? {\n return minOrNull()\n \\n\n@Deprecated(\"Use minByOrNull instead.\".

 $ReplaceWith(\lceil \text{minByOrNull}(\text{selector})\rceil)$ ) $\n\in \mathbb{Q}$  Deprecated Since Kotlin(warning Since =

\"1.4\")\n@SinceKotlin(\"1.3\")\n@ExperimentalUnsignedTypes\n@kotlin.internal.InlineOnly\npublic inline fun  $\langle R : \text{Comparable}\langle R \rangle > \text{UIntArray.minBv}$ (selector: (UInt) -> R): UInt? {\n return

minByOrNull(selector)\n}\n\n@Deprecated(\"Use minByOrNull instead.\",

 $ReplaceWith(\Upsilon\text{minByOrNull}(\text{selector})\Upsilon)\$ n@DeprecatedSinceKotlin(warningSince =

\"1.4\")\n@SinceKotlin(\"1.3\")\n@ExperimentalUnsignedTypes\n@kotlin.internal.InlineOnly\npublic inline fun <R : Comparable<R>> ULongArray.minBy(selector: (ULong) -> R): ULong? {\n return

minByOrNull(selector)\n}\n\n@Deprecated(\"Use minByOrNull instead.\",

ReplaceWith(\"minByOrNull(selector)\"))\n@DeprecatedSinceKotlin(warningSince =

\"1.4\")\n@SinceKotlin(\"1.3\")\n@ExperimentalUnsignedTypes\n@kotlin.internal.InlineOnly\npublic inline fun

<R : Comparable<R>> UByteArray.minBy(selector: (UByte) -> R): UByte? {\n return

minByOrNull(selector)\n}\n\n@Deprecated(\"Use minByOrNull instead.\",

 $ReplaceWith(\lvert\text{minByOrNull}(\text{selector})\rvert)\$ n@DeprecatedSinceKotlin(warningSince =

\"1.4\")\n@SinceKotlin(\"1.3\")\n@ExperimentalUnsignedTypes\n@kotlin.internal.InlineOnly\npublic inline fun <R : Comparable<R>> UShortArray.minBy(selector: (UShort) -> R): UShort? {\n return

 $minByOrNull(selfor)\n\|_{\infty^*}\n\$  Returns the first element yielding the smallest value of the given function or `null` if there are no elements.\n \* \n \* @sample samples.collections.Collections.Aggregates.minByOrNull\n \*/\n@SinceKotlin(\"1.4\")\n@ExperimentalUnsignedTypes\n@kotlin.internal.InlineOnly\npublic inline fun <R :

Comparable<R>> UIntArray.minByOrNull(selector: (UInt) -> R): UInt? {\n if (isEmpty()) return null\n var minElem = this[0]\n val lastIndex = this.lastIndex\n if (lastIndex == 0) return minElem\n var minValue = selector(minElem)\n for (i in 1..lastIndex) {\n val e = this[i]\n val v = selector(e)\n if (minValue > v)  ${\n \mu = e\in \min\$ element yielding the smallest value of the given function or `null` if there are no elements. $\ln * \ln * \omega$  sample samples.collections.Collections.Aggregates.minByOrNull\n

\*/\n@SinceKotlin(\"1.4\")\n@ExperimentalUnsignedTypes\n@kotlin.internal.InlineOnly\npublic inline fun <R : Comparable<R>> ULongArray.minByOrNull(selector: (ULong) -> R): ULong? {\n if (isEmpty()) return null\n var minElem = this $[0]$ \n val lastIndex = this.lastIndex\n if (lastIndex == 0) return minElem\n var minValue = selector(minElem)\n for (i in 1..lastIndex)  $\{\n\$  val e = this[i]\n val v = selector(e)\n if (minValue > v)  ${\n m in Elem = e\n m inValue = v\n } \n }$  return minElem $\n$  $\n\|n\|^{**}\n$  \* Returns the first element yielding the smallest value of the given function or `null` if there are no elements.\n  $* \n\cdot \mathbb{R}$   $\mathbb{R}$   $\mathbb{R}$   $\mathbb{R}$   $\mathbb{R}$   $\mathbb{R}$   $\mathbb{R}$   $\mathbb{R}$   $\mathbb{R}$   $\mathbb{R}$   $\mathbb{R}$   $\mathbb{R}$   $\mathbb{R}$   $\math$ samples.collections.Collections.Aggregates.minByOrNull\n

\*/\n@SinceKotlin(\"1.4\")\n@ExperimentalUnsignedTypes\n@kotlin.internal.InlineOnly\npublic inline fun <R : Comparable<R>> UByteArray.minByOrNull(selector: (UByte) -> R): UByte? {\n if (isEmpty()) return null\n var minElem = this[0]\n val lastIndex = this.lastIndex\n if (lastIndex == 0) return minElem\n var minValue = selector(minElem)\n for (i in 1..lastIndex) {\n val e = this[i]\n val v = selector(e)\n if (minValue > v)  ${\n \mu = e\in \min\$ element yielding the smallest value of the given function or `null` if there are no elements.\n \* \n \* @sample samples.collections.Collections.Aggregates.minByOrNull\n

\*/\n@SinceKotlin(\"1.4\")\n@ExperimentalUnsignedTypes\n@kotlin.internal.InlineOnly\npublic inline fun <R : Comparable<R>> UShortArray.minByOrNull(selector: (UShort) -> R): UShort? {\n if (isEmpty()) return null\n var minElem = this[0]\n val lastIndex = this.lastIndex\n if (lastIndex == 0) return minElem\n var minValue = selector(minElem)\n for (i in 1..lastIndex) {\n val e = this[j\n val v = selector(e)\n if (minValue > v)  ${\n\mu = e\}\n$  minElem = e\n minValue = v\n  $\ln$  return minElem\n $\ln\ln^*$ \n \* Returns the smallest value among all values produced by [selector] function\n \* applied to each element in the array. $\ln$  \* If any of values produced by [selector] function is `NaN`, the returned result is `NaN`, \n  $* \in \mathbb{Q}$  throws NoSuchElementException if the array is empty.\n

\*/\n@SinceKotlin(\"1.4\")\n@OptIn(kotlin.experimental.ExperimentalTypeInference::class)\n@OverloadResolution ByLambdaReturnType\n@ExperimentalUnsignedTypes\n@kotlin.internal.InlineOnly\npublic inline fun UIntArray.minOf(selector: (UInt) -> Double): Double  $\{\n \$ if (isEmpty()) throw NoSuchElementException()\n var minValue = selector(this[0])\n for (i in 1..lastIndex)  $\{\n \$ ual v = selector(this[i])\n minValue = minOf(minValue, v)\n }\n return minValue\n}\n\n/\*\*\n \* Returns the smallest value among all values produced

by [selector] function\n \* applied to each element in the array. $\ln * \ln *$  If any of values produced by [selector] function is `NaN`, the returned result is `NaN`.\n \* \n \* @throws NoSuchElementException if the array is empty.\n \*/\n@SinceKotlin(\"1.4\")\n@OptIn(kotlin.experimental.ExperimentalTypeInference::class)\n@OverloadResolution ByLambdaReturnType\n@ExperimentalUnsignedTypes\n@kotlin.internal.InlineOnly\npublic inline fun ULongArray.minOf(selector: (ULong) -> Double): Double  $\{\n \{ \in \text{if} \in \text{if}$ var minValue = selector(this[0])\n for (i in 1..lastIndex) {\n val v = selector(this[i])\n minValue = minOf(minValue, v)\n }\n return minValue\n}\n\n/\*\*\n \* Returns the smallest value among all values produced by [selector] function\n \* applied to each element in the array. $\ln * \ln *$  If any of values produced by [selector] function is `NaN`, the returned result is `NaN`.\n \* \n \* @throws NoSuchElementException if the array is empty.\n \*/\n@SinceKotlin(\"1.4\")\n@OptIn(kotlin.experimental.ExperimentalTypeInference::class)\n@OverloadResolution ByLambdaReturnType\n@ExperimentalUnsignedTypes\n@kotlin.internal.InlineOnly\npublic inline fun UByteArray.minOf(selector: (UByte) -> Double): Double {\n if (isEmpty()) throw NoSuchElementException()\n var minValue = selector(this[0])\n for (i in 1..lastIndex) {\n val v = selector(this[i])\n minValue = minOf(minValue, v)\n }\n return minValue\n}\n\n/\*\*\n \* Returns the smallest value among all values produced by [selector] function\n \* applied to each element in the array. $\ln * \ln *$  If any of values produced by [selector] function is `NaN`, the returned result is `NaN`.\n \* \n \* @throws NoSuchElementException if the array is empty.\n \*/\n@SinceKotlin(\"1.4\")\n@OptIn(kotlin.experimental.ExperimentalTypeInference::class)\n@OverloadResolution ByLambdaReturnType\n@ExperimentalUnsignedTypes\n@kotlin.internal.InlineOnly\npublic inline fun UShortArray.minOf(selector: (UShort) -> Double): Double {\n if (isEmpty()) throw NoSuchElementException()\n var minValue = selector(this[0])\n for (i in 1..lastIndex) {\n val v = selector(this[i])\n minValue = minOf(minValue, v)\n }\n return minValue\n}\n\n/\*\*\n \* Returns the smallest value among all values produced by [selector] function\n \* applied to each element in the array. $\ln \pi$  if any of values produced by [selector] function is `NaN`, the returned result is `NaN`.\n \* \n \* @throws NoSuchElementException if the array is empty.\n \*/\n@SinceKotlin(\"1.4\")\n@OptIn(kotlin.experimental.ExperimentalTypeInference::class)\n@OverloadResolution ByLambdaReturnType\n@ExperimentalUnsignedTypes\n@kotlin.internal.InlineOnly\npublic inline fun UIntArray.minOf(selector: (UInt) -> Float): Float  ${\n \in \n }$  if (isEmpty()) throw NoSuchElementException()\n var  $minValue = selector(this[0])\n$  for (i in 1..lastIndex)  ${\n \mu v = selector(this[i])\n \ \ \ \ \ \ \ minValue =$ minOf(minValue, v)\n }\n return minValue\n}\n\n/\*\*\n \* Returns the smallest value among all values produced by [selector] function\n \* applied to each element in the array.\n \* \n \* If any of values produced by [selector] function is `NaN`, the returned result is `NaN`.\n \* \n \* @throws NoSuchElementException if the array is empty.\n \*/\n@SinceKotlin(\"1.4\")\n@OptIn(kotlin.experimental.ExperimentalTypeInference::class)\n@OverloadResolution ByLambdaReturnType\n@ExperimentalUnsignedTypes\n@kotlin.internal.InlineOnly\npublic inline fun ULongArray.minOf(selector: (ULong) -> Float): Float  ${\n}$  if (isEmpty()) throw NoSuchElementException()\n var minValue = selector(this[0])\n for (i in 1..lastIndex) {\n val y = selector(this[i])\n minValue = minOf(minValue, v)\n }\n return minValue\n}\n\n/\*\*\n \* Returns the smallest value among all values produced by [selector] function\n \* applied to each element in the array. $\ln * \ln *$  If any of values produced by [selector] function is `NaN`, the returned result is `NaN`.\n \* \n \* @throws NoSuchElementException if the array is empty.\n \*/\n@SinceKotlin(\"1.4\")\n@OptIn(kotlin.experimental.ExperimentalTypeInference::class)\n@OverloadResolution ByLambdaReturnType\n@ExperimentalUnsignedTypes\n@kotlin.internal.InlineOnly\npublic inline fun UByteArray.minOf(selector: (UByte) -> Float): Float  ${\n}$  if (isEmpty()) throw NoSuchElementException()\n var minValue = selector(this[0])\n for (i in 1..lastIndex) {\n val v = selector(this[i])\n minValue = minOf(minValue, y)\n  $\ln$  return minValue\n}\n\n/\*\*\n \* Returns the smallest value among all values produced by [selector] function\n \* applied to each element in the array. $\ln \pi$  if any of values produced by [selector] function is `NaN`, the returned result is `NaN`.\n \* \n \* @throws NoSuchElementException if the array is empty.\n \*/\n@SinceKotlin(\"1.4\")\n@OptIn(kotlin.experimental.ExperimentalTypeInference::class)\n@OverloadResolution ByLambdaReturnType\n@ExperimentalUnsignedTypes\n@kotlin.internal.InlineOnly\npublic inline fun UShortArray.minOf(selector: (UShort) -> Float): Float  ${\n \$ if (isEmpty()) throw NoSuchElementException()\n var minValue = selector(this[0])\n for (i in 1..lastIndex)  $\{\n \$  val v = selector(this[i])\n minValue =

minOf(minValue, v)\n }\n return minValue\n}\n\n/\*\*\n \* Returns the smallest value among all values produced by [selector] function\n \* applied to each element in the array. $\ln * \ln * \mathcal{O}$  throws NoSuchElementException if the array is empty.\n

\*/\n@SinceKotlin(\"1.4\")\n@OptIn(kotlin.experimental.ExperimentalTypeInference::class)\n@OverloadResolution ByLambdaReturnType\n@ExperimentalUnsignedTypes\n@kotlin.internal.InlineOnly\npublic inline fun <R :

Comparable<R>> UIntArray.minOf(selector: (UInt) -> R): R  $\{\n\$  if (isEmpty()) throw

NoSuchElementException()\n var minValue = selector(this[0])\n for (i in 1..lastIndex) {\n val v =

selector(this[i])\n if (minValue > v) {\n minValue = v\n }\n }\n return minValue\n }\n\n/\*\*\n \* Returns the smallest value among all values produced by [selector] function\n \* applied to each element in the array. $\ln * \ln * \mathcal{Q}$  throws NoSuchElementException if the array is empty. $\ln$ 

\*/\n@SinceKotlin(\"1.4\")\n@OptIn(kotlin.experimental.ExperimentalTypeInference::class)\n@OverloadResolution ByLambdaReturnType\n@ExperimentalUnsignedTypes\n@kotlin.internal.InlineOnly\npublic inline fun <R :

Comparable<R>> ULongArray.minOf(selector: (ULong) -> R): R  $\{\n\$  if (isEmpty()) throw

NoSuchElementException()\n var minValue = selector(this[0])\n for (i in 1..lastIndex) {\n val v = selector(this[i])\n if (minValue > v) {\n minValue = v\n }\n }\n return minValue\n }\n\n/\*\*\n \* Returns the smallest value among all values produced by [selector] function\n \* applied to each element in the array. $\ln * \ln * \mathcal{O}$  throws NoSuchElementException if the array is empty. $\ln$ 

\*/\n@SinceKotlin(\"1.4\")\n@OptIn(kotlin.experimental.ExperimentalTypeInference::class)\n@OverloadResolution ByLambdaReturnType\n@ExperimentalUnsignedTypes\n@kotlin.internal.InlineOnly\npublic inline fun <R :

Comparable<R>> UByteArray.minOf(selector: (UByte) -> R): R {\n if (isEmpty()) throw

NoSuchElementException()\n var minValue = selector(this[0])\n for (i in 1..lastIndex)  $\{\n\$  val v = selector(this[i])\n if (minValue > v) {\n minValue = v\n }\n }\n return minValue\n }\n\n/\*\*\n \* Returns the smallest value among all values produced by [selector] function\n \* applied to each element in the  $array \n\cdot \mathbf{n} * \n\cdot \mathbf{a}$  throws NoSuchElementException if the array is empty.

\*/\n@SinceKotlin(\"1.4\")\n@OptIn(kotlin.experimental.ExperimentalTypeInference::class)\n@OverloadResolution ByLambdaReturnType\n@ExperimentalUnsignedTypes\n@kotlin.internal.InlineOnly\npublic inline fun <R :

Comparable<R>> UShortArray.minOf(selector: (UShort) -> R): R  $\{\n\$  if (isEmpty()) throw

NoSuchElementException()\n var minValue = selector(this[0])\n for (i in 1..lastIndex) {\n val v = selector(this[i])\n if (minValue > v) {\n minValue = v\n }\n }\n return minValue\n }\n\n/\*\*\n \* Returns the smallest value among all values produced by [selector] function\n \* applied to each element in the array or `null` if there are no elements. $\ln * \ln *$  If any of values produced by [selector] function is `NaN`, the returned result is `NaN`.\n

\*/\n@SinceKotlin(\"1.4\")\n@OptIn(kotlin.experimental.ExperimentalTypeInference::class)\n@OverloadResolution ByLambdaReturnType\n@ExperimentalUnsignedTypes\n@kotlin.internal.InlineOnly\npublic inline fun

UIntArray.minOfOrNull(selector: (UInt) -> Double): Double? {\n if (isEmpty()) return null\n var minValue = selector(this[0])\n for (i in 1..lastIndex)  $\{\n\$  val v = selector(this[i])\n minValue = minOf(minValue, v)\n  $\ln$  return minValue\n}\n\n/\*\*\n \* Returns the smallest value among all values produced by [selector] function\n \* applied to each element in the array or `null` if there are no elements. $\ln * \ln *$  If any of values produced by [selector] function is `NaN`, the returned result is `NaN`.\n

\*/\n@SinceKotlin(\"1.4\")\n@OptIn(kotlin.experimental.ExperimentalTypeInference::class)\n@OverloadResolution ByLambdaReturnType\n@ExperimentalUnsignedTypes\n@kotlin.internal.InlineOnly\npublic inline fun

ULongArray.minOfOrNull(selector: (ULong) -> Double): Double? {\n if (isEmpty()) return null\n var minValue  $=$  selector(this[0])\n for (i in 1..lastIndex) {\n val v = selector(this[i])\n minValue = minOf(minValue, v)\n  $\ln$  return minValue\n}\n\n/\*\*\n \* Returns the smallest value among all values produced by [selector] function\n

\* applied to each element in the array or `null` if there are no elements. $\ln * \ln * If$  any of values produced by [selector] function is `NaN`, the returned result is `NaN`.\n

\*/\n@SinceKotlin(\"1.4\")\n@OptIn(kotlin.experimental.ExperimentalTypeInference::class)\n@OverloadResolution ByLambdaReturnType\n@ExperimentalUnsignedTypes\n@kotlin.internal.InlineOnly\npublic inline fun

UByteArray.minOfOrNull(selector: (UByte) -> Double): Double? {\n if (isEmpty()) return null\n var minValue  $=$  selector(this[0])\n for (i in 1..lastIndex) {\n val v = selector(this[i])\n minValue = minOf(minValue, v)\n  $\ln$  return minValue\n}\n\n/\*\*\n \* Returns the smallest value among all values produced by [selector] function\n \* applied to each element in the array or `null` if there are no elements. $\ln * \ln * If$  any of values produced by [selector] function is `NaN`, the returned result is `NaN`.\n

\*/\n@SinceKotlin(\"1.4\")\n@OptIn(kotlin.experimental.ExperimentalTypeInference::class)\n@OverloadResolution ByLambdaReturnType\n@ExperimentalUnsignedTypes\n@kotlin.internal.InlineOnly\npublic inline fun UShortArray.minOfOrNull(selector: (UShort) -> Double): Double? {\n if (isEmpty()) return null\n var minValue  $=$  selector(this[0])\n for (i in 1..lastIndex) {\n val v = selector(this[i])\n minValue = minOf(minValue, v)\n  $\ln$  return minValue\n  $\ln\frac{*}{\ln x}$  Returns the smallest value among all values produced by [selector] function\n \* applied to each element in the array or `null` if there are no elements. $\ln * \ln * If$  any of values produced by [selector] function is `NaN`, the returned result is `NaN`.\n

\*/\n@SinceKotlin(\"1.4\")\n@OptIn(kotlin.experimental.ExperimentalTypeInference::class)\n@OverloadResolution ByLambdaReturnType\n@ExperimentalUnsignedTypes\n@kotlin.internal.InlineOnly\npublic inline fun

UIntArray.minOfOrNull(selector: (UInt) -> Float): Float? {\n if (isEmpty()) return null\n var minValue = selector(this[0])\n for (i in 1..lastIndex)  $\{\n\$  val v = selector(this[i])\n minValue = minOf(minValue, v)\n  $\ln$  return minValue\n}\n\n/\*\*\n \* Returns the smallest value among all values produced by [selector] function\n \* applied to each element in the array or `null` if there are no elements. $\ln * \ln *$  If any of values produced by [selector] function is `NaN`, the returned result is `NaN`.\n

\*/\n@SinceKotlin(\"1.4\")\n@OptIn(kotlin.experimental.ExperimentalTypeInference::class)\n@OverloadResolution ByLambdaReturnType\n@ExperimentalUnsignedTypes\n@kotlin.internal.InlineOnly\npublic inline fun

ULongArray.minOfOrNull(selector: (ULong) -> Float): Float? {\n if (isEmpty()) return null\n var minValue = selector(this[0])\n for (i in 1..lastIndex)  $\{\n\$  val  $v = \text{selector}(this[i])\n\$  minValue = minOf(minValue, v)\n  $\ln$  return minValue\n}\n\n/\*\*\n \* Returns the smallest value among all values produced by [selector] function\n \* applied to each element in the array or `null` if there are no elements. $\ln * \ln *$  If any of values produced by [selector] function is `NaN`, the returned result is `NaN`.\n

\*/\n@SinceKotlin(\"1.4\")\n@OptIn(kotlin.experimental.ExperimentalTypeInference::class)\n@OverloadResolution ByLambdaReturnType\n@ExperimentalUnsignedTypes\n@kotlin.internal.InlineOnly\npublic inline fun

UByteArray.minOfOrNull(selector: (UByte) -> Float): Float? {\n if (isEmpty()) return null\n var minValue = selector(this[0])\n for (i in 1..lastIndex)  $\{\n\$  val  $v = \text{selector}(this[i])\n\$  minValue = minOf(minValue, v)\n  $\ln$  return minValue\n}\n\n/\*\*\n \* Returns the smallest value among all values produced by [selector] function\n \* applied to each element in the array or `null` if there are no elements. $\ln * \ln *$  If any of values produced by [selector] function is `NaN`, the returned result is `NaN`.\n

\*/\n@SinceKotlin(\"1.4\")\n@OptIn(kotlin.experimental.ExperimentalTypeInference::class)\n@OverloadResolution ByLambdaReturnType\n@ExperimentalUnsignedTypes\n@kotlin.internal.InlineOnly\npublic inline fun UShortArray.minOfOrNull(selector: (UShort) -> Float): Float? {\n if (isEmpty()) return null\n var minValue = selector(this[0])\n for (i in 1..lastIndex)  $\{\n\$  val  $v = \text{selector}(this[i])\n\$  minValue = minOf(minValue, v)\n  $\ln$  return minValue\n}\n\n/\*\*\n \* Returns the smallest value among all values produced by [selector] function\n \*

\*/\n@SinceKotlin(\"1.4\")\n@OptIn(kotlin.experimental.ExperimentalTypeInference::class)\n@OverloadResolution ByLambdaReturnType\n@ExperimentalUnsignedTypes\n@kotlin.internal.InlineOnly\npublic inline fun <R : Comparable<R>> UIntArray.minOfOrNull(selector: (UInt) -> R): R? {\n if (isEmpty()) return null\n var minValue = selector(this[0])\n for (i in 1..lastIndex)  $\{\nabla$  val v = selector(this[i])\n if (minValue > v)  $\{\nabla$ 

minValue = v\n }\n }\n return minValue\n}\n\n/\*\*\n \* Returns the smallest value among all values produced by [selector] function\n \* applied to each element in the array or `null` if there are no elements.\n \*/\n@SinceKotlin(\"1.4\")\n@OptIn(kotlin.experimental.ExperimentalTypeInference::class)\n@OverloadResolution ByLambdaReturnType\n@ExperimentalUnsignedTypes\n@kotlin.internal.InlineOnly\npublic inline fun <R : Comparable<R>> ULongArray.minOfOrNull(selector: (ULong) -> R): R? {\n if (isEmpty()) return null\n var

applied to each element in the array or `null` if there are no elements.\n

minValue = selector(this[0])\n for (i in 1..lastIndex) {\n val v = selector(this[i])\n if (minValue > v) {\n minValue = v\n }\n }\n return minValue\n}\n\n/\*\*\n \* Returns the smallest value among all values produced by [selector] function\n \* applied to each element in the array or `null` if there are no elements.\n \*/\n@SinceKotlin(\"1.4\")\n@OptIn(kotlin.experimental.ExperimentalTypeInference::class)\n@OverloadResolution ByLambdaReturnType\n@ExperimentalUnsignedTypes\n@kotlin.internal.InlineOnly\npublic inline fun <R : Comparable<R>> UByteArray.minOfOrNull(selector: (UByte) -> R): R? {\n if (isEmpty()) return null\n var minValue = selector(this[0])\n for (i in 1..lastIndex)  $\{\nabla$  val v = selector(this[i])\n if (minValue > v)  $\{\nabla$ 

minValue = v\n }\n }\n return minValue\n}\n\n/\*\*\n \* Returns the smallest value among all values produced by [selector] function\n \* applied to each element in the array or `null` if there are no elements.\n \*/\n@SinceKotlin(\"1.4\")\n@OptIn(kotlin.experimental.ExperimentalTypeInference::class)\n@OverloadResolution ByLambdaReturnType\n@ExperimentalUnsignedTypes\n@kotlin.internal.InlineOnly\npublic inline fun <R : Comparable<R>> UShortArray.minOfOrNull(selector: (UShort) -> R): R? {\n if (isEmpty()) return null\n var minValue = selector(this[0])\n for (i in 1..lastIndex)  $\{\nabla \cdot \mathbf{v} = \nabla \cdot \mathbf{v} \}$  if (minValue > v)  $\{\nabla \cdot \mathbf{v} = \nabla \cdot \mathbf{v} \}$ 

minValue = v\n }\n }\n return minValue\n}\n\n/\*\*\n \* Returns the smallest value according to the provided [comparator]\n  $*$  among all values produced by [selector] function applied to each element in the array. $\ln *$ \n \* @throws NoSuchElementException if the array is empty.\n

\*/\n@SinceKotlin(\"1.4\")\n@OptIn(kotlin.experimental.ExperimentalTypeInference::class)\n@OverloadResolution ByLambdaReturnType\n@ExperimentalUnsignedTypes\n@kotlin.internal.InlineOnly\npublic inline fun <R> UIntArray.minOfWith(comparator: Comparator:  $\in$ R>, selector: (UInt) -> R): R {\n if (isEmpty()) throw NoSuchElementException()\n var minValue = selector(this[0])\n for (i in 1..lastIndex)  $\{\n\$  val v = selector(this[i])\n if (comparator.compare(minValue, v) > 0) {\n minValue = v\n }\n }\n return minValue\n}\n\n/\*\*\n \* Returns the smallest value according to the provided [comparator]\n \* among all values produced by [selector] function applied to each element in the array. $\ln * \ln * \omega$  throws NoSuchElementException if the array is empty.\n

\*/\n@SinceKotlin(\"1.4\")\n@OptIn(kotlin.experimental.ExperimentalTypeInference::class)\n@OverloadResolution ByLambdaReturnType\n@ExperimentalUnsignedTypes\n@kotlin.internal.InlineOnly\npublic inline fun <R> ULongArray.minOfWith(comparator: Comparator<in R>, selector: (ULong) -> R): R {\n if (isEmpty()) throw NoSuchElementException()\n var minValue = selector(this[0])\n for (i in 1..lastIndex) {\n val v = selector(this[i])\n if (comparator.compare(minValue, v) > 0) {\n minValue = v\n }\n }\n return minValue\n}\n\n/\*\*\n \* Returns the smallest value according to the provided [comparator]\n \* among all values produced by [selector] function applied to each element in the array. $\ln * \ln * \mathcal{O}$  throws NoSuchElementException if the array is empty.\n

\*/\n@SinceKotlin(\"1.4\")\n@OptIn(kotlin.experimental.ExperimentalTypeInference::class)\n@OverloadResolution ByLambdaReturnType\n@ExperimentalUnsignedTypes\n@kotlin.internal.InlineOnly\npublic inline fun <R> UByteArray.minOfWith(comparator: Comparator<in R>, selector: (UByte) -> R): R {\n if (isEmpty()) throw NoSuchElementException()\n var minValue = selector(this[0])\n for (i in 1..lastIndex) {\n val v = selector(this[i])\n if (comparator.compare(minValue, v) > 0) {\n minValue = v\n }\n }\n return minValue\n}\n\n/\*\*\n \* Returns the smallest value according to the provided [comparator]\n \* among all values produced by [selector] function applied to each element in the array. $\ln * \ln * \mathcal{O}$  throws NoSuchElementException if the array is empty.\n

\*/\n@SinceKotlin(\"1.4\")\n@OptIn(kotlin.experimental.ExperimentalTypeInference::class)\n@OverloadResolution ByLambdaReturnType\n@ExperimentalUnsignedTypes\n@kotlin.internal.InlineOnly\npublic inline fun <R> UShortArray.minOfWith(comparator: Comparator:  $\in$ R>, selector: (UShort) -> R): R {\n if (isEmpty()) throw NoSuchElementException()\n var minValue = selector(this[0])\n for (i in 1..lastIndex) {\n val v = selector(this[i])\n if (comparator.compare(minValue, y) > 0) {\n minValue = y\n }\n }\n return minValue\n}\n\n/\*\*\n \* Returns the smallest value according to the provided [comparator]\n \* among all values produced by [selector] function applied to each element in the array or `null` if there are no elements.\n \*/\n@SinceKotlin(\"1.4\")\n@OptIn(kotlin.experimental.ExperimentalTypeInference::class)\n@OverloadResolution

 $BylambdaReturnType\n\rangle n@ExperimentalUsingnedTypes\n\rangle n@kotlin.internal. InlineOnly\n\rangle pblic inline fun  $\langle R \rangle$$ UIntArray.minOfWithOrNull(comparator: Comparator<in R>, selector: (UInt) -> R): R? {\n if (isEmpty()) return null\n var minValue = selector(this[0])\n for (i in 1..lastIndex) {\n val v = selector(this[i])\n if (comparator.compare(minValue, v) > 0) {\n minValue = v\n }\n }\n return minValue\n}\n\n/\*\*\n \* Returns the smallest value according to the provided [comparator]\n \* among all values produced by [selector] function applied to each element in the array or `null` if there are no elements.\n

\*/\n@SinceKotlin(\"1.4\")\n@OptIn(kotlin.experimental.ExperimentalTypeInference::class)\n@OverloadResolution ByLambdaReturnType\n@ExperimentalUnsignedTypes\n@kotlin.internal.InlineOnly\npublic inline fun <R> ULongArray.minOfWithOrNull(comparator: Comparator<in R>, selector: (ULong) -> R): R? {\n if (isEmpty()) return null\n var minValue = selector(this[0])\n for (i in 1..lastIndex) {\n val v = selector(this[i])\n if (comparator.compare(minValue, v) > 0) {\n minValue = v\n }\n }\n return minValue\n }\n\n/\*\*\n \* Returns the smallest value according to the provided [comparator]\n \* among all values produced by [selector] function applied to each element in the array or `null` if there are no elements.\n

\*/\n@SinceKotlin(\"1.4\")\n@OptIn(kotlin.experimental.ExperimentalTypeInference::class)\n@OverloadResolution ByLambdaReturnType\n@ExperimentalUnsignedTypes\n@kotlin.internal.InlineOnly\npublic inline fun <R> UByteArray.minOfWithOrNull(comparator: Comparator<in R>, selector: (UByte) -> R): R? {\n if (isEmpty()) return null\n var minValue = selector(this[0])\n for (i in 1..lastIndex)  $\{\n \$  val v = selector(this[i])\n if (comparator.compare(minValue, v) > 0) {\n minValue = v\n }\n }\n return minValue\n }\n\n/\*\*\n \* Returns the smallest value according to the provided [comparator]\n \* among all values produced by [selector] function applied to each element in the array or `null` if there are no elements.\n

\*/\n@SinceKotlin(\"1.4\")\n@OptIn(kotlin.experimental.ExperimentalTypeInference::class)\n@OverloadResolution  $BylambdaReturnType\n\rangle n@ExperimentalUsingnedTypes\n\rangle n@kotlin.internal. InlineOnly\n\rangle pblic inline fun  $\langle R \rangle$$ UShortArray.minOfWithOrNull(comparator: Comparator<in R>, selector: (UShort) -> R): R? {\n if (isEmpty()) return null\n var minValue = selector(this[0])\n for (i in 1..lastIndex) {\n val v = selector(this[i])\n if (comparator.compare(minValue, v) > 0) {\n minValue = v\n }\n }\n return minValue\n }\n\n/\*\*\n \* Returns the smallest element or `null` if there are no elements.\n

\*/\n@SinceKotlin(\"1.4\")\n@ExperimentalUnsignedTypes\npublic fun UIntArray.minOrNull(): UInt? {\n if  $(i$ sEmpty()) return null\n var min = this[0]\n for (i in 1..lastIndex) {\n val e = this[i]\n if (min > e) min = e\n  $\{\n\$ 

\*/\n@SinceKotlin(\"1.4\")\n@ExperimentalUnsignedTypes\npublic fun ULongArray.minOrNull(): ULong? {\n if (isEmpty()) return null\n var min = this[0]\n for (i in 1..lastIndex) {\n val e = this[i]\n if (min > e) min = e\n  $\{\n\$ 

\*/\n@SinceKotlin(\"1.4\")\n@ExperimentalUnsignedTypes\npublic fun UByteArray.minOrNull(): UByte? {\n if (isEmpty()) return null\n var min = this[0]\n for (i in 1..lastIndex) {\n val e = this[i]\n if (min > e) min = e\n  $\{\n\$  return min\n $\n\|n^**\n$  \* Returns the smallest element or `null` if there are no elements.\n

\*/\n@SinceKotlin(\"1.4\")\n@ExperimentalUnsignedTypes\npublic fun UShortArray.minOrNull(): UShort? {\n if  $(isEmpty())$  return null\n var min = this[0]\n for (i in 1..lastIndex) {\n val e = this[i]\n if (min > e) min =  $e\$  }\n return min\n}\n\n@Deprecated(\"Use minWithOrNull instead.\",

ReplaceWith(\"minWithOrNull(comparator)\"))\n@DeprecatedSinceKotlin(warningSince =

\"1.4\")\n@SinceKotlin(\"1.3\")\n@ExperimentalUnsignedTypes\npublic fun UIntArray.minWith(comparator: Comparator<in UInt>): UInt? {\n return minWithOrNull(comparator)\n}\n\n@Deprecated(\"Use minWithOrNull  $instead\$ , ReplaceWith(\"minWithOrNull(comparator)\"))\n@DeprecatedSinceKotlin(warningSince = \"1.4\")\n@SinceKotlin(\"1.3\")\n@ExperimentalUnsignedTypes\npublic fun ULongArray.minWith(comparator: Comparator<in ULong>): ULong?  ${\n \mu\}$  return minWithOrNull(comparator)\n  ${\n \rho\}$ Deprecated(\"Use minWithOrNull instead.\",

 $ReplaceWith(\Upsilon')\in\mathbb{N}$  all  $(compact(\Upsilon')\in\mathbb{N})$  and  $\mathbb{N}$  between  $A$  since  $\mathbb{N}$  and  $\mathbb{N}$  between  $\mathbb{N}$  between  $\mathbb{N}$  between  $\mathbb{N}$  between  $\mathbb{N}$  between  $\mathbb{N}$  between  $\mathbb{N}$  between  $\mathbb{N}$  between  $\math$ 

\"1.4\")\n@SinceKotlin(\"1.3\")\n@ExperimentalUnsignedTypes\npublic fun UByteArray.minWith(comparator: Comparator<in UByte>): UByte? {\n return minWithOrNull(comparator)\n}\n\n@Deprecated(\"Use

minWithOrNull instead.\",

 $ReplaceWith(\text{``minWithOrNull}( comparator)\text{''}))\neq @DeprecatedSinceKotlin(warningSince =$ \"1.4\")\n@SinceKotlin(\"1.3\")\n@ExperimentalUnsignedTypes\npublic fun UShortArray.minWith(comparator: Comparator<in UShort>): UShort? {\n return minWithOrNull(comparator)\n}\n\n/\*\*\n \* Returns the first element having the smallest value according to the provided [comparator] or `null` if there are no elements.\n \*/\n@SinceKotlin(\"1.4\")\n@ExperimentalUnsignedTypes\npublic fun UIntArray.minWithOrNull(comparator: Comparator<in UInt>): UInt?  ${\in$  if (isEmpty()) return null\n var min = this[0]\n for (i in 1..lastIndex)  ${\n}$ val e = this[i]\n if (comparator.compare(min, e) > 0) min = e\n }\n return min\n}\n\n/\*\*\n \* Returns the first element having the smallest value according to the provided [comparator] or `null` if there are no elements.\n \*/\n@SinceKotlin(\"1.4\")\n@ExperimentalUnsignedTypes\npublic fun ULongArray.minWithOrNull(comparator: Comparator<in ULong>): ULong?  ${\n \in \}$  if (isEmpty()) return null $n \var min = this[0]\n$  for (i in 1..lastIndex)  ${\n \in \}$ 

val e = this[i]\n if (comparator.compare(min, e) > 0) min = e\n }\n return min\n}\n\n/\*\*\n \* Returns the first element having the smallest value according to the provided [comparator] or `null` if there are no elements.\n \*/\n@SinceKotlin(\"1.4\")\n@ExperimentalUnsignedTypes\npublic fun UByteArray.minWithOrNull(comparator: Comparator<in UByte>): UByte? {\n if (isEmpty()) return null\n var min = this[0]\n for (i in 1..lastIndex) {\n

val e = this[i]\n if (comparator.compare(min, e) > 0) min = e\n }\n return min\n}\n\n/\*\*\n \* Returns the first element having the smallest value according to the provided [comparator] or `null` if there are no elements.\n \*/\n@SinceKotlin(\"1.4\")\n@ExperimentalUnsignedTypes\npublic fun UShortArray.minWithOrNull(comparator: Comparator<in UShort>): UShort?  $\nvert$  if (isEmpty()) return null\n var min = this[0]\n for (i in 1..lastIndex)  $\nvert$ 

val e = this[i]\n if (comparator.compare(min, e) > 0) min = e\n }\n return min\n}\n\n/\*\*\n \* Returns `true` if the array has no elements. $\ln * \ln * \omega$  sample samples.collections.Collections.Aggregates.none\n \*/\n@SinceKotlin(\"1.3\")\n@ExperimentalUnsignedTypes\n@kotlin.internal.InlineOnly\npublic inline fun UIntArray.none(): Boolean  $\{\n\$ return isEmpty()\n $\n\|n\|^{*}\$ n \* Returns `true` if the array has no elements. $\|n * \$ @sample samples.collections.Collections.Aggregates.none\n

\*/\n@SinceKotlin(\"1.3\")\n@ExperimentalUnsignedTypes\n@kotlin.internal.InlineOnly\npublic inline fun ULongArray.none(): Boolean  ${\n \cdot \in \mathbb{N}\n}^*\n$   $\mathbb{N}^*$   $\mathbb{N}^*$  Returns `true` if the array has no elements. $\mathbb{N}^*\n$ \* @sample samples.collections.Collections.Aggregates.none\n

\*/\n@SinceKotlin(\"1.3\")\n@ExperimentalUnsignedTypes\n@kotlin.internal.InlineOnly\npublic inline fun UByteArray.none(): Boolean  ${\n \cdot \mathbf{w}\in\mathbb{N}\n\cdot * \mathbf{n} * Returns 'true' if the array has no elements.\n \cdot \mathbf{n} * \mathbf{n}$ \* @sample samples.collections.Collections.Aggregates.none\n

\*/\n@SinceKotlin(\"1.3\")\n@ExperimentalUnsignedTypes\n@kotlin.internal.InlineOnly\npublic inline fun UShortArray.none(): Boolean  $\{\n\$  return is Empty()\n $\n\|n\|^{**}\n$  \* Returns `true` if no elements match the given  $[predicted] \n\in \mathbb{R}^* \n\in \mathbb{C}$  sample samples.collections. Collections. Aggregates.noneWithPredicate\n

\*/\n@SinceKotlin(\"1.3\")\n@ExperimentalUnsignedTypes\n@kotlin.internal.InlineOnly\npublic inline fun UIntArray.none(predicate: (UInt) -> Boolean): Boolean  $\{\n\$  for (element in this) if (predicate(element)) return false\n return true\n}\n\n/\*\*\n \* Returns `true` if no elements match the given [predicate].\n \* \n \* @sample samples.collections.Collections.Aggregates.noneWithPredicate\n

\*/\n@SinceKotlin(\"1.3\")\n@ExperimentalUnsignedTypes\n@kotlin.internal.InlineOnly\npublic inline fun ULongArray.none(predicate: (ULong) -> Boolean): Boolean {\n for (element in this) if (predicate(element)) return false $\ln$  return true $\ln\ln\frac{x}{\ln x}$  Returns `true` if no elements match the given [predicate]. $\ln x$  to  $\sin x$ samples.collections.Collections.Aggregates.noneWithPredicate\n

\*/\n@SinceKotlin(\"1.3\")\n@ExperimentalUnsignedTypes\n@kotlin.internal.InlineOnly\npublic inline fun UByteArray.none(predicate: (UByte) -> Boolean): Boolean  $\{\n\$  for (element in this) if (predicate(element)) return false\n return true\n}\n\n/\*\*\n \* Returns `true` if no elements match the given [predicate].\n \* \n \* @sample samples.collections.Collections.Aggregates.noneWithPredicate\n

\*/\n@SinceKotlin(\"1.3\")\n@ExperimentalUnsignedTypes\n@kotlin.internal.InlineOnly\npublic inline fun UShortArray.none(predicate: (UShort) -> Boolean): Boolean  $\ln$  for (element in this) if (predicate(element)) return false\n return true\n $\ln\max$ \*\n \* Performs the given [action] on each element and returns the array itself

afterwards.\n \*/\n@SinceKotlin(\"1.4\")\n@ExperimentalUnsignedTypes\n@kotlin.internal.InlineOnly\npublic inline fun UIntArray.onEach(action: (UInt) -> Unit): UIntArray {\n return apply { for (element in this) action(element)  $\n\ln/\n\frac{*}{n}$  Performs the given [action] on each element and returns the array itself afterwards.\n \*/\n@SinceKotlin(\"1.4\")\n@ExperimentalUnsignedTypes\n@kotlin.internal.InlineOnly\npublic inline fun ULongArray.onEach(action: (ULong) -> Unit): ULongArray {\n return apply { for (element in this) action(element)  $\n\ln\frac{*}\n$ <sup>\*</sup> Performs the given [action] on each element and returns the array itself afterwards.\n \*/\n@SinceKotlin(\"1.4\")\n@ExperimentalUnsignedTypes\n@kotlin.internal.InlineOnly\npublic inline fun UByteArray.onEach(action: (UByte) -> Unit): UByteArray  $\{\n\$ return apply  $\{\n$  for (element in this) action(element)  $\n\ln\frac*n^*$  Performs the given [action] on each element and returns the array itself afterwards.\n \*/\n@SinceKotlin(\"1.4\")\n@ExperimentalUnsignedTypes\n@kotlin.internal.InlineOnly\npublic inline fun UShortArray.onEach(action: (UShort) -> Unit): UShortArray {\n return apply { for (element in this) action(element)  $\n\| \n\| \n\$ element, $\ln *$  and returns the array itself afterwards. $\ln * \mathcal{Q}$  param [action] function that takes the index of an element and the element itself $\ln *$  and performs the action on the element. $\ln$ 

\*/\n@SinceKotlin(\"1.4\")\n@ExperimentalUnsignedTypes\n@kotlin.internal.InlineOnly\npublic inline fun UIntArray.onEachIndexed(action: (index: Int, UInt) -> Unit): UIntArray {\n return apply { forEachIndexed(action)  $\n{\n}{n}\n*$  Performs the given [action] on each element, providing sequential index with the element,  $n^*$  and returns the array itself afterwards.  $n^*$  @param [action] function that takes the index of an element and the element itself $\ln *$  and performs the action on the element. $\ln$ 

\*/\n@SinceKotlin(\"1.4\")\n@ExperimentalUnsignedTypes\n@kotlin.internal.InlineOnly\npublic inline fun ULongArray.onEachIndexed(action: (index: Int, ULong) -> Unit): ULongArray  $\{\n\$ return apply { forEachIndexed(action)  $\ln\ln(x^*)$ n \* Performs the given [action] on each element, providing sequential index with the element,  $n^*$  and returns the array itself afterwards.  $n^*$  @param [action] function that takes the index of an element and the element itself $\ln *$  and performs the action on the element. $\ln$ 

\*/\n@SinceKotlin(\"1.4\")\n@ExperimentalUnsignedTypes\n@kotlin.internal.InlineOnly\npublic inline fun UByteArray.onEachIndexed(action: (index: Int, UByte) -> Unit): UByteArray {\n return apply { forEachIndexed(action)  $\ln\ln(x^*)$  \* Performs the given [action] on each element, providing sequential index with the element,  $n^*$  and returns the array itself afterwards.  $n^*$  @param [action] function that takes the index of an element and the element itself\n \* and performs the action on the element.\n

\*/\n@SinceKotlin(\"1.4\")\n@ExperimentalUnsignedTypes\n@kotlin.internal.InlineOnly\npublic inline fun UShortArray.onEachIndexed(action: (index: Int, UShort) -> Unit): UShortArray {\n return apply { forEachIndexed(action)  $\ln\ln^*$ <sup>\*</sup>\n \* Accumulates value starting with the first element and applying [operation] from left to right $\ln$  \* to current accumulator value and each element. $\ln$  \*  $\ln$  \* Throws an exception if this array is empty. If the array can be empty in an expected way, \n \* please use [reduceOrNull] instead. It returns `null` when its receiver is empty. $\ln * \ln * \mathcal{O}$  param [operation] function that takes current accumulator value and an element, $\ln *$ and calculates the next accumulator value. $\ln * \ln * \omega$  sample samples.collections. Collections. Aggregates. reduce  $\ln$ \*/\n@SinceKotlin(\"1.3\")\n@ExperimentalUnsignedTypes\n@kotlin.internal.InlineOnly\npublic inline fun UIntArray.reduce(operation: (acc: UInt, UInt) -> UInt): UInt  $\ln$  if (isEmpty())\n throw

UnsupportedOperationException(\"Empty array can't be reduced.\")\n var accumulator = this[0]\n for (index in 1..lastIndex)  ${\n n \in \mathbb{Z} \in \mathbb{Z} \setminus \mathbb{Z} \setminus \mathbb{$ Accumulates value starting with the first element and applying [operation] from left to right\n \* to current accumulator value and each element. $\ln * \ln *$  Throws an exception if this array is empty. If the array can be empty in an expected way, \n \* please use [reduceOrNull] instead. It returns `null` when its receiver is empty. \n \* \n \* @param [operation] function that takes current accumulator value and an element,\n \* and calculates the next accumulator value. $\ln * \ln * \omega$  sample samples.collections. Collections. Aggregates. reduce  $\ln$ \*/\n@SinceKotlin(\"1.3\")\n@ExperimentalUnsignedTypes\n@kotlin.internal.InlineOnly\npublic inline fun

ULongArray.reduce(operation: (acc: ULong, ULong) -> ULong): ULong  ${\n \in \n \iint (isEmpty())\n \n \iint (isEmpty))\n}$ UnsupportedOperationException(\"Empty array can't be reduced.\")\n var accumulator = this[0]\n for (index in

1..lastIndex)  ${\n m \in \mathbb{Z} \in \mathbb{Z} \subset \mathbb{Z} \subset \$ Accumulates value starting with the first element and applying [operation] from left to right\n \* to current accumulator value and each element. $\ln * \ln *$  Throws an exception if this array is empty. If the array can be empty in an expected way, $\ln *$  please use [reduceOrNull] instead. It returns `null` when its receiver is empty. $\ln * \ln *$ @param [operation] function that takes current accumulator value and an element,\n \* and calculates the next accumulator value. $\ln * \ln * \omega$  sample samples.collections. Collections. Aggregates.reduce $\ln$ \*/\n@SinceKotlin(\"1.3\")\n@ExperimentalUnsignedTypes\n@kotlin.internal.InlineOnly\npublic inline fun UByteArray.reduce(operation: (acc: UByte, UByte) -> UByte): UByte  ${\n \in$  if (isEmpty()) $\n$  throw UnsupportedOperationException(\"Empty array can't be reduced.\")\n var accumulator = this[0]\n for (index in 1..lastIndex)  ${\n n \in \mathbb{Z} \in \mathbb{Z} \setminus \mathbb{Z} \setminus \mathbb{$ Accumulates value starting with the first element and applying [operation] from left to right\n \* to current accumulator value and each element. $\ln * \ln *$  Throws an exception if this array is empty. If the array can be empty in an expected way, \n \* please use [reduceOrNull] instead. It returns `null` when its receiver is empty. \n \* \n \* @param [operation] function that takes current accumulator value and an element,\n \* and calculates the next accumulator value. $\ln * \ln * \textcircled{sample samples}$ .collections.Collections.Aggregates.reduce $\ln$ \*/\n@SinceKotlin(\"1.3\")\n@ExperimentalUnsignedTypes\n@kotlin.internal.InlineOnly\npublic inline fun UShortArray.reduce(operation: (acc: UShort, UShort) -> UShort): UShort {\n if (isEmpty())\n throw UnsupportedOperationException(\"Empty array can't be reduced.\")\n var accumulator = this[0]\n for (index in 1..lastIndex)  ${\n m\n a c cumulator = operation(accumulator, this[index])\n } \n return accumulation\n}\n\mathbf{a}^*\n$ Accumulates value starting with the first element and applying [operation] from left to right\n \* to current accumulator value and each element with its index in the original array. $\ln * \ln *$  Throws an exception if this array is empty. If the array can be empty in an expected way,  $n *$  please use [reduceIndexedOrNull] instead. It returns `null` when its receiver is empty. $\ln * \omega$  aram [operation] function that takes the index of an element, current accumulator value and the element itself, \n \* and calculates the next accumulator value. \n \* \n \* @sample samples.collections.Collections.Aggregates.reduce\n

\*/\n@SinceKotlin(\"1.3\")\n@ExperimentalUnsignedTypes\n@kotlin.internal.InlineOnly\npublic inline fun UIntArray.reduceIndexed(operation: (index: Int, acc: UInt, UInt) -> UInt): UInt  $\{\n\$ n if (isEmpty()) $\$ n throw UnsupportedOperationException(\"Empty array can't be reduced.\")\n var accumulator = this[0]\n for (index in 1..lastIndex)  ${\n \alpha \in \alpha \in \alpha}$  accumulator = operation(index, accumulator, this[index])\n  ${\n \alpha \in \alpha}$ accumulator $\ln\ln$ <sup>\*\*</sup> $\ln$  \* Accumulates value starting with the first element and applying [operation] from left to right $\ln *$  to current accumulator value and each element with its index in the original array. $\ln * \ln *$  Throws an exception if this array is empty. If the array can be empty in an expected way,  $\ln *$  please use [reduceIndexedOrNull] instead. It returns `null` when its receiver is empty. $\ln * \ln * \mathcal{Q}$  param [operation] function that takes the index of an element, current accumulator value and the element itself,  $n *$  and calculates the next accumulator value.  $n * n *$ @sample samples.collections.Collections.Aggregates.reduce\n

\*/\n@SinceKotlin(\"1.3\")\n@ExperimentalUnsignedTypes\n@kotlin.internal.InlineOnly\npublic inline fun ULongArray.reduceIndexed(operation: (index: Int, acc: ULong, ULong) -> ULong): ULong {\n if (isEmpty())\n throw UnsupportedOperationException(\"Empty array can't be reduced.\")\n var accumulator = this[0]\n for (index in 1..lastIndex)  ${\n \alpha$  accumulator = operation(index, accumulator, this[index]) ${\n \alpha}$  } ${\n \alpha}$  return  $accumulator\n\hbar\n\n\hat{*}\n$  \* Accumulates value starting with the first element and applying [operation] from left to right\n \* to current accumulator value and each element with its index in the original array. $\ln * \ln *$  Throws an exception if this array is empty. If the array can be empty in an expected way,  $\ln *$  please use [reduceIndexedOrNull] instead. It returns `null` when its receiver is empty.\n  $* \nightharpoonup n * @param$  [operation] function that takes the index of an element, current accumulator value and the element itself,  $n^*$  and calculates the next accumulator value.  $n^* \nmid n^*$ @sample samples.collections.Collections.Aggregates.reduce\n

\*/\n@SinceKotlin(\"1.3\")\n@ExperimentalUnsignedTypes\n@kotlin.internal.InlineOnly\npublic inline fun UByteArray.reduceIndexed(operation: (index: Int, acc: UByte, UByte) -> UByte): UByte  $\ln$  if (isEmpty())\n throw UnsupportedOperationException(\"Empty array can't be reduced.\")\n var accumulator = this[0]\n for

 $(index in 1..lastIndex) \n\in \text{accumulator} = operation (index, accumulator, thisIndex) \n\in \text{return}$ accumulator\n}\n\n/\*\*\n \* Accumulates value starting with the first element and applying [operation] from left to right\n \* to current accumulator value and each element with its index in the original array. $\ln * \ln *$  Throws an exception if this array is empty. If the array can be empty in an expected way,  $n *$  please use [reduceIndexedOrNull] instead. It returns `null` when its receiver is empty. $\ln * \ln * \omega$  [operation] function that takes the index of an element, current accumulator value and the element itself,  $n^*$  and calculates the next accumulator value.  $n^* \nmid n^*$ @sample samples.collections.Collections.Aggregates.reduce\n

\*/\n@SinceKotlin(\"1.3\")\n@ExperimentalUnsignedTypes\n@kotlin.internal.InlineOnly\npublic inline fun UShortArray.reduceIndexed(operation: (index: Int, acc: UShort, UShort) -> UShort): UShort {\n if (isEmpty())\n

throw UnsupportedOperationException(\"Empty array can't be reduced.\")\n var accumulator = this[0]\n for (index in 1..lastIndex) {\n accumulator = operation(index, accumulator, this[index])\n }\n return  $accumulator\n\hbar\n\n\mathbf{a}^*\n$  \* Accumulates value starting with the first element and applying [operation] from left to right\n \* to current accumulator value and each element with its index in the original array. $\ln * \ln *$  Returns `null` if the array is empty. $\ln * \ln * \mathcal{Q}$  param [operation] function that takes the index of an element, current accumulator value and the element itself, \n \* and calculates the next accumulator value. $\ln * \ln * \mathcal{O}$  sample samples.collections.Collections.Aggregates.reduceOrNull\n

\*/\n@SinceKotlin(\"1.4\")\n@ExperimentalUnsignedTypes\n@kotlin.internal.InlineOnly\npublic inline fun UIntArray.reduceIndexedOrNull(operation: (index: Int, acc: UInt, UInt) -> UInt): UInt?  ${\ln i$  if (isEmpty()) ${\ln i}$ return null\n var accumulator = this[0]\n for (index in 1..lastIndex) {\n accumulator = operation(index, accumulator, this [index])\n  $\{\n\$ element and applying [operation] from left to right\n \* to current accumulator value and each element with its index in the original array. $\ln * \ln *$  Returns `null` if the array is empty. $\ln * \ln * \omega$  [operation] function that takes the index of an element, current accumulator value and the element itself,\n \* and calculates the next accumulator value. $\ln * \ln * \omega$  sample samples.collections.Collections.Aggregates.reduceOrNull\n

\*/\n@SinceKotlin(\"1.4\")\n@ExperimentalUnsignedTypes\n@kotlin.internal.InlineOnly\npublic inline fun ULongArray.reduceIndexedOrNull(operation: (index: Int, acc: ULong, ULong) -> ULong): ULong?  $\{\n\$  $(i$ sEmpty())\n return null\n var accumulator = this[0]\n for (index in 1..lastIndex) {\n accumulator = operation(index, accumulator, this[index])\n }\n return accumulator\n}\n\n/\*\*\n \* Accumulates value starting with the first element and applying [operation] from left to right\n \* to current accumulator value and each element with its index in the original array. $\ln * \neq \text{Return}$  if the array is empty. $\ln * \neq \text{dynamic}$  [operation] function that takes the index of an element, current accumulator value and the element itself,  $n *$  and calculates the next accumulator value. $\ln * \ln * \mathcal{Q}$  sample samples.collections. Collections. Aggregates. reduce Or Null $\ln$ \*/\n@SinceKotlin(\"1.4\")\n@ExperimentalUnsignedTypes\n@kotlin.internal.InlineOnly\npublic inline fun UByteArray.reduceIndexedOrNull(operation: (index: Int, acc: UByte, UByte) -> UByte): UByte? {\n if  $(i$ sEmpty())\n return null\n var accumulator = this[0]\n for (index in 1..lastIndex) {\n accumulator = operation(index, accumulator, this[index])\n }\n return accumulator\n}\n\n/\*\*\n \* Accumulates value starting with the first element and applying [operation] from left to right\n \* to current accumulator value and each element with its index in the original array. $\ln * \neq \text{Return}$  if the array is empty. $\ln * \neq \text{parent}$  [operation] function that takes the index of an element, current accumulator value and the element itself,\n \* and calculates the next accumulator value.\n \* \n \* @sample samples.collections.Collections.Aggregates.reduceOrNull\n \*/\n@SinceKotlin(\"1.4\")\n@ExperimentalUnsignedTypes\n@kotlin.internal.InlineOnly\npublic inline fun UShortArray.reduceIndexedOrNull(operation: (index: Int. acc: UShort, UShort) -> UShort): UShort? {\n if  $(i$ sEmpty())\n return null\n var accumulator = this[0]\n for (index in 1..lastIndex) {\n accumulator = operation(index, accumulator, this[index])\n }\n return accumulator\n}\n\n/\*\*\n \* Accumulates value starting with the first element and applying [operation] from left to right\n \* to current accumulator value and each element. $\ln * \n\equiv \text{Return } x$  and  $\ln x$  if the array is empty. $\ln * \ln x$  @param [operation] function that takes current accumulator value and an element,  $n *$  and calculates the next accumulator value.  $n * \nmid n * \mathcal{Q}$  sample samples.collections.Collections.Aggregates.reduceOrNull\n

\*/\n@SinceKotlin(\"1.4\")\n@WasExperimental(ExperimentalStdlibApi::class)\n@ExperimentalUnsignedTypes\n @kotlin.internal.InlineOnly\npublic inline fun UIntArray.reduceOrNull(operation: (acc: UInt, UInt) -> UInt): UInt? {\n if (isEmpty())\n return null\n var accumulator = this[0]\n for (index in 1..lastIndex) {\n  $accumulator = operation(accumulator, this[index])\n \quad return accumulation\n\}\n \$ starting with the first element and applying [operation] from left to right\n \* to current accumulator value and each element. $\ln * \nvert \cdot \ln *$  Returns `null` if the array is empty. $\ln * \ln * \nvert \cdot \ln *$  (operation) function that takes current accumulator value and an element,  $n *$  and calculates the next accumulator value.  $n * n * \mathcal{O}$  sample samples.collections.Collections.Aggregates.reduceOrNull\n

\*/\n@SinceKotlin(\"1.4\")\n@WasExperimental(ExperimentalStdlibApi::class)\n@ExperimentalUnsignedTypes\n @kotlin.internal.InlineOnly\npublic inline fun ULongArray.reduceOrNull(operation: (acc: ULong, ULong) -> ULong): ULong?  $\{\n\in$  if (isEmpty())\n return null\n var accumulator = this[0]\n for (index in 1..lastIndex)  ${\n \alpha c cumulator = operation(accumulator, this[index])\n \ } \n \ return accumulation\n \} \n\^{**}\n * Accumulates$ value starting with the first element and applying [operation] from left to right\n \* to current accumulator value and each element. $\ln * \ln *$  Returns `null` if the array is empty. $\ln * \ln *$  @param [operation] function that takes current accumulator value and an element,  $n *$  and calculates the next accumulator value.  $n * n * \mathcal{Q}$  sample samples.collections.Collections.Aggregates.reduceOrNull\n

\*/\n@SinceKotlin(\"1.4\")\n@WasExperimental(ExperimentalStdlibApi::class)\n@ExperimentalUnsignedTypes\n @kotlin.internal.InlineOnly\npublic inline fun UByteArray.reduceOrNull(operation: (acc: UByte, UByte) -> UByte): UByte?  ${\nabla}$  if (isEmpty())\n return null\n var accumulator = this[0]\n for (index in 1..lastIndex)  ${\n \alpha = operation(accumulator, this[index])\n \ } \mathbb{N} \$  return accumulator $\n \ } \n \alpha * Accumulates$ value starting with the first element and applying [operation] from left to right\n \* to current accumulator value and each element. $\ln * \neq$  Returns `null` if the array is empty. $\ln * \oplus$  param [operation] function that takes current accumulator value and an element,  $n *$  and calculates the next accumulator value.  $n * n * \mathcal{Q}$  sample samples.collections.Collections.Aggregates.reduceOrNull\n

\*/\n@SinceKotlin(\"1.4\")\n@WasExperimental(ExperimentalStdlibApi::class)\n@ExperimentalUnsignedTypes\n @kotlin.internal.InlineOnly\npublic inline fun UShortArray.reduceOrNull(operation: (acc: UShort, UShort) -> UShort): UShort?  $\{\n\$ if (isEmpty())\n return null\n var accumulator = this[0]\n for (index in 1..lastIndex)  ${\n \alpha = operation(accumulator, this[index])\n \ } \mathbb{N}^n\|_n^* \neq * Accumulates$ value starting with the last element and applying [operation] from right to left\n \* to each element and current accumulator value. $\ln * \ln *$  Throws an exception if this array is empty. If the array can be empty in an expected way,\n \* please use [reduceRightOrNull] instead. It returns `null` when its receiver is empty.\n \* \n \* @param [operation] function that takes an element and current accumulator value,\n \* and calculates the next accumulator value. $\ln * \ln * \textcircled{sample samples}$ .collections.Collections.Aggregates.reduceRight $\ln$ 

\*/\n@SinceKotlin(\"1.3\")\n@ExperimentalUnsignedTypes\n@kotlin.internal.InlineOnly\npublic inline fun UIntArray.reduceRight(operation: (UInt, acc: UInt) -> UInt): UInt  $\ln \vartheta x =$  lastIndex\n if (index < 0) throw UnsupportedOperationException(\"Empty array can't be reduced.\")\n var accumulator = get(index--)\n while (index  $>= 0$ ) {\n accumulator = operation(get(index--), accumulator)\n }\n return  $accumulator\n\hbox{\n $n$ *\n $n^*$ .\nA *Accumulates value starting with the last element and applying [operation] from right to*$ left $\ln$  \* to each element and current accumulator value. $\ln$  \*  $\ln$  \* Throws an exception if this array is empty. If the array can be empty in an expected way,\n \* please use [reduceRightOrNull] instead. It returns `null` when its receiver is empty. $\ln * \ln * \mathcal{O}$  param [operation] function that takes an element and current accumulator value, $\ln *$ and calculates the next accumulator value. $\ln * \ln * \omega$  sample

samples.collections.Collections.Aggregates.reduceRight\n

\*/\n@SinceKotlin(\"1.3\")\n@ExperimentalUnsignedTypes\n@kotlin.internal.InlineOnly\npublic inline fun ULongArray.reduceRight(operation: (ULong, acc: ULong) -> ULong): ULong  $\{\n\eta \quad \text{var index} = \text{lastIndex}\n\}$  if  $(\text{index} < 0)$  throw UnsupportedOperationException $(\text{`Empty array can't be reduced.''}')$  var accumulator = get(index--)\n while (index  $>= 0$ ) {\n accumulator = operation(get(index--), accumulator)\n }\n return  $accumulator\n\hbar\n\nhv**\n\nn * Accumulates value starting with the last element and applying [operation] from right to$  left $\ln$  \* to each element and current accumulator value. $\ln$  \*  $\ln$  \* Throws an exception if this array is empty. If the array can be empty in an expected way,\n \* please use [reduceRightOrNull] instead. It returns `null` when its receiver is empty. $\ln * \ln * \omega$  param [operation] function that takes an element and current accumulator value, $\ln * \omega$ and calculates the next accumulator value. $\ln * \ln * \omega$  sample

samples.collections.Collections.Aggregates.reduceRight\n

\*/\n@SinceKotlin(\"1.3\")\n@ExperimentalUnsignedTypes\n@kotlin.internal.InlineOnly\npublic inline fun UByteArray.reduceRight(operation: (UByte, acc: UByte) -> UByte): UByte  $\nvert$  var index = lastIndex\n if (index  $<$  0) throw UnsupportedOperationException(\"Empty array can't be reduced.\")\n var accumulator = get(index--)\n while (index  $>= 0$ ) {\n accumulator = operation(get(index--), accumulator)\n }\n return  $accumulator\n\hbar\n\nhv**\n$  \* Accumulates value starting with the last element and applying [operation] from right to left $\ln$  \* to each element and current accumulator value. $\ln$  \*  $\ln$  \* Throws an exception if this array is empty. If the array can be empty in an expected way,\n \* please use [reduceRightOrNull] instead. It returns `null` when its receiver is empty. $\ln * \ln * \mathcal{O}$  param [operation] function that takes an element and current accumulator value, $\ln *$ and calculates the next accumulator value. $\ln * \ln * \omega$  sample

samples.collections.Collections.Aggregates.reduceRight\n

\*/\n@SinceKotlin(\"1.3\")\n@ExperimentalUnsignedTypes\n@kotlin.internal.InlineOnly\npublic inline fun UShortArray.reduceRight(operation: (UShort, acc: UShort) -> UShort): UShort  $\{\n \$  var index = lastIndex $\n \$ n if  $(\text{index} < 0)$  throw UnsupportedOperationException $(\text{`"Empty array can't be reduced.''}')$  var accumulator = get(index--)\n while (index  $>= 0$ ) {\n accumulator = operation(get(index--), accumulator)\n }\n return  $accumulator\n\hbar\n\n\hat{*}\n$  \* Accumulates value starting with the last element and applying [operation] from right to left $\ln$  \* to each element with its index in the original array and current accumulator value. $\ln$  \*  $\ln$  \* Throws an exception if this array is empty. If the array can be empty in an expected way, $\ln *$  please use [reduceRightIndexedOrNull] instead. It returns `null` when its receiver is empty.\n \* \n \* @param [operation] function that takes the index of an element, the element itself and current accumulator value,\n \* and calculates the next accumulator value. $\ln * \ln * \omega$  sample samples.collections. Collections. Aggregates. reduce Right $\ln$ \*/\n@SinceKotlin(\"1.3\")\n@ExperimentalUnsignedTypes\n@kotlin.internal.InlineOnly\npublic inline fun UIntArray.reduceRightIndexed(operation: (index: Int, UInt, acc: UInt) -> UInt): UInt  $\{\n\$  var index = lastIndex\n if (index  $\langle 0 \rangle$ ) throw UnsupportedOperationException(\"Empty array can't be reduced.\")\n var accumulator = get(index--)\n while (index  $>= 0$ ) {\n accumulator = operation(index, get(index), accumulator)\n --index\n

 $\ln$  return accumulator\n  $\ln/^*$ n \* Accumulates value starting with the last element and applying [operation] from right to left\n \* to each element with its index in the original array and current accumulator value. $\ln * \ln *$ Throws an exception if this array is empty. If the array can be empty in an expected way,\n \* please use [reduceRightIndexedOrNull] instead. It returns `null` when its receiver is empty.\n \* \n \* @param [operation] function that takes the index of an element, the element itself and current accumulator value,\n \* and calculates the next accumulator value. $\ln * \ln * \omega$  sample samples.collections. Collections. Aggregates. reduce Right $\ln$ \*/\n@SinceKotlin(\"1.3\")\n@ExperimentalUnsignedTypes\n@kotlin.internal.InlineOnly\npublic inline fun ULongArray.reduceRightIndexed(operation: (index: Int, ULong, acc: ULong) -> ULong): ULong  $\{\n\$  var index = lastIndex $\mathbf{a}$  if (index < 0) throw UnsupportedOperationException( $\mathbf{a}$  Empty array can't be reduced. $\mathbf{b}$ ) n var  $accumulator = get(index--)$ ) while  $(index >= 0)$  {\n accumulator = operation(index, get(index),  $accumulator\n$  --index\n  $\{\n$  return accumulator\n $\hbar\$ \*\n \* Accumulates value starting with the last element and applying [operation] from right to left $\ln *$  to each element with its index in the original array and current accumulator value. $\ln * \ln *$  Throws an exception if this array is empty. If the array can be empty in an expected way,\n \* please use [reduceRightIndexedOrNull] instead. It returns `null` when its receiver is empty.\n \* \n \* @param [operation] function that takes the index of an element, the element itself and current accumulator value,  $\ln *$  and calculates the next accumulator value.  $\ln * \ln * \omega$  sample

samples.collections.Collections.Aggregates.reduceRight\n

\*/\n@SinceKotlin(\"1.3\")\n@ExperimentalUnsignedTypes\n@kotlin.internal.InlineOnly\npublic inline fun UByteArray.reduceRightIndexed(operation: (index: Int, UByte, acc: UByte) -> UByte): UByte {\n var index =

lastIndex\n if (index < 0) throw UnsupportedOperationException(\"Empty array can't be reduced.\")\n var  $accumulator = get(index-)(n \text{ while (index } >= 0) \{ \n\}$  accumulator = operation(index, get(index),  $accumulator\n$  --index\n  $\{\n$  return accumulator\n $\|\n\|^*$ \n \* Accumulates value starting with the last element and applying [operation] from right to left\n \* to each element with its index in the original array and current accumulator value. $\ln * \ln *$  Throws an exception if this array is empty. If the array can be empty in an expected way,\n \* please use [reduceRightIndexedOrNull] instead. It returns `null` when its receiver is empty.\n \* \n \* @param [operation] function that takes the index of an element, the element itself and current accumulator value,  $\ln *$  and calculates the next accumulator value.  $\ln * \ln * \omega$  sample

samples.collections.Collections.Aggregates.reduceRight\n

\*/\n@SinceKotlin(\"1.3\")\n@ExperimentalUnsignedTypes\n@kotlin.internal.InlineOnly\npublic inline fun UShortArray.reduceRightIndexed(operation: (index: Int, UShort, acc: UShort) -> UShort): UShort  $\{\n\$  var index = lastIndex\n if (index < 0) throw UnsupportedOperationException(\"Empty array can't be reduced.\")\n var  $accumulator = get(index-)/n$  while  $(index \ge 0)$  {\n accumulator = operation(index, get(index),  $accumulator\n$  --index\n  $\{\n}$  return accumulator\n $\|n\|$ <sup>\*\*</sup>\n \* Accumulates value starting with the last element and applying [operation] from right to left\n \* to each element with its index in the original array and current accumulator value. $\ln * \neq$  Returns `null` if the array is empty. $\ln * \neq \emptyset$  param [operation] function that takes the index of an element, the element itself and current accumulator value,\n \* and calculates the next accumulator value. $\ln * \ln * \textcircled{a}$  sample samples.collections. Collections. Aggregates.reduceRightOrNull $\ln$ \*/\n@SinceKotlin(\"1.4\")\n@ExperimentalUnsignedTypes\n@kotlin.internal.InlineOnly\npublic inline fun UIntArray.reduceRightIndexedOrNull(operation: (index: Int, UInt, acc: UInt) -> UInt): UInt? {\n var index = lastIndex $\ln$  if (index < 0) return null $\ln$  var accumulator = get(index--) $\ln$  while (index >= 0) { $\ln$  $accumulator = operation-index, get-index), accumulator\n$  --index\n  $\ln \frac{\ln \ln}{\ln \max}$ Accumulates value starting with the last element and applying [operation] from right to left\n \* to each element with its index in the original array and current accumulator value. $\ln * \ln *$  Returns `null` if the array is empty. $\ln * \ln *$ @param [operation] function that takes the index of an element, the element itself and current accumulator value,\n \* and calculates the next accumulator value. $\ln * \ln * \omega$  sample

samples.collections.Collections.Aggregates.reduceRightOrNull\n

\*/\n@SinceKotlin(\"1.4\")\n@ExperimentalUnsignedTypes\n@kotlin.internal.InlineOnly\npublic inline fun ULongArray.reduceRightIndexedOrNull(operation: (index: Int, ULong, acc: ULong) -> ULong): ULong? {\n var index = lastIndex $\in$  if (index < 0) return null $\in$  var accumulator = get(index--) $\in$  while (index >= 0) { $\in$  $accumulator = operationcolor(index, get/index), accumulator\$ n --index\n }\n return accumulator\n}\n\n<sup>/\*\*</sup>\n \* Accumulates value starting with the last element and applying [operation] from right to left\n \* to each element with its index in the original array and current accumulator value. $\ln * \ln *$  Returns `null` if the array is empty. $\ln * \ln *$ @param [operation] function that takes the index of an element, the element itself and current accumulator value,\n \* and calculates the next accumulator value. $\ln * \ln * \omega$  sample

samples.collections.Collections.Aggregates.reduceRightOrNull\n

\*/\n@SinceKotlin(\"1.4\")\n@ExperimentalUnsignedTypes\n@kotlin.internal.InlineOnly\npublic inline fun UByteArray.reduceRightIndexedOrNull(operation: (index: Int, UByte, acc: UByte) -> UByte): UByte? {\n var index = lastIndex $\ln$  if (index < 0) return null $\ln$  var accumulator = get(index--) $\ln$  while (index >= 0) { $\ln$ accumulator = operation(index, get(index), accumulator)\n --index\n }\n return accumulator\n}\n\n/\*\*\n \* Accumulates value starting with the last element and applying [operation] from right to left $\ln *$  to each element with its index in the original array and current accumulator value. $\ln * \ln *$  Returns `null` if the array is empty. $\ln * \ln *$ @param [operation] function that takes the index of an element, the element itself and current accumulator value,\n \* and calculates the next accumulator value. $\ln * \ln * \omega$  sample

samples.collections.Collections.Aggregates.reduceRightOrNull\n

\*/\n@SinceKotlin(\"1.4\")\n@ExperimentalUnsignedTypes\n@kotlin.internal.InlineOnly\npublic inline fun UShortArray.reduceRightIndexedOrNull(operation: (index: Int, UShort, acc: UShort) -> UShort): UShort? {\n var index = lastIndex $\ln$  if (index < 0) return null $\ln$  var accumulator = get(index--) $\ln$  while (index >= 0) { $\ln$ 

 $accumulator = operation-index, get-index), accumulator\n$  --index\n  $\ln \frac{\ln \ln}{\ln \max}$ Accumulates value starting with the last element and applying [operation] from right to left\n \* to each element and current accumulator value. $\ln * \ln *$  Returns `null` if the array is empty. $\ln * \ln *$  @param [operation] function that takes an element and current accumulator value,  $n *$  and calculates the next accumulator value.  $n * \nvert n * \nvert \infty$  sample samples.collections.Collections.Aggregates.reduceRightOrNull\n

\*/\n@SinceKotlin(\"1.4\")\n@WasExperimental(ExperimentalStdlibApi::class)\n@ExperimentalUnsignedTypes\n @kotlin.internal.InlineOnly\npublic inline fun UIntArray.reduceRightOrNull(operation: (UInt, acc: UInt) -> UInt): UInt?  ${\nabla}$  var index = lastIndex\n if (index < 0) return null\n var accumulator = get(index--)\n while (index  $>= 0$  {\n accumulator = operation(get(index--), accumulator)\n }\n return accumulator\n }\n\n/\*\*\n \* Accumulates value starting with the last element and applying [operation] from right to left\n \* to each element and current accumulator value. $\ln * \neq$  Returns `null` if the array is empty. $\ln * \neq \emptyset$  param [operation] function that takes an element and current accumulator value,  $n *$  and calculates the next accumulator value.  $n * \nvert n * \nvert \infty$  sample samples.collections.Collections.Aggregates.reduceRightOrNull\n

\*/\n@SinceKotlin(\"1.4\")\n@WasExperimental(ExperimentalStdlibApi::class)\n@ExperimentalUnsignedTypes\n @kotlin.internal.InlineOnly\npublic inline fun ULongArray.reduceRightOrNull(operation: (ULong, acc: ULong) -> ULong): ULong?  $\ln$  var index = lastIndex\n if (index < 0) return null\n var accumulator = get(index--)\n while (index  $>= 0$ ) {\n accumulator = operation(get(index--), accumulator)\n }\n return  $accumulator\n\hbar\n\n\hat{*}\n$  \* Accumulates value starting with the last element and applying [operation] from right to left\n \* to each element and current accumulator value.\n \* \n \* Returns `null` if the array is empty.\n \* \n \* @param [operation] function that takes an element and current accumulator value,\n \* and calculates the next accumulator

value. $\ln * \ln * \omega$  sample samples.collections.Collections.Aggregates.reduceRightOrNull\n

\*/\n@SinceKotlin(\"1.4\")\n@WasExperimental(ExperimentalStdlibApi::class)\n@ExperimentalUnsignedTypes\n @kotlin.internal.InlineOnly\npublic inline fun UByteArray.reduceRightOrNull(operation: (UByte, acc: UByte) -> UByte): UByte?  ${\nabla}$  var index = lastIndex\n if (index < 0) return null\n var accumulator = get(index--)\n while (index  $>= 0$ ) {\n accumulator = operation(get(index--), accumulator)\n }\n return  $accumulator\n\hbar\n\nhv**\n$  \* Accumulates value starting with the last element and applying [operation] from right to left $\ln$  \* to each element and current accumulator value. $\ln$  \*  $\ln$  \* Returns `null` if the array is empty. $\ln$  \*  $\ln$  \* @param [operation] function that takes an element and current accumulator value,\n \* and calculates the next accumulator value. $\ln * \ln * \omega$  sample samples.collections.Collections.Aggregates.reduceRightOrNull\n

\*/\n@SinceKotlin(\"1.4\")\n@WasExperimental(ExperimentalStdlibApi::class)\n@ExperimentalUnsignedTypes\n @kotlin.internal.InlineOnly\npublic inline fun UShortArray.reduceRightOrNull(operation: (UShort, acc: UShort) -> UShort): UShort?  $\{\n\$  var index = lastIndex $\n\$  if (index < 0) return null $\n\$  var accumulator = get(index--) $\n\$ n while (index  $>= 0$ ) {\n accumulator = operation(get(index--), accumulator)\n }\n return  $accumulator\nh\n\n\n\mathbf{h} \in \mathbb{R}$  Returns a list containing successive accumulation values generated by applying [operation] from left to right $\infty$  \* to each element and current accumulator value that starts with [initial] value. $\ln \frac{*}{n}$ \* Note that `acc` value passed to [operation] function should not be mutated;\n \* otherwise it would affect the previous value in resulting list. $\ln * \ln * \mathcal{O}$  param [operation] function that takes current accumulator value and an

element, and calculates the next accumulator value. $\ln * \ln * \omega$  sample

samples.collections.Collections.Aggregates.runningFold\n

\*/\n@SinceKotlin(\"1.4\")\n@ExperimentalUnsignedTypes\n@kotlin.internal.InlineOnly\npublic inline fun <R> UIntArray.runningFold(initial: R, operation: (acc: R, UInt)  $\rightarrow$  R): List < R> {\n if (isEmpty()) return listOf(initial)\n val result = ArrayList<R> $\geq$ (size + 1).apply { add(initial) }\n var accumulator = initial\n for (element in this)  ${\n \alpha$  accumulator = operation(accumulator, element)\n result.add(accumulator)\n }\n return result\n}\n\n/\*\*\n \* Returns a list containing successive accumulation values generated by applying [operation] from left to right\n \* to each element and current accumulator value that starts with [initial] value.\n \* \n \* Note that `acc` value passed to [operation] function should not be mutated;\n \* otherwise it would affect the previous value in resulting list. $\ln * \ln * \mathcal{O}$  param [operation] function that takes current accumulator value and an element, and calculates the next accumulator value. $\ln * \ln * \omega$  sample

samples.collections.Collections.Aggregates.runningFold\n

\*/\n@SinceKotlin(\"1.4\")\n@ExperimentalUnsignedTypes\n@kotlin.internal.InlineOnly\npublic inline fun <R> ULongArray.runningFold(initial: R, operation: (acc: R, ULong)  $\rightarrow$  R): List < R> {\n if (isEmpty()) return listOf(initial)\n val result = ArrayList<R>(size + 1).apply { add(initial) }\n var accumulator = initial\n for (element in this)  ${\n \alpha$  accumulator = operation(accumulator, element)\n result.add(accumulator)\n }\n return result\n $\hbar^*$ \n \* Returns a list containing successive accumulation values generated by applying [operation] from left to right\n \* to each element and current accumulator value that starts with [initial] value. $\ln * \ln$ \* Note that `acc` value passed to [operation] function should not be mutated;\n \* otherwise it would affect the previous value in resulting list. $\ln * \ln * \mathcal{O}$  param [operation] function that takes current accumulator value and an element, and calculates the next accumulator value. $\ln * \ln * \omega$  sample

samples.collections.Collections.Aggregates.runningFold\n

\*/\n@SinceKotlin(\"1.4\")\n@ExperimentalUnsignedTypes\n@kotlin.internal.InlineOnly\npublic inline fun <R> UByteArray.runningFold(initial: R, operation: (acc: R, UByte) -> R): List < R \f if (isEmpty()) return listOf(initial)\n val result = ArrayList<R> $\geq$ (size + 1).apply { add(initial) }\n var accumulator = initial\n for (element in this)  ${\n \alpha$  accumulator = operation(accumulator, element)\n result.add(accumulator)\n }\n return result\n $\hbar/\hbar$ <sup>\*\*</sup>\n \* Returns a list containing successive accumulation values generated by applying [operation] from left to right $\infty$  \* to each element and current accumulator value that starts with [initial] value. $\ln * \n\cdot$ \* Note that `acc` value passed to [operation] function should not be mutated;\n \* otherwise it would affect the previous value in resulting list. $\ln * \ln * \mathcal{O}$  param [operation] function that takes current accumulator value and an element, and calculates the next accumulator value. $\ln * \ln * \omega$  sample

samples.collections.Collections.Aggregates.runningFold\n

\*/\n@SinceKotlin(\"1.4\")\n@ExperimentalUnsignedTypes\n@kotlin.internal.InlineOnly\npublic inline fun <R> UShortArray.runningFold(initial: R, operation: (acc: R, UShort)  $\ge R$ ): List<R> {\n if (isEmpty()) return listOf(initial)\n val result = ArrayList<R> $\langle$ size + 1).apply { add(initial) }\n var accumulator = initial\n for (element in this)  ${\n \alpha$  accumulator = operation(accumulator, element)\n result.add(accumulator)\n }\n return result\n $\ln\frac{x}{\ln x}$  Returns a list containing successive accumulation values generated by applying [operation] from left to right $\ln$  \* to each element, its index in the original array and current accumulator value that starts with [initial] value.\n \* \n \* Note that `acc` value passed to [operation] function should not be mutated;\n \* otherwise it would affect the previous value in resulting list.  $n * \alpha * \alpha$  [operation] function that takes the index of an element, current accumulator value\n \* and the element itself, and calculates the next accumulator value. $\ln * \ln * \textcircled{}$  samples.collections. Collections. Aggregates. running Fold $\ln$ 

\*/\n@SinceKotlin(\"1.4\")\n@ExperimentalUnsignedTypes\n@kotlin.internal.InlineOnly\npublic inline fun <R> UIntArray.runningFoldIndexed(initial: R, operation: (index: Int, acc: R, UInt)  $\rightarrow$  R): List < R> {\n if (isEmpty()) return listOf(initial)\n val result = ArrayList<R> $\epsilon$ (size + 1).apply { add(initial) }\n var accumulator = initial\n for (index in indices)  $\{\n\}$  accumulator = operation(index, accumulator, this[index]) $\n\}$ result.add(accumulator)\n }\n return result\n}\n\n/\*\*\n \* Returns a list containing successive accumulation values generated by applying [operation] from left to right\n \* to each element, its index in the original array and current accumulator value that starts with [initial] value. $\ln * \ln *$  Note that `acc` value passed to [operation] function should not be mutated;\n \* otherwise it would affect the previous value in resulting list.\n \* \n \* @param [operation] function that takes the index of an element, current accumulator value\n \* and the element itself, and calculates the next accumulator value.\n \* \n \* @sample samples.collections.Collections.Aggregates.runningFold\n \*/\n@SinceKotlin(\"1.4\")\n@ExperimentalUnsignedTypes\n@kotlin.internal.InlineOnly\npublic inline fun <R>

ULongArray.runningFoldIndexed(initial: R, operation: (index: Int, acc: R, ULong) -> R): List<R>  $\{\n\$ n if (isEmpty()) return listOf(initial)\n val result = ArrayList<R>(size + 1).apply { add(initial)  $\n\alpha$  var accumulator = initial\n for (index in indices)  $\{\n\}$  accumulator = operation(index, accumulator, this[index])\n result.add(accumulator)\n  $\ln$  return result\n}\n\n/\*\*\n \* Returns a list containing successive accumulation values generated by applying [operation] from left to right\n \* to each element, its index in the original array and current accumulator value that starts with [initial] value. $\ln * \ln *$  Note that `acc` value passed to [operation] function

should not be mutated;\n \* otherwise it would affect the previous value in resulting list.\n \* \n \* @param [operation] function that takes the index of an element, current accumulator value\n \* and the element itself, and calculates the next accumulator value.\n \* \n \* @sample samples.collections.Collections.Aggregates.runningFold\n \*/\n@SinceKotlin(\"1.4\")\n@ExperimentalUnsignedTypes\n@kotlin.internal.InlineOnly\npublic inline fun <R> UByteArray.runningFoldIndexed(initial: R, operation: (index: Int, acc: R, UByte) -> R): List<R>  $\{\n\$  if (isEmpty()) return listOf(initial)\n val result = ArrayList<R>(size + 1).apply { add(initial)  $\n\alpha$  var accumulator = initial $\ln$  for (index in indices)  $\ln$  accumulator = operation(index, accumulator, this[index]) $\ln$ result.add(accumulator)\n }\n return result\n}\n\n/\*\*\n \* Returns a list containing successive accumulation values generated by applying [operation] from left to right\n \* to each element, its index in the original array and current accumulator value that starts with [initial] value.\n  $* \nvert$   $* \nvert$  Note that `acc` value passed to [operation] function should not be mutated;\n \* otherwise it would affect the previous value in resulting list.\n \* \n \* @param [operation] function that takes the index of an element, current accumulator value\n \* and the element itself, and calculates the next accumulator value.\n \* \n \* @sample samples.collections.Collections.Aggregates.runningFold\n \*/\n@SinceKotlin(\"1.4\")\n@ExperimentalUnsignedTypes\n@kotlin.internal.InlineOnly\npublic inline fun <R> UShortArray.runningFoldIndexed(initial: R, operation: (index: Int, acc: R, UShort) -> R): List<R>  $\{\n\$ n if (isEmpty()) return listOf(initial)\n val result = ArrayList<R>(size + 1).apply { add(initial)  $\n\alpha$  var accumulator = initial $\n{ n$  for (index in indices)  ${\n}$  accumulator = operation(index, accumulator, this[index]) $\n$ result.add(accumulator)\n  $\ln$  return result\n}\n\n/\*\*\n \* Returns a list containing successive accumulation values generated by applying [operation] from left to right\n \* to each element and current accumulator value that starts with the first element of this array. $\ln * \ln *$  Note that `acc` value passed to [operation] function should not be mutated;\n \* otherwise it would affect the previous value in resulting list.\n \* \n \* @param [operation] function that takes current accumulator value and an element, and calculates the next accumulator value. $\ln * \ln * \omega$  sample samples.collections.Collections.Aggregates.runningReduce\n

\*/\n@SinceKotlin(\"1.4\")\n@ExperimentalUnsignedTypes\n@kotlin.internal.InlineOnly\npublic inline fun UIntArray.runningReduce(operation: (acc: UInt, UInt) -> UInt): List<UInt>  ${\n \in \n }$  if (isEmpty()) return emptyList()\n var accumulator = this[0]\n val result = ArrayList < UInt > (size).apply { add(accumulator) }\n for  $(index in 1 until size) \$ |  $\arccumulator = operation(accumulator, this find ex])\n$  result.add(accumulator)\n  $\ln$  return result\n $\n\cdot$ \*\n \* Returns a list containing successive accumulation values generated by applying [operation] from left to right\n \* to each element and current accumulator value that starts with the first element of this array. $\ln * \ln *$  Note that `acc` value passed to [operation] function should not be mutated; $\ln *$  otherwise it would affect the previous value in resulting list. $\ln * \ln * \mathcal{Q}$  param [operation] function that takes current accumulator value and an element, and calculates the next accumulator value. $\ln * \ln * \omega$  sample

samples.collections.Collections.Aggregates.runningReduce\n

\*/\n@SinceKotlin(\"1.4\")\n@ExperimentalUnsignedTypes\n@kotlin.internal.InlineOnly\npublic inline fun ULongArray.runningReduce(operation: (acc: ULong, ULong) -> ULong): List<ULong> {\n if (isEmpty()) return emptyList()\n var accumulator = this[0]\n val result = ArrayList<ULong>(size).apply { add(accumulator) }\n for (index in 1 until size)  $\{\n\}$  accumulator = operation(accumulator, this [index])\n result.add(accumulator)\n  $\ln$  return result\n $\ln/^*$ \n \* Returns a list containing successive accumulation values generated by applying [operation] from left to right\n \* to each element and current accumulator value that starts with the first element of this array. $\ln * \ln *$  Note that `acc` value passed to [operation] function should not be mutated; $\ln *$  otherwise it would affect the previous value in resulting list.\n  $* \nightharpoonup n$   $\otimes$  param [operation] function that takes current accumulator value and an element, and calculates the next accumulator value.  $\ln * \ln * \omega$  sample

samples.collections.Collections.Aggregates.runningReduce\n

\*/\n@SinceKotlin(\"1.4\")\n@ExperimentalUnsignedTypes\n@kotlin.internal.InlineOnly\npublic inline fun UByteArray.runningReduce(operation: (acc: UByte, UByte) -> UByte): List<UByte> {\n if (isEmpty()) return emptyList()\n var accumulator = this[0]\n val result = ArrayList<UByte>(size).apply { add(accumulator) }\n for (index in 1 until size)  $\{\n\}$  accumulator = operation(accumulator, this[index])\n result.add(accumulator)\n  $\ln$  return result\n $\ln/^*$ \n \* Returns a list containing successive accumulation values generated by applying

[operation] from left to right\n \* to each element and current accumulator value that starts with the first element of this array. $\ln * \ln *$  Note that `acc` value passed to [operation] function should not be mutated; $\ln *$  otherwise it would affect the previous value in resulting list. $\ln * \ln * \mathcal{Q}$  param [operation] function that takes current accumulator value and an element, and calculates the next accumulator value. $\ln * \ln * \omega$  sample

samples.collections.Collections.Aggregates.runningReduce\n

\*/\n@SinceKotlin(\"1.4\")\n@ExperimentalUnsignedTypes\n@kotlin.internal.InlineOnly\npublic inline fun UShortArray.runningReduce(operation: (acc: UShort, UShort) -> UShort): List<UShort> {\n if (isEmpty()) return emptyList()\n var accumulator = this[0]\n val result = ArrayList<UShort>(size).apply { add(accumulator) }\n for (index in 1 until size)  ${\n \mu$  accumulator = operation(accumulator, this[index])\n result.add(accumulator)\n

 $\ln$  return result\n $\ln\ln^*$ \n \* Returns a list containing successive accumulation values generated by applying [operation] from left to right\n \* to each element, its index in the original array and current accumulator value that starts with the first element of this array. $\ln * \neq * \text{Note that }$  acc` value passed to [operation] function should not be mutated;\n \* otherwise it would affect the previous value in resulting list.\n \* \n \* @param [operation] function that takes the index of an element, current accumulator value $\ln *$  and the element itself, and calculates the next accumulator value. $\ln * \ln * \omega$ sample samples.collections.Collections.Aggregates.runningReduce $\ln$ \*/\n@SinceKotlin(\"1.4\")\n@ExperimentalUnsignedTypes\n@kotlin.internal.InlineOnly\npublic inline fun UIntArray.runningReduceIndexed(operation: (index: Int, acc: UInt, UInt) -> UInt): List<UInt> {\n if (isEmpty()) return emptyList()\n var accumulator = this[0]\n val result = ArrayList < UInt > (size).apply { add(accumulator)  $\ln$  for (index in 1 until size)  $\ln$  accumulator = operation(index, accumulator, this[index])\n result.add(accumulator)\n }\n return result\n}\n\n/\*\*\n \* Returns a list containing successive accumulation values generated by applying [operation] from left to right\n \* to each element, its index in the original array and current accumulator value that starts with the first element of this array. $\ln * \ln *$  Note that `acc` value passed to [operation] function should not be mutated;\n \* otherwise it would affect the previous value in resulting list.\n \* \n \* @param [operation] function that takes the index of an element, current accumulator value\n \* and the element itself, and calculates the next accumulator value. $\ln * \ln * \omega$  sample

samples.collections.Collections.Aggregates.runningReduce\n

\*/\n@SinceKotlin(\"1.4\")\n@ExperimentalUnsignedTypes\n@kotlin.internal.InlineOnly\npublic inline fun ULongArray.runningReduceIndexed(operation: (index: Int, acc: ULong, ULong) -> ULong): List<ULong> {\n if  $(i$ sEmpty()) return emptyList()\n var accumulator = this[0]\n val result = ArrayList<ULong>(size).apply { add(accumulator)  $\n \alpha$  for (index in 1 until size)  $\n \alpha$  accumulator = operation(index, accumulator, this[index])\n

result.add(accumulator)\n }\n return result\n}\n\n/\*\*\n \* Returns a list containing successive accumulation values generated by applying [operation] from left to right\n \* to each element, its index in the original array and current accumulator value that starts with the first element of this array. $\ln * \ln *$  Note that `acc` value passed to [operation] function should not be mutated;\n \* otherwise it would affect the previous value in resulting list.\n \* \n \* @param [operation] function that takes the index of an element, current accumulator value\n \* and the element itself, and calculates the next accumulator value. $\ln * \ln * \omega$  sample

samples.collections.Collections.Aggregates.runningReduce\n

\*/\n@SinceKotlin(\"1.4\")\n@ExperimentalUnsignedTypes\n@kotlin.internal.InlineOnly\npublic inline fun UByteArray.runningReduceIndexed(operation: (index: Int, acc: UByte, UByte) -> UByte): List<UByte> {\n if  $(i$ sEmpty()) return emptyList()\n var accumulator = this[0]\n val result = ArrayList<UByte>(size).apply { add(accumulator)  $\n{\infty in 1 until size} {\n\in accountator = operation-index, accumulate, this find ex})\n$ 

result.add(accumulator)\n }\n return result\n}\n\n/\*\*\n \* Returns a list containing successive accumulation values generated by applying [operation] from left to right\n \* to each element, its index in the original array and current accumulator value that starts with the first element of this array. $\ln * \ln *$  Note that `acc` value passed to [operation] function should not be mutated;\n \* otherwise it would affect the previous value in resulting list.\n \* \n \* @param [operation] function that takes the index of an element, current accumulator value $\ln$  \* and the element itself, and calculates the next accumulator value. $\ln * \ln * \omega$  sample samples.collections.Collections.Aggregates.runningReduce\n

\*/\n@SinceKotlin(\"1.4\")\n@ExperimentalUnsignedTypes\n@kotlin.internal.InlineOnly\npublic inline fun UShortArray.runningReduceIndexed(operation: (index: Int, acc: UShort, UShort) -> UShort): List<UShort> {\n if  $(isEmpty())$  return emptyList $()$ \n var accumulator = this $[0]$ \n val result = ArrayList<UShort>(size).apply { add(accumulator) }\n for (index in 1 until size) {\n accumulator = operation(index, accumulator, this[index])\n

result.add(accumulator)\n }\n return result\n}\n\n/\*\*\n \* Returns a list containing successive accumulation values generated by applying [operation] from left to right\n \* to each element and current accumulator value that starts with [initial] value.\n \* \n \* Note that `acc` value passed to [operation] function should not be mutated;\n \* otherwise it would affect the previous value in resulting list. $\ln * \ln * \omega$  [operation] function that takes current accumulator value and an element, and calculates the next accumulator value. $\ln * \ln * \mathcal{O}$  sample samples.collections.Collections.Aggregates.scan\n

\*/\n@SinceKotlin(\"1.4\")\n@WasExperimental(ExperimentalStdlibApi::class)\n@ExperimentalUnsignedTypes\n @kotlin.internal.InlineOnly\npublic inline fun <R> UIntArray.scan(initial: R, operation: (acc: R, UInt) -> R): List <R > {\n return runningFold(initial, operation)\n}\n\n/\*\*\n \* Returns a list containing successive accumulation values generated by applying [operation] from left to right\n \* to each element and current accumulator value that starts with [initial] value.\n \* \n \* Note that `acc` value passed to [operation] function should not be mutated;\n \* otherwise it would affect the previous value in resulting list. $\ln * \ln * \omega$  [operation] function that takes current accumulator value and an element, and calculates the next accumulator value. $\ln * \ln * \mathcal{Q}$  sample samples.collections.Collections.Aggregates.scan\n

\*/\n@SinceKotlin(\"1.4\")\n@WasExperimental(ExperimentalStdlibApi::class)\n@ExperimentalUnsignedTypes\n @kotlin.internal.InlineOnly\npublic inline fun <R> ULongArray.scan(initial: R, operation: (acc: R, ULong) -> R): List <R > {\n return runningFold(initial, operation)\n}\n\n/\*\*\n \* Returns a list containing successive accumulation values generated by applying [operation] from left to right\n \* to each element and current accumulator value that starts with [initial] value.\n \* \n \* Note that `acc` value passed to [operation] function should not be mutated;\n \* otherwise it would affect the previous value in resulting list. $\ln * \ln * \omega$  [operation] function that takes current accumulator value and an element, and calculates the next accumulator value. $\ln * \ln * \mathcal{Q}$  sample samples.collections.Collections.Aggregates.scan\n

\*/\n@SinceKotlin(\"1.4\")\n@WasExperimental(ExperimentalStdlibApi::class)\n@ExperimentalUnsignedTypes\n @kotlin.internal.InlineOnly\npublic inline fun <R> UByteArray.scan(initial: R, operation: (acc: R, UByte) -> R): List <R > {\n return runningFold(initial, operation)\n}\n\n/\*\*\n \* Returns a list containing successive accumulation values generated by applying [operation] from left to right\n \* to each element and current accumulator value that starts with [initial] value. $\ln * \ln *$  Note that `acc` value passed to [operation] function should not be mutated; $\ln *$ otherwise it would affect the previous value in resulting list. $\ln * \ln * \omega$  [operation] function that takes current accumulator value and an element, and calculates the next accumulator value. $\ln * \ln * \mathcal{Q}$  sample

samples.collections.Collections.Aggregates.scan\n

\*/\n@SinceKotlin(\"1.4\")\n@WasExperimental(ExperimentalStdlibApi::class)\n@ExperimentalUnsignedTypes\n  $@kotlin.internal. In lineOnly\hbox{public inline} can **OR UShortArray.scan** (initial: R, operation: (acc: R, UShort)  $\rightarrow$  R):$ List <R > {\n return runningFold(initial, operation)\n}\n\n/\*\*\n \* Returns a list containing successive accumulation values generated by applying [operation] from left to right\n \* to each element, its index in the original array and current accumulator value that starts with [initial] value. $\ln * \ln *$  Note that `acc` value passed to [operation] function should not be mutated;\n \* otherwise it would affect the previous value in resulting list.\n \* \n \* @param [operation] function that takes the index of an element, current accumulator value\n \* and the element itself, and calculates the next accumulator value. $\ln * \ln * \omega$  sample samples.collections. Collections. Aggregates.scan\n

\*/\n@SinceKotlin(\"1.4\")\n@WasExperimental(ExperimentalStdlibApi::class)\n@ExperimentalUnsignedTypes\n @kotlin.internal.InlineOnly\npublic inline fun <R> UIntArray.scanIndexed(initial: R, operation: (index: Int, acc: R, UInt)  $\Phi$  : List  $\Re$  {\n return runningFoldIndexed(initial, operation)\n}\n\n/\*\*\n \* Returns a list containing successive accumulation values generated by applying [operation] from left to right\n \* to each element, its index in the original array and current accumulator value that starts with [initial] value. $\ln * \ln *$  Note that `acc` value passed to [operation] function should not be mutated;\n \* otherwise it would affect the previous value in resulting list.\n \*

\n \* @param [operation] function that takes the index of an element, current accumulator value\n \* and the element itself, and calculates the next accumulator value. $\ln * \ln * \omega$  sample

samples.collections.Collections.Aggregates.scan\n

\*/\n@SinceKotlin(\"1.4\")\n@WasExperimental(ExperimentalStdlibApi::class)\n@ExperimentalUnsignedTypes\n @kotlin.internal.InlineOnly\npublic inline fun <R> ULongArray.scanIndexed(initial: R, operation: (index: Int, acc: R, ULong) -> R): List<R>  $\ln$  return runningFoldIndexed(initial, operation)\n}\n\n/\*\*\n \* Returns a list containing successive accumulation values generated by applying [operation] from left to right\n \* to each element, its index in the original array and current accumulator value that starts with [initial] value. $\ln * \ln *$  Note that `acc` value passed to [operation] function should not be mutated;\n \* otherwise it would affect the previous value in resulting list. $\ln * \ln * \mathcal{O}$  param [operation] function that takes the index of an element, current accumulator value $\ln *$ and the element itself, and calculates the next accumulator value. $\ln * \ln * \omega$  sample

samples.collections.Collections.Aggregates.scan\n

\*/\n@SinceKotlin(\"1.4\")\n@WasExperimental(ExperimentalStdlibApi::class)\n@ExperimentalUnsignedTypes\n @kotlin.internal.InlineOnly\npublic inline fun <R> UByteArray.scanIndexed(initial: R, operation: (index: Int, acc: R, UByte) -> R): List<R>  $\n\cdot$  return runningFoldIndexed(initial, operation)\n}\n\n/\*\*\n \* Returns a list containing successive accumulation values generated by applying [operation] from left to right\n \* to each element, its index in the original array and current accumulator value that starts with [initial] value. $\ln * \ln *$  Note that `acc` value passed to [operation] function should not be mutated;\n \* otherwise it would affect the previous value in resulting list.\n \*  $\ln * \omega$  aram [operation] function that takes the index of an element, current accumulator value $\ln *$  and the element itself, and calculates the next accumulator value. $\ln * \ln * \omega$  sample

samples.collections.Collections.Aggregates.scan\n

\*/\n@SinceKotlin(\"1.4\")\n@WasExperimental(ExperimentalStdlibApi::class)\n@ExperimentalUnsignedTypes\n @kotlin.internal.InlineOnly\npublic inline fun <R> UShortArray.scanIndexed(initial: R, operation: (index: Int, acc: R, UShort) -> R): List<R>  $\ln$  return runningFoldIndexed(initial, operation)\n}\n\n@Deprecated(\"Use runningReduce instead.\", ReplaceWith(\"runningReduce(operation)\"), level =

DeprecationLevel.ERROR)\n@SinceKotlin(\"1.3\")\n@ExperimentalStdlibApi\n@ExperimentalUnsignedTypes\n @kotlin.internal.InlineOnly\npublic inline fun UIntArray.scanReduce(operation: (acc: UInt, UInt) -> UInt): List<UInt>  $\ln$  return runningReduce(operation)\n}\n\n@Deprecated(\"Use runningReduce instead.\",  $ReplaceWith(\Upsilon' runningReduce(operation)\'')$ , level =

DeprecationLevel.ERROR)\n@SinceKotlin(\"1.3\")\n@ExperimentalStdlibApi\n@ExperimentalUnsignedTypes\n @kotlin.internal.InlineOnly\npublic inline fun ULongArray.scanReduce(operation: (acc: ULong, ULong) -> ULong): List<ULong> {\n return runningReduce(operation)\n}\n\n@Deprecated(\"Use runningReduce instead.\",  $ReplaceWith(\Upsilon' runningReduce(operation)\'')$ , level =

DeprecationLevel.ERROR)\n@SinceKotlin(\"1.3\")\n@ExperimentalStdlibApi\n@ExperimentalUnsignedTypes\n @kotlin.internal.InlineOnly\npublic inline fun UByteArray.scanReduce(operation: (acc: UByte, UByte) -> UByte): List<UByte>  $\{\n$  return runningReduce(operation)\n}\n\n@Deprecated(\"Use runningReduce instead.\",  $ReplaceWith(\Upsilon' runningReduce(operation)\'')$ ,  $level =$ 

DeprecationLevel.ERROR)\n@SinceKotlin(\"1.3\")\n@ExperimentalStdlibApi\n@ExperimentalUnsignedTypes\n @kotlin.internal.InlineOnly\npublic inline fun UShortArray.scanReduce(operation: (acc: UShort, UShort) -> UShort): List<UShort> {\n return runningReduce(operation)\n}\n\n@Deprecated(\"Use runningReduceIndexed instead.\", ReplaceWith(\"runningReduceIndexed(operation)\"), level =

DeprecationLevel.ERROR)\n@SinceKotlin(\"1.3\")\n@ExperimentalStdlibApi\n@ExperimentalUnsignedTypes\n @kotlin.internal.InlineOnly\npublic inline fun UIntArray.scanReduceIndexed(operation: (index: Int, acc: UInt, UInt) -> UInt): List<UInt>  $\{\n\$  return runningReduceIndexed(operation)\n $\n\$ n $@$ Deprecated(\"Use

runningReduceIndexed instead. $\mathcal{N}$ . ReplaceWith $\mathcal{N}$ runningReduceIndexed(operation) $\mathcal{N}$ . level =

DeprecationLevel.ERROR)\n@SinceKotlin(\"1.3\")\n@ExperimentalStdlibApi\n@ExperimentalUnsignedTypes\n @kotlin.internal.InlineOnly\npublic inline fun ULongArray.scanReduceIndexed(operation: (index: Int, acc: ULong,  $ULong \rightarrow ULong$ : List<ULong> $\{\n$  return runningReduceIndexed(operation)\n}\n\n@Deprecated(\"Use

runningReduceIndexed instead.\", ReplaceWith(\"runningReduceIndexed(operation)\"), level =

DeprecationLevel.ERROR)\n@SinceKotlin(\"1.3\")\n@ExperimentalStdlibApi\n@ExperimentalUnsignedTypes\n @kotlin.internal.InlineOnly\npublic inline fun UByteArray.scanReduceIndexed(operation: (index: Int, acc: UByte, UByte) -> UByte): List<UByte> {\n return runningReduceIndexed(operation)\n}\n\n@Deprecated(\"Use runningReduceIndexed instead.\", ReplaceWith(\"runningReduceIndexed(operation)\"), level = DeprecationLevel.ERROR)\n@SinceKotlin(\"1.3\")\n@ExperimentalStdlibApi\n@ExperimentalUnsignedTypes\n @kotlin.internal.InlineOnly\npublic inline fun UShortArray.scanReduceIndexed(operation: (index: Int, acc: UShort,

UShort) -> UShort): List<UShort> {\n return runningReduceIndexed(operation)\n}\n\n/\*\*\n \* Returns the sum of all values produced by [selector] function applied to each element in the array.\n

\*/\n@SinceKotlin(\"1.3\")\n@ExperimentalUnsignedTypes\n@kotlin.internal.InlineOnly\npublic inline fun UIntArray.sumBy(selector: (UInt) -> UInt): UInt  ${\n}$  var sum: UInt = 0u\n for (element in this)  ${\n}$  sum += selector(element)\n }\n return sum\n}\n\n/\*\*\n \* Returns the sum of all values produced by [selector] function applied to each element in the array.\n

\*/\n@SinceKotlin(\"1.3\")\n@ExperimentalUnsignedTypes\n@kotlin.internal.InlineOnly\npublic inline fun ULongArray.sumBy(selector: (ULong) -> UInt): UInt  $\{\n \$  var sum: UInt = 0u\n for (element in this)  $\{\n \}$  sum  $+=$  selector(element)\n }\n return sum\n}\n\n/\*\*\n \* Returns the sum of all values produced by [selector] function applied to each element in the array.\n

\*/\n@SinceKotlin(\"1.3\")\n@ExperimentalUnsignedTypes\n@kotlin.internal.InlineOnly\npublic inline fun UByteArray.sumBy(selector: (UByte) -> UInt): UInt  $\{\n\$  var sum: UInt = 0u\n for (element in this)  $\{\n\$  sum  $+=$  selector(element)\n  $\ln$  return sum\n}\n\n/\*\*\n \* Returns the sum of all values produced by [selector] function applied to each element in the array.\n

\*/\n@SinceKotlin(\"1.3\")\n@ExperimentalUnsignedTypes\n@kotlin.internal.InlineOnly\npublic inline fun UShortArray.sumBy(selector: (UShort) -> UInt): UInt  ${\n}$  var sum: UInt = 0u\n for (element in this)  ${\n}$ sum += selector(element)\n }\n return sum\n}\n\n/\*\*\n \* Returns the sum of all values produced by [selector] function applied to each element in the array.\n

\*/\n@SinceKotlin(\"1.3\")\n@ExperimentalUnsignedTypes\n@kotlin.internal.InlineOnly\npublic inline fun UIntArray.sumByDouble(selector: (UInt) -> Double): Double {\n var sum: Double =  $0.0\text{m}$  for (element in this)  ${\n m \leftarrow}$  sum += selector(element)\n  ${\n n \times n * R}$  return sum\n}\n\n/\*\*\n \* Returns the sum of all values produced by [selector] function applied to each element in the array.\n

\*/\n@SinceKotlin(\"1.3\")\n@ExperimentalUnsignedTypes\n@kotlin.internal.InlineOnly\npublic inline fun ULongArray.sumByDouble(selector: (ULong) -> Double): Double  $\{\n\$  var sum: Double = 0.0\n for (element in this)  ${\n m = selector(element)\n } \n }$  return sum\n ${\n m \in \mathbb{N}^* \in \mathbb{N}^*}$  Returns the sum of all values produced by [selector] function applied to each element in the array.\n

\*/\n@SinceKotlin(\"1.3\")\n@ExperimentalUnsignedTypes\n@kotlin.internal.InlineOnly\npublic inline fun UByteArray.sumByDouble(selector: (UByte) -> Double): Double  $\{\nightharpoonup$  var sum: Double = 0.0\n for (element in this)  $\ln$  sum += selector(element)\n  $\ln$  return sum\n}\n\n/\*\*\n \* Returns the sum of all values produced by [selector] function applied to each element in the array.\n

\*/\n@SinceKotlin(\"1.3\")\n@ExperimentalUnsignedTypes\n@kotlin.internal.InlineOnly\npublic inline fun UShortArray.sumByDouble(selector: (UShort) -> Double): Double  $\{\n\$  var sum: Double = 0.0\n for (element in this)  $\ln$  sum += selector(element)\n  $\ln$  return sum\n}\n\n/\*\*\n \* Returns the sum of all values produced by [selector] function applied to each element in the array.\n

\*/\n@SinceKotlin(\"1.4\")\n@OptIn(kotlin.experimental.ExperimentalTypeInference::class)\n@OverloadResolution ByLambdaReturnType\n@Suppress(\"INAPPLICABLE\_JVM\_NAME\")\n@kotlin.jvm.JvmName(\"sumOfDouble\ ")\n@ExperimentalUnsignedTypes\n@kotlin.internal.InlineOnly\npublic inline fun UIntArray.sumOf(selector:

(UInt) -> Double): Double  ${\nightharpoonup$  var sum: Double = 0.toDouble()\n for (element in this)  ${\nightharpoonup}$  sum += selector(element)\n  $\ln$  return sum\n}\n\n/\*\*\n \* Returns the sum of all values produced by [selector] function applied to each element in the array.\n

\*/\n@SinceKotlin(\"1.4\")\n@OptIn(kotlin.experimental.ExperimentalTypeInference::class)\n@OverloadResolution

ByLambdaReturnType\n@Suppress(\"INAPPLICABLE\_JVM\_NAME\")\n@kotlin.jvm.JvmName(\"sumOfDouble\ ")\n@ExperimentalUnsignedTypes\n@kotlin.internal.InlineOnly\npublic inline fun ULongArray.sumOf(selector: (ULong) -> Double): Double  ${\n \alpha : \Delta \to 0}$  var sum: Double = 0.toDouble()\n for (element in this)  ${\n \alpha \neq \alpha}$ selector(element)\n }\n return sum\n}\n\n/\*\*\n \* Returns the sum of all values produced by [selector] function applied to each element in the array.\n

\*/\n@SinceKotlin(\"1.4\")\n@OptIn(kotlin.experimental.ExperimentalTypeInference::class)\n@OverloadResolution ByLambdaReturnType\n@Suppress(\"INAPPLICABLE\_JVM\_NAME\")\n@kotlin.jvm.JvmName(\"sumOfDouble\ ")\n@ExperimentalUnsignedTypes\n@kotlin.internal.InlineOnly\npublic inline fun UByteArray.sumOf(selector: (UByte) -> Double): Double  ${\nightharpoonup$  var sum: Double = 0.toDouble()\n for (element in this)  ${\nightharpoonup$  sum += selector(element)\n  $\ln$  return sum\n}\n\n/\*\*\n \* Returns the sum of all values produced by [selector] function applied to each element in the array.\n

\*/\n@SinceKotlin(\"1.4\")\n@OptIn(kotlin.experimental.ExperimentalTypeInference::class)\n@OverloadResolution ByLambdaReturnType\n@Suppress(\"INAPPLICABLE\_JVM\_NAME\")\n@kotlin.jvm.JvmName(\"sumOfDouble\ ")\n@ExperimentalUnsignedTypes\n@kotlin.internal.InlineOnly\npublic inline fun UShortArray.sumOf(selector: (UShort) -> Double): Double  ${\nightharpoonup$  var sum: Double = 0.toDouble()\n for (element in this)  ${\nightharpoonup$  sum += selector(element)\n }\n return sum\n}\n\n/\*\*\n \* Returns the sum of all values produced by [selector] function applied to each element in the array.\n

\*/\n@SinceKotlin(\"1.4\")\n@OptIn(kotlin.experimental.ExperimentalTypeInference::class)\n@OverloadResolution ByLambdaReturnType\n@Suppress(\"INAPPLICABLE\_JVM\_NAME\")\n@kotlin.jvm.JvmName(\"sumOfInt\")\n @ExperimentalUnsignedTypes\n@kotlin.internal.InlineOnly\npublic inline fun UIntArray.sumOf(selector: (UInt) -  $>$  Int): Int  ${\nightharpoonup$  var sum: Int = 0.toInt()\n for (element in this)  ${\nightharpoonup}$  sum += selector(element)\n  ${\nightharpoonup}$ sum\n}\n\n/\*\*\n \* Returns the sum of all values produced by [selector] function applied to each element in the array.\n

\*/\n@SinceKotlin(\"1.4\")\n@OptIn(kotlin.experimental.ExperimentalTypeInference::class)\n@OverloadResolution ByLambdaReturnType\n@Suppress(\"INAPPLICABLE\_JVM\_NAME\")\n@kotlin.jvm.JvmName(\"sumOfInt\")\n @ExperimentalUnsignedTypes\n@kotlin.internal.InlineOnly\npublic inline fun ULongArray.sumOf(selector: (ULong)  $\gt$  Int): Int  ${\nightharpoonup$  var sum: Int = 0.toInt()\n for (element in this)  ${\nightharpoonup$  sum += selector(element)\n  ${\nightharpoonup}$ return sum\n}\n\n/\*\*\n \* Returns the sum of all values produced by [selector] function applied to each element in the array.\n

\*/\n@SinceKotlin(\"1.4\")\n@OptIn(kotlin.experimental.ExperimentalTypeInference::class)\n@OverloadResolution ByLambdaReturnType\n@Suppress(\"INAPPLICABLE\_JVM\_NAME\")\n@kotlin.jvm.JvmName(\"sumOfInt\")\n @ExperimentalUnsignedTypes\n@kotlin.internal.InlineOnly\npublic inline fun UByteArray.sumOf(selector:

(UByte) -> Int): Int  ${\nightharpoonup$  var sum: Int = 0.toInt()\n for (element in this)  ${\nightharpoonup$  sum += selector(element)\n  ${\nightharpoonup}$ return sum $\ln\ln\frac{**\ln x}$  Returns the sum of all values produced by [selector] function applied to each element in the array.\n

\*/\n@SinceKotlin(\"1.4\")\n@OptIn(kotlin.experimental.ExperimentalTypeInference::class)\n@OverloadResolution ByLambdaReturnType\n@Suppress(\"INAPPLICABLE\_JVM\_NAME\")\n@kotlin.jvm.JvmName(\"sumOfInt\")\n @ExperimentalUnsignedTypes\n@kotlin.internal.InlineOnly\npublic inline fun UShortArray.sumOf(selector:

(UShort) -> Int): Int  ${\nightharpoonup$  var sum: Int = 0.toInt()\n for (element in this)  ${\nightharpoonup$  sum += selector(element)\n  ${\nightharpoonup}$ return sum\n}\n\n/\*\*\n \* Returns the sum of all values produced by [selector] function applied to each element in the array.\n

\*/\n@SinceKotlin(\"1.4\")\n@OptIn(kotlin.experimental.ExperimentalTypeInference::class)\n@OverloadResolution ByLambdaReturnType\n@Suppress(\"INAPPLICABLE\_JVM\_NAME\")\n@kotlin.jvm.JvmName(\"sumOfLong\") \n@ExperimentalUnsignedTypes\n@kotlin.internal.InlineOnly\npublic inline fun UIntArray.sumOf(selector: (UInt)  $\Rightarrow$  Long): Long  ${\nabla}$  var sum: Long = 0.toLong()\n for (element in this)  ${\nabla}$  sum += selector(element)\n  ${\nabla}$ return sum\n}\n\n/\*\*\n \* Returns the sum of all values produced by [selector] function applied to each element in the array.\n

\*/\n@SinceKotlin(\"1.4\")\n@OptIn(kotlin.experimental.ExperimentalTypeInference::class)\n@OverloadResolution

ByLambdaReturnType\n@Suppress(\"INAPPLICABLE\_JVM\_NAME\")\n@kotlin.jvm.JvmName(\"sumOfLong\") \n@ExperimentalUnsignedTypes\n@kotlin.internal.InlineOnly\npublic inline fun ULongArray.sumOf(selector: (ULong)  $\text{long: Long } \n \var sum: Long = 0. \to \lceil \n \var sum \neq \n \var sum \neq \n \var sum$ selector(element)\n }\n return sum\n}\n\n/\*\*\n \* Returns the sum of all values produced by [selector] function applied to each element in the array.\n

\*/\n@SinceKotlin(\"1.4\")\n@OptIn(kotlin.experimental.ExperimentalTypeInference::class)\n@OverloadResolution ByLambdaReturnType\n@Suppress(\"INAPPLICABLE\_JVM\_NAME\")\n@kotlin.jvm.JvmName(\"sumOfLong\") \n@ExperimentalUnsignedTypes\n@kotlin.internal.InlineOnly\npublic inline fun UByteArray.sumOf(selector: (UByte) -> Long): Long  $\ln$  var sum: Long = 0.toLong()\n for (element in this)  $\ln$  sum +=

selector(element)\n  $\ln$  return sum\n}\n\n/\*\*\n \* Returns the sum of all values produced by [selector] function applied to each element in the array.\n

\*/\n@SinceKotlin(\"1.4\")\n@OptIn(kotlin.experimental.ExperimentalTypeInference::class)\n@OverloadResolution ByLambdaReturnType\n@Suppress(\"INAPPLICABLE\_JVM\_NAME\")\n@kotlin.jvm.JvmName(\"sumOfLong\") \n@ExperimentalUnsignedTypes\n@kotlin.internal.InlineOnly\npublic inline fun UShortArray.sumOf(selector: (UShort) -> Long): Long  $\ln$  var sum: Long = 0.toLong()\n for (element in this)  $\ln$  sum += selector(element)\n }\n return sum\n}\n\n/\*\*\n \* Returns the sum of all values produced by [selector] function applied to each element in the array.\n

\*/\n@SinceKotlin(\"1.4\")\n@OptIn(kotlin.experimental.ExperimentalTypeInference::class)\n@OverloadResolution ByLambdaReturnType\n@Suppress(\"INAPPLICABLE\_JVM\_NAME\")\n@kotlin.jvm.JvmName(\"sumOfUInt\")\ n@ExperimentalUnsignedTypes\n@kotlin.internal.InlineOnly\npublic inline fun UIntArray.sumOf(selector: (UInt)  $\text{-}$  UInt): UInt  ${\nabla}$  var sum: UInt = 0.toUInt()\n for (element in this)  ${\nabla}$  sum += selector(element)\n  ${\nabla}$ return sum\n}\n\n/\*\*\n \* Returns the sum of all values produced by [selector] function applied to each element in the array.\n

\*/\n@SinceKotlin(\"1.4\")\n@OptIn(kotlin.experimental.ExperimentalTypeInference::class)\n@OverloadResolution ByLambdaReturnType\n@Suppress(\"INAPPLICABLE\_JVM\_NAME\")\n@kotlin.jvm.JvmName(\"sumOfUInt\")\ n@ExperimentalUnsignedTypes\n@kotlin.internal.InlineOnly\npublic inline fun ULongArray.sumOf(selector:

(ULong)  $\to$  UInt): UInt  ${\n \arcsin$  var sum: UInt = 0.toUInt()\n for (element in this)  ${\n \arcsin$  sum += selector(element)\n }\n return sum\n}\n\n/\*\*\n \* Returns the sum of all values produced by [selector] function

applied to each element in the array.\n

\*/\n@SinceKotlin(\"1.4\")\n@OptIn(kotlin.experimental.ExperimentalTypeInference::class)\n@OverloadResolution ByLambdaReturnType\n@Suppress(\"INAPPLICABLE\_JVM\_NAME\")\n@kotlin.jvm.JvmName(\"sumOfUInt\")\ n@ExperimentalUnsignedTypes\n@kotlin.internal.InlineOnly\npublic inline fun UByteArray.sumOf(selector:

 $(UByte)$  -> UInt): UInt  ${\n$  var sum: UInt = 0.toUInt()\n for (element in this)  ${\n}$  sum += selector(element)\n  $\ln \text{sum}\n\ln\frac{*}{n}$  \* Returns the sum of all values produced by [selector] function applied to each element in the array.\n

\*/\n@SinceKotlin(\"1.4\")\n@OptIn(kotlin.experimental.ExperimentalTypeInference::class)\n@OverloadResolution ByLambdaReturnType\n@Suppress(\"INAPPLICABLE\_JVM\_NAME\")\n@kotlin.jvm.JvmName(\"sumOfUInt\")\ n@ExperimentalUnsignedTypes\n@kotlin.internal.InlineOnly\npublic inline fun UShortArray.sumOf(selector:

(UShort) -> UInt): UInt  ${\nightharpoonup$  var sum: UInt = 0.toUInt()\n for (element in this)  ${\nightharpoonup$  sum +=

selector(element)\n  $\ln$  return sum\n}\n\n/\*\*\n \* Returns the sum of all values produced by [selector] function applied to each element in the array.\n

\*/\n@SinceKotlin(\"1.4\")\n@OptIn(kotlin.experimental.ExperimentalTypeInference::class)\n@OverloadResolution ByLambdaReturnType\n@Suppress(\"INAPPLICABLE\_JVM\_NAME\")\n@kotlin.jvm.JvmName(\"sumOfULong\ ")\n@ExperimentalUnsignedTypes\n@kotlin.internal.InlineOnly\npublic inline fun UIntArray.sumOf(selector:

(UInt) -> ULong): ULong  ${\nightharpoonup}$  var sum: ULong = 0.toULong()\n for (element in this)  ${\nightharpoonup}$  sum +=

selector(element)\n  $\ln$  return sum\n}\n\n/\*\*\n \* Returns the sum of all values produced by [selector] function applied to each element in the array.\n

\*/\n@SinceKotlin(\"1.4\")\n@OptIn(kotlin.experimental.ExperimentalTypeInference::class)\n@OverloadResolution

ByLambdaReturnType\n@Suppress(\"INAPPLICABLE\_JVM\_NAME\")\n@kotlin.jvm.JvmName(\"sumOfULong\ ")\n@ExperimentalUnsignedTypes\n@kotlin.internal.InlineOnly\npublic inline fun ULongArray.sumOf(selector: (ULong) -> ULong): ULong  $\ln \varphi = 0.$ toULong() $\ln \varphi$  for (element in this)  $\ln \varphi$ selector(element)\n }\n return sum\n}\n\n/\*\*\n \* Returns the sum of all values produced by [selector] function applied to each element in the array.\n

\*/\n@SinceKotlin(\"1.4\")\n@OptIn(kotlin.experimental.ExperimentalTypeInference::class)\n@OverloadResolution ByLambdaReturnType\n@Suppress(\"INAPPLICABLE\_JVM\_NAME\")\n@kotlin.jvm.JvmName(\"sumOfULong\ ")\n@ExperimentalUnsignedTypes\n@kotlin.internal.InlineOnly\npublic inline fun UByteArray.sumOf(selector: (UByte) -> ULong): ULong  $\ln$  var sum: ULong = 0.toULong()\n for (element in this)  $\ln$  sum += selector(element)\n  $\ln$  return sum\n}\n\n/\*\*\n \* Returns the sum of all values produced by [selector] function applied to each element in the array.\n

\*/\n@SinceKotlin(\"1.4\")\n@OptIn(kotlin.experimental.ExperimentalTypeInference::class)\n@OverloadResolution ByLambdaReturnType\n@Suppress(\"INAPPLICABLE\_JVM\_NAME\")\n@kotlin.jvm.JvmName(\"sumOfULong\ ")\n@ExperimentalUnsignedTypes\n@kotlin.internal.InlineOnly\npublic inline fun UShortArray.sumOf(selector: (UShort) -> ULong): ULong  ${\nightharpoonup$  var sum: ULong = 0.toULong()\n for (element in this)  ${\nightharpoonup$  sum += selector(element)\n  $\ln$  return sum\n}\n\n/\*\*\n \* Returns a list of pairs built from the elements of `this` array and the [other] array with the same index.\n \* The returned list has length of the shortest collection.\n \* \n \* @sample samples.collections.Iterables.Operations.zipIterable\n

\*/\n@SinceKotlin(\"1.3\")\n@ExperimentalUnsignedTypes\npublic infix fun <R> UIntArray.zip(other: Array<out R>): List<Pair<UInt, R>> {\n return zip(other) { t1, t2 -> t1 to t2 }\n}\n\n/\*\*\n \* Returns a list of pairs built from the elements of `this` array and the [other] array with the same index. $\ln *$  The returned list has length of the shortest collection. $\ln * \ln * \omega$  sample samples.collections.Iterables.Operations.zipIterable $\ln$ 

\*/\n@SinceKotlin(\"1.3\")\n@ExperimentalUnsignedTypes\npublic infix fun <R> ULongArray.zip(other: Array<out R>): List<Pair<ULong, R>>  $\{\n$  return zip(other)  $\{ t1, t2 > t1 \text{ to } t2 \} \n\}\n\infty$ \*\n \* Returns a list of pairs built from the elements of `this` array and the [other] array with the same index.\n \* The returned list has length of the shortest collection. $\ln * \ln * \omega$  sample samples.collections.Iterables.Operations.zipIterable $\ln$ \*/\n@SinceKotlin(\"1.3\")\n@ExperimentalUnsignedTypes\npublic infix fun <R> UByteArray.zip(other: Array<out R>): List<Pair<UByte, R>> {\n return zip(other) { t1, t2 -> t1 to t2 }\n}\n\n/\*\*\n \* Returns a list of pairs built from the elements of `this` array and the [other] array with the same index.\n \* The returned list has length of the shortest collection. $\ln * \ln * \omega$ sample samples.collections.Iterables.Operations.zipIterable $\ln$ \*/\n@SinceKotlin(\"1.3\")\n@ExperimentalUnsignedTypes\npublic infix fun <R> UShortArray.zip(other:

Array<out R>): List<Pair<UShort, R>>  ${\nabla}$  return zip(other)  ${\nabla} t$ ,  $t$  and to t2  ${\nabla}$ values built from the elements of `this` array and the [other] array with the same index\n \* using the provided [transform] function applied to each pair of elements.\n \* The returned list has length of the shortest collection.\n \* \n \* @sample samples.collections.Iterables.Operations.zipIterableWithTransform\n

\*/\n@SinceKotlin(\"1.3\")\n@ExperimentalUnsignedTypes\n@kotlin.internal.InlineOnly\npublic inline fun <R, V> UIntArray.zip(other: Array<out R>, transform: (a: UInt, b: R) -> V): List<V>  $\{\n\$  val size = minOf(size, other.size)\n val list = ArrayList<V>(size)\n for (i in 0 until size) {\n list.add(transform(this[i], other[i]))\n  $\ln$  return list $\ln\ln\frac{*}{\ln \max}$  Returns a list of values built from the elements of `this` array and the [other] array with the same index\n \* using the provided [transform] function applied to each pair of elements.\n \* The returned list has length of the shortest collection. $\ln * \ln * \omega$  sample

samples.collections.Iterables.Operations.zipIterableWithTransform\n

\*/\n@SinceKotlin(\"1.3\")\n@ExperimentalUnsignedTypes\n@kotlin.internal.InlineOnly\npublic inline fun <R, V> ULongArray.zip(other: Array<out R>, transform: (a: ULong, b: R) -> V): List<V>  $\{\n\$  val size = minOf(size, other.size)\n val list = ArrayList<V>(size)\n for (i in 0 until size) {\n list.add(transform(this[i], other[i]))\n  $\ln$  return list\n $\ln/^*\$ \n \* Returns a list of values built from the elements of `this` array and the [other] array with the same index\n  $*$  using the provided [transform] function applied to each pair of elements.\n  $*$  The returned list has length of the shortest collection. $\ln * \ln * \omega$  sample

samples.collections.Iterables.Operations.zipIterableWithTransform\n

\*/\n@SinceKotlin(\"1.3\")\n@ExperimentalUnsignedTypes\n@kotlin.internal.InlineOnly\npublic inline fun <R, V> UByteArray.zip(other: Array<out R>, transform: (a: UByte, b: R) -> V): List<V>  $\{n \$  val size = minOf(size, other.size)\n val list = ArrayList<V>(size)\n for (i in 0 until size) {\n list.add(transform(this[i], other[i]))\n  $\ln$  return list\n $\ln/^*$ \n \* Returns a list of values built from the elements of `this` array and the [other] array with the same index\n  $*$  using the provided [transform] function applied to each pair of elements. $\ln *$  The returned list has length of the shortest collection. $\ln * \ln * \omega$  sample

samples.collections.Iterables.Operations.zipIterableWithTransform\n

\*/\n@SinceKotlin(\"1.3\")\n@ExperimentalUnsignedTypes\n@kotlin.internal.InlineOnly\npublic inline fun <R, V> UShortArray.zip(other: Array<out R>, transform: (a: UShort, b: R) -> V): List<V>  $\{\n\$  val size = minOf(size, other.size)\n val list = ArrayList<V>(size)\n for (i in 0 until size) {\n list.add(transform(this[i], other[i]))\n  $\ln$  return list $\ln\ln\ln^* \ln *$  Returns a list of pairs built from the elements of `this` collection and [other] array with the same index. $\ln$  \* The returned list has length of the shortest collection. $\ln$  \*  $\ln$  \* @sample samples.collections.Iterables.Operations.zipIterable\n

\*/\n@SinceKotlin(\"1.3\")\n@ExperimentalUnsignedTypes\npublic infix fun <R> UIntArray.zip(other:

Iterable<R>): List<Pair<UInt, R>> {\n return zip(other) { t1, t2 -> t1 to t2 }\n}\n\n/\*\*\n \* Returns a list of pairs built from the elements of `this` collection and [other] array with the same index.\n \* The returned list has length of the shortest collection. $\ln * \ln * \omega$  sample samples.collections. Iterables. Operations. zipIterable $\ln$ 

\*/\n@SinceKotlin(\"1.3\")\n@ExperimentalUnsignedTypes\npublic infix fun <R> ULongArray.zip(other:

Iterable<R>): List<Pair<ULong, R>> {\n return zip(other) { t1, t2 -> t1 to t2 }\n}\n\n/\*\*\n \* Returns a list of pairs built from the elements of `this` collection and [other] array with the same index.\n \* The returned list has length of the shortest collection. $\ln * \ln * \omega$  sample samples.collections.Iterables.Operations.zipIterable $\ln$ 

\*/\n@SinceKotlin(\"1.3\")\n@ExperimentalUnsignedTypes\npublic infix fun <R> UByteArray.zip(other:

Iterable<R>): List<Pair<UByte,  $R \gg \{\n$  return zip(other) { t1, t2 -> t1 to t2  $\ln\ln^{**}\n$  \* Returns a list of pairs built from the elements of `this` collection and [other] array with the same index.\n \* The returned list has length of the shortest collection. $\ln * \ln * \omega$  sample samples.collections. Iterables. Operations. zipIterable $\ln$ 

\*/\n@SinceKotlin(\"1.3\")\n@ExperimentalUnsignedTypes\npublic infix fun <R> UShortArray.zip(other: Iterable<R>): List<Pair<UShort, R>> {\n return zip(other) { t1, t2 -> t1 to t2 }\n}\n\n/\*\*\n \* Returns a list of values built from the elements of `this` array and the [other] collection with the same index\n \* using the provided [transform] function applied to each pair of elements.\n \* The returned list has length of the shortest collection.\n \* \n \* @sample samples.collections.Iterables.Operations.zipIterableWithTransform\n

\*/\n@SinceKotlin(\"1.3\")\n@ExperimentalUnsignedTypes\n@kotlin.internal.InlineOnly\npublic inline fun <R, V> UIntArray.zip(other: Iterable<R>, transform: (a: UInt, b: R) -> V): List<V>  $\n\alpha$  val arraySize = size\n val list = ArrayList<V>(minOf(other.collectionSizeOrDefault(10), arraySize))\n var i = 0\n for (element in other) {\n if (i >= arraySize) break\n list.add(transform(this[i++], element)\n }\n return list\n\n\n/\*\*\n \* Returns a list of values built from the elements of `this` array and the [other] collection with the same index\n \* using the provided [transform] function applied to each pair of elements.\n \* The returned list has length of the shortest collection.\n \* \n \* @sample samples.collections.Iterables.Operations.zipIterableWithTransform\n \*/\n@SinceKotlin(\"1.3\")\n@ExperimentalUnsignedTypes\n@kotlin.internal.InlineOnly\npublic inline fun <R, V> ULongArray.zip(other: Iterable<R>, transform: (a: ULong, b: R) -> V): List<V>  $\{\n\$  val arraySize = size\n val list = ArrayList<V>(minOf(other.collectionSizeOrDefault(10), arraySize))\n var i = 0\n for (element in other)  ${\n \iint (i >= arraySize) break\n \n \iint (i >= arraySize)$  list.add(transform(this[i++], element))\n  ${\n \iint (i >= arraySize)$ Returns a list of values built from the elements of `this` array and the [other] collection with the same index $\ln *$ using the provided [transform] function applied to each pair of elements.\n \* The returned list has length of the shortest collection. $\ln * \ln * \omega$  sample samples.collections.Iterables.Operations.zipIterableWithTransform\n \*/\n@SinceKotlin(\"1.3\")\n@ExperimentalUnsignedTypes\n@kotlin.internal.InlineOnly\npublic inline fun <R, V> UByteArray.zip(other: Iterable<R>, transform: (a: UByte, b: R) -> V): List<V>  $\{\n\$  val arraySize = size\n val list

 $=$  ArrayList<V>(minOf(other.collectionSizeOrDefault(10), arraySize))\n var i = 0\n for (element in other) {\n

if (i >= arraySize) break\n list.add(transform(this[i++], element))\n }\n return list\n }\n\n/\*\*\n \* Returns a list of values built from the elements of `this` array and the [other] collection with the same index\n \* using the provided [transform] function applied to each pair of elements.\n \* The returned list has length of the shortest collection.\n \* \n \* @sample samples.collections.Iterables.Operations.zipIterableWithTransform\n \*/\n@SinceKotlin(\"1.3\")\n@ExperimentalUnsignedTypes\n@kotlin.internal.InlineOnly\npublic inline fun <R, V> UShortArray.zip(other: Iterable<R>, transform: (a: UShort, b: R) -> V): List<V>  $\{\n\$  val arraySize = size\n val list = ArrayList<V>(minOf(other.collectionSizeOrDefault(10), arraySize))\n var i = 0\n for (element in other) {\n if (i >= arraySize) break\n list.add(transform(this[i++], element))\n }\n return list\n}\n\n/\*\*\n \* Returns a list of pairs built from the elements of `this` array and the [other] array with the same index. $\ln$  \* The returned list has length of the shortest collection. $\ln * \ln * \mathcal{Q}$  sample

samples.collections.Iterables.Operations.zipIterable\n

\*/\n@SinceKotlin(\"1.3\")\n@ExperimentalUnsignedTypes\npublic infix fun UIntArray.zip(other: UIntArray): List<Pair<UInt, UInt>>  $\{\n\$  return zip(other)  $\{ t1, t2 \rightarrow t1$  to t2  $\\n\in \mathbb{R}^*\n$  \* Returns a list of pairs built from the elements of `this` array and the [other] array with the same index. $\ln$  \* The returned list has length of the shortest collection. $\ln * \ln * \textcircled{sample samples}$ .collections.Iterables.Operations.zipIterable $\ln$ 

\*/\n@SinceKotlin(\"1.3\")\n@ExperimentalUnsignedTypes\npublic infix fun ULongArray.zip(other: ULongArray): List<Pair<ULong, ULong>> {\n return zip(other) { t1, t2 -> t1 to t2 }\n}\n\n/\*\*\n \* Returns a list of pairs built from the elements of `this` array and the [other] array with the same index.\n \* The returned list has length of the shortest collection. $\ln * \alpha * \omega$  sample samples.collections.Iterables.Operations.zipIterable $\ln$ 

\*/\n@SinceKotlin(\"1.3\")\n@ExperimentalUnsignedTypes\npublic infix fun UByteArray.zip(other: UByteArray): List<Pair<UByte, UByte>> {\n return zip(other) { t1, t2 -> t1 to t2 }\n}\n\n/\*\*\n \* Returns a list of pairs built from the elements of `this` array and the [other] array with the same index.\n \* The returned list has length of the shortest collection. $\ln * \ln * \mathcal{Q}$  sample samples.collections.Iterables.Operations.zipIterable $\ln$ 

\*/\n@SinceKotlin(\"1.3\")\n@ExperimentalUnsignedTypes\npublic infix fun UShortArray.zip(other: UShortArray): List<Pair<UShort, UShort>> {\n return zip(other) { t1, t2 -> t1 to t2 }\n}\n\n/\*\*\n \* Returns a list of values built from the elements of `this` array and the [other] array with the same index\n \* using the provided [transform] function applied to each pair of elements. $\ln$  \* The returned list has length of the shortest array. $\ln$  \*  $\ln$  \* @sample samples.collections.Iterables.Operations.zipIterableWithTransform\n

\*/\n@SinceKotlin(\"1.3\")\n@ExperimentalUnsignedTypes\n@kotlin.internal.InlineOnly\npublic inline fun <V> UIntArray.zip(other: UIntArray, transform: (a: UInt, b: UInt) -> V): List <  $V$  {\n val size = minOf(size,

other.size)\n val list = ArrayList<V>(size)\n for (i in 0 until size) {\n list.add(transform(this[i], other[i]))\n  $\ln$  return list $\ln\ln\ln^*$  \* Returns a list of values built from the elements of `this` array and the [other] array with the same index\n  $*$  using the provided [transform] function applied to each pair of elements.\n  $*$  The returned list has length of the shortest array. $\ln * \ln * \omega$  sample

samples.collections.Iterables.Operations.zipIterableWithTransform\n

\*/\n@SinceKotlin(\"1.3\")\n@ExperimentalUnsignedTypes\n@kotlin.internal.InlineOnly\npublic inline fun <V> ULongArray.zip(other: ULongArray, transform: (a: ULong, b: ULong) -> V): List< $V$ > {\n val size = minOf(size, other.size)\n val list = ArrayList < V >  $(size)$ \n for (i in 0 until size) {\n list.add(transform(this[i], other[i]))\n  $\ln$  return list $\ln\ln\frac{*}{\ln \max}$  Returns a list of values built from the elements of `this` array and the [other] array with the same index\n \* using the provided [transform] function applied to each pair of elements.\n \* The returned list has length of the shortest array. $\ln * \ln * \omega$  sample

samples.collections.Iterables.Operations.zipIterableWithTransform\n

\*/\n@SinceKotlin(\"1.3\")\n@ExperimentalUnsignedTypes\n@kotlin.internal.InlineOnly\npublic inline fun <V> UByteArray.zip(other: UByteArray, transform: (a: UByte, b: UByte) -> V): List<V>  $\{n \ value = minOf(size,$ other.size)\n val list = ArrayList<V>(size)\n for (i in 0 until size) {\n list.add(transform(this[i], other[i]))\n  $\ln$  return list\n $\ln/^*\$ \n \* Returns a list of values built from the elements of `this` array and the [other] array with the same index\n  $*$  using the provided [transform] function applied to each pair of elements.\n  $*$  The returned list has length of the shortest array. $\ln * \ln * \omega$  sample

samples.collections.Iterables.Operations.zipIterableWithTransform\n

\*/\n@SinceKotlin(\"1.3\")\n@ExperimentalUnsignedTypes\n@kotlin.internal.InlineOnly\npublic inline fun <V> UShortArray.zip(other: UShortArray, transform: (a: UShort, b: UShort) -> V): List<V>  $\{\n\$  val size = minOf(size, other.size)\n val list = ArrayList<V>(size)\n for (i in 0 until size) {\n list.add(transform(this[i], other[i]))\n  $\ln$  return list $\n\ln\frac**\n$  \* Returns the sum of all elements in the array. $\ln$ 

\*/\n@kotlin.jvm.JvmName(\"sumOfUInt\")\n@SinceKotlin(\"1.3\")\n@ExperimentalUnsignedTypes\npublic fun Array<out UInt>.sum(): UInt  ${\n$  var sum: UInt = 0u\n for (element in this)  ${\n$  sum += element\n  ${\n}$ return sum\n}\n\n/\*\*\n \* Returns the sum of all elements in the array.\n

\*/\n@kotlin.jvm.JvmName(\"sumOfULong\")\n@SinceKotlin(\"1.3\")\n@ExperimentalUnsignedTypes\npublic fun Array<out ULong>.sum(): ULong  ${\n \nu : \nu : \nu : \nu : \nu \neq 0}$  for (element in this)  ${\n \nu := \nu \neq \nu \neq 0}$  $\ln \mathrm{sum\ln\ln\max\cdot\ln * R}$  Returns the sum of all elements in the array. $\ln$ 

\*/\n@kotlin.jvm.JvmName(\"sumOfUByte\")\n@SinceKotlin(\"1.3\")\n@ExperimentalUnsignedTypes\npublic fun Array<out UByte>.sum(): UInt  ${\n}$  var sum: UInt = 0u\n for (element in this)  ${\n}$  sum += element\n  ${\n}$ return sum\n}\n\n/\*\*\n \* Returns the sum of all elements in the array.\n

\*/\n@kotlin.jvm.JvmName(\"sumOfUShort\")\n@SinceKotlin(\"1.3\")\n@ExperimentalUnsignedTypes\npublic fun Array<out UShort>.sum(): UInt  ${\nightharpoonup$  var sum: UInt = 0u\n for (element in this)  ${\nightharpoonup}$  sum += element\n  ${\nightharpoonup}$ return sum\n}\n\n/\*\*\n \* Returns the sum of all elements in the array.\n

\*/\n@SinceKotlin(\"1.3\")\n@ExperimentalUnsignedTypes\n@kotlin.internal.InlineOnly\npublic inline fun UIntArray.sum(): UInt  $\{\n\$ return storage.sum().toUInt()\n $\hbar\$ n<sup>/\*\*</sup>\n \* Returns the sum of all elements in the array.\n \*/\n@SinceKotlin(\"1.3\")\n@ExperimentalUnsignedTypes\n@kotlin.internal.InlineOnly\npublic inline fun ULongArray.sum(): ULong  $\{\n\$  return storage.sum().toULong()\n $\\n\lambda^*$ \n \* Returns the sum of all elements in the array.\n \*/\n@SinceKotlin(\"1.3\")\n@ExperimentalUnsignedTypes\n@kotlin.internal.InlineOnly\npublic inline fun UByteArray.sum(): UInt  $\n\cdot$  return sumBy  $\int \ln(U) \cdot \ln\ln(x^*)$ n \* Returns the sum of all elements in the array.\n \*/\n@SinceKotlin(\"1.3\")\n@ExperimentalUnsignedTypes\n@kotlin.internal.InlineOnly\npublic inline fun UShortArray.sum(): UInt  $\n\in$  return sumBy  $\{ it. to UInt() \}\n\in \mathbb{N}^m$ ,  $\# \Omega$  Copyright 2010-2020 JetBrains s.r.o. and Kotlin Programming Language contributors.\n \* Use of this source code is governed by the Apache 2.0 license that can be found in the license/LICENSE.txt file.\n

\*/\n\n@file:kotlin.jvm.JvmMultifileClass\n@file:kotlin.jvm.JvmName(\"UCollectionsKt\")\n\npackage kotlin.collections\n\n//\n// NOTE: THIS FILE IS AUTO-GENERATED by the GenerateStandardLib.kt\n// See: https://github.com/JetBrains/kotlin/tree/master/libraries/stdlib\n//\n\nimport kotlin.random.\*\nimport kotlin.ranges.contains\nimport kotlin.ranges.reversed\n\n/\*\*\n \* Returns an array of UByte containing all of the elements of this collection.\n \*/\n@SinceKotlin(\"1.3\")\n@ExperimentalUnsignedTypes\npublic fun Collection<UByte>.toUByteArray(): UByteArray  ${\n$  val result = UByteArray(size)\n var index = 0\n for (element in this)\n result[index++] = element\n return result\n\n/\*\*\n \* Returns an array of UInt containing all of the elements of this collection. $\ln \pi /n\omega$ SinceKotlin( $\pi$ 1.3 $\$ ) $\omega$ ExperimentalUnsignedTypes $\mu$ public fun Collection<UInt $\text{tray}()$ : UIntArray  $\{\n\$  val result = UIntArray(size)\n var index = 0\n for (element in this)\n result[index++] = element\n return result\n}\n\n/\*\*\n \* Returns an array of ULong containing all of the elements of this collection.\n \*/\n @SinceKotlin(\"1.3\")\n @ExperimentalUnsignedTypes\npublic fun Collection<ULong>.toULongArray(): ULongArray {\n val result = ULongArray(size)\n var index = 0\n for (element in this)\n result[index++] = element\n return result\n}\n\n/\*\*\n \* Returns an array of UShort containing all of the elements of this collection.\n

\*/\n@SinceKotlin(\"1.3\")\n@ExperimentalUnsignedTypes\npublic fun Collection<UShort>.toUShortArray(): UShortArray {\n val result = UShortArray(size)\n var index = 0\n for (element in this)\n result[index++] = element\n return result\n\\n\n/\*\*\n \* Returns the sum of all elements in the collection.\n \*/\n@kotlin.jvm.JvmName(\"sumOfUInt\")\n@SinceKotlin(\"1.3\")\n@ExperimentalUnsignedTypes\npublic fun Iterable<UInt>.sum(): UInt  ${\n$  var sum: UInt = 0u\n for (element in this)  ${\n}$  sum += element\n  ${\n}$ return sum\n}\n\n/\*\*\n \* Returns the sum of all elements in the collection.\n

\*/\n@kotlin.jvm.JvmName(\"sumOfULong\")\n@SinceKotlin(\"1.3\")\n@ExperimentalUnsignedTypes\npublic fun

Iterable<ULong>.sum(): ULong  $\ln$  var sum: ULong = 0uL\n for (element in this)  $\ln$  sum += element\n  $\ln$  return sum $\ln\ln\frac{**\ln *$  Returns the sum of all elements in the collection. $\ln$ 

\*/\n@kotlin.jvm.JvmName(\"sumOfUByte\")\n@SinceKotlin(\"1.3\")\n@ExperimentalUnsignedTypes\npublic fun Iterable<UByte>.sum(): UInt {\n var sum: UInt = 0u\n for (element in this) {\n sum += element\n }\n return sum\n}\n\n/\*\*\n \* Returns the sum of all elements in the collection.\n

\*/\n@kotlin.jvm.JvmName(\"sumOfUShort\")\n@SinceKotlin(\"1.3\")\n@ExperimentalUnsignedTypes\npublic fun Iterable<UShort>.sum(): UInt  ${\n$  var sum: UInt = 0u\n for (element in this)  ${\n}$  sum += element\n  ${\n}$ return sum\n}\n\n","/\*\n \* Copyright 2010-2020 JetBrains s.r.o. and Kotlin Programming Language contributors.\n \* Use of this source code is governed by the Apache 2.0 license that can be found in the license/LICENSE.txt file.\n \*/\n\n@file:kotlin.jvm.JvmMultifileClass\n@file:kotlin.jvm.JvmName(\"UComparisonsKt\")\n\npackage kotlin.comparisons\n\n//\n// NOTE: THIS FILE IS AUTO-GENERATED by the GenerateStandardLib.kt\n// See:

https://github.com/JetBrains/kotlin/tree/master/libraries/stdlib\n//\n\nimport kotlin.random.\*\n\n/\*\*\n \* Returns the greater of two values.\n \*/\n@SinceKotlin(\"1.3\")\n@ExperimentalUnsignedTypes\npublic fun maxOf(a: UInt, b: UInt): UInt  $\ln$  return if  $(a \ge b)$  a else  $b\ln{\ln\pi}$ <sup>\*\*</sup>\n \* Returns the greater of two values.\n

\*/\n@SinceKotlin(\"1.3\")\n@ExperimentalUnsignedTypes\npublic fun maxOf(a: ULong, b: ULong): ULong {\n return if  $(a \ge b)$  a else  $b\n\ln\ln\frac{x*\n}{n}$  Returns the greater of two values.

\*/\n@SinceKotlin(\"1.3\")\n@ExperimentalUnsignedTypes\npublic fun maxOf(a: UByte, b: UByte): UByte {\n return if  $(a \ge b)$  a else  $b\ln{\ln\pi}$ <sup>\*\*</sup> $n$  \* Returns the greater of two values. $\ln$ 

\*/\n@SinceKotlin(\"1.3\")\n@ExperimentalUnsignedTypes\npublic fun maxOf(a: UShort, b: UShort): UShort {\n return if  $(a \ge b)$  a else  $b\n\ln\ln^* \n \cdot$  Returns the greater of three values.\n

\*/\n@SinceKotlin(\"1.3\")\n@ExperimentalUnsignedTypes\n@kotlin.internal.InlineOnly\npublic inline fun maxOf(a: UInt, b: UInt, c: UInt): UInt  $\{\n\$ eturn maxOf(a, maxOf(b, c))\n $\}\n\|$ \n/\*\*\n \* Returns the greater of three values.\n \*/\n@SinceKotlin(\"1.3\")\n@ExperimentalUnsignedTypes\n@kotlin.internal.InlineOnly\npublic inline fun maxOf(a: ULong, b: ULong, c: ULong): ULong  $\ln$  return maxOf(a, maxOf(b, c)) $\ln \ln x \ln^* \ln x$  Returns the greater of three values.\n

\*/\n@SinceKotlin(\"1.3\")\n@ExperimentalUnsignedTypes\n@kotlin.internal.InlineOnly\npublic inline fun maxOf(a: UByte, b: UByte, c: UByte): UByte  $\ln$  return maxOf(a, maxOf(b, c))\n $\ln x$ <sup>\*\*</sup>\n \* Returns the greater of three values.\n \*/\n@SinceKotlin(\"1.3\")\n@ExperimentalUnsignedTypes\n@kotlin.internal.InlineOnly\npublic inline fun maxOf(a: UShort, b: UShort, c: UShort): UShort  $\ln$  return maxOf(a, maxOf(b, c))\n  $\ln\frac{*}{n}$  \* Returns the greater of the given values. $\ln \pi /n\omega$ SinceKotlin(\"1.4\")\n@ExperimentalUnsignedTypes\npublic fun maxOf(a: UInt, vararg other: UInt): UInt  $\{\n\alpha = a\}$  for (e in other) max = maxOf(max, e) $\|n\|$  return  $\max\{n\}\n\cdot\mathbf{x}$  \* Returns the greater of the given values.

\*/\n@SinceKotlin(\"1.4\")\n@ExperimentalUnsignedTypes\npublic fun maxOf(a: ULong, vararg other: ULong): ULong  $\ln \ \vartheta = a\ln$  for (e in other) max = maxOf(max, e)\n return max\n}\n\n/\*\*\n \* Returns the greater of the given values.\n \*/\n@SinceKotlin(\"1.4\")\n@ExperimentalUnsignedTypes\npublic fun maxOf(a: UByte, vararg other: UByte): UByte  $\{\n\alpha x = a\n\alpha y = b \alpha x = m \alpha x$  for (e in other) max = maxOf(max, e)\n return max\n $\{\n\}\n\alpha^* \$ n \* Returns the greater of the given values.\n \*/\n@SinceKotlin(\"1.4\")\n@ExperimentalUnsignedTypes\npublic fun maxOf(a: UShort, vararg other: UShort): UShort  $\{\n \$  var max = a $\n$  for (e in other) max = maxOf(max, e) $\n$ return max\n}\n\n/\*\*\n \* Returns the smaller of two values.\n

\*/\n@SinceKotlin(\"1.3\")\n@ExperimentalUnsignedTypes\npublic fun minOf(a: UInt, b: UInt): UInt {\n return if  $(a \leq b)$  a else  $b\ln{\ln\frac{x*\ln x}{n}}$  Returns the smaller of two values.

\*/\n@SinceKotlin(\"1.3\")\n@ExperimentalUnsignedTypes\npublic fun minOf(a: ULong, b: ULong): ULong {\n return if  $(a \le b)$  a else  $b\n\ln{\ln^*}\n$  \* Returns the smaller of two values. $\ln$ 

\*/\n@SinceKotlin(\"1.3\")\n@ExperimentalUnsignedTypes\npublic fun minOf(a: UByte, b: UByte): UByte {\n return if  $(a \le b)$  a else  $b \ln \ln \frac{*}{\ln *}$  Returns the smaller of two values.

\*/\n@SinceKotlin(\"1.3\")\n@ExperimentalUnsignedTypes\npublic fun minOf(a: UShort, b: UShort): UShort {\n return if  $(a \le b)$  a else  $b\n\ln\ln\^**\n$  \* Returns the smaller of three values. $\ln$ 

\*/\n@SinceKotlin(\"1.3\")\n@ExperimentalUnsignedTypes\n@kotlin.internal.InlineOnly\npublic inline fun

minOf(a: UInt, b: UInt, c: UInt): UInt  $\ln$  return minOf(a, minOf(b, c))\n\n/\*\*\n \* Returns the smaller of three values.\n \*/\n@SinceKotlin(\"1.3\")\n@ExperimentalUnsignedTypes\n@kotlin.internal.InlineOnly\npublic inline fun minOf(a: ULong, b: ULong, c: ULong): ULong  $\{\n \$  return minOf(a, minOf(b, c)) $\n \$  $\|\n \$ smaller of three values.\n

\*/\n@SinceKotlin(\"1.3\")\n@ExperimentalUnsignedTypes\n@kotlin.internal.InlineOnly\npublic inline fun minOf(a: UByte, b: UByte, c: UByte): UByte  $\ln$  return minOf(a, minOf(b, c)) $\ln{\ln\pi}$  \* Returns the smaller of three values.\n \*/\n@SinceKotlin(\"1.3\")\n@ExperimentalUnsignedTypes\n@kotlin.internal.InlineOnly\npublic inline fun minOf(a: UShort, b: UShort, c: UShort): UShort  $\{\n$  return minOf(a, minOf(b, c))\n $\\n\| \n\| \$ the smaller of the given values. $\ln \pi /n\omega$  Since Kotlin(\"1.4\")\n $\omega$  Experimental Unsigned Types\npublic fun minOf(a: UInt, vararg other: UInt): UInt  $\ln \ \gamma_n = a\in \text{for} \ (\text{e in other}) \min = \minOf(\min, e)\in \text{return} \min\{n\}\in\mathbb{R}^*\$ n \* Returns the smaller of the given values.\n \*/\n@SinceKotlin(\"1.4\")\n@ExperimentalUnsignedTypes\npublic fun minOf(a: ULong, vararg other: ULong): ULong  $\ln \varphi = a\ln$  for (e in other) min = minOf(min, e)\n return  $\min\{n\}\n\cdot*\n$  Returns the smaller of the given values. $\ln$ 

\*/\n@SinceKotlin(\"1.4\")\n@ExperimentalUnsignedTypes\npublic fun minOf(a: UByte, vararg other: UByte): UByte  $\{\n\$  var min = a\n for (e in other) min = minOf(min, e)\n return min\n $\|\n\|$ \n/ $\ast$ <sup>\*</sup>\n  $*$  Returns the smaller of the given values.\n \*/\n@SinceKotlin(\"1.4\")\n@ExperimentalUnsignedTypes\npublic fun minOf(a: UShort, vararg other: UShort): UShort  $\{\n\alpha = a\n\$  for (e in other) min = minOf(min, e)\n return min\n $\n\ln \frac{\n\alpha}{\n\alpha}$ . Copyright 2010-2020 JetBrains s.r.o. and Kotlin Programming Language contributors.\n \* Use of this source code is governed by the Apache 2.0 license that can be found in the license/LICENSE.txt file.\n

\*/\n\n@file:kotlin.jvm.JvmMultifileClass\n@file:kotlin.jvm.JvmName(\"URangesKt\")\n\npackage kotlin.ranges\n\n//\n// NOTE: THIS FILE IS AUTO-GENERATED by the GenerateStandardLib.kt\n// See: https://github.com/JetBrains/kotlin/tree/master/libraries/stdlib\n//\n\nimport kotlin.random.\*\n\n/\*\*\n \* Returns a random element from this range. $\ln * \in \mathbb{R}$  at most IllegalArgumentException if this range is empty. \*/\n@SinceKotlin(\"1.3\")\n@ExperimentalUnsignedTypes\n@kotlin.internal.InlineOnly\npublic inline fun UIntRange.random(): UInt  ${\n \mu(Random)(\n\ln\ln\ar *(n * Returns a random element from this range.\n) n}$ \*  $\ln$  \* @throws IllegalArgumentException if this range is empty.

\*/\n@SinceKotlin(\"1.3\")\n@ExperimentalUnsignedTypes\n@kotlin.internal.InlineOnly\npublic inline fun ULongRange.random(): ULong  $\{\n$  return random(Random)\n $\n\$ \n\*^\*\n \* Returns a random element from this range using the specified source of randomness. $\ln * \ln * \text{Cthrows}$  IllegalArgumentException if this range is empty.\n \*/\n @SinceKotlin(\"1.3\")\n @ExperimentalUnsignedTypes\npublic fun UIntRange.random(random: Random): UInt  ${\n \mu \{n \tau\}}$  return random.nextUInt(this)\n } catch(e: IllegalArgumentException) {\n throw NoSuchElementException(e.message)\n  $\ln\ln\frac{**\ln *$  Returns a random element from this range using the specified source of randomness. $\ln * \ln * \mathcal{O}$  throws IllegalArgumentException if this range is empty. $\ln$ \*/\n@SinceKotlin(\"1.3\")\n@ExperimentalUnsignedTypes\npublic fun ULongRange.random(random: Random): ULong  ${\n \mu \ t\n}$  return random.nextULong(this)\n } catch(e: IllegalArgumentException)  ${\n \mu \ t\n}$ NoSuchElementException(e.message)\n  $\ln\ln(x^*)$ n \* Returns a random element from this range, or `null` if this range is empty.\n

\*/\n@SinceKotlin(\"1.4\")\n@WasExperimental(ExperimentalStdlibApi::class)\n@ExperimentalUnsignedTypes\n @kotlin.internal.InlineOnly\npublic inline fun UIntRange.randomOrNull(): UInt? {\n return

randomOrNull(Random)\n}\n\n/\*\*\n \* Returns a random element from this range, or `null` if this range is empty.\n \*/\n@SinceKotlin(\"1.4\")\n@WasExperimental(ExperimentalStdlibApi::class)\n@ExperimentalUnsignedTypes\n @kotlin.internal.InlineOnly\npublic inline fun ULongRange.randomOrNull(): ULong? {\n return

randomOrNull(Random)\n}\n\n/\*\*\n \* Returns a random element from this range using the specified source of randomness, or `null` if this range is empty.\n

\*/\n@SinceKotlin(\"1.4\")\n@WasExperimental(ExperimentalStdlibApi::class)\n@ExperimentalUnsignedTypes\np ublic fun UIntRange.randomOrNull(random: Random): UInt? {\n if (isEmpty())\n return null\n return random.nextUInt(this)\n}\n\n/\*\*\n \* Returns a random element from this range using the specified source of randomness, or `null` if this range is empty.\n

\*/\n@SinceKotlin(\"1.4\")\n@WasExperimental(ExperimentalStdlibApi::class)\n@ExperimentalUnsignedTypes\np ublic fun ULongRange.randomOrNull(random: Random): ULong? {\n if (isEmpty())\n return null\n return random.nextULong(this)\n}\n\n/\*\*\n \* Returns `true` if this range contains the specified [element].\n \* \n \* Always returns `false` if the [element] is `null`.\n

\*/\n@SinceKotlin(\"1.3\")\n@ExperimentalUnsignedTypes\n@kotlin.internal.InlineOnly\npublic inline operator fun UIntRange.contains(element: UInt?): Boolean {\n return element != null && contains(element)\n}\n\n/\*\*\n \* Returns 'true' if this range contains the specified [element]. $\ln * \ln *$  Always returns 'false' if the [element] is `null`.\n \*/\n@SinceKotlin(\"1.3\")\n@ExperimentalUnsignedTypes\n@kotlin.internal.InlineOnly\npublic inline operator fun ULongRange.contains(element: ULong?): Boolean {\n return element != null && contains(element)\n}\n\n/\*\*\n \* Checks if the specified [value] belongs to this range.\n \*/\n@SinceKotlin(\"1.3\")\n@ExperimentalUnsignedTypes\npublic operator fun UIntRange.contains(value:

UByte): Boolean  $\{\nightharpoonup\$ return contains(value.toUInt()) $\nightharpoonup\$ n \* Checks if the specified [value] belongs to this range.\n \*/\n @SinceKotlin(\"1.3\")\n @ExperimentalUnsignedTypes\npublic operator fun ULongRange.contains(value: UByte): Boolean  $\{\n\$  return contains(value.toULong() $\n\n\|\n\|\n\|\n\|^*$   $\mathbb{R}$ . Checks if the

specified [value] belongs to this range.\n \*/\n@SinceKotlin(\"1.3\")\n@ExperimentalUnsignedTypes\npublic operator fun ULongRange.contains(value: UInt): Boolean  $\{\n\$  return contains(value.toULong())\n $\{\n\}\$ Checks if the specified [value] belongs to this range.\n

\*/\n@SinceKotlin(\"1.3\")\n@ExperimentalUnsignedTypes\npublic operator fun UIntRange.contains(value: ULong): Boolean  $\{\n\$ return (value shr UInt.SIZE BITS) == 0uL && contains(value.toUInt() $\n\$  $\n\$ Checks if the specified [value] belongs to this range.\n

\*/\n@SinceKotlin(\"1.3\")\n@ExperimentalUnsignedTypes\npublic operator fun UIntRange.contains(value: UShort): Boolean  ${\n\mu$  return contains(value.toUInt())\n ${\n\mu}^*$ n \* Checks if the specified [value] belongs to this range.\n \*/\n@SinceKotlin(\"1.3\")\n@ExperimentalUnsignedTypes\npublic operator fun ULongRange.contains(value: UShort): Boolean {\n return contains(value.toULong())\n}\n\n/\*\*\n \* Returns a progression from this value down to the specified [to] value with the step -1. $\ln * \ln *$  The [to] value should be less than or equal to `this` value.\n \* If the [to] value is greater than `this` value the returned progression is empty. $\ln$ \*/\n@SinceKotlin(\"1.3\")\n@ExperimentalUnsignedTypes\npublic infix fun UByte.downTo(to: UByte): UIntProgression  ${\n \cdot \cdot \cdot \cdot \cdot \cdot}$   $\mathbb{P}(\mathbf{r}) = \mathbb{P}(\mathbf{r}) \cdot \mathbf{r} \cdot \mathbf{r} + \mathbf{r} \cdot \mathbf{r}$ a progression from this value down to the specified [to] value with the step -1. $\ln * \ln *$  The [to] value should be less than or equal to `this` value.\n \* If the [to] value is greater than `this` value the returned progression is empty. $\ln$ \*/\n@SinceKotlin(\"1.3\")\n@ExperimentalUnsignedTypes\npublic infix fun UInt.downTo(to: UInt): UIntProgression  ${\n \mu$  return UIntProgression.fromClosedRange(this, to, -1)\n}\n\n/\*\*\n \* Returns a progression from this value down to the specified [to] value with the step  $-1.\n\wedge$  \* The [to] value should be less than or equal to `this` value.\n \* If the [to] value is greater than `this` value the returned progression is empty.\n \*/\n@SinceKotlin(\"1.3\")\n@ExperimentalUnsignedTypes\npublic infix fun ULong.downTo(to: ULong): ULongProgression {\n return ULongProgression.fromClosedRange(this, to,  $-1L\ln{\ln\pi * \ln *}$  Returns a progression from this value down to the specified [to] value with the step -1. $\ln * \ln *$  The [to] value should be less than or equal to `this` value. $\ln *$  If the [to] value is greater than `this` value the returned progression is empty. $\ln$ \*/\n@SinceKotlin(\"1.3\")\n@ExperimentalUnsignedTypes\npublic infix fun UShort.downTo(to: UShort): UIntProgression  ${\nightharpoonup$  return UIntProgression.fromClosedRange(this.toUInt(), to.toUInt(), -1)\n  ${\hbox{}}\nightharpoonup$  \* Returns a progression that goes over the same range in the opposite direction with the same step.\n \*/\n@SinceKotlin(\"1.3\")\n@ExperimentalUnsignedTypes\npublic fun UIntProgression.reversed(): UIntProgression  ${\n \cdot \cdot \cdot \cdot}$  return UIntProgression.fromClosedRange(last, first, -step)\n\n\n/\*\*\n \* Returns a progression that goes over the same range in the opposite direction with the same step.\n \*/\n@SinceKotlin(\"1.3\")\n@ExperimentalUnsignedTypes\npublic fun ULongProgression.reversed(): ULongProgression  ${\n \mu$  return ULongProgression.fromClosedRange(last, first, -step)\n ${\n \mu}^*$ \n \* Returns a progression that goes over the same range with the given step.\n

\*/\n@SinceKotlin(\"1.3\")\n@ExperimentalUnsignedTypes\npublic infix fun UIntProgression.step(step: Int):

UIntProgression  $\{\nightharpoonup\$  checkStepIsPositive(step  $> 0$ , step)\n return UIntProgression.fromClosedRange(first, last, if  $(\text{this}.\text{step} > 0)$  step else -step $)\n\lambda\lambda^* \n \ast \text{Returns a progression that goes over the same range with the given$ step.\n \*/\n@SinceKotlin(\"1.3\")\n@ExperimentalUnsignedTypes\npublic infix fun ULongProgression.step(step: Long): ULongProgression  ${\n \alpha \}$  checkStepIsPositive(step > 0, step) $n$  return

ULongProgression.fromClosedRange(first, last, if (this.step > 0) step else -step)\n\\n\n\\*\*\n \* Returns a range from this value up to but excluding the specified [to] value. $\ln * \ln *$  If the [to] value is less than or equal to `this` value, then the returned range is empty. $\ln \pi / n \otimes \text{Stor}(\pi_1,3\r$ . UByte.until(to: UByte): UIntRange {\n if (to <= UByte.MIN\_VALUE) return UIntRange.EMPTY\n return this.toUInt() .. (to - 1u).toUInt()\n\n/\*\*\n \* Returns a range from this value up to but excluding the specified [to] value. $\ln * \ln *$  If the [to] value is less than or equal to `this` value, then the returned range is empty. \*/\n@SinceKotlin(\"1.3\")\n@ExperimentalUnsignedTypes\npublic infix fun UInt.until(to: UInt): UIntRange {\n

if (to  $\lt$ = UInt.MIN\_VALUE) return UIntRange.EMPTY\n return this .. (to - 1u).toUInt()\n}\n\n/\*\*\n \* Returns a range from this value up to but excluding the specified [to] value. $\ln * \ln *$  If the [to] value is less than or equal to `this` value, then the returned range is empty.\n \*/\n @SinceKotlin(\"1.3\")\n @ExperimentalUnsignedTypes\npublic infix fun ULong.until(to: ULong): ULongRange {\n if (to <= ULong.MIN\_VALUE) return

ULongRange.EMPTY\n return this .. (to - 1u).toULong()\n}\n\n/\*\*\n \* Returns a range from this value up to but excluding the specified [to] value. $\ln * \ln *$  If the [to] value is less than or equal to `this` value, then the returned range is empty.\n \*/\n@SinceKotlin(\"1.3\")\n@ExperimentalUnsignedTypes\npublic infix fun UShort.until(to: UShort): UIntRange {\n if (to <= UShort.MIN\_VALUE) return UIntRange.EMPTY\n return this.toUInt() .. (to -1u).toUInt()\n}\n\n/\*\*\n \* Ensures that this value is not less than the specified [minimumValue].\n \* \n \* @return this value if it's greater than or equal to the [minimumValue] or the [minimumValue] otherwise. $\ln * \ln * \mathcal{O}$  sample samples.comparisons.ComparableOps.coerceAtLeastUnsigned\n

\*/\n@SinceKotlin(\"1.3\")\n@ExperimentalUnsignedTypes\npublic fun UInt.coerceAtLeast(minimumValue: UInt): UInt  $\ln$  return if (this < minimumValue) minimumValue else this $\ln\ln/**\ln *$  Ensures that this value is not less than the specified [minimumValue]. $\ln * \ln *$  @return this value if it's greater than or equal to the [minimumValue] or the [minimumValue] otherwise. $\ln * \ln * \omega$  sample

samples.comparisons.ComparableOps.coerceAtLeastUnsigned\n

\*/\n@SinceKotlin(\"1.3\")\n@ExperimentalUnsignedTypes\npublic fun ULong.coerceAtLeast(minimumValue: ULong): ULong  $\ln$  return if (this < minimumValue) minimumValue else this $\ln\ln$ <sup>\*\*</sup>\n \* Ensures that this value is not less than the specified [minimumValue]. $\ln * \ln *$  @return this value if it's greater than or equal to the [minimumValue] or the [minimumValue] otherwise. $\ln * \ln * \omega$  sample

samples.comparisons.ComparableOps.coerceAtLeastUnsigned\n

\*/\n@SinceKotlin(\"1.3\")\n@ExperimentalUnsignedTypes\npublic fun UByte.coerceAtLeast(minimumValue: UByte): UByte  $\{\n\$  return if (this  $\langle$  minimumValue) minimumValue else this $\n\$ \n\ is not less than the specified [minimumValue]. $\ln * \ln *$  @return this value if it's greater than or equal to the [minimumValue] or the [minimumValue] otherwise. $\ln * \ln * \omega$  sample

samples.comparisons.ComparableOps.coerceAtLeastUnsigned\n

\*/\n@SinceKotlin(\"1.3\")\n@ExperimentalUnsignedTypes\npublic fun UShort.coerceAtLeast(minimumValue: UShort): UShort  $\ln$  return if (this < minimumValue) minimumValue else this $\ln\ln\frac{*}{\ln x}$  \* Ensures that this value is not greater than the specified [maximumValue]. $\ln * \ln * \mathcal{Q}$  return this value if it's less than or equal to the [maximumValue] or the [maximumValue] otherwise. $\ln * \ln * \omega$  sample

samples.comparisons.ComparableOps.coerceAtMostUnsigned\n

\*/\n@SinceKotlin(\"1.3\")\n@ExperimentalUnsignedTypes\npublic fun UInt.coerceAtMost(maximumValue: UInt): UInt  $\{\n\$  return if (this > maximumValue) maximumValue else this $\n\}\n\infty^*\$  Ensures that this value is not greater than the specified [maximumValue]. $\ln * \ln * \mathcal{Q}$  return this value if it's less than or equal to the

[maximumValue] or the [maximumValue] otherwise. $\ln * \ln * \omega$  sample

samples.comparisons.ComparableOps.coerceAtMostUnsigned\n

\*/\n@SinceKotlin(\"1.3\")\n@ExperimentalUnsignedTypes\npublic fun ULong.coerceAtMost(maximumValue:

ULong): ULong  $\ln$  return if (this > maximumValue) maximumValue else this $\ln\ln*$ n \* Ensures that this value is not greater than the specified [maximumValue]. $\ln * \ln * \mathcal{Q}$  return this value if it's less than or equal to the [maximumValue] or the [maximumValue] otherwise. $\ln * \ln * \omega$  sample

samples.comparisons.ComparableOps.coerceAtMostUnsigned\n

\*/\n@SinceKotlin(\"1.3\")\n@ExperimentalUnsignedTypes\npublic fun UByte.coerceAtMost(maximumValue: UByte): UByte  $\{\n\$  return if (this > maximumValue) maximumValue else this $\n\$ value is not greater than the specified [maximumValue]. $\ln * \ln * \mathcal{Q}$  return this value if it's less than or equal to the [maximumValue] or the [maximumValue] otherwise. $\ln * \ln * \omega$  sample

samples.comparisons.ComparableOps.coerceAtMostUnsigned\n

\*/\n@SinceKotlin(\"1.3\")\n@ExperimentalUnsignedTypes\npublic fun UShort.coerceAtMost(maximumValue: UShort): UShort  $\{\n\$  return if (this > maximumValue) maximumValue else this $\n\| \n\|$ n/\*\*\n \* Ensures that this value lies in the specified range [minimumValue]..[maximumValue]. $\ln * \ln * \mathcal{Q}$  return this value if it's in the range, or [minimumValue] if this value is less than [minimumValue], or [maximumValue] if this value is greater than [maximumValue].\n \* \n \* @sample samples.comparisons.ComparableOps.coerceInUnsigned\n \*/\n@SinceKotlin(\"1.3\")\n@ExperimentalUnsignedTypes\npublic fun UInt.coerceIn(minimumValue: UInt, maximumValue: UInt): UInt {\n if (minimumValue > maximumValue) throw IllegalArgumentException(\"Cannot coerce value to an empty range: maximum \$maximumValue is less than minimum \$minimumValue. $\lceil \cdot \rceil$ ) if (this < minimumValue) return minimumValue\n if (this > maximumValue) return maximumValue\n return this\n  $\ln\ln\pi$  \* Ensures that this value lies in the specified range [minimumValue]..[maximumValue].\n \* \n \* @return this value if it's in the range, or [minimumValue] if this value is less than [minimumValue], or

[maximumValue] if this value is greater than [maximumValue]. $\ln * \ln * \omega$  sample

samples.comparisons.ComparableOps.coerceInUnsigned\n

\*/\n@SinceKotlin(\"1.3\")\n@ExperimentalUnsignedTypes\npublic fun ULong.coerceIn(minimumValue: ULong, maximumValue: ULong): ULong  $\ln$  if (minimumValue > maximumValue) throw

IllegalArgumentException(\"Cannot coerce value to an empty range: maximum \$maximumValue is less than minimum \$minimumValue.\")\n if (this < minimumValue) return minimumValue\n if (this > maximumValue) return maximumValue $\ln$  return this $\ln\ln^{**}\ln$  \* Ensures that this value lies in the specified range

[minimumValue]..[maximumValue].\n \* \n \* @return this value if it's in the range, or [minimumValue] if this value is less than [minimumValue], or [maximumValue] if this value is greater than [maximumValue]. $\ln * \ln * \textcirc \text{sample}$ samples.comparisons.ComparableOps.coerceInUnsigned\n

\*/\n@SinceKotlin(\"1.3\")\n@ExperimentalUnsignedTypes\npublic fun UByte.coerceIn(minimumValue: UByte, maximumValue: UByte): UByte  ${\n \in \infty}$  if (minimumValue > maximumValue) throw

IllegalArgumentException(\"Cannot coerce value to an empty range: maximum \$maximumValue is less than minimum \$minimumValue.\")\n if (this < minimumValue) return minimumValue\n if (this > maximumValue) return maximumValue\n return this\n $\ln\max_{\mathbf{x} \in \mathbb{R}}$  \* Ensures that this value lies in the specified range

[minimumValue]..[maximumValue].\n \* \n \* @return this value if it's in the range, or [minimumValue] if this value is less than [minimumValue], or [maximumValue] if this value is greater than [maximumValue]. $\ln * \ln * \mathcal{O}$  sample samples.comparisons.ComparableOps.coerceInUnsigned\n

\*/\n@SinceKotlin(\"1.3\")\n@ExperimentalUnsignedTypes\npublic fun UShort.coerceIn(minimumValue: UShort, maximumValue: UShort): UShort  $\{\n \$ if (minimumValue > maximumValue) throw

IllegalArgumentException(\"Cannot coerce value to an empty range: maximum \$maximumValue is less than minimum \$minimumValue.\")\n if (this < minimumValue) return minimumValue\n if (this > maximumValue) return maximumValue\n return this\n\\n\n/\*\*\n \* Ensures that this value lies in the specified [range].\n \* \n \* @return this value if it's in the [range], or `range.start` if this value is less than `range.start`, or `range.endInclusive` if this value is greater than `range.endInclusive`.\n  $* \n\cdot \n\infty$  sample

samples.comparisons.ComparableOps.coerceInUnsigned\n

\*/\n@SinceKotlin(\"1.3\")\n@ExperimentalUnsignedTypes\npublic fun UInt.coerceIn(range: ClosedRange<UInt>): UInt  ${\nightharpoonup$  if (range is ClosedFloatingPointRange)  ${\nightharpoonup}$  return this.coerceIn<UInt>(range)\n  ${\nightharpoonup}$  if

(range.isEmpty()) throw IllegalArgumentException(\"Cannot coerce value to an empty range: \$range.\")\n return when  ${\n \mu \n}$  this  $\langle$  range.start -> range.start\n this > range.endInclusive -> range.endInclusive\n else -> this\n  $\ln\ln\pi$ \*\n \* Ensures that this value lies in the specified [range].\n \* \n \* @return this value if it's in the [range], or `range.start` if this value is less than `range.start`, or `range.endInclusive` if this value is greater than `range.endInclusive`.\n \* \n \* @sample samples.comparisons.ComparableOps.coerceInUnsigned\n \*/\n@SinceKotlin(\"1.3\")\n@ExperimentalUnsignedTypes\npublic fun ULong.coerceIn(range: ClosedRange<ULong>): ULong {\n if (range is ClosedFloatingPointRange) {\n return this.coerceIn<ULong>(range)\n }\n if (range.isEmpty()) throw IllegalArgumentException(\"Cannot coerce value to an empty range:  $\frac{\gamma}{\eta}$  return when  $\{\n\pi \text{ this} < \text{range.start} > \text{range.start}\n\pi \text{ this} > \text{range.start}$ range.endInclusive  $\geq$  range.endInclusive $\neq$  else  $\geq$  this $\n \ln \ln \ln$ ","/\*\n \* Copyright 2010-2020 JetBrains s.r.o. and Kotlin Programming Language contributors. $\ln *$  Use of this source code is governed by the Apache 2.0 license that can be found in the license/LICENSE.txt file.\n

\*/\n\n@file:kotlin.jvm.JvmMultifileClass\n@file:kotlin.jvm.JvmName(\"USequencesKt\")\n\npackage kotlin.sequences\n\n//\n// NOTE: THIS FILE IS AUTO-GENERATED by the GenerateStandardLib.kt\n// See: https://github.com/JetBrains/kotlin/tree/master/libraries/stdlib\n//\n\nimport kotlin.random.\*\n\n/\*\*\n \* Returns the sum of all elements in the sequence. $\ln \sqrt{\ln x}$  The operation is terminal.

\*/\n@kotlin.jvm.JvmName(\"sumOfUInt\")\n@SinceKotlin(\"1.3\")\n@ExperimentalUnsignedTypes\npublic fun Sequence<UInt>.sum(): UInt  ${\n$  var sum: UInt = 0u\n for (element in this)  ${\n$  sum += element\n  ${\n }$ return sum $\ln\ln\ln^*$  \*\n \* Returns the sum of all elements in the sequence. $\ln$  \*\n \* The operation is \_terminal\_.\n \*/\n@kotlin.jvm.JvmName(\"sumOfULong\")\n@SinceKotlin(\"1.3\")\n@ExperimentalUnsignedTypes\npublic fun Sequence<ULong>.sum(): ULong  ${\n$  var sum: ULong = 0uL\n for (element in this)  ${\n$  sum += element\n  $\ln \mathrm{sum\{n\}}\n^* \cdot \text{Returns the sum of all elements in the sequence.}\n^*\n^* The operation is$ \_terminal\_.\n

\*/\n@kotlin.jvm.JvmName(\"sumOfUByte\")\n@SinceKotlin(\"1.3\")\n@ExperimentalUnsignedTypes\npublic fun Sequence<UByte>.sum(): UInt {\n var sum: UInt = 0u\n for (element in this) {\n sum += element\n }\n return sum\n}\n\n/\*\*\n \* Returns the sum of all elements in the sequence.\n \*\n \* The operation is \_terminal\_.\n \*/\n@kotlin.jvm.JvmName(\"sumOfUShort\")\n@SinceKotlin(\"1.3\")\n@ExperimentalUnsignedTypes\npublic fun Sequence<UShort>.sum(): UInt  ${\n$  var sum: UInt = 0u\n for (element in this)  ${\n$  sum += element\n  ${\n}$ return sum\n}\n\n","/\*\n \* Copyright 2010-2020 JetBrains s.r.o. and Kotlin Programming Language contributors.\n \* Use of this source code is governed by the Apache 2.0 license that can be found in the license/LICENSE.txt file.\n \*/\n\npackage kotlin\n\n\npublic expect open class Error : Throwable {\n constructor()\n constructor(message: String?)\n constructor(message: String?, cause: Throwable?)\n constructor(cause: Throwable?)\n}\n\npublic expect open class Exception : Throwable  $\{\n\in \mathbb{C} \in \mathbb{C} \mid \mathbb{C} \in \mathbb{C} \}$  constructor(message: String?)\n constructor(message: String?, cause: Throwable?)\n constructor(cause: Throwable?)\n}\n\npublic expect open class RuntimeException : Exception {\n constructor()\n constructor(message: String?)\n constructor(message: String?, cause: Throwable?)\n constructor(cause: Throwable?)\n}\n\npublic expect open class IllegalArgumentException : RuntimeException {\n constructor()\n constructor(message: String?)\n constructor(message: String?, cause: Throwable?)\n constructor(cause: Throwable?)\n}\n\npublic expect open class IllegalStateException : RuntimeException {\n constructor()\n constructor(message: String?)\n constructor(message: String?, cause: Throwable?)\n constructor(cause: Throwable?)\n}\n\npublic expect open class IndexOutOfBoundsException : RuntimeException {\n constructor()\n constructor(message: String?)\n}\n\npublic expect open class ConcurrentModificationException : RuntimeException  $\{\n\$  constructor()\n constructor(message: String?)\n @Deprecated(\"The constructor is not supported on all platforms and will be removed from kotlin-stdlib-common soon.\", level = DeprecationLevel.ERROR)\n constructor(message: String?, cause: Throwable?)\n @Deprecated(\"The constructor is not supported on all platforms and will be removed from kotlin-stdlib-common soon.\", level = DeprecationLevel.ERROR)\n constructor(cause: Throwable?)\n }\n\npublic expect open class UnsupportedOperationException : RuntimeException  $\{\n\}$  constructor()\n constructor(message: String?)\n constructor(message: String?, cause: Throwable?)\n constructor(cause: Throwable?)\n}\n\npublic

expect open class NumberFormatException : IllegalArgumentException  ${\n}$  constructor()\n constructor(message: String?)\n}\n\npublic expect open class NullPointerException : RuntimeException {\n constructor()\n constructor(message: String?)\n\\n\npublic expect open class ClassCastException : RuntimeException {\n constructor()\n constructor(message: String?)\n}\n\npublic expect open class AssertionError : Error {\n constructor()\n constructor(message: Any?)\n}\n\npublic expect open class NoSuchElementException : RuntimeException {\n constructor()\n constructor(message: String?)\n \\n\n \@SinceKotlin(\"1.3\")\npublic expect open class ArithmeticException : RuntimeException {\n constructor()\n constructor(message: String?)\n}\n\n@Deprecated(\"This exception type is not supposed to be thrown or caught in common code and will be removed from kotlin-stdlib-common soon.\", level = DeprecationLevel.ERROR)\npublic expect open class NoWhenBranchMatchedException : RuntimeException {\n constructor()\n constructor(message: String?)\n constructor(message: String?, cause: Throwable?)\n constructor(cause: Throwable?)\n}\n\n@Deprecated(\"This exception type is not supposed to be thrown or caught in common code and will be removed from kotlin-stdlib-common soon.\", level = DeprecationLevel.ERROR)\npublic expect class UninitializedPropertyAccessException : RuntimeException {\n constructor()\n constructor(message: String?)\n constructor(message: String?, cause: Throwable?)\n constructor(cause: Throwable?)\n}\n\n/\*\*\n \* Thrown after invocation of a function or property that was expected to return `Nothing`, but returned something instead.\n \*/\n@SinceKotlin(\"1.4\")\n@PublishedApi\ninternal class KotlinNothingValueException : RuntimeException {\n constructor() : super()\n constructor(message: String?) : super(message)\n constructor(message: String?, cause: Throwable?) : super(message, cause)\n constructor(cause: Throwable?) : super(cause)\n\n\n\n\n\\*\*\n \* Returns the detailed description of this throwable with its stack trace. $\ln * \ln *$  The detailed description includes: $\ln *$  - the short description (see [Throwable.toString]) of this throwable; $\ln *$  - the complete stack trace; $\ln *$  - detailed descriptions of the exceptions that were [suppressed][suppressedExceptions] in order to deliver this exception;\n \* - the detailed description of each throwable in the [Throwable.cause] chain. $\ln \pi/\ln \omega$ SinceKotlin( $\ln 1.4\$ ) \npublic expect fun Throwable.stackTraceToString(): String\n\n/\*\*\n \* Prints the [detailed description][Throwable.stackTraceToString] of this throwable to the standard output or standard error output. $\ln * \ln \omega$ SinceKotlin(\"1.4\")\npublic expect fun Throwable.printStackTrace(): Unit $\ln\frac{x*\pi}{n}$  When supported by the platform, adds the specified exception to the list of exceptions that were $\ln *$  suppressed in order to deliver this exception. $\ln *$  $\neq \Re$  SinceKotlin(\"1.4\")\npublic expect fun Throwable.addSuppressed(exception: Throwable) $\ln\frac{x*\ln x}{\ln x}$  Returns a list of all exceptions that were suppressed in order to deliver this exception. $\ln * \n\leq \ln \tan \theta$  empty: $\ln * - \text{if no exceptions were suppressed};\$ \* - if the platform doesn't support suppressed exceptions;\n \* - if this [Throwable] instance has disabled the suppression. $\ln \pi/\ln \omega$ SinceKotlin(\"1.4\")\npublic expect val Throwable.suppressedExceptions: List<Throwable>","/\*\n \* Copyright 2010-2018 JetBrains s.r.o. and Kotlin Programming Language contributors.\n \* Use of this source code is governed by the Apache 2.0 license that can be found in the license/LICENSE.txt file.\n \*/\n\npackage kotlin.js\n\nimport kotlin.annotation.AnnotationTarget.\*\n\n/\*\*\n \* Gives a declaration (a function, a property or a class) specific name in JavaScript.\n \*/\n@Target(CLASS, FUNCTION, PROPERTY, CONSTRUCTOR, PROPERTY\_GETTER, PROPERTY\_SETTER)\n@OptionalExpectation\npublic expect annotation class JsName(val name: String)\n\n/\*\*\n \* Marks experimental JS export annotations.\n \*\n \* Note that behavior of these annotations will likely be changed in the future.\n \*\n \* Usages of such annotations will be reported as warnings unless an explicit opt-in with\n \* the [OptIn] annotation, e.g. `@OptIn(ExperimentalJsExport::class)`,\n \* or with the `-Xopt-in=kotlin.js.ExperimentalJsExport` compiler option is given. $\ln * \ln @Suppress$ ('DEPRECATION\") $\ln @Experimental$ (level = Experimental.Level.WARNING)\n@RequiresOptIn(level = RequiresOptIn.Level.WARNING)\n@MustBeDocumented\n@Retention(AnnotationRetention.BINARY)\n@Since Kotlin(\"1.4\")\npublic annotation class ExperimentalJsExport\n\n/\*\*\n \* Exports top-level declaration on JS platform. $\ln * \ln *$  Compiled module exposes declarations that are marked with this annotation without name

mangling. $\ln \pi$  This annotation can be applied to either files or top-level declarations. $\ln \pi$  It is currently prohibited to export the following kinds of declarations: $\ln * \cdot *$  `expect` declarations $\ln * *$  inline functions with

reified type parameters\n \* \* suspend functions\n \* \* secondary constructors without `@JsName`\n \* \* extension properties $n^*$  \* enum classes $n^*$  \* annotation classes $n^*n$  \* Signatures of exported declarations must only contain \"exportable\" types:\n \*\n \* \* `dynamic`, `Any`, `String`, `Boolean`, `Byte`, `Short`, `Int`, `Float`, `Double`\n \* \* `BooleanArray`, `ByteArray`, `ShortArray`, `IntArray`, `FloatArray`, `DoubleArray`\n \* \* `Array<exportable-type>`\n \* \* Function types with exportable parameters and return types\n \* \* `external` or  $\degree$  @JsExport` classes and interfaces\n \* \* Nullable counterparts of types above\n \* \* Unit return type. Must not be nullable $\ln * \ln *$  This annotation is experimental, meaning that restrictions mentioned above are subject to change. \*/\n@ExperimentalJsExport\n@Retention(AnnotationRetention.BINARY)\n@Target(CLASS, PROPERTY, FUNCTION, FILE)\n@SinceKotlin(\"1.4\")\n@OptionalExpectation\npublic expect annotation class JsExport()","/\*\n \* Copyright 2010-2020 JetBrains s.r.o. and Kotlin Programming Language contributors.\n \* Use of this source code is governed by the Apache 2.0 license that can be found in the license/LICENSE.txt file.\n \*/\n\npackage kotlin.collections\n\nimport kotlin.internal.PlatformDependent\n\n/\*\*\n \* Classes that inherit from this interface can be represented as a sequence of elements that can\n \* be iterated over.\n \* @param T the type of element being iterated over. The iterator is covariant in its element type.\n \*/\npublic interface Iterable<out T>  $\{\n\}$  $\frac{\text{#}}{\text{``}}\text{n}$  \* Returns an iterator over the elements of this object.\n \*/\n public operator fun iterator(): Iterator  $\sum_{n}\ln\max_{n}$  \* Classes that inherit from this interface can be represented as a sequence of elements that can $\ln$  \* be iterated over and that supports removing elements during iteration. $\ln$  \* @param T the type of element being iterated over. The mutable iterator is invariant in its element type.\n \*/\npublic interface MutableIterable<out T> : Iterable<T>  ${\n\mathbb{R}}$  /\*\*\n \* Returns an iterator over the elements of this sequence that supports removing elements during iteration.\n \*/\n override fun iterator(): MutableIterator<T>\n}\n\n/\*\*\n \* A generic collection of elements. Methods in this interface support only read-only access to the collection;\n \* read/write access is supported through the [MutableCollection] interface. $\ln * \omega$  param E the type of elements contained in the collection. The collection is covariant in its element type.\n \*/\npublic interface Collection<out E> : Iterable<E> {\n // Query Operations\n /\*\*\n \* Returns the size of the collection.\n \*/\n public val size: Int\n\n /\*\*\n \* Returns `true` if the collection is empty (contains no elements), `false` otherwise.\n \*/\n public fun isEmpty(): Boolean\n\n /\*\*\n \* Checks if the specified element is contained in this collection.\n \*/\n public operator fun contains(element: @UnsafeVariance E): Boolean\n\n override fun iterator(): Iterator<E>\n\n // Bulk Operations\n /\*\*\n \* Checks if all elements in the specified collection are contained in this collection.\n  $*$ \n public fun contains All (elements: Collection  $\lll$  Unsafe Variance E>): Boolean\n  $\ln\ln^{**}\ln$  \* A generic collection of elements that supports adding and removing elements. $\ln * \ln * \omega$  param E the type of elements contained in the collection. The mutable collection is invariant in its element type.\n \*/\npublic interface MutableCollection<E> : Collection<E>, MutableIterable<E>  ${\n \mu \ \nu}$  Query Operations\n override fun iterator(): MutableIterator<E>\n\n // Modification Operations\n /\*\*\n \* Adds the specified element to the collection.\n \*\n \* @return `true` if the element has been added, 'false' if the collection does not support duplicates $\ln$  \* and the element is already contained in the collection. $\ln \sqrt{\pi}$  public fun add(element: E): Boolean $\ln \sqrt{\pi}$  \* Removes a single instance of the specified element from this $n *$  collection, if it is present. $\ln * \mathbb{Q}$  return `true` if the element has been successfully removed; `false` if it was not present in the collection. $\ln$  \*/ $\ln$  public fun remove(element: E): Boolean\n\n // Bulk Modification Operations\n /\*\*\n \* Adds all of the elements of the specified collection to this collection. $\ln$  \*\n \* @return `true` if any of the specified elements was added to the collection, `false` if the collection was not modified.\n  $*\$ \n public fun addAll(elements: Collection<E>): Boolean\n\n /\*\*\n \* Removes all of this collection's elements that are also contained in the specified collection. $\n\mu$  \*  $\n\pi$  \* @return `true` if any of the specified elements was removed from the collection, `false` if the collection was not modified.\n \*/\n public fun removeAll(elements: Collection<E>): Boolean\n\n /\*\*\n \* Retains only the elements in this collection that are contained in the specified collection. $\ln$  \* @return `true` if any element was removed from the collection, `false` if the collection was not modified. $\ln *$ <sup>n</sup> public fun retainAll(elements: Collection $\langle E \rangle$ : Boolean\n\n /\*\*\n \* Removes all elements from this collection.\n \*/\n public fun clear(): Unit\n $\ln\ln x$ <sup>\*\*</sup>\n \* A generic ordered collection of elements. Methods in this interface support only read-only access to the list;\n \* read/write access is supported through the [MutableList] interface. $\ln * \omega$  param E the type of elements

contained in the list. The list is covariant in its element type.\n \*/\npublic interface List<out E> : Collection<E> {\n // Query Operations\n\n override val size: Int\n override fun isEmpty(): Boolean\n override fun contains(element: @UnsafeVariance E): Boolean\n override fun iterator(): Iterator<E>\n\n // Bulk Operations\n override fun containsAll(elements: Collection<@UnsafeVariance E>): Boolean\n\n // Positional Access Operations\n /\*\*\n \* Returns the element at the specified index in the list.\n  $*\$ \n public operator fun get(index: Int):  $E\ln\$  // Search Operations\n /\*\*\n \* Returns the index of the first occurrence of the specified element in the list, or -1 if the specified $\ln$  \* element is not contained in the list. $\ln$  \*/\n public fun indexOf(element: @UnsafeVariance E): Int\n\n /\*\*\n \* Returns the index of the last occurrence of the specified element in the list, or -1 if the specified\n \* element is not contained in the list.\n  $*\wedge$ n public fun lastIndexOf(element: @UnsafeVariance E): Int $\ln \sqrt{\frac{\hbar^2}{n}}$  /\*\*\n \* Returns a list iterator over the elements in this list (in proper sequence). $\ln$  \*/\n public fun listIterator(): ListIterator<E>\n\n /\*\*\n \* Returns a list iterator over the elements in this list (in proper sequence), starting at the specified [index]. $\ln$  \*/\n public fun listIterator(index: Int): ListIterator  $\langle E \rangle \ln \frac{n}{\sqrt{\text{few}}} \$  \* Returns a view of the portion of this list between the specified [fromIndex] (inclusive) and [toIndex] (exclusive).\n \* The returned list is backed by this list, so non-structural changes in the returned list are reflected in this list, and vice-versa. $\ln$  \*  $\mathbb{R}$  \* Structural changes in the base list make the behavior of the view undefined. $\ln$  \*/ $\ln$  public fun subList(fromIndex: Int, toIndex: Int): List<E>\n}\n\n/\*\*\n \* A generic ordered collection of elements that supports adding and removing elements. $\ln * \mathcal{Q}$  param E the type of elements contained in the list. The mutable list is invariant in its element type. $\ln$ \*/\npublic interface MutableList<E> : List<E>, MutableCollection<E> {\n // Modification Operations\n /\*\*\n \* Adds the specified element to the end of this list. $\n\cdot \mathbf{n}$  \* @return `true` because the list is always modified as the result of this operation. $\ln \pi$   $\Lambda$  override fun add(element: E): Boolean\n\n override fun remove(element: E): Boolean\n\n // Bulk Modification Operations\n /\*\*\n \* Adds all of the elements of the specified collection to the end of this list. $\ln$  \* The elements are appended in the order they appear in the [elements] collection. $\ln$  $*\n$   $*$  @return `true` if the list was changed as the result of the operation. $\n$ n  $*\n$  override fun addAll(elements: Collection $\leq$  E>): Boolean\n\n /\*\*\n \* Inserts all of the elements of the specified collection [elements] into this list at the specified [index]. $\ln$  \*  $\mathbb{R}$  \* @return `true` if the list was changed as the result of the operation. $\ln$  \*/ $\ln$  public fun addAll(index: Int, elements: Collection<E>): Boolean\n\n override fun removeAll(elements: Collection<E>): Boolean\n override fun retainAll(elements: Collection<E>): Boolean\n override fun clear(): Unit $\ln \frac{1}{\pi}$  // Positional Access Operations $\ln \frac{1}{\pi}$  \* Replaces the element at the specified position in this list with the specified element. $\ln$  \*  $\mathbb{R}$  \* @return the element previously at the specified position. $\ln$  \*/ $\ln$  public operator fun set(index: Int, element: E):  $E\vert n\vert n \quad$  \*\* \n \* Inserts an element into the list at the specified [index].\n \*/\n public fun add(index: Int, element: E): Unit\n\n /\*\*\n \* Removes an element at the specified [index] from the list. $\ln$  \* \n \* @return the element that has been removed. $\ln$  \*/\n public fun removeAt(index: Int): E\n\n // List Iterators\n override fun listIterator(): MutableListIterator<E>\n\n override fun listIterator(index: Int): MutableListIterator< $E>\n\ln n$  // View $\ln$  override fun subList(fromIndex: Int, toIndex: Int): MutableList  $\sum_{n}\ln\max_{m \neq n}$  \* A generic unordered collection of elements that does not support duplicate elements.\n \* Methods in this interface support only read-only access to the set;\n \* read/write access is supported through the [MutableSet] interface. $\ln * \omega$  aram E the type of elements contained in the set. The set is covariant in its element type.\n \*/\npublic interface Set<out E>: Collection<E> {\n // Query Operations\n\n override val size: Int\n override fun isEmpty(): Boolean\n override fun contains(element: @UnsafeVariance E): Boolean\n override fun iterator(): Iterator< $E>\n\ln n$  // Bulk Operations $\ln$  override fun containsAll(elements: Collection<@UnsafeVariance E>): Boolean\n \\n\n/\*\*\n \* A generic unordered collection of elements that does not support duplicate elements, and supports\n \* adding and removing elements.\n \* @param E the type of elements contained in the set. The mutable set is invariant in its element type.\n \*/\npublic interface MutableSet<E> : Set<E>, MutableCollection $\leq E > \{\n\}$  // Ouery Operations $\ln$  override fun iterator $\leq E$  MutableIterator $\leq E$  Mun // Modification Operations\n\n /\*\*\n \* Adds the specified element to the set.\n \*\n \* @return `true` if the element has been added, `false` if the element is already contained in the set. $\ln$  \*/\n override fun add(element: E): Boolean\n\n override fun remove(element: E): Boolean\n\n // Bulk Modification Operations\n\n override
fun addAll(elements: Collection<E>): Boolean\n override fun removeAll(elements: Collection<E>): Boolean\n override fun retainAll(elements: Collection<E>): Boolean\n override fun clear(): Unit\n\n\n\n\\*\*\n \* A collection that holds pairs of objects (keys and values) and supports efficiently retrieving\n \* the value corresponding to each key. Map keys are unique; the map holds only one value for each key.\n \* Methods in this interface support only read-only access to the map; read-write access is supported through\n \* the [MutableMap] interface.\n \* @param K the type of map keys. The map is invariant in its key type, as it $\ln^*$  can accept key as a parameter (of [containsKey] for example) and return it in [keys] set.\n \* @param V the type of map values. The map is covariant in its value type.\n \*/\npublic interface Map<K, out V> {\n // Query Operations\n /\*\*\n \* Returns the number of key/value pairs in the map. $\n\lambda$  \*/\n public val size: Int $\n\lambda$  /\*\*\n \* Returns `true` if the map is empty (contains no elements), `false` otherwise.\n  $*\langle n \rangle$  public fun isEmpty(): Boolean\n\n /\*\*\n \* Returns `true` if the map contains the specified [key]. $\ln$  \*/\n public fun containsKey(key: K): Boolean\n\n /\*\*\n \* Returns `true` if the map maps one or more keys to the specified [value]. $\ln$  \*/\n public fun containsValue(value:  $@$ UnsafeVariance V): Boolean\n\n /\*\*\n \* Returns the value corresponding to the given [key], or `null` if such a key is not present in the map. $\ln$  \*/\n public operator fun get(key: K): V?\n\n /\*\*\n \* Returns the value corresponding to the given [key], or [defaultValue] if such a key is not present in the map. $\ln$  \*\n \* @since JDK 1.8\n \*/\n @SinceKotlin(\"1.1\")\n @PlatformDependent\n public fun getOrDefault(key: K, defaultValue: @UnsafeVariance V): V {\n // See default implementation in JDK sources\n return null as V\n }\n\n // Views\n /\*\*\n \* Returns a read-only [Set] of all keys in this map.\n \*/\n public val keys: Set<K>\n\n /\*\*\n \* Returns a read-only [Collection] of all values in this map. Note that this collection may contain duplicate values.\n  $*$  \n public val values: Collection  $\langle V \rangle \ln$  /\*\*\n \* Returns a read-only [Set] of all key/value pairs in this map. $\n\cdot \mathbb{A}$   $\mathbb{A}$  public val entries: Set<Map.Entry<K, V>\\n /\*\*\n \* Represents a key/value pair held by a [Map]. $\infty$  \*/n public interface Entry<out K, out V> { $\infty$  /\*\* $\infty$  \* Returns the key of this key/value pair.\n \*/\n public val key: K\n\n /\*\*\n \* Returns the value of this key/value pair.\n \*/\n public val value:  $V\n \lambda \ln{\n\ln(x * \n \cdot A \text{ modified}})$  and is explicit that holds pairs of objects (keys and values) and supports efficiently retrieving $\ln *$  the value corresponding to each key. Map keys are unique; the map holds only one value for each key. $\ln * \mathcal{Q}$  param K the type of map keys. The map is invariant in its key type. $\ln * \mathcal{Q}$  param V the type of map values. The mutable map is invariant in its value type. $\ln \frac{\pi}{\rho}$  interface MutableMap<K, V>: Map<K, V>  $\{\n\mid \mathcal{M}\n\leq \mathcal{M}\n\leq \mathcal{M$ in the map. $\ln$  \*\n \* @return the previous value associated with the key, or `null` if the key was not present in the map.\n  $*\langle n \rangle$  public fun put(key: K, value: V): V?\n\n  $/**\langle n \rangle$  \* Removes the specified key and its corresponding value from this map. $\ln$  \*\n \* @return the previous value associated with the key, or `null` if the key was not present in the map. $\ln$  \*/ $\ln$  public fun remove(key: K): V? $\ln \ln$  /\*\* $\ln$  \* Removes the entry for the specified key only if it is mapped to the specified value.\n  $*\n$  \* @return true if entry was removed\n  $*\n$  $\circledcirc$ SinceKotlin(\"1.1\")\n  $\circledcirc$ PlatformDependent\n public fun remove(key: K, value: V): Boolean {\n // See default implementation in JDK sources\n return true\n }\n\n // Bulk Modification Operations\n /\*\*\n \* Updates this map with key/value pairs from the specified map [from]. $\langle n \ \ast \rangle$  public fun putAll(from: Map<out K, V>): Unit\n\n /\*\*\n \* Removes all elements from this map.\n \*/\n public fun clear(): Unit\n\n // Views $\ln \frac{**}{n}$  \* Returns a [MutableSet] of all keys in this map. $\ln$  \*/n override val keys: MutableSet<K>\n\n /\*\*\n \* Returns a [MutableCollection] of all values in this map. Note that this collection may contain duplicate values.\n  $*\wedge$  override val values: MutableCollection<V>\n\n /\*\*\n \* Returns a [MutableSet] of all key/value pairs in this map. $\ln$  \*/\n override val entries: MutableSet<MutableMap.MutableEntry<K,  $V>>\ln\$  \*\*\n \* Represents a key/value pair held by a  $[{\tt MutableMap}]\$  \*/n public interface MutableEntry<K, V>: Map.Entry<K, V> $\{\n\$  /\*\*\n \* Changes the value associated with the key of this entry. $n \times \mathbb{R}$  \* @return the previous value corresponding to the key.\n \*/\n public fun setValue(newValue: V): V\n }\n}\n","/\*\n \* Copyright 2010-2020 JetBrains s.r.o. and Kotlin Programming Language contributors.\n \* Use of this source code is governed by the Apache 2.0 license that can be found in the license/LICENSE.txt file.\n \*/\n\n// Auto-generated file. DO NOT EDIT!\n\npackage kotlin.collections\n\n/\*\* An iterator over a sequence of values of type `Byte`. \*/\npublic abstract class ByteIterator :

Iterator<Byte> {\n override final fun next() = nextByte()\n\n /\*\* Returns the next value in the sequence without boxing. \*/\n public abstract fun nextByte(): Byte\n\\n\n/\*\* An iterator over a sequence of values of type `Char`. \*/\npublic abstract class CharIterator : Iterator<Char>  $\{\nabla$  override final fun next() = nextChar()\n\n /\*\* Returns the next value in the sequence without boxing. \*/\n public abstract fun nextChar(): Char\n}\n\n/\*\* An iterator over a sequence of values of type `Short`. \*/\npublic abstract class ShortIterator : Iterator<Short> {\n override final fun  $next() = nextShort() \nvert \nvert \nvert \nvert \nvert$  /\*\* Returns the next value in the sequence without boxing. \*/\n public abstract fun nextShort(): Short\n}\n\n/\*\* An iterator over a sequence of values of type `Int`. \*/\npublic abstract class IntIterator : Iterator<Int>  ${\nightharpoonup}$  override final fun next() = nextInt()\n\n /\*\* Returns the next value in the sequence without boxing. \*/\n public abstract fun nextlnt(): Int\n}\n\n/\*\* An iterator over a sequence of values of type `Long`. \*/\npublic abstract class LongIterator : Iterator<Long> {\n override final fun next() = nextLong()\n\n /\*\* Returns the next value in the sequence without boxing. \*/\n public abstract fun nextLong(): Long\n}\n\n/\*\* An iterator over a sequence of values of type `Float`. \*/\npublic abstract class FloatIterator : Iterator<Float> {\n override final fun next() = nextFloat()\n\n /\*\* Returns the next value in the sequence without boxing. \*/\n public abstract fun nextFloat(): Float\n\\n\n/\*\* An iterator over a sequence of values of type `Double`. \*/\npublic abstract class DoubleIterator : Iterator<Double>  ${\n \omega \in \Gamma_n \in \mathbb{Z}}$  override final fun next() = nextDouble()\n\n /\*\* Returns the next value in the sequence without boxing. \*/\n public abstract fun nextDouble(): Double\n\n\n\n\t \*\* An iterator over a sequence of values of type `Boolean`. \*/\npublic abstract class BooleanIterator : Iterator<Boolean> {\n override final fun  $next() = nextBoolean() \in \mathbb{R}^*$  Returns the next value in the sequence without boxing. \*/\n public abstract fun nextBoolean(): Boolean\n}\n\n","/\*\n \* Copyright 2010-2020 JetBrains s.r.o. and Kotlin Programming Language contributors.\n \* Use of this source code is governed by the Apache 2.0 license that can be found in the license/LICENSE.txt file.\n \*/\n\n// Auto-generated file. DO NOT EDIT!\n\npackage kotlin.ranges\n\n/\*\*\n \* An iterator over a progression of values of type 'Char'. $\ln * \omega$  property step the number by which the value is incremented on each step.\n \*/\ninternal class CharProgressionIterator(first: Char, last: Char, val step: Int) : CharIterator()  ${\n \nu}$  private val finalElement = last.toInt()\n private var hasNext: Boolean = if (step > 0) first <= last else first  $>=$  last $\ln$  private var next = if (hasNext) first.toInt() else finalElement $\ln$  override fun hasNext(): Boolean = hasNext\n\n override fun nextChar(): Char {\n val value = next\n if (value == finalElement) {\n if (!hasNext) throw kotlin.NoSuchElementException()\n hasNext = false\n }\n else {\n next += step\n }\n return value.toChar()\n }\n\n\n\n\n\n\n\n \* An iterator over a progression of values of type `Int`.\n \* @property step the number by which the value is incremented on each step.\n \*/\ninternal class IntProgressionIterator(first: Int, last: Int, val step: Int) : IntIterator()  $\{\n\}$  private val finalElement = last $\n\}$  private var hasNext: Boolean = if (step > 0) first <= last else first >= last\n private var next = if (hasNext) first else finalElement\n\n override fun hasNext(): Boolean = hasNext\n\n override fun nextInt(): Int {\n val value = next\n if (value == finalElement) {\n if (!hasNext) throw kotlin.NoSuchElementException()\n hasNext = false\n  $\ln$  else {\n next += step\n }\n return value\n }\n\n/\n\n/\*\*\n \* An iterator over a progression of values of type `Long`.\n \* @property step the number by which the value is incremented on each step.\n \*/\ninternal class LongProgressionIterator(first: Long, last: Long, val step: Long) : LongIterator() {\n private val finalElement = last $\ln$  private var hasNext: Boolean = if (step > 0) first <= last else first >= last $\ln$ private var next = if (hasNext) first else finalElement $\ln$  override fun hasNext(): Boolean = hasNext $\ln$ override fun nextLong(): Long  ${\n \mu \}$  val value = next ${\n \mu \}$  if (value == finalElement)  ${\n \mu \}$  if (!hasNext) throw kotlin.NoSuchElementException()\n hasNext = false\n  $\ln$  else {\n next += step\n  $\ln$  return value\n  $\ln\ln\frac{n''}{\ln x}$  Copyright 2010-2020 JetBrains s.r.o. and Kotlin Programming Language contributors.\n \* Use of this source code is governed by the Apache 2.0 license that can be found in the license/LICENSE.txt file.\n \*/\n\n// Auto-generated file. DO NOT EDIT!\n\npackage kotlin.ranges\n\nimport kotlin.internal.getProgressionLastElement $\ln\frac{x*\pi}{n}$  A progression of values of type `Char`. $\ln \pi/\rho$  hypublic open class  $CharPropression \cap \text{internal constructor} \cap \text{ a start: Char} \cap \text{endInclusive: Char} \neq \text{then} \cap \text{In the context of the image.}$ ) : Iterable<Char>  ${\n \mu \}$  init  ${\n \mu \}$  if (step == 0) throw kotlin.IllegalArgumentException(\"Step must be nonzero.\")\n if (step == Int.MIN\_VALUE) throw kotlin.IllegalArgumentException(\"Step must be greater than Int.MIN\_VALUE to avoid overflow on negation. $\|\cdot\|$ \n  $\|\cdot\|^*$ \n \* The first element in the progression.\n

\*/\n public val first: Char = start\n\n /\*\*\n \* The last element in the progression.\n \*/\n public val last: Char = getProgressionLastElement(start.toInt(), endInclusive.toInt(), step).toChar()\n\n /\*\*\n \* The step of the progression. $\ln$  \*/\n public val step: Int = step\n\n override fun iterator(): CharIterator = CharProgressionIterator(first, last, step)\n\n /\*\* Checks if the progression is empty.  $*\wedge$ n public open fun isEmpty(): Boolean = if (step > 0) first > last else first < last\n\n override fun equals(other: Any?): Boolean =\n other is CharProgression && (isEmpty() && other.isEmpty() ||\n first == other.first && last == other.last && step == other.step)\n\n override fun hashCode(): Int =\n if (isEmpty()) -1 else (31  $*$  (31  $*$  first.toInt() + last.toInt()) + step)\n\n override fun toString(): String = if (step > 0) \"\$first..\$last step \$step\" else \"\$first downTo \$last step  ${\sum_{\mathbf{n}} \binom{\mathbf{n}}{\mathbf{n}}}$  companion object  ${\n \sum_{\mathbf{n}} \binom{\mathbf{n}}{\mathbf{n}}}$  \* Creates CharProgression within the specified bounds of a closed range. $\ln \frac{*}{\ln}$  The progression starts with the [rangeStart] value and goes toward the [rangeEnd] value not excluding it, with the specified [step].\n \* In order to go backwards the [step] must be negative.\n  $*\n$  [step] must be greater than `Int.MIN\_VALUE` and not equal to zero.\n  $*\n$ public fun fromClosedRange(rangeStart: Char, rangeEnd: Char, step: Int): CharProgression = CharProgression(rangeStart, rangeEnd, step)\n  $\ln\ln\frac{*}\n$  A progression of values of type `Int`.\n \*/\npublic open class IntProgression\n internal constructor\n  $(\n\alpha \text{ start: Int.}\n)$  endInclusive: Int,\n step: Int $\ln$  ): Iterable<Int>  $\ln$  init  $\ln$  if (step == 0) throw kotlin.IllegalArgumentException( $\text{`S}$ tep must be nonzero.\")\n if (step == Int.MIN\_VALUE) throw kotlin.IllegalArgumentException(\"Step must be greater than Int.MIN VALUE to avoid overflow on negation. $\|\cdot\|$ n  $\|\cdot\|^*$  \* The first element in the progression. \*/\n public val first: Int = start\n\n /\*\*\n \* The last element in the progression.\n \*/\n public val last: Int = getProgressionLastElement(start.toInt(), endInclusive.toInt(), step).toInt()\n\n /\*\*\n \* The step of the progression. $\ln$  \*/\n public val step: Int = step\n\n override fun iterator(): IntIterator = IntProgressionIterator(first, last, step)\n\n /\*\* Checks if the progression is empty. \*/\n public open fun isEmpty(): Boolean = if (step > 0) first > last else first < last\n\n override fun equals(other: Any?): Boolean =\n other is IntProgression && (isEmpty() && other.isEmpty()  $\|\cdot\|$  first == other.first && last == other.last && step == other.step)\n\n override fun hashCode(): Int =\n if (isEmpty()) -1 else (31  $*$  (31  $*$  first + last) + step)\n\n override fun toString(): String = if (step > 0) \"\$first..\$last step \$step\" else \"\$first downTo \$last step \${step}\"\n\n companion object {\n /\*\*\n \* Creates IntProgression within the specified bounds of a closed range. $\ln$  <sup>\*</sup> The progression starts with the [rangeStart] value and goes toward the [rangeEnd] value not excluding it, with the specified [step].\n  $*$  In order to go backwards the [step] must be negative.\n  $*\n$ \* [step] must be greater than `Int.MIN\_VALUE` and not equal to zero. $\ln$  \*/\n public fun fromClosedRange(rangeStart: Int, rangeEnd: Int, step: Int): IntProgression = IntProgression(rangeStart, rangeEnd, step)\n  $\ln\ln\max_{m \in \mathbb{Z}} \frac{m}{m}$  \* A progression of values of type `Long`.\n \*/\npublic open class LongProgression\n internal constructor $\ln$  ( $\ln$  start: Long, $\ln$  endInclusive: Long, $\ln$  step: Long $\ln$  ) : Iterable<Long>  ${\n \in \mathbb{R} \in \mathbb{R} \}$  if (step == 0L) throw kotlin.IllegalArgumentException(\"Step must be nonzero.\")\n if (step == Long.MIN\_VALUE) throw kotlin.IllegalArgumentException(\"Step must be greater than Long.MIN\_VALUE to avoid overflow on negation.\")\n }\n\n /\*\*\n \* The first element in the progression.\n \*/\n public val first: Long = start\n\n /\*\*\n \* The last element in the progression.\n \*/\n public val last: Long = getProgressionLastElement(start.toLong(), endInclusive.toLong(), step).toLong()\n\n /\*\*\n \* The step of the progression. $\ln$  \*/\n public val step: Long = step\n\n override fun iterator(): LongIterator = LongProgressionIterator(first, last, step)\n\n /\*\* Checks if the progression is empty. \*/\n public open fun isEmpty(): Boolean = if (step > 0) first > last else first < last\n\n override fun equals(other: Any?): Boolean =\n other is LongProgression && (isEmpty() && other.isEmpty()  $\|\cdot\|$  first  $=$  other.first && last  $=$  other.last && step == other.step)\n\n override fun hashCode(): Int =\n if (isEmpty()) -1 else (31  $*$  (31  $*$  (first xor (first ushr 32)) + (last xor (last ushr 32))) + (step xor (step ushr 32))).toInt()\n\n override fun toString(): String = if (step > 0)  $\frac{\frac{s}{s}}{\frac{s}{s}}$  \"\$first..\$last step \$step\" else \"\$first downTo \$last step \${-step}\"\n\n companion object {\n /\*\*\n Creates LongProgression within the specified bounds of a closed range. $\ln$  \* The progression starts with the [rangeStart] value and goes toward the [rangeEnd] value not excluding it, with the specified [step].\n \* In order to go backwards the [step] must be negative.\n  $*\n|$  \* [step] must be greater than `Long.MIN\_VALUE` and

not equal to zero.\n  $*$   $\wedge$  public fun fromClosedRange(rangeStart: Long, rangeEnd: Long, step: Long): LongProgression = LongProgression(rangeStart, rangeEnd, step)\n  $\ln\ln\pi$ ","/\*\n \* Copyright 2010-2019 JetBrains s.r.o. and Kotlin Programming Language contributors.\n \* Use of this source code is governed by the Apache 2.0 license that can be found in the license/LICENSE.txt file. $\ln \sqrt{\pi}$  apackage kotlin.ranges $\ln\sqrt{\pi^*}$ Represents a range of values (for example, numbers or characters).\n \* See the [Kotlin language documentation](https://kotlinlang.org/docs/reference/ranges.html) for more information.\n \*/\npublic interface ClosedRange<T: Comparable<T>> $\{\n\mid \mathbb{R}^* \in \mathbb{R}^*$  The minimum value in the range. $\mathbb{R}^* \in \mathbb{R}^*$  public val start: T\n\n /\*\*\n \* The maximum value in the range (inclusive).\n \*/\n public val endInclusive: T\n\n /\*\*\n Checks whether the specified [value] belongs to the range. $\ln * \wedge$ n public operator fun contains(value: T): Boolean = value >= start && value <= endInclusive\n\n /\*\*\n \* Checks whether the range is empty.\n \*/\n public fun isEmpty(): Boolean = start > endInclusive\n \\n","/\*\n \* Copyright 2010-2015 JetBrains s.r.o.\n \*\n \* Licensed under the Apache License, Version 2.0 (the \"License\");\n \* you may not use this file except in compliance with the License. $\ln *$  You may obtain a copy of the License at $\ln * \ln *$ http://www.apache.org/licenses/LICENSE-2.0\n  $*\nu \cdot$  Unless required by applicable law or agreed to in writing, software\n \* distributed under the License is distributed on an \"AS IS\" BASIS,\n \* WITHOUT WARRANTIES OR CONDITIONS OF ANY KIND, either express or implied.\n \* See the License for the specific language governing permissions and\n \* limitations under the License.\n \*/\n\npackage kotlin\n\n/\*\*\n \* The type with only one value: the `Unit` object. This type corresponds to the `void` type in Java.\n \*/\npublic object Unit  $\{\n\}$  override fun toString() = \"kotlin.Unit\"\n}\n","/\*\n \* Copyright 2010-2015 JetBrains s.r.o.\n \*\n \* Licensed under the Apache License, Version 2.0 (the  $\langle$ "License $\rangle$ "); $\langle$ n \* you may not use this file except in compliance with the License.\n \* You may obtain a copy of the License at\n \*\n \* http://www.apache.org/licenses/LICENSE-2.0\n \*\n \* Unless required by applicable law or agreed to in writing, software $\ln$  \* distributed under the License is distributed on an \"AS IS\" BASIS,\n \* WITHOUT WARRANTIES OR CONDITIONS OF ANY KIND, either express or implied. $\ln *$  See the License for the specific language governing permissions and  $\ln *$  limitations under the License.\n \*/\n\npackage kotlin.annotation\n\nimport kotlin.annotation.AnnotationTarget.\*\n\n/\*\*\n \* Contains the list of code elements which are the possible annotation targets\n \*/\npublic enum class AnnotationTarget {\n /\*\* Class, interface or object, annotation class is also included \*/\n CLASS,\n /\*\* Annotation class only \*/\n ANNOTATION\_CLASS,\n /\*\* Generic type parameter (unsupported yet) \*/\n TYPE\_PARAMETER,\n /\*\* Property  $*\wedge$ n PROPERTY, \n /\*\* Field, including property's backing field  $*\wedge$ n FIELD, \n /\*\* Local variable \*/\n LOCAL\_VARIABLE,\n /\*\* Value parameter of a function or a constructor  $*\wedge$ n VALUE\_PARAMETER,\n /\*\* Constructor only (primary or secondary) \*/\n CONSTRUCTOR,\n /\*\* Function (constructors are not included) \*/\n FUNCTION,\n /\*\* Property getter only \*/\n PROPERTY\_GETTER,\n /\*\* Property setter only  $*\wedge$ n PROPERTY\_SETTER,\n /\*\* Type usage  $*\wedge$ n TYPE,\n /\*\* Any expression \*/\n EXPRESSION,\n /\*\* File \*/\n FILE,\n /\*\* Type alias \*/\n  $\circledR$ SinceKotlin(\"1.1\")\n TYPEALIAS\n}\n\n/\*\*\n \* Contains the list of possible annotation's retentions.\n \*\n \* Determines how an annotation is stored in binary output.\n \*/\npublic enum class AnnotationRetention  $\{\n\$ Annotation isn't stored in binary output  $*\wedge$  SOURCE,  $*\$  Annotation is stored in binary output, but invisible for reflection \*/\n BINARY,\n /\*\* Annotation is stored in binary output and visible for reflection (default retention) \*/\n RUNTIME\n \\n\n/\*\*\n \* This meta-annotation indicates the kinds of code elements which are possible targets of an annotation. $\ln * \ln *$  If the target meta-annotation is not present on an annotation declaration, the annotation is applicable to the following elements:\n \* [CLASS], [PROPERTY], [FIELD], [LOCAL\_VARIABLE], [VALUE\_PARAMETER], [CONSTRUCTOR], [FUNCTION], [PROPERTY\_GETTER], [PROPERTY\_SETTER]. $\ln * \n\mathbb{Q}$  property allowedTargets list of allowed annotation targets $\ln$ \*/\n@Target(AnnotationTarget.ANNOTATION\_CLASS)\n@MustBeDocumented\npublic annotation class Target(vararg val allowedTargets: AnnotationTarget)\n\n/\*\*\n \* This meta-annotation determines whether an annotation is stored in binary output and visible for reflection. By default, both are true. $\ln * \ln * \mathcal{Q}$  property value necessary annotation retention (RUNTIME, BINARY or SOURCE)\n \*/\n@Target(AnnotationTarget.ANNOTATION\_CLASS)\npublic annotation class Retention(val value:

AnnotationRetention = AnnotationRetention.RUNTIME $\ln^*$ n \* This meta-annotation determines that an annotation is applicable twice or more on a single code element\n

\*/\n@Target(AnnotationTarget.ANNOTATION\_CLASS)\npublic annotation class Repeatable\n\n/\*\*\n \* This meta-annotation determines that an annotation is a part of public API and therefore should be included in the generated\n \* documentation for the element to which the annotation is applied.\n

\*/\n@Target(AnnotationTarget.ANNOTATION\_CLASS)\npublic annotation class MustBeDocumented\n","/\*\n \* Copyright 2010-2016 JetBrains s.r.o.\n \*\n \* Licensed under the Apache License, Version 2.0 (the \"License\");\n \* you may not use this file except in compliance with the License.\n \* You may obtain a copy of the License at\n \*\n \* http://www.apache.org/licenses/LICENSE-2.0\n  $*\n\cdot n *$  Unless required by applicable law or agreed to in writing, software\n \* distributed under the License is distributed on an \"AS IS\" BASIS,\n \* WITHOUT WARRANTIES OR CONDITIONS OF ANY KIND, either express or implied.\n \* See the License for the specific language governing permissions and\n \* limitations under the License.\n \*/\n\npackage kotlin.internal\n\n/\*\*\n \* Specifies that the corresponding type parameter is not used for unsafe operations such as casts or 'is' checks $\ln$  \* That means it's completely safe to use generic types as argument for such parameter.\n

\*/\n@Target(AnnotationTarget.TYPE\_PARAMETER)\n@Retention(AnnotationRetention.BINARY)\ninternal annotation class PureReifiable $\ln\frac{x}{\hbar}$  \* Specifies that the corresponding built-in method exists depending on platform.\n \* Current implementation for JVM looks whether method with same JVM descriptor exists in the module JDK.\n \* For example MutableMap.remove(K, V) available only if corresponding\n \* method 'java/util/Map.remove(Ljava/lang/Object;Ljava/lang/Object;)Z' is defined in JDK (i.e. for major versions >= 8)\n \*/\n@Target(AnnotationTarget.FUNCTION)\n@Retention(AnnotationRetention.BINARY)\ninternal annotation class PlatformDependent\n","/\*\n \* Copyright 2010-2018 JetBrains s.r.o. and Kotlin Programming Language contributors.\n \* Use of this source code is governed by the Apache 2.0 license that can be found in the license/LICENSE.txt file.\n \*/\n\npackage kotlin.internal\n\n// a mod b (in arithmetical sense)\nprivate fun mod(a: Int, b: Int): Int  $\in$  xal mod = a % b $\in$  return if (mod  $>= 0$ ) mod else mod + b $\in$   $\in$   $\in$   $\in$  fun mod(a: Long, b: Long): Long  $\ln$  val mod = a % b $\ln$  return if (mod  $>= 0$ ) mod else mod + b $\ln \ln/ / (a - b)$  mod c $\ln$ rivate fun differenceModulo(a: Int, b: Int, c: Int): Int  $\ln \mathbf{mod}(\text{mod}(a, c) - \text{mod}(b, c), c)\n\ln\mathbf{mod}$ differenceModulo(a: Long, b: Long, c: Long): Long  $\{\n\$  return mod(mod(a, c) - mod(b, c), c)\n $\{\n\}\n\|\n\|^{**}\n\|$  \* Calculates the final element of a bounded arithmetic progression, i.e. the last element of the progression which is in the range $\ln$  \* from [start] to [end] in case of a positive [step], or from [end] to [start] in case of a negative $\ln$  \* [step]. $\ln \pi$  \n \* No validation on passed parameters is performed. The given parameters should satisfy the condition:\n \*\n \* - either `step > 0` and `start <= end`,\n \* - or `step < 0` and `start >= end`.\n \*\n \* @param start first element of the progression\n \* @param end ending bound for the progression\n \* @param step increment, or difference of successive elements in the progression $\ln * \mathcal{Q}$  return the final element of the progression $\ln *$  $@$ suppress $n * \cap @$ PublishedApi $\in$ internal fun getProgressionLastElement(start: Int, end: Int, step: Int): Int = when  ${\nightharpoonup$  step > 0 -> if (start >= end) end else end - differenceModulo(end, start, step)\n step < 0 -> if (start <= end) end else end + differenceModulo(start, end, -step)\n else -> throw kotlin.IllegalArgumentException(\"Step is zero.\")\n\\n\n\n\\*\*\n \* Calculates the final element of a bounded arithmetic progression, i.e. the last element of the progression which is in the range\n \* from [start] to [end] in case of a positive [step], or from [end] to [start] in case of a negative\n \* [step].\n \*\n \* No validation on passed parameters is performed. The given parameters should satisfy the condition:\n \*\n \* - either `step > 0` and `start <= end`,\n \* - or `step < 0` and `start >= end`.\n \*\n \* @param start first element of the progression\n  $*$  @param end ending bound for the progression\n  $*$  @param step increment, or difference of successive elements in the progression $\ln * \mathcal{Q}$  return the final element of the progression $\ln$ \* @suppress\n \*/\n@PublishedApi\ninternal fun getProgressionLastElement(start: Long, end: Long, step: Long): Long = when  ${\nightharpoonup$  step > 0 -> if (start >= end) end else end - differenceModulo(end, start, step)\n step < 0 -> if  $(\text{start} \leq \text{end})$  end else end + differenceModulo(start, end, -step) $\ln$  else -> throw kotlin.IllegalArgumentException(\"Step is zero.\")\n}\n","/\*\n \* Copyright 2010-2018 JetBrains s.r.o. and Kotlin

Programming Language contributors. $\ln *$  Use of this source code is governed by the Apache 2.0 license that can be found in the license/LICENSE.txt file.\n \*/\n\n@JsName(\"arrayIterator\")\ninternal fun arrayIterator(array:

dynamic, type: String?) = when (type)  $\{\n n \text{ null } \geq \{\n n \text{ will arr: Array}\} = \text{array}\n \text{ object : }$ Iterator<dynamic>  ${\n \mu \}$  var index = 0\n override fun hasNext() = index < arr.size\n override fun  $next() = if (index < arr.size) arr[index++] else throw NoSuchElementException(\n\%index\n)\n\$ \"BooleanArray\" -> booleanArrayIterator(array)\n \"ByteArray\" -> byteArrayIterator(array)\n \"ShortArray\" - > shortArrayIterator(array)\n \"CharArray\" -> charArrayIterator(array)\n \"IntArray\" -> intArrayIterator(array)\n \"LongArray\" -> longArrayIterator(array)\n \"FloatArray\" -> floatArrayIterator(array)\n \"DoubleArray\" -> doubleArrayIterator(array)\n else -> throw IllegalStateException(\"Unsupported type argument for arrayIterator:  $\type\$ )\n $\n\neq\$ \n\n@JsName(\"booleanArrayIterator\")\ninternal fun booleanArrayIterator(array: BooleanArray) = object : BooleanIterator()  $\ln \varphi = 0 \cdot \varphi$  override fun hasNext() = index < array.size $\ln \varphi$  override fun  $nextBoolean() = if (index < array.size) array[index++] else throw$ NoSuchElementException(\"\$index\")\n}\n\n@JsName(\"byteArrayIterator\")\ninternal fun byteArrayIterator(array: ByteArray) = object : ByteIterator()  $\n{\nvert \nu \vert}$  var index = 0\n override fun hasNext() = index < array.size\n override fun nextByte() = if (index < array.size) array[index + +  $\vert$  else throw NoSuchElementException(\"\$index\")\n}\n\n@JsName(\"shortArrayIterator\")\ninternal fun shortArrayIterator(array: ShortArray) = object : ShortIterator() {\n var index = 0\n override fun hasNext() = index  $\langle$  array.size $\rangle$ n override fun nextShort() = if (index  $\langle$  array.size) array[index++] else throw NoSuchElementException(\"\$index\")\n}\n\n@JsName(\"charArrayIterator\")\ninternal fun charArrayIterator(array: CharArray) = object : CharIterator() {\n var index = 0\n override fun hasNext() = index < array.size\n override fun nextChar() = if (index < array.size) array[index + +  $\vert$  else throw NoSuchElementException(\"\$index\")\n}\n\n@JsName(\"intArrayIterator\")\ninternal fun intArrayIterator(array: IntArray) = object : IntIterator()  $\nvert$  var index = 0\n override fun hasNext() = index < array.size\n override fun  $nextInt() = if (index < array.size) array[index++] else throw$ NoSuchElementException(\"\$index\")\n}\n\n@JsName(\"floatArrayIterator\")\ninternal fun floatArrayIterator(array: FloatArray) = object : FloatIterator() {\n var index = 0\n override fun hasNext() = index  $\langle$  array.size\n override fun nextFloat() = if (index  $\langle$  array.size) array[index++] else throw  $NoSuch ElementException(\n\%index)\n\h\r\nh\n@JsName(\n\doubleArrayIterator)\n\informal fun$ doubleArrayIterator(array: DoubleArray) = object : DoubleIterator() {\n var index = 0\n override fun hasNext()  $=$  index  $\langle$  array.size $\rangle$ n override fun nextDouble() = if (index  $\langle$  array.size) array[index++] else throw NoSuchElementException(\"\$index\")\n}\n\n@JsName(\"longArrayIterator\")\ninternal fun longArrayIterator(array: LongArray) = object : LongIterator()  $\n{\nvert \nu \rvert}$  var index = 0\n override fun hasNext() = index < array.size\n override fun nextLong() = if (index < array.size) array[index++] else throw NoSuchElementException(\"\$index\")\n}\n\n@JsName(\"PropertyMetadata\")\ninternal class PropertyMetadata(@JsName(\"callableName\") val name: String)\n\n@JsName(\"noWhenBranchMatched\")\ninternal fun noWhenBranchMatched(): Nothing = throw NoWhenBranchMatchedException()\n\n@JsName(\"subSequence\")\ninternal fun subSequence(c: CharSequence, startIndex: Int, endIndex: Int): CharSequence  ${\n \{c \ is String} {\n \}$  return c.substring(startIndex, endIndex)\n } else {\n return c.asDynamic().`subSequence\_vux9f0\$`(startIndex, endIndex)\n }\n}\n\n@JsName(\"captureStack\")\ninternal fun captureStack(baseClass: JsClass<in Throwable>, instance: Throwable)  ${\n }$  if (js(\"Error\").captureStackTrace)  ${\n }$  // Using uncropped stack traces due to KT-37563. $\n$  // Precise stack traces are implemented in JS IR compiler and stdlib\n js(\"Error\").captureStackTrace(instance);\n } else {\n instance.asDynamic().stack = js(\"new Error()\").stack;\n }\n\n\n\\n\n\\m\med\text\le\")\ninternal fun newThrowable(message: String?, cause: Throwable?): Throwable  ${\n$  val throwable = js(\"new Error()\")\n throwable.message = if (jsTypeOf(message)  $=$  \"undefined\")  $\{\n\$  if (cause != null) cause.toString() else null\n  $\}$  else  $\{\n\$  message\n  $\{\n\}$ throwable.cause = cause $\langle n \rangle$  throwable.name =  $\langle n \rangle$  Throwable $\langle n \rangle$  return throwable\n}\n\n@JsName(\"BoxedChar\")\ninternal class BoxedChar(val c: Int) : Comparable<Int> {\n override fun equals(other: Any?): Boolean {\n return other is BoxedChar && c == other.c\n }\n\n override fun

hashCode(): Int  $\ln$  return c $\ln$   $\ln$  override fun toString(): String  $\ln$  return js(\"this.c\").unsafeCast<Char>().toString()\n }\n\n override fun compareTo(other: Int): Int {\n return js(\"this.c - other\").unsafeCast<Int>()\n }\n\n @JsName(\"valueOf\")\n public fun valueOf(): Int {\n return c\n }\n}\n\n@kotlin.internal.InlineOnly\ninternal inline fun <T> concat(args: Array<T>): T {\n val typed  $=$  js(\"Array\")(args.size)\n for (i in args.indices) {\n val arr = args[i]\n if (arr !is Array <\*>) {\n typed[i] = js(\"[]\").slice.call(arr)\n } else {\n typed[i] = arr\n }\n }\n return  $j\sin\{\frac{\rm m}{\rm m}\}\$ ;  $\sin\left\{\frac{\rm m}{\rm m}\right\}$ , typed); $\ln\ln\frac{\ast}{\rm m}$  Concat regular Array's and TypedArray's into an Array. $\ln$ \*/\n@PublishedApi\n@JsName(\"arrayConcat\")\n@Suppress(\"UNUSED\_PARAMETER\")\ninternal fun <T>  $arrayConcat(a: T, b: T)$ : T  $\{\n\}$  return concat(js(\"arguments\"))\n $\{\n\}\n\in\mathbb{R}^*$  Concat primitive arrays. Main use: prepare vararg arguments.\n \* For compatibility with 1.1.0 the arguments may be a mixture of Array's and TypedArray's. $\ln * \ln *$  If the first argument is TypedArray (Byte-, Short-, Char-, Int-, Float-, and DoubleArray) returns a TypedArray, otherwise an Array.\n \* If the first argument has the \$type\$ property (Boolean-, Char-, and LongArray) copy its value to result.\$type\$.\n  $*$  If the first argument is a regular Array without the \$type\$ property default to arrayConcat.\n

\*/\n@PublishedApi\n@JsName(\"primitiveArrayConcat\")\n@Suppress(\"UNUSED\_PARAMETER\")\ninternal fun <T> primitiveArrayConcat(a: T, b: T): T {\n val args: Array $\langle T \rangle = j s(\langle T)$  arguments\")\n if (a is Array $\langle \times \rangle \&$ a.asDynamic().`\$type\$` === undefined) {\n return concat(args)\n } else {\n var size = 0\n for (i in args.indices)  $\{\n\text{ is } z = \arg[1] \text{ as } D\$  as Int\n  $\{\n\text{ is } \arg\| \leq \sin(1) \text{ as } D\$ a.constructor(size)\")\n kotlin.copyArrayType(a, result)\n size = 0\n for (i in args.indices) {\n val  $\arr = \arg\{i\}.asDynamic()$ n for (j in 0 until arr.length) {\n result[size++] = arr[j]\n }\n }\n return result\n  $\ln\log JsName(\text{"booleanArrayOf}\n)$ ninternal fun booleanArrayOf() =

withType(\"BooleanArray\", js(\"[].slice.call(arguments)\"))\n\n@JsName(\"charArrayOf\") // The arguments have to be slice'd here because of Rhino (see KT-16974)\ninternal fun charArrayOf() = withType(\"CharArray\", js(\"new Uint16Array([].slice.call(arguments))\"))\n\n@JsName(\"longArrayOf\")\ninternal fun longArrayOf() = withType(\"LongArray\",

js(\"[].slice.call(arguments)\"))\n\n@JsName(\"withType\")\n@kotlin.internal.InlineOnly\ninternal inline fun withType(type: String, array: dynamic): dynamic {\n array.`\$type\$` = type\n return array\n}","/\*\n \* Copyright 2010-2018 JetBrains s.r.o. and Kotlin Programming Language contributors.\n \* Use of this source code is governed by the Apache 2.0 license that can be found in the license/LICENSE.txt file. $\ln * \ln \max$  and  $\ln \max$   $\ln \frac{1}{\ln}$  \* Function corresponding to JavaScript's `typeof` operator\n

\*/\n@kotlin.internal.InlineOnly\n@Suppress(\"UNUSED\_PARAMETER\")\npublic inline fun jsTypeOf(a: Any?): String  $=$  js(\"typeof a\")\n","/\*\n \* Copyright 2010-2018 JetBrains s.r.o. and Kotlin Programming Language contributors.\n \* Use of this source code is governed by the Apache 2.0 license that can be found in the license/LICENSE.txt file.\n \*/\n\n@file:Suppress(\"UNUSED\_PARAMETER\",

 $\Upsilon'$ NOTHING\_TO\_INLINE\")\n\npackage kotlin\n\n/\*\*\n \* Returns an empty array of the specified type [T].\n \*/\npublic inline fun <T> emptyArray(): Array<T> = js(\"[]\")\n\n@library\npublic fun <T> arrayOf(vararg elements: T): Array $\langle T \rangle = \text{defined}$ Externally\n\n@library\npublic fun doubleArrayOf(vararg elements: Double): DoubleArray = definedExternally\n\n@library\npublic fun floatArrayOf(vararg elements: Float): FloatArray = definedExternally\n\n@library\npublic fun longArrayOf(vararg elements: Long): LongArray = definedExternally\n\n@library\npublic fun intArrayOf(vararg elements: Int): IntArray = definedExternally\n\n@library\npublic fun charArrayOf(vararg elements: Char): CharArray = definedExternally\n\n@library\npublic fun shortArrayOf(vararg elements: Short): ShortArray = definedExternally\n\n@library\npublic fun byteArrayOf(vararg elements: Byte): ByteArray = definedExternally\n\n@library\npublic fun booleanArrayOf(vararg elements: Boolean): BooleanArray = definedExternally\n\n/\*\*\n \* Creates a new instance of the [Lazy] that uses the specified initialization function [initializer].\n \*/\npublic actual fun <T> lazy(initializer: () -> T): Lazy<T> = UnsafeLazyImpl(initializer)\n\n/\*\*\n \* Creates a new instance of the [Lazy] that uses the specified initialization function [initializer]. $\ln * \ln *$  The [mode] parameter is ignored. \*/\npublic actual fun <T > lazy(mode: LazyThreadSafetyMode, initializer: () -> T): Lazy<T > =

UnsafeLazyImpl(initializer)\n\n/\*\*\n \* Creates a new instance of the [Lazy] that uses the specified initialization function [initializer]. $\ln * \ln *$  The [lock] parameter is ignored. $\ln * \rho$  the setual fun <T > lazy(lock: Any?, initializer: () -> T): Lazy<T> = UnsafeLazyImpl(initializer)\n\n\ninternal fun fillFrom(src: dynamic, dst: dynamic): dynamic  $\{\nabla \cdot \mathbf{r} = \text{src.length}\n\}$  val dstLen: Int = dst.length $\mathbf{r}$  var index: Int = 0 $\mathbf{n}$  while (index < srcLen && index < dstLen) dst[index] =  $\text{index} + \ln \text{dstn}\}\n\in \text{bin}$  return dst\n}\n\ninternal fun arrayCopyResize(source: dynamic, newSize: Int, defaultValue: Any?): dynamic {\n val result = source.slice(0, newSize)\n copyArrayType(source, result)\n var index: Int = source.length\n if (newSize > index) {\n result.length = newSize $\in$  while (index < newSize) result[index ++] = defaultValue $\in$  } $\in$  return result $\in$ }\n $\in$ ninternal fun  $\langle \tau \rangle$  arrayPlusCollection(array: dynamic, collection: Collection $\langle \tau \rangle$ : dynamic  $\langle \rho \rangle$  val result = array.slice()\n result.length  $+=$  collection.size\n copyArrayType(array, result)\n var index: Int = array.length\n for (element in collection) result[index++] = element\n return result\n}\n\ninternal fun  $\mathsf{T}>$  fillFromCollection(dst: dynamic, startIndex: Int, collection: Collection<T>): dynamic  $\{\n\$  var index = startIndex $n$  for (element in collection)  $\text{dist}(\text{index}+\text{)} = \text{char}(\text{index}+\text{index})$  return dst\n\\ninternal inline fun copyArrayType(from: dynamic, to: dynamic) {\n if  $(from. \$type$' != = undefined) {\n to. \$type$' = from. \$type$'\n }\n\in fun\, finite functions of type(s' = from. \$type$' = from. \$type$' = for... \$type$' = for... \$type$$ dynamic, jsClass: dynamic) = js(\"Kotlin\").isType(obj, jsClass)","/\*\n \* Copyright 2010-2018 JetBrains s.r.o. and Kotlin Programming Language contributors.\n \* Use of this source code is governed by the Apache 2.0 license that can be found in the license/LICENSE.txt file.\n \*/\n\npackage kotlin.coroutines\n\nimport kotlin.coroutines.intrinsics.COROUTINE\_SUSPENDED\n\n@SinceKotlin(\"1.3\")\n@JsName(\"CoroutineImpl\")\ ninternal abstract class CoroutineImpl(private val resultContinuation: Continuation<Any?>) : Continuation<Any?>  ${\nvert n$  protected var state = 0\n protected var exceptionState = 0\n protected var result: Any? = null\n protected var exception: Throwable? = null\n protected var finallyPath: Array<Int>? = null\n\n public override val context: CoroutineContext = resultContinuation.context\n\n private var intercepted\_: Continuation<Any?>? = null\n\n public fun intercepted(): Continuation  $\langle Any? \rangle =\n \ln$  intercepted \n ?: (context[ContinuationInterceptor]?.interceptContinuation(this) ?: this)\n .also { intercepted = it }\n\n override fun resumeWith(result: Result<Any? $>$  {\n var current = this\n var currentResult: Any? = result.getOrNull()\n var currentException: Throwable? = result.exceptionOrNull()\n\n // This loop unrolls recursion in current.resumeWith(param) to make saner and shorter stack traces on resume\n while (true)  $\{\n\$ with(current)  ${\n \mu \}$  val completion = resultContinuation\n\n // Set result and exception fields in the current continuation\n if (currentException == null)  $\{\n\}$  this.result = currentResult $\ln$ } else  ${\n \times }$  state = exceptionState\n exception = currentException\n  $}{\n \times }$ try  ${\nvert \nvert n}$  val outcome = doResume()\n if (outcome === COROUTINE\_SUSPENDED) return $\ln$  currentResult = outcome $\ln$  currentException = null $\ln$  } catch (exception: dynamic)  $\frac{1}{2}$  // Catch all exceptions\n currentResult = null\n currentException = exception.unsafeCast<Throwable>()\n  $\ln \ln$  releaseIntercepted() // this state machine instance is terminating\n\n if (completion is CoroutineImpl)  $\{\n\$  // unrolling recursion via loop\n current = completion\n  $\}$  else {\n // top-level completion reached -- invoke and return\n currentException?.let {\n completion.resumeWithException(it)\n } ?: completion.resume(currentResult)\n return\n }\n }\n }\n }\n private fun releaseIntercepted()  ${\n \mu$  val intercepted = intercepted\_\n if (intercepted != null && intercepted !== this)  ${\n \mu}$ context[ContinuationInterceptor]!!.releaseInterceptedContinuation(intercepted)\n }\n this.intercepted\_  $=$  CompletedContinuation // just in case\n  $\ln \ln$  protected abstract fun doResume(): Any?\n}\n\ninternal object CompletedContinuation : Continuation <Any?>  $\{\n\cdot\}$  override val context: CoroutineContext\n get() = error(\"This continuation is already complete\")\n\n override fun resumeWith(result: Result<Any?>) {\n error(\"This continuation is already complete\")\n  $\ln$  override fun toString(): String = \"This continuation is already complete\"\n}\n","/\*\n \* Copyright 2010-2018 JetBrains s.r.o. and Kotlin Programming Language contributors.\n \* Use of this source code is governed by the Apache 2.0 license that can be found in the license/LICENSE.txt file.\n \*/\n\n@file:Suppress(\"UNCHECKED\_CAST\", \"RedundantVisibilityModifier\")\n\npackage kotlin\n\nimport kotlin.contracts.\*\nimport

kotlin.internal.InlineOnly\nimport kotlin.jvm.JvmField\nimport kotlin.jvm.JvmName\n\n/\*\*\n \* A discriminated union that encapsulates a successful outcome with a value of type  $[T]\n$  \* or a failure with an arbitrary [Throwable] exception.\n

\*/\n@Suppress(\"NON\_PUBLIC\_PRIMARY\_CONSTRUCTOR\_OF\_INLINE\_CLASS\")\n@SinceKotlin(\"1.3\")\ npublic inline class Result<out T> @PublishedApi internal constructor(\n @PublishedApi\n internal val value: Any?\n) : Serializable  $\{\n\mid \forall x \in \mathbb{N} \mid x^* \in \mathbb{N} \}$  \* Returns `true` if this instance represents a successful outcome. $\ln$  \* In this case [isFailure] returns `false`. $\ln$  \*/ $\ln$  public val isSuccess: Boolean get() = value !is Failure $\ln \frac{\pi}{\mathbf{n}}$  \* Returns `true` if this instance represents a failed outcome. $\ln$  \* In this case [isSuccess] returns `false`.\n \*/\n public val isFailure: Boolean get() = value is Failure\n\n // value & exception retrieval $\ln\ln$  /\*\* $\ln$  \* Returns the encapsulated value if this instance represents [success][Result.isSuccess] or `null`\n \* if it is [failure][Result.isFailure].\n \*\n \* This function is a shorthand for `getOrElse { null }` (see [getOrElse]) or $n \rightarrow \text{fold}(onSuccess = \{ it \}, on Failure = \{ null \}) \text{ (see [fold]).} \n\downarrow \rightarrow \text{Map}(onBytes)$  public inline fun getOrNull(): T? =\n when  ${\n \times -\infty}$  isFailure -> null\n else -> value as T\n  ${\n \times -\infty}$ \* Returns the encapsulated [Throwable] exception if this instance represents [failure][isFailure] or `null`\n  $*$  if it is [success][isSuccess].\n \*\n \* This function is a shorthand for `fold(onSuccess = { null }, onFailure = { it })` (see [fold]). $\in$  \*/\n public fun exceptionOrNull(): Throwable?  $=$ \n when (value) {\n is Failure -> value.exception\n else -> null\n  $\ln \sqrt{**\n}$  \* Returns a string `Success(v)` if this instance represents [success][Result.isSuccess]\n  $*$  where `v` is a string representation of the value or a string `Failure(x)` if\n is [failure][isFailure] where `x` is a string representation of the exception. $\ln * \wedge n$  public override fun toString(): String  $=\n\ln$  when (value)  $\{\n\ln$  is Failure -> value.toString() // \"Failure(\$exception)\"\n else ->  $\Upsilon \sim$  {\success(\$value)\"\n }\n\n // companion with constructors\n\n /\*\*\n \* Companion object for [Result] class that contains its constructor functions\n  $*$  [success] and [failure].\n  $*\wedge$  public companion object {\n  $\frac{1}{x^*}\n$  \* Returns an instance that encapsulates the given [value] as successful value.\n \*/\n @Suppress(\"INAPPLICABLE\_JVM\_NAME\")\n @InlineOnly\n @JvmName(\"success\")\n public inline fun <T> success(value: T): Result <T> =\n Result(value)\n\n /\*\*\n \* Returns an instance that encapsulates the given [Throwable] [exception] as failure. $\ln$  \*/\n  $@Suppress(\text{''INAPPLICABLE JVM NAME}\n)$ n  $@InlineOnly\n$   $@JvmName(\text{''failure}\n)$ n public inline fun <T> failure(exception: Throwable): Result( $\Gamma$ > =\n Result(createFailure(exception))\n }\n\n internal class Failure( $\ln$  @JvmField $\ln$  val exception: Throwable $\ln$  ): Serializable  $\{\ln$  override fun equals(other: Any?): Boolean = other is Failure && exception == other.exception\n override fun hashCode(): Int = exception.hashCode()\n override fun toString(): String = \"Failure(\$exception)\"\n }\n\n/\*\*\n \* Creates an instance of internal marker [Result.Failure] class to\n \* make sure that this class is not exposed in ABI.\n \*/\n@PublishedApi\n@SinceKotlin(\"1.3\")\ninternal fun createFailure(exception: Throwable): Any =\n Result.Failure(exception)\n\n/\*\*\n \* Throws exception if the result is failure. This internal function minimizes\n \* inlined bytecode for [getOrThrow] and makes sure that in the future we can $\ln$  \* add some exception-augmenting logic here (if needed).\n \*/\n@PublishedApi\n@SinceKotlin(\"1.3\")\ninternal fun Result<\*>.throwOnFailure() {\n if (value is Result.Failure) throw value.exception\n $\n\ln^{**}\n$  \* Calls the specified function [block] and returns its encapsulated result if invocation was successful,  $n *$  catching any [Throwable] exception that was thrown from the [block] function execution and encapsulating it as a failure.\n \*/\n@InlineOnly\n@SinceKotlin(\"1.3\")\npublic inline fun <R> runCatching(block: () -> R): Result<R> {\n return try {\n Result.success(block())\n } catch (e: Throwable)  $\{\n\$  Result.failure(e) $\n\| \n\| \n\| \n^* \n^* \n$  Calls the specified function [block] with `this` value as its receiver and returns its encapsulated result if invocation was successful,\n \* catching any [Throwable] exception that was thrown from the [block] function execution and encapsulating it as a failure.\n \*/\n@InlineOnly\n@SinceKotlin(\"1.3\")\npublic inline fun <T, R> T.runCatching(block: T.() -> R): Result<R> {\n \tips \end{math} return try  ${\n \in \mathbb{R} \subset \mathbb{R} \subset \mathbb{$ extensions  $-\ln\frac{x}{\pi}$  \* Returns the encapsulated value if this instance represents [success][Result.isSuccess] or throws the encapsulated [Throwable] exception\n  $*$  if it is [failure][Result.isFailure].\n  $*\n$  This function is a shorthand for `getOrElse { throw it }` (see [getOrElse]).\n \*/\n@InlineOnly\n@SinceKotlin(\"1.3\")\npublic inline

fun <T> Result<T>.getOrThrow(): T {\n throwOnFailure()\n return value as T\n}\n\n\tax\n \* Returns the encapsulated value if this instance represents [success][Result.isSuccess] or the\n \* result of [onFailure] function for the encapsulated [Throwable] exception if it is [failure][Result.isFailure]. $\ln * \ln *$  Note, that this function rethrows any [Throwable] exception thrown by [onFailure] function.\n  $*\n$  This function is a shorthand for `fold(onSuccess  $= \{ it \}$ , onFailure = onFailure)` (see [fold]). $\ln \pi/\ln \omega$ InlineOnly\n@SinceKotlin(\"1.3\")\npublic inline fun <R, T : R> Result<T>.getOrElse(onFailure: (exception: Throwable) -> R): R {\n contract {\n callsInPlace(onFailure, InvocationKind.AT\_MOST\_ONCE)\n }\n return when (val exception = exceptionOrNull()) {\n null -> value as  $T\in$  else -> onFailure(exception)\n  $\|\n\| \|\n\|^* \mathbb{R}$  \* Returns the encapsulated value if this instance represents [success][Result.isSuccess] or the\n \* [defaultValue] if it is [failure][Result.isFailure].\n \*\n \* This function is a shorthand for `getOrElse { defaultValue }` (see [getOrElse]).\n

\*/\n@InlineOnly\n@SinceKotlin(\"1.3\")\npublic inline fun <R, T : R> Result<T>.getOrDefault(defaultValue: R): R  $\{\n\$ if (isFailure) return defaultValue $\n\$  return value as  $T\n\| \n\|$  \*\*\n \* Returns the result of [onSuccess] for the encapsulated value if this instance represents [success][Result.isSuccess]\n \* or the result of [onFailure] function for the encapsulated [Throwable] exception if it is [failure][Result.isFailure]. $\ln * \ln *$  Note, that this function rethrows any [Throwable] exception thrown by [onSuccess] or by [onFailure] function.\n

 $*\ln\{\theta\in\Omega\}\$   $\mathcal{S}$  ince Kotlin(\"1.3\")\npublic inline fun <R, T > Result<T >.fold(\n on Success: (value: T) -> R,\n onFailure: (exception: Throwable) -> R\n): R {\n contract {\n callsInPlace(onSuccess, InvocationKind.AT\_MOST\_ONCE)\n callsInPlace(onFailure, InvocationKind.AT\_MOST\_ONCE)\n }\n return when (val exception = exception OrNull())  $\{\n\$  null -> onSuccess(value as T)\n else -> onFailure(exception)\n  $\ln \ln \ln / \pi$  transformation\n\n/\*\*\n \* Returns the encapsulated result of the given [transform] function applied to the encapsulated value\n \* if this instance represents [success][Result.isSuccess] or the $\ln *$  original encapsulated [Throwable] exception if it is [failure][Result.isFailure]. $\ln * \ln *$  Note, that this function rethrows any [Throwable] exception thrown by [transform] function.\n \* See [mapCatching] for an alternative that encapsulates exceptions.\n \*/\n @InlineOnly\n @SinceKotlin(\"1.3\")\npublic inline fun <R, T> Result<T>.map(transform: (value: T) -> R): Result<R>  ${\n$  contract  ${\n$  callsInPlace(transform, InvocationKind.AT\_MOST\_ONCE)\n  $\{\n\$  return when  $\{\n\$  isSuccess -> Result.success(transform(value as T))\n else -> Result(value)\n  $\ln\ln(**\n * Returns the encapsulated result of the given [transform] function$ applied to the encapsulated value $\ln *$  if this instance represents [success][Result.isSuccess] or the $\ln *$  original encapsulated [Throwable] exception if it is [failure][Result.isFailure].\n  $*\n$  This function catches any [Throwable] exception thrown by [transform] function and encapsulates it as a failure.\n \* See [map] for an alternative that rethrows exceptions from `transform` function.\n \*/\n@InlineOnly\n@SinceKotlin(\"1.3\")\npublic inline fun <R, T> Result<T>.mapCatching(transform: (value: T) -> R): Result<R>  ${\n$  return when  ${\n}$  isSuccess -> runCatching { transform(value as T) }\n else -> Result(value)\n }\n\n/\*\*\n \* Returns the encapsulated result of the given [transform] function applied to the encapsulated [Throwable] exception\n \* if this instance represents [failure][Result.isFailure] or the\n \* original encapsulated value if it is [success][Result.isSuccess].\n \*\n \* Note, that this function rethrows any [Throwable] exception thrown by [transform] function.\n \* See [recoverCatching] for an alternative that encapsulates exceptions.\n

\*/\n@InlineOnly\n@SinceKotlin(\"1.3\")\npublic inline fun <R, T : R> Result<T>.recover(transform: (exception: Throwable) -> R): Result<R> {\n contract {\n callsInPlace(transform, InvocationKind.AT\_MOST\_ONCE)\n  $\ln$  return when (val exception = exceptionOrNull()) {\n null -> this\n else -> Result.success(transform(exception))\n  $\ln\ln/**\n * Returns the encapsulated result of the given [transform]$ function applied to the encapsulated [Throwable] exception\n \* if this instance represents [failure][Result.isFailure] or the \n \* original encapsulated value if it is [success][Result.isSuccess].\n \*\n \* This function catches any [Throwable] exception thrown by [transform] function and encapsulates it as a failure.\n \* See [recover] for an alternative that rethrows exceptions. $\ln \pi$  =  $\ln \left( \frac{m}{\pi} \right)$  =  $\ln \left( \frac{m}{\pi} \right)$  =  $\ln \left( \frac{m}{\pi} \right)$ Result<T>.recoverCatching(transform: (exception: Throwable) -> R): Result<R> {\n val value = value // workaround for inline classes BE bug\n return when (val exception = exceptionOrNull()) {\n null -> this\n else -> runCatching { transform(exception) }\n }\n\n/\n\n/\"peek\" onto value/exception and pipe\n\n/\*\*\n \*

Performs the given [action] on the encapsulated [Throwable] exception if this instance represents  $[failure][Result.isFailure].\n * Returns the original `Result` unchanged.\n$ 

\*/\n@InlineOnly\n@SinceKotlin(\"1.3\")\npublic inline fun <T> Result<T>.onFailure(action: (exception: Throwable) -> Unit): Result<T> {\n contract {\n callsInPlace(action, InvocationKind.AT\_MOST\_ONCE)\n  $\ln$  exceptionOrNull()?.let { action(it) }\n return this\n\n\n\n\n\\*\*\n \* Performs the given [action] on the encapsulated value if this instance represents [success][Result.isSuccess].\n \* Returns the original `Result` unchanged.\n \*/\n@InlineOnly\n@SinceKotlin(\"1.3\")\npublic inline fun <T> Result<T>.onSuccess(action: (value: T) -> Unit): Result<T>  ${\n \alpha \in {\n \alpha \in \mathbb{N}} \in \mathbb{N} \in \mathbb{N} \}$  if (isSuccess) action(value as T)\n return this\n}\n\n// -------------------\n","/\*\n \* Copyright 2010-2020 JetBrains s.r.o. and Kotlin Programming Language contributors.  $\ln *$  Use of this source code is governed by the Apache 2.0 license that can be found in the license/LICENSE.txt file.\n \*/\n\npackage kotlin.coroutines\n\nimport kotlin.contracts.\*\nimport kotlin.coroutines.intrinsics.\*\nimport kotlin.internal.InlineOnly\n\n/\*\*\n \* Interface representing a continuation after a suspension point that returns a value of type  $T.\n\cdot$ 

\*/\n $\circ$ SinceKotlin(\"1.3\")\npublic interface Continuation<in T> {\n /\*\*\n \* The context of the coroutine that corresponds to this continuation.\n  $*\wedge$  public val context: CoroutineContext\n\n /\*\*\n \* Resumes the execution of the corresponding coroutine passing a successful or failed [result] as the\n \* return value of the last suspension point.\n \*/\n public fun resumeWith(result: Result<T>)\n}\n\n/\*\*\n \* Classes and interfaces marked with this annotation are restricted when used as receivers for extension\n \* `suspend` functions. These `suspend` extensions can only invoke other member or extension `suspend` functions on this particular\n \* receiver and are restricted from calling arbitrary suspension functions.\n

\*/\n@SinceKotlin(\"1.3\")\n@Target(AnnotationTarget.CLASS)\n@Retention(AnnotationRetention.BINARY)\npu blic annotation class RestrictsSuspension\n\n/\*\*\n \* Resumes the execution of the corresponding coroutine passing [value] as the return value of the last suspension point.\n \*/\n @SinceKotlin(\"1.3\")\n @InlineOnly\npublic inline fun  $\langle T \rangle$  Continuation $\langle T \rangle$  resume(value: T): Unit  $=$ \n resumeWith(Result.success(value)\n\n/\*\*\n \* Resumes the execution of the corresponding coroutine so that the [exception] is re-thrown right after the\n \* last suspension point. $\ln \sqrt{\ln \omega}$ SinceKotlin(\"1.3\")\n $\omega$ InlineOnly\npublic inline fun <T>

Continuation<T>.resumeWithException(exception: Throwable): Unit  $=\n\ln$ 

resumeWith(Result.failure(exception))\n\n/\*\*\n \* Creates a [Continuation] instance with the given [context] and implementation of [resumeWith] method. $\ln \pi$ (neQsinceKotlin(\"1.3\")\n@InlineOnly\npublic inline fun <T> Continuation( $\ln$  context: CoroutineContext, $\ln$  crossinline resumeWith: (Result<T>) -> Unit $\ln$ ): Continuation<T>  $=\n\infty$  object : Continuation  $\leq \n\infty$  override val context: CoroutineContext\n get() = context\n\n override fun resumeWith(result: Result<T>) =\n resumeWith(result)\n  $\ln\frac{**\ln * \text{C}$  creates a coroutine without a receiver and with result type  $[T]$ . \n  $*$  This function creates a new, fresh instance of suspendable computation every time it is invoked. $\ln \pi$  To start executing the created coroutine, invoke 'resume(Unit)' on the returned [Continuation] instance.\n \* The [completion] continuation is invoked when the coroutine completes with a result or an exception.\n \* Subsequent invocation of any resume function on the resulting continuation will produce an [IllegalStateException].\n \*/\n@SinceKotlin(\"1.3\")\n@Suppress(\"UNCHECKED\_CAST\")\npublic fun <T> (suspend () -> T).createCoroutine(\n completion: Continuation<T>\n): Continuation<Unit> =\n SafeContinuation(createCoroutineUnintercepted(completion).intercepted(), COROUTINE\_SUSPENDED)\n\n/\*\*\n \* Creates a coroutine with receiver type [R] and result type [T].\n \* This function creates a new, fresh instance of suspendable computation every time it is invoked. $\ln \pi$  To start executing the created coroutine, invoke `resume(Unit)` on the returned [Continuation] instance.\n \* The [completion] continuation is invoked when the coroutine completes with a result or an exception.\n \* Subsequent invocation of any resume function on the resulting continuation will produce an [IllegalStateException].\n

 $*\ln\omega$ SinceKotlin(\"1.3\")\n $\omega$ Suppress(\"UNCHECKED\_CAST\")\npublic fun <R, T > (suspend R.() -> T).createCoroutine(\n receiver: R,\n completion: Continuation $\langle T \rangle$ \n): Continuation $\langle$ Unit $\rangle$ =\n SafeContinuation(createCoroutineUnintercepted(receiver, completion).intercepted(),

COROUTINE\_SUSPENDED)\n\n/\*\*\n \* Starts a coroutine without a receiver and with result type [T].\n \* This

function creates and starts a new, fresh instance of suspendable computation every time it is invoked.\n \* The [completion] continuation is invoked when the coroutine completes with a result or an exception.\n \*/\n@SinceKotlin(\"1.3\")\n@Suppress(\"UNCHECKED\_CAST\")\npublic fun <T> (suspend () -> T).startCoroutine( $\n\rangle$ n completion: Continuation<T> $\n\rangle$ n) { $\n\rangle$ n

createCoroutineUnintercepted(completion).intercepted().resume(Unit)\n\n\n/\*\*\n \* Starts a coroutine with receiver type  $[R]$  and result type  $[T]$ . \n  $*$  This function creates and starts a new, fresh instance of suspendable computation every time it is invoked.\n \* The [completion] continuation is invoked when the coroutine completes with a result or an exception.\n \*/\n@SinceKotlin(\"1.3\")\n@Suppress(\"UNCHECKED\_CAST\")\npublic fun <R, T> (suspend R.() -> T).startCoroutine(\n receiver: R,\n completion: Continuation<T>\n) {\n

createCoroutineUnintercepted(receiver, completion).intercepted().resume(Unit)\n}\n\n/\*\*\n \* Obtains the current continuation instance inside suspend functions and suspends\n \* the currently running coroutine.\n \*\n \* In this function both [Continuation.resume] and [Continuation.resumeWithException] can be used either synchronously in\n \* the same stack-frame where the suspension function is run or asynchronously later in the same thread or\n \* from a different thread of execution. Subsequent invocation of any resume function will produce an [IllegalStateException].\n \*/\n@SinceKotlin(\"1.3\")\n@InlineOnly\npublic suspend inline fun <T>

suspendCoroutine(crossinline block: (Continuation $\langle T \rangle$ ) -> Unit): T {\n contract { callsInPlace(block,

InvocationKind.EXACTLY\_ONCE) }\n return suspendCoroutineUninterceptedOrReturn { c: Continuation<T> -  $\lambda$ \n val safe = SafeContinuation(c.intercepted()\n block(safe)\n safe.getOrThrow()\n  $\ln |\ln| \cdot \pi$ \*\n \* Returns the context of the current coroutine.\n

\*/\n@SinceKotlin(\"1.3\")\n@Suppress(\"WRONG\_MODIFIER\_TARGET\")\n@InlineOnly\npublic suspend inline val coroutineContext: CoroutineContext\n get() {\n throw NotImplementedError(\"Implemented as intrinsic $\|\n\|$ ,","/\*\n \* Copyright 2010-2018 JetBrains s.r.o. and Kotlin Programming Language contributors. $\|$ \* Use of this source code is governed by the Apache 2.0 license that can be found in the license/LICENSE.txt file.\n \*/\n\npackage kotlin.coroutines.intrinsics\n\nimport kotlin.coroutines.\*\nimport kotlin.internal.InlineOnly\n\n/\*\*\n \* Starts an unintercepted coroutine without a receiver and with result type [T] and executes it until its first

suspension. In \* Returns the result of the coroutine or throws its exception if it does not suspend or

[COROUTINE\_SUSPENDED] if it suspends.\n \* In the latter case, the [completion] continuation is invoked when the coroutine completes with a result or an exception. $\ln \pi$  The coroutine is started directly in the invoker's thread without going through the [ContinuationInterceptor] that might $\ln *$  be present in the completion's

[CoroutineContext]. It is the invoker's responsibility to ensure that a proper invocation\n \* context is established.\n \*\n \* This function is designed to be used from inside of [suspendCoroutineUninterceptedOrReturn] to resume the execution of the suspended $\ln$  \* coroutine using a reference to the suspending function. $\ln$ 

 $*\ln\omega$ SinceKotlin(\"1.3\")\n@InlineOnly\npublic actual inline fun <T> (suspend () ->

T).startCoroutineUninterceptedOrReturn(\n completion: Continuation<T>\n): Any? =

this.asDynamic()(completion, false)\n\n/\*\*\n \* Starts an unintercepted coroutine with receiver type [R] and result type [T] and executes it until its first suspension.\n \* Returns the result of the coroutine or throws its exception if it does not suspend or [COROUTINE\_SUSPENDED] if it suspends.\n \* In the latter case, the [completion] continuation is invoked when the coroutine completes with a result or an exception. $\ln \sqrt[*]{n}$  The coroutine is started directly in the invoker's thread without going through the [ContinuationInterceptor] that might\n \* be present in the completion's [CoroutineContext]. It is the invoker's responsibility to ensure that a proper invocation $\ln *$  context is established.\n \*\n \* This function is designed to be used from inside of [suspendCoroutineUninterceptedOrReturn] to resume the execution of the suspended $\ln *$  coroutine using a reference to the suspending function. $\ln$  $*\$  n@SinceKotlin(\"1.3\")\n @InlineOnly\npublic actual inline fun <R, T > (suspend R.() ->

T).startCoroutineUninterceptedOrReturn(\n receiver: R,\n completion: Continuation<T>\n): Any? =

this.asDynamic()(receiver, completion, false)\n\n@InlineOnly\ninternal actual inline fun <R, P, T > (suspend R.(P) -> T).startCoroutineUninterceptedOrReturn(\n receiver: R,\n param: P,\n completion: Continuation<T>\n): Any? = this.asDynamic()(receiver, param, completion, false) $\ln\frac{\pi}{\pi}$  Creates unintercepted coroutine without receiver and with result type [T].\n \* This function creates a new, fresh instance of suspendable computation every

time it is invoked. $\ln \sqrt[k]{n^*}$  To start executing the created coroutine, invoke `resume(Unit)` on the returned [Continuation] instance.\n \* The [completion] continuation is invoked when coroutine completes with result or exception. $\ln * \ln *$  This function returns unintercepted continuation. $\ln *$  Invocation of `resume(Unit)` starts coroutine immediately in the invoker's call stack without going through the\n \* [ContinuationInterceptor] that might be present in the completion's [CoroutineContext]. $\ln * It$  is the invoker's responsibility to ensure that a proper invocation context is established.\n \* Note that [completion] of this function may get invoked in an arbitrary context.\n \*\n \* [Continuation.intercepted] can be used to acquire the intercepted continuation.\n \* Invocation of `resume(Unit)` on intercepted continuation guarantees that execution of  $\ln *$  both the coroutine and [completion] happens in the invocation context established by\n \* [ContinuationInterceptor].\n \*\n \* Repeated invocation of any resume function on the resulting continuation corrupts the\n \* state machine of the coroutine and may result in arbitrary behaviour or exception.\n \*/\n @SinceKotlin(\"1.3\")\npublic actual fun <T> (suspend () -> T).createCoroutineUnintercepted(\n completion: Continuation<T>\n): Continuation<Unit> =\n // Kotlin/JS suspend lambdas have an extra parameter `suspended`\n if (this.asDynamic().length == 2) {\n // When `suspended` is true the continuation is created, but not executed\n this.asDynamic()(completion, true)\n } else {\n

createCoroutineFromSuspendFunction(completion) {\n this.asDynamic()(completion)\n }\n }\n\n/\*\*\n \* Creates unintercepted coroutine with receiver type [R] and result type [T].\n \* This function creates a new, fresh instance of suspendable computation every time it is invoked. $\ln * \ln *$  To start executing the created coroutine, invoke `resume(Unit)` on the returned [Continuation] instance. $\ln$  \* The [completion] continuation is invoked when coroutine completes with result or exception. $\ln \pi$  This function returns unintercepted continuation. $\ln \pi$ Invocation of `resume(Unit)` starts coroutine immediately in the invoker's call stack without going through the $\ln *$ [ContinuationInterceptor] that might be present in the completion's [CoroutineContext].\n \* It is the invoker's responsibility to ensure that a proper invocation context is established.\n \* Note that [completion] of this function may get invoked in an arbitrary context. $\ln *$  [Continuation.intercepted] can be used to acquire the intercepted continuation. $\ln *$  Invocation of `resume(Unit)` on intercepted continuation guarantees that execution of  $\ln *$  both the coroutine and [completion] happens in the invocation context established by\n \* [ContinuationInterceptor]. $\ln$  \*\n \* Repeated invocation of any resume function on the resulting continuation corrupts the\n \* state machine of the coroutine and may result in arbitrary behaviour or exception.\n  $*\ln \@SineKotlin(\T1.3\T)$ \npublic actual fun <R, T> (suspend R.() -> T).createCoroutineUnintercepted( $\langle n \rangle$  receiver: R, $\langle n \rangle$  completion: Continuation<T> $\langle n \rangle$ : Continuation<Unit>  $=\ln$  // Kotlin/JS suspend lambdas have an extra parameter `suspended`\n if (this.asDynamic().length == 3)  $\{\n\mid \mathcal{M}\n\mid$  When `suspended` is true the continuation is created, but not executed\n this.asDynamic()(receiver, completion, true)\n } else {\n createCoroutineFromSuspendFunction(completion)  ${\n $\infty$  this, asDynamic() (receiver, completion)\n $\n$   $\ln$   $\ln/\frac{*}\n $\n$  Intercepts this continuation with$$ [ContinuationInterceptor]. $\ln * \ln *$  This function shall be used on the immediate result of [createCoroutineUnintercepted] or [suspendCoroutineUninterceptedOrReturn],\n \* in which case it checks for [ContinuationInterceptor] in the continuation's [context][Continuation.context],\n \* invokes [ContinuationInterceptor.interceptContinuation], caches and returns the result. $\ln * \ln *$  If this function is invoked on other [Continuation] instances it returns `this` continuation unchanged.\n \*/\n@SinceKotlin(\"1.3\")\npublic actual fun <T> Continuation<T>.intercepted(): Continuation<T> =\n (this as? CoroutineImpl)?.intercepted() ?: this\n\n\nprivate inline fun <T> createCoroutineFromSuspendFunction(\n completion: Continuation<T>,\n crossinline block: () -> Any?\n): Continuation<Unit> {\n  $@Suppress(\text{''UNCHECKED CAST''})\n$  return object : CoroutineImpl(completion as Continuation<Any?>  $\{\n\}$  override fun doResume(): Any?  ${\n\}$ exception?.let { throw it }\n return block()\n }\n }\n }\n","/\*\n \* Copyright 2010-2018 JetBrains s.r.o. and Kotlin Programming Language contributors.\n \* Use of this source code is governed by the Apache 2.0 license that can be found in the license/LICENSE.txt file. $\ln \frac{\lambda}{\lambda}$  has kotlin.js $\ln\frac{\lambda}{\lambda}$  Mirrors signature from JS IR BE\n// Used for js.translator/testData/box/number/mulInt32.kt\n@library\n@JsName(\"imulEmulated\")\ninternal fun imul(x: Int, y: Int): Int = definedExternally\n\ninternal inline fun isArrayish(o: dynamic) = js(\"Kotlin\").isArrayish(o)","/\*\n \* Copyright 2010-2018 JetBrains s.r.o. and Kotlin Programming Language contributors.\n \* Use of this source code is governed by the Apache 2.0 license that can be found in the

license/LICENSE.txt file.\n \*/\n\npackage kotlin\n\n// NOTE: Do not author your exceptions as they are written in this file, instead use this template: $\ln/$ \*\npublic open class MyException : Exception {\n constructor() : super()\n constructor(message: String?) : super(message)\n constructor(message: String?, cause: Throwable?) : super(message, cause)\n constructor(cause: Throwable?) : super(cause)\n}\n\*/\n\n\n// TODO: remove primary constructors, make all secondary KT-22055\n\n@Suppress(\"USELESS\_ELVIS\_RIGHT\_IS\_NULL\")\npublic actual open class Error actual constructor(message: String?, cause: Throwable?) : Throwable(message, cause ?: null)  ${\nightharpoonup$ n actual constructor() : this(null, null)\n actual constructor(message: String?) : this(message, null)\n actual constructor(cause: Throwable?) : this(undefined,

cause)\n}\n\n@Suppress(\"USELESS\_ELVIS\_RIGHT\_IS\_NULL\")\npublic actual open class Exception actual constructor(message: String?, cause: Throwable?) : Throwable(message, cause ?: null)  $\n{\n n$  actual constructor() : this(null, null)\n actual constructor(message: String?) : this(message, null)\n actual constructor(cause: Throwable?) : this(undefined, cause)\n}\n\npublic actual open class RuntimeException actual constructor(message: String?, cause: Throwable?) : Exception(message, cause)  $\{\n \$  actual constructor() : this(null, null)\n actual constructor(message: String?) : this(message, null)\n actual constructor(cause: Throwable?) : this(undefined, cause)\n}\n\npublic actual open class IllegalArgumentException actual constructor(message: String?, cause: Throwable?) : RuntimeException(message, cause)  $\{\n\}$  actual constructor() : this(null, null)\n actual constructor(message: String?) : this(message, null)\n actual constructor(cause: Throwable?) : this(undefined, cause)\n}\n\npublic actual open class IllegalStateException actual constructor(message: String?, cause: Throwable?) : RuntimeException(message, cause) {\n actual constructor() : this(null, null)\n actual constructor(message: String?) : this(message, null)\n actual constructor(cause: Throwable?) : this(undefined, cause)\n}\n\npublic actual open class IndexOutOfBoundsException actual constructor(message: String?) : RuntimeException(message) {\n actual constructor() : this(null)\n}\n\npublic actual open class ConcurrentModificationException actual constructor(message: String?, cause: Throwable?) : RuntimeException(message, cause) {\n actual constructor() : this(null, null)\n actual constructor(message: String?) : this(message, null)\n actual constructor(cause: Throwable?) : this(undefined, cause)\n}\n\npublic actual open class UnsupportedOperationException actual constructor(message: String?, cause: Throwable?) : RuntimeException(message, cause) {\n actual constructor() : this(null, null)\n actual constructor(message: String?) : this(message, null)\n actual constructor(cause: Throwable?) : this(undefined, cause)\n}\n\n\npublic actual open class NumberFormatException actual constructor(message: String?) : IllegalArgumentException(message)  $\{\n\$ actual constructor() : this(null)\n}\n\n\npublic actual open class NullPointerException actual constructor(message: String?) : RuntimeException(message)  ${\n \alpha$  actual constructor() : this(null)\n}\n\npublic actual open class  $ClassCastException$  actual constructor(message:  $String$ ?) : RuntimeException(message)  ${\n}$  actual constructor() : this(null)\n}\n\npublic actual open class AssertionError\n@SinceKotlin(\"1.4\")\nconstructor(message: String?, cause: Throwable?) : Error(message, cause) {\n actual constructor() : this(null)\n constructor(message: String?) : this(message, null)\n actual constructor(message: Any?) : this(message.toString(), message as? Throwable)\n}\n\npublic actual open class NoSuchElementException actual constructor(message: String?) : RuntimeException(message)  ${\n$  actual constructor() : this(null)\n}\n\n@SinceKotlin(\"1.3\")\npublic actual open class ArithmeticException actual constructor(message: String?) : RuntimeException(message) {\n actual constructor() : this(null)\n}\n\npublic actual open class NoWhenBranchMatchedException actual constructor(message: String?, cause: Throwable?) : RuntimeException(message, cause) {\n actual constructor() : this(null, null)\n actual constructor(message: String?) : this(message, null)\n actual constructor(cause: Throwable?) : this(undefined, cause)\n}\n\npublic actual open class UninitializedPropertyAccessException actual constructor(message: String?, cause: Throwable?) : RuntimeException(message, cause) {\n actual constructor() : this(null, null)\n actual constructor(message: String?) : this(message, null)\n actual constructor(cause: Throwable?) : this(undefined, cause)\n}\n","/\*\n \* Copyright 2010-2019 JetBrains s.r.o. Use of this source code is governed by the Apache 2.0 license $\ln$  \* that can be found in the license/LICENSE.txt file. $\ln$ \*/\n\n\n@file:Suppress(\"UNUSED\_PARAMETER\")\n\npackage kotlin.js\n\n@kotlin.internal.InlineOnly\ninternal inline fun isDeleteProperty(obj: Any, property: Any)  $\{\n\$  is( $\text{`delete}$ 

obj[property]\")\n\n@kotlin.internal.InlineOnly\ninternal inline fun jsBitwiseOr(lhs: Any?, rhs: Any?): Int =\n  $js(\lceil \text{lls} \rceil \text{rbs}\rceil)$ .unsafeCast<Int>()","/\*\n \* Copyright 2010-2018 JetBrains s.r.o. and Kotlin Programming Language contributors.\n \* Use of this source code is governed by the Apache 2.0 license that can be found in the license/LICENSE.txt file.\n \*/\npackage kotlin.math\n\n/\*\*\n \* Returns this value with the sign bit same as of the [sign] value.\n \*\n \* If [sign] is `NaN` the sign of the result is undefined.\n \*\n @SinceKotlin(\"1.2\")\npublic actual fun Double.withSign(sign: Double): Double  ${\n$  val thisSignBit =

 $js(\n\text{YKotlin}\n\text{Y}).doubleSignBit(this).unsafeCast < In < \text{YN}$  val newSignBit =

 $js(\text{Kotlin}\text{)}$ .doubleSignBit(sign).unsafeCast<Int>()\n return if (thisSignBit == newSignBit) this else this\n}","/\*\n \* Copyright 2010-2018 JetBrains s.r.o. and Kotlin Programming Language contributors.\n \* Use of this source code is governed by the Apache 2.0 license that can be found in the license/LICENSE.txt file.\n \*/\n\npackage kotlin\n\n\n/\*\*\n \* Returns a bit representation of the specified floating-point value as [Long]\n \* according to the IEEE 754 floating-point \"double format\" bit layout.\n

 $*\ln\omega$ SinceKotlin(\"1.2\")\n $\omega$ library(\"doubleToBits\")\npublic actual fun Double.toBits(): Long = definedExternally\n\n/\*\*\n \* Returns a bit representation of the specified floating-point value as [Long]\n \* according to the IEEE 754 floating-point \"double format\" bit layout,\n \* preserving `NaN` values exact layout.\n \*/\n@SinceKotlin(\"1.2\")\n@library(\"doubleToRawBits\")\npublic actual fun Double.toRawBits(): Long = definedExternally $\n\ln^*$ 'n \* Returns the [Double] value corresponding to a given bit representation. \*/\n@SinceKotlin(\"1.2\")\n@kotlin.internal.InlineOnly\npublic actual inline fun Double.Companion.fromBits(bits: Long): Double = js(\"Kotlin\").doubleFromBits(bits).unsafeCast<Double>()\n\n/\*\*\n \* Returns a bit representation of the specified floating-point value as  $[Int]\n$  \* according to the IEEE 754 floating-point \"single format\" bit layout.\n \*\n \* Note that in Kotlin/JS [Float] range is wider than \"single format\" bit layout can represent,\n \* so some [Float] values may overflow, underflow or loose their accuracy after conversion to bits and back.\n  $*\$ <sub>n</sub> @ SinceKotlin(\"1.2\")\n @library(\"floatToBits\")\npublic actual fun Float.toBits(): Int = definedExternally\n\n/\*\*\n \* Returns a bit representation of the specified floating-point value as [Int]\n \* according to the IEEE 754 floating-point \"single format\" bit layout,\n \* preserving `NaN` values exact layout.\n \*\n \* Note that in Kotlin/JS [Float] range is wider than \"single format\" bit layout can represent,\n \* so some [Float] values may overflow, underflow or loose their accuracy after conversion to bits and back.\n \*/\n@SinceKotlin(\"1.2\")\n@library(\"floatToRawBits\")\npublic actual fun Float.toRawBits(): Int = definedExternally\n\n/\*\*\n \* Returns the [Float] value corresponding to a given bit representation.\n \*/\n@SinceKotlin(\"1.2\")\n@kotlin.internal.InlineOnly\npublic actual inline fun Float.Companion.fromBits(bits: Int): Float = js(\"Kotlin\").floatFromBits(bits).unsafeCast<Float>()\n\n\ninternal inline fun Long(low: Int, high: Int)  $=$  js(\"Kotlin\").Long.fromBits(low, high).unsafeCast<Long>()\ninternal inline val Long.low: Int get() = this.asDynamic().getLowBits().unsafeCast<Int>()\ninternal inline val Long.high: Int get() = this.asDynamic().getHighBits().unsafeCast<Int>()","/\*\n \* Copyright 2010-2020 JetBrains s.r.o. and Kotlin Programming Language contributors. $\ln *$  Use of this source code is governed by the Apache 2.0 license that can be found in the license/LICENSE.txt file.\n \*/\n\nimport kotlin.reflect.KClass\n\n@PublishedApi\ninternal fun <T : Annotation> KClass<\*>.findAssociatedObject(annotationClass: KClass<T>): Any? {\n // This API is not supported in js-v1. Return `null` to be source-compatible with js-ir.\n return null\n}","/\*\n \* Copyright 2010-2019 JetBrains s.r.o. and Kotlin Programming Language contributors.\n \* Use of this source code is governed by the Apache 2.0 license that can be found in the license/LICENSE.txt file.\n \*/\n\npackage kotlin.text\n\n/\*\*\n \* Returns a string representation of this [Long] value in the specified [radix].\n  $*\n$  @throws IllegalArgumentException when [radix] is not a valid radix for number to string conversion. $\ln \pi/\ln \omega$ SinceKotlin(\"1.2\")\npublic actual fun Long.toString(radix: Int): String = asDynamic().toString(checkRadix(radix))","/\*\n \* Copyright 2010-2020 JetBrains s.r.o. and Kotlin Programming Language contributors.\n \* Use of this source code is governed by the Apache 2.0 license that can be found in the license/LICENSE.txt file. $\ln$  \*/\n\npackage kotlin.collections\n\n/\n//\n// NOTE: THIS FILE IS AUTO-GENERATED by the GenerateStandardLib.kt\n// See: https://github.com/JetBrains/kotlin/tree/master/libraries/stdlib\n//\n\nimport kotlin.js.\*\nimport kotlin.ranges.contains\nimport kotlin.ranges.reversed\n\n/\*\*\n \* Reverses elements in the list in-place.\n \*/\npublic

actual fun <T> MutableList <T>.reverse(): Unit {\n val midPoint = (size / 2) - 1\n if (midPoint < 0) return\n var reverseIndex = lastIndex\n for (index in 0..midPoint) {\n val tmp = this[index]\n this[index] = this[reverseIndex]\n this[reverseIndex] = tmp\n reverseIndex--\n  $\ln\ln$ ","/\*\n \* Copyright 2010-2020 JetBrains s.r.o. and Kotlin Programming Language contributors.\n \* Use of this source code is governed by the Apache 2.0 license that can be found in the license/LICENSE.txt file. $\ln \frac{*}{\eta}$  hanger kotlin.text $\ln\ln/\ln/(\text{NOTE})$ : THIS FILE IS AUTO-GENERATED by the GenerateStandardLib.kt\n// See:

https://github.com/JetBrains/kotlin/tree/master/libraries/stdlib\n//\n\nimport kotlin.js.\*\n\n/\*\*\n \* Returns a character at the given [index] or throws an [IndexOutOfBoundsException] if the [index] is out of bounds of this char sequence. $\ln * \ln * \textcirc \text{sample samples}.$ collections.Collections.Elements.elementAt $\ln * \textcirc \text{actual fun}$  $CharSequence. elementAt (index: Int): Char {\n return elementAt OrElse (index) {\n throw}$ 

IndexOutOfBoundsException(\"index: \$index, length: \$length}\") }\n}\n\n","/\*\n \* Copyright 2010-2020 JetBrains s.r.o. and Kotlin Programming Language contributors. $\ln *$  Use of this source code is governed by the Apache 2.0 license that can be found in the license/LICENSE.txt file.\n \*/\n\npackage kotlin.collections\n\n//\n// NOTE: THIS FILE IS AUTO-GENERATED by the GenerateStandardLib.kt\n// See:

https://github.com/JetBrains/kotlin/tree/master/libraries/stdlib\n//\n\nimport kotlin.js.\*\nimport kotlin.ranges.contains\nimport kotlin.ranges.reversed\n\n/\*\*\n \* Returns an element at the given [index] or throws an [IndexOutOfBoundsException] if the [index] is out of bounds of this array. $\ln * \ln * \mathcal{O}$  sample samples.collections.Collections.Elements.elementAt\n

\*/\n@SinceKotlin(\"1.3\")\n@ExperimentalUnsignedTypes\npublic actual fun UIntArray.elementAt(index: Int): UInt  ${\n\mu \in \mathbb{R}^n$  return elementAtOrElse(index) { throw IndexOutOfBoundsException(\"index: \$index, size: \$size}\")  $\ln\ln\frac{**}{n}$  \* Returns an element at the given [index] or throws an [IndexOutOfBoundsException] if the [index] is out of bounds of this array. $\ln * \omega$  sample samples.collections. Collections. Elements. element At $\ln$ \*/\n@SinceKotlin(\"1.3\")\n@ExperimentalUnsignedTypes\npublic actual fun ULongArray.elementAt(index: Int): ULong  $\{\n\$ return elementAtOrElse(index)  $\{$  throw IndexOutOfBoundsException( $\{\$ index: \$index, size: \$size $\}\$ )  $\ln\ln\arrows\ln$  \* Returns an element at the given [index] or throws an [IndexOutOfBoundsException] if the [index] is out of bounds of this array. $\ln * \omega$  sample samples.collections. Collections. Elements.elementAt $\ln$ \*/\n@SinceKotlin(\"1.3\")\n@ExperimentalUnsignedTypes\npublic actual fun UByteArray.elementAt(index: Int): UByte  ${\nabla}$  return elementAtOrElse(index) { throw IndexOutOfBoundsException(\"index: \$index, size: \$size}\")  $\ln\ln\frac{**}{n}$  \* Returns an element at the given [index] or throws an [IndexOutOfBoundsException] if the [index] is out of bounds of this array. $\ln * \ln * \omega$  sample samples.collections. Collections. Elements. element At  $\ln$ \*/\n@SinceKotlin(\"1.3\")\n@ExperimentalUnsignedTypes\npublic actual fun UShortArray.elementAt(index: Int): UShort  $\{\n\$ return elementAtOrElse(index) { throw IndexOutOfBoundsException(\"index: \$index, size: \$size}\")  $\ln\ln\frac{**}{n}$  \* Returns a [List] that wraps the original array. $\ln$ 

\*/\n@SinceKotlin(\"1.3\")\n@ExperimentalUnsignedTypes\npublic actual fun UIntArray.asList(): List<UInt> {\n return object : AbstractList<UInt>(), RandomAccess {\n override val size: Int get() = this@asList.size\n override fun isEmpty(): Boolean = this@asList.isEmpty()\n override fun contains(element: UInt): Boolean = this@asList.contains(element)\n override fun get(index: Int): UInt {\n

AbstractList.checkElementIndex(index, size)\n return this@asList[index]\n }\n override fun indexOf(element: UInt): Int  ${\n \mu \n}$  if ((element as Any?) !is UInt) return -1\n return this@asList.indexOf(element)\n  $\lambda$ \n override fun lastIndexOf(element: UInt): Int {\n if ((element as Any?) !is UInt) return -1\n return this @asList.lastIndexOf(element)\n  $\ln |\nabla x^* \neq \mathbb{R}$  \* Returns a [List] that wraps the original array. $\ln \frac{\omega_{\text{Sinc}}(T_1,3\gamma)}{\omega_{\text{ExperimentalUnsignedTvpes}}\nu_{\text{inol}}(T_1, T_2)}$ ULongArray.asList(): List<ULong> {\n return object : AbstractList<ULong>(), RandomAccess {\n override val size: Int get() = this@asList.size\n override fun isEmpty(): Boolean = this@asList.isEmpty()\n override fun contains(element: ULong): Boolean = this@asList.contains(element)\n override fun get(index: Int): ULong {\n AbstractList.checkElementIndex(index, size)\n return this@asList[index]\n }\n override fun indexOf(element: ULong): Int  ${\n \in \n \in \n \in \n \mathbb{C}}$  if ((element as Any?) !is ULong) return -1\n return this@asList.indexOf(element)\n  $\lambda$ \n override fun lastIndexOf(element: ULong): Int  $\lambda$ \n if ((element)

as Any?) !is ULong) return  $-1\$  return this @asList.lastIndexOf(element)\n  $\ln |\n\cdot x\cdot n * Returns$ a [List] that wraps the original array.\n \*/\n @SinceKotlin(\"1.3\")\n @ExperimentalUnsignedTypes\npublic actual fun UByteArray.asList(): List<UByte> {\n return object : AbstractList<UByte>(), RandomAccess {\n override val size: Int get() = this@asList.size\n override fun isEmpty(): Boolean = this@asList.isEmpty()\n override fun contains(element: UByte): Boolean = this@asList.contains(element)\n override fun get(index: Int): UByte  ${\nightharpoonup$  AbstractList.checkElementIndex(index, size)\n return this@asList[index]\n  ${\nightharpoonup}$ override fun indexOf(element: UByte): Int  ${\n \cdot \n \cdot}$  if ((element as Any?) !is UByte) return -1\n return this@asList.indexOf(element)\n  $\ln$  override fun lastIndexOf(element: UByte): Int {\n if ((element) as Any?) !is UByte) return -1\n return this @asList.lastIndexOf(element)\n }\n }\n }\n }\n }\n \* Returns a [List] that wraps the original array. $\ln \pi / \ln \omega$ SinceKotlin(\"1.3\") $\ln \omega$ ExperimentalUnsignedTypes\npublic actual fun UShortArray.asList(): List<UShort> {\n return object : AbstractList<UShort>(), RandomAccess {\n override val size: Int get() = this@asList.size\n override fun isEmpty(): Boolean = this@asList.isEmpty()\n override fun contains(element: UShort): Boolean = this@asList.contains(element)\n override fun get(index: Int): UShort  $\ln$  AbstractList.checkElementIndex(index, size)\n return this@asList[index]\n }\n override fun indexOf(element: UShort): Int {\n if ((element as Any?) !is UShort) return -1\n return this@asList.indexOf(element)\n  $\{\n\}$  override fun lastIndexOf(element: UShort): Int  $\{\n\}$  if ((element as Any?) !is UShort) return -1\n return this@asList.lastIndexOf(element)\n }\n }\n }\n }\n\n","/\*\n \* Copyright 2010-2020 JetBrains s.r.o. and Kotlin Programming Language contributors.\n \* Use of this source code is governed by the Apache 2.0 license that can be found in the license/LICENSE.txt file. $\ln \sqrt{\pi} \cdot \ln \sqrt{\pi}$ Suppress(\"DEPRECATION\_ERROR\")\npackage jquery.ui\n\n\n//jquery UI\nimport jquery.JQuery\nimport kotlin.js.Json\n\n@Deprecated(\"Use declarations from 'https://bintray.com/kotlin/js-externals/kotlin-js-jquery' package instead.\", level = DeprecationLevel.ERROR)\npublic inline fun JQuery.buttonset(): JQuery = asDynamic().buttonset()\n\n@Deprecated(\"Use declarations from 'https://bintray.com/kotlin/js-externals/kotlin-jsjquery' package instead. $\n\mathsf{``}, \mathsf{level} = \mathsf{DeprecationLevel}.\mathsf{EROR}\$ npublic inline fun JOuery.dialog(): JOuery = asDynamic().dialog()\n\n@Deprecated(\"Use declarations from 'https://bintray.com/kotlin/js-externals/kotlin-jsjquery' package instead.\", level = DeprecationLevel.ERROR)\npublic inline fun JQuery.dialog(params: Json): JQuery = asDynamic().dialog(params)\n\n@Deprecated(\"Use declarations from 'https://bintray.com/kotlin/jsexternals/kotlin-js-jquery' package instead.\", level = DeprecationLevel.ERROR)\npublic inline fun JQuery.dialog(mode: String, param: String): Any? = asDynamic().dialog(mode, param)\n\n@Deprecated(\"Use declarations from 'https://bintray.com/kotlin/js-externals/kotlin-js-jquery' package instead.\", level = DeprecationLevel.ERROR)\npublic inline fun JQuery.dialog(mode: String): JQuery = asDynamic().dialog(mode)\n\n@Deprecated(\"Use declarations from 'https://bintray.com/kotlin/js-externals/kotlinjs-jquery' package instead.\", level = DeprecationLevel.ERROR)\npublic inline fun JQuery.dialog(mode: String, param: String, value: Any?): JQuery = asDynamic().dialog(mode, param, value)\n\n@Deprecated(\"Use declarations from 'https://bintray.com/kotlin/js-externals/kotlin-js-jquery' package instead.\", level = DeprecationLevel.ERROR)\npublic inline fun JQuery.button(): JQuery = asDynamic().button()\n\n@Deprecated(\"Use declarations from 'https://bintray.com/kotlin/js-externals/kotlin-jsjquery' package instead.\", level = DeprecationLevel.ERROR)\npublic inline fun JQuery.accordion(): JQuery = asDynamic().accordion()\n\n@Deprecated(\"Use declarations from 'https://bintray.com/kotlin/js-externals/kotlin-jsjquery' package instead.\", level = DeprecationLevel.ERROR)\npublic inline fun JQuery.draggable(params: Json): JQuery = asDynamic().draggable(params)\n\n@Deprecated(\"Use declarations from 'https://bintray.com/kotlin/jsexternals/kotlin-js-jquery' package instead.\", level = DeprecationLevel.ERROR)\npublic inline fun JQuery.selectable(): JQuery = asDynamic().selectable()\n","/\*\n \* Copyright 2010-2020 JetBrains s.r.o. and Kotlin Programming Language contributors. $\ln *$  Use of this source code is governed by the Apache 2.0 license that can be found in the license/LICENSE.txt file.\n \*/\n\npackage kotlin\n\n\npublic actual fun interface Comparator<T>  ${\n\cdot}$  $\mathcal{O}$ JsName(\"compare\")\n public actual fun compare(a: T, b: T): Int\n}\n","/\*\n \* Copyright 2010-2020 JetBrains s.r.o. and Kotlin Programming Language contributors.  $n *$  Use of this source code is governed by the Apache 2.0 license that can be found in the license/LICENSE.txt file.\n \*/\n\npackage kotlin.js\n\nimport

kotlin.annotation.AnnotationTarget.\*\n\n@Target(FUNCTION)\n@Deprecated(\"Use inline extension function with body using dynamic\")\npublic annotation class nativeGetter\n\n@Target(FUNCTION)\n@Deprecated(\"Use inline extension function with body using dynamic\")\npublic annotation class

nativeSetter\n\n@Target(FUNCTION)\n@Deprecated(\"Use inline extension function with body using dynamic\")\npublic annotation class nativeInvoke\n\n@Target(CLASS, FUNCTION, PROPERTY)\ninternal annotation class library(public val name: String = \"\")\n\n@Target(CLASS)\ninternal annotation class marker\n\n/\*\*\n \* Gives a declaration (a function, a property or a class) specific name in JavaScript.\n \*\n \* This may be useful in the following cases: $\ln \pi + \pi$  There are two functions for which the compiler gives same name in JavaScript, you can\n \* mark one with `@JsName(...)` to prevent the compiler from reporting error.\n \* \* You are writing a JavaScript library in Kotlin. The compiler produces mangled names $\ln *$  for functions with parameters, which is unnatural for usual JavaScript developer.\n \* You can put `@JsName(...)` on functions you want to be available from JavaScript.\n \* \* For some reason you want to rename declaration, e.g. there's common term in JavaScript\n \* for a concept provided by the declaration, which in uncommon in Kotlin. $\ln \pi$ Example:\n \*\n \* ``` kotlin\n \* class Person(val name: String)  $\{\n\$  \* fun hello()  $\{\n\$  \* println(\"Hello  $\mathsf{R}^* \in \mathbb{N} \setminus \mathbb{N}^* \longrightarrow \mathbb{N}^* \setminus \mathbb{N}^* \subseteq \mathsf{S}$  fun hello(greeting: String)  $\{\mathsf{R}^* \subseteq \mathsf{S} \setminus \mathsf{R}^* \subseteq \mathsf{S} \setminus \mathsf{R}^* \}$ println(\"\$greeting \$name!\")\n \* }\n \* }\n \* ```\n \*\n \* @property name the name which compiler uses both for declaration itself and for all references to the declaration.\n \* It's required to denote a valid JavaScript identifier.\n \*\n \*/\n@Retention(AnnotationRetention.BINARY)\n@Target(CLASS, FUNCTION, PROPERTY, CONSTRUCTOR, PROPERTY\_GETTER, PROPERTY\_SETTER)\npublic actual annotation class JsName(actual val name: String)\n\n/\*\*\n \* Denotes an `external` declaration that must be imported from native JavaScript library. $\ln * \ln *$  The compiler produces the code relevant for the target module system, for example, in case of CommonJS,  $n *$  it will import the declaration via the `require(...)` function.  $n * n *$  The annotation can be used on top-level external declarations (classes, properties, functions) and files.\n \* In case of file (which can't be `external`) the following rule applies: all the declarations in $n \times$  the file must be `external`. By applying `@JsModule(...)` on a file you tell the compiler to import a JavaScript object\n \* that contain all the declarations from the file.\n \*\n \* Example:\n \*\n \* ``` kotlin\n \* @JsModule(\"jquery\")\n \* external abstract class JQuery() {\n \* // some declarations here\n \*  $\ln * \ln * \mathcal{O}$ JsModule(\"jquery\")\n \* external fun JQuery(element: Element): JQuery\n \* ```\n  $*\n$   $\infty$  are  $\infty$  import name of a module to import declaration from. $\infty$   $*$  It is not interpreted by the Kotlin compiler, it's passed as is directly to the target module system. $\ln * \ln * \omega$  see JsNonModule\n \*/\n@Retention(AnnotationRetention.BINARY)\n@Target(CLASS, PROPERTY, FUNCTION, FILE)\npublic annotation class JsModule(val import: String)\n\n/\*\*\n \* Denotes an `external` declaration that can be used without module system. $\ln \pi$  Sy default, an `external` declaration is available regardless your target module system. $\ln \pi$ However, by applying [JsModule] annotation you can make a declaration unavailable to \*plain\* module system.\n \* Some JavaScript libraries are distributed both as a standalone downloadable piece of JavaScript and as a module available\n \* as an npm package.\n \* To tell the Kotlin compiler to accept both cases, you can augment [JsModule] with the `@JsNonModule` annotation.\n \*\n \* For example:\n \*\n \* ``` kotlin\n \* @JsModule(\"jquery\")\n \*  $\&$  JsNonModule\n \*  $\&$  JsName(\"\$\")\n \* external abstract class JQuery() {\n \* // some declarations here\n \* }\n  $*\n$   $* \oplus JsModule(\text{``query''})\n$   $* \oplus JsNonModule\n$   $* \oplus JsName(\text{``$\\')\n$   $* \oplus JsModule\n$   $! \oplus JsModule\n$ JQuery\n \* ```\n \*\n \* @see JsModule\n \*/\n @Retention(AnnotationRetention.BINARY)\n @Target(CLASS, PROPERTY, FUNCTION, FILE)\npublic annotation class JsNonModule\n\n/\*\*\n \* Adds prefix to `external` declarations in a source file. $\ln * \ln *$  JavaScript does not have concept of packages (namespaces). They are usually emulated by nested objects.\n \* The compiler turns references to `external` declarations either to plain unprefixed names (in case of \*plain\* modules)\n \* or to plain imports.\n \* However, if a JavaScript library provides its declarations in packages, you won't be satisfied with this.\n \* You can tell the compiler to generate additional prefix before references to `external` declarations using the `@JsQualifier(...)`\n \* annotation.\n \*\n \* Note that a file marked with the `@JsQualifier(...)` annotation can't contain non-`external` declarations.\n \*\n \* Example:\n \*\n \* ```\n \* @file:JsQualifier(\"my.jsPackageName\")\n \* package some.kotlinPackage\n \*\n \* external fun foo(x: Int)\n \*\n \* external fun bar(): String\n \* ```\n \*\n \* @property value the qualifier to add to the declarations in the

generated code. $\ln *$  It must be a sequence of valid JavaScript identifiers separated by the `.` character. $\ln *$ Examples of valid qualifiers are: `foo`, `bar.Baz`, `\_.\$0.f`.\n \*\n \* @see JsModule\n

\*/\n@Retention(AnnotationRetention.BINARY)\n@Target(AnnotationTarget.FILE)\npublic annotation class JsQualifier(val value: String)\n\n/\*\*\n \* Exports top-level declaration on JS platform.\n \*\n \* Compiled module exposes declarations that are marked with this annotation without name mangling. $\ln * \ln *$  This annotation can be applied to either files or top-level declarations. $\ln * \ln *$  It is currently prohibited to export the following kinds of declarations:\n \*\n \* \* `expect` declarations\n \* \* inline functions with reified type parameters\n \* \* suspend functions\n \* \* secondary constructors without `@JsName`\n \* \* extension properties\n \* \* enum classes\n \* \* annotation classes\n \*\n \* Signatures of exported declarations must only contain \"exportable\" types:\n \*\n \* \* `dynamic`, `Any`, `String`, `Boolean`, `Byte`, `Short`, `Int`, `Float`, `Double`\n \* \* `BooleanArray`, `ByteArray`, `ShortArray`, `IntArray`, `FloatArray`, `DoubleArray`\n \* \* `Array<exportable-type>`\n \* \* Function types with exportable parameters and return types\n \* \* `external` or `@JsExport` classes and interfaces\n \* \* Nullable counterparts of types above $\ln * *$  Unit return type. Must not be nullable $\ln * \ln *$  This annotation is experimental, meaning that restrictions mentioned above are subject to change.\n

\*/\n@ExperimentalJsExport\n@Retention(AnnotationRetention.BINARY)\n@Target(CLASS, PROPERTY, FUNCTION, FILE)\n@SinceKotlin(\"1.3\")\npublic actual annotation class JsExport\n","/\*\n \* Copyright 2010-2018 JetBrains s.r.o. and Kotlin Programming Language contributors.\n \* Use of this source code is governed by the Apache 2.0 license that can be found in the license/LICENSE.txt file.\n \*/\n\npackage kotlin.jvm\n\n// these are used in common generated code in stdlib $\ln\frac{n}{\pi}$  TODO: find how to deprecate these

ones\n\n@Target(AnnotationTarget.FIELD)\n@Retention(AnnotationRetention.SOURCE)\npublic actual annotation class Volatile\n\n@Target(AnnotationTarget.FUNCTION, AnnotationTarget.PROPERTY\_GETTER, AnnotationTarget.PROPERTY\_SETTER)\n@Retention(AnnotationRetention.SOURCE)\npublic actual annotation class Synchronized\n","/\*\n \* Copyright 2010-2020 JetBrains s.r.o. and Kotlin Programming Language contributors.\n \* Use of this source code is governed by the Apache 2.0 license that can be found in the license/LICENSE.txt file.\n \*/\n\npackage kotlin.collections\n\n/\*\*\n \* Provides a skeletal implementation of the [MutableCollection] interface.\n  $*\n\mathbf{n} \cdot \mathbf{\Phi}$  aram E the type of elements contained in the collection. The collection is invariant in its element type.\n \*/\npublic actual abstract class AbstractMutableCollection<E> protected actual constructor() : AbstractCollection<E>(), MutableCollection<E> {\n\n actual abstract override fun add(element: E): Boolean\n\n actual override fun remove(element: E): Boolean  $\{\n\$  checkIsMutable()\n val iterator = iterator()\n while (iterator.hasNext())  $\{\n\}$  if (iterator.next() == element)  $\{\n\}$  iterator.nemove()\n return true\n  $\ln$  }\n return false\n }\n\n actual override fun addAll(elements:

Collection  $\leq$  >: Boolean {\n checkIsMutable()\n var modified = false\n for (element in elements) {\n if (add(element)) modified = true\n  $\ln$  return modified\n  $\ln$  actual override fun

removeAll(elements: Collection<E>): Boolean {\n checkIsMutable()\n return (this as MutableIterable<E>).removeAll { it in elements }\n  $\ln$  actual override fun retainAll(elements: Collection  $\leq$  > : Boolean {\n checkIsMutable()\n return (this as MutableIterable  $\leq$  >).removeAll { it !in elements  $\ln$   $\ln$  actual override fun clear(): Unit  $\ln$  checkIsMutable()\n val iterator = this.iterator()\n

while (iterator.hasNext())  $\{\n\}$  iterator.next()\n iterator.remove()\n  $\{\n\}$ \n  $\{\n\}$  $\mathcal{Q}$ JsName(\"toJSON\")\n open fun toJSON(): Any = this.toArray()\n\n\n /\*\*\n \* This method is called every time when a mutating method is called on this mutable collection.\n \* Mutable collections that are built (frozen) must throw `UnsupportedOperationException`.\n  $*$   $\wedge$ n internal open fun checkIsMutable(): Unit { }\n}\n\n","/\*\n \* Copyright 2010-2020 JetBrains s.r.o. and Kotlin Programming Language contributors.\n \* Use of this source code is governed by the Apache 2.0 license that can be found in the license/LICENSE.txt file.\n \*/\n\n/\*\n \* Based on GWT AbstractList\n \* Copyright 2007 Google Inc.\n\*/\n\n\npackage kotlin.collections\n\n/\*\*\n \* Provides a skeletal implementation of the [MutableList] interface.\n \*\n \* @param E the type of elements contained in the list. The list is invariant in its element type.\n \*/\npublic actual abstract class AbstractMutableList<E> protected actual constructor() : AbstractMutableCollection<E>(), MutableList<E> {\n protected var modCount: Int =  $0\ln\alpha$  abstract override fun add(index: Int, element: E): Unit $\ln$  abstract override

fun removeAt(index: Int): E\n abstract override fun set(index: Int, element: E): E\n\n /\*\*\n \* Adds the specified element to the end of this list. $\ln$  \*  $\mathbb{R}$  \* @return `true` because the list is always modified as the result of this operation. $\n \ * \ \n \$  actual override fun add(element: E): Boolean  $\{\n \$  checkIsMutable() $\n \$  add(size, element)\n return true\n }\n\n actual override fun addAll(index: Int, elements: Collection<E>): Boolean {\n checkIsMutable()\n var \_index = index\n var changed = false\n for (e in elements) {\n  $add(\text{index}++, e)\n$  changed = true\n  $\{\n$  return changed\n  $\{\n\}$  actual override fun clear()  $\{\n$ checkIsMutable()\n removeRange(0, size)\n  $\ln \arctan$  actual override fun removeAll(elements: Collection<E>): Boolean  $\ln$  checkIsMutable()\n return removeAll { it in elements  $\ln$   $\ln$  actual override fun retainAll(elements: Collection<E>): Boolean {\n checkIsMutable()\n return removeAll { it !in elements }\n  $\ln\ln\alpha$  actual override fun iterator(): MutableIterator<E> = IteratorImpl()\n\n actual override fun contains(element: E): Boolean = indexOf(element)  $> = 0 \ln \nvert n$  actual override fun indexOf(element: E): Int {\n for (index in 0..lastIndex)  ${\n \atop }$  if (get(index) == element)  ${\n \atop }$  return index\n  ${\n \atop }$ return -1\n  $\ln$  actual override fun lastIndexOf(element: E): Int  $\ln$  for (index in lastIndex downTo 0)  $\ln$ 

if (get(index) == element) {\n return index\n }\n }\n return -1\n }\n actual override fun listIterator(): MutableListIterator<E> = listIterator(0)\n actual override fun listIterator(index: Int): MutableListIterator<E> = ListIteratorImpl(index)\n\n\n actual override fun subList(fromIndex: Int, toIndex: Int): MutableList  $\leq E$  = SubList(this, from Index, to Index)\n\n /\*\*\n \* Removes the range of elements from this list starting from [fromIndex] and ending with but not including [toIndex]. $\ln$  \*/ $\ln$  protected open fun removeRange(fromIndex: Int, toIndex: Int) {\n val iterator = listIterator(fromIndex)\n repeat(toIndex fromIndex)  ${\n \times}$  iterator.next()\n iterator.remove()\n  ${\n \times}$ \n /\*\*\n \* Compares this list with another list instance with the ordered structural equality. $\ln$  \* @return true, if [other] instance is a [List] of the same size, which contains the same elements in the same order. $\ln$  \*/ $\ln$  override fun equals(other: Any?): Boolean  $\{\n\$  if (other === this) return true $\in$  if (other !is List $\langle\$ >) return false $\infty$ AbstractList.orderedEquals(this, other)\n  $\ln \pi$  /\*\*\n \* Returns the hash code value for this list.\n \*/\n override fun hashCode(): Int = AbstractList.orderedHashCode(this)\n\n\n private open inner class IteratorImpl : MutableIterator<E>  ${\n\{\n\}}^{**}$  the index of the item that will be returned on the next call to  $[next]$ <sup>'</sup> $\n\pi$ protected var index =  $0\ln$  /\*\* the index of the item that was returned on the previous call to [next]`()`\n \* or [ListIterator.previous]`()` (for `ListIterator`),\n  $* -1$  if no such item exists\n  $*/\n$  protected var last = - $1\ln$  override fun hasNext(): Boolean = index < size $\ln$  override fun next(): E { $\ln$  if (!hasNext()) throw NoSuchElementException()\n last = index++\n return get(last)\n  $\ln\$ n override fun remove()  ${\n \mu$  check(last != -1) { \"Call next() or previous() before removing element from the iterator.\" }\n\n removeAt(last)\n index = last\n last = -1\n }\n }\n\n /\*\*\n \* Implementation of `MutableListIterator` for abstract lists.\n \*/\n private inner class ListIteratorImpl(index: Int) : IteratorImpl(),

MutableListIterator $\leq$  {\n\n init {\n AbstractList.checkPositionIndex(index, this @ AbstractMutableList.size)\n this.index = index\n  $\ln$  override fun hasPrevious(): Boolean = index  $> 0\ln\$ n override fun nextIndex(): Int = index $\ln\ln$  override fun previous(): E {\n if  $(\text{hasPrevious}()$  throw NoSuchElementException $(\n)$ n last = --index\n return get(last)\n }\n\n override fun previousIndex(): Int = index - 1\n\n override fun add(element: E) {\n add(index, element)\n index++\n last = -1\n  $\ln \omega$  override fun set(element: E) {\n check(last != -1) { \"Call next() or previous() before updating element value with the iterator. $\lceil \n\rceil$  set(last, element)\n  $\lceil \n\rceil$ \n private class SubList<E>(private val list: AbstractMutableList<E>, private val fromIndex: Int, toIndex: Int) : AbstractMutableList  $\mathbb{E}$ : RandomAccess  $\{\n \mathbf{v}$  private var size: Int = 0\n\n init  $\{\n \mathbf{v}$ AbstractList.checkRangeIndexes(fromIndex, toIndex, list.size)\n this. size = toIndex - fromIndex\n }\n\n override fun add(index: Int, element: E)  $\{\n\mathbb{R} \times \mathbb{R} \times \mathbb{R} \times \mathbb{R} \}$ list.add(fromIndex + index, element)\n size++\n  $\ln$  override fun get(index: Int): E {\n AbstractList.checkElementIndex(index, size)\n\n return list[fromIndex + index]\n }\n\n override fun removeAt(index: Int): E {\n AbstractList.checkElementIndex(index, size)\n\n val result = list.removeAt(fromIndex + index)\n size--\n return result\n  $\ln$  override fun set(index: Int,

element: E): E  $\{\n\}$  AbstractList.checkElementIndex(index, size)\n\n return list.set(fromIndex + index, element)\n  $\ln\$  override val size: Int get() = size\n\n internal override fun checkIsMutable(): Unit = list.checkIsMutable()\n }\n\n}\n","/\*\n \* Copyright 2010-2020 JetBrains s.r.o. and Kotlin Programming Language contributors.\n \* Use of this source code is governed by the Apache 2.0 license that can be found in the license/LICENSE.txt file.\n \*/\n\n/\*\n \* Based on GWT AbstractMap\n \* Copyright 2007 Google Inc.\n \*/\n\npackage kotlin.collections\n\n/\*\*\n \* Provides a skeletal implementation of the [MutableMap] interface.\n \*\n \* The implementor is required to implement [entries] property, which should return mutable set of map entries, and [put] function.\n \*\n \* @param K the type of map keys. The map is invariant in its key type.\n \* @param V the type of map values. The map is invariant in its value type.\n \*/\npublic actual abstract class AbstractMutableMap<K, V> protected actual constructor() : AbstractMap<K, V>(), MutableMap<K, V> $\{\n\$ [Map.Entry] shared by several [Map] implementations. $\ln$  \*/ $\ln$  internal open class SimpleEntry<K, V>(override val key: K, value: V) : MutableMap.MutableEntry<K, V> {\n constructor(entry: Map.Entry<K, V>) : this(entry.key, entry.value)\n\n private var value = value\n\n override val value: V get() = \_value\n\n override fun setValue(newValue: V): V {\n  $\prime$  // Should check if the map containing this entry is mutable.\n // However, to not increase entry memory footprint it might be worthwhile not to check it here and\n //

force subclasses that implement `build()` (freezing) operation to implement their own `MutableEntry`.\n// this@AbstractMutableMap.checkIsMutable()\n val oldValue = this.\_value\n this.\_value = newValue\n

return oldValue\n  $\ln$  override fun hashCode(): Int = entryHashCode(this)\n override fun toString(): String = entryToString(this)\n override fun equals(other: Any?): Boolean = entryEquals(this, other)\n\n  $\ln \alpha$  actual override fun clear() {\n entries.clear()\n }\n\n private var \_keys: MutableSet<K>?  $=$  null\n actual override val keys: MutableSet<K>\n get() {\n if (\_keys == null) {\n keys = object : AbstractMutableSet<K>() {\n override fun add(element: K): Boolean = throw UnsupportedOperationException( $\lceil \text{Add is not supported on keys}\rceil$ ) \n override fun clear() {\n this @AbstractMutableMap.clear()\n  $\ln \ln$  override operator fun contains(element: K): Boolean = containsKey(element)\n\n override operator fun iterator(): MutableIterator<K> {\n val entryIterator = entries.iterator()\n return object : MutableIterator < K > {\n override fun hasNext(): Boolean = entryIterator.hasNext()\n override fun next(): K = entryIterator.next().key\n override fun remove() = entryIterator.remove()\n }\n  $\ln \ln$  override fun remove(element: K): Boolean  $\ln$  checkIsMutable()\n if (containsKey(element)) {\n this@AbstractMutableMap.remove(element)\n return true\n  $\rangle\$ \n return false\n }\n\n override val size: Int get() = this @ AbstractMutableMap.size\n\n override fun checkIsMutable(): Unit = this@AbstractMutableMap.checkIsMutable()\n  $\ln$  }\n return keys!!\n }\n actual abstract override fun put(key: K, value: V):  $V$ ?\n\n actual override fun putAll(from: Map<out K, V>) {\n checkIsMutable()\n for ((key, value) in from)  $\ln$  put(key, value)\n }\n }\n private var \_values: MutableCollection<V>? = null\n actual override val values: MutableCollection<V>\n get() {\n if  $\text{Quues} = \text{null} \$   $\text{value} = \text{object} : \text{AbstractMutableCollection} < \text{value}$  override fun add(element: V): Boolean = throw UnsupportedOperationException(\"Add is not supported on values\")\n override fun clear() = this @ AbstractMutableMap.clear()\n\n override operator fun contains(element: V): Boolean = containsValue(element)\n\n override operator fun iterator(): MutableIterator<V> {\n val entryIterator = entries.iterator()\n return object : MutableIterator <V > {\n override fun hasNext(): Boolean = entryIterator.hasNext()\n override fun next():  $V =$ entryIterator.next().value\n override fun remove() = entryIterator.remove()\n  $\ln$  $\ln \ln$  override val size: Int get() = this @AbstractMutableMap.size\n\n // TODO: should we implement them this way? Currently it's unspecified in JVM\n override fun equals(other: Any?): Boolean  ${\n\mathbf{a}}$  if (this === other) return true\n if (other !is Collection $\langle\cdot\rangle$ ) return false\n return AbstractList.orderedEquals(this, other)\n }\n\n override fun

hashCode(): Int = AbstractList.orderedHashCode(this)\n\n override fun checkIsMutable(): Unit =

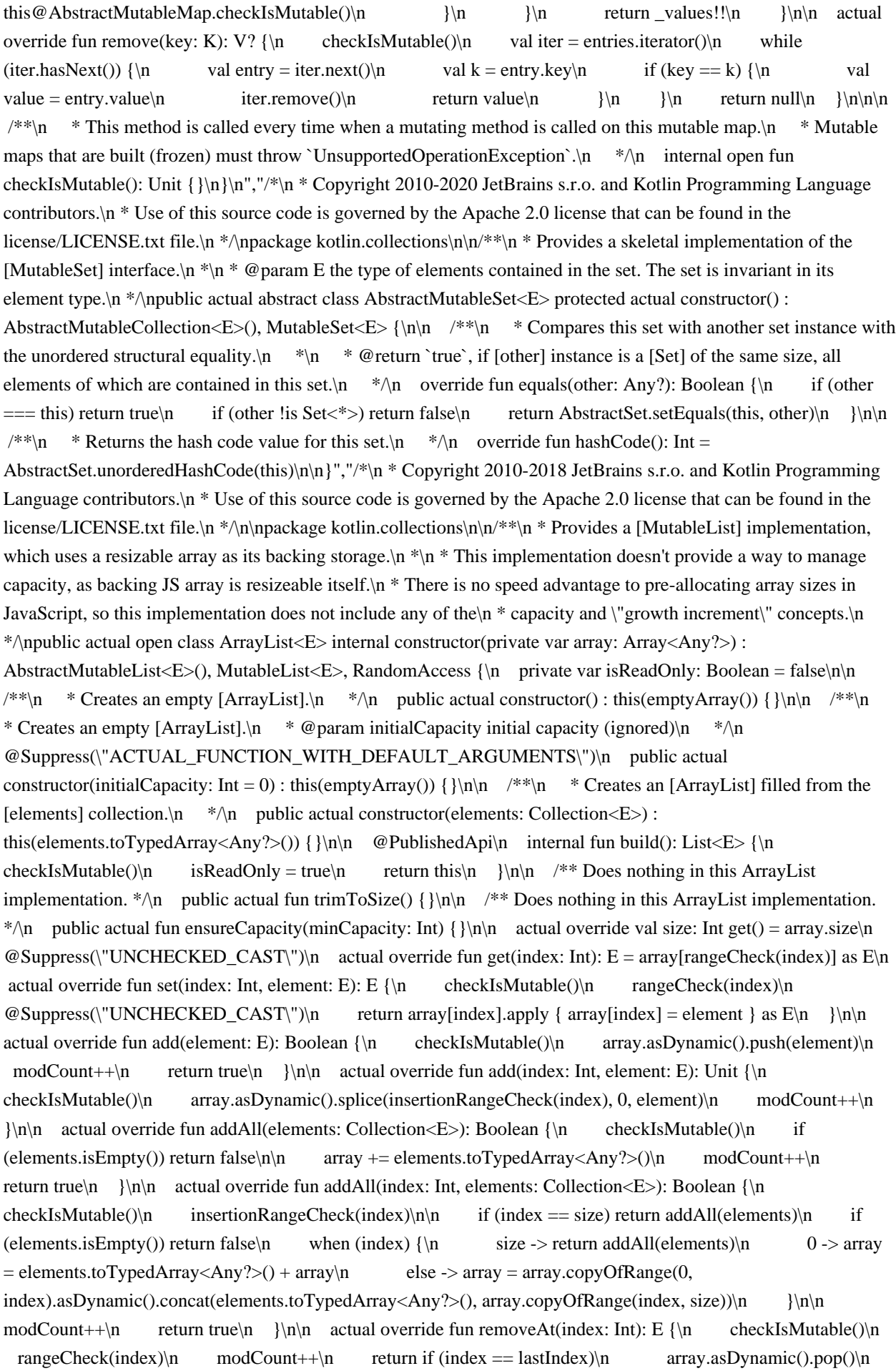

else\n array.asDynamic().splice(index, 1)[0]\n }\n\n actual override fun remove(element: E): Boolean {\n checkIsMutable()\n for (index in array.indices)  $\{\n\}$  if (array[index] == element)  $\{\n\}$  $array. a$ SDynamic().splice(index, 1)\n modCount++\n return true\n }\n }\n return false $\n\lambda$  }\n\n override fun removeRange(fromIndex: Int, toIndex: Int) {\n checkIsMutable()\n modCount++\n array.asDynamic().splice(fromIndex, toIndex - fromIndex)\n }\n\n actual override fun clear()  ${\n \cdot \alpha}$  checkIsMutable()\n array = emptyArray()\n modCount++\n  ${\n \cdot \alpha}$  actual override fun indexOf(element: E): Int = array.indexOf(element) $\ln$  actual override fun lastIndexOf(element: E): Int =  $array.$ lastIndexOf(element)\n\n override fun toString() = arrayToString(array)\n override fun toArray(): Array<Any?> = js(\"[]\").slice.call(array\\n\n\n internal override fun checkIsMutable() {\n if (isReadOnly) throw UnsupportedOperationException()\n  $\ln$  private fun rangeCheck(index: Int) = index.apply {\n AbstractList.checkElementIndex(index, size)\n  $\ln$  private fun insertionRangeCheck(index: Int) = index.apply {\n AbstractList.checkPositionIndex(index, size)\n }\n}","/\*\n \* Copyright 2010-2019 JetBrains s.r.o. and Kotlin Programming Language contributors.\n \* Use of this source code is governed by the Apache 2.0 license that can be found in the license/LICENSE.txt file.\n \*/\n\npackage kotlin.collections\n\ninternal fun  $\langle T \rangle$ sortArrayWith(array: Array<out T>, comparison:  $(T, T)$  -> Int)  $\{\n\$  if (getStableSortingIsSupported())  $\{\n\}$ array.asDynamic().sort(comparison)\n } else {\n mergeSort(array.unsafeCast<Array<T>>(), 0, array.lastIndex, Comparator(comparison))\n }\n}\n\ninternal fun <T> sortArrayWith(array: Array<out T>, comparator: Comparator<in T>)  $\{\n\$  if (getStableSortingIsSupported())  $\{\n\}$  val comparison = { a: T, b: T -> comparator.compare(a, b)  $\in$  array.asDynamic().sort(comparison)\n } else  ${\n$ mergeSort(array.unsafeCast<Array<T>>(), 0, array.lastIndex, comparator)\n }\n}\n\ninternal fun <T> sortArrayWith(array: Array<out T>, fromIndex: Int, toIndex: Int, comparator: Comparator<in T>)  $\{\n\$  $(fromIndex < tolndex - 1)$  {\n mergeSort(array.unsafeCast<Array<T>>(), fromIndex, toIndex - 1, comparator)\n  $\ln\in$ T: Comparable<T>> sortArray(array: Array<out T>) {\n if  $(\text{getStableSortingIsSupported())$   $\n \text{val comparison} = \{ a: T, b: T \rightarrow a \text{compactTo}(b) \} \in \text{Set} \}$ array.asDynamic().sort(comparison)\n } else {\n mergeSort(array.unsafeCast<Array<T>>(), 0,  $arrayust Index, natural Order() $\n\in \{\n\r\}$ n $\in \mathcal{S}$  stables Sorting Is $\text{Supported: Boolean?} = null\$$ getStableSortingIsSupported(): Boolean {\n \_stableSortingIsSupported?.let { return it }\n \_stableSortingIsSupported = false\n\n val array = js(\"[]\").unsafeCast<Array<Int>>()\n // known implementations may use stable sort for arrays of up to  $512$  elements $\ln$  // so we create slightly more elements to test stability\n for (index in 0 until 600) array.asDynamic().push(index)\n val comparison = { a: Int, b: Int -> (a and 3) - (b and 3)  $\nvert$  array.asDynamic().sort(comparison)\n for (index in 1 until array.size)  $\ln$  val a = array[index - 1]\n val b = array[index]\n if ((a and 3) == (b and 3) && a >= b) return false\n  $\ln$ \_stableSortingIsSupported = true\n return true\n \\n\n\nprivate fun <T> mergeSort(array: Array<T>, start: Int, endInclusive: Int, comparator: Comparator  $\in$  T > {\n val buffer = arrayOfNulls<Any?>(array.size).unsafeCast<Array<T>>()\n val result = mergeSort(array, buffer, start, endInclusive, comparator)\n if (result !== array) {\n for (i in start..endInclusive) array[i] = result[i]\n }\n}\n\n// Both start and end are inclusive indices.\nprivate fun <T> mergeSort(array: Array<T>, buffer: Array<T>, start: Int, end: Int, comparator: Comparator<in T>): Array $\{\n\}$  if (start == end)  $\{\n\}$  return array\n  $\{\n\}$ val median = (start + end) / 2\n val left = mergeSort(array, buffer, start, median, comparator)\n val right = mergeSort(array, buffer, median + 1, end, comparator)\n\n val target = if (left === buffer) array else buffer\n\n // Merge. $\ln$  var leftIndex = start $\ln$  var rightIndex = median + 1 $\ln$  for (i in start..end)  $\ln$  when  ${\ln}$ leftIndex  $\leq$  median && rightIndex  $\leq$  end  $\geq$  {\n val leftValue = leftIleftIndex}\n val rightValue  $=$  right[rightIndex]\n\n if (comparator.compare(leftValue, rightValue)  $\leq$  0) {\n target[i] = leftValue\n leftIndex++\n } else {\n target[i] = rightValue\n rightIndex++\n  $\rangle$ \n  $\rangle$ \n leftIndex <= median -> {\n target[i] = left[leftIndex]\n leftIndex++\n  $\{\n\}$  else /\* rightIndex <= end \*/ ->  $\{\n\}$  target[i] = right[rightIndex]\n rightIndex++\n Unit // TODO: Fix KT-31506\n  $\ln$  }\n  $\ln$  return target\n}","/\*\n \* Copyright 2010-2018 JetBrains s.r.o. and Kotlin Programming Language contributors.\n \* Use of this source code is

governed by the Apache 2.0 license that can be found in the license/LICENSE.txt file.\n \*/\n\npackage kotlin.collections\n\n\n@OptIn(ExperimentalUnsignedTypes::class)\n@SinceKotlin(\"1.3\")\n@kotlin.js.JsName(\" contentDeepHashCodeImpl\")\ninternal fun <T> Array<out T>?.contentDeepHashCodeImpl(): Int {\n if (this == null) return  $0 \in \text{var}$  result = 1\n for (element in this) {\n val elementHash = when {\n element == null -> 0\n isArrayish(element) -> (element.unsafeCast<Array<\*>>()).contentDeepHashCodeImpl()\n\n element is UByteArray -> element.contentHashCode()\n element is UShortArray -> element.contentHashCode()\n element is UIntArray -> element.contentHashCode()\n element is ULongArray -> element.contentHashCode()\n\n else -> element.hashCode()\n }\n\n result = 31 \* result + elementHash $\n \$  $\n$  return result $\n$ <sup>"</sup>,"/\* $n$  \* Copyright 2010-2018 JetBrains s.r.o. and Kotlin Programming Language contributors.\n \* Use of this source code is governed by the Apache 2.0 license that can be found in the license/LICENSE.txt file. $\ln \frac{\nabla \cdot \frac{\Delta}{\Delta}}{\Delta \cdot \frac{\Delta}{\Delta}}$ EqualityComparator  ${\nightharpoonup$  /\*\*\n \* Subclasses must override to return a value indicating\n \* whether or not two keys or values are equal. $\n\ln \frac{*}{\ln}$  abstract fun equals(value1: Any?, value2: Any?): Boolean $\ln \frac{**}{n}$  \* Subclasses must override to return the hash code of a given key. $n */\n$  abstract fun getHashCode(value: Any?): Int\n\n\n object HashCode : EqualityComparator {\n override fun equals(value1: Any?, value2: Any?): Boolean = value1 == value2\n\n override fun getHashCode(value: Any?): Int = value?.hashCode() ?: 0\n }\n}","/\*\n \* Copyright 2010-2018 JetBrains s.r.o. and Kotlin Programming Language contributors.\n \* Use of this source code is governed by the Apache 2.0 license that can be found in the license/LICENSE.txt file. $\ln \frac{*}{\ln}$ Based on GWT AbstractHashMap\n \* Copyright 2008 Google Inc.\n \*/\n\npackage kotlin.collections\n\nimport kotlin.collections.MutableMap.MutableEntry\n\n/\*\*\n \* Hash table based implementation of the [MutableMap] interface.\n  $*\nabla$  \* This implementation makes no guarantees regarding the order of enumeration of [keys], [values] and [entries] collections. $\ln \frac{\pi}{\ln \frac{\theta}{\cos \theta}}$  that extend HashMap and implement `build()` (freezing) operation $\ln$ // have to make sure mutating methods check `checkIsMutable`.\npublic actual open class HashMap<K,  $V$  >: AbstractMutableMap<K, V>, MutableMap<K, V> $\ln n$  private inner class EntrySet : AbstractMutableSet<MutableEntry<K, V>>() {\n\n override fun add(element: MutableEntry<K, V>): Boolean  $=$  throw UnsupportedOperationException(\"Add is not supported on entries\")\n override fun clear() {\n this @HashMap.clear()\n  $\{\n\}$ \n\n override operator fun contains(element: MutableEntry<K, V>): Boolean = containsEntry(element)\n\n override operator fun iterator(): MutableIterator<MutableEntry<K, V>> = internalMap.iterator()\n\n override fun remove(element: MutableEntry<K, V>): Boolean {\n if (contains(element)) {\n this@HashMap.remove(element.key)\n return true\n }\n return false $\in$  } $\n\ln$  override val size: Int get() = this @HashMap.size $\ln$  } $\ln\ln$  /\*\*\n \* Internal implementation of the map: either string-based or hashcode-based. $\ln$  \*/ $\ln$  private val internalMap: InternalMap<K,  $V>\n\infty$  private val equality: EqualityComparator\n\n internal constructor(internalMap: InternalMap  $\mathsf{K}, \mathsf{V}$  : super() {\n this.internalMap = internalMap\n this.equality = internalMap.equality\n  $\ln n$  /\*\*\n \* Constructs an empty [HashMap] instance.\n \*\n actual constructor() : this(InternalHashCodeMap(EqualityComparator.HashCode))\n\n /\*\*\n \* Constructs an empty [HashMap] instance. $\ln$  \*  $\in$   $\in$   $\mathbb{Q}$   $\neq$   $\in$   $\in$   $\mathbb{Q}$   $\in$   $\mathbb{Q}$   $\in$   $\mathbb{Q}$   $\in$   $\mathbb{Q}$   $\in$   $\mathbb{Q}$   $\in$   $\mathbb{Q}$   $\in$   $\mathbb{Q}$   $\in$   $\mathbb{Q}$   $\in$   $\mathbb{Q}$   $\in$   $\mathbb{Q}$   $\in$   $\mathbb{Q}$   $\in$   $\mathbb{Q}$   $\in$   $\$ factor (ignored)\n  $*\n\mathbf{n} \neq \mathbf{Q}$ throws IllegalArgumentException if the initial capacity or load factor are negative\n \*/\n @Suppress(\"ACTUAL\_FUNCTION\_WITH\_DEFAULT\_ARGUMENTS\")\n actual constructor(initialCapacity: Int, loadFactor: Float =  $0.0f$ ) : this() {\n // This implementation of HashMap has no need of load factors or capacities. $\ln$  require(initialCapacity  $\geq 0$ ) {  $\lvert$  "Negative initial capacity: \$initialCapacity\"  $\ln$  require(loadFactor >= 0) { \"Non-positive load factor: \$loadFactor\" }\n }\n\n actual constructor(initialCapacity: Int) : this(initialCapacity,  $0.0f\ln\ln\Lambda$  /\*\*\n \* Constructs an instance of [HashMap] filled with the contents of the specified [original] map.\n  $*\langle n \rangle$  actual constructor(original: Map<out K, V>) : this()  $\ln$  this.putAll(original)\n  $\ln$  actual override fun clear()  $\ln$  internalMap.clear()\n// structureChanged(this)\n  $\{\n\|$ \n\n actual override fun containsKey(key: K): Boolean = internalMap.contains(key)\n\n actual override fun containsValue(value: V): Boolean = internalMap.any { equality.equals(it.value, value)  $\ln\$  private var \_entries: MutableSet<MutableMap.MutableEntry<K, V>>? =

null\n actual override val entries: MutableSet<MutableMap.MutableEntry<K,  $V \gg \nvert n$  get() {\n if ( entries = null)  $\nvert \$ n entries = createEntrySet()\n  $\lvert \$ n return entries!!\n  $\rvert \$ \n protected open fun createEntrySet(): MutableSet<MutableMap.MutableEntry<K, V>> = EntrySet()\n\n actual override operator fun get(key: K): V? = internalMap.get(key)\n\n actual override fun put(key: K, value: V): V? = internalMap.put(key, value)\n\n actual override fun remove(key: K): V? = internalMap.remove(key)\n\n actual override val size: Int get() = internalMap.size\n\n\n\n/\*\*\n \* Constructs the specialized implementation of  $[HashMap]$  with  $[String]$  keys, which stores the keys as properties of $\ln * JS$  object without hashing them. $\ln$ \*/\npublic fun <V> stringMapOf(vararg pairs: Pair<String, V>): HashMap<String, V> {\n return HashMap<String, V>(InternalStringMap(EqualityComparator.HashCode)).apply { putAll(pairs) }\n}","/\*\n \* Copyright 2010-2018 JetBrains s.r.o. and Kotlin Programming Language contributors.\n \* Use of this source code is governed by the Apache 2.0 license that can be found in the license/LICENSE.txt file. $\ln \sqrt{\frac{\pi}{n}}\$  Based on GWT HashSet $\ln *$  Copyright 2008 Google Inc. $\ln * \ln \neq$  The implementation of the [MutableSet] interface, backed by a [HashMap] instance.\n \*/\n// Classes that extend HashSet and implement `build()` (freezing) operation\n// have to make sure mutating methods check `checkIsMutable`.\npublic actual open class HashSet<E>: AbstractMutableSet<E>, MutableSet<E>  $\ln n$  internal val map: HashMap<E, Any> $\ln n$  $\frac{\#*\n}{n}$  \* Constructs a new empty [HashSet].\n \*/\n actual constructor()  $\ln$  map = HashMap<E, Any>()\n  $|\nabla \cdot|^* \cdot \cdot$  \* Constructs a new [HashSet] filled with the elements of the specified collection.\n \*/\n actual constructor(elements: Collection<E>)  $\{\n\mathbf{m} = \text{HashMap} \leq \mathbf{m}$   $\mathbf{m}$  (elements.size) $\mathbf{m}$  addAll(elements) $\mathbf{m}$  $\ln \max_{\mathbf{x} \in \mathbb{R}} \mathbb{R}$  \* Constructs a new empty [HashSet]. $\ln$  \* @param initialCapacity the initial capacity (ignored)\n \* @param loadFactor the load factor (ignored)\n \*\n \* @throws IllegalArgumentException if the initial capacity or load factor are negative $\ln$  \*/\n

@Suppress(\"ACTUAL\_FUNCTION\_WITH\_DEFAULT\_ARGUMENTS\")\n actual constructor(initialCapacity: Int, loadFactor: Float = 0.0f) {\n map = HashMap<E, Any>(initialCapacity, loadFactor)\n }\n\n actual constructor(initialCapacity: Int): this(initialCapacity,  $0.0$  f)\n\n /\*\*\n \* Protected constructor to specify the underlying map. This is used by $\ln$  \* LinkedHashSet. $\ln$  \* @param map underlying map to use. $\ln$  \*/\n internal constructor(map: HashMap<E, Any>) {\n this.map = map\n }\n\n actual override fun add(element: E): Boolean  $\ln$  val old = map.put(element, this) $\ln$  return old == null $\ln$   $\ln$  actual override fun clear()  ${\nvert \nu \rangle \in \mathbb{R}$  map.clear()\n  ${\nvert \nu \rangle \in \mathbb{R}$  public override fun clone(): Any  ${\nvert \nu \rangle \in \mathbb{R}$  return HashSet<E>(this)\n//  ${\nvert \nu \rangle \in \mathbb{R}^2}$ actual override operator fun contains(element: E): Boolean = map.containsKey(element)\n\n actual override fun isEmpty(): Boolean = map.isEmpty()\n\n actual override fun iterator(): MutableIterator $\langle E \rangle$  = map.keys.iterator()\n\n actual override fun remove(element: E): Boolean = map.remove(element) != null\n\n actual override val size: Int get() = map.size\n\n}\n\n/\*\*\n \* Creates a new instance of the specialized implementation of [HashSet] with the specified [String] elements,\n \* which elements the keys as properties of JS object without hashing them.\n \*/\npublic fun stringSetOf(vararg elements: String): HashSet<String> {\n return HashSet(stringMapOf<Any>()).apply { addAll(elements) }\n}\n","/\*\n \* Copyright 2010-2018 JetBrains s.r.o. and Kotlin Programming Language contributors. $\ln *$  Use of this source code is governed by the Apache 2.0 license that can be found in the license/LICENSE.txt file.\n \*/\n/\*\n \* Based on GWT InternalHashCodeMap\n \* Copyright 2008 Google Inc.\n \*/\n\npackage kotlin.collections\n\nimport

kotlin.collections.MutableMap.MutableEntry\nimport kotlin.collections.AbstractMutableMap.SimpleEntry\n\n/\*\*\n \* A simple wrapper around JavaScriptObject to provide [java.util.Map]-like semantics for any\n \* key type.\n \*\n  $*\n$  Implementation notes: $\ln * \ln * A$  key's hashCode is the index in backingMap which should contain that key. Since several keys may\n \* have the same hash, each value in hashCodeMap is actually an array containing all entries whose $\ln *$  keys share the same hash. $\ln *$ \ninternal class InternalHashCodeMap<K, V>(override val equality: EqualityComparator) : InternalMap<K,  $V > {\n\rho$  private var backingMap: dynamic = createJsMap() $\n\rho$  override var size: Int = 0\n private set\n\n override fun put(key: K, value: V): V? {\n val hashCode = equality.getHashCode(key)\n val chainOrEntry = getChainOrEntryOrNull(hashCode)\n if (chainOrEntry  $=$  null)  $\{\n\$  // This is a new chain, put it to the map. $\ln$  backingMap[hashCode] = SimpleEntry(key, value)\n } else {\n if (chainOrEntry !is Array $\langle \rangle$ } \\n // It is an entry\n val entry:

SimpleEntry<K,  $V$  > = chainOrEntry\n if (equality.equals(entry.key, key)) {\n return entry.setValue(value)\n } else {\n backingMap[hashCode] = arrayOf(entry, SimpleEntry(key, value))\n size++\n return null\n }\n } else {\n // Chain already exists, perhaps key also exists.\n val chain: Array<MutableEntry<K,  $V \gg$  = chainOrEntry\n val entry = chain.findEntryInChain(key)\n if (entry != null) {\n return entry.setValue(value)\n  $\ln$  chain.asDynamic().push(SimpleEntry(key, value))\n  $\ln$   $\ln$  size++\n// structureChanged(host)\n return null\n  $\ln$  override fun remove(key: K): V? {\n val hashCode = equality.getHashCode(key)\n val chainOrEntry = getChainOrEntryOrNull(hashCode) ?: return null\n if (chainOrEntry !is Array $\langle\$  > {\n val entry: MutableEntry $\langle K, V \rangle$  = chainOrEntry\n if  $(\text{equality}.\text{equality})$   $(\text{entry}.\text{key}, \text{key})$  {\n isDeleteProperty(backingMap, hashCode)\n size--\n return entry.value\n } else {\n return null\n }\n } else {\n val chain: Array<MutableEntry<K,  $V \gg$  = chainOrEntry\n for (index in chain.indices) {\n val entry = chain[index]\n if (equality.equals(key, entry.key)) {\n if (chain.size == 1) {\n chain.asDynamic().length =  $0 \mid n$  // remove the whole array $\mid n$ jsDeleteProperty(backingMap, hashCode)\n  ${}$  } else {\n // splice out the entry we're removing\n chain.asDynamic().splice(index, 1)\n  $\{\n\}$ \n size--\n// structureChanged(host)\n return entry.value\n }\n }\n }\n return null\n }\n\n override fun clear()  ${\n \alpha}$  backingMap = createJsMap()\n size = 0\n }\n\n override fun contains(key: K): Boolean = getEntry(key) != null $\ln$  override fun get(key: K): V? = getEntry(key)?.value $\ln$ n private fun getEntry(key: K): MutableEntry<K,  $V > ?$  {\n val chainOrEntry = getChainOrEntryOrNull(equality.getHashCode(key)) ?: return null\n if (chainOrEntry !is Array<\*>) {\n val entry: MutableEntry $\langle K, V \rangle$  = chainOrEntry\n if (equality.equals(entry.key, key)) {\n return entry\n  $\text{else } \in \mathbb{N}$  else  $\{\n \text{rule}(n \rightarrow \ell\) \}$  else  $\{\n \text{rule}(n \rightarrow \ell\) \}$  else  $\{\n \text{rule}(n \rightarrow \ell\) \}$  else  $\{\n \text{rule}(n \rightarrow \ell\) \}$  else  $\{\n \text{rule}(n \rightarrow \ell\) \}$  else  $\{\n \text{rule}(n \rightarrow \ell\) \}$  else  $\{\n \ \text{rule}(n \rightarrow \ell\) \}$  else  $\{\n \ \text{rule}(n \rightarrow \ell\$  $V>> = chainOrEntry\cdot$  return chain.findEntryInChain(key)\n }\n }\n private fun Array<MutableEntry<K, V>>.findEntryInChain(key: K): MutableEntry<K, V>? =\n firstOrNull { entry -> equality.equals(entry.key, key)  $\ln$  override fun iterator(): MutableIterator<MutableEntry<K, V>>  $\ln$ n return object : MutableIterator<MutableEntry<K,  $V \gg \{\n\}$  var state = -1 // -1 not ready, 0 - ready, 1 done $\ln\$  val keys: Array<String> = js(\"Object\").keys(backingMap)\n var keyIndex = -1\n\n var chainOrEntry: dynamic = null\n var isChain = false\n var itemIndex = -1\n var lastEntry: MutableEntry<K,  $V > ? = null \n\ln \n\text{ private fun computeNext}$  if (chainOrEntry != null && isChain) {\n val chainSize: Int = chainOrEntry.unsafeCast<Array<MutableEntry<K, V>>>().size\n if (++itemIndex < chainSize)\n return 0\n  $\{\n\|\n\|$  if (++keyIndex < keys.size) {\n chainOrEntry = backingMap[keys[keyIndex]]\n isChain = chainOrEntry is Array<\*>\n itemIndex =  $0 \ln$  return  $0 \ln$  } else  ${\n \alpha$  chainOrEntry = null\n return  $\ln \lim$  }\n  $\ln \maxNext$ : Boolean {\n if (state == -1)\n state = computeNext()\n return state == 0\n  $\ln$  override fun next(): MutableEntry<K, V> {\n if (!hasNext()) throw NoSuchElementException()\n val lastEntry = if (isChain) {\n chainOrEntry.unsafeCast<Array<MutableEntry<K, V>>>()[itemIndex]\n } else {\n chainOrEntry.unsafeCast<MutableEntry<K,  $V>>()$ \n  $\{n \}$  this.lastEntry = lastEntry\n state =  $-1\ln$  return lastEntry\n  $\ln\ln$  override fun remove() {\n checkNotNull(lastEntry)\n this@InternalHashCodeMap.remove(lastEntry!!.key)\n lastEntry = null\n // the chain being iterated just got modified by InternalHashCodeMap.remove\n itemIndex- $-\n\$  $\n$  }\n }\n private fun getChainOrEntryOrNull(hashCode: Int): dynamic {\n val chainOrEntry = backingMap[hashCode]\n return if (chainOrEntry === undefined) null else chainOrEntry\n }\n\n}\n","/\*\n \* Copyright 2010-2018 JetBrains s.r.o. and Kotlin Programming Language contributors.\n \* Use of this source code is governed by the Apache 2.0 license that can be found in the license/LICENSE.txt file.\n  $*\ln\max_{\text{ap} \in \mathbb{R}}$  and  $*\ln\max_{\text{ap} \in \mathbb{R}}$  and  $*\ln\max_{\text{ap} \in \mathbb{R}}$  and  $*\ln\max_{\text{ap} \in \mathbb{R}}$  and  $*\ln\max_{\text{ap} \in \mathbb{R}}$  and  $*\ln\max_{\text{ap} \in \mathbb{R}}$  and  $*\ln\max_{\text{ap} \in \mathbb{R}}$  and  $*\ln\max_{\text{ap} \in \mathbb{R}}$  and  $*\ln\max_{\text{ap} \in \mathbb{R}}$  [InternalHashCodeMap].\n \*/\ninternal interface InternalMap<K, V> :

MutableIterable<MutableMap.MutableEntry<K,  $V \gg \{\n \alpha$  val equality: EqualityComparator $\alpha$  val size: Int $\alpha$ operator fun contains(key: K): Boolean\n operator fun get(key: K): V?\n\n fun put(key: K, value: V): V?\n fun remove(key: K): V?\n fun clear(): Unit\n\n fun createJsMap(): dynamic  $\{\n\$  val result = js(\"Object.create(null)\")\n // force to switch object representation to dictionary mode\n result[\"foo\"] = 1\n jsDeleteProperty(result, \"foo\")\n return result\n  $\ln$ ","/\*\n \* Copyright 2010-2018 JetBrains s.r.o. and Kotlin Programming Language contributors.\n \* Use of this source code is governed by the Apache 2.0 license that can be found in the license/LICENSE.txt file. $\ln \sqrt{\frac{n}{\pi}}$  Based on GWT InternalStringMap $\ln \sqrt{\frac{n}{\pi}}$  Copyright 2008 Google Inc.\n \*/\npackage kotlin.collections\n\nimport kotlin.collections.MutableMap.MutableEntry\n\n/\*\*\n \* A simple wrapper around JavaScript Map for key type is string.\n \*\n \* Though this map is instantiated only with K=String, the K type is not fixed to String statically,\n \* because we want to have it erased to Any? in order not to generate type-safe override bridges for\n  $*$  [get], [contains], [remove] etc, if they ever are generated.\n  $*\$ \ninternal class InternalStringMap<K, V>(override val equality: EqualityComparator) : InternalMap<K, V> {\n\n private var backingMap: dynamic = createJsMap()\n override var size: Int = 0\n private set\n\n// /\*\*\n// \* A mod count to track 'value' replacements in map to ensure that the 'value' that we have in the $\vert n / \vert$  \* iterator entry is guaranteed to be still correct.\n// \* This is to optimize for the common scenario where the values are not modified during\n//  $*$  iterations where the entries are never stale.\n//  $*$ \n// private var valueMod: Int = 0\n\n override operator fun contains(key: K): Boolean  $\{\n \{ key \}$  is String) return false $\n \{ new \}$  return backingMap[key] !== undefined\n  $\ln \$  override operator fun get(key: K): V?  $\ln$  if (key !is String) return null\n val value = backingMap[key]\n return if (value !== undefined) value.unsafeCast<V>() else null\n  $\ln\ln$  override fun put(key: K, value: V): V?  $\{\n\mathbf{v} = \text{vac}\$  is String) $\mathbf{v} = \text{vac}\$  val oldValue = backingMap[key] $\mathbf{v} = \n\begin{bmatrix}\n\mathbf{v} & \mathbf{v} \\
\mathbf{v} & \mathbf{v}\n\end{bmatrix}$ backingMap[key] = value\n\n if (oldValue === undefined) {\n size++\n// structureChanged(host)\n return null\n } else  $\{\n\|/$  valueMod++\n return oldValue.unsafeCast<V>()\n  $\ln$  \\n override fun remove(key: K): V? {\n if (key !is String) return null\n val value = backingMap[key]\n if (value !== undefined) {\n isDeleteProperty(backingMap, key)\n size--\n// structureChanged(host)\n return value.unsafeCast<V>()\n } else {\n// valueMod++\n return null\n  $\ln \ln \overline{C}$  override fun clear() {\n backingMap = createJsMap()\n  $size = 0\n\quad \{\n \in \mathbb{N} \in \mathbb{N} \}$  override fun iterator(): MutableIterator<MutableEntry<K, V>> {\n return object : MutableIterator<MutableEntry<K,  $V \gg \{\n\}$  private val keys: Array<String> =  $js(\text{"Object}\text{''})$ .keys(backingMap)\n private val iterator = keys.iterator()\n private var lastKey: String? = null $\ln$ n override fun hasNext(): Boolean = iterator.hasNext() $\ln$  override fun next(): MutableEntry<K,  $V > \{\n \alpha$  val key = iterator.next()\n lastKey = key\n  $\circledcirc$ Suppress(\"UNCHECKED CAST\")\n return newMapEntry(key as K)\n }\n\n override fun remove() {\n @Suppress(\"UNCHECKED\_CAST\")\n this @InternalStringMap.remove(checkNotNull(lastKey) as K $\n$  }\n }\n }\n private fun newMapEntry(key: K): MutableEntry<K, V> = object : MutableEntry<K, V> {\n override val key: K get() = key\n override val value: V get() = this@InternalStringMap[key].unsafeCast<V>()\n\n override fun setValue(newValue: V): V = this@InternalStringMap.put(key, newValue).unsafeCast<V>()\n\n override fun hashCode(): Int = AbstractMap.entryHashCode(this)\n override fun toString(): String = AbstractMap.entryToString(this)\n override fun equals(other: Any?): Boolean = AbstractMap.entryEquals(this, other)\n  $\ln$ ,"/\*\n \* Copyright 2010-2018 JetBrains s.r.o. and Kotlin Programming Language contributors.\n \* Use of this source code is governed by the Apache 2.0 license that can be found in the license/LICENSE.txt file.\n \*/\n/\*\n \* Based on GWT LinkedHashMap\n \* Copyright 2008 Google Inc.\n \*/\npackage kotlin.collections\n\nimport kotlin.collections.MutableMap.MutableEntry\n\n/\*\*\n \* Hash table based implementation of the [MutableMap] interface, which additionally preserves the insertion order $\ln$  \* of entries during the iteration. $\ln \pi$  The insertion order is preserved by maintaining a doubly-linked list of all of its entries. \*/\npublic actual open class LinkedHashMap<K, V>: HashMap<K, V>, MutableMap<K, V>  $\{\n\$ entry we use includes next/prev pointers for a doubly-linked circular $\ln$  \* list with a head node. This reduces the special cases we have to deal with $\ln$  \* in the list operations. $\ln \ln$  \* Note that we duplicate the key from the

underlying hash map so we can find $\ln$  \* the eldest entry. The alternative would have been to modify HashMap so more $\ln$  \* of the code was directly usable here, but this would have added some $\ln$  \* overhead to HashMap, or to reimplement most of the HashMap code here with\n \* small modifications. Paying a small storage cost only if you use $n$  \* LinkedHashMap and minimizing code size seemed like a better tradeoff $\ln$  \*/ $\ln$  private inner class ChainEntry<K, V>(key: K, value: V) : AbstractMutableMap.SimpleEntry<K, V>(key, value) {\n internal var next: ChainEntry<K,  $V>? = null\$ n internal var prev: ChainEntry<K,  $V>? = null\$ n $n$  override fun  $setValue(newValue: V): V \{\n \$ this@LinkedHashMap.checkIsMutable()\n return super.setValue(newValue)\n }\\n private inner class EntrySet : AbstractMutableSet<MutableEntry<K, V>>()  ${\nabla}$ {\n private inner class EntryIterator : MutableIterator <MutableEntry < K, V>>  ${\nabla}$  // The last entry that was returned from this iterator.\n private var last: ChainEntry<K, V>? = null\n\n // The next entry to return from this iterator.\n private var next: ChainEntry<K,  $V > ? = \text{null}\n\ln$  init  $\ln$  $next = head\n\vert n\n\prime$  recordLastKnownStructure(map, this)\n }\n\n override fun hasNext(): Boolean  ${\nightharpoonup}$  return next  $! == null \nightharpoonup \mathbb{N}$  override fun next(): MutableEntry<K, V>  ${\nightharpoonup}$ checkStructuralChange(map, this)\n if (!hasNext()) throw NoSuchElementException()\n\n val current = next!!\n last = current\n next = current.next.takeIf { it !== head }\n return current\n  $\{\n\}$ \n\n override fun remove()  $\{\n\}$  check(last != null)\n this@EntrySet.checkIsMutable()\n// checkStructuralChange(map, this)\n\n last!!.remove()\n map.remove(last!!.key)\n// recordLastKnownStructure(map, this)\n last = null\n }\n  $\ln$  override fun add(element: MutableEntry<K, V>): Boolean = throw UnsupportedOperationException( $\lceil A \rceil$  and supported on entries $\lceil A \rceil$  override fun clear()  $\lceil A \rceil$ this @LinkedHashMap.clear()\n  $\{\ln\$  override operator fun contains(element: MutableEntry<K, V>): Boolean = containsEntry(element)\n\n override operator fun iterator(): MutableIterator<MutableEntry<K, V>>  $=$  EntryIterator()\n\n override fun remove(element: MutableEntry<K, V>): Boolean {\n checkIsMutable()\n if (contains(element)) {\n this@LinkedHashMap.remove(element.key)\n return true\n  $\ln$  return false\n  $\ln$  override val size: Int get() = this @LinkedHashMap.size\n\n override fun checkIsMutable(): Unit = this@LinkedHashMap.checkIsMutable()\n  $\ln\ln \frac{\pi^*}{n}$  The head of the insert order chain, which is a doublylinked circular $\ln$  \* list. $\ln$  \* The most recently inserted node is at the end of the chain, ie. $\ln$  \* chain.prev. $\ln$ \*/\n private var head: ChainEntry<K, V>? = null\n\n /\*\*\n \* Add this node to the end of the chain.\n \*/\n private fun ChainEntry<K, V>.addToEnd()  $\ln$  // This entry is not in the list. $\ln$  check(next == null && prev  $=$  null)\n\n val head = head\n if (\_head == null) {\n head = this\n next = this\n prev = this\n  $\text{else } {\n \quad \text{/(Chain is valid.)}}$  val tail = checkNotNull( head.prev)\n // Update me.\n prev = \_tail\n next = \_head\n // Update my new siblings: current head and old tail\n head.prev = this\n tail.next = this\n  $\ln \sqrt{**}\n$  \* Remove this node from the chain it is a part of.\n \*/\n private fun ChainEntry<K, V>.remove() {\n if (this.next === this) {\n // if this is single element, remove head $\ln$  head = null $\ln$  } else  $\{\ln$  if (head === this)  $\{\ln$  // if this is first element, move head to next $\ln$  head = next $\ln$  } $\ln$  next!!.prev = prev $\ln$  prev!!.next = next\n  $\|\cdot\|$  next = null\n prev = null\n  $\|\cdot\|$ \n /\*\n \* The hashmap that keeps track of our entries and the chain. Note that we\n  $*$  duplicate the key here to eliminate changes to HashMap and minimize the\n  $*$  code here, at the expense of additional space.\n \*/\n private val map: HashMap<K, ChainEntry<K, V>>\n\n private var isReadOnly: Boolean = false\n\n /\*\*\n \* Constructs an empty [LinkedHashMap] instance.\n \*/\n actual constructor() : super()  ${\n map = HashMap \times K, ChainEntropy \times K, V \gg \cap \}$ constructor(backingMap: HashMap<K, Any>) : super() {\n @Suppress(\"UNCHECKED\_CAST\") // expected to work due to erasure\n map = backingMap as HashMap<K, ChainEntry<K, V>> $\langle N, N \rangle$ Constructs an empty [LinkedHashMap] instance.\n  $*\mathbb{Q}$  param initialCapacity the initial capacity  $(ignored)\n \quad * \textcircled{a}$  aram loadFactor the load factor (ignored) $\mathbf{a} * \mathbf{b}$  \* @throws IllegalArgumentException if the initial capacity or load factor are negative $\ln$  \*/\n @Suppress(\"ACTUAL\_FUNCTION\_WITH\_DEFAULT\_ARGUMENTS\")\n actual constructor(initialCapacity:

Int, loadFactor: Float =  $0.0f$ ) : super(initialCapacity, loadFactor)  $\n \mu$  map = HashMap<K, ChainEntry<K,  $V>>(\n\$   $\ln$  actual constructor(initialCapacity: Int) : this(initialCapacity, 0.0f)\n\n /\*\*\n \* Constructs an instance of [LinkedHashMap] filled with the contents of the specified [original] map.\n  $*$  \n actual constructor(original: Map<out K, V>)  $\{\n\mathbf{m} = \text{HashMap} \leq K, \text{ChainEntry} \leq K, \text{V} \geq \text{0}\n\}$ this.putAll(original)\n  $\ln$  @PublishedApi\n internal fun build(): Map<K, V> {\n checkIsMutable()\n isReadOnly = true\n return this\n }\n\n actual override fun clear() {\n checkIsMutable()\n map.clear()\n head = null\n  $\ln\ln/$  override fun clone(): Any  $\ln/$  return LinkedHashMap(this)\n//  $\ln\ln\alpha$  actual override fun containsKey(key: K): Boolean = map.containsKey(key)\n\n actual override fun containsValue(value: V): Boolean {\n var node: ChainEntry<K, V> = head ?: return false\n do {\n if (node.value == value)  $\ln$  return true\n  $\ln$  node = node.next!!\n } while (node !== head)\n return false\n }\n\n\n override fun createEntrySet(): MutableSet<MutableMap.MutableEntry<K,  $V>>$  = EntrySet()\n\n actual override operator fun get(key: K): V? = map.get(key)?.value\n\n actual override fun put(key: K, value: V): V? {\n checkIsMutable()\n\n val old = map.get(key)\n if (old == null) {\n val newEntry = ChainEntry(key, value)\n map.put(key, newEntry)\n newEntry.addToEnd()\n return null\n  $\text{else } \in \text{value}(\text{value})\text{ }\{n \in \mathbb{N}: K\}$ : V?  $\{\n\$  checkIsMutable()\n\n val entry = map.remove(key)\n if (entry != null)  $\{\n\}$ entry.remove()\n return entry.value\n  $\ln$  return null\n  $\ln$  actual override val size: Int get() = map.size $\ln\ln$  internal override fun checkIsMutable()  $\ln$  if (isReadOnly) throw UnsupportedOperationException()\n  $\ln\ln/^*\$ \n \* Constructs the specialized implementation of [LinkedHashMap] with [String] keys, which stores the keys as properties of\n \* JS object without hashing them.\n \*/\npublic fun <V> linkedStringMapOf(vararg pairs: Pair<String, V>): LinkedHashMap<String, V> {\n return LinkedHashMap<String, V>(stringMapOf<Any>()).apply { putAll(pairs) }\n}","/\*\n \* Copyright 2010-2018 JetBrains s.r.o. and Kotlin Programming Language contributors.\n \* Use of this source code is governed by the Apache 2.0 license that can be found in the license/LICENSE.txt file. $\ln \frac{\pi}{n^*}\$  \* Based on GWT LinkedHashSet $\ln$ \* Copyright 2008 Google Inc.\n \*/\n\npackage kotlin.collections\n\n/\*\*\n \* The implementation of the [MutableSet] interface, backed by a [LinkedHashMap] instance.\n  $*\nabla^*$  This implementation preserves the insertion order of elements during the iteration.\n \*/\npublic actual open class LinkedHashSet<E> : HashSet<E>, MutableSet<E> {\n\n internal constructor(map: LinkedHashMap<E, Any>) : super(map)\n\n /\*\*\n \* Constructs a new empty [LinkedHashSet].\n \*/\n actual constructor() : super(LinkedHashMap<E, Any>())\n\n /\*\*\n \* Constructs a new [LinkedHashSet] filled with the elements of the specified collection. $\ln \sqrt{\pi}$  actual constructor(elements: Collection  $\to$  : super(LinkedHashMap  $\in$ , Any  $()$   $\nightharpoonup$  addAll(elements) $\nightharpoonup$   $\ln$  /\*\*\n \* Constructs a new empty [LinkedHashSet].\n  $*$ \n  $*$  @param initialCapacity the initial capacity (ignored)\n  $*$  @param loadFactor the load factor (ignored)\n  $*\$ \n  $*\$  @throws IllegalArgumentException if the initial capacity or load factor are negative\n  $*\wedge$  @Suppress(\"ACTUAL\_FUNCTION\_WITH\_DEFAULT\_ARGUMENTS\")\n actual constructor(initialCapacity: Int, loadFactor: Float = 0.0f) : super(LinkedHashMap<E, Any>(initialCapacity, loadFactor))\n\n actual constructor(initialCapacity: Int) : this(initialCapacity, 0.0f)\n\n @PublishedApi\n internal fun build():  $Set \le \{\n m$  (map as LinkedHashMap $\in$ , Any>).build()\n return this\n }\n\n internal override fun checkIsMutable(): Unit = map.checkIsMutable( $\ln n$ // public override fun clone(): Any  $\ln$ // return LinkedHashSet(this)\n//  $\ln\ln\ln^* \n\leq \frac{1}{\ln\max}$  Creates a new instance of the specialized implementation of [LinkedHashSet] with the specified [String] elements,\n \* which elements the keys as properties of JS object without hashing them. $\ln \pi/\n$ upublic fun linkedStringSetOf(vararg elements: String): LinkedHashSet<String>  $\ln$ return LinkedHashSet(linkedStringMapOf<Any>()).apply { addAll(elements) }\n}\n","/\*\n \* Copyright 2010-2020 JetBrains s.r.o. and Kotlin Programming Language contributors.\n \* Use of this source code is governed by the Apache 2.0 license that can be found in the license/LICENSE.txt file.\n \*/\n\npackage kotlin\n\nimport kotlin.contracts.\*\n\n\n@kotlin.internal.InlineOnly\npublic actual inline fun <R> synchronized(lock: Any, block: ()  $\Rightarrow$  R): R  $\{\n\quad$  contract  $\{\n\quad$  callsInPlace(block, InvocationKind.EXACTLY\_ONCE)\n  $\{\n\}$  return block()\n}\n","/\*\n \* Copyright 2010-2018 JetBrains s.r.o. and Kotlin Programming Language contributors.\n \* Use of this source code is governed by the Apache 2.0 license that can be found in the license/LICENSE.txt file.\n

\*/\n\npackage kotlin.io\n\ninternal abstract class BaseOutput {\n open fun println() {\n print(\"\\n\")\n }\n\n open fun println(message: Any?)  $\n\rightharpoonup$  print $(m\cdot)$ \n abstract fun print(message: Any?)\n\n open fun flush()  $\{\n\n\infty**}$  JsName used to make the declaration available outside of module to test it \*/\n@JsName(\"NodeJsOutput\")\ninternal class NodeJsOutput(val outputStream: dynamic) : BaseOutput() {\n override fun print(message: Any?) {\n // TODO: Using local variable because of bug in block decomposition lowering in IR backend\n val messageString = String(message)\n outputStream.write(messageString)\n }\n}\n\n/\*\* JsName used to make the declaration available outside of module to test it \*/\n@JsName(\"OutputToConsoleLog\")\ninternal class OutputToConsoleLog : BaseOutput() {\n override fun print(message: Any?) {\n console.log(message)\n }\n\n override fun println(message: Any?) {\n console.log(message)\n  $\ln$  override fun println()  $\ln$  console.log(\"\")\n  $\ln\ln/$ \*\* JsName used to make the declaration available outside of module to test it and use at try.kotl.in \*/\n@JsName(\"BufferedOutput\")\ninternal open class BufferedOutput : BaseOutput() {\n var buffer = \"\"\n\n override fun print(message: Any?)  $\in$  buffer  $+=$  String(message)\n  $\ln$  override fun flush()  $\ln$  buffer  $=\$  \"\"\n  $\ln\ln\pi$ <sup>\*\*</sup> JsName used to make the declaration available outside of module to test it \*/\n@JsName(\"BufferedOutputToConsoleLog\")\ninternal class BufferedOutputToConsoleLog : BufferedOutput()  ${\n \nu$ in override fun print(message: Any?)  ${\n \nu$ ar s = String(message) ${\n \nu}$  val i = s.nativeLastIndexOf(\"\|n\", 0)\n if (i >= 0) {\n buffer += s.substring(0, i)\n flush()\n s = s.substring(i + 1)\n }\n buffer += s\n  $\ln \max_{\alpha \in \Gamma}(\alpha)$  override fun flush() {\n console.log(buffer)\n buffer = \"\"\n  $\ln \ln \max * 1$ sName used to make the declaration available outside of module to test it and use at try.kotl.in \*/\n@JsName(\"output\")\ninternal var output = run {\n val isNode: Boolean = js(\"typeof process !== 'undefined' && process.versions && !!process.versions.node\")\n if (isNode) NodeJsOutput(js(\"process.stdout\")) else BufferedOutputToConsoleLog()\n}\n\n@kotlin.internal.InlineOnly\nprivate inline fun String(value: Any?): String = js(\"String\")(value)\n\n/\*\* Prints the line separator to the standard output stream. \*/\npublic actual fun println() {\n output.println()\n}\n\n/\*\* Prints the given [message] and the line separator to the standard output stream. \*/\npublic actual fun println(message: Any?)  $\n\$ n output.println(message)\n}\n\n/\*\* Prints the given [message] to the standard output stream. \*/\npublic actual fun print(message: Any?)  $\{\n$  output.print(message)\n}\n","/\*\n \* Copyright 2010-2018 JetBrains s.r.o. and Kotlin Programming Language contributors.\n \* Use of this source code is governed by the Apache 2.0 license that can be found in the license/LICENSE.txt file. $\ln \pi/\n$  package kotlin.coroutines $\ln \pi$ kotlin.coroutines.intrinsics.CoroutineSingletons.\*\nimport kotlin.coroutines.intrinsics.COROUTINE\_SUSPENDED\n\n@PublishedApi\n@SinceKotlin(\"1.3\")\ninternal actual class SafeContinuation<in T>\ninternal actual constructor(\n private val delegate: Continuation<T>,\n initialResult: Any?\n) : Continuation<T> $\{\nabla \cdot \alpha A \neq \alpha A$  internal actual constructor(delegate: Continuation<T>) : this(delegate, UNDECIDED)\n\n public actual override val context: CoroutineContext\n  $get() = delegate.context\nn\rangle n$  private var result: Any? = initialResult $\n\rangle n$  public actual override fun resumeWith(result: Result $\langle T \rangle$  {\n val cur = this.result\n when {\n cur = = UNDECIDED -> {\n this.result = result.value\n  $\ln$  cur === COROUTINE SUSPENDED -> {\n this.result = RESUMED $\nvert$  delegate.resumeWith(result) $\nvert$  } $\ln$  else -> throw IllegalStateException(\"Already resumed\")\n  $\ln$   $\ln$  @PublishedApi\n internal actual fun getOrThrow(): Any?  ${\n \prod_{\text{result}} = \text{UNDECIDED}} {\n \prod_{\text{result}} = \text{COROUTINE}}$ return COROUTINE\_SUSPENDED\n  $\|$ \n val result = this.result\n return when  $\|$ \n result ===

RESUMED -> COROUTINE\_SUSPENDED // already called continuation, indicate COROUTINE\_SUSPENDED upstream $\ln$  result is Result.Failure -> throw result.exception $\ln$  else -> result // either COROUTINE SUSPENDED or data $n$  } $\n$  }\n }\n","/\*\n \* Copyright 2010-2020 JetBrains s.r.o. and Kotlin Programming Language contributors. $\ln *$  Use of this source code is governed by the Apache 2.0 license that can be found in the license/LICENSE.txt file.\n \*/\n\npackage

kotlin.coroutines.cancellation\n\n@ExperimentalStdlibApi\n@SinceKotlin(\"1.4\")\npublic actual open class CancellationException : IllegalStateException {\n actual constructor() : super()\n actual constructor(message: String?) : super(message)\n constructor(message: String?, cause: Throwable?) : super(message, cause)\n

constructor(cause: Throwable?) : super(cause)\n}","/\*\n \* Copyright 2010-2018 JetBrains s.r.o. and Kotlin Programming Language contributors.\n \* Use of this source code is governed by the Apache 2.0 license that can be found in the license/LICENSE.txt file.\n \*/\n\npackage kotlin.coroutines.js.internal\n\nimport kotlin.coroutines.Continuation\nimport

kotlin.coroutines.EmptyCoroutineContext\n\n@PublishedApi\n@SinceKotlin(\"1.3\")\ninternal val EmptyContinuation = Continuation<Any?>(EmptyCoroutineContext) { result ->\n result.getOrThrow()\n}","/\*\n \* Copyright 2010-2018 JetBrains s.r.o. and Kotlin Programming Language contributors.\n \* Use of this source code is governed by the Apache 2.0 license that can be found in the license/LICENSE.txt file. $\ln \frac{*}{\ln \frac{2}{\pi}}$ kotlin.js\n\n/\*\*\n \* Exposes the [Date API](https://developer.mozilla.org/en-

US/docs/Web/JavaScript/Reference/Global\_Objects/Date) to Kotlin.\n

\*/\n@Suppress(\"NOT\_DOCUMENTED\")\npublic external class Date() {\n public constructor(milliseconds: Number)\n\n public constructor(dateString: String)\n\n public constructor(year: Int, month: Int)\n\n public constructor(year: Int, month: Int, day: Int)\n\n public constructor(year: Int, month: Int, day: Int, hour: Int)\n\n public constructor(year: Int, month: Int, day: Int, hour: Int, minute: Int)\n\n public constructor(year: Int, month: Int, day: Int, hour: Int, minute: Int, second: Int)\n\n public constructor(year: Int, month: Int, day: Int, hour: Int, minute: Int, second: Int, millisecond: Number)\n\n public fun getDate(): Int\n\n public fun getDay(): Int\n\n public fun getFullYear(): Int\n\n public fun getHours(): Int\n\n public fun getMilliseconds(): Int\n\n public fun getMinutes(): Int $\ln$  public fun getMonth(): Int $\ln$ n public fun getSeconds(): Int $\ln$ n public fun getTime(): Double $\ln\$ n public fun getTimezoneOffset(): Int $\ln\$ n public fun getUTCDate(): Int $\ln\ln$  public fun  $getUTCDay()$ : Int\n\n public fun getUTCFullYear(): Int\n\n public fun getUTCHours(): Int\n\n public fun getUTCMilliseconds(): Int\n\n public fun getUTCMinutes(): Int\n\n public fun getUTCMonth(): Int\n\n public fun getUTCSeconds(): Int\n\n public fun toDateString(): String\n\n public fun toISOString(): String\n\n public fun toJSON(): Json\n\n public fun toLocaleDateString(locales: Array<String> = definedExternally, options: LocaleOptions = definedExternally): String\n\n public fun toLocaleDateString(locales: String, options: LocaleOptions = definedExternally): String\n\n public fun toLocaleString(locales: Array<String> = definedExternally, options: LocaleOptions = definedExternally): String\n\n public fun toLocaleString(locales: String, options: LocaleOptions = definedExternally): String\n\n public fun toLocaleTimeString(locales:  $Array \le String$  = definedExternally, options: LocaleOptions = definedExternally): String\n\n public fun toLocaleTimeString(locales: String, options: LocaleOptions = definedExternally): String\n\n public fun toTimeString(): String\n\n public fun toUTCString(): String\n\n public companion object {\n public fun now(): Double\n\n public fun parse(dateString: String): Double\n\n public fun UTC(year: Int, month: Int): Double $\ln\$ n public fun UTC(year: Int, month: Int, day: Int): Double $\ln\$ n public fun UTC(year: Int, month: Int, day: Int, hour: Int): Double\n\n public fun UTC(year: Int, month: Int, day: Int, hour: Int, minute: Int): Double\n\n public fun UTC(year: Int, month: Int, day: Int, hour: Int, minute: Int, second: Int): Double\n\n public fun UTC(year: Int, month: Int, day: Int, hour: Int, minute: Int, second: Int, millisecond: Number): Double\n  $\ln \n\ln$  public interface LocaleOptions  $\ln$  public var localeMatcher: String?\n\n public var timeZone: String?\n\n public var hour12: Boolean?\n\n public var formatMatcher: String?\n\n public var weekday: String?\n\n public var era: String?\n\n public var year: String?\n\n public var month: String?\n\n public var day: String?\n\n public var hour: String?\n\n public var minute: String?\n\n public var second: String?\n\n public var timeZoneName: String?\n  $\ln \ln \ln \left$ . Date.LocaleOptions.() -> Unit): Date.LocaleOptions  $\{\n\$  val result = js $(\n\$  new Object()\").unsafeCast<Date.LocaleOptions>()\n init(result)\n return result\n}","/\*\n \* Copyright 2010-2020 JetBrains s.r.o. and Kotlin Programming Language contributors.\n \* Use of this source code is governed by the Apache 2.0 license that can be found in the license/LICENSE.txt file.\n \*/\n\npackage kotlin.dom\n\nimport

org.w3c.dom.Document\nimport org.w3c.dom.Element\nimport

kotlin.internal.LowPriorityInOverloadResolution\nimport kotlinx.dom.appendElement as newAppendElement\nimport kotlinx.dom.createElement as newCreateElement\n\n/\*\*\n \* Creates a new element with the specified [name]. $\ln \pi$  The element is initialized with the specified [init] function.

\*/\n@LowPriorityInOverloadResolution\n@Deprecated(\n message = \"This API is moved to another package, use 'kotlinx.dom.createElement' instead.\",\n replaceWith = ReplaceWith(\"this.createElement(name, init)\", \"kotlinx.dom.createElement\")\n)\n@DeprecatedSinceKotlin(warningSince = \"1.4\")\npublic inline fun Document.createElement(name: String, noinline init: Element.() -> Unit): Element = this.newCreateElement(name,  $\infty$ init)\n\n/\*\*\n \* Appends a newly created element with the specified [name] to this element.\n \*\n \* The element is initialized with the specified [init] function.\n \*/\n@LowPriorityInOverloadResolution\n@Deprecated(\n message  $=$  \"This API is moved to another package, use 'kotlinx.dom.appendElement' instead. $\lbrack$ ",\n replaceWith = ReplaceWith(\"this.appendElement(name, init)\",

 $\langle$ "kotlinx.dom.appendElement $\langle$ ")\n)\n@DeprecatedSinceKotlin(warningSince =  $\langle$ "1.4 $\rangle$ ")\npublic inline fun Element.appendElement(name: String, noinline init: Element.() -> Unit): Element = this.newAppendElement(name, init)\n\n","/\*\n \* Copyright 2010-2018 JetBrains s.r.o. and Kotlin Programming Language contributors.\n \* Use of this source code is governed by the Apache 2.0 license that can be found in the license/LICENSE.txt file.\n \*/\n\npackage kotlin.dom\n\nimport org.w3c.dom.Element\nimport

kotlin.internal.LowPriorityInOverloadResolution\nimport kotlinx.dom.addClass as newAddClass\nimport kotlinx.dom.hasClass as newHasClass\nimport kotlinx.dom.removeClass as newRemoveClass\n\n/\*\* Returns true if the element has the given CSS class style in its 'class' attribute

\*/\n@LowPriorityInOverloadResolution\n@Deprecated(\n message = \'This API is moved to another package, use 'kotlinx.dom.hasClass' instead.\",\n replaceWith = ReplaceWith(\"this.hasClass(cssClass)\",

\"kotlinx.dom.hasClass\")\n)\n@DeprecatedSinceKotlin(warningSince = \"1.4\")\ninline fun

Element.hasClass(cssClass: String): Boolean = this.newHasClass(cssClass)\n\n/\*\*\n \* Adds CSS class to element. Has no effect if all specified classes are already in class attribute of the element  $\ln \sin \theta$  @return true if at least one class has been added\n \*/\n @LowPriorityInOverloadResolution\n @Deprecated(\n message = \"This API is moved to another package, use 'kotlinx.dom.addClass' instead. $\langle \cdot, \rangle$ n replaceWith =

ReplaceWith(\"this.addClass(cssClasses)\", \"kotlinx.dom.addClass\")\n)\n@DeprecatedSinceKotlin(warningSince  $= \T1.4\$ )\ninline fun Element.addClass(vararg cssClasses: String): Boolean =

this.newAddClass(\*cssClasses)\n\n/\*\*\n \* Removes all [cssClasses] from element. Has no effect if all specified classes are missing in class attribute of the element  $\ln \pi \$  @return true if at least one class has been removed n \*/\n@LowPriorityInOverloadResolution\n@Deprecated(\n message = \'This API is moved to another package, use 'kotlinx.dom.removeClass' instead.\",\n replaceWith = ReplaceWith \"this.removeClass(cssClasses)\", \"kotlinx.dom.removeClass\")\n)\n@DeprecatedSinceKotlin(warningSince = \"1.4\")\ninline fun

Element.removeClass(vararg cssClasses: String): Boolean = this.newRemoveClass(\*cssClasses)","/\*\n \* Copyright 2010-2018 JetBrains s.r.o. and Kotlin Programming Language contributors.\n \* Use of this source code is governed by the Apache 2.0 license that can be found in the license/LICENSE.txt file. $\ln \pi/\eta$  impackage kotlin.dom $\eta/\eta$  import org.w3c.dom.Element\nimport org.w3c.dom.Node\nimport

kotlin.internal.LowPriorityInOverloadResolution\nimport kotlinx.dom.isElement as newIsElement\nimport kotlinx.dom.isText as newIsText\n\n/\*\*\n \* Gets a value indicating whether this node is a TEXT\_NODE or a CDATA\_SECTION\_NODE.\n \*/\n @LowPriorityInOverloadResolution\n @Deprecated(\n message = \"This API is moved to another package, use 'kotlinx.dom.isText' instead. $\lbrack \cdot \rbrack$ , replaceWith = ReplaceWith( $\lbrack \cdot \rbrack$ 'this.isText $\lbrack \cdot \rbrack$ , \"kotlinx.dom.isText\")\n)\n@DeprecatedSinceKotlin(warningSince = \"1.4\")\npublic val Node.isText: Boolean\n inline get() = this.newIsText\n\n/\*\*\n \* Gets a value indicating whether this node is an [Element].\n \*/\n@LowPriorityInOverloadResolution\n@Deprecated(\n message = \"This API is moved to another package, use 'kotlinx.dom.isElement' instead.\",\n replaceWith = ReplaceWith(\"this.isElement\", \"kotlinx.dom.isElement\")\n)\n@DeprecatedSinceKotlin(warningSince = \"1.4\")\npublic val Node.isElement: Boolean\n inline get() = this.newIsElement\n","/\*\n \* Copyright 2010-2018 JetBrains s.r.o. and Kotlin Programming Language contributors.\n \* Use of this source code is governed by the Apache 2.0 license that can be found in the license/LICENSE.txt file.\n \*/\n\npackage org.w3c.dom.events\n\npublic fun EventListener(handler: (Event) -> Unit): EventListener = EventListenerHandler(handler)\n\nprivate class EventListenerHandler(private val

handler: (Event) -> Unit) : EventListener  ${\n \mu}$  public override fun handleEvent(event: Event)  ${\n \mu}$ 

handler(event)\n }\n\n public override fun toString(): String = \"EventListenerHandler(\$handler)\"\n}\n","/\*\n \* Copyright 2010-2018 JetBrains s.r.o. and Kotlin Programming Language contributors.\n \* Use of this source code is governed by the Apache 2.0 license that can be found in the license/LICENSE.txt file. $\ln \frac{\hat{m} - \hat{m}}{\hat{m}}$ org.w3c.dom\n\npublic external interface ItemArrayLike<out T> {\n val length: Int\n fun item(index: Int): T?\n}\n\n/\*\*\n \* Returns the view of this `ItemArrayLike<T>` collection as `List<T>`\n \*/\npublic fun <T> ItemArrayLike<T>.asList(): List<T> = object : AbstractList<T>() {\\ override val size: Int get() = this @asList.length\n\n override fun get(index: Int):  $T =$  when (index)  $\{\n\}$  in 0..lastIndex -> this@asList.item(index).unsafeCast<T>()\n else -> throw IndexOutOfBoundsException(\"index \$index is not in range  $[0..$lastIndex]\"$ \n }\n}","/\*\n \* Copyright 2010-2018 JetBrains s.r.o. and Kotlin Programming Language contributors.\n \* Use of this source code is governed by the Apache 2.0 license that can be found in the license/LICENSE.txt file.\n \*/\n\npackage kotlin.dom\n\nimport org.w3c.dom.Element\nimport org.w3c.dom.Node\nimport kotlin.internal.LowPriorityInOverloadResolution\nimport kotlinx.dom.appendText as newAppendText\nimport kotlinx.dom.clear as newClear\n\n/\*\* Removes all the children from this node. \*/\n@LowPriorityInOverloadResolution\n@Deprecated(\n message = \''This API is moved to another package, use 'kotlinx.dom.clear' instead.\",\n replaceWith = ReplaceWith(\"this.clear()\",  $\langle \Psi(x) \rangle$  \"kotlinx.dom.clear\")\n)\n@DeprecatedSinceKotlin(warningSince = \"1.4\")\npublic inline fun Node.clear() = this.newClear()\n\n/\*\*\n \* Creates text node and append it to the element.\n \*\n \* @return this element\n \*/\n@LowPriorityInOverloadResolution\n@Deprecated(\n message = \"This API is moved to another package, use 'kotlinx.dom.appendText' instead.\",\n replaceWith = ReplaceWith(\"this.appendText(text)\", \"kotlinx.dom.appendText\")\n)\n@DeprecatedSinceKotlin(warningSince = \"1.4\")\ninline fun Element.appendText(text: String): Element = this.newAppendText(text)\n","/\*\n \* Copyright 2010-2018 JetBrains s.r.o. and Kotlin Programming Language contributors. $\ln *$  Use of this source code is governed by the Apache 2.0 license that can be found in the license/LICENSE.txt file. $\ln$  \*/\n\npackage kotlin.js\n\n/\*\*\n \* Reinterprets this value as a value of the [dynamic type](/docs/reference/dynamic-type.html).\n \*/\n@kotlin.internal.InlineOnly\npublic inline fun Any?.asDynamic(): dynamic = this $\ln\ln^{**}\$  Reinterprets this value as a value of the specified type [T] without any actual type checking. $\ln \pi$ ( $\ln$ @kotlin.internal.InlineOnly\npublic inline fun <T>Any?.unsafeCast():  $\⊂>which$ .internal.NoInfer T = this.asDynamic()\n\n/\*\*\n \* Reinterprets this `dynamic` value as a value of the specified type [T] without any actual type checking.\n

\*/\n@kotlin.internal.DynamicExtension\n@JsName(\"unsafeCastDynamic\")\n@kotlin.internal.InlineOnly\npublic inline fun <T> dynamic.unsafeCast(): @kotlin.internal.NoInfer  $T = \text{this}\n\cdot n^* \cdot A$ llows to iterate this `dynamic` object in the following cases: $\ln *$  - when it has an `iterator` function, $\ln *$  - when it is an array $\ln *$  - when it is an instance of [kotlin.collections.Iterable]\n \*/\n@kotlin.internal.DynamicExtension\npublic operator fun dynamic.iterator(): Iterator<dynamic>  $\n\alpha r: Any? = this\n\alpha b$  return when  $\{\n\alpha b\}$  this  $\lceil \alpha c \rceil \rceil$  != null - $\Rightarrow$ \n this[\"iterator\"]()\n isArrayish(r) ->\n r.unsafeCast<Array\the ->\n else ->\n

(r as Iterable $\langle\$ ).iterator()\n }\n}\n","/\*\n \* Copyright 2010-2018 JetBrains s.r.o. and Kotlin Programming Language contributors.\n \* Use of this source code is governed by the Apache 2.0 license that can be found in the license/LICENSE.txt file.\n \*/\n\n// a package is omitted to get declarations directly under the module\n\n@JsName(\"throwNPE\")\ninternal fun throwNPE(message: String) {\n throw NullPointerException(message)\n}\n\n@JsName(\"throwCCE\")\ninternal fun throwCCE() {\n throw ClassCastException(\"Illegal cast\")\n}\n\n@JsName(\"throwISE\")\ninternal fun throwISE(message: String) {\n throw IllegalStateException(message)\n}\n\n@JsName(\"throwUPAE\")\ninternal fun throwUPAE(propertyName: String)  $\{\n\$  throw UninitializedPropertyAccessException(\"lateinit property \\${propertyName} has not been initialized\")\n}\n","/\*\n \* Copyright 2010-2018 JetBrains s.r.o. and Kotlin Programming Language contributors.\n \* Use of this source code is governed by the Apache 2.0 license that can be found in the license/LICENSE.txt file.\n \*/\npackage kotlin.collections\n\n/\*\*\n \* Groups elements from the [Grouping] source by key and counts elements in each group. $\ln * \ln *$  @return a [Map] associating the key of each group with the count of element in the group. $\ln$ \*/\n\times\mathbf{\sigma\_\inf{\sigma\_\inf{\sigma\_\inf{\sigma\_\inf{\sigma\_\inf{\sigma\_\inf{\sigma\_\inf{\sigma\_\inf{\sigma\_\inf{\sigma\_\inf{\sigma\_\inf{\sigma\_\inf{\sigma\_\inf{\sigma\_\inf{\sigma\_\inf{\sigma\_\inf{\sigma\_\inf acc,  $\Rightarrow$  acc + 1  $\ln\frac{*}{n^*}\$  + Groups elements from the [Grouping] source by key and sums values provided by

the [valueSelector] function for elements in each group. $\ln \pi \$  @return a [Map] associating the key of each group with the count of element in the group. $\n\cdot \lambda \cdot \lambda \cdot \delta(\mathbf{u})$  \npublic inline fun <T, K > Grouping<T, K>.eachSumOf(valueSelector: (T) -> Int): Map<K, Int> =\n fold(0) { acc, e -> acc + valueSelector(e) }\n\*/","/\*\n \* Copyright 2010-2018 JetBrains s.r.o. and Kotlin Programming Language contributors.\n \* Use of this source code is governed by the Apache 2.0 license that can be found in the license/LICENSE.txt file.\n \*/\n\n@file:kotlin.jvm.JvmName(\"GroupingKt\")\n@file:kotlin.jvm.JvmMultifileClass\n\npackage kotlin.collections\n\n/\*\*\n \* Represents a source of elements with a [keyOf] function, which can be applied to each element to get its key.\n  $*\nA$  [Grouping] structure serves as an intermediate step in group-and-fold operations:\n \* they group elements by their keys and then fold each group with some aggregating operation. $\ln$  \*\n \* It is created by attaching `keySelector: (T) -> K` function to a source of elements. $\ln$  \* To get an instance of [Grouping] use one of `groupingBy` extension functions:\n \* - [Iterable.groupingBy]\n \* - [Sequence.groupingBy]\n \* -[Array.groupingBy]\n \* - [CharSequence.groupingBy]\n \*\n \* For the list of group-and-fold operations available, see the [extension functions](#extension-functions) for `Grouping`.\n \*/\n @SinceKotlin(\"1.1\")\npublic interface Grouping $\langle T, \text{out } K \rangle$  {\n /\*\* Returns an [Iterator] over the elements of the source of this grouping. \*/\n fun sourceIterator(): Iterator $\langle T \rangle$ \n /\*\* Extracts the key of an [element]. \*/\n fun keyOf(element: T): K\n}\n\n/\*\*\n \* Groups elements from the [Grouping] source by key and applies [operation] to the elements of each group sequentially,\n \* passing the previously accumulated value and the current element as arguments, and stores the results in a new map. $\ln \pi$  The key for each element is provided by the [Grouping.keyOf] function. $\ln \pi$ @param operation function is invoked on each element with the following parameters: $\ln * - \ker :$  the key of the group this element belongs to; $\ln *$  - `accumulator`: the current value of the accumulator of the group, can be `null` if it's the first `element` encountered in the group; $\ln *$  - `element`: the element from the source being aggregated; $\ln$ \* - `first`: indicates whether it's the first `element` encountered in the group.\n  $*\n$  @return a [Map] associating the key of each group with the result of aggregation of the group elements. $\ln * \mathcal{Q}$  sample samples.collections.Grouping.aggregateByRadix\n \*/\n@SinceKotlin(\"1.1\")\npublic inline fun <T, K, R> Grouping  $\subset T$ , K>.aggregate(\n operation: (key: K, accumulator: R?, element: T, first: Boolean) -> R\n): Map $\subset K$ ,  $R>\{\n\}$  return aggregateTo(mutableMapOf<K,  $R>(\cdot)$ , operation)\n}\n\n/\*\*\n \* Groups elements from the [Grouping] source by key and applies [operation] to the elements of each group sequentially,\n \* passing the previously accumulated value and the current element as arguments,\n \* and stores the results in the given [destination] map.\n \*\n \* The key for each element is provided by the [Grouping.keyOf] function.\n \*\n \* @param operation a function that is invoked on each element with the following parameters: $\ln * - \text{key}$ : the key of the group this element belongs to; $\ln *$  - `accumulator`: the current value of the accumulator of the group, can be `null` if it's the first `element` encountered in the group; $\ln *$  - `element`: the element from the source being aggregated; $\ln *$  -`first`: indicates whether it's the first `element` encountered in the group.\n  $*\n$  If the [destination] map already has a value corresponding to some key,  $n^*$  then the elements being aggregated for that key are never considered as `first`.\n \*\n \* @return the [destination] map associating the key of each group with the result of aggregation of the group elements.\n \* @sample samples.collections.Grouping.aggregateByRadixTo\n \*/\n $\&$ SinceKotlin(\"1.1\")\npublic inline fun <T, K, R, M : MutableMap<in K, R>> Grouping<T, K>.aggregateTo( $\infty$  destination: M, $\infty$  operation: (key: K, accumulator: R?, element: T, first: Boolean) -> R $\infty$ ): M  ${\nvert \nvert n$  for (e in this.sourceIterator())  ${\nvert \nvert n}$  val key = keyOf(e)\n val accumulator = destination[key]\n destination[key] = operation(key, accumulator, e, accumulator == null && !destination.containsKey(key))\n  $\ln$ return destination\n}\n\n/\*\*\n \* Groups elements from the [Grouping] source by key and applies [operation] to the elements of each group sequentially,\n \* passing the previously accumulated value and the current element as arguments, and stores the results in a new map. $\ln *$  An initial value of accumulator is provided by [initialValueSelector] function. $\ln * \ln * \omega$  aram initialValueSelector a function that provides an initial value of accumulator for each group. $\ln * I$ t's invoked with parameters: $\ln * - \text{key}$ ; the key of the group; $\ln * - \text{element}$ ; the first element being encountered in that group.\n  $*\n$   $\cong \n$  @param operation a function that is invoked on each element with the following parameters: $\ln * - \ker'$ : the key of the group this element belongs to; $\ln * - \arccan(100^\circ)$ : the current value of the accumulator of the group;\n \* - `element`: the element from the source being accumulated.\n

 $*\n$   $\infty$   $\mathbb{R}$  associating the key of each group with the result of accumulating the group elements. @sample samples.collections.Grouping.foldByEvenLengthWithComputedInitialValue\n \*/\n@SinceKotlin(\"1.1\")\npublic inline fun <T, K, R> Grouping<T, K>.fold(\n initialValueSelector: (key: K, element: T) -> R,\n operation: (key: K, accumulator: R, element: T) -> R\n): Map<K, R> =\n @Suppress(\"UNCHECKED\_CAST\")\n aggregate { key, acc, e, first -> operation(key, if (first) initialValueSelector(key, e) else acc as R, e)  $\ln\frac{*}{n}$  Groups elements from the [Grouping] source by key and applies [operation] to the elements of each group sequentially, $\ln *$  passing the previously accumulated value and the current element as arguments, $\ln *$  and stores the results in the given [destination] map. $\ln *$  An initial value of accumulator is provided by [initialValueSelector] function.\n  $*\n$  @param initialValueSelector a function that provides an initial value of accumulator for each group. $\ln *$  It's invoked with parameters: $\ln * - \text{key}$ : the key of the group;\n  $*$  - `element`: the first element being encountered in that group.\n  $*$ \n  $*$  If the [destination] map already has a value corresponding to some key, that value is used as an initial value of $\ln *$  the accumulator for that group and the [initialValueSelector] function is not called for that group.\n  $*\n\alpha$   $\phi$  param operation a function that is invoked on each element with the following parameters: $\ln * - \text{key}$ : the key of the group this element belongs to; $\ln * -$ `accumulator`: the current value of the accumulator of the group;\n \* - `element`: the element from the source being accumulated. $\ln * \ln * \mathcal{Q}$  return the [destination] map associating the key of each group with the result of accumulating the group elements.\n \* @sample

samples.collections.Grouping.foldByEvenLengthWithComputedInitialValueTo\n \*/\n@SinceKotlin(\"1.1\")\npublic inline fun  $\langle T, K, R, M \rangle$ : MutableMap $\langle n, R \rangle$  Grouping $\langle T, K \rangle$ .foldTo(\n destination: M,\n initialValueSelector: (key: K, element: T) -> R,\n operation: (key: K, accumulator: R, element: T) -> R\n): M =\n  $\circledR$ Suppress(\"UNCHECKED\_CAST\")\n aggregateTo(destination) { key, acc, e, first -> operation(key, if (first) initialValueSelector(key, e) else acc as R, e)  $\ln\ln\pi$ <sup>\*\*</sup>\n \* Groups elements from the [Grouping] source by key and applies [operation] to the elements of each group sequentially,\n \* passing the previously accumulated value and the current element as arguments, and stores the results in a new map. $\ln *$  An initial value of accumulator is the same [initialValue] for each group.\n \*\n \* @param operation a function that is invoked on each element with the following parameters: $\ln *$  - `accumulator`: the current value of the accumulator of the group; $\ln *$  - `element`: the element from the source being accumulated. $\ln * \ln * \mathbb{Q}$  return a [Map] associating the key of each group with the result of accumulating the group elements. $\ln * \omega$  sample

samples.collections.Grouping.foldByEvenLengthWithConstantInitialValue\n \*/\n@SinceKotlin(\"1.1\")\npublic inline fun  $\langle T, K, R \rangle$  Grouping $\langle T, K \rangle$ .fold $\langle \rangle$ n initialValue: R, $\rangle$ n operation: (accumulator: R, element: T) -> R $\rangle$ n): Map<K,  $R$ > =\n  $@$ Suppress(\"UNCHECKED\_CAST\")\n aggregate { \_, acc, e, first -> operation(if (first) initialValue else acc as R, e)  $\ln\frac{x*\ln x}{\text{Groups}}$  elements from the [Grouping] source by key and applies [operation] to the elements of each group sequentially,\n \* passing the previously accumulated value and the current element as arguments, $\ln^*$  and stores the results in the given [destination] map. $\ln^*$  An initial value of accumulator is the same [initialValue] for each group. $\ln \pi$  If the [destination] map already has a value corresponding to the key of some group,\n \* that value is used as an initial value of the accumulator for that group.\n \*\n \* @param operation a function that is invoked on each element with the following parameters: $\ln *$  - `accumulator`: the current value of the accumulator of the group;\n  $* -$  `element`: the element from the source being accumulated.\n  $*\$ n  $* \mathcal{Q}$  return the [destination] map associating the key of each group with the result of accumulating the group elements.\n \* @sample samples.collections.Grouping.foldByEvenLengthWithConstantInitialValueTo\n \*/\n $\mathscr{C}$ SinceKotlin(\"1.1\")\npublic inline fun <T, K, R, M : MutableMap<in K, R>> Grouping<T, K>.foldTo(\n destination: M,\n initialValue: R,\n operation: (accumulator: R, element: T) -> R\n): M =\n  $@Suppress(\text{``UNCHECKED } CAST\text{''})\$ aggregateTo(destination) { \_, acc, e, first -> operation(if (first) initialValue else acc as R, e)  $\ln\ln\frac{**\ln \mathcal{G}}{n}$  and  $\ln\frac{s}{n}$  Groups elements from the [Grouping] source by key and applies the reducing [operation] to the elements of each group\n  $*$  sequentially starting from the second element of the group.\n \* passing the previously accumulated value and the current element as arguments,\n \* and stores the results in a new map. $\ln *$  An initial value of accumulator is the first element of the group. $\ln * \ln * \omega$  param operation a function that is invoked on each subsequent element of the group with the following parameters: $\ln * - \text{key}$ : the key of the group

this element belongs to;\n \* - `accumulator`: the current value of the accumulator of the group;\n \* - `element`: the element from the source being accumulated. $\ln \pi \neq \mathbb{R}$  areturn a [Map] associating the key of each group with the result of accumulating the group elements.\n \* @sample samples.collections.Grouping.reduceByMaxVowels\n \*/\n@SinceKotlin(\"1.1\")\npublic inline fun <S, T : S, K> Grouping<T, K>.reduce(\n operation: (key: K, accumulator: S, element: T) -> S\n): Map<K, S> =\n aggregate { key, acc, e, first ->\n  $\circledcirc$   $\text{UNCHECKED_CAST}\n$  if (first) e else operation(key, acc as S, e)\n  $\ln\frac{*}{\ln x}$  Groups elements from the [Grouping] source by key and applies the reducing [operation] to the elements of each group\n  $*$ sequentially starting from the second element of the group, $\ln *$  passing the previously accumulated value and the current element as arguments, $\ln *$  and stores the results in the given [destination] map. $\ln *$  An initial value of accumulator is the first element of the group.\n  $*\n$  If the [destination] map already has a value corresponding to the key of some group,\n \* that value is used as an initial value of the accumulator for that group and the first element of that group is also\n \* subjected to the [operation].\n\n \* @param operation a function that is invoked on each subsequent element of the group with the following parameters:\n \* - `accumulator`: the current value of the accumulator of the group;\n \* - `element`: the element from the source being folded;\n \*\n \* @return the [destination] map associating the key of each group with the result of accumulating the group elements. $\ln *$  $\circledast$  samples samples.collections.Grouping.reduceByMaxVowelsTo\n \*/\n $\circ$ SinceKotlin(\"1.1\")\npublic inline fun <S, T : S, K, M : MutableMap<in K, S>> Grouping<T, K>.reduceTo(\n destination: M,\n operation: (key: K, accumulator: S, element: T) -> S\n): M =\n aggregateTo(destination) { key, acc, e, first ->\n  $\circledcirc$ Suppress(\"UNCHECKED\_CAST\")\n if (first) e else operation(key, acc as S, e)\n  $\ln\ln\frac{\ln\ln\frac{x}{x}}{n}$  + Groups elements from the [Grouping] source by key and counts elements in each group to the given [destination] map. $\ln \pi$ \* If the [destination] map already has a value corresponding to the key of some group,\n \* that value is used as an initial value of the counter for that group. $\ln \pi$  @return the [destination] map associating the key of each group with the count of elements in the group. $\ln \pi \$  @sample samples.collections.Grouping.groupingByEachCount\n  $*\ln\omega$ SinceKotlin(\"1.1\")\npublic fun <T, K, M : MutableMap<in K, Int>> Grouping<T, K>.eachCountTo(destination: M): M =\n foldTo(destination, 0) { acc, \_-> acc + 1 }\n\n/\*\n/\*\*\n \* Groups elements from the [Grouping] source by key and sums values provided by the [valueSelector] function for elements in each group\n \* to the given [destination] map.\n \*\n \* If the [destination] map already has a value corresponding to the key of some group,\n  $*$  that value is used as an initial value of the sum for that group. $\ln * \ln *$ @return the [destination] map associating the key of each group with the sum of elements in the group.\n \*/\n $\&$ SinceKotlin(\"1.1\")\npublic inline fun <T, K, M : MutableMap<in K, Int>> Grouping<T, K>.eachSumOfTo(destination: M, valueSelector:  $(T)$  -> Int): M =\n foldTo(destination, 0) { acc, e -> acc + valueSelector(e)}\n\*/\n\n\n/\*\n// TODO: sum by long and by double overloads\n\npublic inline fun <T, K, M : MutableMap<in K, Long>> Grouping<T, K>.sumEachByLongTo(destination: M, valueSelector: (T) -> Long): M  $=\ln$  foldTo(destination, 0L) { acc, e -> acc + valueSelector(e)}\n\npublic inline fun <T, K> Grouping<T, K>.sumEachByLong(valueSelector: (T) -> Long): Map<K, Long> =\n fold(0L) { acc, e -> acc + valueSelector(e)  $\n\in \mathbb{N}$  in  $\in \mathbb{N}$  and  $\in \mathbb{N}$ , M : MutableMap $\in \mathbb{K}$ , Double>> Grouping $\in \mathbb{N}$ , K>.sumEachByDoubleTo(destination: M, valueSelector: (T) -> Double):  $M = \ln$  foldTo(destination, 0.0) { acc, e -> acc + valueSelector(e)}\n\npublic inline fun <T, K> Grouping<T, K>.sumEachByDouble(valueSelector: (T) -> Double): Map<K, Double> =\n fold(0.0) { acc, e -> acc + valueSelector(e)}\n\*/\n","/\*\n \* Copyright 2010-2020 JetBrains s.r.o. and Kotlin Programming Language contributors.\n \* Use of this source code is governed by the Apache 2.0 license that can be found in the license/LICENSE.txt file. $\ln \frac{\ln \pi}{\max\{n, \frac{\sin\pi}{\pi} \}}$  Exposes the JavaScript [Math object](https://developer.mozilla.org/en/docs/Web/JavaScript/Reference/Global\_Objects/Math) to Kotlin. $\ln \sqrt{\ln \omega}$  Deprecated( $\sqrt{\cos \omega}$  level functions from kotlin.math package instead.), level = DeprecationLevel.ERROR)\npublic external object Math  $\{\n\$ <sup>a</sup> @Deprecated(\"Use kotlin.math.PI instead.\",  $ReplaceWith(\n<sup>n</sup>PI", \n<sup>n</sup>, \n<sup>n</sup>$ @Deprecated(\"Use Random.nextDouble instead\", ReplaceWith(\"kotlin.random.Random.nextDouble()\", \"kotlin.random.Random\"), level = DeprecationLevel.ERROR)\n public fun random(): Double\n  $@Deprecated(\text{``Use kotlin.math.abs instead.'', ReplaceWith(\text{``abs(value)}\text{''}, \text{``kotlin.math.abs''}), level =$
DeprecationLevel.ERROR)\n public fun abs(value: Double): Double\n @Deprecated(\"Use kotlin.math.acos instead.\", ReplaceWith(\"acos(value)\", \"kotlin.math.acos\"), level = DeprecationLevel.ERROR)\n public fun acos(value: Double): Double\n @Deprecated(\"Use kotlin.math.asin instead.\", ReplaceWith(\"asin(value)\", \"kotlin.math.asin\"), level = DeprecationLevel.ERROR)\n public fun asin(value: Double): Double\n  $@Deprecated(\text{``Use kotlin.math.atan instead.'", ReplaceWith(\text{``atan}(value)'\text{''}, \text{``kotlin.math.atan''}), level =$ DeprecationLevel.ERROR)\n public fun atan(value: Double): Double\n @Deprecated(\"Use kotlin.math.atan2  $i$ sinstead. $\langle \langle \cdot, \cdot \rangle$  ReplaceWith $(\langle \cdot \rangle^*$ atan2 $(\langle \cdot, \cdot \rangle)^*$ ,  $\langle \cdot \rangle$ "kotlin.math.atan2 $\langle \cdot \rangle$ ", level = DeprecationLevel.ERROR $\rangle$ \n public fun atan2(y: Double, x: Double): Double\n @Deprecated(\"Use kotlin.math.cos instead.\", ReplaceWith(\"cos(value)\", \"kotlin.math.cos\"), level = DeprecationLevel.ERROR)\n public fun cos(value: Double): Double\n @Deprecated(\"Use kotlin.math.sin instead.\", ReplaceWith(\"sin(value)\", \"kotlin.math.sin\"),  $level = DeprecationLevel.ERROR)\n\in public fun sin(value: Double): Double\n\in @Deprecated(\iUVse)$ kotlin.math.exp instead.\", ReplaceWith(\"exp(value)\", \"kotlin.math.exp\"), level = DeprecationLevel.ERROR)\n public fun exp(value: Double): Double\n  $@$  Deprecated(\"Use maxOf or kotlin.math.max instead\", level = DeprecationLevel.ERROR)\n public fun max(vararg values: Int): Int\n @Deprecated(\"Use maxOf or kotlin.math.max instead\", level = DeprecationLevel.ERROR)\n public fun max(vararg values: Float): Float\n @Deprecated(\"Use maxOf or kotlin.math.max instead\", level = DeprecationLevel.ERROR)\n public fun max(vararg values: Double): Double\n @Deprecated(\"Use minOf or kotlin.math.min instead\", level = DeprecationLevel.ERROR)\n public fun min(vararg values: Int): Int\n @Deprecated(\"Use minOf or kotlin.math.min instead\", level = DeprecationLevel.ERROR)\n public fun min(vararg values: Float): Float\n @Deprecated(\"Use minOf or kotlin.math.min instead\", level = DeprecationLevel.ERROR)\n public fun min(vararg values: Double): Double\n @Deprecated(\"Use kotlin.math.sqrt instead.\", ReplaceWith(\"sqrt(value)\", \"kotlin.math.sqrt\"), level = DeprecationLevel.ERROR)\n public fun sqrt(value: Double): Double\n @Deprecated(\"Use kotlin.math.tan instead.\", ReplaceWith(\"tan(value)\", \"kotlin.math.tan\"), level = DeprecationLevel.ERROR)\n public fun tan(value: Double): Double\n  $@Deprecated(\Upsilon)$  kotlin.math.ln instead. $\Upsilon$ , ReplaceWith $(\Upsilon \cap \Upsilon)$ ,  $\Upsilon$  and  $h$ .  $\Upsilon$ ,  $\Upsilon$  and  $h$ .  $\Upsilon$ ,  $\Upsilon$ DeprecationLevel.ERROR)\n public fun log(value: Double): Double\n @Deprecated(\"Use kotlin.math.pow instead.\", ReplaceWith(\"base.pow(exp)\", \"kotlin.math.pow\"), level = DeprecationLevel.ERROR)\n public fun pow(base: Double, exp: Double): Double\n @Deprecated(\"Use kotlin.math.round instead.\", ReplaceWith(\"round(value)\", \"kotlin.math.round\"), level = DeprecationLevel.ERROR)\n public fun round(value: Number): Int\n @Deprecated(\"Use kotlin.math.floor instead.\", ReplaceWith(\"floor(value)\", \"kotlin.math.floor\"), level = DeprecationLevel.ERROR)\n public fun floor(value: Number): Int\n  $@Deprecated(\n $\nabla$  "Use kotlin.math.ceil instead.\n $\nabla$ , ReplaceWith(\n $\nabla$  "ceil(value)\n $\nabla$ , "kotlin.math.ceil"), level =$ DeprecationLevel.ERROR)\n public fun ceil(value: Number): Int\n\n @PublishedApi\n internal fun trunc(value: Number): Double\n @PublishedApi\n internal fun sign(value: Number): Double\n\n @PublishedApi\n internal fun sinh(value: Double): Double\n @PublishedApi\n internal fun cosh(value: Double): Double\n @PublishedApi\n internal fun tanh(value: Double): Double\n @PublishedApi\n internal fun asinh(value: Double): Double\n @PublishedApi\n internal fun acosh(value: Double): Double\n  $@PublishedApi\$  internal fun atanh(value: Double): Double $\n *W*$   $@PublishedApi\$  internal fun hypot(x: Double, y: Double): Double\n\n @PublishedApi\n internal fun expm1(value: Double): Double\n\n @PublishedApi\n internal fun log10(value: Double): Double\n @PublishedApi\n internal fun log2(value: Double): Double\n @PublishedApi\n internal fun log1p(value: Double\n\n @PublishedApi\n internal fun clz32(value: Int): Int $\ln\ln\pi$ <sup>\*</sup>\n \* Returns the smaller of two values. \*/\n@Suppress(\"DEPRECATION\_ERROR\")\n@Deprecated(\"Use minOf or kotlin.math.min instead\",  $ReplaceWith(\Upsilon, b)\', level = DeprecationLevel.ERROR)\n\nhpublic fun Math.min(a: Long, b: Long): Long =$ if  $(a \leq b)$  a else  $b \ln \frac{n}{*}$  Returns the greater of two values. \*/\n@Suppress(\"DEPRECATION\_ERROR\")\n@Deprecated(\"Use maxOf or kotlin.math.max instead\",

ReplaceWith( $\langle "maxOf(a, b) \rangle", level = DeprecationLevel.ERROR \rangle$ \npublic fun Math.max(a: Long, b: Long): Long = if  $(a \ge b)$  a else b $\ln$ ", "/\* $\ln *$  Copyright 2010-2018 JetBrains s.r.o. and Kotlin Programming Language

contributors.\n \* Use of this source code is governed by the Apache 2.0 license that can be found in the license/LICENSE.txt file.\n \*/\n\npackage kotlin.js\n\n/\*\*\n \* An interface for indexing access to a collection of key-value pairs, where type of key is [String] and type of value is [Any?][Any].\n \*/\npublic external interface Json  ${\nightharpoonup}$  \* Calls to the function will be translated to indexing operation (square brackets) on the receiver with [propertyName] as the argument. $\ln$  \*  $\ln$  \* E.g. for next code: $\ln$  \* ```kotlin $\ln$  \* fun test(j: Json, p: String) = j[\"prop\"] + j.get(p)\n \* ```\n \*\n \* will be generated:\n \* ```js\n \* function test(j, p) {\n \* return  $j[\n\text{prop}\n\cdot] + j[p];\n\text{prop} * \n\cdot * \n\cdot n * \n\text{norm}$  \*  $\text{norm}$  operator fun get(propertyName: String): Any?\n\n /\*\*\n \* Calls of the function will be translated to an assignment of [value] to the receiver indexed (with square brackets/index operation) with [propertyName]. $\mid n \mid *E.g.$  for the following code: $\mid n \mid * \text{ind}(i: Json, p: E.g.$ String, newValue: Any) {\n \* j[\"prop\"] = 1\n \* j.set(p, newValue)\n \* }\n \* ```\n \*\n \* will be generated:\n \* ``js\n \* function test(j, p, newValue) {\n \* j[\"prop\"] = 1;\n \* j[p] = newValue;\n \*  $\ln$  \*  $\ln$  \* ``\n \*/\n operator fun set(propertyName: String, value: Any?): Unit\n\n\n/\*\*\n \* Returns a simple JavaScript object (as [Json]) using provided key-value pairs as names and values of its properties.\n \*/\npublic fun json(vararg pairs: Pair<String, Any?>): Json  $\{\nabla \cdot \Psi\}$  val res: dynamic = js(\"({})\")\n for ((name, value) in pairs)  $\n\alpha = \alpha - \alpha + \alpha + \alpha + \alpha + \alpha + \alpha$  return res\n\\n\n\n\\*\*\n \* Adds key-value pairs from [other] to [this].\n \* Returns the original receiver.\n \*/\npublic fun Json.add(other: Json): Json {\n val keys: Array<String> = js( $\Theta$ )) is  $\left\langle \cos(\theta) \right\rangle$  for (key in keys)  $\{\Box \}$  if (other.asDynamic().hasOwnProperty(key))  $\{\Box \}$ this[key] = other[key];\n  $\ln$  }\n return this\n\n/\*\*\n \* Exposes the JavaScript [JSON] object](https://developer.mozilla.org/en-US/docs/Web/JavaScript/Reference/Global\_Objects/JSON) to Kotlin.\n \*/\n@Suppress(\"NOT\_DOCUMENTED\")\npublic external object JSON {\n public fun stringify(o: Any?): String\n public fun stringify(o: Any?, replacer: ((key: String, value: Any?) -> Any?)): String\n public fun stringify(o: Any?, replacer: ((key: String, value: Any?) -> Any?)? = definedExternally, space: Int): String\n public fun stringify(o: Any?, replacer: ((key: String, value: Any?) -> Any?)? = definedExternally, space: String): String\n public fun stringify(o: Any?, replacer: Array<String>): String\n public fun stringify(o: Any?, replacer: Array<String>, space: Int): String\n public fun stringify(o: Any?, replacer: Array<String>, space: String): String\n\n public fun <T> parse(text: String): T\n public fun <T> parse(text: String, reviver: ((key: String, value: Any?) -> Any?)): T\n}\n","/\*\n \* Copyright 2010-2020 JetBrains s.r.o. and Kotlin Programming Language contributors.\n \* Use of this source code is governed by the Apache 2.0 license that can be found in the license/LICENSE.txt file.\n \*/\n@file:Suppress(\"DEPRECATION\_ERROR\")\npackage kotlin.math\n\n\nimport kotlin.internal.InlineOnly\nimport kotlin.js.Math as nativeMath\n\n\n// region ================ Double Math ========================================\n\n/\*\* Computes the sine of the angle [x] given in radians. $\ln * \ln *$  Special cases: $\ln * - \sin(NaN) + Inf[-Inf)^{r}$  is `NaN`\n  $*\ln\omega$ SinceKotlin(\"1.2\")\n $\omega$ InlineOnly\npublic actual inline fun sin(x: Double): Double = nativeMath.sin(x)\n\n/\*\* Computes the cosine of the angle [x] given in radians.\n \*\n \* Special cases:\n \* -`cos(NaN|+Inf|-Inf)` is `NaN`\n \*/\n@SinceKotlin(\"1.2\")\n@InlineOnly\npublic actual inline fun cos(x: Double): Double = nativeMath.cos(x)\n\n/\*\* Computes the tangent of the angle [x] given in radians.\n \*\n \* Special cases:\n \* - `tan(NaN|+Inf|-Inf)` is `NaN`\n \*/\n @SinceKotlin(\"1.2\")\n @InlineOnly\npublic actual inline fun tan(x: Double): Double = nativeMath.tan(x)\n\n/\*\*\n \* Computes the arc sine of the value [x];\n \* the returned value is an angle in the range from `-PI/2` to `PI/2` radians.\n \*\n \* Special cases:\n \* - `asin(x)` is `NaN`, when `abs(x) > 1` or x is `NaN`\n \*/\n @SinceKotlin(\"1.2\")\n @InlineOnly\npublic actual inline fun asin(x: Double): Double =

nativeMath.asin(x)\n\n/\*\*\n \* Computes the arc cosine of the value [x];\n \* the returned value is an angle in the range from `0.0` to `PI` radians.\n \*\n \* Special cases:\n \* - `acos(x)` is `NaN`, when `abs(x) > 1` or x is `NaN`\n  $*\ln\omega$ SinceKotlin(\"1.2\")\n $\omega$ InlineOnly\npublic actual inline fun acos(x: Double): Double =

nativeMath.acos(x)\n\n/\*\*\n \* Computes the arc tangent of the value [x];\n \* the returned value is an angle in the range from `-PI/2` to `PI/2` radians.\n \*\n \* Special cases:\n \* - `atan(NaN)` is `NaN`\n

\*/\n \time{\langle Since Kotlin(\"1.2\")\n \time Only\npublic actual inline fun atan(x: Double): Double =

nativeMath.atan(x)\n\n/\*\*\n \* Returns the angle `theta` of the polar coordinates `(r, theta)` that correspond\n \* to the rectangular coordinates  $(x, y)$  by computing the arc tangent of the value [y] / [x];\n \* the returned value is an angle

in the range from `-PI` to `PI` radians.\n \*\n \* Special cases:\n \* - `atan2(0.0, 0.0)` is `0.0`\n \* - `atan2(0.0, x)` is `0.0` for `x > 0` and `PI` for `x < 0`\n \* - `atan2(-0.0, x)` is `-0.0` for 'x > 0` and `-PI` for `x < 0`\n \* - `atan2(y, +Inf)` is `0.0` for `0 < y < +Inf` and `-0.0` for '-Inf < y < 0`\n \* - `atan2(y, -Inf)` is `PI` for `0 < y < +Inf` and `-PI` for `-Inf  $\langle y \langle 0 \rangle$ |n \* - `atan2(y, 0.0)` is `PI/2` for `y > 0` and `-PI/2` for `y  $\langle 0 \rangle$ |n \* - `atan2(+Inf, x)` is `PI/2` for finite `x`y\n \* - `atan2(-Inf, x)` is `-PI/2` for finite `x`\n \* - `atan2(NaN, x)` and `atan2(y, NaN)` is `NaN`\n \*/\n \te Since Kotlin(\"1.2\")\n \te InlineOnly\npublic actual inline fun atan2(y: Double, x: Double): Double = nativeMath.atan2(y, x)\n\n/\*\*\n \* Computes the hyperbolic sine of the value [x].\n \*\n \* Special cases:\n \* -`sinh(NaN)` is `NaN`\n \* - `sinh(+Inf)` is `+Inf`\n \* - `sinh(-Inf)` is `-Inf`\n

 $*\ln\omega$ SinceKotlin(\"1.2\")\n $\omega$ InlineOnly\npublic actual inline fun sinh(x: Double): Double =

nativeMath.sinh(x)\n\n/\*\*\n \* Computes the hyperbolic cosine of the value [x].\n \*\n \* Special cases:\n \* -`cosh(NaN)` is `NaN`\n \* - `cosh(+Inf|-Inf)` is `+Inf`\n \*/\n@SinceKotlin(\"1.2\")\n@InlineOnly\npublic actual inline fun cosh(x: Double): Double = nativeMath.cosh(x)\n\n/\*\*\n \* Computes the hyperbolic tangent of the value [x].\n \*\n \* Special cases:\n \* - `tanh(NaN)` is `NaN`\n \* - `tanh(+Inf)` is `1.0`\n \* - `tanh(-Inf)` is `-1.0`\n  $*\ln\omega$ SinceKotlin(\"1.2\")\n $\omega$ InlineOnly\npublic actual inline fun tanh(x: Double): Double =

nativeMath.tanh(x)\n\n/\*\*\n \* Computes the inverse hyperbolic sine of the value [x].\n \*\n \* The returned value is `y` such that `sinh(y) == x`.\n \*\n \* Special cases:\n \* - `asinh(NaN)` is `NaN`\n \* - `asinh(+Inf)` is `+Inf`\n \* -`asinh(-Inf)` is `-Inf`\n \*/\n@SinceKotlin(\"1.2\")\n@InlineOnly\npublic actual inline fun asinh(x: Double): Double = nativeMath.asinh(x)\n\n/\*\*\n \* Computes the inverse hyperbolic cosine of the value [x].\n \*\n \* The returned value is positive `y` such that `cosh(y) == x`.\n \*\n \* Special cases:\n \* - `acosh(NaN)` is `NaN`\n \* - `acosh(x)` is `NaN` when `x < 1`\n \* - `acosh(+Inf)` is `+Inf`\n \*/\n@SinceKotlin(\"1.2\")\n@InlineOnly\npublic actual inline fun acosh(x: Double): Double = nativeMath.acosh(x)\n\n/\*\*\n \* Computes the inverse hyperbolic tangent of the value  $[x] \cdot \ln * \ln *$  The returned value is `y` such that `tanh(y) == x`. $\ln * \ln *$  Special cases: $\ln *$  - `tanh(NaN)` is `NaN`\n \* - `tanh(x)` is `NaN` when `x > 1` or `x < -1`\n \* - `tanh(1.0)` is `+Inf`\n \* - `tanh(-1.0)` is `-Inf`\n \*/\n \time{\left{\mathbf{\sigma\_{\sigma\_\right)}\$\left(\time{\sigma\_\right)\npublic actual inline fun atanh(x: Double): Double =

nativeMath.atanh(x)\n\n/\*\*\n \* Computes `sqrt(x^2 + y^2)` without intermediate overflow or underflow.\n \*\n \* Special cases:\n \* - returns `+Inf` if any of arguments is infinite\n \* - returns `NaN` if any of arguments is `NaN` and the other is not infinite\n \*/\n@SinceKotlin(\"1.2\")\n@InlineOnly\npublic actual inline fun hypot(x: Double, y: Double): Double = nativeMath.hypot(x, y)\n\n/\*\*\n \* Computes the positive square root of the value [x].\n \*\n \* Special cases: $\ln * - \sqrt{\sqrt{x}}$  is `NaN` when  $x < 0$ ` or `x` is `NaN`\n

 $*\ln\omega$ SinceKotlin(\"1.2\")\n $\omega$ InlineOnly\npublic actual inline fun sqrt(x: Double): Double =

nativeMath.sqrt(x)\n\n/\*\*\n \* Computes Euler's number `e` raised to the power of the value [x].\n \*\n \* Special cases:\n \* - `exp(NaN)` is `NaN`\n \* - `exp(+Inf)` is `+Inf`\n \* - `exp(-Inf)` is `0.0`\n

 $*\ln\omega$ SinceKotlin(\"1.2\")\n $\omega$ InlineOnly\npublic actual inline fun exp(x: Double): Double =

nativeMath.exp(x)\n\n/\*\*\n \* Computes `exp(x) - 1`.\n \*\n \* This function can be implemented to produce more precise result for [x] near zero.\n \*\n \* Special cases:\n \* - `expm1(NaN)` is `NaN`\n \* - `expm1(+Inf)` is `+Inf`\n \* - `expm1(-Inf)` is `-1.0`\n \*\n \* @see [exp] function.\n \*/\n@SinceKotlin(\"1.2\")\n@InlineOnly\npublic actual inline fun expm1(x: Double): Double = nativeMath.expm1(x)\n\n/\*\*\n \* Computes the logarithm of the value [x] to the given [base]. $\ln * \ln *$  Special cases: $\ln *$  - `log(x, b)` is `NaN` if either `x` or `b` are `NaN` $\ln *$  - `log(x, b)` is `NaN` when `x < 0` or `b <= 0` or `b == 1.0`\n \* - `log(+Inf, +Inf)` is `NaN`\n \* - `log(+Inf, b)` is `+Inf` for `b > 1` and `-Inf` for `b < 1`\n \* - `log(0.0, b)` is `-Inf` for `b > 1` and `+Inf` for `b > 1`\n \*\n \* See also logarithm functions for common fixed bases: [ln], [log10] and [log2].\n \*\n@SinceKotlin(\"1.2\")\npublic actual fun log(x: Double, base: Double): Double  ${\nvert \nvert}$  if (base  $\leq 0.0$  || base  $\leq 1.0$ ) return Double.NaN\n return nativeMath.log(x) / nativeMath.log(base)\n}\n\n/\*\*\n \* Computes the natural logarithm (base `E`) of the value [x].\n \*\n \* Special cases:\n \* - `ln(NaN)` is `NaN`\n \* - `ln(x)` is `NaN` when `x < 0.0`\n \* - `ln(+Inf)` is `+Inf`\n \* - `ln(0.0)` is `-Inf \n \*/\n @SinceKotlin(\"1.2\")\n @InlineOnly\npublic actual inline fun ln(x: Double): Double = nativeMath.log(x)\n\n/\*\*\n \* Computes the common logarithm (base 10) of the value [x].\n \*\n \* @see [ln] function for special cases.\n \*/\n@SinceKotlin(\"1.2\")\n@InlineOnly\npublic actual inline fun log10(x: Double): Double = nativeMath.log10(x)\n\n/\*\*\n \* Computes the binary logarithm (base 2) of the value [x].\n \*\n \* @see [ln] function

for special cases.\n \*/\n@SinceKotlin(\"1.2\")\n@InlineOnly\npublic actual inline fun log2(x: Double): Double = nativeMath.log2(x)\n\n/\*\*\n \* Computes  $\ln(x + 1)$ .\n \*\n \* This function can be implemented to produce more precise result for [x] near zero.\n \*\n \* Special cases:\n \* - `ln1p(NaN)` is `NaN`\n \* - `ln1p(x)` is `NaN` where `x  $\langle -1.0 \rangle$ n \* - `ln1p(-1.0)` is `-Inf $\nabla$ n \* - `ln1p(+Inf)` is `+Inf $\nabla$ n \* @see [ln] function $n$  \* @see [expm1] function\n \*/\n@SinceKotlin(\"1.2\")\n@InlineOnly\npublic actual inline fun ln1p(x: Double): Double = nativeMath.log1p(x)\n\n/\*\*\n \* Rounds the given value [x] to an integer towards positive infinity.\n\n \* @return the smallest double value that is greater than or equal to the given value [x] and is a mathematical integer. $\ln \pi$ Special cases: $\ln * - \text{ceil}(x)$  is `x` where `x` is `NaN` or `+Inf` or `-Inf` or already a mathematical integer. $\ln$  $*\ln\omega$ SinceKotlin(\"1.2\")\n $\omega$ InlineOnly\npublic actual inline fun ceil(x: Double): Double = nativeMath.ceil(x).unsafeCast<Double>() // TODO: Remove unsafe cast after removing public is.math $\ln\frac{x*\ln x}{x}$ Rounds the given value [x] to an integer towards negative infinity. $\ln$  \* @return the largest double value that is smaller than or equal to the given value [x] and is a mathematical integer. $\ln * \neq$  Special cases: $\ln *$  - `floor(x)` is `x` where `x` is `NaN` or `+Inf` or `-Inf` or already a mathematical integer. $\ln$  $*\ln\omega$ SinceKotlin(\"1.2\")\n $\omega$ InlineOnly\npublic actual inline fun floor(x: Double): Double = nativeMath.floor(x).unsafeCast<Double>()\n\n/\*\*\n \* Rounds the given value [x] to an integer towards zero.\n \*\n \* @return the value [x] having its fractional part truncated.\n \*\n \* Special cases:\n \* - `truncate(x)` is `x` where `x` is `NaN` or `+Inf` or `-Inf` or already a mathematical integer.\n \*/\n@SinceKotlin(\"1.2\")\n@InlineOnly\npublic actual inline fun truncate(x: Double): Double = nativeMath.trunc(x)\n\n/\*\*\n \* Rounds the given value [x] towards the closest integer with ties rounded towards even integer.\n \*\n \* Special cases:\n \* - `round(x)` is `x` where `x` is `NaN` or `+Inf` or `-Inf` or already a mathematical integer.\n \*/\n @SinceKotlin(\"1.2\")\npublic actual fun round(x: Double): Double  ${\nightharpoonup$  if  $(x % 0.5 != 0.0) {\nightharpoonup}$  return nativeMath.round $(x)$ .unsafeCast<Double>()\n  ${\nightharpoonup}$  val floor = floor(x)\n return if (floor % 2 = 0.0) floor else ceil(x)\n\n\n/\*\*\n \* Returns the absolute value of the given value  $[x] \cdot \n \ln * \ln *$  Special cases: $\ln * - \abs(NaN)$  is `NaN` $\ln * \emptyset$  see absoluteValue extension property for  $[Double]\n$ \*/n@SinceKotlin(\"1.2\")\n@InlineOnly\npublic actual inline fun abs(x: Double): Double = nativeMath.abs(x)\n\n/\*\*\n \* Returns the sign of the given value [x]:\n \* - `-1.0` if the value is negative,\n \* - zero if the value is zero, $\ln * - 1.0$  if the value is positive $\ln * \ln *$  Special case: $\ln * - \sigma$   $\ln$   $\ln$   $\ln$   $\ln$   $\ln$   $\ln$   $\ln$ \*/\n \time{\left{\mathbf{\sigma\_{\sigmu\_{\sigmu\_{\sigmu\_{\sigmu\_{\sigmu\_{\sigmu\_{\sigmu\_{\sigmu\_{\sigmu\_{\sigmu\_{\sigmu\_{\sigmu\_{\sigmu\_{\sigmu\_{\sigmu\_{\sigmu\_{\sigmu\_{\sigmu\_{\sigmu\_{\sigmu\_{\sigmu\_{\sigmu\_{\sigmu\_{\sig nativeMath.sign(x)\n\n\n/\*\*\n \* Returns the smaller of two values.\n \*\n \* If either value is `NaN`, then the result is `NaN`.\n \*/\n @SinceKotlin(\"1.2\")\n @InlineOnly\npublic actual inline fun min(a: Double, b: Double): Double = nativeMath.min(a, b)\n\n/\*\*\n \* Returns the greater of two values.\n \*\n \* If either value is `NaN`, then the result is `NaN`.\n \*/\n@SinceKotlin(\"1.2\")\n@InlineOnly\npublic actual inline fun max(a: Double, b: Double): Double = nativeMath.max(a, b)\n\n// extensions\n\n/\*\*\n \* Raises this value to the power [x].\n \*\n \* Special cases:\n \* - $\b{b}$ .pow(0.0)` is `1.0`\n \* - `b.pow(1.0) == b`\n \* - `b.pow(NaN)` is `NaN`\n \* - `NaN.pow(x)` is `NaN` for `x !=  $0.0\ln *$  - `b.pow(Inf)` is `NaN` for `abs(b) == 1.0`\n \* - `b.pow(x)` is `NaN` for `b < 0` and `x` is finite and not an integer\n \*/\n@SinceKotlin(\"1.2\")\n@InlineOnly\npublic actual inline fun Double.pow(x: Double): Double = nativeMath.pow(this, x)\n\n/\*\*\n \* Raises this value to the integer power [n].\n \*\n \* See the other overload of [pow] for details.\n \*/\n@SinceKotlin(\"1.2\")\n@InlineOnly\npublic actual inline fun Double.pow(n: Int): Double = nativeMath.pow(this, n.toDouble())\n\n/\*\*\n \* Returns the absolute value of this value.\n \*\n \* Special cases:\n \* - `NaN.absoluteValue` is `NaN`\n \*\n \* @see abs function\n \*/\n @SinceKotlin(\"1.2\")\n @InlineOnly\npublic actual inline val Double.absoluteValue: Double get() = nativeMath.abs(this)\n\n/\*\*\n \* Returns the sign of this value:\n \* - `-1.0` if the value is negative,\n \* - zero if the value is zero,\n \* - `1.0` if the value is positive\n \*\n \* Special case:\n \* - `NaN.sign` is `NaN`\n \*/\n @SinceKotlin(\"1.2\")\n @InlineOnly\npublic actual inline val Double.sign: Double get() = nativeMath.sign(this)\n\n/\*\*\n \* Returns this value with the sign bit same as of the [sign] value.\n \*/\n@SinceKotlin(\"1.2\")\n@InlineOnly\npublic actual inline fun Double.withSign(sign: Int): Double = this.withSign(sign.toDouble())\n\n/\*\*\n \* Returns the ulp (unit in the last place) of this value.\n \*\n \* An ulp is a positive distance between this value and the next nearest [Double] value larger in magnitude. $\ln * \ln *$  Special Cases: $\ln *$  - `NaN.ulp` is `NaN` $\ln *$  - `x.ulp` is `+Inf` when `x` is `+Inf` or `-Inf` $\ln *$  - `0.0.ulp` is `Double.MIN\_VALUE`\n \*/\n@SinceKotlin(\"1.2\")\npublic actual val Double.ulp: Double get() = when {\n this

 $< 0$  -> (-this).ulp\n this.isNaN() || this == Double.POSITIVE\_INFINITY -> this\n this ==

Double.MAX\_VALUE -> this - this.nextDown()\n else -> this.nextUp() - this\n\n\n\n\n\n\\*\*\n \* Returns the [Double] value nearest to this value in direction of positive infinity. $\ln \pi /n \omega$ SinceKotlin(\"1.2\")\npublic actual fun Double.nextUp(): Double = when  $\{\nvert n \cdot \text{this.isNaNaN}(\nvert) \rvert \nvert n \leq 0.0\}$  = Double.POSITIVE\_INFINITY -> this $\mid n \cdot \text{this} \mid = 0.0$  $\rightarrow$  Double.MIN\_VALUE\n else  $\rightarrow$  Double.fromBits(this.toRawBits() + if (this  $> 0$ ) 1 else -1)\n\n/\*\*\n \* Returns the [Double] value nearest to this value in direction of negative infinity.\n

\*/\n $\mathscr{A}$ \n $\mathscr{A}$ SinceKotlin(\"1.2\")\npublic actual fun Double.nextDown(): Double = when {\n this.isNaN() || this == Double.NEGATIVE\_INFINITY -> this $n \text{ this } == 0.0$  -> -Double.MIN\_VALUE $n \text{ else }$  ->

Double.fromBits(this.toRawBits() + if (this > 0) -1 else 1)\n\n\n/\*\*\n \* Returns the [Double] value nearest to this value in direction from this value towards the value  $\lceil \text{to} \rceil \cdot \text{in}^* \rceil$  \* Special cases: $\ln^*$  - `x.nextTowards(y)` is `NaN` if either `x` or `y` are `NaN`\n \* - `x.nextTowards(x) == x`\n \*\n \*\n @SinceKotlin(\"1.2\")\npublic actual fun Double.nextTowards(to: Double): Double = when  $\{\nvert n \mid \text{this.isNaNaN()} \rvert \text{ to.isNaNN() -> Double.NaN\nvert \}$  to == this -> to\n to > this -> this.nextUp()\n else /\* to < this \*/ -> this.nextDown()\n\n\n\n\n\n\\*\*\n \* Rounds this [Double] value to the nearest integer and converts the result to  $[Int]$ .  $\infty$  Ties are rounded towards positive infinity. $\infty$  \*\n \* Special cases:\n \* - `x.roundToInt() == Int.MAX\_VALUE` when `x > Int.MAX\_VALUE`\n \* - `x.roundToInt()  $==$  Int.MIN\_VALUE` when `x < Int.MIN\_VALUE`\n \*\n \* @throws IllegalArgumentException when this value is `NaN`\n \*/\n @SinceKotlin(\"1.2\")\npublic actual fun Double.roundToInt(): Int = when  $\{\n \$ isNaN() -> throw  $I \leq I \leq I \leq I$  Int.MAX value.\" \n this > Int.MAX\_VALUE -> Int.MAX\_VALUE\n  $this < In. MIN_YALUE \rightarrow Int. MIN_YALUE \land else \rightarrow$ 

nativeMath.round(this).unsafeCast<Double>().toInt()\n}\n\n/\*\*\n \* Rounds this [Double] value to the nearest integer and converts the result to [Long]. $\ln *$  Ties are rounded towards positive infinity. $\ln * \ln *$  Special cases: $\ln *$  -`x.roundToLong() == Long.MAX\_VALUE` when `x > Long.MAX\_VALUE`\n \* - `x.roundToLong() == Long.MIN\_VALUE` when `x < Long.MIN\_VALUE`\n \*\n \* @throws IllegalArgumentException when this value is `NaN`\n \*/\n \timeg\tog{\math}\$\lngs{\math}\$\lngs}\public actual fun Double.roundToLong(): Long = when {\n isNaN() -> throw IllegalArgumentException(\"Cannot round NaN value.\")\n this > Long.MAX\_VALUE ->

Long.MAX\_VALUE\n this < Long.MIN\_VALUE -> Long.MIN\_VALUE\n else ->

nativeMath.round(this).unsafeCast<Double>().toLong()\n}\n\n// endregion\n\n\n\n// region ================

Float Math ========================================\n\n/\*\* Computes the sine of the angle [x] given in radians. $\ln * \ln *$  Special cases: $\ln * - \sin(NaN)$ +Inf|-Inf) is `NaN`\n

 $*\ln\omega$ SinceKotlin(\"1.2\")\n@InlineOnly\npublic actual inline fun sin(x: Float): Float =

nativeMath.sin(x.toDouble()).toFloat()\n\n/\*\* Computes the cosine of the angle [x] given in radians.\n \*\n \* Special cases:\n \* - `cos(NaN|+Inf|-Inf)` is `NaN`\n \*/\n @SinceKotlin(\"1.2\")\n @InlineOnly\npublic actual inline fun  $cos(x: Float)$ : Float = nativeMath.cos(x.toDouble()).toFloat()\n\n/\*\* Computes the tangent of the angle [x] given in radians. $\ln * \ln *$  Special cases: $\ln *$  - `tan(NaN|+Inf|-Inf)` is `NaN`\n

 $*\$ (n@SinceKotlin(\"1.2\")\n@InlineOnly\npublic actual inline fun tan(x: Float): Float =

nativeMath.tan(x.toDouble()).toFloat()\n\n/\*\*\n \* Computes the arc sine of the value [x];\n \* the returned value is an angle in the range from `-PI/2` to `PI/2` radians.\n \*\n \* Special cases:\n \* - `asin(x)` is `NaN`, when `abs(x) > 1` or x is `NaN`\n \*/\n @SinceKotlin(\"1.2\")\n @InlineOnly\npublic actual inline fun asin(x: Float): Float = nativeMath.asin(x.toDouble()).toFloat()\n\n/\*\*\n \* Computes the arc cosine of the value [x];\n \* the returned value is an angle in the range from '0.0' to 'PI' radians.\n \*\n \* Special cases:\n \* - `acos(x)' is 'NaN', when 'abs(x) > 1` or x is `NaN`\n \*/\n @SinceKotlin(\"1.2\")\n @InlineOnly\npublic actual inline fun acos(x: Float): Float = nativeMath.acos(x.toDouble()).toFloat()\n\n/\*\*\n \* Computes the arc tangent of the value [x];\n \* the returned value is an angle in the range from `-PI/2` to `PI/2` radians.\n \*\n \* Special cases:\n \* - `atan(NaN)` is `NaN`\n  $*\$ <sub>n</sub>@SinceKotlin(\"1.2\")\n@InlineOnly\npublic actual inline fun atan(x: Float): Float = nativeMath.atan(x.toDouble()).toFloat()\n\n/\*\*\n \* Returns the angle `theta` of the polar coordinates `(r, theta)` that correspond\n \* to the rectangular coordinates  $(x, y)$  by computing the arc tangent of the value  $[y]/[x]$ ;\n \* the

returned value is an angle in the range from `-PI` to `PI` radians.\n \*\n \* Special cases:\n \* - `atan2(0.0, 0.0)` is

 $0.0\$ n \* - `atan2(0.0, x)` is `0.0` for `x > 0` and `PI` for `x < 0`\n \* - `atan2(-0.0, x)` is `-0.0` for 'x > 0` and `-PI`

for  $x < 0$  n \* -  $\atop{\sim}$  atan2(y, +Inf) is  $0.0$  for  $0 < y < +1$ nf and  $-0.0$  for  $-1$ nf  $< y < 0$  n \* -  $\atop{\sim}$  atan2(y, -Inf) is  $\tPr$ for  $0 < y < +Inf$  and `-PI` for `-Inf  $\langle y < 0 \rangle$ 'n \* - `atan2(y, 0.0)` is `PI/2` for `y > 0` and `-PI/2` for `y < 0`\n \* -`atan2(+Inf, x)` is `PI/2` for finite `x`y\n \* - `atan2(-Inf, x)` is `-PI/2` for finite `x`\n \* - `atan2(NaN, x)` and `atan2(y, NaN)` is `NaN`\n \*/\n@SinceKotlin(\"1.2\")\n@InlineOnly\npublic actual inline fun atan2(y: Float, x: Float): Float = nativeMath.atan2(y.toDouble(), x.toDouble()).toFloat()\n\n/\*\*\n \* Computes the hyperbolic sine of the value  $[x]\n\cdot \mathbf{n}^*$  Special cases: $\mathbf{n}^* - \sinh(\mathbf{N}^*)$  is  $\mathbf{n}^* - \sinh(\mathbf{n})$  is  $\text{-} \sinh(\mathbf{n})$  is  $\text{-} \sinh(\mathbf{n})$  is  $\text{-} \sinh(\mathbf{n})$ Inf`\n \*/\n @SinceKotlin(\"1.2\")\n @InlineOnly\npublic actual inline fun sinh(x: Float): Float = nativeMath.sinh(x.toDouble()).toFloat()\n\n/\*\*\n \* Computes the hyperbolic cosine of the value [x].\n \*\n \* Special cases: $\ln *$  - `cosh(NaN)` is `NaN` $\ln *$  - `cosh(+Inf|-Inf)` is `+Inf` $\ln$  $*\ln\omega$ SinceKotlin(\"1.2\")\n $\omega$ InlineOnly\npublic actual inline fun cosh(x: Float): Float = nativeMath.cosh(x.toDouble()).toFloat()\n\n/\*\*\n \* Computes the hyperbolic tangent of the value [x].\n \*\n \* Special cases: $\ln *$  - `tanh(NaN)` is `NaN` $\ln *$  - `tanh(+Inf)` is `1.0` $\ln *$  - `tanh(-Inf)` is `-1.0` $\ln$ \*/\n \tog{\math{\math{\math{\math{\math{\math{\math{\math{\math{\math{\math{\math{\math{\math{\math{\math{\math{\math{\math{\math{\math{\math{\math{\math{\math{\math{\math{\math{\math{\math{\math{\math{\math{\math{\math{\ nativeMath.tanh(x.toDouble()).toFloat()\n\n/\*\*\n \* Computes the inverse hyperbolic sine of the value [x].\n \*\n \* The returned value is `y` such that `sinh(y) == x`.\n \*\n \* Special cases:\n \* - `asinh(NaN)` is `NaN`\n \* `asinh(+Inf)` is `+Inf`\n \* - `asinh(-Inf)` is `-Inf`\n \*/\n@SinceKotlin(\"1.2\")\n@InlineOnly\npublic actual inline fun asinh(x: Float): Float = nativeMath.asinh(x.toDouble()).toFloat()\n\n/\*\*\n \* Computes the inverse hyperbolic cosine of the value  $[x] \cdot \mathbf{n}^*$  The returned value is positive  $\mathbf{v}$  such that  $\cosh(\mathbf{v}) = x \cdot \ln \mathbf{v}$  Special cases: $\ln \mathbf{v}$ - `acosh(NaN)` is `NaN`\n \* - `acosh(x)` is `NaN` when ` $x < 1 \ln^*$  - `acosh(+Inf)` is `+Inf`\n  $*\ln\omega$ SinceKotlin(\"1.2\")\n@InlineOnly\npublic actual inline fun acosh(x: Float): Float = nativeMath.acosh(x.toDouble()).toFloat()\n\n/\*\*\n \* Computes the inverse hyperbolic tangent of the value [x].\n \*\n \* The returned value is `y` such that `tanh(y) == x`.\n \*\n \* Special cases:\n \* - `tanh(NaN)` is `NaN`\n \* -`tanh(x)` is `NaN` when `x > 1` or `x < -1`\n \* - `tanh(1.0)` is `+Inf`\n \* - `tanh(-1.0)` is `-Inf`\n \*/\n \time{\left{\math{\sigma\_{\sigma\_{\sigma\_{\sigma\_{\sigma\_{\sigma\_{\sigma\_{\sigma\_{\sigma\_{\sigma\_{\sigma\_{\sigma\_{\sigma\_{\sigma\_{\sigma\_{\sigma\_{\sigma\_{\sigma\_{\sigma\_{\sigma\_{\sigma\_{\sigma\_{\sigma\_{\sigma\_{\sigma nativeMath.atanh(x.toDouble()).toFloat()\n\n/\*\*\n \* Computes `sqrt(x^2 + y^2)` without intermediate overflow or underflow. $\ln * \ln *$  Special cases: $\ln *$  - returns `+Inf` if any of arguments is infinite $\ln *$  - returns `NaN` if any of arguments is `NaN` and the other is not infinite\n \*/\n@SinceKotlin(\"1.2\")\n@InlineOnly\npublic actual inline fun hypot(x: Float, y: Float): Float = nativeMath.hypot(x.toDouble(), y.toDouble()).toFloat()\n\n/\*\*\n \* Computes the positive square root of the value  $[x] \cdot \mathbb{R}^*$  Special cases: $\ln^* - \sqrt{x}$  is `NaN` when  $x < 0$ ` or `x` is `NaN` $\ln$  $*\ln\omega$ SinceKotlin(\"1.2\")\n $\omega$ InlineOnly\npublic actual inline fun sqrt(x: Float): Float = nativeMath.sqrt(x.toDouble()).toFloat()\n\n/\*\*\n \* Computes Euler's number `e` raised to the power of the value  $[x]$ .\n \*\n \* Special cases:\n \* - `exp(NaN)` is `NaN`\n \* - `exp(+Inf)` is `+Inf`\n \* - `exp(-Inf)` is `0.0`\n  $*\$ <sub>n</sub>@SinceKotlin(\"1.2\")\n@InlineOnly\npublic actual inline fun exp(x: Float): Float = nativeMath.exp(x.toDouble()).toFloat()\n\n/\*\*\n \* Computes `exp(x) - 1`.\n \*\n \* This function can be implemented to produce more precise result for [x] near zero.\n  $*\n$  \* Special cases:\n  $* - \exp( NaN)$  is `NaN`\n  $* -$ `expm1(+Inf)` is `+Inf`\n \* - `expm1(-Inf)` is `-1.0`\n \*\n \* @see [exp] function.\n  $*\ln\omega$ SinceKotlin(\"1.2\")\n $\omega$ InlineOnly\npublic actual inline fun expm1(x: Float): Float = nativeMath.expm1(x.toDouble()).toFloat()\n\n/\*\*\n \* Computes the logarithm of the value [x] to the given [base].\n \*\n \* Special cases:\n \* - `log(x, b)` is `NaN` if either `x` or `b` are `NaN`\n \* - `log(x, b)` is `NaN` when `x < 0` or `b  $\leq$  0` or `b == 1.0`\n \* - `log(+Inf, +Inf)` is `NaN`\n \* - `log(+Inf, b)` is `+Inf` for `b > 1` and `-Inf` for `b < 1`\n \* - `log(0.0, b)` is `-Inf` for `b > 1` and `+Inf` for `b > 1`\n \*\n \* See also logarithm functions for common fixed bases: [ln], [log10] and  $\log(2)$ .  $*\$  n@SinceKotlin(\"1.2\")\n@InlineOnly\npublic actual inline fun log(x: Float, base: Float): Float = log(x.toDouble(), base.toDouble()).toFloat()\n\n/\*\*\n \* Computes the natural logarithm (base `E`) of the value [x].\n \*\n \* Special cases:\n \* - `ln(NaN)` is `NaN`\n \* - `ln(x)` is `NaN` when `x < 0.0`\n \*  $\text{-}\ln(\text{Inf})$  is  $\text{-}\ln^* \text{-}\ln(\text{In} \cdot \text{Inf}\$  is  $\text{-}\ln(\text{In} \cdot \text{Inf}\cdot \text{Inf}\cdot \text{Inf$  $ln(x: Float)$ : Float = nativeMath.log(x.toDouble()).toFloat() $\ln\frac{x}{\pi}$  Computes the common logarithm (base 10) of the value  $[x]$ . $\ln * \pi * \mathcal{O}$  see [ln] function for special cases. $\ln * \ln \mathcal{O}$  SinceKotlin( $\ln 2$ )  $\ln \mathcal{O}$  InlineOnly $\ln \mathcal{O}$ actual inline fun log10(x: Float): Float = nativeMath.log10(x.toDouble()).toFloat()\n\n/\*\*\n \* Computes the binary

logarithm (base 2) of the value  $[x] \cdot \n \infty$   $\in$  [ln] function for special cases.\n  $*\ln\omega$ SinceKotlin(\"1.2\")\n@InlineOnly\npublic actual inline fun log2(x: Float): Float = nativeMath.log2(x.toDouble()).toFloat()\n\n/\*\*\n \* Computes `ln(a + 1)`.\n \*\n \* This function can be implemented to produce more precise result for [x] near zero.\n \*\n \* Special cases:\n \* - `ln1p(NaN)` is `NaN`\n \* - `ln1p(x)` is `NaN` where `x < -1.0`\n \* - `ln1p(-1.0)` is `-Inf`\n \* - `ln1p(+Inf)` is `+Inf`\n \*\m \* @see [ln] function\n \* @see [expm1] function\n \*/\n @SinceKotlin(\"1.2\")\n @InlineOnly\npublic actual inline fun ln1p(x: Float): Float = nativeMath.log1p(x.toDouble()).toFloat()\n\n/\*\*\n \* Rounds the given value [x] to an integer towards positive infinity. $\ln \pi * \omega$  return the smallest Float value that is greater than or equal to the given value [x] and is a mathematical integer. $\ln \pi$  \* Special cases: $\ln \pi$  - `ceil(x)` is `x` where `x` is `NaN` or `+Inf` or `-Inf` or already a mathematical integer.\n \*/\n@SinceKotlin(\"1.2\")\n@InlineOnly\npublic actual inline fun ceil(x: Float): Float = nativeMath.ceil(x.toDouble()).toFloat()\n\n/\*\*\n \* Rounds the given value [x] to an integer towards negative infinity. $\ln \pi$  \* @return the largest Float value that is smaller than or equal to the given value [x] and is a mathematical integer. $\ln * \ln *$  Special cases: $\ln *$  - `floor(x)` is `x` where `x` is `NaN` or `+Inf` or `-Inf` or already a mathematical integer. $\ln \pi / \log SinceKotlin(\T1.2\")\in\mathbb{D}$  independently in floor (x: Float): Float = nativeMath.floor(x.toDouble()).toFloat()\n\n/\*\*\n \* Rounds the given value [x] to an integer towards zero.\n \*\n \* @return the value [x] having its fractional part truncated.\n \*\n \* Special cases:\n \* - `truncate(x)` is `x` where `x` is `NaN` or `+Inf` or `-Inf` or already a mathematical integer.\n \*/\n@SinceKotlin(\"1.2\")\n@InlineOnly\npublic actual inline fun truncate(x: Float): Float = truncate(x.toDouble()).toFloat()\n\n/\*\*\n \* Rounds the given value [x] towards the closest integer with ties rounded towards even integer.\n  $*\nabla$  \* Special cases:\n \* - `round(x)` is `x` where `x` is `NaN` or `+Inf` or `-Inf` or already a mathematical integer. $\ln$ \*/\n \telleft{\left{\mathbf{\sigma\_{\mathbf{\sigma\_{\mathbf{\sigma\_{\mathbf{\sigma\_{\mathbf{\sigma\_{\mathbf{\sigma\_}}\$ \cdot \mull \mathbf{\sigma\_{\mathbf{\sigma\_}\$ \cdot \mull \mull \mull \mull \mull \mull \mull \mull \m round(x.toDouble()).toFloat()\n\n\n/\*\*\n \* Returns the absolute value of the given value [x].\n \*\n \* Special cases:\n \* - `abs(NaN)` is `NaN`\n \*\n \* @see absoluteValue extension property for [Float]\n \*/\n \telleft{\left{\mathbf{\sigma\_{\mathbf{\sigma\_{\mathbf{\sigma\_{\mathbf{\sigma\_{\mathbf{\sigma\_{\mathbf{\sigma\_}}\$ \cdot \mu\nn{\sigma\_{\mathbf{\sigma\_}}\$ \cdot \mu\nn{\sigma\_{\mathbf{\sigma\_}}\$ \cdot \mu\nn{\sigma\_{\ nativeMath.abs(x.toDouble()).toFloat()\n\n/\*\*\n \* Returns the sign of the given value [x]:\n \* - `-1.0` if the value is negative,\n  $*$  - zero if the value is zero,\n  $*$  - `1.0` if the value is positive\n  $*\$ \n  $*$  Special case:\n  $*$  - `sign(NaN)` is `NaN`\n \*/\n \time Since Kotlin(\"1.2\")\n \time Only\npublic actual inline fun sign(x: Float): Float = nativeMath.sign(x.toDouble()).toFloat()\n\n\n\n/\*\*\n \* Returns the smaller of two values.\n \*\n \* If either value is `NaN`, then the result is `NaN`.\n \*/\n@SinceKotlin(\"1.2\")\n@InlineOnly\npublic actual inline fun min(a: Float, b: Float): Float = nativeMath.min(a, b)\n\n/\*\*\n \* Returns the greater of two values.\n \*\n \* If either value is `NaN`, then the result is `NaN`.\n \*/\n@SinceKotlin(\"1.2\")\n@InlineOnly\npublic actual inline fun max(a: Float, b: Float): Float = nativeMath.max(a, b)\n\n// extensions\n\n\n/\*\*\n \* Raises this value to the power [x].\n \*\n \* Special cases: $\ln *$  - `b.pow(0.0)` is `1.0`\n \* - `b.pow(1.0) == b`\n \* - `b.pow(NaN)` is `NaN`\n \* - `NaN.pow(x)` is `NaN` for `x  $!= 0.0$ '\n \* - `b.pow(Inf)` is `NaN` for `abs(b) == 1.0'\n \* - `b.pow(x)` is `NaN` for `b < 0` and `x` is finite and not an integer\n \*/\n @SinceKotlin(\"1.2\")\n @InlineOnly\npublic actual inline fun Float.pow(x: Float): Float = nativeMath.pow(this.toDouble(), x.toDouble()).toFloat()\n\n/\*\*\n \* Raises this value to the integer power [n].\n \*\n \* See the other overload of [pow] for details.\n \*/\n @SinceKotlin(\"1.2\")\n @InlineOnly\npublic actual inline fun Float.pow(n: Int): Float = nativeMath.pow(this.toDouble(), n.toDouble()).toFloat()\n\n/\*\*\n \* Returns the absolute value of this value.\n \*\n \* Special cases:\n \* - `NaN.absoluteValue` is `NaN`\n \*\n \* @see abs function\n \*/\n@SinceKotlin(\"1.2\")\n@InlineOnly\npublic actual inline val Float.absoluteValue: Float get() = nativeMath.abs(this.toDouble()).toFloat()\n\n/\*\*\n \* Returns the sign of this value:\n \* - `-1.0` if the value is negative,\n  $*$  - zero if the value is zero,\n  $*$  - `1.0` if the value is positive\n  $*\nabla$   $*$  Special case:\n  $*$  - `NaN.sign` is `NaN`\n \*/\n \time\tog{\math}\$\log{\mu}{\sigm{\mu}\}\npublic actual inline val Float.sign: Float get() = nativeMath.sign(this.toDouble()).toFloat()\n\n/\*\*\n \* Returns this value with the sign bit same as of the [sign] value. $\ln * \ln *$  If [sign] is `NaN` the sign of the result is undefined. $\ln$ \*/\n@SinceKotlin(\"1.2\")\n@InlineOnly\npublic actual inline fun Float.withSign(sign: Float): Float = this.toDouble().withSign(sign.toDouble()).toFloat()\n\n/\*\*\n \* Returns this value with the sign bit same as of the

 $[sign]$  value.\n \*/\n @SinceKotlin(\"1.2\")\n @InlineOnly\npublic actual inline fun Float.withSign(sign: Int): Float =

this.toDouble().withSign(sign.toDouble()).toFloat()\n\n\n/\*\*\n \* Rounds this [Float] value to the nearest integer and converts the result to  $[Int] \in \mathbb{R}^*$  Ties are rounded towards positive infinity. $\ln \pi$  Special cases: $\ln \pi$  -`x.roundToInt() == Int.MAX\_VALUE` when `x > Int.MAX\_VALUE`\n \* - `x.roundToInt() == Int.MIN\_VALUE` when `x < Int.MIN\_VALUE`\n \*\n \* @throws IllegalArgumentException when this value is `NaN`\n  $*\$ <sub>n</sub> $@SineKotlin(\$ "1.2\")\n $@InlineOnly\$ public actual inline fun Float.roundToInt(): Int = toDouble().roundToInt()\n\n/\*\*\n \* Rounds this [Float] value to the nearest integer and converts the result to [Long].\n \* Ties are rounded towards positive infinity.\n \*\n \* Special cases:\n \* - `x.roundToLong() == Long.MAX\_VALUE` when  $x >$  Long.MAX\_VALUE`\n \* - `x.roundToLong() == Long.MIN\_VALUE` when `x  $\langle$  Long.MIN\_VALUE`\n \*\n \* @throws IllegalArgumentException when this value is `NaN`\n  $*\ln\omega$  Since Kotlin(\"1.2\")\n  $\omega$ Inline Only\npublic actual inline fun Float.roundToLong(): Long = toDouble().roundToLong()\n\n\n// endregion\n\n// region ================ Integer Math

========================================\n\n\n/\*\*\n \* Returns the absolute value of the given value [n].\n \*\n \* Special cases:\n \* - `abs(Int.MIN\_VALUE)` is `Int.MIN\_VALUE` due to an overflow\n \*\n \* @see absoluteValue extension property for  $[Int]\n$ <sup>\*</sup>/n// TODO: remove manual 'or' when KT-19290 is fixed\n@SinceKotlin(\"1.2\")\npublic actual fun abs(n: Int): Int = if (n < 0) (-n or 0) else n\n\n/\*\*\n \* Returns the smaller of two values.\n \*/\n@SinceKotlin(\"1.2\")\n@InlineOnly\npublic actual inline fun min(a: Int, b: Int): Int = nativeMath.min(a, b)\n\n/\*\*\n \* Returns the greater of two values.\n

\*/\n@SinceKotlin(\"1.2\")\n@InlineOnly\npublic actual inline fun max(a: Int, b: Int): Int = nativeMath.max(a, b)\n\n/\*\*\n \* Returns the absolute value of this value.\n \*\n \* Special cases:\n \* -

`Int.MIN\_VALUE.absoluteValue` is `Int.MIN\_VALUE` due to an overflow\n  $*\n$ <sup>+</sup>\n \* @see abs function\n \*/\n@SinceKotlin(\"1.2\")\n@InlineOnly\npublic actual inline val Int.absoluteValue: Int get() = abs(this)\n\n/\*\*\n \* Returns the sign of this value: $\ln * -1$  if the value is negative, $\ln * -0$  if the value is zero, $\ln * -1$  if the value is positive $\ln \pi /n\omega$ SinceKotlin( $\ln 1.2\$ ) hpublic actual val Int.sign: Int get() = when  $\ln \frac{1}{n}$  this < 0 -> -1 $\ln \frac{1}{n}$  this > 0 - $> 1\text{ln}$  else -> 0\n\n\n\n\n\n<sup>\*\*</sup>\n \* Returns the absolute value of the given value [n].\n \*\n \* Special cases:\n \* `abs(Long.MIN\_VALUE)` is `Long.MIN\_VALUE` due to an overflow\n \*\n \* @see absoluteValue extension property for  $[Long] \nightharpoonup^* \ln \mathcal{O} \text{SinceKotlin}(\mathcal{O} \mathcal{O} \mathcal{O})$ .  $\mathcal{O} \text{ is the set of } \mathcal{O} \text{ to } \mathcal{O} \text{ to } \mathcal{O} \text{ to } \mathcal{O} \text{ to } \mathcal{O}$ .  $n\ln\frac{x^*}{n}$  Returns the smaller of two values.

\*/\n@SinceKotlin(\"1.2\")\n@Suppress(\"NOTHING\_TO\_INLINE\")\npublic actual inline fun min(a: Long, b: Long): Long = if (a  $\lt$ = b) a else b\n\n/\*\*\n \* Returns the greater of two values.\n

\*/\n@SinceKotlin(\"1.2\")\n@Suppress(\"NOTHING\_TO\_INLINE\")\npublic actual inline fun max(a: Long, b: Long): Long = if (a >= b) a else b\n\n/\*\*\n \* Returns the absolute value of this value.\n \*\n \* Special cases:\n \* -`Long.MIN\_VALUE.absoluteValue` is `Long.MIN\_VALUE` due to an overflow\n \*\n \* @see abs function\n  $*\ln\omega$ SinceKotlin(\"1.2\")\n@InlineOnly\npublic actual inline val Long.absoluteValue: Long get() = abs(this)\n\n/\*\*\n \* Returns the sign of this value:\n \* - `-1` if the value is negative,\n \* - `0` if the value is zero,\n \* - `1` if the value is positive\n \*/\n@SinceKotlin(\"1.2\")\npublic actual val Long.sign: Int get() = when {\n this  $< 0$  -> -1\n this > 0 -> 1\n else -> 0\n}\n\n\n\n\nd{matheston\n","/\*\n \* Copyright 2010-2020 JetBrains s.r.o. and Kotlin Programming Language contributors.\n \* Use of this source code is governed by the Apache 2.0 license that can be found in the license/LICENSE.txt file. $\ln$  \*/\n\npackage kotlin\n\n/\*\*\n \* Returns `true` if the specified number is a\n \* Not-a-Number (NaN) value, `false` otherwise.\n \*/\npublic actual fun Double.isNaN(): Boolean = this  $!=$  this $\ln\frac{n}{*}\$ Returns `true` if the specified number is a $\ln$  \* Not-a-Number (NaN) value, `false` otherwise. $\ln$ \*/\npublic actual fun Float.isNaN(): Boolean = this != this\n\n/\*\*\n \* Returns `true` if this value is infinitely large in magnitude. $\ln * \land$ npublic actual fun Double.isInfinite(): Boolean = this == Double.POSITIVE\_INFINITY || this == Double.NEGATIVE\_INFINITY\n\n/\*\*\n \* Returns `true` if this value is infinitely large in magnitude.\n \*/\npublic actual fun Float.isInfinite(): Boolean = this == Float.POSITIVE\_INFINITY  $\parallel$  this ==

Float.NEGATIVE\_INFINITY\n\n/\*\*\n \* Returns `true` if the argument is a finite floating-point value; returns `false` otherwise (for `NaN` and infinity arguments). $\ln \frac{\pi}{\rho}$  actual fun Double.is Finite(): Boolean = !isInfinite()  $\&\&$  !isNaN()\n\n/\*\*\n \* Returns `true` if the argument is a finite floating-point value; returns `false` otherwise (for `NaN` and infinity arguments). $\ln \sqrt{\frac{\text{m}}{\text{m}}}$  and  $\ln \text{F}$  Float.is Finite(): Boolean = !isInfinite() & &

 $\lim_{n \to \infty}$  isNaN()\n\n\n/\*\*\n \* Counts the number of set bits in the binary representation of this [Int] number. \*/\n@SinceKotlin(\"1.4\")\n@WasExperimental(ExperimentalStdlibApi::class)\npublic actual fun Int.countOneBits(): Int {\n // Hacker's Delight 5-1 algorithm\n var v = this\n v = (v and 0x55555555) +  $(v.ushr(1)$  and  $0x55555555)$ ) $n \quad v = (v \text{ and } 0x33333333) + (v.ushr(2) \text{ and } 0x33333333)$  $n \quad v = (v \text{ and } 0x0F0F0F0F)$  $+(v.ushr(4)$  and  $0x0F0F0F0F)$ <sup>n</sup>  $v = (v$  and  $0x00F00FF) + (v.ushr(8)$  and  $0x00F00FF)$ <sup>n</sup>  $v = (v$  and  $0x0000$ FFFF $) + (v.ushr(16))\n$  return v $\n\ln\frac{**\n}{\n}$  Counts the number of consecutive most significant bits that are zero in the binary representation of this [Int] number.\n

\*/\n@SinceKotlin(\"1.4\")\n@WasExperimental(ExperimentalStdlibApi::class)\n@Suppress(\"DEPRECATION\_E  $RROR\$ ")\n@kotlin.internal.InlineOnly\npublic actual inline fun Int.countLeadingZeroBits(): Int = kotlin.js.Math.clz32(this)\n\n/\*\*\n \* Counts the number of consecutive least significant bits that are zero in the binary representation of this [Int] number.\n

\*/\n@SinceKotlin(\"1.4\")\n@WasExperimental(ExperimentalStdlibApi::class)\npublic actual fun Int.countTrailingZeroBits(): Int  $=\n\ln$  // Hacker's Delight 5-4 algorithm for expressing countTrailingZeroBits with countLeadingZeroBits\n Int.SIZE\_BITS - (this or -this).inv().countLeadingZeroBits()\n\n/\*\*\n \* Returns a number having a single bit set in the position of the most significant set bit of this [Int] number,  $\ln *$  or zero, if this number is zero.\n \*/\n@SinceKotlin(\"1.4\")\n@WasExperimental(ExperimentalStdlibApi::class)\npublic actual fun Int.takeHighestOneBit(): Int =\n if (this == 0) 0 else 1.shl(Int.SIZE\_BITS - 1 - countLeadingZeroBits())\n\n/\*\*\n \* Returns a number having a single bit set in the position of the least significant set bit of this [Int] number, $\ln *$  or zero, if this number is zero.\n

\*/\n@SinceKotlin(\"1.4\")\n@WasExperimental(ExperimentalStdlibApi::class)\npublic actual fun Int.takeLowestOneBit(): Int  $=\n\ln \frac{1}{1}$  Hacker's Delight 2-1 algorithm for isolating rightmost 1-bit $\n\ln \frac{1}{1}$  this and this\n\n/\*\*\n \* Rotates the binary representation of this [Int] number left by the specified [bitCount] number of bits.\n \* The most significant bits pushed out from the left side reenter the number as the least significant bits on the right side. $\ln$  \* Rotating the number left by a negative bit count is the same as rotating it right by the negated bit count:\n \* `number.rotateLeft(-n) == number.rotateRight(n)`\n \*\n \* Rotating by a multiple of [Int.SIZE\_BITS] (32) returns the same number, or more generally\n \* `number.rotateLeft(n) == number.rotateLeft(n % 32)`\n \*/\n@SinceKotlin(\"1.3\")\n@ExperimentalStdlibApi\npublic actual fun Int.rotateLeft(bitCount: Int): Int =\n shl(bitCount) or ushr(Int.SIZE\_BITS - bitCount)\n\n/\*\*\n \* Rotates the binary representation of this [Int] number right by the specified [bitCount] number of bits. $\ln *$  The least significant bits pushed out from the right side reenter the number as the most significant bits on the left side. $\ln * \ln *$  Rotating the number right by a negative bit count is the same as rotating it left by the negated bit count:\n \* `number.rotateRight(-n) == number.rotateLeft(n)`\n \*\n \* Rotating by a multiple of [Int.SIZE BITS] (32) returns the same number, or more generally $n *$ `number.rotateRight(n) == number.rotateRight(n % 32)`\n

\*/\n@SinceKotlin(\"1.3\")\n@ExperimentalStdlibApi\npublic actual fun Int.rotateRight(bitCount: Int): Int =\n  $shl(Int.SIZE\_BITS - bitCount)$  or ushr(bitCount) $\ln\ln\frac{*\pi}{n}$  Counts the number of set bits in the binary representation of this [Long] number.\n

\*/\n@SinceKotlin(\"1.4\")\n@WasExperimental(ExperimentalStdlibApi::class)\npublic actual fun Long.countOneBits(): Int  $=\n\ln \n\left| \n\begin{array}{c}\n\text{high.countOneBits() + low.countOneBits()}\n\mid\n\left| \n\end{array}\n\right.\n\}$ consecutive most significant bits that are zero in the binary representation of this [Long] number.\n \*/\n@SinceKotlin(\"1.4\")\n@WasExperimental(ExperimentalStdlibApi::class)\npublic actual fun Long.countLeadingZeroBits(): Int =\n when (val high = this.high)  $\{\n\$  0 -> Int.SIZE BITS + low.countLeadingZeroBits()\n else -> high.countLeadingZeroBits()\n  $\ln/^*$ n \* Counts the number of consecutive least significant bits that are zero in the binary representation of this [Long] number.\n \*/\n@SinceKotlin(\"1.4\")\n@WasExperimental(ExperimentalStdlibApi::class)\npublic actual fun Long.countTrailingZeroBits(): Int  $=\n\alpha$  when (val low = this.low)  $\{\n\alpha$  0 -> Int.SIZE BITS + high.countTrailingZeroBits()\n else -> low.countTrailingZeroBits()\n  $\ln/^*$ \n \* Returns a number having a single bit set in the position of the most significant set bit of this [Long] number, $\ln^*$  or zero, if this number is zero.\n \*/\n@SinceKotlin(\"1.4\")\n@WasExperimental(ExperimentalStdlibApi::class)\npublic actual fun

Long.takeHighestOneBit(): Long =\n when (val high = this.high) {\n 0 -> Long(low.takeHighestOneBit(), 0)\n else -> Long(0, high.takeHighestOneBit())\n  $\ln\pi$ <sup>\*\*</sup>\n \* Returns a number having a single bit set in the position of the least significant set bit of this [Long] number,\n \* or zero, if this number is zero.\n \*/\n@SinceKotlin(\"1.4\")\n@WasExperimental(ExperimentalStdlibApi::class)\npublic actual fun Long.takeLowestOneBit(): Long  $=\n \text{ when } (val low = this.lower) \$  = 0 -> Long(0, high.takeLowestOneBit())\n

else -> Long(low.takeLowestOneBit(), 0)\n  $\ln\frac*{\n\frac{m}{m} \cdot m}$  Rotates the binary representation of this [Long] number left by the specified [bitCount] number of bits.\n \* The most significant bits pushed out from the left side reenter the number as the least significant bits on the right side.\n  $*\n$  Rotating the number left by a negative bit count is the same as rotating it right by the negated bit count: $\ln *$  `number.rotateLeft(-n) == number.rotateRight(n)`\n \*\n \* Rotating by a multiple of [Long.SIZE BITS] (64) returns the same number, or more generally\n \* `number.rotateLeft(n) == number.rotateLeft(n % 64)`\n \*/\n@SinceKotlin(\"1.3\")\n@ExperimentalStdlibApi\npublic actual fun Long.rotateLeft(bitCount: Int): Long {\n if ((bitCount and 31) != 0) {\n val low = this.low\n val high = this.high\n val newLow = low.shl(bitCount) or high.ushr(-bitCount)\n val newHigh = high.shl(bitCount) or low.ushr(-bitCount)\n return if ((bitCount and 32) == 0) Long(newLow, newHigh) else Long(newHigh, newLow)\n } else {\n return if ((bitCount and 32) == 0) this else Long(high, low)\n  $\ln\ln\ln^*$ n \* Rotates the binary representation of this [Long] number right by the specified [bitCount] number of bits.\n \* The least significant bits pushed out from the right side reenter the number as the most significant bits on the left side. $\ln * \ln *$  Rotating the number right by a negative bit count is the same as rotating it left by the negated bit count:\n \* `number.rotateRight(-n) == number.rotateLeft(n)`\n \*\n \* Rotating by a multiple of [Long.SIZE\_BITS] (64) returns the same number, or more generally $n^*$  `number.rotateRight(n) == number.rotateRight(n % 64) $n$ \*/\n@SinceKotlin(\"1.3\")\n@ExperimentalStdlibApi\n@kotlin.internal.InlineOnly\npublic actual inline fun Long.rotateRight(bitCount: Int): Long = rotateLeft(-bitCount)\n","/\*\n \* Copyright 2010-2018 JetBrains s.r.o. and Kotlin Programming Language contributors.\n \* Use of this source code is governed by the Apache 2.0 license that can be found in the license/LICENSE.txt file. $\ln */\n$ n|package kotlin.js $\ln$ n|mport kotlin.internal.LowPriorityInOverloadResolution\n\n/\*\*\n \* Exposes the JavaScript [Promise object](https://developer.mozilla.org/en/docs/Web/JavaScript/Reference/Global\_Objects/Promise) to Kotlin.\n \*/\n@Suppress(\"NOT\_DOCUMENTED\")\npublic open external class Promise<out T>(executor: (resolve: (T) -> Unit, reject: (Throwable) -> Unit) -> Unit) {\n  $@LowPriorityInOverloadResolution\n$  public open fun <S> then(onFulfilled: ((T) -> S)?): Promise<S> $\ln$ n @LowPriorityInOverloadResolution $\ln$  public open fun <S> then(onFulfilled:  $((T)$  -> S)?, onRejected:  $((Throwable)$  -> S)?): Promise<S> $\n\alpha$ |n public open fun <S> catch(onRejected: (Throwable) -> S): Promise $\langle S \rangle \ln \$  companion object  $\ln$  public fun  $\langle S \rangle$  all(promise: Array<out Promise<S>>): Promise<Array<out S>>\n\n public fun <S> race(promise: Array<out Promise $\langle S \rangle$ : Promise $\langle S \rangle$ n\n public fun reject(e: Throwable): Promise $\langle \text{Nothing}\rangle$ n\n public fun  $\langle S \rangle$ resolve(e: S): Promise<S>\n public fun <S> resolve(e: Promise<S>\: Promise<S>\n }\n\n\n\/ It's workaround for KT-19672 since we can fix it properly until KT-11265 isn't fixed.\ninline fun  $\langle T, S \rangle$ Promise $\text{Promise}$ , then  $\in$  noinline on Fulfilled:  $((T)$  ->  $S$ ? $\n$ ): Promise $\text{S}$  {\n return this.unsafeCast<Promise<T>>().then(onFulfilled)\n}\n\ninline fun <T, S> Promise<Promise<T>>.then(\n noinline onFulfilled:  $((T)$  -> S)?,\n noinline onRejected:  $((Throwable)$  -> S)?\n): Promise<S> {\n return this.unsafeCast<Promise<T>>().then(onFulfilled, onRejected)\n}\n","/\*\n \* Copyright 2010-2018 JetBrains s.r.o. and Kotlin Programming Language contributors.\n \* Use of this source code is governed by the Apache 2.0 license that can be found in the license/LICENSE.txt file. $\ln \frac{*}{n\cdot}$ hereckage kotlin.random $\ln \frac{\cdot}{n\cdot}$ kotlin.math.pow\n\ninternal actual fun defaultPlatformRandom(): Random =\n Random(js(\"(Math.random() \* Math.pow(2, 32))  $|0\rangle$ .unsafeCast<Int>())\n\n\nprivate val INV\_2\_26: Double = 2.0.pow(-26)\nprivate val INV\_2\_53: Double = 2.0.pow(-53)\ninternal actual fun doubleFromParts(hi26: Int, low27: Int): Double =\n hi26 \* INV\_2\_26 + low27 \* INV\_2\_53","/\*\n \* Copyright 2010-2020 JetBrains s.r.o. and Kotlin Programming Language contributors.\n \* Use of this source code is governed by the Apache 2.0 license that can be found in the license/LICENSE.txt file.\n \*/\n\npackage kotlin.reflect\n\nimport findAssociatedObject\n\n/\*\*\n \* The

experimental marker for associated objects API.  $n * \nA\ny$  usage of a declaration annotated with

 $\degree$  @ExperimentalAssociatedObjects $\degree$  must be accepted either by $\ln \degree$  annotating that usage with the [OptIn]

annotation, e.g. `@OptIn(ExperimentalAssociatedObjects::class)`,\n \* or by using the compiler argument `-Xoptin=kotlin.reflect.ExperimentalAssociatedObjects`.\n \*/\n@RequiresOptIn(level =

RequiresOptIn.Level.ERROR)\n@Retention(value = AnnotationRetention.BINARY)\npublic annotation class ExperimentalAssociatedObjects\n\n/\*\*\n \* Makes the annotated annotation class an associated object key.\n \*\n \* An associated object key annotation should have single [KClass] parameter.\n \* When applied to a class with reference to an object declaration as an argument, it binds $\mathbf{h}^*$  the object to the class, making this binding discoverable at runtime using [findAssociatedObject].\n

\*/\n@ExperimentalAssociatedObjects\n@Retention(AnnotationRetention.BINARY)\n@Target(AnnotationTarget.A NNOTATION\_CLASS)\npublic annotation class AssociatedObjectKey\n\n/\*\*\n \* If [T] is an @[AssociatedObjectKey]-annotated annotation class and [this] class is annotated with @[T] (`S::class`),\n \* returns object `S`.\n \*\n \* Otherwise returns `null`.\n \*\n @ExperimentalAssociatedObjects\npublic inline fun <reified T : Annotation> KClass<\*>.findAssociatedObject(): Any? =\n this.findAssociatedObject(T::class)","/\*\n \* Copyright 2010-2020 JetBrains s.r.o. and Kotlin Programming Language contributors.\n \* Use of this source code is governed by the Apache 2.0 license that can be found in the license/LICENSE.txt file. $\ln \pi/\eta$  impackage kotlin.js $\eta$  import getKClass\nimport kotlin.reflect.KClass\nimport kotlin.reflect.js.internal.KClassImpl\n\n/\*\*\n \* Represents the constructor of a class. Instances of `JsClass` can be passed to JavaScript APIs that expect a constructor reference.\n \*/\nexternal interface JsClass  $\langle T : Any \rangle \$ \n \*\*\n \* Returns the unqualified name of the class represented by this instance. $\nightharpoonup^*$  val name: String\n}\n\n/\*\*\n \* Obtains a constructor reference for the given `KClass`.\n \*/\nval <T : Any> KClass<T>.js: JsClass<T>\n get() = (this as KClassImpl<T>).jClass\n\n/\*\*\n \* Obtains a `KClass` instance for the given constructor reference.\n \*/\nval  $\langle T : Any \rangle$  JsClass $\langle T \rangle$ .kotlin: KClass $\langle T \rangle$ \n get() = getKClass(this)\n","/\*\n \* Copyright 2010-2020 JetBrains s.r.o. and Kotlin Programming Language contributors.\n \* Use of this source code is governed by the Apache 2.0 license that can be found in the license/LICENSE.txt file.\n \*/\n\npackage kotlin.reflect.js.internal\n\nimport kotlin.reflect.\*\n\ninternal abstract class KClassImpl<T : Any> $\langle \text{in } \text{internal open val}$  iClass: JsClass<T> $\langle \text{in } \text{in } \text{C} \text{ linearly} \rangle$  : KClass<T>  $\langle \text{in } \text{in } \text{C} \text{ linearly} \rangle$ qualifiedName: String?\n get() = TODO()\n\n override fun equals(other: Any?): Boolean {\n return other is KClassImpl<\*> && jClass == other.jClass\n \\n\n // TODO: use FQN\n override fun hashCode(): Int = simpleName?.hashCode() ?:  $0\ln$  override fun toString(): String  $\ln$  // TODO: use FON $\ln$  return  $\lceil$ class \$simpleName\"\n }\n}\n\ninternal class SimpleKClassImpl<T : Any>(jClass: JsClass<T>) :

KClassImpl $\langle T \rangle$ (jClass) {\n override val simpleName: String? =

jClass.asDynamic().`\$metadata\$`?.simpleName.unsafeCast<String?>()\n\n override fun isInstance(value: Any?): Boolean  $\in$  return jsIsType(value, jClass)\n  $\n\in$   $\in$   $\in$  FrimitiveKClassImpl<T : Any> $\in$ jClass: JsClass<T>,\n private val givenSimpleName: String,\n private val isInstanceFunction: (Any?) -> Boolean\n) : KClassImpl<T>(jClass) {\n override fun equals(other: Any?): Boolean {\n if (other !is PrimitiveKClassImpl<\*> $\rangle$  return false $\ln$  return super.equals(other) && givenSimpleName == other.givenSimpleName\n  $\ln$  override val simpleName: String? get() = givenSimpleName\n\n override fun isInstance(value: Any?): Boolean  $\n \cdot \int \mathcal{F}(\alpha) = \n \cdot \alpha$ NothingKClassImpl : KClassImpl<Nothing>(js(\"Object\")) {\n override val simpleName: String =  $\Upsilon$ Nothing $\Upsilon$ 'n $\ln$  override fun isInstance(value: Any?): Boolean = false $\ln$ n override val jClass:  $JsClass \le Notthing>\n\quad get() = throw UnsupportedOperationException('There's no native JS class for Nothing)$ type\")\n\n override fun equals(other: Any?): Boolean = other === this\n\n override fun hashCode(): Int =  $0\n\h$ \n\ninternal class ErrorKClass : KClass Nothing> {\n override val simpleName: String? get() = error(\"Unknown simpleName for ErrorKClass\")\n override val qualifiedName: String? get() = error(\"Unknown qualifiedName for ErrorKClass\")\n\n override fun isInstance(value: Any?): Boolean = error(\"Can's check isInstance on ErrorKClass\")\n\n override fun equals(other: Any?): Boolean = other === this\n\n override fun hashCode(): Int =  $0\ln$ <sup>1</sup>","/\*\n \* Copyright 2010-2019 JetBrains s.r.o. and Kotlin Programming Language contributors.\n \* Use of this source code is governed by the Apache 2.0 license that can be found in the

license/LICENSE.txt file.\n \*/\n\npackage kotlin.reflect\n\ninternal actual inline val

KClass $\lt^*$ .qualifiedOrSimpleName: String?\n get() = simpleName","/\*\n \* Copyright 2010-2018 JetBrains s.r.o. and Kotlin Programming Language contributors.\n \* Use of this source code is governed by the Apache 2.0 license that can be found in the license/LICENSE.txt file. $\ln \frac{\pi}{n} \ln \frac{n}{a}$  package is omitted to get declarations directly under the module\n\n// TODO: Remove once JsReflectionAPICallChecker supports more reflection types\n@file:Suppress(\"Unsupported\")\n\nimport kotlin.reflect.\*\nimport kotlin.reflect.js.internal.\*\n\n@JsName(\"createKType\")\ninternal fun createKType(\n classifier: KClassifier,\n arguments: Array<KTypeProjection>,\n isMarkedNullable: Boolean\n) =\n KTypeImpl(classifier, arguments.asList(), isMarkedNullable)\n\n@JsName(\"createDynamicKType\")\ninternal fun createDynamicKType(): KType = DynamicKType\n\n@JsName(\"markKTypeNullable\")\ninternal fun

markKTypeNullable(kType: KType) = KTypeImpl(kType.classifier!!, kType.arguments,

true)\n\n@JsName(\"createKTypeParameter\")\ninternal fun createKTypeParameter(\n name: String,\n

- upperBounds: Array<KType>,\n variance: String\n): KTypeParameter {\n val kVariance = when (variance) {\n
- \"in\" -> KVariance.IN\n \"out\" -> KVariance.OUT\n else -> KVariance.INVARIANT\n }\n\n return KTypeParameterImpl(name, upperBounds.asList(), kVariance,

false)\n}\n\n@JsName(\"getStarKTypeProjection\")\ninternal fun getStarKTypeProjection(): KTypeProjection =\n KTypeProjection.STAR\n\n@JsName(\"createCovariantKTypeProjection\")\ninternal fun

createCovariantKTypeProjection(type: KType): KTypeProjection  $=\n\ln$ 

KTypeProjection.covariant(type)\n\n@JsName(\"createInvariantKTypeProjection\")\ninternal fun

createInvariantKTypeProjection(type: KType): KTypeProjection =\n

KTypeProjection.invariant(type)\n\n@JsName(\"createContravariantKTypeProjection\")\ninternal fun createContravariantKTypeProjection(type: KType): KTypeProjection =\n

KTypeProjection.contravariant(type)\n","/\*\n \* Copyright 2010-2019 JetBrains s.r.o. and Kotlin Programming Language contributors.\n \* Use of this source code is governed by the Apache 2.0 license that can be found in the license/LICENSE.txt file.\n \*/\n\npackage kotlin.reflect.js.internal\n\nimport kotlin.reflect.\*\n\ninternal class KTypeImpl(\n override val classifier: KClassifier,\n override val arguments: List<KTypeProjection>,\n override val isMarkedNullable: Boolean\n) : KType  $\{\n$  override fun equals(other: Any?): Boolean =\n other is KTypeImpl  $\&&\&\n\$ n classifier == other.classifier  $&&\&\n$  arguments == other.arguments  $&&\&\n\$ isMarkedNullable == other.isMarkedNullable\n\n override fun hashCode(): Int =\n (classifier.hashCode() \* 31 + arguments.hashCode()) \* 31 + isMarkedNullable.hashCode()\n\n override fun toString(): String {\n val kClass = (classifier as? KClass  $\langle * \rangle$ ) $n$  val classifierName = when  $\{\n\}$  kClass == null -> classifier.toString()\n kClass.simpleName != null -> kClass.simpleName\n else -> \"(non-denotable type)\"\n }\n\n val args =\n if (arguments.isEmpty()) \"\"\n else arguments.joinToString(\", \", \"<\", \">\") { it.asString() }\n val nullable = if (isMarkedNullable) \"?\" else \"\"\n\n return classifierName  $+ \arg s + \text{nullable} \in \{\n \|\text{non} \mid \text{top} \in \mathbb{C}:\n \text{this should be the implementation of KTypeProjection.toString, see KT-$ 30071\n private fun KTypeProjection.asString(): String  $\{\n\$  if (variance == null) return  $\|\n\|^*$ . variance.prefixString() + type.toString()\n }\n\ninternal object DynamicKType : KType {\n override val classifier: KClassifier? = null\n override val arguments: List<KTypeProjection> = emptyList()\n override val isMarkedNullable: Boolean = false\n override fun toString(): String = \"dynamic\"\n}\n\ninternal fun KVariance.prefixString() =\n when (this)  $\{\n\$  KVariance.INVARIANT -> \"\"\n KVariance.IN -> \"in \"\n

KVariance.OUT -> \"out \"\n }\n","/\*\n \* Copyright 2010-2019 JetBrains s.r.o. and Kotlin Programming Language contributors.\n \* Use of this source code is governed by the Apache 2.0 license that can be found in the license/LICENSE.txt file.\n \*/\n\npackage kotlin.reflect.js.internal\n\nimport kotlin.reflect.\*\n\ninternal data class KTypeParameterImpl(\n override val name: String,\n override val upperBounds: List<KType>,\n override val variance: KVariance,\n override val isReified: Boolean\n) : KTypeParameter {\n override fun toString(): String  $=$  name\n}","/\*\n \* Copyright 2010-2018 JetBrains s.r.o. and Kotlin Programming Language contributors.\n \* Use of this source code is governed by the Apache 2.0 license that can be found in the license/LICENSE.txt file.\n \*/\n\npackage kotlin.reflect.js.internal\n\nimport kotlin.js.JsClass\n\n@JsName(\"PrimitiveClasses\")\ninternal

object PrimitiveClasses  $\{\n \alpha \in \mathbb{Z} \text{ and } \alpha \in \mathbb{Z} \text{ and } \alpha \in \mathbb{Z} \text{ and } \alpha \in \mathbb{Z} \text{ and } \alpha \in \mathbb{Z} \text{ and } \alpha \in \mathbb{Z} \text{ and } \alpha \in \mathbb{Z} \text{ and } \alpha \in \mathbb{Z} \text{ and } \alpha \in \mathbb{Z} \text{ and } \alpha \in \mathbb{Z} \text{ and } \alpha \in \mathbb{Z} \text{ and } \alpha \in \mathbb{Z} \text{ and } \alpha \in \mathbb{Z} \text{$ PrimitiveKClassImpl(js(\"Object\").unsafeCast<JsClass<Any>>(), \"Any\", { it is Any })\n\n  $@JsName(\lvert 'numberClass\rvert')\n$  val numberClass = PrimitiveKClassImpl(js(\"Number\").unsafeCast<JsClass<Number>>(), \"Number\", { it is Number })\n\n @JsName(\"nothingClass\")\n val nothingClass = NothingKClassImpl\n\n @JsName(\"booleanClass\")\n val booleanClass = PrimitiveKClassImpl(js(\"Boolean\").unsafeCast<JsClass<Boolean>>(), \"Boolean\", { it is Boolean  $\ln\$  @JsName(\"byteClass\")\n val byteClass = PrimitiveKClassImpl(js(\"Number\").unsafeCast<JsClass<Byte>>(), \"Byte\", { it is Byte })\n\n @JsName(\"shortClass\")\n val shortClass = PrimitiveKClassImpl(js(\"Number\").unsafeCast<JsClass<Short>>(),  $\Upsilon'$ Short $\Upsilon$ , { it is Short })\n\n @JsName( $\Upsilon'$ intClass\")\n val intClass = PrimitiveKClassImpl(js(\"Number\").unsafeCast<JsClass<Int>>(), \"Int\", { it is Int })\n\n @JsName(\"floatClass\")\n val floatClass = PrimitiveKClassImpl(js(\"Number\").unsafeCast<JsClass<Float>>(),  $\Upsilon$ "Float $\Upsilon$ , { it is Float })\n\n @JsName(\"doubleClass\")\n val doubleClass = PrimitiveKClassImpl(js(\"Number\").unsafeCast<JsClass<Double>>(), \"Double\", { it is Double })\n\n  $@JsName(\text{TrayClass}\text{''})\n$  val arrayClass = PrimitiveKClassImpl(js(\"Array\").unsafeCast<JsClass<Array<\*>>>(), \"Array\", { it is Array<\*> })\n\n @JsName(\"stringClass\")\n val stringClass = PrimitiveKClassImpl(js(\"String\").unsafeCast<JsClass<String>>(),  $\Upsilon$  \"String\", { it is String })\n\n  $@JsName(\Upsilon$  throwableClass\")\n val throwableClass = PrimitiveKClassImpl(js(\"Error\").unsafeCast<JsClass<Throwable>>(), \"Throwable\", { it is Throwable })\n\n  $@JsName(\text{"booleanArrayClass}\text{')}\n$  val booleanArrayClass = PrimitiveKClassImpl(js(\"Array\").unsafeCast<JsClass<BooleanArray>>(), \"BooleanArray\", { it is BooleanArray  $\rangle$ )\n\n @JsName(\"charArrayClass\")\n val charArrayClass = PrimitiveKClassImpl(js(\"Uint16Array\").unsafeCast<JsClass<CharArray>>(), \"CharArray\", { it is CharArray  $\lambda$ )\n\n @JsName(\"byteArrayClass\")\n val byteArrayClass = PrimitiveKClassImpl(js(\"Int8Array\").unsafeCast<JsClass<ByteArray>>(), \"ByteArray\", { it is ByteArray })\n\n  $@$ JsName(\"shortArrayClass\")\n val shortArrayClass = PrimitiveKClassImpl(js(\"Int16Array\").unsafeCast<JsClass<ShortArray>>(), \"ShortArray\", { it is ShortArray  $\rangle$ )\n\n @JsName(\"intArrayClass\")\n val intArrayClass = PrimitiveKClassImpl(js(\"Int32Array\").unsafeCast<JsClass<IntArray>>(), \"IntArray\", { it is IntArray })\n\n  $@JsName(\text{''longArrayClass''})\n   
\n val longArrayClass =$ PrimitiveKClassImpl(js(\"Array\").unsafeCast<JsClass<LongArray>>(), \"LongArray\", { it is LongArray })\n\n  $@JsName(\text{TloatArrayClass}\text{N})\n$  val floatArrayClass = PrimitiveKClassImpl(js(\"Float32Array\").unsafeCast<JsClass<FloatArray>>(), \"FloatArray\", { it is FloatArray  $\rangle$ )\n\n @JsName(\"doubleArrayClass\")\n val doubleArrayClass = PrimitiveKClassImpl(js(\"Float64Array\").unsafeCast<JsClass<DoubleArray>>(), \"DoubleArray\", { it is DoubleArray  $\rho\$  @JsName(\"functionClass\")\n functionClass(arity: Int): KClassImpl<Any>  $\rho\$ return functionClasses.get(arity) ?: run  ${\n$  val result = PrimitiveKClassImpl(js(\"Function\").unsafeCast<JsClass<Any>>(), \"Function\$arity\",\n  $\{ jsTypeOf(it) == \l\$  function\" && it.asDynamic().length === arity  $\rangle$ )\n functionClasses.asDynamic()[arity]  $=$  result\n result\n  $\|\n\|$ \n }\n }\n\nprivate val functionClasses = arrayOfNulls<KClassImpl<Any>>(0)","/\*\n \* Copyright 2010-2020 JetBrains s.r.o. and Kotlin Programming Language contributors.\n \* Use of this source code is governed by the Apache 2.0 license that can be found in the license/LICENSE.txt file.\n \*/\n\n// a package is omitted to get declarations directly under the module\n\nimport kotlin.reflect.\*\nimport kotlin.reflect.js.internal.\*\n\n@JsName(\"getKClass\")\ninternal fun <T : Any> getKClass(jClass: Any /\* JsClass<T> | Array<JsClass<T>> \*/): KClass<T> {\n return if  $(i\sin\left(\frac{\gamma}{2}\cdot\frac{\gamma}{\gamma}\right)\cdot i\sin\left(\frac{\gamma}{\gamma}\right)$ .isArray(jClass))  $\{\n\$  getKClassM(jClass.unsafeCast<Array<JsClass<T>>>())\n  $\}$  else  $\{\n\$ getKClass1(jClass.unsafeCast<JsClass<T>>())\n }\n}\n\n@JsName(\"getKClassM\")\ninternal fun <T : Any> getKClassM(jClasses: Array<JsClass<T>>>: KClass<T> = when (jClasses.size)  $\{n \ 1 \rightarrow$ 

getKClass1(jClasses[0])\n 0 -> NothingKClassImpl.unsafeCast<KClass<T>>()\n else -> ErrorKClass().unsafeCast<KClass<T>>()\n\\n\n@JsName(\"getKClassFromExpression\")\ninternal fun <T : Any> getKClassFromExpression(e: T): KClass<T> =\n when (jsTypeOf(e)) {\n \"string\" -> PrimitiveClasses.stringClass\n \"number\" -> if (jsBitwiseOr(e, 0).asDynamic() === e) PrimitiveClasses.intClass else PrimitiveClasses.doubleClass\n \"boolean\" -> PrimitiveClasses.booleanClass\n  $\{\mathcal{C}(a)\}$  -> PrimitiveClasses.functionClass(e.asDynamic().length)\n else -> {\n when {\n e is BooleanArray -> PrimitiveClasses.booleanArrayClass\n e is CharArray -> PrimitiveClasses.charArrayClass\n e is ByteArray -> PrimitiveClasses.byteArrayClass\n e is ShortArray -> PrimitiveClasses.shortArrayClass\n e is IntArray -> PrimitiveClasses.intArrayClass\n e is LongArray -> PrimitiveClasses.longArrayClass\n e is FloatArray -> PrimitiveClasses.floatArrayClass\n e is DoubleArray -> PrimitiveClasses.doubleArrayClass\n e is KClass<\*> -> KClass::class\n e is Array<\*> -> PrimitiveClasses.arrayClass\n else -> {\n val constructor = js(\"Object\").getPrototypeOf(e).constructor\n when  $\{\n\$  $==$  js(\"Object\") -> PrimitiveClasses.anyClass\n constructor  $==$  js(\"Error\") -> PrimitiveClasses.throwableClass\n else -> {\n val jsClass: JsClass<T> = constructor\n getKClass1(jsClass)\n }\n }\n }\n }\n }\n }\n }\n }.unsafeCast<KClass<T>>()\n\n@JsName(\"getKClass1\")\ninternal fun <T : Any> getKClass1(jClass:  $JsClass < T$ : KClass $< T$  {\n if (jClass === js(\"String\")) return PrimitiveClasses.stringClass.unsafeCast<KClass<T>>()\n\n val metadata = jClass.asDynamic().`\$metadata\$`\n\n return if (metadata != null)  $\{\n\$  if (metadata.`\$kClass\$` == null)  $\{\n\$  val kClass =  $SimpleKClassImpl(iClass)$ \n metadata.`\$kClass\$` = kClass\n kClass\n } else {\n metadata.`\$kClass\$`\n }\n } else {\n SimpleKClassImpl(jClass)\n }\n}","/\*\n \* Copyright 2010-2018 JetBrains s.r.o. and Kotlin Programming Language contributors.\n \* Use of this source code is governed by the Apache 2.0 license that can be found in the license/LICENSE.txt file. $\ln \pi/\n$  package kotlin.js $\ln\ln/\pi^*$  $\ln \pi$  Exposes the JavaScript [RegExp object](https://developer.mozilla.org/en/docs/Web/JavaScript/Reference/Global\_Objects/RegExp) to Kotlin.\n  $*\ln\omega$ Suppress(\"NOT\_DOCUMENTED\")\npublic external class RegExp(pattern: String, flags: String? = definedExternally)  ${\n\rho \nu}$  public fun test(str: String): Boolean\n\n public fun exec(str: String): RegExpMatch?\n\n public override fun toString(): String\n\n /\*\*\n \* The lastIndex is a read/write integer property of regular expressions that specifies the index at which to start the next match. $\ln$  \*/\n public var lastIndex: Int\n\n public val global: Boolean\n public val ignoreCase: Boolean\n public val multiline: Boolean\n}\n\n/\*\*\n \* Resets the regular expression so that subsequent [RegExp.test] and [RegExp.exec] calls will match starting with the beginning of the input string.\n \*/\npublic fun RegExp.reset()  $\n\ln$  lastIndex = 0\n \n\n// TODO: Inherit from array or introduce as Array() extension\n/\*\*\n \* Represents the return value of [RegExp.exec].\n \*/\n@Suppress(\"NOT\_DOCUMENTED\")\npublic external interface RegExpMatch {\n public val index: Int\n public val input: String\n public val length: Int\n}\n\n/\*\*\n \* Returns the entire text matched by [RegExp.exec] if the [index] parameter is 0, or the text matched by the capturing parenthesis\n  $*$  at the given index.\n  $*\land$ npublic inline operator fun RegExpMatch.get(index: Int): String? = asDynamic()[index]\n\n/\*\*\n \* Converts the result of [RegExp.exec] to an array where the first element contains the entire matched text and each subsequent\n \* element is the text matched by each capturing parenthesis. $\ln \sqrt{\pi}$  in  $\ln \frac{\text{RegExpMatch}}{n}$ . Array(): Array String?> = unsafeCast<Array<out String?>>()\n","/\*\n \* Copyright 2010-2018 JetBrains s.r.o. and Kotlin Programming Language contributors.\n \* Use of this source code is governed by the Apache 2.0 license that can be found in the license/LICENSE.txt file. $\ln \pi/\n$  notation.sequences\n\ninternal actual class ConstrainedOnceSequence<T> actual constructor(sequence: Sequence<T>) : Sequence<T> {\n private var sequenceRef: Sequence $\langle T \rangle$ ? = sequence\n\n actual override fun iterator(): Iterator $\langle T \rangle$  {\n val sequence = sequenceRef ?: throw IllegalStateException(\"This sequence can be consumed only once.\")\n sequenceRef = null $\n\mu$  return sequence.iterator() $\n\lambda$  } $\n\lambda$ ! $\n\lambda$ <sup>"</sup>,"/\* $\lambda$ n \* Copyright 2010-2019 JetBrains s.r.o. and Kotlin Programming Language contributors.\n \* Use of this source code is governed by the Apache 2.0 license that can be

found in the license/LICENSE.txt file. $\ln \pi/\ln$  package kotlin.text $\ln \pi/\pi$  \* The exception thrown when a character encoding or decoding error occurs.\n

\*/\n@SinceKotlin(\"1.4\")\n@WasExperimental(ExperimentalStdlibApi::class)\npublic actual open class CharacterCodingException(message: String?) : Exception(message) {\n actual constructor() : this(null)\n}\n","/\*\n \* Copyright 2010-2020 JetBrains s.r.o. and Kotlin Programming Language contributors.\n \* Use of this source code is governed by the Apache 2.0 license that can be found in the license/LICENSE.txt file. $\ln \frac{\text{ln} \cdot \ln \cdot \text{ln}}{\text{ln} \cdot \text{ln}}$ kotlin.text\n\n/\*\*\n \* A mutable sequence of characters.\n \*\n \* String builder can be used to efficiently perform multiple string manipulation operations.\n \*/\npublic actual class StringBuilder actual constructor(content: String) : Appendable, CharSequence  ${\nightharpoonup$  /\*\*\n \* Constructs an empty string builder with the specified initial [capacity].\n

 \*\n \* In Kotlin/JS implementation of StringBuilder the initial capacity has no effect on the further performance of operations.\n \*/\n actual constructor(capacity: Int) : this()  $\{\n\} \|\n\|$  /\*\* Constructs a string builder that contains the same characters as the specified [content] char sequence. \*/\n actual constructor(content: CharSequence) : this(content.toString()) {}\n\n /\*\* Constructs an empty string builder. \*/\n actual constructor() : this(\"\")\n\n private var string: String = if (content !== undefined) content else \"\"\n\n actual override val length: Int\n get() = string.asDynamic().length\n\n actual override fun get(index: Int): Char =\n string.getOrElse(index) { throw IndexOutOfBoundsException(\"index: \$index, length: \$length}\") }\n\n actual override fun subSequence(startIndex: Int, endIndex: Int): CharSequence = string.substring(startIndex, endIndex)\n\n actual override fun append(value: Char): StringBuilder  $\{\n\$  string += value $\|$  return this $\|$   $\|\|$ n actual override fun append(value: CharSequence?): StringBuilder  $\{\n\}$  string  $+=$  value.toString()\n return this\n }\n\n actual override fun append(value: CharSequence?, startIndex: Int, endIndex: Int): StringBuilder =\n this.appendRange(value ?: \"null\", startIndex, endIndex)\n\n /\*\*\n \* Reverses the contents of this string builder and returns this instance. $\ln$  \*\n \* Surrogate pairs included in this string builder are treated as single characters.\n \* Therefore, the order of the high-low surrogates is never reversed.\n \*\n \* Note that the reverse operation may produce new surrogate pairs that were unpaired low-surrogates and high-surrogates before the operation.\n \* For example, reversing `\''\\uDC00\\uD800\''' produces `\''\\uD800\\uDC00\''' which is a valid surrogate pair.\n  $*\$ \n actual fun reverse(): StringBuilder {\n var reversed = \"\"\n var index = string.length - 1\n while (index  $>= 0$ ) {\n val low = string[index--]\n if (low.isLowSurrogate() && index  $>= 0$   $\{\n\$  val high = string [index --] $\|$  if (high.isHighSurrogate())  $\{\n\}$  reversed = reversed + high + low\n } else {\n reversed = reversed + low + high\n }\n } else  ${\n \times \infty}$  reversed += low\n  ${\n \times \infty}$  string = reversed\n return this\n  ${\n \times \infty}$ Appends the string representation of the specified object [value] to this string builder and returns this instance.\n  $*\n$   $*$  The overall effect is exactly as if the [value] were converted to a string by the `value.toString()` method,\n \* and then that string was appended to this string builder. $\ln$  \*/\n actual fun append(value: Any?): StringBuilder  ${\n \mu \mapsto \sigma + \sigma + \sigma \cdot \sigma}$  return this $\| \cdot \| \cdot \| \cdot \cdot \|$  \* Appends the string representation of the specified boolean [value] to this string builder and returns this instance.\n  $*\n$  The overall effect is exactly as if the [value] were converted to a string by the `value.toString()` method, $\ln$  \* and then that string was appended to this string builder. $\in$  \*/n  $\&$  Since Kotlin(\"1.3\")\n actual fun append(value: Boolean): StringBuilder {\n string  $+=$  value\n return this\n  $\ln \frac{*}{n}$  \* Appends characters in the specified character array [value] to this string builder and returns this instance. $\ln$  \*\n \* Characters are appended in order, starting at the index 0.\n \*/\n @SinceKotlin(\"1.4\")\n @WasExperimental(ExperimentalStdlibApi::class)\n actual fun append(value: CharArray): StringBuilder {\n  $@OptIn(ExperimentalStdlibApi::class)\n$  string += value.concatToString()\n return this\n  $\{\n\ln \ \mathcal{O}$  Deprecated(\"Provided for binary compatibility.\", level =

DeprecationLevel.HIDDEN)\n fun append(value: String): StringBuilder = append(value)\n\n /\*\*\n \* Appends the specified string [value] to this string builder and returns this instance. $\ln$  \*\n \* If [value] is `null`, then the four characters `\"null\"` are appended.\n  $*\$ \n @SinceKotlin(\"1.3\")\n actual fun append(value: String?): StringBuilder  ${\n this.string += value ?: \lnot\in ?*\nn * Returns the current$ capacity of this string builder. $\ln$  \* The capacity is the maximum length this string builder can have before an allocation occurs. $\ln$  \* In Kotlin/JS implementation of StringBuilder the value returned from this method

may not indicate the actual size of the backing storage. $\langle n \ \ * \wedge n \ \ @SinceKotlin(\H_1.3\H_1)\wedge n$ @ExperimentalStdlibApi\n @Deprecated(\"Obtaining StringBuilder capacity is not supported in JS and common code.\", level = DeprecationLevel.ERROR)\n actual fun capacity(): Int = length\n\n /\*\*\n \* Ensures that the capacity of this string builder is at least equal to the specified [minimumCapacity]. $\ln$  \* If the current capacity is less than the [minimumCapacity], a new backing storage is allocated with greater capacity.\n \* Otherwise, this method takes no action and simply returns. $\n\cdot \mathbb{R}^n \times \text{In Kotlin/JS implementation of}$ StringBuilder the size of the backing storage is not extended to comply the given [minimumCapacity], $\ln$  \* thus calling this method has no effect on the further performance of operations. $\ln$  \*/\n @SinceKotlin(\"1.4\")\n @WasExperimental(ExperimentalStdlibApi::class)\n actual fun ensureCapacity(minimumCapacity: Int) {\n  $\ln \frac{x^*}{n}$  \* Returns the index within this string builder of the first occurrence of the specified [string].\n \*\n \* Returns `-1` if the specified [string] does not occur in this string builder.\n \*/\n @SinceKotlin(\"1.4\")\n @WasExperimental(ExperimentalStdlibApi::class)\n actual fun indexOf(string: String): Int = this.string.asDynamic().indexOf(string)\n\n /\*\*\n \* Returns the index within this string builder of the first occurrence of the specified [string],\n  $*$  starting at the specified [startIndex].\n  $*\n$  Returns `-1` if the specified [string] does not occur in this string builder starting at the specified [startIndex]. $\ln$  \*/\n @SinceKotlin(\"1.4\")\n @WasExperimental(ExperimentalStdlibApi::class)\n actual fun indexOf(string: String, startIndex: Int): Int = this.string.asDynamic().indexOf(string, startIndex)\n\n /\*\*\n \* Returns the index within this string builder of the last occurrence of the specified [string]. $\cdot$  \* The last occurrence of empty string `\"\"` is considered to be at the index equal to `this.length`. $\ln$  \*\n \* Returns `-1` if the specified [string] does not occur in this string builder. $\ln$  \*/ $\ln$  @SinceKotlin(\"1.4\")\n @WasExperimental(ExperimentalStdlibApi::class)\n actual fun lastIndexOf(string: String): Int = this.string.asDynamic().lastIndexOf(string)\n\n /\*\*\n \* Returns the index within this string builder of the last occurrence of the specified [string], $\ln$  \* starting from the specified [startIndex] toward the beginning.\n  $*\n$  \* Returns `-1` if the specified [string] does not occur in this string builder starting at the specified [startIndex]. $\langle n \rangle$   $\mathcal{M}$  @SinceKotlin(\"1.4\")\n @WasExperimental(ExperimentalStdlibApi::class)\n actual fun lastIndexOf(string: String, startIndex: Int): Int {\n

if (string.isEmpty() && startIndex < 0) return -1\n return this.string.asDynamic().lastIndexOf(string, startIndex)\n  $\ln |\n\pm \rangle$  \*\n \* Inserts the string representation of the specified boolean [value] into this string builder at the specified [index] and returns this instance. $\ln$  \* The overall effect is exactly as if the [value] were converted to a string by the `value.toString()` method,\n  $*$  and then that string was inserted into this string builder at the specified  $[index] \in \mathbb{R}^n \times \mathbb{R}^n$  and  $\in \mathbb{R}^n$  and  $\in \mathbb{R}^n$  and  $\in \mathbb{R}^n$  is less than zero or greater than the length of this string builder. $\ln$  \*/ $\ln$  @SinceKotlin(\"1.4\")\n @WasExperimental(ExperimentalStdlibApi::class)\n actual fun insert(index: Int, value: Boolean): StringBuilder  ${\n\mu$  AbstractList.checkPositionIndex(index, length)\n\n string = string.substring(0, index) + value + string.substring(index)\n return this\n  $\ln \pi$  /\*\*\n \* Inserts the specified character [value] into this string builder at the specified [index] and returns this instance. $\ln$  \*\n \* @throws IndexOutOfBoundsException if [index] is less than zero or greater than the length of this string builder.\n  $*\langle n \rangle$  @SinceKotlin(\"1.4\")\n

@WasExperimental(ExperimentalStdlibApi::class)\n actual fun insert(index: Int, value: Char): StringBuilder {\n AbstractList.checkPositionIndex(index, length)\n\n string = string.substring(0, index) + value + string.substring(index)\n return this\n  $\ln \frac{*\ln x}{\ln x}$  inserts characters in the specified character array [value] into this string builder at the specified [index] and returns this instance.\n  $*\n$  The inserted characters go in same order as in the [value] character array, starting at  $[index].\n\therefore$  \*\n \* @throws IndexOutOfBoundsException if [index] is less than zero or greater than the length of this string builder. $\ln$  \*/ $\ln$ @SinceKotlin(\"1.4\")\n @WasExperimental(ExperimentalStdlibApi::class)\n actual fun insert(index: Int, value: CharArray): StringBuilder  ${\n \mu$  AbstractList.checkPositionIndex(index, length)\n\n  $@ObtIn(Ex perimentalStdlibApi::class)\n|$  string = string.substring(0, index) + value.concatToString() + string.substring(index)\n return this\n  $\ln \frac{**}\n$  \* Inserts characters in the specified character sequence [value] into this string builder at the specified [index] and returns this instance.\n  $*\n$  The inserted characters go in the same order as in the [value] character sequence, starting at [index]. $\ln$  \* @param index the position

in this string builder to insert at. $\ln$  \* @param value the character sequence from which characters are inserted. If [value] is `null`, then the four characters `\"null\"` are inserted.\n  $*\$  @throws IndexOutOfBoundsException if [index] is less than zero or greater than the length of this string builder. $\ln$  \*/ $\ln$  @SinceKotlin(\"1.4\")\n @WasExperimental(ExperimentalStdlibApi::class)\n actual fun insert(index: Int, value: CharSequence?): StringBuilder  ${\n \mu \ }$  AbstractList.checkPositionIndex(index, length)\n\n string = string.substring(0, index) + value.toString() + string.substring(index)\n return this\n  $\ln \frac$  /\*\*\n \* Inserts the string representation of the specified object [value] into this string builder at the specified [index] and returns this instance. $\ln$  \*\n \* The overall effect is exactly as if the [value] were converted to a string by the `value.toString()` method,\n  $*$  and then that string was inserted into this string builder at the specified [index]. $\ln$  \* \n \* @throws IndexOutOfBoundsException if [index] is less than zero or greater than the length of this string builder. $\ln$  \*/\n @SinceKotlin(\"1.4\")\n @WasExperimental(ExperimentalStdlibApi::class)\n actual fun insert(index: Int, value: Any?): StringBuilder  $\{\n\mathbf{a} = \mathbf{A}\n\}$  AbstractList.checkPositionIndex(index, length)\n\n string = string.substring(0, index) + value.toString() + string.substring(index)\n return this\n  $\ln \$  @Deprecated(\"Provided for binary compatibility. $\lbrack \lbrack \cdot \rbrack \rbrack$ , level = DeprecationLevel.HIDDEN) $\lbrack \rbrack$ n fun insert(index: Int, value: String): StringBuilder = insert(index, value) $\ln \frac{x^*}{n}$  \* Inserts the string [value] into this string builder at the specified [index] and returns this instance.\n  $*\n\mathbb{I}$  if [value] is `null`, then the four characters `\"null\"` are inserted.\n  $*\n\mathbb{I}$  \* @throws IndexOutOfBoundsException if [index] is less than zero or greater than the length of this string builder.\n \*/\n @SinceKotlin(\"1.4\")\n @WasExperimental(ExperimentalStdlibApi::class)\n actual fun insert(index: Int, value: String?): StringBuilder  ${\n \mu$  AbstractList.checkPositionIndex(index, length)\n\n val toInsert = value ?:  $\lvert \lvert$ "\null\"\n this.string = this.string.substring(0, index) + toInsert + this.string.substring(index)\n return this\n  $\ln \frac{x}{\ln}$  \* Sets the length of this string builder to the specified [newLength]. $\ln$  \* If the [newLength] is less than the current length, it is changed to the specified [newLength].\n \* Otherwise, null characters '\\u0000' are appended to this string builder until its length is less than the [newLength]. $\n\pi *\$  Note that in Kotlin/JS [set] operator function has non-constant execution time complexity.\n \* Therefore, increasing length of this string builder and then updating each character by index may slow down your program. $\ln$  \* @throws IndexOutOfBoundsException or [IllegalArgumentException] if [newLength] is less than zero.\n \*/\n @SinceKotlin(\"1.4\")\n @WasExperimental(ExperimentalStdlibApi::class)\n actual fun setLength(newLength: Int)  ${\n }$  if (newLength < 0)  ${\n }$  throw IllegalArgumentException(\"Negative new length:  $\text{SnewLength}\$ \n  $\ln$  if (newLength <= length) {\n string = string.substring(0, newLength)\n } else  ${\n \alpha \beta \in \mathbb{R} \times \beta \in \mathbb{R} \times \mathbb{R} \times \mathbb$  \* Returns a new [String] that contains characters in this string builder at [startIndex] (inclusive) and up to the [length] (exclusive).\n  $*\infty$  \* @throws IndexOutOfBoundsException if [startIndex] is less than zero or greater than the length of this string builder. $\ln$  \*/ $\ln$  @SinceKotlin(\"1.4\")\n  $@WasExperimental(ExperimentalStdlibApi::class)\n$  actual fun substring(startIndex: Int): String {\n AbstractList.checkPositionIndex(startIndex, length)\n\n return string.substring(startIndex)\n }\n\n /\*\*\n \* Returns a new [String] that contains characters in this string builder at [startIndex] (inclusive) and up to the [endIndex] (exclusive).\n  $*\n$   $\uparrow$   $\mathcal{O}$  throws IndexOutOfBoundsException or [IllegalArgumentException] when [startIndex] or [endIndex] is out of range of this string builder indices or when `startIndex > endIndex `.\n  $*/\text{n}$ @SinceKotlin(\"1.4\")\n @WasExperimental(ExperimentalStdlibApi::class)\n actual fun substring(startIndex: Int, endIndex: Int): String {\n AbstractList.checkBoundsIndexes(startIndex, endIndex, length)\n\n return string.substring(startIndex, endIndex)\n  $\ln \pi$  /\*\*\n \* Attempts to reduce storage used for this string builder.\n  $*\n$  \* If the backing storage of this string builder is larger than necessary to hold its current contents, $\n$ n \* then it may be resized to become more space efficient. $\ln$  \* Calling this method may, but is not required to, affect the value of the [capacity] property. $\ln$  \* In Kotlin/JS implementation of StringBuilder the size of the backing storage is always equal to the length of the string builder. $\ln \frac{\pi}{\ln \omega}$  @SinceKotlin(\"1.4\")\n @WasExperimental(ExperimentalStdlibApi::class)\n actual fun trimToSize() {\n }\n\n override fun toString(): String = string\n\n /\*\*\n \* Clears the content of this string builder making it empty and returns this instance.\n  $*\n$  \* @sample samples.text.Strings.clearStringBuilder\n \*/\n @SinceKotlin(\"1.3\")\n public fun clear():

StringBuilder {\n string = \"\"\n return this\n }\n\n /\*\*\n \* Sets the character at the specified [index] to the specified [value].\n  $*\nabla$  \* @throws IndexOutOfBoundsException if [index] is out of bounds of this string builder.\n \*/\n @SinceKotlin(\"1.4\")\n @WasExperimental(ExperimentalStdlibApi::class)\n public operator fun set(index: Int, value: Char)  $\{\n\}$  AbstractList.checkElementIndex(index, length)\n\n string = string.substring(0, index) + value + string.substring(index + 1)\n  $\ln \frac$  /\*\*\n \* Replaces characters in the specified range of this string builder with characters in the specified string [value] and returns this instance. $\ln$  \*\n \* @param startIndex the beginning (inclusive) of the range to replace.\n \* @param endIndex the end (exclusive) of the range to replace. $\ln$  \* @param value the string to replace with. $\ln$  \* \n \* @throws IndexOutOfBoundsException or [IllegalArgumentException] if [startIndex] is less than zero, greater than the length of this string builder, or `startIndex > endIndex `.\n  $*\$ \n @SinceKotlin(\"1.4\")\n @WasExperimental(ExperimentalStdlibApi::class)\n public fun setRange(startIndex: Int, endIndex: Int, value: String): StringBuilder  $\{\n\$  checkReplaceRange(startIndex, endIndex, length)\n\n this.string = this.string.substring(0, startIndex) + value + this.string.substring(endIndex)\n return this\n  $\ln$  private fun checkReplaceRange(startIndex: Int, endIndex: Int, length: Int)  $\{\n\$  if (startIndex < 0 || startIndex > length)  $\{\n\}$ 

throw IndexOutOfBoundsException(\"startIndex: \$startIndex, length: \$length\")\n }\n if (startIndex > endIndex)  ${\n \mu \}$  throw IllegalArgumentException(\"startIndex(\$startIndex) > endIndex(\$endIndex)\")\n  ${\n \mu \}$  $\ln n$  /\*\*\n \* Removes the character at the specified [index] from this string builder and returns this instance.\n  $*\n$   $*$  If the `Char` at the specified [index] is part of a supplementary code point, this method does not remove the entire supplementary character. $\ln$  \*  $\mathbb{R}$  \* @param index the index of `Char` to remove. $\ln$  \*  $\mathbb{R}$  \* @throws IndexOutOfBoundsException if [index] is out of bounds of this string builder.\n  $*\langle n \rangle$  @SinceKotlin(\"1.4\")\n @WasExperimental(ExperimentalStdlibApi::class)\n public fun deleteAt(index: Int): StringBuilder {\n AbstractList.checkElementIndex(index, length)\n\n string = string.substring(0, index) + string.substring(index + 1)\n return this\n  $\ln \frac{\#*\n * \Removes$  characters in the specified range from this string builder and returns this instance. $\ln$  \*  $\infty$  \* @param startIndex the beginning (inclusive) of the range to remove. @param endIndex the end (exclusive) of the range to remove.\n  $*\$   $\in$   $\mathbb{R}$   $\in$  @throws IndexOutOfBoundsException or [IllegalArgumentException] when [startIndex] is out of range of this string builder indices or when `startIndex  $>$ endIndex`.\n \*/\n @SinceKotlin(\"1.4\")\n @WasExperimental(ExperimentalStdlibApi::class)\n public fun deleteRange(startIndex: Int, endIndex: Int): StringBuilder {\n checkReplaceRange(startIndex, endIndex, length)\n\n string = string.substring(0, startIndex) + string.substring(endIndex)\n return this\n  $\ln\ln$  $\frac{\text{**}}{\text{``}}\text{''}$  \* Copies characters from this string builder into the [destination] character array. $\ln$  \* @param destination the array to copy to. $\ln$  \* @param destinationOffset the position in the array to copy to, 0 by default. $\ln$ \* @param startIndex the beginning (inclusive) of the range to copy, 0 by default. $\ln$  \* @param endIndex the end (exclusive) of the range to copy, length of this string builder by default. $\ln * \ln * \mathcal{O}$  throws IndexOutOfBoundsException or [IllegalArgumentException] when [startIndex] or [endIndex] is out of range of this string builder indices or when `startIndex > endIndex`.\n \* @throws IndexOutOfBoundsException when the subrange doesn't fit into the [destination] array starting at the specified [destinationOffset],\n  $*$  or when that index is out of the [destination] array indices range. $\ln$  \*/\n @SinceKotlin(\"1.4\")\n

@WasExperimental(ExperimentalStdlibApi::class)\n public fun toCharArray(destination: CharArray,

destinationOffset: Int = 0, startIndex: Int = 0, endIndex: Int = this.length)  $\{\n\$ 

AbstractList.checkBoundsIndexes(startIndex, endIndex, length)\n

AbstractList.checkBoundsIndexes(destinationOffset, destinationOffset + endIndex - startIndex, destination.size)\n\n var dstIndex = destinationOffset\n for (index in startIndex until endIndex) {\n destination[dstIndex++]  $=$  string[index]\n  $\ln$   $\ln$   $*$ n\n  $*$  Appends characters in a subarray of the specified character array [value] to this string builder and returns this instance. $\n\cdot \mathbf{n}^*$  Characters are appended in order, starting at specified [startIndex].\n  $*\n$   $\cong \mathcal{O}$  param value the array from which characters are appended.\n  $*\mathcal{O}$  param startIndex the beginning (inclusive) of the subarray to append. $\ln$  \* @param endIndex the end (exclusive) of the subarray to append. $\infty$  \*\n \* @throws IndexOutOfBoundsException or [IllegalArgumentException] when [startIndex] or [endIndex] is out of range of the [value] array indices or when `startIndex > endIndex `.\n  $*\wedge$ n

@SinceKotlin(\"1.4\")\n @WasExperimental(ExperimentalStdlibApi::class)\n public fun appendRange(value: CharArray, startIndex: Int, endIndex: Int): StringBuilder {\n @OptIn(ExperimentalStdlibApi::class)\n string += value.concatToString(startIndex, endIndex)\n return this\n  $\ln \frac{\ast \pi}{*}$  \* Appends a subsequence of the specified character sequence [value] to this string builder and returns this instance.\n  $*\n$   $\infty$   $\mathbb{R}$   $\infty$   $\mathbb{R}$   $\infty$   $\infty$   $\mathbb{R}$   $\infty$   $\infty$   $\infty$   $\infty$   $\infty$   $\infty$   $\infty$   $\infty$   $\infty$   $\infty$   $\infty$   $\in$ the character sequence from which a subsequence is appended. $\ln$  \* @param startIndex the beginning (inclusive) of the subsequence to append. $\ln$  \* @param endIndex the end (exclusive) of the subsequence to append. $\ln$  \*\n \* @throws IndexOutOfBoundsException or [IllegalArgumentException] when [startIndex] or [endIndex] is out of range of the [value] character sequence indices or when `startIndex > endIndex `.\n \*/\n @SinceKotlin(\"1.4\")\n @WasExperimental(ExperimentalStdlibApi::class)\n public fun appendRange(value: CharSequence, startIndex:

Int, endIndex: Int): StringBuilder  $\ln$  val stringCsq = value.toString()\n AbstractList.checkBoundsIndexes(startIndex, endIndex, stringCsq.length) $\ln$  string += stringCsq.substring(startIndex, endIndex)\n return this\n  $\ln \frac{\pi - \pi}{n}$  Inserts characters in a subarray of the specified character array [value] into this string builder at the specified [index] and returns this instance. $\ln$  \*\n \* The inserted characters go in same order as in the [value] array, starting at [index]. $\ln$  \* @param index the position in this string builder to insert at. $\infty$  \* @param value the array from which characters are inserted. $\infty$ \* @param startIndex the beginning (inclusive) of the subarray to insert.\n \* @param endIndex the end (exclusive) of the subarray to insert. $\ln$  \*\n \* @throws IndexOutOfBoundsException or [IllegalArgumentException] when [startIndex] or [endIndex] is out of range of the [value] array indices or when `startIndex > endIndex`. $\ln$ @throws IndexOutOfBoundsException if [index] is less than zero or greater than the length of this string builder.\n

\*/\n  $\mathscr{C}$ SinceKotlin(\"1.4\")\n  $\mathscr{C}$ WasExperimental(ExperimentalStdlibApi::class)\n public fun

insertRange(index: Int, value: CharArray, startIndex: Int, endIndex: Int): StringBuilder {\n

 $AbstractList.checkPositionIndex/index, this.length)\n\in @OptIn(ExperimentalStdibApi::class)\n$  string = string.substring(0, index) + value.concatToString(startIndex, endIndex) + string.substring(index)\n return this\n  $\ln n$  /\*\*\n \* Inserts characters in a subsequence of the specified character sequence [value] into this string builder at the specified [index] and returns this instance. $\n \times \n \times \n$  \* The inserted characters go in the same order as in the [value] character sequence, starting at [index]. $\ln$  \*  $\mathbb{R}$  \* @param index the position in this string builder to insert at. $\ln$  \* @param value the character sequence from which a subsequence is inserted. $\ln$  \* @param startIndex the beginning (inclusive) of the subsequence to insert. $\ln$  \* @param endIndex the end (exclusive) of the subsequence to insert. $\ln$  \*\n \* @throws IndexOutOfBoundsException or [IllegalArgumentException] when [startIndex] or [endIndex] is out of range of the [value] character sequence indices or when `startIndex > endIndex`.\n \* @throws IndexOutOfBoundsException if [index] is less than zero or greater than the length of this string builder. $\ln$  \*/ $\cap$  @SinceKotlin(\"1.4\")\n @WasExperimental(ExperimentalStdlibApi::class)\n public fun insertRange(index: Int, value: CharSequence, startIndex: Int, endIndex: Int): StringBuilder {\n AbstractList.checkPositionIndex(index, length)\n\n val stringCsq = value.toString()\n

AbstractList.checkBoundsIndexes(startIndex, endIndex, stringCsq.length)\n\n string = string.substring(0, index) + stringCsq.substring(startIndex, endIndex) + string.substring(index)\n return this\n  $\ln\ln\ln\ln^*$ \n \* Clears the content of this string builder making it empty and returns this instance. $\ln * \ln * \omega$  sample samples.text.Strings.clearStringBuilder\n

\*/\n@SinceKotlin(\"1.3\")\n@Suppress(\"EXTENSION\_SHADOWED\_BY\_MEMBER\",

\"NOTHING\_TO\_INLINE\")\npublic actual inline fun StringBuilder.clear(): StringBuilder = this.clear()\n\n/\*\*\n \* Sets the character at the specified [index] to the specified [value]. $\ln \pi \neq \mathbb{R}$   $\mathbb{R}$  ethrows IndexOutOfBoundsException if  $[index]$  is out of bounds of this string builder. $\ln$ 

\*/\n@SinceKotlin(\"1.4\")\n@WasExperimental(ExperimentalStdlibApi::class)\n@Suppress(\"EXTENSION\_SHA DOWED\_BY\_MEMBER\", \"NOTHING\_TO\_INLINE\")\npublic actual inline operator fun

StringBuilder.set(index: Int. value: Char) = this.set(index, value)\n\n/\*\*\n \* Replaces characters in the specified range of this string builder with characters in the specified string [value] and returns this instance.\n \*\n \* @param startIndex the beginning (inclusive) of the range to replace.\n  $* \mathcal{Q}$  param endIndex the end (exclusive) of the range to replace. $\ln * \omega$  aram value the string to replace with. $\ln * \omega$  throws IndexOutOfBoundsException or

[IllegalArgumentException] if [startIndex] is less than zero, greater than the length of this string builder, or `startIndex > endIndex`.\n

\*/\n@SinceKotlin(\"1.4\")\n@WasExperimental(ExperimentalStdlibApi::class)\n@Suppress(\"EXTENSION\_SHA DOWED\_BY\_MEMBER\", \"NOTHING\_TO\_INLINE\")\npublic actual inline fun

StringBuilder.setRange(startIndex: Int, endIndex: Int, value: String): StringBuilder =\n this.setRange(startIndex, endIndex, value) $\ln\frac{x}{x}$  \* Removes the character at the specified [index] from this string builder and returns this instance. $\ln \sqrt[k]{n}$  if the `Char` at the specified [index] is part of a supplementary code point, this method does not remove the entire supplementary character.\n \*\n \* @param index the index of `Char` to remove.\n \*\n \* @throws IndexOutOfBoundsException if [index] is out of bounds of this string builder.\n

\*/\n@SinceKotlin(\"1.4\")\n@WasExperimental(ExperimentalStdlibApi::class)\n@Suppress(\"EXTENSION\_SHA DOWED\_BY\_MEMBER\", \"NOTHING\_TO\_INLINE\")\npublic actual inline fun StringBuilder.deleteAt(index: Int): StringBuilder = this.deleteAt(index)\n\n/\*\*\n \* Removes characters in the specified range from this string builder and returns this instance.\n  $*\n$   $* \n$   $\omega$  param startIndex the beginning (inclusive) of the range to remove.\n  $*$ @param endIndex the end (exclusive) of the range to remove.\n  $*\nabla \cdot \mathbf{n} * \mathbf{a}$  throws IndexOutOfBoundsException or [IllegalArgumentException] when [startIndex] is out of range of this string builder indices or when `startIndex > endIndex`.\n

\*/\n@SinceKotlin(\"1.4\")\n@WasExperimental(ExperimentalStdlibApi::class)\n@Suppress(\"EXTENSION\_SHA DOWED\_BY\_MEMBER\", \"NOTHING\_TO\_INLINE\")\npublic actual inline fun

StringBuilder.deleteRange(startIndex: Int, endIndex: Int): StringBuilder = this.deleteRange(startIndex,

endIndex)\n\n/\*\*\n \* Copies characters from this string builder into the [destination] character array.\n \*\n \*

@param destination the array to copy to. $\ln * \omega$  aram destinationOffset the position in the array to copy to, 0 by default. $\ln * \omega$  aram startIndex the beginning (inclusive) of the range to copy, 0 by default. $\ln * \omega$  param endIndex the end (exclusive) of the range to copy, length of this string builder by default. $\ln * \ln * \mathcal{O}$  throws

IndexOutOfBoundsException or [IllegalArgumentException] when [startIndex] or [endIndex] is out of range of this string builder indices or when `startIndex > endIndex`.\n \* @throws IndexOutOfBoundsException when the subrange doesn't fit into the [destination] array starting at the specified [destinationOffset],\n \* or when that index is out of the [destination] array indices range.\n

\*/\n@SinceKotlin(\"1.4\")\n@WasExperimental(ExperimentalStdlibApi::class)\n@Suppress(\"EXTENSION\_SHA DOWED\_BY\_MEMBER\", \"NOTHING\_TO\_INLINE\",

\"ACTUAL\_FUNCTION\_WITH\_DEFAULT\_ARGUMENTS\")\npublic actual inline fun

StringBuilder.toCharArray(destination: CharArray, destinationOffset: Int = 0, startIndex: Int = 0, endIndex: Int = this.length) =\n this.toCharArray(destination, destinationOffset, startIndex, endIndex)\n\n/\*\*\n \* Appends characters in a subarray of the specified character array [value] to this string builder and returns this instance. $\ln \sqrt{\frac{k}{n}}$ Characters are appended in order, starting at specified [startIndex].\n  $*\n$  @param value the array from which characters are appended. $\ln * \omega$  param startIndex the beginning (inclusive) of the subarray to append. $\ln * \omega$  param endIndex the end (exclusive) of the subarray to append. $\ln \pi$   $\oplus$  throws IndexOutOfBoundsException or [IllegalArgumentException] when [startIndex] or [endIndex] is out of range of the [value] array indices or when `startIndex > endIndex`.\n

\*/\n@SinceKotlin(\"1.4\")\n@WasExperimental(ExperimentalStdlibApi::class)\n@Suppress(\"EXTENSION\_SHA DOWED\_BY\_MEMBER\", \"NOTHING\_TO\_INLINE\")\npublic actual inline fun

StringBuilder.appendRange(value: CharArray, startIndex: Int, endIndex: Int): StringBuilder =\n

this.appendRange(value, startIndex, endIndex)\n\n/\*\*\n \* Appends a subsequence of the specified character sequence [value] to this string builder and returns this instance.\n  $*\n$   $\infty$  @param value the character sequence from which a subsequence is appended. $\ln * \omega$  param startIndex the beginning (inclusive) of the subsequence to append. $\ln$ \* @param endIndex the end (exclusive) of the subsequence to append. $\ln * \ln *$  @throws

IndexOutOfBoundsException or [IllegalArgumentException] when [startIndex] or [endIndex] is out of range of the [value] character sequence indices or when `startIndex > endIndex `.\n

\*/\n@SinceKotlin(\"1.4\")\n@WasExperimental(ExperimentalStdlibApi::class)\n@Suppress(\"EXTENSION\_SHA

## DOWED\_BY\_MEMBER\", \"NOTHING\_TO\_INLINE\")\npublic actual inline fun

StringBuilder.appendRange(value: CharSequence, startIndex: Int, endIndex: Int): StringBuilder =\n this.appendRange(value, startIndex, endIndex)\n\n/\*\*\n \* Inserts characters in a subarray of the specified character array [value] into this string builder at the specified [index] and returns this instance.\n \*\n \* The inserted characters go in same order as in the [value] array, starting at  $[index] \nightharpoonup \mathbb{R}^* \mathbb{Q}$  param index the position in this string builder to insert at. $\ln * \mathcal{Q}$  param value the array from which characters are inserted. $\ln * \mathcal{Q}$  param startIndex the beginning (inclusive) of the subarray to insert.\n \* @param endIndex the end (exclusive) of the subarray to insert.\n \*\n \* @throws IndexOutOfBoundsException or [IllegalArgumentException] when [startIndex] or [endIndex] is out of range of the [value] array indices or when `startIndex > endIndex`.\n \* @throws IndexOutOfBoundsException if  $\lceil \text{index} \rceil$  is less than zero or greater than the length of this string builder. $\ln$ 

\*/\n@SinceKotlin(\"1.4\")\n@WasExperimental(ExperimentalStdlibApi::class)\n@Suppress(\"EXTENSION\_SHA DOWED\_BY\_MEMBER\", \"NOTHING\_TO\_INLINE\")\npublic actual inline fun

StringBuilder.insertRange(index: Int, value: CharArray, startIndex: Int, endIndex: Int): StringBuilder =\n this.insertRange(index, value, startIndex, endIndex) $\ln\frac{x \cdot \ln x}{n}$  Inserts characters in a subsequence of the specified character sequence [value] into this string builder at the specified [index] and returns this instance. $\ln \sqrt{\frac{n^*}{n^*}}$  The inserted characters go in the same order as in the [value] character sequence, starting at [index]. $\ln * \ln * \omega$  param index the position in this string builder to insert at. $\ln * \mathcal{Q}$  param value the character sequence from which a subsequence is inserted. $\ln * \mathcal{Q}$  param startIndex the beginning (inclusive) of the subsequence to insert. $\ln * \mathcal{Q}$  param endIndex the end (exclusive) of the subsequence to insert.\n  $*\n$   $\uparrow$   $\uparrow$   $\uparrow$  @throws IndexOutOfBoundsException or [IllegalArgumentException] when [startIndex] or [endIndex] is out of range of the [value] character sequence indices or when `startIndex > endIndex`.\n \* @throws IndexOutOfBoundsException if [index] is less than zero or greater than the length of this string builder.\n

\*/\n@SinceKotlin(\"1.4\")\n@WasExperimental(ExperimentalStdlibApi::class)\n@Suppress(\"EXTENSION\_SHA DOWED\_BY\_MEMBER\", \"NOTHING\_TO\_INLINE\")\npublic actual inline fun

StringBuilder.insertRange(index: Int, value: CharSequence, startIndex: Int, endIndex: Int): StringBuilder =\n this.insertRange(index, value, startIndex, endIndex)\n","/\*\n \* Copyright 2010-2018 JetBrains s.r.o. and Kotlin Programming Language contributors. $\ln *$  Use of this source code is governed by the Apache 2.0 license that can be found in the license/LICENSE.txt file. $\ln \pi/\ln$  actually  $\ln \frac{\ln \pi}{\sin \theta}$  is enough to match all whitespace, but \\xA0 added because of different regexp behavior of Rhino used in Selenium tests\npublic actual fun  $Char.isWhitespace()$ : Boolean = toString().matches(\"[\\\\s\\\\xA0]\")\n\n@kotlin.internal.InlineOnly\npublic actual inline fun Char.toLowerCase(): Char =

js(\"String.fromCharCode\")(toInt()).toLowerCase().charCodeAt(0).unsafeCast<Int>().toChar()\n\n@kotlin.internal. InlineOnly\npublic actual inline fun Char.toUpperCase $()$ : Char =

js(\"String.fromCharCode\")(toInt()).toUpperCase().charCodeAt(0).unsafeCast<Int>().toChar()\n\n/\*\*\n \* Returns `true` if this character is a Unicode high-surrogate code unit (also known as leading-surrogate code unit).\n \*/\npublic actual fun Char.isHighSurrogate(): Boolean = this in

Char.MIN\_HIGH\_SURROGATE..Char.MAX\_HIGH\_SURROGATE\n\n/\*\*\n \* Returns `true` if this character is a Unicode low-surrogate code unit (also known as trailing-surrogate code unit). \n \*/\npublic actual fun Char.isLowSurrogate(): Boolean = this in

Char.MIN\_LOW\_SURROGATE..Char.MAX\_LOW\_SURROGATE\n","/\*\n \* Copyright 2010-2018 JetBrains s.r.o. and Kotlin Programming Language contributors. $\ln *$  Use of this source code is governed by the Apache 2.0 license that can be found in the license/LICENSE.txt file. $\ln * \ln \neq k$  and  $\ln \left(\frac{\ln \ln \frac{m}{k}}{\ln \ln \frac{m}{k}}\right)$  are `true` if the content of this string is equal to the word \"true\", ignoring case, and `false` otherwise.\n \*/\n@Deprecated(\"Use Kotlin compiler 1.4 to avoid deprecation warning. $\langle \mathbf{w} \rangle$   $\mathbf{w}$  Deprecated Since Kotlin(hidden Since =

 $\Upsilon$ 1.4 $\U$ )\n@kotlin.internal.InlineOnly\npublic actual inline fun String.toBoolean(): Boolean =

this.toBoolean()\n\n/\*\*\n \* Returns `true` if this string is not `null` and its content is equal to the word \"true\", ignoring case, and `false` otherwise.\n \*/\n @SinceKotlin(\"1.4\")\npublic actual fun String?.toBoolean(): Boolean = this != null && this.toLowerCase() ==  $\trdot$ true $\ln\frac{x}{n}$  \* Parses the string as a signed [Byte] number and returns

the result.\n \* @throws NumberFormatException if the string is not a valid representation of a number.\n \*/\npublic actual fun String.toByte(): Byte = toByteOrNull() ?: numberFormatError(this)\n\n/\*\*\n \* Parses the string as a signed [Byte] number and returns the result.\n  $* \mathcal{Q}$  throws NumberFormatException if the string is not a valid representation of a number.\n \* @throws IllegalArgumentException when [radix] is not a valid radix for string to number conversion.\n \*/\npublic actual fun String.toByte(radix: Int): Byte = toByteOrNull(radix) ?: numberFormatError(this)\n\n\n/\*\*\n \* Parses the string as a [Short] number and returns the result.\n \* @throws NumberFormatException if the string is not a valid representation of a number.\n \*/\npublic actual fun String.toShort(): Short = toShortOrNull() ?: numberFormatError(this)\n\n/\*\*\n \* Parses the string as a [Short] number and returns the result.\n \* @throws NumberFormatException if the string is not a valid representation of a number.\n \* @throws IllegalArgumentException when [radix] is not a valid radix for string to number conversion.\n \*/\npublic actual fun String.toShort(radix: Int): Short = toShortOrNull(radix) ?: numberFormatError(this)\n\n/\*\*\n \* Parses the string as an [Int] number and returns the result.\n \* @throws NumberFormatException if the string is not a valid representation of a number.\n \*/\npublic actual fun String.toInt(): Int = toIntOrNull() ?: numberFormatError(this)\n\n/\*\*\n \* Parses the string as an [Int] number and returns the result.\n \* @throws NumberFormatException if the string is not a valid representation of a number. $\ln * \mathcal{O}$  throws IllegalArgumentException when  $[radix]$  is not a valid radix for string to number conversion. $\ln \sqrt{\pi}$  npublic actual fun String.toInt(radix: Int): Int = toIntOrNull(radix) ?: numberFormatError(this)\n\n/\*\*\n \* Parses the string as a [Long] number and returns the result.\n \* @throws NumberFormatException if the string is not a valid representation of a number.\n \*/\npublic actual fun String.toLong(): Long = toLongOrNull() ?: numberFormatError(this)\n\n/\*\*\n \* Parses the string as a [Long] number and returns the result.\n \* @throws NumberFormatException if the string is not a valid representation of a number.\n \* @throws IllegalArgumentException when [radix] is not a valid radix for string to number conversion.\n \*/\npublic actual fun String.toLong(radix: Int): Long = toLongOrNull(radix) ?: numberFormatError(this)\n\n/\*\*\n \* Parses the string as a [Double] number and returns the result.\n \* @throws NumberFormatException if the string is not a valid representation of a number. $\ln$  \*/ $\ln$ public actual fun String.toDouble(): Double = (+(this.asDynamic())).unsafeCast<Double>().also {\n if (it.isNaN() && !this.isNaN()  $\|\$ it == 0.0 && this.isBlank())\n numberFormatError(this)\n\n\n/\*\*\n \* Parses the string as a [Float] number and returns the result. $\ln * \mathcal{Q}$  throws NumberFormatException if the string is not a valid representation of a number.\n \*/\n @kotlin.internal.InlineOnly\npublic actual inline fun String.toFloat(): Float = toDouble().unsafeCast<Float>()\n\n/\*\*\n \* Parses the string as a [Double] number and returns the result\n \* or `null` if the string is not a valid representation of a number. $\ln \frac{\pi}{n}$  public actual fun String.toDoubleOrNull(): Double? =  $(+(*this*.asDynamic())).unsafeCast *Double*)().takeIf  $\{\n \n \begin{bmatrix}\n 1 & \n 1 & \n 1 & \n 1 & \n 1 & \n 1 & \n 1 & \n 1 & \n 1 & \n 1 & \n 1 & \n 1 & \n 1 & \n 1 & \n 1 & \n 1 & \n 1 & \n 1 & \n 1 & \n 1 & \n 1 & \n 1 & \n 1 & \n 1 & \n 1 & \n 1 &$$ this.isBlank())\n \\n\n/\*\*\n \* Parses the string as a [Float] number and returns the result\n \* or `null` if the string is not a valid representation of a number. $\ln \pi / \ln \omega$ . Internal. InlineOnly\npublic actual inline fun String.toFloatOrNull(): Float? = toDoubleOrNull().unsafeCast<Float?>()\n\n/\*\*\n \* Returns a string representation of this [Byte] value in the specified [radix].\n \*\n \* @throws IllegalArgumentException when [radix] is not a valid radix for number to string conversion.\n \*/\n@SinceKotlin(\"1.2\")\n@kotlin.internal.InlineOnly\npublic actual inline fun Byte.toString(radix: Int): String = this.toInt().toString(radix)\n\n/\*\*\n \* Returns a string representation of this [Short] value in the specified [radix]. $\ln * \ln * \mathbb{Q}$  throws IllegalArgumentException when [radix] is not a valid radix for number to string conversion.\n \*/\n@SinceKotlin(\"1.2\")\n@kotlin.internal.InlineOnly\npublic actual inline fun Short.toString(radix: Int): String = this.toInt().toString(radix)\n\n/\*\*\n \* Returns a string representation of this [Int] value in the specified [radix].\n \*\n \* @throws IllegalArgumentException when [radix] is not a valid radix for number to string conversion.\n \*/\n@SinceKotlin(\"1.2\")\npublic actual fun Int.toString(radix: Int): String = asDynamic().toString(checkRadix(radix))\n\nprivate fun String.isNaN(): Boolean = when (this.toLowerCase()) {\n  $\{\$ an\|', \{\text{+nan}\|', \text{+nan}\|''\} -> true\n else -> false\n\n\n/\*\*\n \* Checks whether the given [radix] is valid radix for string to number and number to string conversion. $\ln \sqrt[k]{n}$ @PublishedApi\ninternal actual fun checkRadix(radix: Int): Int  ${\nabla \in \Gamma}$  if (radix !in 2..36)  ${\nabla \in \Gamma}$  throw IllegalArgumentException(\"radix \$radix was not in valid range 2..36\")\n  $\ln$  return radix\n $\infty$ ) return radix\n $\infty$  actual fun digitOf(char: Char, radix: Int): Int = when  $\ln$  char  $>=$  '0' && char  $\le$ '9' -> char - '0'\n char >= 'A' && char <= 'Z' -> char - 'A' + 10\n char >= 'a' && char <= 'z' -> char - 'a' + 10\n

else -> -1\n}.let { if (it >= radix) -1 else it }\n","/\*\n \* Copyright 2010-2018 JetBrains s.r.o. and Kotlin Programming Language contributors.\n \* Use of this source code is governed by the Apache 2.0 license that can be found in the license/LICENSE.txt file.\n \*/\n\npackage kotlin.text\n\nimport kotlin.js.RegExp\n\n/\*\*\n \* Provides enumeration values to use to set regular expression options.\n \*/\npublic actual enum class RegexOption(val value: String)  $\{\n\mid \mathcal{F}^* \rightleftharpoons \mathcal{F}^* \rightleftharpoons \mathcal{F}^* \rightleftharpoons \mathcal{F}^* \rightleftharpoons \mathcal{F}^* \rightleftharpoons \mathcal{F}^* \rightleftharpoons \mathcal{F}^* \rightleftharpoons \mathcal{F}^* \rightleftharpoons \mathcal{F}^* \rightleftharpoons \mathcal{F}^* \rightleftharpoons \mathcal{F}^* \rightleftharpoons \mathcal{F}^* \rightleftharpoons \mathcal{F}^* \rightleftharpoons \mathcal{F}^* \rightleftharpoons \mathcal{F}^* \rightlef$ mode. $\ln$  \* In multiline mode the expressions `^` and `\$` match just after or just before, $\ln$  \* respectively, a line terminator or the end of the input sequence. \*/\n MULTILINE(\"m\")\n\}\n\n\n\n\\*\*\n \* Represents the results from a single capturing group within a [MatchResult] of [Regex]. $\ln * \ln * \omega$  param value The value of captured group.\n \*/\npublic actual data class MatchGroup(actual value: String)\n\n\n/\*\*\n \* Represents a compiled regular expression.\n \* Provides functions to match strings in text with a pattern, replace the found occurrences and split text around matches.\n \*\n \* For pattern syntax reference see [MDN RegExp](https://developer.mozilla.org/en-US/docs/Web/JavaScript/Reference/Global\_Objects/RegExp#Special\_characters\_meaning\_in\_regular\_expressions)\ n \* and

[http://www.w3schools.com/jsref/jsref\_obj\_regexp.asp](https://www.w3schools.com/jsref/jsref\_obj\_regexp.asp).\n \*\n \* @constructor Creates a regular expression from the specified [pattern] string and the specified set of [options].\n \*/\npublic actual class Regex actual constructor(pattern: String, options: Set<RegexOption>) {\n\n /\*\* Creates a regular expression from the specified [pattern] string and the specified single [option].  $*\wedge$ n public actual constructor(pattern: String, option: RegexOption) : this(pattern, setOf(option))\n\n /\*\* Creates a regular expression from the specified [pattern] string and the default options. \*/\n public actual constructor(pattern: String) : this(pattern, emptySet())\n\n\n /\*\* The pattern string of this regular expression. \*/\n public actual val pattern: String = pattern $\ln$  /\*\* The set of options that were used to create this regular expression. \*/n public actual val options:  $Set < RegexOption > = options.toString()$  private val nativePattern:  $RegExp = RegExp(pattern, optionsmap)$  $\{$  it.value  $\}$ .joinToString(separator = \"\") + \"g\")\n\n /\*\* Indicates whether the regular expression matches the entire [input]. \*/\n public actual infix fun matches(input: CharSequence): Boolean  $\{\n\$ n nativePattern.reset()\n

val match = nativePattern.exec(input.toString())\n return match != null && match.index == 0 && nativePattern.lastIndex == input.length\n  $\ln x$  /\*\* Indicates whether the regular expression can find at least one match in the specified [input].  $*\n\alpha$  public actual fun containsMatchIn(input: CharSequence): Boolean {\n nativePattern.reset()\n return nativePattern.test(input.toString())\n  $\ln \$ <sup>\*\*</sup> Returns the first match of a regular expression in the [input], beginning at the specified [startIndex].\n  $*\n$   $\cong \n$  @param startIndex An index to start search with, by default 0. Must be not less than zero and not greater than `input.length()`\n \* @return An instance of [MatchResult] if match was found or `null` otherwise.\n \* @throws IndexOutOfBoundsException if [startIndex] is less than zero or greater than the length of the [input] char sequence. $\ln$  \*/ $\ln$ 

@Suppress(\"ACTUAL\_FUNCTION\_WITH\_DEFAULT\_ARGUMENTS\")\n public actual fun find(input: CharSequence, startIndex: Int = 0): MatchResult?  ${\n \in \n \iint (startIndex < 0 \Vert startIndex > input.length) {\n \in \n \iint (startIndex < 0 \Vert startIndex > input.length)) \n}$ throw IndexOutOfBoundsException(\"Start index out of bounds: \$startIndex, input length: \${input.length}\")\n  $\ln$  return nativePattern.findNext(input.toString(), startIndex)\n  $\ln$  /\*\*\n \* Returns a sequence of all occurrences of a regular expression within the [input] string, beginning at the specified [startIndex]. $\ln$  \*\n \* @throws IndexOutOfBoundsException if [startIndex] is less than zero or greater than the length of the [input] char sequence. $\ln$  \*\n \* @sample samples.text.Regexps.findAll\n \*/\n

@Suppress(\"ACTUAL\_FUNCTION\_WITH\_DEFAULT\_ARGUMENTS\")\n public actual fun findAll(input: CharSequence, startIndex: Int = 0): Sequence<MatchResult>  ${\n \int$  if (startIndex < 0 || startIndex > input.length) {\n throw IndexOutOfBoundsException(\"Start index out of bounds: \$startIndex, input length:

 $\{input.length\} \n\in \{\mathcal{B} \mid \mathcal{B} \} \n\in \mathcal{B} \$  return generateSequence({ find(input, startIndex) }, { match -> match.next() })\n  $\ln \max_{x^* \in \mathbb{R}}$  \* Attempts to match the entire [input] CharSequence against the pattern. $\ln$  \* @return An instance of [MatchResult] if the entire input matches or `null` otherwise. $\ln$  \*/ $\ln$  public actual fun matchEntire(input: CharSequence): MatchResult?  ${\n \mu$  if (pattern.startsWith('^') && pattern.endsWith('\$'))\n

return find(input)\n else\n return Regex(\" $\delta$ {pattern.trimStart(' $\delta$ ').trimEnd('\$')}\$\", options).find(input)\n  $\ln \frac{\ast \cdot n}{n}$  \* Replaces all occurrences of this regular expression in the specified [input] string with specified [replacement] expression. $\ln$  \* @param replacement A replacement expression that can include substitutions. See [String.prototype.replace](https://developer.mozilla.org/en-

US/docs/Web/JavaScript/Reference/Global\_Objects/String/replace) function docs for details.\n \*/\n public actual fun replace(input: CharSequence, replacement: String): String = input.toString().nativeReplace(nativePattern, replacement)\n\n /\*\*\n \* Replaces all occurrences of this regular expression in the specified [input] string with the result of  $\ln$  \* the given function [transform] that takes [MatchResult] and returns a string to be used as a $\ln$ replacement for that match. $\ln$  \*/ $\ln$  public actual inline fun replace(input: CharSequence, transform: (MatchResult) -> CharSequence): String  $\{\n\alpha$  var match = find(input) $\alpha$  if (match == null) return input.toString()\n\n var lastStart = 0\n val length = input.length\n val sb = StringBuilder(length)\n  $\text{d}o \{\n\}$  val foundMatch = match!!\n sb.append(input, lastStart, foundMatch.range.start)\n sb.append(transform(foundMatch))\n lastStart = foundMatch.range.endInclusive + 1\n match = foundMatch.next()\n } while (lastStart < length && match != null)\n\n if (lastStart < length) {\n sb.append(input, lastStart, length)\n  $\ln$  return sb.toString()\n  $\ln /$ \*\n \* Replaces the first occurrence of this regular expression in the specified [input] string with specified [replacement] expression.\n  $*\n$ \* @param replacement A replacement expression that can include substitutions. See

[String.prototype.replace](https://developer.mozilla.org/en-

US/docs/Web/JavaScript/Reference/Global\_Objects/String/replace) function docs for details.\n \*/\n public actual fun replaceFirst(input: CharSequence, replacement: String): String  ${\n}$  val nonGlobalOptions = options.map { it.value }.joinToString(separator = \"\")\n return input.toString().nativeReplace(RegExp(pattern, nonGlobalOptions), replacement)\n  $\ln \ x^* \in \mathbb{R}$  is the [input] CharSequence around matches of this regular expression. $\ln$  \*  $\infty$  \* @param limit Non-negative value specifying the maximum number of substrings the string can be split to.\n  $*$  Zero by default means no limit is set.\n  $*\wedge$ n

@Suppress(\"ACTUAL\_FUNCTION\_WITH\_DEFAULT\_ARGUMENTS\")\n public actual fun split(input: CharSequence, limit: Int = 0): List<String> {\n require(limit  $>= 0$ ) { \''Limit must be non-negative, but was  $\lim_{n \to \infty} \frac{1}{n}$  val matches = findAll(input).let { if (limit = 0) it else it.take(limit - 1) }\n val result = mutableListOf<String>()\n var lastStart =  $0\ln\ln$  for (match in matches) {\n result.add(input.subSequence(lastStart, match.range.start).toString())\n lastStart = match.range.endInclusive +

 $1\n$  }\n result.add(input.subSequence(lastStart, input.length).toString())\n return result\n }\n\n\n  $/*\$ \n \* Returns the string representation of this regular expression, namely the [pattern] of this regular expression. $\ln$  \* Note that another regular expression constructed from the same pattern string may have different [options]\n  $*$  and may match strings differently.\n  $*\wedge$ n public override fun toString(): String = nativePattern.toString()\n\n actual companion object {\n /\*\*\n \* Returns a regular expression that matches the specified [literal] string literally.\n  $*$  No characters of that string will have special meaning when searching for an occurrence of the regular expression. $\ln$  \*/\n public actual fun fromLiteral(literal: String):  $Regex = Regex(escape(literal))\n\alpha$  /\*\*\n \* Returns a regular expression pattern string that matches the specified [literal] string literally. $\ln$  \* No characters of that string will have special meaning when searching for an occurrence of the regular expression. $\ln$  \*/ $\ln$  public actual fun escape(literal: String): String = literal.nativeReplace(patternEscape, \"\\\\\$&\")\n\n /\*\*\n \* Returns a literal replacement expression for the specified [literal] string.\n \* No characters of that string will have special meaning when it is used as a replacement string in [Regex.replace] function.\n \*/\n public actual fun escapeReplacement(literal: String): String = literal.nativeReplace(replacementEscape,  $\langle$ "\$\$\$\$\")\n\n private val patternEscape = RegExp(\"\"\"[- $\|\|\Delta^*+?.\| \|\|\|$ '\"\", \"g\")\n private val replacementEscape = RegExp(\"\"\"\\\$\"\"\", \"g\")\n }\n\n/\*\* Creates a regular expression from the specified [pattern] string and the specified single [option]. \*/\n @ Deprecated(\"Provided for binary compatibility\", level =

DeprecationLevel.HIDDEN)\n@JsName(\"Regex\_sb3q2\\\$\")\npublic fun Regex\_0(pattern: String, option: RegexOption): Regex = Regex(pattern, setOf(option)) $\ln\pi$ <sup>\*\*</sup> Creates a regular expression from the specified [pattern] string and the default options. \*/\n@Deprecated(\"Provided for binary compatibility\", level = DeprecationLevel.HIDDEN)\n@JsName(\"Regex\_61zpoe\\\$\")\npublic fun Regex\_1(pattern: String): Regex =

Regex(pattern, emptySet())\n\n\n\n\nprivate fun RegExp.findNext(input: String, from: Int): MatchResult? {\n this.lastIndex = from\n val match = exec(input)\n if (match == null) return null\n val range = match.index..lastIndex - 1\n\n return object : MatchResult {\n override val range: IntRange = range\n override val value: String\n get() = match[0]!!\n\n override val groups: MatchGroupCollection = object : MatchGroupCollection, AbstractCollection<MatchGroup?>()  $\ln$  override val size: Int get() = match.length\n

 override fun iterator(): Iterator<MatchGroup?> = indices.asSequence().map { this[it] }.iterator()\n override fun get(index: Int): MatchGroup? = match[index]?.let { MatchGroup(it) }\n  $\ln\ln$  private var groupValues\_: List<String>? = null\n\n override val groupValues: List<String>\n get() {\n if  $(groupValues \_ == null) {\n  
\n     groupValues \_ = object : AbstractList < String>() {\n  
\n     override$ val size: Int get() = match.length\n override fun get(index: Int): String = match[index] ?: \"\"\n

 $\ln$  }\n return groupValues\_!!\n }\n\n override fun next(): MatchResult? = this@findNext.findNext(input, if (range.isEmpty()) range.start + 1 else range.endInclusive + 1)\n  $\ln |\n|$ ,","/\*\n \* Copyright 2010-2020 JetBrains s.r.o. and Kotlin Programming Language contributors.\n \* Use of this source code is governed by the Apache 2.0 license that can be found in the license/LICENSE.txt file. $\ln \frac{\hat{m}}{\hat{m}}$ kotlin.text\n\nimport kotlin.js.RegExp\n\n@kotlin.internal.InlineOnly\ninternal actual inline fun String.nativeIndexOf(ch: Char, fromIndex: Int): Int = nativeIndexOf(ch.toString(), fromIndex)\n\n@kotlin.internal.InlineOnly\ninternal actual inline fun String.nativeLastIndexOf(ch: Char, fromIndex: Int): Int = nativeLastIndexOf(ch.toString(), fromIndex)\n\n/\*\*\n \* Returns `true` if this string starts with the specified prefix.\n \*/\n@Suppress(\"ACTUAL\_FUNCTION\_WITH\_DEFAULT\_ARGUMENTS\")\npublic actual fun String.startsWith(prefix: String, ignoreCase: Boolean = false): Boolean {\n if (!ignoreCase)\n return nativeStartsWith(prefix, 0)\n else\n return regionMatches(0, prefix, 0, prefix.length, ignoreCase)\n \\n\n/\*\*\n \* Returns `true` if a substring of this string starting at the specified offset [startIndex] starts with the specified prefix.\n \*/\n@Suppress(\"ACTUAL\_FUNCTION\_WITH\_DEFAULT\_ARGUMENTS\")\npublic actual fun String.startsWith(prefix: String, startIndex: Int, ignoreCase: Boolean = false): Boolean {\n if (!ignoreCase)\n return nativeStartsWith(prefix, startIndex)\n else\n return regionMatches(startIndex, prefix, 0, prefix.length, ignoreCase)\n \\n\n/\*\*\n \* Returns `true` if this string ends with the specified suffix.\n

\*/\n@Suppress(\"ACTUAL\_FUNCTION\_WITH\_DEFAULT\_ARGUMENTS\")\npublic actual fun String.endsWith(suffix: String, ignoreCase: Boolean = false): Boolean {\n if (!ignoreCase)\n return nativeEndsWith(suffix)\n else\n return regionMatches(length - suffix.length, suffix, 0, suffix.length, ignoreCase)\n}\n\npublic fun String.matches(regex: String): Boolean {\n val result = this.match(regex)\n return result != null && result.size != 0\n}\n\npublic actual fun CharSequence.isBlank(): Boolean = length == 0 || (if (this is String) this else

this.toString()).matches(\"^[\\\\s\\\\xA0]+\$\")\n\n@Suppress(\"ACTUAL\_FUNCTION\_WITH\_DEFAULT\_ARGU MENTS\")\npublic actual fun String?.equals(other: String?, ignoreCase: Boolean = false): Boolean =\n if (this == null)\n other == null\n else if (!ignoreCase)\n this == other\n else\n other != null && this.toLowerCase $() ==$ 

other.toLowerCase()\n\n\n@Suppress(\"ACTUAL\_FUNCTION\_WITH\_DEFAULT\_ARGUMENTS\")\npublic actual fun CharSequence.regionMatches(thisOffset: Int, other: CharSequence, otherOffset: Int, length: Int, ignoreCase: Boolean = false): Boolean =\n regionMatchesImpl(thisOffset, other, otherOffset, length, ignoreCase)\n\n\n/\*\*\n \* Returns a copy of this string having its first letter titlecased using the rules of the default locale, $\ln^*$  or the original string if it's empty or already starts with a title case letter. $\ln^*$  The title case of a character is usually the same as its upper case with several exceptions. $\ln *$  The particular list of characters with the special title case form depends on the underlying platform.\n  $*\n$   $\&$  @sample samples.text.Strings.capitalize\n \*/\npublic actual fun String.capitalize(): String {\n return if (isNotEmpty()) substring(0, 1).toUpperCase() + substring(1) else this\n $\ln\ln(x^*)$ n \* Returns a copy of this string having its first letter lowercased using the rules of the default locale, $\ln *$  or the original string if it's empty or already starts with a lower case letter. $\ln * \ln * \omega$  sample samples.text.Strings.decapitalize $\vert n \vert^*$ /npublic actual fun String.decapitalize(): String { $\vert n \vert^*$  return if (isNotEmpty()) substring(0, 1).toLowerCase() + substring(1) else this\n \\n\n/\*\*\n \* Returns a string containing this char sequence

repeated [n] times.\n \* @throws [IllegalArgumentException] when  $n < 0$ .\n \*/\npublic actual fun CharSequence.repeat(n: Int): String  $\{\n\$  require(n  $>= 0$ )  $\{\text{Count } \in \mathbb{N} \text{ and } \in \mathbb{N} \}$  but was \$n. $\{\n\}$ return when (n)  $\{\n\mid 0 \rightarrow \"\mid\"\n\mid 1 \rightarrow \text{this}.\text{toString}()$ n else  $\rightarrow \{\n\mid \text{var result} = \"\mid\"\n\mid n$  if  $(\text{1} \times \text{1} \times \text{1})$  \n var s = this.toString()\n var count = n\n while (true) {\n if ((count and 1) == 1)  $\ln$  result += s\n  $\ln$  count = count ushr 1\n if (count == 0) {\n break\n break\n }\n s += s\n }\n }\n return result\n  $\ln |\n\alpha\mathsf{Suppress}(\n\alpha\mathsf{FUNCTION WITH DEFAULT ARGUMENTS\n\nnublic}$ actual fun String.replace(oldValue: String, newValue: String, ignoreCase: Boolean = false): String =\n nativeReplace(RegExp(Regex.escape(oldValue), if (ignoreCase) \"gi\" else \"g\"), Regex.escapeReplacement(newValue))\n\n@Suppress(\"ACTUAL\_FUNCTION\_WITH\_DEFAULT\_ARGUMENT S\")\npublic actual fun String.replace(oldChar: Char, newChar: Char, ignoreCase: Boolean = false): String =\n nativeReplace(RegExp(Regex.escape(oldChar.toString()), if (ignoreCase) \"gi\" else \"g\"), newChar.toString())\n\n@Suppress(\"ACTUAL\_FUNCTION\_WITH\_DEFAULT\_ARGUMENTS\")\npublic actual fun String.replaceFirst(oldValue: String, newValue: String, ignoreCase: Boolean = false): String =\n nativeReplace(RegExp(Regex.escape(oldValue), if (ignoreCase) \"i\" else \"\"), Regex.escapeReplacement(newValue))\n\n@Suppress(\"ACTUAL\_FUNCTION\_WITH\_DEFAULT\_ARGUMENT S\")\npublic actual fun String.replaceFirst(oldChar: Char, newChar: Char, ignoreCase: Boolean = false): String =\n nativeReplace(RegExp(Regex.escape(oldChar.toString()), if (ignoreCase) \"i\" else \"\"), newChar.toString())\n","/\*\n \* Copyright 2010-2019 JetBrains s.r.o. and Kotlin Programming Language contributors.\n \* Use of this source code is governed by the Apache 2.0 license that can be found in the license/LICENSE.txt file.\n \*/\n\npackage kotlin.text\n\n/\*\* Returns the negative [size] if [throwOnMalformed] is false, throws [CharacterCodingException] otherwise. \*/\n@OptIn(ExperimentalStdlibApi::class)\nprivate fun malformed(size: Int, index: Int, throwOnMalformed: Boolean): Int {\n if (throwOnMalformed) throw CharacterCodingException(\"Malformed sequence starting at  $\frac{1}{\varepsilon} \cdot 1$ \")\n return -size\n}\n\n/\*\*\n \* Returns code point corresponding to UTF-16 surrogate pair,\n \* where the first of the pair is the [high] and the second is in the [string] at the [index].\n \* Returns zero if the pair is malformed and [throwOnMalformed] is false.\n \*\n \* @throws CharacterCodingException if the pair is malformed and [throwOnMalformed] is true.\n \*/\nprivate fun codePointFromSurrogate(string: String, high: Int, index: Int, endIndex: Int, throwOnMalformed: Boolean): Int {\n if (high !in 0xD800..0xDBFF  $\parallel$  index  $>=$  endIndex)  $\ln$  return malformed(0, index, throwOnMalformed) $\ln$ val low = string[index].toInt()\n if (low !in 0xDC00..0xDFFF) {\n return malformed(0, index, throwOnMalformed)\n }\n return 0x10000 + ((high and 0x3FF) shl 10) or (low and 0x3FF)\n}\n\n/\*\*\n \* Returns code point corresponding to UTF-8 sequence of two bytes,\n \* where the first byte of the sequence is the [byte1] and the second byte is in the [bytes] array at the [index].\n \* Returns zero if the sequence is malformed and [throwOnMalformed] is false.\n  $*\n$   $*$  @throws CharacterCodingException if the sequence of two bytes is malformed and [throwOnMalformed] is true.\n \*/\nprivate fun codePointFrom2(bytes: ByteArray, byte1: Int, index: Int, endIndex: Int, throwOnMalformed: Boolean): Int  $\{\n\$ if (byte1 and 0x1E == 0 || index >= endIndex)  $\{\n\}$ return malformed(0, index, throwOnMalformed)\n  $\{\nabla \cdot \mathbf{z} = \text{bytes}[\nabla \cdot \mathbf{z}] \cdot \text{dots}\n\}$  if (byte2 and 0xC0 != 0x80)  ${\n$ return malformed $(0, \text{index}, \text{throughMalformed})$ n  $\{\n$ return (byte1 shl 6) xor byte2 xor  $0xF80\ln{\hbar/^*}\n$  \* Returns code point corresponding to UTF-8 sequence of three bytes, $\ln^*$  where the first byte of the sequence is the [byte1] and the others are in the [bytes] array starting from the [index]. $\ln$  \* Returns a nonpositive value indicating number of bytes from [bytes] included in malformed sequence\n \* if the sequence is malformed and [throwOnMalformed] is false.\n  $*\mathbb{R} \times \mathbb{C}$  throws CharacterCodingException if the sequence of three bytes is malformed and [throwOnMalformed] is true.\n \*/\nprivate fun codePointFrom3(bytes: ByteArray, byte1: Int, index: Int, endIndex: Int, throwOnMalformed: Boolean): Int {\n if (index >= endIndex) {\n return malformed(0, index, throwOnMalformed)\n  $\ln$  val byte2 = bytes[index].toInt()\n if (byte1 and 0xF == 0)  ${\n \mu \text{ (byte2 and 0xE0 != 0xA0) } \n \mu \text{ (byte2 and 0xE0 != 0xA0) } \n \sigma\text{-shortest form}$  return malformed(0, index, throwOnMalformed)\n  $\{\n\}$  else if (byte1 and 0xF == 0xD)  $\{\n\}$  if (byte2 and 0xE0 != 0x80)  $\{\n\}$  // Surrogate code point\n return malformed(0, index, throwOnMalformed)\n  $\ln$  } else if (byte2 and 0xC0

 $!= 0x80$   $\ln$  return malformed(0, index, throwOnMalformed)\n  $\ln$  if (index + 1 == endIndex)  $\ln$ return malformed(1, index, throwOnMalformed)\n  $\{\nabla \cdot \mathbf{z}\}$  val byte3 = bytes[index + 1].toInt()\n if (byte3 and  $0xC0 := 0x80$   $\ln$  return malformed(1, index, throwOnMalformed) $\ln$   $\ln$  return (byte1 shl 12) xor (byte2 shl 6) xor byte3 xor -0x1E080\n}\n\n/\*\*\n \* Returns code point corresponding to UTF-8 sequence of four bytes,\n \* where the first byte of the sequence is the [byte1] and the others are in the [bytes] array starting from the [index]. $\ln *$ Returns a non-positive value indicating number of bytes from [bytes] included in malformed sequence\n \* if the sequence is malformed and [throwOnMalformed] is false. $\ln * \ln * \mathcal{O}$  throws CharacterCodingException if the sequence of four bytes is malformed and [throwOnMalformed] is true.\n \*/\nprivate fun codePointFrom4(bytes: ByteArray, byte1: Int, index: Int, endIndex: Int, throwOnMalformed: Boolean): Int  $\{\n\$  if (index  $>=$  endIndex)  $\{\n\}$ 

malformed(0, index, throwOnMalformed)\n  $\ln$  val byte2 = bytes[index].toInt()\n if (byte1 and 0xF == 0x0)  ${\n 0, \infty}$  if (byte2 and 0xF0 <= 0x80)  ${\n 0, \infty}$  // Non-shortest form ${\n n}$  return malformed(0, index, throwOnMalformed)\n }\n } else if (byte1 and  $0xF == 0x4$ ) {\n if (byte2 and  $0xF0 != 0x80$ ) {\n // Out of Unicode code points domain (larger than U+10FFFF)\n return malformed(0, index, throwOnMalformed)\n  $\{\n \}$  else if (byte1 and 0xF > 0x4)  $\{\n \}$  return malformed(0, index, throwOnMalformed $\ln$  } else if (byte2 and 0xC0 != 0x80) {\n return malformed(0, index, throwOnMalformed)\n  $\ln$  if (index + 1 == endIndex) {\n return malformed(1, index, throwOnMalformed)\n  $\ln$  val byte3 = bytes[index + 1].toInt()\n if (byte3 and 0xC0 != 0x80) {\n return malformed(1, index, throwOnMalformed)\n  $\ln \inf$  if (index + 2 == endIndex) {\n return malformed(2, index, throwOnMalformed)\n  $\ln$  val byte4 = bytes[index + 2].toInt()\n if (byte4 and 0xC0 != 0x80) {\n return malformed(2, index, throwOnMalformed)\n }\n return (byte1 shl 18) xor (byte2 shl 12) xor (byte3 shl 6) xor byte4 xor  $0x381F80\ln\ln\^*$ \n $*$ Maximum number of bytes needed to encode a single char. $\ln$  \* Code points in `0..0x7F` are encoded in a single byte. $\ln$  \* Code points in `0x80..0x7FF` are encoded in two bytes. $\ln$  \* Code points in `0x800..0xD7FF` or in `0xE000..0xFFFF` are encoded in three bytes.\n \* Surrogate code points in `0xD800..0xDFFF` are not Unicode scalar values, therefore aren't encoded.\n \* Code points in `0x10000..0x10FFFF` are represented by a pair of surrogate `Char`s and are encoded in four bytes.\n \*/\nprivate const val MAX BYTES PER CHAR =  $3\ln\ln^{*}\pi$  The byte sequence a malformed UTF-16 char sequence is replaced by.\n \*/\nprivate val REPLACEMENT\_BYTE\_SEQUENCE: ByteArray = byteArrayOf(0xEF.toByte(), 0xBF.toByte(), 0xBD.toByte())\n\n/\*\*\n \* Encodes the [string] using UTF-8 and returns the resulting [ByteArray].\n  $*\n$   $\infty$   $\mathbb{R}$  aram string the string to encode. $\ln * \n$  aram startIndex the start offset (inclusive) of the substring to encode. $\ln * \omega$  aram endIndex the end offset (exclusive) of the substring to encode. $\ln * \omega$  param throwOnMalformed whether to throw on malformed char sequence or replace by the [REPLACEMENT\_BYTE\_SEQUENCE].\n  $*\n$  @throws CharacterCodingException if the char sequence is malformed and [throwOnMalformed] is true.\n \*/\ninternal fun encodeUtf8(string: String, startIndex: Int, endIndex: Int, throwOnMalformed: Boolean): ByteArray  $\{\n\cdot\$  require(startIndex  $\geq 0$  && endIndex  $\leq$  string.length && startIndex  $\le$  endIndex)\n\n val bytes = ByteArray((endIndex - startIndex) \* MAX\_BYTES\_PER\_CHAR)\n var byteIndex = 0\n var charIndex = startIndex\n\n while (charIndex < endIndex) {\n val code = string[charIndex++].toInt()\n when  ${\n \alpha \in \text{Ox80 -}}\n$  bytes[byteIndex++] = code.toByte()\n  $code < 0x800 \rightarrow \{\nightharpoonup$  bytes[byteIndex++] = ((code shr 6) or  $0xC0$ ).toByte()\n bytes[byteIndex++] = ((code and 0x3F) or 0x80).toByte()\n  $\{\n\}$  code < 0xD800 || code >= 0xE000 ->  ${\n\mu \nu}$  bytes[byteIndex++] = ((code shr 12) or 0xE0).toByte()\n bytes[byteIndex++] = (((code shr 6) and  $0x3F$ ) or  $0x80$ ).toByte()\n bytes[byteIndex++] = ((code and  $0x3F$ ) or  $0x80$ ).toByte()\n }\n else -> { // Surrogate char value\n val codePoint = codePointFromSurrogate(string, code, charIndex, endIndex, throwOnMalformed)\n if (codePoint  $\langle$  = 0) {\n bytes[byteIndex++] = REPLACEMENT\_BYTE\_SEQUENCE[0]\n bytes[byteIndex++] = REPLACEMENT\_BYTE\_SEQUENCE[1]\n bytes[byteIndex++] = REPLACEMENT BYTE SEQUENCE[2]\n  $\text{else } {\n}$  else {\n bytes[byteIndex++] = ((codePoint shr 18) or  $0xF0$ .toByte()\n bytes[byteIndex++] = (((codePoint shr 12) and  $0x3F$ ) or  $0x80$ .toByte()\n bytes[byteIndex++] = (((codePoint shr 6) and 0x3F) or 0x80).toByte()\n bytes[byteIndex++] =

 $((codePoint and 0x3F) or 0x80).toByte()$ \n charIndex++\n }\n }\n }\n }\n }\n }\n return if (bytes.size == byteIndex) bytes else bytes.copyOf(byteIndex)\n}\n\n/\*\*\n \* The character a malformed UTF-8 byte sequence is replaced by.\n \*/\nprivate const val REPLACEMENT\_CHAR = '\\uFFFD'\n\n/\*\*\n \* Decodes the UTF-8 [bytes] array and returns the resulting [String].\n \*\n \* @param bytes the byte array to decode.\n \* @param startIndex the start offset (inclusive) of the array to be decoded.\n \* @param endIndex the end offset (exclusive) of the array to be encoded. $\ln * \omega$  aram throw OnMalformed whether to throw on malformed byte sequence or replace by the [REPLACEMENT CHAR]. $\ln * \ln * \mathcal{Q}$  throws CharacterCodingException if the array is malformed UTF-8 byte sequence and [throwOnMalformed] is true.\n \*/\ninternal fun decodeUtf8(bytes: ByteArray, startIndex: Int, endIndex: Int, throwOnMalformed: Boolean): String  $\{\n\}$  require(startIndex  $>= 0 & 0 &$  endIndex  $\le$ bytes.size && startIndex  $\leq$  endIndex)\n\n var byteIndex = startIndex\n val stringBuilder = StringBuilder()\n\n while (byteIndex < endIndex)  ${\n \nu \alpha}$  val byte = bytes[byteIndex++].toInt()\n when  ${\n \nu \alpha}$  byte >= 0 ->\n stringBuilder.append(byte.toChar())\n byte shr  $5 == -2$  -> {\n val code = codePointFrom2(bytes, byte, byteIndex, endIndex, throwOnMalformed)\n if (code  $\leq$  0) {\n stringBuilder.append(REPLACEMENT\_CHAR)\n byteIndex += -code\n } else {\n stringBuilder.append(code.toChar())\n byteIndex += 1\n }\n }\n byte shr 4 == -2 - $>$  {\n val code = codePointFrom3(bytes, byte, byteIndex, endIndex, throwOnMalformed)\n if  $(\text{code} \leq 0)$  {\n stringBuilder.append(REPLACEMENT\_CHAR)\n byteIndex += -code\n } else  ${\n \times +2\n \}$  stringBuilder.append(code.toChar())\n byteIndex += 2\n }\n  $\ln$  byte shr 3 = -2 -> {\n val code = codePointFrom4(bytes, byte, byteIndex, endIndex, throwOnMalformed)\n if  $(code \leq 0)$  {\n stringBuilder.append(REPLACEMENT\_CHAR)\n byteIndex  $+=$  -code\n } else {\n val high = (code - 0x10000) shr 10 or 0xD800\n val low = (code and 0x3FF) or 0xDC00\n stringBuilder.append(high.toChar())\n stringBuilder.append(low.toChar())\n byteIndex  $+= 3\ln$  }\n }\n else -> {\n malformed(0, byteIndex, throwOnMalformed)\n stringBuilder.append(REPLACEMENT\_CHAR)\n  $\ln$  }\n }\n return stringBuilder.toString()\n}","/\*\n \* Copyright 2010-2020 JetBrains s.r.o. and Kotlin Programming Language contributors.\n \* Use of this source code is governed by the Apache 2.0 license that can be found in the license/LICENSE.txt file.\n \*/\n\npackage kotlin\n\n/\*\*\n \* Returns the detailed description of this throwable with its stack trace.\n  $*\n$  The detailed description includes:\n  $*$  - the short description (see [Throwable.toString]) of this throwable; $\ln^*$  - the complete stack trace; $\ln^*$  - detailed descriptions of the exceptions that were [suppressed][suppressedExceptions] in order to deliver this exception;\n \* - the detailed description of each throwable in the [Throwable.cause] chain.\n \*/\n@SinceKotlin(\"1.4\")\npublic actual fun Throwable.stackTraceToString(): String = ExceptionTraceBuilder().buildFor(this)\n\n/\*\*\n \* Prints the [detailed description][Throwable.stackTraceToString] of this throwable to console error output.\n  $*\ln\omega$ SinceKotlin(\"1.4\")\npublic actual fun Throwable.printStackTrace() {\n console.error(this.stackTraceToString())\n}\n\n/\*\*\n \* Adds the specified exception to the list of exceptions that were\n \* suppressed in order to deliver this exception.\n \*/\n@SinceKotlin(\"1.4\")\npublic actual fun Throwable.addSuppressed(exception: Throwable)  ${\n \in \mathbb{R} \in \mathbb{R} \}$  if (this  $!=\mathbb{R} \times \mathbb{R}$  val suppressed = this.asDynamic().\_suppressed.unsafeCast<MutableList<Throwable>? $\rangle$ ()\n if (suppressed == null) {\n this.asDynamic().\_suppressed = mutableListOf(exception)\n } else {\n suppressed.add(exception)\n  $\ln |\n\ln\ln(x^*)|$  \* Returns a list of all exceptions that were suppressed in order to deliver this exception.  $*\ln\omega$ SinceKotlin(\"1.4\")\npublic actual val Throwable.suppressedExceptions: List<Throwable>\n get() {\n return this.asDynamic().\_suppressed?.unsafeCast<List<Throwable>>() ?: emptyList()\n }\n\n\nprivate class ExceptionTraceBuilder  ${\n\rangle$  private val target = StringBuilder()\n private val visited = arrayOf<Throwable>()\n private var topStack: String = \"\"\n private var topStackStart: Int = 0\n\n fun buildFor(exception: Throwable): String  ${\n \times \n \in \mathbb{R} \setminus \mathbb{R} \setminus \mathbb{R} \$ hasSeen(exception: Throwable): Boolean = visited.any { it === exception  $\ln$  private fun Throwable.dumpFullTrace(indent: String, qualifier: String) {\n this.dumpSelfTrace(indent, qualifier) || return\n\n var cause = this.cause\n while (cause != null)  $\ln$  cause.dumpSelfTrace(indent, \"Caused

by:  $\|\text{return}\n$  cause = cause.cause $\n$  }\n  $\|\text{run}$  private fun Throwable.dumpSelfTrace(indent: String, qualifier: String): Boolean  ${\n \mu \}$  target.append(indent).append(qualifier) ${\n \mu \}$  val shortInfo = this.toString()\n if (hasSeen(this)) {\n target.append(\"[CIRCULAR REFERENCE, SEE ABOVE:  $\langle \$ ).append(shortInfo).append(\"]\\n\")\n return false\n }\n visited.asDynamic().push(this)\n\n var stack = this.asDynamic().stack as String? $\n\alpha$  if (stack != null)  $\{\n\alpha$  val stackStart = stack.indexOf(shortInfo).let { if (it < 0) 0 else it + shortInfo.length  $\ln$  if (stackStart == 0) target.append(shortInfo).append(\"\\n\")\n if (topStack.isEmpty()) {\n topStack = stack\n topStackStart = stackStart\n } else {\n stack = dropCommonFrames(stack, stackStart)\n }\n if (indent.isNotEmpty())  $\ln$  // indent stack, but avoid indenting exception message lines\n val messageLines = if (stackStart = 0) 0 else 1 + shortInfo.count {  $c \rightarrow c = \ln' \ln$ stack.lineSequence().forEachIndexed { index: Int, line: String ->\n if (index >= messageLines) target.append(indent)\n target.append(line).append(\"\\n\")\n }\n } else {\n target.append(stack).append(\"\\n\")\n }\n } else {\n target.append(shortInfo).append(\"\\n\")\n  $\ln \n\alpha$  val suppressed = suppressedExceptions\n if (suppressed.isNotEmpty()) {\n val suppressedIndent = indent +  $\lq$   $\lq$  for (s in suppressed)  $\lq$  s.dumpFullTrace(suppressedIndent,  $\lvert \sigma \rvert$  }\n return true\n }\n private fun dropCommonFrames(stack: String, stackStart: Int): String  $\{\n\mathbf{v} = \n\mathbf{v} = \n\mathbf{v} = \n\mathbf{v} = \n\mathbf{v}$  var lastBreak: Int = 0\n var preLastBreak: Int  $= 0\text{ln}$  for (pos in 0 until minOf(topStack.length - topStackStart, stack.length - stackStart)) {\n val c = stack[stack.lastIndex - pos]\n if (c != topStack[topStack.lastIndex - pos]) break\n if (c == '\|n') {\n commonFrames += 1\n preLastBreak = lastBreak\n lastBreak = pos\n }\n }\n if (commonFrames  $\leq$  1) return stack\n while (preLastBreak > 0 && stack[stack.lastIndex - (preLastBreak - 1)]  $=$  ')\n preLastBreak  $= 1\ln$  // leave 1 common frame to ease matching with the top exception stack\n return stack.dropLast(preLastBreak) + \"... and  ${\Gamma$ remonFrames - 1 } more common stack frames skipped\"\n }\n}","/\*\n \* Copyright 2010-2019 JetBrains s.r.o. and Kotlin Programming Language contributors.\n \* Use of this source code is governed by the Apache 2.0 license that can be found in the license/LICENSE.txt file.\n \*/\n\npackage kotlin.time\n\n@SinceKotlin(\"1.3\")\n@ExperimentalTime\npublic actual enum class DurationUnit(internal val scale: Double)  $\{\n\mathbf{m} \neq \mathbf{m}\$  Time unit representing one nanosecond, which is 1/1000 of a microsecond. $\ln$  \*/ $\ln$  NANOSECONDS(1e0), $\ln$  /\*\* $\ln$  \* Time unit representing one microsecond, which is  $1/1000$  of a millisecond. $\n\cdot \hat{\mathbb{A}}_n$  MICROSECONDS(1e3), $\cdot \cdot \hat{\mathbb{A}}_n$  \* Time unit representing one millisecond, which is 1/1000 of a second.\n  $*\$ \n MILLISECONDS(1e6),\n /\*\*\n  $*$  Time unit representing one second.\n \*/\n SECONDS(1e9),\n /\*\*\n \* Time unit representing one minute.\n \*/\n MINUTES(60e9),\n /\*\*\n \* Time unit representing one hour. $\ln$  \*/\n HOURS(3600e9), $\ln$  /\*\* $\ln$  \* Time unit representing one day, which is always equal to 24 hours. $\ln$  \*/\n DAYS(86400e9);\n}\n\n@SinceKotlin(\"1.3\")\n@ExperimentalTime\ninternal actual fun convertDurationUnit(value: Double, sourceUnit: DurationUnit, targetUnit: DurationUnit): Double {\n val sourceCompareTarget = sourceUnit.scale.compareTo(targetUnit.scale)\n return when  ${\n}$ sourceCompareTarget > 0 -> value \* (sourceUnit.scale / targetUnit.scale)\n sourceCompareTarget < 0 -> value /

(targetUnit.scale / sourceUnit.scale)\n else -> value\n }\n}\n\n","/\*\n \* Copyright 2010-2020 JetBrains s.r.o. and Kotlin Programming Language contributors.\n \* Use of this source code is governed by the Apache 2.0 license that can be found in the license/LICENSE.txt file. $\ln \pi \neq \pi \$ . org.w3c.performance.GlobalPerformance\nimport

org.w3c.performance.Performance\n\n@SinceKotlin(\"1.3\")\n@ExperimentalTime\ninternal actual object MonotonicTimeSource : TimeSource  ${\n\rceil}$ n private val actualSource: TimeSource = run  ${\n\rceil}$  val isNode: Boolean = js(\"typeof process !== 'undefined' && process.versions && !!process.versions.node\")\n\n if  $(i sNode)\n$  HrTimeSource $(i s(\n \vee \n \text{process}\n \vee \n \dots \text{parseCast} < Process) \n)$ js(\"self\").unsafeCast<GlobalPerformance?>()?.performance?.let(::PerformanceTimeSource)\n ?: DateNowTimeSource\n\n  $\ln$  override fun markNow(): TimeMark = actualSource.markNow()\n}\n\ninternal external interface Process  ${\n \mu \n}$  fun hrtime(time: Array<Double> = definedExternally):

Array<Double>\n}\n\n@SinceKotlin(\"1.3\")\n@ExperimentalTime\ninternal class HrTimeSource(val process: Process) : TimeSource  ${\n\rceil n \text{ override fun } markNow}$  : TimeMark = object : TimeMark()  ${\n\rceil n \text{ val startedAt}}$  = process.hrtime() $\infty$  override fun elapsedNow(): Duration = $\infty$  process.hrtime(startedAt).let { (seconds, nanos) -> seconds.seconds + nanos.nanoseconds  $\ln$   $\ln$  override fun toString(): String = \"TimeSource(process.hrtime())\"\n}\n\n@SinceKotlin(\"1.3\")\n@ExperimentalTime\ninternal class PerformanceTimeSource(val performance: Performance) : AbstractDoubleTimeSource(unit = DurationUnit.MILLISECONDS)  $\n{\nvert \nvert \nvert}$  override fun read(): Double = performance.now()\n override fun toString(): String = \"TimeSource(self.performance.now())\"\n}\n\n@SinceKotlin(\"1.3\")\n@ExperimentalTime\ninternal object DateNowTimeSource : AbstractDoubleTimeSource(unit = DurationUnit.MILLISECONDS) {\n override fun read(): Double = kotlin.js.Date.now()\n override fun toString(): String = \"TimeSource(Date.now())\"\n}","/\*\n \* Copyright 2010-2019 JetBrains s.r.o. and Kotlin Programming Language contributors.\n \* Use of this source code is governed by the Apache 2.0 license that can be found in the license/LICENSE.txt file.\n \*/\n\npackage kotlin.time\n\nimport kotlin.js.json\nimport kotlin.math.\*\n\ninternal actual fun formatToExactDecimals(value: Double, decimals: Int): String  ${\n \nu}$  val rounded = if (decimals == 0)  ${\n \nu}$  value ${\n \nu}$  else  ${\n \nu}$  val pow = 10.0.pow(decimals)\n @Suppress(\"DEPRECATION\", \"DEPRECATION\_ERROR\")\n kotlin.js.Math.round(abs(value) \* pow) / pow \* sign(value) $\n \$  } $\n$  return rounded.asDynamic().toFixed(decimals).unsafeCast<String>()\n}\n\ninternal actual fun formatUpToDecimals(value: Double, decimals: Int): String {\n return value.asDynamic().toLocaleString(\"en-us\", json(\"maximumFractionDigits\" to decimals)).unsafeCast<String>()\n}\n\ninternal actual fun formatScientific(value: Double): String {\n return value.asDynamic().toExponential(2).unsafeCast<String>()\n}","/\*\n \* Copyright 2010-2020 JetBrains s.r.o. and Kotlin Programming Language contributors. $\ln *$  Use of this source code is governed by the Apache 2.0 license that can be found in the license/LICENSE.txt file.\n \*/\n\npackage kotlinx.dom\n\nimport org.w3c.dom.\*\nimport kotlin.contracts.\*\n\n/\*\*\n \* Creates a new element with the specified [name].\n \*\n \* The element is initialized with the specified [init] function.\n \*/\n@SinceKotlin(\"1.4\")\npublic fun Document.createElement(name: String, init: Element.() -> Unit): Element  ${\n$  contract  ${\n }$  callsInPlace(init, InvocationKind.EXACTLY\_ONCE)  ${\n }$  return createElement(name).apply(init)\n}\n\n/\*\*\n \* Appends a newly created element with the specified [name] to this element.\n \*\n \* The element is initialized with the specified [init] function.\n \*/\n @SinceKotlin(\"1.4\")\npublic fun Element.appendElement(name: String, init: Element.() -> Unit): Element {\n contract { callsInPlace(init, InvocationKind.EXACTLY\_ONCE)  $\n\cdot$  return ownerDocument!!.createElement(name, init).also { appendChild(it)  $\n\alpha$ ,","/\*\n \* Copyright 2010-2018 JetBrains s.r.o. and Kotlin Programming Language contributors.\n \* Use of this source code is governed by the Apache 2.0 license that can be found in the license/LICENSE.txt file.\n \*/\n\npackage kotlinx.dom\n\nimport org.w3c.dom.\*\n\n/\*\* Returns true if the element has the given CSS class style in its 'class' attribute \*/\n@SinceKotlin(\"1.4\")\nfun Element.hasClass(cssClass: String): Boolean = className.matches(\"\"\"(^|.\*\\s+)\$cssClass(\$|\\s+.\*)\"\"\".toRegex())\n\n/\*\*\n \* Adds CSS class to element. Has no effect if all specified classes are already in class attribute of the element $\ln \sqrt[n]{n}$   $\infty$  return true if at least one class has been added\n \*/\n@SinceKotlin(\"1.4\")\nfun Element.addClass(vararg cssClasses: String): Boolean  ${\nightharpoonup$  val missingClasses = cssClasses.filterNot  ${\nightharpoonup}$  hasClass(it)  ${\nightharpoonup}$  if (missingClasses.isNotEmpty())  ${\nightharpoonup}$ val presentClasses = className.trim()\n className = buildString {\n append(presentClasses)\n if  $(\text{LipsentClasses.isEmpty()) } {\n \text{a}} \quad \text{append}(\text{'' '})\n \} \$  $\ln$  return true\n  $\ln$  return false\n $\ln\pi$ <sup>\*\*</sup>\n \* Removes all [cssClasses] from element. Has no effect if all specified classes are missing in class attribute of the element  $\ln \pi$   $\infty$  ereturn true if at least one class has been removed\n \*/\n@SinceKotlin(\"1.4\")\nfun Element.removeClass(vararg cssClasses: String): Boolean {\n if  $(cssClasses, any \{ hasClass(it) \} \$  |  $\in$  val toBeRemoved = cssClasses.toSet()\n className = className.trim().split(\"\\\\s+\".toRegex()).filter { it !in toBeRemoved }.joinToString(\" \")\n return true\n }\n\n return false\n}\n","/\*\n \* Copyright 2010-2018 JetBrains s.r.o. and Kotlin Programming Language contributors.\n \* Use of this source code is governed by the Apache 2.0 license that can be found in the license/LICENSE.txt file.\n

\*/\n\n@file:kotlin.jvm.JvmMultifileClass\n@file:kotlin.jvm.JvmName(\"StringsKt\")\n\npackage kotlin.text\n\n/\*\*\n \* Converts the string into a regular expression [Regex] with the default options.\n \*/\n@kotlin.internal.InlineOnly\npublic inline fun String.toRegex(): Regex = Regex(this)\n\n/\*\*\n \* Converts the string into a regular expression [Regex] with the specified single [option].\n \*/\n@kotlin.internal.InlineOnly\npublic inline fun String.toRegex(option: RegexOption): Regex = Regex(this, option)\n\n/\*\*\n \* Converts the string into a regular expression [Regex] with the specified set of [options].\n \*/\n@kotlin.internal.InlineOnly\npublic inline fun String.toRegex(options: Set<RegexOption>): Regex = Regex(this, options)\n","/\*\n \* Copyright 2010-2020 JetBrains s.r.o. and Kotlin Programming Language contributors.\n \* Use of this source code is governed by the Apache 2.0 license that can be found in the license/LICENSE.txt file.\n \*/\n\n@file:kotlin.jvm.JvmMultifileClass\n@file:kotlin.jvm.JvmName(\"StringsKt\")\n\npackage kotlin.text\n\nimport kotlin.contracts.\*\n\n/\*\*\n \* A mutable sequence of characters.\n \*\n \* String builder can be used to efficiently perform multiple string manipulation operations.\n \*/\nexpect class StringBuilder : Appendable, CharSequence  $\{\n\$  /\*\* Constructs an empty string builder. \*/\n constructor()\n\n /\*\* Constructs an empty string builder with the specified initial [capacity]. \*/\n constructor(capacity: Int)\n\n /\*\* Constructs a string builder that contains the same characters as the specified [content] char sequence. \*/\n constructor(content: CharSequence)\n\n  $/*$  Constructs a string builder that contains the same characters as the specified [content] string. \*/n @SinceKotlin(\"1.3\")\n// @ExperimentalStdlibApi\n constructor(content: String)\n\n override val length: Int\n\n override operator fun get(index: Int): Char\n\n override fun subSequence(startIndex: Int, endIndex: Int): CharSequence\n\n override fun append(value: Char): StringBuilder\n override fun append(value: CharSequence?): StringBuilder\n override fun append(value: CharSequence?, startIndex: Int, endIndex: Int): StringBuilder\n\n /\*\*\n \* Reverses the contents of this string builder and returns this instance.\n \*\n Surrogate pairs included in this string builder are treated as single characters. $\ln$  \* Therefore, the order of the highlow surrogates is never reversed. $\ln$  \* Note that the reverse operation may produce new surrogate pairs that were unpaired low-surrogates and high-surrogates before the operation. \n \* For example, reversing `\"\\uDC00\\uD800\"` produces `\"\\uD800\\uDC00\"` which is a valid surrogate pair.\n  $*$  \n fun reverse(): StringBuilder\n\n /\*\*\n \* Appends the string representation of the specified object [value] to this string builder and returns this instance. $\ln$  \*\n \* The overall effect is exactly as if the [value] were converted to a string by the `value.toString()` method,\n  $*$  and then that string was appended to this string builder.\n  $*/\text{n}$  fun append(value: Any?): StringBuilder\n\n /\*\*\n \* Appends the string representation of the specified boolean [value] to this string builder and returns this instance.\n  $*\n$  The overall effect is exactly as if the [value] were converted to a string by the `value.toString()` method,\n  $*$  and then that string was appended to this string builder.\n \*/\n @SinceKotlin(\"1.3\")\n fun append(value: Boolean): StringBuilder\n\n /\*\*\n \* Appends characters in the specified character array [value] to this string builder and returns this instance. $\ln$  \*\n \* Characters are appended in order, starting at the index  $0.\langle n \rangle^* \wedge n$  @SinceKotlin(\"1.4\")\n  $@WasExperimental(ExperimentalStdlibApi::class)\n$  fun append(value: CharArray): StringBuilder\n\n /\*\*\n \* Appends the specified string [value] to this string builder and returns this instance.\n  $*\pi$  if [value] is `null`, then the four characters `\"null\"` are appended.\n  $*\wedge$  @SinceKotlin(\"1.3\")\n fun append(value: String?): StringBuilder\n\n /\*\*\n \* Returns the current capacity of this string builder.\n \*\n \* The capacity is the maximum length this string builder can have before an allocation occurs.\n  $*\wedge$ n @SinceKotlin(\"1.3\")\n// @ExperimentalStdlibApi\n @Deprecated(\"Obtaining StringBuilder capacity is not supported in JS and common code.\", level = DeprecationLevel.ERROR)\n fun capacity(): Int\n\n /\*\*\n \* Ensures that the capacity of this string builder is at least equal to the specified [minimumCapacity]. $\cdot$  \*\n \* If the current capacity is less than the [minimumCapacity], a new backing storage is allocated with greater capacity.\n \* Otherwise, this method takes no action and simply returns. $\ln$  \*/ $\ln$  @SinceKotlin(\"1.4\")\n @WasExperimental(ExperimentalStdlibApi::class)\n fun ensureCapacity(minimumCapacity: Int)\n\n /\*\*\n \* Returns the index within this string builder of the first occurrence of the specified [string]. $\ln$  \* Returns `-1` if the specified [string] does not occur in this string builder. $\ln \sqrt{\pi}$  @SinceKotlin( $\sqrt{\pi}$ 1.4 $\sqrt{\pi}$ )

@WasExperimental(ExperimentalStdlibApi::class)\n fun indexOf(string: String): Int\n\n /\*\*\n \* Returns the

index within this string builder of the first occurrence of the specified [string],\n \* starting at the specified [startIndex].\n \*\n \* Returns `-1` if the specified [string] does not occur in this string builder starting at the specified [startIndex].\n \*/\n @SinceKotlin(\"1.4\")\n @WasExperimental(ExperimentalStdlibApi::class)\n fun indexOf(string: String, startIndex: Int): Int $n\cdot$  /\*\* $n \cdot$  \* Returns the index within this string builder of the last occurrence of the specified [string]. $\ln$  \* The last occurrence of empty string `\"\"` is considered to be at the index equal to `this.length`.\n \*\n \* Returns `-1` if the specified [string] does not occur in this string builder.\n \*/\n @SinceKotlin(\"1.4\")\n @WasExperimental(ExperimentalStdlibApi::class)\n fun lastIndexOf(string: String): Int $\ln\ln$  /\*\*\n \* Returns the index within this string builder of the last occurrence of the specified [string],\n starting from the specified [startIndex] toward the beginning. $\ln$  \*\n \* Returns `-1` if the specified [string] does not occur in this string builder starting at the specified [startIndex].\n  $*\langle n \rangle$  @SinceKotlin(\"1.4\")\n @WasExperimental(ExperimentalStdlibApi::class)\n fun lastIndexOf(string: String, startIndex: Int): Int\n\n  $/*\$  \n<math>\uparrow</math> Inserts the string representation of the specified boolean [value] into this string builder at the specified [index] and returns this instance.\n  $*\nabla$  \* The overall effect is exactly as if the [value] were converted to a string by the `value.toString()` method,\n  $*$  and then that string was inserted into this string builder at the specified [index].\n \*\n \* @throws IndexOutOfBoundsException if [index] is less than zero or greater than the length of this string builder. $\ln$  \*/n @SinceKotlin(\"1.4\")\n @WasExperimental(ExperimentalStdlibApi::class)\n fun insert(index: Int, value: Boolean): StringBuilder\n\n /\*\*\n \* Inserts the specified character [value] into this string builder at the specified [index] and returns this instance. $\ln$  \* \n \* @throws IndexOutOfBoundsException if [index] is less than zero or greater than the length of this string builder.\n  $*\langle n \rangle$  @SinceKotlin(\"1.4\")\n @WasExperimental(ExperimentalStdlibApi::class)\n fun insert(index: Int, value: Char): StringBuilder\n\n /\*\*\n \* Inserts characters in the specified character array [value] into this string builder at the specified [index] and returns this instance. $\ln$  \* The inserted characters go in same order as in the [value] character array, starting at  $[index] \nightharpoonup \mathbb{R}$  \* @throws IndexOutOfBoundsException if  $[index]$  is less than zero or greater than the length of this string builder. $\ln$  \*/ $\ln$  @SinceKotlin(\"1.4\")\n @WasExperimental(ExperimentalStdlibApi::class)\n fun insert(index: Int, value: CharArray): StringBuilder\n\n /\*\*\n \* Inserts characters in the specified character sequence [value] into this string builder at the specified [index] and returns this instance. $\ln$  \* The inserted characters go in the same order as in the [value] character sequence, starting at  $[index]$ . $\mathbb{R}$  \* @param index the position in this string builder to insert at.\n \* @param value the character sequence from which characters are inserted. If [value] is `null`, then the four characters `\"null\"` are inserted.\n  $*\n$   $* \mathcal{Q}$  throws IndexOutOfBoundsException if [index] is less than zero or greater than the length of this string builder. $\ln$  \*/\n @SinceKotlin(\"1.4\")\n @WasExperimental(ExperimentalStdlibApi::class)\n fun insert(index: Int, value: CharSequence?): StringBuilder\n\n /\*\*\n \* Inserts the string representation of the specified object [value] into this string builder at the specified [index] and returns this instance.\n  $*\n$  The overall effect is exactly as if the [value] were converted to a string by the `value.toString()` method,\n \* and then that string was inserted into this string builder at the specified [index].\n  $*\$ \n  $*\$  @throws IndexOutOfBoundsException if [index] is less than zero or greater than the length of this string builder. $\ln$  \*/ $\ln$  @SinceKotlin(\"1.4\")\n @WasExperimental(ExperimentalStdlibApi::class)\n fun insert(index: Int, value: Any?): StringBuilder\n\n /\*\*\n

\* Inserts the string [value] into this string builder at the specified [index] and returns this instance. $\ln$  \* If [value] is `null`, then the four characters `\"null\"` are inserted.\n  $*\n\$  \* @throws IndexOutOfBoundsException if [index] is less than zero or greater than the length of this string builder. $\ln$  \*/\n @SinceKotlin(\"1.4\")\n @WasExperimental(ExperimentalStdlibApi::class)\n fun insert(index: Int, value: String?): StringBuilder\n\n  $\frac{\ast \cdot \cdot \cdot}{\cdot \cdot \cdot \cdot}$  \* Sets the length of this string builder to the specified [newLength]. $\cdot \cdot \cdot \cdot \cdot \cdot$  If the [newLength] is less than the current length, it is changed to the specified [newLength]. $\ln$  \* Otherwise, null characters '\\u0000' are appended to this string builder until its length is less than the  $[newLength] \nightharpoonup \mathbb{R}$  \* Note that in Kotlin/JS [set] operator function has non-constant execution time complexity. $\wedge$  \* Therefore, increasing length of this string builder and then updating each character by index may slow down your program. $\ln$  \*\n \* @throws IndexOutOfBoundsException or [IllegalArgumentException] if [newLength] is less than zero.\n \*/\n @SinceKotlin(\"1.4\")\n @WasExperimental(ExperimentalStdlibApi::class)\n fun setLength(newLength:

Int) $\ln \frac{x}{\sin \theta}$  \* Returns a new [String] that contains characters in this string builder at [startIndex] (inclusive) and up to the [length] (exclusive). $\ln$  \*\n \* @throws IndexOutOfBoundsException if [startIndex] is less than zero or greater than the length of this string builder. $\ln$  \*/ $\ln$  @SinceKotlin(\"1.4\")\n  $\omega$ WasExperimental(ExperimentalStdlibApi::class)\n fun substring(startIndex: Int): String\n\n /\*\*\n \* Returns a new [String] that contains characters in this string builder at [startIndex] (inclusive) and up to the [endIndex]  $(exclusive) \n\lambda \n* \n\mathbb{R}$  \* @throws IndexOutOfBoundsException or [IllegalArgumentException] when [startIndex] or [endIndex] is out of range of this string builder indices or when `startIndex > endIndex`. $\ln$  \*/\n @SinceKotlin(\"1.4\")\n @WasExperimental(ExperimentalStdlibApi::class)\n fun substring(startIndex: Int, endIndex: Int): String\n\n /\*\*\n \* Attempts to reduce storage used for this string builder.\n \*\n \* If the backing storage of this string builder is larger than necessary to hold its current contents,\n \* then it may be resized to become more space efficient.\n \* Calling this method may, but is not required to, affect the value of the [capacity] property.\n \*/\n @SinceKotlin(\"1.4\")\n @WasExperimental(ExperimentalStdlibApi::class)\n fun trimToSize()\n\n\n/\*\*\n \* Clears the content of this string builder making it empty and returns this instance.\n \*\n \* @sample samples.text.Strings.clearStringBuilder\n \*/\n@SinceKotlin(\"1.3\")\npublic expect fun StringBuilder.clear(): StringBuilder\n\n/\*\*\n \* Sets the character at the specified [index] to the specified [value].\n  $*\n$   $\mathscr{A}$  m  $*$  @throws IndexOutOfBoundsException if [index] is out of bounds of this string builder. \*/\n@SinceKotlin(\"1.4\")\n@WasExperimental(ExperimentalStdlibApi::class)\npublic expect operator fun StringBuilder.set(index: Int, value: Char)\n\n/\*\*\n \* Replaces characters in the specified range of this string builder with characters in the specified string [value] and returns this instance.\n  $*\n$  @param startIndex the beginning (inclusive) of the range to replace. $\ln * \omega$  param endIndex the end (exclusive) of the range to replace. $\ln * \omega$  param value the string to replace with. $\ln \pi \$ <sup>\*</sup> @throws IndexOutOfBoundsException or [IllegalArgumentException] if [startIndex] is less than zero, greater than the length of this string builder, or `startIndex > endIndex`.\n \*/\n@SinceKotlin(\"1.4\")\n@WasExperimental(ExperimentalStdlibApi::class)\npublic expect fun StringBuilder.setRange(startIndex: Int, endIndex: Int, value: String): StringBuilder $\ln\frac{n}{*}\$ Removes the character at the specified [index] from this string builder and returns this instance. $\ln \sqrt[*]{n * \ln \sqrt[*]{n}}$  at the specified [index] is part of a supplementary code point, this method does not remove the entire supplementary character.\n \*\n \* @param index the index of `Char` to remove.\n \*\n \* @throws IndexOutOfBoundsException if [index] is out of bounds of this string builder.\n

\*/\n@SinceKotlin(\"1.4\")\n@WasExperimental(ExperimentalStdlibApi::class)\npublic expect fun StringBuilder.deleteAt(index: Int): StringBuilder\n\n/\*\*\n \* Removes characters in the specified range from this string builder and returns this instance. $\ln * \ln * \omega$  param startIndex the beginning (inclusive) of the range to remove.\n  $* \mathcal{Q}$  param endIndex the end (exclusive) of the range to remove.\n  $*\n \mathcal{Q}$  throws IndexOutOfBoundsException or [IllegalArgumentException] when [startIndex] is out of range of this string builder indices or when `startIndex > endIndex`.\n

\*/\n@SinceKotlin(\"1.4\")\n@WasExperimental(ExperimentalStdlibApi::class)\npublic expect fun StringBuilder.deleteRange(startIndex: Int, endIndex: Int): StringBuilder\n\n/\*\*\n \* Copies characters from this string builder into the [destination] character array. $\ln * \omega$  param destination the array to copy to. $\ln * \omega$  param destinationOffset the position in the array to copy to, 0 by default. $\ln * \omega$  param startIndex the beginning (inclusive) of the range to copy, 0 by default.\n \* @param endIndex the end (exclusive) of the range to copy, length of this string builder by default.\n \*\n \* @throws IndexOutOfBoundsException or [IllegalArgumentException] when [startIndex] or [endIndex] is out of range of this string builder indices or when `startIndex > endIndex`.\n \* @throws IndexOutOfBoundsException when the subrange doesn't fit into the [destination] array starting at the specified [destinationOffset],\n  $*$  or when that index is out of the [destination] array indices range.\n \*/\n@SinceKotlin(\"1.4\")\n@WasExperimental(ExperimentalStdlibApi::class)\npublic expect fun

StringBuilder.toCharArray(destination: CharArray, destinationOffset: Int = 0, startIndex: Int = 0, endIndex: Int = this.length) $\ln\frac{x}{\pi}$  \* Appends characters in a subarray of the specified character array [value] to this string builder and returns this instance.\n \*\n \* Characters are appended in order, starting at specified [startIndex].\n \*\n \* @param value the array from which characters are appended. $\ln * \mathcal{Q}$  param startIndex the beginning (inclusive) of the

subarray to append. $\ln * \mathcal{Q}$  param end Index the end (exclusive) of the subarray to append. $\ln * \mathcal{Q}$  throws IndexOutOfBoundsException or [IllegalArgumentException] when [startIndex] or [endIndex] is out of range of the [value] array indices or when `startIndex > endIndex `.\n

\*/\n@SinceKotlin(\"1.4\")\n@WasExperimental(ExperimentalStdlibApi::class)\npublic expect fun StringBuilder.appendRange(value: CharArray, startIndex: Int, endIndex: Int): StringBuilder\n\n/\*\*\n \* Appends a subsequence of the specified character sequence [value] to this string builder and returns this instance. $\ln \sqrt{\frac{n}{n}}$ @param value the character sequence from which a subsequence is appended.\n \* @param startIndex the beginning (inclusive) of the subsequence to append. $\ln * \omega$  eparam endIndex the end (exclusive) of the subsequence to append. $\ln$ \*\n \* @throws IndexOutOfBoundsException or [IllegalArgumentException] when [startIndex] or [endIndex] is out of range of the [value] character sequence indices or when `startIndex > endIndex`.\n

\*/\n@SinceKotlin(\"1.4\")\n@WasExperimental(ExperimentalStdlibApi::class)\npublic expect fun StringBuilder.appendRange(value: CharSequence, startIndex: Int, endIndex: Int): StringBuilder\n\n/\*\*\n \* Inserts characters in a subarray of the specified character array [value] into this string builder at the specified [index] and returns this instance. $\ln * \ln *$  The inserted characters go in same order as in the [value] array, starting at [index]. $\ln$  $*\n$   $\infty$   $\infty$  aram index the position in this string builder to insert at. $\infty$   $\infty$  aram value the array from which characters are inserted. $\ln * \mathcal{Q}$  param startIndex the beginning (inclusive) of the subarray to insert. $\ln * \mathcal{Q}$  param endIndex the end (exclusive) of the subarray to insert.\n \*\n \* @throws IndexOutOfBoundsException or

[IllegalArgumentException] when [startIndex] or [endIndex] is out of range of the [value] array indices or when `startIndex > endIndex`.\n \* @throws IndexOutOfBoundsException if [index] is less than zero or greater than the length of this string builder.\n

\*/\n@SinceKotlin(\"1.4\")\n@WasExperimental(ExperimentalStdlibApi::class)\npublic expect fun StringBuilder.insertRange(index: Int, value: CharArray, startIndex: Int, endIndex: Int): StringBuilder\n\n/\*\*\n \* Inserts characters in a subsequence of the specified character sequence [value] into this string builder at the specified [index] and returns this instance.\n  $*\nabla \cdot$  The inserted characters go in the same order as in the [value] character sequence, starting at [index]. $\ln * \ln * \omega$  param index the position in this string builder to insert at. $\ln * \omega$  param value the character sequence from which a subsequence is inserted. $\ln * \omega$  param startIndex the beginning (inclusive) of the subsequence to insert.\n \* @param endIndex the end (exclusive) of the subsequence to insert.\n \*\n \* @throws IndexOutOfBoundsException or [IllegalArgumentException] when [startIndex] or [endIndex] is out of range of the [value] character sequence indices or when `startIndex > endIndex `.\n \* @throws IndexOutOfBoundsException if

[index] is less than zero or greater than the length of this string builder.\n

\*/\n@SinceKotlin(\"1.4\")\n@WasExperimental(ExperimentalStdlibApi::class)\npublic expect fun StringBuilder.insertRange(index: Int, value: CharSequence, startIndex: Int, endIndex: Int):

StringBuilder\n\n@Suppress(\"EXTENSION\_SHADOWED\_BY\_MEMBER\")\n@Deprecated(\"Use append(value: Any?) instead\", ReplaceWith(\"append(value =  $obj$ )\"),

DeprecationLevel.WARNING)\n@kotlin.internal.InlineOnly\npublic inline fun StringBuilder.append(obj: Any?): StringBuilder = this.append(obj)\n\n/\*\*\n \* Builds new string by populating newly created [StringBuilder] using provided [builderAction]\n \* and then converting it to [String].\n \*/\n@kotlin.internal.InlineOnly\npublic inline fun buildString(builderAction: StringBuilder.() -> Unit): String {\n contract { callsInPlace(builderAction, InvocationKind.EXACTLY\_ONCE)  $\n\neq$  return StringBuilder().apply(builderAction).toString()\n}\n\n/\*\*\n \* Builds new string by populating newly created [StringBuilder] initialized with the given [capacity]\n \* using provided [builderAction] and then converting it to [String].\n

\*/\n@SinceKotlin(\"1.1\")\n@kotlin.internal.InlineOnly\npublic inline fun buildString(capacity: Int, builderAction: StringBuilder.() -> Unit): String {\n contract { callsInPlace(builderAction, InvocationKind.EXACTLY\_ONCE) }\n return StringBuilder(capacity).apply(builderAction).toString()\n}\n\n/\*\*\n \* Appends all arguments to the given StringBuilder.\n \*/\npublic fun StringBuilder.append(vararg value: String?): StringBuilder {\n for (item in value)\n append(item)\n return this\n\\n\n/\*\*\n \* Appends all arguments to the given StringBuilder.\n \*/\npublic fun StringBuilder.append(vararg value: Any?): StringBuilder  $\{\n\$ n for (item in value)\n append(item)\n return this\n}\n\n/\*\* Appends a line feed character (`\\n`) to this StringBuilder.

\*/\n@SinceKotlin(\"1.4\")\n@kotlin.internal.InlineOnly\npublic inline fun StringBuilder.appendLine():

StringBuilder = append('\\n')\n\n/\*\* Appends [value] to this [StringBuilder], followed by a line feed character

(`\\n`). \*/\n@SinceKotlin(\"1.4\")\n@kotlin.internal.InlineOnly\npublic inline fun StringBuilder.appendLine(value: CharSequence?): StringBuilder = append(value).appendLine()\n\n/\*\* Appends [value] to this [StringBuilder],

followed by a line feed character  $(\nabla \cdot \mathbf{A}\cdot \mathbf{A}\cdot \mathbf{A$ StringBuilder.appendLine(value: String?): StringBuilder = append(value).appendLine()\n\n/\*\* Appends [value] to this [StringBuilder], followed by a line feed character  $(\|\n\|)$ .

\*/\n@SinceKotlin(\"1.4\")\n@kotlin.internal.InlineOnly\npublic inline fun StringBuilder.appendLine(value: Any?): StringBuilder = append(value).appendLine()\n\n/\*\* Appends [value] to this [StringBuilder], followed by a line feed character (`\\n`). \*/\n @SinceKotlin(\"1.4\")\n @kotlin.internal.InlineOnly\npublic inline fun

StringBuilder.appendLine(value: CharArray): StringBuilder = append(value).appendLine()\n\n/\*\* Appends [value] to this [StringBuilder], followed by a line feed character  $(\lambda n)$ .

\*/\n@SinceKotlin(\"1.4\")\n@kotlin.internal.InlineOnly\npublic inline fun StringBuilder.appendLine(value: Char): StringBuilder = append(value).appendLine()\n\n/\*\* Appends [value] to this [StringBuilder], followed by a line feed character (`\\n`). \*/\n@SinceKotlin(\"1.4\")\n@kotlin.internal.InlineOnly\npublic inline fun

StringBuilder.appendLine(value: Boolean): StringBuilder = append(value).appendLine()\n","/\*\n \* Copyright 2010- 2018 JetBrains s.r.o. and Kotlin Programming Language contributors.\n \* Use of this source code is governed by the Apache 2.0 license that can be found in the license/LICENSE.txt file. $\ln \frac{\lambda_0}{\lambda_0}$  has a kotlinx.dom $\ln \frac{\lambda_0}{\lambda_0}$ org.w3c.dom.\*\n\n/\*\*\n \* Gets a value indicating whether this node is a TEXT\_NODE or a

CDATA\_SECTION\_NODE.\n \*/\n @SinceKotlin(\"1.4\")\npublic val Node.isText: Boolean\n get() = nodeType  $=$  Node.TEXT\_NODE || nodeType  $=$  Node.CDATA\_SECTION\_NODE\n\n/\*\*\n \* Gets a value indicating whether this node is an [Element]. $\ln \pi / n \omega$ SinceKotlin(\"1.4\")\npublic val Node.isElement: Boolean\n get() = nodeType == Node.ELEMENT\_NODE\n","/\*\n \* Copyright 2010-2018 JetBrains s.r.o. and Kotlin Programming Language contributors.\n \* Use of this source code is governed by the Apache 2.0 license that can be found in the license/LICENSE.txt file.\n \*/\n\npackage kotlinx.dom\n\nimport org.w3c.dom.\*\n\n/\*\* Removes all the children from this node. \*/\n \times\to \left(\times\)^{\times\text{\sigma\_{\sigma\_{\sigma\_{\sigma\_{\sigma\_{\sigma\_{\sigma\_{\sigma\_{\sigma\_{\sigma\_{\sigma\_{\sigma\_{\sigma\_{\sigma\_{\sigma\_{\sigma\_{\sigma\_{\sigma\_{\sigma\_{\sigma\_{\s removeChild(firstChild!!)\n  $\ln\ln(*\ln * \text{Createst text node and append it to the element.$ element\n \*/\n@SinceKotlin(\"1.4\")\nfun Element.appendText(text: String): Element {\n appendChild(ownerDocument!!.createTextNode(text))\n return this\n}\n","/\*\n \* Copyright 2010-2019 JetBrains s.r.o. and Kotlin Programming Language contributors.\n \* Use of this source code is governed by the Apache 2.0 license that can be found in the license/LICENSE.txt file.\n \*/\n\npackage org.w3c.dom\n\n@Deprecated(\"Use UnionMessagePortOrWindowProxy instead.\", ReplaceWith(\"UnionMessagePortOrWindowProxy\"))\ntypealias UnionMessagePortOrWindow = UnionMessagePortOrWindowProxy\n\n@Deprecated(\"Use `as` instead.\", ReplaceWith(\"`as`\"))\nvar HTMLLinkElement.as\_\n get() = `as`\n set(value) {\n `as` = value\n  $\ln\ln\omega$ Deprecated(\"Use `is` instead.\", ReplaceWith(\"`is`\"))\nvar ElementCreationOptions.is\_\n get() = `is`\n set(value)  $\{\n\|$  `is` = value $\|$  }","/\* $\|$ <sup>\*</sup> Copyright 2010-2020 JetBrains s.r.o. and Kotlin Programming Language contributors.\n \* Use of this source code is governed by the Apache 2.0 license that can be found in the license/LICENSE.txt file.\n \*/\n\n// NOTE: THIS FILE IS AUTO-GENERATED, DO NOT EDIT!\n// See github.com/kotlin/dukat for details\n\npackage org.khronos.webgl\n\nimport kotlin.js.\*\nimport org.w3c.css.masking.\*\nimport org.w3c.dom.\*\nimport org.w3c.dom.clipboard.\*\nimport org.w3c.dom.css.\*\nimport org.w3c.dom.encryptedmedia.\*\nimport org.w3c.dom.events.\*\nimport org.w3c.dom.mediacapture.\*\nimport org.w3c.dom.mediasource.\*\nimport org.w3c.dom.parsing.\*\nimport org.w3c.dom.pointerevents.\*\nimport org.w3c.dom.svg.\*\nimport org.w3c.dom.url.\*\nimport org.w3c.fetch.\*\nimport org.w3c.files.\*\nimport org.w3c.notifications.\*\nimport org.w3c.performance.\*\nimport org.w3c.workers.\*\nimport org.w3c.xhr.\*\n\npublic external interface WebGLContextAttributes {\n var alpha: Boolean? /\* = true \*/\n get() = definedExternally\n set(value) = definedExternally\n var depth: Boolean?  $\gamma^*$  = true \* $\gamma$ n get() = definedExternally\n set(value) = definedExternally\n var stencil: Boolean?  $\gamma^*$  = false \*/\n get() = definedExternally\n set(value) = definedExternally\n var antialias: Boolean? /\* = true \*/\n

 $get() = defined Externally \land \text{set(value)} = defined Externally \land \text{var premultipliedAlpha: Boolean? } \text{*} = \text{true * } \land \text{n}$  $get() = defined Externally \neq set(value) = defined Externally \neq var preserve DrawingBuffer: Boolean?$  /\* = false  $*\ln$  get() = definedExternally\n set(value) = definedExternally\n var preferLowPowerToHighPerformance: Boolean? /\* = false \*/\n get() = definedExternally\n set(value) = definedExternally\n var failIfMajorPerformanceCaveat: Boolean? /\* = false \*/\n get() = definedExternally\n  $set(value) = defined Externally\n\hbar\n\nn\@kotlin.internal. InlineOnly\n\npublic inline fun$ WebGLContextAttributes(alpha: Boolean? = true, depth: Boolean? = true, stencil: Boolean? = false, antialias: Boolean? = true, premultipliedAlpha: Boolean? = true, preserveDrawingBuffer: Boolean? = false, preferLowPowerToHighPerformance: Boolean? = false, failIfMajorPerformanceCaveat: Boolean? = false): WebGLContextAttributes  $\{\nabla \cdot \mathbf{v}_i = \delta(\nabla \cdot \mathbf{v}_i - \delta \cdot \nabla \cdot \mathbf{v}_i)\| = \alpha \|\nabla \cdot \mathbf{v}_i - \delta \cdot \nabla \cdot \mathbf{v}_i\|$  $=$  stencil\n o[\"antialias\"] = antialias\n o[\"premultipliedAlpha\"] = premultipliedAlpha\n o[\"preserveDrawingBuffer\"] = preserveDrawingBuffer\n o[\"preferLowPowerToHighPerformance\"] = preferLowPowerToHighPerformance\n o[\"failIfMajorPerformanceCaveat\"] = failIfMajorPerformanceCaveat\n return o\n}\n\npublic external abstract class WebGLObject\n\n/\*\*\n \* Exposes the JavaScript [WebGLBuffer](https://developer.mozilla.org/en/docs/Web/API/WebGLBuffer) to Kotlin\n \*/\npublic external abstract class WebGLBuffer : WebGLObject $\ln\frac{n}{*}\$  Exposes the JavaScript [WebGLFramebuffer](https://developer.mozilla.org/en/docs/Web/API/WebGLFramebuffer) to Kotlin\n \*/\npublic external abstract class WebGLFramebuffer : WebGLObject\n\n/\*\*\n \* Exposes the JavaScript [WebGLProgram](https://developer.mozilla.org/en/docs/Web/API/WebGLProgram) to Kotlin\n \*/\npublic external abstract class WebGLProgram : WebGLObject $\ln\frac{n}{*}\$  Exposes the JavaScript [WebGLRenderbuffer](https://developer.mozilla.org/en/docs/Web/API/WebGLRenderbuffer) to Kotlin\n \*/\npublic external abstract class WebGLRenderbuffer : WebGLObject $\ln\ln/**\ln *$  Exposes the JavaScript [WebGLShader](https://developer.mozilla.org/en/docs/Web/API/WebGLShader) to Kotlin\n \*/\npublic external abstract class WebGLShader : WebGLObject $\ln\ln x$ <sup>\*\*</sup> $\ln$  \* Exposes the JavaScript [WebGLTexture](https://developer.mozilla.org/en/docs/Web/API/WebGLTexture) to Kotlin\n \*/\npublic external abstract class WebGLTexture : WebGLObject $\ln\ln\left(\frac{m}{n}\right)$  \* Exposes the JavaScript [WebGLUniformLocation](https://developer.mozilla.org/en/docs/Web/API/WebGLUniformLocation) to Kotlin\n \*/\npublic external abstract class WebGLUniformLocation\n\n/\*\*\n \* Exposes the JavaScript [WebGLActiveInfo](https://developer.mozilla.org/en/docs/Web/API/WebGLActiveInfo) to Kotlin\n \*/\npublic external abstract class WebGLActiveInfo {\n open val size: Int\n open val type: Int\n open val name: String\n}\n\n/\*\*\n \* Exposes the JavaScript [WebGLShaderPrecisionFormat](https://developer.mozilla.org/en/docs/Web/API/WebGLShaderPrecisionFormat) to Kotlin $n * \n\rightharpoonup$ npublic external abstract class WebGLShaderPrecisionFormat  $\n\rightharpoonup$ n open val rangeMin: Int $\nu$  open val rangeMax: Int\n open val precision: Int\n}\n\n@Suppress(\"NESTED\_CLASS\_IN\_EXTERNAL\_INTERFACE\")\npublic external interface WebGLRenderingContextBase {\n val canvas: HTMLCanvasElement\n val drawingBufferWidth: Int\n val drawingBufferHeight: Int\n fun getContextAttributes(): WebGLContextAttributes?\n fun isContextLost(): Boolean\n fun getSupportedExtensions(): Array<String>?\n fun getExtension(name: String): dynamic\n fun activeTexture(texture: Int)\n fun attachShader(program: WebGLProgram?, shader: WebGLShader?)\n fun bindAttribLocation(program: WebGLProgram?, index: Int, name: String)\n fun bindBuffer(target: Int, buffer: WebGLBuffer?)\n fun bindFramebuffer(target: Int, framebuffer: WebGLFramebuffer?)\n fun bindRenderbuffer(target: Int, renderbuffer: WebGLRenderbuffer?)\n fun bindTexture(target: Int, texture: WebGLTexture?)\n fun blendColor(red: Float, green: Float, blue: Float, alpha: Float)\n fun blendEquation(mode: Int)\n fun blendEquationSeparate(modeRGB: Int, modeAlpha: Int)\n fun blendFunc(sfactor: Int, dfactor: Int)\n fun blendFuncSeparate(srcRGB: Int, dstRGB: Int, srcAlpha: Int, dstAlpha: Int)\n fun bufferData(target: Int, size: Int, usage: Int)\n fun bufferData(target: Int, data: BufferDataSource?, usage: Int)\n fun bufferSubData(target: Int, offset: Int, data: BufferDataSource?)\n fun checkFramebufferStatus(target: Int): Int\n fun clear(mask: Int)\n fun clearColor(red: Float, green: Float, blue:
Float, alpha: Float)\n fun clearDepth(depth: Float)\n fun clearStencil(s: Int)\n fun colorMask(red: Boolean, green: Boolean, blue: Boolean, alpha: Boolean)\n fun compileShader(shader: WebGLShader?)\n fun compressedTexImage2D(target: Int, level: Int, internalformat: Int, width: Int, height: Int, border: Int, data: ArrayBufferView)\n fun compressedTexSubImage2D(target: Int, level: Int, xoffset: Int, yoffset: Int, width: Int, height: Int, format: Int, data: ArrayBufferView)\n fun copyTexImage2D(target: Int, level: Int, internalformat: Int, x: Int, y: Int, width: Int, height: Int, border: Int)\n fun copyTexSubImage2D(target: Int, level: Int, xoffset: Int, yoffset: Int, x: Int, y: Int, width: Int, height: Int)\n fun createBuffer(): WebGLBuffer?\n fun createFramebuffer(): WebGLFramebuffer?\n fun createProgram(): WebGLProgram?\n fun createRenderbuffer(): WebGLRenderbuffer?\n fun createShader(type: Int): WebGLShader?\n fun createTexture(): WebGLTexture?\n fun cullFace(mode: Int)\n fun deleteBuffer(buffer: WebGLBuffer?)\n fun deleteFramebuffer(framebuffer: WebGLFramebuffer?)\n fun deleteProgram(program: WebGLProgram?)\n fun deleteRenderbuffer(renderbuffer: WebGLRenderbuffer?)\n fun deleteShader(shader: WebGLShader?)\n fun deleteTexture(texture: WebGLTexture?)\n fun depthFunc(func: Int)\n fun depthMask(flag: Boolean)\n fun depthRange(zNear: Float, zFar: Float)\n fun detachShader(program: WebGLProgram?, shader: WebGLShader?)\n fun disable(cap: Int)\n fun disableVertexAttribArray(index: Int)\n fun drawArrays(mode: Int, first: Int, count: Int)\n fun drawElements(mode: Int, count: Int, type: Int, offset: Int)\n fun enable(cap: Int)\n fun enableVertexAttribArray(index: Int)\n fun finish()\n fun flush()\n fun framebufferRenderbuffer(target: Int, attachment: Int, renderbuffertarget: Int, renderbuffer: WebGLRenderbuffer?)\n fun framebufferTexture2D(target: Int, attachment: Int, textarget: Int, texture: WebGLTexture?, level: Int)\n fun frontFace(mode: Int)\n fun generateMipmap(target: Int)\n fun getActiveAttrib(program: WebGLProgram?, index: Int): WebGLActiveInfo?\n fun getActiveUniform(program: WebGLProgram?, index: Int): WebGLActiveInfo?\n fun getAttachedShaders(program: WebGLProgram?): Array<WebGLShader>?\n fun getAttribLocation(program: WebGLProgram?, name: String): Int\n fun getBufferParameter(target: Int, pname: Int): Any?\n fun getParameter(pname: Int): Any?\n fun getError(): Int\n fun getFramebufferAttachmentParameter(target: Int, attachment: Int, pname: Int): Any?\n fun getProgramParameter(program: WebGLProgram?, pname: Int): Any?\n fun getProgramInfoLog(program: WebGLProgram?): String?\n fun getRenderbufferParameter(target: Int, pname: Int): Any?\n fun getShaderParameter(shader: WebGLShader?, pname: Int): Any?\n fun getShaderPrecisionFormat(shadertype: Int, precisiontype: Int): WebGLShaderPrecisionFormat?\n fun getShaderInfoLog(shader: WebGLShader?): String?\n fun getShaderSource(shader: WebGLShader?): String?\n fun getTexParameter(target: Int, pname: Int): Any?\n fun getUniform(program: WebGLProgram?, location: WebGLUniformLocation?): Any?\n fun getUniformLocation(program: WebGLProgram?, name: String): WebGLUniformLocation?\n fun getVertexAttrib(index: Int, pname: Int): Any?\n fun getVertexAttribOffset(index: Int, pname: Int): Int\n fun hint(target: Int, mode: Int)\n fun isBuffer(buffer: WebGLBuffer?): Boolean\n fun isEnabled(cap: Int): Boolean\n fun isFramebuffer(framebuffer: WebGLFramebuffer?): Boolean\n fun isProgram(program: WebGLProgram?): Boolean\n fun isRenderbuffer(renderbuffer: WebGLRenderbuffer?): Boolean\n fun isShader(shader: WebGLShader?): Boolean\n fun isTexture(texture: WebGLTexture?): Boolean\n fun lineWidth(width: Float)\n fun linkProgram(program: WebGLProgram?)\n fun pixelStorei(pname: Int, param: Int)\n fun polygonOffset(factor: Float, units: Float)\n fun readPixels(x: Int, y: Int, width: Int, height: Int, format: Int, type: Int, pixels: ArrayBufferView?)\n fun renderbufferStorage(target: Int, internalformat: Int, width: Int, height: Int)\n fun sampleCoverage(value: Float, invert: Boolean)\n fun scissor(x: Int, y: Int, width: Int, height: Int)\n fun shaderSource(shader: WebGLShader?, source: String)\n fun stencilFunc(func: Int, ref: Int, mask: Int)\n fun stencilFuncSeparate(face: Int, func: Int, ref: Int, mask: Int)\n fun stencilMask(mask: Int)\n fun stencilMaskSeparate(face: Int, mask: Int)\n fun stencilOp(fail: Int, zfail: Int, zpass: Int)\n fun stencilOpSeparate(face: Int, fail: Int, zfail: Int, zpass: Int)\n fun texImage2D(target: Int, level: Int, internalformat: Int, width: Int, height: Int, border: Int, format: Int, type: Int, pixels: ArrayBufferView?)\n fun texImage2D(target: Int, level: Int, internalformat: Int, format: Int, type: Int, source: TexImageSource?)\n fun texParameterf(target: Int, pname: Int, param: Float)\n fun texParameteri(target: Int, pname: Int, param: Int)\n fun texSubImage2D(target: Int, level: Int, xoffset: Int, yoffset: Int, width: Int, height: Int,

format: Int, type: Int, pixels: ArrayBufferView?)\n fun texSubImage2D(target: Int, level: Int, xoffset: Int, yoffset: Int, format: Int, type: Int, source: TexImageSource?)\n fun uniform1f(location: WebGLUniformLocation?, x: Float)\n fun uniform1fv(location: WebGLUniformLocation?, v: Float32Array)\n fun uniform1fv(location: WebGLUniformLocation?, v: Array<Float>)\n fun uniform1i(location: WebGLUniformLocation?, x: Int)\n fun uniform1iv(location: WebGLUniformLocation?, v: Int32Array)\n fun uniform1iv(location: WebGLUniformLocation?, v: Array<Int> $\infty$  fun uniform2f(location: WebGLUniformLocation?, x: Float, y: Float)\n fun uniform2fv(location: WebGLUniformLocation?, v: Float32Array)\n fun uniform2fv(location: WebGLUniformLocation?, v: Array<Float>)\n fun uniform2i(location: WebGLUniformLocation?, x: Int, y: Int)\n fun uniform2iv(location: WebGLUniformLocation?, v: Int32Array)\n fun uniform2iv(location: WebGLUniformLocation?, v: Array<Int> $\in$  fun uniform3f(location: WebGLUniformLocation?, x: Float, y: Float, z: Float)\n fun uniform3fv(location: WebGLUniformLocation?, v: Float32Array)\n fun uniform3fv(location: WebGLUniformLocation?, v: Array<Float>)\n fun uniform3i(location: WebGLUniformLocation?, x: Int, y: Int, z: Int)\n fun uniform3iv(location: WebGLUniformLocation?, v: Int32Array)\n fun uniform3iv(location: WebGLUniformLocation?, v: Array<Int> $\in$  fun uniform4f(location: WebGLUniformLocation?, x: Float, y: Float, z: Float, w: Float)\n fun uniform4fv(location: WebGLUniformLocation?, v: Float32Array)\n fun uniform4fv(location: WebGLUniformLocation?, v: Array<Float>)\n fun uniform4i(location: WebGLUniformLocation?, x: Int, y: Int, z: Int, w: Int)\n fun uniform4iv(location: WebGLUniformLocation?, v: Int32Array)\n fun uniform4iv(location: WebGLUniformLocation?, v: Array<Int>)\n fun uniformMatrix2fv(location: WebGLUniformLocation?, transpose: Boolean, value: Float32Array)\n fun uniformMatrix2fv(location: WebGLUniformLocation?, transpose: Boolean, value: Array<Float>)\n fun uniformMatrix3fv(location: WebGLUniformLocation?, transpose: Boolean, value: Float32Array)\n fun uniformMatrix3fv(location: WebGLUniformLocation?, transpose: Boolean, value: Array<Float>)\n fun uniformMatrix4fv(location: WebGLUniformLocation?, transpose: Boolean, value: Float32Array)\n fun uniformMatrix4fv(location: WebGLUniformLocation?, transpose: Boolean, value: Array<Float>)\n fun useProgram(program: WebGLProgram?)\n fun validateProgram(program: WebGLProgram?)\n fun vertexAttrib1f(index: Int, x: Float)\n fun vertexAttrib1fv(index: Int, values: dynamic)\n fun vertexAttrib2f(index: Int, x: Float, y: Float)\n fun vertexAttrib2fv(index: Int, values: dynamic)\n fun vertexAttrib3f(index: Int, x: Float, y: Float, z: Float)\n fun vertexAttrib3fv(index: Int, values: dynamic)\n fun vertexAttrib4f(index: Int, x: Float, y: Float, z: Float, w: Float)\n fun vertexAttrib4fv(index: Int, values: dynamic)\n fun vertexAttribPointer(index: Int, size: Int, type: Int, normalized: Boolean, stride: Int, offset: Int)\n fun viewport(x: Int, y: Int, width: Int, height: Int)\n\n companion object {\n val DEPTH\_BUFFER\_BIT: Int\n val STENCIL\_BUFFER\_BIT: Int\n val COLOR\_BUFFER\_BIT: Int\n val POINTS: Int\n val LINES: Int $\ln$  val LINE\_LOOP: Int $\ln$  val LINE\_STRIP: Int $\ln$  val TRIANGLES: Int $\ln$  val TRIANGLE STRIP: Int\n val TRIANGLE FAN: Int\n val ZERO: Int\n val ONE: Int\n val SRC\_COLOR: Int\n val ONE\_MINUS\_SRC\_COLOR: Int\n val SRC\_ALPHA: Int\n val ONE\_MINUS\_SRC\_ALPHA: Int\n val DST\_ALPHA: Int\n val ONE\_MINUS\_DST\_ALPHA: Int\n val DST\_COLOR: Int\n val ONE\_MINUS\_DST\_COLOR: Int\n val SRC\_ALPHA\_SATURATE: Int\n val FUNC\_ADD: Int\n val BLEND\_EQUATION: Int\n val BLEND\_EQUATION\_RGB: Int\n val BLEND\_EQUATION\_ALPHA: Int\n val FUNC\_SUBTRACT: Int\n val FUNC\_REVERSE\_SUBTRACT: Int $\ln$  val BLEND\_DST\_RGB: Int $\ln$  val BLEND\_SRC\_RGB: Int $\ln$  val BLEND\_DST\_ALPHA: Int $\ln$ val BLEND\_SRC\_ALPHA: Int\n val CONSTANT\_COLOR: Int\n val ONE\_MINUS\_CONSTANT\_COLOR: Int\n val CONSTANT\_ALPHA: Int\n val ONE\_MINUS\_CONSTANT\_ALPHA: Int\n val BLEND\_COLOR: Int\n val ARRAY\_BUFFER: Int\n val ELEMENT\_ARRAY\_BUFFER: Int\n val ARRAY\_BUFFER\_BINDING: Int\n val ELEMENT\_ARRAY\_BUFFER\_BINDING: Int\n val STREAM\_DRAW: Int\n val STATIC\_DRAW: Int\n val DYNAMIC\_DRAW: Int\n val BUFFER\_SIZE: Int\n val BUFFER\_USAGE: Int\n val CURRENT\_VERTEX\_ATTRIB: Int\n val FRONT: Int\n val BACK: Int\n val FRONT\_AND\_BACK: Int\n val CULL\_FACE: Int\n val BLEND: Int\n val DITHER: Int\n val STENCIL\_TEST: Int\n

val DEPTH\_TEST: Int\n val SCISSOR\_TEST: Int\n val POLYGON\_OFFSET\_FILL: Int\n val SAMPLE\_ALPHA\_TO\_COVERAGE: Int\n val SAMPLE\_COVERAGE: Int\n val NO\_ERROR: Int\n val INVALID\_ENUM: Int\n val INVALID\_VALUE: Int\n val INVALID\_OPERATION: Int\n val OUT OF MEMORY: Int\n val CW: Int\n val CCW: Int\n val LINE\_WIDTH: Int\n val ALIASED\_POINT\_SIZE\_RANGE: Int $\ln$  val ALIASED\_LINE\_WIDTH\_RANGE: Int $\ln$  val CULL\_FACE\_MODE: Int\n val FRONT\_FACE: Int\n val DEPTH\_RANGE: Int\n val DEPTH\_WRITEMASK: Int\n val DEPTH\_CLEAR\_VALUE: Int\n val DEPTH\_FUNC: Int\n val STENCIL\_CLEAR\_VALUE: Int\n val STENCIL\_FUNC: Int\n val STENCIL\_FAIL: Int\n val STENCIL\_PASS\_DEPTH\_FAIL: Int\n val STENCIL\_PASS\_DEPTH\_PASS: Int\n val STENCIL\_REF: Int\n val STENCIL\_VALUE\_MASK: Int\n val STENCIL\_WRITEMASK: Int\n val STENCIL\_BACK\_FUNC: Int\n val STENCIL\_BACK\_FAIL: Int\n val STENCIL\_BACK\_PASS\_DEPTH\_FAIL: Int\n val STENCIL\_BACK\_PASS\_DEPTH\_PASS: Int\n val STENCIL\_BACK\_REF: Int\n val STENCIL\_BACK\_VALUE\_MASK: Int\n val STENCIL\_BACK\_WRITEMASK: Int\n val VIEWPORT: Int\n val SCISSOR\_BOX: Int\n val COLOR\_CLEAR\_VALUE: Int\n val COLOR\_WRITEMASK: Int\n val UNPACK\_ALIGNMENT: Int\n val PACK\_ALIGNMENT: Int\n val MAX\_TEXTURE\_SIZE: Int\n val MAX\_VIEWPORT\_DIMS: Int\n val SUBPIXEL\_BITS: Int\n val RED\_BITS: Int\n val GREEN\_BITS: Int\n val BLUE\_BITS: Int\n val ALPHA\_BITS: Int\n val DEPTH\_BITS: Int\n val STENCIL\_BITS: Int\n val POLYGON\_OFFSET\_UNITS: Int\n val POLYGON\_OFFSET\_FACTOR: Int\n val TEXTURE\_BINDING\_2D: Int\n val SAMPLE\_BUFFERS: Int\n val SAMPLES: Int\n val SAMPLE\_COVERAGE\_VALUE: Int\n val SAMPLE\_COVERAGE\_INVERT: Int\n val COMPRESSED\_TEXTURE\_FORMATS: Int\n val DONT\_CARE: Int\n val FASTEST: Int\n val NICEST: Int\n val GENERATE\_MIPMAP\_HINT: Int\n val BYTE: Int\n val UNSIGNED\_BYTE: Int $\ln$  val SHORT: Int $\ln$  val UNSIGNED\_SHORT: Int $\ln$  val INT: Int $\ln$  val UNSIGNED\_INT: Int $\ln$ val FLOAT: Int\n val DEPTH\_COMPONENT: Int\n val ALPHA: Int\n val RGB: Int\n val RGBA: Int\n val LUMINANCE: Int\n val LUMINANCE\_ALPHA: Int\n val UNSIGNED SHORT 4 4 4 4: Int $\ln$  val UNSIGNED SHORT 5 5 5 1: Int $\ln$  val UNSIGNED\_SHORT\_5\_6\_5: Int\n val FRAGMENT\_SHADER: Int\n val VERTEX\_SHADER: Int\n val MAX\_VERTEX\_ATTRIBS: Int\n val MAX\_VERTEX\_UNIFORM\_VECTORS: Int\n val MAX\_VARYING\_VECTORS: Int\n val MAX\_COMBINED\_TEXTURE\_IMAGE\_UNITS: Int\n val MAX\_VERTEX\_TEXTURE\_IMAGE\_UNITS: Int\n val MAX\_TEXTURE\_IMAGE\_UNITS: Int\n val MAX\_FRAGMENT\_UNIFORM\_VECTORS: Int\n val SHADER\_TYPE: Int\n val DELETE\_STATUS: Int\n val LINK\_STATUS: Int\n val VALIDATE\_STATUS: Int\n val ATTACHED\_SHADERS: Int\n val ACTIVE\_UNIFORMS: Int\n val ACTIVE\_ATTRIBUTES: Int\n val SHADING\_LANGUAGE\_VERSION: Int\n val CURRENT\_PROGRAM: Int\n val NEVER: Int\n val LESS: Int\n val EQUAL: Int\n val LEQUAL: Int\n val GREATER: Int\n val NOTEQUAL: Int\n val GEQUAL: Int\n val ALWAYS: Int\n val KEEP: Int\n val REPLACE: Int\n val INCR: Int\n val DECR: Int\n val INVERT: Int\n val INCR\_WRAP: Int\n val DECR\_WRAP: Int\n val VENDOR: Int\n val RENDERER: Int\n val VERSION: Int\n val NEAREST: Int\n val LINEAR: Int\n val NEAREST\_MIPMAP\_NEAREST: Int\n val LINEAR\_MIPMAP\_NEAREST: Int\n val NEAREST\_MIPMAP\_LINEAR: Int\n val LINEAR\_MIPMAP\_LINEAR: Int\n val TEXTURE MAG\_FILTER: Int\n val TEXTURE\_MIN\_FILTER: Int\n val TEXTURE\_WRAP\_S: Int\n val TEXTURE\_WRAP\_T: Int\n val TEXTURE\_2D: Int\n val TEXTURE: Int\n val TEXTURE\_CUBE\_MAP: Int\n val TEXTURE\_BINDING\_CUBE\_MAP: Int\n val TEXTURE CUBE MAP POSITIVE X: Int\n val TEXTURE CUBE MAP\_NEGATIVE\_X: Int\n val TEXTURE\_CUBE\_MAP\_POSITIVE\_Y: Int\n val TEXTURE\_CUBE\_MAP\_NEGATIVE\_Y: Int\n val TEXTURE CUBE MAP POSITIVE Z: Int $\ln$  val TEXTURE CUBE MAP NEGATIVE Z: Int $\ln$  val MAX\_CUBE\_MAP\_TEXTURE\_SIZE: Int\n val TEXTURE0: Int\n val TEXTURE1: Int\n val

TEXTURE2: Int\n val TEXTURE3: Int\n val TEXTURE4: Int\n val TEXTURE5: Int\n val TEXTURE6: Int\n val TEXTURE7: Int\n val TEXTURE8: Int\n val TEXTURE9: Int\n val TEXTURE10: Int\n val TEXTURE11: Int\n val TEXTURE12: Int\n val TEXTURE13: Int\n val TEXTURE14: Int\n val TEXTURE15: Int\n val TEXTURE16: Int\n val TEXTURE17: Int\n val TEXTURE18: Int\n val TEXTURE19: Int\n val TEXTURE20: Int\n val TEXTURE21: Int\n val TEXTURE22: Int\n val TEXTURE23: Int\n val TEXTURE24: Int\n val TEXTURE25: Int\n val TEXTURE26: Int\n val TEXTURE27: Int\n val TEXTURE28: Int\n val TEXTURE29: Int\n val TEXTURE30: Int\n val TEXTURE31: Int\n val ACTIVE\_TEXTURE: Int\n val REPEAT: Int\n val CLAMP\_TO\_EDGE: Int\n val MIRRORED\_REPEAT: Int\n val FLOAT\_VEC2: Int\n val FLOAT\_VEC3: Int\n val FLOAT\_VEC4: Int\n val INT\_VEC2: Int\n val INT\_VEC3: Int\n val INT\_VEC4: Int\n val BOOL: Int\n val BOOL\_VEC2: Int\n val BOOL\_VEC3: Int\n val BOOL\_VEC4: Int\n val FLOAT\_MAT2: Int\n val FLOAT\_MAT3: Int\n val FLOAT\_MAT4: Int\n val SAMPLER\_2D: Int\n val SAMPLER\_CUBE: Int\n val VERTEX\_ATTRIB\_ARRAY\_ENABLED: Int\n val VERTEX\_ATTRIB\_ARRAY\_SIZE: Int\n val VERTEX\_ATTRIB\_ARRAY\_STRIDE: Int\n val VERTEX\_ATTRIB\_ARRAY\_TYPE: Int\n val VERTEX\_ATTRIB\_ARRAY\_NORMALIZED: Int\n val VERTEX\_ATTRIB\_ARRAY\_POINTER: Int\n val VERTEX\_ATTRIB\_ARRAY\_BUFFER\_BINDING: Int\n val IMPLEMENTATION\_COLOR\_READ\_TYPE: Int\n val IMPLEMENTATION\_COLOR\_READ\_FORMAT: Int\n val COMPILE\_STATUS: Int\n val LOW\_FLOAT: Int\n val MEDIUM\_FLOAT: Int\n val HIGH\_FLOAT: Int\n val LOW\_INT: Int\n val MEDIUM\_INT: Int\n val HIGH\_INT: Int\n val FRAMEBUFFER: Int\n val RENDERBUFFER: Int\n val RGBA4: Int\n val RGB5 A1: Int\n val RGB565: Int\n val DEPTH\_COMPONENT16: Int\n val STENCIL\_INDEX: Int\n val STENCIL\_INDEX8: Int\n val DEPTH\_STENCIL: Int\n val RENDERBUFFER\_WIDTH: Int\n val RENDERBUFFER\_HEIGHT: Int\n val RENDERBUFFER\_INTERNAL\_FORMAT: Int\n val RENDERBUFFER\_RED\_SIZE: Int\n val RENDERBUFFER\_GREEN\_SIZE: Int\n val RENDERBUFFER\_BLUE\_SIZE: Int\n val RENDERBUFFER\_ALPHA\_SIZE: Int\n val RENDERBUFFER\_DEPTH\_SIZE: Int\n val RENDERBUFFER\_STENCIL\_SIZE: Int\n val FRAMEBUFFER\_ATTACHMENT\_OBJECT\_TYPE: Int\n val FRAMEBUFFER\_ATTACHMENT\_OBJECT\_NAME: Int\n val FRAMEBUFFER\_ATTACHMENT\_TEXTURE\_LEVEL: Int\n val FRAMEBUFFER\_ATTACHMENT\_TEXTURE\_CUBE\_MAP\_FACE: Int\n val COLOR\_ATTACHMENT0: Int\n val DEPTH\_ATTACHMENT: Int\n val STENCIL\_ATTACHMENT: Int\n val DEPTH\_STENCIL\_ATTACHMENT: Int\n val NONE: Int\n val FRAMEBUFFER\_COMPLETE: Int\n val FRAMEBUFFER\_INCOMPLETE\_ATTACHMENT: Int\n val FRAMEBUFFER\_INCOMPLETE\_MISSING\_ATTACHMENT: Int\n val FRAMEBUFFER\_INCOMPLETE\_DIMENSIONS: Int\n val FRAMEBUFFER\_UNSUPPORTED: Int\n val FRAMEBUFFER\_BINDING: Int\n val RENDERBUFFER\_BINDING: Int\n val MAX\_RENDERBUFFER\_SIZE: Int\n val INVALID\_FRAMEBUFFER\_OPERATION: Int\n val UNPACK\_FLIP\_Y\_WEBGL: Int\n val UNPACK\_PREMULTIPLY\_ALPHA\_WEBGL: Int\n val CONTEXT\_LOST\_WEBGL: Int\n val UNPACK\_COLORSPACE\_CONVERSION\_WEBGL: Int\n val BROWSER\_DEFAULT\_WEBGL: Int\n  $\ln |\n\ln^* \mathbb{R}$  \* Exposes the JavaScript [WebGLRenderingContext](https://developer.mozilla.org/en/docs/Web/API/WebGLRenderingContext) to Kotlin\n \*/\npublic external abstract class WebGLRenderingContext : WebGLRenderingContextBase, RenderingContext {\n companion object  ${\n \mu$  val DEPTH\_BUFFER\_BIT: Int ${\n \mu}$  val STENCIL\_BUFFER\_BIT: Int ${\n \mu}$  val COLOR\_BUFFER\_BIT: Int\n val POINTS: Int\n val LINES: Int\n val LINE\_LOOP: Int\n val LINE STRIP: Int $\ln$  val TRIANGLES: Int $\ln$  val TRIANGLE STRIP: Int $\ln$  val TRIANGLE FAN: Int\n val ZERO: Int\n val ONE: Int\n val SRC\_COLOR: Int\n val ONE\_MINUS\_SRC\_COLOR: Int\n val SRC\_ALPHA: Int\n val ONE\_MINUS\_SRC\_ALPHA: Int\n val DST\_ALPHA: Int\n val ONE MINUS DST ALPHA: Int\n val DST COLOR: Int\n val ONE MINUS DST COLOR: Int\n

val SRC\_ALPHA\_SATURATE: Int\n val FUNC\_ADD: Int\n val BLEND\_EQUATION: Int\n val BLEND\_EQUATION\_RGB: Int\n val BLEND\_EQUATION\_ALPHA: Int\n val FUNC\_SUBTRACT: Int $\ln$  val FUNC\_REVERSE\_SUBTRACT: Int $\ln$  val BLEND\_DST\_RGB: Int $\ln$  val BLEND\_SRC\_RGB: Int\n val BLEND\_DST\_ALPHA: Int\n val BLEND\_SRC\_ALPHA: Int\n val CONSTANT\_COLOR: Int\n val ONE\_MINUS\_CONSTANT\_COLOR: Int\n val CONSTANT\_ALPHA: Int\n val ONE\_MINUS\_CONSTANT\_ALPHA: Int\n val BLEND\_COLOR: Int\n val ARRAY\_BUFFER: Int\n val ELEMENT\_ARRAY\_BUFFER: Int\n val ARRAY\_BUFFER\_BINDING: Int\n val ELEMENT\_ARRAY\_BUFFER\_BINDING: Int\n val STREAM\_DRAW: Int\n val STATIC\_DRAW: Int\n val DYNAMIC\_DRAW: Int\n val BUFFER\_SIZE: Int\n val BUFFER\_USAGE: Int\n val CURRENT\_VERTEX\_ATTRIB: Int\n val FRONT: Int\n val BACK: Int\n val FRONT\_AND\_BACK: Int\n val CULL\_FACE: Int\n val BLEND: Int\n val DITHER: Int\n val STENCIL\_TEST: Int\n val DEPTH\_TEST: Int\n val SCISSOR\_TEST: Int\n val POLYGON\_OFFSET\_FILL: Int\n val SAMPLE\_ALPHA\_TO\_COVERAGE: Int\n val SAMPLE\_COVERAGE: Int\n val NO\_ERROR: Int\n val INVALID\_ENUM: Int\n val INVALID\_VALUE: Int\n val INVALID\_OPERATION: Int\n val OUT\_OF\_MEMORY: Int\n val CW: Int\n val CCW: Int\n val LINE\_WIDTH: Int\n val ALIASED\_POINT\_SIZE\_RANGE: Int\n val ALIASED\_LINE\_WIDTH\_RANGE: Int\n val CULL\_FACE\_MODE: Int\n val FRONT\_FACE: Int\n val DEPTH\_RANGE: Int\n val DEPTH\_WRITEMASK: Int\n val DEPTH\_CLEAR\_VALUE: Int\n val DEPTH\_FUNC: Int\n val STENCIL\_CLEAR\_VALUE: Int\n val STENCIL\_FUNC: Int\n val STENCIL\_FAIL: Int\n val STENCIL\_PASS\_DEPTH\_FAIL: Int\n val STENCIL\_PASS\_DEPTH\_PASS: Int\n val STENCIL\_REF: Int\n val STENCIL\_VALUE\_MASK: Int\n val STENCIL\_WRITEMASK: Int\n val STENCIL\_BACK\_FUNC: Int\n val STENCIL\_BACK\_FAIL: Int\n val STENCIL\_BACK\_PASS\_DEPTH\_FAIL: Int\n val STENCIL\_BACK\_PASS\_DEPTH\_PASS: Int\n val STENCIL\_BACK\_REF: Int\n val STENCIL\_BACK\_VALUE\_MASK: Int\n val STENCIL\_BACK\_WRITEMASK: Int\n val VIEWPORT: Int\n val SCISSOR\_BOX: Int\n val COLOR\_CLEAR\_VALUE: Int\n val COLOR\_WRITEMASK: Int\n val UNPACK\_ALIGNMENT: Int\n val PACK\_ALIGNMENT: Int\n val MAX\_TEXTURE\_SIZE: Int\n val MAX\_VIEWPORT\_DIMS: Int\n val SUBPIXEL\_BITS: Int\n val RED\_BITS: Int\n val GREEN\_BITS: Int\n val BLUE\_BITS: Int\n val ALPHA\_BITS: Int\n val DEPTH\_BITS: Int\n val STENCIL\_BITS: Int\n val POLYGON\_OFFSET\_UNITS: Int\n val POLYGON\_OFFSET\_FACTOR: Int\n val TEXTURE\_BINDING\_2D: Int\n val SAMPLE\_BUFFERS: Int\n val SAMPLES: Int\n val SAMPLE\_COVERAGE\_VALUE: Int\n val SAMPLE\_COVERAGE\_INVERT: Int\n val COMPRESSED\_TEXTURE\_FORMATS: Int\n val DONT\_CARE: Int\n val FASTEST: Int\n val NICEST: Int\n val GENERATE\_MIPMAP\_HINT: Int\n val BYTE: Int\n val UNSIGNED\_BYTE: Int $\ln$  val SHORT: Int $\ln$  val UNSIGNED\_SHORT: Int $\ln$  val INT: Int $\ln$  val UNSIGNED\_INT: Int $\ln$ val FLOAT: Int\n val DEPTH\_COMPONENT: Int\n val ALPHA: Int\n val RGB: Int\n val RGBA: Int\n val LUMINANCE: Int\n val LUMINANCE\_ALPHA: Int\n val UNSIGNED\_SHORT\_4\_4\_4\_4: Int $n$  val UNSIGNED\_SHORT\_5\_5\_5\_1: Int $n$  val UNSIGNED\_SHORT\_5\_6\_5: Int\n val FRAGMENT\_SHADER: Int\n val VERTEX\_SHADER: Int\n val MAX\_VERTEX\_ATTRIBS: Int\n val MAX\_VERTEX\_UNIFORM\_VECTORS: Int\n val MAX\_VARYING\_VECTORS: Int\n val MAX\_COMBINED\_TEXTURE\_IMAGE\_UNITS: Int\n val MAX\_VERTEX\_TEXTURE\_IMAGE\_UNITS: Int\n val MAX\_TEXTURE\_IMAGE\_UNITS: Int\n val MAX\_FRAGMENT\_UNIFORM\_VECTORS: Int\n val SHADER\_TYPE: Int\n val DELETE\_STATUS: Int\n val LINK\_STATUS: Int\n val VALIDATE\_STATUS: Int\n val ATTACHED\_SHADERS: Int\n val ACTIVE\_UNIFORMS: Int\n val ACTIVE\_ATTRIBUTES: Int\n val SHADING\_LANGUAGE\_VERSION: Int\n val CURRENT\_PROGRAM: Int\n val NEVER: Int\n val LESS: Int\n val EQUAL: Int\n val LEQUAL: Int\n val GREATER: Int\n val NOTEQUAL: Int\n

val GEOUAL: Int\n val ALWAYS: Int\n val KEEP: Int\n val REPLACE: Int\n val INCR: Int\n

val DECR: Int\n val INVERT: Int\n val INCR\_WRAP: Int\n val DECR\_WRAP: Int\n val VENDOR: Int\n val RENDERER: Int\n val VERSION: Int\n val NEAREST: Int\n val LINEAR: Int\n val NEAREST\_MIPMAP\_NEAREST: Int\n val LINEAR\_MIPMAP\_NEAREST: Int\n val NEAREST\_MIPMAP\_LINEAR: Int\n val LINEAR\_MIPMAP\_LINEAR: Int\n val TEXTURE MAG\_FILTER: Int\n val TEXTURE\_MIN\_FILTER: Int\n val TEXTURE\_WRAP\_S: Int\n val TEXTURE\_WRAP\_T: Int\n val TEXTURE\_2D: Int\n val TEXTURE: Int\n val TEXTURE\_CUBE\_MAP: Int\n val TEXTURE\_BINDING\_CUBE\_MAP: Int\n val TEXTURE\_CUBE\_MAP\_POSITIVE\_X: Int\n val TEXTURE\_CUBE\_MAP\_NEGATIVE\_X: Int\n val TEXTURE\_CUBE\_MAP\_POSITIVE\_Y: Int\n val TEXTURE\_CUBE\_MAP\_NEGATIVE\_Y: Int\n val TEXTURE CUBE MAP POSITIVE Z: Int $n$  val TEXTURE CUBE MAP NEGATIVE Z: Int $n$  val MAX\_CUBE\_MAP\_TEXTURE\_SIZE: Int\n val TEXTURE0: Int\n val TEXTURE1: Int\n val TEXTURE2: Int\n val TEXTURE3: Int\n val TEXTURE4: Int\n val TEXTURE5: Int\n val TEXTURE6: Int\n val TEXTURE7: Int\n val TEXTURE8: Int\n val TEXTURE9: Int\n val TEXTURE10: Int\n val TEXTURE11: Int\n val TEXTURE12: Int\n val TEXTURE13: Int\n val TEXTURE14: Int\n val TEXTURE15: Int\n val TEXTURE16: Int\n val TEXTURE17: Int\n val TEXTURE18: Int\n val TEXTURE19: Int\n val TEXTURE20: Int\n val TEXTURE21: Int\n val TEXTURE22: Int\n val TEXTURE23: Int\n val TEXTURE24: Int\n val TEXTURE25: Int\n val TEXTURE26: Int\n val TEXTURE27: Int\n val TEXTURE28: Int\n val TEXTURE29: Int\n val TEXTURE30: Int\n val TEXTURE31: Int\n val ACTIVE\_TEXTURE: Int\n val REPEAT: Int\n val CLAMP\_TO\_EDGE: Int\n val MIRRORED\_REPEAT: Int\n val FLOAT\_VEC2: Int\n val FLOAT\_VEC3: Int\n val FLOAT\_VEC4: Int\n val INT\_VEC2: Int\n val INT\_VEC3: Int\n val INT\_VEC4: Int\n val BOOL: Int\n val BOOL\_VEC2: Int\n val BOOL\_VEC3: Int\n val BOOL\_VEC4: Int\n val FLOAT\_MAT2: Int\n val FLOAT\_MAT3: Int\n val FLOAT\_MAT4: Int\n val SAMPLER\_2D: Int\n val SAMPLER\_CUBE: Int\n val VERTEX\_ATTRIB\_ARRAY\_ENABLED: Int\n val VERTEX\_ATTRIB\_ARRAY\_SIZE: Int\n val VERTEX\_ATTRIB\_ARRAY\_STRIDE: Int\n val VERTEX\_ATTRIB\_ARRAY\_TYPE: Int\n val VERTEX\_ATTRIB\_ARRAY\_NORMALIZED: Int\n val VERTEX\_ATTRIB\_ARRAY\_POINTER: Int\n val VERTEX\_ATTRIB\_ARRAY\_BUFFER\_BINDING: Int\n val IMPLEMENTATION\_COLOR\_READ\_TYPE: Int\n val IMPLEMENTATION\_COLOR\_READ\_FORMAT: Int\n val COMPILE\_STATUS: Int\n val LOW\_FLOAT: Int $\ln$  val MEDIUM\_FLOAT: Int $\ln$  val HIGH\_FLOAT: Int $\ln$  val LOW\_INT: Int $\ln$ val MEDIUM\_INT: Int\n val HIGH\_INT: Int\n val FRAMEBUFFER: Int\n val RENDERBUFFER: Int $\ln$  val RGBA4: Int $\ln$  val RGB5 $\Delta$ 1: Int $\ln$  val RGB565: Int $\ln$  val DEPTH\_COMPONENT16: Int $\ln$  val STENCIL\_INDEX: Int $\ln$  val STENCIL\_INDEX8: Int $\ln$  val DEPTH\_STENCIL: Int $\ln$  val RENDERBUFFER\_WIDTH: Int\n val RENDERBUFFER\_HEIGHT: Int\n val RENDERBUFFER\_INTERNAL\_FORMAT: Int\n val RENDERBUFFER\_RED\_SIZE: Int\n val RENDERBUFFER\_GREEN\_SIZE: Int\n val RENDERBUFFER\_BLUE\_SIZE: Int\n val RENDERBUFFER\_ALPHA\_SIZE: Int\n val RENDERBUFFER\_DEPTH\_SIZE: Int\n val RENDERBUFFER\_STENCIL\_SIZE: Int\n val FRAMEBUFFER\_ATTACHMENT\_OBJECT\_TYPE: Int\n val FRAMEBUFFER\_ATTACHMENT\_OBJECT\_NAME: Int\n val FRAMEBUFFER\_ATTACHMENT\_TEXTURE\_LEVEL: Int\n val FRAMEBUFFER\_ATTACHMENT\_TEXTURE\_CUBE\_MAP\_FACE: Int\n val COLOR\_ATTACHMENT0: Int\n val DEPTH\_ATTACHMENT: Int\n val STENCIL\_ATTACHMENT: Int\n val DEPTH\_STENCIL\_ATTACHMENT: Int\n val NONE: Int\n val FRAMEBUFFER\_COMPLETE: Int\n val FRAMEBUFFER\_INCOMPLETE\_ATTACHMENT: Int\n val FRAMEBUFFER\_INCOMPLETE\_MISSING\_ATTACHMENT: Int\n val FRAMEBUFFER\_INCOMPLETE\_DIMENSIONS: Int\n val FRAMEBUFFER\_UNSUPPORTED: Int\n val FRAMEBUFFER\_BINDING: Int\n val RENDERBUFFER\_BINDING: Int\n val MAX\_RENDERBUFFER\_SIZE: Int\n val INVALID\_FRAMEBUFFER\_OPERATION: Int\n val

UNPACK\_FLIP\_Y\_WEBGL: Int\n val UNPACK\_PREMULTIPLY\_ALPHA\_WEBGL: Int\n val CONTEXT\_LOST\_WEBGL: Int\n val UNPACK\_COLORSPACE\_CONVERSION\_WEBGL: Int\n val BROWSER\_DEFAULT\_WEBGL: Int\n  $\ln\ln\frac{**\ln *}{x}$ . Exposes the JavaScript [WebGLContextEvent](https://developer.mozilla.org/en/docs/Web/API/WebGLContextEvent) to Kotlin\n \*/\npublic external open class WebGLContextEvent(type: String, eventInit: WebGLContextEventInit = definedExternally) : Event  ${\n\rho$  open val statusMessage: String\n\n companion object  ${\n\rho}$  val NONE: Short\n

val CAPTURING\_PHASE: Short\n val AT\_TARGET: Short\n val BUBBLING\_PHASE: Short\n  $\ln\ln\min$  external interface WebGLContextEventInit : EventInit  $\ln$  var statusMessage: String? /\* = \"\" \*/\n

 $get() = defined Externally \nset(value) = defined Externally \nvert\partial\phi\,denuit$  set(value) = definedExternally $\ln\{\alpha\}$  kotlin.internal.InlineOnly $\nu$ public inline fun WebGLContextEventInit(statusMessage: String? = \"\", bubbles: Boolean? = false, cancelable: Boolean? = false, composed: Boolean? = false): WebGLContextEventInit  $\{\nabla \cdot \mathbf{v} = \mathbf{s}(\nabla \cdot \mathbf{v})\n\}$  o[\"statusMessage\"] = statusMessage\n o[\"bubbles\"] = bubbles\n o[\"cancelable\"] = cancelable\n o[\"composed\"] = composed\n return  $o\n\ln\ln^*n \cdot$  Exposes the JavaScript

[ArrayBuffer](https://developer.mozilla.org/en/docs/Web/API/ArrayBuffer) to Kotlin\n \*/\npublic external open class ArrayBuffer(length: Int) : BufferDataSource {\n open val byteLength: Int\n fun slice(begin: Int, end: Int = definedExternally): ArrayBuffer\n\n companion object  ${\n \mu$  fun isView(value: Any?): Boolean\n  $\ln\ln\pi$ <sup>\*\*</sup>\n \* Exposes the JavaScript

[ArrayBufferView](https://developer.mozilla.org/en/docs/Web/API/ArrayBufferView) to Kotlin\n \*/\npublic external interface ArrayBufferView : BufferDataSource {\n val buffer: ArrayBuffer\n val byteOffset: Int\n val byteLength:  $Int\n\|n\|$ <sup>\*\*</sup>\n \* Exposes the JavaScript

[Int8Array](https://developer.mozilla.org/en/docs/Web/API/Int8Array) to Kotlin\n \*/\npublic external open class Int8Array : ArrayBufferView {\n constructor(length: Int)\n constructor(array: Int8Array)\n constructor(array:  $Array\&Byte>\n\infty$  constructor(buffer: ArrayBuffer, byteOffset: Int = definedExternally, length: Int = definedExternally)\n open val length: Int\n override val buffer: ArrayBuffer\n override val byteOffset: Int\n override val byteLength: Int\n fun set(array: Int8Array, offset: Int = definedExternally)\n fun set(array: Array $\text{Byte}$ , offset: Int = definedExternally)\n fun subarray(start: Int, end: Int): Int8Array\n\n companion object  ${\n \nu}$ al BYTES PER\_ELEMENT: Int $\n \nu$ la  ${\n \nu}$ ekotlin.internal.InlineOnly\npublic inline operator fun Int8Array.get(index: Int): Byte = asDynamic()[index]\n\n@kotlin.internal.InlineOnly\npublic inline operator fun Int8Array.set(index: Int, value: Byte) { asDynamic()[index] = value }\n\n/\*\*\n \* Exposes the JavaScript [Uint8Array](https://developer.mozilla.org/en/docs/Web/API/Uint8Array) to Kotlin\n \*/\npublic external open class Uint8Array : ArrayBufferView {\n constructor(length: Int)\n constructor(array: Uint8Array)\n constructor(array: Array<Byte>)\n constructor(buffer: ArrayBuffer, byteOffset: Int = definedExternally, length: Int = definedExternally)\n open val length: Int\n override val buffer: ArrayBuffer\n override val byteOffset: Int\n override val byteLength: Int\n fun set(array: Uint8Array, offset: Int = definedExternally)\n fun set(array: Array<Byte>, offset: Int = definedExternally $\n$  fun subarray(start: Int, end: Int): Uint8Array\n\n companion object {\n val BYTES\_PER\_ELEMENT: Int\n }\n}\n\n@kotlin.internal.InlineOnly\npublic inline operator fun Uint8Array.get(index: Int): Byte = asDynamic()[index]\n\n@kotlin.internal.InlineOnly\npublic inline operator fun Uint8Array.set(index: Int, value: Byte) {  $asDynamic()$ [index] = value }\n\n/\*\*\n \* Exposes the JavaScript [Uint8ClampedArray](https://developer.mozilla.org/en/docs/Web/API/Uint8ClampedArray) to Kotlin\n \*/\npublic external open class Uint8ClampedArray : ArrayBufferView {\n constructor(length: Int)\n constructor(array: Uint8ClampedArray)\n constructor(array: Array $\langle B$ yte>)\n constructor(buffer: ArrayBuffer, byteOffset: Int = definedExternally, length: Int = definedExternally) $\ln$  open val length: Int $\ln$  override val buffer: ArrayBuffer $\ln$ override val byteOffset: Int\n override val byteLength: Int\n fun set(array: Uint8ClampedArray, offset: Int = definedExternally)\n fun set(array: Array<Byte>, offset: Int = definedExternally)\n fun subarray(start: Int, end: Int): Uint8ClampedArray\n\n companion object {\n val BYTES PER ELEMENT: Int\n }\n}\n\n@kotlin.internal.InlineOnly\npublic inline operator fun Uint8ClampedArray.get(index: Int): Byte = asDynamic()[index]\n\n@kotlin.internal.InlineOnly\npublic inline operator fun Uint8ClampedArray.set(index: Int, value: Byte) { asDynamic()[index] = value  $\ln\frac{*}{\ln}$  \* Exposes the JavaScript

[Int16Array](https://developer.mozilla.org/en/docs/Web/API/Int16Array) to Kotlin\n \*/\npublic external open class Int16Array : ArrayBufferView {\n constructor(length: Int)\n constructor(array: Int16Array)\n constructor(array: Array<Short>)\n constructor(buffer: ArrayBuffer, byteOffset: Int = definedExternally, length: Int = definedExternally)\n open val length: Int\n override val buffer: ArrayBuffer\n override val byteOffset: Int\n override val byteLength: Int\n fun set(array: Int16Array, offset: Int = definedExternally)\n fun set(array: Array<Short>, offset: Int = definedExternally $\rangle$ n fun subarray(start: Int, end: Int): Int16Array\n\n companion object  ${\n \nu}$ al BYTES PER\_ELEMENT: Int $\n \nu$ l $\n \nu$ offerin.internal.InlineOnly\npublic inline operator fun Int16Array.get(index: Int): Short = asDynamic()[index]\n\n@kotlin.internal.InlineOnly\npublic inline operator fun Int16Array.set(index: Int, value: Short) {  $asDynamic()[index] = value \n\ln\frac{**\n * Exposes the JavaScript$ [Uint16Array](https://developer.mozilla.org/en/docs/Web/API/Uint16Array) to Kotlin\n \*/\npublic external open class Uint16Array : ArrayBufferView {\n constructor(length: Int)\n constructor(array: Uint16Array)\n constructor(array: Array<Short>)\n constructor(buffer: ArrayBuffer, byteOffset: Int = definedExternally, length: Int = definedExternally)\n open val length: Int\n override val buffer: ArrayBuffer\n override val byteOffset: Int\n override val byteLength: Int\n fun set(array: Uint16Array, offset: Int = definedExternally)\n fun set(array: Array<Short>, offset: Int = definedExternally)\n fun subarray(start: Int, end: Int): Uint16Array\n\n companion object  ${\n \nu}$ al BYTES PER\_ELEMENT: Int $\n \nu$ la  ${\n \nu}$ @kotlin.internal.InlineOnly\npublic inline operator fun Uint16Array.get(index: Int): Short = asDynamic()[index]\n\n@kotlin.internal.InlineOnly\npublic inline operator fun Uint16Array.set(index: Int, value: Short) { asDynamic()[index] = value  $\ln\ln/**\ln *$  Exposes the JavaScript [Int32Array](https://developer.mozilla.org/en/docs/Web/API/Int32Array) to Kotlin\n \*/\npublic external open class Int32Array : ArrayBufferView {\n constructor(length: Int)\n constructor(array: Int32Array)\n constructor(array: Array<Int>)\n constructor(buffer: ArrayBuffer, byteOffset: Int = definedExternally, length: Int  $=$  definedExternally) $\in$  open val length: Int $\in$  override val buffer: ArrayBuffer $\infty$  override val byteOffset: Int $\infty$ override val byteLength: Int\n fun set(array: Int32Array, offset: Int = definedExternally)\n fun set(array: Array<Int>, offset: Int = definedExternally $\ln$  fun subarray(start: Int, end: Int): Int32Array $\ln$  companion object  ${\n \nu \alpha} P^{-\alpha} \in \mathbb{N}^n\in \mathbb{N}$  al BYTES\_PER\_ELEMENT: Int $\n \lambda$ .InlineCnly\npublic inline operator fun Int32Array.get(index: Int): Int = asDynamic()[index]\n\n@kotlin.internal.InlineOnly\npublic inline operator fun Int32Array.set(index: Int, value: Int) { asDynamic()[index] = value  $\ln\frac{**\n}{*}$  Exposes the JavaScript [Uint32Array](https://developer.mozilla.org/en/docs/Web/API/Uint32Array) to Kotlin\n \*/\npublic external open class Uint32Array : ArrayBufferView {\n constructor(length: Int)\n constructor(array: Uint32Array)\n constructor(array: Array<Int>)\n constructor(buffer: ArrayBuffer, byteOffset: Int = definedExternally, length: Int = definedExternally)\n open val length: Int\n override val buffer: ArrayBuffer\n override val byteOffset: Int\n override val byteLength: Int\n fun set(array: Uint32Array, offset: Int = definedExternally)\n fun set(array: Array<Int>, offset: Int = definedExternally $\ln$  fun subarray(start: Int, end: Int): Uint32Array $\ln$  companion object  ${\n \nu}$ al BYTES PER\_ELEMENT: Int $\n \nu$ l $\n \nu$ offerdin.internal.InlineOnly\npublic inline operator fun Uint32Array.get(index: Int): Int = asDynamic()[index]\n\n@kotlin.internal.InlineOnly\npublic inline operator fun Uint32Array.set(index: Int, value: Int) { asDynamic()[index] = value  $\ln\ln/**\ln *$  Exposes the JavaScript [Float32Array](https://developer.mozilla.org/en/docs/Web/API/Float32Array) to Kotlin\n \*/\npublic external open class Float32Array : ArrayBufferView {\n constructor(length: Int)\n constructor(array: Float32Array)\n constructor(array: Array<Float>)\n constructor(buffer: ArrayBuffer, byteOffset: Int = definedExternally, length: Int = definedExternally)\n open val length: Int\n override val buffer: ArrayBuffer\n override val byteOffset: Int\n override val byteLength: Int\n fun set(array: Float32Array, offset: Int = definedExternally)\n fun set(array: Array<Float>, offset: Int = definedExternally)\n fun subarray(start: Int, end: Int): Float32Array\n\n companion object  ${\n \nu \alpha} BYTES PER ELEMENT: Int\n \n}\n\nh\n\alpha L. In timeOnly\n\nh\nonly\npublic inline$ operator fun Float32Array.get(index: Int): Float = asDynamic()[index]\n\n@kotlin.internal.InlineOnly\npublic inline operator fun Float32Array.set(index: Int. value: Float) {  $asDvanamic()$ [index] = value  $\ln\frac{x}{x}$  \* Exposes the JavaScript [Float64Array](https://developer.mozilla.org/en/docs/Web/API/Float64Array) to Kotlin\n \*/\npublic external open class Float64Array : ArrayBufferView {\n constructor(length: Int)\n constructor(array: Float64Array)\n constructor(array: Array<Double>)\n constructor(buffer: ArrayBuffer, byteOffset: Int =

definedExternally, length: Int = definedExternally)\n open val length: Int\n override val buffer: ArrayBuffer\n override val byteOffset: Int\n override val byteLength: Int\n fun set(array: Float64Array, offset: Int = definedExternally)\n fun set(array: Array<Double>, offset: Int = definedExternally)\n fun subarray(start: Int, end: Int): Float64Array\n\n companion object  ${\n \mu$  val BYTES PER ELEMENT: Int\n }\n}\n\n@kotlin.internal.InlineOnly\npublic inline operator fun Float64Array.get(index: Int): Double = asDynamic()[index]\n\n@kotlin.internal.InlineOnly\npublic inline operator fun Float64Array.set(index: Int, value: Double) { asDynamic()[index] = value  $\ln\frac{*}{n}$  \* Exposes the JavaScript [DataView](https://developer.mozilla.org/en/docs/Web/API/DataView) to Kotlin\n \*/\npublic external open class DataView(buffer: ArrayBuffer, byteOffset: Int = definedExternally, byteLength: Int = definedExternally) : ArrayBufferView {\n override val buffer: ArrayBuffer\n override val byteOffset: Int\n override val byteLength: Int\n fun getInt8(byteOffset: Int): Byte\n fun getUint8(byteOffset: Int): Byte\n fun getInt16(byteOffset: Int, littleEndian: Boolean = definedExternally): Short\n fun getUint16(byteOffset: Int, littleEndian: Boolean = definedExternally): Short $\ln$  fun getInt32(byteOffset: Int, littleEndian: Boolean = definedExternally): Int\n fun getUint32(byteOffset: Int, littleEndian: Boolean = definedExternally): Int\n fun getFloat32(byteOffset: Int, littleEndian: Boolean = definedExternally): Float\n fun getFloat64(byteOffset: Int, littleEndian: Boolean = definedExternally): Double\n fun setInt8(byteOffset: Int, value: Byte)\n fun setUint8(byteOffset: Int, value: Byte)\n fun setInt16(byteOffset: Int, value: Short, littleEndian: Boolean = definedExternally)\n fun setUint16(byteOffset: Int, value: Short, littleEndian: Boolean = definedExternally)\n fun setInt32(byteOffset: Int, value: Int, littleEndian: Boolean = definedExternally)\n fun setUint32(byteOffset: Int, value: Int, littleEndian: Boolean = definedExternally)\n fun setFloat32(byteOffset: Int, value: Float, littleEndian: Boolean = definedExternally)\n fun setFloat64(byteOffset: Int, value: Double, littleEndian: Boolean = definedExternally)\n}\n\npublic external interface BufferDataSource\n\npublic external interface TexImageSource","/\*\n \* Copyright 2010-2020 JetBrains s.r.o. and Kotlin Programming Language contributors.\n \* Use of this source code is governed by the Apache 2.0 license that can be found in the license/LICENSE.txt file.\n \*/\n\n// NOTE: THIS FILE IS AUTO-GENERATED, DO NOT EDIT!\n// See github.com/kotlin/dukat for details\n\npackage org.w3c.dom.clipboard\n\nimport kotlin.js.\*\nimport org.khronos.webgl.\*\nimport org.w3c.css.masking.\*\nimport org.w3c.dom.\*\nimport org.w3c.dom.css.\*\nimport org.w3c.dom.encryptedmedia.\*\nimport org.w3c.dom.events.\*\nimport org.w3c.dom.mediacapture.\*\nimport org.w3c.dom.mediasource.\*\nimport org.w3c.dom.parsing.\*\nimport org.w3c.dom.pointerevents.\*\nimport org.w3c.dom.svg.\*\nimport org.w3c.dom.url.\*\nimport org.w3c.fetch.\*\nimport org.w3c.files.\*\nimport org.w3c.notifications.\*\nimport org.w3c.performance.\*\nimport org.w3c.workers.\*\nimport org.w3c.xhr.\*\n\npublic external interface ClipboardEventInit : EventInit  $\ln$  var clipboardData: DataTransfer? /\* = null \*/\n get() = definedExternally\n set(value) = definedExternally\n\n\n@kotlin.internal.InlineOnly\npublic inline fun ClipboardEventInit(clipboardData: DataTransfer? = null, bubbles: Boolean? = false, cancelable: Boolean? = false, composed: Boolean? = false): ClipboardEventInit  $\{\n\$  val  $o = j\frac{\langle\langle\langle\}\rangle\|\rangle}{\n\}$  o $[\langle\langle\langle\langle\rangle\rangle\rangle] =$ clipboardData\n o[\"bubbles\"] = bubbles\n o[\"cancelable\"] = cancelable\n o[\"composed\"] = composed\n return  $o\ln{\ln\frac{**\ln}{n}}$  Exposes the JavaScript [ClipboardEvent](https://developer.mozilla.org/en/docs/Web/API/ClipboardEvent) to Kotlin\n \*/\npublic external open class ClipboardEvent(type: String, eventInitDict: ClipboardEventInit = definedExternally) : Event {\n open val clipboardData: DataTransfer?\n\n companion object  $\{\n \$  val NONE: Short\n val CAPTURING\_PHASE: Short\n val AT\_TARGET: Short\n val BUBBLING\_PHASE: Short\n }\n}\n\n/\*\*\n \* Exposes the JavaScript [Clipboard](https://developer.mozilla.org/en/docs/Web/API/Clipboard) to Kotlin\n \*/\npublic external abstract class Clipboard : EventTarget {\n fun read(): Promise<DataTransfer>\n fun readText(): Promise<String>\n fun write(data: DataTransfer): Promise<Unit>\n fun writeText(data: String): Promise<Unit>\n}\n\npublic external interface ClipboardPermissionDescriptor  ${\n$  var allowWithoutGesture: Boolean? /\* = false \*/\n get() = definedExternally\n set(value) = definedExternally\n}\n\n@kotlin.internal.InlineOnly\npublic inline fun ClipboardPermissionDescriptor(allowWithoutGesture: Boolean? = false): ClipboardPermissionDescriptor {\n val

 $o = j\sin(\frac{n\pi}{2})\sin \frac{n\pi}{2}$  of allow WithoutGesture\" = allow WithoutGesture\n return o\n}","/\*\n \* Copyright 2010-2020 JetBrains s.r.o. and Kotlin Programming Language contributors.\n \* Use of this source code is governed by the Apache 2.0 license that can be found in the license/LICENSE.txt file. $\ln \frac{\ln \ln}{N}$  NOTE: THIS FILE IS AUTO-GENERATED, DO NOT EDIT!\n// See github.com/kotlin/dukat for details\n\npackage org.w3c.dom.css\n\nimport kotlin.js.\*\nimport org.khronos.webgl.\*\nimport org.w3c.css.masking.\*\nimport org.w3c.dom.\*\nimport org.w3c.dom.clipboard.\*\nimport org.w3c.dom.encryptedmedia.\*\nimport org.w3c.dom.events.\*\nimport org.w3c.dom.mediacapture.\*\nimport org.w3c.dom.mediasource.\*\nimport org.w3c.dom.parsing.\*\nimport org.w3c.dom.pointerevents.\*\nimport org.w3c.dom.svg.\*\nimport org.w3c.dom.url.\*\nimport org.w3c.fetch.\*\nimport org.w3c.files.\*\nimport org.w3c.notifications.\*\nimport org.w3c.performance.\*\nimport org.w3c.workers.\*\nimport org.w3c.xhr.\*\n\npublic external abstract class MediaList : ItemArrayLike<String> {\n open var mediaText: String\n fun appendMedium(medium: String)\n fun deleteMedium(medium: String)\n override fun item(index: Int): String?\n}\n\n@kotlin.internal.InlineOnly\npublic inline operator fun MediaList.get(index: Int): String? = asDynamic()[index]\n\n/\*\*\n \* Exposes the JavaScript [StyleSheet](https://developer.mozilla.org/en/docs/Web/API/StyleSheet) to Kotlin\n \*/\npublic external abstract class StyleSheet {\n open val type: String\n open val href: String?\n open val ownerNode: UnionElementOrProcessingInstruction?\n open val parentStyleSheet: StyleSheet?\n open val title: String?\n open val media: MediaList $\ln$  open var disabled: Boolean $\ln\ln\frac{*}{\ln x}$  Exposes the JavaScript [CSSStyleSheet](https://developer.mozilla.org/en/docs/Web/API/CSSStyleSheet) to Kotlin\n \*/\npublic external abstract class CSSStyleSheet : StyleSheet {\n open val ownerRule: CSSRule?\n open val cssRules: CSSRuleList\n fun insertRule(rule: String, index: Int): Int\n fun deleteRule(index: Int)\n\n/\*\*\n \* Exposes the JavaScript [StyleSheetList](https://developer.mozilla.org/en/docs/Web/API/StyleSheetList) to Kotlin\n \*/\npublic external abstract class StyleSheetList : ItemArrayLike<StyleSheet> {\n override fun item(index: Int): StyleSheet?\n}\n\n@kotlin.internal.InlineOnly\npublic inline operator fun StyleSheetList.get(index: Int): StyleSheet? = asDynamic()[index]\n\n/\*\*\n \* Exposes the JavaScript [LinkStyle](https://developer.mozilla.org/en/docs/Web/API/LinkStyle) to Kotlin\n \*/\npublic external interface

LinkStyle  $\{\n \$  val sheet: StyleSheet?\n get() = definedExternally\n $\|\n \$ \n\n/\*\*\n \* Exposes the JavaScript [CSSRuleList](https://developer.mozilla.org/en/docs/Web/API/CSSRuleList) to Kotlin\n \*/\npublic external abstract class CSSRuleList : ItemArrayLike<CSSRule> {\n override fun item(index: Int):

 $CSSRule?\n\hbar\ne@kotlin.internal.InlineOnly\nh\nwhile inline operator fun CSSRuleList.get/index: Int): CSSRule? =$ asDynamic()[index] $\ln\frac{x}{\ln}$ \* Exposes the JavaScript

[CSSRule](https://developer.mozilla.org/en/docs/Web/API/CSSRule) to Kotlin\n \*/\npublic external abstract class CSSRule {\n open val type: Short\n open var cssText: String\n open val parentRule: CSSRule?\n open val parentStyleSheet: CSSStyleSheet?\n\n companion object {\n val STYLE\_RULE: Short\n val CHARSET\_RULE: Short\n val IMPORT\_RULE: Short\n val MEDIA\_RULE: Short\n val FONT\_FACE\_RULE: Short\n val PAGE\_RULE: Short\n val MARGIN\_RULE: Short\n val NAMESPACE\_RULE: Short\n  $\ln\ln\pi$ \*\n \* Exposes the JavaScript

[CSSStyleRule](https://developer.mozilla.org/en/docs/Web/API/CSSStyleRule) to Kotlin\n \*/\npublic external abstract class CSSStyleRule : CSSRule {\n open var selectorText: String\n open val style:

CSSStyleDeclaration\n\n companion object {\n val STYLE\_RULE: Short\n val CHARSET\_RULE: Short\n val IMPORT\_RULE: Short\n val MEDIA\_RULE: Short\n val FONT\_FACE\_RULE: Short\n

val PAGE\_RULE: Short\n val MARGIN\_RULE: Short\n val NAMESPACE\_RULE: Short\n }\n}\n\npublic external abstract class CSSImportRule : CSSRule {\n open val href: String\n open val media: MediaList $\in$  open val styleSheet: CSSStyleSheet $\ln\ln$  companion object  $\ln$  val STYLE\_RULE: Short $\ln$ val CHARSET\_RULE: Short\n val IMPORT\_RULE: Short\n val MEDIA\_RULE: Short\n val FONT\_FACE\_RULE: Short\n val PAGE\_RULE: Short\n val MARGIN\_RULE: Short\n val NAMESPACE\_RULE: Short\n  $\ln\ln\frac{*}{\ln}$  \* Exposes the JavaScript

[CSSGroupingRule](https://developer.mozilla.org/en/docs/Web/API/CSSGroupingRule) to Kotlin\n \*/\npublic external abstract class CSSGroupingRule : CSSRule {\n open val cssRules: CSSRuleList\n fun insertRule(rule:

String, index: Int): Int $\in$  fun deleteRule(index: Int) $\ln$  companion object  $\{\n\$  val STYLE RULE: Short $\ln$ val CHARSET\_RULE: Short\n val IMPORT\_RULE: Short\n val MEDIA\_RULE: Short\n val FONT\_FACE\_RULE: Short\n val PAGE\_RULE: Short\n val MARGIN\_RULE: Short\n val NAMESPACE\_RULE: Short\n  $\ln\ln\frac{*}{\ln x}$  Exposes the JavaScript [CSSMediaRule](https://developer.mozilla.org/en/docs/Web/API/CSSMediaRule) to Kotlin\n \*/\npublic external abstract class CSSMediaRule : CSSGroupingRule {\n open val media: MediaList\n\n companion object {\n val STYLE\_RULE: Short\n val CHARSET\_RULE: Short\n val IMPORT\_RULE: Short\n val MEDIA\_RULE: Short\n val FONT\_FACE\_RULE: Short\n val PAGE\_RULE: Short\n val MARGIN\_RULE: Short\n val NAMESPACE\_RULE: Short\n }\n }\n\n/\*\*\n \* Exposes the JavaScript [CSSPageRule](https://developer.mozilla.org/en/docs/Web/API/CSSPageRule) to Kotlin\n \*/\npublic external abstract class CSSPageRule : CSSGroupingRule {\n open var selectorText: String\n open val style: CSSStyleDeclaration\n\n companion object {\n val STYLE\_RULE: Short\n val CHARSET\_RULE: Short\n val IMPORT\_RULE: Short\n val MEDIA\_RULE: Short\n val FONT\_FACE\_RULE: Short\n val PAGE\_RULE: Short\n val MARGIN\_RULE: Short\n val NAMESPACE\_RULE: Short\n }\n}\n\npublic external abstract class CSSMarginRule : CSSRule {\n open val name: String\n open val style:  $CSSStyleDeclaration\ln\Omega$  companion object  $\{\n\$  val STYLE\_RULE: Short\n val CHARSET\_RULE: Short\n val IMPORT\_RULE: Short\n val MEDIA\_RULE: Short\n val FONT\_FACE\_RULE: Short\n

val PAGE\_RULE: Short\n val MARGIN\_RULE: Short\n val NAMESPACE\_RULE: Short\n  $\ln\ln\frac{**\ln * \text{Exposes the JavaScript}}{}$ 

[CSSNamespaceRule](https://developer.mozilla.org/en/docs/Web/API/CSSNamespaceRule) to Kotlin\n \*/\npublic external abstract class CSSNamespaceRule : CSSRule {\n open val namespaceURI: String\n open val prefix: String\n\n companion object {\n val STYLE\_RULE: Short\n val CHARSET\_RULE: Short\n val IMPORT\_RULE: Short\n val MEDIA\_RULE: Short\n val FONT\_FACE\_RULE: Short\n val PAGE\_RULE: Short\n val MARGIN\_RULE: Short\n val NAMESPACE\_RULE: Short\n  $\ln |\ln|^{**}\ln^*$ Exposes the JavaScript

[CSSStyleDeclaration](https://developer.mozilla.org/en/docs/Web/API/CSSStyleDeclaration) to Kotlin\n \*/\npublic external abstract class CSSStyleDeclaration : ItemArrayLike<String> {\n open var cssText: String\n open val parentRule: CSSRule?\n open var cssFloat: String\n open var alignContent: String\n open var alignItems: String\n open var alignSelf: String\n open var animation: String\n open var animationDelay: String\n open var animationDirection: String\n open var animationDuration: String\n open var animationFillMode: String\n open var animationIterationCount: String\n open var animationName: String\n open var animationPlayState: String\n open var animationTimingFunction: String\n open var backfaceVisibility: String\n open var background: String\n open var backgroundAttachment: String\n open var backgroundClip: String\n open var backgroundColor: String\n open var backgroundImage: String\n open var backgroundOrigin: String\n open var backgroundPosition: String\n open var backgroundRepeat: String\n open var backgroundSize: String\n open var border: String\n open var borderBottom: String\n open var borderBottomColor: String\n open var borderBottomLeftRadius: String\n open var borderBottomRightRadius: String\n open var borderBottomStyle: String\n open var borderBottomWidth: String\n open var borderCollapse: String\n open var borderColor: String\n open var borderImage: String\n open var borderImageOutset: String\n open var borderImageRepeat: String\n open var borderImageSlice: String\n open var borderImageSource: String\n open var borderImageWidth: String\n open var borderLeft: String\n open var borderLeftColor: String\n open var borderLeftStyle: String\n open var borderLeftWidth: String\n open var borderRadius: String\n open var borderRight: String\n open var borderRightColor: String\n open var borderRightStyle: String\n open var borderRightWidth: String\n open var borderSpacing: String\n open var borderStyle: String\n open var borderTop: String\n open var borderTopColor: String\n open var borderTopLeftRadius: String\n open var borderTopRightRadius: String\n open var borderTopStyle: String\n open var borderTopWidth: String\n open var borderWidth: String\n open var bottom: String\n open var boxDecorationBreak: String\n open var boxShadow: String\n open var boxSizing: String\n open var breakAfter: String\n open var breakBefore:

String\n open var breakInside: String\n open var captionSide: String\n open var clear: String\n open var clip: String\n open var color: String\n open var columnCount: String\n open var columnFill: String\n open var columnGap: String\n open var columnRule: String\n open var columnRuleColor: String\n open var columnRuleStyle: String\n open var columnRuleWidth: String\n open var columnSpan: String\n open var columnWidth: String\n open var columns: String\n open var content: String\n open var counterIncrement: String\n open var counterReset: String\n open var cursor: String\n open var direction: String\n open var display: String\n open var emptyCells: String\n open var filter: String\n open var flex: String\n open var flexBasis: String\n open var flexDirection: String\n open var flexFlow: String\n open var flexGrow: String\n open var flexShrink: String\n open var flexWrap: String\n open var font: String\n open var fontFamily: String\n open var fontFeatureSettings: String\n open var fontKerning: String\n open var fontLanguageOverride: String\n open var fontSize: String\n open var fontSizeAdjust: String\n open var fontStretch: String\n open var fontStyle: String\n open var fontSynthesis: String\n open var fontVariant: String\n open var fontVariantAlternates: String\n open var fontVariantCaps: String\n open var fontVariantEastAsian: String\n open var fontVariantLigatures: String\n open var fontVariantNumeric: String\n open var fontVariantPosition: String\n open var fontWeight: String\n open var hangingPunctuation: String\n open var height: String\n open var hyphens: String\n open var imageOrientation: String\n open var imageRendering: String\n open var imageResolution: String\n open var imeMode: String\n open var justifyContent: String\n open var left: String\n open var letterSpacing: String\n open var lineBreak: String\n open var lineHeight: String\n open var listStyle: String\n open var listStyleImage: String\n open var listStylePosition: String\n open var listStyleType: String\n open var margin: String\n open var marginBottom: String\n open var marginLeft: String\n open var marginRight: String\n open var marginTop: String\n open var mark: String\n open var markAfter: String\n open var markBefore: String\n open var marks: String\n open var marqueeDirection: String\n open var marqueePlayCount: String\n open var marqueeSpeed: String\n open var marqueeStyle: String\n open var mask: String\n open var maskType: String\n open var maxHeight: String\n open var maxWidth: String\n open var minHeight: String\n open var minWidth: String\n open var navDown: String\n open var navIndex: String\n open var navLeft: String\n open var navRight: String\n open var navUp: String\n open var objectFit: String\n open var objectPosition: String\n open var opacity: String\n open var order: String\n open var orphans: String\n open var outline: String\n open var outlineColor: String\n open var outlineOffset: String\n open var outlineStyle: String\n open var outlineWidth: String\n open var overflowWrap: String\n open var overflowX: String\n open var overflowY: String\n open var padding: String\n open var paddingBottom: String\n open var paddingLeft: String\n open var paddingRight: String\n open var paddingTop: String\n open var pageBreakAfter: String\n open var pageBreakBefore: String\n open var pageBreakInside: String\n open var perspective: String\n open var perspectiveOrigin: String\n open var phonemes: String\n open var position: String\n open var quotes: String\n open var resize: String\n open var rest: String\n open var restAfter: String\n open var restBefore: String\n open var right: String\n open var tabSize: String\n open var tableLayout: String\n open var textAlign: String\n open var textAlignLast: String\n open var textCombineUpright: String\n open var textDecoration: String\n open var textDecorationColor: String\n open var textDecorationLine: String\n open var textDecorationStyle: String\n open var textIndent: String\n open var textJustify: String\n open var textOrientation: String\n open var textOverflow: String\n open var textShadow: String\n open var textTransform: String\n open var textUnderlinePosition: String\n open var top: String\n open var transform: String\n open var transformOrigin: String\n open var transformStyle: String\n open var transition: String\n open var transitionDelay: String\n open var transitionDuration: String\n open var transitionProperty: String\n open var transitionTimingFunction: String\n open var unicodeBidi: String\n open var verticalAlign: String\n open var visibility: String\n open var voiceBalance: String\n open var voiceDuration: String\n open var voicePitch: String\n open var voicePitchRange: String\n open var voiceRate: String\n open var voiceStress: String\n open var voiceVolume: String\n open var whiteSpace: String\n open var widows: String\n open var width: String\n open var wordBreak: String\n open var wordSpacing: String\n open var wordWrap: String\n open var writingMode: String\n open var zIndex: String\n

 open var \_dashed\_attribute: String\n open var \_camel\_cased\_attribute: String\n open var \_webkit\_cased\_attribute: String\n fun getPropertyValue(property: String): String\n fun getPropertyPriority(property: String): String\n fun setProperty(property: String, value: String, priority: String = definedExternally)\n fun setPropertyValue(property: String, value: String)\n fun setPropertyPriority(property: String, priority: String)\n fun removeProperty(property: String): String\n override fun item(index: Int): String\n}\n\n@kotlin.internal.InlineOnly\npublic inline operator fun CSSStyleDeclaration.get(index: Int): String? = asDynamic()[index]\n\npublic external interface ElementCSSInlineStyle  $\{\n \$  val style: CSSStyleDeclaration\n}\n\n/\*\*\n \* Exposes the JavaScript [CSS](https://developer.mozilla.org/en/docs/Web/API/CSS) to Kotlin\n \*/\npublic external abstract class CSS {\n companion object  $\ln$  fun escape(ident: String): String\n \\n\npublic external interface UnionElementOrProcessingInstruction","/\*\n \* Copyright 2010-2020 JetBrains s.r.o. and Kotlin Programming Language contributors. $\ln *$  Use of this source code is governed by the Apache 2.0 license that can be found in the license/LICENSE.txt file.\n \*/\n\n// NOTE: THIS FILE IS AUTO-GENERATED, DO NOT EDIT!\n// See github.com/kotlin/dukat for details\n\npackage org.w3c.dom.encryptedmedia\n\nimport kotlin.js.\*\nimport org.khronos.webgl.\*\nimport org.w3c.css.masking.\*\nimport org.w3c.dom.\*\nimport org.w3c.dom.clipboard.\*\nimport org.w3c.dom.css.\*\nimport org.w3c.dom.events.\*\nimport org.w3c.dom.mediacapture.\*\nimport org.w3c.dom.mediasource.\*\nimport org.w3c.dom.parsing.\*\nimport org.w3c.dom.pointerevents.\*\nimport org.w3c.dom.svg.\*\nimport org.w3c.dom.url.\*\nimport org.w3c.fetch.\*\nimport org.w3c.files.\*\nimport org.w3c.notifications.\*\nimport org.w3c.performance.\*\nimport org.w3c.workers.\*\nimport org.w3c.xhr.\*\n\npublic external interface MediaKeySystemConfiguration {\n var label: String? /\* = \"\" \*/\n get() = definedExternally\n set(value) = definedExternally\n var initDataTypes: Array<String>? /\* = arrayOf() \*/\n get() = definedExternally\n set(value) = definedExternally\n var audioCapabilities: Array<MediaKeySystemMediaCapability>? /\* = arrayOf() \*/\n  $get() = defined Externally\n\wedge$  set(value) = definedExternally $\n\wedge$  var videoCapabilities: Array<MediaKeySystemMediaCapability>? /\* = arrayOf() \*/\n get() = definedExternally\n set(value) = definedExternally\n var distinctiveIdentifier: MediaKeysRequirement? /\* = MediaKeysRequirement.OPTIONAL \*/\n get() = definedExternally\n set(value) = definedExternally\n var persistentState: MediaKeysRequirement? /\* = MediaKeysRequirement.OPTIONAL \*/\n get() = definedExternally\n  $set(value) = defined Externally \cap \text{var sessionTypes: Array} \leq String \cdot ?\n \qquad get() = defined Externally \cap \text{var}$  $set(value) = defined Externally\n\h\n\n\n\nn@kotlin.internal.InlineOnly\n\npublic inline fun$ MediaKeySystemConfiguration(label: String? = \"\", initDataTypes: Array<String>? = arrayOf(), audioCapabilities:  $Array < MediaKeySystemMediaCapability > ? = arrayOf(), videoCapabilities:$ Array<MediaKeySystemMediaCapability>? = arrayOf(), distinctiveIdentifier: MediaKeysRequirement? = MediaKeysRequirement.OPTIONAL, persistentState: MediaKeysRequirement? = MediaKeysRequirement.OPTIONAL, sessionTypes: Array<String>? = undefined): MediaKeySystemConfiguration  ${\n \nu a \ o = j s(\lceil({}})\rceil) n$  o ${\lceil({}}\text{label}\rceil) = \text{label}\rceil$  of  ${\lceil({}}\text{index}(\lceil({}}\rceil)) n$ o[\"audioCapabilities\"] = audioCapabilities\n o[\"videoCapabilities\"] = videoCapabilities\n o[\"distinctiveIdentifier\"] = distinctiveIdentifier\n o[\"persistentState\"] = persistentState\n o[\"sessionTypes\"]  $=$  sessionTypes\n return o\n}\n\npublic external interface MediaKeySystemMediaCapability {\n var contentType: String? /\* = \"\" \*/\n get() = definedExternally\n set(value) = definedExternally\n var robustness: String? /\* = \"\" \*/\n get() = definedExternally\n set(value) = definedExternally\n}\n\n@kotlin.internal.InlineOnly\npublic inline fun MediaKeySystemMediaCapability(contentType: String? = \"\", robustness: String? = \"\"): MediaKeySystemMediaCapability  $\{\nabla \cdot \mathbf{v}_0 = \mathbf{s}(\nabla \cdot \mathbf{v})\n\} \cap \nabla \cdot \mathbf{v}_0\$  = contentType\n of \"robustness\"] = robustness\n return o\n}\n\npublic external abstract class MediaKeySystemAccess {\n open val keySystem: String\n fun getConfiguration(): MediaKeySystemConfiguration\n fun createMediaKeys(): Promise $\MediaKeywords\n\h$ \n\npublic external abstract class MediaKeys  $\n\in$  fun createSession(sessionType: MediaKeySessionType = definedExternally): MediaKeySession\n fun setServerCertificate(serverCertificate:

dynamic): Promise<Boolean>\n}\n\npublic external abstract class MediaKeySession : EventTarget {\n open val sessionId: String\n open val expiration: Double\n open val closed: Promise<Unit>\n open val keyStatuses: MediaKeyStatusMap\n open var onkeystatuseschange: ((Event) -> dynamic)?\n open var onmessage: ((MessageEvent) -> dynamic)?\n fun generateRequest(initDataType: String, initData: dynamic): Promise<Unit>\n fun load(sessionId: String): Promise<Boolean> $\mathsf{h}$  fun update(response: dynamic): Promise<Unit> $\mathsf{h}$  fun close(): Promise<Unit>\n fun remove(): Promise<Unit>\n\\npublic external abstract class MediaKeyStatusMap {\n open val size: Int\n fun has(keyId: dynamic): Boolean\n fun get(keyId: dynamic): Any?\n}\n\npublic external open class MediaKeyMessageEvent(type: String, eventInitDict: MediaKeyMessageEventInit) : Event {\n open val messageType: MediaKeyMessageType\n open val message: ArrayBuffer\n\n companion object {\n val NONE: Short\n val CAPTURING\_PHASE: Short\n val AT\_TARGET: Short\n val BUBBLING\_PHASE: Short\n }\n\npublic external interface MediaKeyMessageEventInit : EventInit {\n var messageType: MediaKeyMessageType?\n get() = definedExternally\n set(value) = definedExternally\n var message: ArrayBuffer?\n get() = definedExternally\n set(value) = definedExternally\n}\n\n@kotlin.internal.InlineOnly\npublic inline fun MediaKeyMessageEventInit(messageType: MediaKeyMessageType?, message: ArrayBuffer?, bubbles: Boolean? = false, cancelable: Boolean? = false, composed: Boolean? = false): MediaKeyMessageEventInit  $\{\nabla \times \mathbf{v} = \mathbf{s}(\nabla \cdot (\mathbf{v})\n\} \cdot \mathbf{v} = \nabla \cdot \mathbf{v}$  $messageType\n\in \lceil \text{message} \rceil = message\n\in \lceil \text{message} \rceil = \lceil \text{mobsbles} \rceil = \lceil \text{mobsbles} \rceil = \lceil \text{moc-label} \rceil = \text{cancelable} \rceil$ o[\"composed\"] = composed\n return o\n}\n\npublic external open class MediaEncryptedEvent(type: String, eventInitDict: MediaEncryptedEventInit = definedExternally) : Event {\n open val initDataType: String\n open val initData: ArrayBuffer?\n\n companion object {\n val NONE: Short\n val CAPTURING\_PHASE: Short\n val AT\_TARGET: Short\n val BUBBLING\_PHASE: Short\n  $\ln$ \npublic external interface MediaEncryptedEventInit : EventInit {\n var initDataType: String? /\* = \"\" \*/\n get() = definedExternally\n set(value) = definedExternally\n var initData: ArrayBuffer? /\* = null \*/\n get() = definedExternally\n  $set(value) = defined Externally\n\hbar\n\in@kotlin.internal.InlineOnly\n\nh\n\nonumber@h\n$ MediaEncryptedEventInit(initDataType: String? = \"\", initData: ArrayBuffer? = null, bubbles: Boolean? = false, cancelable: Boolean? = false, composed: Boolean? = false): MediaEncryptedEventInit  $\n\alpha = \frac{\sin(\alpha)}{\n\alpha}$  $o[\Gamma']$ initDataType\"] = initDataType\n  $o[\Gamma']$ initData\"] = initData\n  $o[\Gamma']$ bubbles\"] = bubbles\n  $o[\Gamma']$ cancelable\"]  $=$  cancelable\n o[\"composed\"] = composed\n return o\n \\n\n/\* please, don't implement this interface! \*/\n@Suppress(\"NESTED\_CLASS\_IN\_EXTERNAL\_INTERFACE\")\npublic external interface MediaKeysRequirement  $\n\alpha$  companion object $\n\n\infty$ in MediaKeysRequirement.Companion.REQUIRED: MediaKeysRequirement get() = \"required\".asDynamic().unsafeCast<MediaKeysRequirement>()\n\npublic inline val MediaKeysRequirement.Companion.OPTIONAL: MediaKeysRequirement get() = \"optional\".asDynamic().unsafeCast<MediaKeysRequirement>()\n\npublic inline val MediaKeysRequirement.Companion.NOT\_ALLOWED: MediaKeysRequirement get() =  $\lvert \cdot \rvert$  notallowed\".asDynamic().unsafeCast<MediaKeysRequirement>()\n\n/\* please, don't implement this interface! \*/\n@Suppress(\"NESTED\_CLASS\_IN\_EXTERNAL\_INTERFACE\")\npublic external interface MediaKeySessionType  $\{\n \$ companion object $\n \$ r $\n$ public inline val MediaKeySessionType.Companion.TEMPORARY: MediaKeySessionType get() = \"temporary\".asDynamic().unsafeCast<MediaKeySessionType>()\n\npublic inline val MediaKeySessionType.Companion.PERSISTENT\_LICENSE: MediaKeySessionType get() = \"persistentlicense\".asDynamic().unsafeCast<MediaKeySessionType>()\n\n/\* please, don't implement this interface! \*/\n@Suppress(\"NESTED\_CLASS\_IN\_EXTERNAL\_INTERFACE\")\npublic external interface MediaKeyStatus {\n companion object\n}\n\npublic inline val MediaKeyStatus.Companion.USABLE: MediaKeyStatus get() = \"usable\".asDynamic().unsafeCast<MediaKeyStatus>()\n\npublic inline val MediaKeyStatus.Companion.EXPIRED: MediaKeyStatus get() = \"expired\".asDynamic().unsafeCast<MediaKeyStatus>()\n\npublic inline val MediaKeyStatus.Companion.RELEASED: MediaKeyStatus get() =

\"released\".asDynamic().unsafeCast<MediaKeyStatus>()\n\npublic inline val MediaKeyStatus.Companion.OUTPUT\_RESTRICTED: MediaKeyStatus get() = \"outputrestricted\".asDynamic().unsafeCast<MediaKeyStatus>()\n\npublic inline val MediaKeyStatus.Companion.OUTPUT\_DOWNSCALED: MediaKeyStatus get() = \"outputdownscaled\".asDynamic().unsafeCast<MediaKeyStatus>()\n\npublic inline val MediaKeyStatus.Companion.STATUS\_PENDING: MediaKeyStatus get() = \"statuspending\".asDynamic().unsafeCast<MediaKeyStatus>()\n\npublic inline val MediaKeyStatus.Companion.INTERNAL\_ERROR: MediaKeyStatus get() = \"internalerror\".asDynamic().unsafeCast<MediaKeyStatus>()\n\n/\* please, don't implement this interface! \*/\n@Suppress(\"NESTED\_CLASS\_IN\_EXTERNAL\_INTERFACE\")\npublic external interface MediaKeyMessageType  $\n \alpha$  companion object\n}\n\npublic inline val MediaKeyMessageType.Companion.LICENSE\_REQUEST: MediaKeyMessageType get() = \"licenserequest\".asDynamic().unsafeCast<MediaKeyMessageType>()\n\npublic inline val MediaKeyMessageType.Companion.LICENSE\_RENEWAL: MediaKeyMessageType get() = \"licenserenewal\".asDynamic().unsafeCast<MediaKeyMessageType>()\n\npublic inline val MediaKeyMessageType.Companion.LICENSE\_RELEASE: MediaKeyMessageType get() = \"licenserelease\".asDynamic().unsafeCast<MediaKeyMessageType>()\n\npublic inline val MediaKeyMessageType.Companion.INDIVIDUALIZATION\_REQUEST: MediaKeyMessageType get() = \"individualization-request\".asDynamic().unsafeCast<MediaKeyMessageType>()","/\*\n \* Copyright 2010-2020 JetBrains s.r.o. and Kotlin Programming Language contributors.\n \* Use of this source code is governed by the Apache 2.0 license that can be found in the license/LICENSE.txt file.\n \*/\n\n// NOTE: THIS FILE IS AUTO-GENERATED, DO NOT EDIT!\n// See github.com/kotlin/dukat for details\n\npackage org.w3c.dom.events\n\nimport kotlin.js.\*\nimport org.khronos.webgl.\*\nimport org.w3c.css.masking.\*\nimport org.w3c.dom.\*\nimport org.w3c.dom.clipboard.\*\nimport org.w3c.dom.css.\*\nimport org.w3c.dom.encryptedmedia.\*\nimport org.w3c.dom.mediacapture.\*\nimport org.w3c.dom.mediasource.\*\nimport org.w3c.dom.parsing.\*\nimport org.w3c.dom.pointerevents.\*\nimport org.w3c.dom.svg.\*\nimport org.w3c.dom.url.\*\nimport org.w3c.fetch.\*\nimport org.w3c.files.\*\nimport org.w3c.notifications.\*\nimport org.w3c.performance.\*\nimport org.w3c.workers.\*\nimport org.w3c.xhr.\*\n\n/\*\*\n \* Exposes the JavaScript [UIEvent](https://developer.mozilla.org/en/docs/Web/API/UIEvent) to Kotlin\n \*/\npublic external open class UIEvent(type: String, eventInitDict: UIEventInit = definedExternally) : Event  $\{\n\}$  open val view: Window?\n open val detail: Int\n\n companion object {\n val NONE: Short\n val CAPTURING\_PHASE: Short\n val AT\_TARGET: Short\n val BUBBLING\_PHASE: Short\n }\n}\n\npublic external interface UIEventInit : EventInit  $\ln$  var view: Window? /\* = null \*/\n get() = definedExternally\n set(value) = definedExternally\n var detail: Int? /\* = 0 \*/\n get() = definedExternally\n set(value) = definedExternally\n\\n\n@kotlin.internal.InlineOnly\npublic inline fun UIEventInit(view: Window? = null, detail: Int? = 0, bubbles: Boolean? = false, cancelable: Boolean? = false, composed: Boolean? = false): UIEventInit {\n val  $o = js(\lceil({}^{\prime}({}^{\prime}{}))\rceil)$ \n o[\"view\"] = view\n o[\"detail\"] = detail\n o[\"bubbles\"] = bubbles\n o[\"cancelable\"]  $=$  cancelable\n o[\"composed\"] = composed\n return o\n\n\n/\*\*\n \* Exposes the JavaScript [FocusEvent](https://developer.mozilla.org/en/docs/Web/API/FocusEvent) to Kotlin\n \*/\npublic external open class FocusEvent(type: String, eventInitDict: FocusEventInit = definedExternally) : UIEvent {\n open val relatedTarget: EventTarget?\n\n companion object  ${\n \nu}$  val NONE: Short\n val CAPTURING PHASE: Short\n val AT\_TARGET: Short\n val BUBBLING\_PHASE: Short\n  $\ln$ \n\npublic external interface FocusEventInit : UIEventInit  $\ln$  var relatedTarget: EventTarget? /\* = null \*/\n get() = definedExternally\n set(value) = definedExternally\n}\n\n@kotlin.internal.InlineOnly\npublic inline fun FocusEventInit(relatedTarget: EventTarget?  $=$  null, view: Window?  $=$  null, detail: Int?  $= 0$ , bubbles: Boolean?  $=$  false, cancelable: Boolean?  $=$  false, composed: Boolean? = false): FocusEventInit  ${\n \alpha o = js(\"({})\")\n \ o{\"relatedTarget}\" = relatedTarget\nn o{\"view"\} =$ view\n o[\"detail\"] = detail\n o[\"bubbles\"] = bubbles\n o[\"cancelable\"] = cancelable\n o[\"composed\"] = composed $\n\rightharpoonup$ n return  $o\n\rightharpoonup$ n $\n\rightharpoonup$ <sup>\*</sup>\n \* Exposes the JavaScript

[MouseEvent](https://developer.mozilla.org/en/docs/Web/API/MouseEvent) to Kotlin\n \*/\npublic external open class MouseEvent(type: String, eventInitDict: MouseEventInit = definedExternally) : UIEvent, UnionElementOrMouseEvent  ${\n \alpha$  open val screenX: Int ${\n \alpha}$  open val screenY: Int ${\n \alpha}$  open val clientX: Int ${\n \alpha}$ open val clientY: Int\n open val ctrlKey: Boolean\n open val shiftKey: Boolean\n open val altKey: Boolean\n open val metaKey: Boolean\n open val button: Short\n open val buttons: Short\n open val relatedTarget: EventTarget?\n open val region: String?\n open val pageX: Double\n open val pageY: Double\n open val x: Double\n open val y: Double\n open val offsetX: Double\n open val offsetY: Double\n fun getModifierState(keyArg: String): Boolean\n\n companion object {\n val NONE: Short\n val CAPTURING\_PHASE: Short\n val AT\_TARGET: Short\n val BUBBLING\_PHASE: Short\n  $\ln\ln\min$  external interface MouseEventInit : EventModifierInit  $\ln$  var screenX: Int? /\* = 0 \*/\n get() = definedExternally\n set(value) = definedExternally\n var screenY: Int? /\* = 0 \*/\n get() = definedExternally\n set(value) = definedExternally\n var clientX: Int?  $/* = 0$  \*/\n get() = definedExternally\n set(value) = definedExternally\n var clientY: Int? /\* = 0 \*/\n get() = definedExternally\n set(value) = definedExternally\n var button: Short? /\* = 0 \*/\n get() = definedExternally\n set(value) = definedExternally\n var buttons: Short? /\* = 0 \*/\n get() = definedExternally\n set(value) = definedExternally\n var relatedTarget: EventTarget? /\* = null \*/\n get()  $=$  definedExternally $\ln$  set(value) = definedExternally $\ln$  var region: String? /\* = null \*/\n get() =  $\text{d}$  set(value) = definedExternally\n $\hbar$ \n\n@kotlin.internal.InlineOnly\npublic inline fun MouseEventInit(screenX: Int? = 0, screenY: Int? = 0, clientX: Int? = 0, clientY: Int? = 0, button: Short? = 0, buttons: Short? = 0, relatedTarget: EventTarget? = null, region: String? = null, ctrlKey: Boolean? = false, shiftKey: Boolean? = false, altKey: Boolean? = false, metaKey: Boolean? = false, modifierAltGraph: Boolean? = false, modifierCapsLock: Boolean? = false, modifierFn: Boolean? = false, modifierFnLock: Boolean? = false, modifierHyper: Boolean? = false, modifierNumLock: Boolean? = false, modifierScrollLock: Boolean? = false, modifierSuper: Boolean? = false, modifierSymbol: Boolean? = false, modifierSymbolLock: Boolean? = false, view: Window? = null, detail: Int? = 0, bubbles: Boolean? = false, cancelable: Boolean? = false, composed: Boolean? = false): MouseEventInit  $\{\nabla \cdot \mathbf{v} = \mathbf{s}(\nabla \cdot \mathbf{v})\n\}$  o $[\nabla \cdot \mathbf{v}] = \mathbf{s}$ creenX $\|\nabla \cdot \mathbf{v}\| = \mathbf{s}$ creenY $\|\nabla \cdot \mathbf{v}\| = \mathbf{s}$ creenY $\|\nabla \cdot \mathbf{v}\|$ o[\"clientX\"] = clientX\n o[\"clientY\"] = clientY\n o[\"button\"] = button\n o[\"buttons\"] = buttons\n o[\"relatedTarget\"] = relatedTarget\n o[\"region\"] = region\n o[\"ctrlKey\"] = ctrlKey\n o[\"shiftKey\"] =  $\text{shiftKey}\n\quad \text{o}[\text{valtKey}\text{]} = \text{altKey}\n\quad \text{o}[\text{medfKey}\text{]} = \text{metaKey}\n\quad \text{o}[\text{modifierAltGraph}\text{]} =$ modifierAltGraph\n o[\"modifierCapsLock\"] = modifierCapsLock\n o[\"modifierFn\"] = modifierFn\n o[\"modifierFnLock\"] = modifierFnLock\n o[\"modifierHyper\"] = modifierHyper\n o[\"modifierNumLock\"] = modifierNumLock\n o[\"modifierScrollLock\"] = modifierScrollLock\n o[\"modifierSuper\"] = modifierSuper\n o[\"modifierSymbol\"] = modifierSymbol\n o[\"modifierSymbolLock\"] = modifierSymbolLock\n o[\"view\"] = view\n o[\"detail\"] = detail\n o[\"bubbles\"] = bubbles\n o[\"cancelable\"] = cancelable\n o[\"composed\"] = composed\n return o\n}\n\npublic external interface EventModifierInit : UIEventInit {\n var ctrlKey: Boolean?  $\gamma^*$  = false \*/n get() = definedExternally\n set(value) = definedExternally\n var shiftKey: Boolean? /\* = false  $*\ln$  get() = definedExternally\n set(value) = definedExternally\n var altKey: Boolean? /\* = false \*/\n get() = definedExternally\n set(value) = definedExternally\n var metaKey: Boolean? /\* = false \*/\n  $get() = defined Externally \in set(value) = defined Externally \in var modifierAltGraph: Boolean?$  /\* = false \*/\n  $get() = defined Externally \land \text{set}(value) = defined Externally \land \text{var modifierCapsLock: Boolean? } \text{/*} = false$ \*/\n get() = definedExternally\n set(value) = definedExternally\n var modifierFn: Boolean? /\* = false \*/\n  $get() = defined Externally \land n$  set(value) = definedExternally $\land n$  var modifierFnLock: Boolean? /\* = false \*/\n  $get() = defined Externally \land \text{set}(\text{value}) = defined Externally \land \text{var modifierHyper: Boolean?}$  /\* = false \*/\n  $get() = defined Externally \setminus n$  set(value) = definedExternally $\setminus n$  var modifierNumLock: Boolean? /\* = false \*/\n  $get() = defined Externally \setminus n$  set(value) = definedExternally\n var modifierScrollLock: Boolean? /\* = false \*/\n get() = definedExternally\n set(value) = definedExternally\n var modifierSuper: Boolean? /\* = false \*/\n get() = definedExternally\n set(value) = definedExternally\n var modifierSymbol: Boolean? /\* = false \*/\n get() = definedExternally\n set(value) = definedExternally\n var modifierSymbolLock: Boolean? /\* =

false  $*\wedge$ n get() = definedExternally $\times$ n set(value) =

definedExternally\n}\n\n@kotlin.internal.InlineOnly\npublic inline fun EventModifierInit(ctrlKey: Boolean? = false, shiftKey: Boolean? = false, altKey: Boolean? = false, metaKey: Boolean? = false, modifierAltGraph: Boolean? = false, modifierCapsLock: Boolean? = false, modifierFn: Boolean? = false, modifierFnLock: Boolean? = false, modifierHyper: Boolean? = false, modifierNumLock: Boolean? = false, modifierScrollLock: Boolean? = false, modifierSuper: Boolean? = false, modifierSymbol: Boolean? = false, modifierSymbolLock: Boolean? = false, view: Window? = null, detail: Int? = 0, bubbles: Boolean? = false, cancelable: Boolean? = false, composed: Boolean? = false): EventModifierInit  $\{\nabla \cdot \mathbf{v} \in \delta(\forall {\mathbf{v}}\) \in \delta(\forall {\mathbf{v}} \in \mathbf{v} \text{ and } \in \mathbf{v} \text{ and } \in \mathbf{v} \text{ and } \in \mathbf{v} \text{ and } \in \mathbf{v} \text{ and } \in \mathbf{v} \text{ and } \in \mathbf{v} \text{ and } \in \mathbf{v} \text{ and } \in \mathbf{v} \text{ and } \in \mathbf{v} \text{ and } \in \mathbf{v} \text{ and } \in \mathbf{v} \text{ and$ o[\"altKey\"] = altKey\n o[\"metaKey\"] = metaKey\n o[\"modifierAltGraph\"] = modifierAltGraph\n  $o[\Gamma' \text{modified} \text{CapsLock} \Gamma' ] = \text{modified} \text{CapsLock} \text{ of } \Gamma' \text{modified} \text{Fn} \Gamma' ] = \text{modified} \text{CpsLock} \text{ of } \Gamma' \text{model} \text{ of } \Gamma' \text{model} \text{ of } \Gamma' \text{model} \text{ of } \Gamma' \text{model} \text{ of } \Gamma' \text{model} \text{ of } \Gamma' \text{model} \text{ of } \Gamma' \text{model} \text{ of } \Gamma' \text{model} \text{ of } \Gamma' \text{model} \text{ of } \Gamma' \text{model} \text{ of } \Gamma' \text{model} \text{ of } \Gamma'$ modifierFnLock\n o[\"modifierHyper\"] = modifierHyper\n o[\"modifierNumLock\"] = modifierNumLock\n o[\"modifierScrollLock\"] = modifierScrollLock\n o[\"modifierSuper\"] = modifierSuper\n o[\"modifierSymbol\"] = modifierSymbol\n o[\"modifierSymbolLock\"] = modifierSymbolLock\n o[\"view\"] = view\n o[\"detail\"] = detail\n o[\"bubbles\"] = bubbles\n o[\"cancelable\"] = cancelable\n o[\"composed\"] = composed $\n\rightharpoonup$ n return  $o\n\rightharpoonup\n\rightharpoonup\n\rightharpoonup\n\mathbb{N}$ <sup>\*\*</sup> $\mathbb{N}$  \* Exposes the JavaScript [WheelEvent](https://developer.mozilla.org/en/docs/Web/API/WheelEvent) to Kotlin\n \*/\npublic external open

class WheelEvent(type: String, eventInitDict: WheelEventInit = definedExternally) : MouseEvent {\n open val deltaX: Double\n open val deltaY: Double\n open val deltaZ: Double\n open val deltaMode: Int\n\n companion object  ${\n \mu \ }$  val DOM\_DELTA\_PIXEL: Int ${\n \mu \ }$  val DOM\_DELTA\_LINE: Int ${\n \mu \ }$  val DOM\_DELTA\_PAGE: Int\n val NONE: Short\n val CAPTURING\_PHASE: Short\n val AT\_TARGET: Short\n val BUBBLING\_PHASE: Short\n  $\ln$ \n\npublic external interface WheelEventInit : MouseEventInit  ${\n \alpha x \delta X: Double? }^* = 0.0^* \n \alpha \epsilon() = defined Externally \n \ set(value) =$ definedExternally\n var deltaY: Double? /\* = 0.0 \*/\n get() = definedExternally\n set(value) = definedExternally\n var deltaZ: Double?  $\frac{\text{deg}(x)}{n}$  get() = definedExternally\n set(value) = definedExternally\n var deltaMode: Int?  $/* = 0$  \*/\n get() = definedExternally\n set(value) = definedExternally\n}\n\n@kotlin.internal.InlineOnly\npublic inline fun WheelEventInit(deltaX: Double? = 0.0, deltaY: Double? = 0.0, deltaZ: Double? = 0.0, deltaMode: Int? = 0, screenX: Int? = 0, screenY: Int? = 0, clientX: Int? = 0, clientY: Int? = 0, button: Short? = 0, buttons: Short? = 0, relatedTarget: EventTarget? = null, region: String? = null, ctrlKey: Boolean? = false, shiftKey: Boolean? = false, altKey: Boolean? = false, metaKey: Boolean? = false, modifierAltGraph: Boolean? = false, modifierCapsLock: Boolean? = false, modifierFn: Boolean? = false, modifierFnLock: Boolean? = false, modifierHyper: Boolean? = false, modifierNumLock: Boolean? = false, modifierScrollLock: Boolean? = false, modifierSuper: Boolean? = false, modifierSymbol: Boolean? = false, modifierSymbolLock: Boolean? = false, view: Window? = null, detail: Int? = 0, bubbles: Boolean? = false, cancelable: Boolean? = false, composed: Boolean? = false): WheelEventInit  $\{\n\alpha \alpha = j s (\lceil (\{\}) \rceil \})\n\alpha$ o[\"deltaX\"] = deltaX\n o[\"deltaY\"] = deltaY\n o[\"deltaZ\"] = deltaZ\n o[\"deltaMode\"] = deltaMode\n o[\"screenX\"] = screenX\n o[\"screenY\"] = screenY\n o[\"clientX\"] = clientX\n o[\"clientY\"] = clientY\n  $o[\Gamma_{\text{bottom}}\cap \Gamma_{\text{out}}\cap \Gamma_{\text{out}}\$ region\n o[\"ctrlKey\"] = ctrlKey\n o[\"shiftKey\"] = shiftKey\n o[\"altKey\"] = altKey\n o[\"metaKey\"] = metaKey\n o[\"modifierAltGraph\"] = modifierAltGraph\n o[\"modifierCapsLock\"] = modifierCapsLock\n  $o[\Gamma' \text{modifiedFn}\$  = modifierFn\n o[\"modifierFnLock\"] = modifierFnLock\n o[\"modifierHyper\"] =  $\text{modifierHyper}\cap \text{O}(\text{modifierNumLock})^{\text{T}} = \text{modifierNumLock}\cap \text{O}(\text{modifierScr})^{\text{T}} =$  $\text{modifierScrollLock}\$   $o[\text{modifierSuper}\text{]} = \text{modifierSuper}\text{mod}[\text{modifierSymbol}\text{]} = \text{modifierSymbol}\text{]}$ o[\"modifierSymbolLock\"] = modifierSymbolLock\n o[\"view\"] = view\n o[\"detail\"] = detail\n  $o[\text{``bubbles'''}] = \text{bubbles} \cdot \text{of}[\text{``cancellation''}] = \text{cancellation''} \cdot \text{of}[\text{``composed''}] = \text{composed} \cdot \text{return}$ o\n}\n\n/\*\*\n \* Exposes the JavaScript [InputEvent](https://developer.mozilla.org/en/docs/Web/API/InputEvent) to Kotlin $n * \n\rightharpoonup$ npublic external open class InputEvent(type: String, eventInitDict: InputEventInit = definedExternally) : UIEvent  ${\n\rceil}$  open val data: String\n open val isComposing: Boolean\n\n companion object  ${\n\rceil}$  val NONE: Short\n val CAPTURING\_PHASE: Short\n val AT\_TARGET: Short\n val BUBBLING\_PHASE:

Short\n  $\ln \alpha$ )\n\npublic external interface InputEventInit : UIEventInit  $\ln$  var data: String? /\* = \"\" \*/\n  $get() = defined Externally \land \text{set} = \text{definedExternally} \land \text{var} \text{isComposing: Boolean?}$  /\* = false \*/\n  $get() = defined Externally \nset(value) = defined Externally \n\in @kotlin.internal. In lineOnly \npublic in line fun$ InputEventInit(data: String? = \"\", isComposing: Boolean? = false, view: Window? = null, detail: Int? = 0, bubbles: Boolean? = false, cancelable: Boolean? = false, composed: Boolean? = false): InputEventInit  $\{\n\$  val  $o =$  $j\sin(\frac{1}{2})\sin(\frac{1}{2})\sin(\frac{1}{2})$  of  $\sin(\frac{1}{2})$  = data $\sin(\frac{1}{2})$  of  $\sin(\frac{1}{2})$  =  $\sin(\frac{1}{2})$  of  $\sin(\frac{1}{2})$  =  $\sin(\frac{1}{2})$  of  $\sin(\frac{1}{2})$  =  $\sin(\frac{1}{2})$  =  $\sin(\frac{1}{2})$  =  $\sin(\frac{1}{2})$  =  $\sin(\frac{1}{2})$  =  $\sin(\frac{1}{2})$  =  $\sin(\frac{1}{2})$  detail $\ln$  o[\"bubbles\"] = bubbles\n o[\"cancelable\"] = cancelable\n o[\"composed\"] = composed\n return  $o\ln{\ln\^*}\$ n \* Exposes the JavaScript

[KeyboardEvent](https://developer.mozilla.org/en/docs/Web/API/KeyboardEvent) to Kotlin\n \*/\npublic external open class KeyboardEvent(type: String, eventInitDict: KeyboardEventInit = definedExternally) : UIEvent {\n open val key: String\n open val code: String\n open val location: Int\n open val ctrlKey: Boolean\n open val shiftKey: Boolean\n open val altKey: Boolean\n open val metaKey: Boolean\n open val repeat: Boolean\n open val isComposing: Boolean\n open val charCode: Int\n open val keyCode: Int\n open val which: Int\n fun getModifierState(keyArg: String): Boolean\n\n companion object {\n val

DOM\_KEY\_LOCATION\_STANDARD: Int\n val DOM\_KEY\_LOCATION\_LEFT: Int\n val DOM\_KEY\_LOCATION\_RIGHT: Int\n val DOM\_KEY\_LOCATION\_NUMPAD: Int\n val NONE: Short\n val CAPTURING\_PHASE: Short\n val AT\_TARGET: Short\n val BUBBLING\_PHASE: Short\n  $\ln \ln \ln \left| \c{ \ln x \right| }$  \text{\math}\n\npublic external interface KeyboardEventInit : EventModifierInit {\n var key: String? /\* = \"\" \*/\n get() = definedExternally\n set(value) = definedExternally\n var code: String? /\* = \"\" \*/\n get()  $=$  definedExternally $\in$  set(value) = definedExternally $\in$  var location: Int? /\* = 0 \*/\n get() = definedExternally\n set(value) = definedExternally\n var repeat: Boolean? /\* = false \*/\n get() = definedExternally\n set(value) = definedExternally\n var isComposing: Boolean? /\* = false \*/\n get() = definedExternally\n set(value) = definedExternally\n $\hbar$ \n\n@kotlin.internal.InlineOnly\npublic inline fun KeyboardEventInit(key: String? = \"\", code: String? = \"\", location: Int? = 0, repeat: Boolean? = false, isComposing: Boolean? = false, ctrlKey: Boolean? = false, shiftKey: Boolean? = false, altKey: Boolean? = false, metaKey: Boolean? = false, modifierAltGraph: Boolean? = false, modifierCapsLock: Boolean? = false, modifierFn: Boolean? = false, modifierFnLock: Boolean? = false, modifierHyper: Boolean? = false, modifierNumLock: Boolean? = false, modifierScrollLock: Boolean? = false, modifierSuper: Boolean? = false, modifierSymbol: Boolean? = false, modifierSymbolLock: Boolean? = false, view: Window? = null, detail: Int? = 0, bubbles: Boolean? = false, cancelable: Boolean? = false, composed: Boolean? = false): KeyboardEventInit  $\{\n\$  val  $o =$  $js(\{'(\})\{'\})$ n o[\"key\"] = key\n o[\"code\"] = code\n o[\"location\"] = location\n o[\"repeat\"] = repeat\n o[\"isComposing\"] = isComposing\n o[\"ctrlKey\"] = ctrlKey\n o[\"shiftKey\"] = shiftKey\n o[\"altKey\"] = altKey\n o[\"metaKey\"] = metaKey\n o[\"modifierAltGraph\"] = modifierAltGraph\n o[\"modifierCapsLock\"] = modifierCapsLock\n o[\"modifierFn\"] = modifierFn\n o[\"modifierFnLock\"] = modifierFnLock\n o[\"modifierHyper\"] = modifierHyper\n o[\"modifierNumLock\"] = modifierNumLock\n o[\"modifierScrollLock\"] = modifierScrollLock\n o[\"modifierSuper\"] = modifierSuper\n o[\"modifierSymbol\"] = modifierSymbol\n o[\"modifierSymbolLock\"] = modifierSymbolLock\n o[\"view\"] = view\n o[\"detail\"] = detail\n o[\"bubbles\"] = bubbles\n o[\"cancelable\"] = cancelable\n o[\"composed\"] = composed $\n\rightharpoonup$ n return  $o\n\rightharpoonup$ n $\n\rightharpoonup$ <sup>\*</sup>)n \* Exposes the JavaScript [CompositionEvent](https://developer.mozilla.org/en/docs/Web/API/CompositionEvent) to Kotlin\n \*/\npublic external open class CompositionEvent(type: String, eventInitDict: CompositionEventInit = definedExternally) : UIEvent  ${\nabla}$  open val data: String\n\n companion object  ${\nabla}$  val NONE: Short\n val CAPTURING\_PHASE: Short\n val AT\_TARGET: Short\n val BUBBLING\_PHASE: Short\n  $\ln\ln\min$  interface CompositionEventInit : UIEventInit  $\ln$  var data: String? /\* = \"\" \*/\n get() = definedExternally\n set(value) = definedExternally\n $\hbar\alpha$ @kotlin.internal.InlineOnly\npublic inline fun CompositionEventInit(data: String? = \"\", view: Window? = null, detail: Int? = 0, bubbles: Boolean? = false, cancelable: Boolean? = false, composed: Boolean? = false): CompositionEventInit  $\{\n\$  val  $o = js(\n\'(\{\})\n'\n\$  $o[\text{``data'''}] = data\text{''}$   $o[\text{``view'''}] = view\text{''}$   $o[\text{``details''}] = details\text{''}$   $o[\text{``bubbles''}] = bubbles\text{''}$   $o[\text{``cancellation''}] = data\text{''}$ 

 $=$  cancelable\n o[\"composed\"] = composed\n return o\n\n\n/\*\*\n \* Exposes the JavaScript [Event](https://developer.mozilla.org/en/docs/Web/API/Event) to Kotlin\n \*/\npublic external open class Event(type: String, eventInitDict: EventInit = definedExternally) { $\n\rho$  open val type: String $\n\rho$  open val target: EventTarget?\n open val currentTarget: EventTarget?\n open val eventPhase: Short\n open val bubbles: Boolean\n open val cancelable: Boolean\n open val defaultPrevented: Boolean\n open val composed: Boolean\n open val isTrusted: Boolean\n open val timeStamp: Number\n fun composedPath():  $Array \leq V \leq TV \$  fun stopPropagation()\n fun stopImmediatePropagation()\n fun preventDefault()\n fun initEvent(type: String, bubbles: Boolean, cancelable: Boolean)\n\n companion object {\n val NONE: Short\n val CAPTURING\_PHASE: Short\n val AT\_TARGET: Short\n val BUBBLING\_PHASE: Short $\ln |\n\ln|$ <sup>\*\*</sup>\n \* Exposes the JavaScript

[EventTarget](https://developer.mozilla.org/en/docs/Web/API/EventTarget) to Kotlin\n \*/\npublic external abstract class EventTarget {\n fun addEventListener(type: String, callback: EventListener?, options: dynamic = definedExternally) $n$  fun addEventListener(type: String, callback: ((Event) -> Unit)?, options: dynamic = definedExternally)\n fun removeEventListener(type: String, callback: EventListener?, options: dynamic = definedExternally) $\ln$  fun removeEventListener(type: String, callback: ((Event) -> Unit)?, options: dynamic = definedExternally)\n fun dispatchEvent(event: Event): Boolean\n \\n\n/\*\*\n \* Exposes the JavaScript [EventListener](https://developer.mozilla.org/en/docs/Web/API/EventListener) to Kotlin\n \*/\npublic external interface EventListener {\n fun handleEvent(event: Event)\n}","/\*\n \* Copyright 2010-2020 JetBrains s.r.o. and Kotlin Programming Language contributors.\n \* Use of this source code is governed by the Apache 2.0 license that can be found in the license/LICENSE.txt file.\n \*/\n\n// NOTE: THIS FILE IS AUTO-GENERATED, DO NOT EDIT!\n// See github.com/kotlin/dukat for details\n\npackage org.w3c.dom\n\nimport kotlin.js.\*\nimport org.khronos.webgl.\*\nimport org.w3c.css.masking.\*\nimport org.w3c.dom.clipboard.\*\nimport org.w3c.dom.css.\*\nimport org.w3c.dom.encryptedmedia.\*\nimport org.w3c.dom.events.\*\nimport org.w3c.dom.mediacapture.\*\nimport org.w3c.dom.mediasource.\*\nimport org.w3c.dom.parsing.\*\nimport org.w3c.dom.pointerevents.\*\nimport org.w3c.dom.svg.\*\nimport org.w3c.dom.url.\*\nimport org.w3c.fetch.\*\nimport org.w3c.files.\*\nimport org.w3c.notifications.\*\nimport org.w3c.performance.\*\nimport org.w3c.workers.\*\nimport org.w3c.xhr.\*\n\npublic external abstract class HTMLAllCollection {\n open val length: Int\n fun item(nameOrIndex: String = definedExternally): UnionElementOrHTMLCollection?\n fun namedItem(name: String): UnionElementOrHTMLCollection?\n}\n\n@kotlin.internal.InlineOnly\npublic inline operator fun HTMLAllCollection.get(index: Int): Element? =

asDynamic()[index]\n\n@kotlin.internal.InlineOnly\npublic inline operator fun HTMLAllCollection.get(name: String): UnionElementOrHTMLCollection? = asDynamic()[name] $\ln\ln x^*$ | \* Exposes the JavaScript [HTMLFormControlsCollection](https://developer.mozilla.org/en/docs/Web/API/HTMLFormControlsCollection) to Kotlin\n \*/\npublic external abstract class HTMLFormControlsCollection : HTMLCollection\n\n/\*\*\n \* Exposes the JavaScript [RadioNodeList](https://developer.mozilla.org/en/docs/Web/API/RadioNodeList) to Kotlin\n \*/\npublic external abstract class RadioNodeList : NodeList, UnionElementOrRadioNodeList {\n open var value: String\n\\n\n\\*\*\n \* Exposes the JavaScript

[HTMLOptionsCollection](https://developer.mozilla.org/en/docs/Web/API/HTMLOptionsCollection) to Kotlin\n \*/\npublic external abstract class HTMLOptionsCollection : HTMLCollection {\n override var length: Int\n open var selectedIndex: Int\n fun add(element: UnionHTMLOptGroupElementOrHTMLOptionElement, before: dynamic = definedExternally)\n fun remove(index: Int)\n}\n\n@kotlin.internal.InlineOnly\npublic inline operator fun HTMLOptionsCollection.set(index: Int, option: HTMLOptionElement?) { asDynamic()[index] = option }\n\n/\*\*\n \* Exposes the JavaScript

[HTMLElement](https://developer.mozilla.org/en/docs/Web/API/HTMLElement) to Kotlin\n \*/\npublic external abstract class HTMLElement : Element, GlobalEventHandlers, DocumentAndElementEventHandlers, ElementContentEditable, ElementCSSInlineStyle {\n open var title: String\n open var lang: String\n open var translate: Boolean\n open var dir: String\n open val dataset: DOMStringMap\n open var hidden: Boolean\n open var tabIndex: Int\n open var accessKey: String\n open val accessKeyLabel: String\n open var draggable:

Boolean\n open val dropzone: DOMTokenList\n open var contextMenu: HTMLMenuElement?\n open var spellcheck: Boolean\n open var innerText: String\n open val offsetParent: Element?\n open val offsetTop: Int\n open val offsetLeft: Int\n open val offsetWidth: Int\n open val offsetHeight: Int\n fun click()\n fun focus()\n fun blur()\n fun forceSpellCheck()\n\n companion object {\n val ELEMENT\_NODE: Short\n val ATTRIBUTE\_NODE: Short\n val TEXT\_NODE: Short\n val CDATA\_SECTION\_NODE: Short\n val ENTITY\_REFERENCE\_NODE: Short\n val ENTITY\_NODE: Short\n val PROCESSING\_INSTRUCTION\_NODE: Short\n val COMMENT\_NODE: Short\n val DOCUMENT\_NODE: Short\n val DOCUMENT\_TYPE\_NODE: Short\n val DOCUMENT\_FRAGMENT\_NODE: Short\n val NOTATION\_NODE: Short\n val DOCUMENT\_POSITION\_DISCONNECTED: Short\n val DOCUMENT\_POSITION\_PRECEDING: Short\n val DOCUMENT\_POSITION\_FOLLOWING: Short\n val DOCUMENT\_POSITION\_CONTAINS: Short\n

val DOCUMENT\_POSITION\_CONTAINED\_BY: Short\n val DOCUMENT\_POSITION\_IMPLEMENTATION\_SPECIFIC: Short\n }\n}\n\n/\*\*\n \* Exposes the JavaScript [HTMLUnknownElement](https://developer.mozilla.org/en/docs/Web/API/HTMLUnknownElement) to Kotlin\n \*/\npublic external abstract class HTMLUnknownElement : HTMLElement {\n companion object {\n val ELEMENT\_NODE: Short\n val ATTRIBUTE\_NODE: Short\n val TEXT\_NODE: Short\n val CDATA\_SECTION\_NODE: Short\n val ENTITY\_REFERENCE\_NODE: Short\n val ENTITY\_NODE:

Short\n val PROCESSING\_INSTRUCTION\_NODE: Short\n val COMMENT\_NODE: Short\n val DOCUMENT\_NODE: Short\n val DOCUMENT\_TYPE\_NODE: Short\n val

DOCUMENT\_FRAGMENT\_NODE: Short\n val NOTATION\_NODE: Short\n val

DOCUMENT\_POSITION\_DISCONNECTED: Short\n val DOCUMENT\_POSITION\_PRECEDING: Short\n val DOCUMENT\_POSITION\_FOLLOWING: Short\n val DOCUMENT\_POSITION\_CONTAINS: Short\n val DOCUMENT\_POSITION\_CONTAINED\_BY: Short\n val

DOCUMENT\_POSITION\_IMPLEMENTATION\_SPECIFIC: Short\n  $\ln\ln\pi$ \*\n \* Exposes the JavaScript[DOMStringMap](https://developer.mozilla.org/en/docs/Web/API/DOMStringMap) to Kotlin\n \*/\npublic external abstract class DOMStringMap\n\n@kotlin.internal.InlineOnly\npublic inline operator fun DOMStringMap.get(name: String): String? = asDynamic()[name]\n\n@kotlin.internal.InlineOnly\npublic inline operator fun DOMStringMap.set(name: String, value: String) { asDynamic()[name] = value }\n\n/\*\*\n \* Exposes the JavaScript [HTMLHtmlElement](https://developer.mozilla.org/en/docs/Web/API/HTMLHtmlElement) to Kotlin\n \*/\npublic external abstract class HTMLHtmlElement : HTMLElement  $\{\n\$ n open var version: String\n\n companion object {\n val ELEMENT\_NODE: Short\n val ATTRIBUTE\_NODE: Short\n val TEXT\_NODE: Short\n val CDATA\_SECTION\_NODE: Short\n val ENTITY\_REFERENCE\_NODE: Short\n val ENTITY\_NODE: Short\n val PROCESSING\_INSTRUCTION\_NODE: Short\n val COMMENT\_NODE: Short\n val DOCUMENT\_NODE: Short\n val DOCUMENT\_TYPE\_NODE: Short\n

val DOCUMENT\_FRAGMENT\_NODE: Short\n val NOTATION\_NODE: Short\n val DOCUMENT\_POSITION\_DISCONNECTED: Short\n val DOCUMENT\_POSITION\_PRECEDING: Short\n val DOCUMENT\_POSITION\_FOLLOWING: Short\n val DOCUMENT\_POSITION\_CONTAINS: Short\n val DOCUMENT\_POSITION\_CONTAINED\_BY: Short\n val

DOCUMENT\_POSITION\_IMPLEMENTATION\_SPECIFIC: Short\n }\n}\n\n/\*\*\n \* Exposes the JavaScript [HTMLHeadElement](https://developer.mozilla.org/en/docs/Web/API/HTMLHeadElement) to Kotlin\n \*/\npublic external abstract class HTMLHeadElement : HTMLElement {\n companion object {\n val ELEMENT\_NODE: Short\n val ATTRIBUTE\_NODE: Short\n val TEXT\_NODE: Short\n val CDATA\_SECTION\_NODE: Short\n val ENTITY\_REFERENCE\_NODE: Short\n val ENTITY\_NODE: Short\n val PROCESSING\_INSTRUCTION\_NODE: Short\n val COMMENT\_NODE: Short\n val DOCUMENT\_NODE: Short\n val DOCUMENT\_TYPE\_NODE: Short\n val DOCUMENT\_FRAGMENT\_NODE: Short\n val NOTATION\_NODE: Short\n val DOCUMENT\_POSITION\_DISCONNECTED: Short\n val DOCUMENT\_POSITION\_PRECEDING: Short\n val DOCUMENT\_POSITION\_FOLLOWING: Short\n val DOCUMENT\_POSITION\_CONTAINS: Short\n DOCUMENT\_POSITION\_IMPLEMENTATION\_SPECIFIC: Short\n }\n\n/\*\*\n \* Exposes the JavaScript [HTMLTitleElement](https://developer.mozilla.org/en/docs/Web/API/HTMLTitleElement) to Kotlin\n \*/\npublic external abstract class HTMLTitleElement : HTMLElement {\n open var text: String\n\n companion object {\n val ELEMENT\_NODE: Short\n val ATTRIBUTE\_NODE: Short\n val TEXT\_NODE: Short\n val CDATA\_SECTION\_NODE: Short\n val ENTITY\_REFERENCE\_NODE: Short\n val ENTITY\_NODE: Short\n val PROCESSING\_INSTRUCTION\_NODE: Short\n val COMMENT\_NODE: Short\n val DOCUMENT\_NODE: Short\n val DOCUMENT\_TYPE\_NODE: Short\n val DOCUMENT\_FRAGMENT\_NODE: Short\n val NOTATION\_NODE: Short\n val DOCUMENT\_POSITION\_DISCONNECTED: Short\n val DOCUMENT\_POSITION\_PRECEDING: Short\n val DOCUMENT\_POSITION\_FOLLOWING: Short\n val DOCUMENT\_POSITION\_CONTAINS: Short\n

val DOCUMENT\_POSITION\_CONTAINED\_BY: Short\n val DOCUMENT\_POSITION\_IMPLEMENTATION\_SPECIFIC: Short\n  $\ln\ln\pi$ \*\n \* Exposes the JavaScript[HTMLBaseElement](https://developer.mozilla.org/en/docs/Web/API/HTMLBaseElement) to Kotlin\n \*/\npublic external abstract class HTMLBaseElement : HTMLElement {\n open var href: String\n open var target: String\n\n companion object {\n val ELEMENT\_NODE: Short\n val ATTRIBUTE\_NODE: Short\n val TEXT\_NODE: Short\n val CDATA\_SECTION\_NODE: Short\n val ENTITY\_REFERENCE\_NODE: Short\n val ENTITY\_NODE: Short\n val PROCESSING\_INSTRUCTION\_NODE: Short\n val COMMENT\_NODE: Short\n val DOCUMENT\_NODE: Short\n val DOCUMENT\_TYPE\_NODE: Short\n val DOCUMENT\_FRAGMENT\_NODE: Short\n val NOTATION\_NODE: Short\n val

DOCUMENT\_POSITION\_DISCONNECTED: Short\n val DOCUMENT\_POSITION\_PRECEDING: Short\n val DOCUMENT\_POSITION\_FOLLOWING: Short\n val DOCUMENT\_POSITION\_CONTAINS: Short\n val DOCUMENT\_POSITION\_CONTAINED\_BY: Short\n val

DOCUMENT\_POSITION\_IMPLEMENTATION\_SPECIFIC: Short\n  $\ln\ln\pi$ \*\n \* Exposes the JavaScript[HTMLLinkElement](https://developer.mozilla.org/en/docs/Web/API/HTMLLinkElement) to Kotlin\n \*/\npublic external abstract class HTMLLinkElement : HTMLElement, LinkStyle {\n open var href: String\n open var crossOrigin: String?\n open var rel: String\n open var `as`: RequestDestination\n open val relList: DOMTokenList\n open var media: String\n open var nonce: String\n open var hreflang: String\n open var type: String\n open val sizes: DOMTokenList\n open var referrerPolicy: String\n open var charset: String\n open var rev: String\n open var target: String\n open var scope: String\n open var workerType: WorkerType\n\n companion object {\n val ELEMENT\_NODE: Short\n val ATTRIBUTE\_NODE: Short\n val TEXT\_NODE: Short\n val CDATA\_SECTION\_NODE: Short\n val ENTITY\_REFERENCE\_NODE: Short\n val ENTITY\_NODE: Short\n val PROCESSING\_INSTRUCTION\_NODE: Short\n val COMMENT\_NODE: Short\n val DOCUMENT\_NODE: Short\n val DOCUMENT\_TYPE\_NODE: Short\n val DOCUMENT\_FRAGMENT\_NODE: Short\n val NOTATION\_NODE: Short\n val DOCUMENT\_POSITION\_DISCONNECTED: Short\n val DOCUMENT\_POSITION\_PRECEDING: Short\n

 val DOCUMENT\_POSITION\_FOLLOWING: Short\n val DOCUMENT\_POSITION\_CONTAINS: Short\n val DOCUMENT\_POSITION\_CONTAINED\_BY: Short\n val

DOCUMENT\_POSITION\_IMPLEMENTATION\_SPECIFIC: Short\n  $\ln\ln\pi$ \*\n \* Exposes the JavaScript[HTMLMetaElement](https://developer.mozilla.org/en/docs/Web/API/HTMLMetaElement) to Kotlin\n \*/\npublic external abstract class HTMLMetaElement : HTMLElement {\n open var name: String\n open var httpEquiv: String\n open var content: String\n open var scheme: String\n\n companion object {\n val ELEMENT\_NODE: Short\n val ATTRIBUTE\_NODE: Short\n val TEXT\_NODE: Short\n val CDATA\_SECTION\_NODE: Short\n val ENTITY\_REFERENCE\_NODE: Short\n val ENTITY\_NODE: Short\n val PROCESSING\_INSTRUCTION\_NODE: Short\n val COMMENT\_NODE: Short\n val DOCUMENT\_NODE: Short\n val DOCUMENT\_TYPE\_NODE: Short\n val DOCUMENT\_FRAGMENT\_NODE: Short\n val NOTATION\_NODE: Short\n val

val DOCUMENT\_POSITION\_CONTAINED\_BY: Short\n val

DOCUMENT\_POSITION\_DISCONNECTED: Short\n val DOCUMENT\_POSITION\_PRECEDING: Short\n val DOCUMENT\_POSITION\_FOLLOWING: Short\n val DOCUMENT\_POSITION\_CONTAINS: Short\n

val DOCUMENT\_POSITION\_CONTAINED\_BY: Short\n val

DOCUMENT\_POSITION\_IMPLEMENTATION\_SPECIFIC: Short\n }\n}\n\n/\*\*\n \* Exposes the JavaScript [HTMLStyleElement](https://developer.mozilla.org/en/docs/Web/API/HTMLStyleElement) to Kotlin\n \*/\npublic external abstract class HTMLStyleElement : HTMLElement, LinkStyle {\n open var media: String\n open var nonce: String\n open var type: String\n\n companion object {\n val ELEMENT\_NODE: Short\n val ATTRIBUTE\_NODE: Short\n val TEXT\_NODE: Short\n val CDATA\_SECTION\_NODE: Short\n val ENTITY\_REFERENCE\_NODE: Short\n val ENTITY\_NODE: Short\n val PROCESSING\_INSTRUCTION\_NODE: Short\n val COMMENT\_NODE: Short\n val DOCUMENT\_NODE: Short\n val DOCUMENT\_TYPE\_NODE: Short\n val DOCUMENT\_FRAGMENT\_NODE: Short\n val NOTATION\_NODE: Short\n val DOCUMENT\_POSITION\_DISCONNECTED: Short\n val DOCUMENT\_POSITION\_PRECEDING: Short\n

val DOCUMENT\_POSITION\_FOLLOWING: Short\n val DOCUMENT\_POSITION\_CONTAINS: Short\n

val DOCUMENT\_POSITION\_CONTAINED\_BY: Short\n val

DOCUMENT\_POSITION\_IMPLEMENTATION\_SPECIFIC: Short\n }\n\n/\*\*\n \* Exposes the JavaScript [HTMLBodyElement](https://developer.mozilla.org/en/docs/Web/API/HTMLBodyElement) to Kotlin\n \*/\npublic external abstract class HTMLBodyElement : HTMLElement, WindowEventHandlers {\n open var text: String\n open var link: String\n open var vLink: String\n open var aLink: String\n open var bgColor: String\n open var background: String\n\n companion object  $\{\n\$  val ELEMENT\_NODE: Short\n val ATTRIBUTE\_NODE: Short\n val TEXT\_NODE: Short\n val CDATA\_SECTION\_NODE: Short\n val ENTITY\_REFERENCE\_NODE: Short\n val ENTITY\_NODE: Short\n val PROCESSING\_INSTRUCTION\_NODE: Short\n val COMMENT\_NODE: Short\n val DOCUMENT\_NODE: Short\n val DOCUMENT\_TYPE\_NODE: Short\n val DOCUMENT\_FRAGMENT\_NODE: Short\n val NOTATION\_NODE: Short\n val DOCUMENT\_POSITION\_DISCONNECTED: Short\n val DOCUMENT\_POSITION\_PRECEDING: Short\n val DOCUMENT\_POSITION\_FOLLOWING: Short\n val DOCUMENT\_POSITION\_CONTAINS: Short\n

val DOCUMENT\_POSITION\_CONTAINED\_BY: Short\n val

DOCUMENT\_POSITION\_IMPLEMENTATION\_SPECIFIC: Short\n }\n}\n\n/\*\*\n \* Exposes the JavaScript [HTMLHeadingElement](https://developer.mozilla.org/en/docs/Web/API/HTMLHeadingElement) to Kotlin\n \*/\npublic external abstract class HTMLHeadingElement : HTMLElement {\n open var align: String\n\n companion object  ${\n \mu \ }$  val ELEMENT\_NODE: Short\n val ATTRIBUTE\_NODE: Short\n val TEXT\_NODE: Short\n val CDATA\_SECTION\_NODE: Short\n val ENTITY\_REFERENCE\_NODE: Short\n val ENTITY\_NODE: Short\n val PROCESSING\_INSTRUCTION\_NODE: Short\n val COMMENT\_NODE: Short\n val DOCUMENT\_NODE: Short\n val DOCUMENT\_TYPE\_NODE: Short\n

val DOCUMENT\_FRAGMENT\_NODE: Short\n val NOTATION\_NODE: Short\n val DOCUMENT\_POSITION\_DISCONNECTED: Short\n val DOCUMENT\_POSITION\_PRECEDING: Short\n val DOCUMENT\_POSITION\_FOLLOWING: Short\n val DOCUMENT\_POSITION\_CONTAINS: Short\n

val DOCUMENT\_POSITION\_CONTAINED\_BY: Short\n val

DOCUMENT\_POSITION\_IMPLEMENTATION\_SPECIFIC: Short\n  $\ln\ln\pi$ \*\n \* Exposes the JavaScript[HTMLParagraphElement](https://developer.mozilla.org/en/docs/Web/API/HTMLParagraphElement) to Kotlin\n \*/\npublic external abstract class HTMLParagraphElement : HTMLElement {\n open var align: String\n\n companion object {\n val ELEMENT\_NODE: Short\n val ATTRIBUTE\_NODE: Short\n val TEXT\_NODE: Short\n val CDATA\_SECTION\_NODE: Short\n val ENTITY\_REFERENCE\_NODE: Short\n val ENTITY\_NODE: Short\n val PROCESSING\_INSTRUCTION\_NODE: Short\n val COMMENT\_NODE: Short\n val DOCUMENT\_NODE: Short\n val DOCUMENT\_TYPE\_NODE: Short\n

val DOCUMENT\_FRAGMENT\_NODE: Short\n val NOTATION\_NODE: Short\n val DOCUMENT\_POSITION\_DISCONNECTED: Short\n val DOCUMENT\_POSITION\_PRECEDING: Short\n  val DOCUMENT\_POSITION\_FOLLOWING: Short\n val DOCUMENT\_POSITION\_CONTAINS: Short\n val DOCUMENT\_POSITION\_CONTAINED\_BY: Short\n val

DOCUMENT\_POSITION\_IMPLEMENTATION\_SPECIFIC: Short\n }\n}\n\n/\*\*\n \* Exposes the JavaScript [HTMLHRElement](https://developer.mozilla.org/en/docs/Web/API/HTMLHRElement) to Kotlin\n \*/\npublic external abstract class HTMLHRElement : HTMLElement {\n open var align: String\n open var color: String\n open var noShade: Boolean\n open var size: String\n open var width: String\n\n companion object {\n val ELEMENT\_NODE: Short\n val ATTRIBUTE\_NODE: Short\n val TEXT\_NODE: Short\n val CDATA\_SECTION\_NODE: Short\n val ENTITY\_REFERENCE\_NODE: Short\n val ENTITY\_NODE: Short\n val PROCESSING\_INSTRUCTION\_NODE: Short\n val COMMENT\_NODE: Short\n val DOCUMENT\_NODE: Short\n val DOCUMENT\_TYPE\_NODE: Short\n val DOCUMENT\_FRAGMENT\_NODE: Short\n val NOTATION\_NODE: Short\n val DOCUMENT\_POSITION\_DISCONNECTED: Short\n val DOCUMENT\_POSITION\_PRECEDING: Short\n

val DOCUMENT\_POSITION\_FOLLOWING: Short\n val DOCUMENT\_POSITION\_CONTAINS: Short\n val DOCUMENT\_POSITION\_CONTAINED\_BY: Short\n val

DOCUMENT\_POSITION\_IMPLEMENTATION\_SPECIFIC: Short\n }\n\n/\*\*\n \* Exposes the JavaScript [HTMLPreElement](https://developer.mozilla.org/en/docs/Web/API/HTMLPreElement) to Kotlin\n \*/\npublic external abstract class HTMLPreElement : HTMLElement {\n open var width: Int\n\n companion object {\n val ELEMENT\_NODE: Short\n val ATTRIBUTE\_NODE: Short\n val TEXT\_NODE: Short\n val CDATA\_SECTION\_NODE: Short\n val ENTITY\_REFERENCE\_NODE: Short\n val ENTITY\_NODE: Short\n val PROCESSING\_INSTRUCTION\_NODE: Short\n val COMMENT\_NODE: Short\n val DOCUMENT\_NODE: Short\n val DOCUMENT\_TYPE\_NODE: Short\n val DOCUMENT\_FRAGMENT\_NODE: Short\n val NOTATION\_NODE: Short\n val DOCUMENT\_POSITION\_DISCONNECTED: Short\n val DOCUMENT\_POSITION\_PRECEDING: Short\n

val DOCUMENT\_POSITION\_FOLLOWING: Short\n val DOCUMENT\_POSITION\_CONTAINS: Short\n val DOCUMENT\_POSITION\_CONTAINED\_BY: Short\n val

DOCUMENT\_POSITION\_IMPLEMENTATION\_SPECIFIC: Short\n  $\ln\ln\pi$ \*\n \* Exposes the JavaScript[HTMLQuoteElement](https://developer.mozilla.org/en/docs/Web/API/HTMLQuoteElement) to Kotlin\n \*/\npublic external abstract class HTMLQuoteElement : HTMLElement {\n open var cite: String\n\n companion object {\n

val ELEMENT\_NODE: Short\n val ATTRIBUTE\_NODE: Short\n val TEXT\_NODE: Short\n val CDATA\_SECTION\_NODE: Short\n val ENTITY\_REFERENCE\_NODE: Short\n val ENTITY\_NODE: Short\n val PROCESSING\_INSTRUCTION\_NODE: Short\n val COMMENT\_NODE: Short\n val DOCUMENT\_NODE: Short\n val DOCUMENT\_TYPE\_NODE: Short\n val DOCUMENT\_FRAGMENT\_NODE: Short\n val NOTATION\_NODE: Short\n val

DOCUMENT\_POSITION\_DISCONNECTED: Short\n val DOCUMENT\_POSITION\_PRECEDING: Short\n val DOCUMENT\_POSITION\_FOLLOWING: Short\n val DOCUMENT\_POSITION\_CONTAINS: Short\n val DOCUMENT\_POSITION\_CONTAINED\_BY: Short\n val

DOCUMENT\_POSITION\_IMPLEMENTATION\_SPECIFIC: Short\n }\n\n/\*\*\n \* Exposes the JavaScript [HTMLOListElement](https://developer.mozilla.org/en/docs/Web/API/HTMLOListElement) to Kotlin\n \*/\npublic external abstract class HTMLOListElement : HTMLElement {\n open var reversed: Boolean\n open var start: Int $\ln \phi$  open var type: String\n open var compact: Boolean\n\n companion object  $\ln$  val ELEMENT\_NODE: Short\n val ATTRIBUTE\_NODE: Short\n val TEXT\_NODE: Short\n val CDATA\_SECTION\_NODE: Short\n val ENTITY\_REFERENCE\_NODE: Short\n val ENTITY\_NODE: Short\n val PROCESSING\_INSTRUCTION\_NODE: Short\n val COMMENT\_NODE: Short\n val DOCUMENT\_NODE: Short\n val DOCUMENT\_TYPE\_NODE: Short\n val DOCUMENT\_FRAGMENT\_NODE: Short\n val NOTATION\_NODE: Short\n val DOCUMENT\_POSITION\_DISCONNECTED: Short\n val DOCUMENT\_POSITION\_PRECEDING: Short\n val DOCUMENT\_POSITION\_FOLLOWING: Short\n val DOCUMENT\_POSITION\_CONTAINS: Short\n val DOCUMENT\_POSITION\_CONTAINED\_BY: Short\n val

DOCUMENT\_POSITION\_IMPLEMENTATION\_SPECIFIC: Short\n }\n\n/\*\*\n \* Exposes the JavaScript [HTMLUListElement](https://developer.mozilla.org/en/docs/Web/API/HTMLUListElement) to Kotlin\n \*/\npublic external abstract class HTMLUListElement : HTMLElement {\n open var compact: Boolean\n open var type: String\n\n companion object {\n val ELEMENT\_NODE: Short\n val ATTRIBUTE\_NODE: Short\n val TEXT\_NODE: Short\n val CDATA\_SECTION\_NODE: Short\n val ENTITY\_REFERENCE\_NODE: Short\n val ENTITY\_NODE: Short\n val PROCESSING\_INSTRUCTION\_NODE: Short\n val COMMENT\_NODE: Short\n val DOCUMENT\_NODE: Short\n val DOCUMENT\_TYPE\_NODE: Short\n

val DOCUMENT\_FRAGMENT\_NODE: Short\n val NOTATION\_NODE: Short\n val DOCUMENT\_POSITION\_DISCONNECTED: Short\n val DOCUMENT\_POSITION\_PRECEDING: Short\n val DOCUMENT\_POSITION\_FOLLOWING: Short\n val DOCUMENT\_POSITION\_CONTAINS: Short\n

val DOCUMENT\_POSITION\_CONTAINED\_BY: Short\n val DOCUMENT\_POSITION\_IMPLEMENTATION\_SPECIFIC: Short\n }\n }\n }\n\n/\*\*\n \* Exposes the JavaScript

[HTMLLIElement](https://developer.mozilla.org/en/docs/Web/API/HTMLLIElement) to Kotlin\n \*/\npublic external abstract class HTMLLIElement : HTMLElement {\n open var value: Int\n open var type: String\n\n companion object {\n val ELEMENT\_NODE: Short\n val ATTRIBUTE\_NODE: Short\n val TEXT\_NODE: Short\n val CDATA\_SECTION\_NODE: Short\n val ENTITY\_REFERENCE\_NODE: Short\n val ENTITY\_NODE: Short\n val PROCESSING\_INSTRUCTION\_NODE: Short\n val COMMENT\_NODE: Short\n val DOCUMENT\_NODE: Short\n val DOCUMENT\_TYPE\_NODE: Short\n

val DOCUMENT\_FRAGMENT\_NODE: Short\n val NOTATION\_NODE: Short\n val DOCUMENT\_POSITION\_DISCONNECTED: Short\n val DOCUMENT\_POSITION\_PRECEDING: Short\n val DOCUMENT\_POSITION\_FOLLOWING: Short\n val DOCUMENT\_POSITION\_CONTAINS: Short\n

val DOCUMENT\_POSITION\_CONTAINED\_BY: Short\n val

DOCUMENT\_POSITION\_IMPLEMENTATION\_SPECIFIC: Short\n }\n\n/\*\*\n \* Exposes the JavaScript [HTMLDListElement](https://developer.mozilla.org/en/docs/Web/API/HTMLDListElement) to Kotlin\n \*/\npublic external abstract class HTMLDListElement : HTMLElement {\n open var compact: Boolean\n\n companion object {\n val ELEMENT\_NODE: Short\n val ATTRIBUTE\_NODE: Short\n val TEXT\_NODE: Short\n val CDATA\_SECTION\_NODE: Short\n val ENTITY\_REFERENCE\_NODE: Short\n val ENTITY\_NODE: Short\n val PROCESSING\_INSTRUCTION\_NODE: Short\n val COMMENT\_NODE: Short\n val DOCUMENT\_NODE: Short\n val DOCUMENT\_TYPE\_NODE: Short\n val DOCUMENT\_FRAGMENT\_NODE: Short\n val NOTATION\_NODE: Short\n val DOCUMENT\_POSITION\_DISCONNECTED: Short\n val DOCUMENT\_POSITION\_PRECEDING: Short\n

val DOCUMENT\_POSITION\_FOLLOWING: Short\n val DOCUMENT\_POSITION\_CONTAINS: Short\n val DOCUMENT\_POSITION\_CONTAINED\_BY: Short\n val

DOCUMENT\_POSITION\_IMPLEMENTATION\_SPECIFIC: Short\n }\n }\n }\n\n/\*\*\n \* Exposes the JavaScript [HTMLDivElement](https://developer.mozilla.org/en/docs/Web/API/HTMLDivElement) to Kotlin\n \*/\npublic external abstract class HTMLDivElement : HTMLElement  $\n\$ n open var align: String\n\n companion object  $\n\$ val ELEMENT\_NODE: Short\n val ATTRIBUTE\_NODE: Short\n val TEXT\_NODE: Short\n val CDATA\_SECTION\_NODE: Short\n val ENTITY\_REFERENCE\_NODE: Short\n val ENTITY\_NODE: Short\n val PROCESSING\_INSTRUCTION\_NODE: Short\n val COMMENT\_NODE: Short\n val DOCUMENT\_NODE: Short\n val DOCUMENT\_TYPE\_NODE: Short\n val

DOCUMENT\_FRAGMENT\_NODE: Short\n val NOTATION\_NODE: Short\n val

DOCUMENT\_POSITION\_DISCONNECTED: Short\n val DOCUMENT\_POSITION\_PRECEDING: Short\n val DOCUMENT\_POSITION\_FOLLOWING: Short\n val DOCUMENT\_POSITION\_CONTAINS: Short\n val DOCUMENT\_POSITION\_CONTAINED\_BY: Short\n val

DOCUMENT\_POSITION\_IMPLEMENTATION\_SPECIFIC: Short\n  $\ln\ln\ar 4\ln x$  \* Exposes the JavaScript [HTMLAnchorElement](https://developer.mozilla.org/en/docs/Web/API/HTMLAnchorElement) to Kotlin\n \*/\npublic external abstract class HTMLAnchorElement : HTMLElement, HTMLHyperlinkElementUtils {\n open var target: String\n open var download: String\n open var ping: String\n open var rel: String\n open val

relList: DOMTokenList\n open var hreflang: String\n open var type: String\n open var text: String\n open var referrerPolicy: String\n open var coords: String\n open var charset: String\n open var name: String\n open var rev: String\n open var shape: String\n\n companion object {\n val ELEMENT\_NODE: Short\n val ATTRIBUTE\_NODE: Short\n val TEXT\_NODE: Short\n val CDATA\_SECTION\_NODE: Short\n val ENTITY\_REFERENCE\_NODE: Short\n val ENTITY\_NODE: Short\n val PROCESSING\_INSTRUCTION\_NODE: Short\n val COMMENT\_NODE: Short\n val DOCUMENT\_NODE: Short\n val DOCUMENT\_TYPE\_NODE: Short\n val DOCUMENT\_FRAGMENT\_NODE: Short\n val NOTATION\_NODE: Short\n val DOCUMENT\_POSITION\_DISCONNECTED: Short\n val DOCUMENT\_POSITION\_PRECEDING: Short\n val DOCUMENT\_POSITION\_FOLLOWING: Short\n val DOCUMENT\_POSITION\_CONTAINS: Short\n val DOCUMENT\_POSITION\_CONTAINED\_BY: Short\n val

DOCUMENT\_POSITION\_IMPLEMENTATION\_SPECIFIC: Short\n }\n }\n }\n\n/\*\*\n \* Exposes the JavaScript [HTMLDataElement](https://developer.mozilla.org/en/docs/Web/API/HTMLDataElement) to Kotlin\n \*/\npublic external abstract class HTMLDataElement : HTMLElement {\n open var value: String\n\n companion object {\n

val ELEMENT\_NODE: Short\n val ATTRIBUTE\_NODE: Short\n val TEXT\_NODE: Short\n val CDATA\_SECTION\_NODE: Short\n val ENTITY\_REFERENCE\_NODE: Short\n val ENTITY\_NODE: Short\n val PROCESSING\_INSTRUCTION\_NODE: Short\n val COMMENT\_NODE: Short\n val DOCUMENT\_NODE: Short\n val DOCUMENT\_TYPE\_NODE: Short\n val DOCUMENT\_FRAGMENT\_NODE: Short\n val NOTATION\_NODE: Short\n val DOCUMENT\_POSITION\_DISCONNECTED: Short\n val DOCUMENT\_POSITION\_PRECEDING: Short\n

val DOCUMENT\_POSITION\_FOLLOWING: Short\n val DOCUMENT\_POSITION\_CONTAINS: Short\n val DOCUMENT\_POSITION\_CONTAINED\_BY: Short\n val DOCUMENT\_POSITION\_IMPLEMENTATION\_SPECIFIC: Short\n }\n\n\n/\*\*\n \* Exposes the JavaScript

[HTMLTimeElement](https://developer.mozilla.org/en/docs/Web/API/HTMLTimeElement) to Kotlin\n \*/\npublic external abstract class HTMLTimeElement : HTMLElement {\n open var dateTime: String\n\n companion object  ${\n \mu$  val ELEMENT\_NODE: Short ${\n \nu}$  val ATTRIBUTE\_NODE: Short ${\n \nu}$  val TEXT\_NODE: Short\n val CDATA\_SECTION\_NODE: Short\n val ENTITY\_REFERENCE\_NODE: Short\n val ENTITY\_NODE: Short\n val PROCESSING\_INSTRUCTION\_NODE: Short\n val COMMENT\_NODE: Short\n val DOCUMENT\_NODE: Short\n val DOCUMENT\_TYPE\_NODE: Short\n val DOCUMENT\_FRAGMENT\_NODE: Short\n val NOTATION\_NODE: Short\n val DOCUMENT\_POSITION\_DISCONNECTED: Short\n val DOCUMENT\_POSITION\_PRECEDING: Short\n

val DOCUMENT\_POSITION\_FOLLOWING: Short\n val DOCUMENT\_POSITION\_CONTAINS: Short\n val DOCUMENT\_POSITION\_CONTAINED\_BY: Short\n val

DOCUMENT\_POSITION\_IMPLEMENTATION\_SPECIFIC: Short\n }\n }\n }\n\n/\*\*\n \* Exposes the JavaScript [HTMLSpanElement](https://developer.mozilla.org/en/docs/Web/API/HTMLSpanElement) to Kotlin\n \*/\npublic external abstract class HTMLSpanElement : HTMLElement  ${\n$  companion object  ${\n$  val ELEMENT\_NODE: Short\n val ATTRIBUTE\_NODE: Short\n val TEXT\_NODE: Short\n val CDATA\_SECTION\_NODE: Short\n val ENTITY\_REFERENCE\_NODE: Short\n val ENTITY\_NODE: Short\n val PROCESSING\_INSTRUCTION\_NODE: Short\n val COMMENT\_NODE: Short\n val DOCUMENT\_NODE: Short\n val DOCUMENT\_TYPE\_NODE: Short\n val DOCUMENT\_FRAGMENT\_NODE: Short\n val NOTATION\_NODE: Short\n val DOCUMENT\_POSITION\_DISCONNECTED: Short\n val DOCUMENT\_POSITION\_PRECEDING: Short\n val DOCUMENT\_POSITION\_FOLLOWING: Short\n val DOCUMENT\_POSITION\_CONTAINS: Short\n

val DOCUMENT\_POSITION\_CONTAINED\_BY: Short\n val DOCUMENT\_POSITION\_IMPLEMENTATION\_SPECIFIC: Short\n  $\ln\ln\pi$ \*\n \* Exposes the JavaScript[HTMLBRElement](https://developer.mozilla.org/en/docs/Web/API/HTMLBRElement) to Kotlin\n \*/\npublic external abstract class HTMLBRElement : HTMLElement  ${\n$  open var clear: String\n\n companion object  ${\n$ val ELEMENT\_NODE: Short\n val ATTRIBUTE\_NODE: Short\n val TEXT\_NODE: Short\n val

CDATA\_SECTION\_NODE: Short\n val ENTITY\_REFERENCE\_NODE: Short\n val ENTITY\_NODE: Short\n val PROCESSING\_INSTRUCTION\_NODE: Short\n val COMMENT\_NODE: Short\n val DOCUMENT\_NODE: Short\n val DOCUMENT\_TYPE\_NODE: Short\n val DOCUMENT\_FRAGMENT\_NODE: Short\n val NOTATION\_NODE: Short\n val DOCUMENT\_POSITION\_DISCONNECTED: Short\n val DOCUMENT\_POSITION\_PRECEDING: Short\n val DOCUMENT\_POSITION\_FOLLOWING: Short\n val DOCUMENT\_POSITION\_CONTAINS: Short\n

val DOCUMENT\_POSITION\_CONTAINED\_BY: Short\n val

DOCUMENT\_POSITION\_IMPLEMENTATION\_SPECIFIC: Short\n }\n\n/\*\*\n \* Exposes the JavaScript [HTMLHyperlinkElementUtils](https://developer.mozilla.org/en/docs/Web/API/HTMLHyperlinkElementUtils) to Kotlin\n \*/\npublic external interface HTMLHyperlinkElementUtils  $\{\n \$  var href: String\n val origin: String\n var protocol: String\n var username: String\n var password: String\n var host: String\n var hostname: String\n var port: String\n var pathname: String\n var search: String\n var hash: String\n}\n\n/\*\*\n \* Exposes the JavaScript [HTMLModElement](https://developer.mozilla.org/en/docs/Web/API/HTMLModElement) to Kotlin\n \*/\npublic external abstract class HTMLModElement : HTMLElement  $\{\n\$  open var cite: String\n open var dateTime: String\n\n companion object  ${\n \mu$  val ELEMENT\_NODE: Short\n val ATTRIBUTE\_NODE: Short\n val TEXT\_NODE: Short\n val CDATA\_SECTION\_NODE: Short\n val ENTITY\_REFERENCE\_NODE: Short\n val ENTITY\_NODE: Short\n val PROCESSING\_INSTRUCTION\_NODE: Short\n val COMMENT\_NODE: Short\n val DOCUMENT\_NODE: Short\n val DOCUMENT\_TYPE\_NODE: Short\n val DOCUMENT\_FRAGMENT\_NODE: Short\n val NOTATION\_NODE: Short\n val DOCUMENT\_POSITION\_DISCONNECTED: Short\n val DOCUMENT\_POSITION\_PRECEDING: Short\n

 val DOCUMENT\_POSITION\_FOLLOWING: Short\n val DOCUMENT\_POSITION\_CONTAINS: Short\n val DOCUMENT\_POSITION\_CONTAINED\_BY: Short\n val

DOCUMENT\_POSITION\_IMPLEMENTATION\_SPECIFIC: Short\n  $\ln\ln\pi$ \*\n \* Exposes the JavaScript[HTMLPictureElement](https://developer.mozilla.org/en/docs/Web/API/HTMLPictureElement) to Kotlin\n \*/\npublic external abstract class HTMLPictureElement : HTMLElement  ${\n}$  companion object  ${\n}$  val ELEMENT\_NODE: Short\n val ATTRIBUTE\_NODE: Short\n val TEXT\_NODE: Short\n val CDATA\_SECTION\_NODE: Short\n val ENTITY\_REFERENCE\_NODE: Short\n val ENTITY\_NODE: Short\n val PROCESSING\_INSTRUCTION\_NODE: Short\n val COMMENT\_NODE: Short\n val DOCUMENT\_NODE: Short\n val DOCUMENT\_TYPE\_NODE: Short\n val DOCUMENT\_FRAGMENT\_NODE: Short\n val NOTATION\_NODE: Short\n val DOCUMENT\_POSITION\_DISCONNECTED: Short\n val DOCUMENT\_POSITION\_PRECEDING: Short\n

 val DOCUMENT\_POSITION\_FOLLOWING: Short\n val DOCUMENT\_POSITION\_CONTAINS: Short\n val DOCUMENT\_POSITION\_CONTAINED\_BY: Short\n val

DOCUMENT\_POSITION\_IMPLEMENTATION\_SPECIFIC: Short\n }\n}\n\n/\*\*\n \* Exposes the JavaScript [HTMLSourceElement](https://developer.mozilla.org/en/docs/Web/API/HTMLSourceElement) to Kotlin\n \*/\npublic external abstract class HTMLSourceElement : HTMLElement {\n open var src: String\n open var type: String\n open var srcset: String\n open var sizes: String\n open var media: String\n\n companion object {\n val ELEMENT\_NODE: Short\n val ATTRIBUTE\_NODE: Short\n val TEXT\_NODE: Short\n val CDATA\_SECTION\_NODE: Short\n val ENTITY\_REFERENCE\_NODE: Short\n val ENTITY\_NODE: Short\n val PROCESSING\_INSTRUCTION\_NODE: Short\n val COMMENT\_NODE: Short\n val DOCUMENT\_NODE: Short\n val DOCUMENT\_TYPE\_NODE: Short\n val DOCUMENT\_FRAGMENT\_NODE: Short\n val NOTATION\_NODE: Short\n val DOCUMENT\_POSITION\_DISCONNECTED: Short\n val DOCUMENT\_POSITION\_PRECEDING: Short\n val DOCUMENT\_POSITION\_FOLLOWING: Short\n val DOCUMENT\_POSITION\_CONTAINS: Short\n val DOCUMENT\_POSITION\_CONTAINED\_BY: Short\n val

DOCUMENT\_POSITION\_IMPLEMENTATION\_SPECIFIC: Short\n  $\ln\ln\pi$ \*\n \* Exposes the JavaScript[HTMLImageElement](https://developer.mozilla.org/en/docs/Web/API/HTMLImageElement) to Kotlin\n

\*/\npublic external abstract class HTMLImageElement : HTMLElement, HTMLOrSVGImageElement,

TexImageSource {\n open var alt: String\n open var src: String\n open var srcset: String\n open var sizes: String\n open var crossOrigin: String?\n open var useMap: String\n open var isMap: Boolean\n open var width: Int\n open var height: Int\n open val naturalWidth: Int\n open val naturalHeight: Int\n open val complete: Boolean\n open val currentSrc: String\n open var referrerPolicy: String\n open var name: String\n open var lowsrc: String\n open var align: String\n open var hspace: Int\n open var vspace: Int\n open var longDesc: String\n open var border: String\n open val x: Int\n open val y: Int\n\n companion object  ${\n}$ val ELEMENT\_NODE: Short\n val ATTRIBUTE\_NODE: Short\n val TEXT\_NODE: Short\n val CDATA\_SECTION\_NODE: Short\n val ENTITY\_REFERENCE\_NODE: Short\n val ENTITY\_NODE: Short\n val PROCESSING\_INSTRUCTION\_NODE: Short\n val COMMENT\_NODE: Short\n val DOCUMENT\_NODE: Short\n val DOCUMENT\_TYPE\_NODE: Short\n val DOCUMENT\_FRAGMENT\_NODE: Short\n val NOTATION\_NODE: Short\n val DOCUMENT\_POSITION\_DISCONNECTED: Short\n val DOCUMENT\_POSITION\_PRECEDING: Short\n val DOCUMENT\_POSITION\_FOLLOWING: Short\n val DOCUMENT\_POSITION\_CONTAINS: Short\n

val DOCUMENT\_POSITION\_CONTAINED\_BY: Short\n val

DOCUMENT\_POSITION\_IMPLEMENTATION\_SPECIFIC: Short\n }\n\n/\*\*\n \* Exposes the JavaScript [HTMLIFrameElement](https://developer.mozilla.org/en/docs/Web/API/HTMLIFrameElement) to Kotlin\n \*/\npublic external abstract class HTMLIFrameElement : HTMLElement {\n open var src: String\n open var srcdoc: String\n open var name: String\n open val sandbox: DOMTokenList\n open var allowFullscreen: Boolean\n open var allowUserMedia: Boolean\n open var width: String\n open var height: String\n open var referrerPolicy: String\n open val contentDocument: Document?\n open val contentWindow: Window?\n open var align: String\n open var scrolling: String\n open var frameBorder: String\n open var longDesc: String\n open var marginHeight: String\n open var marginWidth: String\n fun getSVGDocument(): Document?\n\n companion object  ${\n \nu}$  val ELEMENT\_NODE: Short\n val ATTRIBUTE\_NODE: Short\n val TEXT\_NODE: Short\n val CDATA\_SECTION\_NODE: Short\n val ENTITY\_REFERENCE\_NODE: Short\n val ENTITY\_NODE: Short\n val PROCESSING\_INSTRUCTION\_NODE: Short\n val COMMENT\_NODE: Short\n val DOCUMENT\_NODE: Short\n val DOCUMENT\_TYPE\_NODE: Short\n

val DOCUMENT\_FRAGMENT\_NODE: Short\n val NOTATION\_NODE: Short\n val DOCUMENT\_POSITION\_DISCONNECTED: Short\n val DOCUMENT\_POSITION\_PRECEDING: Short\n val DOCUMENT\_POSITION\_FOLLOWING: Short\n val DOCUMENT\_POSITION\_CONTAINS: Short\n

val DOCUMENT\_POSITION\_CONTAINED\_BY: Short\n val

DOCUMENT\_POSITION\_IMPLEMENTATION\_SPECIFIC: Short\n }\n}\n\n/\*\*\n \* Exposes the JavaScript [HTMLEmbedElement](https://developer.mozilla.org/en/docs/Web/API/HTMLEmbedElement) to Kotlin\n \*/\npublic external abstract class HTMLEmbedElement : HTMLElement {\n open var src: String\n open var type: String\n open var width: String\n open var height: String\n open var align: String\n open var name: String\n fun getSVGDocument(): Document?\n\n companion object {\n val ELEMENT\_NODE: Short\n val ATTRIBUTE\_NODE: Short\n val TEXT\_NODE: Short\n val CDATA\_SECTION\_NODE: Short\n val ENTITY\_REFERENCE\_NODE: Short\n val ENTITY\_NODE: Short\n val PROCESSING\_INSTRUCTION\_NODE: Short\n val COMMENT\_NODE: Short\n val DOCUMENT\_NODE: Short\n val DOCUMENT\_TYPE\_NODE: Short\n val DOCUMENT\_FRAGMENT\_NODE: Short\n val NOTATION\_NODE: Short\n val DOCUMENT\_POSITION\_DISCONNECTED: Short\n val DOCUMENT\_POSITION\_PRECEDING: Short\n

val DOCUMENT\_POSITION\_FOLLOWING: Short\n val DOCUMENT\_POSITION\_CONTAINS: Short\n val DOCUMENT\_POSITION\_CONTAINED\_BY: Short\n val

DOCUMENT\_POSITION\_IMPLEMENTATION\_SPECIFIC: Short\n  $\ln\ln\ar 4\ln x$  \* Exposes the JavaScript [HTMLObjectElement](https://developer.mozilla.org/en/docs/Web/API/HTMLObjectElement) to Kotlin\n \*/\npublic external abstract class HTMLObjectElement : HTMLElement {\n open var data: String\n open var type: String\n open var typeMustMatch: Boolean\n open var name: String\n open var useMap: String\n open

val form: HTMLFormElement?\n open var width: String\n open var height: String\n open val contentDocument: Document?\n open val contentWindow: Window?\n open val willValidate: Boolean\n open val validity: ValidityState\n open val validationMessage: String\n open var align: String\n open var archive: String\n open var code: String\n open var declare: Boolean\n open var hspace: Int\n open var standby: String\n open var vspace: Int\n open var codeBase: String\n open var codeType: String\n open var border: String\n fun getSVGDocument(): Document?\n fun checkValidity(): Boolean\n fun reportValidity(): Boolean\n fun setCustomValidity(error: String)\n\n companion object {\n val ELEMENT\_NODE: Short\n val ATTRIBUTE\_NODE: Short\n val TEXT\_NODE: Short\n val CDATA\_SECTION\_NODE: Short\n val ENTITY\_REFERENCE\_NODE: Short\n val ENTITY\_NODE: Short\n val PROCESSING\_INSTRUCTION\_NODE: Short\n val COMMENT\_NODE: Short\n val DOCUMENT\_NODE: Short\n val DOCUMENT\_TYPE\_NODE: Short\n val DOCUMENT\_FRAGMENT\_NODE: Short\n val NOTATION\_NODE: Short\n val DOCUMENT\_POSITION\_DISCONNECTED: Short\n val DOCUMENT\_POSITION\_PRECEDING: Short\n

 val DOCUMENT\_POSITION\_FOLLOWING: Short\n val DOCUMENT\_POSITION\_CONTAINS: Short\n val DOCUMENT\_POSITION\_CONTAINED\_BY: Short\n val

DOCUMENT\_POSITION\_IMPLEMENTATION\_SPECIFIC: Short\n }\n\n/\*\*\n \* Exposes the JavaScript [HTMLParamElement](https://developer.mozilla.org/en/docs/Web/API/HTMLParamElement) to Kotlin\n \*/\npublic external abstract class HTMLParamElement : HTMLElement {\n open var name: String\n open var value: String\n open var type: String\n open var valueType: String\n\n companion object {\n val ELEMENT\_NODE: Short\n val ATTRIBUTE\_NODE: Short\n val TEXT\_NODE: Short\n val CDATA\_SECTION\_NODE: Short\n val ENTITY\_REFERENCE\_NODE: Short\n val ENTITY\_NODE: Short\n val PROCESSING\_INSTRUCTION\_NODE: Short\n val COMMENT\_NODE: Short\n val DOCUMENT\_NODE: Short\n val DOCUMENT\_TYPE\_NODE: Short\n val DOCUMENT\_FRAGMENT\_NODE: Short\n val NOTATION\_NODE: Short\n val DOCUMENT\_POSITION\_DISCONNECTED: Short\n val DOCUMENT\_POSITION\_PRECEDING: Short\n val DOCUMENT\_POSITION\_FOLLOWING: Short\n val DOCUMENT\_POSITION\_CONTAINS: Short\n

val DOCUMENT\_POSITION\_CONTAINED\_BY: Short\n val

DOCUMENT\_POSITION\_IMPLEMENTATION\_SPECIFIC: Short\n }\n\n/\*\*\n \* Exposes the JavaScript [HTMLVideoElement](https://developer.mozilla.org/en/docs/Web/API/HTMLVideoElement) to Kotlin\n \*/\npublic external abstract class HTMLVideoElement : HTMLMediaElement, CanvasImageSource, TexImageSource {\n open var width: Int\n open var height: Int\n open val videoWidth: Int\n open val videoHeight: Int\n open var poster: String\n open var playsInline: Boolean\n\n companion object {\n val NETWORK\_EMPTY: Short\n

val NETWORK\_IDLE: Short\n val NETWORK\_LOADING: Short\n val NETWORK\_NO\_SOURCE: Short\n val HAVE\_NOTHING: Short\n val HAVE\_METADATA: Short\n val HAVE\_CURRENT\_DATA: Short\n val HAVE\_FUTURE\_DATA: Short\n val HAVE\_ENOUGH\_DATA: Short\n val ELEMENT\_NODE: Short\n val ATTRIBUTE\_NODE: Short\n val TEXT\_NODE: Short\n

val CDATA\_SECTION\_NODE: Short\n val ENTITY\_REFERENCE\_NODE: Short\n val ENTITY\_NODE: Short\n val PROCESSING\_INSTRUCTION\_NODE: Short\n val COMMENT\_NODE: Short\n val DOCUMENT\_NODE: Short\n val DOCUMENT\_TYPE\_NODE: Short\n val DOCUMENT\_FRAGMENT\_NODE: Short\n val NOTATION\_NODE: Short\n val DOCUMENT\_POSITION\_DISCONNECTED: Short\n val DOCUMENT\_POSITION\_PRECEDING: Short\n

val DOCUMENT\_POSITION\_FOLLOWING: Short\n val DOCUMENT\_POSITION\_CONTAINS: Short\n val DOCUMENT\_POSITION\_CONTAINED\_BY: Short\n val

DOCUMENT\_POSITION\_IMPLEMENTATION\_SPECIFIC: Short\n }\n\\n\n\\*\*\n \* Exposes the JavaScript [HTMLAudioElement](https://developer.mozilla.org/en/docs/Web/API/HTMLAudioElement) to Kotlin\n \*/\npublic external abstract class HTMLAudioElement : HTMLMediaElement {\n companion object {\n val NETWORK\_EMPTY: Short\n val NETWORK\_IDLE: Short\n val NETWORK\_LOADING: Short\n val NETWORK\_NO\_SOURCE: Short\n val HAVE\_NOTHING: Short\n val HAVE\_METADATA:

Short\n val HAVE\_CURRENT\_DATA: Short\n val HAVE\_FUTURE\_DATA: Short\n val HAVE\_ENOUGH\_DATA: Short\n val ELEMENT\_NODE: Short\n val ATTRIBUTE\_NODE: Short\n val TEXT\_NODE: Short\n val CDATA\_SECTION\_NODE: Short\n val ENTITY\_REFERENCE\_NODE: Short\n val ENTITY\_NODE: Short\n val PROCESSING\_INSTRUCTION\_NODE: Short\n val COMMENT\_NODE: Short\n val DOCUMENT\_NODE: Short\n val DOCUMENT\_TYPE\_NODE: Short\n val DOCUMENT\_FRAGMENT\_NODE: Short\n val NOTATION\_NODE: Short\n val

DOCUMENT\_POSITION\_DISCONNECTED: Short\n val DOCUMENT\_POSITION\_PRECEDING: Short\n val DOCUMENT\_POSITION\_FOLLOWING: Short\n val DOCUMENT\_POSITION\_CONTAINS: Short\n val DOCUMENT\_POSITION\_CONTAINED\_BY: Short\n val

DOCUMENT\_POSITION\_IMPLEMENTATION\_SPECIFIC: Short\n  $\ln\ln\pi$ \*\n \* Exposes the JavaScript[HTMLTrackElement](https://developer.mozilla.org/en/docs/Web/API/HTMLTrackElement) to Kotlin\n \*/\npublic external abstract class HTMLTrackElement : HTMLElement {\n open var kind: String\n open var src: String\n open var srclang: String\n open var label: String\n open var default: Boolean\n open val readyState: Short\n open val track: TextTrack\n\n companion object {\n val NONE: Short\n val LOADING: Short\n val LOADED: Short\n val ERROR: Short\n val ELEMENT\_NODE: Short\n val ATTRIBUTE\_NODE: Short\n val TEXT\_NODE: Short\n val CDATA\_SECTION\_NODE: Short\n val ENTITY\_REFERENCE\_NODE: Short\n val ENTITY\_NODE: Short\n val PROCESSING\_INSTRUCTION\_NODE: Short\n val COMMENT\_NODE: Short\n val DOCUMENT\_NODE: Short\n val DOCUMENT\_TYPE\_NODE: Short\n val DOCUMENT\_FRAGMENT\_NODE: Short\n val NOTATION\_NODE: Short\n val DOCUMENT\_POSITION\_DISCONNECTED: Short\n val DOCUMENT\_POSITION\_PRECEDING: Short\n

 val DOCUMENT\_POSITION\_FOLLOWING: Short\n val DOCUMENT\_POSITION\_CONTAINS: Short\n val DOCUMENT\_POSITION\_CONTAINED\_BY: Short\n val

DOCUMENT\_POSITION\_IMPLEMENTATION\_SPECIFIC: Short\n  $\ln\ln\pi$ \*\n \* Exposes the JavaScript[HTMLMediaElement](https://developer.mozilla.org/en/docs/Web/API/HTMLMediaElement) to Kotlin\n \*/\npublic external abstract class HTMLMediaElement : HTMLElement {\n open val error: MediaError?\n open var src: String\n open var srcObject: MediaProvider?\n open val currentSrc: String\n open var crossOrigin: String?\n open val networkState: Short\n open var preload: String\n open val buffered: TimeRanges\n open val readyState: Short\n open val seeking: Boolean\n open var currentTime: Double\n open val duration: Double\n open val paused: Boolean\n open var defaultPlaybackRate: Double\n open var playbackRate: Double\n open val played: TimeRanges\n open val seekable: TimeRanges\n open val ended: Boolean\n open var autoplay: Boolean\n open var loop: Boolean\n open var controls: Boolean\n open var volume: Double\n open var muted: Boolean\n open var defaultMuted: Boolean\n open val audioTracks: AudioTrackList\n open val videoTracks: VideoTrackList\n open val textTracks: TextTrackList\n open val mediaKeys: MediaKeys?\n open var onencrypted: ((Event) -> dynamic)?\n open var onwaitingforkey: ((Event) -> dynamic)?\n fun load()\n fun canPlayType(type: String): CanPlayTypeResult\n fun fastSeek(time: Double)\n fun getStartDate(): dynamic\n fun play(): Promise<Unit>\n fun pause()\n fun addTextTrack(kind: TextTrackKind, label: String = definedExternally, language: String = definedExternally): TextTrack\n fun setMediaKeys(mediaKeys: MediaKeys?): Promise<Unit>\n\n companion object {\n val NETWORK\_EMPTY: Short\n val NETWORK\_IDLE: Short\n val NETWORK\_LOADING: Short\n val NETWORK\_NO\_SOURCE: Short\n

val HAVE\_NOTHING: Short\n val HAVE\_METADATA: Short\n val HAVE\_CURRENT\_DATA: Short\n val HAVE\_FUTURE\_DATA: Short\n val HAVE\_ENOUGH\_DATA: Short\n val ELEMENT\_NODE: Short\n val ATTRIBUTE\_NODE: Short\n val TEXT\_NODE: Short\n val CDATA\_SECTION\_NODE: Short\n val ENTITY\_REFERENCE\_NODE: Short\n val ENTITY\_NODE: Short\n val PROCESSING\_INSTRUCTION\_NODE: Short\n val COMMENT\_NODE: Short\n val DOCUMENT\_NODE: Short\n val DOCUMENT\_TYPE\_NODE: Short\n val DOCUMENT\_FRAGMENT\_NODE: Short\n val NOTATION\_NODE: Short\n val DOCUMENT\_POSITION\_DISCONNECTED: Short\n val DOCUMENT\_POSITION\_PRECEDING: Short\n val DOCUMENT\_POSITION\_FOLLOWING: Short\n val DOCUMENT\_POSITION\_CONTAINS: Short\n val DOCUMENT\_POSITION\_CONTAINED\_BY: Short\n val

DOCUMENT\_POSITION\_IMPLEMENTATION\_SPECIFIC: Short\n }\n}\n\n/\*\*\n \* Exposes the JavaScript [MediaError](https://developer.mozilla.org/en/docs/Web/API/MediaError) to Kotlin\n \*/\npublic external abstract class MediaError  ${\n$  open val code: Short\n ${\n$  companion object  ${\n}$  val MEDIA ERR ABORTED: Short ${\n}$ 

val MEDIA\_ERR\_NETWORK: Short\n val MEDIA\_ERR\_DECODE: Short\n val MEDIA\_ERR\_SRC\_NOT\_SUPPORTED: Short\n  $\ln{\ln\pi'*\n * Exposes}$  the JavaScript [AudioTrackList](https://developer.mozilla.org/en/docs/Web/API/AudioTrackList) to Kotlin\n \*/\npublic external abstract class AudioTrackList : EventTarget {\n open val length: Int\n open var onchange: ((Event) -> dynamic)?\n open var onaddtrack: ((TrackEvent) -> dynamic)?\n open var onremovetrack: ((TrackEvent) -> dynamic)?\n fun getTrackById(id: String): AudioTrack?\n}\n\n@kotlin.internal.InlineOnly\npublic inline operator fun AudioTrackList.get(index: Int): AudioTrack? = asDynamic()[index]\n\n/\*\*\n \* Exposes the JavaScript [AudioTrack](https://developer.mozilla.org/en/docs/Web/API/AudioTrack) to Kotlin\n \*/\npublic external abstract class AudioTrack : UnionAudioTrackOrTextTrackOrVideoTrack {\n open val id: String\n open val kind: String\n open val label: String\n open val language: String\n open var enabled: Boolean\n open val sourceBuffer: SourceBuffer?\n \\n\n/\*\*\n \* Exposes the JavaScript

[VideoTrackList](https://developer.mozilla.org/en/docs/Web/API/VideoTrackList) to Kotlin\n \*/\npublic external abstract class VideoTrackList : EventTarget {\n open val length: Int\n open val selectedIndex: Int\n open var onchange: ((Event) -> dynamic)?\n open var onaddtrack: ((TrackEvent) -> dynamic)?\n open var onremovetrack: ((TrackEvent) -> dynamic)?\n fun getTrackById(id: String):

VideoTrack?\n}\n\n@kotlin.internal.InlineOnly\npublic inline operator fun VideoTrackList.get(index: Int): VideoTrack? = asDynamic()[index] $\ln\frac{x}{\ln x}$  \* Exposes the JavaScript

[VideoTrack](https://developer.mozilla.org/en/docs/Web/API/VideoTrack) to Kotlin\n \*/\npublic external abstract class VideoTrack : UnionAudioTrackOrTextTrackOrVideoTrack {\n open val id: String\n open val kind: String\n open val label: String\n open val language: String\n open var selected: Boolean\n open val sourceBuffer: SourceBuffer?\n}\n\npublic external abstract class TextTrackList : EventTarget {\n open val length: Int\n open var onchange: ((Event) -> dynamic)?\n open var onaddtrack: ((TrackEvent) -> dynamic)?\n open var onremovetrack: ((TrackEvent) -> dynamic)?\n fun getTrackById(id: String):

TextTrack?\n}\n\n@kotlin.internal.InlineOnly\npublic inline operator fun TextTrackList.get(index: Int): TextTrack?  $=$  asDynamic()[index]\n\n/\*\*\n \* Exposes the JavaScript

[TextTrack](https://developer.mozilla.org/en/docs/Web/API/TextTrack) to Kotlin\n \*/\npublic external abstract class TextTrack : EventTarget, UnionAudioTrackOrTextTrackOrVideoTrack {\n open val kind: TextTrackKind\n open val label: String\n open val language: String\n open val id: String\n open val

inBandMetadataTrackDispatchType: String\n open var mode: TextTrackMode\n open val cues: TextTrackCueList?\n open val activeCues: TextTrackCueList?\n open var oncuechange: ((Event) -> dynamic)?\n open val sourceBuffer: SourceBuffer?\n fun addCue(cue: TextTrackCue)\n fun removeCue(cue: TextTrackCue)\n}\n\npublic external abstract class TextTrackCueList  $\{\n\$  open val length: Int\n fun getCueById(id: String): TextTrackCue?\n}\n\n@kotlin.internal.InlineOnly\npublic inline operator fun TextTrackCueList.get(index: Int): TextTrackCue? = asDynamic()[index]\n\n/\*\*\n \* Exposes the JavaScript [TextTrackCue](https://developer.mozilla.org/en/docs/Web/API/TextTrackCue) to Kotlin\n \*/\npublic external abstract class TextTrackCue : EventTarget {\n open val track: TextTrack?\n open var id: String\n open var startTime: Double\n open var endTime: Double\n open var pauseOnExit: Boolean\n open var onenter: ((Event)  $\rightarrow$  dynamic)?\n open var onexit: ((Event) -> dynamic)?\n\n\n\\*\*\n \* Exposes the JavaScript [TimeRanges](https://developer.mozilla.org/en/docs/Web/API/TimeRanges) to Kotlin\n \*/\npublic external abstract class TimeRanges  ${\n \mu}$  open val length: Int ${\n \mu}$  fun start(index: Int): Double ${\n \mu}$  fun end(index: Int): Double $\ln{\ln\pi^*}\$ n \* Exposes the JavaScript

[TrackEvent](https://developer.mozilla.org/en/docs/Web/API/TrackEvent) to Kotlin\n \*/\npublic external open class TrackEvent(type: String, eventInitDict: TrackEventInit = definedExternally) : Event  $\{\n\}$  open val track:

UnionAudioTrackOrTextTrackOrVideoTrack?\n\n companion object {\n val NONE: Short\n val CAPTURING PHASE: Short\n val AT\_TARGET: Short\n val BUBBLING\_PHASE: Short\n }\n}\n\npublic external interface TrackEventInit : EventInit {\n var track: UnionAudioTrackOrTextTrackOrVideoTrack? /\* = null \*/\n get() = definedExternally\n set(value) = definedExternally\n}\n\n@kotlin.internal.InlineOnly\npublic inline fun TrackEventInit(track: UnionAudioTrackOrTextTrackOrVideoTrack? = null, bubbles: Boolean? = false, cancelable: Boolean? = false, composed: Boolean? = false): TrackEventInit  $\nabla \cdot \text{val} = s(\nabla'(\cdot) \cdot \text{val}) = \text{val} = \text{val} \cdot \text{val} = \text{val} \cdot \text{val} \cdot \text{val}$ bubbles\n o[\"cancelable\"] = cancelable\n o[\"composed\"] = composed\n return o\n\n\n/\*\*\n \* Exposes the JavaScript [HTMLMapElement](https://developer.mozilla.org/en/docs/Web/API/HTMLMapElement) to Kotlin\n \*/\npublic external abstract class HTMLMapElement : HTMLElement {\n open var name: String\n open val areas: HTMLCollection $n\in$  companion object  $\{n \in \text{val } \in \text{EMENT}\$  NODE: Short $n \in \text{val}$ ATTRIBUTE\_NODE: Short\n val TEXT\_NODE: Short\n val CDATA\_SECTION\_NODE: Short\n val ENTITY\_REFERENCE\_NODE: Short\n val ENTITY\_NODE: Short\n val PROCESSING\_INSTRUCTION\_NODE: Short\n val COMMENT\_NODE: Short\n val DOCUMENT\_NODE: Short\n val DOCUMENT\_TYPE\_NODE: Short\n val DOCUMENT\_FRAGMENT\_NODE: Short\n val NOTATION\_NODE: Short\n val DOCUMENT\_POSITION\_DISCONNECTED: Short\n val DOCUMENT\_POSITION\_PRECEDING: Short\n val DOCUMENT\_POSITION\_FOLLOWING: Short\n val DOCUMENT\_POSITION\_CONTAINS: Short\n

val DOCUMENT\_POSITION\_CONTAINED\_BY: Short\n val DOCUMENT\_POSITION\_IMPLEMENTATION\_SPECIFIC: Short\n }\n\n/\*\*\n \* Exposes the JavaScript [HTMLAreaElement](https://developer.mozilla.org/en/docs/Web/API/HTMLAreaElement) to Kotlin\n \*/\npublic external abstract class HTMLAreaElement : HTMLElement, HTMLHyperlinkElementUtils {\n open var alt: String\n open var coords: String\n open var shape: String\n open var target: String\n open var download: String\n open var ping: String\n open var rel: String\n open val relList: DOMTokenList\n open var referrerPolicy: String\n open var noHref: Boolean\n\n companion object {\n val ELEMENT\_NODE: Short\n val ATTRIBUTE\_NODE: Short\n val TEXT\_NODE: Short\n val CDATA\_SECTION\_NODE: Short\n val ENTITY\_REFERENCE\_NODE: Short\n val ENTITY\_NODE: Short\n val PROCESSING\_INSTRUCTION\_NODE: Short\n val COMMENT\_NODE: Short\n val DOCUMENT\_NODE: Short\n val DOCUMENT\_TYPE\_NODE: Short\n val DOCUMENT\_FRAGMENT\_NODE: Short\n val NOTATION\_NODE: Short\n val DOCUMENT\_POSITION\_DISCONNECTED: Short\n val DOCUMENT\_POSITION\_PRECEDING: Short\n

 val DOCUMENT\_POSITION\_FOLLOWING: Short\n val DOCUMENT\_POSITION\_CONTAINS: Short\n val DOCUMENT\_POSITION\_CONTAINED\_BY: Short\n val

DOCUMENT\_POSITION\_IMPLEMENTATION\_SPECIFIC: Short\n }\n }\n }\n\n/\*\*\n \* Exposes the JavaScript [HTMLTableElement](https://developer.mozilla.org/en/docs/Web/API/HTMLTableElement) to Kotlin\n \*/\npublic external abstract class HTMLTableElement : HTMLElement {\n open var caption:

HTMLTableCaptionElement?\n open var tHead: HTMLTableSectionElement?\n open var tFoot: HTMLTableSectionElement?\n open val tBodies: HTMLCollection\n open val rows: HTMLCollection\n open var align: String\n open var border: String\n open var frame: String\n open var rules: String\n open var summary: String\n open var width: String\n open var bgColor: String\n open var cellPadding: String\n open var cellSpacing: String\n fun createCaption(): HTMLTableCaptionElement\n fun deleteCaption()\n fun createTHead(): HTMLTableSectionElement\n fun deleteTHead()\n fun createTFoot():

HTMLTableSectionElement\n fun deleteTFoot()\n fun createTBody(): HTMLTableSectionElement\n fun insertRow(index: Int = definedExternally): HTMLTableRowElement\n fun deleteRow(index: Int)\n\n companion object  ${\n \mu \ }$  val ELEMENT\_NODE: Short\n val ATTRIBUTE\_NODE: Short\n val TEXT\_NODE: Short\n val CDATA\_SECTION\_NODE: Short\n val ENTITY\_REFERENCE\_NODE: Short\n val ENTITY\_NODE: Short\n val PROCESSING\_INSTRUCTION\_NODE: Short\n val COMMENT\_NODE: Short\n val DOCUMENT\_NODE: Short\n val DOCUMENT\_TYPE\_NODE: Short\n

val DOCUMENT\_FRAGMENT\_NODE: Short\n val NOTATION\_NODE: Short\n val DOCUMENT\_POSITION\_DISCONNECTED: Short\n val DOCUMENT\_POSITION\_PRECEDING: Short\n val DOCUMENT\_POSITION\_FOLLOWING: Short\n val DOCUMENT\_POSITION\_CONTAINS: Short\n val DOCUMENT\_POSITION\_CONTAINED\_BY: Short\n val

DOCUMENT\_POSITION\_IMPLEMENTATION\_SPECIFIC: Short\n }\n\n/\*\*\n \* Exposes the JavaScript [HTMLTableCaptionElement](https://developer.mozilla.org/en/docs/Web/API/HTMLTableCaptionElement) to Kotlin\n \*/\npublic external abstract class HTMLTableCaptionElement : HTMLElement {\n open var align: String\n\n companion object {\n val ELEMENT\_NODE: Short\n val ATTRIBUTE\_NODE: Short\n val TEXT\_NODE: Short\n val CDATA\_SECTION\_NODE: Short\n val ENTITY\_REFERENCE\_NODE: Short\n val ENTITY\_NODE: Short\n val PROCESSING\_INSTRUCTION\_NODE: Short\n val COMMENT\_NODE: Short\n val DOCUMENT\_NODE: Short\n val DOCUMENT\_TYPE\_NODE: Short\n

val DOCUMENT\_FRAGMENT\_NODE: Short\n val NOTATION\_NODE: Short\n val DOCUMENT\_POSITION\_DISCONNECTED: Short\n val DOCUMENT\_POSITION\_PRECEDING: Short\n val DOCUMENT\_POSITION\_FOLLOWING: Short\n val DOCUMENT\_POSITION\_CONTAINS: Short\n

val DOCUMENT\_POSITION\_CONTAINED\_BY: Short\n val

DOCUMENT\_POSITION\_IMPLEMENTATION\_SPECIFIC: Short\n }\n\n/\*\*\n \* Exposes the JavaScript [HTMLTableColElement](https://developer.mozilla.org/en/docs/Web/API/HTMLTableColElement) to Kotlin\n \*/\npublic external abstract class HTMLTableColElement : HTMLElement {\n open var span: Int\n open var align: String\n open var ch: String\n open var chOff: String\n open var vAlign: String\n open var width: String\n\n companion object {\n val ELEMENT\_NODE: Short\n val ATTRIBUTE\_NODE: Short\n val TEXT\_NODE: Short\n val CDATA\_SECTION\_NODE: Short\n val ENTITY\_REFERENCE\_NODE: Short\n val ENTITY\_NODE: Short\n val PROCESSING\_INSTRUCTION\_NODE: Short\n val COMMENT\_NODE: Short\n val DOCUMENT\_NODE: Short\n val DOCUMENT\_TYPE\_NODE: Short\n val DOCUMENT\_FRAGMENT\_NODE: Short\n val NOTATION\_NODE: Short\n val DOCUMENT\_POSITION\_DISCONNECTED: Short\n val DOCUMENT\_POSITION\_PRECEDING: Short\n

val DOCUMENT\_POSITION\_FOLLOWING: Short\n val DOCUMENT\_POSITION\_CONTAINS: Short\n val DOCUMENT\_POSITION\_CONTAINED\_BY: Short\n val

DOCUMENT\_POSITION\_IMPLEMENTATION\_SPECIFIC: Short\n }\n\n/\*\*\n \* Exposes the JavaScript [HTMLTableSectionElement](https://developer.mozilla.org/en/docs/Web/API/HTMLTableSectionElement) to Kotlin\n \*/\npublic external abstract class HTMLTableSectionElement : HTMLElement  $\{\n\$  open val rows: HTMLCollection\n open var align: String\n open var ch: String\n open var chOff: String\n open var vAlign: String\n fun insertRow(index: Int = definedExternally): HTMLElement\n fun deleteRow(index: Int)\n\n companion object  ${\n \chi_n \}$  val ELEMENT\_NODE: Short ${\n \chi_n \}$  val ATTRIBUTE\_NODE: Short ${\n \chi_n \}$  val TEXT\_NODE: Short\n val CDATA\_SECTION\_NODE: Short\n val ENTITY\_REFERENCE\_NODE: Short\n val ENTITY\_NODE: Short\n val PROCESSING\_INSTRUCTION\_NODE: Short\n val COMMENT\_NODE: Short\n val DOCUMENT\_NODE: Short\n val DOCUMENT\_TYPE\_NODE: Short\n

val DOCUMENT\_FRAGMENT\_NODE: Short\n val NOTATION\_NODE: Short\n val DOCUMENT\_POSITION\_DISCONNECTED: Short\n val DOCUMENT\_POSITION\_PRECEDING: Short\n val DOCUMENT\_POSITION\_FOLLOWING: Short\n val DOCUMENT\_POSITION\_CONTAINS: Short\n

val DOCUMENT\_POSITION\_CONTAINED\_BY: Short\n val

DOCUMENT\_POSITION\_IMPLEMENTATION\_SPECIFIC: Short\n  $\ln\ln\pi$ \*\n \* Exposes the JavaScript[HTMLTableRowElement](https://developer.mozilla.org/en/docs/Web/API/HTMLTableRowElement) to Kotlin\n \*/\npublic external abstract class HTMLTableRowElement : HTMLElement {\n open val rowIndex: Int\n open val sectionRowIndex: Int\n open val cells: HTMLCollection\n open var align: String\n open var ch: String\n open var chOff: String\n open var vAlign: String\n open var bgColor: String\n fun insertCell(index: Int = definedExternally): HTMLElement\n fun deleteCell(index: Int)\n\n companion object {\n val ELEMENT\_NODE: Short\n val ATTRIBUTE\_NODE: Short\n val TEXT\_NODE: Short\n val CDATA\_SECTION\_NODE: Short\n val ENTITY\_REFERENCE\_NODE: Short\n val ENTITY\_NODE:

Short\n val PROCESSING\_INSTRUCTION\_NODE: Short\n val COMMENT\_NODE: Short\n val DOCUMENT\_NODE: Short\n val DOCUMENT\_TYPE\_NODE: Short\n val DOCUMENT\_FRAGMENT\_NODE: Short\n val NOTATION\_NODE: Short\n val DOCUMENT\_POSITION\_DISCONNECTED: Short\n val DOCUMENT\_POSITION\_PRECEDING: Short\n val DOCUMENT\_POSITION\_FOLLOWING: Short\n val DOCUMENT\_POSITION\_CONTAINS: Short\n

val DOCUMENT\_POSITION\_CONTAINED\_BY: Short\n val

DOCUMENT\_POSITION\_IMPLEMENTATION\_SPECIFIC: Short\n  $\ln\ln\pi$ \*\n \* Exposes the JavaScript[HTMLTableCellElement](https://developer.mozilla.org/en/docs/Web/API/HTMLTableCellElement) to Kotlin\n \*/\npublic external abstract class HTMLTableCellElement : HTMLElement {\n open var colSpan: Int\n open var rowSpan: Int\n open var headers: String\n open val cellIndex: Int\n open var scope: String\n open var abbr: String\n open var align: String\n open var axis: String\n open var height: String\n open var width: String\n open var ch: String\n open var chOff: String\n open var noWrap: Boolean\n open var vAlign: String\n open var bgColor: String\n\n companion object {\n val ELEMENT\_NODE: Short\n val ATTRIBUTE\_NODE: Short\n val TEXT\_NODE: Short\n val CDATA\_SECTION\_NODE: Short\n val ENTITY\_REFERENCE\_NODE: Short\n val ENTITY\_NODE: Short\n val PROCESSING\_INSTRUCTION\_NODE: Short\n val COMMENT\_NODE: Short\n val DOCUMENT\_NODE: Short\n val DOCUMENT\_TYPE\_NODE: Short\n val DOCUMENT\_FRAGMENT\_NODE: Short\n val NOTATION\_NODE: Short\n val DOCUMENT\_POSITION\_DISCONNECTED: Short\n val DOCUMENT\_POSITION\_PRECEDING: Short\n

 val DOCUMENT\_POSITION\_FOLLOWING: Short\n val DOCUMENT\_POSITION\_CONTAINS: Short\n val DOCUMENT\_POSITION\_CONTAINED\_BY: Short\n val

DOCUMENT\_POSITION\_IMPLEMENTATION\_SPECIFIC: Short\n }\n\n/\*\*\n \* Exposes the JavaScript [HTMLFormElement](https://developer.mozilla.org/en/docs/Web/API/HTMLFormElement) to Kotlin\n \*/\npublic external abstract class HTMLFormElement : HTMLElement {\n open var acceptCharset: String\n open var action: String\n open var autocomplete: String\n open var enctype: String\n open var encoding: String\n open var method: String\n open var name: String\n open var noValidate: Boolean\n open var target: String\n open val elements: HTMLFormControlsCollection\n open val length: Int\n fun submit()\n fun reset()\n fun checkValidity(): Boolean\n fun reportValidity(): Boolean\n\n companion object {\n val ELEMENT\_NODE: Short\n val ATTRIBUTE\_NODE: Short\n val TEXT\_NODE: Short\n val CDATA\_SECTION\_NODE: Short\n val ENTITY\_REFERENCE\_NODE: Short\n val ENTITY\_NODE: Short\n val PROCESSING\_INSTRUCTION\_NODE: Short\n val COMMENT\_NODE: Short\n val DOCUMENT\_NODE: Short\n val DOCUMENT\_TYPE\_NODE: Short\n val DOCUMENT\_FRAGMENT\_NODE: Short\n val NOTATION\_NODE: Short\n val DOCUMENT\_POSITION\_DISCONNECTED: Short\n val DOCUMENT\_POSITION\_PRECEDING: Short\n

val DOCUMENT\_POSITION\_FOLLOWING: Short\n val DOCUMENT\_POSITION\_CONTAINS: Short\n

val DOCUMENT\_POSITION\_CONTAINED\_BY: Short\n val

DOCUMENT\_POSITION\_IMPLEMENTATION\_SPECIFIC: Short\n }\n}\n\n@kotlin.internal.InlineOnly\npublic inline operator fun HTMLFormElement.get(index: Int): Element? = asDynamic()[index]\n\n@kotlin.internal.InlineOnly\npublic inline operator fun HTMLFormElement.get(name: String): UnionElementOrRadioNodeList? = asDynamic()[name]\n\n/\*\*\n \* Exposes the JavaScript [HTMLLabelElement](https://developer.mozilla.org/en/docs/Web/API/HTMLLabelElement) to Kotlin\n \*/\npublic external abstract class HTMLLabelElement : HTMLElement  $\{\n\}$  open val form: HTMLFormElement?\n open var htmlFor: String\n open val control: HTMLElement?\n\n companion object  $\{\n\}$  val ELEMENT\_NODE: Short\n val ATTRIBUTE\_NODE: Short\n val TEXT\_NODE: Short\n val CDATA\_SECTION\_NODE: Short\n val ENTITY\_REFERENCE\_NODE: Short\n val ENTITY\_NODE: Short\n val

PROCESSING\_INSTRUCTION\_NODE: Short\n val COMMENT\_NODE: Short\n val

DOCUMENT\_NODE: Short\n val DOCUMENT\_TYPE\_NODE: Short\n val

DOCUMENT\_FRAGMENT\_NODE: Short\n val NOTATION\_NODE: Short\n val

DOCUMENT\_POSITION\_DISCONNECTED: Short\n val DOCUMENT\_POSITION\_PRECEDING: Short\n

val DOCUMENT\_POSITION\_FOLLOWING: Short\n val DOCUMENT\_POSITION\_CONTAINS: Short\n

## val DOCUMENT\_POSITION\_CONTAINED\_BY: Short\n val

DOCUMENT\_POSITION\_IMPLEMENTATION\_SPECIFIC: Short\n }\n }\n }\n\n/\*\*\n \* Exposes the JavaScript [HTMLInputElement](https://developer.mozilla.org/en/docs/Web/API/HTMLInputElement) to Kotlin\n \*/\npublic external abstract class HTMLInputElement : HTMLElement {\n open var accept: String\n open var alt: String\n open var autocomplete: String\n open var autofocus: Boolean\n open var defaultChecked: Boolean\n open var checked: Boolean\n open var dirName: String\n open var disabled: Boolean\n open val form: HTMLFormElement?\n open val files: FileList?\n open var formAction: String\n open var formEnctype: String\n open var formMethod: String\n open var formNoValidate: Boolean\n open var formTarget: String\n open var height: Int\n open var indeterminate: Boolean\n open var inputMode: String\n open val list: HTMLElement?\n open var max: String\n open var maxLength: Int\n open var min: String\n open var minLength: Int\n open var multiple: Boolean\n open var name: String\n open var pattern: String\n open var placeholder: String\n open var readOnly: Boolean\n open var required: Boolean\n open var size: Int\n open var src: String\n open var step: String\n open var type: String\n open var defaultValue: String\n open var value: String\n open var valueAsDate: dynamic\n open var valueAsNumber: Double\n open var width: Int\n open val willValidate: Boolean\n open val validity: ValidityState\n open val validationMessage: String\n open val labels: NodeList\n open var selectionStart: Int?\n open var selectionEnd: Int?\n open var selectionDirection: String?\n open var align: String\n open var useMap: String\n fun stepUp(n: Int = definedExternally)\n fun stepDown(n: Int = definedExternally)\n fun checkValidity(): Boolean\n fun reportValidity(): Boolean\n fun setCustomValidity(error: String)\n fun select()\n fun setRangeText(replacement: String)\n fun setRangeText(replacement: String, start: Int, end: Int, selectionMode:  $S^{e}}$  SelectionMode = definedExternally)\n fun setSelectionRange(start: Int, end: Int, direction: String = definedExternally)\n\n companion object  $\{\n\$  val ELEMENT NODE: Short\n val ATTRIBUTE NODE: Short\n val TEXT\_NODE: Short\n val CDATA\_SECTION\_NODE: Short\n val ENTITY\_REFERENCE\_NODE: Short\n val ENTITY\_NODE: Short\n val PROCESSING\_INSTRUCTION\_NODE: Short\n val COMMENT\_NODE: Short\n val DOCUMENT\_NODE: Short\n val DOCUMENT\_TYPE\_NODE: Short\n val DOCUMENT\_FRAGMENT\_NODE: Short\n val NOTATION\_NODE: Short\n val DOCUMENT\_POSITION\_DISCONNECTED: Short\n val DOCUMENT\_POSITION\_PRECEDING: Short\n

val DOCUMENT\_POSITION\_FOLLOWING: Short\n val DOCUMENT\_POSITION\_CONTAINS: Short\n val DOCUMENT\_POSITION\_CONTAINED\_BY: Short\n val

DOCUMENT\_POSITION\_IMPLEMENTATION\_SPECIFIC: Short\n }\n\n/\*\*\n \* Exposes the JavaScript [HTMLButtonElement](https://developer.mozilla.org/en/docs/Web/API/HTMLButtonElement) to Kotlin\n \*/\npublic external abstract class HTMLButtonElement : HTMLElement {\n open var autofocus: Boolean\n open var disabled: Boolean\n open val form: HTMLFormElement?\n open var formAction: String\n open var formEnctype: String\n open var formMethod: String\n open var formNoValidate: Boolean\n open var formTarget: String\n open var name: String\n open var type: String\n open var value: String\n open var menu: HTMLMenuElement?\n open val willValidate: Boolean\n open val validity: ValidityState\n open val validationMessage: String\n open val labels: NodeList\n fun checkValidity(): Boolean\n fun reportValidity(): Boolean\n fun setCustomValidity(error: String)\n\n companion object {\n val ELEMENT\_NODE: Short\n val ATTRIBUTE\_NODE: Short\n val TEXT\_NODE: Short\n val CDATA\_SECTION\_NODE: Short\n val ENTITY\_REFERENCE\_NODE: Short\n val ENTITY\_NODE: Short\n val PROCESSING\_INSTRUCTION\_NODE: Short\n val COMMENT\_NODE: Short\n val DOCUMENT\_NODE: Short\n val DOCUMENT\_TYPE\_NODE: Short\n val DOCUMENT\_FRAGMENT\_NODE: Short\n val NOTATION\_NODE: Short\n val DOCUMENT\_POSITION\_DISCONNECTED: Short\n val DOCUMENT\_POSITION\_PRECEDING: Short\n val DOCUMENT\_POSITION\_FOLLOWING: Short\n val DOCUMENT\_POSITION\_CONTAINS: Short\n

## val DOCUMENT\_POSITION\_CONTAINED\_BY: Short\n val

DOCUMENT\_POSITION\_IMPLEMENTATION\_SPECIFIC: Short\n  $\ln\ln\pi$ \*\n \* Exposes the JavaScript[HTMLSelectElement](https://developer.mozilla.org/en/docs/Web/API/HTMLSelectElement) to Kotlin\n \*/\npublic external abstract class HTMLSelectElement : HTMLElement, ItemArrayLike<Element> {\n open var autocomplete: String\n open var autofocus: Boolean\n open var disabled: Boolean\n open val form: HTMLFormElement?\n open var multiple: Boolean\n open var name: String\n open var required: Boolean\n open var size: Int\n open val type: String\n open val options: HTMLOptionsCollection\n override var length: Int\n open val selectedOptions: HTMLCollection\n open var selectedIndex: Int\n open var value: String\n open val willValidate: Boolean\n open val validity: ValidityState\n open val validationMessage: String\n open val labels: NodeList\n fun namedItem(name: String): HTMLOptionElement?\n fun add(element: UnionHTMLOptGroupElementOrHTMLOptionElement, before: dynamic = definedExternally)\n fun remove(index: Int)\n fun checkValidity(): Boolean\n fun reportValidity(): Boolean\n fun setCustomValidity(error: String)\n override fun item(index: Int): Element?\n\n companion object {\n val ELEMENT\_NODE: Short\n val ATTRIBUTE\_NODE: Short\n val TEXT\_NODE: Short\n val CDATA\_SECTION\_NODE: Short\n val ENTITY\_REFERENCE\_NODE: Short\n val ENTITY\_NODE: Short\n val PROCESSING\_INSTRUCTION\_NODE: Short\n val COMMENT\_NODE: Short\n val DOCUMENT\_NODE: Short\n val DOCUMENT\_TYPE\_NODE: Short\n val DOCUMENT\_FRAGMENT\_NODE: Short\n val NOTATION\_NODE: Short\n val DOCUMENT\_POSITION\_DISCONNECTED: Short\n val DOCUMENT\_POSITION\_PRECEDING: Short\n

 val DOCUMENT\_POSITION\_FOLLOWING: Short\n val DOCUMENT\_POSITION\_CONTAINS: Short\n val DOCUMENT\_POSITION\_CONTAINED\_BY: Short\n val

DOCUMENT\_POSITION\_IMPLEMENTATION\_SPECIFIC: Short\n

}\n}\n\n@kotlin.internal.InlineOnly\npublic inline operator fun HTMLSelectElement.get(index: Int): Element? = asDynamic()[index]\n\n@kotlin.internal.InlineOnly\npublic inline operator fun HTMLSelectElement.set(index: Int, option: HTMLOptionElement?) { asDynamic()[index] = option  $\ln\ln^{**}\n$  \* Exposes the JavaScript [HTMLDataListElement](https://developer.mozilla.org/en/docs/Web/API/HTMLDataListElement) to Kotlin\n \*/\npublic external abstract class HTMLDataListElement : HTMLElement {\n open val options:  $HTML Collection\n\|n$  companion object  $\|n$  val ELEMENT\_NODE: Short $\|n$  val ATTRIBUTE\_NODE: Short\n val TEXT\_NODE: Short\n val CDATA\_SECTION\_NODE: Short\n val ENTITY\_REFERENCE\_NODE: Short\n val ENTITY\_NODE: Short\n val PROCESSING\_INSTRUCTION\_NODE: Short\n val COMMENT\_NODE: Short\n val DOCUMENT\_NODE: Short\n val DOCUMENT\_TYPE\_NODE: Short\n val DOCUMENT\_FRAGMENT\_NODE: Short\n val NOTATION\_NODE: Short\n val DOCUMENT\_POSITION\_DISCONNECTED: Short\n val DOCUMENT\_POSITION\_PRECEDING: Short\n val DOCUMENT\_POSITION\_FOLLOWING: Short\n val DOCUMENT\_POSITION\_CONTAINS: Short\n

val DOCUMENT\_POSITION\_CONTAINED\_BY: Short\n val

DOCUMENT\_POSITION\_IMPLEMENTATION\_SPECIFIC: Short\n  $\ln\ln\pi$ \*\n \* Exposes the JavaScript[HTMLOptGroupElement](https://developer.mozilla.org/en/docs/Web/API/HTMLOptGroupElement) to Kotlin\n \*/\npublic external abstract class HTMLOptGroupElement : HTMLElement,

UnionHTMLOptGroupElementOrHTMLOptionElement {\n open var disabled: Boolean\n open var label: String\n\n companion object {\n val ELEMENT\_NODE: Short\n val ATTRIBUTE\_NODE: Short\n val TEXT\_NODE: Short\n val CDATA\_SECTION\_NODE: Short\n val ENTITY\_REFERENCE\_NODE: Short\n val ENTITY\_NODE: Short\n val PROCESSING\_INSTRUCTION\_NODE: Short\n val COMMENT\_NODE: Short\n val DOCUMENT\_NODE: Short\n val DOCUMENT\_TYPE\_NODE: Short\n val DOCUMENT\_FRAGMENT\_NODE: Short\n val NOTATION\_NODE: Short\n val DOCUMENT\_POSITION\_DISCONNECTED: Short\n val DOCUMENT\_POSITION\_PRECEDING: Short\n val DOCUMENT\_POSITION\_FOLLOWING: Short\n val DOCUMENT\_POSITION\_CONTAINS: Short\n val DOCUMENT\_POSITION\_CONTAINED\_BY: Short\n val

DOCUMENT\_POSITION\_IMPLEMENTATION\_SPECIFIC: Short\n  $\ln\ln\pi$ \*\n \* Exposes the JavaScript[HTMLOptionElement](https://developer.mozilla.org/en/docs/Web/API/HTMLOptionElement) to Kotlin\n \*/\npublic external abstract class HTMLOptionElement : HTMLElement,

UnionHTMLOptGroupElementOrHTMLOptionElement {\n open var disabled: Boolean\n open val form: HTMLFormElement?\n open var label: String\n open var defaultSelected: Boolean\n open var selected: Boolean\n open var value: String\n open var text: String\n open val index: Int\n\n companion object  ${\n}$ val ELEMENT\_NODE: Short\n val ATTRIBUTE\_NODE: Short\n val TEXT\_NODE: Short\n val CDATA\_SECTION\_NODE: Short\n val ENTITY\_REFERENCE\_NODE: Short\n val ENTITY\_NODE: Short\n val PROCESSING\_INSTRUCTION\_NODE: Short\n val COMMENT\_NODE: Short\n val DOCUMENT\_NODE: Short\n val DOCUMENT\_TYPE\_NODE: Short\n val DOCUMENT\_FRAGMENT\_NODE: Short\n val NOTATION\_NODE: Short\n val DOCUMENT\_POSITION\_DISCONNECTED: Short\n val DOCUMENT\_POSITION\_PRECEDING: Short\n

val DOCUMENT\_POSITION\_FOLLOWING: Short\n val DOCUMENT\_POSITION\_CONTAINS: Short\n val DOCUMENT\_POSITION\_CONTAINED\_BY: Short\n val

DOCUMENT\_POSITION\_IMPLEMENTATION\_SPECIFIC: Short\n }\n\n/\*\*\n \* Exposes the JavaScript [HTMLTextAreaElement](https://developer.mozilla.org/en/docs/Web/API/HTMLTextAreaElement) to Kotlin\n \*/\npublic external abstract class HTMLTextAreaElement : HTMLElement {\n open var autocomplete: String\n open var autofocus: Boolean\n open var cols: Int\n open var dirName: String\n open var disabled: Boolean\n open val form: HTMLFormElement?\n open var inputMode: String\n open var maxLength: Int\n open var minLength: Int\n open var name: String\n open var placeholder: String\n open var readOnly: Boolean\n open var required: Boolean\n open var rows: Int\n open var wrap: String\n open val type: String\n open var defaultValue: String\n open var value: String\n open val textLength: Int\n open val willValidate: Boolean\n open val validity: ValidityState\n open val validationMessage: String\n open val labels: NodeList\n open var selectionStart: Int?\n open var selectionEnd: Int?\n open var selectionDirection: String?\n fun checkValidity(): Boolean\n fun reportValidity(): Boolean\n fun setCustomValidity(error: String)\n fun select()\n fun setRangeText(replacement: String)\n fun setRangeText(replacement: String, start: Int, end: Int, selectionMode: SelectionMode = definedExternally $\ln$  fun setSelectionRange(start: Int, end: Int, direction: String = definedExternally)\n\n companion object {\n val ELEMENT\_NODE: Short\n val ATTRIBUTE\_NODE: Short\n val TEXT\_NODE: Short\n val CDATA\_SECTION\_NODE: Short\n val ENTITY\_REFERENCE\_NODE: Short\n val ENTITY\_NODE: Short\n val PROCESSING\_INSTRUCTION\_NODE: Short\n val COMMENT\_NODE: Short\n val DOCUMENT\_NODE: Short\n val DOCUMENT\_TYPE\_NODE: Short\n val DOCUMENT\_FRAGMENT\_NODE: Short\n val NOTATION\_NODE: Short\n val DOCUMENT\_POSITION\_DISCONNECTED: Short\n val DOCUMENT\_POSITION\_PRECEDING: Short\n

 val DOCUMENT\_POSITION\_FOLLOWING: Short\n val DOCUMENT\_POSITION\_CONTAINS: Short\n val DOCUMENT\_POSITION\_CONTAINED\_BY: Short\n val

DOCUMENT\_POSITION\_IMPLEMENTATION\_SPECIFIC: Short\n  $\ln\ln\pi$ \*\n \* Exposes the JavaScript[HTMLKeygenElement](https://developer.mozilla.org/en/docs/Web/API/HTMLKeygenElement) to Kotlin\n \*/\npublic external abstract class HTMLKeygenElement : HTMLElement {\n open var autofocus: Boolean\n open var challenge: String\n open var disabled: Boolean\n open val form: HTMLFormElement?\n open var keytype: String\n open var name: String\n open val type: String\n open val willValidate: Boolean\n open val validity: ValidityState\n open val validationMessage: String\n open val labels: NodeList\n fun checkValidity(): Boolean\n fun reportValidity(): Boolean\n fun setCustomValidity(error: String)\n\n companion object {\n val ELEMENT\_NODE: Short\n val ATTRIBUTE\_NODE: Short\n val TEXT\_NODE: Short\n val CDATA\_SECTION\_NODE: Short\n val ENTITY\_REFERENCE\_NODE: Short\n val ENTITY\_NODE: Short\n val PROCESSING\_INSTRUCTION\_NODE: Short\n val COMMENT\_NODE: Short\n val DOCUMENT\_NODE: Short\n val DOCUMENT\_TYPE\_NODE: Short\n val DOCUMENT\_FRAGMENT\_NODE: Short\n val NOTATION\_NODE: Short\n val
DOCUMENT\_POSITION\_DISCONNECTED: Short\n val DOCUMENT\_POSITION\_PRECEDING: Short\n val DOCUMENT\_POSITION\_FOLLOWING: Short\n val DOCUMENT\_POSITION\_CONTAINS: Short\n

val DOCUMENT\_POSITION\_CONTAINED\_BY: Short\n val

DOCUMENT\_POSITION\_IMPLEMENTATION\_SPECIFIC: Short\n }\n }\n }\n\n/\*\*\n \* Exposes the JavaScript [HTMLOutputElement](https://developer.mozilla.org/en/docs/Web/API/HTMLOutputElement) to Kotlin\n \*/\npublic external abstract class HTMLOutputElement : HTMLElement {\n open val htmlFor: DOMTokenList\n open val form: HTMLFormElement?\n open var name: String\n open val type: String\n open var defaultValue: String\n open var value: String\n open val willValidate: Boolean\n open val validity: ValidityState\n open val validationMessage: String\n open val labels: NodeList\n fun checkValidity(): Boolean\n fun reportValidity(): Boolean\n fun setCustomValidity(error: String)\n\n companion object {\n val ELEMENT\_NODE: Short\n val ATTRIBUTE\_NODE: Short\n val TEXT\_NODE: Short\n val CDATA\_SECTION\_NODE: Short\n val ENTITY\_REFERENCE\_NODE: Short\n val ENTITY\_NODE: Short\n val PROCESSING\_INSTRUCTION\_NODE: Short\n val COMMENT\_NODE: Short\n val DOCUMENT\_NODE: Short\n val DOCUMENT\_TYPE\_NODE: Short\n val DOCUMENT\_FRAGMENT\_NODE: Short\n val NOTATION\_NODE: Short\n val DOCUMENT\_POSITION\_DISCONNECTED: Short\n val DOCUMENT\_POSITION\_PRECEDING: Short\n

val DOCUMENT\_POSITION\_FOLLOWING: Short\n val DOCUMENT\_POSITION\_CONTAINS: Short\n val DOCUMENT\_POSITION\_CONTAINED\_BY: Short\n val

DOCUMENT\_POSITION\_IMPLEMENTATION\_SPECIFIC: Short\n }\n\n/\*\*\n \* Exposes the JavaScript [HTMLProgressElement](https://developer.mozilla.org/en/docs/Web/API/HTMLProgressElement) to Kotlin\n \*/\npublic external abstract class HTMLProgressElement : HTMLElement {\n open var value: Double\n open var max: Double $\ln$  open val position: Double $\ln$  open val labels: NodeList $\ln$  companion object  $\ln$  val ELEMENT\_NODE: Short\n val ATTRIBUTE\_NODE: Short\n val TEXT\_NODE: Short\n val CDATA\_SECTION\_NODE: Short\n val ENTITY\_REFERENCE\_NODE: Short\n val ENTITY\_NODE: Short\n val PROCESSING\_INSTRUCTION\_NODE: Short\n val COMMENT\_NODE: Short\n val DOCUMENT\_NODE: Short\n val DOCUMENT\_TYPE\_NODE: Short\n val DOCUMENT\_FRAGMENT\_NODE: Short\n val NOTATION\_NODE: Short\n val

DOCUMENT\_POSITION\_DISCONNECTED: Short\n val DOCUMENT\_POSITION\_PRECEDING: Short\n val DOCUMENT\_POSITION\_FOLLOWING: Short\n val DOCUMENT\_POSITION\_CONTAINS: Short\n val DOCUMENT\_POSITION\_CONTAINED\_BY: Short\n val

DOCUMENT\_POSITION\_IMPLEMENTATION\_SPECIFIC: Short\n }\n }\n\n/\*\*\n \* Exposes the JavaScript [HTMLMeterElement](https://developer.mozilla.org/en/docs/Web/API/HTMLMeterElement) to Kotlin\n \*/\npublic external abstract class HTMLMeterElement : HTMLElement  $\{\n\}$  open var value: Double $\n\$  open var min: Double\n open var max: Double\n open var low: Double\n open var high: Double\n open var optimum: Double\n open val labels: NodeList\n\n companion object {\n val ELEMENT\_NODE: Short\n val ATTRIBUTE\_NODE: Short\n val TEXT\_NODE: Short\n val CDATA\_SECTION\_NODE: Short\n val ENTITY\_REFERENCE\_NODE: Short\n val ENTITY\_NODE: Short\n val PROCESSING\_INSTRUCTION\_NODE: Short\n val COMMENT\_NODE: Short\n val DOCUMENT\_NODE: Short\n val DOCUMENT\_TYPE\_NODE: Short\n val DOCUMENT\_FRAGMENT\_NODE: Short\n val NOTATION\_NODE: Short\n val DOCUMENT\_POSITION\_DISCONNECTED: Short\n val DOCUMENT\_POSITION\_PRECEDING: Short\n

val DOCUMENT\_POSITION\_FOLLOWING: Short\n val DOCUMENT\_POSITION\_CONTAINS: Short\n val DOCUMENT\_POSITION\_CONTAINED\_BY: Short\n val

DOCUMENT\_POSITION\_IMPLEMENTATION\_SPECIFIC: Short\n }\n }\n\n/\*\*\n \* Exposes the JavaScript [HTMLFieldSetElement](https://developer.mozilla.org/en/docs/Web/API/HTMLFieldSetElement) to Kotlin\n \*/\npublic external abstract class HTMLFieldSetElement : HTMLElement {\n open var disabled: Boolean\n open val form: HTMLFormElement?\n open var name: String\n open val type: String\n open val elements: HTMLCollection\n open val willValidate: Boolean\n open val validity: ValidityState\n open val

validationMessage: String\n fun checkValidity(): Boolean\n fun reportValidity(): Boolean\n fun setCustomValidity(error: String)\n\n companion object {\n val ELEMENT\_NODE: Short\n val ATTRIBUTE\_NODE: Short\n val TEXT\_NODE: Short\n val CDATA\_SECTION\_NODE: Short\n val ENTITY\_REFERENCE\_NODE: Short\n val ENTITY\_NODE: Short\n val PROCESSING\_INSTRUCTION\_NODE: Short\n val COMMENT\_NODE: Short\n val DOCUMENT\_NODE: Short\n val DOCUMENT\_TYPE\_NODE: Short\n val DOCUMENT\_FRAGMENT\_NODE: Short\n val NOTATION\_NODE: Short\n val DOCUMENT\_POSITION\_DISCONNECTED: Short\n val DOCUMENT\_POSITION\_PRECEDING: Short\n val DOCUMENT\_POSITION\_FOLLOWING: Short\n val DOCUMENT\_POSITION\_CONTAINS: Short\n val DOCUMENT\_POSITION\_CONTAINED\_BY: Short\n val DOCUMENT\_POSITION\_IMPLEMENTATION\_SPECIFIC: Short\n }\n\n/\*\*\n \* Exposes the JavaScript [HTMLLegendElement](https://developer.mozilla.org/en/docs/Web/API/HTMLLegendElement) to Kotlin\n  $*\n$ upublic external abstract class HTMLLegendElement : HTMLElement  $\n$  open val form: HTMLFormElement?\n open var align: String\n\n companion object {\n val ELEMENT\_NODE: Short\n val ATTRIBUTE\_NODE: Short\n val TEXT\_NODE: Short\n val CDATA\_SECTION\_NODE: Short\n val ENTITY\_REFERENCE\_NODE: Short\n val ENTITY\_NODE: Short\n val PROCESSING\_INSTRUCTION\_NODE: Short\n val COMMENT\_NODE: Short\n val DOCUMENT\_NODE: Short\n val DOCUMENT\_TYPE\_NODE: Short\n val DOCUMENT\_FRAGMENT\_NODE: Short\n val NOTATION\_NODE: Short\n val DOCUMENT\_POSITION\_DISCONNECTED: Short\n val DOCUMENT\_POSITION\_PRECEDING: Short\n val DOCUMENT\_POSITION\_FOLLOWING: Short\n val DOCUMENT\_POSITION\_CONTAINS: Short\n

val DOCUMENT\_POSITION\_CONTAINED\_BY: Short\n val

DOCUMENT\_POSITION\_IMPLEMENTATION\_SPECIFIC: Short\n }\n\n\n/\*\*\n \* Exposes the JavaScript [ValidityState](https://developer.mozilla.org/en/docs/Web/API/ValidityState) to Kotlin\n \*/\npublic external abstract class ValidityState {\n open val valueMissing: Boolean\n open val typeMismatch: Boolean\n open val patternMismatch: Boolean\n open val tooLong: Boolean\n open val tooShort: Boolean\n open val rangeUnderflow: Boolean\n open val rangeOverflow: Boolean\n open val stepMismatch: Boolean\n open val badInput: Boolean\n open val customError: Boolean\n open val valid: Boolean\n }\n\n/\*\*\n \* Exposes the JavaScript [HTMLDetailsElement](https://developer.mozilla.org/en/docs/Web/API/HTMLDetailsElement) to Kotlin $n * \n\rightharpoonup$ npublic external abstract class HTMLDetailsElement : HTMLElement  $\{\n\rightharpoonup$ n open var open: Boolean $\n\rightharpoonup$ n companion object {\n val ELEMENT\_NODE: Short\n val ATTRIBUTE\_NODE: Short\n val TEXT\_NODE: Short\n val CDATA\_SECTION\_NODE: Short\n val ENTITY\_REFERENCE\_NODE: Short\n val ENTITY\_NODE: Short\n val PROCESSING\_INSTRUCTION\_NODE: Short\n val COMMENT\_NODE: Short\n val DOCUMENT\_NODE: Short\n val DOCUMENT\_TYPE\_NODE: Short\n val DOCUMENT\_FRAGMENT\_NODE: Short\n val NOTATION\_NODE: Short\n val

DOCUMENT\_POSITION\_DISCONNECTED: Short\n val DOCUMENT\_POSITION\_PRECEDING: Short\n val DOCUMENT\_POSITION\_FOLLOWING: Short\n val DOCUMENT\_POSITION\_CONTAINS: Short\n val DOCUMENT\_POSITION\_CONTAINED\_BY: Short\n val

DOCUMENT\_POSITION\_IMPLEMENTATION\_SPECIFIC: Short\n }\n}\n\npublic external abstract class HTMLMenuElement : HTMLElement {\n open var type: String\n open var label: String\n open var compact: Boolean\n\n companion object  $\{\n\$  val ELEMENT\_NODE: Short\n val ATTRIBUTE\_NODE: Short\n val TEXT\_NODE: Short\n val CDATA\_SECTION\_NODE: Short\n val ENTITY\_REFERENCE\_NODE: Short\n val ENTITY\_NODE: Short\n val PROCESSING\_INSTRUCTION\_NODE: Short\n val COMMENT\_NODE: Short\n val DOCUMENT\_NODE: Short\n val DOCUMENT\_TYPE\_NODE: Short\n val DOCUMENT\_FRAGMENT\_NODE: Short\n val NOTATION\_NODE: Short\n val DOCUMENT\_POSITION\_DISCONNECTED: Short\n val DOCUMENT\_POSITION\_PRECEDING: Short\n val DOCUMENT\_POSITION\_FOLLOWING: Short\n val DOCUMENT\_POSITION\_CONTAINS: Short\n val DOCUMENT\_POSITION\_CONTAINED\_BY: Short\n val

DOCUMENT\_POSITION\_IMPLEMENTATION\_SPECIFIC: Short\n }\n}\n\npublic external abstract class HTMLMenuItemElement : HTMLElement {\n open var type: String\n open var label: String\n open var icon: String\n open var disabled: Boolean\n open var checked: Boolean\n open var radiogroup: String\n open var default: Boolean\n\n companion object  $\{\n\$  val ELEMENT NODE: Short\n val ATTRIBUTE NODE: Short\n val TEXT\_NODE: Short\n val CDATA\_SECTION\_NODE: Short\n val ENTITY\_REFERENCE\_NODE: Short\n val ENTITY\_NODE: Short\n val PROCESSING\_INSTRUCTION\_NODE: Short\n val COMMENT\_NODE: Short\n val DOCUMENT\_NODE: Short\n val DOCUMENT\_TYPE\_NODE: Short\n val DOCUMENT\_FRAGMENT\_NODE: Short\n val NOTATION\_NODE: Short\n val DOCUMENT\_POSITION\_DISCONNECTED: Short\n val DOCUMENT\_POSITION\_PRECEDING: Short\n val DOCUMENT\_POSITION\_FOLLOWING: Short\n val DOCUMENT\_POSITION\_CONTAINS: Short\n val DOCUMENT\_POSITION\_CONTAINED\_BY: Short\n val DOCUMENT\_POSITION\_IMPLEMENTATION\_SPECIFIC: Short\n  $\n\in \{\n\infty\}$ \n  $RelatedEvent(type: String, eventInitDict: RelatedEventInit = definedExternally): Event {\n \n open val\n \n}$ relatedTarget: EventTarget?\n\n companion object {\n val NONE: Short\n val CAPTURING\_PHASE: Short\n val AT\_TARGET: Short\n val BUBBLING\_PHASE: Short\n  $\ln$ \npublic external interface RelatedEventInit : EventInit {\n var relatedTarget: EventTarget? /\* = null \*/\n get() = definedExternally\n set(value) = definedExternally\n}\n\n@kotlin.internal.InlineOnly\npublic inline fun RelatedEventInit(relatedTarget: EventTarget? = null, bubbles: Boolean? = false, cancelable: Boolean? = false, composed: Boolean? = false): RelatedEventInit  $\{\n\$  val  $o = js(\(\{\})\)\n\$  of  $\lceil \text{relatedTarget}\rceil = \text{relatedTarget}\n\$  of  $\lceil \text{bulletTarget}\rceil = \text{subbles}\n\rceil$ o[\"cancelable\"] = cancelable\n o[\"composed\"] = composed\n return o\n \\n\n/\*\*\n \* Exposes the JavaScript [HTMLDialogElement](https://developer.mozilla.org/en/docs/Web/API/HTMLDialogElement) to Kotlin\n \*/\npublic external abstract class HTMLDialogElement : HTMLElement {\n open var open: Boolean\n open var returnValue: String\n fun show(anchor: UnionElementOrMouseEvent = definedExternally)\n fun showModal(anchor: UnionElementOrMouseEvent = definedExternally) $\ln$  fun close(returnValue: String = definedExternally)\n\n companion object  $\{\n\$  val ELEMENT NODE: Short\n val ATTRIBUTE NODE: Short\n val TEXT\_NODE: Short\n val CDATA\_SECTION\_NODE: Short\n val ENTITY\_REFERENCE\_NODE: Short\n val ENTITY\_NODE: Short\n val PROCESSING\_INSTRUCTION\_NODE: Short\n val COMMENT\_NODE: Short\n val DOCUMENT\_NODE: Short\n val DOCUMENT\_TYPE\_NODE: Short\n val DOCUMENT\_FRAGMENT\_NODE: Short\n val NOTATION\_NODE: Short\n val DOCUMENT\_POSITION\_DISCONNECTED: Short\n val DOCUMENT\_POSITION\_PRECEDING: Short\n val DOCUMENT\_POSITION\_FOLLOWING: Short\n val DOCUMENT\_POSITION\_CONTAINS: Short\n val DOCUMENT\_POSITION\_CONTAINED\_BY: Short\n val DOCUMENT\_POSITION\_IMPLEMENTATION\_SPECIFIC: Short\n }\n}\n\n/\*\*\n \* Exposes the JavaScript [HTMLScriptElement](https://developer.mozilla.org/en/docs/Web/API/HTMLScriptElement) to Kotlin\n \*/\npublic external abstract class HTMLScriptElement : HTMLElement, HTMLOrSVGScriptElement {\n open var src: String\n open var type: String\n open var charset: String\n open var async: Boolean\n open var defer: Boolean\n open var crossOrigin: String?\n open var text: String\n open var nonce: String\n open var event: String\n open var htmlFor: String\n\n companion object {\n val ELEMENT\_NODE: Short\n val ATTRIBUTE\_NODE: Short\n val TEXT\_NODE: Short\n val CDATA\_SECTION\_NODE: Short\n val ENTITY\_REFERENCE\_NODE: Short\n val ENTITY\_NODE: Short\n val PROCESSING\_INSTRUCTION\_NODE: Short\n val COMMENT\_NODE: Short\n val DOCUMENT\_NODE: Short\n val DOCUMENT\_TYPE\_NODE: Short\n val DOCUMENT\_FRAGMENT\_NODE: Short\n val NOTATION\_NODE: Short\n val

DOCUMENT\_POSITION\_DISCONNECTED: Short\n val DOCUMENT\_POSITION\_PRECEDING: Short\n val DOCUMENT\_POSITION\_FOLLOWING: Short\n val DOCUMENT\_POSITION\_CONTAINS: Short\n val DOCUMENT\_POSITION\_CONTAINED\_BY: Short\n val

DOCUMENT\_POSITION\_IMPLEMENTATION\_SPECIFIC: Short\n }\n\n/\*\*\n \* Exposes the JavaScript [HTMLTemplateElement](https://developer.mozilla.org/en/docs/Web/API/HTMLTemplateElement) to Kotlin\n \*/\npublic external abstract class HTMLTemplateElement : HTMLElement {\n open val content: DocumentFragment $\ln$ n companion object  $\ln$  val ELEMENT NODE: Short $\ln$  val ATTRIBUTE NODE: Short\n val TEXT\_NODE: Short\n val CDATA\_SECTION\_NODE: Short\n val ENTITY\_REFERENCE\_NODE: Short\n val ENTITY\_NODE: Short\n val PROCESSING\_INSTRUCTION\_NODE: Short\n val COMMENT\_NODE: Short\n val DOCUMENT\_NODE: Short\n val DOCUMENT\_TYPE\_NODE: Short\n val DOCUMENT\_FRAGMENT\_NODE: Short\n val NOTATION\_NODE: Short\n val DOCUMENT\_POSITION\_DISCONNECTED: Short\n val DOCUMENT\_POSITION\_PRECEDING: Short\n val DOCUMENT\_POSITION\_FOLLOWING: Short\n val DOCUMENT\_POSITION\_CONTAINS: Short\n val DOCUMENT\_POSITION\_CONTAINED\_BY: Short\n val

DOCUMENT\_POSITION\_IMPLEMENTATION\_SPECIFIC: Short\n  $\ln\ln\pi$ \*\n \* Exposes the JavaScript[HTMLSlotElement](https://developer.mozilla.org/en/docs/Web/API/HTMLSlotElement) to Kotlin\n \*/\npublic external abstract class HTMLSlotElement : HTMLElement {\n open var name: String\n fun assignedNodes(options: AssignedNodesOptions = definedExternally): Array<Node>\n\n companion object {\n val ELEMENT\_NODE: Short\n val ATTRIBUTE\_NODE: Short\n val TEXT\_NODE: Short\n val CDATA\_SECTION\_NODE: Short\n val ENTITY\_REFERENCE\_NODE: Short\n val ENTITY\_NODE: Short\n val PROCESSING\_INSTRUCTION\_NODE: Short\n val COMMENT\_NODE: Short\n val DOCUMENT\_NODE: Short\n val DOCUMENT\_TYPE\_NODE: Short\n val DOCUMENT\_FRAGMENT\_NODE: Short\n val NOTATION\_NODE: Short\n val DOCUMENT\_POSITION\_DISCONNECTED: Short\n val DOCUMENT\_POSITION\_PRECEDING: Short\n

val DOCUMENT\_POSITION\_FOLLOWING: Short\n val DOCUMENT\_POSITION\_CONTAINS: Short\n val DOCUMENT\_POSITION\_CONTAINED\_BY: Short\n val

DOCUMENT\_POSITION\_IMPLEMENTATION\_SPECIFIC: Short\n }\n}\n\npublic external interface AssignedNodesOptions  ${\nvert \nvert}$  var flatten: Boolean? /\* = false \*/\n get() = definedExternally\n set(value) = definedExternally\n}\n\n@kotlin.internal.InlineOnly\npublic inline fun AssignedNodesOptions(flatten: Boolean? = false): AssignedNodesOptions  $\{\nabla \cdot \mathbf{v}_n\} \cap \{\text{th}\} \in \mathbb{N} \$  = flatten $\mathbf{v}_n$  return o $\mathbf{v}_n$  $\in \mathbb{N}$ . the JavaScript [HTMLCanvasElement](https://developer.mozilla.org/en/docs/Web/API/HTMLCanvasElement) to Kotlin\n \*/\npublic external abstract class HTMLCanvasElement : HTMLElement, CanvasImageSource, TexImageSource {\n open var width: Int\n open var height: Int\n fun getContext(contextId: String, vararg arguments: Any?): RenderingContext?\n fun toDataURL(type: String = definedExternally, quality: Any? = definedExternally): String\n fun toBlob(\_callback: (Blob?) -> Unit, type: String = definedExternally, quality: Any? = definedExternally $\ln \in \Omega$  companion object  $\ln$  val ELEMENT NODE: Short $\ln$  val ATTRIBUTE\_NODE: Short\n val TEXT\_NODE: Short\n val CDATA\_SECTION\_NODE: Short\n val ENTITY\_REFERENCE\_NODE: Short\n val ENTITY\_NODE: Short\n val PROCESSING\_INSTRUCTION\_NODE: Short\n val COMMENT\_NODE: Short\n val DOCUMENT\_NODE: Short\n val DOCUMENT\_TYPE\_NODE: Short\n val DOCUMENT\_FRAGMENT\_NODE: Short\n val NOTATION\_NODE: Short\n val DOCUMENT\_POSITION\_DISCONNECTED: Short\n val DOCUMENT\_POSITION\_PRECEDING: Short\n

val DOCUMENT\_POSITION\_FOLLOWING: Short\n val DOCUMENT\_POSITION\_CONTAINS: Short\n val DOCUMENT\_POSITION\_CONTAINED\_BY: Short\n val

DOCUMENT\_POSITION\_IMPLEMENTATION\_SPECIFIC: Short\n  $\ln{\n\rho}$ \n\npublic external interface CanvasRenderingContext2DSettings  ${\n \alpha: \alpha: \alpha \neq \kappa \}$  = true \*/\n get() = definedExternally\n  $set(value) = defined Externally \n\ln\0$  (kotlin.internal.InlineOnly\npublic inline fun CanvasRenderingContext2DSettings(alpha: Boolean? = true): CanvasRenderingContext2DSettings {\n val  $o =$  $j\sin(\{\{\})\}\$ n o[\"alpha\"] = alpha\n return o\n $\ln\ln(x^*)$ n \* Exposes the JavaScript [CanvasRenderingContext2D](https://developer.mozilla.org/en/docs/Web/API/CanvasRenderingContext2D) to

Kotlin\n \*/\npublic external abstract class CanvasRenderingContext2D : CanvasState, CanvasTransform, CanvasCompositing, CanvasImageSmoothing, CanvasFillStrokeStyles, CanvasShadowStyles, CanvasFilters, CanvasRect, CanvasDrawPath, CanvasUserInterface, CanvasText, CanvasDrawImage, CanvasHitRegion, CanvasImageData, CanvasPathDrawingStyles, CanvasTextDrawingStyles, CanvasPath, RenderingContext {\n open val canvas: HTMLCanvasElement\n}\n\npublic external interface CanvasState {\n fun save()\n fun restore()\n \\n\npublic external interface CanvasTransform  $\ln$  fun scale(x: Double, y: Double)\n fun rotate(angle: Double)\n fun translate(x: Double, y: Double)\n fun transform(a: Double, b: Double, c: Double, d: Double, e: Double, f: Double)\n fun getTransform(): DOMMatrix\n fun setTransform(a: Double, b: Double, c: Double, d: Double, e: Double, f: Double)\n fun setTransform(transform: dynamic = definedExternally)\n fun resetTransform()\n}\n\npublic external interface CanvasCompositing {\n var globalAlpha: Double\n var globalCompositeOperation: String\n}\n\npublic external interface CanvasImageSmoothing {\n var imageSmoothingEnabled: Boolean\n var imageSmoothingQuality: ImageSmoothingQuality\n}\n\npublic external interface CanvasFillStrokeStyles  $\{\n \alpha\}$  var strokeStyle: dynamic $\alpha$  get() = definedExternally $\n \alpha$  set(value) = definedExternally $\in$  var fillStyle: dynamic $\in$  get() = definedExternally $\in$  set(value) = definedExternally $\in$ fun createLinearGradient(x0: Double, y0: Double, x1: Double, y1: Double): CanvasGradient\n fun createRadialGradient(x0: Double, y0: Double, r0: Double, x1: Double, y1: Double, r1: Double): CanvasGradient\n fun createPattern(image: CanvasImageSource, repetition: String): CanvasPattern?\n}\n\npublic external interface CanvasShadowStyles {\n var shadowOffsetX: Double\n var shadowOffsetY: Double\n var shadowBlur: Double\n var shadowColor: String\n\\n\npublic external interface CanvasFilters  $\nvert$  var filter: String\n}\n\npublic external interface CanvasRect  ${\n}$  fun clearRect(x: Double, y: Double, w: Double, h: Double)\n fun fillRect(x: Double, y: Double, w: Double, h: Double)\n fun strokeRect(x: Double, y: Double, w: Double, h: Double)\n}\n\npublic external interface CanvasDrawPath  $\ln \frac{\rho(\hbar)}{\n$  fun fill(fillRule: CanvasFillRule = definedExternally)\n fun fill(path: Path2D, fillRule: CanvasFillRule = definedExternally)\n fun stroke()\n fun stroke(path: Path2D)\n fun clip(fillRule: CanvasFillRule = definedExternally)\n fun clip(path: Path2D, fillRule: CanvasFillRule = definedExternally)\n fun resetClip()\n fun isPointInPath(x: Double, y: Double, fillRule: CanvasFillRule = definedExternally): Boolean\n fun isPointInPath(path: Path2D, x: Double, y: Double, fillRule: CanvasFillRule = definedExternally): Boolean\n fun isPointInStroke(x: Double, y: Double): Boolean\n fun isPointInStroke(path: Path2D, x: Double, y: Double): Boolean\n}\n\npublic external interface CanvasUserInterface {\n fun drawFocusIfNeeded(element: Element)\n fun drawFocusIfNeeded(path: Path2D, element: Element)\n fun scrollPathIntoView()\n fun scrollPathIntoView(path: Path2D)\n}\n\npublic external interface CanvasText  ${\n \mu \n}$  fun fillText(text: String, x: Double, y: Double, maxWidth: Double = definedExternally)\n fun strokeText(text: String, x: Double, y: Double, maxWidth: Double = definedExternally)\n fun measureText(text: String): TextMetrics\n}\n\npublic external interface CanvasDrawImage {\n fun drawImage(image: CanvasImageSource, dx: Double, dy: Double)\n fun drawImage(image: CanvasImageSource, dx: Double, dy: Double, dw: Double, dh: Double)\n fun drawImage(image: CanvasImageSource, sx: Double, sy: Double, sw: Double, sh: Double, dx: Double, dy: Double, dw: Double, dh: Double)\n}\n\npublic external interface CanvasHitRegion  ${\n \mu \}$  fun addHitRegion(options: HitRegionOptions = definedExternally)\n fun removeHitRegion(id: String)\n fun clearHitRegions()\n}\n\npublic external interface CanvasImageData {\n fun createImageData(sw: Double, sh: Double): ImageData\n fun createImageData(imagedata: ImageData): ImageData\n fun getImageData(sx: Double, sy: Double, sw: Double, sh: Double): ImageData\n fun putImageData(imagedata: ImageData, dx: Double, dy: Double)\n fun putImageData(imagedata: ImageData, dx: Double, dy: Double, dirtyX: Double, dirtyY: Double, dirtyWidth: Double, dirtyHeight: Double)\n}\n\npublic external interface CanvasPathDrawingStyles {\n var lineWidth: Double\n var lineCap: CanvasLineCap\n var lineJoin: CanvasLineJoin\n var miterLimit: Double\n var lineDashOffset: Double\n fun setLineDash(segments: Array<Double>)\n fun getLineDash(): Array<Double>\n}\n\npublic external interface CanvasTextDrawingStyles {\n var font: String\n var textAlign: CanvasTextAlign\n var textBaseline: CanvasTextBaseline\n var direction: CanvasDirection\n \\n\npublic external interface CanvasPath  $\{\n\$  fun closePath()\n fun moveTo(x: Double, y: Double)\n fun lineTo(x: Double, y: Double)\n fun quadraticCurveTo(cpx: Double, cpy: Double, x:

Double, y: Double)\n fun bezierCurveTo(cp1x: Double, cp1y: Double, cp2x: Double, cp2y: Double, x: Double, y: Double)\n fun arcTo(x1: Double, y1: Double, x2: Double, y2: Double, radius: Double)\n fun arcTo(x1: Double, y1: Double, x2: Double, y2: Double, radiusX: Double, radiusY: Double, rotation: Double)\n fun rect(x: Double, y: Double, w: Double, h: Double)\n fun arc(x: Double, y: Double, radius: Double, startAngle: Double, endAngle: Double, anticlockwise: Boolean = definedExternally)\n fun ellipse(x: Double, y: Double, radiusX: Double, radiusY: Double, rotation: Double, startAngle: Double, endAngle: Double, anticlockwise: Boolean = definedExternally) $\n\ln\ln^* \n \text{Exposes the JavaScript}$ 

[CanvasGradient](https://developer.mozilla.org/en/docs/Web/API/CanvasGradient) to Kotlin\n \*/\npublic external abstract class CanvasGradient  $\{\n\$  fun addColorStop(offset: Double, color: String)\n $\n\}\n\|\n\|\n\|^*$  \* Exposes the JavaScript [CanvasPattern](https://developer.mozilla.org/en/docs/Web/API/CanvasPattern) to Kotlin\n \*/\npublic external abstract class CanvasPattern  $\{\n\$  fun setTransform(transform: dynamic = definedExternally)\n $\n\|$ \n\n/\*\*\n \* Exposes the JavaScript [TextMetrics](https://developer.mozilla.org/en/docs/Web/API/TextMetrics) to Kotlin\n \*/\npublic external abstract class TextMetrics {\n open val width: Double\n open val actualBoundingBoxLeft: Double\n open val actualBoundingBoxRight: Double\n open val fontBoundingBoxAscent: Double\n open val fontBoundingBoxDescent: Double\n open val actualBoundingBoxAscent: Double\n open val actualBoundingBoxDescent: Double\n open val emHeightAscent: Double\n open val emHeightDescent: Double\n open val hangingBaseline: Double\n open val alphabeticBaseline: Double\n open val ideographicBaseline: Double\n}\n\npublic external interface HitRegionOptions {\n var path: Path2D? /\* = null \*/\n get() = definedExternally\n set(value) = definedExternally\n var fillRule: CanvasFillRule? /\* = CanvasFillRule.NONZERO \*/\n get() = definedExternally\n set(value) = definedExternally\n var id: String? /\* = \"\" \*/\n get() = definedExternally\n set(value) = definedExternally\n var parentID: String? /\*  $=$  null \*/\n get() = definedExternally\n set(value) = definedExternally\n var cursor: String? /\* = \"inherit\" \*/\n get() = definedExternally\n set(value) = definedExternally\n var control: Element? /\* = null \*/\n  $get() = defined Externally \land n$  set(value) = definedExternally $\land n$  var label: String? /\* = null \* $\land n$  get() = definedExternally $\ln$  set(value) = definedExternally $\ln$  var role: String? /\* = null \*/\n get() = definedExternally\n set(value) = definedExternally\n $\hbar$ \n\n@kotlin.internal.InlineOnly\npublic inline fun HitRegionOptions(path: Path2D? = null, fillRule: CanvasFillRule? = CanvasFillRule.NONZERO, id: String? = \"\", parentID: String? = null, cursor: String? = \"inherit\", control: Element? = null, label: String? = null, role: String? = null): HitRegionOptions  $\{\nabla \cdot \nabla u \circ 0 = j s(\nabla^{\prime}(\{\})\) \infty \$  o[\"path\"] = path\n o[\"fillRule\"] = fillRule\n o[\"id\"] = id\n  $o[\Gamma] = parentID\$  |  $o[\Gamma] = currentID\$   $o[\Gamma] = cursor\$  |  $o[\Gamma] = control\$  |  $o[\Gamma] = label\$ o[\"role\"] = role\n return o\n}\n\n/\*\*\n \* Exposes the JavaScript

[ImageData](https://developer.mozilla.org/en/docs/Web/API/ImageData) to Kotlin\n \*/\npublic external open class ImageData : ImageBitmapSource, TexImageSource {\n constructor(sw: Int, sh: Int)\n constructor(data: Uint8ClampedArray, sw: Int, sh: Int = definedExternally $\rangle$ n open val width: Int $\rangle$ n open val height: Int $\rangle$ n open val data: Uint8ClampedArray\n}\n\n/\*\*\n \* Exposes the JavaScript

[Path2D](https://developer.mozilla.org/en/docs/Web/API/Path2D) to Kotlin\n \*/\npublic external open class Path2D(): CanvasPath {\n constructor(path: Path2D)\n constructor(paths: Array<Path2D>, fillRule: CanvasFillRule = definedExternally) $\ln$  constructor(d: String) $\ln$  fun addPath(path: Path2D, transform: dynamic = definedExternally)\n override fun closePath()\n override fun moveTo(x: Double, y: Double)\n override fun lineTo(x: Double, y: Double)\n override fun quadraticCurveTo(cpx: Double, cpy: Double, x: Double, y: Double)\n override fun bezierCurveTo(cp1x: Double, cp1y: Double, cp2x: Double, cp2y: Double, x: Double, y: Double)\n override fun arcTo(x1: Double, y1: Double, x2: Double, y2: Double, radius: Double)\n override fun arcTo(x1: Double, y1: Double, x2: Double, y2: Double, radiusX: Double, radiusY: Double, rotation: Double)\n override fun rect(x: Double, y: Double, w: Double, h: Double)\n override fun arc(x: Double, y: Double, radius: Double, startAngle: Double, endAngle: Double, anticlockwise: Boolean /\* = definedExternally \*/ $\ln$  override fun ellipse(x: Double, y: Double, radiusX: Double, radiusY: Double, rotation: Double, startAngle: Double, endAngle: Double, anticlockwise: Boolean /\* = definedExternally \*/ $\ln \ln \frac{* \cdot \ln x}{x \cdot \ln x}$  Exposes the JavaScript [ImageBitmapRenderingContext](https://developer.mozilla.org/en/docs/Web/API/ImageBitmapRenderingContext)

to Kotlin\n \*/\npublic external abstract class ImageBitmapRenderingContext  $\{\n\}$  open val canvas: HTMLCanvasElement\n fun transferFromImageBitmap(bitmap: ImageBitmap?)\n}\n\npublic external interface ImageBitmapRenderingContextSettings {\n var alpha: Boolean? /\* = true \*/\n get() = definedExternally\n  $set(value) = defined Externally\n\n\n\n\nn@kotlin.internal. InlineOnly\n\n\npublic inline fun$ ImageBitmapRenderingContextSettings(alpha: Boolean? = true): ImageBitmapRenderingContextSettings {\n val o  $=$  js(\"({})\")\n o[\"alpha\"] = alpha\n return o\n}\n\n/\*\*\n \* Exposes the JavaScript [CustomElementRegistry](https://developer.mozilla.org/en/docs/Web/API/CustomElementRegistry) to Kotlin\n \*/\npublic external abstract class CustomElementRegistry {\n fun define(name: String, constructor: () -> dynamic, options: ElementDefinitionOptions = definedExternally $\rangle$ n fun get(name: String): Any?\n fun whenDefined(name: String): Promise<Unit>\n}\n\npublic external interface ElementDefinitionOptions {\n var extends: String?\n get() = definedExternally\n set(value) = definedExternally\n}\n\n@kotlin.internal.InlineOnly\npublic inline fun ElementDefinitionOptions(extends: String?  $=$  undefined): ElementDefinitionOptions  $\{\n\$  val  $o = js(\n\}'(\{\})\)\n\$  of  $\varepsilon$  extends $\| =$ extends $\|$  return o\n}\n\npublic external interface ElementContentEditable {\n var contentEditable: String\n val isContentEditable: Boolean\n \\n\n/\*\*\n \* Exposes the JavaScript [DataTransfer](https://developer.mozilla.org/en/docs/Web/API/DataTransfer) to Kotlin\n \*/\npublic external abstract class DataTransfer {\n open var dropEffect: String\n open var effectAllowed: String\n open val items: DataTransferItemList\n open val types: Array<out String>\n open val files: FileList\n fun setDragImage(image: Element, x: Int, y: Int)\n fun getData(format: String): String\n fun setData(format: String, data: String)\n fun clearData(format: String = definedExternally)\n\n\n/\*\*\n \* Exposes the JavaScript [DataTransferItemList](https://developer.mozilla.org/en/docs/Web/API/DataTransferItemList) to Kotlin\n \*/\npublic external abstract class DataTransferItemList {\n open val length: Int\n fun add(data: String, type: String): DataTransferItem?\n fun add(data: File): DataTransferItem?\n fun remove(index: Int)\n fun clear()\n}\n\n@kotlin.internal.InlineOnly\npublic inline operator fun DataTransferItemList.get(index: Int): DataTransferItem? = asDynamic()[index]\n\n/\*\*\n \* Exposes the JavaScript [DataTransferItem](https://developer.mozilla.org/en/docs/Web/API/DataTransferItem) to Kotlin\n \*/\npublic external abstract class DataTransferItem {\n open val kind: String\n open val type: String\n fun getAsString(\_callback: ((String) -> Unit)?)\n fun getAsFile(): File?\n\n\n/\*\*\n \* Exposes the JavaScript [DragEvent](https://developer.mozilla.org/en/docs/Web/API/DragEvent) to Kotlin\n \*/\npublic external open class DragEvent(type: String, eventInitDict: DragEventInit = definedExternally) : MouseEvent { $\ln$  open val dataTransfer: DataTransfer?\n\n companion object {\n val NONE: Short\n val CAPTURING\_PHASE: Short\n val AT\_TARGET: Short\n val BUBBLING\_PHASE: Short\n }\n}\n\npublic external interface DragEventInit : MouseEventInit  $\ln$  var dataTransfer: DataTransfer? /\* = null \*/\n get() = definedExternally\n set(value) = definedExternally\n}\n\n@kotlin.internal.InlineOnly\npublic inline fun DragEventInit(dataTransfer: DataTransfer? = null, screenX: Int? = 0, screenY: Int? = 0, clientX: Int? = 0, clientY: Int? = 0, button: Short? = 0, buttons: Short? = 0, relatedTarget: EventTarget? = null, region: String? = null, ctrlKey: Boolean? = false, shiftKey: Boolean? = false, altKey: Boolean? = false, metaKey: Boolean? = false, modifierAltGraph: Boolean? = false, modifierCapsLock: Boolean? = false, modifierFn: Boolean? = false, modifierFnLock: Boolean? = false, modifierHyper: Boolean? = false, modifierNumLock: Boolean? = false, modifierScrollLock: Boolean? = false, modifierSuper: Boolean? = false, modifierSymbol: Boolean? = false, modifierSymbolLock: Boolean? = false, view: Window? = null, detail: Int? = 0, bubbles: Boolean? = false, cancelable: Boolean? = false, composed: Boolean? = false): DragEventInit  $\{\nabla \cdot \nabla u \circ = js(\"({} \) \)\nabla \cdot o[\"dataTransfer\"] = dataTransfer\n**o**[\"screenX\"] = screenX\n**n**$ o[\"screenY\"] = screenY\n o[\"clientX\"] = clientX\n o[\"clientY\"] = clientY\n o[\"button\"] = button\n  $o[\text{``butions''}] = \text{buttons}\$   $o[\text{``relatedTarget}'] = \text{relatedTarget}\$   $o[\text{``region''}] = \text{region}\$   $o[\text{``ctrlKey}'] = o[\text{``ctnKey]}'] = o[\text{``ctnKey]}'] = o[\text{``ctnKey]}'] = o[\text{``ctnKey]}'] = o[\text{``ctnKey]}'] = o[\text{``ctnKey]}'] = o[\text{``ctnKey]}'] = o[\text{``ctnKey]}'] = o[\text{``ctnKey]}'] = o[\text{``ctnKey]}'] = o[\text{``ctnKey]}'] = o[\text{``ctnKey]}'] = o[\text{``ctnKey]}'] = o[\text{``ctnKey]}'] =$ ctrlKey\n o[\"shiftKey\"] = shiftKey\n o[\"altKey\"] = altKey\n o[\"metaKey\"] = metaKey\n o[\"modifierAltGraph\"] = modifierAltGraph\n o[\"modifierCapsLock\"] = modifierCapsLock\n o[\"modifierFn\"] = modifierFn\n o[\"modifierFnLock\"] = modifierFnLock\n o[\"modifierHyper\"] =  $\text{modifierHvper\cap }$  o[\"modifierNumLock\"] = modifierNumLock\n o[\"modifierScrollLock\"] =

 $\text{modifierScrollLock}\$   $o[\text{modifierSuper}'] = \text{modifierSuper}\$   $o[\text{modifierSymbol}'] = \text{modifierSymbol}\$ o[\"modifierSymbolLock\"] = modifierSymbolLock\n o[\"view\"] = view\n o[\"detail\"] = detail\n  $o[\text{``bubbles'''}] = \text{bubbles} \cdot \text{o}[\text{``cancelable''}] = \text{cancelable} \cdot \text{o}[\text{``composed''}] = \text{composed} \cdot \text{return}$ o\n}\n\n/\*\*\n \* Exposes the JavaScript [Window](https://developer.mozilla.org/en/docs/Web/API/Window) to Kotlin\n \*/\npublic external abstract class Window : EventTarget, GlobalEventHandlers, WindowEventHandlers, WindowOrWorkerGlobalScope, WindowSessionStorage, WindowLocalStorage, GlobalPerformance, UnionMessagePortOrWindowProxy {\n open val window: Window\n open val self: Window\n open val document: Document\n open var name: String\n open val location: Location\n open val history: History\n open val customElements: CustomElementRegistry\n open val locationbar: BarProp\n open val menubar: BarProp\n open val personalbar: BarProp\n open val scrollbars: BarProp\n open val statusbar: BarProp\n open val toolbar: BarProp\n open var status: String\n open val closed: Boolean\n open val frames: Window\n open val length: Int\n open val top: Window\n open var opener: Any?\n open val parent: Window\n open val frameElement: Element?\n open val navigator: Navigator\n open val applicationCache: ApplicationCache\n open val external: External\n open val screen: Screen\n open val innerWidth: Int\n open val innerHeight: Int\n open val scrollX: Double\n open val pageXOffset: Double\n open val scrollY: Double\n open val pageYOffset: Double\n open val screenX: Int\n open val screenY: Int\n open val outerWidth: Int\n open val outerHeight: Int\n open val devicePixelRatio: Double\n fun close()\n fun stop()\n fun focus()\n fun blur()\n fun open(url: String = definedExternally, target: String = definedExternally, features: String = definedExternally): Window?\n fun alert()\n fun alert(message: String)\n fun confirm(message: String = definedExternally): Boolean\n fun prompt(message: String = definedExternally, default: String = definedExternally): String?\n fun print()\n fun requestAnimationFrame(callback: (Double) -> Unit): Int\n fun cancelAnimationFrame(handle: Int)\n fun postMessage(message: Any?, targetOrigin: String, transfer: Array<dynamic> = definedExternally)\n fun captureEvents()\n fun releaseEvents()\n fun matchMedia(query: String): MediaQueryList\n fun moveTo(x: Int, y: Int)\n fun moveBy(x: Int, y: Int)\n fun resizeTo(x: Int, y: Int)\n fun resizeBy(x: Int, y: Int)\n fun scroll(options: ScrollToOptions = definedExternally) $\infty$  fun scroll(x: Double, y: Double) $\infty$  fun scrollTo(options: ScrollToOptions = definedExternally $\in$  fun scrollTo(x: Double, y: Double) $\in$  fun scrollBy(options: ScrollToOptions = definedExternally)\n fun scrollBy(x: Double, y: Double)\n fun getComputedStyle(elt: Element, pseudoElt: String? = definedExternally): CSSStyleDeclaration\n}\n\n@kotlin.internal.InlineOnly\npublic inline operator fun Window.get(name: String): dynamic = asDynamic()[name]\n\npublic external abstract class BarProp  $\ln$  open val visible: Boolean\n}\n\n/\*\*\n \* Exposes the JavaScript

[History](https://developer.mozilla.org/en/docs/Web/API/History) to Kotlin\n \*/\npublic external abstract class History  $\{\n\$  open val length: Int $\ln$  open var scrollRestoration: ScrollRestoration $\ln$  open val state: Any? $\ln$  fun  $\gcd(\text{delta: Int} = \text{definedExternally})\n\quad \text{fun back}(\n)$  fun forward $(\n)$ n fun pushState(data: Any?, title: String, url: String? = definedExternally $\in$  fun replaceState(data: Any?, title: String, url: String? = definedExternally)\n}\n\n/\*\*\n \* Exposes the JavaScript

[Location](https://developer.mozilla.org/en/docs/Web/API/Location) to Kotlin\n \*/\npublic external abstract class Location  $\{\n\$  open var href: String\n open val origin: String\n open var protocol: String\n open var host: String\n open var hostname: String\n open var port: String\n open var pathname: String\n open var search: String\n open var hash: String\n open val ancestorOrigins: Array<out String>\n fun assign(url: String)\n fun replace(url: String)\n fun reload()\n\\n\n/\*\*\n \* Exposes the JavaScript

[PopStateEvent](https://developer.mozilla.org/en/docs/Web/API/PopStateEvent) to Kotlin\n \*/\npublic external open class PopStateEvent(type: String, eventInitDict: PopStateEventInit = definedExternally) : Event {\n open val state: Any? $\ln \sim$  companion object  $\ln$  val NONE: Short $\ln$  val CAPTURING\_PHASE: Short $\ln$  val AT\_TARGET: Short\n val BUBBLING\_PHASE: Short\n \\n\npublic external interface PopStateEventInit : EventInit  ${\nabla$  var state: Any? /\* = null \*/\n get() = definedExternally\n set(value) = definedExternally\n}\n\n@kotlin.internal.InlineOnly\npublic inline fun PopStateEventInit(state: Any? = null, bubbles: Boolean? = false, cancelable: Boolean? = false, composed: Boolean? = false): PopStateEventInit  $\{\n\}$  val o  $=$  js(\"({})\")\n o[\"state\"] = state\n o[\"bubbles\"] = bubbles\n o[\"cancelable\"] = cancelable\n

o[\"composed\"] = composed\n return o\n}\n\n/\*\*\n \* Exposes the JavaScript

[HashChangeEvent](https://developer.mozilla.org/en/docs/Web/API/HashChangeEvent) to Kotlin\n \*/\npublic external open class HashChangeEvent(type: String, eventInitDict: HashChangeEventInit = definedExternally) : Event  ${\n\rceil n$  open val oldURL: String\n open val newURL: String\n\n companion object  ${\n\rceil n}$  val NONE: Short\n val CAPTURING\_PHASE: Short\n val AT\_TARGET: Short\n val BUBBLING\_PHASE: Short\n  $\n\in \{\n\in \mathbb{Z} \in \mathbb{Z} \}$ \n\npublic external interface HashChangeEventInit : EventInit  $\{\n\in \mathbb{Z} \text{ and } \mathbb{Z} \leq \mathbb{Z} \}$  $get() = defined Externally \land \text{set}(\text{value}) = definedExternally \land \text{var new URL: String? } \frac{\land \text{var} \land \text{var}(\text{var})}{\land \text{var}(\text{var})} = \frac{\land \text{var}(\text{var})}{\land \text{var}(\text{var})}$ 

definedExternally\n set(value) = definedExternally\n\n\n@kotlin.internal.InlineOnly\npublic inline fun HashChangeEventInit(oldURL: String? = \"\", newURL: String? = \"\", bubbles: Boolean? = false, cancelable: Boolean? = false, composed: Boolean? = false): HashChangeEventInit  $\{\nabla \times \text{val } o = \text{is}(\forall {\})\}\n\$ oldURL\n o[\"newURL\"] = newURL\n o[\"bubbles\"] = bubbles\n o[\"cancelable\"] = cancelable\n o[\"composed\"] = composed\n return o\n}\n\n/\*\*\n \* Exposes the JavaScript

[PageTransitionEvent](https://developer.mozilla.org/en/docs/Web/API/PageTransitionEvent) to Kotlin\n \*/\npublic external open class PageTransitionEvent(type: String, eventInitDict: PageTransitionEventInit = definedExternally) : Event  ${\n\rceil \neq \in \mathbb{N} \neq \in \mathbb{N} \neq \in \mathbb{N} \neq \emptyset}$  val NONE: Short $\mathsf{a} \neq \mathsf{b}$ CAPTURING\_PHASE: Short\n val AT\_TARGET: Short\n val BUBBLING\_PHASE: Short\n  $\ln\ln\$ npublic external interface PageTransitionEventInit : EventInit  $\ln$  var persisted: Boolean? /\* = false \*/\n  $get() = defined Externally \in set(value) = defined Externally \in \mathbb{N} \in \mathbb{N} \cdot \text{C}$ . PageTransitionEventInit(persisted: Boolean? = false, bubbles: Boolean? = false, cancelable: Boolean? = false, composed: Boolean? = false): PageTransitionEventInit  $\{\nabla \cdot \mathbf{v} \in \mathbf{v} \}$  of \"persisted\"] = persisted\n  $o[\Upsilon_{\text{subbles}}\Upsilon_{\text{subbles}}\] = \text{bubbles}\n\text{of}[\Upsilon_{\text{cancellation}}\] = \text{cancellation}$  of  $\Upsilon_{\text{cancellation}}\$  $o\ln{\h}$ \n $\#*\n *$  Exposes the JavaScript

[BeforeUnloadEvent](https://developer.mozilla.org/en/docs/Web/API/BeforeUnloadEvent) to Kotlin\n \*/\npublic external open class BeforeUnloadEvent : Event  ${\n \alpha$  var returnValue: String\n\n companion object  ${\n \alpha}$ NONE: Short\n val CAPTURING\_PHASE: Short\n val AT\_TARGET: Short\n val BUBBLING PHASE: Short\n  $\n\in \mathbb{R}$ \n\npublic external abstract class ApplicationCache : EventTarget {\n open val status: Short\n open var onchecking: ((Event) -> dynamic)?\n open var onerror: ((Event) -> dynamic)?\n open var onnoupdate: ((Event) -> dynamic)?\n open var ondownloading: ((Event) -> dynamic)?\n open var onprogress: ((ProgressEvent) -> dynamic)?\n open var onupdateready: ((Event) -> dynamic)?\n open var oncached: ((Event) -> dynamic)?\n open var onobsolete: ((Event) -> dynamic)?\n fun update()\n fun abort()\n fun swapCache()\n\n companion object {\n val UNCACHED: Short\n val IDLE: Short\n val CHECKING: Short\n val DOWNLOADING: Short\n val UPDATEREADY: Short\n val OBSOLETE: Short $\n\ln \ln\ln^* \neq$  Exposes the JavaScript

[NavigatorOnLine](https://developer.mozilla.org/en/docs/Web/API/NavigatorOnLine) to Kotlin\n \*/\npublic external interface NavigatorOnLine {\n val onLine: Boolean\n}\n\n/\*\*\n \* Exposes the JavaScript [ErrorEvent](https://developer.mozilla.org/en/docs/Web/API/ErrorEvent) to Kotlin\n \*/\npublic external open class ErrorEvent(type: String, eventInitDict: ErrorEventInit = definedExternally) : Event {\n open val message: String\n open val filename: String\n open val lineno: Int\n open val colno: Int\n open val error: Any?\n\n companion object {\n val NONE: Short\n val CAPTURING\_PHASE: Short\n val AT\_TARGET: Short\n val BUBBLING PHASE: Short\n  $\n\in \{\n\}$ \n\npublic external interface ErrorEventInit : EventInit  $\{\n\$  var message: String? /\* = \"\" \*/\n get() = definedExternally\n set(value) = definedExternally\n var filename: String? /\*  $= \Upsilon''$   $*$   $\wedge$ n get() = definedExternally $\wedge$ n set(value) = definedExternally $\wedge$ n var lineno: Int? /\* = 0  $*\wedge$ n  $get() = defined Externally \land \text{set(value)} = defined Externally \land \text{var colon:} \text{Int?} \land^* = 0^* \land \text{n} \text{get()} = 0^* \land \text{next}$ definedExternally\n set(value) = definedExternally\n var error: Any? /\* = null \*/\n get() =  $\text{d}$  set(value) = definedExternally\n $\ln$ @kotlin.internal.InlineOnly\npublic inline fun ErrorEventInit(message: String? = \"\", filename: String? = \"\", lineno: Int? = 0, colno: Int? = 0, error: Any? = null, bubbles: Boolean? = false, cancelable: Boolean? = false, composed: Boolean? = false): ErrorEventInit {\n val  $o =$  $j\sin(\frac{y}{\lambda})\sin(\frac{y}{\lambda})$  o[\"message\"] = message\n o[\"filename\"] = filename\n o[\"lineno\"] = lineno\n o[\"colno\"] =

colno\n o[\"error\"] = error\n o[\"bubbles\"] = bubbles\n o[\"cancelable\"] = cancelable\n o[\"composed\"] = composed $\nvert$  return o $\ln\ln\frac{**\ln *}{x}$  Exposes the JavaScript

[PromiseRejectionEvent](https://developer.mozilla.org/en/docs/Web/API/PromiseRejectionEvent) to Kotlin\n \*/\npublic external open class PromiseRejectionEvent(type: String, eventInitDict: PromiseRejectionEventInit) : Event  ${\n \infty\neq 0}$  open val promise: Promise $\lambda y$  open val reason: Any? $\n$ n companion object  ${\n \infty\}$ NONE: Short\n val CAPTURING\_PHASE: Short\n val AT\_TARGET: Short\n val BUBBLING PHASE: Short\n  $\n\in \mathbb{R}$  = sternal interface PromiseRejectionEventInit : EventInit  $\n\alpha$ promise: Promise $\langle \text{Any?} \rangle$ ?\n get() = definedExternally\n set(value) = definedExternally\n var reason: Any?\n get() = definedExternally\n set(value) =

definedExternally\n}\n\n@kotlin.internal.InlineOnly\npublic inline fun PromiseRejectionEventInit(promise: Promise<Any?>?, reason: Any? = undefined, bubbles: Boolean? = false, cancelable: Boolean? = false, composed: Boolean? = false): PromiseRejectionEventInit  $\{\nabla \cdot \nabla u \cdot \nabla u\} = \nabla \cdot \nabla \cdot \nab$  $o[\Gamma'] = reason\$ |  $o[\Gamma] = bubbles\$ | = bubbles\n  $o[\Gamma'] = cancelable\$ |  $o[\Gamma'] = conelabelle\$ |  $o[\Gamma'] = cone$ composed $\n\rightharpoonup$ n return  $o\n\rightharpoonup$ n $\n\rightharpoonup$ <sup>\*</sup>\n \* Exposes the JavaScript

[GlobalEventHandlers](https://developer.mozilla.org/en/docs/Web/API/GlobalEventHandlers) to Kotlin\n \*/\npublic external interface GlobalEventHandlers  $\{\n\alpha$  var onabort: ((Event) -> dynamic)?\n get() = definedExternally $\ln$  set(value) = definedExternally $\ln$  var onblur: ((FocusEvent) -> dynamic)? $\ln$  get() = definedExternally\n set(value) = definedExternally\n var oncancel: ((Event) -> dynamic)?\n get() = definedExternally $\in$  set(value) = definedExternally $\in$  var oncanplay: ((Event) -> dynamic)? $\in$  get() = definedExternally\n set(value) = definedExternally\n var oncanplaythrough: ((Event) -> dynamic)?\n get()  $=$  definedExternally\n set(value) = definedExternally\n var onchange: ((Event) -> dynamic)?\n get() = definedExternally\n set(value) = definedExternally\n var onclick: ((MouseEvent) -> dynamic)?\n get() = definedExternally $\ln$  set(value) = definedExternally $\ln$  var onclose: ((Event) -> dynamic)? $\ln$  get() = definedExternally $\ln$  set(value) = definedExternally $\ln$  var oncontextmenu: ((MouseEvent) -> dynamic)? $\ln$  $get() = defined Externally \neq set(value) = defined Externally \neq var oncechange: ((Event) -> dynamic)?\n$  $get() = defined Externally \setminus n$  set(value) = definedExternally\n var ondblclick: ((MouseEvent) -> dynamic)?\n get() = definedExternally\n set(value) = definedExternally\n var ondrag: ((DragEvent) -> dynamic)?\n  $get() = defined Externally \neq set(value) = defined Externally \neq var ondragend: ((DragEvent) > dynamic)?\n$  $get() = defined Externally \land \text{set}(\text{value}) = definedExternally \land \text{var on} \text{dragger}(\text{t}(\text{DragEvent}) \rightarrow \text{dynamic})\land \text{r}$  $get() = defined Externally \neq set(value) = definedExternally \neq var on dragexit$ : ((DragEvent) -> dynamic)?\n  $get() = defined Externally \neq set(value) = defined Externally \neq var on dragleave: ((DragEvent) -> dynamic)?\n\neq new defineedExternally\n\neq new defineedExternally\n\neq new$  $get() = defined Externally \land \text{set} = definedExternally \land \text{var on} \text{dragover}: ((DragEvent) -> dynamic)?\land \text{rag}$  $get() = defined Externally \setminus n$  set(value) = definedExternally $\setminus n$  var ondragstart: ((DragEvent) -> dynamic)? $\setminus n$  $get() = defined Externally \land \text{set} = detinedExternally \land \text{var on} drop: ((DragEvent) -> dynamic)?\land \text{new}$  $get() = defined Externally \neq set(value) = definedExternally \neq var\ on duration change: ((Event) -> dynamic)?\n\neq new\$  $get() = defined Externally \setminus n$  set(value) = definedExternally $\setminus n$  var onemptied: ((Event) -> dynamic)? $\setminus n$  $get() = defined Externally \setminus n$  set(value) = definedExternally\n var onended: ((Event) -> dynamic)?\n get() = definedExternally $\in$  set(value) = definedExternally $\in$  var onerror: ((dynamic, String, Int, Int, Any?) -> dynamic)?\n get() = definedExternally\n set(value) = definedExternally\n var onfocus: ((FocusEvent) -> dynamic)?\n get() = definedExternally\n set(value) = definedExternally\n var oninput: ((InputEvent) ->  $d$ ynamic)?\n get() = definedExternally\n set(value) = definedExternally\n var oninvalid: ((Event) ->  $d$ ynamic)?\n get() = definedExternally\n set(value) = definedExternally\n var onkeydown:  $((KeyboardEvent) \rightarrow dynamic)$ ?\n get() = definedExternally\n set(value) = definedExternally\n var onkeypress: ((KeyboardEvent) -> dynamic)?\n get() = definedExternally\n set(value) = definedExternally\n var onkeyup: ((KeyboardEvent) -> dynamic)?\n get() = definedExternally\n set(value) = definedExternally\n var onload: ((Event) -> dynamic)?\n get() = definedExternally\n set(value) = definedExternally\n var onloadeddata: ((Event) -> dynamic)?\n get() = definedExternally\n set(value) = definedExternally\n var onloadedmetadata: ((Event) -> dynamic)?\n get() = definedExternally\n

 $set(value) = defined Externally \land var onloadend: ((Event) > dynamic)?\land\qquad get() = defined Externally \land\qquad$ set(value) = definedExternally\n var onloadstart: ((ProgressEvent) -> dynamic)?\n get() = definedExternally\n set(value) = definedExternally\n var onmousedown: ((MouseEvent) -> dynamic)?\n get() = definedExternally\n set(value) = definedExternally\n var onmouseenter: ((MouseEvent) -> dynamic)?\n  $get() = defined Externally \cap set(value) = defined Externally \cap var onmouseleave: ((MouseEvent) ->$ dynamic)?\n get() = definedExternally\n set(value) = definedExternally\n var onmousemove:  $((MouseEvent) \rightarrow dynamic)$ ? $\ln$  get() = definedExternally $\ln$  set(value) = definedExternally $\ln$  var onmouseout: ((MouseEvent)  $\rightarrow$  dynamic)?\n get() = definedExternally\n set(value) = definedExternally\n var onmouseover: ((MouseEvent) -> dynamic)?\n get() = definedExternally\n set(value) = definedExternally\n var onmouseup: ((MouseEvent) -> dynamic)?\n get() = definedExternally\n  $set(value) = defined Externally \setminus n$  var onwheel: ((WheelEvent) -> dynamic)? $\setminus n$  get() = definedExternally $\setminus n$ set(value) = definedExternally\n var onpause: ((Event) -> dynamic)?\n get() = definedExternally\n  $set(value) = defined Externally \cap \ \ var \ on \ play: ((Event) \rightarrow dynamic)?\n\cap \ get() = defined Externally \cap \$  $set(value) = defined Externally \cap var onlying: ((Event) \rightarrow dynamic)?\neq get() = defined Externally \cap$  $set(value) = defined Externally \setminus n$  var onprogress: ((ProgressEvent) -> dynamic)? $\setminus n$  get() = definedExternally $\setminus n$  $set(value) = defined Externally \cap \ \varphi: ((Event) \rightarrow dynamic)?\n\cap \ get() = defined Externally \cap \ \theta$ 

set(value) = definedExternally\n var onreset: ((Event) -> dynamic)?\n get() = definedExternally\n  $set(value) = defined Externally\n\wedge\nn$  var onresize: ((Event) -> dynamic) $\wedge\nn$  get() = definedExternally $\wedge\nn$ set(value) = definedExternally\n var onscroll: ((Event) -> dynamic)?\n get() = definedExternally\n  $set(value) = defined Externally \setminus n$  var onseeked: ((Event) -> dynamic)? $\setminus n$  get() = definedExternally $\setminus n$  $set(value) = defined Externally \cap \ \ var$  onseeking: ((Event) -> dynamic)?\n get() = definedExternally\n  $set(value) = defined Externally \cap \ \ \ var$  onselect: ((Event) -> dynamic)?\n get() = definedExternally\n set(value) = definedExternally\n var onshow: ((Event) -> dynamic)?\n get() = definedExternally\n set(value) = definedExternally\n var onstalled: ((Event) -> dynamic)?\n get() = definedExternally\n  $set(value) = defined Externally \land var$  onsubmit: ((Event) -> dynamic)? $\ln$  get() = definedExternally $\ln$  $set(value) = defined Externally \wedge n$  var onsuspend: ((Event) -> dynamic)? $\wedge n$  get() = definedExternally $\wedge n$ set(value) = definedExternally\n var ontimeupdate: ((Event) -> dynamic)?\n get() = definedExternally\n set(value) = definedExternally\n var ontoggle: ((Event) -> dynamic)?\n get() = definedExternally\n  $set(value) = defined Externally \setminus n$  var onvolumechange: ((Event) -> dynamic)? $\setminus n$  get() = definedExternally $\setminus n$  $set(value) = defined Externally \land var \text{ on waiting: ((Event) -> dynamic)?\land n}$  get() = definedExternally\n set(value) = definedExternally\n var ongotpointercapture: ((PointerEvent) -> dynamic)?\n get() = definedExternally $\ln$  set(value) = definedExternally $\ln$  var onlostpointercapture: ((PointerEvent) -> dynamic)? $\ln$ 

 $get() = defined Externally \setminus n$  set(value) = definedExternally $\setminus n$  var onpointerdown: ((PointerEvent) -> dynamic)?\n get() = definedExternally\n set(value) = definedExternally\n var onpointermove:  $((PointerEvent) \rightarrow dynamic)$ ?\n get() = definedExternally\n set(value) = definedExternally\n var onpointerup: ((PointerEvent) -> dynamic)? $\ln$  get() = definedExternally $\ln$  set(value) = definedExternally $\ln$ var onpointercancel: ((PointerEvent) -> dynamic)?\n get() = definedExternally\n set(value) = definedExternally\n var onpointerover: ((PointerEvent) -> dynamic)?\n get() = definedExternally\n set(value) = definedExternally\n var onpointerout: ((PointerEvent) -> dynamic)?\n get() = definedExternally\n set(value) = definedExternally\n var onpointerenter: ((PointerEvent) -> dynamic)?\n get() = definedExternally\n set(value) = definedExternally\n var onpointerleave: ((PointerEvent) -> dynamic)?\n

 $get() = defined Externally \in set(value) = defined Externally \in \lceil \n\frac{**\n}{*} \in Exposes the JavaScript$ [WindowEventHandlers](https://developer.mozilla.org/en/docs/Web/API/WindowEventHandlers) to Kotlin\n \*/\npublic external interface WindowEventHandlers  $\{\n\$  var onafterprint: ((Event) -> dynamic)?\n get() = definedExternally\n set(value) = definedExternally\n var onbeforeprint: ((Event) -> dynamic)?\n get() = definedExternally $\in$  set(value) = definedExternally $\in$  var onbeforeunload: ((BeforeUnloadEvent) -> String?)?\n get() = definedExternally\n set(value) = definedExternally\n var onhashchange:  $((\text{HashChangeEvent}) > \text{dynamic})$ ? $\text{in}$  get() = definedExternally $\text{in}$  set(value) = definedExternally $\text{in}$  var

onlanguagechange: ((Event) -> dynamic)?\n get() = definedExternally\n set(value) = definedExternally\n var onmessage: ((MessageEvent) -> dynamic)? $\ln$  get() = definedExternally $\ln$  set(value) = definedExternally\n var onoffline:  $((Event) \rightarrow dynamic)$ ?\n get() = definedExternally\n set(value) = definedExternally\n var ononline: ((Event) -> dynamic)?\n get() = definedExternally\n set(value) = definedExternally\n var onpagehide: ((PageTransitionEvent) -> dynamic)?\n get() = definedExternally\n set(value) = definedExternally\n var onpageshow: ((PageTransitionEvent) -> dynamic)?\n get() = definedExternally $\infty$  set(value) = definedExternally $\infty$  var onpopstate: ((PopStateEvent) -> dynamic)? $\infty$ get() = definedExternally\n set(value) = definedExternally\n var onrejectionhandled: ((Event) -> dynamic)?\n  $get() = defined Externally \setminus n$  set(value) = definedExternally $\setminus n$  var onstorage: ((StorageEvent) -> dynamic)? $\setminus n$ 

 $get() = defined Externally \land \text{set}(value) = defined Externally \land \text{var on unhandedFejection:}$ 

 $((PromiseRejectionEvent) > dynamic)$ ? $\uparrow$  get() = definedExternally\n set(value) = definedExternally\n var onunload: ((Event) -> dynamic)? $\ln$  get() = definedExternally $\ln$  set(value) =

definedExternally\n}\n\npublic external interface DocumentAndElementEventHandlers {\n var oncopy:

 $((ClipboardEvent) \rightarrow dynamic)$ ? $n$  get $()$  = definedExternally $\infty$  set(value) = definedExternally $\infty$  var oncut:  $((\text{ClipboardEvent}) \rightarrow \text{dynamic})$ ?\n get() = definedExternally\n set(value) = definedExternally\n var onpaste: ((ClipboardEvent) -> dynamic)? $\ln$  get() = definedExternally $\ln$  set(value) = definedExternally\n}\n\n/\*\*\n \* Exposes the JavaScript

[WindowOrWorkerGlobalScope](https://developer.mozilla.org/en/docs/Web/API/WindowOrWorkerGlobalScope) to Kotlin\n \*/\npublic external interface WindowOrWorkerGlobalScope {\n val origin: String\n val caches: CacheStorage\n fun btoa(data: String): String\n fun atob(data: String): String\n fun setTimeout(handler: dynamic, timeout: Int = definedExternally, vararg arguments:  $Any$ ?): Int $\ln$  fun clearTimeout(handle: Int = definedExternally)\n fun setInterval(handler: dynamic, timeout: Int = definedExternally, vararg arguments: Any?): Int\n fun clearInterval(handle: Int = definedExternally)\n fun createImageBitmap(image: ImageBitmapSource, options: ImageBitmapOptions = definedExternally): Promise<ImageBitmap>\n fun createImageBitmap(image: ImageBitmapSource, sx: Int, sy: Int, sw: Int, sh: Int, options: ImageBitmapOptions = definedExternally):  $Promise\leq ImageBitmap>\n $\text{fun}\left(\text{input}\right)$ : dynamic, init: RequestInit = definedExternally):$ 

Promise<Response> $\n\ln\ln^*n \cdot$ Exposes the JavaScript

[Navigator](https://developer.mozilla.org/en/docs/Web/API/Navigator) to Kotlin\n \*/\npublic external abstract class Navigator : NavigatorID, NavigatorLanguage, NavigatorOnLine, NavigatorContentUtils, NavigatorCookies, NavigatorPlugins, NavigatorConcurrentHardware {\n open val clipboard: Clipboard\n open val mediaDevices: MediaDevices\n open val maxTouchPoints: Int\n open val serviceWorker: ServiceWorkerContainer\n fun requestMediaKeySystemAccess(keySystem: String, supportedConfigurations:

Array<MediaKeySystemConfiguration>): Promise<MediaKeySystemAccess>\n fun getUserMedia(constraints: MediaStreamConstraints, successCallback: (MediaStream) -> Unit, errorCallback: (dynamic) -> Unit)\n fun vibrate(pattern: dynamic): Boolean\n \\n\n/\*\*\n \* Exposes the JavaScript

[NavigatorID](https://developer.mozilla.org/en/docs/Web/API/NavigatorID) to Kotlin\n \*/\npublic external interface NavigatorID {\n val appCodeName: String\n val appName: String\n val appVersion: String\n val platform: String\n val product: String\n val productSub: String\n val userAgent: String\n val vendor: String\n val vendorSub: String\n val oscpu: String\n fun taintEnabled(): Boolean\n}\n\n/\*\*\n \* Exposes the JavaScript [NavigatorLanguage](https://developer.mozilla.org/en/docs/Web/API/NavigatorLanguage) to Kotlin\n \*/\npublic external interface NavigatorLanguage  $\n$  val language: String\n val languages: Array<out String>\n}\n\npublic external interface NavigatorContentUtils {\n fun registerProtocolHandler(scheme: String, url: String, title: String)\n fun registerContentHandler(mimeType: String, url: String, title: String)\n fun isProtocolHandlerRegistered(scheme: String, url: String): String\n fun isContentHandlerRegistered(mimeType: String, url: String): String\n fun unregisterProtocolHandler(scheme: String, url: String)\n fun

unregisterContentHandler(mimeType: String, url: String)\n}\n\npublic external interface NavigatorCookies {\n val cookieEnabled: Boolean\n }\n\n/\*\*\n \* Exposes the JavaScript

[NavigatorPlugins](https://developer.mozilla.org/en/docs/Web/API/NavigatorPlugins) to Kotlin\n \*/\npublic

external interface NavigatorPlugins {\n val plugins: PluginArray\n val mimeTypes: MimeTypeArray\n fun javaEnabled(): Boolean\n \\n\n/\*\*\n \* Exposes the JavaScript

[PluginArray](https://developer.mozilla.org/en/docs/Web/API/PluginArray) to Kotlin\n \*/\npublic external abstract class PluginArray : ItemArrayLike<Plugin> {\n fun refresh(reload: Boolean = definedExternally)\n override fun item(index: Int): Plugin?\n fun namedItem(name: String): Plugin?\n}\n\n@kotlin.internal.InlineOnly\npublic inline operator fun PluginArray.get(index: Int): Plugin? =

asDynamic()[index]\n\n@kotlin.internal.InlineOnly\npublic inline operator fun PluginArray.get(name: String): Plugin? = asDynamic()[name] $\ln\frac{n}{*}\n$  \* Exposes the JavaScript

[MimeTypeArray](https://developer.mozilla.org/en/docs/Web/API/MimeTypeArray) to Kotlin\n \*/\npublic external abstract class MimeTypeArray : ItemArrayLike<MimeType> {\n override fun item(index: Int): MimeType?\n fun namedItem(name: String): MimeType?\n}\n\n@kotlin.internal.InlineOnly\npublic inline operator fun MimeTypeArray.get(index: Int): MimeType? = asDynamic()[index]\n\n@kotlin.internal.InlineOnly\npublic inline operator fun MimeTypeArray.get(name: String): MimeType? = asDynamic()[name]\n\n/\*\*\n \* Exposes the JavaScript [Plugin](https://developer.mozilla.org/en/docs/Web/API/Plugin) to Kotlin\n \*/\npublic external abstract class Plugin : ItemArrayLike<MimeType> {\n open val name: String\n open val description: String\n open val filename: String\n override fun item(index: Int): MimeType?\n fun namedItem(name: String):

MimeType?\n}\n\n@kotlin.internal.InlineOnly\npublic inline operator fun Plugin.get(index: Int): MimeType? = asDynamic()[index]\n\n@kotlin.internal.InlineOnly\npublic inline operator fun Plugin.get(name: String): MimeType? = asDynamic()[name] $\ln\frac{n}{*}\$  Exposes the JavaScript

[MimeType](https://developer.mozilla.org/en/docs/Web/API/MimeType) to Kotlin\n \*/\npublic external abstract class MimeType  $\{\n\rangle$  open val type: String $\n\rangle$ n open val description: String $\n\rangle$ n open val suffixes: String $\n\rangle$ n open val enabledPlugin: Plugin $\n\ln\ln^**\n *$ Exposes the JavaScript

[ImageBitmap](https://developer.mozilla.org/en/docs/Web/API/ImageBitmap) to Kotlin\n \*/\npublic external abstract class ImageBitmap : CanvasImageSource, TexImageSource {\n open val width: Int\n open val height: Int $\in$  fun close()\n}\n\npublic external interface ImageBitmapOptions  $\{\n \$  var imageOrientation:

ImageOrientation? /\* = ImageOrientation.NONE \*/\n get() = definedExternally\n set(value) =

definedExternally\n var premultiplyAlpha: PremultiplyAlpha? /\* = PremultiplyAlpha.DEFAULT \*/\n get() = definedExternally $\ln$  set(value) = definedExternally $\ln$  var colorSpaceConversion: ColorSpaceConversion? /\* = ColorSpaceConversion.DEFAULT \*/\n get() = definedExternally\n set(value) = definedExternally\n var resizeWidth: Int?\n get() = definedExternally\n set(value) = definedExternally\n var resizeHeight: Int?\n  $get() = defined Externally \land \text{set}(\text{value}) = defined Externally \land \text{var residue}$  var resizeQuality: ResizeQuality? /\* =

ResizeQuality.LOW \*/\n get() = definedExternally\n set(value) =

definedExternally\n}\n\n@kotlin.internal.InlineOnly\npublic inline fun ImageBitmapOptions(imageOrientation:  $ImageOrientation? = ImageOrientation.NONE, premultiplyAlpha: PremultiplyAlpha? =$ 

PremultiplyAlpha.DEFAULT, colorSpaceConversion: ColorSpaceConversion? =

ColorSpaceConversion.DEFAULT, resizeWidth: Int? = undefined, resizeHeight: Int? = undefined, resizeQuality: ResizeQuality? = ResizeQuality.LOW): ImageBitmapOptions  $\{\nabla \times \{d\} \cup \{\forall (\{\})\} \$  o[\"imageOrientation\"]  $=$  imageOrientation\n o[\"premultiplyAlpha\"] = premultiplyAlpha\n o[\"colorSpaceConversion\"] = colorSpaceConversion\n o[\"resizeWidth\"] = resizeWidth\n o[\"resizeHeight\"] = resizeHeight\n

o[\"resizeQuality\"] = resizeQuality\n return o\n \\n\n/\*\*\n \* Exposes the JavaScript

[MessageEvent](https://developer.mozilla.org/en/docs/Web/API/MessageEvent) to Kotlin\n \*/\npublic external open class MessageEvent(type: String, eventInitDict: MessageEventInit = definedExternally) : Event { $\ln$  open val data: Any?\n open val origin: String\n open val lastEventId: String\n open val source:

UnionMessagePortOrWindowProxy?\n open val ports: Array<out MessagePort>\n fun initMessageEvent(type: String, bubbles: Boolean, cancelable: Boolean, data: Any?, origin: String, lastEventId: String, source:

UnionMessagePortOrWindowProxy?, ports: Array<MessagePort>)\n\n companion object {\n val NONE:

Short\n val CAPTURING\_PHASE: Short\n val AT\_TARGET: Short\n val BUBBLING\_PHASE:

Short\n  $\n\in \mathbb{N}$ \n\npublic external interface MessageEventInit : EventInit  $\n\in \mathbb{N}$  var data: Any? /\* = null \*/\n get()

 $=$  definedExternally $\in$  set(value) = definedExternally $\in$  var origin: String? /\* =  $\lceil \cdot \rceil$   $\cdot \rceil$  get() = definedExternally\n set(value) = definedExternally\n var lastEventId: String?  $/* = \lvert \lvert \lvert$  \*/\n get() = definedExternally $\ln$  set(value) = definedExternally $\ln$  var source: UnionMessagePortOrWindowProxy? /\* = null \*/\n get() = definedExternally\n set(value) = definedExternally\n var ports: Array<MessagePort>? /\*  $=$  arrayOf() \*/\n get() = definedExternally\n set(value) = definedExternally\n}\n\n@kotlin.internal.InlineOnly\npublic inline fun MessageEventInit(data: Any? = null, origin: String?  $= \Upsilon \Upsilon$ , lastEventId: String?  $= \Upsilon \Upsilon$ , source: UnionMessagePortOrWindowProxy? = null, ports: Array<MessagePort>? = arrayOf(), bubbles: Boolean? = false, cancelable: Boolean? = false, composed: Boolean? = false): MessageEventInit  $\{\n \$  val  $o = js(\(\{\})\')\n \$  o $[\dagger s\$  = data\n o $[\dagger s\$  $o[\text{``lastEventId'''}] = lastEventId\text{''} \quad o[\text{``source'''}] = source\text{''} \quad o[\text{``ports'''}] = ports\text{''} \quad o[\text{``bubbles'''}] = bubbles\text{''}$ o[\"cancelable\"] = cancelable\n o[\"composed\"] = composed\n return o\n}\n\n/\*\*\n \* Exposes the JavaScript [EventSource](https://developer.mozilla.org/en/docs/Web/API/EventSource) to Kotlin\n \*/\npublic external open class EventSource(url: String, eventSourceInitDict: EventSourceInit = definedExternally) : EventTarget {\n open val url: String\n open val withCredentials: Boolean\n open val readyState: Short\n var onopen: ((Event) -> dynamic)?\n var onmessage: ((MessageEvent) -> dynamic)?\n var onerror: ((Event) -> dynamic)?\n fun  $\text{close}(\mathbf{h})$  companion object  $\{\mathbf{h} \quad \text{val CONNETING: Short}\}$  val OPEN: Short $\mathbf{h} \quad \text{val CLOSED:}$ Short\n }\n\npublic external interface EventSourceInit {\n var withCredentials: Boolean? /\* = false \*/\n  $get() = defined Externally \in set(value) = definedExternally \in \mathbb{N} \in \mathbb{N} \cdot \text{if } \in \mathbb{N} \cdot \text{if } \in \mathbb{N} \cdot \text{if } \in \mathbb{N} \cdot \text{if } \in \mathbb{N} \cdot \text{if } \in \mathbb{N} \cdot \text{if } \in \mathbb{N} \cdot \text{if } \in \mathbb{N} \cdot \text{if } \in \mathbb{N} \cdot \text{if } \in \mathbb{N} \cdot \text{if } \in \mathbb{N} \cdot \text{if } \in \mathbb{N} \cdot \text{if } \in \mathbb{N} \cdot \text{if }$ EventSourceInit(withCredentials: Boolean? = false): EventSourceInit {\n val o = js(\"({})\")\n o[\"withCredentials\"] = withCredentials\n return o\n \\n\n/\*\*\n \* Exposes the JavaScript [WebSocket](https://developer.mozilla.org/en/docs/Web/API/WebSocket) to Kotlin\n \*/\npublic external open class WebSocket(url: String, protocols: dynamic = definedExternally) : EventTarget  $\{\n\rceil$  open val url: String $\n\rceil$  open val readyState: Short\n open val bufferedAmount: Number\n var onopen: ((Event) -> dynamic)?\n var onerror:  $((Event) \rightarrow dynamic)$ ?\n var onclose:  $((Event) \rightarrow dynamic)$ ?\n open val extensions: String\n open val protocol: String\n var onmessage: ((MessageEvent) -> dynamic)?\n var binaryType: BinaryType\n fun close(code: Short  $=$  definedExternally, reason: String  $=$  definedExternally $\ln$  fun send(data: String) $\ln$  fun send(data: Blob) $\ln$  fun send(data: ArrayBuffer)\n fun send(data: ArrayBufferView)\n\n companion object {\n val CONNECTING: Short\n val OPEN: Short\n val CLOSING: Short\n val CLOSED: Short\n  $\ln |\n\pi^* \in \mathbb{R}$  + Exposes the JavaScript [CloseEvent](https://developer.mozilla.org/en/docs/Web/API/CloseEvent) to Kotlin\n \*/\npublic external open class CloseEvent(type: String, eventInitDict: CloseEventInit = definedExternally) : Event {\n open val wasClean: Boolean\n open val code: Short\n open val reason: String\n\n companion object {\n val NONE: Short\n val CAPTURING\_PHASE: Short\n val AT\_TARGET: Short\n val BUBBLING\_PHASE: Short $\n\cdot \|\n\|$ \n\npublic external interface CloseEventInit : EventInit {\n var wasClean: Boolean? /\* = false \*/\n get() = definedExternally\n set(value) = definedExternally\n var code: Short? /\* = 0 \*/\n get() = definedExternally\n set(value) = definedExternally\n var reason: String?  $/* = \\\lvert \quad \rangle$ " \*/\n get() = definedExternally\n set(value) = definedExternally\n\n\n@kotlin.internal.InlineOnly\npublic inline fun CloseEventInit(wasClean: Boolean? = false, code: Short? = 0, reason: String? = \"\", bubbles: Boolean? = false, cancelable: Boolean? = false, composed: Boolean? = false): CloseEventInit  $\{\n\$  val  $o = js(\(\{\})\')\n\$ o[\"wasClean\"] = wasClean\n o[\"code\"] = code\n o[\"reason\"] = reason\n o[\"bubbles\"] = bubbles\n o[\"cancelable\"] = cancelable\n o[\"composed\"] = composed\n return o\n \\n\n/\*\*\n \* Exposes the JavaScript [MessageChannel](https://developer.mozilla.org/en/docs/Web/API/MessageChannel) to Kotlin\n \*/\npublic external open class MessageChannel {\n open val port1: MessagePort\n open val port2: MessagePort\n}\n\n/\*\*\n \* Exposes the JavaScript [MessagePort](https://developer.mozilla.org/en/docs/Web/API/MessagePort) to Kotlin\n \*/\npublic external abstract class MessagePort : EventTarget, UnionMessagePortOrWindowProxy, UnionMessagePortOrServiceWorker, UnionClientOrMessagePortOrServiceWorker {\n open var onmessage:  $((MessageEvent) \rightarrow dynamic)$ ? $\in$  fun postMessage(message: Any?, transfer: Array<dynamic> = definedExternally)\n fun start()\n fun close()\n\\n\n/\*\*\n \* Exposes the JavaScript [BroadcastChannel](https://developer.mozilla.org/en/docs/Web/API/BroadcastChannel) to Kotlin\n \*/\npublic

external open class BroadcastChannel(name: String) : EventTarget {\n open val name: String\n var onmessage:  $((MessageEvent) \rightarrow dynamic)$ ?\n fun postMessage(message: Any?)\n fun close()\n}\n\n/\*\*\n \* Exposes the JavaScript [WorkerGlobalScope](https://developer.mozilla.org/en/docs/Web/API/WorkerGlobalScope) to Kotlin\n \*/\npublic external abstract class WorkerGlobalScope : EventTarget, WindowOrWorkerGlobalScope, GlobalPerformance {\n open val self: WorkerGlobalScope\n open val location: WorkerLocation\n open val navigator: WorkerNavigator\n open var onerror: ((dynamic, String, Int, Int, Any?) -> dynamic)?\n open var onlanguagechange: ((Event) -> dynamic)?\n open var onoffline: ((Event) -> dynamic)?\n open var ononline:  $((Event) \rightarrow dynamic)$ ?\n open var onrejectionhandled:  $((Event) \rightarrow dynamic)$ ?\n open var onunhandledrejection: ((PromiseRejectionEvent) -> dynamic)? $\ln$  fun importScripts(vararg urls: String) $\ln\ln\pi$ \*\n \* Exposes the **JavaScript** 

[DedicatedWorkerGlobalScope](https://developer.mozilla.org/en/docs/Web/API/DedicatedWorkerGlobalScope) to Kotlin\n \*/\npublic external abstract class DedicatedWorkerGlobalScope : WorkerGlobalScope {\n open var onmessage: ((MessageEvent) -> dynamic)? $\ln$  fun postMessage(message: Any?, transfer: Array<dynamic> = definedExternally)\n fun close()\n}\n\n/\*\*\n \* Exposes the JavaScript

[SharedWorkerGlobalScope](https://developer.mozilla.org/en/docs/Web/API/SharedWorkerGlobalScope) to Kotlin\n \*/\npublic external abstract class SharedWorkerGlobalScope : WorkerGlobalScope {\n open val name: String\n open val applicationCache: ApplicationCache\n open var onconnect: ((Event) -> dynamic)?\n fun close()\n \\n\n/\*\*\n \* Exposes the JavaScript

[AbstractWorker](https://developer.mozilla.org/en/docs/Web/API/AbstractWorker) to Kotlin\n \*/\npublic external interface AbstractWorker  $\{\n\alpha$  var onerror: ((Event) -> dynamic)? $\n\alpha$  get() = definedExternally $\alpha$  set(value)  $=$  definedExternally\n \\n\n/\*\*\n \* Exposes the JavaScript

[Worker](https://developer.mozilla.org/en/docs/Web/API/Worker) to Kotlin\n \*/\npublic external open class Worker(scriptURL: String, options: WorkerOptions = definedExternally) : EventTarget, AbstractWorker {\n var onmessage: ((MessageEvent) -> dynamic)?\n override var onerror: ((Event) -> dynamic)?\n fun terminate()\n fun postMessage(message: Any?, transfer: Array<dynamic> = definedExternally)\n}\n\npublic external interface WorkerOptions  $\{\n\$  var type: WorkerType? /\* = WorkerType.CLASSIC \*/\n get() = definedExternally\n set(value) = definedExternally\n var credentials: RequestCredentials? /\* = RequestCredentials. OMIT \*/\n  $get() = defined Externally \nvert \nabla \cdot \text{value} = defined Externally \nvert \cdot \text{value} = \text{dExternally} \nvert \cdot \text{d}.$ WorkerOptions(type: WorkerType? = WorkerType.CLASSIC, credentials: RequestCredentials? = RequestCredentials.OMIT): WorkerOptions  $\{\nabla \cdot \mathbf{v} = \mathbf{s}(\nabla \cdot \mathbf{v})\n\}$  of  $\forall \mathbf{v} = \mathbf{v}$  of  $\forall \mathbf{v} = \mathbf{v}$  of  $\forall \mathbf{v} = \mathbf{v}$ 

credentials\n return o\n}\n\n/\*\*\n \* Exposes the JavaScript

[SharedWorker](https://developer.mozilla.org/en/docs/Web/API/SharedWorker) to Kotlin\n \*/\npublic external open class SharedWorker(scriptURL: String, name: String = definedExternally, options: WorkerOptions =

definedExternally) : EventTarget, AbstractWorker {\n open val port: MessagePort\n override var onerror:  $((Event)$  -> dynamic)?\n}\n\n/\*\*\n \* Exposes the JavaScript

[NavigatorConcurrentHardware](https://developer.mozilla.org/en/docs/Web/API/NavigatorConcurrentHardware) to Kotlin\n \*/\npublic external interface NavigatorConcurrentHardware  $\{\n\$ n val hardwareConcurrency: Number $\n\ln\ln^*n \cdot$  Exposes the JavaScript

[WorkerNavigator](https://developer.mozilla.org/en/docs/Web/API/WorkerNavigator) to Kotlin\n \*/\npublic external abstract class WorkerNavigator : NavigatorID, NavigatorLanguage, NavigatorOnLine,

NavigatorConcurrentHardware  $\n\$ n open val serviceWorker: ServiceWorkerContainer $\n\$ l $\n\$ n<sup>/\*\*</sup>\n \* Exposes the JavaScript [WorkerLocation](https://developer.mozilla.org/en/docs/Web/API/WorkerLocation) to Kotlin\n \*/\npublic external abstract class WorkerLocation {\n open val href: String\n open val origin: String\n open val protocol: String\n open val host: String\n open val hostname: String\n open val port: String\n open val pathname: String\n open val search: String\n open val hash: String\n \\n\n/\*\*\n \* Exposes the JavaScript [Storage](https://developer.mozilla.org/en/docs/Web/API/Storage) to Kotlin\n \*/\npublic external abstract class Storage  $\{\n\quad$  open val length: Int $\in$  fun key(index: Int): String? $\in$  fun removeItem(key: String) $\in$  fun clear() $\in$ fun getItem(key: String): String?\n fun setItem(key: String, value:

 $String\in\mathbb{N}\n\in\mathbb{C}$  in  $\in\mathbb{C}$ . InlineOnly\npublic inline operator fun Storage.get(key: String): String? = asDynamic()[key]\n\n@kotlin.internal.InlineOnly\npublic inline operator fun Storage.set(key: String, value: String) { asDynamic()[key] = value }\n\n/\*\*\n \* Exposes the JavaScript

[WindowSessionStorage](https://developer.mozilla.org/en/docs/Web/API/WindowSessionStorage) to Kotlin\n \*/\npublic external interface WindowSessionStorage {\n val sessionStorage: Storage\n}\n\n/\*\*\n \* Exposes the JavaScript [WindowLocalStorage](https://developer.mozilla.org/en/docs/Web/API/WindowLocalStorage) to Kotlin\n \*/\npublic external interface WindowLocalStorage  $\{\n \$  val localStorage: Storage\n}\n\n/\*\*\n \* Exposes the JavaScript [StorageEvent](https://developer.mozilla.org/en/docs/Web/API/StorageEvent) to Kotlin\n \*/\npublic external open class StorageEvent(type: String, eventInitDict: StorageEventInit = definedExternally) : Event {\n open val key: String?\n open val oldValue: String?\n open val newValue: String?\n open val url: String\n open val storageArea: Storage?\n\n companion object {\n val NONE: Short\n val CAPTURING\_PHASE: Short\n val AT\_TARGET: Short\n val BUBBLING\_PHASE: Short\n }\n}\n\npublic external interface StorageEventInit : EventInit  $\{\n\alpha \cdot \alpha\}$  var key: String? /\* = null \*/\n get() = definedExternally\n set(value) = definedExternally\n var oldValue: String? /\* = null \*/\n get() = definedExternally\n set(value) = definedExternally\n var newValue: String? /\* = null \*/\n get() = definedExternally\n set(value) = definedExternally\n var url: String? /\* = \"\" \*/\n get() = definedExternally\n set(value) = definedExternally\n var storageArea: Storage? /\* = null \*/\n get() = definedExternally\n set(value) = definedExternally\n}\n\n@kotlin.internal.InlineOnly\npublic inline fun StorageEventInit(key: String? = null, oldValue: String? = null, newValue: String? = null, url: String? = \"\", storageArea: Storage? = null, bubbles: Boolean? = false, cancelable: Boolean? = false, composed: Boolean? = false): StorageEventInit  $\{\n\$  val  $o =$  $j\sin(\frac{1}{2})\sin(\frac{1}{2})\sin(\frac{1}{2}eV)$  of  $\sinh(\frac{1}{2}eV)$  =  $\sinh(\frac{1}{2}eV)$  =  $\sinh(\frac{1}{2}eV)$  =  $\sinh(\frac{1}{2}eV)$  =  $\sinh(\frac{1}{2}eV)$  =  $\sinh(\frac{1}{2}eV)$  =  $\sinh(\frac{1}{2}eV)$  =  $\sinh(\frac{1}{2}eV)$  =  $\sinh(\frac{1}{2}eV)$  =  $\sinh(\frac{1}{2}eV)$  =  $\sinh$ url $\vert$ n o[ $\vert$ "storageArea $\vert$ "] = storageArea $\vert$ n o[ $\vert$ "bubbles $\vert$ "] = bubbles $\vert$ n o[ $\vert$ "cancelable $\vert$ "] = cancelable $\vert$ n  $o[\text{composed}'] = \text{commoted} \nvert \rho \$ |\n\npublic external abstract class HTMLAppletElement : HTMLElement {\n open var align: String\n open var alt: String\n open var archive: String\n open var code: String\n open var codeBase: String\n open var height: String\n open var hspace: Int\n open var name: String\n open var object: String\n open var vspace: Int\n open var width: String\n\n companion object {\n val ELEMENT\_NODE: Short\n val ATTRIBUTE\_NODE: Short\n val TEXT\_NODE: Short\n val CDATA\_SECTION\_NODE: Short\n val ENTITY\_REFERENCE\_NODE: Short\n val ENTITY\_NODE: Short\n val PROCESSING\_INSTRUCTION\_NODE: Short\n val COMMENT\_NODE: Short\n val DOCUMENT\_NODE: Short\n val DOCUMENT\_TYPE\_NODE: Short\n val DOCUMENT\_FRAGMENT\_NODE: Short\n val NOTATION\_NODE: Short\n val DOCUMENT\_POSITION\_DISCONNECTED: Short\n val DOCUMENT\_POSITION\_PRECEDING: Short\n val DOCUMENT\_POSITION\_FOLLOWING: Short\n val DOCUMENT\_POSITION\_CONTAINS: Short\n

val DOCUMENT\_POSITION\_CONTAINED\_BY: Short\n val

DOCUMENT\_POSITION\_IMPLEMENTATION\_SPECIFIC: Short\n }\n }\n }\n\n/\*\*\n \* Exposes the JavaScript [HTMLMarqueeElement](https://developer.mozilla.org/en/docs/Web/API/HTMLMarqueeElement) to Kotlin\n \*/\npublic external abstract class HTMLMarqueeElement : HTMLElement {\n open var behavior: String\n open var bgColor: String\n open var direction: String\n open var height: String\n open var hspace: Int\n open var loop: Int\n open var scrollAmount: Int\n open var scrollDelay: Int\n open var trueSpeed: Boolean\n open var vspace: Int\n open var width: String\n open var onbounce: ((Event) -> dynamic)?\n open var onfinish: ((Event)  $\rightarrow$  dynamic)?\n open var onstart: ((Event) -> dynamic)?\n fun start()\n fun stop()\n\n companion object {\n val ELEMENT\_NODE: Short\n val ATTRIBUTE\_NODE: Short\n val TEXT\_NODE: Short\n val CDATA\_SECTION\_NODE: Short\n val ENTITY\_REFERENCE\_NODE: Short\n val ENTITY\_NODE: Short\n val PROCESSING\_INSTRUCTION\_NODE: Short\n val COMMENT\_NODE: Short\n val DOCUMENT\_NODE: Short\n val DOCUMENT\_TYPE\_NODE: Short\n val DOCUMENT\_FRAGMENT\_NODE: Short\n val NOTATION\_NODE: Short\n val DOCUMENT\_POSITION\_DISCONNECTED: Short\n val DOCUMENT\_POSITION\_PRECEDING: Short\n val DOCUMENT\_POSITION\_FOLLOWING: Short\n val DOCUMENT\_POSITION\_CONTAINS: Short\n

val DOCUMENT\_POSITION\_CONTAINED\_BY: Short\n val

DOCUMENT\_POSITION\_IMPLEMENTATION\_SPECIFIC: Short\n }\n\n/\*\*\n \* Exposes the JavaScript [HTMLFrameSetElement](https://developer.mozilla.org/en/docs/Web/API/HTMLFrameSetElement) to Kotlin\n \*/\npublic external abstract class HTMLFrameSetElement : HTMLElement, WindowEventHandlers {\n open var cols: String\n open var rows: String\n\n companion object {\n val ELEMENT\_NODE: Short\n val ATTRIBUTE\_NODE: Short\n val TEXT\_NODE: Short\n val CDATA\_SECTION\_NODE: Short\n val ENTITY\_REFERENCE\_NODE: Short\n val ENTITY\_NODE: Short\n val PROCESSING\_INSTRUCTION\_NODE: Short\n val COMMENT\_NODE: Short\n val DOCUMENT\_NODE: Short\n val DOCUMENT\_TYPE\_NODE: Short\n val DOCUMENT\_FRAGMENT\_NODE: Short\n val NOTATION\_NODE: Short\n val DOCUMENT\_POSITION\_DISCONNECTED: Short\n val DOCUMENT\_POSITION\_PRECEDING: Short\n

val DOCUMENT\_POSITION\_FOLLOWING: Short\n val DOCUMENT\_POSITION\_CONTAINS: Short\n val DOCUMENT\_POSITION\_CONTAINED\_BY: Short\n val

DOCUMENT\_POSITION\_IMPLEMENTATION\_SPECIFIC: Short\n }\n}\n\npublic external abstract class HTMLFrameElement : HTMLElement {\n open var name: String\n open var scrolling: String\n open var src: String\n open var frameBorder: String\n open var longDesc: String\n open var noResize: Boolean\n open val contentDocument: Document?\n open val contentWindow: Window?\n open var marginHeight: String\n open var marginWidth: String\n\n companion object  $\{\n\$  val ELEMENT\_NODE: Short\n val ATTRIBUTE\_NODE: Short\n val TEXT\_NODE: Short\n val CDATA\_SECTION\_NODE: Short\n val ENTITY\_REFERENCE\_NODE: Short\n val ENTITY\_NODE: Short\n val PROCESSING\_INSTRUCTION\_NODE: Short\n val COMMENT\_NODE: Short\n val DOCUMENT\_NODE: Short\n val DOCUMENT\_TYPE\_NODE: Short\n val DOCUMENT\_FRAGMENT\_NODE: Short\n val NOTATION\_NODE: Short\n val DOCUMENT\_POSITION\_DISCONNECTED: Short\n val DOCUMENT\_POSITION\_PRECEDING: Short\n

val DOCUMENT\_POSITION\_FOLLOWING: Short\n val DOCUMENT\_POSITION\_CONTAINS: Short\n

val DOCUMENT\_POSITION\_CONTAINED\_BY: Short\n val DOCUMENT\_POSITION\_IMPLEMENTATION\_SPECIFIC: Short\n  $\ln{\nu}$ \n\npublic external abstract class HTMLDirectoryElement : HTMLElement  $\{\n\rho$  open var compact: Boolean $\n\rho$  companion object  $\{\n\rho$  val ELEMENT\_NODE: Short\n val ATTRIBUTE\_NODE: Short\n val TEXT\_NODE: Short\n val CDATA\_SECTION\_NODE: Short\n val ENTITY\_REFERENCE\_NODE: Short\n val ENTITY\_NODE: Short\n val PROCESSING\_INSTRUCTION\_NODE: Short\n val COMMENT\_NODE: Short\n val DOCUMENT\_NODE: Short\n val DOCUMENT\_TYPE\_NODE: Short\n val DOCUMENT\_FRAGMENT\_NODE: Short\n val NOTATION\_NODE: Short\n val DOCUMENT\_POSITION\_DISCONNECTED: Short\n val DOCUMENT\_POSITION\_PRECEDING: Short\n

 val DOCUMENT\_POSITION\_FOLLOWING: Short\n val DOCUMENT\_POSITION\_CONTAINS: Short\n val DOCUMENT\_POSITION\_CONTAINED\_BY: Short\n val

DOCUMENT\_POSITION\_IMPLEMENTATION\_SPECIFIC: Short\n }\n\n/\*\*\n \* Exposes the JavaScript [HTMLFontElement](https://developer.mozilla.org/en/docs/Web/API/HTMLFontElement) to Kotlin\n \*/\npublic external abstract class HTMLFontElement : HTMLElement {\n open var color: String\n open var face: String\n open var size: String\n\n companion object  $\{\n\$  val ELEMENT\_NODE: Short\n val ATTRIBUTE\_NODE: Short\n val TEXT\_NODE: Short\n val CDATA\_SECTION\_NODE: Short\n val ENTITY\_REFERENCE\_NODE: Short\n val ENTITY\_NODE: Short\n val PROCESSING\_INSTRUCTION\_NODE: Short\n val COMMENT\_NODE: Short\n val DOCUMENT\_NODE: Short\n val DOCUMENT\_TYPE\_NODE: Short\n val DOCUMENT\_FRAGMENT\_NODE: Short\n val NOTATION\_NODE: Short\n val DOCUMENT\_POSITION\_DISCONNECTED: Short\n val DOCUMENT\_POSITION\_PRECEDING: Short\n val DOCUMENT\_POSITION\_FOLLOWING: Short\n val DOCUMENT\_POSITION\_CONTAINS: Short\n val DOCUMENT\_POSITION\_CONTAINED\_BY: Short\n val

DOCUMENT\_POSITION\_IMPLEMENTATION\_SPECIFIC: Short\n }\n}\n\npublic external interface External  ${\n \mu \ AddSearchProvide(\n \mu \ b \ point \d \theta(\n \sigma \ b \ point \d \theta(\n \sigma \phi) }$ var bubbles: Boolean? /\* = false \*/\n get() = definedExternally\n set(value) = definedExternally\n var cancelable: Boolean? /\* = false \*/\n get() = definedExternally\n set(value) = definedExternally\n var composed: Boolean? /\* = false \*/\n get() = definedExternally\n set(value) = definedExternally\n}\n\n@kotlin.internal.InlineOnly\npublic inline fun EventInit(bubbles: Boolean? = false, cancelable: Boolean? = false, composed: Boolean? = false): EventInit  $\{\nabla \times \text{val} \circ \text{val} \circ \text{val$ bubbles\n o[\"cancelable\"] = cancelable\n o[\"composed\"] = composed\n return  $o\ln {\n \ln^* \cdot \ln x}$  Exposes the JavaScript [CustomEvent](https://developer.mozilla.org/en/docs/Web/API/CustomEvent) to Kotlin\n \*/\npublic external open class CustomEvent(type: String, eventInitDict: CustomEventInit = definedExternally) : Event {\n open val detail: Any?\n fun initCustomEvent(type: String, bubbles: Boolean, cancelable: Boolean, detail: Any?)\n\n companion object {\n val NONE: Short\n val CAPTURING\_PHASE: Short\n val AT\_TARGET: Short\n val BUBBLING\_PHASE: Short\n  $\n\n\in$   $\n\in$   $\n\in$  in  $\in$  EustomEventInit : EventInit  $\{\n\$  var detail: Any? /\* = null \*/\n get() = definedExternally\n set(value) = definedExternally\n}\n\n@kotlin.internal.InlineOnly\npublic inline fun CustomEventInit(detail: Any? = null, bubbles: Boolean? = false, cancelable: Boolean? = false, composed: Boolean? = false): CustomEventInit  $\{\n\}$  val o  $=$  js(\"({})\")\n o[\"detail\"] = detail\n o[\"bubbles\"] = bubbles\n o[\"cancelable\"] = cancelable\n o[\"composed\"] = composed\n return o\n}\n\npublic external interface EventListenerOptions {\n var capture: Boolean? /\* = false \*/\n get() = definedExternally\n set(value) = definedExternally\n}\n\n@kotlin.internal.InlineOnly\npublic inline fun EventListenerOptions(capture: Boolean? = false): EventListenerOptions  $\nvert \nvert$  val  $o = is(\lvert \nvert \nvert)$  of  $\text{center}$  = capture $\lvert \nvert$  return o $\lvert n \rvert$   $\lvert n \rvert$   $\lvert n \rvert$ interface AddEventListenerOptions : EventListenerOptions  $\{\n\$  var passive: Boolean? /\* = false \*/\n get() = definedExternally\n set(value) = definedExternally\n var once: Boolean? /\* = false \*/\n get() = definedExternally\n set(value) = definedExternally\n $\hbar$ \n\n@kotlin.internal.InlineOnly\npublic inline fun AddEventListenerOptions(passive: Boolean? = false, once: Boolean? = false, capture: Boolean? = false): AddEventListenerOptions  $\{\n\$  val  $o = j\frac{s(\n\'(\})\n\$ ) |n  $o[\n\$  | passive $\]$  = passive\n  $o[\n\]$  = once\n o[\"capture\"] = capture\n return o\n \\n\npublic external interface NonElementParentNode {\n fun getElementById(elementId: String): Element?\n}\n\n/\*\*\n \* Exposes the JavaScript [DocumentOrShadowRoot](https://developer.mozilla.org/en/docs/Web/API/DocumentOrShadowRoot) to Kotlin\n \*/\npublic external interface DocumentOrShadowRoot  $\{\n\$  val fullscreenElement: Element $\gamma$ n get() = definedExternally\n}\n\n/\*\*\n \* Exposes the JavaScript [ParentNode](https://developer.mozilla.org/en/docs/Web/API/ParentNode) to Kotlin\n \*/\npublic external interface ParentNode  $\{\n\$  val children: HTMLCollection $\n\$  val firstElementChild: Element? $\n\$  get() = definedExternally\n val lastElementChild: Element?\n get() = definedExternally\n val childElementCount: Int $\ln \$  fun prepend(vararg nodes: dynamic) $\ln \$  fun append(vararg nodes: dynamic) $\ln \$  fun querySelector(selectors: String): Element?\n fun querySelectorAll(selectors: String): NodeList\n\n\n/\*\*\n \* Exposes the JavaScript [NonDocumentTypeChildNode](https://developer.mozilla.org/en/docs/Web/API/NonDocumentTypeChildNode) to Kotlin $n * \n\rightharpoonup$ npublic external interface NonDocumentTypeChildNode  $\{\n\rightharpoonup$ val previousElementSibling: Element? $\ln$  $get() = defined Externally \nvert v \nu \nvert$  val nextElementSibling: Element?\n get() = definedExternally\n}\n\n/\*\*\n \* Exposes the JavaScript [ChildNode](https://developer.mozilla.org/en/docs/Web/API/ChildNode) to Kotlin\n \*/\npublic external interface ChildNode  $\{\n \$  fun before(vararg nodes: dynamic)\n fun after(vararg nodes: dynamic)\n fun replaceWith(vararg nodes: dynamic)\n fun remove()\n\n\n/\*\*\n \* Exposes the JavaScript

 ${\n \nu a s signedSlot: HTMLSlotElement?\n \n get() = defined Externally\n \n\n\phi *\n * Exposes the JavaScript\n$ [NodeList](https://developer.mozilla.org/en/docs/Web/API/NodeList) to Kotlin\n \*/\npublic external abstract class NodeList : ItemArrayLike<Node> {\n override fun item(index: Int):

[Slotable](https://developer.mozilla.org/en/docs/Web/API/Slotable) to Kotlin\n \*/\npublic external interface Slotable

Node?\n}\n\n@kotlin.internal.InlineOnly\npublic inline operator fun NodeList.get(index: Int): Node? = asDynamic()[index] $\ln\frac{x}{\ln}$ <sup>\*</sup> Exposes the JavaScript

[HTMLCollection](https://developer.mozilla.org/en/docs/Web/API/HTMLCollection) to Kotlin\n \*/\npublic external abstract class HTMLCollection : ItemArrayLike<Element>, UnionElementOrHTMLCollection {\n override fun item(index: Int): Element?\n fun namedItem(name: String):

Element?\n}\n\n@kotlin.internal.InlineOnly\npublic inline operator fun HTMLCollection.get(index: Int): Element? = asDynamic()[index]\n\n@kotlin.internal.InlineOnly\npublic inline operator fun HTMLCollection.get(name: String): Element? = asDynamic()[name]\n\n/\*\*\n \* Exposes the JavaScript

[MutationObserver](https://developer.mozilla.org/en/docs/Web/API/MutationObserver) to Kotlin\n \*/\npublic external open class MutationObserver(callback: (Array<MutationRecord>, MutationObserver) -> Unit) {\n fun observe(target: Node, options: MutationObserverInit = definedExternally) $\ln$  fun disconnect() $\ln$  fun takeRecords(): Array<MutationRecord> $\n\ln\ln x^* \neq$  Exposes the JavaScript

[MutationObserverInit](https://developer.mozilla.org/en/docs/Web/API/MutationObserverInit) to Kotlin\n \*/\npublic external interface MutationObserverInit {\n var childList: Boolean? /\* = false \*/\n get() =

definedExternally $\in$  set(value) = definedExternally $\in$  var attributes: Boolean? $\in$  get() = definedExternally $\ln$  set(value) = definedExternally $\ln$  var characterData: Boolean? $\ln$  get() = definedExternally $\ln$  set(value) = definedExternally $\ln$  var subtree: Boolean? /\* = false \*/ $\ln$  get() = definedExternally $\ln$  set(value) = definedExternally $\ln$  var attributeOldValue: Boolean? $\ln$  get() = definedExternally $\ln$  set(value) = definedExternally $\ln$  var characterDataOldValue: Boolean? $\ln$  get() = definedExternally\n set(value) = definedExternally\n var attributeFilter: Array<String>?\n get() = definedExternally\n set(value) = definedExternally\n\n\n@kotlin.internal.InlineOnly\npublic inline fun

MutationObserverInit(childList: Boolean? = false, attributes: Boolean? = undefined, characterData: Boolean? = undefined, subtree: Boolean? = false, attributeOldValue: Boolean? = undefined, characterDataOldValue: Boolean? = undefined, attributeFilter: Array<String>? = undefined): MutationObserverInit  $\{\n \$  val  $o = js(\"(\{\})\")\n$ o[\"childList\"] = childList\n o[\"attributes\"] = attributes\n o[\"characterData\"] = characterData\n  $o[\Upsilon\text{subtree}\U$  = subtree\n  $o[\Upsilon\text{atributeOldValue}\U$  = attributeOldValue\n  $o[\Upsilon\text{atrabuteOldValue}\U$  = characterDataOldValue\n o[\"attributeFilter\"] = attributeFilter\n return o\n\n\n/\*\*\n \* Exposes the JavaScript [MutationRecord](https://developer.mozilla.org/en/docs/Web/API/MutationRecord) to Kotlin\n \*/\npublic external abstract class MutationRecord {\n open val type: String\n open val target: Node\n open val addedNodes: NodeList\n open val removedNodes: NodeList\n open val previousSibling: Node?\n open val nextSibling: Node?\n open val attributeName: String?\n open val attributeNamespace: String?\n open val oldValue: String?\n}\n\n/\*\*\n \* Exposes the JavaScript [Node](https://developer.mozilla.org/en/docs/Web/API/Node) to Kotlin\n \*/\npublic external abstract class Node : EventTarget {\n open val nodeType: Short\n open val nodeName: String\n open val baseURI: String\n open val isConnected: Boolean\n open val ownerDocument: Document?\n open val parentNode: Node?\n open val parentElement: Element?\n open val childNodes: NodeList\n open val firstChild: Node?\n open val lastChild: Node?\n open val previousSibling: Node?\n open val nextSibling: Node?\n open var nodeValue: String?\n open var textContent: String?\n fun getRootNode(options: GetRootNodeOptions = definedExternally): Node\n fun hasChildNodes(): Boolean\n fun normalize()\n fun cloneNode(deep: Boolean = definedExternally): Node\n fun isEqualNode(otherNode: Node?): Boolean\n fun isSameNode(otherNode: Node?): Boolean\n fun compareDocumentPosition(other: Node): Short\n fun contains(other: Node?): Boolean\n fun lookupPrefix(namespace: String?): String?\n fun lookupNamespaceURI(prefix: String?): String?\n fun isDefaultNamespace(namespace: String?): Boolean\n fun insertBefore(node: Node, child: Node?): Node\n fun appendChild(node: Node): Node\n fun replaceChild(node: Node, child: Node): Node $\ln$  fun removeChild(child: Node): Node $\ln$  companion object  $\ln$  val ELEMENT\_NODE: Short\n val ATTRIBUTE\_NODE: Short\n val TEXT\_NODE: Short\n val CDATA\_SECTION\_NODE: Short\n val ENTITY\_REFERENCE\_NODE: Short\n val ENTITY\_NODE: Short\n val PROCESSING\_INSTRUCTION\_NODE: Short\n val COMMENT\_NODE: Short\n val DOCUMENT\_NODE: Short\n val DOCUMENT\_TYPE\_NODE: Short\n val DOCUMENT\_FRAGMENT\_NODE: Short\n val NOTATION\_NODE: Short\n val DOCUMENT\_POSITION\_DISCONNECTED: Short\n val DOCUMENT\_POSITION\_PRECEDING: Short\n

## val DOCUMENT\_POSITION\_FOLLOWING: Short\n val DOCUMENT\_POSITION\_CONTAINS: Short\n val DOCUMENT\_POSITION\_CONTAINED\_BY: Short\n val

DOCUMENT\_POSITION\_IMPLEMENTATION\_SPECIFIC: Short\n }\n}\n\npublic external interface GetRootNodeOptions  $\ln$  var composed: Boolean? /\* = false \*/\n get() = definedExternally\n set(value) = definedExternally\n}\n\n@kotlin.internal.InlineOnly\npublic inline fun GetRootNodeOptions(composed: Boolean?  $=$  false): GetRootNodeOptions  $\{\n\$  val  $o = j\frac{\langle \langle \cdot | \cdot \rangle \rangle}{n}$  o $[\forall \text{composed}\] = \text{composed}\n$  return  $o\| \{\n\}\|^{**}\|^{**}$ Exposes the JavaScript [Document](https://developer.mozilla.org/en/docs/Web/API/Document) to Kotlin\n \*/\npublic external open class Document : Node, GlobalEventHandlers, DocumentAndElementEventHandlers, NonElementParentNode, DocumentOrShadowRoot, ParentNode, GeometryUtils {\n open val implementation: DOMImplementation\n open val URL: String\n open val documentURI: String\n open val origin: String\n open val compatMode: String\n open val characterSet: String\n open val charset: String\n open val inputEncoding: String\n open val contentType: String\n open val doctype: DocumentType?\n open val documentElement: Element?\n open val location: Location?\n var domain: String\n open val referrer: String\n var cookie: String\n open val lastModified: String\n open val readyState: DocumentReadyState\n var title: String\n var dir: String\n var body: HTMLElement?\n open val head: HTMLHeadElement?\n open val images: HTMLCollection\n open val embeds: HTMLCollection\n open val plugins: HTMLCollection\n open val links: HTMLCollection\n open val forms: HTMLCollection\n open val scripts: HTMLCollection\n open val currentScript: HTMLOrSVGScriptElement?\n open val defaultView: Window?\n open val activeElement: Element?\n var designMode: String\n var onreadystatechange: ((Event) -> dynamic)?\n var fgColor: String\n var linkColor: String\n var vlinkColor: String\n var alinkColor: String\n var bgColor: String\n open val anchors: HTMLCollection\n open val applets: HTMLCollection\n open val all: HTMLAllCollection\n open val scrollingElement: Element?\n open val styleSheets: StyleSheetList\n open val rootElement: SVGSVGElement?\n open val fullscreenEnabled: Boolean\n open val fullscreen: Boolean\n var onfullscreenchange: ((Event) -> dynamic)?\n var onfullscreenerror: ((Event) -> dynamic)?\n override var onabort: ((Event) -> dynamic)?\n override var onblur: ((FocusEvent) -> dynamic)?\n override var oncancel: ((Event) -> dynamic)?\n override var oncanplay: ((Event) -> dynamic)?\n override var oncanplaythrough: ((Event) -> dynamic)?\n override var onchange: ((Event) -> dynamic)?\n override var onclick: ((MouseEvent) -> dynamic)?\n override var onclose: ((Event) -> dynamic)?\n override var oncontextmenu: ((MouseEvent) -> dynamic)?\n override var oncuechange: ((Event) -> dynamic)?\n override var ondblclick: ((MouseEvent) -> dynamic)?\n override var ondrag: ((DragEvent) -> dynamic)?\n override var ondragend: ((DragEvent) -> dynamic)?\n override var ondragenter: ((DragEvent) -> dynamic)?\n override var ondragexit: ((DragEvent) -> dynamic)?\n override var ondragleave: ((DragEvent) -> dynamic)?\n override var ondragover: ((DragEvent) -> dynamic)?\n override var ondragstart: ((DragEvent) -> dynamic)?\n override var ondrop: ((DragEvent) -> dynamic)?\n override var ondurationchange: ((Event) -> dynamic)?\n override var onemptied: ((Event) -> dynamic)?\n override var onended: ((Event) -> dynamic)?\n override var onerror: ((dynamic, String, Int, Int, Any?) -> dynamic)?\n override var onfocus: ((FocusEvent) -> dynamic)?\n override var oninput: ((InputEvent) -> dynamic)?\n override var oninvalid: ((Event) -> dynamic)?\n override var onkeydown: ((KeyboardEvent) -> dynamic)?\n override var onkeypress: ((KeyboardEvent) -> dynamic)?\n override var onkeyup: ((KeyboardEvent) -> dynamic)?\n override var onload: ((Event) -> dynamic)?\n override var onloadeddata: ((Event) -> dynamic)?\n override var onloadedmetadata: ((Event) -> dynamic)?\n override var onloadend: ((Event) -> dynamic)?\n override var onloadstart: ((ProgressEvent) -> dynamic)?\n override var onmousedown: ((MouseEvent) -> dynamic)?\n override var onmouseenter: ((MouseEvent) -> dynamic)?\n override var onmouseleave: ((MouseEvent) -> dynamic)?\n override var onmousemove: ((MouseEvent) -> dynamic)?\n override var onmouseout: ((MouseEvent) -> dynamic)?\n override var onmouseover: ((MouseEvent) -> dynamic)?\n override var onmouseup: ((MouseEvent) -> dynamic)?\n override var onwheel: ((WheelEvent) -> dynamic)?\n override var onpause: ((Event) -> dynamic)?\n override var onplay: ((Event) -> dynamic)?\n override var onplaying: ((Event) -> dynamic)?\n override var onprogress: ((ProgressEvent) -> dynamic)?\n override var onratechange: ((Event) -> dynamic)?\n override var onreset: ((Event) -> dynamic)?\n override var

onresize: ((Event) -> dynamic)?\n override var onscroll: ((Event) -> dynamic)?\n override var onseeked:  $((Event) \rightarrow dynamic)$ ?\n override var onseeking:  $((Event) \rightarrow dynamic)$ ?\n override var onselect:  $((Event) \rightarrow$ dynamic)?\n override var onshow: ((Event) -> dynamic)?\n override var onstalled: ((Event) -> dynamic)?\n override var onsubmit: ((Event) -> dynamic)?\n override var onsuspend: ((Event) -> dynamic)?\n override var ontimeupdate: ((Event) -> dynamic)?\n override var ontoggle: ((Event) -> dynamic)?\n override var onvolumechange: ((Event) -> dynamic)?\n override var onwaiting: ((Event) -> dynamic)?\n override var ongotpointercapture: ((PointerEvent) -> dynamic)?\n override var onlostpointercapture: ((PointerEvent) -> dynamic)?\n override var onpointerdown: ((PointerEvent) -> dynamic)?\n override var onpointermove: ((PointerEvent) -> dynamic)?\n override var onpointerup: ((PointerEvent) -> dynamic)?\n override var onpointercancel: ((PointerEvent) -> dynamic)?\n override var onpointerover: ((PointerEvent) -> dynamic)?\n override var onpointerout: ((PointerEvent) -> dynamic)?\n override var onpointerenter: ((PointerEvent) -> dynamic)?\n override var onpointerleave: ((PointerEvent) -> dynamic)?\n override var oncopy: ((ClipboardEvent) -> dynamic)?\n override var oncut: ((ClipboardEvent) -> dynamic)?\n override var onpaste: ((ClipboardEvent) -> dynamic)?\n override val fullscreenElement: Element?\n override val children: HTMLCollection\n override val firstElementChild: Element?\n override val lastElementChild: Element?\n override val childElementCount: Int\n fun getElementsByTagName(qualifiedName: String): HTMLCollection\n fun getElementsByTagNameNS(namespace: String?, localName: String): HTMLCollection\n fun getElementsByClassName(classNames: String): HTMLCollection\n fun createElement(localName: String, options: ElementCreationOptions = definedExternally): Element\n fun createElementNS(namespace: String?, qualifiedName: String, options: ElementCreationOptions = definedExternally): Element\n fun createDocumentFragment(): DocumentFragment\n fun createTextNode(data: String): Text\n fun createCDATASection(data: String): CDATASection\n fun createComment(data: String): Comment\n fun createProcessingInstruction(target: String, data: String): ProcessingInstruction\n fun importNode(node: Node, deep: Boolean = definedExternally): Node $\ln$  fun adoptNode(node: Node): Node $\ln$  fun createAttribute(localName: String): Attr\n fun createAttributeNS(namespace: String?, qualifiedName: String): Attr\n fun createEvent(`interface`: String): Event\n fun createRange(): Range\n fun createNodeIterator(root: Node, what ToShow: Int = defined Externally, filter: Node Filter? = defined Externally): NodeIterator\n fun createNodeIterator(root: Node, whatToShow: Int = definedExternally, filter: ((Node) -> Short)? = definedExternally): NodeIterator\n fun createTreeWalker(root: Node, whatToShow: Int = definedExternally, filter: NodeFilter? = definedExternally): TreeWalker $\ln$  fun createTreeWalker(root: Node, whatToShow: Int = definedExternally, filter:  $((Node) \rightarrow Short)? = definedExternally)$ : TreeWalker $\ln$  fun getElementsByName(elementName: String): NodeList\n fun open(type: String = definedExternally, replace: String = definedExternally): Document $\ln$  fun open(url: String, name: String, features: String): Window $\ln$  fun close()\n fun write(vararg text: String)\n fun writeln(vararg text: String)\n fun hasFocus(): Boolean\n fun execCommand(commandId: String, showUI: Boolean = definedExternally, value: String = definedExternally): Boolean\n fun queryCommandEnabled(commandId: String): Boolean\n fun queryCommandIndeterm(commandId: String): Boolean\n fun queryCommandState(commandId: String): Boolean\n fun queryCommandSupported(commandId: String): Boolean\n fun queryCommandValue(commandId: String): String\n fun clear()\n fun captureEvents()\n fun releaseEvents()\n fun elementFromPoint(x: Double, y: Double): Element?\n fun elementsFromPoint(x: Double, y: Double):  $Array \leq Element$   $\in$  fun caretPositionFromPoint(x: Double, y: Double): CaretPosition?\n fun createTouch(view: Window, target: EventTarget, identifier: Int, pageX: Int, pageY: Int, screenX: Int, screenY: Int): Touch\n fun createTouchList(vararg touches: Touch): TouchList\n fun exitFullscreen(): Promise<Unit>\n override fun getElementById(elementId: String): Element?\n override fun prepend(vararg nodes: dynamic)\n override fun append(vararg nodes: dynamic)\n override fun querySelector(selectors: String): Element?\n override fun querySelectorAll(selectors: String): NodeList $\ln$  override fun getBoxQuads(options: BoxQuadOptions /\* = definedExternally \*/): Array<DOMQuad> $\ln$  override fun convertQuadFromNode(quad: dynamic, from: dynamic, options: ConvertCoordinateOptions  $/* =$  definedExternally \*/ $)$ : DOMQuad\n override fun

convertRectFromNode(rect: DOMRectReadOnly, from: dynamic, options: ConvertCoordinateOptions /\* = definedExternally \*/): DOMQuad\n override fun convertPointFromNode(point: DOMPointInit, from: dynamic, options: ConvertCoordinateOptions /\* = definedExternally \*/): DOMPoint $n/n$  companion object  ${n \choose n}$ ELEMENT\_NODE: Short\n val ATTRIBUTE\_NODE: Short\n val TEXT\_NODE: Short\n val CDATA\_SECTION\_NODE: Short\n val ENTITY\_REFERENCE\_NODE: Short\n val ENTITY\_NODE: Short\n val PROCESSING\_INSTRUCTION\_NODE: Short\n val COMMENT\_NODE: Short\n val DOCUMENT\_NODE: Short\n val DOCUMENT\_TYPE\_NODE: Short\n val DOCUMENT\_FRAGMENT\_NODE: Short\n val NOTATION\_NODE: Short\n val DOCUMENT\_POSITION\_DISCONNECTED: Short\n val DOCUMENT\_POSITION\_PRECEDING: Short\n val DOCUMENT\_POSITION\_FOLLOWING: Short\n val DOCUMENT\_POSITION\_CONTAINS: Short\n val DOCUMENT\_POSITION\_CONTAINED\_BY: Short\n val DOCUMENT\_POSITION\_IMPLEMENTATION\_SPECIFIC: Short\n  $\ln\ln\alpha$  kotlin.internal.InlineOnly\npublic inline operator fun Document.get(name: String): dynamic = asDynamic()[name] $\ln\frac{n}{*}\n$  \* Exposes the JavaScript [XMLDocument](https://developer.mozilla.org/en/docs/Web/API/XMLDocument) to Kotlin\n \*/\npublic external open class XMLDocument : Document  ${\n \rm copanion object} \n \rm val ELEMENT\ NODE: Short\n \rm val$ ATTRIBUTE\_NODE: Short\n val TEXT\_NODE: Short\n val CDATA\_SECTION\_NODE: Short\n val ENTITY\_REFERENCE\_NODE: Short\n val ENTITY\_NODE: Short\n val PROCESSING\_INSTRUCTION\_NODE: Short\n val COMMENT\_NODE: Short\n val DOCUMENT\_NODE: Short\n val DOCUMENT\_TYPE\_NODE: Short\n val DOCUMENT\_FRAGMENT\_NODE: Short\n val NOTATION\_NODE: Short\n val DOCUMENT\_POSITION\_DISCONNECTED: Short\n val DOCUMENT\_POSITION\_PRECEDING: Short\n val DOCUMENT\_POSITION\_FOLLOWING: Short\n val DOCUMENT\_POSITION\_CONTAINS: Short\n val DOCUMENT\_POSITION\_CONTAINED\_BY: Short\n val DOCUMENT\_POSITION\_IMPLEMENTATION\_SPECIFIC: Short\n }\n}\n\npublic external interface ElementCreationOptions  $\{\n\alpha \right\}$  var `is`: String?\n get() = definedExternally\n set(value) = definedExternally\n\\n\n@kotlin.internal.InlineOnly\npublic inline fun ElementCreationOptions(`is`: String? = undefined): ElementCreationOptions  $\nabla \cdot \mathbf{r} = \iint_{\mathbf{r}^* \in \mathbb{R}} \cdot \iint_{\mathbf{r}^* \in \mathbb{R}} \cdot \iint_{\mathbf{r}^* \in \mathbb{R}} \cdot \iint_{\mathbf{r}^* \in \mathbb{R}} \cdot \iint_{\mathbf{r}^* \in \mathbb{R}} \cdot \iint_{\mathbf{r}^* \in \mathbb{R}} \cdot \iint_{\mathbf{r}^* \in \mathbb{R}} \cdot \iint_{\mathbf{r}^* \in \mathbb{$ the JavaScript [DOMImplementation](https://developer.mozilla.org/en/docs/Web/API/DOMImplementation) to Kotlin $n * \n\rightharpoonup$ npublic external abstract class DOMImplementation  $\n\rightharpoonup$  fun createDocumentType(qualifiedName: String, publicId: String, systemId: String): DocumentType\n fun createDocument(namespace: String?, qualifiedName: String, doctype: DocumentType? = definedExternally): XMLDocument\n fun createHTMLDocument(title: String = definedExternally): Document\n fun hasFeature(): Boolean\n \\n\n/\*\*\n \* Exposes the JavaScript [DocumentType](https://developer.mozilla.org/en/docs/Web/API/DocumentType) to Kotlin\n \*/\npublic external abstract class DocumentType : Node, ChildNode {\n open val name: String\n open val publicId: String\n open val systemId: String\n\n companion object {\n val ELEMENT\_NODE: Short\n val ATTRIBUTE\_NODE: Short\n val TEXT\_NODE: Short\n val CDATA\_SECTION\_NODE: Short\n val ENTITY\_REFERENCE\_NODE: Short\n val ENTITY\_NODE: Short\n val PROCESSING\_INSTRUCTION\_NODE: Short\n val COMMENT\_NODE: Short\n val DOCUMENT\_NODE: Short\n val DOCUMENT\_TYPE\_NODE: Short\n val DOCUMENT\_FRAGMENT\_NODE: Short\n val NOTATION\_NODE: Short\n val DOCUMENT\_POSITION\_DISCONNECTED: Short\n val DOCUMENT\_POSITION\_PRECEDING: Short\n val DOCUMENT\_POSITION\_FOLLOWING: Short\n val DOCUMENT\_POSITION\_CONTAINS: Short\n val DOCUMENT\_POSITION\_CONTAINED\_BY: Short\n val DOCUMENT\_POSITION\_IMPLEMENTATION\_SPECIFIC: Short\n  $\ln\ln\ar 4\ln x$  \* Exposes the JavaScript

[DocumentFragment](https://developer.mozilla.org/en/docs/Web/API/DocumentFragment) to Kotlin\n \*/\npublic external open class DocumentFragment : Node, NonElementParentNode, ParentNode {\n override val children: HTMLCollection\n override val firstElementChild: Element?\n override val lastElementChild: Element?\n

override val childElementCount: Int\n override fun getElementById(elementId: String): Element?\n override fun prepend(vararg nodes: dynamic)\n override fun append(vararg nodes: dynamic)\n override fun querySelector(selectors: String): Element?\n override fun querySelectorAll(selectors: String): NodeList\n\n companion object {\n val ELEMENT\_NODE: Short\n val ATTRIBUTE\_NODE: Short\n val TEXT\_NODE: Short\n val CDATA\_SECTION\_NODE: Short\n val ENTITY\_REFERENCE\_NODE: Short\n val ENTITY\_NODE: Short\n val PROCESSING\_INSTRUCTION\_NODE: Short\n val COMMENT\_NODE: Short\n val DOCUMENT\_NODE: Short\n val DOCUMENT\_TYPE\_NODE: Short\n

val DOCUMENT\_FRAGMENT\_NODE: Short\n val NOTATION\_NODE: Short\n val DOCUMENT\_POSITION\_DISCONNECTED: Short\n val DOCUMENT\_POSITION\_PRECEDING: Short\n val DOCUMENT\_POSITION\_FOLLOWING: Short\n val DOCUMENT\_POSITION\_CONTAINS: Short\n

val DOCUMENT\_POSITION\_CONTAINED\_BY: Short\n val

DOCUMENT\_POSITION\_IMPLEMENTATION\_SPECIFIC: Short\n }\n }\n }\n\n/\*\*\n \* Exposes the JavaScript [ShadowRoot](https://developer.mozilla.org/en/docs/Web/API/ShadowRoot) to Kotlin\n \*/\npublic external open class ShadowRoot : DocumentFragment, DocumentOrShadowRoot {\n open val mode: ShadowRootMode\n open val host: Element\n override val fullscreenElement: Element?\n\n companion object {\n val ELEMENT\_NODE: Short\n val ATTRIBUTE\_NODE: Short\n val TEXT\_NODE: Short\n val CDATA\_SECTION\_NODE: Short\n val ENTITY\_REFERENCE\_NODE: Short\n val ENTITY\_NODE: Short\n val PROCESSING\_INSTRUCTION\_NODE: Short\n val COMMENT\_NODE: Short\n val DOCUMENT\_NODE: Short\n val DOCUMENT\_TYPE\_NODE: Short\n val DOCUMENT\_FRAGMENT\_NODE: Short\n val NOTATION\_NODE: Short\n val DOCUMENT\_POSITION\_DISCONNECTED: Short\n val DOCUMENT\_POSITION\_PRECEDING: Short\n

 val DOCUMENT\_POSITION\_FOLLOWING: Short\n val DOCUMENT\_POSITION\_CONTAINS: Short\n val DOCUMENT\_POSITION\_CONTAINED\_BY: Short\n val

DOCUMENT\_POSITION\_IMPLEMENTATION\_SPECIFIC: Short\n  $\ln\ln\pi$ \*\n \* Exposes the JavaScript[Element](https://developer.mozilla.org/en/docs/Web/API/Element) to Kotlin\n \*/\npublic external abstract class Element : Node, ParentNode, NonDocumentTypeChildNode, ChildNode, Slotable, GeometryUtils, UnionElementOrHTMLCollection, UnionElementOrRadioNodeList, UnionElementOrMouseEvent, UnionElementOrProcessingInstruction {\n open val namespaceURI: String?\n open val prefix: String?\n open val localName: String\n open val tagName: String\n open var id: String\n open var className: String\n open val classList: DOMTokenList\n open var slot: String\n open val attributes: NamedNodeMap\n open val shadowRoot: ShadowRoot?\n open var scrollTop: Double\n open var scrollLeft: Double\n open val scrollWidth: Int\n open val scrollHeight: Int\n open val clientTop: Int\n open val clientLeft: Int\n open val clientWidth: Int\n open val clientHeight: Int\n open var innerHTML: String\n open var outerHTML: String\n fun hasAttributes(): Boolean\n fun getAttributeNames(): Array<String>\n fun getAttribute(qualifiedName: String): String?\n fun getAttributeNS(namespace: String?, localName: String): String?\n fun setAttribute(qualifiedName: String, value: String)\n fun setAttributeNS(namespace: String?, qualifiedName: String, value: String)\n fun removeAttribute(qualifiedName: String)\n fun removeAttributeNS(namespace: String?, localName: String)\n fun hasAttribute(qualifiedName: String): Boolean\n fun hasAttributeNS(namespace: String?, localName: String): Boolean\n fun getAttributeNode(qualifiedName: String): Attr?\n fun getAttributeNodeNS(namespace: String?, localName: String): Attr?\n fun setAttributeNode(attr: Attr): Attr?\n fun setAttributeNodeNS(attr: Attr): Attr?\n fun removeAttributeNode(attr: Attr): Attr\n fun attachShadow(init: ShadowRootInit): ShadowRoot\n fun closest(selectors: String): Element?\n fun matches(selectors: String): Boolean\n fun webkitMatchesSelector(selectors: String): Boolean\n fun getElementsByTagName(qualifiedName: String): HTMLCollection\n fun getElementsByTagNameNS(namespace: String?, localName: String): HTMLCollection\n fun getElementsByClassName(classNames: String): HTMLCollection\n fun insertAdjacentElement(where: String, element: Element): Element?\n fun insertAdjacentText(where: String, data: String)\n fun getClientRects(): Array<DOMRect>\n fun getBoundingClientRect(): DOMRect\n fun scrollIntoView()\n fun

scrollIntoView(arg: dynamic)\n fun scroll(options: ScrollToOptions = definedExternally)\n fun scroll(x: Double, y: Double)\n fun scrollTo(options: ScrollToOptions = definedExternally)\n fun scrollTo(x: Double, y: Double)\n fun scrollBy(options: ScrollToOptions = definedExternally) $\ln$  fun scrollBy(x: Double, y: Double) $\ln$  fun insertAdjacentHTML(position: String, text: String)\n fun setPointerCapture(pointerId: Int)\n fun releasePointerCapture(pointerId: Int)\n fun hasPointerCapture(pointerId: Int): Boolean\n fun requestFullscreen(): Promise $\text{Unit}\$ h\n companion object {\n val ELEMENT\_NODE: Short\n val ATTRIBUTE\_NODE: Short\n val TEXT\_NODE: Short\n val CDATA\_SECTION\_NODE: Short\n val ENTITY\_REFERENCE\_NODE: Short\n val ENTITY\_NODE: Short\n val PROCESSING\_INSTRUCTION\_NODE: Short\n val COMMENT\_NODE: Short\n val DOCUMENT\_NODE: Short\n val DOCUMENT\_TYPE\_NODE: Short\n val DOCUMENT\_FRAGMENT\_NODE: Short\n val NOTATION\_NODE: Short\n val DOCUMENT\_POSITION\_DISCONNECTED: Short\n val DOCUMENT\_POSITION\_PRECEDING: Short\n

val DOCUMENT\_POSITION\_FOLLOWING: Short\n val DOCUMENT\_POSITION\_CONTAINS: Short\n val DOCUMENT\_POSITION\_CONTAINED\_BY: Short\n val

DOCUMENT\_POSITION\_IMPLEMENTATION\_SPECIFIC: Short\n }\n}\n\npublic external interface ShadowRootInit  ${\n \alpha$  var mode: ShadowRootMode?\n get() = definedExternally\n set(value) = definedExternally\n}\n\n@kotlin.internal.InlineOnly\npublic inline fun ShadowRootInit(mode: ShadowRootMode?): ShadowRootInit  $\ln \text{ val}_0 = j s(\lceil { \} \rceil \text{)} \cdot o[\lceil{ \text{ mod } e \rceil}] = \text{mod } e \cdot \text{ return } o\ln{\ln\pi}$  \*\n \* Exposes the JavaScript [NamedNodeMap](https://developer.mozilla.org/en/docs/Web/API/NamedNodeMap) to Kotlin\n \*/\npublic external abstract class NamedNodeMap : ItemArrayLike<Attr> {\n fun getNamedItemNS(namespace: String?, localName: String): Attr?\n fun setNamedItem(attr: Attr): Attr?\n fun setNamedItemNS(attr: Attr): Attr?\n fun removeNamedItem(qualifiedName: String): Attr\n fun removeNamedItemNS(namespace: String?, localName: String): Attr\n override fun item(index: Int): Attr?\n fun getNamedItem(qualifiedName: String): Attr?\n}\n\n@kotlin.internal.InlineOnly\npublic inline operator fun NamedNodeMap.get(index: Int): Attr? = asDynamic()[index]\n\n@kotlin.internal.InlineOnly\npublic inline operator fun NamedNodeMap.get(qualifiedName: String): Attr? = asDynamic()[qualifiedName]\n\n/\*\*\n \* Exposes the JavaScript [Attr](https://developer.mozilla.org/en/docs/Web/API/Attr) to Kotlin\n \*/\npublic external abstract class Attr : Node {\n open val namespaceURI: String?\n open val prefix: String?\n open val localName: String\n open val name: String\n open var value: String\n open val ownerElement: Element?\n open val specified: Boolean\n\n companion object  $\{\n\$  val ELEMENT\_NODE: Short\n val ATTRIBUTE\_NODE: Short\n val TEXT\_NODE: Short\n val CDATA\_SECTION\_NODE: Short\n val ENTITY\_REFERENCE\_NODE: Short\n val ENTITY\_NODE: Short\n val PROCESSING\_INSTRUCTION\_NODE: Short\n val COMMENT\_NODE: Short\n val DOCUMENT\_NODE: Short\n val DOCUMENT\_TYPE\_NODE: Short\n val DOCUMENT\_FRAGMENT\_NODE: Short\n val NOTATION\_NODE: Short\n val

DOCUMENT\_POSITION\_DISCONNECTED: Short\n val DOCUMENT\_POSITION\_PRECEDING: Short\n val DOCUMENT\_POSITION\_FOLLOWING: Short\n val DOCUMENT\_POSITION\_CONTAINS: Short\n val DOCUMENT\_POSITION\_CONTAINED\_BY: Short\n val

DOCUMENT\_POSITION\_IMPLEMENTATION\_SPECIFIC: Short\n }\n\n/\*\*\n \* Exposes the JavaScript [CharacterData](https://developer.mozilla.org/en/docs/Web/API/CharacterData) to Kotlin\n \*/\npublic external abstract class CharacterData : Node, NonDocumentTypeChildNode, ChildNode {\n open var data: String\n open val length: Int\n fun substringData(offset: Int, count: Int): String\n fun appendData(data: String)\n fun insertData(offset: Int, data: String)\n fun deleteData(offset: Int, count: Int)\n fun replaceData(offset: Int, count: Int, data: String)\n\n companion object {\n val ELEMENT\_NODE: Short\n val ATTRIBUTE\_NODE: Short\n val TEXT\_NODE: Short\n val CDATA\_SECTION\_NODE: Short\n val ENTITY\_REFERENCE\_NODE: Short\n val ENTITY\_NODE: Short\n val PROCESSING\_INSTRUCTION\_NODE: Short\n val COMMENT\_NODE: Short\n val DOCUMENT\_NODE: Short\n val DOCUMENT\_TYPE\_NODE: Short\n val DOCUMENT\_FRAGMENT\_NODE: Short\n val NOTATION\_NODE: Short\n val

DOCUMENT\_POSITION\_DISCONNECTED: Short\n val DOCUMENT\_POSITION\_PRECEDING: Short\n

val DOCUMENT\_POSITION\_FOLLOWING: Short\n val DOCUMENT\_POSITION\_CONTAINS: Short\n

val DOCUMENT\_POSITION\_CONTAINED\_BY: Short\n val

DOCUMENT\_POSITION\_IMPLEMENTATION\_SPECIFIC: Short\n }\n }\n }\n\n/\*\*\n \* Exposes the JavaScript [Text](https://developer.mozilla.org/en/docs/Web/API/Text) to Kotlin\n \*/\npublic external open class Text(data: String = definedExternally) : CharacterData, Slotable, GeometryUtils {\n open val wholeText: String\n override val assignedSlot: HTMLSlotElement?\n override val previousElementSibling: Element?\n override val nextElementSibling: Element?\n fun splitText(offset: Int): Text\n override fun getBoxQuads(options: BoxQuadOptions /\* = definedExternally \*/): Array<DOMQuad> $\ln$  override fun convertQuadFromNode(quad: dynamic, from: dynamic, options: ConvertCoordinateOptions /\* = definedExternally \*/): DOMQuad\n override fun convertRectFromNode(rect: DOMRectReadOnly, from: dynamic, options: ConvertCoordinateOptions /\* = definedExternally \*/): DOMQuad\n override fun convertPointFromNode(point: DOMPointInit, from: dynamic, options: ConvertCoordinateOptions /\* = definedExternally \*/ $)$ : DOMPoint $\ln$  override fun before(vararg nodes: dynamic)\n override fun after(vararg nodes: dynamic)\n override fun replaceWith(vararg nodes: dynamic)\n override fun remove()\n\n companion object  $\{\n \$  val ELEMENT\_NODE: Short\n val ATTRIBUTE\_NODE: Short\n val TEXT\_NODE: Short\n val CDATA\_SECTION\_NODE: Short\n val ENTITY\_REFERENCE\_NODE: Short\n val ENTITY\_NODE: Short\n val PROCESSING\_INSTRUCTION\_NODE: Short\n val COMMENT\_NODE: Short\n val DOCUMENT\_NODE: Short\n val DOCUMENT\_TYPE\_NODE: Short\n val DOCUMENT\_FRAGMENT\_NODE: Short\n val NOTATION\_NODE: Short\n val DOCUMENT\_POSITION\_DISCONNECTED: Short\n val DOCUMENT\_POSITION\_PRECEDING: Short\n val DOCUMENT\_POSITION\_FOLLOWING: Short\n val DOCUMENT\_POSITION\_CONTAINS: Short\n

val DOCUMENT\_POSITION\_CONTAINED\_BY: Short\n val DOCUMENT\_POSITION\_IMPLEMENTATION\_SPECIFIC: Short\n  $\ln\ln\pi$ \*\n \* Exposes the JavaScript[CDATASection](https://developer.mozilla.org/en/docs/Web/API/CDATASection) to Kotlin\n \*/\npublic external open class CDATASection : Text  ${\n \mu$  companion object  ${\n \mu}$  val ELEMENT NODE: Short\n val ATTRIBUTE\_NODE: Short\n val TEXT\_NODE: Short\n val CDATA\_SECTION\_NODE: Short\n val ENTITY\_REFERENCE\_NODE: Short\n val ENTITY\_NODE: Short\n val PROCESSING\_INSTRUCTION\_NODE: Short\n val COMMENT\_NODE: Short\n val DOCUMENT\_NODE: Short\n val DOCUMENT\_TYPE\_NODE: Short\n val DOCUMENT\_FRAGMENT\_NODE: Short\n val NOTATION\_NODE: Short\n val DOCUMENT\_POSITION\_DISCONNECTED: Short\n val DOCUMENT\_POSITION\_PRECEDING: Short\n val DOCUMENT\_POSITION\_FOLLOWING: Short\n val DOCUMENT\_POSITION\_CONTAINS: Short\n

val DOCUMENT\_POSITION\_CONTAINED\_BY: Short\n val

DOCUMENT\_POSITION\_IMPLEMENTATION\_SPECIFIC: Short\n }\n\n/\*\*\n \* Exposes the JavaScript [ProcessingInstruction](https://developer.mozilla.org/en/docs/Web/API/ProcessingInstruction) to Kotlin\n \*/\npublic external abstract class ProcessingInstruction : CharacterData, LinkStyle,

UnionElementOrProcessingInstruction  $\{\n\rceil$  open val target: String\n\n companion object  $\{\n\rceil$  val ELEMENT\_NODE: Short\n val ATTRIBUTE\_NODE: Short\n val TEXT\_NODE: Short\n val CDATA\_SECTION\_NODE: Short\n val ENTITY\_REFERENCE\_NODE: Short\n val ENTITY\_NODE: Short\n val PROCESSING\_INSTRUCTION\_NODE: Short\n val COMMENT\_NODE: Short\n val DOCUMENT\_NODE: Short\n val DOCUMENT\_TYPE\_NODE: Short\n val DOCUMENT\_FRAGMENT\_NODE: Short\n val NOTATION\_NODE: Short\n val

DOCUMENT\_POSITION\_DISCONNECTED: Short\n val DOCUMENT\_POSITION\_PRECEDING: Short\n val DOCUMENT\_POSITION\_FOLLOWING: Short\n val DOCUMENT\_POSITION\_CONTAINS: Short\n val DOCUMENT\_POSITION\_CONTAINED\_BY: Short\n val

DOCUMENT\_POSITION\_IMPLEMENTATION\_SPECIFIC: Short\n  $\ln\ln\pi$ \*\n \* Exposes the JavaScript[Comment](https://developer.mozilla.org/en/docs/Web/API/Comment) to Kotlin\n \*/\npublic external open class

Comment(data: String = definedExternally) : CharacterData { $\n\rho$  override val previousElementSibling: Element?\n override val nextElementSibling: Element?\n override fun before(vararg nodes: dynamic)\n override fun after(vararg nodes: dynamic)\n override fun replaceWith(vararg nodes: dynamic)\n override fun remove()\n\n companion object {\n val ELEMENT\_NODE: Short\n val ATTRIBUTE\_NODE: Short\n val TEXT\_NODE: Short\n val CDATA\_SECTION\_NODE: Short\n val ENTITY\_REFERENCE\_NODE: Short\n val ENTITY\_NODE: Short\n val PROCESSING\_INSTRUCTION\_NODE: Short\n val COMMENT\_NODE: Short\n val DOCUMENT\_NODE: Short\n val DOCUMENT\_TYPE\_NODE: Short\n

val DOCUMENT\_FRAGMENT\_NODE: Short\n val NOTATION\_NODE: Short\n val DOCUMENT\_POSITION\_DISCONNECTED: Short\n val DOCUMENT\_POSITION\_PRECEDING: Short\n val DOCUMENT\_POSITION\_FOLLOWING: Short\n val DOCUMENT\_POSITION\_CONTAINS: Short\n val DOCUMENT\_POSITION\_CONTAINED\_BY: Short\n val

DOCUMENT\_POSITION\_IMPLEMENTATION\_SPECIFIC: Short\n }\n }\n }\n\n/\*\*\n \* Exposes the JavaScript [Range](https://developer.mozilla.org/en/docs/Web/API/Range) to Kotlin\n \*/\npublic external open class Range {\n open val startContainer: Node\n open val startOffset: Int\n open val endContainer: Node\n open val endOffset: Int\n open val collapsed: Boolean\n open val commonAncestorContainer: Node\n fun setStart(node: Node, offset: Int)\n fun setEnd(node: Node, offset: Int)\n fun setStartBefore(node: Node)\n fun setStartAfter(node: Node)\n fun setEndBefore(node: Node)\n fun setEndAfter(node: Node)\n fun collapse(toStart: Boolean = definedExternally)\n fun selectNode(node: Node)\n fun selectNodeContents(node: Node)\n fun compareBoundaryPoints(how: Short, sourceRange: Range): Short\n fun deleteContents()\n fun extractContents(): DocumentFragment\n fun cloneContents(): DocumentFragment\n fun insertNode(node: Node)\n fun surroundContents(newParent: Node)\n fun cloneRange(): Range\n fun detach()\n fun isPointInRange(node: Node, offset: Int): Boolean\n fun comparePoint(node: Node, offset: Int): Short\n fun intersectsNode(node: Node): Boolean\n fun getClientRects(): Array<DOMRect>\n fun getBoundingClientRect(): DOMRect\n fun createContextualFragment(fragment: String): DocumentFragment\n\n companion object {\n val START\_TO\_START: Short\n val START\_TO\_END: Short\n val END\_TO\_END: Short\n val END\_TO\_START: Short\n }\n\n/\*\*\n \* Exposes the JavaScript [NodeIterator](https://developer.mozilla.org/en/docs/Web/API/NodeIterator) to Kotlin\n \*/\npublic external abstract class NodeIterator {\n open val root: Node\n open val referenceNode: Node\n open val pointerBeforeReferenceNode: Boolean\n open val whatToShow: Int\n open val filter: NodeFilter?\n fun nextNode(): Node?\n fun previousNode(): Node?\n fun detach()\n\n\n/\*\*\n \* Exposes the JavaScript [TreeWalker](https://developer.mozilla.org/en/docs/Web/API/TreeWalker) to Kotlin\n \*/\npublic external abstract class TreeWalker {\n open val root: Node\n open val whatToShow: Int\n open val filter: NodeFilter?\n open var currentNode: Node\n fun parentNode(): Node?\n fun firstChild(): Node?\n fun lastChild(): Node?\n fun previousSibling(): Node?\n fun nextSibling(): Node?\n fun previousNode(): Node?\n fun nextNode(): Node? $\ln\ln\frac{**\n}{n}$  Exposes the JavaScript

[NodeFilter](https://developer.mozilla.org/en/docs/Web/API/NodeFilter) to Kotlin\n

\*/\n@Suppress(\"NESTED\_CLASS\_IN\_EXTERNAL\_INTERFACE\")\npublic external interface NodeFilter {\n fun acceptNode(node: Node): Short\n\n companion object {\n val FILTER\_ACCEPT: Short\n val FILTER\_REJECT: Short\n val FILTER\_SKIP: Short\n val SHOW\_ALL: Int\n val SHOW\_ELEMENT: Int $\ln$  val SHOW\_ATTRIBUTE: Int $\ln$  val SHOW\_TEXT: Int $\ln$  val SHOW\_CDATA\_SECTION: Int $\ln$  val SHOW\_ENTITY\_REFERENCE: Int $\ln$  val SHOW\_ENTITY: Int $\ln$ val SHOW\_PROCESSING\_INSTRUCTION: Int\n val SHOW\_COMMENT: Int\n val SHOW\_DOCUMENT: Int\n val SHOW\_DOCUMENT\_TYPE: Int\n val SHOW\_DOCUMENT\_FRAGMENT: Int\n val SHOW\_NOTATION: Int\n  $\ln |\n\rangle^* \cdot \ln * E$ xposes the JavaScript [DOMTokenList](https://developer.mozilla.org/en/docs/Web/API/DOMTokenList) to Kotlin\n \*/\npublic external abstract class DOMTokenList : ItemArrayLike<String> {\n open var value: String\n fun contains(token: String): Boolean $\ln$  fun add(vararg tokens: String) $\ln$  fun remove(vararg tokens: String) $\ln$  fun toggle(token: String, force: Boolean = definedExternally): Boolean\n fun replace(token: String, newToken: String)\n fun

supports(token: String): Boolean\n override fun item(index: Int):

String?\n}\n\n@kotlin.internal.InlineOnly\npublic inline operator fun DOMTokenList.get(index: Int): String? = asDynamic()[index] $\ln\frac{*}{\n*}$  Exposes the JavaScript

[DOMPointReadOnly](https://developer.mozilla.org/en/docs/Web/API/DOMPointReadOnly) to Kotlin\n \*/\npublic external open class DOMPointReadOnly(x: Double, y: Double, z: Double, w: Double) {\n open val x: Double\n open val y: Double\n open val z: Double\n open val w: Double\n fun matrixTransform(matrix: DOMMatrixReadOnly): DOMPoint $\ln \ln \frac{* \cdot \ln x}{x}$  Exposes the JavaScript [DOMPoint](https://developer.mozilla.org/en/docs/Web/API/DOMPoint) to Kotlin\n \*/\npublic external open class  $DOMPoint: DOMPointReadOnly \n\na$  constructor(point: DOMPointInit)\n constructor(x: Double = definedExternally, y: Double = definedExternally, z: Double = definedExternally, w: Double = definedExternally $\ln$  override var x: Double\n override var y: Double\n override var z: Double\n override var w: Double\n}\n\n/\*\*\n \* Exposes the JavaScript [DOMPointInit](https://developer.mozilla.org/en/docs/Web/API/DOMPointInit) to Kotlin\n \*/\npublic external interface DOMPointInit  ${\n \alpha x: Double? \neq 0.0 \neq \alpha}$  get() = definedExternally\n set(value) = definedExternally\n var y: Double? /\* = 0.0 \*/\n get() = definedExternally\n set(value) = definedExternally\n var z: Double? /\* = 0.0 \*/\n get() = definedExternally\n set(value) = definedExternally\n var w: Double?  $\frac{\text{def}}{\text{def}}(x) = 1.0 \frac{1}{\text{def}}(x) = 1.0 \frac{1}{\text{def}}(x) = 1.0 \frac{1}{\text{def}}(x) = 1.0 \frac{1}{\text{def}}(x) = 1.0 \frac{1}{\text{def}}(x) = 1.0 \frac{1}{\text{def}}(x) = 1.0 \frac{1}{\text{def}}(x) = 1.0 \frac{1}{\text{def}}(x) = 1.0 \frac{1}{\text{def}}(x) = 1.0 \frac{$ definedExternally\n}\n\n@kotlin.internal.InlineOnly\npublic inline fun DOMPointInit(x: Double? = 0.0, y: Double?  $= 0.0$ , z: Double?  $= 0.0$ , w: Double?  $= 1.0$ ): DOMPointInit  $\{\nabla \cdot \text{val} \circ \text{val} \circ \text{val} \circ \text{val} = x\nabla \cdot \text{val} \circ \text{val} \circ \text{val} \circ \text{val} \circ \text{val} \circ \text{val} \circ \text{val} \circ \text{val} \circ \text{val} \circ \text{val} \circ \text{val} \circ \text{val} \circ \text{val} \circ \text{val} \circ \text{val} \circ \text{val} \circ \text{val$ o[\"z\"] = z\n o[\"w\"] = w\n return o\n\n\n\n\\*\*\n \* Exposes the JavaScript [DOMRect](https://developer.mozilla.org/en/docs/Web/API/DOMRect) to Kotlin\n \*/\npublic external open class  $DOMRect(x: Double = definedExternally, y: Double = definedExternally, width: Double = definedExternally, width: Table$ height: Double = definedExternally) : DOMRectReadOnly {\n override var x: Double\n override var y: Double\n override var width: Double\n override var height: Double\n  $\ln\frac*$ n \* Exposes the JavaScript [DOMRectReadOnly](https://developer.mozilla.org/en/docs/Web/API/DOMRectReadOnly) to Kotlin\n \*/\npublic external open class DOMRectReadOnly(x: Double, y: Double, width: Double, height: Double)  $\{\n\}$  open val x: Double\n open val y: Double\n open val width: Double\n open val height: Double\n open val top: Double\n open val right: Double\n open val bottom: Double\n open val left: Double\n}\n\npublic external interface DOMRectInit  $\ln \quad \text{var } x: \text{Double?}$  /\* = 0.0 \*/\n get() = definedExternally\n set(value) = definedExternally\n var y: Double?  $/* = 0.0$  \*/\n get() = definedExternally\n set(value) = definedExternally\n var width: Double? /\* = 0.0 \*/\n get() = definedExternally\n set(value) = definedExternally\n var height: Double? /\* = 0.0 \*/\n get() = definedExternally\n set(value) = definedExternally\n}\n\n@kotlin.internal.InlineOnly\npublic inline fun DOMRectInit(x: Double? = 0.0, y: Double?  $= 0.0$ , width: Double? = 0.0, height: Double? = 0.0): DOMRectInit  $\{\n\text{val } o = js(\n\text{val } o) = js(\n\text{val } o)$  $o[\{'\'}\'] = y\$ o $[\{'\width\'}] = width\$ o $[\{'\centerdot\'}] = height\$ return o\n}\n\npublic external interface DOMRectList : ItemArrayLike<DOMRect> {\n override fun item(index: Int): DOMRect?\n}\n\n@kotlin.internal.InlineOnly\npublic inline operator fun DOMRectList.get(index: Int): DOMRect?  $=$  asDynamic()[index]\n\n/\*\*\n \* Exposes the JavaScript [DOMQuad](https://developer.mozilla.org/en/docs/Web/API/DOMQuad) to Kotlin\n \*/\npublic external open class DOMQuad  ${\n\rceil$  constructor(p1: DOMPointInit = definedExternally, p2: DOMPointInit = definedExternally, p3:  $DOMPointInit = defined Externally, p4: DOMPointInit = definedExternally)\n\quad construction(rect: DOMRectInit)\n\quad$ 

open val p1: DOMPoint\n open val p2: DOMPoint\n open val p3: DOMPoint\n open val p4: DOMPoint\n open val bounds: DOMRectReadOnly\n}\n\n/\*\*\n \* Exposes the JavaScript

[DOMMatrixReadOnly](https://developer.mozilla.org/en/docs/Web/API/DOMMatrixReadOnly) to Kotlin\n \*/\npublic external open class DOMMatrixReadOnly(numberSequence: Array<Double>) {\n open val a: Double\n open val b: Double\n open val c: Double\n open val d: Double\n open val e: Double\n open val f: Double\n open val m11: Double\n open val m12: Double\n open val m13: Double\n open val m14: Double\n open val m21: Double\n open val m22: Double\n open val m23: Double\n open val m24: Double\n open val m31:

Double\n open val m32: Double\n open val m33: Double\n open val m34: Double\n open val m41: Double\n open val m42: Double\n open val m43: Double\n open val m44: Double\n open val is2D: Boolean\n open val isIdentity: Boolean\n fun translate(tx: Double, ty: Double, tz: Double = definedExternally): DOMMatrix\n fun scale(scale: Double, originX: Double = definedExternally, originY: Double = definedExternally): DOMMatrix\n fun scale3d(scale: Double, originX: Double = definedExternally, originY: Double = definedExternally, originZ: Double = definedExternally): DOMMatrix\n fun scaleNonUniform(scaleX: Double, scaleY: Double = definedExternally, scaleZ: Double = definedExternally, originX: Double = definedExternally, originY: Double = definedExternally, originZ: Double = definedExternally): DOMMatrix\n fun rotate(angle: Double, originX: Double = definedExternally, originY: Double = definedExternally): DOMMatrix $\ln$  fun rotateFromVector(x: Double, y: Double): DOMMatrix\n fun rotateAxisAngle(x: Double, y: Double, z: Double, angle: Double): DOMMatrix\n fun skewX(sx: Double): DOMMatrix\n fun skewY(sy: Double): DOMMatrix\n fun multiply(other: DOMMatrix): DOMMatrix\n fun flipX(): DOMMatrix\n fun flipY(): DOMMatrix\n fun inverse(): DOMMatrix\n fun transformPoint(point: DOMPointInit = definedExternally): DOMPoint\n fun toFloat32Array(): Float32Array\n fun toFloat64Array(): Float64Array\n}\n\n/\*\*\n \* Exposes the JavaScript [DOMMatrix](https://developer.mozilla.org/en/docs/Web/API/DOMMatrix) to Kotlin\n \*/\npublic external open class DOMMatrix() : DOMMatrixReadOnly {\n constructor(transformList: String)\n constructor(other: DOMMatrixReadOnly)\n constructor(array32: Float32Array)\n constructor(array64: Float64Array)\n constructor(numberSequence: Array<Double>)\n override var a: Double\n override var b: Double\n override var c: Double\n override var d: Double\n override var e: Double\n override var f: Double\n override var m11: Double\n override var m12: Double\n override var m13: Double\n override var m14: Double\n override var m21: Double\n override var m22: Double\n override var m23: Double\n override var m24: Double\n override var m31: Double\n override var m32: Double\n override var m33: Double\n override var m34: Double\n override var m41: Double\n override var m42: Double\n override var m43: Double\n override var m44: Double\n fun multiplySelf(other: DOMMatrix): DOMMatrix\n fun preMultiplySelf(other: DOMMatrix): DOMMatrix\n fun translateSelf(tx: Double, ty: Double, tz: Double = definedExternally): DOMMatrix\n fun scaleSelf(scale: Double, originX: Double = definedExternally, originY: Double = definedExternally): DOMMatrix\n fun scale3dSelf(scale: Double, originX: Double = definedExternally, originY: Double = definedExternally, originZ: Double = definedExternally): DOMMatrix\n fun scaleNonUniformSelf(scaleX: Double, scaleY: Double = definedExternally, scaleZ: Double = definedExternally, originX: Double = definedExternally, originY: Double = definedExternally, originZ: Double = definedExternally): DOMMatrix\n fun rotateSelf(angle: Double, originX: Double = definedExternally, originY: Double = definedExternally): DOMMatrix $\ln$  fun rotateFromVectorSelf(x: Double, y: Double): DOMMatrix\n fun rotateAxisAngleSelf(x: Double, y: Double, z: Double, angle: Double): DOMMatrix\n fun skewXSelf(sx: Double): DOMMatrix\n fun skewYSelf(sy: Double): DOMMatrix\n fun invertSelf(): DOMMatrix\n fun setMatrixValue(transformList: String): DOMMatrix\n}\n\npublic external interface ScrollOptions  ${\n \nu a \cdot \delta}$  var behavior: ScrollBehavior? /\* = ScrollBehavior.AUTO \*/\n get() = definedExternally\n set(value) = definedExternally\n $\hbar$ \n\n@kotlin.internal.InlineOnly\npublic inline fun ScrollOptions(behavior: ScrollBehavior? = ScrollBehavior.AUTO): ScrollOptions  $\{\nabla \cdot \partial u\}$  val  $o = i s(\T(\{\})\)\n$ o[\"behavior\"] = behavior\n return o\n}\n\n/\*\*\n \* Exposes the JavaScript [ScrollToOptions](https://developer.mozilla.org/en/docs/Web/API/ScrollToOptions) to Kotlin\n \*/\npublic external interface ScrollToOptions : ScrollOptions  ${\n \alpha \}$  ear left: Double?\n get() = definedExternally\n set(value) = definedExternally\n var top: Double?\n get() = definedExternally\n set(value) = definedExternally\n}\n\n@kotlin.internal.InlineOnly\npublic inline fun ScrollToOptions(left: Double? = undefined, top: Double? = undefined, behavior: ScrollBehavior? = ScrollBehavior.AUTO): ScrollToOptions  $\ln$  val o =  $j\sin(\frac{1}{2})\sin(\frac{1}{2})\sin(\frac{1}{2}t)\sin(\frac{1}{2}t)$  = left\n o[\"top\"| = top\n o[\"behavior\"| = behavior\n return o\n  $\ln\ln(x^*)$ n \* Exposes the JavaScript [MediaQueryList](https://developer.mozilla.org/en/docs/Web/API/MediaQueryList) to Kotlin\n \*/\npublic external abstract class MediaQueryList : EventTarget  $\{\n\$  open val media: String\n open val matches: Boolean\n open var onchange: ((Event) -> dynamic)?\n fun addListener(listener: EventListener?)\n fun addListener(listener: ((Event) -> Unit)?)\n fun removeListener(listener: EventListener?)\n fun

removeListener(listener: ((Event) -> Unit)?)\n\\n\n\\*\*\n \* Exposes the JavaScript [MediaQueryListEvent](https://developer.mozilla.org/en/docs/Web/API/MediaQueryListEvent) to Kotlin\n \*/\npublic external open class MediaQueryListEvent(type: String, eventInitDict: MediaQueryListEventInit = definedExternally) : Event {\n open val media: String\n open val matches: Boolean\n\n companion object {\n val NONE: Short\n val CAPTURING\_PHASE: Short\n val AT\_TARGET: Short\n val BUBBLING\_PHASE: Short\n  $\n\in \Gamma$  interface MediaQueryListEventInit : EventInit {\n var media: String? /\* = \"\" \*/\n get() = definedExternally\n set(value) = definedExternally\n var matches: Boolean? /\* = false \*/\n get() = definedExternally\n set(value) = definedExternally\n}\n\n@kotlin.internal.InlineOnly\npublic inline fun MediaQueryListEventInit(media: String? = \"\", matches: Boolean? = false, bubbles: Boolean? = false, cancelable: Boolean? = false, composed: Boolean? = false): MediaQueryListEventInit  $\{\nabla \cdot \mathbf{v}_0 = \mathbf{s}(\nabla \cdot \mathbf{v}_0)\n\}$  o[\"media\"] = media\n o[\"matches\"] = matches\n  $o[\{'"bubbles'\'] = bubbles\n\rightharpoonup o[\{''cancelable\'}] = cancelable\nn\rightharpoonup o[\{''componentooposed\'}] = composed\nn\rightharpoonup return$ o\n}\n\n/\*\*\n \* Exposes the JavaScript [Screen](https://developer.mozilla.org/en/docs/Web/API/Screen) to Kotlin\n \*/\npublic external abstract class Screen {\n open val availWidth: Int\n open val availHeight: Int\n open val width: Int\n open val height: Int\n open val colorDepth: Int\n open val pixelDepth: Int\n}\n\n/\*\*\n \* Exposes the JavaScript [CaretPosition](https://developer.mozilla.org/en/docs/Web/API/CaretPosition) to Kotlin\n \*/\npublic external abstract class CaretPosition {\n open val offsetNode: Node\n open val offset: Int\n fun getClientRect(): DOMRect?\n}\n\npublic external interface ScrollIntoViewOptions : ScrollOptions {\n var block: ScrollLogicalPosition? /\* = ScrollLogicalPosition.CENTER \*/\n get() = definedExternally\n set(value) = definedExternally\n var inline: ScrollLogicalPosition? /\* = ScrollLogicalPosition.CENTER \*/\n get() =  $\text{determinedExternally}\n \setminus \text{value} = \text{dExternally}\n\}\n \setminus \text{dW} \setminus \text{dH} \setminus \text{dH$ ScrollIntoViewOptions(block: ScrollLogicalPosition? = ScrollLogicalPosition.CENTER, inline: ScrollLogicalPosition? = ScrollLogicalPosition.CENTER, behavior: ScrollBehavior? = ScrollBehavior.AUTO): ScrollIntoViewOptions  $\{\nabla \cdot \mathbf{v}_i = \mathbf{v}_i\}_{i=1}^T$  of  $\mathbf{v}_i = \mathbf{v}_i - \mathbf{v}_i$  of  $\mathbf{v}_i = \mathbf{v}_i - \mathbf{v}_i$  of  $\mathbf{v}_i = \mathbf{v}_i - \mathbf{v}_i$ = behavior\n return o\n}\n\npublic external interface BoxQuadOptions {\n var box: CSSBoxType? /\* =  $CSSBoxType.BORDER * \wedge n$  get() = definedExternally\n set(value) = definedExternally\n var relativeTo:  $d$ ynamic $\ln$  get() = definedExternally $\ln$  set(value) = definedExternally\n}\n\n@kotlin.internal.InlineOnly\npublic inline fun BoxQuadOptions(box: CSSBoxType? = CSSBoxType.BORDER, relativeTo: dynamic = undefined): BoxQuadOptions  $\{\n \$  val  $o = is(\n \ ( \{ \})\n \$  $o[\text{box}\] = box\text{n}$  o[\"relativeTo\"] = relativeTo\n return o\n}\n\npublic external interface ConvertCoordinateOptions  ${\n \nu \arctan\text{Box}: \text{CSSBoxType}: \n }^* = \text{CSSBoxType}. \text{BORDER *}\n \nu \arctan\text{cond}$ definedExternally $\ln$  set(value) = definedExternally $\ln$  var toBox: CSSBoxType? /\* = CSSBoxType.BORDER  $*\ln$  get() = definedExternally\n set(value) = definedExternally\n $\ln$ @kotlin.internal.InlineOnly\npublic inline fun ConvertCoordinateOptions(fromBox: CSSBoxType? = CSSBoxType.BORDER, toBox: CSSBoxType? = CSSBoxType.BORDER): ConvertCoordinateOptions  $\{\nabla \cdot \mathbf{v}\} = \nabla \cdot \nabla \cdot \mathbf{v}\$  = fromBox $\|\cdot\|$  = fromBox $\|\cdot\|$ o[\"toBox\"] = toBox\n return o\n\n\n\n\\*\*\n \* Exposes the JavaScript [GeometryUtils](https://developer.mozilla.org/en/docs/Web/API/GeometryUtils) to Kotlin\n \*/\npublic external interface GeometryUtils  $\{\n \{ \in \text{getBoxQuads}(\text{options: BoxQuadOptions} = defined Externally) \}$ Array<DOMQuad>\n fun convertQuadFromNode(quad: dynamic, from: dynamic, options: ConvertCoordinateOptions = definedExternally): DOMQuad\n fun convertRectFromNode(rect: DOMRectReadOnly, from: dynamic, options: ConvertCoordinateOptions = definedExternally): DOMQuad\n fun convertPointFromNode(point: DOMPointInit, from: dynamic, options: ConvertCoordinateOptions = definedExternally): DOMPoint $\n\ln\ln^**\n$  Exposes the JavaScript [Touch](https://developer.mozilla.org/en/docs/Web/API/Touch) to Kotlin\n \*/\npublic external abstract class Touch  ${\n\mu}$  open val identifier: Int $\ln$  open val target: EventTarget $\ln$  open val screenX: Int $\ln$  open val screenY: Int $\ln$ open val clientX: Int\n open val clientY: Int\n open val pageX: Int\n open val pageY: Int\n open val region:

String?\n}\n\npublic external abstract class TouchList : ItemArrayLike<Touch> {\n override fun item(index: Int):

Touch?\n}\n\n@kotlin.internal.InlineOnly\npublic inline operator fun TouchList.get(index: Int): Touch? =

 **Open Source Used In Service Extensibility Framework SDK 5.0.0 1757**

asDynamic()[index]\n\npublic external open class TouchEvent : UIEvent {\n open val touches: TouchList\n open val targetTouches: TouchList\n open val changedTouches: TouchList\n open val altKey: Boolean\n open val metaKey: Boolean\n open val ctrlKey: Boolean\n open val shiftKey: Boolean\n\n companion object {\n val NONE: Short\n val CAPTURING\_PHASE: Short\n val AT\_TARGET: Short\n val BUBBLING\_PHASE: Short\n  $\ln\ln\frac{*}{n}$  \* Exposes the JavaScript

[Image](https://developer.mozilla.org/en/docs/Web/API/Image) to Kotlin\n \*/\npublic external open class Image(width: Int = definedExternally, height: Int = definedExternally) : HTMLImageElement {\n override var onabort: ((Event) -> dynamic)?\n override var onblur: ((FocusEvent) -> dynamic)?\n override var oncancel: ((Event) -> dynamic)?\n override var oncanplay: ((Event) -> dynamic)?\n override var oncanplaythrough: ((Event) -> dynamic)?\n override var onchange: ((Event) -> dynamic)?\n override var onclick: ((MouseEvent) -> dynamic)?\n override var onclose: ((Event) -> dynamic)?\n override var oncontextmenu: ((MouseEvent) -> dynamic)?\n override var oncuechange: ((Event) -> dynamic)?\n override var ondblclick: ((MouseEvent) -> dynamic)?\n override var ondrag: ((DragEvent) -> dynamic)?\n override var ondragend: ((DragEvent) -> dynamic)?\n override var ondragenter: ((DragEvent) -> dynamic)?\n override var ondragexit: ((DragEvent) -> dynamic)?\n override var ondragleave: ((DragEvent) -> dynamic)?\n override var ondragover: ((DragEvent) -> dynamic)?\n override var ondragstart: ((DragEvent) -> dynamic)?\n override var ondrop: ((DragEvent) -> dynamic)?\n override var ondurationchange: ((Event) -> dynamic)?\n override var onemptied: ((Event) -> dynamic)?\n override var onended: ((Event) -> dynamic)?\n override var onerror: ((dynamic, String, Int, Int, Any?) -> dynamic)?\n override var onfocus: ((FocusEvent) -> dynamic)?\n override var oninput: ((InputEvent) - > dynamic)?\n override var oninvalid: ((Event) -> dynamic)?\n override var onkeydown: ((KeyboardEvent) -> dynamic)?\n override var onkeypress: ((KeyboardEvent) -> dynamic)?\n override var onkeyup: ((KeyboardEvent) -> dynamic)?\n override var onload: ((Event) -> dynamic)?\n override var onloadeddata: ((Event) -> dynamic)?\n override var onloadedmetadata: ((Event) -> dynamic)?\n override var onloadend: ((Event) -> dynamic)?\n override var onloadstart: ((ProgressEvent) -> dynamic)?\n override var onmousedown: ((MouseEvent) -> dynamic)?\n override var onmouseenter: ((MouseEvent) -> dynamic)?\n override var onmouseleave: ((MouseEvent) -> dynamic)?\n override var onmousemove: ((MouseEvent) -> dynamic)?\n override var onmouseout: ((MouseEvent) -> dynamic)?\n override var onmouseover: ((MouseEvent) -> dynamic)?\n override var onmouseup: ((MouseEvent) -> dynamic)?\n override var onwheel: ((WheelEvent) -> dynamic)?\n override var onpause: ((Event) -> dynamic)?\n override var onplay: ((Event) -> dynamic)?\n override var onplaying: ((Event) -> dynamic)?\n override var onprogress: ((ProgressEvent) -> dynamic)?\n override var onratechange: ((Event) -> dynamic)?\n override var onreset: ((Event) -> dynamic)?\n override var onresize: ((Event) -> dynamic)?\n override var onscroll: ((Event) -> dynamic)?\n override var onseeked:  $((Event) > dynamic)$ ?\n override var onseeking:  $((Event) > dynamic)$ ?\n override var onselect:  $((Event) >$ dynamic)?\n override var onshow: ((Event) -> dynamic)?\n override var onstalled: ((Event) -> dynamic)?\n override var onsubmit: ((Event) -> dynamic)?\n override var onsuspend: ((Event) -> dynamic)?\n override var ontimeupdate: ((Event) -> dynamic)?\n override var ontoggle: ((Event) -> dynamic)?\n override var onvolumechange: ((Event) -> dynamic)?\n override var onwaiting: ((Event) -> dynamic)?\n override var ongotpointercapture: ((PointerEvent) -> dynamic)?\n override var onlostpointercapture: ((PointerEvent) -> dynamic)?\n override var onpointerdown: ((PointerEvent) -> dynamic)?\n override var onpointermove: ((PointerEvent) -> dynamic)?\n override var onpointerup: ((PointerEvent) -> dynamic)?\n override var onpointercancel: ((PointerEvent) -> dynamic)?\n override var onpointerover: ((PointerEvent) -> dynamic)?\n override var onpointerout: ((PointerEvent) -> dynamic)?\n override var onpointerenter: ((PointerEvent) -> dynamic)?\n override var onpointerleave: ((PointerEvent) -> dynamic)?\n override var oncopy: ((ClipboardEvent) -> dynamic)?\n override var oncut: ((ClipboardEvent) -> dynamic)?\n override var onpaste: ((ClipboardEvent) -> dynamic)?\n override var contentEditable: String\n override val isContentEditable: Boolean\n override val style: CSSStyleDeclaration\n override val children: HTMLCollection\n override val firstElementChild: Element?\n override val lastElementChild: Element?\n override val childElementCount: Int\n override val previousElementSibling: Element?\n override val nextElementSibling: Element?\n override val

assignedSlot: HTMLSlotElement?\n override fun prepend(vararg nodes: dynamic)\n override fun append(vararg nodes: dynamic)\n override fun querySelector(selectors: String): Element?\n override fun querySelectorAll(selectors: String): NodeList\n override fun before(vararg nodes: dynamic)\n override fun after(vararg nodes: dynamic)\n override fun replaceWith(vararg nodes: dynamic)\n override fun remove()\n override fun getBoxQuads(options: BoxQuadOptions /\* = definedExternally \*/): Array<DOMQuad>\n override fun convertQuadFromNode(quad: dynamic, from: dynamic, options: ConvertCoordinateOptions  $\frac{1}{2}$  = definedExternally \*/): DOMQuad\n override fun convertRectFromNode(rect: DOMRectReadOnly, from: dynamic, options: ConvertCoordinateOptions /\* = definedExternally \*/): DOMQuad\n override fun convertPointFromNode(point: DOMPointInit, from: dynamic, options: ConvertCoordinateOptions /\* = definedExternally \*/): DOMPoint $\ln$  companion object  $\ln$  val ELEMENT NODE: Short $\ln$  val ATTRIBUTE\_NODE: Short\n val TEXT\_NODE: Short\n val CDATA\_SECTION\_NODE: Short\n val ENTITY\_REFERENCE\_NODE: Short\n val ENTITY\_NODE: Short\n val PROCESSING\_INSTRUCTION\_NODE: Short\n val COMMENT\_NODE: Short\n val DOCUMENT\_NODE: Short\n val DOCUMENT\_TYPE\_NODE: Short\n val DOCUMENT\_FRAGMENT\_NODE: Short\n val NOTATION\_NODE: Short\n val DOCUMENT\_POSITION\_DISCONNECTED: Short\n val DOCUMENT\_POSITION\_PRECEDING: Short\n val DOCUMENT\_POSITION\_FOLLOWING: Short\n val DOCUMENT\_POSITION\_CONTAINS: Short\n

val DOCUMENT\_POSITION\_CONTAINED\_BY: Short\n val

DOCUMENT\_POSITION\_IMPLEMENTATION\_SPECIFIC: Short\n }\n}\n\npublic external open class Audio(src: String = definedExternally) : HTMLAudioElement  $\{\nightharpoonup$  override var onabort: ((Event) -> dynamic)?\n override var onblur: ((FocusEvent) -> dynamic)?\n override var oncancel: ((Event) -> dynamic)?\n override var oncanplay: ((Event) -> dynamic)?\n override var oncanplaythrough: ((Event) -> dynamic)?\n override var onchange: ((Event) -> dynamic)?\n override var onclick: ((MouseEvent) -> dynamic)?\n override var onclose: ((Event) -> dynamic)?\n override var oncontextmenu: ((MouseEvent) -> dynamic)?\n override var oncuechange: ((Event) -> dynamic)?\n override var ondblclick: ((MouseEvent) -> dynamic)?\n override var ondrag:  $($ (DragEvent) -> dynamic)? $\ln$  override var ondragend: ((DragEvent) -> dynamic)? $\ln$  override var ondragenter: ((DragEvent) -> dynamic)?\n override var ondragexit: ((DragEvent) -> dynamic)?\n override var ondragleave:  $((\text{DiagEvent}) \rightarrow \text{dynamic})$ ?\n override var ondragover:  $((\text{DiagEvent}) \rightarrow \text{dynamic})$ ?\n override var ondragstart: ((DragEvent) -> dynamic)?\n override var ondrop: ((DragEvent) -> dynamic)?\n override var ondurationchange:  $((Event) \rightarrow dynamic)$ ?\n override var onemptied:  $((Event) \rightarrow dynamic)$ ?\n override var onended:  $((Event) \rightarrow$ dynamic)?\n override var onerror: ((dynamic, String, Int, Int, Any?) -> dynamic)?\n override var onfocus:  $((FocusEvent) \rightarrow dynamic)$ ?\n override var oninput:  $((InputEvent) \rightarrow dynamic)$ ?\n override var oninvalid:  $((Event) > dynamic)$ ?\n override var onkeydown:  $((Keywords) > dynamic)$ ?\n override var onkeypress: ((KeyboardEvent) -> dynamic)?\n override var onkeyup: ((KeyboardEvent) -> dynamic)?\n override var onload:  $((Event) > dynamic)$ ?\n override var onloadeddata:  $((Event) > dynamic)$ ?\n override var onloadedmetadata:  $((Event) > dynamic)$ ?\n override var onloadend:  $((Event) > dynamic)$ ?\n override var onloadstart: ((ProgressEvent) -> dynamic)?\n override var onmousedown: ((MouseEvent) -> dynamic)?\n override var onmouseenter: ((MouseEvent) -> dynamic)?\n override var onmouseleave: ((MouseEvent) -> dynamic)?\n override var onmousemove: ((MouseEvent) -> dynamic)?\n override var onmouseout: ((MouseEvent) -> dynamic)?\n override var onmouseover: ((MouseEvent) -> dynamic)?\n override var onmouseup: ((MouseEvent) -> dynamic)?\n override var onwheel: ((WheelEvent) -> dynamic)?\n override var onpause: ((Event) -> dynamic)?\n override var onplay: ((Event) -> dynamic)?\n override var onplaying: ((Event) -> dynamic)?\n override var onprogress: ((ProgressEvent) -> dynamic)?\n override var onratechange: ((Event) -> dynamic)?\n override var onreset: ((Event) -> dynamic)?\n override var onresize: ((Event) -> dynamic)?\n override var onscroll: ((Event) -> dynamic)?\n override var onseeked: ((Event) -> dynamic)?\n override var onseeking: ((Event) -> dynamic)?\n override var onselect: ((Event) -> dynamic)?\n override var onshow: ((Event) -> dynamic)?\n override var onstalled: ((Event) -> dynamic)?\n override var onsubmit: ((Event) -> dynamic)?\n override var onsuspend: ((Event) -> dynamic)?\n override var ontimeupdate: ((Event) -> dynamic)?\n override

var ontoggle: ((Event) -> dynamic)?\n override var onvolumechange: ((Event) -> dynamic)?\n override var onwaiting: ((Event) -> dynamic)?\n override var ongotpointercapture: ((PointerEvent) -> dynamic)?\n override var onlostpointercapture: ((PointerEvent) -> dynamic)?\n override var onpointerdown: ((PointerEvent) -> dynamic)?\n override var onpointermove: ((PointerEvent) -> dynamic)?\n override var onpointerup: ((PointerEvent) -> dynamic)?\n override var onpointercancel: ((PointerEvent) -> dynamic)?\n override var onpointerover: ((PointerEvent) -> dynamic)?\n override var onpointerout: ((PointerEvent) -> dynamic)?\n override var onpointerenter: ((PointerEvent) -> dynamic)?\n override var onpointerleave: ((PointerEvent) -> dynamic)?\n override var oncopy: ((ClipboardEvent) -> dynamic)?\n override var oncut: ((ClipboardEvent) -> dynamic)?\n override var onpaste: ((ClipboardEvent) -> dynamic)?\n override var contentEditable: String\n override val isContentEditable: Boolean\n override val style: CSSStyleDeclaration\n override val children: HTMLCollection\n override val firstElementChild: Element?\n override val lastElementChild: Element?\n override val childElementCount: Int\n override val previousElementSibling: Element?\n override val nextElementSibling: Element?\n override val assignedSlot: HTMLSlotElement?\n override fun prepend(vararg nodes: dynamic)\n override fun append(vararg nodes: dynamic)\n override fun querySelector(selectors: String): Element?\n override fun querySelectorAll(selectors: String): NodeList\n override fun before(vararg nodes: dynamic)\n override fun after(vararg nodes: dynamic)\n override fun replaceWith(vararg nodes: dynamic)\n override fun remove()\n override fun getBoxQuads(options: BoxQuadOptions /\* = definedExternally \*/): Array<DOMQuad>\n override fun convertQuadFromNode(quad: dynamic, from: dynamic, options: ConvertCoordinateOptions /\* = definedExternally \*/): DOMQuad\n override fun convertRectFromNode(rect: DOMRectReadOnly, from: dynamic, options: ConvertCoordinateOptions /\* = definedExternally \*/): DOMQuad\n override fun convertPointFromNode(point: DOMPointInit, from: dynamic, options: ConvertCoordinateOptions /\* = definedExternally \*/):  $DOMPoint\ln$  companion object  ${\n \nu}$  val NETWORK\_EMPTY: Short\n val NETWORK\_IDLE: Short\n val NETWORK\_LOADING: Short\n val NETWORK\_NO\_SOURCE: Short\n

val HAVE\_NOTHING: Short\n val HAVE\_METADATA: Short\n val HAVE\_CURRENT\_DATA: Short\n val HAVE\_FUTURE\_DATA: Short\n val HAVE\_ENOUGH\_DATA: Short\n val ELEMENT\_NODE: Short\n val ATTRIBUTE\_NODE: Short\n val TEXT\_NODE: Short\n val CDATA\_SECTION\_NODE: Short\n val ENTITY\_REFERENCE\_NODE: Short\n val ENTITY\_NODE: Short\n val PROCESSING\_INSTRUCTION\_NODE: Short\n val COMMENT\_NODE: Short\n val DOCUMENT\_NODE: Short\n val DOCUMENT\_TYPE\_NODE: Short\n val DOCUMENT\_FRAGMENT\_NODE: Short\n val NOTATION\_NODE: Short\n val DOCUMENT\_POSITION\_DISCONNECTED: Short\n val DOCUMENT\_POSITION\_PRECEDING: Short\n

val DOCUMENT\_POSITION\_FOLLOWING: Short\n val DOCUMENT\_POSITION\_CONTAINS: Short\n

val DOCUMENT\_POSITION\_CONTAINED\_BY: Short\n val DOCUMENT\_POSITION\_IMPLEMENTATION\_SPECIFIC: Short\n  $\ln\ln\pi$ \*\n \* Exposes the JavaScript[Option](https://developer.mozilla.org/en/docs/Web/API/Option) to Kotlin\n \*/\npublic external open class Option(text: String = definedExternally, value: String = definedExternally, defaultSelected: Boolean = definedExternally, selected: Boolean = definedExternally) : HTMLOptionElement {\n override var onabort: ((Event) -> dynamic)?\n override var onblur: ((FocusEvent) -> dynamic)?\n override var oncancel: ((Event) -> dynamic)?\n override var oncanplay: ((Event) -> dynamic)?\n override var oncanplaythrough: ((Event) -> dynamic)?\n override var onchange: ((Event) -> dynamic)?\n override var onclick: ((MouseEvent) -> dynamic)?\n override var onclose: ((Event) -> dynamic)?\n override var oncontextmenu: ((MouseEvent) -> dynamic)?\n override var oncuechange: ((Event) -> dynamic)?\n override var ondblclick: ((MouseEvent) -> dynamic)?\n override var ondrag: ((DragEvent) -> dynamic)?\n override var ondragend: ((DragEvent) -> dynamic)?\n override var ondragenter: ((DragEvent) -> dynamic)?\n override var ondragexit: ((DragEvent) -> dynamic)?\n override var ondragleave: ((DragEvent) -> dynamic)?\n override var ondragover: ((DragEvent) -> dynamic)?\n override var ondragstart: ((DragEvent) -> dynamic)?\n override var ondrop: ((DragEvent) -> dynamic)?\n override var ondurationchange: ((Event) -> dynamic)?\n override var onemptied: ((Event) -> dynamic)?\n override var onended: ((Event) -> dynamic)?\n override var onerror: ((dynamic, String, Int, Int,

Any?) -> dynamic)?\n override var onfocus: ((FocusEvent) -> dynamic)?\n override var oninput: ((InputEvent) - > dynamic)?\n override var oninvalid: ((Event) -> dynamic)?\n override var onkeydown: ((KeyboardEvent) -> dynamic)?\n override var onkeypress: ((KeyboardEvent) -> dynamic)?\n override var onkeyup: ((KeyboardEvent) -> dynamic)?\n override var onload: ((Event) -> dynamic)?\n override var onloadeddata: ((Event) -> dynamic)?\n override var onloadedmetadata: ((Event) -> dynamic)?\n override var onloadend: ((Event) -> dynamic)?\n override var onloadstart: ((ProgressEvent) -> dynamic)?\n override var onmousedown: ((MouseEvent) -> dynamic)?\n override var onmouseenter: ((MouseEvent) -> dynamic)?\n override var onmouseleave: ((MouseEvent) -> dynamic)?\n override var onmousemove: ((MouseEvent) -> dynamic)?\n override var onmouseout: ((MouseEvent) -> dynamic)?\n override var onmouseover: ((MouseEvent) -> dynamic)?\n override var onmouseup: ((MouseEvent) -> dynamic)?\n override var onwheel: ((WheelEvent) -> dynamic)?\n override var onpause: ((Event) -> dynamic)?\n override var onplay: ((Event) -> dynamic)?\n override var onplaying: ((Event) -> dynamic)?\n override var onprogress: ((ProgressEvent) -> dynamic)?\n override var onratechange: ((Event) -> dynamic)?\n override var onreset: ((Event) -> dynamic)?\n override var onresize: ((Event) -> dynamic)?\n override var onscroll: ((Event) -> dynamic)?\n override var onseeked:  $((Event) \rightarrow dynamic)$ ?\n override var onseeking:  $((Event) \rightarrow dynamic)$ ?\n override var onselect:  $((Event) \rightarrow$ dynamic)?\n override var onshow: ((Event) -> dynamic)?\n override var onstalled: ((Event) -> dynamic)?\n override var onsubmit: ((Event) -> dynamic)?\n override var onsuspend: ((Event) -> dynamic)?\n override var ontimeupdate: ((Event) -> dynamic)?\n override var ontoggle: ((Event) -> dynamic)?\n override var onvolumechange: ((Event) -> dynamic)?\n override var onwaiting: ((Event) -> dynamic)?\n override var ongotpointercapture: ((PointerEvent) -> dynamic)?\n override var onlostpointercapture: ((PointerEvent) -> dynamic)?\n override var onpointerdown: ((PointerEvent) -> dynamic)?\n override var onpointermove: ((PointerEvent) -> dynamic)?\n override var onpointerup: ((PointerEvent) -> dynamic)?\n override var onpointercancel: ((PointerEvent) -> dynamic)?\n override var onpointerover: ((PointerEvent) -> dynamic)?\n override var onpointerout: ((PointerEvent) -> dynamic)?\n override var onpointerenter: ((PointerEvent) -> dynamic)?\n override var onpointerleave: ((PointerEvent) -> dynamic)?\n override var oncopy: ((ClipboardEvent) -> dynamic)?\n override var oncut: ((ClipboardEvent) -> dynamic)?\n override var onpaste: ((ClipboardEvent) -> dynamic)?\n override var contentEditable: String\n override val isContentEditable: Boolean\n override val style: CSSStyleDeclaration\n override val children: HTMLCollection\n override val firstElementChild: Element?\n override val lastElementChild: Element?\n override val childElementCount: Int\n override val previousElementSibling: Element?\n override val nextElementSibling: Element?\n override val assignedSlot: HTMLSlotElement?\n override fun prepend(vararg nodes: dynamic)\n override fun append(vararg nodes: dynamic)\n override fun querySelector(selectors: String): Element?\n override fun querySelectorAll(selectors: String): NodeList\n override fun before(vararg nodes: dynamic)\n override fun after(vararg nodes: dynamic)\n override fun replaceWith(vararg nodes: dynamic)\n override fun remove()\n override fun getBoxQuads(options: BoxQuadOptions /\* = definedExternally \*/): Array<DOMQuad>\n override fun convertQuadFromNode(quad: dynamic, from: dynamic, options: ConvertCoordinateOptions /\* = definedExternally \*/): DOMQuad\n override fun convertRectFromNode(rect: DOMRectReadOnly, from: dynamic, options: ConvertCoordinateOptions  $\frac{*}{=}$  definedExternally  $\frac{*}{:}$  DOMQuad\n override fun convertPointFromNode(point: DOMPointInit, from: dynamic, options: ConvertCoordinateOptions /\* = definedExternally \*/): DOMPoint\n\n companion object  ${\n \lambda}$  val ELEMENT NODE: Short\n val ATTRIBUTE\_NODE: Short\n val TEXT\_NODE: Short\n val CDATA\_SECTION\_NODE: Short\n val ENTITY\_REFERENCE\_NODE: Short\n val ENTITY\_NODE: Short\n val PROCESSING\_INSTRUCTION\_NODE: Short\n val COMMENT\_NODE: Short\n val DOCUMENT\_NODE: Short\n val DOCUMENT\_TYPE\_NODE: Short\n val DOCUMENT\_FRAGMENT\_NODE: Short\n val NOTATION\_NODE: Short\n val DOCUMENT\_POSITION\_DISCONNECTED: Short\n val DOCUMENT\_POSITION\_PRECEDING: Short\n val DOCUMENT\_POSITION\_FOLLOWING: Short\n val DOCUMENT\_POSITION\_CONTAINS: Short\n val DOCUMENT\_POSITION\_CONTAINED\_BY: Short\n val

DOCUMENT\_POSITION\_IMPLEMENTATION\_SPECIFIC: Short\n }\n\\npublic external interface UnionElementOrHTMLCollection\n\npublic external interface UnionElementOrRadioNodeList\n\npublic external interface UnionHTMLOptGroupElementOrHTMLOptionElement\n\npublic external interface MediaProvider\n\npublic external interface UnionAudioTrackOrTextTrackOrVideoTrack\n\npublic external interface UnionElementOrMouseEvent\n\npublic external interface RenderingContext\n\npublic external interface HTMLOrSVGImageElement : CanvasImageSource\n\npublic external interface CanvasImageSource : ImageBitmapSource\n\npublic external interface ImageBitmapSource\n\npublic external interface UnionMessagePortOrWindowProxy\n\npublic external interface HTMLOrSVGScriptElement\n\n/\* please, don't implement this interface! \*/\n@Suppress(\"NESTED\_CLASS\_IN\_EXTERNAL\_INTERFACE\")\npublic external interface DocumentReadyState {\n companion object\n}\n\npublic inline val DocumentReadyState.Companion.LOADING: DocumentReadyState get() = \"loading\".asDynamic().unsafeCast<DocumentReadyState>()\n\npublic inline val DocumentReadyState.Companion.INTERACTIVE: DocumentReadyState get() = \"interactive\".asDynamic().unsafeCast<DocumentReadyState>()\n\npublic inline val DocumentReadyState.Companion.COMPLETE: DocumentReadyState get() = \"complete\".asDynamic().unsafeCast<DocumentReadyState>()\n\n/\* please, don't implement this interface! \*/\n@Suppress(\"NESTED\_CLASS\_IN\_EXTERNAL\_INTERFACE\")\npublic external interface CanPlayTypeResult {\n companion object\n}\n\npublic inline val CanPlayTypeResult.Companion.EMPTY:  $CanPlayTypeResult get() = \n\$ <br>".asDynamic().unsafeCast<CanPlayTypeResult>()\n\npublic inline val CanPlayTypeResult.Companion.MAYBE: CanPlayTypeResult get() = \"maybe\".asDynamic().unsafeCast<CanPlayTypeResult>()\n\npublic inline val CanPlayTypeResult.Companion.PROBABLY: CanPlayTypeResult get() = \"probably\".asDynamic().unsafeCast<CanPlayTypeResult>()\n\n/\* please, don't implement this interface! \*/\n@Suppress(\"NESTED\_CLASS\_IN\_EXTERNAL\_INTERFACE\")\npublic external interface TextTrackMode  ${\n $\{\n $\infty\}$  component on the following relation. This is a consequence of the following condition. This is a consequence of the following condition. The fact that the following condition holds:$$ \"disabled\".asDynamic().unsafeCast<TextTrackMode>()\n\npublic inline val TextTrackMode.Companion.HIDDEN: TextTrackMode get() = \"hidden\".asDynamic().unsafeCast<TextTrackMode>()\n\npublic inline val TextTrackMode.Companion.SHOWING: TextTrackMode get() = \"showing\".asDynamic().unsafeCast<TextTrackMode>()\n\n/\* please, don't implement this interface! \*/\n@Suppress(\"NESTED\_CLASS\_IN\_EXTERNAL\_INTERFACE\")\npublic external interface TextTrackKind {\n companion object\n}\n\npublic inline val TextTrackKind.Companion.SUBTITLES: TextTrackKind get() = \"subtitles\".asDynamic().unsafeCast<TextTrackKind>()\n\npublic inline val TextTrackKind.Companion.CAPTIONS: TextTrackKind get() = \"captions\".asDynamic().unsafeCast<TextTrackKind>()\n\npublic inline val TextTrackKind.Companion.DESCRIPTIONS: TextTrackKind get() = \"descriptions\".asDynamic().unsafeCast<TextTrackKind>()\n\npublic inline val TextTrackKind.Companion.CHAPTERS: TextTrackKind get() = \"chapters\".asDynamic().unsafeCast<TextTrackKind>()\n\npublic inline val TextTrackKind.Companion.METADATA: TextTrackKind get() = \"metadata\".asDynamic().unsafeCast<TextTrackKind>()\n\n/\* please, don't implement this interface! \*/\n@Suppress(\"NESTED\_CLASS\_IN\_EXTERNAL\_INTERFACE\")\npublic external interface SelectionMode {\n companion object\n}\n\npublic inline val SelectionMode.Companion.SELECT: SelectionMode get() = \"select\".asDynamic().unsafeCast<SelectionMode>()\n\npublic inline val SelectionMode.Companion.START: SelectionMode get() =  $\%$ start $\%$ .asDynamic().unsafeCast<SelectionMode>()\n\npublic inline val SelectionMode.Companion.END: SelectionMode get $() =$ \"end\".asDynamic().unsafeCast<SelectionMode>()\n\npublic inline val SelectionMode.Companion.PRESERVE: SelectionMode get() = \"preserve\".asDynamic().unsafeCast<SelectionMode>()\n\n/\* please, don't implement this

interface! \*/\n@Suppress(\"NESTED\_CLASS\_IN\_EXTERNAL\_INTERFACE\")\npublic external interface CanvasFillRule {\n companion object\n}\n\npublic inline val CanvasFillRule.Companion.NONZERO: CanvasFillRule get() = \"nonzero\".asDynamic().unsafeCast<CanvasFillRule>()\n\npublic inline val CanvasFillRule.Companion.EVENODD: CanvasFillRule get() =

\"evenodd\".asDynamic().unsafeCast<CanvasFillRule>()\n\n/\* please, don't implement this interface! \*/\n@Suppress(\"NESTED\_CLASS\_IN\_EXTERNAL\_INTERFACE\")\npublic external interface ImageSmoothingQuality {\n companion object\n}\n\npublic inline val ImageSmoothingQuality.Companion.LOW: ImageSmoothingQuality get() = \"low\".asDynamic().unsafeCast<ImageSmoothingQuality>()\n\npublic inline val ImageSmoothingQuality.Companion.MEDIUM: ImageSmoothingQuality get() =

\"medium\".asDynamic().unsafeCast<ImageSmoothingQuality>()\n\npublic inline val

ImageSmoothingQuality.Companion.HIGH: ImageSmoothingQuality get() =

\"high\".asDynamic().unsafeCast<ImageSmoothingQuality>()\n\n/\* please, don't implement this interface! \*/\n@Suppress(\"NESTED\_CLASS\_IN\_EXTERNAL\_INTERFACE\")\npublic external interface CanvasLineCap  ${\n \quad \infty \} \n\in \mathbb{N}$  companion object $\n\in \mathbb{N}$  canvasLineCap.Companion.BUTT: CanvasLineCap get() = \"butt\".asDynamic().unsafeCast<CanvasLineCap>()\n\npublic inline val CanvasLineCap.Companion.ROUND: CanvasLineCap get() = \"round\".asDynamic().unsafeCast<CanvasLineCap>()\n\npublic inline val CanvasLineCap.Companion.SQUARE: CanvasLineCap get() =

\"square\".asDynamic().unsafeCast<CanvasLineCap>()\n\n/\* please, don't implement this interface! \*/\n@Suppress(\"NESTED\_CLASS\_IN\_EXTERNAL\_INTERFACE\")\npublic external interface CanvasLineJoin {\n companion object\n}\n\npublic inline val CanvasLineJoin.Companion.ROUND: CanvasLineJoin get() = \"round\".asDynamic().unsafeCast<CanvasLineJoin>()\n\npublic inline val CanvasLineJoin.Companion.BEVEL: CanvasLineJoin get() = \"bevel\".asDynamic().unsafeCast<CanvasLineJoin>()\n\npublic inline val CanvasLineJoin.Companion.MITER: CanvasLineJoin get() =

\"miter\".asDynamic().unsafeCast<CanvasLineJoin>()\n\n/\* please, don't implement this interface! \*/\n@Suppress(\"NESTED\_CLASS\_IN\_EXTERNAL\_INTERFACE\")\npublic external interface CanvasTextAlign {\n companion object\n}\n\npublic inline val CanvasTextAlign.Companion.START: CanvasTextAlign get() = \"start\".asDynamic().unsafeCast<CanvasTextAlign>()\n\npublic inline val CanvasTextAlign.Companion.END: CanvasTextAlign get() = \"end\".asDynamic().unsafeCast<CanvasTextAlign>()\n\npublic inline val CanvasTextAlign.Companion.LEFT: CanvasTextAlign get() =

\"left\".asDynamic().unsafeCast<CanvasTextAlign>()\n\npublic inline val CanvasTextAlign.Companion.RIGHT: CanvasTextAlign get() = \"right\".asDynamic().unsafeCast<CanvasTextAlign>()\n\npublic inline val CanvasTextAlign.Companion.CENTER: CanvasTextAlign get() =

\"center\".asDynamic().unsafeCast<CanvasTextAlign>()\n\n/\* please, don't implement this interface!

\*/\n@Suppress(\"NESTED\_CLASS\_IN\_EXTERNAL\_INTERFACE\")\npublic external interface

CanvasTextBaseline {\n companion object\n}\n\npublic inline val CanvasTextBaseline.Companion.TOP:

CanvasTextBaseline get() = \"top\".asDynamic().unsafeCast<CanvasTextBaseline>()\n\npublic inline val

CanvasTextBaseline.Companion.HANGING: CanvasTextBaseline get() =

\"hanging\".asDynamic().unsafeCast<CanvasTextBaseline>()\n\npublic inline val

CanvasTextBaseline.Companion.MIDDLE: CanvasTextBaseline get() =

\"middle\".asDynamic().unsafeCast<CanvasTextBaseline>()\n\npublic inline val

CanvasTextBaseline.Companion.ALPHABETIC: CanvasTextBaseline get() =

\"alphabetic\".asDynamic().unsafeCast<CanvasTextBaseline>()\n\npublic inline val

CanvasTextBaseline.Companion.IDEOGRAPHIC: CanvasTextBaseline get() =

\"ideographic\".asDynamic().unsafeCast<CanvasTextBaseline>()\n\npublic inline val

CanvasTextBaseline.Companion.BOTTOM: CanvasTextBaseline get() =

\"bottom\".asDynamic().unsafeCast<CanvasTextBaseline>()\n\n/\* please, don't implement this interface!

\*/\n@Suppress(\"NESTED\_CLASS\_IN\_EXTERNAL\_INTERFACE\")\npublic external interface CanvasDirection

 ${\n\cdot\}$  companion object\n ${\n\cdot\}$ \n\npublic inline val CanvasDirection.Companion.LTR: CanvasDirection get() =

\"ltr\".asDynamic().unsafeCast<CanvasDirection>()\n\npublic inline val CanvasDirection.Companion.RTL: CanvasDirection get() =  $\rVert$ rtl $\urcorner$ .asDynamic().unsafeCast<CanvasDirection>()\n\npublic inline val CanvasDirection.Companion.INHERIT: CanvasDirection get() = \"inherit\".asDynamic().unsafeCast<CanvasDirection>()\n\n/\* please, don't implement this interface! \*/\n@Suppress(\"NESTED\_CLASS\_IN\_EXTERNAL\_INTERFACE\")\npublic external interface ScrollRestoration {\n companion object\n}\n\npublic inline val ScrollRestoration.Companion.AUTO: ScrollRestoration get() = \"auto\".asDynamic().unsafeCast<ScrollRestoration>()\n\npublic inline val ScrollRestoration.Companion.MANUAL: ScrollRestoration get() = \"manual\".asDynamic().unsafeCast<ScrollRestoration>()\n\n/\* please, don't implement this interface! \*/\n@Suppress(\"NESTED\_CLASS\_IN\_EXTERNAL\_INTERFACE\")\npublic external interface ImageOrientation {\n companion object\n}\n\npublic inline val ImageOrientation.Companion.NONE: ImageOrientation get() = \"none\".asDynamic().unsafeCast<ImageOrientation>()\n\npublic inline val ImageOrientation.Companion.FLIPY: ImageOrientation get() = \"flipY\".asDynamic().unsafeCast<ImageOrientation>()\n\n/\* please, don't implement this interface! \*/\n@Suppress(\"NESTED\_CLASS\_IN\_EXTERNAL\_INTERFACE\")\npublic external interface PremultiplyAlpha {\n companion object\n}\n\npublic inline val PremultiplyAlpha.Companion.NONE:

PremultiplyAlpha get() = \"none\".asDynamic().unsafeCast<PremultiplyAlpha>()\n\npublic inline val

PremultiplyAlpha.Companion.PREMULTIPLY: PremultiplyAlpha get() =

\"premultiply\".asDynamic().unsafeCast<PremultiplyAlpha>()\n\npublic inline val

PremultiplyAlpha.Companion.DEFAULT: PremultiplyAlpha get() =

\"default\".asDynamic().unsafeCast<PremultiplyAlpha>()\n\n/\* please, don't implement this interface!

\*/\n@Suppress(\"NESTED\_CLASS\_IN\_EXTERNAL\_INTERFACE\")\npublic external interface

ColorSpaceConversion {\n companion object\n}\n\npublic inline val ColorSpaceConversion.Companion.NONE: ColorSpaceConversion get() = \"none\".asDynamic().unsafeCast<ColorSpaceConversion>()\n\npublic inline val ColorSpaceConversion.Companion.DEFAULT: ColorSpaceConversion get() =

\"default\".asDynamic().unsafeCast<ColorSpaceConversion>()\n\n/\* please, don't implement this interface! \*/\n@Suppress(\"NESTED\_CLASS\_IN\_EXTERNAL\_INTERFACE\")\npublic external interface ResizeQuality {\n companion object\n}\n\npublic inline val ResizeQuality.Companion.PIXELATED: ResizeQuality get() = \"pixelated\".asDynamic().unsafeCast<ResizeQuality>()\n\npublic inline val ResizeQuality.Companion.LOW: ResizeQuality get() =  $\Upsilon$ .asDynamic().unsafeCast<ResizeQuality>()\n\npublic inline val ResizeQuality.Companion.MEDIUM: ResizeQuality get() =

\"medium\".asDynamic().unsafeCast<ResizeQuality>()\n\npublic inline val ResizeQuality.Companion.HIGH: ResizeQuality get() = \"high\".asDynamic().unsafeCast<ResizeQuality>()\n\n/\* please, don't implement this interface! \*/\n@Suppress(\"NESTED\_CLASS\_IN\_EXTERNAL\_INTERFACE\")\npublic external interface BinaryType  $\{\n$ companion object $\n$  $\n$ n $\n$ ublic inline val BinaryType.Companion.BLOB: BinaryType get() = \"blob\".asDynamic().unsafeCast<BinaryType>()\n\npublic inline val BinaryType.Companion.ARRAYBUFFER: BinaryType get() = \"arraybuffer\".asDynamic().unsafeCast<BinaryType>()\n\n/\* please, don't implement this interface! \*/\n@Suppress(\"NESTED\_CLASS\_IN\_EXTERNAL\_INTERFACE\")\npublic external interface WorkerType {\n companion object\n}\n\npublic inline val WorkerType.Companion.CLASSIC: WorkerType get() = \"classic\".asDynamic().unsafeCast<WorkerType>()\n\npublic inline val WorkerType.Companion.MODULE: WorkerType get() =  $\Upsilon$  module $\Upsilon$ .asDynamic().unsafeCast<WorkerType>()\n\n/\* please, don't implement this interface! \*/\n@Suppress(\"NESTED\_CLASS\_IN\_EXTERNAL\_INTERFACE\")\npublic external interface ShadowRootMode {\n companion object\n}\n\npublic inline val ShadowRootMode.Companion.OPEN: ShadowRootMode get() = \"open\".asDynamic().unsafeCast<ShadowRootMode>()\n\npublic inline val ShadowRootMode.Companion.CLOSED: ShadowRootMode get() =

\"closed\".asDynamic().unsafeCast<ShadowRootMode>()\n\n/\* please, don't implement this interface! \*/\n@Suppress(\"NESTED\_CLASS\_IN\_EXTERNAL\_INTERFACE\")\npublic external interface ScrollBehavior {\n companion object\n}\n\npublic inline val ScrollBehavior.Companion.AUTO: ScrollBehavior get() = \"auto\".asDynamic().unsafeCast<ScrollBehavior>()\n\npublic inline val ScrollBehavior.Companion.INSTANT:
ScrollBehavior get() = \"instant\".asDynamic().unsafeCast<ScrollBehavior>()\n\npublic inline val ScrollBehavior.Companion.SMOOTH: ScrollBehavior get() =

\"smooth\".asDynamic().unsafeCast<ScrollBehavior>()\n\n/\* please, don't implement this interface! \*/\n@Suppress(\"NESTED\_CLASS\_IN\_EXTERNAL\_INTERFACE\")\npublic external interface ScrollLogicalPosition {\n companion object\n}\n\npublic inline val ScrollLogicalPosition.Companion.START: ScrollLogicalPosition get() = \"start\".asDynamic().unsafeCast<ScrollLogicalPosition>()\n\npublic inline val ScrollLogicalPosition.Companion.CENTER: ScrollLogicalPosition get() = \"center\".asDynamic().unsafeCast<ScrollLogicalPosition>()\n\npublic inline val ScrollLogicalPosition.Companion.END: ScrollLogicalPosition get() = \"end\".asDynamic().unsafeCast<ScrollLogicalPosition>()\n\npublic inline val ScrollLogicalPosition.Companion.NEAREST: ScrollLogicalPosition get() = \"nearest\".asDynamic().unsafeCast<ScrollLogicalPosition>()\n\n/\* please, don't implement this interface! \*/\n@Suppress(\"NESTED\_CLASS\_IN\_EXTERNAL\_INTERFACE\")\npublic external interface CSSBoxType {\n companion object\n}\n\npublic inline val CSSBoxType.Companion.MARGIN: CSSBoxType get() = \"margin\".asDynamic().unsafeCast<CSSBoxType>()\n\npublic inline val CSSBoxType.Companion.BORDER: CSSBoxType get() = \"border\".asDynamic().unsafeCast<CSSBoxType>()\n\npublic inline val CSSBoxType.Companion.PADDING: CSSBoxType get() = \"padding\".asDynamic().unsafeCast<CSSBoxType>()\n\npublic inline val CSSBoxType.Companion.CONTENT: CSSBoxType get() = \"content\".asDynamic().unsafeCast<CSSBoxType>()","/\*\n \* Copyright 2010-2020 JetBrains s.r.o. and Kotlin Programming Language contributors. $\ln *$  Use of this source code is governed by the Apache 2.0 license that can be found in the license/LICENSE.txt file.\n \*/\n\n// NOTE: THIS FILE IS AUTO-GENERATED, DO NOT EDIT!\n// See github.com/kotlin/dukat for details\n\npackage org.w3c.fetch\n\nimport kotlin.js.\*\nimport org.khronos.webgl.\*\nimport org.w3c.css.masking.\*\nimport org.w3c.dom.\*\nimport org.w3c.dom.clipboard.\*\nimport org.w3c.dom.css.\*\nimport org.w3c.dom.encryptedmedia.\*\nimport org.w3c.dom.events.\*\nimport org.w3c.dom.mediacapture.\*\nimport org.w3c.dom.mediasource.\*\nimport org.w3c.dom.parsing.\*\nimport org.w3c.dom.pointerevents.\*\nimport org.w3c.dom.svg.\*\nimport org.w3c.dom.url.\*\nimport org.w3c.files.\*\nimport org.w3c.notifications.\*\nimport org.w3c.performance.\*\nimport org.w3c.workers.\*\nimport org.w3c.xhr.\*\n\n/\*\*\n \* Exposes the JavaScript [Headers](https://developer.mozilla.org/en/docs/Web/API/Headers) to Kotlin\n \*/\npublic external open class Headers(init: dynamic = definedExternally)  $\{\n\$  fun append(name: String, value: String) $\n\$ n fun delete(name: String)\n fun get(name: String): String?\n fun has(name: String): Boolean\n fun set(name: String, value: String)\n}\n\n/\*\*\n \* Exposes the JavaScript [Body](https://developer.mozilla.org/en/docs/Web/API/Body) to Kotlin\n \*/\npublic external interface Body  $\{\n\$  val bodyUsed: Boolean\n fun arrayBuffer(): Promise<ArrayBuffer>\n fun blob(): Promise<Blob>\n fun formData(): Promise<FormData>\n fun json(): Promise<Any?> $\in$  fun text(): Promise<String> $\n\ln\ln\frac{**}{n}$  \* Exposes the JavaScript [Request](https://developer.mozilla.org/en/docs/Web/API/Request) to Kotlin\n \*/\npublic external open class Request(input: dynamic, init: RequestInit = definedExternally) : Body {\n open val method: String\n open val url: String\n open val headers: Headers\n open val type: RequestType\n open val destination: RequestDestination\n open val referrer: String\n open val referrerPolicy: dynamic\n open val mode: RequestMode\n open val credentials: RequestCredentials\n open val cache: RequestCache\n open val redirect: RequestRedirect\n open val integrity: String\n open val keepalive: Boolean\n override val bodyUsed: Boolean\n fun clone(): Request\n override fun arrayBuffer(): Promise<ArrayBuffer $\lambda$ n override fun blob(): Promise<Blob>\n override fun formData(): Promise<FormData>\n override fun json(): Promise<Any?>\n override fun text(): Promise<String>\n}\n\npublic external interface RequestInit {\n var method: String?\n  $get() = defined Externally \setminus n$  set(value) = definedExternally $\setminus n$  var headers: dynamic $\setminus n$  get() = definedExternally\n set(value) = definedExternally\n var body: dynamic\n get() = definedExternally\n  $set(value) = defined Externally \setminus \text{var reference: String?}\setminus \text{get()} = definedExternally \setminus \text{set(value)} =$ definedExternally\n var referrerPolicy: dynamic\n get() = definedExternally\n set(value) =

definedExternally\n var mode: RequestMode?\n get() = definedExternally\n set(value) = definedExternally\n var credentials: RequestCredentials?\n get() = definedExternally\n set(value) = definedExternally\n var cache: RequestCache?\n get() = definedExternally\n set(value) = definedExternally\n var redirect: RequestRedirect?\n get() = definedExternally\n set(value) = definedExternally\n var integrity: String?\n get() = definedExternally\n set(value) = definedExternally\n var keepalive: Boolean?\n get() = definedExternally\n set(value) = definedExternally\n var window: Any? $\ln$  get() = definedExternally $\ln$  set(value) =

definedExternally\n}\n\n@kotlin.internal.InlineOnly\npublic inline fun RequestInit(method: String? = undefined, headers: dynamic = undefined, body: dynamic = undefined, referrer: String? = undefined, referrerPolicy: dynamic = undefined, mode: RequestMode? = undefined, credentials: RequestCredentials? = undefined, cache: RequestCache? = undefined, redirect: RequestRedirect? = undefined, integrity: String? = undefined, keepalive: Boolean? = undefined, window: Any? = undefined): RequestInit  $\{\nabla \cdot \nabla u\} = \nabla \cdot \nabla \cdot \nabla \$  $o[\Upsilon'] = \text{header}\$  o $[\Upsilon] \bullet o[\Upsilon] = \text{body}\$  of  $\Upsilon$  of  $\Upsilon$  is referrer $\Upsilon$  of  $\Upsilon$  = referrer $\Lambda$  of  $\Upsilon$  referrer  $\Lambda$  of  $\Upsilon$  referrer  $\Lambda$  of  $\Lambda$  referrer  $\Lambda$  of  $\Lambda$  is a referrer  $\Lambda$  of  $\Lambda$  is a referrer  $\Lambda$  of  $\$ referrerPolicy\n o[\"mode\"] = mode\n o[\"credentials\"] = credentials\n o[\"cache\"] = cache\n o[\"redirect\"]  $=$  redirect\n o[\"integrity\"] = integrity\n o[\"keepalive\"] = keepalive\n o[\"window\"] = window\n return o\n}\n\n/\*\*\n \* Exposes the JavaScript [Response](https://developer.mozilla.org/en/docs/Web/API/Response) to Kotlin $\ln$  \*/ $\ln$ public external open class Response(body: dynamic = definedExternally, init: ResponseInit = definedExternally) : Body  $\{\n\rceil$  open val type: ResponseType $\n\rceil$  open val url: String $\n\rceil$  open val redirected: Boolean\n open val status: Short\n open val ok: Boolean\n open val statusText: String\n open val headers: Headers\n open val body: dynamic\n open val trailer: Promise<Headers>\n override val bodyUsed: Boolean\n fun clone(): Response\n override fun arrayBuffer(): Promise<ArrayBuffer>\n override fun blob(): Promise<Blob>\n override fun formData(): Promise<FormData>\n override fun json(): Promise<Any?>\n override fun text(): Promise  $\sum_{n=1}^{\infty}$  companion object  $\{\n\}$  fun error(): Response $\n\$  fun redirect(url: String, status: Short = definedExternally): Response $\n \ln \n\nh\n$ npublic external interface ResponseInit {\n var status: Short? /\* = 200 \*/\n get() = definedExternally\n set(value) = definedExternally\n var statusText: String? /\* = \"OK\" \*/\n get() = definedExternally\n set(value) = definedExternally\n var headers:  $d$ ynamic $\ln$  get() = definedExternally $\ln$  set(value) =

definedExternally\n}\n\n@kotlin.internal.InlineOnly\npublic inline fun ResponseInit(status: Short? = 200, statusText: String? =  $\text{C}$ . headers: dynamic = undefined): ResponseInit  $\{\n\$ ual o = js $(\text{C}(\{\})\)$ " $\$ n of $\text{C}$ status $\text{C}$ "  $=$  status $\in \cap$  of  $\langle \cdot \rangle$  statusText $\cap$  = statusText $\cap$  of  $\in \cap$  return o $\in \cap$  return o $\in \cap$   $\in \cap$  please, don't implement this interface! \*/\n@Suppress(\"NESTED\_CLASS\_IN\_EXTERNAL\_INTERFACE\")\npublic external interface RequestType {\n companion object\n}\n\npublic inline val RequestType.Companion.EMPTY: RequestType get() = \"\".asDynamic().unsafeCast<RequestType>()\n\npublic inline val RequestType.Companion.AUDIO: RequestType get() =  $\u$ audio $\u$ .asDynamic().unsafeCast<RequestType>()\n\npublic inline val

RequestType.Companion.FONT: RequestType get() = \"font\".asDynamic().unsafeCast<RequestType>()\n\npublic inline val RequestType.Companion.IMAGE: RequestType get() =

\"image\".asDynamic().unsafeCast<RequestType>()\n\npublic inline val RequestType.Companion.SCRIPT: RequestType get() =  $\degree$ script $\degree$ .asDynamic().unsafeCast<RequestType>()\n\npublic inline val RequestType.Companion.STYLE: RequestType get() =

\"style\".asDynamic().unsafeCast<RequestType>()\n\npublic inline val RequestType.Companion.TRACK:

RequestType get() =  $\text{Track}$ ".asDynamic().unsafeCast<RequestType>()\n\npublic inline val

RequestType.Companion.VIDEO: RequestType get() =  $\vert \bar{\nu} \vert$  asDynamic().unsafeCast<RequestType>()\n\n/\* please, don't implement this interface!

\*/\n@Suppress(\"NESTED\_CLASS\_IN\_EXTERNAL\_INTERFACE\")\npublic external interface RequestDestination  ${\n_$  companion object\n $\n_$ npublic inline val RequestDestination.Companion.EMPTY: RequestDestination get() = \"\".asDynamic().unsafeCast<RequestDestination>()\n\npublic inline val RequestDestination.Companion.DOCUMENT: RequestDestination get() =

\"document\".asDynamic().unsafeCast<RequestDestination>()\n\npublic inline val

RequestDestination.Companion.EMBED: RequestDestination get() = \"embed\".asDynamic().unsafeCast<RequestDestination>()\n\npublic inline val RequestDestination.Companion.FONT: RequestDestination get() = \"font\".asDynamic().unsafeCast<RequestDestination>()\n\npublic inline val RequestDestination.Companion.IMAGE: RequestDestination get() = \"image\".asDynamic().unsafeCast<RequestDestination>()\n\npublic inline val RequestDestination.Companion.MANIFEST: RequestDestination get() = \"manifest\".asDynamic().unsafeCast<RequestDestination>()\n\npublic inline val RequestDestination.Companion.MEDIA: RequestDestination get() = \"media\".asDynamic().unsafeCast<RequestDestination>()\n\npublic inline val RequestDestination.Companion.OBJECT: RequestDestination get() = \"object\".asDynamic().unsafeCast<RequestDestination>()\n\npublic inline val RequestDestination.Companion.REPORT: RequestDestination get() = \"report\".asDynamic().unsafeCast<RequestDestination>()\n\npublic inline val RequestDestination.Companion.SCRIPT: RequestDestination get() = \"script\".asDynamic().unsafeCast<RequestDestination>()\n\npublic inline val RequestDestination.Companion.SERVICEWORKER: RequestDestination get() = \"serviceworker\".asDynamic().unsafeCast<RequestDestination>()\n\npublic inline val RequestDestination.Companion.SHAREDWORKER: RequestDestination get() = \"sharedworker\".asDynamic().unsafeCast<RequestDestination>()\n\npublic inline val RequestDestination.Companion.STYLE: RequestDestination get() = \"style\".asDynamic().unsafeCast<RequestDestination>()\n\npublic inline val RequestDestination.Companion.WORKER: RequestDestination get() = \"worker\".asDynamic().unsafeCast<RequestDestination>()\n\npublic inline val RequestDestination.Companion.XSLT: RequestDestination get() = \"xslt\".asDynamic().unsafeCast<RequestDestination>()\n\n/\* please, don't implement this interface! \*/\n@Suppress(\"NESTED\_CLASS\_IN\_EXTERNAL\_INTERFACE\")\npublic external interface RequestMode {\n companion object\n}\n\npublic inline val RequestMode.Companion.NAVIGATE: RequestMode get() = \"navigate\".asDynamic().unsafeCast<RequestMode>()\n\npublic inline val RequestMode.Companion.SAME\_ORIGIN: RequestMode get() =  $\text{``same--}$ origin\".asDynamic().unsafeCast<RequestMode>()\n\npublic inline val RequestMode.Companion.NO\_CORS: RequestMode get() =  $\Gamma$ . asDynamic().unsafeCast<RequestMode>()\n\npublic inline val RequestMode.Companion.CORS: RequestMode get() = \"cors\".asDynamic().unsafeCast<RequestMode>()\n\n/\* please, don't implement this interface! \*/\n@Suppress(\"NESTED\_CLASS\_IN\_EXTERNAL\_INTERFACE\")\npublic external interface RequestCredentials {\n companion object\n}\n\npublic inline val RequestCredentials.Companion.OMIT: RequestCredentials get() = \"omit\".asDynamic().unsafeCast<RequestCredentials>()\n\npublic inline val RequestCredentials.Companion.SAME\_ORIGIN: RequestCredentials get() = \"sameorigin\".asDynamic().unsafeCast<RequestCredentials>()\n\npublic inline val  $RequestCredentials. Companion. INCLUDE: RequestCredentials get() =$ \"include\".asDynamic().unsafeCast<RequestCredentials>()\n\n/\* please, don't implement this interface! \*/\n@Suppress(\"NESTED\_CLASS\_IN\_EXTERNAL\_INTERFACE\")\npublic external interface RequestCache  ${\n $\{\n $\infty\}$  component on the value of the function of the function  $\{n\}$  and  $\{n\}$  represent the function of the function  $\{n\}$  and  $\{n\}$ .$$ \"default\".asDynamic().unsafeCast<RequestCache>()\n\npublic inline val RequestCache.Companion.NO\_STORE: RequestCache get() =  $\lceil$ "no-store $\lceil$ ".asDynamic().unsafeCast<RequestCache>()\n $\lceil$ npublic inline val RequestCache.Companion.RELOAD: RequestCache get() = \"reload\".asDynamic().unsafeCast<RequestCache>()\n\npublic inline val RequestCache.Companion.NO\_CACHE: RequestCache get() =  $\Gamma$ .  $\alpha$  =  $\Gamma$ .  $\alpha$  =  $\gamma$ .  $\alpha$  =  $\gamma$ .  $\alpha$  =  $\alpha$  =  $\alpha$  =  $\gamma$ .  $\alpha$  =  $\gamma$ .  $\alpha$  =  $\gamma$ .  $\alpha$  =  $\gamma$ .  $\alpha$  =  $\gamma$ .  $\alpha$  =  $\gamma$ .  $\alpha$  =  $\gamma$ .  $\alpha$  =  $\gamma$ .  $\alpha$  =  $\gamma$ .  $\alpha$  =  $\gamma$ .  $\alpha$  =  $\gamma$ 

cache\".asDynamic().unsafeCast<RequestCache>()\n\npublic inline val RequestCache.Companion.ONLY\_IF\_CACHED: RequestCache get() = \"only-ifcached\".asDynamic().unsafeCast<RequestCache>()\n\n/\* please, don't implement this interface! \*/\n@Suppress(\"NESTED\_CLASS\_IN\_EXTERNAL\_INTERFACE\")\npublic external interface RequestRedirect {\n companion object\n}\n\npublic inline val RequestRedirect.Companion.FOLLOW: RequestRedirect get() = \"follow\".asDynamic().unsafeCast<RequestRedirect>()\n\npublic inline val RequestRedirect.Companion.ERROR: RequestRedirect get() = \"error\".asDynamic().unsafeCast<RequestRedirect>()\n\npublic inline val RequestRedirect.Companion.MANUAL: RequestRedirect get() = \"manual\".asDynamic().unsafeCast<RequestRedirect>()\n\n/\* please, don't implement this interface! \*/\n@Suppress(\"NESTED\_CLASS\_IN\_EXTERNAL\_INTERFACE\")\npublic external interface ResponseType  ${\n $\{\n $\infty\}$  companion object\n $\{n\}$ h\n $\{n\in \text{value} \in \text{exp}(n)\}$$$ \"basic\".asDynamic().unsafeCast<ResponseType>()\n\npublic inline val ResponseType.Companion.CORS: ResponseType get() = \"cors\".asDynamic().unsafeCast<ResponseType>()\n\npublic inline val ResponseType.Companion.DEFAULT: ResponseType get() = \"default\".asDynamic().unsafeCast<ResponseType>()\n\npublic inline val ResponseType.Companion.ERROR: ResponseType get() = \"error\".asDynamic().unsafeCast<ResponseType>()\n\npublic inline val ResponseType.Companion.OPAQUE: ResponseType get() = \"opaque\".asDynamic().unsafeCast<ResponseType>()\n\npublic inline val ResponseType.Companion.OPAQUEREDIRECT: ResponseType get() = \"opaqueredirect\".asDynamic().unsafeCast<ResponseType>()","/\*\n \* Copyright 2010-2020 JetBrains s.r.o. and Kotlin Programming Language contributors. $\ln *$  Use of this source code is governed by the Apache 2.0 license that can be found in the license/LICENSE.txt file.\n \*/\n\n// NOTE: THIS FILE IS AUTO-GENERATED, DO NOT EDIT!\n// See github.com/kotlin/dukat for details\n\npackage org.w3c.dom.mediacapture\n\nimport kotlin.js.\*\nimport org.khronos.webgl.\*\nimport org.w3c.css.masking.\*\nimport org.w3c.dom.\*\nimport org.w3c.dom.clipboard.\*\nimport org.w3c.dom.css.\*\nimport org.w3c.dom.encryptedmedia.\*\nimport org.w3c.dom.events.\*\nimport org.w3c.dom.mediasource.\*\nimport org.w3c.dom.parsing.\*\nimport org.w3c.dom.pointerevents.\*\nimport org.w3c.dom.svg.\*\nimport org.w3c.dom.url.\*\nimport org.w3c.fetch.\*\nimport org.w3c.files.\*\nimport org.w3c.notifications.\*\nimport org.w3c.performance.\*\nimport org.w3c.workers.\*\nimport org.w3c.xhr.\*\n\n/\*\*\n \* Exposes the JavaScript [MediaStream](https://developer.mozilla.org/en/docs/Web/API/MediaStream) to Kotlin\n \*/\npublic external open class MediaStream() : EventTarget, MediaProvider {\n constructor(stream: MediaStream)\n constructor(tracks: Array<MediaStreamTrack>)\n open val id: String\n open val active: Boolean\n var onaddtrack: ((MediaStreamTrackEvent) -> dynamic)?\n var onremovetrack: ((MediaStreamTrackEvent) -> dynamic)?\n fun getAudioTracks(): Array<MediaStreamTrack>\n fun getVideoTracks(): Array<MediaStreamTrack>\n fun getTracks(): Array<MediaStreamTrack>\n fun getTrackById(trackId: String): MediaStreamTrack?\n fun addTrack(track: MediaStreamTrack)\n fun removeTrack(track: MediaStreamTrack)\n fun clone(): MediaStream\n}\n\n/\*\*\n \* Exposes the JavaScript [MediaStreamTrack](https://developer.mozilla.org/en/docs/Web/API/MediaStreamTrack) to Kotlin\n \*/\npublic external abstract class MediaStreamTrack : EventTarget {\n open val kind: String\n open val id: String\n open val label: String\n open var enabled: Boolean\n open val muted: Boolean\n open var onmute: ((Event) -> dynamic)?\n open var onunmute: ((Event) -> dynamic)?\n open val readyState: MediaStreamTrackState\n open var onended: ((Event) -> dynamic)?\n open var onoverconstrained: ((Event) -> dynamic)?\n fun clone(): MediaStreamTrack\n fun stop()\n fun getCapabilities(): MediaTrackCapabilities\n fun getConstraints(): MediaTrackConstraints\n fun getSettings(): MediaTrackSettings\n fun applyConstraints(constraints: MediaTrackConstraints = definedExternally): Promise<Unit> $\n\lambda^* \n \in Example{Nn^* \cdot \max* \n }$ [MediaTrackSupportedConstraints](https://developer.mozilla.org/en/docs/Web/API/MediaTrackSupportedConstrain ts) to Kotlin\n \*/\npublic external interface MediaTrackSupportedConstraints  ${\n\mu}$  var width: Boolean? /\* = true

RequestCache.Companion.FORCE\_CACHE: RequestCache get() =  $\lvert$ "force-

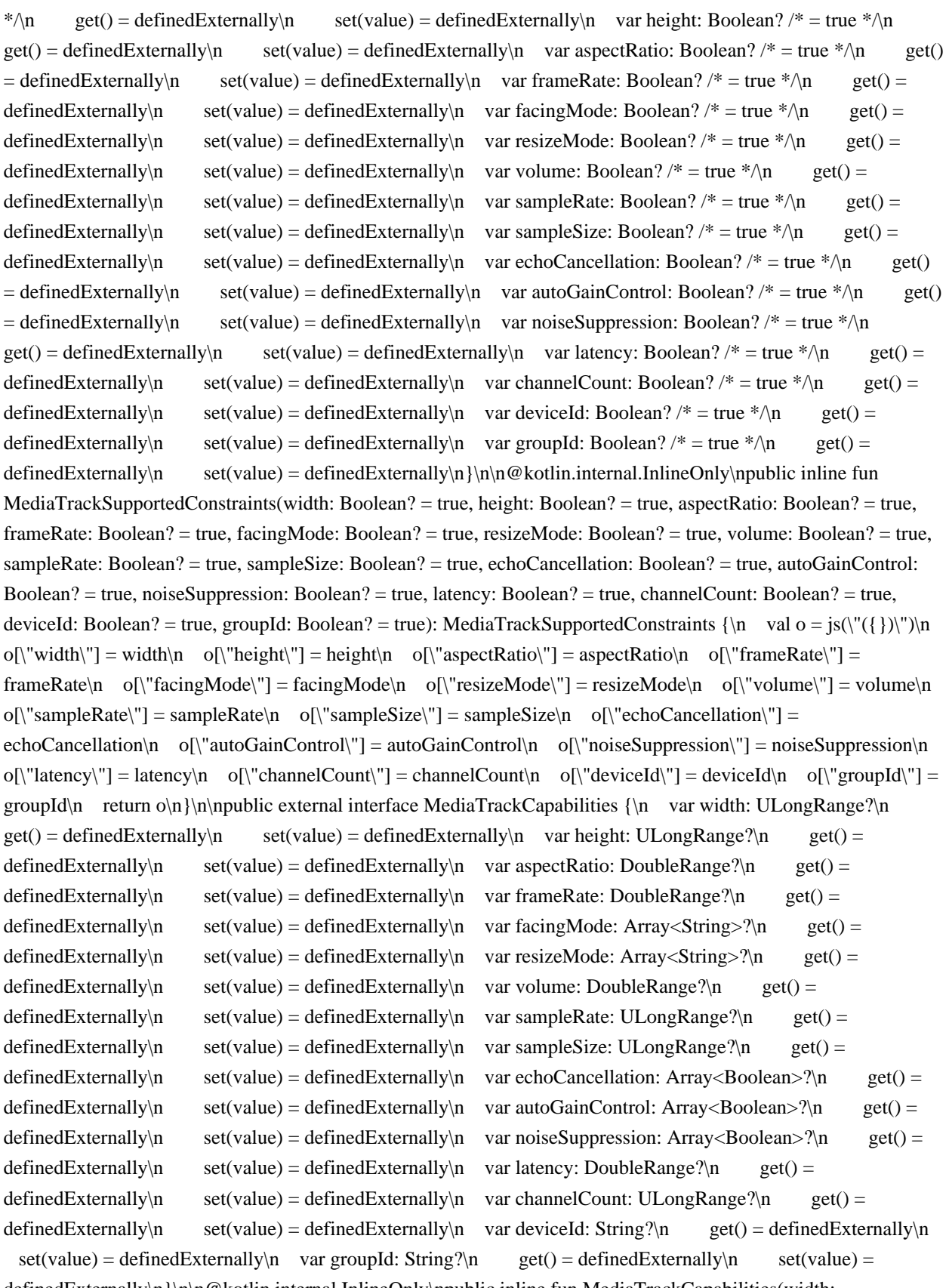

definedExternally\n}\n\n@kotlin.internal.InlineOnly\npublic inline fun MediaTrackCapabilities(width: ULongRange? = undefined, height: ULongRange? = undefined, aspectRatio: DoubleRange? = undefined, frameRate: DoubleRange? = undefined, facingMode: Array<String>? = undefined, resizeMode: Array<String>? = undefined, volume: DoubleRange? = undefined, sampleRate: ULongRange? = undefined, sampleSize: ULongRange? = undefined, echoCancellation: Array<Boolean>? = undefined, autoGainControl: Array<Boolean>? = undefined, noiseSuppression: Array<Boolean>? = undefined, latency: DoubleRange? = undefined, channelCount:

ULongRange? = undefined, deviceId: String? = undefined, groupId: String? = undefined): MediaTrackCapabilities  ${\nabla \nabla \cdot \nabla \cdot$ o[\"frameRate\"] = frameRate\n o[\"facingMode\"] = facingMode\n o[\"resizeMode\"] = resizeMode\n  $o[\n\text{``volume''}] = volume\n\text{''} \quad o[\n\text{``sampleRate''}] = sampleRate\n\text{''} \quad o[\n\text{``sampleSize''}] = sampleSize\n\text{''}$ o[\"echoCancellation\"] = echoCancellation\n o[\"autoGainControl\"] = autoGainControl\n o[\"noiseSuppression\"] = noiseSuppression\n o[\"latency\"] = latency\n o[\"channelCount\"] = channelCount\n o[\"deviceId\"] = deviceId\n o[\"groupId\"] = groupId\n return  $\ln \ln \frac{\pi * \ln x}{\ln x}$  Exposes the JavaScript [MediaTrackConstraints](https://developer.mozilla.org/en/docs/Web/API/MediaTrackConstraints) to Kotlin\n \*/\npublic external interface MediaTrackConstraints : MediaTrackConstraintSet {\n var advanced: Array<MediaTrackConstraintSet>?\n get() = definedExternally\n set(value) = definedExternally\n}\n\n@kotlin.internal.InlineOnly\npublic inline fun MediaTrackConstraints(advanced: Array<MediaTrackConstraintSet>? = undefined, width: dynamic = undefined, height: dynamic = undefined, aspectRatio: dynamic = undefined, frameRate: dynamic = undefined, facingMode: dynamic = undefined, resizeMode: dynamic = undefined, volume: dynamic = undefined, sampleRate: dynamic = undefined, sampleSize: dynamic = undefined, echoCancellation: dynamic = undefined, autoGainControl: dynamic = undefined, noiseSuppression: dynamic = undefined, latency: dynamic = undefined, channelCount: dynamic = undefined, deviceId: dynamic = undefined, groupId: dynamic = undefined): MediaTrackConstraints  $\ln \ val o = js(\"({})\")\n$  $o[\text{``advanced''}] = advanced\no[\text{``width''}] = width\no[\text{``height''}] = height\no[\text{``aspectRatio''}] =$  $a$ spectRatio $\ln$  o[ $\lceil$ "frameRate $\lceil$ " = frameRate $\ln$  o[ $\lceil$ "facingMode $\lceil$ " = facingMode $\ln$  o[ $\lceil$ "resizeMode $\lceil$ " = resizeMode\n o[\"volume\"] = volume\n o[\"sampleRate\"] = sampleRate\n o[\"sampleSize\"] = sampleSize\n  $o[\text{``echoCancellation''}] = echoCancellation\no[\text{``autoGainControl''}] = autoGainCont\no[\text{``autoGainCont}'] = autoGainCont\text{''}]$ o[\"noiseSuppression\"] = noiseSuppression\n o[\"latency\"] = latency\n o[\"channelCount\"] = channelCount\n o[\"deviceId\"] = deviceId\n o[\"groupId\"] = groupId\n return o\n}\n\npublic external interface MediaTrackConstraintSet  ${\n \alpha$  var width: dynamic $\alpha$  get() = definedExternally $\alpha$  set(value) = definedExternally $\infty$  var height: dynamic $\in$  get() = definedExternally $\infty$  set(value) = definedExternally $\infty$ var aspectRatio: dynamic $\in$  get() = definedExternally $\in$  set(value) = definedExternally $\in$  var frameRate:  $d$ ynamic $\ln$  get() = definedExternally $\ln$  set(value) = definedExternally $\ln$  var facingMode: dynamic $\ln$  $get() = defined Externally \land set(value) = defined Externally \land var residue() = variable(\text{dynamic} \land \text{get}() = get() = \text{total} \land \text{get}() = \text{total} \land \text{get}() = \text{total} \land \text{get}() = \text{total} \land \text{get}() = \text{total} \land \text{get}() = \text{total} \land \text{get}() = \text{total} \land \text{get}() = \text{total} \land \text{get}() = \text{total} \land \text{get}() = \text{total} \land \text{get}() = \text{total} \land \text{get}() = \text{total} \land \text{get}() = \text{total} \land \text{get$ definedExternally\n set(value) = definedExternally\n var volume: dynamic\n get() = definedExternally\n  $set(value) = defined Externally \cap \ \ var \ sampleRate: dynamic\in \get() = definedExternally \cap \ \ set(value) =$ definedExternally\n var sampleSize: dynamic\n get() = definedExternally\n set(value) = definedExternally\n var echoCancellation: dynamic\n get() = definedExternally\n set(value) = definedExternally\n var autoGainControl: dynamic\n get() = definedExternally\n set(value) = definedExternally\n var noiseSuppression: dynamic\n get() = definedExternally\n set(value) = definedExternally\n var latency: dynamic\n get() = definedExternally\n set(value) = definedExternally\n var channelCount: dynamic $\vert n \vert$  get() = definedExternally $\vert n \vert$  set(value) = definedExternally $\vert n \vert$  var deviceId:  $d$ ynamic $\ln$  get() = definedExternally $\ln$  set(value) = definedExternally $\ln$  var groupId: dynamic $\ln$  get()  $=$  definedExternally\n set(value) = definedExternally\n $\ln$ \n@kotlin.internal.InlineOnly\npublic inline fun MediaTrackConstraintSet(width: dynamic = undefined, height: dynamic = undefined, aspectRatio: dynamic = undefined, frameRate: dynamic = undefined, facingMode: dynamic = undefined, resizeMode: dynamic = undefined, volume: dynamic = undefined, sampleRate: dynamic = undefined, sampleSize: dynamic = undefined, echoCancellation: dynamic = undefined, autoGainControl: dynamic = undefined, noiseSuppression: dynamic = undefined, latency: dynamic = undefined, channelCount: dynamic = undefined, deviceId: dynamic = undefined, groupId: dynamic = undefined): MediaTrackConstraintSet  $\{\n \$  val  $o = js(\|({})\n)$  o $\|\$  width $\|$  = width $\|$ n  $o[\Upsilon'] = \text{height}\$ <sub>n</sub>  $o[\Upsilon'] = \text{aspectRatio}\$   $o[\Upsilon'] = \text{frameRate}\$  $o[\Upsilon'] = \text{frameRate}\$   $o[\Upsilon'] = \text{frameRate}\$  $=$  facingMode $\n\rho$  o[ $\lceil$ "resizeMode $\lceil$ "] = resizeMode $\rho$  o[ $\lceil$ "volume $\lceil$ "] = volume $\rho$  o[ $\lceil$ "sampleRate $\lceil$ "] =  $sampleRate\cdot\text{m}$  o[\"sampleSize\"] = sampleSize\n o[\"echoCancellation\"] = echoCancellation\n o[\"autoGainControl\"] = autoGainControl\n o[\"noiseSuppression\"] = noiseSuppression\n o[\"latency\"] =

latency\n o[\"channelCount\"] = channelCount\n o[\"deviceId\"] = deviceId\n o[\"groupId\"] = groupId\n return  $o\ln{\ln\pi^*}\$ n \* Exposes the JavaScript

[MediaTrackSettings](https://developer.mozilla.org/en/docs/Web/API/MediaTrackSettings) to Kotlin\n \*/\npublic external interface MediaTrackSettings  $\ln \$  var width: Int?\n get() = definedExternally\n set(value) = definedExternally\n var height: Int?\n get() = definedExternally\n set(value) = definedExternally\n var  $a$ spectRatio: Double?\n get() = definedExternally\n set(value) = definedExternally\n var frameRate: Double?\n get() = definedExternally\n set(value) = definedExternally\n var facingMode: String?\n  $get() = defined Externally \setminus n$  set(value) = definedExternally $\setminus n$  var resizeMode: String? $\setminus n$  get() = definedExternally\n set(value) = definedExternally\n var volume: Double?\n get() = definedExternally\n  $set(value) = defined Externally \cap \varphi$  var sampleRate: Int?\n get() = definedExternally\n set(value) = definedExternally\n var sampleSize: Int?\n get() = definedExternally\n set(value) = definedExternally\n var echoCancellation: Boolean?\n get() = definedExternally\n set(value) = definedExternally\n var autoGainControl: Boolean?\n get() = definedExternally\n set(value) = definedExternally\n var noiseSuppression: Boolean?\n get() = definedExternally\n set(value) = definedExternally\n var latency: Double?\n get() = definedExternally\n set(value) = definedExternally\n var channelCount: Int?\n  $get() = defined Externally \setminus n$  set(value) = definedExternally $\setminus n$  var deviceId: String? $\setminus n$  get() = definedExternally\n set(value) = definedExternally\n var groupId: String?\n get() = definedExternally\n set(value) = definedExternally\n}\n\n@kotlin.internal.InlineOnly\npublic inline fun MediaTrackSettings(width: Int? = undefined, height: Int? = undefined, aspectRatio: Double? = undefined, frameRate: Double? = undefined, facingMode: String? = undefined, resizeMode: String? = undefined, volume: Double? = undefined, sampleRate: Int? = undefined, sampleSize: Int? = undefined, echoCancellation: Boolean? = undefined, autoGainControl: Boolean? =

undefined, noiseSuppression: Boolean? = undefined, latency: Double? = undefined, channelCount: Int? = undefined, deviceId: String? = undefined, groupId: String? = undefined): MediaTrackSettings  $\{\n\$  val  $o = js(\n\'(\{\})\n'\n\$  $o[\Upsilon' \text{width}\Upsilon] = \text{width}\setminus n$   $o[\Upsilon' \text{height}\Upsilon''] = \text{height}\setminus n$   $o[\Upsilon' \text{aspectRatio}\Upsilon''] = \text{aspectRatio}\setminus n$   $o[\Upsilon' \text{frameRate}\Upsilon''] = \text{height}\setminus n$ frameRate\n o[\"facingMode\"] = facingMode\n o[\"resizeMode\"] = resizeMode\n o[\"volume\"] = volume\n  $o[\Gamma' \text{sampleRate}\top] = \text{sampleRate}\text{ for } \Gamma \text{ sampleSize}\top] = \text{sampleSize}\text{ for } \Gamma \text{ (} \Gamma \text{ (} \$ echoCancellation\n o[\"autoGainControl\"] = autoGainControl\n o[\"noiseSuppression\"] = noiseSuppression\n o[\"latency\"] = latency\n o[\"channelCount\"] = channelCount\n o[\"deviceId\"] = deviceId\n o[\"groupId\"] = groupId\n return o\n \\n\n/\*\*\n \* Exposes the JavaScript

[MediaStreamTrackEvent](https://developer.mozilla.org/en/docs/Web/API/MediaStreamTrackEvent) to Kotlin\n \*/\npublic external open class MediaStreamTrackEvent(type: String, eventInitDict: MediaStreamTrackEventInit) : Event  ${\nightharpoonup$  open val track: MediaStreamTrack\n\n companion object  ${\nightharpoonup$  val NONE: Short\n val CAPTURING\_PHASE: Short\n val AT\_TARGET: Short\n val BUBBLING\_PHASE: Short\n }\n}\n\npublic external interface MediaStreamTrackEventInit : EventInit {\n var track: MediaStreamTrack?\n  $get() = defined Externally \in set(value) = defined Externally \n\in @kotlin.internal. In lineOnly \n\npublic in line fun$ MediaStreamTrackEventInit(track: MediaStreamTrack?, bubbles: Boolean? = false, cancelable: Boolean? = false, composed: Boolean? = false): MediaStreamTrackEventInit  $\{\nabla \cdot \mathbf{v}_0 = \frac{\langle \cdot, \cdot \rangle}{\nabla \cdot \mathbf{v}_0} \}$  of  $\text{trace} \cdot \mathbf{v}_1 = \text{trace} \cdot \mathbf{v}_1$  $o[\text{``bubbles'''}] = \text{bubbles} \cdot \text{of} \text{``cancellation'} = \text{cancellation of} \cdot \text{co} \cdot \text{co} \cdot \text$ o\n}\n\npublic external open class OverconstrainedErrorEvent(type: String, eventInitDict:

OverconstrainedErrorEventInit) : Event  ${\n \omega$  open val error: dynamic $\n \omega$  companion object  ${\n \omega$  val NONE: Short\n val CAPTURING\_PHASE: Short\n val AT\_TARGET: Short\n val BUBBLING\_PHASE: Short\n  $\ln{\n\nu}$ \n\npublic external interface OverconstrainedErrorEventInit : EventInit {\n var error: dynamic /\* = null  $*\wedge$ n get() = definedExternally $\times$ n set(value) =

definedExternally\n}\n\n@kotlin.internal.InlineOnly\npublic inline fun OverconstrainedErrorEventInit(error: dynamic = null, bubbles: Boolean? = false, cancelable: Boolean? = false, composed: Boolean? = false): OverconstrainedErrorEventInit  $\{\nabla \cdot \mathbf{v} = \mathbf{i}(\nabla'(\{\})\)\nabla \cdot \mathbf{o}(\nabla \cdot \mathbf{v})\n\} = \text{error}\n\} = \text{bubbles}\n\mathbf{n}$ o[\"cancelable\"] = cancelable\n o[\"composed\"] = composed\n return o\n \\n\n/\*\*\n \* Exposes the JavaScript [MediaDevices](https://developer.mozilla.org/en/docs/Web/API/MediaDevices) to Kotlin\n \*/\npublic external

abstract class MediaDevices : EventTarget  $\{\n\rangle$ n open var ondevicechange: ((Event) -> dynamic)?\n fun enumerateDevices(): Promise<Array<MediaDeviceInfo>>\n fun getSupportedConstraints(): MediaTrackSupportedConstraints\n fun getUserMedia(constraints: MediaStreamConstraints = definedExternally): Promise<MediaStream>\n}\n\n/\*\*\n \* Exposes the JavaScript

[MediaDeviceInfo](https://developer.mozilla.org/en/docs/Web/API/MediaDeviceInfo) to Kotlin\n \*/\npublic external abstract class MediaDeviceInfo {\n open val deviceId: String\n open val kind: MediaDeviceKind\n open val label: String\n open val groupId: String\n fun toJSON(): dynamic\n}\n\npublic external abstract class InputDeviceInfo : MediaDeviceInfo  $\n\ln \frac{\rho}{\ln \frac{\rho}{\ln \rho}}$  Faster School in Section 4. JavaScript [MediaStreamConstraints](https://developer.mozilla.org/en/docs/Web/API/MediaStreamConstraints) to Kotlin\n \*/\npublic external interface MediaStreamConstraints  $\{\n\eta$  var video: dynamic /\* = false \*/\n get() = definedExternally $\ln$  set(value) = definedExternally $\ln$  var audio: dynamic /\* = false \*/\n get() = definedExternally\n set(value) = definedExternally\n}\n\n@kotlin.internal.InlineOnly\npublic inline fun MediaStreamConstraints(video: dynamic = false, audio: dynamic = false): MediaStreamConstraints {\n val o =  $j\sin(\{\{\})\}\$ n o[\"video\"] = video\n o[\"audio\"] = audio\n return o\n}\n\npublic external interface ConstrainablePattern  ${\nightharpoonup$  var onoverconstrained: ((Event) -> dynamic)?\n get() = definedExternally\n set(value) = definedExternally\n fun getCapabilities(): Capabilities\n fun getConstraints(): Constraints\n fun getSettings(): Settings\n fun applyConstraints(constraints: Constraints = definedExternally): Promise<Unit> $\n\ln{\ln^*}\n$  \* Exposes the JavaScript

[DoubleRange](https://developer.mozilla.org/en/docs/Web/API/DoubleRange) to Kotlin\n \*/\npublic external interface DoubleRange  $\{\n\alpha x : Double\$ n get() = definedExternally $\|n$  set(value) = definedExternally\n var min: Double?\n get() = definedExternally\n set(value) = definedExternally\n}\n\n@kotlin.internal.InlineOnly\npublic inline fun DoubleRange(max: Double? = undefined, min: Double? = undefined): DoubleRange  $\{\nabla \cdot \nabla u\} = \nabla \cdot \nabla \cdot \nabla$ return o\n}\n\npublic external interface ConstrainDoubleRange : DoubleRange {\n var exact: Double?\n get() = definedExternally\n set(value) = definedExternally\n var ideal: Double?\n get() = definedExternally\n set(value) = definedExternally\n}\n\n@kotlin.internal.InlineOnly\npublic inline fun ConstrainDoubleRange(exact: Double? = undefined, ideal: Double? = undefined, max: Double? = undefined, min: Double? = undefined): ConstrainDoubleRange  $\{\nabla \cdot \mathbf{v}_i\}_{n \in \mathbb{N}^*}\$  of  $\forall i \in \mathbb{N}$  of  $\forall i \in \mathbb{N}$  of  $\forall j \in \mathbb{N}$  of  $\forall j \in \mathbb{N}$  of  $\forall j \in \mathbb{N}$  of  $\forall j \in \mathbb{N}$  of  $\forall j \in \mathbb{N}$  of  $\forall j \in \mathbb{N}$  of  $\forall j \in \mathbb{N}$  of  $\forall j \in \mathbb{N}$ 

max\n o[\"min\"] = min\n return o\n}\n\npublic external interface ULongRange {\n var max: Int?\n get() = definedExternally\n set(value) = definedExternally\n var min: Int?\n get() = definedExternally\n  $set(value) = defined Externally\n\| \n\| \n\| @kotlin.internal. InlineOnly\n\h\npublic inline fun ULongRange(max: Int? =$ undefined, min: Int? = undefined): ULongRange  $\{\nabla \cdot \mathbf{v}\}\nabla \cdot \delta = \frac{\|\nabla \cdot \mathbf{v}\|^2}{\|\nabla \cdot \mathbf{v}\|^2}\n= \max_{n} {\nabla \cdot \mathbf{v}\nabla \cdot \mathbf{v}}$ min\n return o\n}\n\npublic external interface ConstrainULongRange : ULongRange {\n var exact: Int?\n  $get() = defined Externally \land \text{set}(\text{value}) = defined Externally \land \text{var ideal: Int?} \land \text{get()} = definedExternally \land \text{next()}$ 

 set(value) = definedExternally\n}\n\n@kotlin.internal.InlineOnly\npublic inline fun ConstrainULongRange(exact: Int? = undefined, ideal: Int? = undefined, max: Int? = undefined, min: Int? = undefined): ConstrainULongRange {\n val  $o = j s(\lceil({}^{\prime}({}^{\prime}{}))\rceil)$ \n o[\"exact\"] = exact\n o[\"ideal\"] = ideal\n o[\"max\"] = max\n o[\"min\"] = min\n return  $o\n\ln\ln^*n \cdot$  Exposes the JavaScript

[ConstrainBooleanParameters](https://developer.mozilla.org/en/docs/Web/API/ConstrainBooleanParameters) to Kotlin\n \*/\npublic external interface ConstrainBooleanParameters  $\{\n\}$  var exact: Boolean?\n get() = definedExternally\n set(value) = definedExternally\n var ideal: Boolean?\n get() = definedExternally\n  $set(value) = defined Externally\n\hbar\hbar\n\inQkotlin.internal.InlineOnly\n\hbar\n\inQn$ 

ConstrainBooleanParameters(exact: Boolean? = undefined, ideal: Boolean? = undefined):

ConstrainBooleanParameters  $\{\nabla \cdot \mathbf{v} \mid \nabla \cdot \mathbf{v} \mid \nabla \cdot \mathbf{v} \mid \nabla \cdot \mathbf{v} \}$  = exact\n o[\"ideal\"] = ideal\n return o\n  $\ln\ln^*$ n \* Exposes the JavaScript

[ConstrainDOMStringParameters](https://developer.mozilla.org/en/docs/Web/API/ConstrainDOMStringParameters) to Kotlin\n \*/\npublic external interface ConstrainDOMStringParameters  $\{\n\$  var exact: dynamic\n get() = definedExternally\n set(value) = definedExternally\n var ideal: dynamic\n get() = definedExternally\n

 $set(value) = defined Externally\n\hbar\n\in@kotlin.internal.InlineOnly\n\nh\n\nonumber@h\n$ ConstrainDOMStringParameters(exact: dynamic = undefined, ideal: dynamic = undefined): ConstrainDOMStringParameters  $\{\nabla \cdot \mathbf{v} = \delta(\(\mathbf{v})\)\n\}$  o[\"exact\"] = exact\n o[\"ideal\"] = ideal\n return o\n}\n\npublic external interface Capabilities\n\n@kotlin.internal.InlineOnly\npublic inline fun Capabilities(): Capabilities  $\nvert \alpha = \frac{s(\lvert \{\}) \rvert}{n}$  return o\n}\n\npublic external interface Settings\n\n@kotlin.internal.InlineOnly\npublic inline fun Settings(): Settings  $\{\nabla \cdot \mathbf{v} \in \mathbb{R} \mid \mathbb{R} \}$  val  $o = j\mathcal{S}(\mathbb{R} \setminus \mathbb{R})$  return o\n}\n\npublic external interface ConstraintSet\n\n@kotlin.internal.InlineOnly\npublic inline fun ConstraintSet(): ConstraintSet  ${\n \ val} o = js(\'({})\)n$  return o\n}\n\npublic external interface Constraints : ConstraintSet  ${\n \ }$ var advanced: Array<ConstraintSet>?\n get() = definedExternally\n set(value) = definedExternally\n}\n\n@kotlin.internal.InlineOnly\npublic inline fun Constraints(advanced: Array<ConstraintSet>? = undefined): Constraints  $\{\n \$  val  $o = j s(\{\n \}'(\{\})\)\n \$  o $[\n \$  advanced $]\n$  = advanced\n return  $o\n\ln\ln^*$  please, don't implement this interface! \*/\n@Suppress(\"NESTED\_CLASS\_IN\_EXTERNAL\_INTERFACE\")\npublic external interface MediaStreamTrackState {\n companion object\n}\npublic inline val MediaStreamTrackState.Companion.LIVE: MediaStreamTrackState get() = \"live\".asDynamic().unsafeCast<MediaStreamTrackState>()\n\npublic inline val MediaStreamTrackState.Companion.ENDED: MediaStreamTrackState get() = \"ended\".asDynamic().unsafeCast<MediaStreamTrackState>()\n\n/\* please, don't implement this interface! \*/\n@Suppress(\"NESTED\_CLASS\_IN\_EXTERNAL\_INTERFACE\")\npublic external interface VideoFacingModeEnum  $\n\neq$  companion object\n}\n\npublic inline val VideoFacingModeEnum.Companion.USER: VideoFacingModeEnum get() = \"user\".asDynamic().unsafeCast<VideoFacingModeEnum>()\n\npublic inline val VideoFacingModeEnum.Companion.ENVIRONMENT: VideoFacingModeEnum get() = \"environment\".asDynamic().unsafeCast<VideoFacingModeEnum>()\n\npublic inline val VideoFacingModeEnum.Companion.LEFT: VideoFacingModeEnum get() = \"left\".asDynamic().unsafeCast<VideoFacingModeEnum>()\n\npublic inline val VideoFacingModeEnum.Companion.RIGHT: VideoFacingModeEnum get() = \"right\".asDynamic().unsafeCast<VideoFacingModeEnum>()\n\n/\* please, don't implement this interface! \*/\n@Suppress(\"NESTED\_CLASS\_IN\_EXTERNAL\_INTERFACE\")\npublic external interface VideoResizeModeEnum  $\ln$  companion object\n}\n\npublic inline val VideoResizeModeEnum.Companion.NONE: VideoResizeModeEnum get() = \"none\".asDynamic().unsafeCast<VideoResizeModeEnum>()\n\npublic inline val VideoResizeModeEnum.Companion.CROP\_AND\_SCALE: VideoResizeModeEnum get() = \"crop-andscale\".asDynamic().unsafeCast<VideoResizeModeEnum>()\n\n/\* please, don't implement this interface! \*/\n@Suppress(\"NESTED\_CLASS\_IN\_EXTERNAL\_INTERFACE\")\npublic external interface MediaDeviceKind {\n companion object\n}\n\npublic inline val MediaDeviceKind.Companion.AUDIOINPUT: MediaDeviceKind get() = \"audioinput\".asDynamic().unsafeCast<MediaDeviceKind>()\n\npublic inline val MediaDeviceKind.Companion.AUDIOOUTPUT: MediaDeviceKind get() = \"audiooutput\".asDynamic().unsafeCast<MediaDeviceKind>()\n\npublic inline val MediaDeviceKind.Companion.VIDEOINPUT: MediaDeviceKind get() = \"videoinput\".asDynamic().unsafeCast<MediaDeviceKind>()","/\*\n \* Copyright 2010-2020 JetBrains s.r.o. and Kotlin Programming Language contributors. $\ln *$  Use of this source code is governed by the Apache 2.0 license that can be found in the license/LICENSE.txt file.\n \*/\n\n// NOTE: THIS FILE IS AUTO-GENERATED, DO NOT EDIT!\n// See github.com/kotlin/dukat for details\n\npackage org.w3c.dom.mediasource\n\nimport kotlin.js.\*\nimport org.khronos.webgl.\*\nimport org.w3c.css.masking.\*\nimport org.w3c.dom.\*\nimport org.w3c.dom.clipboard.\*\nimport org.w3c.dom.css.\*\nimport org.w3c.dom.encryptedmedia.\*\nimport org.w3c.dom.events.\*\nimport org.w3c.dom.mediacapture.\*\nimport org.w3c.dom.parsing.\*\nimport org.w3c.dom.pointerevents.\*\nimport org.w3c.dom.svg.\*\nimport org.w3c.dom.url.\*\nimport org.w3c.fetch.\*\nimport org.w3c.files.\*\nimport org.w3c.notifications.\*\nimport org.w3c.performance.\*\nimport

org.w3c.workers.\*\nimport org.w3c.xhr.\*\n\npublic external open class MediaSource : EventTarget, MediaProvider {\n open val sourceBuffers: SourceBufferList\n open val activeSourceBuffers: SourceBufferList\n open val readyState: ReadyState\n var duration: Double\n var onsourceopen: ((Event) -> dynamic)?\n var onsourceended: ((Event) -> dynamic)?\n var onsourceclose: ((Event) -> dynamic)?\n fun addSourceBuffer(type: String): SourceBuffer\n fun removeSourceBuffer(sourceBuffer: SourceBuffer)\n fun endOfStream(error: EndOfStreamError = definedExternally)\n fun setLiveSeekableRange(start: Double, end: Double)\n fun clearLiveSeekableRange()\n\n companion object  $\{\n\$ n fun isTypeSupported(type: String): Boolean\n  $\ln\ln\mathcal{O}$  = \\nepublic external abstract class SourceBuffer : EventTarget {\n open var mode: AppendMode\n open val updating: Boolean\n open val buffered: TimeRanges\n open var timestampOffset: Double\n open val audioTracks: AudioTrackList\n open val videoTracks: VideoTrackList\n open val textTracks: TextTrackList\n open var appendWindowStart: Double\n open var appendWindowEnd: Double\n open var onupdatestart:  $((Event) \rightarrow dynamic)$ ?\n open var onupdate:  $((Event) \rightarrow dynamic)$ ?\n open var onupdateend:  $((Event) \rightarrow$ dynamic)?\n open var onerror: ((Event) -> dynamic)?\n open var onabort: ((Event) -> dynamic)?\n fun appendBuffer(data: dynamic)\n fun abort()\n fun remove(start: Double, end: Double)\n\npublic external abstract class SourceBufferList : EventTarget  $\{\n\$  open val length: Int $\n\$  open var onaddsourcebuffer: ((Event) -> dynamic)?\n open var onremovesourcebuffer: ((Event) -> dynamic)?\n}\n\n@kotlin.internal.InlineOnly\npublic inline operator fun SourceBufferList.get(index: Int): SourceBuffer? = asDynamic()[index]\n\n/\* please, don't implement this interface! \*/\n@Suppress(\"NESTED\_CLASS\_IN\_EXTERNAL\_INTERFACE\")\npublic external interface ReadyState {\n companion object\n}\n\npublic inline val ReadyState.Companion.CLOSED: ReadyState get() = \"closed\".asDynamic().unsafeCast<ReadyState>()\n\npublic inline val ReadyState.Companion.OPEN: ReadyState get() = \"open\".asDynamic().unsafeCast<ReadyState>()\n\npublic inline val ReadyState.Companion.ENDED: ReadyState get() = \"ended\".asDynamic().unsafeCast<ReadyState>()\n\n/\* please, don't implement this interface!

\*/\n@Suppress(\"NESTED\_CLASS\_IN\_EXTERNAL\_INTERFACE\")\npublic external interface EndOfStreamError {\n companion object\n}\n\npublic inline val EndOfStreamError.Companion.NETWORK: EndOfStreamError get() = \"network\".asDynamic().unsafeCast<EndOfStreamError>()\n\npublic inline val EndOfStreamError.Companion.DECODE: EndOfStreamError get() =

\"decode\".asDynamic().unsafeCast<EndOfStreamError>()\n\n/\* please, don't implement this interface! \*/\n@Suppress(\"NESTED\_CLASS\_IN\_EXTERNAL\_INTERFACE\")\npublic external interface AppendMode {\n companion object\n}\n\npublic inline val AppendMode.Companion.SEGMENTS: AppendMode get() = \"segments\".asDynamic().unsafeCast<AppendMode>()\n\npublic inline val

AppendMode.Companion.SEQUENCE: AppendMode get() =

\"sequence\".asDynamic().unsafeCast<AppendMode>()","/\*\n \* Copyright 2010-2020 JetBrains s.r.o. and Kotlin Programming Language contributors. $\ln *$  Use of this source code is governed by the Apache 2.0 license that can be found in the license/LICENSE.txt file.\n \*/\n\n// NOTE: THIS FILE IS AUTO-GENERATED, DO NOT EDIT!\n// See github.com/kotlin/dukat for details\n\npackage org.w3c.dom.pointerevents\n\nimport kotlin.js.\*\nimport org.khronos.webgl.\*\nimport org.w3c.css.masking.\*\nimport org.w3c.dom.\*\nimport

org.w3c.dom.clipboard.\*\nimport org.w3c.dom.css.\*\nimport org.w3c.dom.encryptedmedia.\*\nimport org.w3c.dom.events.\*\nimport org.w3c.dom.mediacapture.\*\nimport org.w3c.dom.mediasource.\*\nimport org.w3c.dom.parsing.\*\nimport org.w3c.dom.svg.\*\nimport org.w3c.dom.url.\*\nimport org.w3c.fetch.\*\nimport org.w3c.files.\*\nimport org.w3c.notifications.\*\nimport org.w3c.performance.\*\nimport org.w3c.workers.\*\nimport org.w3c.xhr.\*\n\npublic external interface PointerEventInit : MouseEventInit {\n var pointerId: Int? /\* = 0 \*/\n get() = definedExternally\n set(value) = definedExternally\n var width: Double?  $/* = 1.0$  \*/\n get() = definedExternally\n set(value) = definedExternally\n var height: Double? /\* = 1.0 \*/\n get() = definedExternally\n set(value) = definedExternally\n var pressure: Float? /\* = 0f \*/\n get() = definedExternally\n set(value) = definedExternally\n var tangentialPressure: Float? /\* = 0f \*/\n get() = definedExternally\n set(value) = definedExternally\n var tiltX: Int?  $\neq 0 \neq \wedge$ n get() = definedExternally\n set(value) = definedExternally\n var tiltY: Int? /\* = 0 \*/\n get() = definedExternally\n set(value) =

definedExternally\n var twist: Int? /\* = 0 \*/\n get() = definedExternally\n set(value) = definedExternally\n var pointerType: String? /\* = \"\" \*/\n get() = definedExternally\n set(value) = definedExternally\n var isPrimary: Boolean? /\* = false \*/\n get() = definedExternally\n set(value) = definedExternally\n}\n\n@kotlin.internal.InlineOnly\npublic inline fun PointerEventInit(pointerId: Int? = 0, width: Double? = 1.0, height: Double? = 1.0, pressure: Float? = 0f, tangentialPressure: Float? = 0f, tiltX: Int? = 0, tiltY: Int? = 0, twist: Int? = 0, pointerType: String? = \"\", isPrimary: Boolean? = false, screenX: Int? = 0, screenY: Int? = 0, clientX: Int? = 0, clientY: Int? = 0, button: Short? = 0, buttons: Short? = 0, relatedTarget: EventTarget? = null, region: String? = null, ctrlKey: Boolean? = false, shiftKey: Boolean? = false, altKey: Boolean? = false, metaKey: Boolean? = false, modifierAltGraph: Boolean? = false, modifierCapsLock: Boolean? = false, modifierFn: Boolean? = false, modifierFnLock: Boolean? = false, modifierHyper: Boolean? = false, modifierNumLock: Boolean? = false, modifierScrollLock: Boolean? = false, modifierSuper: Boolean? = false, modifierSymbol: Boolean? = false, modifierSymbolLock: Boolean? = false, view: Window? = null, detail: Int? = 0, bubbles: Boolean? = false, cancelable: Boolean? = false, composed: Boolean? = false): PointerEventInit  $\ln$  val  $o = js(\lceil {n \choose j}\rceil)$  $o[\Gamma]$ "pointerId $\Gamma$ ] = pointerId\n  $o[\Gamma]$  width\" = width\n  $o[\Gamma]$ "height\" = height\n  $o[\Gamma]$ "pressure\" = pressure\n o[\"tangentialPressure\"] = tangentialPressure\n o[\"tiltX\"] = tiltX\n o[\"tiltY\"] = tiltY\n o[\"twist\"] = twist\n o[\"pointerType\"] = pointerType\n o[\"isPrimary\"] = isPrimary\n o[\"screenX\"] = screenX\n o[\"screenY\"]  $=$  screenY\n o[\"clientX\"] = clientX\n o[\"clientY\"] = clientY\n o[\"button\"] = button\n o[\"buttons\"] = buttons\n o[\"relatedTarget\"] = relatedTarget\n o[\"region\"] = region\n o[\"ctrlKey\"] = ctrlKey\n o[\"shiftKey\"] = shiftKey\n o[\"altKey\"] = altKey\n o[\"metaKey\"] = metaKey\n o[\"modifierAltGraph\"] = modifierAltGraph\n o[\"modifierCapsLock\"] = modifierCapsLock\n o[\"modifierFn\"] = modifierFn\n  $o[\Gamma' \text{modifiedFnLock}^{\prime\prime}] = \text{modifiedFnLock} \cdot \text{ of } \Gamma' \text{modifiedFlyper}^{\prime\prime}] = \text{modifiedFlyper} \cdot \text{ of } \Gamma' \text{modifiedFlyper} \cdot \text{ of } \Gamma' \text{ model}$ modifierNumLock\n o[\"modifierScrollLock\"] = modifierScrollLock\n o[\"modifierSuper\"] = modifierSuper\n o[\"modifierSymbol\"] = modifierSymbol\n o[\"modifierSymbolLock\"] = modifierSymbolLock\n o[\"view\"] = view\n o[\"detail\"] = detail\n o[\"bubbles\"] = bubbles\n o[\"cancelable\"] = cancelable\n o[\"composed\"] = composed $\n\rightharpoonup$ n return  $o\n\rightharpoonup\n\rightharpoonup\n\rightharpoonup\n\mathbb{N}$ <sup>\*\*</sup> $\mathbb{N}$  \* Exposes the JavaScript

[PointerEvent](https://developer.mozilla.org/en/docs/Web/API/PointerEvent) to Kotlin\n \*/\npublic external open class PointerEvent(type: String, eventInitDict: PointerEventInit = definedExternally) : MouseEvent { $\ln$  open val pointerId: Int\n open val width: Double\n open val height: Double\n open val pressure: Float\n open val tangentialPressure: Float\n open val tiltX: Int\n open val tiltY: Int\n open val twist: Int\n open val pointerType: String\n open val isPrimary: Boolean\n\n companion object {\n val NONE: Short\n val CAPTURING\_PHASE: Short\n val AT\_TARGET: Short\n val BUBBLING\_PHASE: Short\n }\n}","/\*\n \* Copyright 2010-2020 JetBrains s.r.o. and Kotlin Programming Language contributors.\n \* Use of this source code is governed by the Apache 2.0 license that can be found in the license/LICENSE.txt file.\n \*/\n\n// NOTE: THIS FILE IS AUTO-GENERATED, DO NOT EDIT!\n// See github.com/kotlin/dukat for details\n\npackage org.w3c.dom.svg\n\nimport kotlin.js.\*\nimport org.khronos.webgl.\*\nimport org.w3c.css.masking.\*\nimport org.w3c.dom.\*\nimport org.w3c.dom.clipboard.\*\nimport org.w3c.dom.css.\*\nimport

org.w3c.dom.encryptedmedia.\*\nimport org.w3c.dom.events.\*\nimport org.w3c.dom.mediacapture.\*\nimport org.w3c.dom.mediasource.\*\nimport org.w3c.dom.parsing.\*\nimport org.w3c.dom.pointerevents.\*\nimport org.w3c.dom.url.\*\nimport org.w3c.fetch.\*\nimport org.w3c.files.\*\nimport org.w3c.notifications.\*\nimport org.w3c.performance.\*\nimport org.w3c.workers.\*\nimport org.w3c.xhr.\*\n\n/\*\*\n \* Exposes the JavaScript [SVGElement](https://developer.mozilla.org/en/docs/Web/API/SVGElement) to Kotlin\n \*/\npublic external abstract class SVGElement : Element, ElementCSSInlineStyle, GlobalEventHandlers, SVGElementInstance {\n open val dataset: DOMStringMap\n open val ownerSVGElement: SVGSVGElement?\n open val viewportElement: SVGElement?\n open var tabIndex: Int\n fun focus()\n fun blur()\n\n companion object {\n val ELEMENT\_NODE: Short\n val ATTRIBUTE\_NODE: Short\n val TEXT\_NODE: Short\n val CDATA\_SECTION\_NODE: Short\n val ENTITY\_REFERENCE\_NODE: Short\n val ENTITY\_NODE: Short\n val PROCESSING\_INSTRUCTION\_NODE: Short\n val COMMENT\_NODE: Short\n val DOCUMENT\_NODE: Short\n val DOCUMENT\_TYPE\_NODE: Short\n val

DOCUMENT\_FRAGMENT\_NODE: Short\n val NOTATION\_NODE: Short\n val

DOCUMENT\_POSITION\_DISCONNECTED: Short\n val DOCUMENT\_POSITION\_PRECEDING: Short\n val DOCUMENT\_POSITION\_FOLLOWING: Short\n val DOCUMENT\_POSITION\_CONTAINS: Short\n val DOCUMENT\_POSITION\_CONTAINED\_BY: Short\n val

DOCUMENT\_POSITION\_IMPLEMENTATION\_SPECIFIC: Short\n }\n}\n\npublic external interface SVGBoundingBoxOptions  $\{\n\$  var fill: Boolean? /\* = true \*/\n get() = definedExternally\n set(value) = definedExternally\n var stroke: Boolean? /\* = false \*/\n get() = definedExternally\n set(value) = definedExternally\n var markers: Boolean? /\* = false \*/\n get() = definedExternally\n set(value) = definedExternally\n var clipped: Boolean? /\* = false \*/\n get() = definedExternally\n set(value) = definedExternally\n}\n\n@kotlin.internal.InlineOnly\npublic inline fun SVGBoundingBoxOptions(fill: Boolean? = true, stroke: Boolean? = false, markers: Boolean? = false, clipped: Boolean? = false): SVGBoundingBoxOptions {\n val  $o = j\frac{s(\lceil(\{\})\rceil)}{n}$  o[\"fill\"] = fill\n o[\"stroke\"] = stroke\n o[\"markers\"] = markers\n o[\"clipped\"] = clipped $\n$  return o $\n$  $\n$   $\mathbb{R}^* \to \mathbb{R}^*$  Exposes the JavaScript

[SVGGraphicsElement](https://developer.mozilla.org/en/docs/Web/API/SVGGraphicsElement) to Kotlin\n \*/\npublic external abstract class SVGGraphicsElement : SVGElement, SVGTests {\n open val transform: SVGAnimatedTransformList\n fun getBBox(options: SVGBoundingBoxOptions = definedExternally): DOMRect\n fun getCTM(): DOMMatrix?\n fun getScreenCTM(): DOMMatrix?\n\n companion object {\n val ELEMENT\_NODE: Short\n val ATTRIBUTE\_NODE: Short\n val TEXT\_NODE: Short\n val CDATA\_SECTION\_NODE: Short\n val ENTITY\_REFERENCE\_NODE: Short\n val ENTITY\_NODE: Short\n val PROCESSING\_INSTRUCTION\_NODE: Short\n val COMMENT\_NODE: Short\n val DOCUMENT\_NODE: Short\n val DOCUMENT\_TYPE\_NODE: Short\n val DOCUMENT\_FRAGMENT\_NODE: Short\n val NOTATION\_NODE: Short\n val DOCUMENT\_POSITION\_DISCONNECTED: Short\n val DOCUMENT\_POSITION\_PRECEDING: Short\n

val DOCUMENT\_POSITION\_FOLLOWING: Short\n val DOCUMENT\_POSITION\_CONTAINS: Short\n val DOCUMENT\_POSITION\_CONTAINED\_BY: Short\n val

DOCUMENT\_POSITION\_IMPLEMENTATION\_SPECIFIC: Short\n  $\ln\ln\pi$ \*\n \* Exposes the JavaScript[SVGGeometryElement](https://developer.mozilla.org/en/docs/Web/API/SVGGeometryElement) to Kotlin\n \*/\npublic external abstract class SVGGeometryElement : SVGGraphicsElement {\n open val pathLength: SVGAnimatedNumber\n fun isPointInFill(point: DOMPoint): Boolean\n fun isPointInStroke(point: DOMPoint): Boolean\n fun getTotalLength(): Float\n fun getPointAtLength(distance: Float): DOMPoint\n\n companion object {\n val ELEMENT\_NODE: Short\n val ATTRIBUTE\_NODE: Short\n val TEXT\_NODE: Short\n val CDATA\_SECTION\_NODE: Short\n val ENTITY\_REFERENCE\_NODE: Short\n val ENTITY\_NODE: Short\n val PROCESSING\_INSTRUCTION\_NODE: Short\n val COMMENT\_NODE: Short\n val DOCUMENT\_NODE: Short\n val DOCUMENT\_TYPE\_NODE: Short\n val DOCUMENT\_FRAGMENT\_NODE: Short\n val NOTATION\_NODE: Short\n val

DOCUMENT\_POSITION\_DISCONNECTED: Short\n val DOCUMENT\_POSITION\_PRECEDING: Short\n val DOCUMENT\_POSITION\_FOLLOWING: Short\n val DOCUMENT\_POSITION\_CONTAINS: Short\n val DOCUMENT\_POSITION\_CONTAINED\_BY: Short\n val

DOCUMENT\_POSITION\_IMPLEMENTATION\_SPECIFIC: Short\n }\n }\n }\n\n/\*\*\n \* Exposes the JavaScript [SVGNumber](https://developer.mozilla.org/en/docs/Web/API/SVGNumber) to Kotlin\n \*/\npublic external abstract class SVGNumber  $\{\n\rho$  open var value: Float $\n\rho\$ <sup>\*\*</sup>\n \* Exposes the JavaScript [SVGLength](https://developer.mozilla.org/en/docs/Web/API/SVGLength) to Kotlin\n \*/\npublic external abstract class SVGLength {\n open val unitType: Short\n open var value: Float\n open var valueInSpecifiedUnits: Float\n open var valueAsString: String\n fun newValueSpecifiedUnits(unitType: Short, valueInSpecifiedUnits: Float)\n fun convertToSpecifiedUnits(unitType: Short)\n\n companion object {\n val SVG\_LENGTHTYPE\_UNKNOWN: Short\n val SVG\_LENGTHTYPE\_NUMBER: Short\n val SVG\_LENGTHTYPE\_PERCENTAGE: Short\n val SVG\_LENGTHTYPE\_EMS: Short\n val SVG\_LENGTHTYPE\_EXS: Short\n val SVG\_LENGTHTYPE\_PX: Short\n val

SVG\_LENGTHTYPE\_CM: Short\n val SVG\_LENGTHTYPE\_MM: Short\n val SVG\_LENGTHTYPE\_IN: Short\n val SVG\_LENGTHTYPE\_PT: Short\n val SVG\_LENGTHTYPE\_PC:

Short\n  $\ln\ln\ln^* \ne$  Exposes the JavaScript [SVGAngle](https://developer.mozilla.org/en/docs/Web/API/SVGAngle) to Kotlin\n \*/\npublic external abstract class SVGAngle {\n open val unitType: Short\n open var value: Float\n open var valueInSpecifiedUnits: Float\n open var valueAsString: String\n fun newValueSpecifiedUnits(unitType: Short, valueInSpecifiedUnits: Float)\n fun convertToSpecifiedUnits(unitType: Short)\n\n companion object {\n val SVG\_ANGLETYPE\_UNKNOWN: Short\n val SVG\_ANGLETYPE\_UNSPECIFIED: Short\n val SVG\_ANGLETYPE\_DEG: Short\n val SVG\_ANGLETYPE\_RAD: Short\n val SVG\_ANGLETYPE\_GRAD: Short\n }\n\\n\npublic external abstract class SVGNameList {\n open val length: Int $\ln$  open val numberOfItems: Int $\ln$  fun clear() $\ln$  fun initialize(newItem: dynamic): dynamic $\ln$  fun insertItemBefore(newItem: dynamic, index: Int): dynamic\n fun replaceItem(newItem: dynamic, index: Int): dynamic\n fun removeItem(index: Int): dynamic\n fun appendItem(newItem: dynamic): dynamic\n fun getItem(index: Int): dynamic\n}\n\n@kotlin.internal.InlineOnly\npublic inline operator fun SVGNameList.get(index: Int): dynamic = asDynamic()[index]\n\n@kotlin.internal.InlineOnly\npublic inline operator fun SVGNameList.set(index: Int, newItem: dynamic) { asDynamic()[index] = newItem  $\ln\frac{x}{x}$  \* Exposes the JavaScript [SVGNumberList](https://developer.mozilla.org/en/docs/Web/API/SVGNumberList) to Kotlin\n \*/\npublic external abstract class SVGNumberList  $\{\n\}$  open val length: Int\n open val numberOfItems: Int\n fun clear()\n fun initialize(newItem: SVGNumber): SVGNumber\n fun insertItemBefore(newItem: SVGNumber, index: Int): SVGNumber\n fun replaceItem(newItem: SVGNumber, index: Int): SVGNumber\n fun removeItem(index: Int): SVGNumber\n fun appendItem(newItem: SVGNumber): SVGNumber\n fun getItem(index: Int): SVGNumber\n}\n\n@kotlin.internal.InlineOnly\npublic inline operator fun SVGNumberList.get(index: Int): SVGNumber? = asDynamic()[index]\n\n@kotlin.internal.InlineOnly\npublic inline operator fun SVGNumberList.set(index: Int, newItem: SVGNumber) {  $asDynamic()|index| = newItem |\n}{\n}^* \n$ Exposes the JavaScript [SVGLengthList](https://developer.mozilla.org/en/docs/Web/API/SVGLengthList) to Kotlin\n \*/\npublic external abstract class SVGLengthList  $\{\n\$  open val length: Int\n open val numberOfItems: Int\n fun clear()\n fun initialize(newItem: SVGLength): SVGLength\n fun insertItemBefore(newItem: SVGLength, index: Int): SVGLength\n fun replaceItem(newItem: SVGLength, index: Int): SVGLength\n fun removeItem(index: Int): SVGLength\n fun appendItem(newItem: SVGLength): SVGLength\n fun getItem(index: Int): SVGLength\n}\n\n@kotlin.internal.InlineOnly\npublic inline operator fun SVGLengthList.get(index: Int): SVGLength? = asDynamic()[index]\n\n@kotlin.internal.InlineOnly\npublic inline operator fun SVGLengthList.set(index: Int, newItem: SVGLength) {  $asDyanmic(|index| = newItem |\n}{\n}$  \*\*\n \* Exposes the JavaScript

[SVGAnimatedBoolean](https://developer.mozilla.org/en/docs/Web/API/SVGAnimatedBoolean) to Kotlin\n \*/\npublic external abstract class SVGAnimatedBoolean {\n open var baseVal: Boolean\n open val animVal: Boolean\n}\n\n/\*\*\n \* Exposes the JavaScript

[SVGAnimatedEnumeration](https://developer.mozilla.org/en/docs/Web/API/SVGAnimatedEnumeration) to Kotlin $n^*$  npublic external abstract class SVGAnimatedEnumeration  $\{\n\$  open var baseVal: Short $\n\$ n open val animVal: Short\n}\n\n/\*\*\n \* Exposes the JavaScript

[SVGAnimatedInteger](https://developer.mozilla.org/en/docs/Web/API/SVGAnimatedInteger) to Kotlin\n \*/\npublic external abstract class SVGAnimatedInteger  ${\n$  open var baseVal: Int\n open val animVal: Int\n  $\ln\frac{**\n}{n}$  Exposes the JavaScript

[SVGAnimatedNumber](https://developer.mozilla.org/en/docs/Web/API/SVGAnimatedNumber) to Kotlin\n \*/\npublic external abstract class SVGAnimatedNumber {\n open var baseVal: Float\n open val animVal:  $F$ loat $\ln\ln\frac{**}{n}$  \* Exposes the JavaScript

[SVGAnimatedLength](https://developer.mozilla.org/en/docs/Web/API/SVGAnimatedLength) to Kotlin\n \*/\npublic external abstract class SVGAnimatedLength {\n open val baseVal: SVGLength\n open val animVal:  $SVGLength\n\n\ln\ln^**\n * Express the JavaScript$ 

[SVGAnimatedAngle](https://developer.mozilla.org/en/docs/Web/API/SVGAnimatedAngle) to Kotlin\n \*/\npublic external abstract class SVGAnimatedAngle {\n open val baseVal: SVGAngle\n open val animVal:  $SVGAngle\n\ln\ln^**\n * Exposes the JavaScript$ 

[SVGAnimatedString](https://developer.mozilla.org/en/docs/Web/API/SVGAnimatedString) to Kotlin\n \*/\npublic external abstract class SVGAnimatedString  $\ln$  open var baseVal: String\n open val animVal: String\n $\ln\frac**\n$ n \* Exposes the JavaScript [SVGAnimatedRect](https://developer.mozilla.org/en/docs/Web/API/SVGAnimatedRect) to Kotlin\n \*/\npublic external abstract class SVGAnimatedRect {\n open val baseVal: DOMRect\n open val animVal: DOMRectReadOnly\n\\n\n/\*\*\n \* Exposes the JavaScript

[SVGAnimatedNumberList](https://developer.mozilla.org/en/docs/Web/API/SVGAnimatedNumberList) to Kotlin\n \*/\npublic external abstract class SVGAnimatedNumberList {\n open val baseVal: SVGNumberList\n open val animVal: SVGNumberList $\n\ln\frac{**\n}{*}$  Exposes the JavaScript

[SVGAnimatedLengthList](https://developer.mozilla.org/en/docs/Web/API/SVGAnimatedLengthList) to Kotlin\n \*/\npublic external abstract class SVGAnimatedLengthList {\n open val baseVal: SVGLengthList\n open val animVal: SVGLengthList $\n\ln\ln$ <sup>\*\*</sup>\n \* Exposes the JavaScript

[SVGStringList](https://developer.mozilla.org/en/docs/Web/API/SVGStringList) to Kotlin\n \*/\npublic external abstract class SVGStringList  $\{\n\$  open val length: Int $\infty$  open val numberOfItems: Int $\infty$  fun clear() $\infty$  fun initialize(newItem: String): String\n fun insertItemBefore(newItem: String, index: Int): String\n fun replaceItem(newItem: String, index: Int): String\n fun removeItem(index: Int): String\n fun appendItem(newItem: String): String\n fun getItem(index: Int): String\n}\n\n@kotlin.internal.InlineOnly\npublic inline operator fun SVGStringList.get(index: Int): String? =

asDynamic()[index]\n\n@kotlin.internal.InlineOnly\npublic inline operator fun SVGStringList.set(index: Int, newItem: String) {  $asDynamic()[index] = newItem \ \n\ln\frac{*}{n} * Exposes the JavaScript$ 

[SVGUnitTypes](https://developer.mozilla.org/en/docs/Web/API/SVGUnitTypes) to Kotlin\n

\*/\n@Suppress(\"NESTED\_CLASS\_IN\_EXTERNAL\_INTERFACE\")\npublic external interface SVGUnitTypes {\n companion object {\n val SVG\_UNIT\_TYPE\_UNKNOWN: Short\n val

SVG\_UNIT\_TYPE\_USERSPACEONUSE: Short\n val SVG\_UNIT\_TYPE\_OBJECTBOUNDINGBOX: Short $\n\ln \ln\ln^* \neq$  Exposes the JavaScript

[SVGTests](https://developer.mozilla.org/en/docs/Web/API/SVGTests) to Kotlin\n \*/\npublic external interface SVGTests {\n val requiredExtensions: SVGStringList\n val systemLanguage: SVGStringList\n}\n\npublic external interface SVGFitToViewBox {\n val viewBox: SVGAnimatedRect\n val preserveAspectRatio: SVGAnimatedPreserveAspectRatio\n}\n\n/\*\*\n \* Exposes the JavaScript

[SVGZoomAndPan](https://developer.mozilla.org/en/docs/Web/API/SVGZoomAndPan) to Kotlin\n

\*/\n@Suppress(\"NESTED\_CLASS\_IN\_EXTERNAL\_INTERFACE\")\npublic external interface

SVGZoomAndPan  ${\n \alpha \in X}$  var zoomAndPan: Short\n\n companion object  ${\n \alpha \in X}$ 

SVG\_ZOOMANDPAN\_UNKNOWN: Short\n val SVG\_ZOOMANDPAN\_DISABLE: Short\n val  $SVG\_ZOOMANDPAN\_MAGNIFY: Short\n \n\ln{\n\nn^**\n * Exposes the JavaScript$ 

[SVGURIReference](https://developer.mozilla.org/en/docs/Web/API/SVGURIReference) to Kotlin\n \*/\npublic external interface SVGURIReference {\n val href: SVGAnimatedString\n}\n\n/\*\*\n \* Exposes the JavaScript [SVGSVGElement](https://developer.mozilla.org/en/docs/Web/API/SVGSVGElement) to Kotlin\n \*/\npublic external abstract class SVGSVGElement : SVGGraphicsElement, SVGFitToViewBox, SVGZoomAndPan, WindowEventHandlers {\n open val x: SVGAnimatedLength\n open val y: SVGAnimatedLength\n open val width: SVGAnimatedLength\n open val height: SVGAnimatedLength\n open var currentScale: Float\n open val currentTranslate: DOMPointReadOnly\n fun getIntersectionList(rect: DOMRectReadOnly, referenceElement: SVGElement?): NodeList\n fun getEnclosureList(rect: DOMRectReadOnly, referenceElement: SVGElement?): NodeList\n fun checkIntersection(element: SVGElement, rect: DOMRectReadOnly): Boolean\n fun checkEnclosure(element: SVGElement, rect: DOMRectReadOnly): Boolean\n fun deselectAll()\n fun createSVGNumber(): SVGNumber\n fun createSVGLength(): SVGLength\n fun createSVGAngle(): SVGAngle\n fun createSVGPoint(): DOMPoint\n fun createSVGMatrix(): DOMMatrix\n fun

createSVGRect(): DOMRect\n fun createSVGTransform(): SVGTransform\n fun createSVGTransformFromMatrix(matrix: DOMMatrixReadOnly): SVGTransform\n fun getElementById(elementId: String): Element\n fun suspendRedraw(maxWaitMilliseconds: Int): Int\n fun unsuspendRedraw(suspendHandleID: Int)\n fun unsuspendRedrawAll()\n fun forceRedraw()\n\n companion object {\n val SVG\_ZOOMANDPAN\_UNKNOWN: Short\n val SVG\_ZOOMANDPAN\_DISABLE: Short\n val SVG\_ZOOMANDPAN\_MAGNIFY: Short\n val ELEMENT\_NODE: Short\n val ATTRIBUTE\_NODE: Short\n val TEXT\_NODE: Short\n val CDATA\_SECTION\_NODE: Short\n val ENTITY\_REFERENCE\_NODE: Short\n val ENTITY\_NODE: Short\n val PROCESSING\_INSTRUCTION\_NODE: Short\n val COMMENT\_NODE: Short\n val DOCUMENT\_NODE: Short\n val DOCUMENT\_TYPE\_NODE: Short\n val DOCUMENT\_FRAGMENT\_NODE: Short\n val NOTATION\_NODE: Short\n val DOCUMENT\_POSITION\_DISCONNECTED: Short\n val DOCUMENT\_POSITION\_PRECEDING: Short\n val DOCUMENT\_POSITION\_FOLLOWING: Short\n val DOCUMENT\_POSITION\_CONTAINS: Short\n

val DOCUMENT\_POSITION\_CONTAINED\_BY: Short\n val

DOCUMENT\_POSITION\_IMPLEMENTATION\_SPECIFIC: Short\n }\n\n/\*\*\n \* Exposes the JavaScript [SVGGElement](https://developer.mozilla.org/en/docs/Web/API/SVGGElement) to Kotlin\n \*/\npublic external abstract class SVGGElement : SVGGraphicsElement {\n companion object {\n val ELEMENT\_NODE: Short\n val ATTRIBUTE\_NODE: Short\n val TEXT\_NODE: Short\n val CDATA\_SECTION\_NODE: Short\n val ENTITY\_REFERENCE\_NODE: Short\n val ENTITY\_NODE: Short\n val PROCESSING\_INSTRUCTION\_NODE: Short\n val COMMENT\_NODE: Short\n val DOCUMENT\_NODE: Short\n val DOCUMENT\_TYPE\_NODE: Short\n val DOCUMENT\_FRAGMENT\_NODE: Short\n val NOTATION\_NODE: Short\n val DOCUMENT\_POSITION\_DISCONNECTED: Short\n val DOCUMENT\_POSITION\_PRECEDING: Short\n

val DOCUMENT\_POSITION\_FOLLOWING: Short\n val DOCUMENT\_POSITION\_CONTAINS: Short\n val DOCUMENT\_POSITION\_CONTAINED\_BY: Short\n val

DOCUMENT\_POSITION\_IMPLEMENTATION\_SPECIFIC: Short\n  $\ln{\nu}$ \n\npublic external abstract class SVGUnknownElement : SVGGraphicsElement {\n companion object {\n val ELEMENT\_NODE: Short\n val ATTRIBUTE\_NODE: Short\n val TEXT\_NODE: Short\n val CDATA\_SECTION\_NODE: Short\n val ENTITY\_REFERENCE\_NODE: Short\n val ENTITY\_NODE: Short\n val PROCESSING\_INSTRUCTION\_NODE: Short\n val COMMENT\_NODE: Short\n val DOCUMENT\_NODE: Short\n val DOCUMENT\_TYPE\_NODE: Short\n val DOCUMENT\_FRAGMENT\_NODE: Short\n val NOTATION\_NODE: Short\n val DOCUMENT\_POSITION\_DISCONNECTED: Short\n val DOCUMENT\_POSITION\_PRECEDING: Short\n

val DOCUMENT\_POSITION\_FOLLOWING: Short\n val DOCUMENT\_POSITION\_CONTAINS: Short\n val DOCUMENT\_POSITION\_CONTAINED\_BY: Short\n val

DOCUMENT\_POSITION\_IMPLEMENTATION\_SPECIFIC: Short\n }\n\n/\*\*\n \* Exposes the JavaScript [SVGDefsElement](https://developer.mozilla.org/en/docs/Web/API/SVGDefsElement) to Kotlin\n \*/\npublic external abstract class SVGDefsElement : SVGGraphicsElement  $\{\n$ companion object  $\{\n$ val ELEMENT\_NODE: Short\n val ATTRIBUTE\_NODE: Short\n val TEXT\_NODE: Short\n val CDATA\_SECTION\_NODE: Short\n val ENTITY\_REFERENCE\_NODE: Short\n val ENTITY\_NODE: Short\n val PROCESSING\_INSTRUCTION\_NODE: Short\n val COMMENT\_NODE: Short\n val DOCUMENT\_NODE: Short\n val DOCUMENT\_TYPE\_NODE: Short\n val DOCUMENT\_FRAGMENT\_NODE: Short\n val NOTATION\_NODE: Short\n val DOCUMENT\_POSITION\_DISCONNECTED: Short\n val DOCUMENT\_POSITION\_PRECEDING: Short\n val DOCUMENT\_POSITION\_FOLLOWING: Short\n val DOCUMENT\_POSITION\_CONTAINS: Short\n val DOCUMENT\_POSITION\_CONTAINED\_BY: Short\n val

DOCUMENT\_POSITION\_IMPLEMENTATION\_SPECIFIC: Short\n  $\ln\ln\pi$ \*\n \* Exposes the JavaScript[SVGDescElement](https://developer.mozilla.org/en/docs/Web/API/SVGDescElement) to Kotlin\n \*/\npublic

external abstract class SVGDescElement : SVGElement {\n companion object {\n val ELEMENT\_NODE: Short\n val ATTRIBUTE\_NODE: Short\n val TEXT\_NODE: Short\n val CDATA\_SECTION\_NODE: Short\n val ENTITY\_REFERENCE\_NODE: Short\n val ENTITY\_NODE: Short\n val PROCESSING\_INSTRUCTION\_NODE: Short\n val COMMENT\_NODE: Short\n val DOCUMENT\_NODE: Short\n val DOCUMENT\_TYPE\_NODE: Short\n val DOCUMENT\_FRAGMENT\_NODE: Short\n val NOTATION\_NODE: Short\n val DOCUMENT\_POSITION\_DISCONNECTED: Short\n val DOCUMENT\_POSITION\_PRECEDING: Short\n val DOCUMENT\_POSITION\_FOLLOWING: Short\n val DOCUMENT\_POSITION\_CONTAINS: Short\n val DOCUMENT\_POSITION\_CONTAINED\_BY: Short\n val DOCUMENT\_POSITION\_IMPLEMENTATION\_SPECIFIC: Short\n  $\ln\ln\pi$ \*\n \* Exposes the JavaScript[SVGMetadataElement](https://developer.mozilla.org/en/docs/Web/API/SVGMetadataElement) to Kotlin\n \*/\npublic external abstract class SVGMetadataElement : SVGElement {\n companion object {\n val ELEMENT\_NODE: Short\n val ATTRIBUTE\_NODE: Short\n val TEXT\_NODE: Short\n val

CDATA\_SECTION\_NODE: Short\n val ENTITY\_REFERENCE\_NODE: Short\n val ENTITY\_NODE: Short\n val PROCESSING\_INSTRUCTION\_NODE: Short\n val COMMENT\_NODE: Short\n val DOCUMENT\_NODE: Short\n val DOCUMENT\_TYPE\_NODE: Short\n val

DOCUMENT\_FRAGMENT\_NODE: Short\n val NOTATION\_NODE: Short\n val

DOCUMENT\_POSITION\_DISCONNECTED: Short\n val DOCUMENT\_POSITION\_PRECEDING: Short\n val DOCUMENT\_POSITION\_FOLLOWING: Short\n val DOCUMENT\_POSITION\_CONTAINS: Short\n val DOCUMENT\_POSITION\_CONTAINED\_BY: Short\n val

DOCUMENT\_POSITION\_IMPLEMENTATION\_SPECIFIC: Short\n  $\ln\ln\pi$ \*\n \* Exposes the JavaScript[SVGTitleElement](https://developer.mozilla.org/en/docs/Web/API/SVGTitleElement) to Kotlin\n \*/\npublic external abstract class SVGTitleElement : SVGElement {\n companion object {\n val ELEMENT\_NODE: Short\n val ATTRIBUTE\_NODE: Short\n val TEXT\_NODE: Short\n val CDATA\_SECTION\_NODE: Short\n val ENTITY\_REFERENCE\_NODE: Short\n val ENTITY\_NODE: Short\n val PROCESSING\_INSTRUCTION\_NODE: Short\n val COMMENT\_NODE: Short\n val DOCUMENT\_NODE: Short\n val DOCUMENT\_TYPE\_NODE: Short\n val DOCUMENT\_FRAGMENT\_NODE: Short\n val NOTATION\_NODE: Short\n val DOCUMENT\_POSITION\_DISCONNECTED: Short\n val DOCUMENT\_POSITION\_PRECEDING: Short\n

 val DOCUMENT\_POSITION\_FOLLOWING: Short\n val DOCUMENT\_POSITION\_CONTAINS: Short\n val DOCUMENT\_POSITION\_CONTAINED\_BY: Short\n val

DOCUMENT\_POSITION\_IMPLEMENTATION\_SPECIFIC: Short\n }\n}\n\n/\*\*\n \* Exposes the JavaScript [SVGSymbolElement](https://developer.mozilla.org/en/docs/Web/API/SVGSymbolElement) to Kotlin\n \*/\npublic external abstract class SVGSymbolElement : SVGGraphicsElement, SVGFitToViewBox {\n companion object {\n val ELEMENT\_NODE: Short\n val ATTRIBUTE\_NODE: Short\n val TEXT\_NODE: Short\n val CDATA\_SECTION\_NODE: Short\n val ENTITY\_REFERENCE\_NODE: Short\n val ENTITY\_NODE: Short\n val PROCESSING\_INSTRUCTION\_NODE: Short\n val COMMENT\_NODE: Short\n val DOCUMENT\_NODE: Short\n val DOCUMENT\_TYPE\_NODE: Short\n val DOCUMENT\_FRAGMENT\_NODE: Short\n val NOTATION\_NODE: Short\n val DOCUMENT\_POSITION\_DISCONNECTED: Short\n val DOCUMENT\_POSITION\_PRECEDING: Short\n

val DOCUMENT\_POSITION\_FOLLOWING: Short\n val DOCUMENT\_POSITION\_CONTAINS: Short\n val DOCUMENT\_POSITION\_CONTAINED\_BY: Short\n val

DOCUMENT\_POSITION\_IMPLEMENTATION\_SPECIFIC: Short\n  $\ln\ln\pi$ \*\n \* Exposes the JavaScript[SVGUseElement](https://developer.mozilla.org/en/docs/Web/API/SVGUseElement) to Kotlin\n \*/\npublic external abstract class SVGUseElement : SVGGraphicsElement, SVGURIReference {\n open val x:

SVGAnimatedLength\n open val y: SVGAnimatedLength\n open val width: SVGAnimatedLength\n open val height: SVGAnimatedLength\n open val instanceRoot: SVGElement?\n open val animatedInstanceRoot:  $SVGElement?\n\nn$  companion object  ${\n \nu}$  val ELEMENT\_NODE: Short\n val ATTRIBUTE\_NODE:

Short\n val TEXT\_NODE: Short\n val CDATA\_SECTION\_NODE: Short\n val ENTITY\_REFERENCE\_NODE: Short\n val ENTITY\_NODE: Short\n val PROCESSING\_INSTRUCTION\_NODE: Short\n val COMMENT\_NODE: Short\n val DOCUMENT\_NODE: Short\n val DOCUMENT\_TYPE\_NODE: Short\n val DOCUMENT\_FRAGMENT\_NODE: Short\n val NOTATION\_NODE: Short\n val DOCUMENT\_POSITION\_DISCONNECTED: Short\n val DOCUMENT\_POSITION\_PRECEDING: Short\n val DOCUMENT\_POSITION\_FOLLOWING: Short\n val DOCUMENT\_POSITION\_CONTAINS: Short\n val DOCUMENT\_POSITION\_CONTAINED\_BY: Short\n val DOCUMENT\_POSITION\_IMPLEMENTATION\_SPECIFIC: Short\n }\n}\n\npublic external open class SVGUseElementShadowRoot : ShadowRoot {\n companion object {\n val ELEMENT\_NODE: Short\n val ATTRIBUTE\_NODE: Short\n val TEXT\_NODE: Short\n val CDATA\_SECTION\_NODE: Short\n val ENTITY\_REFERENCE\_NODE: Short\n val ENTITY\_NODE: Short\n val PROCESSING\_INSTRUCTION\_NODE: Short\n val COMMENT\_NODE: Short\n val DOCUMENT\_NODE: Short\n val DOCUMENT\_TYPE\_NODE: Short\n val DOCUMENT\_FRAGMENT\_NODE: Short\n val NOTATION\_NODE: Short\n val DOCUMENT\_POSITION\_DISCONNECTED: Short\n val DOCUMENT\_POSITION\_PRECEDING: Short\n val DOCUMENT\_POSITION\_FOLLOWING: Short\n val DOCUMENT\_POSITION\_CONTAINS: Short\n val DOCUMENT\_POSITION\_CONTAINED\_BY: Short\n val DOCUMENT\_POSITION\_IMPLEMENTATION\_SPECIFIC: Short\n }\n}\n\npublic external interface SVGElementInstance  $\{\n\$  val correspondingElement: SVGElement?\n get() = definedExternally\n val correspondingUseElement: SVGUseElement?\n get() = definedExternally\n}\n\npublic external open class ShadowAnimation(source: dynamic, newTarget: dynamic)  $\{\n\$  open val sourceAnimation: dynamic $\n\}\n\|$ Exposes the JavaScript [SVGSwitchElement](https://developer.mozilla.org/en/docs/Web/API/SVGSwitchElement) to Kotlin\n \*/\npublic external abstract class SVGSwitchElement : SVGGraphicsElement {\n companion object {\n val ELEMENT\_NODE: Short\n val ATTRIBUTE\_NODE: Short\n val TEXT\_NODE: Short\n val CDATA\_SECTION\_NODE: Short\n val ENTITY\_REFERENCE\_NODE: Short\n val ENTITY\_NODE: Short\n val PROCESSING\_INSTRUCTION\_NODE: Short\n val COMMENT\_NODE: Short\n val DOCUMENT\_NODE: Short\n val DOCUMENT\_TYPE\_NODE: Short\n val DOCUMENT\_FRAGMENT\_NODE: Short\n val NOTATION\_NODE: Short\n val DOCUMENT\_POSITION\_DISCONNECTED: Short\n val DOCUMENT\_POSITION\_PRECEDING: Short\n val DOCUMENT\_POSITION\_FOLLOWING: Short\n val DOCUMENT\_POSITION\_CONTAINS: Short\n val DOCUMENT\_POSITION\_CONTAINED\_BY: Short\n val DOCUMENT\_POSITION\_IMPLEMENTATION\_SPECIFIC: Short\n }\n }\n\npublic external interface GetSVGDocument  $\{\n\$  fun getSVGDocument(): Document $\n\}\n\|\n\|^* \$  Exposes the JavaScript [SVGStyleElement](https://developer.mozilla.org/en/docs/Web/API/SVGStyleElement) to Kotlin\n \*/\npublic external abstract class SVGStyleElement : SVGElement, LinkStyle {\n open var type: String\n open var media: String\n open var title: String\n\n companion object  $\{\n\$  val ELEMENT\_NODE: Short\n val ATTRIBUTE\_NODE: Short\n val TEXT\_NODE: Short\n val CDATA\_SECTION\_NODE: Short\n val

ENTITY\_REFERENCE\_NODE: Short\n val ENTITY\_NODE: Short\n val

PROCESSING\_INSTRUCTION\_NODE: Short\n val COMMENT\_NODE: Short\n val

DOCUMENT\_NODE: Short\n val DOCUMENT\_TYPE\_NODE: Short\n val

DOCUMENT\_FRAGMENT\_NODE: Short\n val NOTATION\_NODE: Short\n val

DOCUMENT\_POSITION\_DISCONNECTED: Short\n val DOCUMENT\_POSITION\_PRECEDING: Short\n val DOCUMENT\_POSITION\_FOLLOWING: Short\n val DOCUMENT\_POSITION\_CONTAINS: Short\n val DOCUMENT\_POSITION\_CONTAINED\_BY: Short\n val

DOCUMENT\_POSITION\_IMPLEMENTATION\_SPECIFIC: Short\n  $\ln\ln\pi$ \*\n \* Exposes the JavaScript[SVGTransform](https://developer.mozilla.org/en/docs/Web/API/SVGTransform) to Kotlin\n \*/\npublic external abstract class SVGTransform  ${\n \alpha \}$  open val type: Short ${\n \alpha \}$  open val matrix: DOMMatrix ${\n \alpha \}$  open val angle:

val SVG\_MEETORSLICE\_MEET: Short\n val SVG\_MEETORSLICE\_SLICE: Short\n }\n\n/\*\*\n \* Exposes the JavaScript [SVGAnimatedPreserveAspectRatio](https://developer.mozilla.org/en/docs/Web/API/SVGAnimatedPreserveAspect Ratio) to Kotlin\n \*/\npublic external abstract class SVGAnimatedPreserveAspectRatio {\n open val baseVal: SVGPreserveAspectRatio\n open val animVal: SVGPreserveAspectRatio\n}\n\n/\*\*\n \* Exposes the JavaScript [SVGPathElement](https://developer.mozilla.org/en/docs/Web/API/SVGPathElement) to Kotlin\n \*/\npublic external abstract class SVGPathElement : SVGGeometryElement {\n companion object {\n val ELEMENT\_NODE: Short\n val ATTRIBUTE\_NODE: Short\n val TEXT\_NODE: Short\n val CDATA\_SECTION\_NODE: Short\n val ENTITY\_REFERENCE\_NODE: Short\n val ENTITY\_NODE: Short\n val PROCESSING\_INSTRUCTION\_NODE: Short\n val COMMENT\_NODE: Short\n val DOCUMENT\_NODE: Short\n val DOCUMENT\_TYPE\_NODE: Short\n val DOCUMENT\_FRAGMENT\_NODE: Short\n val NOTATION\_NODE: Short\n val DOCUMENT\_POSITION\_DISCONNECTED: Short\n val DOCUMENT\_POSITION\_PRECEDING: Short\n val DOCUMENT\_POSITION\_FOLLOWING: Short\n val DOCUMENT\_POSITION\_CONTAINS: Short\n val DOCUMENT\_POSITION\_CONTAINED\_BY: Short\n val DOCUMENT\_POSITION\_IMPLEMENTATION\_SPECIFIC: Short\n }\n }\n }\n\n/\*\*\n \* Exposes the JavaScript

SVG\_PRESERVEASPECTRATIO\_XMAXYMAX: Short\n val SVG\_MEETORSLICE\_UNKNOWN: Short\n

 $SVGTransform? = asDynamic()$ [index]\n\n@kotlin.internal.InlineOnly\npublic inline operator fun SVGTransformList.set(index: Int, newItem: SVGTransform) {  $asDyanmic()$ [index] = newItem  $\n\ln\frac{**\n}{*}$  Exposes the JavaScript [SVGAnimatedTransformList](https://developer.mozilla.org/en/docs/Web/API/SVGAnimatedTransformList) to Kotlin $n * \n\rightharpoonup$ npublic external abstract class SVGAnimatedTransformList  $\{\n\rightharpoonup$ n open val baseVal:  $SVGTransformList\n$  open val animVal:  $SVGTransformList\n\n\n\mathcal{N**\n$  \* Exposes the JavaScript [SVGPreserveAspectRatio](https://developer.mozilla.org/en/docs/Web/API/SVGPreserveAspectRatio) to Kotlin\n \*/\npublic external abstract class SVGPreserveAspectRatio {\n open var align: Short\n open var meetOrSlice: Short\n\n companion object {\n val SVG\_PRESERVEASPECTRATIO\_UNKNOWN: Short\n val SVG\_PRESERVEASPECTRATIO\_NONE: Short\n val SVG\_PRESERVEASPECTRATIO\_XMINYMIN: Short\n val SVG\_PRESERVEASPECTRATIO\_XMIDYMIN: Short\n val SVG\_PRESERVEASPECTRATIO\_XMAXYMIN: Short\n val SVG\_PRESERVEASPECTRATIO\_XMINYMID: Short\n val SVG\_PRESERVEASPECTRATIO\_XMIDYMID: Short\n val SVG\_PRESERVEASPECTRATIO\_XMAXYMID: Short\n val SVG\_PRESERVEASPECTRATIO\_XMINYMAX: Short\n val SVG\_PRESERVEASPECTRATIO\_XMIDYMAX: Short\n val

consolidate(): SVGTransform?\n fun getItem(index: Int): SVGTransform\n}\n\n@kotlin.internal.InlineOnly\npublic inline operator fun SVGTransformList.get(index: Int):

SVG\_TRANSFORM\_SKEWX: Short\n val SVG\_TRANSFORM\_SKEWY: Short\n }\n}\n\n/\*\*\n \* Exposes the JavaScript [SVGTransformList](https://developer.mozilla.org/en/docs/Web/API/SVGTransformList) to Kotlin\n \*/\npublic external abstract class SVGTransformList  $\{\n\rho$  open val length: Int $\n\rho$  open val numberOfItems: Int $\n\rho$ fun clear()\n fun initialize(newItem: SVGTransform): SVGTransform\n fun insertItemBefore(newItem: SVGTransform, index: Int): SVGTransform\n fun replaceItem(newItem: SVGTransform, index: Int): SVGTransform\n fun removeItem(index: Int): SVGTransform\n fun appendItem(newItem: SVGTransform): SVGTransform\n fun createSVGTransformFromMatrix(matrix: DOMMatrixReadOnly): SVGTransform\n fun

Float, sy: Float)\n fun setRotate(angle: Float, cx: Float, cy: Float)\n fun setSkewX(angle: Float)\n fun setSkewY(angle: Float)\n\n companion object {\n val SVG\_TRANSFORM\_UNKNOWN: Short\n val SVG\_TRANSFORM\_MATRIX: Short\n val SVG\_TRANSFORM\_TRANSLATE: Short\n val SVG\_TRANSFORM\_SCALE: Short\n val SVG\_TRANSFORM\_ROTATE: Short\n val

Float\n fun setMatrix(matrix: DOMMatrixReadOnly\\n fun setTranslate(tx: Float, ty: Float)\n fun setScale(sx:

[SVGRectElement](https://developer.mozilla.org/en/docs/Web/API/SVGRectElement) to Kotlin\n \*/\npublic external abstract class SVGRectElement : SVGGeometryElement {\n open val x: SVGAnimatedLength\n open val y: SVGAnimatedLength\n open val width: SVGAnimatedLength\n open val height: SVGAnimatedLength\n open val rx: SVGAnimatedLength\n open val ry: SVGAnimatedLength\n\n companion object {\n val ELEMENT\_NODE: Short\n val ATTRIBUTE\_NODE: Short\n val TEXT\_NODE: Short\n val CDATA\_SECTION\_NODE: Short\n val ENTITY\_REFERENCE\_NODE: Short\n val ENTITY\_NODE: Short\n val PROCESSING\_INSTRUCTION\_NODE: Short\n val COMMENT\_NODE: Short\n val DOCUMENT\_NODE: Short\n val DOCUMENT\_TYPE\_NODE: Short\n val DOCUMENT\_FRAGMENT\_NODE: Short\n val NOTATION\_NODE: Short\n val DOCUMENT\_POSITION\_DISCONNECTED: Short\n val DOCUMENT\_POSITION\_PRECEDING: Short\n val DOCUMENT\_POSITION\_FOLLOWING: Short\n val DOCUMENT\_POSITION\_CONTAINS: Short\n

val DOCUMENT\_POSITION\_CONTAINED\_BY: Short\n val DOCUMENT\_POSITION\_IMPLEMENTATION\_SPECIFIC: Short\n  $\ln\ln\pi$ \*\n \* Exposes the JavaScript[SVGCircleElement](https://developer.mozilla.org/en/docs/Web/API/SVGCircleElement) to Kotlin\n \*/\npublic external abstract class SVGCircleElement : SVGGeometryElement {\n open val cx: SVGAnimatedLength\n open val cy: SVGAnimatedLength $\ln$  open val r: SVGAnimatedLength $\ln$  companion object  $\ln$  val ELEMENT\_NODE: Short\n val ATTRIBUTE\_NODE: Short\n val TEXT\_NODE: Short\n val CDATA\_SECTION\_NODE: Short\n val ENTITY\_REFERENCE\_NODE: Short\n val ENTITY\_NODE: Short\n val PROCESSING\_INSTRUCTION\_NODE: Short\n val COMMENT\_NODE: Short\n val DOCUMENT\_NODE: Short\n val DOCUMENT\_TYPE\_NODE: Short\n val DOCUMENT\_FRAGMENT\_NODE: Short\n val NOTATION\_NODE: Short\n val DOCUMENT\_POSITION\_DISCONNECTED: Short\n val DOCUMENT\_POSITION\_PRECEDING: Short\n

val DOCUMENT\_POSITION\_FOLLOWING: Short\n val DOCUMENT\_POSITION\_CONTAINS: Short\n val DOCUMENT\_POSITION\_CONTAINED\_BY: Short\n val

DOCUMENT\_POSITION\_IMPLEMENTATION\_SPECIFIC: Short\n }\n\n/\*\*\n \* Exposes the JavaScript [SVGEllipseElement](https://developer.mozilla.org/en/docs/Web/API/SVGEllipseElement) to Kotlin\n \*/\npublic external abstract class SVGEllipseElement : SVGGeometryElement {\n open val cx: SVGAnimatedLength\n open val cy: SVGAnimatedLength\n open val rx: SVGAnimatedLength\n open val ry: SVGAnimatedLength\n\n companion object  ${\n \mu \ }$  val ELEMENT\_NODE: Short\n val ATTRIBUTE\_NODE: Short\n val TEXT\_NODE: Short\n val CDATA\_SECTION\_NODE: Short\n val ENTITY\_REFERENCE\_NODE: Short\n val ENTITY\_NODE: Short\n val PROCESSING\_INSTRUCTION\_NODE: Short\n val COMMENT\_NODE: Short\n val DOCUMENT\_NODE: Short\n val DOCUMENT\_TYPE\_NODE: Short\n val DOCUMENT\_FRAGMENT\_NODE: Short\n val NOTATION\_NODE: Short\n val

DOCUMENT\_POSITION\_DISCONNECTED: Short\n val DOCUMENT\_POSITION\_PRECEDING: Short\n val DOCUMENT\_POSITION\_FOLLOWING: Short\n val DOCUMENT\_POSITION\_CONTAINS: Short\n val DOCUMENT\_POSITION\_CONTAINED\_BY: Short\n val

DOCUMENT\_POSITION\_IMPLEMENTATION\_SPECIFIC: Short\n }\n\n/\*\*\n \* Exposes the JavaScript [SVGLineElement](https://developer.mozilla.org/en/docs/Web/API/SVGLineElement) to Kotlin\n \*/\npublic external abstract class SVGLineElement : SVGGeometryElement {\n open val x1: SVGAnimatedLength\n open val y1: SVGAnimatedLength\n open val x2: SVGAnimatedLength\n open val y2: SVGAnimatedLength\n\n companion object {\n val ELEMENT\_NODE: Short\n val ATTRIBUTE\_NODE: Short\n val TEXT\_NODE: Short\n val CDATA\_SECTION\_NODE: Short\n val ENTITY\_REFERENCE\_NODE: Short\n val ENTITY\_NODE: Short\n val PROCESSING\_INSTRUCTION\_NODE: Short\n val COMMENT\_NODE: Short\n val DOCUMENT\_NODE: Short\n val DOCUMENT\_TYPE\_NODE: Short\n val DOCUMENT\_FRAGMENT\_NODE: Short\n val NOTATION\_NODE: Short\n val DOCUMENT\_POSITION\_DISCONNECTED: Short\n val DOCUMENT\_POSITION\_PRECEDING: Short\n val DOCUMENT\_POSITION\_FOLLOWING: Short\n val DOCUMENT\_POSITION\_CONTAINS: Short\n val DOCUMENT\_POSITION\_CONTAINED\_BY: Short\n val

DOCUMENT\_POSITION\_IMPLEMENTATION\_SPECIFIC: Short\n }\n\n/\*\*\n \* Exposes the JavaScript [SVGMeshElement](https://developer.mozilla.org/en/docs/Web/API/SVGMeshElement) to Kotlin\n \*/\npublic external abstract class SVGMeshElement : SVGGeometryElement, SVGURIReference {\n companion object {\n

val ELEMENT\_NODE: Short\n val ATTRIBUTE\_NODE: Short\n val TEXT\_NODE: Short\n val CDATA\_SECTION\_NODE: Short\n val ENTITY\_REFERENCE\_NODE: Short\n val ENTITY\_NODE: Short\n val PROCESSING\_INSTRUCTION\_NODE: Short\n val COMMENT\_NODE: Short\n val DOCUMENT\_NODE: Short\n val DOCUMENT\_TYPE\_NODE: Short\n val DOCUMENT\_FRAGMENT\_NODE: Short\n val NOTATION\_NODE: Short\n val DOCUMENT\_POSITION\_DISCONNECTED: Short\n val DOCUMENT\_POSITION\_PRECEDING: Short\n

val DOCUMENT\_POSITION\_FOLLOWING: Short\n val DOCUMENT\_POSITION\_CONTAINS: Short\n val DOCUMENT\_POSITION\_CONTAINED\_BY: Short\n val

DOCUMENT\_POSITION\_IMPLEMENTATION\_SPECIFIC: Short\n }\n }\n }\n\n/\*\*\n \* Exposes the JavaScript [SVGAnimatedPoints](https://developer.mozilla.org/en/docs/Web/API/SVGAnimatedPoints) to Kotlin\n \*/\npublic external interface SVGAnimatedPoints {\n val points: SVGPointList\n val animatedPoints:  $SVGPointList\n\in\gamma\in\gamma\$  abstract class  $SVGPointList\{\n\$  open val length: Int\n open val numberOfItems: Int\n fun clear()\n fun initialize(newItem: DOMPoint): DOMPoint\n fun insertItemBefore(newItem: DOMPoint, index: Int): DOMPoint\n fun replaceItem(newItem: DOMPoint, index: Int): DOMPoint\n fun removeItem(index: Int): DOMPoint\n fun appendItem(newItem: DOMPoint): DOMPoint\n fun getItem(index: Int): DOMPoint\n}\n\n\@kotlin.internal.InlineOnly\npublic inline operator fun  $SVGPointList.get-index: Int): DOMPoint? = asDynamic() [index|\n\in@kotlin.internal. InlineOnly\npublic inline$ operator fun SVGPointList.set(index: Int, newItem: DOMPoint) {  $asDynamic()|index| = newItem |\n\ln\frac{*}{n}^*|$ Exposes the JavaScript

[SVGPolylineElement](https://developer.mozilla.org/en/docs/Web/API/SVGPolylineElement) to Kotlin\n \*/\npublic external abstract class SVGPolylineElement : SVGGeometryElement, SVGAnimatedPoints {\n companion object {\n val ELEMENT\_NODE: Short\n val ATTRIBUTE\_NODE: Short\n val TEXT\_NODE: Short\n val CDATA\_SECTION\_NODE: Short\n val ENTITY\_REFERENCE\_NODE: Short\n val ENTITY\_NODE: Short\n val PROCESSING\_INSTRUCTION\_NODE: Short\n val COMMENT\_NODE: Short\n val DOCUMENT\_NODE: Short\n val DOCUMENT\_TYPE\_NODE: Short\n

val DOCUMENT\_FRAGMENT\_NODE: Short\n val NOTATION\_NODE: Short\n val DOCUMENT\_POSITION\_DISCONNECTED: Short\n val DOCUMENT\_POSITION\_PRECEDING: Short\n val DOCUMENT\_POSITION\_FOLLOWING: Short\n val DOCUMENT\_POSITION\_CONTAINS: Short\n

val DOCUMENT\_POSITION\_CONTAINED\_BY: Short\n val

DOCUMENT\_POSITION\_IMPLEMENTATION\_SPECIFIC: Short\n  $\ln\ln\ar 4\ln$  \* Exposes the JavaScript [SVGPolygonElement](https://developer.mozilla.org/en/docs/Web/API/SVGPolygonElement) to Kotlin\n \*/\npublic external abstract class SVGPolygonElement : SVGGeometryElement, SVGAnimatedPoints {\n companion object {\n val ELEMENT\_NODE: Short\n val ATTRIBUTE\_NODE: Short\n val TEXT\_NODE: Short\n val CDATA\_SECTION\_NODE: Short\n val ENTITY\_REFERENCE\_NODE: Short\n val ENTITY\_NODE: Short\n val PROCESSING\_INSTRUCTION\_NODE: Short\n val COMMENT\_NODE: Short\n val DOCUMENT\_NODE: Short\n val DOCUMENT\_TYPE\_NODE: Short\n

val DOCUMENT\_FRAGMENT\_NODE: Short\n val NOTATION\_NODE: Short\n val DOCUMENT\_POSITION\_DISCONNECTED: Short\n val DOCUMENT\_POSITION\_PRECEDING: Short\n val DOCUMENT\_POSITION\_FOLLOWING: Short\n val DOCUMENT\_POSITION\_CONTAINS: Short\n val DOCUMENT\_POSITION\_CONTAINED\_BY: Short\n val

DOCUMENT\_POSITION\_IMPLEMENTATION\_SPECIFIC: Short\n }\n }\n\n/\*\*\n \* Exposes the JavaScript [SVGTextContentElement](https://developer.mozilla.org/en/docs/Web/API/SVGTextContentElement) to Kotlin\n \*/\npublic external abstract class SVGTextContentElement : SVGGraphicsElement {\n open val textLength: SVGAnimatedLength\n open val lengthAdjust: SVGAnimatedEnumeration\n fun getNumberOfChars(): Int\n fun getComputedTextLength(): Float\n fun getSubStringLength(charnum: Int, nchars: Int): Float\n fun

getStartPositionOfChar(charnum: Int): DOMPoint\n fun getEndPositionOfChar(charnum: Int): DOMPoint\n fun getExtentOfChar(charnum: Int): DOMRect\n fun getRotationOfChar(charnum: Int): Float\n fun getCharNumAtPosition(point: DOMPoint): Int\n fun selectSubString(charnum: Int, nchars: Int)\n\n companion object {\n val LENGTHADJUST\_UNKNOWN: Short\n val LENGTHADJUST\_SPACING: Short\n val LENGTHADJUST\_SPACINGANDGLYPHS: Short\n val ELEMENT\_NODE: Short\n val ATTRIBUTE\_NODE: Short\n val TEXT\_NODE: Short\n val CDATA\_SECTION\_NODE: Short\n val ENTITY\_REFERENCE\_NODE: Short\n val ENTITY\_NODE: Short\n val PROCESSING\_INSTRUCTION\_NODE: Short\n val COMMENT\_NODE: Short\n val DOCUMENT\_NODE: Short\n val DOCUMENT\_TYPE\_NODE: Short\n val DOCUMENT\_FRAGMENT\_NODE: Short\n val NOTATION\_NODE: Short\n val DOCUMENT\_POSITION\_DISCONNECTED: Short\n val DOCUMENT\_POSITION\_PRECEDING: Short\n val DOCUMENT\_POSITION\_FOLLOWING: Short\n val DOCUMENT\_POSITION\_CONTAINS: Short\n val DOCUMENT\_POSITION\_CONTAINED\_BY: Short\n val DOCUMENT\_POSITION\_IMPLEMENTATION\_SPECIFIC: Short\n }\n\n/\*\*\n \* Exposes the JavaScript [SVGTextPositioningElement](https://developer.mozilla.org/en/docs/Web/API/SVGTextPositioningElement) to Kotlin $n * \n\rightharpoonup$ npublic external abstract class SVGTextPositioningElement : SVGTextContentElement { $\n\rightharpoonup$ n open val x: SVGAnimatedLengthList\n open val y: SVGAnimatedLengthList\n open val dx: SVGAnimatedLengthList\n open val dy: SVGAnimatedLengthList\n open val rotate: SVGAnimatedNumberList\n\n companion object {\n val LENGTHADJUST\_UNKNOWN: Short\n val LENGTHADJUST\_SPACING: Short\n val LENGTHADJUST\_SPACINGANDGLYPHS: Short\n val ELEMENT\_NODE: Short\n val ATTRIBUTE\_NODE: Short\n val TEXT\_NODE: Short\n val CDATA\_SECTION\_NODE: Short\n val ENTITY\_REFERENCE\_NODE: Short\n val ENTITY\_NODE: Short\n val PROCESSING\_INSTRUCTION\_NODE: Short\n val COMMENT\_NODE: Short\n val DOCUMENT\_NODE: Short\n val DOCUMENT\_TYPE\_NODE: Short\n val

DOCUMENT\_FRAGMENT\_NODE: Short\n val NOTATION\_NODE: Short\n val

DOCUMENT\_POSITION\_DISCONNECTED: Short\n val DOCUMENT\_POSITION\_PRECEDING: Short\n val DOCUMENT\_POSITION\_FOLLOWING: Short\n val DOCUMENT\_POSITION\_CONTAINS: Short\n val DOCUMENT\_POSITION\_CONTAINED\_BY: Short\n val

DOCUMENT\_POSITION\_IMPLEMENTATION\_SPECIFIC: Short\n  $\ln\ln\pi$ \*\n \* Exposes the JavaScript[SVGTextElement](https://developer.mozilla.org/en/docs/Web/API/SVGTextElement) to Kotlin\n \*/\npublic external abstract class SVGTextElement : SVGTextPositioningElement {\n companion object {\n val LENGTHADJUST\_UNKNOWN: Short\n val LENGTHADJUST\_SPACING: Short\n val LENGTHADJUST\_SPACINGANDGLYPHS: Short\n val ELEMENT\_NODE: Short\n val ATTRIBUTE\_NODE: Short\n val TEXT\_NODE: Short\n val CDATA\_SECTION\_NODE: Short\n val ENTITY\_REFERENCE\_NODE: Short\n val ENTITY\_NODE: Short\n val PROCESSING\_INSTRUCTION\_NODE: Short\n val COMMENT\_NODE: Short\n val DOCUMENT\_NODE: Short\n val DOCUMENT\_TYPE\_NODE: Short\n val DOCUMENT\_FRAGMENT\_NODE: Short\n val NOTATION\_NODE: Short\n val

DOCUMENT\_POSITION\_DISCONNECTED: Short\n val DOCUMENT\_POSITION\_PRECEDING: Short\n val DOCUMENT\_POSITION\_FOLLOWING: Short\n val DOCUMENT\_POSITION\_CONTAINS: Short\n val DOCUMENT\_POSITION\_CONTAINED\_BY: Short\n val

DOCUMENT\_POSITION\_IMPLEMENTATION\_SPECIFIC: Short\n  $\ln\ln\pi$ \*\n \* Exposes the JavaScript[SVGTSpanElement](https://developer.mozilla.org/en/docs/Web/API/SVGTSpanElement) to Kotlin\n \*/\npublic external abstract class SVGTSpanElement : SVGTextPositioningElement {\n companion object {\n val LENGTHADJUST\_UNKNOWN: Short\n val LENGTHADJUST\_SPACING: Short\n val LENGTHADJUST\_SPACINGANDGLYPHS: Short\n val ELEMENT\_NODE: Short\n val ATTRIBUTE\_NODE: Short\n val TEXT\_NODE: Short\n val CDATA\_SECTION\_NODE: Short\n val ENTITY\_REFERENCE\_NODE: Short\n val ENTITY\_NODE: Short\n val

PROCESSING\_INSTRUCTION\_NODE: Short\n val COMMENT\_NODE: Short\n val DOCUMENT\_NODE: Short\n val DOCUMENT\_TYPE\_NODE: Short\n val DOCUMENT\_FRAGMENT\_NODE: Short\n val NOTATION\_NODE: Short\n val DOCUMENT\_POSITION\_DISCONNECTED: Short\n val DOCUMENT\_POSITION\_PRECEDING: Short\n val DOCUMENT\_POSITION\_FOLLOWING: Short\n val DOCUMENT\_POSITION\_CONTAINS: Short\n

val DOCUMENT\_POSITION\_CONTAINED\_BY: Short\n val DOCUMENT\_POSITION\_IMPLEMENTATION\_SPECIFIC: Short\n  $\ln\ln\pi$ \*\n \* Exposes the JavaScript[SVGTextPathElement](https://developer.mozilla.org/en/docs/Web/API/SVGTextPathElement) to Kotlin\n \*/\npublic external abstract class SVGTextPathElement : SVGTextContentElement, SVGURIReference {\n open val startOffset: SVGAnimatedLength\n open val method: SVGAnimatedEnumeration\n open val spacing: SVGAnimatedEnumeration\n\n companion object {\n val TEXTPATH\_METHODTYPE\_UNKNOWN: Short\n val TEXTPATH\_METHODTYPE\_ALIGN: Short\n val

TEXTPATH\_METHODTYPE\_STRETCH: Short\n val TEXTPATH\_SPACINGTYPE\_UNKNOWN: Short\n val TEXTPATH\_SPACINGTYPE\_AUTO: Short\n val TEXTPATH\_SPACINGTYPE\_EXACT: Short\n val LENGTHADJUST\_UNKNOWN: Short\n val LENGTHADJUST\_SPACING: Short\n val LENGTHADJUST\_SPACINGANDGLYPHS: Short\n val ELEMENT\_NODE: Short\n val ATTRIBUTE\_NODE: Short\n val TEXT\_NODE: Short\n val CDATA\_SECTION\_NODE: Short\n val ENTITY\_REFERENCE\_NODE: Short\n val ENTITY\_NODE: Short\n val PROCESSING\_INSTRUCTION\_NODE: Short\n val COMMENT\_NODE: Short\n val DOCUMENT\_NODE: Short\n val DOCUMENT\_TYPE\_NODE: Short\n val DOCUMENT\_FRAGMENT\_NODE: Short\n val NOTATION\_NODE: Short\n val DOCUMENT\_POSITION\_DISCONNECTED: Short\n val DOCUMENT\_POSITION\_PRECEDING: Short\n

val DOCUMENT\_POSITION\_FOLLOWING: Short\n val DOCUMENT\_POSITION\_CONTAINS: Short\n val DOCUMENT\_POSITION\_CONTAINED\_BY: Short\n val

DOCUMENT\_POSITION\_IMPLEMENTATION\_SPECIFIC: Short\n }\n\n/\*\*\n \* Exposes the JavaScript [SVGImageElement](https://developer.mozilla.org/en/docs/Web/API/SVGImageElement) to Kotlin\n \*/\npublic external abstract class SVGImageElement : SVGGraphicsElement, SVGURIReference,

HTMLOrSVGImageElement {\n open val x: SVGAnimatedLength\n open val y: SVGAnimatedLength\n open val width: SVGAnimatedLength $\ln$  open val height: SVGAnimatedLength $\ln$  open val preserveAspectRatio: SVGAnimatedPreserveAspectRatio\n open var crossOrigin: String?\n\n companion object {\n val ELEMENT\_NODE: Short\n val ATTRIBUTE\_NODE: Short\n val TEXT\_NODE: Short\n val CDATA\_SECTION\_NODE: Short\n val ENTITY\_REFERENCE\_NODE: Short\n val ENTITY\_NODE: Short\n val PROCESSING\_INSTRUCTION\_NODE: Short\n val COMMENT\_NODE: Short\n val DOCUMENT\_NODE: Short\n val DOCUMENT\_TYPE\_NODE: Short\n val

DOCUMENT\_FRAGMENT\_NODE: Short\n val NOTATION\_NODE: Short\n val

DOCUMENT\_POSITION\_DISCONNECTED: Short\n val DOCUMENT\_POSITION\_PRECEDING: Short\n val DOCUMENT\_POSITION\_FOLLOWING: Short\n val DOCUMENT\_POSITION\_CONTAINS: Short\n val DOCUMENT\_POSITION\_CONTAINED\_BY: Short\n val

DOCUMENT\_POSITION\_IMPLEMENTATION\_SPECIFIC: Short\n }\n }\n }\n\n/\*\*\n \* Exposes the JavaScript [SVGForeignObjectElement](https://developer.mozilla.org/en/docs/Web/API/SVGForeignObjectElement) to Kotlin $n * \n\rightharpoonup$ npublic external abstract class SVGForeignObjectElement : SVGGraphicsElement { $\n\rightharpoonup$ n open val x: SVGAnimatedLength\n open val y: SVGAnimatedLength\n open val width: SVGAnimatedLength\n open val height: SVGAnimatedLength $\ln$  companion object  $\ln$  val ELEMENT NODE: Short $\ln$  val ATTRIBUTE\_NODE: Short\n val TEXT\_NODE: Short\n val CDATA\_SECTION\_NODE: Short\n val ENTITY\_REFERENCE\_NODE: Short\n val ENTITY\_NODE: Short\n val PROCESSING\_INSTRUCTION\_NODE: Short\n val COMMENT\_NODE: Short\n val DOCUMENT\_NODE: Short\n val DOCUMENT\_TYPE\_NODE: Short\n val DOCUMENT\_FRAGMENT\_NODE: Short\n val NOTATION\_NODE: Short\n val

DOCUMENT\_POSITION\_DISCONNECTED: Short\n val DOCUMENT\_POSITION\_PRECEDING: Short\n val DOCUMENT\_POSITION\_FOLLOWING: Short\n val DOCUMENT\_POSITION\_CONTAINS: Short\n

val DOCUMENT\_POSITION\_CONTAINED\_BY: Short\n val

DOCUMENT\_POSITION\_IMPLEMENTATION\_SPECIFIC: Short\n }\n}\n\npublic external abstract class SVGMarkerElement : SVGElement, SVGFitToViewBox {\n open val refX: SVGAnimatedLength\n open val refY: SVGAnimatedLength\n open val markerUnits: SVGAnimatedEnumeration\n open val markerWidth: SVGAnimatedLength\n open val markerHeight: SVGAnimatedLength\n open val orientType: SVGAnimatedEnumeration\n open val orientAngle: SVGAnimatedAngle\n open var orient: String\n fun setOrientToAuto()\n fun setOrientToAngle(angle: SVGAngle)\n\n companion object {\n val SVG\_MARKERUNITS\_UNKNOWN: Short\n val SVG\_MARKERUNITS\_USERSPACEONUSE: Short\n val SVG\_MARKERUNITS\_STROKEWIDTH: Short\n val SVG\_MARKER\_ORIENT\_UNKNOWN: Short\n

val SVG\_MARKER\_ORIENT\_AUTO: Short\n val SVG\_MARKER\_ORIENT\_ANGLE: Short\n val ELEMENT\_NODE: Short\n val ATTRIBUTE\_NODE: Short\n val TEXT\_NODE: Short\n val CDATA\_SECTION\_NODE: Short\n val ENTITY\_REFERENCE\_NODE: Short\n val ENTITY\_NODE: Short\n val PROCESSING\_INSTRUCTION\_NODE: Short\n val COMMENT\_NODE: Short\n val DOCUMENT\_NODE: Short\n val DOCUMENT\_TYPE\_NODE: Short\n val DOCUMENT\_FRAGMENT\_NODE: Short\n val NOTATION\_NODE: Short\n val DOCUMENT\_POSITION\_DISCONNECTED: Short\n val DOCUMENT\_POSITION\_PRECEDING: Short\n

 val DOCUMENT\_POSITION\_FOLLOWING: Short\n val DOCUMENT\_POSITION\_CONTAINS: Short\n val DOCUMENT\_POSITION\_CONTAINED\_BY: Short\n val

DOCUMENT\_POSITION\_IMPLEMENTATION\_SPECIFIC: Short\n  $\ln\ln\pi$ \*\n \* Exposes the JavaScript[SVGSolidcolorElement](https://developer.mozilla.org/en/docs/Web/API/SVGSolidcolorElement) to Kotlin\n \*/\npublic external abstract class SVGSolidcolorElement : SVGElement  ${\n}$  companion object  ${\n}$  val ELEMENT\_NODE: Short\n val ATTRIBUTE\_NODE: Short\n val TEXT\_NODE: Short\n val CDATA\_SECTION\_NODE: Short\n val ENTITY\_REFERENCE\_NODE: Short\n val ENTITY\_NODE: Short\n val PROCESSING\_INSTRUCTION\_NODE: Short\n val COMMENT\_NODE: Short\n val DOCUMENT\_NODE: Short\n val DOCUMENT\_TYPE\_NODE: Short\n val DOCUMENT\_FRAGMENT\_NODE: Short\n val NOTATION\_NODE: Short\n val DOCUMENT\_POSITION\_DISCONNECTED: Short\n val DOCUMENT\_POSITION\_PRECEDING: Short\n

 val DOCUMENT\_POSITION\_FOLLOWING: Short\n val DOCUMENT\_POSITION\_CONTAINS: Short\n val DOCUMENT\_POSITION\_CONTAINED\_BY: Short\n val

DOCUMENT\_POSITION\_IMPLEMENTATION\_SPECIFIC: Short\n }\n}\n\n/\*\*\n \* Exposes the JavaScript [SVGGradientElement](https://developer.mozilla.org/en/docs/Web/API/SVGGradientElement) to Kotlin\n \*/\npublic external abstract class SVGGradientElement : SVGElement, SVGURIReference, SVGUnitTypes {\n open val gradientUnits: SVGAnimatedEnumeration\n open val gradientTransform: SVGAnimatedTransformList\n open val spreadMethod: SVGAnimatedEnumeration\n\n companion object {\n val SVG\_SPREADMETHOD\_UNKNOWN: Short\n val SVG\_SPREADMETHOD\_PAD: Short\n val SVG\_SPREADMETHOD\_REFLECT: Short\n val SVG\_SPREADMETHOD\_REPEAT: Short\n val SVG\_UNIT\_TYPE\_UNKNOWN: Short\n val SVG\_UNIT\_TYPE\_USERSPACEONUSE: Short\n val SVG\_UNIT\_TYPE\_OBJECTBOUNDINGBOX: Short\n val ELEMENT\_NODE: Short\n val ATTRIBUTE\_NODE: Short\n val TEXT\_NODE: Short\n val CDATA\_SECTION\_NODE: Short\n val ENTITY\_REFERENCE\_NODE: Short\n val ENTITY\_NODE: Short\n val PROCESSING\_INSTRUCTION\_NODE: Short\n val COMMENT\_NODE: Short\n val DOCUMENT\_NODE: Short\n val DOCUMENT\_TYPE\_NODE: Short\n val DOCUMENT\_FRAGMENT\_NODE: Short\n val NOTATION\_NODE: Short\n val DOCUMENT\_POSITION\_DISCONNECTED: Short\n val DOCUMENT\_POSITION\_PRECEDING: Short\n val DOCUMENT\_POSITION\_FOLLOWING: Short\n val DOCUMENT\_POSITION\_CONTAINS: Short\n val DOCUMENT\_POSITION\_CONTAINED\_BY: Short\n val

DOCUMENT\_POSITION\_IMPLEMENTATION\_SPECIFIC: Short\n }\n\n/\*\*\n \* Exposes the JavaScript [SVGLinearGradientElement](https://developer.mozilla.org/en/docs/Web/API/SVGLinearGradientElement) to Kotlin\n \*/\npublic external abstract class SVGLinearGradientElement : SVGGradientElement {\n open val x1: SVGAnimatedLength\n open val y1: SVGAnimatedLength\n open val x2: SVGAnimatedLength\n open val y2: SVGAnimatedLength\n\n companion object {\n val SVG\_SPREADMETHOD\_UNKNOWN: Short\n val SVG\_SPREADMETHOD\_PAD: Short\n val SVG\_SPREADMETHOD\_REFLECT: Short\n val SVG\_SPREADMETHOD\_REPEAT: Short\n val SVG\_UNIT\_TYPE\_UNKNOWN: Short\n val SVG\_UNIT\_TYPE\_USERSPACEONUSE: Short\n val SVG\_UNIT\_TYPE\_OBJECTBOUNDINGBOX: Short\n val ELEMENT\_NODE: Short\n val ATTRIBUTE\_NODE: Short\n val TEXT\_NODE: Short\n

val CDATA\_SECTION\_NODE: Short\n val ENTITY\_REFERENCE\_NODE: Short\n val ENTITY\_NODE: Short\n val PROCESSING\_INSTRUCTION\_NODE: Short\n val COMMENT\_NODE: Short\n val DOCUMENT\_NODE: Short\n val DOCUMENT\_TYPE\_NODE: Short\n val DOCUMENT\_FRAGMENT\_NODE: Short\n val NOTATION\_NODE: Short\n val DOCUMENT\_POSITION\_DISCONNECTED: Short\n val DOCUMENT\_POSITION\_PRECEDING: Short\n

 val DOCUMENT\_POSITION\_FOLLOWING: Short\n val DOCUMENT\_POSITION\_CONTAINS: Short\n val DOCUMENT\_POSITION\_CONTAINED\_BY: Short\n val

DOCUMENT\_POSITION\_IMPLEMENTATION\_SPECIFIC: Short\n }\n }\n }\n\n/\*\*\n \* Exposes the JavaScript [SVGRadialGradientElement](https://developer.mozilla.org/en/docs/Web/API/SVGRadialGradientElement) to Kotlin\n \*/\npublic external abstract class SVGRadialGradientElement : SVGGradientElement {\n open val cx: SVGAnimatedLength\n open val cy: SVGAnimatedLength\n open val r: SVGAnimatedLength\n open val fx: SVGAnimatedLength\n open val fy: SVGAnimatedLength\n open val fr: SVGAnimatedLength\n\n companion object {\n val SVG\_SPREADMETHOD\_UNKNOWN: Short\n val SVG\_SPREADMETHOD\_PAD: Short\n val SVG\_SPREADMETHOD\_REFLECT: Short\n val SVG\_SPREADMETHOD\_REPEAT: Short\n val SVG\_UNIT\_TYPE\_UNKNOWN: Short\n val SVG\_UNIT\_TYPE\_USERSPACEONUSE: Short\n val SVG\_UNIT\_TYPE\_OBJECTBOUNDINGBOX: Short\n val ELEMENT\_NODE: Short\n val ATTRIBUTE\_NODE: Short\n val TEXT\_NODE: Short\n val CDATA\_SECTION\_NODE: Short\n val ENTITY\_REFERENCE\_NODE: Short\n val ENTITY\_NODE: Short\n val PROCESSING\_INSTRUCTION\_NODE: Short\n val COMMENT\_NODE: Short\n val DOCUMENT\_NODE: Short\n val DOCUMENT\_TYPE\_NODE: Short\n val DOCUMENT\_FRAGMENT\_NODE: Short\n val NOTATION\_NODE: Short\n val DOCUMENT\_POSITION\_DISCONNECTED: Short\n val DOCUMENT\_POSITION\_PRECEDING: Short\n

val DOCUMENT\_POSITION\_FOLLOWING: Short\n val DOCUMENT\_POSITION\_CONTAINS: Short\n

val DOCUMENT\_POSITION\_CONTAINED\_BY: Short\n val DOCUMENT\_POSITION\_IMPLEMENTATION\_SPECIFIC: Short\n }\n}\n\npublic external abstract class SVGMeshGradientElement : SVGGradientElement {\n companion object {\n val SVG\_SPREADMETHOD\_UNKNOWN: Short\n val SVG\_SPREADMETHOD\_PAD: Short\n val SVG\_SPREADMETHOD\_REFLECT: Short\n val SVG\_SPREADMETHOD\_REPEAT: Short\n val SVG\_UNIT\_TYPE\_UNKNOWN: Short\n val SVG\_UNIT\_TYPE\_USERSPACEONUSE: Short\n val SVG\_UNIT\_TYPE\_OBJECTBOUNDINGBOX: Short\n val ELEMENT\_NODE: Short\n val ATTRIBUTE\_NODE: Short\n val TEXT\_NODE: Short\n val CDATA\_SECTION\_NODE: Short\n val ENTITY\_REFERENCE\_NODE: Short\n val ENTITY\_NODE: Short\n val PROCESSING\_INSTRUCTION\_NODE: Short\n val COMMENT\_NODE: Short\n val DOCUMENT\_NODE: Short\n val DOCUMENT\_TYPE\_NODE: Short\n val DOCUMENT\_FRAGMENT\_NODE: Short\n val NOTATION\_NODE: Short\n val DOCUMENT\_POSITION\_DISCONNECTED: Short\n val DOCUMENT\_POSITION\_PRECEDING: Short\n val DOCUMENT\_POSITION\_FOLLOWING: Short\n val DOCUMENT\_POSITION\_CONTAINS: Short\n val DOCUMENT\_POSITION\_CONTAINED\_BY: Short\n val DOCUMENT\_POSITION\_IMPLEMENTATION\_SPECIFIC: Short\n  $\n\n\in \{\n\in \mathbb{N}\}\n\in \mathbb{N}\n\neq 0$ 

 $SVGMeshrowElement : SVGElement {\n \cdots} \$  companion object  ${\n \cdots}$  val ELEMENT\_NODE: Short\n val ATTRIBUTE\_NODE: Short\n val TEXT\_NODE: Short\n val CDATA\_SECTION\_NODE: Short\n val ENTITY\_REFERENCE\_NODE: Short\n val ENTITY\_NODE: Short\n val PROCESSING\_INSTRUCTION\_NODE: Short\n val COMMENT\_NODE: Short\n val DOCUMENT\_NODE: Short\n val DOCUMENT\_TYPE\_NODE: Short\n val DOCUMENT\_FRAGMENT\_NODE: Short\n val NOTATION\_NODE: Short\n val DOCUMENT\_POSITION\_DISCONNECTED: Short\n val DOCUMENT\_POSITION\_PRECEDING: Short\n val DOCUMENT\_POSITION\_FOLLOWING: Short\n val DOCUMENT\_POSITION\_CONTAINS: Short\n val DOCUMENT\_POSITION\_CONTAINED\_BY: Short\n val DOCUMENT\_POSITION\_IMPLEMENTATION\_SPECIFIC: Short\n }\n}\n\npublic external abstract class SVGMeshpatchElement : SVGElement {\n companion object {\n val ELEMENT\_NODE: Short\n val ATTRIBUTE\_NODE: Short\n val TEXT\_NODE: Short\n val CDATA\_SECTION\_NODE: Short\n val ENTITY\_REFERENCE\_NODE: Short\n val ENTITY\_NODE: Short\n val PROCESSING\_INSTRUCTION\_NODE: Short\n val COMMENT\_NODE: Short\n val DOCUMENT\_NODE: Short\n val DOCUMENT\_TYPE\_NODE: Short\n val DOCUMENT\_FRAGMENT\_NODE: Short\n val NOTATION\_NODE: Short\n val DOCUMENT\_POSITION\_DISCONNECTED: Short\n val DOCUMENT\_POSITION\_PRECEDING: Short\n val DOCUMENT\_POSITION\_FOLLOWING: Short\n val DOCUMENT\_POSITION\_CONTAINS: Short\n val DOCUMENT\_POSITION\_CONTAINED\_BY: Short\n val DOCUMENT\_POSITION\_IMPLEMENTATION\_SPECIFIC: Short\n }\n\n/\*\*\n \* Exposes the JavaScript [SVGStopElement](https://developer.mozilla.org/en/docs/Web/API/SVGStopElement) to Kotlin\n \*/\npublic external abstract class SVGStopElement : SVGElement {\n open val offset: SVGAnimatedNumber\n\n companion object {\n val ELEMENT\_NODE: Short\n val ATTRIBUTE\_NODE: Short\n val TEXT\_NODE: Short\n val CDATA\_SECTION\_NODE: Short\n val ENTITY\_REFERENCE\_NODE: Short\n val ENTITY\_NODE: Short\n val PROCESSING\_INSTRUCTION\_NODE: Short\n val COMMENT\_NODE: Short\n val DOCUMENT\_NODE: Short\n val DOCUMENT\_TYPE\_NODE: Short\n val DOCUMENT\_FRAGMENT\_NODE: Short\n val NOTATION\_NODE: Short\n val DOCUMENT\_POSITION\_DISCONNECTED: Short\n val DOCUMENT\_POSITION\_PRECEDING: Short\n val DOCUMENT\_POSITION\_FOLLOWING: Short\n val DOCUMENT\_POSITION\_CONTAINS: Short\n val DOCUMENT\_POSITION\_CONTAINED\_BY: Short\n val DOCUMENT\_POSITION\_IMPLEMENTATION\_SPECIFIC: Short\n }\n }\n }\n\n/\*\*\n \* Exposes the JavaScript [SVGPatternElement](https://developer.mozilla.org/en/docs/Web/API/SVGPatternElement) to Kotlin\n \*/\npublic external abstract class SVGPatternElement : SVGElement, SVGFitToViewBox, SVGURIReference, SVGUnitTypes {\n open val patternUnits: SVGAnimatedEnumeration\n open val patternContentUnits: SVGAnimatedEnumeration\n open val patternTransform: SVGAnimatedTransformList\n open val x: SVGAnimatedLength\n open val y: SVGAnimatedLength\n open val width: SVGAnimatedLength\n open val height: SVGAnimatedLength\n\n companion object {\n val SVG\_UNIT\_TYPE\_UNKNOWN: Short\n val SVG\_UNIT\_TYPE\_USERSPACEONUSE: Short\n val SVG\_UNIT\_TYPE\_OBJECTBOUNDINGBOX: Short\n val ELEMENT\_NODE: Short\n val ATTRIBUTE\_NODE: Short\n val TEXT\_NODE: Short\n val CDATA\_SECTION\_NODE: Short\n val ENTITY\_REFERENCE\_NODE: Short\n val ENTITY\_NODE: Short\n val PROCESSING\_INSTRUCTION\_NODE: Short\n val COMMENT\_NODE: Short\n val DOCUMENT\_NODE: Short\n val DOCUMENT\_TYPE\_NODE: Short\n val DOCUMENT\_FRAGMENT\_NODE: Short\n val NOTATION\_NODE: Short\n val DOCUMENT\_POSITION\_DISCONNECTED: Short\n val DOCUMENT\_POSITION\_PRECEDING: Short\n val DOCUMENT\_POSITION\_FOLLOWING: Short\n val DOCUMENT\_POSITION\_CONTAINS: Short\n val DOCUMENT\_POSITION\_CONTAINED\_BY: Short\n val DOCUMENT\_POSITION\_IMPLEMENTATION\_SPECIFIC: Short\n }\n}\n\npublic external abstract class SVGHatchElement : SVGElement {\n companion object {\n val ELEMENT\_NODE: Short\n val

ATTRIBUTE\_NODE: Short\n val TEXT\_NODE: Short\n val CDATA\_SECTION\_NODE: Short\n val ENTITY\_REFERENCE\_NODE: Short\n val ENTITY\_NODE: Short\n val PROCESSING\_INSTRUCTION\_NODE: Short\n val COMMENT\_NODE: Short\n val DOCUMENT\_NODE: Short\n val DOCUMENT\_TYPE\_NODE: Short\n val DOCUMENT\_FRAGMENT\_NODE: Short\n val NOTATION\_NODE: Short\n val DOCUMENT\_POSITION\_DISCONNECTED: Short\n val DOCUMENT\_POSITION\_PRECEDING: Short\n

val DOCUMENT\_POSITION\_FOLLOWING: Short\n val DOCUMENT\_POSITION\_CONTAINS: Short\n val DOCUMENT\_POSITION\_CONTAINED\_BY: Short\n val

DOCUMENT\_POSITION\_IMPLEMENTATION\_SPECIFIC: Short\n }\n}\n\npublic external abstract class  $SVGHatchpathElement : SVGElement {\n  $\{ \text{normal to } object \} \in \text{val } ELEMENT\ NODE: Short \in \text{val } FQ$$ ATTRIBUTE\_NODE: Short\n val TEXT\_NODE: Short\n val CDATA\_SECTION\_NODE: Short\n val ENTITY\_REFERENCE\_NODE: Short\n val ENTITY\_NODE: Short\n val PROCESSING\_INSTRUCTION\_NODE: Short\n val COMMENT\_NODE: Short\n val DOCUMENT\_NODE: Short\n val DOCUMENT\_TYPE\_NODE: Short\n val DOCUMENT\_FRAGMENT\_NODE: Short\n val NOTATION\_NODE: Short\n val

DOCUMENT\_POSITION\_DISCONNECTED: Short\n val DOCUMENT\_POSITION\_PRECEDING: Short\n val DOCUMENT\_POSITION\_FOLLOWING: Short\n val DOCUMENT\_POSITION\_CONTAINS: Short\n

val DOCUMENT\_POSITION\_CONTAINED\_BY: Short\n val

DOCUMENT\_POSITION\_IMPLEMENTATION\_SPECIFIC: Short\n }\n\n/\*\*\n \* Exposes the JavaScript [SVGCursorElement](https://developer.mozilla.org/en/docs/Web/API/SVGCursorElement) to Kotlin\n \*/\npublic external abstract class SVGCursorElement : SVGElement, SVGURIReference {\n open val x:  $SVGAnimalLength\n$  open val y:  $SVGAnimalLength\n$  companion object  ${\n$ ul ELEMENT\_NODE: Short\n val ATTRIBUTE\_NODE: Short\n val TEXT\_NODE: Short\n val CDATA\_SECTION\_NODE: Short\n val ENTITY\_REFERENCE\_NODE: Short\n val ENTITY\_NODE: Short\n val PROCESSING\_INSTRUCTION\_NODE: Short\n val COMMENT\_NODE: Short\n val DOCUMENT\_NODE: Short\n val DOCUMENT\_TYPE\_NODE: Short\n val DOCUMENT\_FRAGMENT\_NODE: Short\n val NOTATION\_NODE: Short\n val DOCUMENT\_POSITION\_DISCONNECTED: Short\n val DOCUMENT\_POSITION\_PRECEDING: Short\n

val DOCUMENT\_POSITION\_FOLLOWING: Short\n val DOCUMENT\_POSITION\_CONTAINS: Short\n val DOCUMENT\_POSITION\_CONTAINED\_BY: Short\n val

DOCUMENT\_POSITION\_IMPLEMENTATION\_SPECIFIC: Short\n }\n }\n }\n\n/\*\*\n \* Exposes the JavaScript [SVGScriptElement](https://developer.mozilla.org/en/docs/Web/API/SVGScriptElement) to Kotlin\n \*/\npublic external abstract class SVGScriptElement : SVGElement, SVGURIReference, HTMLOrSVGScriptElement {\n open var type: String\n open var crossOrigin: String?\n\n companion object {\n val ELEMENT\_NODE: Short\n val ATTRIBUTE\_NODE: Short\n val TEXT\_NODE: Short\n val CDATA\_SECTION\_NODE: Short\n val ENTITY\_REFERENCE\_NODE: Short\n val ENTITY\_NODE: Short\n val PROCESSING\_INSTRUCTION\_NODE: Short\n val COMMENT\_NODE: Short\n val DOCUMENT\_NODE: Short\n val DOCUMENT\_TYPE\_NODE: Short\n val DOCUMENT\_FRAGMENT\_NODE: Short\n val NOTATION\_NODE: Short\n val DOCUMENT\_POSITION\_DISCONNECTED: Short\n val DOCUMENT\_POSITION\_PRECEDING: Short\n

val DOCUMENT\_POSITION\_FOLLOWING: Short\n val DOCUMENT\_POSITION\_CONTAINS: Short\n val DOCUMENT\_POSITION\_CONTAINED\_BY: Short\n val

DOCUMENT\_POSITION\_IMPLEMENTATION\_SPECIFIC: Short\n  $\ln\ln\pi$ \*\n \* Exposes the JavaScript[SVGAElement](https://developer.mozilla.org/en/docs/Web/API/SVGAElement) to Kotlin\n \*/\npublic external abstract class SVGAElement : SVGGraphicsElement, SVGURIReference {\n open val target: SVGAnimatedString\n open val download: SVGAnimatedString\n open val rel: SVGAnimatedString\n open val relList: SVGAnimatedString\n open val hreflang: SVGAnimatedString\n open val type:  $SVGAnimatedString\n\nn$  companion object  ${\n}$  val ELEMENT\_NODE: Short\n val

ATTRIBUTE\_NODE: Short\n val TEXT\_NODE: Short\n val CDATA\_SECTION\_NODE: Short\n val ENTITY\_REFERENCE\_NODE: Short\n val ENTITY\_NODE: Short\n val PROCESSING\_INSTRUCTION\_NODE: Short\n val COMMENT\_NODE: Short\n val DOCUMENT\_NODE: Short\n val DOCUMENT\_TYPE\_NODE: Short\n val DOCUMENT\_FRAGMENT\_NODE: Short\n val NOTATION\_NODE: Short\n val DOCUMENT\_POSITION\_DISCONNECTED: Short\n val DOCUMENT\_POSITION\_PRECEDING: Short\n val DOCUMENT\_POSITION\_FOLLOWING: Short\n val DOCUMENT\_POSITION\_CONTAINS: Short\n

val DOCUMENT\_POSITION\_CONTAINED\_BY: Short\n val

DOCUMENT\_POSITION\_IMPLEMENTATION\_SPECIFIC: Short\n }\n\n/\*\*\n \* Exposes the JavaScript [SVGViewElement](https://developer.mozilla.org/en/docs/Web/API/SVGViewElement) to Kotlin\n \*/\npublic external abstract class SVGViewElement : SVGElement, SVGFitToViewBox, SVGZoomAndPan {\n companion object {\n val SVG\_ZOOMANDPAN\_UNKNOWN: Short\n val SVG\_ZOOMANDPAN\_DISABLE: Short\n val SVG\_ZOOMANDPAN\_MAGNIFY: Short\n val ELEMENT\_NODE: Short\n val ATTRIBUTE\_NODE: Short\n val TEXT\_NODE: Short\n val CDATA\_SECTION\_NODE: Short\n val ENTITY\_REFERENCE\_NODE: Short\n val ENTITY\_NODE: Short\n val PROCESSING\_INSTRUCTION\_NODE: Short\n val COMMENT\_NODE: Short\n val DOCUMENT\_NODE: Short\n val DOCUMENT\_TYPE\_NODE: Short\n val DOCUMENT\_FRAGMENT\_NODE: Short\n val NOTATION\_NODE: Short\n val DOCUMENT\_POSITION\_DISCONNECTED: Short\n val DOCUMENT\_POSITION\_PRECEDING: Short\n

 val DOCUMENT\_POSITION\_FOLLOWING: Short\n val DOCUMENT\_POSITION\_CONTAINS: Short\n val DOCUMENT\_POSITION\_CONTAINED\_BY: Short\n val

DOCUMENT\_POSITION\_IMPLEMENTATION\_SPECIFIC: Short\n }\n}","/\*\n \* Copyright 2010-2020 JetBrains s.r.o. and Kotlin Programming Language contributors.\n \* Use of this source code is governed by the Apache 2.0 license that can be found in the license/LICENSE.txt file.\n \*/\n\n// NOTE: THIS FILE IS AUTO-GENERATED, DO NOT EDIT!\n// See github.com/kotlin/dukat for details\n\npackage org.w3c.files\n\nimport kotlin.js.\*\nimport org.khronos.webgl.\*\nimport org.w3c.css.masking.\*\nimport org.w3c.dom.\*\nimport org.w3c.dom.clipboard.\*\nimport org.w3c.dom.css.\*\nimport org.w3c.dom.encryptedmedia.\*\nimport org.w3c.dom.events.\*\nimport org.w3c.dom.mediacapture.\*\nimport org.w3c.dom.mediasource.\*\nimport org.w3c.dom.parsing.\*\nimport org.w3c.dom.pointerevents.\*\nimport org.w3c.dom.svg.\*\nimport org.w3c.dom.url.\*\nimport org.w3c.fetch.\*\nimport org.w3c.notifications.\*\nimport org.w3c.performance.\*\nimport org.w3c.workers.\*\nimport org.w3c.xhr.\*\n\n/\*\*\n \* Exposes the JavaScript

[Blob](https://developer.mozilla.org/en/docs/Web/API/Blob) to Kotlin\n \*/\npublic external open class Blob(blobParts: Array<dynamic> = definedExternally, options: BlobPropertyBag = definedExternally) : MediaProvider, ImageBitmapSource  $\{\n\rceil$  open val size: Number $\n\rceil$  open val type: String $\n\rceil$  open val isClosed: Boolean\n fun slice(start: Int = definedExternally, end: Int = definedExternally, contentType: String = definedExternally): Blob\n fun close()\n}\n\npublic external interface BlobPropertyBag {\n var type: String? /\*  $= \Upsilon'' \mathbf{A}$  get() = definedExternally $\mathbf{A}$  set(value) =

definedExternally\n}\n\n@kotlin.internal.InlineOnly\npublic inline fun BlobPropertyBag(type: String? = \"\"): BlobPropertyBag  $\ln$  val  $o = js(\(\{})\)\n$  o[\"type\"] = type\n return o\n}\n\n/\*\*\n \* Exposes the JavaScript [File](https://developer.mozilla.org/en/docs/Web/API/File) to Kotlin\n \*/\npublic external open class File(fileBits: Array<dynamic>, fileName: String, options: FilePropertyBag = definedExternally) : Blob  $\{\n\$  open val name: String\n open val lastModified: Int\n}\n\npublic external interface FilePropertyBag : BlobPropertyBag {\n var lastModified: Int?\n get() = definedExternally\n set(value) =

definedExternally\n}\n\n@kotlin.internal.InlineOnly\npublic inline fun FilePropertyBag(lastModified: Int? = undefined, type: String? = \"\"): FilePropertyBag  $\{n \ val o = is(\"(\{}\)\"$ \n o[\"lastModified\"] = lastModified\n o[\"type\"] = type\n return o\n \\n\n/\*\*\n \* Exposes the JavaScript

[FileList](https://developer.mozilla.org/en/docs/Web/API/FileList) to Kotlin\n \*/\npublic external abstract class FileList : ItemArrayLike<File> $\{\nabla$  override fun item(index: Int): File?\n}\n\n@kotlin.internal.InlineOnly\npublic

inline operator fun FileList.get(index: Int): File? = asDynamic()[index]\n\n/\*\*\n \* Exposes the JavaScript [FileReader](https://developer.mozilla.org/en/docs/Web/API/FileReader) to Kotlin\n \*/\npublic external open class FileReader : EventTarget {\n open val readyState: Short\n open val result: dynamic\n open val error: dynamic\n var onloadstart: ((ProgressEvent) -> dynamic)?\n var onprogress: ((ProgressEvent) -> dynamic)?\n var onload: ((Event) -> dynamic)?\n var onabort: ((Event) -> dynamic)?\n var onerror: ((Event) -> dynamic)?\n var onloadend: ((Event) -> dynamic)?\n fun readAsArrayBuffer(blob: Blob)\n fun readAsBinaryString(blob: Blob)\n fun readAsText(blob: Blob, label: String = definedExternally)\n fun readAsDataURL(blob: Blob)\n fun abort()\n\n companion object  $\{\n\$  val EMPTY: Short\n val LOADING: Short\n val DONE: Short $\n\lambda$  } $\n\ln{\n\frac{*}{\ln x} \cdot Exy\cos \theta$  left JavaScript

[FileReaderSync](https://developer.mozilla.org/en/docs/Web/API/FileReaderSync) to Kotlin\n \*/\npublic external open class FileReaderSync {\n fun readAsArrayBuffer(blob: Blob): ArrayBuffer\n fun readAsBinaryString(blob: Blob): String\n fun readAsText(blob: Blob, label: String = definedExternally): String\n fun readAsDataURL(blob: Blob): String\n}","/\*\n \* Copyright 2010-2020 JetBrains s.r.o. and Kotlin Programming Language contributors.\n \* Use of this source code is governed by the Apache 2.0 license that can be found in the license/LICENSE.txt file.\n \*/\n\n// NOTE: THIS FILE IS AUTO-GENERATED, DO NOT EDIT!\n// See github.com/kotlin/dukat for details\n\npackage org.w3c.notifications\n\nimport kotlin.js.\*\nimport org.khronos.webgl.\*\nimport org.w3c.css.masking.\*\nimport org.w3c.dom.\*\nimport org.w3c.dom.clipboard.\*\nimport org.w3c.dom.css.\*\nimport org.w3c.dom.encryptedmedia.\*\nimport org.w3c.dom.events.\*\nimport org.w3c.dom.mediacapture.\*\nimport org.w3c.dom.mediasource.\*\nimport org.w3c.dom.parsing.\*\nimport org.w3c.dom.pointerevents.\*\nimport org.w3c.dom.svg.\*\nimport

org.w3c.dom.url.\*\nimport org.w3c.fetch.\*\nimport org.w3c.files.\*\nimport org.w3c.performance.\*\nimport org.w3c.workers.\*\nimport org.w3c.xhr.\*\n\n/\*\*\n \* Exposes the JavaScript

[Notification](https://developer.mozilla.org/en/docs/Web/API/Notification) to Kotlin\n \*/\npublic external open class Notification(title: String, options: NotificationOptions = definedExternally) : EventTarget  $\{n \}$  var onclick:  $((MouseEvent) \rightarrow dynamic)$ ? $\uparrow$  var onerror:  $((Event) \rightarrow dynamic)$ ? $\uparrow$  open val title: String $\uparrow$ n open val dir: NotificationDirection\n open val lang: String\n open val body: String\n open val tag: String\n open val image: String\n open val icon: String\n open val badge: String\n open val sound: String\n open val vibrate: Array<out Int>\n open val timestamp: Number\n open val renotify: Boolean\n open val silent: Boolean\n open val noscreen: Boolean\n open val requireInteraction: Boolean\n open val sticky: Boolean\n open val data: Any?\n open val actions: Array<out NotificationAction>\n fun close()\n\n companion object {\n val permission: NotificationPermission\n val maxActions: Int\n fun requestPermission(deprecatedCallback: (NotificationPermission) -> Unit = definedExternally): Promise<NotificationPermission>\n }\n}\n\npublic external interface NotificationOptions  $\{\n\$  var dir: NotificationDirection? /\* = NotificationDirection.AUTO \*/\n get() = definedExternally\n set(value) = definedExternally\n var lang: String?  $/* = \lvert \lvert \lvert$  \*/\n get() = definedExternally\n set(value) = definedExternally\n var body: String?  $/* = \\\{'' * \wedge n$  get() = definedExternally\n set(value) = definedExternally\n var tag: String?  $/* = \\\gamma^n * \wedge$  get() = definedExternally\n set(value) = definedExternally\n var image: String?\n get() = definedExternally\n set(value) = definedExternally\n var icon: String?\n get() = definedExternally\n set(value) = definedExternally\n var badge: String?\n get() = definedExternally\n set(value) = definedExternally\n var sound: String?\n get() = definedExternally\n set(value) = definedExternally\n var vibrate: dynamic\n  $get() = defined Externally \land \text{set} = definedExternally \land \text{vart} = \text{set} = \text{set} =$ definedExternally\n set(value) = definedExternally\n var renotify: Boolean? /\* = false \*/\n get() = definedExternally\n set(value) = definedExternally\n var silent: Boolean? /\* = false \*/\n get() = definedExternally\n set(value) = definedExternally\n var noscreen: Boolean? /\* = false \*/\n get() = definedExternally\n set(value) = definedExternally\n var requireInteraction: Boolean? /\* = false \*/\n get()  $=$  definedExternally\n set(value) = definedExternally\n var sticky: Boolean? /\* = false \*/\n get() = definedExternally\n set(value) = definedExternally\n var data: Any? /\* = null \*/\n get() =

definedExternally\n set(value) = definedExternally\n var actions: Array<NotificationAction>? /\* = arrayOf()

\*/\n get() = definedExternally\n set(value) = definedExternally\n \\n\n@kotlin.internal.InlineOnly\npublic inline fun NotificationOptions(dir: NotificationDirection? = NotificationDirection.AUTO, lang: String? = \"\", body: String?  $=\$  \"\", tag: String? = \"\", image: String? = undefined, icon: String? = undefined, badge: String? = undefined, sound: String? = undefined, vibrate: dynamic = undefined, timestamp: Number? = undefined, renotify: Boolean? = false, silent: Boolean? = false, noscreen: Boolean? = false, requireInteraction: Boolean? = false, sticky: Boolean? = false, data: Any? = null, actions: Array<NotificationAction>? = arrayOf()): NotificationOptions  $\{\n\$  val  $o =$  $j\sin(\frac{y}{\}\)$ ")\n o[\"dir\"] = dir\n o[\"lang\"] = lang\n o[\"body\"] = body\n o[\"tag\"] = tag\n o[\"image\"] = image\n  $o[\text{``icon'''}] = icon\$   $o[\text{''badge'']} = badge\$ n  $o[\text{''sound'''}] = sound\$ n  $o[\text{''vibrate'']} = vibrate\$ n o[\"timestamp\"] = timestamp\n o[\"renotify\"] = renotify\n o[\"silent\"] = silent\n o[\"noscreen\"] = noscreen\n o[\"requireInteraction\"] = requireInteraction\n o[\"sticky\"] = sticky\n o[\"data\"] = data\n o[\"actions\"] = actions\n return o\n }\n\npublic external interface NotificationAction {\n var action: String?\n get() = definedExternally\n set(value) = definedExternally\n var title: String?\n get() = definedExternally\n  $set(value) = defined Externally \cap \ var icon: String? \cap get() = definedExternally \cap set(value) =$ definedExternally\n}\n\n@kotlin.internal.InlineOnly\npublic inline fun NotificationAction(action: String?, title: String?, icon: String? = undefined): NotificationAction  $\{\n\$  val  $o = js(\"(\{\})\")\n\$  o[\"action\"] = action\n o[\"title\"] = title\n o[\"icon\"] = icon\n return o\n}\n\npublic external interface GetNotificationOptions {\n var tag: String? /\* = \"\" \*/\n get() = definedExternally\n set(value) = definedExternally\n}\n\n@kotlin.internal.InlineOnly\npublic inline fun GetNotificationOptions(tag: String? = \"\"): GetNotificationOptions  $\{\nabla \cdot \mathbf{v} \in \mathbf{S}(\mathbf{v}|\mathbf{v})\}\$  of  $\mathbf{v} = \frac{v}{\mathbf{v} - \mathbf{v}}$  return  $\partial \mathbf{v} \in \mathbf{S}(\mathbf{v} - \mathbf{v})$ JavaScript [NotificationEvent](https://developer.mozilla.org/en/docs/Web/API/NotificationEvent) to Kotlin\n \*/\npublic external open class NotificationEvent(type: String, eventInitDict: NotificationEventInit) : ExtendableEvent  ${\n \alpha}$  open val notification: Notification\n open val action: String\n\n companion object  ${\n \alpha}$ val NONE: Short\n val CAPTURING\_PHASE: Short\n val AT\_TARGET: Short\n val BUBBLING PHASE: Short\n  $\n\in \mathbb{R}$ \n\npublic external interface NotificationEventInit : ExtendableEventInit {\n var notification: Notification? $\ln$  get() = definedExternally $\ln$  set(value) = definedExternally $\ln$  var action: String?  $\sqrt{*} = \sqrt{``} \cdot \sqrt{n}$  get() = definedExternally\n set(value) = definedExternally\n}\n\n@kotlin.internal.InlineOnly\npublic inline fun NotificationEventInit(notification: Notification?, action: String? = \"\", bubbles: Boolean? = false, cancelable: Boolean? = false, composed: Boolean? = false): NotificationEventInit  $\{\n\$  val  $o = j\sin(\{\{\})\}\)n$  o $\sin(\pi\sin(\pi\n) = n\sin(\pi\sin(\pi\n) = o\sin(\pi\n) = o\sin(\pi\n) = o\sin(\pi\n) = o\sin(\pi\n) = o\sin(\pi\n) = o\sin(\pi\n) = o\sin(\pi\n) = o\sin(\pi\n) = o\sin(\pi\n) = o\sin(\pi\n) = o\sin(\pi\n) = o\sin(\pi\n) = o\sin(\pi\n) = o\sin(\pi\n) = o\sin(\pi\n) = o\sin(\pi\n) = o\sin(\pi\n) = o\sin$  $\text{action}\$  $\text{on}\$   $\text{of}\$   $\text{t}$  = bubbles\n  $\text{of}\$   $\text{c}$  cancelable\" = cancelable\n  $\text{of}\$   $\text{c}$  composed\" = composed\n return  $o\n\ln\ln\pi$  please, don't implement this interface! \*/\n@Suppress(\"NESTED\_CLASS\_IN\_EXTERNAL\_INTERFACE\")\npublic external interface NotificationPermission  $\n\neq$  companion object $\n\infty$  in  $\infty$ NotificationPermission.Companion.DEFAULT: NotificationPermission get() = \"default\".asDynamic().unsafeCast<NotificationPermission>()\n\npublic inline val NotificationPermission.Companion.DENIED: NotificationPermission get() = \"denied\".asDynamic().unsafeCast<NotificationPermission>()\n\npublic inline val NotificationPermission.Companion.GRANTED: NotificationPermission get() = \"granted\".asDynamic().unsafeCast<NotificationPermission>()\n\n/\* please, don't implement this interface! \*/\n@Suppress(\"NESTED\_CLASS\_IN\_EXTERNAL\_INTERFACE\")\npublic external interface NotificationDirection {\n companion object\n}\n\npublic inline val NotificationDirection.Companion.AUTO: NotificationDirection get() = \"auto\".asDynamic().unsafeCast<NotificationDirection>()\n\npublic inline val NotificationDirection.Companion.LTR: NotificationDirection get() = \"ltr\".asDynamic().unsafeCast<NotificationDirection>()\n\npublic inline val NotificationDirection.Companion.RTL: NotificationDirection get() = \"rtl\".asDynamic().unsafeCast<NotificationDirection>()","/\*\n \* Copyright 2010-2020 JetBrains s.r.o. and Kotlin Programming Language contributors. $\ln *$  Use of this source code is governed by the Apache 2.0 license that can be found in the license/LICENSE.txt file.\n \*/\n\n// NOTE: THIS FILE IS AUTO-GENERATED, DO NOT EDIT!\n//

See github.com/kotlin/dukat for details\n\npackage org.w3c.workers\n\nimport kotlin.js.\*\nimport org.khronos.webgl.\*\nimport org.w3c.css.masking.\*\nimport org.w3c.dom.\*\nimport org.w3c.dom.clipboard.\*\nimport org.w3c.dom.css.\*\nimport org.w3c.dom.encryptedmedia.\*\nimport org.w3c.dom.events.\*\nimport org.w3c.dom.mediacapture.\*\nimport org.w3c.dom.mediasource.\*\nimport org.w3c.dom.parsing.\*\nimport org.w3c.dom.pointerevents.\*\nimport org.w3c.dom.svg.\*\nimport org.w3c.dom.url.\*\nimport org.w3c.fetch.\*\nimport org.w3c.files.\*\nimport org.w3c.notifications.\*\nimport org.w3c.performance.\*\nimport org.w3c.xhr.\*\n\n/\*\*\n \* Exposes the JavaScript [ServiceWorker](https://developer.mozilla.org/en/docs/Web/API/ServiceWorker) to Kotlin\n \*/\npublic external abstract class ServiceWorker : EventTarget, AbstractWorker, UnionMessagePortOrServiceWorker, UnionClientOrMessagePortOrServiceWorker {\n open val scriptURL: String\n open val state: ServiceWorkerState\n open var onstatechange: ((Event) -> dynamic)?\n fun postMessage(message: Any?, transfer: Array<dynamic> = definedExternally)\n\\n\n\\*\*\n \* Exposes the JavaScript [ServiceWorkerRegistration](https://developer.mozilla.org/en/docs/Web/API/ServiceWorkerRegistration) to Kotlin $\ln$  \*/\npublic external abstract class ServiceWorkerRegistration : EventTarget { $\ln$  open val installing: ServiceWorker?\n open val waiting: ServiceWorker?\n open val active: ServiceWorker?\n open val scope: String\n open var onupdatefound: ((Event) -> dynamic)?\n open val APISpace: dynamic\n fun update(): Promise<Unit>\n fun unregister(): Promise<Boolean>\n fun showNotification(title: String, options: NotificationOptions = definedExternally): Promise<Unit> $\ln$  fun getNotifications(filter: GetNotificationOptions = definedExternally): Promise<Array<Notification>> $\infty$  fun methodName(): Promise<dynamic>\n}\n\n/\*\*\n \* Exposes the JavaScript [ServiceWorkerContainer](https://developer.mozilla.org/en/docs/Web/API/ServiceWorkerContainer) to Kotlin\n \*/\npublic external abstract class ServiceWorkerContainer : EventTarget {\n open val controller: ServiceWorker?\n open val ready: Promise<ServiceWorkerRegistration>\n open var oncontrollerchange: ((Event) -> dynamic)?\n open var onmessage: ((MessageEvent) -> dynamic)?\n fun register(scriptURL: String, options: RegistrationOptions = definedExternally): Promise<ServiceWorkerRegistration>\n fun getRegistration(clientURL: String = definedExternally): Promise $\langle Any? \rangle$ \n fun getRegistrations(): Promise<Array<ServiceWorkerRegistration $>>\ln$  fun startMessages()\n}\n\npublic external interface RegistrationOptions  $\{\n\alpha \arccos \theta : \frac{\text{string}}{\text{length}} \text{ and } \text{graph} \text{ respectively.}\n\}$  set(value) = definedExternally\n var type: WorkerType? /\* = WorkerType.CLASSIC \*/\n get() = definedExternally\n set(value) = definedExternally\n}\n\n@kotlin.internal.InlineOnly\npublic inline fun RegistrationOptions(scope: String? = undefined, type: WorkerType? = WorkerType.CLASSIC): RegistrationOptions  $\{\n \{n \}$  val  $o = js(\n'(\{\})\n' \}$ o[\"scope\"] = scope\n o[\"type\"] = type\n return o\n}\n\n/\*\*\n \* Exposes the JavaScript [ServiceWorkerMessageEvent](https://developer.mozilla.org/en/docs/Web/API/ServiceWorkerMessageEvent) to Kotlin\n \*/\npublic external open class ServiceWorkerMessageEvent(type: String, eventInitDict: ServiceWorkerMessageEventInit = definedExternally) : Event  $\{\n\}$  open val data: Any? $\n\$ n open val origin: String\n open val lastEventId: String\n open val source: UnionMessagePortOrServiceWorker?\n open val ports: Array<out MessagePort>?\n\n companion object  $\{\n\$  val NONE: Short\n val CAPTURING\_PHASE: Short\n val AT\_TARGET: Short\n val BUBBLING\_PHASE: Short\n  $\ln\ln\mathbb{N}$ npublic external interface ServiceWorkerMessageEventInit : EventInit  $\ln$  var data: Any? $\ln$  get() = definedExternally\n set(value) = definedExternally\n var origin: String?\n get() = definedExternally\n  $set(value) = defined Externally \cap \ \ var\ lastEventId: String? \cap \ get() = definedExternally \cap \ set(value) =$ definedExternally\n var source: UnionMessagePortOrServiceWorker?\n get() = definedExternally\n  $set(value) = defined Externally \cap var ports$ : Array<MessagePort>?\n get() = definedExternally\n set(value) = definedExternally\n}\n\n@kotlin.internal.InlineOnly\npublic inline fun ServiceWorkerMessageEventInit(data:  $Any? = undefined, origin: String? = undefined, lastEventId: String? = undefined, source:$ UnionMessagePortOrServiceWorker? = undefined, ports: Array<MessagePort>? = undefined, bubbles: Boolean? = false, cancelable: Boolean? = false, composed: Boolean? = false): ServiceWorkerMessageEventInit  $\{\n\$  val  $o =$  $j\sin(\frac{1}{2})\sin(\frac{1}{2})\sin(\frac{1}{2}) = \frac{1}{2}$  of  $\sin(\frac{1}{2}) = \frac{1}{2}$  of  $\sin(\frac{1}{2})$  of  $\sin(\frac{1}{2}) = \frac{1}{2}$  of  $\sin(\frac{1}{2})$  of  $\sin(\frac{1}{2}) = \frac{1}{2}$  of  $\sin(\frac{1}{2}) = \frac{1}{2}$  of  $\sin(\frac{1}{2}) = \frac{1}{2}$  of  $\sin(\frac{1}{2}) = \frac{1}{2}$  or  $\sin(\frac{1}{2}) =$ 

source\n o[\"ports\"] = ports\n o[\"bubbles\"] = bubbles\n o[\"cancelable\"] = cancelable\n o[\"composed\"] = composed $\n\rightharpoonup$ n return  $o\ln{\hbar}$ <sup>\*\*</sup>\n \* Exposes the JavaScript

[ServiceWorkerGlobalScope](https://developer.mozilla.org/en/docs/Web/API/ServiceWorkerGlobalScope) to Kotlin\n \*/\npublic external abstract class ServiceWorkerGlobalScope : WorkerGlobalScope {\n open val clients: Clients\n open val registration: ServiceWorkerRegistration\n open var oninstall: ((Event) -> dynamic)?\n open var onactivate: ((Event) -> dynamic)?\n open var onfetch: ((FetchEvent) -> dynamic)?\n open var onforeignfetch: ((Event) -> dynamic)?\n open var onmessage: ((MessageEvent) -> dynamic)?\n open var onnotificationclick: ((NotificationEvent) -> dynamic)?\n open var onnotificationclose: ((NotificationEvent) -> dynamic)?\n open var onfunctionalevent: ((Event) -> dynamic)?\n fun skipWaiting(): Promise<Unit> $\n\rangle$ n $\n\rangle$ <sup>\*\*</sup>\n \* Exposes the JavaScript

[Client](https://developer.mozilla.org/en/docs/Web/API/Client) to Kotlin\n \*/\npublic external abstract class Client : UnionClientOrMessagePortOrServiceWorker {\n open val url: String\n open val frameType: FrameType\n open val id: String\n fun postMessage(message: Any?, transfer: Array<dynamic> = definedExternally)\n}\n\n/\*\*\n \* Exposes the JavaScript [WindowClient](https://developer.mozilla.org/en/docs/Web/API/WindowClient) to Kotlin $n * \n\rightharpoonup$ npublic external abstract class WindowClient : Client  $\{\n\rightharpoonup$ n open val visibilityState: dynamic $\n\rightharpoonup$ n open val focused: Boolean\n fun focus(): Promise<WindowClient>\n fun navigate(url: String): Promise<WindowClient>\n\\n\n/\*\*\n \* Exposes the JavaScript

[Clients](https://developer.mozilla.org/en/docs/Web/API/Clients) to Kotlin\n \*/\npublic external abstract class Clients  $\{\n\$  fun get(id: String): Promise $\langle Any? \rangle$  fun matchAll(options: ClientQueryOptions = definedExternally): Promise<Array<Client>>\n fun openWindow(url: String): Promise<WindowClient?>\n fun claim(): Promise<Unit>\n\\n\npublic external interface ClientOueryOptions {\n var includeUncontrolled: Boolean? /\* = false \*/\n get() = definedExternally\n set(value) = definedExternally\n var type: ClientType? /\* = ClientType.WINDOW \*/\n get() = definedExternally\n set(value) = definedExternally\n}\n\n@kotlin.internal.InlineOnly\npublic inline fun ClientQueryOptions(includeUncontrolled: Boolean? = false, type: ClientType? = ClientType.WINDOW): ClientQueryOptions  $\{\n \$  val  $o = js(\"({})\")\n$ o[\"includeUncontrolled\"] = includeUncontrolled\n o[\"type\"] = type\n return o\n \\n\n/\*\*\n \* Exposes the JavaScript [ExtendableEvent](https://developer.mozilla.org/en/docs/Web/API/ExtendableEvent) to Kotlin\n \*/\npublic external open class ExtendableEvent(type: String, eventInitDict: ExtendableEventInit = definedExternally) : Event  ${\n \mu$  fun waitUntil(f: Promise $\langle Any? \rangle$ ) $\n$ n companion object  ${\n \nu}$  val NONE: Short\n val CAPTURING\_PHASE: Short\n val AT\_TARGET: Short\n val BUBBLING\_PHASE: Short\n }\n}\n\npublic external interface ExtendableEventInit : EventInit\n\n@kotlin.internal.InlineOnly\npublic inline fun ExtendableEventInit(bubbles: Boolean? = false, cancelable: Boolean? = false, composed: Boolean? = false): ExtendableEventInit  $\{\nabla \cdot \mathbf{v} \in \mathbf{s}\'$  of "bubbles\" = bubbles\n of "cancelable\" = cancelable\n o[\"composed\"] = composed\n return o\n}\n\n\\*\*\n \* Exposes the JavaScript [InstallEvent](https://developer.mozilla.org/en/docs/Web/API/InstallEvent) to Kotlin\n \*/\npublic external open class InstallEvent(type: String, eventInitDict: ExtendableEventInit = definedExternally) : ExtendableEvent { $\ln$  fun registerForeignFetch(options: ForeignFetchOptions)\n\n companion object {\n val NONE: Short\n val CAPTURING PHASE: Short\n val AT\_TARGET: Short\n val BUBBLING\_PHASE: Short\n  $\ln\math|n\rangle$ \n\npublic external interface ForeignFetchOptions  $\ln$  var scopes: Array<String>?\n get() = definedExternally\n set(value) = definedExternally\n var origins: Array<String>?\n get() = definedExternally $\in$  set(value) = definedExternally $\n\in\mathbb{R}\$  \n\n@kotlin.internal.InlineOnly\npublic inline fun ForeignFetchOptions(scopes: Array<String>?). origins: Array<String>?): ForeignFetchOptions {\n val o =  $j\sin(\frac{1}{2})\$ n o[\"scopes\"] = scopes\n o[\"origins\"] = origins\n return o\n}\n\n/\*\*\n \* Exposes the JavaScript [FetchEvent](https://developer.mozilla.org/en/docs/Web/API/FetchEvent) to Kotlin\n \*/\npublic external open class FetchEvent(type: String, eventInitDict: FetchEventInit) : ExtendableEvent {\n open val request: Request\n open val clientId: String?\n open val isReload: Boolean\n fun respondWith(r: Promise<Response>)\n\n companion object  ${\n \mu$  val NONE: Short\n val CAPTURING PHASE: Short\n val AT\_TARGET: Short\n val BUBBLING PHASE: Short\n  $\hbar$ \n\npublic external interface FetchEventInit : ExtendableEventInit {\n var

request: Request?\n get() = definedExternally\n set(value) = definedExternally\n var clientId: String? /\* = null \*/\n get() = definedExternally\n set(value) = definedExternally\n var isReload: Boolean? /\* = false \*/\n get() = definedExternally\n set(value) = definedExternally\n}\n\n@kotlin.internal.InlineOnly\npublic inline fun FetchEventInit(request: Request?, clientId: String? = null, isReload: Boolean? = false, bubbles: Boolean?  $=$  false, cancelable: Boolean? = false, composed: Boolean? = false): FetchEventInit  $\n\alpha o = js(\n\alpha o)$ o[\"request\"] = request\n o[\"clientId\"] = clientId\n o[\"isReload\"] = isReload\n o[\"bubbles\"] = bubbles\n o[\"cancelable\"] = cancelable\n o[\"composed\"] = composed\n return o\n \\n\npublic external open class ForeignFetchEvent(type: String, eventInitDict: ForeignFetchEventInit) : ExtendableEvent {\n open val request: Request\n open val origin: String\n fun respondWith(r: Promise<ForeignFetchResponse>)\n\n companion object {\n val NONE: Short\n val CAPTURING\_PHASE: Short\n val AT\_TARGET: Short\n val BUBBLING\_PHASE: Short\n  $\n\rightharpoonup \n\rightharpoonup \n\rightharpoonup \n\rightharpoonup \n\rightharpoonup \n\rightharpoonup \n\rightharpoonup \nightharpoonup \nighth$ var request: Request?\n get() = definedExternally\n set(value) = definedExternally\n var origin: String? /\*  $= \lvert \text{mull} \rvert^* / \text{n}$  get() = definedExternally $\lvert \text{n}$  set(value) =

definedExternally\n}\n\n@kotlin.internal.InlineOnly\npublic inline fun ForeignFetchEventInit(request: Request?, origin: String? = \"null\", bubbles: Boolean? = false, cancelable: Boolean? = false, composed: Boolean? = false): ForeignFetchEventInit  $\{\nabla \cdot \mathbf{v} = \nabla \cdot \nabla \cdot \mathbf{v} = \nabla \cdot \nabla \cdot \nab$  $o[\text{``bubbles'''}] = \text{bubbles} \cdot \text{o}[\text{``cancelable''}] = \text{cancelable} \cdot \text{o}[\text{``composed''}] = \text{composed} \cdot \text{return}$ o\n }\n\npublic external interface ForeignFetchResponse  $\{\n\$ n var response: Response?\n get() = definedExternally\n set(value) = definedExternally\n var origin: String?\n get() = definedExternally\n  $set(value) = defined Externally \nvert \nvert$  var headers: Array<String>?\n get() = definedExternally\n set(value) = definedExternally\n\\n\n@kotlin.internal.InlineOnly\npublic inline fun ForeignFetchResponse(response: Response?, origin: String? = undefined, headers: Array<String>? = undefined): ForeignFetchResponse {\n val o =  $j\text{s}(\text{y}(\text{y}))\text{n}$  o[\"response\"] = response\n o[\"origin\"] = origin\n o[\"headers\"] = headers\n return  $o\ln{\ln\pi}$ <sup>\*\*</sup>\n \* Exposes the JavaScript

[ExtendableMessageEvent](https://developer.mozilla.org/en/docs/Web/API/ExtendableMessageEvent) to Kotlin\n \*/\npublic external open class ExtendableMessageEvent(type: String, eventInitDict: ExtendableMessageEventInit = definedExternally) : ExtendableEvent {\n open val data: Any?\n open val origin: String\n open val lastEventId: String\n open val source: UnionClientOrMessagePortOrServiceWorker?\n open val ports: Array<out MessagePort>?\n\n companion object {\n val NONE: Short\n val CAPTURING PHASE: Short\n val AT\_TARGET: Short\n val BUBBLING\_PHASE: Short\n  $\n\n\| \n\$ npublic external interface ExtendableMessageEventInit : ExtendableEventInit  ${\n$  var data: Any? $n$  get() = definedExternally $n$ set(value) = definedExternally\n var origin: String?\n get() = definedExternally\n set(value) = definedExternally\n var lastEventId: String?\n get() = definedExternally\n set(value) = definedExternally\n var source: UnionClientOrMessagePortOrServiceWorker?\n get() = definedExternally\n

set(value) = definedExternally\n var ports: Array<MessagePort>?\n get() = definedExternally\n  $set(value) = defined Externally\n\n\n\n\n\n@kotlin.internal.InlineOnly\n\n\npublic inline fun$ ExtendableMessageEventInit(data: Any? = undefined, origin: String? = undefined, lastEventId: String? = undefined, source: UnionClientOrMessagePortOrServiceWorker? = undefined, ports: Array<MessagePort>? = undefined, bubbles: Boolean? = false, cancelable: Boolean? = false, composed: Boolean? = false): ExtendableMessageEventInit  ${\nabla \nabla \cdot \mathbf{v} = \mathbf{i} \cdot \nabla \cdot \mathbf{v} = \nabla \cdot \nabla \cdot \mathbf{v} = \nabla \cdot \nabla \cdot \mathbf{v} = \nabla \cdot \mathbf{v} = \nabla \cdot \mathbf{v} = \nabla \cdot \mathbf{v} = \nabla \cdot \mathbf{v} = \nabla \cdot \mathbf{v} = \nabla \cdot \mathbf{v} = \nabla \cdot \mathbf{v} = \nabla \cdot \mathbf{v} = \nabla \cdot \mathbf{v} = \nabla \cdot \mathbf{v} = \nabla \cdot \mathbf{v} = \n$  $o[\Gamma]$ source $\Gamma$  = source $\Lambda$  o $[\Gamma]$  ports $\Lambda$ " = ports $\Lambda$  o $[\Gamma]$ bubbles $\Lambda$ " = bubbles $\Lambda$  o $[\Gamma]$ cancelable $\Lambda$ " = cancelable $\Lambda$ n o[\"composed\"] = composed\n return o\n\\n\n/\*\*\n \* Exposes the JavaScript [Cache](https://developer.mozilla.org/en/docs/Web/API/Cache) to Kotlin\n \*/\npublic external abstract class Cache  ${\n\mu \tau$  fun match(request: dynamic, options: CacheQueryOptions = definedExternally): Promise<Any?> $\ln$  fun matchAll(request: dynamic = definedExternally, options: CacheQueryOptions = definedExternally): Promise $\langle \text{Array} \leq \text{Response} \rangle$  fun add(request: dynamic): Promise $\langle \text{Unit} \rangle$  fun addAll(requests: Array<dynamic>): Promise<Unit>\n fun put(request: dynamic, response: Response): Promise<Unit>\n fun delete(request: dynamic, options: CacheQueryOptions = definedExternally): Promise<Boolean>\n fun

keys(request: dynamic = definedExternally, options: CacheQueryOptions = definedExternally):

Promise<Array<Request>>\n}\n\npublic external interface CacheQueryOptions {\n var ignoreSearch: Boolean? /\*  $=$  false \*/\n get() = definedExternally\n set(value) = definedExternally\n var ignoreMethod: Boolean? /\* = false \*/\n get() = definedExternally\n set(value) = definedExternally\n var ignoreVary: Boolean? /\* = false  $*\wedge$ n get() = definedExternally\n set(value) = definedExternally\n var cacheName: String?\n  $get() = defined Externally \nvert \nabla \cdot \text{value} = defined Externally \nvert \cdot \text{value} \cdot \text{value}$ CacheQueryOptions(ignoreSearch: Boolean? = false, ignoreMethod: Boolean? = false, ignoreVary: Boolean? = false, cacheName: String? = undefined): CacheQueryOptions  $\{\nabla \cdot \text{val} \circ \text{val} \}$  o[\"ignoreSearch\"] = ignoreSearch\n o[\"ignoreMethod\"] = ignoreMethod\n o[\"ignoreVary\"] = ignoreVary\n o[\"cacheName\"] = cacheName\n return o\n \\n\npublic external interface CacheBatchOperation {\n var type: String?\n get() = definedExternally\n set(value) = definedExternally\n var request: Request?\n get() = definedExternally\n  $set(value) = defined Externally \nvert$  var response: Response? $\vert n \vert$  get() = definedExternally $\vert n \vert$  set(value) = definedExternally\n var options: CacheQueryOptions?\n get() = definedExternally\n set(value) = definedExternally\n}\n\n@kotlin.internal.InlineOnly\npublic inline fun CacheBatchOperation(type: String? = undefined, request: Request? = undefined, response: Response? = undefined, options: CacheQueryOptions? = undefined): CacheBatchOperation  $\{\nabla \cdot \mathbf{v} \mid \nabla \cdot \mathbf{v}\| = \nabla \cdot \mathbf{v} \}$  of  $\|\nabla \cdot \mathbf{v}\| = \nabla \cdot \mathbf{v}$ o[\"response\"] = response\n o[\"options\"] = options\n return o\n}\n\n/\*\*\n \* Exposes the JavaScript [CacheStorage](https://developer.mozilla.org/en/docs/Web/API/CacheStorage) to Kotlin\n \*/\npublic external abstract class CacheStorage {\n fun match(request: dynamic, options: CacheQueryOptions = definedExternally): Promise<Any?>\n fun has(cacheName: String): Promise<Boolean>\n fun open(cacheName: String): Promise<Cache $\ln$  fun delete(cacheName: String): Promise<Boolean $\ln$  fun keys(): Promise<Array<String>>\n}\n\npublic external open class FunctionalEvent : ExtendableEvent {\n companion object {\n val NONE: Short\n val CAPTURING\_PHASE: Short\n val AT\_TARGET: Short\n val BUBBLING\_PHASE: Short\n }\n\npublic external interface UnionMessagePortOrServiceWorker\n\npublic external interface UnionClientOrMessagePortOrServiceWorker\n\n/\* please, don't implement this interface! \*/\n@Suppress(\"NESTED\_CLASS\_IN\_EXTERNAL\_INTERFACE\")\npublic external interface ServiceWorkerState {\n companion object\n}\n\npublic inline val ServiceWorkerState.Companion.INSTALLING: ServiceWorkerState get() = \"installing\".asDynamic().unsafeCast<ServiceWorkerState>()\n\npublic inline val ServiceWorkerState.Companion.INSTALLED: ServiceWorkerState get() = \"installed\".asDynamic().unsafeCast<ServiceWorkerState>()\n\npublic inline val ServiceWorkerState.Companion.ACTIVATING: ServiceWorkerState get() = \"activating\".asDynamic().unsafeCast<ServiceWorkerState>()\n\npublic inline val ServiceWorkerState.Companion.ACTIVATED: ServiceWorkerState get() = \"activated\".asDynamic().unsafeCast<ServiceWorkerState>()\n\npublic inline val ServiceWorkerState.Companion.REDUNDANT: ServiceWorkerState get() = \"redundant\".asDynamic().unsafeCast<ServiceWorkerState>()\n\n/\* please, don't implement this interface! \*/\n@Suppress(\"NESTED\_CLASS\_IN\_EXTERNAL\_INTERFACE\")\npublic external interface FrameType {\n companion object\n}\n\npublic inline val FrameType.Companion.AUXILIARY: FrameType get() = \"auxiliary\".asDynamic().unsafeCast<FrameType>()\n\npublic inline val FrameType.Companion.TOP\_LEVEL: FrameType get() = \"top-level\".asDynamic().unsafeCast<FrameType>()\n\npublic inline val FrameType.Companion.NESTED: FrameType get() = \"nested\".asDynamic().unsafeCast<FrameType>()\n\npublic inline val FrameType.Companion.NONE: FrameType get() = \"none\".asDynamic().unsafeCast<FrameType>()\n\n/\* please, don't implement this interface! \*/\n@Suppress(\"NESTED\_CLASS\_IN\_EXTERNAL\_INTERFACE\")\npublic external interface ClientType {\n companion object\n}\n\npublic inline val ClientType.Companion.WINDOW: ClientType get() = \"window\".asDynamic().unsafeCast<ClientType>()\n\npublic inline val ClientType.Companion.WORKER: ClientType get() =  $\Upsilon$  worker $\Upsilon$ .asDynamic().unsafeCast<ClientType>()\n\npublic inline val ClientType.Companion.SHAREDWORKER: ClientType get() =

\"sharedworker\".asDynamic().unsafeCast<ClientType>()\n\npublic inline val ClientType.Companion.ALL: ClientType get() = \"all\".asDynamic().unsafeCast<ClientType>()","/\*\n \* Copyright 2010-2020 JetBrains s.r.o. and Kotlin Programming Language contributors. $\ln *$  Use of this source code is governed by the Apache 2.0 license that can be found in the license/LICENSE.txt file.\n \*/\n\n// NOTE: THIS FILE IS AUTO-GENERATED, DO NOT EDIT!\n// See github.com/kotlin/dukat for details\n\npackage org.w3c.xhr\n\nimport kotlin.js.\*\nimport org.khronos.webgl.\*\nimport org.w3c.css.masking.\*\nimport org.w3c.dom.\*\nimport org.w3c.dom.clipboard.\*\nimport org.w3c.dom.css.\*\nimport org.w3c.dom.encryptedmedia.\*\nimport org.w3c.dom.events.\*\nimport org.w3c.dom.mediacapture.\*\nimport org.w3c.dom.mediasource.\*\nimport org.w3c.dom.parsing.\*\nimport org.w3c.dom.pointerevents.\*\nimport org.w3c.dom.svg.\*\nimport org.w3c.dom.url.\*\nimport org.w3c.fetch.\*\nimport org.w3c.files.\*\nimport org.w3c.notifications.\*\nimport org.w3c.performance.\*\nimport org.w3c.workers.\*\n\n/\*\*\n \* Exposes the JavaScript [XMLHttpRequestEventTarget](https://developer.mozilla.org/en/docs/Web/API/XMLHttpRequestEventTarget) to Kotlin $n * \n$ public external abstract class XMLHttpRequestEventTarget : EventTarget  $\n$  open var onloadstart: ((ProgressEvent) -> dynamic)?\n open var onprogress: ((ProgressEvent) -> dynamic)?\n open var onabort: ((Event) -> dynamic)?\n open var onerror: ((Event) -> dynamic)?\n open var onload: ((Event) -> dynamic)?\n open var ontimeout: ((Event) -> dynamic)?\n open var onloadend: ((Event) -> dynamic)?\n}\n\npublic external abstract class XMLHttpRequestUpload : XMLHttpRequestEventTarget\n\n/\*\*\n \* Exposes the JavaScript [XMLHttpRequest](https://developer.mozilla.org/en/docs/Web/API/XMLHttpRequest) to Kotlin\n \*/\npublic external open class XMLHttpRequest : XMLHttpRequestEventTarget {\n var onreadystatechange: ((Event) -> dynamic)?\n open val readyState: Short\n var timeout: Int\n var withCredentials: Boolean\n open val upload: XMLHttpRequestUpload\n open val responseURL: String\n open val status: Short\n open val statusText: String\n var responseType: XMLHttpRequestResponseType\n open val response: Any?\n open val responseText: String\n open val responseXML: Document?\n fun open(method: String, url: String)\n fun open(method: String, url: String, async: Boolean, username: String? = definedExternally, password: String? = definedExternally) $\ln$  fun setRequestHeader(name: String, value: String) $\ln$  fun send(body: dynamic = definedExternally)\n fun abort()\n fun getResponseHeader(name: String): String?\n fun getAllResponseHeaders(): String\n fun overrideMimeType(mime: String)\n\n companion object {\n val UNSENT: Short\n val OPENED: Short\n val HEADERS\_RECEIVED: Short\n val LOADING: Short $\in$  val DONE: Short $\in$   $\n\in \mathbb{N}$  $\n^**\in$  Exposes the JavaScript

[FormData](https://developer.mozilla.org/en/docs/Web/API/FormData) to Kotlin\n \*/\npublic external open class FormData(form: HTMLFormElement = definedExternally)  $\{\n\$  fun append(name: String, value: String) $\n\$  fun append(name: String, value: Blob, filename: String = definedExternally)\n fun delete(name: String)\n fun get(name: String): dynamic\n fun getAll(name: String): Array<dynamic>\n fun has(name: String): Boolean\n fun set(name: String, value: String) $\ln$  fun set(name: String, value: Blob, filename: String = definedExternally) $\n\ln\frac{**\n}{n}$  Exposes the JavaScript

[ProgressEvent](https://developer.mozilla.org/en/docs/Web/API/ProgressEvent) to Kotlin\n \*/\npublic external open class ProgressEvent(type: String, eventInitDict: ProgressEventInit = definedExternally) : Event {\n open val lengthComputable: Boolean\n open val loaded: Number\n open val total: Number\n\n companion object {\n val NONE: Short\n val CAPTURING\_PHASE: Short\n val AT\_TARGET: Short\n val BUBBLING PHASE: Short\n }\n}\n\npublic external interface ProgressEventInit : EventInit {\n var lengthComputable: Boolean? /\* = false \*/\n get() = definedExternally\n set(value) = definedExternally\n var loaded: Number? /\* = 0 \*/\n get() = definedExternally\n set(value) = definedExternally\n var total: Number? /\* = 0 \*/\n get() = definedExternally\n set(value) =

definedExternally\n}\n\n@kotlin.internal.InlineOnly\npublic inline fun ProgressEventInit(lengthComputable: Boolean? = false, loaded: Number? = 0, total: Number? = 0, bubbles: Boolean? = false, cancelable: Boolean? = false, composed: Boolean? = false): ProgressEventInit  $\{\n\$ ual o = js $(\n\text{``(} \})\n\text{''})\n\$  of $\text{``lengthComputable''}$  = lengthComputable\n o[\"loaded\"] = loaded\n o[\"total\"] = total\n o[\"bubbles\"] = bubbles\n of\"cancelable\"] = cancelable\n of\"composed\"] = composed\n return o\n}\n\n/\* please, don't implement this

interface! \*/\n@Suppress(\"NESTED\_CLASS\_IN\_EXTERNAL\_INTERFACE\")\npublic external interface XMLHttpRequestResponseType  $\{\n \$  companion object $\n \$ \nn $\$ public inline val XMLHttpRequestResponseType.Companion.EMPTY: XMLHttpRequestResponseType get() = \"\".asDynamic().unsafeCast<XMLHttpRequestResponseType>()\n\npublic inline val XMLHttpRequestResponseType.Companion.ARRAYBUFFER: XMLHttpRequestResponseType get() = \"arraybuffer\".asDynamic().unsafeCast<XMLHttpRequestResponseType>()\n\npublic inline val XMLHttpRequestResponseType.Companion.BLOB: XMLHttpRequestResponseType get() = \"blob\".asDynamic().unsafeCast<XMLHttpRequestResponseType>()\n\npublic inline val XMLHttpRequestResponseType.Companion.DOCUMENT: XMLHttpRequestResponseType get() = \"document\".asDynamic().unsafeCast<XMLHttpRequestResponseType>()\n\npublic inline val XMLHttpRequestResponseType.Companion.JSON: XMLHttpRequestResponseType get() = \"json\".asDynamic().unsafeCast<XMLHttpRequestResponseType>()\n\npublic inline val XMLHttpRequestResponseType.Companion.TEXT: XMLHttpRequestResponseType get() = \"text\".asDynamic().unsafeCast<XMLHttpRequestResponseType>()","/\*\n \* Copyright 2010-2018 JetBrains s.r.o. and Kotlin Programming Language contributors.\n \* Use of this source code is governed by the Apache 2.0 license that can be found in the license/LICENSE.txt file. $\ln \sqrt{\pi}$  h.  $\Delta$  external intervalse kotlin $\ln \frac{\pi}{\pi}$ kotlin.annotation.AnnotationRetention.BINARY\nimport kotlin.annotation.AnnotationRetention.SOURCE\nimport kotlin.annotation.AnnotationTarget.\*\nimport kotlin.internal.RequireKotlin\nimport kotlin.internal.RequireKotlinVersionKind\nimport kotlin.reflect.KClass\n\n/\*\*\n \* Signals that the annotated annotation class is a marker of an experimental API.\n  $*\n$  Any declaration annotated with that marker is considered an experimental declaration\n \* and its call sites should accept the experimental aspect of it either by using [UseExperimental],\n \* or by being annotated with that marker themselves, effectively causing further propagation of that experimental aspect. $\ln \pi$  This class is deprecated in favor of a more general approach provided by [RequiresOptIn]/[OptIn].\n

\*/\n@Target(ANNOTATION\_CLASS)\n@Retention(BINARY)\n@SinceKotlin(\"1.2\")\n@RequireKotlin(\"1.2.50 \", versionKind = RequireKotlinVersionKind.COMPILER\_VERSION)\n@Deprecated(\"Please use RequiresOptIn instead.\")\npublic annotation class Experimental(val level: Level = Level.ERROR) {\n /\*\*\n \* Severity of the diagnostic that should be reported on usages of experimental API which did not explicitly accept the experimental aspect $\ln$  \* of that API either by using [UseExperimental] or by being annotated with the corresponding marker annotation. $\ln$  \*/\n public enum class Level  $\{\ln$  /\*\* Specifies that a warning should be reported on incorrect usages of this experimental API.  $*\wedge$ n WARNING,  $n \wedge$  /\*\* Specifies that an error should be reported on incorrect usages of this experimental API. \*/\n ERROR,\n  $\ln\ln x$ <sup>\*\*</sup>\n \* Allows to use experimental API denoted by the given markers in the annotated file, declaration, or expression.\n \* If a declaration is annotated with [UseExperimental], its usages are \*\*not\*\* required to opt-in to that experimental API. $\ln$  \*\n \* This class is deprecated in favor of a more general approach provided by [RequiresOptIn]/[OptIn].\n \*/\n@Target(\n CLASS, PROPERTY, LOCAL\_VARIABLE, VALUE\_PARAMETER, CONSTRUCTOR, FUNCTION,

PROPERTY\_GETTER, PROPERTY\_SETTER, EXPRESSION, FILE,

 $TYPEALIAS\n\infty$   $\mathbb{R}$  =  $\mathbb{C}$  and  $\mathbb{C}$  and  $\mathbb{C}$  and  $\mathbb{C}$  are  $\mathbb{C}$  and  $\mathbb{C}$  and  $\mathbb{C}$  are  $\mathbb{C}$  are  $\mathbb{C}$  are  $\mathbb{C}$  are  $\mathbb{C}$  are  $\mathbb{C}$  are  $\mathbb{C}$  are  $\mathbb{C}$  are  $\mathbb{C}$  are  $\$ RequireKotlinVersionKind.COMPILER\_VERSION)\n@Deprecated(\"Please use OptIn instead.\", ReplaceWith(\"OptIn(\*markerClass)\", \"kotlin.OptIn\"))\npublic annotation class UseExperimental(\n vararg val markerClass: KClass<out Annotation>\n)\n\n\n@Target(CLASS, PROPERTY, CONSTRUCTOR, FUNCTION, TYPEALIAS)\n@Retention(BINARY)\ninternal annotation class WasExperimental(\n vararg val markerClass: KClass<out Annotation>\n)\n","package kotlin\n\nimport kotlin.annotation.AnnotationTarget.\*\n\n/\*\*\n \* This annotation marks the standard library API that is considered experimental and is not subject to the $\ln$  \* [general compatibility guarantees](https://kotlinlang.org/docs/reference/evolution/components-stability.html) given for the standard library:\n \* the behavior of such API may be changed or the API may be removed completely in any further release. $\ln * \ln *$  > Beware using the annotated API especially if you're developing a library, since your library might become binary incompatible $\ln *$  with the future versions of the standard library. $\ln * \ln *$  Any usage of a

declaration annotated with `@ExperimentalStdlibApi` must be accepted either by\n \* annotating that usage with the [OptIn] annotation, e.g. `@OptIn(ExperimentalStdlibApi::class)`,\n \* or by using the compiler argument `-Xoptin=kotlin.ExperimentalStdlibApi`.\n \*/\n@Suppress(\"DEPRECATION\")\n@Experimental(level = Experimental.Level.ERROR)\n@RequiresOptIn(level =

RequiresOptIn.Level.ERROR)\n@Retention(AnnotationRetention.BINARY)\n@Target(\n CLASS,\n ANNOTATION\_CLASS,\n PROPERTY,\n FIELD,\n LOCAL\_VARIABLE,\n VALUE\_PARAMETER,\n CONSTRUCTOR,\n FUNCTION,\n PROPERTY\_GETTER,\n PROPERTY\_SETTER,\n TYPEALIAS\n)\n@MustBeDocumented\n@SinceKotlin(\"1.3\")\npublic annotation class ExperimentalStdlibApi\n","/\*\n \* Copyright 2010-2020 JetBrains s.r.o. and Kotlin Programming Language contributors.\n \* Use of this source code is governed by the Apache 2.0 license that can be found in the license/LICENSE.txt file.\n \*/\n\npackage kotlin\n\nimport kotlin.annotation.AnnotationTarget.\*\nimport kotlin.experimental.ExperimentalTypeInference\n\n/\*\*\n \* Allows to infer generic type arguments of a function from the calls in the annotated function parameter of that function. $\ln * \ln *$  When this annotation is placed on a generic function parameter of a function, $\ln *$  it enables to infer the type arguments of that generic function from the lambda body passed to that parameter. $\ln * \ln *$  The calls that affect inference are either members of the receiver type of an annotated function parameter or $\ln$  \* extensions for that type. The extensions must be themselves annotated with `@BuilderInference`.\n \*\n \* Example: we declare\n \* ```\n \* fun <T> sequence(@BuilderInference block: suspend SequenceScope<T>.() -> Unit): Sequence<T>\n \* ```\n \* and use it like\n \* ```\n \* val result = sequence { yield(\"result\") }\n \* ```\n \* Here the type argument of the resulting sequence is inferred to `String` from\n \* the argument of the [SequenceScope.yield] function, that is called inside the lambda passed to [sequence]. $\ln \pi$  Note: this annotation is experimental, see [ExperimentalTypeInference] on how to opt-in for it.\n

\*/\n@Target(VALUE\_PARAMETER, FUNCTION,

PROPERTY)\n@Retention(AnnotationRetention.BINARY)\n@SinceKotlin(\"1.3\")\n@ExperimentalTypeInferenc e\npublic annotation class BuilderInference\n\n\n/\*\*\n \* Enables overload selection based on the type of the value returned from lambda argument. $\ln * \ln *$  When two or more function overloads have otherwise the same parameter lists that differ only in the return type\n \* of a functional parameter, this annotation enables overload selection by the type of the value returned from $\ln$  \* the lambda function passed to this functional parameter. $\ln$  \* $\ln$  \* Example: $\ln$  \*  $\sum_{n=0}^{\infty}$  \* @OverloadResolutionByLambdaReturnType\n \* fun create(intProducer: () -> Int): Int\n \*\n \* fun create(doubleProducer: () -> Double): Double\n \*\n \* val newValue = create { 3.14 }\n \* ``\n \*\n \* The annotation being applied to one of overloads allows to resolve this ambiguity by analyzing what value is returned\n \* from the lambda function.\n \*\n \* This annotation is also used to discriminate the annotated overloads in case if overload selection still cannot  $\infty$  \* choose one of them even taking in account the result of lambda parameter analysis. In that case a warning is reported. $\ln \pi$   $\Delta$  Note: this annotation is experimental, see [ExperimentalTypeInference] on how to opt-in for it.\n

\*/\n@Target(FUNCTION)\n@Retention(AnnotationRetention.BINARY)\n@SinceKotlin(\"1.4\")\n@Experimental TypeInference\npublic annotation class OverloadResolutionByLambdaReturnType","/\*\n \* Copyright 2010-2018 JetBrains s.r.o. and Kotlin Programming Language contributors.\n \* Use of this source code is governed by the Apache 2.0 license that can be found in the license/LICENSE.txt file. $\ln \pi/\eta$ \npackage kotlin $\eta$ \nimport kotlin.annotation.AnnotationTarget.\*\nimport kotlin.internal.RequireKotlin\nimport

kotlin.internal.RequireKotlinVersionKind\n\n/\*\*\n \* The experimental multiplatform support API marker.\n \*\n \* Any usage of a declaration annotated with `@ExperimentalMultiplatform` must be accepted either by $\ln^*$  annotating that usage with the [OptIn] annotation, e.g. `@OptIn(ExperimentalMultiplatform::class)`,\n \* or by using the compiler argument `-Xopt-in=kotlin.ExperimentalMultiplatform`.\n

\*/\n@Suppress(\"DEPRECATION\")\n@Experimental\n@RequiresOptIn\n@MustBeDocumented\n@Target(\n CLASS,\n ANNOTATION\_CLASS,\n PROPERTY,\n FIELD,\n LOCAL\_VARIABLE,\n VALUE PARAMETER,\n CONSTRUCTOR,\n FUNCTION,\n PROPERTY GETTER,\n PROPERTY\_SETTER.\n

 $TYPEALIAS\ln\Omega$ Retention(AnnotationRetention.BINARY) $\ln\Omega$ RequireKotlin(\"1.2.50\", versionKind =
RequireKotlinVersionKind.COMPILER\_VERSION)\npublic annotation class ExperimentalMultiplatform\n\n/\*\*\n \* Marks an expected annotation class that it isn't required to have actual counterparts in all platforms. $\ln * \ln *$  This annotation is only applicable to `expect` annotation classes in multi-platform projects and marks that class as \"optional\".\n \* Optional expected class is allowed to have no corresponding actual class on the platform. Optional annotations can only be used\n \* to annotate something, not as types in signatures. If an optional annotation has no corresponding actual class on a platform,\n \* the annotation entries where it's used are simply erased when compiling code on that platform.\n  $*\n$  Note: this annotation is experimental, see [ExperimentalMultiplatform] on how to opt-in for it.\n

\*/\n@Target(ANNOTATION\_CLASS)\n@Retention(AnnotationRetention.BINARY)\n@ExperimentalMultiplatfor m\n@RequireKotlin(\"1.2.50\", versionKind = RequireKotlinVersionKind.COMPILER\_VERSION)\npublic annotation class OptionalExpectation\n","/\*\n \* Copyright 2010-2018 JetBrains s.r.o. and Kotlin Programming Language contributors. $\ln *$  Use of this source code is governed by the Apache 2.0 license that can be found in the license/LICENSE.txt file.\n \*/\n\npackage kotlin\n\nimport

kotlin.annotation.AnnotationRetention.BINARY\nimport kotlin.annotation.AnnotationRetention.SOURCE\nimport kotlin.annotation.AnnotationTarget.\*\nimport kotlin.internal.RequireKotlin\nimport

kotlin.internal.RequireKotlinVersionKind\nimport kotlin.reflect.KClass\n\n/\*\*\n \* Signals that the annotated annotation class is a marker of an API that requires an explicit opt-in. $\ln * \ln *$  Call sites of any declaration annotated with that marker should opt in to the API either by using  $[OptIn]$ ,  $\infty$  \* or by being annotated with that marker themselves, effectively causing further propagation of the opt-in requirement. $\ln * \ln *$  This class requires opt-in itself and can only be used with the compiler argument `-Xopt-in=kotlin.RequiresOptIn`. $\ln * \ln * \omega$  property message message to be reported on usages of API without an explicit opt-in, or empty string for the default message. $\ln *$ 

The default message is:  $\Upsilon$  is declaration is experimental and its usage should be marked with 'Marker'\n \*

 or '@OptIn(Marker::class)'\", where `Marker` is the opt-in requirement marker.\n \* @property level specifies how usages of API without an explicit opt-in are reported in code.\n

\*/\n@Target(ANNOTATION\_CLASS)\n@Retention(BINARY)\n@SinceKotlin(\"1.3\")\n@RequireKotlin(\"1.3.70  $\U$ , versionKind = RequireKotlinVersionKind.COMPILER\_VERSION)\npublic annotation class RequiresOptIn(\n val message: String = \"\",\n val level: Level = Level.ERROR\n)  $\ln$  /\*\*\n \* Severity of the diagnostic that should be reported on usages which did not explicitly opted into $\infty$  \* the API either by using [OptIn] or by being annotated with the corresponding marker annotation. $\ln \sqrt{\pi}$  public enum class Level  $\{\ln \sqrt{\pi}$  Specifies that a warning should be reported on incorrect usages of this API.  $*\n\alpha$  WARNING, $\ln$  /\*\* Specifies that an error should be reported on incorrect usages of this API. \*/\n ERROR,\n  $\ln\ln x$ \n \* Allows to use the API denoted by the given markers in the annotated file, declaration, or expression.\n \* If a declaration is annotated with [OptIn], its usages are \*\*not\*\* required to opt in to that API.  $\ln$  \*\n \* This class requires opt-in itself and can only be used with the compiler argument `-Xopt-in=kotlin.RequiresOptIn`.\n \*/\n @Target(\n CLASS, PROPERTY, LOCAL\_VARIABLE, VALUE\_PARAMETER, CONSTRUCTOR, FUNCTION, PROPERTY\_GETTER, PROPERTY\_SETTER, EXPRESSION, FILE,

 $TYPEALIAS\n\in\mathbb{R}$  (SOURCE)\n @SinceKotlin(\"1.3\")\n @RequireKotlin(\"1.3.70\", versionKind = RequireKotlinVersionKind.COMPILER\_VERSION)\npublic annotation class OptIn(\n vararg val markerClass: KClass<out Annotation>\n)\n","/\*\n \* Copyright 2010-2020 JetBrains s.r.o. and Kotlin Programming Language contributors.\n \* Use of this source code is governed by the Apache 2.0 license that can be found in the license/LICENSE.txt file.\n \*/\npackage kotlin.collections\n\nimport kotlin.js.JsName\n\n/\*\*\n \* Provides a skeletal implementation of the read-only [Collection] interface. $\ln \pi$   $\infty$   $\mathbb{R}$  aram E the type of elements contained in the collection. The collection is covariant in its element type.\n \*/\n@SinceKotlin(\"1.1\")\npublic abstract class AbstractCollection<out E> protected constructor() : Collection<E>  ${\n}$  abstract override val size: Int\n abstract override fun iterator(): Iterator< $E>\ln\Lambda$  override fun contains(element: @UnsafeVariance E): Boolean = any { it == element }\n\n override fun containsAll(elements: Collection<@UnsafeVariance E>): Boolean =\n elements.all { contains(it) } // use when js will support bound refs: elements.all(this::contains)\n\n override fun isEmpty(): Boolean = size ==  $0\ln\pi$  override fun toString(): String = joinToString(\", \", \"|\", \"|\") {\n if (it

 $==$  this) \"(this Collection)\" else it.toString()\n }\n\n /\*\*\n \* Returns new array of type `Array<Any?>` with the elements of this collection.\n  $*\$ \n @JsName(\"toArray\")\n protected open fun toArray(): Array<Any?> = copyToArrayImpl(this)\n\n /\*\*\n \* Fills the provided [array] or creates new array of the same type\n \* and fills it with the elements of this collection. $\ln$  \*/\n protected open fun <T> toArray(array: Array<T>): Array<T>  $=$  copyToArrayImpl(this, array)\n}\n","/\*\n \* Copyright 2010-2018 JetBrains s.r.o. and Kotlin Programming Language contributors.  $n \times$  Use of this source code is governed by the Apache 2.0 license that can be found in the license/LICENSE.txt file.\n \*/\n\npackage kotlin.collections\n\n\nprivate enum class State {\n Ready,\n NotReady,\n Done,\n Failed\n\n\n/\*\*\n \* A base class to simplify implementing iterators so that implementations only have to implement  $[computer]\n$ <sup>\*</sup> to implement the iterator, calling  $[done]$  when the iteration is complete.\n \*/\npublic abstract class AbstractIterator<T> : Iterator<T> {\n private var state = State.NotReady\n private var nextValue:  $T$ ? = null\n\n override fun hasNext(): Boolean {\n require(state != State.Failed)\n return when (state)  ${\n \mu \n}$  State.Done -> false\n State.Ready -> true\n else -> tryToComputeNext()\n  $\ln \ln \overline{$  override fun next(): T {\n if (!hasNext()) throw NoSuchElementException()\n state = State.NotReady\n @Suppress(\"UNCHECKED\_CAST\")\n return nextValue as T\n  $\ln \frac{\nu}{\alpha}$  private fun tryToComputeNext(): Boolean {\n state = State.Failed\n computeNext()\n return state == State.Ready\n  $\ln / * \n\in \mathbb{R}$  \* Computes the next item in the iterator.\n \*\n \* This callback method should call one of these two methods:\n \*\n \* \* [setNext] with the next value of the iteration  $*\$  \* [done] to indicate there are no more elements  $*\$ n \* Failure to call either method will result in the iteration terminating with a failed state $\ln$  \*/ $\ln$  abstract protected fun computeNext(): Unit $\ln$  $/*\$  n \* Sets the next value in the iteration, called from the [computeNext] function\n \*^\*\n protected fun setNext(value: T): Unit  $\n\alpha = \alpha \cdot \beta$  state = State.Ready\n  $\|\n\|$  /\*\*\n \* Sets the state to done so that the iteration terminates. $\nightharpoonup^* \nightharpoonup^* \mathbb{N}$  protected fun done()  $\{\nightharpoonup^* \cdot \mathbb{N} \in \mathbb{N} \nightharpoonup^* \mathbb{N} \in \mathbb{N} \}$ \* Copyright 2010-2020 JetBrains s.r.o. and Kotlin Programming Language contributors.\n \* Use of this source code is governed by the Apache 2.0 license that can be found in the license/LICENSE.txt file. $\ln \frac{*}{\ln \ln \max}$ GWT AbstractList\n \* Copyright 2007 Google Inc.\n\*/\n\npackage kotlin.collections\n\n/\*\*\n \* Provides a skeletal implementation of the read-only [List] interface. $\ln * \ln *$  This class is intended to help implementing read-only lists so it doesn't support concurrent modification tracking. $\ln * \ln * \omega$  param E the type of elements contained in the list. The list is covariant in its element type.\n \*/\n @SinceKotlin(\"1.1\")\npublic abstract class AbstractList<out E> protected constructor() : AbstractCollection<E>(), List<E> {\n abstract override val size: Int\n abstract override fun get(index: Int): E\n\n override fun iterator(): Iterator $\langle E \rangle$  = IteratorImpl()\n\n override fun indexOf(element: @UnsafeVariance E): Int = indexOfFirst { it == element }\n\n override fun lastIndexOf(element: @UnsafeVariance E): Int = indexOfLast { it == element  $\ln \$  override fun listIterator(): ListIterator  $E$  = ListIteratorImpl(0)\n\n override fun listIterator(index: Int): ListIterator $\leq$  = ListIteratorImpl(index)\n\n override fun subList(fromIndex: Int, toIndex: Int): List<E> = SubList(this, fromIndex, toIndex)\n\n private class SubList<out E>(private val list: AbstractList<E>, private val fromIndex: Int, toIndex: Int) : AbstractList<E>(), RandomAccess  $\{\n\text{or } p\}$  private var \_size: Int = 0\n\n init  $\{\n\text{or } p\}$  checkRangeIndexes(fromIndex, toIndex, list.size)\n this. size = toIndex - fromIndex\n  $\ln$  override fun get(index: Int): E {\n checkElementIndex(index, \_size)\n\n return list[fromIndex + index]\n  $\ln$  override val size: Int  $get() = \text{size}\n$   $\ln \frac{\ast \cdot \cdot \cdot \cdot}{n}$  \* Compares this list with other list instance with the ordered structural equality.\n  $*\n$   $*$  @return true, if [other] instance is a [List] of the same size, which contains the same elements in the same order. $\ln$  \*/\n override fun equals(other: Any?): Boolean {\n if (other === this) return true\n if (other !is List  $\sum_{k=1}^{\infty}$  return false\n\n return orderedEquals(this, other)\n  $\ln \frac{x}{x}$  Returns the hash code value for this list. $\in$  \*/\n override fun hashCode(): Int = orderedHashCode(this)\n\n private open inner class IteratorImpl : Iterator<E>  ${\n\gamma_k^*$  the index of the item that will be returned on the next call to  $[\text{next}]^{\wedge}$  \*/\n protected var index =  $0 \ln \ln$  override fun hasNext(): Boolean = index < size\n\n override fun next(): E {\n if (!hasNext()) throw NoSuchElementException()\n return get(index++)\n  $\ln |\n\ln /^* \n\rangle$ n /\*\*\n Implementation of [ListIterator] for abstract lists. $\ln$  \*/ $\ln$  private open inner class ListIteratorImpl(index: Int) : IteratorImpl(), ListIterator<E> ${\nabla}$  init  ${\nabla}$  checkPositionIndex(index, this@AbstractList.size)\n

this.index = index\n  $\ln \max$  override fun hasPrevious(): Boolean = index > 0\n\n override fun nextIndex(): Int = index\n\n override fun previous(): E {\n if (!hasPrevious()) throw NoSuchElementException()\n return get(--index)\n }\n\n override fun previousIndex(): Int = index - $1\n\$  }\n\n internal companion object {\n internal fun checkElementIndex(index: Int, size: Int) {\n if  $(\text{index} < 0 \parallel \text{index} \geq - \text{size} \setminus \text{index}$  (index  $\text{OutOfBoundsException}$ )  $(\text{index}, \text{size}, \text{size}, \text{size})$  $\ln \ \in \mathbb{R}$  internal fun checkPositionIndex(index: Int, size: Int)  $\ln \$  if (index < 0 || index > size)  $\ln$ throw IndexOutOfBoundsException(\"index: \$index, size: \$size\")\n  $\ln$  }\n\n internal fun checkRangeIndexes(fromIndex: Int, toIndex: Int, size: Int)  $\{\n\}$  if (fromIndex < 0 || toIndex > size)  $\{\n\}$ throw IndexOutOfBoundsException(\"fromIndex: \$fromIndex, toIndex: \$toIndex, size: \$size\")\n }\n if (fromIndex > toIndex)  ${\n \mu \}$  throw IllegalArgumentException(\"fromIndex: \$fromIndex > toIndex:  $$toIndex\''\n$  }\n }\n internal fun checkBoundsIndexes(startIndex: Int, endIndex: Int, size: Int) {\n if (startIndex < 0  $\parallel$  endIndex > size) {\n throw IndexOutOfBoundsException(\"startIndex:  $\startIndex$ , endIndex;  $\end{Index}$ , size:  $\size$ \")\n  $\ln$  if (startIndex > endIndex) {\n throw IllegalArgumentException(\"startIndex: \$startIndex > endIndex: \$endIndex\")\n }\n }\n internal fun orderedHashCode(c: Collection $\ll$ ): Int {\n var hashCode = 1\n for (e in c) {\n hashCode = 31 \* hashCode + (e?.hashCode() ?: 0)\n }\n return hashCode\n }\n\n internal fun orderedEquals(c: Collection<\*>, other: Collection<\*>): Boolean {\n if (c.size != other.size) return false\n\n val otherIterator = other.iterator()\n for (elem in c) {\n val elemOther = otherIterator.next()\n if (elem != elemOther)  $\ln$  return false $\ln$  }\n return true $\ln$  }\n }\n}","/\*\n \* Copyright 2010-2020 JetBrains s.r.o. and Kotlin Programming Language contributors.\n \* Use of this source code is governed by the Apache 2.0 license that can be found in the license/LICENSE.txt file. $\ln \frac{*}{\ln \ln \frac{+}{\ln \ln \frac{+}{\ln \ln \frac{+}{\ln \ln \frac{+}{\ln \ln \frac{+}{\ln \ln \frac{+}{\ln \ln \frac{+}{\ln \ln \frac{+}{\ln \ln \frac{+}{\ln \ln \frac{+}{\ln \ln \frac{+}{\ln \ln \frac{+}{\ln \ln \frac$ Based on GWT AbstractMap\n \* Copyright 2007 Google Inc.\n \*/\n\npackage kotlin.collections\n\n/\*\*\n \* Provides a skeletal implementation of the read-only [Map] interface. $\ln \pi$  The implementor is required to implement [entries] property, which should return read-only set of map entries. $\ln \pi$  @ param K the type of map keys. The map is invariant in its key type. $\ln * \omega$  aram V the type of map values. The map is covariant in its value type. $\ln$ \*/\n@SinceKotlin(\"1.1\")\npublic abstract class AbstractMap<K, out V> protected constructor() : Map<K, V>  ${\n\rho \in {\n\rho \in {\n\rho$ fun containsValue(value: @UnsafeVariance V): Boolean = entries.any { it.value == value }\n\n internal fun containsEntry(entry: Map.Entry  $\ll^*$ , \*>?): Boolean {\n // since entry comes from @UnsafeVariance parameters it can be virtually anything\n if (entry !is Map.Entry  $\langle *, * \rangle$ ) return false\n val key = entry.key\n val value  $=$  entry.value\n val ourValue = get(key)\n\n if (value != ourValue) {\n return false\n }\n\n // Perhaps it was null and we don't contain the key?\n if (ourValue == null && !containsKey(key)) {\n return false  $\n\ln$  return true  $\ln \ln \ln$  /\*\*\n \* Compares this map with other instance with the ordered structural equality. $\ln$  \* @return true, if [other] instance is a [Map] of the same size, all entries of which are contained in the [entries] set of this map. $\infty$  \*/\n override fun equals(other: Any?): Boolean {\n if (other === this) return true\n if (other !is Map<\*, \*>) return false\n if (size != other.size) return false\n\n return other.entries.all { containsEntry(it)  $\n\ln$  override operator fun get(key: K): V? = implFindEntry(key)?.value\n\n\n /\*\*\n \* Returns the hash code value for this map.\n \*\n \* It is the same as the hashCode of [entries] set. $\langle n \ \ast \land n$  override fun hashCode(): Int = entries.hashCode() $\langle n \rangle$  override fun isEmpty(): Boolean = size == 0\n override val size: Int get() = entries.size\n\n /\*\*\n \* Returns a read-only [Set] of all keys in this map. $\ln$  \*  $\Lambda$  \* Accessing this property first time creates a keys view from [entries]. All subsequent accesses just return the created instance.\n  $*\wedge$  override val keys: Set<K>\n get() {\n if ( keys = null)  ${\n \mu_k}$  keys = object : AbstractSet<K>()  ${\n \mu_k}$  override operator fun contains(element: K): Boolean = containsKey(element) $\ln$ n override operator fun iterator(): Iterator<K>  ${\n\mu \nu}$  val entryIterator = entries.iterator()\n return object : Iterator < K > {\n override fun hasNext(): Boolean = entryIterator.hasNext()\n override fun next(): K = entryIterator.next().key\n  $\ln$   $\ln$  override val size: Int get() = this@AbstractMap.size\n  $\ln$  }\n return keys!!\n }\n\n @kotlin.jvm.Volatile\n

private var keys: Set<K>? = null\n\n\n override fun toString(): String = entries.joinToString(\", \", \"{\", \"}\") { toString(it)  $\ln \$  private fun toString(entry: Map.Entry<K, V>): String = toString(entry.key) +  $\lceil \frac{m}{\rceil} \rceil$  + toString(entry.value)\n\n private fun toString(o: Any?): String = if (o === this) \"(this Map)\" else o.toString()\n\n  $/*\n * \n * Returns a read-only [Collection] of all values in this map.\n * \n * Accessing this property first time$ creates a values view from [entries]. $\ln$  \* All subsequent accesses just return the created instance. $\ln$  \*/\n override val values: Collection<V>\n get() {\n if (\_values == null) {\n \_values = object : AbstractCollection<V>() { $\ln$  override operator fun contains(element: @UnsafeVariance V): Boolean = containsValue(element)\n\n override operator fun iterator(): Iterator<V>  ${\n$  val entryIterator = entries.iterator()\n return object : Iterator<V>  $\{\n\}$  override fun hasNext(): Boolean = entryIterator.hasNext()\n override fun next():  $V =$  entryIterator.next().value\n  $\ln \ln$   $\ln \ln$  override val size: Int get() = this @AbstractMap.size\n  $\ln$  $\ln$  return \_values!!\n  $\ln$  @kotlin.jvm.Volatile\n private var \_values: Collection<V>? = null\n\n private fun implFindEntry(key: K): Map.Entry<K,  $V > ? =$  entries.firstOrNull { it.key == key }\n\n internal companion object  $\{\n\$ n\} internal fun entryHashCode(e: Map.Entry $\lt^*, \gt^>$ ): Int = with(e) { (key?.hashCode() ?: 0) xor (value?.hashCode() ?: 0)  $\ln$  internal fun entryToString(e: Map.Entry<\*, \*>): String = with(e) { \"\$key=\$value\" }\n internal fun entryEquals(e: Map.Entry<\*, \*>, other: Any?): Boolean {\n if (other !is Map.Entry $\langle^*, \rangle$  return false\n return e.key == other.key && e.value == other.value\n  $\langle n \rangle$ }\n}\n","/\*\n \* Copyright 2010-2020 JetBrains s.r.o. and Kotlin Programming Language contributors.\n \* Use of this source code is governed by the Apache 2.0 license that can be found in the license/LICENSE.txt file.\n \*/\npackage kotlin.collections\n\n/\*\*\n \* Provides a skeletal implementation of the read-only [Set] interface.\n \*\n \* This class is intended to help implementing read-only sets so it doesn't support concurrent modification tracking.\n  $*\n$   $\infty$   $\mathbb{R}$  aram E the type of elements contained in the set. The set is covariant in its element type. \*/\n@SinceKotlin(\"1.1\")\npublic abstract class AbstractSet<out E> protected constructor() : AbstractCollection $\leq E$ >(), Set $\leq E$ >{\n\n /\*\*\n \* Compares this set with other set instance with the unordered structural equality. $\ln$  \*  $\infty$  \* @return true, if [other] instance is a [Set] of the same size, all elements of which are contained in this set. $\ln$  \*/n override fun equals(other: Any?): Boolean {\n if (other === this) return true\n if (other !is Set $\langle * \rangle$ ) return false\n return setEquals(this, other)\n  $\ln \frac{**}\n *$  Returns the hash code value for this set. $\in$  \*/ $\in$  override fun hashCode(): Int = unorderedHashCode(this) $\in$ n internal companion object  ${\n \mu$  internal fun unorderedHashCode(c: Collection  $\leq$  \*>): Int  ${\n \mu$  var hashCode = 0\n for (element in c)  ${\n \alpha + \epsilon}$  hashCode += (element?.hashCode() ?: 0)\n  ${\n \ \ \ }$ \n return hashCode\n  $\ln\ln$  internal fun setEquals(c: Set <\*>, other: Set <\*>>>: Boolean {\n if (c.size != other.size) return false\n return c.containsAll(other)\n  $\ln |n|$ ","/\*\n \* Copyright 2010-2019 JetBrains s.r.o. and Kotlin Programming Language contributors.\n \* Use of this source code is governed by the Apache 2.0 license that can be found in the license/LICENSE.txt file.\n \*/\n\npackage kotlin.collections\n\n/\*\*\n \* Resizable-array implementation of the deque data structure. $\ln \sqrt[*]{n}$  The name deque is short for  $\sqrt{d}$  double ended queue $\sqrt{d}$  and is usually pronounced  $\Upsilon$  = \"deck $\Upsilon$ . \n \* The collection provide methods for convenient access to the both ends. $\Lambda$  \* It also implements [MutableList] interface and supports efficient get/set operations by index.\n

\*/\n@SinceKotlin(\"1.4\")\n@WasExperimental(ExperimentalStdlibApi::class)\npublic class ArrayDeque<E> : AbstractMutableList<E> {\n private var head: Int = 0\n private var elementData: Array<Any?>\n\n override var size: Int = 0\n private set\n\n /\*\*\n \* Constructs an empty deque with specified [initialCapacity], or throws [IllegalArgumentException] if [initialCapacity] is negative.\n \*/\n public constructor(initialCapacity: Int)  ${\nvert \ln \vert}$  elementData = when  ${\nvert \ln \vert}$  initialCapacity = 0 -> emptyElementData ${\nvert \ln \vert}$  initialCapacity > 0 -> arrayOfNulls(initialCapacity)\n else -> throw IllegalArgumentException(\"Illegal Capacity:  $\in$  \$initialCapacity\")\n  $\ln \pi$  /\*\*\n \* Constructs an empty deque.\n \*/\n public constructor() {\n elementData = emptyElementData\n  $\ln \frac{x^*}{n}$  \* Constructs a deque that contains the same elements as the specified [elements] collection in the same order.\n  $*\langle n \rangle$  public constructor(elements: Collection $\langle E \rangle$ }  $elementData = elements.toTypeedArray()$ <sup>n</sup> size = elementData.size\n if (elementData.isEmpty()) elementData = emptyElementData\n  $\ln \frac{**}{n}$  \* Ensures that the capacity of this deque is at least equal to

the specified  $[\text{minCapacity}]\$ <sub>h</sub>  $*\$  If the current capacity is less than the  $[\text{minCapacity}]$ , a new backing storage is allocated with greater capacity. $\ln$  \* Otherwise, this method takes no action and simply returns. $\ln$  \*/\n private fun ensureCapacity(minCapacity: Int)  $\{\n\$  if (minCapacity < 0) throw IllegalStateException(\"Deque is too big.\") // overflow\n if (minCapacity <= elementData.size) return\n if (elementData === emptyElementData) {\n elementData = arrayOfNulls(minCapacity.coerceAtLeast(defaultMinCapacity))\n return $\| \$   $\|\$ n val newCapacity = newCapacity(elementData.size, minCapacity) $\|$ copyElements(newCapacity)\n  $\mathbb{R}^*$ \n \* Creates a new array with the specified [newCapacity] size and copies elements in the [elementData] array to it.\n  $*\wedge$  private fun copyElements(newCapacity: Int) {\n val newElements = arrayOfNulls<Any?>(newCapacity)\n elementData.copyInto(newElements, 0, head, elementData.size $\ln$  elementData.copyInto(newElements, elementData.size - head, 0, head)\n head = 0\n elementData = newElements\n  $\ln\$  @kotlin.internal.InlineOnly\n private inline fun internalGet(internalIndex: Int): E {\n @Suppress(\"UNCHECKED\_CAST\")\n return elementData[internalIndex] as E\n  $\ln \min$  private fun positiveMod(index: Int): Int = if (index >= elementData.size) index - elementData.size else index\n\n private fun negativeMod(index: Int): Int = if (index < 0) index + elementData.size else index\n\n @kotlin.internal.InlineOnly\n private inline fun internalIndex(index: Int): Int = positiveMod(head + index)\n\n private fun incremented(index: Int): Int = if (index == elementData.lastIndex) 0 else index + 1\n\n private fun decremented(index: Int): Int = if (index == 0) elementData.lastIndex else index - 1\n\n override fun isEmpty(): Boolean = size == 0\n\n /\*\*\n \* Returns the first element, or throws [NoSuchElementException] if this deque is empty. $\ln$  \*/ $\ln$  public fun first(): E = if (isEmpty()) throw NoSuchElementException(\"ArrayDeque is empty.\") else internalGet(head)\n\n /\*\*\n \* Returns the first element, or `null` if this deque is empty.\n  $*\wedge$ n public fun firstOrNull(): E? = if (isEmpty()) null else internalGet(head) $\ln \frac{\ast \cdot \cdot}{n}$  \* Returns the last element, or throws [NoSuchElementException] if this deque is empty. $\ln$  \*/\n public fun last(): E = if (isEmpty()) throw NoSuchElementException(\"ArrayDeque is empty.\") else internalGet(internalIndex(lastIndex))\n\n /\*\*\n \* Returns the last element, or `null` if this deque is empty.\n \*/\n public fun lastOrNull(): E? = if (isEmpty()) null else internalGet(internalIndex(lastIndex))\n\n /\*\*\n \* Prepends the specified [element] to this deque. $\ln$  \*/\n public fun addFirst(element: E) {\n ensureCapacity(size + 1)\n\n head = decremented(head)\n elementData[head] = element\n size += 1\n  $\ln \max_{\mathbf{m} \to \mathbf{m}}$  \* Appends the specified [element] to this deque. $\ln$  \*/\n public fun addLast(element: E) {\n ensureCapacity(size + 1)\n\n elementData[internalIndex(size)] = element\n size += 1\n  $\ln \frac{x^*}{n}$ Removes the first element from this deque and returns that removed element, or throws [NoSuchElementException] if this deque is empty. $\ln$  \*/ $\ln$  public fun removeFirst(): E {\n if (isEmpty()) throw  $NoSuch ElementException(\TArrayDeque is empty.\T)\n\nn$  val element = internalGet(head)\n elementData[head] = null\n head = incremented(head)\n size  $-1\ln$  return element\n  $\ln \frac{x^*}{\ln \frac{x^*}{n}}$ \* Removes the first element from this deque and returns that removed element, or returns `null` if this deque is empty.\n \*/\n public fun removeFirstOrNull(): E? = if (isEmpty()) null else removeFirst()\n\n /\*\*\n \* Removes the last element from this deque and returns that removed element, or throws [NoSuchElementException] if this deque is empty. $\ln \pi$  public fun removeLast(): E  $\ln$  if (isEmpty()) throw  $NoSuch ElementException(\n\text{ArrayDeque is empty.}\n\nn \n val internalLastIndex = internalIndex(lastIndex)\n\n$ val element = internalGet(internalLastIndex)\n elementData[internalLastIndex] = null\n size -= 1\n return element\n  $\ln\$  /\*\*\n \* Removes the last element from this deque and returns that removed element, or returns `null` if this deque is empty.\n  $*\langle n \rangle$  public fun removeLastOrNull(): E? = if (isEmpty()) null else removeLast()\n\n // MutableList, MutableCollection\n public override fun add(element: E): Boolean {\n  $addLast(element)\n$  return true\n  $\{\n\}$ \n\n public override fun add(index: Int, element: E)  $\{\n\}$ AbstractList.checkPositionIndex(index, size)\n\n if (index == size) {\n addLast(element)\n return\n } else if (index == 0) {\n addFirst(element)\n return\n }\n\n ensureCapacity(size  $+ 1$ )\n\n // Elements in circular array lay in 2 ways:\n // 1. `head` is less than `tail`: [#, #, e1, e2, e3,

insertion index is not equal to head or tail. $\ln$  // Also the circular array can store at least one more element.  $\frac{1}{n}$  // Depending on where the given element must be inserted the preceding or the succeeding $\ln$  // elements will be shifted to make room for the element to be inserted. $\ln /(\ln \pi)/\ln$  case the preceding elements are shifted:\n  $\frac{1}{\pi}$  \* if the insertion index is greater than the head (regardless of circular array form)\n  $\frac{1}{\pi}$  -> shift the preceding elements $\ln /$  // \* otherwise, the circular array has (2) form and the insertion index is less than tail\n  $\frac{1}{\pi}$  -> shift all elements in the back of the array\n  $\frac{1}{\pi}$  -> shift preceding elements in the front of the array\n // In case the succeeding elements are shifted:\n //  $*$  if the insertion index is less than the tail (regardless of circular array form) $\ln$  // -> shift the succeeding elements $\ln$  // \* otherwise, the circular array has (2) form and the insertion index is greater than head $\ln$  // -> shift all elements in the front of the array\n  $\frac{1}{2}$  -> shift succeeding elements in the back of the array\n\n val internalIndex = internalIndex(index)\n\n if (index < (size + 1) shr 1) {\n // closer to the first element -> shift preceding elements\n val decrementedInternalIndex = decremented(internalIndex)\n val decrementedHead = decremented(head)\n\n if (decrementedInternalIndex >= head) {\n elementData[decrementedHead]  $=$  elementData[head] // head can be zero\n elementData.copyInto(elementData, head, head + 1, decrementedInternalIndex + 1)\n  $\}$  else { // head > tail\n elementData.copyInto(elementData, head -1, head, elementData.size) // head can't be zero $\ln$  elementData[elementData.size - 1] = elementData[0] $\ln$ 

elementData.copyInto(elementData, 0, 1, decrementedInternalIndex + 1)\n }\n\n elementData[decrementedInternalIndex] = element\n head = decrementedHead\n  $\}$  else {\n // closer to the last element  $\rightarrow$  shift succeeding elements\n val tail = internalIndex(size)\n\n if  $(internalIndex < tail)$  {\n elementData.copyInto(elementData, internalIndex + 1, internalIndex, tail)\n } else  $\frac{1}{\triangle}$  head > tail\n elementData.copyInto(elementData, 1, 0, tail)\n elementData[0] = elementData[elementData.size - 1]\n elementData.copyInto(elementData, internalIndex + 1, internalIndex, elementData.size - 1)\n  $\ln \ln$  elementData[internalIndex] = element\n }\n size += 1\n }\n\n private fun copyCollectionElements(internalIndex: Int, elements: Collection $\le$   $\ln$  val iterator = elements.iterator()\n\n for (index in internalIndex until elementData.size)  $\{\n\$  if (!iterator.hasNext()) break\n elementData[index] = iterator.next()\n  $\ln$  for (index in 0 until head) {\n if  $(\text{linear})$  break\n elementData[index] = iterator.next()\n  $\ln$  size += elements.size\n  $\ln \n\ln$  public override fun addAll(elements: Collection  $\mathbb{E}$ ): Boolean  $\ln$  if (elements.isEmpty()) return false $\ln$ ensureCapacity(this.size + elements.size)\n copyCollectionElements(internalIndex(size), elements)\n

return true\n  $\ln$  public override fun addAll(index: Int, elements: Collection  $\mathbb{E}$ ): Boolean {\n AbstractList.checkPositionIndex(index, size)\n\n if (elements.isEmpty())  $\{\n\$  return false\n } else if  $(index == size) {\n return addAll(elements)\n }\n$ val tail = internalIndex(size)\n val internalIndex = internalIndex(index)\n val elementsSize = elements.size $\ln \inf$  if (index < (size + 1) shr 1) {\n // closer to the first element -> shift preceding elements\n\n var shiftedHead = head - elementsSize\n\n if (internalIndex >= head) {\n if  $(\text{shiftedHead} > = 0) {\n \cdot \text{elementData.copyInto} (elementData, shiftedHead, head, internalIndex)} \n \cdot \text{[InsertData.copyInto]} \n \cdot \text{TestSet}$ } else  $\frac{1}{2}$  // head  $\lt$  tail, insertion leads to head  $\gt$  = tail\n shiftedHead += elementData.size\n val elementsToShift = internalIndex - head\n val shiftToBack = elementData.size - shiftedHead\n\n if (shiftToBack >= elementsToShift) {\n elementData.copyInto(elementData, shiftedHead, head, internalIndex)\n } else {\n elementData.copyInto(elementData, shiftedHead, head + shiftToBack)\n elementData.copyInto(elementData, 0, head + shiftToBack, internalIndex)\n  $\ln$  } else { // head > tail, internalIndex < tail\n elementData.copyInto(elementData, shiftedHead, head, elementData.size)\n if (elementsSize  $>=$  internalIndex) {\n elementData.copyInto(elementData, elementData.size - elementsSize, 0, internalIndex)\n } else {\n elementData.copyInto(elementData, elementData.size - elementsSize, 0, elementsSize)\n elementData.copyInto(elementData, 0, elementSize, internalIndex)\n  $\ln$  }\n head = shiftedHead\n copyCollectionElements(negativeMod(internalIndex - elementsSize), elements)\n } else

 ${\n\mu \n\int \cos r \, d\rho}$  // closer to the last element -> shift succeeding elements\n\n val shiftedInternalIndex =

internalIndex + elementsSize $\ln$  if (internalIndex < tail)  $\ln$  if (tail + elementsSize <= elementData.size) {\n elementData.copyInto(elementData, shiftedInternalIndex, internalIndex, tail)\n } else { // head < tail, insertion leads to head >= tail\n if (shiftedInternalIndex >= elementData.size) {\n elementData.copyInto(elementData, shiftedInternalIndex - elementData.size, internalIndex, tail)\n  $\}$  else  $\{\n\$  val shiftToFront = tail + elementsSize - elementData.size $\|$ n elementData.copyInto(elementData, 0, tail - shiftToFront, tail)\n elementData.copyInto(elementData, shiftedInternalIndex, internalIndex, tail - shiftToFront)\n  $\ln$  }\n } else { // head > tail, internalIndex > head\n elementData.copyInto(elementData, elementsSize, 0, tail)\n if (shiftedInternalIndex >= elementData.size) {\n elementData.copyInto(elementData, shiftedInternalIndex - elementData.size, internalIndex, elementData.size)\n } else {\n elementData.copyInto(elementData, 0, elementData.size - elementsSize, elementData.size)\n elementData.copyInto(elementData, shiftedInternalIndex, internalIndex, elementData.size - elementsSize)\n  $\ln$  }\n copyCollectionElements(internalIndex, elements)\n }\n\n return true\n }\n\n public override fun get(index: Int): E  $\{\n\}$  AbstractList.checkElementIndex(index, size)\n\n return internalGet(internalIndex(index))\n  $\ln \rho$  public override fun set(index: Int, element: E): E {\n  $AbstractList.checkElementIndex(index, size)\n\alpha$  val internalIndex = internalIndex(index)\n val oldElement  $=$  internalGet(internalIndex)\n elementData[internalIndex] = element\n\n return oldElement\n }\n\n public override fun contains(element: E): Boolean = indexOf(element) !=  $-1\ln n$  public override fun indexOf(element: E): Int  ${\n}$  val tail = internalIndex(size)\n\n if (head < tail)  ${\n}$  for (index in head until tail)  $\{\n\$  if (element == elementData[index]) return index - head $\n\$  } else if (head >= tail)  ${\nvert \nvert n}$  for (index in head until elementData.size)  ${\nvert \nvert n}$  if (element == elementData[index]) return index - head\n  $\ln$  for (index in 0 until tail) {\n if (element == elementData[index]) return index + elementData.size - head\n  $\ln$  }\n\n return -1\n }\n\n public override fun lastIndexOf(element: E): Int {\n val tail = internalIndex(size)\n\n if (head < tail) {\n for (index in tail - 1 downTo head)  ${\n \mu \in \mathbb{C}}$  if (element == elementData[index]) return index - head ${\n \mu \in \mathbb{C}}$  else if  $(head > tail)$  {\n for (index in tail - 1 downTo 0) {\n if (element == elementData[index]) return index + elementData.size - head\n  $\{\n\}$ \n for (index in elementData.lastIndex downTo head) {\n if (element == elementData[index]) return index - head\n  $\ln$  }\n\n return -1\n }\n\n public override fun remove(element: E): Boolean  $\{\n\}$  val index = indexOf(element) $\|$  if (index == -1) return false\n removeAt(index)\n return true\n  $\ln$  public override fun removeAt(index: Int): E {\n AbstractList.checkElementIndex(index, size)\n\n if (index == lastIndex) {\n return removeLast()\n } else if (index == 0) {\n return removeFirst()\n  $\ln$  val internalIndex = internalIndex(index)\n val element = internalGet(internalIndex)\n\n if (index < size shr 1) {\n // closer to the first element -> shift preceding elements\n if (internalIndex >= head) {\n elementData.copyInto(elementData, head + 1, head, internalIndex)\n } else { // head > tail, internalIndex < head\n elementData.copyInto(elementData, 1, 0, internalIndex)\n elementData[0] = elementData[elementData.size  $- 1$ ]\n elementData.copyInto(elementData, head + 1, head, elementData.size - 1)\n }\n\n elementData[head] = null\n head = incremented(head)\n } else {\n // closer to the last element -> shift succeeding elements\n val internalLastIndex = internalIndex(lastIndex)\n\n if (internalIndex <= internalLastIndex)  ${\nvert \nvert n}$  elementData.copyInto(elementData, internalIndex, internalIndex + 1, internalLastIndex + 1)\n } else { // head > tail, internalIndex > head\n elementData.copyInto(elementData, internalIndex, internalIndex + 1, elementData.size)\n  $elementData[elementData.size - 1] = elementData[0] \$   $elementData.copyInto(elementData, 0, 1, 1)$ internalLastIndex + 1)\n  $\ln\$  elementData[internalLastIndex] = null\n  $\ln$  size -= 1\n\n return element\n }\n\n public override fun removeAll(elements: Collection<E>): Boolean = filterInPlace { !elements.contains(it) }\n\n public override fun retainAll(elements: Collection<E>): Boolean = filterInPlace { elements.contains(it)  $\ln$  private inline fun filterInPlace(predicate: (E) -> Boolean): Boolean {\n if  $(t$ his.isEmpty() || elementData.isEmpty())\n return false\n\n val tail = internalIndex(size)\n var

newTail = head\n var modified = false\n\n if (head < tail) {\n for (index in head until tail) {\n val element = elementData[index]\n\n  $\omega$ Suppress(\"UNCHECKED\_CAST\")\n if  $(\text{predicate}(\text{element as E}))\n \qquad \qquad \text{elementData}[\text{newTail++}] = \text{element}\n \qquad \qquad \text{else}\n \qquad \text{modified} =$ true\n  $\ln \max$  elementData.fill(null, newTail, tail)\n\n } else {\n for (index in head until elementData.size)  ${\n \mu \}$  val element = elementData[index]\n elementData[index] = null\n\n @Suppress(\"UNCHECKED\_CAST\")\n if (predicate(element as E))\n  $elementData[newTail++] = element\nh$   $else\nh$  modified = true\n }\n\n newTail = positiveMod(newTail)\n\n for (index in 0 until tail) {\n val element = elementData[index]\n elementData[index] = null\n\n  $\omega$ Suppress(\"UNCHECKED\_CAST\")\n if (predicate(element as E))  ${\nabla}$  elementData[newTail] = element\n newTail = incremented(newTail)\n } else  ${\n \mu \in \mathbb{R} \mid \n \mu \}$  if (modified)\n size = negativeMod(newTail - head)\n\n return modified\n }\n\n public override fun clear() {\n val tail = internalIndex(size)\n if (head < tail) {\n elementData.fill(null, head, tail)\n } else if (isNotEmpty())  ${\n\mu$  elementData.fill(null, head, elementData.size)\n elementData.fill(null, 0, tail)\n }\n head = 0\n size = 0\n  $\ln \in \mathbb{R}$  internal companion object {\n private val emptyElementData = emptyArray<Any?>()\n private const val maxArraySize = Int.MAX\_VALUE - 8\n private const val defaultMinCapacity =  $10\ln\$  internal fun newCapacity(oldCapacity: Int, minCapacity: Int): Int  $\ln$  // overflow-conscious\n var newCapacity = oldCapacity + (oldCapacity shr 1)\n if (newCapacity minCapacity < 0)\n newCapacity = minCapacity\n if (newCapacity - maxArraySize > 0)\n newCapacity = if (minCapacity > maxArraySize) Int.MAX\_VALUE else maxArraySize\n return newCapacity\n  $\ln \ln /\Gamma$  // For testing only\n internal fun internalStructure(structure: (head: Int, elements: Array<Any?>) -> Unit) {\n val tail = internalIndex(size)\n\n if (isEmpty()) {\n structure(head, emptyArray())\n return\n }\n\n val elements = arrayOfNulls<Any?>(size)\n if (head < tail) {\n elementData.copyInto(elements, startIndex = head, endIndex = tail)\n structure(head, elements)\n } else  ${\nvert n}$  elementData.copyInto(elements, startIndex = head) ${\nvert n}$  elementData.copyInto(elements, elementData.size - head, startIndex = 0, endIndex = tail)\n structure(head - elementData.size, elements)\n }\n }\n}","/\*\n \* Copyright 2010-2018 JetBrains s.r.o. and Kotlin Programming Language contributors.\n \* Use of this source code is governed by the Apache 2.0 license that can be found in the license/LICENSE.txt file.\n \*/\n\n@file:kotlin.jvm.JvmMultifileClass\n@file:kotlin.jvm.JvmName(\"ArraysKt\")\n\n\npackage kotlin.collections\n\nimport kotlin.contracts.\*\n\n\n/\*\*\n \* Returns a single list of all elements from all arrays in the given array.\n \* @sample samples.collections.Arrays.Transformations.flattenArray\n \*/\npublic fun <T> Array<out Array<out T>>.flatten(): List<T> {\n val result = ArrayList<T>(sumBy { it.size })\n for (element in this) {\n result.addAll(element)\n }\n return result\n\n/\*\*\n \* Returns a pair of lists, where\n \* \*first\* list is built from the first values of each pair from this array, $\ln * *$ second\* list is built from the second values of each pair from this array.\n \* @sample samples.collections.Arrays.Transformations.unzipArray\n \*/\npublic fun <T, R> Array<out Pair<T, R>>.unzip(): Pair<List<T>, List<R>> $\{\nabla \cdot \{\nabla \cdot \mathbf{S} \}$  val listT = ArrayList<T>(size)\n val listR =  $ArrayList < R>(size)$ \n for (pair in this)  $\{\n \$  listT.add(pair.first)\n listR.add(pair.second)\n  $\{\n \}$  return listT to listR\n}\n\n/\*\*\n \* Returns `true` if this nullable array is either null or empty.\n \* @sample samples.collections.Arrays.Usage.arrayIsNullOrEmpty\n \*/\n@SinceKotlin(\"1.3\")\n@kotlin.internal.InlineOnly\npublic inline fun Array<\*>?.isNullOrEmpty(): Boolean

 ${\n\mu \ continuousian}$  returns(false) implies (this@isNullOrEmpty != null)\n  ${\n\nu \ continuousian}$  return this == null || this.isEmpty()\n}\n\n/\*\*\n \* Returns this array if it's not empty\n \* or the result of calling [defaultValue] function if the array is empty. $\ln * \ln * \omega$  sample samples.collections. Arrays. Usage. arrayIfEmpty $\ln$ 

\*/\n@SinceKotlin(\"1.3\")\n@kotlin.internal.InlineOnly\n@Suppress(\"UPPER\_BOUND\_CANNOT\_BE\_ARRAY\ ")\npublic inline fun <C, R> C.ifEmpty(defaultValue: () -> R): R where C : Array <\*>, C : R =\n if (isEmpty()) defaultValue() else

this\n\n\n@OptIn(ExperimentalUnsignedTypes::class)\n@SinceKotlin(\"1.3\")\n@PublishedApi\n@kotlin.jvm.Jvm Name(\"contentDeepEquals\")\n@kotlin.js.JsName(\"contentDeepEqualsImpl\")\ninternal fun <T> Array<out

T>?.contentDeepEqualsImpl(other: Array<out T>?): Boolean {\n if (this === other) return true\n if (this == null  $\|$  other == null  $\|$  this.size != other.size) return false $\ln$  for (i in indices)  $\ln$  val v1 = this[i] $\ln$  val v2 = other[i]\n\n if  $(v1 == v2)$  {\n continue\n } else if  $(v1 == null \mid v2 == null)$  {\n return false\n  $\ln \max_{\n\alpha} \frac{1}{\alpha}$  v1 is Array $\leq$  && v2 is Array $\leq$   $\geq$  if (!v1.contentDeepEquals(v2)) return false\n v1 is ByteArray &  $\& v2$  is ByteArray -> if (!v1.contentEquals(v2)) return false\n v1 is ShortArray && v2 is ShortArray  $\rightarrow$  if (!v1.contentEquals(v2)) return false\n v1 is IntArray && v2 is IntArray  $\rightarrow$  if ( $|v1$ .contentEquals(v2)) return false $\ln$  v1 is LongArray && v2 is LongArray  $\rightarrow$  if  $(1 \vee 1$ .contentEquals(v2)) return false\n v1 is FloatArray && v2 is FloatArray -> if  $(1 \vee 1$ .contentEquals(v2)) return false\n v1 is DoubleArray &  $\vee$  2 is DoubleArray  $\rightarrow$  if (!v1.contentEquals(v2)) return false\n v1 is CharArray && v2 is CharArray  $\rightarrow$  if (!v1.contentEquals(v2)) return false\n v1 is BooleanArray && v2 is BooleanArray  $\rightarrow$  if (!v1.contentEquals(v2)) return false $\ln$  v1 is UByteArray && v2 is UByteArray  $\rightarrow$  if (!v1.contentEquals(v2)) return false\n v1 is UShortArray && v2 is UShortArray  $\rightarrow$  if  $(1 \vee 1 \cdot \text{contentEquals}(v2))$  return false $\ln$  v1 is UIntArray && v2 is UIntArray  $\rightarrow$  if  $(1 \vee 1 \cdot \text{contentEquals}(v2))$ return false\n v1 is ULongArray && v2 is ULongArray  $\rightarrow$  if (!v1.contentEquals(v2)) return false\n\n else -> if (v1 != v2) return false $\langle n \rangle$  } $\langle n \rangle$  } $\langle n \rangle$  return true\n}\n\n@SinceKotlin(\"1.3\")\n@PublishedApi\n@kotlin.jvm.JvmName(\"contentDeepToString\")\n@kotlin.js. JsName(\"contentDeepToStringImpl\")\ninternal fun <T> Array<out T>?.contentDeepToStringImpl(): String {\n if (this == null) return \"null\"\n val length = size.coerceAtMost((Int.MAX\_VALUE - 2) / 5) \* 5 + 2 // in order not to overflow Int.MAX\_VALUE\n return buildString(length) {\n contentDeepToStringInternal(this, mutableListOf())\n }\n}\n\n@OptIn(ExperimentalUnsignedTypes::class)\nprivate fun <T> Array<out T>.contentDeepToStringInternal(result: StringBuilder, processed: MutableList<Array<\*>>) {\n if (this in processed)  $\{\n n \in \mathbb{N} \mid \mathbb{N} \in \mathbb{N} \}$  result.append( $\|\cdot\|$ )\n result.append( $\|\cdot\|$ )\n for (i in indices) {\n if (i != 0) {\n result.append(\", \")\n }\n val element = this[i]\n when (element)  ${\n \mu$  null -> result.append(\"null\")\n is Array $\langle \rangle$  -> element.contentDeepToStringInternal(result, processed)\n is ByteArray -> result.append(element.contentToString())\n is ShortArray -> result.append(element.contentToString())\n is IntArray  $\rightarrow$  result.append(element.contentToString())\n is LongArray  $\rightarrow$ result.append(element.contentToString())\n is FloatArray -> result.append(element.contentToString())\n is DoubleArray  $\rightarrow$  result.append(element.contentToString())\n is CharArray  $\rightarrow$ result.append(element.contentToString())\n is BooleanArray -> result.append(element.contentToString())\n\n is UByteArray  $\rightarrow$  result.append(element.contentToString())\n is UShortArray  $\rightarrow$ result.append(element.contentToString())\n is UIntArray -> result.append(element.contentToString())\n is ULongArray  $\rightarrow$  result.append(element.contentToString())\n\n else  $\rightarrow$ result.append(element.toString())\n  $\ln |\n\rangle$ \n\n result.append(']')\n processed.removeAt(processed.lastIndex)\n}","/\*\n \* Copyright 2010-2018 JetBrains s.r.o. and Kotlin Programming

Language contributors.\n \* Use of this source code is governed by the Apache 2.0 license that can be found in the license/LICENSE.txt file.\n \*/\n\npackage kotlin.collections\n\n/\*\*\n \* Data class representing a value from a collection or sequence, along with its index in that collection or sequence. $\ln \pi \neq \infty$  aproperty value the underlying value. $\ln * \mathcal{Q}$  property index the index of the value in the collection or sequence. $\ln * \Lambda$  public data class IndexedValue<out T>(public val index: Int, public val value: T)\n","/\*\n \* Copyright 2010-2020 JetBrains s.r.o. and Kotlin Programming Language contributors.\n \* Use of this source code is governed by the Apache 2.0 license that can be found in the license/LICENSE.txt file.\n \*/\n\n@file:kotlin.jvm.JvmName(\"MapAccessorsKt\")\n\npackage kotlin.collections\n\nimport kotlin.reflect.KProperty\nimport kotlin.internal.Exact\n\n/\*\*\n \* Returns the value of the property for the given object from this read-only map.\n \* @param thisRef the object for which the value is requested (not used).\n \* @param property the metadata for the property, used to get the name of property and lookup the value corresponding to this name in the map. $\ln * \mathbb{Q}$  return the property value. $\ln * \mathbb{Q}$  throws NoSuchElementException when the map doesn't contain value for the property name and doesn't provide an implicit default (see [withDefault]).\n \*/\n@kotlin.internal.InlineOnly\npublic inline operator fun <V, V1 : V> Map<in

## String, @Exact V>.getValue(thisRef: Any?, property: KProperty $\langle\langle\langle\rangle\rangle$ : V1 =\n

@Suppress(\"UNCHECKED\_CAST\") (getOrImplicitDefault(property.name) as V1)\n\n/\*\*\n \* Returns the value of the property for the given object from this mutable map.\n \* @param thisRef the object for which the value is requested (not used).\n \* @param property the metadata for the property, used to get the name of property and lookup the value corresponding to this name in the map. $\ln * \mathbb{Q}$  return the property value. $\ln * \mathbb{Q}$  throws NoSuchElementException when the map doesn't contain value for the property name and doesn't provide an implicit default (see [withDefault]).\n \*/\n@kotlin.jvm.JvmName(\"getVar\")\n@kotlin.internal.InlineOnly\npublic inline operator fun <V, V1 : V> MutableMap<in String, out @Exact V>.getValue(thisRef: Any?, property: KProperty $\langle\langle\langle\langle\rangle\rangle\rangle$ : V1 =\n @Suppress(\"UNCHECKED\_CAST\") (getOrImplicitDefault(property.name) as  $V_1\ln\ln x^*$  \* Stores the value of the property for the given object in this mutable map. $\ln x$  @param thisRef the object for which the value is requested (not used). $\ln * \omega$  aram property the metadata for the property, used to get the name of property and store the value associated with that name in the map.\n \* @param value the value to set.\n \*/\n@kotlin.internal.InlineOnly\npublic inline operator fun <V> MutableMap<in String, in V>.setValue(thisRef: Any?, property: KProperty  $\>$ , value: V)  $\n\$ n this.put(property.name, value) $\n\ln \,\text{``} \cdot \ln \, \text{``} \cdot \text{``} \cdot \text{``} \cdot \text{``} \cdot \text{``} \cdot \text{``} \cdot \text{``} \cdot \text{``} \cdot \text{``} \cdot \text{``} \cdot \text{``} \cdot \text{``} \cdot \text{``} \cdot \text{``} \cdot \text{``} \cdot \text{``} \cdot \text{``} \cdot \text{``$ JetBrains s.r.o. and Kotlin Programming Language contributors.\n \* Use of this source code is governed by the

Apache 2.0 license that can be found in the license/LICENSE.txt file.\n \*/\n\n@file:kotlin.jvm.JvmMultifileClass\n@file:kotlin.jvm.JvmName(\"MapsKt\")\n\npackage

kotlin.collections\n\n/\*\*\n \* Returns the value for the given key, or the implicit default value for this map.\n \* By default no implicit value is provided for maps and a [NoSuchElementException] is thrown.\n \* To create a map with implicit default value use [withDefault] method.\n  $*\$ \n  $*\&$  @throws NoSuchElementException when the map doesn't contain a value for the specified key and no implicit default was provided for that map.\n

\*/\n@kotlin.jvm.JvmName(\"getOrImplicitDefaultNullable\")\n@PublishedApi\ninternal fun <K, V> Map<K, V>.getOrImplicitDefault(key: K): V {\n if (this is MapWithDefault)\n return

this.getOrImplicitDefault(key)\n\n return getOrElseNullable(key, { throw NoSuchElementException(\"Key \$key is missing in the map. $\nabla$ )  $\ln\ln\arccos \frac{x}{\ln x}$  Returns a wrapper of this read-only map, having the implicit default value provided with the specified function  $\delta$  [defaultValue]. $\ln * \ln *$  This implicit default value is used when the original map doesn't contain a value for the key specified\n  $*$  and a value is obtained with [Map.getValue] function, for example when properties are delegated to the map. $\ln \pi$  When this map already has an implicit default value provided with a former call to [withDefault], it is being replaced by this call. $\ln$  \*/\npublic fun <K, V> Map<K, V>.withDefault(defaultValue: (key: K) -> V): Map<K, V> =\n when (this)  $\{\n\$  is MapWithDefault -> this.map.withDefault(defaultValue)\n else -> MapWithDefaultImpl(this, defaultValue)\n  $\ln\frac{x^*}{n}$  Returns a wrapper of this mutable map, having the implicit default value provided with the specified function  $\delta$  [defaultValue].\n \*\n \* This implicit default value is used when the original map doesn't contain a value for the key specified $\ln *$  and a value is obtained with [Map.getValue] function, for example when properties are delegated to the map. $\ln * \ln *$  When this map already has an implicit default value provided with a former call to [withDefault], it is being replaced by this call.\n \*\n@kotlin.jvm.JvmName(\"withDefaultMutable\")\npublic fun <K, V> MutableMap<K, V>.withDefault(defaultValue: (key: K) -> V): MutableMap<K, V> =\n when (this) {\n is MutableMapWithDefault -> this.map.withDefault(defaultValue)\n else -> MutableMapWithDefaultImpl(this, defaultValue)\n }\n\n\nprivate interface MapWithDefault<K, out V>: Map<K, V> {\n public val map: Map<K, V>\n public fun getOrImplicitDefault(key: K): V\n}\n\nprivate interface MutableMapWithDefault<K, V>: MutableMap<K, V>, MapWithDefault<K, V>  $\{\n$  public override val map: MutableMap<K, V>\n}\n\nprivate class MapWithDefaultImpl<K, out V>(public override val map: Map<K, V>, private val default: (key: K) -> V) : MapWithDefault<K,  $V > \{\nightharpoonup\}$  override fun equals(other: Any?): Boolean = map.equals(other)\n override fun hashCode(): Int = map.hashCode()\n override fun toString(): String = map.toString()\n override val size: Int get()  $=$  map.size\n override fun isEmpty(): Boolean  $=$  map.isEmpty()\n override fun containsKey(key: K): Boolean  $=$ map.containsKey(key)\n override fun containsValue(value: @UnsafeVariance V): Boolean = map.containsValue(value)\n override fun get(key: K): V? = map.get(key)\n override val keys: Set<K> get() = map.keys\n override val values: Collection<V> get() = map.values\n override val entries: Set<Map.Entry<K,

 $V>> get() = map. entries \n\infty$  override fun getOrImplicitDefault(key: K):  $V = map.getOrElseNullable(key, \{$ default(key) })\n}\n\nprivate class MutableMapWithDefaultImpl<K, V>(public override val map: MutableMap<K, V>, private val default: (key: K) -> V) : MutableMapWithDefault<K, V> {\n override fun equals(other: Any?): Boolean = map.equals(other)\n override fun hashCode(): Int = map.hashCode()\n override fun toString(): String  $=$  map.toString()\n override val size: Int get() = map.size\n override fun isEmpty(): Boolean = map.isEmpty()\n override fun containsKey(key: K): Boolean = map.containsKey(key)\n override fun containsValue(value:  $\omega$ UnsafeVariance V): Boolean = map.containsValue(value)\n override fun get(key: K): V? = map.get(key)\n override val keys: MutableSet < K > get() = map.keys\n override val values: MutableCollection < V > get() = map.values\n override val entries: MutableSet<MutableMap.MutableEntry<K,  $V \gg$  get() = map.entries\n\n override fun put(key: K, value: V):  $V$ ? = map.put(key, value) $\ln$  override fun remove(key: K):  $V$ ? = map.remove(key)\n override fun putAll(from: Map<out K, V>) = map.putAll(from)\n override fun clear() = map.clear()\n\n override fun getOrImplicitDefault(key: K):  $V = map.getOrElseNullable(key, { default(key)}$ })\n}\n\n","/\*\n \* Copyright 2010-2020 JetBrains s.r.o. and Kotlin Programming Language contributors.\n \* Use of this source code is governed by the Apache 2.0 license that can be found in the license/LICENSE.txt file.\n \*/\n\n@file:kotlin.jvm.JvmMultifileClass\n@file:kotlin.jvm.JvmName(\"CollectionsKt\")\n\npackage kotlin.collections\n\nimport kotlin.random.Random\n\n/\*\*\n \* Removes a single instance of the specified element from this\n  $*$  collection, if it is present.\n  $*\nabla \cdot$  Allows to overcome type-safety restriction of `remove` that requires to pass an element of type  $E \cdot \ln * n * \mathcal{Q}$  return `true` if the element has been successfully removed; `false` if it was not present in the collection.\n \*/\n@kotlin.internal.InlineOnly\npublic inline fun <@kotlin.internal.OnlyInputTypes T> MutableCollection<out T>.remove(element: T): Boolean =\n @Suppress(\"UNCHECKED\_CAST\") (this as MutableCollection<T>).remove(element)\n\n/\*\*\n \* Removes all of this collection's elements that are also contained in the specified collection. $\ln \pi *$  Allows to overcome type-safety restriction of `removeAll` that requires to pass a collection of type `Collection<E>`.\n \*\n \* @return `true` if any of the specified elements was removed from the collection, `false` if the collection was not modified. $\ln \pi$  @kotlin.internal.InlineOnly\npublic inline fun <@kotlin.internal.OnlyInputTypes T> MutableCollection<out T>.removeAll(elements: Collection<T>): Boolean  $=\ln$  @Suppress(\"UNCHECKED\_CAST\") (this as MutableCollection<T>).removeAll(elements)\n\n/\*\*\n \* Retains only the elements in this collection that are contained in the specified collection. $\ln * \ln *$  Allows to overcome type-safety restriction of `retainAll` that requires to pass a collection of type `Collection<E>`.\n \*\n \* @return `true` if any element was removed from the collection, `false` if the collection was not modified.\n \*/\n@kotlin.internal.InlineOnly\npublic inline fun <@kotlin.internal.OnlyInputTypes T> MutableCollection<out T>.retainAll(elements: Collection<T>): Boolean =\n @Suppress(\"UNCHECKED\_CAST\") (this as MutableCollection<T>).retainAll(elements)\n\n/\*\*\n \* Adds the specified [element] to this mutable collection.\n \*/\n@kotlin.internal.InlineOnly\npublic inline operator fun <T> MutableCollection<in T>.plusAssign(element: T) {\n this.add(element)\n}\n\n/\*\*\n \* Adds all elements of the given [elements] collection to this mutable collection.\n \*/\n@kotlin.internal.InlineOnly\npublic inline operator fun <T> MutableCollection<in T>.plusAssign(elements: Iterable<T>) {\n this.addAll(elements)\n}\n\n/\*\*\n \* Adds all elements of the given [elements] array to this mutable collection.\n \*/\n @kotlin.internal.InlineOnly\npublic inline operator fun <T> MutableCollection<in T>.plusAssign(elements: Array<T>) {\n this.addAll(elements)\n}\n\n/\*\*\n \* Adds all elements of the given [elements] sequence to this mutable collection.\n \*/\n @kotlin.internal.InlineOnly\npublic inline operator fun  $\langle T \rangle$  MutableCollection $\langle T \rangle$ .plusAssign(elements: Sequence $\langle T \rangle$ ) {\n this.addAll(elements)\n\n\n/\*\*\n \* Removes a single instance of the specified [element] from this mutable collection. $\ln \pi/\ln \omega$ .Internal.InlineOnly\npublic inline operator fun <T> MutableCollection<in T>.minusAssign(element: T) {\n this.remove(element)\n}\n\n/\*\*\n \* Removes all elements contained in the given [elements] collection from this mutable collection.\n  $*\nalpha$  Lemental.InlineOnly\npublic inline operator fun  $\langle T \rangle$ MutableCollection $\langle T \rangle$ .minusAssign(elements: Iterable $\langle T \rangle$  {\n this.removeAll(elements)\n}\n\n/\*\*\n \* Removes all elements contained in the given [elements] array from this mutable collection.\n \*/\n@kotlin.internal.InlineOnly\npublic inline operator fun <T> MutableCollection<in T>.minusAssign(elements: Array $\mathcal{T}$ ) {\n this.removeAll(elements)\n}\n\n/\*\*\n \* Removes all elements contained in the given [elements]

sequence from this mutable collection.\n \*/\n @kotlin.internal.InlineOnly\npublic inline operator fun  $\langle T \rangle$ MutableCollection<in T>.minusAssign(elements: Sequence<T>) {\n this.removeAll(elements)\n\n\n\n\n\n\n\n\n\n \* Adds all elements of the given [elements] collection to this [MutableCollection]. $\ln \frac{\pi}{\pi}$ MutableCollection<in T>.addAll(elements: Iterable<T>): Boolean {\n when (elements) {\n is Collection -> return addAll(elements)\n else -> {\n var result: Boolean = false\n for (item in elements)\n if (add(item)) result = true\n return result\n  $\ln |\n\ln\max*\n$  \* Adds all elements of the given [elements] sequence to this [MutableCollection].\n \*/\npublic fun <T> MutableCollection<in T>.addAll(elements: Sequence  $\mathcal{S}$ : Boolean  $\{\n\mathbf{v}$  var result: Boolean = false $\mathbf{v}$  for (item in elements)  $\{\n\mathbf{v}$  if (add(item)) result = true $\ln \{\ln \mathrm{rank}(n)\}$  return result $\ln \mathrm{rank}(n^* \cdot \mathbf{A}$  and elements of the given [elements] array to this [MutableCollection].\n \*/\npublic fun <T> MutableCollection<in T>.addAll(elements: Array<out T>): Boolean {\n return addAll(elements.asList())\n}\n\n/\*\*\n \* Removes all elements from this [MutableCollection] that are also contained in the given [elements] collection.\n \*/\npublic fun <T> MutableCollection<in T>.removeAll(elements: Iterable<T>): Boolean {\n return removeAll(elements.convertToSetForSetOperationWith(this))\n {\n\m/\*\*\n \* Removes all elements from this [MutableCollection] that are also contained in the given [elements] sequence.\n \*/\npublic fun <T> MutableCollection<in T>.removeAll(elements: Sequence<T>): Boolean {\n val set = elements.toHashSet()\n return set.isNotEmpty() && removeAll(set)\n\n\n\n\n\n\n\n\n\n \* Removes all elements from this [MutableCollection] that are also contained in the given [elements] array. $\ln \frac{\pi}{\ln \frac{1}{\pi}}$ MutableCollection<in T>.removeAll(elements: Array<out T>): Boolean {\n return elements.isNotEmpty() && removeAll(elements.toHashSet())\n\\n\n/\*\*\n \* Retains only elements of this [MutableCollection] that are contained in the given [elements] collection.\n \*/\npublic fun <T> MutableCollection<in T>.retainAll(elements: Iterable<T>): Boolean  $\{\n\$  return retainAll(elements.convertToSetForSetOperationWith(this))\n\n\n/\*\*\n \* Retains only elements of this [MutableCollection] that are contained in the given [elements] array. $\ln * \rho$ |npublic fun <T> MutableCollection<in T>.retainAll(elements: Array<out T>): Boolean {\n if (elements.isNotEmpty())\n return retainAll(elements.toHashSet())\n else\n return retainNothing()\n}\n\n/\*\*\n \* Retains only elements of this [MutableCollection] that are contained in the given [elements] sequence. $\ln \frac{*}{\nuparrow}$  (in  $\lt$ T> MutableCollection<in T>.retainAll(elements: Sequence<T>): Boolean  $\{\nabla \cdot \mathbf{v}\right\}$  set = elements.toHashSet()\n if  $(\set_{sNot} \in \text{return retainAll}(\set)$  return retain $\text{relainNoting}(\n)$ MutableCollection<\*>.retainNothing(): Boolean  $\{\nabla$  val result = isNotEmpty()\n clear()\n return result\n\n\n\n\n\\*\*\n \* Removes all elements from this [MutableIterable] that match the given [predicate].\n \*\n \* @return `true` if any element was removed from this collection, or `false` when no elements were removed and collection was not modified.\n \*/\npublic fun <T> MutableIterable<T>.removeAll(predicate: (T) -> Boolean): Boolean = filterInPlace(predicate, true)\n\n/\*\*\n \* Retains only elements of this [MutableIterable] that match the given [predicate]. $\ln \sqrt[k]{n}$   $\in$  @return `true` if any element was removed from this collection, or `false` when all elements were retained and collection was not modified. $\ln$  \*/\npublic fun <T> MutableIterable<T>.retainAll(predicate: (T) -> Boolean): Boolean = filterInPlace(predicate, false)\n\nprivate fun <T> MutableIterable<T>.filterInPlace(predicate: (T) -> Boolean, predicateResultToRemove: Boolean): Boolean {\n var result = false\n with(iterator()) {\n while (hasNext())\n if (predicate(next()) == predicateResultToRemove)  $\ln$  remove()\n result = true\n }\n }\n return result $\ln\ln\ln\ln^*$  \* Removes the element at the specified [index] from this list. $\ln^*$  In Kotlin one should use the [MutableList.removeAt] function instead.\n \*/\n@Deprecated(\"Use removeAt(index) instead.\",  $ReplaceWith(\text{index})$ , level = DeprecationLevel.ERROR)\n@kotlin.internal.InlineOnly\npublic inline fun <T > MutableList <T > remove(index: Int): T = removeAt(index)\n\n/\*\*\n \* Removes the first element from this mutable list and returns that removed element, or throws [NoSuchElementException] if this list is empty.\n \*/\n@SinceKotlin(\"1.4\")\n@WasExperimental(ExperimentalStdlibApi::class)\npublic fun <T> MutableList<T>.removeFirst():  $T = if$  (isEmpty()) throw NoSuchElementException(\"List is empty.\") else removeAt(0)\n\n/\*\*\n \* Removes the first element from this mutable list and returns that removed element, or returns `null` if this list is empty.\n

\*/\n@SinceKotlin(\"1.4\")\n@WasExperimental(ExperimentalStdlibApi::class)\npublic fun <T>

MutableList<T>.removeFirstOrNull(): T? = if (isEmpty()) null else removeAt(0)\n\n/\*\*\n \* Removes the last element from this mutable list and returns that removed element, or throws [NoSuchElementException] if this list is empty.\n \*/\n@SinceKotlin(\"1.4\")\n@WasExperimental(ExperimentalStdlibApi::class)\npublic fun <T> MutableList<T>.removeLast(): T = if (isEmpty()) throw NoSuchElementException(\"List is empty.\") else removeAt(lastIndex)\n\n/\*\*\n \* Removes the last element from this mutable list and returns that removed element, or returns `null` if this list is empty.\n

\*/\n@SinceKotlin(\"1.4\")\n@WasExperimental(ExperimentalStdlibApi::class)\npublic fun <T> MutableList<T>.removeLastOrNull(): T? = if (isEmpty()) null else removeAt(lastIndex)\n\n/\*\*\n \* Removes all elements from this [MutableList] that match the given [predicate]. $\ln * \ln *$  @return `true` if any element was removed from this collection, or `false` when no elements were removed and collection was not modified.\n \*/\npublic fun <T> MutableList<T>.removeAll(predicate: (T) -> Boolean): Boolean = filterInPlace(predicate, true)\n\n/\*\*\n \* Retains only elements of this [MutableList] that match the given [predicate].\n \*\n \* @return `true` if any element was removed from this collection, or `false` when all elements were retained and collection was not modified.\n \*/\npublic fun <T> MutableList<T>.retainAll(predicate: (T) -> Boolean): Boolean = filterInPlace(predicate, false)\n\nprivate fun <T> MutableList<T>.filterInPlace(predicate: (T) -> Boolean, predicateResultToRemove: Boolean): Boolean {\n if (this !is RandomAccess)\n return (this as MutableIterable<T>).filterInPlace(predicate, predicateResultToRemove)\n\n var writeIndex: Int = 0\n for  $(\text{readIndex in 0..lastIndex})$  {\n val element = this[readIndex]\n if (predicate(element) == predicateResultToRemove)\n continue\n\n if (writeIndex != readIndex)\n this[writeIndex] = element\n\n writeIndex++\n }\n if (writeIndex < size) {\n for (removeIndex in lastIndex downTo writeIndex)\n removeAt(removeIndex)\n\n return true\n } else {\n return false\n }\n}\n","/\*\n \* Copyright 2010-2018 JetBrains s.r.o. and Kotlin Programming Language contributors.\n \* Use of this source code is governed by the Apache 2.0 license that can be found in the license/LICENSE.txt file.\n \*/\n\n@file:kotlin.jvm.JvmMultifileClass\n@file:kotlin.jvm.JvmName(\"CollectionsKt\")\n\npackage kotlin.collections\n\nprivate open class ReversedListReadOnly<out T>(private val delegate: List<T> $\rangle$ ) : AbstractList<T>() {\n override val size: Int get() = delegate.size\n override fun get(index: Int): T = delegate[reverseElementIndex(index)]\n}\n\nprivate class ReversedList<T>(private val delegate: MutableList<T>) : AbstractMutableList<T>() {\n override val size: Int get() = delegate.size\n override fun get(index: Int): T = delegate[reverseElementIndex(index)]\n\n override fun clear() = delegate.clear()\n override fun removeAt(index: Int): T = delegate.removeAt(reverseElementIndex(index) $\ln$  override fun set(index: Int, element: T): T = delegate.set(reverseElementIndex(index), element)\n override fun add(index: Int, element: T) {\n delegate.add(reversePositionIndex(index), element)\n }\n}\n\nprivate fun List<\*>.reverseElementIndex(index: Int)  $=\ln$  if (index in 0..lastIndex) lastIndex - index else throw IndexOutOfBoundsException(\"Element index \$index must be in range [\${0..lastIndex}].\")\n\nprivate fun List<\*>.reversePositionIndex(index: Int) =\n if (index in 0..size) size - index else throw IndexOutOfBoundsException(\"Position index \$index must be in range  $[\frac{\{\{\{0, \text{size}\}\}}\}\] \$ |\")\n\n\n<sup>/\*\*</sup>\n \* Returns a reversed read-only view of the original List.\n \* All changes made in the original list will be reflected in the reversed one.\n \* @sample samples.collections.ReversedViews.asReversedList\n \*/\npublic fun <T> List<T>.asReversed(): List<T> = ReversedListReadOnly(this)\n\n/\*\*\n \* Returns a reversed mutable view of the original mutable List.\n \* All changes made in the original list will be reflected in the reversed one and vice versa.\n \* @sample samples.collections.ReversedViews.asReversedMutableList\n \*/\n@kotlin.jvm.JvmName(\"asReversedMutable\")\npublic fun <T> MutableList<T>.asReversed(): MutableList $\langle T \rangle$  = ReversedList(this)\n\n","/\*\n \* Copyright 2010-2018 JetBrains s.r.o. and Kotlin Programming Language contributors.\n \* Use of this source code is governed by the Apache 2.0 license that can be found in the license/LICENSE.txt file.\n \*/\n\n@file:kotlin.jvm.JvmMultifileClass\n@file:kotlin.jvm.JvmName(\"SequencesKt\")\n@file:OptIn(Experimenta lTypeInference::class)\n\npackage kotlin.sequences\n\nimport kotlin.coroutines.\*\nimport

kotlin.coroutines.intrinsics.\*\nimport kotlin.experimental.ExperimentalTypeInference\n\n/\*\*\n \* Builds a [Sequence] lazily yielding values one by one.\n  $*\n$   $\infty$  as kotlin.sequences.generateSequence\n  $*\n$   $\infty$   $\infty$   $\infty$  samples.collections.Sequences.Building.buildSequenceYieldAll\n \* @sample

samples.collections.Sequences.Building.buildFibonacciSequence\n \*/\n@SinceKotlin(\"1.3\")\npublic fun <T>

sequence(@BuilderInference block: suspend SequenceScope<T>.() -> Unit): Sequence<T> = Sequence {

iterator(block) }\n\n@SinceKotlin(\"1.3\")\n@Deprecated(\"Use 'sequence { }' function instead.\",

 $ReplaceWith(\text{`sequence}(builderAction)\text{``}), level =$ 

DeprecationLevel.ERROR)\n@kotlin.internal.InlineOnly\npublic inline fun <T> buildSequence(@BuilderInference noinline builderAction: suspend SequenceScope<T>.() -> Unit): Sequence<T> = Sequence { iterator(builderAction)  $\ln\ln^{**}\n$  \* Builds an [Iterator] lazily yielding values one by one. $\ln^*\n$  \* @sample

samples.collections.Sequences.Building.buildIterator\n \* @sample samples.collections.Iterables.Building.iterable\n

\*/\n@SinceKotlin(\"1.3\")\npublic fun <T> iterator(@BuilderInference block: suspend SequenceScope<T>.() ->

Unit): Iterator<T>  ${\nabla$  val iterator = SequenceBuilderIterator<T>()\n iterator.nextStep =

block.createCoroutineUnintercepted(receiver = iterator, completion = iterator)\n return

iterator\n}\n\n@SinceKotlin(\"1.3\")\n@Deprecated(\"Use 'iterator { }' function instead.\",

ReplaceWith(\"iterator(builderAction)\"), level = DeprecationLevel.ERROR)\n@kotlin.internal.InlineOnly\npublic inline fun <T> buildIterator(@BuilderInference noinline builderAction: suspend SequenceScope<T>.() -> Unit): Iterator $\langle T \rangle$  = iterator(builderAction)\n\n/\*\*\n \* The scope for yielding values of a [Sequence] or an [Iterator], provides [yield] and [yieldAll] suspension functions. $\ln * \alpha$  see sequence $\ln * \alpha$  see iterator $\ln * \alpha$  sample samples.collections.Sequences.Building.buildSequenceYieldAll\n \* @sample

samples.collections.Sequences.Building.buildFibonacciSequence\n

\*/\n@RestrictsSuspension\n@SinceKotlin(\"1.3\")\npublic abstract class SequenceScope<in T> internal constructor()  $\{\n\$  /\*\*\n \* Yields a value to the [Iterator] being built and suspends\n \* until the next value is requested. $\ln$  \* m \* @sample samples.collections. Sequences. Building.build Sequence Yield All  $\ln$  \* @sample samples.collections.Sequences.Building.buildFibonacciSequence\n \*/\n public abstract suspend fun yield(value: T)\n\n /\*\*\n \* Yields all values from the `iterator` to the [Iterator] being built\n \* and suspends until all these values are iterated and the next one is requested. $\ln$  \* The sequence of values returned by the given iterator can be potentially infinite. $\ln$  \* \n \* @sample samples.collections. Sequences. Building. build Sequence YieldAll\n \*/\n public abstract suspend fun yieldAll(iterator: Iterator<T>)\n\n /\*\*\n \* Yields a collections of values to the [Iterator] being built\n  $*$  and suspends until all these values are iterated and the next one is requested.\n  $*\n$  \* @sample samples.collections.Sequences.Building.buildSequenceYieldAll\n \*/\n public suspend fun yieldAll(elements: Iterable $\langle T \rangle$  {\n if (elements is Collection && elements.isEmpty()) return\n return yieldAll(elements.iterator())\n }\n\n /\*\*\n \* Yields potentially infinite sequence of values to the [Iterator] being built  $*$  and suspends until all these values are iterated and the next one is requested. $\ln * \ln *$  The sequence can be potentially infinite. $\ln$  \*  $\alpha$  \* @sample

samples.collections.Sequences.Building.buildSequenceYieldAll\n \*/\n public suspend fun yieldAll(sequence: Sequence $\langle T \rangle$  = yieldAll(sequence.iterator())\n}\n\n@Deprecated(\"Use SequenceScope class instead.\",  $ReplaceWith(\text{``SequenceScope}\text{''}), level = DeprecationLevel.ERROR)\n\nhpublic typealias SequenceBuilder=$ SequenceScope<T> $\n\alpha$ tivate typealias State = Int $\n\alpha$ typerivate const val State NotReady: State = 0\nprivate const val State\_ManyNotReady: State = 1\nprivate const val State\_ManyReady: State = 2\nprivate const val State\_Ready: State = 3\nprivate const val State\_Done: State = 4\nprivate const val State\_Failed: State = 5\n\nprivate class SequenceBuilderIterator<T>: SequenceScope<T>(), Iterator<T><T>><T>. Continuation<Unit> {\n private var state = State NotReady\n private var nextValue: T? = null\n private var nextIterator: Iterator<T>? = null\n var nextStep: Continuation<Unit>? = null\n\n override fun hasNext(): Boolean {\n while (true) {\n when (state)  ${\n\mu$  State NotReady ->  ${\n\mu$  State ManyNotReady ->\n if  $(nextIterator!!.hasNext())$  {\n state = State\_ManyReady\n return true\n } else  ${\nvert \}$ n nextIterator = null\n  ${\nvert \}$ n State Done -> return false\n State\_Ready, State\_ManyReady -> return true\n else -> throw exceptionalState()\n  $\ln$  state  $=$  State Failed\n val step = nextStep!!\n nextStep = null\n step.resume(Unit)\n }\n }\n \n override fun next():  $T {\nightharpoonup \text{when (state) } \nightharpoonup \text{State NotReadv, State ManvNotReadv -> return}}$ 

nextNotReady()\n State\_ManyReady -> {\n state = State\_ManyNotReady\n return nextIterator!!.next()\n  $\ln$  State\_Ready -> {\n state = State\_NotReady\n  $\circledcirc$ Suppress(\"UNCHECKED\_CAST\")\n val result = nextValue as T\n nextValue = null\n return result $\n \quad \} \in \text{S}$  else -> throw exceptionalState()\n  $\| \n \cdot \| \cdot \|$  private fun nextNotReady(): T  ${\n $\infty$  if (!hasNext()) throw NoSuchElementException() else return next()n  $\infty$  private fun$  $exceptionalState()$ : Throwable = when (state)  ${\n \mu \ } State\_Done \n > NoSuchElementException()$  State\_Failed -> IllegalStateException(\"Iterator has failed.\")\n else -> IllegalStateException(\"Unexpected state of the iterator:  $\star \left( \mathcal{C} \right)$  }\n\n\n override suspend fun yield(value: T) {\n nextValue = value\n state = State\_Ready\n return suspendCoroutineUninterceptedOrReturn {  $c \rightarrow \nvert$  nextStep = c\n COROUTINE SUSPENDED\n  $\ln$   $\ln$  override suspend fun yieldAll(iterator: Iterator<T>) {\n if  $(literator.hasNext())$  return\n nextIterator = iterator\n state = State\_ManyReady\n return suspendCoroutineUninterceptedOrReturn {  $c \rightarrow \nvert n$  nextStep = c\n COROUTINE\_SUSPENDED\n  $\ln \ln \frac{1}{\rho}$  // Completion continuation implementation n override fun resumeWith(result: Result<Unit>) {\n result.getOrThrow() // just rethrow exception if it is there\n state = State Done\n }\n\n override val context: CoroutineContext $n = get() = EmptyCoroutinesContext\n\}\n''$ ,"/\*\n \* Copyright 2010-2018 JetBrains s.r.o. and Kotlin Programming Language contributors.\n \* Use of this source code is governed by the Apache 2.0 license that can be found in the license/LICENSE.txt file.\n \*/\n\npackage kotlin.collections\n\ninternal fun checkWindowSizeStep(size: Int, step: Int)  ${\n \alpha > 0 \& \alpha > 0 \}$   ${\n \alpha = \frac{1}{\alpha} \cdot \frac{1}{\alpha}}$  $\Box$ Both size \$size and step \$step must be greater than zero. $\Box$ n else $\Box$  else $\Box$   $\Box$  size \$size must be greater than zero.\"\n }\n}\n\ninternal fun <T> Sequence<T>.windowedSequence(size: Int, step: Int, partialWindows: Boolean, reuseBuffer: Boolean): Sequence<List<T>> $\{\n\$  checkWindowSizeStep(size, step)\n return Sequence { windowedIterator(iterator(), size, step, partialWindows, reuseBuffer)  $\n\n\in \mathbb{T}$ windowedIterator(iterator: Iterator<T>, size: Int, step: Int, partialWindows: Boolean, reuseBuffer: Boolean): Iterator<List<T>> {\n if (!iterator.hasNext()) return EmptyIterator\n return iterator<List<T>> {\n val bufferInitialCapacity = size.coerceAtMost(1024)\n val gap = step - size\n if (gap >= 0) {\n var buffer  $=$  ArrayList  $\sum$  (bufferInitialCapacity)\n var skip = 0\n for (e in iterator) {\n if (skip > 0) {  $\sin \theta = 1$ ; continue  $\ln \theta$  buffer.add(e)\n if (buffer.size == size) {\n yield(buffer)\n if (reuseBuffer) buffer.clear() else buffer = ArrayList(size)\n skip = gap\n }\n }\n }\n if (buffer.isNotEmpty())  $\{n \quad if (partialWindows || buffer.size == size) yield (buffer) \n\} \$ else  ${\n}$  var buffer = RingBuffer<T>(bufferInitialCapacity)\n for (e in iterator)  ${\n}$ buffer.add(e)\n if (buffer.isFull()) {\n \ if (buffer.size < size) { buffer = buffer.expanded(maxCapacity = size); continue  $\ln$  yield(if (reuseBuffer) buffer else ArrayList(buffer))\n buffer.removeFirst(step)\n }\n }\n if (partialWindows) {\n while (buffer.size > step) {\n yield(if (reuseBuffer) buffer else ArrayList(buffer))\n buffer.removeFirst(step)\n  $\{\n\{butfer.isNotEmpty())\} yield (buffer)\n\} \n\$ }\n}\n\ninternal class MovingSubList<out E>(private val list: List<E>) : AbstractList<E>(), RandomAccess {\n private var fromIndex: Int = 0\n private var size: Int = 0\n\n fun move(fromIndex: Int, toIndex: Int) {\n checkRangeIndexes(fromIndex, toIndex, list.size)\n this.fromIndex = fromIndex\n this.\_size = toIndex fromIndex\n  $\ln \max$  override fun get(index: Int): E {\n checkElementIndex(index, \_size)\n\n return list[fromIndex + index]\n  $\ln \max$  override val size: Int get() =  $size\ln \ln \max* \max$  Provides ring buffer implementation. $\ln * \ln *$  Buffer overflow is not allowed so [add] doesn't overwrite tail but raises an exception. $\ln$ \*/\nprivate class RingBuffer<T>(private val buffer: Array<Any?>, filledSize: Int) : AbstractList<T>(), RandomAccess  ${\n \in {\mathbb{R}}\n \in {\text{fulledSize}} > 0$   ${\text{vring buffer filled size} should not be negative but it is}$  $$filedSize\"$  }\n require(filledSize  $\leq$  buffer.size) { \"ring buffer filled size:  $$filedSize cannot be larger than$ the buffer size:  ${\bar{\zeta}}\n \in {\ln n \in \mathbb{C}}$  constructor(capacity: Int) : this(arrayOfNulls<Any?>(capacity), 0)\n\n private val capacity = buffer.size\n private var startIndex: Int =  $0\ln\pi$  override var size: Int = filledSize\n private set $\ln \alpha$  override fun get(index: Int): T {\n checkElementIndex(index, size)\n  $@Suppress(\lvert 'UNCHECKED_CAST\lvert')\nvert$  return buffer[startIndex.forward(index)] as T\n  $\lvert \nvert$ \n\n fun isFull() =

size == capacity\n\n override fun iterator(): Iterator<T> = object : AbstractIterator<T>() {\n private var count  $=$  size\n private var index  $=$  startIndex\n\n override fun computeNext() {\n if (count  $== 0$ ) {\n done()\n } else {\n @Suppress(\"UNCHECKED\_CAST\")\n setNext(buffer[index] as T)\n index = index.forward(1)\n count--\n }\n }\n }\n }\n @Suppress(\"UNCHECKED\_CAST\")\n override fun <T> toArray(array: Array<T>): Array<T> {\n val result: Array $\langle T \rangle > =\n\ln$  if (array.size  $\langle$  this.size) array.copyOf(this.size) else array as Array $\langle T \rangle \ln \ln$  val  $size = this.size\ln\$  var widx = 0\n var idx = startIndex\n\n while (widx < size && idx < capacity) {\n result[widx] = buffer[idx] as T\n widx++\n idx++\n }\n\n idx = 0\n while (widx < size)  ${\n \times \}$  result[widx] = buffer[idx] as T\n widx++\n idx++\n }\n if (result.size > this.size) result[this.size] = null\n\n return result as Array $\langle T \rangle$ \n  $\langle N \rangle$  override fun toArray(): Array $\langle \langle \rangle$  ${\nvert \nvert n \leq \frac{r}{\ln n} \cdot \frac{\#n}{n} \cdot \frac{\#n}{n} \$ the minimum of [maxCapacity] and  $1.5 *$  [capacity]. $\ln$  \* The returned ring buffer contains the same elements as this ring buffer. $\in$  \*/n fun expanded(maxCapacity: Int): RingBuffer<T> {\n val newCapacity = (capacity + (capacity shr 1) + 1).coerceAtMost(maxCapacity) $\ln$  val newBuffer = if (startIndex == 0) buffer.copyOf(newCapacity) else toArray(arrayOfNulls(newCapacity))\n return RingBuffer(newBuffer, size)\n  $\ln\left|n\right|$  /\*\*\n \* Add [element] to the buffer or fail with [IllegalStateException] if no free space available in the buffer $\in$  \*/\n fun add(element: T) {\n if (isFull()) {\n throw IllegalStateException(\"ring buffer is full\")\n  $\ln \ln$  buffer[startIndex.forward(size)] = element\n size++\n  $\ln \ln /$ \*\*\n \* Removes [n] first elements from the buffer or fails with [IllegalArgumentException] if not enough elements in the buffer to remove $\in$  \*/\n fun removeFirst(n: Int) {\n require(n >= 0) { \'n shouldn't be negative but it is \$n\" }\n require(n  $\lt$  = size) {  $\mathcal{S}$  shouldn't be greater than the buffer size:  $n = \$ s, size =  $\size$  \n\n if (n > 0) {\n val start = startIndex\n val end = start.forward(n)\n\n if (start > end) {\n buffer.fill(null, start, capacity)\n buffer.fill(null, 0, end)\n } else {\n buffer.fill(null, start, end)\n }\n\n startIndex = end\n size -= n\n }\n }\n\n\n @Suppress(\"NOTHING TO INLINE\")\n private inline fun Int.forward(n: Int): Int = (this + n) % capacity\n}\n","/\*\n \* Copyright 2010-2019 JetBrains s.r.o. and Kotlin Programming Language contributors.\n \* Use of this source code is governed by the Apache 2.0 license that can be found in the license/LICENSE.txt file. $\ln$  \*/\n\npackage kotlin.collections\n\n// UByteArray

erimentalUnsignedTypes\nprivate fun partition(\n array: UByteArray, left: Int, right: Int): Int {\n var i = left\n var j = right\n val pivot = array[(left + right) / 2]\n while  $(i \le i)$  {\n while (array[i] < pivot)\n i++\n while  $(\aray[i] > pivot)\n$  j--\n if  $(i \le j)$  {\n val tmp = array[i]\n array[i] = array[j]\n  $array[j] = tmp\n$   $i++\n$   $j--\n$  }\n  $\ln \alpha$  return i\n}\n\n@ExperimentalUnsignedTypes\nprivate fun quickSort( $\in$  array: UByteArray, left: Int, right: Int) { $\in$  val index = partition(array, left, right) $\in$  if (left < index - 1)\n quickSort(array, left, index - 1)\n if (index < right)\n quickSort(array, index, right)\n}\n\n// UShortArray

=============================================================================\n@Exp

 $==-\ln\omega$ Exp

erimentalUnsignedTypes\nprivate fun partition(\n array: UShortArray, left: Int, right: Int): Int {\n var i = left\n var j = right $\n\rho$  val pivot = array $[(left + right) / 2]\n\rho$  while  $(i \leq i)$  {\n while (array[i] < pivot)\n i++\n while  $(\aray[i] > pivot)\n$   $j-\n}$  if  $(i \le j)$  {\n val tmp = array[i]\n array[i] = array[i]\n  $array[i] = tmp\n$   $i++\n$   $j--\n$  }\n  $\ln \alpha$  return  $\ln \alpha$  Experimental Unsigned Types\nprivate fun quickSort(\n array: UShortArray, left: Int, right: Int) {\n val index = partition(array, left, right)\n if (left < index - 1)\n quickSort(array, left, index - 1)\n if (index  $\langle$  right)\n quickSort(array, index, right)\n}\n\n// **UIntArray** 

erimentalUnsignedTypes\nprivate fun partition(\n array: UIntArray, left: Int, right: Int): Int {\n var i = left\n var j = right\n val pivot = array[(left + right) / 2]\n while (i <= j) {\n while (array[i] < pivot)\n i++\n while  $\arctan(\iota) > \pi \cdot \iota$  if  $(i \leq j) \$ n val tmp = array $[i]$ n array $[i] = \arctan(\iota)$  $array[j] = tmp\n$   $i++\n$   $j--\n$  }\n }\n return i\n}\n\n@ExperimentalUnsignedTypes\nprivate fun

=============================================================================\n@Exp

quickSort(\n array: UIntArray, left: Int, right: Int) {\n val index = partition(array, left, right)\n if (left < index -1)\n quickSort(array, left, index - 1)\n if (index < right)\n quickSort(array, index, right)\n  $\ln/1$ / ULongArray

=============================================================================\n@Exp erimentalUnsignedTypes\nprivate fun partition(\n array: ULongArray, left: Int, right: Int): Int {\n var i = left\n var j = right $\infty$  val pivot = array $[(left + right)/2]\n\infty$  while  $(i \leq i)$   $\infty$  while  $\{array[i] < pi$ vot $\infty$  i++ $\infty$ while  $\arctan(i) > \text{pivot}$   $\in$   $i-\ln$  if  $(i \leq i)$  {\n val tmp = array[i]\n array[i] = array[i]\n  $array[j] = tmp\n$   $i++\n$   $j--\n$  }\n  $\ln |\n\alpha \triangleq Types\n$ quickSort(\n array: ULongArray, left: Int, right: Int) {\n val index = partition(array, left, right)\n if (left < index  $- 1$ )\n quickSort(array, left, index - 1)\n if (index < right)\n quickSort(array, index, right)\n}\n\n\n// Interfaces

\* Sorts the given array using qsort algorithm.\n \*/\n@ExperimentalUnsignedTypes\ninternal fun sortArray(array: UByteArray, fromIndex: Int, toIndex: Int) = quickSort(array, fromIndex, toIndex -

=============================================================================\n/\*\*\n

1)\n@ExperimentalUnsignedTypes\ninternal fun sortArray(array: UShortArray, fromIndex: Int, toIndex: Int) = quickSort(array, fromIndex, toIndex - 1)\n@ExperimentalUnsignedTypes\ninternal fun sortArray(array: UIntArray, fromIndex: Int, toIndex: Int) = quickSort(array, fromIndex, toIndex -

1)\n@ExperimentalUnsignedTypes\ninternal fun sortArray(array: ULongArray, fromIndex: Int, toIndex: Int) = quickSort(array, fromIndex, toIndex - 1)","/\*\n \* Copyright 2010-2018 JetBrains s.r.o. and Kotlin Programming Language contributors.\n \* Use of this source code is governed by the Apache 2.0 license that can be found in the license/LICENSE.txt file.\n \*/\n\npackage kotlin.contracts\n\nimport kotlin.internal.ContractsDsl\nimport kotlin.internal.InlineOnly\n\n/\*\*\n \* This marker distinguishes the experimental contract declaration API and is used to opt-in for that feature $\ln *$  when declaring contracts of user functions. $\ln * \ln *$  Any usage of a declaration annotated with `@ExperimentalContracts` must be accepted either by $\ln *$  annotating that usage with the [OptIn] annotation, e.g. `@OptIn(ExperimentalContracts::class)`,\n \* or by using the compiler argument `-Xoptin=kotlin.contracts.ExperimentalContracts`.\n

\*/\n@Suppress(\"DEPRECATION\")\n@Retention(AnnotationRetention.BINARY)\n@SinceKotlin(\"1.3\")\n@Ex perimental\n@RequiresOptIn\n@MustBeDocumented\npublic annotation class ExperimentalContracts\n\n/\*\*\n \* Provides a scope, where the functions of the contract DSL, such as [returns], [callsInPlace], etc., $\ln *$  can be used to describe the contract of a function. $\ln * \ln *$  This type is used as a receiver type of the lambda function passed to the [contract] function.\n \*\n \* @see contract\n

\*/\n@ContractsDsl\n@ExperimentalContracts\n@SinceKotlin(\"1.3\")\npublic interface ContractBuilder {\n /\*\*\n

\* Describes a situation when a function returns normally, without any exceptions thrown. $\ln$  \* Use [SimpleEffect.implies] function to describe a conditional effect that happens in such case. $\ln$  \*/\n //  $@$ sample samples.contracts.returnsContract\n  $@$ ContractsDsl public fun returns(): Returns\n\n /\*\*\n Describes a situation when a function returns normally with the specified return [value]. $\n\downarrow$ n \* The possible values of [value] are limited to `true`, `false` or `null`.\n  $*\$  Use [SimpleEffect.implies] function to describe a conditional effect that happens in such case. $\ln$  \*\n \*/\n // @sample samples.contracts.returnsTrueContract\n // @sample samples.contracts.returnsFalseContract\n // @sample samples.contracts.returnsNullContract\n  $\&$  ContractsDsl public fun returns(value: Any?): Returns\n\n /\*\*\n \* Describes a situation when a function returns normally with any value that is not `null`.\n  $*\nabla$  \* Use [SimpleEffect.implies] function to describe a conditional effect that happens in such case. $\ln$  \*/\n // @sample samples.contracts.returnsNotNullContract\n @ContractsDsl public fun returnsNotNull(): ReturnsNotNull\n\n  $\frac{1}{10}$  \* Specifies that the function parameter [lambda] is invoked in place.\n \*\n \* This contract specifies that: $\ln$  \* 1. the function [lambda] can only be invoked during the call of the owner function, $\ln$  \* and it won't be invoked after that owner function call is completed; $\ln$  \* 2. (optionally) the function [lambda] is invoked the amount of times specified by the [kind] parameter, $\ln$  \* see the [InvocationKind] enum for possible values. $\ln$ \*\n \* A function declaring the `callsInPlace` effect must be \_inline\_.\n \*\n \*/\n /\* @sample

samples.contracts.callsInPlaceAtMostOnceContract\n \* @sample

samples.contracts.callsInPlaceAtLeastOnceContract\n \* @sample

samples.contracts.callsInPlaceExactlyOnceContract\n \* @sample

samples.contracts.callsInPlaceUnknownContract\n \*/\n @ContractsDsl public fun <R> callsInPlace(lambda: Function $\langle R \rangle$ , kind: InvocationKind = InvocationKind.UNKNOWN): CallsInPlace\n}\n\n/\*\*\n \* Specifies how many times a function invokes its function parameter in place. $\ln \pi$  See [ContractBuilder.callsInPlace] for the details of the call-in-place function contract.\n

\*/\n@ContractsDsl\n@ExperimentalContracts\n@SinceKotlin(\"1.3\")\npublic enum class InvocationKind {\n /\*\*\n \* A function parameter will be invoked one time or not invoked at all.\n  $*\$ \n // @sample samples.contracts.callsInPlaceAtMostOnceContract\n @ContractsDsl AT\_MOST\_ONCE,\n\n /\*\*\n \* A function parameter will be invoked one or more times. $\ln$  \*/\n // @sample samples.contracts.callsInPlaceAtLeastOnceContract\n @ContractsDsl AT\_LEAST\_ONCE,\n\n /\*\*\n \* A function parameter will be invoked exactly one time. $\ln$  \*/\n // @sample samples.contracts.callsInPlaceExactlyOnceContract\n @ContractsDsl EXACTLY\_ONCE,\n\n /\*\*\n \* A function parameter is called in place, but it's unknown how many times it can be called. $\ln * \n\pi */n / / \mathcal{O}$  sample samples.contracts.callsInPlaceUnknownContract\n @ContractsDsl UNKNOWN\n}\n\n/\*\*\n \* Specifies the contract of a function. $\ln * \ln *$  The contract description must be at the beginning of a function and have at least one effect.\n \*\n \* Only the top-level functions can have a contract for now.\n \*\n \* @param builder the lambda where the contract of a function is described with the help of the [ContractBuilder] members. $\ln \sqrt{\ln \pi / \ln^*}$  @sample samples.contracts.returnsContract\n\* @sample samples.contracts.returnsTrueContract\n\* @sample samples.contracts.returnsFalseContract\n\* @sample samples.contracts.returnsNullContract\n\* @sample samples.contracts.returnsNotNullContract\n\* @sample samples.contracts.callsInPlaceAtMostOnceContract\n\* @sample samples.contracts.callsInPlaceAtLeastOnceContract\n\* @sample samples.contracts.callsInPlaceExactlyOnceContract\n\* @sample samples.contracts.callsInPlaceUnknownContract\n\*/\n@ContractsDsl\n@ExperimentalContracts\n@InlineOnly\n@ SinceKotlin(\"1.3\")\n@Suppress(\"UNUSED\_PARAMETER\")\npublic inline fun contract(builder: ContractBuilder.() -> Unit) { }\n","/\*\n \* Copyright 2010-2018 JetBrains s.r.o. and Kotlin Programming Language contributors.\n \* Use of this source code is governed by the Apache 2.0 license that can be found in the license/LICENSE.txt file.\n \*/\n\npackage kotlin.coroutines\n\n/\*\*\n \* Marks coroutine context element that intercepts coroutine continuations.\n \* The coroutines framework uses [ContinuationInterceptor.Key] to retrieve the interceptor and\n \* intercepts all coroutine continuations with [interceptContinuation] invocations.\n \*\n \* [ContinuationInterceptor] behaves like a [polymorphic element][AbstractCoroutineContextKey], meaning that\n \* its implementation delegates [get][CoroutineContext.Element.get] and [minusKey][CoroutineContext.Element.minusKey]\n \* to [getPolymorphicElement] and [minusPolymorphicKey] respectively.\n \* [ContinuationInterceptor] subtypes can be extracted from the coroutine context using either [ContinuationInterceptor.Key]\n \* or subtype key if it extends [AbstractCoroutineContextKey].\n \*/\n@SinceKotlin(\"1.3\")\npublic interface ContinuationInterceptor : CoroutineContext.Element {\n /\*\*\n \* The key that defines \*the\* context interceptor. $\ln$  \*/ $\ln$  companion object Key : CoroutineContext.Key<ContinuationInterceptor>\n\n /\*\*\n \* Returns continuation that wraps the original [continuation], thus intercepting all resumptions.\n \* This function is invoked by coroutines framework when needed and the resulting continuations are $\ln$  \* cached internally per each instance of the original [continuation]. $\ln$  \*\n \* This function may simply return original [continuation] if it does not want to intercept this particular continuation. $\ln$  \* When the original [continuation] completes, coroutine framework invokes [releaseInterceptedContinuation]\n \* with the resulting continuation if it was intercepted, that is if `interceptContinuation` had previously\n  $*$  returned a different continuation instance.\n  $*$  \n public fun  $\langle T \rangle$ interceptContinuation(continuation: Continuation<T>): Continuation<T> $\ln \frac{**}{n}$  \* Invoked for the

continuation instance returned by [interceptContinuation] when the original\n \* continuation completes and will not be used anymore. This function is invoked only if [interceptContinuation]\n \* had returned a different

continuation instance from the one it was invoked with. $\ln$  \*\n \* Default implementation does nothing. $\ln$  \*\n \* @param continuation Continuation instance returned by this interceptor's [interceptContinuation] invocation.\n  $*\$ /n public fun releaseInterceptedContinuation(continuation: Continuation $\lt^*$ ) {\n /\* do nothing by default \*/\n }\n\n public override operator fun <E : CoroutineContext.Element> get(key: CoroutineContext.Key<E>): E?  ${\n \langle \n \rangle}$  // getPolymorphicKey specialized for ContinuationInterceptor key\n @OptIn(ExperimentalStdlibApi::class)\n if (key is AbstractCoroutineContextKey<\*, \*>) {\n @Suppress(\"UNCHECKED\_CAST\")\n return if (key.isSubKey(this.key)) key.tryCast(this) as? E else null\n  $\{\n\}$ \n  $@Suppress(\n\text{'UNCHECKED_CAST'\n'})\n\$  return if (ContinuationInterceptor == key) this as E else null\n  $\ln \ln$  public override fun minusKey(key: CoroutineContext.Key<\*>): CoroutineContext {\n // minusPolymorphicKey specialized for ContinuationInterceptor key\n @OptIn(ExperimentalStdlibApi::class)\n if (key is AbstractCoroutineContextKey<\*, \*>) {\n return if  $(key.isSubKey(this.key) & key.tryCast(this) != null) EmptyCoroutinesContext else this\n\| \$ (ContinuationInterceptor === key) EmptyCoroutineContext else this $\ln |\ln \$ ,","/\*\n \* Copyright 2010-2018 JetBrains s.r.o. and Kotlin Programming Language contributors.\n \* Use of this source code is governed by the Apache 2.0 license that can be found in the license/LICENSE.txt file.\n \*/\n\npackage kotlin.coroutines\n\n/\*\*\n \* Persistent context for the coroutine. It is an indexed set of [Element] instances. $\ln *$  An indexed set is a mix between a set and a map. $\in$  \* Every element in this set has a unique [Key]. $\in$  \*/\n @SinceKotlin(\"1.3\")\npublic interface CoroutineContext  $\{\n\mathbf{n} \neq \mathbf{k}\n\}$  \* Returns the element with the given [key] from this context or `null`. $\mathbf{n} \neq \mathbf{n}$ public operator fun <E : Element> get(key: Key<E>):  $E\ln\ n$  /\*\*\n \* Accumulates entries of this context starting with [initial] value and applying [operation]\n \* from left to right to current accumulator value and each element of this context. $\ln$  \*/ $\ln$  public fun <R> fold(initial: R, operation: (R, Element) -> R): R $\ln$  /\*\* $\ln$ Returns a context containing elements from this context and elements from other  $[context]$ . $\land$  \* The elements from this context with the same key as in the other one are dropped. $\ln */\n$  public operator fun plus(context: CoroutineContext): CoroutineContext  $=\n\ln$  if (context  $==$  EmptyCoroutineContext) this else // fast path -- avoid lambda creation $n \times$  context.fold(this) { acc, element -> $n \times$  val removed =  $acc.minusKey(element, key) \in \text{if } (removed == EmbtyCoroutinesContext) \in \{ \n \in \{ \} \}$ make sure interceptor is always last in the context (and thus is fast to get when present)\n val interceptor = removed[ContinuationInterceptor]\n if (interceptor == null) CombinedContext(removed, element) else  ${\nvert \nvert n}$  val left = removed.minusKey(ContinuationInterceptor)\n if (left === EmptyCoroutineContext) CombinedContext(element, interceptor) else\n CombinedContext(CombinedContext(left, element), interceptor)\n  $\{\n\}$ \n  $\{\n\}$ \n /\*\*\n \* Returns a context containing elements from this context, but without an element with\n \* the specified [key].\n \*/\n public fun minusKey(key: Key<\*>): CoroutineContext\n\n /\*\*\n \* Key for the elements of [CoroutineContext]. [E] is a type of element with this key.\n  $*\wedge$  public interface Key<E : Element>\n\n /\*\*\n \* An element of the [CoroutineContext]. An element of the coroutine context is a singleton context by itself.\n \*/\n public interface Element : CoroutineContext  $\{\n\mathbf{m} \times A \text{ key of this coroutine context element.}\n\}$ \*/\n public val key: Key <\* \n\n public override operator fun <E : Element > get(key: Key <E >> E? =\n  $\circledcirc$  Suppress(\"UNCHECKED\_CAST\")\n if (this.key == key) this as E else null\n\n public override fun <R> fold(initial: R, operation: (R, Element) -> R): R =\n operation(initial, this)\n\n public override fun minusKey(key: Key<\*>): CoroutineContext =\n if (this.key == key) EmptyCoroutineContext else this\n }\n}\n","/\*\n \* Copyright 2010-2020 JetBrains s.r.o. and Kotlin Programming Language contributors.\n \* Use of this source code is governed by the Apache 2.0 license that can be found in the license/LICENSE.txt file.\n \*/\n\npackage kotlin.coroutines\n\nimport kotlin.coroutines.CoroutineContext.Element\nimport kotlin.coroutines.CoroutineContext.Key\n\n/\*\*\n \* Base class for [CoroutineContext.Element] implementations.\n \*/\n@SinceKotlin(\"1.3\")\npublic abstract class AbstractCoroutineContextElement(public override val key: Key $\langle\langle\rangle\rangle$ : Element\n\n<sup>/\*\*</sup>\n \* Base class for [CoroutineContext.Key] associated with polymorphic [CoroutineContext.Element] implementation.\n \* Polymorphic element implementation implies delegating its [get][Element.get] and [minusKey][Element.minusKey]\n \* to [getPolymorphicElement] and

[minusPolymorphicKey] respectively.\n \*\n \* Polymorphic elements can be extracted from the coroutine context using both element key and its supertype key.\n \* Example of polymorphic elements:\n \* ```\n \* open class BaseElement : CoroutineContext.Element {\n \* companion object Key : CoroutineContext.Key<BaseElement>\n override val key: CoroutineContext.Key<\*> get() = Key\n \* // It is important to use getPolymorphicKey and minusPolymorphicKey\n \* override fun <E : CoroutineContext.Element> get(key: CoroutineContext.Key<E>):  $E$ ? = getPolymorphicElement(key)\n \* override fun minusKey(key: CoroutineContext.Key<\*>): CoroutineContext = minusPolymorphicKey(key)\n \* \\n \*\n \* class DerivedElement : BaseElement() {\n \* companion object Key : AbstractCoroutineContextKey<BaseElement, DerivedElement>(BaseElement, { it as? DerivedElement  $\ln * \ln * / /$  Now it is possible to query both `BaseElement` and `DerivedElement`\n \* someContext[BaseElement] // Returns BaseElement?, non-null both for BaseElement and DerivedElement instances\n \* someContext[DerivedElement] // Returns DerivedElement?, non-null only for DerivedElement instance $\ln *$ <sup>\*</sup>''\n \* @param B base class of a polymorphic element $\ln *$  @param baseKey an instance of base key $\ln$ \* @param E element type associated with the current key\n \* @param safeCast a function that can safely cast abstract [CoroutineContext.Element] to the concrete  $[E]$  type $\mathfrak{h}^*$  and return the element if it is a subtype of [E] or `null` otherwise.\n \*/\n@SinceKotlin(\"1.3\")\n@ExperimentalStdlibApi\npublic abstract class AbstractCoroutineContextKey<B : Element, E : B>(\n baseKey: Key<B>,\n private val safeCast: (element: Element) -> E?\n) : Key < E> {\n private val topmostKey: Key < \* > = if (baseKey is

AbstractCoroutineContextKey<\*, \*>) baseKey.topmostKey else baseKey\n\n internal fun tryCast(element: Element): E? = safeCast(element)\n internal fun isSubKey(key: Key<\*>): Boolean = key === this || topmostKey  $=$  key\n $\ln\ln^*$ \n \* Returns the current element if it is associated with the given [key] in a polymorphic manner or `null` otherwise.\n \* This method returns non-null value if either [Element.key] is equal to the given [key] or if the [key] is associated\n \* with [Element.key] via [AbstractCoroutineContextKey]. $\ln$  \* See

[AbstractCoroutineContextKey] for the example of usage.\n

 $*\ln\omega$ SinceKotlin(\"1.3\")\n@ExperimentalStdlibApi\npublic fun <E : Element>

Element.getPolymorphicElement(key: Key<E>): E?  $\{\n\$  if (key is AbstractCoroutineContextKey<\*, \*>)  $\{\n\$  $\circledR$ Suppress(\"UNCHECKED\_CAST\")\n return if (key.isSubKey(this.key)) key.tryCast(this) as? E else null\n  $\ln$  @Suppress(\"UNCHECKED\_CAST\")\n return if (this.key === key) this as E else null\n  $\ln\frac{*}{n}$  \* Returns empty coroutine context if the element is associated with the given [key] in a polymorphic manner $\ln *$  or `null` otherwise.\n \* This method returns empty context if either [Element.key] is equal to the given [key] or if the [key] is associated\n \* with [Element.key] via [AbstractCoroutineContextKey]. $\ln$  \* See

[AbstractCoroutineContextKey] for the example of usage.\n

\*/\n@SinceKotlin(\"1.3\")\n@ExperimentalStdlibApi\npublic fun Element.minusPolymorphicKey(key: Key<\*>): CoroutineContext  ${\n \{ \infty \} \in \mathbb{C} \}$  if (key is AbstractCoroutineContextKey $\leq$ ,  $\infty$ )  ${\n \in \mathbb{C} \}$  return if (key.isSubKey(this.key) && key.tryCast(this) != null) EmptyCoroutineContext else this\n  $\{\n\$ n return if (this.key === key) EmptyCoroutineContext else this\n\n\n\n\n\n\\*\*\n \* An empty coroutine context.\n \*/\n@SinceKotlin(\"1.3\")\npublic object EmptyCoroutineContext : CoroutineContext, Serializable  $\{\n\}$  private const val serialVersionUID: Long = 0\n private fun readResolve(): Any = EmptyCoroutineContext\n\n public override fun <E : Element> get(key: Key $\langle E \rangle$ : E? = null\n public override fun  $\langle R \rangle$  fold(initial: R, operation: (R, Element) -> R): R = initial\n public override fun plus(context: CoroutineContext): CoroutineContext = context\n public override fun minusKey(key: Key $\langle\langle\langle\rangle\rangle$ : CoroutineContext = this\n public override fun hashCode(): Int = 0\n public override fun toString():  $String = \T{mptyCoroutineContext\m\n}\n\n\mathcal{m}\n$ exposed, but is hidden inside implementations\n// this is a left-biased list, so that `plus` works naturally\n@SinceKotlin(\"1.3\")\ninternal class CombinedContext(\n private val left: CoroutineContext,\n private val element: Element\n) : CoroutineContext, Serializable  $\{\n\$ n override fun <E : Element> get(key: Key $\langle E \rangle$ : E? {\n var cur = this\n while (true) {\n cur.element[key]?.let { return it }\n val next  $=$  cur.left\n if (next is CombinedContext) {\n cur = next\n } else {\n return next[key]\n }\n }\n }\n public override fun <R> fold(initial: R, operation: (R, Element) -> R): R =\n operation(left.fold(initial, operation), element) $\ln \ln$  public override fun minusKey(key: Key $\langle * \rangle$ ):

CoroutineContext  $\{\n\$  element[key]?.let  $\$ return left  $\n\$  val newLeft = left.minusKey(key)\n return when  ${\nvert \nvert n}$  newLeft === left -> this n newLeft === EmptyCoroutineContext -> element n else -> CombinedContext(newLeft, element)\n  $\ln$  \\n private fun size(): Int {\n var cur = this\n var size = 2\n while (true) {\n cur = cur.left as? CombinedContext ?: return size\n size++\n }\n }\n\n private fun contains(element: Element): Boolean  $=\n\ln$  get(element.key) == element $\n\ln$  private fun containsAll(context: CombinedContext): Boolean  ${\n \nu$ ar cur = context ${\n \nu}$  while (true)  ${\n \nu}$  if  $($  (! $contains(cur.element)$ ) return false $\cap$  val next = cur.left $\cap$  if (next is CombinedContext)  $\cap$ cur = next\n  $\text{ }$  else {\n return contains(next as Element)\n }\n }\n }\n override fun equals(other: Any?): Boolean =\n this === other || other is CombinedContext && other.size() == size() && other.containsAll(this)\n\n override fun hashCode(): Int = left.hashCode() + element.hashCode()\n\n override fun toString(): String  $=\n\mathbf{m}$  \"[\" + fold(\"\") { acc, element ->\n if (acc.isEmpty()) element.toString() else  $\{\nabla \cdot \mathcal{A} = \mathcal{A} \cdot \mathcal{A} \}$  + \"]\"\n\n private fun writeReplace(): Any {\n val n = size()\n val elements =  $arrayOfNulls **Cor<sup>(n)</sup>)n var index = 0\n fold(Unit) { , element -> elements[index++] =**$ element  $\ln$  check(index == n)\n @Suppress(\"UNCHECKED\_CAST\")\n return Serialized(elements as Array<CoroutineContext>)\n }\n\n private class Serialized(val elements: Array<CoroutineContext>) : Serializable  ${\n \mu \substack{\text{or} \text{square} \text{}}\n \quad \text{or} \quad \text{or} \quad$ private fun readResolve(): Any = elements.fold(EmptyCoroutineContext, CoroutineContext::plus)\n }\n',"/\*\n \* Copyright 2010-2020 JetBrains s.r.o. and Kotlin Programming Language contributors.\n \* Use of this source code is governed by the Apache 2.0 license that can be found in the license/LICENSE.txt file.\n \*/\n\n@file:kotlin.jvm.JvmName(\"IntrinsicsKt\")\n@file:kotlin.jvm.JvmMultifileClass\n\npackage kotlin.coroutines.intrinsics\n\nimport kotlin.contracts.\*\nimport kotlin.coroutines.\*\nimport kotlin.internal.InlineOnly\n\n/\*\*\n \* Obtains the current continuation instance inside suspend functions and either suspends\n \* currently running coroutine or returns result immediately without suspension.\n \*\n \* If the [block] returns the special [COROUTINE\_SUSPENDED] value, it means that suspend function did suspend the execution and will $\ln *$  not return any result immediately. In this case, the [Continuation] provided to the [block] shall be $\ln *$ resumed by invoking [Continuation.resumeWith] at some moment in the\n \* future when the result becomes available to resume the computation. $\ln * \ln *$  Otherwise, the return value of the [block] must have a type assignable to [T] and represents the result of this suspend function. $\ln *$  It means that the execution was not suspended and the [Continuation] provided to the [block] shall not be invoked.\n \* As the result type of the [block] is declared as `Any?` and cannot be correctly type-checked,\n \* its proper return type remains on the conscience of the suspend function's author.\n \*\n \* Invocation of [Continuation.resumeWith] resumes coroutine directly in the invoker's thread without going through the\n \* [ContinuationInterceptor] that might be present in the coroutine's [CoroutineContext]. $\ln * It$  is the invoker's responsibility to ensure that a proper invocation context is established. $\ln *$ [Continuation.intercepted] can be used to acquire the intercepted continuation. $\ln * \ln *$  Note that it is not recommended to call either [Continuation.resume] nor [Continuation.resumeWithException] functions synchronously $\ln *$  in the same stackframe where suspension function is run. Use [suspendCoroutine] as a safer way to obtain current\n \* continuation instance.\n

\*/\n@SinceKotlin(\"1.3\")\n@InlineOnly\n@Suppress(\"UNUSED\_PARAMETER\",

\"RedundantSuspendModifier\")\npublic suspend inline fun <T>

suspendCoroutineUninterceptedOrReturn(crossinline block: (Continuation<T>) -> Any?): T {\n contract { callsInPlace(block, InvocationKind.EXACTLY\_ONCE) }\n throw NotImplementedError(\"Implementation of suspendCoroutineUninterceptedOrReturn is intrinsic $\ln\ln\ln(x^*)$  This value is used as a return value of [suspendCoroutineUninterceptedOrReturn] `block` argument to state that\n \* the execution was suspended and will not return any result immediately. $\ln * \cdot * *N$ ote: this value should not be used in general code.\*\* Using it outside of the context of\n \* `suspendCoroutineUninterceptedOrReturn` function return value (including, but not limited to, $\ln$  \* storing this value in other properties, returning it from other functions, etc) $\ln$  \* can lead to unspecified behavior of the code.\n \*/\n// It is implemented as property with getter to avoid ProGuard <clinit> problem with multifile IntrinsicsKt class\n@SinceKotlin(\"1.3\")\npublic val COROUTINE SUSPENDED: Any get() =

CoroutineSingletons.COROUTINE\_SUSPENDED\n\n// Using enum here ensures two important properties:\n// 1. It makes SafeContinuation serializable with all kinds of serialization frameworks (since all of them natively support enums)\n// 2. It improves debugging experience, since you clearly see toString() value of those objects and what package they come from\n@SinceKotlin(\"1.3\")\n@PublishedApi // This class is Published API via serialized representation of SafeContinuation, don't rename/move\ninternal enum class CoroutineSingletons { COROUTINE\_SUSPENDED, UNDECIDED, RESUMED }\n","/\*\n \* Copyright 2010-2018 JetBrains s.r.o. and Kotlin Programming Language contributors.\n \* Use of this source code is governed by the Apache 2.0 license that can be found in the license/LICENSE.txt file. $\ln \sqrt{\pi}$  n $\ln$ package kotlin.experimental $\ln \ln \sqrt{\pi^*}$  Performs a bitwise AND operation between the two values. \*/\n@SinceKotlin(\"1.1\")\n@kotlin.internal.InlineOnly\npublic inline infix fun Byte.and(other: Byte): Byte = (this.toInt() and other.toInt()).toByte()\n\n/\*\* Performs a bitwise OR operation between the two values. \*/\n@SinceKotlin(\"1.1\")\n@kotlin.internal.InlineOnly\npublic inline infix fun Byte.or(other: Byte): Byte = (this.toInt() or other.toInt()).toByte()\n\n/\*\* Performs a bitwise XOR operation between the two values. \*/\n@SinceKotlin(\"1.1\")\n@kotlin.internal.InlineOnly\npublic inline infix fun Byte.xor(other: Byte): Byte = (this.toInt() xor other.toInt()).toByte()\n\n/\*\* Inverts the bits in this value. \*/\n \times\left{\mathbf{\sigma\_{\mathbf{\sigma\_{\mathbf{\sigma\_{\mathbf{\sigma\_{\mathbf{\sigma\_{\mathbf{\sigma\_{\mathbf{\sigma\_{\mathbf{\sigma\_{\mathbf{\sigma\_{\mathbf{\sigma\_}}}\$ \cdot \mu \end{\mathbf{\sigma\_{\mathbf{\  $(this.tolInt(),inv())$ .toByte()\n\n\n/\*\* Performs a bitwise AND operation between the two values. \*/\n@SinceKotlin(\"1.1\")\n@kotlin.internal.InlineOnly\npublic inline infix fun Short.and(other: Short): Short =  $(t$ his.toInt() and other.toInt()).toShort() $\ln\frac{x*}$  Performs a bitwise OR operation between the two values.  $*\ln\omega$ SinceKotlin(\"1.1\")\n $\omega$ kotlin.internal.InlineOnly\npublic inline infix fun Short.or(other: Short): Short =  $(t$ his.toInt() or other.toInt()).toShort()\n\n/\*\* Performs a bitwise XOR operation between the two values.  $*\ln\mathcal{S}$  SinceKotlin(\"1.1\")\n $\mathcal{S}$  kotlin.internal.InlineOnly\npublic inline infix fun Short.xor(other: Short): Short = (this.toInt() xor other.toInt()).toShort() $\ln\frac{n}{*}$  Inverts the bits in this value.  $*\ln\omega$ SinceKotlin(\"1.1\")\n $\omega$ kotlin.internal.InlineOnly\npublic inline fun Short.inv(): Short =  $(t$ his.toInt().inv()).toShort()\n\n\n","/\*\n \* Copyright 2010-2018 JetBrains s.r.o. and Kotlin Programming Language contributors.\n \* Use of this source code is governed by the Apache 2.0 license that can be found in the license/LICENSE.txt file. $\ln$  \*/\n\npackage kotlin.experimental\n\n/\*\*\n \* The experimental marker for type inference augmenting annotations. $\ln * \ln *$  Any usage of a declaration annotated with `@ExperimentalTypeInference` must be accepted either by\n \* annotating that usage with the [OptIn] annotation, e.g. `@OptIn(ExperimentalTypeInference::class)`,\n \* or by using the compiler argument `-Xoptin=kotlin.experimental.ExperimentalTypeInference`.\n \*/\n@Suppress(\"DEPRECATION\")\n@Experimental(level  $=$  Experimental.Level.ERROR)\n@RequiresOptIn(level = RequiresOptIn.Level.ERROR)\n@MustBeDocumented\n@Retention(AnnotationRetention.BINARY)\n@Target(A nnotationTarget.ANNOTATION\_CLASS)\n@SinceKotlin(\"1.3\")\npublic annotation class

ExperimentalTypeInference\n","/\*\n \* Copyright 2010-2018 JetBrains s.r.o. and Kotlin Programming Language contributors.\n \* Use of this source code is governed by the Apache 2.0 license that can be found in the license/LICENSE.txt file. $\ln$  \*/\n\npackage kotlin.internal\n\n/\*\*\n \* Specifies that the corresponding type should be ignored during type inference.\n

\*/\n@Target(AnnotationTarget.TYPE)\n@Retention(AnnotationRetention.BINARY)\ninternal annotation class NoInfer $\ln\frac{x}{\sqrt{n}}$  \* Specifies that the constraint built for the type during type inference should be an equality one. $\ln$ \*/\n@Target(AnnotationTarget.TYPE)\n@Retention(AnnotationRetention.BINARY)\ninternal annotation class Exact\n\n/\*\*\n \* Specifies that a corresponding member has the lowest priority in overload resolution. $\ln$ \*/\n@Target(AnnotationTarget.FUNCTION,

AnnotationTarget.PROPERTY)\n@Retention(AnnotationRetention.BINARY)\ninternal annotation class LowPriorityInOverloadResolution\n\n/\*\*\n \* Specifies that the corresponding member has the highest priority in overload resolution. Effectively this means that\n \* an extension annotated with this annotation will win in overload resolution over a member with the same signature.\n \*/\n@Target(AnnotationTarget.FUNCTION, AnnotationTarget.PROPERTY)\n@Retention(AnnotationRetention.BINARY)\ninternal annotation class HidesMembers $\langle n \rangle n^{**} \$  The value of this type parameter should be mentioned in input types (argument types,

receiver type or expected type).\n

\*/\n@Target(AnnotationTarget.TYPE\_PARAMETER)\n@Retention(AnnotationRetention.BINARY)\ninternal annotation class OnlyInputTypes\n\n/\*\*\n \* Specifies that this function should not be called directly without inlining\n \*/\n@Target(AnnotationTarget.FUNCTION, AnnotationTarget.PROPERTY, AnnotationTarget.PROPERTY\_GETTER,

AnnotationTarget.PROPERTY\_SETTER)\n@Retention(AnnotationRetention.BINARY)\ninternal annotation class InlineOnly\n\n/\*\*\n \* Specifies that this declaration can have dynamic receiver type.\n \*/\n@Target(AnnotationTarget.FUNCTION,

AnnotationTarget.PROPERTY)\n@Retention(AnnotationRetention.BINARY)\ninternal annotation class DynamicExtension\n\n/\*\*\n \* The value of this parameter should be a property reference expression (`this::foo`), referencing a `lateinit` property, $\ln *$  the backing field of which is accessible at the point where the corresponding argument is passed.\n

\*/\n@Target(AnnotationTarget.VALUE\_PARAMETER)\n@Retention(AnnotationRetention.BINARY)\n@SinceK otlin( $\lceil 1.2\rceil$ )\ninternal annotation class AccessibleLateinitPropertyLiteral\n\n/\*\*\n \* Specifies that this declaration is only completely supported since the specified version.\n  $*\n$  The Kotlin compiler of an earlier version is going to report a diagnostic on usages of this declaration.\n \* The diagnostic message can be specified with [message], or via [errorCode] (takes less space, but might not be immediately clear\n \* to the user). The diagnostic severity can be specified with [level]: WARNING/ERROR mean that either a warning or an error $\ln *$  is going to be reported, HIDDEN means that the declaration is going to be removed from resolution completely. $\ln * \ln *$  [versionKind] specifies which version should be compared with the [version] value, when compiling the usage of the annotated declaration.\n \* Note that prior to 1.2, only [RequireKotlinVersionKind.LANGUAGE\_VERSION] was supported, so the Kotlin compiler before 1.2 is going to\n \* treat any [RequireKotlin] as if it requires the language version. Since 1.2, the Kotlin compiler supports\n \* [RequireKotlinVersionKind.LANGUAGE\_VERSION], [RequireKotlinVersionKind.COMPILER\_VERSION] and [RequireKotlinVersionKind.API\_VERSION].\n \* If the actual value of [versionKind] is something different (e.g. a new version kind, added in future versions of Kotlin), $\ln *$ Kotlin 1.2 is going to ignore this [RequireKotlin] altogether, where as Kotlin before 1.2 is going to treat this as a requirement n  $*$  on the language version. In  $*\nabla$  is annotation is erased at compile time; its arguments are stored in a more compact form in the Kotlin metadata.\n \*/\n@Target(AnnotationTarget.CLASS, AnnotationTarget.FUNCTION, AnnotationTarget.PROPERTY, AnnotationTarget.CONSTRUCTOR, AnnotationTarget.TYPEALIAS)\n@Retention(AnnotationRetention.SOURCE)\n@Repeatable\n@SinceKotlin(\"1. 2\")\ninternal annotation class RequireKotlin(\n val version: String,\n val message: String = \"\",\n val level: DeprecationLevel = DeprecationLevel.ERROR,  $n$  val versionKind: RequireKotlinVersionKind = RequireKotlinVersionKind.LANGUAGE\_VERSION,\n val errorCode: Int = -1\n)\n\n/\*\*\n \* The kind of the version that is required by [RequireKotlin]. $\ln * \ln @SinceKotlin('1.2\$  hinternal enum class RequireKotlinVersionKind {\n LANGUAGE VERSION,\n COMPILER VERSION,\n API\_VERSION,\n}\n\n/\*\*\n \* Specifies that this declaration is a part of special DSL, used for constructing function's contract.\n \*/\n@Retention(AnnotationRetention.BINARY)\n@SinceKotlin(\"1.2\")\ninternal annotation class ContractsDsl\n","/\*\n \* Copyright 2010-2018 JetBrains s.r.o. and Kotlin Programming Language contributors.\n \* Use of this source code is governed by the Apache 2.0 license that can be found in the license/LICENSE.txt file.\n \*/\n\npackage kotlin.properties\n\nimport kotlin.reflect.KProperty\n\n/\*\*\n \* Standard property delegates. $\ln$  \*/\npublic object Delegates  $\ln$  /\*\*\n \* Returns a property delegate for a read/write property with a non-`null` value that is initialized not during\n  $*$  object construction time but at a later time. Trying to read the property before the initial value has been $n \rightarrow \infty$  assigned results in an exception. $\ln \rightarrow \infty$  $\circledast$  samples amples.properties.Delegates.notNullDelegate\n  $*$ \n public fun <T : Any> notNull(): ReadWriteProperty<Any?, T> = NotNullVar()\n\n /\*\*\n \* Returns a property delegate for a read/write property that calls a specified callback function when changed. $\ln * \mathcal{Q}$  param initialValue the initial value of the property. $\ln$ \* @param onChange the callback which is called after the change of the property is made. The value of the

property $n$  \* has already been changed when this callback is invoked. $\ln$  \*\n \* @sample

samples.properties.Delegates.observableDelegate\n  $*\wedge$ n public inline fun <T> observable(initialValue: T, crossinline onChange: (property: KProperty<\*>, oldValue: T, newValue: T) -> Unit):\n ReadWriteProperty<Any?,  $T>\n$  object : ObservableProperty<T>(initialValue) {\n override fun afterChange(property: KProperty<\*>, oldValue: T, newValue: T) = onChange(property, oldValue, newValue)\n  $\ln n$  /\*\*\n \* Returns a property delegate for a read/write property that calls a specified callback function when changed, $\ln$  \* allowing the callback to veto the modification. $\ln$  \* @param initialValue the initial value of the property.\n \* @param onChange the callback which is called before a change to the property value is attempted.\n \* The value of the property hasn't been changed yet, when this callback is invoked.\n \* If the callback returns `true` the value of the property is being set to the new value,\n \* and if the callback returns `false` the new value is discarded and the property remains its old value. $\ln$  \*\n \* @sample samples.properties.Delegates.vetoableDelegate\n \* @sample samples.properties.Delegates.throwVetoableDelegate\n  $*\wedge$ n public inline fun <T> vetoable(initialValue: T, crossinline onChange: (property: KProperty<\*>, oldValue: T, newValue: T) -> Boolean):\n ReadWriteProperty<Any?,  $T> \leq n$  object : ObservableProperty<T>(initialValue) {\n override fun beforeChange(property: KProperty<\*>, oldValue: T, newValue: T): Boolean = onChange(property, oldValue, newValue)\n }\n\n}\n\n\nprivate class NotNullVar<T : Any>() : ReadWriteProperty<Any?, T> {\n private var value:  $T$ ? = null $\n\rho$  public override fun getValue(thisRef: Any?, property: KProperty<\*>): T {\n return value ?: throw IllegalStateException(\"Property  $\{\text{power}$ , name \ should be initialized before get.\")\n \\n public override fun setValue(thisRef: Any?, property: KProperty<\*>, value: T) {\n this.value = value\n }\n}\n\n","/\*\n \* Copyright 2010-2020 JetBrains s.r.o. and Kotlin Programming Language contributors.\n \* Use of this source code is governed by the Apache 2.0 license that can be found in the license/LICENSE.txt file.\n \*/\n\npackage kotlin.properties\n\nimport kotlin.reflect.KProperty\n\n/\*\*\n \* Base interface that can be used for implementing property delegates of read-only properties. $\ln \pi$  This is provided only for convenience; you don't have to extend this interface\n \* as long as your property delegate has methods with the same signatures. $\ln$  \*\n \* @param T the type of object which owns the delegated property.\n \* @param V the type of the property value.\n \*/\npublic fun interface ReadOnlyProperty<in T, out V>  $\{\n\$  \*\*\n \* Returns the value of the property for the given object. $\ln$  \* @param thisRef the object for which the value is requested. $\ln$  \* @param property the metadata for the property. $\ln$  \* @return the property value. $\ln$  \*/ $\ln$  public operator fun getValue(thisRef: T, property: KProperty $\langle\$ : V\n}\n\n/\*\*\n \* Base interface that can be used for implementing property delegates of read-write properties. $\ln \pi \$  This is provided only for convenience; you don't have to extend this interface $\ln \pi$  as long as your property delegate has methods with the same signatures. $\ln * \ln * \mathcal{Q}$  param T the type of object which owns the delegated property. $\ln * \mathcal{O}$  param V the type of the property value. $\ln * \n\text{public interface}$ ReadWriteProperty<in T, V>: ReadOnlyProperty<T, V>  $\{\n\mid n \neq\infty\}$  \* Returns the value of the property for the given object. $\ln$  \* @param thisRef the object for which the value is requested. $\ln$  \* @param property the metadata for the property. $\ln$  \* @return the property value. $\ln$  \*/ $\ln$  public override operator fun getValue(thisRef: T, property: KProperty $\langle * \rangle$ ): V\n\n /\*\*\n \* Sets the value of the property for the given object.\n  $* \mathcal{Q}$  param thisRef the object for which the value is requested.\n  $* \mathcal{Q}$  param property the metadata for the property. $\ln$  \* @param value the value to set. $\ln$  \*/ $\ln$  public operator fun setValue(thisRef: T, property: KProperty  $\ll$  >, value: V)\n }\n\n/\*\*\n \* Base interface that can be used for implementing property delegate providers. $\ln * \ln *$  This is provided only for convenience; you don't have to extend this interface $\ln *$  as long as your delegate provider has a method with the same signature.  $\ln \pi \neq \emptyset$  param T the type of object which owns the delegated property. $\ln * \omega$  aram D the type of property delegates this provider provides. $\ln$ \*/\n \text{\meta>\$\left{\mu\text{\mu\text{\mu\text{\mu\text{\mu\text{\mu\text{\mu\text{\mu\text{\mu\text{\mu\text}}}\$ \cdoc{\mu\text{\mu\text{\mu\text{\mu\text{\mu\text{\mu\text}}}\$ \cdoc{\mu\text{\mu\text{\mu\text{\mu\te delegate of the property for the given object. $\ln$  \* This function can be used to extend the logic of creating the object (e.g. perform validation checks)\n  $*$  to which the property implementation is delegated.\n  $*\n$ @param thisRef the object for which property delegate is requested. $\ln$  \* @param property the metadata for the property. $\infty$  \* @return the property delegate. $\infty$  \*/n public operator fun provideDelegate(thisRef: T, property: KProperty $\langle\langle\rangle$ : D\n}\n","/\*\n \* Copyright 2010-2018 JetBrains s.r.o. and Kotlin Programming Language

contributors.\n \* Use of this source code is governed by the Apache 2.0 license that can be found in the license/LICENSE.txt file.\n \*/\n\npackage kotlin.properties\n\nimport kotlin.reflect.KProperty\n\n/\*\*\n \* Implements the core logic of a property delegate for a read/write property that calls callback functions when changed.\n \* @param initialValue the initial value of the property.\n \*/\npublic abstract class ObservableProperty<V>(initialValue: V) : ReadWriteProperty<Any?, V> {\n private var value = initialValue\n\n  $/*\$ \n \* The callback which is called before a change to the property value is attempted.\n \* The value of the property hasn't been changed yet, when this callback is invoked.\n \* If the callback returns `true` the value of the property is being set to the new value, $\ln$  \* and if the callback returns `false` the new value is discarded and the property remains its old value.\n \*/\n protected open fun beforeChange(property: KProperty<\*>, oldValue: V, newValue: V): Boolean = true\n\n /\*\*\n \* The callback which is called after the change of the property is made. The value of the property\n  $*$  has already been changed when this callback is invoked.\n  $*\wedge$ n protected open fun afterChange(property: KProperty<\*>, oldValue: V, newValue: V): Unit {}\n\n public override fun getValue(thisRef: Any?, property: KProperty<\*>): V  $\{\n\$ return value $\n\$  $\n\$ n public override fun setValue(thisRef: Any?, property: KProperty<\*>, value: V) {\n val oldValue = this.value\n if (!beforeChange(property, oldValue, value))  ${\n \times \text{ return}}$   $\n \times \text{ this} \times \text{ value} = \text{value}}$ afterChange(property, oldValue, value) $\n \{ \n \} \n$ ","/\*\n \* Copyright 2010-2020 JetBrains s.r.o. and Kotlin Programming Language contributors.\n \* Use of this source code is governed by the Apache 2.0 license that can be found in the license/LICENSE.txt file.\n \*/\n\n@file:Suppress(\"PackageDirectoryMismatch\")\npackage kotlin\n\nimport kotlin.reflect.\*\n\n/\*\*\n \* An extension operator that allows delegating a read-only property of type [V]\n \* to a property reference to a property of type [V] or its subtype.\n \*\n \* @receiver A property reference to a read-only or mutable property of type [V] or its subtype.\n \* The reference is without a receiver, i.e. it either references a top-level property or\n \* has the receiver bound to it.\n \*\n \* Example:\n \*\n \* ```\n \* class Login(val username: String)\n \* val defaultLogin = Login(\"Admin\")\n \* val defaultUsername by defaultLogin::username\n \* // equivalent to\n \* val defaultUserName get() = defaultLogin.username\n \* ```\n \*/\n@SinceKotlin(\"1.4\")\n@kotlin.internal.InlineOnly\npublic inline operator fun <V>

KProperty0<V>.getValue(thisRef: Any?, property: KProperty $\langle\$ ): V {\n return get()\n}\n\n/\*\*\n \* An extension operator that allows delegating a mutable property of type  $[V]\nmid \mathbb{R}^*$  to a property reference to a mutable property of the same type  $[V]$ . $\ln * \ln * \mathcal{O}$  receiver A property reference to a mutable property of type  $[V]$ . $\ln * \mathcal{O}$  reference is without a receiver, i.e. it either references a top-level property or\n \* has the receiver bound to it.\n \*\n \* Example:\n  $*\n\$   $*\n\$ " $\ln * \sim \n\$  class Login(val username: String, var incorrectAttemptCounter: Int = 0) $\ln *$  val defaultLogin = Login(\"Admin\")\n \* var defaultLoginAttempts by defaultLogin::incorrectAttemptCounter\n \* // equivalent to\n \* var defaultLoginAttempts: Int $n^*$  get() = defaultLogin.incorrectAttemptCounter $n^*$  set(value) { defaultLogin.incorrectAttemptCounter = value  $\ln *$ <sup>\*</sup>''\n

\*/\n@SinceKotlin(\"1.4\")\n@kotlin.internal.InlineOnly\npublic inline operator fun <V>

KMutableProperty0<V>.setValue(thisRef: Any?, property: KProperty<\*>, value: V) {\n set(value)\n}\n\n\n/\*\*\n \* An extension operator that allows delegating a read-only member or extension property of type  $[V]\n$ <sup>\*</sup> to a property reference to a member or extension property of type [V] or its subtype. $\ln * \pi * \mathcal{O}$  receiver A property reference to a read-only or mutable property of type [V] or its subtype.\n \* The reference has an unbound receiver of type  $[T].\n\infty$ <sup>\*</sup>\n \* Example:\n \*\n \* ```\n \* class Login(val username: String)\n \* val Login.user by Login::username\n \* // equivalent to\n \* val Login.user get() = this.username\n \* ```\n \*/\n@SinceKotlin(\"1.4\")\n@kotlin.internal.InlineOnly\npublic inline operator fun <T, V> KProperty1<T, V>.getValue(thisRef: T, property: KProperty $\langle x \rangle$ ): V {\n return get(thisRef)\n\n\n/\*\*\n \* An extension operator that allows delegating a mutable member or extension property of type  $[V]\n$ <sup>\*</sup> to a property reference to a member or extension mutable property of the same type  $[V]$ .  $\ln * \mathbb{Q}$  receiver A property reference to a read-only or mutable property of type [V] or its subtype.\n \* The reference has an unbound receiver of type [T].\n \*\n \* Example:\n \*\n \* ```\n \* class Login(val username: String, var incorrectAttemptCounter: Int)\n \* var Login.attempts by Login::incorrectAttemptCounter $\ln$  \* // equivalent to $\ln$  \* var Login.attempts: Int $\ln$  \* get() =

this.incorrectAttemptCounter $\ln *$  set(value) { this.incorrectAttemptCounter = value  $\ln *$ <sup>\*</sup>

\*/\n@SinceKotlin(\"1.4\")\n@kotlin.internal.InlineOnly\npublic inline operator fun <T, V> KMutableProperty1<T, V>.setValue(thisRef: T, property: KProperty<\*>, value: V) {\n set(thisRef, value)\n}","/\*\n \* Copyright 2010-2020 JetBrains s.r.o. and Kotlin Programming Language contributors.\n \* Use of this source code is governed by the Apache 2.0 license that can be found in the license/LICENSE.txt file.\n \*/\n\npackage kotlin.random\n\nimport kotlin.math.nextDown\n\n/\*\*\n \* An abstract class that is implemented by random number generator algorithms.  $*\n$  The companion object [Random.Default] is the default instance of [Random]. $\n$   $*\n$  To get a seeded instance of random generator use [Random] function.\n  $*\n$   $\&$  @sample samples.random.Randoms.defaultRandom\n \*/\n $\&$ SinceKotlin(\"1.3\")\npublic abstract class Random {\n\n /\*\*\n \* Gets the next random [bitCount] number of bits. $\ln$  \*\n \* Generates an `Int` whose lower [bitCount] bits are filled with random values and the remaining upper bits are zero. $\ln$  \*  $\infty$  \* @param bitCount number of bits to generate, must be in range 0..32, otherwise the behavior is unspecified.\n  $*\wedge$  public abstract fun nextBits(bitCount: Int): Int\n\n /\*\*\n  $*$  Gets the next random `Int` from the random number generator.\n  $*\n\$  \* Generates an `Int` random value uniformly distributed between `Int.MIN\_VALUE` and `Int.MAX\_VALUE` (inclusive). $\ln *$ <sup>\*</sup> $\ln$  public open fun nextInt(): Int = nextBits(32)\n\n /\*\*\n \* Gets the next random non-negative `Int` from the random number generator less than the specified [until] bound. $\ln$  \*  $\in$  Generates an `Int` random value uniformly distributed between `0` (inclusive) and the specified [until] bound (exclusive). $\ln$  \* @ param until must be positive. $\ln$  \*\n \* @throws IllegalArgumentException if [until] is negative or zero.\n  $*\langle n \rangle$  public open fun nextInt(until: Int): Int = nextInt(0, until)\n\n /\*\*\n \* Gets the next random `Int` from the random number generator in the specified range. $\ln$  \*  $\pi$  \* Generates an `Int` random value uniformly distributed between the specified [from] (inclusive) and [until] (exclusive) bounds.\n  $*\mathbb{R}$   $* \mathcal{Q}$  throws IllegalArgumentException if [from] is greater than or equal to  $[until].\n * $\land$  public open fun nextInt(from: Int, until: Int): Int {\ $\land$  checkRangeBounds(from, until)\ $\land$$ val n = until - from n if  $(n > 0 || n == Int.MIN_VALUE)$  {\n val rnd = if  $(n$  and -n = n) {\n val bitCount = fastLog2(n)\n nextBits(bitCount)\n } else {\n var v: Int\n do {\n val bits = nextInt().ushr(1)\n v = bits % n\n } while (bits - v + (n - 1) < 0)\n v\n  $\ln$  return from + rnd\n } else {\n while (true) {\n val rnd = nextInt()\n if (rnd in from until until) return rnd\n  $\ln$  }\n  $\ln$  /\*\*\n \* Gets the next random `Long` from the random number generator.\n  $*\n\mathbf{a} = \mathbf{b}$  and  $\mathbf{b}$  random value uniformly distributed between `Long.MIN\_VALUE` and `Long.MAX\_VALUE` (inclusive).\n  $*\langle n \rangle$  public open fun nextLong(): Long = nextInt().toLong().shl(32) + nextInt()\n\n /\*\*\n \* Gets the next random non-negative `Long` from the random number generator less than the specified [until] bound.\n  $*\n$  + Generates a `Long` random value uniformly distributed between `0` (inclusive) and the specified [until] bound (exclusive). $\ln$  \*\n \* @param until must be positive.\n  $*\$ \n  $* \otimes$ throws IllegalArgumentException if [until] is negative or zero.\n  $*\$ \n public open fun nextLong(until: Long): Long = nextLong(0, until)\n\n /\*\*\n \* Gets the next random `Long` from the random number generator in the specified range. $\ln$  \*\n \* Generates a `Long` random value uniformly distributed between the specified [from] (inclusive) and [until] (exclusive) bounds.\n  $*\mathfrak{m} * \mathfrak{D}$  throws IllegalArgumentException if [from] is greater than or equal to [until]. $\ln$  \*/\n public open fun nextLong(from: Long, until: Long): Long  $\ln$  checkRangeBounds(from, until) $\ln$  val n = until - from $\ln$  if  $(n > 0)$   $\ln$ val rnd: Long\n if (n and -n == n) {\n val nLow = n.toInt()\n val nHigh = (n ushr 32).toInt()\n  $\text{rnd} = \text{when } \{\text{in} \quad \text{nLow} \neq 0 \rightarrow \{\text{in} \quad \text{val bitCount} = \text{fastLog2(nLow)}\}$ // toUInt().toLong()\n nextBits(bitCount).toLong() and 0xFFFF\_FFFF\n  $\ln$  $nHigh == 1$  ->\n // toUInt().toLong()\n nextInt().toLong() and  $0x$ FFFF FFFF $\ln$  else -> {\n val bitCount = fastLog2(nHigh)\n nextBits(bitCount).toLong().shl(32) + nextInt()\n }\n }\n } else {\n var v: Long\n do {\n val bits = nextLong().ushr(1)\n v = bits % n\n } while (bits  $-v + (n - 1) < 0$ )\n rnd = v\n }\n return from + rnd\n } else {\n while (true) {\n

val rnd = nextLong()\n if (rnd in from until until) return rnd\n  $\ln \ln \ln \frac{\ln \pi + \pi^*}{n}$ Gets the next random [Boolean] value.\n  $*\wedge$ n public open fun nextBoolean(): Boolean = nextBits(1) != 0\n\n  $/*\$ \n \* Gets the next random [Double] value uniformly distributed between 0 (inclusive) and 1 (exclusive).\n

\*/\n public open fun nextDouble(): Double = doubleFromParts(nextBits(26), nextBits(27))\n\n /\*\*\n \* Gets the next random non-negative `Double` from the random number generator less than the specified [until] bound.\n \*\n \* Generates a `Double` random value uniformly distributed between 0 (inclusive) and [until] (exclusive).\n \*\n \* @throws IllegalArgumentException if [until] is negative or zero.\n \*/\n public open fun nextDouble(until: Double): Double = nextDouble(0.0, until)\n\n /\*\*\n \* Gets the next random `Double` from the random number generator in the specified range. $\ln$  \* Generates a `Double` random value uniformly distributed between the specified [from] (inclusive) and [until] (exclusive) bounds. $\ln$  \*  $\ln$  \* [from] and [until] must be finite otherwise the behavior is unspecified.\n  $*\n\pi * \mathcal{Q}$  throws IllegalArgumentException if [from] is greater than or equal to [until]. $\in$  \*/\n public open fun nextDouble(from: Double, until: Double): Double {\n checkRangeBounds(from, until)\n val size = until - from\n val r = if (size.isInfinite() && from.isFinite() && until.isFinite())  $\ln$  val r1 = nextDouble() \* (until / 2 - from / 2)\n from + r1 + r1\n } else  $\ln$ 

from + nextDouble() \* size\n  $\ln$  return if (r >= until) until.nextDown() else r\n  $\ln x \ln$  /\*\*\n Gets the next random [Float] value uniformly distributed between 0 (inclusive) and 1 (exclusive). $\ln$  \*/ $\ln$  public open fun nextFloat(): Float = nextBits(24) / (1 shl 24).toFloat()\n\n /\*\*\n \* Fills a subrange of the specified byte [array] starting from [fromIndex] inclusive and ending [toIndex] exclusive $\infty$  \* with random bytes. $\infty$  \*\n @return [array] with the subrange filled with random bytes. $\ln$  \*/\n public open fun nextBytes(array: ByteArray, fromIndex: Int = 0, toIndex: Int = array.size): ByteArray  $\{\n\}$  require(fromIndex in 0..array.size && toIndex in 0..array.size) {  $\T$ fromIndex (\$fromIndex) or toIndex (\$toIndex) are out of range: 0..\${array.size}. $\T$ }\n require(fromIndex  $\leq$  toIndex) { \"fromIndex (\$fromIndex) must be not greater than toIndex (\$toIndex).\" }\n\n val steps = (toIndex - fromIndex) /  $4\ln \ln$  var position = fromIndex\n repeat(steps) {\n val v =  $nextInt()$ n array[position] = v.toByte()\n array[position + 1] = v.ushr(8).toByte()\n  $array[position + 2] = v.ushr(16).toByte()$ \n  $array[position + 3] = v.ushr(24).toByte()$ \n position  $+= 4\ln$ 

 $\ln \n\ln$  val remainder = toIndex - position\n val vr = nextBits(remainder \* 8)\n for (i in 0 until remainder)  ${\n \arccos}$  array[position + i] = vr.ushr(i \* 8).toByte()\n  ${\n \arccos}$  return array\n  ${\n \arccos}$ Fills the specified byte [array] with random bytes and returns it.\n  $*\n\pi * \mathcal{C}$  return [array] filled with random bytes.\n  $*\wedge$  public open fun nextBytes(array: ByteArray): ByteArray = nextBytes(array, 0, array.size)\n\n  $/*\$ n \* Creates a byte array of the specified [size], filled with random bytes.\n  $*/\text{m}$  public open fun nextBytes(size: Int): ByteArray = nextBytes(ByteArray(size))\n\n\n /\*\*\n \* The default random number generator. $\ln$  \* On JVM this generator is thread-safe, its methods can be invoked from multiple threads. $\ln$  $*\n$   $* \circ \text{sample samples.random}$ . Randoms.defaultRandom $\n$ n  $*\n$  companion object Default : Random()  ${\n}$ 

 private val defaultRandom: Random = defaultPlatformRandom()\n\n override fun nextBits(bitCount: Int): Int  $=$  defaultRandom.nextBits(bitCount)\n override fun nextInt(): Int = defaultRandom.nextInt()\n override fun nextInt(until: Int): Int = defaultRandom.nextInt(until) $\in$  override fun nextInt(from: Int, until: Int): Int = defaultRandom.nextInt(from, until)\n\n override fun nextLong(): Long = defaultRandom.nextLong()\n override fun nextLong(until: Long): Long = defaultRandom.nextLong(until)\n override fun nextLong(from: Long, until: Long): Long = defaultRandom.nextLong(from, until) $\ln$  override fun nextBoolean(): Boolean = defaultRandom.nextBoolean()\n\n override fun nextDouble(): Double = defaultRandom.nextDouble()\n override fun nextDouble(until: Double): Double = defaultRandom.nextDouble(until)\n override fun nextDouble(from: Double, until: Double): Double = defaultRandom.nextDouble(from, until)\n\n override fun nextFloat(): Float = defaultRandom.nextFloat()\n\n override fun nextBytes(array: ByteArray): ByteArray = defaultRandom.nextBytes(array) $\ln$  override fun nextBytes(size: Int): ByteArray =

defaultRandom.nextBytes(size)\n override fun nextBytes(array: ByteArray, fromIndex: Int, toIndex: Int): ByteArray = defaultRandom.nextBytes(array, fromIndex, toIndex)\n  $\ln\ln(x^*)\$ Returns a repeatable random number generator seeded with the given [seed] `Int` value.\n  $*\nabla \times \mathbf{n}$  \* Two generators with the same seed produce the same sequence of values within the same version of Kotlin runtime.\n  $*\n$ <sup>+</sup> $\mathbb{R}^*$  \* \*Note:\* Future versions of Kotlin may change the algorithm of this seeded number generator so that it will return\n \* a sequence of values different from the current one for a given seed. $\ln * \ln *$  On JVM the returned generator is NOT thread-safe. Do not invoke it from multiple threads without proper synchronization.\n \*\n \* @sample samples.random.Randoms.seededRandom\n

\*/\n@SinceKotlin(\"1.3\")\npublic fun Random(seed: Int): Random = XorWowRandom(seed, seed.shr(31)\n\n/\*\*\n \* Returns a repeatable random number generator seeded with the given [seed] `Long` value.\n \*\n \* Two generators with the same seed produce the same sequence of values within the same version of Kotlin runtime. $\ln * \nvert \cdot \ln * \nvert \cdot \ln \cdot$ Future versions of Kotlin may change the algorithm of this seeded number generator so that it will return\n \* a sequence of values different from the current one for a given seed. $\ln \pi$  TO JVM the returned generator is NOT thread-safe. Do not invoke it from multiple threads without proper synchronization. $\ln * \ln * \omega$  sample samples.random.Randoms.seededRandom\n \*/\n @SinceKotlin(\"1.3\")\npublic fun Random(seed: Long): Random = XorWowRandom(seed.toInt(), seed.shr(32).toInt())\n\n\n\n\n\\*\*\n \* Gets the next random `Int` from the random number generator in the specified [range]. $\ln * \ln *$  Generates an `Int` random value uniformly distributed in the specified [range]: $\ln *$  from `range.start` inclusive to `range.endInclusive` inclusive. $\ln * \ln * \omega$  throws IllegalArgumentException if [range] is empty.\n \*/\n@SinceKotlin(\"1.3\")\npublic fun Random.nextInt(range: IntRange): Int = when {\n range.isEmpty() -> throw IllegalArgumentException(\"Cannot get random in empty range:  $\frac{\text{range}}{\text{range}}$ )\n range.last < Int.MAX\_VALUE -> nextInt(range.first, range.last + 1)\n range.first > Int.MIN\_VALUE -> nextInt(range.first - 1, range.last) + 1\n else -> nextInt()\n}\n\n/\*\*\n \* Gets the next random `Long` from the random number generator in the specified [range]. $\ln \pi$ \n  $*$  Generates a `Long` random value uniformly distributed in the specified  $[range]$ :\n  $*$  from `range.start` inclusive to `range.endInclusive` inclusive.\n  $*\n\$ <sup>+</sup> @throws IllegalArgumentException if [range] is empty. $\n\pi^*$  |  $\alpha$ SinceKotlin(\"1.3\")\npublic fun Random.nextLong(range: LongRange): Long = when  $\ln$  range.isEmpty() -> throw IllegalArgumentException(\"Cannot get random in empty range: \$range\")\n range.last < Long.MAX\_VALUE -> nextLong(range.first, range.last + 1)\n range.first > Long.MIN\_VALUE -> nextLong(range.first - 1, range.last) + 1\n else -> nextLong()\n}\n\n\ninternal expect fun defaultPlatformRandom(): Random\ninternal expect fun doubleFromParts(hi26: Int, low27: Int): Double\n\n@OptIn(ExperimentalStdlibApi::class)\ninternal fun fastLog2(value: Int): Int = 31 - value.countLeadingZeroBits()\n\n/\*\* Takes upper [bitCount] bits (0..32) from this number. \*/\ninternal fun Int.takeUpperBits(bitCount: Int): Int  $=\ln$  this.ushr(32 - bitCount) and (bitCount).shr(31)\n\ninternal fun checkRangeBounds(from: Int, until: Int) = require(until > from) { boundsErrorMessage(from, until) }\ninternal fun checkRangeBounds(from: Long, until: Long) = require(until > from) { boundsErrorMessage(from, until) }\ninternal fun checkRangeBounds(from: Double, until: Double) = require(until > from) { boundsErrorMessage(from, until) }\n\ninternal fun boundsErrorMessage(from: Any, until: Any) =  $\Gamma$  Random range is empty: [\$from, \$until). $\Gamma$ <sub>n</sub>","/\*\n \* Copyright 2010-2018 JetBrains s.r.o. and Kotlin Programming Language contributors.\n \* Use of this source code is governed by the Apache 2.0 license that can be found in the license/LICENSE.txt file.\n \*/\n\npackage kotlin.random\n\n\n/\*\*\n \* Gets the next random [UInt] from the random number generator. $\ln * \ln *$  Generates a [UInt] random value uniformly distributed between [UInt.MIN\_VALUE] and [UInt.MAX\_VALUE] (inclusive).\n

 $*\ln\omega$  SinceKotlin(\"1.3\")\n $\omega$ ExperimentalUnsignedTypes\npublic fun Random.nextUInt(): UInt = nextInt().toUInt()\n\n/\*\*\n \* Gets the next random [UInt] from the random number generator less than the specified [until] bound. $\ln \pi$  \n \* Generates a [UInt] random value uniformly distributed between `0` (inclusive) and the specified [until] bound (exclusive). $\ln * \pi * \mathcal{O}$  throws IllegalArgumentException if [until] is zero. $\ln$  $*\ln\omega$ SinceKotlin(\"1.3\")\n@ExperimentalUnsignedTypes\npublic fun Random.nextUInt(until: UInt): UInt = nextUInt(0u, until)\n\n/\*\*\n \* Gets the next random [UInt] from the random number generator in the specified range. $\ln * \ln *$  Generates a [UInt] random value uniformly distributed between the specified [from] (inclusive) and [until] (exclusive) bounds.\n \*\n \* @throws IllegalArgumentException if [from] is greater than or equal to [until].\n \*/\n@SinceKotlin(\"1.3\")\n@ExperimentalUnsignedTypes\npublic fun Random.nextUInt(from: UInt, until: UInt): UInt  ${\nightharpoonup$  checkUIntRangeBounds(from, until)\n\n val signedFrom = from.toInt() xor Int.MIN VALUE\n val  $signalUnit$  = until.toInt() xor Int.MIN\_VALUE\n\n val signedResult = nextInt(signedFrom, signedUntil) xor Int.MIN VALUE\n return signedResult.toUInt()\n}\n\n/\*\*\n \* Gets the next random [UInt] from the random number generator in the specified [range]. $\ln * \ln *$  Generates a [UInt] random value uniformly distributed in the specified [range]: $\ln *$  from `range.start` inclusive to `range.endInclusive` inclusive. $\ln * \ln * \omega$  throws IllegalArgumentException if [range] is empty.\n \*/\n@SinceKotlin(\"1.3\")\n@ExperimentalUnsignedTypes\npublic

fun Random.nextUInt(range: UIntRange): UInt = when  ${\n}$  range.isEmpty() -> throw IllegalArgumentException(\"Cannot get random in empty range: \$range\")\n range.last < UInt.MAX\_VALUE -> nextUInt(range.first, range.last + 1u)\n range.first > UInt.MIN\_VALUE -> nextUInt(range.first - 1u, range.last) + 1u\n else -> nextUInt()\n \\n\n/\*\*\n \* Gets the next random [ULong] from the random number generator.\n \*\n \* Generates a [ULong] random value uniformly distributed between [ULong.MIN\_VALUE] and [ULong.MAX\_VALUE] (inclusive).\n \*/\n@SinceKotlin(\"1.3\")\n@ExperimentalUnsignedTypes\npublic fun Random.nextULong(): ULong = nextLong().toULong()\n\n/\*\*\n \* Gets the next random [ULong] from the random number generator less than the specified [until] bound. $\ln \pi$  Generates a [ULong] random value uniformly distributed between `0` (inclusive) and the specified [until] bound (exclusive). $\ln * \ln * \mathcal{O}$  throws IllegalArgumentException if [until] is zero.\n \*/\n@SinceKotlin(\"1.3\")\n@ExperimentalUnsignedTypes\npublic fun Random.nextULong(until: ULong): ULong = nextULong(0uL, until)\n\n/\*\*\n \* Gets the next random [ULong] from the random number generator in the specified range.\n \*\n \* Generates a [ULong] random value uniformly distributed between the specified [from] (inclusive) and [until] (exclusive) bounds. $\ln * \ln * \mathcal{O}$  throws IllegalArgumentException if [from] is greater than or equal to [until].\n

\*/\n@SinceKotlin(\"1.3\")\n@ExperimentalUnsignedTypes\npublic fun Random.nextULong(from: ULong, until: ULong): ULong  $\ln$  checkULongRangeBounds(from, until)\n\n val signedFrom = from.toLong() xor Long.MIN\_VALUE\n val signedUntil = until.toLong() xor Long.MIN\_VALUE\n\n val signedResult = nextLong(signedFrom, signedUntil) xor Long.MIN\_VALUE $\ln$  return signedResult.toULong() $\ln\ln\frac{**\ln x}{\ln x}$  Gets the next random [ULong] from the random number generator in the specified [range]. $\ln * \ln *$  Generates a [ULong] random value uniformly distributed in the specified [range]:\n \* from `range.start` inclusive to `range.endInclusive` inclusive. $\ln * \ln * \mathcal{Q}$  throws IllegalArgumentException if [range] is empty. $\ln$ 

\*/\n@SinceKotlin(\"1.3\")\n@ExperimentalUnsignedTypes\npublic fun Random.nextULong(range: ULongRange):  $ULong = when {\nightharpoonup n} range.isEmpty() \rightarrow throw IllegalArgumentException(\nightharpoonup Cannot get random in empty range:$  $\frac{\frac{1}{\sqrt{2}}}{\frac{1}{\sqrt{2}}}$  range.last < ULong.MAX\_VALUE -> nextULong(range.first, range.last + 1u)\n range.first > ULong.MIN\_VALUE -> nextULong(range.first - 1u, range.last) + 1u\n else -> nextULong()\n\n\n/\*\*\n \* Fills the specified unsigned byte [array] with random bytes and returns it.\n  $*\nabla \cdot \mathbf{n} * \mathbf{r}$  array] filled with random bytes.\n \*/\n@SinceKotlin(\"1.3\")\n@ExperimentalUnsignedTypes\npublic fun Random.nextUBytes(array: UByteArray): UByteArray  $\ln$  nextBytes(array.asByteArray()) $\ln$  return array $\ln$ \n $\ln$ <sup>\*\*</sup>\n \* Creates an unsigned byte array of the specified [size], filled with random bytes.\n

\*/\n@SinceKotlin(\"1.3\")\n@ExperimentalUnsignedTypes\npublic fun Random.nextUBytes(size: Int): UByteArray  $=$  nextBytes(size).asUByteArray()\n\n/\*\*\n \* Fills a subrange of the specified `UByte` [array] starting from [fromIndex] inclusive and ending [toIndex] exclusive with random UBytes. $\ln * \ln * \mathcal{O}$  return [array] with the subrange filled with random bytes. $\ln \pi / \log Sineckotlin(\T.3\")\n@ExperimentalUsingnedTypes\npublic fun$ Random.nextUBytes(array: UByteArray, fromIndex: Int = 0, toIndex: Int = array.size): UByteArray {\n nextBytes(array.asByteArray(), fromIndex, toIndex)\n return

 $arrav\ln{\ln\alpha}$ ExperimentalUnsignedTypes\ninternal fun checkUIntRangeBounds(from: UInt, until: UInt) = require(until > from) { boundsErrorMessage(from, until) }\n@ExperimentalUnsignedTypes\ninternal fun checkULongRangeBounds(from: ULong, until: ULong) = require(until > from) { boundsErrorMessage(from, until) }\n","/\*\n \* Copyright 2010-2018 JetBrains s.r.o. and Kotlin Programming Language contributors.\n \* Use of this source code is governed by the Apache 2.0 license that can be found in the license/LICENSE.txt file.\n \*/\n\npackage kotlin.random\n\n/\*\*\n \* Random number generator, using Marsaglia's \"xorwow\" algorithm\n \*\n \* Cycles after  $2^{\wedge}192 - 2^{\wedge}32$  repetitions. $\ln \pi$  For more details, see Marsaglia, George (July 2003).  $\gamma$ Xorshift RNGs\". Journal of Statistical Software. 8 (14). doi:10.18637/jss.v008.i14\n \*\n \* Available at https://www.jstatsoft.org/v08/i14/paper\n \*\n \*/\ninternal class XorWowRandom\ninternal constructor(\n private var x: Int,\n private var y: Int,\n private var z: Int,\n private var w: Int,\n private var v: Int,\n private var addend: Int $\ln$ ) : Random()  $\ln$  internal constructor(seed1: Int, seed2: Int) : $\ln$  this(seed1, seed2, 0, 0, seed1.inv(), (seed1 shl 10) xor (seed2 ushr 4))\n\n init  $\{\n\$  require((x or y or z or w or y) != 0)  $\{\n\$  Thitial state must have at least one non-zero element. $\|\cdot\|$   $\|\cdot\|$  some trivial seeds can produce several values with zeroes in

upper bits, so we discard first 64\n repeat(64) { nextInt() }\n \\n\n override fun nextInt(): Int {\n //

Equivalent to the xorxow algorithm\n // From Marsaglia, G. 2003. Xorshift RNGs. J. Statis. Soft. 8, 14, p. 5\n var  $t = x \ln \t = t$  xor (t ushr 2) $\ln \t x = y \ln \t y = z \ln \t z = w \ln \t value \t a$  val v0 = v\n w = v0\n t = (t xor (t shl 1)) xor v0 xor (v0 shl 4)\n v = t\n addend += 362437\n return t + addend\n }\n\n override fun nextBits(bitCount: Int): Int  $=$ \n nextInt().takeUpperBits(bitCount)\n}\n","/\*\n \* Copyright 2010-2018 JetBrains s.r.o. and Kotlin Programming Language contributors.\n \* Use of this source code is governed by the

Apache 2.0 license that can be found in the license/LICENSE.txt file.\n

\*/\n\n@file:kotlin.jvm.JvmMultifileClass\n@file:kotlin.jvm.JvmName(\"RangesKt\")\n\npackage kotlin.ranges\n\n/\*\*\n \* Represents a range of [Comparable] values.\n \*/\nprivate open class ComparableRange<T : Comparable $\langle T \rangle$  (\n override val start: T,\n override val endInclusive: T\n) : ClosedRange $\langle T \rangle$  {\n\n override fun equals(other: Any?): Boolean {\n return other is ComparableRange<\*> && (isEmpty() && other.isEmpty()  $\|\n\|$  start == other.start && endInclusive == other.endInclusive $\|\n\|$   $\|\n\|$  override fun hashCode(): Int  ${\n n$  return if (isEmpty()) -1 else 31 \* start.hashCode() + endInclusive.hashCode()\n  ${\n n}$  override fun toString(): String = \"\$start..\$endInclusive\"\n}\n\n/\*\*\n \* Creates a range from this [Comparable] value to the specified [that] value. $\ln \sqrt[k]{n^*}$  This value needs to be smaller than [that] value, otherwise the returned range will be empty.\n \* @sample samples.ranges.Ranges.rangeFromComparable\n \*/\npublic operator fun <T : Comparable $\langle T \rangle$ > T.rangeTo(that: T): ClosedRange $\langle T \rangle$  = ComparableRange(this, that)\n\n\n\\*\*\n \* Represents a range of floating point numbers.\n \* Extends [ClosedRange] interface providing custom operation [lessThanOrEquals] for comparing values of range domain type.\n \*\n \* This interface is implemented by floating point ranges returned by [Float.rangeTo] and [Double.rangeTo] operators to\n \* achieve IEEE-754 comparison order instead of total order of floating point numbers.\n  $*\$ \n $@SinceKotlin(\T1.1'\")$ \npublic interface ClosedFloatingPointRange<T : Comparable<T>> : ClosedRange<T> {\n override fun contains(value: T): Boolean  $=$  lessThanOrEquals(start, value) && lessThanOrEquals(value, endInclusive)\n override fun isEmpty(): Boolean =  $lless ThanOfequals(start, endInclusive)\n\$   $\frac{**\n}{\n}$  \* Compares two values of range domain type and returns true if first is less than or equal to second. $\n\cdot \frac{*}{n}$  fun lessThanOrEquals(a: T, b: T): Boolean $\ln \ln \frac{\ln \ln \max x}{n}$  A closed range of values of type `Double`.\n \*\n \* Numbers are compared with the ends of this range according to IEEE-754.\n \*/\nprivate class ClosedDoubleRange(\n start: Double,\n endInclusive: Double\n) :  $ClosedFloatingPointRange **Double** {\n private val __start = start\n private val __endInclusive = endInclusive\n$ override val start: Double get() = \_start\n \_ override val endInclusive: Double get() = \_endInclusive\n\n \_ override fun lessThanOrEquals(a: Double, b: Double): Boolean =  $a \leq b \ln \n\alpha$  override fun contains(value: Double): Boolean = value >= \_start && value <= \_endInclusive\n override fun isEmpty(): Boolean = !(\_start <= \_endInclusive)\n\n override fun equals(other: Any?): Boolean {\n return other is ClosedDoubleRange && (isEmpty() && other.isEmpty()  $\ln$  \_start == other.\_start && \_endInclusive == other.\_endInclusive $\ln$  }\n\n override fun hashCode(): Int  ${\nvert \nvert n \rvert}$  return if (isEmpty()) -1 else 31 \* \_start.hashCode() + \_endInclusive.hashCode()\n  $\ln \n$  override fun toString(): String = \"\$\_start..\$\_endInclusive\"\n}\n\n/\*\*\n \* Creates a range from this [Double] value to the specified [that] value. $\ln * \ln *$  Numbers are compared with the ends of this range according to IEEE-754.\n \* @sample samples.ranges.Ranges.rangeFromDouble\n \*/\n@SinceKotlin(\"1.1\")\npublic operator fun Double.rangeTo(that: Double): ClosedFloatingPointRange<Double> = ClosedDoubleRange(this, that)\n\n\n/\*\*\n \* A closed range of values of type `Float`.\n  $*\n$ ' Numbers are compared with the ends of this range according to IEEE-754.\n \*/\nprivate class ClosedFloatRange(\n start: Float,\n endInclusive: Float\n) : ClosedFloatingPointRange<Float> {\n private val start = start \n private val endInclusive = endInclusive\n override val start: Float get() = \_start\n \_override val endInclusive: Float get() = \_endInclusive\n\n \_override fun lessThanOrEquals(a: Float, b: Float): Boolean =  $a \leq b \ln \n\alpha$  override fun contains(value: Float): Boolean = value  $>=$ \_start && value  $<=$ \_endInclusive $\n\rangle$ n override fun isEmpty(): Boolean = !(\_start  $<=$ \_endInclusive) $\ln$ override fun equals(other: Any?): Boolean {\n return other is ClosedFloatRange && (isEmpty() && other.isEmpty()  $\ln$  start == other. start && endInclusive == other. endInclusive $\ln$  }\n\n override fun hashCode(): Int  ${\nvert \nvert}$  return if (isEmpty()) -1 else 31 \* start.hashCode() + endInclusive.hashCode()\n  $\ln \n$  override fun toString(): String = \"\$\_start..\$\_endInclusive\"\n}\n\n/\*\*\n \* Creates a range from this [Float]

value to the specified [that] value. $\ln * \ln *$  Numbers are compared with the ends of this range according to IEEE-754.\n \* @sample samples.ranges.Ranges.rangeFromFloat\n \*/\n@SinceKotlin(\"1.1\")\npublic operator fun Float.rangeTo(that: Float): ClosedFloatingPointRange<Float> = ClosedFloatRange(this, that)\n\n\n/\*\*\n \* Returns `true` if this iterable range contains the specified [element].\n \*\n \* Always returns `false` if the [element] is `null`.\n \*/\n@SinceKotlin(\"1.3\")\n@kotlin.internal.InlineOnly\npublic inline operator fun <T, R> R.contains(element: T?): Boolean where T : Any, R : Iterable $\langle T \rangle$ , R : ClosedRange $\langle T \rangle = \ln$  element != null &&

contains(element)\n\n\ninternal fun checkStepIsPositive(isPositive: Boolean, step: Number) {\n if (!isPositive) throw IllegalArgumentException(\"Step must be positive, was:  $$step$ .\")\n}\n","/\*\n \* Copyright 2010-2019 JetBrains s.r.o. and Kotlin Programming Language contributors.\n \* Use of this source code is governed by the Apache 2.0 license that can be found in the license/LICENSE.txt file.\n

\*/\n\n@file:kotlin.jvm.JvmName(\"KClasses\")\n@file:Suppress(\"UNCHECKED\_CAST\")\n\npackage kotlin.reflect\n\nimport kotlin.internal.LowPriorityInOverloadResolution\n\n/\*\*\n \* Casts the given [value] to the class represented by this [KClass] object.\n \* Throws an exception if the value is `null` or if it is not an instance of this class. $\ln \sqrt[n]{n}$  This is an experimental function that behaves as a similar function from kotlin.reflect.full on JVM.\n \*\n \* @see [KClass.isInstance]\n \* @see [KClass.safeCast]\n

\*/\n@SinceKotlin(\"1.4\")\n@WasExperimental(ExperimentalStdlibApi::class)\n@LowPriorityInOverloadResoluti on\nfun <T : Any> KClass<T>.cast(value: Any?): T {\n if (!isInstance(value)) throw ClassCastException(\"Value cannot be cast to \$qualifiedOrSimpleName\")\n return value as  $T\ln{\ln\Lambda}$  TODO: replace with qualifiedName when it is fully supported in K/JS\ninternal expect val KClass $\langle\$ . qualifiedOrSimpleName: String?\n\n/\*\*\n \* Casts the given [value] to the class represented by this [KClass] object.\n \* Returns `null` if the value is `null` or if it is not an instance of this class. $\ln * \ln *$  This is an experimental function that behaves as a similar function from kotlin.reflect.full on JVM.\n \*\n \* @see [KClass.isInstance]\n \* @see [KClass.cast]\n

\*/\n@SinceKotlin(\"1.4\")\n@WasExperimental(ExperimentalStdlibApi::class)\n@LowPriorityInOverloadResoluti on\nfun <T : Any> KClass<T>.safeCast(value: Any?): T? {\n return if (isInstance(value)) value as T else null\n}\n","/\*\n \* Copyright 2010-2020 JetBrains s.r.o. and Kotlin Programming Language contributors.\n \* Use of this source code is governed by the Apache 2.0 license that can be found in the license/LICENSE.txt file.\n \*/\n\npackage kotlin.reflect\n\nimport kotlin.jvm.JvmField\nimport kotlin.jvm.JvmStatic\n\n\n\n/\*\*\n \* Represents a type projection. Type projection is usually the argument to another type in a type usage. $\ln *$  For example, in the type `Array<out Number>`, `out Number` is the covariant projection of the type represented by the class `Number`. $\ln \pi$  Type projection is either the star projection, or an entity consisting of a specific type plus optional variance.\n \*\n \* See the [Kotlin language documentation](https://kotlinlang.org/docs/reference/generics.html#typeprojections)\n \* for more information.\n \*/\n @SinceKotlin(\"1.1\")\npublic data class KTypeProjection constructor(\n /\*\*\n \* The use-site variance specified in the projection, or `null` if this is a star projection.\n \*/\n public val variance: KVariance?,\n /\*\*\n \* The type specified in the projection, or `null` if this is a star projection. $\n \ *^n$  public val type: KType?\n)  $\{\n n \in \{x \mid x\in \Gamma\} \}$  require((variance == null) == (type == null))  ${\nvert \nvert n$  if (variance == null)\n  $\lvert \nvert n$  \"Star projection must have no type specified.\"\n else\n \"The projection variance \$variance requires type to be specified.\"\n  $\ln$  \n\n override fun toString(): String = when (variance)  $\{\n\$  null ->  $\"\*$  \"\n KVariance.INVARIANT -> type.toString()\n KVariance.IN -> \"in \$type\"\n KVariance.OUT -> \"out \$type\"\n }\n\n public companion object {\n // provided for compiler access\n  $@JvmField\wedge n$   $@PublishedApi\wedge n$  internal val star: KTypeProjection = KTypeProjection(null, null)\n\n /\*\*\n \* Star projection, denoted by the `\*` character.\n \* For example, in the type `KClass<\*>`, `\*` is the star projection.\n  $*$  See the [Kotlin language documentation](https://kotlinlang.org/docs/reference/generics.html#star-projections)\n \* for more information.\n \*/\n public val STAR: KTypeProjection get() = star\n\n /\*\*\n \* Creates an invariant projection of a given type. Invariant projection is just the type itself. $\ln$  \* without any use-site variance modifiers applied to it.\n  $*$  For example, in the type  $\text{Set}\leq \text{String}\geq \$ ,  $\text{String}\geq \text{is an invariant projection of the type}$ represented by the class `String`.\n  $*$ /\n @JvmStatic\n public fun invariant(type: KType):

KTypeProjection =\n KTypeProjection(KVariance.INVARIANT, type)\n\n /\*\*\n \* Creates a

contravariant projection of a given type, denoted by the  $\infty$   $\infty$  modifier applied to a type. $\infty$  \* For example, in the type `MutableList<in Number>`, `in Number` is a contravariant projection of the type of class `Number`.\n  $*$  $\wedge$ n

 $@JvmStatic\$ n public fun contravariant(type: KType): KTypeProjection =\n KTypeProjection(KVariance.IN, type)\n\n  $\frac{\ast \cdot \cdot}{\cdot}$   $\frac{\ast \cdot \cdot}{\cdot}$  Creates a covariant projection of a given type, denoted by the `out` modifier applied to a type.\n \* For example, in the type `Array<out Number>`, `out Number` is a covariant projection of the type of class `Number`.\n  $*$   $\wedge$ n @JvmStatic\n public fun covariant(type: KType): KTypeProjection  $=\n \mathbb{R}$  KTypeProjection(KVariance.OUT, type) $\mathbb{R}$   $\mathbb{R}^n$ ,  $\mathbb{R}^n$   $\mathbb{R}^n$   $\mathbb{R}^n$   $\mathbb{R}^n$   $\mathbb{R}^n$ 2019 JetBrains s.r.o. and Kotlin Programming Language contributors.\n \* Use of this source code is governed by the Apache 2.0 license that can be found in the license/LICENSE.txt file. $\ln \pi$  /n|\npackage kotlin.reflect\n\n/\*\*\n \* Represents variance applied to a type parameter on the declaration site (\*declaration-site variance\*), $\ln$  \* or to a type in a projection (\*use-site variance\*). $\ln * \neq$  See the [Kotlin language] documentation](https://kotlinlang.org/docs/reference/generics.html#variance)\n \* for more information.\n \*\n \* @see [KTypeParameter.variance]\n \* @see [KTypeProjection]\n \*/\n@SinceKotlin(\"1.1\")\nenum class KVariance  ${\n\mu \neq \mu^*}\$  The affected type parameter or type is \*invariant\*, which means it has no variance applied to it.\n \*/\n INVARIANT,\n\n /\*\*\n \* The affected type parameter or type is \*contravariant\*. Denoted by the `in` modifier in the source code.\n  $*\langle n \cdot N\rangle \cdot \mathbb{R}$   $|\cdot \rangle$  \* The affected type parameter or type is \*covariant\*. Denoted by the `out` modifier in the source code.\n  $*\$ \n OUT,\n}","/\*\n \* Copyright 2010-2019 JetBrains s.r.o. and Kotlin Programming Language contributors.\n \* Use of this source code is governed by the Apache 2.0 license that can be found in the license/LICENSE.txt file. $\ln \pi/\eta$  apackage kotlin.reflect $\ln \pi/\pi$  \* Returns a runtime representation of the given reified type [T] as an instance of [KType]. $\ln \frac{*}{\ln \omega}$  Suppress( $\lceil$ "unused $\rceil$ ") // KT- $12448\ln\omega$ SinceKotlin(\"1.3\")\n $\omega$ ExperimentalStdlibApi\npublic inline fun <reified T> typeOf(): KType =\n throw UnsupportedOperationException(\"This function is implemented as an intrinsic on all supported platforms.\")\n","/\*\n \* Copyright 2010-2019 JetBrains s.r.o. and Kotlin Programming Language contributors.\n \* Use of this source code is governed by the Apache 2.0 license that can be found in the license/LICENSE.txt file.\n \*/\n\n@file:kotlin.jvm.JvmMultifileClass\n@file:kotlin.jvm.JvmName(\"StringsKt\")\n\npackage kotlin.text\n\n/\*\*\n \* An object to which char sequences and values can be appended.\n \*/\nexpect interface Appendable  $\{\n\mid \mathbb{R}^* \mid \mathbb{R}^* \geq \mathbb{R}^* \}$  Appends the specified character [value] to this Appendable and returns this instance. \*\n \* @param value the character to append.\n \*/\n fun append(value: Char): Appendable\n\n /\*\*\n \* Appends the specified character sequence [value] to this Appendable and returns this instance. $\ln$  \*  $\alpha$  = @param value the character sequence to append. If [value] is `null`, then the four characters `\"null\"` are appended to this Appendable. $\ln$  \*/\n fun append(value: CharSequence?): Appendable\n\n /\*\*\n \* Appends a subsequence of the specified character sequence [value] to this Appendable and returns this instance. $\ln$  \* @param value the character sequence from which a subsequence is appended. If  $[value]$  is `null`, $\infty$  \* then characters are appended as if [value] contained the four characters `\"null\"`.\n \* @param startIndex the beginning (inclusive) of the subsequence to append. $\ln$  \* @param endIndex the end (exclusive) of the subsequence to append. $\ln$  \*\n \* @throws IndexOutOfBoundsException or [IllegalArgumentException] when [startIndex] or [endIndex] is out of range of the [value] character sequence indices or when `startIndex > endIndex `.\n  $*\wedge$  fun append(value: CharSequence?, startIndex: Int, endIndex: Int): Appendable $\ln\ln*$ <sup>\*\*</sup>\n \* Appends a subsequence of the specified character sequence [value] to this Appendable and returns this instance. $\ln * \ln * \omega$  param value the character sequence from which a subsequence is appended. $\ln * \mathcal{Q}$  param startIndex the beginning (inclusive) of the subsequence to append. $\ln * \mathcal{Q}$  param endIndex the end (exclusive) of the subsequence to append. $\ln * \mathcal{Q}$  throws IndexOutOfBoundsException or [IllegalArgumentException] when [startIndex] or [endIndex] is out of range of the [value] character sequence indices or when `startIndex > endIndex `.\n \*/\n@SinceKotlin(\"1.4\")\n@WasExperimental(ExperimentalStdlibApi::class)\npublic fun <T : Appendable>

T.appendRange(value: CharSequence, startIndex: Int, endIndex: Int): T {\n

 $\circledR$ Suppress(\"UNCHECKED\_CAST\")\n return append(value, startIndex, endIndex) as T\n}\n\n/\*\*\n \* Appends all arguments to the given [Appendable]. $\ln \sqrt{\frac{\pi}{T}}$ : Appendable> T.append(vararg value: CharSequence?):  $T \{\nightharpoonup\}$  for (item in value)\n append(item)\n return this\n $\{\nightharpoonup\}$  Appends a line feed

character (`\\n`) to this Appendable. \*/\n@SinceKotlin(\"1.4\")\n@kotlin.internal.InlineOnly\npublic inline fun Appendable.appendLine(): Appendable = append( $\ln\ln\arrows$  Appends value to the given Appendable and a line feed character (`\\n`) after it. \*/\n@SinceKotlin(\"1.4\")\n@kotlin.internal.InlineOnly\npublic inline fun Appendable.appendLine(value: CharSequence?): Appendable = append(value).appendLine() $\ln\frac{n}{*}$  Appends value to the given Appendable and a line feed character  $(\ln)$  after it.

\*/\n@SinceKotlin(\"1.4\")\n@kotlin.internal.InlineOnly\npublic inline fun Appendable.appendLine(value: Char): Appendable = append(value).appendLine()\n\n\ninternal fun  $\langle T$  Appendable.appendElement(element: T, transform:  $((T)$  -> CharSequence)?)  $\{\n\{n \text{ when } \in \mathbb{R} \}$  transform  $!=$  null -> append(transform(element))\n element is CharSequence? -> append(element)\n element is Char -> append(element)\n else -> append(element.toString())\n  $\ln$ ,"/\*\n \* Copyright 2010-2018 JetBrains s.r.o. and Kotlin Programming Language contributors.\n \* Use of this source code is governed by the Apache 2.0 license that can be found in the license/LICENSE.txt file.\n

\*/\n\n@file:kotlin.jvm.JvmMultifileClass\n@file:kotlin.jvm.JvmName(\"CharsKt\")\n\npackage kotlin.text\n\n/\*\*\n \* Concatenates this Char and a String.\n \*\n \* @sample samples.text.Chars.plus\n

 $*\ln\@k{otlin.internal.}$ InlineOnly\npublic inline operator fun Char.plus(other: String): String = this.toString() + other $\ln\frac{x}{\ln x}$  Returns `true` if this character is equal to the [other] character, optionally ignoring character case. $\ln$ \*\n \* @param ignoreCase `true` to ignore character case when comparing characters. By default `false`.\n \*\n \* Two characters are considered the same ignoring case if at least one of the following is `true`: $\ln *$  - The two characters are the same (as compared by the  $=$  operator) $\ln *$  - Applying the method [toUpperCase] to each character produces the same result $\ln *$  - Applying the method [toLowerCase] to each character produces the same result $\ln$ \*\n \* @sample samples.text.Chars.equals\n \*/\npublic fun Char.equals(other: Char, ignoreCase: Boolean = false): Boolean  $\{\n\in$  if (this == other) return true $\in$  if (!ignoreCase) return false $\infty$  if (this.toUpperCase() == other.toUpperCase()) return true\n if (this.toLowerCase() == other.toLowerCase()) return true\n return false $\ln\ln\frac{**}{n^*}$  \* Returns `true` if this character is a Unicode surrogate code unit. $\ln^*$   $\ln$ Char.isSurrogate(): Boolean = this in Char.MIN\_SURROGATE..Char.MAX\_SURROGATE\n","/\*\n \* Copyright 2010-2018 JetBrains s.r.o. and Kotlin Programming Language contributors.\n \* Use of this source code is governed by the Apache 2.0 license that can be found in the license/LICENSE.txt file.\n

\*/\n\n@file:kotlin.jvm.JvmMultifileClass\n@file:kotlin.jvm.JvmName(\"StringsKt\")\n\npackage kotlin.text\n\n/\*\*\n \* Trims leading whitespace characters followed by [marginPrefix] from every line of a source

string and removes $\ln *$  the first and the last lines if they are blank (notice difference blank vs empty). $\ln * \ln *$  Doesn't affect a line if it doesn't contain [marginPrefix] except the first and the last blank lines.\n \*\n \* Doesn't preserve the original line endings. $\ln * \ln * \mathcal{Q}$  param marginPrefix non-blank string, which is used as a margin delimiter. Default is `|` (pipe character).\n \*\n \* @sample samples.text.Strings.trimMargin\n \* @see trimIndent\n \* @see kotlin.text.isWhitespace\n \*/\npublic fun String.trimMargin(marginPrefix: String = \"|\"): String =\n replaceIndentByMargin(\"\", marginPrefix)\n\n/\*\*\n \* Detects indent by [marginPrefix] as it does [trimMargin] and replace it with  $[newIndent] \nightharpoonup \nightharpoonup \$ Default is `|` (pipe character).\n \*/\npublic fun String.replaceIndentByMargin(newIndent: String = \"\", marginPrefix: String =  $\| \$ : String {\n require(marginPrefix.isNotBlank()) { \'marginPrefix must be non-blank string.\" }\n val lines = lines()\n\n return lines.reindent(length + newIndent.length \* lines.size, getIndentFunction(newIndent), { $line \rightarrow \nabla$  val firstNonWhitespaceIndex = line.indexOfFirst { !it.isWhitespace()  $\ln \ln$  when  $\ln$  firstNonWhitespaceIndex == -1 -> null\n line.startsWith(marginPrefix, firstNonWhitespaceIndex) -> line.substring(firstNonWhitespaceIndex + marginPrefix.length)\n else -> null\n

 $\ln$  })\n }\n\n/\*\*\n \* Detects a common minimal indent of all the input lines, removes it from every line and also removes the first and the last $\ln *$  lines if they are blank (notice difference blank vs empty). $\ln * \ln *$  Note that blank lines do not affect the detected indent level. $\ln * \ln *$  In case if there are non-blank lines with no leading whitespace characters (no indent at all) then the $\ln *$  common indent is 0, and therefore this function doesn't change the indentation. $\ln * \ln *$  Doesn't preserve the original line endings. $\ln * \ln * \omega$  sample samples.text.Strings.trimIndent\n \* @see trimMargin\n \* @see kotlin.text.isBlank\n \*/\npublic fun

String.trimIndent(): String = replaceIndent(\"\")\n\n/\*\*\n \* Detects a common minimal indent like it does [trimIndent] and replaces it with the specified [newIndent].\n \*/\npublic fun String.replaceIndent(newIndent: String  $=\$ "\"): String {\n val lines = lines()\n\n val minCommonIndent = lines\n .filter(String::isNotBlank)\n .map(String::indentWidth)\n .minOrNull() ?: 0\n\n return lines.reindent(length + newIndent.length \* lines.size, getIndentFunction(newIndent), { line  $\rightarrow$  line.drop(minCommonIndent) })\n\n\n/\*\*\n \* Prepends [indent] to every line of the original string. $\ln \pi$   $\Delta$  Doesn't preserve the original line endings. $\ln \pi$   $\Delta$ String.prependIndent(indent: String = \" \"): String =\n lineSequence()\n .map {\n when {\n it.isBlank()  $\rightarrow$  {\n when {\n it.length < indent.length -> indent\n else -> it\n  $\ln$   $\ln$  else -> indent + it\n  $\ln$  .joinToString(\"\\n\")\n\nprivate fun String.indentWidth(): Int = indexOfFirst { !it.isWhitespace() }.let { if (it == -1) length else it  $\ln\$ nprivate fun getIndentFunction(indent: String) = when  $\{\n\$  indent.isEmpty() ->  $\{\n\$  line: String -> line  $\|\n\|$  else ->  $\{\n\$  line: String -> indent + line  $\n\alpha$ : \n}\n\nprivate inline fun List<String>.reindent(\n resultSizeEstimate: Int,\n indentAddFunction:  $(Suring)$  -> String,\n indentCutFunction:  $(Suring)$  -> String?\n): String {\n val lastIndex = lastIndex\n return mapIndexedNotNull { index, value  $\rightarrow$ \n if ((index == 0 || index == lastIndex) && value.isBlank())\n null\n else\n indentCutFunction(value)?.let(indentAddFunction) ?: value\n }\n .joinTo(StringBuilder(resultSizeEstimate), \"\|n\")\n .toString()\n}\n","/\*\n \* Copyright 2010-2018 JetBrains s.r.o. and Kotlin Programming Language contributors. $\ln *$  Use of this source code is governed by the Apache 2.0 license that can be found in the license/LICENSE.txt file. $\ln \pi/\ln$  and  $\ln \pi/\ln \pi$  \* Defines names for Unicode symbols used in proper Typography. $\ln \Lambda$  Typography {\n /\*\* The character  $\&\#x22$ ;  $\u2013$  quotation mark \*/\n public const val quote: Char =  $\u0022'\n$  /\*\* The character \$  $\u2013$  dollar sign \*/\n public const val dollar: Char = '\\u0024'\n /\*\* The character  $\&\#x26$ ; \u2013 ampersand \*/\n public const val amp: Char = '\\u0026'\n /\*\* The character  $&\#x3C$ ; \u2013 less-than sign \*/\n public const val less: Char = '\\u003C'\n /\*\* The character > \u2013 greater-than sign \*/\n public const val greater: Char =  $\lceil\langle \cdot \rangle$  /\*\* The non-breaking space character \*/\n public const val nbsp: Char =  $\lceil\langle \cdot \rangle$  /\u00A0 $\lceil\langle \cdot \rangle$  /\*\* The character × \*/\n public const val times: Char = '\\u00D7'\n /\*\* The character ¢ \*/\n public const val cent: Char = '\\u00A2'\n /\*\* The character £ \*/\n public const val pound: Char = '\\u00A3'\n /\*\* The character § \*/\n public const val section: Char = '\\u00A7'\n /\*\* The character © \*/\n public const val copyright: Char =  $\wedge$  \\u00A9\\m /\*\* The character « \*/\n public const val leftGuillemete: Char =  $\lceil \cdot \cdot \cdot \rceil \rceil$  /\*\* The character » \*/\n public const val rightGuillemete: Char =  $\lceil \cdot \cdot \rceil \rceil$  /\*\* The character ® \*/\n public const val registered: Char = '\\u00AE'\n /\*\* The character ° \*/\n public const val degree: Char = '\\u00B0'\n /\*\* The character  $&\#xB1$ ; \*/\n public const val plusMinus: Char =  $\lceil \nu \rceil^* \rceil$  /\*\* The character  $\&\#xB6$ ; \*/\n public const val paragraph: Char =  $\lceil \nu \rceil^* \rceil^*$  The character  $\&\#xB7$ ; \*/\n public const val middleDot: Char = '\\u00B7'\n /\*\* The character  $\&\#xBD$ ; \*/\n public const val half: Char = '\\u00BD'\n /\*\* The character – \*/\n public const val ndash: Char = '\\u2013'\n /\*\* The character  $\&\#x2014$ ; \*/\n public const val mdash: Char = '\\u2014'\n /\*\* The character  $\&\#x2018$ ; \*/\n public const val leftSingleQuote: Char = '\\u2018'\n /\*\* The character  $\&\#x2019$ ; \*/\n public const val rightSingleQuote: Char = '\\u2019'\n /\*\* The character ' \*/\n public const val lowSingleQuote: Char = '\\u201A'\n /\*\* The character  $\&\#x201C$ ; \*/\n public const val leftDoubleQuote: Char = '\\u201C'\n /\*\* The character  $\&\#x201D$ ; \*/\n public const val rightDoubleQuote: Char = '\\u201D'\n /\*\* The character " \*/\n public const val lowDoubleQuote: Char = '\\u201E'\n /\*\* The character † \*/\n public const val dagger: Char =  $\lvert \nu(2020'\n \rvert \rvert^*$  The character  $\&\#x2021$ ; \*/\n public const val doubleDagger: Char = '\\u2021'\n /\*\* The character &#x2022: \*/\n public const val bullet: Char = '\\u2022'\n /\*\* The character &#x2026: \*/\n public const val ellipsis: Char = '\\u2026'\n /\*\* The character ′ \*/\n public const val prime: Char = '\\u2032'\n /\*\* The character ″ \*/\n public const val doublePrime: Char = '\\u2033'\n /\*\* The character € \*/\n public const val euro: Char = '\\u20AC'\n /\*\* The character &#x2122: \*/\n public const val tm: Char =  $\lceil \nu^2 \rceil$ ' $\lceil \frac{\nu^2}{8} \rceil$  /\*\* The character ≈ \*/\n public const val almostEqual: Char = '\\u2248'\n /\*\* The character  $\&\#x2260$ ; \*/\n public const val notEqual: Char = '\\u2260'\n /\*\* The character  $\&\#x2264$ ; \*/\n public const val lessOrEqual: Char = '\\u2264'\n /\*\* The character ≥ \*/\n public const val greaterOrEqual: Char =

'\\u2265'\n}","/\*\n \* Copyright 2010-2018 JetBrains s.r.o. and Kotlin Programming Language contributors.\n \* Use of this source code is governed by the Apache 2.0 license that can be found in the license/LICENSE.txt file.\n  $*\ln\max\{n\}$  \*  $\max\{n\}$  \* Represents a collection of captured groups in a single match of a regular expression. $\ln * \ln *$  This collection has size of `groupCount + 1` where `groupCount` is the count of groups in the regular expression.\n \* Groups are indexed from 1 to `groupCount` and group with the index 0 corresponds to the entire match. $\ln * \ln *$  An element of the collection at the particular index can be `null`, $\ln *$  if the corresponding group in the regular expression is optional and  $\ln *$  there was no match captured by that group.  $\ln *$  nublic interface MatchGroupCollection : Collection<MatchGroup?>  $\n\cdot \times \text{Return } a group with the specified [index].\n *\n$  \* @return An instance of [MatchGroup] if the group with the specified [index] was matched or `null` otherwise.\n  $*\n$   $*$  Groups are indexed from 1 to the count of groups in the regular expression. A group with the index  $0\ln$ corresponds to the entire match. $\ln$  \*/\n public operator fun get(index: Int): MatchGroup?\n}\n\n/\*\*\n \* Extends [MatchGroupCollection] by introducing a way to get matched groups by name, when regex supports it.\n \*/\n@SinceKotlin(\"1.1\")\npublic interface MatchNamedGroupCollection : MatchGroupCollection {\n /\*\*\n \* Returns a named group with the specified [name].\n \* @return An instance of [MatchGroup] if the group with the specified [name] was matched or `null` otherwise.\n  $* \mathcal{Q}$  throws IllegalArgumentException if there is no group with the specified [name] defined in the regex pattern. $\ln$  \* @throws UnsupportedOperationException if getting named groups isn't supported on the current platform. $\ln$  \*/ $\ln$  public operator fun get(name: String): MatchGroup?\n\\n\n/\*\*\n \* Represents the results from a single regular expression match.\n \*/\npublic interface MatchResult  ${\nightharpoonup}$  /\*\* The range of indices in the original string where match was captured. \*/n public val range: IntRange $\ln$  /\*\* The substring from the input string captured by this match. \*/\n public val value: String\n /\*\*\n \* A collection of groups matched by the regular expression. $\ln$  \* This collection has size of `groupCount + 1` where `groupCount` is the count of groups in the regular expression.\n \* Groups are indexed from 1 to `groupCount` and group with the index 0 corresponds to the entire match. $\ln * \wedge$  public val groups: MatchGroupCollection\n /\*\*\n \* A list of matched indexed group values.\n \*\n \* This list has size of `groupCount + 1` where `groupCount` is the count of groups in the regular expression. $\ln$  \* Groups are indexed from 1 to `groupCount` and group with the index 0 corresponds to the entire match. $\ln$  \* If the group in the regular expression is optional and there were no match captured by that group,\n \* corresponding item in [groupValues] is an empty string. $\ln$  \* \n \* @sample

samples.text.Regexps.matchDestructuringToGroupValues\n  $*\wedge$  public val groupValues: List<String>\n\n /\*\*\n \* An instance of [MatchResult.Destructured] wrapper providing components for destructuring assignment of group values. $\ln$  \*\n \* component1 corresponds to the value of the first group, component2 \u2014 of the second, and so on.\n \*\n \* @sample samples.text.Regexps.matchDestructuringToGroupValues\n \*\n public val destructured: Destructured get() = Destructured(this)\n\n  $\frac{**}{*}$  Returns a new [MatchResult] with the results for the next match, starting at the position\n \* at which the last match ended (at the character after the last matched character). $\ln$  \*/ $\ln$  public fun next(): MatchResult? $\ln$  /\*\* $\ln$  \* Provides components for destructuring assignment of group values. $\ln$  \* [component1] corresponds to the value of the first group, [component2]  $\u2014$  of the second, and so on. $\ln$  \* If the group in the regular expression is optional and there were no match captured by that group, $\ln$  \* corresponding component value is an empty string. $\ln$  \*\n @sample samples.text.Regexps.matchDestructuringToGroupValues\n \*/\n public class Destructured internal

constructor(public val match: MatchResult)  $\{\n\$  @kotlin.internal.InlineOnly\n public operator inline fun component1(): String = match.groupValues[1]\n  $@$ kotlin.internal.InlineOnly\n public operator inline fun component2(): String = match.groupValues[2]\n  $@$ kotlin.internal.InlineOnly\n public operator inline fun component3(): String = match.groupValues[3]\n  $@$ kotlin.internal.InlineOnly\n public operator inline fun component4(): String = match.groupValues[4]\n  $@$ kotlin.internal.InlineOnly\n public operator inline fun component5(): String = match.groupValues[5]\n  $@$ kotlin.internal.InlineOnly\n public operator inline fun component6(): String = match.groupValues[6]\n  $@$ kotlin.internal.InlineOnly\n public operator inline fun component7(): String = match.groupValues[7]\n  $@$ kotlin.internal.InlineOnly\n public operator inline fun component8(): String = match.groupValues[8]\n  $@$ kotlin.internal.InlineOnly\n public operator inline fun

component9(): String = match.groupValues[9]\n  $@$ kotlin.internal.InlineOnly\n public operator inline fun component10(): String = match.groupValues[10]\n\n /\*\*\n \* Returns destructured group values as a list of strings. $\n\downarrow$  \* First value in the returned list corresponds to the value of the first group, and so on. $\n\downarrow$  \*\n \* @sample samples.text.Regexps.matchDestructuringToGroupValues\n \*/\n public fun toList(): List<String> = match.groupValues.subList(1, match.groupValues.size)\n }\n}","/\*\n \* Copyright 2010-2020 JetBrains s.r.o. and Kotlin Programming Language contributors.\n \* Use of this source code is governed by the Apache 2.0 license that can be found in the license/LICENSE.txt file.\n \*/\n\npackage kotlin.time\n\nimport kotlin.contracts.\*\nimport kotlin.math.abs\n\n@OptIn(ExperimentalTime::class)\nprivate inline val storageUnit  $get() =$  DurationUnit.NANOSECONDS\n\n/\*\*\n \* Represents the amount of time one instant of time is away from another instant. $\ln^* \ln^* A$  negative duration is possible in a situation when the second instant is earlier than the first one.\n \* An infinite duration value [Duration.INFINITE] can be used to represent infinite timeouts.\n  $*\n$   $\uparrow$   $\uparrow$ construct a duration use either the extension function [toDuration],\n \* or the extension properties [hours], [minutes], [seconds], and so on,\n \* available on [Int], [Long], and [Double] numeric types.\n \*\n \* To get the value of this duration expressed in a particular [duration units][DurationUnit]\n \* use the functions [toInt], [toLong], and [toDouble]\n \* or the properties [inHours], [inMinutes], [inSeconds], [inNanoseconds], and so on.\n \*/\n@SinceKotlin(\"1.3\")\n@ExperimentalTime\n@Suppress(\"NON\_PUBLIC\_PRIMARY\_CONSTRUCTOR\_O F\_INLINE\_CLASS\")\npublic inline class Duration internal constructor(internal val value: Double) : Comparable<Duration>  ${\nabla}$  {\n// TODO: backend fails on init block, wait for KT-28055\n\n// init {\n// require(\_value.isNaN().not())\n// }\n\n companion object {\n /\*\* The duration equal to exactly 0 seconds. \*/\n public val ZERO: Duration = Duration(0.0)\n\n /\*\* The duration whose value is positive infinity. It is useful for representing timeouts that should never expire.  $*\wedge n$  public val INFINITE: Duration = Duration(Double.POSITIVE\_INFINITY)\n\n /\*\* Converts the given time duration [value] expressed in the specified [sourceUnit] into the specified [targetUnit].  $*\$ <sub>n</sub> public fun convert(value: Double, sourceUnit: DurationUnit, targetUnit: DurationUnit): Double =\n convertDurationUnit(value, sourceUnit, targetUnit)\n  $\ln \ln \frac{m \cdot \sin \theta}{\sin \theta}$ . // arithmetic operators\n\n /\*\* Returns the negative of this value. \*/\n public operator fun unaryMinus(): Duration = Duration(-value) $\ln \frac{**}$  Returns a duration whose value is the sum of this and [other] duration values. \*/\n public operator fun plus(other: Duration): Duration = Duration(value + other.value)\n\n /\*\* Returns a duration whose value is the difference between this and [other] duration values. \*/n public operator fun minus(other: Duration): Duration = Duration(value - other.value)\n\n /\*\* Returns a duration whose value is this duration value multiplied by the given [scale] number.  $*\langle n \rangle$  public operator fun times(scale: Int): Duration = Duration(value \* scale) $\ln \frac{x^*}{1-x}$  Returns a duration whose value is this duration value multiplied by the given [scale] number. \*/\n public operator fun times(scale: Double): Duration = Duration(value \* scale)\n\n /\*\* Returns a duration whose value is this duration value divided by the given [scale] number.  $*\wedge$ n public operator fun div(scale: Int): Duration = Duration(value / scale)\n\n /\*\* Returns a duration whose value is this duration value divided by the given [scale] number.  $*\wedge$ n public operator fun div(scale: Double): Duration = Duration(value / scale)\n\n /\*\* Returns a number that is the ratio of this and [other] duration values. \*/\n public operator fun  $div(other: Duration): Double = this.value / other.value\cdot\ln$  /\*\* Returns true, if the duration value is less than zero. \*/\n public fun isNegative(): Boolean = value < 0\n\n /\*\* Returns true, if the duration value is greater than zero. \*/\n public fun isPositive(): Boolean = value > 0\n\n /\*\* Returns true, if the duration value is infinite. \*/\n public fun isInfinite(): Boolean = value.isInfinite()\n\n /\*\* Returns true, if the duration value is finite. \*/\n public fun isFinite(): Boolean = value.isFinite()\n\n /\*\* Returns the absolute value of this value. The returned value is always non-negative. \*/\n public val absoluteValue: Duration get() = if (isNegative()) -this else this\n\n override fun compareTo(other: Duration): Int = this.value.compareTo(other.value)\n\n\n // splitting to components\n\n  $/*\$ |n \* Splits this duration into days, hours, minutes, seconds, and nanoseconds and executes the given [action] with these components. $\ln$  \* The result of [action] is returned as the result of this function. $\ln$  \*  $\ln$ `nanoseconds` represents the whole number of nanoseconds in this duration, and its absolute value is less than 1\_000\_000\_000;\n \* - `seconds` represents the whole number of seconds in this duration, and its absolute value is less than 60;\n \* - `minutes` represents the whole number of minutes in this duration, and its absolute value is less
than  $60$ ;\n  $*$  - `hours` represents the whole number of hours in this duration, and its absolute value is less than 24;\n  $*$  - `days` represents the whole number of days in this duration.\n  $*$  If the value doesn't fit in [Int] range, i.e. it's greater than [Int.MAX\_VALUE] or less than [Int.MIN\_VALUE],\n \* it is coerced into that range.\n \*/\n public inline fun <T> toComponents(action: (days: Int, hours: Int, minutes: Int, seconds: Int, nanoseconds: Int) -> T): T  ${\n}$  contract  ${\n}$  callsInPlace(action, InvocationKind.EXACTLY\_ONCE)  ${\n}$  return action(inDays.toInt(), hoursComponent, minutesComponent, secondsComponent, nanosecondsComponent)\n  $\ln \frac{x}{\ln \max}$  \* Splits this duration into hours, minutes, seconds, and nanoseconds and executes the given [action] with these components. $\ln$  \* The result of [action] is returned as the result of this function. $\ln$  \*  $\ln$ `nanoseconds` represents the whole number of nanoseconds in this duration, and its absolute value is less than 1\_000\_000\_000;\n \* - `seconds` represents the whole number of seconds in this duration, and its absolute value is less than 60;\n \* - `minutes` represents the whole number of minutes in this duration, and its absolute value is less than 60;\n  $*$  - `hours` represents the whole number of hours in this duration.\n  $*$  If the value doesn't fit in [Int] range, i.e. it's greater than [Int.MAX\_VALUE] or less than  $[Int.MIN. VALUE]$ ,  $\uparrow$  it is coerced into that range. $\ln \sqrt{\pi}$  public inline fun <T> toComponents(action: (hours: Int, minutes: Int, seconds: Int, nanoseconds: Int) -> T): T  ${\n}$  contract  ${\n}$  callsInPlace(action, InvocationKind.EXACTLY\_ONCE)  ${\n}$  return action(inHours.toInt(), minutesComponent, secondsComponent, nanosecondsComponent)\n  $\ln n$  /\*\*\n Splits this duration into minutes, seconds, and nanoseconds and executes the given [action] with these components. $\ln$  \* The result of [action] is returned as the result of this function. $\ln$  \* $\ln$  \* - `nanoseconds` represents the whole number of nanoseconds in this duration, and its absolute value is less than  $1\,000\,000\,\mathrm{000}$ ; \n \* - `seconds` represents the whole number of seconds in this duration, and its absolute value is less than 60; $\ln$  \* -`minutes` represents the whole number of minutes in this duration.\n \* If the value doesn't fit in [Int] range, i.e. it's greater than  $[IntMAX_YALUE]$  or less than  $[Int.MIN_YALUE]$ ,  $\uparrow$  it is coerced into that range. $\downarrow$ n  $\uparrow$   $\wedge$ n public inline fun  $\langle T \rangle$  to Components (action: (minutes: Int, seconds: Int, nanoseconds: Int)  $\langle T \rangle$ : T {\n contract { callsInPlace(action, InvocationKind.EXACTLY\_ONCE) }\n return action(inMinutes.toInt(), secondsComponent, nanosecondsComponent)\n  $\ln \frac{\ast \cdot \cdot \cdot \cdot \cdot}$  Splits this duration into seconds, and nanoseconds and executes the given [action] with these components.\n  $*$  The result of [action] is returned as the result of this function. $\ln \times \mathbb{R}$  \* - `nanoseconds` represents the whole number of nanoseconds in this duration, and its absolute value is less than  $1_000_000_0$ ;  $\mu$  \* - `seconds` represents the whole number of seconds in this duration. $\ln$  \* If the value doesn't fit in [Long] range, i.e. it's greater than [Long.MAX\_VALUE] or less than [Long.MIN\_VALUE],\n  $*$  it is coerced into that range.\n  $*\wedge$  public inline fun <T> toComponents(action: (seconds: Long, nanoseconds: Int) -> T): T  $\{\n\}$  contract  $\{\ncallsInPlace(action,$ InvocationKind.EXACTLY\_ONCE)  $\ln$  return action(inSeconds.toLong(), nanosecondsComponent)\n  $\ln$  $@PublishedApi\$ n internal val hoursComponent: Int get() = (inHours % 24).toInt()\n  $@PublishedApi\$ n internal val minutesComponent: Int get() = (inMinutes % 60).toInt()\n  $@PublishedApi\$  internal val secondsComponent: Int get() = (inSeconds % 60).toInt()\n  $\textcircled{P}$ ublishedApi\n internal val nanosecondsComponent: Int get() = (inNanoseconds % 1e9).toInt()\n\n\n // conversion to units\n\n /\*\* Returns the value of this duration expressed as a [Double] number of the specified [unit].  $*\wedge$ n public fun toDouble(unit: DurationUnit): Double = convertDurationUnit(value, storageUnit, unit)\n\n /\*\*\n \* Returns the value of this duration expressed as a [Long] number of the specified [unit]. $\ln$  \*\n \* If the value doesn't fit in the range of [Long] type, it is coerced into that range, see the conversion [Double.toLong] for details.\n \*/\n public fun toLong(unit: DurationUnit): Long = toDouble(unit).toLong()\n\n /\*\*\n \* Returns the value of this duration expressed as an [Int] number of the specified [unit]. $\ln$  \* If the value doesn't fit in the range of [Int] type, it is coerced into that range, see the conversion [Double.toInt] for details. $\ln$  \*/\n public fun toInt(unit: DurationUnit): Int = toDouble(unit).toInt()\n\n /\*\* The value of this duration expressed as a [Double] number of days. \*/\n public val inDays: Double get() = toDouble(DurationUnit.DAYS)\n\n /\*\* The value of this duration expressed as a [Double] number of hours. \*/\n public val inHours: Double get() = toDouble(DurationUnit.HOURS)\n\n /\*\* The value of this duration expressed as a [Double] number of minutes. \*/\n public val inMinutes: Double get() = toDouble(DurationUnit.MINUTES)\n\n /\*\* The value of this duration expressed as a [Double] number of seconds.

 $*\ln$  public val inSeconds: Double get() = toDouble(DurationUnit.SECONDS)\n\n /\*\* The value of this duration expressed as a [Double] number of milliseconds.  $*\n\eta$  public val inMilliseconds: Double get() = toDouble(DurationUnit.MILLISECONDS)\n\n /\*\* The value of this duration expressed as a [Double] number of microseconds. \*/\n public val inMicroseconds: Double get() = toDouble(DurationUnit.MICROSECONDS)\n\n  $/*\$  The value of this duration expressed as a [Double] number of nanoseconds. \*/\n public val inNanoseconds: Double get() = toDouble(DurationUnit.NANOSECONDS)\n\n // shortcuts\n\n /\*\*\n \* Returns the value of this duration expressed as a [Long] number of nanoseconds. $\ln$  \* If the value doesn't fit in the range of [Long] type, it is coerced into that range, see the conversion [Double.toLong] for details. $\ln$  \* The range of durations that can be expressed as a `Long` number of nanoseconds is approximately  $\u00b1292$  years. $\ln$  \*/\n public fun toLongNanoseconds(): Long = toLong(DurationUnit.NANOSECONDS)\n\n /\*\*\n \* Returns the value of this duration expressed as a [Long] number of milliseconds.\n  $*\n$  The value is coerced to the range of [Long] type, if it doesn't fit in that range, see the conversion [Double.toLong] for details. $\ln$  \*\n \* The range of durations that can be expressed as a `Long` number of milliseconds is approximately \u00b1292 million years.\n \*/\n public fun toLongMilliseconds(): Long = toLong(DurationUnit.MILLISECONDS)\n\n /\*\*\n \* Returns a string representation of this duration value expressed in the unit which yields the most compact and readable number value. $\ln \ x \in \mathbb{R}$  \* Special cases: $\ln \ x$  - zero duration is formatted as  $\log \Gamma$   $*$  - the infinite duration is formatted as `\"Infinity\"` without unit\n  $*$  - very small durations (less than 1e-15 s) are expressed in seconds and formatted in scientific notation $n$  \* - very big durations (more than 1e+7 days) are expressed in days and formatted in scientific notation $\ln$  \* \n \* @return the value of duration in the automatically determined unit followed by that unit abbreviated name: `d`, `h`, `m`, `s`, `ms`, `us`, or `ns`.\n  $*$ \n  $*$  @sample samples.time.Durations.toStringDefault $\ln$  \*/ $\ln$  override fun toString(): String = when  $\ln$  isInfinite() -> value.toString()\n value  $= 0.0$  -> \"0s\"\n else -> {\n val absNs = absoluteValue.inNanoseconds\n var scientific = false $\ln$  var maxDecimals = 0 $\ln$  val unit = when  $\ln$  absNs < 1e-6 ->

DurationUnit.SECONDS.also { scientific = true }\n absNs < 1 -> DurationUnit.NANOSECONDS.also {  $maxDecimals = 7 \n\ln \n\quad \nabNs < 1e3 \n> DurationUnit.NANOSECONDS\n\nn \nabNs < 1e6 \n>$ DurationUnit.MICROSECONDS\n absNs < 1e9 -> DurationUnit.MILLISECONDS\n absNs < 1000e9 -> DurationUnit.SECONDS\n absNs < 60\_000e9 -> DurationUnit.MINUTES\n absNs < 3600\_000e9 -> DurationUnit.HOURS\n absNs < 86400e9 \* 1e7 -> DurationUnit.DAYS\n else -> DurationUnit.DAYS.also { scientific = true  $\ln$  }\n val value = toDouble(unit)\n when {\n scientific -> formatScientific(value)\n maxDecimals > 0 -> formatUpToDecimals(value,

 $maxDecimals)$ \n else -> formatToExactDecimals(value, precision(abs(value)))\n } + unit.shortName()\n  $\ln$  }\n private fun precision(value: Double): Int = when  $\ln$  value < 1 -> 3\n value  $\langle 10 - 2\rangle$ n value  $\langle 100 - 1\rangle$  else  $\langle 0 \rangle$ n  $\|\eta\|$  \*\*\n \* Returns a string representation of this duration value expressed in the given [unit]\n \* and formatted with the specified [decimals] number of digits after decimal point. $\infty$  \*  $\infty$  \* Special cases: $\infty$  \* - the infinite duration is formatted as  $\lceil \cdot \rceil$  without unit $\lceil \cdot \rceil$  $*\n\alpha$  \* @return the value of duration in the specified [unit] followed by that unit abbreviated name: `d`, `h`, `m`, `s`, `ms`, `us`, or `ns`,\n  $*\$ \n  $*\$  @throws IllegalArgumentException if [decimals] is less than zero.\n  $*\$ \n  $*$ @sample samples.time.Durations.toStringDecimals\n \*/\n public fun toString(unit: DurationUnit, decimals: Int  $= 0$ : String {\n require(decimals >= 0) { \"decimals must be not negative, but was \$decimals\" }\n if  $(i sInfinite())$  return value.toString()\n val number = toDouble(unit)\n return when  $\{\n \$ abs(number) < 1e14 -> formatToExactDecimals(number, decimals.coerceAtMost(12))\n else -> formatScientific(number)\n  $\pm$  + unit.shortName()\n  $\ln\ln\pi$  /\*\*\n \* Returns an ISO-8601 based string representation of this duration.\n  $*\n$   $*$  The returned value is presented in the format `PThHmMs.fS`, where `h`, `m`, `s` are the integer components of this duration (see [toComponents]) $\in$  \* and `f` is a fractional part of second. Depending on the roundness of the value the fractional part can be formatted with either $\nu$  \* 0, 3, 6, or 9 decimal digits. $\nu$  \*\n \* If the hours component absolute value of this duration is greater than [Int.MAX\_VALUE], it is replaced with [Int.MAX\_VALUE],\n  $*$  so the infinite duration is formatted as `\"PT2147483647H\".\n  $*\n\mathbf{n} * \nNegative$ durations are indicated with the sign `-` in the beginning of the returned string, for example, `\"-PT5M30S\"`.\n

 $*\n$   $* \circ \circ$  sample samples.time.Durations.toIsoString\n  $*\n$  @ OptIn(ExperimentalStdlibApi::class)\n public fun toIsoString(): String = buildString {\n if (isNegative()) append('-')\n append(\"PT\")\n absoluteValue.toComponents { hours, minutes, seconds, nanoseconds  $-\lambda$  val hasHours = hours != 0\n val hasSeconds = seconds != 0 || nanoseconds != 0 \n val hasMinutes = minutes != 0 || (hasSeconds && hasHours)\n if (hasHours) {\n append(hours).append('H')\n }\n if (hasMinutes) {\n

append(minutes).append('M')\n  $\{\n\$  if (hasSeconds  $\|$  (!hasHours && !hasMinutes))  $\{\n\}$ append(seconds)\n if (nanoseconds != 0) {\n append('.')\n val nss = nanoseconds.toString().padStart(9, '0')\n when  ${\n \times 1}$  nanoseconds % 1\_000\_000 == 0 -> appendRange(nss, 0, 3)\n nanoseconds %  $1\_{000} == 0$  -> appendRange(nss, 0, 6)\n else  $\Rightarrow$  append(nss)\n }\n }\n append('S')\n }\n }\n }\n\n}\n\n/ constructing from number of units\n// extension functions\n\n/\*\* Returns a [Duration] equal to this [Int] number of the specified [unit]. \*/\n@SinceKotlin(\"1.3\")\n@ExperimentalTime\npublic fun Int.toDuration(unit: DurationUnit): Duration = toDouble().toDuration(unit)\n\n/\*\* Returns a [Duration] equal to this [Long] number of the specified [unit].  $*\ln\omega$ SinceKotlin(\"1.3\")\n@ExperimentalTime\npublic fun Long.toDuration(unit: DurationUnit): Duration = toDouble().toDuration(unit)\n\n/\*\* Returns a [Duration] equal to this [Double] number of the specified [unit]. \*/\n@SinceKotlin(\"1.3\")\n@ExperimentalTime\npublic fun Double.toDuration(unit: DurationUnit): Duration = Duration(convertDurationUnit(this, unit, storageUnit))\n\n// constructing from number of units\n// extension properties\n\n/\*\* Returns a [Duration] equal to this [Int] number of nanoseconds.  $*\ln\omega$ SinceKotlin(\"1.3\")\n@ExperimentalTime\npublic val Int.nanoseconds get() = toDuration(DurationUnit.NANOSECONDS) $\ln\frac{n}{*}$  Returns a [Duration] equal to this [Long] number of nanoseconds. \*/\n@SinceKotlin(\"1.3\")\n@ExperimentalTime\npublic val Long.nanoseconds get() = toDuration(DurationUnit.NANOSECONDS) $\ln\frac{n}{*}$  Returns a [Duration] equal to this [Double] number of nanoseconds. \*/n@SinceKotlin(\"1.3\")\n@ExperimentalTime\npublic val Double.nanoseconds get() = toDuration(DurationUnit.NANOSECONDS) $\ln\frac{m}{m}$  Returns a [Duration] equal to this [Int] number of microseconds. \*/\n@SinceKotlin(\"1.3\")\n@ExperimentalTime\npublic val Int.microseconds get() = toDuration(DurationUnit.MICROSECONDS)\n\n/\*\* Returns a [Duration] equal to this [Long] number of microseconds. \*/\n@SinceKotlin(\"1.3\")\n@ExperimentalTime\npublic val Long.microseconds get() = toDuration(DurationUnit.MICROSECONDS)\n\n/\*\* Returns a [Duration] equal to this [Double] number of microseconds. \*/\n@SinceKotlin(\"1.3\")\n@ExperimentalTime\npublic val Double.microseconds get() = toDuration(DurationUnit.MICROSECONDS)\n\n/\*\* Returns a [Duration] equal to this [Int] number of milliseconds. \*/\n@SinceKotlin(\"1.3\")\n@ExperimentalTime\npublic val Int.milliseconds get() = toDuration(DurationUnit.MILLISECONDS) $\ln\frac{x^*}{R}$  Returns a [Duration] equal to this [Long] number of milliseconds. \*/ $\ln$ @SinceKotlin(\"1.3\")\n@ExperimentalTime\npublic val Long.milliseconds get() = toDuration(DurationUnit.MILLISECONDS)\n\n/\*\* Returns a [Duration] equal to this [Double] number of milliseconds. \*/ $\cap$ @SinceKotlin(\"1.3\")\n@ExperimentalTime\npublic val Double.milliseconds get() = toDuration(DurationUnit.MILLISECONDS)\n\n/\*\* Returns a [Duration] equal to this [Int] number of seconds.  $*\ln\omega$ SinceKotlin(\"1.3\")\n $\omega$ ExperimentalTime\npublic val Int.seconds get() = toDuration(DurationUnit.SECONDS)\n\n/\*\* Returns a [Duration] equal to this [Long] number of seconds.  $*\ln @SinceKotlin(\lceil 1.3\rceil')\n@ExperimentalTime\npublic val Long seconds get() =$ toDuration(DurationUnit.SECONDS)\n\n/\*\* Returns a [Duration] equal to this [Double] number of seconds.  $*\ln\omega$ SinceKotlin(\"1.3\")\n $\omega$ ExperimentalTime\npublic val Double.seconds get() = toDuration(DurationUnit.SECONDS)\n\n/\*\* Returns a [Duration] equal to this [Int] number of minutes.  $*\ln\omega$ SinceKotlin(\"1.3\")\n $\omega$ ExperimentalTime\npublic val Int.minutes get() = toDuration(DurationUnit.MINUTES) $\ln\frac{**}$  Returns a [Duration] equal to this [Long] number of minutes.  $*\ln\omega$ SinceKotlin(\"1.3\")\n $\omega$ ExperimentalTime\npublic val Long.minutes get() = toDuration(DurationUnit.MINUTES) $\ln\frac{*}{*}$  Returns a [Duration] equal to this [Double] number of minutes.  $*\ln\omega$ SinceKotlin(\"1.3\")\n $\omega$ ExperimentalTime\npublic val Double.minutes get() =

toDuration(DurationUnit.MINUTES) $\ln\pi$ <sup>\*\*</sup> Returns a [Duration] equal to this [Int] number of hours.

 $*\ln\omega$ SinceKotlin(\"1.3\")\n $\omega$ ExperimentalTime\npublic val Int.hours get() =

toDuration(DurationUnit.HOURS) $\ln\frac{x}{x}$  Returns a [Duration] equal to this [Long] number of hours.

 $*\ln\omega$ SinceKotlin(\"1.3\")\n $\omega$ ExperimentalTime\npublic val Long.hours get() =

toDuration(DurationUnit.HOURS)\n\n/\*\* Returns a [Duration] equal to this [Double] number of hours.

 $*\ln\omega$ SinceKotlin(\"1.3\")\n $\omega$ ExperimentalTime\npublic val Double.hours get() =

toDuration(DurationUnit.HOURS)\n\n/\*\* Returns a [Duration] equal to this [Int] number of days.

 $*\ln\omega$ SinceKotlin(\"1.3\")\n $\omega$ ExperimentalTime\npublic val Int.days get() =

toDuration(DurationUnit.DAYS)\n\n/\*\* Returns a [Duration] equal to this [Long] number of days.

 $*\ln\omega$ SinceKotlin(\"1.3\")\n $\omega$ ExperimentalTime\npublic val Long.days get() =

toDuration(DurationUnit.DAYS)\n\n/\*\* Returns a [Duration] equal to this [Double] number of days.

 $*\ln\omega$ SinceKotlin(\"1.3\")\n $\omega$ ExperimentalTime\npublic val Double.days get() =

toDuration(DurationUnit.DAYS)\n\n\n<sup>/\*\*</sup> Returns a duration whose value is the specified [duration] value multiplied by this number. \*/\n@SinceKotlin(\"1.3\")\n@ExperimentalTime\n@kotlin.internal.InlineOnly\npublic inline operator fun Int.times(duration: Duration): Duration = duration \* this $\ln\ln/^*$  Returns a duration whose value

is the specified [duration] value multiplied by this number.

\*/\n@SinceKotlin(\"1.3\")\n@ExperimentalTime\n@kotlin.internal.InlineOnly\npublic inline operator fun Double.times(duration: Duration): Duration = duration \* this\n\n\ninternal expect fun

formatToExactDecimals(value: Double, decimals: Int): String\ninternal expect fun formatUpToDecimals(value: Double, decimals: Int): String\ninternal expect fun formatScientific(value: Double): String","/\*\n \* Copyright 2010- 2019 JetBrains s.r.o. and Kotlin Programming Language contributors.\n \* Use of this source code is governed by the Apache 2.0 license that can be found in the license/LICENSE.txt file.\n

\*/\n\n@file:kotlin.jvm.JvmMultifileClass()\n@file:kotlin.jvm.JvmName(\"DurationUnitKt\")\n\npackage kotlin.time\n\n\n/\*\*\n \* The list of possible time measurement units, in which a duration can be expressed. $\ln$ \*\n \* The smallest time unit is [NANOSECONDS] and the largest is [DAYS], which corresponds to exactly 24 [HOURS].\n \*/\n@SinceKotlin(\"1.3\")\n@ExperimentalTime\npublic expect enum class DurationUnit {\n /\*\*\n \* Time unit representing one nanosecond, which is  $1/1000$  of a microsecond. $\n\ln \frac{*}{\nN}$  NANOSECONDS.  $/*\$ \n \* Time unit representing one microsecond, which is 1/1000 of a millisecond.\n  $*\$ \n MICROSECONDS,\n /\*\*\n \* Time unit representing one millisecond, which is 1/1000 of a second.\n \*/\n MILLISECONDS,\n /\*\*\n \* Time unit representing one second.\n \*/\n SECONDS,\n /\*\*\n \* Time unit

representing one minute.\n  $*\wedge$  MINUTES,\n /\*\*\n \* Time unit representing one hour.\n  $*\wedge$ HOURS,\n /\*\*\n \* Time unit representing one day, which is always equal to 24 hours.\n \*/\n  $DAYS\,\ln\ln\frac{**}{\text{Converts the given time duration [value] expressed in the specified [sourceUnit] into the specified$ [targetUnit]. \*/\n@SinceKotlin(\"1.3\")\n@ExperimentalTime\ninternal expect fun convertDurationUnit(value: Double, sourceUnit: DurationUnit, targetUnit: DurationUnit):

Double\n\n\n@SinceKotlin(\"1.3\")\n@ExperimentalTime\ninternal fun DurationUnit.shortName(): String = when (this)  $\{\n\$  DurationUnit.NANOSECONDS ->  $\{\n\$  DurationUnit.MICROSECONDS ->  $\{\n\$ us $\|\n\$ DurationUnit.MILLISECONDS -> \"ms\"\n DurationUnit.SECONDS -> \"s\"\n DurationUnit.MINUTES -> \"m\"\n DurationUnit.HOURS -> \"h\"\n DurationUnit.DAYS -> \"d\"\n}","/\*\n \* Copyright 2010-2019 JetBrains s.r.o. and Kotlin Programming Language contributors.\n \* Use of this source code is governed by the Apache 2.0 license that can be found in the license/LICENSE.txt file.\n \*/\n\npackage kotlin.time\n\nimport kotlin.annotation.AnnotationTarget.\*\n\n/\*\*\n \* This annotation marks the experimental preview of the standard library API for measuring time and working with durations. $\ln * n \rightarrow$  Note that this API is in a preview state and has a very high chance of being changed in the future.\n \* Do not use it if you develop a library since your library will become binary incompatible $\ln *$  with the future versions of the standard library. $\ln * \ln *$  Any usage of a declaration annotated with  $@$ ExperimentalTime` must be accepted either by $\nu$  \* annotating that usage with the [OptIn] annotation, e.g. `@OptIn(ExperimentalTime::class)`,\n  $*$  or by using the compiler argument `-Xoptin=kotlin.time.ExperimentalTime`.\n \*/\n@Suppress(\"DEPRECATION\")\n@Experimental(level = Experimental.Level.ERROR)\n@RequiresOptIn(level =

RequiresOptIn.Level.ERROR)\n@MustBeDocumented\n@Retention(AnnotationRetention.BINARY)\n@Target(\n CLASS,\n ANNOTATION\_CLASS,\n PROPERTY,\n FIELD,\n LOCAL\_VARIABLE,\n VALUE\_PARAMETER,\n CONSTRUCTOR,\n FUNCTION,\n PROPERTY\_GETTER,\n PROPERTY\_SETTER,\n TYPEALIAS\n)\n@SinceKotlin(\"1.3\")\npublic annotation class ExperimentalTime\n","/\*\n \* Copyright 2010-2020 JetBrains s.r.o. and Kotlin Programming Language contributors.\n \* Use of this source code is governed by the Apache 2.0 license that can be found in the license/LICENSE.txt file.\n \*/\n\npackage kotlin.time\n\n/\*\*\n \* A source of time for measuring time intervals.\n \*\n \* The only operation provided by the time source is [markNow]. It returns a [TimeMark], which can be used to query the elapsed time later. $\ln * \omega$ see [measureTime] $\ln * \omega$ see [measureTimedValue] $\ln$ \*/\n@SinceKotlin(\"1.3\")\n@ExperimentalTime\npublic interface TimeSource  $\{\n\mid \pi^*\$ \n \* Marks a point in time on this time source. $\ln$  \* The returned [TimeMark] instance encapsulates the captured time point and allows querying $\nu$  \* the duration of time interval [elapsed][TimeMark.elapsedNow] from that point. $\nu$ public fun markNow(): TimeMark $\ln \frac{**}{n}$  \* The most precise time source available in the platform. $\ln$  \*\n \* This time source returns its readings from a source of monotonic time when it is available in a target platform,\n \* and resorts to a non-monotonic time source otherwise. $\ln \frac{*}{\ln}$  public object Monotonic : TimeSource by MonotonicTimeSource  $\{\n \alpha\in\Gamma\colon \partial \Sigma = \alpha \partial \Sigma$  = MonotonicTimeSource.toString()\n  $\|\n\|\n\$ public companion object  ${\n\rangle \in }\n\rangle^* \neq$  Represents a time point notched on a particular [TimeSource]. Remains bound to the time source it was taken from  $\hbar$  and allows querying for the duration of time elapsed from that point (see the function [elapsedNow]).\n \*/\n@SinceKotlin(\"1.3\")\n@ExperimentalTime\npublic abstract class TimeMark  $\{\n\mid \mathbb{R}^* \right)$  \* Returns the amount of time passed from this mark measured with the time source from which this mark was taken. $\ln$  \*\n \* Note that the value returned by this function can change on subsequent invocations.\n  $*\wedge$  public abstract fun elapsedNow(): Duration\n\n /\*\*\n \* Returns a time mark on the same time source that is ahead of this time mark by the specified [duration]. $\ln$  \*\n \* The returned time mark is more late when the [duration] is positive, and more early when the [duration] is negative. $\n \ \infty$  \*/\n public open operator fun plus(duration: Duration): TimeMark = AdjustedTimeMark(this, duration) $\ln \frac{**}{n}$  \* Returns a time mark on the same time source that is behind this time mark by the specified [duration]. $\n\ln \times \ln \times$  The returned time mark is more early when the [duration] is positive, and more late when the [duration] is negative. $\ln \sqrt{\pi}$  public open operator fun minus(duration: Duration): TimeMark = plus(-duration) $\ln \ln \sqrt{\pi}$  /\*\*\n \* Returns true if this time mark has passed according to the time source from which this mark was taken. $\ln \frac{*\ln}{s}$ \* Note that the value returned by this function can change on subsequent invocations.\n \* If the time source is monotonic, it can change only from `false` to `true`, namely, when the time mark becomes behind the current point of the time source. $\ln$  \*/\n public fun hasPassedNow(): Boolean = !elapsedNow().isNegative()\n\n /\*\*\n Returns false if this time mark has not passed according to the time source from which this mark was taken. $\ln$  \*\n

 \* Note that the value returned by this function can change on subsequent invocations.\n \* If the time source is monotonic, it can change only from `true` to `false`, namely, when the time mark becomes behind the current point of the time source. $\ln$  \*/ $\ln$  public fun hasNotPassedNow(): Boolean =

elapsedNow().isNegative()\n}\n\n\n@ExperimentalTime\n@SinceKotlin(\"1.3\")\n@kotlin.internal.InlineOnly\n@ Deprecated(\n \"Subtracting one TimeMark from another is not a well defined operation because these time marks could have been obtained from the different time sources. $\langle$ ", $\rangle$ n level =

DeprecationLevel.ERROR\n)\n@Suppress(\"UNUSED\_PARAMETER\")\npublic inline operator fun TimeMark.minus(other: TimeMark): Duration = throw Error(\"Operation is

disallowed.\")\n\n@ExperimentalTime\n@SinceKotlin(\"1.3\")\n@kotlin.internal.InlineOnly\n@Deprecated(\n \"Comparing one TimeMark to another is not a well defined operation because these time marks could have been obtained from the different time sources. $\langle$ ", $\rangle$ n level =

DeprecationLevel.ERROR\n)\n@Suppress(\"UNUSED\_PARAMETER\")\npublic inline operator fun TimeMark.compareTo(other: TimeMark): Int = throw Error(\"Operation is

disallowed.\")\n\n\n@ExperimentalTime\nprivate class AdjustedTimeMark(val mark: TimeMark, val adjustment: Duration) : TimeMark()  ${\nabla}$  override fun elapsedNow(): Duration = mark.elapsedNow() - adjustment\n\n

override fun plus(duration: Duration): TimeMark = AdjustedTimeMark(mark, adjustment + duration)\n}\n\n\n@SinceKotlin(\"1.3\")\n@ExperimentalTime\n@Deprecated(\"Use TimeSource interface instead.\", ReplaceWith(\"TimeSource\", \"kotlin.time.TimeSource\"), DeprecationLevel.ERROR)\npublic typealias Clock = TimeSource\n\n@SinceKotlin(\"1.3\")\n@ExperimentalTime\n@Deprecated(\"Use TimeMark class instead.\", ReplaceWith(\"TimeMark\", \"kotlin.time.TimeMark\"), DeprecationLevel.ERROR)\npublic typealias ClockMark = TimeMark\n","/\*\n \* Copyright 2010-2020 JetBrains s.r.o. and Kotlin Programming Language contributors.\n \* Use of this source code is governed by the Apache 2.0 license that can be found in the license/LICENSE.txt file.\n \*/\n\npackage kotlin.time\n\n@SinceKotlin(\"1.3\")\n@ExperimentalTime\ninternal expect object MonotonicTimeSource : TimeSource $\ln\frac{x*\n}{n}$  An abstract class used to implement time sources that return their readings as [Long] values in the specified [unit]. $\ln * \n \infty$  aproperty unit The unit in which this time source's readings are expressed.\n \*/\n@SinceKotlin(\"1.3\")\n@ExperimentalTime\npublic abstract class AbstractLongTimeSource(protected val unit: DurationUnit) : TimeSource {\n /\*\*\n \* This protected method should be overridden to return the current reading of the time source expressed as a [Long] number $\ln$  \* in the unit specified by the [unit] property. $\ln$  \*/ $\ln$  protected abstract fun read(): Long $\ln$  private class LongTimeMark(private val startedAt: Long, private val timeSource: AbstractLongTimeSource, private val offset: Duration) : TimeMark()  ${\n \mu$  override fun elapsedNow(): Duration = (timeSource.read() startedAt).toDuration(timeSource.unit) - offset\n override fun plus(duration: Duration): TimeMark = LongTimeMark(startedAt, timeSource, offset + duration)\n  $\ln$  override fun markNow(): TimeMark = LongTimeMark(read(), this, Duration.ZERO)\n}\n\n/\*\*\n \* An abstract class used to implement time sources that return their readings as [Double] values in the specified [unit]. $\ln * \ln * \omega$  = oproperty unit The unit in which this time source's readings are expressed.\n \*/\n@SinceKotlin(\"1.3\")\n@ExperimentalTime\npublic abstract class AbstractDoubleTimeSource(protected val unit: DurationUnit) : TimeSource {\n /\*\*\n \* This protected method should be overridden to return the current reading of the time source expressed as a [Double] number $\ln$  \* in the unit specified by the [unit] property. $\ln$  \*/ $\ln$  protected abstract fun read(): Double\n\n private class DoubleTimeMark(private val startedAt: Double, private val timeSource: AbstractDoubleTimeSource, private val offset: Duration) : TimeMark()  $\{\n\}$  override fun elapsedNow(): Duration = (timeSource.read() startedAt).toDuration(timeSource.unit) - offset\n override fun plus(duration: Duration): TimeMark = DoubleTimeMark(startedAt, timeSource, offset + duration)\n  $\ln$  override fun markNow(): TimeMark = DoubleTimeMark(read(), this, Duration.ZERO)\n}\n\n/\*\*\n \* A time source that has programmatically updatable readings. It is useful as a predictable source of time in tests. $\ln \pi$  The current reading value can be advanced by the specified duration amount with the operator [plusAssign]: $\ln * \infty$  al timeSource = TestTimeSource() $\ln *$ timeSource += 10.seconds\n \* ```\n \*\n \* Implementation note: the current reading value is stored as a [Long] number of nanoseconds, $\ln$  \* thus it's capable to represent a time range of approximately  $\u00b1292$  years. $\ln$  \* Should the reading value overflow as the result of [plusAssign] operation, an [IllegalStateException] is thrown.\n \*/\n@SinceKotlin(\"1.3\")\n@ExperimentalTime\npublic class TestTimeSource : AbstractLongTimeSource(unit = DurationUnit.NANOSECONDS)  $\{\n\}$  private var reading: Long = 0L\n\n override fun read(): Long = reading\n\n  $\frac{\text{**}}{\text{n}}$  \* Advances the current reading value of this time source by the specified [duration]. $\ln$  \*  $\ln$  \* [duration] value is rounded down towards zero when converting it to a [Long] number of nanoseconds.\n \* For example, if the duration being added is `0.6.nanoseconds`, the reading doesn't advance because\n  $*$  the duration value is rounded to zero nanoseconds. $\n\mathbf{n} * \mathbf{m}^* \circledast$  throws IllegalStateException when the reading value overflows as the result of this operation. $\in$  \*/\n public operator fun plusAssign(duration: Duration) {\n val delta =  $duration.toDouble(unit)\n\qquad \text{val longDelta} = delta.toLong()$ n reading = if (longDelta != Long.MIN\_VALUE && longDelta != Long.MAX\_VALUE)  ${\n \mu \n}$  // when delta fits in long, add it as long\n val newReading  $=$  reading + longDelta $\rangle$ n if (reading xor longDelta  $>$  = 0 && reading xor newReading < 0) overflow(duration)\n newReading\n } else {\n // when delta is greater than long, add it as double\n val newReading = reading + delta\n if (newReading > Long.MAX\_VALUE || newReading < Long.MIN\_VALUE) overflow(duration)\n newReading.toLong()\n }\n }\n private fun

\${reading}ns is advanced by \$duration.\")\n

}\n}\n\n@SinceKotlin(\"1.3\")\n@ExperimentalTime\n@Deprecated(\"Use TimeSource.Monotonic instead.\", ReplaceWith(\"TimeSource.Monotonic\", \"kotlin.time.TimeSource\"), DeprecationLevel.ERROR)\npublic typealias MonoClock  $=$ 

TimeSource.Monotonic\n\n@SinceKotlin(\"1.3\")\n@ExperimentalTime\n@Deprecated(\"Use AbstractLongTimeSource instead.\", ReplaceWith(\"AbstractLongTimeSource\",

\"kotlin.time.AbstractLongTimeSource\"), DeprecationLevel.ERROR)\npublic typealias AbstractLongClock = AbstractLongTimeSource\n\n@SinceKotlin(\"1.3\")\n@ExperimentalTime\n@Deprecated(\"Use AbstractDoubleTimeSource instead.\", ReplaceWith(\"AbstractDoubleTimeSource\",

\"kotlin.time.AbstractDoubleTimeSource\"), DeprecationLevel.ERROR)\npublic typealias AbstractDoubleClock = AbstractDoubleTimeSource\n\n@SinceKotlin(\"1.3\")\n@ExperimentalTime\n@Deprecated(\"Use TestTimeSource instead.\", ReplaceWith(\"TestTimeSource\", \"kotlin.time.TestTimeSource\"), DeprecationLevel.ERROR)\npublic typealias TestClock = TestTimeSource\n","/\*\n \* Copyright 2010-2020 JetBrains s.r.o. and Kotlin Programming Language contributors.\n \* Use of this source code is governed by the Apache 2.0 license that can be found in the license/LICENSE.txt file.\n \*/\n\npackage kotlin.time\n\nimport kotlin.contracts.\*\n\n/\*\*\n \* Executes the given function [block] and returns the duration of elapsed time interval. $\ln \pi$  The elapsed time is measured with [TimeSource.Monotonic].\n \*/\n@SinceKotlin(\"1.3\")\n@ExperimentalTime\npublic inline fun measureTime(block: () -> Unit): Duration  ${\n}$  contract  ${\n}$  callsInPlace(block,

InvocationKind.EXACTLY\_ONCE)\n  $\ln$  return TimeSource.Monotonic.measureTime(block)\n}\n\n/\*\*\n \* Executes the given function [block] and returns the duration of elapsed time interval. $\ln * \ln *$  The elapsed time is measured with the specified `this` [TimeSource] instance.\n

\*/\n@SinceKotlin(\"1.3\")\n@ExperimentalTime\npublic inline fun TimeSource.measureTime(block: () -> Unit): Duration  ${\n \cdot \alpha \cdot \alpha}$  callsInPlace(block, InvocationKind.EXACTLY\_ONCE)\n  ${\n \cdot \alpha \cdot \alpha}$ markNow()\n block()\n return mark.elapsedNow()\n}\n\n\n\n\\*\*\n \* Data class representing a result of executing an action, along with the duration of elapsed time interval. $\ln \pi$  @property value the result of the action. $\ln \pi$ @property duration the time elapsed to execute the action.\n

\*/\n@SinceKotlin(\"1.3\")\n@ExperimentalTime\npublic data class TimedValue<T>(val value: T, val duration: Duration) $\ln\frac{x}{\ln x}$  Executes the given function [block] and returns an instance of [TimedValue] class, containing both\n \* the result of the function execution and the duration of elapsed time interval. $\ln$  \* The elapsed time is measured with [TimeSource.Monotonic].\n \*/\n@SinceKotlin(\"1.3\")\n@ExperimentalTime\npublic inline fun <T> measureTimedValue(block:  $() \rightarrow T$ ): TimedValue<T> {\n contract {\n callsInPlace(block, InvocationKind.EXACTLY ONCE)\n  $\ln \ln$  return

TimeSource.Monotonic.measureTimedValue(block)\n\n\n\n\n\n\n\n\n \* Executes the given [block] and returns an instance of [TimedValue] class, containing both\n \* the result of function execution and the duration of elapsed time interval. $\ln * \ln *$  The elapsed time is measured with the specified `this` [TimeSource] instance. $\ln$ \*/\n@SinceKotlin(\"1.3\")\n@ExperimentalTime\npublic inline fun <T> TimeSource.measureTimedValue(block: () -> T): TimedValue<T> {\n contract {\n callsInPlace(block, InvocationKind.EXACTLY\_ONCE)\n }\n\n val mark = markNow() $\infty$  val result = block() $\infty$  return TimedValue(result, mark.elapsedNow()) $\infty$ ) $\infty$ ,"/\*\n \* Copyright 2010-2020 JetBrains s.r.o. and Kotlin Programming Language contributors.\n \* Use of this source code is governed by the Apache 2.0 license that can be found in the license/LICENSE.txt file. $\ln \pi / \ln \neq 0$ kotlin\n\nimport kotlin.coroutines.\*\nimport kotlin.coroutines.intrinsics.\*\n\n/\*\*\n \* Defines deep recursive function that keeps its stack on the heap,\n \* which allows very deep recursive computations that do not use the actual call stack.\n \* To initiate a call to this deep recursive function use its [invoke] function.\n \* As a rule of thumb, it should be used if recursion goes deeper than a thousand calls. $\ln * \ln *$  The [DeepRecursiveFunction] takes one parameter of type  $[T]$  and returns a result of type  $[R]$ .  $\in$  The  $[block]$  of code defines the body of a recursive function. In this block\n \* [callRecursive][DeepRecursiveScope.callRecursive] function can be used to make a recursive call\n \* to the declared function. Other instances of [DeepRecursiveFunction] can be called\n \* in this scope with `callRecursive` extension, too.\n \*\n \* For example, take a look at the following recursive tree class and a deeply\n \*

recursive instance of this tree with 100K nodes:\n \*\n \* ``\n \* class Tree(val left: Tree? = null, val right: Tree? = null)\n \* val deepTree = generateSequence(Tree()) { Tree(it) }.take(100\_000).last()\n \* ```\n \*\n \* A regular recursive function can be defined to compute a depth of a tree:\n \*\n \* ``\n \* fun depth(t: Tree?): Int =\n \* if (t == null) 0 else max(depth(t.left), depth(t.right)) + 1\n \* println(depth(deepTree)) // StackOverflowError\n \* ```\n \*\n \* If this `depth` function is called for a `deepTree` it produces [StackOverflowError] because of deep recursion. $\ln *$ However, the `depth` function can be rewritten using `DeepRecursiveFunction` in the following way, and then $\ln *$  it successfully computes  $\lceil \text{depth(deeTree)} \rceil$ [DeepRecursiveFunction.invoke] expression:\n \*\n \* ``\n \* val depth = DeepRecursiveFunction<Tree?, Int> {  $t$  -> $\ln$ <sup>\*</sup> if ( $t$  == null) 0 else max(callRecursive(t.left), callRecursive(t.right)) + 1\n \* }\n \* println(depth(deepTree)) // Ok\n \* ``\n \*\n \* Deep recursive functions can also mutually call each other using a heap for the stack via\n \* [callRecursive][DeepRecursiveScope.callRecursive]

extension. For example, the\n \* following pair of mutually recursive functions computes the number of tree nodes at even depth in the tree.\n \*\n \* ```\n \* val mutualRecursion = object {\n \* val even:

DeepRecursiveFunction<Tree?, Int> = DeepRecursiveFunction {  $t$  ->\n \* if ( $t$  == null) 0 else odd.callRecursive(t.left) + odd.callRecursive(t.right) + 1\n \* \\n \* val odd: DeepRecursiveFunction<Tree?, Int> = DeepRecursiveFunction {  $t$  ->\n  $*$  if (t == null) 0 else even.callRecursive(t.left) + even.callRecursive(t.right)\n \* }\n \* }\n \* ```\n \*\n \* @param [T] the function parameter type.\n \* @param [R] the function result type. $\ln * \mathcal{Q}$  param block the function body. $\ln$ 

\*/\n@SinceKotlin(\"1.4\")\n@ExperimentalStdlibApi\npublic class DeepRecursiveFunction<T, R>(\n internal val block: suspend DeepRecursiveScope<T,  $R$ >.(T) ->  $R\ln\ln\frac{*}\n$  \* Initiates a call to this deep recursive function, forming a root of the call tree.\n \*\n \* This operator should not be used from inside of [DeepRecursiveScope] as it uses the call stack slot for $n^*$  initial recursive invocation. From inside of [DeepRecursiveScope] use $\ln *$ [callRecursive][DeepRecursiveScope.callRecursive].\n

\*/\n@SinceKotlin(\"1.4\")\n@ExperimentalStdlibApi\npublic operator fun <T, R> DeepRecursiveFunction<T,  $R$ >.invoke(value: T):  $R = \n\infty$  DeepRecursiveScopeImpl<T,  $R$ >(block, value).runCallLoop()\n\n/\*\*\n \* A scope class for [DeepRecursiveFunction] function declaration that defines [callRecursive] methods to\n \* recursively call this function or another [DeepRecursiveFunction] putting the call activation frame on the heap. $\ln * \ln * \mathcal{Q}$  param [T] function parameter type.\n  $* \mathcal{Q}$  param [R] function result type.\n

\*/\n@RestrictsSuspension\n@SinceKotlin(\"1.4\")\n@ExperimentalStdlibApi\npublic sealed class DeepRecursiveScope<T,  $R$ > {\n /\*\*\n \* Makes recursive call to this [DeepRecursiveFunction] function putting the call activation frame on the heap, $\ln$  \* as opposed to the actual call stack that is used by a regular recursive call. $\ln$  \*/\n public abstract suspend fun callRecursive(value: T): R\n\n /\*\*\n \* Makes call to the specified [DeepRecursiveFunction] function putting the call activation frame on the heap,\n \* as opposed to the actual call stack that is used by a regular call. $\ln$  \*/ $\ln$  public abstract suspend fun < U, S > DeepRecursiveFunction < U,  $S > \text{callRecursive}(\text{value: U): } S \n\in \mathbb{D}$  @Deprecated(\n level = DeprecationLevel.ERROR,\n message =\n \"'invoke' should not be called from DeepRecursiveScope. \" +\n \"Use 'callRecursive' to do recursion in the heap instead of the call stack. $\langle \cdot, n \rangle$  replaceWith = ReplaceWith(\"this.callRecursive(value)\")\n )\n @Suppress(\"UNUSED\_PARAMETER\")\n public operator fun DeepRecursiveFunction<\*, \*>.invoke(value: Any?): Nothing  $=\n\ln$  throw UnsupportedOperationException(\"Should not be called from DeepRecursiveScope\")\n}\n\n// =================== Implementation

 $=$  $=$  $=$  $=$  $=$  $=$  $=$  $=$  $=$  $\ln\omega$ ExperimentalStdlibApi $\ln$ private typealias DeepRecursiveFunctionBlock = suspend DeepRecursiveScope<\*, \*>.(Any?) -> Any?\n\nprivate val UNDEFINED\_RESULT =

Result.success(COROUTINE\_SUSPENDED)\n\n@Suppress(\"UNCHECKED\_CAST\")\n@ExperimentalStdlibAp i\nprivate class DeepRecursiveScopeImpl<T, R>(\n block: suspend DeepRecursiveScope<T, R>.(T) -> R,\n value: T\n) : DeepRecursiveScope<T, R>(), Continuation<R> {\n // Active function block\n private var function: DeepRecursiveFunctionBlock = block as DeepRecursiveFunctionBlock\n\n // Value to call function with $\ln$  private var value: Any? = value $\ln \ln \frac{1}{\pi}$  Continuation of the current call $\ln \frac{1}{\pi}$  private var cont: Continuation $\langle \text{Any?}\rangle$ ? = this as Continuation $\langle \text{Any?}\rangle$ \n\n // Completion result (completion of the whole call stack)\n private var result: Result<Any? $>$  = UNDEFINED\_RESULT\n\n override val context:

CoroutineContext\n get() = EmptyCoroutineContext\n\n override fun resumeWith(result: Result<R>> $\{\n\$ this.cont = null\n this.result = result\n  $\ln$  override suspend fun callRecursive(value: T): R = suspendCoroutineUninterceptedOrReturn { cont ->\n // calling the same function that is currently active\n this.cont = cont as Continuation < Any?  $\n\rangle$ n this.value = value $\n\rangle$ n COROUTINE\_SUSPENDED $\n\rangle$ n } $\n\rangle$ n override suspend fun <U, S > DeepRecursiveFunction <U, S > callRecursive(value: U):  $S =$ suspendCoroutineUninterceptedOrReturn { cont -> $\ln$  // calling another recursive function $\ln$  val function = block as DeepRecursiveFunctionBlock\n with(this@DeepRecursiveScopeImpl) {\n val currentFunction  $=$  this.function $\nvert$  if (function  $\vert ==$  current Function)  $\{\vert n \vert \}$  // calling a different function -- create a trampoline to restore function ref $\ln$  this.function = function $\ln$  this.cont = crossFunctionCompletion(currentFunction, cont as Continuation $\langle \text{Any?}\rangle$ )\n } else {\n // calling the same function -- direct\n this.cont = cont as Continuation  $\langle \text{Any?}\rangle$ \n  $\{\n\}$  this.value = value\n }\n COROUTINE\_SUSPENDED\n }\n\n private fun crossFunctionCompletion(\n currentFunction: DeepRecursiveFunctionBlock,\n cont: Continuation<Any?>\n ): Continuation<Any?> = Continuation(EmptyCoroutineContext)  ${\n \mu \}$  this.function = currentFunction\n // When going back from a trampoline we cannot just call cont.resume (stack usage!) $\ln$  // We delegate the cont.resumeWith(it) call to runCallLoop\n this.cont = cont\n this.result = it\n }\n\n @Suppress(\"UNCHECKED\_CAST\")\n fun runCallLoop():  $R {\n \min}$  while (true)  ${\n \min}$  // Note: cont is set to null in DeepRecursiveScopeImpl.resumeWith when the whole computation completes\n val result = this.result\n val cont = this.cont\n ?: return (result as Result<R>).getOrThrow() // done -- final result\n  $\prime$  // The order of comparison is important here for that case of rogue class with broken equals\n if (UNDEFINED\_RESULT == result)  $\{\n\}$  // call  $\lvert$  "function\" with  $\lvert$ " value $\lvert$ " using  $\lvert$ " cont $\lvert$ " as completion $\lvert$ n val r = try  $\lvert$   $\lvert$  m // This is block.startCoroutine(this, value, cont)\n function.startCoroutineUninterceptedOrReturn(this, value, cont)\n } catch (e: Throwable) {\n cont.resumeWithException(e)\n continue\n  $\ln$  // If the function returns without suspension -- calls its continuation immediately $\ln$  if (r !== COROUTINE\_SUSPENDED)\n cont.resume(r as R)\n } else {\n // we returned from a crossFunctionCompletion trampoline -- call resume here\n this.result = UNDEFINED\_RESULT // reset result back\n cont.resumeWith(result)\n  $\ln$  }\n }\n }\n \',","/\*\n \* Copyright 2010-2018 JetBrains s.r.o. and Kotlin Programming Language contributors.\n \* Use of this source code is governed by the Apache 2.0 license that can be found in the license/LICENSE.txt file. $\ln \pi/\eta$ \npackage kotlin $\ln \eta$ \nimport kotlin.internal.InlineOnly\n\n/\*\*\n \* Returns a hash code value for the object or zero if the object is `null`.\n \*\n \* @see Any.hashCode\n \*/\n@SinceKotlin(\"1.3\")\n@InlineOnly\npublic inline fun Any?.hashCode(): Int = this?.hashCode() ?: 0\n","/\*\n \* Copyright 2010-2018 JetBrains s.r.o. and Kotlin Programming Language contributors.\n \* Use of this source code is governed by the Apache 2.0 license that can be found in the license/LICENSE.txt file.\n \*/\n\npackage kotlin\n\n/\*\*\n \* Represents a version of the Kotlin standard library.\n \*\n \* [major], [minor] and [patch] are integer components of a version,\n \* they must be non-negative and not greater than 255 ( $[MAX\_COMPONENT\_VALUE]$ ).\n \*\n \* @constructor Creates a version from all three components. $\n\cdot \lambda \cdot \lambda \cdot \lambda \cdot \delta \cdot \lambda \cdot \lambda \cdot \delta$ . Comparable<KotlinVersion>  ${\nightharpoonup}$  \*\*\n \* Creates a version from [major] and [minor] components, leaving [patch] component zero.\n \*/\n public constructor(major: Int, minor: Int) : this(major, minor, 0)\n\n private val version = versionOf(major, minor, patch)\n\n private fun versionOf(major: Int, minor: Int, patch: Int): Int {\n require(major in 0..MAX\_COMPONENT\_VALUE && minor in 0..MAX\_COMPONENT\_VALUE && patch in  $0.$ MAX\_COMPONENT\_VALUE)  ${\n}$  \"Version components are out of range: \$major.\$minor.\$patch\"\n  $\ln$  return major.shl(16) + minor.shl(8) + patch\n  $\ln$  /\*\*\n \* Returns the string representation of this version\n  $*\langle n \rangle$  override fun toString(): String = \"\$major.\$minor.\$patch\"\n\n override fun equals(other: Any?): Boolean  ${\nvert \nvert}$  if (this === other) return true\n val otherVersion = (other as? KotlinVersion) ?: return false\n return this.version == otherVersion.version\n  $\ln \max$  override fun hashCode(): Int = version\n\n override fun compareTo(other: KotlinVersion): Int = version - other.version\n\n /\*\*\n \* Returns `true` if this version is not less than the version specified $\ln$  \* with the provided [major] and [minor] components. $\ln$  \*/\n

public fun isAtLeast(major: Int, minor: Int): Boolean = // this.version >= versionOf(major, minor, 0)\n this.major > major  $\|$  (this.major == major &&\n this.minor >= minor)\n\n /\*\*\n \* Returns `true` if this version is not less than the version specified\n \* with the provided [major], [minor] and [patch] components.\n  $*\wedge$ n public fun isAtLeast(major: Int, minor: Int, patch: Int): Boolean = // this.version >= versionOf(major, minor, patch)\n this.major > major  $||$  (this.major == major &&\n (this.minor > minor  $||$  this.minor == minor  $&\&\n$  this.patch  $>=$  patch))\n\n companion object {\n /\*\*\n \* Maximum value a version component can have, a constant value  $255.\n\text{h}$  \*/\n // NOTE: Must be placed before CURRENT because its initialization requires this field being initialized in  $JS \nightharpoonup$  public const val MAX\_COMPONENT\_VALUE =  $255\ln\$ n  $*$ n  $*$  Returns the current version of the Kotlin standard library. $\ln$   $*$   $\ln$  $\mathcal{Q}$ kotlin.jvm.JvmField\n public val CURRENT: KotlinVersion = KotlinVersion(1, 4, 0) // value is written here automatically during build\n  $\ln$ ","/\*\n \* Copyright 2010-2018 JetBrains s.r.o. and Kotlin Programming Language contributors. $\ln *$  Use of this source code is governed by the Apache 2.0 license that can be found in the license/LICENSE.txt file.\n \*/\n\n@file:kotlin.jvm.JvmName(\"LateinitKt\")\n@file:Suppress(\"unused\")\n\npackage kotlin\n\nimport kotlin.internal.InlineOnly\nimport kotlin.internal.AccessibleLateinitPropertyLiteral\nimport kotlin.reflect.KProperty0\n\n/\*\*\n \* Returns `true` if this lateinit property has been assigned a value, and `false` otherwise. $\ln * \ln *$  Cannot be used in an inline function, to avoid binary compatibility issues. $\ln$ \*/\n@SinceKotlin(\"1.2\")\n@InlineOnly\ninline val @receiver:AccessibleLateinitPropertyLiteral KProperty0 $\lt^*$ >.isInitialized: Boolean\n get() = throw NotImplementedError(\"Implementation is intrinsic\")\n","/\*\n \* Copyright 2010-2018 JetBrains s.r.o. and Kotlin Programming Language contributors.\n \* Use of this source code is governed by the Apache 2.0 license that can be found in the license/LICENSE.txt file.\n \*/\n\n@file:kotlin.jvm.JvmName(\"LazyKt\")\n@file:kotlin.jvm.JvmMultifileClass\n\npackage kotlin\n\nimport kotlin.reflect.KProperty\n\n/\*\*\n \* Represents a value with lazy initialization.\n \*\n \* To create an instance of [Lazy] use the [lazy] function.\n \*/\npublic interface Lazy<out  $T > \{\n\}$  /\*\*\n \* Gets the lazily initialized value of the current Lazy instance. $\ln$  \* Once the value was initialized it must not change during the rest of lifetime of this Lazy instance.\n  $*\wedge$  public val value: T\n\n /\*\*\n  $*$  Returns `true` if a value for this Lazy instance has been already initialized, and `false` otherwise.\n \* Once this function has returned `true` it stays `true` for the rest of lifetime of this Lazy instance. $\n \ast \Lambda$  public fun isInitialized(): Boolean\n}\n\n/\*\*\n \* Creates a new instance of the [Lazy] that is already initialized with the specified [value]. $\ln *$ \npublic fun <T> lazyOf(value: T): Lazy<T> = InitializedLazyImpl(value) $\ln\frac{*}{\ln x}$  An extension to delegate a read-only property of type [T] to an instance of [Lazy].\n \*\n \* This extension allows to use instances of Lazy for property delegation:\n \* `val property: String by lazy { initializer }`\n \*/\n@kotlin.internal.InlineOnly\npublic inline operator fun <T> Lazy<T>.getValue(thisRef: Any?, property: KProperty<\*> $\Sigma$ : T = value $\ln\frac{n}{*}\$  \* Specifies how a [Lazy] instance synchronizes initialization among multiple threads.\n \*/\npublic enum class LazyThreadSafetyMode  ${\n\rceil n \quad * \n\rceil}$  \* Locks are used to ensure that only a single thread can initialize the [Lazy] instance. $\ln$  \*/\n SYNCHRONIZED,\n\n /\*\*\n \* Initializer function can be called several times on concurrent access to uninitialized  $[Lazy]$  instance value, $\setminus n$  \* but only the first returned value will be used as the value of [Lazy] instance. $\ln$  \*/\n PUBLICATION,\n\n /\*\*\n \* No locks are used to synchronize an access to the [Lazy] instance value; if the instance is accessed from multiple threads, its behavior is undefined. $\ln$  \*\n \* This mode should not be used unless the [Lazy] instance is guaranteed never to be initialized from more than one thread. $\n \ast \Lambda \in \text{NonE,}\n\in \text{NonE,}\n\in \text{non-}$ UNINITIALIZED VALUE\n\n// internal to be called from lazy in JS\ninternal class UnsafeLazyImpl<out T>(initializer: () -> T) : Lazy<T>, Serializable {\n private var initializer: (() -> T)? = initializer\n private var value: Any? = UNINITIALIZED VALUE\n\n override val value: T\n get() {\n if (\_value === UNINITIALIZED\_VALUE) {\n \_value = initializer!!()\n initializer = null\n }\n  $\circledcirc$ Suppress(\"UNCHECKED\_CAST\")\n return value as T\n }\n\n override fun isInitialized(): Boolean = value !== UNINITIALIZED VALUE\n\n override fun toString(): String = if (isInitialized()) value.toString() else \"Lazy value not initialized yet.\"\n\n private fun writeReplace(): Any = InitializedLazyImpl(value)\n}\n\ninternal class InitializedLazyImpl<out T>(override val value: T) : Lazy<T>,

Serializable  $\{\n\|\n\|$  override fun isInitialized(): Boolean = true\n\n override fun toString(): String = value.toString()\n\n}\n","/\*\n \* Copyright 2010-2019 JetBrains s.r.o. and Kotlin Programming Language contributors.\n \* Use of this source code is governed by the Apache 2.0 license that can be found in the license/LICENSE.txt file.\n

\*/\n\n@file:kotlin.jvm.JvmMultifileClass\n@file:kotlin.jvm.JvmName(\"NumbersKt\")\npackage kotlin\n\n/\*\*\n \* Counts the number of set bits in the binary representation of this [Int] number.\n

\*/\n@SinceKotlin(\"1.4\")\n@WasExperimental(ExperimentalStdlibApi::class)\npublic expect fun Int.countOneBits(): Int $\ln\ln x$ <sup>\*</sup>, <sup>\*</sup> Counts the number of consecutive most significant bits that are zero in the binary representation of this [Int] number.\n

\*/\n@SinceKotlin(\"1.4\")\n@WasExperimental(ExperimentalStdlibApi::class)\npublic expect fun Int.countLeadingZeroBits(): Int $\ln\frac{x*\ln x}{n}$  Counts the number of consecutive least significant bits that are zero in the binary representation of this [Int] number.\n

\*/\n@SinceKotlin(\"1.4\")\n@WasExperimental(ExperimentalStdlibApi::class)\npublic expect fun Int.countTrailingZeroBits(): Int $\ln\ln^{**}\|$  \* Returns a number having a single bit set in the position of the most significant set bit of this [Int] number, $\ln *$  or zero, if this number is zero. $\ln$ 

\*/\n@SinceKotlin(\"1.4\")\n@WasExperimental(ExperimentalStdlibApi::class)\npublic expect fun Int.takeHighestOneBit(): Int $\ln\ln$ <sup>\*\*</sup>\n \* Returns a number having a single bit set in the position of the least significant set bit of this [Int] number, $\ln *$  or zero, if this number is zero. $\ln$ 

\*/\n@SinceKotlin(\"1.4\")\n@WasExperimental(ExperimentalStdlibApi::class)\npublic expect fun Int.takeLowestOneBit(): Int\n\n/\*\*\n \* Rotates the binary representation of this [Int] number left by the specified [bitCount] number of bits.\n \* The most significant bits pushed out from the left side reenter the number as the least significant bits on the right side.\n \*\n \* Rotating the number left by a negative bit count is the same as rotating it right by the negated bit count:\n \* `number.rotateLeft(-n) == number.rotateRight(n)`\n \*\n \* Rotating by a multiple of [Int.SIZE BITS] (32) returns the same number, or more generally $\ln *$  `number.rotateLeft(n) == number.rotateLeft(n % 32)`\n \*/\n@SinceKotlin(\"1.3\")\n@ExperimentalStdlibApi\npublic expect fun Int.rotateLeft(bitCount: Int):  $\text{Int}\ln\ln\frac{x^*}{n}$  Rotates the binary representation of this [Int] number right by the specified [bitCount] number of bits.\n \* The least significant bits pushed out from the right side reenter the number as the most significant bits on the left side.\n  $*\n$  Rotating the number right by a negative bit count is the same as rotating it left by the negated bit count:\n \* `number.rotateRight(-n) == number.rotateLeft(n)`\n \*\n \* Rotating by a multiple of [Int.SIZE\_BITS] (32) returns the same number, or more generally $\ln$  \* `number.rotateRight(n) == number.rotateRight(n % 32)`\n \*/\n@SinceKotlin(\"1.3\")\n@ExperimentalStdlibApi\npublic expect fun Int.rotateRight(bitCount: Int): Int\n\n\n/\*\*\n \* Counts the number of set bits in the binary representation of this [Long] number.\n \*/\n@SinceKotlin(\"1.4\")\n@WasExperimental(ExperimentalStdlibApi::class)\npublic expect

fun Long.countOneBits():  $\text{Int}\mathcal{M}^{**}\mathcal{N}^*$  Counts the number of consecutive most significant bits that are zero in the binary representation of this [Long] number.\n

\*/\n@SinceKotlin(\"1.4\")\n@WasExperimental(ExperimentalStdlibApi::class)\npublic expect fun

Long.countLeadingZeroBits(): Int $\ln\frac{x*\pi}{\pi}$  Counts the number of consecutive least significant bits that are zero in the binary representation of this [Long] number.\n

\*/\n@SinceKotlin(\"1.4\")\n@WasExperimental(ExperimentalStdlibApi::class)\npublic expect fun

Long.countTrailingZeroBits(): Int $\ln\ln^{**}\$  \* Returns a number having a single bit set in the position of the most significant set bit of this [Long] number, $\ln *$  or zero, if this number is zero. $\ln$ 

\*/\n@SinceKotlin(\"1.4\")\n@WasExperimental(ExperimentalStdlibApi::class)\npublic expect fun

Long.takeHighestOneBit(): Long\n\n/\*\*\n \* Returns a number having a single bit set in the position of the least significant set bit of this [Long] number, $\ln *$  or zero, if this number is zero. $\ln$ 

\*/\n@SinceKotlin(\"1.4\")\n@WasExperimental(ExperimentalStdlibApi::class)\npublic expect fun

Long.takeLowestOneBit(): Long\n\n/\*\*\n \* Rotates the binary representation of this [Long] number left by the specified [bitCount] number of bits. $\ln *$  The most significant bits pushed out from the left side reenter the number as the least significant bits on the right side.\n  $*\n$  Rotating the number left by a negative bit count is the same as

rotating it right by the negated bit count:\n \* `number.rotateLeft(-n) == number.rotateRight(n)`\n \*\n \* Rotating by a multiple of [Long.SIZE BITS] (64) returns the same number, or more generally $\ln$  \* `number.rotateLeft(n) == number.rotateLeft(n % 64)`\n \*/\n@SinceKotlin(\"1.3\")\n@ExperimentalStdlibApi\npublic expect fun Long.rotateLeft(bitCount: Int): Long\n\n/\*\*\n \* Rotates the binary representation of this [Long] number right by the specified [bitCount] number of bits.\n \* The least significant bits pushed out from the right side reenter the number as the most significant bits on the left side. $\ln \frac{*}{n}$  Rotating the number right by a negative bit count is the same as rotating it left by the negated bit count:\n \* `number.rotateRight(-n) == number.rotateLeft(n)`\n \*\n \* Rotating by a multiple of  $[Long.SIZE_BITS]$  (64) returns the same number, or more generally $\uparrow$  \* `number.rotateRight(n) == number.rotateRight(n % 64)`\n \*/\n@SinceKotlin(\"1.3\")\n@ExperimentalStdlibApi\npublic expect fun Long.rotateRight(bitCount: Int): Long\n\n/\*\*\n \* Counts the number of set bits in the binary representation of this [Byte] number.\n

\*/\n@SinceKotlin(\"1.4\")\n@WasExperimental(ExperimentalStdlibApi::class)\n@kotlin.internal.InlineOnly\npubli c inline fun Byte.countOneBits(): Int = (toInt() and 0xFF).countOneBits()\n\n/\*\*\n \* Counts the number of consecutive most significant bits that are zero in the binary representation of this [Byte] number.\n \*/\n@SinceKotlin(\"1.4\")\n@WasExperimental(ExperimentalStdlibApi::class)\n@kotlin.internal.InlineOnly\npubli c inline fun Byte.countLeadingZeroBits(): Int = (toInt() and 0xFF).countLeadingZeroBits() - (Int.SIZE\_BITS - Byte.SIZE\_BITS)\n\n/\*\*\n \* Counts the number of consecutive least significant bits that are zero in the binary representation of this [Byte] number.\n

\*/\n@SinceKotlin(\"1.4\")\n@WasExperimental(ExperimentalStdlibApi::class)\n@kotlin.internal.InlineOnly\npubli c inline fun Byte.countTrailingZeroBits(): Int = (toInt() or  $0x100$ ).countTrailingZeroBits()\n\n/\*\*\n \* Returns a number having a single bit set in the position of the most significant set bit of this [Byte] number, \n \* or zero, if this number is zero.\n

\*/\n@SinceKotlin(\"1.4\")\n@WasExperimental(ExperimentalStdlibApi::class)\n@kotlin.internal.InlineOnly\npubli c inline fun Byte.takeHighestOneBit(): Byte = (toInt() and 0xFF).takeHighestOneBit().toByte()\n\n/\*\*\n \* Returns a number having a single bit set in the position of the least significant set bit of this [Byte] number, $\ln^*$  or zero, if this number is zero.\n

\*/\n@SinceKotlin(\"1.4\")\n@WasExperimental(ExperimentalStdlibApi::class)\n@kotlin.internal.InlineOnly\npubli c inline fun Byte.takeLowestOneBit(): Byte = toInt().takeLowestOneBit().toByte()\n\n\n/\*\*\n \* Rotates the binary representation of this [Byte] number left by the specified [bitCount] number of bits.\n \* The most significant bits pushed out from the left side reenter the number as the least significant bits on the right side. $\ln * \ln *$  Rotating the number left by a negative bit count is the same as rotating it right by the negated bit count:\n \* `number.rotateLeft(n) == number.rotateRight(n)`\n \*\n \* Rotating by a multiple of [Byte.SIZE\_BITS] (8) returns the same number, or more generally\n \* `number.rotateLeft(n) == number.rotateLeft(n % 8)`\n

\*/\n@SinceKotlin(\"1.3\")\n@ExperimentalStdlibApi\npublic fun Byte.rotateLeft(bitCount: Int): Byte =\n (toInt().shl(bitCount and 7) or (toInt() and  $0xFF$ ).ushr(8 - (bitCount and 7))).toByte()\n\n/\*\*\n \* Rotates the binary representation of this [Byte] number right by the specified [bitCount] number of bits.\n \* The least significant bits pushed out from the right side reenter the number as the most significant bits on the left side. $\ln * \ln *$  Rotating the number right by a negative bit count is the same as rotating it left by the negated bit count: $\ln^*$ 

`number.rotateRight(-n) == number.rotateLeft(n)`\n \*\n \* Rotating by a multiple of [Byte.SIZE\_BITS] (8) returns the same number, or more generally $\ln * \text{number.rotateRight}(n) == \text{number.rotateRight}(n % 8)^\n$ 

\*/\n@SinceKotlin(\"1.3\")\n@ExperimentalStdlibApi\npublic fun Byte.rotateRight(bitCount: Int): Byte =\n  $(tolnt() \shl(8 - (bitCount and 7))$  or  $(tolnt()$  and  $0xFF)$ .ushr $(bitCount and 7)$ ).toBvte $()$ \n $\upmu$ <sup>\*\*</sup>\n \* Counts the number of set bits in the binary representation of this [Short] number.\n

\*/\n@SinceKotlin(\"1.4\")\n@WasExperimental(ExperimentalStdlibApi::class)\n@kotlin.internal.InlineOnly\npubli c inline fun Short.countOneBits(): Int = (toInt() and 0xFFFF).countOneBits( $\ln\pi^*$ \n \* Counts the number of consecutive most significant bits that are zero in the binary representation of this [Short] number.\n

\*/\n@SinceKotlin(\"1.4\")\n@WasExperimental(ExperimentalStdlibApi::class)\n@kotlin.internal.InlineOnly\npubli c inline fun Short.countLeadingZeroBits(): Int =\n (toInt() and 0xFFFF).countLeadingZeroBits() - (Int.SIZE\_BITS  $-$  Short.SIZE\_BITS)\n\n/\*\*\n \* Counts the number of consecutive least significant bits that are zero in the binary representation of this [Short] number.\n

\*/\n@SinceKotlin(\"1.4\")\n@WasExperimental(ExperimentalStdlibApi::class)\n@kotlin.internal.InlineOnly\npubli c inline fun Short.countTrailingZeroBits(): Int = (toInt() or 0x10000).countTrailingZeroBits()\n\n/\*\*\n \* Returns a number having a single bit set in the position of the most significant set bit of this [Short] number,\n \* or zero, if this number is zero.\n

\*/\n@SinceKotlin(\"1.4\")\n@WasExperimental(ExperimentalStdlibApi::class)\n@kotlin.internal.InlineOnly\npubli c inline fun Short.takeHighestOneBit(): Short = (toInt() and 0xFFFF).takeHighestOneBit().toShort()\n\n/\*\*\n \* Returns a number having a single bit set in the position of the least significant set bit of this [Short] number,\n \* or zero, if this number is zero.\n

\*/\n@SinceKotlin(\"1.4\")\n@WasExperimental(ExperimentalStdlibApi::class)\n@kotlin.internal.InlineOnly\npubli c inline fun Short.takeLowestOneBit(): Short = toInt().takeLowestOneBit().toShort()\n\n\n/\*\*\n \* Rotates the binary representation of this [Short] number left by the specified [bitCount] number of bits.\n \* The most significant bits pushed out from the left side reenter the number as the least significant bits on the right side. $\ln * \ln *$  Rotating the number left by a negative bit count is the same as rotating it right by the negated bit count:\n \* `number.rotateLeft(n) == number.rotateRight(n)`\n \*\n \* Rotating by a multiple of [Short.SIZE\_BITS] (16) returns the same number, or more generally\n \* `number.rotateLeft(n) == number.rotateLeft(n % 16)`\n

\*/\n@SinceKotlin(\"1.3\")\n@ExperimentalStdlibApi\npublic fun Short.rotateLeft(bitCount: Int): Short =\n (toInt().shl(bitCount and 15) or (toInt() and 0xFFFF).ushr(16 - (bitCount and 15))).toShort()\n\n/\*\*\n \* Rotates the binary representation of this [Short] number right by the specified [bitCount] number of bits.\n \* The least significant bits pushed out from the right side reenter the number as the most significant bits on the left side. $\ln \frac{*}{n}$ Rotating the number right by a negative bit count is the same as rotating it left by the negated bit count: $\ln *$ `number.rotateRight(-n) == number.rotateLeft(n)`\n \*\n \* Rotating by a multiple of [Short.SIZE\_BITS] (16) returns the same number, or more generally $\ln *$  `number.rotateRight(n) == number.rotateRight(n % 16)`\n \*/\n@SinceKotlin(\"1.3\")\n@ExperimentalStdlibApi\npublic fun Short.rotateRight(bitCount: Int): Short =\n  $(tolnt() \cdot \text{sh}(16 - (\text{bitCount and } 15))$  or  $(tolnt()$  and  $0x$  FFFF).ushr $(\text{bitCount and } 15)$ .toShort $(\text{in} \cdot \text{m}^*)^*$   $\uparrow$   $\uparrow$   $\uparrow$   $\uparrow$   $\uparrow$   $\uparrow$ 2010-2018 JetBrains s.r.o. and Kotlin Programming Language contributors.\n \* Use of this source code is governed by the Apache 2.0 license that can be found in the license/LICENSE.txt file. $\ln \pi/\n$  package kotlin $\min$ 

kotlin.internal.RequireKotlin\nimport

kotlin.internal.RequireKotlinVersionKind\n\n@kotlin.internal.InlineOnly\n@SinceKotlin(\"1.2\")\n@Suppress(\"IN VISIBLE\_MEMBER\", \"INVISIBLE\_REFERENCE\")\n@RequireKotlin(\"1.2.30\", level =

DeprecationLevel.HIDDEN, versionKind = RequireKotlinVersionKind.COMPILER\_VERSION)\npublic inline fun  $\langle R \rangle$  suspend(noinline block: suspend () -> R): suspend () -> R = block\n","/\*\n \* Copyright 2010-2018 JetBrains s.r.o. and Kotlin Programming Language contributors.  $n *$  Use of this source code is governed by the Apache 2.0 license that can be found in the license/LICENSE.txt file.\n

\*/\n\n@file:kotlin.jvm.JvmName(\"TuplesKt\")\n\npackage kotlin\n\n\n/\*\*\n \* Represents a generic pair of two values. $\ln * \ln *$  There is no meaning attached to values in this class, it can be used for any purpose. $\ln *$  Pair exhibits value semantics, i.e. two pairs are equal if both components are equal. $\ln * \ln *$  An example of decomposing it into values:\n \* @sample samples.misc.Tuples.pairDestructuring\n \*\n \* @param A type of the first value.\n \* @param B type of the second value.\n \* @property first First value.\n \* @property second Second value.\n \* @constructor Creates a new instance of Pair.\n \*/\npublic data class Pair<out A, out B>(\n public val first: A,\n public val second: B\n) : Serializable  ${\n\rightharpoonup}$  /\*\*\n \* Returns string representation of the [Pair] including its [first] and [second] values.\n  $*\wedge$  public override fun toString(): String = \"(\$first, \$second)\"\n\n\n/\*\*\n \* Creates a tuple of type [Pair] from this and [that]. $\ln \pi$  This can be useful for creating [Map] literals with less noise, for example:\n \* @sample samples.collections.Maps.Instantiation.mapFromPairs\n \*/\npublic infix fun <A, B> A.to(that: B): Pair $\langle A, B \rangle =$  Pair(this, that)\n\n/\*\*\n \* Converts this pair into a list.\n \* @sample samples.misc.Tuples.pairToList\n \*/\npublic fun <T> Pair<T, T>.toList(): List<T> = listOf(first, second)\n\n/\*\*\n \* Represents a triad of values $\ln * \ln *$  There is no meaning attached to values in this class, it can be used for any

purpose. $\ln *$  Triple exhibits value semantics, i.e. two triples are equal if all three components are equal. $\ln *$  An example of decomposing it into values:\n \* @sample samples.misc.Tuples.tripleDestructuring\n \*\n \* @param A type of the first value.\n \* @param B type of the second value.\n \* @param C type of the third value.\n \* @property first First value.\n \* @property second Second value.\n \* @property third Third value.\n \*/\npublic data class Triple<out A, out B, out C>(\n public val first: A,\n public val second: B,\n public val third: C\n) : Serializable  ${\n\mu \nearrow^*\n \quad * Returns string representation of the [Triple] including its [first], [second] and [third] values.\n\}$ \*/\n public override fun toString(): String = \"(\$first, \$second, \$third)\"\n\n/\*\*\n \* Converts this triple into a list.\n \* @sample samples.misc.Tuples.tripleToList\n \*/\npublic fun <T> Triple<T, T, T>.toList(): List<T> = listOf(first, second, third)\n","/\*\n \* Copyright 2010-2020 JetBrains s.r.o. and Kotlin Programming Language contributors.\n \* Use of this source code is governed by the Apache 2.0 license that can be found in the license/LICENSE.txt file.\n \*/\n\n// Auto-generated file. DO NOT EDIT!\n\npackage kotlin.ranges\n\n\n\nimport kotlin.internal.\*\n\n/\*\*\n \* A range of values of type `UInt`.\n

\*/\n@SinceKotlin(\"1.3\")\n@ExperimentalUnsignedTypes\npublic class UIntRange(start: UInt, endInclusive: UInt) : UIntProgression(start, endInclusive, 1), ClosedRange<UInt> {\n override val start: UInt get() = first\n override val endInclusive: UInt get() = last\n\n override fun contains(value: UInt): Boolean = first  $\lt$ = value  $\&&$  value  $\lt$ = last $\ln\ln$  override fun isEmpty(): Boolean = first > last $\ln\ln$  override fun equals(other: Any?): Boolean = $\ln$ other is UIntRange && (isEmpty() && other.isEmpty()  $\|\n\|$  first == other.first && last == other.last)\n\n override fun hashCode(): Int  $=\ln$  if (isEmpty()) -1 else (31 \* first.toInt() + last.toInt())\n\n override fun toString(): String = \"\$first..\$last\"\n\n companion object {\n /\*\* An empty range of values of type UInt. \*/\n

public val EMPTY: UIntRange = UIntRange(UInt.MAX\_VALUE, UInt.MIN\_VALUE)\n  $\ln |\n| \n$ progression of values of type `UInt`.\n \*/\n@SinceKotlin(\"1.3\")\n@ExperimentalUnsignedTypes\npublic open class UIntProgression\ninternal constructor(\n start: UInt,\n endInclusive: UInt,\n step: Int\n) : Iterable<UInt>  ${\n\mu \in \mathbb{R} \in \mathbb{R} \setminus \mathbb{R} \in \mathbb{R} \setminus \mathbb{R} \setminus$  $(\text{step} == Int.MIN\ \text{VALUE})$  throw kotlin.IllegalArgumentException( $\degree$ Step must be greater than Int.MIN VALUE to avoid overflow on negation.\")\n  $\ln \pi$  \*\*\n \* The first element in the progression.\n \*\n public val first: UInt = start\n\n /\*\*\n \* The last element in the progression.\n \*/\n public val last: UInt = getProgressionLastElement(start, endInclusive, step)\n\n /\*\*\n \* The step of the progression.\n \*/\n public val step: Int = step\n\n override fun iterator(): UIntIterator = UIntProgressionIterator(first, last, step)\n\n /\*\* Checks if the progression is empty.  $*\wedge$ n public open fun isEmpty(): Boolean = if (step > 0) first > last else first < last $\ln \ln$  override fun equals(other: Any?): Boolean =\n other is UIntProgression && (isEmpty() && other.isEmpty()  $\|\n\|$  first == other.first && last == other.last && step == other.step $\|\n\|$  override fun hashCode(): Int  $=\n\ln$  if (isEmpty()) -1 else (31 \* (31 \* first.toInt() + last.toInt()) + step.toInt()) $\n\ln$  override fun toString(): String = if (step > 0) \"\$first..\$last step \$step\" else \"\$first downTo \$last step \${-step}\"\n\n companion object  ${\n \over \ln \frac{**}{n}^*}$  \* Creates UIntProgression within the specified bounds of a closed range. ${\ln \frac{*}{\ln}}$ progression starts with the [rangeStart] value and goes toward the [rangeEnd] value not excluding it, with the specified [step].\n  $*$  In order to go backwards the [step] must be negative.\n  $*\n$   $*$  [step] must be greater than `Int.MIN\_VALUE` and not equal to zero.\n  $*$  \n public fun fromClosedRange(rangeStart: UInt, rangeEnd: UInt, step: Int): UIntProgression = UIntProgression(rangeStart, rangeEnd, step)\n  $\ln\ln\ln\frac{**\ln\$ \* An iterator over a progression of values of type `UInt`.\n \* @property step the number by which the value is incremented on each step.\n \*/\n @SinceKotlin(\"1.3\")\n @ExperimentalUnsignedTypes\nprivate class UIntProgressionIterator(first: UInt, last: UInt, step: Int) : UIntIterator() {\n private val finalElement = last\n private var hasNext: Boolean = if (step > 0) first  $\leq$  last else first  $\geq$  last\n private val step = step.toUInt() // use 2complement math for negative steps\n private var next = if (hasNext) first else finalElement\n\n override fun hasNext(): Boolean = hasNext\n\n override fun nextUInt(): UInt  $\{\n\$  val value = next\n if (value == finalElement)  ${\n \mu \}$  if (!hasNext) throw kotlin.NoSuchElementException()\n hasNext = false\n } else  $\ln$  next += step\n  $\ln$  return value\n  $\ln\ln\frac{n''}{n^*}$  Copyright 2010-2020 JetBrains s.r.o. and Kotlin Programming Language contributors.\n \* Use of this source code is governed by the Apache 2.0 license that can be found in the license/LICENSE.txt file.\n \*/\n\n// Auto-generated file. DO NOT EDIT!\n\npackage

kotlin.collections\n\n/\*\* An iterator over a sequence of values of type `UByte`.

\*/\n@SinceKotlin(\"1.3\")\n@ExperimentalUnsignedTypes\npublic abstract class UByteIterator : Iterator<UByte>  ${\n\mu \quad override final fun next() = nextUByte() \n\|n \quad \n\frac{*}{\text{Returns the next value in the sequence without boxing. *}\n\|n\|$ public abstract fun nextUByte(): UByte $\n\ln|\n\|^*$  An iterator over a sequence of values of type `UShort`. \*/\n@SinceKotlin(\"1.3\")\n@ExperimentalUnsignedTypes\npublic abstract class UShortIterator : Iterator<UShort>  ${\n\mu \atop \cdots}$  override final fun next() = nextUShort()\n\n /\*\* Returns the next value in the sequence without boxing. \*/\n public abstract fun nextUShort(): UShort\n}\n\n/\*\* An iterator over a sequence of values of type `UInt`. \*/\n@SinceKotlin(\"1.3\")\n@ExperimentalUnsignedTypes\npublic abstract class UIntIterator : Iterator<UInt> {\n override final fun next() = nextUInt()\n\n /\*\* Returns the next value in the sequence without boxing. \*/\n public abstract fun nextUInt(): UInt\n  $\ln\frac{x^* A_n}{x^* A_n}$  iterator over a sequence of values of type `ULong`. \*/\n@SinceKotlin(\"1.3\")\n@ExperimentalUnsignedTypes\npublic abstract class ULongIterator : Iterator<ULong>  ${\n\mu \quad override final fun next() = nextULong() \n\|\n\|^* \n\text{Returns the next value in the sequence without boxing. *}\n\|$ public abstract fun nextULong(): ULong\n}\n\n","/\*\n \* Copyright 2010-2020 JetBrains s.r.o. and Kotlin Programming Language contributors.\n \* Use of this source code is governed by the Apache 2.0 license that can be found in the license/LICENSE.txt file.\n \*/\n\n// Auto-generated file. DO NOT EDIT!\n\npackage kotlin.ranges\n\n\nimport kotlin.internal.\*\n\n/\*\*\n \* A range of values of type `ULong`.\n \*/\n@SinceKotlin(\"1.3\")\n@ExperimentalUnsignedTypes\npublic class ULongRange(start: ULong, endInclusive:  $ULong)$ :  $ULongProgramsston (start, endInclusive, 1)$ ,  $ClosedRange < ULong$  {\n override val start:  $ULong get() =$ first\n override val endInclusive: ULong get() = last\n\n override fun contains(value: ULong): Boolean = first <= value && value  $\leq$  last $\ln\$  override fun is Empty(): Boolean = first > last $\ln\$  override fun equals(other: Any?): Boolean  $=\ln$  other is ULongRange && (isEmpty() && other.isEmpty()  $\|\cdot\|$  first  $=$  other.first && last  $=$  other.last)\n\n override fun hashCode(): Int  $=\n\pi$  if (isEmpty()) -1 else (31 \* (first xor (first shr 32)).toInt() + (last xor (last shr 32)).toInt())\n\n override fun toString(): String = \"\$first..\$last\"\n\n companion object {\n  $/**$  An empty range of values of type ULong.  $*/\text{n}$  public val EMPTY: ULongRange = ULongRange(ULong.MAX\_VALUE, ULong.MIN\_VALUE)\n  $\ln\ln\pi^*$ \n \* A progression of values of type `ULong`.\n \*/\n@SinceKotlin(\"1.3\")\n@ExperimentalUnsignedTypes\npublic open class ULongProgression\ninternal constructor(\n start: ULong,\n endInclusive: ULong,\n step: Long\n) : Iterable<ULong>  ${\n \{ \in \infty \} \in \mathcal{S} \}$  init  ${\n \in \infty \}$  if (step == 0.toLong()) throw kotlin.IllegalArgumentException(\"Step must be non-zero.\")\n if (step == Long.MIN\_VALUE) throw kotlin.IllegalArgumentException(\"Step must be greater than Long.MIN\_VALUE to avoid overflow on negation.\")\n  $\ln \frac{x*\pi}$  \* The first element in the progression.\n  $*\wedge$ n public val first: ULong = start\n\n /\*\*\n \* The last element in the progression.\n \*/\n public val last: ULong = getProgressionLastElement(start, endInclusive, step)\n\n /\*\*\n \* The step of the progression. $\ln$  \*/\n public val step: Long = step\n\n override fun iterator(): ULongIterator = ULongProgressionIterator(first, last, step)\n\n /\*\* Checks if the progression is empty. \*/\n public open fun isEmpty(): Boolean = if (step > 0) first > last else first < last\n\n override fun equals(other: Any?): Boolean =\n other is ULongProgression && (isEmpty() && other.isEmpty()  $\|\n\|$  first == other.first && last == other.last && step == other.step)\n\n override fun hashCode(): Int =\n if (isEmpty()) -1 else (31 \* (31 \* (first xor (first shr 32)).toInt() + (last xor (last shr 32)).toInt()) + (step xor (step ushr 32)).toInt()) $\ln$  override fun toString(): String = if (step > 0) \"\$first..\$last step \$step\" else \"\$first downTo \$last step \${-step}\"\n\n companion object  ${\n \over \ln \frac{\ast \pi}{\n}$  \* Creates ULongProgression within the specified bounds of a closed range. $\ln \frac{\ast \pi}{\n}$ progression starts with the [rangeStart] value and goes toward the [rangeEnd] value not excluding it, with the specified [step].\n  $*$  In order to go backwards the [step] must be negative.\n  $*$ \n  $*$  [step] must be greater than `Long.MIN\_VALUE` and not equal to zero.\n  $*$ /\n public fun fromClosedRange(rangeStart: ULong, rangeEnd: ULong, step: Long): ULongProgression = ULongProgression(rangeStart, rangeEnd, step)\n  $\ln\ln\ln\arrows\n$  \* An iterator over a progression of values of type `ULong`.\n \* @property step the number by which the value is incremented on each step.\n \*/\n @SinceKotlin(\"1.3\")\n @ExperimentalUnsignedTypes\nprivate class ULongProgressionIterator(first: ULong, last: ULong, step: Long) : ULongIterator()  $\{\n\}$  private val finalElement = last $\ln$  private var hasNext: Boolean = if (step > 0) first  $\leq$  last else first  $\geq$  last $\ln$  private val step =

step.toULong() // use 2-complement math for negative steps $\ln$  private var next = if (hasNext) first else finalElement\n\n override fun hasNext(): Boolean = hasNext\n\n override fun nextULong(): ULong {\n val value = next\n if (value == finalElement)  $\{\n\$  if (!hasNext) throw kotlin.NoSuchElementException()\n

hasNext = false\n } else {\n next += step\n }\n return value\n }\n }\n\n","/\*\n \* Copyright 2010-2019 JetBrains s.r.o. and Kotlin Programming Language contributors.\n \* Use of this source code is governed by the Apache 2.0 license that can be found in the license/LICENSE.txt file. $\ln \frac{\ln \pi}{\ln \pi}$  \*\n \*\n\npackage kotlin.math $\ln \frac{\pi}{\pi}$  \*\n \* Returns the smaller of two values.\n

\*/\n@SinceKotlin(\"1.3\")\n@ExperimentalUnsignedTypes\n@kotlin.internal.InlineOnly\npublic inline fun min(a: UInt, b: UInt): UInt  $\ln$  return minOf(a, b)\n}\n\n/\*\*\n \* Returns the smaller of two values.\n

\*/\n@SinceKotlin(\"1.3\")\n@ExperimentalUnsignedTypes\n@kotlin.internal.InlineOnly\npublic inline fun min(a: ULong, b: ULong): ULong  $\{\n n$  return minOf(a, b)\n $\n\frac{*}{n}$  \* Returns the greater of two values.

\*/\n@SinceKotlin(\"1.3\")\n@ExperimentalUnsignedTypes\n@kotlin.internal.InlineOnly\npublic inline fun max(a: UInt, b: UInt): UInt  $\{\n\$  return maxOf(a, b)\n $\|\n\|^{**}\n$  \* Returns the greater of two values.\n

\*/\n@SinceKotlin(\"1.3\")\n@ExperimentalUnsignedTypes\n@kotlin.internal.InlineOnly\npublic inline fun max(a: ULong, b: ULong): ULong  $\{\n\$ eturn maxOf $(a, b)\n\}$ ","/\*\n \* Copyright 2010-2019 JetBrains s.r.o. and Kotlin Programming Language contributors.\n \* Use of this source code is governed by the Apache 2.0 license that can be found in the license/LICENSE.txt file.\n \*/\n\n@file:kotlin.jvm.JvmName(\"UNumbersKt\")\npackage

kotlin\n\n/\*\*\n \* Counts the number of set bits in the binary representation of this [UInt] number.

\*/\n@SinceKotlin(\"1.4\")\n@WasExperimental(ExperimentalStdlibApi::class)\n@ExperimentalUnsignedTypes\n  $\&$  oxidin.internal.InlineOnly\npublic inline fun UInt.countOneBits(): Int = toInt().countOneBits()\n\n/\*\*\n \* Counts the number of consecutive most significant bits that are zero in the binary representation of this [UInt] number.\n \*/\n@SinceKotlin(\"1.4\")\n@WasExperimental(ExperimentalStdlibApi::class)\n@ExperimentalUnsignedTypes\n @kotlin.internal.InlineOnly\npublic inline fun UInt.countLeadingZeroBits(): Int =

toInt().countLeadingZeroBits()\n\n/\*\*\n \* Counts the number of consecutive least significant bits that are zero in the binary representation of this [UInt] number.\n

\*/\n@SinceKotlin(\"1.4\")\n@WasExperimental(ExperimentalStdlibApi::class)\n@ExperimentalUnsignedTypes\n  $\&$  obtlin.internal.InlineOnly\npublic inline fun UInt.countTrailingZeroBits(): Int =

toInt().countTrailingZeroBits()\n\n/\*\*\n \* Returns a number having a single bit set in the position of the most significant set bit of this [UInt] number,  $\ln *$  or zero, if this number is zero. $\ln$ 

\*/\n@SinceKotlin(\"1.4\")\n@WasExperimental(ExperimentalStdlibApi::class)\n@ExperimentalUnsignedTypes\n @kotlin.internal.InlineOnly\npublic inline fun UInt.takeHighestOneBit(): UInt =

 $t$ oInt().takeHighestOneBit().toUInt()\n\n/\*\*\n \* Returns a number having a single bit set in the position of the least significant set bit of this [UInt] number,  $\ln *$  or zero, if this number is zero. $\ln$ 

\*/\n@SinceKotlin(\"1.4\")\n@WasExperimental(ExperimentalStdlibApi::class)\n@ExperimentalUnsignedTypes\n  $@$ kotlin.internal.InlineOnly\npublic inline fun UInt.takeLowestOneBit(): UInt =

toInt().takeLowestOneBit().toUInt()\n\n/\*\*\n \* Rotates the binary representation of this [UInt] number left by the specified [bitCount] number of bits. $\ln *$  The most significant bits pushed out from the left side reenter the number as the least significant bits on the right side.\n  $*\n$  Rotating the number left by a negative bit count is the same as rotating it right by the negated bit count:\n \* `number.rotateLeft(-n) == number.rotateRight(n)`\n \*\n \* Rotating by a multiple of [UInt.SIZE\_BITS] (32) returns the same number, or more generally $\ln *$  `number.rotateLeft(n) == number.rotateLeft(n % 32)`\n

\*/\n@SinceKotlin(\"1.3\")\n@ExperimentalStdlibApi\n@ExperimentalUnsignedTypes\n@kotlin.internal.InlineOnl y\npublic inline fun UInt.rotateLeft(bitCount: Int): UInt = toInt().rotateLeft(bitCount).toUInt()\n\n\n/\*\*\n \* Rotates the binary representation of this [UInt] number right by the specified [bitCount] number of bits.\n \* The least significant bits pushed out from the right side reenter the number as the most significant bits on the left side. $\ln \sqrt[8]{n}$ Rotating the number right by a negative bit count is the same as rotating it left by the negated bit count: $\ln *$ `number.rotateRight(-n) == number.rotateLeft(n)'\n \*\n \* Rotating by a multiple of [UInt.SIZE\_BITS] (32) returns the same number, or more generally $\ln *$  `number.rotateRight(n) == number.rotateRight(n % 32)`\n

\*/\n@SinceKotlin(\"1.3\")\n@ExperimentalStdlibApi\n@ExperimentalUnsignedTypes\n@kotlin.internal.InlineOnl y\npublic inline fun UInt.rotateRight(bitCount: Int): UInt = toInt().rotateRight(bitCount).toUInt()\n\n/\*\*\n \* Counts the number of set bits in the binary representation of this [ULong] number.\n

\*/\n@SinceKotlin(\"1.4\")\n@WasExperimental(ExperimentalStdlibApi::class)\n@ExperimentalUnsignedTypes\n  $\⊂>0$ kotlin.internal.InlineOnly\npublic inline fun ULong.countOneBits(): Int = toLong().countOneBits()\n\n/\*\*\n \* Counts the number of consecutive most significant bits that are zero in the binary representation of this [ULong] number.\n

\*/\n@SinceKotlin(\"1.4\")\n@WasExperimental(ExperimentalStdlibApi::class)\n@ExperimentalUnsignedTypes\n @kotlin.internal.InlineOnly\npublic inline fun ULong.countLeadingZeroBits(): Int =

toLong().countLeadingZeroBits()\n\n/\*\*\n \* Counts the number of consecutive least significant bits that are zero in the binary representation of this [ULong] number.\n

\*/\n@SinceKotlin(\"1.4\")\n@WasExperimental(ExperimentalStdlibApi::class)\n@ExperimentalUnsignedTypes\n  $@$ kotlin.internal.InlineOnly\npublic inline fun ULong.countTrailingZeroBits(): Int =

toLong().countTrailingZeroBits()\n\n/\*\*\n \* Returns a number having a single bit set in the position of the most significant set bit of this [ULong] number, $\ln *$  or zero, if this number is zero. $\ln$ 

\*/\n@SinceKotlin(\"1.4\")\n@WasExperimental(ExperimentalStdlibApi::class)\n@ExperimentalUnsignedTypes\n @kotlin.internal.InlineOnly\npublic inline fun ULong.takeHighestOneBit(): ULong =

toLong().takeHighestOneBit().toULong()\n\n/\*\*\n \* Returns a number having a single bit set in the position of the least significant set bit of this [ULong] number, $\ln *$  or zero, if this number is zero. $\ln$ 

\*/\n@SinceKotlin(\"1.4\")\n@WasExperimental(ExperimentalStdlibApi::class)\n@ExperimentalUnsignedTypes\n  $@kotlin.internal. In lineOnly\nwhile public inline fun ULong.takeLowestOneBit(): ULong =$ 

toLong().takeLowestOneBit().toULong()\n\n/\*\*\n \* Rotates the binary representation of this [ULong] number left by the specified [bitCount] number of bits.\n \* The most significant bits pushed out from the left side reenter the number as the least significant bits on the right side. $\ln * \ln *$  Rotating the number left by a negative bit count is the same as rotating it right by the negated bit count:\n \* `number.rotateLeft(-n) == number.rotateRight(n)`\n \*\n \* Rotating by a multiple of [ULong.SIZE BITS] (64) returns the same number, or more generally $\ln *$ `number.rotateLeft(n) == number.rotateLeft(n % 64)`\n

\*/\n@SinceKotlin(\"1.3\")\n@ExperimentalStdlibApi\n@ExperimentalUnsignedTypes\n@kotlin.internal.InlineOnl y\npublic inline fun ULong.rotateLeft(bitCount: Int): ULong = toLong().rotateLeft(bitCount).toULong()\n\n/\*\*\n \* Rotates the binary representation of this [ULong] number right by the specified [bitCount] number of bits.\n \* The least significant bits pushed out from the right side reenter the number as the most significant bits on the left side.\n  $*\n$  a Rotating the number right by a negative bit count is the same as rotating it left by the negated bit count:\n  $*$ `number.rotateRight(-n) == number.rotateLeft(n)`\n \*\n \* Rotating by a multiple of [ULong.SIZE\_BITS] (64) returns the same number, or more generally $\ln *$  `number.rotateRight(n) == number.rotateRight(n % 64)` $\ln$ \*/\n@SinceKotlin(\"1.3\")\n@ExperimentalStdlibApi\n@ExperimentalUnsignedTypes\n@kotlin.internal.InlineOnl y\npublic inline fun ULong.rotateRight(bitCount: Int): ULong = toLong().rotateRight(bitCount).toULong()\n\n/\*\*\n \* Counts the number of set bits in the binary representation of this [UByte] number.\n

\*/\n@SinceKotlin(\"1.4\")\n@WasExperimental(ExperimentalStdlibApi::class)\n@ExperimentalUnsignedTypes\n  $@kotlin.internal. In lineOnly\h\npublic inline fun UByte.countOneBits(): Int = toUInt().countOneBits()\n\n $n^{**}\n$$ Counts the number of consecutive most significant bits that are zero in the binary representation of this [UByte] number.\n

\*/\n@SinceKotlin(\"1.4\")\n@WasExperimental(ExperimentalStdlibApi::class)\n@ExperimentalUnsignedTypes\n  $@$ kotlin.internal.InlineOnly\npublic inline fun UByte.countLeadingZeroBits(): Int =

toByte().countLeadingZeroBits()\n\n/\*\*\n \* Counts the number of consecutive least significant bits that are zero in the binary representation of this [UByte] number.\n

\*/\n@SinceKotlin(\"1.4\")\n@WasExperimental(ExperimentalStdlibApi::class)\n@ExperimentalUnsignedTypes\n  $@$ kotlin.internal.InlineOnly\npublic inline fun UByte.countTrailingZeroBits(): Int =

toByte().countTrailingZeroBits()\n\n/\*\*\n \* Returns a number having a single bit set in the position of the most

significant set bit of this [UByte] number, $\ln *$  or zero, if this number is zero. $\ln$ 

\*/\n@SinceKotlin(\"1.4\")\n@WasExperimental(ExperimentalStdlibApi::class)\n@ExperimentalUnsignedTypes\n @kotlin.internal.InlineOnly\npublic inline fun UByte.takeHighestOneBit(): UByte =

toInt().takeHighestOneBit().toUByte()\n\n/\*\*\n \* Returns a number having a single bit set in the position of the least significant set bit of this [UByte] number, $\ln *$  or zero, if this number is zero. $\ln$ 

\*/\n@SinceKotlin(\"1.4\")\n@WasExperimental(ExperimentalStdlibApi::class)\n@ExperimentalUnsignedTypes\n  $@$ kotlin.internal.InlineOnly\npublic inline fun UByte.takeLowestOneBit(): UByte =

toInt().takeLowestOneBit().toUByte()\n\n\n/\*\*\n \* Rotates the binary representation of this [UByte] number left by the specified [bitCount] number of bits.\n \* The most significant bits pushed out from the left side reenter the number as the least significant bits on the right side. $\ln \pi$  Rotating the number left by a negative bit count is the same as rotating it right by the negated bit count:\n \* `number.rotateLeft(-n) == number.rotateRight(n)`\n \*\n \* Rotating by a multiple of [UByte.SIZE\_BITS] (8) returns the same number, or more generally\n \*

`number.rotateLeft(n) == number.rotateLeft(n % 8)`\n

\*/\n@SinceKotlin(\"1.3\")\n@ExperimentalStdlibApi\n@ExperimentalUnsignedTypes\n@kotlin.internal.InlineOnl y\npublic inline fun UByte.rotateLeft(bitCount: Int): UByte = toByte().rotateLeft(bitCount).toUByte()\n\n/\*\*\n \* Rotates the binary representation of this [UByte] number right by the specified [bitCount] number of bits.\n \* The least significant bits pushed out from the right side reenter the number as the most significant bits on the left side.\n \*\n \* Rotating the number right by a negative bit count is the same as rotating it left by the negated bit count:\n \* `number.rotateRight(-n) == number.rotateLeft(n)`\n \*\n \* Rotating by a multiple of [UByte.SIZE\_BITS] (8) returns the same number, or more generally $\in$  \* `number.rotateRight(n) == number.rotateRight(n % 8)`\n

\*/\n@SinceKotlin(\"1.3\")\n@ExperimentalStdlibApi\n@ExperimentalUnsignedTypes\n@kotlin.internal.InlineOnl y\npublic inline fun UByte.rotateRight(bitCount: Int): UByte = toByte().rotateRight(bitCount).toUByte()\n\n/\*\*\n \* Counts the number of set bits in the binary representation of this [UShort] number.\n

\*/\n@SinceKotlin(\"1.4\")\n@WasExperimental(ExperimentalStdlibApi::class)\n@ExperimentalUnsignedTypes\n  $\⊂>0$ kotlin.internal.InlineOnly\npublic inline fun UShort.countOneBits(): Int = toUInt().countOneBits()\n\n/\*\*\n \* Counts the number of consecutive most significant bits that are zero in the binary representation of this [UShort] number.\n

\*/\n@SinceKotlin(\"1.4\")\n@WasExperimental(ExperimentalStdlibApi::class)\n@ExperimentalUnsignedTypes\n  $@kotlin.internal. In line Only\npublic inline fun UShort.countLeadingZeroBits(): Int =$ 

toShort().countLeadingZeroBits()\n\n/\*\*\n \* Counts the number of consecutive least significant bits that are zero in the binary representation of this [UShort] number.\n

\*/\n@SinceKotlin(\"1.4\")\n@WasExperimental(ExperimentalStdlibApi::class)\n@ExperimentalUnsignedTypes\n  $@kotlin.internal. In lineOnly\h\npublic inline fun UShort.countTrainingZerobits(): Int =$ 

toShort().countTrailingZeroBits()\n\n/\*\*\n \* Returns a number having a single bit set in the position of the most significant set bit of this [UShort] number, $\ln *$  or zero, if this number is zero. $\ln$ 

\*/\n@SinceKotlin(\"1.4\")\n@WasExperimental(ExperimentalStdlibApi::class)\n@ExperimentalUnsignedTypes\n  $@kotlin.internal. In lineOnly\npublic inline fun USAort.takeHighestOneBit(): UShort =$ 

toInt().takeHighestOneBit().toUShort()\n\n/\*\*\n \* Returns a number having a single bit set in the position of the least significant set bit of this [UShort] number,\n \* or zero, if this number is zero.\n

\*/\n@SinceKotlin(\"1.4\")\n@WasExperimental(ExperimentalStdlibApi::class)\n@ExperimentalUnsignedTypes\n @kotlin.internal.InlineOnly\npublic inline fun UShort.takeLowestOneBit(): UShort =

toInt().takeLowestOneBit().toUShort()\n\n\n/\*\*\n \* Rotates the binary representation of this [UShort] number left by the specified [bitCount] number of bits.\n \* The most significant bits pushed out from the left side reenter the number as the least significant bits on the right side. $\ln \pi$  Rotating the number left by a negative bit count is the same as rotating it right by the negated bit count:\n \* `number.rotateLeft(-n) == number.rotateRight(n)`\n \*\n \* Rotating by a multiple of [UShort.SIZE BITS] (16) returns the same number, or more generally $\ln *$ 

`number.rotateLeft(n) == number.rotateLeft(n % 16) $\ln$ 

\*/\n@SinceKotlin(\"1.3\")\n@ExperimentalStdlibApi\n@ExperimentalUnsignedTypes\n@kotlin.internal.InlineOnl

y\npublic inline fun UShort.rotateLeft(bitCount: Int): UShort = toShort().rotateLeft(bitCount).toUShort()\n\n/\*\*\n \* Rotates the binary representation of this [UShort] number right by the specified [bitCount] number of bits.\n \* The least significant bits pushed out from the right side reenter the number as the most significant bits on the left side.\n \*\n \* Rotating the number right by a negative bit count is the same as rotating it left by the negated bit count:\n \* `number.rotateRight(-n) == number.rotateLeft(n)`\n \*\n \* Rotating by a multiple of [UShort.SIZE\_BITS] (16) returns the same number, or more generally $\ln *$  `number.rotateRight(n) == number.rotateRight(n % 16)` $\ln$ \*/\n@SinceKotlin(\"1.3\")\n@ExperimentalStdlibApi\n@ExperimentalUnsignedTypes\n@kotlin.internal.InlineOnl y\npublic inline fun UShort.rotateRight(bitCount: Int): UShort = toShort().rotateRight(bitCount).toUShort()\n","/\*\n \* Copyright 2010-2018 JetBrains s.r.o. and Kotlin Programming Language contributors.\n \* Use of this source code is governed by the Apache 2.0 license that can be found in the license/LICENSE.txt file.\n

\*/\n\n@file:OptIn(ExperimentalUnsignedTypes::class)\npackage kotlin.internal\n\n// (a - b) mod c\nprivate fun differenceModulo(a: UInt, b: UInt, c: UInt): UInt  $\{\n\$  val  $ac = a \% c \n\$  val  $bc = b \% c \n\$  return if  $(ac >= bc) ac$ bc else ac - bc + c\n}\n\nprivate fun differenceModulo(a: ULong, b: ULong, c: ULong): ULong {\n val ac = a % c\n val bc = b % c\n return if (ac >= bc) ac - bc else ac - bc + c\n}\n\n/\*\*\n \* Calculates the final element of a bounded arithmetic progression, i.e. the last element of the progression which is in the range $\ln *$  from [start] to [end] in case of a positive [step], or from [end] to [start] in case of a negative $\ln$  \* [step]. $\ln$  \*\n \* No validation on passed parameters is performed. The given parameters should satisfy the condition: $\ln * \ln * -$  either `step > 0` and `start <= end`,\n \* - or `step < 0` and `start >= end`.\n \*\n \* @param start first element of the progression\n \* @param end ending bound for the progression $\ln * \omega$  param step increment, or difference of successive elements in the progression $n^*$  @ return the final element of the progression $n^*$  @ suppress $n$ 

\*/\n@PublishedApi\n@SinceKotlin(\"1.3\")\ninternal fun getProgressionLastElement(start: UInt, end: UInt, step: Int): UInt = when  $\{\n\$  step > 0 -> if (start >= end) end else end - differenceModulo(end, start, step.toUInt()) $\n\$ n step < 0 -> if (start <= end) end else end + differenceModulo(start, end, (-step).toUInt())\n else -> throw kotlin.IllegalArgumentException(\"Step is zero.\")\n\\n\n\\*\*\n \* Calculates the final element of a bounded arithmetic progression, i.e. the last element of the progression which is in the range $\ln$  \* from [start] to [end] in case of a positive [step], or from [end] to [start] in case of a negative\n \* [step].\n \*\n \* No validation on passed parameters is performed. The given parameters should satisfy the condition: $\ln * \ln * -$  either `step > 0` and `start <= end`,\n \* - or `step < 0` and `start >= end`.\n \*\n \* @param start first element of the progression\n \* @param end ending bound for the progression\n \* @param step increment, or difference of successive elements in the progression $n^* \mathcal{Q}$  return the final element of the progression $n^* \mathcal{Q}$  suppress $n$ 

\*/\n@PublishedApi\n@SinceKotlin(\"1.3\")\ninternal fun getProgressionLastElement(start: ULong, end: ULong, step: Long): ULong = when  ${\n \{ \infty\} > 0 \rightarrow \infty\}$  (start  $>=$  end) end else end - differenceModulo(end, start, step.toULong())\n step < 0 -> if (start <= end) end else end + differenceModulo(start, end, (-step).toULong())\n else -> throw kotlin.IllegalArgumentException(\"Step is zero.\")\n}\n","/\*\n \* Copyright 2010-2018 JetBrains s.r.o. and Kotlin Programming Language contributors.\n \* Use of this source code is governed by the Apache 2.0 license that can be found in the license/LICENSE.txt file.\n \*/\n\n@file:kotlin.jvm.JvmName(\"UStringsKt\") // string representation of unsigned numbers\n\npackage kotlin.text\n\n/\*\*\n \* Returns a string representation of this [Byte] value in the specified [radix]. $\ln \pi$   $\in \mathbb{Q}$  throws IllegalArgumentException when [radix] is not a valid radix for number to string conversion.\n

\*/\n@SinceKotlin(\"1.3\")\n@ExperimentalUnsignedTypes\n//@kotlin.internal.InlineOnly\npublic /\*inline\*/ fun UByte.toString(radix: Int): String = this.toInt().toString(radix)\n\n/\*\*\n \* Returns a string representation of this [Short] value in the specified [radix].\n \*\n \* @throws IllegalArgumentException when [radix] is not a valid radix for number to string conversion.\n

\*/\n@SinceKotlin(\"1.3\")\n@ExperimentalUnsignedTypes\n//@kotlin.internal.InlineOnly\npublic /\*inline\*/ fun UShort.toString(radix: Int): String = this.toInt().toString(radix)\n\n\n/\*\*\n \* Returns a string representation of this [Int] value in the specified [radix]. $\ln * \ln * \omega$  throws IllegalArgumentException when [radix] is not a valid radix for number to string conversion.\n

\*/\n@SinceKotlin(\"1.3\")\n@ExperimentalUnsignedTypes\n//@kotlin.internal.InlineOnly\npublic /\*inline\*/ fun

UInt.toString(radix: Int): String = this.toLong().toString(radix)\n\n/\*\*\n \* Returns a string representation of this [Long] value in the specified [radix].\n  $*\nabla \cdot \mathbf{n}$  \* @throws IllegalArgumentException when [radix] is not a valid radix for number to string conversion.\n \*/\n@SinceKotlin(\"1.3\")\n@ExperimentalUnsignedTypes\npublic fun ULong.toString(radix: Int): String = ulongToString(this.toLong(), checkRadix(radix))\n\n\n/\*\*\n \* Parses the string as a signed [UByte] number and returns the result.\n \* @throws NumberFormatException if the string is not a valid representation of a number.\n \*/\n @SinceKotlin(\"1.3\")\n @ExperimentalUnsignedTypes\npublic fun String.toUByte(): UByte = toUByteOrNull() ?: numberFormatError(this)\n\n/\*\*\n \* Parses the string as a signed [UByte] number and returns the result.\n \* @throws NumberFormatException if the string is not a valid representation of a number.\n \* @throws IllegalArgumentException when [radix] is not a valid radix for string to number conversion.\n \*/\n@SinceKotlin(\"1.3\")\n@ExperimentalUnsignedTypes\npublic fun String.toUByte(radix: Int): UByte = toUByteOrNull(radix) ?: numberFormatError(this)\n\n\n/\*\*\n \* Parses the string as a [UShort] number and returns the result.\n \* @throws NumberFormatException if the string is not a valid representation of a number.\n \*/\n @ SinceKotlin(\"1.3\")\n @ ExperimentalUnsignedTypes\npublic fun String.toUShort(): UShort = toUShortOrNull() ?: numberFormatError(this)\n\n/\*\*\n \* Parses the string as a [UShort] number and returns the result.\n \* @throws NumberFormatException if the string is not a valid representation of a number.\n \* @throws IllegalArgumentException when [radix] is not a valid radix for string to number conversion.\n \*/\n@SinceKotlin(\"1.3\")\n@ExperimentalUnsignedTypes\npublic fun String.toUShort(radix: Int): UShort = toUShortOrNull(radix) ?: numberFormatError(this)\n\n/\*\*\n \* Parses the string as an [UInt] number and returns the result.\n \* @throws NumberFormatException if the string is not a valid representation of a number.\n \*/\n@SinceKotlin(\"1.3\")\n@ExperimentalUnsignedTypes\npublic fun String.toUInt(): UInt = toUIntOrNull() ?: numberFormatError(this)\n\n/\*\*\n \* Parses the string as an [UInt] number and returns the result.\n \* @throws NumberFormatException if the string is not a valid representation of a number. $\ln * \mathcal{O}$  throws IllegalArgumentException when [radix] is not a valid radix for string to number conversion.\n  $*\ln\omega$ SinceKotlin(\"1.3\")\n $\omega$ ExperimentalUnsignedTypes\npublic fun String.toUInt(radix: Int): UInt = toUIntOrNull(radix) ?: numberFormatError(this)\n\n/\*\*\n \* Parses the string as a [ULong] number and returns the result.\n \* @throws NumberFormatException if the string is not a valid representation of a number.\n  $*\ln\omega$ SinceKotlin(\"1.3\")\n $\omega$ ExperimentalUnsignedTypes\npublic fun String.toULong(): ULong = toULongOrNull() ?: numberFormatError(this)\n\n/\*\*\n \* Parses the string as a [ULong] number and returns the result.\n \* @throws NumberFormatException if the string is not a valid representation of a number.\n \* @throws IllegalArgumentException when [radix] is not a valid radix for string to number conversion.\n \*/\n@SinceKotlin(\"1.3\")\n@ExperimentalUnsignedTypes\npublic fun String.toULong(radix: Int): ULong = toULongOrNull(radix) ?: numberFormatError(this)\n\n\n\n\n\n\n/\*\*\n \* Parses the string as an [UByte] number and returns the result $\ln *$  or `null` if the string is not a valid representation of a number. $\ln$ \*/\n@SinceKotlin(\"1.3\")\n@ExperimentalUnsignedTypes\npublic fun String.toUByteOrNull(): UByte? = toUByteOrNull(radix = 10)\n\n/\*\*\n \* Parses the string as an [UByte] number and returns the result\n \* or `null` if the string is not a valid representation of a number.\n  $*\pi * \omega$  throws IllegalArgumentException when [radix] is not a valid radix for string to number conversion.\n \*/\n@SinceKotlin(\"1.3\")\n@ExperimentalUnsignedTypes\npublic fun String.toUByteOrNull(radix: Int): UByte?  $\{\n \$  val int = this.toUIntOrNull(radix) ?: return null\n if (int > UByte.MAX\_VALUE) return null\n return int.toUByte()\n\n\m\n\n\\*\*\n \* Parses the string as an [UShort] number and returns the result $\ln *$  or `null` if the string is not a valid representation of a number. $\ln$ \*/\n@SinceKotlin(\"1.3\")\n@ExperimentalUnsignedTypes\npublic fun String.toUShortOrNull(): UShort? = toUShortOrNull(radix = 10)\n\n/\*\*\n \* Parses the string as an [UShort] number and returns the result\n \* or `null` if the string is not a valid representation of a number.\n  $*\n$  @throws IllegalArgumentException when [radix] is not a valid radix for string to number conversion.\n \*/\n@SinceKotlin(\"1.3\")\n@ExperimentalUnsignedTypes\npublic fun String.toUShortOrNull(radix: Int): UShort?  ${\nabla}$  val int = this.toUIntOrNull(radix) ?: return null\n if (int > UShort.MAX\_VALUE) return null $\n\alpha$  return int.toUShort()\n $\n\alpha^*$ \n \* Parses the string as an [UInt] number and returns the result n  $*$  or `null` if the string is not a valid representation of a number. \*/\n@SinceKotlin(\"1.3\")\n@ExperimentalUnsignedTypes\npublic fun String.toUIntOrNull(): UInt? =

 **Open Source Used In Service Extensibility Framework SDK 5.0.0 1856**

toUIntOrNull(radix = 10)\n\n/\*\*\n \* Parses the string as an [UInt] number and returns the result\n \* or `null` if the string is not a valid representation of a number. $\ln * \omega$  throws IllegalArgumentException when [radix] is not a valid radix for string to number conversion.\n \*/\n@SinceKotlin(\"1.3\")\n@ExperimentalUnsignedTypes\npublic fun String.toUIntOrNull(radix: Int): UInt? {\n checkRadix(radix)\n\n val length = this.length\n if (length == 0) return null $\n\rangle$ n val limit: UInt = UInt.MAX\_VALUE $\nu$  val start: Int $\nu$ n val firstChar = this[0] $\nu$  if (firstChar  $\langle$  '0')  $\{\n\$  if (length == 1 || firstChar != '+') return null\n start = 1\n } else  $\{\n\$  start = 0\n }\n\n val limitForMaxRadix = 119304647u // limit / 36\n\n var limitBeforeMul = limitForMaxRadix\n val uradix = radix.toUInt()\n var result = 0u\n for (i in start until length) {\n val digit = digitOf(this[i], radix)\n\n if  $(\text{digit} < 0)$  return null\n if (result > limitBeforeMul) {\n if (limitBeforeMul == limitForMaxRadix) {\n

 $\lim_{h \to 0}$  limitBeforeMul = limit / uradix\n\n if (result > limitBeforeMul) {\n return null\n  $\ln$  } else  ${\n \neq \ell_n}$  return null\n  $\ln$   $\ln$  result \*= uradix\n\n val beforeAdding = result\n result += digit.toUInt()\n if (result < beforeAdding) return null // overflow has happened\n  $\ln$ return result\n $\ln/k^*\$ n \* Parses the string as an [ULong] number and returns the result\n \* or `null` if the string is not a valid representation of a number.\n \*/\n @SinceKotlin(\"1.3\")\n @ExperimentalUnsignedTypes\npublic fun String.toULongOrNull(): ULong? = toULongOrNull(radix = 10)\n\n/\*\*\n \* Parses the string as an [ULong] number and returns the result n \* or `null` if the string is not a valid representation of a number.  $\ln$  \* @throws IllegalArgumentException when [radix] is not a valid radix for string to number conversion.\n \*/\n@SinceKotlin(\"1.3\")\n@ExperimentalUnsignedTypes\npublic fun String.toULongOrNull(radix: Int): ULong?  ${\n\mu \ ch}$  checkRadix(radix)\n\n val length = this.length\n if (length == 0) return null\n\n val limit: ULong = ULong.MAX\_VALUE\n val start: Int\n\n val firstChar = this[0]\n if (firstChar < '0') {\n if (length == 1 || firstChar != '+') return null\n start = 1\n } else {\n start = 0\n }\n\n\n val limitForMaxRadix = 512409557603043100uL // limit / 36\n\n var limitBeforeMul = limitForMaxRadix\n val uradix = radix.toULong()\n var result = 0uL\n for (i in start until length) {\n val digit = digitOf(this[i], radix)\n\n if (digit < 0) return null\n if (result > limitBeforeMul) {\n if (limitBeforeMul == limitForMaxRadix) {\n  $\lim_{h \to 0}$  limitBeforeMul = limit / uradix\n\n if (result > limitBeforeMul) {\n return null\n

 $\ln$  } else  ${\n \neq \ell}$  return null\n  $\ln$   $\ln$  result \*= uradix\n\n val beforeAdding = result\n result += digit.toUInt()\n if (result < beforeAdding) return null // overflow has happened\n  $\ln\ln$ return result\n}\n","/\*\n \* Copyright 2010-2018 JetBrains s.r.o. and Kotlin Programming Language contributors.\n \* Use of this source code is governed by the Apache 2.0 license that can be found in the license/LICENSE.txt file.\n \*/\n\n@file:Suppress(\"INVISIBLE\_REFERENCE\", \"INVISIBLE\_MEMBER\")\npackage kotlin\n\nimport kotlin.annotation.AnnotationTarget.\*\nimport kotlin.internal.RequireKotlin\nimport

kotlin.internal.RequireKotlinVersionKind $\ln\frac{x*\pi}{n}$  Marks the API that is dependent on the experimental unsigned types, including those types themselves. $\ln * \ln *$  Usages of such API will be reported as warnings unless an explicit opt-in with $\ln *$  the [OptIn] annotation, e.g. `@OptIn(ExperimentalUnsignedTypes::class)`, $\ln *$  or with the `-Xoptin=kotlin.ExperimentalUnsignedTypes` compiler option is given.\n \*\n \* It's recommended to propagate the experimental status to the API that depends on unsigned types by annotating it with this annotation.\n

 $*\ln\omega$  Suppress(\"DEPRECATION\")\n $\omega$  Experimental(level =

Experimental.Level.WARNING)\n@RequiresOptIn(level =

RequiresOptIn.Level.WARNING)\n@MustBeDocumented\n@Target(CLASS, ANNOTATION\_CLASS, PROPERTY, FIELD, LOCAL\_VARIABLE, VALUE\_PARAMETER, CONSTRUCTOR, FUNCTION, PROPERTY\_GETTER, PROPERTY\_SETTER,

 $TYPEALIAS\in\mathbb{R}$  Retention(AnnotationRetention.BINARY)\n@RequireKotlin(\"1.2.50\", versionKind = RequireKotlinVersionKind.COMPILER\_VERSION)\npublic annotation class ExperimentalUnsignedTypes\n","/\*\n

\* Copyright 2010-2018 JetBrains s.r.o. and Kotlin Programming Language contributors.\n \* Use of this source code is governed by the Apache 2.0 license that can be found in the license/LICENSE.txt file.\n

\*/\n\n@file:kotlin.jvm.JvmMultifileClass\n@file:kotlin.jvm.JvmName(\"MathKt\")\n\n\npackage

kotlin.math $\ln\ln\ln/\ln$  constants, can't use them from nativeMath as they are not constants there $\ln\ln/\pi^*$  Ratio of the circumference of a circle to its diameter, approximately 3.14159. \*/\n@SinceKotlin(\"1.2\")\npublic const val PI:

Double =  $3.141592653589793\ln<sup>**</sup>$  Base of the natural logarithms, approximately 2.71828.

\*/\n@SinceKotlin(\"1.2\")\npublic const val E: Double = 2.718281828459045\n\n// region ================ Double Math ========================================\n\n/\*\* Computes the sine of the angle [x] given in radians. $\ln * \ln *$  Special cases: $\ln * - \sin(NaN|+Inf)$ -Inf)` is `NaN` $\ln * \ln \mathcal{O}$ SinceKotlin(\"1.2\")\npublic expect fun sin(x: Double): Double\n\n/\*\* Computes the cosine of the angle [x] given in radians.\n \*\n \* Special cases:\n \* - `cos(NaN|+Inf|-Inf)` is `NaN`\n \*/\n @SinceKotlin(\"1.2\")\npublic expect fun cos(x: Double): Double\n\n/\*\* Computes the tangent of the angle [x] given in radians.\n \*\n \* Special cases:\n \* - `tan(NaN|+Inf|-Inf)` is `NaN`\n \*/\n \times\text{\mu\times\text{\mu\times\text{\mu\times\text{\mu\times\text{\mu\times\text{\mu\times\text{\mu\times\text{\mu\times\text{\mu\times\text{\mu\times\text{\mu\times\text{\mu\times\text{\mu\tim sine of the value  $[x]$ ; $\infty$  \* the returned value is an angle in the range from  $\text{PI}/2$  to  $\text{PI}/2$  radians. $\infty$  \*\n \* Special cases:\n \* - `asin(x)` is `NaN`, when `abs(x) > 1` or x is `NaN`\n \*/\n @SinceKotlin(\"1.2\")\npublic expect fun  $asin(x: Double): Double\h n\ln^{**}\n$  \* Computes the arc cosine of the value [x];\n \* the returned value is an angle in the range from `0.0` to `PI` radians.\n \*\n \* Special cases:\n \* - `acos(x)` is `NaN`, when `abs(x) > 1` or x is `NaN`\n \*/\n \time Since Kotlin(\"1.2\")\npublic expect fun acos(x: Double): Double\n\n/\*\*\n \* Computes the arc tangent of the value  $[x]$ ;\n \* the returned value is an angle in the range from `-PI/2` to `PI/2` radians.\n \*\n \* Special cases:\n \* - `atan(NaN)` is `NaN`\n \*/\n \text{\matan(X: Double\texpect fun atan(x: Double): Double\n\n/\*\*\n \* Returns the angle `theta` of the polar coordinates `(r, theta)` that correspond\n \* to the rectangular coordinates  $\zeta(x, \theta)$ y)` by computing the arc tangent of the value [y] / [x];\n \* the returned value is an angle in the range from `-PI` to `PI` radians.\n \*\n \* Special cases:\n \* - `atan2(0.0, 0.0)` is `0.0`\n \* - `atan2(0.0, x)` is `0.0` for `x > 0` and `PI` for  $x < 0$ 'n \* - `atan2(-0.0, x)` is `-0.0` for 'x  $> 0$ ` and `-PI` for  $x < 0$ 'n \* - `atan2(y, +Inf)` is `0.0` for `0 < y < +Inf` and `-0.0` for '-Inf  $\langle y \langle 0 \rangle$ 'n \* - `atan2(y, -Inf)` is `PI` for `0  $\langle y \langle +1 \rangle$  for  $\langle -1 \rangle$  for `-Inf  $\langle y \langle 0 \rangle$ 'n \* -`atan2(y, 0.0)` is `PI/2` for `y > 0` and `-PI/2` for `y < 0`\n \* - `atan2(+Inf, x)` is `PI/2` for finite `x`y\n \* -`atan2(-Inf, x)` is `-PI/2` for finite `x`\n \* - `atan2(NaN, x)` and `atan2(y, NaN)` is `NaN`\n \*/\n $\mathscr{C}$ SinceKotlin(\"1.2\")\npublic expect fun atan2(y: Double, x: Double): Double\n\n/\*\*\n \* Computes the hyperbolic sine of the value [x].\n \*\n \* Special cases:\n \* - `sinh(NaN)` is `NaN`\n \* - `sinh(+Inf)` is `+Inf`\n \* - `sinh(-Inf)` is `-Inf \n \*/\n @SinceKotlin(\"1.2\")\npublic expect fun sinh(x: Double): Double\n\n/\*\*\n \* Computes the hyperbolic cosine of the value  $[x] \cdot \ln * \ln *$  Special cases: $\ln * - \cosh(\frac{\text{NaN}}{n})$  is  $\text{NaN} \cdot \ln * - \cosh(\frac{\text{Infl}}{\text{Infl}})$  is `+Inf`\n \*/\n@SinceKotlin(\"1.2\")\npublic expect fun cosh(x: Double): Double\n\n/\*\*\n \* Computes the hyperbolic tangent of the value  $[x]$ . \n \* \n \* Special cases:\n \* - `tanh(NaN)` is `NaN`\n \* - `tanh(+Inf)` is `1.0`\n \* - `tanh(-Inf)` is `-1.0`\n \*/\n @SinceKotlin(\"1.2\")\npublic expect fun tanh(x: Double): Double\n\n/\*\*\n \* Computes the inverse hyperbolic sine of the value  $[x]$ .\n \*\n \* The returned value is `y` such that `sinh(y) == x`.\n \*\n \* Special cases: $\ln *$  - `asinh(NaN)` is `NaN` $\ln *$  - `asinh(+Inf)` is `+Inf` $\ln *$  - `asinh(-Inf)` is `-Inf` $\ln$ \*/\n@SinceKotlin(\"1.2\")\npublic expect fun asinh(x: Double): Double\n\n/\*\*\n \* Computes the inverse hyperbolic cosine of the value  $[x] \cdot \mathbf{n}^*$  The returned value is positive `y` such that `cosh(y) == x`.\n \*\n \* Special cases:\n \* - `acosh(NaN)` is `NaN`\n \* - `acosh(x)` is `NaN` when ` $x < 1 \ln^*$  - `acosh(+Inf)` is `+Inf`\n \*/\n@SinceKotlin(\"1.2\")\npublic expect fun acosh(x: Double): Double\n\n/\*\*\n \* Computes the inverse hyperbolic tangent of the value [x]. $\ln \pi \ln \pi$  The returned value is `y` such that `tanh(y) == x`. $\ln \pi$  \n \* Special cases: $\ln \pi$  -`tanh(NaN)` is `NaN`\n \* - `tanh(x)` is `NaN` when `x > 1` or `x < -1`\n \* - `tanh(1.0)` is `+Inf`\n \* - `tanh(-1.0)` is `-Inf`\n \*/\n @SinceKotlin(\"1.2\")\npublic expect fun atanh(x: Double): Double\n\n/\*\*\n \* Computes `sqrt(x^2 + y^2)` without intermediate overflow or underflow.\n \*\n \* Special cases:\n \* - returns `+Inf` if any of arguments is infinite $\ln *$  - returns `NaN` if any of arguments is `NaN` and the other is not infinite\n \*/\n $\&$ SinceKotlin(\"1.2\")\npublic expect fun hypot(x: Double, y: Double): Double\n\n/\*\*\n \* Computes the positive square root of the value  $[x] \cdot \mathbb{R}^*$  Special cases: $\ln^* - \sqrt{x}$  is `NaN` when  $x < 0$ ` or `x` is `NaN` $\ln$ \*/\n@SinceKotlin(\"1.2\")\npublic expect fun sqrt(x: Double): Double\n\n/\*\*\n \* Computes Euler's number `e` raised to the power of the value  $[x]$ . $\ln * \ln *$  Special cases: $\ln * - \exp(NaN)$  is  $\NaN \ln * - \exp(+Inf)$  is  $\ln \ln \ln$ \* - `exp(-Inf)` is `0.0`\n \*/\n@SinceKotlin(\"1.2\")\npublic expect fun exp(x: Double): Double\n\n/\*\*\n \* Computes `exp(x) - 1`.\n \*\n \* This function can be implemented to produce more precise result for [x] near zero.\n \*\n \* Special cases:\n \* - `expm1(NaN)` is `NaN`\n \* - `expm1(+Inf)` is `+Inf`\n \* - `expm1(-Inf)` is `-1.0`\n \*\n \* @see [exp] function.\n \*/\n \meg\timeg\totlin(\"1.2\")\npublic expect fun expm1(x: Double): Double\n\n/\*\*\n \*

Computes the logarithm of the value [x] to the given [base]. $\ln \pi$  Special cases: $\ln \pi$  - `log(x, b)` is `NaN` if either `x` or `b` are `NaN`\n \* - `log(x, b)` is `NaN` when `x < 0` or `b <= 0` or `b == 1.0`\n \* - `log(+Inf, +Inf)` is `NaN`\n \* - `log(+Inf, b)` is `+Inf` for `b > 1` and `-Inf` for `b < 1`\n \* - `log(0.0, b)` is `-Inf` for `b > 1` and `+Inf` for `b > 1`\n \*\n \* See also logarithm functions for common fixed bases: [ln], [log10] and [log2].\n \*/\n $\mathscr{C}$ SinceKotlin(\"1.2\")\npublic expect fun log(x: Double, base: Double): Double\n\n/\*\*\n \* Computes the natural logarithm (base `E`) of the value [x].\n \*\n \* Special cases:\n \* - `ln(NaN)` is `NaN\n \* - `ln(x)` is `NaN` when  $x < 0.0^\infty$  \* - `ln(+Inf)` is `+Inf`\n \* - `ln(0.0)` is `-Inf`\n \*/\n @SinceKotlin(\"1.2\")\npublic expect fun ln(x: Double): Double\n\n/\*\*\n \* Computes the common logarithm (base 10) of the value [x].\n \*\n \* @see [ln] function for special cases.\n \*/\n@SinceKotlin(\"1.2\")\npublic expect fun log10(x: Double): Double\n\n/\*\*\n \* Computes the binary logarithm (base 2) of the value [x].\n \*\n \* @see [ln] function for special cases.\n \*/\n@SinceKotlin(\"1.2\")\npublic expect fun log2(x: Double): Double\n\n/\*\*\n \* Computes `ln(x + 1)`.\n \*\n \* This function can be implemented to produce more precise result for [x] near zero.\n \*\n \* Special cases:\n \* -`ln1p(NaN)` is `NaN`\n \* - `ln1p(x)` is `NaN` where `x < -1.0`\n \* - `ln1p(-1.0)` is `-Inf`\n \* - `ln1p(+Inf)` is `+Inf`\n \*\n \* @see [ln] function\n \* @see [expm1] function\n \*/\n@SinceKotlin(\"1.2\")\npublic expect fun  $ln1p(x: Double): Double\n\frac{x}{x}\n^ *\n$  \* Rounds the given value [x] to an integer towards positive infinity. $\ln\$  \* @return the smallest double value that is greater than or equal to the given value [x] and is a mathematical integer. $\ln \sqrt[k]{n^*}$ Special cases: $\ln * - \text{ceil}(x)$  is `x` where `x` is `NaN` or `+Inf` or `-Inf` or already a mathematical integer. $\ln$ \*/\n@SinceKotlin(\"1.2\")\npublic expect fun ceil(x: Double\random{\n\n\starta Rounds the given value [x] to an integer towards negative infinity. $\ln n$  \* @return the largest double value that is smaller than or equal to the given value [x] and is a mathematical integer. $\ln \sqrt[k]{n^*}$  Special cases: $\ln \sqrt[k]{n^*}$  - `floor(x)` is `x` where `x` is `NaN` or `+Inf` or `-Inf` or already a mathematical integer.\n \*/\n@SinceKotlin(\"1.2\")\npublic expect fun floor(x: Double): Double\n\n/\*\*\n \* Rounds the given value [x] to an integer towards zero.\n \*\n \* @return the value [x] having its fractional part truncated.\n \*\n \* Special cases:\n \* - `truncate(x)` is `x` where `x` is `NaN` or `+Inf` or `-Inf` or already a mathematical integer.\n \*/\n@SinceKotlin(\"1.2\")\npublic expect fun truncate(x: Double): Double $\ln\frac{n}{*}\n$  \* Rounds the given value [x] towards the closest integer with ties rounded towards even integer. $\ln$ \*\n \* Special cases:\n \* - `round(x)` is `x` where `x` is `NaN` or `+Inf` or `-Inf` or already a mathematical integer. $\in \Lambda^*/n\&\SineKotlin(\T1.2\)$  public expect fun round(x: Double): Double $\ln\Lambda^{**}\n$  \* Returns the absolute value of the given value [x].\n \*\n \* Special cases:\n \* - `abs(NaN)` is `NaN`\n \*\n \* @see absoluteValue extension property for  $[Double]\n$  \*/ $\cap$  @SinceKotlin(\"1.2\")\npublic expect fun abs(x: Double): Double\n\n/\*\*\n \* Returns the sign of the given value  $[x]$ : $\pi^*$  -  $\text{-}1.0$  if the value is negative, $\ln^*$  - zero if the value is zero, $\ln^*$  -`1.0` if the value is positive\n \*\n \* Special case:\n \* - `sign(NaN)` is `NaN`\n \*/\n @SinceKotlin(\"1.2\")\npublic expect fun sign(x: Double): Double\n\n\n/\*\*\n \* Returns the smaller of two values.\n \*\n \* If either value is `NaN`, then the result is `NaN`.\n \*/\n @SinceKotlin(\"1.2\")\npublic expect fun min(a: Double, b: Double): Double\n\n/\*\*\n \* Returns the greater of two values.\n \*\n \* If either value is `NaN`, then the result is `NaN`.\n \*/\n $\&$ SinceKotlin(\"1.2\")\npublic expect fun max(a: Double, b: Double): Double\n\n// extensions\n\n/\*\*\n \* Raises this value to the power [x]. $\ln \pi \neq$  Special cases: $\ln \pi$  - `b.pow(0.0)` is `1.0` $\ln \pi$  - `b.pow(1.0) == b` $\ln \pi$  -`b.pow(NaN)` is `NaN`\n \* - `NaN.pow(x)` is `NaN` for `x !=  $0.0\$  \n~ \* - b.1\.pow(Inf)` is `NaN` for `abs(b) == 1.0`\n \* - `b.pow(x)` is `NaN` for `b < 0` and `x` is finite and not an integer\n \*/\n@SinceKotlin(\"1.2\")\npublic expect fun Double.pow(x: Double): Double $\ln\frac{n^*}{n}$  \* Raises this value to the integer power [n]. $\ln \ln \$  See the other overload of [pow] for details.\n \*/\n@SinceKotlin(\"1.2\")\npublic expect fun Double.pow(n: Int): Double $\ln\frac{n}{*}\n$  \* Returns the absolute value of this value. $\ln$  \* Special cases: $\ln$  \* - `NaN.absoluteValue` is `NaN`\n \*\n \* @see abs function\n \*/\n @SinceKotlin(\"1.2\")\npublic expect val Double.absoluteValue: Double $\ln\frac{n}{*}\$  \* Returns the sign of this value: $\ln^*$  - `-1.0` if the value is negative, $\ln^*$  - zero if the value is zero, $\ln *$  - `1.0` if the value is positive $\ln * \ln *$  Special case: $\ln *$  - `NaN.sign` is `NaN`\n \* $\wedge$ n@SinceKotlin(\"1.2\")\npublic expect val Double.sign: Double\n\n/\*\*\n \* Returns this value with the sign bit same as of the [sign] value. $\ln \sqrt[k]{n * If}$  [sign] is `NaN` the sign of the result is undefined. $\ln$ \*/\n@SinceKotlin(\"1.2\")\npublic expect fun Double.withSign(sign: Double): Double\n\n/\*\*\n \* Returns this value with the sign bit same as of the [sign] value. $\ln \pi$ ( $\Omega$ "). public expect fun Double.with Sign(sign:

Int): Double $\ln\frac{x}{\ln}$  \* Returns the ulp (unit in the last place) of this value. $\ln \ln x$  An ulp is a positive distance between this value and the next nearest [Double] value larger in magnitude. $\ln \pi \$  \* Special Cases: $\ln \pi$  - `NaN.ulp` is `NaN`\n \* - `x.ulp` is `+Inf` when `x` is `+Inf` or `-Inf`\n \* - `0.0.ulp` is `Double.MIN\_VALUE`\n \*/\n@SinceKotlin(\"1.2\")\npublic expect val Double.ulp: Double\n\n/\*\*\n \* Returns the [Double] value nearest to this value in direction of positive infinity. $\ln \pi /n\omega$ SinceKotlin( $\pi$ 1.2 $\gamma$ ), npublic expect fun Double.nextUp(): Double $\ln\frac{\ln\frac{x}{\ln x}}{n}$  Returns the [Double] value nearest to this value in direction of negative infinity. \*/\n@SinceKotlin(\"1.2\")\npublic expect fun Double.nextDown(): Double\n\n/\*\*\n \* Returns the [Double] value nearest to this value in direction from this value towards the value [to].\n  $*\n$   $\cdot$  Special cases:\n  $*$  -`x.nextTowards(y)` is `NaN` if either `x` or `y` are `NaN`\n \* - `x.nextTowards(x) == x'\n \*\n \*/\n@SinceKotlin(\"1.2\")\npublic expect fun Double.nextTowards(to: Double): Double\n\n/\*\*\n \* Rounds this [Double] value to the nearest integer and converts the result to [Int].\n \* Ties are rounded towards positive infinity.\n  $*\n\$  \* Special cases:\n \* - `x.roundToInt() == Int.MAX\_VALUE` when `x > Int.MAX\_VALUE`\n \* -`x.roundToInt() == Int.MIN\_VALUE` when `x < Int.MIN\_VALUE`\n \*\n \* @throws IllegalArgumentException when this value is `NaN`\n \*/\n \times\model{\alpha}\$\times\text{\alpha}\$\text{\alpha}\$\text{\alpha}\$\text{\alpha}\$\text{\alpha}\$\text{\alpha}\$\text{\alpha}\$\text{\alpha}\$\text{\alpha}\$\text{\alpha}\$\text{\alpha}\$\text{\a Rounds this [Double] value to the nearest integer and converts the result to [Long].\n \* Ties are rounded towards positive infinity. $\ln * \ln *$  Special cases: $\ln * - \infty$ .roundToLong() == Long.MAX\_VALUE` when  $x >$ Long.MAX\_VALUE`\n \* - `x.roundToLong() == Long.MIN\_VALUE` when `x < Long.MIN\_VALUE`\n \*\n \* @throws IllegalArgumentException when this value is `NaN`\n \*/\n \te \ationg Since Kotlin(\"1.2\")\npublic expect fun Double.roundToLong(): Long\n\n// endregion\n\n\n\n// region ================= Float Math

========================================\n\n/\*\* Computes the sine of the angle [x] given in radians. $\ln \pi$  Special cases: $\ln \pi$  - `sin(NaN|+Inf|-Inf)` is `NaN` $\ln \pi$ (@SinceKotlin(\"1.2\")\npublic expect fun  $\sin(x: Float)$ : Float $\ln\ln\frac{x}{x}$  Computes the cosine of the angle [x] given in radians. $\ln \ln x$  Special cases: $\ln x$  -`cos(NaN|+Inf|-Inf)` is `NaN`\n \*/\n@SinceKotlin(\"1.2\")\npublic expect fun cos(x: Float): Float\n\n/\*\* Computes the tangent of the angle [x] given in radians. $\ln \pi$  Special cases: $\ln \pi$  - `tan(NaN|+Inf|-Inf)` is `NaN`\n \*/\n $\&$ SinceKotlin(\"1.2\")\npublic expect fun tan(x: Float): Float\n\n/\*\*\n \* Computes the arc sine of the value [x];\n \* the returned value is an angle in the range from `-PI/2` to `PI/2` radians.\n \*\n \* Special cases:\n \* -`asin(x)` is `NaN`, when `abs(x) > 1` or x is `NaN`\n \*/\n@SinceKotlin(\"1.2\")\npublic expect fun asin(x: Float): Float\n\n/\*\*\n \* Computes the arc cosine of the value  $[x]$ ;\n \* the returned value is an angle in the range from `0.0` to `PI` radians.\n \*\n \* Special cases:\n \* - `acos(x)` is `NaN`, when `abs(x) > 1` or x is `NaN`\n \*/\n $\mathscr{C}$ SinceKotlin(\"1.2\")\npublic expect fun acos(x: Float\n\n/\*\*\n \* Computes the arc tangent of the value [x];\n \* the returned value is an angle in the range from `-PI/2` to `PI/2` radians.\n \*\n \* Special cases:\n \* -`atan(NaN)` is `NaN`\n \*/\n \times\text{\mu\times\text{\mu\times\text{\mu\times\text{\mu\times\text{\mu\times\text{\mu\times\text{\mu\times\text{\mu\times\text{\mu\times\text{\mu\times\text{\mu\times\text{\mu\times\text{\ angle `theta` of the polar coordinates `(r, theta)` that correspond\n \* to the rectangular coordinates `(x, y)` by computing the arc tangent of the value [y] / [x];\n \* the returned value is an angle in the range from `-PI` to `PI` radians. $\ln \pi$  Special cases: $\ln \pi$  - `atan2(0.0, 0.0)` is `0.0`\n  $\pi$  - `atan2(0.0, x)` is `0.0` for `x > 0` and `PI` for  $x < 0$ 'n \* - `atan2(-0.0, x)` is `-0.0` for 'x > 0` and `-PI` for `x < 0'\n \* - `atan2(y, +Inf)` is `0.0` for `0 < y < +Inf` and `-0.0` for '-Inf  $\langle y \langle 0 \rangle$ 'n \* - `atan2(y, -Inf)` is `PI` for `0  $\langle y \langle +1 \rangle$  for  $\langle -1 \rangle$  for `-Inf  $\langle y \langle 0 \rangle$ 'n \* -`atan2(y, 0.0)` is `PI/2` for `y > 0` and `-PI/2` for `y < 0`\n \* - `atan2(+Inf, x)` is `PI/2` for finite `x`y\n \* -`atan2(-Inf, x)` is `-PI/2` for finite `x`\n \* - `atan2(NaN, x)` and `atan2(y, NaN)` is `NaN`\n \*/\n $\mathscr{C}$ SinceKotlin(\"1.2\")\npublic expect fun atan2(y: Float, x: Float): Float\n\n/\*\*\n \* Computes the hyperbolic sine of the value  $[x] \cdot \mathbf{n}^*$  Special cases: $\mathbf{n}^* - \sinh(\mathbf{N} \cdot \mathbf{n}^*)$  is  $\mathbf{n}^* - \sinh(\mathbf{N} \cdot \mathbf{n}^*)$  is  $\mathbf{n}^*$  - `sinh(-Inf)` is `-Inf`\n \*/\n @SinceKotlin(\"1.2\")\npublic expect fun sinh(x: Float): Float\n\n/\*\*\n \* Computes the hyperbolic cosine of the value  $[x]$ . $\ln * \ln *$  Special cases: $\ln * - \cosh(\frac{NaN}{})$  is  $\NaN \ln * - \cosh(\frac{FInf}{-Inf})$  is `+Inf`\n \*/\n @SinceKotlin(\"1.2\")\npublic expect fun cosh(x: Float): Float\n\n/\*\*\n \* Computes the hyperbolic tangent of the value  $[x]$ . $\ln * \ln *$  Special cases: $\ln * - \tanh(NaN)$  is `NaN` $\ln * - \tanh(+Inf)$ ` is `1.0` $\ln * - \tanh(-I)$ Inf)` is '-1.0'\n \*/\n \times Since Kotlin(\"1.2\")\npublic expect fun tanh(x: Float): Float\n\n/\*\*\n \* Computes the inverse hyperbolic sine of the value  $[x] \in \mathbb{R}^*$  The returned value is `y` such that `sinh(y) == x`.\n \*\n \* Special cases:\n \* - `asinh(NaN)` is `NaN`\n \* - `asinh(+Inf)` is `+Inf`\n \* - `asinh(-Inf)` is `-Inf`\n

\*/\n $\mathscr{C}$ SinceKotlin(\"1.2\")\npublic expect fun asinh(x: Float): Float\n\n/\*\*\n \* Computes the inverse hyperbolic cosine of the value  $[x] \cdot \mathbf{n}^*$  The returned value is positive `y` such that `cosh(y) == x`.\n \*\n \* Special cases:\n \* - `acosh(NaN)` is `NaN`\n \* - `acosh(x)` is `NaN` when ` $x < 1$ '\n \* - `acosh(+Inf)` is `+Inf`\n \*/\n \text{\meta>\$\left{\mu\ni\numblic expect fun acosh(x: Float): Float\n\n/\*\*\n \* Computes the inverse hyperbolic tangent of the value [x].\n \*\n \* The returned value is `y` such that `tanh(y) == x`.\n \*\n \* Special cases:\n \* -`tanh(NaN)` is `NaN`\n \* - `tanh(x)` is `NaN` when `x > 1` or `x < -1`\n \* - `tanh(1.0)` is `+Inf`\n \* - `tanh(-1.0)` is `-Inf`\n \*/\n @ SinceKotlin(\"1.2\")\npublic expect fun atanh(x: Float): Float\n\n/\*\*\n \* Computes `sqrt(x^2 + y^2)` without intermediate overflow or underflow.\n \*\n \* Special cases:\n \* - returns `+Inf` if any of arguments is infinite\n \* - returns `NaN` if any of arguments is `NaN` and the other is not infinite\n \*/\n@SinceKotlin(\"1.2\")\npublic expect fun hypot(x: Float, y: Float): Float\n\n/\*\*\n \* Computes the positive square root of the value  $[x] \cdot \ln * \cdot \text{Special cases:}\n + \text{sqrt}(x) \text{ is 'NaN' when } x < 0 \text{ or 'x' is 'NaN'\n}$ \*/\n@SinceKotlin(\"1.2\")\npublic expect fun sqrt(x: Float): Float\n\n/\*\*\n \* Computes Euler's number `e` raised to the power of the value [x]. $\ln * \ln *$  Special cases: $\ln * - \exp(\text{NaN})$  is `NaN` $\ln * - \exp(\text{Inf})$  is `+Inf` $\ln * -$ `exp(-Inf)` is `0.0`\n \*/\n @SinceKotlin(\"1.2\")\npublic expect fun exp(x: Float): Float\n\n/\*\*\n \* Computes `exp(x) - 1`.\n \*\n \* This function can be implemented to produce more precise result for [x] near zero.\n \*\n \* Special cases:\n \* - `expm1(NaN)` is `NaN`\n \* - `expm1(+Inf)` is `+Inf`\n \* - `expm1(-Inf)` is `-1.0`\n \*\n \* @see [exp] function.\n \*/\n@SinceKotlin(\"1.2\")\npublic expect fun expm1(x: Float): Float\n\n/\*\*\n \* Computes the logarithm of the value [x] to the given [base]. $\ln * \neq *$  Special cases: $\ln * - \log(x, b)$  is `NaN` if either `x` or `b` are `NaN`\n \* - `log(x, b)` is `NaN` when `x < 0` or `b <= 0` or `b ==  $1.0\ln$  \* - `log(+Inf, +Inf)` is `NaN`\n \* -`log(+Inf, b)` is `+Inf` for `b > 1` and `-Inf` for `b < 1`\n \* - `log(0.0, b)` is `-Inf` for `b > 1` and `+Inf` for `b > 1`\n  $*\n$   $\mathbb{R}$  See also logarithm functions for common fixed bases: [ln], [log10] and [log2]. \*/\n $\mathscr{C}$ SinceKotlin(\"1.2\")\npublic expect fun log(x: Float, base: Float): Float\n\n/\*\*\n \* Computes the natural logarithm (base `E`) of the value  $[x]\n$  \* \n \* Special cases:\n \* - `ln(NaN)` is `NaN`\n \* - `ln(x)` is `NaN` when  $x < 0.0^\infty$  \* - `ln(+Inf)` is `+Inf\n \* - `ln(0.0)` is `-Inf\n \*/\n@SinceKotlin(\"1.2\")\npublic expect fun ln(x: Float): Float\n\n/\*\*\n \* Computes the common logarithm (base 10) of the value [x].\n \*\n \* @see [ln] function for special cases.\n \*/\n @ SinceKotlin(\"1.2\")\npublic expect fun log10(x: Float): Float\n\n/\*\*\n \* Computes the binary logarithm (base 2) of the value  $[x] \in \mathbb{R}^n$  \* @see [ln] function for special cases.\n \*/\n@SinceKotlin(\"1.2\")\npublic expect fun log2(x: Float): Float $\ln\ln\frac{\#_{\text{max}}\cdot \ln(a + 1)}{\ln \#_{\text{max}}\cdot \ln \dim \text{t}}$  is function can be implemented to produce more precise result for [x] near zero.\n \*\n \* Special cases:\n \* - `ln1p(NaN)` is `NaN`\n \* - `ln1p(x)` is `NaN` where `x < -1.0`\n \* - `ln1p(-1.0)` is `-Inf`\n \* - `ln1p(+Inf)` is `+Inf`\n \*\n \* @see [ln] function\n \* @see [expm1] function\n \*/\n@SinceKotlin(\"1.2\")\npublic expect fun ln1p(x: Float): Float\n\n/\*\*\n \* Rounds the given value [x] to an integer towards positive infinity. $\ln \pi * \omega$  return the smallest Float value that is greater than or equal to the given value [x] and is a mathematical integer.\n  $*\nvert$  \* Special cases:\n  $*\nvert$  - `ceil(x)` is `x` where `x` is `NaN` or `+Inf` or `-Inf` or already a mathematical integer.\n \*/\n@SinceKotlin(\"1.2\")\npublic expect fun ceil(x: Float): Float\n\n/\*\*\n \* Rounds the given value [x] to an integer towards negative infinity.\n\n \* @return the largest Float value that is smaller than or equal to the given value [x] and is a mathematical integer. $\ln * \ln *$  Special cases: $\ln *$  -`floor(x)` is `x` where `x` is `NaN` or `+Inf` or `-Inf` or already a mathematical integer.\n \*/\n $\mathscr{C}$ SinceKotlin(\"1.2\")\npublic expect fun floor(x: Float): Float\n\n/\*\*\n \* Rounds the given value [x] to an integer towards zero. $\ln * \ln * \mathbb{Q}$  return the value [x] having its fractional part truncated. $\ln * \ln * \text{Special cases:}\ \ln * -$ `truncate(x)` is `x` where `x` is `NaN` or `+Inf` or `-Inf` or already a mathematical integer.\n \*/\n@SinceKotlin(\"1.2\")\npublic expect fun truncate(x: Float): Float\n\n/\*\*\n \* Rounds the given value [x] towards the closest integer with ties rounded towards even integer.\n \*\n \* Special cases:\n \* - `round(x)` is `x` where `x` is `NaN` or `+Inf` or `-Inf` or already a mathematical integer.\n \*/\n@SinceKotlin(\"1.2\")\npublic expect fun round(x: Float): Float\n\n\n/\*\*\n \* Returns the absolute value of the given value [x].\n \*\n \* Special cases:\n \* - `abs(NaN)` is `NaN`\n \*\n \* @see absoluteValue extension property for [Float]\n \*/\n $\mathscr{C}$ SinceKotlin(\"1.2\")\npublic expect fun abs(x: Float): Float\n\n/\*\*\n \* Returns the sign of the given value  $[x]$ :\n \* - `-1.0` if the value is negative,\n \* - zero if the value is zero,\n \* - `1.0` if the value is positive\n \*\n \* Special case:\n \* - `sign(NaN)` is `NaN`\n \*/\n@SinceKotlin(\"1.2\")\npublic expect fun sign(x: Float):

Float\n\n\n\n\\*\*\n \* Returns the smaller of two values.\n \*\n \* If either value is `NaN`, then the result is `NaN`.\n \*/\n@SinceKotlin(\"1.2\")\npublic expect fun min(a: Float, b: Float): Float\n\n/\*\*\n \* Returns the greater of two values.\n \*\n \* If either value is `NaN`, then the result is `NaN`.\n \*/\n@SinceKotlin(\"1.2\")\npublic expect fun max(a: Float, b: Float): Float $\ln\ln/2$  extensions $\ln\ln\frac{x^*}{n}$  Raises this value to the power [x]. $\ln \ln x$  Special cases: $\ln *$  - `b.pow(0.0)` is `1.0`\n \* - `b.pow(1.0) == b`\n \* - `b.pow(NaN)` is `NaN`\n \* - `NaN.pow(x)` is `NaN` for `x !=  $0.0\ln * -$ `b.pow(Inf)` is `NaN` for `abs(b) ==  $1.0\ln * -$ `b.pow(x)` is `NaN` for `b < 0` and `x` is finite and not an integer\n \*/\n @SinceKotlin(\"1.2\")\npublic expect fun Float.pow(x: Float): Float\n\n/\*\*\n \* Raises this value to the integer power  $[n] \cdot \n \times \text{See}$  the other overload of  $[pow]$  for details. \*/\n $\&$ SinceKotlin(\"1.2\")\npublic expect fun Float.pow(n: Int): Float\n\n/\*\*\n \* Returns the absolute value of this value.\n \*\n \* Special cases:\n \* - `NaN.absoluteValue` is `NaN`\n \*\n \* @see abs function\n \*/\n@SinceKotlin(\"1.2\")\npublic expect val Float.absoluteValue: Float\n\n/\*\*\n \* Returns the sign of this value:\n \* - `-1.0` if the value is negative, $\ln *$  - zero if the value is zero, $\ln *$  - `1.0` if the value is positive $\ln * \ln *$  Special case:\n \* - `NaN.sign` is `NaN`\n \*/\n \times\moveRotlin(\"1.2\")\npublic expect val Float.sign: Float\n\n/\*\*\n \* Returns this value with the sign bit same as of the [sign] value.\n \*\n \* If [sign] is `NaN` the sign of the result is undefined.\n \*/\n @ Since Kotlin(\"1.2\")\npublic expect fun Float.with Sign(sign: Float): Float\n\n/\*\*\n \* Returns this value with the sign bit same as of the [sign] value. $\ln * \ln \omega$ SinceKotlin(\"1.2\")\npublic expect fun Float.withSign(sign: Int): Float\n\n\n/\*\*\n \* Rounds this [Float] value to the nearest integer and converts the result to [Int].\n \* Ties are rounded towards positive infinity. $\ln * \ln *$  Special cases: $\ln * - \m{x}$ .roundToInt() == Int.MAX\_VALUE` when  $\infty$ Int.MAX\_VALUE`\n \* - `x.roundToInt() == Int.MIN\_VALUE` when `x < Int.MIN\_VALUE`\n \*\n \* @throws IllegalArgumentException when this value is `NaN`\n \*/\n @SinceKotlin(\"1.2\")\npublic expect fun Float.roundToInt(): Int\n\n/\*\*\n \* Rounds this [Float] value to the nearest integer and converts the result to [Long].\n \* Ties are rounded towards positive infinity.\n \*\n \* Special cases:\n \* - `x.roundToLong() == Long.MAX\_VALUE` when  $x >$  Long.MAX\_VALUE`\n \* - `x.roundToLong() == Long.MIN\_VALUE` when `x  $\leq$  Long.MIN\_VALUE`\n \*\n \* @throws IllegalArgumentException when this value is `NaN`\n \*/\n@SinceKotlin(\"1.2\")\npublic expect fun Float.roundToLong(): Long\n\n\n// endregion\n\n// region ================ Integer Math ========================================\n\n\n/\*\*\n \* Returns the absolute value of the given value  $[n].\ln \sqrt[k]{n}$  Special cases: $\ln \sqrt[k]{n}$  - `abs(Int.MIN\_VALUE)` is `Int.MIN\_VALUE` due to an overflow\n  $*\nabla \times$  @see absoluteValue extension property for [Int]\n \*/\n \text{\meta>\$\left{\mu\ni\numblic expect fun abs(n: Int): Int\n\n\n\text{\mu\ni\numblic the smaller of two values.\numblic the smaller of two values.\numblic the smaller of two values.\numblic the smaller of two valu \*/\n@SinceKotlin(\"1.2\")\npublic expect fun min(a: Int, b: Int): Int\n\n/\*\*\n \* Returns the greater of two values.\n \*/\n@SinceKotlin(\"1.2\")\npublic expect fun max(a: Int, b: Int): Int\n\n/\*\*\n \* Returns the absolute value of this value.\n \*\n \* Special cases:\n \* - `Int.MIN\_VALUE.absoluteValue` is `Int.MIN\_VALUE` due to an overflow\n  $*\n$   $@see$  abs function\n  $*\n$   $@SinceKotlin(\T.2\")\npublic expect val Int.absoluteValue: Int\n $\n$$ the sign of this value: $\ln * -1$  if the value is negative, $\ln * -0$  if the value is zero, $\ln * -1$  if the value is positive $\n\cdot \lambda^* \neq \mathbb{S}$  ince Kotlin(\"1.2\")\npublic expect val Int.sign: Int\n\n\n\n\n\\*\*\n \* Returns the absolute value of the given value  $[n] \n\cdot \n\cdot \infty$ : Special cases:\n \* - `abs(Long.MIN\_VALUE)` is `Long.MIN\_VALUE` due to an overflow\n \*\n \* @see absoluteValue extension property for [Long]\n \*/\n @SinceKotlin(\"1.2\")\npublic expect fun abs(n: Long): Long\n\n/\*\*\n \* Returns the smaller of two values.\n \*/\n @SinceKotlin(\"1.2\")\npublic expect fun min(a: Long, b: Long): Long\n\n/\*\*\n \* Returns the greater of two values.\n \*/\n@SinceKotlin(\"1.2\")\npublic expect fun max(a: Long, b: Long): Long\n\n/\*\*\n \* Returns the absolute value of this value.\n \*\n \* Special cases:\n \* - `Long.MIN\_VALUE.absoluteValue` is `Long.MIN\_VALUE` due to an overflow\n  $*\n$ <sup>\*</sup> @see abs function\n \*/\n@SinceKotlin(\"1.2\")\npublic expect val Long.absoluteValue: Long\n\n/\*\*\n \* Returns the sign of this value:\n \* - `-1` if the value is negative, $\ln * - \infty$  if the value is zero, $\ln * - \infty$  if the value is positive $\ln$ \*/\n \to Since Kotlin(\"1.2\")\npublic expect val Long sign: Int\n\n\n// endregion\n"],"names":[],"mappings":"AAWC,CAXA,yB;EACG,IAAI,OAAO,MAAO,KAAI,UAAW,IAAG,MAA M,IAA1C,C;IACI,MAAM,CAAC,QAAD,EAAW,CAAC,SAAD,CAAX,EAAwB,OAAxB,C;SAEL,IAAI,OAAO,O AAQ,KAAI,QAAvB,C;IACD,OAAO,CAAC,MAAM,QAAP,C;;IAGP,IAAI,OAAQ,GAAE,E;IACd,OAAO,CAAC ,IAAI,OAAL,C;;CAEd,CAAC,IAAD,EAAO,kB;EACJ,IAAI,IAAI,M;ECPZ,MAAM,eAAgB,GAAE,a;IACpB,OA

AoD,CAA5C,KAAK,QAAQ,CAAC,CAAD,CAAI,IAAG,CAAE,YAAW,SAAW,KAAG,CAAC,OAAQ,KAAI,c;G ;EAGxE,MAAM,YAAa,GAAE,a;IACjB,OAAO,CAAE,YAAW,SAAU,IAAG,CAAC,OAAQ,KAAI,c;G;EAGlD,M AAM,aAAc,GAAE,a;IAClB,OAAO,CAAE,YAAW,U;G;EAGxB,MAAM,YAAa,GAAE,a;IACjB,OAAO,CAAE,Y AAW,WAAY,IAAG,CAAC,OAAQ,KAAI,W;G;EAGpD,MAAM,WAAY,GAAE,a;IAChB,OAAO,CAAE,YAAW, U;G;EAGxB,MAAM,aAAc,GAAE,a;IAClB,OAAO,CAAE,YAAW,Y;G;EAGxB,MAAM,cAAe,GAAE,a;IACnB,O AAO,CAAE,YAAW,Y;G;EAGxB,MAAM,YAAa,GAAE,a;IACjB,OAAO,KAAK,QAAQ,CAAC,CAAD,CAAI,IA AG,CAAC,OAAQ,KAAI,W;G;EAG5C,MAAM,QAAS,GAAE,a;IACb,OAAO,KAAK,QAAQ,CAAC,CAAD,CAA I,IAAG,CAAC,CAAC,O;G;EAGjC,MAAM,WAAY,GAAE,a;IAChB,OAAO,KAAK,QAAQ,CAAC,CAAD,CAAI, IAAG,WAAW,OAAO,CAAC,CAAD,C;G;EAGjD,MAAM,cAAe,GAAE,a;IACnB,IAAI,CAAE,KAAI,IAAV,C;M AAgB,OAAO,M;IACvB,IAAI,WAAW,MAAM,YAAY,CAAC,CAAD,CAAI,GAAE,MAAM,aAAR,GAAwB,MA AM,S;IACnE,OAAO,GAAI,GAAE,KAAK,UAAU,IAAI,KAAK,CAAC,CAAD,EAAI,a;MAAc,OAAO,QAAQ,CA AC,CAAD,C;KAAjC,CAAwC,KAAK,CAAC,IAAD,CAAO,GAAE,G;G;EAG/F,MAAM,kBAAmB,GAAE,e;IACv B,OAAO,MAAM,OAAO,YAAY,wBAAwB,CAAC,GAAD,C;G;EAG5D,MAAM,YAAa,GAAE,gB;IACjB,IAAI,C AAE,KAAI,CAAV,C;MACI,OAAO,I;KAEX,IAAI,CAAE,KAAI,IAAK,IAAG,CAAE,KAAI,IAAK,IAAG,CAAC, MAAM,WAAW,CAAC,CAAD,CAAI,IAAG,CAAC,OAAQ,KAAI,CAAC,OAAvE,C;MACI,OAAO,K;KAGX,KA AK,IAAI,IAAI,CAAR,EAAW,IAAI,CAAC,OAArB,EAA8B,CAAE,GAAE,CAAlC,EAAqC,CAAC,EAAtC,C;MA CI,IAAI,CAAC,MAAM,OAAO,CAAC,CAAC,CAAC,CAAD,CAAF,EAAO,CAAC,CAAC,CAAD,CAAR,CAAlB ,C;QACI,OAAO,K;;IAGf,OAAO,I;G;EAGX,MAAM,gBAAiB,GAAE,gB;IACrB,OAAO,MAAM,OAAO,YAAY,s BAAsB,CAAC,CAAD,EAAI,CAAJ,C;G;EAG1D,MAAM,cAAe,GAAE,e;IACnB,IAAI,GAAI,KAAI,IAAZ,C;MA AkB,OAAO,C;IACzB,IAAI,SAAS,C;IACb,KAAK,IAAI,IAAI,CAAR,EAAW,IAAI,GAAG,OAAvB,EAAgC,CAA E,GAAE,CAApC,EAAuC,CAAC,EAAxC,C;MACI,MAAO,GAAqB,CAAjB,EAAG,GAAE,MAAO,GAAE,CAAG ,IAAE,MAAM,SAAS,CAAC,GAAG,CAAC,CAAD,CAAJ,CAAU,GAAE,C;;IAE7D,OAAO,M;G;EAGX,MAAM, kBAAmB,GAAE,e;IACvB,OAAO,MAAM,OAAO,YAAY,wBAAwB,CAAC,GAAD,C;G;EAG5D,MAAM,mBAA oB,GAAE,iB;IACxB,KAAK,KAAK,CAAC,MAAM,gBAAP,C;G;ECpFd,MAAM,eAAgB,GAAE,mB;IACpB,CA AC,aAAc,GAAE,I;IACjB,OAAO,C;G;EAGX,MAAM,uBAAwB,GAAE,4C;IAC5B,MAAM,IAAK,GAAE,M;IAC b,MAAM,IAAK,GAAE,M;IACb,MAAM,aAAc,GAAE,I;IACtB,OAAO,mBAAmB,CAAC,MAAD,EAAS,MAAT, EAAiB,6BAA6B,CAAC,UAAD,CAA9C,C;G;EAG9B,iD;IACI,GAAG,WAAY,GAAE,sBAAsB,CAAC,OAAO,M AAO,KAAI,UAAW,GAAE,KAAK,QAAP,GAAkB,KAAK,UAArD,C;IACvC,GAAG,YAAa,GAAE,G;IAClB,OA AO,G;G;EAGX,IAAI,gCAAgC,CAChC,UACa,QAAS,IAAT,wBAAqC,Y;IAC1C,OAAO,MAAM,OAAO,QAAQ,k B;GADvB,CADb,aAIe,QAAS,IAAT,wBAAqC,Y;IAC5C,OAAO,MAAM,OAAO,QAAQ,W;GADrB,CAJf,CADgC ,EAShC,UACa,QAAS,IAAT,wBAAqC,Y;IAC1C,OAAO,MAAM,OAAO,QAAQ,kB;GADvB,CADb,aAIe,QAAS,I AAT,wBAAqC,Y;IAC5C,OAAO,MAAM,OAAO,QAAQ,W;GADrB,CAJf,CATgC,C;EAmBpC,uC;IACI,IAAI,KA AK,MAAO,KAAI,IAApB,C;MACI,KAAK,MAAO,GAAE,aACE,CAAC,KAAK,qBAAqB,EAA3B,CADF,aAEC,I AFD,aAGC,EAHD,cAIE,EAJF,SAKH,EALG,iBAMK,EANL,C;KASlB,OAAO,KAAK,M;G;EChDhB,MAAM,QA AS,GAAE,a;IACb,OAAoB,CAAZ,CAAE,GAAE,KAAQ,KAAG,EAAG,IAAG,E;G;EAGjC,MAAM,OAAQ,GAA E,a;IACZ,OAAkB,CAAV,CAAE,GAAE,GAAM,KAAG,EAAG,IAAG,E;G;EAG/B,MAAM,OAAQ,GAAE,a;IAC Z,OAAO,CAAE,GAAE,K;G;EAGf,MAAM,aAAc,GAAE,a;IAClB,OAAO,CAAE,YAAW,MAAM,KAAM,GAAE, CAAF,GAAM,MAAM,KAAK,WAAW,CAAC,CAAD,C;G;EAGhE,MAAM,YAAa,GAAE,a;IACjB,OAAO,CAAE ,YAAW,MAAM,KAAM,GAAE,CAAC,MAAM,EAAT,GAAc,MAAM,YAAY,CAAC,CAAD,C;G;EAGpE,MAA M,cAAe,GAAE,a;IACnB,OAAO,MAAM,QAAQ,CAAC,MAAM,YAAY,CAAC,CAAD,CAAnB,C;G;EAGzB,MA AM,aAAc,GAAE,a;IAClB,OAAO,MAAM,OAAO,CAAC,MAAM,YAAY,CAAC,CAAD,CAAnB,C;G;EAGxB,M AAM,eAAgB,GAAE,a;IACpB,OAAO,CAAC,C;G;EAGZ,MAAM,aAAc,GAAE,a;IAClB,OAAO,MAAM,OAAO, CAAC,MAAM,YAAY,CAAC,CAAD,CAAnB,C;G;EAGxB,MAAM,YAAa,GAAE,a;IACjB,IAAI,CAAE,GAAE,U AAR,C;MAAoB,OAAO,U;IAC3B,IAAI,CAAE,GAAE,WAAR,C;MAAqB,OAAO,W;IAC5B,OAAO,CAAE,GAA E,C;G;EAGf,MAAM,YAAa,GAAE,a;IACjB,IAAI,CAAE,IAAG,IAAT,C;MAAe,OAAO,C;IACtB,IAAI,CAAE,Y AAW,MAAM,UAAvB,C;MAAmC,OAAO,C;IAC1C,OAAO,IAAI,MAAM,UAAV,CAAqB,CAArB,C;G;EAGX,M AAM,UAAW,GAAE,a;IACf,IAAI,CAAE,IAAG,IAAT,C;MAAe,OAAO,C;IACtB,OAAO,MAAM,OAAO,CAAC, CAAD,C;G;EClDxB,MAAM,OAAQ,GAAE,sB;IACZ,IAAI,IAAK,IAAG,IAAZ,C;MACI,OAAO,IAAK,IAAG,I;K

AGnB,IAAI,IAAK,IAAG,IAAZ,C;MACI,OAAO,K;KAGX,IAAI,IAAK,KAAI,IAAb,C;MACI,OAAO,IAAK,KAA I,I;KAGpB,IAAI,OAAO,IAAK,KAAI,QAAS,IAAG,OAAO,IAAI,OAAQ,KAAI,UAAvD,C;MACI,OAAO,IAAI,O AAO,CAAC,IAAD,C;KAGtB,IAAI,OAAO,IAAK,KAAI,QAAS,IAAG,OAAO,IAAK,KAAI,QAAhD,C;MACI,OA AO,IAAK,KAAI,IAAK,KAAI,IAAK,KAAI,CAAE,IAAG,CAAE,GAAE,IAAK,KAAI,CAAE,GAAE,IAAnC,C;K AGzB,OAAO,IAAK,KAAI,I;G;EAGpB,MAAM,SAAU,GAAE,e;IACd,IAAI,GAAI,IAAG,IAAX,C;MACI,OAAO, C;KAEX,IAAI,UAAU,OAAO,G;IACrB,IAAI,QAAS,KAAI,OAAjB,C;MACI,OAAO,UAAW,KAAI,OAAO,GAA G,SAAU,GAAE,GAAG,SAAS,EAAd,GAAmB,iBAAiB,CAAC,GAAD,C;KAElF,IAAI,UAAW,KAAI,OAAnB,C; MACI,OAAO,iBAAiB,CAAC,GAAD,C;KAE5B,IAAI,QAAS,KAAI,OAAjB,C;MACI,OAAO,MAAM,eAAe,CAA C,GAAD,C;KAEhC,IAAI,SAAU,KAAI,OAAlB,C;MACI,OAAO,MAAM,CAAC,GAAD,C;KAGjB,IAAI,MAAM, MAAM,CAAC,GAAD,C;IAChB,OAAO,iBAAiB,CAAC,GAAD,C;G;EAI5B,MAAM,SAAU,GAAE,a;IACd,IAAI, CAAE,IAAG,IAAT,C;MACI,OAAO,M;WAEN,IAAI,MAAM,WAAW,CAAC,CAAD,CAArB,C;MACD,OAAO,O ;;MAGP,OAAO,CAAC,SAAS,E;;G;EAKzB,IAAI,WAAW,a;EAGf,IAAI,iCAAiC,sB;EAErC,gC;IACI,IAAI,EAAE ,8BAA+B,IAAG,GAApC,CAAJ,C;MACI,IAAI,OAAQ,IAAI,OAAO,EAAG,GAAE,QAAU,GAAE,C;MACxC,MA AM,eAAe,CAAC,GAAD,EAAM,8BAAN,EAAsC,QAAU,IAAV,cAA4B,KAA5B,CAAtC,C;KAEzB,OAAO,GAA G,CAAC,8BAAD,C;G;EAGd,gC;IACI,IAAI,OAAO,C;IACX,KAAK,IAAI,IAAI,CAAb,EAAgB,CAAE,GAAE,G AAG,OAAvB,EAAgC,CAAC,EAAjC,C;MACI,IAAI,OAAQ,GAAG,WAAW,CAAC,CAAD,C;MAC1B,IAAM,G AAG,IAAK,GAAE,EAAG,GAAE,IAAM,GAAE,C;;IAEjC,OAAO,I;G;EAGX,MAAM,iBAAkB,GAAE,iB;EC9C1 B,MAAM,KAAM,GAAE,qB;IAKZ,IAAI,KAAM,GAAE,GAAI,GAAE,C;IAMlB,IAAI,MAAO,GAAE,IAAK,GA AE,C;G;EAGtB,MAAM,KAAK,WAAY,GAAE,OACf,OADe,cAET,MAFS,cAGV,EAHU,C;EAgBzB,MAAM,KA AK,UAAW,GAAE,E;EAQxB,MAAM,KAAK,QAAS,GAAE,iB;IACpB,IAAI,IAAK,IAAG,KAAM,IAAG,KAAM, GAAE,GAA7B,C;MACE,IAAI,YAAY,MAAM,KAAK,UAAU,CAAC,KAAD,C;MACrC,IAAI,SAAJ,C;QACE,O AAO,S;QAIX,IAAI,MAAM,IAAI,MAAM,KAAV,CAAgB,KAAM,GAAE,CAAxB,EAA2B,KAAM,GAAE,CAAE ,GAAE,EAAF,GAAO,CAA5C,C;IACV,IAAI,IAAK,IAAG,KAAM,IAAG,KAAM,GAAE,GAA7B,C;MACE,MAA M,KAAK,UAAU,CAAC,KAAD,CAAQ,GAAE,G;KAEjC,OAAO,G;G;EAYT,MAAM,KAAK,WAAY,GAAE,iB;I ACvB,IAAI,KAAK,CAAC,KAAD,CAAT,C;MACE,OAAO,MAAM,KAAK,K;WACb,IAAI,KAAM,IAAG,CAAC, MAAM,KAAK,gBAAzB,C;MACL,OAAO,MAAM,KAAK,U;WACb,IAAI,KAAM,GAAE,CAAE,IAAG,MAAM, KAAK,gBAA5B,C;MACL,OAAO,MAAM,KAAK,U;WACb,IAAI,KAAM,GAAE,CAAZ,C;MACL,OAAO,MAA M,KAAK,WAAW,CAAC,CAAC,KAAF,CAAQ,OAAO,E;;MAE5C,OAAO,IAAI,MAAM,KAAV,CACF,KAAM, GAAE,MAAM,KAAK,gBAAkB,GAAE,CADrC,EAEF,KAAM,GAAE,MAAM,KAAK,gBAAkB,GAAE,CAFrC,C ;;G;EAcX,MAAM,KAAK,SAAU,GAAE,6B;IACrB,OAAO,IAAI,MAAM,KAAV,CAAgB,OAAhB,EAAyB,QAAz B,C;G;EAWT,MAAM,KAAK,WAAY,GAAE,0B;IACvB,IAAI,GAAG,OAAQ,IAAG,CAAlB,C;MACE,MAAM,K AAK,CAAC,mCAAD,C;KAGb,IAAI,QAAQ,SAAU,IAAG,E;IACzB,IAAI,KAAM,GAAE,CAAE,IAAG,EAAG,G AAE,KAAtB,C;MACE,MAAM,KAAK,CAAC,sBAAuB,GAAE,KAA1B,C;KAGb,IAAI,GAAG,OAAO,CAAC,C AAD,CAAI,IAAG,GAArB,C;MACE,OAAO,MAAM,KAAK,WAAW,CAAC,GAAG,UAAU,CAAC,CAAD,CAAd ,EAAmB,KAAnB,CAAyB,OAAO,E;WACxD,IAAI,GAAG,QAAQ,CAAC,GAAD,CAAM,IAAG,CAAxB,C;MAC L,MAAM,KAAK,CAAC,+CAAgD,GAAE,GAAnD,C;KAKb,IAAI,eAAe,MAAM,KAAK,WAAW,CAAC,IAAI,IA AI,CAAC,KAAD,EAAQ,CAAR,CAAT,C;IAEzC,IAAI,SAAS,MAAM,KAAK,K;IACxB,KAAK,IAAI,IAAI,CAA b,EAAgB,CAAE,GAAE,GAAG,OAAvB,EAAgC,CAAE,IAAG,CAArC,C;MACE,IAAI,OAAO,IAAI,IAAI,CAAC ,CAAD,EAAI,GAAG,OAAQ,GAAE,CAAjB,C;MACnB,IAAI,QAAQ,QAAQ,CAAC,GAAG,UAAU,CAAC,CAA D,EAAI,CAAE,GAAE,IAAR,CAAd,EAA6B,KAA7B,C;MACpB,IAAI,IAAK,GAAE,CAAX,C;QACE,IAAI,QAA Q,MAAM,KAAK,WAAW,CAAC,IAAI,IAAI,CAAC,KAAD,EAAQ,IAAR,CAAT,C;QAClC,MAAO,GAAE,MAA M,SAAS,CAAC,KAAD,CAAO,IAAI,CAAC,MAAM,KAAK,WAAW,CAAC,KAAD,CAAvB,C;;QAEnC,MAAO, GAAE,MAAM,SAAS,CAAC,YAAD,C;QACxB,MAAO,GAAE,MAAM,IAAI,CAAC,MAAM,KAAK,WAAW,CA AC,KAAD,CAAvB,C;;;IAGvB,OAAO,M;G;EAcT,MAAM,KAAK,gBAAiB,GAAE,CAAE,IAAG,E;EAOnC,MA AM,KAAK,gBAAiB,GAAE,CAAE,IAAG,E;EAOnC,MAAM,KAAK,gBAAiB,GACxB,MAAM,KAAK,gBAAiB, GAAE,MAAM,KAAK,gB;EAO7C,MAAM,KAAK,gBAAiB,GACxB,MAAM,KAAK,gBAAiB,GAAE,C;EAOlC, MAAM,KAAK,gBAAiB,GACxB,MAAM,KAAK,gBAAiB,GAAE,MAAM,KAAK,gB;EAO7C,MAAM,KAAK,gB AAiB,GACxB,MAAM,KAAK,gBAAiB,GAAE,MAAM,KAAK,gB;EAO7C,MAAM,KAAK,gBAAiB,GACxB,MA

AM,KAAK,gBAAiB,GAAE,C;EAIlC,MAAM,KAAK,KAAM,GAAE,MAAM,KAAK,QAAQ,CAAC,CAAD,C;EA ItC,MAAM,KAAK,IAAK,GAAE,MAAM,KAAK,QAAQ,CAAC,CAAD,C;EAIrC,MAAM,KAAK,QAAS,GAAE, MAAM,KAAK,QAAQ,CAAC,EAAD,C;EAIzC,MAAM,KAAK,UAAW,GAClB,MAAM,KAAK,SAAS,CAAC,aA AW,GAAE,CAAd,EAAiB,UAAW,GAAE,CAA9B,C;EAIxB,MAAM,KAAK,UAAW,GAAE,MAAM,KAAK,SAA S,CAAC,CAAD,EAAI,aAAW,GAAE,CAAjB,C;EAO5C,MAAM,KAAK,YAAa,GAAE,MAAM,KAAK,QAAQ,C AAC,CAAE,IAAG,EAAN,C;EAI7C,MAAM,KAAK,UAAU,MAAO,GAAE,Y;IAC5B,OAAO,IAAI,K;G;EAKb,M AAM,KAAK,UAAU,SAAU,GAAE,Y;IAC/B,OAAO,IAAI,MAAO,GAAE,MAAM,KAAK,gBAAiB,GACzC,IAAI ,mBAAmB,E;G;EAIhC,MAAM,KAAK,UAAU,SAAU,GAAE,Y;IAC/B,OAAO,IAAI,MAAO,GAAE,IAAI,K;G;E AQ1B,MAAM,KAAK,UAAU,SAAU,GAAE,qB;IAC/B,IAAI,QAAQ,SAAU,IAAG,E;IACzB,IAAI,KAAM,GAAE ,CAAE,IAAG,EAAG,GAAE,KAAtB,C;MACE,MAAM,KAAK,CAAC,sBAAuB,GAAE,KAA1B,C;KAGb,IAAI,I AAI,OAAO,EAAf,C;MACE,OAAO,G;KAGT,IAAI,IAAI,WAAW,EAAnB,C;MACE,IAAI,IAAI,WAAW,CAAC, MAAM,KAAK,UAAZ,CAAnB,C;QAGE,IAAI,YAAY,MAAM,KAAK,WAAW,CAAC,KAAD,C;QACtC,IAAI,M AAM,IAAI,IAAI,CAAC,SAAD,C;QAClB,IAAI,MAAM,GAAG,SAAS,CAAC,SAAD,CAAW,SAAS,CAAC,IAA D,C;QAC1C,OAAO,GAAG,SAAS,CAAC,KAAD,CAAQ,GAAE,GAAG,MAAM,EAAE,SAAS,CAAC,KAAD,C;; QAEjD,OAAO,GAAI,GAAE,IAAI,OAAO,EAAE,SAAS,CAAC,KAAD,C;;KAMvC,IAAI,eAAe,MAAM,KAAK, WAAW,CAAC,IAAI,IAAI,CAAC,KAAD,EAAQ,CAAR,CAAT,C;IAEzC,IAAI,MAAM,I;IACV,IAAI,SAAS,E;IA Cb,OAAO,IAAP,C;MACE,IAAI,SAAS,GAAG,IAAI,CAAC,YAAD,C;MACpB,IAAI,SAAS,GAAG,SAAS,CAAC ,MAAM,SAAS,CAAC,YAAD,CAAhB,CAA+B,MAAM,E;MAC9D,IAAI,SAAS,MAAM,SAAS,CAAC,KAAD,C; MAE5B,GAAI,GAAE,M;MACN,IAAI,GAAG,OAAO,EAAd,C;QACE,OAAO,MAAO,GAAE,M;;QAEhB,OAAO, MAAM,OAAQ,GAAE,CAAvB,C;UACE,MAAO,GAAE,GAAI,GAAE,M;;QAEjB,MAAO,GAAE,EAAG,GAAE, MAAO,GAAE,M;;;G;EAO7B,MAAM,KAAK,UAAU,YAAa,GAAE,Y;IAClC,OAAO,IAAI,M;G;EAKb,MAAM,K AAK,UAAU,WAAY,GAAE,Y;IACjC,OAAO,IAAI,K;G;EAKb,MAAM,KAAK,UAAU,mBAAoB,GAAE,Y;IACz C,OAAQ,IAAI,KAAM,IAAG,CAAG,GACpB,IAAI,KADgB,GACR,MAAM,KAAK,gBAAiB,GAAE,IAAI,K;G;E AQpD,MAAM,KAAK,UAAU,cAAe,GAAE,Y;IACpC,IAAI,IAAI,WAAW,EAAnB,C;MACE,IAAI,IAAI,WAAW, CAAC,MAAM,KAAK,UAAZ,CAAnB,C;QACE,OAAO,E;;QAEP,OAAO,IAAI,OAAO,EAAE,cAAc,E;;;MAGpC, IAAI,MAAM,IAAI,MAAO,IAAG,CAAE,GAAE,IAAI,MAAN,GAAe,IAAI,K;MAC7C,KAAK,IAAI,MAAM,EA Af,EAAmB,GAAI,GAAE,CAAzB,EAA4B,GAAG,EAA/B,C;QACE,IAAuB,CAAlB,GAAI,GAAG,CAAE,IAAG, GAAM,KAAG,CAA1B,C;UACE,K;;MAGJ,OAAO,IAAI,MAAO,IAAG,CAAE,GAAE,GAAI,GAAE,EAAR,GAA a,GAAI,GAAE,C;;G;EAM9C,MAAM,KAAK,UAAU,OAAQ,GAAE,Y;IAC7B,OAAO,IAAI,MAAO,IAAG,CAAE ,IAAG,IAAI,KAAM,IAAG,C;G;EAKzC,MAAM,KAAK,UAAU,WAAY,GAAE,Y;IACjC,OAAO,IAAI,MAAO,G AAE,C;G;EAKtB,MAAM,KAAK,UAAU,MAAO,GAAE,Y;IAC5B,OAAuB,CAAf,IAAI,KAAM,GAAE,CAAG,K AAG,C;G;EAQ5B,MAAM,KAAK,UAAU,WAAY,GAAE,iB;IACjC,OAAQ,IAAI,MAAO,IAAG,KAAK,MAAQ,I AAI,IAAI,KAAM,IAAG,KAAK,K;G;EAQ3D,MAAM,KAAK,UAAU,cAAe,GAAE,iB;IACpC,OAAQ,IAAI,MAA O,IAAG,KAAK,MAAQ,IAAI,IAAI,KAAM,IAAG,KAAK,K;G;EAQ3D,MAAM,KAAK,UAAU,SAAU,GAAE,iB; IAC/B,OAAO,IAAI,QAAQ,CAAC,KAAD,CAAQ,GAAE,C;G;EAQ/B,MAAM,KAAK,UAAU,gBAAiB,GAAE,iB ;IACtC,OAAO,IAAI,QAAQ,CAAC,KAAD,CAAQ,IAAG,C;G;EAQhC,MAAM,KAAK,UAAU,YAAa,GAAE,iB;I AClC,OAAO,IAAI,QAAQ,CAAC,KAAD,CAAQ,GAAE,C;G;EAQ/B,MAAM,KAAK,UAAU,mBAAoB,GAAE,iB ;IACzC,OAAO,IAAI,QAAQ,CAAC,KAAD,CAAQ,IAAG,C;G;EAUhC,MAAM,KAAK,UAAU,QAAS,GAAE,iB;I AC9B,IAAI,IAAI,WAAW,CAAC,KAAD,CAAnB,C;MACE,OAAO,C;KAGT,IAAI,UAAU,IAAI,WAAW,E;IAC7 B,IAAI,WAAW,KAAK,WAAW,E;IAC/B,IAAI,OAAQ,IAAG,CAAC,QAAhB,C;MACE,OAAO,E;KAET,IAAI,C AAC,OAAQ,IAAG,QAAhB,C;MACE,OAAO,C;KAIT,IAAI,IAAI,SAAS,CAAC,KAAD,CAAO,WAAW,EAAnC, C;MACE,OAAO,E;;MAEP,OAAO,C;;G;EAMX,MAAM,KAAK,UAAU,OAAQ,GAAE,Y;IAC7B,IAAI,IAAI,WA AW,CAAC,MAAM,KAAK,UAAZ,CAAnB,C;MACE,OAAO,MAAM,KAAK,U;;MAElB,OAAO,IAAI,IAAI,EAA E,IAAI,CAAC,MAAM,KAAK,IAAZ,C;;G;EAUzB,MAAM,KAAK,UAAU,IAAK,GAAE,iB;IAG1B,IAAI,MAAM ,IAAI,MAAO,KAAI,E;IACzB,IAAI,MAAM,IAAI,MAAO,GAAE,K;IACvB,IAAI,MAAM,IAAI,KAAM,KAAI,E;I ACxB,IAAI,MAAM,IAAI,KAAM,GAAE,K;IAEtB,IAAI,MAAM,KAAK,MAAO,KAAI,E;IAC1B,IAAI,MAAM,K AAK,MAAO,GAAE,K;IACxB,IAAI,MAAM,KAAK,KAAM,KAAI,E;IACzB,IAAI,MAAM,KAAK,KAAM,GAA E,K;IAEvB,IAAI,MAAM,CAAV,EAAa,MAAM,CAAnB,EAAsB,MAAM,CAA5B,EAA+B,MAAM,C;IACrC,GA

AI,IAAG,GAAI,GAAE,G;IACb,GAAI,IAAG,GAAI,KAAI,E;IACf,GAAI,IAAG,K;IACP,GAAI,IAAG,GAAI,GA AE,G;IACb,GAAI,IAAG,GAAI,KAAI,E;IACf,GAAI,IAAG,K;IACP,GAAI,IAAG,GAAI,GAAE,G;IACb,GAAI,I AAG,GAAI,KAAI,E;IACf,GAAI,IAAG,K;IACP,GAAI,IAAG,GAAI,GAAE,G;IACb,GAAI,IAAG,K;IACP,OAAO ,MAAM,KAAK,SAAS,CAAE,GAAI,IAAG,EAAI,GAAE,GAAf,EAAqB,GAAI,IAAG,EAAI,GAAE,GAAlC,C;G; EAS7B,MAAM,KAAK,UAAU,SAAU,GAAE,iB;IAC/B,OAAO,IAAI,IAAI,CAAC,KAAK,OAAO,EAAb,C;G;EA SjB,MAAM,KAAK,UAAU,SAAU,GAAE,iB;IAC/B,IAAI,IAAI,OAAO,EAAf,C;MACE,OAAO,MAAM,KAAK,K ;WACb,IAAI,KAAK,OAAO,EAAhB,C;MACL,OAAO,MAAM,KAAK,K;KAGpB,IAAI,IAAI,WAAW,CAAC,M AAM,KAAK,UAAZ,CAAnB,C;MACE,OAAO,KAAK,MAAM,EAAG,GAAE,MAAM,KAAK,UAAb,GAA0B,M AAM,KAAK,K;WACrD,IAAI,KAAK,WAAW,CAAC,MAAM,KAAK,UAAZ,CAApB,C;MACL,OAAO,IAAI,M AAM,EAAG,GAAE,MAAM,KAAK,UAAb,GAA0B,MAAM,KAAK,K;KAG3D,IAAI,IAAI,WAAW,EAAnB,C;M ACE,IAAI,KAAK,WAAW,EAApB,C;QACE,OAAO,IAAI,OAAO,EAAE,SAAS,CAAC,KAAK,OAAO,EAAb,C;; QAE7B,OAAO,IAAI,OAAO,EAAE,SAAS,CAAC,KAAD,CAAO,OAAO,E;;WAExC,IAAI,KAAK,WAAW,EAAp B,C;MACL,OAAO,IAAI,SAAS,CAAC,KAAK,OAAO,EAAb,CAAgB,OAAO,E;KAI7C,IAAI,IAAI,SAAS,CAAC, MAAM,KAAK,YAAZ,CAA0B,IACvC,KAAK,SAAS,CAAC,MAAM,KAAK,YAAZ,CADlB,C;MAEE,OAAO,M AAM,KAAK,WAAW,CAAC,IAAI,SAAS,EAAG,GAAE,KAAK,SAAS,EAAjC,C;KAM/B,IAAI,MAAM,IAAI,M AAO,KAAI,E;IACzB,IAAI,MAAM,IAAI,MAAO,GAAE,K;IACvB,IAAI,MAAM,IAAI,KAAM,KAAI,E;IACxB,I AAI,MAAM,IAAI,KAAM,GAAE,K;IAEtB,IAAI,MAAM,KAAK,MAAO,KAAI,E;IAC1B,IAAI,MAAM,KAAK, MAAO,GAAE,K;IACxB,IAAI,MAAM,KAAK,KAAM,KAAI,E;IACzB,IAAI,MAAM,KAAK,KAAM,GAAE,K;I AEvB,IAAI,MAAM,CAAV,EAAa,MAAM,CAAnB,EAAsB,MAAM,CAA5B,EAA+B,MAAM,C;IACrC,GAAI,IA AG,GAAI,GAAE,G;IACb,GAAI,IAAG,GAAI,KAAI,E;IACf,GAAI,IAAG,K;IACP,GAAI,IAAG,GAAI,GAAE,G;I ACb,GAAI,IAAG,GAAI,KAAI,E;IACf,GAAI,IAAG,K;IACP,GAAI,IAAG,GAAI,GAAE,G;IACb,GAAI,IAAG,G AAI,KAAI,E;IACf,GAAI,IAAG,K;IACP,GAAI,IAAG,GAAI,GAAE,G;IACb,GAAI,IAAG,GAAI,KAAI,E;IACf,G AAI,IAAG,K;IACP,GAAI,IAAG,GAAI,GAAE,G;IACb,GAAI,IAAG,GAAI,KAAI,E;IACf,GAAI,IAAG,K;IACP, GAAI,IAAG,GAAI,GAAE,G;IACb,GAAI,IAAG,GAAI,KAAI,E;IACf,GAAI,IAAG,K;IACP,GAAI,IAAG,GAAI, GAAE,GAAI,GAAE,GAAI,GAAE,GAAI,GAAE,GAAI,GAAE,GAAI,GAAE,GAAI,GAAE,G;IACjD,GAAI,IAA G,K;IACP,OAAO,MAAM,KAAK,SAAS,CAAE,GAAI,IAAG,EAAI,GAAE,GAAf,EAAqB,GAAI,IAAG,EAAI,G AAE,GAAlC,C;G;EAS7B,MAAM,KAAK,UAAU,IAAK,GAAE,iB;IAC1B,IAAI,KAAK,OAAO,EAAhB,C;MACE ,MAAM,KAAK,CAAC,kBAAD,C;WACN,IAAI,IAAI,OAAO,EAAf,C;MACL,OAAO,MAAM,KAAK,K;KAGpB, IAAI,IAAI,WAAW,CAAC,MAAM,KAAK,UAAZ,CAAnB,C;MACE,IAAI,KAAK,WAAW,CAAC,MAAM,KAA K,IAAZ,CAAkB,IAClC,KAAK,WAAW,CAAC,MAAM,KAAK,QAAZ,CADpB,C;QAEE,OAAO,MAAM,KAAK, U;aACb,IAAI,KAAK,WAAW,CAAC,MAAM,KAAK,UAAZ,CAApB,C;QACL,OAAO,MAAM,KAAK,I;;QAGlB, IAAI,WAAW,IAAI,WAAW,CAAC,CAAD,C;QAC9B,IAAI,SAAS,QAAQ,IAAI,CAAC,KAAD,CAAO,UAAU,C AAC,CAAD,C;QAC1C,IAAI,MAAM,WAAW,CAAC,MAAM,KAAK,KAAZ,CAArB,C;UACE,OAAO,KAAK,W AAW,EAAG,GAAE,MAAM,KAAK,IAAb,GAAoB,MAAM,KAAK,Q;;UAEzD,IAAI,MAAM,IAAI,SAAS,CAAC, KAAK,SAAS,CAAC,MAAD,CAAf,C;UACvB,IAAI,SAAS,MAAM,IAAI,CAAC,GAAG,IAAI,CAAC,KAAD,CA AR,C;UACvB,OAAO,M;;;WAGN,IAAI,KAAK,WAAW,CAAC,MAAM,KAAK,UAAZ,CAApB,C;MACL,OAAO ,MAAM,KAAK,K;KAGpB,IAAI,IAAI,WAAW,EAAnB,C;MACE,IAAI,KAAK,WAAW,EAApB,C;QACE,OAAO ,IAAI,OAAO,EAAE,IAAI,CAAC,KAAK,OAAO,EAAb,C;;QAExB,OAAO,IAAI,OAAO,EAAE,IAAI,CAAC,KA AD,CAAO,OAAO,E;;WAEnC,IAAI,KAAK,WAAW,EAApB,C;MACL,OAAO,IAAI,IAAI,CAAC,KAAK,OAAO, EAAb,CAAgB,OAAO,E;KAQxC,IAAI,MAAM,MAAM,KAAK,K;IACrB,IAAI,MAAM,I;IACV,OAAO,GAAG,m BAAmB,CAAC,KAAD,CAA7B,C;MAGE,IAAI,SAAS,IAAI,IAAI,CAAC,CAAD,EAAI,IAAI,MAAM,CAAC,GA AG,SAAS,EAAG,GAAE,KAAK,SAAS,EAAhC,CAAd,C;MAIrB,IAAI,OAAO,IAAI,KAAK,CAAC,IAAI,IAAI,C AAC,MAAD,CAAS,GAAE,IAAI,IAAxB,C;MACpB,IAAI,QAAS,IAAK,IAAG,EAAI,GAAE,CAAF,GAAM,IAAI ,IAAI,CAAC,CAAD,EAAI,IAAK,GAAE,EAAX,C;MAIvC,IAAI,YAAY,MAAM,KAAK,WAAW,CAAC,MAAD, C;MACtC,IAAI,YAAY,SAAS,SAAS,CAAC,KAAD,C;MAClC,OAAO,SAAS,WAAW,EAAG,IAAG,SAAS,YAA Y,CAAC,GAAD,CAAtD,C;QACE,MAAO,IAAG,K;QACV,SAAU,GAAE,MAAM,KAAK,WAAW,CAAC,MAA D,C;QAClC,SAAU,GAAE,SAAS,SAAS,CAAC,KAAD,C;;MAKhC,IAAI,SAAS,OAAO,EAApB,C;QACE,SAAU, GAAE,MAAM,KAAK,I;OAGzB,GAAI,GAAE,GAAG,IAAI,CAAC,SAAD,C;MACb,GAAI,GAAE,GAAG,SAAS, CAAC,SAAD,C;;IAEpB,OAAO,G;G;EAST,MAAM,KAAK,UAAU,OAAQ,GAAE,iB;IAC7B,OAAO,IAAI,SAAS, CAAC,IAAI,IAAI,CAAC,KAAD,CAAO,SAAS,CAAC,KAAD,CAAzB,C;G;EAKtB,MAAM,KAAK,UAAU,IAA K,GAAE,Y;IAC1B,OAAO,MAAM,KAAK,SAAS,CAAC,CAAC,IAAI,KAAN,EAAa,CAAC,IAAI,MAAlB,C;G;E AS7B,MAAM,KAAK,UAAU,IAAK,GAAE,iB;IAC1B,OAAO,MAAM,KAAK,SAAS,CAAC,IAAI,KAAM,GAAE ,KAAK,KAAlB,EACI,IAAI,MAAO,GAAE,KAAK,MADtB,C;G;EAU7B,MAAM,KAAK,UAAU,GAAI,GAAE,iB ;IACzB,OAAO,MAAM,KAAK,SAAS,CAAC,IAAI,KAAM,GAAE,KAAK,KAAlB,EACI,IAAI,MAAO,GAAE,K AAK,MADtB,C;G;EAU7B,MAAM,KAAK,UAAU,IAAK,GAAE,iB;IAC1B,OAAO,MAAM,KAAK,SAAS,CAAC ,IAAI,KAAM,GAAE,KAAK,KAAlB,EACI,IAAI,MAAO,GAAE,KAAK,MADtB,C;G;EAU7B,MAAM,KAAK,U AAU,UAAW,GAAE,mB;IAChC,OAAQ,IAAG,E;IACX,IAAI,OAAQ,IAAG,CAAf,C;MACE,OAAO,I;;MAEP,IA AI,MAAM,IAAI,K;MACd,IAAI,OAAQ,GAAE,EAAd,C;QACE,IAAI,OAAO,IAAI,M;QACf,OAAO,MAAM,KA AK,SAAS,CACvB,GAAI,IAAG,OADgB,EAEtB,IAAK,IAAG,OAAS,GAAG,GAAI,KAAK,EAAG,GAAE,OAFZ, C;;QAI3B,OAAO,MAAM,KAAK,SAAS,CAAC,CAAD,EAAI,GAAI,IAAI,OAAQ,GAAE,EAAtB,C;;;G;EAWjC, MAAM,KAAK,UAAU,WAAY,GAAE,mB;IACjC,OAAQ,IAAG,E;IACX,IAAI,OAAQ,IAAG,CAAf,C;MACE,OA AO,I;;MAEP,IAAI,OAAO,IAAI,M;MACf,IAAI,OAAQ,GAAE,EAAd,C;QACE,IAAI,MAAM,IAAI,K;QACd,OA AO,MAAM,KAAK,SAAS,CACtB,GAAI,KAAI,OAAS,GAAG,IAAK,IAAI,EAAG,GAAE,OADZ,EAEvB,IAAK,I AAG,OAFe,C;;QAI3B,OAAO,MAAM,KAAK,SAAS,CACvB,IAAK,IAAI,OAAQ,GAAE,EADI,EAEvB,IAAK,IA AG,CAAE,GAAE,CAAF,GAAM,EAFO,C;;;G;EAejC,MAAM,KAAK,UAAU,mBAAoB,GAAE,mB;IACzC,OAA Q,IAAG,E;IACX,IAAI,OAAQ,IAAG,CAAf,C;MACE,OAAO,I;;MAEP,IAAI,OAAO,IAAI,M;MACf,IAAI,OAAQ, GAAE,EAAd,C;QACE,IAAI,MAAM,IAAI,K;QACd,OAAO,MAAM,KAAK,SAAS,CACtB,GAAI,KAAI,OAAS,G AAG,IAAK,IAAI,EAAG,GAAE,OADZ,EAEvB,IAAK,KAAI,OAFc,C;aAGtB,IAAI,OAAQ,IAAG,EAAf,C;QACL ,OAAO,MAAM,KAAK,SAAS,CAAC,IAAD,EAAO,CAAP,C;;QAE3B,OAAO,MAAM,KAAK,SAAS,CAAC,IAA K,KAAK,OAAQ,GAAE,EAArB,EAA0B,CAA1B,C;;;G;EAMjC,MAAM,KAAK,UAAU,OAAQ,GAAE,iB;IAC3B, OAAO,KAAM,YAAW,MAAM,KAAM,IAAG,IAAI,WAAW,CAAC,KAAD,C;G;EAG1D,MAAM,KAAK,UAAU, gBAAiB,GAAE,MAAM,KAAK,UAAU,Q;EAE7D,MAAM,KAAK,UAAU,IAAK,GAAE,Y;IACxB,OAAO,IAAI,I AAI,CAAC,MAAM,KAAK,IAAZ,C;G;EAGnB,MAAM,KAAK,UAAU,IAAK,GAAE,Y;IACxB,OAAO,IAAI,IAA I,CAAC,MAAM,KAAK,QAAZ,C;G;EAGnB,MAAM,KAAK,UAAU,QAAS,GAAE,Y;IAC5B,OAAO,IAAI,SAAS ,E;G;EAGxB,MAAM,KAAK,UAAU,UAAW,GAAE,Y;IAC9B,OAAO,I;G;EAGX,MAAM,KAAK,UAAU,WAAY, GAAE,MAAM,KAAK,UAAU,O;EACxD,MAAM,KAAK,UAAU,IAAK,GAAE,MAAM,KAAK,UAAU,I;EAEjD, MAAM,KAAK,UAAU,QAAS,GAAE,iB;IAC5B,OAAO,IAAI,MAAM,OAAO,OAAO,UAAxB,CAAmC,IAAnC,E AAyC,KAAzC,C;G;EC1zBX,MAAM,aAAc,GAAE,2B;G;EAGtB,MAAM,qBAAsB,GAAE,oB;IAC1B,OAAO,G; G;EAGX,MAAM,aAAc,GAAE,e;IAClB,IAAI,IAAI,Y;MACJ,CAAE,GAAE,GAAG,E;MACP,OAAO,CAAC,MA AM,CAAC,IAAD,EAAO,SAAP,C;K;IAElB,OAAO,Y;MACH,OAAO,CAAC,MAAM,CAAC,IAAD,EAAO,SAAP ,C;K;G;EAItB,MAAM,SAAU,GAAE,gB;IACd,OAAO,kB;MACH,OAAO,OAAO,MAAO,KAAI,I;K;G;EAIjC,MA AM,aAAc,GAAE,iB;IAClB,OAAO,kB;MACH,OAAO,MAAM,OAAO,CAAC,MAAD,EAAS,KAAT,C;K;G;EAI5 B,MAAM,OAAQ,GAAE,c;IACZ,OAAO,kB;MACH,OAAO,MAAO,IAAG,IAAK,IAAG,EAAE,CAAC,MAAD,C; K;G;EAInC,MAAM,aAAc,GAAE,gB;IAClB,OAAO,kB;MACH,OAAO,CAAC,CAAC,MAAD,CAAS,IAAG,CAA C,CAAC,MAAD,C;K;G;EAI7B,MAAM,qBAAsB,GAAE,wC;G;EAG9B,MAAM,YAAa,GAAE,iB;IACjB,OAAO, K;G;EAGX,MAAM,gBAAiB,GAAE,qB;IACrB,gBAAgB,E;G;EAGpB,MAAM,oBAAqB,GAAE,qB;IACzB,gBA AgB,E;G;EAGpB,MAAM,kBAAmB,GAAE,qB;IACvB,gBAAgB,E;G;EAGpB,MAAM,mBAAoB,GAAE,4B;IACx B,gBAAgB,E;G;EAGpB,MAAM,6BAA8B,GAAE,yB;IAClC,gBAAgB,E;G;EAGpB,4B;IACI,MAAM,IAAI,KAAJ ,CACF,iDAAkD,GAClD,qDAAsD,GACtD,uDAHE,C;G;EAMV,MAAM,gBAAiB,GAAE,4B;IACrB,OAAO,Y;M ACH,OAAO,Y;K;G;ECjFf,MAAM,UAAW,GAAE,gB;IACf,IAAI,QAAQ,OAAO,C;IACnB,IAAI,KAAM,KAAI,Q AAd,C;MACI,IAAI,OAAO,CAAE,KAAI,QAAjB,C;QACI,OAAO,MAAM,gBAAgB,CAAC,CAAD,EAAI,CAAJ, C;OAEjC,OAAO,MAAM,mBAAmB,CAAC,CAAD,EAAI,CAAJ,C;KAEpC,IAAI,KAAM,KAAI,QAAS,IAAG,K AAM,KAAI,SAApC,C;MACI,OAAO,MAAM,mBAAmB,CAAC,CAAD,EAAI,CAAJ,C;KAEpC,OAAO,CAAC,g BAAgB,CAAC,CAAD,C;G;EAG5B,MAAM,mBAAoB,GAAE,gB;IACxB,OAAO,CAAE,GAAE,CAAE,GAAE,E AAF,GAAO,CAAE,GAAE,CAAE,GAAE,CAAF,GAAM,C;G;EAGpC,MAAM,gBAAiB,GAAE,gB;IACrB,IAAI,C AAE,GAAE,CAAR,C;MAAW,OAAO,E;IAClB,IAAI,CAAE,GAAE,CAAR,C;MAAW,OAAO,C;IAElB,IAAI,CA

AE,KAAI,CAAV,C;MACI,IAAI,CAAE,KAAI,CAAV,C;QAAa,OAAO,C;MAEpB,IAAI,KAAK,CAAE,GAAE,C; MACb,OAAO,EAAG,KAAI,CAAE,GAAE,CAAE,GAAE,CAAF,GAAO,EAAG,GAAE,CAAE,GAAE,EAAF,GA AO,C;KAG7C,OAAO,CAAE,KAAI,CAAE,GAAG,CAAE,KAAI,CAAE,GAAE,CAAF,GAAM,CAAjB,GAAsB,E ;G;EAGzC,MAAM,QAAS,GAAE,iB;IACb,OAAO,MAAM,OAAO,CAAC,KAAK,GAAC,CAAP,C;G;EAGxB,M AAM,QAAS,GAAE,iB;IACb,OAAO,MAAM,OAAO,CAAC,KAAK,GAAC,CAAP,C;G;EAGxB,MAAM,KAAM, GAAE,IAAI,KAAM,IAAG,I;EAE3B,MAAM,aAAc,GAAE,I;EAEtB,oB;IACI,OAAyB,CAAhB,CAAE,GAAE,YA AY,KAAG,CAAE,GAAE,KAAP,CAAe,GAAe,CAAZ,CAAE,GAAE,KAAQ,KAAG,CAAE,GAAE,CAAP,CAAW ,GAAE,C;G;EA6DtE,CA1DD,Y;IACG,IAAI,MAAM,IAAI,WAAJ,CAAgB,CAAhB,C;IACV,IAAI,aAAa,IAAI,Y AAJ,CAAiB,GAAjB,C;IACjB,IAAI,aAAa,IAAI,YAAJ,CAAiB,GAAjB,C;IACjB,IAAI,WAAW,IAAI,UAAJ,CAA e,GAAf,C;IACf,IAAI,WAAW,C;IACf,IAAI,YAAY,C;IAEhB,UAAU,CAAC,CAAD,CAAI,GAAE,E;IAChB,IAAI, QAAQ,CAAC,QAAD,CAAW,KAAI,CAA3B,C;MACI,QAAS,GAAE,C;MACX,SAAU,GAAE,C;KAGhB,MAAM ,aAAc,GAAE,iB;MAClB,OAAO,MAAM,gBAAgB,CAAC,KAAK,CAAC,KAAD,CAAQ,GAAE,GAAF,GAAQ,K AAtB,C;K;IAGjC,MAAM,gBAAiB,GAAE,iB;MACrB,UAAU,CAAC,CAAD,CAAI,GAAE,K;MAChB,OAAO,M AAM,KAAK,SAAS,CAAC,QAAQ,CAAC,QAAD,CAAT,EAAqB,QAAQ,CAAC,SAAD,CAA7B,C;K;IAG/B,MA AM,eAAgB,GAAE,iB;MACpB,QAAQ,CAAC,QAAD,CAAW,GAAE,KAAK,K;MAC1B,QAAQ,CAAC,SAAD,C AAY,GAAE,KAAK,M;MAC3B,OAAO,UAAU,CAAC,CAAD,C;K;IAGrB,MAAM,YAAa,GAAE,iB;MACjB,OA AO,MAAM,eAAe,CAAC,KAAK,CAAC,KAAD,CAAQ,GAAE,GAAF,GAAQ,KAAtB,C;K;IAGhC,MAAM,eAAg B,GAAE,iB;MACpB,UAAU,CAAC,CAAD,CAAI,GAAE,K;MAChB,OAAO,QAAQ,CAAC,CAAD,C;K;IAGnB, MAAM,cAAe,GAAE,iB;MACnB,QAAQ,CAAC,CAAD,CAAI,GAAE,K;MACd,OAAO,UAAU,CAAC,CAAD,C; K;IAIrB,MAAM,cAAe,GAAE,iB;MACnB,UAAU,CAAC,CAAD,CAAI,GAAE,K;MAChB,OAAO,QAAQ,CAAC, SAAD,CAAY,GAAE,a;K;IAGjC,MAAM,eAAgB,GAAE,e;MACpB,IAAc,CAAT,GAAI,GAAE,CAAG,MAAI,GA AlB,C;QACI,OAAO,GAAI,GAAE,C;;QAGb,UAAU,CAAC,CAAD,CAAI,GAAE,G;QAChB,OAAsC,CAA9B,QA AQ,CAAC,SAAD,CAAY,GAAE,EAAG,GAAE,CAAG,IAAE,QAAQ,CAAC,QAAD,CAAW,GAAE,C;;K;GAGvE ,G;EAEF,MAAM,cAAe,GAAE,a;IACnB,OAAO,CAAE,IAAG,IAAK,GAAE,CAAF,GAAM,MAAM,SAAS,E;G;E C7G1C,IAAI,OAAO,MAAM,UAAU,WAAY,KAAI,WAA3C,C;IACI,MAAM,eAAe,CAAC,MAAM,UAAP,EAA mB,YAAnB,EAAiC,QAC3C,kC;MACH,QAAS,GAAE,QAAS,IAAG,C;MACvB,OAAO,IAAI,YAAY,CAAC,YA AD,EAAe,QAAf,CAAyB,KAAI,Q;KAHN,CAAjC,C;GAOzB,IAAI,OAAO,MAAM,UAAU,SAAU,KAAI,WAAzC ,C;IACI,MAAM,eAAe,CAAC,MAAM,UAAP,EAAmB,UAAnB,EAA+B,QACzC,kC;MACH,IAAI,gBAAgB,IAAI ,SAAS,E;MACjC,IAAI,QAAS,KAAI,SAAU,IAAG,QAAS,GAAE,aAAa,OAAtD,C;QACI,QAAS,GAAE,aAAa,O; OAE5B,QAAS,IAAG,YAAY,O;MACxB,IAAI,YAAY,aAAa,QAAQ,CAAC,YAAD,EAAe,QAAf,C;MACrC,OAA O,SAAU,KAAI,EAAG,IAAG,SAAU,KAAI,Q;KARG,CAA/B,C;GAazB,IAAI,OAAO,IAAI,KAAM,KAAI,WAAz B,C;IACI,IAAI,KAAM,GAAE,a;MACR,CAAE,GAAE,CAAC,C;MACL,IAAI,CAAE,KAAI,CAAE,IAAG,KAAK ,CAAC,CAAD,CAApB,C;QACI,OAAO,MAAM,CAAC,CAAD,C;OAEjB,OAAO,CAAE,GAAE,CAAE,GAAE,C AAF,GAAM,E;K;GAG3B,IAAI,OAAO,IAAI,MAAO,KAAI,WAA1B,C;IACI,IAAI,MAAO,GAAE,a;MACT,IAAI ,KAAK,CAAC,CAAD,CAAT,C;QACI,OAAO,G;OAEX,IAAI,CAAE,GAAE,CAAR,C;QACI,OAAO,IAAI,MAA M,CAAC,CAAD,C;OAErB,OAAO,IAAI,KAAK,CAAC,CAAD,C;K;GAuKtB,CAnKD,Y;IACG,IAAI,UAAU,qB;I ACd,IAAI,iBAAiB,IAAI,KAAK,CAAC,OAAD,C;IAC9B,IAAI,iBAAiB,IAAI,KAAK,CAAC,cAAD,C;IAC9B,IA AI,uBAAuB,CAAC,GAAC,c;IAC7B,IAAI,uBAAuB,CAAC,GAAC,c;IAE7B,IAAI,OAAO,IAAI,KAAM,KAAI,W AAzB,C;MACI,IAAI,KAAM,GAAE,a;QACR,IAAI,IAAI,IAAI,CAAC,CAAD,CAAI,GAAE,cAAlB,C;UACI,IAAI ,SAAS,C;UACb,IAAI,IAAI,IAAI,CAAC,CAAD,CAAI,GAAE,cAAlB,C;YACI,MAAO,IAAI,CAAE,GAAE,CAA E,GAAE,CAAG,GAAE,C;WAE5B,OAAO,M;;UAEP,IAAI,IAAI,IAAI,IAAI,CAAC,CAAD,C;UAChB,IAAI,KAA K,CAAE,GAAE,C;UACb,IAAI,CAAC,QAAQ,CAAC,CAAD,CAAb,C;YAAkB,OAAO,IAAI,IAAI,CAAC,CAAE, GAAE,IAAI,IAAT,C;UACjC,IAAI,CAAC,QAAQ,CAAC,EAAD,CAAb,C;YAAmB,OAAO,CAAC,IAAI,IAAI,CA AC,CAAC,CAAE,GAAE,IAAI,IAAV,C;UACnC,OAAgB,CAAR,CAAE,GAAE,EAAI,IAAE,C;;O;KAI9B,IAAI,O AAO,IAAI,KAAM,KAAI,WAAzB,C;MACI,IAAI,KAAM,GAAE,a;QACR,IAAI,IAAI,IAAI,IAAI,CAAC,CAAD, C;QAChB,IAAI,KAAK,CAAE,GAAE,C;QACb,IAAI,CAAC,QAAQ,CAAC,CAAD,CAAI,IAAG,CAAC,QAAQ,C AAC,EAAD,CAA7B,C;UAAmC,OAAO,IAAI,IAAI,CAAC,IAAI,IAAI,CAAC,CAAD,CAAI,GAAE,IAAI,IAAnB, C;QAClD,OAAgB,CAAR,CAAE,GAAE,EAAI,IAAE,C;O;KAI1B,IAAI,OAAO,IAAI,KAAM,KAAI,WAAzB,C;

MACI,IAAI,KAAM,GAAE,a;QACR,IAAI,IAAI,IAAI,CAAC,CAAD,CAAI,GAAE,cAAlB,C;UACI,IAAI,SAAS,C ;UACb,IAAI,IAAI,IAAI,CAAC,CAAD,CAAI,GAAE,cAAlB,C;YACI,MAAO,IAAI,CAAE,GAAE,CAAE,GAAE, CAAG,GAAE,C;WAE5B,OAAO,M;;UAGP,IAAI,IAAI,IAAI,IAAI,CAAC,CAAC,CAAF,CAAhB,EAAsB,IAAI,I AAI,IAAI,CAAC,CAAC,CAAF,C;UAClC,OAAO,CAAE,KAAI,QAAS,GAAE,CAAF,GAAM,CAAE,KAAI,QAA S,GAAE,EAAF,GAAe,CAAP,CAAE,GAAE,CAAG,KAAG,CAAE,GAAE,CAAP,C;;O;KAQtE,IAAI,OAAO,IAAI ,MAAO,KAAI,WAA1B,C;MACI,IAAI,QAAQ,a;QACR,IAAI,CAAE,IAAG,CAAC,cAAV,C;UAEI,IAAI,CAAE,G AAE,oBAAR,C;YAEI,IAAI,CAAE,GAAE,oBAAR,C;cAGI,OAAO,IAAI,IAAI,CAAC,CAAD,CAAI,GAAE,IAAI, I;;cAKzB,OAAO,IAAI,IAAI,CAAC,CAAE,GAAE,CAAE,GAAG,CAAE,IAAG,CAAE,GAAE,CAAP,CAAZ,C;;; YAKnB,OAAO,IAAI,IAAI,CAAC,CAAE,GAAE,IAAI,KAAK,CAAC,CAAE,GAAE,CAAE,GAAE,CAAT,CAAd ,C;;eAGlB,IAAI,CAAE,IAAG,CAAC,cAAV,C;UAED,OAAO,CAAC,KAAK,CAAC,CAAC,CAAF,C;;UAKb,IAA I,SAAS,C;UACb,IAAI,IAAI,IAAI,CAAC,CAAD,CAAI,IAAG,cAAnB,C;YAEI,IAAI,KAAK,CAAE,GAAE,CAA E,GAAE,C;YAEjB,MAAO,IAAG,EAAG,GAAE,C;WAEnB,OAAO,M;;O;MAGf,IAAI,MAAO,GAAE,K;KAEjB,I AAI,OAAO,IAAI,MAAO,KAAI,WAA1B,C;MACI,IAAI,MAAO,GAAE,a;QACT,IAAI,CAAE,GAAE,CAAR,C;U AEI,OAAO,G;eAEN,IAAI,CAAE,GAAE,CAAE,IAAG,cAAb,C;UAED,IAAI,CAAE,GAAE,oBAAR,C;YAGI,OA AO,IAAI,IAAI,CAAC,CAAD,CAAI,GAAE,IAAI,I;;YAIzB,OAAO,IAAI,IAAI,CAAC,CAAE,GAAE,IAAI,KAAK ,CAAC,CAAE,GAAE,CAAE,GAAE,CAAT,CAAd,C;;;UAKnB,IAAI,IAAI,IAAI,KAAK,CAAC,CAAE,GAAE,C AAL,C;UAEjB,IAAI,SAAS,C;UACb,IAAI,CAAE,IAAG,cAAT,C;YAEI,IAAI,KAAK,CAAE,GAAE,CAAE,GAA E,C;YAEjB,MAAO,IAAG,EAAG,GAAE,E;WAGnB,OAAO,IAAI,KAAK,CAAC,CAAD,CAAI,GAAE,M;;O;KAI lC,IAAI,OAAO,IAAI,MAAO,KAAI,WAA1B,C;MACI,IAAI,MAAO,GAAE,a;QACT,IAAI,IAAI,IAAI,CAAC,CA AD,CAAI,GAAE,cAAlB,C;UACI,IAAI,SAAS,C;UACb,IAAI,IAAI,IAAI,CAAC,CAAD,CAAI,GAAE,cAAlB,C;Y ACI,MAAO,IAAI,CAAE,GAAE,CAAE,GAAE,CAAG,GAAE,C;WAE5B,OAAO,M;SAEX,OAAO,IAAI,IAAI,CA AS,CAAP,CAAE,GAAE,CAAG,KAAG,CAAE,GAAE,CAAP,CAAT,CAAoB,GAAE,C;O;KAG7C,IAAI,OAAO,I AAI,MAAO,KAAI,WAA1B,C;MACI,IAAI,MAAO,GAAE,a;QACT,IAAI,IAAI,IAAI,CAAC,CAAD,CAAI,GAAE ,cAAlB,C;UACI,IAAI,KAAK,CAAE,GAAE,C;UACb,IAAI,KAAK,EAAG,GAAE,C;UACd,IAAI,KAAK,EAAG, GAAE,C;UAEd,OAAQ,CAAC,EAAG,GAAE,CAAE,GAAE,EAAG,GAAE,CAAE,GAAE,EAAG,GAAE,CAAE,G AAE,C;SAExC,OAAO,IAAI,IAAI,CAAC,CAAE,GAAE,CAAL,C;O;KAGvB,IAAI,OAAO,IAAI,MAAO,KAAI,W AA1B,C;MACI,IAAI,MAAO,GAAE,a;QACT,IAAI,IAAI,IAAI,CAAC,CAAD,CAAI,GAAE,cAAlB,C;UACI,IAAI ,KAAK,CAAE,GAAE,C;UACb,IAAI,KAAK,EAAG,GAAE,C;UACd,IAAI,KAAK,EAAG,GAAE,C;UAEd,OAAQ ,EAAG,GAAE,EAAG,GAAE,EAAG,GAAE,CAAE,GAAE,EAAG,GAAE,CAAE,GAAE,C;SAExC,OAAO,IAAI,I AAI,CAAC,CAAD,CAAI,GAAE,C;O;MAG/B,G;EACF,IAAI,OAAO,IAAI,MAAO,KAAI,WAA1B,C;IACI,IAAI, MAAO,GAAE,Y;MACT,IAAI,IAAI,C;MACR,IAAI,SAAS,SAAS,O;MAEtB,KAAK,IAAI,IAAI,CAAb,EAAgB,C AAE,GAAE,MAApB,EAA4B,CAAC,EAA7B,C;QACI,IAAI,SAAS,CAAC,CAAD,CAAI,KAAI,QAAS,IAAG,SA AS,CAAC,CAAD,CAAI,KAAI,CAAC,QAAnD,C;UACI,OAAO,Q;SAEX,CAAE,IAAG,SAAS,CAAC,CAAD,CA AI,GAAE,SAAS,CAAC,CAAD,C;;MAEjC,OAAO,IAAI,KAAK,CAAC,CAAD,C;K;GAGxB,IAAI,OAAO,IAAI, MAAO,KAAI,WAA1B,C;IACI,IAAI,MAAO,GAAE,a;MACT,OAAO,IAAI,IAAI,CAAC,CAAD,CAAI,GAAE,IA AI,O;K;GAGjC,IAAI,OAAO,IAAI,KAAM,KAAI,WAAzB,C;IACI,IAAI,KAAM,GAAE,a;MACR,OAAO,IAAI,IA AI,CAAC,CAAD,CAAI,GAAE,IAAI,M;K;GAGjC,IAAI,OAAO,IAAI,MAAO,KAAI,WAA1B,C;IACI,IAAI,MAA O,GAAG,oB;MACV,OAAO,a;QACH,IAAI,SAAS,CAAE,KAAI,C;QACnB,IAAI,MAAO,KAAI,CAAf,C;UACI,O AAO,E;SAEX,OAAO,EAAG,IAAG,GAAG,CAAC,MAAD,CAAS,GAAE,GAAI,GAAE,CAAvB,CAA0B,GAAE, C;O;KAE5C,CAAC,IAAI,IAAL,EAAW,IAAI,IAAf,C;GAIN,IAAI,OAAO,WAAW,OAAQ,KAAI,WAAlC,C;IACI ,WAAW,OAAQ,GAAE,a;MACjB,OAAO,CAAE,IAAG,IAAK,IAAG,CAAC,UAAW,IAAG,IAAK,IAAG,CAAC, UAAU,UAAW,KAAI,SAAS,UAAU,U;K;GAIhG,IAAI,OAAO,KAAK,UAAU,KAAM,KAAI,WAApC,C;IAEI,M AAM,eAAe,CAAC,KAAK,UAAN,EAAkB,MAAlB,EAA0B,QACpC,iB;MAGH,IAAI,IAAK,IAAG,IAAZ,C;QAC I,MAAM,IAAI,SAAJ,CAAc,6BAAd,C;OAGV,IAAI,IAAI,MAAM,CAAC,IAAD,C;MAGd,IAAI,MAAM,CAAC, OAAQ,KAAI,C;MAGvB,IAAI,QAAQ,SAAS,CAAC,CAAD,C;MACrB,IAAI,gBAAgB,KAAM,IAAG,C;MAG7B, IAAI,IAAI,aAAc,GAAE,CAAE,GAClB,IAAI,IAAI,CAAC,GAAI,GAAE,aAAP,EAAsB,CAAtB,CADU,GAElB,I AAI,IAAI,CAAC,aAAD,EAAgB,GAAhB,C;MAGhB,IAAI,MAAM,SAAS,CAAC,CAAD,C;MACnB,IAAI,cAAc, GAAI,KAAI,SAAU,GAClB,GADkB,GACZ,GAAI,IAAG,C;MAG/B,IAAI,aAAa,WAAY,GAAE,CAAE,GAChB,I

AAI,IAAI,CAAC,GAAI,GAAE,WAAP,EAAoB,CAApB,CADQ,GAEhB,IAAI,IAAI,CAAC,WAAD,EAAc,GAAd, C;MAGzB,OAAO,CAAE,GAAE,UAAX,C;QACI,CAAC,CAAC,CAAD,CAAI,GAAE,K;QACP,CAAC,E;;MAIL, OAAO,C;KAvCgC,CAA1B,C;GA4HvB,CAhFD,Y;IACG,yC;MACI,IAAI,MAAO,GAAE,CAAb,C;QAAgB,OAA O,IAAI,IAAI,CAAC,CAAD,EAAI,MAAO,GAAE,MAAb,C;MAC/B,OAAO,IAAI,IAAI,CAAC,MAAD,EAAS,M AAT,C;K;IAEnB,qC;MACI,IAAI,OAAO,GAAI,KAAI,WAAnB,C;QACI,GAAI,GAAE,IAAI,O;OAEd,KAAM,GA AE,eAAe,CAAC,KAAM,IAAG,CAAV,EAAa,IAAI,OAAjB,C;MACvB,GAAI,GAAE,IAAI,IAAI,CAAC,KAAD,E AAQ,eAAe,CAAC,GAAD,EAAM,IAAI,OAAV,CAAvB,C;MACd,OAAO,IAAI,IAAI,YAAR,CAAqB,IAAI,SAAS ,CAAC,KAAD,EAAQ,GAAR,CAAlC,C;K;IAGX,IAAI,SAAS,CAAC,SAAD,EAAY,UAAZ,EAAwB,WAAxB,EA AqC,UAArC,EAAiD,YAAjD,EAA+D,YAA/D,C;IACb,KAAK,IAAI,IAAI,CAAb,EAAgB,CAAE,GAAE,MAAM, OAA1B,EAAmC,EAAE,CAArC,C;MACI,IAAI,aAAa,MAAM,CAAC,CAAD,C;MACvB,IAAI,OAAO,UAAU,UA AU,KAAM,KAAI,WAAzC,C;QACI,MAAM,eAAe,CAAC,UAAU,UAAX,EAAuB,MAAvB,EAA+B,QACzC,KA AK,UAAU,KAD0B,CAA/B,C;OAIzB,IAAI,OAAO,UAAU,UAAU,MAAO,KAAI,WAA1C,C;QACI,MAAM,eAA e,CAAC,UAAU,UAAX,EAAuB,OAAvB,EAAgC,QAC1C,eAD0C,CAAhC,C;;;MAQJ,CAApB,Y;OAAc,MAAM, CAAC,IAAD,EAAO,IAAI,UAAJ,CAAe,CAAf,CAAP,E;;MAErB,IAAI,QAAQ,QAAQ,UAAU,M;MAC9B,MAA M,eAAe,CAAC,QAAQ,UAAT,EAAqB,OAArB,EAA8B,QACxC,uB;QACH,OAAO,KAAK,KAAK,CAAC,IAAD, EAAO,IAAP,EAAa,EAAE,MAAM,KAAK,CAAC,KAAD,CAA1B,C;OAF0B,CAA9B,C;;IASzB,KAAK,IAAI,IA AI,CAAb,EAAgB,CAAE,GAAE,MAAM,OAA1B,EAAmC,EAAE,CAArC,C;MACI,IAAI,aAAa,MAAM,CAAC,C AAD,C;MACvB,IAAI,OAAO,UAAU,UAAU,IAAK,KAAI,WAAxC,C;QACI,MAAM,eAAe,CAAC,UAAU,UAA X,EAAuB,KAAvB,EAA8B,QACxC,0B;UACH,OAAO,EAAE,MAAM,KAAK,CAAC,IAAD,CAAM,IAAI,CAAC, QAAD,EAAW,IAAX,C;SAFa,CAA9B,C;;IAU7B,IAAI,uBAAuB,gB;MACvB,IAAI,CAAE,GAAE,CAAR,C;QAA W,OAAO,E;MAClB,IAAI,CAAE,GAAE,CAAR,C;QAAW,OAAO,C;MAElB,IAAI,CAAE,KAAI,CAAV,C;QACI, IAAI,CAAE,KAAI,CAAV,C;UAAa,OAAO,C;QAEpB,IAAI,KAAK,CAAE,GAAE,C;QACb,OAAO,EAAG,KAAI, CAAE,GAAE,CAAE,GAAE,CAAF,GAAO,EAAG,GAAE,CAAE,GAAE,EAAF,GAAO,C;OAG7C,OAAO,CAAE, KAAI,CAAE,GAAG,CAAE,KAAI,CAAE,GAAE,CAAF,GAAM,CAAjB,GAAsB,E;K;IAGzC,KAAK,IAAI,IAAI, CAAb,EAAgB,CAAE,GAAE,MAAM,OAA1B,EAAmC,EAAE,CAArC,C;MACI,IAAI,aAAa,MAAM,CAAC,CAA D,C;MACvB,IAAI,OAAO,UAAU,UAAU,KAAM,KAAI,WAAzC,C;QACI,MAAM,eAAe,CAAC,UAAU,UAAX,E AAuB,MAAvB,EAA+B,QACzC,2B;UACH,OAAO,KAAK,UAAU,KAAK,KAAK,CAAC,IAAD,EAAO,eAAgB,I AAG,oBAA1B,C;SAFY,CAA/B,C;;GAO/B,G;ECxXF,MAAM,KAAM,GAAE,QACH,OADG,aAEC,WAFD,UAG F,QAHE,C;EAMd,MAAM,WAAY,GAAE,2C;IAChB,IAAI,qBAAqB,MAAM,yBAAyB,CAAC,KAAD,EAAQ,YA AR,C;IACxD,IAAI,kBAAmB,IAAG,IAAK,IAAG,kBAAkB,IAAK,IAAG,IAA5D,C;MACI,OAAO,kBAAkB,IAAI, KAAK,CAAC,UAAD,C;KAGtC,kBAAmB,GAAE,MAAM,yBAAyB,CAAC,UAAD,EAAa,YAAb,C;IACpD,IAAI, kBAAmB,IAAG,IAAK,IAAG,OAAQ,IAAG,kBAA7C,C;MACI,OAAO,UAAU,CAAC,YAAD,C;KAGrB,OAAO, MAAM,WAAW,CAAC,UAAD,EAAa,MAAM,eAAe,CAAC,KAAD,CAAlC,EAA2C,YAA3C,C;G;EAG5B,MAA M,WAAY,GAAE,kD;IAChB,IAAI,qBAAqB,MAAM,yBAAyB,CAAC,KAAD,EAAQ,YAAR,C;IACxD,IAAI,kBA AmB,IAAG,IAAK,IAAG,kBAAkB,IAAK,IAAG,IAA5D,C;MACI,kBAAkB,IAAI,KAAK,CAAC,UAAD,EAAa,K AAb,C;MAC3B,M;KAGJ,kBAAmB,GAAE,MAAM,yBAAyB,CAAC,UAAD,EAAa,YAAb,C;IACpD,IAAI,kBAA mB,IAAG,IAAK,IAAG,OAAQ,IAAG,kBAA7C,C;MACI,UAAU,CAAC,YAAD,CAAe,GAAE,K;MAC3B,M;KA GJ,MAAM,WAAW,CAAC,UAAD,EAAa,MAAM,eAAe,CAAC,KAAD,CAAlC,EAA2C,YAA3C,EAAyD,KAAzD ,C;G;EAGrB,iD;IACI,IAAI,IAAK,KAAI,KAAb,C;MAAoB,OAAO,I;IAE3B,IAAI,WAAW,IAAI,W;IACnB,IAAI, QAAS,IAAG,IAAhB,C;MACI,IAAI,aAAa,QAAQ,W;MACzB,KAAK,IAAI,IAAI,CAAb,EAAgB,CAAE,GAAE,U AAU,OAA9B,EAAuC,CAAC,EAAxC,C;QACI,IAAI,0BAA0B,CAAC,UAAU,CAAC,CAAD,CAAX,EAAgB,KA AhB,CAA9B,C;UACI,OAAO,I;;KAKnB,IAAI,iBAAiB,IAAI,UAAW,IAAG,IAAK,GAAE,MAAM,eAAe,CAAC,I AAI,UAAL,CAAvB,GAA0C,I;IACtF,IAAI,mBAAmB,cAAe,IAAG,IAAK,GAAE,cAAc,YAAhB,GAA+B,I;IAC7 E,OAAO,gBAAiB,IAAG,IAAK,IAAG,0BAA0B,CAAC,gBAAD,EAAmB,KAAnB,C;G;EASjE,MAAM,OAAQ,G AAE,yB;IACZ,IAAI,KAAM,KAAI,MAAd,C;MACI,QAAQ,OAAO,MAAf,C;aACS,Q;aACA,Q;aACA,S;aACA,U; UACD,OAAO,I;gBAEP,OAAO,MAAO,YAAW,M;;KAIrC,IAAI,MAAO,IAAG,IAAK,IAAG,KAAM,IAAG,IAA K,KAAI,OAAO,MAAO,KAAI,QAAS,IAAG,OAAO,MAAO,KAAI,UAApD,CAApC,C;MACI,OAAO,K;KAGX,I AAI,OAAO,KAAM,KAAI,UAAW,IAAG,MAAO,YAAW,KAArD,C;MACI,OAAO,I;KAGX,IAAI,QAAQ,MAA

M,eAAe,CAAC,KAAD,C;IACjC,IAAI,cAAc,KAAM,IAAG,IAAK,GAAE,KAAK,YAAP,GAAsB,I;IACtD,IAAI, WAAY,IAAG,IAAK,IAAG,YAAa,IAAG,WAA3C,C;MACI,IAAI,WAAW,WAAW,W;MAC1B,IAAI,QAAQ,KA AM,KAAI,MAAM,KAAK,OAAjC,C;QACI,OAAO,MAAO,KAAI,K;QAI1B,IAAI,gBAAgB,KAAK,W;IAGzB,IA AI,aAAc,IAAG,IAArB,C;MACI,OAAO,MAAO,YAAW,K;KAG7B,IAAI,aAAa,KAAM,KAAI,MAAM,KAAK,U AAW,IAAG,MAAM,YAAa,IAAG,IAA1E,C;MACI,OAAO,0BAA0B,CAAC,MAAM,YAAP,EAAqB,KAArB,C;K AGrC,OAAO,K;G;EAGX,MAAM,SAAU,GAAE,a;IACd,OAAO,OAAO,CAAE,IAAG,QAAS,IAAG,CAAE,YAA W,MAAM,K;G;EAGtD,MAAM,OAAQ,GAAE,iB;IACZ,OAAO,KAAM,YAAW,MAAM,U;G;EAGlC,MAAM,aA Ac,GAAE,iB;IAClB,IAAI,OAAO,OAAO,K;IAElB,OAAO,IAAK,KAAI,QAAS,IAClB,IAAK,KAAI,SAAU,IACn B,MAAM,SAAS,CAAC,KAAD,CAAQ,IACvB,MAAM,OAAO,CAAC,KAAD,EAAQ,MAAM,OAAO,WAArB,C; G;EAGxB,MAAM,eAAgB,GAAE,iB;IACpB,OAAO,OAAO,KAAM,KAAI,QAAS,IAAG,MAAM,OAAO,CAAC, KAAD,EAAQ,MAAM,OAAO,aAArB,C;G;;;;;;;;;aCnDV,gB;;;;ICrE3C,gB;MAkBI,4B;MAjBA,aAA6C,E;MAC7C, gBAAgD,C;K;4EAG5C,Y;MAAQ,iB;K;+EAGR,Y;MAAQ,oB;K;qCAEZ,iB;MAAyC,OAAQ,0BAAR,YAAQ,EA AU,KAAM,QAAhB,C;K;4BAEjD,iB;MAAmC,gBAAS,K;K;8BAE5C,Y;MAA+B,OAAnC,MAAmC,kBAA8B,IA A9B,C;K;8BAE/B,Y;MAA0B,gB;K;IAE1B,0B;MAAA,8B;K;;;IAAA,sC;MAAA,qC;QAAA,oB;OAAA,8B;K;;IDf J,mC;MAC4C,oBAAa,MAAS,IAAT,CAAb,EAA6B,SAA7B,C;K;gEAE5C,yB;MAAA,mB;MAAA,6B;QAC2D,Y AAa,QAAS,IAAT,C;QAIvD,Q;QAAA,OAAA,KAAM,OAAN,GAAa,CAAb,I;QAAb,aAAU,CAAV,iB;UACI,MA AM,CAAN,IALgF,IAKrE,CAAK,CAAL,C;;QALwC,OAOhD,K;O;KARX,C;gEAGA,uB;MAEiB,Q;MAAA,OAA A,KAAM,OAAN,GAAa,CAAb,I;MAAb,aAAU,CAAV,iB;QACI,MAAM,CAAN,IAAW,KAAK,CAAL,C;;MAEf, OAAO,K;K;IAGX,kC;MAIiB,IAAN,I;MAFP,aAAsB,MAAe,IAAf,C;MACtB,gBAAkB,c;MAEd,IADS,IACT,mB ADS,IACT,EAAM,IAAN,E;QAAc,oBAAa,MAAb,EAAqB,KAArB,C;WACd,WAFS,IAET,S;QAAS,a;;QAZA,U; QAAA,SAaqB,MAbf,OAAN,GAAa,CAAb,I;QAAb,aAAU,CAAV,mB;UAakC,MAZ9B,CAAM,CAAN,IAYsC,IA Z3B,CAAK,CAAL,C;;QAYH,OAAsB,M;;MAHlC,W;K;2EAOJ,yB;MAAA,iC;MAAA,6B;QACoF,YAAa,aAAa,I AAb,EAAmB,KAAnB,C;QAlBhF,Q;QAAA,OAAA,KAAM,OAAN,GAAa,CAAb,I;QAAb,aAAU,CAAV,iB;UACI ,MAAM,CAAN,IAiBoH,IAjBzG,CAAK,CAAL,C;;QAiBiE,OAfzE,K;O;KAcX,C;IAGA,+B;MAKiB,IAAN,I;MAF P,aAAa,IAAb,WAAa,CAAD,IAAC,C;MACb,gBAAkB,W;MAEd,IADS,IACT,mBADS,IACT,EAAM,IAAN,YAD S,IACT,EAAY,KAAZ,E;QAAqB,a;;QA1BZ,U;QAAA,SA2BkB,MA3BZ,OAAN,GAAa,CAAb,I;QAAb,aAAU,CA AV,mB;UA2B+B,MA1B3B,CAAM,CAAN,IA0BmC,IA1BxB,CAAK,CAAL,C;;QA0BH,OAAmB,M;;MAF/B,W; K;qEAMJ,yB;MAAA,2B;MAAA,gC;MAAA,6B;QAGiB,Q;QADb,YAAY,UAAU,IAAV,EAAgB,IAAhB,C;QACC ,OAAA,KAAM,OAAN,GAAa,CAAb,I;QAAb,aAAU,CAAV,iB;UACI,YACY,eAAK,CAAL,E;UACpB,KAAK,CA AC,CAAD,CAAG,GAAG,K;;QAEP,OAAO,K;O;KARX,C;mFAWA,yB;MAAA,mB;MAAA,gC;MAAA,6B;QAGi B,Q;QADb,YAAY,QAAY,IAAZ,C;QACC,OAAA,KAAM,OAAN,GAAa,CAAb,I;QAAb,aAAU,CAAV,iB;UACI, YACY,eAAK,CAAL,E;UACpB,KAAK,CAAC,CAAD,CAAG,GAAG,K;;QAEP,OAAO,K;O;KARX,C;IAWA,+B; MAIiB,IAAN,I;MAFP,aAAsB,MAAY,IAAZ,C;MACtB,gBAAkB,W;MAEd,IADS,IACT,mBADS,IACT,EAAM,I AAN,E;QAAc,oBAAa,MAAb,K;WACd,WAFS,IAET,S;QAAS,a;;QA3DA,U;QAAA,SA4DkB,MA5DZ,OAAN,G AAa,CAAb,I;QAAb,aAAU,CAAV,mB;UA4D+B,MA3D3B,CAAM,CAAN,IA2DmC,IA3DxB,CAAK,CAAL,C;;Q A2DH,OAAmB,M;;MAH/B,W;K;qEAOJ,yB;MAAA,2B;MAAA,6B;QAC2E,YAAa,UAAU,IAAV,EAAgB,KAAh B,C;QAjEvE,Q;QAAA,OAAA,KAAM,OAAN,GAAa,CAAb,I;QAAb,aAAU,CAAV,iB;UACI,MAAM,CAAN,IAg EwG,IAhE7F,CAAK,CAAL,C;;QAgEwD,OA9DhE,K;O;KA6DX,C;IAGA,wC;MACiB,Q;MAAA,OAAA,KAAM, OAAN,GAAa,CAAb,I;MAAb,aAAU,CAAV,iB;QACI,MAAM,CAAN,IAAW,S;;MAEf,OAAO,K;K;IElFX,iC;MA AA,qC;MAEI,iBAC8B,Q;MAE9B,iBAC8B,sB;MAE9B,yBAEsC,MAAM,G;MAE5C,yBAEsC,CAAC,GAAD,GA AO,G;MAE7C,WAEwB,EAAE,MAAM,GAAR,C;MAExB,kBACuB,C;MAEvB,iBACsB,E;K;;;IAxB1B,6C;MAA A,4C;QAAA,2B;OAAA,qC;K;IA2BA,gC;MAAA,oC;MAEI,iBAC6B,O;MAE7B,iBAC6B,Y;MAE7B,yBAEqC,M AAO,G;MAE5C,yBAEqC,CAAC,GAAD,GAAQ,G;MAE7C,WAEuB,EAAE,MAAO,GAAT,C;MAEvB,kBACuB, C;MAEvB,iBACsB,E;K;;;IAxB1B,4C;MAAA,2C;QAAA,0B;OAAA,oC;K;IA2BA,8B;MAAA,kC;MAEI,iBACqB, W;MAErB,iBACqB,U;MAErB,kBACuB,C;MAEvB,iBACsB,E;K;;;IAZ1B,0C;MAAA,yC;QAAA,wB;OAAA,kC; K;IAeA,+B;MAAA,mC;MAEI,iBACJ,MAAM,KAAoB,U;MAEtB,iBACJ,MAAM,KAAoB,U;MAEtB,kBACuB,C; MAEvB,iBACsB,E;K;;;IAZ1B,2C;MAAA,0C;QAAA,yB;OAAA,mC;K;IAeA,gC;MAAA,oC;MAEI,iBACuB,U;M AEvB,iBACuB,K;MAEvB,kBACuB,C;MAEvB,iBACsB,E;K;;;IAZ1B,4C;MAAA,2C;QAAA,0B;OAAA,oC;K;IAe A,+B;MAAA,mC;MAEI,iBACsB,Q;MAEtB,iBACsB,G;MAEtB,kBACuB,C;MAEvB,iBACsB,C;K;;;IAZ1B,2C;M AAA,0C;QAAA,yB;OAAA,mC;K;IAeA,+B;MAAA,mC;MAEI,iBACmC,C;MAEnC,iBACmC,K;MAEnC,0BAC4 C,K;MAE5C,0BAC4C,K;MAE5C,yBAC2C,K;MAE3C,yBAC2C,K;MAE3C,qBACuC,uB;MAEvC,qBACuC,sB;M AEvC,kBACuB,C;MAEvB,iBACsB,E;K;;;IA9B1B,2C;MAAA,0C;QAAA,yB;OAAA,mC;K;IAiCA,iC;MAAA,qC; K;;;IAAA,6C;MAAA,4C;QAAA,2B;OAAA,qC;K;IAEA,kC;MAAA,sC;K;;;IAAA,8C;MAAA,6C;QAAA,4B;OAA A,sC;K;;;;;;;;;;;;;;;;;;;;;;;;;;;;;;;;;;;;;;aCojuBoB,gB;;;;cCjntB0C,mB;;gBAyEvC,yB;eAAyB,wB;;;uBAgBzB,gC;sBAA wB,+B;mCA4JjC,qB;mCA5ImC,qB;;kBAQ1B,2B;iBAA0B,0B;;;;;;eCvegB,wB;sBCQA,sB;iBCPA,0B;;;;aC1K8B, e;;;;;;;;;;;;;;gCCxChD,yC;+BCVA,uC;+BCAA,sC;;gCCyJ/B,+B;+BAIW,sC;;gBClF0D,yB;;;;;;;;;;;;;;;;;;;;;;;;;;;;;;;;;;;;; ;;;;;;;;;;;;;;;;;;;;;;;;;;;;;;;;;;;;;;;;;;;;;;;;;;;;;;;;;;;;;;;;;;;;;;;;;;;;;;;;;;;;;;;;;;;;;;;;;;;;;;;;;;;;;;;;;;;;;;;;;;;;;;;;;;;;;;;;;;;;;;;;;;;;;;;;;;;;;;;;;;;;;;;; ;;;;;;;;;;;;;;;;IChFrF,kD;MAMuF,wC;K;IANvF,4CAOI,Y;MAAuC,8B;K;IAP3C,8E;ICGA,kD;MAQuF,wC;K;IARvF ,4CASI,Y;MAAuC,8B;K;IAT3C,8E;0FZOA,qB;MAQI,OAAO,UAAI,CAAJ,C;K;4FAGX,qB;MAQI,OAAO,UAAI ,CAAJ,C;K;4FAGX,qB;MAQI,OAAO,UAAI,CAAJ,C;K;4FAGX,qB;MAQI,OAAO,UAAI,CAAJ,C;K;4FAGX,qB; MAQI,OAAO,UAAI,CAAJ,C;K;4FAGX,qB;MAQI,OAAO,UAAI,CAAJ,C;K;4FAGX,qB;MAQI,OAAO,UAAI,C AAJ,C;K;4FAGX,qB;MAQI,OAAO,UAAI,CAAJ,C;K;4FAGX,qB;MAQI,OAAO,UAAI,CAAJ,C;K;0FAGX,qB;M AQI,OAAO,UAAI,CAAJ,C;K;4FAGX,qB;MAQI,OAAO,UAAI,CAAJ,C;K;4FAGX,qB;MAQI,OAAO,UAAI,CA AJ,C;K;4FAGX,qB;MAQI,OAAO,UAAI,CAAJ,C;K;4FAGX,qB;MAQI,OAAO,UAAI,CAAJ,C;K;4FAGX,qB;MA QI,OAAO,UAAI,CAAJ,C;K;4FAGX,qB;MAQI,OAAO,UAAI,CAAJ,C;K;4FAGX,qB;MAQI,OAAO,UAAI,CAAJ, C;K;4FAGX,qB;MAQI,OAAO,UAAI,CAAJ,C;K;0FAGX,qB;MAQI,OAAO,UAAI,CAAJ,C;K;4FAGX,qB;MAQI, OAAO,UAAI,CAAJ,C;K;4FAGX,qB;MAQI,OAAO,UAAI,CAAJ,C;K;4FAGX,qB;MAQI,OAAO,UAAI,CAAJ,C; K;4FAGX,qB;MAQI,OAAO,UAAI,CAAJ,C;K;4FAGX,qB;MAQI,OAAO,UAAI,CAAJ,C;K;4FAGX,qB;MAQI,O AAO,UAAI,CAAJ,C;K;4FAGX,qB;MAQI,OAAO,UAAI,CAAJ,C;K;4FAGX,qB;MAQI,OAAO,UAAI,CAAJ,C;K; 0FAGX,qB;MAQI,OAAO,UAAI,CAAJ,C;K;4FAGX,qB;MAQI,OAAO,UAAI,CAAJ,C;K;4FAGX,qB;MAQI,OA AO,UAAI,CAAJ,C;K;4FAGX,qB;MAQI,OAAO,UAAI,CAAJ,C;K;4FAGX,qB;MAQI,OAAO,UAAI,CAAJ,C;K;4 FAGX,qB;MAQI,OAAO,UAAI,CAAJ,C;K;4FAGX,qB;MAQI,OAAO,UAAI,CAAJ,C;K;4FAGX,qB;MAQI,OAA O,UAAI,CAAJ,C;K;4FAGX,qB;MAQI,OAAO,UAAI,CAAJ,C;K;0FAGX,qB;MAQI,OAAO,UAAI,CAAJ,C;K;4F AGX,qB;MAQI,OAAO,UAAI,CAAJ,C;K;4FAGX,qB;MAQI,OAAO,UAAI,CAAJ,C;K;4FAGX,qB;MAQI,OAAO, UAAI,CAAJ,C;K;4FAGX,qB;MAQI,OAAO,UAAI,CAAJ,C;K;4FAGX,qB;MAQI,OAAO,UAAI,CAAJ,C;K;4FAG X,qB;MAQI,OAAO,UAAI,CAAJ,C;K;4FAGX,qB;MAQI,OAAO,UAAI,CAAJ,C;K;4FAGX,qB;MAQI,OAAO,UA AI,CAAJ,C;K;IAGX,sC;MAII,OAAO,mBAAQ,OAAR,KAAoB,C;K;IAG/B,wC;MAII,OAAO,qBAAQ,OAAR,KA AoB,C;K;IAG/B,wC;MAII,OAAO,qBAAQ,OAAR,KAAoB,C;K;IAG/B,wC;MAII,OAAO,qBAAQ,OAAR,KAAo B,C;K;IAG/B,wC;MAII,OAAO,qBAAQ,OAAR,KAAoB,C;K;IAG/B,wC;MAOI,OAAO,qBAAQ,OAAR,KAAoB, C;K;IAG/B,wC;MAOI,OAAO,qBAAQ,OAAR,KAAoB,C;K;IAG/B,wC;MAII,OAAO,qBAAQ,OAAR,KAAoB,C; K;IAG/B,wC;MAII,OAAO,qBAAQ,OAAR,KAAoB,C;K;oGAkE/B,yB;MAAA,8D;MAAA,iD;QAOI,OAAW,SAA S,CAAT,IAAc,SAAS,wBAA3B,GAAsC,UAAI,KAAJ,CAAtC,GAAsD,aAAa,KAAb,C;O;KAPjE,C;sGAUA,yB;M AAA,8D;MAAA,iD;QAOI,OAAW,SAAS,CAAT,IAAc,SAAS,wBAA3B,GAAsC,UAAI,KAAJ,CAAtC,GAAsD,a AAa,KAAb,C;O;KAPjE,C;sGAUA,yB;MAAA,8D;MAAA,iD;QAOI,OAAW,SAAS,CAAT,IAAc,SAAS,wBAA3B ,GAAsC,UAAI,KAAJ,CAAtC,GAAsD,aAAa,KAAb,C;O;KAPjE,C;sGAUA,yB;MAAA,8D;MAAA,iD;QAOI,OA AW,SAAS,CAAT,IAAc,SAAS,wBAA3B,GAAsC,UAAI,KAAJ,CAAtC,GAAsD,aAAa,KAAb,C;O;KAPjE,C;sGA UA,yB;MAAA,8D;MAAA,iD;QAOI,OAAW,SAAS,CAAT,IAAc,SAAS,wBAA3B,GAAsC,UAAI,KAAJ,CAAtC, GAAsD,aAAa,KAAb,C;O;KAPjE,C;sGAUA,yB;MAAA,8D;MAAA,iD;QAOI,OAAW,SAAS,CAAT,IAAc,SAAS, wBAA3B,GAAsC,UAAI,KAAJ,CAAtC,GAAsD,aAAa,KAAb,C;O;KAPjE,C;sGAUA,yB;MAAA,8D;MAAA,iD;Q AOI,OAAW,SAAS,CAAT,IAAc,SAAS,wBAA3B,GAAsC,UAAI,KAAJ,CAAtC,GAAsD,aAAa,KAAb,C;O;KAPj E,C;sGAUA,yB;MAAA,8D;MAAA,iD;QAOI,OAAW,SAAS,CAAT,IAAc,SAAS,wBAA3B,GAAsC,UAAI,KAAJ, CAAtC,GAAsD,aAAa,KAAb,C;O;KAPjE,C;sGAUA,yB;MAAA,8D;MAAA,gC;MAAA,iD;QAOI,OAAW,SAAS, CAAT,IAAc,SAAS,wBAA3B,GAAsC,UAAI,KAAJ,CAAtC,GAAsD,uBAAa,KAAb,E;O;KAPjE,C;oGAUA,yB;M AAA,sD;MAAA,mC;QAOI,OAAY,UAAL,SAAK,EAAU,KAAV,C;O;KAPhB,C;qGAUA,yB;MAAA,qD;MAAA, mC;QAOI,OAAY,UAAL,SAAK,EAAU,KAAV,C;O;KAPhB,C;sGAUA,yB;MAAA,sD;MAAA,mC;QAOI,OAAY, UAAL,SAAK,EAAU,KAAV,C;O;KAPhB,C;sGAUA,yB;MAAA,sD;MAAA,mC;QAOI,OAAY,UAAL,SAAK,EA
AU,KAAV,C;O;KAPhB,C;sGAUA,yB;MAAA,sD;MAAA,mC;QAOI,OAAY,UAAL,SAAK,EAAU,KAAV,C;O;K APhB,C;sGAUA,yB;MAAA,sD;MAAA,mC;QAOI,OAAY,UAAL,SAAK,EAAU,KAAV,C;O;KAPhB,C;sGAUA,y B;MAAA,sD;MAAA,mC;QAOI,OAAY,UAAL,SAAK,EAAU,KAAV,C;O;KAPhB,C;sGAUA,yB;MAAA,sD;MA AA,mC;QAOI,OAAY,UAAL,SAAK,EAAU,KAAV,C;O;KAPhB,C;sGAUA,yB;MAAA,sD;MAAA,mC;QAOI,OA AY,UAAL,SAAK,EAAU,KAAV,C;O;KAPhB,C;8EAUA,gC;MAOW,sB;;QA2ZS,Q;QAAhB,iD;UAAgB,cAAhB, e;UAAsB,IA3ZH,SA2ZO,CAAU,OAAV,CAAJ,C;YAAwB,qBAAO,O;YAAP,uB;;QAC9C,qBAAO,I;;;MA5ZP,yB ;K;gFAGJ,gC;MAOW,sB;;QAyZS,Q;QAAhB,iD;UAAgB,cAAhB,e;UAAsB,IAzZH,SAyZO,CAAU,OAAV,CAAJ, C;YAAwB,qBAAO,O;YAAP,uB;;QAC9C,qBAAO,I;;;MA1ZP,yB;K;gFAGJ,gC;MAOW,sB;;QAuZS,Q;QAAhB,i D;UAAgB,cAAhB,e;UAAsB,IAvZH,SAuZO,CAAU,OAAV,CAAJ,C;YAAwB,qBAAO,O;YAAP,uB;;QAC9C,qB AAO,I;;;MAxZP,yB;K;gFAGJ,gC;MAOW,sB;;QAqZS,Q;QAAhB,iD;UAAgB,cAAhB,e;UAAsB,IArZH,SAqZO,C AAU,OAAV,CAAJ,C;YAAwB,qBAAO,O;YAAP,uB;;QAC9C,qBAAO,I;;;MAtZP,yB;K;gFAGJ,gC;MAOW,sB;; QAmZS,Q;QAAhB,iD;UAAgB,cAAhB,e;UAAsB,IAnZH,SAmZO,CAAU,OAAV,CAAJ,C;YAAwB,qBAAO,O;Y AAP,uB;;QAC9C,qBAAO,I;;;MApZP,yB;K;gFAGJ,gC;MAOW,sB;;QAiZS,Q;QAAhB,iD;UAAgB,cAAhB,e;UAA sB,IAjZH,SAiZO,CAAU,OAAV,CAAJ,C;YAAwB,qBAAO,O;YAAP,uB;;QAC9C,qBAAO,I;;;MAlZP,yB;K;gFA GJ,gC;MAOW,sB;;QA+YS,Q;QAAhB,iD;UAAgB,cAAhB,e;UAAsB,IA/YH,SA+YO,CAAU,OAAV,CAAJ,C;YA AwB,qBAAO,O;YAAP,uB;;QAC9C,qBAAO,I;;;MAhZP,yB;K;gFAGJ,gC;MAOW,sB;;QA6YS,Q;QAAhB,iD;UA AgB,cAAhB,e;UAAsB,IA7YH,SA6YO,CAAU,OAAV,CAAJ,C;YAAwB,qBAAO,O;YAAP,uB;;QAC9C,qBAAO, I;;;MA9YP,yB;K;gFAGJ,yB;MA8YA,oC;MAAA,gC;MA9YA,uC;QAOW,sB;;UA2YS,Q;UAAhB,iD;YAAgB,cA AhB,0B;YAAsB,IA3YH,SA2YO,CAAU,oBAAV,CAAJ,C;cAAwB,qBAAO,O;cAAP,uB;;UAC9C,qBAAO,I;;;QA 5YP,yB;O;KAPJ,C;sFAUA,yB;MAkvCA,0D;MAAA,+C;MAlvCA,uC;QAOW,qB;;UA+uCO,Q;UAAA,OAAa,SA AR,sBAAQ,CAAb,W;UAAd,OAAc,cAAd,C;YAAc,uB;YACV,cAAc,UAAK,KAAL,C;YACd,IAjvCc,SAivCV,CA AU,OAAV,CAAJ,C;cAAwB,oBAAO,O;cAAP,sB;;UAE5B,oBAAO,I;;;QAnvCP,wB;O;KAPJ,C;wFAUA,yB;MA mvCA,0D;MAAA,+C;MAnvCA,uC;QAOW,qB;;UAgvCO,Q;UAAA,OAAa,SAAR,sBAAQ,CAAb,W;UAAd,OAA c,cAAd,C;YAAc,uB;YACV,cAAc,UAAK,KAAL,C;YACd,IAlvCc,SAkvCV,CAAU,OAAV,CAAJ,C;cAAwB,oBA AO,O;cAAP,sB;;UAE5B,oBAAO,I;;;QApvCP,wB;O;KAPJ,C;wFAUA,yB;MAovCA,0D;MAAA,+C;MApvCA,uC; QAOW,qB;;UAivCO,Q;UAAA,OAAa,SAAR,sBAAQ,CAAb,W;UAAd,OAAc,cAAd,C;YAAc,uB;YACV,cAAc,U AAK,KAAL,C;YACd,IAnvCc,SAmvCV,CAAU,OAAV,CAAJ,C;cAAwB,oBAAO,O;cAAP,sB;;UAE5B,oBAAO,I ;;;QArvCP,wB;O;KAPJ,C;wFAUA,yB;MAqvCA,0D;MAAA,+C;MArvCA,uC;QAOW,qB;;UAkvCO,Q;UAAA,O AAa,SAAR,sBAAQ,CAAb,W;UAAd,OAAc,cAAd,C;YAAc,uB;YACV,cAAc,UAAK,KAAL,C;YACd,IApvCc,SA ovCV,CAAU,OAAV,CAAJ,C;cAAwB,oBAAO,O;cAAP,sB;;UAE5B,oBAAO,I;;;QAtvCP,wB;O;KAPJ,C;wFAUA ,yB;MAsvCA,0D;MAAA,+C;MAtvCA,uC;QAOW,qB;;UAmvCO,Q;UAAA,OAAa,SAAR,sBAAQ,CAAb,W;UAA d,OAAc,cAAd,C;YAAc,uB;YACV,cAAc,UAAK,KAAL,C;YACd,IArvCc,SAqvCV,CAAU,OAAV,CAAJ,C;cAA wB,oBAAO,O;cAAP,sB;;UAE5B,oBAAO,I;;;QAvvCP,wB;O;KAPJ,C;wFAUA,yB;MAuvCA,0D;MAAA,+C;MAv vCA,uC;QAOW,qB;;UAovCO,Q;UAAA,OAAa,SAAR,sBAAQ,CAAb,W;UAAd,OAAc,cAAd,C;YAAc,uB;YACV ,cAAc,UAAK,KAAL,C;YACd,IAtvCc,SAsvCV,CAAU,OAAV,CAAJ,C;cAAwB,oBAAO,O;cAAP,sB;;UAE5B,oB AAO,I;;;QAxvCP,wB;O;KAPJ,C;wFAUA,yB;MAwvCA,0D;MAAA,+C;MAxvCA,uC;QAOW,qB;;UAqvCO,Q;U AAA,OAAa,SAAR,sBAAQ,CAAb,W;UAAd,OAAc,cAAd,C;YAAc,uB;YACV,cAAc,UAAK,KAAL,C;YACd,IAv vCc,SAuvCV,CAAU,OAAV,CAAJ,C;cAAwB,oBAAO,O;cAAP,sB;;UAE5B,oBAAO,I;;;QAzvCP,wB;O;KAPJ,C; wFAUA,yB;MAyvCA,0D;MAAA,+C;MAzvCA,uC;QAOW,qB;;UAsvCO,Q;UAAA,OAAa,SAAR,sBAAQ,CAAb, W;UAAd,OAAc,cAAd,C;YAAc,uB;YACV,cAAc,UAAK,KAAL,C;YACd,IAxvCc,SAwvCV,CAAU,OAAV,CAAJ ,C;cAAwB,oBAAO,O;cAAP,sB;;UAE5B,oBAAO,I;;;QA1vCP,wB;O;KAPJ,C;wFAUA,yB;MA0vCA,0D;MAAA,+ C;MAAA,oC;MA1vCA,uC;QAOW,qB;;UAuvCO,Q;UAAA,OAAa,SAAR,sBAAQ,CAAb,W;UAAd,OAAc,cAAd, C;YAAc,uB;YACV,cAAc,UAAK,KAAL,C;YACd,IAzvCc,SAyvCV,CAAU,oBAAV,CAAJ,C;cAAwB,oBAAO,O; cAAP,sB;;UAE5B,oBAAO,I;;;QA3vCP,wB;O;KAPJ,C;IAUA,0B;MAKI,IAonNO,qBAAQ,CApnNf,C;QACI,MA AM,2BAAuB,iBAAvB,C;MACV,OAAO,UAAK,CAAL,C;K;IAGX,4B;MAKI,IAknNO,qBAAQ,CAlnNf,C;QACI, MAAM,2BAAuB,iBAAvB,C;MACV,OAAO,UAAK,CAAL,C;K;IAGX,4B;MAKI,IAgnNO,qBAAQ,CAhnNf,C;Q ACI,MAAM,2BAAuB,iBAAvB,C;MACV,OAAO,UAAK,CAAL,C;K;IAGX,4B;MAKI,IA8mNO,qBAAQ,CA9mN f,C;QACI,MAAM,2BAAuB,iBAAvB,C;MACV,OAAO,UAAK,CAAL,C;K;IAGX,4B;MAKI,IA4mNO,qBAAQ,C

A5mNf,C;QACI,MAAM,2BAAuB,iBAAvB,C;MACV,OAAO,UAAK,CAAL,C;K;IAGX,4B;MAKI,IA0mNO,qBA AQ,CA1mNf,C;QACI,MAAM,2BAAuB,iBAAvB,C;MACV,OAAO,UAAK,CAAL,C;K;IAGX,4B;MAKI,IAwmN O,qBAAQ,CAxmNf,C;QACI,MAAM,2BAAuB,iBAAvB,C;MACV,OAAO,UAAK,CAAL,C;K;IAGX,4B;MAKI,I AsmNO,qBAAQ,CAtmNf,C;QACI,MAAM,2BAAuB,iBAAvB,C;MACV,OAAO,UAAK,CAAL,C;K;IAGX,4B;M AKI,IAomNO,qBAAQ,CApmNf,C;QACI,MAAM,2BAAuB,iBAAvB,C;MACV,OAAO,UAAK,CAAL,C;K;kFAG X,yB;MAAA,iE;MAAA,uC;QAKoB,Q;QAAhB,wBAAgB,SAAhB,gB;UAAgB,cAAA,SAAhB,M;UAAsB,IAAI,U AAU,OAAV,CAAJ,C;YAAwB,OAAO,O;;QACrD,MAAM,gCAAuB,mDAAvB,C;O;KANV,C;kFASA,yB;MAAA ,iE;MAAA,uC;QAKoB,Q;QAAhB,wBAAgB,SAAhB,gB;UAAgB,cAAA,SAAhB,M;UAAsB,IAAI,UAAU,OAAV, CAAJ,C;YAAwB,OAAO,O;;QACrD,MAAM,gCAAuB,mDAAvB,C;O;KANV,C;mFASA,yB;MAAA,iE;MAAA,u C;QAKoB,Q;QAAhB,wBAAgB,SAAhB,gB;UAAgB,cAAA,SAAhB,M;UAAsB,IAAI,UAAU,OAAV,CAAJ,C;YA AwB,OAAO,O;;QACrD,MAAM,gCAAuB,mDAAvB,C;O;KANV,C;mFASA,yB;MAAA,iE;MAAA,uC;QAKoB,Q ;QAAhB,wBAAgB,SAAhB,gB;UAAgB,cAAA,SAAhB,M;UAAsB,IAAI,UAAU,OAAV,CAAJ,C;YAAwB,OAAO, O;;QACrD,MAAM,gCAAuB,mDAAvB,C;O;KANV,C;mFASA,yB;MAAA,iE;MAAA,uC;QAKoB,Q;QAAhB,wB AAgB,SAAhB,gB;UAAgB,cAAA,SAAhB,M;UAAsB,IAAI,UAAU,OAAV,CAAJ,C;YAAwB,OAAO,O;;QACrD, MAAM,gCAAuB,mDAAvB,C;O;KANV,C;mFASA,yB;MAAA,iE;MAAA,uC;QAKoB,Q;QAAhB,wBAAgB,SAA hB,gB;UAAgB,cAAA,SAAhB,M;UAAsB,IAAI,UAAU,OAAV,CAAJ,C;YAAwB,OAAO,O;;QACrD,MAAM,gCA AuB,mDAAvB,C;O;KANV,C;mFASA,yB;MAAA,iE;MAAA,uC;QAKoB,Q;QAAhB,wBAAgB,SAAhB,gB;UAAg B,cAAA,SAAhB,M;UAAsB,IAAI,UAAU,OAAV,CAAJ,C;YAAwB,OAAO,O;;QACrD,MAAM,gCAAuB,mDAAv B,C;O;KANV,C;mFASA,yB;MAAA,iE;MAAA,uC;QAKoB,Q;QAAhB,wBAAgB,SAAhB,gB;UAAgB,cAAA,SA AhB,M;UAAsB,IAAI,UAAU,OAAV,CAAJ,C;YAAwB,OAAO,O;;QACrD,MAAM,gCAAuB,mDAAvB,C;O;KAN V,C;mFASA,yB;MAAA,oC;MAAA,gC;MAAA,iE;MAAA,uC;QAKoB,Q;QAAhB,wBAAgB,SAAhB,gB;UAAgB, cAAhB,UAAgB,SAAhB,O;UAAsB,IAAI,UAAU,oBAAV,CAAJ,C;YAAwB,OAAO,O;;QACrD,MAAM,gCAAuB, mDAAvB,C;O;KANV,C;IASA,gC;MAII,OA08MO,qBAAQ,CA18MR,GAAe,IAAf,GAAyB,UAAK,CAAL,C;K;I AGpC,kC;MAII,OA28MO,qBAAQ,CA38MR,GAAe,IAAf,GAAyB,UAAK,CAAL,C;K;IAGpC,kC;MAII,OA48M O,qBAAQ,CA58MR,GAAe,IAAf,GAAyB,UAAK,CAAL,C;K;IAGpC,kC;MAII,OA68MO,qBAAQ,CA78MR,GA Ae,IAAf,GAAyB,UAAK,CAAL,C;K;IAGpC,kC;MAII,OA88MO,qBAAQ,CA98MR,GAAe,IAAf,GAAyB,UAAK, CAAL,C;K;IAGpC,kC;MAII,OA+8MO,qBAAQ,CA/8MR,GAAe,IAAf,GAAyB,UAAK,CAAL,C;K;IAGpC,kC;M AII,OAg9MO,qBAAQ,CAh9MR,GAAe,IAAf,GAAyB,UAAK,CAAL,C;K;IAGpC,kC;MAII,OAi9MO,qBAAQ,C Aj9MR,GAAe,IAAf,GAAyB,UAAK,CAAL,C;K;IAGpC,kC;MAII,OAk9MO,qBAAQ,CAl9MR,GAAe,IAAf,GAA yB,UAAK,CAAL,C;K;8FAGpC,gC;MAIoB,Q;MAAhB,wBAAgB,SAAhB,gB;QAAgB,cAAA,SAAhB,M;QAAsB, IAAI,UAAU,OAAV,CAAJ,C;UAAwB,OAAO,O;;MACrD,OAAO,I;K;8FAGX,gC;MAIoB,Q;MAAhB,wBAAgB,S AAhB,gB;QAAgB,cAAA,SAAhB,M;QAAsB,IAAI,UAAU,OAAV,CAAJ,C;UAAwB,OAAO,O;;MACrD,OAAO,I; K;+FAGX,gC;MAIoB,Q;MAAhB,wBAAgB,SAAhB,gB;QAAgB,cAAA,SAAhB,M;QAAsB,IAAI,UAAU,OAAV, CAAJ,C;UAAwB,OAAO,O;;MACrD,OAAO,I;K;+FAGX,gC;MAIoB,Q;MAAhB,wBAAgB,SAAhB,gB;QAAgB,c AAA,SAAhB,M;QAAsB,IAAI,UAAU,OAAV,CAAJ,C;UAAwB,OAAO,O;;MACrD,OAAO,I;K;+FAGX,gC;MAIo B,Q;MAAhB,wBAAgB,SAAhB,gB;QAAgB,cAAA,SAAhB,M;QAAsB,IAAI,UAAU,OAAV,CAAJ,C;UAAwB,O AAO,O;;MACrD,OAAO,I;K;+FAGX,gC;MAIoB,Q;MAAhB,wBAAgB,SAAhB,gB;QAAgB,cAAA,SAAhB,M;QA AsB,IAAI,UAAU,OAAV,CAAJ,C;UAAwB,OAAO,O;;MACrD,OAAO,I;K;+FAGX,gC;MAIoB,Q;MAAhB,wBA AgB,SAAhB,gB;QAAgB,cAAA,SAAhB,M;QAAsB,IAAI,UAAU,OAAV,CAAJ,C;UAAwB,OAAO,O;;MACrD,O AAO,I;K;+FAGX,gC;MAIoB,Q;MAAhB,wBAAgB,SAAhB,gB;QAAgB,cAAA,SAAhB,M;QAAsB,IAAI,UAAU, OAAV,CAAJ,C;UAAwB,OAAO,O;;MACrD,OAAO,I;K;+FAGX,yB;MAAA,oC;MAAA,gC;MAAA,uC;QAIoB,Q ;QAAhB,wBAAgB,SAAhB,gB;UAAgB,cAAhB,UAAgB,SAAhB,O;UAAsB,IAAI,UAAU,oBAAV,CAAJ,C;YAA wB,OAAO,O;;QACrD,OAAO,I;O;KALX,C;wFAQA,yB;MAAA,8D;MAAA,iD;QAKI,OAAW,SAAS,CAAT,IAA c,SAAS,wBAA3B,GAAsC,UAAI,KAAJ,CAAtC,GAAsD,aAAa,KAAb,C;O;KALjE,C;0FAQA,yB;MAAA,8D;MA AA,iD;QAKI,OAAW,SAAS,CAAT,IAAc,SAAS,wBAA3B,GAAsC,UAAI,KAAJ,CAAtC,GAAsD,aAAa,KAAb,C; O;KALjE,C;0FAQA,yB;MAAA,8D;MAAA,iD;QAKI,OAAW,SAAS,CAAT,IAAc,SAAS,wBAA3B,GAAsC,UAA I,KAAJ,CAAtC,GAAsD,aAAa,KAAb,C;O;KALjE,C;0FAQA,yB;MAAA,8D;MAAA,iD;QAKI,OAAW,SAAS,CA AT,IAAc,SAAS,wBAA3B,GAAsC,UAAI,KAAJ,CAAtC,GAAsD,aAAa,KAAb,C;O;KALjE,C;0FAQA,yB;MAAA,

8D;MAAA,iD;QAKI,OAAW,SAAS,CAAT,IAAc,SAAS,wBAA3B,GAAsC,UAAI,KAAJ,CAAtC,GAAsD,aAAa,K AAb,C;O;KALjE,C;0FAQA,yB;MAAA,8D;MAAA,iD;QAKI,OAAW,SAAS,CAAT,IAAc,SAAS,wBAA3B,GAAs C,UAAI,KAAJ,CAAtC,GAAsD,aAAa,KAAb,C;O;KALjE,C;0FAQA,yB;MAAA,8D;MAAA,iD;QAKI,OAAW,SA AS,CAAT,IAAc,SAAS,wBAA3B,GAAsC,UAAI,KAAJ,CAAtC,GAAsD,aAAa,KAAb,C;O;KALjE,C;0FAQA,yB; MAAA,8D;MAAA,iD;QAKI,OAAW,SAAS,CAAT,IAAc,SAAS,wBAA3B,GAAsC,UAAI,KAAJ,CAAtC,GAAsD, aAAa,KAAb,C;O;KALjE,C;0FAQA,yB;MAAA,8D;MAAA,gC;MAAA,iD;QAKI,OAAW,SAAS,CAAT,IAAc,SA AS,wBAA3B,GAAsC,UAAI,KAAJ,CAAtC,GAAsD,uBAAa,KAAb,E;O;KALjE,C;IAQA,qC;MAMI,OAAW,SAA S,CAAT,IAAc,SAAS,wBAA3B,GAAsC,UAAI,KAAJ,CAAtC,GAAsD,I;K;IAGjE,uC;MAMI,OAAW,SAAS,CAA T,IAAc,SAAS,0BAA3B,GAAsC,UAAI,KAAJ,CAAtC,GAAsD,I;K;IAGjE,uC;MAMI,OAAW,SAAS,CAAT,IAAc, SAAS,0BAA3B,GAAsC,UAAI,KAAJ,CAAtC,GAAsD,I;K;IAGjE,uC;MAMI,OAAW,SAAS,CAAT,IAAc,SAAS,0 BAA3B,GAAsC,UAAI,KAAJ,CAAtC,GAAsD,I;K;IAGjE,uC;MAMI,OAAW,SAAS,CAAT,IAAc,SAAS,0BAA3B ,GAAsC,UAAI,KAAJ,CAAtC,GAAsD,I;K;IAGjE,uC;MAMI,OAAW,SAAS,CAAT,IAAc,SAAS,0BAA3B,GAAs C,UAAI,KAAJ,CAAtC,GAAsD,I;K;IAGjE,uC;MAMI,OAAW,SAAS,CAAT,IAAc,SAAS,0BAA3B,GAAsC,UAAI ,KAAJ,CAAtC,GAAsD,I;K;IAGjE,uC;MAMI,OAAW,SAAS,CAAT,IAAc,SAAS,0BAA3B,GAAsC,UAAI,KAAJ, CAAtC,GAAsD,I;K;IAGjE,uC;MAMI,OAAW,SAAS,CAAT,IAAc,SAAS,0BAA3B,GAAsC,UAAI,KAAJ,CAAtC, GAAsD,I;K;IAGjE,qC;MAII,IAAI,eAAJ,C;QACI,wD;UACI,IAAI,UAAK,KAAL,SAAJ,C;YACI,OAAO,K;;;QAIf ,8D;UACI,IAAI,gBAAW,UAAK,OAAL,CAAX,CAAJ,C;YACI,OAAO,O;;;MAInB,OAAO,E;K;IAGX,uC;MAII,w D;QACI,IAAI,YAAW,UAAK,KAAL,CAAf,C;UACI,OAAO,K;;MAGf,OAAO,E;K;IAGX,uC;MAII,wD;QACI,IA AI,YAAW,UAAK,KAAL,CAAf,C;UACI,OAAO,K;;MAGf,OAAO,E;K;IAGX,uC;MAII,wD;QACI,IAAI,YAAW, UAAK,KAAL,CAAf,C;UACI,OAAO,K;;MAGf,OAAO,E;K;IAGX,uC;MAII,wD;QACI,IAAI,gBAAW,UAAK,KA AL,CAAX,CAAJ,C;UACI,OAAO,K;;MAGf,OAAO,E;K;IAGX,uC;MAMI,wD;QACI,IAAI,YAAW,UAAK,KAAL ,CAAf,C;UACI,OAAO,K;;MAGf,OAAO,E;K;IAGX,uC;MAMI,wD;QACI,IAAI,YAAW,UAAK,KAAL,CAAf,C; UACI,OAAO,K;;MAGf,OAAO,E;K;IAGX,uC;MAII,wD;QACI,IAAI,YAAW,UAAK,KAAL,CAAf,C;UACI,OAA O,K;;MAGf,OAAO,E;K;IAGX,uC;MAII,wD;QACI,IAAI,YAAW,UAAK,KAAL,CAAf,C;UACI,OAAO,K;;MAGf ,OAAO,E;K;8FAGX,gC;MAII,wD;QACI,IAAI,UAAU,UAAK,KAAL,CAAV,CAAJ,C;UACI,OAAO,K;;MAGf,O AAO,E;K;gGAGX,gC;MAII,wD;QACI,IAAI,UAAU,UAAK,KAAL,CAAV,CAAJ,C;UACI,OAAO,K;;MAGf,OA AO,E;K;gGAGX,gC;MAII,wD;QACI,IAAI,UAAU,UAAK,KAAL,CAAV,CAAJ,C;UACI,OAAO,K;;MAGf,OAA O,E;K;gGAGX,gC;MAII,wD;QACI,IAAI,UAAU,UAAK,KAAL,CAAV,CAAJ,C;UACI,OAAO,K;;MAGf,OAAO, E;K;gGAGX,gC;MAII,wD;QACI,IAAI,UAAU,UAAK,KAAL,CAAV,CAAJ,C;UACI,OAAO,K;;MAGf,OAAO,E; K;gGAGX,gC;MAII,wD;QACI,IAAI,UAAU,UAAK,KAAL,CAAV,CAAJ,C;UACI,OAAO,K;;MAGf,OAAO,E;K; gGAGX,gC;MAII,wD;QACI,IAAI,UAAU,UAAK,KAAL,CAAV,CAAJ,C;UACI,OAAO,K;;MAGf,OAAO,E;K;gG AGX,gC;MAII,wD;QACI,IAAI,UAAU,UAAK,KAAL,CAAV,CAAJ,C;UACI,OAAO,K;;MAGf,OAAO,E;K;gGA GX,yB;MAAA,oC;MAAA,uC;QAII,wD;UACI,IAAI,UAAU,sBAAK,KAAL,EAAV,CAAJ,C;YACI,OAAO,K;;QA Gf,OAAO,E;O;KATX,C;4FAYA,yB;MAAA,0D;MAAA,+C;MAAA,uC;QAIkB,Q;QAAA,OAAQ,SAAR,sBAAQ, CAAR,W;QAAd,OAAc,cAAd,C;UAAc,uB;UACV,IAAI,UAAU,UAAK,KAAL,CAAV,CAAJ,C;YACI,OAAO,K;; QAGf,OAAO,E;O;KATX,C;8FAYA,yB;MAAA,0D;MAAA,+C;MAAA,uC;QAIkB,Q;QAAA,OAAQ,SAAR,sBA AQ,CAAR,W;QAAd,OAAc,cAAd,C;UAAc,uB;UACV,IAAI,UAAU,UAAK,KAAL,CAAV,CAAJ,C;YACI,OAAO ,K;;QAGf,OAAO,E;O;KATX,C;8FAYA,yB;MAAA,0D;MAAA,+C;MAAA,uC;QAIkB,Q;QAAA,OAAQ,SAAR,s BAAQ,CAAR,W;QAAd,OAAc,cAAd,C;UAAc,uB;UACV,IAAI,UAAU,UAAK,KAAL,CAAV,CAAJ,C;YACI,OA AO,K;;QAGf,OAAO,E;O;KATX,C;8FAYA,yB;MAAA,0D;MAAA,+C;MAAA,uC;QAIkB,Q;QAAA,OAAQ,SAA R,sBAAQ,CAAR,W;QAAd,OAAc,cAAd,C;UAAc,uB;UACV,IAAI,UAAU,UAAK,KAAL,CAAV,CAAJ,C;YACI, OAAO,K;;QAGf,OAAO,E;O;KATX,C;8FAYA,yB;MAAA,0D;MAAA,+C;MAAA,uC;QAIkB,Q;QAAA,OAAQ,S AAR,sBAAQ,CAAR,W;QAAd,OAAc,cAAd,C;UAAc,uB;UACV,IAAI,UAAU,UAAK,KAAL,CAAV,CAAJ,C;YA CI,OAAO,K;;QAGf,OAAO,E;O;KATX,C;8FAYA,yB;MAAA,0D;MAAA,+C;MAAA,uC;QAIkB,Q;QAAA,OAA Q,SAAR,sBAAQ,CAAR,W;QAAd,OAAc,cAAd,C;UAAc,uB;UACV,IAAI,UAAU,UAAK,KAAL,CAAV,CAAJ,C; YACI,OAAO,K;;QAGf,OAAO,E;O;KATX,C;8FAYA,yB;MAAA,0D;MAAA,+C;MAAA,uC;QAIkB,Q;QAAA,O AAQ,SAAR,sBAAQ,CAAR,W;QAAd,OAAc,cAAd,C;UAAc,uB;UACV,IAAI,UAAU,UAAK,KAAL,CAAV,CAA J,C;YACI,OAAO,K;;QAGf,OAAO,E;O;KATX,C;8FAYA,yB;MAAA,0D;MAAA,+C;MAAA,uC;QAIkB,Q;QAA

A,OAAQ,SAAR,sBAAQ,CAAR,W;QAAd,OAAc,cAAd,C;UAAc,uB;UACV,IAAI,UAAU,UAAK,KAAL,CAAV, CAAJ,C;YACI,OAAO,K;;QAGf,OAAO,E;O;KATX,C;8FAYA,yB;MAAA,0D;MAAA,+C;MAAA,oC;MAAA,uC; QAIkB,Q;QAAA,OAAQ,SAAR,sBAAQ,CAAR,W;QAAd,OAAc,cAAd,C;UAAc,uB;UACV,IAAI,UAAU,sBAAK ,KAAL,EAAV,CAAJ,C;YACI,OAAO,K;;QAGf,OAAO,E;O;KATX,C;IAYA,yB;MAKI,IAy1LO,qBAAQ,CAz1Lf, C;QACI,MAAM,2BAAuB,iBAAvB,C;MACV,OAAO,UAAK,wBAAL,C;K;IAGX,2B;MAKI,IAu1LO,qBAAQ,CA v1Lf,C;QACI,MAAM,2BAAuB,iBAAvB,C;MACV,OAAO,UAAK,0BAAL,C;K;IAGX,2B;MAKI,IAq1LO,qBAA Q,CAr1Lf,C;QACI,MAAM,2BAAuB,iBAAvB,C;MACV,OAAO,UAAK,0BAAL,C;K;IAGX,2B;MAKI,IAm1LO,q BAAQ,CAn1Lf,C;QACI,MAAM,2BAAuB,iBAAvB,C;MACV,OAAO,UAAK,0BAAL,C;K;IAGX,2B;MAKI,IAi1 LO,qBAAQ,CAj1Lf,C;QACI,MAAM,2BAAuB,iBAAvB,C;MACV,OAAO,UAAK,0BAAL,C;K;IAGX,2B;MAKI, IA+0LO,qBAAQ,CA/0Lf,C;QACI,MAAM,2BAAuB,iBAAvB,C;MACV,OAAO,UAAK,0BAAL,C;K;IAGX,2B;M AKI,IA60LO,qBAAQ,CA70Lf,C;QACI,MAAM,2BAAuB,iBAAvB,C;MACV,OAAO,UAAK,0BAAL,C;K;IAGX, 2B;MAKI,IA20LO,qBAAQ,CA30Lf,C;QACI,MAAM,2BAAuB,iBAAvB,C;MACV,OAAO,UAAK,0BAAL,C;K;I AGX,2B;MAKI,IAy0LO,qBAAQ,CAz0Lf,C;QACI,MAAM,2BAAuB,iBAAvB,C;MACV,OAAO,UAAK,0BAAL, C;K;gFAGX,yB;MAAA,0D;MAAA,+C;MAAA,iE;MAAA,uC;QAKkB,Q;QAAA,OAAa,SAAR,YAAL,SAAK,CA AQ,CAAb,W;QAAd,OAAc,cAAd,C;UAAc,uB;UACV,cAAc,UAAK,KAAL,C;UACd,IAAI,UAAU,OAAV,CAAJ, C;YAAwB,OAAO,O;;QAEnC,MAAM,gCAAuB,mDAAvB,C;O;KATV,C;gFAYA,yB;MAAA,0D;MAAA,+C;MA AA,iE;MAAA,uC;QAKkB,Q;QAAA,OAAa,SAAR,YAAL,SAAK,CAAQ,CAAb,W;QAAd,OAAc,cAAd,C;UAAc, uB;UACV,cAAc,UAAK,KAAL,C;UACd,IAAI,UAAU,OAAV,CAAJ,C;YAAwB,OAAO,O;;QAEnC,MAAM,gCA AuB,mDAAvB,C;O;KATV,C;iFAYA,yB;MAAA,0D;MAAA,+C;MAAA,iE;MAAA,uC;QAKkB,Q;QAAA,OAAa, SAAR,YAAL,SAAK,CAAQ,CAAb,W;QAAd,OAAc,cAAd,C;UAAc,uB;UACV,cAAc,UAAK,KAAL,C;UACd,IA AI,UAAU,OAAV,CAAJ,C;YAAwB,OAAO,O;;QAEnC,MAAM,gCAAuB,mDAAvB,C;O;KATV,C;iFAYA,yB;M AAA,0D;MAAA,+C;MAAA,iE;MAAA,uC;QAKkB,Q;QAAA,OAAa,SAAR,YAAL,SAAK,CAAQ,CAAb,W;QAA d,OAAc,cAAd,C;UAAc,uB;UACV,cAAc,UAAK,KAAL,C;UACd,IAAI,UAAU,OAAV,CAAJ,C;YAAwB,OAAO, O;;QAEnC,MAAM,gCAAuB,mDAAvB,C;O;KATV,C;iFAYA,yB;MAAA,0D;MAAA,+C;MAAA,iE;MAAA,uC;Q AKkB,Q;QAAA,OAAa,SAAR,YAAL,SAAK,CAAQ,CAAb,W;QAAd,OAAc,cAAd,C;UAAc,uB;UACV,cAAc,UA AK,KAAL,C;UACd,IAAI,UAAU,OAAV,CAAJ,C;YAAwB,OAAO,O;;QAEnC,MAAM,gCAAuB,mDAAvB,C;O; KATV,C;iFAYA,yB;MAAA,0D;MAAA,+C;MAAA,iE;MAAA,uC;QAKkB,Q;QAAA,OAAa,SAAR,YAAL,SAAK ,CAAQ,CAAb,W;QAAd,OAAc,cAAd,C;UAAc,uB;UACV,cAAc,UAAK,KAAL,C;UACd,IAAI,UAAU,OAAV,CA AJ,C;YAAwB,OAAO,O;;QAEnC,MAAM,gCAAuB,mDAAvB,C;O;KATV,C;iFAYA,yB;MAAA,0D;MAAA,+C; MAAA,iE;MAAA,uC;QAKkB,Q;QAAA,OAAa,SAAR,YAAL,SAAK,CAAQ,CAAb,W;QAAd,OAAc,cAAd,C;UA Ac,uB;UACV,cAAc,UAAK,KAAL,C;UACd,IAAI,UAAU,OAAV,CAAJ,C;YAAwB,OAAO,O;;QAEnC,MAAM,g CAAuB,mDAAvB,C;O;KATV,C;iFAYA,yB;MAAA,0D;MAAA,+C;MAAA,iE;MAAA,uC;QAKkB,Q;QAAA,OA Aa,SAAR,YAAL,SAAK,CAAQ,CAAb,W;QAAd,OAAc,cAAd,C;UAAc,uB;UACV,cAAc,UAAK,KAAL,C;UACd, IAAI,UAAU,OAAV,CAAJ,C;YAAwB,OAAO,O;;QAEnC,MAAM,gCAAuB,mDAAvB,C;O;KATV,C;iFAYA,yB; MAAA,0D;MAAA,+C;MAAA,oC;MAAA,iE;MAAA,uC;QAKkB,Q;QAAA,OAAa,SAAR,YAAL,SAAK,CAAQ, CAAb,W;QAAd,OAAc,cAAd,C;UAAc,uB;UACV,cAAc,UAAK,KAAL,C;UACd,IAAI,UAAU,oBAAV,CAAJ,C; YAAwB,OAAO,O;;QAEnC,MAAM,gCAAuB,mDAAvB,C;O;KATV,C;IAYA,yC;MAKsB,UAMA,M;MAPlB,IA AI,eAAJ,C;QACkB,OAAQ,WAAR,sBAAQ,CAAR,W;QAAd,OAAc,cAAd,C;UAAc,uB;UACV,IAAI,UAAK,KA AL,SAAJ,C;YACI,OAAO,K;;;QAID,SAAQ,WAAR,sBAAQ,CAAR,W;QAAd,OAAc,gBAAd,C;UAAc,2B;UACV, IAAI,gBAAW,UAAK,OAAL,CAAX,CAAJ,C;YACI,OAAO,O;;;MAInB,OAAO,E;K;IAGX,2C;MAIkB,Q;MAAA, OAAQ,WAAR,wBAAQ,CAAR,W;MAAd,OAAc,cAAd,C;QAAc,uB;QACV,IAAI,YAAW,UAAK,KAAL,CAAf,C ;UACI,OAAO,K;;MAGf,OAAO,E;K;IAGX,2C;MAIkB,Q;MAAA,OAAQ,WAAR,wBAAQ,CAAR,W;MAAd,OA Ac,cAAd,C;QAAc,uB;QACV,IAAI,YAAW,UAAK,KAAL,CAAf,C;UACI,OAAO,K;;MAGf,OAAO,E;K;IAGX,2 C;MAIkB,Q;MAAA,OAAQ,WAAR,wBAAQ,CAAR,W;MAAd,OAAc,cAAd,C;QAAc,uB;QACV,IAAI,YAAW,U AAK,KAAL,CAAf,C;UACI,OAAO,K;;MAGf,OAAO,E;K;IAGX,2C;MAIkB,Q;MAAA,OAAQ,WAAR,wBAAQ, CAAR,W;MAAd,OAAc,cAAd,C;QAAc,uB;QACV,IAAI,gBAAW,UAAK,KAAL,CAAX,CAAJ,C;UACI,OAAO, K;;MAGf,OAAO,E;K;IAGX,2C;MAMkB,Q;MAAA,OAAQ,WAAR,wBAAQ,CAAR,W;MAAd,OAAc,cAAd,C;Q AAc,uB;QACV,IAAI,YAAW,UAAK,KAAL,CAAf,C;UACI,OAAO,K;;MAGf,OAAO,E;K;IAGX,2C;MAMkB,Q;

MAAA,OAAQ,WAAR,wBAAQ,CAAR,W;MAAd,OAAc,cAAd,C;QAAc,uB;QACV,IAAI,YAAW,UAAK,KAAL, CAAf,C;UACI,OAAO,K;;MAGf,OAAO,E;K;IAGX,2C;MAIkB,Q;MAAA,OAAQ,WAAR,wBAAQ,CAAR,W;MA Ad,OAAc,cAAd,C;QAAc,uB;QACV,IAAI,YAAW,UAAK,KAAL,CAAf,C;UACI,OAAO,K;;MAGf,OAAO,E;K;I AGX,2C;MAIkB,Q;MAAA,OAAQ,WAAR,wBAAQ,CAAR,W;MAAd,OAAc,cAAd,C;QAAc,uB;QACV,IAAI,YA AW,UAAK,KAAL,CAAf,C;UACI,OAAO,K;;MAGf,OAAO,E;K;IAGX,+B;MAII,OA4hLO,qBAAQ,CA5hLR,GA Ae,IAAf,GAAyB,UAAK,mBAAO,CAAP,IAAL,C;K;IAGpC,iC;MAII,OA6hLO,qBAAQ,CA7hLR,GAAe,IAAf,G AAyB,UAAK,mBAAO,CAAP,IAAL,C;K;IAGpC,iC;MAII,OA8hLO,qBAAQ,CA9hLR,GAAe,IAAf,GAAyB,UA AK,mBAAO,CAAP,IAAL,C;K;IAGpC,iC;MAII,OA+hLO,qBAAQ,CA/hLR,GAAe,IAAf,GAAyB,UAAK,mBAA O,CAAP,IAAL,C;K;IAGpC,iC;MAII,OAgiLO,qBAAQ,CAhiLR,GAAe,IAAf,GAAyB,UAAK,mBAAO,CAAP,IA AL,C;K;IAGpC,iC;MAII,OAiiLO,qBAAQ,CAjiLR,GAAe,IAAf,GAAyB,UAAK,mBAAO,CAAP,IAAL,C;K;IAGp C,iC;MAII,OAkiLO,qBAAQ,CAliLR,GAAe,IAAf,GAAyB,UAAK,mBAAO,CAAP,IAAL,C;K;IAGpC,iC;MAII,O AmiLO,qBAAQ,CAniLR,GAAe,IAAf,GAAyB,UAAK,mBAAO,CAAP,IAAL,C;K;IAGpC,iC;MAII,OAoiLO,qBA AQ,CApiLR,GAAe,IAAf,GAAyB,UAAK,mBAAO,CAAP,IAAL,C;K;4FAGpC,yB;MAAA,0D;MAAA,+C;MAAA ,uC;QAIkB,Q;QAAA,OAAa,SAAR,YAAL,SAAK,CAAQ,CAAb,W;QAAd,OAAc,cAAd,C;UAAc,uB;UACV,cAA c,UAAK,KAAL,C;UACd,IAAI,UAAU,OAAV,CAAJ,C;YAAwB,OAAO,O;;QAEnC,OAAO,I;O;KARX,C;4FAW A,yB;MAAA,0D;MAAA,+C;MAAA,uC;QAIkB,Q;QAAA,OAAa,SAAR,YAAL,SAAK,CAAQ,CAAb,W;QAAd,O AAc,cAAd,C;UAAc,uB;UACV,cAAc,UAAK,KAAL,C;UACd,IAAI,UAAU,OAAV,CAAJ,C;YAAwB,OAAO,O;; QAEnC,OAAO,I;O;KARX,C;6FAWA,yB;MAAA,0D;MAAA,+C;MAAA,uC;QAIkB,Q;QAAA,OAAa,SAAR,YA AL,SAAK,CAAQ,CAAb,W;QAAd,OAAc,cAAd,C;UAAc,uB;UACV,cAAc,UAAK,KAAL,C;UACd,IAAI,UAAU, OAAV,CAAJ,C;YAAwB,OAAO,O;;QAEnC,OAAO,I;O;KARX,C;6FAWA,yB;MAAA,0D;MAAA,+C;MAAA,uC ;QAIkB,Q;QAAA,OAAa,SAAR,YAAL,SAAK,CAAQ,CAAb,W;QAAd,OAAc,cAAd,C;UAAc,uB;UACV,cAAc,U AAK,KAAL,C;UACd,IAAI,UAAU,OAAV,CAAJ,C;YAAwB,OAAO,O;;QAEnC,OAAO,I;O;KARX,C;6FAWA,y B;MAAA,0D;MAAA,+C;MAAA,uC;QAIkB,Q;QAAA,OAAa,SAAR,YAAL,SAAK,CAAQ,CAAb,W;QAAd,OAA c,cAAd,C;UAAc,uB;UACV,cAAc,UAAK,KAAL,C;UACd,IAAI,UAAU,OAAV,CAAJ,C;YAAwB,OAAO,O;;QA EnC,OAAO,I;O;KARX,C;6FAWA,yB;MAAA,0D;MAAA,+C;MAAA,uC;QAIkB,Q;QAAA,OAAa,SAAR,YAAL, SAAK,CAAQ,CAAb,W;QAAd,OAAc,cAAd,C;UAAc,uB;UACV,cAAc,UAAK,KAAL,C;UACd,IAAI,UAAU,OA AV,CAAJ,C;YAAwB,OAAO,O;;QAEnC,OAAO,I;O;KARX,C;6FAWA,yB;MAAA,0D;MAAA,+C;MAAA,uC;Q AIkB,Q;QAAA,OAAa,SAAR,YAAL,SAAK,CAAQ,CAAb,W;QAAd,OAAc,cAAd,C;UAAc,uB;UACV,cAAc,UA AK,KAAL,C;UACd,IAAI,UAAU,OAAV,CAAJ,C;YAAwB,OAAO,O;;QAEnC,OAAO,I;O;KARX,C;6FAWA,yB; MAAA,0D;MAAA,+C;MAAA,uC;QAIkB,Q;QAAA,OAAa,SAAR,YAAL,SAAK,CAAQ,CAAb,W;QAAd,OAAc, cAAd,C;UAAc,uB;UACV,cAAc,UAAK,KAAL,C;UACd,IAAI,UAAU,OAAV,CAAJ,C;YAAwB,OAAO,O;;QAEn C,OAAO,I;O;KARX,C;6FAWA,yB;MAAA,0D;MAAA,+C;MAAA,oC;MAAA,uC;QAIkB,Q;QAAA,OAAa,SAA R,YAAL,SAAK,CAAQ,CAAb,W;QAAd,OAAc,cAAd,C;UAAc,uB;UACV,cAAc,UAAK,KAAL,C;UACd,IAAI,U AAU,oBAAV,CAAJ,C;YAAwB,OAAO,O;;QAEnC,OAAO,I;O;KARX,C;kFAWA,yB;MAAA,mC;MAAA,gD;MA AA,4B;QAQI,OAAO,kBAAO,cAAP,C;O;KARX,C;oFAWA,yB;MAAA,mC;MAAA,gD;MAAA,4B;QAQI,OAAO ,kBAAO,cAAP,C;O;KARX,C;oFAWA,yB;MAAA,mC;MAAA,gD;MAAA,4B;QAQI,OAAO,kBAAO,cAAP,C;O; KARX,C;oFAWA,yB;MAAA,mC;MAAA,gD;MAAA,4B;QAQI,OAAO,kBAAO,cAAP,C;O;KARX,C;oFAWA,yB ;MAAA,mC;MAAA,gD;MAAA,4B;QAQI,OAAO,kBAAO,cAAP,C;O;KARX,C;oFAWA,yB;MAAA,mC;MAAA, gD;MAAA,4B;QAQI,OAAO,kBAAO,cAAP,C;O;KARX,C;oFAWA,yB;MAAA,mC;MAAA,gD;MAAA,4B;QAQI ,OAAO,kBAAO,cAAP,C;O;KARX,C;oFAWA,yB;MAAA,mC;MAAA,gD;MAAA,4B;QAQI,OAAO,kBAAO,cAA P,C;O;KARX,C;oFAWA,yB;MAAA,mC;MAAA,gD;MAAA,4B;QAQI,OAAO,kBAAO,cAAP,C;O;KARX,C;IAW A,qC;MAOI,IAoxKO,qBAAQ,CApxKf,C;QACI,MAAM,2BAAuB,iBAAvB,C;MACV,OAAO,UAAI,MAAO,iBA AQ,gBAAR,CAAX,C;K;IAGX,qC;MAOI,IAgxKO,qBAAQ,CAhxKf,C;QACI,MAAM,2BAAuB,iBAAvB,C;MAC V,OAAO,UAAI,MAAO,iBAAQ,gBAAR,CAAX,C;K;IAGX,sC;MAOI,IA4wKO,qBAAQ,CA5wKf,C;QACI,MAA M,2BAAuB,iBAAvB,C;MACV,OAAO,UAAI,MAAO,iBAAQ,gBAAR,CAAX,C;K;IAGX,sC;MAOI,IAwwKO,qB AAQ,CAxwKf,C;QACI,MAAM,2BAAuB,iBAAvB,C;MACV,OAAO,UAAI,MAAO,iBAAQ,gBAAR,CAAX,C;K; IAGX,sC;MAOI,IAowKO,qBAAQ,CApwKf,C;QACI,MAAM,2BAAuB,iBAAvB,C;MACV,OAAO,UAAI,MAAO ,iBAAQ,gBAAR,CAAX,C;K;IAGX,sC;MAOI,IAgwKO,qBAAQ,CAhwKf,C;QACI,MAAM,2BAAuB,iBAAvB,C;

MACV,OAAO,UAAI,MAAO,iBAAQ,gBAAR,CAAX,C;K;IAGX,sC;MAOI,IA4vKO,qBAAQ,CA5vKf,C;QACI, MAAM,2BAAuB,iBAAvB,C;MACV,OAAO,UAAI,MAAO,iBAAQ,gBAAR,CAAX,C;K;IAGX,sC;MAOI,IAwvK O,qBAAQ,CAxvKf,C;QACI,MAAM,2BAAuB,iBAAvB,C;MACV,OAAO,UAAI,MAAO,iBAAQ,gBAAR,CAAX, C;K;IAGX,sC;MAOI,IAovKO,qBAAQ,CApvKf,C;QACI,MAAM,2BAAuB,iBAAvB,C;MACV,OAAO,UAAI,MA AO,iBAAQ,gBAAR,CAAX,C;K;8FAGX,yB;MAAA,mC;MAAA,4D;MAAA,4B;QAOI,OAAO,wBAAa,cAAb,C; O;KAPX,C;gGAUA,yB;MAAA,mC;MAAA,4D;MAAA,4B;QAOI,OAAO,wBAAa,cAAb,C;O;KAPX,C;gGAUA,y B;MAAA,mC;MAAA,4D;MAAA,4B;QAOI,OAAO,wBAAa,cAAb,C;O;KAPX,C;gGAUA,yB;MAAA,mC;MAAA ,4D;MAAA,4B;QAOI,OAAO,wBAAa,cAAb,C;O;KAPX,C;gGAUA,yB;MAAA,mC;MAAA,4D;MAAA,4B;QAOI ,OAAO,wBAAa,cAAb,C;O;KAPX,C;gGAUA,yB;MAAA,mC;MAAA,4D;MAAA,4B;QAOI,OAAO,wBAAa,cAA b,C;O;KAPX,C;gGAUA,yB;MAAA,mC;MAAA,4D;MAAA,4B;QAOI,OAAO,wBAAa,cAAb,C;O;KAPX,C;gGA UA,yB;MAAA,mC;MAAA,4D;MAAA,4B;QAOI,OAAO,wBAAa,cAAb,C;O;KAPX,C;gGAUA,yB;MAAA,mC;M AAA,4D;MAAA,4B;QAOI,OAAO,wBAAa,cAAb,C;O;KAPX,C;IAUA,2C;MAMI,IA+kKO,qBAAQ,CA/kKf,C;Q ACI,OAAO,I;MACX,OAAO,UAAI,MAAO,iBAAQ,gBAAR,CAAX,C;K;IAGX,2C;MAMI,IA4kKO,qBAAQ,CA5 kKf,C;QACI,OAAO,I;MACX,OAAO,UAAI,MAAO,iBAAQ,gBAAR,CAAX,C;K;IAGX,4C;MAMI,IAykKO,qBA AQ,CAzkKf,C;QACI,OAAO,I;MACX,OAAO,UAAI,MAAO,iBAAQ,gBAAR,CAAX,C;K;IAGX,4C;MAMI,IAsk KO,qBAAQ,CAtkKf,C;QACI,OAAO,I;MACX,OAAO,UAAI,MAAO,iBAAQ,gBAAR,CAAX,C;K;IAGX,4C;MA MI,IAmkKO,qBAAQ,CAnkKf,C;QACI,OAAO,I;MACX,OAAO,UAAI,MAAO,iBAAQ,gBAAR,CAAX,C;K;IAG X,4C;MAMI,IAgkKO,qBAAQ,CAhkKf,C;QACI,OAAO,I;MACX,OAAO,UAAI,MAAO,iBAAQ,gBAAR,CAAX, C;K;IAGX,4C;MAMI,IA6jKO,qBAAQ,CA7jKf,C;QACI,OAAO,I;MACX,OAAO,UAAI,MAAO,iBAAQ,gBAAR, CAAX,C;K;IAGX,4C;MAMI,IA0jKO,qBAAQ,CA1jKf,C;QACI,OAAO,I;MACX,OAAO,UAAI,MAAO,iBAAQ,g BAAR,CAAX,C;K;IAGX,4C;MAMI,IAujKO,qBAAQ,CAvjKf,C;QACI,OAAO,I;MACX,OAAO,UAAI,MAAO,iB AAQ,gBAAR,CAAX,C;K;IAGX,2B;MAIiB,IAAN,I;MAAA,QAAM,gBAAN,C;aACH,C;UAAK,MAAM,2BAAu B,iBAAvB,C;aACX,C;UAAK,iBAAK,CAAL,C;UAAL,K;gBACQ,MAAM,gCAAyB,kCAAzB,C;;MAHlB,W;K;I AOJ,6B;MAIiB,IAAN,I;MAAA,QAAM,gBAAN,C;aACH,C;UAAK,MAAM,2BAAuB,iBAAvB,C;aACX,C;UAA K,iBAAK,CAAL,C;UAAL,K;gBACQ,MAAM,gCAAyB,kCAAzB,C;;MAHlB,W;K;IAOJ,6B;MAIiB,IAAN,I;MA AA,QAAM,gBAAN,C;aACH,C;UAAK,MAAM,2BAAuB,iBAAvB,C;aACX,C;UAAK,iBAAK,CAAL,C;UAAL,K ;gBACQ,MAAM,gCAAyB,kCAAzB,C;;MAHlB,W;K;IAOJ,6B;MAIiB,IAAN,I;MAAA,QAAM,gBAAN,C;aACH, C;UAAK,MAAM,2BAAuB,iBAAvB,C;aACX,C;UAAK,iBAAK,CAAL,C;UAAL,K;gBACQ,MAAM,gCAAyB,kC AAzB,C;;MAHlB,W;K;IAOJ,6B;MAIiB,IAAN,I;MAAA,QAAM,gBAAN,C;aACH,C;UAAK,MAAM,2BAAuB,iB AAvB,C;aACX,C;UAAK,iBAAK,CAAL,C;UAAL,K;gBACQ,MAAM,gCAAyB,kCAAzB,C;;MAHlB,W;K;IAOJ, 6B;MAIiB,IAAN,I;MAAA,QAAM,gBAAN,C;aACH,C;UAAK,MAAM,2BAAuB,iBAAvB,C;aACX,C;UAAK,iBA AK,CAAL,C;UAAL,K;gBACQ,MAAM,gCAAyB,kCAAzB,C;;MAHlB,W;K;IAOJ,6B;MAIiB,IAAN,I;MAAA,QA AM,gBAAN,C;aACH,C;UAAK,MAAM,2BAAuB,iBAAvB,C;aACX,C;UAAK,iBAAK,CAAL,C;UAAL,K;gBAC Q,MAAM,gCAAyB,kCAAzB,C;;MAHlB,W;K;IAOJ,6B;MAIiB,IAAN,I;MAAA,QAAM,gBAAN,C;aACH,C;UA AK,MAAM,2BAAuB,iBAAvB,C;aACX,C;UAAK,iBAAK,CAAL,C;UAAL,K;gBACQ,MAAM,gCAAyB,kCAAz B,C;;MAHlB,W;K;IAOJ,6B;MAIiB,IAAN,I;MAAA,QAAM,gBAAN,C;aACH,C;UAAK,MAAM,2BAAuB,iBAAv B,C;aACX,C;UAAK,iBAAK,CAAL,C;UAAL,K;gBACQ,MAAM,gCAAyB,kCAAzB,C;;MAHlB,W;K;oFAOJ,yB; MAAA,kF;MAAA,iE;MAAA,gB;MAAA,8B;MAAA,uC;QAMoB,UAST,M;QAXP,aAAiB,I;QACjB,YAAY,K;QA CZ,wBAAgB,SAAhB,gB;UAAgB,cAAA,SAAhB,M;UACI,IAAI,UAAU,OAAV,CAAJ,C;YACI,IAAI,KAAJ,C;cA AW,MAAM,8BAAyB,gDAAzB,C;YACjB,SAAS,O;YACT,QAAQ,I;;QAGhB,IAAI,CAAC,KAAL,C;UAAY,MA AM,gCAAuB,mDAAvB,C;QAElB,OAAO,6E;O;KAfX,C;oFAkBA,yB;MAAA,kF;MAAA,iE;MAAA,8B;MAAA,u C;QAMoB,UAST,M;QAXP,aAAoB,I;QACpB,YAAY,K;QACZ,wBAAgB,SAAhB,gB;UAAgB,cAAA,SAAhB,M; UACI,IAAI,UAAU,OAAV,CAAJ,C;YACI,IAAI,KAAJ,C;cAAW,MAAM,8BAAyB,gDAAzB,C;YACjB,SAAS,O; YACT,QAAQ,I;;QAGhB,IAAI,CAAC,KAAL,C;UAAY,MAAM,gCAAuB,mDAAvB,C;QAElB,OAAO,2D;O;KAf X,C;qFAkBA,yB;MAAA,kF;MAAA,iE;MAAA,8B;MAAA,uC;QAMoB,UAST,M;QAXP,aAAqB,I;QACrB,YAA Y,K;QACZ,wBAAgB,SAAhB,gB;UAAgB,cAAA,SAAhB,M;UACI,IAAI,UAAU,OAAV,CAAJ,C;YACI,IAAI,KA AJ,C;cAAW,MAAM,8BAAyB,gDAAzB,C;YACjB,SAAS,O;YACT,QAAQ,I;;QAGhB,IAAI,CAAC,KAAL,C;UA AY,MAAM,gCAAuB,mDAAvB,C;QAElB,OAAO,2D;O;KAfX,C;qFAkBA,yB;MAAA,kF;MAAA,iE;MAAA,8B;

MAAA,uC;QAMoB,UAST,M;QAXP,aAAmB,I;QACnB,YAAY,K;QACZ,wBAAgB,SAAhB,gB;UAAgB,cAAA,S AAhB,M;UACI,IAAI,UAAU,OAAV,CAAJ,C;YACI,IAAI,KAAJ,C;cAAW,MAAM,8BAAyB,gDAAzB,C;YACjB, SAAS,O;YACT,QAAQ,I;;QAGhB,IAAI,CAAC,KAAL,C;UAAY,MAAM,gCAAuB,mDAAvB,C;QAElB,OAAO,2 D;O;KAfX,C;qFAkBA,yB;MAAA,kF;MAAA,iE;MAAA,8B;MAAA,uC;QAMoB,UAST,M;QAXP,aAAoB,I;QAC pB,YAAY,K;QACZ,wBAAgB,SAAhB,gB;UAAgB,cAAA,SAAhB,M;UACI,IAAI,UAAU,OAAV,CAAJ,C;YACI,I AAI,KAAJ,C;cAAW,MAAM,8BAAyB,gDAAzB,C;YACjB,SAAS,O;YACT,QAAQ,I;;QAGhB,IAAI,CAAC,KAA L,C;UAAY,MAAM,gCAAuB,mDAAvB,C;QAElB,OAAO,iE;O;KAfX,C;qFAkBA,yB;MAAA,kF;MAAA,iE;MA AA,8B;MAAA,uC;QAMoB,UAST,M;QAXP,aAAqB,I;QACrB,YAAY,K;QACZ,wBAAgB,SAAhB,gB;UAAgB,c AAA,SAAhB,M;UACI,IAAI,UAAU,OAAV,CAAJ,C;YACI,IAAI,KAAJ,C;cAAW,MAAM,8BAAyB,gDAAzB,C; YACjB,SAAS,O;YACT,QAAQ,I;;QAGhB,IAAI,CAAC,KAAL,C;UAAY,MAAM,gCAAuB,mDAAvB,C;QAElB, OAAO,2D;O;KAfX,C;qFAkBA,yB;MAAA,kF;MAAA,iE;MAAA,8B;MAAA,uC;QAMoB,UAST,M;QAXP,aAAs B,I;QACtB,YAAY,K;QACZ,wBAAgB,SAAhB,gB;UAAgB,cAAA,SAAhB,M;UACI,IAAI,UAAU,OAAV,CAAJ, C;YACI,IAAI,KAAJ,C;cAAW,MAAM,8BAAyB,gDAAzB,C;YACjB,SAAS,O;YACT,QAAQ,I;;QAGhB,IAAI,CA AC,KAAL,C;UAAY,MAAM,gCAAuB,mDAAvB,C;QAElB,OAAO,2D;O;KAfX,C;qFAkBA,yB;MAAA,kF;MAA A,iE;MAAA,8B;MAAA,uC;QAMoB,UAST,M;QAXP,aAAuB,I;QACvB,YAAY,K;QACZ,wBAAgB,SAAhB,gB;U AAgB,cAAA,SAAhB,M;UACI,IAAI,UAAU,OAAV,CAAJ,C;YACI,IAAI,KAAJ,C;cAAW,MAAM,8BAAyB,gDA AzB,C;YACjB,SAAS,O;YACT,QAAQ,I;;QAGhB,IAAI,CAAC,KAAL,C;UAAY,MAAM,gCAAuB,mDAAvB,C;Q AElB,OAAO,4D;O;KAfX,C;qFAkBA,yB;MAAA,oC;MAAA,kF;MAAA,gC;MAAA,iE;MAAA,8B;MAAA,uC;QA MoB,UAST,M;QAXP,aAAoB,I;QACpB,YAAY,K;QACZ,wBAAgB,SAAhB,gB;UAAgB,cAAhB,UAAgB,SAAhB ,O;UACI,IAAI,UAAU,oBAAV,CAAJ,C;YACI,IAAI,KAAJ,C;cAAW,MAAM,8BAAyB,gDAAzB,C;YACjB,SAA S,O;YACT,QAAQ,I;;QAGhB,IAAI,CAAC,KAAL,C;UAAY,MAAM,gCAAuB,mDAAvB,C;QAElB,OAAO,4E;O; KAfX,C;IAkBA,iC;MAII,OAAW,qBAAQ,CAAZ,GAAe,UAAK,CAAL,CAAf,GAA4B,I;K;IAGvC,mC;MAII,OA AW,qBAAQ,CAAZ,GAAe,UAAK,CAAL,CAAf,GAA4B,I;K;IAGvC,mC;MAII,OAAW,qBAAQ,CAAZ,GAAe,U AAK,CAAL,CAAf,GAA4B,I;K;IAGvC,mC;MAII,OAAW,qBAAQ,CAAZ,GAAe,UAAK,CAAL,CAAf,GAA4B,I; K;IAGvC,mC;MAII,OAAW,qBAAQ,CAAZ,GAAe,UAAK,CAAL,CAAf,GAA4B,I;K;IAGvC,mC;MAII,OAAW,q BAAQ,CAAZ,GAAe,UAAK,CAAL,CAAf,GAA4B,I;K;IAGvC,mC;MAII,OAAW,qBAAQ,CAAZ,GAAe,UAAK, CAAL,CAAf,GAA4B,I;K;IAGvC,mC;MAII,OAAW,qBAAQ,CAAZ,GAAe,UAAK,CAAL,CAAf,GAA4B,I;K;IA GvC,mC;MAII,OAAW,qBAAQ,CAAZ,GAAe,UAAK,CAAL,CAAf,GAA4B,I;K;gGAGvC,gC;MAMoB,Q;MAFh B,aAAiB,I;MACjB,YAAY,K;MACZ,wBAAgB,SAAhB,gB;QAAgB,cAAA,SAAhB,M;QACI,IAAI,UAAU,OAAV ,CAAJ,C;UACI,IAAI,KAAJ,C;YAAW,OAAO,I;UAClB,SAAS,O;UACT,QAAQ,I;;MAGhB,IAAI,CAAC,KAAL, C;QAAY,OAAO,I;MACnB,OAAO,M;K;gGAGX,gC;MAMoB,Q;MAFhB,aAAoB,I;MACpB,YAAY,K;MACZ,wB AAgB,SAAhB,gB;QAAgB,cAAA,SAAhB,M;QACI,IAAI,UAAU,OAAV,CAAJ,C;UACI,IAAI,KAAJ,C;YAAW,O AAO,I;UAClB,SAAS,O;UACT,QAAQ,I;;MAGhB,IAAI,CAAC,KAAL,C;QAAY,OAAO,I;MACnB,OAAO,M;K;i GAGX,gC;MAMoB,Q;MAFhB,aAAqB,I;MACrB,YAAY,K;MACZ,wBAAgB,SAAhB,gB;QAAgB,cAAA,SAAhB, M;QACI,IAAI,UAAU,OAAV,CAAJ,C;UACI,IAAI,KAAJ,C;YAAW,OAAO,I;UAClB,SAAS,O;UACT,QAAQ,I;; MAGhB,IAAI,CAAC,KAAL,C;QAAY,OAAO,I;MACnB,OAAO,M;K;iGAGX,gC;MAMoB,Q;MAFhB,aAAmB,I; MACnB,YAAY,K;MACZ,wBAAgB,SAAhB,gB;QAAgB,cAAA,SAAhB,M;QACI,IAAI,UAAU,OAAV,CAAJ,C; UACI,IAAI,KAAJ,C;YAAW,OAAO,I;UAClB,SAAS,O;UACT,QAAQ,I;;MAGhB,IAAI,CAAC,KAAL,C;QAAY, OAAO,I;MACnB,OAAO,M;K;iGAGX,gC;MAMoB,Q;MAFhB,aAAoB,I;MACpB,YAAY,K;MACZ,wBAAgB,SA AhB,gB;QAAgB,cAAA,SAAhB,M;QACI,IAAI,UAAU,OAAV,CAAJ,C;UACI,IAAI,KAAJ,C;YAAW,OAAO,I;U AClB,SAAS,O;UACT,QAAQ,I;;MAGhB,IAAI,CAAC,KAAL,C;QAAY,OAAO,I;MACnB,OAAO,M;K;iGAGX,g C;MAMoB,Q;MAFhB,aAAqB,I;MACrB,YAAY,K;MACZ,wBAAgB,SAAhB,gB;QAAgB,cAAA,SAAhB,M;QACI ,IAAI,UAAU,OAAV,CAAJ,C;UACI,IAAI,KAAJ,C;YAAW,OAAO,I;UAClB,SAAS,O;UACT,QAAQ,I;;MAGhB,I AAI,CAAC,KAAL,C;QAAY,OAAO,I;MACnB,OAAO,M;K;iGAGX,gC;MAMoB,Q;MAFhB,aAAsB,I;MACtB,Y AAY,K;MACZ,wBAAgB,SAAhB,gB;QAAgB,cAAA,SAAhB,M;QACI,IAAI,UAAU,OAAV,CAAJ,C;UACI,IAAI, KAAJ,C;YAAW,OAAO,I;UAClB,SAAS,O;UACT,QAAQ,I;;MAGhB,IAAI,CAAC,KAAL,C;QAAY,OAAO,I;MA CnB,OAAO,M;K;iGAGX,gC;MAMoB,Q;MAFhB,aAAuB,I;MACvB,YAAY,K;MACZ,wBAAgB,SAAhB,gB;QA AgB,cAAA,SAAhB,M;QACI,IAAI,UAAU,OAAV,CAAJ,C;UACI,IAAI,KAAJ,C;YAAW,OAAO,I;UAClB,SAAS,

O;UACT,QAAQ,I;;MAGhB,IAAI,CAAC,KAAL,C;QAAY,OAAO,I;MACnB,OAAO,M;K;iGAGX,yB;MAAA,oC; MAAA,gC;MAAA,uC;QAMoB,Q;QAFhB,aAAoB,I;QACpB,YAAY,K;QACZ,wBAAgB,SAAhB,gB;UAAgB,cA AhB,UAAgB,SAAhB,O;UACI,IAAI,UAAU,oBAAV,CAAJ,C;YACI,IAAI,KAAJ,C;cAAW,OAAO,I;YAClB,SAA S,O;YACT,QAAQ,I;;QAGhB,IAAI,CAAC,KAAL,C;UAAY,OAAO,I;QACnB,OAAO,M;O;KAdX,C;IAiBA,4B;M a/iGI,IAAI,EbujGI,KAAK,CavjGT,CAAJ,C;QACI,cbsjGc,sD;QarjGd,MAAM,gCAAyB,OAAQ,WAAjC,C;ObsjG V,OAAO,oBAAoB,gBAAV,mBAAO,CAAP,IAAU,EAAc,CAAd,CAApB,C;K;IAGX,8B;Ma3jGI,IAAI,EbmkGI,K AAK,CankGT,CAAJ,C;QACI,cbkkGc,sD;QajkGd,MAAM,gCAAyB,OAAQ,WAAjC,C;ObkkGV,OAAO,sBAAoB ,gBAAV,mBAAO,CAAP,IAAU,EAAc,CAAd,CAApB,C;K;IAGX,8B;MavkGI,IAAI,Eb+kGI,KAAK,Ca/kGT,CA AJ,C;QACI,cb8kGc,sD;Qa7kGd,MAAM,gCAAyB,OAAQ,WAAjC,C;Ob8kGV,OAAO,sBAAoB,gBAAV,mBAAO ,CAAP,IAAU,EAAc,CAAd,CAApB,C;K;IAGX,8B;ManlGI,IAAI,Eb2lGI,KAAK,Ca3lGT,CAAJ,C;QACI,cb0lGc,s D;QazlGd,MAAM,gCAAyB,OAAQ,WAAjC,C;Ob0lGV,OAAO,sBAAoB,gBAAV,mBAAO,CAAP,IAAU,EAAc, CAAd,CAApB,C;K;IAGX,8B;Ma/lGI,IAAI,EbumGI,KAAK,CavmGT,CAAJ,C;QACI,cbsmGc,sD;QarmGd,MAA M,gCAAyB,OAAQ,WAAjC,C;ObsmGV,OAAO,sBAAoB,gBAAV,mBAAO,CAAP,IAAU,EAAc,CAAd,CAApB, C;K;IAGX,8B;Ma3mGI,IAAI,EbmnGI,KAAK,CannGT,CAAJ,C;QACI,cbknGc,sD;QajnGd,MAAM,gCAAyB,OA AQ,WAAjC,C;ObknGV,OAAO,sBAAoB,gBAAV,mBAAO,CAAP,IAAU,EAAc,CAAd,CAApB,C;K;IAGX,8B;M avnGI,IAAI,Eb+nGI,KAAK,Ca/nGT,CAAJ,C;QACI,cb8nGc,sD;Qa7nGd,MAAM,gCAAyB,OAAQ,WAAjC,C;Ob 8nGV,OAAO,sBAAoB,gBAAV,mBAAO,CAAP,IAAU,EAAc,CAAd,CAApB,C;K;IAGX,8B;ManoGI,IAAI,Eb2o GI,KAAK,Ca3oGT,CAAJ,C;QACI,cb0oGc,sD;QazoGd,MAAM,gCAAyB,OAAQ,WAAjC,C;Ob0oGV,OAAO,sB AAoB,gBAAV,mBAAO,CAAP,IAAU,EAAc,CAAd,CAApB,C;K;IAGX,8B;Ma/oGI,IAAI,EbupGI,KAAK,CavpG T,CAAJ,C;QACI,cbspGc,sD;QarpGd,MAAM,gCAAyB,OAAQ,WAAjC,C;ObspGV,OAAO,sBAAoB,gBAAV,mB AAO,CAAP,IAAU,EAAc,CAAd,CAApB,C;K;IAGX,gC;Ma3pGI,IAAI,EbmqGI,KAAK,CanqGT,CAAJ,C;QACI,c bkqGc,sD;QajqGd,MAAM,gCAAyB,OAAQ,WAAjC,C;ObkqGV,OAAO,gBAAgB,gBAAV,mBAAO,CAAP,IAA U,EAAc,CAAd,CAAhB,C;K;IAGX,kC;MavqGI,IAAI,Eb+qGI,KAAK,Ca/qGT,CAAJ,C;QACI,cb8qGc,sD;Qa7qG d,MAAM,gCAAyB,OAAQ,WAAjC,C;Ob8qGV,OAAO,kBAAgB,gBAAV,mBAAO,CAAP,IAAU,EAAc,CAAd,C AAhB,C;K;IAGX,kC;ManrGI,IAAI,Eb2rGI,KAAK,Ca3rGT,CAAJ,C;QACI,cb0rGc,sD;QazrGd,MAAM,gCAAyB, OAAQ,WAAjC,C;Ob0rGV,OAAO,kBAAgB,gBAAV,mBAAO,CAAP,IAAU,EAAc,CAAd,CAAhB,C;K;IAGX,kC ;Ma/rGI,IAAI,EbusGI,KAAK,CavsGT,CAAJ,C;QACI,cbssGc,sD;QarsGd,MAAM,gCAAyB,OAAQ,WAAjC,C;Ob ssGV,OAAO,kBAAgB,gBAAV,mBAAO,CAAP,IAAU,EAAc,CAAd,CAAhB,C;K;IAGX,kC;Ma3sGI,IAAI,Ebmt GI,KAAK,CantGT,CAAJ,C;QACI,cbktGc,sD;QajtGd,MAAM,gCAAyB,OAAQ,WAAjC,C;ObktGV,OAAO,kBAA gB,gBAAV,mBAAO,CAAP,IAAU,EAAc,CAAd,CAAhB,C;K;IAGX,kC;MavtGI,IAAI,Eb+tGI,KAAK,Ca/tGT,CA AJ,C;QACI,cb8tGc,sD;Qa7tGd,MAAM,gCAAyB,OAAQ,WAAjC,C;Ob8tGV,OAAO,kBAAgB,gBAAV,mBAAO, CAAP,IAAU,EAAc,CAAd,CAAhB,C;K;IAGX,kC;ManuGI,IAAI,Eb2uGI,KAAK,Ca3uGT,CAAJ,C;QACI,cb0uGc ,sD;QazuGd,MAAM,gCAAyB,OAAQ,WAAjC,C;Ob0uGV,OAAO,kBAAgB,gBAAV,mBAAO,CAAP,IAAU,EAA c,CAAd,CAAhB,C;K;IAGX,kC;Ma/uGI,IAAI,EbuvGI,KAAK,CavvGT,CAAJ,C;QACI,cbsvGc,sD;QarvGd,MAA M,gCAAyB,OAAQ,WAAjC,C;ObsvGV,OAAO,kBAAgB,gBAAV,mBAAO,CAAP,IAAU,EAAc,CAAd,CAAhB,C ;K;IAGX,kC;Ma3vGI,IAAI,EbmwGI,KAAK,CanwGT,CAAJ,C;QACI,cbkwGc,sD;QajwGd,MAAM,gCAAyB,OA AQ,WAAjC,C;ObkwGV,OAAO,kBAAgB,gBAAV,mBAAO,CAAP,IAAU,EAAc,CAAd,CAAhB,C;K;gGAGX,yB ;MAAA,8D;MAAA,4C;MAAA,qD;MAAA,uC;QAMI,iBAAc,wBAAd,WAA+B,CAA/B,U;UACI,IAAI,CAAC,UA AU,UAAK,KAAL,CAAV,CAAL,C;YACI,OAAO,gBAAK,QAAQ,CAAR,IAAL,C;;QAGf,OAAO,W;O;KAXX,C; kGAcA,yB;MAAA,8D;MAAA,2C;MAAA,qD;MAAA,uC;QAMI,iBAAc,wBAAd,WAA+B,CAA/B,U;UACI,IAAI, CAAC,UAAU,UAAK,KAAL,CAAV,CAAL,C;YACI,OAAO,gBAAK,QAAQ,CAAR,IAAL,C;;QAGf,OAAO,W;O ;KAXX,C;kGAcA,yB;MAAA,8D;MAAA,4C;MAAA,qD;MAAA,uC;QAMI,iBAAc,wBAAd,WAA+B,CAA/B,U;U ACI,IAAI,CAAC,UAAU,UAAK,KAAL,CAAV,CAAL,C;YACI,OAAO,gBAAK,QAAQ,CAAR,IAAL,C;;QAGf,O AAO,W;O;KAXX,C;kGAcA,yB;MAAA,8D;MAAA,4C;MAAA,qD;MAAA,uC;QAMI,iBAAc,wBAAd,WAA+B,C AA/B,U;UACI,IAAI,CAAC,UAAU,UAAK,KAAL,CAAV,CAAL,C;YACI,OAAO,gBAAK,QAAQ,CAAR,IAAL, C;;QAGf,OAAO,W;O;KAXX,C;kGAcA,yB;MAAA,8D;MAAA,4C;MAAA,qD;MAAA,uC;QAMI,iBAAc,wBAAd ,WAA+B,CAA/B,U;UACI,IAAI,CAAC,UAAU,UAAK,KAAL,CAAV,CAAL,C;YACI,OAAO,gBAAK,QAAQ,CA AR,IAAL,C;;QAGf,OAAO,W;O;KAXX,C;kGAcA,yB;MAAA,8D;MAAA,4C;MAAA,qD;MAAA,uC;QAMI,iBA

Ac,wBAAd,WAA+B,CAA/B,U;UACI,IAAI,CAAC,UAAU,UAAK,KAAL,CAAV,CAAL,C;YACI,OAAO,gBAAK ,QAAQ,CAAR,IAAL,C;;QAGf,OAAO,W;O;KAXX,C;kGAcA,yB;MAAA,8D;MAAA,4C;MAAA,qD;MAAA,uC; QAMI,iBAAc,wBAAd,WAA+B,CAA/B,U;UACI,IAAI,CAAC,UAAU,UAAK,KAAL,CAAV,CAAL,C;YACI,OA AO,gBAAK,QAAQ,CAAR,IAAL,C;;QAGf,OAAO,W;O;KAXX,C;kGAcA,yB;MAAA,8D;MAAA,4C;MAAA,qD; MAAA,uC;QAMI,iBAAc,wBAAd,WAA+B,CAA/B,U;UACI,IAAI,CAAC,UAAU,UAAK,KAAL,CAAV,CAAL,C ;YACI,OAAO,gBAAK,QAAQ,CAAR,IAAL,C;;QAGf,OAAO,W;O;KAXX,C;kGAcA,yB;MAAA,8D;MAAA,oC; MAAA,4C;MAAA,qD;MAAA,uC;QAMI,iBAAc,wBAAd,WAA+B,CAA/B,U;UACI,IAAI,CAAC,UAAU,sBAAK, KAAL,EAAV,CAAL,C;YACI,OAAO,gBAAK,QAAQ,CAAR,IAAL,C;;QAGf,OAAO,W;O;KAXX,C;wFAcA,yB; MAAA,+D;MAAA,uC;QAQiB,Q;QAFb,eAAe,K;QACf,WAAW,gB;QACX,wBAAa,SAAb,gB;UAAa,WAAA,SA Ab,M;UACI,IAAI,QAAJ,C;YACI,IAAK,WAAI,IAAJ,C;eACJ,IAAI,CAAC,UAAU,IAAV,CAAL,C;YACD,IAAK, WAAI,IAAJ,C;YACL,WAAW,I;;QAEnB,OAAO,I;O;KAfX,C;0FAkBA,yB;MAAA,+D;MAAA,uC;QAQiB,Q;QA Fb,eAAe,K;QACf,WAAW,gB;QACX,wBAAa,SAAb,gB;UAAa,WAAA,SAAb,M;UACI,IAAI,QAAJ,C;YACI,IA AK,WAAI,IAAJ,C;eACJ,IAAI,CAAC,UAAU,IAAV,CAAL,C;YACD,IAAK,WAAI,IAAJ,C;YACL,WAAW,I;;QA EnB,OAAO,I;O;KAfX,C;0FAkBA,yB;MAAA,+D;MAAA,uC;QAQiB,Q;QAFb,eAAe,K;QACf,WAAW,gB;QACX ,wBAAa,SAAb,gB;UAAa,WAAA,SAAb,M;UACI,IAAI,QAAJ,C;YACI,IAAK,WAAI,IAAJ,C;eACJ,IAAI,CAAC, UAAU,IAAV,CAAL,C;YACD,IAAK,WAAI,IAAJ,C;YACL,WAAW,I;;QAEnB,OAAO,I;O;KAfX,C;0FAkBA,yB; MAAA,+D;MAAA,uC;QAQiB,Q;QAFb,eAAe,K;QACf,WAAW,gB;QACX,wBAAa,SAAb,gB;UAAa,WAAA,SA Ab,M;UACI,IAAI,QAAJ,C;YACI,IAAK,WAAI,IAAJ,C;eACJ,IAAI,CAAC,UAAU,IAAV,CAAL,C;YACD,IAAK, WAAI,IAAJ,C;YACL,WAAW,I;;QAEnB,OAAO,I;O;KAfX,C;0FAkBA,yB;MAAA,+D;MAAA,uC;QAQiB,Q;QA Fb,eAAe,K;QACf,WAAW,gB;QACX,wBAAa,SAAb,gB;UAAa,WAAA,SAAb,M;UACI,IAAI,QAAJ,C;YACI,IA AK,WAAI,IAAJ,C;eACJ,IAAI,CAAC,UAAU,IAAV,CAAL,C;YACD,IAAK,WAAI,IAAJ,C;YACL,WAAW,I;;QA EnB,OAAO,I;O;KAfX,C;0FAkBA,yB;MAAA,+D;MAAA,uC;QAQiB,Q;QAFb,eAAe,K;QACf,WAAW,gB;QACX ,wBAAa,SAAb,gB;UAAa,WAAA,SAAb,M;UACI,IAAI,QAAJ,C;YACI,IAAK,WAAI,IAAJ,C;eACJ,IAAI,CAAC, UAAU,IAAV,CAAL,C;YACD,IAAK,WAAI,IAAJ,C;YACL,WAAW,I;;QAEnB,OAAO,I;O;KAfX,C;0FAkBA,yB; MAAA,+D;MAAA,uC;QAQiB,Q;QAFb,eAAe,K;QACf,WAAW,gB;QACX,wBAAa,SAAb,gB;UAAa,WAAA,SA Ab,M;UACI,IAAI,QAAJ,C;YACI,IAAK,WAAI,IAAJ,C;eACJ,IAAI,CAAC,UAAU,IAAV,CAAL,C;YACD,IAAK, WAAI,IAAJ,C;YACL,WAAW,I;;QAEnB,OAAO,I;O;KAfX,C;0FAkBA,yB;MAAA,+D;MAAA,uC;QAQiB,Q;QA Fb,eAAe,K;QACf,WAAW,gB;QACX,wBAAa,SAAb,gB;UAAa,WAAA,SAAb,M;UACI,IAAI,QAAJ,C;YACI,IA AK,WAAI,IAAJ,C;eACJ,IAAI,CAAC,UAAU,IAAV,CAAL,C;YACD,IAAK,WAAI,IAAJ,C;YACL,WAAW,I;;QA EnB,OAAO,I;O;KAfX,C;0FAkBA,yB;MAAA,+D;MAAA,oC;MAAA,gC;MAAA,uC;QAQiB,Q;QAFb,eAAe,K;Q ACf,WAAW,gB;QACX,wBAAa,SAAb,gB;UAAa,WAAb,UAAa,SAAb,O;UACI,IAAI,QAAJ,C;YACI,IAAK,WA AI,iBAAJ,C;eACJ,IAAI,CAAC,UAAU,iBAAV,CAAL,C;YACD,IAAK,WAAI,iBAAJ,C;YACL,WAAW,I;;QAEn B,OAAO,I;O;KAfX,C;kFAkBA,yB;MAAA,+D;MAAA,uC;QAMW,kBAAS,gB;QAmgBA,Q;QAAhB,iD;UAAgB, cAAhB,e;UAAsB,IAngBU,SAmgBN,CAAU,OAAV,CAAJ,C;YAAwB,WAAY,WAAI,OAAJ,C;;QAngB1D,OAog BO,W;O;KA1gBX,C;oFASA,yB;MAAA,+D;MAAA,uC;QAMW,kBAAS,gB;QAogBA,Q;QAAhB,iD;UAAgB,cA AhB,e;UAAsB,IApgBa,SAogBT,CAAU,OAAV,CAAJ,C;YAAwB,WAAY,WAAI,OAAJ,C;;QApgB1D,OAqgBO, W;O;KA3gBX,C;oFASA,yB;MAAA,+D;MAAA,uC;QAMW,kBAAS,gB;QAqgBA,Q;QAAhB,iD;UAAgB,cAAhB ,e;UAAsB,IArgBc,SAqgBV,CAAU,OAAV,CAAJ,C;YAAwB,WAAY,WAAI,OAAJ,C;;QArgB1D,OAsgBO,W;O; KA5gBX,C;oFASA,yB;MAAA,+D;MAAA,uC;QAMW,kBAAS,gB;QAsgBA,Q;QAAhB,iD;UAAgB,cAAhB,e;UA AsB,IAtgBY,SAsgBR,CAAU,OAAV,CAAJ,C;YAAwB,WAAY,WAAI,OAAJ,C;;QAtgB1D,OAugBO,W;O;KA7g BX,C;oFASA,yB;MAAA,+D;MAAA,uC;QAMW,kBAAS,gB;QAugBA,Q;QAAhB,iD;UAAgB,cAAhB,e;UAAsB,I AvgBa,SAugBT,CAAU,OAAV,CAAJ,C;YAAwB,WAAY,WAAI,OAAJ,C;;QAvgB1D,OAwgBO,W;O;KA9gBX, C;oFASA,yB;MAAA,+D;MAAA,uC;QAMW,kBAAS,gB;QAwgBA,Q;QAAhB,iD;UAAgB,cAAhB,e;UAAsB,IAx gBc,SAwgBV,CAAU,OAAV,CAAJ,C;YAAwB,WAAY,WAAI,OAAJ,C;;QAxgB1D,OAygBO,W;O;KA/gBX,C;o FASA,yB;MAAA,+D;MAAA,uC;QAMW,kBAAS,gB;QAygBA,Q;QAAhB,iD;UAAgB,cAAhB,e;UAAsB,IAzgBe, SAygBX,CAAU,OAAV,CAAJ,C;YAAwB,WAAY,WAAI,OAAJ,C;;QAzgB1D,OA0gBO,W;O;KAhhBX,C;oFAS A,yB;MAAA,+D;MAAA,uC;QAMW,kBAAS,gB;QA0gBA,Q;QAAhB,iD;UAAgB,cAAhB,e;UAAsB,IA1gBgB,S A0gBZ,CAAU,OAAV,CAAJ,C;YAAwB,WAAY,WAAI,OAAJ,C;;QA1gB1D,OA2gBO,W;O;KAjhBX,C;oFASA,

yB;MAAA,+D;MA2gBA,oC;MAAA,gC;MA3gBA,uC;QAMW,kBAAS,gB;QA2gBA,Q;QAAhB,iD;UAAgB,cAAh B,0B;UAAsB,IA3gBa,SA2gBT,CAAU,oBAAV,CAAJ,C;YAAwB,WAAY,WAAI,oBAAJ,C;;QA3gB1D,OA4gBO, W;O;KAlhBX,C;gGASA,yB;MAAA,+D;MAAA,uC;QAQW,kBAAgB,gB;QAsgTV,gB;QADb,YAAY,C;QACZ,iD ;UAAa,WAAb,e;UAl6SI,IApGmC,SAoG/B,EAk6SkB,cAl6SlB,EAk6SkB,sBAl6SlB,WAk6S2B,IAl6S3B,CAAJ,C; YAA2C,sBAk6SZ,IAl6SY,C;;QApG/C,OAsGO,W;O;KA9GX,C;kGAWA,yB;MAAA,+D;MAAA,uC;QAQW,kBA AgB,gB;QAqgTV,gB;QADb,YAAY,C;QACZ,iD;UAAa,WAAb,e;UA95SI,IAvGsC,SAuGlC,EA85SkB,cA95SlB,E A85SkB,sBA95SlB,WA85S2B,IA95S3B,CAAJ,C;YAA2C,sBA85SZ,IA95SY,C;;QAvG/C,OAyGO,W;O;KAjHX, C;kGAWA,yB;MAAA,+D;MAAA,uC;QAQW,kBAAgB,gB;QAogTV,gB;QADb,YAAY,C;QACZ,iD;UAAa,WAA b,e;UA15SI,IA1GuC,SA0GnC,EA05SkB,cA15SlB,EA05SkB,sBA15SlB,WA05S2B,IA15S3B,CAAJ,C;YAA2C,sB A05SZ,IA15SY,C;;QA1G/C,OA4GO,W;O;KApHX,C;kGAWA,yB;MAAA,+D;MAAA,uC;QAQW,kBAAgB,gB;Q AmgTV,gB;QADb,YAAY,C;QACZ,iD;UAAa,WAAb,e;UAt5SI,IA7GqC,SA6GjC,EAs5SkB,cAt5SlB,EAs5SkB,s BAt5SlB,WAs5S2B,IAt5S3B,CAAJ,C;YAA2C,sBAs5SZ,IAt5SY,C;;QA7G/C,OA+GO,W;O;KAvHX,C;kGAWA, yB;MAAA,+D;MAAA,uC;QAQW,kBAAgB,gB;QAkgTV,gB;QADb,YAAY,C;QACZ,iD;UAAa,WAAb,e;UAl5SI, IAhHsC,SAgHlC,EAk5SkB,cAl5SlB,EAk5SkB,sBAl5SlB,WAk5S2B,IAl5S3B,CAAJ,C;YAA2C,sBAk5SZ,IAl5S Y,C;;QAhH/C,OAkHO,W;O;KA1HX,C;kGAWA,yB;MAAA,+D;MAAA,uC;QAQW,kBAAgB,gB;QAigTV,gB;Q ADb,YAAY,C;QACZ,iD;UAAa,WAAb,e;UA94SI,IAnHuC,SAmHnC,EA84SkB,cA94SlB,EA84SkB,sBA94SlB,W A84S2B,IA94S3B,CAAJ,C;YAA2C,sBA84SZ,IA94SY,C;;QAnH/C,OAqHO,W;O;KA7HX,C;kGAWA,yB;MAAA ,+D;MAAA,uC;QAQW,kBAAgB,gB;QAggTV,gB;QADb,YAAY,C;QACZ,iD;UAAa,WAAb,e;UA14SI,IAtHwC,S AsHpC,EA04SkB,cA14SlB,EA04SkB,sBA14SlB,WA04S2B,IA14S3B,CAAJ,C;YAA2C,sBA04SZ,IA14SY,C;;QA tH/C,OAwHO,W;O;KAhIX,C;kGAWA,yB;MAAA,+D;MAAA,uC;QAQW,kBAAgB,gB;QA+/SV,gB;QADb,YAA Y,C;QACZ,iD;UAAa,WAAb,e;UAt4SI,IAzHyC,SAyHrC,EAs4SkB,cAt4SlB,EAs4SkB,sBAt4SlB,WAs4S2B,IAt4 S3B,CAAJ,C;YAA2C,sBAs4SZ,IAt4SY,C;;QAzH/C,OA2HO,W;O;KAnIX,C;kGAWA,yB;MAAA,+D;MA2HA,g C;MAo4SA,oC;MA//SA,uC;QAQW,kBAAgB,gB;QA8/SV,gB;QADb,YAAY,C;QACZ,iD;UAAa,WAAb,0B;UAA mB,eAAO,cAAP,EAAO,sBAAP,S;UAAA,cAAgB,iB;UAl4S/B,IA5HsC,SA4HlC,CAAU,OAAV,EAAiB,OAAjB, CAAJ,C;YAA2C,sBAAI,OAAJ,C;;QA5H/C,OA8HO,W;O;KAtIX,C;oGAWA,6C;MA26SiB,gB;MADb,YAAY,C; MACZ,iD;QAAa,WAAb,e;QAl6SI,IAAI,WAk6SkB,cAl6SlB,EAk6SkB,sBAl6SlB,WAk6S2B,IAl6S3B,CAAJ,C;U AA2C,sBAk6SZ,IAl6SY,C;;MAE/C,OAAO,W;K;qGAGX,6C;MAu6SiB,gB;MADb,YAAY,C;MACZ,iD;QAAa,W AAb,e;QA95SI,IAAI,WA85SkB,cA95SlB,EA85SkB,sBA95SlB,WA85S2B,IA95S3B,CAAJ,C;UAA2C,sBA85SZ,I A95SY,C;;MAE/C,OAAO,W;K;sGAGX,6C;MAm6SiB,gB;MADb,YAAY,C;MACZ,iD;QAAa,WAAb,e;QA15SI,I AAI,WA05SkB,cA15SlB,EA05SkB,sBA15SlB,WA05S2B,IA15S3B,CAAJ,C;UAA2C,sBA05SZ,IA15SY,C;;MAE /C,OAAO,W;K;qGAGX,6C;MA+5SiB,gB;MADb,YAAY,C;MACZ,iD;QAAa,WAAb,e;QAt5SI,IAAI,WAs5SkB,c At5SlB,EAs5SkB,sBAt5SlB,WAs5S2B,IAt5S3B,CAAJ,C;UAA2C,sBAs5SZ,IAt5SY,C;;MAE/C,OAAO,W;K;sGA GX,6C;MA25SiB,gB;MADb,YAAY,C;MACZ,iD;QAAa,WAAb,e;QAl5SI,IAAI,WAk5SkB,cAl5SlB,EAk5SkB,sB Al5SlB,WAk5S2B,IAl5S3B,CAAJ,C;UAA2C,sBAk5SZ,IAl5SY,C;;MAE/C,OAAO,W;K;sGAGX,6C;MAu5SiB,g B;MADb,YAAY,C;MACZ,iD;QAAa,WAAb,e;QA94SI,IAAI,WA84SkB,cA94SlB,EA84SkB,sBA94SlB,WA84S2 B,IA94S3B,CAAJ,C;UAA2C,sBA84SZ,IA94SY,C;;MAE/C,OAAO,W;K;sGAGX,6C;MAm5SiB,gB;MADb,YAA Y,C;MACZ,iD;QAAa,WAAb,e;QA14SI,IAAI,WA04SkB,cA14SlB,EA04SkB,sBA14SlB,WA04S2B,IA14S3B,CA AJ,C;UAA2C,sBA04SZ,IA14SY,C;;MAE/C,OAAO,W;K;sGAGX,6C;MA+4SiB,gB;MADb,YAAY,C;MACZ,iD; QAAa,WAAb,e;QAt4SI,IAAI,WAs4SkB,cAt4SlB,EAs4SkB,sBAt4SlB,WAs4S2B,IAt4S3B,CAAJ,C;UAA2C,sBA s4SZ,IAt4SY,C;;MAE/C,OAAO,W;K;sGAGX,yB;MAAA,gC;MAo4SA,oC;MAp4SA,oD;QA24SiB,gB;QADb,YA AY,C;QACZ,iD;UAAa,WAAb,0B;UAAmB,eAAO,cAAP,EAAO,sBAAP,S;UAAA,cAAgB,iB;UAl4S/B,IAAI,UA AU,OAAV,EAAiB,OAAjB,CAAJ,C;YAA2C,sBAAI,OAAJ,C;;QAE/C,OAAO,W;O;KAXX,C;sGAcA,yB;MAAA, +D;MAAA,sC;QAMW,kBAAmB,gB;QASV,Q;QAAhB,iD;UAAgB,cAAhB,e;UAAsB,IAAI,YAAJ,C;YAAkB,WA AY,WAAI,OAAJ,C;;QATpD,OAUO,W;O;KAhBX,C;0GASA,4C;MAMoB,Q;MAAhB,wBAAgB,SAAhB,gB;QA AgB,cAAA,SAAhB,M;QAAsB,IAAI,YAAJ,C;UAAkB,WAAY,WAAI,OAAJ,C;;MACpD,OAAO,W;K;wFAGX,y B;MAAA,+D;MAAA,uC;QAMW,kBAAY,gB;QAoGH,Q;QAAhB,iD;UAAgB,cAAhB,e;UAAsB,IAAI,CApGS,SA oGR,CAAU,OAAV,CAAL,C;YAAyB,WAAY,WAAI,OAAJ,C;;QApG3D,OAqGO,W;O;KA3GX,C;0FASA,yB;M AAA,+D;MAAA,uC;QAMW,kBAAY,gB;QAqGH,Q;QAAhB,iD;UAAgB,cAAhB,e;UAAsB,IAAI,CArGY,SAqG

X,CAAU,OAAV,CAAL,C;YAAyB,WAAY,WAAI,OAAJ,C;;QArG3D,OAsGO,W;O;KA5GX,C;0FASA,yB;MAA A,+D;MAAA,uC;QAMW,kBAAY,gB;QAsGH,Q;QAAhB,iD;UAAgB,cAAhB,e;UAAsB,IAAI,CAtGa,SAsGZ,CA AU,OAAV,CAAL,C;YAAyB,WAAY,WAAI,OAAJ,C;;QAtG3D,OAuGO,W;O;KA7GX,C;0FASA,yB;MAAA,+D; MAAA,uC;QAMW,kBAAY,gB;QAuGH,Q;QAAhB,iD;UAAgB,cAAhB,e;UAAsB,IAAI,CAvGW,SAuGV,CAAU, OAAV,CAAL,C;YAAyB,WAAY,WAAI,OAAJ,C;;QAvG3D,OAwGO,W;O;KA9GX,C;0FASA,yB;MAAA,+D;M AAA,uC;QAMW,kBAAY,gB;QAwGH,Q;QAAhB,iD;UAAgB,cAAhB,e;UAAsB,IAAI,CAxGY,SAwGX,CAAU,O AAV,CAAL,C;YAAyB,WAAY,WAAI,OAAJ,C;;QAxG3D,OAyGO,W;O;KA/GX,C;0FASA,yB;MAAA,+D;MAA A,uC;QAMW,kBAAY,gB;QAyGH,Q;QAAhB,iD;UAAgB,cAAhB,e;UAAsB,IAAI,CAzGa,SAyGZ,CAAU,OAAV, CAAL,C;YAAyB,WAAY,WAAI,OAAJ,C;;QAzG3D,OA0GO,W;O;KAhHX,C;0FASA,yB;MAAA,+D;MAAA,uC; QAMW,kBAAY,gB;QA0GH,Q;QAAhB,iD;UAAgB,cAAhB,e;UAAsB,IAAI,CA1Gc,SA0Gb,CAAU,OAAV,CAA L,C;YAAyB,WAAY,WAAI,OAAJ,C;;QA1G3D,OA2GO,W;O;KAjHX,C;0FASA,yB;MAAA,+D;MAAA,uC;QA MW,kBAAY,gB;QA2GH,Q;QAAhB,iD;UAAgB,cAAhB,e;UAAsB,IAAI,CA3Ge,SA2Gd,CAAU,OAAV,CAAL,C; YAAyB,WAAY,WAAI,OAAJ,C;;QA3G3D,OA4GO,W;O;KAlHX,C;0FASA,yB;MAAA,+D;MA4GA,oC;MAAA, gC;MA5GA,uC;QAMW,kBAAY,gB;QA4GH,Q;QAAhB,iD;UAAgB,cAAhB,0B;UAAsB,IAAI,CA5GY,SA4GX,C AAU,oBAAV,CAAL,C;YAAyB,WAAY,WAAI,oBAAJ,C;;QA5G3D,OA6GO,W;O;KAnHX,C;IASA,kC;MAMI,O AAO,2BAAgB,gBAAhB,C;K;IAGX,iD;MAMoB,Q;MAAhB,wBAAgB,SAAhB,gB;QAAgB,cAAA,SAAhB,M;QA AsB,IAAI,eAAJ,C;UAAqB,WAAY,WAAI,OAAJ,C;;MACvD,OAAO,W;K;4FAGX,6C;MAMoB,Q;MAAhB,wBA AgB,SAAhB,gB;QAAgB,cAAA,SAAhB,M;QAAsB,IAAI,CAAC,UAAU,OAAV,CAAL,C;UAAyB,WAAY,WAAI ,OAAJ,C;;MAC3D,OAAO,W;K;8FAGX,6C;MAMoB,Q;MAAhB,wBAAgB,SAAhB,gB;QAAgB,cAAA,SAAhB, M;QAAsB,IAAI,CAAC,UAAU,OAAV,CAAL,C;UAAyB,WAAY,WAAI,OAAJ,C;;MAC3D,OAAO,W;K;8FAGX, 6C;MAMoB,Q;MAAhB,wBAAgB,SAAhB,gB;QAAgB,cAAA,SAAhB,M;QAAsB,IAAI,CAAC,UAAU,OAAV,CA AL,C;UAAyB,WAAY,WAAI,OAAJ,C;;MAC3D,OAAO,W;K;8FAGX,6C;MAMoB,Q;MAAhB,wBAAgB,SAAhB ,gB;QAAgB,cAAA,SAAhB,M;QAAsB,IAAI,CAAC,UAAU,OAAV,CAAL,C;UAAyB,WAAY,WAAI,OAAJ,C;;M AC3D,OAAO,W;K;8FAGX,6C;MAMoB,Q;MAAhB,wBAAgB,SAAhB,gB;QAAgB,cAAA,SAAhB,M;QAAsB,IA AI,CAAC,UAAU,OAAV,CAAL,C;UAAyB,WAAY,WAAI,OAAJ,C;;MAC3D,OAAO,W;K;8FAGX,6C;MAMoB, Q;MAAhB,wBAAgB,SAAhB,gB;QAAgB,cAAA,SAAhB,M;QAAsB,IAAI,CAAC,UAAU,OAAV,CAAL,C;UAAy B,WAAY,WAAI,OAAJ,C;;MAC3D,OAAO,W;K;8FAGX,6C;MAMoB,Q;MAAhB,wBAAgB,SAAhB,gB;QAAgB, cAAA,SAAhB,M;QAAsB,IAAI,CAAC,UAAU,OAAV,CAAL,C;UAAyB,WAAY,WAAI,OAAJ,C;;MAC3D,OAA O,W;K;8FAGX,6C;MAMoB,Q;MAAhB,wBAAgB,SAAhB,gB;QAAgB,cAAA,SAAhB,M;QAAsB,IAAI,CAAC,U AAU,OAAV,CAAL,C;UAAyB,WAAY,WAAI,OAAJ,C;;MAC3D,OAAO,W;K;8FAGX,yB;MAAA,oC;MAAA,gC ;MAAA,oD;QAMoB,Q;QAAhB,wBAAgB,SAAhB,gB;UAAgB,cAAhB,UAAgB,SAAhB,O;UAAsB,IAAI,CAAC, UAAU,oBAAV,CAAL,C;YAAyB,WAAY,WAAI,oBAAJ,C;;QAC3D,OAAO,W;O;KAPX,C;sFAUA,6C;MAMoB, Q;MAAhB,wBAAgB,SAAhB,gB;QAAgB,cAAA,SAAhB,M;QAAsB,IAAI,UAAU,OAAV,CAAJ,C;UAAwB,WA AY,WAAI,OAAJ,C;;MAC1D,OAAO,W;K;wFAGX,6C;MAMoB,Q;MAAhB,wBAAgB,SAAhB,gB;QAAgB,cAA A,SAAhB,M;QAAsB,IAAI,UAAU,OAAV,CAAJ,C;UAAwB,WAAY,WAAI,OAAJ,C;;MAC1D,OAAO,W;K;wFA GX,6C;MAMoB,Q;MAAhB,wBAAgB,SAAhB,gB;QAAgB,cAAA,SAAhB,M;QAAsB,IAAI,UAAU,OAAV,CAAJ ,C;UAAwB,WAAY,WAAI,OAAJ,C;;MAC1D,OAAO,W;K;wFAGX,6C;MAMoB,Q;MAAhB,wBAAgB,SAAhB,g B;QAAgB,cAAA,SAAhB,M;QAAsB,IAAI,UAAU,OAAV,CAAJ,C;UAAwB,WAAY,WAAI,OAAJ,C;;MAC1D,O AAO,W;K;wFAGX,6C;MAMoB,Q;MAAhB,wBAAgB,SAAhB,gB;QAAgB,cAAA,SAAhB,M;QAAsB,IAAI,UAA U,OAAV,CAAJ,C;UAAwB,WAAY,WAAI,OAAJ,C;;MAC1D,OAAO,W;K;wFAGX,6C;MAMoB,Q;MAAhB,wB AAgB,SAAhB,gB;QAAgB,cAAA,SAAhB,M;QAAsB,IAAI,UAAU,OAAV,CAAJ,C;UAAwB,WAAY,WAAI,OA AJ,C;;MAC1D,OAAO,W;K;wFAGX,6C;MAMoB,Q;MAAhB,wBAAgB,SAAhB,gB;QAAgB,cAAA,SAAhB,M;Q AAsB,IAAI,UAAU,OAAV,CAAJ,C;UAAwB,WAAY,WAAI,OAAJ,C;;MAC1D,OAAO,W;K;wFAGX,6C;MAMo B,Q;MAAhB,wBAAgB,SAAhB,gB;QAAgB,cAAA,SAAhB,M;QAAsB,IAAI,UAAU,OAAV,CAAJ,C;UAAwB,W AAY,WAAI,OAAJ,C;;MAC1D,OAAO,W;K;wFAGX,yB;MAAA,oC;MAAA,gC;MAAA,oD;QAMoB,Q;QAAhB, wBAAgB,SAAhB,gB;UAAgB,cAAhB,UAAgB,SAAhB,O;UAAsB,IAAI,UAAU,oBAAV,CAAJ,C;YAAwB,WAA Y,WAAI,oBAAJ,C;;QAC1D,OAAO,W;O;KAPX,C;IAUA,mC;MAII,IAAI,OAAQ,UAAZ,C;QAAuB,OMxlIe,W;O NylItC,OAA4D,OAArD,yBAAY,OAAQ,MAApB,EAA2B,OAAQ,aAAR,GAAuB,CAAvB,IAA3B,CAAqD,C;K;I

AGhE,qC;MAII,IAAI,OAAQ,UAAZ,C;QAAuB,OMhmIe,W;ONimItC,OcrkIsC,OdqkI/B,yBAAY,OAAQ,MAApB ,EAA2B,OAAQ,aAAR,GAAuB,CAAvB,IAA3B,CcrkI+B,C;K;IdwkI1C,qC;MAII,IAAI,OAAQ,UAAZ,C;QAAuB, OMxmIe,W;ONymItC,OcrkIuC,OdqkIhC,yBAAY,OAAQ,MAApB,EAA2B,OAAQ,aAAR,GAAuB,CAAvB,IAA3 B,CcrkIgC,C;K;IdwkI3C,qC;MAII,IAAI,OAAQ,UAAZ,C;QAAuB,OMhnIe,W;ONinItC,OcrkIqC,OdqkI9B,yBAA Y,OAAQ,MAApB,EAA2B,OAAQ,aAAR,GAAuB,CAAvB,IAA3B,CcrkI8B,C;K;IdwkIzC,qC;MAII,IAAI,OAAQ, UAAZ,C;QAAuB,OMxnIe,W;ONynItC,OcrkIsC,OdqkI/B,yBAAY,OAAQ,MAApB,EAA2B,OAAQ,aAAR,GAAu B,CAAvB,IAA3B,CcrkI+B,C;K;IdwkI1C,qC;MAII,IAAI,OAAQ,UAAZ,C;QAAuB,OMhoIe,W;ONioItC,OcrkIuC, OdqkIhC,yBAAY,OAAQ,MAApB,EAA2B,OAAQ,aAAR,GAAuB,CAAvB,IAA3B,CcrkIgC,C;K;IdwkI3C,qC;MA II,IAAI,OAAQ,UAAZ,C;QAAuB,OMxoIe,W;ONyoItC,OcrkIwC,OdqkIjC,yBAAY,OAAQ,MAApB,EAA2B,OAA Q,aAAR,GAAuB,CAAvB,IAA3B,CcrkIiC,C;K;IdwkI5C,qC;MAII,IAAI,OAAQ,UAAZ,C;QAAuB,OMhpIe,W;ON ipItC,OcrkIyC,OdqkIlC,0BAAY,OAAQ,MAApB,EAA2B,OAAQ,aAAR,GAAuB,CAAvB,IAA3B,CcrkIkC,C;K;Id wkI7C,qC;MAII,IAAI,OAAQ,UAAZ,C;QAAuB,OMxpIe,W;ONypItC,OAA4D,SAArD,0BAAY,OAAQ,MAApB, EAA2B,OAAQ,aAAR,GAAuB,CAAvB,IAA3B,CAAqD,C;K;IAGhE,qC;MAOkB,Q;MAHd,WAAmB,wBAAR,O AAQ,EAAwB,EAAxB,C;MACnB,IAAI,SAAQ,CAAZ,C;QAAe,OAAO,W;MACtB,WAAW,iBAAa,IAAb,C;MAC G,yB;MAAd,OAAc,cAAd,C;QAAc,uB;QACV,IAAK,WAAI,UAAI,KAAJ,CAAJ,C;;MAET,OAAO,I;K;IAGX,qC; MAOkB,Q;MAHd,WAAmB,wBAAR,OAAQ,EAAwB,EAAxB,C;MACnB,IAAI,SAAQ,CAAZ,C;QAAe,OAAO, W;MACtB,WAAW,iBAAgB,IAAhB,C;MACG,yB;MAAd,OAAc,cAAd,C;QAAc,uB;QACV,IAAK,WAAI,UAAI, KAAJ,CAAJ,C;;MAET,OAAO,I;K;IAGX,sC;MAOkB,Q;MAHd,WAAmB,wBAAR,OAAQ,EAAwB,EAAxB,C;M ACnB,IAAI,SAAQ,CAAZ,C;QAAe,OAAO,W;MACtB,WAAW,iBAAiB,IAAjB,C;MACG,yB;MAAd,OAAc,cAA d,C;QAAc,uB;QACV,IAAK,WAAI,UAAI,KAAJ,CAAJ,C;;MAET,OAAO,I;K;IAGX,sC;MAOkB,Q;MAHd,WAA mB,wBAAR,OAAQ,EAAwB,EAAxB,C;MACnB,IAAI,SAAQ,CAAZ,C;QAAe,OAAO,W;MACtB,WAAW,iBAAe ,IAAf,C;MACG,yB;MAAd,OAAc,cAAd,C;QAAc,uB;QACV,IAAK,WAAI,UAAI,KAAJ,CAAJ,C;;MAET,OAAO, I;K;IAGX,sC;MAOkB,Q;MAHd,WAAmB,wBAAR,OAAQ,EAAwB,EAAxB,C;MACnB,IAAI,SAAQ,CAAZ,C;Q AAe,OAAO,W;MACtB,WAAW,iBAAgB,IAAhB,C;MACG,yB;MAAd,OAAc,cAAd,C;QAAc,uB;QACV,IAAK, WAAI,UAAI,KAAJ,CAAJ,C;;MAET,OAAO,I;K;IAGX,sC;MAOkB,Q;MAHd,WAAmB,wBAAR,OAAQ,EAAwB ,EAAxB,C;MACnB,IAAI,SAAQ,CAAZ,C;QAAe,OAAO,W;MACtB,WAAW,iBAAiB,IAAjB,C;MACG,yB;MAA d,OAAc,cAAd,C;QAAc,uB;QACV,IAAK,WAAI,UAAI,KAAJ,CAAJ,C;;MAET,OAAO,I;K;IAGX,sC;MAOkB,Q; MAHd,WAAmB,wBAAR,OAAQ,EAAwB,EAAxB,C;MACnB,IAAI,SAAQ,CAAZ,C;QAAe,OAAO,W;MACtB,W AAW,iBAAkB,IAAlB,C;MACG,yB;MAAd,OAAc,cAAd,C;QAAc,uB;QACV,IAAK,WAAI,UAAI,KAAJ,CAAJ,C ;;MAET,OAAO,I;K;IAGX,sC;MAOkB,Q;MAHd,WAAmB,wBAAR,OAAQ,EAAwB,EAAxB,C;MACnB,IAAI,SA AQ,CAAZ,C;QAAe,OAAO,W;MACtB,WAAW,iBAAmB,IAAnB,C;MACG,yB;MAAd,OAAc,cAAd,C;QAAc,uB; QACV,IAAK,WAAI,UAAI,KAAJ,CAAJ,C;;MAET,OAAO,I;K;IAGX,sC;MAOkB,Q;MAHd,WAAmB,wBAAR,O AAQ,EAAwB,EAAxB,C;MACnB,IAAI,SAAQ,CAAZ,C;QAAe,OAAO,W;MACtB,WAAW,iBAAgB,IAAhB,C;M ACG,yB;MAAd,OAAc,cAAd,C;QAAc,uB;QACV,IAAK,WAAI,sBAAI,KAAJ,EAAJ,C;;MAET,OAAO,I;K;IAGX ,wC;MAMwB,UACT,M;MAHX,aAAa,aAAa,SAAb,EAAmB,OAAQ,KAA3B,C;MACb,kBAAkB,C;MACE,yB;M AApB,OAAoB,cAApB,C;QAAoB,6B;QAChB,OAAO,oBAAP,EAAO,4BAAP,YAAwB,UAAK,WAAL,C;;MAE5 B,OAAO,M;K;IAGX,0C;MAMwB,UACT,M;MAHX,aAAa,cAAU,OAAQ,KAAlB,C;MACb,kBAAkB,C;MACE,y B;MAApB,OAAoB,cAApB,C;QAAoB,6B;QAChB,OAAO,oBAAP,EAAO,4BAAP,YAAwB,UAAK,WAAL,C;;M AE5B,OAAO,M;K;IAGX,0C;MAMwB,UACT,M;MAHX,aAAa,eAAW,OAAQ,KAAnB,C;MACb,kBAAkB,C;MA CE,yB;MAApB,OAAoB,cAApB,C;QAAoB,6B;QAChB,OAAO,oBAAP,EAAO,4BAAP,YAAwB,UAAK,WAAL, C;;MAE5B,OAAO,M;K;IAGX,0C;MAMwB,UACT,M;MAHX,aAAa,eAAS,OAAQ,KAAjB,C;MACb,kBAAkB,C; MACE,yB;MAApB,OAAoB,cAApB,C;QAAoB,6B;QAChB,OAAO,oBAAP,EAAO,4BAAP,YAAwB,UAAK,WA AL,C;;MAE5B,OAAO,M;K;IAGX,0C;MAMwB,UACT,M;MAHX,aAAa,iBAAU,OAAQ,KAAlB,C;MACb,kBAA kB,C;MACE,yB;MAApB,OAAoB,cAApB,C;QAAoB,6B;QAChB,OAAO,oBAAP,EAAO,4BAAP,YAAwB,UAAK ,WAAL,C;;MAE5B,OAAO,M;K;IAGX,0C;MAMwB,UACT,M;MAHX,aAAa,iBAAW,OAAQ,KAAnB,C;MACb, kBAAkB,C;MACE,yB;MAApB,OAAoB,cAApB,C;QAAoB,6B;QAChB,OAAO,oBAAP,EAAO,4BAAP,YAAwB, UAAK,WAAL,C;;MAE5B,OAAO,M;K;IAGX,0C;MAMwB,UACT,M;MAHX,aAAa,iBAAY,OAAQ,KAApB,C; MACb,kBAAkB,C;MACE,yB;MAApB,OAAoB,cAApB,C;QAAoB,6B;QAChB,OAAO,oBAAP,EAAO,4BAAP,Y

AAwB,UAAK,WAAL,C;;MAE5B,OAAO,M;K;IAGX,0C;MAMwB,UACT,M;MAHX,aAAa,oBAAa,OAAQ,KAA rB,C;MACb,kBAAkB,C;MACE,yB;MAApB,OAAoB,cAApB,C;QAAoB,6B;QAChB,OAAO,oBAAP,EAAO,4BA AP,YAAwB,UAAK,WAAL,C;;MAE5B,OAAO,M;K;IAGX,0C;MAMwB,UACT,M;MAHX,aAAa,iBAAU,OAAQ, KAAlB,C;MACb,kBAAkB,C;MACE,yB;MAApB,OAAoB,cAApB,C;QAAoB,6B;QAChB,OAAO,oBAAP,EAAO, 4BAAP,YAAwB,UAAK,WAAL,C;;MAE5B,OAAO,M;K;IAGX,0C;MAII,IAAI,OAAQ,UAAZ,C;QAAuB,OAAO, yBAAY,CAAZ,EAAe,CAAf,C;MAC9B,OAAO,yBAAY,OAAQ,MAApB,EAA2B,OAAQ,aAAR,GAAuB,CAAvB, IAA3B,C;K;IAGX,0C;MAII,IAAI,OAAQ,UAAZ,C;QAAuB,OAAO,cAAU,CAAV,C;MAC9B,OAAO,yBAAY,OA AQ,MAApB,EAA2B,OAAQ,aAAR,GAAuB,CAAvB,IAA3B,C;K;IAGX,2C;MAII,IAAI,OAAQ,UAAZ,C;QAAuB ,OAAO,eAAW,CAAX,C;MAC9B,OAAO,yBAAY,OAAQ,MAApB,EAA2B,OAAQ,aAAR,GAAuB,CAAvB,IAA3 B,C;K;IAGX,2C;MAII,IAAI,OAAQ,UAAZ,C;QAAuB,OAAO,eAAS,CAAT,C;MAC9B,OAAO,yBAAY,OAAQ, MAApB,EAA2B,OAAQ,aAAR,GAAuB,CAAvB,IAA3B,C;K;IAGX,2C;MAII,IAAI,OAAQ,UAAZ,C;QAAuB,OA AO,iBAAU,CAAV,C;MAC9B,OAAO,yBAAY,OAAQ,MAApB,EAA2B,OAAQ,aAAR,GAAuB,CAAvB,IAA3B,C ;K;IAGX,2C;MAII,IAAI,OAAQ,UAAZ,C;QAAuB,OAAO,iBAAW,CAAX,C;MAC9B,OAAO,yBAAY,OAAQ,M AApB,EAA2B,OAAQ,aAAR,GAAuB,CAAvB,IAA3B,C;K;IAGX,2C;MAII,IAAI,OAAQ,UAAZ,C;QAAuB,OAA O,iBAAY,CAAZ,C;MAC9B,OAAO,yBAAY,OAAQ,MAApB,EAA2B,OAAQ,aAAR,GAAuB,CAAvB,IAA3B,C; K;IAGX,2C;MAII,IAAI,OAAQ,UAAZ,C;QAAuB,OAAO,oBAAa,CAAb,C;MAC9B,OAAO,0BAAY,OAAQ,MA ApB,EAA2B,OAAQ,aAAR,GAAuB,CAAvB,IAA3B,C;K;IAGX,2C;MAII,IAAI,OAAQ,UAAZ,C;QAAuB,OAAO, iBAAU,CAAV,C;MAC9B,OAAO,0BAAY,OAAQ,MAApB,EAA2B,OAAQ,aAAR,GAAuB,CAAvB,IAA3B,C;K;I AGX,4B;MAciB,Q;MangJb,IAAI,Eb6/II,KAAK,Ca7/IT,CAAJ,C;QACI,cb4/Ic,sD;Qa3/Id,MAAM,gCAAyB,OAA Q,WAAjC,C;Ob4/IV,IAAI,MAAK,CAAT,C;QAAY,OAAO,W;MACnB,IAAI,KAAK,gBAAT,C;QAAe,OAAO,iB; MACtB,IAAI,MAAK,CAAT,C;QAAY,OAAO,OAAO,UAAK,CAAL,CAAP,C;MACnB,YAAY,C;MACZ,WAAW ,iBAAa,CAAb,C;MACX,wBAAa,SAAb,gB;QAAa,WAAA,SAAb,M;QACI,IAAK,WAAI,IAAJ,C;QACL,IAAI,mC AAW,CAAf,C;UACI,K;;MAER,OAAO,I;K;IAGX,8B;MAciB,Q;MazhJb,IAAI,EbmhJI,KAAK,CanhJT,CAAJ,C;Q ACI,cbkhJc,sD;QajhJd,MAAM,gCAAyB,OAAQ,WAAjC,C;ObkhJV,IAAI,MAAK,CAAT,C;QAAY,OAAO,W;M ACnB,IAAI,KAAK,gBAAT,C;QAAe,OAAO,mB;MACtB,IAAI,MAAK,CAAT,C;QAAY,OAAO,OAAO,UAAK,C AAL,CAAP,C;MACnB,YAAY,C;MACZ,WAAW,iBAAgB,CAAhB,C;MACX,wBAAa,SAAb,gB;QAAa,WAAA,S AAb,M;QACI,IAAK,WAAI,IAAJ,C;QACL,IAAI,mCAAW,CAAf,C;UACI,K;;MAER,OAAO,I;K;IAGX,8B;MAci B,Q;Ma/iJb,IAAI,EbyiJI,KAAK,CaziJT,CAAJ,C;QACI,cbwiJc,sD;QaviJd,MAAM,gCAAyB,OAAQ,WAAjC,C;Ob wiJV,IAAI,MAAK,CAAT,C;QAAY,OAAO,W;MACnB,IAAI,KAAK,gBAAT,C;QAAe,OAAO,mB;MACtB,IAAI, MAAK,CAAT,C;QAAY,OAAO,OAAO,UAAK,CAAL,CAAP,C;MACnB,YAAY,C;MACZ,WAAW,iBAAiB,CA AjB,C;MACX,wBAAa,SAAb,gB;QAAa,WAAA,SAAb,M;QACI,IAAK,WAAI,IAAJ,C;QACL,IAAI,mCAAW,CA Af,C;UACI,K;;MAER,OAAO,I;K;IAGX,8B;MAciB,Q;MarkJb,IAAI,Eb+jJI,KAAK,Ca/jJT,CAAJ,C;QACI,cb8jJc,s D;Qa7jJd,MAAM,gCAAyB,OAAQ,WAAjC,C;Ob8jJV,IAAI,MAAK,CAAT,C;QAAY,OAAO,W;MACnB,IAAI,K AAK,gBAAT,C;QAAe,OAAO,mB;MACtB,IAAI,MAAK,CAAT,C;QAAY,OAAO,OAAO,UAAK,CAAL,CAAP,C ;MACnB,YAAY,C;MACZ,WAAW,iBAAe,CAAf,C;MACX,wBAAa,SAAb,gB;QAAa,WAAA,SAAb,M;QACI,IA AK,WAAI,IAAJ,C;QACL,IAAI,mCAAW,CAAf,C;UACI,K;;MAER,OAAO,I;K;IAGX,8B;MAciB,Q;Ma3lJb,IAAI ,EbqlJI,KAAK,CarlJT,CAAJ,C;QACI,cbolJc,sD;QanlJd,MAAM,gCAAyB,OAAQ,WAAjC,C;ObolJV,IAAI,MAA K,CAAT,C;QAAY,OAAO,W;MACnB,IAAI,KAAK,gBAAT,C;QAAe,OAAO,mB;MACtB,IAAI,MAAK,CAAT,C; QAAY,OAAO,OAAO,UAAK,CAAL,CAAP,C;MACnB,YAAY,C;MACZ,WAAW,iBAAgB,CAAhB,C;MACX,w BAAa,SAAb,gB;QAAa,WAAA,SAAb,M;QACI,IAAK,WAAI,IAAJ,C;QACL,IAAI,mCAAW,CAAf,C;UACI,K;; MAER,OAAO,I;K;IAGX,8B;MAciB,Q;MajnJb,IAAI,Eb2mJI,KAAK,Ca3mJT,CAAJ,C;QACI,cb0mJc,sD;QazmJd, MAAM,gCAAyB,OAAQ,WAAjC,C;Ob0mJV,IAAI,MAAK,CAAT,C;QAAY,OAAO,W;MACnB,IAAI,KAAK,gB AAT,C;QAAe,OAAO,mB;MACtB,IAAI,MAAK,CAAT,C;QAAY,OAAO,OAAO,UAAK,CAAL,CAAP,C;MACn B,YAAY,C;MACZ,WAAW,iBAAiB,CAAjB,C;MACX,wBAAa,SAAb,gB;QAAa,WAAA,SAAb,M;QACI,IAAK, WAAI,IAAJ,C;QACL,IAAI,mCAAW,CAAf,C;UACI,K;;MAER,OAAO,I;K;IAGX,8B;MAciB,Q;MavoJb,IAAI,Eb ioJI,KAAK,CajoJT,CAAJ,C;QACI,cbgoJc,sD;Qa/nJd,MAAM,gCAAyB,OAAQ,WAAjC,C;ObgoJV,IAAI,MAAK, CAAT,C;QAAY,OAAO,W;MACnB,IAAI,KAAK,gBAAT,C;QAAe,OAAO,mB;MACtB,IAAI,MAAK,CAAT,C;Q AAY,OAAO,OAAO,UAAK,CAAL,CAAP,C;MACnB,YAAY,C;MACZ,WAAW,iBAAkB,CAAlB,C;MACX,wBA

Aa,SAAb,gB;QAAa,WAAA,SAAb,M;QACI,IAAK,WAAI,IAAJ,C;QACL,IAAI,mCAAW,CAAf,C;UACI,K;;MAE R,OAAO,I;K;IAGX,8B;MAciB,Q;Ma7pJb,IAAI,EbupJI,KAAK,CavpJT,CAAJ,C;QACI,cbspJc,sD;QarpJd,MAAM ,gCAAyB,OAAQ,WAAjC,C;ObspJV,IAAI,MAAK,CAAT,C;QAAY,OAAO,W;MACnB,IAAI,KAAK,gBAAT,C; QAAe,OAAO,mB;MACtB,IAAI,MAAK,CAAT,C;QAAY,OAAO,OAAO,UAAK,CAAL,CAAP,C;MACnB,YAAY ,C;MACZ,WAAW,iBAAmB,CAAnB,C;MACX,wBAAa,SAAb,gB;QAAa,WAAA,SAAb,M;QACI,IAAK,WAAI,I AAJ,C;QACL,IAAI,mCAAW,CAAf,C;UACI,K;;MAER,OAAO,I;K;IAGX,8B;MAciB,Q;ManrJb,IAAI,Eb6qJI,KA AK,Ca7qJT,CAAJ,C;QACI,cb4qJc,sD;Qa3qJd,MAAM,gCAAyB,OAAQ,WAAjC,C;Ob4qJV,IAAI,MAAK,CAAT, C;QAAY,OAAO,W;MACnB,IAAI,KAAK,gBAAT,C;QAAe,OAAO,mB;MACtB,IAAI,MAAK,CAAT,C;QAAY,O AAO,OAAO,sBAAK,CAAL,EAAP,C;MACnB,YAAY,C;MACZ,WAAW,iBAAgB,CAAhB,C;MACX,wBAAa,SA Ab,gB;QAAa,WAAb,UAAa,SAAb,O;QACI,IAAK,WAAI,iBAAJ,C;QACL,IAAI,mCAAW,CAAf,C;UACI,K;;MA ER,OAAO,I;K;IAGX,gC;Ma3rJI,IAAI,EbmsJI,KAAK,CansJT,CAAJ,C;QACI,cbksJc,sD;QajsJd,MAAM,gCAAyB, OAAQ,WAAjC,C;ObksJV,IAAI,MAAK,CAAT,C;QAAY,OAAO,W;MACnB,WAAW,gB;MACX,IAAI,KAAK,IA AT,C;QAAe,OAAO,iB;MACtB,IAAI,MAAK,CAAT,C;QAAY,OAAO,OAAO,UAAK,OAAO,CAAP,IAAL,CAAP ,C;MACnB,WAAW,iBAAa,CAAb,C;MACX,iBAAc,OAAO,CAAP,IAAd,UAA6B,IAA7B,U;QACI,IAAK,WAAI, UAAK,KAAL,CAAJ,C;MACT,OAAO,I;K;IAGX,kC;Ma9sJI,IAAI,EbstJI,KAAK,CattJT,CAAJ,C;QACI,cbqtJc,sD ;QaptJd,MAAM,gCAAyB,OAAQ,WAAjC,C;ObqtJV,IAAI,MAAK,CAAT,C;QAAY,OAAO,W;MACnB,WAAW,g B;MACX,IAAI,KAAK,IAAT,C;QAAe,OAAO,mB;MACtB,IAAI,MAAK,CAAT,C;QAAY,OAAO,OAAO,UAAK, OAAO,CAAP,IAAL,CAAP,C;MACnB,WAAW,iBAAgB,CAAhB,C;MACX,iBAAc,OAAO,CAAP,IAAd,UAA6B, IAA7B,U;QACI,IAAK,WAAI,UAAK,KAAL,CAAJ,C;MACT,OAAO,I;K;IAGX,kC;MajuJI,IAAI,EbyuJI,KAAK, CazuJT,CAAJ,C;QACI,cbwuJc,sD;QavuJd,MAAM,gCAAyB,OAAQ,WAAjC,C;ObwuJV,IAAI,MAAK,CAAT,C; QAAY,OAAO,W;MACnB,WAAW,gB;MACX,IAAI,KAAK,IAAT,C;QAAe,OAAO,mB;MACtB,IAAI,MAAK,CA AT,C;QAAY,OAAO,OAAO,UAAK,OAAO,CAAP,IAAL,CAAP,C;MACnB,WAAW,iBAAiB,CAAjB,C;MACX,i BAAc,OAAO,CAAP,IAAd,UAA6B,IAA7B,U;QACI,IAAK,WAAI,UAAK,KAAL,CAAJ,C;MACT,OAAO,I;K;IA GX,kC;MapvJI,IAAI,Eb4vJI,KAAK,Ca5vJT,CAAJ,C;QACI,cb2vJc,sD;Qa1vJd,MAAM,gCAAyB,OAAQ,WAAjC, C;Ob2vJV,IAAI,MAAK,CAAT,C;QAAY,OAAO,W;MACnB,WAAW,gB;MACX,IAAI,KAAK,IAAT,C;QAAe,O AAO,mB;MACtB,IAAI,MAAK,CAAT,C;QAAY,OAAO,OAAO,UAAK,OAAO,CAAP,IAAL,CAAP,C;MACnB, WAAW,iBAAe,CAAf,C;MACX,iBAAc,OAAO,CAAP,IAAd,UAA6B,IAA7B,U;QACI,IAAK,WAAI,UAAK,KAA L,CAAJ,C;MACT,OAAO,I;K;IAGX,kC;MavwJI,IAAI,Eb+wJI,KAAK,Ca/wJT,CAAJ,C;QACI,cb8wJc,sD;Qa7wJd ,MAAM,gCAAyB,OAAQ,WAAjC,C;Ob8wJV,IAAI,MAAK,CAAT,C;QAAY,OAAO,W;MACnB,WAAW,gB;MA CX,IAAI,KAAK,IAAT,C;QAAe,OAAO,mB;MACtB,IAAI,MAAK,CAAT,C;QAAY,OAAO,OAAO,UAAK,OAA O,CAAP,IAAL,CAAP,C;MACnB,WAAW,iBAAgB,CAAhB,C;MACX,iBAAc,OAAO,CAAP,IAAd,UAA6B,IAA7 B,U;QACI,IAAK,WAAI,UAAK,KAAL,CAAJ,C;MACT,OAAO,I;K;IAGX,kC;Ma1xJI,IAAI,EbkyJI,KAAK,CalyJ T,CAAJ,C;QACI,cbiyJc,sD;QahyJd,MAAM,gCAAyB,OAAQ,WAAjC,C;ObiyJV,IAAI,MAAK,CAAT,C;QAAY,O AAO,W;MACnB,WAAW,gB;MACX,IAAI,KAAK,IAAT,C;QAAe,OAAO,mB;MACtB,IAAI,MAAK,CAAT,C;Q AAY,OAAO,OAAO,UAAK,OAAO,CAAP,IAAL,CAAP,C;MACnB,WAAW,iBAAiB,CAAjB,C;MACX,iBAAc,O AAO,CAAP,IAAd,UAA6B,IAA7B,U;QACI,IAAK,WAAI,UAAK,KAAL,CAAJ,C;MACT,OAAO,I;K;IAGX,kC; Ma7yJI,IAAI,EbqzJI,KAAK,CarzJT,CAAJ,C;QACI,cbozJc,sD;QanzJd,MAAM,gCAAyB,OAAQ,WAAjC,C;ObozJ V,IAAI,MAAK,CAAT,C;QAAY,OAAO,W;MACnB,WAAW,gB;MACX,IAAI,KAAK,IAAT,C;QAAe,OAAO,mB ;MACtB,IAAI,MAAK,CAAT,C;QAAY,OAAO,OAAO,UAAK,OAAO,CAAP,IAAL,CAAP,C;MACnB,WAAW,iB AAkB,CAAlB,C;MACX,iBAAc,OAAO,CAAP,IAAd,UAA6B,IAA7B,U;QACI,IAAK,WAAI,UAAK,KAAL,CAA J,C;MACT,OAAO,I;K;IAGX,kC;Mah0JI,IAAI,Ebw0JI,KAAK,Cax0JT,CAAJ,C;QACI,cbu0Jc,sD;Qat0Jd,MAAM, gCAAyB,OAAQ,WAAjC,C;Obu0JV,IAAI,MAAK,CAAT,C;QAAY,OAAO,W;MACnB,WAAW,gB;MACX,IAAI, KAAK,IAAT,C;QAAe,OAAO,mB;MACtB,IAAI,MAAK,CAAT,C;QAAY,OAAO,OAAO,UAAK,OAAO,CAAP,I AAL,CAAP,C;MACnB,WAAW,iBAAmB,CAAnB,C;MACX,iBAAc,OAAO,CAAP,IAAd,UAA6B,IAA7B,U;QA CI,IAAK,WAAI,UAAK,KAAL,CAAJ,C;MACT,OAAO,I;K;IAGX,kC;Man1JI,IAAI,Eb21JI,KAAK,Ca31JT,CAAJ ,C;QACI,cb01Jc,sD;Qaz1Jd,MAAM,gCAAyB,OAAQ,WAAjC,C;Ob01JV,IAAI,MAAK,CAAT,C;QAAY,OAAO, W;MACnB,WAAW,gB;MACX,IAAI,KAAK,IAAT,C;QAAe,OAAO,mB;MACtB,IAAI,MAAK,CAAT,C;QAAY, OAAO,OAAO,sBAAK,OAAO,CAAP,IAAL,EAAP,C;MACnB,WAAW,iBAAgB,CAAhB,C;MACX,iBAAc,OAA

O,CAAP,IAAd,UAA6B,IAA7B,U;QACI,IAAK,WAAI,sBAAK,KAAL,EAAJ,C;MACT,OAAO,I;K;gGAGX,yB;M AAA,8D;MAAA,4C;MAAA,gD;MAAA,uC;QAMI,iBAAc,wBAAd,WAA+B,CAA/B,U;UACI,IAAI,CAAC,UAA U,UAAK,KAAL,CAAV,CAAL,C;YACI,OAAO,gBAAK,QAAQ,CAAR,IAAL,C;;QAGf,OAAO,iB;O;KAXX,C;k GAcA,yB;MAAA,8D;MAAA,2C;MAAA,gD;MAAA,uC;QAMI,iBAAc,wBAAd,WAA+B,CAA/B,U;UACI,IAAI, CAAC,UAAU,UAAK,KAAL,CAAV,CAAL,C;YACI,OAAO,gBAAK,QAAQ,CAAR,IAAL,C;;QAGf,OAAO,iB;O ;KAXX,C;kGAcA,yB;MAAA,8D;MAAA,4C;MAAA,gD;MAAA,uC;QAMI,iBAAc,wBAAd,WAA+B,CAA/B,U;U ACI,IAAI,CAAC,UAAU,UAAK,KAAL,CAAV,CAAL,C;YACI,OAAO,gBAAK,QAAQ,CAAR,IAAL,C;;QAGf,O AAO,iB;O;KAXX,C;kGAcA,yB;MAAA,8D;MAAA,4C;MAAA,gD;MAAA,uC;QAMI,iBAAc,wBAAd,WAA+B,C AA/B,U;UACI,IAAI,CAAC,UAAU,UAAK,KAAL,CAAV,CAAL,C;YACI,OAAO,gBAAK,QAAQ,CAAR,IAAL, C;;QAGf,OAAO,iB;O;KAXX,C;kGAcA,yB;MAAA,8D;MAAA,4C;MAAA,gD;MAAA,uC;QAMI,iBAAc,wBAAd ,WAA+B,CAA/B,U;UACI,IAAI,CAAC,UAAU,UAAK,KAAL,CAAV,CAAL,C;YACI,OAAO,gBAAK,QAAQ,CA AR,IAAL,C;;QAGf,OAAO,iB;O;KAXX,C;kGAcA,yB;MAAA,8D;MAAA,4C;MAAA,gD;MAAA,uC;QAMI,iBA Ac,wBAAd,WAA+B,CAA/B,U;UACI,IAAI,CAAC,UAAU,UAAK,KAAL,CAAV,CAAL,C;YACI,OAAO,gBAAK ,QAAQ,CAAR,IAAL,C;;QAGf,OAAO,iB;O;KAXX,C;kGAcA,yB;MAAA,8D;MAAA,4C;MAAA,gD;MAAA,uC; QAMI,iBAAc,wBAAd,WAA+B,CAA/B,U;UACI,IAAI,CAAC,UAAU,UAAK,KAAL,CAAV,CAAL,C;YACI,OA AO,gBAAK,QAAQ,CAAR,IAAL,C;;QAGf,OAAO,iB;O;KAXX,C;kGAcA,yB;MAAA,8D;MAAA,4C;MAAA,gD; MAAA,uC;QAMI,iBAAc,wBAAd,WAA+B,CAA/B,U;UACI,IAAI,CAAC,UAAU,UAAK,KAAL,CAAV,CAAL,C ;YACI,OAAO,gBAAK,QAAQ,CAAR,IAAL,C;;QAGf,OAAO,iB;O;KAXX,C;kGAcA,yB;MAAA,8D;MAAA,oC; MAAA,4C;MAAA,gD;MAAA,uC;QAMI,iBAAc,wBAAd,WAA+B,CAA/B,U;UACI,IAAI,CAAC,UAAU,sBAAK, KAAL,EAAV,CAAL,C;YACI,OAAO,gBAAK,QAAQ,CAAR,IAAL,C;;QAGf,OAAO,iB;O;KAXX,C;wFAcA,yB; MAAA,+D;MAAA,uC;QAOiB,Q;QADb,WAAW,gB;QACX,wBAAa,SAAb,gB;UAAa,WAAA,SAAb,M;UACI,IA AI,CAAC,UAAU,IAAV,CAAL,C;YACI,K;UACJ,IAAK,WAAI,IAAJ,C;;QAET,OAAO,I;O;KAZX,C;0FAeA,yB; MAAA,+D;MAAA,uC;QAOiB,Q;QADb,WAAW,gB;QACX,wBAAa,SAAb,gB;UAAa,WAAA,SAAb,M;UACI,IA AI,CAAC,UAAU,IAAV,CAAL,C;YACI,K;UACJ,IAAK,WAAI,IAAJ,C;;QAET,OAAO,I;O;KAZX,C;0FAeA,yB; MAAA,+D;MAAA,uC;QAOiB,Q;QADb,WAAW,gB;QACX,wBAAa,SAAb,gB;UAAa,WAAA,SAAb,M;UACI,IA AI,CAAC,UAAU,IAAV,CAAL,C;YACI,K;UACJ,IAAK,WAAI,IAAJ,C;;QAET,OAAO,I;O;KAZX,C;0FAeA,yB; MAAA,+D;MAAA,uC;QAOiB,Q;QADb,WAAW,gB;QACX,wBAAa,SAAb,gB;UAAa,WAAA,SAAb,M;UACI,IA AI,CAAC,UAAU,IAAV,CAAL,C;YACI,K;UACJ,IAAK,WAAI,IAAJ,C;;QAET,OAAO,I;O;KAZX,C;0FAeA,yB; MAAA,+D;MAAA,uC;QAOiB,Q;QADb,WAAW,gB;QACX,wBAAa,SAAb,gB;UAAa,WAAA,SAAb,M;UACI,IA AI,CAAC,UAAU,IAAV,CAAL,C;YACI,K;UACJ,IAAK,WAAI,IAAJ,C;;QAET,OAAO,I;O;KAZX,C;0FAeA,yB; MAAA,+D;MAAA,uC;QAOiB,Q;QADb,WAAW,gB;QACX,wBAAa,SAAb,gB;UAAa,WAAA,SAAb,M;UACI,IA AI,CAAC,UAAU,IAAV,CAAL,C;YACI,K;UACJ,IAAK,WAAI,IAAJ,C;;QAET,OAAO,I;O;KAZX,C;0FAeA,yB; MAAA,+D;MAAA,uC;QAOiB,Q;QADb,WAAW,gB;QACX,wBAAa,SAAb,gB;UAAa,WAAA,SAAb,M;UACI,IA AI,CAAC,UAAU,IAAV,CAAL,C;YACI,K;UACJ,IAAK,WAAI,IAAJ,C;;QAET,OAAO,I;O;KAZX,C;0FAeA,yB; MAAA,+D;MAAA,uC;QAOiB,Q;QADb,WAAW,gB;QACX,wBAAa,SAAb,gB;UAAa,WAAA,SAAb,M;UACI,IA AI,CAAC,UAAU,IAAV,CAAL,C;YACI,K;UACJ,IAAK,WAAI,IAAJ,C;;QAET,OAAO,I;O;KAZX,C;0FAeA,yB; MAAA,+D;MAAA,oC;MAAA,gC;MAAA,uC;QAOiB,Q;QADb,WAAW,gB;QACX,wBAAa,SAAb,gB;UAAa,WA Ab,UAAa,SAAb,O;UACI,IAAI,CAAC,UAAU,iBAAV,CAAL,C;YACI,K;UACJ,IAAK,WAAI,iBAAJ,C;;QAET,O AAO,I;O;KAZX,C;IAeA,4B;MAII,eAAe,CAAC,mBAAO,CAAP,IAAD,IAAa,CAAb,I;MACf,IAAI,WAAW,CAAf ,C;QAAkB,M;MAClB,mBAAmB,wB;MACnB,iBAAc,CAAd,WAAiB,QAAjB,U;QACI,UAAU,UAAK,KAAL,C; QACV,UAAK,KAAL,IAAc,UAAK,YAAL,C;QACd,UAAK,YAAL,IAAqB,G;QACrB,mC;;K;IAIR,8B;MAII,eAA e,CAAC,mBAAO,CAAP,IAAD,IAAa,CAAb,I;MACf,IAAI,WAAW,CAAf,C;QAAkB,M;MAClB,mBAAmB,0B;M ACnB,iBAAc,CAAd,WAAiB,QAAjB,U;QACI,UAAU,UAAK,KAAL,C;QACV,UAAK,KAAL,IAAc,UAAK,YAA L,C;QACd,UAAK,YAAL,IAAqB,G;QACrB,mC;;K;IAIR,8B;MAII,eAAe,CAAC,mBAAO,CAAP,IAAD,IAAa,CA Ab,I;MACf,IAAI,WAAW,CAAf,C;QAAkB,M;MAClB,mBAAmB,0B;MACnB,iBAAc,CAAd,WAAiB,QAAjB,U; QACI,UAAU,UAAK,KAAL,C;QACV,UAAK,KAAL,IAAc,UAAK,YAAL,C;QACd,UAAK,YAAL,IAAqB,G;QA CrB,mC;;K;IAIR,8B;MAII,eAAe,CAAC,mBAAO,CAAP,IAAD,IAAa,CAAb,I;MACf,IAAI,WAAW,CAAf,C;QA AkB,M;MAClB,mBAAmB,0B;MACnB,iBAAc,CAAd,WAAiB,QAAjB,U;QACI,UAAU,UAAK,KAAL,C;QACV,

UAAK,KAAL,IAAc,UAAK,YAAL,C;QACd,UAAK,YAAL,IAAqB,G;QACrB,mC;;K;IAIR,8B;MAII,eAAe,CAA C,mBAAO,CAAP,IAAD,IAAa,CAAb,I;MACf,IAAI,WAAW,CAAf,C;QAAkB,M;MAClB,mBAAmB,0B;MACnB, iBAAc,CAAd,WAAiB,QAAjB,U;QACI,UAAU,UAAK,KAAL,C;QACV,UAAK,KAAL,IAAc,UAAK,YAAL,C;Q ACd,UAAK,YAAL,IAAqB,G;QACrB,mC;;K;IAIR,8B;MAII,eAAe,CAAC,mBAAO,CAAP,IAAD,IAAa,CAAb,I; MACf,IAAI,WAAW,CAAf,C;QAAkB,M;MAClB,mBAAmB,0B;MACnB,iBAAc,CAAd,WAAiB,QAAjB,U;QACI ,UAAU,UAAK,KAAL,C;QACV,UAAK,KAAL,IAAc,UAAK,YAAL,C;QACd,UAAK,YAAL,IAAqB,G;QACrB,m C;;K;IAIR,8B;MAII,eAAe,CAAC,mBAAO,CAAP,IAAD,IAAa,CAAb,I;MACf,IAAI,WAAW,CAAf,C;QAAkB,M; MAClB,mBAAmB,0B;MACnB,iBAAc,CAAd,WAAiB,QAAjB,U;QACI,UAAU,UAAK,KAAL,C;QACV,UAAK, KAAL,IAAc,UAAK,YAAL,C;QACd,UAAK,YAAL,IAAqB,G;QACrB,mC;;K;IAIR,8B;MAII,eAAe,CAAC,mBA AO,CAAP,IAAD,IAAa,CAAb,I;MACf,IAAI,WAAW,CAAf,C;QAAkB,M;MAClB,mBAAmB,0B;MACnB,iBAAc, CAAd,WAAiB,QAAjB,U;QACI,UAAU,UAAK,KAAL,C;QACV,UAAK,KAAL,IAAc,UAAK,YAAL,C;QACd,U AAK,YAAL,IAAqB,G;QACrB,mC;;K;IAIR,8B;MAII,eAAe,CAAC,mBAAO,CAAP,IAAD,IAAa,CAAb,I;MACf,I AAI,WAAW,CAAf,C;QAAkB,M;MAClB,mBAAmB,0B;MACnB,iBAAc,CAAd,WAAiB,QAAjB,U;QACI,UAAU ,UAAK,KAAL,C;QACV,UAAK,KAAL,IAAc,UAAK,YAAL,C;QACd,UAAK,YAAL,IAAqB,G;QACrB,mC;;K;I AIR,kD;MAWI,oCAAa,2BAAkB,SAAlB,EAA6B,OAA7B,EAAsC,gBAAtC,C;MACb,eAAe,CAAC,YAAY,OAA Z,IAAD,IAAwB,CAAxB,I;MACf,IAAI,cAAa,QAAjB,C;QAA2B,M;MAC3B,mBAAmB,UAAU,CAAV,I;MACnB ,iBAAc,SAAd,UAA8B,QAA9B,U;QACI,UAAU,UAAK,KAAL,C;QACV,UAAK,KAAL,IAAc,UAAK,YAAL,C;Q ACd,UAAK,YAAL,IAAqB,G;QACrB,mC;;K;IAIR,kD;MAWI,oCAAa,2BAAkB,SAAlB,EAA6B,OAA7B,EAAsC, gBAAtC,C;MACb,eAAe,CAAC,YAAY,OAAZ,IAAD,IAAwB,CAAxB,I;MACf,IAAI,cAAa,QAAjB,C;QAA2B,M; MAC3B,mBAAmB,UAAU,CAAV,I;MACnB,iBAAc,SAAd,UAA8B,QAA9B,U;QACI,UAAU,UAAK,KAAL,C;Q ACV,UAAK,KAAL,IAAc,UAAK,YAAL,C;QACd,UAAK,YAAL,IAAqB,G;QACrB,mC;;K;IAIR,mD;MAWI,oCA Aa,2BAAkB,SAAlB,EAA6B,OAA7B,EAAsC,gBAAtC,C;MACb,eAAe,CAAC,YAAY,OAAZ,IAAD,IAAwB,CA AxB,I;MACf,IAAI,cAAa,QAAjB,C;QAA2B,M;MAC3B,mBAAmB,UAAU,CAAV,I;MACnB,iBAAc,SAAd,UAA 8B,QAA9B,U;QACI,UAAU,UAAK,KAAL,C;QACV,UAAK,KAAL,IAAc,UAAK,YAAL,C;QACd,UAAK,YAAL, IAAqB,G;QACrB,mC;;K;IAIR,mD;MAWI,oCAAa,2BAAkB,SAAlB,EAA6B,OAA7B,EAAsC,gBAAtC,C;MACb, eAAe,CAAC,YAAY,OAAZ,IAAD,IAAwB,CAAxB,I;MACf,IAAI,cAAa,QAAjB,C;QAA2B,M;MAC3B,mBAAm B,UAAU,CAAV,I;MACnB,iBAAc,SAAd,UAA8B,QAA9B,U;QACI,UAAU,UAAK,KAAL,C;QACV,UAAK,KAA L,IAAc,UAAK,YAAL,C;QACd,UAAK,YAAL,IAAqB,G;QACrB,mC;;K;IAIR,mD;MAWI,oCAAa,2BAAkB,SAA lB,EAA6B,OAA7B,EAAsC,gBAAtC,C;MACb,eAAe,CAAC,YAAY,OAAZ,IAAD,IAAwB,CAAxB,I;MACf,IAAI, cAAa,QAAjB,C;QAA2B,M;MAC3B,mBAAmB,UAAU,CAAV,I;MACnB,iBAAc,SAAd,UAA8B,QAA9B,U;QAC I,UAAU,UAAK,KAAL,C;QACV,UAAK,KAAL,IAAc,UAAK,YAAL,C;QACd,UAAK,YAAL,IAAqB,G;QACrB, mC;;K;IAIR,mD;MAWI,oCAAa,2BAAkB,SAAlB,EAA6B,OAA7B,EAAsC,gBAAtC,C;MACb,eAAe,CAAC,YAA Y,OAAZ,IAAD,IAAwB,CAAxB,I;MACf,IAAI,cAAa,QAAjB,C;QAA2B,M;MAC3B,mBAAmB,UAAU,CAAV,I; MACnB,iBAAc,SAAd,UAA8B,QAA9B,U;QACI,UAAU,UAAK,KAAL,C;QACV,UAAK,KAAL,IAAc,UAAK,Y AAL,C;QACd,UAAK,YAAL,IAAqB,G;QACrB,mC;;K;IAIR,mD;MAWI,oCAAa,2BAAkB,SAAlB,EAA6B,OAA7 B,EAAsC,gBAAtC,C;MACb,eAAe,CAAC,YAAY,OAAZ,IAAD,IAAwB,CAAxB,I;MACf,IAAI,cAAa,QAAjB,C; QAA2B,M;MAC3B,mBAAmB,UAAU,CAAV,I;MACnB,iBAAc,SAAd,UAA8B,QAA9B,U;QACI,UAAU,UAAK, KAAL,C;QACV,UAAK,KAAL,IAAc,UAAK,YAAL,C;QACd,UAAK,YAAL,IAAqB,G;QACrB,mC;;K;IAIR,mD; MAWI,oCAAa,2BAAkB,SAAlB,EAA6B,OAA7B,EAAsC,gBAAtC,C;MACb,eAAe,CAAC,YAAY,OAAZ,IAAD,I AAwB,CAAxB,I;MACf,IAAI,cAAa,QAAjB,C;QAA2B,M;MAC3B,mBAAmB,UAAU,CAAV,I;MACnB,iBAAc,S AAd,UAA8B,QAA9B,U;QACI,UAAU,UAAK,KAAL,C;QACV,UAAK,KAAL,IAAc,UAAK,YAAL,C;QACd,UA AK,YAAL,IAAqB,G;QACrB,mC;;K;IAIR,mD;MAWI,oCAAa,2BAAkB,SAAlB,EAA6B,OAA7B,EAAsC,gBAAt C,C;MACb,eAAe,CAAC,YAAY,OAAZ,IAAD,IAAwB,CAAxB,I;MACf,IAAI,cAAa,QAAjB,C;QAA2B,M;MAC3 B,mBAAmB,UAAU,CAAV,I;MACnB,iBAAc,SAAd,UAA8B,QAA9B,U;QACI,UAAU,UAAK,KAAL,C;QACV,U AAK,KAAL,IAAc,UAAK,YAAL,C;QACd,UAAK,YAAL,IAAqB,G;QACrB,mC;;K;IAIR,6B;MAII,IA+nEO,qBA AQ,CA/nEf,C;QAAe,OAAO,W;MACtB,WAAW,wB;MACN,WAAL,IAAK,C;MACL,OAAO,I;K;IAGX,+B;MAII ,IA6nEO,qBAAQ,CA7nEf,C;QAAe,OAAO,W;MACtB,WAAW,0B;MACN,WAAL,IAAK,C;MACL,OAAO,I;K;I AGX,+B;MAII,IA2nEO,qBAAQ,CA3nEf,C;QAAe,OAAO,W;MACtB,WAAW,0B;MACN,WAAL,IAAK,C;MAC

L,OAAO,I;K;IAGX,+B;MAII,IAynEO,qBAAQ,CAznEf,C;QAAe,OAAO,W;MACtB,WAAW,0B;MACN,WAAL,I AAK,C;MACL,OAAO,I;K;IAGX,+B;MAII,IAunEO,qBAAQ,CAvnEf,C;QAAe,OAAO,W;MACtB,WAAW,0B;M ACN,WAAL,IAAK,C;MACL,OAAO,I;K;IAGX,+B;MAII,IAqnEO,qBAAQ,CArnEf,C;QAAe,OAAO,W;MACtB, WAAW,0B;MACN,WAAL,IAAK,C;MACL,OAAO,I;K;IAGX,+B;MAII,IAmnEO,qBAAQ,CAnnEf,C;QAAe,OA AO,W;MACtB,WAAW,0B;MACN,WAAL,IAAK,C;MACL,OAAO,I;K;IAGX,+B;MAII,IAinEO,qBAAQ,CAjnEf, C;QAAe,OAAO,W;MACtB,WAAW,0B;MACN,WAAL,IAAK,C;MACL,OAAO,I;K;IAGX,+B;MAII,IA+mEO,qB AAQ,CA/mEf,C;QAAe,OAAO,W;MACtB,WAAW,0B;MACN,WAAL,IAAK,C;MACL,OAAO,I;K;IAGX,kC;MA II,IAqiEO,qBAAQ,CAriEf,C;QAAe,OAAO,S;MACtB,aAAa,aAAa,SAAb,EAAmB,gBAAnB,C;MACb,gBAAgB,w B;MAChB,aAAU,CAAV,OAAa,SAAb,M;QACI,OAAO,YAAY,CAAZ,IAAP,IAAwB,UAAK,CAAL,C;MAC5B,O AAO,M;K;IAGX,oC;MAII,IAiiEO,qBAAQ,CAjiEf,C;QAAe,OAAO,S;MACtB,aAAa,cAAU,gBAAV,C;MACb,gB AAgB,0B;MAChB,aAAU,CAAV,OAAa,SAAb,M;QACI,OAAO,YAAY,CAAZ,IAAP,IAAwB,UAAK,CAAL,C;M AC5B,OAAO,M;K;IAGX,oC;MAII,IA6hEO,qBAAQ,CA7hEf,C;QAAe,OAAO,S;MACtB,aAAa,eAAW,gBAAX, C;MACb,gBAAgB,0B;MAChB,aAAU,CAAV,OAAa,SAAb,M;QACI,OAAO,YAAY,CAAZ,IAAP,IAAwB,UAAK ,CAAL,C;MAC5B,OAAO,M;K;IAGX,oC;MAII,IAyhEO,qBAAQ,CAzhEf,C;QAAe,OAAO,S;MACtB,aAAa,eAA S,gBAAT,C;MACb,gBAAgB,0B;MAChB,aAAU,CAAV,OAAa,SAAb,M;QACI,OAAO,YAAY,CAAZ,IAAP,IAA wB,UAAK,CAAL,C;MAC5B,OAAO,M;K;IAGX,oC;MAII,IAqhEO,qBAAQ,CArhEf,C;QAAe,OAAO,S;MACtB,a AAa,iBAAU,gBAAV,C;MACb,gBAAgB,0B;MAChB,aAAU,CAAV,OAAa,SAAb,M;QACI,OAAO,YAAY,CAAZ ,IAAP,IAAwB,UAAK,CAAL,C;MAC5B,OAAO,M;K;IAGX,oC;MAII,IAihEO,qBAAQ,CAjhEf,C;QAAe,OAAO, S;MACtB,aAAa,iBAAW,gBAAX,C;MACb,gBAAgB,0B;MAChB,aAAU,CAAV,OAAa,SAAb,M;QACI,OAAO,Y AAY,CAAZ,IAAP,IAAwB,UAAK,CAAL,C;MAC5B,OAAO,M;K;IAGX,oC;MAII,IA6gEO,qBAAQ,CA7gEf,C;Q AAe,OAAO,S;MACtB,aAAa,iBAAY,gBAAZ,C;MACb,gBAAgB,0B;MAChB,aAAU,CAAV,OAAa,SAAb,M;QA CI,OAAO,YAAY,CAAZ,IAAP,IAAwB,UAAK,CAAL,C;MAC5B,OAAO,M;K;IAGX,oC;MAII,IAygEO,qBAAQ, CAzgEf,C;QAAe,OAAO,S;MACtB,aAAa,oBAAa,gBAAb,C;MACb,gBAAgB,0B;MAChB,aAAU,CAAV,OAAa,S AAb,M;QACI,OAAO,YAAY,CAAZ,IAAP,IAAwB,UAAK,CAAL,C;MAC5B,OAAO,M;K;IAGX,oC;MAII,IAqgE O,qBAAQ,CArgEf,C;QAAe,OAAO,S;MACtB,aAAa,iBAAU,gBAAV,C;MACb,gBAAgB,0B;MAChB,aAAU,CA AV,OAAa,SAAb,M;QACI,OAAO,YAAY,CAAZ,IAAP,IAAwB,UAAK,CAAL,C;MAC5B,OAAO,M;K;IAGX,4B; MAKI,qBAAQ,4BAAR,C;K;IAGJ,8B;MAKI,qBAAQ,4BAAR,C;K;IAGJ,8B;MAKI,sBAAQ,4BAAR,C;K;IAGJ,8 B;MAKI,sBAAQ,4BAAR,C;K;IAGJ,8B;MAKI,sBAAQ,4BAAR,C;K;IAGJ,8B;MAKI,sBAAQ,4BAAR,C;K;IAGJ, 8B;MAKI,sBAAQ,4BAAR,C;K;IAGJ,8B;MAKI,sBAAQ,4BAAR,C;K;IAGJ,8B;MAKI,sBAAQ,4BAAR,C;K;IAG J,sC;MAOI,aAAU,wBAAV,OAA2B,CAA3B,M;QACI,QAAQ,MAAO,iBAAQ,IAAI,CAAJ,IAAR,C;QACf,WAA W,UAAK,CAAL,C;QACX,UAAK,CAAL,IAAU,UAAK,CAAL,C;QACV,UAAK,CAAL,IAAU,I;;K;IAIlB,sC;MA OI,aAAU,0BAAV,OAA2B,CAA3B,M;QACI,QAAQ,MAAO,iBAAQ,IAAI,CAAJ,IAAR,C;QACf,WAAW,UAAK, CAAL,C;QACX,UAAK,CAAL,IAAU,UAAK,CAAL,C;QACV,UAAK,CAAL,IAAU,I;;K;IAIlB,uC;MAOI,aAAU, 0BAAV,OAA2B,CAA3B,M;QACI,QAAQ,MAAO,iBAAQ,IAAI,CAAJ,IAAR,C;QACf,WAAW,UAAK,CAAL,C; QACX,UAAK,CAAL,IAAU,UAAK,CAAL,C;QACV,UAAK,CAAL,IAAU,I;;K;IAIlB,uC;MAOI,aAAU,0BAAV, OAA2B,CAA3B,M;QACI,QAAQ,MAAO,iBAAQ,IAAI,CAAJ,IAAR,C;QACf,WAAW,UAAK,CAAL,C;QACX,U AAK,CAAL,IAAU,UAAK,CAAL,C;QACV,UAAK,CAAL,IAAU,I;;K;IAIlB,uC;MAOI,aAAU,0BAAV,OAA2B,C AA3B,M;QACI,QAAQ,MAAO,iBAAQ,IAAI,CAAJ,IAAR,C;QACf,WAAW,UAAK,CAAL,C;QACX,UAAK,CA AL,IAAU,UAAK,CAAL,C;QACV,UAAK,CAAL,IAAU,I;;K;IAIlB,uC;MAOI,aAAU,0BAAV,OAA2B,CAA3B,M ;QACI,QAAQ,MAAO,iBAAQ,IAAI,CAAJ,IAAR,C;QACf,WAAW,UAAK,CAAL,C;QACX,UAAK,CAAL,IAAU, UAAK,CAAL,C;QACV,UAAK,CAAL,IAAU,I;;K;IAIlB,uC;MAOI,aAAU,0BAAV,OAA2B,CAA3B,M;QACI,QA AQ,MAAO,iBAAQ,IAAI,CAAJ,IAAR,C;QACf,WAAW,UAAK,CAAL,C;QACX,UAAK,CAAL,IAAU,UAAK,C AAL,C;QACV,UAAK,CAAL,IAAU,I;;K;IAIlB,uC;MAOI,aAAU,0BAAV,OAA2B,CAA3B,M;QACI,QAAQ,MA AO,iBAAQ,IAAI,CAAJ,IAAR,C;QACf,WAAW,UAAK,CAAL,C;QACX,UAAK,CAAL,IAAU,UAAK,CAAL,C; QACV,UAAK,CAAL,IAAU,I;;K;IAIlB,uC;MAOI,aAAU,0BAAV,OAA2B,CAA3B,M;QACI,QAAQ,MAAO,iBA AQ,IAAI,CAAJ,IAAR,C;QACf,WAAW,UAAK,CAAL,C;QACX,UAAK,CAAL,IAAU,UAAK,CAAL,C;QACV,U AAK,CAAL,IAAU,I;;K;kFAIlB,yB;MAAA,oD;Me3xLA,sC;MAAA,oC;MAAA,uBAOe,yB;QArEf,8D;eAqEe,4B; UAAA,uB;YAAU,eAAsB,gB;YAAtB,OA5Dd,cAAc,SA4DgB,CA5DhB,CAAd,EAA2B,SA4DM,CA5DN,CAA3B,

C;W;S;OA4DI,C;MfoxLf,sC;QAMI,IAAI,mBAAO,CAAX,C;UAAc,oBe1xLd,eAAW,iBf0xLsB,Qe1xLtB,CAAX, Cf0xLc,C;U;KANlB,C;sGASA,yB;MAAA,oD;MejxLA,sC;MAAA,oC;MAAA,iCAOe,yB;QAxFf,8D;eAwFe,4B;U AAA,uB;YAAU,eAAsB,gB;YAAtB,OA/Ed,cAAc,SA+EgB,CA/EhB,CAAd,EAA2B,SA+EM,CA/EN,CAA3B,C; W;S;OA+EI,C;Mf0wLf,sC;QAMI,IAAI,mBAAO,CAAX,C;UAAc,oBehxLd,eAAW,2BfgxLgC,QehxLhC,CAAX,C fgxLc,C;U;KANlB,C;IASA,mC;MAMI,oBAAS,cAAT,C;K;IAGJ,qC;MAII,IAAI,mBAAO,CAAX,C;QACI,e;QAC A,oB;Q;IAIR,qC;MAII,IAAI,mBAAO,CAAX,C;QACI,e;QACA,oB;Q;IAIR,qC;MAII,IAAI,mBAAO,CAAX,C;Q ACI,e;QACA,oB;Q;IAIR,qC;MAII,IAAI,mBAAO,CAAX,C;QACI,iB;QACA,oB;Q;IAIR,qC;MAII,IAAI,mBAAO, CAAX,C;QACI,e;QACA,oB;Q;IAIR,qC;MAII,IAAI,mBAAO,CAAX,C;QACI,e;QACA,oB;Q;IAIR,qC;MAII,IAA I,mBAAO,CAAX,C;QACI,e;QACA,oB;Q;IAIR,2B;MAMI,OAAqB,OAAd,sBAAc,C;K;IAGzB,6B;MAI0B,kBAAf ,yB;MAAuB,mB;MAA9B,OAAuC,OgBp5LhC,WhBo5LgC,C;K;IAG3C,6B;MAI0B,kBAAf,yB;MAAuB,mB;MA A9B,OAAuC,OgB35LhC,WhB25LgC,C;K;IAG3C,6B;MAI0B,kBAAf,yB;MAAuB,mB;MAA9B,OAAuC,OgBl6L hC,WhBk6LgC,C;K;IAG3C,6B;MAI0B,kBAAf,yB;MAAuB,mB;MAA9B,OAAuC,OgBz6LhC,WhBy6LgC,C;K;I AG3C,6B;MAI0B,kBAAf,yB;MAAuB,mB;MAA9B,OAAuC,OgBh7LhC,WhBg7LgC,C;K;IAG3C,6B;MAI0B,kB AAf,yB;MAAuB,mB;MAA9B,OAAuC,OgBv7LhC,WhBu7LgC,C;K;IAG3C,6B;MAI0B,kBAAf,0B;MAAuB,mB; MAA9B,OAAuC,OgB97LhC,WhB87LgC,C;K;IAG3C,gC;MAMI,IA6kDO,qBAAQ,CA7kDf,C;QAAe,OAAO,S;M ACD,kBAAd,Sc97JiB,Q;Md87JK,mB;MAA7B,OgBx8LO,W;K;IhB28LX,kC;MAII,IA6kDO,qBAAQ,CA7kDf,C; QAAe,OAAO,S;MACD,kBAAd,Sc57JiB,Q;Md47JK,iB;MAA7B,OgBh9LO,W;K;IhBm9LX,kC;MAII,IA6kDO,qB AAQ,CA7kDf,C;QAAe,OAAO,S;MACD,kBAAd,Sc17JiB,Q;Md07JK,iB;MAA7B,OgBx9LO,W;K;IhB29LX,kC; MAII,IA6kDO,qBAAQ,CA7kDf,C;QAAe,OAAO,S;MACD,kBAAd,Scx7JiB,Q;Mdw7JK,iB;MAA7B,OgBh+LO, W;K;IhBm+LX,kC;MAII,IA6kDO,qBAAQ,CA7kDf,C;QAAe,OAAO,S;MACD,kBAAT,UAAL,SAAK,C;MAAiB, mB;MAA7B,OgBx+LO,W;K;IhB2+LX,kC;MAII,IA6kDO,qBAAQ,CA7kDf,C;QAAe,OAAO,S;MACD,kBAAd,Sc r7JiB,Q;Mdq7JK,iB;MAA7B,OgBh/LO,W;K;IhBm/LX,kC;MAII,IA6kDO,qBAAQ,CA7kDf,C;QAAe,OAAO,S;M ACD,kBAAd,Scn7JiB,Q;Mdm7JK,iB;MAA7B,OgBx/LO,W;K;IhB2/LX,kC;MAII,IAqlDO,qBAAQ,CArlDf,C;QA Ae,OAAO,S;MACD,kBAAT,UAAL,SAAK,C;MAAiB,iB;MAA7B,OgBhgMO,W;K;IhBmgMX,0C;MAMI,IA2gD O,qBAAQ,CA3gDf,C;QAAe,OAAO,S;MACD,kBAAd,SchgKiB,Q;MdggKK,sBAAS,cAAT,C;MAA7B,OgB1gM O,W;K;IhB6gMX,4C;MAII,IA2gDO,qBAAQ,CA3gDf,C;QAAe,OAAO,S;MACD,kBAAd,Sc9/JiB,Q;Md8/JK,6B; MAA7B,OgBlhMO,W;K;IhBqhMX,4C;MAII,IA2gDO,qBAAQ,CA3gDf,C;QAAe,OAAO,S;MACD,kBAAd,Sc5/Ji B,Q;Md4/JK,6B;MAA7B,OgB1hMO,W;K;IhB6hMX,4C;MAII,IA2gDO,qBAAQ,CA3gDf,C;QAAe,OAAO,S;MA CD,kBAAd,Sc1/JiB,Q;Md0/JK,6B;MAA7B,OgBliMO,W;K;IhBqiMX,4C;MAII,IA2gDO,qBAAQ,CA3gDf,C;QA Ae,OAAO,S;MACD,kBAAT,UAAL,SAAK,C;MAAiB,6B;MAA7B,OgB1iMO,W;K;IhB6iMX,4C;MAII,IA2gDO, qBAAQ,CA3gDf,C;QAAe,OAAO,S;MACD,kBAAd,Scv/JiB,Q;Mdu/JK,6B;MAA7B,OgBljMO,W;K;IhBqjMX,4C ;MAII,IA2gDO,qBAAQ,CA3gDf,C;QAAe,OAAO,S;MACD,kBAAd,Scr/JiB,Q;Mdq/JK,6B;MAA7B,OgB1jMO,W ;K;IhB6jMX,4C;MAII,IAmhDO,qBAAQ,CAnhDf,C;QAAe,OAAO,S;MACD,kBAAT,UAAL,SAAK,C;MAAiB,6 B;MAA7B,OgBlkMO,W;K;IhBqkMX,gD;MAMI,IAy8CO,qBAAQ,CAz8Cf,C;QAAe,OAAO,S;MACD,kBAAd,Sc lkKiB,Q;MdkkKK,iC;MAA7B,OgB5kMO,W;K;sFhB+kMX,yB;MAAA,wD;MepkMA,sC;MAAA,oC;MAAA,uBA Oe,yB;QArEf,8D;eAqEe,4B;UAAA,uB;YAAU,eAAsB,gB;YAAtB,OA5Dd,cAAc,SA4DgB,CA5DhB,CAAd,EAA 2B,SA4DM,CA5DN,CAA3B,C;W;S;OA4DI,C;Mf6jMf,sC;QAQI,OAAO,sBerkMP,eAAW,iBfqkMiB,QerkMjB,C AAX,CfqkMO,C;O;KARX,C;wFAWA,yB;MAAA,wD;Me/kMA,sC;MAAA,oC;MAAA,uBAOe,yB;QArEf,8D;eA qEe,4B;UAAA,uB;YAAU,eAAsB,gB;YAAtB,OA5Dd,cAAc,SA4DgB,CA5DhB,CAAd,EAA2B,SA4DM,CA5DN, CAA3B,C;W;S;OA4DI,C;MfwkMf,sC;QAMI,OAAO,sBe9kMP,eAAW,iBf8kMiB,Qe9kMjB,CAAX,Cf8kMO,C;O ;KANX,C;wFASA,yB;MAAA,wD;MexlMA,sC;MAAA,oC;MAAA,uBAOe,yB;QArEf,8D;eAqEe,4B;UAAA,uB;Y AAU,eAAsB,gB;YAAtB,OA5Dd,cAAc,SA4DgB,CA5DhB,CAAd,EAA2B,SA4DM,CA5DN,CAA3B,C;W;S;OA4 DI,C;MfilMf,sC;QAMI,OAAO,sBevlMP,eAAW,iBfulMiB,QevlMjB,CAAX,CfulMO,C;O;KANX,C;wFASA,yB;M AAA,wD;MejmMA,sC;MAAA,oC;MAAA,uBAOe,yB;QArEf,8D;eAqEe,4B;UAAA,uB;YAAU,eAAsB,gB;YAAt B,OA5Dd,cAAc,SA4DgB,CA5DhB,CAAd,EAA2B,SA4DM,CA5DN,CAA3B,C;W;S;OA4DI,C;Mf0lMf,sC;QAMI ,OAAO,sBehmMP,eAAW,iBfgmMiB,QehmMjB,CAAX,CfgmMO,C;O;KANX,C;wFASA,yB;MAAA,wD;Me1m MA,sC;MAAA,oC;MAAA,uBAOe,yB;QArEf,8D;eAqEe,4B;UAAA,uB;YAAU,eAAsB,gB;YAAtB,OA5Dd,cAAc, SA4DgB,CA5DhB,CAAd,EAA2B,SA4DM,CA5DN,CAA3B,C;W;S;OA4DI,C;MfmmMf,sC;QAMI,OAAO,sBezm

MP,eAAW,iBfymMiB,QezmMjB,CAAX,CfymMO,C;O;KANX,C;wFASA,yB;MAAA,wD;MennMA,sC;MAAA,o C;MAAA,uBAOe,yB;QArEf,8D;eAqEe,4B;UAAA,uB;YAAU,eAAsB,gB;YAAtB,OA5Dd,cAAc,SA4DgB,CA5Dh B,CAAd,EAA2B,SA4DM,CA5DN,CAA3B,C;W;S;OA4DI,C;Mf4mMf,sC;QAMI,OAAO,sBelnMP,eAAW,iBfknM iB,QelnMjB,CAAX,CfknMO,C;O;KANX,C;wFASA,yB;MAAA,wD;Me5nMA,sC;MAAA,oC;MAAA,uBAOe,yB; QArEf,8D;eAqEe,4B;UAAA,uB;YAAU,eAAsB,gB;YAAtB,OA5Dd,cAAc,SA4DgB,CA5DhB,CAAd,EAA2B,SA4 DM,CA5DN,CAA3B,C;W;S;OA4DI,C;MfqnMf,sC;QAMI,OAAO,sBe3nMP,eAAW,iBf2nMiB,Qe3nMjB,CAAX, Cf2nMO,C;O;KANX,C;wFASA,yB;MAAA,wD;MeroMA,sC;MAAA,oC;MAAA,uBAOe,yB;QArEf,8D;eAqEe,4B ;UAAA,uB;YAAU,eAAsB,gB;YAAtB,OA5Dd,cAAc,SA4DgB,CA5DhB,CAAd,EAA2B,SA4DM,CA5DN,CAA3B ,C;W;S;OA4DI,C;Mf8nMf,sC;QAMI,OAAO,sBepoMP,eAAW,iBfooMiB,QepoMjB,CAAX,CfooMO,C;O;KANX, C;wFASA,yB;MAAA,wD;Me9oMA,sC;MAAA,oC;MAAA,uBAOe,yB;QArEf,8D;eAqEe,4B;UAAA,uB;YAAU,e AAsB,gB;YAAtB,OA5Dd,cAAc,SA4DgB,CA5DhB,CAAd,EAA2B,SA4DM,CA5DN,CAA3B,C;W;S;OA4DI,C;M fuoMf,sC;QAMI,OAAO,sBe7oMP,eAAW,iBf6oMiB,Qe7oMjB,CAAX,Cf6oMO,C;O;KANX,C;0GASA,yB;MAA A,wD;MepoMA,sC;MAAA,oC;MAAA,iCAOe,yB;QAxFf,8D;eAwFe,4B;UAAA,uB;YAAU,eAAsB,gB;YAAtB,O A/Ed,cAAc,SA+EgB,CA/EhB,CAAd,EAA2B,SA+EM,CA/EN,CAA3B,C;W;S;OA+EI,C;Mf6nMf,sC;QAMI,OAA O,sBenoMP,eAAW,2BfmoM2B,QenoM3B,CAAX,CfmoMO,C;O;KANX,C;4GASA,yB;MAAA,wD;Me7oMA,sC; MAAA,oC;MAAA,iCAOe,yB;QAxFf,8D;eAwFe,4B;UAAA,uB;YAAU,eAAsB,gB;YAAtB,OA/Ed,cAAc,SA+EgB ,CA/EhB,CAAd,EAA2B,SA+EM,CA/EN,CAA3B,C;W;S;OA+EI,C;MfsoMf,sC;QAII,OAAO,sBe1oMP,eAAW,2B f0oM2B,Qe1oM3B,CAAX,Cf0oMO,C;O;KAJX,C;4GAOA,yB;MAAA,wD;MeppMA,sC;MAAA,oC;MAAA,iCA Oe,yB;QAxFf,8D;eAwFe,4B;UAAA,uB;YAAU,eAAsB,gB;YAAtB,OA/Ed,cAAc,SA+EgB,CA/EhB,CAAd,EAA2 B,SA+EM,CA/EN,CAA3B,C;W;S;OA+EI,C;Mf6oMf,sC;QAII,OAAO,sBejpMP,eAAW,2BfipM2B,QejpM3B,CA AX,CfipMO,C;O;KAJX,C;4GAOA,yB;MAAA,wD;Me3pMA,sC;MAAA,oC;MAAA,iCAOe,yB;QAxFf,8D;eAwFe ,4B;UAAA,uB;YAAU,eAAsB,gB;YAAtB,OA/Ed,cAAc,SA+EgB,CA/EhB,CAAd,EAA2B,SA+EM,CA/EN,CAA3 B,C;W;S;OA+EI,C;MfopMf,sC;QAII,OAAO,sBexpMP,eAAW,2BfwpM2B,QexpM3B,CAAX,CfwpMO,C;O;KAJ X,C;4GAOA,yB;MAAA,wD;MelqMA,sC;MAAA,oC;MAAA,iCAOe,yB;QAxFf,8D;eAwFe,4B;UAAA,uB;YAAU ,eAAsB,gB;YAAtB,OA/Ed,cAAc,SA+EgB,CA/EhB,CAAd,EAA2B,SA+EM,CA/EN,CAA3B,C;W;S;OA+EI,C;Mf 2pMf,sC;QAII,OAAO,sBe/pMP,eAAW,2Bf+pM2B,Qe/pM3B,CAAX,Cf+pMO,C;O;KAJX,C;4GAOA,yB;MAAA, wD;MezqMA,sC;MAAA,oC;MAAA,iCAOe,yB;QAxFf,8D;eAwFe,4B;UAAA,uB;YAAU,eAAsB,gB;YAAtB,OA/ Ed,cAAc,SA+EgB,CA/EhB,CAAd,EAA2B,SA+EM,CA/EN,CAA3B,C;W;S;OA+EI,C;MfkqMf,sC;QAII,OAAO,s BetqMP,eAAW,2BfsqM2B,QetqM3B,CAAX,CfsqMO,C;O;KAJX,C;4GAOA,yB;MAAA,wD;MehrMA,sC;MAAA ,oC;MAAA,iCAOe,yB;QAxFf,8D;eAwFe,4B;UAAA,uB;YAAU,eAAsB,gB;YAAtB,OA/Ed,cAAc,SA+EgB,CA/Eh B,CAAd,EAA2B,SA+EM,CA/EN,CAA3B,C;W;S;OA+EI,C;MfyqMf,sC;QAII,OAAO,sBe7qMP,eAAW,2Bf6qM2 B,Qe7qM3B,CAAX,Cf6qMO,C;O;KAJX,C;4GAOA,yB;MAAA,wD;MevrMA,sC;MAAA,oC;MAAA,iCAOe,yB; QAxFf,8D;eAwFe,4B;UAAA,uB;YAAU,eAAsB,gB;YAAtB,OA/Ed,cAAc,SA+EgB,CA/EhB,CAAd,EAA2B,SA+ EM,CA/EN,CAA3B,C;W;S;OA+EI,C;MfgrMf,sC;QAII,OAAO,sBeprMP,eAAW,2BforM2B,QeprM3B,CAAX,Cfo rMO,C;O;KAJX,C;4GAOA,yB;MAAA,wD;Me9rMA,sC;MAAA,oC;MAAA,iCAOe,yB;QAxFf,8D;eAwFe,4B;UA AA,uB;YAAU,eAAsB,gB;YAAtB,OA/Ed,cAAc,SA+EgB,CA/EhB,CAAd,EAA2B,SA+EM,CA/EN,CAA3B,C;W; S;OA+EI,C;MfurMf,sC;QAII,OAAO,sBe3rMP,eAAW,2Bf2rM2B,Qe3rM3B,CAAX,Cf2rMO,C;O;KAJX,C;IAOA, qC;MAMI,OAAO,sBAAW,cAAX,C;K;IAGX,uC;MAIoB,kBc5tKQ,iB;Md4tKA,iB;MAAxB,OAAiC,WgBhvM1B, WhBgvM0B,C;K;IAGrC,uC;MAIoB,kBcztKQ,iB;MdytKA,iB;MAAxB,OAAiC,WgBvvM1B,WhBuvM0B,C;K;IA GrC,uC;MAIoB,kBcttKQ,iB;MdstKA,iB;MAAxB,OAAiC,WgB9vM1B,WhB8vM0B,C;K;IAGrC,uC;MAIoB,kBA AT,oB;MAAiB,mB;MAAxB,OAAiC,WgBrwM1B,WhBqwM0B,C;K;IAGrC,uC;MAIoB,kBcjtKQ,iB;MditKA,iB; MAAxB,OAAiC,WgB5wM1B,WhB4wM0B,C;K;IAGrC,uC;MAIoB,kBc9sKQ,iB;Md8sKA,iB;MAAxB,OAAiC, WgBnxM1B,WhBmxM0B,C;K;IAGrC,uC;MAIoB,kBAAT,oB;MAAiB,iB;MAAxB,OAAiC,WgB1xM1B,WhB0x M0B,C;K;IAGrC,2C;MAMI,OAAmC,OAA5B,2BAAgB,UAAhB,CAA4B,C;K;IAGvC,6C;MAI0B,kBAAf,yB;MA AuB,iC;MAA9B,OAAqD,OgB1yM9C,WhB0yM8C,C;K;IAGzD,6C;MAI0B,kBAAf,yB;MAAuB,iC;MAA9B,OA AqD,OgBjzM9C,WhBizM8C,C;K;IAGzD,6C;MAI0B,kBAAf,yB;MAAuB,iC;MAA9B,OAAqD,OgBxzM9C,WhB wzM8C,C;K;IAGzD,6C;MAI0B,kBAAf,yB;MAAuB,iC;MAA9B,OAAqD,OgB/zM9C,WhB+zM8C,C;K;IAGzD,6 C;MAI0B,kBAAf,yB;MAAuB,iC;MAA9B,OAAqD,OgBt0M9C,WhBs0M8C,C;K;IAGzD,6C;MAI0B,kBAAf,yB;

MAAuB,iC;MAA9B,OAAqD,OgB70M9C,WhB60M8C,C;K;IAGzD,6C;MAI0B,kBAAf,yB;MAAuB,iC;MAA9B, OAAqD,OgBp1M9C,WhBo1M8C,C;K;IAGzD,6C;MAI0B,kBAAf,0B;MAAuB,iC;MAA9B,OAAqD,OgB31M9C, WhB21M8C,C;K;IAkoCrD,gC;MAAQ,oBAAS,CAAT,EAAY,wBAAZ,C;K;IAMR,kC;MAAQ,oBAAS,CAAT,EA AY,0BAAZ,C;K;IAMR,kC;MAAQ,oBAAS,CAAT,EAAY,0BAAZ,C;K;IAMR,kC;MAAQ,oBAAS,CAAT,EAAY, 0BAAZ,C;K;IAMR,kC;MAAQ,oBAAS,CAAT,EAAY,0BAAZ,C;K;IAMR,kC;MAAQ,oBAAS,CAAT,EAAY,0BA AZ,C;K;IAMR,kC;MAAQ,oBAAS,CAAT,EAAY,0BAAZ,C;K;IAMR,kC;MAAQ,oBAAS,CAAT,EAAY,0BAAZ, C;K;IAMR,kC;MAAQ,oBAAS,CAAT,EAAY,0BAAZ,C;K;oFAEZ,qB;MAKI,OAAO,qBAAQ,C;K;sFAGnB,qB; MAKI,OAAO,qBAAQ,C;K;sFAGnB,qB;MAKI,OAAO,qBAAQ,C;K;sFAGnB,qB;MAKI,OAAO,qBAAQ,C;K;sF AGnB,qB;MAKI,OAAO,qBAAQ,C;K;sFAGnB,qB;MAKI,OAAO,qBAAQ,C;K;sFAGnB,qB;MAKI,OAAO,qBAA Q,C;K;sFAGnB,qB;MAKI,OAAO,qBAAQ,C;K;sFAGnB,qB;MAKI,OAAO,qBAAQ,C;K;0FAGnB,qB;MAKI,OA AO,EAxEA,qBAAQ,CAwER,C;K;4FAGX,qB;MAKI,OAAO,EAxEA,qBAAQ,CAwER,C;K;4FAGX,qB;MAKI,O AAO,EAxEA,qBAAQ,CAwER,C;K;4FAGX,qB;MAKI,OAAO,EAxEA,qBAAQ,CAwER,C;K;4FAGX,qB;MAKI, OAAO,EAxEA,qBAAQ,CAwER,C;K;4FAGX,qB;MAKI,OAAO,EAxEA,qBAAQ,CAwER,C;K;4FAGX,qB;MAK I,OAAO,EAxEA,qBAAQ,CAwER,C;K;4FAGX,qB;MAKI,OAAO,EAxEA,qBAAQ,CAwER,C;K;4FAGX,qB;MA KI,OAAO,EAxEA,qBAAQ,CAwER,C;K;IAOP,kC;MAAQ,0BAAO,CAAP,I;K;IAMR,oC;MAAQ,0BAAO,CAAP, I;K;IAMR,oC;MAAQ,0BAAO,CAAP,I;K;IAMR,oC;MAAQ,0BAAO,CAAP,I;K;IAMR,oC;MAAQ,0BAAO,CAA P,I;K;IAMR,oC;MAAQ,0BAAO,CAAP,I;K;IAMR,oC;MAAQ,0BAAO,CAAP,I;K;IAMR,oC;MAAQ,0BAAO,CA AP,I;K;IAMR,oC;MAAQ,0BAAO,CAAP,I;K;IA8TZ,yD;MAcI,sBAAS,cAAT,EAAyB,SAAzB,EAAoC,OAApC,C ;K;IAGJ,yD;MAYI,mBAAK,SAAL,EAAgB,OAAhB,C;MACA,qBAAQ,SAAR,EAAmB,OAAnB,C;K;IAGJ,yD;M AYI,mBAAK,SAAL,EAAgB,OAAhB,C;MACA,sBAAQ,SAAR,EAAmB,OAAnB,C;K;IAGJ,0D;MAYI,mBAAK, SAAL,EAAgB,OAAhB,C;MACA,sBAAQ,SAAR,EAAmB,OAAnB,C;K;IAGJ,0D;MAYI,mBAAK,SAAL,EAAgB ,OAAhB,C;MACA,sBAAQ,SAAR,EAAmB,OAAnB,C;K;IAGJ,0D;MAYI,mBAAK,SAAL,EAAgB,OAAhB,C;M ACA,sBAAQ,SAAR,EAAmB,OAAnB,C;K;IAGJ,0D;MAYI,mBAAK,SAAL,EAAgB,OAAhB,C;MACA,sBAAQ, SAAR,EAAmB,OAAnB,C;K;IAGJ,0D;MAYI,mBAAK,SAAL,EAAgB,OAAhB,C;MACA,sBAAQ,SAAR,EAAm B,OAAnB,C;K;IA2B0B,oD;MAAA,wB;QAAW,2BAAK,KAAL,C;O;K;IAJzC,mC;MAII,OAAO,qBAAa,gBAAb, EAAmB,gCAAnB,C;K;IAOgB,8C;MAAA,wB;QAAW,wBAAK,KAAL,C;O;K;IAJtC,gC;MAII,OAAO,+BAAU,g BAAV,GAAgB,6BAAhB,C;K;IAOgB,8C;MAAA,wB;QAAW,wBAAK,KAAL,C;O;K;IAJtC,gC;MAII,OAAO,kB AAU,gBAAV,EAAgB,6BAAhB,C;K;IAOkB,kD;MAAA,wB;QAAW,0BAAK,KAAL,C;O;K;IAJxC,kC;MAII,OA AO,kCAAY,gBAAZ,GAAkB,+BAAlB,C;K;IAOiB,gD;MAAA,wB;QAAW,yBAAK,KAAL,C;O;K;IAJvC,iC;MAI I,OAAO,kCAAW,gBAAX,GAAiB,8BAAjB,C;K;IAOe,4C;MAAA,wB;QAAW,uBAAK,KAAL,C;O;K;IAJrC,+B; MAII,OAAO,gCAAS,gBAAT,GAAe,4BAAf,C;K;IAOgB,8C;MAAA,wB;QAAW,wBAAK,KAAL,C;O;K;IAJtC,g C;MAII,OAAO,kBAAU,gBAAV,EAAgB,6BAAhB,C;K;IAOiB,gD;MAAA,wB;QAAW,yBAAK,KAAL,C;O;K;IA JvC,iC;MAII,OAAO,gCAAW,gBAAX,GAAiB,8BAAjB,C;K;wFA2CX,yB;MAAA,0D;MAAA,yD;MAAA,uE;MA AA,uC;QAWI,eAAiC,cAAlB,YAAY,gBAAZ,CAAkB,EAAc,EAAd,C;QAC1B,kBAAY,mBAAoB,QAApB,C;QA yqBH,Q;QAAhB,iD;UAAgB,cAAhB,e;UACI,WA1qB8C,SA0qB/B,CAAU,OAAV,C;UOl3QnB,wBAAI,IAAK,M AAT,EAAgB,IAAK,OAArB,C;;QPwsPA,OA4qBO,W;O;KAxrBX,C;0FAeA,yB;MAAA,0D;MAAA,yD;MAAA,u E;MAAA,uC;QAWI,eAAiC,cAAlB,YAAY,gBAAZ,CAAkB,EAAc,EAAd,C;QAC1B,kBAAY,mBAAoB,QAApB, C;QAyqBH,Q;QAAhB,iD;UAAgB,cAAhB,e;UACI,WA1qB8C,SA0qB/B,CAAU,OAAV,C;UOj4QnB,wBAAI,IA AK,MAAT,EAAgB,IAAK,OAArB,C;;QPutPA,OA4qBO,W;O;KAxrBX,C;0FAeA,yB;MAAA,0D;MAAA,yD;MA AA,uE;MAAA,uC;QAWI,eAAiC,cAAlB,YAAY,gBAAZ,CAAkB,EAAc,EAAd,C;QAC1B,kBAAY,mBAAoB,QA ApB,C;QAyqBH,Q;QAAhB,iD;UAAgB,cAAhB,e;UACI,WA1qB8C,SA0qB/B,CAAU,OAAV,C;UOh5QnB,wBA AI,IAAK,MAAT,EAAgB,IAAK,OAArB,C;;QPsuPA,OA4qBO,W;O;KAxrBX,C;0FAeA,yB;MAAA,0D;MAAA,y D;MAAA,uE;MAAA,uC;QAWI,eAAiC,cAAlB,YAAY,gBAAZ,CAAkB,EAAc,EAAd,C;QAC1B,kBAAY,mBAAo B,QAApB,C;QAyqBH,Q;QAAhB,iD;UAAgB,cAAhB,e;UACI,WA1qB8C,SA0qB/B,CAAU,OAAV,C;UO/5QnB, wBAAI,IAAK,MAAT,EAAgB,IAAK,OAArB,C;;QPqvPA,OA4qBO,W;O;KAxrBX,C;0FAeA,yB;MAAA,0D;MA AA,yD;MAAA,uE;MAAA,uC;QAWI,eAAiC,cAAlB,YAAY,gBAAZ,CAAkB,EAAc,EAAd,C;QAC1B,kBAAY,m BAAoB,QAApB,C;QAyqBH,Q;QAAhB,iD;UAAgB,cAAhB,e;UACI,WA1qB8C,SA0qB/B,CAAU,OAAV,C;UO9 6QnB,wBAAI,IAAK,MAAT,EAAgB,IAAK,OAArB,C;;QPowPA,OA4qBO,W;O;KAxrBX,C;0FAeA,yB;MAAA,0

D;MAAA,yD;MAAA,uE;MAAA,uC;QAWI,eAAiC,cAAlB,YAAY,gBAAZ,CAAkB,EAAc,EAAd,C;QAC1B,kBA AY,mBAAoB,QAApB,C;QAyqBH,Q;QAAhB,iD;UAAgB,cAAhB,e;UACI,WA1qB8C,SA0qB/B,CAAU,OAAV,C ;UO77QnB,wBAAI,IAAK,MAAT,EAAgB,IAAK,OAArB,C;;QPmxPA,OA4qBO,W;O;KAxrBX,C;0FAeA,yB;MA AA,0D;MAAA,yD;MAAA,uE;MAAA,uC;QAWI,eAAiC,cAAlB,YAAY,gBAAZ,CAAkB,EAAc,EAAd,C;QAC1B, kBAAY,mBAAoB,QAApB,C;QAyqBH,Q;QAAhB,iD;UAAgB,cAAhB,e;UACI,WA1qB8C,SA0qB/B,CAAU,OA AV,C;UO58QnB,wBAAI,IAAK,MAAT,EAAgB,IAAK,OAArB,C;;QPkyPA,OA4qBO,W;O;KAxrBX,C;0FAeA,yB ;MAAA,0D;MAAA,yD;MAAA,uE;MAAA,uC;QAWI,eAAiC,cAAlB,YAAY,gBAAZ,CAAkB,EAAc,EAAd,C;QA C1B,kBAAY,mBAAoB,QAApB,C;QAyqBH,Q;QAAhB,iD;UAAgB,cAAhB,e;UACI,WA1qB8C,SA0qB/B,CAAU, OAAV,C;UO39QnB,wBAAI,IAAK,MAAT,EAAgB,IAAK,OAArB,C;;QPizPA,OA4qBO,W;O;KAxrBX,C;0FAeA, yB;MAAA,0D;MAAA,yD;MAAA,uE;MA4qBA,oC;MAAA,gC;MA5qBA,uC;QAWI,eAAiC,cAAlB,YAAY,gBAA Z,CAAkB,EAAc,EAAd,C;QAC1B,kBAAY,mBAAoB,QAApB,C;QAyqBH,Q;QAAhB,iD;UAAgB,cAAhB,0B;UA CI,WA1qB8C,SA0qB/B,CAAU,oBAAV,C;UO1+QnB,wBAAI,IAAK,MAAT,EAAgB,IAAK,OAArB,C;;QPg0PA, OA4qBO,W;O;KAxrBX,C;4FAeA,yB;MAAA,0D;MAAA,yD;MAAA,uE;MAAA,yC;QAWI,eAAiC,cAAlB,YAA Y,gBAAZ,CAAkB,EAAc,EAAd,C;QAC1B,kBAAc,mBAAoB,QAApB,C;QAmQL,Q;QAAhB,iD;UAAgB,cAAhB, e;UACI,WAAY,aApQoC,WAoQhC,CAAY,OAAZ,CAAJ,EAA0B,OAA1B,C;;QApQhB,OAsQO,W;O;KAlRX,C;8 FAeA,yB;MAAA,0D;MAAA,yD;MAAA,uE;MAAA,yC;QAWI,eAAiC,cAAlB,YAAY,gBAAZ,CAAkB,EAAc,EA Ad,C;QAC1B,kBAAc,mBAAuB,QAAvB,C;QAoQL,Q;QAAhB,iD;UAAgB,cAAhB,e;UACI,WAAY,aArQuC,WA qQnC,CAAY,OAAZ,CAAJ,EAA0B,OAA1B,C;;QArQhB,OAuQO,W;O;KAnRX,C;8FAeA,yB;MAAA,0D;MAAA ,yD;MAAA,uE;MAAA,yC;QAWI,eAAiC,cAAlB,YAAY,gBAAZ,CAAkB,EAAc,EAAd,C;QAC1B,kBAAc,mBAA wB,QAAxB,C;QAqQL,Q;QAAhB,iD;UAAgB,cAAhB,e;UACI,WAAY,aAtQwC,WAsQpC,CAAY,OAAZ,CAAJ,E AA0B,OAA1B,C;;QAtQhB,OAwQO,W;O;KApRX,C;8FAeA,yB;MAAA,0D;MAAA,yD;MAAA,uE;MAAA,yC;Q AWI,eAAiC,cAAlB,YAAY,gBAAZ,CAAkB,EAAc,EAAd,C;QAC1B,kBAAc,mBAAsB,QAAtB,C;QAsQL,Q;QA AhB,iD;UAAgB,cAAhB,e;UACI,WAAY,aAvQsC,WAuQlC,CAAY,OAAZ,CAAJ,EAA0B,OAA1B,C;;QAvQhB, OAyQO,W;O;KArRX,C;8FAeA,yB;MAAA,0D;MAAA,yD;MAAA,uE;MAAA,yC;QAWI,eAAiC,cAAlB,YAAY,g BAAZ,CAAkB,EAAc,EAAd,C;QAC1B,kBAAc,mBAAuB,QAAvB,C;QAuQL,Q;QAAhB,iD;UAAgB,cAAhB,e;U ACI,WAAY,aAxQuC,WAwQnC,CAAY,OAAZ,CAAJ,EAA0B,OAA1B,C;;QAxQhB,OA0QO,W;O;KAtRX,C;8F AeA,yB;MAAA,0D;MAAA,yD;MAAA,uE;MAAA,yC;QAWI,eAAiC,cAAlB,YAAY,gBAAZ,CAAkB,EAAc,EAA d,C;QAC1B,kBAAc,mBAAwB,QAAxB,C;QAwQL,Q;QAAhB,iD;UAAgB,cAAhB,e;UACI,WAAY,aAzQwC,WA yQpC,CAAY,OAAZ,CAAJ,EAA0B,OAA1B,C;;QAzQhB,OA2QO,W;O;KAvRX,C;8FAeA,yB;MAAA,0D;MAAA ,yD;MAAA,uE;MAAA,yC;QAWI,eAAiC,cAAlB,YAAY,gBAAZ,CAAkB,EAAc,EAAd,C;QAC1B,kBAAc,mBAA yB,QAAzB,C;QAyQL,Q;QAAhB,iD;UAAgB,cAAhB,e;UACI,WAAY,aA1QyC,WA0QrC,CAAY,OAAZ,CAAJ,E AA0B,OAA1B,C;;QA1QhB,OA4QO,W;O;KAxRX,C;8FAeA,yB;MAAA,0D;MAAA,yD;MAAA,uE;MAAA,yC;Q AWI,eAAiC,cAAlB,YAAY,gBAAZ,CAAkB,EAAc,EAAd,C;QAC1B,kBAAc,mBAA0B,QAA1B,C;QA0QL,Q;QA AhB,iD;UAAgB,cAAhB,e;UACI,WAAY,aA3Q0C,WA2QtC,CAAY,OAAZ,CAAJ,EAA0B,OAA1B,C;;QA3QhB, OA6QO,W;O;KAzRX,C;8FAeA,yB;MAAA,0D;MAAA,yD;MAAA,uE;MA6QA,oC;MAAA,gC;MA7QA,yC;QA WI,eAAiC,cAAlB,YAAY,gBAAZ,CAAkB,EAAc,EAAd,C;QAC1B,kBAAc,mBAAuB,QAAvB,C;QA2QL,Q;QAA hB,iD;UAAgB,cAAhB,0B;UACI,WAAY,aA5QuC,WA4QnC,CAAY,oBAAZ,CAAJ,EAA0B,oBAA1B,C;;QA5Qh B,OA8QO,W;O;KA1RX,C;8FAeA,yB;MAAA,0D;MAAA,yD;MAAA,uE;MAAA,yD;QAUI,eAAiC,cAAlB,YAA Y,gBAAZ,CAAkB,EAAc,EAAd,C;QAC1B,kBAAc,mBAAoB,QAApB,C;QA6QL,Q;QAAhB,iD;UAAgB,cAAhB, e;UACI,WAAY,aA9QoC,WA8QhC,CAAY,OAAZ,CAAJ,EA9QiD,cA8QvB,CAAe,OAAf,CAA1B,C;;QA9QhB,O AgRO,W;O;KA3RX,C;8FAcA,yB;MAAA,0D;MAAA,yD;MAAA,uE;MAAA,yD;QAUI,eAAiC,cAAlB,YAAY,gB AAZ,CAAkB,EAAc,EAAd,C;QAC1B,kBAAc,mBAAoB,QAApB,C;QA+QL,Q;QAAhB,iD;UAAgB,cAAhB,e;UA CI,WAAY,aAhRoC,WAgRhC,CAAY,OAAZ,CAAJ,EAhRiD,cAgRvB,CAAe,OAAf,CAA1B,C;;QAhRhB,OAkRO ,W;O;KA7RX,C;+FAcA,yB;MAAA,0D;MAAA,yD;MAAA,uE;MAAA,yD;QAUI,eAAiC,cAAlB,YAAY,gBAAZ, CAAkB,EAAc,EAAd,C;QAC1B,kBAAc,mBAAoB,QAApB,C;QAiRL,Q;QAAhB,iD;UAAgB,cAAhB,e;UACI,WA AY,aAlRoC,WAkRhC,CAAY,OAAZ,CAAJ,EAlRiD,cAkRvB,CAAe,OAAf,CAA1B,C;;QAlRhB,OAoRO,W;O;K A/RX,C;+FAcA,yB;MAAA,0D;MAAA,yD;MAAA,uE;MAAA,yD;QAUI,eAAiC,cAAlB,YAAY,gBAAZ,CAAkB, EAAc,EAAd,C;QAC1B,kBAAc,mBAAoB,QAApB,C;QAmRL,Q;QAAhB,iD;UAAgB,cAAhB,e;UACI,WAAY,aA

pRoC,WAoRhC,CAAY,OAAZ,CAAJ,EApRiD,cAoRvB,CAAe,OAAf,CAA1B,C;;QApRhB,OAsRO,W;O;KAjSX, C;+FAcA,yB;MAAA,0D;MAAA,yD;MAAA,uE;MAAA,yD;QAUI,eAAiC,cAAlB,YAAY,gBAAZ,CAAkB,EAAc, EAAd,C;QAC1B,kBAAc,mBAAoB,QAApB,C;QAqRL,Q;QAAhB,iD;UAAgB,cAAhB,e;UACI,WAAY,aAtRoC, WAsRhC,CAAY,OAAZ,CAAJ,EAtRiD,cAsRvB,CAAe,OAAf,CAA1B,C;;QAtRhB,OAwRO,W;O;KAnSX,C;+FA cA,yB;MAAA,0D;MAAA,yD;MAAA,uE;MAAA,yD;QAUI,eAAiC,cAAlB,YAAY,gBAAZ,CAAkB,EAAc,EAAd, C;QAC1B,kBAAc,mBAAoB,QAApB,C;QAuRL,Q;QAAhB,iD;UAAgB,cAAhB,e;UACI,WAAY,aAxRoC,WAwR hC,CAAY,OAAZ,CAAJ,EAxRiD,cAwRvB,CAAe,OAAf,CAA1B,C;;QAxRhB,OA0RO,W;O;KArSX,C;+FAcA,y B;MAAA,0D;MAAA,yD;MAAA,uE;MAAA,yD;QAUI,eAAiC,cAAlB,YAAY,gBAAZ,CAAkB,EAAc,EAAd,C;Q AC1B,kBAAc,mBAAoB,QAApB,C;QAyRL,Q;QAAhB,iD;UAAgB,cAAhB,e;UACI,WAAY,aA1RoC,WA0RhC,C AAY,OAAZ,CAAJ,EA1RiD,cA0RvB,CAAe,OAAf,CAA1B,C;;QA1RhB,OA4RO,W;O;KAvSX,C;+FAcA,yB;MA AA,0D;MAAA,yD;MAAA,uE;MAAA,yD;QAUI,eAAiC,cAAlB,YAAY,gBAAZ,CAAkB,EAAc,EAAd,C;QAC1B, kBAAc,mBAAoB,QAApB,C;QA2RL,Q;QAAhB,iD;UAAgB,cAAhB,e;UACI,WAAY,aA5RoC,WA4RhC,CAAY, OAAZ,CAAJ,EA5RiD,cA4RvB,CAAe,OAAf,CAA1B,C;;QA5RhB,OA8RO,W;O;KAzSX,C;+FAcA,yB;MAAA,0 D;MAAA,yD;MAAA,uE;MA8RA,oC;MAAA,gC;MA9RA,yD;QAUI,eAAiC,cAAlB,YAAY,gBAAZ,CAAkB,EA Ac,EAAd,C;QAC1B,kBAAc,mBAAoB,QAApB,C;QA6RL,Q;QAAhB,iD;UAAgB,cAAhB,0B;UACI,WAAY,aA9 RoC,WA8RhC,CAAY,oBAAZ,CAAJ,EA9RiD,cA8RvB,CAAe,oBAAf,CAA1B,C;;QA9RhB,OAgSO,W;O;KA3S X,C;gGAcA,+C;MAUoB,Q;MAAhB,wBAAgB,SAAhB,gB;QAAgB,cAAA,SAAhB,M;QACI,WAAY,aAAI,YAA Y,OAAZ,CAAJ,EAA0B,OAA1B,C;;MAEhB,OAAO,W;K;kGAGX,+C;MAUoB,Q;MAAhB,wBAAgB,SAAhB,gB; QAAgB,cAAA,SAAhB,M;QACI,WAAY,aAAI,YAAY,OAAZ,CAAJ,EAA0B,OAA1B,C;;MAEhB,OAAO,W;K;k GAGX,+C;MAUoB,Q;MAAhB,wBAAgB,SAAhB,gB;QAAgB,cAAA,SAAhB,M;QACI,WAAY,aAAI,YAAY,OA AZ,CAAJ,EAA0B,OAA1B,C;;MAEhB,OAAO,W;K;iGAGX,+C;MAUoB,Q;MAAhB,wBAAgB,SAAhB,gB;QAA gB,cAAA,SAAhB,M;QACI,WAAY,aAAI,YAAY,OAAZ,CAAJ,EAA0B,OAA1B,C;;MAEhB,OAAO,W;K;kGAG X,+C;MAUoB,Q;MAAhB,wBAAgB,SAAhB,gB;QAAgB,cAAA,SAAhB,M;QACI,WAAY,aAAI,YAAY,OAAZ,C AAJ,EAA0B,OAA1B,C;;MAEhB,OAAO,W;K;kGAGX,+C;MAUoB,Q;MAAhB,wBAAgB,SAAhB,gB;QAAgB,c AAA,SAAhB,M;QACI,WAAY,aAAI,YAAY,OAAZ,CAAJ,EAA0B,OAA1B,C;;MAEhB,OAAO,W;K;kGAGX,+C ;MAUoB,Q;MAAhB,wBAAgB,SAAhB,gB;QAAgB,cAAA,SAAhB,M;QACI,WAAY,aAAI,YAAY,OAAZ,CAAJ, EAA0B,OAA1B,C;;MAEhB,OAAO,W;K;kGAGX,+C;MAUoB,Q;MAAhB,wBAAgB,SAAhB,gB;QAAgB,cAAA, SAAhB,M;QACI,WAAY,aAAI,YAAY,OAAZ,CAAJ,EAA0B,OAA1B,C;;MAEhB,OAAO,W;K;iGAGX,yB;MAA A,oC;MAAA,gC;MAAA,sD;QAUoB,Q;QAAhB,wBAAgB,SAAhB,gB;UAAgB,cAAhB,UAAgB,SAAhB,O;UACI, WAAY,aAAI,YAAY,oBAAZ,CAAJ,EAA0B,oBAA1B,C;;QAEhB,OAAO,W;O;KAbX,C;kGAgBA,+D;MAUoB,Q ;MAAhB,wBAAgB,SAAhB,gB;QAAgB,cAAA,SAAhB,M;QACI,WAAY,aAAI,YAAY,OAAZ,CAAJ,EAA0B,eA Ae,OAAf,CAA1B,C;;MAEhB,OAAO,W;K;kGAGX,+D;MAUoB,Q;MAAhB,wBAAgB,SAAhB,gB;QAAgB,cAA A,SAAhB,M;QACI,WAAY,aAAI,YAAY,OAAZ,CAAJ,EAA0B,eAAe,OAAf,CAA1B,C;;MAEhB,OAAO,W;K;m GAGX,+D;MAUoB,Q;MAAhB,wBAAgB,SAAhB,gB;QAAgB,cAAA,SAAhB,M;QACI,WAAY,aAAI,YAAY,OA AZ,CAAJ,EAA0B,eAAe,OAAf,CAA1B,C;;MAEhB,OAAO,W;K;mGAGX,+D;MAUoB,Q;MAAhB,wBAAgB,SA AhB,gB;QAAgB,cAAA,SAAhB,M;QACI,WAAY,aAAI,YAAY,OAAZ,CAAJ,EAA0B,eAAe,OAAf,CAA1B,C;;M AEhB,OAAO,W;K;mGAGX,+D;MAUoB,Q;MAAhB,wBAAgB,SAAhB,gB;QAAgB,cAAA,SAAhB,M;QACI,WA AY,aAAI,YAAY,OAAZ,CAAJ,EAA0B,eAAe,OAAf,CAA1B,C;;MAEhB,OAAO,W;K;mGAGX,+D;MAUoB,Q;M AAhB,wBAAgB,SAAhB,gB;QAAgB,cAAA,SAAhB,M;QACI,WAAY,aAAI,YAAY,OAAZ,CAAJ,EAA0B,eAAe, OAAf,CAA1B,C;;MAEhB,OAAO,W;K;mGAGX,+D;MAUoB,Q;MAAhB,wBAAgB,SAAhB,gB;QAAgB,cAAA,S AAhB,M;QACI,WAAY,aAAI,YAAY,OAAZ,CAAJ,EAA0B,eAAe,OAAf,CAA1B,C;;MAEhB,OAAO,W;K;mGA GX,+D;MAUoB,Q;MAAhB,wBAAgB,SAAhB,gB;QAAgB,cAAA,SAAhB,M;QACI,WAAY,aAAI,YAAY,OAAZ, CAAJ,EAA0B,eAAe,OAAf,CAA1B,C;;MAEhB,OAAO,W;K;mGAGX,yB;MAAA,oC;MAAA,gC;MAAA,sE;QA UoB,Q;QAAhB,wBAAgB,SAAhB,gB;UAAgB,cAAhB,UAAgB,SAAhB,O;UACI,WAAY,aAAI,YAAY,oBAAZ,C AAJ,EAA0B,eAAe,oBAAf,CAA1B,C;;QAEhB,OAAO,W;O;KAbX,C;2FAgBA,6C;MASoB,Q;MAAhB,wBAAgB, SAAhB,gB;QAAgB,cAAA,SAAhB,M;QACI,WAAe,UAAU,OAAV,C;QOl3QnB,wBAAI,IAAK,MAAT,EAAgB,I AAK,OAArB,C;;MPo3QA,OAAO,W;K;8FAGX,6C;MASoB,Q;MAAhB,wBAAgB,SAAhB,gB;QAAgB,cAAA,SA AhB,M;QACI,WAAe,UAAU,OAAV,C;QOj4QnB,wBAAI,IAAK,MAAT,EAAgB,IAAK,OAArB,C;;MPm4QA,OA AO,W;K;8FAGX,6C;MASoB,Q;MAAhB,wBAAgB,SAAhB,gB;QAAgB,cAAA,SAAhB,M;QACI,WAAe,UAAU, OAAV,C;QOh5QnB,wBAAI,IAAK,MAAT,EAAgB,IAAK,OAArB,C;;MPk5QA,OAAO,W;K;8FAGX,6C;MASoB ,Q;MAAhB,wBAAgB,SAAhB,gB;QAAgB,cAAA,SAAhB,M;QACI,WAAe,UAAU,OAAV,C;QO/5QnB,wBAAI,I AAK,MAAT,EAAgB,IAAK,OAArB,C;;MPi6QA,OAAO,W;K;8FAGX,6C;MASoB,Q;MAAhB,wBAAgB,SAAhB, gB;QAAgB,cAAA,SAAhB,M;QACI,WAAe,UAAU,OAAV,C;QO96QnB,wBAAI,IAAK,MAAT,EAAgB,IAAK,O AArB,C;;MPg7QA,OAAO,W;K;8FAGX,6C;MASoB,Q;MAAhB,wBAAgB,SAAhB,gB;QAAgB,cAAA,SAAhB,M ;QACI,WAAe,UAAU,OAAV,C;QO77QnB,wBAAI,IAAK,MAAT,EAAgB,IAAK,OAArB,C;;MP+7QA,OAAO,W; K;8FAGX,6C;MASoB,Q;MAAhB,wBAAgB,SAAhB,gB;QAAgB,cAAA,SAAhB,M;QACI,WAAe,UAAU,OAAV, C;QO58QnB,wBAAI,IAAK,MAAT,EAAgB,IAAK,OAArB,C;;MP88QA,OAAO,W;K;8FAGX,6C;MASoB,Q;MA AhB,wBAAgB,SAAhB,gB;QAAgB,cAAA,SAAhB,M;QACI,WAAe,UAAU,OAAV,C;QO39QnB,wBAAI,IAAK, MAAT,EAAgB,IAAK,OAArB,C;;MP69QA,OAAO,W;K;8FAGX,yB;MAAA,oC;MAAA,gC;MAAA,oD;QASoB, Q;QAAhB,wBAAgB,SAAhB,gB;UAAgB,cAAhB,UAAgB,SAAhB,O;UACI,WAAe,UAAU,oBAAV,C;UO1+QnB, wBAAI,IAAK,MAAT,EAAgB,IAAK,OAArB,C;;QP4+QA,OAAO,W;O;KAZX,C;gGAeA,yB;MAAA,0D;MAAA, yD;MAAA,uE;MAAA,2C;QAYI,aAAa,mBAAsC,cAAlB,YAAY,gBAAZ,CAAkB,EAAc,EAAd,CAAtC,C;QAsJG, Q;QAAhB,iD;UAAgB,cAAhB,e;UArJuB,MAsJP,aAAI,OAAJ,EAtJe,aAsJF,CAAc,OAAd,CAAb,C;;QAtJhB,OAA uB,M;O;KAb3B,C;kGAgBA,yB;MAAA,0D;MAAA,yD;MAAA,uE;MAAA,2C;QAaI,aAAa,mBAAyC,cAAlB,YA AY,gBAAZ,CAAkB,EAAc,EAAd,CAAzC,C;QAsJG,Q;QAAhB,iD;UAAgB,cAAhB,e;UArJuB,MAsJP,aAAI,OAA J,EAtJe,aAsJF,CAAc,OAAd,CAAb,C;;QAtJhB,OAAuB,M;O;KAd3B,C;kGAiBA,yB;MAAA,0D;MAAA,yD;MAA A,uE;MAAA,2C;QAaI,aAAa,mBAA0C,cAAlB,YAAY,gBAAZ,CAAkB,EAAc,EAAd,CAA1C,C;QAsJG,Q;QAAh B,iD;UAAgB,cAAhB,e;UArJuB,MAsJP,aAAI,OAAJ,EAtJe,aAsJF,CAAc,OAAd,CAAb,C;;QAtJhB,OAAuB,M;O; KAd3B,C;kGAiBA,yB;MAAA,0D;MAAA,yD;MAAA,uE;MAAA,2C;QAaI,aAAa,mBAAwC,cAAlB,YAAY,gBA AZ,CAAkB,EAAc,EAAd,CAAxC,C;QAsJG,Q;QAAhB,iD;UAAgB,cAAhB,e;UArJuB,MAsJP,aAAI,OAAJ,EAtJe, aAsJF,CAAc,OAAd,CAAb,C;;QAtJhB,OAAuB,M;O;KAd3B,C;kGAiBA,yB;MAAA,0D;MAAA,yD;MAAA,uE;M AAA,2C;QAaI,aAAa,mBAAyC,cAAlB,YAAY,gBAAZ,CAAkB,EAAc,EAAd,CAAzC,C;QAsJG,Q;QAAhB,iD;U AAgB,cAAhB,e;UArJuB,MAsJP,aAAI,OAAJ,EAtJe,aAsJF,CAAc,OAAd,CAAb,C;;QAtJhB,OAAuB,M;O;KAd3B ,C;kGAiBA,yB;MAAA,0D;MAAA,yD;MAAA,uE;MAAA,2C;QAaI,aAAa,mBAA0C,cAAlB,YAAY,gBAAZ,CAA kB,EAAc,EAAd,CAA1C,C;QAsJG,Q;QAAhB,iD;UAAgB,cAAhB,e;UArJuB,MAsJP,aAAI,OAAJ,EAtJe,aAsJF,C AAc,OAAd,CAAb,C;;QAtJhB,OAAuB,M;O;KAd3B,C;kGAiBA,yB;MAAA,0D;MAAA,yD;MAAA,uE;MAAA,2 C;QAaI,aAAa,mBAA2C,cAAlB,YAAY,gBAAZ,CAAkB,EAAc,EAAd,CAA3C,C;QAsJG,Q;QAAhB,iD;UAAgB,c AAhB,e;UArJuB,MAsJP,aAAI,OAAJ,EAtJe,aAsJF,CAAc,OAAd,CAAb,C;;QAtJhB,OAAuB,M;O;KAd3B,C;kGAi BA,yB;MAAA,0D;MAAA,yD;MAAA,uE;MAAA,2C;QAaI,aAAa,mBAA4C,cAAlB,YAAY,gBAAZ,CAAkB,EAA c,EAAd,CAA5C,C;QAsJG,Q;QAAhB,iD;UAAgB,cAAhB,e;UArJuB,MAsJP,aAAI,OAAJ,EAtJe,aAsJF,CAAc,OA Ad,CAAb,C;;QAtJhB,OAAuB,M;O;KAd3B,C;kGAiBA,yB;MAAA,uD;MAAA,0D;MAAA,yD;MAAA,uE;MAwJ A,oC;MAAA,gC;MAxJA,2C;QAaI,aAAa,mBAA2D,cAApC,YAAiB,aAAL,gBAAK,EAAa,GAAb,CAAjB,CAAoC ,EAAc,EAAd,CAA3D,C;QAsJG,Q;QAAhB,iD;UAAgB,cAAhB,0B;UArJuB,MAsJP,aAAI,oBAAJ,EAtJe,aAsJF,C AAc,oBAAd,CAAb,C;;QAtJhB,OAAuB,M;O;KAd3B,C;oGAiBA,iD;MAUoB,Q;MAAhB,wBAAgB,SAAhB,gB;Q AAgB,cAAA,SAAhB,M;QACI,WAAY,aAAI,OAAJ,EAAa,cAAc,OAAd,CAAb,C;;MAEhB,OAAO,W;K;sGAGX,i D;MAWoB,Q;MAAhB,wBAAgB,SAAhB,gB;QAAgB,cAAA,SAAhB,M;QACI,WAAY,aAAI,OAAJ,EAAa,cAAc, OAAd,CAAb,C;;MAEhB,OAAO,W;K;sGAGX,iD;MAWoB,Q;MAAhB,wBAAgB,SAAhB,gB;QAAgB,cAAA,SA AhB,M;QACI,WAAY,aAAI,OAAJ,EAAa,cAAc,OAAd,CAAb,C;;MAEhB,OAAO,W;K;sGAGX,iD;MAWoB,Q;M AAhB,wBAAgB,SAAhB,gB;QAAgB,cAAA,SAAhB,M;QACI,WAAY,aAAI,OAAJ,EAAa,cAAc,OAAd,CAAb,C;; MAEhB,OAAO,W;K;sGAGX,iD;MAWoB,Q;MAAhB,wBAAgB,SAAhB,gB;QAAgB,cAAA,SAAhB,M;QACI,W AAY,aAAI,OAAJ,EAAa,cAAc,OAAd,CAAb,C;;MAEhB,OAAO,W;K;sGAGX,iD;MAWoB,Q;MAAhB,wBAAgB, SAAhB,gB;QAAgB,cAAA,SAAhB,M;QACI,WAAY,aAAI,OAAJ,EAAa,cAAc,OAAd,CAAb,C;;MAEhB,OAAO, W;K;sGAGX,iD;MAWoB,Q;MAAhB,wBAAgB,SAAhB,gB;QAAgB,cAAA,SAAhB,M;QACI,WAAY,aAAI,OAA J,EAAa,cAAc,OAAd,CAAb,C;;MAEhB,OAAO,W;K;sGAGX,iD;MAWoB,Q;MAAhB,wBAAgB,SAAhB,gB;QAA gB,cAAA,SAAhB,M;QACI,WAAY,aAAI,OAAJ,EAAa,cAAc,OAAd,CAAb,C;;MAEhB,OAAO,W;K;sGAGX,yB; MAAA,oC;MAAA,gC;MAAA,wD;QAWoB,Q;QAAhB,wBAAgB,SAAhB,gB;UAAgB,cAAhB,UAAgB,SAAhB,O

;UACI,WAAY,aAAI,oBAAJ,EAAa,cAAc,oBAAd,CAAb,C;;QAEhB,OAAO,W;O;KAdX,C;IAiBA,8C;MAIiB,Q; MAAb,wBAAa,SAAb,gB;QAAa,WAAA,SAAb,M;QACI,WAAY,WAAI,IAAJ,C;;MAEhB,OAAO,W;K;IAGX,gD ;MAIiB,Q;MAAb,wBAAa,SAAb,gB;QAAa,WAAA,SAAb,M;QACI,WAAY,WAAI,IAAJ,C;;MAEhB,OAAO,W;K ;IAGX,gD;MAIiB,Q;MAAb,wBAAa,SAAb,gB;QAAa,WAAA,SAAb,M;QACI,WAAY,WAAI,IAAJ,C;;MAEhB,O AAO,W;K;IAGX,gD;MAIiB,Q;MAAb,wBAAa,SAAb,gB;QAAa,WAAA,SAAb,M;QACI,WAAY,WAAI,IAAJ,C;; MAEhB,OAAO,W;K;IAGX,gD;MAIiB,Q;MAAb,wBAAa,SAAb,gB;QAAa,WAAA,SAAb,M;QACI,WAAY,WAA I,IAAJ,C;;MAEhB,OAAO,W;K;IAGX,gD;MAIiB,Q;MAAb,wBAAa,SAAb,gB;QAAa,WAAA,SAAb,M;QACI,W AAY,WAAI,IAAJ,C;;MAEhB,OAAO,W;K;IAGX,gD;MAIiB,Q;MAAb,wBAAa,SAAb,gB;QAAa,WAAA,SAAb, M;QACI,WAAY,WAAI,IAAJ,C;;MAEhB,OAAO,W;K;IAGX,gD;MAIiB,Q;MAAb,wBAAa,SAAb,gB;QAAa,WA AA,SAAb,M;QACI,WAAY,WAAI,IAAJ,C;;MAEhB,OAAO,W;K;IAGX,gD;MAIiB,Q;MAAb,wBAAa,SAAb,gB; QAAa,WAAb,UAAa,SAAb,O;QACI,WAAY,WAAI,iBAAJ,C;;MAEhB,OAAO,W;K;IAGX,8B;MAII,OAAO,wB AAa,eAAW,YAAY,gBAAZ,CAAX,CAAb,C;K;IAGX,gC;MAII,OAAO,0BAAa,eAAc,YAAY,gBAAZ,CAAd,CA Ab,C;K;IAGX,gC;MAII,OAAO,0BAAa,eAAe,YAAY,gBAAZ,CAAf,CAAb,C;K;IAGX,gC;MAII,OAAO,0BAAa, eAAa,YAAY,gBAAZ,CAAb,CAAb,C;K;IAGX,gC;MAII,OAAO,0BAAa,eAAc,YAAY,gBAAZ,CAAd,CAAb,C;K ;IAGX,gC;MAII,OAAO,0BAAa,eAAe,YAAY,gBAAZ,CAAf,CAAb,C;K;IAGX,gC;MAII,OAAO,0BAAa,eAAgB, YAAY,gBAAZ,CAAhB,CAAb,C;K;IAGX,gC;MAII,OAAO,0BAAa,eAAiB,YAAY,gBAAZ,CAAjB,CAAb,C;K;I AGX,gC;MAII,OAAO,0BAAa,eAAc,YAAiB,eAAL,gBAAK,EAAa,GAAb,CAAjB,CAAd,CAAb,C;K;IAGX,2B; MAIiB,IAAN,I;MAAA,QAAM,gBAAN,C;aACH,C;UAAK,kB;UAAL,K;aACA,C;UAAK,cAAO,UAAK,CAAL,C AAP,C;UAAL,K;gBACa,qBAAL,SAAK,C;UAHV,K;;MAAP,W;K;IAOJ,6B;MAIiB,IAAN,I;MAAA,QAAM,gBA AN,C;aACH,C;UAAK,kB;UAAL,K;aACA,C;UAAK,cAAO,UAAK,CAAL,CAAP,C;UAAL,K;gBACa,uBAAL,SA AK,C;UAHV,K;;MAAP,W;K;IAOJ,6B;MAIiB,IAAN,I;MAAA,QAAM,gBAAN,C;aACH,C;UAAK,kB;UAAL,K;a ACA,C;UAAK,cAAO,UAAK,CAAL,CAAP,C;UAAL,K;gBACa,uBAAL,SAAK,C;UAHV,K;;MAAP,W;K;IAOJ,6 B;MAIiB,IAAN,I;MAAA,QAAM,gBAAN,C;aACH,C;UAAK,kB;UAAL,K;aACA,C;UAAK,cAAO,UAAK,CAAL ,CAAP,C;UAAL,K;gBACa,uBAAL,SAAK,C;UAHV,K;;MAAP,W;K;IAOJ,6B;MAIiB,IAAN,I;MAAA,QAAM,gB AAN,C;aACH,C;UAAK,kB;UAAL,K;aACA,C;UAAK,cAAO,UAAK,CAAL,CAAP,C;UAAL,K;gBACa,uBAAL,S AAK,C;UAHV,K;;MAAP,W;K;IAOJ,6B;MAIiB,IAAN,I;MAAA,QAAM,gBAAN,C;aACH,C;UAAK,kB;UAAL,K ;aACA,C;UAAK,cAAO,UAAK,CAAL,CAAP,C;UAAL,K;gBACa,uBAAL,SAAK,C;UAHV,K;;MAAP,W;K;IAOJ ,6B;MAIiB,IAAN,I;MAAA,QAAM,gBAAN,C;aACH,C;UAAK,kB;UAAL,K;aACA,C;UAAK,cAAO,UAAK,CAA L,CAAP,C;UAAL,K;gBACa,uBAAL,SAAK,C;UAHV,K;;MAAP,W;K;IAOJ,6B;MAIiB,IAAN,I;MAAA,QAAM,g BAAN,C;aACH,C;UAAK,kB;UAAL,K;aACA,C;UAAK,cAAO,UAAK,CAAL,CAAP,C;UAAL,K;gBACa,uBAAL ,SAAK,C;UAHV,K;;MAAP,W;K;IAOJ,6B;MAIiB,IAAN,I;MAAA,QAAM,gBAAN,C;aACH,C;UAAK,kB;UAAL ,K;aACA,C;UAAK,cAAO,sBAAK,CAAL,EAAP,C;UAAL,K;gBACa,uBAAL,SAAK,C;UAHV,K;;MAAP,W;K;IA OJ,kC;MAII,OAAO,iBAAe,aAAL,SAAK,CAAf,C;K;IAGX,oC;MAKiB,Q;MADb,WAAW,iBAAgB,gBAAhB,C; MACX,wBAAa,SAAb,gB;QAAa,WAAA,SAAb,M;QAAmB,IAAK,WAAI,IAAJ,C;;MACxB,OAAO,I;K;IAGX,oC ;MAKiB,Q;MADb,WAAW,iBAAiB,gBAAjB,C;MACX,wBAAa,SAAb,gB;QAAa,WAAA,SAAb,M;QAAmB,IAA K,WAAI,IAAJ,C;;MACxB,OAAO,I;K;IAGX,oC;MAKiB,Q;MADb,WAAW,iBAAe,gBAAf,C;MACX,wBAAa,SA Ab,gB;QAAa,WAAA,SAAb,M;QAAmB,IAAK,WAAI,IAAJ,C;;MACxB,OAAO,I;K;IAGX,oC;MAKiB,Q;MADb, WAAW,iBAAgB,gBAAhB,C;MACX,wBAAa,SAAb,gB;QAAa,WAAA,SAAb,M;QAAmB,IAAK,WAAI,IAAJ,C;; MACxB,OAAO,I;K;IAGX,oC;MAKiB,Q;MADb,WAAW,iBAAiB,gBAAjB,C;MACX,wBAAa,SAAb,gB;QAAa, WAAA,SAAb,M;QAAmB,IAAK,WAAI,IAAJ,C;;MACxB,OAAO,I;K;IAGX,oC;MAKiB,Q;MADb,WAAW,iBAA kB,gBAAlB,C;MACX,wBAAa,SAAb,gB;QAAa,WAAA,SAAb,M;QAAmB,IAAK,WAAI,IAAJ,C;;MACxB,OAA O,I;K;IAGX,oC;MAKiB,Q;MADb,WAAW,iBAAmB,gBAAnB,C;MACX,wBAAa,SAAb,gB;QAAa,WAAA,SAAb ,M;QAAmB,IAAK,WAAI,IAAJ,C;;MACxB,OAAO,I;K;IAGX,oC;MAKiB,Q;MADb,WAAW,iBAAgB,gBAAhB, C;MACX,wBAAa,SAAb,gB;QAAa,WAAb,UAAa,SAAb,O;QAAmB,IAAK,WAAI,iBAAJ,C;;MACxB,OAAO,I;K ;IAGX,0B;MAMiB,IAAN,I;MAAA,QAAM,gBAAN,C;aACH,C;UAAK,iB;UAAL,K;aACA,C;UAAK,aAAM,UA AK,CAAL,CAAN,C;UAAL,K;gBACQ,+BAAa,qBAAiB,YAAY,gBAAZ,CAAjB,CAAb,C;UAHL,K;;MAAP,W;K ;IAOJ,4B;MAMiB,IAAN,I;MAAA,QAAM,gBAAN,C;aACH,C;UAAK,iB;UAAL,K;aACA,C;UAAK,aAAM,UAA K,CAAL,CAAN,C;UAAL,K;gBACQ,iCAAa,qBAAoB,YAAY,gBAAZ,CAApB,CAAb,C;UAHL,K;;MAAP,W;K;I AOJ,4B;MAMiB,IAAN,I;MAAA,QAAM,gBAAN,C;aACH,C;UAAK,iB;UAAL,K;aACA,C;UAAK,aAAM,UAAK ,CAAL,CAAN,C;UAAL,K;gBACQ,iCAAa,qBAAqB,YAAY,gBAAZ,CAArB,CAAb,C;UAHL,K;;MAAP,W;K;IA OJ,4B;MAMiB,IAAN,I;MAAA,QAAM,gBAAN,C;aACH,C;UAAK,iB;UAAL,K;aACA,C;UAAK,aAAM,UAAK, CAAL,CAAN,C;UAAL,K;gBACQ,iCAAa,qBAAmB,YAAY,gBAAZ,CAAnB,CAAb,C;UAHL,K;;MAAP,W;K;IA OJ,4B;MAMiB,IAAN,I;MAAA,QAAM,gBAAN,C;aACH,C;UAAK,iB;UAAL,K;aACA,C;UAAK,aAAM,UAAK, CAAL,CAAN,C;UAAL,K;gBACQ,iCAAa,qBAAoB,YAAY,gBAAZ,CAApB,CAAb,C;UAHL,K;;MAAP,W;K;IA OJ,4B;MAMiB,IAAN,I;MAAA,QAAM,gBAAN,C;aACH,C;UAAK,iB;UAAL,K;aACA,C;UAAK,aAAM,UAAK, CAAL,CAAN,C;UAAL,K;gBACQ,iCAAa,qBAAqB,YAAY,gBAAZ,CAArB,CAAb,C;UAHL,K;;MAAP,W;K;IA OJ,4B;MAMiB,IAAN,I;MAAA,QAAM,gBAAN,C;aACH,C;UAAK,iB;UAAL,K;aACA,C;UAAK,aAAM,UAAK, CAAL,CAAN,C;UAAL,K;gBACQ,iCAAa,qBAAsB,YAAY,gBAAZ,CAAtB,CAAb,C;UAHL,K;;MAAP,W;K;IAO J,4B;MAMiB,IAAN,I;MAAA,QAAM,gBAAN,C;aACH,C;UAAK,iB;UAAL,K;aACA,C;UAAK,aAAM,UAAK,C AAL,CAAN,C;UAAL,K;gBACQ,iCAAa,qBAAuB,YAAY,gBAAZ,CAAvB,CAAb,C;UAHL,K;;MAAP,W;K;IAOJ ,4B;MAMiB,IAAN,I;MAAA,QAAM,gBAAN,C;aACH,C;UAAK,iB;UAAL,K;aACA,C;UAAK,aAAM,sBAAK,C AAL,EAAN,C;UAAL,K;gBACQ,iCAAa,qBAAoB,YAAiB,eAAL,gBAAK,EAAa,GAAb,CAAjB,CAApB,CAAb,C ;UAHL,K;;MAAP,W;K;oFAOJ,yB;MAAA,+D;MAwaA,gD;MAxaA,uC;QAMW,kBAAU,gB;QAsaD,Q;QAAhB,i D;UAAgB,cAAhB,e;UACI,WAva6B,SAualB,CAAU,OAAV,C;UACC,OAAZ,WAAY,EAAO,IAAP,C;;QAxahB,O A0aO,W;O;KAhbX,C;sFASA,yB;MAAA,+D;MA0aA,gD;MA1aA,uC;QAMW,kBAAU,gB;QAwaD,Q;QAAhB,iD; UAAgB,cAAhB,e;UACI,WAza6B,SAyalB,CAAU,OAAV,C;UACC,OAAZ,WAAY,EAAO,IAAP,C;;QA1ahB,OA 4aO,W;O;KAlbX,C;sFASA,yB;MAAA,+D;MA4aA,gD;MA5aA,uC;QAMW,kBAAU,gB;QA0aD,Q;QAAhB,iD;U AAgB,cAAhB,e;UACI,WA3a6B,SA2alB,CAAU,OAAV,C;UACC,OAAZ,WAAY,EAAO,IAAP,C;;QA5ahB,OA8a O,W;O;KApbX,C;sFASA,yB;MAAA,+D;MA8aA,gD;MA9aA,uC;QAMW,kBAAU,gB;QA4aD,Q;QAAhB,iD;UA AgB,cAAhB,e;UACI,WA7a6B,SA6alB,CAAU,OAAV,C;UACC,OAAZ,WAAY,EAAO,IAAP,C;;QA9ahB,OAgbO ,W;O;KAtbX,C;sFASA,yB;MAAA,+D;MAgbA,gD;MAhbA,uC;QAMW,kBAAU,gB;QA8aD,Q;QAAhB,iD;UAAg B,cAAhB,e;UACI,WA/a6B,SA+alB,CAAU,OAAV,C;UACC,OAAZ,WAAY,EAAO,IAAP,C;;QAhbhB,OAkbO,W ;O;KAxbX,C;sFASA,yB;MAAA,+D;MAkbA,gD;MAlbA,uC;QAMW,kBAAU,gB;QAgbD,Q;QAAhB,iD;UAAgB, cAAhB,e;UACI,WAjb6B,SAiblB,CAAU,OAAV,C;UACC,OAAZ,WAAY,EAAO,IAAP,C;;QAlbhB,OAobO,W;O; KA1bX,C;sFASA,yB;MAAA,+D;MAobA,gD;MApbA,uC;QAMW,kBAAU,gB;QAkbD,Q;QAAhB,iD;UAAgB,cA AhB,e;UACI,WAnb6B,SAmblB,CAAU,OAAV,C;UACC,OAAZ,WAAY,EAAO,IAAP,C;;QApbhB,OAsbO,W;O; KA5bX,C;sFASA,yB;MAAA,+D;MAsbA,gD;MAtbA,uC;QAMW,kBAAU,gB;QAobD,Q;QAAhB,iD;UAAgB,cA AhB,e;UACI,WArb6B,SAqblB,CAAU,OAAV,C;UACC,OAAZ,WAAY,EAAO,IAAP,C;;QAtbhB,OAwbO,W;O;K A9bX,C;sFASA,yB;MAAA,+D;MAwbA,oC;MAAA,gD;MAAA,gC;MAxbA,uC;QAMW,kBAAU,gB;QAsbD,Q;Q AAhB,iD;UAAgB,cAAhB,0B;UACI,WAvb6B,SAublB,CAAU,oBAAV,C;UACC,OAAZ,WAAY,EAAO,IAAP,C;; QAxbhB,OA0bO,W;O;KAhcX,C;sFASA,yB;MAAA,+D;MA0bA,gD;MA1bA,uC;QAUW,kBAAU,gB;QAwbD,Q; QAAhB,iD;UAAgB,cAAhB,e;UACI,WAzb6B,SAyblB,CAAU,OAAV,C;UACC,OAAZ,WAAY,EAAO,IAAP,C;; QA1bhB,OA4bO,W;O;KAtcX,C;kGAaA,yB;MAAA,+D;MAsJA,gD;MAtJA,uC;QAYW,kBAAiB,gB;QAqJR,gB; QADhB,YAAY,C;QACZ,iD;UAAgB,cAAhB,e;UACI,WAtJoC,SAsJzB,EAAU,cAAV,EAAU,sBAAV,WAAmB,O AAnB,C;UACC,OAAZ,WAAY,EAAO,IAAP,C;;QAvJhB,OAyJO,W;O;KArKX,C;oGAeA,yB;MAAA,+D;MAyJA ,gD;MAzJA,uC;QAYW,kBAAiB,gB;QAwJR,gB;QADhB,YAAY,C;QACZ,iD;UAAgB,cAAhB,e;UACI,WAzJoC, SAyJzB,EAAU,cAAV,EAAU,sBAAV,WAAmB,OAAnB,C;UACC,OAAZ,WAAY,EAAO,IAAP,C;;QA1JhB,OA4 JO,W;O;KAxKX,C;oGAeA,yB;MAAA,+D;MA4JA,gD;MA5JA,uC;QAYW,kBAAiB,gB;QA2JR,gB;QADhB,YAA Y,C;QACZ,iD;UAAgB,cAAhB,e;UACI,WA5JoC,SA4JzB,EAAU,cAAV,EAAU,sBAAV,WAAmB,OAAnB,C;UA CC,OAAZ,WAAY,EAAO,IAAP,C;;QA7JhB,OA+JO,W;O;KA3KX,C;oGAeA,yB;MAAA,+D;MA+JA,gD;MA/JA, uC;QAYW,kBAAiB,gB;QA8JR,gB;QADhB,YAAY,C;QACZ,iD;UAAgB,cAAhB,e;UACI,WA/JoC,SA+JzB,EAA U,cAAV,EAAU,sBAAV,WAAmB,OAAnB,C;UACC,OAAZ,WAAY,EAAO,IAAP,C;;QAhKhB,OAkKO,W;O;KA 9KX,C;oGAeA,yB;MAAA,+D;MAkKA,gD;MAlKA,uC;QAYW,kBAAiB,gB;QAiKR,gB;QADhB,YAAY,C;QAC Z,iD;UAAgB,cAAhB,e;UACI,WAlKoC,SAkKzB,EAAU,cAAV,EAAU,sBAAV,WAAmB,OAAnB,C;UACC,OAA Z,WAAY,EAAO,IAAP,C;;QAnKhB,OAqKO,W;O;KAjLX,C;oGAeA,yB;MAAA,+D;MAqKA,gD;MArKA,uC;QA YW,kBAAiB,gB;QAoKR,gB;QADhB,YAAY,C;QACZ,iD;UAAgB,cAAhB,e;UACI,WArKoC,SAqKzB,EAAU,cA

AV,EAAU,sBAAV,WAAmB,OAAnB,C;UACC,OAAZ,WAAY,EAAO,IAAP,C;;QAtKhB,OAwKO,W;O;KApLX, C;oGAeA,yB;MAAA,+D;MAwKA,gD;MAxKA,uC;QAYW,kBAAiB,gB;QAuKR,gB;QADhB,YAAY,C;QACZ,iD ;UAAgB,cAAhB,e;UACI,WAxKoC,SAwKzB,EAAU,cAAV,EAAU,sBAAV,WAAmB,OAAnB,C;UACC,OAAZ, WAAY,EAAO,IAAP,C;;QAzKhB,OA2KO,W;O;KAvLX,C;oGAeA,yB;MAAA,+D;MA2KA,gD;MA3KA,uC;QA YW,kBAAiB,gB;QA0KR,gB;QADhB,YAAY,C;QACZ,iD;UAAgB,cAAhB,e;UACI,WA3KoC,SA2KzB,EAAU,cA AV,EAAU,sBAAV,WAAmB,OAAnB,C;UACC,OAAZ,WAAY,EAAO,IAAP,C;;QA5KhB,OA8KO,W;O;KA1LX, C;oGAeA,yB;MAAA,+D;MA8KA,oC;MAAA,gD;MAAA,gC;MA9KA,uC;QAYW,kBAAiB,gB;QA6KR,gB;QAD hB,YAAY,C;QACZ,iD;UAAgB,cAAhB,0B;UACI,WA9KoC,SA8KzB,EAAU,cAAV,EAAU,sBAAV,WAAmB,oB AAnB,C;UACC,OAAZ,WAAY,EAAO,IAAP,C;;QA/KhB,OAiLO,W;O;KA7LX,C;oGAeA,yB;MAAA,+D;MAiL A,gD;MAjLA,uC;QAYW,kBAAiB,gB;QAgLR,gB;QADhB,YAAY,C;QACZ,iD;UAAgB,cAAhB,e;UACI,WAjLo C,SAiLzB,EAAU,cAAV,EAAU,sBAAV,WAAmB,OAAnB,C;UACC,OAAZ,WAAY,EAAO,IAAP,C;;QAlLhB,O AoLO,W;O;KAhMX,C;sGAeA,yB;MAAA,gD;MAAA,oD;QAWoB,UACS,M;QAFzB,YAAY,C;QACZ,wBAAgB, SAAhB,gB;UAAgB,cAAA,SAAhB,M;UACI,WAAW,WAAU,cAAV,EAAU,sBAAV,WAAmB,OAAnB,C;UACC, OAAZ,WAAY,EAAO,IAAP,C;;QAEhB,OAAO,W;O;KAfX,C;uGAkBA,yB;MAAA,gD;MAAA,oD;QAWoB,UA CS,M;QAFzB,YAAY,C;QACZ,wBAAgB,SAAhB,gB;UAAgB,cAAA,SAAhB,M;UACI,WAAW,WAAU,cAAV,E AAU,sBAAV,WAAmB,OAAnB,C;UACC,OAAZ,WAAY,EAAO,IAAP,C;;QAEhB,OAAO,W;O;KAfX,C;wGAkB A,yB;MAAA,gD;MAAA,oD;QAWoB,UACS,M;QAFzB,YAAY,C;QACZ,wBAAgB,SAAhB,gB;UAAgB,cAAA,S AAhB,M;UACI,WAAW,WAAU,cAAV,EAAU,sBAAV,WAAmB,OAAnB,C;UACC,OAAZ,WAAY,EAAO,IAAP, C;;QAEhB,OAAO,W;O;KAfX,C;wGAkBA,yB;MAAA,gD;MAAA,oD;QAWoB,UACS,M;QAFzB,YAAY,C;QAC Z,wBAAgB,SAAhB,gB;UAAgB,cAAA,SAAhB,M;UACI,WAAW,WAAU,cAAV,EAAU,sBAAV,WAAmB,OAAn B,C;UACC,OAAZ,WAAY,EAAO,IAAP,C;;QAEhB,OAAO,W;O;KAfX,C;wGAkBA,yB;MAAA,gD;MAAA,oD;Q AWoB,UACS,M;QAFzB,YAAY,C;QACZ,wBAAgB,SAAhB,gB;UAAgB,cAAA,SAAhB,M;UACI,WAAW,WAA U,cAAV,EAAU,sBAAV,WAAmB,OAAnB,C;UACC,OAAZ,WAAY,EAAO,IAAP,C;;QAEhB,OAAO,W;O;KAfX, C;wGAkBA,yB;MAAA,gD;MAAA,oD;QAWoB,UACS,M;QAFzB,YAAY,C;QACZ,wBAAgB,SAAhB,gB;UAAg B,cAAA,SAAhB,M;UACI,WAAW,WAAU,cAAV,EAAU,sBAAV,WAAmB,OAAnB,C;UACC,OAAZ,WAAY,EA AO,IAAP,C;;QAEhB,OAAO,W;O;KAfX,C;wGAkBA,yB;MAAA,gD;MAAA,oD;QAWoB,UACS,M;QAFzB,YA AY,C;QACZ,wBAAgB,SAAhB,gB;UAAgB,cAAA,SAAhB,M;UACI,WAAW,WAAU,cAAV,EAAU,sBAAV,WA AmB,OAAnB,C;UACC,OAAZ,WAAY,EAAO,IAAP,C;;QAEhB,OAAO,W;O;KAfX,C;wGAkBA,yB;MAAA,gD; MAAA,oD;QAWoB,UACS,M;QAFzB,YAAY,C;QACZ,wBAAgB,SAAhB,gB;UAAgB,cAAA,SAAhB,M;UACI, WAAW,WAAU,cAAV,EAAU,sBAAV,WAAmB,OAAnB,C;UACC,OAAZ,WAAY,EAAO,IAAP,C;;QAEhB,OAA O,W;O;KAfX,C;wGAkBA,yB;MAAA,oC;MAAA,gD;MAAA,gC;MAAA,oD;QAWoB,UACS,M;QAFzB,YAAY, C;QACZ,wBAAgB,SAAhB,gB;UAAgB,cAAhB,UAAgB,SAAhB,O;UACI,WAAW,WAAU,cAAV,EAAU,sBAAV ,WAAmB,oBAAnB,C;UACC,OAAZ,WAAY,EAAO,IAAP,C;;QAEhB,OAAO,W;O;KAfX,C;wGAkBA,yB;MAA A,gD;MAAA,oD;QAWoB,UACS,M;QAFzB,YAAY,C;QACZ,wBAAgB,SAAhB,gB;UAAgB,cAAA,SAAhB,M;U ACI,WAAW,WAAU,cAAV,EAAU,sBAAV,WAAmB,OAAnB,C;UACC,OAAZ,WAAY,EAAO,IAAP,C;;QAEhB, OAAO,W;O;KAfX,C;uFAkBA,yB;MAAA,gD;MAAA,oD;QAIoB,Q;QAAhB,wBAAgB,SAAhB,gB;UAAgB,cAA A,SAAhB,M;UACI,WAAW,UAAU,OAAV,C;UACC,OAAZ,WAAY,EAAO,IAAP,C;;QAEhB,OAAO,W;O;KAR X,C;0FAWA,yB;MAAA,gD;MAAA,oD;QAIoB,Q;QAAhB,wBAAgB,SAAhB,gB;UAAgB,cAAA,SAAhB,M;UAC I,WAAW,UAAU,OAAV,C;UACC,OAAZ,WAAY,EAAO,IAAP,C;;QAEhB,OAAO,W;O;KARX,C;0FAWA,yB;M AAA,gD;MAAA,oD;QAIoB,Q;QAAhB,wBAAgB,SAAhB,gB;UAAgB,cAAA,SAAhB,M;UACI,WAAW,UAAU,O AAV,C;UACC,OAAZ,WAAY,EAAO,IAAP,C;;QAEhB,OAAO,W;O;KARX,C;0FAWA,yB;MAAA,gD;MAAA,o D;QAIoB,Q;QAAhB,wBAAgB,SAAhB,gB;UAAgB,cAAA,SAAhB,M;UACI,WAAW,UAAU,OAAV,C;UACC,O AAZ,WAAY,EAAO,IAAP,C;;QAEhB,OAAO,W;O;KARX,C;0FAWA,yB;MAAA,gD;MAAA,oD;QAIoB,Q;QAA hB,wBAAgB,SAAhB,gB;UAAgB,cAAA,SAAhB,M;UACI,WAAW,UAAU,OAAV,C;UACC,OAAZ,WAAY,EAA O,IAAP,C;;QAEhB,OAAO,W;O;KARX,C;0FAWA,yB;MAAA,gD;MAAA,oD;QAIoB,Q;QAAhB,wBAAgB,SAA hB,gB;UAAgB,cAAA,SAAhB,M;UACI,WAAW,UAAU,OAAV,C;UACC,OAAZ,WAAY,EAAO,IAAP,C;;QAEh B,OAAO,W;O;KARX,C;0FAWA,yB;MAAA,gD;MAAA,oD;QAIoB,Q;QAAhB,wBAAgB,SAAhB,gB;UAAgB,cA AA,SAAhB,M;UACI,WAAW,UAAU,OAAV,C;UACC,OAAZ,WAAY,EAAO,IAAP,C;;QAEhB,OAAO,W;O;KA

RX,C;0FAWA,yB;MAAA,gD;MAAA,oD;QAIoB,Q;QAAhB,wBAAgB,SAAhB,gB;UAAgB,cAAA,SAAhB,M;UA CI,WAAW,UAAU,OAAV,C;UACC,OAAZ,WAAY,EAAO,IAAP,C;;QAEhB,OAAO,W;O;KARX,C;0FAWA,yB; MAAA,oC;MAAA,gD;MAAA,gC;MAAA,oD;QAIoB,Q;QAAhB,wBAAgB,SAAhB,gB;UAAgB,cAAhB,UAAgB, SAAhB,O;UACI,WAAW,UAAU,oBAAV,C;UACC,OAAZ,WAAY,EAAO,IAAP,C;;QAEhB,OAAO,W;O;KARX, C;0FAWA,yB;MAAA,gD;MAAA,oD;QAQoB,Q;QAAhB,wBAAgB,SAAhB,gB;UAAgB,cAAA,SAAhB,M;UACI, WAAW,UAAU,OAAV,C;UACC,OAAZ,WAAY,EAAO,IAAP,C;;QAEhB,OAAO,W;O;KAZX,C;oFAeA,yB;MA AA,wE;MAiOA,+D;MAjOA,yC;QASW,kBAAU,oB;QAiOD,Q;QAAhB,iD;UAAgB,cAAhB,e;UACI,UAlOiD,WA kOvC,CAAY,OAAZ,C;UO9xUP,U;UADP,YPgyUe,WOhyUH,WPgyUwB,GOhyUxB,C;UACL,IAAI,aAAJ,C;YA CH,aP8xUuC,gB;YAA5B,WO7xUX,aP6xUgC,GO7xUhC,EAAS,MAAT,C;YACA,e;;YAEA,c;;UP0xUA,iB;UAC A,IAAK,WAAI,OAAJ,C;;QApOT,OAsOO,W;O;KA/OX,C;sFAYA,yB;MAAA,wE;MAsOA,+D;MAtOA,yC;QAS W,kBAAU,oB;QAsOD,Q;QAAhB,iD;UAAgB,cAAhB,e;UACI,UAvOoD,WAuO1C,CAAY,OAAZ,C;UO/yUP,U; UADP,YPizUe,WOjzUH,WPizUwB,GOjzUxB,C;UACL,IAAI,aAAJ,C;YACH,aP+yUuC,gB;YAA5B,WO9yUX,aP 8yUgC,GO9yUhC,EAAS,MAAT,C;YACA,e;;YAEA,c;;UP2yUA,iB;UACA,IAAK,WAAI,OAAJ,C;;QAzOT,OA2 OO,W;O;KApPX,C;sFAYA,yB;MAAA,wE;MA2OA,+D;MA3OA,yC;QASW,kBAAU,oB;QA2OD,Q;QAAhB,iD; UAAgB,cAAhB,e;UACI,UA5OqD,WA4O3C,CAAY,OAAZ,C;UOh0UP,U;UADP,YPk0Ue,WOl0UH,WPk0UwB, GOl0UxB,C;UACL,IAAI,aAAJ,C;YACH,aPg0UuC,gB;YAA5B,WO/zUX,aP+zUgC,GO/zUhC,EAAS,MAAT,C;Y ACA,e;;YAEA,c;;UP4zUA,iB;UACA,IAAK,WAAI,OAAJ,C;;QA9OT,OAgPO,W;O;KAzPX,C;sFAYA,yB;MAA A,wE;MAgPA,+D;MAhPA,yC;QASW,kBAAU,oB;QAgPD,Q;QAAhB,iD;UAAgB,cAAhB,e;UACI,UAjPmD,WAi PzC,CAAY,OAAZ,C;UOj1UP,U;UADP,YPm1Ue,WOn1UH,WPm1UwB,GOn1UxB,C;UACL,IAAI,aAAJ,C;YAC H,aPi1UuC,gB;YAA5B,WOh1UX,aPg1UgC,GOh1UhC,EAAS,MAAT,C;YACA,e;;YAEA,c;;UP60UA,iB;UACA,I AAK,WAAI,OAAJ,C;;QAnPT,OAqPO,W;O;KA9PX,C;sFAYA,yB;MAAA,wE;MAqPA,+D;MArPA,yC;QASW,k BAAU,oB;QAqPD,Q;QAAhB,iD;UAAgB,cAAhB,e;UACI,UAtPoD,WAsP1C,CAAY,OAAZ,C;UOl2UP,U;UADP, YPo2Ue,WOp2UH,WPo2UwB,GOp2UxB,C;UACL,IAAI,aAAJ,C;YACH,aPk2UuC,gB;YAA5B,WOj2UX,aPi2Ug C,GOj2UhC,EAAS,MAAT,C;YACA,e;;YAEA,c;;UP81UA,iB;UACA,IAAK,WAAI,OAAJ,C;;QAxPT,OA0PO,W; O;KAnQX,C;sFAYA,yB;MAAA,wE;MA0PA,+D;MA1PA,yC;QASW,kBAAU,oB;QA0PD,Q;QAAhB,iD;UAAgB, cAAhB,e;UACI,UA3PqD,WA2P3C,CAAY,OAAZ,C;UOn3UP,U;UADP,YPq3Ue,WOr3UH,WPq3UwB,GOr3UxB ,C;UACL,IAAI,aAAJ,C;YACH,aPm3UuC,gB;YAA5B,WOl3UX,aPk3UgC,GOl3UhC,EAAS,MAAT,C;YACA,e;; YAEA,c;;UP+2UA,iB;UACA,IAAK,WAAI,OAAJ,C;;QA7PT,OA+PO,W;O;KAxQX,C;sFAYA,yB;MAAA,wE;M A+PA,+D;MA/PA,yC;QASW,kBAAU,oB;QA+PD,Q;QAAhB,iD;UAAgB,cAAhB,e;UACI,UAhQsD,WAgQ5C,C AAY,OAAZ,C;UOp4UP,U;UADP,YPs4Ue,WOt4UH,WPs4UwB,GOt4UxB,C;UACL,IAAI,aAAJ,C;YACH,aPo4U uC,gB;YAA5B,WOn4UX,aPm4UgC,GOn4UhC,EAAS,MAAT,C;YACA,e;;YAEA,c;;UPg4UA,iB;UACA,IAAK, WAAI,OAAJ,C;;QAlQT,OAoQO,W;O;KA7QX,C;sFAYA,yB;MAAA,wE;MAoQA,+D;MApQA,yC;QASW,kBA AU,oB;QAoQD,Q;QAAhB,iD;UAAgB,cAAhB,e;UACI,UArQuD,WAqQ7C,CAAY,OAAZ,C;UOr5UP,U;UADP,Y Pu5Ue,WOv5UH,WPu5UwB,GOv5UxB,C;UACL,IAAI,aAAJ,C;YACH,aPq5UuC,gB;YAA5B,WOp5UX,aPo5Ug C,GOp5UhC,EAAS,MAAT,C;YACA,e;;YAEA,c;;UPi5UA,iB;UACA,IAAK,WAAI,OAAJ,C;;QAvQT,OAyQO,W ;O;KAlRX,C;sFAYA,yB;MAAA,wE;MAyQA,oC;MAAA,+D;MAAA,gC;MAzQA,yC;QASW,kBAAU,oB;QAyQ D,Q;QAAhB,iD;UAAgB,cAAhB,0B;UACI,UA1QoD,WA0Q1C,CAAY,oBAAZ,C;UOt6UP,U;UADP,YPw6Ue,W Ox6UH,WPw6UwB,GOx6UxB,C;UACL,IAAI,aAAJ,C;YACH,aPs6UuC,gB;YAA5B,WOr6UX,aPq6UgC,GOr6U hC,EAAS,MAAT,C;YACA,e;;YAEA,c;;UPk6UA,iB;UACA,IAAK,WAAI,oBAAJ,C;;QA5QT,OA8QO,W;O;KAv RX,C;sFAYA,yB;MAAA,wE;MA8QA,+D;MA9QA,yD;QAUW,kBAAU,oB;QA8QD,Q;QAAhB,iD;UAAgB,cAA hB,e;UACI,UA/QiD,WA+QvC,CAAY,OAAZ,C;UOx7UP,U;UADP,YP07Ue,WO17UH,WP07UwB,GO17UxB,C; UACL,IAAI,aAAJ,C;YACH,aPw7UuC,gB;YAA5B,WOv7UX,aPu7UgC,GOv7UhC,EAAS,MAAT,C;YACA,e;;Y AEA,c;;UPo7UA,iB;UACA,IAAK,WAjRyD,cAiRrD,CAAe,OAAf,CAAJ,C;;QAjRT,OAmRO,W;O;KA7RX,C;sF AaA,yB;MAAA,wE;MAmRA,+D;MAnRA,yD;QAUW,kBAAU,oB;QAmRD,Q;QAAhB,iD;UAAgB,cAAhB,e;UA CI,UApRiD,WAoRvC,CAAY,OAAZ,C;UO18UP,U;UADP,YP48Ue,WO58UH,WP48UwB,GO58UxB,C;UACL,I AAI,aAAJ,C;YACH,aP08UuC,gB;YAA5B,WOz8UX,aPy8UgC,GOz8UhC,EAAS,MAAT,C;YACA,e;;YAEA,c;;U Ps8UA,iB;UACA,IAAK,WAtRyD,cAsRrD,CAAe,OAAf,CAAJ,C;;QAtRT,OAwRO,W;O;KAlSX,C;uFAaA,yB;M AAA,wE;MAwRA,+D;MAxRA,yD;QAUW,kBAAU,oB;QAwRD,Q;QAAhB,iD;UAAgB,cAAhB,e;UACI,UAzRiD

,WAyRvC,CAAY,OAAZ,C;UO59UP,U;UADP,YP89Ue,WO99UH,WP89UwB,GO99UxB,C;UACL,IAAI,aAAJ,C; YACH,aP49UuC,gB;YAA5B,WO39UX,aP29UgC,GO39UhC,EAAS,MAAT,C;YACA,e;;YAEA,c;;UPw9UA,iB;U ACA,IAAK,WA3RyD,cA2RrD,CAAe,OAAf,CAAJ,C;;QA3RT,OA6RO,W;O;KAvSX,C;uFAaA,yB;MAAA,wE;M A6RA,+D;MA7RA,yD;QAUW,kBAAU,oB;QA6RD,Q;QAAhB,iD;UAAgB,cAAhB,e;UACI,UA9RiD,WA8RvC,C AAY,OAAZ,C;UO9+UP,U;UADP,YPg/Ue,WOh/UH,WPg/UwB,GOh/UxB,C;UACL,IAAI,aAAJ,C;YACH,aP8+U uC,gB;YAA5B,WO7+UX,aP6+UgC,GO7+UhC,EAAS,MAAT,C;YACA,e;;YAEA,c;;UP0+UA,iB;UACA,IAAK, WAhSyD,cAgSrD,CAAe,OAAf,CAAJ,C;;QAhST,OAkSO,W;O;KA5SX,C;uFAaA,yB;MAAA,wE;MAkSA,+D;M AlSA,yD;QAUW,kBAAU,oB;QAkSD,Q;QAAhB,iD;UAAgB,cAAhB,e;UACI,UAnSiD,WAmSvC,CAAY,OAAZ, C;UOhgVP,U;UADP,YPkgVe,WOlgVH,WPkgVwB,GOlgVxB,C;UACL,IAAI,aAAJ,C;YACH,aPggVuC,gB;YAA 5B,WO//UX,aP+/UgC,GO//UhC,EAAS,MAAT,C;YACA,e;;YAEA,c;;UP4/UA,iB;UACA,IAAK,WArSyD,cAqSrD ,CAAe,OAAf,CAAJ,C;;QArST,OAuSO,W;O;KAjTX,C;uFAaA,yB;MAAA,wE;MAuSA,+D;MAvSA,yD;QAUW,k BAAU,oB;QAuSD,Q;QAAhB,iD;UAAgB,cAAhB,e;UACI,UAxSiD,WAwSvC,CAAY,OAAZ,C;UOlhVP,U;UAD P,YPohVe,WOphVH,WPohVwB,GOphVxB,C;UACL,IAAI,aAAJ,C;YACH,aPkhVuC,gB;YAA5B,WOjhVX,aPih VgC,GOjhVhC,EAAS,MAAT,C;YACA,e;;YAEA,c;;UP8gVA,iB;UACA,IAAK,WA1SyD,cA0SrD,CAAe,OAAf,C AAJ,C;;QA1ST,OA4SO,W;O;KAtTX,C;uFAaA,yB;MAAA,wE;MA4SA,+D;MA5SA,yD;QAUW,kBAAU,oB;QA 4SD,Q;QAAhB,iD;UAAgB,cAAhB,e;UACI,UA7SiD,WA6SvC,CAAY,OAAZ,C;UOpiVP,U;UADP,YPsiVe,WOti VH,WPsiVwB,GOtiVxB,C;UACL,IAAI,aAAJ,C;YACH,aPoiVuC,gB;YAA5B,WOniVX,aPmiVgC,GOniVhC,EA AS,MAAT,C;YACA,e;;YAEA,c;;UPgiVA,iB;UACA,IAAK,WA/SyD,cA+SrD,CAAe,OAAf,CAAJ,C;;QA/ST,OAi TO,W;O;KA3TX,C;uFAaA,yB;MAAA,wE;MAiTA,+D;MAjTA,yD;QAUW,kBAAU,oB;QAiTD,Q;QAAhB,iD;U AAgB,cAAhB,e;UACI,UAlTiD,WAkTvC,CAAY,OAAZ,C;UOtjVP,U;UADP,YPwjVe,WOxjVH,WPwjVwB,GOx jVxB,C;UACL,IAAI,aAAJ,C;YACH,aPsjVuC,gB;YAA5B,WOrjVX,aPqjVgC,GOrjVhC,EAAS,MAAT,C;YACA,e ;;YAEA,c;;UPkjVA,iB;UACA,IAAK,WApTyD,cAoTrD,CAAe,OAAf,CAAJ,C;;QApTT,OAsTO,W;O;KAhUX,C; uFAaA,yB;MAAA,wE;MAsTA,oC;MAAA,+D;MAAA,gC;MAtTA,yD;QAUW,kBAAU,oB;QAsTD,Q;QAAhB,iD ;UAAgB,cAAhB,0B;UACI,UAvTiD,WAuTvC,CAAY,oBAAZ,C;UOxkVP,U;UADP,YP0kVe,WO1kVH,WP0kVw B,GO1kVxB,C;UACL,IAAI,aAAJ,C;YACH,aPwkVuC,gB;YAA5B,WOvkVX,aPukVgC,GOvkVhC,EAAS,MAAT ,C;YACA,e;;YAEA,c;;UPokVA,iB;UACA,IAAK,WAzTyD,cAyTrD,CAAe,oBAAf,CAAJ,C;;QAzTT,OA2TO,W; O;KArUX,C;wFAaA,yB;MAAA,+D;MAAA,sD;QASoB,Q;QAAhB,wBAAgB,SAAhB,gB;UAAgB,cAAA,SAAhB ,M;UACI,UAAU,YAAY,OAAZ,C;UO9xUP,U;UADP,YPgyUe,WOhyUH,WPgyUwB,GOhyUxB,C;UACL,IAAI,a AAJ,C;YACH,aP8xUuC,gB;YAA5B,WO7xUX,aP6xUgC,GO7xUhC,EAAS,MAAT,C;YACA,e;;YAEA,c;;UP0xU A,iB;UACA,IAAK,WAAI,OAAJ,C;;QAET,OAAO,W;O;KAdX,C;0FAiBA,yB;MAAA,+D;MAAA,sD;QASoB,Q; QAAhB,wBAAgB,SAAhB,gB;UAAgB,cAAA,SAAhB,M;UACI,UAAU,YAAY,OAAZ,C;UO/yUP,U;UADP,YPiz Ue,WOjzUH,WPizUwB,GOjzUxB,C;UACL,IAAI,aAAJ,C;YACH,aP+yUuC,gB;YAA5B,WO9yUX,aP8yUgC,GO 9yUhC,EAAS,MAAT,C;YACA,e;;YAEA,c;;UP2yUA,iB;UACA,IAAK,WAAI,OAAJ,C;;QAET,OAAO,W;O;KAd X,C;0FAiBA,yB;MAAA,+D;MAAA,sD;QASoB,Q;QAAhB,wBAAgB,SAAhB,gB;UAAgB,cAAA,SAAhB,M;UA CI,UAAU,YAAY,OAAZ,C;UOh0UP,U;UADP,YPk0Ue,WOl0UH,WPk0UwB,GOl0UxB,C;UACL,IAAI,aAAJ,C; YACH,aPg0UuC,gB;YAA5B,WO/zUX,aP+zUgC,GO/zUhC,EAAS,MAAT,C;YACA,e;;YAEA,c;;UP4zUA,iB;UA CA,IAAK,WAAI,OAAJ,C;;QAET,OAAO,W;O;KAdX,C;0FAiBA,yB;MAAA,+D;MAAA,sD;QASoB,Q;QAAhB, wBAAgB,SAAhB,gB;UAAgB,cAAA,SAAhB,M;UACI,UAAU,YAAY,OAAZ,C;UOj1UP,U;UADP,YPm1Ue,WO n1UH,WPm1UwB,GOn1UxB,C;UACL,IAAI,aAAJ,C;YACH,aPi1UuC,gB;YAA5B,WOh1UX,aPg1UgC,GOh1Uh C,EAAS,MAAT,C;YACA,e;;YAEA,c;;UP60UA,iB;UACA,IAAK,WAAI,OAAJ,C;;QAET,OAAO,W;O;KAdX,C;0 FAiBA,yB;MAAA,+D;MAAA,sD;QASoB,Q;QAAhB,wBAAgB,SAAhB,gB;UAAgB,cAAA,SAAhB,M;UACI,UA AU,YAAY,OAAZ,C;UOl2UP,U;UADP,YPo2Ue,WOp2UH,WPo2UwB,GOp2UxB,C;UACL,IAAI,aAAJ,C;YACH ,aPk2UuC,gB;YAA5B,WOj2UX,aPi2UgC,GOj2UhC,EAAS,MAAT,C;YACA,e;;YAEA,c;;UP81UA,iB;UACA,IA AK,WAAI,OAAJ,C;;QAET,OAAO,W;O;KAdX,C;0FAiBA,yB;MAAA,+D;MAAA,sD;QASoB,Q;QAAhB,wBAA gB,SAAhB,gB;UAAgB,cAAA,SAAhB,M;UACI,UAAU,YAAY,OAAZ,C;UOn3UP,U;UADP,YPq3Ue,WOr3UH, WPq3UwB,GOr3UxB,C;UACL,IAAI,aAAJ,C;YACH,aPm3UuC,gB;YAA5B,WOl3UX,aPk3UgC,GOl3UhC,EAA S,MAAT,C;YACA,e;;YAEA,c;;UP+2UA,iB;UACA,IAAK,WAAI,OAAJ,C;;QAET,OAAO,W;O;KAdX,C;0FAiBA ,yB;MAAA,+D;MAAA,sD;QASoB,Q;QAAhB,wBAAgB,SAAhB,gB;UAAgB,cAAA,SAAhB,M;UACI,UAAU,YA AY,OAAZ,C;UOp4UP,U;UADP,YPs4Ue,WOt4UH,WPs4UwB,GOt4UxB,C;UACL,IAAI,aAAJ,C;YACH,aPo4Uu C,gB;YAA5B,WOn4UX,aPm4UgC,GOn4UhC,EAAS,MAAT,C;YACA,e;;YAEA,c;;UPg4UA,iB;UACA,IAAK,W AAI,OAAJ,C;;QAET,OAAO,W;O;KAdX,C;0FAiBA,yB;MAAA,+D;MAAA,sD;QASoB,Q;QAAhB,wBAAgB,SA AhB,gB;UAAgB,cAAA,SAAhB,M;UACI,UAAU,YAAY,OAAZ,C;UOr5UP,U;UADP,YPu5Ue,WOv5UH,WPu5U wB,GOv5UxB,C;UACL,IAAI,aAAJ,C;YACH,aPq5UuC,gB;YAA5B,WOp5UX,aPo5UgC,GOp5UhC,EAAS,MAA T,C;YACA,e;;YAEA,c;;UPi5UA,iB;UACA,IAAK,WAAI,OAAJ,C;;QAET,OAAO,W;O;KAdX,C;0FAiBA,yB;MA AA,oC;MAAA,+D;MAAA,gC;MAAA,sD;QASoB,Q;QAAhB,wBAAgB,SAAhB,gB;UAAgB,cAAhB,UAAgB,SA AhB,O;UACI,UAAU,YAAY,oBAAZ,C;UOt6UP,U;UADP,YPw6Ue,WOx6UH,WPw6UwB,GOx6UxB,C;UACL,I AAI,aAAJ,C;YACH,aPs6UuC,gB;YAA5B,WOr6UX,aPq6UgC,GOr6UhC,EAAS,MAAT,C;YACA,e;;YAEA,c;;UP k6UA,iB;UACA,IAAK,WAAI,oBAAJ,C;;QAET,OAAO,W;O;KAdX,C;0FAiBA,yB;MAAA,+D;MAAA,sE;QAUo B,Q;QAAhB,wBAAgB,SAAhB,gB;UAAgB,cAAA,SAAhB,M;UACI,UAAU,YAAY,OAAZ,C;UOx7UP,U;UADP, YP07Ue,WO17UH,WP07UwB,GO17UxB,C;UACL,IAAI,aAAJ,C;YACH,aPw7UuC,gB;YAA5B,WOv7UX,aPu7 UgC,GOv7UhC,EAAS,MAAT,C;YACA,e;;YAEA,c;;UPo7UA,iB;UACA,IAAK,WAAI,eAAe,OAAf,CAAJ,C;;QA ET,OAAO,W;O;KAfX,C;0FAkBA,yB;MAAA,+D;MAAA,sE;QAUoB,Q;QAAhB,wBAAgB,SAAhB,gB;UAAgB,c AAA,SAAhB,M;UACI,UAAU,YAAY,OAAZ,C;UO18UP,U;UADP,YP48Ue,WO58UH,WP48UwB,GO58UxB,C; UACL,IAAI,aAAJ,C;YACH,aP08UuC,gB;YAA5B,WOz8UX,aPy8UgC,GOz8UhC,EAAS,MAAT,C;YACA,e;;YA EA,c;;UPs8UA,iB;UACA,IAAK,WAAI,eAAe,OAAf,CAAJ,C;;QAET,OAAO,W;O;KAfX,C;2FAkBA,yB;MAAA, +D;MAAA,sE;QAUoB,Q;QAAhB,wBAAgB,SAAhB,gB;UAAgB,cAAA,SAAhB,M;UACI,UAAU,YAAY,OAAZ, C;UO59UP,U;UADP,YP89Ue,WO99UH,WP89UwB,GO99UxB,C;UACL,IAAI,aAAJ,C;YACH,aP49UuC,gB;YA A5B,WO39UX,aP29UgC,GO39UhC,EAAS,MAAT,C;YACA,e;;YAEA,c;;UPw9UA,iB;UACA,IAAK,WAAI,eAA e,OAAf,CAAJ,C;;QAET,OAAO,W;O;KAfX,C;2FAkBA,yB;MAAA,+D;MAAA,sE;QAUoB,Q;QAAhB,wBAAgB, SAAhB,gB;UAAgB,cAAA,SAAhB,M;UACI,UAAU,YAAY,OAAZ,C;UO9+UP,U;UADP,YPg/Ue,WOh/UH,WPg/ UwB,GOh/UxB,C;UACL,IAAI,aAAJ,C;YACH,aP8+UuC,gB;YAA5B,WO7+UX,aP6+UgC,GO7+UhC,EAAS,MA AT,C;YACA,e;;YAEA,c;;UP0+UA,iB;UACA,IAAK,WAAI,eAAe,OAAf,CAAJ,C;;QAET,OAAO,W;O;KAfX,C;2 FAkBA,yB;MAAA,+D;MAAA,sE;QAUoB,Q;QAAhB,wBAAgB,SAAhB,gB;UAAgB,cAAA,SAAhB,M;UACI,UA AU,YAAY,OAAZ,C;UOhgVP,U;UADP,YPkgVe,WOlgVH,WPkgVwB,GOlgVxB,C;UACL,IAAI,aAAJ,C;YACH, aPggVuC,gB;YAA5B,WO//UX,aP+/UgC,GO//UhC,EAAS,MAAT,C;YACA,e;;YAEA,c;;UP4/UA,iB;UACA,IAA K,WAAI,eAAe,OAAf,CAAJ,C;;QAET,OAAO,W;O;KAfX,C;2FAkBA,yB;MAAA,+D;MAAA,sE;QAUoB,Q;QAA hB,wBAAgB,SAAhB,gB;UAAgB,cAAA,SAAhB,M;UACI,UAAU,YAAY,OAAZ,C;UOlhVP,U;UADP,YPohVe, WOphVH,WPohVwB,GOphVxB,C;UACL,IAAI,aAAJ,C;YACH,aPkhVuC,gB;YAA5B,WOjhVX,aPihVgC,GOjh VhC,EAAS,MAAT,C;YACA,e;;YAEA,c;;UP8gVA,iB;UACA,IAAK,WAAI,eAAe,OAAf,CAAJ,C;;QAET,OAAO, W;O;KAfX,C;2FAkBA,yB;MAAA,+D;MAAA,sE;QAUoB,Q;QAAhB,wBAAgB,SAAhB,gB;UAAgB,cAAA,SAA hB,M;UACI,UAAU,YAAY,OAAZ,C;UOpiVP,U;UADP,YPsiVe,WOtiVH,WPsiVwB,GOtiVxB,C;UACL,IAAI,aA AJ,C;YACH,aPoiVuC,gB;YAA5B,WOniVX,aPmiVgC,GOniVhC,EAAS,MAAT,C;YACA,e;;YAEA,c;;UPgiVA,i B;UACA,IAAK,WAAI,eAAe,OAAf,CAAJ,C;;QAET,OAAO,W;O;KAfX,C;2FAkBA,yB;MAAA,+D;MAAA,sE;Q AUoB,Q;QAAhB,wBAAgB,SAAhB,gB;UAAgB,cAAA,SAAhB,M;UACI,UAAU,YAAY,OAAZ,C;UOtjVP,U;UA DP,YPwjVe,WOxjVH,WPwjVwB,GOxjVxB,C;UACL,IAAI,aAAJ,C;YACH,aPsjVuC,gB;YAA5B,WOrjVX,aPqjV gC,GOrjVhC,EAAS,MAAT,C;YACA,e;;YAEA,c;;UPkjVA,iB;UACA,IAAK,WAAI,eAAe,OAAf,CAAJ,C;;QAET, OAAO,W;O;KAfX,C;2FAkBA,yB;MAAA,oC;MAAA,+D;MAAA,gC;MAAA,sE;QAUoB,Q;QAAhB,wBAAgB,S AAhB,gB;UAAgB,cAAhB,UAAgB,SAAhB,O;UACI,UAAU,YAAY,oBAAZ,C;UOxkVP,U;UADP,YP0kVe,WO1 kVH,WP0kVwB,GO1kVxB,C;UACL,IAAI,aAAJ,C;YACH,aPwkVuC,gB;YAA5B,WOvkVX,aPukVgC,GOvkVhC ,EAAS,MAAT,C;YACA,e;;YAEA,c;;UPokVA,iB;UACA,IAAK,WAAI,eAAe,oBAAf,CAAJ,C;;QAET,OAAO,W; O;KAfX,C;0FAkBA,yB;MAAA,kC;MAAA,4C;MAAA,wE;QAQW,sC;QAAA,8C;O;MARX,oDASQ,Y;QAA6C,O AAgB,qBAAhB,oBAAgB,C;O;MATrE,iDAUQ,mB;QAAoC,gCAAY,OAAZ,C;O;MAV5C,gF;MAAA,yC;QAQI,2 D;O;KARJ,C;4EAcA,yB;MAAA,gE;MAAA,uC;QAOW,kBAAM,eAAa,gBAAb,C;QA+UA,Q;QAAb,iD;UAAa,W AAb,e;UACI,WAAY,WAhViB,SAgVb,CAAU,IAAV,CAAJ,C;;QAhVhB,OAiVO,W;O;KAxVX,C;8EAUA,yB;M AAA,gE;MAAA,uC;QAOW,kBAAM,eAAa,gBAAb,C;QA+UA,Q;QAAb,iD;UAAa,WAAb,e;UACI,WAAY,WAh ViB,SAgVb,CAAU,IAAV,CAAJ,C;;QAhVhB,OAiVO,W;O;KAxVX,C;8EAUA,yB;MAAA,gE;MAAA,uC;QAO

W,kBAAM,eAAa,gBAAb,C;QA+UA,Q;QAAb,iD;UAAa,WAAb,e;UACI,WAAY,WAhViB,SAgVb,CAAU,IAAV, CAAJ,C;;QAhVhB,OAiVO,W;O;KAxVX,C;8EAUA,yB;MAAA,gE;MAAA,uC;QAOW,kBAAM,eAAa,gBAAb,C; QA+UA,Q;QAAb,iD;UAAa,WAAb,e;UACI,WAAY,WAhViB,SAgVb,CAAU,IAAV,CAAJ,C;;QAhVhB,OAiVO, W;O;KAxVX,C;8EAUA,yB;MAAA,gE;MAAA,uC;QAOW,kBAAM,eAAa,gBAAb,C;QA+UA,Q;QAAb,iD;UAAa ,WAAb,e;UACI,WAAY,WAhViB,SAgVb,CAAU,IAAV,CAAJ,C;;QAhVhB,OAiVO,W;O;KAxVX,C;8EAUA,yB; MAAA,gE;MAAA,uC;QAOW,kBAAM,eAAa,gBAAb,C;QA+UA,Q;QAAb,iD;UAAa,WAAb,e;UACI,WAAY,WA hViB,SAgVb,CAAU,IAAV,CAAJ,C;;QAhVhB,OAiVO,W;O;KAxVX,C;8EAUA,yB;MAAA,gE;MAAA,uC;QAO W,kBAAM,eAAa,gBAAb,C;QA+UA,Q;QAAb,iD;UAAa,WAAb,e;UACI,WAAY,WAhViB,SAgVb,CAAU,IAAV, CAAJ,C;;QAhVhB,OAiVO,W;O;KAxVX,C;8EAUA,yB;MAAA,gE;MAAA,uC;QAOW,kBAAM,eAAa,gBAAb,C; QA+UA,Q;QAAb,iD;UAAa,WAAb,e;UACI,WAAY,WAhViB,SAgVb,CAAU,IAAV,CAAJ,C;;QAhVhB,OAiVO, W;O;KAxVX,C;8EAUA,yB;MAAA,gE;MAiVA,oC;MAAA,gC;MAjVA,uC;QAOW,kBAAM,eAAa,gBAAb,C;QA +UA,Q;QAAb,iD;UAAa,WAAb,0B;UACI,WAAY,WAhViB,SAgVb,CAAU,iBAAV,CAAJ,C;;QAhVhB,OAiVO, W;O;KAxVX,C;0FAUA,yB;MAAA,gE;MAAA,uC;QAOW,kBAAa,eAAa,gBAAb,C;QAgHP,gB;QADb,YAAY,C; QACZ,iD;UAAa,WAAb,e;UACI,WAAY,WAjHwB,SAiHpB,EAAU,cAAV,EAAU,sBAAV,WAAmB,IAAnB,CAA J,C;;QAjHhB,OAkHO,W;O;KAzHX,C;4FAUA,yB;MAAA,gE;MAAA,uC;QAOW,kBAAa,eAAa,gBAAb,C;QAm HP,gB;QADb,YAAY,C;QACZ,iD;UAAa,WAAb,e;UACI,WAAY,WApHwB,SAoHpB,EAAU,cAAV,EAAU,sBA AV,WAAmB,IAAnB,CAAJ,C;;QApHhB,OAqHO,W;O;KA5HX,C;4FAUA,yB;MAAA,gE;MAAA,uC;QAOW,kB AAa,eAAa,gBAAb,C;QAsHP,gB;QADb,YAAY,C;QACZ,iD;UAAa,WAAb,e;UACI,WAAY,WAvHwB,SAuHpB, EAAU,cAAV,EAAU,sBAAV,WAAmB,IAAnB,CAAJ,C;;QAvHhB,OAwHO,W;O;KA/HX,C;4FAUA,yB;MAAA, gE;MAAA,uC;QAOW,kBAAa,eAAa,gBAAb,C;QAyHP,gB;QADb,YAAY,C;QACZ,iD;UAAa,WAAb,e;UACI,W AAY,WA1HwB,SA0HpB,EAAU,cAAV,EAAU,sBAAV,WAAmB,IAAnB,CAAJ,C;;QA1HhB,OA2HO,W;O;KAlI X,C;4FAUA,yB;MAAA,gE;MAAA,uC;QAOW,kBAAa,eAAa,gBAAb,C;QA4HP,gB;QADb,YAAY,C;QACZ,iD;U AAa,WAAb,e;UACI,WAAY,WA7HwB,SA6HpB,EAAU,cAAV,EAAU,sBAAV,WAAmB,IAAnB,CAAJ,C;;QA7H hB,OA8HO,W;O;KArIX,C;2FAUA,yB;MAAA,gE;MAAA,uC;QAOW,kBAAa,eAAa,gBAAb,C;QA+HP,gB;QAD b,YAAY,C;QACZ,iD;UAAa,WAAb,e;UACI,WAAY,WAhIwB,SAgIpB,EAAU,cAAV,EAAU,sBAAV,WAAmB,I AAnB,CAAJ,C;;QAhIhB,OAiIO,W;O;KAxIX,C;4FAUA,yB;MAAA,gE;MAAA,uC;QAOW,kBAAa,eAAa,gBAAb ,C;QAkIP,gB;QADb,YAAY,C;QACZ,iD;UAAa,WAAb,e;UACI,WAAY,WAnIwB,SAmIpB,EAAU,cAAV,EAAU, sBAAV,WAAmB,IAAnB,CAAJ,C;;QAnIhB,OAoIO,W;O;KA3IX,C;4FAUA,yB;MAAA,gE;MAAA,uC;QAOW,k BAAa,eAAa,gBAAb,C;QAqIP,gB;QADb,YAAY,C;QACZ,iD;UAAa,WAAb,e;UACI,WAAY,WAtIwB,SAsIpB,E AAU,cAAV,EAAU,sBAAV,WAAmB,IAAnB,CAAJ,C;;QAtIhB,OAuIO,W;O;KA9IX,C;4FAUA,yB;MAAA,gE;M AuIA,oC;MAAA,gC;MAvIA,uC;QAOW,kBAAa,eAAa,gBAAb,C;QAwIP,gB;QADb,YAAY,C;QACZ,iD;UAAa, WAAb,0B;UACI,WAAY,WAzIwB,SAyIpB,EAAU,cAAV,EAAU,sBAAV,WAAmB,iBAAnB,CAAJ,C;;QAzIhB, OA0IO,W;O;KAjJX,C;wGAUA,yB;MAAA,+D;MAAA,uC;QAOW,kBAAoB,gB;QA8iEd,gB;QADb,YAAY,C;QA CZ,iD;UAAa,WAAb,e;UApiEmC,U;UAAA,cAVQ,SAUR,EAoiET,cApiES,EAoiET,sBApiES,WAoiEA,IApiEA, W;YAA6C,6B;;QAVhF,OAWO,W;O;KAlBX,C;4GAUA,yB;MAAA,oD;QA2iEiB,gB;QADb,YAAY,C;QACZ,iD; UAAa,WAAb,e;UApiEmC,U;UAAA,yBAoiET,cApiES,EAoiET,sBApiES,WAoiEA,IApiEA,W;YAA6C,6B;;QAC hF,OAAO,W;O;KARX,C;8FAWA,6C;MAQiB,UACiB,M;MAF9B,YAAY,C;MACZ,wBAAa,SAAb,gB;QAAa,W AAA,SAAb,M;QACI,WAAY,WAAI,WAAU,cAAV,EAAU,sBAAV,WAAmB,IAAnB,CAAJ,C;;MAChB,OAAO, W;K;gGAGX,6C;MAQiB,UACiB,M;MAF9B,YAAY,C;MACZ,wBAAa,SAAb,gB;QAAa,WAAA,SAAb,M;QACI, WAAY,WAAI,WAAU,cAAV,EAAU,sBAAV,WAAmB,IAAnB,CAAJ,C;;MAChB,OAAO,W;K;gGAGX,6C;MAQ iB,UACiB,M;MAF9B,YAAY,C;MACZ,wBAAa,SAAb,gB;QAAa,WAAA,SAAb,M;QACI,WAAY,WAAI,WAAU, cAAV,EAAU,sBAAV,WAAmB,IAAnB,CAAJ,C;;MAChB,OAAO,W;K;gGAGX,6C;MAQiB,UACiB,M;MAF9B, YAAY,C;MACZ,wBAAa,SAAb,gB;QAAa,WAAA,SAAb,M;QACI,WAAY,WAAI,WAAU,cAAV,EAAU,sBAAV ,WAAmB,IAAnB,CAAJ,C;;MAChB,OAAO,W;K;gGAGX,6C;MAQiB,UACiB,M;MAF9B,YAAY,C;MACZ,wBA Aa,SAAb,gB;QAAa,WAAA,SAAb,M;QACI,WAAY,WAAI,WAAU,cAAV,EAAU,sBAAV,WAAmB,IAAnB,CA AJ,C;;MAChB,OAAO,W;K;gGAGX,6C;MAQiB,UACiB,M;MAF9B,YAAY,C;MACZ,wBAAa,SAAb,gB;QAAa, WAAA,SAAb,M;QACI,WAAY,WAAI,WAAU,cAAV,EAAU,sBAAV,WAAmB,IAAnB,CAAJ,C;;MAChB,OAA O,W;K;gGAGX,6C;MAQiB,UACiB,M;MAF9B,YAAY,C;MACZ,wBAAa,SAAb,gB;QAAa,WAAA,SAAb,M;QA

CI,WAAY,WAAI,WAAU,cAAV,EAAU,sBAAV,WAAmB,IAAnB,CAAJ,C;;MAChB,OAAO,W;K;+FAGX,6C;M AQiB,UACiB,M;MAF9B,YAAY,C;MACZ,wBAAa,SAAb,gB;QAAa,WAAA,SAAb,M;QACI,WAAY,WAAI,WA AU,cAAV,EAAU,sBAAV,WAAmB,IAAnB,CAAJ,C;;MAChB,OAAO,W;K;gGAGX,yB;MAAA,oC;MAAA,gC; MAAA,oD;QAQiB,UACiB,M;QAF9B,YAAY,C;QACZ,wBAAa,SAAb,gB;UAAa,WAAb,UAAa,SAAb,O;UACI, WAAY,WAAI,WAAU,cAAV,EAAU,sBAAV,WAAmB,iBAAnB,CAAJ,C;;QAChB,OAAO,W;O;KAVX,C;0FAa A,yB;MAAA,+D;MAAA,uC;QAOW,kBAAa,gB;QAk2DJ,Q;QAAhB,iD;UAAgB,cAAhB,e;UA11DqB,U;UAAA,c ARe,SAQf,CA01DQ,OA11DR,W;YAAsC,6B;;QAR3D,OASO,W;O;KAhBX,C;8FAUA,yB;MAAA,oD;QA+1DoB ,Q;QAAhB,iD;UAAgB,cAAhB,e;UA11DqB,U;UAAA,wBA01DQ,OA11DR,W;YAAsC,6B;;QAC3D,OAAO,W;O; KANX,C;gFASA,6C;MAKiB,Q;MAAb,wBAAa,SAAb,gB;QAAa,WAAA,SAAb,M;QACI,WAAY,WAAI,UAAU,I AAV,CAAJ,C;;MAChB,OAAO,W;K;kFAGX,6C;MAKiB,Q;MAAb,wBAAa,SAAb,gB;QAAa,WAAA,SAAb,M;Q ACI,WAAY,WAAI,UAAU,IAAV,CAAJ,C;;MAChB,OAAO,W;K;kFAGX,6C;MAKiB,Q;MAAb,wBAAa,SAAb,g B;QAAa,WAAA,SAAb,M;QACI,WAAY,WAAI,UAAU,IAAV,CAAJ,C;;MAChB,OAAO,W;K;kFAGX,6C;MAKi B,Q;MAAb,wBAAa,SAAb,gB;QAAa,WAAA,SAAb,M;QACI,WAAY,WAAI,UAAU,IAAV,CAAJ,C;;MAChB,O AAO,W;K;kFAGX,6C;MAKiB,Q;MAAb,wBAAa,SAAb,gB;QAAa,WAAA,SAAb,M;QACI,WAAY,WAAI,UAA U,IAAV,CAAJ,C;;MAChB,OAAO,W;K;kFAGX,6C;MAKiB,Q;MAAb,wBAAa,SAAb,gB;QAAa,WAAA,SAAb, M;QACI,WAAY,WAAI,UAAU,IAAV,CAAJ,C;;MAChB,OAAO,W;K;kFAGX,6C;MAKiB,Q;MAAb,wBAAa,SA Ab,gB;QAAa,WAAA,SAAb,M;QACI,WAAY,WAAI,UAAU,IAAV,CAAJ,C;;MAChB,OAAO,W;K;kFAGX,6C; MAKiB,Q;MAAb,wBAAa,SAAb,gB;QAAa,WAAA,SAAb,M;QACI,WAAY,WAAI,UAAU,IAAV,CAAJ,C;;MAC hB,OAAO,W;K;kFAGX,yB;MAAA,oC;MAAA,gC;MAAA,oD;QAKiB,Q;QAAb,wBAAa,SAAb,gB;UAAa,WAAb ,UAAa,SAAb,O;UACI,WAAY,WAAI,UAAU,iBAAV,CAAJ,C;;QAChB,OAAO,W;O;KAPX,C;IAe4B,0C;MAAA ,mB;QAAE,2C;O;K;IAL9B,8B;MAKI,OAAO,qBAAiB,2BAAjB,C;K;IAQiB,4C;MAAA,mB;QAAE,+C;O;K;IAL9 B,gC;MAKI,OAAO,qBAAiB,6BAAjB,C;K;IAQiB,4C;MAAA,mB;QAAE,gD;O;K;IAL9B,gC;MAKI,OAAO,qBA AiB,6BAAjB,C;K;IAQiB,4C;MAAA,mB;QAAE,8C;O;K;IAL9B,gC;MAKI,OAAO,qBAAiB,6BAAjB,C;K;IAQiB, 4C;MAAA,mB;QAAE,+C;O;K;IAL9B,gC;MAKI,OAAO,qBAAiB,6BAAjB,C;K;IAQiB,4C;MAAA,mB;QAAE,g D;O;K;IAL9B,gC;MAKI,OAAO,qBAAiB,6BAAjB,C;K;IAQiB,4C;MAAA,mB;QAAE,iD;O;K;IAL9B,gC;MAKI, OAAO,qBAAiB,6BAAjB,C;K;IAQiB,4C;MAAA,mB;QAAE,kD;O;K;IAL9B,gC;MAKI,OAAO,qBAAiB,6BAAjB ,C;K;IAQiB,4C;MAAA,mB;QAAE,+C;O;K;IAL9B,gC;MAKI,OAAO,qBAAiB,6BAAjB,C;K;IAGX,6B;MASI,OA A2B,SAAf,aAAL,SAAK,CAAe,C;K;IAG/B,+B;MAQI,OAA2B,SAAf,eAAL,SAAK,CAAe,C;K;IAG/B,+B;MAQI, OAA2B,SAAf,eAAL,SAAK,CAAe,C;K;IAG/B,+B;MAQI,OAA2B,SAAf,eAAL,SAAK,CAAe,C;K;IAG/B,+B;MA QI,OAA2B,SAAf,eAAL,SAAK,CAAe,C;K;IAG/B,+B;MAQI,OAA2B,SAAf,eAAL,SAAK,CAAe,C;K;IAG/B,+B; MAQI,OAA2B,SAAf,eAAL,SAAK,CAAe,C;K;IAG/B,+B;MAQI,OAA2B,SAAf,eAAL,SAAK,CAAe,C;K;IAG/B, +B;MAQI,OAA2B,SAAf,eAAL,SAAK,CAAe,C;K;0FAG/B,yB;MAAA,2D;MAAA,+D;MAAA,sC;QAYc,Q;QAF V,UAAU,c;QACV,WAAW,gB;QACX,wBAAU,SAAV,gB;UAAU,QAAA,SAAV,M;UACI,UAAU,SAAS,CAAT, C;UACV,IAAI,GAAI,WAAI,GAAJ,CAAR,C;YACI,IAAK,WAAI,CAAJ,C;;QAEb,OAAO,I;O;KAjBX,C;4FAoB A,yB;MAAA,2D;MAAA,+D;MAAA,sC;QAWc,Q;QAFV,UAAU,c;QACV,WAAW,gB;QACX,wBAAU,SAAV,gB ;UAAU,QAAA,SAAV,M;UACI,UAAU,SAAS,CAAT,C;UACV,IAAI,GAAI,WAAI,GAAJ,CAAR,C;YACI,IAAK, WAAI,CAAJ,C;;QAEb,OAAO,I;O;KAhBX,C;4FAmBA,yB;MAAA,2D;MAAA,+D;MAAA,sC;QAWc,Q;QAFV,U AAU,c;QACV,WAAW,gB;QACX,wBAAU,SAAV,gB;UAAU,QAAA,SAAV,M;UACI,UAAU,SAAS,CAAT,C;U ACV,IAAI,GAAI,WAAI,GAAJ,CAAR,C;YACI,IAAK,WAAI,CAAJ,C;;QAEb,OAAO,I;O;KAhBX,C;4FAmBA,y B;MAAA,2D;MAAA,+D;MAAA,sC;QAWc,Q;QAFV,UAAU,c;QACV,WAAW,gB;QACX,wBAAU,SAAV,gB;U AAU,QAAA,SAAV,M;UACI,UAAU,SAAS,CAAT,C;UACV,IAAI,GAAI,WAAI,GAAJ,CAAR,C;YACI,IAAK,W AAI,CAAJ,C;;QAEb,OAAO,I;O;KAhBX,C;4FAmBA,yB;MAAA,2D;MAAA,+D;MAAA,sC;QAWc,Q;QAFV,UA AU,c;QACV,WAAW,gB;QACX,wBAAU,SAAV,gB;UAAU,QAAA,SAAV,M;UACI,UAAU,SAAS,CAAT,C;UA CV,IAAI,GAAI,WAAI,GAAJ,CAAR,C;YACI,IAAK,WAAI,CAAJ,C;;QAEb,OAAO,I;O;KAhBX,C;4FAmBA,yB; MAAA,2D;MAAA,+D;MAAA,sC;QAWc,Q;QAFV,UAAU,c;QACV,WAAW,gB;QACX,wBAAU,SAAV,gB;UA AU,QAAA,SAAV,M;UACI,UAAU,SAAS,CAAT,C;UACV,IAAI,GAAI,WAAI,GAAJ,CAAR,C;YACI,IAAK,WA AI,CAAJ,C;;QAEb,OAAO,I;O;KAhBX,C;4FAmBA,yB;MAAA,2D;MAAA,+D;MAAA,sC;QAWc,Q;QAFV,UAA U,c;QACV,WAAW,gB;QACX,wBAAU,SAAV,gB;UAAU,QAAA,SAAV,M;UACI,UAAU,SAAS,CAAT,C;UAC

V,IAAI,GAAI,WAAI,GAAJ,CAAR,C;YACI,IAAK,WAAI,CAAJ,C;;QAEb,OAAO,I;O;KAhBX,C;4FAmBA,yB; MAAA,2D;MAAA,+D;MAAA,sC;QAWc,Q;QAFV,UAAU,c;QACV,WAAW,gB;QACX,wBAAU,SAAV,gB;UA AU,QAAA,SAAV,M;UACI,UAAU,SAAS,CAAT,C;UACV,IAAI,GAAI,WAAI,GAAJ,CAAR,C;YACI,IAAK,WA AI,CAAJ,C;;QAEb,OAAO,I;O;KAhBX,C;4FAmBA,yB;MAAA,2D;MAAA,+D;MAAA,oC;MAAA,gC;MAAA,sC ;QAWc,Q;QAFV,UAAU,c;QACV,WAAW,gB;QACX,wBAAU,SAAV,gB;UAAU,QAAV,UAAU,SAAV,O;UACI, UAAU,SAAS,cAAT,C;UACV,IAAI,GAAI,WAAI,GAAJ,CAAR,C;YACI,IAAK,WAAI,cAAJ,C;;QAEb,OAAO,I; O;KAhBX,C;IAmBA,qC;MAQI,UAAe,aAAL,SAAK,C;MACX,YAAJ,GAAI,EAAU,KAAV,C;MACJ,OAAO,G;K ;IAGX,uC;MAQI,UAAe,eAAL,SAAK,C;MACX,YAAJ,GAAI,EAAU,KAAV,C;MACJ,OAAO,G;K;IAGX,uC;MA QI,UAAe,eAAL,SAAK,C;MACX,YAAJ,GAAI,EAAU,KAAV,C;MACJ,OAAO,G;K;IAGX,uC;MAQI,UAAe,eAA L,SAAK,C;MACX,YAAJ,GAAI,EAAU,KAAV,C;MACJ,OAAO,G;K;IAGX,uC;MAQI,UAAe,eAAL,SAAK,C;M ACX,YAAJ,GAAI,EAAU,KAAV,C;MACJ,OAAO,G;K;IAGX,uC;MAQI,UAAe,eAAL,SAAK,C;MACX,YAAJ,G AAI,EAAU,KAAV,C;MACJ,OAAO,G;K;IAGX,uC;MAQI,UAAe,eAAL,SAAK,C;MACX,YAAJ,GAAI,EAAU,K AAV,C;MACJ,OAAO,G;K;IAGX,uC;MAQI,UAAe,eAAL,SAAK,C;MACX,YAAJ,GAAI,EAAU,KAAV,C;MACJ ,OAAO,G;K;IAGX,uC;MAQI,UAAe,eAAL,SAAK,C;MACX,YAAJ,GAAI,EAAU,KAAV,C;MACJ,OAAO,G;K;I AGX,oC;MAMI,UAAe,aAAL,SAAK,C;MACX,YAAJ,GAAI,EAAU,KAAV,C;MACJ,OAAO,G;K;IAGX,sC;MA MI,UAAe,eAAL,SAAK,C;MACX,YAAJ,GAAI,EAAU,KAAV,C;MACJ,OAAO,G;K;IAGX,sC;MAMI,UAAe,eA AL,SAAK,C;MACX,YAAJ,GAAI,EAAU,KAAV,C;MACJ,OAAO,G;K;IAGX,sC;MAMI,UAAe,eAAL,SAAK,C; MACX,YAAJ,GAAI,EAAU,KAAV,C;MACJ,OAAO,G;K;IAGX,sC;MAMI,UAAe,eAAL,SAAK,C;MACX,YAAJ, GAAI,EAAU,KAAV,C;MACJ,OAAO,G;K;IAGX,sC;MAMI,UAAe,eAAL,SAAK,C;MACX,YAAJ,GAAI,EAAU, KAAV,C;MACJ,OAAO,G;K;IAGX,sC;MAMI,UAAe,eAAL,SAAK,C;MACX,YAAJ,GAAI,EAAU,KAAV,C;MA CJ,OAAO,G;K;IAGX,sC;MAMI,UAAe,eAAL,SAAK,C;MACX,YAAJ,GAAI,EAAU,KAAV,C;MACJ,OAAO,G; K;IAGX,sC;MAMI,UAAe,eAAL,SAAK,C;MACX,YAAJ,GAAI,EAAU,KAAV,C;MACJ,OAAO,G;K;IAGX,iC;M AMI,OAAO,wBAAa,qBAAiB,YAAY,gBAAZ,CAAjB,CAAb,C;K;IAGX,mC;MAMI,OAAO,0BAAa,qBAAoB,Y AAY,gBAAZ,CAApB,CAAb,C;K;IAGX,mC;MAMI,OAAO,0BAAa,qBAAqB,YAAY,gBAAZ,CAArB,CAAb,C;K ;IAGX,mC;MAMI,OAAO,0BAAa,qBAAmB,YAAY,gBAAZ,CAAnB,CAAb,C;K;IAGX,mC;MAMI,OAAO,0BA Aa,qBAAoB,YAAY,gBAAZ,CAApB,CAAb,C;K;IAGX,mC;MAMI,OAAO,0BAAa,qBAAqB,YAAY,gBAAZ,CA ArB,CAAb,C;K;IAGX,mC;MAMI,OAAO,0BAAa,qBAAsB,YAAY,gBAAZ,CAAtB,CAAb,C;K;IAGX,mC;MAMI ,OAAO,0BAAa,qBAAuB,YAAY,gBAAZ,CAAvB,CAAb,C;K;IAGX,mC;MAMI,OAAO,0BAAa,qBAAoB,YAAi B,eAAL,gBAAK,EAAa,GAAb,CAAjB,CAApB,CAAb,C;K;IAGX,iC;MAUI,UAAe,aAAL,SAAK,C;MACX,OAAJ ,GAAI,EAAO,KAAP,C;MACJ,OAAO,G;K;IAGX,mC;MAUI,UAAe,eAAL,SAAK,C;MACX,OAAJ,GAAI,EAAO, KAAP,C;MACJ,OAAO,G;K;IAGX,mC;MAUI,UAAe,eAAL,SAAK,C;MACX,OAAJ,GAAI,EAAO,KAAP,C;MA CJ,OAAO,G;K;IAGX,mC;MAUI,UAAe,eAAL,SAAK,C;MACX,OAAJ,GAAI,EAAO,KAAP,C;MACJ,OAAO,G; K;IAGX,mC;MAUI,UAAe,eAAL,SAAK,C;MACX,OAAJ,GAAI,EAAO,KAAP,C;MACJ,OAAO,G;K;IAGX,mC; MAUI,UAAe,eAAL,SAAK,C;MACX,OAAJ,GAAI,EAAO,KAAP,C;MACJ,OAAO,G;K;IAGX,mC;MAUI,UAAe, eAAL,SAAK,C;MACX,OAAJ,GAAI,EAAO,KAAP,C;MACJ,OAAO,G;K;IAGX,mC;MAUI,UAAe,eAAL,SAAK, C;MACX,OAAJ,GAAI,EAAO,KAAP,C;MACJ,OAAO,G;K;IAGX,mC;MAUI,UAAe,eAAL,SAAK,C;MACX,OA AJ,GAAI,EAAO,KAAP,C;MACJ,OAAO,G;K;4EAGX,gC;MAMoB,Q;MAAhB,wBAAgB,SAAhB,gB;QAAgB,cA AA,SAAhB,M;QAAsB,IAAI,CAAC,UAAU,OAAV,CAAL,C;UAAyB,OAAO,K;;MACtD,OAAO,I;K;8EAGX,gC; MAMoB,Q;MAAhB,wBAAgB,SAAhB,gB;QAAgB,cAAA,SAAhB,M;QAAsB,IAAI,CAAC,UAAU,OAAV,CAAL ,C;UAAyB,OAAO,K;;MACtD,OAAO,I;K;8EAGX,gC;MAMoB,Q;MAAhB,wBAAgB,SAAhB,gB;QAAgB,cAAA, SAAhB,M;QAAsB,IAAI,CAAC,UAAU,OAAV,CAAL,C;UAAyB,OAAO,K;;MACtD,OAAO,I;K;8EAGX,gC;MA MoB,Q;MAAhB,wBAAgB,SAAhB,gB;QAAgB,cAAA,SAAhB,M;QAAsB,IAAI,CAAC,UAAU,OAAV,CAAL,C; UAAyB,OAAO,K;;MACtD,OAAO,I;K;8EAGX,gC;MAMoB,Q;MAAhB,wBAAgB,SAAhB,gB;QAAgB,cAAA,SA AhB,M;QAAsB,IAAI,CAAC,UAAU,OAAV,CAAL,C;UAAyB,OAAO,K;;MACtD,OAAO,I;K;8EAGX,gC;MAMo B,Q;MAAhB,wBAAgB,SAAhB,gB;QAAgB,cAAA,SAAhB,M;QAAsB,IAAI,CAAC,UAAU,OAAV,CAAL,C;UA AyB,OAAO,K;;MACtD,OAAO,I;K;8EAGX,gC;MAMoB,Q;MAAhB,wBAAgB,SAAhB,gB;QAAgB,cAAA,SAAh B,M;QAAsB,IAAI,CAAC,UAAU,OAAV,CAAL,C;UAAyB,OAAO,K;;MACtD,OAAO,I;K;8EAGX,gC;MAMoB, Q;MAAhB,wBAAgB,SAAhB,gB;QAAgB,cAAA,SAAhB,M;QAAsB,IAAI,CAAC,UAAU,OAAV,CAAL,C;UAAy B,OAAO,K;;MACtD,OAAO,I;K;8EAGX,yB;MAAA,oC;MAAA,gC;MAAA,uC;QAMoB,Q;QAAhB,wBAAgB,SA AhB,gB;UAAgB,cAAhB,UAAgB,SAAhB,O;UAAsB,IAAI,CAAC,UAAU,oBAAV,CAAL,C;YAAyB,OAAO,K;;Q ACtD,OAAO,I;O;KAPX,C;IAUA,wB;MAMI,OAAO,EA5mJA,qBAAQ,CA4mJR,C;K;IAGX,0B;MAMI,OAAO,E A7mJA,qBAAQ,CA6mJR,C;K;IAGX,0B;MAMI,OAAO,EA9mJA,qBAAQ,CA8mJR,C;K;IAGX,0B;MAMI,OAA O,EA/mJA,qBAAQ,CA+mJR,C;K;IAGX,0B;MAMI,OAAO,EAhnJA,qBAAQ,CAgnJR,C;K;IAGX,0B;MAMI,OA AO,EAjnJA,qBAAQ,CAinJR,C;K;IAGX,0B;MAMI,OAAO,EAlnJA,qBAAQ,CAknJR,C;K;IAGX,0B;MAMI,OAA O,EAnnJA,qBAAQ,CAmnJR,C;K;IAGX,0B;MAMI,OAAO,EApnJA,qBAAQ,CAonJR,C;K;8EAGX,gC;MAMoB, Q;MAAhB,wBAAgB,SAAhB,gB;QAAgB,cAAA,SAAhB,M;QAAsB,IAAI,UAAU,OAAV,CAAJ,C;UAAwB,OAA O,I;;MACrD,OAAO,K;K;8EAGX,gC;MAMoB,Q;MAAhB,wBAAgB,SAAhB,gB;QAAgB,cAAA,SAAhB,M;QAA sB,IAAI,UAAU,OAAV,CAAJ,C;UAAwB,OAAO,I;;MACrD,OAAO,K;K;+EAGX,gC;MAMoB,Q;MAAhB,wBAA gB,SAAhB,gB;QAAgB,cAAA,SAAhB,M;QAAsB,IAAI,UAAU,OAAV,CAAJ,C;UAAwB,OAAO,I;;MACrD,OAA O,K;K;+EAGX,gC;MAMoB,Q;MAAhB,wBAAgB,SAAhB,gB;QAAgB,cAAA,SAAhB,M;QAAsB,IAAI,UAAU,O AAV,CAAJ,C;UAAwB,OAAO,I;;MACrD,OAAO,K;K;+EAGX,gC;MAMoB,Q;MAAhB,wBAAgB,SAAhB,gB;Q AAgB,cAAA,SAAhB,M;QAAsB,IAAI,UAAU,OAAV,CAAJ,C;UAAwB,OAAO,I;;MACrD,OAAO,K;K;+EAGX,g C;MAMoB,Q;MAAhB,wBAAgB,SAAhB,gB;QAAgB,cAAA,SAAhB,M;QAAsB,IAAI,UAAU,OAAV,CAAJ,C;U AAwB,OAAO,I;;MACrD,OAAO,K;K;+EAGX,gC;MAMoB,Q;MAAhB,wBAAgB,SAAhB,gB;QAAgB,cAAA,SA AhB,M;QAAsB,IAAI,UAAU,OAAV,CAAJ,C;UAAwB,OAAO,I;;MACrD,OAAO,K;K;+EAGX,gC;MAMoB,Q;M AAhB,wBAAgB,SAAhB,gB;QAAgB,cAAA,SAAhB,M;QAAsB,IAAI,UAAU,OAAV,CAAJ,C;UAAwB,OAAO,I;; MACrD,OAAO,K;K;+EAGX,yB;MAAA,oC;MAAA,gC;MAAA,uC;QAMoB,Q;QAAhB,wBAAgB,SAAhB,gB;U AAgB,cAAhB,UAAgB,SAAhB,O;UAAsB,IAAI,UAAU,oBAAV,CAAJ,C;YAAwB,OAAO,I;;QACrD,OAAO,K;O ;KAPX,C;gFAUA,qB;MAKI,OAAO,gB;K;kFAGX,qB;MAKI,OAAO,gB;K;kFAGX,qB;MAKI,OAAO,gB;K;kFA GX,qB;MAKI,OAAO,gB;K;kFAGX,qB;MAKI,OAAO,gB;K;kFAGX,qB;MAKI,OAAO,gB;K;kFAGX,qB;MAKI, OAAO,gB;K;kFAGX,qB;MAKI,OAAO,gB;K;kFAGX,qB;MAKI,OAAO,gB;K;kFAGX,gC;MAKoB,Q;MADhB,Y AAY,C;MACZ,wBAAgB,SAAhB,gB;QAAgB,cAAA,SAAhB,M;QAAsB,IAAI,UAAU,OAAV,CAAJ,C;UAAwB,q B;;MAC9C,OAAO,K;K;kFAGX,gC;MAKoB,Q;MADhB,YAAY,C;MACZ,wBAAgB,SAAhB,gB;QAAgB,cAAA, SAAhB,M;QAAsB,IAAI,UAAU,OAAV,CAAJ,C;UAAwB,qB;;MAC9C,OAAO,K;K;mFAGX,gC;MAKoB,Q;MA DhB,YAAY,C;MACZ,wBAAgB,SAAhB,gB;QAAgB,cAAA,SAAhB,M;QAAsB,IAAI,UAAU,OAAV,CAAJ,C;UA AwB,qB;;MAC9C,OAAO,K;K;mFAGX,gC;MAKoB,Q;MADhB,YAAY,C;MACZ,wBAAgB,SAAhB,gB;QAAgB, cAAA,SAAhB,M;QAAsB,IAAI,UAAU,OAAV,CAAJ,C;UAAwB,qB;;MAC9C,OAAO,K;K;mFAGX,gC;MAKoB, Q;MADhB,YAAY,C;MACZ,wBAAgB,SAAhB,gB;QAAgB,cAAA,SAAhB,M;QAAsB,IAAI,UAAU,OAAV,CAAJ ,C;UAAwB,qB;;MAC9C,OAAO,K;K;mFAGX,gC;MAKoB,Q;MADhB,YAAY,C;MACZ,wBAAgB,SAAhB,gB;Q AAgB,cAAA,SAAhB,M;QAAsB,IAAI,UAAU,OAAV,CAAJ,C;UAAwB,qB;;MAC9C,OAAO,K;K;mFAGX,gC;M AKoB,Q;MADhB,YAAY,C;MACZ,wBAAgB,SAAhB,gB;QAAgB,cAAA,SAAhB,M;QAAsB,IAAI,UAAU,OAA V,CAAJ,C;UAAwB,qB;;MAC9C,OAAO,K;K;mFAGX,gC;MAKoB,Q;MADhB,YAAY,C;MACZ,wBAAgB,SAAh B,gB;QAAgB,cAAA,SAAhB,M;QAAsB,IAAI,UAAU,OAAV,CAAJ,C;UAAwB,qB;;MAC9C,OAAO,K;K;mFAG X,yB;MAAA,oC;MAAA,gC;MAAA,uC;QAKoB,Q;QADhB,YAAY,C;QACZ,wBAAgB,SAAhB,gB;UAAgB,cAA hB,UAAgB,SAAhB,O;UAAsB,IAAI,UAAU,oBAAV,CAAJ,C;YAAwB,qB;;QAC9C,OAAO,K;O;KANX,C;8EAS A,yC;MAUoB,Q;MADhB,kBAAkB,O;MAClB,wBAAgB,SAAhB,gB;QAAgB,cAAA,SAAhB,M;QAAsB,cAAc,U AAU,WAAV,EAAuB,OAAvB,C;;MACpC,OAAO,W;K;gFAGX,yC;MAUoB,Q;MADhB,kBAAkB,O;MAClB,wB AAgB,SAAhB,gB;QAAgB,cAAA,SAAhB,M;QAAsB,cAAc,UAAU,WAAV,EAAuB,OAAvB,C;;MACpC,OAAO, W;K;gFAGX,yC;MAUoB,Q;MADhB,kBAAkB,O;MAClB,wBAAgB,SAAhB,gB;QAAgB,cAAA,SAAhB,M;QAA sB,cAAc,UAAU,WAAV,EAAuB,OAAvB,C;;MACpC,OAAO,W;K;gFAGX,yC;MAUoB,Q;MADhB,kBAAkB,O; MAClB,wBAAgB,SAAhB,gB;QAAgB,cAAA,SAAhB,M;QAAsB,cAAc,UAAU,WAAV,EAAuB,OAAvB,C;;MAC pC,OAAO,W;K;gFAGX,yC;MAUoB,Q;MADhB,kBAAkB,O;MAClB,wBAAgB,SAAhB,gB;QAAgB,cAAA,SAAh B,M;QAAsB,cAAc,UAAU,WAAV,EAAuB,OAAvB,C;;MACpC,OAAO,W;K;gFAGX,yC;MAUoB,Q;MADhB,kB AAkB,O;MAClB,wBAAgB,SAAhB,gB;QAAgB,cAAA,SAAhB,M;QAAsB,cAAc,UAAU,WAAV,EAAuB,OAAv B,C;;MACpC,OAAO,W;K;gFAGX,yC;MAUoB,Q;MADhB,kBAAkB,O;MAClB,wBAAgB,SAAhB,gB;QAAgB,c AAA,SAAhB,M;QAAsB,cAAc,UAAU,WAAV,EAAuB,OAAvB,C;;MACpC,OAAO,W;K;gFAGX,yC;MAUoB,Q;

MADhB,kBAAkB,O;MAClB,wBAAgB,SAAhB,gB;QAAgB,cAAA,SAAhB,M;QAAsB,cAAc,UAAU,WAAV,EA AuB,OAAvB,C;;MACpC,OAAO,W;K;gFAGX,yB;MAAA,oC;MAAA,gC;MAAA,gD;QAUoB,Q;QADhB,kBAAk B,O;QAClB,wBAAgB,SAAhB,gB;UAAgB,cAAhB,UAAgB,SAAhB,O;UAAsB,cAAc,UAAU,WAAV,EAAuB,oB AAvB,C;;QACpC,OAAO,W;O;KAXX,C;4FAcA,yC;MAYoB,UAA8B,M;MAF9C,YAAY,C;MACZ,kBAAkB,O; MAClB,wBAAgB,SAAhB,gB;QAAgB,cAAA,SAAhB,M;QAAsB,cAAc,WAAU,cAAV,EAAU,sBAAV,WAAmB, WAAnB,EAAgC,OAAhC,C;;MACpC,OAAO,W;K;8FAGX,yC;MAYoB,UAA8B,M;MAF9C,YAAY,C;MACZ,kB AAkB,O;MAClB,wBAAgB,SAAhB,gB;QAAgB,cAAA,SAAhB,M;QAAsB,cAAc,WAAU,cAAV,EAAU,sBAAV, WAAmB,WAAnB,EAAgC,OAAhC,C;;MACpC,OAAO,W;K;8FAGX,yC;MAYoB,UAA8B,M;MAF9C,YAAY,C; MACZ,kBAAkB,O;MAClB,wBAAgB,SAAhB,gB;QAAgB,cAAA,SAAhB,M;QAAsB,cAAc,WAAU,cAAV,EAA U,sBAAV,WAAmB,WAAnB,EAAgC,OAAhC,C;;MACpC,OAAO,W;K;8FAGX,yC;MAYoB,UAA8B,M;MAF9C, YAAY,C;MACZ,kBAAkB,O;MAClB,wBAAgB,SAAhB,gB;QAAgB,cAAA,SAAhB,M;QAAsB,cAAc,WAAU,cA AV,EAAU,sBAAV,WAAmB,WAAnB,EAAgC,OAAhC,C;;MACpC,OAAO,W;K;8FAGX,yC;MAYoB,UAA8B,M ;MAF9C,YAAY,C;MACZ,kBAAkB,O;MAClB,wBAAgB,SAAhB,gB;QAAgB,cAAA,SAAhB,M;QAAsB,cAAc,W AAU,cAAV,EAAU,sBAAV,WAAmB,WAAnB,EAAgC,OAAhC,C;;MACpC,OAAO,W;K;8FAGX,yC;MAYoB,U AA8B,M;MAF9C,YAAY,C;MACZ,kBAAkB,O;MAClB,wBAAgB,SAAhB,gB;QAAgB,cAAA,SAAhB,M;QAAsB ,cAAc,WAAU,cAAV,EAAU,sBAAV,WAAmB,WAAnB,EAAgC,OAAhC,C;;MACpC,OAAO,W;K;8FAGX,yC;M AYoB,UAA8B,M;MAF9C,YAAY,C;MACZ,kBAAkB,O;MAClB,wBAAgB,SAAhB,gB;QAAgB,cAAA,SAAhB,M ;QAAsB,cAAc,WAAU,cAAV,EAAU,sBAAV,WAAmB,WAAnB,EAAgC,OAAhC,C;;MACpC,OAAO,W;K;8FAG X,yC;MAYoB,UAA8B,M;MAF9C,YAAY,C;MACZ,kBAAkB,O;MAClB,wBAAgB,SAAhB,gB;QAAgB,cAAA,S AAhB,M;QAAsB,cAAc,WAAU,cAAV,EAAU,sBAAV,WAAmB,WAAnB,EAAgC,OAAhC,C;;MACpC,OAAO,W ;K;8FAGX,yB;MAAA,oC;MAAA,gC;MAAA,gD;QAYoB,UAA8B,M;QAF9C,YAAY,C;QACZ,kBAAkB,O;QACl B,wBAAgB,SAAhB,gB;UAAgB,cAAhB,UAAgB,SAAhB,O;UAAsB,cAAc,WAAU,cAAV,EAAU,sBAAV,WAA mB,WAAnB,EAAgC,oBAAhC,C;;QACpC,OAAO,W;O;KAbX,C;wFAgBA,yB;MAAA,8D;MAAA,gD;QAYoC,Q; QAHhC,YAAY,wB;QACZ,kBAAkB,O;QAClB,OAAO,SAAS,CAAhB,C;UACI,cAAc,UAAU,UAAI,YAAJ,EAAI, oBAAJ,OAAV,EAAwB,WAAxB,C;;QAElB,OAAO,W;O;KAdX,C;0FAiBA,yB;MAAA,8D;MAAA,gD;QAYoC,Q ;QAHhC,YAAY,wB;QACZ,kBAAkB,O;QAClB,OAAO,SAAS,CAAhB,C;UACI,cAAc,UAAU,UAAI,YAAJ,EAAI ,oBAAJ,OAAV,EAAwB,WAAxB,C;;QAElB,OAAO,W;O;KAdX,C;0FAiBA,yB;MAAA,8D;MAAA,gD;QAYoC, Q;QAHhC,YAAY,wB;QACZ,kBAAkB,O;QAClB,OAAO,SAAS,CAAhB,C;UACI,cAAc,UAAU,UAAI,YAAJ,EA AI,oBAAJ,OAAV,EAAwB,WAAxB,C;;QAElB,OAAO,W;O;KAdX,C;0FAiBA,yB;MAAA,8D;MAAA,gD;QAYo C,Q;QAHhC,YAAY,wB;QACZ,kBAAkB,O;QAClB,OAAO,SAAS,CAAhB,C;UACI,cAAc,UAAU,UAAI,YAAJ,E AAI,oBAAJ,OAAV,EAAwB,WAAxB,C;;QAElB,OAAO,W;O;KAdX,C;0FAiBA,yB;MAAA,8D;MAAA,gD;QAY oC,Q;QAHhC,YAAY,wB;QACZ,kBAAkB,O;QAClB,OAAO,SAAS,CAAhB,C;UACI,cAAc,UAAU,UAAI,YAAJ, EAAI,oBAAJ,OAAV,EAAwB,WAAxB,C;;QAElB,OAAO,W;O;KAdX,C;0FAiBA,yB;MAAA,8D;MAAA,gD;QA YoC,Q;QAHhC,YAAY,wB;QACZ,kBAAkB,O;QAClB,OAAO,SAAS,CAAhB,C;UACI,cAAc,UAAU,UAAI,YAA J,EAAI,oBAAJ,OAAV,EAAwB,WAAxB,C;;QAElB,OAAO,W;O;KAdX,C;0FAiBA,yB;MAAA,8D;MAAA,gD;Q AYoC,Q;QAHhC,YAAY,wB;QACZ,kBAAkB,O;QAClB,OAAO,SAAS,CAAhB,C;UACI,cAAc,UAAU,UAAI,YA AJ,EAAI,oBAAJ,OAAV,EAAwB,WAAxB,C;;QAElB,OAAO,W;O;KAdX,C;0FAiBA,yB;MAAA,8D;MAAA,gD; QAYoC,Q;QAHhC,YAAY,wB;QACZ,kBAAkB,O;QAClB,OAAO,SAAS,CAAhB,C;UACI,cAAc,UAAU,UAAI,Y AAJ,EAAI,oBAAJ,OAAV,EAAwB,WAAxB,C;;QAElB,OAAO,W;O;KAdX,C;0FAiBA,yB;MAAA,8D;MAAA,oC ;MAAA,gD;QAYoC,Q;QAHhC,YAAY,wB;QACZ,kBAAkB,O;QAClB,OAAO,SAAS,CAAhB,C;UACI,cAAc,UA AU,sBAAI,YAAJ,EAAI,oBAAJ,QAAV,EAAwB,WAAxB,C;;QAElB,OAAO,W;O;KAdX,C;sGAiBA,yB;MAAA, 8D;MAAA,gD;QAUI,YAAY,wB;QACZ,kBAAkB,O;QAClB,OAAO,SAAS,CAAhB,C;UACI,cAAc,UAAU,KAA V,EAAiB,UAAI,KAAJ,CAAjB,EAA6B,WAA7B,C;UACd,qB;;QAEJ,OAAO,W;O;KAhBX,C;wGAmBA,yB;MA AA,8D;MAAA,gD;QAUI,YAAY,wB;QACZ,kBAAkB,O;QAClB,OAAO,SAAS,CAAhB,C;UACI,cAAc,UAAU,K AAV,EAAiB,UAAI,KAAJ,CAAjB,EAA6B,WAA7B,C;UACd,qB;;QAEJ,OAAO,W;O;KAhBX,C;wGAmBA,yB; MAAA,8D;MAAA,gD;QAUI,YAAY,wB;QACZ,kBAAkB,O;QAClB,OAAO,SAAS,CAAhB,C;UACI,cAAc,UAA U,KAAV,EAAiB,UAAI,KAAJ,CAAjB,EAA6B,WAA7B,C;UACd,qB;;QAEJ,OAAO,W;O;KAhBX,C;wGAmBA,y B;MAAA,8D;MAAA,gD;QAUI,YAAY,wB;QACZ,kBAAkB,O;QAClB,OAAO,SAAS,CAAhB,C;UACI,cAAc,UA

AU,KAAV,EAAiB,UAAI,KAAJ,CAAjB,EAA6B,WAA7B,C;UACd,qB;;QAEJ,OAAO,W;O;KAhBX,C;wGAmBA ,yB;MAAA,8D;MAAA,gD;QAUI,YAAY,wB;QACZ,kBAAkB,O;QAClB,OAAO,SAAS,CAAhB,C;UACI,cAAc,U AAU,KAAV,EAAiB,UAAI,KAAJ,CAAjB,EAA6B,WAA7B,C;UACd,qB;;QAEJ,OAAO,W;O;KAhBX,C;wGAmB A,yB;MAAA,8D;MAAA,gD;QAUI,YAAY,wB;QACZ,kBAAkB,O;QAClB,OAAO,SAAS,CAAhB,C;UACI,cAAc, UAAU,KAAV,EAAiB,UAAI,KAAJ,CAAjB,EAA6B,WAA7B,C;UACd,qB;;QAEJ,OAAO,W;O;KAhBX,C;wGAm BA,yB;MAAA,8D;MAAA,gD;QAUI,YAAY,wB;QACZ,kBAAkB,O;QAClB,OAAO,SAAS,CAAhB,C;UACI,cAA c,UAAU,KAAV,EAAiB,UAAI,KAAJ,CAAjB,EAA6B,WAA7B,C;UACd,qB;;QAEJ,OAAO,W;O;KAhBX,C;wGA mBA,yB;MAAA,8D;MAAA,gD;QAUI,YAAY,wB;QACZ,kBAAkB,O;QAClB,OAAO,SAAS,CAAhB,C;UACI,cA Ac,UAAU,KAAV,EAAiB,UAAI,KAAJ,CAAjB,EAA6B,WAA7B,C;UACd,qB;;QAEJ,OAAO,W;O;KAhBX,C;wG AmBA,yB;MAAA,8D;MAAA,oC;MAAA,gD;QAUI,YAAY,wB;QACZ,kBAAkB,O;QAClB,OAAO,SAAS,CAAh B,C;UACI,cAAc,UAAU,KAAV,EAAiB,sBAAI,KAAJ,EAAjB,EAA6B,WAA7B,C;UACd,qB;;QAEJ,OAAO,W;O; KAhBX,C;oFAmBA,6B;MAIoB,Q;MAAhB,wBAAgB,SAAhB,gB;QAAgB,cAAA,SAAhB,M;QAAsB,OAAO,OA AP,C;;K;sFAG1B,6B;MAIoB,Q;MAAhB,wBAAgB,SAAhB,gB;QAAgB,cAAA,SAAhB,M;QAAsB,OAAO,OAAP ,C;;K;sFAG1B,6B;MAIoB,Q;MAAhB,wBAAgB,SAAhB,gB;QAAgB,cAAA,SAAhB,M;QAAsB,OAAO,OAAP,C;; K;sFAG1B,6B;MAIoB,Q;MAAhB,wBAAgB,SAAhB,gB;QAAgB,cAAA,SAAhB,M;QAAsB,OAAO,OAAP,C;;K;s FAG1B,6B;MAIoB,Q;MAAhB,wBAAgB,SAAhB,gB;QAAgB,cAAA,SAAhB,M;QAAsB,OAAO,OAAP,C;;K;sFA G1B,6B;MAIoB,Q;MAAhB,wBAAgB,SAAhB,gB;QAAgB,cAAA,SAAhB,M;QAAsB,OAAO,OAAP,C;;K;sFAG1 B,6B;MAIoB,Q;MAAhB,wBAAgB,SAAhB,gB;QAAgB,cAAA,SAAhB,M;QAAsB,OAAO,OAAP,C;;K;sFAG1B,6 B;MAIoB,Q;MAAhB,wBAAgB,SAAhB,gB;QAAgB,cAAA,SAAhB,M;QAAsB,OAAO,OAAP,C;;K;sFAG1B,yB; MAAA,oC;MAAA,gC;MAAA,oC;QAIoB,Q;QAAhB,wBAAgB,SAAhB,gB;UAAgB,cAAhB,UAAgB,SAAhB,O;U AAsB,OAAO,oBAAP,C;;O;KAJ1B,C;kGAOA,6B;MAOiB,UAAa,M;MAD1B,YAAY,C;MACZ,wBAAa,SAAb,gB ;QAAa,WAAA,SAAb,M;QAAmB,QAAO,cAAP,EAAO,sBAAP,WAAgB,IAAhB,C;;K;oGAGvB,6B;MAOiB,UA Aa,M;MAD1B,YAAY,C;MACZ,wBAAa,SAAb,gB;QAAa,WAAA,SAAb,M;QAAmB,QAAO,cAAP,EAAO,sBAA P,WAAgB,IAAhB,C;;K;oGAGvB,6B;MAOiB,UAAa,M;MAD1B,YAAY,C;MACZ,wBAAa,SAAb,gB;QAAa,WA AA,SAAb,M;QAAmB,QAAO,cAAP,EAAO,sBAAP,WAAgB,IAAhB,C;;K;oGAGvB,6B;MAOiB,UAAa,M;MAD1 B,YAAY,C;MACZ,wBAAa,SAAb,gB;QAAa,WAAA,SAAb,M;QAAmB,QAAO,cAAP,EAAO,sBAAP,WAAgB,I AAhB,C;;K;oGAGvB,6B;MAOiB,UAAa,M;MAD1B,YAAY,C;MACZ,wBAAa,SAAb,gB;QAAa,WAAA,SAAb,M ;QAAmB,QAAO,cAAP,EAAO,sBAAP,WAAgB,IAAhB,C;;K;oGAGvB,6B;MAOiB,UAAa,M;MAD1B,YAAY,C; MACZ,wBAAa,SAAb,gB;QAAa,WAAA,SAAb,M;QAAmB,QAAO,cAAP,EAAO,sBAAP,WAAgB,IAAhB,C;;K;o GAGvB,6B;MAOiB,UAAa,M;MAD1B,YAAY,C;MACZ,wBAAa,SAAb,gB;QAAa,WAAA,SAAb,M;QAAmB,QA AO,cAAP,EAAO,sBAAP,WAAgB,IAAhB,C;;K;oGAGvB,6B;MAOiB,UAAa,M;MAD1B,YAAY,C;MACZ,wBA Aa,SAAb,gB;QAAa,WAAA,SAAb,M;QAAmB,QAAO,cAAP,EAAO,sBAAP,WAAgB,IAAhB,C;;K;oGAGvB,yB; MAAA,oC;MAAA,gC;MAAA,oC;QAOiB,UAAa,M;QAD1B,YAAY,C;QACZ,wBAAa,SAAb,gB;UAAa,WAAb,U AAa,SAAb,O;UAAmB,QAAO,cAAP,EAAO,sBAAP,WAAgB,iBAAhB,C;;O;KAPvB,C;IAUA,wB;MAII,OAAO,o B;K;IAGX,0B;MAII,OAAO,sB;K;IAGX,0B;MAGI,OAAO,sB;K;IAGX,0B;MAGI,OAAO,sB;K;IAGX,0B;MAGI, OAAO,sB;K;IAGX,0B;MAGI,OAAO,sB;K;IAGX,0B;MAGI,OAAO,sB;K;IAGX,0B;MAGI,OAAO,sB;K;IAGX,0 B;MAGI,OAAO,sB;K;IAGX,0B;MAGI,OAAO,sB;K;gFAGX,yB;MAsDA,8D;MAtDA,sC;QAGW,sB;;UA0DP,IA hxLO,qBAAQ,CAgxLf,C;YAAe,qBAAO,I;YAAP,uB;WACf,cAAc,UAAK,CAAL,C;UACd,gBAAqB,wB;UACrB, IAAI,cAAa,CAAjB,C;YAAoB,qBAAO,O;YAAP,uB;WACpB,eA9DmB,QA8DJ,CAAS,OAAT,C;UACf,aAAU,CA AV,OAAa,SAAb,M;YACI,QAAQ,UAAK,CAAL,C;YACR,QAjEe,QAiEP,CAAS,CAAT,C;YACR,IAAI,2BAAW, CAAX,KAAJ,C;cACI,UAAU,C;cACV,WAAW,C;;UAGnB,qBAAO,O;;;QAvEP,yB;O;KAHJ,C;kFAMA,yB;MAu EA,8D;MAvEA,sC;QAGW,sB;;UA2EP,IA/xLO,qBAAQ,CA+xLf,C;YAAe,qBAAO,I;YAAP,uB;WACf,cAAc,UA AK,CAAL,C;UACd,gBAAqB,wB;UACrB,IAAI,cAAa,CAAjB,C;YAAoB,qBAAO,O;YAAP,uB;WACpB,eA/EmB ,QA+EJ,CAAS,OAAT,C;UACf,aAAU,CAAV,OAAa,SAAb,M;YACI,QAAQ,UAAK,CAAL,C;YACR,QAlFe,QAk FP,CAAS,CAAT,C;YACR,IAAI,2BAAW,CAAX,KAAJ,C;cACI,UAAU,C;cACV,WAAW,C;;UAGnB,qBAAO,O;; ;QAxFP,yB;O;KAHJ,C;kFAMA,yB;MAwFA,8D;MAxFA,sC;QAGW,sB;;UA4FP,IA9yLO,qBAAQ,CA8yLf,C;YA Ae,qBAAO,I;YAAP,uB;WACf,cAAc,UAAK,CAAL,C;UACd,gBAAqB,wB;UACrB,IAAI,cAAa,CAAjB,C;YAAo B,qBAAO,O;YAAP,uB;WACpB,eAhGmB,QAgGJ,CAAS,OAAT,C;UACf,aAAU,CAAV,OAAa,SAAb,M;YACI,Q AAQ,UAAK,CAAL,C;YACR,QAnGe,QAmGP,CAAS,CAAT,C;YACR,IAAI,2BAAW,CAAX,KAAJ,C;cACI,UA AU,C;cACV,WAAW,C;;UAGnB,qBAAO,O;;;QAzGP,yB;O;KAHJ,C;kFAMA,yB;MAyGA,8D;MAzGA,sC;QAG W,sB;;UA6GP,IA7zLO,qBAAQ,CA6zLf,C;YAAe,qBAAO,I;YAAP,uB;WACf,cAAc,UAAK,CAAL,C;UACd,gBA AqB,wB;UACrB,IAAI,cAAa,CAAjB,C;YAAoB,qBAAO,O;YAAP,uB;WACpB,eAjHmB,QAiHJ,CAAS,OAAT,C; UACf,aAAU,CAAV,OAAa,SAAb,M;YACI,QAAQ,UAAK,CAAL,C;YACR,QApHe,QAoHP,CAAS,CAAT,C;YA CR,IAAI,2BAAW,CAAX,KAAJ,C;cACI,UAAU,C;cACV,WAAW,C;;UAGnB,qBAAO,O;;;QA1HP,yB;O;KAHJ, C;kFAMA,yB;MA0HA,8D;MA1HA,sC;QAGW,sB;;UA8HP,IA50LO,qBAAQ,CA40Lf,C;YAAe,qBAAO,I;YAAP, uB;WACf,cAAc,UAAK,CAAL,C;UACd,gBAAqB,wB;UACrB,IAAI,cAAa,CAAjB,C;YAAoB,qBAAO,O;YAAP,u B;WACpB,eAlImB,QAkIJ,CAAS,OAAT,C;UACf,aAAU,CAAV,OAAa,SAAb,M;YACI,QAAQ,UAAK,CAAL,C; YACR,QArIe,QAqIP,CAAS,CAAT,C;YACR,IAAI,2BAAW,CAAX,KAAJ,C;cACI,UAAU,C;cACV,WAAW,C;;U AGnB,qBAAO,O;;;QA3IP,yB;O;KAHJ,C;kFAMA,yB;MA2IA,8D;MA3IA,sC;QAGW,sB;;UA+IP,IA31LO,qBAA Q,CA21Lf,C;YAAe,qBAAO,I;YAAP,uB;WACf,cAAc,UAAK,CAAL,C;UACd,gBAAqB,wB;UACrB,IAAI,cAAa, CAAjB,C;YAAoB,qBAAO,O;YAAP,uB;WACpB,eAnJmB,QAmJJ,CAAS,OAAT,C;UACf,aAAU,CAAV,OAAa,S AAb,M;YACI,QAAQ,UAAK,CAAL,C;YACR,QAtJe,QAsJP,CAAS,CAAT,C;YACR,IAAI,2BAAW,CAAX,KAAJ ,C;cACI,UAAU,C;cACV,WAAW,C;;UAGnB,qBAAO,O;;;QA5JP,yB;O;KAHJ,C;kFAMA,yB;MA4JA,8D;MA5JA ,sC;QAGW,sB;;UAgKP,IA12LO,qBAAQ,CA02Lf,C;YAAe,qBAAO,I;YAAP,uB;WACf,cAAc,UAAK,CAAL,C;U ACd,gBAAqB,wB;UACrB,IAAI,cAAa,CAAjB,C;YAAoB,qBAAO,O;YAAP,uB;WACpB,eApKmB,QAoKJ,CAAS ,OAAT,C;UACf,aAAU,CAAV,OAAa,SAAb,M;YACI,QAAQ,UAAK,CAAL,C;YACR,QAvKe,QAuKP,CAAS,CA AT,C;YACR,IAAI,2BAAW,CAAX,KAAJ,C;cACI,UAAU,C;cACV,WAAW,C;;UAGnB,qBAAO,O;;;QA7KP,yB; O;KAHJ,C;kFAMA,yB;MA6KA,8D;MA7KA,sC;QAGW,sB;;UAiLP,IAz3LO,qBAAQ,CAy3Lf,C;YAAe,qBAAO, I;YAAP,uB;WACf,cAAc,UAAK,CAAL,C;UACd,gBAAqB,wB;UACrB,IAAI,cAAa,CAAjB,C;YAAoB,qBAAO,O ;YAAP,uB;WACpB,eArLmB,QAqLJ,CAAS,OAAT,C;UACf,aAAU,CAAV,OAAa,SAAb,M;YACI,QAAQ,UAAK, CAAL,C;YACR,QAxLe,QAwLP,CAAS,CAAT,C;YACR,IAAI,2BAAW,CAAX,KAAJ,C;cACI,UAAU,C;cACV, WAAW,C;;UAGnB,qBAAO,O;;;QA9LP,yB;O;KAHJ,C;kFAMA,yB;MA8LA,8D;MAAA,oC;MA9LA,sC;QAGW, sB;;UAkMP,IAx4LO,qBAAQ,CAw4Lf,C;YAAe,qBAAO,I;YAAP,uB;WACf,cAAc,UAAK,CAAL,C;UACd,gBAA qB,wB;UACrB,IAAI,cAAa,CAAjB,C;YAAoB,qBAAO,O;YAAP,uB;WACpB,eAtMmB,QAsMJ,CAAS,oBAAT,C; UACf,aAAU,CAAV,OAAa,SAAb,M;YACI,QAAQ,UAAK,CAAL,C;YACR,QAzMe,QAyMP,CAAS,cAAT,C;YA CR,IAAI,2BAAW,CAAX,KAAJ,C;cACI,UAAU,C;cACV,WAAW,C;;UAGnB,qBAAO,O;;;QA/MP,yB;O;KAHJ,C ;4FAMA,yB;MAAA,8D;MAAA,sC;QAOI,IAhxLO,qBAAQ,CAgxLf,C;UAAe,OAAO,I;QACtB,cAAc,UAAK,CA AL,C;QACd,gBAAqB,cAAL,SAAK,C;QACrB,IAAI,cAAa,CAAjB,C;UAAoB,OAAO,O;QAC3B,eAAe,SAAS,OA AT,C;QACf,aAAU,CAAV,OAAa,SAAb,M;UACI,QAAQ,UAAK,CAAL,C;UACR,QAAQ,SAAS,CAAT,C;UACR, IAAI,2BAAW,CAAX,KAAJ,C;YACI,UAAU,C;YACV,WAAW,C;;QAGnB,OAAO,O;O;KApBX,C;8FAuBA,yB; MAAA,8D;MAAA,sC;QAOI,IA/xLO,qBAAQ,CA+xLf,C;UAAe,OAAO,I;QACtB,cAAc,UAAK,CAAL,C;QACd,g BAAqB,cAAL,SAAK,C;QACrB,IAAI,cAAa,CAAjB,C;UAAoB,OAAO,O;QAC3B,eAAe,SAAS,OAAT,C;QACf,a AAU,CAAV,OAAa,SAAb,M;UACI,QAAQ,UAAK,CAAL,C;UACR,QAAQ,SAAS,CAAT,C;UACR,IAAI,2BAA W,CAAX,KAAJ,C;YACI,UAAU,C;YACV,WAAW,C;;QAGnB,OAAO,O;O;KApBX,C;8FAuBA,yB;MAAA,8D; MAAA,sC;QAOI,IA9yLO,qBAAQ,CA8yLf,C;UAAe,OAAO,I;QACtB,cAAc,UAAK,CAAL,C;QACd,gBAAqB,cA AL,SAAK,C;QACrB,IAAI,cAAa,CAAjB,C;UAAoB,OAAO,O;QAC3B,eAAe,SAAS,OAAT,C;QACf,aAAU,CAA V,OAAa,SAAb,M;UACI,QAAQ,UAAK,CAAL,C;UACR,QAAQ,SAAS,CAAT,C;UACR,IAAI,2BAAW,CAAX,K AAJ,C;YACI,UAAU,C;YACV,WAAW,C;;QAGnB,OAAO,O;O;KApBX,C;8FAuBA,yB;MAAA,8D;MAAA,sC;Q AOI,IA7zLO,qBAAQ,CA6zLf,C;UAAe,OAAO,I;QACtB,cAAc,UAAK,CAAL,C;QACd,gBAAqB,cAAL,SAAK,C; QACrB,IAAI,cAAa,CAAjB,C;UAAoB,OAAO,O;QAC3B,eAAe,SAAS,OAAT,C;QACf,aAAU,CAAV,OAAa,SAA b,M;UACI,QAAQ,UAAK,CAAL,C;UACR,QAAQ,SAAS,CAAT,C;UACR,IAAI,2BAAW,CAAX,KAAJ,C;YACI, UAAU,C;YACV,WAAW,C;;QAGnB,OAAO,O;O;KApBX,C;8FAuBA,yB;MAAA,8D;MAAA,sC;QAOI,IA50LO, qBAAQ,CA40Lf,C;UAAe,OAAO,I;QACtB,cAAc,UAAK,CAAL,C;QACd,gBAAqB,cAAL,SAAK,C;QACrB,IAAI ,cAAa,CAAjB,C;UAAoB,OAAO,O;QAC3B,eAAe,SAAS,OAAT,C;QACf,aAAU,CAAV,OAAa,SAAb,M;UACI,Q AAQ,UAAK,CAAL,C;UACR,QAAQ,SAAS,CAAT,C;UACR,IAAI,2BAAW,CAAX,KAAJ,C;YACI,UAAU,C;YA CV,WAAW,C;;QAGnB,OAAO,O;O;KApBX,C;8FAuBA,yB;MAAA,8D;MAAA,sC;QAOI,IA31LO,qBAAQ,CA2
1Lf,C;UAAe,OAAO,I;QACtB,cAAc,UAAK,CAAL,C;QACd,gBAAqB,cAAL,SAAK,C;QACrB,IAAI,cAAa,CAAj B,C;UAAoB,OAAO,O;QAC3B,eAAe,SAAS,OAAT,C;QACf,aAAU,CAAV,OAAa,SAAb,M;UACI,QAAQ,UAAK ,CAAL,C;UACR,QAAQ,SAAS,CAAT,C;UACR,IAAI,2BAAW,CAAX,KAAJ,C;YACI,UAAU,C;YACV,WAAW, C;;QAGnB,OAAO,O;O;KApBX,C;8FAuBA,yB;MAAA,8D;MAAA,sC;QAOI,IA12LO,qBAAQ,CA02Lf,C;UAAe, OAAO,I;QACtB,cAAc,UAAK,CAAL,C;QACd,gBAAqB,cAAL,SAAK,C;QACrB,IAAI,cAAa,CAAjB,C;UAAoB, OAAO,O;QAC3B,eAAe,SAAS,OAAT,C;QACf,aAAU,CAAV,OAAa,SAAb,M;UACI,QAAQ,UAAK,CAAL,C;UA CR,QAAQ,SAAS,CAAT,C;UACR,IAAI,2BAAW,CAAX,KAAJ,C;YACI,UAAU,C;YACV,WAAW,C;;QAGnB,O AAO,O;O;KApBX,C;8FAuBA,yB;MAAA,8D;MAAA,sC;QAOI,IAz3LO,qBAAQ,CAy3Lf,C;UAAe,OAAO,I;QA CtB,cAAc,UAAK,CAAL,C;QACd,gBAAqB,cAAL,SAAK,C;QACrB,IAAI,cAAa,CAAjB,C;UAAoB,OAAO,O;QA C3B,eAAe,SAAS,OAAT,C;QACf,aAAU,CAAV,OAAa,SAAb,M;UACI,QAAQ,UAAK,CAAL,C;UACR,QAAQ,S AAS,CAAT,C;UACR,IAAI,2BAAW,CAAX,KAAJ,C;YACI,UAAU,C;YACV,WAAW,C;;QAGnB,OAAO,O;O;K ApBX,C;8FAuBA,yB;MAAA,8D;MAAA,oC;MAAA,sC;QAOI,IAx4LO,qBAAQ,CAw4Lf,C;UAAe,OAAO,I;QA CtB,cAAc,UAAK,CAAL,C;QACd,gBAAqB,cAAL,SAAK,C;QACrB,IAAI,cAAa,CAAjB,C;UAAoB,OAAO,O;QA C3B,eAAe,SAAS,oBAAT,C;QACf,aAAU,CAAV,OAAa,SAAb,M;UACI,QAAQ,UAAK,CAAL,C;UACR,QAAQ, SAAS,cAAT,C;UACR,IAAI,2BAAW,CAAX,KAAJ,C;YACI,UAAU,C;YACV,WAAW,C;;QAGnB,OAAO,O;O;K ApBX,C;gFAuBA,yB;MAAA,sE;MAAA,8D;MiBp/aA,iB;MjBo/aA,sC;QAeiB,Q;QAFb,IAr+LO,qBAAQ,CAq+Lf, C;UAAe,MAAM,6B;QACrB,eAAe,SAAS,UAAK,CAAL,CAAT,C;QACF,+B;QAAb,aAAU,CAAV,iB;UACI,QA AQ,SAAS,UAAK,CAAL,CAAT,C;UACR,WiB5/aG,MAAK,KjB4/aS,QiB5/aT,EjB4/amB,CiB5/anB,C;;QjB8/aZ, OAAO,Q;O;KAnBX,C;kFAsBA,yB;MAAA,sE;MAAA,8D;MiB1gbA,iB;MjB0gbA,sC;QAeiB,Q;QAFb,IAn/LO,q BAAQ,CAm/Lf,C;UAAe,MAAM,6B;QACrB,eAAe,SAAS,UAAK,CAAL,CAAT,C;QACF,+B;QAAb,aAAU,CAA V,iB;UACI,QAAQ,SAAS,UAAK,CAAL,CAAT,C;UACR,WiBlhbG,MAAK,KjBkhbS,QiBlhbT,EjBkhbmB,CiBlhb nB,C;;QjBohbZ,OAAO,Q;O;KAnBX,C;kFAsBA,yB;MAAA,sE;MAAA,8D;MiBhibA,iB;MjBgibA,sC;QAeiB,Q;Q AFb,IAjgMO,qBAAQ,CAigMf,C;UAAe,MAAM,6B;QACrB,eAAe,SAAS,UAAK,CAAL,CAAT,C;QACF,+B;QA Ab,aAAU,CAAV,iB;UACI,QAAQ,SAAS,UAAK,CAAL,CAAT,C;UACR,WiBxibG,MAAK,KjBwibS,QiBxibT,Ej BwibmB,CiBxibnB,C;;QjB0ibZ,OAAO,Q;O;KAnBX,C;kFAsBA,yB;MAAA,sE;MAAA,8D;MiBtjbA,iB;MjBsjbA, sC;QAeiB,Q;QAFb,IA/gMO,qBAAQ,CA+gMf,C;UAAe,MAAM,6B;QACrB,eAAe,SAAS,UAAK,CAAL,CAAT,C ;QACF,+B;QAAb,aAAU,CAAV,iB;UACI,QAAQ,SAAS,UAAK,CAAL,CAAT,C;UACR,WiB9jbG,MAAK,KjB8j bS,QiB9jbT,EjB8jbmB,CiB9jbnB,C;;QjBgkbZ,OAAO,Q;O;KAnBX,C;kFAsBA,yB;MAAA,sE;MAAA,8D;MiB5k bA,iB;MjB4kbA,sC;QAeiB,Q;QAFb,IA7hMO,qBAAQ,CA6hMf,C;UAAe,MAAM,6B;QACrB,eAAe,SAAS,UAA K,CAAL,CAAT,C;QACF,+B;QAAb,aAAU,CAAV,iB;UACI,QAAQ,SAAS,UAAK,CAAL,CAAT,C;UACR,WiBpl bG,MAAK,KjBolbS,QiBplbT,EjBolbmB,CiBplbnB,C;;QjBslbZ,OAAO,Q;O;KAnBX,C;kFAsBA,yB;MAAA,sE;M AAA,8D;MiBlmbA,iB;MjBkmbA,sC;QAeiB,Q;QAFb,IA3iMO,qBAAQ,CA2iMf,C;UAAe,MAAM,6B;QACrB,eA Ae,SAAS,UAAK,CAAL,CAAT,C;QACF,+B;QAAb,aAAU,CAAV,iB;UACI,QAAQ,SAAS,UAAK,CAAL,CAAT, C;UACR,WiB1mbG,MAAK,KjB0mbS,QiB1mbT,EjB0mbmB,CiB1mbnB,C;;QjB4mbZ,OAAO,Q;O;KAnBX,C;kF AsBA,yB;MAAA,sE;MAAA,8D;MiBxnbA,iB;MjBwnbA,sC;QAeiB,Q;QAFb,IAzjMO,qBAAQ,CAyjMf,C;UAAe, MAAM,6B;QACrB,eAAe,SAAS,UAAK,CAAL,CAAT,C;QACF,+B;QAAb,aAAU,CAAV,iB;UACI,QAAQ,SAAS ,UAAK,CAAL,CAAT,C;UACR,WiBhobG,MAAK,KjBgobS,QiBhobT,EjBgobmB,CiBhobnB,C;;QjBkobZ,OAAO, Q;O;KAnBX,C;kFAsBA,yB;MAAA,sE;MAAA,8D;MiB9obA,iB;MjB8obA,sC;QAeiB,Q;QAFb,IAvkMO,qBAAQ, CAukMf,C;UAAe,MAAM,6B;QACrB,eAAe,SAAS,UAAK,CAAL,CAAT,C;QACF,+B;QAAb,aAAU,CAAV,iB;U ACI,QAAQ,SAAS,UAAK,CAAL,CAAT,C;UACR,WiBtpbG,MAAK,KjBspbS,QiBtpbT,EjBspbmB,CiBtpbnB,C;; QjBwpbZ,OAAO,Q;O;KAnBX,C;kFAsBA,yB;MAAA,sE;MAAA,oC;MAAA,8D;MiBpqbA,iB;MjBoqbA,sC;QAei B,Q;QAFb,IArlMO,qBAAQ,CAqlMf,C;UAAe,MAAM,6B;QACrB,eAAe,SAAS,sBAAK,CAAL,EAAT,C;QACF,+ B;QAAb,aAAU,CAAV,iB;UACI,QAAQ,SAAS,sBAAK,CAAL,EAAT,C;UACR,WiB5qbG,MAAK,KjB4qbS,QiB 5qbT,EjB4qbmB,CiB5qbnB,C;;QjB8qbZ,OAAO,Q;O;KAnBX,C;kFAsBA,yB;MAAA,sE;MAAA,8D;MiBtsbA,iB; MjBssbA,sC;QAeiB,Q;QAFb,IA3qMO,qBAAQ,CA2qMf,C;UAAe,MAAM,6B;QACrB,eAAe,SAAS,UAAK,CAA L,CAAT,C;QACF,+B;QAAb,aAAU,CAAV,iB;UACI,QAAQ,SAAS,UAAK,CAAL,CAAT,C;UACR,WiB9sbG,M AAK,KjB8sbS,QiB9sbT,EjB8sbmB,CiB9sbnB,C;;QjBgtbZ,OAAO,Q;O;KAnBX,C;kFAsBA,yB;MAAA,sE;MAA A,8D;MiB5tbA,iB;MjB4tbA,sC;QAeiB,Q;QAFb,IAzrMO,qBAAQ,CAyrMf,C;UAAe,MAAM,6B;QACrB,eAAe,S

AAS,UAAK,CAAL,CAAT,C;QACF,+B;QAAb,aAAU,CAAV,iB;UACI,QAAQ,SAAS,UAAK,CAAL,CAAT,C;U ACR,WiBpubG,MAAK,KjBoubS,QiBpubT,EjBoubmB,CiBpubnB,C;;QjBsubZ,OAAO,Q;O;KAnBX,C;mFAsBA,y B;MAAA,sE;MAAA,8D;MiBlvbA,iB;MjBkvbA,sC;QAeiB,Q;QAFb,IAvsMO,qBAAQ,CAusMf,C;UAAe,MAAM, 6B;QACrB,eAAe,SAAS,UAAK,CAAL,CAAT,C;QACF,+B;QAAb,aAAU,CAAV,iB;UACI,QAAQ,SAAS,UAAK, CAAL,CAAT,C;UACR,WiB1vbG,MAAK,KjB0vbS,QiB1vbT,EjB0vbmB,CiB1vbnB,C;;QjB4vbZ,OAAO,Q;O;KA nBX,C;mFAsBA,yB;MAAA,sE;MAAA,8D;MiBxwbA,iB;MjBwwbA,sC;QAeiB,Q;QAFb,IArtMO,qBAAQ,CAqt Mf,C;UAAe,MAAM,6B;QACrB,eAAe,SAAS,UAAK,CAAL,CAAT,C;QACF,+B;QAAb,aAAU,CAAV,iB;UACI, QAAQ,SAAS,UAAK,CAAL,CAAT,C;UACR,WiBhxbG,MAAK,KjBgxbS,QiBhxbT,EjBgxbmB,CiBhxbnB,C;;Qj BkxbZ,OAAO,Q;O;KAnBX,C;mFAsBA,yB;MAAA,sE;MAAA,8D;MiB9xbA,iB;MjB8xbA,sC;QAeiB,Q;QAFb,IA nuMO,qBAAQ,CAmuMf,C;UAAe,MAAM,6B;QACrB,eAAe,SAAS,UAAK,CAAL,CAAT,C;QACF,+B;QAAb,aA AU,CAAV,iB;UACI,QAAQ,SAAS,UAAK,CAAL,CAAT,C;UACR,WiBtybG,MAAK,KjBsybS,QiBtybT,EjBsybm B,CiBtybnB,C;;QjBwybZ,OAAO,Q;O;KAnBX,C;mFAsBA,yB;MAAA,sE;MAAA,8D;MiBpzbA,iB;MjBozbA,sC; QAeiB,Q;QAFb,IAjvMO,qBAAQ,CAivMf,C;UAAe,MAAM,6B;QACrB,eAAe,SAAS,UAAK,CAAL,CAAT,C;QA CF,+B;QAAb,aAAU,CAAV,iB;UACI,QAAQ,SAAS,UAAK,CAAL,CAAT,C;UACR,WiB5zbG,MAAK,KjB4zbS, QiB5zbT,EjB4zbmB,CiB5zbnB,C;;QjB8zbZ,OAAO,Q;O;KAnBX,C;mFAsBA,yB;MAAA,sE;MAAA,8D;MiB10b A,iB;MjB00bA,sC;QAeiB,Q;QAFb,IA/vMO,qBAAQ,CA+vMf,C;UAAe,MAAM,6B;QACrB,eAAe,SAAS,UAAK, CAAL,CAAT,C;QACF,+B;QAAb,aAAU,CAAV,iB;UACI,QAAQ,SAAS,UAAK,CAAL,CAAT,C;UACR,WiBl1b G,MAAK,KjBk1bS,QiBl1bT,EjBk1bmB,CiBl1bnB,C;;QjBo1bZ,OAAO,Q;O;KAnBX,C;mFAsBA,yB;MAAA,sE; MAAA,8D;MiBh2bA,iB;MjBg2bA,sC;QAeiB,Q;QAFb,IA7wMO,qBAAQ,CA6wMf,C;UAAe,MAAM,6B;QACrB, eAAe,SAAS,UAAK,CAAL,CAAT,C;QACF,+B;QAAb,aAAU,CAAV,iB;UACI,QAAQ,SAAS,UAAK,CAAL,CAA T,C;UACR,WiBx2bG,MAAK,KjBw2bS,QiBx2bT,EjBw2bmB,CiBx2bnB,C;;QjB02bZ,OAAO,Q;O;KAnBX,C;mF AsBA,yB;MAAA,sE;MAAA,oC;MAAA,8D;MiBt3bA,iB;MjBs3bA,sC;QAeiB,Q;QAFb,IA3xMO,qBAAQ,CA2xM f,C;UAAe,MAAM,6B;QACrB,eAAe,SAAS,sBAAK,CAAL,EAAT,C;QACF,+B;QAAb,aAAU,CAAV,iB;UACI,Q AAQ,SAAS,sBAAK,CAAL,EAAT,C;UACR,WiB93bG,MAAK,KjB83bS,QiB93bT,EjB83bmB,CiB93bnB,C;;QjB g4bZ,OAAO,Q;O;KAnBX,C;mFAsBA,yB;MAAA,sE;MAAA,8D;MAAA,sC;QAaiB,Q;QAFb,IA/2MO,qBAAQ,C A+2Mf,C;UAAe,MAAM,6B;QACrB,eAAe,SAAS,UAAK,CAAL,CAAT,C;QACF,+B;QAAb,aAAU,CAAV,iB;UA CI,QAAQ,SAAS,UAAK,CAAL,CAAT,C;UACR,IAAI,2BAAW,CAAX,KAAJ,C;YACI,WAAW,C;;QAGnB,OAA O,Q;O;KAnBX,C;mFAsBA,yB;MAAA,sE;MAAA,8D;MAAA,sC;QAaiB,Q;QAFb,IA73MO,qBAAQ,CA63Mf,C; UAAe,MAAM,6B;QACrB,eAAe,SAAS,UAAK,CAAL,CAAT,C;QACF,+B;QAAb,aAAU,CAAV,iB;UACI,QAAQ ,SAAS,UAAK,CAAL,CAAT,C;UACR,IAAI,2BAAW,CAAX,KAAJ,C;YACI,WAAW,C;;QAGnB,OAAO,Q;O;KA nBX,C;mFAsBA,yB;MAAA,sE;MAAA,8D;MAAA,sC;QAaiB,Q;QAFb,IA34MO,qBAAQ,CA24Mf,C;UAAe,MA AM,6B;QACrB,eAAe,SAAS,UAAK,CAAL,CAAT,C;QACF,+B;QAAb,aAAU,CAAV,iB;UACI,QAAQ,SAAS,UA AK,CAAL,CAAT,C;UACR,IAAI,2BAAW,CAAX,KAAJ,C;YACI,WAAW,C;;QAGnB,OAAO,Q;O;KAnBX,C;mF AsBA,yB;MAAA,sE;MAAA,8D;MAAA,sC;QAaiB,Q;QAFb,IAz5MO,qBAAQ,CAy5Mf,C;UAAe,MAAM,6B;QA CrB,eAAe,SAAS,UAAK,CAAL,CAAT,C;QACF,+B;QAAb,aAAU,CAAV,iB;UACI,QAAQ,SAAS,UAAK,CAAL, CAAT,C;UACR,IAAI,2BAAW,CAAX,KAAJ,C;YACI,WAAW,C;;QAGnB,OAAO,Q;O;KAnBX,C;mFAsBA,yB; MAAA,sE;MAAA,8D;MAAA,sC;QAaiB,Q;QAFb,IAv6MO,qBAAQ,CAu6Mf,C;UAAe,MAAM,6B;QACrB,eAAe ,SAAS,UAAK,CAAL,CAAT,C;QACF,+B;QAAb,aAAU,CAAV,iB;UACI,QAAQ,SAAS,UAAK,CAAL,CAAT,C; UACR,IAAI,2BAAW,CAAX,KAAJ,C;YACI,WAAW,C;;QAGnB,OAAO,Q;O;KAnBX,C;mFAsBA,yB;MAAA,sE ;MAAA,8D;MAAA,sC;QAaiB,Q;QAFb,IAr7MO,qBAAQ,CAq7Mf,C;UAAe,MAAM,6B;QACrB,eAAe,SAAS,UA AK,CAAL,CAAT,C;QACF,+B;QAAb,aAAU,CAAV,iB;UACI,QAAQ,SAAS,UAAK,CAAL,CAAT,C;UACR,IAA I,2BAAW,CAAX,KAAJ,C;YACI,WAAW,C;;QAGnB,OAAO,Q;O;KAnBX,C;mFAsBA,yB;MAAA,sE;MAAA,8D ;MAAA,sC;QAaiB,Q;QAFb,IAn8MO,qBAAQ,CAm8Mf,C;UAAe,MAAM,6B;QACrB,eAAe,SAAS,UAAK,CAAL ,CAAT,C;QACF,+B;QAAb,aAAU,CAAV,iB;UACI,QAAQ,SAAS,UAAK,CAAL,CAAT,C;UACR,IAAI,2BAAW, CAAX,KAAJ,C;YACI,WAAW,C;;QAGnB,OAAO,Q;O;KAnBX,C;mFAsBA,yB;MAAA,sE;MAAA,8D;MAAA,s C;QAaiB,Q;QAFb,IAj9MO,qBAAQ,CAi9Mf,C;UAAe,MAAM,6B;QACrB,eAAe,SAAS,UAAK,CAAL,CAAT,C; QACF,+B;QAAb,aAAU,CAAV,iB;UACI,QAAQ,SAAS,UAAK,CAAL,CAAT,C;UACR,IAAI,2BAAW,CAAX,K AAJ,C;YACI,WAAW,C;;QAGnB,OAAO,Q;O;KAnBX,C;mFAsBA,yB;MAAA,sE;MAAA,oC;MAAA,8D;MAAA,

sC;QAaiB,Q;QAFb,IA/9MO,qBAAQ,CA+9Mf,C;UAAe,MAAM,6B;QACrB,eAAe,SAAS,sBAAK,CAAL,EAAT, C;QACF,+B;QAAb,aAAU,CAAV,iB;UACI,QAAQ,SAAS,sBAAK,CAAL,EAAT,C;UACR,IAAI,2BAAW,CAAX, KAAJ,C;YACI,WAAW,C;;QAGnB,OAAO,Q;O;KAnBX,C;4FAsBA,yB;MAAA,8D;MiBtkcA,iB;MjBskcA,sC;QA aiB,Q;QAFb,IArjNO,qBAAQ,CAqjNf,C;UAAe,OAAO,I;QACtB,eAAe,SAAS,UAAK,CAAL,CAAT,C;QACF,+B; QAAb,aAAU,CAAV,iB;UACI,QAAQ,SAAS,UAAK,CAAL,CAAT,C;UACR,WiB5kcG,MAAK,KjB4kcS,QiB5kc T,EjB4kcmB,CiB5kcnB,C;;QjB8kcZ,OAAO,Q;O;KAjBX,C;8FAoBA,yB;MAAA,8D;MiB1lcA,iB;MjB0lcA,sC;Q AaiB,Q;QAFb,IAjkNO,qBAAQ,CAikNf,C;UAAe,OAAO,I;QACtB,eAAe,SAAS,UAAK,CAAL,CAAT,C;QACF,+ B;QAAb,aAAU,CAAV,iB;UACI,QAAQ,SAAS,UAAK,CAAL,CAAT,C;UACR,WiBhmcG,MAAK,KjBgmcS,QiB hmcT,EjBgmcmB,CiBhmcnB,C;;QjBkmcZ,OAAO,Q;O;KAjBX,C;8FAoBA,yB;MAAA,8D;MiB9mcA,iB;MjB8mc A,sC;QAaiB,Q;QAFb,IA7kNO,qBAAQ,CA6kNf,C;UAAe,OAAO,I;QACtB,eAAe,SAAS,UAAK,CAAL,CAAT,C; QACF,+B;QAAb,aAAU,CAAV,iB;UACI,QAAQ,SAAS,UAAK,CAAL,CAAT,C;UACR,WiBpncG,MAAK,KjBon cS,QiBpncT,EjBoncmB,CiBpncnB,C;;QjBsncZ,OAAO,Q;O;KAjBX,C;8FAoBA,yB;MAAA,8D;MiBlocA,iB;MjBk ocA,sC;QAaiB,Q;QAFb,IAzlNO,qBAAQ,CAylNf,C;UAAe,OAAO,I;QACtB,eAAe,SAAS,UAAK,CAAL,CAAT,C ;QACF,+B;QAAb,aAAU,CAAV,iB;UACI,QAAQ,SAAS,UAAK,CAAL,CAAT,C;UACR,WiBxocG,MAAK,KjBw ocS,QiBxocT,EjBwocmB,CiBxocnB,C;;QjB0ocZ,OAAO,Q;O;KAjBX,C;8FAoBA,yB;MAAA,8D;MiBtpcA,iB;Mj BspcA,sC;QAaiB,Q;QAFb,IArmNO,qBAAQ,CAqmNf,C;UAAe,OAAO,I;QACtB,eAAe,SAAS,UAAK,CAAL,CA AT,C;QACF,+B;QAAb,aAAU,CAAV,iB;UACI,QAAQ,SAAS,UAAK,CAAL,CAAT,C;UACR,WiB5pcG,MAAK, KjB4pcS,QiB5pcT,EjB4pcmB,CiB5pcnB,C;;QjB8pcZ,OAAO,Q;O;KAjBX,C;8FAoBA,yB;MAAA,8D;MiB1qcA,i B;MjB0qcA,sC;QAaiB,Q;QAFb,IAjnNO,qBAAQ,CAinNf,C;UAAe,OAAO,I;QACtB,eAAe,SAAS,UAAK,CAAL, CAAT,C;QACF,+B;QAAb,aAAU,CAAV,iB;UACI,QAAQ,SAAS,UAAK,CAAL,CAAT,C;UACR,WiBhrcG,MAA K,KjBgrcS,QiBhrcT,EjBgrcmB,CiBhrcnB,C;;QjBkrcZ,OAAO,Q;O;KAjBX,C;8FAoBA,yB;MAAA,8D;MiB9rcA,i B;MjB8rcA,sC;QAaiB,Q;QAFb,IA7nNO,qBAAQ,CA6nNf,C;UAAe,OAAO,I;QACtB,eAAe,SAAS,UAAK,CAAL, CAAT,C;QACF,+B;QAAb,aAAU,CAAV,iB;UACI,QAAQ,SAAS,UAAK,CAAL,CAAT,C;UACR,WiBpscG,MAA K,KjBoscS,QiBpscT,EjBoscmB,CiBpscnB,C;;QjBsscZ,OAAO,Q;O;KAjBX,C;8FAoBA,yB;MAAA,8D;MiBltcA,i B;MjBktcA,sC;QAaiB,Q;QAFb,IAzoNO,qBAAQ,CAyoNf,C;UAAe,OAAO,I;QACtB,eAAe,SAAS,UAAK,CAAL, CAAT,C;QACF,+B;QAAb,aAAU,CAAV,iB;UACI,QAAQ,SAAS,UAAK,CAAL,CAAT,C;UACR,WiBxtcG,MAA K,KjBwtcS,QiBxtcT,EjBwtcmB,CiBxtcnB,C;;QjB0tcZ,OAAO,Q;O;KAjBX,C;8FAoBA,yB;MAAA,oC;MAAA,8D ;MiBtucA,iB;MjBsucA,sC;QAaiB,Q;QAFb,IArpNO,qBAAQ,CAqpNf,C;UAAe,OAAO,I;QACtB,eAAe,SAAS,sBA AK,CAAL,EAAT,C;QACF,+B;QAAb,aAAU,CAAV,iB;UACI,QAAQ,SAAS,sBAAK,CAAL,EAAT,C;UACR,Wi B5ucG,MAAK,KjB4ucS,QiB5ucT,EjB4ucmB,CiB5ucnB,C;;QjB8ucZ,OAAO,Q;O;KAjBX,C;8FAoBA,yB;MAAA, 8D;MiBtwcA,iB;MjBswcA,sC;QAaiB,Q;QAFb,IAzuNO,qBAAQ,CAyuNf,C;UAAe,OAAO,I;QACtB,eAAe,SAAS, UAAK,CAAL,CAAT,C;QACF,+B;QAAb,aAAU,CAAV,iB;UACI,QAAQ,SAAS,UAAK,CAAL,CAAT,C;UACR, WiB5wcG,MAAK,KjB4wcS,QiB5wcT,EjB4wcmB,CiB5wcnB,C;;QjB8wcZ,OAAO,Q;O;KAjBX,C;8FAoBA,yB; MAAA,8D;MiB1xcA,iB;MjB0xcA,sC;QAaiB,Q;QAFb,IArvNO,qBAAQ,CAqvNf,C;UAAe,OAAO,I;QACtB,eAAe ,SAAS,UAAK,CAAL,CAAT,C;QACF,+B;QAAb,aAAU,CAAV,iB;UACI,QAAQ,SAAS,UAAK,CAAL,CAAT,C; UACR,WiBhycG,MAAK,KjBgycS,QiBhycT,EjBgycmB,CiBhycnB,C;;QjBkycZ,OAAO,Q;O;KAjBX,C;+FAoBA, yB;MAAA,8D;MiB9ycA,iB;MjB8ycA,sC;QAaiB,Q;QAFb,IAjwNO,qBAAQ,CAiwNf,C;UAAe,OAAO,I;QACtB,e AAe,SAAS,UAAK,CAAL,CAAT,C;QACF,+B;QAAb,aAAU,CAAV,iB;UACI,QAAQ,SAAS,UAAK,CAAL,CAA T,C;UACR,WiBpzcG,MAAK,KjBozcS,QiBpzcT,EjBozcmB,CiBpzcnB,C;;QjBszcZ,OAAO,Q;O;KAjBX,C;+FAoB A,yB;MAAA,8D;MiBl0cA,iB;MjBk0cA,sC;QAaiB,Q;QAFb,IA7wNO,qBAAQ,CA6wNf,C;UAAe,OAAO,I;QACt B,eAAe,SAAS,UAAK,CAAL,CAAT,C;QACF,+B;QAAb,aAAU,CAAV,iB;UACI,QAAQ,SAAS,UAAK,CAAL,C AAT,C;UACR,WiBx0cG,MAAK,KjBw0cS,QiBx0cT,EjBw0cmB,CiBx0cnB,C;;QjB00cZ,OAAO,Q;O;KAjBX,C;+ FAoBA,yB;MAAA,8D;MiBt1cA,iB;MjBs1cA,sC;QAaiB,Q;QAFb,IAzxNO,qBAAQ,CAyxNf,C;UAAe,OAAO,I;Q ACtB,eAAe,SAAS,UAAK,CAAL,CAAT,C;QACF,+B;QAAb,aAAU,CAAV,iB;UACI,QAAQ,SAAS,UAAK,CAA L,CAAT,C;UACR,WiB51cG,MAAK,KjB41cS,QiB51cT,EjB41cmB,CiB51cnB,C;;QjB81cZ,OAAO,Q;O;KAjBX, C;+FAoBA,yB;MAAA,8D;MiB12cA,iB;MjB02cA,sC;QAaiB,Q;QAFb,IAryNO,qBAAQ,CAqyNf,C;UAAe,OAAO ,I;QACtB,eAAe,SAAS,UAAK,CAAL,CAAT,C;QACF,+B;QAAb,aAAU,CAAV,iB;UACI,QAAQ,SAAS,UAAK,C AAL,CAAT,C;UACR,WiBh3cG,MAAK,KjBg3cS,QiBh3cT,EjBg3cmB,CiBh3cnB,C;;QjBk3cZ,OAAO,Q;O;KAjB

X,C;+FAoBA,yB;MAAA,8D;MiB93cA,iB;MjB83cA,sC;QAaiB,Q;QAFb,IAjzNO,qBAAQ,CAizNf,C;UAAe,OAA O,I;QACtB,eAAe,SAAS,UAAK,CAAL,CAAT,C;QACF,+B;QAAb,aAAU,CAAV,iB;UACI,QAAQ,SAAS,UAAK, CAAL,CAAT,C;UACR,WiBp4cG,MAAK,KjBo4cS,QiBp4cT,EjBo4cmB,CiBp4cnB,C;;QjBs4cZ,OAAO,Q;O;KAj BX,C;+FAoBA,yB;MAAA,8D;MiBl5cA,iB;MjBk5cA,sC;QAaiB,Q;QAFb,IA7zNO,qBAAQ,CA6zNf,C;UAAe,OA AO,I;QACtB,eAAe,SAAS,UAAK,CAAL,CAAT,C;QACF,+B;QAAb,aAAU,CAAV,iB;UACI,QAAQ,SAAS,UAA K,CAAL,CAAT,C;UACR,WiBx5cG,MAAK,KjBw5cS,QiBx5cT,EjBw5cmB,CiBx5cnB,C;;QjB05cZ,OAAO,Q;O; KAjBX,C;+FAoBA,yB;MAAA,oC;MAAA,8D;MiBt6cA,iB;MjBs6cA,sC;QAaiB,Q;QAFb,IAz0NO,qBAAQ,CAy0 Nf,C;UAAe,OAAO,I;QACtB,eAAe,SAAS,sBAAK,CAAL,EAAT,C;QACF,+B;QAAb,aAAU,CAAV,iB;UACI,QA AQ,SAAS,sBAAK,CAAL,EAAT,C;UACR,WiB56cG,MAAK,KjB46cS,QiB56cT,EjB46cmB,CiB56cnB,C;;QjB86 cZ,OAAO,Q;O;KAjBX,C;+FAoBA,yB;MAAA,8D;MAAA,sC;QAWiB,Q;QAFb,IA35NO,qBAAQ,CA25Nf,C;UA Ae,OAAO,I;QACtB,eAAe,SAAS,UAAK,CAAL,CAAT,C;QACF,+B;QAAb,aAAU,CAAV,iB;UACI,QAAQ,SAAS ,UAAK,CAAL,CAAT,C;UACR,IAAI,2BAAW,CAAX,KAAJ,C;YACI,WAAW,C;;QAGnB,OAAO,Q;O;KAjBX,C ;+FAoBA,yB;MAAA,8D;MAAA,sC;QAWiB,Q;QAFb,IAv6NO,qBAAQ,CAu6Nf,C;UAAe,OAAO,I;QACtB,eAAe ,SAAS,UAAK,CAAL,CAAT,C;QACF,+B;QAAb,aAAU,CAAV,iB;UACI,QAAQ,SAAS,UAAK,CAAL,CAAT,C; UACR,IAAI,2BAAW,CAAX,KAAJ,C;YACI,WAAW,C;;QAGnB,OAAO,Q;O;KAjBX,C;+FAoBA,yB;MAAA,8D; MAAA,sC;QAWiB,Q;QAFb,IAn7NO,qBAAQ,CAm7Nf,C;UAAe,OAAO,I;QACtB,eAAe,SAAS,UAAK,CAAL,C AAT,C;QACF,+B;QAAb,aAAU,CAAV,iB;UACI,QAAQ,SAAS,UAAK,CAAL,CAAT,C;UACR,IAAI,2BAAW,C AAX,KAAJ,C;YACI,WAAW,C;;QAGnB,OAAO,Q;O;KAjBX,C;+FAoBA,yB;MAAA,8D;MAAA,sC;QAWiB,Q; QAFb,IA/7NO,qBAAQ,CA+7Nf,C;UAAe,OAAO,I;QACtB,eAAe,SAAS,UAAK,CAAL,CAAT,C;QACF,+B;QAA b,aAAU,CAAV,iB;UACI,QAAQ,SAAS,UAAK,CAAL,CAAT,C;UACR,IAAI,2BAAW,CAAX,KAAJ,C;YACI,W AAW,C;;QAGnB,OAAO,Q;O;KAjBX,C;+FAoBA,yB;MAAA,8D;MAAA,sC;QAWiB,Q;QAFb,IA38NO,qBAAQ, CA28Nf,C;UAAe,OAAO,I;QACtB,eAAe,SAAS,UAAK,CAAL,CAAT,C;QACF,+B;QAAb,aAAU,CAAV,iB;UAC I,QAAQ,SAAS,UAAK,CAAL,CAAT,C;UACR,IAAI,2BAAW,CAAX,KAAJ,C;YACI,WAAW,C;;QAGnB,OAAO ,Q;O;KAjBX,C;+FAoBA,yB;MAAA,8D;MAAA,sC;QAWiB,Q;QAFb,IAv9NO,qBAAQ,CAu9Nf,C;UAAe,OAAO, I;QACtB,eAAe,SAAS,UAAK,CAAL,CAAT,C;QACF,+B;QAAb,aAAU,CAAV,iB;UACI,QAAQ,SAAS,UAAK,C AAL,CAAT,C;UACR,IAAI,2BAAW,CAAX,KAAJ,C;YACI,WAAW,C;;QAGnB,OAAO,Q;O;KAjBX,C;+FAoBA, yB;MAAA,8D;MAAA,sC;QAWiB,Q;QAFb,IAn+NO,qBAAQ,CAm+Nf,C;UAAe,OAAO,I;QACtB,eAAe,SAAS,U AAK,CAAL,CAAT,C;QACF,+B;QAAb,aAAU,CAAV,iB;UACI,QAAQ,SAAS,UAAK,CAAL,CAAT,C;UACR,IA AI,2BAAW,CAAX,KAAJ,C;YACI,WAAW,C;;QAGnB,OAAO,Q;O;KAjBX,C;+FAoBA,yB;MAAA,8D;MAAA,s C;QAWiB,Q;QAFb,IA/+NO,qBAAQ,CA++Nf,C;UAAe,OAAO,I;QACtB,eAAe,SAAS,UAAK,CAAL,CAAT,C;Q ACF,+B;QAAb,aAAU,CAAV,iB;UACI,QAAQ,SAAS,UAAK,CAAL,CAAT,C;UACR,IAAI,2BAAW,CAAX,KA AJ,C;YACI,WAAW,C;;QAGnB,OAAO,Q;O;KAjBX,C;+FAoBA,yB;MAAA,oC;MAAA,8D;MAAA,sC;QAWiB,Q ;QAFb,IA3/NO,qBAAQ,CA2/Nf,C;UAAe,OAAO,I;QACtB,eAAe,SAAS,sBAAK,CAAL,EAAT,C;QACF,+B;QAA b,aAAU,CAAV,iB;UACI,QAAQ,SAAS,sBAAK,CAAL,EAAT,C;UACR,IAAI,2BAAW,CAAX,KAAJ,C;YACI,W AAW,C;;QAGnB,OAAO,Q;O;KAjBX,C;wFAoBA,yB;MAAA,sE;MAAA,8D;MAAA,kD;QAaiB,Q;QAFb,IAjlOO ,qBAAQ,CAilOf,C;UAAe,MAAM,6B;QACrB,eAAe,SAAS,UAAK,CAAL,CAAT,C;QACF,+B;QAAb,aAAU,CA AV,iB;UACI,QAAQ,SAAS,UAAK,CAAL,CAAT,C;UACR,IAAI,UAAW,SAAQ,QAAR,EAAkB,CAAlB,CAAX, GAAkC,CAAtC,C;YACI,WAAW,C;;QAGnB,OAAO,Q;O;KAnBX,C;0FAsBA,yB;MAAA,sE;MAAA,8D;MAAA, kD;QAaiB,Q;QAFb,IA/lOO,qBAAQ,CA+lOf,C;UAAe,MAAM,6B;QACrB,eAAe,SAAS,UAAK,CAAL,CAAT,C; QACF,+B;QAAb,aAAU,CAAV,iB;UACI,QAAQ,SAAS,UAAK,CAAL,CAAT,C;UACR,IAAI,UAAW,SAAQ,QA AR,EAAkB,CAAlB,CAAX,GAAkC,CAAtC,C;YACI,WAAW,C;;QAGnB,OAAO,Q;O;KAnBX,C;0FAsBA,yB;M AAA,sE;MAAA,8D;MAAA,kD;QAaiB,Q;QAFb,IA7mOO,qBAAQ,CA6mOf,C;UAAe,MAAM,6B;QACrB,eAAe, SAAS,UAAK,CAAL,CAAT,C;QACF,+B;QAAb,aAAU,CAAV,iB;UACI,QAAQ,SAAS,UAAK,CAAL,CAAT,C;U ACR,IAAI,UAAW,SAAQ,QAAR,EAAkB,CAAlB,CAAX,GAAkC,CAAtC,C;YACI,WAAW,C;;QAGnB,OAAO,Q ;O;KAnBX,C;0FAsBA,yB;MAAA,sE;MAAA,8D;MAAA,kD;QAaiB,Q;QAFb,IA3nOO,qBAAQ,CA2nOf,C;UAAe ,MAAM,6B;QACrB,eAAe,SAAS,UAAK,CAAL,CAAT,C;QACF,+B;QAAb,aAAU,CAAV,iB;UACI,QAAQ,SAA S,UAAK,CAAL,CAAT,C;UACR,IAAI,UAAW,SAAQ,QAAR,EAAkB,CAAlB,CAAX,GAAkC,CAAtC,C;YACI, WAAW,C;;QAGnB,OAAO,Q;O;KAnBX,C;0FAsBA,yB;MAAA,sE;MAAA,8D;MAAA,kD;QAaiB,Q;QAFb,IAzo

OO,qBAAQ,CAyoOf,C;UAAe,MAAM,6B;QACrB,eAAe,SAAS,UAAK,CAAL,CAAT,C;QACF,+B;QAAb,aAAU, CAAV,iB;UACI,QAAQ,SAAS,UAAK,CAAL,CAAT,C;UACR,IAAI,UAAW,SAAQ,QAAR,EAAkB,CAAlB,CAA X,GAAkC,CAAtC,C;YACI,WAAW,C;;QAGnB,OAAO,Q;O;KAnBX,C;0FAsBA,yB;MAAA,sE;MAAA,8D;MAA A,kD;QAaiB,Q;QAFb,IAvpOO,qBAAQ,CAupOf,C;UAAe,MAAM,6B;QACrB,eAAe,SAAS,UAAK,CAAL,CAAT ,C;QACF,+B;QAAb,aAAU,CAAV,iB;UACI,QAAQ,SAAS,UAAK,CAAL,CAAT,C;UACR,IAAI,UAAW,SAAQ, QAAR,EAAkB,CAAlB,CAAX,GAAkC,CAAtC,C;YACI,WAAW,C;;QAGnB,OAAO,Q;O;KAnBX,C;0FAsBA,yB; MAAA,sE;MAAA,8D;MAAA,kD;QAaiB,Q;QAFb,IArqOO,qBAAQ,CAqqOf,C;UAAe,MAAM,6B;QACrB,eAAe, SAAS,UAAK,CAAL,CAAT,C;QACF,+B;QAAb,aAAU,CAAV,iB;UACI,QAAQ,SAAS,UAAK,CAAL,CAAT,C;U ACR,IAAI,UAAW,SAAQ,QAAR,EAAkB,CAAlB,CAAX,GAAkC,CAAtC,C;YACI,WAAW,C;;QAGnB,OAAO,Q ;O;KAnBX,C;0FAsBA,yB;MAAA,sE;MAAA,8D;MAAA,kD;QAaiB,Q;QAFb,IAnrOO,qBAAQ,CAmrOf,C;UAAe ,MAAM,6B;QACrB,eAAe,SAAS,UAAK,CAAL,CAAT,C;QACF,+B;QAAb,aAAU,CAAV,iB;UACI,QAAQ,SAA S,UAAK,CAAL,CAAT,C;UACR,IAAI,UAAW,SAAQ,QAAR,EAAkB,CAAlB,CAAX,GAAkC,CAAtC,C;YACI, WAAW,C;;QAGnB,OAAO,Q;O;KAnBX,C;0FAsBA,yB;MAAA,sE;MAAA,oC;MAAA,8D;MAAA,kD;QAaiB,Q; QAFb,IAjsOO,qBAAQ,CAisOf,C;UAAe,MAAM,6B;QACrB,eAAe,SAAS,sBAAK,CAAL,EAAT,C;QACF,+B;QA Ab,aAAU,CAAV,iB;UACI,QAAQ,SAAS,sBAAK,CAAL,EAAT,C;UACR,IAAI,UAAW,SAAQ,QAAR,EAAkB,C AAlB,CAAX,GAAkC,CAAtC,C;YACI,WAAW,C;;QAGnB,OAAO,Q;O;KAnBX,C;oGAsBA,yB;MAAA,8D;MA AA,kD;QAWiB,Q;QAFb,IArxOO,qBAAQ,CAqxOf,C;UAAe,OAAO,I;QACtB,eAAe,SAAS,UAAK,CAAL,CAAT, C;QACF,+B;QAAb,aAAU,CAAV,iB;UACI,QAAQ,SAAS,UAAK,CAAL,CAAT,C;UACR,IAAI,UAAW,SAAQ,Q AAR,EAAkB,CAAlB,CAAX,GAAkC,CAAtC,C;YACI,WAAW,C;;QAGnB,OAAO,Q;O;KAjBX,C;sGAoBA,yB; MAAA,8D;MAAA,kD;QAWiB,Q;QAFb,IAjyOO,qBAAQ,CAiyOf,C;UAAe,OAAO,I;QACtB,eAAe,SAAS,UAAK ,CAAL,CAAT,C;QACF,+B;QAAb,aAAU,CAAV,iB;UACI,QAAQ,SAAS,UAAK,CAAL,CAAT,C;UACR,IAAI,U AAW,SAAQ,QAAR,EAAkB,CAAlB,CAAX,GAAkC,CAAtC,C;YACI,WAAW,C;;QAGnB,OAAO,Q;O;KAjBX,C ;sGAoBA,yB;MAAA,8D;MAAA,kD;QAWiB,Q;QAFb,IA7yOO,qBAAQ,CA6yOf,C;UAAe,OAAO,I;QACtB,eAA e,SAAS,UAAK,CAAL,CAAT,C;QACF,+B;QAAb,aAAU,CAAV,iB;UACI,QAAQ,SAAS,UAAK,CAAL,CAAT,C; UACR,IAAI,UAAW,SAAQ,QAAR,EAAkB,CAAlB,CAAX,GAAkC,CAAtC,C;YACI,WAAW,C;;QAGnB,OAAO, Q;O;KAjBX,C;sGAoBA,yB;MAAA,8D;MAAA,kD;QAWiB,Q;QAFb,IAzzOO,qBAAQ,CAyzOf,C;UAAe,OAAO, I;QACtB,eAAe,SAAS,UAAK,CAAL,CAAT,C;QACF,+B;QAAb,aAAU,CAAV,iB;UACI,QAAQ,SAAS,UAAK,C AAL,CAAT,C;UACR,IAAI,UAAW,SAAQ,QAAR,EAAkB,CAAlB,CAAX,GAAkC,CAAtC,C;YACI,WAAW,C;; QAGnB,OAAO,Q;O;KAjBX,C;sGAoBA,yB;MAAA,8D;MAAA,kD;QAWiB,Q;QAFb,IAr0OO,qBAAQ,CAq0Of, C;UAAe,OAAO,I;QACtB,eAAe,SAAS,UAAK,CAAL,CAAT,C;QACF,+B;QAAb,aAAU,CAAV,iB;UACI,QAAQ, SAAS,UAAK,CAAL,CAAT,C;UACR,IAAI,UAAW,SAAQ,QAAR,EAAkB,CAAlB,CAAX,GAAkC,CAAtC,C;YA CI,WAAW,C;;QAGnB,OAAO,Q;O;KAjBX,C;sGAoBA,yB;MAAA,8D;MAAA,kD;QAWiB,Q;QAFb,IAj1OO,qB AAQ,CAi1Of,C;UAAe,OAAO,I;QACtB,eAAe,SAAS,UAAK,CAAL,CAAT,C;QACF,+B;QAAb,aAAU,CAAV,iB; UACI,QAAQ,SAAS,UAAK,CAAL,CAAT,C;UACR,IAAI,UAAW,SAAQ,QAAR,EAAkB,CAAlB,CAAX,GAAkC ,CAAtC,C;YACI,WAAW,C;;QAGnB,OAAO,Q;O;KAjBX,C;sGAoBA,yB;MAAA,8D;MAAA,kD;QAWiB,Q;QAF b,IA71OO,qBAAQ,CA61Of,C;UAAe,OAAO,I;QACtB,eAAe,SAAS,UAAK,CAAL,CAAT,C;QACF,+B;QAAb,aA AU,CAAV,iB;UACI,QAAQ,SAAS,UAAK,CAAL,CAAT,C;UACR,IAAI,UAAW,SAAQ,QAAR,EAAkB,CAAlB, CAAX,GAAkC,CAAtC,C;YACI,WAAW,C;;QAGnB,OAAO,Q;O;KAjBX,C;sGAoBA,yB;MAAA,8D;MAAA,kD; QAWiB,Q;QAFb,IAz2OO,qBAAQ,CAy2Of,C;UAAe,OAAO,I;QACtB,eAAe,SAAS,UAAK,CAAL,CAAT,C;QAC F,+B;QAAb,aAAU,CAAV,iB;UACI,QAAQ,SAAS,UAAK,CAAL,CAAT,C;UACR,IAAI,UAAW,SAAQ,QAAR,E AAkB,CAAlB,CAAX,GAAkC,CAAtC,C;YACI,WAAW,C;;QAGnB,OAAO,Q;O;KAjBX,C;sGAoBA,yB;MAAA, oC;MAAA,8D;MAAA,kD;QAWiB,Q;QAFb,IAr3OO,qBAAQ,CAq3Of,C;UAAe,OAAO,I;QACtB,eAAe,SAAS,sB AAK,CAAL,EAAT,C;QACF,+B;QAAb,aAAU,CAAV,iB;UACI,QAAQ,SAAS,sBAAK,CAAL,EAAT,C;UACR,IA AI,UAAW,SAAQ,QAAR,EAAkB,CAAlB,CAAX,GAAkC,CAAtC,C;YACI,WAAW,C;;QAGnB,OAAO,Q;O;KAj BX,C;IAoBA,8B;MASiB,Q;MAFb,IAv8OO,qBAAQ,CAu8Of,C;QAAe,OAAO,I;MACtB,UAAU,UAAK,CAAL,C; MACG,+B;MAAb,aAAU,CAAV,iB;QACI,QAAQ,UAAK,CAAL,C;QACR,MiB99dG,MAAK,KjB89dI,GiB99dJ,E jB89dS,CiB99dT,C;;MjBg+dZ,OAAO,G;K;IAGX,gC;MASiB,Q;MAFb,IAv9OO,qBAAQ,CAu9Of,C;QAAe,OAA O,I;MACtB,UAAU,UAAK,CAAL,C;MACG,+B;MAAb,aAAU,CAAV,iB;QACI,QAAQ,UAAK,CAAL,C;QACR,

MiB1/dG,MAAK,KjB0/dI,GiB1/dJ,EjB0/dS,CiB1/dT,C;;MjB4/dZ,OAAO,G;K;IAGX,gC;MAOiB,Q;MAFb,IAr+O O,qBAAQ,CAq+Of,C;QAAe,OAAO,I;MACtB,UAAU,UAAK,CAAL,C;MACG,+B;MAAb,aAAU,CAAV,iB;QAC I,QAAQ,UAAK,CAAL,C;QACR,IAAI,sBAAM,CAAN,KAAJ,C;UAAa,MAAM,C;;MAEvB,OAAO,G;K;IAGX,g C;MAOiB,Q;MAFb,IA3+OO,qBAAQ,CA2+Of,C;QAAe,OAAO,I;MACtB,UAAU,UAAK,CAAL,C;MACG,iC;M AAb,aAAU,CAAV,iB;QACI,QAAQ,UAAK,CAAL,C;QACR,IAAI,MAAM,CAAV,C;UAAa,MAAM,C;;MAEvB, OAAO,G;K;IAGX,gC;MAOiB,Q;MAFb,IAj/OO,qBAAQ,CAi/Of,C;QAAe,OAAO,I;MACtB,UAAU,UAAK,CAA L,C;MACG,iC;MAAb,aAAU,CAAV,iB;QACI,QAAQ,UAAK,CAAL,C;QACR,IAAI,MAAM,CAAV,C;UAAa,MA AM,C;;MAEvB,OAAO,G;K;IAGX,gC;MAOiB,Q;MAFb,IAv/OO,qBAAQ,CAu/Of,C;QAAe,OAAO,I;MACtB,UA AU,UAAK,CAAL,C;MACG,iC;MAAb,aAAU,CAAV,iB;QACI,QAAQ,UAAK,CAAL,C;QACR,IAAI,MAAM,CA AV,C;UAAa,MAAM,C;;MAEvB,OAAO,G;K;IAGX,gC;MAOiB,Q;MAFb,IA7/OO,qBAAQ,CA6/Of,C;QAAe,OA AO,I;MACtB,UAAU,UAAK,CAAL,C;MACG,iC;MAAb,aAAU,CAAV,iB;QACI,QAAQ,UAAK,CAAL,C;QACR, IAAI,oBAAM,CAAN,KAAJ,C;UAAa,MAAM,C;;MAEvB,OAAO,G;K;IAGX,gC;MASiB,Q;MAFb,IArgPO,qBAA Q,CAqgPf,C;QAAe,OAAO,I;MACtB,UAAU,UAAK,CAAL,C;MACG,iC;MAAb,aAAU,CAAV,iB;QACI,QAAQ, UAAK,CAAL,C;QACR,MiBhleG,MAAK,KjBgleI,GiBhleJ,EjBgleS,CiBhleT,C;;MjBkleZ,OAAO,G;K;IAGX,gC; MASiB,Q;MAFb,IA7gPO,qBAAQ,CA6gPf,C;QAAe,OAAO,I;MACtB,UAAU,UAAK,CAAL,C;MACG,iC;MAAb, aAAU,CAAV,iB;QACI,QAAQ,UAAK,CAAL,C;QACR,MiBpleG,MAAK,KjBoleI,GiBpleJ,EjBoleS,CiBpleT,C;; MjBsleZ,OAAO,G;K;IAGX,gC;MAOiB,Q;MAFb,IA3gPO,qBAAQ,CA2gPf,C;QAAe,OAAO,I;MACtB,UAAU,U AAK,CAAL,C;MACG,iC;MAAb,aAAU,CAAV,iB;QACI,QAAQ,UAAK,CAAL,C;QACR,IAAI,MAAM,CAAV,C ;UAAa,MAAM,C;;MAEvB,OAAO,G;K;IAGX,wC;MAGI,OAAO,yBAAc,UAAd,C;K;IAGX,0C;MAGI,OAAO,2B AAc,UAAd,C;K;IAGX,0C;MAGI,OAAO,2BAAc,UAAd,C;K;IAGX,0C;MAGI,OAAO,2BAAc,UAAd,C;K;IAGX, 0C;MAGI,OAAO,2BAAc,UAAd,C;K;IAGX,0C;MAGI,OAAO,2BAAc,UAAd,C;K;IAGX,0C;MAGI,OAAO,2BA Ac,UAAd,C;K;IAGX,0C;MAGI,OAAO,2BAAc,UAAd,C;K;IAGX,0C;MAGI,OAAO,2BAAc,UAAd,C;K;IAGX,8 C;MAOiB,Q;MAFb,IA/oPO,qBAAQ,CA+oPf,C;QAAe,OAAO,I;MACtB,UAAU,UAAK,CAAL,C;MACG,+B;MA Ab,aAAU,CAAV,iB;QACI,QAAQ,UAAK,CAAL,C;QACR,IAAI,UAAW,SAAQ,GAAR,EAAa,CAAb,CAAX,GA A6B,CAAjC,C;UAAoC,MAAM,C;;MAE9C,OAAO,G;K;IAGX,gD;MAOiB,Q;MAFb,IArpPO,qBAAQ,CAqpPf,C; QAAe,OAAO,I;MACtB,UAAU,UAAK,CAAL,C;MACG,iC;MAAb,aAAU,CAAV,iB;QACI,QAAQ,UAAK,CAAL ,C;QACR,IAAI,UAAW,SAAQ,GAAR,EAAa,CAAb,CAAX,GAA6B,CAAjC,C;UAAoC,MAAM,C;;MAE9C,OAA O,G;K;IAGX,gD;MAOiB,Q;MAFb,IA3pPO,qBAAQ,CA2pPf,C;QAAe,OAAO,I;MACtB,UAAU,UAAK,CAAL,C; MACG,iC;MAAb,aAAU,CAAV,iB;QACI,QAAQ,UAAK,CAAL,C;QACR,IAAI,UAAW,SAAQ,GAAR,EAAa,CA Ab,CAAX,GAA6B,CAAjC,C;UAAoC,MAAM,C;;MAE9C,OAAO,G;K;IAGX,gD;MAOiB,Q;MAFb,IAjqPO,qBA AQ,CAiqPf,C;QAAe,OAAO,I;MACtB,UAAU,UAAK,CAAL,C;MACG,iC;MAAb,aAAU,CAAV,iB;QACI,QAAQ, UAAK,CAAL,C;QACR,IAAI,UAAW,SAAQ,GAAR,EAAa,CAAb,CAAX,GAA6B,CAAjC,C;UAAoC,MAAM,C;; MAE9C,OAAO,G;K;IAGX,gD;MAOiB,Q;MAFb,IAvqPO,qBAAQ,CAuqPf,C;QAAe,OAAO,I;MACtB,UAAU,UA AK,CAAL,C;MACG,iC;MAAb,aAAU,CAAV,iB;QACI,QAAQ,UAAK,CAAL,C;QACR,IAAI,UAAW,SAAQ,GA AR,EAAa,CAAb,CAAX,GAA6B,CAAjC,C;UAAoC,MAAM,C;;MAE9C,OAAO,G;K;IAGX,gD;MAOiB,Q;MAFb ,IA7qPO,qBAAQ,CA6qPf,C;QAAe,OAAO,I;MACtB,UAAU,UAAK,CAAL,C;MACG,iC;MAAb,aAAU,CAAV,iB ;QACI,QAAQ,UAAK,CAAL,C;QACR,IAAI,UAAW,SAAQ,GAAR,EAAa,CAAb,CAAX,GAA6B,CAAjC,C;UAA oC,MAAM,C;;MAE9C,OAAO,G;K;IAGX,gD;MAOiB,Q;MAFb,IAnrPO,qBAAQ,CAmrPf,C;QAAe,OAAO,I;MA CtB,UAAU,UAAK,CAAL,C;MACG,iC;MAAb,aAAU,CAAV,iB;QACI,QAAQ,UAAK,CAAL,C;QACR,IAAI,UA AW,SAAQ,GAAR,EAAa,CAAb,CAAX,GAA6B,CAAjC,C;UAAoC,MAAM,C;;MAE9C,OAAO,G;K;IAGX,gD;M AOiB,Q;MAFb,IAzrPO,qBAAQ,CAyrPf,C;QAAe,OAAO,I;MACtB,UAAU,UAAK,CAAL,C;MACG,iC;MAAb,a AAU,CAAV,iB;QACI,QAAQ,UAAK,CAAL,C;QACR,IAAI,UAAW,SAAQ,GAAR,EAAa,CAAb,CAAX,GAA6B, CAAjC,C;UAAoC,MAAM,C;;MAE9C,OAAO,G;K;IAGX,gD;MAOiB,Q;MAFb,IA/rPO,qBAAQ,CA+rPf,C;QAAe ,OAAO,I;MACtB,UAAU,UAAK,CAAL,C;MACG,iC;MAAb,aAAU,CAAV,iB;QACI,QAAQ,UAAK,CAAL,C;QA CR,IAAI,UAAW,SAAQ,gBAAR,EAAa,cAAb,CAAX,GAA6B,CAAjC,C;UAAoC,MAAM,C;;MAE9C,OAAO,G; K;IAGX,wB;MAII,OAAO,oB;K;IAGX,0B;MAII,OAAO,sB;K;IAGX,0B;MAGI,OAAO,sB;K;IAGX,0B;MAGI,O AAO,sB;K;IAGX,0B;MAGI,OAAO,sB;K;IAGX,0B;MAGI,OAAO,sB;K;IAGX,0B;MAGI,OAAO,sB;K;IAGX,0B; MAGI,OAAO,sB;K;IAGX,0B;MAGI,OAAO,sB;K;IAGX,0B;MAGI,OAAO,sB;K;gFAGX,yB;MAsDA,8D;MAtD

A,sC;QAGW,sB;;UA0DP,IAn4PO,qBAAQ,CAm4Pf,C;YAAe,qBAAO,I;YAAP,uB;WACf,cAAc,UAAK,CAAL,C; UACd,gBAAqB,wB;UACrB,IAAI,cAAa,CAAjB,C;YAAoB,qBAAO,O;YAAP,uB;WACpB,eA9DmB,QA8DJ,CA AS,OAAT,C;UACf,aAAU,CAAV,OAAa,SAAb,M;YACI,QAAQ,UAAK,CAAL,C;YACR,QAjEe,QAiEP,CAAS,C AAT,C;YACR,IAAI,2BAAW,CAAX,KAAJ,C;cACI,UAAU,C;cACV,WAAW,C;;UAGnB,qBAAO,O;;;QAvEP,yB ;O;KAHJ,C;kFAMA,yB;MAuEA,8D;MAvEA,sC;QAGW,sB;;UA2EP,IAl5PO,qBAAQ,CAk5Pf,C;YAAe,qBAAO, I;YAAP,uB;WACf,cAAc,UAAK,CAAL,C;UACd,gBAAqB,wB;UACrB,IAAI,cAAa,CAAjB,C;YAAoB,qBAAO,O ;YAAP,uB;WACpB,eA/EmB,QA+EJ,CAAS,OAAT,C;UACf,aAAU,CAAV,OAAa,SAAb,M;YACI,QAAQ,UAAK, CAAL,C;YACR,QAlFe,QAkFP,CAAS,CAAT,C;YACR,IAAI,2BAAW,CAAX,KAAJ,C;cACI,UAAU,C;cACV,W AAW,C;;UAGnB,qBAAO,O;;;QAxFP,yB;O;KAHJ,C;kFAMA,yB;MAwFA,8D;MAxFA,sC;QAGW,sB;;UA4FP,I Aj6PO,qBAAQ,CAi6Pf,C;YAAe,qBAAO,I;YAAP,uB;WACf,cAAc,UAAK,CAAL,C;UACd,gBAAqB,wB;UACrB ,IAAI,cAAa,CAAjB,C;YAAoB,qBAAO,O;YAAP,uB;WACpB,eAhGmB,QAgGJ,CAAS,OAAT,C;UACf,aAAU,C AAV,OAAa,SAAb,M;YACI,QAAQ,UAAK,CAAL,C;YACR,QAnGe,QAmGP,CAAS,CAAT,C;YACR,IAAI,2BA AW,CAAX,KAAJ,C;cACI,UAAU,C;cACV,WAAW,C;;UAGnB,qBAAO,O;;;QAzGP,yB;O;KAHJ,C;kFAMA,yB; MAyGA,8D;MAzGA,sC;QAGW,sB;;UA6GP,IAh7PO,qBAAQ,CAg7Pf,C;YAAe,qBAAO,I;YAAP,uB;WACf,cAA c,UAAK,CAAL,C;UACd,gBAAqB,wB;UACrB,IAAI,cAAa,CAAjB,C;YAAoB,qBAAO,O;YAAP,uB;WACpB,eAj HmB,QAiHJ,CAAS,OAAT,C;UACf,aAAU,CAAV,OAAa,SAAb,M;YACI,QAAQ,UAAK,CAAL,C;YACR,QApH e,QAoHP,CAAS,CAAT,C;YACR,IAAI,2BAAW,CAAX,KAAJ,C;cACI,UAAU,C;cACV,WAAW,C;;UAGnB,qBA AO,O;;;QA1HP,yB;O;KAHJ,C;kFAMA,yB;MA0HA,8D;MA1HA,sC;QAGW,sB;;UA8HP,IA/7PO,qBAAQ,CA+7 Pf,C;YAAe,qBAAO,I;YAAP,uB;WACf,cAAc,UAAK,CAAL,C;UACd,gBAAqB,wB;UACrB,IAAI,cAAa,CAAjB, C;YAAoB,qBAAO,O;YAAP,uB;WACpB,eAlImB,QAkIJ,CAAS,OAAT,C;UACf,aAAU,CAAV,OAAa,SAAb,M;Y ACI,QAAQ,UAAK,CAAL,C;YACR,QArIe,QAqIP,CAAS,CAAT,C;YACR,IAAI,2BAAW,CAAX,KAAJ,C;cACI, UAAU,C;cACV,WAAW,C;;UAGnB,qBAAO,O;;;QA3IP,yB;O;KAHJ,C;kFAMA,yB;MA2IA,8D;MA3IA,sC;QAG W,sB;;UA+IP,IA98PO,qBAAQ,CA88Pf,C;YAAe,qBAAO,I;YAAP,uB;WACf,cAAc,UAAK,CAAL,C;UACd,gBA AqB,wB;UACrB,IAAI,cAAa,CAAjB,C;YAAoB,qBAAO,O;YAAP,uB;WACpB,eAnJmB,QAmJJ,CAAS,OAAT,C; UACf,aAAU,CAAV,OAAa,SAAb,M;YACI,QAAQ,UAAK,CAAL,C;YACR,QAtJe,QAsJP,CAAS,CAAT,C;YACR ,IAAI,2BAAW,CAAX,KAAJ,C;cACI,UAAU,C;cACV,WAAW,C;;UAGnB,qBAAO,O;;;QA5JP,yB;O;KAHJ,C;kF AMA,yB;MA4JA,8D;MA5JA,sC;QAGW,sB;;UAgKP,IA79PO,qBAAQ,CA69Pf,C;YAAe,qBAAO,I;YAAP,uB;W ACf,cAAc,UAAK,CAAL,C;UACd,gBAAqB,wB;UACrB,IAAI,cAAa,CAAjB,C;YAAoB,qBAAO,O;YAAP,uB;W ACpB,eApKmB,QAoKJ,CAAS,OAAT,C;UACf,aAAU,CAAV,OAAa,SAAb,M;YACI,QAAQ,UAAK,CAAL,C;Y ACR,QAvKe,QAuKP,CAAS,CAAT,C;YACR,IAAI,2BAAW,CAAX,KAAJ,C;cACI,UAAU,C;cACV,WAAW,C;; UAGnB,qBAAO,O;;;QA7KP,yB;O;KAHJ,C;kFAMA,yB;MA6KA,8D;MA7KA,sC;QAGW,sB;;UAiLP,IA5+PO,q BAAQ,CA4+Pf,C;YAAe,qBAAO,I;YAAP,uB;WACf,cAAc,UAAK,CAAL,C;UACd,gBAAqB,wB;UACrB,IAAI,c AAa,CAAjB,C;YAAoB,qBAAO,O;YAAP,uB;WACpB,eArLmB,QAqLJ,CAAS,OAAT,C;UACf,aAAU,CAAV,OA Aa,SAAb,M;YACI,QAAQ,UAAK,CAAL,C;YACR,QAxLe,QAwLP,CAAS,CAAT,C;YACR,IAAI,2BAAW,CAA X,KAAJ,C;cACI,UAAU,C;cACV,WAAW,C;;UAGnB,qBAAO,O;;;QA9LP,yB;O;KAHJ,C;kFAMA,yB;MA8LA,8 D;MAAA,oC;MA9LA,sC;QAGW,sB;;UAkMP,IA3/PO,qBAAQ,CA2/Pf,C;YAAe,qBAAO,I;YAAP,uB;WACf,cA Ac,UAAK,CAAL,C;UACd,gBAAqB,wB;UACrB,IAAI,cAAa,CAAjB,C;YAAoB,qBAAO,O;YAAP,uB;WACpB,e AtMmB,QAsMJ,CAAS,oBAAT,C;UACf,aAAU,CAAV,OAAa,SAAb,M;YACI,QAAQ,UAAK,CAAL,C;YACR,Q AzMe,QAyMP,CAAS,cAAT,C;YACR,IAAI,2BAAW,CAAX,KAAJ,C;cACI,UAAU,C;cACV,WAAW,C;;UAGnB, qBAAO,O;;;QA/MP,yB;O;KAHJ,C;4FAMA,yB;MAAA,8D;MAAA,sC;QAOI,IAn4PO,qBAAQ,CAm4Pf,C;UAAe ,OAAO,I;QACtB,cAAc,UAAK,CAAL,C;QACd,gBAAqB,cAAL,SAAK,C;QACrB,IAAI,cAAa,CAAjB,C;UAAoB, OAAO,O;QAC3B,eAAe,SAAS,OAAT,C;QACf,aAAU,CAAV,OAAa,SAAb,M;UACI,QAAQ,UAAK,CAAL,C;UA CR,QAAQ,SAAS,CAAT,C;UACR,IAAI,2BAAW,CAAX,KAAJ,C;YACI,UAAU,C;YACV,WAAW,C;;QAGnB,O AAO,O;O;KApBX,C;8FAuBA,yB;MAAA,8D;MAAA,sC;QAOI,IAl5PO,qBAAQ,CAk5Pf,C;UAAe,OAAO,I;QAC tB,cAAc,UAAK,CAAL,C;QACd,gBAAqB,cAAL,SAAK,C;QACrB,IAAI,cAAa,CAAjB,C;UAAoB,OAAO,O;QAC 3B,eAAe,SAAS,OAAT,C;QACf,aAAU,CAAV,OAAa,SAAb,M;UACI,QAAQ,UAAK,CAAL,C;UACR,QAAQ,SA AS,CAAT,C;UACR,IAAI,2BAAW,CAAX,KAAJ,C;YACI,UAAU,C;YACV,WAAW,C;;QAGnB,OAAO,O;O;KA pBX,C;8FAuBA,yB;MAAA,8D;MAAA,sC;QAOI,IAj6PO,qBAAQ,CAi6Pf,C;UAAe,OAAO,I;QACtB,cAAc,UAA

K,CAAL,C;QACd,gBAAqB,cAAL,SAAK,C;QACrB,IAAI,cAAa,CAAjB,C;UAAoB,OAAO,O;QAC3B,eAAe,SA AS,OAAT,C;QACf,aAAU,CAAV,OAAa,SAAb,M;UACI,QAAQ,UAAK,CAAL,C;UACR,QAAQ,SAAS,CAAT,C; UACR,IAAI,2BAAW,CAAX,KAAJ,C;YACI,UAAU,C;YACV,WAAW,C;;QAGnB,OAAO,O;O;KApBX,C;8FAu BA,yB;MAAA,8D;MAAA,sC;QAOI,IAh7PO,qBAAQ,CAg7Pf,C;UAAe,OAAO,I;QACtB,cAAc,UAAK,CAAL,C; QACd,gBAAqB,cAAL,SAAK,C;QACrB,IAAI,cAAa,CAAjB,C;UAAoB,OAAO,O;QAC3B,eAAe,SAAS,OAAT,C; QACf,aAAU,CAAV,OAAa,SAAb,M;UACI,QAAQ,UAAK,CAAL,C;UACR,QAAQ,SAAS,CAAT,C;UACR,IAAI, 2BAAW,CAAX,KAAJ,C;YACI,UAAU,C;YACV,WAAW,C;;QAGnB,OAAO,O;O;KApBX,C;8FAuBA,yB;MAA A,8D;MAAA,sC;QAOI,IA/7PO,qBAAQ,CA+7Pf,C;UAAe,OAAO,I;QACtB,cAAc,UAAK,CAAL,C;QACd,gBAA qB,cAAL,SAAK,C;QACrB,IAAI,cAAa,CAAjB,C;UAAoB,OAAO,O;QAC3B,eAAe,SAAS,OAAT,C;QACf,aAAU ,CAAV,OAAa,SAAb,M;UACI,QAAQ,UAAK,CAAL,C;UACR,QAAQ,SAAS,CAAT,C;UACR,IAAI,2BAAW,CA AX,KAAJ,C;YACI,UAAU,C;YACV,WAAW,C;;QAGnB,OAAO,O;O;KApBX,C;8FAuBA,yB;MAAA,8D;MAAA ,sC;QAOI,IA98PO,qBAAQ,CA88Pf,C;UAAe,OAAO,I;QACtB,cAAc,UAAK,CAAL,C;QACd,gBAAqB,cAAL,SA AK,C;QACrB,IAAI,cAAa,CAAjB,C;UAAoB,OAAO,O;QAC3B,eAAe,SAAS,OAAT,C;QACf,aAAU,CAAV,OAA a,SAAb,M;UACI,QAAQ,UAAK,CAAL,C;UACR,QAAQ,SAAS,CAAT,C;UACR,IAAI,2BAAW,CAAX,KAAJ,C; YACI,UAAU,C;YACV,WAAW,C;;QAGnB,OAAO,O;O;KApBX,C;8FAuBA,yB;MAAA,8D;MAAA,sC;QAOI,IA 79PO,qBAAQ,CA69Pf,C;UAAe,OAAO,I;QACtB,cAAc,UAAK,CAAL,C;QACd,gBAAqB,cAAL,SAAK,C;QACr B,IAAI,cAAa,CAAjB,C;UAAoB,OAAO,O;QAC3B,eAAe,SAAS,OAAT,C;QACf,aAAU,CAAV,OAAa,SAAb,M; UACI,QAAQ,UAAK,CAAL,C;UACR,QAAQ,SAAS,CAAT,C;UACR,IAAI,2BAAW,CAAX,KAAJ,C;YACI,UAA U,C;YACV,WAAW,C;;QAGnB,OAAO,O;O;KApBX,C;8FAuBA,yB;MAAA,8D;MAAA,sC;QAOI,IA5+PO,qBA AQ,CA4+Pf,C;UAAe,OAAO,I;QACtB,cAAc,UAAK,CAAL,C;QACd,gBAAqB,cAAL,SAAK,C;QACrB,IAAI,cA Aa,CAAjB,C;UAAoB,OAAO,O;QAC3B,eAAe,SAAS,OAAT,C;QACf,aAAU,CAAV,OAAa,SAAb,M;UACI,QAA Q,UAAK,CAAL,C;UACR,QAAQ,SAAS,CAAT,C;UACR,IAAI,2BAAW,CAAX,KAAJ,C;YACI,UAAU,C;YACV ,WAAW,C;;QAGnB,OAAO,O;O;KApBX,C;8FAuBA,yB;MAAA,8D;MAAA,oC;MAAA,sC;QAOI,IA3/PO,qBAA Q,CA2/Pf,C;UAAe,OAAO,I;QACtB,cAAc,UAAK,CAAL,C;QACd,gBAAqB,cAAL,SAAK,C;QACrB,IAAI,cAAa, CAAjB,C;UAAoB,OAAO,O;QAC3B,eAAe,SAAS,oBAAT,C;QACf,aAAU,CAAV,OAAa,SAAb,M;UACI,QAAQ, UAAK,CAAL,C;UACR,QAAQ,SAAS,cAAT,C;UACR,IAAI,2BAAW,CAAX,KAAJ,C;YACI,UAAU,C;YACV,W AAW,C;;QAGnB,OAAO,O;O;KApBX,C;gFAuBA,yB;MAAA,sE;MAAA,8D;MiBz4eA,iB;MjBy4eA,sC;QAeiB,Q ;QAFb,IAxlQO,qBAAQ,CAwlQf,C;UAAe,MAAM,6B;QACrB,eAAe,SAAS,UAAK,CAAL,CAAT,C;QACF,+B;Q AAb,aAAU,CAAV,iB;UACI,QAAQ,SAAS,UAAK,CAAL,CAAT,C;UACR,WiBj5eG,MAAK,KjBi5eS,QiBj5eT,Ej Bi5emB,CiBj5enB,C;;QjBm5eZ,OAAO,Q;O;KAnBX,C;kFAsBA,yB;MAAA,sE;MAAA,8D;MiB/5eA,iB;MjB+5e A,sC;QAeiB,Q;QAFb,IAtmQO,qBAAQ,CAsmQf,C;UAAe,MAAM,6B;QACrB,eAAe,SAAS,UAAK,CAAL,CAAT ,C;QACF,+B;QAAb,aAAU,CAAV,iB;UACI,QAAQ,SAAS,UAAK,CAAL,CAAT,C;UACR,WiBv6eG,MAAK,KjB u6eS,QiBv6eT,EjBu6emB,CiBv6enB,C;;QjBy6eZ,OAAO,Q;O;KAnBX,C;kFAsBA,yB;MAAA,sE;MAAA,8D;MiB r7eA,iB;MjBq7eA,sC;QAeiB,Q;QAFb,IApnQO,qBAAQ,CAonQf,C;UAAe,MAAM,6B;QACrB,eAAe,SAAS,UAA K,CAAL,CAAT,C;QACF,+B;QAAb,aAAU,CAAV,iB;UACI,QAAQ,SAAS,UAAK,CAAL,CAAT,C;UACR,WiB7 7eG,MAAK,KjB67eS,QiB77eT,EjB67emB,CiB77enB,C;;QjB+7eZ,OAAO,Q;O;KAnBX,C;kFAsBA,yB;MAAA,sE ;MAAA,8D;MiB38eA,iB;MjB28eA,sC;QAeiB,Q;QAFb,IAloQO,qBAAQ,CAkoQf,C;UAAe,MAAM,6B;QACrB,e AAe,SAAS,UAAK,CAAL,CAAT,C;QACF,+B;QAAb,aAAU,CAAV,iB;UACI,QAAQ,SAAS,UAAK,CAAL,CAA T,C;UACR,WiBn9eG,MAAK,KjBm9eS,QiBn9eT,EjBm9emB,CiBn9enB,C;;QjBq9eZ,OAAO,Q;O;KAnBX,C;kFA sBA,yB;MAAA,sE;MAAA,8D;MiBj+eA,iB;MjBi+eA,sC;QAeiB,Q;QAFb,IAhpQO,qBAAQ,CAgpQf,C;UAAe,M AAM,6B;QACrB,eAAe,SAAS,UAAK,CAAL,CAAT,C;QACF,+B;QAAb,aAAU,CAAV,iB;UACI,QAAQ,SAAS,U AAK,CAAL,CAAT,C;UACR,WiBz+eG,MAAK,KjBy+eS,QiBz+eT,EjBy+emB,CiBz+enB,C;;QjB2+eZ,OAAO,Q; O;KAnBX,C;kFAsBA,yB;MAAA,sE;MAAA,8D;MiBv/eA,iB;MjBu/eA,sC;QAeiB,Q;QAFb,IA9pQO,qBAAQ,CA 8pQf,C;UAAe,MAAM,6B;QACrB,eAAe,SAAS,UAAK,CAAL,CAAT,C;QACF,+B;QAAb,aAAU,CAAV,iB;UACI ,QAAQ,SAAS,UAAK,CAAL,CAAT,C;UACR,WiB//eG,MAAK,KjB+/eS,QiB//eT,EjB+/emB,CiB//enB,C;;QjBigf Z,OAAO,Q;O;KAnBX,C;kFAsBA,yB;MAAA,sE;MAAA,8D;MiB7gfA,iB;MjB6gfA,sC;QAeiB,Q;QAFb,IA5qQO, qBAAQ,CA4qQf,C;UAAe,MAAM,6B;QACrB,eAAe,SAAS,UAAK,CAAL,CAAT,C;QACF,+B;QAAb,aAAU,CA AV,iB;UACI,QAAQ,SAAS,UAAK,CAAL,CAAT,C;UACR,WiBrhfG,MAAK,KjBqhfS,QiBrhfT,EjBqhfmB,CiBrh

fnB,C;;QjBuhfZ,OAAO,Q;O;KAnBX,C;kFAsBA,yB;MAAA,sE;MAAA,8D;MiBnifA,iB;MjBmifA,sC;QAeiB,Q;Q AFb,IA1rQO,qBAAQ,CA0rQf,C;UAAe,MAAM,6B;QACrB,eAAe,SAAS,UAAK,CAAL,CAAT,C;QACF,+B;QA Ab,aAAU,CAAV,iB;UACI,QAAQ,SAAS,UAAK,CAAL,CAAT,C;UACR,WiB3ifG,MAAK,KjB2ifS,QiB3ifT,EjB 2ifmB,CiB3ifnB,C;;QjB6ifZ,OAAO,Q;O;KAnBX,C;kFAsBA,yB;MAAA,sE;MAAA,oC;MAAA,8D;MiBzjfA,iB; MjByjfA,sC;QAeiB,Q;QAFb,IAxsQO,qBAAQ,CAwsQf,C;UAAe,MAAM,6B;QACrB,eAAe,SAAS,sBAAK,CAAL ,EAAT,C;QACF,+B;QAAb,aAAU,CAAV,iB;UACI,QAAQ,SAAS,sBAAK,CAAL,EAAT,C;UACR,WiBjkfG,MA AK,KjBikfS,QiBjkfT,EjBikfmB,CiBjkfnB,C;;QjBmkfZ,OAAO,Q;O;KAnBX,C;kFAsBA,yB;MAAA,sE;MAAA,8 D;MiB3lfA,iB;MjB2lfA,sC;QAeiB,Q;QAFb,IA9xQO,qBAAQ,CA8xQf,C;UAAe,MAAM,6B;QACrB,eAAe,SAAS, UAAK,CAAL,CAAT,C;QACF,+B;QAAb,aAAU,CAAV,iB;UACI,QAAQ,SAAS,UAAK,CAAL,CAAT,C;UACR, WiBnmfG,MAAK,KjBmmfS,QiBnmfT,EjBmmfmB,CiBnmfnB,C;;QjBqmfZ,OAAO,Q;O;KAnBX,C;kFAsBA,yB; MAAA,sE;MAAA,8D;MiBjnfA,iB;MjBinfA,sC;QAeiB,Q;QAFb,IA5yQO,qBAAQ,CA4yQf,C;UAAe,MAAM,6B; QACrB,eAAe,SAAS,UAAK,CAAL,CAAT,C;QACF,+B;QAAb,aAAU,CAAV,iB;UACI,QAAQ,SAAS,UAAK,CA AL,CAAT,C;UACR,WiBznfG,MAAK,KjBynfS,QiBznfT,EjBynfmB,CiBznfnB,C;;QjB2nfZ,OAAO,Q;O;KAnBX, C;mFAsBA,yB;MAAA,sE;MAAA,8D;MiBvofA,iB;MjBuofA,sC;QAeiB,Q;QAFb,IA1zQO,qBAAQ,CA0zQf,C;U AAe,MAAM,6B;QACrB,eAAe,SAAS,UAAK,CAAL,CAAT,C;QACF,+B;QAAb,aAAU,CAAV,iB;UACI,QAAQ,S AAS,UAAK,CAAL,CAAT,C;UACR,WiB/ofG,MAAK,KjB+ofS,QiB/ofT,EjB+ofmB,CiB/ofnB,C;;QjBipfZ,OAAO ,Q;O;KAnBX,C;mFAsBA,yB;MAAA,sE;MAAA,8D;MiB7pfA,iB;MjB6pfA,sC;QAeiB,Q;QAFb,IAx0QO,qBAAQ, CAw0Qf,C;UAAe,MAAM,6B;QACrB,eAAe,SAAS,UAAK,CAAL,CAAT,C;QACF,+B;QAAb,aAAU,CAAV,iB;U ACI,QAAQ,SAAS,UAAK,CAAL,CAAT,C;UACR,WiBrqfG,MAAK,KjBqqfS,QiBrqfT,EjBqqfmB,CiBrqfnB,C;;Q jBuqfZ,OAAO,Q;O;KAnBX,C;mFAsBA,yB;MAAA,sE;MAAA,8D;MiBnrfA,iB;MjBmrfA,sC;QAeiB,Q;QAFb,IAt 1QO,qBAAQ,CAs1Qf,C;UAAe,MAAM,6B;QACrB,eAAe,SAAS,UAAK,CAAL,CAAT,C;QACF,+B;QAAb,aAA U,CAAV,iB;UACI,QAAQ,SAAS,UAAK,CAAL,CAAT,C;UACR,WiB3rfG,MAAK,KjB2rfS,QiB3rfT,EjB2rfmB,C iB3rfnB,C;;QjB6rfZ,OAAO,Q;O;KAnBX,C;mFAsBA,yB;MAAA,sE;MAAA,8D;MiBzsfA,iB;MjBysfA,sC;QAeiB, Q;QAFb,IAp2QO,qBAAQ,CAo2Qf,C;UAAe,MAAM,6B;QACrB,eAAe,SAAS,UAAK,CAAL,CAAT,C;QACF,+B; QAAb,aAAU,CAAV,iB;UACI,QAAQ,SAAS,UAAK,CAAL,CAAT,C;UACR,WiBjtfG,MAAK,KjBitfS,QiBjtfT,Ej BitfmB,CiBjtfnB,C;;QjBmtfZ,OAAO,Q;O;KAnBX,C;mFAsBA,yB;MAAA,sE;MAAA,8D;MiB/tfA,iB;MjB+tfA,s C;QAeiB,Q;QAFb,IAl3QO,qBAAQ,CAk3Qf,C;UAAe,MAAM,6B;QACrB,eAAe,SAAS,UAAK,CAAL,CAAT,C; QACF,+B;QAAb,aAAU,CAAV,iB;UACI,QAAQ,SAAS,UAAK,CAAL,CAAT,C;UACR,WiBvufG,MAAK,KjBuuf S,QiBvufT,EjBuufmB,CiBvufnB,C;;QjByufZ,OAAO,Q;O;KAnBX,C;mFAsBA,yB;MAAA,sE;MAAA,8D;MiBrvf A,iB;MjBqvfA,sC;QAeiB,Q;QAFb,IAh4QO,qBAAQ,CAg4Qf,C;UAAe,MAAM,6B;QACrB,eAAe,SAAS,UAAK, CAAL,CAAT,C;QACF,+B;QAAb,aAAU,CAAV,iB;UACI,QAAQ,SAAS,UAAK,CAAL,CAAT,C;UACR,WiB7vf G,MAAK,KjB6vfS,QiB7vfT,EjB6vfmB,CiB7vfnB,C;;QjB+vfZ,OAAO,Q;O;KAnBX,C;mFAsBA,yB;MAAA,sE;M AAA,oC;MAAA,8D;MiB3wfA,iB;MjB2wfA,sC;QAeiB,Q;QAFb,IA94QO,qBAAQ,CA84Qf,C;UAAe,MAAM,6B; QACrB,eAAe,SAAS,sBAAK,CAAL,EAAT,C;QACF,+B;QAAb,aAAU,CAAV,iB;UACI,QAAQ,SAAS,sBAAK,C AAL,EAAT,C;UACR,WiBnxfG,MAAK,KjBmxfS,QiBnxfT,EjBmxfmB,CiBnxfnB,C;;QjBqxfZ,OAAO,Q;O;KAnB X,C;mFAsBA,yB;MAAA,sE;MAAA,8D;MAAA,sC;QAaiB,Q;QAFb,IAl+QO,qBAAQ,CAk+Qf,C;UAAe,MAAM, 6B;QACrB,eAAe,SAAS,UAAK,CAAL,CAAT,C;QACF,+B;QAAb,aAAU,CAAV,iB;UACI,QAAQ,SAAS,UAAK, CAAL,CAAT,C;UACR,IAAI,2BAAW,CAAX,KAAJ,C;YACI,WAAW,C;;QAGnB,OAAO,Q;O;KAnBX,C;mFAsB A,yB;MAAA,sE;MAAA,8D;MAAA,sC;QAaiB,Q;QAFb,IAh/QO,qBAAQ,CAg/Qf,C;UAAe,MAAM,6B;QACrB,e AAe,SAAS,UAAK,CAAL,CAAT,C;QACF,+B;QAAb,aAAU,CAAV,iB;UACI,QAAQ,SAAS,UAAK,CAAL,CAA T,C;UACR,IAAI,2BAAW,CAAX,KAAJ,C;YACI,WAAW,C;;QAGnB,OAAO,Q;O;KAnBX,C;mFAsBA,yB;MAA A,sE;MAAA,8D;MAAA,sC;QAaiB,Q;QAFb,IA9/QO,qBAAQ,CA8/Qf,C;UAAe,MAAM,6B;QACrB,eAAe,SAAS, UAAK,CAAL,CAAT,C;QACF,+B;QAAb,aAAU,CAAV,iB;UACI,QAAQ,SAAS,UAAK,CAAL,CAAT,C;UACR,I AAI,2BAAW,CAAX,KAAJ,C;YACI,WAAW,C;;QAGnB,OAAO,Q;O;KAnBX,C;mFAsBA,yB;MAAA,sE;MAAA ,8D;MAAA,sC;QAaiB,Q;QAFb,IA5gRO,qBAAQ,CA4gRf,C;UAAe,MAAM,6B;QACrB,eAAe,SAAS,UAAK,CA AL,CAAT,C;QACF,+B;QAAb,aAAU,CAAV,iB;UACI,QAAQ,SAAS,UAAK,CAAL,CAAT,C;UACR,IAAI,2BAA W,CAAX,KAAJ,C;YACI,WAAW,C;;QAGnB,OAAO,Q;O;KAnBX,C;mFAsBA,yB;MAAA,sE;MAAA,8D;MAAA ,sC;QAaiB,Q;QAFb,IA1hRO,qBAAQ,CA0hRf,C;UAAe,MAAM,6B;QACrB,eAAe,SAAS,UAAK,CAAL,CAAT,C

;QACF,+B;QAAb,aAAU,CAAV,iB;UACI,QAAQ,SAAS,UAAK,CAAL,CAAT,C;UACR,IAAI,2BAAW,CAAX,K AAJ,C;YACI,WAAW,C;;QAGnB,OAAO,Q;O;KAnBX,C;mFAsBA,yB;MAAA,sE;MAAA,8D;MAAA,sC;QAaiB, Q;QAFb,IAxiRO,qBAAQ,CAwiRf,C;UAAe,MAAM,6B;QACrB,eAAe,SAAS,UAAK,CAAL,CAAT,C;QACF,+B; QAAb,aAAU,CAAV,iB;UACI,QAAQ,SAAS,UAAK,CAAL,CAAT,C;UACR,IAAI,2BAAW,CAAX,KAAJ,C;YA CI,WAAW,C;;QAGnB,OAAO,Q;O;KAnBX,C;mFAsBA,yB;MAAA,sE;MAAA,8D;MAAA,sC;QAaiB,Q;QAFb,IA tjRO,qBAAQ,CAsjRf,C;UAAe,MAAM,6B;QACrB,eAAe,SAAS,UAAK,CAAL,CAAT,C;QACF,+B;QAAb,aAAU, CAAV,iB;UACI,QAAQ,SAAS,UAAK,CAAL,CAAT,C;UACR,IAAI,2BAAW,CAAX,KAAJ,C;YACI,WAAW,C;; QAGnB,OAAO,Q;O;KAnBX,C;mFAsBA,yB;MAAA,sE;MAAA,8D;MAAA,sC;QAaiB,Q;QAFb,IApkRO,qBAAQ ,CAokRf,C;UAAe,MAAM,6B;QACrB,eAAe,SAAS,UAAK,CAAL,CAAT,C;QACF,+B;QAAb,aAAU,CAAV,iB;U ACI,QAAQ,SAAS,UAAK,CAAL,CAAT,C;UACR,IAAI,2BAAW,CAAX,KAAJ,C;YACI,WAAW,C;;QAGnB,OA AO,Q;O;KAnBX,C;mFAsBA,yB;MAAA,sE;MAAA,oC;MAAA,8D;MAAA,sC;QAaiB,Q;QAFb,IAllRO,qBAAQ, CAklRf,C;UAAe,MAAM,6B;QACrB,eAAe,SAAS,sBAAK,CAAL,EAAT,C;QACF,+B;QAAb,aAAU,CAAV,iB;U ACI,QAAQ,SAAS,sBAAK,CAAL,EAAT,C;UACR,IAAI,2BAAW,CAAX,KAAJ,C;YACI,WAAW,C;;QAGnB,OA AO,Q;O;KAnBX,C;4FAsBA,yB;MAAA,8D;MiB39fA,iB;MjB29fA,sC;QAaiB,Q;QAFb,IAxqRO,qBAAQ,CAwqR f,C;UAAe,OAAO,I;QACtB,eAAe,SAAS,UAAK,CAAL,CAAT,C;QACF,+B;QAAb,aAAU,CAAV,iB;UACI,QAA Q,SAAS,UAAK,CAAL,CAAT,C;UACR,WiBj+fG,MAAK,KjBi+fS,QiBj+fT,EjBi+fmB,CiBj+fnB,C;;QjBm+fZ,O AAO,Q;O;KAjBX,C;8FAoBA,yB;MAAA,8D;MiB/+fA,iB;MjB++fA,sC;QAaiB,Q;QAFb,IAprRO,qBAAQ,CAorR f,C;UAAe,OAAO,I;QACtB,eAAe,SAAS,UAAK,CAAL,CAAT,C;QACF,+B;QAAb,aAAU,CAAV,iB;UACI,QAA Q,SAAS,UAAK,CAAL,CAAT,C;UACR,WiBr/fG,MAAK,KjBq/fS,QiBr/fT,EjBq/fmB,CiBr/fnB,C;;QjBu/fZ,OAA O,Q;O;KAjBX,C;8FAoBA,yB;MAAA,8D;MiBnggBA,iB;MjBmggBA,sC;QAaiB,Q;QAFb,IAhsRO,qBAAQ,CAgs Rf,C;UAAe,OAAO,I;QACtB,eAAe,SAAS,UAAK,CAAL,CAAT,C;QACF,+B;QAAb,aAAU,CAAV,iB;UACI,QA AQ,SAAS,UAAK,CAAL,CAAT,C;UACR,WiBzggBG,MAAK,KjByggBS,QiBzggBT,EjByggBmB,CiBzggBnB,C; ;QjB2ggBZ,OAAO,Q;O;KAjBX,C;8FAoBA,yB;MAAA,8D;MiBvhgBA,iB;MjBuhgBA,sC;QAaiB,Q;QAFb,IA5sR O,qBAAQ,CA4sRf,C;UAAe,OAAO,I;QACtB,eAAe,SAAS,UAAK,CAAL,CAAT,C;QACF,+B;QAAb,aAAU,CAA V,iB;UACI,QAAQ,SAAS,UAAK,CAAL,CAAT,C;UACR,WiB7hgBG,MAAK,KjB6hgBS,QiB7hgBT,EjB6hgBmB ,CiB7hgBnB,C;;QjB+hgBZ,OAAO,Q;O;KAjBX,C;8FAoBA,yB;MAAA,8D;MiB3igBA,iB;MjB2igBA,sC;QAaiB, Q;QAFb,IAxtRO,qBAAQ,CAwtRf,C;UAAe,OAAO,I;QACtB,eAAe,SAAS,UAAK,CAAL,CAAT,C;QACF,+B;QA Ab,aAAU,CAAV,iB;UACI,QAAQ,SAAS,UAAK,CAAL,CAAT,C;UACR,WiBjjgBG,MAAK,KjBijgBS,QiBjjgBT, EjBijgBmB,CiBjjgBnB,C;;QjBmjgBZ,OAAO,Q;O;KAjBX,C;8FAoBA,yB;MAAA,8D;MiB/jgBA,iB;MjB+jgBA,s C;QAaiB,Q;QAFb,IApuRO,qBAAQ,CAouRf,C;UAAe,OAAO,I;QACtB,eAAe,SAAS,UAAK,CAAL,CAAT,C;QA CF,+B;QAAb,aAAU,CAAV,iB;UACI,QAAQ,SAAS,UAAK,CAAL,CAAT,C;UACR,WiBrkgBG,MAAK,KjBqkgB S,QiBrkgBT,EjBqkgBmB,CiBrkgBnB,C;;QjBukgBZ,OAAO,Q;O;KAjBX,C;8FAoBA,yB;MAAA,8D;MiBnlgBA,i B;MjBmlgBA,sC;QAaiB,Q;QAFb,IAhvRO,qBAAQ,CAgvRf,C;UAAe,OAAO,I;QACtB,eAAe,SAAS,UAAK,CAA L,CAAT,C;QACF,+B;QAAb,aAAU,CAAV,iB;UACI,QAAQ,SAAS,UAAK,CAAL,CAAT,C;UACR,WiBzlgBG,M AAK,KjBylgBS,QiBzlgBT,EjBylgBmB,CiBzlgBnB,C;;QjB2lgBZ,OAAO,Q;O;KAjBX,C;8FAoBA,yB;MAAA,8D; MiBvmgBA,iB;MjBumgBA,sC;QAaiB,Q;QAFb,IA5vRO,qBAAQ,CA4vRf,C;UAAe,OAAO,I;QACtB,eAAe,SAA S,UAAK,CAAL,CAAT,C;QACF,+B;QAAb,aAAU,CAAV,iB;UACI,QAAQ,SAAS,UAAK,CAAL,CAAT,C;UACR ,WiB7mgBG,MAAK,KjB6mgBS,QiB7mgBT,EjB6mgBmB,CiB7mgBnB,C;;QjB+mgBZ,OAAO,Q;O;KAjBX,C;8F AoBA,yB;MAAA,oC;MAAA,8D;MiB3ngBA,iB;MjB2ngBA,sC;QAaiB,Q;QAFb,IAxwRO,qBAAQ,CAwwRf,C;U AAe,OAAO,I;QACtB,eAAe,SAAS,sBAAK,CAAL,EAAT,C;QACF,+B;QAAb,aAAU,CAAV,iB;UACI,QAAQ,SA AS,sBAAK,CAAL,EAAT,C;UACR,WiBjogBG,MAAK,KjBiogBS,QiBjogBT,EjBiogBmB,CiBjogBnB,C;;QjBmog BZ,OAAO,Q;O;KAjBX,C;8FAoBA,yB;MAAA,8D;MiB3pgBA,iB;MjB2pgBA,sC;QAaiB,Q;QAFb,IA51RO,qBAA Q,CA41Rf,C;UAAe,OAAO,I;QACtB,eAAe,SAAS,UAAK,CAAL,CAAT,C;QACF,+B;QAAb,aAAU,CAAV,iB;U ACI,QAAQ,SAAS,UAAK,CAAL,CAAT,C;UACR,WiBjqgBG,MAAK,KjBiqgBS,QiBjqgBT,EjBiqgBmB,CiBjqgB nB,C;;QjBmqgBZ,OAAO,Q;O;KAjBX,C;8FAoBA,yB;MAAA,8D;MiB/qgBA,iB;MjB+qgBA,sC;QAaiB,Q;QAFb,I Ax2RO,qBAAQ,CAw2Rf,C;UAAe,OAAO,I;QACtB,eAAe,SAAS,UAAK,CAAL,CAAT,C;QACF,+B;QAAb,aAA U,CAAV,iB;UACI,QAAQ,SAAS,UAAK,CAAL,CAAT,C;UACR,WiBrrgBG,MAAK,KjBqrgBS,QiBrrgBT,EjBqrg BmB,CiBrrgBnB,C;;QjBurgBZ,OAAO,Q;O;KAjBX,C;+FAoBA,yB;MAAA,8D;MiBnsgBA,iB;MjBmsgBA,sC;QA

aiB,Q;QAFb,IAp3RO,qBAAQ,CAo3Rf,C;UAAe,OAAO,I;QACtB,eAAe,SAAS,UAAK,CAAL,CAAT,C;QACF,+B ;QAAb,aAAU,CAAV,iB;UACI,QAAQ,SAAS,UAAK,CAAL,CAAT,C;UACR,WiBzsgBG,MAAK,KjBysgBS,QiB zsgBT,EjBysgBmB,CiBzsgBnB,C;;QjB2sgBZ,OAAO,Q;O;KAjBX,C;+FAoBA,yB;MAAA,8D;MiBvtgBA,iB;MjB utgBA,sC;QAaiB,Q;QAFb,IAh4RO,qBAAQ,CAg4Rf,C;UAAe,OAAO,I;QACtB,eAAe,SAAS,UAAK,CAAL,CAA T,C;QACF,+B;QAAb,aAAU,CAAV,iB;UACI,QAAQ,SAAS,UAAK,CAAL,CAAT,C;UACR,WiB7tgBG,MAAK, KjB6tgBS,QiB7tgBT,EjB6tgBmB,CiB7tgBnB,C;;QjB+tgBZ,OAAO,Q;O;KAjBX,C;+FAoBA,yB;MAAA,8D;MiB 3ugBA,iB;MjB2ugBA,sC;QAaiB,Q;QAFb,IA54RO,qBAAQ,CA44Rf,C;UAAe,OAAO,I;QACtB,eAAe,SAAS,UA AK,CAAL,CAAT,C;QACF,+B;QAAb,aAAU,CAAV,iB;UACI,QAAQ,SAAS,UAAK,CAAL,CAAT,C;UACR,WiB jvgBG,MAAK,KjBivgBS,QiBjvgBT,EjBivgBmB,CiBjvgBnB,C;;QjBmvgBZ,OAAO,Q;O;KAjBX,C;+FAoBA,yB; MAAA,8D;MiB/vgBA,iB;MjB+vgBA,sC;QAaiB,Q;QAFb,IAx5RO,qBAAQ,CAw5Rf,C;UAAe,OAAO,I;QACtB,e AAe,SAAS,UAAK,CAAL,CAAT,C;QACF,+B;QAAb,aAAU,CAAV,iB;UACI,QAAQ,SAAS,UAAK,CAAL,CAA T,C;UACR,WiBrwgBG,MAAK,KjBqwgBS,QiBrwgBT,EjBqwgBmB,CiBrwgBnB,C;;QjBuwgBZ,OAAO,Q;O;KAj BX,C;+FAoBA,yB;MAAA,8D;MiBnxgBA,iB;MjBmxgBA,sC;QAaiB,Q;QAFb,IAp6RO,qBAAQ,CAo6Rf,C;UAA e,OAAO,I;QACtB,eAAe,SAAS,UAAK,CAAL,CAAT,C;QACF,+B;QAAb,aAAU,CAAV,iB;UACI,QAAQ,SAAS, UAAK,CAAL,CAAT,C;UACR,WiBzxgBG,MAAK,KjByxgBS,QiBzxgBT,EjByxgBmB,CiBzxgBnB,C;;QjB2xgB Z,OAAO,Q;O;KAjBX,C;+FAoBA,yB;MAAA,8D;MiBvygBA,iB;MjBuygBA,sC;QAaiB,Q;QAFb,IAh7RO,qBAA Q,CAg7Rf,C;UAAe,OAAO,I;QACtB,eAAe,SAAS,UAAK,CAAL,CAAT,C;QACF,+B;QAAb,aAAU,CAAV,iB;U ACI,QAAQ,SAAS,UAAK,CAAL,CAAT,C;UACR,WiB7ygBG,MAAK,KjB6ygBS,QiB7ygBT,EjB6ygBmB,CiB7y gBnB,C;;QjB+ygBZ,OAAO,Q;O;KAjBX,C;+FAoBA,yB;MAAA,oC;MAAA,8D;MiB3zgBA,iB;MjB2zgBA,sC;Q AaiB,Q;QAFb,IA57RO,qBAAQ,CA47Rf,C;UAAe,OAAO,I;QACtB,eAAe,SAAS,sBAAK,CAAL,EAAT,C;QACF, +B;QAAb,aAAU,CAAV,iB;UACI,QAAQ,SAAS,sBAAK,CAAL,EAAT,C;UACR,WiBj0gBG,MAAK,KjBi0gBS, QiBj0gBT,EjBi0gBmB,CiBj0gBnB,C;;QjBm0gBZ,OAAO,Q;O;KAjBX,C;+FAoBA,yB;MAAA,8D;MAAA,sC;QA WiB,Q;QAFb,IA9gSO,qBAAQ,CA8gSf,C;UAAe,OAAO,I;QACtB,eAAe,SAAS,UAAK,CAAL,CAAT,C;QACF,+ B;QAAb,aAAU,CAAV,iB;UACI,QAAQ,SAAS,UAAK,CAAL,CAAT,C;UACR,IAAI,2BAAW,CAAX,KAAJ,C;Y ACI,WAAW,C;;QAGnB,OAAO,Q;O;KAjBX,C;+FAoBA,yB;MAAA,8D;MAAA,sC;QAWiB,Q;QAFb,IA1hSO,qB AAQ,CA0hSf,C;UAAe,OAAO,I;QACtB,eAAe,SAAS,UAAK,CAAL,CAAT,C;QACF,+B;QAAb,aAAU,CAAV,iB; UACI,QAAQ,SAAS,UAAK,CAAL,CAAT,C;UACR,IAAI,2BAAW,CAAX,KAAJ,C;YACI,WAAW,C;;QAGnB,O AAO,Q;O;KAjBX,C;+FAoBA,yB;MAAA,8D;MAAA,sC;QAWiB,Q;QAFb,IAtiSO,qBAAQ,CAsiSf,C;UAAe,OA AO,I;QACtB,eAAe,SAAS,UAAK,CAAL,CAAT,C;QACF,+B;QAAb,aAAU,CAAV,iB;UACI,QAAQ,SAAS,UAA K,CAAL,CAAT,C;UACR,IAAI,2BAAW,CAAX,KAAJ,C;YACI,WAAW,C;;QAGnB,OAAO,Q;O;KAjBX,C;+FAo BA,yB;MAAA,8D;MAAA,sC;QAWiB,Q;QAFb,IAljSO,qBAAQ,CAkjSf,C;UAAe,OAAO,I;QACtB,eAAe,SAAS, UAAK,CAAL,CAAT,C;QACF,+B;QAAb,aAAU,CAAV,iB;UACI,QAAQ,SAAS,UAAK,CAAL,CAAT,C;UACR,I AAI,2BAAW,CAAX,KAAJ,C;YACI,WAAW,C;;QAGnB,OAAO,Q;O;KAjBX,C;+FAoBA,yB;MAAA,8D;MAAA, sC;QAWiB,Q;QAFb,IA9jSO,qBAAQ,CA8jSf,C;UAAe,OAAO,I;QACtB,eAAe,SAAS,UAAK,CAAL,CAAT,C;QA CF,+B;QAAb,aAAU,CAAV,iB;UACI,QAAQ,SAAS,UAAK,CAAL,CAAT,C;UACR,IAAI,2BAAW,CAAX,KAAJ ,C;YACI,WAAW,C;;QAGnB,OAAO,Q;O;KAjBX,C;+FAoBA,yB;MAAA,8D;MAAA,sC;QAWiB,Q;QAFb,IA1kS O,qBAAQ,CA0kSf,C;UAAe,OAAO,I;QACtB,eAAe,SAAS,UAAK,CAAL,CAAT,C;QACF,+B;QAAb,aAAU,CAA V,iB;UACI,QAAQ,SAAS,UAAK,CAAL,CAAT,C;UACR,IAAI,2BAAW,CAAX,KAAJ,C;YACI,WAAW,C;;QAG nB,OAAO,Q;O;KAjBX,C;+FAoBA,yB;MAAA,8D;MAAA,sC;QAWiB,Q;QAFb,IAtlSO,qBAAQ,CAslSf,C;UAAe, OAAO,I;QACtB,eAAe,SAAS,UAAK,CAAL,CAAT,C;QACF,+B;QAAb,aAAU,CAAV,iB;UACI,QAAQ,SAAS,U AAK,CAAL,CAAT,C;UACR,IAAI,2BAAW,CAAX,KAAJ,C;YACI,WAAW,C;;QAGnB,OAAO,Q;O;KAjBX,C;+ FAoBA,yB;MAAA,8D;MAAA,sC;QAWiB,Q;QAFb,IAlmSO,qBAAQ,CAkmSf,C;UAAe,OAAO,I;QACtB,eAAe,S AAS,UAAK,CAAL,CAAT,C;QACF,+B;QAAb,aAAU,CAAV,iB;UACI,QAAQ,SAAS,UAAK,CAAL,CAAT,C;U ACR,IAAI,2BAAW,CAAX,KAAJ,C;YACI,WAAW,C;;QAGnB,OAAO,Q;O;KAjBX,C;+FAoBA,yB;MAAA,oC; MAAA,8D;MAAA,sC;QAWiB,Q;QAFb,IA9mSO,qBAAQ,CA8mSf,C;UAAe,OAAO,I;QACtB,eAAe,SAAS,sBAA K,CAAL,EAAT,C;QACF,+B;QAAb,aAAU,CAAV,iB;UACI,QAAQ,SAAS,sBAAK,CAAL,EAAT,C;UACR,IAAI, 2BAAW,CAAX,KAAJ,C;YACI,WAAW,C;;QAGnB,OAAO,Q;O;KAjBX,C;wFAoBA,yB;MAAA,sE;MAAA,8D; MAAA,kD;QAaiB,Q;QAFb,IApsSO,qBAAQ,CAosSf,C;UAAe,MAAM,6B;QACrB,eAAe,SAAS,UAAK,CAAL,C

AAT,C;QACF,+B;QAAb,aAAU,CAAV,iB;UACI,QAAQ,SAAS,UAAK,CAAL,CAAT,C;UACR,IAAI,UAAW,SA AQ,QAAR,EAAkB,CAAlB,CAAX,GAAkC,CAAtC,C;YACI,WAAW,C;;QAGnB,OAAO,Q;O;KAnBX,C;0FAsBA ,yB;MAAA,sE;MAAA,8D;MAAA,kD;QAaiB,Q;QAFb,IAltSO,qBAAQ,CAktSf,C;UAAe,MAAM,6B;QACrB,eAA e,SAAS,UAAK,CAAL,CAAT,C;QACF,+B;QAAb,aAAU,CAAV,iB;UACI,QAAQ,SAAS,UAAK,CAAL,CAAT,C; UACR,IAAI,UAAW,SAAQ,QAAR,EAAkB,CAAlB,CAAX,GAAkC,CAAtC,C;YACI,WAAW,C;;QAGnB,OAAO, Q;O;KAnBX,C;0FAsBA,yB;MAAA,sE;MAAA,8D;MAAA,kD;QAaiB,Q;QAFb,IAhuSO,qBAAQ,CAguSf,C;UAA e,MAAM,6B;QACrB,eAAe,SAAS,UAAK,CAAL,CAAT,C;QACF,+B;QAAb,aAAU,CAAV,iB;UACI,QAAQ,SAA S,UAAK,CAAL,CAAT,C;UACR,IAAI,UAAW,SAAQ,QAAR,EAAkB,CAAlB,CAAX,GAAkC,CAAtC,C;YACI, WAAW,C;;QAGnB,OAAO,Q;O;KAnBX,C;0FAsBA,yB;MAAA,sE;MAAA,8D;MAAA,kD;QAaiB,Q;QAFb,IA9u SO,qBAAQ,CA8uSf,C;UAAe,MAAM,6B;QACrB,eAAe,SAAS,UAAK,CAAL,CAAT,C;QACF,+B;QAAb,aAAU, CAAV,iB;UACI,QAAQ,SAAS,UAAK,CAAL,CAAT,C;UACR,IAAI,UAAW,SAAQ,QAAR,EAAkB,CAAlB,CAA X,GAAkC,CAAtC,C;YACI,WAAW,C;;QAGnB,OAAO,Q;O;KAnBX,C;0FAsBA,yB;MAAA,sE;MAAA,8D;MAA A,kD;QAaiB,Q;QAFb,IA5vSO,qBAAQ,CA4vSf,C;UAAe,MAAM,6B;QACrB,eAAe,SAAS,UAAK,CAAL,CAAT, C;QACF,+B;QAAb,aAAU,CAAV,iB;UACI,QAAQ,SAAS,UAAK,CAAL,CAAT,C;UACR,IAAI,UAAW,SAAQ,Q AAR,EAAkB,CAAlB,CAAX,GAAkC,CAAtC,C;YACI,WAAW,C;;QAGnB,OAAO,Q;O;KAnBX,C;0FAsBA,yB; MAAA,sE;MAAA,8D;MAAA,kD;QAaiB,Q;QAFb,IA1wSO,qBAAQ,CA0wSf,C;UAAe,MAAM,6B;QACrB,eAAe ,SAAS,UAAK,CAAL,CAAT,C;QACF,+B;QAAb,aAAU,CAAV,iB;UACI,QAAQ,SAAS,UAAK,CAAL,CAAT,C; UACR,IAAI,UAAW,SAAQ,QAAR,EAAkB,CAAlB,CAAX,GAAkC,CAAtC,C;YACI,WAAW,C;;QAGnB,OAAO, Q;O;KAnBX,C;0FAsBA,yB;MAAA,sE;MAAA,8D;MAAA,kD;QAaiB,Q;QAFb,IAxxSO,qBAAQ,CAwxSf,C;UA Ae,MAAM,6B;QACrB,eAAe,SAAS,UAAK,CAAL,CAAT,C;QACF,+B;QAAb,aAAU,CAAV,iB;UACI,QAAQ,SA AS,UAAK,CAAL,CAAT,C;UACR,IAAI,UAAW,SAAQ,QAAR,EAAkB,CAAlB,CAAX,GAAkC,CAAtC,C;YACI, WAAW,C;;QAGnB,OAAO,Q;O;KAnBX,C;0FAsBA,yB;MAAA,sE;MAAA,8D;MAAA,kD;QAaiB,Q;QAFb,IAtyS O,qBAAQ,CAsySf,C;UAAe,MAAM,6B;QACrB,eAAe,SAAS,UAAK,CAAL,CAAT,C;QACF,+B;QAAb,aAAU,C AAV,iB;UACI,QAAQ,SAAS,UAAK,CAAL,CAAT,C;UACR,IAAI,UAAW,SAAQ,QAAR,EAAkB,CAAlB,CAAX ,GAAkC,CAAtC,C;YACI,WAAW,C;;QAGnB,OAAO,Q;O;KAnBX,C;0FAsBA,yB;MAAA,sE;MAAA,oC;MAAA, 8D;MAAA,kD;QAaiB,Q;QAFb,IApzSO,qBAAQ,CAozSf,C;UAAe,MAAM,6B;QACrB,eAAe,SAAS,sBAAK,CAA L,EAAT,C;QACF,+B;QAAb,aAAU,CAAV,iB;UACI,QAAQ,SAAS,sBAAK,CAAL,EAAT,C;UACR,IAAI,UAAW ,SAAQ,QAAR,EAAkB,CAAlB,CAAX,GAAkC,CAAtC,C;YACI,WAAW,C;;QAGnB,OAAO,Q;O;KAnBX,C;oGA sBA,yB;MAAA,8D;MAAA,kD;QAWiB,Q;QAFb,IAx4SO,qBAAQ,CAw4Sf,C;UAAe,OAAO,I;QACtB,eAAe,SAA S,UAAK,CAAL,CAAT,C;QACF,+B;QAAb,aAAU,CAAV,iB;UACI,QAAQ,SAAS,UAAK,CAAL,CAAT,C;UACR ,IAAI,UAAW,SAAQ,QAAR,EAAkB,CAAlB,CAAX,GAAkC,CAAtC,C;YACI,WAAW,C;;QAGnB,OAAO,Q;O;K AjBX,C;sGAoBA,yB;MAAA,8D;MAAA,kD;QAWiB,Q;QAFb,IAp5SO,qBAAQ,CAo5Sf,C;UAAe,OAAO,I;QACt B,eAAe,SAAS,UAAK,CAAL,CAAT,C;QACF,+B;QAAb,aAAU,CAAV,iB;UACI,QAAQ,SAAS,UAAK,CAAL,C AAT,C;UACR,IAAI,UAAW,SAAQ,QAAR,EAAkB,CAAlB,CAAX,GAAkC,CAAtC,C;YACI,WAAW,C;;QAGnB ,OAAO,Q;O;KAjBX,C;sGAoBA,yB;MAAA,8D;MAAA,kD;QAWiB,Q;QAFb,IAh6SO,qBAAQ,CAg6Sf,C;UAAe, OAAO,I;QACtB,eAAe,SAAS,UAAK,CAAL,CAAT,C;QACF,+B;QAAb,aAAU,CAAV,iB;UACI,QAAQ,SAAS,U AAK,CAAL,CAAT,C;UACR,IAAI,UAAW,SAAQ,QAAR,EAAkB,CAAlB,CAAX,GAAkC,CAAtC,C;YACI,WA AW,C;;QAGnB,OAAO,Q;O;KAjBX,C;sGAoBA,yB;MAAA,8D;MAAA,kD;QAWiB,Q;QAFb,IA56SO,qBAAQ,C A46Sf,C;UAAe,OAAO,I;QACtB,eAAe,SAAS,UAAK,CAAL,CAAT,C;QACF,+B;QAAb,aAAU,CAAV,iB;UACI, QAAQ,SAAS,UAAK,CAAL,CAAT,C;UACR,IAAI,UAAW,SAAQ,QAAR,EAAkB,CAAlB,CAAX,GAAkC,CAAt C,C;YACI,WAAW,C;;QAGnB,OAAO,Q;O;KAjBX,C;sGAoBA,yB;MAAA,8D;MAAA,kD;QAWiB,Q;QAFb,IAx 7SO,qBAAQ,CAw7Sf,C;UAAe,OAAO,I;QACtB,eAAe,SAAS,UAAK,CAAL,CAAT,C;QACF,+B;QAAb,aAAU,C AAV,iB;UACI,QAAQ,SAAS,UAAK,CAAL,CAAT,C;UACR,IAAI,UAAW,SAAQ,QAAR,EAAkB,CAAlB,CAAX ,GAAkC,CAAtC,C;YACI,WAAW,C;;QAGnB,OAAO,Q;O;KAjBX,C;sGAoBA,yB;MAAA,8D;MAAA,kD;QAWi B,Q;QAFb,IAp8SO,qBAAQ,CAo8Sf,C;UAAe,OAAO,I;QACtB,eAAe,SAAS,UAAK,CAAL,CAAT,C;QACF,+B;Q AAb,aAAU,CAAV,iB;UACI,QAAQ,SAAS,UAAK,CAAL,CAAT,C;UACR,IAAI,UAAW,SAAQ,QAAR,EAAkB, CAAlB,CAAX,GAAkC,CAAtC,C;YACI,WAAW,C;;QAGnB,OAAO,Q;O;KAjBX,C;sGAoBA,yB;MAAA,8D;MA AA,kD;QAWiB,Q;QAFb,IAh9SO,qBAAQ,CAg9Sf,C;UAAe,OAAO,I;QACtB,eAAe,SAAS,UAAK,CAAL,CAAT,

C;QACF,+B;QAAb,aAAU,CAAV,iB;UACI,QAAQ,SAAS,UAAK,CAAL,CAAT,C;UACR,IAAI,UAAW,SAAQ,Q AAR,EAAkB,CAAlB,CAAX,GAAkC,CAAtC,C;YACI,WAAW,C;;QAGnB,OAAO,Q;O;KAjBX,C;sGAoBA,yB; MAAA,8D;MAAA,kD;QAWiB,Q;QAFb,IA59SO,qBAAQ,CA49Sf,C;UAAe,OAAO,I;QACtB,eAAe,SAAS,UAAK ,CAAL,CAAT,C;QACF,+B;QAAb,aAAU,CAAV,iB;UACI,QAAQ,SAAS,UAAK,CAAL,CAAT,C;UACR,IAAI,U AAW,SAAQ,QAAR,EAAkB,CAAlB,CAAX,GAAkC,CAAtC,C;YACI,WAAW,C;;QAGnB,OAAO,Q;O;KAjBX,C ;sGAoBA,yB;MAAA,oC;MAAA,8D;MAAA,kD;QAWiB,Q;QAFb,IAx+SO,qBAAQ,CAw+Sf,C;UAAe,OAAO,I;Q ACtB,eAAe,SAAS,sBAAK,CAAL,EAAT,C;QACF,+B;QAAb,aAAU,CAAV,iB;UACI,QAAQ,SAAS,sBAAK,CA AL,EAAT,C;UACR,IAAI,UAAW,SAAQ,QAAR,EAAkB,CAAlB,CAAX,GAAkC,CAAtC,C;YACI,WAAW,C;;Q AGnB,OAAO,Q;O;KAjBX,C;IAoBA,8B;MASiB,Q;MAFb,IA1jTO,qBAAQ,CA0jTf,C;QAAe,OAAO,I;MACtB,U AAU,UAAK,CAAL,C;MACG,+B;MAAb,aAAU,CAAV,iB;QACI,QAAQ,UAAK,CAAL,C;QACR,MiBn3hBG,M AAK,KjBm3hBI,GiBn3hBJ,EjBm3hBS,CiBn3hBT,C;;MjBq3hBZ,OAAO,G;K;IAGX,gC;MASiB,Q;MAFb,IA1kT O,qBAAQ,CA0kTf,C;QAAe,OAAO,I;MACtB,UAAU,UAAK,CAAL,C;MACG,+B;MAAb,aAAU,CAAV,iB;QAC I,QAAQ,UAAK,CAAL,C;QACR,MiB/4hBG,MAAK,KjB+4hBI,GiB/4hBJ,EjB+4hBS,CiB/4hBT,C;;MjBi5hBZ,O AAO,G;K;IAGX,gC;MAOiB,Q;MAFb,IAxlTO,qBAAQ,CAwlTf,C;QAAe,OAAO,I;MACtB,UAAU,UAAK,CAAL ,C;MACG,+B;MAAb,aAAU,CAAV,iB;QACI,QAAQ,UAAK,CAAL,C;QACR,IAAI,sBAAM,CAAN,KAAJ,C;UA Aa,MAAM,C;;MAEvB,OAAO,G;K;IAGX,gC;MAOiB,Q;MAFb,IA9lTO,qBAAQ,CA8lTf,C;QAAe,OAAO,I;MAC tB,UAAU,UAAK,CAAL,C;MACG,iC;MAAb,aAAU,CAAV,iB;QACI,QAAQ,UAAK,CAAL,C;QACR,IAAI,MAA M,CAAV,C;UAAa,MAAM,C;;MAEvB,OAAO,G;K;IAGX,gC;MAOiB,Q;MAFb,IApmTO,qBAAQ,CAomTf,C;Q AAe,OAAO,I;MACtB,UAAU,UAAK,CAAL,C;MACG,iC;MAAb,aAAU,CAAV,iB;QACI,QAAQ,UAAK,CAAL, C;QACR,IAAI,MAAM,CAAV,C;UAAa,MAAM,C;;MAEvB,OAAO,G;K;IAGX,gC;MAOiB,Q;MAFb,IA1mTO,q BAAQ,CA0mTf,C;QAAe,OAAO,I;MACtB,UAAU,UAAK,CAAL,C;MACG,iC;MAAb,aAAU,CAAV,iB;QACI,Q AAQ,UAAK,CAAL,C;QACR,IAAI,MAAM,CAAV,C;UAAa,MAAM,C;;MAEvB,OAAO,G;K;IAGX,gC;MAOiB, Q;MAFb,IAhnTO,qBAAQ,CAgnTf,C;QAAe,OAAO,I;MACtB,UAAU,UAAK,CAAL,C;MACG,iC;MAAb,aAAU, CAAV,iB;QACI,QAAQ,UAAK,CAAL,C;QACR,IAAI,oBAAM,CAAN,KAAJ,C;UAAa,MAAM,C;;MAEvB,OAA O,G;K;IAGX,gC;MASiB,Q;MAFb,IAxnTO,qBAAQ,CAwnTf,C;QAAe,OAAO,I;MACtB,UAAU,UAAK,CAAL,C; MACG,iC;MAAb,aAAU,CAAV,iB;QACI,QAAQ,UAAK,CAAL,C;QACR,MiBr+hBG,MAAK,KjBq+hBI,GiBr+h BJ,EjBq+hBS,CiBr+hBT,C;;MjBu+hBZ,OAAO,G;K;IAGX,gC;MASiB,Q;MAFb,IAhoTO,qBAAQ,CAgoTf,C;QA Ae,OAAO,I;MACtB,UAAU,UAAK,CAAL,C;MACG,iC;MAAb,aAAU,CAAV,iB;QACI,QAAQ,UAAK,CAAL,C; QACR,MiBz+hBG,MAAK,KjBy+hBI,GiBz+hBJ,EjBy+hBS,CiBz+hBT,C;;MjB2+hBZ,OAAO,G;K;IAGX,gC;MA OiB,Q;MAFb,IA9nTO,qBAAQ,CA8nTf,C;QAAe,OAAO,I;MACtB,UAAU,UAAK,CAAL,C;MACG,iC;MAAb,aA AU,CAAV,iB;QACI,QAAQ,UAAK,CAAL,C;QACR,IAAI,MAAM,CAAV,C;UAAa,MAAM,C;;MAEvB,OAAO, G;K;IAGX,wC;MAGI,OAAO,yBAAc,UAAd,C;K;IAGX,0C;MAGI,OAAO,2BAAc,UAAd,C;K;IAGX,0C;MAGI, OAAO,2BAAc,UAAd,C;K;IAGX,0C;MAGI,OAAO,2BAAc,UAAd,C;K;IAGX,0C;MAGI,OAAO,2BAAc,UAAd, C;K;IAGX,0C;MAGI,OAAO,2BAAc,UAAd,C;K;IAGX,0C;MAGI,OAAO,2BAAc,UAAd,C;K;IAGX,0C;MAGI,O AAO,2BAAc,UAAd,C;K;IAGX,0C;MAGI,OAAO,2BAAc,UAAd,C;K;IAGX,8C;MAOiB,Q;MAFb,IAlwTO,qBA AQ,CAkwTf,C;QAAe,OAAO,I;MACtB,UAAU,UAAK,CAAL,C;MACG,+B;MAAb,aAAU,CAAV,iB;QACI,QAA Q,UAAK,CAAL,C;QACR,IAAI,UAAW,SAAQ,GAAR,EAAa,CAAb,CAAX,GAA6B,CAAjC,C;UAAoC,MAAM, C;;MAE9C,OAAO,G;K;IAGX,gD;MAOiB,Q;MAFb,IAxwTO,qBAAQ,CAwwTf,C;QAAe,OAAO,I;MACtB,UAA U,UAAK,CAAL,C;MACG,iC;MAAb,aAAU,CAAV,iB;QACI,QAAQ,UAAK,CAAL,C;QACR,IAAI,UAAW,SAA Q,GAAR,EAAa,CAAb,CAAX,GAA6B,CAAjC,C;UAAoC,MAAM,C;;MAE9C,OAAO,G;K;IAGX,gD;MAOiB,Q; MAFb,IA9wTO,qBAAQ,CA8wTf,C;QAAe,OAAO,I;MACtB,UAAU,UAAK,CAAL,C;MACG,iC;MAAb,aAAU,C AAV,iB;QACI,QAAQ,UAAK,CAAL,C;QACR,IAAI,UAAW,SAAQ,GAAR,EAAa,CAAb,CAAX,GAA6B,CAAjC ,C;UAAoC,MAAM,C;;MAE9C,OAAO,G;K;IAGX,gD;MAOiB,Q;MAFb,IApxTO,qBAAQ,CAoxTf,C;QAAe,OAA O,I;MACtB,UAAU,UAAK,CAAL,C;MACG,iC;MAAb,aAAU,CAAV,iB;QACI,QAAQ,UAAK,CAAL,C;QACR,I AAI,UAAW,SAAQ,GAAR,EAAa,CAAb,CAAX,GAA6B,CAAjC,C;UAAoC,MAAM,C;;MAE9C,OAAO,G;K;IA GX,gD;MAOiB,Q;MAFb,IA1xTO,qBAAQ,CA0xTf,C;QAAe,OAAO,I;MACtB,UAAU,UAAK,CAAL,C;MACG,i C;MAAb,aAAU,CAAV,iB;QACI,QAAQ,UAAK,CAAL,C;QACR,IAAI,UAAW,SAAQ,GAAR,EAAa,CAAb,CAA X,GAA6B,CAAjC,C;UAAoC,MAAM,C;;MAE9C,OAAO,G;K;IAGX,gD;MAOiB,Q;MAFb,IAhyTO,qBAAQ,CAg yTf,C;QAAe,OAAO,I;MACtB,UAAU,UAAK,CAAL,C;MACG,iC;MAAb,aAAU,CAAV,iB;QACI,QAAQ,UAAK, CAAL,C;QACR,IAAI,UAAW,SAAQ,GAAR,EAAa,CAAb,CAAX,GAA6B,CAAjC,C;UAAoC,MAAM,C;;MAE9 C,OAAO,G;K;IAGX,gD;MAOiB,Q;MAFb,IAtyTO,qBAAQ,CAsyTf,C;QAAe,OAAO,I;MACtB,UAAU,UAAK,C AAL,C;MACG,iC;MAAb,aAAU,CAAV,iB;QACI,QAAQ,UAAK,CAAL,C;QACR,IAAI,UAAW,SAAQ,GAAR,E AAa,CAAb,CAAX,GAA6B,CAAjC,C;UAAoC,MAAM,C;;MAE9C,OAAO,G;K;IAGX,gD;MAOiB,Q;MAFb,IA5y TO,qBAAQ,CA4yTf,C;QAAe,OAAO,I;MACtB,UAAU,UAAK,CAAL,C;MACG,iC;MAAb,aAAU,CAAV,iB;QA CI,QAAQ,UAAK,CAAL,C;QACR,IAAI,UAAW,SAAQ,GAAR,EAAa,CAAb,CAAX,GAA6B,CAAjC,C;UAAoC, MAAM,C;;MAE9C,OAAO,G;K;IAGX,gD;MAOiB,Q;MAFb,IAlzTO,qBAAQ,CAkzTf,C;QAAe,OAAO,I;MACtB, UAAU,UAAK,CAAL,C;MACG,iC;MAAb,aAAU,CAAV,iB;QACI,QAAQ,UAAK,CAAL,C;QACR,IAAI,UAAW, SAAQ,gBAAR,EAAa,cAAb,CAAX,GAA6B,CAAjC,C;UAAoC,MAAM,C;;MAE9C,OAAO,G;K;IAGX,yB;MAM I,OAj4TO,qBAAQ,C;K;IAo4TnB,2B;MAMI,OAl4TO,qBAAQ,C;K;IAq4TnB,2B;MAMI,OAn4TO,qBAAQ,C;K;I As4TnB,2B;MAMI,OAp4TO,qBAAQ,C;K;IAu4TnB,2B;MAMI,OAr4TO,qBAAQ,C;K;IAw4TnB,2B;MAMI,OAt4 TO,qBAAQ,C;K;IAy4TnB,2B;MAMI,OAv4TO,qBAAQ,C;K;IA04TnB,2B;MAMI,OAx4TO,qBAAQ,C;K;IA24Tn B,2B;MAMI,OAz4TO,qBAAQ,C;K;gFA44TnB,gC;MAMoB,Q;MAAhB,wBAAgB,SAAhB,gB;QAAgB,cAAA,SA AhB,M;QAAsB,IAAI,UAAU,OAAV,CAAJ,C;UAAwB,OAAO,K;;MACrD,OAAO,I;K;gFAGX,gC;MAMoB,Q;M AAhB,wBAAgB,SAAhB,gB;QAAgB,cAAA,SAAhB,M;QAAsB,IAAI,UAAU,OAAV,CAAJ,C;UAAwB,OAAO,K; ;MACrD,OAAO,I;K;iFAGX,gC;MAMoB,Q;MAAhB,wBAAgB,SAAhB,gB;QAAgB,cAAA,SAAhB,M;QAAsB,IA AI,UAAU,OAAV,CAAJ,C;UAAwB,OAAO,K;;MACrD,OAAO,I;K;iFAGX,gC;MAMoB,Q;MAAhB,wBAAgB,SA AhB,gB;QAAgB,cAAA,SAAhB,M;QAAsB,IAAI,UAAU,OAAV,CAAJ,C;UAAwB,OAAO,K;;MACrD,OAAO,I;K ;iFAGX,gC;MAMoB,Q;MAAhB,wBAAgB,SAAhB,gB;QAAgB,cAAA,SAAhB,M;QAAsB,IAAI,UAAU,OAAV,C AAJ,C;UAAwB,OAAO,K;;MACrD,OAAO,I;K;iFAGX,gC;MAMoB,Q;MAAhB,wBAAgB,SAAhB,gB;QAAgB,c AAA,SAAhB,M;QAAsB,IAAI,UAAU,OAAV,CAAJ,C;UAAwB,OAAO,K;;MACrD,OAAO,I;K;iFAGX,gC;MAM oB,Q;MAAhB,wBAAgB,SAAhB,gB;QAAgB,cAAA,SAAhB,M;QAAsB,IAAI,UAAU,OAAV,CAAJ,C;UAAwB,O AAO,K;;MACrD,OAAO,I;K;iFAGX,gC;MAMoB,Q;MAAhB,wBAAgB,SAAhB,gB;QAAgB,cAAA,SAAhB,M;Q AAsB,IAAI,UAAU,OAAV,CAAJ,C;UAAwB,OAAO,K;;MACrD,OAAO,I;K;iFAGX,yB;MAAA,oC;MAAA,gC;M AAA,uC;QAMoB,Q;QAAhB,wBAAgB,SAAhB,gB;UAAgB,cAAhB,UAAgB,SAAhB,O;UAAsB,IAAI,UAAU,oB AAV,CAAJ,C;YAAwB,OAAO,K;;QACrD,OAAO,I;O;KAPX,C;kFAUA,6B;MAMmC,Q;MAAhB,iD;QAAgB,cA AhB,e;QAAsB,OAAO,OAAP,C;;MAArC,gB;K;oFAGJ,6B;MAMmC,Q;MAAhB,iD;QAAgB,cAAhB,e;QAAsB,O AAO,OAAP,C;;MAArC,gB;K;oFAGJ,6B;MAMmC,Q;MAAhB,iD;QAAgB,cAAhB,e;QAAsB,OAAO,OAAP,C;;M AArC,gB;K;oFAGJ,6B;MAMmC,Q;MAAhB,iD;QAAgB,cAAhB,e;QAAsB,OAAO,OAAP,C;;MAArC,gB;K;oFA GJ,6B;MAMmC,Q;MAAhB,iD;QAAgB,cAAhB,e;QAAsB,OAAO,OAAP,C;;MAArC,gB;K;oFAGJ,6B;MAMmC, Q;MAAhB,iD;QAAgB,cAAhB,e;QAAsB,OAAO,OAAP,C;;MAArC,gB;K;oFAGJ,6B;MAMmC,Q;MAAhB,iD;QA AgB,cAAhB,e;QAAsB,OAAO,OAAP,C;;MAArC,gB;K;oFAGJ,6B;MAMmC,Q;MAAhB,iD;QAAgB,cAAhB,e;Q AAsB,OAAO,OAAP,C;;MAArC,gB;K;oFAGJ,yB;MAAA,oC;MAAA,gC;MAAA,oC;QAMmC,Q;QAAhB,iD;UA AgB,cAAhB,0B;UAAsB,OAAO,oBAAP,C;;QAArC,gB;O;KANJ,C;gGASA,6B;MArjJiB,gB;MADb,YAAY,C;MA CZ,iD;QAAa,WAAb,e;QAAmB,QAAO,cAAP,EAAO,sBAAP,WAAgB,IAAhB,C;;MA8jJnB,gB;K;kGAGJ,6B;MA vjJiB,gB;MADb,YAAY,C;MACZ,iD;QAAa,WAAb,e;QAAmB,QAAO,cAAP,EAAO,sBAAP,WAAgB,IAAhB,C;; MAgkJnB,gB;K;kGAGJ,6B;MAzjJiB,gB;MADb,YAAY,C;MACZ,iD;QAAa,WAAb,e;QAAmB,QAAO,cAAP,EA AO,sBAAP,WAAgB,IAAhB,C;;MAkkJnB,gB;K;kGAGJ,6B;MA3jJiB,gB;MADb,YAAY,C;MACZ,iD;QAAa,WA Ab,e;QAAmB,QAAO,cAAP,EAAO,sBAAP,WAAgB,IAAhB,C;;MAokJnB,gB;K;kGAGJ,6B;MA7jJiB,gB;MADb, YAAY,C;MACZ,iD;QAAa,WAAb,e;QAAmB,QAAO,cAAP,EAAO,sBAAP,WAAgB,IAAhB,C;;MAskJnB,gB;K;k GAGJ,6B;MA/jJiB,gB;MADb,YAAY,C;MACZ,iD;QAAa,WAAb,e;QAAmB,QAAO,cAAP,EAAO,sBAAP,WAAg B,IAAhB,C;;MAwkJnB,gB;K;kGAGJ,6B;MAjkJiB,gB;MADb,YAAY,C;MACZ,iD;QAAa,WAAb,e;QAAmB,QA AO,cAAP,EAAO,sBAAP,WAAgB,IAAhB,C;;MA0kJnB,gB;K;kGAGJ,6B;MAnkJiB,gB;MADb,YAAY,C;MACZ,i D;QAAa,WAAb,e;QAAmB,QAAO,cAAP,EAAO,sBAAP,WAAgB,IAAhB,C;;MA4kJnB,gB;K;kGAGJ,yB;MAAA ,6B;MAAA,sC;MA5kJA,oC;MAAA,gC;MA4kJA,2BASiB,yB;QArlJjB,oC;QAAA,gC;eAqlJiB,0B;UAAA,4B;YA AE,aAAe,c;YA9kJjB,gB;YADb,YAAY,C;YACZ,iD;cAAa,WAAb,0B;cAAmB,QAAO,cAAP,EAAO,sBAAP,WA AgB,iBAAhB,C;;YA8kJmB,W;W;S;OAAzB,C;MATjB,oC;QArkJiB,gB;QADb,YAAY,C;QACZ,iD;UAAa,WAAb

,0B;UAAmB,QAAO,cAAP,EAAO,sBAAP,WAAgB,iBAAhB,C;;QA8kJnB,gB;O;KATJ,C;kFAYA,yB;MAAA,4F; MAAA,8D;MAAA,uC;QAgBqB,Q;QAHjB,IAhvUO,qBAAQ,CAgvUf,C;UACI,MAAM,mCAA8B,+BAA9B,C;Q ACV,kBAAqB,UAAK,CAAL,C;QACJ,+B;QAAjB,iBAAc,CAAd,yB;UACI,cAAc,UAAU,WAAV,EAAuB,UAAK ,KAAL,CAAvB,C;;QAElB,OAAO,W;O;KAnBX,C;oFAsBA,yB;MAAA,4F;MAAA,8D;MAAA,uC;QAgBqB,Q;Q AHjB,IA9vUO,qBAAQ,CA8vUf,C;UACI,MAAM,mCAA8B,+BAA9B,C;QACV,kBAAkB,UAAK,CAAL,C;QAC D,+B;QAAjB,iBAAc,CAAd,yB;UACI,cAAc,UAAU,WAAV,EAAuB,UAAK,KAAL,CAAvB,C;;QAElB,OAAO,W ;O;KAnBX,C;oFAsBA,yB;MAAA,4F;MAAA,8D;MAAA,uC;QAgBqB,Q;QAHjB,IA5wUO,qBAAQ,CA4wUf,C;U ACI,MAAM,mCAA8B,+BAA9B,C;QACV,kBAAkB,UAAK,CAAL,C;QACD,+B;QAAjB,iBAAc,CAAd,yB;UACI ,cAAc,UAAU,WAAV,EAAuB,UAAK,KAAL,CAAvB,C;;QAElB,OAAO,W;O;KAnBX,C;oFAsBA,yB;MAAA,4F; MAAA,8D;MAAA,uC;QAgBqB,Q;QAHjB,IA1xUO,qBAAQ,CA0xUf,C;UACI,MAAM,mCAA8B,+BAA9B,C;Q ACV,kBAAkB,UAAK,CAAL,C;QACD,+B;QAAjB,iBAAc,CAAd,yB;UACI,cAAc,UAAU,WAAV,EAAuB,UAA K,KAAL,CAAvB,C;;QAElB,OAAO,W;O;KAnBX,C;oFAsBA,yB;MAAA,4F;MAAA,8D;MAAA,uC;QAgBqB,Q; QAHjB,IAxyUO,qBAAQ,CAwyUf,C;UACI,MAAM,mCAA8B,+BAA9B,C;QACV,kBAAkB,UAAK,CAAL,C;QA CD,+B;QAAjB,iBAAc,CAAd,yB;UACI,cAAc,UAAU,WAAV,EAAuB,UAAK,KAAL,CAAvB,C;;QAElB,OAAO, W;O;KAnBX,C;oFAsBA,yB;MAAA,4F;MAAA,8D;MAAA,uC;QAgBqB,Q;QAHjB,IAtzUO,qBAAQ,CAszUf,C; UACI,MAAM,mCAA8B,+BAA9B,C;QACV,kBAAkB,UAAK,CAAL,C;QACD,+B;QAAjB,iBAAc,CAAd,yB;UA CI,cAAc,UAAU,WAAV,EAAuB,UAAK,KAAL,CAAvB,C;;QAElB,OAAO,W;O;KAnBX,C;oFAsBA,yB;MAAA, 4F;MAAA,8D;MAAA,uC;QAgBqB,Q;QAHjB,IAp0UO,qBAAQ,CAo0Uf,C;UACI,MAAM,mCAA8B,+BAA9B,C; QACV,kBAAkB,UAAK,CAAL,C;QACD,+B;QAAjB,iBAAc,CAAd,yB;UACI,cAAc,UAAU,WAAV,EAAuB,UA AK,KAAL,CAAvB,C;;QAElB,OAAO,W;O;KAnBX,C;oFAsBA,yB;MAAA,4F;MAAA,8D;MAAA,uC;QAgBqB, Q;QAHjB,IAl1UO,qBAAQ,CAk1Uf,C;UACI,MAAM,mCAA8B,+BAA9B,C;QACV,kBAAkB,UAAK,CAAL,C;Q ACD,+B;QAAjB,iBAAc,CAAd,yB;UACI,cAAc,UAAU,WAAV,EAAuB,UAAK,KAAL,CAAvB,C;;QAElB,OAA O,W;O;KAnBX,C;oFAsBA,yB;MAAA,4F;MAAA,8D;MAAA,oC;MAAA,gC;MAAA,uC;QAgBqB,Q;QAHjB,IAh 2UO,qBAAQ,CAg2Uf,C;UACI,MAAM,mCAA8B,+BAA9B,C;QACV,kBAAkB,UAAK,CAAL,C;QACD,+B;QA AjB,iBAAc,CAAd,yB;UACI,cAAc,oBAAU,wBAAV,EAAuB,sBAAK,KAAL,EAAvB,E;;QAElB,OAAO,W;O;KA nBX,C;gGAsBA,yB;MAAA,4F;MAAA,8D;MAAA,uC;QAgBqB,Q;QAHjB,IAt7UO,qBAAQ,CAs7Uf,C;UACI,M AAM,mCAA8B,+BAA9B,C;QACV,kBAAqB,UAAK,CAAL,C;QACJ,+B;QAAjB,iBAAc,CAAd,yB;UACI,cAAc, UAAU,KAAV,EAAiB,WAAjB,EAA8B,UAAK,KAAL,CAA9B,C;;QAElB,OAAO,W;O;KAnBX,C;kGAsBA,yB; MAAA,4F;MAAA,8D;MAAA,uC;QAgBqB,Q;QAHjB,IAp8UO,qBAAQ,CAo8Uf,C;UACI,MAAM,mCAA8B,+B AA9B,C;QACV,kBAAkB,UAAK,CAAL,C;QACD,+B;QAAjB,iBAAc,CAAd,yB;UACI,cAAc,UAAU,KAAV,EA AiB,WAAjB,EAA8B,UAAK,KAAL,CAA9B,C;;QAElB,OAAO,W;O;KAnBX,C;kGAsBA,yB;MAAA,4F;MAAA, 8D;MAAA,uC;QAgBqB,Q;QAHjB,IAl9UO,qBAAQ,CAk9Uf,C;UACI,MAAM,mCAA8B,+BAA9B,C;QACV,kB AAkB,UAAK,CAAL,C;QACD,+B;QAAjB,iBAAc,CAAd,yB;UACI,cAAc,UAAU,KAAV,EAAiB,WAAjB,EAA8 B,UAAK,KAAL,CAA9B,C;;QAElB,OAAO,W;O;KAnBX,C;kGAsBA,yB;MAAA,4F;MAAA,8D;MAAA,uC;QAg BqB,Q;QAHjB,IAh+UO,qBAAQ,CAg+Uf,C;UACI,MAAM,mCAA8B,+BAA9B,C;QACV,kBAAkB,UAAK,CAA L,C;QACD,+B;QAAjB,iBAAc,CAAd,yB;UACI,cAAc,UAAU,KAAV,EAAiB,WAAjB,EAA8B,UAAK,KAAL,CA A9B,C;;QAElB,OAAO,W;O;KAnBX,C;kGAsBA,yB;MAAA,4F;MAAA,8D;MAAA,uC;QAgBqB,Q;QAHjB,IA9+ UO,qBAAQ,CA8+Uf,C;UACI,MAAM,mCAA8B,+BAA9B,C;QACV,kBAAkB,UAAK,CAAL,C;QACD,+B;QAAj B,iBAAc,CAAd,yB;UACI,cAAc,UAAU,KAAV,EAAiB,WAAjB,EAA8B,UAAK,KAAL,CAA9B,C;;QAElB,OAA O,W;O;KAnBX,C;kGAsBA,yB;MAAA,4F;MAAA,8D;MAAA,uC;QAgBqB,Q;QAHjB,IA5/UO,qBAAQ,CA4/Uf, C;UACI,MAAM,mCAA8B,+BAA9B,C;QACV,kBAAkB,UAAK,CAAL,C;QACD,+B;QAAjB,iBAAc,CAAd,yB;U ACI,cAAc,UAAU,KAAV,EAAiB,WAAjB,EAA8B,UAAK,KAAL,CAA9B,C;;QAElB,OAAO,W;O;KAnBX,C;kG AsBA,yB;MAAA,4F;MAAA,8D;MAAA,uC;QAgBqB,Q;QAHjB,IA1gVO,qBAAQ,CA0gVf,C;UACI,MAAM,mC AA8B,+BAA9B,C;QACV,kBAAkB,UAAK,CAAL,C;QACD,+B;QAAjB,iBAAc,CAAd,yB;UACI,cAAc,UAAU,K AAV,EAAiB,WAAjB,EAA8B,UAAK,KAAL,CAA9B,C;;QAElB,OAAO,W;O;KAnBX,C;kGAsBA,yB;MAAA,4F ;MAAA,8D;MAAA,uC;QAgBqB,Q;QAHjB,IAxhVO,qBAAQ,CAwhVf,C;UACI,MAAM,mCAA8B,+BAA9B,C;Q ACV,kBAAkB,UAAK,CAAL,C;QACD,+B;QAAjB,iBAAc,CAAd,yB;UACI,cAAc,UAAU,KAAV,EAAiB,WAAj B,EAA8B,UAAK,KAAL,CAA9B,C;;QAElB,OAAO,W;O;KAnBX,C;kGAsBA,yB;MAAA,4F;MAAA,8D;MAAA,

oC;MAAA,gC;MAAA,uC;QAgBqB,Q;QAHjB,IAtiVO,qBAAQ,CAsiVf,C;UACI,MAAM,mCAA8B,+BAA9B,C;Q ACV,kBAAkB,UAAK,CAAL,C;QACD,+B;QAAjB,iBAAc,CAAd,yB;UACI,cAAc,oBAAU,KAAV,EAAiB,wBA AjB,EAA8B,sBAAK,KAAL,EAA9B,E;;QAElB,OAAO,W;O;KAnBX,C;4GAsBA,yB;MAAA,8D;MAAA,uC;QAg BqB,Q;QAHjB,IA5nVO,qBAAQ,CA4nVf,C;UACI,OAAO,I;QACX,kBAAqB,UAAK,CAAL,C;QACJ,+B;QAAjB, iBAAc,CAAd,yB;UACI,cAAc,UAAU,KAAV,EAAiB,WAAjB,EAA8B,UAAK,KAAL,CAA9B,C;;QAElB,OAAO, W;O;KAnBX,C;8GAsBA,yB;MAAA,8D;MAAA,uC;QAgBqB,Q;QAHjB,IA1oVO,qBAAQ,CA0oVf,C;UACI,OA AO,I;QACX,kBAAkB,UAAK,CAAL,C;QACD,+B;QAAjB,iBAAc,CAAd,yB;UACI,cAAc,UAAU,KAAV,EAAiB, WAAjB,EAA8B,UAAK,KAAL,CAA9B,C;;QAElB,OAAO,W;O;KAnBX,C;8GAsBA,yB;MAAA,8D;MAAA,uC; QAgBqB,Q;QAHjB,IAxpVO,qBAAQ,CAwpVf,C;UACI,OAAO,I;QACX,kBAAkB,UAAK,CAAL,C;QACD,+B;Q AAjB,iBAAc,CAAd,yB;UACI,cAAc,UAAU,KAAV,EAAiB,WAAjB,EAA8B,UAAK,KAAL,CAA9B,C;;QAElB,O AAO,W;O;KAnBX,C;8GAsBA,yB;MAAA,8D;MAAA,uC;QAgBqB,Q;QAHjB,IAtqVO,qBAAQ,CAsqVf,C;UACI ,OAAO,I;QACX,kBAAkB,UAAK,CAAL,C;QACD,+B;QAAjB,iBAAc,CAAd,yB;UACI,cAAc,UAAU,KAAV,EA AiB,WAAjB,EAA8B,UAAK,KAAL,CAA9B,C;;QAElB,OAAO,W;O;KAnBX,C;8GAsBA,yB;MAAA,8D;MAAA, uC;QAgBqB,Q;QAHjB,IAprVO,qBAAQ,CAorVf,C;UACI,OAAO,I;QACX,kBAAkB,UAAK,CAAL,C;QACD,+B; QAAjB,iBAAc,CAAd,yB;UACI,cAAc,UAAU,KAAV,EAAiB,WAAjB,EAA8B,UAAK,KAAL,CAA9B,C;;QAElB, OAAO,W;O;KAnBX,C;8GAsBA,yB;MAAA,8D;MAAA,uC;QAgBqB,Q;QAHjB,IAlsVO,qBAAQ,CAksVf,C;UA CI,OAAO,I;QACX,kBAAkB,UAAK,CAAL,C;QACD,+B;QAAjB,iBAAc,CAAd,yB;UACI,cAAc,UAAU,KAAV,E AAiB,WAAjB,EAA8B,UAAK,KAAL,CAA9B,C;;QAElB,OAAO,W;O;KAnBX,C;8GAsBA,yB;MAAA,8D;MAA A,uC;QAgBqB,Q;QAHjB,IAhtVO,qBAAQ,CAgtVf,C;UACI,OAAO,I;QACX,kBAAkB,UAAK,CAAL,C;QACD,+ B;QAAjB,iBAAc,CAAd,yB;UACI,cAAc,UAAU,KAAV,EAAiB,WAAjB,EAA8B,UAAK,KAAL,CAA9B,C;;QAE lB,OAAO,W;O;KAnBX,C;8GAsBA,yB;MAAA,8D;MAAA,uC;QAgBqB,Q;QAHjB,IA9tVO,qBAAQ,CA8tVf,C;U ACI,OAAO,I;QACX,kBAAkB,UAAK,CAAL,C;QACD,+B;QAAjB,iBAAc,CAAd,yB;UACI,cAAc,UAAU,KAAV, EAAiB,WAAjB,EAA8B,UAAK,KAAL,CAA9B,C;;QAElB,OAAO,W;O;KAnBX,C;8GAsBA,yB;MAAA,8D;MA AA,oC;MAAA,gC;MAAA,uC;QAgBqB,Q;QAHjB,IA5uVO,qBAAQ,CA4uVf,C;UACI,OAAO,I;QACX,kBAAkB, UAAK,CAAL,C;QACD,+B;QAAjB,iBAAc,CAAd,yB;UACI,cAAc,oBAAU,KAAV,EAAiB,wBAAjB,EAA8B,sB AAK,KAAL,EAA9B,E;;QAElB,OAAO,W;O;KAnBX,C;8FAsBA,yB;MAAA,8D;MAAA,uC;QAiBqB,Q;QAHjB,I An0VO,qBAAQ,CAm0Vf,C;UACI,OAAO,I;QACX,kBAAqB,UAAK,CAAL,C;QACJ,+B;QAAjB,iBAAc,CAAd,y B;UACI,cAAc,UAAU,WAAV,EAAuB,UAAK,KAAL,CAAvB,C;;QAElB,OAAO,W;O;KApBX,C;gGAuBA,yB;M AAA,8D;MAAA,uC;QAiBqB,Q;QAHjB,IAl1VO,qBAAQ,CAk1Vf,C;UACI,OAAO,I;QACX,kBAAkB,UAAK,CA AL,C;QACD,+B;QAAjB,iBAAc,CAAd,yB;UACI,cAAc,UAAU,WAAV,EAAuB,UAAK,KAAL,CAAvB,C;;QAEl B,OAAO,W;O;KApBX,C;gGAuBA,yB;MAAA,8D;MAAA,uC;QAiBqB,Q;QAHjB,IAj2VO,qBAAQ,CAi2Vf,C;U ACI,OAAO,I;QACX,kBAAkB,UAAK,CAAL,C;QACD,+B;QAAjB,iBAAc,CAAd,yB;UACI,cAAc,UAAU,WAAV ,EAAuB,UAAK,KAAL,CAAvB,C;;QAElB,OAAO,W;O;KApBX,C;gGAuBA,yB;MAAA,8D;MAAA,uC;QAiBqB, Q;QAHjB,IAh3VO,qBAAQ,CAg3Vf,C;UACI,OAAO,I;QACX,kBAAkB,UAAK,CAAL,C;QACD,+B;QAAjB,iBA Ac,CAAd,yB;UACI,cAAc,UAAU,WAAV,EAAuB,UAAK,KAAL,CAAvB,C;;QAElB,OAAO,W;O;KApBX,C;gG AuBA,yB;MAAA,8D;MAAA,uC;QAiBqB,Q;QAHjB,IA/3VO,qBAAQ,CA+3Vf,C;UACI,OAAO,I;QACX,kBAAk B,UAAK,CAAL,C;QACD,+B;QAAjB,iBAAc,CAAd,yB;UACI,cAAc,UAAU,WAAV,EAAuB,UAAK,KAAL,CA AvB,C;;QAElB,OAAO,W;O;KApBX,C;gGAuBA,yB;MAAA,8D;MAAA,uC;QAiBqB,Q;QAHjB,IA94VO,qBAA Q,CA84Vf,C;UACI,OAAO,I;QACX,kBAAkB,UAAK,CAAL,C;QACD,+B;QAAjB,iBAAc,CAAd,yB;UACI,cAAc ,UAAU,WAAV,EAAuB,UAAK,KAAL,CAAvB,C;;QAElB,OAAO,W;O;KApBX,C;gGAuBA,yB;MAAA,8D;MA AA,uC;QAiBqB,Q;QAHjB,IA75VO,qBAAQ,CA65Vf,C;UACI,OAAO,I;QACX,kBAAkB,UAAK,CAAL,C;QACD ,+B;QAAjB,iBAAc,CAAd,yB;UACI,cAAc,UAAU,WAAV,EAAuB,UAAK,KAAL,CAAvB,C;;QAElB,OAAO,W; O;KApBX,C;gGAuBA,yB;MAAA,8D;MAAA,uC;QAiBqB,Q;QAHjB,IA56VO,qBAAQ,CA46Vf,C;UACI,OAAO, I;QACX,kBAAkB,UAAK,CAAL,C;QACD,+B;QAAjB,iBAAc,CAAd,yB;UACI,cAAc,UAAU,WAAV,EAAuB,U AAK,KAAL,CAAvB,C;;QAElB,OAAO,W;O;KApBX,C;gGAuBA,yB;MAAA,8D;MAAA,oC;MAAA,gC;MAAA, uC;QAiBqB,Q;QAHjB,IA37VO,qBAAQ,CA27Vf,C;UACI,OAAO,I;QACX,kBAAkB,UAAK,CAAL,C;QACD,+B; QAAjB,iBAAc,CAAd,yB;UACI,cAAc,oBAAU,wBAAV,EAAuB,sBAAK,KAAL,EAAvB,E;;QAElB,OAAO,W;O; KApBX,C;4FAuBA,yB;MAAA,8D;MAAA,4F;MAAA,uC;QAe6B,UAEO,M;QAJhC,YAAY,wB;QACZ,IAAI,QA

AQ,CAAZ,C;UAAe,MAAM,mCAA8B,+BAA9B,C;QACrB,kBAAqB,UAAI,YAAJ,EAAI,oBAAJ,O;QACrB,OAA O,SAAS,CAAhB,C;UACI,cAAc,UAAU,UAAI,cAAJ,EAAI,sBAAJ,SAAV,EAAwB,WAAxB,C;;QAElB,OAAO,W ;O;KAnBX,C;8FAsBA,yB;MAAA,8D;MAAA,4F;MAAA,uC;QAe0B,UAEU,M;QAJhC,YAAY,wB;QACZ,IAAI, QAAQ,CAAZ,C;UAAe,MAAM,mCAA8B,+BAA9B,C;QACrB,kBAAkB,UAAI,YAAJ,EAAI,oBAAJ,O;QAClB,O AAO,SAAS,CAAhB,C;UACI,cAAc,UAAU,UAAI,cAAJ,EAAI,sBAAJ,SAAV,EAAwB,WAAxB,C;;QAElB,OAA O,W;O;KAnBX,C;8FAsBA,yB;MAAA,8D;MAAA,4F;MAAA,uC;QAe0B,UAEU,M;QAJhC,YAAY,wB;QACZ,IA AI,QAAQ,CAAZ,C;UAAe,MAAM,mCAA8B,+BAA9B,C;QACrB,kBAAkB,UAAI,YAAJ,EAAI,oBAAJ,O;QACl B,OAAO,SAAS,CAAhB,C;UACI,cAAc,UAAU,UAAI,cAAJ,EAAI,sBAAJ,SAAV,EAAwB,WAAxB,C;;QAElB,O AAO,W;O;KAnBX,C;8FAsBA,yB;MAAA,8D;MAAA,4F;MAAA,uC;QAe0B,UAEU,M;QAJhC,YAAY,wB;QAC Z,IAAI,QAAQ,CAAZ,C;UAAe,MAAM,mCAA8B,+BAA9B,C;QACrB,kBAAkB,UAAI,YAAJ,EAAI,oBAAJ,O;Q AClB,OAAO,SAAS,CAAhB,C;UACI,cAAc,UAAU,UAAI,cAAJ,EAAI,sBAAJ,SAAV,EAAwB,WAAxB,C;;QAEl B,OAAO,W;O;KAnBX,C;8FAsBA,yB;MAAA,8D;MAAA,4F;MAAA,uC;QAe0B,UAEU,M;QAJhC,YAAY,wB;Q ACZ,IAAI,QAAQ,CAAZ,C;UAAe,MAAM,mCAA8B,+BAA9B,C;QACrB,kBAAkB,UAAI,YAAJ,EAAI,oBAAJ, O;QAClB,OAAO,SAAS,CAAhB,C;UACI,cAAc,UAAU,UAAI,cAAJ,EAAI,sBAAJ,SAAV,EAAwB,WAAxB,C;;Q AElB,OAAO,W;O;KAnBX,C;8FAsBA,yB;MAAA,8D;MAAA,4F;MAAA,uC;QAe0B,UAEU,M;QAJhC,YAAY,w B;QACZ,IAAI,QAAQ,CAAZ,C;UAAe,MAAM,mCAA8B,+BAA9B,C;QACrB,kBAAkB,UAAI,YAAJ,EAAI,oBA AJ,O;QAClB,OAAO,SAAS,CAAhB,C;UACI,cAAc,UAAU,UAAI,cAAJ,EAAI,sBAAJ,SAAV,EAAwB,WAAxB,C ;;QAElB,OAAO,W;O;KAnBX,C;8FAsBA,yB;MAAA,8D;MAAA,4F;MAAA,uC;QAe0B,UAEU,M;QAJhC,YAAY ,wB;QACZ,IAAI,QAAQ,CAAZ,C;UAAe,MAAM,mCAA8B,+BAA9B,C;QACrB,kBAAkB,UAAI,YAAJ,EAAI,oB AAJ,O;QAClB,OAAO,SAAS,CAAhB,C;UACI,cAAc,UAAU,UAAI,cAAJ,EAAI,sBAAJ,SAAV,EAAwB,WAAxB, C;;QAElB,OAAO,W;O;KAnBX,C;8FAsBA,yB;MAAA,8D;MAAA,4F;MAAA,uC;QAe0B,UAEU,M;QAJhC,YAA Y,wB;QACZ,IAAI,QAAQ,CAAZ,C;UAAe,MAAM,mCAA8B,+BAA9B,C;QACrB,kBAAkB,UAAI,YAAJ,EAAI,o BAAJ,O;QAClB,OAAO,SAAS,CAAhB,C;UACI,cAAc,UAAU,UAAI,cAAJ,EAAI,sBAAJ,SAAV,EAAwB,WAAx B,C;;QAElB,OAAO,W;O;KAnBX,C;8FAsBA,yB;MAAA,8D;MAAA,4F;MAAA,oC;MAAA,gC;MAAA,uC;QAe0 B,UAEU,M;QAJhC,YAAY,wB;QACZ,IAAI,QAAQ,CAAZ,C;UAAe,MAAM,mCAA8B,+BAA9B,C;QACrB,kBA AkB,UAAI,YAAJ,EAAI,oBAAJ,O;QAClB,OAAO,SAAS,CAAhB,C;UACI,cAAc,oBAAU,sBAAI,cAAJ,EAAI,sB AAJ,UAAV,EAAwB,wBAAxB,E;;QAElB,OAAO,W;O;KAnBX,C;0GAsBA,yB;MAAA,8D;MAAA,4F;MAAA,u C;QAe6B,Q;QAFzB,YAAY,wB;QACZ,IAAI,QAAQ,CAAZ,C;UAAe,MAAM,mCAA8B,+BAA9B,C;QACrB,kBA AqB,UAAI,YAAJ,EAAI,oBAAJ,O;QACrB,OAAO,SAAS,CAAhB,C;UACI,cAAc,UAAU,KAAV,EAAiB,UAAI,K AAJ,CAAjB,EAA6B,WAA7B,C;UACd,qB;;QAEJ,OAAO,W;O;KApBX,C;4GAuBA,yB;MAAA,8D;MAAA,4F;M AAA,uC;QAe0B,Q;QAFtB,YAAY,wB;QACZ,IAAI,QAAQ,CAAZ,C;UAAe,MAAM,mCAA8B,+BAA9B,C;QACr B,kBAAkB,UAAI,YAAJ,EAAI,oBAAJ,O;QAClB,OAAO,SAAS,CAAhB,C;UACI,cAAc,UAAU,KAAV,EAAiB,U AAI,KAAJ,CAAjB,EAA6B,WAA7B,C;UACd,qB;;QAEJ,OAAO,W;O;KApBX,C;4GAuBA,yB;MAAA,8D;MAA A,4F;MAAA,uC;QAe0B,Q;QAFtB,YAAY,wB;QACZ,IAAI,QAAQ,CAAZ,C;UAAe,MAAM,mCAA8B,+BAA9B, C;QACrB,kBAAkB,UAAI,YAAJ,EAAI,oBAAJ,O;QAClB,OAAO,SAAS,CAAhB,C;UACI,cAAc,UAAU,KAAV,E AAiB,UAAI,KAAJ,CAAjB,EAA6B,WAA7B,C;UACd,qB;;QAEJ,OAAO,W;O;KApBX,C;4GAuBA,yB;MAAA,8 D;MAAA,4F;MAAA,uC;QAe0B,Q;QAFtB,YAAY,wB;QACZ,IAAI,QAAQ,CAAZ,C;UAAe,MAAM,mCAA8B,+ BAA9B,C;QACrB,kBAAkB,UAAI,YAAJ,EAAI,oBAAJ,O;QAClB,OAAO,SAAS,CAAhB,C;UACI,cAAc,UAAU, KAAV,EAAiB,UAAI,KAAJ,CAAjB,EAA6B,WAA7B,C;UACd,qB;;QAEJ,OAAO,W;O;KApBX,C;4GAuBA,yB; MAAA,8D;MAAA,4F;MAAA,uC;QAe0B,Q;QAFtB,YAAY,wB;QACZ,IAAI,QAAQ,CAAZ,C;UAAe,MAAM,mC AA8B,+BAA9B,C;QACrB,kBAAkB,UAAI,YAAJ,EAAI,oBAAJ,O;QAClB,OAAO,SAAS,CAAhB,C;UACI,cAAc, UAAU,KAAV,EAAiB,UAAI,KAAJ,CAAjB,EAA6B,WAA7B,C;UACd,qB;;QAEJ,OAAO,W;O;KApBX,C;4GAu BA,yB;MAAA,8D;MAAA,4F;MAAA,uC;QAe0B,Q;QAFtB,YAAY,wB;QACZ,IAAI,QAAQ,CAAZ,C;UAAe,MA AM,mCAA8B,+BAA9B,C;QACrB,kBAAkB,UAAI,YAAJ,EAAI,oBAAJ,O;QAClB,OAAO,SAAS,CAAhB,C;UA CI,cAAc,UAAU,KAAV,EAAiB,UAAI,KAAJ,CAAjB,EAA6B,WAA7B,C;UACd,qB;;QAEJ,OAAO,W;O;KApBX, C;4GAuBA,yB;MAAA,8D;MAAA,4F;MAAA,uC;QAe0B,Q;QAFtB,YAAY,wB;QACZ,IAAI,QAAQ,CAAZ,C;U AAe,MAAM,mCAA8B,+BAA9B,C;QACrB,kBAAkB,UAAI,YAAJ,EAAI,oBAAJ,O;QAClB,OAAO,SAAS,CAAh B,C;UACI,cAAc,UAAU,KAAV,EAAiB,UAAI,KAAJ,CAAjB,EAA6B,WAA7B,C;UACd,qB;;QAEJ,OAAO,W;O;

KApBX,C;4GAuBA,yB;MAAA,8D;MAAA,4F;MAAA,uC;QAe0B,Q;QAFtB,YAAY,wB;QACZ,IAAI,QAAQ,CA AZ,C;UAAe,MAAM,mCAA8B,+BAA9B,C;QACrB,kBAAkB,UAAI,YAAJ,EAAI,oBAAJ,O;QAClB,OAAO,SAA S,CAAhB,C;UACI,cAAc,UAAU,KAAV,EAAiB,UAAI,KAAJ,CAAjB,EAA6B,WAA7B,C;UACd,qB;;QAEJ,OAA O,W;O;KApBX,C;4GAuBA,yB;MAAA,8D;MAAA,4F;MAAA,oC;MAAA,gC;MAAA,uC;QAe0B,Q;QAFtB,YAA Y,wB;QACZ,IAAI,QAAQ,CAAZ,C;UAAe,MAAM,mCAA8B,+BAA9B,C;QACrB,kBAAkB,UAAI,YAAJ,EAAI,o BAAJ,O;QAClB,OAAO,SAAS,CAAhB,C;UACI,cAAc,oBAAU,KAAV,EAAiB,sBAAI,KAAJ,EAAjB,EAA6B,wB AA7B,E;UACd,qB;;QAEJ,OAAO,W;O;KApBX,C;sHAuBA,yB;MAAA,8D;MAAA,uC;QAe6B,Q;QAFzB,YAAY, wB;QACZ,IAAI,QAAQ,CAAZ,C;UAAe,OAAO,I;QACtB,kBAAqB,UAAI,YAAJ,EAAI,oBAAJ,O;QACrB,OAAO ,SAAS,CAAhB,C;UACI,cAAc,UAAU,KAAV,EAAiB,UAAI,KAAJ,CAAjB,EAA6B,WAA7B,C;UACd,qB;;QAEJ, OAAO,W;O;KApBX,C;wHAuBA,yB;MAAA,8D;MAAA,uC;QAe0B,Q;QAFtB,YAAY,wB;QACZ,IAAI,QAAQ,C AAZ,C;UAAe,OAAO,I;QACtB,kBAAkB,UAAI,YAAJ,EAAI,oBAAJ,O;QAClB,OAAO,SAAS,CAAhB,C;UACI,c AAc,UAAU,KAAV,EAAiB,UAAI,KAAJ,CAAjB,EAA6B,WAA7B,C;UACd,qB;;QAEJ,OAAO,W;O;KApBX,C;w HAuBA,yB;MAAA,8D;MAAA,uC;QAe0B,Q;QAFtB,YAAY,wB;QACZ,IAAI,QAAQ,CAAZ,C;UAAe,OAAO,I;Q ACtB,kBAAkB,UAAI,YAAJ,EAAI,oBAAJ,O;QAClB,OAAO,SAAS,CAAhB,C;UACI,cAAc,UAAU,KAAV,EAAi B,UAAI,KAAJ,CAAjB,EAA6B,WAA7B,C;UACd,qB;;QAEJ,OAAO,W;O;KApBX,C;wHAuBA,yB;MAAA,8D;M AAA,uC;QAe0B,Q;QAFtB,YAAY,wB;QACZ,IAAI,QAAQ,CAAZ,C;UAAe,OAAO,I;QACtB,kBAAkB,UAAI,YA AJ,EAAI,oBAAJ,O;QAClB,OAAO,SAAS,CAAhB,C;UACI,cAAc,UAAU,KAAV,EAAiB,UAAI,KAAJ,CAAjB,E AA6B,WAA7B,C;UACd,qB;;QAEJ,OAAO,W;O;KApBX,C;wHAuBA,yB;MAAA,8D;MAAA,uC;QAe0B,Q;QAFt B,YAAY,wB;QACZ,IAAI,QAAQ,CAAZ,C;UAAe,OAAO,I;QACtB,kBAAkB,UAAI,YAAJ,EAAI,oBAAJ,O;QAC lB,OAAO,SAAS,CAAhB,C;UACI,cAAc,UAAU,KAAV,EAAiB,UAAI,KAAJ,CAAjB,EAA6B,WAA7B,C;UACd, qB;;QAEJ,OAAO,W;O;KApBX,C;wHAuBA,yB;MAAA,8D;MAAA,uC;QAe0B,Q;QAFtB,YAAY,wB;QACZ,IAA I,QAAQ,CAAZ,C;UAAe,OAAO,I;QACtB,kBAAkB,UAAI,YAAJ,EAAI,oBAAJ,O;QAClB,OAAO,SAAS,CAAhB ,C;UACI,cAAc,UAAU,KAAV,EAAiB,UAAI,KAAJ,CAAjB,EAA6B,WAA7B,C;UACd,qB;;QAEJ,OAAO,W;O;K ApBX,C;wHAuBA,yB;MAAA,8D;MAAA,uC;QAe0B,Q;QAFtB,YAAY,wB;QACZ,IAAI,QAAQ,CAAZ,C;UAAe, OAAO,I;QACtB,kBAAkB,UAAI,YAAJ,EAAI,oBAAJ,O;QAClB,OAAO,SAAS,CAAhB,C;UACI,cAAc,UAAU,K AAV,EAAiB,UAAI,KAAJ,CAAjB,EAA6B,WAA7B,C;UACd,qB;;QAEJ,OAAO,W;O;KApBX,C;wHAuBA,yB;M AAA,8D;MAAA,uC;QAe0B,Q;QAFtB,YAAY,wB;QACZ,IAAI,QAAQ,CAAZ,C;UAAe,OAAO,I;QACtB,kBAAk B,UAAI,YAAJ,EAAI,oBAAJ,O;QAClB,OAAO,SAAS,CAAhB,C;UACI,cAAc,UAAU,KAAV,EAAiB,UAAI,KAA J,CAAjB,EAA6B,WAA7B,C;UACd,qB;;QAEJ,OAAO,W;O;KApBX,C;wHAuBA,yB;MAAA,8D;MAAA,oC;MA AA,gC;MAAA,uC;QAe0B,Q;QAFtB,YAAY,wB;QACZ,IAAI,QAAQ,CAAZ,C;UAAe,OAAO,I;QACtB,kBAAkB, UAAI,YAAJ,EAAI,oBAAJ,O;QAClB,OAAO,SAAS,CAAhB,C;UACI,cAAc,oBAAU,KAAV,EAAiB,sBAAI,KAA J,EAAjB,EAA6B,wBAA7B,E;UACd,qB;;QAEJ,OAAO,W;O;KApBX,C;wGAuBA,yB;MAAA,8D;MAAA,uC;QA gB6B,UAEO,M;QAJhC,YAAY,wB;QACZ,IAAI,QAAQ,CAAZ,C;UAAe,OAAO,I;QACtB,kBAAqB,UAAI,YAAJ, EAAI,oBAAJ,O;QACrB,OAAO,SAAS,CAAhB,C;UACI,cAAc,UAAU,UAAI,cAAJ,EAAI,sBAAJ,SAAV,EAAwB, WAAxB,C;;QAElB,OAAO,W;O;KApBX,C;0GAuBA,yB;MAAA,8D;MAAA,uC;QAgB0B,UAEU,M;QAJhC,YA AY,wB;QACZ,IAAI,QAAQ,CAAZ,C;UAAe,OAAO,I;QACtB,kBAAkB,UAAI,YAAJ,EAAI,oBAAJ,O;QAClB,O AAO,SAAS,CAAhB,C;UACI,cAAc,UAAU,UAAI,cAAJ,EAAI,sBAAJ,SAAV,EAAwB,WAAxB,C;;QAElB,OAA O,W;O;KApBX,C;0GAuBA,yB;MAAA,8D;MAAA,uC;QAgB0B,UAEU,M;QAJhC,YAAY,wB;QACZ,IAAI,QAA Q,CAAZ,C;UAAe,OAAO,I;QACtB,kBAAkB,UAAI,YAAJ,EAAI,oBAAJ,O;QAClB,OAAO,SAAS,CAAhB,C;UA CI,cAAc,UAAU,UAAI,cAAJ,EAAI,sBAAJ,SAAV,EAAwB,WAAxB,C;;QAElB,OAAO,W;O;KApBX,C;0GAuBA ,yB;MAAA,8D;MAAA,uC;QAgB0B,UAEU,M;QAJhC,YAAY,wB;QACZ,IAAI,QAAQ,CAAZ,C;UAAe,OAAO,I; QACtB,kBAAkB,UAAI,YAAJ,EAAI,oBAAJ,O;QAClB,OAAO,SAAS,CAAhB,C;UACI,cAAc,UAAU,UAAI,cAA J,EAAI,sBAAJ,SAAV,EAAwB,WAAxB,C;;QAElB,OAAO,W;O;KApBX,C;0GAuBA,yB;MAAA,8D;MAAA,uC; QAgB0B,UAEU,M;QAJhC,YAAY,wB;QACZ,IAAI,QAAQ,CAAZ,C;UAAe,OAAO,I;QACtB,kBAAkB,UAAI,Y AAJ,EAAI,oBAAJ,O;QAClB,OAAO,SAAS,CAAhB,C;UACI,cAAc,UAAU,UAAI,cAAJ,EAAI,sBAAJ,SAAV,EA AwB,WAAxB,C;;QAElB,OAAO,W;O;KApBX,C;0GAuBA,yB;MAAA,8D;MAAA,uC;QAgB0B,UAEU,M;QAJh C,YAAY,wB;QACZ,IAAI,QAAQ,CAAZ,C;UAAe,OAAO,I;QACtB,kBAAkB,UAAI,YAAJ,EAAI,oBAAJ,O;QAC lB,OAAO,SAAS,CAAhB,C;UACI,cAAc,UAAU,UAAI,cAAJ,EAAI,sBAAJ,SAAV,EAAwB,WAAxB,C;;QAElB,O

AAO,W;O;KApBX,C;0GAuBA,yB;MAAA,8D;MAAA,uC;QAgB0B,UAEU,M;QAJhC,YAAY,wB;QACZ,IAAI,Q AAQ,CAAZ,C;UAAe,OAAO,I;QACtB,kBAAkB,UAAI,YAAJ,EAAI,oBAAJ,O;QAClB,OAAO,SAAS,CAAhB,C; UACI,cAAc,UAAU,UAAI,cAAJ,EAAI,sBAAJ,SAAV,EAAwB,WAAxB,C;;QAElB,OAAO,W;O;KApBX,C;0GAu BA,yB;MAAA,8D;MAAA,uC;QAgB0B,UAEU,M;QAJhC,YAAY,wB;QACZ,IAAI,QAAQ,CAAZ,C;UAAe,OAA O,I;QACtB,kBAAkB,UAAI,YAAJ,EAAI,oBAAJ,O;QAClB,OAAO,SAAS,CAAhB,C;UACI,cAAc,UAAU,UAAI,c AAJ,EAAI,sBAAJ,SAAV,EAAwB,WAAxB,C;;QAElB,OAAO,W;O;KApBX,C;0GAuBA,yB;MAAA,8D;MAAA, oC;MAAA,gC;MAAA,uC;QAgB0B,UAEU,M;QAJhC,YAAY,wB;QACZ,IAAI,QAAQ,CAAZ,C;UAAe,OAAO,I; QACtB,kBAAkB,UAAI,YAAJ,EAAI,oBAAJ,O;QAClB,OAAO,SAAS,CAAhB,C;UACI,cAAc,oBAAU,sBAAI,cA AJ,EAAI,sBAAJ,UAAV,EAAwB,wBAAxB,E;;QAElB,OAAO,W;O;KApBX,C;4FAuBA,yB;MAAA,gD;MAAA,g E;MAAA,gD;QAgBoB,Q;QAHhB,IAp0XO,qBAAQ,CAo0Xf,C;UAAe,OAAO,OAAO,OAAP,C;QACc,kBAAvB,e AAa,mBAAO,CAAP,IAAb,C;QAA+B,8B;QAA5C,agBz1mBO,W;QhB01mBP,kBAAkB,O;QAClB,wBAAgB,SA AhB,gB;UAAgB,cAAA,SAAhB,M;UACI,cAAc,UAAU,WAAV,EAAuB,OAAvB,C;UACd,MAAO,WAAI,WAAJ, C;;QAEX,OAAO,M;O;KApBX,C;8FAuBA,yB;MAAA,gD;MAAA,gE;MAAA,gD;QAiBoB,Q;QAHhB,IAp1XO,q BAAQ,CAo1Xf,C;UAAe,OAAO,OAAO,OAAP,C;QACc,kBAAvB,eAAa,mBAAO,CAAP,IAAb,C;QAA+B,8B;Q AA5C,agBj3mBO,W;QhBk3mBP,kBAAkB,O;QAClB,wBAAgB,SAAhB,gB;UAAgB,cAAA,SAAhB,M;UACI,cA Ac,UAAU,WAAV,EAAuB,OAAvB,C;UACd,MAAO,WAAI,WAAJ,C;;QAEX,OAAO,M;O;KArBX,C;8FAwBA,y B;MAAA,gD;MAAA,gE;MAAA,gD;QAiBoB,Q;QAHhB,IAp2XO,qBAAQ,CAo2Xf,C;UAAe,OAAO,OAAO,OA AP,C;QACc,kBAAvB,eAAa,mBAAO,CAAP,IAAb,C;QAA+B,8B;QAA5C,agBz4mBO,W;QhB04mBP,kBAAkB, O;QAClB,wBAAgB,SAAhB,gB;UAAgB,cAAA,SAAhB,M;UACI,cAAc,UAAU,WAAV,EAAuB,OAAvB,C;UAC d,MAAO,WAAI,WAAJ,C;;QAEX,OAAO,M;O;KArBX,C;8FAwBA,yB;MAAA,gD;MAAA,gE;MAAA,gD;QAiBo B,Q;QAHhB,IAp3XO,qBAAQ,CAo3Xf,C;UAAe,OAAO,OAAO,OAAP,C;QACc,kBAAvB,eAAa,mBAAO,CAAP, IAAb,C;QAA+B,8B;QAA5C,agBj6mBO,W;QhBk6mBP,kBAAkB,O;QAClB,wBAAgB,SAAhB,gB;UAAgB,cAA A,SAAhB,M;UACI,cAAc,UAAU,WAAV,EAAuB,OAAvB,C;UACd,MAAO,WAAI,WAAJ,C;;QAEX,OAAO,M;O ;KArBX,C;8FAwBA,yB;MAAA,gD;MAAA,gE;MAAA,gD;QAiBoB,Q;QAHhB,IAp4XO,qBAAQ,CAo4Xf,C;UA Ae,OAAO,OAAO,OAAP,C;QACc,kBAAvB,eAAa,mBAAO,CAAP,IAAb,C;QAA+B,8B;QAA5C,agBz7mBO,W; QhB07mBP,kBAAkB,O;QAClB,wBAAgB,SAAhB,gB;UAAgB,cAAA,SAAhB,M;UACI,cAAc,UAAU,WAAV,EA AuB,OAAvB,C;UACd,MAAO,WAAI,WAAJ,C;;QAEX,OAAO,M;O;KArBX,C;8FAwBA,yB;MAAA,gD;MAAA, gE;MAAA,gD;QAiBoB,Q;QAHhB,IAp5XO,qBAAQ,CAo5Xf,C;UAAe,OAAO,OAAO,OAAP,C;QACc,kBAAvB, eAAa,mBAAO,CAAP,IAAb,C;QAA+B,8B;QAA5C,agBj9mBO,W;QhBk9mBP,kBAAkB,O;QAClB,wBAAgB,SA AhB,gB;UAAgB,cAAA,SAAhB,M;UACI,cAAc,UAAU,WAAV,EAAuB,OAAvB,C;UACd,MAAO,WAAI,WAAJ, C;;QAEX,OAAO,M;O;KArBX,C;8FAwBA,yB;MAAA,gD;MAAA,gE;MAAA,gD;QAiBoB,Q;QAHhB,IAp6XO,q BAAQ,CAo6Xf,C;UAAe,OAAO,OAAO,OAAP,C;QACc,kBAAvB,eAAa,mBAAO,CAAP,IAAb,C;QAA+B,8B;Q AA5C,agBz+mBO,W;QhB0+mBP,kBAAkB,O;QAClB,wBAAgB,SAAhB,gB;UAAgB,cAAA,SAAhB,M;UACI,cA Ac,UAAU,WAAV,EAAuB,OAAvB,C;UACd,MAAO,WAAI,WAAJ,C;;QAEX,OAAO,M;O;KArBX,C;8FAwBA,y B;MAAA,gD;MAAA,gE;MAAA,gD;QAiBoB,Q;QAHhB,IAp7XO,qBAAQ,CAo7Xf,C;UAAe,OAAO,OAAO,OA AP,C;QACc,kBAAvB,eAAa,mBAAO,CAAP,IAAb,C;QAA+B,8B;QAA5C,agBjgnBO,W;QhBkgnBP,kBAAkB,O; QAClB,wBAAgB,SAAhB,gB;UAAgB,cAAA,SAAhB,M;UACI,cAAc,UAAU,WAAV,EAAuB,OAAvB,C;UACd, MAAO,WAAI,WAAJ,C;;QAEX,OAAO,M;O;KArBX,C;8FAwBA,yB;MAAA,gD;MAAA,gE;MAAA,oC;MAAA, gC;MAAA,gD;QAiBoB,Q;QAHhB,IAp8XO,qBAAQ,CAo8Xf,C;UAAe,OAAO,OAAO,OAAP,C;QACc,kBAAvB, eAAa,mBAAO,CAAP,IAAb,C;QAA+B,8B;QAA5C,agBzhnBO,W;QhB0hnBP,kBAAkB,O;QAClB,wBAAgB,SA AhB,gB;UAAgB,cAAhB,UAAgB,SAAhB,O;UACI,cAAc,UAAU,WAAV,EAAuB,oBAAvB,C;UACd,MAAO,WA AI,WAAJ,C;;QAEX,OAAO,M;O;KArBX,C;0GAwBA,yB;MAAA,gD;MAAA,gE;MAAA,gD;QAcI,IA5hYO,qBA AQ,CA4hYf,C;UAAe,OAAO,OAAO,OAAP,C;QACc,kBAAvB,eAAa,mBAAO,CAAP,IAAb,C;QAA+B,8B;QAA 5C,agBjjnBO,W;QhBkjnBP,kBAAkB,O;QAClB,wD;UACI,cAAc,UAAU,KAAV,EAAiB,WAAjB,EAA8B,UAAK, KAAL,CAA9B,C;UACd,MAAO,WAAI,WAAJ,C;;QAEX,OAAO,M;O;KArBX,C;4GAwBA,yB;MAAA,gD;MAA A,gE;MAAA,gD;QAeI,IA7iYO,qBAAQ,CA6iYf,C;UAAe,OAAO,OAAO,OAAP,C;QACc,kBAAvB,eAAa,mBAA O,CAAP,IAAb,C;QAA+B,8B;QAA5C,agB1knBO,W;QhB2knBP,kBAAkB,O;QAClB,wD;UACI,cAAc,UAAU,KA AV,EAAiB,WAAjB,EAA8B,UAAK,KAAL,CAA9B,C;UACd,MAAO,WAAI,WAAJ,C;;QAEX,OAAO,M;O;KAtB

X,C;4GAyBA,yB;MAAA,gD;MAAA,gE;MAAA,gD;QAeI,IA9jYO,qBAAQ,CA8jYf,C;UAAe,OAAO,OAAO,OA AP,C;QACc,kBAAvB,eAAa,mBAAO,CAAP,IAAb,C;QAA+B,8B;QAA5C,agBnmnBO,W;QhBomnBP,kBAAkB, O;QAClB,wD;UACI,cAAc,UAAU,KAAV,EAAiB,WAAjB,EAA8B,UAAK,KAAL,CAA9B,C;UACd,MAAO,WA AI,WAAJ,C;;QAEX,OAAO,M;O;KAtBX,C;4GAyBA,yB;MAAA,gD;MAAA,gE;MAAA,gD;QAeI,IA/kYO,qBAA Q,CA+kYf,C;UAAe,OAAO,OAAO,OAAP,C;QACc,kBAAvB,eAAa,mBAAO,CAAP,IAAb,C;QAA+B,8B;QAA5 C,agB5nnBO,W;QhB6nnBP,kBAAkB,O;QAClB,wD;UACI,cAAc,UAAU,KAAV,EAAiB,WAAjB,EAA8B,UAAK ,KAAL,CAA9B,C;UACd,MAAO,WAAI,WAAJ,C;;QAEX,OAAO,M;O;KAtBX,C;4GAyBA,yB;MAAA,gD;MAA A,gE;MAAA,gD;QAeI,IAhmYO,qBAAQ,CAgmYf,C;UAAe,OAAO,OAAO,OAAP,C;QACc,kBAAvB,eAAa,mBA AO,CAAP,IAAb,C;QAA+B,8B;QAA5C,agBrpnBO,W;QhBspnBP,kBAAkB,O;QAClB,wD;UACI,cAAc,UAAU,K AAV,EAAiB,WAAjB,EAA8B,UAAK,KAAL,CAA9B,C;UACd,MAAO,WAAI,WAAJ,C;;QAEX,OAAO,M;O;KA tBX,C;4GAyBA,yB;MAAA,gD;MAAA,gE;MAAA,gD;QAeI,IAjnYO,qBAAQ,CAinYf,C;UAAe,OAAO,OAAO,O AAP,C;QACc,kBAAvB,eAAa,mBAAO,CAAP,IAAb,C;QAA+B,8B;QAA5C,agB9qnBO,W;QhB+qnBP,kBAAkB, O;QAClB,wD;UACI,cAAc,UAAU,KAAV,EAAiB,WAAjB,EAA8B,UAAK,KAAL,CAA9B,C;UACd,MAAO,WA AI,WAAJ,C;;QAEX,OAAO,M;O;KAtBX,C;4GAyBA,yB;MAAA,gD;MAAA,gE;MAAA,gD;QAeI,IAloYO,qBAA Q,CAkoYf,C;UAAe,OAAO,OAAO,OAAP,C;QACc,kBAAvB,eAAa,mBAAO,CAAP,IAAb,C;QAA+B,8B;QAA5C ,agBvsnBO,W;QhBwsnBP,kBAAkB,O;QAClB,wD;UACI,cAAc,UAAU,KAAV,EAAiB,WAAjB,EAA8B,UAAK, KAAL,CAA9B,C;UACd,MAAO,WAAI,WAAJ,C;;QAEX,OAAO,M;O;KAtBX,C;4GAyBA,yB;MAAA,gD;MAA A,gE;MAAA,gD;QAeI,IAnpYO,qBAAQ,CAmpYf,C;UAAe,OAAO,OAAO,OAAP,C;QACc,kBAAvB,eAAa,mBA AO,CAAP,IAAb,C;QAA+B,8B;QAA5C,agBhunBO,W;QhBiunBP,kBAAkB,O;QAClB,wD;UACI,cAAc,UAAU,K AAV,EAAiB,WAAjB,EAA8B,UAAK,KAAL,CAA9B,C;UACd,MAAO,WAAI,WAAJ,C;;QAEX,OAAO,M;O;KA tBX,C;4GAyBA,yB;MAAA,gD;MAAA,gE;MAAA,oC;MAAA,gD;QAeI,IApqYO,qBAAQ,CAoqYf,C;UAAe,OA AO,OAAO,OAAP,C;QACc,kBAAvB,eAAa,mBAAO,CAAP,IAAb,C;QAA+B,8B;QAA5C,agBzvnBO,W;QhB0vn BP,kBAAkB,O;QAClB,wD;UACI,cAAc,UAAU,KAAV,EAAiB,WAAjB,EAA8B,sBAAK,KAAL,EAA9B,C;UAC d,MAAO,WAAI,WAAJ,C;;QAEX,OAAO,M;O;KAtBX,C;gGAyBA,yB;MAAA,qD;MAAA,gE;MAAA,uC;QAcI,I A5vYO,qBAAQ,CA4vYf,C;UAAe,OAAO,W;QACtB,sBAAqB,UAAK,CAAL,CAArB,C;QACgC,kBAAnB,eAAa, gBAAb,C;QAA2B,sBAAI,aAAJ,C;QAAxC,agBlxnBO,W;QhBmxnBP,iBAAc,CAAd,UAAsB,gBAAtB,U;UACI,g BAAc,UAAU,aAAV,EAAuB,UAAK,KAAL,CAAvB,C;UACd,MAAO,WAAI,aAAJ,C;;QAEX,OAAO,M;O;KArB X,C;kGAwBA,yB;MAAA,qD;MAAA,gE;MAAA,uC;QAWI,IAzwYO,qBAAQ,CAywYf,C;UAAe,OAAO,W;QAC tB,sBAAkB,UAAK,CAAL,CAAlB,C;QACmC,kBAAtB,eAAgB,gBAAhB,C;QAA8B,sBAAI,aAAJ,C;QAA3C,agB vynBO,W;QhBwynBP,iBAAc,CAAd,UAAsB,gBAAtB,U;UACI,gBAAc,UAAU,aAAV,EAAuB,UAAK,KAAL,CA AvB,C;UACd,MAAO,WAAI,aAAJ,C;;QAEX,OAAO,M;O;KAlBX,C;kGAqBA,yB;MAAA,qD;MAAA,gE;MAAA ,uC;QAWI,IAtxYO,qBAAQ,CAsxYf,C;UAAe,OAAO,W;QACtB,sBAAkB,UAAK,CAAL,CAAlB,C;QACoC,kBA AvB,eAAiB,gBAAjB,C;QAA+B,sBAAI,aAAJ,C;QAA5C,agB5znBO,W;QhB6znBP,iBAAc,CAAd,UAAsB,gBAAt B,U;UACI,gBAAc,UAAU,aAAV,EAAuB,UAAK,KAAL,CAAvB,C;UACd,MAAO,WAAI,aAAJ,C;;QAEX,OAA O,M;O;KAlBX,C;kGAqBA,yB;MAAA,qD;MAAA,gE;MAAA,uC;QAWI,IAnyYO,qBAAQ,CAmyYf,C;UAAe,OA AO,W;QACtB,sBAAkB,UAAK,CAAL,CAAlB,C;QACkC,kBAArB,eAAe,gBAAf,C;QAA6B,sBAAI,aAAJ,C;QA A1C,agBj1nBO,W;QhBk1nBP,iBAAc,CAAd,UAAsB,gBAAtB,U;UACI,gBAAc,UAAU,aAAV,EAAuB,UAAK,K AAL,CAAvB,C;UACd,MAAO,WAAI,aAAJ,C;;QAEX,OAAO,M;O;KAlBX,C;kGAqBA,yB;MAAA,qD;MAAA,g E;MAAA,uC;QAWI,IAhzYO,qBAAQ,CAgzYf,C;UAAe,OAAO,W;QACtB,sBAAkB,UAAK,CAAL,CAAlB,C;QA CmC,kBAAtB,eAAgB,gBAAhB,C;QAA8B,sBAAI,aAAJ,C;QAA3C,agBt2nBO,W;QhBu2nBP,iBAAc,CAAd,UA AsB,gBAAtB,U;UACI,gBAAc,UAAU,aAAV,EAAuB,UAAK,KAAL,CAAvB,C;UACd,MAAO,WAAI,aAAJ,C;;Q AEX,OAAO,M;O;KAlBX,C;kGAqBA,yB;MAAA,qD;MAAA,gE;MAAA,uC;QAWI,IA7zYO,qBAAQ,CA6zYf,C; UAAe,OAAO,W;QACtB,sBAAkB,UAAK,CAAL,CAAlB,C;QACoC,kBAAvB,eAAiB,gBAAjB,C;QAA+B,sBAAI ,aAAJ,C;QAA5C,agB33nBO,W;QhB43nBP,iBAAc,CAAd,UAAsB,gBAAtB,U;UACI,gBAAc,UAAU,aAAV,EAA uB,UAAK,KAAL,CAAvB,C;UACd,MAAO,WAAI,aAAJ,C;;QAEX,OAAO,M;O;KAlBX,C;kGAqBA,yB;MAAA, qD;MAAA,gE;MAAA,uC;QAWI,IA10YO,qBAAQ,CA00Yf,C;UAAe,OAAO,W;QACtB,sBAAkB,UAAK,CAAL, CAAlB,C;QACqC,kBAAxB,eAAkB,gBAAlB,C;QAAgC,sBAAI,aAAJ,C;QAA7C,agBh5nBO,W;QhBi5nBP,iBAA c,CAAd,UAAsB,gBAAtB,U;UACI,gBAAc,UAAU,aAAV,EAAuB,UAAK,KAAL,CAAvB,C;UACd,MAAO,WAA

I,aAAJ,C;;QAEX,OAAO,M;O;KAlBX,C;kGAqBA,yB;MAAA,qD;MAAA,gE;MAAA,uC;QAWI,IAv1YO,qBAA Q,CAu1Yf,C;UAAe,OAAO,W;QACtB,sBAAkB,UAAK,CAAL,CAAlB,C;QACsC,kBAAzB,eAAmB,gBAAnB,C; QAAiC,sBAAI,aAAJ,C;QAA9C,agBr6nBO,W;QhBs6nBP,iBAAc,CAAd,UAAsB,gBAAtB,U;UACI,gBAAc,UAA U,aAAV,EAAuB,UAAK,KAAL,CAAvB,C;UACd,MAAO,WAAI,aAAJ,C;;QAEX,OAAO,M;O;KAlBX,C;kGAqB A,yB;MAAA,qD;MAAA,gE;MAAA,oC;MAAA,gC;MAAA,uC;QAWI,IAp2YO,qBAAQ,CAo2Yf,C;UAAe,OAA O,W;QACtB,sBAAkB,UAAK,CAAL,CAAlB,C;QACmC,kBAAtB,eAAgB,gBAAhB,C;QAA8B,sBAAI,0BAAJ,C; QAA3C,agB17nBO,W;QhB27nBP,iBAAc,CAAd,UAAsB,gBAAtB,U;UACI,gBAAc,oBAAU,0BAAV,EAAuB,sB AAK,KAAL,EAAvB,E;UACd,MAAO,WAAI,0BAAJ,C;;QAEX,OAAO,M;O;KAlBX,C;8GAqBA,yB;MAAA,qD; MAAA,gE;MAAA,uC;QAcI,IA57YO,qBAAQ,CA47Yf,C;UAAe,OAAO,W;QACtB,sBAAqB,UAAK,CAAL,CAA rB,C;QACgC,kBAAnB,eAAa,gBAAb,C;QAA2B,sBAAI,aAAJ,C;QAAxC,agBl9nBO,W;QhBm9nBP,iBAAc,CAA d,UAAsB,gBAAtB,U;UACI,gBAAc,UAAU,KAAV,EAAiB,aAAjB,EAA8B,UAAK,KAAL,CAA9B,C;UACd,MA AO,WAAI,aAAJ,C;;QAEX,OAAO,M;O;KArBX,C;gHAwBA,yB;MAAA,qD;MAAA,gE;MAAA,uC;QAYI,IA18Y O,qBAAQ,CA08Yf,C;UAAe,OAAO,W;QACtB,sBAAkB,UAAK,CAAL,CAAlB,C;QACmC,kBAAtB,eAAgB,gB AAhB,C;QAA8B,sBAAI,aAAJ,C;QAA3C,agBx+nBO,W;QhBy+nBP,iBAAc,CAAd,UAAsB,gBAAtB,U;UACI,gB AAc,UAAU,KAAV,EAAiB,aAAjB,EAA8B,UAAK,KAAL,CAA9B,C;UACd,MAAO,WAAI,aAAJ,C;;QAEX,OA AO,M;O;KAnBX,C;gHAsBA,yB;MAAA,qD;MAAA,gE;MAAA,uC;QAYI,IAx9YO,qBAAQ,CAw9Yf,C;UAAe,O AAO,W;QACtB,sBAAkB,UAAK,CAAL,CAAlB,C;QACoC,kBAAvB,eAAiB,gBAAjB,C;QAA+B,sBAAI,aAAJ,C ;QAA5C,agB9/nBO,W;QhB+/nBP,iBAAc,CAAd,UAAsB,gBAAtB,U;UACI,gBAAc,UAAU,KAAV,EAAiB,aAAj B,EAA8B,UAAK,KAAL,CAA9B,C;UACd,MAAO,WAAI,aAAJ,C;;QAEX,OAAO,M;O;KAnBX,C;gHAsBA,yB; MAAA,qD;MAAA,gE;MAAA,uC;QAYI,IAt+YO,qBAAQ,CAs+Yf,C;UAAe,OAAO,W;QACtB,sBAAkB,UAAK, CAAL,CAAlB,C;QACkC,kBAArB,eAAe,gBAAf,C;QAA6B,sBAAI,aAAJ,C;QAA1C,agBphoBO,W;QhBqhoBP,i BAAc,CAAd,UAAsB,gBAAtB,U;UACI,gBAAc,UAAU,KAAV,EAAiB,aAAjB,EAA8B,UAAK,KAAL,CAA9B,C; UACd,MAAO,WAAI,aAAJ,C;;QAEX,OAAO,M;O;KAnBX,C;gHAsBA,yB;MAAA,qD;MAAA,gE;MAAA,uC;Q AYI,IAp/YO,qBAAQ,CAo/Yf,C;UAAe,OAAO,W;QACtB,sBAAkB,UAAK,CAAL,CAAlB,C;QACmC,kBAAtB,e AAgB,gBAAhB,C;QAA8B,sBAAI,aAAJ,C;QAA3C,agB1ioBO,W;QhB2ioBP,iBAAc,CAAd,UAAsB,gBAAtB,U; UACI,gBAAc,UAAU,KAAV,EAAiB,aAAjB,EAA8B,UAAK,KAAL,CAA9B,C;UACd,MAAO,WAAI,aAAJ,C;;Q AEX,OAAO,M;O;KAnBX,C;gHAsBA,yB;MAAA,qD;MAAA,gE;MAAA,uC;QAYI,IAlgZO,qBAAQ,CAkgZf,C; UAAe,OAAO,W;QACtB,sBAAkB,UAAK,CAAL,CAAlB,C;QACoC,kBAAvB,eAAiB,gBAAjB,C;QAA+B,sBAAI ,aAAJ,C;QAA5C,agBhkoBO,W;QhBikoBP,iBAAc,CAAd,UAAsB,gBAAtB,U;UACI,gBAAc,UAAU,KAAV,EAAi B,aAAjB,EAA8B,UAAK,KAAL,CAA9B,C;UACd,MAAO,WAAI,aAAJ,C;;QAEX,OAAO,M;O;KAnBX,C;gHAs BA,yB;MAAA,qD;MAAA,gE;MAAA,uC;QAYI,IAhhZO,qBAAQ,CAghZf,C;UAAe,OAAO,W;QACtB,sBAAkB, UAAK,CAAL,CAAlB,C;QACqC,kBAAxB,eAAkB,gBAAlB,C;QAAgC,sBAAI,aAAJ,C;QAA7C,agBtloBO,W;Qh BuloBP,iBAAc,CAAd,UAAsB,gBAAtB,U;UACI,gBAAc,UAAU,KAAV,EAAiB,aAAjB,EAA8B,UAAK,KAAL,C AA9B,C;UACd,MAAO,WAAI,aAAJ,C;;QAEX,OAAO,M;O;KAnBX,C;gHAsBA,yB;MAAA,qD;MAAA,gE;MA AA,uC;QAYI,IA9hZO,qBAAQ,CA8hZf,C;UAAe,OAAO,W;QACtB,sBAAkB,UAAK,CAAL,CAAlB,C;QACsC,k BAAzB,eAAmB,gBAAnB,C;QAAiC,sBAAI,aAAJ,C;QAA9C,agB5moBO,W;QhB6moBP,iBAAc,CAAd,UAAsB, gBAAtB,U;UACI,gBAAc,UAAU,KAAV,EAAiB,aAAjB,EAA8B,UAAK,KAAL,CAA9B,C;UACd,MAAO,WAAI, aAAJ,C;;QAEX,OAAO,M;O;KAnBX,C;gHAsBA,yB;MAAA,qD;MAAA,gE;MAAA,oC;MAAA,gC;MAAA,uC;Q AYI,IA5iZO,qBAAQ,CA4iZf,C;UAAe,OAAO,W;QACtB,sBAAkB,UAAK,CAAL,CAAlB,C;QACmC,kBAAtB,e AAgB,gBAAhB,C;QAA8B,sBAAI,0BAAJ,C;QAA3C,agBlooBO,W;QhBmooBP,iBAAc,CAAd,UAAsB,gBAAtB, U;UACI,gBAAc,oBAAU,KAAV,EAAiB,0BAAjB,EAA8B,sBAAK,KAAL,EAA9B,E;UACd,MAAO,WAAI,0BA AJ,C;;QAEX,OAAO,M;O;KAnBX,C;8EAsBA,yB;MA/zBA,gD;MAAA,gE;MA+zBA,gD;QAcW,sB;;UA7zBS,Q; UAHhB,IAp0XO,qBAAQ,CAo0Xf,C;YAAe,qBAAO,OAg0BH,OAh0BG,C;YAAP,uB;WACqB,kBAAvB,eAAa,m BAAO,CAAP,IAAb,C;UAA+B,sBA+zBzB,OA/zByB,C;UAA5C,agBz1mBO,W;UhB01mBP,kBA8zBmB,O;UA7z BnB,iD;YAAgB,cAAhB,e;YACI,cA4zBwB,SA5zBV,CAAU,WAAV,EAAuB,OAAvB,C;YACd,MAAO,WAAI,W AAJ,C;;UAEX,qBAAO,M;;;QAyzBP,yB;O;KAdJ,C;gFAiBA,yB;MAzzBA,gD;MAAA,gE;MAyzBA,gD;QAeW,sB ;;UAvzBS,Q;UAHhB,IAp1XO,qBAAQ,CAo1Xf,C;YAAe,qBAAO,OA0zBH,OA1zBG,C;YAAP,uB;WACqB,kBA AvB,eAAa,mBAAO,CAAP,IAAb,C;UAA+B,sBAyzBzB,OAzzByB,C;UAA5C,agBj3mBO,W;UhBk3mBP,kBAwz

BmB,O;UAvzBnB,iD;YAAgB,cAAhB,e;YACI,cAszBwB,SAtzBV,CAAU,WAAV,EAAuB,OAAvB,C;YACd,MA AO,WAAI,WAAJ,C;;UAEX,qBAAO,M;;;QAmzBP,yB;O;KAfJ,C;gFAkBA,yB;MAnzBA,gD;MAAA,gE;MAmzB A,gD;QAeW,sB;;UAjzBS,Q;UAHhB,IAp2XO,qBAAQ,CAo2Xf,C;YAAe,qBAAO,OAozBH,OApzBG,C;YAAP,u B;WACqB,kBAAvB,eAAa,mBAAO,CAAP,IAAb,C;UAA+B,sBAmzBzB,OAnzByB,C;UAA5C,agBz4mBO,W;Uh B04mBP,kBAkzBmB,O;UAjzBnB,iD;YAAgB,cAAhB,e;YACI,cAgzBwB,SAhzBV,CAAU,WAAV,EAAuB,OAA vB,C;YACd,MAAO,WAAI,WAAJ,C;;UAEX,qBAAO,M;;;QA6yBP,yB;O;KAfJ,C;gFAkBA,yB;MA7yBA,gD;MA AA,gE;MA6yBA,gD;QAeW,sB;;UA3yBS,Q;UAHhB,IAp3XO,qBAAQ,CAo3Xf,C;YAAe,qBAAO,OA8yBH,OA9 yBG,C;YAAP,uB;WACqB,kBAAvB,eAAa,mBAAO,CAAP,IAAb,C;UAA+B,sBA6yBzB,OA7yByB,C;UAA5C,ag Bj6mBO,W;UhBk6mBP,kBA4yBmB,O;UA3yBnB,iD;YAAgB,cAAhB,e;YACI,cA0yBwB,SA1yBV,CAAU,WAA V,EAAuB,OAAvB,C;YACd,MAAO,WAAI,WAAJ,C;;UAEX,qBAAO,M;;;QAuyBP,yB;O;KAfJ,C;gFAkBA,yB;M AvyBA,gD;MAAA,gE;MAuyBA,gD;QAeW,sB;;UAryBS,Q;UAHhB,IAp4XO,qBAAQ,CAo4Xf,C;YAAe,qBAAO, OAwyBH,OAxyBG,C;YAAP,uB;WACqB,kBAAvB,eAAa,mBAAO,CAAP,IAAb,C;UAA+B,sBAuyBzB,OAvyBy B,C;UAA5C,agBz7mBO,W;UhB07mBP,kBAsyBmB,O;UAryBnB,iD;YAAgB,cAAhB,e;YACI,cAoyBwB,SApyB V,CAAU,WAAV,EAAuB,OAAvB,C;YACd,MAAO,WAAI,WAAJ,C;;UAEX,qBAAO,M;;;QAiyBP,yB;O;KAfJ,C; gFAkBA,yB;MAjyBA,gD;MAAA,gE;MAiyBA,gD;QAeW,sB;;UA/xBS,Q;UAHhB,IAp5XO,qBAAQ,CAo5Xf,C;Y AAe,qBAAO,OAkyBH,OAlyBG,C;YAAP,uB;WACqB,kBAAvB,eAAa,mBAAO,CAAP,IAAb,C;UAA+B,sBAiyB zB,OAjyByB,C;UAA5C,agBj9mBO,W;UhBk9mBP,kBAgyBmB,O;UA/xBnB,iD;YAAgB,cAAhB,e;YACI,cA8xB wB,SA9xBV,CAAU,WAAV,EAAuB,OAAvB,C;YACd,MAAO,WAAI,WAAJ,C;;UAEX,qBAAO,M;;;QA2xBP,y B;O;KAfJ,C;gFAkBA,yB;MA3xBA,gD;MAAA,gE;MA2xBA,gD;QAeW,sB;;UAzxBS,Q;UAHhB,IAp6XO,qBAA Q,CAo6Xf,C;YAAe,qBAAO,OA4xBH,OA5xBG,C;YAAP,uB;WACqB,kBAAvB,eAAa,mBAAO,CAAP,IAAb,C; UAA+B,sBA2xBzB,OA3xByB,C;UAA5C,agBz+mBO,W;UhB0+mBP,kBA0xBmB,O;UAzxBnB,iD;YAAgB,cAA hB,e;YACI,cAwxBwB,SAxxBV,CAAU,WAAV,EAAuB,OAAvB,C;YACd,MAAO,WAAI,WAAJ,C;;UAEX,qBA AO,M;;;QAqxBP,yB;O;KAfJ,C;gFAkBA,yB;MArxBA,gD;MAAA,gE;MAqxBA,gD;QAeW,sB;;UAnxBS,Q;UAH hB,IAp7XO,qBAAQ,CAo7Xf,C;YAAe,qBAAO,OAsxBH,OAtxBG,C;YAAP,uB;WACqB,kBAAvB,eAAa,mBAA O,CAAP,IAAb,C;UAA+B,sBAqxBzB,OArxByB,C;UAA5C,agBjgnBO,W;UhBkgnBP,kBAoxBmB,O;UAnxBnB,i D;YAAgB,cAAhB,e;YACI,cAkxBwB,SAlxBV,CAAU,WAAV,EAAuB,OAAvB,C;YACd,MAAO,WAAI,WAAJ,C ;;UAEX,qBAAO,M;;;QA+wBP,yB;O;KAfJ,C;gFAkBA,yB;MA/wBA,gD;MAAA,gE;MAAA,oC;MAAA,gC;MA+ wBA,gD;QAeW,sB;;UA7wBS,Q;UAHhB,IAp8XO,qBAAQ,CAo8Xf,C;YAAe,qBAAO,OAgxBH,OAhxBG,C;YA AP,uB;WACqB,kBAAvB,eAAa,mBAAO,CAAP,IAAb,C;UAA+B,sBA+wBzB,OA/wByB,C;UAA5C,agBzhnBO, W;UhB0hnBP,kBA8wBmB,O;UA7wBnB,iD;YAAgB,cAAhB,0B;YACI,cA4wBwB,SA5wBV,CAAU,WAAV,EA AuB,oBAAvB,C;YACd,MAAO,WAAI,WAAJ,C;;UAEX,qBAAO,M;;;QAywBP,yB;O;KAfJ,C;4FAkBA,yB;MAz wBA,gD;MAAA,gE;MAywBA,gD;QAeW,6B;;UA1wBP,IA5hYO,qBAAQ,CA4hYf,C;YAAe,4BAAO,OA0wBI,O A1wBJ,C;YAAP,8B;WACqB,kBAAvB,eAAa,mBAAO,CAAP,IAAb,C;UAA+B,sBAywBlB,OAzwBkB,C;UAA5C ,agBjjnBO,W;UhBkjnBP,kBAwwB0B,O;UAvwB1B,wD;YACI,cAswB+B,SAtwBjB,CAAU,KAAV,EAAiB,WAAj B,EAA8B,UAAK,KAAL,CAA9B,C;YACd,MAAO,WAAI,WAAJ,C;;UAEX,4BAAO,M;;;QAmwBP,gC;O;KAfJ,C ;8FAkBA,yB;MAnwBA,gD;MAAA,gE;MAmwBA,gD;QAgBW,6B;;UApwBP,IA7iYO,qBAAQ,CA6iYf,C;YAAe, 4BAAO,OAowBI,OApwBJ,C;YAAP,8B;WACqB,kBAAvB,eAAa,mBAAO,CAAP,IAAb,C;UAA+B,sBAmwBlB, OAnwBkB,C;UAA5C,agB1knBO,W;UhB2knBP,kBAkwB0B,O;UAjwB1B,wD;YACI,cAgwB+B,SAhwBjB,CAA U,KAAV,EAAiB,WAAjB,EAA8B,UAAK,KAAL,CAA9B,C;YACd,MAAO,WAAI,WAAJ,C;;UAEX,4BAAO,M;;; QA6vBP,gC;O;KAhBJ,C;8FAmBA,yB;MA7vBA,gD;MAAA,gE;MA6vBA,gD;QAgBW,6B;;UA9vBP,IA9jYO,qB AAQ,CA8jYf,C;YAAe,4BAAO,OA8vBI,OA9vBJ,C;YAAP,8B;WACqB,kBAAvB,eAAa,mBAAO,CAAP,IAAb,C; UAA+B,sBA6vBlB,OA7vBkB,C;UAA5C,agBnmnBO,W;UhBomnBP,kBA4vB0B,O;UA3vB1B,wD;YACI,cA0vB +B,SA1vBjB,CAAU,KAAV,EAAiB,WAAjB,EAA8B,UAAK,KAAL,CAA9B,C;YACd,MAAO,WAAI,WAAJ,C;; UAEX,4BAAO,M;;;QAuvBP,gC;O;KAhBJ,C;8FAmBA,yB;MAvvBA,gD;MAAA,gE;MAuvBA,gD;QAgBW,6B;; UAxvBP,IA/kYO,qBAAQ,CA+kYf,C;YAAe,4BAAO,OAwvBI,OAxvBJ,C;YAAP,8B;WACqB,kBAAvB,eAAa,m BAAO,CAAP,IAAb,C;UAA+B,sBAuvBlB,OAvvBkB,C;UAA5C,agB5nnBO,W;UhB6nnBP,kBAsvB0B,O;UArvB 1B,wD;YACI,cAovB+B,SApvBjB,CAAU,KAAV,EAAiB,WAAjB,EAA8B,UAAK,KAAL,CAA9B,C;YACd,MAA O,WAAI,WAAJ,C;;UAEX,4BAAO,M;;;QAivBP,gC;O;KAhBJ,C;8FAmBA,yB;MAjvBA,gD;MAAA,gE;MAivBA, gD;QAgBW,6B;;UAlvBP,IAhmYO,qBAAQ,CAgmYf,C;YAAe,4BAAO,OAkvBI,OAlvBJ,C;YAAP,8B;WACqB,k BAAvB,eAAa,mBAAO,CAAP,IAAb,C;UAA+B,sBAivBlB,OAjvBkB,C;UAA5C,agBrpnBO,W;UhBspnBP,kBAgv B0B,O;UA/uB1B,wD;YACI,cA8uB+B,SA9uBjB,CAAU,KAAV,EAAiB,WAAjB,EAA8B,UAAK,KAAL,CAA9B, C;YACd,MAAO,WAAI,WAAJ,C;;UAEX,4BAAO,M;;;QA2uBP,gC;O;KAhBJ,C;8FAmBA,yB;MA3uBA,gD;MA AA,gE;MA2uBA,gD;QAgBW,6B;;UA5uBP,IAjnYO,qBAAQ,CAinYf,C;YAAe,4BAAO,OA4uBI,OA5uBJ,C;YA AP,8B;WACqB,kBAAvB,eAAa,mBAAO,CAAP,IAAb,C;UAA+B,sBA2uBlB,OA3uBkB,C;UAA5C,agB9qnBO,W ;UhB+qnBP,kBA0uB0B,O;UAzuB1B,wD;YACI,cAwuB+B,SAxuBjB,CAAU,KAAV,EAAiB,WAAjB,EAA8B,UA AK,KAAL,CAA9B,C;YACd,MAAO,WAAI,WAAJ,C;;UAEX,4BAAO,M;;;QAquBP,gC;O;KAhBJ,C;8FAmBA,y B;MAruBA,gD;MAAA,gE;MAquBA,gD;QAgBW,6B;;UAtuBP,IAloYO,qBAAQ,CAkoYf,C;YAAe,4BAAO,OAsu BI,OAtuBJ,C;YAAP,8B;WACqB,kBAAvB,eAAa,mBAAO,CAAP,IAAb,C;UAA+B,sBAquBlB,OAruBkB,C;UAA 5C,agBvsnBO,W;UhBwsnBP,kBAouB0B,O;UAnuB1B,wD;YACI,cAkuB+B,SAluBjB,CAAU,KAAV,EAAiB,WA AjB,EAA8B,UAAK,KAAL,CAA9B,C;YACd,MAAO,WAAI,WAAJ,C;;UAEX,4BAAO,M;;;QA+tBP,gC;O;KAhB J,C;8FAmBA,yB;MA/tBA,gD;MAAA,gE;MA+tBA,gD;QAgBW,6B;;UAhuBP,IAnpYO,qBAAQ,CAmpYf,C;YAA e,4BAAO,OAguBI,OAhuBJ,C;YAAP,8B;WACqB,kBAAvB,eAAa,mBAAO,CAAP,IAAb,C;UAA+B,sBA+tBlB,O A/tBkB,C;UAA5C,agBhunBO,W;UhBiunBP,kBA8tB0B,O;UA7tB1B,wD;YACI,cA4tB+B,SA5tBjB,CAAU,KAA V,EAAiB,WAAjB,EAA8B,UAAK,KAAL,CAA9B,C;YACd,MAAO,WAAI,WAAJ,C;;UAEX,4BAAO,M;;;QAytB P,gC;O;KAhBJ,C;8FAmBA,yB;MAztBA,gD;MAAA,gE;MAAA,oC;MAytBA,gD;QAgBW,6B;;UA1tBP,IApqYO, qBAAQ,CAoqYf,C;YAAe,4BAAO,OA0tBI,OA1tBJ,C;YAAP,8B;WACqB,kBAAvB,eAAa,mBAAO,CAAP,IAAb, C;UAA+B,sBAytBlB,OAztBkB,C;UAA5C,agBzvnBO,W;UhB0vnBP,kBAwtB0B,O;UAvtB1B,wD;YACI,cAstB+ B,SAttBjB,CAAU,KAAV,EAAiB,WAAjB,EAA8B,sBAAK,KAAL,EAA9B,C;YACd,MAAO,WAAI,WAAJ,C;;U AEX,4BAAO,M;;;QAmtBP,gC;O;KAhBJ,C;0FAmBA,yB;MAntBA,qD;MAAA,gE;MAmtBA,uC;QAIW,wB;;UAz sBP,IA5vYO,qBAAQ,CA4vYf,C;YAAe,uBAAO,W;YAAP,yB;WACf,sBAAqB,UAAK,CAAL,CAArB,C;UACgC, kBAAnB,eAAa,gBAAb,C;UAA2B,sBAAI,aAAJ,C;UAAxC,agBlxnBO,W;UhBmxnBP,iBAAc,CAAd,UAAsB,gB AAtB,U;YACI,gBAqsBiB,SArsBH,CAAU,aAAV,EAAuB,UAAK,KAAL,CAAvB,C;YACd,MAAO,WAAI,aAAJ, C;;UAEX,uBAAO,M;;;QAksBP,2B;O;KAJJ,C;4FAOA,yB;MAlsBA,qD;MAAA,gE;MAksBA,uC;QAKW,wB;;UA 5rBP,IAzwYO,qBAAQ,CAywYf,C;YAAe,uBAAO,W;YAAP,yB;WACf,sBAAkB,UAAK,CAAL,CAAlB,C;UAC mC,kBAAtB,eAAgB,gBAAhB,C;UAA8B,sBAAI,aAAJ,C;UAA3C,agBvynBO,W;UhBwynBP,iBAAc,CAAd,UAA sB,gBAAtB,U;YACI,gBAwrBiB,SAxrBH,CAAU,aAAV,EAAuB,UAAK,KAAL,CAAvB,C;YACd,MAAO,WAAI, aAAJ,C;;UAEX,uBAAO,M;;;QAqrBP,2B;O;KALJ,C;4FAQA,yB;MArrBA,qD;MAAA,gE;MAqrBA,uC;QAKW,w B;;UA/qBP,IAtxYO,qBAAQ,CAsxYf,C;YAAe,uBAAO,W;YAAP,yB;WACf,sBAAkB,UAAK,CAAL,CAAlB,C;U ACoC,kBAAvB,eAAiB,gBAAjB,C;UAA+B,sBAAI,aAAJ,C;UAA5C,agB5znBO,W;UhB6znBP,iBAAc,CAAd,UA AsB,gBAAtB,U;YACI,gBA2qBiB,SA3qBH,CAAU,aAAV,EAAuB,UAAK,KAAL,CAAvB,C;YACd,MAAO,WA AI,aAAJ,C;;UAEX,uBAAO,M;;;QAwqBP,2B;O;KALJ,C;4FAQA,yB;MAxqBA,qD;MAAA,gE;MAwqBA,uC;QA KW,wB;;UAlqBP,IAnyYO,qBAAQ,CAmyYf,C;YAAe,uBAAO,W;YAAP,yB;WACf,sBAAkB,UAAK,CAAL,CA AlB,C;UACkC,kBAArB,eAAe,gBAAf,C;UAA6B,sBAAI,aAAJ,C;UAA1C,agBj1nBO,W;UhBk1nBP,iBAAc,CAA d,UAAsB,gBAAtB,U;YACI,gBA8pBiB,SA9pBH,CAAU,aAAV,EAAuB,UAAK,KAAL,CAAvB,C;YACd,MAAO, WAAI,aAAJ,C;;UAEX,uBAAO,M;;;QA2pBP,2B;O;KALJ,C;4FAQA,yB;MA3pBA,qD;MAAA,gE;MA2pBA,uC; QAKW,wB;;UArpBP,IAhzYO,qBAAQ,CAgzYf,C;YAAe,uBAAO,W;YAAP,yB;WACf,sBAAkB,UAAK,CAAL,C AAlB,C;UACmC,kBAAtB,eAAgB,gBAAhB,C;UAA8B,sBAAI,aAAJ,C;UAA3C,agBt2nBO,W;UhBu2nBP,iBAAc ,CAAd,UAAsB,gBAAtB,U;YACI,gBAipBiB,SAjpBH,CAAU,aAAV,EAAuB,UAAK,KAAL,CAAvB,C;YACd,M AAO,WAAI,aAAJ,C;;UAEX,uBAAO,M;;;QA8oBP,2B;O;KALJ,C;4FAQA,yB;MA9oBA,qD;MAAA,gE;MA8oB A,uC;QAKW,wB;;UAxoBP,IA7zYO,qBAAQ,CA6zYf,C;YAAe,uBAAO,W;YAAP,yB;WACf,sBAAkB,UAAK,C AAL,CAAlB,C;UACoC,kBAAvB,eAAiB,gBAAjB,C;UAA+B,sBAAI,aAAJ,C;UAA5C,agB33nBO,W;UhB43nBP, iBAAc,CAAd,UAAsB,gBAAtB,U;YACI,gBAooBiB,SApoBH,CAAU,aAAV,EAAuB,UAAK,KAAL,CAAvB,C;Y ACd,MAAO,WAAI,aAAJ,C;;UAEX,uBAAO,M;;;QAioBP,2B;O;KALJ,C;4FAQA,yB;MAjoBA,qD;MAAA,gE;M AioBA,uC;QAKW,wB;;UA3nBP,IA10YO,qBAAQ,CA00Yf,C;YAAe,uBAAO,W;YAAP,yB;WACf,sBAAkB,UA AK,CAAL,CAAlB,C;UACqC,kBAAxB,eAAkB,gBAAlB,C;UAAgC,sBAAI,aAAJ,C;UAA7C,agBh5nBO,W;UhBi 5nBP,iBAAc,CAAd,UAAsB,gBAAtB,U;YACI,gBAunBiB,SAvnBH,CAAU,aAAV,EAAuB,UAAK,KAAL,CAAv

B,C;YACd,MAAO,WAAI,aAAJ,C;;UAEX,uBAAO,M;;;QAonBP,2B;O;KALJ,C;4FAQA,yB;MApnBA,qD;MAA A,gE;MAonBA,uC;QAKW,wB;;UA9mBP,IAv1YO,qBAAQ,CAu1Yf,C;YAAe,uBAAO,W;YAAP,yB;WACf,sBA AkB,UAAK,CAAL,CAAlB,C;UACsC,kBAAzB,eAAmB,gBAAnB,C;UAAiC,sBAAI,aAAJ,C;UAA9C,agBr6nBO, W;UhBs6nBP,iBAAc,CAAd,UAAsB,gBAAtB,U;YACI,gBA0mBiB,SA1mBH,CAAU,aAAV,EAAuB,UAAK,KA AL,CAAvB,C;YACd,MAAO,WAAI,aAAJ,C;;UAEX,uBAAO,M;;;QAumBP,2B;O;KALJ,C;4FAQA,yB;MAvmBA ,qD;MAAA,gE;MAAA,oC;MAAA,gC;MAumBA,uC;QAKW,wB;;UAjmBP,IAp2YO,qBAAQ,CAo2Yf,C;YAAe,u BAAO,W;YAAP,yB;WACf,sBAAkB,UAAK,CAAL,CAAlB,C;UACmC,kBAAtB,eAAgB,gBAAhB,C;UAA8B,sB AAI,0BAAJ,C;UAA3C,agB17nBO,W;UhB27nBP,iBAAc,CAAd,UAAsB,gBAAtB,U;YACI,gBAAc,UA6lBG,SA7l BH,CAAU,0BAAV,EAAuB,sBAAK,KAAL,EAAvB,E;YACd,MAAO,WAAI,0BAAJ,C;;UAEX,uBAAO,M;;;QA0 lBP,2B;O;KALJ,C;wGAQA,yB;MA1lBA,qD;MAAA,gE;MA0lBA,uC;QAIW,+B;;UAhlBP,IA57YO,qBAAQ,CA4 7Yf,C;YAAe,8BAAO,W;YAAP,gC;WACf,sBAAqB,UAAK,CAAL,CAArB,C;UACgC,kBAAnB,eAAa,gBAAb,C; UAA2B,sBAAI,aAAJ,C;UAAxC,agBl9nBO,W;UhBm9nBP,iBAAc,CAAd,UAAsB,gBAAtB,U;YACI,gBA4kBwB, SA5kBV,CAAU,KAAV,EAAiB,aAAjB,EAA8B,UAAK,KAAL,CAA9B,C;YACd,MAAO,WAAI,aAAJ,C;;UAEX, 8BAAO,M;;;QAykBP,kC;O;KAJJ,C;0GAOA,yB;MAzkBA,qD;MAAA,gE;MAykBA,uC;QAKW,+B;;UAlkBP,IA1 8YO,qBAAQ,CA08Yf,C;YAAe,8BAAO,W;YAAP,gC;WACf,sBAAkB,UAAK,CAAL,CAAlB,C;UACmC,kBAAt B,eAAgB,gBAAhB,C;UAA8B,sBAAI,aAAJ,C;UAA3C,agBx+nBO,W;UhBy+nBP,iBAAc,CAAd,UAAsB,gBAAt B,U;YACI,gBA8jBwB,SA9jBV,CAAU,KAAV,EAAiB,aAAjB,EAA8B,UAAK,KAAL,CAA9B,C;YACd,MAAO, WAAI,aAAJ,C;;UAEX,8BAAO,M;;;QA2jBP,kC;O;KALJ,C;0GAQA,yB;MA3jBA,qD;MAAA,gE;MA2jBA,uC;Q AKW,+B;;UApjBP,IAx9YO,qBAAQ,CAw9Yf,C;YAAe,8BAAO,W;YAAP,gC;WACf,sBAAkB,UAAK,CAAL,CA AlB,C;UACoC,kBAAvB,eAAiB,gBAAjB,C;UAA+B,sBAAI,aAAJ,C;UAA5C,agB9/nBO,W;UhB+/nBP,iBAAc,C AAd,UAAsB,gBAAtB,U;YACI,gBAgjBwB,SAhjBV,CAAU,KAAV,EAAiB,aAAjB,EAA8B,UAAK,KAAL,CAA9 B,C;YACd,MAAO,WAAI,aAAJ,C;;UAEX,8BAAO,M;;;QA6iBP,kC;O;KALJ,C;0GAQA,yB;MA7iBA,qD;MAAA, gE;MA6iBA,uC;QAKW,+B;;UAtiBP,IAt+YO,qBAAQ,CAs+Yf,C;YAAe,8BAAO,W;YAAP,gC;WACf,sBAAkB, UAAK,CAAL,CAAlB,C;UACkC,kBAArB,eAAe,gBAAf,C;UAA6B,sBAAI,aAAJ,C;UAA1C,agBphoBO,W;UhBq hoBP,iBAAc,CAAd,UAAsB,gBAAtB,U;YACI,gBAkiBwB,SAliBV,CAAU,KAAV,EAAiB,aAAjB,EAA8B,UAAK ,KAAL,CAA9B,C;YACd,MAAO,WAAI,aAAJ,C;;UAEX,8BAAO,M;;;QA+hBP,kC;O;KALJ,C;0GAQA,yB;MA/h BA,qD;MAAA,gE;MA+hBA,uC;QAKW,+B;;UAxhBP,IAp/YO,qBAAQ,CAo/Yf,C;YAAe,8BAAO,W;YAAP,gC; WACf,sBAAkB,UAAK,CAAL,CAAlB,C;UACmC,kBAAtB,eAAgB,gBAAhB,C;UAA8B,sBAAI,aAAJ,C;UAA3C ,agB1ioBO,W;UhB2ioBP,iBAAc,CAAd,UAAsB,gBAAtB,U;YACI,gBAohBwB,SAphBV,CAAU,KAAV,EAAiB,a AAjB,EAA8B,UAAK,KAAL,CAA9B,C;YACd,MAAO,WAAI,aAAJ,C;;UAEX,8BAAO,M;;;QAihBP,kC;O;KALJ ,C;0GAQA,yB;MAjhBA,qD;MAAA,gE;MAihBA,uC;QAKW,+B;;UA1gBP,IAlgZO,qBAAQ,CAkgZf,C;YAAe,8B AAO,W;YAAP,gC;WACf,sBAAkB,UAAK,CAAL,CAAlB,C;UACoC,kBAAvB,eAAiB,gBAAjB,C;UAA+B,sBAA I,aAAJ,C;UAA5C,agBhkoBO,W;UhBikoBP,iBAAc,CAAd,UAAsB,gBAAtB,U;YACI,gBAsgBwB,SAtgBV,CAAU ,KAAV,EAAiB,aAAjB,EAA8B,UAAK,KAAL,CAA9B,C;YACd,MAAO,WAAI,aAAJ,C;;UAEX,8BAAO,M;;;QA mgBP,kC;O;KALJ,C;0GAQA,yB;MAngBA,qD;MAAA,gE;MAmgBA,uC;QAKW,+B;;UA5fP,IAhhZO,qBAAQ,C AghZf,C;YAAe,8BAAO,W;YAAP,gC;WACf,sBAAkB,UAAK,CAAL,CAAlB,C;UACqC,kBAAxB,eAAkB,gBAA lB,C;UAAgC,sBAAI,aAAJ,C;UAA7C,agBtloBO,W;UhBuloBP,iBAAc,CAAd,UAAsB,gBAAtB,U;YACI,gBAwfw B,SAxfV,CAAU,KAAV,EAAiB,aAAjB,EAA8B,UAAK,KAAL,CAA9B,C;YACd,MAAO,WAAI,aAAJ,C;;UAEX, 8BAAO,M;;;QAqfP,kC;O;KALJ,C;0GAQA,yB;MArfA,qD;MAAA,gE;MAqfA,uC;QAKW,+B;;UA9eP,IA9hZO,q BAAQ,CA8hZf,C;YAAe,8BAAO,W;YAAP,gC;WACf,sBAAkB,UAAK,CAAL,CAAlB,C;UACsC,kBAAzB,eAA mB,gBAAnB,C;UAAiC,sBAAI,aAAJ,C;UAA9C,agB5moBO,W;UhB6moBP,iBAAc,CAAd,UAAsB,gBAAtB,U;Y ACI,gBA0ewB,SA1eV,CAAU,KAAV,EAAiB,aAAjB,EAA8B,UAAK,KAAL,CAA9B,C;YACd,MAAO,WAAI,aA AJ,C;;UAEX,8BAAO,M;;;QAueP,kC;O;KALJ,C;0GAQA,yB;MAveA,qD;MAAA,gE;MAAA,oC;MAAA,gC;MAu eA,uC;QAKW,+B;;UAheP,IA5iZO,qBAAQ,CA4iZf,C;YAAe,8BAAO,W;YAAP,gC;WACf,sBAAkB,UAAK,CAA L,CAAlB,C;UACmC,kBAAtB,eAAgB,gBAAhB,C;UAA8B,sBAAI,0BAAJ,C;UAA3C,agBlooBO,W;UhBmooBP,i BAAc,CAAd,UAAsB,gBAAtB,U;YACI,gBAAc,UA4dU,SA5dV,CAAU,KAAV,EAAiB,0BAAjB,EAA8B,sBAAK ,KAAL,EAA9B,E;YACd,MAAO,WAAI,0BAAJ,C;;UAEX,8BAAO,M;;;QAydP,kC;O;KALJ,C;gFAQA,+B;MAKo B,Q;MADhB,UAAe,C;MACf,wBAAgB,SAAhB,gB;QAAgB,cAAA,SAAhB,M;QACI,YAAO,SAAS,OAAT,CAA

P,I;;MAEJ,OAAO,G;K;kFAGX,+B;MAKoB,Q;MADhB,UAAe,C;MACf,wBAAgB,SAAhB,gB;QAAgB,cAAA,SA AhB,M;QACI,YAAO,SAAS,OAAT,CAAP,I;;MAEJ,OAAO,G;K;kFAGX,+B;MAKoB,Q;MADhB,UAAe,C;MACf ,wBAAgB,SAAhB,gB;QAAgB,cAAA,SAAhB,M;QACI,YAAO,SAAS,OAAT,CAAP,I;;MAEJ,OAAO,G;K;kFAG X,+B;MAKoB,Q;MADhB,UAAe,C;MACf,wBAAgB,SAAhB,gB;QAAgB,cAAA,SAAhB,M;QACI,YAAO,SAAS, OAAT,CAAP,I;;MAEJ,OAAO,G;K;kFAGX,+B;MAKoB,Q;MADhB,UAAe,C;MACf,wBAAgB,SAAhB,gB;QAAg B,cAAA,SAAhB,M;QACI,YAAO,SAAS,OAAT,CAAP,I;;MAEJ,OAAO,G;K;kFAGX,+B;MAKoB,Q;MADhB,UA Ae,C;MACf,wBAAgB,SAAhB,gB;QAAgB,cAAA,SAAhB,M;QACI,YAAO,SAAS,OAAT,CAAP,I;;MAEJ,OAAO ,G;K;kFAGX,+B;MAKoB,Q;MADhB,UAAe,C;MACf,wBAAgB,SAAhB,gB;QAAgB,cAAA,SAAhB,M;QACI,YA AO,SAAS,OAAT,CAAP,I;;MAEJ,OAAO,G;K;kFAGX,+B;MAKoB,Q;MADhB,UAAe,C;MACf,wBAAgB,SAAh B,gB;QAAgB,cAAA,SAAhB,M;QACI,YAAO,SAAS,OAAT,CAAP,I;;MAEJ,OAAO,G;K;kFAGX,yB;MAAA,oC; MAAA,gC;MAAA,sC;QAKoB,Q;QADhB,UAAe,C;QACf,wBAAgB,SAAhB,gB;UAAgB,cAAhB,UAAgB,SAAh B,O;UACI,YAAO,SAAS,oBAAT,CAAP,I;;QAEJ,OAAO,G;O;KARX,C;4FAWA,+B;MAKoB,Q;MADhB,UAAkB ,G;MAClB,wBAAgB,SAAhB,gB;QAAgB,cAAA,SAAhB,M;QACI,OAAO,SAAS,OAAT,C;;MAEX,OAAO,G;K;8 FAGX,+B;MAKoB,Q;MADhB,UAAkB,G;MAClB,wBAAgB,SAAhB,gB;QAAgB,cAAA,SAAhB,M;QACI,OAAO ,SAAS,OAAT,C;;MAEX,OAAO,G;K;8FAGX,+B;MAKoB,Q;MADhB,UAAkB,G;MAClB,wBAAgB,SAAhB,gB; QAAgB,cAAA,SAAhB,M;QACI,OAAO,SAAS,OAAT,C;;MAEX,OAAO,G;K;8FAGX,+B;MAKoB,Q;MADhB,U AAkB,G;MAClB,wBAAgB,SAAhB,gB;QAAgB,cAAA,SAAhB,M;QACI,OAAO,SAAS,OAAT,C;;MAEX,OAAO, G;K;8FAGX,+B;MAKoB,Q;MADhB,UAAkB,G;MAClB,wBAAgB,SAAhB,gB;QAAgB,cAAA,SAAhB,M;QACI, OAAO,SAAS,OAAT,C;;MAEX,OAAO,G;K;8FAGX,+B;MAKoB,Q;MADhB,UAAkB,G;MAClB,wBAAgB,SAA hB,gB;QAAgB,cAAA,SAAhB,M;QACI,OAAO,SAAS,OAAT,C;;MAEX,OAAO,G;K;8FAGX,+B;MAKoB,Q;MA DhB,UAAkB,G;MAClB,wBAAgB,SAAhB,gB;QAAgB,cAAA,SAAhB,M;QACI,OAAO,SAAS,OAAT,C;;MAEX, OAAO,G;K;8FAGX,+B;MAKoB,Q;MADhB,UAAkB,G;MAClB,wBAAgB,SAAhB,gB;QAAgB,cAAA,SAAhB,M ;QACI,OAAO,SAAS,OAAT,C;;MAEX,OAAO,G;K;8FAGX,yB;MAAA,oC;MAAA,gC;MAAA,sC;QAKoB,Q;QA DhB,UAAkB,G;QAClB,wBAAgB,SAAhB,gB;UAAgB,cAAhB,UAAgB,SAAhB,O;UACI,OAAO,SAAS,oBAAT, C;;QAEX,OAAO,G;O;KARX,C;gFAWA,+B;MAUoB,Q;MADhB,UAAoB,C;MACpB,wBAAgB,SAAhB,gB;QAA gB,cAAA,SAAhB,M;QACI,OAAO,SAAS,OAAT,C;;MAEX,OAAO,G;K;kFAGX,+B;MAUoB,Q;MADhB,UAAo B,C;MACpB,wBAAgB,SAAhB,gB;QAAgB,cAAA,SAAhB,M;QACI,OAAO,SAAS,OAAT,C;;MAEX,OAAO,G;K ;kFAGX,+B;MAUoB,Q;MADhB,UAAoB,C;MACpB,wBAAgB,SAAhB,gB;QAAgB,cAAA,SAAhB,M;QACI,OA AO,SAAS,OAAT,C;;MAEX,OAAO,G;K;kFAGX,+B;MAUoB,Q;MADhB,UAAoB,C;MACpB,wBAAgB,SAAhB, gB;QAAgB,cAAA,SAAhB,M;QACI,OAAO,SAAS,OAAT,C;;MAEX,OAAO,G;K;kFAGX,+B;MAUoB,Q;MADh B,UAAoB,C;MACpB,wBAAgB,SAAhB,gB;QAAgB,cAAA,SAAhB,M;QACI,OAAO,SAAS,OAAT,C;;MAEX,O AAO,G;K;kFAGX,+B;MAUoB,Q;MADhB,UAAoB,C;MACpB,wBAAgB,SAAhB,gB;QAAgB,cAAA,SAAhB,M; QACI,OAAO,SAAS,OAAT,C;;MAEX,OAAO,G;K;kFAGX,+B;MAUoB,Q;MADhB,UAAoB,C;MACpB,wBAAg B,SAAhB,gB;QAAgB,cAAA,SAAhB,M;QACI,OAAO,SAAS,OAAT,C;;MAEX,OAAO,G;K;kFAGX,+B;MAUoB, Q;MADhB,UAAoB,C;MACpB,wBAAgB,SAAhB,gB;QAAgB,cAAA,SAAhB,M;QACI,OAAO,SAAS,OAAT,C;; MAEX,OAAO,G;K;kFAGX,yB;MAAA,oC;MAAA,gC;MAAA,sC;QAUoB,Q;QADhB,UAAoB,C;QACpB,wBAA gB,SAAhB,gB;UAAgB,cAAhB,UAAgB,SAAhB,O;UACI,OAAO,SAAS,oBAAT,C;;QAEX,OAAO,G;O;KAbX,C; kFAgBA,+B;MAUoB,Q;MADhB,UAAe,C;MACf,wBAAgB,SAAhB,gB;QAAgB,cAAA,SAAhB,M;QACI,YAAO, SAAS,OAAT,CAAP,I;;MAEJ,OAAO,G;K;kFAGX,+B;MAUoB,Q;MADhB,UAAe,C;MACf,wBAAgB,SAAhB,gB ;QAAgB,cAAA,SAAhB,M;QACI,YAAO,SAAS,OAAT,CAAP,I;;MAEJ,OAAO,G;K;mFAGX,+B;MAUoB,Q;MA DhB,UAAe,C;MACf,wBAAgB,SAAhB,gB;QAAgB,cAAA,SAAhB,M;QACI,YAAO,SAAS,OAAT,CAAP,I;;MAE J,OAAO,G;K;mFAGX,+B;MAUoB,Q;MADhB,UAAe,C;MACf,wBAAgB,SAAhB,gB;QAAgB,cAAA,SAAhB,M; QACI,YAAO,SAAS,OAAT,CAAP,I;;MAEJ,OAAO,G;K;mFAGX,+B;MAUoB,Q;MADhB,UAAe,C;MACf,wBAA gB,SAAhB,gB;QAAgB,cAAA,SAAhB,M;QACI,YAAO,SAAS,OAAT,CAAP,I;;MAEJ,OAAO,G;K;mFAGX,+B; MAUoB,Q;MADhB,UAAe,C;MACf,wBAAgB,SAAhB,gB;QAAgB,cAAA,SAAhB,M;QACI,YAAO,SAAS,OAAT ,CAAP,I;;MAEJ,OAAO,G;K;mFAGX,+B;MAUoB,Q;MADhB,UAAe,C;MACf,wBAAgB,SAAhB,gB;QAAgB,cA AA,SAAhB,M;QACI,YAAO,SAAS,OAAT,CAAP,I;;MAEJ,OAAO,G;K;mFAGX,+B;MAUoB,Q;MADhB,UAAe, C;MACf,wBAAgB,SAAhB,gB;QAAgB,cAAA,SAAhB,M;QACI,YAAO,SAAS,OAAT,CAAP,I;;MAEJ,OAAO,G;

K;mFAGX,yB;MAAA,oC;MAAA,gC;MAAA,sC;QAUoB,Q;QADhB,UAAe,C;QACf,wBAAgB,SAAhB,gB;UAAg B,cAAhB,UAAgB,SAAhB,O;UACI,YAAO,SAAS,oBAAT,CAAP,I;;QAEJ,OAAO,G;O;KAbX,C;mFAgBA,yB;M AAA,SASoB,gB;MATpB,sC;QAUoB,Q;QADhB,Y;QACA,wBAAgB,SAAhB,gB;UAAgB,cAAA,SAAhB,M;UAC I,cAAO,SAAS,OAAT,CAAP,C;;QAEJ,OAAO,G;O;KAbX,C;mFAgBA,yB;MAAA,SASoB,gB;MATpB,sC;QAUo B,Q;QADhB,Y;QACA,wBAAgB,SAAhB,gB;UAAgB,cAAA,SAAhB,M;UACI,cAAO,SAAS,OAAT,CAAP,C;;QA EJ,OAAO,G;O;KAbX,C;mFAgBA,yB;MAAA,SASoB,gB;MATpB,sC;QAUoB,Q;QADhB,Y;QACA,wBAAgB,SA AhB,gB;UAAgB,cAAA,SAAhB,M;UACI,cAAO,SAAS,OAAT,CAAP,C;;QAEJ,OAAO,G;O;KAbX,C;mFAgBA,y B;MAAA,SASoB,gB;MATpB,sC;QAUoB,Q;QADhB,Y;QACA,wBAAgB,SAAhB,gB;UAAgB,cAAA,SAAhB,M; UACI,cAAO,SAAS,OAAT,CAAP,C;;QAEJ,OAAO,G;O;KAbX,C;mFAgBA,yB;MAAA,SASoB,gB;MATpB,sC;Q AUoB,Q;QADhB,Y;QACA,wBAAgB,SAAhB,gB;UAAgB,cAAA,SAAhB,M;UACI,cAAO,SAAS,OAAT,CAAP,C ;;QAEJ,OAAO,G;O;KAbX,C;mFAgBA,yB;MAAA,SASoB,gB;MATpB,sC;QAUoB,Q;QADhB,Y;QACA,wBAAg B,SAAhB,gB;UAAgB,cAAA,SAAhB,M;UACI,cAAO,SAAS,OAAT,CAAP,C;;QAEJ,OAAO,G;O;KAbX,C;mFAg BA,yB;MAAA,SASoB,gB;MATpB,sC;QAUoB,Q;QADhB,Y;QACA,wBAAgB,SAAhB,gB;UAAgB,cAAA,SAAh B,M;UACI,cAAO,SAAS,OAAT,CAAP,C;;QAEJ,OAAO,G;O;KAbX,C;mFAgBA,yB;MAAA,SASoB,gB;MATpB, sC;QAUoB,Q;QADhB,Y;QACA,wBAAgB,SAAhB,gB;UAAgB,cAAA,SAAhB,M;UACI,cAAO,SAAS,OAAT,CA AP,C;;QAEJ,OAAO,G;O;KAbX,C;mFAgBA,yB;MAAA,SASoB,gB;MATpB,oC;MAAA,gC;MAAA,sC;QAUoB, Q;QADhB,Y;QACA,wBAAgB,SAAhB,gB;UAAgB,cAAhB,UAAgB,SAAhB,O;UACI,cAAO,SAAS,oBAAT,CAA P,C;;QAEJ,OAAO,G;O;KAbX,C;mFAgBA,yB;MG5gqBA,6B;MH4gqBA,sC;QAWoB,Q;QADhB,UG5gqBmC,cH 4gqBnB,CG5gqBmB,C;QH6gqBnC,wBAAgB,SAAhB,gB;UAAgB,cAAA,SAAhB,M;UACI,MGzuqBiD,cHyuqBj D,GGzuqB2D,KAAK,GHyuqBzD,SAAS,OAAT,CGzuqBoE,KAAX,IAAf,C;;QH2uqBrD,OAAO,G;O;KAdX,C;m FAiBA,yB;MG7hqBA,6B;MH6hqBA,sC;QAWoB,Q;QADhB,UG7hqBmC,cH6hqBnB,CG7hqBmB,C;QH8hqBnC, wBAAgB,SAAhB,gB;UAAgB,cAAA,SAAhB,M;UACI,MG1vqBiD,cH0vqBjD,GG1vqB2D,KAAK,GH0vqBzD,S AAS,OAAT,CG1vqBoE,KAAX,IAAf,C;;QH4vqBrD,OAAO,G;O;KAdX,C;mFAiBA,yB;MG9iqBA,6B;MH8iqBA, sC;QAWoB,Q;QADhB,UG9iqBmC,cH8iqBnB,CG9iqBmB,C;QH+iqBnC,wBAAgB,SAAhB,gB;UAAgB,cAAA,S AAhB,M;UACI,MG3wqBiD,cH2wqBjD,GG3wqB2D,KAAK,GH2wqBzD,SAAS,OAAT,CG3wqBoE,KAAX,IAAf ,C;;QH6wqBrD,OAAO,G;O;KAdX,C;mFAiBA,yB;MG/jqBA,6B;MH+jqBA,sC;QAWoB,Q;QADhB,UG/jqBmC,c H+jqBnB,CG/jqBmB,C;QHgkqBnC,wBAAgB,SAAhB,gB;UAAgB,cAAA,SAAhB,M;UACI,MG5xqBiD,cH4xqBj D,GG5xqB2D,KAAK,GH4xqBzD,SAAS,OAAT,CG5xqBoE,KAAX,IAAf,C;;QH8xqBrD,OAAO,G;O;KAdX,C;m FAiBA,yB;MGhlqBA,6B;MHglqBA,sC;QAWoB,Q;QADhB,UGhlqBmC,cHglqBnB,CGhlqBmB,C;QHilqBnC,wB AAgB,SAAhB,gB;UAAgB,cAAA,SAAhB,M;UACI,MG7yqBiD,cH6yqBjD,GG7yqB2D,KAAK,GH6yqBzD,SAA S,OAAT,CG7yqBoE,KAAX,IAAf,C;;QH+yqBrD,OAAO,G;O;KAdX,C;mFAiBA,yB;MGjmqBA,6B;MHimqBA,s C;QAWoB,Q;QADhB,UGjmqBmC,cHimqBnB,CGjmqBmB,C;QHkmqBnC,wBAAgB,SAAhB,gB;UAAgB,cAAA, SAAhB,M;UACI,MG9zqBiD,cH8zqBjD,GG9zqB2D,KAAK,GH8zqBzD,SAAS,OAAT,CG9zqBoE,KAAX,IAAf,C ;;QHg0qBrD,OAAO,G;O;KAdX,C;mFAiBA,yB;MGlnqBA,6B;MHknqBA,sC;QAWoB,Q;QADhB,UGlnqBmC,cH knqBnB,CGlnqBmB,C;QHmnqBnC,wBAAgB,SAAhB,gB;UAAgB,cAAA,SAAhB,M;UACI,MG/0qBiD,cH+0qBj D,GG/0qB2D,KAAK,GH+0qBzD,SAAS,OAAT,CG/0qBoE,KAAX,IAAf,C;;QHi1qBrD,OAAO,G;O;KAdX,C;mF AiBA,yB;MGnoqBA,6B;MHmoqBA,sC;QAWoB,Q;QADhB,UGnoqBmC,cHmoqBnB,CGnoqBmB,C;QHooqBnC, wBAAgB,SAAhB,gB;UAAgB,cAAA,SAAhB,M;UACI,MGh2qBiD,cHg2qBjD,GGh2qB2D,KAAK,GHg2qBzD,S AAS,OAAT,CGh2qBoE,KAAX,IAAf,C;;QHk2qBrD,OAAO,G;O;KAdX,C;mFAiBA,yB;MAAA,oC;MAAA,gC;M GppqBA,6B;MHopqBA,sC;QAWoB,Q;QADhB,UGppqBmC,cHopqBnB,CGppqBmB,C;QHqpqBnC,wBAAgB,SA AhB,gB;UAAgB,cAAhB,UAAgB,SAAhB,O;UACI,MGj3qBiD,cHi3qBjD,GGj3qB2D,KAAK,GHi3qBzD,SAAS,o BAAT,CGj3qBoE,KAAX,IAAf,C;;QHm3qBrD,OAAO,G;O;KAdX,C;mFAiBA,yB;MkBlqqBA,+B;MlBkqqBA,sC; QAWoB,Q;QADhB,UkBjqqBqC,eAAW,oBlBiqqB/B,CkBjqqB+B,CAAX,C;QlBkqqBrC,wBAAgB,SAAhB,gB;U AAgB,cAAA,SAAhB,M;UACI,MkB/3qBmD,elB+3qBnD,GkB/3qB8D,KAAK,KlB+3qB5D,SAAS,OAAT,CkB/3q BuE,KAAX,CAAhB,C;;QlBi4qBvD,OAAO,G;O;KAdX,C;mFAiBA,yB;MkBnrqBA,+B;MlBmrqBA,sC;QAWoB, Q;QADhB,UkBlrqBqC,eAAW,oBlBkrqB/B,CkBlrqB+B,CAAX,C;QlBmrqBrC,wBAAgB,SAAhB,gB;UAAgB,cA AA,SAAhB,M;UACI,MkBh5qBmD,elBg5qBnD,GkBh5qB8D,KAAK,KlBg5qB5D,SAAS,OAAT,CkBh5qBuE,KA AX,CAAhB,C;;QlBk5qBvD,OAAO,G;O;KAdX,C;mFAiBA,yB;MkBpsqBA,+B;MlBosqBA,sC;QAWoB,Q;QADh

B,UkBnsqBqC,eAAW,oBlBmsqB/B,CkBnsqB+B,CAAX,C;QlBosqBrC,wBAAgB,SAAhB,gB;UAAgB,cAAA,SA AhB,M;UACI,MkBj6qBmD,elBi6qBnD,GkBj6qB8D,KAAK,KlBi6qB5D,SAAS,OAAT,CkBj6qBuE,KAAX,CAA hB,C;;QlBm6qBvD,OAAO,G;O;KAdX,C;kFAiBA,yB;MkBrtqBA,+B;MlBqtqBA,sC;QAWoB,Q;QADhB,UkBptq BqC,eAAW,oBlBotqB/B,CkBptqB+B,CAAX,C;QlBqtqBrC,wBAAgB,SAAhB,gB;UAAgB,cAAA,SAAhB,M;UA CI,MkBl7qBmD,elBk7qBnD,GkBl7qB8D,KAAK,KlBk7qB5D,SAAS,OAAT,CkBl7qBuE,KAAX,CAAhB,C;;QlB o7qBvD,OAAO,G;O;KAdX,C;mFAiBA,yB;MkBtuqBA,+B;MlBsuqBA,sC;QAWoB,Q;QADhB,UkBruqBqC,eAA W,oBlBquqB/B,CkBruqB+B,CAAX,C;QlBsuqBrC,wBAAgB,SAAhB,gB;UAAgB,cAAA,SAAhB,M;UACI,MkBn 8qBmD,elBm8qBnD,GkBn8qB8D,KAAK,KlBm8qB5D,SAAS,OAAT,CkBn8qBuE,KAAX,CAAhB,C;;QlBq8qBv D,OAAO,G;O;KAdX,C;mFAiBA,yB;MkBvvqBA,+B;MlBuvqBA,sC;QAWoB,Q;QADhB,UkBtvqBqC,eAAW,oBl BsvqB/B,CkBtvqB+B,CAAX,C;QlBuvqBrC,wBAAgB,SAAhB,gB;UAAgB,cAAA,SAAhB,M;UACI,MkBp9qBm D,elBo9qBnD,GkBp9qB8D,KAAK,KlBo9qB5D,SAAS,OAAT,CkBp9qBuE,KAAX,CAAhB,C;;QlBs9qBvD,OAA O,G;O;KAdX,C;mFAiBA,yB;MkBxwqBA,+B;MlBwwqBA,sC;QAWoB,Q;QADhB,UkBvwqBqC,eAAW,oBlBuw qB/B,CkBvwqB+B,CAAX,C;QlBwwqBrC,wBAAgB,SAAhB,gB;UAAgB,cAAA,SAAhB,M;UACI,MkBr+qBmD,e lBq+qBnD,GkBr+qB8D,KAAK,KlBq+qB5D,SAAS,OAAT,CkBr+qBuE,KAAX,CAAhB,C;;QlBu+qBvD,OAAO,G ;O;KAdX,C;kFAiBA,yB;MkBzxqBA,+B;MlByxqBA,sC;QAWoB,Q;QADhB,UkBxxqBqC,eAAW,oBlBwxqB/B,C kBxxqB+B,CAAX,C;QlByxqBrC,wBAAgB,SAAhB,gB;UAAgB,cAAA,SAAhB,M;UACI,MkBt/qBmD,elBs/qBnD ,GkBt/qB8D,KAAK,KlBs/qB5D,SAAS,OAAT,CkBt/qBuE,KAAX,CAAhB,C;;QlBw/qBvD,OAAO,G;O;KAdX,C; mFAiBA,yB;MAAA,oC;MAAA,gC;MkB1yqBA,+B;MlB0yqBA,sC;QAWoB,Q;QADhB,UkBzyqBqC,eAAW,oBl ByyqB/B,CkBzyqB+B,CAAX,C;QlB0yqBrC,wBAAgB,SAAhB,gB;UAAgB,cAAhB,UAAgB,SAAhB,O;UACI,Mk BvgrBmD,elBugrBnD,GkBvgrB8D,KAAK,KlBugrB5D,SAAS,oBAAT,CkBvgrBuE,KAAX,CAAhB,C;;QlBygrBv D,OAAO,G;O;KAdX,C;IAiBA,mC;MAIoB,UAMT,M;MANP,wBAAgB,SAAhB,gB;QAAgB,cAAA,SAAhB,M;Q ACI,IAAI,eAAJ,C;UACI,MAAM,gCAAyB,2BAAwB,SAAxB,MAAzB,C;;MAId,OAAO,0D;K;wFAGX,yB;MAA A,+D;MAAA,6B;MAAA,uC;QAUoB,Q;QAFhB,YAAY,gB;QACZ,aAAa,gB;QACb,wBAAgB,SAAhB,gB;UAAg B,cAAA,SAAhB,M;UACI,IAAI,UAAU,OAAV,CAAJ,C;YACI,KAAM,WAAI,OAAJ,C;;YAEN,MAAO,WAAI,O AAJ,C;;;QAGf,OAAO,cAAK,KAAL,EAAY,MAAZ,C;O;KAjBX,C;0FAoBA,yB;MAAA,+D;MAAA,6B;MAAA,u C;QAUoB,Q;QAFhB,YAAY,gB;QACZ,aAAa,gB;QACb,wBAAgB,SAAhB,gB;UAAgB,cAAA,SAAhB,M;UACI,I AAI,UAAU,OAAV,CAAJ,C;YACI,KAAM,WAAI,OAAJ,C;;YAEN,MAAO,WAAI,OAAJ,C;;;QAGf,OAAO,cAA K,KAAL,EAAY,MAAZ,C;O;KAjBX,C;0FAoBA,yB;MAAA,+D;MAAA,6B;MAAA,uC;QAUoB,Q;QAFhB,YAA Y,gB;QACZ,aAAa,gB;QACb,wBAAgB,SAAhB,gB;UAAgB,cAAA,SAAhB,M;UACI,IAAI,UAAU,OAAV,CAAJ, C;YACI,KAAM,WAAI,OAAJ,C;;YAEN,MAAO,WAAI,OAAJ,C;;;QAGf,OAAO,cAAK,KAAL,EAAY,MAAZ,C; O;KAjBX,C;0FAoBA,yB;MAAA,+D;MAAA,6B;MAAA,uC;QAUoB,Q;QAFhB,YAAY,gB;QACZ,aAAa,gB;QAC b,wBAAgB,SAAhB,gB;UAAgB,cAAA,SAAhB,M;UACI,IAAI,UAAU,OAAV,CAAJ,C;YACI,KAAM,WAAI,OA AJ,C;;YAEN,MAAO,WAAI,OAAJ,C;;;QAGf,OAAO,cAAK,KAAL,EAAY,MAAZ,C;O;KAjBX,C;0FAoBA,yB;M AAA,+D;MAAA,6B;MAAA,uC;QAUoB,Q;QAFhB,YAAY,gB;QACZ,aAAa,gB;QACb,wBAAgB,SAAhB,gB;UA AgB,cAAA,SAAhB,M;UACI,IAAI,UAAU,OAAV,CAAJ,C;YACI,KAAM,WAAI,OAAJ,C;;YAEN,MAAO,WAAI ,OAAJ,C;;;QAGf,OAAO,cAAK,KAAL,EAAY,MAAZ,C;O;KAjBX,C;0FAoBA,yB;MAAA,+D;MAAA,6B;MAA A,uC;QAUoB,Q;QAFhB,YAAY,gB;QACZ,aAAa,gB;QACb,wBAAgB,SAAhB,gB;UAAgB,cAAA,SAAhB,M;UA CI,IAAI,UAAU,OAAV,CAAJ,C;YACI,KAAM,WAAI,OAAJ,C;;YAEN,MAAO,WAAI,OAAJ,C;;;QAGf,OAAO,c AAK,KAAL,EAAY,MAAZ,C;O;KAjBX,C;0FAoBA,yB;MAAA,+D;MAAA,6B;MAAA,uC;QAUoB,Q;QAFhB,Y AAY,gB;QACZ,aAAa,gB;QACb,wBAAgB,SAAhB,gB;UAAgB,cAAA,SAAhB,M;UACI,IAAI,UAAU,OAAV,CA AJ,C;YACI,KAAM,WAAI,OAAJ,C;;YAEN,MAAO,WAAI,OAAJ,C;;;QAGf,OAAO,cAAK,KAAL,EAAY,MAAZ ,C;O;KAjBX,C;0FAoBA,yB;MAAA,+D;MAAA,6B;MAAA,uC;QAUoB,Q;QAFhB,YAAY,gB;QACZ,aAAa,gB;Q ACb,wBAAgB,SAAhB,gB;UAAgB,cAAA,SAAhB,M;UACI,IAAI,UAAU,OAAV,CAAJ,C;YACI,KAAM,WAAI, OAAJ,C;;YAEN,MAAO,WAAI,OAAJ,C;;;QAGf,OAAO,cAAK,KAAL,EAAY,MAAZ,C;O;KAjBX,C;0FAoBA,y B;MAAA,+D;MAAA,oC;MAAA,gC;MAAA,6B;MAAA,uC;QAUoB,Q;QAFhB,YAAY,gB;QACZ,aAAa,gB;QAC b,wBAAgB,SAAhB,gB;UAAgB,cAAhB,UAAgB,SAAhB,O;UACI,IAAI,UAAU,oBAAV,CAAJ,C;YACI,KAAM, WAAI,oBAAJ,C;;YAEN,MAAO,WAAI,oBAAJ,C;;;QAGf,OAAO,cAAK,KAAL,EAAY,MAAZ,C;O;KAjBX,C;IA oBA,+B;MAkGI,WiBhnrBO,MAAK,KjBgnrBK,gBiBhnrBL,EjBqhrBD,KA2FkB,OiBhnrBjB,C;MjBinrBZ,WAA

W,iBAAa,IAAb,C;MACX,aAAU,CAAV,MAAkB,IAAlB,M;QACI,IAAK,WA9FqB,GA8FP,UAAK,CAAL,CA9F O,EAAnB,KA8FqB,CAAM,CAAN,CA9FF,CA8FrB,C;;MA9FT,OAgGO,I;K;IA7FX,iC;MAwGI,WiBhorBO,MAA K,KjBgorBK,gBiBhorBL,EjB+hrBD,KAiGkB,OiBhorBjB,C;MjBiorBZ,WAAW,iBAAa,IAAb,C;MACX,aAAU,C AAV,MAAkB,IAAlB,M;QACI,IAAK,WApGqB,GAoGP,UAAK,CAAL,CApGO,EAAnB,KAoGqB,CAAM,CAA N,CApGF,CAoGrB,C;;MApGT,OAsGO,I;K;IAnGX,iC;MA8GI,WiBhprBO,MAAK,KjBgprBK,gBiBhprBL,EjByir BD,KAuGkB,OiBhprBjB,C;MjBiprBZ,WAAW,iBAAa,IAAb,C;MACX,aAAU,CAAV,MAAkB,IAAlB,M;QACI,I AAK,WA1GqB,GA0GP,UAAK,CAAL,CA1GO,EAAnB,KA0GqB,CAAM,CAAN,CA1GF,CA0GrB,C;;MA1GT,O A4GO,I;K;IAzGX,iC;MAoHI,WiBhqrBO,MAAK,KjBgqrBK,gBiBhqrBL,EjBmjrBD,KA6GkB,OiBhqrBjB,C;MjBi qrBZ,WAAW,iBAAa,IAAb,C;MACX,aAAU,CAAV,MAAkB,IAAlB,M;QACI,IAAK,WAhHqB,GAgHP,UAAK,C AAL,CAhHO,EAAnB,KAgHqB,CAAM,CAAN,CAhHF,CAgHrB,C;;MAhHT,OAkHO,I;K;IA/GX,iC;MA0HI,WiB hrrBO,MAAK,KjBgrrBK,gBiBhrrBL,EjB6jrBD,KAmHkB,OiBhrrBjB,C;MjBirrBZ,WAAW,iBAAa,IAAb,C;MAC X,aAAU,CAAV,MAAkB,IAAlB,M;QACI,IAAK,WAtHqB,GAsHP,UAAK,CAAL,CAtHO,EAAnB,KAsHqB,CAA M,CAAN,CAtHF,CAsHrB,C;;MAtHT,OAwHO,I;K;IArHX,iC;MAgII,WiBhsrBO,MAAK,KjBgsrBK,gBiBhsrBL,E jBukrBD,KAyHkB,OiBhsrBjB,C;MjBisrBZ,WAAW,iBAAa,IAAb,C;MACX,aAAU,CAAV,MAAkB,IAAlB,M;QA CI,IAAK,WA5HqB,GA4HP,UAAK,CAAL,CA5HO,EAAnB,KA4HqB,CAAM,CAAN,CA5HF,CA4HrB,C;;MA5H T,OA8HO,I;K;IA3HX,iC;MAsII,WiBhtrBO,MAAK,KjBgtrBK,gBiBhtrBL,EjBilrBD,KA+HkB,OiBhtrBjB,C;MjBi trBZ,WAAW,iBAAa,IAAb,C;MACX,aAAU,CAAV,MAAkB,IAAlB,M;QACI,IAAK,WAlIqB,GAkIP,UAAK,CA AL,CAlIO,EAAnB,KAkIqB,CAAM,CAAN,CAlIF,CAkIrB,C;;MAlIT,OAoIO,I;K;IAjIX,iC;MA4II,WiBhurBO,M AAK,KjBgurBK,gBiBhurBL,EjB2lrBD,KAqIkB,OiBhurBjB,C;MjBiurBZ,WAAW,iBAAa,IAAb,C;MACX,aAAU, CAAV,MAAkB,IAAlB,M;QACI,IAAK,WAxIqB,GAwIP,UAAK,CAAL,CAxIO,EAAnB,KAwIqB,CAAM,CAAN, CAxIF,CAwIrB,C;;MAxIT,OA0IO,I;K;IAvIX,iC;MAkJI,WiBhvrBO,MAAK,KjBgvrBK,gBiBhvrBL,EjBqmrBD,K A2IkB,OiBhvrBjB,C;MjBivrBZ,WAAW,iBAAa,IAAb,C;MACX,aAAU,CAAV,MAAkB,IAAlB,M;QACI,IAAK, WA9IqB,GA8IP,sBAAK,CAAL,EA9IO,EAAnB,KA8IqB,CAAM,CAAN,CA9IF,CA8IrB,C;;MA9IT,OAgJO,I;K;8 EA7IX,yB;MAAA,gE;MiB/mrBA,iB;MjB+mrBA,8C;QAQI,WiBhnrBO,MAAK,KjBgnrBK,gBiBhnrBL,EjBgnrB W,KAAM,OiBhnrBjB,C;QjBinrBZ,WAAW,eAAa,IAAb,C;QACX,aAAU,CAAV,MAAkB,IAAlB,M;UACI,IAAK, WAAI,UAAU,UAAK,CAAL,CAAV,EAAmB,MAAM,CAAN,CAAnB,CAAJ,C;;QAET,OAAO,I;O;KAbX,C;8EA gBA,yB;MAAA,gE;MiB/nrBA,iB;MjB+nrBA,8C;QAQI,WiBhorBO,MAAK,KjBgorBK,gBiBhorBL,EjBgorBW,K AAM,OiBhorBjB,C;QjBiorBZ,WAAW,eAAa,IAAb,C;QACX,aAAU,CAAV,MAAkB,IAAlB,M;UACI,IAAK,WA AI,UAAU,UAAK,CAAL,CAAV,EAAmB,MAAM,CAAN,CAAnB,CAAJ,C;;QAET,OAAO,I;O;KAbX,C;+EAgBA ,yB;MAAA,gE;MiB/orBA,iB;MjB+orBA,8C;QAQI,WiBhprBO,MAAK,KjBgprBK,gBiBhprBL,EjBgprBW,KAA M,OiBhprBjB,C;QjBiprBZ,WAAW,eAAa,IAAb,C;QACX,aAAU,CAAV,MAAkB,IAAlB,M;UACI,IAAK,WAAI, UAAU,UAAK,CAAL,CAAV,EAAmB,MAAM,CAAN,CAAnB,CAAJ,C;;QAET,OAAO,I;O;KAbX,C;8EAgBA,y B;MAAA,gE;MiB/prBA,iB;MjB+prBA,8C;QAQI,WiBhqrBO,MAAK,KjBgqrBK,gBiBhqrBL,EjBgqrBW,KAAM, OiBhqrBjB,C;QjBiqrBZ,WAAW,eAAa,IAAb,C;QACX,aAAU,CAAV,MAAkB,IAAlB,M;UACI,IAAK,WAAI,UA AU,UAAK,CAAL,CAAV,EAAmB,MAAM,CAAN,CAAnB,CAAJ,C;;QAET,OAAO,I;O;KAbX,C;+EAgBA,yB;M AAA,gE;MiB/qrBA,iB;MjB+qrBA,8C;QAQI,WiBhrrBO,MAAK,KjBgrrBK,gBiBhrrBL,EjBgrrBW,KAAM,OiBhrr BjB,C;QjBirrBZ,WAAW,eAAa,IAAb,C;QACX,aAAU,CAAV,MAAkB,IAAlB,M;UACI,IAAK,WAAI,UAAU,UA AK,CAAL,CAAV,EAAmB,MAAM,CAAN,CAAnB,CAAJ,C;;QAET,OAAO,I;O;KAbX,C;+EAgBA,yB;MAAA,g E;MiB/rrBA,iB;MjB+rrBA,8C;QAQI,WiBhsrBO,MAAK,KjBgsrBK,gBiBhsrBL,EjBgsrBW,KAAM,OiBhsrBjB,C; QjBisrBZ,WAAW,eAAa,IAAb,C;QACX,aAAU,CAAV,MAAkB,IAAlB,M;UACI,IAAK,WAAI,UAAU,UAAK,C AAL,CAAV,EAAmB,MAAM,CAAN,CAAnB,CAAJ,C;;QAET,OAAO,I;O;KAbX,C;+EAgBA,yB;MAAA,gE;MiB /srBA,iB;MjB+srBA,8C;QAQI,WiBhtrBO,MAAK,KjBgtrBK,gBiBhtrBL,EjBgtrBW,KAAM,OiBhtrBjB,C;QjBitrB Z,WAAW,eAAa,IAAb,C;QACX,aAAU,CAAV,MAAkB,IAAlB,M;UACI,IAAK,WAAI,UAAU,UAAK,CAAL,CA AV,EAAmB,MAAM,CAAN,CAAnB,CAAJ,C;;QAET,OAAO,I;O;KAbX,C;+EAgBA,yB;MAAA,gE;MiB/trBA,iB; MjB+trBA,8C;QAQI,WiBhurBO,MAAK,KjBgurBK,gBiBhurBL,EjBgurBW,KAAM,OiBhurBjB,C;QjBiurBZ,WA AW,eAAa,IAAb,C;QACX,aAAU,CAAV,MAAkB,IAAlB,M;UACI,IAAK,WAAI,UAAU,UAAK,CAAL,CAAV,E AAmB,MAAM,CAAN,CAAnB,CAAJ,C;;QAET,OAAO,I;O;KAbX,C;+EAgBA,yB;MAAA,gE;MAAA,oC;MiB/ur BA,iB;MjB+urBA,8C;QAQI,WiBhvrBO,MAAK,KjBgvrBK,gBiBhvrBL,EjBgvrBW,KAAM,OiBhvrBjB,C;QjBivr

BZ,WAAW,eAAa,IAAb,C;QACX,aAAU,CAAV,MAAkB,IAAlB,M;UACI,IAAK,WAAI,UAAU,sBAAK,CAAL,E AAV,EAAmB,MAAM,CAAN,CAAnB,CAAJ,C;;QAET,OAAO,I;O;KAbX,C;IAgBA,kC;MAqGoB,gB;MAHhB,g BAAgB,gB;MAChB,WAAW,iBiB31rBJ,MAAK,KjB21rBwB,wBA5FzB,KA4FyB,EAAwB,EAAxB,CiB31rBxB,E jB21rBqD,SiB31rBrD,CjB21rBD,C;MACX,QAAQ,C;MACQ,OA9FL,KA8FK,W;MAAhB,OAAgB,cAAhB,C;QA AgB,yB;QACZ,IAAI,KAAK,SAAT,C;UAAoB,K;QACpB,IAAK,WAhGqB,GAgGP,UAAK,UAAL,EAAK,kBAA L,SAhGO,EAgGI,OAhGJ,CAgGrB,C;;MAhGT,OAkGO,I;K;IA/FX,kC;MA6GoB,gB;MAHhB,gBAAgB,gB;MAC hB,WAAW,iBiB72rBJ,MAAK,KjB62rBwB,wBApGzB,KAoGyB,EAAwB,EAAxB,CiB72rBxB,EjB62rBqD,SiB72 rBrD,CjB62rBD,C;MACX,QAAQ,C;MACQ,OAtGL,KAsGK,W;MAAhB,OAAgB,cAAhB,C;QAAgB,yB;QACZ,I AAI,KAAK,SAAT,C;UAAoB,K;QACpB,IAAK,WAxGqB,GAwGP,UAAK,UAAL,EAAK,kBAAL,SAxGO,EAwG I,OAxGJ,CAwGrB,C;;MAxGT,OA0GO,I;K;IAvGX,kC;MAqHoB,gB;MAHhB,gBAAgB,gB;MAChB,WAAW,iBi B/3rBJ,MAAK,KjB+3rBwB,wBA5GzB,KA4GyB,EAAwB,EAAxB,CiB/3rBxB,EjB+3rBqD,SiB/3rBrD,CjB+3rBD ,C;MACX,QAAQ,C;MACQ,OA9GL,KA8GK,W;MAAhB,OAAgB,cAAhB,C;QAAgB,yB;QACZ,IAAI,KAAK,SA AT,C;UAAoB,K;QACpB,IAAK,WAhHqB,GAgHP,UAAK,UAAL,EAAK,kBAAL,SAhHO,EAgHI,OAhHJ,CAgHr B,C;;MAhHT,OAkHO,I;K;IA/GX,kC;MA6HoB,gB;MAHhB,gBAAgB,gB;MAChB,WAAW,iBiBj5rBJ,MAAK,Kj Bi5rBwB,wBApHzB,KAoHyB,EAAwB,EAAxB,CiBj5rBxB,EjBi5rBqD,SiBj5rBrD,CjBi5rBD,C;MACX,QAAQ,C ;MACQ,OAtHL,KAsHK,W;MAAhB,OAAgB,cAAhB,C;QAAgB,yB;QACZ,IAAI,KAAK,SAAT,C;UAAoB,K;QA CpB,IAAK,WAxHqB,GAwHP,UAAK,UAAL,EAAK,kBAAL,SAxHO,EAwHI,OAxHJ,CAwHrB,C;;MAxHT,OA0 HO,I;K;IAvHX,kC;MAqIoB,gB;MAHhB,gBAAgB,gB;MAChB,WAAW,iBiBn6rBJ,MAAK,KjBm6rBwB,wBA5H zB,KA4HyB,EAAwB,EAAxB,CiBn6rBxB,EjBm6rBqD,SiBn6rBrD,CjBm6rBD,C;MACX,QAAQ,C;MACQ,OA9 HL,KA8HK,W;MAAhB,OAAgB,cAAhB,C;QAAgB,yB;QACZ,IAAI,KAAK,SAAT,C;UAAoB,K;QACpB,IAAK, WAhIqB,GAgIP,UAAK,UAAL,EAAK,kBAAL,SAhIO,EAgII,OAhIJ,CAgIrB,C;;MAhIT,OAkIO,I;K;IA/HX,kC;M A6IoB,gB;MAHhB,gBAAgB,gB;MAChB,WAAW,iBiBr7rBJ,MAAK,KjBq7rBwB,wBApIzB,KAoIyB,EAAwB,E AAxB,CiBr7rBxB,EjBq7rBqD,SiBr7rBrD,CjBq7rBD,C;MACX,QAAQ,C;MACQ,OAtIL,KAsIK,W;MAAhB,OAA gB,cAAhB,C;QAAgB,yB;QACZ,IAAI,KAAK,SAAT,C;UAAoB,K;QACpB,IAAK,WAxIqB,GAwIP,UAAK,UAA L,EAAK,kBAAL,SAxIO,EAwII,OAxIJ,CAwIrB,C;;MAxIT,OA0IO,I;K;IAvIX,kC;MAqJoB,gB;MAHhB,gBAAgB ,gB;MAChB,WAAW,iBiBv8rBJ,MAAK,KjBu8rBwB,wBA5IzB,KA4IyB,EAAwB,EAAxB,CiBv8rBxB,EjBu8rBq D,SiBv8rBrD,CjBu8rBD,C;MACX,QAAQ,C;MACQ,OA9IL,KA8IK,W;MAAhB,OAAgB,cAAhB,C;QAAgB,yB; QACZ,IAAI,KAAK,SAAT,C;UAAoB,K;QACpB,IAAK,WAhJqB,GAgJP,UAAK,UAAL,EAAK,kBAAL,SAhJO,E AgJI,OAhJJ,CAgJrB,C;;MAhJT,OAkJO,I;K;IA/IX,kC;MA6JoB,gB;MAHhB,gBAAgB,gB;MAChB,WAAW,iBiBz 9rBJ,MAAK,KjBy9rBwB,wBApJzB,KAoJyB,EAAwB,EAAxB,CiBz9rBxB,EjBy9rBqD,SiBz9rBrD,CjBy9rBD,C; MACX,QAAQ,C;MACQ,OAtJL,KAsJK,W;MAAhB,OAAgB,cAAhB,C;QAAgB,yB;QACZ,IAAI,KAAK,SAAT,C ;UAAoB,K;QACpB,IAAK,WAxJqB,GAwJP,UAAK,UAAL,EAAK,kBAAL,SAxJO,EAwJI,OAxJJ,CAwJrB,C;;M AxJT,OA0JO,I;K;IAvJX,kC;MAqKoB,gB;MAHhB,gBAAgB,gB;MAChB,WAAW,iBiB3+rBJ,MAAK,KjB2+rBw B,wBA5JzB,KA4JyB,EAAwB,EAAxB,CiB3+rBxB,EjB2+rBqD,SiB3+rBrD,CjB2+rBD,C;MACX,QAAQ,C;MAC Q,OA9JL,KA8JK,W;MAAhB,OAAgB,cAAhB,C;QAAgB,yB;QACZ,IAAI,KAAK,SAAT,C;UAAoB,K;QACpB,IA AK,WAhKqB,GAgKP,sBAAK,UAAL,EAAK,kBAAL,UAhKO,EAgKI,OAhKJ,CAgKrB,C;;MAhKT,OAkKO,I;K; +EA/JX,yB;MAAA,kF;MAAA,gE;MiBz1rBA,iB;MjBy1rBA,8C;QAWoB,UAEY,M;QAL5B,gBAAgB,gB;QAChB ,WAAW,eiB31rBJ,MAAK,KjB21rBwB,wBAAN,KAAM,EAAwB,EAAxB,CiB31rBxB,EjB21rBqD,SiB31rBrD,Cj B21rBD,C;QACX,QAAQ,C;QACQ,uB;QAAhB,OAAgB,cAAhB,C;UAAgB,yB;UACZ,IAAI,KAAK,SAAT,C;YA AoB,K;UACpB,IAAK,WAAI,UAAU,UAAK,UAAL,EAAK,kBAAL,SAAV,EAAqB,OAArB,CAAJ,C;;QAET,OA AO,I;O;KAfX,C;+EAkBA,yB;MAAA,kF;MAAA,gE;MiB32rBA,iB;MjB22rBA,8C;QAWoB,UAEY,M;QAL5B,gB AAgB,gB;QAChB,WAAW,eiB72rBJ,MAAK,KjB62rBwB,wBAAN,KAAM,EAAwB,EAAxB,CiB72rBxB,EjB62r BqD,SiB72rBrD,CjB62rBD,C;QACX,QAAQ,C;QACQ,uB;QAAhB,OAAgB,cAAhB,C;UAAgB,yB;UACZ,IAAI,K AAK,SAAT,C;YAAoB,K;UACpB,IAAK,WAAI,UAAU,UAAK,UAAL,EAAK,kBAAL,SAAV,EAAqB,OAArB,C AAJ,C;;QAET,OAAO,I;O;KAfX,C;+EAkBA,yB;MAAA,kF;MAAA,gE;MiB73rBA,iB;MjB63rBA,8C;QAWoB,U AEY,M;QAL5B,gBAAgB,gB;QAChB,WAAW,eiB/3rBJ,MAAK,KjB+3rBwB,wBAAN,KAAM,EAAwB,EAAxB, CiB/3rBxB,EjB+3rBqD,SiB/3rBrD,CjB+3rBD,C;QACX,QAAQ,C;QACQ,uB;QAAhB,OAAgB,cAAhB,C;UAAgB, yB;UACZ,IAAI,KAAK,SAAT,C;YAAoB,K;UACpB,IAAK,WAAI,UAAU,UAAK,UAAL,EAAK,kBAAL,SAAV,

EAAqB,OAArB,CAAJ,C;;QAET,OAAO,I;O;KAfX,C;+EAkBA,yB;MAAA,kF;MAAA,gE;MiB/4rBA,iB;MjB+4rB A,8C;QAWoB,UAEY,M;QAL5B,gBAAgB,gB;QAChB,WAAW,eiBj5rBJ,MAAK,KjBi5rBwB,wBAAN,KAAM,E AAwB,EAAxB,CiBj5rBxB,EjBi5rBqD,SiBj5rBrD,CjBi5rBD,C;QACX,QAAQ,C;QACQ,uB;QAAhB,OAAgB,cA AhB,C;UAAgB,yB;UACZ,IAAI,KAAK,SAAT,C;YAAoB,K;UACpB,IAAK,WAAI,UAAU,UAAK,UAAL,EAAK, kBAAL,SAAV,EAAqB,OAArB,CAAJ,C;;QAET,OAAO,I;O;KAfX,C;+EAkBA,yB;MAAA,kF;MAAA,gE;MiBj6r BA,iB;MjBi6rBA,8C;QAWoB,UAEY,M;QAL5B,gBAAgB,gB;QAChB,WAAW,eiBn6rBJ,MAAK,KjBm6rBwB,w BAAN,KAAM,EAAwB,EAAxB,CiBn6rBxB,EjBm6rBqD,SiBn6rBrD,CjBm6rBD,C;QACX,QAAQ,C;QACQ,uB; QAAhB,OAAgB,cAAhB,C;UAAgB,yB;UACZ,IAAI,KAAK,SAAT,C;YAAoB,K;UACpB,IAAK,WAAI,UAAU,U AAK,UAAL,EAAK,kBAAL,SAAV,EAAqB,OAArB,CAAJ,C;;QAET,OAAO,I;O;KAfX,C;+EAkBA,yB;MAAA,k F;MAAA,gE;MiBn7rBA,iB;MjBm7rBA,8C;QAWoB,UAEY,M;QAL5B,gBAAgB,gB;QAChB,WAAW,eiBr7rBJ, MAAK,KjBq7rBwB,wBAAN,KAAM,EAAwB,EAAxB,CiBr7rBxB,EjBq7rBqD,SiBr7rBrD,CjBq7rBD,C;QACX,Q AAQ,C;QACQ,uB;QAAhB,OAAgB,cAAhB,C;UAAgB,yB;UACZ,IAAI,KAAK,SAAT,C;YAAoB,K;UACpB,IAA K,WAAI,UAAU,UAAK,UAAL,EAAK,kBAAL,SAAV,EAAqB,OAArB,CAAJ,C;;QAET,OAAO,I;O;KAfX,C;+E AkBA,yB;MAAA,kF;MAAA,gE;MiBr8rBA,iB;MjBq8rBA,8C;QAWoB,UAEY,M;QAL5B,gBAAgB,gB;QAChB, WAAW,eiBv8rBJ,MAAK,KjBu8rBwB,wBAAN,KAAM,EAAwB,EAAxB,CiBv8rBxB,EjBu8rBqD,SiBv8rBrD,Cj Bu8rBD,C;QACX,QAAQ,C;QACQ,uB;QAAhB,OAAgB,cAAhB,C;UAAgB,yB;UACZ,IAAI,KAAK,SAAT,C;YA AoB,K;UACpB,IAAK,WAAI,UAAU,UAAK,UAAL,EAAK,kBAAL,SAAV,EAAqB,OAArB,CAAJ,C;;QAET,OA AO,I;O;KAfX,C;+EAkBA,yB;MAAA,kF;MAAA,gE;MiBv9rBA,iB;MjBu9rBA,8C;QAWoB,UAEY,M;QAL5B,gB AAgB,gB;QAChB,WAAW,eiBz9rBJ,MAAK,KjBy9rBwB,wBAAN,KAAM,EAAwB,EAAxB,CiBz9rBxB,EjBy9r BqD,SiBz9rBrD,CjBy9rBD,C;QACX,QAAQ,C;QACQ,uB;QAAhB,OAAgB,cAAhB,C;UAAgB,yB;UACZ,IAAI,K AAK,SAAT,C;YAAoB,K;UACpB,IAAK,WAAI,UAAU,UAAK,UAAL,EAAK,kBAAL,SAAV,EAAqB,OAArB,C AAJ,C;;QAET,OAAO,I;O;KAfX,C;+EAkBA,yB;MAAA,kF;MAAA,gE;MAAA,oC;MiBz+rBA,iB;MjBy+rBA,8C; QAWoB,UAEY,M;QAL5B,gBAAgB,gB;QAChB,WAAW,eiB3+rBJ,MAAK,KjB2+rBwB,wBAAN,KAAM,EAAw B,EAAxB,CiB3+rBxB,EjB2+rBqD,SiB3+rBrD,CjB2+rBD,C;QACX,QAAQ,C;QACQ,uB;QAAhB,OAAgB,cAAh B,C;UAAgB,yB;UACZ,IAAI,KAAK,SAAT,C;YAAoB,K;UACpB,IAAK,WAAI,UAAU,sBAAK,UAAL,EAAK,k BAAL,UAAV,EAAqB,OAArB,CAAJ,C;;QAET,OAAO,I;O;KAfX,C;IAkBA,kC;MAwFI,WiB5ksBO,MAAK,KjB 4ksBK,gBiB5ksBL,EjB2/rBD,KAiFkB,OiB5ksBjB,C;MjB6ksBZ,WAAW,iBAAa,IAAb,C;MACX,aAAU,CAAV, MAAkB,IAAlB,M;QACI,IAAK,WApFqB,GAoFP,UAAK,CAAL,CApFO,EAAnB,KAoFqB,CAAM,CAAN,CApF F,CAoFrB,C;;MApFT,OAsFO,I;K;IAnFX,kC;MA8FI,WiB5lsBO,MAAK,KjB4lsBK,gBiB5lsBL,EjBqgsBD,KAuF kB,OiB5lsBjB,C;MjB6lsBZ,WAAW,iBAAa,IAAb,C;MACX,aAAU,CAAV,MAAkB,IAAlB,M;QACI,IAAK,WA1 FqB,GA0FP,UAAK,CAAL,CA1FO,EAAnB,KA0FqB,CAAM,CAAN,CA1FF,CA0FrB,C;;MA1FT,OA4FO,I;K;IA zFX,kC;MAoGI,WiB5msBO,MAAK,KjB4msBK,gBiB5msBL,EjB+gsBD,KA6FkB,OiB5msBjB,C;MjB6msBZ,W AAW,iBAAa,IAAb,C;MACX,aAAU,CAAV,MAAkB,IAAlB,M;QACI,IAAK,WAhGqB,GAgGP,UAAK,CAAL,C AhGO,EAAnB,KAgGqB,CAAM,CAAN,CAhGF,CAgGrB,C;;MAhGT,OAkGO,I;K;IA/FX,kC;MA0GI,WiB5nsBO ,MAAK,KjB4nsBK,gBiB5nsBL,EjByhsBD,KAmGkB,OiB5nsBjB,C;MjB6nsBZ,WAAW,iBAAa,IAAb,C;MACX,a AAU,CAAV,MAAkB,IAAlB,M;QACI,IAAK,WAtGqB,GAsGP,UAAK,CAAL,CAtGO,EAAnB,KAsGqB,CAAM, CAAN,CAtGF,CAsGrB,C;;MAtGT,OAwGO,I;K;IArGX,kC;MAgHI,WiB5osBO,MAAK,KjB4osBK,gBiB5osBL,E jBmisBD,KAyGkB,OiB5osBjB,C;MjB6osBZ,WAAW,iBAAa,IAAb,C;MACX,aAAU,CAAV,MAAkB,IAAlB,M;Q ACI,IAAK,WA5GqB,GA4GP,UAAK,CAAL,CA5GO,EAAnB,KA4GqB,CAAM,CAAN,CA5GF,CA4GrB,C;;MA5 GT,OA8GO,I;K;IA3GX,kC;MAsHI,WiB5psBO,MAAK,KjB4psBK,gBiB5psBL,EjB6isBD,KA+GkB,OiB5psBjB, C;MjB6psBZ,WAAW,iBAAa,IAAb,C;MACX,aAAU,CAAV,MAAkB,IAAlB,M;QACI,IAAK,WAlHqB,GAkHP,U AAK,CAAL,CAlHO,EAAnB,KAkHqB,CAAM,CAAN,CAlHF,CAkHrB,C;;MAlHT,OAoHO,I;K;IAjHX,kC;MA4 HI,WiB5qsBO,MAAK,KjB4qsBK,gBiB5qsBL,EjBujsBD,KAqHkB,OiB5qsBjB,C;MjB6qsBZ,WAAW,iBAAa,IAA b,C;MACX,aAAU,CAAV,MAAkB,IAAlB,M;QACI,IAAK,WAxHqB,GAwHP,UAAK,CAAL,CAxHO,EAAnB,K AwHqB,CAAM,CAAN,CAxHF,CAwHrB,C;;MAxHT,OA0HO,I;K;IAvHX,kC;MAkII,WiB5rsBO,MAAK,KjB4rs BK,gBiB5rsBL,EjBiksBD,KA2HkB,OiB5rsBjB,C;MjB6rsBZ,WAAW,iBAAa,IAAb,C;MACX,aAAU,CAAV,MA AkB,IAAlB,M;QACI,IAAK,WA9HqB,GA8HP,sBAAK,CAAL,EA9HO,EA8HE,YA9HrB,KA8HqB,CAAM,CAA N,EA9HF,CA8HrB,C;;MA9HT,OAgIO,I;K;+EA7HX,yB;MAAA,gE;MiB3ksBA,iB;MjB2ksBA,8C;QAQI,WiB5ks BO,MAAK,KjB4ksBK,gBiB5ksBL,EjB4ksBW,KAAM,OiB5ksBjB,C;QjB6ksBZ,WAAW,eAAa,IAAb,C;QACX,a AAU,CAAV,MAAkB,IAAlB,M;UACI,IAAK,WAAI,UAAU,UAAK,CAAL,CAAV,EAAmB,MAAM,CAAN,CAA nB,CAAJ,C;;QAET,OAAO,I;O;KAbX,C;+EAgBA,yB;MAAA,gE;MiB3lsBA,iB;MjB2lsBA,8C;QAQI,WiB5lsBO, MAAK,KjB4lsBK,gBiB5lsBL,EjB4lsBW,KAAM,OiB5lsBjB,C;QjB6lsBZ,WAAW,eAAa,IAAb,C;QACX,aAAU,C AAV,MAAkB,IAAlB,M;UACI,IAAK,WAAI,UAAU,UAAK,CAAL,CAAV,EAAmB,MAAM,CAAN,CAAnB,CA AJ,C;;QAET,OAAO,I;O;KAbX,C;+EAgBA,yB;MAAA,gE;MiB3msBA,iB;MjB2msBA,8C;QAQI,WiB5msBO,MA AK,KjB4msBK,gBiB5msBL,EjB4msBW,KAAM,OiB5msBjB,C;QjB6msBZ,WAAW,eAAa,IAAb,C;QACX,aAAU ,CAAV,MAAkB,IAAlB,M;UACI,IAAK,WAAI,UAAU,UAAK,CAAL,CAAV,EAAmB,MAAM,CAAN,CAAnB,C AAJ,C;;QAET,OAAO,I;O;KAbX,C;+EAgBA,yB;MAAA,gE;MiB3nsBA,iB;MjB2nsBA,8C;QAQI,WiB5nsBO,MA AK,KjB4nsBK,gBiB5nsBL,EjB4nsBW,KAAM,OiB5nsBjB,C;QjB6nsBZ,WAAW,eAAa,IAAb,C;QACX,aAAU,C AAV,MAAkB,IAAlB,M;UACI,IAAK,WAAI,UAAU,UAAK,CAAL,CAAV,EAAmB,MAAM,CAAN,CAAnB,CA AJ,C;;QAET,OAAO,I;O;KAbX,C;+EAgBA,yB;MAAA,gE;MiB3osBA,iB;MjB2osBA,8C;QAQI,WiB5osBO,MAA K,KjB4osBK,gBiB5osBL,EjB4osBW,KAAM,OiB5osBjB,C;QjB6osBZ,WAAW,eAAa,IAAb,C;QACX,aAAU,CA AV,MAAkB,IAAlB,M;UACI,IAAK,WAAI,UAAU,UAAK,CAAL,CAAV,EAAmB,MAAM,CAAN,CAAnB,CAAJ ,C;;QAET,OAAO,I;O;KAbX,C;+EAgBA,yB;MAAA,gE;MiB3psBA,iB;MjB2psBA,8C;QAQI,WiB5psBO,MAAK, KjB4psBK,gBiB5psBL,EjB4psBW,KAAM,OiB5psBjB,C;QjB6psBZ,WAAW,eAAa,IAAb,C;QACX,aAAU,CAAV ,MAAkB,IAAlB,M;UACI,IAAK,WAAI,UAAU,UAAK,CAAL,CAAV,EAAmB,MAAM,CAAN,CAAnB,CAAJ,C;; QAET,OAAO,I;O;KAbX,C;+EAgBA,yB;MAAA,gE;MiB3qsBA,iB;MjB2qsBA,8C;QAQI,WiB5qsBO,MAAK,KjB 4qsBK,gBiB5qsBL,EjB4qsBW,KAAM,OiB5qsBjB,C;QjB6qsBZ,WAAW,eAAa,IAAb,C;QACX,aAAU,CAAV,M AAkB,IAAlB,M;UACI,IAAK,WAAI,UAAU,UAAK,CAAL,CAAV,EAAmB,MAAM,CAAN,CAAnB,CAAJ,C;;Q AET,OAAO,I;O;KAbX,C;+EAgBA,yB;MAAA,gE;MAAA,oC;MiB3rsBA,iB;MjB2rsBA,8C;QAQI,WiB5rsBO,M AAK,KjB4rsBK,gBiB5rsBL,EjB4rsBW,KAAM,OiB5rsBjB,C;QjB6rsBZ,WAAW,eAAa,IAAb,C;QACX,aAAU,C AAV,MAAkB,IAAlB,M;UACI,IAAK,WAAI,UAAU,sBAAK,CAAL,EAAV,EAAmB,kBAAM,CAAN,EAAnB,CA AJ,C;;QAET,OAAO,I;O;KAbX,C;IAgBA,4F;MAQ8D,yB;QAAA,YAA0B,I;MAAM,sB;QAAA,SAAuB,E;MAAI, uB;QAAA,UAAwB,E;MAAI,qB;QAAA,QAAa,E;MAAI,yB;QAAA,YAA0B,K;MAAO,yB;QAAA,YAAoC,I;MA GvN,Q;MAFhB,MAAO,gBAAO,MAAP,C;MACP,YAAY,C;MACZ,wBAAgB,SAAhB,gB;QAAgB,cAAA,SAAhB ,M;QACI,IAAI,iCAAU,CAAd,C;UAAiB,MAAO,gBAAO,SAAP,C;QACxB,IAAI,QAAQ,CAAR,IAAa,SAAS,KA A1B,C;UACW,gBAAP,MAAO,EAAc,OAAd,EAAuB,SAAvB,C;;UACJ,K;;MAEX,IAAI,SAAS,CAAT,IAAc,QA AQ,KAA1B,C;QAAiC,MAAO,gBAAO,SAAP,C;MACxC,MAAO,gBAAO,OAAP,C;MACP,OAAO,M;K;IAGX,8 F;MAQwD,yB;QAAA,YAA0B,I;MAAM,sB;QAAA,SAAuB,E;MAAI,uB;QAAA,UAAwB,E;MAAI,qB;QAAA,Q AAa,E;MAAI,yB;QAAA,YAA0B,K;MAAO,yB;QAAA,YAAuC,I;MAGpN,Q;MAFhB,MAAO,gBAAO,MAAP,C; MACP,YAAY,C;MACZ,wBAAgB,SAAhB,gB;QAAgB,cAAA,SAAhB,M;QACI,IAAI,iCAAU,CAAd,C;UAAiB, MAAO,gBAAO,SAAP,C;QACxB,IAAI,QAAQ,CAAR,IAAa,SAAS,KAA1B,C;UACI,IAAI,iBAAJ,C;YACI,MAA O,gBAAO,UAAU,OAAV,CAAP,C;;YAEP,MAAO,gBAAO,OAAQ,WAAf,C;;UACR,K;;MAEX,IAAI,SAAS,CA AT,IAAc,QAAQ,KAA1B,C;QAAiC,MAAO,gBAAO,SAAP,C;MACxC,MAAO,gBAAO,OAAP,C;MACP,OAAO, M;K;IAGX,8F;MAQyD,yB;QAAA,YAA0B,I;MAAM,sB;QAAA,SAAuB,E;MAAI,uB;QAAA,UAAwB,E;MAAI,q B;QAAA,QAAa,E;MAAI,yB;QAAA,YAA0B,K;MAAO,yB;QAAA,YAAwC,I;MAGtN,Q;MAFhB,MAAO,gBAA O,MAAP,C;MACP,YAAY,C;MACZ,wBAAgB,SAAhB,gB;QAAgB,cAAA,SAAhB,M;QACI,IAAI,iCAAU,CAAd, C;UAAiB,MAAO,gBAAO,SAAP,C;QACxB,IAAI,QAAQ,CAAR,IAAa,SAAS,KAA1B,C;UACI,IAAI,iBAAJ,C;Y ACI,MAAO,gBAAO,UAAU,OAAV,CAAP,C;;YAEP,MAAO,gBAAO,OAAQ,WAAf,C;;UACR,K;;MAEX,IAAI,S AAS,CAAT,IAAc,QAAQ,KAA1B,C;QAAiC,MAAO,gBAAO,SAAP,C;MACxC,MAAO,gBAAO,OAAP,C;MACP ,OAAO,M;K;IAGX,8F;MAQuD,yB;QAAA,YAA0B,I;MAAM,sB;QAAA,SAAuB,E;MAAI,uB;QAAA,UAAwB,E; MAAI,qB;QAAA,QAAa,E;MAAI,yB;QAAA,YAA0B,K;MAAO,yB;QAAA,YAAsC,I;MAGlN,Q;MAFhB,MAAO, gBAAO,MAAP,C;MACP,YAAY,C;MACZ,wBAAgB,SAAhB,gB;QAAgB,cAAA,SAAhB,M;QACI,IAAI,iCAAU, CAAd,C;UAAiB,MAAO,gBAAO,SAAP,C;QACxB,IAAI,QAAQ,CAAR,IAAa,SAAS,KAA1B,C;UACI,IAAI,iBA AJ,C;YACI,MAAO,gBAAO,UAAU,OAAV,CAAP,C;;YAEP,MAAO,gBAAO,OAAQ,WAAf,C;;UACR,K;;MAEX ,IAAI,SAAS,CAAT,IAAc,QAAQ,KAA1B,C;QAAiC,MAAO,gBAAO,SAAP,C;MACxC,MAAO,gBAAO,OAAP,C ;MACP,OAAO,M;K;IAGX,8F;MAQwD,yB;QAAA,YAA0B,I;MAAM,sB;QAAA,SAAuB,E;MAAI,uB;QAAA,UA

AwB,E;MAAI,qB;QAAA,QAAa,E;MAAI,yB;QAAA,YAA0B,K;MAAO,yB;QAAA,YAAuC,I;MAGpN,Q;MAFh B,MAAO,gBAAO,MAAP,C;MACP,YAAY,C;MACZ,wBAAgB,SAAhB,gB;QAAgB,cAAA,SAAhB,M;QACI,IA AI,iCAAU,CAAd,C;UAAiB,MAAO,gBAAO,SAAP,C;QACxB,IAAI,QAAQ,CAAR,IAAa,SAAS,KAA1B,C;UACI ,IAAI,iBAAJ,C;YACI,MAAO,gBAAO,UAAU,OAAV,CAAP,C;;YAEP,MAAO,gBAAO,OAAQ,WAAf,C;;UACR, K;;MAEX,IAAI,SAAS,CAAT,IAAc,QAAQ,KAA1B,C;QAAiC,MAAO,gBAAO,SAAP,C;MACxC,MAAO,gBAA O,OAAP,C;MACP,OAAO,M;K;IAGX,8F;MAQyD,yB;QAAA,YAA0B,I;MAAM,sB;QAAA,SAAuB,E;MAAI,uB; QAAA,UAAwB,E;MAAI,qB;QAAA,QAAa,E;MAAI,yB;QAAA,YAA0B,K;MAAO,yB;QAAA,YAAwC,I;MAGtN ,Q;MAFhB,MAAO,gBAAO,MAAP,C;MACP,YAAY,C;MACZ,wBAAgB,SAAhB,gB;QAAgB,cAAA,SAAhB,M; QACI,IAAI,iCAAU,CAAd,C;UAAiB,MAAO,gBAAO,SAAP,C;QACxB,IAAI,QAAQ,CAAR,IAAa,SAAS,KAA1 B,C;UACI,IAAI,iBAAJ,C;YACI,MAAO,gBAAO,UAAU,OAAV,CAAP,C;;YAEP,MAAO,gBAAO,OAAQ,WAAf, C;;UACR,K;;MAEX,IAAI,SAAS,CAAT,IAAc,QAAQ,KAA1B,C;QAAiC,MAAO,gBAAO,SAAP,C;MACxC,MA AO,gBAAO,OAAP,C;MACP,OAAO,M;K;IAGX,8F;MAQ0D,yB;QAAA,YAA0B,I;MAAM,sB;QAAA,SAAuB,E; MAAI,uB;QAAA,UAAwB,E;MAAI,qB;QAAA,QAAa,E;MAAI,yB;QAAA,YAA0B,K;MAAO,yB;QAAA,YAAyC ,I;MAGxN,Q;MAFhB,MAAO,gBAAO,MAAP,C;MACP,YAAY,C;MACZ,wBAAgB,SAAhB,gB;QAAgB,cAAA,S AAhB,M;QACI,IAAI,iCAAU,CAAd,C;UAAiB,MAAO,gBAAO,SAAP,C;QACxB,IAAI,QAAQ,CAAR,IAAa,SAA S,KAA1B,C;UACI,IAAI,iBAAJ,C;YACI,MAAO,gBAAO,UAAU,OAAV,CAAP,C;;YAEP,MAAO,gBAAO,OAA Q,WAAf,C;;UACR,K;;MAEX,IAAI,SAAS,CAAT,IAAc,QAAQ,KAA1B,C;QAAiC,MAAO,gBAAO,SAAP,C;MA CxC,MAAO,gBAAO,OAAP,C;MACP,OAAO,M;K;IAGX,8F;MAQ2D,yB;QAAA,YAA0B,I;MAAM,sB;QAAA,S AAuB,E;MAAI,uB;QAAA,UAAwB,E;MAAI,qB;QAAA,QAAa,E;MAAI,yB;QAAA,YAA0B,K;MAAO,yB;QAA A,YAA0C,I;MAG1N,Q;MAFhB,MAAO,gBAAO,MAAP,C;MACP,YAAY,C;MACZ,wBAAgB,SAAhB,gB;QAAg B,cAAA,SAAhB,M;QACI,IAAI,iCAAU,CAAd,C;UAAiB,MAAO,gBAAO,SAAP,C;QACxB,IAAI,QAAQ,CAAR, IAAa,SAAS,KAA1B,C;UACI,IAAI,iBAAJ,C;YACI,MAAO,gBAAO,UAAU,OAAV,CAAP,C;;YAEP,MAAO,gB AAO,OAAQ,WAAf,C;;UACR,K;;MAEX,IAAI,SAAS,CAAT,IAAc,QAAQ,KAA1B,C;QAAiC,MAAO,gBAAO,S AAP,C;MACxC,MAAO,gBAAO,OAAP,C;MACP,OAAO,M;K;IAGX,8F;MAQwD,yB;QAAA,YAA0B,I;MAAM, sB;QAAA,SAAuB,E;MAAI,uB;QAAA,UAAwB,E;MAAI,qB;QAAA,QAAa,E;MAAI,yB;QAAA,YAA0B,K;MAA O,yB;QAAA,YAAuC,I;MAGpN,Q;MAFhB,MAAO,gBAAO,MAAP,C;MACP,YAAY,C;MACZ,wBAAgB,SAAh B,gB;QAAgB,cAAhB,UAAgB,SAAhB,O;QACI,IAAI,iCAAU,CAAd,C;UAAiB,MAAO,gBAAO,SAAP,C;QACxB ,IAAI,QAAQ,CAAR,IAAa,SAAS,KAA1B,C;UACI,IAAI,iBAAJ,C;YACI,MAAO,gBAAO,UAAU,oBAAV,CAAP ,C;;YAEP,MAAO,gBAAO,OAAP,C;;UACR,K;;MAEX,IAAI,SAAS,CAAT,IAAc,QAAQ,KAA1B,C;QAAiC,MA AO,gBAAO,SAAP,C;MACxC,MAAO,gBAAO,OAAP,C;MACP,OAAO,M;K;IAGX,0F;MAQyC,yB;QAAA,YAA 0B,I;MAAM,sB;QAAA,SAAuB,E;MAAI,uB;QAAA,UAAwB,E;MAAI,qB;QAAA,QAAa,E;MAAI,yB;QAAA,YA A0B,K;MAAO,yB;QAAA,YAAoC,I;MAClN,OAAO,kBAAO,sBAAP,EAAwB,SAAxB,EAAmC,MAAnC,EAA2C ,OAA3C,EAAoD,KAApD,EAA2D,SAA3D,EAAsE,SAAtE,CAAiF,W;K;IAG5F,4F;MAQkC,yB;QAAA,YAA0B,I ;MAAM,sB;QAAA,SAAuB,E;MAAI,uB;QAAA,UAAwB,E;MAAI,qB;QAAA,QAAa,E;MAAI,yB;QAAA,YAA0 B,K;MAAO,yB;QAAA,YAAuC,I;MAC9M,OAAO,oBAAO,sBAAP,EAAwB,SAAxB,EAAmC,MAAnC,EAA2C,O AA3C,EAAoD,KAApD,EAA2D,SAA3D,EAAsE,SAAtE,CAAiF,W;K;IAG5F,4F;MAQmC,yB;QAAA,YAA0B,I; MAAM,sB;QAAA,SAAuB,E;MAAI,uB;QAAA,UAAwB,E;MAAI,qB;QAAA,QAAa,E;MAAI,yB;QAAA,YAA0B, K;MAAO,yB;QAAA,YAAwC,I;MAChN,OAAO,oBAAO,sBAAP,EAAwB,SAAxB,EAAmC,MAAnC,EAA2C,OA A3C,EAAoD,KAApD,EAA2D,SAA3D,EAAsE,SAAtE,CAAiF,W;K;IAG5F,4F;MAQiC,yB;QAAA,YAA0B,I;MA AM,sB;QAAA,SAAuB,E;MAAI,uB;QAAA,UAAwB,E;MAAI,qB;QAAA,QAAa,E;MAAI,yB;QAAA,YAA0B,K; MAAO,yB;QAAA,YAAsC,I;MAC5M,OAAO,oBAAO,sBAAP,EAAwB,SAAxB,EAAmC,MAAnC,EAA2C,OAA3 C,EAAoD,KAApD,EAA2D,SAA3D,EAAsE,SAAtE,CAAiF,W;K;IAG5F,4F;MAQkC,yB;QAAA,YAA0B,I;MAA M,sB;QAAA,SAAuB,E;MAAI,uB;QAAA,UAAwB,E;MAAI,qB;QAAA,QAAa,E;MAAI,yB;QAAA,YAA0B,K;M AAO,yB;QAAA,YAAuC,I;MAC9M,OAAO,oBAAO,sBAAP,EAAwB,SAAxB,EAAmC,MAAnC,EAA2C,OAA3C ,EAAoD,KAApD,EAA2D,SAA3D,EAAsE,SAAtE,CAAiF,W;K;IAG5F,4F;MAQmC,yB;QAAA,YAA0B,I;MAAM ,sB;QAAA,SAAuB,E;MAAI,uB;QAAA,UAAwB,E;MAAI,qB;QAAA,QAAa,E;MAAI,yB;QAAA,YAA0B,K;MA AO,yB;QAAA,YAAwC,I;MAChN,OAAO,oBAAO,sBAAP,EAAwB,SAAxB,EAAmC,MAAnC,EAA2C,OAA3C,E AAoD,KAApD,EAA2D,SAA3D,EAAsE,SAAtE,CAAiF,W;K;IAG5F,4F;MAQoC,yB;QAAA,YAA0B,I;MAAM,s

B;QAAA,SAAuB,E;MAAI,uB;QAAA,UAAwB,E;MAAI,qB;QAAA,QAAa,E;MAAI,yB;QAAA,YAA0B,K;MAA O,yB;QAAA,YAAyC,I;MAClN,OAAO,oBAAO,sBAAP,EAAwB,SAAxB,EAAmC,MAAnC,EAA2C,OAA3C,EA AoD,KAApD,EAA2D,SAA3D,EAAsE,SAAtE,CAAiF,W;K;IAG5F,4F;MAQqC,yB;QAAA,YAA0B,I;MAAM,sB; QAAA,SAAuB,E;MAAI,uB;QAAA,UAAwB,E;MAAI,qB;QAAA,QAAa,E;MAAI,yB;QAAA,YAA0B,K;MAAO,y B;QAAA,YAA0C,I;MACpN,OAAO,oBAAO,sBAAP,EAAwB,SAAxB,EAAmC,MAAnC,EAA2C,OAA3C,EAAo D,KAApD,EAA2D,SAA3D,EAAsE,SAAtE,CAAiF,W;K;IAG5F,4F;MAQkC,yB;QAAA,YAA0B,I;MAAM,sB;QA AA,SAAuB,E;MAAI,uB;QAAA,UAAwB,E;MAAI,qB;QAAA,QAAa,E;MAAI,yB;QAAA,YAA0B,K;MAAO,yB; QAAA,YAAuC,I;MAC9M,OAAO,oBAAO,sBAAP,EAAwB,SAAxB,EAAmC,MAAnC,EAA2C,OAA3C,EAAoD, KAApD,EAA2D,SAA3D,EAAsE,SAAtE,CAAiF,W;K;IAQxE,4C;MAAA,mB;QAAE,OAAK,qBAAL,eAAK,C;O; K;IAL3B,+B;MAII,IA5reO,qBAAQ,CA4ref,C;QAAe,OAAO,W;MACtB,kCAAgB,4BAAhB,C;K;IAQgB,8C;MA AA,mB;QAAE,OAAK,yBAAL,eAAK,C;O;K;IAL3B,iC;MAII,IA5reO,qBAAQ,CA4ref,C;QAAe,OAAO,W;MACt B,kCAAgB,8BAAhB,C;K;IAQgB,8C;MAAA,mB;QAAE,OAAK,0BAAL,eAAK,C;O;K;IAL3B,iC;MAII,IA5reO,q BAAQ,CA4ref,C;QAAe,OAAO,W;MACtB,kCAAgB,8BAAhB,C;K;IAQgB,8C;MAAA,mB;QAAE,OAAK,wBAA L,eAAK,C;O;K;IAL3B,iC;MAII,IA5reO,qBAAQ,CA4ref,C;QAAe,OAAO,W;MACtB,kCAAgB,8BAAhB,C;K;IA QgB,8C;MAAA,mB;QAAE,OAAK,yBAAL,eAAK,C;O;K;IAL3B,iC;MAII,IA5reO,qBAAQ,CA4ref,C;QAAe,OA AO,W;MACtB,kCAAgB,8BAAhB,C;K;IAQgB,8C;MAAA,mB;QAAE,OAAK,0BAAL,eAAK,C;O;K;IAL3B,iC;M AII,IA5reO,qBAAQ,CA4ref,C;QAAe,OAAO,W;MACtB,kCAAgB,8BAAhB,C;K;IAQgB,8C;MAAA,mB;QAAE, OAAK,2BAAL,eAAK,C;O;K;IAL3B,iC;MAII,IA5reO,qBAAQ,CA4ref,C;QAAe,OAAO,W;MACtB,kCAAgB,8B AAhB,C;K;IAQgB,8C;MAAA,mB;QAAE,OAAK,4BAAL,eAAK,C;O;K;IAL3B,iC;MAII,IA5reO,qBAAQ,CA4ref ,C;QAAe,OAAO,W;MACtB,kCAAgB,8BAAhB,C;K;IAQgB,8C;MAAA,mB;QAAE,OAAK,yBAAL,eAAK,C;O;K ;IAL3B,iC;MAII,IA5reO,qBAAQ,CA4ref,C;QAAe,OAAO,W;MACtB,kCAAgB,8BAAhB,C;K;IAUgB,4C;MAAA ,mB;QAAE,OAAK,qBAAL,eAAK,C;O;K;IAP3B,+B;MAMI,IAtweO,qBAAQ,CAswef,C;QAAe,OAAO,e;MACtB, kCAAgB,4BAAhB,C;K;IAUgB,8C;MAAA,mB;QAAE,OAAK,yBAAL,eAAK,C;O;K;IAP3B,iC;MAMI,IAxweO,q BAAQ,CAwwef,C;QAAe,OAAO,e;MACtB,kCAAgB,8BAAhB,C;K;IAUgB,8C;MAAA,mB;QAAE,OAAK,0BAA L,eAAK,C;O;K;IAP3B,iC;MAMI,IA1weO,qBAAQ,CA0wef,C;QAAe,OAAO,e;MACtB,kCAAgB,8BAAhB,C;K;I AUgB,8C;MAAA,mB;QAAE,OAAK,wBAAL,eAAK,C;O;K;IAP3B,iC;MAMI,IA5weO,qBAAQ,CA4wef,C;QAA e,OAAO,e;MACtB,kCAAgB,8BAAhB,C;K;IAUgB,8C;MAAA,mB;QAAE,OAAK,yBAAL,eAAK,C;O;K;IAP3B,i C;MAMI,IA9weO,qBAAQ,CA8wef,C;QAAe,OAAO,e;MACtB,kCAAgB,8BAAhB,C;K;IAUgB,8C;MAAA,mB;Q AAE,OAAK,0BAAL,eAAK,C;O;K;IAP3B,iC;MAMI,IAhxeO,qBAAQ,CAgxef,C;QAAe,OAAO,e;MACtB,kCAAg B,8BAAhB,C;K;IAUgB,8C;MAAA,mB;QAAE,OAAK,2BAAL,eAAK,C;O;K;IAP3B,iC;MAMI,IAlxeO,qBAAQ, CAkxef,C;QAAe,OAAO,e;MACtB,kCAAgB,8BAAhB,C;K;IAUgB,8C;MAAA,mB;QAAE,OAAK,4BAAL,eAAK, C;O;K;IAP3B,iC;MAMI,IApxeO,qBAAQ,CAoxef,C;QAAe,OAAO,e;MACtB,kCAAgB,8BAAhB,C;K;IAUgB,8C; MAAA,mB;QAAE,OAAK,yBAAL,eAAK,C;O;K;IAP3B,iC;MAMI,IAtxeO,qBAAQ,CAsxef,C;QAAe,OAAO,e;M ACtB,kCAAgB,8BAAhB,C;K;IAGJ,4B;MAOoB,Q;MAFhB,UAAkB,G;MAClB,YAAiB,C;MACjB,wBAAgB,SA AhB,gB;QAAgB,cAAA,SAAhB,M;QACI,OAAO,O;QACP,qB;;MAEJ,OAAW,UAAS,CAAb,GAAgB,wCAAO,IA AvB,GAAgC,MAAM,K;K;IAGjD,8B;MAOoB,Q;MAFhB,UAAkB,G;MAClB,YAAiB,C;MACjB,wBAAgB,SAAh B,gB;QAAgB,cAAA,SAAhB,M;QACI,OAAO,O;QACP,qB;;MAEJ,OAAW,UAAS,CAAb,GAAgB,wCAAO,IAAv B,GAAgC,MAAM,K;K;IAGjD,8B;MAOoB,Q;MAFhB,UAAkB,G;MAClB,YAAiB,C;MACjB,wBAAgB,SAAhB,g B;QAAgB,cAAA,SAAhB,M;QACI,OAAO,O;QACP,qB;;MAEJ,OAAW,UAAS,CAAb,GAAgB,wCAAO,IAAvB, GAAgC,MAAM,K;K;IAGjD,8B;MAOoB,Q;MAFhB,UAAkB,G;MAClB,YAAiB,C;MACjB,wBAAgB,SAAhB,gB ;QAAgB,cAAA,SAAhB,M;QACI,OAAO,O;QACP,qB;;MAEJ,OAAW,UAAS,CAAb,GAAgB,wCAAO,IAAvB,G AAgC,MAAM,K;K;IAGjD,8B;MAOoB,Q;MAFhB,UAAkB,G;MAClB,YAAiB,C;MACjB,wBAAgB,SAAhB,gB; QAAgB,cAAA,SAAhB,M;QACI,OAAO,O;QACP,qB;;MAEJ,OAAW,UAAS,CAAb,GAAgB,wCAAO,IAAvB,GA AgC,MAAM,K;K;IAGjD,8B;MAOoB,Q;MAFhB,UAAkB,G;MAClB,YAAiB,C;MACjB,wBAAgB,SAAhB,gB;Q AAgB,cAAA,SAAhB,M;QACI,OAAO,O;QACP,qB;;MAEJ,OAAW,UAAS,CAAb,GAAgB,wCAAO,IAAvB,GAA gC,MAAM,K;K;IAGjD,8B;MAMoB,Q;MAFhB,UAAkB,G;MAClB,YAAiB,C;MACjB,wBAAgB,SAAhB,gB;QA AgB,cAAA,SAAhB,M;QACI,OAAO,O;QACP,qB;;MAEJ,OAAW,UAAS,CAAb,GAAgB,wCAAO,IAAvB,GAAg C,MAAM,K;K;IAGjD,8B;MAMoB,Q;MAFhB,UAAkB,G;MAClB,YAAiB,C;MACjB,wBAAgB,SAAhB,gB;QAA

gB,cAAA,SAAhB,M;QACI,OAAO,O;QACP,qB;;MAEJ,OAAW,UAAS,CAAb,GAAgB,wCAAO,IAAvB,GAAgC, MAAM,K;K;IAGjD,8B;MAMoB,Q;MAFhB,UAAkB,G;MAClB,YAAiB,C;MACjB,wBAAgB,SAAhB,gB;QAAgB ,cAAA,SAAhB,M;QACI,OAAO,O;QACP,qB;;MAEJ,OAAW,UAAS,CAAb,GAAgB,wCAAO,IAAvB,GAAgC,M AAM,K;K;IAGjD,8B;MAMoB,Q;MAFhB,UAAkB,G;MAClB,YAAiB,C;MACjB,wBAAgB,SAAhB,gB;QAAgB,c AAA,SAAhB,M;QACI,OAAO,O;QACP,qB;;MAEJ,OAAW,UAAS,CAAb,GAAgB,wCAAO,IAAvB,GAAgC,MA AM,K;K;IAGjD,8B;MAMoB,Q;MAFhB,UAAkB,G;MAClB,YAAiB,C;MACjB,wBAAgB,SAAhB,gB;QAAgB,cA AA,SAAhB,M;QACI,OAAO,O;QACP,qB;;MAEJ,OAAW,UAAS,CAAb,GAAgB,wCAAO,IAAvB,GAAgC,MAA M,K;K;IAGjD,+B;MAMoB,Q;MAFhB,UAAkB,G;MAClB,YAAiB,C;MACjB,wBAAgB,SAAhB,gB;QAAgB,cAA A,SAAhB,M;QACI,OAAO,O;QACP,qB;;MAEJ,OAAW,UAAS,CAAb,GAAgB,wCAAO,IAAvB,GAAgC,MAAM, K;K;IAGjD,wB;MAMoB,Q;MADhB,UAAe,C;MACf,wBAAgB,SAAhB,gB;QAAgB,cAAA,SAAhB,M;QACI,YA AO,O;;MAEX,OAAO,G;K;IAGX,0B;MAMoB,Q;MADhB,UAAe,C;MACf,wBAAgB,SAAhB,gB;QAAgB,cAAA, SAAhB,M;QACI,YAAO,O;;MAEX,OAAO,G;K;IAGX,0B;MAMoB,Q;MADhB,UAAe,C;MACf,wBAAgB,SAAh B,gB;QAAgB,cAAA,SAAhB,M;QACI,YAAO,OAAP,I;;MAEJ,OAAO,G;K;IAGX,0B;MAMoB,Q;MADhB,Y;MA CA,wBAAgB,SAAhB,gB;QAAgB,cAAA,SAAhB,M;QACI,cAAO,OAAP,C;;MAEJ,OAAO,G;K;IAGX,0B;MAMo B,Q;MADhB,UAAiB,G;MACjB,wBAAgB,SAAhB,gB;QAAgB,cAAA,SAAhB,M;QACI,OAAO,O;;MAEX,OAA O,G;K;IAGX,0B;MAMoB,Q;MADhB,UAAkB,G;MAClB,wBAAgB,SAAhB,gB;QAAgB,cAAA,SAAhB,M;QACI, OAAO,O;;MAEX,OAAO,G;K;IAGX,0B;MAKoB,Q;MADhB,UAAe,C;MACf,wBAAgB,SAAhB,gB;QAAgB,cAA A,SAAhB,M;QACI,YAAO,O;;MAEX,OAAO,G;K;IAGX,0B;MAKoB,Q;MADhB,UAAe,C;MACf,wBAAgB,SAA hB,gB;QAAgB,cAAA,SAAhB,M;QACI,YAAO,O;;MAEX,OAAO,G;K;IAGX,0B;MAKoB,Q;MADhB,UAAe,C;M ACf,wBAAgB,SAAhB,gB;QAAgB,cAAA,SAAhB,M;QACI,YAAO,OAAP,I;;MAEJ,OAAO,G;K;IAGX,0B;MAK oB,Q;MADhB,Y;MACA,wBAAgB,SAAhB,gB;QAAgB,cAAA,SAAhB,M;QACI,cAAO,OAAP,C;;MAEJ,OAAO, G;K;IAGX,0B;MAKoB,Q;MADhB,UAAiB,G;MACjB,wBAAgB,SAAhB,gB;QAAgB,cAAA,SAAhB,M;QACI,O AAO,O;;MAEX,OAAO,G;K;IAGX,2B;MAKoB,Q;MADhB,UAAkB,G;MAClB,wBAAgB,SAAhB,gB;QAAgB,cA AA,SAAhB,M;QACI,OAAO,O;;MAEX,OAAO,G;K;IY9tuBX,oD;MAQuF,wC;K;IARvF,8CASI,Y;MAAuC,8B;K; IAT3C,gF;4FOOA,qB;MAOI,OAAO,sBAAI,CAAJ,C;K;4FAGX,qB;MAOI,OAAO,sBAAI,CAAJ,C;K;4FAGX,qB ;MAOI,OAAO,sBAAI,CAAJ,C;K;4FAGX,qB;MAOI,OAAO,sBAAI,CAAJ,C;K;4FAGX,qB;MAOI,OAAO,sBAAI ,CAAJ,C;K;IAGX,wC;MAII,IAAI,oCAAJ,C;QACI,OAAO,yBAAS,OAAT,C;MACX,OAAO,qBAAQ,OAAR,KA AoB,C;K;IAWG,yC;MAAA,qB;QAAE,MAAM,8BAA0B,iDAA8C,aAA9C,MAA1B,C;O;K;IAR1C,qC;MAMI,IA AI,8BAAJ,C;QACI,OAAO,sBAAI,KAAJ,C;MACX,OAAO,6BAAgB,KAAhB,EAAuB,uBAAvB,C;K;0FAGX,4B; MAOI,OAAO,sBAAI,KAAJ,C;K;IAGX,2D;MAcqB,Q;MARjB,IAAI,8BAAJ,C;QACI,OAAsB,KA8Jf,IAAS,CAA T,IA9Je,KA8JD,IAAS,iBA9JvB,SA8JuB,CAA3B,GA9JI,SA8JkC,aA9JnB,KA8JmB,CAAtC,GA9J0B,YA8J4B,CA 9JnC,KA8JmC,C;OA7J7D,IAAI,QAAQ,CAAZ,C;QACI,OAAO,aAAa,KAAb,C;MACX,eAAe,oB;MACf,YAAY,C ;MACZ,OAAO,QAAS,UAAhB,C;QACI,cAAc,QAAS,O;QACvB,IAAI,WAAS,YAAT,EAAS,oBAAT,OAAJ,C;U ACI,OAAO,O;;MAEf,OAAO,aAAa,KAAb,C;K;sGAGX,yB;MAAA,8D;MAAA,iD;QAOI,OAAW,SAAS,CAAT,I AAc,SAAS,wBAA3B,GAAsC,sBAAI,KAAJ,CAAtC,GAAsD,aAAa,KAAb,C;O;KAPjE,C;IAUA,6C;MAcqB,Q;M ARjB,IAAI,8BAAJ,C;QACI,OAAY,YAAL,SAAK,EAAU,KAAV,C;MAChB,IAAI,QAAQ,CAAZ,C;QACI,OAAO ,I;MACX,eAAe,oB;MACf,YAAY,C;MACZ,OAAO,QAAS,UAAhB,C;QACI,cAAc,QAAS,O;QACvB,IAAI,WAA S,YAAT,EAAS,oBAAT,OAAJ,C;UACI,OAAO,O;;MAEf,OAAO,I;K;sGAGX,yB;MAAA,sD;MAAA,mC;QAOI,O AAY,UAAL,SAAK,EAAU,KAAV,C;O;KAPhB,C;gFAUA,gC;MAOW,sB;;QAyFS,Q;QAAA,2B;QAAhB,OAAgB ,cAAhB,C;UAAgB,yB;UAAM,IAzFH,SAyFO,CAAU,OAAV,CAAJ,C;YAAwB,qBAAO,O;YAAP,uB;;QAC9C,q BAAO,I;;;MA1FP,yB;K;wFAGJ,gC;MA2SoB,Q;MADhB,WAAe,I;MACC,2B;MAAhB,OAAgB,cAAhB,C;QAAg B,yB;QACZ,IArSc,SAqSV,CAAU,OAAV,CAAJ,C;UACI,OAAO,O;;MAtSf,OAySO,I;K;wFAtSX,gC;MAOW,qB; ;QAsSP,eAAoB,+BAAa,cAAb,C;QACpB,OAAO,QAAS,cAAhB,C;UACI,cAAc,QAAS,W;UACvB,IAzSc,SAySV, CAAU,OAAV,CAAJ,C;YAAwB,oBAAO,O;YAAP,sB;;QAE5B,oBAAO,I;;;MA3SP,wB;K;IAGJ,6B;MAMQ,kBA DE,SACF,Q;QAAW,OAAY,SAAL,SAAK,C;;QAEnB,eAAe,oB;QACf,IAAI,CAAC,QAAS,UAAd,C;UACI,MAA M,2BAAuB,sBAAvB,C;QACV,OAAO,QAAS,O;;K;IAK5B,6B;MAKI,IAAI,mBAAJ,C;QACI,MAAM,2BAAuB,g BAAvB,C;MACV,OAAO,sBAAK,CAAL,C;K;mFAGX,yB;MAAA,iE;MAAA,uC;QAKoB,Q;QAAA,2B;QAAhB, OAAgB,cAAhB,C;UAAgB,yB;UAAM,IAAI,UAAU,OAAV,CAAJ,C;YAAwB,OAAO,O;;QACrD,MAAM,gCAAu B,wDAAvB,C;O;KANV,C;IASA,mC;MAKQ,kBADE,SACF,Q;QACI,IAAI,mBAAJ,C;UACI,OAAO,I;;UAEP,OA AO,sBAAK,CAAL,C;;QAGX,eAAe,oB;QACf,IAAI,CAAC,QAAS,UAAd,C;UACI,OAAO,I;QACX,OAAO,QAA S,O;;K;IAK5B,mC;MAII,OAAW,mBAAJ,GAAe,IAAf,GAAyB,sBAAK,CAAL,C;K;+FAGpC,gC;MAIoB,Q;MAA A,2B;MAAhB,OAAgB,cAAhB,C;QAAgB,yB;QAAM,IAAI,UAAU,OAAV,CAAJ,C;UAAwB,OAAO,O;;MACrD, OAAO,I;K;0FAGX,yB;MAAA,8D;MAAA,iD;QAKI,OAAW,SAAS,CAAT,IAAc,SAAS,wBAA3B,GAAsC,sBAAI ,KAAJ,CAAtC,GAAsD,aAAa,KAAb,C;O;KALjE,C;IAQA,uC;MAMI,OAAW,SAAS,CAAT,IAAc,SAAS,2BAA3 B,GAAsC,sBAAI,KAAJ,CAAtC,GAAsD,I;K;IAGjE,uC;MAMiB,Q;MAFb,IAAI,8BAAJ,C;QAAkB,OAAO,SAAK ,eAAQ,OAAR,C;MAC9B,YAAY,C;MACC,2B;MAAb,OAAa,cAAb,C;QAAa,sB;QACT,mBAAmB,KAAnB,C;Q ACA,IAAI,gBAAW,IAAX,CAAJ,C;UACI,OAAO,K;QACX,qB;;MAEJ,OAAO,E;K;IAGX,uC;MAKI,OAAO,wB AAQ,OAAR,C;K;gGAGX,yB;MAAA,wE;MAAA,uC;QAKiB,Q;QADb,YAAY,C;QACC,2B;QAAb,OAAa,cAAb, C;UAAa,sB;UACT,mBAAmB,KAAnB,C;UACA,IAAI,UAAU,IAAV,CAAJ,C;YACI,OAAO,K;UACX,qB;;QAEJ, OAAO,E;O;KAXX,C;gGAcA,gC;MAKiB,Q;MADb,YAAY,C;MACC,2B;MAAb,OAAa,cAAb,C;QAAa,sB;QACT ,IAAI,UAAU,IAAV,CAAJ,C;UACI,OAAO,K;QACX,qB;;MAEJ,OAAO,E;K;8FAGX,yB;MAAA,wE;MAAA,uC; QAMiB,Q;QAFb,gBAAgB,E;QAChB,YAAY,C;QACC,2B;QAAb,OAAa,cAAb,C;UAAa,sB;UACT,mBAAmB,K AAnB,C;UACA,IAAI,UAAU,IAAV,CAAJ,C;YACI,YAAY,K;UAChB,qB;;QAEJ,OAAO,S;O;KAZX,C;8FAeA,g C;MAII,eAAe,SAAK,sBAAa,cAAb,C;MACpB,OAAO,QAAS,cAAhB,C;QACI,IAAI,UAAU,QAAS,WAAnB,CA AJ,C;UACI,OAAO,QAAS,Y;;MAGxB,OAAO,E;K;IAGX,4B;MAMQ,kBADE,SACF,Q;QAAW,OAAY,QAAL,S AAK,C;;QAEnB,eAAe,oB;QACf,IAAI,CAAC,QAAS,UAAd,C;UACI,MAAM,2BAAuB,sBAAvB,C;QACV,WAA W,QAAS,O;QACpB,OAAO,QAAS,UAAhB,C;UACI,OAAO,QAAS,O;QACpB,OAAO,I;;K;IAKnB,4B;MAKI,IA AI,mBAAJ,C;QACI,MAAM,2BAAuB,gBAAvB,C;MACV,OAAO,sBAAK,2BAAL,C;K;iFAGX,yB;MAAA,iE;M AAA,gB;MAAA,8B;MAAA,uC;QAOoB,UAQT,M;QAVP,WAAe,I;QACf,YAAY,K;QACI,2B;QAAhB,OAAgB,c AAhB,C;UAAgB,yB;UACZ,IAAI,UAAU,OAAV,CAAJ,C;YACI,OAAO,O;YACP,QAAQ,I;;QAGhB,IAAI,CAAC ,KAAL,C;UAAY,MAAM,gCAAuB,wDAAvB,C;QAElB,OAAO,2E;O;KAfX,C;iFAkBA,yB;MAAA,iE;MAAA,uC ;QAKI,eAAe,SAAK,sBAAa,cAAb,C;QACpB,OAAO,QAAS,cAAhB,C;UACI,cAAc,QAAS,W;UACvB,IAAI,UAA U,OAAV,CAAJ,C;YAAwB,OAAO,O;;QAEnC,MAAM,gCAAuB,kDAAvB,C;O;KAVV,C;IAaA,2C;MAOiB,Q;M AHb,IAAI,8BAAJ,C;QAAkB,OAAO,SAAK,mBAAY,OAAZ,C;MAC9B,gBAAgB,E;MAChB,YAAY,C;MACC,2 B;MAAb,OAAa,cAAb,C;QAAa,sB;QACT,mBAAmB,KAAnB,C;QACA,IAAI,gBAAW,IAAX,CAAJ,C;UACI,YA AY,K;QAChB,qB;;MAEJ,OAAO,S;K;IAGX,2C;MAKI,OAAO,4BAAY,OAAZ,C;K;IAGX,kC;MAKQ,kBADE,S ACF,Q;QAAW,OAAW,mBAAJ,GAAe,IAAf,GAAyB,sBAAK,iBAAO,CAAP,IAAL,C;;QAEvC,eAAe,oB;QACf,I AAI,CAAC,QAAS,UAAd,C;UACI,OAAO,I;QACX,WAAW,QAAS,O;QACpB,OAAO,QAAS,UAAhB,C;UACI,O AAO,QAAS,O;QACpB,OAAO,I;;K;IAKnB,kC;MAII,OAAW,mBAAJ,GAAe,IAAf,GAAyB,sBAAK,iBAAO,CAA P,IAAL,C;K;6FAGpC,gC;MAKoB,Q;MADhB,WAAe,I;MACC,2B;MAAhB,OAAgB,cAAhB,C;QAAgB,yB;QAC Z,IAAI,UAAU,OAAV,CAAJ,C;UACI,OAAO,O;;MAGf,OAAO,I;K;6FAGX,gC;MAII,eAAe,SAAK,sBAAa,cAAb, C;MACpB,OAAO,QAAS,cAAhB,C;QACI,cAAc,QAAS,W;QACvB,IAAI,UAAU,OAAV,CAAJ,C;UAAwB,OAA O,O;;MAEnC,OAAO,I;K;qFAGX,yB;MAAA,mC;MAAA,gD;MAAA,4B;QAQI,OAAO,kBAAO,cAAP,C;O;KAR X,C;IAWA,sC;MAOI,IAAI,mBAAJ,C;QACI,MAAM,2BAAuB,sBAAvB,C;MACV,OAAO,qBAAU,MAAO,iBAA Q,cAAR,CAAjB,C;K;iGAGX,yB;MAAA,mC;MAAA,4D;MAAA,4B;QAOI,OAAO,wBAAa,cAAb,C;O;KAPX,C;I AUA,4C;MAMI,IAAI,mBAAJ,C;QACI,OAAO,I;MACX,OAAO,qBAAU,MAAO,iBAAQ,cAAR,CAAjB,C;K;IAG X,8B;MAKQ,kBADE,SACF,Q;QAAW,OAAY,UAAL,SAAK,C;;QAEnB,eAAe,oB;QACf,IAAI,CAAC,QAAS,UA Ad,C;UACI,MAAM,2BAAuB,sBAAvB,C;QACV,aAAa,QAAS,O;QACtB,IAAI,QAAS,UAAb,C;UACI,MAAM,g CAAyB,uCAAzB,C;QACV,OAAO,M;;K;IAKnB,8B;MAIiB,IAAN,I;MAAA,QAAM,cAAN,C;aACH,C;UAAK,M AAM,2BAAuB,gBAAvB,C;aACX,C;UAAK,6BAAK,CAAL,C;UAAL,K;gBACQ,MAAM,gCAAyB,iCAAzB,C;; MAHlB,W;K;qFAOJ,yB;MAAA,kF;MAAA,iE;MAAA,gB;MAAA,8B;MAAA,uC;QAMoB,UAST,M;QAXP,aAAi B,I;QACjB,YAAY,K;QACI,2B;QAAhB,OAAgB,cAAhB,C;UAAgB,yB;UACZ,IAAI,UAAU,OAAV,CAAJ,C;YA CI,IAAI,KAAJ,C;cAAW,MAAM,8BAAyB,qDAAzB,C;YACjB,SAAS,O;YACT,QAAQ,I;;QAGhB,IAAI,CAAC,K AAL,C;UAAY,MAAM,gCAAuB,wDAAvB,C;QAElB,OAAO,6E;O;KAfX,C;IAkBA,oC;MAKQ,kBADE,SACF,Q; QAAW,OAAW,mBAAQ,CAAZ,GAAe,sBAAK,CAAL,CAAf,GAA4B,I;;QAE1C,eAAe,oB;QACf,IAAI,CAAC,Q AAS,UAAd,C;UACI,OAAO,I;QACX,aAAa,QAAS,O;QACtB,IAAI,QAAS,UAAb,C;UACI,OAAO,I;QACX,OAA

O,M;;K;IAKnB,oC;MAII,OAAW,mBAAQ,CAAZ,GAAe,sBAAK,CAAL,CAAf,GAA4B,I;K;iGAGvC,gC;MAMo B,Q;MAFhB,aAAiB,I;MACjB,YAAY,K;MACI,2B;MAAhB,OAAgB,cAAhB,C;QAAgB,yB;QACZ,IAAI,UAAU, OAAV,CAAJ,C;UACI,IAAI,KAAJ,C;YAAW,OAAO,I;UAClB,SAAS,O;UACT,QAAQ,I;;MAGhB,IAAI,CAAC,K AAL,C;QAAY,OAAO,I;MACnB,OAAO,M;K;IAGX,8B;MAoBsC,UAGT,MAHS,EAarB,M;MN3mBb,IAAI,EMkl BI,KAAK,CNllBT,CAAJ,C;QACI,cMilBc,sD;QNhlBd,MAAM,gCAAyB,OAAQ,WAAjC,C;OMilBV,IAAI,MAA K,CAAT,C;QAAY,OAAO,mB;MACnB,Q;MACA,IAAI,oCAAJ,C;QACI,iBAAiB,iBAAO,CAAP,I;QACjB,IAAI,c AAc,CAAlB,C;UACI,OAAO,W;QACX,IAAI,eAAc,CAAlB,C;UACI,OAAO,OAAO,kBAAP,C;QACX,OAAO,iB AAa,UAAb,C;QACP,IAAI,8BAAJ,C;UACI,IAAI,sCAAJ,C;YAC0B,qB;YAAtB,iBAAc,CAAd,wB;cACI,IAAK,W AAI,sBAAK,KAAL,CAAJ,C;;YAEI,wCAAa,CAAb,C;YAAb,OAAa,gBAAb,C;cAAa,wB;cACT,IAAK,WAAI,IA AJ,C;;;UAEb,OAAO,I;;QAIX,OAAO,gB;;MAEX,YAAY,C;MACC,6B;MAAb,OAAa,gBAAb,C;QAAa,0B;QACT, IAAI,SAAS,CAAb,C;UAAgB,IAAK,WAAI,MAAJ,C;;UAAe,qB;;MAExC,OAAY,qBAAL,IAAK,C;K;IAGhB,kC; MNjnBI,IAAI,EMynBI,KAAK,CNznBT,CAAJ,C;QACI,cMwnBc,sD;QNvnBd,MAAM,gCAAyB,OAAQ,WAAjC, C;OMwnBV,OAAO,kBAAgB,gBAAV,iBAAO,CAAP,IAAU,EAAc,CAAd,CAAhB,C;K;kGAGX,yB;MAAA,4C; MAAA,qD;MAAA,uC;QAMI,IAAI,CAAC,mBAAL,C;UACI,eAAe,+BAAa,cAAb,C;UACf,OAAO,QAAS,cAAhB ,C;YACI,IAAI,CAAC,UAAU,QAAS,WAAnB,CAAL,C;cACI,OAAO,gBAAK,QAAS,YAAT,GAAuB,CAAvB,IA AL,C;;SAInB,OAAO,W;O;KAdX,C;0FAiBA,yB;MAAA,+D;MAAA,uC;QAQiB,Q;QAFb,eAAe,K;QACf,WAAW, gB;QACE,2B;QAAb,OAAa,cAAb,C;UAAa,sB;UACT,IAAI,QAAJ,C;YACI,IAAK,WAAI,IAAJ,C;eACJ,IAAI,CA AC,UAAU,IAAV,CAAL,C;YACD,IAAK,WAAI,IAAJ,C;YACL,WAAW,I;;QAEnB,OAAO,I;O;KAfX,C;oFAkBA ,yB;MAAA,+D;MAAA,uC;QAMW,kBAAS,gB;QA2FA,Q;QAAA,2B;QAAhB,OAAgB,cAAhB,C;UAAgB,yB;UA AM,IA3FU,SA2FN,CAAU,OAAV,CAAJ,C;YAAwB,WAAY,WAAI,OAAJ,C;;QA3F1D,OA4FO,W;O;KAlGX,C; kGASA,yB;MAAA,+D;MA6jCA,wE;MA7jCA,uC;QAQW,kBAAgB,gB;QA4jCV,gB;QADb,YAAY,C;QACC,2B; QAAb,OAAa,cAAb,C;UAAa,sB;UAhjCT,IAZmC,SAY/B,CAgjCkB,oBAAmB,cAAnB,EAAmB,sBAAnB,UAhjCl B,EAgjC+C,IAhjC/C,CAAJ,C;YAA2C,sBAgjCQ,IAhjCR,C;;QAZ/C,OAcO,W;O;KAtBX,C;sGAWA,yB;MAkjCA ,wE;MAljCA,oD;QAyjCiB,gB;QADb,YAAY,C;QACC,2B;QAAb,OAAa,cAAb,C;UAAa,sB;UAhjCT,IAAI,UAgjC kB,oBAAmB,cAAnB,EAAmB,sBAAnB,UAhjClB,EAgjC+C,IAhjC/C,CAAJ,C;YAA2C,sBAgjCQ,IAhjCR,C;;QA E/C,OAAO,W;O;KAXX,C;wGAcA,yB;MAAA,+D;MAAA,sC;QAMW,kBAAmB,gB;QASV,Q;QAAA,2B;QAAh B,OAAgB,cAAhB,C;UAAgB,yB;UAAM,IAAI,YAAJ,C;YAAkB,WAAY,WAAI,OAAJ,C;;QATpD,OAUO,W;O;K AhBX,C;4GASA,4C;MAMoB,Q;MAAA,2B;MAAhB,OAAgB,cAAhB,C;QAAgB,yB;QAAM,IAAI,YAAJ,C;UAA kB,WAAY,WAAI,OAAJ,C;;MACpD,OAAO,W;K;0FAGX,yB;MAAA,+D;MAAA,uC;QAMW,kBAAY,gB;QA4B H,Q;QAAA,2B;QAAhB,OAAgB,cAAhB,C;UAAgB,yB;UAAM,IAAI,CA5BS,SA4BR,CAAU,OAAV,CAAL,C;Y AAyB,WAAY,WAAI,OAAJ,C;;QA5B3D,OA6BO,W;O;KAnCX,C;IASA,oC;MAMI,OAAO,6BAAgB,gBAAhB,C ;K;IAGX,mD;MAMoB,Q;MAAA,2B;MAAhB,OAAgB,cAAhB,C;QAAgB,yB;QAAM,IAAI,eAAJ,C;UAAqB,WA AY,WAAI,OAAJ,C;;MACvD,OAAO,W;K;8FAGX,6C;MAMoB,Q;MAAA,2B;MAAhB,OAAgB,cAAhB,C;QAAg B,yB;QAAM,IAAI,CAAC,UAAU,OAAV,CAAL,C;UAAyB,WAAY,WAAI,OAAJ,C;;MAC3D,OAAO,W;K;wFA GX,6C;MAMoB,Q;MAAA,2B;MAAhB,OAAgB,cAAhB,C;QAAgB,yB;QAAM,IAAI,UAAU,OAAV,CAAJ,C;UA AwB,WAAY,WAAI,OAAJ,C;;MAC1D,OAAO,W;K;IAGX,sC;MAII,IAAI,OAAQ,UAAZ,C;QAAuB,ObztBe,W;O a0tBtC,OAA6D,SAAtD,SAAK,iBAAQ,OAAQ,MAAhB,EAAuB,OAAQ,aAAR,GAAuB,CAAvB,IAAvB,CAAiD, C;K;IAGjE,sC;MAOkB,Q;MAHd,WAAmB,wBAAR,OAAQ,EAAwB,EAAxB,C;MACnB,IAAI,SAAQ,CAAZ,C;Q AAe,OAAO,W;MACtB,WAAW,iBAAa,IAAb,C;MACG,yB;MAAd,OAAc,cAAd,C;QAAc,uB;QACV,IAAK,WA AI,sBAAI,KAAJ,CAAJ,C;;MAET,OAAO,I;K;IAGX,8B;MAgBiB,Q;MN1yBb,IAAI,EMkyBI,KAAK,CNlyBT,CA AJ,C;QACI,cMiyBc,sD;QNhyBd,MAAM,gCAAyB,OAAQ,WAAjC,C;OMiyBV,IAAI,MAAK,CAAT,C;QAAY,O AAO,W;MACnB,IAAI,oCAAJ,C;QACI,IAAI,KAAK,cAAT,C;UAAe,OAAO,mB;QACtB,IAAI,MAAK,CAAT,C; UAAY,OAAO,OAAO,mBAAP,C;OAEvB,YAAY,C;MACZ,WAAW,iBAAa,CAAb,C;MACE,2B;MAAb,OAAa,c AAb,C;QAAa,sB;QACT,IAAK,WAAI,IAAJ,C;QACL,IAAI,mCAAW,CAAf,C;UACI,K;;MAER,OAAY,qBAAL,I AAK,C;K;IAGhB,kC;MAeqC,IAGhB,I;MNp0BjB,IAAI,EM0zBI,KAAK,CN1zBT,CAAJ,C;QACI,cMyzBc,sD;QN xzBd,MAAM,gCAAyB,OAAQ,WAAjC,C;OMyzBV,IAAI,MAAK,CAAT,C;QAAY,OAAO,W;MACnB,WAAW,c ;MACX,IAAI,KAAK,IAAT,C;QAAe,OAAO,mB;MACtB,IAAI,MAAK,CAAT,C;QAAY,OAAO,OAAO,kBAAP, C;MACnB,WAAW,iBAAa,CAAb,C;MACX,IAAI,sCAAJ,C;QACI,iBAAc,OAAO,CAAP,IAAd,UAA6B,IAA7B,U
;UACI,IAAK,WAAI,sBAAK,KAAL,CAAJ,C;;QAEI,sCAAa,OAAO,CAAP,IAAb,C;QAAb,OAAa,cAAb,C;UAAa, sB;UACT,IAAK,WAAI,IAAJ,C;;;MAEb,OAAO,I;K;kGAGX,yB;MAAA,qD;MAAA,gE;MAAA,gD;MAAA,uC;Q AMI,IAAI,mBAAJ,C;UACI,OAAO,W;QACX,eAAe,+BAAa,cAAb,C;QACf,OAAO,QAAS,cAAhB,C;UACI,IAAI ,CAAC,UAAU,QAAS,WAAnB,CAAL,C;YACI,QAAS,O;YACT,mBAAmB,iBAAO,QAAS,YAAhB,I;YACnB,IA AI,iBAAgB,CAApB,C;cAAuB,OAAO,W;YACI,kBAA3B,eAAa,YAAb,C;YACH,OAAgB,kBAAhB,C;cACI,sBA Aa,eAAb,C;YAFR,OHxyBD,W;;QG8yBP,OAAO,iB;O;KApBX,C;0FAuBA,yB;MAAA,+D;MAAA,uC;QAOiB,Q; QADb,WAAW,gB;QACE,2B;QAAb,OAAa,cAAb,C;UAAa,sB;UACT,IAAI,CAAC,UAAU,IAAV,CAAL,C;YACI, K;UACJ,IAAK,WAAI,IAAJ,C;;QAET,OAAO,I;O;KAZX,C;IAoBA,+B;MAII,IAAI,wCAAsB,kBAAQ,CAAlC,C; QAAqC,OAAO,mB;MAC5C,WAAW,0B;MACN,WAAL,IAAK,C;MACL,OAAO,I;K;IAGX,uC;MAOI,aAAU,2B AAV,OAA2B,CAA3B,M;QACI,QAAQ,MAAO,iBAAQ,IAAI,CAAJ,IAAR,C;QACf,sBAAK,CAAL,EAAU,SAA K,aAAI,CAAJ,EAAO,sBAAK,CAAL,CAAP,CAAf,C;;K;oFAIR,yB;MAAA,oD;MJj1BA,sC;MAAA,oC;MAAA,u BAOe,yB;QArEf,8D;eAqEe,4B;UAAA,uB;YAAU,eAAsB,gB;YAAtB,OA5Dd,cAAc,SA4DgB,CA5DhB,CAAd,E AA2B,SA4DM,CA5DN,CAA3B,C;W;S;OA4DI,C;MI00Bf,sC;QAMI,IAAI,iBAAO,CAAX,C;UAAc,oBJh1Bd,eA AW,iBIg1BsB,QJh1BtB,CAAX,CIg1Bc,C;U;KANlB,C;wGASA,yB;MAAA,oD;MJv0BA,sC;MAAA,oC;MAAA,i CAOe,yB;QAxFf,8D;eAwFe,4B;UAAA,uB;YAAU,eAAsB,gB;YAAtB,OA/Ed,cAAc,SA+EgB,CA/EhB,CAAd,EA A2B,SA+EM,CA/EN,CAA3B,C;W;S;OA+EI,C;MIg0Bf,sC;QAMI,IAAI,iBAAO,CAAX,C;UAAc,oBJt0Bd,eAAW ,2BIs0BgC,QJt0BhC,CAAX,CIs0Bc,C;U;KANlB,C;IASA,sC;MAMI,sBAAS,cAAT,C;K;IAGJ,6B;MASgB,Q;MA HZ,IAAI,oCAAJ,C;QACI,IAAI,kBAAQ,CAAZ,C;UAAe,OAAY,SAAL,SAAK,C;QAEwB,kBAA3C,sBCp8BsD,s BDo8BtD,uB;QAAmD,mB;QAA3D,OAAoE,OHh4BjE,WGg4BiE,C;OAEjD,kBAAhB,0B;MAAwB,oB;MAA/B,O Hl4BO,W;K;wFGq4BX,yB;MAAA,wD;MJ13BA,sC;MAAA,oC;MAAA,uBAOe,yB;QArEf,8D;eAqEe,4B;UAAA, uB;YAAU,eAAsB,gB;YAAtB,OA5Dd,cAAc,SA4DgB,CA5DhB,CAAd,EAA2B,SA4DM,CA5DN,CAA3B,C;W;S; OA4DI,C;MIm3Bf,sC;QAQI,OAAO,sBJ33BP,eAAW,iBI23BiB,QJ33BjB,CAAX,CI23BO,C;O;KARX,C;4GAWA ,yB;MAAA,wD;MJl3BA,sC;MAAA,oC;MAAA,iCAOe,yB;QAxFf,8D;eAwFe,4B;UAAA,uB;YAAU,eAAsB,gB;Y AAtB,OA/Ed,cAAc,SA+EgB,CA/EhB,CAAd,EAA2B,SA+EM,CA/EN,CAA3B,C;W;S;OA+EI,C;MI22Bf,sC;QA MI,OAAO,sBJj3BP,eAAW,2BIi3B2B,QJj3B3B,CAAX,CIi3BO,C;O;KANX,C;IASA,uC;MAMI,OAAO,wBAAW, cAAX,C;K;IAGX,6C;MASe,Q;MAHX,IAAI,oCAAJ,C;QACG,IAAI,kBAAQ,CAAZ,C;UAAe,OAAY,SAAL,SAA K,C;QAEe,kBAAlC,sBC/+BuD,sBD++BvD,uB;QAA0C,iC;QAAlD,OAAyE,OH36BrE,WG26BqE,C;OAErD,kBA AhB,0B;MAAwB,mC;MAA/B,OH76BO,W;K;IGg7BX,qC;MAMoB,UACL,M;MAHX,aAAa,oBAAa,cAAb,C;MA Cb,YAAY,C;MACI,2B;MAAhB,OAAgB,cAAhB,C;QAAgB,yB;QACZ,OAAO,cAAP,EAAO,sBAAP,YAAkB,O;; MACtB,OAAO,M;K;IAGX,kC;MAMoB,UACL,M;MAHX,aAAa,cAAU,cAAV,C;MACb,YAAY,C;MACI,2B;MA AhB,OAAgB,cAAhB,C;QAAgB,yB;QACZ,OAAO,cAAP,EAAO,sBAAP,YAAkB,O;;MACtB,OAAO,M;K;IAGX, kC;MAMoB,UACL,M;MAHX,aAAa,iBAAU,cAAV,C;MACb,YAAY,C;MACI,2B;MAAhB,OAAgB,cAAhB,C;Q AAgB,oC;QACZ,OAAO,cAAP,EAAO,sBAAP,YAAkB,O;;MACtB,OAAO,M;K;IAGX,oC;MAMoB,UACL,M;M AHX,aAAa,iBAAY,cAAZ,C;MACb,YAAY,C;MACI,2B;MAAhB,OAAgB,cAAhB,C;QAAgB,yB;QACZ,OAAO,c AAP,EAAO,sBAAP,YAAkB,O;;MACtB,OAAO,M;K;IAGX,mC;MAMoB,UACL,M;MAHX,aAAa,iBAAW,cAA X,C;MACb,YAAY,C;MACI,2B;MAAhB,OAAgB,cAAhB,C;QAAgB,yB;QACZ,OAAO,cAAP,EAAO,sBAAP,YA AkB,O;;MACtB,OAAO,M;K;IAGX,iC;MAMoB,UACL,M;MAHX,aAAa,eAAS,cAAT,C;MACb,YAAY,C;MACI, 2B;MAAhB,OAAgB,cAAhB,C;QAAgB,yB;QACZ,OAAO,cAAP,EAAO,sBAAP,YAAkB,O;;MACtB,OAAO,M;K ;IAGX,kC;MAMoB,UACL,M;MAHX,aAAa,iBAAU,cAAV,C;MACb,YAAY,C;MACI,2B;MAAhB,OAAgB,cAAh B,C;QAAgB,yB;QACZ,OAAO,cAAP,EAAO,sBAAP,YAAkB,O;;MACtB,OAAO,M;K;IAGX,mC;MAMoB,UACL ,M;MAHX,aAAa,eAAW,cAAX,C;MACb,YAAY,C;MACI,2B;MAAhB,OAAgB,cAAhB,C;QAAgB,yB;QACZ,OA AO,cAAP,EAAO,sBAAP,YAAkB,O;;MACtB,OAAO,M;K;0FAGX,yB;MAAA,kF;MAAA,0D;MAAA,yD;MAAA ,uE;MAAA,uC;QAWI,eAAwD,cAAzC,YAAY,mCAAwB,EAAxB,CAAZ,CAAyC,EAAc,EAAd,C;QACjD,kBAA Y,mBAAoB,QAApB,C;QAyEH,Q;QAAA,2B;QAAhB,OAAgB,cAAhB,C;UAAgB,yB;UACZ,WA1E8C,SA0E/B,C AAU,OAAV,C;UZphBnB,wBAAI,IAAK,MAAT,EAAgB,IAAK,OAArB,C;;QY0cA,OA4EO,W;O;KAxFX,C;+FA eA,yB;MAAA,kF;MAAA,0D;MAAA,yD;MAAA,uE;MAAA,yC;QAWI,eAAwD,cAAzC,YAAY,mCAAwB,EAAx B,CAAZ,CAAyC,EAAc,EAAd,C;QACjD,kBAAc,mBAAoB,QAApB,C;QA2BL,Q;QAAA,2B;QAAhB,OAAgB,c AAhB,C;UAAgB,yB;UACZ,WAAY,aA5BoC,WA4BhC,CAAY,OAAZ,CAAJ,EAA0B,OAA1B,C;;QA5BhB,OA8

BO,W;O;KA1CX,C;+FAeA,yB;MAAA,kF;MAAA,0D;MAAA,yD;MAAA,uE;MAAA,yD;QAUI,eAAwD,cAAzC, YAAY,mCAAwB,EAAxB,CAAZ,CAAyC,EAAc,EAAd,C;QACjD,kBAAc,mBAAoB,QAApB,C;QA6BL,Q;QAA A,2B;QAAhB,OAAgB,cAAhB,C;UAAgB,yB;UACZ,WAAY,aA9BoC,WA8BhC,CAAY,OAAZ,CAAJ,EA9BiD,c A8BvB,CAAe,OAAf,CAA1B,C;;QA9BhB,OAgCO,W;O;KA3CX,C;mGAcA,+C;MAUoB,Q;MAAA,2B;MAAhB, OAAgB,cAAhB,C;QAAgB,yB;QACZ,WAAY,aAAI,YAAY,OAAZ,CAAJ,EAA0B,OAA1B,C;;MAEhB,OAAO,W ;K;mGAGX,+D;MAUoB,Q;MAAA,2B;MAAhB,OAAgB,cAAhB,C;QAAgB,yB;QACZ,WAAY,aAAI,YAAY,OA AZ,CAAJ,EAA0B,eAAe,OAAf,CAA1B,C;;MAEhB,OAAO,W;K;8FAGX,6C;MASoB,Q;MAAA,2B;MAAhB,OA AgB,cAAhB,C;QAAgB,yB;QACZ,WAAe,UAAU,OAAV,C;QZphBnB,wBAAI,IAAK,MAAT,EAAgB,IAAK,OA ArB,C;;MYshBA,OAAO,W;K;kGAGX,yB;MAAA,kF;MAAA,0D;MAAA,yD;MAAA,uE;MAAA,2C;QAYI,aAAa ,mBAA6D,cAAzC,YAAY,mCAAwB,EAAxB,CAAZ,CAAyC,EAAc,EAAd,CAA7D,C;QAcG,Q;QAAA,2B;QAAh B,OAAgB,cAAhB,C;UAAgB,yB;UAbO,MAcP,aAAI,OAAJ,EAde,aAcF,CAAc,OAAd,CAAb,C;;QAdhB,OAAuB, M;O;KAb3B,C;sGAgBA,iD;MAUoB,Q;MAAA,2B;MAAhB,OAAgB,cAAhB,C;QAAgB,yB;QACZ,WAAY,aAAI, OAAJ,EAAa,cAAc,OAAd,CAAb,C;;MAEhB,OAAO,W;K;IAGX,gD;MAIiB,Q;MAAA,2B;MAAb,OAAa,cAAb,C; QAAa,sB;QACT,WAAY,WAAI,IAAJ,C;;MAEhB,OAAO,W;K;IAGX,gC;MAII,OAAO,0BAAa,eAAW,YAAY,m CAAwB,EAAxB,CAAZ,CAAX,CAAb,C;K;IAGX,6B;MAKqB,IAAN,I;MADX,IAAI,oCAAJ,C;QACW,QAAM,c AAN,C;eACH,C;YAAK,kB;YAAL,K;eACA,C;YAAK,cAAW,8BAAJ,GAAkB,sBAAI,CAAJ,CAAlB,GAA8B,oB AAW,OAAhD,C;YAAL,K;kBACa,uBAAL,SAAK,C;YAHV,K;;QAAP,W;OAMJ,OAA4B,qBAAhB,gBAAL,SAA K,CAAgB,C;K;IAGhC,oC;MAII,IAAI,oCAAJ,C;QACI,OAAY,gBAAL,SAAK,C;MAChB,OAAO,0BAAa,gBAAb ,C;K;IAGX,oC;MAII,OAAO,iBAAU,SAAV,C;K;IAGX,4B;MAOqB,IAAN,I;MADX,IAAI,oCAAJ,C;QACW,QA AM,cAAN,C;eACH,C;YAAK,iB;YAAL,K;eACA,C;YAAK,aAAU,8BAAJ,GAAkB,sBAAK,CAAL,CAAlB,GAA +B,oBAAW,OAAhD,C;YAAL,K;kBACQ,iCAAa,qBAAiB,YAAY,cAAZ,CAAjB,CAAb,C;YAHL,K;;QAAP,W;O AMJ,OAAwC,oBAAjC,0BAAa,sBAAb,CAAiC,C;K;sFAG5C,yB;MAAA,+D;MAwFA,gD;MAxFA,uC;QAMW,k BAAU,gB;QAsFD,Q;QAAA,2B;QAAhB,OAAgB,cAAhB,C;UAAgB,yB;UACZ,WAvF6B,SAuFlB,CAAU,OAAV, C;UACC,OAAZ,WAAY,EAAO,IAAP,C;;QAxFhB,OA0FO,W;O;KAhGX,C;uFASA,yB;MAAA,+D;MA0FA,gD; MA1FA,uC;QAUW,kBAAU,gB;QAwFD,Q;QAAA,2B;QAAhB,OAAgB,cAAhB,C;UAAgB,yB;UACZ,WAzF6B, SAyFlB,CAAU,OAAV,C;UACC,OAAZ,WAAY,EAAO,IAAP,C;;QA1FhB,OA4FO,W;O;KAtGX,C;oGAaA,yB;M AAA,+D;MA8BA,wE;MAAA,gD;MA9BA,uC;QAYW,kBAAiB,gB;QA6BR,gB;QADhB,YAAY,C;QACI,2B;QA AhB,OAAgB,cAAhB,C;UAAgB,yB;UACZ,WA9BoC,SA8BzB,CAAU,oBAAmB,cAAnB,EAAmB,sBAAnB,UAA V,EAAuC,OAAvC,C;UACC,OAAZ,WAAY,EAAO,IAAP,C;;QA/BhB,OAiCO,W;O;KA7CX,C;oGAeA,yB;MAA A,+D;MAiCA,wE;MAAA,gD;MAjCA,uC;QAYW,kBAAiB,gB;QAgCR,gB;QADhB,YAAY,C;QACI,2B;QAAhB, OAAgB,cAAhB,C;UAAgB,yB;UACZ,WAjCoC,SAiCzB,CAAU,oBAAmB,cAAnB,EAAmB,sBAAnB,UAAV,EA AuC,OAAvC,C;UACC,OAAZ,WAAY,EAAO,IAAP,C;;QAlChB,OAoCO,W;O;KAhDX,C;wGAeA,yB;MAAA,wE ;MAAA,gD;MAAA,oD;QAWoB,UAC4B,M;QAF5C,YAAY,C;QACI,2B;QAAhB,OAAgB,cAAhB,C;UAAgB,yB; UACZ,WAAW,UAAU,oBAAmB,cAAnB,EAAmB,sBAAnB,UAAV,EAAuC,OAAvC,C;UACC,OAAZ,WAAY,E AAO,IAAP,C;;QAEhB,OAAO,W;O;KAfX,C;yGAkBA,yB;MAAA,wE;MAAA,gD;MAAA,oD;QAWoB,UAC4B, M;QAF5C,YAAY,C;QACI,2B;QAAhB,OAAgB,cAAhB,C;UAAgB,yB;UACZ,WAAW,UAAU,oBAAmB,cAAnB, EAAmB,sBAAnB,UAAV,EAAuC,OAAvC,C;UACC,OAAZ,WAAY,EAAO,IAAP,C;;QAEhB,OAAO,W;O;KAfX, C;0FAkBA,yB;MAAA,gD;MAAA,oD;QAIoB,Q;QAAA,2B;QAAhB,OAAgB,cAAhB,C;UAAgB,yB;UACZ,WAA W,UAAU,OAAV,C;UACC,OAAZ,WAAY,EAAO,IAAP,C;;QAEhB,OAAO,W;O;KARX,C;2FAWA,yB;MAAA,g D;MAAA,oD;QAQoB,Q;QAAA,2B;QAAhB,OAAgB,cAAhB,C;UAAgB,yB;UACZ,WAAW,UAAU,OAAV,C;UA CC,OAAZ,WAAY,EAAO,IAAP,C;;QAEhB,OAAO,W;O;KAZX,C;uFAeA,yB;MAAA,wE;MAyBA,+D;MAzBA,y C;QASW,kBAAU,oB;QAyBD,Q;QAAA,2B;QAAhB,OAAgB,cAAhB,C;UAAgB,yB;UACZ,UA1BiD,WA0BvC,C AAY,OAAZ,C;UZvkCP,U;UADP,YYykCe,WZzkCH,WYykCwB,GZzkCxB,C;UACL,IAAI,aAAJ,C;YACH,aYuk CuC,gB;YAA5B,WZtkCX,aYskCgC,GZtkChC,EAAS,MAAT,C;YACA,e;;YAEA,c;;UYmkCA,iB;UACA,IAAK, WAAI,OAAJ,C;;QA5BT,OA8BO,W;O;KAvCX,C;uFAYA,yB;MAAA,wE;MA8BA,+D;MA9BA,yD;QAUW,kBA AU,oB;QA8BD,Q;QAAA,2B;QAAhB,OAAgB,cAAhB,C;UAAgB,yB;UACZ,UA/BiD,WA+BvC,CAAY,OAAZ,C; UZzlCP,U;UADP,YY2lCe,WZ3lCH,WY2lCwB,GZ3lCxB,C;UACL,IAAI,aAAJ,C;YACH,aYylCuC,gB;YAA5B, WZxlCX,aYwlCgC,GZxlChC,EAAS,MAAT,C;YACA,e;;YAEA,c;;UYqlCA,iB;UACA,IAAK,WAjCyD,cAiCrD,C

AAe,OAAf,CAAJ,C;;QAjCT,OAmCO,W;O;KA7CX,C;0FAaA,yB;MAAA,+D;MAAA,sD;QASoB,Q;QAAA,2B;Q AAhB,OAAgB,cAAhB,C;UAAgB,yB;UACZ,UAAU,YAAY,OAAZ,C;UZvkCP,U;UADP,YYykCe,WZzkCH,WY ykCwB,GZzkCxB,C;UACL,IAAI,aAAJ,C;YACH,aYukCuC,gB;YAA5B,WZtkCX,aYskCgC,GZtkChC,EAAS,MA AT,C;YACA,e;;YAEA,c;;UYmkCA,iB;UACA,IAAK,WAAI,OAAJ,C;;QAET,OAAO,W;O;KAdX,C;2FAiBA,yB; MAAA,+D;MAAA,sE;QAUoB,Q;QAAA,2B;QAAhB,OAAgB,cAAhB,C;UAAgB,yB;UACZ,UAAU,YAAY,OAA Z,C;UZzlCP,U;UADP,YY2lCe,WZ3lCH,WY2lCwB,GZ3lCxB,C;UACL,IAAI,aAAJ,C;YACH,aYylCuC,gB;YAA5 B,WZxlCX,aYwlCgC,GZxlChC,EAAS,MAAT,C;YACA,e;;YAEA,c;;UYqlCA,iB;UACA,IAAK,WAAI,eAAe,OA Af,CAAJ,C;;QAET,OAAO,W;O;KAfX,C;4FAkBA,yB;MAAA,kC;MAAA,4C;MAAA,wE;QAQW,sC;QAAA,8C; O;MARX,oDASQ,Y;QAA6C,OAAA,oBAAgB,W;O;MATrE,iDAUQ,mB;QAAoC,gCAAY,OAAZ,C;O;MAV5C,g F;MAAA,yC;QAQI,2D;O;KARJ,C;8EAcA,yB;MAAA,kF;MAAA,gE;MAAA,uC;QAOW,kBAAM,eAAa,mCAAw B,EAAxB,CAAb,C;QAuEA,Q;QAAA,2B;QAAb,OAAa,cAAb,C;UAAa,sB;UACT,WAAY,WAxEwC,SAwEpC,C AAU,IAAV,CAAJ,C;;QAxEhB,OAyEO,W;O;KAhFX,C;4FAUA,yB;MAAA,kF;MAAA,gE;MA+BA,wE;MA/BA, uC;QAOW,kBAAa,eAAa,mCAAwB,EAAxB,CAAb,C;QAgCP,gB;QADb,YAAY,C;QACC,2B;QAAb,OAAa,cAA b,C;UAAa,sB;UACT,WAAY,WAjC+C,SAiC3C,CAAU,oBAAmB,cAAnB,EAAmB,sBAAnB,UAAV,EAAuC,IAA vC,CAAJ,C;;QAjChB,OAkCO,W;O;KAzCX,C;0GAUA,yB;MAAA,+D;MAoSA,wE;MApSA,uC;QAOW,kBAAo B,gB;QAoSd,gB;QADb,YAAY,C;QACC,2B;QAAb,OAAa,cAAb,C;UAAa,sB;UA1RsB,U;UAAA,cAVQ,SAUR,C A0RT,oBAAmB,cAAnB,EAAmB,sBAAnB,UA1RS,EA0RoB,IA1RpB,W;YAA6C,6B;;QAVhF,OAWO,W;O;KAl BX,C;8GAUA,yB;MA0RA,wE;MA1RA,oD;QAiSiB,gB;QADb,YAAY,C;QACC,2B;QAAb,OAAa,cAAb,C;UAAa ,sB;UA1RsB,U;UAAA,wBA0RT,oBAAmB,cAAnB,EAAmB,sBAAnB,UA1RS,EA0RoB,IA1RpB,W;YAA6C,6B;; QAChF,OAAO,W;O;KARX,C;+FAWA,yB;MAAA,wE;MAAA,oD;QAQiB,UACoC,M;QAFjD,YAAY,C;QACC,2 B;QAAb,OAAa,cAAb,C;UAAa,sB;UACT,WAAY,WAAI,UAAU,oBAAmB,cAAnB,EAAmB,sBAAnB,UAAV,EA AuC,IAAvC,CAAJ,C;;QAChB,OAAO,W;O;KAVX,C;4FAaA,yB;MAAA,+D;MAAA,uC;QAOW,kBAAa,gB;QA wPJ,Q;QAAA,2B;QAAhB,OAAgB,cAAhB,C;UAAgB,yB;UAhPK,U;UAAA,cARe,SAQf,CAgPQ,OAhPR,W;YA AsC,6B;;QAR3D,OASO,W;O;KAhBX,C;gGAUA,yB;MAAA,oD;QAqPoB,Q;QAAA,2B;QAAhB,OAAgB,cAAhB ,C;UAAgB,yB;UAhPK,U;UAAA,wBAgPQ,OAhPR,W;YAAsC,6B;;QAC3D,OAAO,W;O;KANX,C;kFASA,6C;M AKiB,Q;MAAA,2B;MAAb,OAAa,cAAb,C;QAAa,sB;QACT,WAAY,WAAI,UAAU,IAAV,CAAJ,C;;MAChB,OA AO,W;K;IAQiB,4C;MAAA,mB;QAAE,gC;O;K;IAL9B,gC;MAKI,OAAO,qBAAiB,6BAAjB,C;K;IAGX,+B;MASI ,OAA2B,SAAf,eAAL,SAAK,CAAe,C;K;4FAG/B,yB;MAAA,2D;MAAA,+D;MAAA,sC;QAYc,Q;QAFV,UAAU,c ;QACV,WAAW,gB;QACD,2B;QAAV,OAAU,cAAV,C;UAAU,mB;UACN,UAAU,SAAS,CAAT,C;UACV,IAAI, GAAI,WAAI,GAAJ,CAAR,C;YACI,IAAK,WAAI,CAAJ,C;;QAEb,OAAO,I;O;KAjBX,C;IAoBA,uC;MAQI,UAA e,eAAL,SAAK,C;MACX,YAAJ,GAAI,EAAU,KAAV,C;MACJ,OAAO,G;K;IAGX,sC;MAMI,UAAe,eAAL,SAA K,C;MACX,YAAJ,GAAI,EAAU,KAAV,C;MACJ,OAAO,G;K;IAGX,mC;MAMiB,IAAN,I;MACH,kBADS,SACT ,c;QAAoB,4BAAc,SAAd,C;;QACZ,iCAAa,sBAAb,C;MAFZ,W;K;IAMJ,mC;MAUI,UAAe,eAAL,SAAK,C;MAC X,OAAJ,GAAI,EAAO,KAAP,C;MACJ,OAAO,G;K;8EAGX,yB;MAAA,gD;MAAA,uC;QAOoB,Q;QADhB,IAAI, wCAAsB,mBAA1B,C;UAAqC,OAAO,I;QAC5B,2B;QAAhB,OAAgB,cAAhB,C;UAAgB,yB;UAAM,IAAI,CAAC ,UAAU,OAAV,CAAL,C;YAAyB,OAAO,K;;QACtD,OAAO,I;O;KARX,C;IAWA,2B;MAMI,IAAI,oCAAJ,C;QA AwB,OAAO,CAAC,mB;MAChC,OAAO,oBAAW,U;K;+EAGtB,yB;MAAA,gD;MAAA,uC;QAOoB,Q;QADhB,I AAI,wCAAsB,mBAA1B,C;UAAqC,OAAO,K;QAC5B,2B;QAAhB,OAAgB,cAAhB,C;UAAgB,yB;UAAM,IAAI, UAAU,OAAV,CAAJ,C;YAAwB,OAAO,I;;QACrD,OAAO,K;O;KARX,C;IAWA,6B;MAMoB,Q;MAFhB,IAAI,o CAAJ,C;QAAwB,OAAO,c;MAC/B,YAAY,C;MACI,2B;MAAhB,OAAgB,cAAhB,C;QAAgB,yB;QAAM,oBAAm B,qBAAnB,EAAmB,KAAnB,E;;MACtB,OAAO,K;K;mFAGX,qB;MAKI,OAAO,c;K;mFAGX,yB;MAAA,gD;MA AA,wE;MAAA,uC;QAMoB,Q;QAFhB,IAAI,wCAAsB,mBAA1B,C;UAAqC,OAAO,C;QAC5C,YAAY,C;QACI,2 B;QAAhB,OAAgB,cAAhB,C;UAAgB,yB;UAAM,IAAI,UAAU,OAAV,CAAJ,C;YAAwB,oBAAmB,qBAAnB,EA AmB,KAAnB,E;;QAC9C,OAAO,K;O;KAPX,C;gFAUA,yC;MAUoB,Q;MADhB,kBAAkB,O;MACF,2B;MAAhB, OAAgB,cAAhB,C;QAAgB,yB;QAAM,cAAc,UAAU,WAAV,EAAuB,OAAvB,C;;MACpC,OAAO,W;K;8FAGX,y B;MAAA,wE;MAAA,gD;QAYoB,UAAiD,M;QAFjE,YAAY,C;QACZ,kBAAkB,O;QACF,2B;QAAhB,OAAgB,cA AhB,C;UAAgB,yB;UAAM,cAAc,UAAU,oBAAmB,cAAnB,EAAmB,sBAAnB,UAAV,EAAuC,WAAvC,EAAoD, OAApD,C;;QACpC,OAAO,W;O;KAbX,C;0FAgBA,yC;MASI,kBAAkB,O;MAClB,IAAI,CAAC,mBAAL,C;QACI

,eAAe,+BAAa,cAAb,C;QACf,OAAO,QAAS,cAAhB,C;UACI,cAAc,UAAU,QAAS,WAAnB,EAA+B,WAA/B,C;; OAGtB,OAAO,W;K;wGAGX,yC;MAUI,kBAAkB,O;MAClB,IAAI,CAAC,mBAAL,C;QACI,eAAe,+BAAa,cAAb ,C;QACf,OAAO,QAAS,cAAhB,C;UACI,YAAY,QAAS,gB;UACrB,cAAc,UAAU,KAAV,EAAiB,QAAS,WAA1B, EAAsC,WAAtC,C;;OAGtB,OAAO,W;K;sFAGX,6B;MAKoB,Q;MAAA,2B;MAAhB,OAAgB,cAAhB,C;QAAgB, yB;QAAM,OAAO,OAAP,C;;K;oGAG1B,yB;MAAA,wE;MAAA,oC;QAOiB,UAAgC,M;QAD7C,YAAY,C;QAC C,2B;QAAb,OAAa,cAAb,C;UAAa,sB;UAAM,OAAO,oBAAmB,cAAnB,EAAmB,sBAAnB,UAAP,EAAoC,IAAp C,C;;O;KAPvB,C;IAUA,0B;MAII,OAAO,sB;K;IAGX,2B;MAII,OAAO,uB;K;IAGX,2B;MAGI,OAAO,uB;K;kFA GX,+B;MAGW,sB;;QAUP,eAAe,oB;QACf,IAAI,CAAC,QAAS,UAAd,C;UAAyB,qBAAO,I;UAAP,uB;SACzB,c AAc,QAAS,O;QACvB,IAAI,CAAC,QAAS,UAAd,C;UAAyB,qBAAO,O;UAAP,uB;SACzB,eAdmB,QAcJ,CAAS, OAAT,C;;UAEX,QAAQ,QAAS,O;UACjB,QAjBe,QAiBP,CAAS,CAAT,C;UACR,IAAI,2BAAW,CAAX,KAAJ,C ;YACI,UAAU,C;YACV,WAAW,C;;QAED,QAAT,QAAS,W;QAClB,qBAAO,O;;;MAvBP,yB;K;8FAGJ,+B;MAO I,eAAe,oB;MACf,IAAI,CAAC,QAAS,UAAd,C;QAAyB,OAAO,I;MAChC,cAAc,QAAS,O;MACvB,IAAI,CAAC, QAAS,UAAd,C;QAAyB,OAAO,O;MAChC,eAAe,SAAS,OAAT,C;;QAEX,QAAQ,QAAS,O;QACjB,QAAQ,SAA S,CAAT,C;QACR,IAAI,2BAAW,CAAX,KAAJ,C;UACI,UAAU,C;UACV,WAAW,C;;MAED,QAAT,QAAS,W;M AClB,OAAO,O;K;mFAGX,yB;MAAA,sE;MFzvDA,iB;MEyvDA,sC;QAaI,eAAe,oB;QACf,IAAI,CAAC,QAAS,U AAd,C;UAAyB,MAAM,6B;QAC/B,eAAe,SAAS,QAAS,OAAlB,C;QACf,OAAO,QAAS,UAAhB,C;UACI,QAAQ, SAAS,QAAS,OAAlB,C;UACR,WFlwDG,MAAK,KEkwDS,QFlwDT,EEkwDmB,CFlwDnB,C;;QEowDZ,OAAO, Q;O;KApBX,C;mFAuBA,yB;MAAA,sE;MF5xDA,iB;ME4xDA,sC;QAaI,eAAe,oB;QACf,IAAI,CAAC,QAAS,UA Ad,C;UAAyB,MAAM,6B;QAC/B,eAAe,SAAS,QAAS,OAAlB,C;QACf,OAAO,QAAS,UAAhB,C;UACI,QAAQ,S AAS,QAAS,OAAlB,C;UACR,WFryDG,MAAK,KEqyDS,QFryDT,EEqyDmB,CFryDnB,C;;QEuyDZ,OAAO,Q;O; KApBX,C;mFAuBA,yB;MAAA,sE;MAAA,sC;QAWI,eAAe,oB;QACf,IAAI,CAAC,QAAS,UAAd,C;UAAyB,MA AM,6B;QAC/B,eAAe,SAAS,QAAS,OAAlB,C;QACf,OAAO,QAAS,UAAhB,C;UACI,QAAQ,SAAS,QAAS,OAAl B,C;UACR,IAAI,2BAAW,CAAX,KAAJ,C;YACI,WAAW,C;;QAGnB,OAAO,Q;O;KApBX,C;+FAuBA,yB;MF9z DA,iB;ME8zDA,sC;QAWI,eAAe,oB;QACf,IAAI,CAAC,QAAS,UAAd,C;UAAyB,OAAO,I;QAChC,eAAe,SAAS, QAAS,OAAlB,C;QACf,OAAO,QAAS,UAAhB,C;UACI,QAAQ,SAAS,QAAS,OAAlB,C;UACR,WFr0DG,MAAK ,KEq0DS,QFr0DT,EEq0DmB,CFr0DnB,C;;QEu0DZ,OAAO,Q;O;KAlBX,C;+FAqBA,yB;MF/1DA,iB;ME+1DA,s C;QAWI,eAAe,oB;QACf,IAAI,CAAC,QAAS,UAAd,C;UAAyB,OAAO,I;QAChC,eAAe,SAAS,QAAS,OAAlB,C; QACf,OAAO,QAAS,UAAhB,C;UACI,QAAQ,SAAS,QAAS,OAAlB,C;UACR,WFt2DG,MAAK,KEs2DS,QFt2DT ,EEs2DmB,CFt2DnB,C;;QEw2DZ,OAAO,Q;O;KAlBX,C;+FAqBA,+B;MASI,eAAe,oB;MACf,IAAI,CAAC,QAA S,UAAd,C;QAAyB,OAAO,I;MAChC,eAAe,SAAS,QAAS,OAAlB,C;MACf,OAAO,QAAS,UAAhB,C;QACI,QAA Q,SAAS,QAAS,OAAlB,C;QACR,IAAI,2BAAW,CAAX,KAAJ,C;UACI,WAAW,C;;MAGnB,OAAO,Q;K;0FAGX ,yB;MAAA,sE;MAAA,kD;QAWI,eAAe,oB;QACf,IAAI,CAAC,QAAS,UAAd,C;UAAyB,MAAM,6B;QAC/B,eAA e,SAAS,QAAS,OAAlB,C;QACf,OAAO,QAAS,UAAhB,C;UACI,QAAQ,SAAS,QAAS,OAAlB,C;UACR,IAAI,U AAW,SAAQ,QAAR,EAAkB,CAAlB,CAAX,GAAkC,CAAtC,C;YACI,WAAW,C;;QAGnB,OAAO,Q;O;KApBX, C;sGAuBA,2C;MASI,eAAe,oB;MACf,IAAI,CAAC,QAAS,UAAd,C;QAAyB,OAAO,I;MAChC,eAAe,SAAS,QA AS,OAAlB,C;MACf,OAAO,QAAS,UAAhB,C;QACI,QAAQ,SAAS,QAAS,OAAlB,C;QACR,IAAI,UAAW,SAAQ ,QAAR,EAAkB,CAAlB,CAAX,GAAkC,CAAtC,C;UACI,WAAW,C;;MAGnB,OAAO,Q;K;IAGX,gC;MAOI,eAA e,oB;MACf,IAAI,CAAC,QAAS,UAAd,C;QAAyB,OAAO,I;MAChC,UAAU,QAAS,O;MACnB,OAAO,QAAS,UA AhB,C;QACI,QAAQ,QAAS,O;QACjB,MF56DG,MAAK,KE46DI,GF56DJ,EE46DS,CF56DT,C;;ME86DZ,OAAO ,G;K;IAGX,iC;MAOI,eAAe,oB;MACf,IAAI,CAAC,QAAS,UAAd,C;QAAyB,OAAO,I;MAChC,UAAU,QAAS,O; MACnB,OAAO,QAAS,UAAhB,C;QACI,QAAQ,QAAS,O;QACjB,MFz8DG,MAAK,KEy8DI,GFz8DJ,EEy8DS,C Fz8DT,C;;ME28DZ,OAAO,G;K;IAGX,iC;MAKI,eAAe,oB;MACf,IAAI,CAAC,QAAS,UAAd,C;QAAyB,OAAO,I ;MAChC,UAAU,QAAS,O;MACnB,OAAO,QAAS,UAAhB,C;QACI,QAAQ,QAAS,O;QACjB,IAAI,sBAAM,CAA N,KAAJ,C;UAAa,MAAM,C;;MAEvB,OAAO,G;K;IAGX,0C;MAGI,OAAO,2BAAc,UAAd,C;K;IAGX,gD;MAKI, eAAe,oB;MACf,IAAI,CAAC,QAAS,UAAd,C;QAAyB,OAAO,I;MAChC,UAAU,QAAS,O;MACnB,OAAO,QAA S,UAAhB,C;QACI,QAAQ,QAAS,O;QACjB,IAAI,UAAW,SAAQ,GAAR,EAAa,CAAb,CAAX,GAA6B,CAAjC,C; UAAoC,MAAM,C;;MAE9C,OAAO,G;K;IAGX,0B;MAII,OAAO,sB;K;IAGX,2B;MAII,OAAO,uB;K;IAGX,2B;M AGI,OAAO,uB;K;kFAGX,+B;MAGW,sB;;QAUP,eAAe,oB;QACf,IAAI,CAAC,QAAS,UAAd,C;UAAyB,qBAAO

,I;UAAP,uB;SACzB,cAAc,QAAS,O;QACvB,IAAI,CAAC,QAAS,UAAd,C;UAAyB,qBAAO,O;UAAP,uB;SACzB, eAdmB,QAcJ,CAAS,OAAT,C;;UAEX,QAAQ,QAAS,O;UACjB,QAjBe,QAiBP,CAAS,CAAT,C;UACR,IAAI,2B AAW,CAAX,KAAJ,C;YACI,UAAU,C;YACV,WAAW,C;;QAED,QAAT,QAAS,W;QAClB,qBAAO,O;;;MAvBP, yB;K;8FAGJ,+B;MAOI,eAAe,oB;MACf,IAAI,CAAC,QAAS,UAAd,C;QAAyB,OAAO,I;MAChC,cAAc,QAAS,O; MACvB,IAAI,CAAC,QAAS,UAAd,C;QAAyB,OAAO,O;MAChC,eAAe,SAAS,OAAT,C;;QAEX,QAAQ,QAAS, O;QACjB,QAAQ,SAAS,CAAT,C;QACR,IAAI,2BAAW,CAAX,KAAJ,C;UACI,UAAU,C;UACV,WAAW,C;;MA ED,QAAT,QAAS,W;MAClB,OAAO,O;K;mFAGX,yB;MAAA,sE;MFl0DA,iB;MEk0DA,sC;QAaI,eAAe,oB;QAC f,IAAI,CAAC,QAAS,UAAd,C;UAAyB,MAAM,6B;QAC/B,eAAe,SAAS,QAAS,OAAlB,C;QACf,OAAO,QAAS, UAAhB,C;UACI,QAAQ,SAAS,QAAS,OAAlB,C;UACR,WF30DG,MAAK,KE20DS,QF30DT,EE20DmB,CF30Dn B,C;;QE60DZ,OAAO,Q;O;KApBX,C;mFAuBA,yB;MAAA,sE;MFr2DA,iB;MEq2DA,sC;QAaI,eAAe,oB;QACf,I AAI,CAAC,QAAS,UAAd,C;UAAyB,MAAM,6B;QAC/B,eAAe,SAAS,QAAS,OAAlB,C;QACf,OAAO,QAAS,UA AhB,C;UACI,QAAQ,SAAS,QAAS,OAAlB,C;UACR,WF92DG,MAAK,KE82DS,QF92DT,EE82DmB,CF92DnB, C;;QEg3DZ,OAAO,Q;O;KApBX,C;mFAuBA,yB;MAAA,sE;MAAA,sC;QAWI,eAAe,oB;QACf,IAAI,CAAC,QA AS,UAAd,C;UAAyB,MAAM,6B;QAC/B,eAAe,SAAS,QAAS,OAAlB,C;QACf,OAAO,QAAS,UAAhB,C;UACI,Q AAQ,SAAS,QAAS,OAAlB,C;UACR,IAAI,2BAAW,CAAX,KAAJ,C;YACI,WAAW,C;;QAGnB,OAAO,Q;O;KAp BX,C;+FAuBA,yB;MFv4DA,iB;MEu4DA,sC;QAWI,eAAe,oB;QACf,IAAI,CAAC,QAAS,UAAd,C;UAAyB,OAA O,I;QAChC,eAAe,SAAS,QAAS,OAAlB,C;QACf,OAAO,QAAS,UAAhB,C;UACI,QAAQ,SAAS,QAAS,OAAlB,C ;UACR,WF94DG,MAAK,KE84DS,QF94DT,EE84DmB,CF94DnB,C;;QEg5DZ,OAAO,Q;O;KAlBX,C;+FAqBA,y B;MFx6DA,iB;MEw6DA,sC;QAWI,eAAe,oB;QACf,IAAI,CAAC,QAAS,UAAd,C;UAAyB,OAAO,I;QAChC,eAA e,SAAS,QAAS,OAAlB,C;QACf,OAAO,QAAS,UAAhB,C;UACI,QAAQ,SAAS,QAAS,OAAlB,C;UACR,WF/6DG ,MAAK,KE+6DS,QF/6DT,EE+6DmB,CF/6DnB,C;;QEi7DZ,OAAO,Q;O;KAlBX,C;+FAqBA,+B;MASI,eAAe,oB; MACf,IAAI,CAAC,QAAS,UAAd,C;QAAyB,OAAO,I;MAChC,eAAe,SAAS,QAAS,OAAlB,C;MACf,OAAO,QA AS,UAAhB,C;QACI,QAAQ,SAAS,QAAS,OAAlB,C;QACR,IAAI,2BAAW,CAAX,KAAJ,C;UACI,WAAW,C;;M AGnB,OAAO,Q;K;0FAGX,yB;MAAA,sE;MAAA,kD;QAWI,eAAe,oB;QACf,IAAI,CAAC,QAAS,UAAd,C;UAA yB,MAAM,6B;QAC/B,eAAe,SAAS,QAAS,OAAlB,C;QACf,OAAO,QAAS,UAAhB,C;UACI,QAAQ,SAAS,QAA S,OAAlB,C;UACR,IAAI,UAAW,SAAQ,QAAR,EAAkB,CAAlB,CAAX,GAAkC,CAAtC,C;YACI,WAAW,C;;QA GnB,OAAO,Q;O;KApBX,C;sGAuBA,2C;MASI,eAAe,oB;MACf,IAAI,CAAC,QAAS,UAAd,C;QAAyB,OAAO,I; MAChC,eAAe,SAAS,QAAS,OAAlB,C;MACf,OAAO,QAAS,UAAhB,C;QACI,QAAQ,SAAS,QAAS,OAAlB,C;Q ACR,IAAI,UAAW,SAAQ,QAAR,EAAkB,CAAlB,CAAX,GAAkC,CAAtC,C;UACI,WAAW,C;;MAGnB,OAAO, Q;K;IAGX,gC;MAOI,eAAe,oB;MACf,IAAI,CAAC,QAAS,UAAd,C;QAAyB,OAAO,I;MAChC,UAAU,QAAS,O; MACnB,OAAO,QAAS,UAAhB,C;QACI,QAAQ,QAAS,O;QACjB,MFr/DG,MAAK,KEq/DI,GFr/DJ,EEq/DS,CFr/ DT,C;;MEu/DZ,OAAO,G;K;IAGX,iC;MAOI,eAAe,oB;MACf,IAAI,CAAC,QAAS,UAAd,C;QAAyB,OAAO,I;MA ChC,UAAU,QAAS,O;MACnB,OAAO,QAAS,UAAhB,C;QACI,QAAQ,QAAS,O;QACjB,MFlhEG,MAAK,KEkhE I,GFlhEJ,EEkhES,CFlhET,C;;MEohEZ,OAAO,G;K;IAGX,iC;MAKI,eAAe,oB;MACf,IAAI,CAAC,QAAS,UAAd, C;QAAyB,OAAO,I;MAChC,UAAU,QAAS,O;MACnB,OAAO,QAAS,UAAhB,C;QACI,QAAQ,QAAS,O;QACjB, IAAI,sBAAM,CAAN,KAAJ,C;UAAa,MAAM,C;;MAEvB,OAAO,G;K;IAGX,0C;MAGI,OAAO,2BAAc,UAAd,C; K;IAGX,gD;MAKI,eAAe,oB;MACf,IAAI,CAAC,QAAS,UAAd,C;QAAyB,OAAO,I;MAChC,UAAU,QAAS,O;M ACnB,OAAO,QAAS,UAAhB,C;QACI,QAAQ,QAAS,O;QACjB,IAAI,UAAW,SAAQ,GAAR,EAAa,CAAb,CAAX ,GAA6B,CAAjC,C;UAAoC,MAAM,C;;MAE9C,OAAO,G;K;IAGX,4B;MAMI,IAAI,oCAAJ,C;QAAwB,OAAO,m B;MAC/B,OAAO,CAAC,oBAAW,U;K;iFAGvB,yB;MAAA,gD;MAAA,uC;QAOoB,Q;QADhB,IAAI,wCAAsB,m BAA1B,C;UAAqC,OAAO,I;QAC5B,2B;QAAhB,OAAgB,cAAhB,C;UAAgB,yB;UAAM,IAAI,UAAU,OAAV,CA AJ,C;YAAwB,OAAO,K;;QACrD,OAAO,I;O;KARX,C;oFAWA,6B;MAKmC,Q;MAAA,2B;MAAhB,OAAgB,cA AhB,C;QAAgB,yB;QAAM,OAAO,OAAP,C;;MAArC,gB;K;kGAGJ,yB;MAAA,6B;MAAA,sC;MArnBA,wE;MAq nBA,2BAQiB,yB;QA7nBjB,wE;eA6nBiB,0B;UAAA,4B;YAAE,aAAe,c;YAtnBjB,gB;YADb,YAAY,C;YACC,2B; YAAb,OAAa,cAAb,C;cAAa,sB;cAAM,OAAO,oBAAmB,cAAnB,EAAmB,sBAAnB,UAAP,EAAoC,IAApC,C;;Y AsnBmB,W;W;S;OAAzB,C;MARjB,oC;QA9mBiB,gB;QADb,YAAY,C;QACC,2B;QAAb,OAAa,cAAb,C;UAAa,s B;UAAM,OAAO,oBAAmB,cAAnB,EAAmB,sBAAnB,UAAP,EAAoC,IAApC,C;;QAsnBnB,gB;O;KARJ,C;oFA WA,yB;MAAA,4F;MAAA,uC;QAaI,eAAe,SAAK,W;QACpB,IAAI,CAAC,QAAS,UAAd,C;UAAyB,MAAM,mC

AA8B,oCAA9B,C;QAC/B,kBAAqB,QAAS,O;QAC9B,OAAO,QAAS,UAAhB,C;UACI,cAAc,UAAU,WAAV,EA AuB,QAAS,OAAhC,C;;QAElB,OAAO,W;O;KAnBX,C;kGAsBA,yB;MAAA,4F;MAAA,wE;MAAA,uC;QAkBm D,Q;QAL/C,eAAe,SAAK,W;QACpB,IAAI,CAAC,QAAS,UAAd,C;UAAyB,MAAM,mCAA8B,oCAA9B,C;QAC/ B,YAAY,C;QACZ,kBAAqB,QAAS,O;QAC9B,OAAO,QAAS,UAAhB,C;UACI,cAAc,UAAU,oBAAmB,YAAnB, EAAmB,oBAAnB,QAAV,EAAuC,WAAvC,EAAoD,QAAS,OAA7D,C;;QAElB,OAAO,W;O;KApBX,C;8GAuBA, yB;MAAA,wE;MAAA,uC;QAkBmD,Q;QAL/C,eAAe,SAAK,W;QACpB,IAAI,CAAC,QAAS,UAAd,C;UAAyB,O AAO,I;QAChC,YAAY,C;QACZ,kBAAqB,QAAS,O;QAC9B,OAAO,QAAS,UAAhB,C;UACI,cAAc,UAAU,oBA AmB,YAAnB,EAAmB,oBAAnB,QAAV,EAAuC,WAAvC,EAAoD,QAAS,OAA7D,C;;QAElB,OAAO,W;O;KApB X,C;gGAuBA,gC;MAcI,eAAe,SAAK,W;MACpB,IAAI,CAAC,QAAS,UAAd,C;QAAyB,OAAO,I;MAChC,kBAA qB,QAAS,O;MAC9B,OAAO,QAAS,UAAhB,C;QACI,cAAc,UAAU,WAAV,EAAuB,QAAS,OAAhC,C;;MAElB, OAAO,W;K;8FAGX,yB;MAAA,4F;MAAA,uC;QAaI,eAAe,+BAAa,cAAb,C;QACf,IAAI,CAAC,QAAS,cAAd,C; UACI,MAAM,mCAA8B,8BAA9B,C;QACV,kBAAqB,QAAS,W;QAC9B,OAAO,QAAS,cAAhB,C;UACI,cAAc,U AAU,QAAS,WAAnB,EAA+B,WAA/B,C;;QAElB,OAAO,W;O;KApBX,C;4GAuBA,yB;MAAA,4F;MAAA,uC;Q AaI,eAAe,+BAAa,cAAb,C;QACf,IAAI,CAAC,QAAS,cAAd,C;UACI,MAAM,mCAA8B,8BAA9B,C;QACV,kBA AqB,QAAS,W;QAC9B,OAAO,QAAS,cAAhB,C;UACI,YAAY,QAAS,gB;UACrB,cAAc,UAAU,KAAV,EAAiB,Q AAS,WAA1B,EAAsC,WAAtC,C;;QAElB,OAAO,W;O;KArBX,C;wHAwBA,gC;MAaI,eAAe,+BAAa,cAAb,C;M ACf,IAAI,CAAC,QAAS,cAAd,C;QACI,OAAO,I;MACX,kBAAqB,QAAS,W;MAC9B,OAAO,QAAS,cAAhB,C;Q ACI,YAAY,QAAS,gB;QACrB,cAAc,UAAU,KAAV,EAAiB,QAAS,WAA1B,EAAsC,WAAtC,C;;MAElB,OAAO, W;K;0GAGX,gC;MAcI,eAAe,+BAAa,cAAb,C;MACf,IAAI,CAAC,QAAS,cAAd,C;QACI,OAAO,I;MACX,kBAA qB,QAAS,W;MAC9B,OAAO,QAAS,cAAhB,C;QACI,cAAc,UAAU,QAAS,WAAnB,EAA+B,WAA/B,C;;MAElB, OAAO,W;K;8FAGX,yB;MAAA,kF;MAAA,gD;MAAA,gE;MAAA,gD;QAiBoB,Q;QAJhB,oBAAoB,mCAAwB,C AAxB,C;QACpB,IAAI,kBAAiB,CAArB,C;UAAwB,OAAO,OAAO,OAAP,C;QACc,kBAAhC,eAAa,gBAAgB,CA AhB,IAAb,C;QAAwC,8B;QAArD,aH//EO,W;QGggFP,kBAAkB,O;QACF,2B;QAAhB,OAAgB,cAAhB,C;UAAg B,yB;UACZ,cAAc,UAAU,WAAV,EAAuB,OAAvB,C;UACd,MAAO,WAAI,WAAJ,C;;QAEX,OAAO,M;O;KArB X,C;4GAwBA,yB;MAAA,kF;MAAA,gD;MAAA,gE;MAAA,gD;QAmBoB,UACY,M;QAN5B,oBAAoB,mCAAw B,CAAxB,C;QACpB,IAAI,kBAAiB,CAArB,C;UAAwB,OAAO,OAAO,OAAP,C;QACc,kBAAhC,eAAa,gBAAgB ,CAAhB,IAAb,C;QAAwC,8B;QAArD,aHxhFO,W;QGyhFP,YAAY,C;QACZ,kBAAkB,O;QACF,2B;QAAhB,OA AgB,cAAhB,C;UAAgB,yB;UACZ,cAAc,WAAU,cAAV,EAAU,sBAAV,WAAmB,WAAnB,EAAgC,OAAhC,C;U ACd,MAAO,WAAI,WAAJ,C;;QAEX,OAAO,M;O;KAvBX,C;kGA0BA,yB;MAAA,qD;MAAA,kF;MAAA,gE;M AAA,uC;QAcI,eAAe,SAAK,W;QACpB,IAAI,CAAC,QAAS,UAAd,C;UAAyB,OAAO,W;QAChC,sBAAqB,QAA S,OAA9B,C;QACuD,kBAA1C,eAAa,mCAAwB,EAAxB,CAAb,C;QAAkD,sBAAI,aAAJ,C;QAA/D,aHnjFO,W;Q GojFP,OAAO,QAAS,UAAhB,C;UACI,gBAAc,UAAU,aAAV,EAAuB,QAAS,OAAhC,C;UACd,MAAO,WAAI,aA AJ,C;;QAEX,OAAO,M;O;KAtBX,C;gHAyBA,yB;MAAA,qD;MAAA,kF;MAAA,gE;MAAA,uC;QAoBgC,Q;QA N5B,eAAe,SAAK,W;QACpB,IAAI,CAAC,QAAS,UAAd,C;UAAyB,OAAO,W;QAChC,sBAAqB,QAAS,OAA9B, C;QACuD,kBAA1C,eAAa,mCAAwB,EAAxB,CAAb,C;QAAkD,sBAAI,aAAJ,C;QAA/D,aH5kFO,W;QG6kFP,YA AY,C;QACZ,OAAO,QAAS,UAAhB,C;UACI,gBAAc,WAAU,YAAV,EAAU,oBAAV,SAAmB,aAAnB,EAAgC,Q AAS,OAAzC,C;UACd,MAAO,WAAI,aAAJ,C;;QAEX,OAAO,M;O;KAvBX,C;gFA0BA,yB;MArGA,kF;MAAA,g D;MAAA,gE;MAqGA,gD;QAcW,sB;;UAlGS,Q;UAJhB,oBAAoB,mCAAwB,CAAxB,C;UACpB,IAAI,kBAAiB,C AArB,C;YAAwB,qBAAO,OAqGZ,OArGY,C;YAAP,uB;WACqB,kBAAhC,eAAa,gBAAgB,CAAhB,IAAb,C;UA AwC,sBAoGlC,OApGkC,C;UAArD,aH//EO,W;UGggFP,kBAmGmB,O;UAlGH,2B;UAAhB,OAAgB,cAAhB,C;Y AAgB,yB;YACZ,cAiGwB,SAjGV,CAAU,WAAV,EAAuB,OAAvB,C;YACd,MAAO,WAAI,WAAJ,C;;UAEX,qB AAO,M;;;QA8FP,yB;O;KAdJ,C;8FAiBA,yB;MA9FA,kF;MAAA,gD;MAAA,gE;MA8FA,gD;QAeW,6B;;UA1FS,g B;UALhB,oBAAoB,mCAAwB,CAAxB,C;UACpB,IAAI,kBAAiB,CAArB,C;YAAwB,4BAAO,OA8FL,OA9FK,C; YAAP,8B;WACqB,kBAAhC,eAAa,gBAAgB,CAAhB,IAAb,C;UAAwC,sBA6F3B,OA7F2B,C;UAArD,aHxhFO, W;UGyhFP,YAAY,C;UACZ,kBA2F0B,O;UA1FV,2B;UAAhB,OAAgB,cAAhB,C;YAAgB,yB;YACZ,cAyF+B,SA zFjB,EAAU,cAAV,EAAU,sBAAV,WAAmB,WAAnB,EAAgC,OAAhC,C;YACd,MAAO,WAAI,WAAJ,C;;UAEX ,4BAAO,M;;;QAsFP,gC;O;KAfJ,C;4FAkBA,yB;MAtFA,qD;MAAA,kF;MAAA,gE;MAsFA,uC;QAIW,wB;;UA5E P,eAAoB,oB;UACpB,IAAI,CAAC,QAAS,UAAd,C;YAAyB,uBAAO,W;YAAP,yB;WACzB,sBAAqB,QAAS,OA

A9B,C;UACuD,kBAA1C,eAAa,mCAAwB,EAAxB,CAAb,C;UAAkD,sBAAI,aAAJ,C;UAA/D,aHnjFO,W;UGojFP ,OAAO,QAAS,UAAhB,C;YACI,gBAuEiB,SAvEH,CAAU,aAAV,EAAuB,QAAS,OAAhC,C;YACd,MAAO,WAA I,aAAJ,C;;UAEX,uBAAO,M;;;QAoEP,2B;O;KAJJ,C;0GAOA,yB;MApEA,qD;MAAA,kF;MAAA,gE;MAoEA,uC; QAIW,+B;;UApDqB,Q;UAN5B,eAAoB,oB;UACpB,IAAI,CAAC,QAAS,UAAd,C;YAAyB,8BAAO,W;YAAP,gC; WACzB,sBAAqB,QAAS,OAA9B,C;UACuD,kBAA1C,eAAa,mCAAwB,EAAxB,CAAb,C;UAAkD,sBAAI,aAAJ, C;UAA/D,aH5kFO,W;UG6kFP,YAAY,C;UACZ,OAAO,QAAS,UAAhB,C;YACI,gBAoDwB,SApDV,EAAU,YA AV,EAAU,oBAAV,SAAmB,aAAnB,EAAgC,QAAS,OAAzC,C;YACd,MAAO,WAAI,aAAJ,C;;UAEX,8BAAO,M ;;;QAiDP,kC;O;KAJJ,C;kFAOA,+B;MAKoB,Q;MADhB,UAAe,C;MACC,2B;MAAhB,OAAgB,cAAhB,C;QAAgB ,yB;QACZ,YAAO,SAAS,OAAT,CAAP,I;;MAEJ,OAAO,G;K;8FAGX,+B;MAKoB,Q;MADhB,UAAkB,G;MACF, 2B;MAAhB,OAAgB,cAAhB,C;QAAgB,yB;QACZ,OAAO,SAAS,OAAT,C;;MAEX,OAAO,G;K;mFAGX,+B;MA UoB,Q;MADhB,UAAoB,C;MACJ,2B;MAAhB,OAAgB,cAAhB,C;QAAgB,yB;QACZ,OAAO,SAAS,OAAT,C;;M AEX,OAAO,G;K;mFAGX,+B;MAUoB,Q;MADhB,UAAe,C;MACC,2B;MAAhB,OAAgB,cAAhB,C;QAAgB,yB; QACZ,YAAO,SAAS,OAAT,CAAP,I;;MAEJ,OAAO,G;K;mFAGX,yB;MAAA,SASoB,gB;MATpB,sC;QAUoB,Q; QADhB,Y;QACgB,2B;QAAhB,OAAgB,cAAhB,C;UAAgB,yB;UACZ,cAAO,SAAS,OAAT,CAAP,C;;QAEJ,OAA O,G;O;KAbX,C;mFAgBA,yB;MhB//EA,6B;MgB+/EA,sC;QAWoB,Q;QADhB,UhB//EmC,cgB+/EnB,ChB//EmB, C;QgBggFnB,2B;QAAhB,OAAgB,cAAhB,C;UAAgB,yB;UACZ,MhB5tFiD,cgB4tFjD,GhB5tF2D,KAAK,GgB4tF zD,SAAS,OAAT,ChB5tFoE,KAAX,IAAf,C;;QgB8tFrD,OAAO,G;O;KAdX,C;mFAiBA,yB;MD7gFA,+B;MC6gF A,sC;QAWoB,Q;QADhB,UD5gFqC,eAAW,oBC4gF/B,CD5gF+B,CAAX,C;QC6gFrB,2B;QAAhB,OAAgB,cAAh B,C;UAAgB,yB;UACZ,MD1uFmD,eC0uFnD,GD1uF8D,KAAK,KC0uF5D,SAAS,OAAT,CD1uFuE,KAAX,CAA hB,C;;QC4uFvD,OAAO,G;O;KAdX,C;IAiBA,qC;MAIoB,UAMT,M;MANS,2B;MAAhB,OAAgB,cAAhB,C;QAA gB,yB;QACZ,IAAI,eAAJ,C;UACI,MAAM,gCAAyB,2BAAwB,SAAxB,MAAzB,C;;MAId,OAAO,mE;K;IAGX,q C;MAIoB,UAMT,M;MANS,2B;MAAhB,OAAgB,cAAhB,C;QAAgB,yB;QACZ,IAAI,eAAJ,C;UACI,MAAM,gCA AyB,2BAAwB,SAAxB,MAAzB,C;;MAId,OAAO,+D;K;IAGX,kC;MAWI,OAAO,oBAAS,IAAT,EAAe,IAAf,EA AsC,IAAtC,C;K;IAGX,+C;MAgBI,OAAO,sBAAS,IAAT,EAAe,IAAf,EAAsC,IAAtC,EAAwD,SAAxD,C;K;IAGX ,mC;MAII,aAAa,iBAAa,mCAAwB,EAAxB,CAAb,C;MACb,kBAAc,KAAd,C;MA7lEgB,Q;MAAA,OA8lET,SA9l ES,W;MAAhB,OAAgB,cAAhB,C;QAAgB,2B;QAAU,oB;QA8lEK,IAAI,CAAC,SAAD,IAAY,OA9lEX,SA8lEW, UAAhB,C;UAAiC,YAAU,I;UAA3C,mBAAiD,K;;UAAjD,mBAA8D,I;;QA9lEvE,qB;UA8lED,MA9lEqC,WAAI,S AAJ,C;;MA8lE1D,OAAqB,M;K;IAGzB,sC;MAOI,IAAI,QnB2tJG,YAAQ,CmB3tJf,C;QAAwB,OAAY,SAAL,SA AK,C;MACpC,YAAqB,UAAT,QAAS,C;MA/oEd,kBAAY,gB;MA4BH,Q;MAAA,OAonET,SApnES,W;MAAhB, OAAgB,cAAhB,C;QAAgB,yB;QAAM,IAAI,CAonEF,qBApnEa,OAonEb,CApnEF,C;UAAyB,WAAY,WAAI,OA AJ,C;;MAonE3D,OAnnEO,W;K;IAsnEX,sC;MAOI,YAAqB,gCAAT,QAAS,EAAgC,SAAhC,C;MACrB,IAAI,KA AM,UAAV,C;QACI,OAAY,SAAL,SAAK,C;MA5pET,kBAAY,gB;MA4BH,Q;MAAA,OAioET,SAjoES,W;MAA hB,OAAgB,cAAhB,C;QAAgB,yB;QAAM,IAAI,CAioEF,qBAjoEa,OAioEb,CAjoEF,C;UAAyB,WAAY,WAAI,O AAJ,C;;MAioE3D,OAhoEO,W;K;IAmoEX,sC;MAOI,YAAqB,YAAT,QAAS,C;MACrB,IAAI,KAAM,UAAV,C;Q ACI,OAAY,SAAL,SAAK,C;MAzqET,kBAAY,gB;MA4BH,Q;MAAA,OA8oET,SA9oES,W;MAAhB,OAAgB,cA AhB,C;QAAgB,yB;QAAM,IAAI,CA8oEF,qBA9oEa,OA8oEb,CA9oEF,C;UAAyB,WAAY,WAAI,OAAJ,C;;MA8 oE3D,OA7oEO,W;K;8FAgpEX,yB;MAAA,8C;MAAA,qC;QAKI,OAAO,iBAAM,OAAN,C;O;KALX,C;0FAQA,y B;MAAA,+D;MAAA,6B;MAAA,uC;QAUoB,Q;QAFhB,YAAY,gB;QACZ,aAAa,gB;QACG,2B;QAAhB,OAAgB, cAAhB,C;UAAgB,yB;UACZ,IAAI,UAAU,OAAV,CAAJ,C;YACI,KAAM,WAAI,OAAJ,C;;YAEN,MAAO,WAAI ,OAAJ,C;;;QAGf,OAAO,cAAK,KAAL,EAAY,MAAZ,C;O;KAjBX,C;IAoBA,kC;MAII,IAAI,oCAAJ,C;QAAwB, OAAY,OAAL,SAAK,EAAK,OAAL,C;MACpC,aAAa,gB;MACN,OAAP,MAAO,EAAO,SAAP,C;MACP,MAAO, WAAI,OAAJ,C;MACP,OAAO,M;K;IAGX,oC;MAII,aAAa,iBAAa,iBAAO,CAAP,IAAb,C;MACb,MAAO,gBAA O,SAAP,C;MACP,MAAO,WAAI,OAAJ,C;MACP,OAAO,M;K;IAGX,qC;MAII,IAAI,oCAAJ,C;QAAwB,OAAY, OAAL,SAAK,EAAK,QAAL,C;MACpC,aAAa,gB;MACN,OAAP,MAAO,EAAO,SAAP,C;MACA,SAAP,MAAO, EAAO,QAAP,C;MACP,OAAO,M;K;IAGX,qC;MAII,aAAa,iBAAa,SAAK,KAAL,GAAY,QAAS,OAArB,IAAb,C; MACb,MAAO,gBAAO,SAAP,C;MACA,SAAP,MAAO,EAAO,QAAP,C;MACP,OAAO,M;K;IAGX,qC;MAII,IA AI,oCAAJ,C;QAAwB,OAAY,OAAL,SAAK,EAAK,QAAL,C;MACpC,aAAa,gB;MACN,OAAP,MAAO,EAAO,S AAP,C;MACA,OAAP,MAAO,EAAO,QAAP,C;MACP,OAAO,M;K;IAGX,qC;MAII,IAAI,mCAAJ,C;QACI,aAAa

,iBAAa,SAAK,KAAL,GAAY,QAAS,KAArB,IAAb,C;QACb,MAAO,gBAAO,SAAP,C;QACP,MAAO,gBAAO,Q AAP,C;QACP,OAAO,M;;QAEP,eAAa,iBAAa,SAAb,C;QACN,OAAP,QAAO,EAAO,QAAP,C;QACP,OAAO,Q;; K;IAIf,qC;MAII,aAAa,gB;MACN,OAAP,MAAO,EAAO,SAAP,C;MACA,SAAP,MAAO,EAAO,QAAP,C;MACP, OAAO,M;K;IAGX,qC;MAII,aAAa,iBAAa,SAAK,KAAL,GAAY,EAAZ,IAAb,C;MACb,MAAO,gBAAO,SAAP,C ;MACA,SAAP,MAAO,EAAO,QAAP,C;MACP,OAAO,M;K;4FAGX,yB;MAAA,4C;MAAA,qC;QAKI,OAAO,gB AAK,OAAL,C;O;KALX,C;8FAQA,yB;MAAA,4C;MAAA,qC;QAKI,OAAO,gBAAK,OAAL,C;O;KALX,C;IAQA ,yD;MAgB+C,oB;QAAA,OAAY,C;MAAG,8B;QAAA,iBAA0B,K;MAOzE,Q;MANX,oBAAoB,IAApB,EAA0B,I AA1B,C;MACA,IAAI,0CAAwB,8BAA5B,C;QACI,eAAe,SAAK,K;QACpB,qBAAqB,YAAW,IAAX,SAAsB,WA AW,IAAX,KAAmB,CAAvB,GAA0B,CAA1B,GAAiC,CAAnD,K;QACrB,aAAa,iBAAmB,cAAnB,C;QACb,gBA AY,CAAZ,C;QACA,Y;UAAO,c;UAAP,MAAgB,CAAT,mBAAiB,QAAxB,E;YAAA,K;UACI,iBAAsB,eAAL,IA AK,EAAa,WAAW,OAAX,IAAb,C;UACtB,IAAI,aAAa,IAAb,IAAqB,CAAC,cAA1B,C;YAA0C,K;Ubj7FlD,WAA W,iBak7Fa,Ubl7Fb,C;UUHX,mBAAc,CAAd,YGq7FwB,UHr7FxB,Y;YVI6B,eai7FS,sBHp7F3B,OGo7FgC,GAA K,OAAL,IAAL,Cbj7FT,C;;Uai7FrB,MAAO,Wbh7FR,Iag7FQ,C;UACP,oBAAS,IAAT,I;;QAEJ,OAAO,M;OAEX,e AAa,gB;MACiE,kBAA9E,iBAAiB,oBAAjB,EAA6B,IAA7B,EAAmC,IAAnC,EAAyC,cAAzC,EAAuE,KAAvE,C; MEjjGA,OAAgB,qBAAhB,C;QAAgB,gC;QFkjGL,mBEljGqB,OFkjGrB,C;;MAEX,OAAO,Q;K;IAGX,sE;MAkBk D,oB;QAAA,OAAY,C;MAAG,8B;QAAA,iBAA0B,K;MACvF,oBAAoB,IAApB,EAA0B,IAA1B,C;MACA,IAAI, 0CAAwB,8BAA5B,C;QACI,eAAe,SAAK,K;QACpB,qBAAqB,YAAW,IAAX,SAAsB,WAAW,IAAX,KAAmB,C AAvB,GAA0B,CAA1B,GAAiC,CAAnD,K;QACrB,aAAa,iBAAa,cAAb,C;QACb,eAAa,kBAAc,SAAd,C;QACb,Y AAY,C;QACZ,OAAgB,CAAT,qBAAiB,QAAxB,C;UACI,iBAAsB,eAAL,IAAK,EAAa,WAAW,KAAX,IAAb,C;U ACtB,IAAI,CAAC,cAAD,IAAmB,aAAa,IAApC,C;YAA0C,K;UAC1C,QAAO,cAAK,KAAL,EAAY,QAAQ,UAA R,IAAZ,C;UACP,MAAO,WAAI,UAAU,QAAV,CAAJ,C;UACP,gBAAS,IAAT,I;;QAEJ,OAAO,M;OAEX,eAAa,g B;MACgE,kBAA7E,iBAAiB,oBAAjB,EAA6B,IAA7B,EAAmC,IAAnC,EAAyC,cAAzC,EAAuE,IAAvE,C;ME3lG A,OAAgB,qBAAhB,C;QAAgB,gC;QF4lGL,mBAAI,UE5lGiB,OF4lGjB,CAAJ,C;;MAEX,OAAO,Q;K;IAGX,kC; MAqBoB,gB;MAHhB,gBAXW,KAWW,O;MACtB,WAAW,iBFl4FJ,MAAK,KEk4FkB,mCAAwB,EAAxB,CFl4Fl B,EEk4F+C,SFl4F/C,CEk4FD,C;MACX,QAAQ,C;MACQ,2B;MAAhB,OAAgB,cAAhB,C;QAAgB,yB;QACZ,IA AI,KAAK,SAAT,C;UAAoB,K;QACpB,IAAK,WAhBqB,GAgBP,OAhBO,EAAnB,KAgBqB,CAAM,UAAN,EAA M,kBAAN,SAhBF,CAgBrB,C;;MAhBT,OAkBO,I;K;+EAfX,yB;MAAA,kF;MAAA,gE;MFh4FA,iB;MEg4FA,8C; QAWoB,UAEsB,M;QALtC,gBAAgB,KAAM,O;QACtB,WAAW,eFl4FJ,MAAK,KEk4FkB,mCAAwB,EAAxB,CF l4FlB,EEk4F+C,SFl4F/C,CEk4FD,C;QACX,QAAQ,C;QACQ,2B;QAAhB,OAAgB,cAAhB,C;UAAgB,yB;UACZ,I AAI,KAAK,SAAT,C;YAAoB,K;UACpB,IAAK,WAAI,UAAU,OAAV,EAAmB,MAAM,UAAN,EAAM,kBAAN,S AAnB,CAAJ,C;;QAET,OAAO,I;O;KAfX,C;IAkBA,kC;MAkBI,YAAY,oB;MACZ,aAZW,KAYQ,W;MACnB,WA AW,iBF/5FJ,MAAK,KE+5FkB,mCAAwB,EAAxB,CF/5FlB,EE+5FqD,wBAbtD,KAasD,EAAwB,EAAxB,CF/5Fr D,CE+5FD,C;MACX,OAAO,KAAM,UAAN,IAAmB,MAAO,UAAjC,C;QACI,IAAK,WAfqB,GAeP,KAAM,OAf C,EAeO,MAAO,OAfd,CAerB,C;;MAfT,OAiBO,I;K;+EAdX,yB;MAAA,kF;MAAA,gE;MF55FA,iB;ME45FA,8C; QAQI,YAAY,oB;QACZ,aAAa,KAAM,W;QACnB,WAAW,eF/5FJ,MAAK,KE+5FkB,mCAAwB,EAAxB,CF/5FlB ,EE+5FqD,wBAAN,KAAM,EAAwB,EAAxB,CF/5FrD,CE+5FD,C;QACX,OAAO,KAAM,UAAN,IAAmB,MAAO ,UAAjC,C;UACI,IAAK,WAAI,UAAU,KAAM,OAAhB,EAAwB,MAAO,OAA/B,CAAJ,C;;QAET,OAAO,I;O;KA dX,C;IAiBA,gC;MASW,sB;;QAaP,eAAe,oB;QACf,IAAI,CAAC,QAAS,UAAd,C;UAAyB,qBAAO,W;UAAP,uB; SACzB,abpnGoD,gB;QaqnGpD,cAAc,QAAS,O;QACvB,OAAO,QAAS,UAAhB,C;UACI,WAAW,QAAS,O;UAC pB,MAAO,WAnBkB,GAmBJ,OAnBI,EAmBK,IAnBL,CAmBlB,C;UACP,UAAU,I;;QAEd,qBAAO,M;;;MAtBP,y B;K;8FAGJ,yB;MAAA,qD;Mb9mGA,+D;Ma8mGA,uC;QAUI,eAAe,oB;QACf,IAAI,CAAC,QAAS,UAAd,C;UA AyB,OAAO,W;QAChC,abpnGoD,gB;QaqnGpD,cAAc,QAAS,O;QACvB,OAAO,QAAS,UAAhB,C;UACI,WAAW ,QAAS,O;UACpB,MAAO,WAAI,UAAU,OAAV,EAAmB,IAAnB,CAAJ,C;UACP,UAAU,I;;QAEd,OAAO,M;O;K AnBX,C;IAsBA,8F;MAQ6D,yB;QAAA,YAA0B,I;MAAM,sB;QAAA,SAAuB,E;MAAI,uB;QAAA,UAAwB,E;M AAI,qB;QAAA,QAAa,E;MAAI,yB;QAAA,YAA0B,K;MAAO,yB;QAAA,YAAoC,I;MAGtN,Q;MAFhB,MAAO,g BAAO,MAAP,C;MACP,YAAY,C;MACI,2B;MAAhB,OAAgB,cAAhB,C;QAAgB,yB;QACZ,IAAI,iCAAU,CAAd ,C;UAAiB,MAAO,gBAAO,SAAP,C;QACxB,IAAI,QAAQ,CAAR,IAAa,SAAS,KAA1B,C;UACW,gBAAP,MAA O,EAAc,OAAd,EAAuB,SAAvB,C;;UACJ,K;;MAEX,IAAI,SAAS,CAAT,IAAc,QAAQ,KAA1B,C;QAAiC,MAAO

,gBAAO,SAAP,C;MACxC,MAAO,gBAAO,OAAP,C;MACP,OAAO,M;K;IAGX,4F;MAQwC,yB;QAAA,YAA0B, I;MAAM,sB;QAAA,SAAuB,E;MAAI,uB;QAAA,UAAwB,E;MAAI,qB;QAAA,QAAa,E;MAAI,yB;QAAA,YAA0 B,K;MAAO,yB;QAAA,YAAoC,I;MACjN,OAAO,oBAAO,sBAAP,EAAwB,SAAxB,EAAmC,MAAnC,EAA2C,O AA3C,EAAoD,KAApD,EAA2D,SAA3D,EAAsE,SAAtE,CAAiF,W;K;4FAG5F,qB;MAKI,OAAO,S;K;IASS,8C;M AAA,mB;QAAE,OAAA,eAAK,W;O;K;IAN3B,iC;MAMI,oCAAgB,8BAAhB,C;K;IAGJ,+B;MAOoB,Q;MAFhB, UAAkB,G;MAClB,YAAiB,C;MACD,2B;MAAhB,OAAgB,cAAhB,C;QAAgB,yB;QACZ,OAAO,O;QACP,oBAA mB,qBAAnB,EAAmB,KAAnB,E;;MAEJ,OAAW,UAAS,CAAb,GAAgB,wCAAO,IAAvB,GAAgC,MAAM,K;K;I AGjD,+B;MAOoB,Q;MAFhB,UAAkB,G;MAClB,YAAiB,C;MACD,2B;MAAhB,OAAgB,cAAhB,C;QAAgB,yB; QACZ,OAAO,O;QACP,oBAAmB,qBAAnB,EAAmB,KAAnB,E;;MAEJ,OAAW,UAAS,CAAb,GAAgB,wCAAO,I AAvB,GAAgC,MAAM,K;K;IAGjD,+B;MAOoB,Q;MAFhB,UAAkB,G;MAClB,YAAiB,C;MACD,2B;MAAhB,O AAgB,cAAhB,C;QAAgB,yB;QACZ,OAAO,O;QACP,oBAAmB,qBAAnB,EAAmB,KAAnB,E;;MAEJ,OAAW,UA AS,CAAb,GAAgB,wCAAO,IAAvB,GAAgC,MAAM,K;K;IAGjD,+B;MAOoB,Q;MAFhB,UAAkB,G;MAClB,YA AiB,C;MACD,2B;MAAhB,OAAgB,cAAhB,C;QAAgB,yB;QACZ,OAAO,O;QACP,oBAAmB,qBAAnB,EAAmB, KAAnB,E;;MAEJ,OAAW,UAAS,CAAb,GAAgB,wCAAO,IAAvB,GAAgC,MAAM,K;K;IAGjD,+B;MAOoB,Q;M AFhB,UAAkB,G;MAClB,YAAiB,C;MACD,2B;MAAhB,OAAgB,cAAhB,C;QAAgB,yB;QACZ,OAAO,O;QACP, oBAAmB,qBAAnB,EAAmB,KAAnB,E;;MAEJ,OAAW,UAAS,CAAb,GAAgB,wCAAO,IAAvB,GAAgC,MAAM, K;K;IAGjD,+B;MAOoB,Q;MAFhB,UAAkB,G;MAClB,YAAiB,C;MACD,2B;MAAhB,OAAgB,cAAhB,C;QAAg B,yB;QACZ,OAAO,O;QACP,oBAAmB,qBAAnB,EAAmB,KAAnB,E;;MAEJ,OAAW,UAAS,CAAb,GAAgB,wC AAO,IAAvB,GAAgC,MAAM,K;K;IAGjD,2B;MAMoB,Q;MADhB,UAAe,C;MACC,2B;MAAhB,OAAgB,cAAhB ,C;QAAgB,yB;QACZ,YAAO,O;;MAEX,OAAO,G;K;IAGX,2B;MAMoB,Q;MADhB,UAAe,C;MACC,2B;MAAhB ,OAAgB,cAAhB,C;QAAgB,yB;QACZ,YAAO,O;;MAEX,OAAO,G;K;IAGX,2B;MAMoB,Q;MADhB,UAAe,C;M ACC,2B;MAAhB,OAAgB,cAAhB,C;QAAgB,yB;QACZ,YAAO,OAAP,I;;MAEJ,OAAO,G;K;IAGX,2B;MAMoB, Q;MADhB,Y;MACgB,2B;MAAhB,OAAgB,cAAhB,C;QAAgB,yB;QACZ,cAAO,OAAP,C;;MAEJ,OAAO,G;K;IA GX,2B;MAMoB,Q;MADhB,UAAiB,G;MACD,2B;MAAhB,OAAgB,cAAhB,C;QAAgB,yB;QACZ,OAAO,O;;MA EX,OAAO,G;K;IAGX,2B;MAMoB,Q;MADhB,UAAkB,G;MACF,2B;MAAhB,OAAgB,cAAhB,C;QAAgB,yB;QA CZ,OAAO,O;;MAEX,OAAO,G;K;IGxyGX,uC;MAOI,OAAO,SAAM,CAAN,EAAS,SAAM,CAAN,EAAS,CAAT, EAAY,UAAZ,CAAT,EAAkC,UAAlC,C;K;IAGX,oC;MAOI,OAAW,UAAW,SAAQ,CAAR,EAAW,CAAX,CAAX ,IAA4B,CAAhC,GAAmC,CAAnC,GAA0C,C;K;IAmDrD,wC;MAQc,Q;MADV,UAAU,C;MACV,wBAAU,KAAV ,gB;QAAU,QAAA,KAAV,M;QAAiB,IAAI,UAAW,SAAQ,GAAR,EAAa,CAAb,CAAX,GAA6B,CAAjC,C;UAAo C,MAAM,C;;MAC3D,OAAO,G;K;IA+GX,uC;MAOI,OAAO,SAAM,CAAN,EAAS,SAAM,CAAN,EAAS,CAAT, EAAY,UAAZ,CAAT,EAAkC,UAAlC,C;K;IAGX,oC;MAOI,OAAW,UAAW,SAAQ,CAAR,EAAW,CAAX,CAAX ,IAA4B,CAAhC,GAAmC,CAAnC,GAA0C,C;K;IAmDrD,wC;MAQc,Q;MADV,UAAU,C;MACV,wBAAU,KAAV ,gB;QAAU,QAAA,KAAV,M;QAAiB,IAAI,UAAW,SAAQ,GAAR,EAAa,CAAb,CAAX,GAA6B,CAAjC,C;UAAo C,MAAM,C;;MAC3D,OAAO,G;K;ICnXX,6B;MAII,IAAI,mBAAQ,CAAZ,C;QACI,OAAO,W;MACX,eAAe,iBA AQ,W;MACvB,IAAI,CAAC,QAAS,UAAd,C;QACI,OAAO,W;MACX,YAAY,QAAS,O;MACrB,IAAI,CAAC,QA AS,UAAd,C;QACI,OAAO,OhB0RiD,SgB1R1C,KhB0R+C,IAAL,EgB1R1C,KhB0RoD,MAAV,CgB1RjD,C;OAC X,aAAa,iBAAsB,cAAtB,C;MACb,MAAO,WhBwRqD,SgBxRjD,KhBwRsD,IAAL,EgBxRjD,KhBwR2D,MAAV, CgBxRrD,C;;QAEwB,kBAAhB,QAAS,O;QAApB,MAAO,WhBsRiD,SAAK,eAAL,EAAU,iBAAV,CgBtRjD,C;;M ACO,QAAT,QAAS,W;MAClB,OAAO,M;K;uFAGX,yB;MAAA,+D;MAsBA,gD;MAtBA,uC;QAMW,kBAAU,gB ;QAoBD,Q;QAAA,OhBiToE,iBAAQ,W;QgBjT5F,OAAgB,cAAhB,C;UAAgB,yB;UACZ,WArB6B,SAqBlB,CAA U,OAAV,C;UACC,OAAZ,WAAY,EAAO,IAAP,C;;QAtBhB,OAwBO,W;O;KA9BX,C;uFASA,yB;MAAA,+D;M AwBA,gD;MAxBA,uC;QAUW,kBAAU,gB;QAsBD,Q;QAAA,OhBkSoE,iBAAQ,W;QgBlS5F,OAAgB,cAAhB,C; UAAgB,yB;UACZ,WAvB6B,SAuBlB,CAAU,OAAV,C;UACC,OAAZ,WAAY,EAAO,IAAP,C;;QAxBhB,OA0BO ,W;O;KApCX,C;2FAaA,yB;MAAA,gD;MAAA,oD;QAIoB,Q;QAAA,OAAA,ShBiToE,QAAQ,W;QgBjT5F,OAA gB,cAAhB,C;UAAgB,yB;UACZ,WAAW,UAAU,OAAV,C;UACC,OAAZ,WAAY,EAAO,IAAP,C;;QAEhB,OAA O,W;O;KARX,C;2FAWA,yB;MAAA,gD;MAAA,oD;QAQoB,Q;QAAA,OAAA,ShBkSoE,QAAQ,W;QgBlS5F,O AAgB,cAAhB,C;UAAgB,yB;UACZ,WAAW,UAAU,OAAV,C;UACC,OAAZ,WAAY,EAAO,IAAP,C;;QAEhB,O AAO,W;O;KAZX,C;8EAeA,yB;MAAA,gE;MAAA,uC;QAOW,kBAAM,eAAa,cAAb,C;QA2BA,Q;QAAA,OhByP

uE,iBAAQ,W;QgBzP5F,OAAa,cAAb,C;UAAa,sB;UACT,WAAY,WA5BiB,SA4Bb,CAAU,IAAV,CAAJ,C;;QA5B hB,OA6BO,W;O;KApCX,C;4FAUA,yB;MAAA,+D;MAAA,uC;QAOW,kBAAa,gB;QA4EJ,Q;QAAA,OhB8LoE,i BAAQ,W;QgB9L5F,OAAgB,cAAhB,C;UAAgB,yB;UApEK,U;UAAA,cARe,SAQf,CAoEQ,OApER,W;YAAsC,6 B;;QAR3D,OASO,W;O;KAhBX,C;gGAUA,yB;MAAA,oD;QAyEoB,Q;QAAA,OhB8LoE,iBAAQ,W;QgB9L5F,O AAgB,cAAhB,C;UAAgB,yB;UApEK,U;UAAA,wBAoEQ,OApER,W;YAAsC,6B;;QAC3D,OAAO,W;O;KANX,C ;kFASA,6C;MAKiB,Q;MAAA,OAAA,ShByPuE,QAAQ,W;MgBzP5F,OAAa,cAAb,C;QAAa,sB;QACT,WAAY,W AAI,UAAU,IAAV,CAAJ,C;;MAChB,OAAO,W;K;8EAGX,gC;MAOoB,Q;MADhB,IAAI,mBAAJ,C;QAAe,OAA O,I;MACN,OAAA,ShB6OoE,QAAQ,W;MgB7O5F,OAAgB,cAAhB,C;QAAgB,yB;QAAM,IAAI,CAAC,UAAU,O AAV,CAAL,C;UAAyB,OAAO,K;;MACtD,OAAO,I;K;IAGX,2B;MAMI,OAAO,CAAC,mB;K;+EAGZ,gC;MAOo B,Q;MADhB,IAAI,mBAAJ,C;QAAe,OAAO,K;MACN,OAAA,ShByNoE,QAAQ,W;MgBzN5F,OAAgB,cAAhB,C ;QAAgB,yB;QAAM,IAAI,UAAU,OAAV,CAAJ,C;UAAwB,OAAO,I;;MACrD,OAAO,K;K;mFAGX,qB;MAKI,O AAO,c;K;mFAGX,gC;MAMoB,Q;MAFhB,IAAI,mBAAJ,C;QAAe,OAAO,C;MACtB,YAAY,C;MACI,OAAA,Sh BuMoE,QAAQ,W;MgBvM5F,OAAgB,cAAhB,C;QAAgB,yB;QAAM,IAAI,UAAU,OAAV,CAAJ,C;UAAwB,qB;; MAC9C,OAAO,K;K;sFAGX,6B;MAKoB,Q;MAAA,OAAA,ShB8LoE,QAAQ,W;MgB9L5F,OAAgB,cAAhB,C;Q AAgB,yB;QAAM,OAAO,OAAP,C;;K;kFAG1B,+B;MAemB,kBAAR,iB;MAAQ,sB;;QJ8mDf,eAAe,sB;QACf,IA AI,CAAC,QAAS,UAAd,C;UAAyB,qBAAO,I;UAAP,uB;SACzB,cAAc,QAAS,O;QACvB,IAAI,CAAC,QAAS,UA Ad,C;UAAyB,qBAAO,O;UAAP,uB;SACzB,eI7nDmB,QJ6nDJ,CAAS,OAAT,C;;UAEX,QAAQ,QAAS,O;UACjB, QIhoDe,QJgoDP,CAAS,CAAT,C;UACR,IAAI,2BAAW,CAAX,KAAJ,C;YACI,UAAU,C;YACV,WAAW,C;;QAE D,QAAT,QAAS,W;QAClB,qBAAO,O;;;MItoDP,yB;K;8FAGJ,+B;MAQmB,kBAAR,iB;MAAQ,sB;;QJ8mDf,eAA e,sB;QACf,IAAI,CAAC,QAAS,UAAd,C;UAAyB,qBAAO,I;UAAP,uB;SACzB,cAAc,QAAS,O;QACvB,IAAI,CA AC,QAAS,UAAd,C;UAAyB,qBAAO,O;UAAP,uB;SACzB,eIlnD2B,QJknDZ,CAAS,OAAT,C;;UAEX,QAAQ,QA AS,O;UACjB,QIrnDuB,QJqnDf,CAAS,CAAT,C;UACR,IAAI,2BAAW,CAAX,KAAJ,C;YACI,UAAU,C;YACV, WAAW,C;;QAED,QAAT,QAAS,W;QAClB,qBAAO,O;;;MI3nDP,yB;K;mFAGJ,yB;MJ2nDA,sE;MFzvDA,iB;M M8HA,sC;QJwoDI,eI3nDO,iBJ2nDQ,W;QACf,IAAI,CAAC,QAAS,UAAd,C;UAAyB,MAAM,6B;QAC/B,eI7nDq B,QJ6nDN,CAAS,QAAS,OAAlB,C;QACf,OAAO,QAAS,UAAhB,C;UACI,QI/nDiB,QJ+nDT,CAAS,QAAS,OAAl B,C;UACR,WFlwDG,MAAK,KEkwDS,QFlwDT,EEkwDmB,CFlwDnB,C;;QMkIZ,OJkoDO,Q;O;KI/oDX,C;mFA gBA,yB;MJkoDA,sE;MF5xDA,iB;MM0JA,sC;QJ+oDI,eIloDO,iBJkoDQ,W;QACf,IAAI,CAAC,QAAS,UAAd,C;U AAyB,MAAM,6B;QAC/B,eIpoDqB,QJooDN,CAAS,QAAS,OAAlB,C;QACf,OAAO,QAAS,UAAhB,C;UACI,QIt oDiB,QJsoDT,CAAS,QAAS,OAAlB,C;UACR,WFryDG,MAAK,KEqyDS,QFryDT,EEqyDmB,CFryDnB,C;;QM8J Z,OJyoDO,Q;O;KItpDX,C;mFAgBA,yB;MJyoDA,sE;MIzoDA,sC;QJopDI,eIzoDO,iBJyoDQ,W;QACf,IAAI,CAA C,QAAS,UAAd,C;UAAyB,MAAM,6B;QAC/B,eI3oDqB,QJ2oDN,CAAS,QAAS,OAAlB,C;QACf,OAAO,QAAS, UAAhB,C;UACI,QI7oDiB,QJ6oDT,CAAS,QAAS,OAAlB,C;UACR,IAAI,2BAAW,CAAX,KAAJ,C;YACI,WAA W,C;;QI/oDnB,OJkpDO,Q;O;KI7pDX,C;+FAcA,yB;MN5KA,iB;MM4KA,sC;QAWmB,kBAAR,iB;QAAQ,sB;;UJ kpDf,eAAe,sB;UACf,IAAI,CAAC,QAAS,UAAd,C;YAAyB,qBAAO,I;YAAP,uB;WACzB,eIppD2B,QJopDZ,CAA S,QAAS,OAAlB,C;UACf,OAAO,QAAS,UAAhB,C;YACI,QItpDuB,QJspDf,CAAS,QAAS,OAAlB,C;YACR,WFr 0DG,MAAK,KEq0DS,QFr0DT,EEq0DmB,CFr0DnB,C;;UEu0DZ,qBAAO,Q;;;QIzpDP,yB;O;KAXJ,C;+FAcA,yB; MNtMA,iB;MMsMA,sC;QAWmB,kBAAR,iB;QAAQ,sB;;UJypDf,eAAe,sB;UACf,IAAI,CAAC,QAAS,UAAd,C; YAAyB,qBAAO,I;YAAP,uB;WACzB,eI3pD2B,QJ2pDZ,CAAS,QAAS,OAAlB,C;UACf,OAAO,QAAS,UAAhB,C ;YACI,QI7pDuB,QJ6pDf,CAAS,QAAS,OAAlB,C;YACR,WFt2DG,MAAK,KEs2DS,QFt2DT,EEs2DmB,CFt2Dn B,C;;UEw2DZ,qBAAO,Q;;;QIhqDP,yB;O;KAXJ,C;+FAcA,+B;MASmB,kBAAR,iB;MAAQ,sB;;QJgqDf,eAAe,sB ;QACf,IAAI,CAAC,QAAS,UAAd,C;UAAyB,qBAAO,I;UAAP,uB;SACzB,eIlqD2B,QJkqDZ,CAAS,QAAS,OAAl B,C;QACf,OAAO,QAAS,UAAhB,C;UACI,QIpqDuB,QJoqDf,CAAS,QAAS,OAAlB,C;UACR,IAAI,2BAAW,CA AX,KAAJ,C;YACI,WAAW,C;;QAGnB,qBAAO,Q;;;MIzqDP,yB;K;0FAGJ,yB;MJyqDA,sE;MIzqDA,kD;QJorDI,e IzqDO,iBJyqDQ,W;QACf,IAAI,CAAC,QAAS,UAAd,C;UAAyB,MAAM,6B;QAC/B,eI3qDqC,QJ2qDtB,CAAS,Q AAS,OAAlB,C;QACf,OAAO,QAAS,UAAhB,C;UACI,QI7qDiC,QJ6qDzB,CAAS,QAAS,OAAlB,C;UACR,II9qD qB,UJ8qDN,SAAQ,QAAR,EAAkB,CAAlB,CAAX,GAAkC,CAAtC,C;YACI,WAAW,C;;QI/qDnB,OJkrDO,Q;O; KI7rDX,C;sGAcA,2C;MASmB,kBAAR,iB;MAAQ,0B;;QJkrDf,eAAe,sB;QACf,IAAI,CAAC,QAAS,UAAd,C;UA AyB,yBAAO,I;UAAP,2B;SACzB,eIprD2C,QJorD5B,CAAS,QAAS,OAAlB,C;QACf,OAAO,QAAS,UAAhB,C;U

ACI,QItrDuC,QJsrD/B,CAAS,QAAS,OAAlB,C;UACR,IIvrD2B,UJurDZ,SAAQ,QAAR,EAAkB,CAAlB,CAAX,G AAkC,CAAtC,C;YACI,WAAW,C;;QAGnB,yBAAO,Q;;;MI3rDP,6B;K;sFAGJ,yB;MAOA,8D;MAPA,wC;QAII,O ASe,cAAR,iBAAQ,EATM,UASN,C;O;KAbnB,C;kGAOA,yB;MAAA,8D;MAAA,wC;QAMI,OAAe,cAAR,iBAA Q,EAAc,UAAd,C;O;KANnB,C;kFASA,+B;MAcmB,kBAAR,iB;MAAQ,sB;;QJowDf,eAAe,sB;QACf,IAAI,CAAC ,QAAS,UAAd,C;UAAyB,qBAAO,I;UAAP,uB;SACzB,cAAc,QAAS,O;QACvB,IAAI,CAAC,QAAS,UAAd,C;UA AyB,qBAAO,O;UAAP,uB;SACzB,eInxDmB,QJmxDJ,CAAS,OAAT,C;;UAEX,QAAQ,QAAS,O;UACjB,QItxDe, QJsxDP,CAAS,CAAT,C;UACR,IAAI,2BAAW,CAAX,KAAJ,C;YACI,UAAU,C;YACV,WAAW,C;;QAED,QAA T,QAAS,W;QAClB,qBAAO,O;;;MI5xDP,yB;K;8FAGJ,+B;MAQmB,kBAAR,iB;MAAQ,sB;;QJowDf,eAAe,sB;Q ACf,IAAI,CAAC,QAAS,UAAd,C;UAAyB,qBAAO,I;UAAP,uB;SACzB,cAAc,QAAS,O;QACvB,IAAI,CAAC,QA AS,UAAd,C;UAAyB,qBAAO,O;UAAP,uB;SACzB,eIxwD2B,QJwwDZ,CAAS,OAAT,C;;UAEX,QAAQ,QAAS,O ;UACjB,QI3wDuB,QJ2wDf,CAAS,CAAT,C;UACR,IAAI,2BAAW,CAAX,KAAJ,C;YACI,UAAU,C;YACV,WAA W,C;;QAED,QAAT,QAAS,W;QAClB,qBAAO,O;;;MIjxDP,yB;K;mFAGJ,yB;MJixDA,sE;MFl0DA,iB;MMiDA,s C;QJ8xDI,eIjxDO,iBJixDQ,W;QACf,IAAI,CAAC,QAAS,UAAd,C;UAAyB,MAAM,6B;QAC/B,eInxDqB,QJmxD N,CAAS,QAAS,OAAlB,C;QACf,OAAO,QAAS,UAAhB,C;UACI,QIrxDiB,QJqxDT,CAAS,QAAS,OAAlB,C;UA CR,WF30DG,MAAK,KE20DS,QF30DT,EE20DmB,CF30DnB,C;;QMqDZ,OJwxDO,Q;O;KIryDX,C;mFAgBA,yB ;MJwxDA,sE;MFr2DA,iB;MM6EA,sC;QJqyDI,eIxxDO,iBJwxDQ,W;QACf,IAAI,CAAC,QAAS,UAAd,C;UAAyB ,MAAM,6B;QAC/B,eI1xDqB,QJ0xDN,CAAS,QAAS,OAAlB,C;QACf,OAAO,QAAS,UAAhB,C;UACI,QI5xDiB, QJ4xDT,CAAS,QAAS,OAAlB,C;UACR,WF92DG,MAAK,KE82DS,QF92DT,EE82DmB,CF92DnB,C;;QMiFZ,OJ +xDO,Q;O;KI5yDX,C;mFAgBA,yB;MJ+xDA,sE;MI/xDA,sC;QJ0yDI,eI/xDO,iBJ+xDQ,W;QACf,IAAI,CAAC,Q AAS,UAAd,C;UAAyB,MAAM,6B;QAC/B,eIjyDqB,QJiyDN,CAAS,QAAS,OAAlB,C;QACf,OAAO,QAAS,UAA hB,C;UACI,QInyDiB,QJmyDT,CAAS,QAAS,OAAlB,C;UACR,IAAI,2BAAW,CAAX,KAAJ,C;YACI,WAAW,C;; QIryDnB,OJwyDO,Q;O;KInzDX,C;+FAcA,yB;MN/FA,iB;MM+FA,sC;QAWmB,kBAAR,iB;QAAQ,sB;;UJwyDf, eAAe,sB;UACf,IAAI,CAAC,QAAS,UAAd,C;YAAyB,qBAAO,I;YAAP,uB;WACzB,eI1yD2B,QJ0yDZ,CAAS,QA AS,OAAlB,C;UACf,OAAO,QAAS,UAAhB,C;YACI,QI5yDuB,QJ4yDf,CAAS,QAAS,OAAlB,C;YACR,WF94DG ,MAAK,KE84DS,QF94DT,EE84DmB,CF94DnB,C;;UEg5DZ,qBAAO,Q;;;QI/yDP,yB;O;KAXJ,C;+FAcA,yB;MN zHA,iB;MMyHA,sC;QAWmB,kBAAR,iB;QAAQ,sB;;UJ+yDf,eAAe,sB;UACf,IAAI,CAAC,QAAS,UAAd,C;YAA yB,qBAAO,I;YAAP,uB;WACzB,eIjzD2B,QJizDZ,CAAS,QAAS,OAAlB,C;UACf,OAAO,QAAS,UAAhB,C;YACI ,QInzDuB,QJmzDf,CAAS,QAAS,OAAlB,C;YACR,WF/6DG,MAAK,KE+6DS,QF/6DT,EE+6DmB,CF/6DnB,C;; UEi7DZ,qBAAO,Q;;;QItzDP,yB;O;KAXJ,C;+FAcA,+B;MASmB,kBAAR,iB;MAAQ,sB;;QJszDf,eAAe,sB;QACf, IAAI,CAAC,QAAS,UAAd,C;UAAyB,qBAAO,I;UAAP,uB;SACzB,eIxzD2B,QJwzDZ,CAAS,QAAS,OAAlB,C;Q ACf,OAAO,QAAS,UAAhB,C;UACI,QI1zDuB,QJ0zDf,CAAS,QAAS,OAAlB,C;UACR,IAAI,2BAAW,CAAX,KA AJ,C;YACI,WAAW,C;;QAGnB,qBAAO,Q;;;MI/zDP,yB;K;0FAGJ,yB;MJ+zDA,sE;MI/zDA,kD;QJ00DI,eI/zDO,i BJ+zDQ,W;QACf,IAAI,CAAC,QAAS,UAAd,C;UAAyB,MAAM,6B;QAC/B,eIj0DqC,QJi0DtB,CAAS,QAAS,OA AlB,C;QACf,OAAO,QAAS,UAAhB,C;UACI,QIn0DiC,QJm0DzB,CAAS,QAAS,OAAlB,C;UACR,IIp0DqB,UJo0 DN,SAAQ,QAAR,EAAkB,CAAlB,CAAX,GAAkC,CAAtC,C;YACI,WAAW,C;;QIr0DnB,OJw0DO,Q;O;KIn1DX, C;sGAcA,2C;MASmB,kBAAR,iB;MAAQ,0B;;QJw0Df,eAAe,sB;QACf,IAAI,CAAC,QAAS,UAAd,C;UAAyB,yB AAO,I;UAAP,2B;SACzB,eI10D2C,QJ00D5B,CAAS,QAAS,OAAlB,C;QACf,OAAO,QAAS,UAAhB,C;UACI,QI5 0DuC,QJ40D/B,CAAS,QAAS,OAAlB,C;UACR,II70D2B,UJ60DZ,SAAQ,QAAR,EAAkB,CAAlB,CAAX,GAAkC ,CAAtC,C;YACI,WAAW,C;;QAGnB,yBAAO,Q;;;MIj1DP,6B;K;IAGJ,0C;MAGI,OASe,gBAAR,iBAAQ,EATM, UASN,C;K;kGANnB,yB;MAAA,8D;MAAA,wC;QAMI,OAAe,cAAR,iBAAQ,EAAc,UAAd,C;O;KANnB,C;IASA ,4B;MAMI,OAAO,mB;K;iFAGX,gC;MAOoB,Q;MADhB,IAAI,mBAAJ,C;QAAe,OAAO,I;MACN,OAAA,ShBvH oE,QAAQ,W;MgBuH5F,OAAgB,cAAhB,C;QAAgB,yB;QAAM,IAAI,UAAU,OAAV,CAAJ,C;UAAwB,OAAO,K; ;MACrD,OAAO,I;K;oFAGX,6B;MAKmC,Q;MAAA,OhBhIqD,iBAAQ,W;MgBgI7E,OAAgB,cAAhB,C;QAAgB, yB;QAAM,OAAO,OAAP,C;;MAArC,gB;K;kGAGJ,yB;MAAA,6B;MAAA,sC;MJoxCA,wE;MIpxCA,2BAQiB,yB ;QJ4wCjB,wE;eI5wCiB,0B;UAAA,4B;YAAU,kBAAR,iB;YAAQ,aAAe,c;YJmxCzB,gB;YADb,YAAY,C;YACC,6 B;YAAb,OAAa,cAAb,C;cAAa,sB;cAAM,OAAO,oBAAmB,cAAnB,EAAmB,sBAAnB,UAAP,EAAoC,IAApC,C;; YInxC2B,W;W;S;OAAjC,C;MARjB,oC;QJ2xCiB,gB;QADb,YAAY,C;QACC,OInxCE,iBJmxCF,W;QAAb,OAAa, cAAb,C;UAAa,sB;UAAM,OAAO,oBAAmB,cAAnB,EAAmB,sBAAnB,UAAP,EAAoC,IAApC,C;;QInxCnB,gB;O

;KARJ,C;4FAWA,qB;MAKI,OAAO,iB;K;IAGX,iC;MAII,OAAe,aAAR,iBAAQ,C;K;gFtB3fnB,yB;MAAA,mC;M AAA,2C;MAAA,4B;QAQI,OAAO,kBAAO,cAAP,C;O;KARX,C;gFAWA,yB;MAAA,mC;MAAA,2C;MAAA,4B; QAQI,OAAO,kBAAO,cAAP,C;O;KARX,C;gFAWA,yB;MAAA,mC;MAAA,2C;MAAA,4B;QAQI,OAAO,kBAA O,cAAP,C;O;KARX,C;IAWA,sC;;QAQQ,OAAc,QAAP,MAAO,EAAQ,SAAR,C;;QAChB,+C;UACE,MAAM,2B AAuB,CAAE,QAAzB,C;;UAHV,O;;K;IAOJ,sC;;QAQQ,OAAc,SAAP,MAAO,EAAS,SAAT,C;;QAChB,+C;UAC E,MAAM,2BAAuB,CAAE,QAAzB,C;;UAHV,O;;K;IAOJ,sC;;QAQQ,OAAuD,OAAhD,MAAO,iBAAQ,eAAM,IA Ad,EAAuB,CAAA,cAAK,IAAL,IAAe,CAAf,IAAvB,CAAyC,C;;QACzD,+C;UACE,MAAM,2BAAuB,CAAE,QA AzB,C;;UAHV,O;;K;4FAOJ,yB;MAAA,mC;MAAA,uD;MAAA,4B;QAOI,OAAO,wBAAa,cAAb,C;O;KAPX,C;4 FAUA,yB;MAAA,mC;MAAA,uD;MAAA,4B;QAOI,OAAO,wBAAa,cAAb,C;O;KAPX,C;4FAUA,yB;MAAA,mC ;MAAA,uD;MAAA,4B;QAOI,OAAO,wBAAa,cAAb,C;O;KAPX,C;IAUA,4C;MAMI,IAAI,mBAAJ,C;QACI,OAA O,I;MACX,OAAc,QAAP,MAAO,EAAQ,SAAR,C;K;IAGlB,4C;MAMI,IAAI,mBAAJ,C;QACI,OAAO,I;MACX,O AAc,SAAP,MAAO,EAAS,SAAT,C;K;IAGlB,4C;MAMI,IAAI,mBAAJ,C;QACI,OAAO,I;MACX,OAAuD,OAAh D,MAAO,iBAAQ,eAAM,IAAd,EAAuB,CAAA,cAAK,IAAL,IAAe,CAAf,IAAvB,CAAyC,C;K;mFAG3D,8B;MA QI,OAAO,mBAAmB,2BAAS,OAAT,C;K;oFAG9B,8B;MAQI,OAAO,mBAAmB,2BAAS,OAAT,C;K;oFAG9B,8 B;MAQI,OAAO,mBAAmB,2BAAS,OAAT,C;K;IAG9B,uC;MAKI,OAAO,2BAAe,KAAf,C;K;IAGX,uC;MAKI,O AAO,2BAAe,oBAAN,KAAM,CAAf,C;K;IAGX,uC;MAKI,OAAO,2BAAe,KAAf,C;K;IAGX,uC;MAOI,OAAO,2 BAAe,KAAf,C;K;IAGX,uC;MAOI,OAAO,2BAAe,KAAf,C;K;IAGX,uC;MezHW,SfgIM,mBAAN,KAAM,C;MA Ab,OAA0C,UAAJ,GAAgB,2BAAS,EAAT,CAAhB,GAAkC,K;K;IAG5E,uC;MenIW,Sf0IM,kBAAN,KAAM,C;M AAb,OAA2C,UAAJ,GAAgB,2BAAS,EAAT,CAAhB,GAAkC,K;K;IAG7E,uC;Me7IW,SfoJM,oBAAN,KAAM,C; MAAb,OAA2C,UAAJ,GAAgB,2BAAS,EAAT,CAAhB,GAAkC,K;K;IAG7E,uC;MevJW,Sf8JM,qBAAN,KAAM, C;MAAb,OAA4C,UAAJ,GAAgB,2BAAS,EAAT,CAAhB,GAAkC,K;K;IAG9E,uC;MAKI,OAAO,2BAAe,KAAf, C;K;IAGX,uC;MezKW,SfgLM,mBAAN,KAAM,C;MAAb,OAA0C,UAAJ,GAAgB,2BAAS,EAAT,CAAhB,GAAk C,K;K;IAG5E,uC;MenLW,Sf0LM,oBAAN,KAAM,C;MAAb,OAA2C,UAAJ,GAAgB,2BAAS,EAAT,CAAhB,GA AkC,K;K;IAG7E,uC;Me7LW,SfoMM,oBAAN,KAAM,C;MAAb,OAA2C,UAAJ,GAAgB,2BAAS,EAAT,CAAhB, GAAkC,K;K;IAG7E,uC;MevMW,Sf8MM,qBAAN,KAAM,C;MAAb,OAA4C,UAAJ,GAAgB,2BAAS,EAAT,CA AhB,GAAkC,K;K;IAG9E,uC;MAKI,OAAO,2BAAe,KAAf,C;K;IAGX,uC;MAKI,OAAO,2BAAe,oBAAN,KAAM, CAAf,C;K;IAGX,uC;MejOW,SfsOM,kBAAN,KAAM,C;MAAb,OAA2C,UAAJ,GAAgB,2BAAS,EAAT,CAAhB, GAAkC,K;K;IAG7E,uC;MezOW,Sf8OM,mBAAN,KAAM,C;MAAb,OAA4C,UAAJ,GAAgB,2BAAS,EAAT,CAA hB,GAAkC,K;K;IAG9E,uC;MAOI,OAAO,2BAAe,KAAf,C;K;IAGX,uC;MAOI,OAAO,2BAAe,KAAf,C;K;IAGX, uC;MerQW,Sf0QM,iBAAN,KAAM,C;MAAb,OAA0C,UAAJ,GAAgB,2BAAS,EAAT,CAAhB,GAAkC,K;K;IAG5 E,uC;Me7QW,SfkRM,oBAAN,KAAM,C;MAAb,OAA2C,UAAJ,GAAgB,2BAAS,EAAT,CAAhB,GAAkC,K;K;IA G7E,uC;MerRW,Sf0RM,qBAAN,KAAM,C;MAAb,OAA4C,UAAJ,GAAgB,2BAAS,EAAT,CAAhB,GAAkC,K;K; IAG9E,uC;MAOI,OAAO,2BAAS,KAAM,WAAf,C;K;IAGX,uC;MAOI,OAAO,2BAAS,KAAM,WAAf,C;K;IAGX ,uC;MAKI,OAAO,2BAAe,KAAf,C;K;IAGX,uC;MAKI,OAAO,2BAAe,oBAAN,KAAM,CAAf,C;K;IAGX,uC;Mej UW,SfsUM,oBAAN,KAAM,C;MAAb,OAA2C,UAAJ,GAAgB,2BAAS,EAAT,CAAhB,GAAkC,K;K;IAG7E,uC; MAOI,OAAO,2BAAe,KAAf,C;K;IAGX,uC;MAOI,OAAO,2BAAe,KAAf,C;K;IAGX,+B;MAOI,OAAO,sCAAe,y BAAgB,SAAhB,EAAyB,EAAzB,EAAkC,EAAlC,C;K;IAG1B,iC;MAOI,OAAO,uCAAgB,yBAAgB,SAAhB,EAA yB,oBAAH,EAAG,CAAzB,M;K;IAG3B,iC;MAOI,OAAO,sCAAe,yBAAqB,SAArB,EAAiC,EAAjC,EAA0C,EAA 1C,C;K;IAG1B,iC;MAOI,OAAO,sCAAe,yBAAqB,SAArB,EAAiC,EAAjC,EAA0C,EAA1C,C;K;IAG1B,iC;MAOI ,OAAO,uCAAgB,yBAAgB,SAAhB,EAAsB,EAAtB,EAA0B,EAA1B,C;K;IAG3B,iC;MAOI,OAAO,sCAAe,yBAA gB,SAAhB,EAAsB,EAAtB,EAA0B,EAA1B,C;K;IAG1B,iC;MAOI,OAAO,uCAAgB,yBAAgB,SAAhB,EAAyB,o BAAH,EAAG,CAAzB,M;K;IAG3B,iC;MAOI,OAAO,sCAAe,yBAAqB,SAArB,EAA8B,EAA9B,EAAkC,EAAlC, C;K;IAG1B,iC;MAOI,OAAO,sCAAe,yBAAqB,SAArB,EAA8B,EAA9B,EAAkC,EAAlC,C;K;IAG1B,iC;MAOI,O AAO,uCAAgB,yBAAqB,oBAAL,SAAK,CAArB,EAA+B,EAA/B,M;K;IAG3B,iC;MAOI,OAAO,uCAAgB,yBAA gB,SAAhB,EAAsB,EAAtB,M;K;IAG3B,kC;MAOI,OAAO,uCAAgB,yBAAqB,oBAAL,SAAK,CAArB,EAA+B,E AA/B,M;K;IAG3B,kC;MAOI,OAAO,uCAAgB,yBAAqB,oBAAL,SAAK,CAArB,EAA+B,EAA/B,M;K;IAG3B,kC ;MAOI,OAAO,sCAAe,yBAAgB,SAAhB,EAAyB,EAAzB,EAAkC,EAAlC,C;K;IAG1B,kC;MAOI,OAAO,uCAAg B,yBAAgB,SAAhB,EAAyB,oBAAH,EAAG,CAAzB,M;K;IAG3B,kC;MAOI,OAAO,sCAAe,yBAAqB,SAArB,EA

AiC,EAAjC,EAA0C,EAA1C,C;K;IAG1B,kC;MAOI,OAAO,sCAAe,yBAAqB,SAArB,EAAiC,EAAjC,EAA0C,EA A1C,C;K;IAG1B,+B;MAII,OAAO,sCAAe,yBAAgB,cAAhB,EAAsB,eAAtB,EAA6B,CAAC,cAAD,IAA7B,C;K;I AG1B,gC;MAII,OAAO,uCAAgB,yBAAgB,cAAhB,EAAsB,eAAtB,EAA8B,cAAD,aAA7B,C;K;IAG3B,gC;MAII, OAAO,uCAAgB,yBAAgB,cAAhB,EAAsB,eAAtB,EAA6B,CAAC,cAAD,IAA7B,C;K;IAG3B,+B;MAII,oBAAoB, OAAO,CAA3B,EAA8B,IAA9B,C;MACA,OAAO,sCAAe,yBAAgB,eAAhB,EAAuB,cAAvB,EAAiC,SAAK,KAA L,GAAY,CAAhB,GAAmB,IAAnB,GAA6B,CAAC,IAAD,IAA1D,C;K;IAG1B,iC;MAII,oBAAoB,kBAAO,CAA3 B,EAA8B,IAA9B,C;MACA,OAAO,uCAAgB,yBAAgB,eAAhB,EAAuB,cAAvB,EAAiC,SAAK,KAAL,cAAY,CA AhB,GAAmB,IAAnB,GAA8B,IAAD,aAA1D,C;K;IAG3B,iC;MAII,oBAAoB,OAAO,CAA3B,EAA8B,IAA9B,C; MACA,OAAO,uCAAgB,yBAAgB,eAAhB,EAAuB,cAAvB,EAAiC,SAAK,KAAL,GAAY,CAAhB,GAAmB,IAAn B,GAA6B,CAAC,IAAD,IAA1D,C;K;IAG3B,sC;MACI,OAAmB,IAAR,8BAAgC,GAApC,GAAiE,OAAL,SAAK, CAAjE,GAA+E,I;K;IAG1F,wC;MACI,OAAW,mEAAJ,GAAmE,OAAL,SAAK,SAAnE,GAAiF,I;K;IAG5F,wC;M ACI,OAAW,YAAQ,aAAA,sCAAe,UAAf,EAA0B,sCAAe,UAAzC,CAAR,YAAJ,GAAqE,OAAL,SAAK,CAArE, GAAmF,I;K;IAG9F,wC;MACI,OAAmB,UAAA,sCAAe,UAAf,EAA2B,sCAAe,UAA1C,CAAR,4BAAJ,GAA+E,O AAR,YAAL,SAAK,CAAQ,CAA/E,GAA6F,I;K;IAGxG,wC;MACI,OAAmB,UAAA,sCAAe,UAAf,EAA0B,sCAA e,UAAzC,CAAR,4BAAJ,GAA6E,OAAR,YAAL,SAAK,CAAQ,CAA7E,GAA2F,I;K;IAGtG,qC;MACI,OAAW,iF AAJ,GAA4D,SAAK,QAAjE,GAA8E,I;K;IAGzF,uC;MACI,OAAmB,UAAc,WAAd,EAAwC,UAAxC,CAAR,4BA AJ,GAAqE,YAAL,SAAK,CAArE,GAAkF,I;K;IAG7F,uC;MACI,OAAmB,UAAc,WAAd,EAAuC,UAAvC,CAAR, 4BAAJ,GAAmE,YAAL,SAAK,CAAnE,GAAgF,I;K;IAG3F,sC;MACI,OAAmB,UAAe,mCAAf,EAA0C,mCAA1C ,CAAR,4BAAJ,GAAuE,uBAAL,SAAK,CAAvE,GAAqF,I;K;IAGhG,wC;MACI,OAAmB,UAAe,mCAAf,EAAyC, mCAAzC,CAAR,4BAAJ,GAAqE,uBAAL,SAAK,CAArE,GAAmF,I;K;IAG9F,uC;MACI,OAAmB,MAAR,8BAAi C,KAArC,GAAmE,QAAL,SAAK,CAAnE,GAAkF,I;K;IAG7F,yC;MACI,OAAW,uEAAJ,GAAqE,QAAL,SAAK,S AArE,GAAoF,I;K;IAG/F,yC;MACI,OAAmB,UAAA,uCAAgB,UAAhB,EAA4B,uCAAgB,UAA5C,CAAR,4BAAJ ,GAAiF,QAAR,YAAL,SAAK,CAAQ,CAAjF,GAAgG,I;K;IAG3G,yC;MACI,OAAmB,UAAA,uCAAgB,UAAhB, EAA2B,uCAAgB,UAA3C,CAAR,4BAAJ,GAA+E,QAAR,YAAL,SAAK,CAAQ,CAA/E,GAA8F,I;K;IAGzG,8B; MAMI,OAAO,wBAAY,EAAa,GAAH,CAAG,IAAzB,C;K;IAGX,gC;MAMI,OAAO,kBAAY,oBAAH,EAAG,CAA c,8BAAH,CAAG,EAA1B,C;K;IAGX,gC;MAMI,OAAO,aAAK,SAAL,EAAoB,EAAa,GAAH,CAAG,IAAjC,C;K;I AGX,gC;MAMI,OAAO,aAAK,SAAL,EAAoB,EAAa,GAAH,CAAG,IAAjC,C;K;IAGX,gC;MAMI,IAAI,MAAM, CAAV,C;QAAoB,OAAO,iCAAU,M;MACrC,OAAO,yBAAiB,OAAR,EAAQ,GAAH,CAAG,CAAjB,C;K;IAGX,g C;MAMI,IAAI,MAAM,WAAV,C;QAAyB,OAAO,gCAAS,M;MACzC,OAAO,wBAAS,EAAQ,GAAH,CAAG,IA AjB,C;K;IAGX,gC;MAMI,OAAO,kBAAY,oBAAH,EAAG,CAAc,8BAAH,CAAG,EAA1B,C;K;IAGX,gC;MAMI, IAAI,MAAM,WAAV,C;QAAyB,OAAO,gCAAS,M;MACzC,OAAO,aAAK,SAAL,EAAiB,EAAQ,GAAH,CAAG,I AAzB,C;K;IAGX,gC;MAMI,IAAI,MAAM,WAAV,C;QAAyB,OAAO,gCAAS,M;MACzC,OAAO,aAAK,SAAL,E AAiB,EAAQ,GAAH,CAAG,IAAzB,C;K;IAGX,gC;MAMI,IAAI,iDAAJ,C;QAA0B,OAAO,iCAAU,M;MAC3C,O AAY,oBAAL,SAAK,CAAL,SAAkB,EAAQ,8BAAH,CAAG,EAA1B,C;K;IAGX,gC;MAMI,IAAI,iDAAJ,C;QAA0 B,OAAO,iCAAU,M;MAC3C,OAAO,kBAAS,EAAQ,8BAAH,CAAG,EAAjB,C;K;IAGX,iC;MAMI,IAAI,iDAAJ, C;QAA0B,OAAO,iCAAU,M;MAC3C,OAAY,oBAAL,SAAK,CAAL,SAAkB,EAAQ,8BAAH,CAAG,EAA1B,C;K ;IAGX,iC;MAMI,IAAI,iDAAJ,C;QAA0B,OAAO,iCAAU,M;MAC3C,OAAY,oBAAL,SAAK,CAAL,SAAkB,EAA Q,8BAAH,CAAG,EAA1B,C;K;IAGX,iC;MAMI,OAAO,wBAAY,EAAa,GAAH,CAAG,IAAzB,C;K;IAGX,iC;MA MI,OAAO,kBAAY,oBAAH,EAAG,CAAc,8BAAH,CAAG,EAA1B,C;K;IAGX,iC;MAMI,OAAO,aAAK,SAAL,E AAoB,EAAa,GAAH,CAAG,IAAjC,C;K;IAGX,iC;MAMI,OAAO,aAAK,SAAL,EAAoB,EAAa,GAAH,CAAG,IA AjC,C;K;IAGX,gD;MAQI,OAAW,4BAAO,YAAP,KAAJ,GAAyB,YAAzB,GAA2C,S;K;IAGtD,kD;MAQI,OAA W,YAAO,YAAX,GAAyB,YAAzB,GAA2C,S;K;IAGtD,kD;MAQI,OAAW,YAAO,YAAX,GAAyB,YAAzB,GAA 2C,S;K;IAGtD,kD;MAQI,OAAW,YAAO,YAAX,GAAyB,YAAzB,GAA2C,S;K;IAGtD,kD;MAQI,OAAW,0BAA O,YAAP,KAAJ,GAAyB,YAAzB,GAA2C,S;K;IAGtD,kD;MAQI,OAAW,YAAO,YAAX,GAAyB,YAAzB,GAA2C ,S;K;IAGtD,kD;MAQI,OAAW,YAAO,YAAX,GAAyB,YAAzB,GAA2C,S;K;IAGtD,+C;MAQI,OAAW,4BAAO, YAAP,KAAJ,GAAyB,YAAzB,GAA2C,S;K;IAGtD,iD;MAQI,OAAW,YAAO,YAAX,GAAyB,YAAzB,GAA2C,S; K;IAGtD,iD;MAQI,OAAW,YAAO,YAAX,GAAyB,YAAzB,GAA2C,S;K;IAGtD,iD;MAQI,OAAW,YAAO,YAA X,GAAyB,YAAzB,GAA2C,S;K;IAGtD,iD;MAQI,OAAW,0BAAO,YAAP,KAAJ,GAAyB,YAAzB,GAA2C,S;K;I

AGtD,iD;MAQI,OAAW,YAAO,YAAX,GAAyB,YAAzB,GAA2C,S;K;IAGtD,iD;MAQI,OAAW,YAAO,YAAX,G AAyB,YAAzB,GAA2C,S;K;IAGtD,yD;MAQI,IAAI,iBAAiB,IAAjB,IAAyB,iBAAiB,IAA9C,C;QACI,IAAI,+BA Ae,YAAf,KAAJ,C;UAAiC,MAAM,gCAAyB,6DAAiD,YAAjD,wCAAoF,YAApF,OAAzB,C;QACvC,IAAI,4BAA O,YAAP,KAAJ,C;UAAyB,OAAO,Y;QAChC,IAAI,4BAAO,YAAP,KAAJ,C;UAAyB,OAAO,Y;;QAGhC,IAAI,iB AAiB,IAAjB,IAAyB,4BAAO,YAAP,KAA7B,C;UAAkD,OAAO,Y;QACzD,IAAI,iBAAiB,IAAjB,IAAyB,4BAAO ,YAAP,KAA7B,C;UAAkD,OAAO,Y;;MAE7D,OAAO,S;K;IAGX,2D;MAQI,IAAI,eAAe,YAAnB,C;QAAiC,MAA M,gCAAyB,oDAAiD,YAAjD,8BAAoF,YAApF,MAAzB,C;MACvC,IAAI,YAAO,YAAX,C;QAAyB,OAAO,Y;M AChC,IAAI,YAAO,YAAX,C;QAAyB,OAAO,Y;MAChC,OAAO,S;K;IAGX,2D;MAQI,IAAI,eAAe,YAAnB,C;Q AAiC,MAAM,gCAAyB,oDAAiD,YAAjD,8BAAoF,YAApF,MAAzB,C;MACvC,IAAI,YAAO,YAAX,C;QAAyB, OAAO,Y;MAChC,IAAI,YAAO,YAAX,C;QAAyB,OAAO,Y;MAChC,OAAO,S;K;IAGX,2D;MAQI,IAAI,eAAe,Y AAnB,C;QAAiC,MAAM,gCAAyB,oDAAiD,YAAjD,8BAAoF,YAApF,MAAzB,C;MACvC,IAAI,YAAO,YAAX, C;QAAyB,OAAO,Y;MAChC,IAAI,YAAO,YAAX,C;QAAyB,OAAO,Y;MAChC,OAAO,S;K;IAGX,2D;MAQI,IA AI,6BAAe,YAAf,KAAJ,C;QAAiC,MAAM,gCAAyB,oDAAiD,YAAjD,yCAAoF,YAApF,iBAAzB,C;MACvC,IA AI,0BAAO,YAAP,KAAJ,C;QAAyB,OAAO,Y;MAChC,IAAI,0BAAO,YAAP,KAAJ,C;QAAyB,OAAO,Y;MACh C,OAAO,S;K;IAGX,2D;MAQI,IAAI,eAAe,YAAnB,C;QAAiC,MAAM,gCAAyB,oDAAiD,YAAjD,8BAAoF,YA ApF,MAAzB,C;MACvC,IAAI,YAAO,YAAX,C;QAAyB,OAAO,Y;MAChC,IAAI,YAAO,YAAX,C;QAAyB,OAA O,Y;MAChC,OAAO,S;K;IAGX,2D;MAQI,IAAI,eAAe,YAAnB,C;QAAiC,MAAM,gCAAyB,oDAAiD,YAAjD,8B AAoF,YAApF,MAAzB,C;MACvC,IAAI,YAAO,YAAX,C;QAAyB,OAAO,Y;MAChC,IAAI,YAAO,YAAX,C;QA AyB,OAAO,Y;MAChC,OAAO,S;K;IAGX,sC;MAUW,Q;MADP,IAAI,KAAM,UAAV,C;QAAqB,MAAM,gCAAy B,4CAAyC,KAAzC,MAAzB,C;MAGvB,IAAA,KAAM,0BAAiB,SAAjB,EAAuB,KAAM,MAA7B,CAAN,IAA6C, CAAC,KAAM,0BAAiB,KAAM,MAAvB,EAA8B,SAA9B,CAApD,C;QAAiG,OAAN,KAAM,M;WAEjG,IAAA,K AAM,0BAAiB,KAAM,aAAvB,EAAqC,SAArC,CAAN,IAAoD,CAAC,KAAM,0BAAiB,SAAjB,EAAuB,KAAM,a AA7B,CAA3D,C;QAA+G,OAAN,KAAM,a;;QACvG,gB;MALZ,W;K;IASJ,sC;MAYW,Q;MAJP,IAAI,8CAAJ,C; QACI,OAAY,WAAL,SAAK,EAAY,KAAZ,C;OAEhB,IAAI,KAAM,UAAV,C;QAAqB,MAAM,gCAAyB,4CAAy C,KAAzC,MAAzB,C;MAEvB,gCAAO,KAAM,MAAb,M;QAA4B,OAAN,KAAM,M;WAC5B,gCAAO,KAAM,a AAb,M;QAAmC,OAAN,KAAM,a;;QAC3B,gB;MAHZ,W;K;IAOJ,sC;MAYW,Q;MAJP,IAAI,8CAAJ,C;QACI,O AAY,WAAL,SAAK,EAAc,KAAd,C;OAEhB,IAAI,KAAM,UAAV,C;QAAqB,MAAM,gCAAyB,4CAAyC,KAAz C,MAAzB,C;MAEvB,gBAAO,KAAM,MAAb,C;QAA4B,OAAN,KAAM,M;WAC5B,gBAAO,KAAM,aAAb,C;Q AAmC,OAAN,KAAM,a;;QAC3B,gB;MAHZ,W;K;IAOJ,sC;MAYW,Q;MAJP,IAAI,8CAAJ,C;QACI,OAAY,WA AL,SAAK,EAAe,KAAf,C;OAEhB,IAAI,KAAM,UAAV,C;QAAqB,MAAM,gCAAyB,4CAAyC,KAAzC,MAAzB, C;MAEvB,8BAAO,KAAM,MAAb,M;QAA4B,OAAN,KAAM,M;WAC5B,8BAAO,KAAM,aAAb,M;QAAmC,OA AN,KAAM,a;;QAC3B,gB;MAHZ,W;K;IU1rCJ,oD;MAMuF,wC;K;IANvF,8CAOI,Y;MAAuC,8B;K;IAP3C,gF;Ia QA,yC;MAMI,OAAO,sBAAQ,OAAR,KAAoB,C;K;IAWG,2C;MAAA,qB;QAAE,MAAM,8BAA0B,+CAA4C,aA A5C,MAA1B,C;O;K;IAR1C,uC;MAQI,OAAO,8BAAgB,KAAhB,EAAuB,yBAAvB,C;K;IAGX,4D;MAcqB,Q;M ANjB,IAAI,QAAQ,CAAZ,C;QACI,OAAO,aAAa,KAAb,C;MACX,eAAe,oB;MACf,YAAY,C;MACZ,OAAO,QA AS,UAAhB,C;QACI,cAAc,QAAS,O;QACvB,IAAI,WAAS,YAAT,EAAS,oBAAT,OAAJ,C;UACI,OAAO,O;;MA Ef,OAAO,aAAa,KAAb,C;K;IAGX,8C;MAcqB,Q;MANjB,IAAI,QAAQ,CAAZ,C;QACI,OAAO,I;MACX,eAAe,o B;MACf,YAAY,C;MACZ,OAAO,QAAS,UAAhB,C;QACI,cAAc,QAAS,O;QACvB,IAAI,WAAS,YAAT,EAAS,o BAAT,OAAJ,C;UACI,OAAO,O;;MAEf,OAAO,I;K;8EAGX,gC;MASW,sB;;QAyDS,Q;QAAA,2B;QAAhB,OAAg B,cAAhB,C;UAAgB,yB;UAAM,IAzDH,SAyDO,CAAU,OAAV,CAAJ,C;YAAwB,qBAAO,O;YAAP,uB;;QAC9C, qBAAO,I;;;MA1DP,yB;K;uFAGJ,gC;MAsLoB,Q;MADhB,WAAe,I;MACC,2B;MAAhB,OAAgB,cAAhB,C;QAAg B,yB;QACZ,IA9Kc,SA8KV,CAAU,OAAV,CAAJ,C;UACI,OAAO,O;;MA/Kf,OAkLO,I;K;IA/KX,6B;MAOI,eAA e,oB;MACf,IAAI,CAAC,QAAS,UAAd,C;QACI,MAAM,2BAAuB,oBAAvB,C;MACV,OAAO,QAAS,O;K;iFAGp B,yB;MAAA,iE;MAAA,uC;QAOoB,Q;QAAA,2B;QAAhB,OAAgB,cAAhB,C;UAAgB,yB;UAAM,IAAI,UAAU,O AAV,CAAJ,C;YAAwB,OAAO,O;;QACrD,MAAM,gCAAuB,sDAAvB,C;O;KARV,C;IAWA,mC;MAMI,eAAe,oB ;MACf,IAAI,CAAC,QAAS,UAAd,C;QACI,OAAO,I;MACX,OAAO,QAAS,O;K;6FAGpB,gC;MAMoB,Q;MAAA, 2B;MAAhB,OAAgB,cAAhB,C;QAAgB,yB;QAAM,IAAI,UAAU,OAAV,CAAJ,C;UAAwB,OAAO,O;;MACrD,O AAO,I;K;IAGX,wC;MAOiB,Q;MADb,YAAY,C;MACC,2B;MAAb,OAAa,cAAb,C;QAAa,sB;QACT,mBAAmB,K

AAnB,C;QACA,IAAI,gBAAW,IAAX,CAAJ,C;UACI,OAAO,K;QACX,qB;;MAEJ,OAAO,E;K;+FAGX,yB;MAA A,wE;MAAA,uC;QAOiB,Q;QADb,YAAY,C;QACC,2B;QAAb,OAAa,cAAb,C;UAAa,sB;UACT,mBAAmB,KAA nB,C;UACA,IAAI,UAAU,IAAV,CAAJ,C;YACI,OAAO,K;UACX,qB;;QAEJ,OAAO,E;O;KAbX,C;6FAgBA,yB; MAAA,wE;MAAA,uC;QAQiB,Q;QAFb,gBAAgB,E;QAChB,YAAY,C;QACC,2B;QAAb,OAAa,cAAb,C;UAAa,s B;UACT,mBAAmB,KAAnB,C;UACA,IAAI,UAAU,IAAV,CAAJ,C;YACI,YAAY,K;UAChB,qB;;QAEJ,OAAO,S ;O;KAdX,C;IAiBA,4B;MAOI,eAAe,oB;MACf,IAAI,CAAC,QAAS,UAAd,C;QACI,MAAM,2BAAuB,oBAAvB,C; MACV,WAAW,QAAS,O;MACpB,OAAO,QAAS,UAAhB,C;QACI,OAAO,QAAS,O;MACpB,OAAO,I;K;+EAGX ,yB;MAAA,iE;MAAA,gB;MAAA,8B;MAAA,uC;QASoB,UAQT,M;QAVP,WAAe,I;QACf,YAAY,K;QACI,2B;Q AAhB,OAAgB,cAAhB,C;UAAgB,yB;UACZ,IAAI,UAAU,OAAV,CAAJ,C;YACI,OAAO,O;YACP,QAAQ,I;;QA GhB,IAAI,CAAC,KAAL,C;UAAY,MAAM,gCAAuB,sDAAvB,C;QAElB,OAAO,2E;O;KAjBX,C;IAoBA,4C;MA QiB,Q;MAFb,gBAAgB,E;MAChB,YAAY,C;MACC,2B;MAAb,OAAa,cAAb,C;QAAa,sB;QACT,mBAAmB,KAA nB,C;QACA,IAAI,gBAAW,IAAX,CAAJ,C;UACI,YAAY,K;QAChB,qB;;MAEJ,OAAO,S;K;IAGX,kC;MAMI,eA Ae,oB;MACf,IAAI,CAAC,QAAS,UAAd,C;QACI,OAAO,I;MACX,WAAW,QAAS,O;MACpB,OAAO,QAAS,UA AhB,C;QACI,OAAO,QAAS,O;MACpB,OAAO,I;K;2FAGX,gC;MAOoB,Q;MADhB,WAAe,I;MACC,2B;MAAhB ,OAAgB,cAAhB,C;QAAgB,yB;QACZ,IAAI,UAAU,OAAV,CAAJ,C;UACI,OAAO,O;;MAGf,OAAO,I;K;IAGX,8 B;MAMI,eAAe,oB;MACf,IAAI,CAAC,QAAS,UAAd,C;QACI,MAAM,2BAAuB,oBAAvB,C;MACV,aAAa,QAA S,O;MACtB,IAAI,QAAS,UAAb,C;QACI,MAAM,gCAAyB,qCAAzB,C;MACV,OAAO,M;K;mFAGX,yB;MAAA, kF;MAAA,iE;MAAA,gB;MAAA,8B;MAAA,uC;QAQoB,UAST,M;QAXP,aAAiB,I;QACjB,YAAY,K;QACI,2B;Q AAhB,OAAgB,cAAhB,C;UAAgB,yB;UACZ,IAAI,UAAU,OAAV,CAAJ,C;YACI,IAAI,KAAJ,C;cAAW,MAAM, 8BAAyB,mDAAzB,C;YACjB,SAAS,O;YACT,QAAQ,I;;QAGhB,IAAI,CAAC,KAAL,C;UAAY,MAAM,gCAAuB ,sDAAvB,C;QAElB,OAAO,6E;O;KAjBX,C;IAoBA,oC;MAMI,eAAe,oB;MACf,IAAI,CAAC,QAAS,UAAd,C;QA CI,OAAO,I;MACX,aAAa,QAAS,O;MACtB,IAAI,QAAS,UAAb,C;QACI,OAAO,I;MACX,OAAO,M;K;+FAGX,g C;MAQoB,Q;MAFhB,aAAiB,I;MACjB,YAAY,K;MACI,2B;MAAhB,OAAgB,cAAhB,C;QAAgB,yB;QACZ,IAAI ,UAAU,OAAV,CAAJ,C;UACI,IAAI,KAAJ,C;YAAW,OAAO,I;UAClB,SAAS,O;UACT,QAAQ,I;;MAGhB,IAAI, CAAC,KAAL,C;QAAY,OAAO,I;MACnB,OAAO,M;K;IAGX,8B;MAWW,Q;MXpUP,IAAI,EWmUI,KAAK,CXn UT,CAAJ,C;QACI,cWkUc,sD;QXjUd,MAAM,gCAAyB,OAAQ,WAAjC,C;OWmUN,UAAK,CAAL,C;QAAU,gB ;WACV,+C;QAAiC,OAAL,SAAK,cAAK,CAAL,C;;QACzB,wBAAa,SAAb,EAAmB,CAAnB,C;MAHZ,W;K;IAO J,2C;MAQI,OAAO,sBAAkB,SAAlB,EAAwB,SAAxB,C;K;IAGX,wC;MAQI,OAAO,sBAAkB,SAAlB,EAAwB,IA AxB,EAA8B,SAA9B,C;K;IAcqE,iD;MAAA,qB;QAAE,yBAAU,EAAG,MAAb,EAAoB,EAAG,MAAvB,C;O;K;I AAkC,oC;MAAE,OAAA,EAAG,M;K;IAXzH,+C;MAWI,OAAO,yBAAqB,sBAAkB,qBAAiB,SAAjB,CAAlB,EA A0C,IAA1C,EAAgD,+BAAhD,CAArB,EAAyG,sBAAzG,C;K;oGAGX,yB;MA80BA,wE;MA90BA,oD;QAu1BiB, gB;QADb,YAAY,C;QACC,2B;QAAb,OAAa,cAAb,C;UAAa,sB;UA50BT,IAAI,UA40BkB,oBAAmB,cAAnB,EA AmB,sBAAnB,UA50BlB,EA40B+C,IA50B/C,CAAJ,C;YAA2C,sBA40BQ,IA50BR,C;;QAE/C,OAAO,W;O;KAb X,C;sGAgBA,yB;MAAA,8C;MAAA,0C;MAAA,8B;MASkB,qD;QAAA,qB;UAAE,c;S;O;MATpB,sC;QASW,Q;Q AAP,OAAO,uCAAO,iCAAP,gC;O;KATX,C;0GAYA,4C;MAQoB,Q;MAAA,2B;MAAhB,OAAgB,cAAhB,C;QA AgB,yB;QAAM,IAAI,YAAJ,C;UAAkB,WAAY,WAAI,OAAJ,C;;MACpD,OAAO,W;K;IAGX,2C;MAQI,OAAO,s BAAkB,SAAlB,EAAwB,KAAxB,EAA+B,SAA/B,C;K;IAYU,kC;MAAE,iB;K;IATvB,oC;MASW,Q;MAAP,OAA O,4CAAU,oBAAV,kC;K;IAGX,mD;MAQoB,Q;MAAA,2B;MAAhB,OAAgB,cAAhB,C;QAAgB,yB;QAAM,IAAI ,eAAJ,C;UAAqB,WAAY,WAAI,OAAJ,C;;MACvD,OAAO,W;K;4FAGX,6C;MAQoB,Q;MAAA,2B;MAAhB,OA AgB,cAAhB,C;QAAgB,yB;QAAM,IAAI,CAAC,UAAU,OAAV,CAAL,C;UAAyB,WAAY,WAAI,OAAJ,C;;MAC 3D,OAAO,W;K;sFAGX,6C;MAQoB,Q;MAAA,2B;MAAhB,OAAgB,cAAhB,C;QAAgB,yB;QAAM,IAAI,UAAU, OAAV,CAAJ,C;UAAwB,WAAY,WAAI,OAAJ,C;;MAC1D,OAAO,W;K;IAGX,8B;MAWW,Q;MX7dP,IAAI,EW 4dI,KAAK,CX5dT,CAAJ,C;QACI,cW2dc,sD;QX1dd,MAAM,gCAAyB,OAAQ,WAAjC,C;OW4dN,UAAK,CAAL ,C;QAAU,sB;WACV,+C;QAAiC,OAAL,SAAK,cAAK,CAAL,C;;QACzB,wBAAa,SAAb,EAAmB,CAAnB,C;MA HZ,W;K;IAOJ,2C;MAQI,OAAO,sBAAkB,SAAlB,EAAwB,SAAxB,C;K;IAWA,2C;MAAA,8B;K;8CACH,Y;MA CI,iBAA6B,iBAAZ,gBAAY,C;MAClB,QAAX,UAAW,C;MACX,OAAO,UAAW,W;K;;IAZ9B,6B;MAQI,0C;K;s FASJ,yB;MAAA,sD;MTrcA,sC;MAAA,oC;MAAA,uBAOe,yB;QArEf,8D;eAqEe,4B;UAAA,uB;YAAU,eAAsB,g B;YAAtB,OA5Dd,cAAc,SA4DgB,CA5DhB,CAAd,EAA2B,SA4DM,CA5DN,CAA3B,C;W;S;OA4DI,C;MS8bf,sC

;QAUI,OAAO,sBTxcP,eAAW,iBSwciB,QTxcjB,CAAX,CSwcO,C;O;KAVX,C;0GAaA,yB;MAAA,sD;MT/bA,sC; MAAA,oC;MAAA,iCAOe,yB;QAxFf,8D;eAwFe,4B;UAAA,uB;YAAU,eAAsB,gB;YAAtB,OA/Ed,cAAc,SA+EgB ,CA/EhB,CAAd,EAA2B,SA+EM,CA/EN,CAA3B,C;W;S;OA+EI,C;MSwbf,sC;QAQI,OAAO,sBThcP,eAAW,2BS gc2B,QThc3B,CAAX,CSgcO,C;O;KARX,C;IAWA,uC;MAQI,OAAO,wBAAW,cAAX,C;K;IAWA,uE;MAAA,sC; MAAA,4C;K;kDACH,Y;MACI,iBAAiC,iBAAhB,oBAAgB,C;MACtB,WAAX,UAAW,EAAS,uBAAT,C;MACX, OAAO,UAAW,W;K;;IAZ9B,6C;MAQI,0D;K;wFASJ,yB;MAAA,wE;MAAA,uC;QAaW,kBAAY,oB;QAiFH,Q;Q AAA,2B;QAAhB,OAAgB,cAAhB,C;UAAgB,yB;UACZ,WAlFsC,SAkFvB,CAAU,OAAV,C;UjBzBnB,wBAAI,IA AK,MAAT,EAAgB,IAAK,OAArB,C;;QiBzDA,OAoFO,W;O;KAjGX,C;6FAgBA,yB;MAAA,wE;MAAA,yC;QAa W,kBAAc,oB;QA8BL,Q;QAAA,2B;QAAhB,OAAgB,cAAhB,C;UAAgB,yB;UACZ,WAAY,aA/B4B,WA+BxB,C AAY,OAAZ,CAAJ,EAA0B,OAA1B,C;;QA/BhB,OAiCO,W;O;KA9CX,C;6FAgBA,yB;MAAA,wE;MAAA,yD;Q AYW,kBAAc,oB;QAiCL,Q;QAAA,2B;QAAhB,OAAgB,cAAhB,C;UAAgB,yB;UACZ,WAAY,aAlC4B,WAkCxB, CAAY,OAAZ,CAAJ,EAlCyC,cAkCf,CAAe,OAAf,CAA1B,C;;QAlChB,OAoCO,W;O;KAhDX,C;iGAeA,+C;MA YoB,Q;MAAA,2B;MAAhB,OAAgB,cAAhB,C;QAAgB,yB;QACZ,WAAY,aAAI,YAAY,OAAZ,CAAJ,EAA0B,O AA1B,C;;MAEhB,OAAO,W;K;iGAGX,+D;MAYoB,Q;MAAA,2B;MAAhB,OAAgB,cAAhB,C;QAAgB,yB;QAC Z,WAAY,aAAI,YAAY,OAAZ,CAAJ,EAA0B,eAAe,OAAf,CAA1B,C;;MAEhB,OAAO,W;K;4FAGX,6C;MAWoB ,Q;MAAA,2B;MAAhB,OAAgB,cAAhB,C;QAAgB,yB;QACZ,WAAe,UAAU,OAAV,C;QjBzBnB,wBAAI,IAAK, MAAT,EAAgB,IAAK,OAArB,C;;MiB2BA,OAAO,W;K;gGAGX,yB;MAAA,wE;MAAA,2C;QAcI,aAAa,oB;QAg BG,Q;QAAA,2B;QAAhB,OAAgB,cAAhB,C;UAAgB,yB;UAfO,MAgBP,aAAI,OAAJ,EAhBe,aAgBF,CAAc,OAA d,CAAb,C;;QAhBhB,OAAuB,M;O;KAf3B,C;oGAkBA,iD;MAYoB,Q;MAAA,2B;MAAhB,OAAgB,cAAhB,C;QA AgB,yB;QACZ,WAAY,aAAI,OAAJ,EAAa,cAAc,OAAd,CAAb,C;;MAEhB,OAAO,W;K;IAGX,gD;MAMiB,Q;M AAA,2B;MAAb,OAAa,cAAb,C;QAAa,sB;QACT,WAAY,WAAI,IAAJ,C;;MAEhB,OAAO,W;K;IAGX,gC;MAMI, OAAO,0BAAa,cAAb,C;K;IAGX,8B;MAMI,OAA4B,qBAAhB,iBAAL,SAAK,CAAgB,C;K;IAGhC,qC;MAMI,OA AO,0BAAa,gBAAb,C;K;IAGX,4B;MAQI,OAAwC,oBAAjC,0BAAa,sBAAb,CAAiC,C;K;IAG5C,0C;MAYI,OAA O,uBAAmB,SAAnB,EAAyB,SAAzB,6BAAoC,qB;;OAApC,E;K;IAGX,0C;MAQI,OAAO,uBAAmB,SAAnB,EAA yB,SAAzB,6BAAoC,qB;;OAApC,E;K;IAGX,iD;MAaI,OAAO,kBAAe,SAAf,EAAqB,SAArB,6BAAgC,qB;;OAA hC,E;K;IAGX,iD;MAaI,OAAO,kBAAe,SAAf,EAAqB,SAArB,6BAAgC,qB;;OAAhC,E;K;sGAGX,yB;MAAA,wE ;MAAA,gD;MAAA,oD;QAaoB,UAC4B,M;QAF5C,YAAY,C;QACI,2B;QAAhB,OAAgB,cAAhB,C;UAAgB,yB;U ACZ,WAAW,UAAU,oBAAmB,cAAnB,EAAmB,sBAAnB,UAAV,EAAuC,OAAvC,C;UACC,OAAZ,WAAY,EA AO,IAAP,C;;QAEhB,OAAO,W;O;KAjBX,C;uGAoBA,yB;MAAA,wE;MAAA,gD;MAAA,oD;QAaoB,UAC4B,M; QAF5C,YAAY,C;QACI,2B;QAAhB,OAAgB,cAAhB,C;UAAgB,yB;UACZ,WAAW,UAAU,oBAAmB,cAAnB,EA AmB,sBAAnB,UAAV,EAAuC,OAAvC,C;UACC,OAAZ,WAAY,EAAO,IAAP,C;;QAEhB,OAAO,W;O;KAjBX,C ;yFAoBA,yB;MAAA,gD;MAAA,oD;QAUoB,Q;QAAA,2B;QAAhB,OAAgB,cAAhB,C;UAAgB,yB;UACZ,WAA W,UAAU,OAAV,C;UACC,OAAZ,WAAY,EAAO,IAAP,C;;QAEhB,OAAO,W;O;KAdX,C;yFAiBA,yB;MAAA,g D;MAAA,oD;QAMoB,Q;QAAA,2B;QAAhB,OAAgB,cAAhB,C;UAAgB,yB;UACZ,WAAW,UAAU,OAAV,C;U ACC,OAAZ,WAAY,EAAO,IAAP,C;;QAEhB,OAAO,W;O;KAVX,C;qFAaA,yB;MAAA,wE;MA6BA,+D;MA7B A,yC;QAWW,kBAAU,oB;QA6BD,Q;QAAA,2B;QAAhB,OAAgB,cAAhB,C;UAAgB,yB;UACZ,UA9BiD,WA8B vC,CAAY,OAAZ,C;UjBvlBP,U;UADP,YiBylBe,WjBzlBH,WiBylBwB,GjBzlBxB,C;UACL,IAAI,aAAJ,C;YACH, aiBulBuC,gB;YAA5B,WjBtlBX,aiBslBgC,GjBtlBhC,EAAS,MAAT,C;YACA,e;;YAEA,c;;UiBmlBA,iB;UACA,IA AK,WAAI,OAAJ,C;;QAhCT,OAkCO,W;O;KA7CX,C;qFAcA,yB;MAAA,wE;MAkCA,+D;MAlCA,yD;QAYW,k BAAU,oB;QAkCD,Q;QAAA,2B;QAAhB,OAAgB,cAAhB,C;UAAgB,yB;UACZ,UAnCiD,WAmCvC,CAAY,OAA Z,C;UjB3mBP,U;UADP,YiB6mBe,WjB7mBH,WiB6mBwB,GjB7mBxB,C;UACL,IAAI,aAAJ,C;YACH,aiB2mBu C,gB;YAA5B,WjB1mBX,aiB0mBgC,GjB1mBhC,EAAS,MAAT,C;YACA,e;;YAEA,c;;UiBumBA,iB;UACA,IAA K,WArCyD,cAqCrD,CAAe,OAAf,CAAJ,C;;QArCT,OAuCO,W;O;KAnDX,C;yFAeA,yB;MAAA,+D;MAAA,sD; QAWoB,Q;QAAA,2B;QAAhB,OAAgB,cAAhB,C;UAAgB,yB;UACZ,UAAU,YAAY,OAAZ,C;UjBvlBP,U;UADP ,YiBylBe,WjBzlBH,WiBylBwB,GjBzlBxB,C;UACL,IAAI,aAAJ,C;YACH,aiBulBuC,gB;YAA5B,WjBtlBX,aiBslB gC,GjBtlBhC,EAAS,MAAT,C;YACA,e;;YAEA,c;;UiBmlBA,iB;UACA,IAAK,WAAI,OAAJ,C;;QAET,OAAO,W; O;KAhBX,C;yFAmBA,yB;MAAA,+D;MAAA,sE;QAYoB,Q;QAAA,2B;QAAhB,OAAgB,cAAhB,C;UAAgB,yB; UACZ,UAAU,YAAY,OAAZ,C;UjB3mBP,U;UADP,YiB6mBe,WjB7mBH,WiB6mBwB,GjB7mBxB,C;UACL,IA

AI,aAAJ,C;YACH,aiB2mBuC,gB;YAA5B,WjB1mBX,aiB0mBgC,GjB1mBhC,EAAS,MAAT,C;YACA,e;;YAEA,c ;;UiBumBA,iB;UACA,IAAK,WAAI,eAAe,OAAf,CAAJ,C;;QAET,OAAO,W;O;KAjBX,C;0FAoBA,yB;MAAA,k C;MAAA,4C;MAAA,wE;QAUW,sC;QAAA,8C;O;MAVX,oDAWQ,Y;QAA6C,OAAA,oBAAgB,W;O;MAXrE,iD AYQ,mB;QAAoC,gCAAY,OAAZ,C;O;MAZ5C,gF;MAAA,yC;QAUI,2D;O;KAVJ,C;IAgBA,sC;MASI,OAAO,yB AAqB,SAArB,EAA2B,SAA3B,C;K;IAGX,4C;MASI,OAAO,gCAA4B,SAA5B,EAAkC,SAAlC,C;K;IAGX,mD;M ASI,OAAoD,gBAA7C,gCAA4B,SAA5B,EAAkC,SAAlC,CAA6C,C;K;4GAGxD,yB;MAuNA,wE;MAvNA,oD;Q AgOiB,gB;QADb,YAAY,C;QACC,2B;QAAb,OAAa,cAAb,C;UAAa,sB;UAvNsB,U;UAAA,wBAuNT,oBAAmB,c AAnB,EAAmB,sBAAnB,UAvNS,EAuNoB,IAvNpB,W;YAA6C,6B;;QAChF,OAAO,W;O;KAVX,C;8FAaA,yB;M AAA,wE;MAAA,oD;QAUiB,UACoC,M;QAFjD,YAAY,C;QACC,2B;QAAb,OAAa,cAAb,C;UAAa,sB;UACT,W AAY,WAAI,UAAU,oBAAmB,cAAnB,EAAmB,sBAAnB,UAAV,EAAuC,IAAvC,CAAJ,C;;QAChB,OAAO,W;O; KAZX,C;IAeA,4C;MASI,OAA6C,gBAAtC,yBAAqB,SAArB,EAA2B,SAA3B,CAAsC,C;K;8FAGjD,yB;MAAA,o D;QA4KoB,Q;QAAA,2B;QAAhB,OAAgB,cAAhB,C;UAAgB,yB;UArKK,U;UAAA,wBAqKQ,OArKR,W;YAAs C,6B;;QAC3D,OAAO,W;O;KARX,C;iFAWA,6C;MAOiB,Q;MAAA,2B;MAAb,OAAa,cAAb,C;QAAa,sB;QACT, WAAY,WAAI,UAAU,IAAV,CAAJ,C;;MAChB,OAAO,W;K;IAGX,gC;MAOI,OAAO,qBAAiB,SAAjB,C;K;IAcg B,6B;MAAE,S;K;IAX7B,+B;MAWI,OAAY,aAAL,SAAK,EAAW,eAAX,C;K;IAGhB,2C;MAYI,OAAO,qBAAiB, SAAjB,EAAuB,QAAvB,C;K;IAGX,mC;MASiB,Q;MADb,UAAU,sB;MACG,2B;MAAb,OAAa,cAAb,C;QAAa,sB ;QAAM,GAAI,WAAI,IAAJ,C;;MACvB,OAAO,G;K;6EAGX,gC;MAQoB,Q;MAAA,2B;MAAhB,OAAgB,cAAhB ,C;QAAgB,yB;QAAM,IAAI,CAAC,UAAU,OAAV,CAAL,C;UAAyB,OAAO,K;;MACtD,OAAO,I;K;IAGX,2B;M AQI,OAAO,oBAAW,U;K;6EAGtB,gC;MAQoB,Q;MAAA,2B;MAAhB,OAAgB,cAAhB,C;QAAgB,yB;QAAM,IA AI,UAAU,OAAV,CAAJ,C;UAAwB,OAAO,I;;MACrD,OAAO,K;K;IAGX,6B;MAOoB,Q;MADhB,YAAY,C;MA CI,2B;MAAhB,OAAgB,cAAhB,C;QAAgB,yB;QAAM,oBAAmB,qBAAnB,EAAmB,KAAnB,E;;MACtB,OAAO,K ;K;iFAGX,yB;MAAA,wE;MAAA,uC;QAOoB,Q;QADhB,YAAY,C;QACI,2B;QAAhB,OAAgB,cAAhB,C;UAAgB ,yB;UAAM,IAAI,UAAU,OAAV,CAAJ,C;YAAwB,oBAAmB,qBAAnB,EAAmB,KAAnB,E;;QAC9C,OAAO,K;O; KARX,C;8EAWA,yC;MAYoB,Q;MADhB,kBAAkB,O;MACF,2B;MAAhB,OAAgB,cAAhB,C;QAAgB,yB;QAA M,cAAc,UAAU,WAAV,EAAuB,OAAvB,C;;MACpC,OAAO,W;K;4FAGX,yB;MAAA,wE;MAAA,gD;QAcoB,U AAiD,M;QAFjE,YAAY,C;QACZ,kBAAkB,O;QACF,2B;QAAhB,OAAgB,cAAhB,C;UAAgB,yB;UAAM,cAAc,U AAU,oBAAmB,cAAnB,EAAmB,sBAAnB,UAAV,EAAuC,WAAvC,EAAoD,OAApD,C;;QACpC,OAAO,W;O;K AfX,C;qFAkBA,6B;MAMoB,Q;MAAA,2B;MAAhB,OAAgB,cAAhB,C;QAAgB,yB;QAAM,OAAO,OAAP,C;;K;k GAG1B,yB;MAAA,wE;MAAA,oC;QASiB,UAAgC,M;QAD7C,YAAY,C;QACC,2B;QAAb,OAAa,cAAb,C;UAAa ,sB;UAAM,OAAO,oBAAmB,cAAnB,EAAmB,sBAAnB,UAAP,EAAoC,IAApC,C;;O;KATvB,C;IAYA,2B;MAII, OAAO,uB;K;IAGX,2B;MAII,OAAO,uB;K;IAGX,2B;MAGI,OAAO,uB;K;iFAGX,+B;MAGW,sB;;QAYP,eAAe,o B;QACf,IAAI,CAAC,QAAS,UAAd,C;UAAyB,qBAAO,I;UAAP,uB;SACzB,cAAc,QAAS,O;QACvB,IAAI,CAAC ,QAAS,UAAd,C;UAAyB,qBAAO,O;UAAP,uB;SACzB,eAhBmB,QAgBJ,CAAS,OAAT,C;;UAEX,QAAQ,QAAS, O;UACjB,QAnBe,QAmBP,CAAS,CAAT,C;UACR,IAAI,2BAAW,CAAX,KAAJ,C;YACI,UAAU,C;YACV,WAA W,C;;QAED,QAAT,QAAS,W;QAClB,qBAAO,O;;;MAzBP,yB;K;6FAGJ,+B;MASI,eAAe,oB;MACf,IAAI,CAAC, QAAS,UAAd,C;QAAyB,OAAO,I;MAChC,cAAc,QAAS,O;MACvB,IAAI,CAAC,QAAS,UAAd,C;QAAyB,OAA O,O;MAChC,eAAe,SAAS,OAAT,C;;QAEX,QAAQ,QAAS,O;QACjB,QAAQ,SAAS,CAAT,C;QACR,IAAI,2BAA W,CAAX,KAAJ,C;UACI,UAAU,C;UACV,WAAW,C;;MAED,QAAT,QAAS,W;MAClB,OAAO,O;K;iFAGX,yB; MAAA,sE;MPptCA,iB;MOotCA,sC;QAeI,eAAe,oB;QACf,IAAI,CAAC,QAAS,UAAd,C;UAAyB,MAAM,6B;QA C/B,eAAe,SAAS,QAAS,OAAlB,C;QACf,OAAO,QAAS,UAAhB,C;UACI,QAAQ,SAAS,QAAS,OAAlB,C;UACR ,WP/tCG,MAAK,KO+tCS,QP/tCT,EO+tCmB,CP/tCnB,C;;QOiuCZ,OAAO,Q;O;KAtBX,C;iFAyBA,yB;MAAA,sE ;MPzvCA,iB;MOyvCA,sC;QAeI,eAAe,oB;QACf,IAAI,CAAC,QAAS,UAAd,C;UAAyB,MAAM,6B;QAC/B,eAAe ,SAAS,QAAS,OAAlB,C;QACf,OAAO,QAAS,UAAhB,C;UACI,QAAQ,SAAS,QAAS,OAAlB,C;UACR,WPpwCG ,MAAK,KOowCS,QPpwCT,EOowCmB,CPpwCnB,C;;QOswCZ,OAAO,Q;O;KAtBX,C;iFAyBA,yB;MAAA,sE;M AAA,sC;QAaI,eAAe,oB;QACf,IAAI,CAAC,QAAS,UAAd,C;UAAyB,MAAM,6B;QAC/B,eAAe,SAAS,QAAS,OA AlB,C;QACf,OAAO,QAAS,UAAhB,C;UACI,QAAQ,SAAS,QAAS,OAAlB,C;UACR,IAAI,2BAAW,CAAX,KAA J,C;YACI,WAAW,C;;QAGnB,OAAO,Q;O;KAtBX,C;6FAyBA,yB;MP/xCA,iB;MO+xCA,sC;QAaI,eAAe,oB;QA Cf,IAAI,CAAC,QAAS,UAAd,C;UAAyB,OAAO,I;QAChC,eAAe,SAAS,QAAS,OAAlB,C;QACf,OAAO,QAAS,U

AAhB,C;UACI,QAAQ,SAAS,QAAS,OAAlB,C;UACR,WPxyCG,MAAK,KOwyCS,QPxyCT,EOwyCmB,CPxyCn B,C;;QO0yCZ,OAAO,Q;O;KApBX,C;6FAuBA,yB;MPl0CA,iB;MOk0CA,sC;QAaI,eAAe,oB;QACf,IAAI,CAAC, QAAS,UAAd,C;UAAyB,OAAO,I;QAChC,eAAe,SAAS,QAAS,OAAlB,C;QACf,OAAO,QAAS,UAAhB,C;UACI, QAAQ,SAAS,QAAS,OAAlB,C;UACR,WP30CG,MAAK,KO20CS,QP30CT,EO20CmB,CP30CnB,C;;QO60CZ,O AAO,Q;O;KApBX,C;6FAuBA,+B;MAWI,eAAe,oB;MACf,IAAI,CAAC,QAAS,UAAd,C;QAAyB,OAAO,I;MACh C,eAAe,SAAS,QAAS,OAAlB,C;MACf,OAAO,QAAS,UAAhB,C;QACI,QAAQ,SAAS,QAAS,OAAlB,C;QACR,I AAI,2BAAW,CAAX,KAAJ,C;UACI,WAAW,C;;MAGnB,OAAO,Q;K;yFAGX,yB;MAAA,sE;MAAA,kD;QAaI,e AAe,oB;QACf,IAAI,CAAC,QAAS,UAAd,C;UAAyB,MAAM,6B;QAC/B,eAAe,SAAS,QAAS,OAAlB,C;QACf,O AAO,QAAS,UAAhB,C;UACI,QAAQ,SAAS,QAAS,OAAlB,C;UACR,IAAI,UAAW,SAAQ,QAAR,EAAkB,CAAl B,CAAX,GAAkC,CAAtC,C;YACI,WAAW,C;;QAGnB,OAAO,Q;O;KAtBX,C;qGAyBA,2C;MAWI,eAAe,oB;MA Cf,IAAI,CAAC,QAAS,UAAd,C;QAAyB,OAAO,I;MAChC,eAAe,SAAS,QAAS,OAAlB,C;MACf,OAAO,QAAS, UAAhB,C;QACI,QAAQ,SAAS,QAAS,OAAlB,C;QACR,IAAI,UAAW,SAAQ,QAAR,EAAkB,CAAlB,CAAX,GA AkC,CAAtC,C;UACI,WAAW,C;;MAGnB,OAAO,Q;K;IAGX,iC;MASI,eAAe,oB;MACf,IAAI,CAAC,QAAS,UA Ad,C;QAAyB,OAAO,I;MAChC,UAAU,QAAS,O;MACnB,OAAO,QAAS,UAAhB,C;QACI,QAAQ,QAAS,O;QA CjB,MPz5CG,MAAK,KOy5CI,GPz5CJ,EOy5CS,CPz5CT,C;;MO25CZ,OAAO,G;K;IAGX,iC;MASI,eAAe,oB;MA Cf,IAAI,CAAC,QAAS,UAAd,C;QAAyB,OAAO,I;MAChC,UAAU,QAAS,O;MACnB,OAAO,QAAS,UAAhB,C;Q ACI,QAAQ,QAAS,O;QACjB,MPx7CG,MAAK,KOw7CI,GPx7CJ,EOw7CS,CPx7CT,C;;MO07CZ,OAAO,G;K;IA GX,iC;MAOI,eAAe,oB;MACf,IAAI,CAAC,QAAS,UAAd,C;QAAyB,OAAO,I;MAChC,UAAU,QAAS,O;MACnB, OAAO,QAAS,UAAhB,C;QACI,QAAQ,QAAS,O;QACjB,IAAI,sBAAM,CAAN,KAAJ,C;UAAa,MAAM,C;;MAE vB,OAAO,G;K;IAGX,2C;MAGI,OAAO,4BAAc,UAAd,C;K;IAGX,iD;MAOI,eAAe,oB;MACf,IAAI,CAAC,QAA S,UAAd,C;QAAyB,OAAO,I;MAChC,UAAU,QAAS,O;MACnB,OAAO,QAAS,UAAhB,C;QACI,QAAQ,QAAS,O ;QACjB,IAAI,UAAW,SAAQ,GAAR,EAAa,CAAb,CAAX,GAA6B,CAAjC,C;UAAoC,MAAM,C;;MAE9C,OAAO ,G;K;IAGX,2B;MAII,OAAO,uB;K;IAGX,2B;MAII,OAAO,uB;K;IAGX,2B;MAGI,OAAO,uB;K;iFAGX,+B;MAG W,sB;;QAYP,eAAe,oB;QACf,IAAI,CAAC,QAAS,UAAd,C;UAAyB,qBAAO,I;UAAP,uB;SACzB,cAAc,QAAS,O; QACvB,IAAI,CAAC,QAAS,UAAd,C;UAAyB,qBAAO,O;UAAP,uB;SACzB,eAhBmB,QAgBJ,CAAS,OAAT,C;; UAEX,QAAQ,QAAS,O;UACjB,QAnBe,QAmBP,CAAS,CAAT,C;UACR,IAAI,2BAAW,CAAX,KAAJ,C;YACI,U AAU,C;YACV,WAAW,C;;QAED,QAAT,QAAS,W;QAClB,qBAAO,O;;;MAzBP,yB;K;6FAGJ,+B;MASI,eAAe,o B;MACf,IAAI,CAAC,QAAS,UAAd,C;QAAyB,OAAO,I;MAChC,cAAc,QAAS,O;MACvB,IAAI,CAAC,QAAS,U AAd,C;QAAyB,OAAO,O;MAChC,eAAe,SAAS,OAAT,C;;QAEX,QAAQ,QAAS,O;QACjB,QAAQ,SAAS,CAAT, C;QACR,IAAI,2BAAW,CAAX,KAAJ,C;UACI,UAAU,C;UACV,WAAW,C;;MAED,QAAT,QAAS,W;MAClB,O AAO,O;K;iFAGX,yB;MAAA,sE;MPvzCA,iB;MOuzCA,sC;QAeI,eAAe,oB;QACf,IAAI,CAAC,QAAS,UAAd,C;U AAyB,MAAM,6B;QAC/B,eAAe,SAAS,QAAS,OAAlB,C;QACf,OAAO,QAAS,UAAhB,C;UACI,QAAQ,SAAS,Q AAS,OAAlB,C;UACR,WPl0CG,MAAK,KOk0CS,QPl0CT,EOk0CmB,CPl0CnB,C;;QOo0CZ,OAAO,Q;O;KAtBX, C;iFAyBA,yB;MAAA,sE;MP51CA,iB;MO41CA,sC;QAeI,eAAe,oB;QACf,IAAI,CAAC,QAAS,UAAd,C;UAAyB, MAAM,6B;QAC/B,eAAe,SAAS,QAAS,OAAlB,C;QACf,OAAO,QAAS,UAAhB,C;UACI,QAAQ,SAAS,QAAS,O AAlB,C;UACR,WPv2CG,MAAK,KOu2CS,QPv2CT,EOu2CmB,CPv2CnB,C;;QOy2CZ,OAAO,Q;O;KAtBX,C;iF AyBA,yB;MAAA,sE;MAAA,sC;QAaI,eAAe,oB;QACf,IAAI,CAAC,QAAS,UAAd,C;UAAyB,MAAM,6B;QAC/B, eAAe,SAAS,QAAS,OAAlB,C;QACf,OAAO,QAAS,UAAhB,C;UACI,QAAQ,SAAS,QAAS,OAAlB,C;UACR,IAA I,2BAAW,CAAX,KAAJ,C;YACI,WAAW,C;;QAGnB,OAAO,Q;O;KAtBX,C;6FAyBA,yB;MPl4CA,iB;MOk4CA, sC;QAaI,eAAe,oB;QACf,IAAI,CAAC,QAAS,UAAd,C;UAAyB,OAAO,I;QAChC,eAAe,SAAS,QAAS,OAAlB,C; QACf,OAAO,QAAS,UAAhB,C;UACI,QAAQ,SAAS,QAAS,OAAlB,C;UACR,WP34CG,MAAK,KO24CS,QP34C T,EO24CmB,CP34CnB,C;;QO64CZ,OAAO,Q;O;KApBX,C;6FAuBA,yB;MPr6CA,iB;MOq6CA,sC;QAaI,eAAe,o B;QACf,IAAI,CAAC,QAAS,UAAd,C;UAAyB,OAAO,I;QAChC,eAAe,SAAS,QAAS,OAAlB,C;QACf,OAAO,QA AS,UAAhB,C;UACI,QAAQ,SAAS,QAAS,OAAlB,C;UACR,WP96CG,MAAK,KO86CS,QP96CT,EO86CmB,CP9 6CnB,C;;QOg7CZ,OAAO,Q;O;KApBX,C;6FAuBA,+B;MAWI,eAAe,oB;MACf,IAAI,CAAC,QAAS,UAAd,C;QA AyB,OAAO,I;MAChC,eAAe,SAAS,QAAS,OAAlB,C;MACf,OAAO,QAAS,UAAhB,C;QACI,QAAQ,SAAS,QAA S,OAAlB,C;QACR,IAAI,2BAAW,CAAX,KAAJ,C;UACI,WAAW,C;;MAGnB,OAAO,Q;K;yFAGX,yB;MAAA,sE ;MAAA,kD;QAaI,eAAe,oB;QACf,IAAI,CAAC,QAAS,UAAd,C;UAAyB,MAAM,6B;QAC/B,eAAe,SAAS,QAAS,

OAAlB,C;QACf,OAAO,QAAS,UAAhB,C;UACI,QAAQ,SAAS,QAAS,OAAlB,C;UACR,IAAI,UAAW,SAAQ,QA AR,EAAkB,CAAlB,CAAX,GAAkC,CAAtC,C;YACI,WAAW,C;;QAGnB,OAAO,Q;O;KAtBX,C;qGAyBA,2C;M AWI,eAAe,oB;MACf,IAAI,CAAC,QAAS,UAAd,C;QAAyB,OAAO,I;MAChC,eAAe,SAAS,QAAS,OAAlB,C;MA Cf,OAAO,QAAS,UAAhB,C;QACI,QAAQ,SAAS,QAAS,OAAlB,C;QACR,IAAI,UAAW,SAAQ,QAAR,EAAkB,C AAlB,CAAX,GAAkC,CAAtC,C;UACI,WAAW,C;;MAGnB,OAAO,Q;K;IAGX,iC;MASI,eAAe,oB;MACf,IAAI,C AAC,QAAS,UAAd,C;QAAyB,OAAO,I;MAChC,UAAU,QAAS,O;MACnB,OAAO,QAAS,UAAhB,C;QACI,QAA Q,QAAS,O;QACjB,MP5/CG,MAAK,KO4/CI,GP5/CJ,EO4/CS,CP5/CT,C;;MO8/CZ,OAAO,G;K;IAGX,iC;MASI, eAAe,oB;MACf,IAAI,CAAC,QAAS,UAAd,C;QAAyB,OAAO,I;MAChC,UAAU,QAAS,O;MACnB,OAAO,QAA S,UAAhB,C;QACI,QAAQ,QAAS,O;QACjB,MP3hDG,MAAK,KO2hDI,GP3hDJ,EO2hDS,CP3hDT,C;;MO6hDZ, OAAO,G;K;IAGX,iC;MAOI,eAAe,oB;MACf,IAAI,CAAC,QAAS,UAAd,C;QAAyB,OAAO,I;MAChC,UAAU,QA AS,O;MACnB,OAAO,QAAS,UAAhB,C;QACI,QAAQ,QAAS,O;QACjB,IAAI,sBAAM,CAAN,KAAJ,C;UAAa,M AAM,C;;MAEvB,OAAO,G;K;IAGX,2C;MAGI,OAAO,4BAAc,UAAd,C;K;IAGX,iD;MAOI,eAAe,oB;MACf,IAA I,CAAC,QAAS,UAAd,C;QAAyB,OAAO,I;MAChC,UAAU,QAAS,O;MACnB,OAAO,QAAS,UAAhB,C;QACI,Q AAQ,QAAS,O;QACjB,IAAI,UAAW,SAAQ,GAAR,EAAa,CAAb,CAAX,GAA6B,CAAjC,C;UAAoC,MAAM,C;; MAE9C,OAAO,G;K;IAGX,4B;MAQI,OAAO,CAAC,oBAAW,U;K;+EAGvB,gC;MAQoB,Q;MAAA,2B;MAAhB, OAAgB,cAAhB,C;QAAgB,yB;QAAM,IAAI,UAAU,OAAV,CAAJ,C;UAAwB,OAAO,K;;MACrD,OAAO,I;K;IA UI,uC;MAAA,qB;QACP,eAAO,EAAP,C;QAAA,OACA,E;O;K;IATR,sC;MAOI,OAAO,kBAAI,qBAAJ,C;K;IAe W,8C;MAAA,iC;QACd,eAAO,KAAP,EAAc,OAAd,C;QAAA,OACA,O;O;K;IAXR,6C;MASI,OAAO,wBAAW,4 BAAX,C;K;kFAMX,yB;MAAA,4F;MAAA,uC;QAeI,eAAe,SAAK,W;QACpB,IAAI,CAAC,QAAS,UAAd,C;UAA yB,MAAM,mCAA8B,kCAA9B,C;QAC/B,kBAAqB,QAAS,O;QAC9B,OAAO,QAAS,UAAhB,C;UACI,cAAc,UA AU,WAAV,EAAuB,QAAS,OAAhC,C;;QAElB,OAAO,W;O;KArBX,C;gGAwBA,yB;MAAA,4F;MAAA,wE;MA AA,uC;QAoBmD,Q;QAL/C,eAAe,SAAK,W;QACpB,IAAI,CAAC,QAAS,UAAd,C;UAAyB,MAAM,mCAA8B,k CAA9B,C;QAC/B,YAAY,C;QACZ,kBAAqB,QAAS,O;QAC9B,OAAO,QAAS,UAAhB,C;UACI,cAAc,UAAU,oB AAmB,YAAnB,EAAmB,oBAAnB,QAAV,EAAuC,WAAvC,EAAoD,QAAS,OAA7D,C;;QAElB,OAAO,W;O;KAt BX,C;4GAyBA,yB;MAAA,wE;MAAA,uC;QAoBmD,Q;QAL/C,eAAe,SAAK,W;QACpB,IAAI,CAAC,QAAS,UA Ad,C;UAAyB,OAAO,I;QAChC,YAAY,C;QACZ,kBAAqB,QAAS,O;QAC9B,OAAO,QAAS,UAAhB,C;UACI,cA Ac,UAAU,oBAAmB,YAAnB,EAAmB,oBAAnB,QAAV,EAAuC,WAAvC,EAAoD,QAAS,OAA7D,C;;QAElB,OA AO,W;O;KAtBX,C;8FAyBA,gC;MAgBI,eAAe,SAAK,W;MACpB,IAAI,CAAC,QAAS,UAAd,C;QAAyB,OAAO,I ;MAChC,kBAAqB,QAAS,O;MAC9B,OAAO,QAAS,UAAhB,C;QACI,cAAc,UAAU,WAAV,EAAuB,QAAS,OAA hC,C;;MAElB,OAAO,W;K;IAoBS,2I;MAAA,wC;MAAA,6B;MAAA,yB;MAAA,8C;MAAA,gD;MAAA,kD;MAA A,wB;MAAA,+B;MAAA,kC;K;;;;sDAAA,Y;;;;;cACZ,gB;8BAAA,iCAAM,0BAAN,O;kBAAA,2C;uBAAA,yB;cA AA,Q;;;;uCACkB,0B;cACF,wD;cAAhB,gB;;;cAAA,KAAgB,yBAAhB,C;gBAAA,gB;;;cAAgB,oC;cACZ,yBAAc, 6BAAU,sBAAV,EAAuB,OAAvB,C;cACd,gB;8BAAA,iCAAM,sBAAN,O;kBAAA,2C;uBAAA,yB;cAAA,Q;;cAF J,gB;;;cAIJ,W;;;;;;;;;;;;;;K;IAPgB,wF;MAAA,yD;uBAAA,+H;YAAA,S;iBAAA,Q;;iBAAA,uB;O;K;IAjBpB,sD;M AiBI,OAAO,SAAS,iDAAT,C;K;IA4BS,yJ;MAAA,wC;MAAA,6B;MAAA,yB;MAAA,8C;MAAA,8D;MAAA,kD; MAAA,wB;MAAA,yB;MAAA,+B;MAAA,kC;K;;;;6DAAA,Y;;;;;kBAKmC,I;cAJ/C,gB;8BAAA,iCAAM,0BAAN, O;kBAAA,2C;uBAAA,yB;cAAA,Q;;;;iCACY,C;uCACM,0B;cACF,+D;cAAhB,gB;;;cAAA,KAAgB,yBAAhB,C;g BAAA,gB;;;cAAgB,oC;cACZ,yBAAc,6BAAU,oBAAmB,uBAAnB,EAAmB,+BAAnB,QAAV,EAAuC,sBAAvC,E AAoD,OAApD,C;cACd,gB;8BAAA,iCAAM,sBAAN,O;kBAAA,2C;uBAAA,yB;cAAA,Q;;cAFJ,gB;;;cAIJ,W;;;;;;; ;;;;;;;K;IARgB,sG;MAAA,yD;uBAAA,6I;YAAA,S;iBAAA,Q;;iBAAA,uB;O;K;IAlBpB,6D;MAkBI,OAAO,SAAS, wDAAT,C;K;IA2BS,4H;MAAA,wC;MAAA,6B;MAAA,yB;MAAA,oD;MAAA,kD;MAAA,4B;MAAA,+B;MAA A,kC;K;;;;wDAAA,Y;;;;;oCACG,wC;cACf,IAAI,mBAAS,UAAb,C;yCACyB,mBAAS,O;gBAC9B,gB;gCAAA,iC AAM,sBAAN,O;oBAAA,2C;yBAAA,yB;gBAAA,Q;;gBAFJ,gB;;;;;;;cAGI,gB;;;cAAA,KAAO,mBAAS,UAAhB,C ;gBAAA,gB;;;cACI,yBAAc,6BAAU,sBAAV,EAAuB,mBAAS,OAAhC,C;cACd,gB;8BAAA,iCAAM,sBAAN,O;k BAAA,2C;uBAAA,yB;cAAA,Q;;cAFJ,gB;;;cAHJ,gB;;;cAQJ,W;;;;;;;;;;;;;;K;IAVgB,yE;MAAA,yD;uBAAA,gH;Y AAA,S;iBAAA,Q;;iBAAA,uB;O;K;IAhBpB,+C;MAgBI,OAAO,SAAS,0CAAT,C;K;IA6BS,0I;MAAA,wC;MAAA ,6B;MAAA,yB;MAAA,kE;MAAA,kD;MAAA,4B;MAAA,+B;MAAA,yB;MAAA,kC;K;;;;+DAAA,Y;;;;;cAOuC,Q ;oCANpC,+C;cACf,IAAI,mBAAS,UAAb,C;yCACyB,mBAAS,O;gBAC9B,gB;gCAAA,iCAAM,sBAAN,O;oBAA

A,2C;yBAAA,yB;gBAAA,Q;;gBAFJ,gB;;;;;;;iCAGgB,C;cACZ,gB;;;cAAA,KAAO,mBAAS,UAAhB,C;gBAAA,g B;;;cACI,yBAAc,6BAAU,oBAAmB,uBAAnB,EAAmB,+BAAnB,QAAV,EAAuC,sBAAvC,EAAoD,mBAAS,OA A7D,C;cACd,gB;8BAAA,iCAAM,sBAAN,O;kBAAA,2C;uBAAA,yB;cAAA,Q;;cAFJ,gB;;;cAJJ,gB;;;cASJ,W;;;;;;; ;;;;;;;K;IAXgB,uF;MAAA,yD;uBAAA,8H;YAAA,S;iBAAA,Q;;iBAAA,uB;O;K;IAhBpB,sD;MAgBI,OAAO,SAA S,iDAAT,C;K;IAcX,+C;MAkBI,OAAO,yBAAY,OAAZ,EAAqB,SAArB,C;K;IAGX,sD;MAmBI,OAAO,gCAAmB ,OAAnB,EAA4B,SAA5B,C;K;IAGX,4C;MAII,OAAO,2BAAc,SAAd,C;K;IAGX,mD;MAII,OAAO,kCAAqB,SAA rB,C;K;gFAGX,+B;MAOoB,Q;MADhB,UAAe,C;MACC,2B;MAAhB,OAAgB,cAAhB,C;QAAgB,yB;QACZ,YA AO,SAAS,OAAT,CAAP,I;;MAEJ,OAAO,G;K;4FAGX,+B;MAOoB,Q;MADhB,UAAkB,G;MACF,2B;MAAhB,O AAgB,cAAhB,C;QAAgB,yB;QACZ,OAAO,SAAS,OAAT,C;;MAEX,OAAO,G;K;iFAGX,+B;MAYoB,Q;MADhB ,UAAoB,C;MACJ,2B;MAAhB,OAAgB,cAAhB,C;QAAgB,yB;QACZ,OAAO,SAAS,OAAT,C;;MAEX,OAAO,G; K;iFAGX,+B;MAYoB,Q;MADhB,UAAe,C;MACC,2B;MAAhB,OAAgB,cAAhB,C;QAAgB,yB;QACZ,YAAO,SA AS,OAAT,CAAP,I;;MAEJ,OAAO,G;K;iFAGX,yB;MAAA,SAWoB,gB;MAXpB,sC;QAYoB,Q;QADhB,Y;QACg B,2B;QAAhB,OAAgB,cAAhB,C;UAAgB,yB;UACZ,cAAO,SAAS,OAAT,CAAP,C;;QAEJ,OAAO,G;O;KAfX,C;i FAkBA,yB;MrBh+DA,6B;MqBg+DA,sC;QAaoB,Q;QADhB,UrBl+DmC,cqBk+DnB,CrBl+DmB,C;QqBm+DnB,2 B;QAAhB,OAAgB,cAAhB,C;UAAgB,yB;UACZ,MrB/rEiD,cqB+rEjD,GrB/rE2D,KAAK,GqB+rEzD,SAAS,OAA T,CrB/rEoE,KAAX,IAAf,C;;QqBisErD,OAAO,G;O;KAhBX,C;iFAmBA,yB;MNh/DA,+B;MMg/DA,sC;QAaoB,Q ;QADhB,UNj/DqC,eAAW,oBMi/D/B,CNj/D+B,CAAX,C;QMk/DrB,2B;QAAhB,OAAgB,cAAhB,C;UAAgB,yB;U ACZ,MN/sEmD,eM+sEnD,GN/sE8D,KAAK,KM+sE5D,SAAS,OAAT,CN/sEuE,KAAX,CAAhB,C;;QMitEvD,OA AO,G;O;KAhBX,C;IAyBe,oD;MAAA,qB;QAAE,e;UAAM,MAAM,gCAAyB,2BAAwB,mBAAxB,MAAzB,C;SA AZ,S;O;K;IANjB,qC;MAMI,OAAO,kBAAI,gCAAJ,C;K;IAGX,oC;MAaI,OAAO,sBAAS,IAAT,EAAe,IAAf,EAA sC,IAAtC,C;K;IAGX,+C;MAkBI,OAAO,sBAAS,IAAT,EAAe,IAAf,EAAsC,IAAtC,EAAwD,SAAxD,C;K;IASA,0 D;MAAA,4B;MAAA,sC;K;IAG0B,+E;MAAA,qB;QAAE,IAAI,CAAC,iBAAD,IAAY,WAAM,eAAN,CAAhB,C; UAAiC,oBAAU,I;UAA3C,OAAiD,K;;UAAjD,OAA8D,I;O;K;6CAF7F,Y;MACI,kBAAc,KAAd,C;MACA,OAAk B,SAAX,eAAW,EAAO,kEAAP,CAA8E,W;K;;IAT5G,qC;MAMI,kD;K;IAqBO,6D;MAAA,wC;MAAA,4B;K;IAG 6B,8D;MAAA,qB;QAAE,OAAM,aAAN,mB;O;K;+CAFlC,Y;MACI,YAAqB,UAAT,qBAAS,C;MACrB,OAAkB, YAAX,eAAW,EAAU,4CAAV,CAA0B,W;K;;IAhBxD,sC;MAYI,IAAI,QxByvKG,YAAQ,CwBzvKf,C;QAAwB,O AAO,S;MAC/B,qD;K;IAoBO,6D;MAAA,wC;MAAA,4B;K;IAMiC,8D;MAAA,qB;QAAE,OAAM,aAAN,mB;O;K ;+CALtC,Y;MACI,YAAqB,4BAAT,qBAAS,C;MACrB,IAAI,KAAM,UAAV,C;QACI,OAAO,eAAW,W;;QAElB, OAAkB,YAAX,eAAW,EAAU,4CAAV,CAA0B,W;K;;IAlB5D,sC;MAYI,qD;K;IAuBO,6D;MAAA,wC;MAAA,4 B;K;IAMiC,8D;MAAA,qB;QAAE,OAAM,aAAN,mB;O;K;+CALtC,Y;MACI,YAAqB,YAAT,qBAAS,C;MACrB,I AAI,KAAM,UAAV,C;QACI,OAAO,eAAW,W;;QAElB,OAAkB,YAAX,eAAW,EAAU,4CAAV,CAA0B,W;K;;IA lB5D,sC;MAYI,qD;K;8FAWJ,yB;MAAA,4C;MAAA,qC;QAOI,OAAO,iBAAM,OAAN,C;O;KAPX,C;wFAUA,yB ;MAAA,+D;MAAA,6B;MAAA,uC;QAYoB,Q;QAFhB,YAAY,gB;QACZ,aAAa,gB;QACG,2B;QAAhB,OAAgB,c AAhB,C;UAAgB,yB;UACZ,IAAI,UAAU,OAAV,CAAJ,C;YACI,KAAM,WAAI,OAAJ,C;;YAEN,MAAO,WAAI, OAAJ,C;;;QAGf,OAAO,cAAK,KAAL,EAAY,MAAZ,C;O;KAnBX,C;IAsBA,oC;MAMI,OAA6C,UAAtC,YAAW, SAAX,EAAiB,YAAW,OAAX,EAAjB,EAAsC,C;K;IAGjD,qC;MASI,OAAY,OAAL,SAAK,EAAc,OAAT,QAAS, CAAd,C;K;IAGhB,qC;MASI,OAA+C,UAAxC,YAAW,SAAX,EAA0B,aAAT,QAAS,CAA1B,EAAwC,C;K;IAGn D,sC;MASI,OAAkC,UAA3B,YAAW,SAAX,EAAiB,QAAjB,EAA2B,C;K;4FAGtC,yB;MAAA,0C;MAAA,qC;QA OI,OAAO,gBAAK,OAAL,C;O;KAPX,C;IAUA,2D;MAgB+C,oB;QAAA,OAAY,C;MAAG,8B;QAAA,iBAA0B,K; MACpF,OAAO,8BAAiB,IAAjB,EAAuB,IAAvB,EAA6B,cAA7B,EAA2D,KAA3D,C;K;IAGX,sE;MAkBkD,oB;Q AAA,OAAY,C;MAAG,8B;QAAA,iBAA0B,K;MACvF,OAAwE,OAAjE,8BAAiB,IAAjB,EAAuB,IAAvB,EAA6B, cAA7B,EAA2D,IAA3D,CAAiE,EAAI,SAAJ,C;K;IAYpC,4B;MAAY,cAAM,EAAN,C;K;IATpD,kC;MASI,OAAO ,oBAAgB,SAAhB,EAAsB,KAAtB,EAA6B,UAA7B,C;K;IAGX,6C;MAUI,OAAO,oBAAgB,SAAhB,EAAsB,KAA tB,EAA6B,SAA7B,C;K;IAcY,kC;MAAU,aAAK,CAAL,C;K;IAXjC,kC;MAWI,OAAO,yBAAY,kBAAZ,C;K;IAei B,wH;MAAA,wC;MAAA,6B;MAAA,yB;MAAA,gD;MAAA,kD;MAAA,4B;MAAA,2B;MAAA,wB;MAAA,kC;K ;;;;sDAAA,Y;;;;;oCACL,sC;cACf,IAAI,CAAC,mBAAS,UAAd,C;gBAAyB,M;;gBAAzB,gB;;;;;;;mCACc,mBAAS, O;cACvB,gB;;;cAAA,KAAO,mBAAS,UAAhB,C;gBAAA,gB;;;gCACe,mBAAS,O;cACpB,gB;8BAAA,iCAAM,6 BAAU,kBAAV,EAAmB,eAAnB,CAAN,O;kBAAA,2C;uBAAA,yB;cAAA,Q;;cACA,qBAAU,e;cAHd,gB;;;cAKJ,

W;;;;;;;;;;;;;;K;IATwB,uE;MAAA,yD;uBAAA,4G;YAAA,S;iBAAA,Q;;iBAAA,uB;O;K;IAZ5B,6C;MAYI,OAAO, SAAS,0CAAT,C;K;IAYX,8F;MAU6D,yB;QAAA,YAA0B,I;MAAM,sB;QAAA,SAAuB,E;MAAI,uB;QAAA,UA AwB,E;MAAI,qB;QAAA,QAAa,E;MAAI,yB;QAAA,YAA0B,K;MAAO,yB;QAAA,YAAoC,I;MAGtN,Q;MAFhB ,MAAO,gBAAO,MAAP,C;MACP,YAAY,C;MACI,2B;MAAhB,OAAgB,cAAhB,C;QAAgB,yB;QACZ,IAAI,iCA AU,CAAd,C;UAAiB,MAAO,gBAAO,SAAP,C;QACxB,IAAI,QAAQ,CAAR,IAAa,SAAS,KAA1B,C;UACW,gBA AP,MAAO,EAAc,OAAd,EAAuB,SAAvB,C;;UACJ,K;;MAEX,IAAI,SAAS,CAAT,IAAc,QAAQ,KAA1B,C;QAAi C,MAAO,gBAAO,SAAP,C;MACxC,MAAO,gBAAO,OAAP,C;MACP,OAAO,M;K;IAGX,4F;MAUwC,yB;QAA A,YAA0B,I;MAAM,sB;QAAA,SAAuB,E;MAAI,uB;QAAA,UAAwB,E;MAAI,qB;QAAA,QAAa,E;MAAI,yB;QA AA,YAA0B,K;MAAO,yB;QAAA,YAAoC,I;MACjN,OAAO,oBAAO,sBAAP,EAAwB,SAAxB,EAAmC,MAAnC, EAA2C,OAA3C,EAAoD,KAApD,EAA2D,SAA3D,EAAsE,SAAtE,CAAiF,W;K;IAOxE,8C;MAAA,mB;QAAE,O AAA,eAAK,W;O;K;IAJ3B,kC;MAII,oCAAgB,8BAAhB,C;K;2FAGJ,qB;MAKI,OAAO,S;K;IAGX,+B;MASoB,Q; MAFhB,UAAkB,G;MAClB,YAAiB,C;MACD,2B;MAAhB,OAAgB,cAAhB,C;QAAgB,yB;QACZ,OAAO,O;QAC P,oBAAmB,qBAAnB,EAAmB,KAAnB,E;;MAEJ,OAAW,UAAS,CAAb,GAAgB,wCAAO,IAAvB,GAAgC,MAA M,K;K;IAGjD,+B;MASoB,Q;MAFhB,UAAkB,G;MAClB,YAAiB,C;MACD,2B;MAAhB,OAAgB,cAAhB,C;QAA gB,yB;QACZ,OAAO,O;QACP,oBAAmB,qBAAnB,EAAmB,KAAnB,E;;MAEJ,OAAW,UAAS,CAAb,GAAgB,wC AAO,IAAvB,GAAgC,MAAM,K;K;IAGjD,+B;MASoB,Q;MAFhB,UAAkB,G;MAClB,YAAiB,C;MACD,2B;MAA hB,OAAgB,cAAhB,C;QAAgB,yB;QACZ,OAAO,O;QACP,oBAAmB,qBAAnB,EAAmB,KAAnB,E;;MAEJ,OAA W,UAAS,CAAb,GAAgB,wCAAO,IAAvB,GAAgC,MAAM,K;K;IAGjD,+B;MASoB,Q;MAFhB,UAAkB,G;MACl B,YAAiB,C;MACD,2B;MAAhB,OAAgB,cAAhB,C;QAAgB,yB;QACZ,OAAO,O;QACP,oBAAmB,qBAAnB,EA AmB,KAAnB,E;;MAEJ,OAAW,UAAS,CAAb,GAAgB,wCAAO,IAAvB,GAAgC,MAAM,K;K;IAGjD,+B;MASoB ,Q;MAFhB,UAAkB,G;MAClB,YAAiB,C;MACD,2B;MAAhB,OAAgB,cAAhB,C;QAAgB,yB;QACZ,OAAO,O;Q ACP,oBAAmB,qBAAnB,EAAmB,KAAnB,E;;MAEJ,OAAW,UAAS,CAAb,GAAgB,wCAAO,IAAvB,GAAgC,M AAM,K;K;IAGjD,+B;MASoB,Q;MAFhB,UAAkB,G;MAClB,YAAiB,C;MACD,2B;MAAhB,OAAgB,cAAhB,C;Q AAgB,yB;QACZ,OAAO,O;QACP,oBAAmB,qBAAnB,EAAmB,KAAnB,E;;MAEJ,OAAW,UAAS,CAAb,GAAgB ,wCAAO,IAAvB,GAAgC,MAAM,K;K;IAGjD,2B;MAQoB,Q;MADhB,UAAe,C;MACC,2B;MAAhB,OAAgB,cA AhB,C;QAAgB,yB;QACZ,YAAO,O;;MAEX,OAAO,G;K;IAGX,2B;MAQoB,Q;MADhB,UAAe,C;MACC,2B;MA AhB,OAAgB,cAAhB,C;QAAgB,yB;QACZ,YAAO,O;;MAEX,OAAO,G;K;IAGX,2B;MAQoB,Q;MADhB,UAAe, C;MACC,2B;MAAhB,OAAgB,cAAhB,C;QAAgB,yB;QACZ,YAAO,OAAP,I;;MAEJ,OAAO,G;K;IAGX,2B;MAQ oB,Q;MADhB,Y;MACgB,2B;MAAhB,OAAgB,cAAhB,C;QAAgB,yB;QACZ,cAAO,OAAP,C;;MAEJ,OAAO,G;K ;IAGX,2B;MAQoB,Q;MADhB,UAAiB,G;MACD,2B;MAAhB,OAAgB,cAAhB,C;QAAgB,yB;QACZ,OAAO,O;; MAEX,OAAO,G;K;IAGX,2B;MAQoB,Q;MADhB,UAAkB,G;MACF,2B;MAAhB,OAAgB,cAAhB,C;QAAgB,yB; QACZ,OAAO,O;;MAEX,OAAO,G;K;ICxzFX,qC;MAMI,aAAa,qBAAiB,YAAY,cAAZ,CAAjB,C;MACb,kBAAc, KAAd,C;MN0wBgB,Q;MAAA,OMzwBT,SNywBS,W;MAAhB,OAAgB,cAAhB,C;QAAgB,2B;QAAU,oB;QMzw BK,IAAI,CAAC,SAAD,IAAY,ONywBX,SMzwBW,UAAhB,C;UAAiC,YAAU,I;UAA3C,mBAAiD,K;;UAAjD,m BAA8D,I;;QNywBvE,qB;UMzwBD,MNywBqC,WAAI,SAAJ,C;;MMzwB1D,OAAqB,M;K;IAGzB,sC;MASI,aAA a,qBAAiB,SAAjB,C;MACN,YAAP,MAAO,EAAU,QAAV,C;MACP,OAAO,M;K;IAGX,sC;MASI,YAAqB,gCAA T,QAAS,EAAgC,SAAhC,C;MACrB,IAAI,KAAM,UAAV,C;QACI,OAAY,QAAL,SAAK,C;MAChB,IAAI,yBAAJ ,C;QACgB,kBAAY,sB;QNiuBZ,Q;QAAA,OMjuBL,SNiuBK,W;QAAhB,OAAgB,cAAhB,C;UAAgB,yB;UAAM,I AAI,CMjuBwB,qBNiuBb,OMjuBa,CNiuB5B,C;YAAyB,WAAY,WAAI,OAAJ,C;;QMjuBvD,ONkuBG,W;OMjuB P,aAAa,qBAAiB,SAAjB,C;MACb,MAAO,mBAAU,KAAV,C;MACP,OAAO,M;K;IAGX,uC;MASI,aAAa,qBAAi B,SAAjB,C;MACN,YAAP,MAAO,EAAU,QAAV,C;MACP,OAAO,M;K;gGAGX,yB;MAAA,8C;MAAA,qC;QA OI,OAAO,iBAAM,OAAN,C;O;KAPX,C;IAUA,qC;MAMI,aAAa,qBAAiB,YAAY,iBAAO,CAAP,IAAZ,CAAjB,C ;MACb,MAAO,gBAAO,SAAP,C;MACP,MAAO,WAAI,OAAJ,C;MACP,OAAO,M;K;IAGX,sC;MAOI,aAAa,qB AAiB,YAAY,SAAK,KAAL,GAAY,QAAS,OAArB,IAAZ,CAAjB,C;MACb,MAAO,gBAAO,SAAP,C;MACA,SA AP,MAAO,EAAO,QAAP,C;MACP,OAAO,M;K;IAGX,sC;MAMuD,UAAT,M;MAA1C,aAAa,qBAAiB,YAAY,W AAS,4BAAT,QAAS,CAAT,YAA4C,cAAL,WAAvC,4BAA2D,SAAK,KAAL,GAAY,CAAZ,IAAvE,CAAjB,C;M ACb,MAAO,gBAAO,SAAP,C;MACA,OAAP,MAAO,EAAO,QAAP,C;MACP,OAAO,M;K;IAGX,sC;MAOI,aAA a,qBAAiB,YAAY,SAAK,KAAL,GAAY,CAAZ,IAAZ,CAAjB,C;MACb,MAAO,gBAAO,SAAP,C;MACA,SAAP,

MAAO,EAAO,QAAP,C;MACP,OAAO,M;K;8FAGX,yB;MAAA,4C;MAAA,qC;QAOI,OAAO,gBAAK,OAAL,C; O;KAPX,C;IdhIA,oD;MAMuF,wC;K;IANvF,8CAOI,Y;MAAuC,8B;K;IAP3C,gF;ICGA,oD;MAQuF,wC;K;IARvF ,8CASI,Y;MAAuC,8B;K;IAT3C,gF;gGcYA,yB;MAAA,uD;MAAA,gC;MAAA,iD;QAOI,OAAW,SAAS,CAAT,IA Ac,SAAS,wBAA3B,GAAsC,qBAAI,KAAJ,CAAtC,GAAsD,uBAAa,KAAb,E;O;KAPjE,C;gGAUA,yB;MAAA,+C ;MAAA,mC;QAOI,OAAY,UAAL,SAAK,EAAU,KAAV,C;O;KAPhB,C;0EAUA,yB;MA8CA,6C;MAAA,oC;MA AA,gC;MA9CA,uC;QAOW,sB;;UA2CS,Q;UAAA,0B;UAAhB,OAAgB,cAAhB,C;YAAgB,oC;YAAM,IA3CH,SA 2CO,CAAU,oBAAV,CAAJ,C;cAAwB,qBAAO,O;cAAP,uB;;UAC9C,qBAAO,I;;;QA5CP,yB;O;KAPJ,C;kFAUA,y B;MAkHA,mD;MAAA,+C;MAAA,oC;MAlHA,uC;QAOW,qB;;UA+GO,Q;UAAA,OAAa,SAAR,sBAAQ,CAAb, W;UAAd,OAAc,cAAd,C;YAAc,uB;YACV,cAAc,qBAAK,KAAL,C;YACd,IAjHc,SAiHV,CAAU,oBAAV,CAAJ, C;cAAwB,oBAAO,O;cAAP,sB;;UAE5B,oBAAO,I;;;QAnHP,wB;O;KAPJ,C;IAUA,6B;MAKI,ICoKgD,qBAAU,C DpK1D,C;QACI,MAAM,2BAAuB,yBAAvB,C;MACV,OAAO,qBAAK,CAAL,C;K;4EAGX,yB;MAAA,6C;MAA A,oC;MAAA,gC;MAAA,iE;MAAA,uC;QAKoB,Q;QAAA,0B;QAAhB,OAAgB,cAAhB,C;UAAgB,oC;UAAM,IA AI,UAAU,oBAAV,CAAJ,C;YAAwB,OAAO,O;;QACrD,MAAM,gCAAuB,6DAAvB,C;O;KANV,C;IASA,mC;M AII,OCkJgD,qBAAU,CDlJnD,GAAe,IAAf,GAAyB,qBAAK,CAAL,C;K;wFAGpC,yB;MAAA,6C;MAAA,oC;MA AA,gC;MAAA,uC;QAIoB,Q;QAAA,0B;QAAhB,OAAgB,cAAhB,C;UAAgB,oC;UAAM,IAAI,UAAU,oBAAV,C AAJ,C;YAAwB,OAAO,O;;QACrD,OAAO,I;O;KALX,C;mFAQA,yB;MAAA,uD;MAAA,gC;MAAA,iD;QAKI,O AAW,SAAS,CAAT,IAAc,SAAS,wBAA3B,GAAsC,qBAAI,KAAJ,CAAtC,GAAsD,uBAAa,KAAb,E;O;KALjE,C; IAQA,uC;MAMI,OAAW,SAAS,CAAT,IAAc,SAAS,2BAA3B,GAAsC,qBAAI,KAAJ,CAAtC,GAAsD,I;K;0FAGj E,yB;MAAA,mD;MAAA,oC;MAAA,uC;QAIkB,gC;QAAA,6B;QAAA,mB;QAAA,kB;QAAA,kB;QAAd,0D;UAC I,IAAI,UAAU,iCAAK,KAAL,EAAV,CAAJ,C;YACI,OAAO,K;;QAGf,OAAO,E;O;KATX,C;wFAYA,yB;MAAA, mD;MAAA,+C;MAAA,oC;MAAA,uC;QAIkB,Q;QAAA,OAAQ,SAAR,sBAAQ,CAAR,W;QAAd,OAAc,cAAd,C; UAAc,uB;UACV,IAAI,UAAU,iCAAK,KAAL,EAAV,CAAJ,C;YACI,OAAO,K;;QAGf,OAAO,E;O;KATX,C;IAY A,4B;MAKI,ICyFgD,qBAAU,CDzF1D,C;QACI,MAAM,2BAAuB,yBAAvB,C;MACV,OAAO,qBAAK,2BAAL,C ;K;0EAGX,yB;MAAA,mD;MAAA,+C;MAAA,oC;MAAA,iE;MAAA,uC;QAKkB,Q;QAAA,OAAa,SAAR,YAAL, SAAK,CAAQ,CAAb,W;QAAd,OAAc,cAAd,C;UAAc,uB;UACV,cAAc,qBAAK,KAAL,C;UACd,IAAI,UAAU,oB AAV,CAAJ,C;YAAwB,OAAO,O;;QAEnC,MAAM,gCAAuB,6DAAvB,C;O;KATV,C;IAYA,kC;MAII,OCoEgD,q BAAU,CDpEnD,GAAe,IAAf,GAAyB,qBAAK,mBAAS,CAAT,IAAL,C;K;sFAGpC,yB;MAAA,mD;MAAA,+C;M AAA,oC;MAAA,uC;QAIkB,Q;QAAA,OAAa,SAAR,YAAL,SAAK,CAAQ,CAAb,W;QAAd,OAAc,cAAd,C;UAA c,uB;UACV,cAAc,qBAAK,KAAL,C;UACd,IAAI,UAAU,oBAAV,CAAJ,C;YAAwB,OAAO,O;;QAEnC,OAAO,I; O;KARX,C;8EAWA,yB;MAAA,mC;MAAA,yC;MAAA,4B;QAQI,OAAO,kBAAO,cAAP,C;O;KARX,C;IAWA,s C;MAOI,ICoCgD,qBAAU,CDpC1D,C;QACI,MAAM,2BAAuB,yBAAvB,C;MACV,OAAO,qBAAI,MAAO,iBAA Q,gBAAR,CAAX,C;K;0FAGX,yB;MAAA,mC;MAAA,qD;MAAA,4B;QAOI,OAAO,wBAAa,cAAb,C;O;KAPX,C ;IAUA,4C;MAMI,ICegD,qBAAU,CDf1D,C;QACI,OAAO,I;MACX,OAAO,qBAAI,MAAO,iBAAQ,gBAAR,CAA X,C;K;IAGX,8B;MAIiB,IAAN,I;MAAA,QAAM,gBAAN,C;aACH,C;UAAK,MAAM,2BAAuB,yBAAvB,C;aACX ,C;UAAK,4BAAK,CAAL,C;UAAL,K;gBACQ,MAAM,gCAAyB,0CAAzB,C;;MAHlB,W;K;8EAOJ,yB;MAAA,6 C;MAAA,oC;MAAA,kF;MAAA,gC;MAAA,iE;MAAA,8B;MAAA,uC;QAMoB,UAST,M;QAXP,aAAoB,I;QACp B,YAAY,K;QACI,0B;QAAhB,OAAgB,cAAhB,C;UAAgB,oC;UACZ,IAAI,UAAU,oBAAV,CAAJ,C;YACI,IAAI, KAAJ,C;cAAW,MAAM,8BAAyB,wDAAzB,C;YACjB,SAAS,O;YACT,QAAQ,I;;QAGhB,IAAI,CAAC,KAAL,C; UAAY,MAAM,gCAAuB,6DAAvB,C;QAElB,OAAO,4E;O;KAfX,C;IAkBA,oC;MAII,OAAW,qBAAU,CAAd,GA AiB,qBAAK,CAAL,CAAjB,GAA8B,I;K;0FAGzC,yB;MAAA,6C;MAAA,oC;MAAA,gC;MAAA,uC;QAMoB,Q;Q AFhB,aAAoB,I;QACpB,YAAY,K;QACI,0B;QAAhB,OAAgB,cAAhB,C;UAAgB,oC;UACZ,IAAI,UAAU,oBAAV ,CAAJ,C;YACI,IAAI,KAAJ,C;cAAW,OAAO,I;YAClB,SAAS,O;YACT,QAAQ,I;;QAGhB,IAAI,CAAC,KAAL,C; UAAY,OAAO,I;QACnB,OAAO,M;O;KAdX,C;IAiBA,+B;MbjPI,IAAI,EayPI,KAAK,CbzPT,CAAJ,C;QACI,cawP c,wD;QbvPd,MAAM,gCAAyB,OAAQ,WAAjC,C;OawPV,OAAO,8BAAc,eAAF,CAAE,EAAa,gBAAb,CAAd,EA AoC,gBAApC,C;K;IAGX,+B;Mb7PI,IAAI,EaqQI,KAAK,CbrQT,CAAJ,C;QACI,caoQc,wD;QbnQd,MAAM,gCA AyB,OAAQ,WAAjC,C;OaoQV,OEpG6E,oBFoG1D,eAAF,CAAE,EAAa,gBAAb,CEpG0D,C;K;IFuGjF,kC;MbzQI ,IAAI,EaiRI,KAAK,CbjRT,CAAJ,C;QACI,cagRc,wD;Qb/Qd,MAAM,gCAAyB,OAAQ,WAAjC,C;OagRV,OAAO, mBAAkB,gBAAZ,mBAAS,CAAT,IAAY,EAAc,CAAd,CAAlB,C;K;IAGX,mC;MbrRI,IAAI,Ea6RI,KAAK,Cb7RT

,CAAJ,C;QACI,ca4Rc,wD;Qb3Rd,MAAM,gCAAyB,OAAQ,WAAjC,C;Oa4RV,OAAO,mBAAkB,gBAAZ,mBAA S,CAAT,IAAY,EAAc,CAAd,CAAlB,C;K;2FAGX,yB;MAAA,uD;MAAA,oC;MAAA,uC;QAMI,iBAAc,wBAAd, WAA+B,CAA/B,U;UACI,IAAI,CAAC,UAAU,iCAAK,KAAL,EAAV,CAAL,C;YACI,OAAO,8BAAY,CAAZ,EA Ae,QAAQ,CAAR,IAAf,C;QACf,OAAO,E;O;KATX,C;4FAYA,yB;MAAA,uD;MAAA,oC;MAAA,uC;QAMI,iBA Ac,wBAAd,WAA+B,CAA/B,U;UACI,IAAI,CAAC,UAAU,iCAAK,KAAL,EAAV,CAAL,C;YACI,OEhJoF,oBFgJ nE,CEhJmE,EFgJhE,QAAQ,CAAR,IEhJgE,C;WFiJ5F,OAAO,E;O;KATX,C;oFAYA,yB;MAAA,mD;MAAA,oC; MAAA,uC;QAMuB,UAAL,MAAK,EAAL,MAAK,EAAL,M;QAAK,mBAAL,SAAK,C;QAAL,mB;QAAA,kB;QA AA,kB;QAAd,0D;UACI,IAAI,CAAC,UAAU,iCAAK,KAAL,EAAV,CAAL,C;YACI,OAAO,8BAAY,KAAZ,EAA mB,gBAAnB,C;QACf,OAAO,E;O;KATX,C;oFAYA,yB;MAAA,mD;MAAA,oC;MAAA,uC;QAMuB,UAAL,MA AK,EAAL,MAAK,EAAL,M;QAAK,mBAAL,SAAK,C;QAAL,mB;QAAA,kB;QAAA,kB;QAAd,0D;UACI,IAAI, CAAC,UAAU,iCAAK,KAAL,EAAV,CAAL,C;YACI,OE3KqE,oBF2KpD,KE3KoD,C;WF4K7E,OAAO,E;O;KAT X,C;8EAYA,yB;MAAA,yD;MAkFA,oC;MAlFA,uC;QAMW,kBAAS,oB;QAkFM,Q;QAAA,uB;QAAtB,iBAAc,C AAd,wB;UACI,cAAc,qBAAI,KAAJ,C;UACd,IApF6B,SAoFzB,CAAU,oBAAV,CAAJ,C;YAAwB,WAAY,gBAA O,OAAP,C;;QApFxC,OAsFO,W;O;KA5FX,C;8EASA,yB;MAAA,yD;MAyEA,oC;MAzEA,uC;QAMW,kBAAS,o B;QAyEM,Q;QAAA,uB;QAAtB,iBAAc,CAAd,wB;UACI,cAAc,qBAAI,KAAJ,C;UACd,IA3E6B,SA2EzB,CAAU, oBAAV,CAAJ,C;YAAwB,WAAY,gBAAO,OAAP,C;;QA3ExC,OA6EO,WA7EqC,W;O;KANhD,C;4FASA,yB;M AAA,yD;MAsBA,gC;MA+sBA,6C;MAAA,oC;MAruBA,uC;QAQW,kBAAgB,oB;QAouBV,gB;QADb,YAAY,C; QACC,0B;QAAb,OAAa,cAAb,C;UAAa,iC;UAAM,eAAO,cAAP,EAAO,sBAAP,S;UAAA,cAAgB,iB;UA7sB/B,I AvBoC,SAuBhC,CAAU,OAAV,EAAiB,OAAjB,CAAJ,C;YAA2C,2BAAO,kBAAP,C;;QAvB/C,OAyBO,W;O;KA jCX,C;4FAWA,yB;MAAA,yD;MAWA,gC;MA+sBA,6C;MAAA,oC;MA1tBA,uC;QAQW,kBAAgB,oB;QAytBV, gB;QADb,YAAY,C;QACC,0B;QAAb,OAAa,cAAb,C;UAAa,iC;UAAM,eAAO,cAAP,EAAO,sBAAP,S;UAAA,cA AgB,iB;UA7sB/B,IAZoC,SAYhC,CAAU,OAAV,EAAiB,OAAjB,CAAJ,C;YAA2C,2BAAO,kBAAP,C;;QAZ/C,O AcO,WAd4C,W;O;KARvD,C;gGAWA,yB;MAAA,gC;MA+sBA,6C;MAAA,oC;MA/sBA,oD;QAstBiB,gB;QADb, YAAY,C;QACC,0B;QAAb,OAAa,cAAb,C;UAAa,iC;UAAM,eAAO,cAAP,EAAO,sBAAP,S;UAAA,cAAgB,iB;U A7sB/B,IAAI,UAAU,OAAV,EAAiB,OAAjB,CAAJ,C;YAA2C,2BAAO,kBAAP,C;;QAE/C,OAAO,W;O;KAXX,C ;oFAcA,yB;MAAA,yD;MAkBA,6C;MAAA,oC;MAAA,gC;MAlBA,uC;QAMW,kBAAY,oB;QAkBH,Q;QAAA,0 B;QAAhB,OAAgB,cAAhB,C;UAAgB,oC;UAAM,IAAI,CAlBU,SAkBT,CAAU,oBAAV,CAAL,C;YAAyB,WAA Y,gBAAO,OAAP,C;;QAlB3D,OAmBO,W;O;KAzBX,C;oFASA,yB;MAAA,yD;MASA,6C;MAAA,oC;MAAA,gC ;MATA,uC;QAMW,kBAAY,oB;QASH,Q;QAAA,0B;QAAhB,OAAgB,cAAhB,C;UAAgB,oC;UAAM,IAAI,CAT U,SAST,CAAU,oBAAV,CAAL,C;YAAyB,WAAY,gBAAO,OAAP,C;;QAT3D,OAUO,WAVwC,W;O;KANnD,C; wFASA,yB;MAAA,6C;MAAA,oC;MAAA,gC;MAAA,oD;QAMoB,Q;QAAA,0B;QAAhB,OAAgB,cAAhB,C;UA AgB,oC;UAAM,IAAI,CAAC,UAAU,oBAAV,CAAL,C;YAAyB,WAAY,gBAAO,OAAP,C;;QAC3D,OAAO,W;O; KAPX,C;kFAUA,yB;MAAA,oC;MAAA,oD;QAM0B,Q;QAAA,uB;QAAtB,iBAAc,CAAd,wB;UACI,cAAc,qBAA I,KAAJ,C;UACd,IAAI,UAAU,oBAAV,CAAJ,C;YAAwB,WAAY,gBAAO,OAAP,C;;QAExC,OAAO,W;O;KAVX ,C;IAaA,sC;MAII,IAAI,OAAQ,UAAZ,C;QAAuB,OAAO,E;MAC9B,OAAO,yBAAY,OAAZ,C;K;IAGX,sC;MAII, IAAI,OAAQ,UAAZ,C;QAAuB,OAAO,E;MAC9B,OAAO,uBAAU,OAAV,C;K;IAGX,sC;MAOc,Q;MAHV,WAA mB,wBAAR,OAAQ,EAAwB,EAAxB,C;MACnB,IAAI,SAAQ,CAAZ,C;QAAe,OAAO,E;MACtB,aAAa,mBAAc,I AAd,C;MACH,yB;MAAV,OAAU,cAAV,C;QAAU,mB;QACN,MAAO,gBAAO,qBAAI,CAAJ,CAAP,C;;MAEX, OAAO,M;K;4EAGX,yB;MAAA,8B;MAAA,uC;MAAA,qC;QAKY,Q;QAAR,OAA8B,MAAtB,2DAAsB,EAAM,O AAN,CAAe,W;O;KALjD,C;IAQA,+B;MbrdI,IAAI,Ea6dI,KAAK,Cb7dT,CAAJ,C;QACI,ca4dc,wD;Qb3dd,MAA M,gCAAyB,OAAQ,WAAjC,C;Oa4dV,OAAO,8BAAY,CAAZ,EAAiB,eAAF,CAAE,EAAa,gBAAb,CAAjB,C;K;I AGX,+B;MbjeI,IAAI,EayeI,KAAK,CbzeT,CAAJ,C;QACI,cawec,wD;Qbved,MAAM,gCAAyB,OAAQ,WAAjC,C; OaweV,OErU4F,oBFqU3E,CErU2E,EFqUtE,eAAF,CAAE,EAAa,gBAAb,CErUsE,C;K;IFwUhG,kC;Mb7eI,IAAI, EaqfI,KAAK,CbrfT,CAAJ,C;QACI,caofc,wD;Qbnfd,MAAM,gCAAyB,OAAQ,WAAjC,C;OaofV,aAAa,gB;MACb ,OAAO,8BAAY,SAAW,eAAF,CAAE,EAAa,MAAb,CAAX,IAAZ,EAA6C,MAA7C,C;K;IAGX,mC;Mb1fI,IAAI,E akgBI,KAAK,CblgBT,CAAJ,C;QACI,caigBc,wD;QbhgBd,MAAM,gCAAyB,OAAQ,WAAjC,C;OaigBV,aAAa,gB ;MACb,OElW6E,oBFkW5D,SAAW,eAAF,CAAE,EAAa,MAAb,CAAX,IElW4D,C;K;2FFqWjF,yB;MAAA,uD;M AAA,oC;MAAA,uC;QAMI,iBAAc,wBAAd,WAA+B,CAA/B,U;UACI,IAAI,CAAC,UAAU,iCAAK,KAAL,EAAV

,CAAL,C;YACI,OAAO,8BAAY,QAAQ,CAAR,IAAZ,EAAuB,gBAAvB,C;;QAGf,OAAO,8BAAY,CAAZ,EAAe, gBAAf,C;O;KAXX,C;4FAcA,yB;MAAA,uD;MAAA,oC;MAAA,uC;QAMI,iBAAc,wBAAd,WAA+B,CAA/B,U;U ACI,IAAI,CAAC,UAAU,iCAAK,KAAL,EAAV,CAAL,C;YACI,OE3XqE,oBF2XpD,QAAQ,CAAR,IE3XoD,C;;Q F8X7E,OAAO,S;O;KAXX,C;oFAcA,yB;MAAA,oC;MAAA,uC;QAM0B,Q;QAAA,uB;QAAtB,iBAAc,CAAd,wB; UACI,IAAI,CAAC,UAAU,iCAAI,KAAJ,EAAV,CAAL,C;YACI,OAAO,8BAAY,CAAZ,EAAe,KAAf,C;WAEf,O AAO,8BAAY,CAAZ,EAAe,gBAAf,C;O;KAVX,C;oFAaA,yB;MAAA,oC;MAAA,uC;QAM0B,Q;QAAA,uB;QAA tB,iBAAc,CAAd,wB;UACI,IAAI,CAAC,UAAU,iCAAI,KAAJ,EAAV,CAAL,C;YACI,OEnZoF,oBFmZnE,CEnZ mE,EFmZhE,KEnZgE,C;WFqZ5F,OAAO,S;O;KAVX,C;IAaA,gC;MAII,OAAO,qBAAc,SAAd,CAAoB,U;K;kFA G/B,yB;MAAA,8B;MAAA,6C;MAAA,4B;QAKY,Q;QAAR,OAA8B,SAAtB,2DAAsB,CAAW,W;O;KAL7C,C;oF AQA,yB;MAAA,0D;MAAA,yD;MAAA,uE;MA4EA,6C;MAAA,oC;MAAA,gC;MA5EA,uC;QAWI,eAAmC,cAA pB,YAAY,gBAAZ,CAAoB,EAAc,EAAd,C;QAC5B,kBAAY,mBAAoB,QAApB,C;QAyEH,Q;QAAA,0B;QAAhB, OAAgB,cAAhB,C;UAAgB,oC;UACZ,WA1E8C,SA0E/B,CAAU,oBAAV,C;UnBxCnB,wBAAI,IAAK,MAAT,EA AgB,IAAK,OAArB,C;;QmBlCA,OA4EO,W;O;KAxFX,C;wFAeA,yB;MAAA,0D;MAAA,yD;MAAA,uE;MA6BA, 6C;MAAA,oC;MAAA,gC;MA7BA,yC;QAWI,eAAmC,cAApB,YAAY,gBAAZ,CAAoB,EAAc,EAAd,C;QAC5B,k BAAc,mBAAuB,QAAvB,C;QA2BL,Q;QAAA,0B;QAAhB,OAAgB,cAAhB,C;UAAgB,oC;UACZ,WAAY,aA5Bu C,WA4BnC,CAAY,oBAAZ,CAAJ,EAA0B,oBAA1B,C;;QA5BhB,OA8BO,W;O;KA1CX,C;wFAeA,yB;MAAA,0 D;MAAA,yD;MAAA,uE;MA8BA,6C;MAAA,oC;MAAA,gC;MA9BA,yD;QAUI,eAAmC,cAApB,YAAY,gBAAZ, CAAoB,EAAc,EAAd,C;QAC5B,kBAAc,mBAAoB,QAApB,C;QA6BL,Q;QAAA,0B;QAAhB,OAAgB,cAAhB,C; UAAgB,oC;UACZ,WAAY,aA9BoC,WA8BhC,CAAY,oBAAZ,CAAJ,EA9BiD,cA8BvB,CAAe,oBAAf,CAA1B,C; ;QA9BhB,OAgCO,W;O;KA3CX,C;4FAcA,yB;MAAA,6C;MAAA,oC;MAAA,gC;MAAA,sD;QAUoB,Q;QAAA,0 B;QAAhB,OAAgB,cAAhB,C;UAAgB,oC;UACZ,WAAY,aAAI,YAAY,oBAAZ,CAAJ,EAA0B,oBAA1B,C;;QAE hB,OAAO,W;O;KAbX,C;4FAgBA,yB;MAAA,6C;MAAA,oC;MAAA,gC;MAAA,sE;QAUoB,Q;QAAA,0B;QAAh B,OAAgB,cAAhB,C;UAAgB,oC;UACZ,WAAY,aAAI,YAAY,oBAAZ,CAAJ,EAA0B,eAAe,oBAAf,CAA1B,C;;Q AEhB,OAAO,W;O;KAbX,C;wFAgBA,yB;MAAA,6C;MAAA,oC;MAAA,gC;MAAA,oD;QASoB,Q;QAAA,0B;Q AAhB,OAAgB,cAAhB,C;UAAgB,oC;UACZ,WAAe,UAAU,oBAAV,C;UnBxCnB,wBAAI,IAAK,MAAT,EAAgB, IAAK,OAArB,C;;QmB0CA,OAAO,W;O;KAZX,C;4FAeA,yB;MAAA,uD;MAAA,0D;MAAA,yD;MAAA,uE;MA gBA,6C;MAAA,oC;MAAA,gC;MAhBA,2C;QAYI,aAAa,mBAA6D,cAAtC,YAAmB,aAAP,gBAAO,EAAa,GAAb ,CAAnB,CAAsC,EAAc,EAAd,CAA7D,C;QAcG,Q;QAAA,0B;QAAhB,OAAgB,cAAhB,C;UAAgB,oC;UAbO,MA cP,aAAI,oBAAJ,EAde,aAcF,CAAc,oBAAd,CAAb,C;;QAdhB,OAAuB,M;O;KAb3B,C;+FAgBA,yB;MAAA,6C;M AAA,oC;MAAA,gC;MAAA,wD;QAUoB,Q;QAAA,0B;QAAhB,OAAgB,cAAhB,C;UAAgB,oC;UACZ,WAAY,aA AI,oBAAJ,EAAa,cAAc,oBAAd,CAAb,C;;QAEhB,OAAO,W;O;KAbX,C;IAgBA,iD;MAIiB,Q;MAAA,4B;MAAb, OAAa,cAAb,C;QAAa,iC;QACT,WAAY,WAAI,iBAAJ,C;;MAEhB,OAAO,W;K;IAGX,iC;MAII,OAAO,2BAAa,e AAc,YAAmB,eAAP,gBAAO,EAAa,GAAb,CAAnB,CAAd,CAAb,C;K;IAGX,8B;MAIiB,IAAN,I;MAAA,QAAM, gBAAN,C;aACH,C;UAAK,kB;UAAL,K;aACA,C;UAAK,cAAO,iCAAK,CAAL,EAAP,C;UAAL,K;gBACa,wBA AL,SAAK,C;UAHV,K;;MAAP,W;K;IAOJ,qC;MAII,OAAO,2BAAa,iBAAgB,gBAAhB,CAAb,C;K;IAGX,6B;MA MiB,IAAN,I;MAAA,QAAM,gBAAN,C;aACH,C;UAAK,iB;UAAL,K;aACA,C;UAAK,aAAM,iCAAK,CAAL,EA AN,C;UAAL,K;gBACQ,kCAAa,qBAAoB,YAAmB,eAAP,gBAAO,EAAa,GAAb,CAAnB,CAApB,CAAb,C;UAH L,K;;MAAP,W;K;gFAOJ,yB;MAAA,+D;MA0CA,6C;MAAA,oC;MAAA,gD;MAAA,gC;MA1CA,uC;QAMW,kB AAU,gB;QAwCD,Q;QAAA,0B;QAAhB,OAAgB,cAAhB,C;UAAgB,oC;UACZ,WAzC6B,SAyClB,CAAU,oBAA V,C;UACC,OAAZ,WAAY,EAAO,IAAP,C;;QA1ChB,OA4CO,W;O;KAlDX,C;8FASA,yB;MAAA,+D;MAeA,6C; MAAA,oC;MAAA,gD;MAAA,gC;MAfA,uC;QAYW,kBAAiB,gB;QAcR,gB;QADhB,YAAY,C;QACI,0B;QAAhB ,OAAgB,cAAhB,C;UAAgB,oC;UACZ,WAfoC,SAezB,EAAU,cAAV,EAAU,sBAAV,WAAmB,oBAAnB,C;UAC C,OAAZ,WAAY,EAAO,IAAP,C;;QAhBhB,OAkBO,W;O;KA9BX,C;kGAeA,yB;MAAA,6C;MAAA,oC;MAAA,g D;MAAA,gC;MAAA,oD;QAWoB,UACS,M;QAFzB,YAAY,C;QACI,0B;QAAhB,OAAgB,cAAhB,C;UAAgB,oC; UACZ,WAAW,WAAU,cAAV,EAAU,sBAAV,WAAmB,oBAAnB,C;UACC,OAAZ,WAAY,EAAO,IAAP,C;;QAE hB,OAAO,W;O;KAfX,C;oFAkBA,yB;MAAA,6C;MAAA,oC;MAAA,gD;MAAA,gC;MAAA,oD;QAIoB,Q;QAAA ,0B;QAAhB,OAAgB,cAAhB,C;UAAgB,oC;UACZ,WAAW,UAAU,oBAAV,C;UACC,OAAZ,WAAY,EAAO,IAA P,C;;QAEhB,OAAO,W;O;KARX,C;gFAWA,yB;MAAA,wE;MAyBA,6C;MAAA,oC;MAAA,+D;MAAA,gC;MAz BA,yC;QASW,kBAAU,oB;QAyBD,Q;QAAA,0B;QAAhB,OAAgB,cAAhB,C;UAAgB,oC;UACZ,UA1BoD,WA0 B1C,CAAY,oBAAZ,C;UnB/gBP,U;UADP,YmBihBe,WnBjhBH,WmBihBwB,GnBjhBxB,C;UACL,IAAI,aAAJ,C; YACH,amB+gBuC,gB;YAA5B,WnB9gBX,amB8gBgC,GnB9gBhC,EAAS,MAAT,C;YACA,e;;YAEA,c;;UmB2gB A,iB;UACA,IAAK,WAAI,oBAAJ,C;;QA5BT,OA8BO,W;O;KAvCX,C;gFAYA,yB;MAAA,wE;MA8BA,6C;MAA A,oC;MAAA,+D;MAAA,gC;MA9BA,yD;QAUW,kBAAU,oB;QA8BD,Q;QAAA,0B;QAAhB,OAAgB,cAAhB,C; UAAgB,oC;UACZ,UA/BiD,WA+BvC,CAAY,oBAAZ,C;UnBjiBP,U;UADP,YmBmiBe,WnBniBH,WmBmiBwB, GnBniBxB,C;UACL,IAAI,aAAJ,C;YACH,amBiiBuC,gB;YAA5B,WnBhiBX,amBgiBgC,GnBhiBhC,EAAS,MAA T,C;YACA,e;;YAEA,c;;UmB6hBA,iB;UACA,IAAK,WAjCyD,cAiCrD,CAAe,oBAAf,CAAJ,C;;QAjCT,OAmCO, W;O;KA7CX,C;oFAaA,yB;MAAA,6C;MAAA,oC;MAAA,+D;MAAA,gC;MAAA,sD;QASoB,Q;QAAA,0B;QAA hB,OAAgB,cAAhB,C;UAAgB,oC;UACZ,UAAU,YAAY,oBAAZ,C;UnB/gBP,U;UADP,YmBihBe,WnBjhBH,Wm BihBwB,GnBjhBxB,C;UACL,IAAI,aAAJ,C;YACH,amB+gBuC,gB;YAA5B,WnB9gBX,amB8gBgC,GnB9gBhC,E AAS,MAAT,C;YACA,e;;YAEA,c;;UmB2gBA,iB;UACA,IAAK,WAAI,oBAAJ,C;;QAET,OAAO,W;O;KAdX,C;o FAiBA,yB;MAAA,6C;MAAA,oC;MAAA,+D;MAAA,gC;MAAA,sE;QAUoB,Q;QAAA,0B;QAAhB,OAAgB,cAA hB,C;UAAgB,oC;UACZ,UAAU,YAAY,oBAAZ,C;UnBjiBP,U;UADP,YmBmiBe,WnBniBH,WmBmiBwB,GnBni BxB,C;UACL,IAAI,aAAJ,C;YACH,amBiiBuC,gB;YAA5B,WnBhiBX,amBgiBgC,GnBhiBhC,EAAS,MAAT,C;Y ACA,e;;YAEA,c;;UmB6hBA,iB;UACA,IAAK,WAAI,eAAe,oBAAf,CAAJ,C;;QAET,OAAO,W;O;KAfX,C;qFAk BA,yB;MAAA,6C;MAAA,oC;MAAA,kC;MAAA,4C;MAAA,wE;QAQW,sC;QAAA,8C;O;MARX,oDASQ,Y;QA AgD,OAAgB,SAAhB,oBAAgB,C;O;MATxE,iDAUQ,mB;QAAuC,gCAAY,oBAAZ,C;O;MAV/C,gF;MAAA,yC; QAQI,2D;O;KARJ,C;wEAcA,yB;MAAA,gE;MAyEA,6C;MAAA,oC;MAAA,gC;MAzEA,uC;QAOW,kBAAM,eA Aa,gBAAb,C;QAuEA,Q;QAAA,0B;QAAb,OAAa,cAAb,C;UAAa,iC;UACT,WAAY,WAxEmB,SAwEf,CAAU,iB AAV,CAAJ,C;;QAxEhB,OAyEO,W;O;KAhFX,C;sFAUA,yB;MAAA,gE;MA+BA,6C;MAAA,oC;MAAA,gC;MA/ BA,uC;QAOW,kBAAa,eAAa,gBAAb,C;QAgCP,gB;QADb,YAAY,C;QACC,0B;QAAb,OAAa,cAAb,C;UAAa,iC; UACT,WAAY,WAjC0B,SAiCtB,EAAU,cAAV,EAAU,sBAAV,WAAmB,iBAAnB,CAAJ,C;;QAjChB,OAkCO,W; O;KAzCX,C;mGAUA,yB;MAAA,+D;MAUA,gC;MAoLA,6C;MAAA,oC;MA9LA,uC;QAOW,kBAAoB,gB;QA8 Ld,gB;QADb,YAAY,C;QACC,0B;QAAb,OAAa,cAAb,C;UAAa,iC;UApLsB,U;UAAA,cAVQ,SAUR,EAoLT,cAp LS,EAoLT,sBApLS,WAoLA,iBApLA,W;YAA6C,6B;;QAVhF,OAWO,W;O;KAlBX,C;uGAUA,yB;MAAA,gC;M AoLA,6C;MAAA,oC;MApLA,oD;QA2LiB,gB;QADb,YAAY,C;QACC,0B;QAAb,OAAa,cAAb,C;UAAa,iC;UAp LsB,U;UAAA,yBAoLT,cApLS,EAoLT,sBApLS,WAoLA,iBApLA,W;YAA6C,6B;;QAChF,OAAO,W;O;KARX,C ;0FAWA,yB;MAAA,6C;MAAA,oC;MAAA,gC;MAAA,oD;QAQiB,UACiB,M;QAF9B,YAAY,C;QACC,0B;QAA b,OAAa,cAAb,C;UAAa,iC;UACT,WAAY,WAAI,WAAU,cAAV,EAAU,sBAAV,WAAmB,iBAAnB,CAAJ,C;;QA ChB,OAAO,W;O;KAVX,C;qFAaA,yB;MAAA,+D;MAUA,gC;MA2IA,6C;MAAA,oC;MArJA,uC;QAOW,kBAAa ,gB;QAkJJ,Q;QAAA,0B;QAAhB,OAAgB,cAAhB,C;UAAgB,oC;UA1IK,U;UAAA,cARe,SAQf,CA0IQ,oBA1IR, W;YAAsC,6B;;QAR3D,OASO,W;O;KAhBX,C;yFAUA,yB;MAAA,gC;MA2IA,6C;MAAA,oC;MA3IA,oD;QA+Io B,Q;QAAA,0B;QAAhB,OAAgB,cAAhB,C;UAAgB,oC;UA1IK,U;UAAA,wBA0IQ,oBA1IR,W;YAAsC,6B;;QAC 3D,OAAO,W;O;KANX,C;4EASA,yB;MAAA,6C;MAAA,oC;MAAA,gC;MAAA,oD;QAKiB,Q;QAAA,0B;QAAb, OAAa,cAAb,C;UAAa,iC;UACT,WAAY,WAAI,UAAU,iBAAV,CAAJ,C;;QAChB,OAAO,W;O;KAPX,C;IAe4B,4 C;MAAA,mB;QAAE,iC;O;K;IAL9B,iC;MAKI,OAAO,qBAAiB,6BAAjB,C;K;wEAGX,yB;MAAA,6C;MAAA,oC ;MAAA,gC;MAAA,uC;QAMoB,Q;QAAA,0B;QAAhB,OAAgB,cAAhB,C;UAAgB,oC;UAAM,IAAI,CAAC,UAA U,oBAAV,CAAL,C;YAAyB,OAAO,K;;QACtD,OAAO,I;O;KAPX,C;IAUA,2B;MAMI,OAAO,EC3xByC,qBAAU ,CD2xBnD,C;K;wEAGX,yB;MAAA,6C;MAAA,oC;MAAA,gC;MAAA,uC;QAMoB,Q;QAAA,0B;QAAhB,OAAg B,cAAhB,C;UAAgB,oC;UAAM,IAAI,UAAU,oBAAV,CAAJ,C;YAAwB,OAAO,I;;QACrD,OAAO,K;O;KAPX,C; 4EAUA,qB;MAKI,OAAO,gB;K;4EAGX,yB;MAAA,6C;MAAA,oC;MAAA,gC;MAAA,uC;QAKoB,Q;QADhB,Y AAY,C;QACI,0B;QAAhB,OAAgB,cAAhB,C;UAAgB,oC;UAAM,IAAI,UAAU,oBAAV,CAAJ,C;YAAwB,qB;;Q AC9C,OAAO,K;O;KANX,C;0EASA,yB;MAAA,6C;MAAA,oC;MAAA,gC;MAAA,gD;QAUoB,Q;QADhB,kBAA kB,O;QACF,0B;QAAhB,OAAgB,cAAhB,C;UAAgB,oC;UAAM,cAAc,UAAU,WAAV,EAAuB,oBAAvB,C;;QAC pC,OAAO,W;O;KAXX,C;wFAcA,yB;MAAA,6C;MAAA,oC;MAAA,gC;MAAA,gD;QAYoB,UAA8B,M;QAF9C, YAAY,C;QACZ,kBAAkB,O;QACF,0B;QAAhB,OAAgB,cAAhB,C;UAAgB,oC;UAAM,cAAc,WAAU,cAAV,EA AU,sBAAV,WAAmB,WAAnB,EAAgC,oBAAhC,C;;QACpC,OAAO,W;O;KAbX,C;mFAgBA,yB;MAAA,uD;MA

AA,oC;MAAA,gD;QAYoC,Q;QAHhC,YAAY,wB;QACZ,kBAAkB,O;QAClB,OAAO,SAAS,CAAhB,C;UACI,cA Ac,UAAU,kCAAI,YAAJ,EAAI,oBAAJ,SAAV,EAAwB,WAAxB,C;;QAElB,OAAO,W;O;KAdX,C;iGAiBA,yB;M AAA,uD;MAAA,oC;MAAA,gD;QAUI,YAAY,wB;QACZ,kBAAkB,O;QAClB,OAAO,SAAS,CAAhB,C;UACI,cA Ac,UAAU,KAAV,EAAiB,iCAAI,KAAJ,EAAjB,EAA6B,WAA7B,C;UACd,qB;;QAEJ,OAAO,W;O;KAhBX,C;gF AmBA,yB;MAAA,6C;MAAA,oC;MAAA,gC;MAAA,oC;QAIoB,Q;QAAA,0B;QAAhB,OAAgB,cAAhB,C;UAAg B,oC;UAAM,OAAO,oBAAP,C;;O;KAJ1B,C;8FAOA,yB;MAAA,6C;MAAA,oC;MAAA,gC;MAAA,oC;QAOiB,U AAa,M;QAD1B,YAAY,C;QACC,0B;QAAb,OAAa,cAAb,C;UAAa,iC;UAAM,QAAO,cAAP,EAAO,sBAAP,WAA gB,iBAAhB,C;;O;KAPvB,C;IAUA,2B;MAGI,OAAO,uB;K;4EAGX,yB;MAMA,uD;MAAA,oC;MANA,sC;QAG W,sB;;UAUP,IC/5BgD,qBAAU,CD+5B1D,C;YAAe,qBAAO,I;YAAP,uB;WACf,cAAc,qBAAK,CAAL,C;UACd,g BAAqB,wB;UACrB,IAAI,cAAa,CAAjB,C;YAAoB,qBAAO,O;YAAP,uB;WACpB,eAdmB,QAcJ,CAAS,oBAAT, C;UACf,aAAU,CAAV,OAAa,SAAb,M;YACI,QAAQ,qBAAK,CAAL,C;YACR,QAjBe,QAiBP,CAAS,cAAT,C;Y ACR,IAAI,2BAAW,CAAX,KAAJ,C;cACI,UAAU,C;cACV,WAAW,C;;UAGnB,qBAAO,O;;;QAvBP,yB;O;KAHJ ,C;wFAMA,yB;MAAA,uD;MAAA,oC;MAAA,sC;QAOI,IC/5BgD,qBAAU,CD+5B1D,C;UAAe,OAAO,I;QACtB, cAAc,qBAAK,CAAL,C;QACd,gBAAqB,cAAL,SAAK,C;QACrB,IAAI,cAAa,CAAjB,C;UAAoB,OAAO,O;QAC3 B,eAAe,SAAS,oBAAT,C;QACf,aAAU,CAAV,OAAa,SAAb,M;UACI,QAAQ,qBAAK,CAAL,C;UACR,QAAQ,S AAS,cAAT,C;UACR,IAAI,2BAAW,CAAX,KAAJ,C;YACI,UAAU,C;YACV,WAAW,C;;QAGnB,OAAO,O;O;K ApBX,C;4EAuBA,yB;MAAA,sE;MAAA,oC;MAAA,uD;MT7kCA,iB;MS6kCA,sC;QAeiB,Q;QAFb,IC57BgD,qB AAU,CD47B1D,C;UAAe,MAAM,6B;QACrB,eAAe,SAAS,iCAAK,CAAL,EAAT,C;QACF,+B;QAAb,aAAU,CA AV,iB;UACI,QAAQ,SAAS,iCAAK,CAAL,EAAT,C;UACR,WTrlCG,MAAK,KSqlCS,QTrlCT,ESqlCmB,CTrlCn B,C;;QSulCZ,OAAO,Q;O;KAnBX,C;4EAsBA,yB;MAAA,sE;MAAA,oC;MAAA,uD;MT/mCA,iB;MS+mCA,sC;Q AeiB,Q;QAFb,ICl9BgD,qBAAU,CDk9B1D,C;UAAe,MAAM,6B;QACrB,eAAe,SAAS,iCAAK,CAAL,EAAT,C;Q ACF,+B;QAAb,aAAU,CAAV,iB;UACI,QAAQ,SAAS,iCAAK,CAAL,EAAT,C;UACR,WTvnCG,MAAK,KSunCS ,QTvnCT,ESunCmB,CTvnCnB,C;;QSynCZ,OAAO,Q;O;KAnBX,C;4EAsBA,yB;MAAA,sE;MAAA,oC;MAAA,u D;MAAA,sC;QAaiB,Q;QAFb,ICt+BgD,qBAAU,CDs+B1D,C;UAAe,MAAM,6B;QACrB,eAAe,SAAS,iCAAK,CA AL,EAAT,C;QACF,+B;QAAb,aAAU,CAAV,iB;UACI,QAAQ,SAAS,iCAAK,CAAL,EAAT,C;UACR,IAAI,2BAA W,CAAX,KAAJ,C;YACI,WAAW,C;;QAGnB,OAAO,Q;O;KAnBX,C;wFAsBA,yB;MAAA,oC;MAAA,uD;MT/oC A,iB;MS+oCA,sC;QAaiB,Q;QAFb,IC5/BgD,qBAAU,CD4/B1D,C;UAAe,OAAO,I;QACtB,eAAe,SAAS,iCAAK,C AAL,EAAT,C;QACF,+B;QAAb,aAAU,CAAV,iB;UACI,QAAQ,SAAS,iCAAK,CAAL,EAAT,C;UACR,WTrpCG, MAAK,KSqpCS,QTrpCT,ESqpCmB,CTrpCnB,C;;QSupCZ,OAAO,Q;O;KAjBX,C;wFAoBA,yB;MAAA,oC;MAA A,uD;MT/qCA,iB;MS+qCA,sC;QAaiB,Q;QAFb,IChhCgD,qBAAU,CDghC1D,C;UAAe,OAAO,I;QACtB,eAAe,S AAS,iCAAK,CAAL,EAAT,C;QACF,+B;QAAb,aAAU,CAAV,iB;UACI,QAAQ,SAAS,iCAAK,CAAL,EAAT,C;U ACR,WTrrCG,MAAK,KSqrCS,QTrrCT,ESqrCmB,CTrrCnB,C;;QSurCZ,OAAO,Q;O;KAjBX,C;wFAoBA,yB;MA AA,oC;MAAA,uD;MAAA,sC;QAWiB,Q;QAFb,ICliCgD,qBAAU,CDkiC1D,C;UAAe,OAAO,I;QACtB,eAAe,SA AS,iCAAK,CAAL,EAAT,C;QACF,+B;QAAb,aAAU,CAAV,iB;UACI,QAAQ,SAAS,iCAAK,CAAL,EAAT,C;UA CR,IAAI,2BAAW,CAAX,KAAJ,C;YACI,WAAW,C;;QAGnB,OAAO,Q;O;KAjBX,C;oFAoBA,yB;MAAA,sE;MA AA,oC;MAAA,uD;MAAA,kD;QAaiB,Q;QAFb,ICxjCgD,qBAAU,CDwjC1D,C;UAAe,MAAM,6B;QACrB,eAAe, SAAS,iCAAK,CAAL,EAAT,C;QACF,+B;QAAb,aAAU,CAAV,iB;UACI,QAAQ,SAAS,iCAAK,CAAL,EAAT,C; UACR,IAAI,UAAW,SAAQ,QAAR,EAAkB,CAAlB,CAAX,GAAkC,CAAtC,C;YACI,WAAW,C;;QAGnB,OAAO, Q;O;KAnBX,C;gGAsBA,yB;MAAA,oC;MAAA,uD;MAAA,kD;QAWiB,Q;QAFb,IC5kCgD,qBAAU,CD4kC1D,C ;UAAe,OAAO,I;QACtB,eAAe,SAAS,iCAAK,CAAL,EAAT,C;QACF,+B;QAAb,aAAU,CAAV,iB;UACI,QAAQ,S AAS,iCAAK,CAAL,EAAT,C;UACR,IAAI,UAAW,SAAQ,QAAR,EAAkB,CAAlB,CAAX,GAAkC,CAAtC,C;YA CI,WAAW,C;;QAGnB,OAAO,Q;O;KAjBX,C;IAoBA,iC;MAOiB,Q;MAFb,IC5lCgD,qBAAU,CD4lC1D,C;QAAe, OAAO,I;MACtB,UAAU,qBAAK,CAAL,C;MACG,kC;MAAb,aAAU,CAAV,iB;QACI,QAAQ,qBAAK,CAAL,C; QACR,IAAI,MAAM,CAAV,C;UAAa,MAAM,C;;MAEvB,OAAO,G;K;IAGX,2C;MAGI,OAAO,4BAAc,UAAd,C; K;IAGX,iD;MAOiB,Q;MAFb,IChnCgD,qBAAU,CDgnC1D,C;QAAe,OAAO,I;MACtB,UAAU,qBAAK,CAAL,C; MACG,kC;MAAb,aAAU,CAAV,iB;QACI,QAAQ,qBAAK,CAAL,C;QACR,IAAI,UAAW,SAAQ,gBAAR,EAAa,c AAb,CAAX,GAA6B,CAAjC,C;UAAoC,MAAM,C;;MAE9C,OAAO,G;K;IAGX,2B;MAGI,OAAO,uB;K;4EAGX, yB;MAMA,uD;MAAA,oC;MANA,sC;QAGW,sB;;UAUP,IC5oCgD,qBAAU,CD4oC1D,C;YAAe,qBAAO,I;YAAP

,uB;WACf,cAAc,qBAAK,CAAL,C;UACd,gBAAqB,wB;UACrB,IAAI,cAAa,CAAjB,C;YAAoB,qBAAO,O;YAAP ,uB;WACpB,eAdmB,QAcJ,CAAS,oBAAT,C;UACf,aAAU,CAAV,OAAa,SAAb,M;YACI,QAAQ,qBAAK,CAAL, C;YACR,QAjBe,QAiBP,CAAS,cAAT,C;YACR,IAAI,2BAAW,CAAX,KAAJ,C;cACI,UAAU,C;cACV,WAAW,C; ;UAGnB,qBAAO,O;;;QAvBP,yB;O;KAHJ,C;wFAMA,yB;MAAA,uD;MAAA,oC;MAAA,sC;QAOI,IC5oCgD,qB AAU,CD4oC1D,C;UAAe,OAAO,I;QACtB,cAAc,qBAAK,CAAL,C;QACd,gBAAqB,cAAL,SAAK,C;QACrB,IAA I,cAAa,CAAjB,C;UAAoB,OAAO,O;QAC3B,eAAe,SAAS,oBAAT,C;QACf,aAAU,CAAV,OAAa,SAAb,M;UACI, QAAQ,qBAAK,CAAL,C;UACR,QAAQ,SAAS,cAAT,C;UACR,IAAI,2BAAW,CAAX,KAAJ,C;YACI,UAAU,C; YACV,WAAW,C;;QAGnB,OAAO,O;O;KApBX,C;4EAuBA,yB;MAAA,sE;MAAA,oC;MAAA,uD;MT5lCA,iB;M S4lCA,sC;QAeiB,Q;QAFb,ICzqCgD,qBAAU,CDyqC1D,C;UAAe,MAAM,6B;QACrB,eAAe,SAAS,iCAAK,CAA L,EAAT,C;QACF,+B;QAAb,aAAU,CAAV,iB;UACI,QAAQ,SAAS,iCAAK,CAAL,EAAT,C;UACR,WTpmCG,M AAK,KSomCS,QTpmCT,ESomCmB,CTpmCnB,C;;QSsmCZ,OAAO,Q;O;KAnBX,C;4EAsBA,yB;MAAA,sE;MA AA,oC;MAAA,uD;MT9nCA,iB;MS8nCA,sC;QAeiB,Q;QAFb,IC/rCgD,qBAAU,CD+rC1D,C;UAAe,MAAM,6B;Q ACrB,eAAe,SAAS,iCAAK,CAAL,EAAT,C;QACF,+B;QAAb,aAAU,CAAV,iB;UACI,QAAQ,SAAS,iCAAK,CA AL,EAAT,C;UACR,WTtoCG,MAAK,KSsoCS,QTtoCT,ESsoCmB,CTtoCnB,C;;QSwoCZ,OAAO,Q;O;KAnBX,C; 4EAsBA,yB;MAAA,sE;MAAA,oC;MAAA,uD;MAAA,sC;QAaiB,Q;QAFb,ICntCgD,qBAAU,CDmtC1D,C;UAAe ,MAAM,6B;QACrB,eAAe,SAAS,iCAAK,CAAL,EAAT,C;QACF,+B;QAAb,aAAU,CAAV,iB;UACI,QAAQ,SAA S,iCAAK,CAAL,EAAT,C;UACR,IAAI,2BAAW,CAAX,KAAJ,C;YACI,WAAW,C;;QAGnB,OAAO,Q;O;KAnBX ,C;wFAsBA,yB;MAAA,oC;MAAA,uD;MT9pCA,iB;MS8pCA,sC;QAaiB,Q;QAFb,ICzuCgD,qBAAU,CDyuC1D,C ;UAAe,OAAO,I;QACtB,eAAe,SAAS,iCAAK,CAAL,EAAT,C;QACF,+B;QAAb,aAAU,CAAV,iB;UACI,QAAQ,S AAS,iCAAK,CAAL,EAAT,C;UACR,WTpqCG,MAAK,KSoqCS,QTpqCT,ESoqCmB,CTpqCnB,C;;QSsqCZ,OAA O,Q;O;KAjBX,C;wFAoBA,yB;MAAA,oC;MAAA,uD;MT9rCA,iB;MS8rCA,sC;QAaiB,Q;QAFb,IC7vCgD,qBAA U,CD6vC1D,C;UAAe,OAAO,I;QACtB,eAAe,SAAS,iCAAK,CAAL,EAAT,C;QACF,+B;QAAb,aAAU,CAAV,iB; UACI,QAAQ,SAAS,iCAAK,CAAL,EAAT,C;UACR,WTpsCG,MAAK,KSosCS,QTpsCT,ESosCmB,CTpsCnB,C;; QSssCZ,OAAO,Q;O;KAjBX,C;wFAoBA,yB;MAAA,oC;MAAA,uD;MAAA,sC;QAWiB,Q;QAFb,IC/wCgD,qBA AU,CD+wC1D,C;UAAe,OAAO,I;QACtB,eAAe,SAAS,iCAAK,CAAL,EAAT,C;QACF,+B;QAAb,aAAU,CAAV,i B;UACI,QAAQ,SAAS,iCAAK,CAAL,EAAT,C;UACR,IAAI,2BAAW,CAAX,KAAJ,C;YACI,WAAW,C;;QAGnB ,OAAO,Q;O;KAjBX,C;oFAoBA,yB;MAAA,sE;MAAA,oC;MAAA,uD;MAAA,kD;QAaiB,Q;QAFb,ICryCgD,qBA AU,CDqyC1D,C;UAAe,MAAM,6B;QACrB,eAAe,SAAS,iCAAK,CAAL,EAAT,C;QACF,+B;QAAb,aAAU,CAA V,iB;UACI,QAAQ,SAAS,iCAAK,CAAL,EAAT,C;UACR,IAAI,UAAW,SAAQ,QAAR,EAAkB,CAAlB,CAAX,G AAkC,CAAtC,C;YACI,WAAW,C;;QAGnB,OAAO,Q;O;KAnBX,C;gGAsBA,yB;MAAA,oC;MAAA,uD;MAAA,k D;QAWiB,Q;QAFb,ICzzCgD,qBAAU,CDyzC1D,C;UAAe,OAAO,I;QACtB,eAAe,SAAS,iCAAK,CAAL,EAAT,C ;QACF,+B;QAAb,aAAU,CAAV,iB;UACI,QAAQ,SAAS,iCAAK,CAAL,EAAT,C;UACR,IAAI,UAAW,SAAQ,QA AR,EAAkB,CAAlB,CAAX,GAAkC,CAAtC,C;YACI,WAAW,C;;QAGnB,OAAO,Q;O;KAjBX,C;IAoBA,iC;MAO iB,Q;MAFb,ICz0CgD,qBAAU,CDy0C1D,C;QAAe,OAAO,I;MACtB,UAAU,qBAAK,CAAL,C;MACG,kC;MAAb, aAAU,CAAV,iB;QACI,QAAQ,qBAAK,CAAL,C;QACR,IAAI,MAAM,CAAV,C;UAAa,MAAM,C;;MAEvB,OAA O,G;K;IAGX,2C;MAGI,OAAO,4BAAc,UAAd,C;K;IAGX,iD;MAOiB,Q;MAFb,IC71CgD,qBAAU,CD61C1D,C;Q AAe,OAAO,I;MACtB,UAAU,qBAAK,CAAL,C;MACG,kC;MAAb,aAAU,CAAV,iB;QACI,QAAQ,qBAAK,CAA L,C;QACR,IAAI,UAAW,SAAQ,gBAAR,EAAa,cAAb,CAAX,GAA6B,CAAjC,C;UAAoC,MAAM,C;;MAE9C,OA AO,G;K;IAGX,4B;MAMI,OC52CgD,qBAAU,C;K;0ED+2C9D,yB;MAAA,6C;MAAA,oC;MAAA,gC;MAAA,uC; QAMoB,Q;QAAA,0B;QAAhB,OAAgB,cAAhB,C;UAAgB,oC;UAAM,IAAI,UAAU,oBAAV,CAAJ,C;YAAwB,O AAO,K;;QACrD,OAAO,I;O;KAPX,C;8EAUA,yB;MAAA,6C;MAAA,oC;MAAA,gC;MAAA,oC;QAKmC,Q;QAA A,0B;QAAhB,OAAgB,cAAhB,C;UAAgB,oC;UAAM,OAAO,oBAAP,C;;QAArC,gB;O;KALJ,C;4FAQA,yB;MAA A,6B;MAAA,sC;MA/fA,6C;MAAA,oC;MAAA,gC;MA+fA,2BAQiB,yB;QAvgBjB,6C;QAAA,oC;QAAA,gC;eAu gBiB,0B;UAAA,4B;YAAE,aAAe,c;YAhgBjB,gB;YADb,YAAY,C;YACC,0B;YAAb,OAAa,cAAb,C;cAAa,iC;cA AM,QAAO,cAAP,EAAO,sBAAP,WAAgB,iBAAhB,C;;YAggBmB,W;W;S;OAAzB,C;MARjB,oC;QAxfiB,gB;QA Db,YAAY,C;QACC,0B;QAAb,OAAa,cAAb,C;UAAa,iC;UAAM,QAAO,cAAP,EAAO,sBAAP,WAAgB,iBAAhB, C;;QAggBnB,gB;O;KARJ,C;8EAWA,yB;MAAA,4F;MAAA,uD;MAAA,oC;MAAA,gC;MAAA,uC;QAgBqB,Q;Q AHjB,ICz5CgD,qBAAU,CDy5C1D,C;UACI,MAAM,mCAA8B,uCAA9B,C;QACV,kBAAkB,qBAAK,CAAL,C;Q

ACD,+B;QAAjB,iBAAc,CAAd,yB;UACI,cAAc,oBAAU,wBAAV,EAAuB,iCAAK,KAAL,EAAvB,E;;QAElB,OA AO,W;O;KAnBX,C;4FAsBA,yB;MAAA,4F;MAAA,uD;MAAA,oC;MAAA,gC;MAAA,uC;QAgBqB,Q;QAHjB,IC /6CgD,qBAAU,CD+6C1D,C;UACI,MAAM,mCAA8B,uCAA9B,C;QACV,kBAAkB,qBAAK,CAAL,C;QACD,+B; QAAjB,iBAAc,CAAd,yB;UACI,cAAc,oBAAU,KAAV,EAAiB,wBAAjB,EAA8B,iCAAK,KAAL,EAA9B,E;;QAE lB,OAAO,W;O;KAnBX,C;wGAsBA,yB;MAAA,uD;MAAA,oC;MAAA,gC;MAAA,uC;QAgBqB,Q;QAHjB,ICr8C gD,qBAAU,CDq8C1D,C;UACI,OAAO,I;QACX,kBAAkB,qBAAK,CAAL,C;QACD,+B;QAAjB,iBAAc,CAAd,yB ;UACI,cAAc,oBAAU,KAAV,EAAiB,wBAAjB,EAA8B,iCAAK,KAAL,EAA9B,E;;QAElB,OAAO,W;O;KAnBX, C;0FAsBA,yB;MAAA,uD;MAAA,oC;MAAA,gC;MAAA,uC;QAiBqB,Q;QAHjB,IC59CgD,qBAAU,CD49C1D,C; UACI,OAAO,I;QACX,kBAAkB,qBAAK,CAAL,C;QACD,+B;QAAjB,iBAAc,CAAd,yB;UACI,cAAc,oBAAU,wB AAV,EAAuB,iCAAK,KAAL,EAAvB,E;;QAElB,OAAO,W;O;KApBX,C;uFAuBA,yB;MAAA,uD;MAAA,4F;MA AA,oC;MAAA,gC;MAAA,uC;QAe0B,UAEU,M;QAJhC,YAAY,wB;QACZ,IAAI,QAAQ,CAAZ,C;UAAe,MAAM ,mCAA8B,uCAA9B,C;QACrB,kBAAkB,sBAAI,YAAJ,EAAI,oBAAJ,Q;QAClB,OAAO,SAAS,CAAhB,C;UACI,c AAc,oBAAU,kCAAI,cAAJ,EAAI,sBAAJ,WAAV,EAAwB,wBAAxB,E;;QAElB,OAAO,W;O;KAnBX,C;qGAsBA ,yB;MAAA,uD;MAAA,4F;MAAA,oC;MAAA,gC;MAAA,uC;QAe0B,Q;QAFtB,YAAY,wB;QACZ,IAAI,QAAQ, CAAZ,C;UAAe,MAAM,mCAA8B,uCAA9B,C;QACrB,kBAAkB,sBAAI,YAAJ,EAAI,oBAAJ,Q;QAClB,OAAO,S AAS,CAAhB,C;UACI,cAAc,oBAAU,KAAV,EAAiB,iCAAI,KAAJ,EAAjB,EAA6B,wBAA7B,E;UACd,qB;;QAEJ ,OAAO,W;O;KApBX,C;iHAuBA,yB;MAAA,uD;MAAA,oC;MAAA,gC;MAAA,uC;QAe0B,Q;QAFtB,YAAY,wB ;QACZ,IAAI,QAAQ,CAAZ,C;UAAe,OAAO,I;QACtB,kBAAkB,sBAAI,YAAJ,EAAI,oBAAJ,Q;QAClB,OAAO,S AAS,CAAhB,C;UACI,cAAc,oBAAU,KAAV,EAAiB,iCAAI,KAAJ,EAAjB,EAA6B,wBAA7B,E;UACd,qB;;QAEJ ,OAAO,W;O;KApBX,C;mGAuBA,yB;MAAA,uD;MAAA,oC;MAAA,gC;MAAA,uC;QAgB0B,UAEU,M;QAJhC, YAAY,wB;QACZ,IAAI,QAAQ,CAAZ,C;UAAe,OAAO,I;QACtB,kBAAkB,sBAAI,YAAJ,EAAI,oBAAJ,Q;QACl B,OAAO,SAAS,CAAhB,C;UACI,cAAc,oBAAU,kCAAI,cAAJ,EAAI,sBAAJ,WAAV,EAAwB,wBAAxB,E;;QAEl B,OAAO,W;O;KApBX,C;wFAuBA,yB;MAAA,gD;MAAA,gE;MAAA,6C;MAAA,oC;MAAA,gC;MAAA,gD;QA gBoB,Q;QAHhB,IC7kDgD,qBAAU,CD6kD1D,C;UAAe,OAAO,OAAO,OAAP,C;QACgB,kBAAzB,eAAa,mBAA S,CAAT,IAAb,C;QAAiC,8B;QAA9C,aVpuDO,W;QUquDP,kBAAkB,O;QACF,0B;QAAhB,OAAgB,cAAhB,C;U AAgB,oC;UACZ,cAAc,UAAU,WAAV,EAAuB,oBAAvB,C;UACd,MAAO,WAAI,WAAJ,C;;QAEX,OAAO,M;O; KApBX,C;sGAuBA,yB;MAAA,gD;MAAA,gE;MAAA,mD;MAAA,oC;MAAA,gD;QAiBkB,gC;QAHd,ICrmDgD, qBAAU,CDqmD1D,C;UAAe,OAAO,OAAO,OAAP,C;QACgB,kBAAzB,eAAa,mBAAS,CAAT,IAAb,C;QAAiC,8 B;QAA9C,aV5vDO,W;QU6vDP,kBAAkB,O;QACJ,6B;QAAA,mB;QAAA,kB;QAAA,kB;QAAd,0D;UACI,cAAc, UAAU,KAAV,EAAiB,WAAjB,EAA8B,iCAAK,KAAL,EAA9B,C;UACd,MAAO,WAAI,WAAJ,C;;QAEX,OAAO ,M;O;KArBX,C;4FAwBA,yB;MAAA,qD;MAAA,gE;MAAA,oC;MAAA,gC;MAAA,uC;QAgB0B,Q;QAHtB,IC5n DgD,qBAAU,CD4nD1D,C;UAAe,OAAO,W;QACtB,sBAAkB,qBAAK,CAAL,CAAlB,C;QACqC,kBAAxB,eAAg B,gBAAhB,C;QAAgC,sBAAI,0BAAJ,C;QAA7C,aVpxDO,W;QUqxDe,uB;QAAtB,iBAAc,CAAd,wB;UACI,gBA Ac,oBAAU,0BAAV,EAAuB,iCAAK,KAAL,EAAvB,E;UACd,MAAO,WAAI,0BAAJ,C;;QAEX,OAAO,M;O;KAp BX,C;0GAuBA,yB;MAAA,qD;MAAA,gE;MAAA,oC;MAAA,gC;MAAA,uC;QAiB0B,Q;QAHtB,ICppDgD,qBA AU,CDopD1D,C;UAAe,OAAO,W;QACtB,sBAAkB,qBAAK,CAAL,CAAlB,C;QACqC,kBAAxB,eAAgB,gBAAh B,C;QAAgC,sBAAI,0BAAJ,C;QAA7C,aV5yDO,W;QU6yDe,uB;QAAtB,iBAAc,CAAd,wB;UACI,gBAAc,oBAA U,KAAV,EAAiB,0BAAjB,EAA8B,iCAAK,KAAL,EAA9B,E;UACd,MAAO,WAAI,0BAAJ,C;;QAEX,OAAO,M; O;KArBX,C;0EAwBA,yB;MA9FA,gD;MAAA,gE;MAAA,6C;MAAA,oC;MAAA,gC;MA8FA,gD;QAcW,sB;;UA 5FS,Q;UAHhB,IC7kDgD,qBAAU,CD6kD1D,C;YAAe,qBAAO,OA+FH,OA/FG,C;YAAP,uB;WACuB,kBAAzB,e AAa,mBAAS,CAAT,IAAb,C;UAAiC,sBA8F3B,OA9F2B,C;UAA9C,aVpuDO,W;UUquDP,kBA6FmB,O;UA5FH, 0B;UAAhB,OAAgB,cAAhB,C;YAAgB,oC;YACZ,cA2FwB,SA3FV,CAAU,WAAV,EAAuB,oBAAvB,C;YACd,M AAO,WAAI,WAAJ,C;;UAEX,qBAAO,M;;;QAwFP,yB;O;KAdJ,C;wFAiBA,yB;MAxFA,gD;MAAA,gE;MAAA,m D;MAAA,oC;MAwFA,gD;QAeW,6B;;UAtFO,gC;UAHd,ICrmDgD,qBAAU,CDqmD1D,C;YAAe,4BAAO,OAyFI, OAzFJ,C;YAAP,8B;WACuB,kBAAzB,eAAa,mBAAS,CAAT,IAAb,C;UAAiC,sBAwFpB,OAxFoB,C;UAA9C,aV 5vDO,W;UU6vDP,kBAuF0B,O;UAtFZ,6B;UAAA,mB;UAAA,kB;UAAA,kB;UAAd,0D;YACI,cAqF+B,SArFjB,C AAU,KAAV,EAAiB,WAAjB,EAA8B,iCAAK,KAAL,EAA9B,C;YACd,MAAO,WAAI,WAAJ,C;;UAEX,4BAAO, M;;;QAkFP,gC;O;KAfJ,C;sFAkBA,yB;MAlFA,qD;MAAA,gE;MAAA,oC;MAAA,gC;MAkFA,uC;QAIW,wB;;UA

tEe,Q;UAHtB,IC5nDgD,qBAAU,CD4nD1D,C;YAAe,uBAAO,W;YAAP,yB;WACf,sBAAkB,qBAAK,CAAL,CA AlB,C;UACqC,kBAAxB,eAAgB,gBAAhB,C;UAAgC,sBAAI,0BAAJ,C;UAA7C,aVpxDO,W;UUqxDe,uB;UAAtB ,iBAAc,CAAd,wB;YACI,gBAAc,UAqEG,SArEH,CAAU,0BAAV,EAAuB,iCAAK,KAAL,EAAvB,E;YACd,MAA O,WAAI,0BAAJ,C;;UAEX,uBAAO,M;;;QAkEP,2B;O;KAJJ,C;oGAOA,yB;MAlEA,qD;MAAA,gE;MAAA,oC;M AAA,gC;MAkEA,uC;QAIW,+B;;UArDe,Q;UAHtB,ICppDgD,qBAAU,CDopD1D,C;YAAe,8BAAO,W;YAAP,gC; WACf,sBAAkB,qBAAK,CAAL,CAAlB,C;UACqC,kBAAxB,eAAgB,gBAAhB,C;UAAgC,sBAAI,0BAAJ,C;UAA 7C,aV5yDO,W;UU6yDe,uB;UAAtB,iBAAc,CAAd,wB;YACI,gBAAc,UAoDU,SApDV,CAAU,KAAV,EAAiB,0B AAjB,EAA8B,iCAAK,KAAL,EAA9B,E;YACd,MAAO,WAAI,0BAAJ,C;;UAEX,8BAAO,M;;;QAiDP,kC;O;KAJJ ,C;4EAOA,yB;MAAA,6C;MAAA,oC;MAAA,gC;MAAA,sC;QAKoB,Q;QADhB,UAAe,C;QACC,0B;QAAhB,OA AgB,cAAhB,C;UAAgB,oC;UACZ,YAAO,SAAS,oBAAT,CAAP,I;;QAEJ,OAAO,G;O;KARX,C;wFAWA,yB;MA AA,6C;MAAA,oC;MAAA,gC;MAAA,sC;QAKoB,Q;QADhB,UAAkB,G;QACF,0B;QAAhB,OAAgB,cAAhB,C;U AAgB,oC;UACZ,OAAO,SAAS,oBAAT,C;;QAEX,OAAO,G;O;KARX,C;4EAWA,yB;MAAA,6C;MAAA,oC;MA AA,gC;MAAA,sC;QAUoB,Q;QADhB,UAAoB,C;QACJ,0B;QAAhB,OAAgB,cAAhB,C;UAAgB,oC;UACZ,OAA O,SAAS,oBAAT,C;;QAEX,OAAO,G;O;KAbX,C;4EAgBA,yB;MAAA,6C;MAAA,oC;MAAA,gC;MAAA,sC;QA UoB,Q;QADhB,UAAe,C;QACC,0B;QAAhB,OAAgB,cAAhB,C;UAAgB,oC;UACZ,YAAO,SAAS,oBAAT,CAAP, I;;QAEJ,OAAO,G;O;KAbX,C;4EAgBA,yB;MAAA,SASoB,gB;MATpB,6C;MAAA,oC;MAAA,gC;MAAA,sC;QA UoB,Q;QADhB,Y;QACgB,0B;QAAhB,OAAgB,cAAhB,C;UAAgB,oC;UACZ,cAAO,SAAS,oBAAT,CAAP,C;;Q AEJ,OAAO,G;O;KAbX,C;4EAgBA,yB;MAAA,6C;MAAA,oC;MAAA,gC;MvB9tDA,6B;MuB8tDA,sC;QAWoB, Q;QADhB,UvB9tDmC,cuB8tDnB,CvB9tDmB,C;QuB+tDnB,0B;QAAhB,OAAgB,cAAhB,C;UAAgB,oC;UACZ,M vB37DiD,cuB27DjD,GvB37D2D,KAAK,GuB27DzD,SAAS,oBAAT,CvB37DoE,KAAX,IAAf,C;;QuB67DrD,OA AO,G;O;KAdX,C;4EAiBA,yB;MAAA,6C;MAAA,oC;MAAA,gC;MR5uDA,+B;MQ4uDA,sC;QAWoB,Q;QADhB, UR3uDqC,eAAW,oBQ2uD/B,CR3uD+B,CAAX,C;QQ4uDrB,0B;QAAhB,OAAgB,cAAhB,C;UAAgB,oC;UACZ, MRz8DmD,eQy8DnD,GRz8D8D,KAAK,KQy8D5D,SAAS,oBAAT,CRz8DuE,KAAX,CAAhB,C;;QQ28DvD,OA AO,G;O;KAdX,C;IAiBA,oC;MAWI,OAAO,sBAAS,IAAT,EAAe,IAAf,EAAsC,IAAtC,C;K;IAGX,+C;MAgBI,OA AO,sBAAS,IAAT,EAAe,IAAf,EAAsC,IAAtC,EAAwD,SAAxD,C;K;IAcsB,oC;MAAE,OAAA,EAAG,W;K;IAXtC ,0C;MAWI,OAAO,6BAAgB,IAAhB,EAAsB,sBAAtB,C;K;IAGX,uD;MAgBI,OAAO,8BAAiB,IAAjB,EAAuB,IA AvB,EAA8C,IAA9C,EAAgE,SAAhE,C;K;oFAGX,yB;MAAA,yD;MAAA,6C;MAAA,oC;MAAA,gC;MAAA,6B; MAAA,uC;QAUoB,Q;QAFhB,YAAY,oB;QACZ,aAAa,oB;QACG,0B;QAAhB,OAAgB,cAAhB,C;UAAgB,oC;UA CZ,IAAI,UAAU,oBAAV,CAAJ,C;YACI,KAAM,gBAAO,OAAP,C;;YAEN,MAAO,gBAAO,OAAP,C;;;QAGf,OA AO,cAAK,KAAL,EAAY,MAAZ,C;O;KAjBX,C;oFAoBA,yB;MAAA,yD;MAAA,6C;MAAA,oC;MAAA,gC;MA AA,6B;MAAA,uC;QAUoB,Q;QAFhB,YAAY,oB;QACZ,aAAa,oB;QACG,0B;QAAhB,OAAgB,cAAhB,C;UAAgB ,oC;UACZ,IAAI,UAAU,oBAAV,CAAJ,C;YACI,KAAM,gBAAO,OAAP,C;;YAEN,MAAO,gBAAO,OAAP,C;;;Q AGf,OAAO,cAAK,KAAM,WAAX,EAAuB,MAAO,WAA9B,C;O;KAjBX,C;IAqCgD,6B;MAAE,OAAA,EAAG, W;K;IAjBrD,2D;MAgB4C,oB;QAAA,OAAY,C;MAAG,8B;QAAA,iBAA0B,K;MACjF,OAAO,sBAAS,IAAT,EA Ae,IAAf,EAAqB,cAArB,EAAqC,eAArC,C;K;IAGX,sE;MAkBgD,oB;QAAA,OAAY,C;MAAG,8B;QAAA,iBAA0 B,K;MAQhE,Q;MAPrB,oBAAoB,IAApB,EAA0B,IAA1B,C;MACA,eAAe,SAAK,O;MACpB,qBAAqB,YAAW,I AAX,SAAsB,WAAW,IAAX,KAAmB,CAAvB,GAA0B,CAA1B,GAAiC,CAAnD,K;MACrB,aAAa,iBAAa,cAAb, C;MACb,YAAY,C;MACZ,OAAgB,CAAT,qBAAiB,QAAxB,C;QACI,UAAU,QAAQ,IAAR,I;QACO,IAAI,MAA M,CAAN,IAAW,MAAM,QAArB,C;UAAiC,IAAI,cAAJ,C;YAAoB,e;;YAAc,K;;UAAa,U;QAAjG,qB;QACA,MA AO,WAAI,UAAU,8BAAY,KAAZ,EAAmB,UAAnB,CAAV,CAAJ,C;QACP,gBAAS,IAAT,I;;MAEJ,OAAO,M;K; IAoB6C,qC;MAAE,OAAA,EAAG,W;K;IAjB7D,iE;MAgBoD,oB;QAAA,OAAY,C;MAAG,8B;QAAA,iBAA0B,K ;MACzF,OAAO,8BAAiB,IAAjB,EAAuB,IAAvB,EAA6B,cAA7B,EAA6C,uBAA7C,C;K;IAwByB,2F;MAAA,wB; QAC5B,UAAU,QAAQ,YAAR,I;QACV,iBAAqB,MAAM,CAAN,IAAW,MAAM,4BAArB,GAA6B,4BAA7B,GA AyC,G;QAD1D,OAEA,kBAAU,0CAAY,KAAZ,EAAmB,UAAnB,CAAV,C;O;K;IAxBR,gF;MAkBwD,sB;QAAA, SAAY,C;MAAG,8B;QAAA,iBAA0B,K;MAC7F,oBAAoB,IAApB,EAA0B,MAA1B,C;MACA,cAAc,KAAK,cAA J,GAAoB,yBAApB,GAAiC,WAAQ,mBAAS,IAAT,GAAgB,CAAhB,IAAR,CAAlC,EAAkE,MAAlE,C;MACd,OA A4B,OAAb,aAAR,OAAQ,CAAa,EAAI,qDAAJ,C;K;IAOhC,kC;MAkBI,aTh/DO,MAAK,KSg/DY,gBTh/DZ,ESq+ DD,KAW2B,OTh/D1B,C;MSi/DZ,WAAW,iBAAa,MAAb,C;MACX,aAAU,CAAV,MAAkB,MAAlB,M;QACI,IA

AK,WAdqB,GAcP,iCAAK,CAAL,EAdO,EAcE,YAdrB,KAcqB,YAAM,CAAN,EAdF,CAcrB,C;;MAdT,OAgBO,I; K;wEAbX,yB;MAAA,gE;MAAA,oC;MT/+DA,iB;MS++DA,8C;QAQI,aTh/DO,MAAK,KSg/DO,SAAK,OTh/DZ, ESg/DoB,KAAM,OTh/D1B,C;QSi/DZ,WAAW,eAAa,MAAb,C;QACX,aAAU,CAAV,MAAkB,MAAlB,M;UACI,I AAK,WAAI,UAAU,iCAAK,CAAL,EAAV,EAAmB,6BAAM,CAAN,EAAnB,CAAJ,C;;QAET,OAAO,I;O;KAbX, C;IAgBA,kC;MASW,sB;;QAaP,WAAW,mBAAS,CAAT,I;QACX,IAAI,OAAO,CAAX,C;UAAc,qBAAO,W;UAA P,uB;SACd,aAAa,iBAAa,IAAb,C;QACb,iBAAc,CAAd,UAAsB,IAAtB,U;UACI,MAAO,WAjBkB,GAiBJ,iCAAK, KAAL,EAjBI,EAiBS,iCAAK,QAAQ,CAAR,IAAL,EAjBT,CAiBlB,C;;QAEX,qBAAO,M;;;MAnBP,yB;K;uFAGJ, yB;MAAA,qD;MAAA,gE;MAAA,oC;MAAA,uC;QAUI,WAAW,mBAAS,CAAT,I;QACX,IAAI,OAAO,CAAX,C; UAAc,OAAO,W;QACrB,aAAa,eAAa,IAAb,C;QACb,iBAAc,CAAd,UAAsB,IAAtB,U;UACI,MAAO,WAAI,UAA U,iCAAK,KAAL,EAAV,EAAuB,iCAAK,QAAQ,CAAR,IAAL,EAAvB,CAAJ,C;;QAEX,OAAO,M;O;KAhBX,C;I AwBoB,8C;MAAA,mB;QAAE,OAAK,WAAL,eAAK,C;O;K;IAL3B,kC;MAIQ,wC;MAAA,S;QAAkB,OCnkE0B, qBAAU,C;ODmkE1D,S;QAAiC,OAAO,W;MACxC,oCAAgB,8BAAhB,C;K;IAQgB,8C;MAAA,mB;QAAE,OAA K,WAAL,eAAK,C;O;K;IAL3B,kC;MAIQ,wC;MAAA,S;QAAkB,OC3kE0B,qBAAU,C;OD2kE1D,S;QAAiC,OAA O,e;MACxC,oCAAgB,8BAAhB,C;K;IG1uEkC,yC;MAAA,wB;QAAW,OAAA,aAAK,KAAL,C3B8FV,K;O;K;I4B 9FH,wC;MAAA,wB;QAAW,OAAA,aAAK,KAAL,C3B0HV,K;O;K;I4B1HC,yC;MAAA,wB;QAAW,OAAA,aAA K,KAAL,CbqIV,K;O;K;IcrIC,0C;MAAA,wB;QAAW,OAAA,aAAK,KAAL,C5ByGV,K;O;K;4F6BhKzC,qB;MAU I,OAAO,sBAAI,CAAJ,C;K;6FAGX,qB;MAUI,OAAO,sBAAI,CAAJ,C;K;6FAGX,qB;MAUI,OAAO,sBAAI,CAA J,C;K;6FAGX,qB;MAUI,OAAO,sBAAI,CAAJ,C;K;4FAGX,qB;MAUI,OAAO,sBAAI,CAAJ,C;K;6FAGX,qB;MA UI,OAAO,sBAAI,CAAJ,C;K;6FAGX,qB;MAUI,OAAO,sBAAI,CAAJ,C;K;6FAGX,qB;MAUI,OAAO,sBAAI,CA AJ,C;K;4FAGX,qB;MAUI,OAAO,sBAAI,CAAJ,C;K;6FAGX,qB;MAUI,OAAO,sBAAI,CAAJ,C;K;6FAGX,qB;M AUI,OAAO,sBAAI,CAAJ,C;K;6FAGX,qB;MAUI,OAAO,sBAAI,CAAJ,C;K;4FAGX,qB;MAUI,OAAO,sBAAI,C AAJ,C;K;6FAGX,qB;MAUI,OAAO,sBAAI,CAAJ,C;K;6FAGX,qB;MAUI,OAAO,sBAAI,CAAJ,C;K;6FAGX,qB; MAUI,OAAO,sBAAI,CAAJ,C;K;4FAGX,qB;MAUI,OAAO,sBAAI,CAAJ,C;K;6FAGX,qB;MAUI,OAAO,sBAAI, CAAJ,C;K;6FAGX,qB;MAUI,OAAO,sBAAI,CAAJ,C;K;6FAGX,qB;MAUI,OAAO,sBAAI,CAAJ,C;K;uGAuCX,y B;MAs+GI,8D;MAt+GJ,iD;QASe,oBAAS,C;QAAT,S;UAAc,gBA69GT,cAAR,iBAAQ,C;SA79GhB,OAAO,OAA sC,sBAAI,KAAJ,CAAtC,GAAsD,aAAa,KAAb,C;O;KATjE,C;uGAYA,yB;MAk+GI,8D;MAl+GJ,iD;QASe,oBAA S,C;QAAT,S;UAAc,gBAy9GT,cAAR,iBAAQ,C;SAz9GhB,OAAO,OAAsC,sBAAI,KAAJ,CAAtC,GAAsD,aAAa, KAAb,C;O;KATjE,C;uGAYA,yB;MA89GI,8D;MA99GJ,iD;QASe,oBAAS,C;QAAT,S;UAAc,gBAq9GT,cAAR,iB AAQ,C;SAr9GhB,OAAO,OAAsC,sBAAI,KAAJ,CAAtC,GAAsD,aAAa,KAAb,C;O;KATjE,C;uGAYA,yB;MA09 GI,8D;MA19GJ,iD;QASe,oBAAS,C;QAAT,S;UAAc,gBAi9GT,cAAR,iBAAQ,C;SAj9GhB,OAAO,OAAsC,sBAA I,KAAJ,CAAtC,GAAsD,aAAa,KAAb,C;O;KATjE,C;uGAYA,yB;MAAA,sD;MAAA,mC;QASI,OAAY,UAAL,SA AK,EAAU,KAAV,C;O;KAThB,C;uGAYA,yB;MAAA,sD;MAAA,mC;QASI,OAAY,UAAL,SAAK,EAAU,KAAV ,C;O;KAThB,C;uGAYA,yB;MAAA,sD;MAAA,mC;QASI,OAAY,UAAL,SAAK,EAAU,KAAV,C;O;KAThB,C;u GAYA,yB;MAAA,sD;MAAA,mC;QASI,OAAY,UAAL,SAAK,EAAU,KAAV,C;O;KAThB,C;iFAYA,gC;MASW, sB;;QA8NS,Q;QAAA,2B;QAAhB,OAAgB,cAAhB,C;UAAgB,yB;UAAM,IA9NH,SA8NO,CAAU,OAAV,CAAJ,C ;YAAwB,qBAAO,O;YAAP,uB;;QAC9C,qBAAO,I;;;MA/NP,yB;K;iFAGJ,gC;MASW,sB;;QA6NS,Q;QAAA,2B;Q AAhB,OAAgB,cAAhB,C;UAAgB,yB;UAAM,IA7NH,SA6NO,CAAU,OAAV,CAAJ,C;YAAwB,qBAAO,O;YAAP ,uB;;QAC9C,qBAAO,I;;;MA9NP,yB;K;iFAGJ,gC;MASW,sB;;QA4NS,Q;QAAA,2B;QAAhB,OAAgB,cAAhB,C; UAAgB,yB;UAAM,IA5NH,SA4NO,CAAU,OAAV,CAAJ,C;YAAwB,qBAAO,O;YAAP,uB;;QAC9C,qBAAO,I;;; MA7NP,yB;K;iFAGJ,gC;MASW,sB;;QA2NS,Q;QAAA,2B;QAAhB,OAAgB,cAAhB,C;UAAgB,yB;UAAM,IA3N H,SA2NO,CAAU,OAAV,CAAJ,C;YAAwB,qBAAO,O;YAAP,uB;;QAC9C,qBAAO,I;;;MA5NP,yB;K;yFAGJ,yB; MA4lBA,+C;MA0tFI,0D;MAtzGJ,uC;QASW,qB;;UA0lBO,Q;UAAA,OAAa,SAmtFX,YAAR,iBAAQ,CAntFW,C AAb,W;UAAd,OAAc,cAAd,C;YAAc,uB;YACV,cAAc,sBAAK,KAAL,C;YACd,IA5lBc,SA4lBV,CAAU,OAAV, CAAJ,C;cAAwB,oBAAO,O;cAAP,sB;;UAE5B,oBAAO,I;;;QA9lBP,wB;O;KATJ,C;yFAYA,yB;MA8lBA,+C;MA otFI,0D;MAlzGJ,uC;QASW,qB;;UA4lBO,Q;UAAA,OAAa,SA6sFX,YAAR,iBAAQ,CA7sFW,CAAb,W;UAAd,O AAc,cAAd,C;YAAc,uB;YACV,cAAc,sBAAK,KAAL,C;YACd,IA9lBc,SA8lBV,CAAU,OAAV,CAAJ,C;cAAwB, oBAAO,O;cAAP,sB;;UAE5B,oBAAO,I;;;QAhmBP,wB;O;KATJ,C;yFAYA,yB;MAgmBA,+C;MA8sFI,0D;MA9y GJ,uC;QASW,qB;;UA8lBO,Q;UAAA,OAAa,SAusFX,YAAR,iBAAQ,CAvsFW,CAAb,W;UAAd,OAAc,cAAd,C;

YAAc,uB;YACV,cAAc,sBAAK,KAAL,C;YACd,IAhmBc,SAgmBV,CAAU,OAAV,CAAJ,C;cAAwB,oBAAO,O;c AAP,sB;;UAE5B,oBAAO,I;;;QAlmBP,wB;O;KATJ,C;yFAYA,yB;MAkmBA,+C;MAwsFI,0D;MA1yGJ,uC;QAS W,qB;;UAgmBO,Q;UAAA,OAAa,SAisFX,YAAR,iBAAQ,CAjsFW,CAAb,W;UAAd,OAAc,cAAd,C;YAAc,uB;Y ACV,cAAc,sBAAK,KAAL,C;YACd,IAlmBc,SAkmBV,CAAU,OAAV,CAAJ,C;cAAwB,oBAAO,O;cAAP,sB;;UA E5B,oBAAO,I;;;QApmBP,wB;O;KATJ,C;mFAYA,yB;MAAA,8C;M9B5NA,6B;M8B4NA,4B;QAQI,O9B1NmC,c 8B0NpB,MAAR,iBAAQ,C9B1NoB,C;O;K8BkNvC,C;mFAWA,yB;MAAA,8C;MfxNA,+B;MewNA,4B;QAQI,Oft NsC,eesNvB,MAAR,iBAAQ,CftNuB,C;O;Ke8M1C,C;mFAWA,yB;MAAA,8C;M/BpRA,+B;M+BoRA,4B;QAQI, O/BlRsC,e+BkRvB,MAAR,iBAAQ,C/BlRuB,C;O;K+B0Q1C,C;mFAWA,yB;MAAA,8C;M7BlRA,iC;M6BkRA,4 B;QAQI,O7BhRyC,gB6BgR1B,MAAR,iBAAQ,C7BhR0B,C;O;K6BwQ7C,C;mFAWA,yB;MAAA,iE;MAAA,uC; QAQoB,Q;QAAA,2B;QAAhB,OAAgB,cAAhB,C;UAAgB,yB;UAAM,IAAI,UAAU,OAAV,CAAJ,C;YAAwB,OA AO,O;;QACrD,MAAM,gCAAuB,mDAAvB,C;O;KATV,C;mFAYA,yB;MAAA,iE;MAAA,uC;QAQoB,Q;QAAA, 2B;QAAhB,OAAgB,cAAhB,C;UAAgB,yB;UAAM,IAAI,UAAU,OAAV,CAAJ,C;YAAwB,OAAO,O;;QACrD,MA AM,gCAAuB,mDAAvB,C;O;KATV,C;mFAYA,yB;MAAA,iE;MAAA,uC;QAQoB,Q;QAAA,2B;QAAhB,OAAgB ,cAAhB,C;UAAgB,yB;UAAM,IAAI,UAAU,OAAV,CAAJ,C;YAAwB,OAAO,O;;QACrD,MAAM,gCAAuB,mDA AvB,C;O;KATV,C;mFAYA,yB;MAAA,iE;MAAA,uC;QAQoB,Q;QAAA,2B;QAAhB,OAAgB,cAAhB,C;UAAgB, yB;UAAM,IAAI,UAAU,OAAV,CAAJ,C;YAAwB,OAAO,O;;QACrD,MAAM,gCAAuB,mDAAvB,C;O;KATV,C; IAYA,mC;MAMI,OAAW,mBAAJ,GAAe,IAAf,GAAyB,sBAAK,CAAL,C;K;IAGpC,mC;MAMI,OAAW,mBAAJ, GAAe,IAAf,GAAyB,sBAAK,CAAL,C;K;IAGpC,mC;MAMI,OAAW,mBAAJ,GAAe,IAAf,GAAyB,sBAAK,CAA L,C;K;IAGpC,mC;MAMI,OAAW,mBAAJ,GAAe,IAAf,GAAyB,sBAAK,CAAL,C;K;+FAGpC,gC;MAOoB,Q;MA AA,2B;MAAhB,OAAgB,cAAhB,C;QAAgB,yB;QAAM,IAAI,UAAU,OAAV,CAAJ,C;UAAwB,OAAO,O;;MACr D,OAAO,I;K;+FAGX,gC;MAOoB,Q;MAAA,2B;MAAhB,OAAgB,cAAhB,C;QAAgB,yB;QAAM,IAAI,UAAU,O AAV,CAAJ,C;UAAwB,OAAO,O;;MACrD,OAAO,I;K;+FAGX,gC;MAOoB,Q;MAAA,2B;MAAhB,OAAgB,cAA hB,C;QAAgB,yB;QAAM,IAAI,UAAU,OAAV,CAAJ,C;UAAwB,OAAO,O;;MACrD,OAAO,I;K;+FAGX,gC;MA OoB,Q;MAAA,2B;MAAhB,OAAgB,cAAhB,C;QAAgB,yB;QAAM,IAAI,UAAU,OAAV,CAAJ,C;UAAwB,OAA O,O;;MACrD,OAAO,I;K;2FAGX,yB;MA0nGI,8D;MA1nGJ,iD;QAOe,oBAAS,C;QAAT,S;UAAc,gBAmnGT,cAA R,iBAAQ,C;SAnnGhB,OAAO,OAAsC,sBAAI,KAAJ,CAAtC,GAAsD,aAAa,KAAb,C;O;KAPjE,C;2FAUA,yB;M AwnGI,8D;MAxnGJ,iD;QAOe,oBAAS,C;QAAT,S;UAAc,gBAinGT,cAAR,iBAAQ,C;SAjnGhB,OAAO,OAAsC,s BAAI,KAAJ,CAAtC,GAAsD,aAAa,KAAb,C;O;KAPjE,C;2FAUA,yB;MAsnGI,8D;MAtnGJ,iD;QAOe,oBAAS,C; QAAT,S;UAAc,gBA+mGT,cAAR,iBAAQ,C;SA/mGhB,OAAO,OAAsC,sBAAI,KAAJ,CAAtC,GAAsD,aAAa,KA Ab,C;O;KAPjE,C;2FAUA,yB;MAonGI,8D;MApnGJ,iD;QAOe,oBAAS,C;QAAT,S;UAAc,gBA6mGT,cAAR,iBA AQ,C;SA7mGhB,OAAO,OAAsC,sBAAI,KAAJ,CAAtC,GAAsD,aAAa,KAAb,C;O;KAPjE,C;IAUA,wC;MAQe,o BAAS,C;MAAT,S;QAAc,gBA0kGT,gBAAR,iBAAQ,C;OA1kGhB,OAAO,OAAsC,sBAAI,KAAJ,CAAtC,GAAsD ,I;K;IAGjE,wC;MAQe,oBAAS,C;MAAT,S;QAAc,gBAukGT,gBAAR,iBAAQ,C;OAvkGhB,OAAO,OAAsC,sBAA I,KAAJ,CAAtC,GAAsD,I;K;IAGjE,wC;MAQe,oBAAS,C;MAAT,S;QAAc,gBAokGT,gBAAR,iBAAQ,C;OApkGh B,OAAO,OAAsC,sBAAI,KAAJ,CAAtC,GAAsD,I;K;IAGjE,wC;MAQe,oBAAS,C;MAAT,S;QAAc,gBAikGT,gB AAR,iBAAQ,C;OAjkGhB,OAAO,OAAsC,sBAAI,KAAJ,CAAtC,GAAsD,I;K;uFAGjE,yB;MAAA,kD;MAAA,qC; QAOI,OAAe,QAAR,iBAAQ,EAAQ,O9B9jBU,K8B8jBlB,C;O;KAPnB,C;uFAUA,yB;MAAA,kD;MAAA,qC;QA OI,OAAe,QAAR,iBAAQ,EAAQ,Of7jBY,Ke6jBpB,C;O;KAPnB,C;uFAUA,yB;MAAA,kD;MAAA,qC;QAOI,OA Ae,QAAR,iBAAQ,EAAQ,O/B9mBY,K+B8mBpB,C;O;KAPnB,C;uFAUA,yB;MAAA,kD;MAAA,qC;QAOI,OAA e,QAAR,iBAAQ,EAAQ,O7B7mBc,K6B6mBtB,C;O;KAPnB,C;iGAUA,yB;MAAA,sC;M9BpgBA,6B;M8BogBA, 0BAOgC,yB;Q9B3gBhC,6B;e8B2gBgC,6B;UAAA,qB;YAAE,yB9BjgBK,c8BigBK,E9BjgBL,C8BigBL,C;W;S;O AAF,C;MAPhC,uC;QAOmB,kBAAR,iB;QAAQ,uB;;UjC8yBf,0D;YACI,IiC/yB0B,U9BjgBK,cHgzCjB,YAAK,K AAL,CGhzCiB,C8BigBL,CjC+yB1B,C;cACI,sBAAO,K;cAAP,wB;;UAGR,sBAAO,E;;;QiCnzBP,0B;O;KAPJ,C;i GAUA,yB;MAAA,sC;Mf/fA,+B;Me+fA,0BAOgC,yB;QftgBhC,+B;eesgBgC,6B;UAAA,qB;YAAE,yBf5fQ,ee4fE, Ef5fF,Ce4fR,C;W;S;OAAF,C;MAPhC,uC;QAOmB,kBAAR,iB;QAAQ,uB;;UjCgzBf,0D;YACI,IiCjzB0B,Uf5fQ,el B6yCpB,YAAK,KAAL,CkB7yCoB,Ce4fR,CjCizB1B,C;cACI,sBAAO,K;cAAP,wB;;UAGR,sBAAO,E;;;QiCrzBP, 0B;O;KAPJ,C;iGAUA,yB;MAAA,sC;M/B1jBA,+B;M+B0jBA,0BAOgC,yB;Q/BjkBhC,+B;e+BikBgC,6B;UAAA, qB;YAAE,yB/BvjBQ,e+BujBE,E/BvjBF,C+BujBR,C;W;S;OAAF,C;MAPhC,uC;QAOmB,kBAAR,iB;QAAQ,uB;;

UjCkwBf,0D;YACI,IiCnwB0B,U/BvjBQ,eF0zCpB,YAAK,KAAL,CE1zCoB,C+BujBR,CjCmwB1B,C;cACI,sBA AO,K;cAAP,wB;;UAGR,sBAAO,E;;;QiCvwBP,0B;O;KAPJ,C;iGAUA,yB;MAAA,sC;M7BvjBA,iC;M6BujBA,0B AOgC,yB;Q7B9jBhC,iC;e6B8jBgC,6B;UAAA,qB;YAAE,yB7BpjBW,gB6BojBD,E7BpjBC,C6BojBX,C;W;S;OA AF,C;MAPhC,uC;QAOmB,kBAAR,iB;QAAQ,uB;;UjCowBf,0D;YACI,IiCrwB0B,U7BpjBW,gBJyzCvB,YAAK,K AAL,CIzzCuB,C6BojBX,CjCqwB1B,C;cACI,sBAAO,K;cAAP,wB;;UAGR,sBAAO,E;;;QiCzwBP,0B;O;KAPJ,C; +FAUA,yB;MAAA,sC;MjCq3BA,0D;MAAA,+C;MGj6CA,6B;M8B4iBA,yBAO+B,yB;Q9BnjB/B,6B;e8BmjB+B, 6B;UAAA,qB;YAAE,yB9BziBM,c8ByiBI,E9BziBJ,C8ByiBN,C;W;S;OAAF,C;MAP/B,uC;QAOmB,kBAAR,iB;Q AAQ,sB;;UjCk3BD,Q;UAAA,OAAQ,SAAR,wBAAQ,CAAR,W;UAAd,OAAc,cAAd,C;YAAc,uB;YACV,IiCn3By B,U9BziBM,cH45CjB,YAAK,KAAL,CG55CiB,C8ByiBN,CjCm3BzB,C;cACI,qBAAO,K;cAAP,uB;;UAGR,qBA AO,E;;;QiCv3BP,yB;O;KAPJ,C;+FAUA,yB;MAAA,sC;MjCu3BA,0D;MAAA,+C;MkB95CA,+B;MeuiBA,yBAO +B,yB;Qf9iB/B,+B;ee8iB+B,6B;UAAA,qB;YAAE,yBfpiBS,eeoiBC,EfpiBD,CeoiBT,C;W;S;OAAF,C;MAP/B,uC; QAOmB,kBAAR,iB;QAAQ,sB;;UjCo3BD,Q;UAAA,OAAQ,SAAR,wBAAQ,CAAR,W;UAAd,OAAc,cAAd,C;YA Ac,uB;YACV,IiCr3ByB,UfpiBS,elBy5CpB,YAAK,KAAL,CkBz5CoB,CeoiBT,CjCq3BzB,C;cACI,qBAAO,K;cA AP,uB;;UAGR,qBAAO,E;;;QiCz3BP,yB;O;KAPJ,C;+FAUA,yB;MAAA,sC;MjCy0BA,0D;MAAA,+C;ME36CA,+ B;M+BkmBA,yBAO+B,yB;Q/BzmB/B,+B;e+BymB+B,6B;UAAA,qB;YAAE,yB/B/lBS,e+B+lBC,E/B/lBD,C+B+l BT,C;W;S;OAAF,C;MAP/B,uC;QAOmB,kBAAR,iB;QAAQ,sB;;UjCs0BD,Q;UAAA,OAAQ,SAAR,wBAAQ,CA AR,W;UAAd,OAAc,cAAd,C;YAAc,uB;YACV,IiCv0ByB,U/B/lBS,eFs6CpB,YAAK,KAAL,CEt6CoB,C+B+lBT, CjCu0BzB,C;cACI,qBAAO,K;cAAP,uB;;UAGR,qBAAO,E;;;QiC30BP,yB;O;KAPJ,C;+FAUA,yB;MAAA,sC;MjC 20BA,0D;MAAA,+C;MI16CA,iC;M6B+lBA,yBAO+B,yB;Q7BtmB/B,iC;e6BsmB+B,6B;UAAA,qB;YAAE,yB7B 5lBY,gB6B4lBF,E7B5lBE,C6B4lBZ,C;W;S;OAAF,C;MAP/B,uC;QAOmB,kBAAR,iB;QAAQ,sB;;UjCw0BD,Q;U AAA,OAAQ,SAAR,wBAAQ,CAAR,W;UAAd,OAAc,cAAd,C;YAAc,uB;YACV,IiCz0ByB,U7B5lBY,gBJq6CvB, YAAK,KAAL,CIr6CuB,C6B4lBZ,CjCy0BzB,C;cACI,qBAAO,K;cAAP,uB;;UAGR,qBAAO,E;;;QiC70BP,yB;O;K APJ,C;iFAUA,yB;MAAA,4C;M9BplBA,6B;M8BolBA,4B;QAQI,O9BllBmC,c8BklBpB,KAAR,iBAAQ,C9BllBo B,C;O;K8B0kBvC,C;iFAWA,yB;MAAA,4C;MfhlBA,+B;MeglBA,4B;QAQI,Of9kBsC,ee8kBvB,KAAR,iBAAQ,C f9kBuB,C;O;KeskB1C,C;iFAWA,yB;MAAA,4C;M/B5oBA,+B;M+B4oBA,4B;QAQI,O/B1oBsC,e+B0oBvB,KAA R,iBAAQ,C/B1oBuB,C;O;K+BkoB1C,C;iFAWA,yB;MAAA,4C;M7B1oBA,iC;M6B0oBA,4B;QAQI,O7BxoByC, gB6BwoB1B,KAAR,iBAAQ,C7BxoB0B,C;O;K6BgoB7C,C;iFAWA,yB;MAAA,+C;MAAA,iE;MAk2FI,0D;MAl2 FJ,uC;QAQkB,Q;QAAA,OAAa,SA01FX,YA11FF,SA01FN,QAAQ,CA11FW,CAAb,W;QAAd,OAAc,cAAd,C;U AAc,uB;UACV,cAAc,sBAAK,KAAL,C;UACd,IAAI,UAAU,OAAV,CAAJ,C;YAAwB,OAAO,O;;QAEnC,MAAM ,gCAAuB,mDAAvB,C;O;KAZV,C;iFAeA,yB;MAAA,+C;MAAA,iE;MA21FI,0D;MA31FJ,uC;QAQkB,Q;QAAA, OAAa,SAm1FX,YAn1FF,SAm1FN,QAAQ,CAn1FW,CAAb,W;QAAd,OAAc,cAAd,C;UAAc,uB;UACV,cAAc,sB AAK,KAAL,C;UACd,IAAI,UAAU,OAAV,CAAJ,C;YAAwB,OAAO,O;;QAEnC,MAAM,gCAAuB,mDAAvB,C; O;KAZV,C;iFAeA,yB;MAAA,+C;MAAA,iE;MAo1FI,0D;MAp1FJ,uC;QAQkB,Q;QAAA,OAAa,SA40FX,YA50F F,SA40FN,QAAQ,CA50FW,CAAb,W;QAAd,OAAc,cAAd,C;UAAc,uB;UACV,cAAc,sBAAK,KAAL,C;UACd,IA AI,UAAU,OAAV,CAAJ,C;YAAwB,OAAO,O;;QAEnC,MAAM,gCAAuB,mDAAvB,C;O;KAZV,C;iFAeA,yB;MA AA,+C;MAAA,iE;MA60FI,0D;MA70FJ,uC;QAQkB,Q;QAAA,OAAa,SAq0FX,YAr0FF,SAq0FN,QAAQ,CAr0F W,CAAb,W;QAAd,OAAc,cAAd,C;UAAc,uB;UACV,cAAc,sBAAK,KAAL,C;UACd,IAAI,UAAU,OAAV,CAAJ, C;YAAwB,OAAO,O;;QAEnC,MAAM,gCAAuB,mDAAvB,C;O;KAZV,C;+FAeA,yB;MAAA,0D;MAAA,qC;QA OI,OAAe,YAAR,iBAAQ,EAAY,O9B9xBM,K8B8xBlB,C;O;KAPnB,C;+FAUA,yB;MAAA,0D;MAAA,qC;QAOI, OAAe,YAAR,iBAAQ,EAAY,Of7xBQ,Ke6xBpB,C;O;KAPnB,C;+FAUA,yB;MAAA,0D;MAAA,qC;QAOI,OAAe, YAAR,iBAAQ,EAAY,O/B90BQ,K+B80BpB,C;O;KAPnB,C;+FAUA,yB;MAAA,0D;MAAA,qC;QAOI,OAAe,YA AR,iBAAQ,EAAY,O7B70BU,K6B60BtB,C;O;KAPnB,C;IAUA,kC;MAMI,OAAW,mBAAJ,GAAe,IAAf,GAAyB, sBAAK,iBAAO,CAAP,IAAL,C;K;IAGpC,kC;MAMI,OAAW,mBAAJ,GAAe,IAAf,GAAyB,sBAAK,iBAAO,CAA P,IAAL,C;K;IAGpC,kC;MAMI,OAAW,mBAAJ,GAAe,IAAf,GAAyB,sBAAK,iBAAO,CAAP,IAAL,C;K;IAGpC, kC;MAMI,OAAW,mBAAJ,GAAe,IAAf,GAAyB,sBAAK,iBAAO,CAAP,IAAL,C;K;6FAGpC,yB;MAAA,+C;MA 0tFI,0D;MA1tFJ,uC;QAOkB,Q;QAAA,OAAa,SAmtFX,YAntFF,SAmtFN,QAAQ,CAntFW,CAAb,W;QAAd,OAA c,cAAd,C;UAAc,uB;UACV,cAAc,sBAAK,KAAL,C;UACd,IAAI,UAAU,OAAV,CAAJ,C;YAAwB,OAAO,O;;QA EnC,OAAO,I;O;KAXX,C;6FAcA,yB;MAAA,+C;MAotFI,0D;MAptFJ,uC;QAOkB,Q;QAAA,OAAa,SA6sFX,YA7

sFF,SA6sFN,QAAQ,CA7sFW,CAAb,W;QAAd,OAAc,cAAd,C;UAAc,uB;UACV,cAAc,sBAAK,KAAL,C;UACd,I AAI,UAAU,OAAV,CAAJ,C;YAAwB,OAAO,O;;QAEnC,OAAO,I;O;KAXX,C;6FAcA,yB;MAAA,+C;MA8sFI,0 D;MA9sFJ,uC;QAOkB,Q;QAAA,OAAa,SAusFX,YAvsFF,SAusFN,QAAQ,CAvsFW,CAAb,W;QAAd,OAAc,cAA d,C;UAAc,uB;UACV,cAAc,sBAAK,KAAL,C;UACd,IAAI,UAAU,OAAV,CAAJ,C;YAAwB,OAAO,O;;QAEnC,O AAO,I;O;KAXX,C;6FAcA,yB;MAAA,+C;MAwsFI,0D;MAxsFJ,uC;QAOkB,Q;QAAA,OAAa,SAisFX,YAjsFF,S AisFN,QAAQ,CAjsFW,CAAb,W;QAAd,OAAc,cAAd,C;UAAc,uB;UACV,cAAc,sBAAK,KAAL,C;UACd,IAAI,U AAU,OAAV,CAAJ,C;YAAwB,OAAO,O;;QAEnC,OAAO,I;O;KAXX,C;qFAcA,yB;MAAA,mC;MAAA,gD;MAA A,4B;QASI,OAAO,kBAAO,cAAP,C;O;KATX,C;qFAYA,yB;MAAA,mC;MAAA,gD;MAAA,4B;QASI,OAAO,kB AAO,cAAP,C;O;KATX,C;qFAYA,yB;MAAA,mC;MAAA,gD;MAAA,4B;QASI,OAAO,kBAAO,cAAP,C;O;KAT X,C;qFAYA,yB;MAAA,mC;MAAA,gD;MAAA,4B;QASI,OAAO,kBAAO,cAAP,C;O;KATX,C;IAYA,sC;MAQI,I AAI,mBAAJ,C;QACI,MAAM,2BAAuB,iBAAvB,C;MACV,OAAO,sBAAI,MAAO,iBAAQ,cAAR,CAAX,C;K;IA GX,sC;MAQI,IAAI,mBAAJ,C;QACI,MAAM,2BAAuB,iBAAvB,C;MACV,OAAO,sBAAI,MAAO,iBAAQ,cAAR, CAAX,C;K;IAGX,sC;MAQI,IAAI,mBAAJ,C;QACI,MAAM,2BAAuB,iBAAvB,C;MACV,OAAO,sBAAI,MAAO, iBAAQ,cAAR,CAAX,C;K;IAGX,sC;MAQI,IAAI,mBAAJ,C;QACI,MAAM,2BAAuB,iBAAvB,C;MACV,OAAO,s BAAI,MAAO,iBAAQ,cAAR,CAAX,C;K;iGAGX,yB;MAAA,mC;MAAA,4D;MAAA,4B;QAQI,OAAO,wBAAa,c AAb,C;O;KARX,C;iGAWA,yB;MAAA,mC;MAAA,4D;MAAA,4B;QAQI,OAAO,wBAAa,cAAb,C;O;KARX,C;i GAWA,yB;MAAA,mC;MAAA,4D;MAAA,4B;QAQI,OAAO,wBAAa,cAAb,C;O;KARX,C;iGAWA,yB;MAAA,m C;MAAA,4D;MAAA,4B;QAQI,OAAO,wBAAa,cAAb,C;O;KARX,C;IAWA,4C;MAOI,IAAI,mBAAJ,C;QACI,O AAO,I;MACX,OAAO,sBAAI,MAAO,iBAAQ,cAAR,CAAX,C;K;IAGX,4C;MAOI,IAAI,mBAAJ,C;QACI,OAAO, I;MACX,OAAO,sBAAI,MAAO,iBAAQ,cAAR,CAAX,C;K;IAGX,4C;MAOI,IAAI,mBAAJ,C;QACI,OAAO,I;MA CX,OAAO,sBAAI,MAAO,iBAAQ,cAAR,CAAX,C;K;IAGX,4C;MAOI,IAAI,mBAAJ,C;QACI,OAAO,I;MACX,O AAO,sBAAI,MAAO,iBAAQ,cAAR,CAAX,C;K;qFAGX,yB;MAAA,gD;M9BhgCA,6B;M8BggCA,4B;QAOI,O9B 7/BmC,c8B6/BpB,OAAR,iBAAQ,C9B7/BoB,C;O;K8Bs/BvC,C;qFAUA,yB;MAAA,gD;Mf3/BA,+B;Me2/BA,4B; QAOI,Ofx/BsC,eew/BvB,OAAR,iBAAQ,Cfx/BuB,C;O;Kei/B1C,C;qFAUA,yB;MAAA,gD;M/BtjCA,+B;M+BsjC A,4B;QAOI,O/BnjCsC,e+BmjCvB,OAAR,iBAAQ,C/BnjCuB,C;O;K+B4iC1C,C;qFAUA,yB;MAAA,gD;M7BnjC A,iC;M6BmjCA,4B;QAOI,O7BhjCyC,gB6BgjC1B,OAAR,iBAAQ,C7BhjC0B,C;O;K6ByiC7C,C;qFAUA,yB;MA AA,kF;MAAA,iE;MAAA,wB;MAAA,8B;MAAA,uC;QASoB,UAST,M;QAXP,aAAoB,I;QACpB,YAAY,K;QACI, 2B;QAAhB,OAAgB,cAAhB,C;UAAgB,yB;UACZ,IAAI,UAAU,OAAV,CAAJ,C;YACI,IAAI,KAAJ,C;cAAW,MA AM,8BAAyB,gDAAzB,C;YACjB,SAAS,O;YACT,QAAQ,I;;QAGhB,IAAI,CAAC,KAAL,C;UAAY,MAAM,gCA AuB,mDAAvB,C;QAElB,OAAO,0D;O;KAlBX,C;qFAqBA,yB;MAAA,kF;MAAA,iE;MAAA,0B;MAAA,8B;MA AA,uC;QASoB,UAST,M;QAXP,aAAqB,I;QACrB,YAAY,K;QACI,2B;QAAhB,OAAgB,cAAhB,C;UAAgB,yB;U ACZ,IAAI,UAAU,OAAV,CAAJ,C;YACI,IAAI,KAAJ,C;cAAW,MAAM,8BAAyB,gDAAzB,C;YACjB,SAAS,O;Y ACT,QAAQ,I;;QAGhB,IAAI,CAAC,KAAL,C;UAAY,MAAM,gCAAuB,mDAAvB,C;QAElB,OAAO,2D;O;KAlB X,C;qFAqBA,yB;MAAA,kF;MAAA,iE;MAAA,0B;MAAA,8B;MAAA,uC;QASoB,UAST,M;QAXP,aAAqB,I;QA CrB,YAAY,K;QACI,2B;QAAhB,OAAgB,cAAhB,C;UAAgB,yB;UACZ,IAAI,UAAU,OAAV,CAAJ,C;YACI,IAAI ,KAAJ,C;cAAW,MAAM,8BAAyB,gDAAzB,C;YACjB,SAAS,O;YACT,QAAQ,I;;QAGhB,IAAI,CAAC,KAAL,C; UAAY,MAAM,gCAAuB,mDAAvB,C;QAElB,OAAO,2D;O;KAlBX,C;qFAqBA,yB;MAAA,kF;MAAA,iE;MAAA ,4B;MAAA,8B;MAAA,uC;QASoB,UAST,M;QAXP,aAAsB,I;QACtB,YAAY,K;QACI,2B;QAAhB,OAAgB,cAAh B,C;UAAgB,yB;UACZ,IAAI,UAAU,OAAV,CAAJ,C;YACI,IAAI,KAAJ,C;cAAW,MAAM,8BAAyB,gDAAzB,C; YACjB,SAAS,O;YACT,QAAQ,I;;QAGhB,IAAI,CAAC,KAAL,C;UAAY,MAAM,gCAAuB,mDAAvB,C;QAElB, OAAO,4D;O;KAlBX,C;IAqBA,oC;MAMI,OAAW,mBAAQ,CAAZ,GAAe,sBAAK,CAAL,CAAf,GAA4B,I;K;IA GvC,oC;MAMI,OAAW,mBAAQ,CAAZ,GAAe,sBAAK,CAAL,CAAf,GAA4B,I;K;IAGvC,oC;MAMI,OAAW,mB AAQ,CAAZ,GAAe,sBAAK,CAAL,CAAf,GAA4B,I;K;IAGvC,oC;MAMI,OAAW,mBAAQ,CAAZ,GAAe,sBAAK ,CAAL,CAAf,GAA4B,I;K;iGAGvC,gC;MASoB,Q;MAFhB,aAAoB,I;MACpB,YAAY,K;MACI,2B;MAAhB,OAA gB,cAAhB,C;QAAgB,yB;QACZ,IAAI,UAAU,OAAV,CAAJ,C;UACI,IAAI,KAAJ,C;YAAW,OAAO,I;UAClB,SA AS,O;UACT,QAAQ,I;;MAGhB,IAAI,CAAC,KAAL,C;QAAY,OAAO,I;MACnB,OAAO,M;K;iGAGX,gC;MASoB ,Q;MAFhB,aAAqB,I;MACrB,YAAY,K;MACI,2B;MAAhB,OAAgB,cAAhB,C;QAAgB,yB;QACZ,IAAI,UAAU,O AAV,CAAJ,C;UACI,IAAI,KAAJ,C;YAAW,OAAO,I;UAClB,SAAS,O;UACT,QAAQ,I;;MAGhB,IAAI,CAAC,KA AL,C;QAAY,OAAO,I;MACnB,OAAO,M;K;iGAGX,gC;MASoB,Q;MAFhB,aAAqB,I;MACrB,YAAY,K;MACI,2 B;MAAhB,OAAgB,cAAhB,C;QAAgB,yB;QACZ,IAAI,UAAU,OAAV,CAAJ,C;UACI,IAAI,KAAJ,C;YAAW,OA AO,I;UAClB,SAAS,O;UACT,QAAQ,I;;MAGhB,IAAI,CAAC,KAAL,C;QAAY,OAAO,I;MACnB,OAAO,M;K;iG AGX,gC;MASoB,Q;MAFhB,aAAsB,I;MACtB,YAAY,K;MACI,2B;MAAhB,OAAgB,cAAhB,C;QAAgB,yB;QAC Z,IAAI,UAAU,OAAV,CAAJ,C;UACI,IAAI,KAAJ,C;YAAW,OAAO,I;UAClB,SAAS,O;UACT,QAAQ,I;;MAGhB ,IAAI,CAAC,KAAL,C;QAAY,OAAO,I;MACnB,OAAO,M;K;IAGX,+B;MpB7+CI,IAAI,EoBu/CI,KAAK,CpBv/C T,CAAJ,C;QACI,coBs/Cc,sD;QpBr/Cd,MAAM,gCAAyB,OAAQ,WAAjC,C;OoBs/CV,OAAO,uBAAoB,gBAAV,i BAAO,CAAP,IAAU,EAAc,CAAd,CAApB,C;K;IAGX,+B;MpB3/CI,IAAI,EoBqgDI,KAAK,CpBrgDT,CAAJ,C;Q ACI,coBogDc,sD;QpBngDd,MAAM,gCAAyB,OAAQ,WAAjC,C;OoBogDV,OAAO,uBAAoB,gBAAV,iBAAO,C AAP,IAAU,EAAc,CAAd,CAApB,C;K;IAGX,+B;MpBzgDI,IAAI,EoBmhDI,KAAK,CpBnhDT,CAAJ,C;QACI,co BkhDc,sD;QpBjhDd,MAAM,gCAAyB,OAAQ,WAAjC,C;OoBkhDV,OAAO,uBAAoB,gBAAV,iBAAO,CAAP,IA AU,EAAc,CAAd,CAApB,C;K;IAGX,+B;MpBvhDI,IAAI,EoBiiDI,KAAK,CpBjiDT,CAAJ,C;QACI,coBgiDc,sD; QpB/hDd,MAAM,gCAAyB,OAAQ,WAAjC,C;OoBgiDV,OAAO,uBAAoB,gBAAV,iBAAO,CAAP,IAAU,EAAc, CAAd,CAApB,C;K;IAGX,mC;MpBriDI,IAAI,EoB+iDI,KAAK,CpB/iDT,CAAJ,C;QACI,coB8iDc,sD;QpB7iDd,M AAM,gCAAyB,OAAQ,WAAjC,C;OoB8iDV,OAAO,mBAAgB,gBAAV,iBAAO,CAAP,IAAU,EAAc,CAAd,CAA hB,C;K;IAGX,mC;MpBnjDI,IAAI,EoB6jDI,KAAK,CpB7jDT,CAAJ,C;QACI,coB4jDc,sD;QpB3jDd,MAAM,gCA AyB,OAAQ,WAAjC,C;OoB4jDV,OAAO,mBAAgB,gBAAV,iBAAO,CAAP,IAAU,EAAc,CAAd,CAAhB,C;K;IA GX,mC;MpBjkDI,IAAI,EoB2kDI,KAAK,CpB3kDT,CAAJ,C;QACI,coB0kDc,sD;QpBzkDd,MAAM,gCAAyB,OA AQ,WAAjC,C;OoB0kDV,OAAO,mBAAgB,gBAAV,iBAAO,CAAP,IAAU,EAAc,CAAd,CAAhB,C;K;IAGX,mC; MpB/kDI,IAAI,EoBylDI,KAAK,CpBzlDT,CAAJ,C;QACI,coBwlDc,sD;QpBvlDd,MAAM,gCAAyB,OAAQ,WAA jC,C;OoBwlDV,OAAO,mBAAgB,gBAAV,iBAAO,CAAP,IAAU,EAAc,CAAd,CAAhB,C;K;mGAGX,yB;MAAA, 4C;MAAA,qD;MAkqEI,8D;MAlqEJ,uC;QASI,iBAypEgB,cAAR,iBAAQ,CAzpEhB,WAA+B,CAA/B,U;UACI,IA AI,CAAC,UAAU,sBAAK,KAAL,CAAV,CAAL,C;YACI,OAAO,gBAAK,QAAQ,CAAR,IAAL,C;;QAGf,OAAO, W;O;KAdX,C;mGAiBA,yB;MAAA,4C;MAAA,qD;MAypEI,8D;MAzpEJ,uC;QASI,iBAgpEgB,cAAR,iBAAQ,CA hpEhB,WAA+B,CAA/B,U;UACI,IAAI,CAAC,UAAU,sBAAK,KAAL,CAAV,CAAL,C;YACI,OAAO,gBAAK,QA AQ,CAAR,IAAL,C;;QAGf,OAAO,W;O;KAdX,C;mGAiBA,yB;MAAA,4C;MAAA,qD;MAgpEI,8D;MAhpEJ,uC; QASI,iBAuoEgB,cAAR,iBAAQ,CAvoEhB,WAA+B,CAA/B,U;UACI,IAAI,CAAC,UAAU,sBAAK,KAAL,CAAV ,CAAL,C;YACI,OAAO,gBAAK,QAAQ,CAAR,IAAL,C;;QAGf,OAAO,W;O;KAdX,C;mGAiBA,yB;MAAA,4C; MAAA,qD;MAuoEI,8D;MAvoEJ,uC;QASI,iBA8nEgB,cAAR,iBAAQ,CA9nEhB,WAA+B,CAA/B,U;UACI,IAAI, CAAC,UAAU,sBAAK,KAAL,CAAV,CAAL,C;YACI,OAAO,gBAAK,QAAQ,CAAR,IAAL,C;;QAGf,OAAO,W; O;KAdX,C;2FAiBA,yB;MAAA,+D;MAAA,uC;QAWiB,Q;QAFb,eAAe,K;QACf,WAAW,gB;QACE,2B;QAAb,O AAa,cAAb,C;UAAa,sB;UACT,IAAI,QAAJ,C;YACI,IAAK,WAAI,IAAJ,C;eACJ,IAAI,CAAC,UAAU,IAAV,CAA L,C;YACD,IAAK,WAAI,IAAJ,C;YACL,WAAW,I;;QAEnB,OAAO,I;O;KAlBX,C;2FAqBA,yB;MAAA,+D;MAA A,uC;QAWiB,Q;QAFb,eAAe,K;QACf,WAAW,gB;QACE,2B;QAAb,OAAa,cAAb,C;UAAa,sB;UACT,IAAI,QAA J,C;YACI,IAAK,WAAI,IAAJ,C;eACJ,IAAI,CAAC,UAAU,IAAV,CAAL,C;YACD,IAAK,WAAI,IAAJ,C;YACL, WAAW,I;;QAEnB,OAAO,I;O;KAlBX,C;2FAqBA,yB;MAAA,+D;MAAA,uC;QAWiB,Q;QAFb,eAAe,K;QACf,W AAW,gB;QACE,2B;QAAb,OAAa,cAAb,C;UAAa,sB;UACT,IAAI,QAAJ,C;YACI,IAAK,WAAI,IAAJ,C;eACJ,IA AI,CAAC,UAAU,IAAV,CAAL,C;YACD,IAAK,WAAI,IAAJ,C;YACL,WAAW,I;;QAEnB,OAAO,I;O;KAlBX,C;2 FAqBA,yB;MAAA,+D;MAAA,uC;QAWiB,Q;QAFb,eAAe,K;QACf,WAAW,gB;QACE,2B;QAAb,OAAa,cAAb,C ;UAAa,sB;UACT,IAAI,QAAJ,C;YACI,IAAK,WAAI,IAAJ,C;eACJ,IAAI,CAAC,UAAU,IAAV,CAAL,C;YACD,I AAK,WAAI,IAAJ,C;YACL,WAAW,I;;QAEnB,OAAO,I;O;KAlBX,C;qFAqBA,yB;MAAA,+D;MAAA,uC;QASW ,kBAAS,gB;QAgRA,Q;QAAA,2B;QAAhB,OAAgB,cAAhB,C;UAAgB,yB;UAAM,IAhRa,SAgRT,CAAU,OAAV, CAAJ,C;YAAwB,WAAY,WAAI,OAAJ,C;;QAhR1D,OAiRO,W;O;KA1RX,C;qFAYA,yB;MAAA,+D;MAAA,uC; QASW,kBAAS,gB;QAiRA,Q;QAAA,2B;QAAhB,OAAgB,cAAhB,C;UAAgB,yB;UAAM,IAjRc,SAiRV,CAAU,O AAV,CAAJ,C;YAAwB,WAAY,WAAI,OAAJ,C;;QAjR1D,OAkRO,W;O;KA3RX,C;qFAYA,yB;MAAA,+D;MAA A,uC;QASW,kBAAS,gB;QAkRA,Q;QAAA,2B;QAAhB,OAAgB,cAAhB,C;UAAgB,yB;UAAM,IAlRc,SAkRV,C AAU,OAAV,CAAJ,C;YAAwB,WAAY,WAAI,OAAJ,C;;QAlR1D,OAmRO,W;O;KA5RX,C;qFAYA,yB;MAAA,+ D;MAAA,uC;QASW,kBAAS,gB;QAmRA,Q;QAAA,2B;QAAhB,OAAgB,cAAhB,C;UAAgB,yB;UAAM,IAnRe,S

AmRX,CAAU,OAAV,CAAJ,C;YAAwB,WAAY,WAAI,OAAJ,C;;QAnR1D,OAoRO,W;O;KA7RX,C;kGAYA,yB; MAAA,+D;MAAA,uC;QAWW,kBAAgB,gB;QAm5HV,gB;QADb,YAAY,C;QACC,2B;QAAb,OAAa,cAAb,C;U AAa,sB;UA11HT,IAzDsC,SAyDlC,EA01HkB,cA11HlB,EA01HkB,sBA11HlB,WA01H2B,IA11H3B,CAAJ,C;YA A2C,sBA01HZ,IA11HY,C;;QAzD/C,OA2DO,W;O;KAtEX,C;mGAcA,yB;MAAA,+D;MAAA,uC;QAWW,kBAAg B,gB;QAk5HV,gB;QADb,YAAY,C;QACC,2B;QAAb,OAAa,cAAb,C;UAAa,sB;UAt1HT,IA5DuC,SA4DnC,EAs1 HkB,cAt1HlB,EAs1HkB,sBAt1HlB,WAs1H2B,IAt1H3B,CAAJ,C;YAA2C,sBAs1HZ,IAt1HY,C;;QA5D/C,OA8D O,W;O;KAzEX,C;mGAcA,yB;MAAA,+D;MAAA,uC;QAWW,kBAAgB,gB;QAi5HV,gB;QADb,YAAY,C;QACC, 2B;QAAb,OAAa,cAAb,C;UAAa,sB;UAl1HT,IA/DuC,SA+DnC,EAk1HkB,cAl1HlB,EAk1HkB,sBAl1HlB,WAk1 H2B,IAl1H3B,CAAJ,C;YAA2C,sBAk1HZ,IAl1HY,C;;QA/D/C,OAiEO,W;O;KA5EX,C;mGAcA,yB;MAAA,+D; MAAA,uC;QAWW,kBAAgB,gB;QAg5HV,gB;QADb,YAAY,C;QACC,2B;QAAb,OAAa,cAAb,C;UAAa,sB;UA9 0HT,IAlEwC,SAkEpC,EA80HkB,cA90HlB,EA80HkB,sBA90HlB,WA80H2B,IA90H3B,CAAJ,C;YAA2C,sBA80 HZ,IA90HY,C;;QAlE/C,OAoEO,W;O;KA/EX,C;uGAcA,6C;MAs2HiB,gB;MADb,YAAY,C;MACC,2B;MAAb,O AAa,cAAb,C;QAAa,sB;QA11HT,IAAI,WA01HkB,cA11HlB,EA01HkB,sBA11HlB,WA01H2B,IA11H3B,CAAJ,C ;UAA2C,sBA01HZ,IA11HY,C;;MAE/C,OAAO,W;K;uGAGX,6C;MAk2HiB,gB;MADb,YAAY,C;MACC,2B;MA Ab,OAAa,cAAb,C;QAAa,sB;QAt1HT,IAAI,WAs1HkB,cAt1HlB,EAs1HkB,sBAt1HlB,WAs1H2B,IAt1H3B,CAA J,C;UAA2C,sBAs1HZ,IAt1HY,C;;MAE/C,OAAO,W;K;uGAGX,6C;MA81HiB,gB;MADb,YAAY,C;MACC,2B;M AAb,OAAa,cAAb,C;QAAa,sB;QAl1HT,IAAI,WAk1HkB,cAl1HlB,EAk1HkB,sBAl1HlB,WAk1H2B,IAl1H3B,CA AJ,C;UAA2C,sBAk1HZ,IAl1HY,C;;MAE/C,OAAO,W;K;uGAGX,6C;MA01HiB,gB;MADb,YAAY,C;MACC,2B; MAAb,OAAa,cAAb,C;QAAa,sB;QA90HT,IAAI,WA80HkB,cA90HlB,EA80HkB,sBA90HlB,WA80H2B,IA90H3 B,CAAJ,C;UAA2C,sBA80HZ,IA90HY,C;;MAE/C,OAAO,W;K;2FAGX,yB;MAAA,+D;MAAA,uC;QASW,kBAA Y,gB;QAgDH,Q;QAAA,2B;QAAhB,OAAgB,cAAhB,C;UAAgB,yB;UAAM,IAAI,CAhDY,SAgDX,CAAU,OAAV ,CAAL,C;YAAyB,WAAY,WAAI,OAAJ,C;;QAhD3D,OAiDO,W;O;KA1DX,C;2FAYA,yB;MAAA,+D;MAAA,uC ;QASW,kBAAY,gB;QAiDH,Q;QAAA,2B;QAAhB,OAAgB,cAAhB,C;UAAgB,yB;UAAM,IAAI,CAjDa,SAiDZ,C AAU,OAAV,CAAL,C;YAAyB,WAAY,WAAI,OAAJ,C;;QAjD3D,OAkDO,W;O;KA3DX,C;2FAYA,yB;MAAA,+ D;MAAA,uC;QASW,kBAAY,gB;QAkDH,Q;QAAA,2B;QAAhB,OAAgB,cAAhB,C;UAAgB,yB;UAAM,IAAI,CA lDa,SAkDZ,CAAU,OAAV,CAAL,C;YAAyB,WAAY,WAAI,OAAJ,C;;QAlD3D,OAmDO,W;O;KA5DX,C;2FAY A,yB;MAAA,+D;MAAA,uC;QASW,kBAAY,gB;QAmDH,Q;QAAA,2B;QAAhB,OAAgB,cAAhB,C;UAAgB,yB; UAAM,IAAI,CAnDc,SAmDb,CAAU,OAAV,CAAL,C;YAAyB,WAAY,WAAI,OAAJ,C;;QAnD3D,OAoDO,W;O; KA7DX,C;+FAYA,6C;MASoB,Q;MAAA,2B;MAAhB,OAAgB,cAAhB,C;QAAgB,yB;QAAM,IAAI,CAAC,UAA U,OAAV,CAAL,C;UAAyB,WAAY,WAAI,OAAJ,C;;MAC3D,OAAO,W;K;+FAGX,6C;MASoB,Q;MAAA,2B;M AAhB,OAAgB,cAAhB,C;QAAgB,yB;QAAM,IAAI,CAAC,UAAU,OAAV,CAAL,C;UAAyB,WAAY,WAAI,OAA J,C;;MAC3D,OAAO,W;K;+FAGX,6C;MASoB,Q;MAAA,2B;MAAhB,OAAgB,cAAhB,C;QAAgB,yB;QAAM,IA AI,CAAC,UAAU,OAAV,CAAL,C;UAAyB,WAAY,WAAI,OAAJ,C;;MAC3D,OAAO,W;K;+FAGX,6C;MASoB, Q;MAAA,2B;MAAhB,OAAgB,cAAhB,C;QAAgB,yB;QAAM,IAAI,CAAC,UAAU,OAAV,CAAL,C;UAAyB,WA AY,WAAI,OAAJ,C;;MAC3D,OAAO,W;K;yFAGX,6C;MASoB,Q;MAAA,2B;MAAhB,OAAgB,cAAhB,C;QAAg B,yB;QAAM,IAAI,UAAU,OAAV,CAAJ,C;UAAwB,WAAY,WAAI,OAAJ,C;;MAC1D,OAAO,W;K;yFAGX,6C; MASoB,Q;MAAA,2B;MAAhB,OAAgB,cAAhB,C;QAAgB,yB;QAAM,IAAI,UAAU,OAAV,CAAJ,C;UAAwB,W AAY,WAAI,OAAJ,C;;MAC1D,OAAO,W;K;yFAGX,6C;MASoB,Q;MAAA,2B;MAAhB,OAAgB,cAAhB,C;QAA gB,yB;QAAM,IAAI,UAAU,OAAV,CAAJ,C;UAAwB,WAAY,WAAI,OAAJ,C;;MAC1D,OAAO,W;K;yFAGX,6C; MASoB,Q;MAAA,2B;MAAhB,OAAgB,cAAhB,C;QAAgB,yB;QAAM,IAAI,UAAU,OAAV,CAAJ,C;UAAwB,W AAY,WAAI,OAAJ,C;;MAC1D,OAAO,W;K;IAGX,sC;MAMI,IAAI,OAAQ,UAAZ,C;QAAuB,O3B/gEe,W;O2Bg hEtC,OAA4D,SA0iDrD,cAAkB,cAAR,iBAAQ,EA1iDN,OAAQ,MA0iDF,EA1iDS,OAAQ,aAAR,GAAuB,CAAv B,IA0iDT,CAAlB,CA1iDqD,C;K;IAGhE,sC;MAMI,IAAI,OAAQ,UAAZ,C;QAAuB,O3BzhEe,W;O2B0hEtC,OAA 4D,SAgjDrD,eAAmB,cAAR,iBAAQ,EAhjDP,OAAQ,MAgjDD,EAhjDQ,OAAQ,aAAR,GAAuB,CAAvB,IAgjDR, CAAnB,CAhjDqD,C;K;IAGhE,sC;MAMI,IAAI,OAAQ,UAAZ,C;QAAuB,O3BniEe,W;O2BoiEtC,OAA4D,UAsjD rD,eAAmB,cAAR,iBAAQ,EAtjDP,OAAQ,MAsjDD,EAtjDQ,OAAQ,aAAR,GAAuB,CAAvB,IAsjDR,CAAnB,CAt jDqD,C;K;IAGhE,sC;MAMI,IAAI,OAAQ,UAAZ,C;QAAuB,O3B7iEe,W;O2B8iEtC,OAA4D,UA4jDrD,gBAAoB, cAAR,iBAAQ,EA5jDR,OAAQ,MA4jDA,EA5jDO,OAAQ,aAAR,GAAuB,CAAvB,IA4jDP,CAApB,CA5jDqD,C;

K;IAGhE,sC;MASkB,Q;MAHd,WAAmB,wBAAR,OAAQ,EAAwB,EAAxB,C;MACnB,IAAI,SAAQ,CAAZ,C;QA Ae,OAAO,W;MACtB,WAAW,iBAAgB,IAAhB,C;MACG,yB;MAAd,OAAc,cAAd,C;QAAc,uB;QACV,IAAK,W AAI,sBAAI,KAAJ,CAAJ,C;;MAET,OAAO,I;K;IAGX,sC;MASkB,Q;MAHd,WAAmB,wBAAR,OAAQ,EAAwB,E AAxB,C;MACnB,IAAI,SAAQ,CAAZ,C;QAAe,OAAO,W;MACtB,WAAW,iBAAiB,IAAjB,C;MACG,yB;MAAd, OAAc,cAAd,C;QAAc,uB;QACV,IAAK,WAAI,sBAAI,KAAJ,CAAJ,C;;MAET,OAAO,I;K;IAGX,sC;MASkB,Q; MAHd,WAAmB,wBAAR,OAAQ,EAAwB,EAAxB,C;MACnB,IAAI,SAAQ,CAAZ,C;QAAe,OAAO,W;MACtB,W AAW,iBAAiB,IAAjB,C;MACG,yB;MAAd,OAAc,cAAd,C;QAAc,uB;QACV,IAAK,WAAI,sBAAI,KAAJ,CAAJ,C ;;MAET,OAAO,I;K;IAGX,sC;MASkB,Q;MAHd,WAAmB,wBAAR,OAAQ,EAAwB,EAAxB,C;MACnB,IAAI,SA AQ,CAAZ,C;QAAe,OAAO,W;MACtB,WAAW,iBAAkB,IAAlB,C;MACG,yB;MAAd,OAAc,cAAd,C;QAAc,uB; QACV,IAAK,WAAI,sBAAI,KAAJ,CAAJ,C;;MAET,OAAO,I;K;IAGX,2C;MAMI,OAAO,cAAkB,aAAR,iBAAQ, EAAW,OAAX,CAAlB,C;K;IAGX,2C;MAMI,OAAO,eAAmB,aAAR,iBAAQ,EAAW,OAAX,CAAnB,C;K;IAGX, 2C;MAMI,OAAO,eAAmB,aAAR,iBAAQ,EAAW,OAAX,CAAnB,C;K;IAGX,2C;MAMI,OAAO,gBAAoB,aAAR, iBAAQ,EAAW,OAAX,CAApB,C;K;IAGX,2C;MAMI,OAAO,cAAkB,cAAR,iBAAQ,EAAW,OAAX,CAAlB,C;K; IAGX,2C;MAMI,OAAO,eAAmB,cAAR,iBAAQ,EAAW,OAAX,CAAnB,C;K;IAGX,2C;MAMI,OAAO,eAAmB,a AAR,iBAAQ,EAAW,OAAX,CAAnB,C;K;IAGX,2C;MAMI,OAAO,gBAAoB,cAAR,iBAAQ,EAAW,OAAX,CAA pB,C;K;IAGX,+B;MAgBiB,Q;MpBrvEb,IAAI,EoB+uEI,KAAK,CpB/uET,CAAJ,C;QACI,coB8uEc,sD;QpB7uEd, MAAM,gCAAyB,OAAQ,WAAjC,C;OoB8uEV,IAAI,MAAK,CAAT,C;QAAY,OAAO,W;MACnB,IAAI,KAAK,c AAT,C;QAAe,OAAO,mB;MACtB,IAAI,MAAK,CAAT,C;QAAY,OAAO,OAAO,sBAAK,CAAL,CAAP,C;MACn B,YAAY,C;MACZ,WAAW,iBAAgB,CAAhB,C;MACE,2B;MAAb,OAAa,cAAb,C;QAAa,sB;QACT,IAAK,WAAI ,IAAJ,C;QACL,IAAI,mCAAW,CAAf,C;UACI,K;;MAER,OAAO,I;K;IAGX,+B;MAgBiB,Q;MpB7wEb,IAAI,EoB uwEI,KAAK,CpBvwET,CAAJ,C;QACI,coBswEc,sD;QpBrwEd,MAAM,gCAAyB,OAAQ,WAAjC,C;OoBswEV,I AAI,MAAK,CAAT,C;QAAY,OAAO,W;MACnB,IAAI,KAAK,cAAT,C;QAAe,OAAO,mB;MACtB,IAAI,MAAK, CAAT,C;QAAY,OAAO,OAAO,sBAAK,CAAL,CAAP,C;MACnB,YAAY,C;MACZ,WAAW,iBAAiB,CAAjB,C; MACE,2B;MAAb,OAAa,cAAb,C;QAAa,sB;QACT,IAAK,WAAI,IAAJ,C;QACL,IAAI,mCAAW,CAAf,C;UACI, K;;MAER,OAAO,I;K;IAGX,+B;MAgBiB,Q;MpBryEb,IAAI,EoB+xEI,KAAK,CpB/xET,CAAJ,C;QACI,coB8xEc, sD;QpB7xEd,MAAM,gCAAyB,OAAQ,WAAjC,C;OoB8xEV,IAAI,MAAK,CAAT,C;QAAY,OAAO,W;MACnB,I AAI,KAAK,cAAT,C;QAAe,OAAO,mB;MACtB,IAAI,MAAK,CAAT,C;QAAY,OAAO,OAAO,sBAAK,CAAL,C AAP,C;MACnB,YAAY,C;MACZ,WAAW,iBAAiB,CAAjB,C;MACE,2B;MAAb,OAAa,cAAb,C;QAAa,sB;QACT ,IAAK,WAAI,IAAJ,C;QACL,IAAI,mCAAW,CAAf,C;UACI,K;;MAER,OAAO,I;K;IAGX,+B;MAgBiB,Q;MpB7z Eb,IAAI,EoBuzEI,KAAK,CpBvzET,CAAJ,C;QACI,coBszEc,sD;QpBrzEd,MAAM,gCAAyB,OAAQ,WAAjC,C;O oBszEV,IAAI,MAAK,CAAT,C;QAAY,OAAO,W;MACnB,IAAI,KAAK,cAAT,C;QAAe,OAAO,mB;MACtB,IAA I,MAAK,CAAT,C;QAAY,OAAO,OAAO,sBAAK,CAAL,CAAP,C;MACnB,YAAY,C;MACZ,WAAW,iBAAkB,C AAlB,C;MACE,2B;MAAb,OAAa,cAAb,C;QAAa,sB;QACT,IAAK,WAAI,IAAJ,C;QACL,IAAI,mCAAW,CAAf,C ;UACI,K;;MAER,OAAO,I;K;IAGX,mC;MpBr0EI,IAAI,EoB+0EI,KAAK,CpB/0ET,CAAJ,C;QACI,coB80Ec,sD;Q pB70Ed,MAAM,gCAAyB,OAAQ,WAAjC,C;OoB80EV,IAAI,MAAK,CAAT,C;QAAY,OAAO,W;MACnB,WAA W,c;MACX,IAAI,KAAK,IAAT,C;QAAe,OAAO,mB;MACtB,IAAI,MAAK,CAAT,C;QAAY,OAAO,OAAO,sBA AK,OAAO,CAAP,IAAL,CAAP,C;MACnB,WAAW,iBAAgB,CAAhB,C;MACX,iBAAc,OAAO,CAAP,IAAd,UA A6B,IAA7B,U;QACI,IAAK,WAAI,sBAAK,KAAL,CAAJ,C;MACT,OAAO,I;K;IAGX,mC;MpB11EI,IAAI,EoBo2 EI,KAAK,CpBp2ET,CAAJ,C;QACI,coBm2Ec,sD;QpBl2Ed,MAAM,gCAAyB,OAAQ,WAAjC,C;OoBm2EV,IAAI ,MAAK,CAAT,C;QAAY,OAAO,W;MACnB,WAAW,c;MACX,IAAI,KAAK,IAAT,C;QAAe,OAAO,mB;MACtB, IAAI,MAAK,CAAT,C;QAAY,OAAO,OAAO,sBAAK,OAAO,CAAP,IAAL,CAAP,C;MACnB,WAAW,iBAAiB,C AAjB,C;MACX,iBAAc,OAAO,CAAP,IAAd,UAA6B,IAA7B,U;QACI,IAAK,WAAI,sBAAK,KAAL,CAAJ,C;MA CT,OAAO,I;K;IAGX,mC;MpB/2EI,IAAI,EoBy3EI,KAAK,CpBz3ET,CAAJ,C;QACI,coBw3Ec,sD;QpBv3Ed,MA AM,gCAAyB,OAAQ,WAAjC,C;OoBw3EV,IAAI,MAAK,CAAT,C;QAAY,OAAO,W;MACnB,WAAW,c;MACX, IAAI,KAAK,IAAT,C;QAAe,OAAO,mB;MACtB,IAAI,MAAK,CAAT,C;QAAY,OAAO,OAAO,sBAAK,OAAO,C AAP,IAAL,CAAP,C;MACnB,WAAW,iBAAiB,CAAjB,C;MACX,iBAAc,OAAO,CAAP,IAAd,UAA6B,IAA7B,U; QACI,IAAK,WAAI,sBAAK,KAAL,CAAJ,C;MACT,OAAO,I;K;IAGX,mC;MpBp4EI,IAAI,EoB84EI,KAAK,CpB 94ET,CAAJ,C;QACI,coB64Ec,sD;QpB54Ed,MAAM,gCAAyB,OAAQ,WAAjC,C;OoB64EV,IAAI,MAAK,CAAT,
C;QAAY,OAAO,W;MACnB,WAAW,c;MACX,IAAI,KAAK,IAAT,C;QAAe,OAAO,mB;MACtB,IAAI,MAAK,C AAT,C;QAAY,OAAO,OAAO,sBAAK,OAAO,CAAP,IAAL,CAAP,C;MACnB,WAAW,iBAAkB,CAAlB,C;MAC X,iBAAc,OAAO,CAAP,IAAd,UAA6B,IAA7B,U;QACI,IAAK,WAAI,sBAAK,KAAL,CAAJ,C;MACT,OAAO,I;K ;mGAGX,yB;MAAA,4C;MAAA,gD;MAs2CI,8D;MAt2CJ,uC;QASI,iBA61CgB,cAAR,iBAAQ,CA71ChB,WAA+ B,CAA/B,U;UACI,IAAI,CAAC,UAAU,sBAAK,KAAL,CAAV,CAAL,C;YACI,OAAO,gBAAK,QAAQ,CAAR,IA AL,C;;QAGf,OAAO,iB;O;KAdX,C;mGAiBA,yB;MAAA,4C;MAAA,gD;MA61CI,8D;MA71CJ,uC;QASI,iBAo1C gB,cAAR,iBAAQ,CAp1ChB,WAA+B,CAA/B,U;UACI,IAAI,CAAC,UAAU,sBAAK,KAAL,CAAV,CAAL,C;YA CI,OAAO,gBAAK,QAAQ,CAAR,IAAL,C;;QAGf,OAAO,iB;O;KAdX,C;mGAiBA,yB;MAAA,4C;MAAA,gD;MA o1CI,8D;MAp1CJ,uC;QASI,iBA20CgB,cAAR,iBAAQ,CA30ChB,WAA+B,CAA/B,U;UACI,IAAI,CAAC,UAAU, sBAAK,KAAL,CAAV,CAAL,C;YACI,OAAO,gBAAK,QAAQ,CAAR,IAAL,C;;QAGf,OAAO,iB;O;KAdX,C;mG AiBA,yB;MAAA,4C;MAAA,gD;MA20CI,8D;MA30CJ,uC;QASI,iBAk0CgB,cAAR,iBAAQ,CAl0ChB,WAA+B,C AA/B,U;UACI,IAAI,CAAC,UAAU,sBAAK,KAAL,CAAV,CAAL,C;YACI,OAAO,gBAAK,QAAQ,CAAR,IAAL, C;;QAGf,OAAO,iB;O;KAdX,C;2FAiBA,yB;MAAA,+D;MAAA,uC;QAUiB,Q;QADb,WAAW,gB;QACE,2B;QA Ab,OAAa,cAAb,C;UAAa,sB;UACT,IAAI,CAAC,UAAU,IAAV,CAAL,C;YACI,K;UACJ,IAAK,WAAI,IAAJ,C;;Q AET,OAAO,I;O;KAfX,C;2FAkBA,yB;MAAA,+D;MAAA,uC;QAUiB,Q;QADb,WAAW,gB;QACE,2B;QAAb,OA Aa,cAAb,C;UAAa,sB;UACT,IAAI,CAAC,UAAU,IAAV,CAAL,C;YACI,K;UACJ,IAAK,WAAI,IAAJ,C;;QAET,O AAO,I;O;KAfX,C;2FAkBA,yB;MAAA,+D;MAAA,uC;QAUiB,Q;QADb,WAAW,gB;QACE,2B;QAAb,OAAa,cA Ab,C;UAAa,sB;UACT,IAAI,CAAC,UAAU,IAAV,CAAL,C;YACI,K;UACJ,IAAK,WAAI,IAAJ,C;;QAET,OAAO, I;O;KAfX,C;2FAkBA,yB;MAAA,+D;MAAA,uC;QAUiB,Q;QADb,WAAW,gB;QACE,2B;QAAb,OAAa,cAAb,C; UAAa,sB;UACT,IAAI,CAAC,UAAU,IAAV,CAAL,C;YACI,K;UACJ,IAAK,WAAI,IAAJ,C;;QAET,OAAO,I;O;K AfX,C;uFAkBA,yB;MAAA,kD;MAAA,4B;QAOY,QAAR,iBAAQ,C;O;KAPZ,C;uFAUA,yB;MAAA,kD;MAAA,4 B;QAOY,QAAR,iBAAQ,C;O;KAPZ,C;uFAUA,yB;MAAA,kD;MAAA,4B;QAOY,QAAR,iBAAQ,C;O;KAPZ,C;u FAUA,yB;MAAA,kD;MAAA,4B;QAOY,QAAR,iBAAQ,C;O;KAPZ,C;uFAUA,yB;MAAA,kD;MAAA,gD;QAaY, QAAR,iBAAQ,EAAQ,SAAR,EAAmB,OAAnB,C;O;KAbZ,C;uFAgBA,yB;MAAA,kD;MAAA,gD;QAaY,QAAR,i BAAQ,EAAQ,SAAR,EAAmB,OAAnB,C;O;KAbZ,C;uFAgBA,yB;MAAA,kD;MAAA,gD;QAaY,QAAR,iBAAQ, EAAQ,SAAR,EAAmB,OAAnB,C;O;KAbZ,C;sFAgBA,yB;MAAA,kD;MAAA,gD;QAaY,QAAR,iBAAQ,EAAQ,S AAR,EAAmB,OAAnB,C;O;KAbZ,C;IAgBA,gC;MAMI,IAAI,mBAAJ,C;QAAe,OAAO,W;MACtB,WAAW,0B;M ACN,WAAL,IAAK,C;MACL,OAAO,I;K;IAGX,gC;MAMI,IAAI,mBAAJ,C;QAAe,OAAO,W;MACtB,WAAW,0B ;MACN,WAAL,IAAK,C;MACL,OAAO,I;K;IAGX,gC;MAMI,IAAI,mBAAJ,C;QAAe,OAAO,W;MACtB,WAAW, 0B;MACN,WAAL,IAAK,C;MACL,OAAO,I;K;IAGX,gC;MAMI,IAAI,mBAAJ,C;QAAe,OAAO,W;MACtB,WAA W,0B;MACN,WAAL,IAAK,C;MACL,OAAO,I;K;kGAGX,yB;MAAA,8D;MAAA,uC;MAAA,4B;QAOI,OAAO,m BAAkB,cAAR,iBAAQ,CAAlB,C;O;KAPX,C;kGAUA,yB;MAAA,8D;MAAA,yC;MAAA,4B;QAOI,OAAO,oBAA mB,cAAR,iBAAQ,CAAnB,C;O;KAPX,C;mGAUA,yB;MAAA,8D;MAAA,yC;MAAA,4B;QAOI,OAAO,oBAAm B,cAAR,iBAAQ,CAAnB,C;O;KAPX,C;mGAUA,yB;MAAA,8D;MAAA,2C;MAAA,4B;QAOI,OAAO,qBAAoB,c AAR,iBAAQ,CAApB,C;O;KAPX,C;IAUA,+B;MAMI,sBAAQ,4BAAR,C;K;IAGJ,+B;MAMI,sBAAQ,4BAAR,C; K;IAGJ,+B;MAMI,sBAAQ,4BAAR,C;K;IAGJ,+B;MAMI,sBAAQ,4BAAR,C;K;IAGJ,uC;MAQI,aA8+BgB,gBAA R,iBAAQ,CA9+BhB,OAA2B,CAA3B,M;QACI,QAAQ,MAAO,iBAAQ,IAAI,CAAJ,IAAR,C;QACf,WAAW,sBA AK,CAAL,C;QACX,sBAAK,CAAL,EAAU,sBAAK,CAAL,CAAV,C;QACA,sBAAK,CAAL,EAAU,IAAV,C;;K;I AIR,uC;MAQI,aAs+BgB,gBAAR,iBAAQ,CAt+BhB,OAA2B,CAA3B,M;QACI,QAAQ,MAAO,iBAAQ,IAAI,CA AJ,IAAR,C;QACf,WAAW,sBAAK,CAAL,C;QACX,sBAAK,CAAL,EAAU,sBAAK,CAAL,CAAV,C;QACA,sBA AK,CAAL,EAAU,IAAV,C;;K;IAIR,uC;MAQI,aA89BgB,gBAAR,iBAAQ,CA99BhB,OAA2B,CAA3B,M;QACI,Q AAQ,MAAO,iBAAQ,IAAI,CAAJ,IAAR,C;QACf,WAAW,sBAAK,CAAL,C;QACX,sBAAK,CAAL,EAAU,sBAA K,CAAL,CAAV,C;QACA,sBAAK,CAAL,EAAU,IAAV,C;;K;IAIR,uC;MAQI,aAs9BgB,gBAAR,iBAAQ,CAt9Bh B,OAA2B,CAA3B,M;QACI,QAAQ,MAAO,iBAAQ,IAAI,CAAJ,IAAR,C;QACf,WAAW,sBAAK,CAAL,C;QAC X,sBAAK,CAAL,EAAU,sBAAK,CAAL,CAAV,C;QACA,sBAAK,CAAL,EAAU,IAAV,C;;K;IAIR,sC;MAMI,IA AI,iBAAO,CAAX,C;QACI,iB;QApSI,UAAR,iBAAQ,C;Q;IAySZ,sC;MAMI,IAAI,iBAAO,CAAX,C;QACI,iB;QA tSI,UAAR,iBAAQ,C;Q;IA2SZ,sC;MAMI,IAAI,iBAAO,CAAX,C;QACI,iB;QAxSI,UAAR,iBAAQ,C;Q;IA6SZ,sC; MAMI,IAAI,iBAAO,CAAX,C;QACI,iB;QA1SI,UAAR,iBAAQ,C;Q;IA+SZ,6B;MAMoB,kBA+nBT,cAAU,iBnBt

6EO,QmBs6EjB,C;MA/nBiB,mB;MAAxB,OAAiC,SjB/0F1B,WiB+0F0B,C;K;IAGrC,8B;MAMoB,kBAkoBT,eAA mB,UAAR,iBAAQ,CAAnB,C;MAloBiB,mB;MAAxB,OAAiC,SjBx1F1B,WiBw1F0B,C;K;IAGrC,8B;MAMoB,kB AqoBT,eAAW,iBnBl9EM,QmBk9EjB,C;MAroBiB,mB;MAAxB,OAAiC,UjBj2F1B,WiBi2F0B,C;K;IAGrC,8B;M AMoB,kBAwoBT,gBAAY,iBnBp9EK,QmBo9EjB,C;MAxoBiB,mB;MAAxB,OAAiC,UjB12F1B,WiB02F0B,C;K; IAGrC,kC;MAMI,IAAI,mBAAJ,C;QAAe,OAAO,S;MACD,kBA0lBd,cA1lBA,SA0lBU,QnBt6EO,QmBs6EjB,C;M A1lBsB,mB;MAA7B,OjBp3FO,W;K;IiBu3FX,kC;MAMI,IAAI,mBAAJ,C;QAAe,OAAO,S;MACD,kBA4lBd,eAA mB,UA5lBnB,SA4lBW,QAAQ,CAAnB,C;MA5lBsB,mB;MAA7B,OjB93FO,W;K;IiBi4FX,kC;MAMI,IAAI,mBA AJ,C;QAAe,OAAO,S;MACD,kBA8lBd,eA9lBA,SA8lBW,QnBl9EM,QmBk9EjB,C;MA9lBsB,mB;MAA7B,OjBx 4FO,W;K;IiB24FX,mC;MAMI,IAAI,mBAAJ,C;QAAe,OAAO,S;MACD,kBAgmBd,gBAhmBA,SAgmBY,QnBp9 EK,QmBo9EjB,C;MAhmBsB,mB;MAA7B,OjBl5FO,W;K;IiBq5FX,4C;MAMI,IAAI,mBAAJ,C;QAAe,OAAO,S; MACD,kBAkjBd,cAljBA,SAkjBU,QnBt6EO,QmBs6EjB,C;MAljBsB,8B;MAA7B,OjB55FO,W;K;IiB+5FX,4C;M AMI,IAAI,mBAAJ,C;QAAe,OAAO,S;MACD,kBAojBd,eAAmB,UApjBnB,SAojBW,QAAQ,CAAnB,C;MApjBsB ,8B;MAA7B,OjBt6FO,W;K;IiBy6FX,4C;MAMI,IAAI,mBAAJ,C;QAAe,OAAO,S;MACD,kBAsjBd,eAtjBA,SAsj BW,QnBl9EM,QmBk9EjB,C;MAtjBsB,8B;MAA7B,OjBh7FO,W;K;IiBm7FX,6C;MAMI,IAAI,mBAAJ,C;QAAe, OAAO,S;MACD,kBAwjBd,gBAxjBA,SAwjBY,QnBp9EK,QmBo9EjB,C;MAxjBsB,8B;MAA7B,OjB17FO,W;K;Ii B67FX,uC;MAQoB,kBAygBT,cAAU,iBnBt6EO,QmBs6EjB,C;MAzgBiB,mB;MAAxB,OAAiC,YjBr8F1B,WiBq8 F0B,C;K;IAGrC,wC;MAQoB,kBA0gBT,eAAmB,UAAR,iBAAQ,CAAnB,C;MA1gBiB,mB;MAAxB,OAAiC,YjBh 9F1B,WiBg9F0B,C;K;IAGrC,wC;MAQoB,kBA2gBT,eAAW,iBnBl9EM,QmBk9EjB,C;MA3gBiB,mB;MAAxB,O AAiC,YjB39F1B,WiB29F0B,C;K;IAGrC,wC;MAQoB,kBA4gBT,gBAAY,iBnBp9EK,QmBo9EjB,C;MA5gBiB,m B;MAAxB,OAAiC,YjBt+F1B,WiBs+F0B,C;K;4FAGrC,qB;MAQI,OAAO,iB;K;0FAGX,qB;MAQI,OAAO,iB;K;4 FA+BX,qB;MAQI,OAAO,iB;K;8FAGX,qB;MAQI,OAAO,iB;K;8FAGX,yB;MAAA,yC;MAAA,4B;QAQI,OAAO, oBAAW,SAAX,C;O;KARX,C;4FAWA,yB;MAAA,uC;MAAA,4B;QAQI,OAAO,mBAAU,SAAV,C;O;KARX,C;8 FAWA,yB;MAAA,yC;MAAA,4B;QAQI,OAAO,oBAAW,SAAX,C;O;KARX,C;gGAWA,yB;MAAA,2C;MAAA,4 B;QAQI,OAAO,qBAAY,SAAZ,C;O;KARX,C;IAWA,2C;MASI,OAAY,gBAAL,SAAK,EAAc,KAAd,C;K;IAGhB ,2C;MASI,OAAY,gBAAL,SAAK,EAAc,KAAd,C;K;IAGhB,2C;MASI,OAAY,gBAAL,SAAK,EAAc,KAAd,C;K;I AGhB,2C;MASI,OAAY,gBAAL,SAAK,EAAc,KAAd,C;K;IAGhB,2C;MAOI,OAAqB,cAAd,4CAAc,EAAc,oCAA d,C;K;IAGzB,2C;MAOI,OAAqB,cAAd,4CAAc,EAAc,oCAAd,C;K;IAGzB,2C;MAOI,OAAqB,cAAd,4CAAc,EA Ac,oCAAd,C;K;IAGzB,2C;MAOI,OAAqB,cAAd,4CAAc,EAAc,oCAAd,C;K;IAGzB,sC;MAQI,OAAY,kBAAL,S AAK,C;K;IAGhB,sC;MAQI,OAAY,kBAAL,SAAK,C;K;IAGhB,sC;MAQI,OAAY,kBAAL,SAAK,C;K;IAGhB,sC ;MAQI,OAAY,kBAAL,SAAK,C;K;IAGhB,sC;MAMI,OAAqB,gBAAd,4CAAc,C;K;IAGzB,sC;MAMI,OAAqB,g BAAd,4CAAc,C;K;IAGzB,sC;MAMI,OAAqB,gBAAd,4CAAc,C;K;IAGzB,sC;MAMI,OAAqB,gBAAd,4CAAc,C; K;IAGzB,sC;MAUI,OAAY,kBAAL,SAAK,C;K;IAGhB,sC;MAUI,OAAY,kBAAL,SAAK,C;K;IAGhB,sC;MAUI, OAAY,kBAAL,SAAK,C;K;IAGhB,sC;MAUI,OAAY,kBAAL,SAAK,C;K;IAGhB,sC;MAQW,Q;MAAP,OAAO,s DAAmB,IAAnB,EAAyB,GAAzB,EAA8B,GAA9B,2BAAsC,M;K;IAGjD,sC;MAQW,Q;MAAP,OAAO,sDAAmB, IAAnB,EAAyB,GAAzB,EAA8B,GAA9B,2BAAsC,M;K;IAGjD,sC;MAQW,Q;MAAP,OAAO,sDAAmB,IAAnB,E AAyB,GAAzB,EAA8B,GAA9B,2BAAsC,M;K;IAGjD,sC;MAQW,Q;MAAP,OAAO,sDAAmB,IAAnB,EAAyB,G AAzB,EAA8B,GAA9B,2BAAsC,M;K;sFAGjD,yB;MnBl/EA,8C;MmBk/EA,kF;QAmB6D,iC;UAAA,oBAAyB,C; QAAG,0B;UAAA,aAAkB,C;QAAG,wB;UAAA,WAAgB,c;QnBj/E1H,UmBk/EA,iBnBl/EA,EmBk/EiB,WAAY,Q nBl/E7B,EmBk/EsC,iBnBl/EtC,EmBk/EyD,UnBl/EzD,EmBk/EqE,QnBl/ErE,C;QmBm/EA,OAAO,W;O;KArBX,C ;wFAwBA,yB;MnBl/EA,8C;MmBk/EA,kF;QAmB+D,iC;UAAA,oBAAyB,C;QAAG,0B;UAAA,aAAkB,C;QAAG, wB;UAAA,WAAgB,c;QnBj/E5H,UmBk/EA,iBnBl/EA,EmBk/EiB,WAAY,QnBl/E7B,EmBk/EsC,iBnBl/EtC,EmB k/EyD,UnBl/EzD,EmBk/EqE,QnBl/ErE,C;QmBm/EA,OAAO,W;O;KArBX,C;wFAwBA,yB;MnBllFA,8C;MmBkl FA,kF;QAmB+D,iC;UAAA,oBAAyB,C;QAAG,0B;UAAA,aAAkB,C;QAAG,wB;UAAA,WAAgB,c;QnBjlF5H,U mBklFA,iBnBllFA,EmBklFiB,WAAY,QnBllF7B,EmBklFsC,iBnBllFtC,EmBklFyD,UnBllFzD,EmBklFqE,QnBllFr E,C;QmBmlFA,OAAO,W;O;KArBX,C;wFAwBA,yB;MnBllFA,8C;MmBklFA,kF;QAmBiE,iC;UAAA,oBAAyB,C ;QAAG,0B;UAAA,aAAkB,C;QAAG,wB;UAAA,WAAgB,c;QnBjlF9H,UmBklFA,iBnBllFA,EmBklFiB,WAAY,Q nBllF7B,EmBklFsC,iBnBllFtC,EmBklFyD,UnBllFzD,EmBklFqE,QnBllFrE,C;QmBmlFA,OAAO,W;O;KArBX,C; kFAwBA,yB;MAAA,uC;MAAA,4B;QASI,OAAO,mBAAU,iBnBt6EO,QmBs6EjB,C;O;KATX,C;oFAYA,yB;MA

AA,gD;MAAA,yC;MAAA,4B;QASI,OAAO,oBAAmB,OAAR,iBAAQ,CAAnB,C;O;KATX,C;oFAYA,yB;MAAA ,yC;MAAA,4B;QASI,OAAO,oBAAW,iBnBl9EM,QmBk9EjB,C;O;KATX,C;oFAYA,yB;MAAA,2C;MAAA,4B;Q ASI,OAAO,qBAAY,iBnBp9EK,QmBo9EjB,C;O;KATX,C;oFAYA,yB;MAAA,gD;MAAA,uC;MAAA,qC;QAWI, OAAO,mBAAkB,OAAR,iBAAQ,EAAO,OAAP,CAAlB,C;O;KAXX,C;oFAcA,yB;MAAA,gD;MAAA,yC;MAAA, qC;QAWI,OAAO,oBAAmB,OAAR,iBAAQ,EAAO,OAAP,CAAnB,C;O;KAXX,C;oFAcA,yB;MAAA,+C;MAAA, yC;MAAA,qC;QAWI,OAAO,oBAAmB,OAAR,iBAAQ,EAAO,OAAP,CAAnB,C;O;KAXX,C;oFAcA,yB;MAAA, gD;MAAA,2C;MAAA,qC;QAWI,OAAO,qBAAoB,OAAR,iBAAQ,EAAO,OAAP,CAApB,C;O;KAXX,C;4FAcA, yB;MAAA,0D;MAAA,uC;MAAA,gD;QAaI,OAAO,mBAAkB,YAAR,iBAAQ,EAAY,SAAZ,EAAuB,OAAvB,CA AlB,C;O;KAbX,C;8FAgBA,yB;MAAA,0D;MAAA,yC;MAAA,gD;QAaI,OAAO,oBAAmB,YAAR,iBAAQ,EAAY ,SAAZ,EAAuB,OAAvB,CAAnB,C;O;KAbX,C;8FAgBA,yB;MAAA,0D;MAAA,yC;MAAA,gD;QAaI,OAAO,oBA AmB,YAAR,iBAAQ,EAAY,SAAZ,EAAuB,OAAvB,CAAnB,C;O;KAbX,C;6FAgBA,yB;MAAA,0D;MAAA,2C; MAAA,gD;QAaI,OAAO,qBAAoB,YAAR,iBAAQ,EAAY,SAAZ,EAAuB,OAAvB,CAApB,C;O;KAbX,C;IAgBA,s D;MAWyC,yB;QAAA,YAAiB,C;MAAG,uB;QAAA,UAAe,c;MAChE,OAAR,iBAAQ,EAAK,O9BvgHoB,K8Bug HzB,EAAsB,SAAtB,EAAiC,OAAjC,C;K;IAGZ,wD;MAW2C,yB;QAAA,YAAiB,C;MAAG,uB;QAAA,UAAe,c;M AClE,OAAR,iBAAQ,EAAK,Of3gHsB,Ke2gH3B,EAAuB,SAAvB,EAAkC,OAAlC,C;K;IAGZ,wD;MAW2C,yB;Q AAA,YAAiB,C;MAAG,uB;QAAA,UAAe,c;MAClE,OAAR,iBAAQ,EAAK,O/BjkHsB,K+BikH3B,EAAuB,SAAv B,EAAkC,OAAlC,C;K;IAGZ,wD;MAW6C,yB;QAAA,YAAiB,C;MAAG,uB;QAAA,UAAe,c;MACpE,OAAR,iBA AQ,EAAK,O7BrkHwB,K6BqkH7B,EAAwB,SAAxB,EAAmC,OAAnC,C;K;8FASR,yB;MAAA,0D;MAAA,4B;Q AAQ,OAAQ,YAAR,iBAAQ,C;O;KAAhB,C;8FAQA,yB;MAAA,0D;MAAA,4B;QAAQ,OAAQ,YAAR,iBAAQ,C; O;KAAhB,C;+FAQA,yB;MAAA,0D;MAAA,4B;QAAQ,OAAQ,YAAR,iBAAQ,C;O;KAAhB,C;+FAQA,yB;MAA A,0D;MAAA,4B;QAAQ,OAAQ,YAAR,iBAAQ,C;O;KAAhB,C;kGAQA,yB;MAAA,8D;MAAA,4B;QAAQ,OAA Q,cAAR,iBAAQ,C;O;KAAhB,C;kGAQA,yB;MAAA,8D;MAAA,4B;QAAQ,OAAQ,cAAR,iBAAQ,C;O;KAAhB, C;mGAQA,yB;MAAA,8D;MAAA,4B;QAAQ,OAAQ,cAAR,iBAAQ,C;O;KAAhB,C;mGAQA,yB;MAAA,8D;MA AA,4B;QAAQ,OAAQ,cAAR,iBAAQ,C;O;KAAhB,C;iFAEJ,yB;MAAA,uC;MnBjmEA,iD;MmBimEA,qC;QAOqB ,4B;QAAA,gBAAU,O9B9nHM,K;Q8B8nHjC,OAAO,mBnBnmEA,2BAxIK,gBAAW,SAAX,EAwIL,CmBmmEA, C;O;KAPX,C;iFAUA,yB;MAAA,yC;MnBnmEA,iD;MmBmmEA,qC;QAOI,OAAO,oBnBrmEA,qBmBqmEW,iBn BrmEX,EAxIK,mBmB6uEgB,Of7nHO,KJg5CvB,CAwIL,CmBqmEA,C;O;KAPX,C;iFAUA,yB;MAAA,yC;MnBr oEA,iD;MmBqoEA,qC;QAOsB,4B;QAAA,gBAAU,O/B9qHO,K;Q+B8qHnC,OAAO,oBnBvoEA,2BAxIK,eAAY, SAAZ,EAwIL,CmBuoEA,C;O;KAPX,C;iFAUA,yB;MAAA,2C;MnBvoEA,iD;MmBuoEA,qC;QAOuB,4B;QAAA, gBAAU,O7B7qHQ,K;Q6B6qHrC,OAAO,qBnBzoEA,2BAxIK,gBAAa,SAAb,EAwIL,CmByoEA,C;O;KAPX,C;IA UA,sC;MAQoB,UAAiB,M;MAFjC,YAAY,c;MACZ,aAAqB,UAAR,iBAAQ,EAAO,iBAAO,QAAS,KAAhB,IAAP ,C;MACL,0B;MAAhB,OAAgB,cAAhB,C;QAAgB,yB;QAAU,OAAO,cAAP,EAAO,sBAAP,YAAkB,O9BvqHX,K ;;M8BwqHjC,OAAO,cAAU,MAAV,C;K;IAGX,sC;MAQoB,UAAiB,M;MAFjC,YAAY,c;MACZ,aAAqB,UAAR,i BAAQ,EAAO,iBAAO,QAAS,KAAhB,IAAP,C;MACL,0B;MAAhB,OAAgB,cAAhB,C;QAAgB,yB;QAAU,OAAO ,cAAP,EAAO,sBAAP,YAAkB,OfxqHT,K;;MeyqHnC,OAAO,eAAW,MAAX,C;K;IAGX,sC;MAQoB,UAAiB,M; MAFjC,YAAY,c;MACZ,aAAqB,UAAR,iBAAQ,EAAO,iBAAO,QAAS,KAAhB,IAAP,C;MACL,0B;MAAhB,OA AgB,cAAhB,C;QAAgB,yB;QAAU,OAAO,cAAP,EAAO,sBAAP,YAAkB,O/B3tHT,K;;M+B4tHnC,OAAO,eAAW ,MAAX,C;K;IAGX,sC;MAQoB,UAAiB,M;MAFjC,YAAY,c;MACZ,aAAqB,UAAR,iBAAQ,EAAO,iBAAO,QAA S,KAAhB,IAAP,C;MACL,0B;MAAhB,OAAgB,cAAhB,C;QAAgB,yB;QAAU,OAAO,cAAP,EAAO,sBAAP,YAA kB,O7B5tHP,K;;M6B6tHrC,OAAO,gBAAY,MAAZ,C;K;iFAGX,yB;MAAA,uC;MnBzrEA,iD;MmByrEA,sC;QA OI,OAAO,mBnB3rEA,qBmB2rEU,iBnB3rEV,EmB2rEoB,QAAS,QnB3rE7B,CmB2rEA,C;O;KAPX,C;iFAUA,yB; MAAA,yC;MnB3rEA,iD;MmB2rEA,sC;QAOI,OAAO,oBnB7rEA,qBmB6rEW,iBnB7rEX,EmB6rEqB,QAAS,QnB 7rE9B,CmB6rEA,C;O;KAPX,C;iFAUA,yB;MAAA,yC;MnB7tEA,iD;MmB6tEA,sC;QAOI,OAAO,oBnB/tEA,qBm B+tEW,iBnB/tEX,EmB+tEqB,QAAS,QnB/tE9B,CmB+tEA,C;O;KAPX,C;iFAUA,yB;MAAA,2C;MnB/tEA,iD;M mB+tEA,sC;QAOI,OAAO,qBnBjuEA,qBmBiuEY,iBnBjuEZ,EmBiuEsB,QAAS,QnBjuE/B,CmBiuEA,C;O;KAPX, C;IAUA,2B;MAQI,IAAI,iBAAO,CAAX,C;QAAc,YAAU,SAAV,EAAgB,CAAhB,EAAmB,cAAnB,C;K;IAGlB,2 B;MAQI,IAAI,iBAAO,CAAX,C;QAAc,YAAU,SAAV,EAAgB,CAAhB,EAAmB,cAAnB,C;K;IAGlB,2B;MAQI,I AAI,iBAAO,CAAX,C;QAAc,YAAU,SAAV,EAAgB,CAAhB,EAAmB,cAAnB,C;K;IAGlB,2B;MAQI,IAAI,iBAA

O,CAAX,C;QAAc,YAAU,SAAV,EAAgB,CAAhB,EAAmB,cAAnB,C;K;IAGlB,+C;MAa0B,yB;QAAA,YAAiB,C ;MAAG,uB;QAAA,UAAe,c;MACzD,oCAAa,2BAAkB,SAAlB,EAA6B,OAA7B,EAAsC,cAAtC,C;MACb,YAAU, SAAV,EAAgB,SAAhB,EAA2B,OAA3B,C;K;IAGJ,+C;MAa2B,yB;QAAA,YAAiB,C;MAAG,uB;QAAA,UAAe,c; MAC1D,oCAAa,2BAAkB,SAAlB,EAA6B,OAA7B,EAAsC,cAAtC,C;MACb,YAAU,SAAV,EAAgB,SAAhB,EA A2B,OAA3B,C;K;IAGJ,+C;MAa2B,yB;QAAA,YAAiB,C;MAAG,uB;QAAA,UAAe,c;MAC1D,oCAAa,2BAAkB, SAAlB,EAA6B,OAA7B,EAAsC,cAAtC,C;MACb,YAAU,SAAV,EAAgB,SAAhB,EAA2B,OAA3B,C;K;IAGJ,+C; MAa4B,yB;QAAA,YAAiB,C;MAAG,uB;QAAA,UAAe,c;MAC3D,oCAAa,2BAAkB,SAAlB,EAA6B,OAA7B,EA AsC,cAAtC,C;MACb,YAAU,SAAV,EAAgB,SAAhB,EAA2B,OAA3B,C;K;IAGJ,0D;MAaI,kBAAK,SAAL,EAAg B,OAAhB,C;MAh8CQ,WAAR,iBAAQ,EAi8CA,SAj8CA,EAi8CW,OAj8CX,C;K;IAo8CZ,0D;MAaI,kBAAK,SA AL,EAAgB,OAAhB,C;MAj8CQ,WAAR,iBAAQ,EAk8CA,SAl8CA,EAk8CW,OAl8CX,C;K;IAq8CZ,0D;MAaI,k BAAK,SAAL,EAAgB,OAAhB,C;MAl8CQ,UAAR,iBAAQ,EAm8CA,SAn8CA,EAm8CW,OAn8CX,C;K;IAs8CZ, 0D;MAaI,kBAAK,SAAL,EAAgB,OAAhB,C;MAn8CQ,WAAR,iBAAQ,EAo8CA,SAp8CA,EAo8CW,OAp8CX,C; K;8FAu8CZ,qB;MAQI,OAAO,iBnBrhGiB,Q;K;4FmBwhG5B,qB;MAQI,OAAO,iBnB5gGiB,Q;K;8FmB+gG5B,y B;MAAA,gD;MAAA,4B;QAQI,OAAe,OAAR,iBAAQ,C;O;KARnB,C;gGAWA,qB;MAQI,OAAO,iBnB5iGiB,Q; K;ImBqjGL,gD;MAAA,wB;QAAW,qCAAK,KAAL,C;O;K;IANlC,iC;MAMI,OAAO,iBAAM,cAAN,EAAY,8BA AZ,C;K;IASY,kD;MAAA,wB;QAAW,qCAAK,KAAL,C;O;K;IANlC,mC;MAMI,OAAO,iBAAM,cAAN,EAAY,g CAAZ,C;K;IASY,kD;MAAA,wB;QAAW,qCAAK,KAAL,C;O;K;IANlC,mC;MAMI,OAAO,iBAAM,cAAN,EAA Y,gCAAZ,C;K;IASY,kD;MAAA,wB;QAAW,qCAAK,KAAL,C;O;K;IANlC,mC;MAMI,OAAO,iBAAM,cAAN,E AAY,gCAAZ,C;K;IASiB,gD;MAAA,wB;QAAW,yBAAK,KAAL,C;O;K;IANvC,iC;MAMI,OJ/nIO,eAAW,+BI+nI A,gBJ/nIA,GAAgB,kBI+nIV,8BJ/nIU,CAAhB,CAAX,C;K;gGIkoIX,yB;MAAA,yC;MAAA,4B;QAQI,OAAO,oB AAW,SnB9mGM,QmB8mGjB,C;O;KARX,C;IAiB2B,8C;MAAA,wB;QAAW,wBAAK,KAAL,C;O;K;IANtC,gC; MAMI,OHnpIO,cAAU,gCGmpIA,gBHnpIA,GAAe,iBGmpIT,6BHnpIS,CAAf,CAAV,C;K;8FGspIX,yB;MAAA,u C;MAAA,4B;QAQI,OAAO,mBAAU,SnB9mGO,QmB8mGjB,C;O;KARX,C;IAiB4B,gD;MAAA,wB;QAAW,yBA AK,KAAL,C;O;K;IANvC,iC;MAMI,OFvqIO,eAAW,kBEuqIA,gBFvqIA,EAAgB,kBEuqIV,8BFvqIU,CAAhB,CA AX,C;K;gGE0qIX,yB;MAAA,gD;MAAA,yC;MAAA,4B;QAQI,OAAO,oBAAgB,OAAL,SAAK,CAAhB,C;O;KA RX,C;IAiB6B,kD;MAAA,wB;QAAW,0BAAK,KAAL,C;O;K;IANxC,kC;MAMI,OD3rIO,gBAAY,gCC2rIA,gBD3 rIA,GAAiB,mBC2rIX,+BD3rIW,CAAjB,CAAZ,C;K;kGC8rIX,yB;MAAA,2C;MAAA,4B;QAQI,OAAO,qBAAY,S nBhqGK,QmBgqGjB,C;O;KARX,C;mGAWA,yB;MAAA,0D;MAAA,yD;MAAA,uE;MAAA,2C;QAcI,aAAa,mBA AyC,cAAlB,YAAY,cAAZ,CAAkB,EAAc,EAAd,CAAzC,C;QAsEG,Q;QAAA,2B;QAAhB,OAAgB,cAAhB,C;UA AgB,yB;UArEO,MAsEP,aAAI,OAAJ,EAtEe,aAsEF,CAAc,OAAd,CAAb,C;;QAtEhB,OAAuB,M;O;KAf3B,C;mG AkBA,yB;MAAA,0D;MAAA,yD;MAAA,uE;MAAA,2C;QAcI,aAAa,mBAA0C,cAAlB,YAAY,cAAZ,CAAkB,EA Ac,EAAd,CAA1C,C;QAsEG,Q;QAAA,2B;QAAhB,OAAgB,cAAhB,C;UAAgB,yB;UArEO,MAsEP,aAAI,OAAJ, EAtEe,aAsEF,CAAc,OAAd,CAAb,C;;QAtEhB,OAAuB,M;O;KAf3B,C;kGAkBA,yB;MAAA,0D;MAAA,yD;MA AA,uE;MAAA,2C;QAcI,aAAa,mBAA0C,cAAlB,YAAY,cAAZ,CAAkB,EAAc,EAAd,CAA1C,C;QAsEG,Q;QAA A,2B;QAAhB,OAAgB,cAAhB,C;UAAgB,yB;UArEO,MAsEP,aAAI,OAAJ,EAtEe,aAsEF,CAAc,OAAd,CAAb,C;; QAtEhB,OAAuB,M;O;KAf3B,C;mGAkBA,yB;MAAA,0D;MAAA,yD;MAAA,uE;MAAA,2C;QAcI,aAAa,mBAA 2C,cAAlB,YAAY,cAAZ,CAAkB,EAAc,EAAd,CAA3C,C;QAsEG,Q;QAAA,2B;QAAhB,OAAgB,cAAhB,C;UAA gB,yB;UArEO,MAsEP,aAAI,OAAJ,EAtEe,aAsEF,CAAc,OAAd,CAAb,C;;QAtEhB,OAAuB,M;O;KAf3B,C;uGAk BA,iD;MAYoB,Q;MAAA,2B;MAAhB,OAAgB,cAAhB,C;QAAgB,yB;QACZ,WAAY,aAAI,OAAJ,EAAa,cAAc,O AAd,CAAb,C;;MAEhB,OAAO,W;K;uGAGX,iD;MAYoB,Q;MAAA,2B;MAAhB,OAAgB,cAAhB,C;QAAgB,yB; QACZ,WAAY,aAAI,OAAJ,EAAa,cAAc,OAAd,CAAb,C;;MAEhB,OAAO,W;K;uGAGX,iD;MAYoB,Q;MAAA,2 B;MAAhB,OAAgB,cAAhB,C;QAAgB,yB;QACZ,WAAY,aAAI,OAAJ,EAAa,cAAc,OAAd,CAAb,C;;MAEhB,OA AO,W;K;uGAGX,iD;MAYoB,Q;MAAA,2B;MAAhB,OAAgB,cAAhB,C;QAAgB,yB;QACZ,WAAY,aAAI,OAAJ, EAAa,cAAc,OAAd,CAAb,C;;MAEhB,OAAO,W;K;uFAGX,yB;MAAA,+D;MAoLA,gD;MApLA,uC;QASW,kBA AU,gB;QAkLD,Q;QAAA,2B;QAAhB,OAAgB,cAAhB,C;UAAgB,yB;UACZ,WAnL6B,SAmLlB,CAAU,OAAV,C ;UACC,OAAZ,WAAY,EAAO,IAAP,C;;QApLhB,OAsLO,W;O;KA/LX,C;uFAYA,yB;MAAA,+D;MAsLA,gD;M AtLA,uC;QASW,kBAAU,gB;QAoLD,Q;QAAA,2B;QAAhB,OAAgB,cAAhB,C;UAAgB,yB;UACZ,WArL6B,SAq LlB,CAAU,OAAV,C;UACC,OAAZ,WAAY,EAAO,IAAP,C;;QAtLhB,OAwLO,W;O;KAjMX,C;uFAYA,yB;MAA

A,+D;MAwLA,gD;MAxLA,uC;QASW,kBAAU,gB;QAsLD,Q;QAAA,2B;QAAhB,OAAgB,cAAhB,C;UAAgB,yB; UACZ,WAvL6B,SAuLlB,CAAU,OAAV,C;UACC,OAAZ,WAAY,EAAO,IAAP,C;;QAxLhB,OA0LO,W;O;KAnM X,C;uFAYA,yB;MAAA,+D;MA0LA,gD;MA1LA,uC;QASW,kBAAU,gB;QAwLD,Q;QAAA,2B;QAAhB,OAAgB, cAAhB,C;UAAgB,yB;UACZ,WAzL6B,SAyLlB,CAAU,OAAV,C;UACC,OAAZ,WAAY,EAAO,IAAP,C;;QA1Lh B,OA4LO,W;O;KArMX,C;qGAYA,yB;MAAA,+D;MA4DA,gD;MA5DA,uC;QAYW,kBAAiB,gB;QA2DR,gB;Q ADhB,YAAY,C;QACI,2B;QAAhB,OAAgB,cAAhB,C;UAAgB,yB;UACZ,WA5DoC,SA4DzB,EAAU,cAAV,EAA U,sBAAV,WAAmB,OAAnB,C;UACC,OAAZ,WAAY,EAAO,IAAP,C;;QA7DhB,OA+DO,W;O;KA3EX,C;qGAe A,yB;MAAA,+D;MA+DA,gD;MA/DA,uC;QAYW,kBAAiB,gB;QA8DR,gB;QADhB,YAAY,C;QACI,2B;QAAhB, OAAgB,cAAhB,C;UAAgB,yB;UACZ,WA/DoC,SA+DzB,EAAU,cAAV,EAAU,sBAAV,WAAmB,OAAnB,C;UA CC,OAAZ,WAAY,EAAO,IAAP,C;;QAhEhB,OAkEO,W;O;KA9EX,C;qGAeA,yB;MAAA,+D;MAkEA,gD;MAlE A,uC;QAYW,kBAAiB,gB;QAiER,gB;QADhB,YAAY,C;QACI,2B;QAAhB,OAAgB,cAAhB,C;UAAgB,yB;UACZ ,WAlEoC,SAkEzB,EAAU,cAAV,EAAU,sBAAV,WAAmB,OAAnB,C;UACC,OAAZ,WAAY,EAAO,IAAP,C;;QA nEhB,OAqEO,W;O;KAjFX,C;qGAeA,yB;MAAA,+D;MAqEA,gD;MArEA,uC;QAYW,kBAAiB,gB;QAoER,gB;Q ADhB,YAAY,C;QACI,2B;QAAhB,OAAgB,cAAhB,C;UAAgB,yB;UACZ,WArEoC,SAqEzB,EAAU,cAAV,EAA U,sBAAV,WAAmB,OAAnB,C;UACC,OAAZ,WAAY,EAAO,IAAP,C;;QAtEhB,OAwEO,W;O;KApFX,C;yGAeA ,yB;MAAA,gD;MAAA,oD;QAWoB,UACS,M;QAFzB,YAAY,C;QACI,2B;QAAhB,OAAgB,cAAhB,C;UAAgB,y B;UACZ,WAAW,WAAU,cAAV,EAAU,sBAAV,WAAmB,OAAnB,C;UACC,OAAZ,WAAY,EAAO,IAAP,C;;QA EhB,OAAO,W;O;KAfX,C;yGAkBA,yB;MAAA,gD;MAAA,oD;QAWoB,UACS,M;QAFzB,YAAY,C;QACI,2B;Q AAhB,OAAgB,cAAhB,C;UAAgB,yB;UACZ,WAAW,WAAU,cAAV,EAAU,sBAAV,WAAmB,OAAnB,C;UACC, OAAZ,WAAY,EAAO,IAAP,C;;QAEhB,OAAO,W;O;KAfX,C;yGAkBA,yB;MAAA,gD;MAAA,oD;QAWoB,UA CS,M;QAFzB,YAAY,C;QACI,2B;QAAhB,OAAgB,cAAhB,C;UAAgB,yB;UACZ,WAAW,WAAU,cAAV,EAAU, sBAAV,WAAmB,OAAnB,C;UACC,OAAZ,WAAY,EAAO,IAAP,C;;QAEhB,OAAO,W;O;KAfX,C;yGAkBA,yB; MAAA,gD;MAAA,oD;QAWoB,UACS,M;QAFzB,YAAY,C;QACI,2B;QAAhB,OAAgB,cAAhB,C;UAAgB,yB;U ACZ,WAAW,WAAU,cAAV,EAAU,sBAAV,WAAmB,OAAnB,C;UACC,OAAZ,WAAY,EAAO,IAAP,C;;QAEhB ,OAAO,W;O;KAfX,C;2FAkBA,yB;MAAA,gD;MAAA,oD;QAOoB,Q;QAAA,2B;QAAhB,OAAgB,cAAhB,C;UA AgB,yB;UACZ,WAAW,UAAU,OAAV,C;UACC,OAAZ,WAAY,EAAO,IAAP,C;;QAEhB,OAAO,W;O;KAXX,C; 2FAcA,yB;MAAA,gD;MAAA,oD;QAOoB,Q;QAAA,2B;QAAhB,OAAgB,cAAhB,C;UAAgB,yB;UACZ,WAAW, UAAU,OAAV,C;UACC,OAAZ,WAAY,EAAO,IAAP,C;;QAEhB,OAAO,W;O;KAXX,C;2FAcA,yB;MAAA,gD;M AAA,oD;QAOoB,Q;QAAA,2B;QAAhB,OAAgB,cAAhB,C;UAAgB,yB;UACZ,WAAW,UAAU,OAAV,C;UACC, OAAZ,WAAY,EAAO,IAAP,C;;QAEhB,OAAO,W;O;KAXX,C;2FAcA,yB;MAAA,gD;MAAA,oD;QAOoB,Q;QA AA,2B;QAAhB,OAAgB,cAAhB,C;UAAgB,yB;UACZ,WAAW,UAAU,OAAV,C;UACC,OAAZ,WAAY,EAAO,I AAP,C;;QAEhB,OAAO,W;O;KAXX,C;uFAcA,yB;MAAA,wE;MA4HA,+D;MA5HA,yC;QAYW,kBAAU,oB;QA 4HD,Q;QAAA,2B;QAAhB,OAAgB,cAAhB,C;UAAgB,yB;UACZ,UA7HoD,WA6H1C,CAAY,OAAZ,C;U1Bt7IP, U;UADP,Y0Bw7Ie,W1Bx7IH,W0Bw7IwB,G1Bx7IxB,C;UACL,IAAI,aAAJ,C;YACH,a0Bs7IuC,gB;YAA5B,W1B r7IX,a0Bq7IgC,G1Br7IhC,EAAS,MAAT,C;YACA,e;;YAEA,c;;U0Bk7IA,iB;UACA,IAAK,WAAI,OAAJ,C;;QA/H T,OAiIO,W;O;KA7IX,C;uFAeA,yB;MAAA,wE;MAiIA,+D;MAjIA,yC;QAYW,kBAAU,oB;QAiID,Q;QAAA,2B; QAAhB,OAAgB,cAAhB,C;UAAgB,yB;UACZ,UAlIqD,WAkI3C,CAAY,OAAZ,C;U1B18IP,U;UADP,Y0B48Ie,W 1B58IH,W0B48IwB,G1B58IxB,C;UACL,IAAI,aAAJ,C;YACH,a0B08IuC,gB;YAA5B,W1Bz8IX,a0By8IgC,G1Bz 8IhC,EAAS,MAAT,C;YACA,e;;YAEA,c;;U0Bs8IA,iB;UACA,IAAK,WAAI,OAAJ,C;;QApIT,OAsIO,W;O;KAlJ X,C;sFAeA,yB;MAAA,wE;MAsIA,+D;MAtIA,yC;QAYW,kBAAU,oB;QAsID,Q;QAAA,2B;QAAhB,OAAgB,cA AhB,C;UAAgB,yB;UACZ,UAvIqD,WAuI3C,CAAY,OAAZ,C;U1B99IP,U;UADP,Y0Bg+Ie,W1Bh+IH,W0Bg+Iw B,G1Bh+IxB,C;UACL,IAAI,aAAJ,C;YACH,a0B89IuC,gB;YAA5B,W1B79IX,a0B69IgC,G1B79IhC,EAAS,MAA T,C;YACA,e;;YAEA,c;;U0B09IA,iB;UACA,IAAK,WAAI,OAAJ,C;;QAzIT,OA2IO,W;O;KAvJX,C;uFAeA,yB;M AAA,wE;MA2IA,+D;MA3IA,yC;QAYW,kBAAU,oB;QA2ID,Q;QAAA,2B;QAAhB,OAAgB,cAAhB,C;UAAgB,y B;UACZ,UA5IsD,WA4I5C,CAAY,OAAZ,C;U1Bl/IP,U;UADP,Y0Bo/Ie,W1Bp/IH,W0Bo/IwB,G1Bp/IxB,C;UAC L,IAAI,aAAJ,C;YACH,a0Bk/IuC,gB;YAA5B,W1Bj/IX,a0Bi/IgC,G1Bj/IhC,EAAS,MAAT,C;YACA,e;;YAEA,c;; U0B8+IA,iB;UACA,IAAK,WAAI,OAAJ,C;;QA9IT,OAgJO,W;O;KA5JX,C;uFAeA,yB;MAAA,wE;MAgJA,+D;M AhJA,yD;QAaW,kBAAU,oB;QAgJD,Q;QAAA,2B;QAAhB,OAAgB,cAAhB,C;UAAgB,yB;UACZ,UAjJiD,WAiJv C,CAAY,OAAZ,C;U1BvgJP,U;UADP,Y0BygJe,W1BzgJH,W0BygJwB,G1BzgJxB,C;UACL,IAAI,aAAJ,C;YACH ,a0BugJuC,gB;YAA5B,W1BtgJX,a0BsgJgC,G1BtgJhC,EAAS,MAAT,C;YACA,e;;YAEA,c;;U0BmgJA,iB;UACA, IAAK,WAnJyD,cAmJrD,CAAe,OAAf,CAAJ,C;;QAnJT,OAqJO,W;O;KAlKX,C;uFAgBA,yB;MAAA,wE;MAqJA, +D;MArJA,yD;QAaW,kBAAU,oB;QAqJD,Q;QAAA,2B;QAAhB,OAAgB,cAAhB,C;UAAgB,yB;UACZ,UAtJiD, WAsJvC,CAAY,OAAZ,C;U1B5hJP,U;UADP,Y0B8hJe,W1B9hJH,W0B8hJwB,G1B9hJxB,C;UACL,IAAI,aAAJ,C ;YACH,a0B4hJuC,gB;YAA5B,W1B3hJX,a0B2hJgC,G1B3hJhC,EAAS,MAAT,C;YACA,e;;YAEA,c;;U0BwhJA,i B;UACA,IAAK,WAxJyD,cAwJrD,CAAe,OAAf,CAAJ,C;;QAxJT,OA0JO,W;O;KAvKX,C;uFAgBA,yB;MAAA,w E;MA0JA,+D;MA1JA,yD;QAaW,kBAAU,oB;QA0JD,Q;QAAA,2B;QAAhB,OAAgB,cAAhB,C;UAAgB,yB;UAC Z,UA3JiD,WA2JvC,CAAY,OAAZ,C;U1BjjJP,U;UADP,Y0BmjJe,W1BnjJH,W0BmjJwB,G1BnjJxB,C;UACL,IAA I,aAAJ,C;YACH,a0BijJuC,gB;YAA5B,W1BhjJX,a0BgjJgC,G1BhjJhC,EAAS,MAAT,C;YACA,e;;YAEA,c;;U0B6 iJA,iB;UACA,IAAK,WA7JyD,cA6JrD,CAAe,OAAf,CAAJ,C;;QA7JT,OA+JO,W;O;KA5KX,C;uFAgBA,yB;MAA A,wE;MA+JA,+D;MA/JA,yD;QAaW,kBAAU,oB;QA+JD,Q;QAAA,2B;QAAhB,OAAgB,cAAhB,C;UAAgB,yB;U ACZ,UAhKiD,WAgKvC,CAAY,OAAZ,C;U1BtkJP,U;UADP,Y0BwkJe,W1BxkJH,W0BwkJwB,G1BxkJxB,C;UA CL,IAAI,aAAJ,C;YACH,a0BskJuC,gB;YAA5B,W1BrkJX,a0BqkJgC,G1BrkJhC,EAAS,MAAT,C;YACA,e;;YAE A,c;;U0BkkJA,iB;UACA,IAAK,WAlKyD,cAkKrD,CAAe,OAAf,CAAJ,C;;QAlKT,OAoKO,W;O;KAjLX,C;2FAg BA,yB;MAAA,+D;MAAA,sD;QAYoB,Q;QAAA,2B;QAAhB,OAAgB,cAAhB,C;UAAgB,yB;UACZ,UAAU,YAA Y,OAAZ,C;U1Bt7IP,U;UADP,Y0Bw7Ie,W1Bx7IH,W0Bw7IwB,G1Bx7IxB,C;UACL,IAAI,aAAJ,C;YACH,a0Bs7 IuC,gB;YAA5B,W1Br7IX,a0Bq7IgC,G1Br7IhC,EAAS,MAAT,C;YACA,e;;YAEA,c;;U0Bk7IA,iB;UACA,IAAK, WAAI,OAAJ,C;;QAET,OAAO,W;O;KAjBX,C;2FAoBA,yB;MAAA,+D;MAAA,sD;QAYoB,Q;QAAA,2B;QAAh B,OAAgB,cAAhB,C;UAAgB,yB;UACZ,UAAU,YAAY,OAAZ,C;U1B18IP,U;UADP,Y0B48Ie,W1B58IH,W0B48I wB,G1B58IxB,C;UACL,IAAI,aAAJ,C;YACH,a0B08IuC,gB;YAA5B,W1Bz8IX,a0By8IgC,G1Bz8IhC,EAAS,MA AT,C;YACA,e;;YAEA,c;;U0Bs8IA,iB;UACA,IAAK,WAAI,OAAJ,C;;QAET,OAAO,W;O;KAjBX,C;2FAoBA,yB; MAAA,+D;MAAA,sD;QAYoB,Q;QAAA,2B;QAAhB,OAAgB,cAAhB,C;UAAgB,yB;UACZ,UAAU,YAAY,OAA Z,C;U1B99IP,U;UADP,Y0Bg+Ie,W1Bh+IH,W0Bg+IwB,G1Bh+IxB,C;UACL,IAAI,aAAJ,C;YACH,a0B89IuC,gB; YAA5B,W1B79IX,a0B69IgC,G1B79IhC,EAAS,MAAT,C;YACA,e;;YAEA,c;;U0B09IA,iB;UACA,IAAK,WAAI, OAAJ,C;;QAET,OAAO,W;O;KAjBX,C;2FAoBA,yB;MAAA,+D;MAAA,sD;QAYoB,Q;QAAA,2B;QAAhB,OAA gB,cAAhB,C;UAAgB,yB;UACZ,UAAU,YAAY,OAAZ,C;U1Bl/IP,U;UADP,Y0Bo/Ie,W1Bp/IH,W0Bo/IwB,G1Bp /IxB,C;UACL,IAAI,aAAJ,C;YACH,a0Bk/IuC,gB;YAA5B,W1Bj/IX,a0Bi/IgC,G1Bj/IhC,EAAS,MAAT,C;YACA,e ;;YAEA,c;;U0B8+IA,iB;UACA,IAAK,WAAI,OAAJ,C;;QAET,OAAO,W;O;KAjBX,C;2FAoBA,yB;MAAA,+D;M AAA,sE;QAaoB,Q;QAAA,2B;QAAhB,OAAgB,cAAhB,C;UAAgB,yB;UACZ,UAAU,YAAY,OAAZ,C;U1BvgJP, U;UADP,Y0BygJe,W1BzgJH,W0BygJwB,G1BzgJxB,C;UACL,IAAI,aAAJ,C;YACH,a0BugJuC,gB;YAA5B,W1B tgJX,a0BsgJgC,G1BtgJhC,EAAS,MAAT,C;YACA,e;;YAEA,c;;U0BmgJA,iB;UACA,IAAK,WAAI,eAAe,OAAf,C AAJ,C;;QAET,OAAO,W;O;KAlBX,C;2FAqBA,yB;MAAA,+D;MAAA,sE;QAaoB,Q;QAAA,2B;QAAhB,OAAgB, cAAhB,C;UAAgB,yB;UACZ,UAAU,YAAY,OAAZ,C;U1B5hJP,U;UADP,Y0B8hJe,W1B9hJH,W0B8hJwB,G1B9 hJxB,C;UACL,IAAI,aAAJ,C;YACH,a0B4hJuC,gB;YAA5B,W1B3hJX,a0B2hJgC,G1B3hJhC,EAAS,MAAT,C;YA CA,e;;YAEA,c;;U0BwhJA,iB;UACA,IAAK,WAAI,eAAe,OAAf,CAAJ,C;;QAET,OAAO,W;O;KAlBX,C;2FAqBA ,yB;MAAA,+D;MAAA,sE;QAaoB,Q;QAAA,2B;QAAhB,OAAgB,cAAhB,C;UAAgB,yB;UACZ,UAAU,YAAY,O AAZ,C;U1BjjJP,U;UADP,Y0BmjJe,W1BnjJH,W0BmjJwB,G1BnjJxB,C;UACL,IAAI,aAAJ,C;YACH,a0BijJuC,gB ;YAA5B,W1BhjJX,a0BgjJgC,G1BhjJhC,EAAS,MAAT,C;YACA,e;;YAEA,c;;U0B6iJA,iB;UACA,IAAK,WAAI,e AAe,OAAf,CAAJ,C;;QAET,OAAO,W;O;KAlBX,C;2FAqBA,yB;MAAA,+D;MAAA,sE;QAaoB,Q;QAAA,2B;QA AhB,OAAgB,cAAhB,C;UAAgB,yB;UACZ,UAAU,YAAY,OAAZ,C;U1BtkJP,U;UADP,Y0BwkJe,W1BxkJH,W0 BwkJwB,G1BxkJxB,C;UACL,IAAI,aAAJ,C;YACH,a0BskJuC,gB;YAA5B,W1BrkJX,a0BqkJgC,G1BrkJhC,EAAS ,MAAT,C;YACA,e;;YAEA,c;;U0BkkJA,iB;UACA,IAAK,WAAI,eAAe,OAAf,CAAJ,C;;QAET,OAAO,W;O;KAlB X,C;+EAqBA,yB;MAAA,gE;MAAA,uC;QAUW,kBAAM,eAAa,cAAb,C;QAsKA,Q;QAAA,2B;QAAb,OAAa,cA Ab,C;UAAa,sB;UACT,WAAY,WAvKiB,SAuKb,CAAU,IAAV,CAAJ,C;;QAvKhB,OAwKO,W;O;KAlLX,C;+EA aA,yB;MAAA,gE;MAAA,uC;QAUW,kBAAM,eAAa,cAAb,C;QAsKA,Q;QAAA,2B;QAAb,OAAa,cAAb,C;UAAa ,sB;UACT,WAAY,WAvKiB,SAuKb,CAAU,IAAV,CAAJ,C;;QAvKhB,OAwKO,W;O;KAlLX,C;8EAaA,yB;MAA A,gE;MAAA,uC;QAUW,kBAAM,eAAa,cAAb,C;QAsKA,Q;QAAA,2B;QAAb,OAAa,cAAb,C;UAAa,sB;UACT,

WAAY,WAvKiB,SAuKb,CAAU,IAAV,CAAJ,C;;QAvKhB,OAwKO,W;O;KAlLX,C;+EAaA,yB;MAAA,gE;MAA A,uC;QAUW,kBAAM,eAAa,cAAb,C;QAsKA,Q;QAAA,2B;QAAb,OAAa,cAAb,C;UAAa,sB;UACT,WAAY,WA vKiB,SAuKb,CAAU,IAAV,CAAJ,C;;QAvKhB,OAwKO,W;O;KAlLX,C;4FAaA,yB;MAAA,gE;MAAA,uC;QAU W,kBAAa,eAAa,cAAb,C;QAqDP,gB;QADb,YAAY,C;QACC,2B;QAAb,OAAa,cAAb,C;UAAa,sB;UACT,WAAY ,WAtDwB,SAsDpB,EAAU,cAAV,EAAU,sBAAV,WAAmB,IAAnB,CAAJ,C;;QAtDhB,OAuDO,W;O;KAjEX,C;6 FAaA,yB;MAAA,gE;MAAA,uC;QAUW,kBAAa,eAAa,cAAb,C;QAwDP,gB;QADb,YAAY,C;QACC,2B;QAAb,O AAa,cAAb,C;UAAa,sB;UACT,WAAY,WAzDwB,SAyDpB,EAAU,cAAV,EAAU,sBAAV,WAAmB,IAAnB,CAAJ ,C;;QAzDhB,OA0DO,W;O;KApEX,C;6FAaA,yB;MAAA,gE;MAAA,uC;QAUW,kBAAa,eAAa,cAAb,C;QA2DP,g B;QADb,YAAY,C;QACC,2B;QAAb,OAAa,cAAb,C;UAAa,sB;UACT,WAAY,WA5DwB,SA4DpB,EAAU,cAAV, EAAU,sBAAV,WAAmB,IAAnB,CAAJ,C;;QA5DhB,OA6DO,W;O;KAvEX,C;4FAaA,yB;MAAA,gE;MAAA,uC; QAUW,kBAAa,eAAa,cAAb,C;QA8DP,gB;QADb,YAAY,C;QACC,2B;QAAb,OAAa,cAAb,C;UAAa,sB;UACT,W AAY,WA/DwB,SA+DpB,EAAU,cAAV,EAAU,sBAAV,WAAmB,IAAnB,CAAJ,C;;QA/DhB,OAgEO,W;O;KA1E X,C;iGAaA,6C;MAWiB,UACiB,M;MAF9B,YAAY,C;MACC,2B;MAAb,OAAa,cAAb,C;QAAa,sB;QACT,WAA Y,WAAI,WAAU,cAAV,EAAU,sBAAV,WAAmB,IAAnB,CAAJ,C;;MAChB,OAAO,W;K;iGAGX,6C;MAWiB,U ACiB,M;MAF9B,YAAY,C;MACC,2B;MAAb,OAAa,cAAb,C;QAAa,sB;QACT,WAAY,WAAI,WAAU,cAAV,EA AU,sBAAV,WAAmB,IAAnB,CAAJ,C;;MAChB,OAAO,W;K;iGAGX,6C;MAWiB,UACiB,M;MAF9B,YAAY,C; MACC,2B;MAAb,OAAa,cAAb,C;QAAa,sB;QACT,WAAY,WAAI,WAAU,cAAV,EAAU,sBAAV,WAAmB,IAAn B,CAAJ,C;;MAChB,OAAO,W;K;iGAGX,6C;MAWiB,UACiB,M;MAF9B,YAAY,C;MACC,2B;MAAb,OAAa,cA Ab,C;QAAa,sB;QACT,WAAY,WAAI,WAAU,cAAV,EAAU,sBAAV,WAAmB,IAAnB,CAAJ,C;;MAChB,OAAO, W;K;mFAGX,6C;MAQiB,Q;MAAA,2B;MAAb,OAAa,cAAb,C;QAAa,sB;QACT,WAAY,WAAI,UAAU,IAAV,C AAJ,C;;MAChB,OAAO,W;K;mFAGX,6C;MAQiB,Q;MAAA,2B;MAAb,OAAa,cAAb,C;QAAa,sB;QACT,WAAY ,WAAI,UAAU,IAAV,CAAJ,C;;MAChB,OAAO,W;K;mFAGX,6C;MAQiB,Q;MAAA,2B;MAAb,OAAa,cAAb,C; QAAa,sB;QACT,WAAY,WAAI,UAAU,IAAV,CAAJ,C;;MAChB,OAAO,W;K;mFAGX,6C;MAQiB,Q;MAAA,2B ;MAAb,OAAa,cAAb,C;QAAa,sB;QACT,WAAY,WAAI,UAAU,IAAV,CAAJ,C;;MAChB,OAAO,W;K;IAUiB,6C; MAAA,mB;QAAE,gC;O;K;IAP9B,iC;MAOI,OAAO,qBAAiB,8BAAjB,C;K;IAUiB,6C;MAAA,mB;QAAE,gC;O; K;IAP9B,iC;MAOI,OAAO,qBAAiB,8BAAjB,C;K;IAUiB,6C;MAAA,mB;QAAE,gC;O;K;IAP9B,iC;MAOI,OAA O,qBAAiB,8BAAjB,C;K;IAUiB,6C;MAAA,mB;QAAE,gC;O;K;IAP9B,iC;MAOI,OAAO,qBAAiB,8BAAjB,C;K; +EAGX,gC;MASoB,Q;MAAA,2B;MAAhB,OAAgB,cAAhB,C;QAAgB,yB;QAAM,IAAI,CAAC,UAAU,OAAV,C AAL,C;UAAyB,OAAO,K;;MACtD,OAAO,I;K;+EAGX,gC;MASoB,Q;MAAA,2B;MAAhB,OAAgB,cAAhB,C;Q AAgB,yB;QAAM,IAAI,CAAC,UAAU,OAAV,CAAL,C;UAAyB,OAAO,K;;MACtD,OAAO,I;K;+EAGX,gC;MAS oB,Q;MAAA,2B;MAAhB,OAAgB,cAAhB,C;QAAgB,yB;QAAM,IAAI,CAAC,UAAU,OAAV,CAAL,C;UAAyB, OAAO,K;;MACtD,OAAO,I;K;+EAGX,gC;MASoB,Q;MAAA,2B;MAAhB,OAAgB,cAAhB,C;QAAgB,yB;QAAM ,IAAI,CAAC,UAAU,OAAV,CAAL,C;UAAyB,OAAO,K;;MACtD,OAAO,I;K;+EAGX,yB;MAAA,0C;MAAA,4B; QASI,OAAe,IAAR,iBAAQ,C;O;KATnB,C;+EAYA,yB;MAAA,0C;MAAA,4B;QASI,OAAe,IAAR,iBAAQ,C;O;K ATnB,C;+EAYA,yB;MAAA,0C;MAAA,4B;QASI,OAAe,IAAR,iBAAQ,C;O;KATnB,C;+EAYA,yB;MAAA,0C;M AAA,4B;QASI,OAAe,IAAR,iBAAQ,C;O;KATnB,C;+EAYA,gC;MASoB,Q;MAAA,2B;MAAhB,OAAgB,cAAhB, C;QAAgB,yB;QAAM,IAAI,UAAU,OAAV,CAAJ,C;UAAwB,OAAO,I;;MACrD,OAAO,K;K;+EAGX,gC;MASoB, Q;MAAA,2B;MAAhB,OAAgB,cAAhB,C;QAAgB,yB;QAAM,IAAI,UAAU,OAAV,CAAJ,C;UAAwB,OAAO,I;;M ACrD,OAAO,K;K;+EAGX,gC;MASoB,Q;MAAA,2B;MAAhB,OAAgB,cAAhB,C;QAAgB,yB;QAAM,IAAI,UAA U,OAAV,CAAJ,C;UAAwB,OAAO,I;;MACrD,OAAO,K;K;+EAGX,gC;MASoB,Q;MAAA,2B;MAAhB,OAAgB,c AAhB,C;QAAgB,yB;QAAM,IAAI,UAAU,OAAV,CAAJ,C;UAAwB,OAAO,I;;MACrD,OAAO,K;K;mFAGX,gC; MAQoB,Q;MADhB,YAAY,C;MACI,2B;MAAhB,OAAgB,cAAhB,C;QAAgB,yB;QAAM,IAAI,UAAU,OAAV,C AAJ,C;UAAwB,qB;;MAC9C,OAAO,K;K;mFAGX,gC;MAQoB,Q;MADhB,YAAY,C;MACI,2B;MAAhB,OAAgB ,cAAhB,C;QAAgB,yB;QAAM,IAAI,UAAU,OAAV,CAAJ,C;UAAwB,qB;;MAC9C,OAAO,K;K;mFAGX,gC;MA QoB,Q;MADhB,YAAY,C;MACI,2B;MAAhB,OAAgB,cAAhB,C;QAAgB,yB;QAAM,IAAI,UAAU,OAAV,CAAJ, C;UAAwB,qB;;MAC9C,OAAO,K;K;mFAGX,gC;MAQoB,Q;MADhB,YAAY,C;MACI,2B;MAAhB,OAAgB,cAA hB,C;QAAgB,yB;QAAM,IAAI,UAAU,OAAV,CAAJ,C;UAAwB,qB;;MAC9C,OAAO,K;K;iFAGX,yC;MAaoB,Q; MADhB,kBAAkB,O;MACF,2B;MAAhB,OAAgB,cAAhB,C;QAAgB,yB;QAAM,cAAc,UAAU,WAAV,EAAuB,O

AAvB,C;;MACpC,OAAO,W;K;iFAGX,yC;MAaoB,Q;MADhB,kBAAkB,O;MACF,2B;MAAhB,OAAgB,cAAhB, C;QAAgB,yB;QAAM,cAAc,UAAU,WAAV,EAAuB,OAAvB,C;;MACpC,OAAO,W;K;iFAGX,yC;MAaoB,Q;MA DhB,kBAAkB,O;MACF,2B;MAAhB,OAAgB,cAAhB,C;QAAgB,yB;QAAM,cAAc,UAAU,WAAV,EAAuB,OAA vB,C;;MACpC,OAAO,W;K;iFAGX,yC;MAaoB,Q;MADhB,kBAAkB,O;MACF,2B;MAAhB,OAAgB,cAAhB,C;Q AAgB,yB;QAAM,cAAc,UAAU,WAAV,EAAuB,OAAvB,C;;MACpC,OAAO,W;K;+FAGX,yC;MAeoB,UAA8B, M;MAF9C,YAAY,C;MACZ,kBAAkB,O;MACF,2B;MAAhB,OAAgB,cAAhB,C;QAAgB,yB;QAAM,cAAc,WAA U,cAAV,EAAU,sBAAV,WAAmB,WAAnB,EAAgC,OAAhC,C;;MACpC,OAAO,W;K;+FAGX,yC;MAeoB,UAA8 B,M;MAF9C,YAAY,C;MACZ,kBAAkB,O;MACF,2B;MAAhB,OAAgB,cAAhB,C;QAAgB,yB;QAAM,cAAc,WA AU,cAAV,EAAU,sBAAV,WAAmB,WAAnB,EAAgC,OAAhC,C;;MACpC,OAAO,W;K;+FAGX,yC;MAeoB,UA A8B,M;MAF9C,YAAY,C;MACZ,kBAAkB,O;MACF,2B;MAAhB,OAAgB,cAAhB,C;QAAgB,yB;QAAM,cAAc, WAAU,cAAV,EAAU,sBAAV,WAAmB,WAAnB,EAAgC,OAAhC,C;;MACpC,OAAO,W;K;+FAGX,yC;MAeoB, UAA8B,M;MAF9C,YAAY,C;MACZ,kBAAkB,O;MACF,2B;MAAhB,OAAgB,cAAhB,C;QAAgB,yB;QAAM,cA Ac,WAAU,cAAV,EAAU,sBAAV,WAAmB,WAAnB,EAAgC,OAAhC,C;;MACpC,OAAO,W;K;0FAGX,yB;MA1 uDI,8D;MA0uDJ,gD;QAeoC,Q;QAHhC,YAtvDgB,cAAR,iBAAQ,C;QAuvDhB,kBAAkB,O;QAClB,OAAO,SAAS ,CAAhB,C;UACI,cAAc,UAAU,uBAAI,YAAJ,EAAI,oBAAJ,QAAV,EAAwB,WAAxB,C;;QAElB,OAAO,W;O;K AjBX,C;2FAoBA,yB;MAtvDI,8D;MAsvDJ,gD;QAeoC,Q;QAHhC,YAlwDgB,cAAR,iBAAQ,C;QAmwDhB,kBAA kB,O;QAClB,OAAO,SAAS,CAAhB,C;UACI,cAAc,UAAU,uBAAI,YAAJ,EAAI,oBAAJ,QAAV,EAAwB,WAAx B,C;;QAElB,OAAO,W;O;KAjBX,C;2FAoBA,yB;MAlwDI,8D;MAkwDJ,gD;QAeoC,Q;QAHhC,YA9wDgB,cAAR ,iBAAQ,C;QA+wDhB,kBAAkB,O;QAClB,OAAO,SAAS,CAAhB,C;UACI,cAAc,UAAU,uBAAI,YAAJ,EAAI,oB AAJ,QAAV,EAAwB,WAAxB,C;;QAElB,OAAO,W;O;KAjBX,C;2FAoBA,yB;MA9wDI,8D;MA8wDJ,gD;QAeoC ,Q;QAHhC,YA1xDgB,cAAR,iBAAQ,C;QA2xDhB,kBAAkB,O;QAClB,OAAO,SAAS,CAAhB,C;UACI,cAAc,UA AU,uBAAI,YAAJ,EAAI,oBAAJ,QAAV,EAAwB,WAAxB,C;;QAElB,OAAO,W;O;KAjBX,C;yGAoBA,yB;MA1z DI,8D;MA0zDJ,gD;QAaI,YAv0DgB,cAAR,iBAAQ,C;QAw0DhB,kBAAkB,O;QAClB,OAAO,SAAS,CAAhB,C;U ACI,cAAc,UAAU,KAAV,EAAiB,sBAAI,KAAJ,CAAjB,EAA6B,WAA7B,C;UACd,qB;;QAEJ,OAAO,W;O;KAnB X,C;yGAsBA,yB;MAx0DI,8D;MAw0DJ,gD;QAaI,YAr1DgB,cAAR,iBAAQ,C;QAs1DhB,kBAAkB,O;QAClB,OA AO,SAAS,CAAhB,C;UACI,cAAc,UAAU,KAAV,EAAiB,sBAAI,KAAJ,CAAjB,EAA6B,WAA7B,C;UACd,qB;;Q AEJ,OAAO,W;O;KAnBX,C;yGAsBA,yB;MAt1DI,8D;MAs1DJ,gD;QAaI,YAn2DgB,cAAR,iBAAQ,C;QAo2DhB, kBAAkB,O;QAClB,OAAO,SAAS,CAAhB,C;UACI,cAAc,UAAU,KAAV,EAAiB,sBAAI,KAAJ,CAAjB,EAA6B, WAA7B,C;UACd,qB;;QAEJ,OAAO,W;O;KAnBX,C;yGAsBA,yB;MAp2DI,8D;MAo2DJ,gD;QAaI,YAj3DgB,cA AR,iBAAQ,C;QAk3DhB,kBAAkB,O;QAClB,OAAO,SAAS,CAAhB,C;UACI,cAAc,UAAU,KAAV,EAAiB,sBAA I,KAAJ,CAAjB,EAA6B,WAA7B,C;UACd,qB;;QAEJ,OAAO,W;O;KAnBX,C;uFAsBA,6B;MAOoB,Q;MAAA,2B ;MAAhB,OAAgB,cAAhB,C;QAAgB,yB;QAAM,OAAO,OAAP,C;;K;uFAG1B,6B;MAOoB,Q;MAAA,2B;MAAh B,OAAgB,cAAhB,C;QAAgB,yB;QAAM,OAAO,OAAP,C;;K;uFAG1B,6B;MAOoB,Q;MAAA,2B;MAAhB,OAAg B,cAAhB,C;QAAgB,yB;QAAM,OAAO,OAAP,C;;K;uFAG1B,6B;MAOoB,Q;MAAA,2B;MAAhB,OAAgB,cAAh B,C;QAAgB,yB;QAAM,OAAO,OAAP,C;;K;qGAG1B,6B;MAUiB,UAAa,M;MAD1B,YAAY,C;MACC,2B;MAA b,OAAa,cAAb,C;QAAa,sB;QAAM,QAAO,cAAP,EAAO,sBAAP,WAAgB,IAAhB,C;;K;qGAGvB,6B;MAUiB,UA Aa,M;MAD1B,YAAY,C;MACC,2B;MAAb,OAAa,cAAb,C;QAAa,sB;QAAM,QAAO,cAAP,EAAO,sBAAP,WAA gB,IAAhB,C;;K;qGAGvB,6B;MAUiB,UAAa,M;MAD1B,YAAY,C;MACC,2B;MAAb,OAAa,cAAb,C;QAAa,sB; QAAM,QAAO,cAAP,EAAO,sBAAP,WAAgB,IAAhB,C;;K;qGAGvB,6B;MAUiB,UAAa,M;MAD1B,YAAY,C;M ACC,2B;MAAb,OAAa,cAAb,C;QAAa,sB;QAAM,QAAO,cAAP,EAAO,sBAAP,WAAgB,IAAhB,C;;K;IAGvB,2B ;MAKI,OAAO,uB;K;IAGX,2B;MAKI,OAAO,uB;K;IAGX,2B;MAKI,OAAO,uB;K;IAGX,2B;MAKI,OAAO,uB;K ;mFAGX,yB;MA9gEI,8D;MA8gEJ,sC;QAMW,sB;;UAuCP,IAAI,mBAAJ,C;YAAe,qBAAO,I;YAAP,uB;WACf,c AAc,sBAAK,CAAL,C;UACd,gBA7jEgB,cAAR,iBAAQ,C;UA8jEhB,IAAI,cAAa,CAAjB,C;YAAoB,qBAAO,O;Y AAP,uB;WACpB,eA3CmB,QA2CJ,CAAS,OAAT,C;UACf,aAAU,CAAV,OAAa,SAAb,M;YACI,QAAQ,sBAAK, CAAL,C;YACR,QA9Ce,QA8CP,CAAS,CAAT,C;YACR,IAAI,2BAAW,CAAX,KAAJ,C;cACI,UAAU,C;cACV,W AAW,C;;UAGnB,qBAAO,O;;;QApDP,yB;O;KANJ,C;mFASA,yB;MA/gEI,8D;MA+gEJ,sC;QAMW,sB;;UAuDP,I AAI,mBAAJ,C;YAAe,qBAAO,I;YAAP,uB;WACf,cAAc,sBAAK,CAAL,C;UACd,gBA9kEgB,cAAR,iBAAQ,C;U A+kEhB,IAAI,cAAa,CAAjB,C;YAAoB,qBAAO,O;YAAP,uB;WACpB,eA3DmB,QA2DJ,CAAS,OAAT,C;UACf,a AAU,CAAV,OAAa,SAAb,M;YACI,QAAQ,sBAAK,CAAL,C;YACR,QA9De,QA8DP,CAAS,CAAT,C;YACR,IA AI,2BAAW,CAAX,KAAJ,C;cACI,UAAU,C;cACV,WAAW,C;;UAGnB,qBAAO,O;;;QApEP,yB;O;KANJ,C;mFA SA,yB;MAhhEI,8D;MAghEJ,sC;QAMW,sB;;UAuEP,IAAI,mBAAJ,C;YAAe,qBAAO,I;YAAP,uB;WACf,cAAc,s BAAK,CAAL,C;UACd,gBA/lEgB,cAAR,iBAAQ,C;UAgmEhB,IAAI,cAAa,CAAjB,C;YAAoB,qBAAO,O;YAAP, uB;WACpB,eA3EmB,QA2EJ,CAAS,OAAT,C;UACf,aAAU,CAAV,OAAa,SAAb,M;YACI,QAAQ,sBAAK,CAAL ,C;YACR,QA9Ee,QA8EP,CAAS,CAAT,C;YACR,IAAI,2BAAW,CAAX,KAAJ,C;cACI,UAAU,C;cACV,WAAW, C;;UAGnB,qBAAO,O;;;QApFP,yB;O;KANJ,C;mFASA,yB;MAjhEI,8D;MAihEJ,sC;QAMW,sB;;UAuFP,IAAI,mB AAJ,C;YAAe,qBAAO,I;YAAP,uB;WACf,cAAc,sBAAK,CAAL,C;UACd,gBAhnEgB,cAAR,iBAAQ,C;UAinEhB, IAAI,cAAa,CAAjB,C;YAAoB,qBAAO,O;YAAP,uB;WACpB,eA3FmB,QA2FJ,CAAS,OAAT,C;UACf,aAAU,CA AV,OAAa,SAAb,M;YACI,QAAQ,sBAAK,CAAL,C;YACR,QA9Fe,QA8FP,CAAS,CAAT,C;YACR,IAAI,2BAA W,CAAX,KAAJ,C;cACI,UAAU,C;cACV,WAAW,C;;UAGnB,qBAAO,O;;;QApGP,yB;O;KANJ,C;+FASA,yB;M AljEI,8D;MAkjEJ,sC;QASI,IAAI,mBAAJ,C;UAAe,OAAO,I;QACtB,cAAc,sBAAK,CAAL,C;QACd,gBA7jEgB,c A6jEA,SA7jER,QAAQ,C;QA8jEhB,IAAI,cAAa,CAAjB,C;UAAoB,OAAO,O;QAC3B,eAAe,SAAS,OAAT,C;QA Cf,aAAU,CAAV,OAAa,SAAb,M;UACI,QAAQ,sBAAK,CAAL,C;UACR,QAAQ,SAAS,CAAT,C;UACR,IAAI,2B AAW,CAAX,KAAJ,C;YACI,UAAU,C;YACV,WAAW,C;;QAGnB,OAAO,O;O;KAtBX,C;+FAyBA,yB;MAnkEI, 8D;MAmkEJ,sC;QASI,IAAI,mBAAJ,C;UAAe,OAAO,I;QACtB,cAAc,sBAAK,CAAL,C;QACd,gBA9kEgB,cA8k EA,SA9kER,QAAQ,C;QA+kEhB,IAAI,cAAa,CAAjB,C;UAAoB,OAAO,O;QAC3B,eAAe,SAAS,OAAT,C;QACf, aAAU,CAAV,OAAa,SAAb,M;UACI,QAAQ,sBAAK,CAAL,C;UACR,QAAQ,SAAS,CAAT,C;UACR,IAAI,2BA AW,CAAX,KAAJ,C;YACI,UAAU,C;YACV,WAAW,C;;QAGnB,OAAO,O;O;KAtBX,C;+FAyBA,yB;MAplEI,8D ;MAolEJ,sC;QASI,IAAI,mBAAJ,C;UAAe,OAAO,I;QACtB,cAAc,sBAAK,CAAL,C;QACd,gBA/lEgB,cA+lEA,SA /lER,QAAQ,C;QAgmEhB,IAAI,cAAa,CAAjB,C;UAAoB,OAAO,O;QAC3B,eAAe,SAAS,OAAT,C;QACf,aAAU, CAAV,OAAa,SAAb,M;UACI,QAAQ,sBAAK,CAAL,C;UACR,QAAQ,SAAS,CAAT,C;UACR,IAAI,2BAAW,CA AX,KAAJ,C;YACI,UAAU,C;YACV,WAAW,C;;QAGnB,OAAO,O;O;KAtBX,C;+FAyBA,yB;MArmEI,8D;MAq mEJ,sC;QASI,IAAI,mBAAJ,C;UAAe,OAAO,I;QACtB,cAAc,sBAAK,CAAL,C;QACd,gBAhnEgB,cAgnEA,SAhn ER,QAAQ,C;QAinEhB,IAAI,cAAa,CAAjB,C;UAAoB,OAAO,O;QAC3B,eAAe,SAAS,OAAT,C;QACf,aAAU,CA AV,OAAa,SAAb,M;UACI,QAAQ,sBAAK,CAAL,C;UACR,QAAQ,SAAS,CAAT,C;UACR,IAAI,2BAAW,CAAX ,KAAJ,C;YACI,UAAU,C;YACV,WAAW,C;;QAGnB,OAAO,O;O;KAtBX,C;kFAyBA,yB;MAAA,sE;MAtpEI,8D; MhBvtHJ,iB;MgB62LA,sC;QAgBiB,Q;QAFb,IAAI,mBAAJ,C;UAAe,MAAM,6B;QACrB,eAAe,SAAS,sBAAK,C AAL,CAAT,C;QACF,OAtqEG,cAAR,iBAAQ,C;QAsqEhB,aAAU,CAAV,iB;UACI,QAAQ,SAAS,sBAAK,CAAL, CAAT,C;UACR,WhBt3LG,MAAK,KgBs3LS,QhBt3LT,EgBs3LmB,ChBt3LnB,C;;QgBw3LZ,OAAO,Q;O;KApB X,C;mFAuBA,yB;MAAA,sE;MArqEI,8D;MhB/tHJ,iB;MgBo4LA,sC;QAgBiB,Q;QAFb,IAAI,mBAAJ,C;UAAe,M AAM,6B;QACrB,eAAe,SAAS,sBAAK,CAAL,CAAT,C;QACF,OArrEG,cAAR,iBAAQ,C;QAqrEhB,aAAU,CAA V,iB;UACI,QAAQ,SAAS,sBAAK,CAAL,CAAT,C;UACR,WhB74LG,MAAK,KgB64LS,QhB74LT,EgB64LmB,C hB74LnB,C;;QgB+4LZ,OAAO,Q;O;KApBX,C;mFAuBA,yB;MAAA,sE;MAprEI,8D;MhBvuHJ,iB;MgB25LA,sC; QAgBiB,Q;QAFb,IAAI,mBAAJ,C;UAAe,MAAM,6B;QACrB,eAAe,SAAS,sBAAK,CAAL,CAAT,C;QACF,OAps EG,cAAR,iBAAQ,C;QAosEhB,aAAU,CAAV,iB;UACI,QAAQ,SAAS,sBAAK,CAAL,CAAT,C;UACR,WhBp6LG ,MAAK,KgBo6LS,QhBp6LT,EgBo6LmB,ChBp6LnB,C;;QgBs6LZ,OAAO,Q;O;KApBX,C;mFAuBA,yB;MAAA,s E;MAnsEI,8D;MhB/uHJ,iB;MgBk7LA,sC;QAgBiB,Q;QAFb,IAAI,mBAAJ,C;UAAe,MAAM,6B;QACrB,eAAe,S AAS,sBAAK,CAAL,CAAT,C;QACF,OAntEG,cAAR,iBAAQ,C;QAmtEhB,aAAU,CAAV,iB;UACI,QAAQ,SAAS, sBAAK,CAAL,CAAT,C;UACR,WhB37LG,MAAK,KgB27LS,QhB37LT,EgB27LmB,ChB37LnB,C;;QgB67LZ,O AAO,Q;O;KApBX,C;mFAuBA,yB;MAAA,sE;MAlvEI,8D;MhBnuHJ,iB;MgBq9LA,sC;QAgBiB,Q;QAFb,IAAI,m BAAJ,C;UAAe,MAAM,6B;QACrB,eAAe,SAAS,sBAAK,CAAL,CAAT,C;QACF,OAlwEG,cAAR,iBAAQ,C;QAk wEhB,aAAU,CAAV,iB;UACI,QAAQ,SAAS,sBAAK,CAAL,CAAT,C;UACR,WhB99LG,MAAK,KgB89LS,QhB9 9LT,EgB89LmB,ChB99LnB,C;;QgBg+LZ,OAAO,Q;O;KApBX,C;mFAuBA,yB;MAAA,sE;MAjwEI,8D;MhB3uH J,iB;MgB4+LA,sC;QAgBiB,Q;QAFb,IAAI,mBAAJ,C;UAAe,MAAM,6B;QACrB,eAAe,SAAS,sBAAK,CAAL,CA AT,C;QACF,OAjxEG,cAAR,iBAAQ,C;QAixEhB,aAAU,CAAV,iB;UACI,QAAQ,SAAS,sBAAK,CAAL,CAAT,C; UACR,WhBr/LG,MAAK,KgBq/LS,QhBr/LT,EgBq/LmB,ChBr/LnB,C;;QgBu/LZ,OAAO,Q;O;KApBX,C;mFAuB A,yB;MAAA,sE;MAhxEI,8D;MhBnvHJ,iB;MgBmgMA,sC;QAgBiB,Q;QAFb,IAAI,mBAAJ,C;UAAe,MAAM,6B;

QACrB,eAAe,SAAS,sBAAK,CAAL,CAAT,C;QACF,OAhyEG,cAAR,iBAAQ,C;QAgyEhB,aAAU,CAAV,iB;UA CI,QAAQ,SAAS,sBAAK,CAAL,CAAT,C;UACR,WhB5gMG,MAAK,KgB4gMS,QhB5gMT,EgB4gMmB,ChB5g MnB,C;;QgB8gMZ,OAAO,Q;O;KApBX,C;mFAuBA,yB;MAAA,sE;MA/xEI,8D;MhB3vHJ,iB;MgB0hMA,sC;QA gBiB,Q;QAFb,IAAI,mBAAJ,C;UAAe,MAAM,6B;QACrB,eAAe,SAAS,sBAAK,CAAL,CAAT,C;QACF,OA/yEG, cAAR,iBAAQ,C;QA+yEhB,aAAU,CAAV,iB;UACI,QAAQ,SAAS,sBAAK,CAAL,CAAT,C;UACR,WhBniMG,M AAK,KgBmiMS,QhBniMT,EgBmiMmB,ChBniMnB,C;;QgBqiMZ,OAAO,Q;O;KApBX,C;mFAuBA,yB;MAAA,s E;MA90EI,8D;MA80EJ,sC;QAciB,Q;QAFb,IAAI,mBAAJ,C;UAAe,MAAM,6B;QACrB,eAAe,SAAS,sBAAK,CA AL,CAAT,C;QACF,OA51EG,cAAR,iBAAQ,C;QA41EhB,aAAU,CAAV,iB;UACI,QAAQ,SAAS,sBAAK,CAAL, CAAT,C;UACR,IAAI,2BAAW,CAAX,KAAJ,C;YACI,WAAW,C;;QAGnB,OAAO,Q;O;KApBX,C;mFAuBA,yB; MAAA,sE;MA71EI,8D;MA61EJ,sC;QAciB,Q;QAFb,IAAI,mBAAJ,C;UAAe,MAAM,6B;QACrB,eAAe,SAAS,sB AAK,CAAL,CAAT,C;QACF,OA32EG,cAAR,iBAAQ,C;QA22EhB,aAAU,CAAV,iB;UACI,QAAQ,SAAS,sBAA K,CAAL,CAAT,C;UACR,IAAI,2BAAW,CAAX,KAAJ,C;YACI,WAAW,C;;QAGnB,OAAO,Q;O;KApBX,C;mFA uBA,yB;MAAA,sE;MA52EI,8D;MA42EJ,sC;QAciB,Q;QAFb,IAAI,mBAAJ,C;UAAe,MAAM,6B;QACrB,eAAe,S AAS,sBAAK,CAAL,CAAT,C;QACF,OA13EG,cAAR,iBAAQ,C;QA03EhB,aAAU,CAAV,iB;UACI,QAAQ,SAAS ,sBAAK,CAAL,CAAT,C;UACR,IAAI,2BAAW,CAAX,KAAJ,C;YACI,WAAW,C;;QAGnB,OAAO,Q;O;KApBX, C;mFAuBA,yB;MAAA,sE;MA33EI,8D;MA23EJ,sC;QAciB,Q;QAFb,IAAI,mBAAJ,C;UAAe,MAAM,6B;QACrB, eAAe,SAAS,sBAAK,CAAL,CAAT,C;QACF,OAz4EG,cAAR,iBAAQ,C;QAy4EhB,aAAU,CAAV,iB;UACI,QAA Q,SAAS,sBAAK,CAAL,CAAT,C;UACR,IAAI,2BAAW,CAAX,KAAJ,C;YACI,WAAW,C;;QAGnB,OAAO,Q;O; KApBX,C;8FAuBA,yB;MA16EI,8D;MhBvtHJ,iB;MgBioMA,sC;QAciB,Q;QAFb,IAAI,mBAAJ,C;UAAe,OAAO,I ;QACtB,eAAe,SAAS,sBAAK,CAAL,CAAT,C;QACF,OAx7EG,cAAR,iBAAQ,C;QAw7EhB,aAAU,CAAV,iB;UA CI,QAAQ,SAAS,sBAAK,CAAL,CAAT,C;UACR,WhBxoMG,MAAK,KgBwoMS,QhBxoMT,EgBwoMmB,ChBxo MnB,C;;QgB0oMZ,OAAO,Q;O;KAlBX,C;+FAqBA,yB;MAv7EI,8D;MhB/tHJ,iB;MgBspMA,sC;QAciB,Q;QAFb, IAAI,mBAAJ,C;UAAe,OAAO,I;QACtB,eAAe,SAAS,sBAAK,CAAL,CAAT,C;QACF,OAr8EG,cAAR,iBAAQ,C; QAq8EhB,aAAU,CAAV,iB;UACI,QAAQ,SAAS,sBAAK,CAAL,CAAT,C;UACR,WhB7pMG,MAAK,KgB6pMS, QhB7pMT,EgB6pMmB,ChB7pMnB,C;;QgB+pMZ,OAAO,Q;O;KAlBX,C;+FAqBA,yB;MAp8EI,8D;MhBvuHJ,iB ;MgB2qMA,sC;QAciB,Q;QAFb,IAAI,mBAAJ,C;UAAe,OAAO,I;QACtB,eAAe,SAAS,sBAAK,CAAL,CAAT,C;Q ACF,OAl9EG,cAAR,iBAAQ,C;QAk9EhB,aAAU,CAAV,iB;UACI,QAAQ,SAAS,sBAAK,CAAL,CAAT,C;UACR, WhBlrMG,MAAK,KgBkrMS,QhBlrMT,EgBkrMmB,ChBlrMnB,C;;QgBorMZ,OAAO,Q;O;KAlBX,C;+FAqBA,yB ;MAj9EI,8D;MhB/uHJ,iB;MgBgsMA,sC;QAciB,Q;QAFb,IAAI,mBAAJ,C;UAAe,OAAO,I;QACtB,eAAe,SAAS,s BAAK,CAAL,CAAT,C;QACF,OA/9EG,cAAR,iBAAQ,C;QA+9EhB,aAAU,CAAV,iB;UACI,QAAQ,SAAS,sBAA K,CAAL,CAAT,C;UACR,WhBvsMG,MAAK,KgBusMS,QhBvsMT,EgBusMmB,ChBvsMnB,C;;QgBysMZ,OAA O,Q;O;KAlBX,C;+FAqBA,yB;MA9/EI,8D;MhBnuHJ,iB;MgBiuMA,sC;QAciB,Q;QAFb,IAAI,mBAAJ,C;UAAe,O AAO,I;QACtB,eAAe,SAAS,sBAAK,CAAL,CAAT,C;QACF,OA5gFG,cAAR,iBAAQ,C;QA4gFhB,aAAU,CAAV,i B;UACI,QAAQ,SAAS,sBAAK,CAAL,CAAT,C;UACR,WhBxuMG,MAAK,KgBwuMS,QhBxuMT,EgBwuMmB, ChBxuMnB,C;;QgB0uMZ,OAAO,Q;O;KAlBX,C;+FAqBA,yB;MA3gFI,8D;MhB3uHJ,iB;MgBsvMA,sC;QAciB,Q ;QAFb,IAAI,mBAAJ,C;UAAe,OAAO,I;QACtB,eAAe,SAAS,sBAAK,CAAL,CAAT,C;QACF,OAzhFG,cAAR,iB AAQ,C;QAyhFhB,aAAU,CAAV,iB;UACI,QAAQ,SAAS,sBAAK,CAAL,CAAT,C;UACR,WhB7vMG,MAAK,Kg B6vMS,QhB7vMT,EgB6vMmB,ChB7vMnB,C;;QgB+vMZ,OAAO,Q;O;KAlBX,C;+FAqBA,yB;MAxhFI,8D;MhB nvHJ,iB;MgB2wMA,sC;QAciB,Q;QAFb,IAAI,mBAAJ,C;UAAe,OAAO,I;QACtB,eAAe,SAAS,sBAAK,CAAL,C AAT,C;QACF,OAtiFG,cAAR,iBAAQ,C;QAsiFhB,aAAU,CAAV,iB;UACI,QAAQ,SAAS,sBAAK,CAAL,CAAT,C ;UACR,WhBlxMG,MAAK,KgBkxMS,QhBlxMT,EgBkxMmB,ChBlxMnB,C;;QgBoxMZ,OAAO,Q;O;KAlBX,C;+ FAqBA,yB;MAriFI,8D;MhB3vHJ,iB;MgBgyMA,sC;QAciB,Q;QAFb,IAAI,mBAAJ,C;UAAe,OAAO,I;QACtB,eA Ae,SAAS,sBAAK,CAAL,CAAT,C;QACF,OAnjFG,cAAR,iBAAQ,C;QAmjFhB,aAAU,CAAV,iB;UACI,QAAQ,S AAS,sBAAK,CAAL,CAAT,C;UACR,WhBvyMG,MAAK,KgBuyMS,QhBvyMT,EgBuyMmB,ChBvyMnB,C;;QgB yyMZ,OAAO,Q;O;KAlBX,C;+FAqBA,yB;MAllFI,8D;MAklFJ,sC;QAYiB,Q;QAFb,IAAI,mBAAJ,C;UAAe,OAA O,I;QACtB,eAAe,SAAS,sBAAK,CAAL,CAAT,C;QACF,OA9lFG,cAAR,iBAAQ,C;QA8lFhB,aAAU,CAAV,iB;U ACI,QAAQ,SAAS,sBAAK,CAAL,CAAT,C;UACR,IAAI,2BAAW,CAAX,KAAJ,C;YACI,WAAW,C;;QAGnB,O AAO,Q;O;KAlBX,C;+FAqBA,yB;MA/lFI,8D;MA+lFJ,sC;QAYiB,Q;QAFb,IAAI,mBAAJ,C;UAAe,OAAO,I;QAC

tB,eAAe,SAAS,sBAAK,CAAL,CAAT,C;QACF,OA3mFG,cAAR,iBAAQ,C;QA2mFhB,aAAU,CAAV,iB;UACI,Q AAQ,SAAS,sBAAK,CAAL,CAAT,C;UACR,IAAI,2BAAW,CAAX,KAAJ,C;YACI,WAAW,C;;QAGnB,OAAO,Q ;O;KAlBX,C;+FAqBA,yB;MA5mFI,8D;MA4mFJ,sC;QAYiB,Q;QAFb,IAAI,mBAAJ,C;UAAe,OAAO,I;QACtB,e AAe,SAAS,sBAAK,CAAL,CAAT,C;QACF,OAxnFG,cAAR,iBAAQ,C;QAwnFhB,aAAU,CAAV,iB;UACI,QAAQ ,SAAS,sBAAK,CAAL,CAAT,C;UACR,IAAI,2BAAW,CAAX,KAAJ,C;YACI,WAAW,C;;QAGnB,OAAO,Q;O;K AlBX,C;+FAqBA,yB;MAznFI,8D;MAynFJ,sC;QAYiB,Q;QAFb,IAAI,mBAAJ,C;UAAe,OAAO,I;QACtB,eAAe,S AAS,sBAAK,CAAL,CAAT,C;QACF,OAroFG,cAAR,iBAAQ,C;QAqoFhB,aAAU,CAAV,iB;UACI,QAAQ,SAAS, sBAAK,CAAL,CAAT,C;UACR,IAAI,2BAAW,CAAX,KAAJ,C;YACI,WAAW,C;;QAGnB,OAAO,Q;O;KAlBX,C ;2FAqBA,yB;MAAA,sE;MAtqFI,8D;MAsqFJ,kD;QAciB,Q;QAFb,IAAI,mBAAJ,C;UAAe,MAAM,6B;QACrB,eA Ae,SAAS,sBAAK,CAAL,CAAT,C;QACF,OAprFG,cAAR,iBAAQ,C;QAorFhB,aAAU,CAAV,iB;UACI,QAAQ,S AAS,sBAAK,CAAL,CAAT,C;UACR,IAAI,UAAW,SAAQ,QAAR,EAAkB,CAAlB,CAAX,GAAkC,CAAtC,C;YA CI,WAAW,C;;QAGnB,OAAO,Q;O;KApBX,C;0FAuBA,yB;MAAA,sE;MArrFI,8D;MAqrFJ,kD;QAciB,Q;QAFb,I AAI,mBAAJ,C;UAAe,MAAM,6B;QACrB,eAAe,SAAS,sBAAK,CAAL,CAAT,C;QACF,OAnsFG,cAAR,iBAAQ, C;QAmsFhB,aAAU,CAAV,iB;UACI,QAAQ,SAAS,sBAAK,CAAL,CAAT,C;UACR,IAAI,UAAW,SAAQ,QAAR, EAAkB,CAAlB,CAAX,GAAkC,CAAtC,C;YACI,WAAW,C;;QAGnB,OAAO,Q;O;KApBX,C;2FAuBA,yB;MAA A,sE;MApsFI,8D;MAosFJ,kD;QAciB,Q;QAFb,IAAI,mBAAJ,C;UAAe,MAAM,6B;QACrB,eAAe,SAAS,sBAAK, CAAL,CAAT,C;QACF,OAltFG,cAAR,iBAAQ,C;QAktFhB,aAAU,CAAV,iB;UACI,QAAQ,SAAS,sBAAK,CAAL ,CAAT,C;UACR,IAAI,UAAW,SAAQ,QAAR,EAAkB,CAAlB,CAAX,GAAkC,CAAtC,C;YACI,WAAW,C;;QAG nB,OAAO,Q;O;KApBX,C;2FAuBA,yB;MAAA,sE;MAntFI,8D;MAmtFJ,kD;QAciB,Q;QAFb,IAAI,mBAAJ,C;UA Ae,MAAM,6B;QACrB,eAAe,SAAS,sBAAK,CAAL,CAAT,C;QACF,OAjuFG,cAAR,iBAAQ,C;QAiuFhB,aAAU, CAAV,iB;UACI,QAAQ,SAAS,sBAAK,CAAL,CAAT,C;UACR,IAAI,UAAW,SAAQ,QAAR,EAAkB,CAAlB,CA AX,GAAkC,CAAtC,C;YACI,WAAW,C;;QAGnB,OAAO,Q;O;KApBX,C;uGAuBA,yB;MAlwFI,8D;MAkwFJ,kD; QAYiB,Q;QAFb,IAAI,mBAAJ,C;UAAe,OAAO,I;QACtB,eAAe,SAAS,sBAAK,CAAL,CAAT,C;QACF,OA9wFG, cAAR,iBAAQ,C;QA8wFhB,aAAU,CAAV,iB;UACI,QAAQ,SAAS,sBAAK,CAAL,CAAT,C;UACR,IAAI,UAAW, SAAQ,QAAR,EAAkB,CAAlB,CAAX,GAAkC,CAAtC,C;YACI,WAAW,C;;QAGnB,OAAO,Q;O;KAlBX,C;sGAq BA,yB;MA/wFI,8D;MA+wFJ,kD;QAYiB,Q;QAFb,IAAI,mBAAJ,C;UAAe,OAAO,I;QACtB,eAAe,SAAS,sBAAK, CAAL,CAAT,C;QACF,OA3xFG,cAAR,iBAAQ,C;QA2xFhB,aAAU,CAAV,iB;UACI,QAAQ,SAAS,sBAAK,CAA L,CAAT,C;UACR,IAAI,UAAW,SAAQ,QAAR,EAAkB,CAAlB,CAAX,GAAkC,CAAtC,C;YACI,WAAW,C;;QA GnB,OAAO,Q;O;KAlBX,C;uGAqBA,yB;MA5xFI,8D;MA4xFJ,kD;QAYiB,Q;QAFb,IAAI,mBAAJ,C;UAAe,OAA O,I;QACtB,eAAe,SAAS,sBAAK,CAAL,CAAT,C;QACF,OAxyFG,cAAR,iBAAQ,C;QAwyFhB,aAAU,CAAV,iB; UACI,QAAQ,SAAS,sBAAK,CAAL,CAAT,C;UACR,IAAI,UAAW,SAAQ,QAAR,EAAkB,CAAlB,CAAX,GAAk C,CAAtC,C;YACI,WAAW,C;;QAGnB,OAAO,Q;O;KAlBX,C;uGAqBA,yB;MAzyFI,8D;MAyyFJ,kD;QAYiB,Q; QAFb,IAAI,mBAAJ,C;UAAe,OAAO,I;QACtB,eAAe,SAAS,sBAAK,CAAL,CAAT,C;QACF,OArzFG,cAAR,iBA AQ,C;QAqzFhB,aAAU,CAAV,iB;UACI,QAAQ,SAAS,sBAAK,CAAL,CAAT,C;UACR,IAAI,UAAW,SAAQ,QA AR,EAAkB,CAAlB,CAAX,GAAkC,CAAtC,C;YACI,WAAW,C;;QAGnB,OAAO,Q;O;KAlBX,C;IAqBA,iC;MAQ iB,Q;MAFb,IAAI,mBAAJ,C;QAAe,OAAO,I;MACtB,UAAU,sBAAK,CAAL,C;MACG,OA91FG,gBAAR,iBAAQ, C;MA81FhB,aAAU,CAAV,iB;QACI,QAAQ,sBAAK,CAAL,C;QACR,I9BrkN8D,Y8BqkN1D,G9BrkN2E,KAAjB, E8BqkNpD,C9BrkNiF,KAA7B,C8BqkN1D,IAAJ,C;UAAa,MAAM,C;;MAEvB,OAAO,G;K;IAGX,iC;MAQiB,Q; MAFb,IAAI,mBAAJ,C;QAAe,OAAO,I;MACtB,UAAU,sBAAK,CAAL,C;MACG,OAr2FG,gBAAR,iBAAQ,C;M Aq2FhB,aAAU,CAAV,iB;QACI,QAAQ,sBAAK,CAAL,C;QACR,If5kN+D,ae4kN3D,Gf5kN6E,KAAlB,Ee4kNrD, Cf5kNmF,KAA9B,Ce4kN3D,IAAJ,C;UAAa,MAAM,C;;MAEvB,OAAO,G;K;IAGX,iC;MAQiB,Q;MAFb,IAAI,m BAAJ,C;QAAe,OAAO,I;MACtB,UAAU,sBAAK,CAAL,C;MACG,OA52FG,gBAAR,iBAAQ,C;MA42FhB,aAAU ,CAAV,iB;QACI,QAAQ,sBAAK,CAAL,C;QACR,I/BnnN4E,0B+BmnNxE,G/Bn+M8B,KAAL,GAAiB,GAhJ8B,E +BmnNlE,C/Bn+MwB,KAAL,GAAiB,GAhJ8B,C+BmnNxE,IAAJ,C;UAAa,MAAM,C;;MAEvB,OAAO,G;K;IAG X,iC;MAQiB,Q;MAFb,IAAI,mBAAJ,C;QAAe,OAAO,I;MACtB,UAAU,sBAAK,CAAL,C;MACG,OAn3FG,gBA AR,iBAAQ,C;MAm3FhB,aAAU,CAAV,iB;QACI,QAAQ,sBAAK,CAAL,C;QACR,I7B1nN6E,0B6B0nNzE,G7Bj/ M8B,KAAL,GAAiB,KAzI+B,E6B0nNnE,C7Bj/MwB,KAAL,GAAiB,KAzI+B,C6B0nNzE,IAAJ,C;UAAa,MAAM ,C;;MAEvB,OAAO,G;K;IAGX,2C;MAKI,OAAO,4BAAc,UAAd,C;K;IAGX,2C;MAKI,OAAO,4BAAc,UAAd,C;

K;IAGX,2C;MAKI,OAAO,4BAAc,UAAd,C;K;IAGX,2C;MAKI,OAAO,4BAAc,UAAd,C;K;IAGX,iD;MAQiB,Q; MAFb,IAAI,mBAAJ,C;QAAe,OAAO,I;MACtB,UAAU,sBAAK,CAAL,C;MACG,OA17FG,gBAAR,iBAAQ,C;M A07FhB,aAAU,CAAV,iB;QACI,QAAQ,sBAAK,CAAL,C;QACR,IAAI,UAAW,SAAQ,GAAR,EAAa,CAAb,CAA X,GAA6B,CAAjC,C;UAAoC,MAAM,C;;MAE9C,OAAO,G;K;IAGX,iD;MAQiB,Q;MAFb,IAAI,mBAAJ,C;QAAe ,OAAO,I;MACtB,UAAU,sBAAK,CAAL,C;MACG,OAj8FG,gBAAR,iBAAQ,C;MAi8FhB,aAAU,CAAV,iB;QAC I,QAAQ,sBAAK,CAAL,C;QACR,IAAI,UAAW,SAAQ,GAAR,EAAa,CAAb,CAAX,GAA6B,CAAjC,C;UAAoC, MAAM,C;;MAE9C,OAAO,G;K;IAGX,iD;MAQiB,Q;MAFb,IAAI,mBAAJ,C;QAAe,OAAO,I;MACtB,UAAU,sBA AK,CAAL,C;MACG,OAx8FG,gBAAR,iBAAQ,C;MAw8FhB,aAAU,CAAV,iB;QACI,QAAQ,sBAAK,CAAL,C;Q ACR,IAAI,UAAW,SAAQ,GAAR,EAAa,CAAb,CAAX,GAA6B,CAAjC,C;UAAoC,MAAM,C;;MAE9C,OAAO,G; K;IAGX,iD;MAQiB,Q;MAFb,IAAI,mBAAJ,C;QAAe,OAAO,I;MACtB,UAAU,sBAAK,CAAL,C;MACG,OA/8FG ,gBAAR,iBAAQ,C;MA+8FhB,aAAU,CAAV,iB;QACI,QAAQ,sBAAK,CAAL,C;QACR,IAAI,UAAW,SAAQ,GA AR,EAAa,CAAb,CAAX,GAA6B,CAAjC,C;UAAoC,MAAM,C;;MAE9C,OAAO,G;K;IAGX,2B;MAKI,OAAO,uB ;K;IAGX,2B;MAKI,OAAO,uB;K;IAGX,2B;MAKI,OAAO,uB;K;IAGX,2B;MAKI,OAAO,uB;K;mFAGX,yB;MA9 gGI,8D;MA8gGJ,sC;QAMW,sB;;UAuCP,IAAI,mBAAJ,C;YAAe,qBAAO,I;YAAP,uB;WACf,cAAc,sBAAK,CAA L,C;UACd,gBA7jGgB,cAAR,iBAAQ,C;UA8jGhB,IAAI,cAAa,CAAjB,C;YAAoB,qBAAO,O;YAAP,uB;WACpB, eA3CmB,QA2CJ,CAAS,OAAT,C;UACf,aAAU,CAAV,OAAa,SAAb,M;YACI,QAAQ,sBAAK,CAAL,C;YACR,Q A9Ce,QA8CP,CAAS,CAAT,C;YACR,IAAI,2BAAW,CAAX,KAAJ,C;cACI,UAAU,C;cACV,WAAW,C;;UAGnB, qBAAO,O;;;QApDP,yB;O;KANJ,C;mFASA,yB;MA/gGI,8D;MA+gGJ,sC;QAMW,sB;;UAuDP,IAAI,mBAAJ,C;Y AAe,qBAAO,I;YAAP,uB;WACf,cAAc,sBAAK,CAAL,C;UACd,gBA9kGgB,cAAR,iBAAQ,C;UA+kGhB,IAAI,c AAa,CAAjB,C;YAAoB,qBAAO,O;YAAP,uB;WACpB,eA3DmB,QA2DJ,CAAS,OAAT,C;UACf,aAAU,CAAV,O AAa,SAAb,M;YACI,QAAQ,sBAAK,CAAL,C;YACR,QA9De,QA8DP,CAAS,CAAT,C;YACR,IAAI,2BAAW,CA AX,KAAJ,C;cACI,UAAU,C;cACV,WAAW,C;;UAGnB,qBAAO,O;;;QApEP,yB;O;KANJ,C;mFASA,yB;MAhhGI, 8D;MAghGJ,sC;QAMW,sB;;UAuEP,IAAI,mBAAJ,C;YAAe,qBAAO,I;YAAP,uB;WACf,cAAc,sBAAK,CAAL,C; UACd,gBA/lGgB,cAAR,iBAAQ,C;UAgmGhB,IAAI,cAAa,CAAjB,C;YAAoB,qBAAO,O;YAAP,uB;WACpB,eA3 EmB,QA2EJ,CAAS,OAAT,C;UACf,aAAU,CAAV,OAAa,SAAb,M;YACI,QAAQ,sBAAK,CAAL,C;YACR,QA9E e,QA8EP,CAAS,CAAT,C;YACR,IAAI,2BAAW,CAAX,KAAJ,C;cACI,UAAU,C;cACV,WAAW,C;;UAGnB,qBA AO,O;;;QApFP,yB;O;KANJ,C;mFASA,yB;MAjhGI,8D;MAihGJ,sC;QAMW,sB;;UAuFP,IAAI,mBAAJ,C;YAAe,q BAAO,I;YAAP,uB;WACf,cAAc,sBAAK,CAAL,C;UACd,gBAhnGgB,cAAR,iBAAQ,C;UAinGhB,IAAI,cAAa,CA AjB,C;YAAoB,qBAAO,O;YAAP,uB;WACpB,eA3FmB,QA2FJ,CAAS,OAAT,C;UACf,aAAU,CAAV,OAAa,SAA b,M;YACI,QAAQ,sBAAK,CAAL,C;YACR,QA9Fe,QA8FP,CAAS,CAAT,C;YACR,IAAI,2BAAW,CAAX,KAAJ, C;cACI,UAAU,C;cACV,WAAW,C;;UAGnB,qBAAO,O;;;QApGP,yB;O;KANJ,C;+FASA,yB;MAljGI,8D;MAkjGJ ,sC;QASI,IAAI,mBAAJ,C;UAAe,OAAO,I;QACtB,cAAc,sBAAK,CAAL,C;QACd,gBA7jGgB,cA6jGA,SA7jGR,Q AAQ,C;QA8jGhB,IAAI,cAAa,CAAjB,C;UAAoB,OAAO,O;QAC3B,eAAe,SAAS,OAAT,C;QACf,aAAU,CAAV, OAAa,SAAb,M;UACI,QAAQ,sBAAK,CAAL,C;UACR,QAAQ,SAAS,CAAT,C;UACR,IAAI,2BAAW,CAAX,KA AJ,C;YACI,UAAU,C;YACV,WAAW,C;;QAGnB,OAAO,O;O;KAtBX,C;+FAyBA,yB;MAnkGI,8D;MAmkGJ,sC; QASI,IAAI,mBAAJ,C;UAAe,OAAO,I;QACtB,cAAc,sBAAK,CAAL,C;QACd,gBA9kGgB,cA8kGA,SA9kGR,QA AQ,C;QA+kGhB,IAAI,cAAa,CAAjB,C;UAAoB,OAAO,O;QAC3B,eAAe,SAAS,OAAT,C;QACf,aAAU,CAAV,O AAa,SAAb,M;UACI,QAAQ,sBAAK,CAAL,C;UACR,QAAQ,SAAS,CAAT,C;UACR,IAAI,2BAAW,CAAX,KAA J,C;YACI,UAAU,C;YACV,WAAW,C;;QAGnB,OAAO,O;O;KAtBX,C;+FAyBA,yB;MAplGI,8D;MAolGJ,sC;QA SI,IAAI,mBAAJ,C;UAAe,OAAO,I;QACtB,cAAc,sBAAK,CAAL,C;QACd,gBA/lGgB,cA+lGA,SA/lGR,QAAQ,C; QAgmGhB,IAAI,cAAa,CAAjB,C;UAAoB,OAAO,O;QAC3B,eAAe,SAAS,OAAT,C;QACf,aAAU,CAAV,OAAa,S AAb,M;UACI,QAAQ,sBAAK,CAAL,C;UACR,QAAQ,SAAS,CAAT,C;UACR,IAAI,2BAAW,CAAX,KAAJ,C;Y ACI,UAAU,C;YACV,WAAW,C;;QAGnB,OAAO,O;O;KAtBX,C;+FAyBA,yB;MArmGI,8D;MAqmGJ,sC;QASI,I AAI,mBAAJ,C;UAAe,OAAO,I;QACtB,cAAc,sBAAK,CAAL,C;QACd,gBAhnGgB,cAgnGA,SAhnGR,QAAQ,C; QAinGhB,IAAI,cAAa,CAAjB,C;UAAoB,OAAO,O;QAC3B,eAAe,SAAS,OAAT,C;QACf,aAAU,CAAV,OAAa,S AAb,M;UACI,QAAQ,sBAAK,CAAL,C;UACR,QAAQ,SAAS,CAAT,C;UACR,IAAI,2BAAW,CAAX,KAAJ,C;Y ACI,UAAU,C;YACV,WAAW,C;;QAGnB,OAAO,O;O;KAtBX,C;kFAyBA,yB;MAAA,sE;MAtpGI,8D;MhBz/GJ,i B;MgB+oNA,sC;QAgBiB,Q;QAFb,IAAI,mBAAJ,C;UAAe,MAAM,6B;QACrB,eAAe,SAAS,sBAAK,CAAL,CAA

T,C;QACF,OAtqGG,cAAR,iBAAQ,C;QAsqGhB,aAAU,CAAV,iB;UACI,QAAQ,SAAS,sBAAK,CAAL,CAAT,C; UACR,WhBxpNG,MAAK,KgBwpNS,QhBxpNT,EgBwpNmB,ChBxpNnB,C;;QgB0pNZ,OAAO,Q;O;KApBX,C;m FAuBA,yB;MAAA,sE;MArqGI,8D;MhBjgHJ,iB;MgBsqNA,sC;QAgBiB,Q;QAFb,IAAI,mBAAJ,C;UAAe,MAAM ,6B;QACrB,eAAe,SAAS,sBAAK,CAAL,CAAT,C;QACF,OArrGG,cAAR,iBAAQ,C;QAqrGhB,aAAU,CAAV,iB; UACI,QAAQ,SAAS,sBAAK,CAAL,CAAT,C;UACR,WhB/qNG,MAAK,KgB+qNS,QhB/qNT,EgB+qNmB,ChB/q NnB,C;;QgBirNZ,OAAO,Q;O;KApBX,C;mFAuBA,yB;MAAA,sE;MAprGI,8D;MhBzgHJ,iB;MgB6rNA,sC;QAgB iB,Q;QAFb,IAAI,mBAAJ,C;UAAe,MAAM,6B;QACrB,eAAe,SAAS,sBAAK,CAAL,CAAT,C;QACF,OApsGG,cA AR,iBAAQ,C;QAosGhB,aAAU,CAAV,iB;UACI,QAAQ,SAAS,sBAAK,CAAL,CAAT,C;UACR,WhBtsNG,MAA K,KgBssNS,QhBtsNT,EgBssNmB,ChBtsNnB,C;;QgBwsNZ,OAAO,Q;O;KApBX,C;mFAuBA,yB;MAAA,sE;MAn sGI,8D;MhBjhHJ,iB;MgBotNA,sC;QAgBiB,Q;QAFb,IAAI,mBAAJ,C;UAAe,MAAM,6B;QACrB,eAAe,SAAS,sB AAK,CAAL,CAAT,C;QACF,OAntGG,cAAR,iBAAQ,C;QAmtGhB,aAAU,CAAV,iB;UACI,QAAQ,SAAS,sBAA K,CAAL,CAAT,C;UACR,WhB7tNG,MAAK,KgB6tNS,QhB7tNT,EgB6tNmB,ChB7tNnB,C;;QgB+tNZ,OAAO,Q; O;KApBX,C;mFAuBA,yB;MAAA,sE;MAlvGI,8D;MhBrgHJ,iB;MgBuvNA,sC;QAgBiB,Q;QAFb,IAAI,mBAAJ,C ;UAAe,MAAM,6B;QACrB,eAAe,SAAS,sBAAK,CAAL,CAAT,C;QACF,OAlwGG,cAAR,iBAAQ,C;QAkwGhB,a AAU,CAAV,iB;UACI,QAAQ,SAAS,sBAAK,CAAL,CAAT,C;UACR,WhBhwNG,MAAK,KgBgwNS,QhBhwNT, EgBgwNmB,ChBhwNnB,C;;QgBkwNZ,OAAO,Q;O;KApBX,C;mFAuBA,yB;MAAA,sE;MAjwGI,8D;MhB7gHJ,i B;MgB8wNA,sC;QAgBiB,Q;QAFb,IAAI,mBAAJ,C;UAAe,MAAM,6B;QACrB,eAAe,SAAS,sBAAK,CAAL,CAA T,C;QACF,OAjxGG,cAAR,iBAAQ,C;QAixGhB,aAAU,CAAV,iB;UACI,QAAQ,SAAS,sBAAK,CAAL,CAAT,C; UACR,WhBvxNG,MAAK,KgBuxNS,QhBvxNT,EgBuxNmB,ChBvxNnB,C;;QgByxNZ,OAAO,Q;O;KApBX,C;m FAuBA,yB;MAAA,sE;MAhxGI,8D;MhBrhHJ,iB;MgBqyNA,sC;QAgBiB,Q;QAFb,IAAI,mBAAJ,C;UAAe,MAA M,6B;QACrB,eAAe,SAAS,sBAAK,CAAL,CAAT,C;QACF,OAhyGG,cAAR,iBAAQ,C;QAgyGhB,aAAU,CAAV,i B;UACI,QAAQ,SAAS,sBAAK,CAAL,CAAT,C;UACR,WhB9yNG,MAAK,KgB8yNS,QhB9yNT,EgB8yNmB,Ch B9yNnB,C;;QgBgzNZ,OAAO,Q;O;KApBX,C;mFAuBA,yB;MAAA,sE;MA/xGI,8D;MhB7hHJ,iB;MgB4zNA,sC; QAgBiB,Q;QAFb,IAAI,mBAAJ,C;UAAe,MAAM,6B;QACrB,eAAe,SAAS,sBAAK,CAAL,CAAT,C;QACF,OA/y GG,cAAR,iBAAQ,C;QA+yGhB,aAAU,CAAV,iB;UACI,QAAQ,SAAS,sBAAK,CAAL,CAAT,C;UACR,WhBr0N G,MAAK,KgBq0NS,QhBr0NT,EgBq0NmB,ChBr0NnB,C;;QgBu0NZ,OAAO,Q;O;KApBX,C;mFAuBA,yB;MAA A,sE;MA90GI,8D;MA80GJ,sC;QAciB,Q;QAFb,IAAI,mBAAJ,C;UAAe,MAAM,6B;QACrB,eAAe,SAAS,sBAAK, CAAL,CAAT,C;QACF,OA51GG,cAAR,iBAAQ,C;QA41GhB,aAAU,CAAV,iB;UACI,QAAQ,SAAS,sBAAK,CA AL,CAAT,C;UACR,IAAI,2BAAW,CAAX,KAAJ,C;YACI,WAAW,C;;QAGnB,OAAO,Q;O;KApBX,C;mFAuBA, yB;MAAA,sE;MA71GI,8D;MA61GJ,sC;QAciB,Q;QAFb,IAAI,mBAAJ,C;UAAe,MAAM,6B;QACrB,eAAe,SAAS ,sBAAK,CAAL,CAAT,C;QACF,OA32GG,cAAR,iBAAQ,C;QA22GhB,aAAU,CAAV,iB;UACI,QAAQ,SAAS,sB AAK,CAAL,CAAT,C;UACR,IAAI,2BAAW,CAAX,KAAJ,C;YACI,WAAW,C;;QAGnB,OAAO,Q;O;KApBX,C; mFAuBA,yB;MAAA,sE;MA52GI,8D;MA42GJ,sC;QAciB,Q;QAFb,IAAI,mBAAJ,C;UAAe,MAAM,6B;QACrB,e AAe,SAAS,sBAAK,CAAL,CAAT,C;QACF,OA13GG,cAAR,iBAAQ,C;QA03GhB,aAAU,CAAV,iB;UACI,QAA Q,SAAS,sBAAK,CAAL,CAAT,C;UACR,IAAI,2BAAW,CAAX,KAAJ,C;YACI,WAAW,C;;QAGnB,OAAO,Q;O; KApBX,C;mFAuBA,yB;MAAA,sE;MA33GI,8D;MA23GJ,sC;QAciB,Q;QAFb,IAAI,mBAAJ,C;UAAe,MAAM,6B ;QACrB,eAAe,SAAS,sBAAK,CAAL,CAAT,C;QACF,OAz4GG,cAAR,iBAAQ,C;QAy4GhB,aAAU,CAAV,iB;UA CI,QAAQ,SAAS,sBAAK,CAAL,CAAT,C;UACR,IAAI,2BAAW,CAAX,KAAJ,C;YACI,WAAW,C;;QAGnB,OA AO,Q;O;KApBX,C;8FAuBA,yB;MA16GI,8D;MhBz/GJ,iB;MgBm6NA,sC;QAciB,Q;QAFb,IAAI,mBAAJ,C;UAA e,OAAO,I;QACtB,eAAe,SAAS,sBAAK,CAAL,CAAT,C;QACF,OAx7GG,cAAR,iBAAQ,C;QAw7GhB,aAAU,CA AV,iB;UACI,QAAQ,SAAS,sBAAK,CAAL,CAAT,C;UACR,WhB16NG,MAAK,KgB06NS,QhB16NT,EgB06Nm B,ChB16NnB,C;;QgB46NZ,OAAO,Q;O;KAlBX,C;+FAqBA,yB;MAv7GI,8D;MhBjgHJ,iB;MgBw7NA,sC;QAciB, Q;QAFb,IAAI,mBAAJ,C;UAAe,OAAO,I;QACtB,eAAe,SAAS,sBAAK,CAAL,CAAT,C;QACF,OAr8GG,cAAR,i BAAQ,C;QAq8GhB,aAAU,CAAV,iB;UACI,QAAQ,SAAS,sBAAK,CAAL,CAAT,C;UACR,WhB/7NG,MAAK,K gB+7NS,QhB/7NT,EgB+7NmB,ChB/7NnB,C;;QgBi8NZ,OAAO,Q;O;KAlBX,C;+FAqBA,yB;MAp8GI,8D;MhBzg HJ,iB;MgB68NA,sC;QAciB,Q;QAFb,IAAI,mBAAJ,C;UAAe,OAAO,I;QACtB,eAAe,SAAS,sBAAK,CAAL,CAA T,C;QACF,OAl9GG,cAAR,iBAAQ,C;QAk9GhB,aAAU,CAAV,iB;UACI,QAAQ,SAAS,sBAAK,CAAL,CAAT,C; UACR,WhBp9NG,MAAK,KgBo9NS,QhBp9NT,EgBo9NmB,ChBp9NnB,C;;QgBs9NZ,OAAO,Q;O;KAlBX,C;+F

AqBA,yB;MAj9GI,8D;MhBjhHJ,iB;MgBk+NA,sC;QAciB,Q;QAFb,IAAI,mBAAJ,C;UAAe,OAAO,I;QACtB,eAA e,SAAS,sBAAK,CAAL,CAAT,C;QACF,OA/9GG,cAAR,iBAAQ,C;QA+9GhB,aAAU,CAAV,iB;UACI,QAAQ,SA AS,sBAAK,CAAL,CAAT,C;UACR,WhBz+NG,MAAK,KgBy+NS,QhBz+NT,EgBy+NmB,ChBz+NnB,C;;QgB2+ NZ,OAAO,Q;O;KAlBX,C;+FAqBA,yB;MA9/GI,8D;MhBrgHJ,iB;MgBmgOA,sC;QAciB,Q;QAFb,IAAI,mBAAJ, C;UAAe,OAAO,I;QACtB,eAAe,SAAS,sBAAK,CAAL,CAAT,C;QACF,OA5gHG,cAAR,iBAAQ,C;QA4gHhB,aA AU,CAAV,iB;UACI,QAAQ,SAAS,sBAAK,CAAL,CAAT,C;UACR,WhB1gOG,MAAK,KgB0gOS,QhB1gOT,Eg B0gOmB,ChB1gOnB,C;;QgB4gOZ,OAAO,Q;O;KAlBX,C;+FAqBA,yB;MA3gHI,8D;MhB7gHJ,iB;MgBwhOA,sC ;QAciB,Q;QAFb,IAAI,mBAAJ,C;UAAe,OAAO,I;QACtB,eAAe,SAAS,sBAAK,CAAL,CAAT,C;QACF,OAzhHG, cAAR,iBAAQ,C;QAyhHhB,aAAU,CAAV,iB;UACI,QAAQ,SAAS,sBAAK,CAAL,CAAT,C;UACR,WhB/hOG,M AAK,KgB+hOS,QhB/hOT,EgB+hOmB,ChB/hOnB,C;;QgBiiOZ,OAAO,Q;O;KAlBX,C;+FAqBA,yB;MAxhHI,8D; MhBrhHJ,iB;MgB6iOA,sC;QAciB,Q;QAFb,IAAI,mBAAJ,C;UAAe,OAAO,I;QACtB,eAAe,SAAS,sBAAK,CAAL, CAAT,C;QACF,OAtiHG,cAAR,iBAAQ,C;QAsiHhB,aAAU,CAAV,iB;UACI,QAAQ,SAAS,sBAAK,CAAL,CAA T,C;UACR,WhBpjOG,MAAK,KgBojOS,QhBpjOT,EgBojOmB,ChBpjOnB,C;;QgBsjOZ,OAAO,Q;O;KAlBX,C;+ FAqBA,yB;MAriHI,8D;MhB7hHJ,iB;MgBkkOA,sC;QAciB,Q;QAFb,IAAI,mBAAJ,C;UAAe,OAAO,I;QACtB,eA Ae,SAAS,sBAAK,CAAL,CAAT,C;QACF,OAnjHG,cAAR,iBAAQ,C;QAmjHhB,aAAU,CAAV,iB;UACI,QAAQ,S AAS,sBAAK,CAAL,CAAT,C;UACR,WhBzkOG,MAAK,KgBykOS,QhBzkOT,EgBykOmB,ChBzkOnB,C;;QgB2k OZ,OAAO,Q;O;KAlBX,C;+FAqBA,yB;MAllHI,8D;MAklHJ,sC;QAYiB,Q;QAFb,IAAI,mBAAJ,C;UAAe,OAAO,I ;QACtB,eAAe,SAAS,sBAAK,CAAL,CAAT,C;QACF,OA9lHG,cAAR,iBAAQ,C;QA8lHhB,aAAU,CAAV,iB;UA CI,QAAQ,SAAS,sBAAK,CAAL,CAAT,C;UACR,IAAI,2BAAW,CAAX,KAAJ,C;YACI,WAAW,C;;QAGnB,OA AO,Q;O;KAlBX,C;+FAqBA,yB;MA/lHI,8D;MA+lHJ,sC;QAYiB,Q;QAFb,IAAI,mBAAJ,C;UAAe,OAAO,I;QACt B,eAAe,SAAS,sBAAK,CAAL,CAAT,C;QACF,OA3mHG,cAAR,iBAAQ,C;QA2mHhB,aAAU,CAAV,iB;UACI,Q AAQ,SAAS,sBAAK,CAAL,CAAT,C;UACR,IAAI,2BAAW,CAAX,KAAJ,C;YACI,WAAW,C;;QAGnB,OAAO,Q ;O;KAlBX,C;+FAqBA,yB;MA5mHI,8D;MA4mHJ,sC;QAYiB,Q;QAFb,IAAI,mBAAJ,C;UAAe,OAAO,I;QACtB,e AAe,SAAS,sBAAK,CAAL,CAAT,C;QACF,OAxnHG,cAAR,iBAAQ,C;QAwnHhB,aAAU,CAAV,iB;UACI,QAA Q,SAAS,sBAAK,CAAL,CAAT,C;UACR,IAAI,2BAAW,CAAX,KAAJ,C;YACI,WAAW,C;;QAGnB,OAAO,Q;O; KAlBX,C;+FAqBA,yB;MAznHI,8D;MAynHJ,sC;QAYiB,Q;QAFb,IAAI,mBAAJ,C;UAAe,OAAO,I;QACtB,eAAe ,SAAS,sBAAK,CAAL,CAAT,C;QACF,OAroHG,cAAR,iBAAQ,C;QAqoHhB,aAAU,CAAV,iB;UACI,QAAQ,SA AS,sBAAK,CAAL,CAAT,C;UACR,IAAI,2BAAW,CAAX,KAAJ,C;YACI,WAAW,C;;QAGnB,OAAO,Q;O;KAlB X,C;2FAqBA,yB;MAAA,sE;MAtqHI,8D;MAsqHJ,kD;QAciB,Q;QAFb,IAAI,mBAAJ,C;UAAe,MAAM,6B;QACr B,eAAe,SAAS,sBAAK,CAAL,CAAT,C;QACF,OAprHG,cAAR,iBAAQ,C;QAorHhB,aAAU,CAAV,iB;UACI,QA AQ,SAAS,sBAAK,CAAL,CAAT,C;UACR,IAAI,UAAW,SAAQ,QAAR,EAAkB,CAAlB,CAAX,GAAkC,CAAtC, C;YACI,WAAW,C;;QAGnB,OAAO,Q;O;KApBX,C;0FAuBA,yB;MAAA,sE;MArrHI,8D;MAqrHJ,kD;QAciB,Q; QAFb,IAAI,mBAAJ,C;UAAe,MAAM,6B;QACrB,eAAe,SAAS,sBAAK,CAAL,CAAT,C;QACF,OAnsHG,cAAR,i BAAQ,C;QAmsHhB,aAAU,CAAV,iB;UACI,QAAQ,SAAS,sBAAK,CAAL,CAAT,C;UACR,IAAI,UAAW,SAAQ, QAAR,EAAkB,CAAlB,CAAX,GAAkC,CAAtC,C;YACI,WAAW,C;;QAGnB,OAAO,Q;O;KApBX,C;2FAuBA,yB ;MAAA,sE;MApsHI,8D;MAosHJ,kD;QAciB,Q;QAFb,IAAI,mBAAJ,C;UAAe,MAAM,6B;QACrB,eAAe,SAAS,sB AAK,CAAL,CAAT,C;QACF,OAltHG,cAAR,iBAAQ,C;QAktHhB,aAAU,CAAV,iB;UACI,QAAQ,SAAS,sBAAK, CAAL,CAAT,C;UACR,IAAI,UAAW,SAAQ,QAAR,EAAkB,CAAlB,CAAX,GAAkC,CAAtC,C;YACI,WAAW,C; ;QAGnB,OAAO,Q;O;KApBX,C;2FAuBA,yB;MAAA,sE;MAntHI,8D;MAmtHJ,kD;QAciB,Q;QAFb,IAAI,mBAAJ ,C;UAAe,MAAM,6B;QACrB,eAAe,SAAS,sBAAK,CAAL,CAAT,C;QACF,OAjuHG,cAAR,iBAAQ,C;QAiuHhB, aAAU,CAAV,iB;UACI,QAAQ,SAAS,sBAAK,CAAL,CAAT,C;UACR,IAAI,UAAW,SAAQ,QAAR,EAAkB,CAA lB,CAAX,GAAkC,CAAtC,C;YACI,WAAW,C;;QAGnB,OAAO,Q;O;KApBX,C;uGAuBA,yB;MAlwHI,8D;MAkw HJ,kD;QAYiB,Q;QAFb,IAAI,mBAAJ,C;UAAe,OAAO,I;QACtB,eAAe,SAAS,sBAAK,CAAL,CAAT,C;QACF,O A9wHG,cAAR,iBAAQ,C;QA8wHhB,aAAU,CAAV,iB;UACI,QAAQ,SAAS,sBAAK,CAAL,CAAT,C;UACR,IAA I,UAAW,SAAQ,QAAR,EAAkB,CAAlB,CAAX,GAAkC,CAAtC,C;YACI,WAAW,C;;QAGnB,OAAO,Q;O;KAlB X,C;sGAqBA,yB;MA/wHI,8D;MA+wHJ,kD;QAYiB,Q;QAFb,IAAI,mBAAJ,C;UAAe,OAAO,I;QACtB,eAAe,SA AS,sBAAK,CAAL,CAAT,C;QACF,OA3xHG,cAAR,iBAAQ,C;QA2xHhB,aAAU,CAAV,iB;UACI,QAAQ,SAAS, sBAAK,CAAL,CAAT,C;UACR,IAAI,UAAW,SAAQ,QAAR,EAAkB,CAAlB,CAAX,GAAkC,CAAtC,C;YACI,W

AAW,C;;QAGnB,OAAO,Q;O;KAlBX,C;uGAqBA,yB;MA5xHI,8D;MA4xHJ,kD;QAYiB,Q;QAFb,IAAI,mBAAJ, C;UAAe,OAAO,I;QACtB,eAAe,SAAS,sBAAK,CAAL,CAAT,C;QACF,OAxyHG,cAAR,iBAAQ,C;QAwyHhB,aA AU,CAAV,iB;UACI,QAAQ,SAAS,sBAAK,CAAL,CAAT,C;UACR,IAAI,UAAW,SAAQ,QAAR,EAAkB,CAAlB, CAAX,GAAkC,CAAtC,C;YACI,WAAW,C;;QAGnB,OAAO,Q;O;KAlBX,C;uGAqBA,yB;MAzyHI,8D;MAyyHJ, kD;QAYiB,Q;QAFb,IAAI,mBAAJ,C;UAAe,OAAO,I;QACtB,eAAe,SAAS,sBAAK,CAAL,CAAT,C;QACF,OArz HG,cAAR,iBAAQ,C;QAqzHhB,aAAU,CAAV,iB;UACI,QAAQ,SAAS,sBAAK,CAAL,CAAT,C;UACR,IAAI,UA AW,SAAQ,QAAR,EAAkB,CAAlB,CAAX,GAAkC,CAAtC,C;YACI,WAAW,C;;QAGnB,OAAO,Q;O;KAlBX,C;I AqBA,iC;MAQiB,Q;MAFb,IAAI,mBAAJ,C;QAAe,OAAO,I;MACtB,UAAU,sBAAK,CAAL,C;MACG,OA91HG, gBAAR,iBAAQ,C;MA81HhB,aAAU,CAAV,iB;QACI,QAAQ,sBAAK,CAAL,C;QACR,I9BrkP8D,Y8BqkP1D,G9 BrkP2E,KAAjB,E8BqkPpD,C9BrkPiF,KAA7B,C8BqkP1D,IAAJ,C;UAAa,MAAM,C;;MAEvB,OAAO,G;K;IAGX, iC;MAQiB,Q;MAFb,IAAI,mBAAJ,C;QAAe,OAAO,I;MACtB,UAAU,sBAAK,CAAL,C;MACG,OAr2HG,gBAAR ,iBAAQ,C;MAq2HhB,aAAU,CAAV,iB;QACI,QAAQ,sBAAK,CAAL,C;QACR,If5kP+D,ae4kP3D,Gf5kP6E,KAA lB,Ee4kPrD,Cf5kPmF,KAA9B,Ce4kP3D,IAAJ,C;UAAa,MAAM,C;;MAEvB,OAAO,G;K;IAGX,iC;MAQiB,Q;MA Fb,IAAI,mBAAJ,C;QAAe,OAAO,I;MACtB,UAAU,sBAAK,CAAL,C;MACG,OA52HG,gBAAR,iBAAQ,C;MA42 HhB,aAAU,CAAV,iB;QACI,QAAQ,sBAAK,CAAL,C;QACR,I/BnnP4E,0B+BmnPxE,G/Bn+O8B,KAAL,GAAiB, GAhJ8B,E+BmnPlE,C/Bn+OwB,KAAL,GAAiB,GAhJ8B,C+BmnPxE,IAAJ,C;UAAa,MAAM,C;;MAEvB,OAAO, G;K;IAGX,iC;MAQiB,Q;MAFb,IAAI,mBAAJ,C;QAAe,OAAO,I;MACtB,UAAU,sBAAK,CAAL,C;MACG,OAn3 HG,gBAAR,iBAAQ,C;MAm3HhB,aAAU,CAAV,iB;QACI,QAAQ,sBAAK,CAAL,C;QACR,I7B1nP6E,0B6B0nPz E,G7Bj/O8B,KAAL,GAAiB,KAzI+B,E6B0nPnE,C7Bj/OwB,KAAL,GAAiB,KAzI+B,C6B0nPzE,IAAJ,C;UAAa, MAAM,C;;MAEvB,OAAO,G;K;IAGX,2C;MAKI,OAAO,4BAAc,UAAd,C;K;IAGX,2C;MAKI,OAAO,4BAAc,U AAd,C;K;IAGX,2C;MAKI,OAAO,4BAAc,UAAd,C;K;IAGX,2C;MAKI,OAAO,4BAAc,UAAd,C;K;IAGX,iD;MA QiB,Q;MAFb,IAAI,mBAAJ,C;QAAe,OAAO,I;MACtB,UAAU,sBAAK,CAAL,C;MACG,OA17HG,gBAAR,iBAA Q,C;MA07HhB,aAAU,CAAV,iB;QACI,QAAQ,sBAAK,CAAL,C;QACR,IAAI,UAAW,SAAQ,GAAR,EAAa,CAA b,CAAX,GAA6B,CAAjC,C;UAAoC,MAAM,C;;MAE9C,OAAO,G;K;IAGX,iD;MAQiB,Q;MAFb,IAAI,mBAAJ,C ;QAAe,OAAO,I;MACtB,UAAU,sBAAK,CAAL,C;MACG,OAj8HG,gBAAR,iBAAQ,C;MAi8HhB,aAAU,CAAV,i B;QACI,QAAQ,sBAAK,CAAL,C;QACR,IAAI,UAAW,SAAQ,GAAR,EAAa,CAAb,CAAX,GAA6B,CAAjC,C;U AAoC,MAAM,C;;MAE9C,OAAO,G;K;IAGX,iD;MAQiB,Q;MAFb,IAAI,mBAAJ,C;QAAe,OAAO,I;MACtB,UA AU,sBAAK,CAAL,C;MACG,OAx8HG,gBAAR,iBAAQ,C;MAw8HhB,aAAU,CAAV,iB;QACI,QAAQ,sBAAK,C AAL,C;QACR,IAAI,UAAW,SAAQ,GAAR,EAAa,CAAb,CAAX,GAA6B,CAAjC,C;UAAoC,MAAM,C;;MAE9C, OAAO,G;K;IAGX,iD;MAQiB,Q;MAFb,IAAI,mBAAJ,C;QAAe,OAAO,I;MACtB,UAAU,sBAAK,CAAL,C;MAC G,OA/8HG,gBAAR,iBAAQ,C;MA+8HhB,aAAU,CAAV,iB;QACI,QAAQ,sBAAK,CAAL,C;QACR,IAAI,UAAW, SAAQ,GAAR,EAAa,CAAb,CAAX,GAA6B,CAAjC,C;UAAoC,MAAM,C;;MAE9C,OAAO,G;K;iFAGX,qB;MAS I,OAAO,mB;K;iFAGX,qB;MASI,OAAO,mB;K;iFAGX,qB;MASI,OAAO,mB;K;iFAGX,qB;MASI,OAAO,mB;K;i FAGX,gC;MASoB,Q;MAAA,2B;MAAhB,OAAgB,cAAhB,C;QAAgB,yB;QAAM,IAAI,UAAU,OAAV,CAAJ,C;U AAwB,OAAO,K;;MACrD,OAAO,I;K;iFAGX,gC;MASoB,Q;MAAA,2B;MAAhB,OAAgB,cAAhB,C;QAAgB,yB; QAAM,IAAI,UAAU,OAAV,CAAJ,C;UAAwB,OAAO,K;;MACrD,OAAO,I;K;iFAGX,gC;MASoB,Q;MAAA,2B; MAAhB,OAAgB,cAAhB,C;QAAgB,yB;QAAM,IAAI,UAAU,OAAV,CAAJ,C;UAAwB,OAAO,K;;MACrD,OAA O,I;K;iFAGX,gC;MASoB,Q;MAAA,2B;MAAhB,OAAgB,cAAhB,C;QAAgB,yB;QAAM,IAAI,UAAU,OAAV,CA AJ,C;UAAwB,OAAO,K;;MACrD,OAAO,I;K;qFAGX,6B;MAOmC,Q;MAAA,2B;MAAhB,OAAgB,cAAhB,C;QA AgB,yB;QAAM,OAAO,OAAP,C;;MAArC,gB;K;qFAGJ,6B;MAOmC,Q;MAAA,2B;MAAhB,OAAgB,cAAhB,C; QAAgB,yB;QAAM,OAAO,OAAP,C;;MAArC,gB;K;qFAGJ,6B;MAOmC,Q;MAAA,2B;MAAhB,OAAgB,cAAhB, C;QAAgB,yB;QAAM,OAAO,OAAP,C;;MAArC,gB;K;qFAGJ,6B;MAOmC,Q;MAAA,2B;MAAhB,OAAgB,cAAh B,C;QAAgB,yB;QAAM,OAAO,OAAP,C;;MAArC,gB;K;mGAGJ,6B;MAtrEiB,gB;MADb,YAAY,C;MACC,2B;M AAb,OAAa,cAAb,C;QAAa,sB;QAAM,QAAO,cAAP,EAAO,sBAAP,WAAgB,IAAhB,C;;MAgsEnB,gB;K;mGAG J,6B;MAtrEiB,gB;MADb,YAAY,C;MACC,2B;MAAb,OAAa,cAAb,C;QAAa,sB;QAAM,QAAO,cAAP,EAAO,sB AAP,WAAgB,IAAhB,C;;MAgsEnB,gB;K;mGAGJ,6B;MAtrEiB,gB;MADb,YAAY,C;MACC,2B;MAAb,OAAa,c AAb,C;QAAa,sB;QAAM,QAAO,cAAP,EAAO,sBAAP,WAAgB,IAAhB,C;;MAgsEnB,gB;K;mGAGJ,6B;MAtrEi B,gB;MADb,YAAY,C;MACC,2B;MAAb,OAAa,cAAb,C;QAAa,sB;QAAM,QAAO,cAAP,EAAO,sBAAP,WAAg

B,IAAhB,C;;MAgsEnB,gB;K;qFAGJ,yB;MAAA,4F;MA9qII,8D;MA8qIJ,uC;QAmBqB,Q;QAHjB,IAAI,mBAAJ, C;UACI,MAAM,mCAA8B,+BAA9B,C;QACV,kBAAkB,sBAAK,CAAL,C;QACD,OAjsID,cAAR,iBAAQ,C;QAis IhB,iBAAc,CAAd,yB;UACI,cAAc,UAAU,WAAV,EAAuB,sBAAK,KAAL,CAAvB,C;;QAElB,OAAO,W;O;KAtB X,C;qFAyBA,yB;MAAA,4F;MA/rII,8D;MA+rIJ,uC;QAmBqB,Q;QAHjB,IAAI,mBAAJ,C;UACI,MAAM,mCAA8 B,+BAA9B,C;QACV,kBAAkB,sBAAK,CAAL,C;QACD,OAltID,cAAR,iBAAQ,C;QAktIhB,iBAAc,CAAd,yB;UA CI,cAAc,UAAU,WAAV,EAAuB,sBAAK,KAAL,CAAvB,C;;QAElB,OAAO,W;O;KAtBX,C;qFAyBA,yB;MAAA, 4F;MAhtII,8D;MAgtIJ,uC;QAmBqB,Q;QAHjB,IAAI,mBAAJ,C;UACI,MAAM,mCAA8B,+BAA9B,C;QACV,kB AAkB,sBAAK,CAAL,C;QACD,OAnuID,cAAR,iBAAQ,C;QAmuIhB,iBAAc,CAAd,yB;UACI,cAAc,UAAU,WA AV,EAAuB,sBAAK,KAAL,CAAvB,C;;QAElB,OAAO,W;O;KAtBX,C;qFAyBA,yB;MAAA,4F;MAjuII,8D;MAiu IJ,uC;QAmBqB,Q;QAHjB,IAAI,mBAAJ,C;UACI,MAAM,mCAA8B,+BAA9B,C;QACV,kBAAkB,sBAAK,CAAL ,C;QACD,OApvID,cAAR,iBAAQ,C;QAovIhB,iBAAc,CAAd,yB;UACI,cAAc,UAAU,WAAV,EAAuB,sBAAK,K AAL,CAAvB,C;;QAElB,OAAO,W;O;KAtBX,C;mGAyBA,yB;MAAA,4F;MAlxII,8D;MAkxIJ,uC;QAmBqB,Q;Q AHjB,IAAI,mBAAJ,C;UACI,MAAM,mCAA8B,+BAA9B,C;QACV,kBAAkB,sBAAK,CAAL,C;QACD,OAryID,c AAR,iBAAQ,C;QAqyIhB,iBAAc,CAAd,yB;UACI,cAAc,UAAU,KAAV,EAAiB,WAAjB,EAA8B,sBAAK,KAAL, CAA9B,C;;QAElB,OAAO,W;O;KAtBX,C;mGAyBA,yB;MAAA,4F;MAnyII,8D;MAmyIJ,uC;QAmBqB,Q;QAHj B,IAAI,mBAAJ,C;UACI,MAAM,mCAA8B,+BAA9B,C;QACV,kBAAkB,sBAAK,CAAL,C;QACD,OAtzID,cAA R,iBAAQ,C;QAszIhB,iBAAc,CAAd,yB;UACI,cAAc,UAAU,KAAV,EAAiB,WAAjB,EAA8B,sBAAK,KAAL,CA A9B,C;;QAElB,OAAO,W;O;KAtBX,C;mGAyBA,yB;MAAA,4F;MApzII,8D;MAozIJ,uC;QAmBqB,Q;QAHjB,IA AI,mBAAJ,C;UACI,MAAM,mCAA8B,+BAA9B,C;QACV,kBAAkB,sBAAK,CAAL,C;QACD,OAv0ID,cAAR,iB AAQ,C;QAu0IhB,iBAAc,CAAd,yB;UACI,cAAc,UAAU,KAAV,EAAiB,WAAjB,EAA8B,sBAAK,KAAL,CAA9B ,C;;QAElB,OAAO,W;O;KAtBX,C;mGAyBA,yB;MAAA,4F;MAr0II,8D;MAq0IJ,uC;QAmBqB,Q;QAHjB,IAAI,m BAAJ,C;UACI,MAAM,mCAA8B,+BAA9B,C;QACV,kBAAkB,sBAAK,CAAL,C;QACD,OAx1ID,cAAR,iBAAQ, C;QAw1IhB,iBAAc,CAAd,yB;UACI,cAAc,UAAU,KAAV,EAAiB,WAAjB,EAA8B,sBAAK,KAAL,CAA9B,C;;Q AElB,OAAO,W;O;KAtBX,C;+GAyBA,yB;MAt3II,8D;MAs3IJ,uC;QAkBqB,Q;QAHjB,IAAI,mBAAJ,C;UACI,O AAO,I;QACX,kBAAkB,sBAAK,CAAL,C;QACD,OAx4ID,cAAR,iBAAQ,C;QAw4IhB,iBAAc,CAAd,yB;UACI,c AAc,UAAU,KAAV,EAAiB,WAAjB,EAA8B,sBAAK,KAAL,CAA9B,C;;QAElB,OAAO,W;O;KArBX,C;+GAwB A,yB;MAt4II,8D;MAs4IJ,uC;QAkBqB,Q;QAHjB,IAAI,mBAAJ,C;UACI,OAAO,I;QACX,kBAAkB,sBAAK,CAA L,C;QACD,OAx5ID,cAAR,iBAAQ,C;QAw5IhB,iBAAc,CAAd,yB;UACI,cAAc,UAAU,KAAV,EAAiB,WAAjB,E AA8B,sBAAK,KAAL,CAA9B,C;;QAElB,OAAO,W;O;KArBX,C;+GAwBA,yB;MAt5II,8D;MAs5IJ,uC;QAkBqB, Q;QAHjB,IAAI,mBAAJ,C;UACI,OAAO,I;QACX,kBAAkB,sBAAK,CAAL,C;QACD,OAx6ID,cAAR,iBAAQ,C; QAw6IhB,iBAAc,CAAd,yB;UACI,cAAc,UAAU,KAAV,EAAiB,WAAjB,EAA8B,sBAAK,KAAL,CAA9B,C;;QA ElB,OAAO,W;O;KArBX,C;+GAwBA,yB;MAt6II,8D;MAs6IJ,uC;QAkBqB,Q;QAHjB,IAAI,mBAAJ,C;UACI,OA AO,I;QACX,kBAAkB,sBAAK,CAAL,C;QACD,OAx7ID,cAAR,iBAAQ,C;QAw7IhB,iBAAc,CAAd,yB;UACI,cA Ac,UAAU,KAAV,EAAiB,WAAjB,EAA8B,sBAAK,KAAL,CAA9B,C;;QAElB,OAAO,W;O;KArBX,C;iGAwBA, yB;MAt9II,8D;MAs9IJ,uC;QAmBqB,Q;QAHjB,IAAI,mBAAJ,C;UACI,OAAO,I;QACX,kBAAkB,sBAAK,CAAL, C;QACD,OAz+ID,cAAR,iBAAQ,C;QAy+IhB,iBAAc,CAAd,yB;UACI,cAAc,UAAU,WAAV,EAAuB,sBAAK,KA AL,CAAvB,C;;QAElB,OAAO,W;O;KAtBX,C;iGAyBA,yB;MAv+II,8D;MAu+IJ,uC;QAmBqB,Q;QAHjB,IAAI,m BAAJ,C;UACI,OAAO,I;QACX,kBAAkB,sBAAK,CAAL,C;QACD,OA1/ID,cAAR,iBAAQ,C;QA0/IhB,iBAAc,C AAd,yB;UACI,cAAc,UAAU,WAAV,EAAuB,sBAAK,KAAL,CAAvB,C;;QAElB,OAAO,W;O;KAtBX,C;iGAyBA ,yB;MAx/II,8D;MAw/IJ,uC;QAmBqB,Q;QAHjB,IAAI,mBAAJ,C;UACI,OAAO,I;QACX,kBAAkB,sBAAK,CAAL ,C;QACD,OA3gJD,cAAR,iBAAQ,C;QA2gJhB,iBAAc,CAAd,yB;UACI,cAAc,UAAU,WAAV,EAAuB,sBAAK,K AAL,CAAvB,C;;QAElB,OAAO,W;O;KAtBX,C;iGAyBA,yB;MAzgJI,8D;MAygJJ,uC;QAmBqB,Q;QAHjB,IAAI, mBAAJ,C;UACI,OAAO,I;QACX,kBAAkB,sBAAK,CAAL,C;QACD,OA5hJD,cAAR,iBAAQ,C;QA4hJhB,iBAAc, CAAd,yB;UACI,cAAc,UAAU,WAAV,EAAuB,sBAAK,KAAL,CAAvB,C;;QAElB,OAAO,W;O;KAtBX,C;+FAyB A,yB;MAAA,4F;MA1jJI,8D;MA0jJJ,uC;QAkB0B,UAEU,M;QAJhC,YA1kJgB,cAAR,iBAAQ,C;QA2kJhB,IAAI, QAAQ,CAAZ,C;UAAe,MAAM,mCAA8B,+BAA9B,C;QACrB,kBAAkB,uBAAI,YAAJ,EAAI,oBAAJ,Q;QAClB, OAAO,SAAS,CAAhB,C;UACI,cAAc,UAAU,uBAAI,cAAJ,EAAI,sBAAJ,UAAV,EAAwB,WAAxB,C;;QAElB,O AAO,W;O;KAtBX,C;+FAyBA,yB;MAAA,4F;MA3kJI,8D;MA2kJJ,uC;QAkB0B,UAEU,M;QAJhC,YA3lJgB,cAA

R,iBAAQ,C;QA4lJhB,IAAI,QAAQ,CAAZ,C;UAAe,MAAM,mCAA8B,+BAA9B,C;QACrB,kBAAkB,uBAAI,YA AJ,EAAI,oBAAJ,Q;QAClB,OAAO,SAAS,CAAhB,C;UACI,cAAc,UAAU,uBAAI,cAAJ,EAAI,sBAAJ,UAAV,EA AwB,WAAxB,C;;QAElB,OAAO,W;O;KAtBX,C;+FAyBA,yB;MAAA,4F;MA5lJI,8D;MA4lJJ,uC;QAkB0B,UAE U,M;QAJhC,YA5mJgB,cAAR,iBAAQ,C;QA6mJhB,IAAI,QAAQ,CAAZ,C;UAAe,MAAM,mCAA8B,+BAA9B,C; QACrB,kBAAkB,uBAAI,YAAJ,EAAI,oBAAJ,Q;QAClB,OAAO,SAAS,CAAhB,C;UACI,cAAc,UAAU,uBAAI,cA AJ,EAAI,sBAAJ,UAAV,EAAwB,WAAxB,C;;QAElB,OAAO,W;O;KAtBX,C;+FAyBA,yB;MAAA,4F;MA7mJI,8 D;MA6mJJ,uC;QAkB0B,UAEU,M;QAJhC,YA7nJgB,cAAR,iBAAQ,C;QA8nJhB,IAAI,QAAQ,CAAZ,C;UAAe,M AAM,mCAA8B,+BAA9B,C;QACrB,kBAAkB,uBAAI,YAAJ,EAAI,oBAAJ,Q;QAClB,OAAO,SAAS,CAAhB,C;U ACI,cAAc,UAAU,uBAAI,cAAJ,EAAI,sBAAJ,UAAV,EAAwB,WAAxB,C;;QAElB,OAAO,W;O;KAtBX,C;6GAy BA,yB;MAAA,4F;MA9pJI,8D;MA8pJJ,uC;QAkB0B,Q;QAFtB,YA9qJgB,cAAR,iBAAQ,C;QA+qJhB,IAAI,QAA Q,CAAZ,C;UAAe,MAAM,mCAA8B,+BAA9B,C;QACrB,kBAAkB,uBAAI,YAAJ,EAAI,oBAAJ,Q;QAClB,OAA O,SAAS,CAAhB,C;UACI,cAAc,UAAU,KAAV,EAAiB,sBAAI,KAAJ,CAAjB,EAA6B,WAA7B,C;UACd,qB;;QA EJ,OAAO,W;O;KAvBX,C;6GA0BA,yB;MAAA,4F;MAhrJI,8D;MAgrJJ,uC;QAkB0B,Q;QAFtB,YAhsJgB,cAAR,i BAAQ,C;QAisJhB,IAAI,QAAQ,CAAZ,C;UAAe,MAAM,mCAA8B,+BAA9B,C;QACrB,kBAAkB,uBAAI,YAAJ, EAAI,oBAAJ,Q;QAClB,OAAO,SAAS,CAAhB,C;UACI,cAAc,UAAU,KAAV,EAAiB,sBAAI,KAAJ,CAAjB,EAA 6B,WAA7B,C;UACd,qB;;QAEJ,OAAO,W;O;KAvBX,C;6GA0BA,yB;MAAA,4F;MAlsJI,8D;MAksJJ,uC;QAkB0 B,Q;QAFtB,YAltJgB,cAAR,iBAAQ,C;QAmtJhB,IAAI,QAAQ,CAAZ,C;UAAe,MAAM,mCAA8B,+BAA9B,C;Q ACrB,kBAAkB,uBAAI,YAAJ,EAAI,oBAAJ,Q;QAClB,OAAO,SAAS,CAAhB,C;UACI,cAAc,UAAU,KAAV,EA AiB,sBAAI,KAAJ,CAAjB,EAA6B,WAA7B,C;UACd,qB;;QAEJ,OAAO,W;O;KAvBX,C;6GA0BA,yB;MAAA,4F; MAptJI,8D;MAotJJ,uC;QAkB0B,Q;QAFtB,YApuJgB,cAAR,iBAAQ,C;QAquJhB,IAAI,QAAQ,CAAZ,C;UAAe,M AAM,mCAA8B,+BAA9B,C;QACrB,kBAAkB,uBAAI,YAAJ,EAAI,oBAAJ,Q;QAClB,OAAO,SAAS,CAAhB,C;U ACI,cAAc,UAAU,KAAV,EAAiB,sBAAI,KAAJ,CAAjB,EAA6B,WAA7B,C;UACd,qB;;QAEJ,OAAO,W;O;KAvB X,C;yHA0BA,yB;MAtwJI,8D;MAswJJ,uC;QAiB0B,Q;QAFtB,YArxJgB,cAAR,iBAAQ,C;QAsxJhB,IAAI,QAAQ, CAAZ,C;UAAe,OAAO,I;QACtB,kBAAkB,uBAAI,YAAJ,EAAI,oBAAJ,Q;QAClB,OAAO,SAAS,CAAhB,C;UAC I,cAAc,UAAU,KAAV,EAAiB,sBAAI,KAAJ,CAAjB,EAA6B,WAA7B,C;UACd,qB;;QAEJ,OAAO,W;O;KAtBX,C ;yHAyBA,yB;MAvxJI,8D;MAuxJJ,uC;QAiB0B,Q;QAFtB,YAtyJgB,cAAR,iBAAQ,C;QAuyJhB,IAAI,QAAQ,CA AZ,C;UAAe,OAAO,I;QACtB,kBAAkB,uBAAI,YAAJ,EAAI,oBAAJ,Q;QAClB,OAAO,SAAS,CAAhB,C;UACI,c AAc,UAAU,KAAV,EAAiB,sBAAI,KAAJ,CAAjB,EAA6B,WAA7B,C;UACd,qB;;QAEJ,OAAO,W;O;KAtBX,C;y HAyBA,yB;MAxyJI,8D;MAwyJJ,uC;QAiB0B,Q;QAFtB,YAvzJgB,cAAR,iBAAQ,C;QAwzJhB,IAAI,QAAQ,CAA Z,C;UAAe,OAAO,I;QACtB,kBAAkB,uBAAI,YAAJ,EAAI,oBAAJ,Q;QAClB,OAAO,SAAS,CAAhB,C;UACI,cA Ac,UAAU,KAAV,EAAiB,sBAAI,KAAJ,CAAjB,EAA6B,WAA7B,C;UACd,qB;;QAEJ,OAAO,W;O;KAtBX,C;yH AyBA,yB;MAzzJI,8D;MAyzJJ,uC;QAiB0B,Q;QAFtB,YAx0JgB,cAAR,iBAAQ,C;QAy0JhB,IAAI,QAAQ,CAAZ, C;UAAe,OAAO,I;QACtB,kBAAkB,uBAAI,YAAJ,EAAI,oBAAJ,Q;QAClB,OAAO,SAAS,CAAhB,C;UACI,cAAc, UAAU,KAAV,EAAiB,sBAAI,KAAJ,CAAjB,EAA6B,WAA7B,C;UACd,qB;;QAEJ,OAAO,W;O;KAtBX,C;2GAy BA,yB;MA12JI,8D;MA02JJ,uC;QAkB0B,UAEU,M;QAJhC,YA13JgB,cAAR,iBAAQ,C;QA23JhB,IAAI,QAAQ,C AAZ,C;UAAe,OAAO,I;QACtB,kBAAkB,uBAAI,YAAJ,EAAI,oBAAJ,Q;QAClB,OAAO,SAAS,CAAhB,C;UACI, cAAc,UAAU,uBAAI,cAAJ,EAAI,sBAAJ,UAAV,EAAwB,WAAxB,C;;QAElB,OAAO,W;O;KAtBX,C;2GAyBA,y B;MA33JI,8D;MA23JJ,uC;QAkB0B,UAEU,M;QAJhC,YA34JgB,cAAR,iBAAQ,C;QA44JhB,IAAI,QAAQ,CAAZ, C;UAAe,OAAO,I;QACtB,kBAAkB,uBAAI,YAAJ,EAAI,oBAAJ,Q;QAClB,OAAO,SAAS,CAAhB,C;UACI,cAAc, UAAU,uBAAI,cAAJ,EAAI,sBAAJ,UAAV,EAAwB,WAAxB,C;;QAElB,OAAO,W;O;KAtBX,C;2GAyBA,yB;MA 54JI,8D;MA44JJ,uC;QAkB0B,UAEU,M;QAJhC,YA55JgB,cAAR,iBAAQ,C;QA65JhB,IAAI,QAAQ,CAAZ,C;UA Ae,OAAO,I;QACtB,kBAAkB,uBAAI,YAAJ,EAAI,oBAAJ,Q;QAClB,OAAO,SAAS,CAAhB,C;UACI,cAAc,UAA U,uBAAI,cAAJ,EAAI,sBAAJ,UAAV,EAAwB,WAAxB,C;;QAElB,OAAO,W;O;KAtBX,C;2GAyBA,yB;MA75JI, 8D;MA65JJ,uC;QAkB0B,UAEU,M;QAJhC,YA76JgB,cAAR,iBAAQ,C;QA86JhB,IAAI,QAAQ,CAAZ,C;UAAe,O AAO,I;QACtB,kBAAkB,uBAAI,YAAJ,EAAI,oBAAJ,Q;QAClB,OAAO,SAAS,CAAhB,C;UACI,cAAc,UAAU,uB AAI,cAAJ,EAAI,sBAAJ,UAAV,EAAwB,WAAxB,C;;QAElB,OAAO,W;O;KAtBX,C;+FAyBA,yB;MAAA,gD;M AAA,gE;MAAA,gD;QAkBoB,Q;QAHhB,IAAI,mBAAJ,C;UAAe,OAAO,OAAO,OAAP,C;QACc,kBAAvB,eAAa, iBAAO,CAAP,IAAb,C;QAA+B,8B;QAA5C,ajB7qRO,W;QiB8qRP,kBAAkB,O;QACF,2B;QAAhB,OAAgB,cAAh B,C;UAAgB,yB;UACZ,cAAc,UAAU,WAAV,EAAuB,OAAvB,C;UACd,MAAO,WAAI,WAAJ,C;;QAEX,OAAO, M;O;KAtBX,C;+FAyBA,yB;MAAA,gD;MAAA,gE;MAAA,gD;QAkBoB,Q;QAHhB,IAAI,mBAAJ,C;UAAe,OAA O,OAAO,OAAP,C;QACc,kBAAvB,eAAa,iBAAO,CAAP,IAAb,C;QAA+B,8B;QAA5C,ajBtsRO,W;QiBusRP,kBA AkB,O;QACF,2B;QAAhB,OAAgB,cAAhB,C;UAAgB,yB;UACZ,cAAc,UAAU,WAAV,EAAuB,OAAvB,C;UACd ,MAAO,WAAI,WAAJ,C;;QAEX,OAAO,M;O;KAtBX,C;+FAyBA,yB;MAAA,gD;MAAA,gE;MAAA,gD;QAkBo B,Q;QAHhB,IAAI,mBAAJ,C;UAAe,OAAO,OAAO,OAAP,C;QACc,kBAAvB,eAAa,iBAAO,CAAP,IAAb,C;QAA +B,8B;QAA5C,ajB/tRO,W;QiBguRP,kBAAkB,O;QACF,2B;QAAhB,OAAgB,cAAhB,C;UAAgB,yB;UACZ,cAAc ,UAAU,WAAV,EAAuB,OAAvB,C;UACd,MAAO,WAAI,WAAJ,C;;QAEX,OAAO,M;O;KAtBX,C;+FAyBA,yB; MAAA,gD;MAAA,gE;MAAA,gD;QAkBoB,Q;QAHhB,IAAI,mBAAJ,C;UAAe,OAAO,OAAO,OAAP,C;QACc,kB AAvB,eAAa,iBAAO,CAAP,IAAb,C;QAA+B,8B;QAA5C,ajBxvRO,W;QiByvRP,kBAAkB,O;QACF,2B;QAAhB, OAAgB,cAAhB,C;UAAgB,yB;UACZ,cAAc,UAAU,WAAV,EAAuB,OAAvB,C;UACd,MAAO,WAAI,WAAJ,C;; QAEX,OAAO,M;O;KAtBX,C;6GAyBA,yB;MAAA,gD;MAAA,gE;MAllKI,0D;MAklKJ,gD;QAmBkB,gC;QAHd, IAAI,mBAAJ,C;UAAe,OAAO,OAAO,OAAP,C;QACc,kBAAvB,eAAa,iBAAO,CAAP,IAAb,C;QAA+B,8B;QAA 5C,ajBlxRO,W;QiBmxRP,kBAAkB,O;QACJ,OArmKE,YAAR,iBAAQ,C;QAqmKF,mB;QAAA,kB;QAAA,kB;QA Ad,0D;UACI,cAAc,UAAU,KAAV,EAAiB,WAAjB,EAA8B,sBAAK,KAAL,CAA9B,C;UACd,MAAO,WAAI,WA AJ,C;;QAEX,OAAO,M;O;KAvBX,C;6GA0BA,yB;MAAA,gD;MAAA,gE;MApmKI,0D;MAomKJ,gD;QAmBkB,g C;QAHd,IAAI,mBAAJ,C;UAAe,OAAO,OAAO,OAAP,C;QACc,kBAAvB,eAAa,iBAAO,CAAP,IAAb,C;QAA+B, 8B;QAA5C,ajB5yRO,W;QiB6yRP,kBAAkB,O;QACJ,OAvnKE,YAAR,iBAAQ,C;QAunKF,mB;QAAA,kB;QAAA ,kB;QAAd,0D;UACI,cAAc,UAAU,KAAV,EAAiB,WAAjB,EAA8B,sBAAK,KAAL,CAA9B,C;UACd,MAAO,WA AI,WAAJ,C;;QAEX,OAAO,M;O;KAvBX,C;6GA0BA,yB;MAAA,gD;MAAA,gE;MAtnKI,0D;MAsnKJ,gD;QAm BkB,gC;QAHd,IAAI,mBAAJ,C;UAAe,OAAO,OAAO,OAAP,C;QACc,kBAAvB,eAAa,iBAAO,CAAP,IAAb,C;Q AA+B,8B;QAA5C,ajBt0RO,W;QiBu0RP,kBAAkB,O;QACJ,OAzoKE,YAAR,iBAAQ,C;QAyoKF,mB;QAAA,kB; QAAA,kB;QAAd,0D;UACI,cAAc,UAAU,KAAV,EAAiB,WAAjB,EAA8B,sBAAK,KAAL,CAA9B,C;UACd,MA AO,WAAI,WAAJ,C;;QAEX,OAAO,M;O;KAvBX,C;6GA0BA,yB;MAAA,gD;MAAA,gE;MAxoKI,0D;MAwoKJ, gD;QAmBkB,gC;QAHd,IAAI,mBAAJ,C;UAAe,OAAO,OAAO,OAAP,C;QACc,kBAAvB,eAAa,iBAAO,CAAP,I AAb,C;QAA+B,8B;QAA5C,ajBh2RO,W;QiBi2RP,kBAAkB,O;QACJ,OA3pKE,YAAR,iBAAQ,C;QA2pKF,mB;Q AAA,kB;QAAA,kB;QAAd,0D;UACI,cAAc,UAAU,KAAV,EAAiB,WAAjB,EAA8B,sBAAK,KAAL,CAA9B,C;U ACd,MAAO,WAAI,WAAJ,C;;QAEX,OAAO,M;O;KAvBX,C;mGA0BA,yB;MAAA,qD;MAAA,gE;MAAA,uC;Q AkB0B,Q;QAHtB,IAAI,mBAAJ,C;UAAe,OAAO,W;QACtB,sBAAkB,sBAAK,CAAL,CAAlB,C;QACmC,kBAAt B,eAAgB,cAAhB,C;QAA8B,sBAAI,aAAJ,C;QAA3C,ajB13RO,W;QiB23Re,qB;QAAtB,iBAAc,CAAd,wB;UACI, gBAAc,UAAU,aAAV,EAAuB,sBAAK,KAAL,CAAvB,C;UACd,MAAO,WAAI,aAAJ,C;;QAEX,OAAO,M;O;KAt BX,C;mGAyBA,yB;MAAA,qD;MAAA,gE;MAAA,uC;QAkB0B,Q;QAHtB,IAAI,mBAAJ,C;UAAe,OAAO,W;QA CtB,sBAAkB,sBAAK,CAAL,CAAlB,C;QACoC,kBAAvB,eAAiB,cAAjB,C;QAA+B,sBAAI,aAAJ,C;QAA5C,ajB n5RO,W;QiBo5Re,qB;QAAtB,iBAAc,CAAd,wB;UACI,gBAAc,UAAU,aAAV,EAAuB,sBAAK,KAAL,CAAvB,C; UACd,MAAO,WAAI,aAAJ,C;;QAEX,OAAO,M;O;KAtBX,C;mGAyBA,yB;MAAA,qD;MAAA,gE;MAAA,uC;Q AkB0B,Q;QAHtB,IAAI,mBAAJ,C;UAAe,OAAO,W;QACtB,sBAAkB,sBAAK,CAAL,CAAlB,C;QACoC,kBAAv B,eAAiB,cAAjB,C;QAA+B,sBAAI,aAAJ,C;QAA5C,ajB56RO,W;QiB66Re,qB;QAAtB,iBAAc,CAAd,wB;UACI,g BAAc,UAAU,aAAV,EAAuB,sBAAK,KAAL,CAAvB,C;UACd,MAAO,WAAI,aAAJ,C;;QAEX,OAAO,M;O;KAt BX,C;mGAyBA,yB;MAAA,qD;MAAA,gE;MAAA,uC;QAkB0B,Q;QAHtB,IAAI,mBAAJ,C;UAAe,OAAO,W;QA CtB,sBAAkB,sBAAK,CAAL,CAAlB,C;QACqC,kBAAxB,eAAkB,cAAlB,C;QAAgC,sBAAI,aAAJ,C;QAA7C,ajB r8RO,W;QiBs8Re,qB;QAAtB,iBAAc,CAAd,wB;UACI,gBAAc,UAAU,aAAV,EAAuB,sBAAK,KAAL,CAAvB,C; UACd,MAAO,WAAI,aAAJ,C;;QAEX,OAAO,M;O;KAtBX,C;iHAyBA,yB;MAAA,qD;MAAA,gE;MAAA,uC;QA mB0B,Q;QAHtB,IAAI,mBAAJ,C;UAAe,OAAO,W;QACtB,sBAAkB,sBAAK,CAAL,CAAlB,C;QACmC,kBAAtB ,eAAgB,cAAhB,C;QAA8B,sBAAI,aAAJ,C;QAA3C,ajB/9RO,W;QiBg+Re,qB;QAAtB,iBAAc,CAAd,wB;UACI,g BAAc,UAAU,KAAV,EAAiB,aAAjB,EAA8B,sBAAK,KAAL,CAA9B,C;UACd,MAAO,WAAI,aAAJ,C;;QAEX,O AAO,M;O;KAvBX,C;iHA0BA,yB;MAAA,qD;MAAA,gE;MAAA,uC;QAmB0B,Q;QAHtB,IAAI,mBAAJ,C;UAAe ,OAAO,W;QACtB,sBAAkB,sBAAK,CAAL,CAAlB,C;QACoC,kBAAvB,eAAiB,cAAjB,C;QAA+B,sBAAI,aAAJ, C;QAA5C,ajBz/RO,W;QiB0/Re,qB;QAAtB,iBAAc,CAAd,wB;UACI,gBAAc,UAAU,KAAV,EAAiB,aAAjB,EAA

8B,sBAAK,KAAL,CAA9B,C;UACd,MAAO,WAAI,aAAJ,C;;QAEX,OAAO,M;O;KAvBX,C;iHA0BA,yB;MAAA, qD;MAAA,gE;MAAA,uC;QAmB0B,Q;QAHtB,IAAI,mBAAJ,C;UAAe,OAAO,W;QACtB,sBAAkB,sBAAK,CAA L,CAAlB,C;QACoC,kBAAvB,eAAiB,cAAjB,C;QAA+B,sBAAI,aAAJ,C;QAA5C,ajBnhSO,W;QiBohSe,qB;QAAt B,iBAAc,CAAd,wB;UACI,gBAAc,UAAU,KAAV,EAAiB,aAAjB,EAA8B,sBAAK,KAAL,CAA9B,C;UACd,MAA O,WAAI,aAAJ,C;;QAEX,OAAO,M;O;KAvBX,C;iHA0BA,yB;MAAA,qD;MAAA,gE;MAAA,uC;QAmB0B,Q;Q AHtB,IAAI,mBAAJ,C;UAAe,OAAO,W;QACtB,sBAAkB,sBAAK,CAAL,CAAlB,C;QACqC,kBAAxB,eAAkB,cA AlB,C;QAAgC,sBAAI,aAAJ,C;QAA7C,ajB7iSO,W;QiB8iSe,qB;QAAtB,iBAAc,CAAd,wB;UACI,gBAAc,UAAU, KAAV,EAAiB,aAAjB,EAA8B,sBAAK,KAAL,CAA9B,C;UACd,MAAO,WAAI,aAAJ,C;;QAEX,OAAO,M;O;KA vBX,C;iFA0BA,yB;MAxZA,gD;MAAA,gE;MAwZA,gD;QAgBW,sB;;UAtZS,Q;UAHhB,IAAI,mBAAJ,C;YAAe, qBAAO,OAyZH,OAzZG,C;YAAP,uB;WACqB,kBAAvB,eAAa,iBAAO,CAAP,IAAb,C;UAA+B,sBAwZzB,OAxZ yB,C;UAA5C,ajB7qRO,W;UiB8qRP,kBAuZmB,O;UAtZH,2B;UAAhB,OAAgB,cAAhB,C;YAAgB,yB;YACZ,cA qZwB,SArZV,CAAU,WAAV,EAAuB,OAAvB,C;YACd,MAAO,WAAI,WAAJ,C;;UAEX,qBAAO,M;;;QAkZP,yB ;O;KAhBJ,C;iFAmBA,yB;MAlZA,gD;MAAA,gE;MAkZA,gD;QAgBW,sB;;UAhZS,Q;UAHhB,IAAI,mBAAJ,C;Y AAe,qBAAO,OAmZH,OAnZG,C;YAAP,uB;WACqB,kBAAvB,eAAa,iBAAO,CAAP,IAAb,C;UAA+B,sBAkZzB, OAlZyB,C;UAA5C,ajBtsRO,W;UiBusRP,kBAiZmB,O;UAhZH,2B;UAAhB,OAAgB,cAAhB,C;YAAgB,yB;YAC Z,cA+YwB,SA/YV,CAAU,WAAV,EAAuB,OAAvB,C;YACd,MAAO,WAAI,WAAJ,C;;UAEX,qBAAO,M;;;QA4 YP,yB;O;KAhBJ,C;iFAmBA,yB;MA5YA,gD;MAAA,gE;MA4YA,gD;QAgBW,sB;;UA1YS,Q;UAHhB,IAAI,mB AAJ,C;YAAe,qBAAO,OA6YH,OA7YG,C;YAAP,uB;WACqB,kBAAvB,eAAa,iBAAO,CAAP,IAAb,C;UAA+B,s BA4YzB,OA5YyB,C;UAA5C,ajB/tRO,W;UiBguRP,kBA2YmB,O;UA1YH,2B;UAAhB,OAAgB,cAAhB,C;YAAg B,yB;YACZ,cAyYwB,SAzYV,CAAU,WAAV,EAAuB,OAAvB,C;YACd,MAAO,WAAI,WAAJ,C;;UAEX,qBAA O,M;;;QAsYP,yB;O;KAhBJ,C;iFAmBA,yB;MAtYA,gD;MAAA,gE;MAsYA,gD;QAgBW,sB;;UApYS,Q;UAHhB, IAAI,mBAAJ,C;YAAe,qBAAO,OAuYH,OAvYG,C;YAAP,uB;WACqB,kBAAvB,eAAa,iBAAO,CAAP,IAAb,C;U AA+B,sBAsYzB,OAtYyB,C;UAA5C,ajBxvRO,W;UiByvRP,kBAqYmB,O;UApYH,2B;UAAhB,OAAgB,cAAhB, C;YAAgB,yB;YACZ,cAmYwB,SAnYV,CAAU,WAAV,EAAuB,OAAvB,C;YACd,MAAO,WAAI,WAAJ,C;;UAE X,qBAAO,M;;;QAgYP,yB;O;KAhBJ,C;+FAmBA,yB;MAhYA,gD;MAAA,gE;MAllKI,0D;MAk9KJ,gD;QAiBW,6 B;;UA9XO,gC;UAHd,IAAI,mBAAJ,C;YAAe,4BAAO,OAiYI,OAjYJ,C;YAAP,8B;WACqB,kBAAvB,eAAa,iBAA O,CAAP,IAAb,C;UAA+B,sBAgYlB,OAhYkB,C;UAA5C,ajBlxRO,W;UiBmxRP,kBA+X0B,O;UA9XZ,OArmKE, YAAR,iBAAQ,C;UAqmKF,mB;UAAA,kB;UAAA,kB;UAAd,0D;YACI,cA6X+B,SA7XjB,CAAU,KAAV,EAAiB, WAAjB,EAA8B,sBAAK,KAAL,CAA9B,C;YACd,MAAO,WAAI,WAAJ,C;;UAEX,4BAAO,M;;;QA0XP,gC;O;K AjBJ,C;+FAoBA,yB;MA1XA,gD;MAAA,gE;MApmKI,0D;MA89KJ,gD;QAiBW,6B;;UAxXO,gC;UAHd,IAAI,m BAAJ,C;YAAe,4BAAO,OA2XI,OA3XJ,C;YAAP,8B;WACqB,kBAAvB,eAAa,iBAAO,CAAP,IAAb,C;UAA+B,s BA0XlB,OA1XkB,C;UAA5C,ajB5yRO,W;UiB6yRP,kBAyX0B,O;UAxXZ,OAvnKE,YAAR,iBAAQ,C;UAunKF, mB;UAAA,kB;UAAA,kB;UAAd,0D;YACI,cAuX+B,SAvXjB,CAAU,KAAV,EAAiB,WAAjB,EAA8B,sBAAK,K AAL,CAA9B,C;YACd,MAAO,WAAI,WAAJ,C;;UAEX,4BAAO,M;;;QAoXP,gC;O;KAjBJ,C;+FAoBA,yB;MApX A,gD;MAAA,gE;MAtnKI,0D;MA0+KJ,gD;QAiBW,6B;;UAlXO,gC;UAHd,IAAI,mBAAJ,C;YAAe,4BAAO,OAq XI,OArXJ,C;YAAP,8B;WACqB,kBAAvB,eAAa,iBAAO,CAAP,IAAb,C;UAA+B,sBAoXlB,OApXkB,C;UAA5C, ajBt0RO,W;UiBu0RP,kBAmX0B,O;UAlXZ,OAzoKE,YAAR,iBAAQ,C;UAyoKF,mB;UAAA,kB;UAAA,kB;UAA d,0D;YACI,cAiX+B,SAjXjB,CAAU,KAAV,EAAiB,WAAjB,EAA8B,sBAAK,KAAL,CAA9B,C;YACd,MAAO,W AAI,WAAJ,C;;UAEX,4BAAO,M;;;QA8WP,gC;O;KAjBJ,C;+FAoBA,yB;MA9WA,gD;MAAA,gE;MAxoKI,0D;M As/KJ,gD;QAiBW,6B;;UA5WO,gC;UAHd,IAAI,mBAAJ,C;YAAe,4BAAO,OA+WI,OA/WJ,C;YAAP,8B;WACqB ,kBAAvB,eAAa,iBAAO,CAAP,IAAb,C;UAA+B,sBA8WlB,OA9WkB,C;UAA5C,ajBh2RO,W;UiBi2RP,kBA6W0 B,O;UA5WZ,OA3pKE,YAAR,iBAAQ,C;UA2pKF,mB;UAAA,kB;UAAA,kB;UAAd,0D;YACI,cA2W+B,SA3Wj B,CAAU,KAAV,EAAiB,WAAjB,EAA8B,sBAAK,KAAL,CAA9B,C;YACd,MAAO,WAAI,WAAJ,C;;UAEX,4BA AO,M;;;QAwWP,gC;O;KAjBJ,C;6FAoBA,yB;MAxWA,qD;MAAA,gE;MAwWA,uC;QAMW,wB;;UA5Ve,Q;UA HtB,IAAI,mBAAJ,C;YAAe,uBAAO,W;YAAP,yB;WACf,sBAAkB,sBAAK,CAAL,CAAlB,C;UACmC,kBAAtB,e AAgB,cAAhB,C;UAA8B,sBAAI,aAAJ,C;UAA3C,ajB13RO,W;UiB23Re,qB;UAAtB,iBAAc,CAAd,wB;YACI,gB A2ViB,SA3VH,CAAU,aAAV,EAAuB,sBAAK,KAAL,CAAvB,C;YACd,MAAO,WAAI,aAAJ,C;;UAEX,uBAAO, M;;;QAwVP,2B;O;KANJ,C;6FASA,yB;MAxVA,qD;MAAA,gE;MAwVA,uC;QAMW,wB;;UA5Ue,Q;UAHtB,IA

AI,mBAAJ,C;YAAe,uBAAO,W;YAAP,yB;WACf,sBAAkB,sBAAK,CAAL,CAAlB,C;UACoC,kBAAvB,eAAiB,c AAjB,C;UAA+B,sBAAI,aAAJ,C;UAA5C,ajBn5RO,W;UiBo5Re,qB;UAAtB,iBAAc,CAAd,wB;YACI,gBA2UiB,S A3UH,CAAU,aAAV,EAAuB,sBAAK,KAAL,CAAvB,C;YACd,MAAO,WAAI,aAAJ,C;;UAEX,uBAAO,M;;;QAw UP,2B;O;KANJ,C;6FASA,yB;MAxUA,qD;MAAA,gE;MAwUA,uC;QAMW,wB;;UA5Te,Q;UAHtB,IAAI,mBAAJ ,C;YAAe,uBAAO,W;YAAP,yB;WACf,sBAAkB,sBAAK,CAAL,CAAlB,C;UACoC,kBAAvB,eAAiB,cAAjB,C;U AA+B,sBAAI,aAAJ,C;UAA5C,ajB56RO,W;UiB66Re,qB;UAAtB,iBAAc,CAAd,wB;YACI,gBA2TiB,SA3TH,CA AU,aAAV,EAAuB,sBAAK,KAAL,CAAvB,C;YACd,MAAO,WAAI,aAAJ,C;;UAEX,uBAAO,M;;;QAwTP,2B;O; KANJ,C;6FASA,yB;MAxTA,qD;MAAA,gE;MAwTA,uC;QAMW,wB;;UA5Se,Q;UAHtB,IAAI,mBAAJ,C;YAAe, uBAAO,W;YAAP,yB;WACf,sBAAkB,sBAAK,CAAL,CAAlB,C;UACqC,kBAAxB,eAAkB,cAAlB,C;UAAgC,sB AAI,aAAJ,C;UAA7C,ajBr8RO,W;UiBs8Re,qB;UAAtB,iBAAc,CAAd,wB;YACI,gBA2SiB,SA3SH,CAAU,aAAV, EAAuB,sBAAK,KAAL,CAAvB,C;YACd,MAAO,WAAI,aAAJ,C;;UAEX,uBAAO,M;;;QAwSP,2B;O;KANJ,C;2G ASA,yB;MAxSA,qD;MAAA,gE;MAwSA,uC;QAMW,+B;;UA3Re,Q;UAHtB,IAAI,mBAAJ,C;YAAe,8BAAO,W; YAAP,gC;WACf,sBAAkB,sBAAK,CAAL,CAAlB,C;UACmC,kBAAtB,eAAgB,cAAhB,C;UAA8B,sBAAI,aAAJ, C;UAA3C,ajB/9RO,W;UiBg+Re,qB;UAAtB,iBAAc,CAAd,wB;YACI,gBA0RwB,SA1RV,CAAU,KAAV,EAAiB,a AAjB,EAA8B,sBAAK,KAAL,CAA9B,C;YACd,MAAO,WAAI,aAAJ,C;;UAEX,8BAAO,M;;;QAuRP,kC;O;KANJ ,C;2GASA,yB;MAvRA,qD;MAAA,gE;MAuRA,uC;QAMW,+B;;UA1Qe,Q;UAHtB,IAAI,mBAAJ,C;YAAe,8BAA O,W;YAAP,gC;WACf,sBAAkB,sBAAK,CAAL,CAAlB,C;UACoC,kBAAvB,eAAiB,cAAjB,C;UAA+B,sBAAI,aA AJ,C;UAA5C,ajBz/RO,W;UiB0/Re,qB;UAAtB,iBAAc,CAAd,wB;YACI,gBAyQwB,SAzQV,CAAU,KAAV,EAAi B,aAAjB,EAA8B,sBAAK,KAAL,CAA9B,C;YACd,MAAO,WAAI,aAAJ,C;;UAEX,8BAAO,M;;;QAsQP,kC;O;K ANJ,C;2GASA,yB;MAtQA,qD;MAAA,gE;MAsQA,uC;QAMW,+B;;UAzPe,Q;UAHtB,IAAI,mBAAJ,C;YAAe,8B AAO,W;YAAP,gC;WACf,sBAAkB,sBAAK,CAAL,CAAlB,C;UACoC,kBAAvB,eAAiB,cAAjB,C;UAA+B,sBAAI ,aAAJ,C;UAA5C,ajBnhSO,W;UiBohSe,qB;UAAtB,iBAAc,CAAd,wB;YACI,gBAwPwB,SAxPV,CAAU,KAAV,E AAiB,aAAjB,EAA8B,sBAAK,KAAL,CAA9B,C;YACd,MAAO,WAAI,aAAJ,C;;UAEX,8BAAO,M;;;QAqPP,kC; O;KANJ,C;2GASA,yB;MArPA,qD;MAAA,gE;MAqPA,uC;QAMW,+B;;UAxOe,Q;UAHtB,IAAI,mBAAJ,C;YAA e,8BAAO,W;YAAP,gC;WACf,sBAAkB,sBAAK,CAAL,CAAlB,C;UACqC,kBAAxB,eAAkB,cAAlB,C;UAAgC,s BAAI,aAAJ,C;UAA7C,ajB7iSO,W;UiB8iSe,qB;UAAtB,iBAAc,CAAd,wB;YACI,gBAuOwB,SAvOV,CAAU,KA AV,EAAiB,aAAjB,EAA8B,sBAAK,KAAL,CAA9B,C;YACd,MAAO,WAAI,aAAJ,C;;UAEX,8BAAO,M;;;QAoO P,kC;O;KANJ,C;mFASA,yB;MAAA,wB;MAAA,sC;QAQoB,Q;QADhB,UAAgB,W;QACA,2B;QAAhB,OAAgB,c AAhB,C;UAAgB,yB;UACZ,M9BtySiD,S8BsySjD,G9BtyS2D,KAAK,G8BsySzD,SAAS,OAAT,C9BtySoE,KAAX ,IAAf,C;;Q8BwySrD,OAAO,G;O;KAXX,C;mFAcA,yB;MAAA,wB;MAAA,sC;QAQoB,Q;QADhB,UAAgB,W;Q ACA,2B;QAAhB,OAAgB,cAAhB,C;UAAgB,yB;UACZ,M9BpzSiD,S8BozSjD,G9BpzS2D,KAAK,G8BozSzD,SA AS,OAAT,C9BpzSoE,KAAX,IAAf,C;;Q8BszSrD,OAAO,G;O;KAXX,C;mFAcA,yB;MAAA,wB;MAAA,sC;QAQ oB,Q;QADhB,UAAgB,W;QACA,2B;QAAhB,OAAgB,cAAhB,C;UAAgB,yB;UACZ,M9Bl0SiD,S8Bk0SjD,G9Bl0 S2D,KAAK,G8Bk0SzD,SAAS,OAAT,C9Bl0SoE,KAAX,IAAf,C;;Q8Bo0SrD,OAAO,G;O;KAXX,C;mFAcA,yB; MAAA,wB;MAAA,sC;QAQoB,Q;QADhB,UAAgB,W;QACA,2B;QAAhB,OAAgB,cAAhB,C;UAAgB,yB;UACZ, M9Bh1SiD,S8Bg1SjD,G9Bh1S2D,KAAK,G8Bg1SzD,SAAS,OAAT,C9Bh1SoE,KAAX,IAAf,C;;Q8Bk1SrD,OAA O,G;O;KAXX,C;8FAcA,+B;MAQoB,Q;MADhB,UAAkB,G;MACF,2B;MAAhB,OAAgB,cAAhB,C;QAAgB,yB;Q ACZ,OAAO,SAAS,OAAT,C;;MAEX,OAAO,G;K;+FAGX,+B;MAQoB,Q;MADhB,UAAkB,G;MACF,2B;MAAh B,OAAgB,cAAhB,C;QAAgB,yB;QACZ,OAAO,SAAS,OAAT,C;;MAEX,OAAO,G;K;+FAGX,+B;MAQoB,Q;MA DhB,UAAkB,G;MACF,2B;MAAhB,OAAgB,cAAhB,C;QAAgB,yB;QACZ,OAAO,SAAS,OAAT,C;;MAEX,OAA O,G;K;+FAGX,+B;MAQoB,Q;MADhB,UAAkB,G;MACF,2B;MAAhB,OAAgB,cAAhB,C;QAAgB,yB;QACZ,OA AO,SAAS,OAAT,C;;MAEX,OAAO,G;K;kFAGX,+B;MAYoB,Q;MADhB,UAAoB,C;MACJ,2B;MAAhB,OAAgB, cAAhB,C;QAAgB,yB;QACZ,OAAO,SAAS,OAAT,C;;MAEX,OAAO,G;K;mFAGX,+B;MAYoB,Q;MADhB,UAA oB,C;MACJ,2B;MAAhB,OAAgB,cAAhB,C;QAAgB,yB;QACZ,OAAO,SAAS,OAAT,C;;MAEX,OAAO,G;K;mF AGX,+B;MAYoB,Q;MADhB,UAAoB,C;MACJ,2B;MAAhB,OAAgB,cAAhB,C;QAAgB,yB;QACZ,OAAO,SAAS ,OAAT,C;;MAEX,OAAO,G;K;mFAGX,+B;MAYoB,Q;MADhB,UAAoB,C;MACJ,2B;MAAhB,OAAgB,cAAhB,C ;QAAgB,yB;QACZ,OAAO,SAAS,OAAT,C;;MAEX,OAAO,G;K;mFAGX,+B;MAYoB,Q;MADhB,UAAe,C;MAC C,2B;MAAhB,OAAgB,cAAhB,C;QAAgB,yB;QACZ,YAAO,SAAS,OAAT,CAAP,I;;MAEJ,OAAO,G;K;mFAGX,

+B;MAYoB,Q;MADhB,UAAe,C;MACC,2B;MAAhB,OAAgB,cAAhB,C;QAAgB,yB;QACZ,YAAO,SAAS,OAAT ,CAAP,I;;MAEJ,OAAO,G;K;mFAGX,+B;MAYoB,Q;MADhB,UAAe,C;MACC,2B;MAAhB,OAAgB,cAAhB,C;Q AAgB,yB;QACZ,YAAO,SAAS,OAAT,CAAP,I;;MAEJ,OAAO,G;K;mFAGX,+B;MAYoB,Q;MADhB,UAAe,C;M ACC,2B;MAAhB,OAAgB,cAAhB,C;QAAgB,yB;QACZ,YAAO,SAAS,OAAT,CAAP,I;;MAEJ,OAAO,G;K;mFA GX,yB;MAAA,SAWoB,gB;MAXpB,sC;QAYoB,Q;QADhB,Y;QACgB,2B;QAAhB,OAAgB,cAAhB,C;UAAgB,y B;UACZ,cAAO,SAAS,OAAT,CAAP,C;;QAEJ,OAAO,G;O;KAfX,C;mFAkBA,yB;MAAA,SAWoB,gB;MAXpB,s C;QAYoB,Q;QADhB,Y;QACgB,2B;QAAhB,OAAgB,cAAhB,C;UAAgB,yB;UACZ,cAAO,SAAS,OAAT,CAAP,C ;;QAEJ,OAAO,G;O;KAfX,C;mFAkBA,yB;MAAA,SAWoB,gB;MAXpB,sC;QAYoB,Q;QADhB,Y;QACgB,2B;QA AhB,OAAgB,cAAhB,C;UAAgB,yB;UACZ,cAAO,SAAS,OAAT,CAAP,C;;QAEJ,OAAO,G;O;KAfX,C;mFAkBA, yB;MAAA,SAWoB,gB;MAXpB,sC;QAYoB,Q;QADhB,Y;QACgB,2B;QAAhB,OAAgB,cAAhB,C;UAAgB,yB;U ACZ,cAAO,SAAS,OAAT,CAAP,C;;QAEJ,OAAO,G;O;KAfX,C;mFAkBA,yB;M9Bp5SA,6B;M8Bo5SA,sC;QAY oB,Q;QADhB,U9Br5SmC,c8Bq5SnB,C9Br5SmB,C;Q8Bs5SnB,2B;QAAhB,OAAgB,cAAhB,C;UAAgB,yB;UACZ ,M9BlnTiD,c8BknTjD,G9BlnT2D,KAAK,G8BknTzD,SAAS,OAAT,C9BlnToE,KAAX,IAAf,C;;Q8BonTrD,OAA O,G;O;KAfX,C;mFAkBA,yB;M9Bt6SA,6B;M8Bs6SA,sC;QAYoB,Q;QADhB,U9Bv6SmC,c8Bu6SnB,C9Bv6SmB ,C;Q8Bw6SnB,2B;QAAhB,OAAgB,cAAhB,C;UAAgB,yB;UACZ,M9BpoTiD,c8BooTjD,G9BpoT2D,KAAK,G8B ooTzD,SAAS,OAAT,C9BpoToE,KAAX,IAAf,C;;Q8BsoTrD,OAAO,G;O;KAfX,C;mFAkBA,yB;M9Bx7SA,6B;M 8Bw7SA,sC;QAYoB,Q;QADhB,U9Bz7SmC,c8By7SnB,C9Bz7SmB,C;Q8B07SnB,2B;QAAhB,OAAgB,cAAhB,C; UAAgB,yB;UACZ,M9BtpTiD,c8BspTjD,G9BtpT2D,KAAK,G8BspTzD,SAAS,OAAT,C9BtpToE,KAAX,IAAf,C; ;Q8BwpTrD,OAAO,G;O;KAfX,C;mFAkBA,yB;M9B18SA,6B;M8B08SA,sC;QAYoB,Q;QADhB,U9B38SmC,c8B 28SnB,C9B38SmB,C;Q8B48SnB,2B;QAAhB,OAAgB,cAAhB,C;UAAgB,yB;UACZ,M9BxqTiD,c8BwqTjD,G9Bx qT2D,KAAK,G8BwqTzD,SAAS,OAAT,C9BxqToE,KAAX,IAAf,C;;Q8B0qTrD,OAAO,G;O;KAfX,C;mFAkBA,y B;Mfz9SA,+B;Mey9SA,sC;QAYoB,Q;QADhB,Ufz9SqC,eAAW,oBey9S/B,Cfz9S+B,CAAX,C;Qe09SrB,2B;QAA hB,OAAgB,cAAhB,C;UAAgB,yB;UACZ,MfvrTmD,eeurTnD,GfvrT8D,KAAK,KeurT5D,SAAS,OAAT,CfvrTuE, KAAX,CAAhB,C;;QeyrTvD,OAAO,G;O;KAfX,C;mFAkBA,yB;Mf3+SA,+B;Me2+SA,sC;QAYoB,Q;QADhB,Uf3 +SqC,eAAW,oBe2+S/B,Cf3+S+B,CAAX,C;Qe4+SrB,2B;QAAhB,OAAgB,cAAhB,C;UAAgB,yB;UACZ,MfzsTm D,eeysTnD,GfzsT8D,KAAK,KeysT5D,SAAS,OAAT,CfzsTuE,KAAX,CAAhB,C;;Qe2sTvD,OAAO,G;O;KAfX,C; mFAkBA,yB;Mf7/SA,+B;Me6/SA,sC;QAYoB,Q;QADhB,Uf7/SqC,eAAW,oBe6/S/B,Cf7/S+B,CAAX,C;Qe8/SrB, 2B;QAAhB,OAAgB,cAAhB,C;UAAgB,yB;UACZ,Mf3tTmD,ee2tTnD,Gf3tT8D,KAAK,Ke2tT5D,SAAS,OAAT,C f3tTuE,KAAX,CAAhB,C;;Qe6tTvD,OAAO,G;O;KAfX,C;mFAkBA,yB;Mf/gTA,+B;Me+gTA,sC;QAYoB,Q;QAD hB,Uf/gTqC,eAAW,oBe+gT/B,Cf/gT+B,CAAX,C;QeghTrB,2B;QAAhB,OAAgB,cAAhB,C;UAAgB,yB;UACZ,M f7uTmD,ee6uTnD,Gf7uT8D,KAAK,Ke6uT5D,SAAS,OAAT,Cf7uTuE,KAAX,CAAhB,C;;Qe+uTvD,OAAO,G;O; KAfX,C;IAkBA,kC;MA2DI,WhB9mTO,MAAK,KgB8mTK,chB9mTL,EgB4jTD,KAkDkB,OhB9mTjB,C;MgB+m TZ,WAAW,iBAAa,IAAb,C;MACX,aAAU,CAAV,MAAkB,IAAlB,M;QACI,IAAK,WArDqB,GAqDP,sBAAK,CA AL,CArDO,EAAnB,KAqDqB,CAAM,CAAN,CArDF,CAqDrB,C;;MArDT,OAuDO,I;K;IApDX,kC;MAkEI,WhBj oTO,MAAK,KgBioTK,chBjoTL,EgBwkTD,KAyDkB,OhBjoTjB,C;MgBkoTZ,WAAW,iBAAa,IAAb,C;MACX,aA AU,CAAV,MAAkB,IAAlB,M;QACI,IAAK,WA5DqB,GA4DP,sBAAK,CAAL,CA5DO,EAAnB,KA4DqB,CAAM, CAAN,CA5DF,CA4DrB,C;;MA5DT,OA8DO,I;K;IA3DX,kC;MAyEI,WhBppTO,MAAK,KgBopTK,chBppTL,Eg BolTD,KAgEkB,OhBppTjB,C;MgBqpTZ,WAAW,iBAAa,IAAb,C;MACX,aAAU,CAAV,MAAkB,IAAlB,M;QAC I,IAAK,WAnEqB,GAmEP,sBAAK,CAAL,CAnEO,EAAnB,KAmEqB,CAAM,CAAN,CAnEF,CAmErB,C;;MAnE T,OAqEO,I;K;IAlEX,kC;MAgFI,WhBvqTO,MAAK,KgBuqTK,chBvqTL,EgBgmTD,KAuEkB,OhBvqTjB,C;MgB wqTZ,WAAW,iBAAa,IAAb,C;MACX,aAAU,CAAV,MAAkB,IAAlB,M;QACI,IAAK,WA1EqB,GA0EP,sBAAK, CAAL,CA1EO,EAAnB,KA0EqB,CAAM,CAAN,CA1EF,CA0ErB,C;;MA1ET,OA4EO,I;K;+EAzEX,yB;MAAA,g E;MhB1mTA,iB;MgB0mTA,8C;QAWI,WhB9mTO,MAAK,KgB8mTK,chB9mTL,EgB8mTW,KAAM,OhB9mTjB ,C;QgB+mTZ,WAAW,eAAa,IAAb,C;QACX,aAAU,CAAV,MAAkB,IAAlB,M;UACI,IAAK,WAAI,UAAU,sBAA K,CAAL,CAAV,EAAmB,MAAM,CAAN,CAAnB,CAAJ,C;;QAET,OAAO,I;O;KAhBX,C;+EAmBA,yB;MAAA,g E;MhB7nTA,iB;MgB6nTA,8C;QAWI,WhBjoTO,MAAK,KgBioTK,chBjoTL,EgBioTW,KAAM,OhBjoTjB,C;QgB koTZ,WAAW,eAAa,IAAb,C;QACX,aAAU,CAAV,MAAkB,IAAlB,M;UACI,IAAK,WAAI,UAAU,sBAAK,CAAL ,CAAV,EAAmB,MAAM,CAAN,CAAnB,CAAJ,C;;QAET,OAAO,I;O;KAhBX,C;+EAmBA,yB;MAAA,gE;MhBh

pTA,iB;MgBgpTA,8C;QAWI,WhBppTO,MAAK,KgBopTK,chBppTL,EgBopTW,KAAM,OhBppTjB,C;QgBqpTZ ,WAAW,eAAa,IAAb,C;QACX,aAAU,CAAV,MAAkB,IAAlB,M;UACI,IAAK,WAAI,UAAU,sBAAK,CAAL,CA AV,EAAmB,MAAM,CAAN,CAAnB,CAAJ,C;;QAET,OAAO,I;O;KAhBX,C;+EAmBA,yB;MAAA,gE;MhBnqTA, iB;MgBmqTA,8C;QAWI,WhBvqTO,MAAK,KgBuqTK,chBvqTL,EgBuqTW,KAAM,OhBvqTjB,C;QgBwqTZ,W AAW,eAAa,IAAb,C;QACX,aAAU,CAAV,MAAkB,IAAlB,M;UACI,IAAK,WAAI,UAAU,sBAAK,CAAL,CAAV, EAAmB,MAAM,CAAN,CAAnB,CAAJ,C;;QAET,OAAO,I;O;KAhBX,C;IAmBA,kC;MA8DoB,gB;MAHhB,gBA AgB,c;MAChB,WAAW,iBhB3uTJ,MAAK,KgB2uTwB,wBAnDzB,KAmDyB,EAAwB,EAAxB,ChB3uTxB,EgB2 uTqD,ShB3uTrD,CgB2uTD,C;MACX,QAAQ,C;MACQ,OArDL,KAqDK,W;MAAhB,OAAgB,cAAhB,C;QAAgB, yB;QACZ,IAAI,KAAK,SAAT,C;UAAoB,K;QACpB,IAAK,WAvDqB,GAuDP,uBAAK,UAAL,EAAK,kBAAL,U AvDO,EAuDI,OAvDJ,CAuDrB,C;;MAvDT,OAyDO,I;K;IAtDX,kC;MAuEoB,gB;MAHhB,gBAAgB,c;MAChB,W AAW,iBhBhwTJ,MAAK,KgBgwTwB,wBA5DzB,KA4DyB,EAAwB,EAAxB,ChBhwTxB,EgBgwTqD,ShBhwTrD ,CgBgwTD,C;MACX,QAAQ,C;MACQ,OA9DL,KA8DK,W;MAAhB,OAAgB,cAAhB,C;QAAgB,yB;QACZ,IAAI, KAAK,SAAT,C;UAAoB,K;QACpB,IAAK,WAhEqB,GAgEP,uBAAK,UAAL,EAAK,kBAAL,UAhEO,EAgEI,OA hEJ,CAgErB,C;;MAhET,OAkEO,I;K;IA/DX,kC;MAgFoB,gB;MAHhB,gBAAgB,c;MAChB,WAAW,iBhBrxTJ,M AAK,KgBqxTwB,wBArEzB,KAqEyB,EAAwB,EAAxB,ChBrxTxB,EgBqxTqD,ShBrxTrD,CgBqxTD,C;MACX,Q AAQ,C;MACQ,OAvEL,KAuEK,W;MAAhB,OAAgB,cAAhB,C;QAAgB,yB;QACZ,IAAI,KAAK,SAAT,C;UAAo B,K;QACpB,IAAK,WAzEqB,GAyEP,uBAAK,UAAL,EAAK,kBAAL,UAzEO,EAyEI,OAzEJ,CAyErB,C;;MAzET ,OA2EO,I;K;IAxEX,kC;MAyFoB,gB;MAHhB,gBAAgB,c;MAChB,WAAW,iBhB1yTJ,MAAK,KgB0yTwB,wBA9 EzB,KA8EyB,EAAwB,EAAxB,ChB1yTxB,EgB0yTqD,ShB1yTrD,CgB0yTD,C;MACX,QAAQ,C;MACQ,OAhFL, KAgFK,W;MAAhB,OAAgB,cAAhB,C;QAAgB,yB;QACZ,IAAI,KAAK,SAAT,C;UAAoB,K;QACpB,IAAK,WAl FqB,GAkFP,uBAAK,UAAL,EAAK,kBAAL,UAlFO,EAkFI,OAlFJ,CAkFrB,C;;MAlFT,OAoFO,I;K;+EAjFX,yB; MAAA,kF;MAAA,gE;MhBtuTA,iB;MgBsuTA,8C;QAcoB,UAEY,M;QAL5B,gBAAgB,c;QAChB,WAAW,ehB3u TJ,MAAK,KgB2uTwB,wBAAN,KAAM,EAAwB,EAAxB,ChB3uTxB,EgB2uTqD,ShB3uTrD,CgB2uTD,C;QACX, QAAQ,C;QACQ,uB;QAAhB,OAAgB,cAAhB,C;UAAgB,yB;UACZ,IAAI,KAAK,SAAT,C;YAAoB,K;UACpB,IA AK,WAAI,UAAU,uBAAK,UAAL,EAAK,kBAAL,UAAV,EAAqB,OAArB,CAAJ,C;;QAET,OAAO,I;O;KAlBX,C ;+EAqBA,yB;MAAA,kF;MAAA,gE;MhB3vTA,iB;MgB2vTA,8C;QAcoB,UAEY,M;QAL5B,gBAAgB,c;QAChB, WAAW,ehBhwTJ,MAAK,KgBgwTwB,wBAAN,KAAM,EAAwB,EAAxB,ChBhwTxB,EgBgwTqD,ShBhwTrD,C gBgwTD,C;QACX,QAAQ,C;QACQ,uB;QAAhB,OAAgB,cAAhB,C;UAAgB,yB;UACZ,IAAI,KAAK,SAAT,C;YA AoB,K;UACpB,IAAK,WAAI,UAAU,uBAAK,UAAL,EAAK,kBAAL,UAAV,EAAqB,OAArB,CAAJ,C;;QAET,O AAO,I;O;KAlBX,C;+EAqBA,yB;MAAA,kF;MAAA,gE;MhBhxTA,iB;MgBgxTA,8C;QAcoB,UAEY,M;QAL5B,g BAAgB,c;QAChB,WAAW,ehBrxTJ,MAAK,KgBqxTwB,wBAAN,KAAM,EAAwB,EAAxB,ChBrxTxB,EgBqxTq D,ShBrxTrD,CgBqxTD,C;QACX,QAAQ,C;QACQ,uB;QAAhB,OAAgB,cAAhB,C;UAAgB,yB;UACZ,IAAI,KAA K,SAAT,C;YAAoB,K;UACpB,IAAK,WAAI,UAAU,uBAAK,UAAL,EAAK,kBAAL,UAAV,EAAqB,OAArB,CA AJ,C;;QAET,OAAO,I;O;KAlBX,C;8EAqBA,yB;MAAA,kF;MAAA,gE;MhBryTA,iB;MgBqyTA,8C;QAcoB,UAE Y,M;QAL5B,gBAAgB,c;QAChB,WAAW,ehB1yTJ,MAAK,KgB0yTwB,wBAAN,KAAM,EAAwB,EAAxB,ChB1 yTxB,EgB0yTqD,ShB1yTrD,CgB0yTD,C;QACX,QAAQ,C;QACQ,uB;QAAhB,OAAgB,cAAhB,C;UAAgB,yB;U ACZ,IAAI,KAAK,SAAT,C;YAAoB,K;UACpB,IAAK,WAAI,UAAU,uBAAK,UAAL,EAAK,kBAAL,UAAV,EA AqB,OAArB,CAAJ,C;;QAET,OAAO,I;O;KAlBX,C;IAqBA,kC;MA2DI,WhB92TO,MAAK,KgB82TK,chB92TL,E gB4zTD,KAkDkB,KhB92TjB,C;MgB+2TZ,WAAW,iBAAa,IAAb,C;MACX,aAAU,CAAV,MAAkB,IAAlB,M;QA CI,IAAK,WArDqB,GAqDP,sBAAK,CAAL,CArDO,EAAnB,KAqDqB,aAAM,CAAN,CArDF,CAqDrB,C;;MArDT ,OAuDO,I;K;IApDX,kC;MAkEI,WhBj4TO,MAAK,KgBi4TK,chBj4TL,EgBw0TD,KAyDkB,KhBj4TjB,C;MgBk4 TZ,WAAW,iBAAa,IAAb,C;MACX,aAAU,CAAV,MAAkB,IAAlB,M;QACI,IAAK,WA5DqB,GA4DP,sBAAK,CA AL,CA5DO,EAAnB,KA4DqB,aAAM,CAAN,CA5DF,CA4DrB,C;;MA5DT,OA8DO,I;K;IA3DX,kC;MAyEI,WhB p5TO,MAAK,KgBo5TK,chBp5TL,EgBo1TD,KAgEkB,KhBp5TjB,C;MgBq5TZ,WAAW,iBAAa,IAAb,C;MACX,a AAU,CAAV,MAAkB,IAAlB,M;QACI,IAAK,WAnEqB,GAmEP,sBAAK,CAAL,CAnEO,EAAnB,KAmEqB,aAA M,CAAN,CAnEF,CAmErB,C;;MAnET,OAqEO,I;K;IAlEX,kC;MAgFI,WhBv6TO,MAAK,KgBu6TK,chBv6TL,Eg Bg2TD,KAuEkB,KhBv6TjB,C;MgBw6TZ,WAAW,iBAAa,IAAb,C;MACX,aAAU,CAAV,MAAkB,IAAlB,M;QA CI,IAAK,WA1EqB,GA0EP,sBAAK,CAAL,CA1EO,EAAnB,KA0EqB,aAAM,CAAN,CA1EF,CA0ErB,C;;MA1ET

,OA4EO,I;K;+EAzEX,yB;MAAA,gE;MhB12TA,iB;MgB02TA,8C;QAWI,WhB92TO,MAAK,KgB82TK,chB92TL ,EgB82TW,KAAM,KhB92TjB,C;QgB+2TZ,WAAW,eAAa,IAAb,C;QACX,aAAU,CAAV,MAAkB,IAAlB,M;UA CI,IAAK,WAAI,UAAU,sBAAK,CAAL,CAAV,EAAmB,kBAAM,CAAN,CAAnB,CAAJ,C;;QAET,OAAO,I;O;K AhBX,C;+EAmBA,yB;MAAA,gE;MhB73TA,iB;MgB63TA,8C;QAWI,WhBj4TO,MAAK,KgBi4TK,chBj4TL,Eg Bi4TW,KAAM,KhBj4TjB,C;QgBk4TZ,WAAW,eAAa,IAAb,C;QACX,aAAU,CAAV,MAAkB,IAAlB,M;UACI,IA AK,WAAI,UAAU,sBAAK,CAAL,CAAV,EAAmB,kBAAM,CAAN,CAAnB,CAAJ,C;;QAET,OAAO,I;O;KAhBX, C;+EAmBA,yB;MAAA,gE;MhBh5TA,iB;MgBg5TA,8C;QAWI,WhBp5TO,MAAK,KgBo5TK,chBp5TL,EgBo5T W,KAAM,KhBp5TjB,C;QgBq5TZ,WAAW,eAAa,IAAb,C;QACX,aAAU,CAAV,MAAkB,IAAlB,M;UACI,IAAK, WAAI,UAAU,sBAAK,CAAL,CAAV,EAAmB,kBAAM,CAAN,CAAnB,CAAJ,C;;QAET,OAAO,I;O;KAhBX,C;+ EAmBA,yB;MAAA,gE;MhBn6TA,iB;MgBm6TA,8C;QAWI,WhBv6TO,MAAK,KgBu6TK,chBv6TL,EgBu6TW, KAAM,KhBv6TjB,C;QgBw6TZ,WAAW,eAAa,IAAb,C;QACX,aAAU,CAAV,MAAkB,IAAlB,M;UACI,IAAK,W AAI,UAAU,sBAAK,CAAL,CAAV,EAAmB,kBAAM,CAAN,CAAnB,CAAJ,C;;QAET,OAAO,I;O;KAhBX,C;IA mBA,2B;MAQoB,Q;MADhB,UAAgB,W;MAChB,wBAAgB,SAAhB,gB;QAAgB,cAAA,SAAhB,M;QACI,M9B1n UiD,S8B0nUjD,G9B1nU2D,KAAK,G8B0nUzD,O9B1nUoE,KAAX,IAAf,C;;M8B4nUrD,OAAO,G;K;IAGX,2B; MAQoB,Q;MADhB,UAAiB,2B;MACjB,wBAAgB,SAAhB,gB;QAAgB,cAAA,SAAhB,M;QACI,MfroUmD,Ueqo UnD,GfroU8D,KAAK,KeqoU5D,OfroUuE,KAAX,CAAhB,C;;MeuoUvD,OAAO,G;K;IAGX,2B;MAQoB,Q;MAD hB,UAAgB,W;MAChB,wBAAgB,SAAhB,gB;QAAgB,cAAA,SAAhB,M;QACI,M9BtpUiD,S8BspUjD,G9BtpU2D ,KAAK,GAAW,CDgJ5C,S+BsgUxB,O/BtgUkC,KAAL,GAAiB,GAAtB,CChJ4C,MAAX,IAAf,C;;M8BwpUrD,O AAO,G;K;IAGX,2B;MAQoB,Q;MADhB,UAAgB,W;MAChB,wBAAgB,SAAhB,gB;QAAgB,cAAA,SAAhB,M;Q ACI,M9BpqUiD,S8BoqUjD,G9BpqU2D,KAAK,GAAW,CCiJ5C,S6BmhUxB,O7BnhUkC,KAAL,GAAiB,KAAtB, CDjJ4C,MAAX,IAAf,C;;M8BsqUrD,OAAO,G;K;+EAGX,yB;MAAA,0C;M9Bx9TA,6B;M8Bw9TA,4B;QAOI,O9 Br9TmC,c8Bq9TpB,IAAR,iBAAQ,C9Br9ToB,C;O;K8B88TvC,C;+EAUA,yB;MAAA,0C;Mfn9TA,+B;Mem9TA,4 B;QAOI,Ofh9TsC,eeg9TvB,IAAR,iBAAQ,Cfh9TuB,C;O;Key8T1C,C;+EAUA,yB;MAAA,sC;MAp4BA,wB;MAo 4BA,iBAOiB,yB;Q/B7jUb,6B;e+B6jUa,c;UAAE,O/BpjUoB,c+BojUpB,E/BpjU8B,KAAL,GAAiB,GAAtB,C;S;O+ BojUtB,C;MAPjB,4B;QA53BoB,Q;QADhB,UAAgB,W;QACA,2B;QAAhB,OAAgB,cAAhB,C;UAAgB,yB;UACZ ,M9Bl0SiD,S8Bk0SjD,G9Bl0S2D,KAAK,GAAW,CDgJ5C,S+BkrSf,O/BlrSyB,KAAL,GAAiB,GAAtB,CChJ4C,M AAX,IAAf,C;;Q8BosUrD,OAh4BO,G;O;KAy3BX,C;+EAUA,yB;MAAA,sC;MAh4BA,wB;MAg4BA,iBAOiB,yB; Q7BtkUb,6B;e6BskUa,c;UAAE,O7B7jUoB,c6B6jUpB,E7B7jU8B,KAAL,GAAiB,KAAtB,C;S;O6B6jUtB,C;MAPj B,4B;QAx3BoB,Q;QADhB,UAAgB,W;QACA,2B;QAAhB,OAAgB,cAAhB,C;UAAgB,yB;UACZ,M9Bh1SiD,S8 Bg1SjD,G9Bh1S2D,KAAK,GAAW,CCiJ5C,S6B+rSf,O7B/rSyB,KAAL,GAAiB,KAAtB,CDjJ4C,MAAX,IAAf,C;; Q8B8sUrD,OA53BO,G;O;KAq3BX,C;ICnwUA,mC;MAQoB,UACL,M;MAHX,aAAa,gBAAW,cAAX,C;MACb,Y AAY,C;MACI,2B;MAAhB,OAAgB,cAAhB,C;QAAgB,yB;QACZ,oBAAO,cAAP,EAAO,sBAAP,WAAkB,OAAlB ,C;;MACJ,OAAO,M;K;IAGX,kC;MAQoB,UACL,M;MAHX,aAAa,eAAU,cAAV,C;MACb,YAAY,C;MACI,2B;M AAhB,OAAgB,cAAhB,C;QAAgB,yB;QACZ,oBAAO,cAAP,EAAO,sBAAP,WAAkB,OAAlB,C;;MACJ,OAAO,M ;K;IAGX,mC;MAQoB,UACL,M;MAHX,aAAa,gBAAW,cAAX,C;MACb,YAAY,C;MACI,2B;MAAhB,OAAgB,c AAhB,C;QAAgB,yB;QACZ,oBAAO,cAAP,EAAO,sBAAP,WAAkB,OAAlB,C;;MACJ,OAAO,M;K;IAGX,oC;M AQoB,UACL,M;MAHX,aAAa,iBAAY,cAAZ,C;MACb,YAAY,C;MACI,2B;MAAhB,OAAgB,cAAhB,C;QAAgB, yB;QACZ,oBAAO,cAAP,EAAO,sBAAP,WAAkB,OAAlB,C;;MACJ,OAAO,M;K;IAGX,2B;MAQoB,Q;MADhB, UAAgB,W;MACA,2B;MAAhB,OAAgB,cAAhB,C;QAAgB,yB;QACZ,M/BDiD,S+BCjD,G/BD2D,KAAK,G+BCz D,O/BDoE,KAAX,IAAf,C;;M+BGrD,OAAO,G;K;IAGX,2B;MAQoB,Q;MADhB,UAAiB,2B;MACD,2B;MAAhB, OAAgB,cAAhB,C;QAAgB,yB;QACZ,MhBZmD,UgBYnD,GhBZ8D,KAAK,KgBY5D,OhBZuE,KAAX,CAAhB,C ;;MgBcvD,OAAO,G;K;IAGX,2B;MAQoB,Q;MADhB,UAAgB,W;MACA,2B;MAAhB,OAAgB,cAAhB,C;QAAgB ,yB;QACZ,M/B7BiD,S+B6BjD,G/B7B2D,KAAK,GAAW,CDgJ5C,SgCnHxB,OhCmHkC,KAAL,GAAiB,GAAtB, CChJ4C,MAAX,IAAf,C;;M+B+BrD,OAAO,G;K;IAGX,2B;MAQoB,Q;MADhB,UAAgB,W;MACA,2B;MAAhB, OAAgB,cAAhB,C;QAAgB,yB;QACZ,M/B3CiD,S+B2CjD,G/B3C2D,KAAK,GAAW,CCiJ5C,S8BtGxB,O9BsGk C,KAAL,GAAiB,KAAtB,CDjJ4C,MAAX,IAAf,C;;M+B6CrD,OAAO,G;K;IC3GX,wB;MAMI,OhCsCkE,YgCtCv D,ChCsCwE,KAAjB,EgCtClD,ChCsC+E,KAA7B,CgCtCvD,KAAJ,GAAY,CAAZ,GAAmB,C;K;IAG9B,wB;MA MI,OjBqCmE,aiBrCxD,CjBqC0E,KAAlB,EiBrCnD,CjBqCiF,KAA9B,CiBrCxD,KAAJ,GAAY,CAAZ,GAAmB,C;

K;IAG9B,wB;MAMI,OjCIgF,0BiCJrE,CjCoJ2B,KAAL,GAAiB,GAhJ8B,EiCJhE,CjCoJsB,KAAL,GAAiB,GAhJ8 B,CiCJrE,KAAJ,GAAY,CAAZ,GAAmB,C;K;IAG9B,wB;MAMI,O/BGiF,0B+BHtE,C/B4I2B,KAAL,GAAiB,KAz I+B,E+BHjE,C/B4IsB,KAAL,GAAiB,KAzI+B,C+BHtE,KAAJ,GAAY,CAAZ,GAAmB,C;K;mFAG9B,yB;MAAA, 8C;MAAA,0B;QAOI,OAAO,MAAM,CAAN,EAAS,MAAM,CAAN,EAAS,CAAT,CAAT,C;O;KAPX,C;mFAUA, yB;MAAA,8C;MAAA,0B;QAOI,OAAO,MAAM,CAAN,EAAS,MAAM,CAAN,EAAS,CAAT,CAAT,C;O;KAPX, C;mFAUA,yB;MAAA,8C;MAAA,0B;QAOI,OAAO,MAAM,CAAN,EAAS,MAAM,CAAN,EAAS,CAAT,CAAT, C;O;KAPX,C;mFAUA,yB;MAAA,8C;MAAA,0B;QAOI,OAAO,MAAM,CAAN,EAAS,MAAM,CAAN,EAAS,CA AT,CAAT,C;O;KAPX,C;IAUA,4B;MAOc,Q;MADV,UAAU,C;MACA,uB;MAAV,OAAU,cAAV,C;QAAU,mB;Q AAO,MAAM,SAAM,GAAN,EAAW,CAAX,C;;MACvB,OAAO,G;K;IAGX,4B;MAOc,Q;MADV,UAAU,C;MAC A,uB;MAAV,OAAU,cAAV,C;QAAU,mB;QAAO,MAAM,SAAM,GAAN,EAAW,CAAX,C;;MACvB,OAAO,G;K ;IAGX,4B;MAOc,Q;MADV,UAAU,C;MACA,uB;MAAV,OAAU,cAAV,C;QAAU,mB;QAAO,MAAM,SAAM,G AAN,EAAW,CAAX,C;;MACvB,OAAO,G;K;IAGX,4B;MAOc,Q;MADV,UAAU,C;MACA,uB;MAAV,OAAU,cA AV,C;QAAU,mB;QAAO,MAAM,SAAM,GAAN,EAAW,CAAX,C;;MACvB,OAAO,G;K;IAGX,wB;MAMI,OhCl FkE,YgCkFvD,ChClFwE,KAAjB,EgCkFlD,ChClF+E,KAA7B,CgCkFvD,KAAJ,GAAY,CAAZ,GAAmB,C;K;IAG 9B,wB;MAMI,OjBnFmE,aiBmFxD,CjBnF0E,KAAlB,EiBmFnD,CjBnFiF,KAA9B,CiBmFxD,KAAJ,GAAY,CAA Z,GAAmB,C;K;IAG9B,wB;MAMI,OjCpHgF,0BiCoHrE,CjC4B2B,KAAL,GAAiB,GAhJ8B,EiCoHhE,CjC4BsB,K AAL,GAAiB,GAhJ8B,CiCoHrE,KAAJ,GAAY,CAAZ,GAAmB,C;K;IAG9B,wB;MAMI,O/BrHiF,0B+BqHtE,C/Bo B2B,KAAL,GAAiB,KAzI+B,E+BqHjE,C/BoBsB,KAAL,GAAiB,KAzI+B,C+BqHtE,KAAJ,GAAY,CAAZ,GAAm B,C;K;mFAG9B,yB;MAAA,8C;MAAA,0B;QAOI,OAAO,MAAM,CAAN,EAAS,MAAM,CAAN,EAAS,CAAT,C AAT,C;O;KAPX,C;mFAUA,yB;MAAA,8C;MAAA,0B;QAOI,OAAO,MAAM,CAAN,EAAS,MAAM,CAAN,EAA S,CAAT,CAAT,C;O;KAPX,C;mFAUA,yB;MAAA,8C;MAAA,0B;QAOI,OAAO,MAAM,CAAN,EAAS,MAAM,C AAN,EAAS,CAAT,CAAT,C;O;KAPX,C;mFAUA,yB;MAAA,8C;MAAA,0B;QAOI,OAAO,MAAM,CAAN,EAA S,MAAM,CAAN,EAAS,CAAT,CAAT,C;O;KAPX,C;IAUA,4B;MAOc,Q;MADV,UAAU,C;MACA,uB;MAAV,O AAU,cAAV,C;QAAU,mB;QAAO,MAAM,SAAM,GAAN,EAAW,CAAX,C;;MACvB,OAAO,G;K;IAGX,4B;MA Oc,Q;MADV,UAAU,C;MACA,uB;MAAV,OAAU,cAAV,C;QAAU,mB;QAAO,MAAM,SAAM,GAAN,EAAW,C AAX,C;;MACvB,OAAO,G;K;IAGX,4B;MAOc,Q;MADV,UAAU,C;MACA,uB;MAAV,OAAU,cAAV,C;QAAU, mB;QAAO,MAAM,SAAM,GAAN,EAAW,CAAX,C;;MACvB,OAAO,G;K;IAGX,4B;MAOc,Q;MADV,UAAU,C; MACA,uB;MAAV,OAAU,cAAV,C;QAAU,mB;QAAO,MAAM,SAAM,GAAN,EAAW,CAAX,C;;MACvB,OAA O,G;K;gFC7OX,yB;MAAA,mC;MAAA,2C;MAAA,4B;QASI,OAAO,kBAAO,cAAP,C;O;KATX,C;gFAYA,yB;M AAA,mC;MAAA,2C;MAAA,4B;QASI,OAAO,kBAAO,cAAP,C;O;KATX,C;IAYA,sC;;QASQ,OAAc,WAAP,MA AO,EAAS,SAAT,C;;QAChB,+C;UACE,MAAM,2BAAuB,CAAE,QAAzB,C;;UAHV,O;;K;IAOJ,sC;;QASQ,OAA c,YAAP,MAAO,EAAU,SAAV,C;;QAChB,+C;UACE,MAAM,2BAAuB,CAAE,QAAzB,C;;UAHV,O;;K;4FAOJ,y B;MAAA,mC;MAAA,uD;MAAA,4B;QAQI,OAAO,wBAAa,cAAb,C;O;KARX,C;4FAWA,yB;MAAA,mC;MAAA ,uD;MAAA,4B;QAQI,OAAO,wBAAa,cAAb,C;O;KARX,C;IAWA,4C;MAOI,IAAI,mBAAJ,C;QACI,OAAO,I;MA CX,OAAc,WAAP,MAAO,EAAS,SAAT,C;K;IAGlB,4C;MAOI,IAAI,mBAAJ,C;QACI,OAAO,I;MACX,OAAc,Y AAP,MAAO,EAAU,SAAV,C;K;oFAGlB,8B;MASI,OAAO,WAAW,IAAX,IAAmB,2BAAS,OAAT,C;K;oFAG9B, 8B;MASI,OAAO,WAAW,IAAX,IAAmB,2BAAS,OAAT,C;K;IAG9B,uC;MAMI,OAAO,2BlC4E4B,SkC5EnB,Kl C4E6B,KAAL,GAAiB,GAAtB,CkC5E5B,C;K;IAGX,uC;MAMI,OAAO,2BlC6E8B,UAAW,oBkC7EhC,KlC6E2B, KAAK,CAAL,UAAN,CkC7E9B,C;K;IAGX,uC;MAMI,OAAO,2BjC4E8B,UAAW,oBiC5EhC,KjC4E2B,KAAK,C AAL,iBAAN,CiC5E9B,C;K;IAGX,uC;MAMY,Q;MAAD,cAAC,OlBtB4C,UkBsB5C,KlBtBkD,yBkBsBxC,ElBtB wC,CAAN,CkBsB7C,wBAA8B,2BAA9B,Q;MAAA,W;QAAqC,oCjCwIR,SiCxIiB,KlBiElB,KfuEW,QAAV,CiCxI Q,C;OAA5C,a;K;IAGJ,uC;MAMI,OAAO,2BhCyC4B,SgCzCnB,KhCyC6B,KAAL,GAAiB,KAAtB,CgCzC5B,C;K ;IAGX,uC;MAMI,OAAO,2BhC0C8B,UAAW,oBgC1ChC,KhC0C2B,KAAK,CAAL,YAAN,CgC1C9B,C;K;IAGX, kC;MASI,OAAO,uCAAgB,yBlCmBY,SkCnBI,SlCmBM,KAAL,GAAiB,GAAtB,CkCnBZ,ElCmBY,SkCnBmB,El CmBT,KAAL,GAAiB,GAAtB,CkCnBZ,EAA4C,EAA5C,C;K;IAG3B,kC;MASI,OAAO,uCAAgB,yBAAgB,SAAh B,EAAsB,EAAtB,EAA0B,EAA1B,C;K;IAG3B,kC;MASI,OAAO,wCAAiB,yBAAgB,SAAhB,EAAsB,EAAtB,M; K;IAG5B,kC;MASI,OAAO,uCAAgB,yBhChBY,SgCgBI,ShChBM,KAAL,GAAiB,KAAtB,CgCgBZ,EhChBY,SgC gBmB,EhChBT,KAAL,GAAiB,KAAtB,CgCgBZ,EAA4C,EAA5C,C;K;IAG3B,gC;MAMI,OAAO,uCAAgB,yBAA

gB,cAAhB,EAAsB,eAAtB,EAA6B,CAAC,cAAD,IAA7B,C;K;IAG3B,gC;MAMI,OAAO,wCAAiB,yBAAgB,cAA hB,EAAsB,eAAtB,EAA8B,cAAD,aAA7B,C;K;IAG5B,iC;MAMI,oBAAoB,OAAO,CAA3B,EAA8B,IAA9B,C;M ACA,OAAO,uCAAgB,yBAAgB,eAAhB,EAAuB,cAAvB,EAAiC,SAAK,KAAL,GAAY,CAAhB,GAAmB,IAAnB, GAA6B,CAAC,IAAD,IAA1D,C;K;IAG3B,iC;MAMI,oBAAoB,kBAAO,CAA3B,EAA8B,IAA9B,C;MACA,OAA O,wCAAiB,yBAAgB,eAAhB,EAAuB,cAAvB,EAAiC,SAAK,KAAL,cAAY,CAAhB,GAAmB,IAAnB,GAA8B,IA AD,aAA1D,C;K;IAG5B,iC;MAQI,IlCpPgF,0BkCoP5E,ElCpGkC,KAAL,GAAiB,GAhJ8B,EkCoPtE,6BAAM,UlC pGsB,KAAL,GAAiB,GAhJ8B,CkCoP5E,KAAJ,C;QAA2B,OAAO,iCAAU,M;MAChC,WlCnEuB,SkCmE5B,SlCn EsC,KAAL,GAAiB,GAAtB,C;MkCmEV,YAAK,W;MAA9B,OjCjJ6D,oBArDP,SAAU,CDmI7B,SkCmEV,ElCnE oB,KAAL,GAAiB,GAAtB,CCnI6B,MAAK,GDAK,KCAO,KAAZ,IAAf,CAqDO,C;K;IiCoJjE,iC;MAQI,IjChPkE, YiCgP9D,EjChP+E,KAAjB,EiCgPxD,4BAAK,UjChPgF,KAA7B,CiCgP9D,KAAJ,C;QAA0B,OAAO,iCAAU,M; MAC3C,OjC7J6D,ciC6JtD,SjC7JsD,EArDP,SiCkNtC,EjClNgD,KAAK,GAAY,CiCkN5D,WjClN4D,MAAZ,IAAf, CAqDO,C;K;IiCgKjE,iC;MAQI,IlBpPmE,akBoP/D,ElBpPiF,KAAlB,EkBoPzD,6BAAM,UlBpPiF,KAA9B,CkBoP /D,KAAJ,C;QAA2B,OAAO,kCAAW,M;MAC7C,OlBzK+D,iBkByKxD,SlBzKwD,EAlDP,UkB2NxC,ElB3NmD, KAAK,UAAY,CfkJ/C,UAAW,oBAAL,CiCyEtB,WjCzEsB,MAAK,CAAL,iBAAN,CelJ+C,MAAZ,CAAhB,CAkD O,C;K;IkB4KnE,iC;MAQI,IhChRiF,0BgCgR7E,EhCvIkC,KAAL,GAAiB,KAzI+B,EgCgRvE,8BAAO,UhCvIqB,K AAL,GAAiB,KAzI+B,CgCgR7E,KAAJ,C;QAA4B,OAAO,iCAAU,M;MACjC,WhCtGuB,SgCsG5B,ShCtGsC,KA AL,GAAiB,KAAtB,C;MgCsGV,YAAK,W;MAA9B,OjCrL6D,oBArDP,SAAU,CCoI7B,SgCsGV,EhCtGoB,KAAL ,GAAiB,KAAtB,CDpI6B,MAAK,GCAK,KDAO,KAAZ,IAAf,CAqDO,C;K;IiCwLjE,kD;MAUI,OjCtRkE,YiCsRv D,SjCtRwE,KAAjB,EiCsRhD,YjCtR6E,KAA7B,CiCsRvD,IAAJ,GAAyB,YAAzB,GAA2C,S;K;IAGtD,kD;MAUI, OlB3RmE,akB2RxD,SlB3R0E,KAAlB,EkB2RjD,YlB3R+E,KAA9B,CkB2RxD,IAAJ,GAAyB,YAAzB,GAA2C,S; K;IAGtD,kD;MAUI,OlChUgF,0BkCgUrE,SlChL2B,KAAL,GAAiB,GAhJ8B,EkCgU9D,YlChLoB,KAAL,GAAiB, GAhJ8B,CkCgUrE,IAAJ,GAAyB,YAAzB,GAA2C,S;K;IAGtD,kD;MAUI,OhCrUiF,0BgCqUtE,ShC5L2B,KAAL, GAAiB,KAzI+B,EgCqU/D,YhC5LoB,KAAL,GAAiB,KAzI+B,CgCqUtE,IAAJ,GAAyB,YAAzB,GAA2C,S;K;IAG tD,iD;MAUI,OjC1UkE,YiC0UvD,SjC1UwE,KAAjB,EiC0UhD,YjC1U6E,KAA7B,CiC0UvD,IAAJ,GAAyB,YAAz B,GAA2C,S;K;IAGtD,iD;MAUI,OlB/UmE,akB+UxD,SlB/U0E,KAAlB,EkB+UjD,YlB/U+E,KAA9B,CkB+UxD,I AAJ,GAAyB,YAAzB,GAA2C,S;K;IAGtD,iD;MAUI,OlCpXgF,0BkCoXrE,SlCpO2B,KAAL,GAAiB,GAhJ8B,Ek CoX9D,YlCpOoB,KAAL,GAAiB,GAhJ8B,CkCoXrE,IAAJ,GAAyB,YAAzB,GAA2C,S;K;IAGtD,iD;MAUI,OhCz XiF,0BgCyXtE,ShChP2B,KAAL,GAAiB,KAzI+B,EgCyX/D,YhChPoB,KAAL,GAAiB,KAzI+B,CgCyXtE,IAAJ, GAAyB,YAAzB,GAA2C,S;K;IAGtD,4D;MAUI,IjC9XkE,YiC8X9D,YjC9X+E,KAAjB,EiC8X/C,YjC9X4E,KAA7 B,CiC8X9D,IAAJ,C;QAAiC,MAAM,gCAAyB,oDAAiD,YAAjD,8BAAoF,YAApF,MAAzB,C;MACvC,IjC/XkE, YiC+X9D,SjC/X+E,KAAjB,EiC+XvD,YjC/XoF,KAA7B,CiC+X9D,IAAJ,C;QAAyB,OAAO,Y;MAChC,IjChYkE, YiCgY9D,SjChY+E,KAAjB,EiCgYvD,YjChYoF,KAA7B,CiCgY9D,IAAJ,C;QAAyB,OAAO,Y;MAChC,OAAO,S ;K;IAGX,4D;MAUI,IlBtYmE,akBsY/D,YlBtYiF,KAAlB,EkBsYhD,YlBtY8E,KAA9B,CkBsY/D,IAAJ,C;QAAiC, MAAM,gCAAyB,oDAAiD,YAAjD,8BAAoF,YAApF,MAAzB,C;MACvC,IlBvYmE,akBuY/D,SlBvYiF,KAAlB,E kBuYxD,YlBvYsF,KAA9B,CkBuY/D,IAAJ,C;QAAyB,OAAO,Y;MAChC,IlBxYmE,akBwY/D,SlBxYiF,KAAlB, EkBwYxD,YlBxYsF,KAA9B,CkBwY/D,IAAJ,C;QAAyB,OAAO,Y;MAChC,OAAO,S;K;IAGX,4D;MAUI,IlC9ag F,0BkC8a5E,YlC9RkC,KAAL,GAAiB,GAhJ8B,EkC8a7D,YlC9RmB,KAAL,GAAiB,GAhJ8B,CkC8a5E,IAAJ,C; QAAiC,MAAM,gCAAyB,oDAAiD,YAAjD,8BAAoF,YAApF,MAAzB,C;MACvC,IlC/agF,0BkC+a5E,SlC/RkC,K AAL,GAAiB,GAhJ8B,EkC+arE,YlC/R2B,KAAL,GAAiB,GAhJ8B,CkC+a5E,IAAJ,C;QAAyB,OAAO,Y;MAChC, IlChbgF,0BkCgb5E,SlChSkC,KAAL,GAAiB,GAhJ8B,EkCgbrE,YlChS2B,KAAL,GAAiB,GAhJ8B,CkCgb5E,IAA J,C;QAAyB,OAAO,Y;MAChC,OAAO,S;K;IAGX,4D;MAUI,IhCtbiF,0BgCsb7E,YhC7SkC,KAAL,GAAiB,KAzI+ B,EgCsb9D,YhC7SmB,KAAL,GAAiB,KAzI+B,CgCsb7E,IAAJ,C;QAAiC,MAAM,gCAAyB,oDAAiD,YAAjD,8B AAoF,YAApF,MAAzB,C;MACvC,IhCvbiF,0BgCub7E,ShC9SkC,KAAL,GAAiB,KAzI+B,EgCubtE,YhC9S2B,K AAL,GAAiB,KAzI+B,CgCub7E,IAAJ,C;QAAyB,OAAO,Y;MAChC,IhCxbiF,0BgCwb7E,ShC/SkC,KAAL,GAAi B,KAzI+B,EgCwbtE,YhC/S2B,KAAL,GAAiB,KAzI+B,CgCwb7E,IAAJ,C;QAAyB,OAAO,Y;MAChC,OAAO,S; K;IAGX,uC;MAcW,Q;MAJP,IAAI,8CAAJ,C;QACI,OAAY,WAAL,SAAK,EAAe,KAAf,C;OAEhB,IAAI,KAAM, UAAV,C;QAAqB,MAAM,gCAAyB,4CAAyC,KAAzC,MAAzB,C;MAEvB,IjCnc8D,YiCmc9D,SjCnc+E,KAAjB, EiCmcvD,KAAM,MjCnc8E,KAA7B,CiCmc9D,K;QAA4B,OAAN,KAAM,M;;QAC5B,IjCpc8D,YiCoc9D,SjCpc+

E,KAAjB,EiCocvD,KAAM,ajCpc8E,KAA7B,CiCoc9D,K;UAAmC,OAAN,KAAM,a;;UAC3B,gB;;MAHZ,W;K;I AOJ,uC;MAcW,Q;MAJP,IAAI,8CAAJ,C;QACI,OAAY,WAAL,SAAK,EAAgB,KAAhB,C;OAEhB,IAAI,KAAM, UAAV,C;QAAqB,MAAM,gCAAyB,4CAAyC,KAAzC,MAAzB,C;MAEvB,IlBhd+D,akBgd/D,SlBhdiF,KAAlB,Ek BgdxD,KAAM,MlBhdgF,KAA9B,CkBgd/D,K;QAA4B,OAAN,KAAM,M;;QAC5B,IlBjd+D,akBid/D,SlBjdiF,KA AlB,EkBidxD,KAAM,alBjdgF,KAA9B,CkBid/D,K;UAAmC,OAAN,KAAM,a;;UAC3B,gB;;MAHZ,W;K;ICngBJ, 2B;MAUoB,Q;MADhB,UAAgB,W;MACA,2B;MAAhB,OAAgB,cAAhB,C;QAAgB,yB;QACZ,MlCmDiD,SkCnD jD,GlCmD2D,KAAK,GkCnDzD,OlCmDoE,KAAX,IAAf,C;;MkCjDrD,OAAO,G;K;IAGX,2B;MAUoB,Q;MADhB ,UAAiB,2B;MACD,2B;MAAhB,OAAgB,cAAhB,C;QAAgB,yB;QACZ,MnBsCmD,UmBtCnD,GnBsC8D,KAAK, KmBtC5D,OnBsCuE,KAAX,CAAhB,C;;MmBpCvD,OAAO,G;K;IAGX,2B;MAUoB,Q;MADhB,UAAgB,W;MAC A,2B;MAAhB,OAAgB,cAAhB,C;QAAgB,yB;QACZ,MlCmBiD,SkCnBjD,GlCmB2D,KAAK,GAAW,CDgJ5C,Sm CnKxB,OnCmKkC,KAAL,GAAiB,GAAtB,CChJ4C,MAAX,IAAf,C;;MkCjBrD,OAAO,G;K;IAGX,2B;MAUoB,Q; MADhB,UAAgB,W;MACA,2B;MAAhB,OAAgB,cAAhB,C;QAAgB,yB;QACZ,MlCGiD,SkCHjD,GlCG2D,KAA K,GAAW,CCiJ5C,SiCpJxB,OjCoJkC,KAAL,GAAiB,KAAtB,CDjJ4C,MAAX,IAAf,C;;MkCDrD,OAAO,G;K;;;;;I CuCP,iD;MAAA,qE;MAAgB,4B;MANpB,uC;MAMI,Y;K;IACA,4D;MAAA,qE;MAAgC,wBAAM,OAAN,Q;MA PpC,uC;MAOI,Y;K;IACA,mE;MAAA,qE;MAAmD,6BAAM,OAAN,EAAe,KAAf,C;MARvD,uC;MAQI,Y;K;IAC A,0D;MAAA,qE;MAAiC,wBAAM,KAAN,Q;MATrC,uC;MASI,Y;K;ICxGJ,gC;K;;;;;;;;;;;;;;;;;;;;;;;;;;;;;;;;;;;;yCCiTI ,6B;MASW,Q;MAAP,OAAO,uE;K;;;;;;;0CAyDX,sB;MASI,OAAO,I;K;;;;;;;;;;;;;;;;;;;;ICnYf,wB;K;kCAEI,Y;MAA 4B,sB;K;;IAMhC,wB;K;kCAEI,Y;MAA4B,mC;K;;IAMhC,yB;K;mCAEI,Y;MAA4B,uB;K;;IAMhC,uB;K;iCAEI, Y;MAA4B,qB;K;;IAMhC,wB;K;kCAEI,Y;MAA4B,sB;K;;IAMhC,yB;K;mCAEI,Y;MAA4B,uB;K;;IAMhC,0B;K; oCAEI,Y;MAA4B,wB;K;;IAMhC,2B;K;qCAEI,Y;MAA4B,yB;K;;ICtDM,oD;MAA2C,uB;MAAjB,gB;MAC5D,sB AA2B,IAAK,I;MAChC,iBAAmC,YAAO,CAAX,GAAc,SAAS,IAAvB,GAAiC,SAAS,I;MACzE,cAAuB,cAAJ,GA Aa,KAAM,IAAnB,GAAgC,mB;K;gDAEnD,Y;MAAkC,qB;K;iDAElC,Y;MACI,YAAY,W;MACZ,IAAI,UAAS,m BAAb,C;QACI,IAAI,CAAC,cAAL,C;UAAc,MAAa,6B;QAC3B,iBAAU,K;;QAGV,4BAAQ,SAAR,I;;MAEJ,OAA a,OAAN,KAAM,C;K;;IAQgB,mD;MAAyC,sB;MAAjB,gB;MACzD,sBAA2B,I;MAC3B,iBAAmC,YAAO,CAAX, GAAc,SAAS,IAAvB,GAAiC,SAAS,I;MACzE,cAAuB,cAAJ,GAAa,KAAb,GAAwB,mB;K;+CAE3C,Y;MAAkC,q B;K;+CAElC,Y;MACI,YAAY,W;MACZ,IAAI,UAAS,mBAAb,C;QACI,IAAI,CAAC,cAAL,C;UAAc,MAAa,6B; QAC3B,iBAAU,K;;QAGV,4BAAQ,SAAR,I;;MAEJ,OAAO,K;K;;IAQuB,oD;MAA4C,uB;MAAlB,gB;MAC5D,sB AA2B,I;MAC3B,iBAAmC,uBAAO,CAAX,GAAc,sBAAS,IAAT,MAAd,GAAiC,sBAAS,IAAT,M;MAChE,cAAu B,cAAJ,GAAa,KAAb,GAAwB,mB;K;gDAE3C,Y;MAAkC,qB;K;iDAElC,Y;MACI,YAAY,W;MACZ,IAAI,cAAS ,mBAAT,CAAJ,C;QACI,IAAI,CAAC,cAAL,C;UAAc,MAAa,6B;QAC3B,iBAAU,K;;QAGV,8BAAQ,SAAR,C;;M AEJ,OAAO,K;K;;IC9DX,oD;MAwCA,uC;MAjCI,IAAI,SAAQ,CAAZ,C;QAAe,MAAa,gCAAyB,wBAAzB,C;MA C5B,IAAI,SAAQ,WAAZ,C;QAA2B,MAAa,gCAAyB,wEAAzB,C;MAG5C,aAGyB,K;MAEzB,YAG6F,OAArE,0 BAA0B,KAAM,IAAhC,EAAyC,YAAa,IAAtD,EAA+D,IAA/D,CAAqE,C;MAE7F,YAGuB,I;K;yCAEvB,Y;MAA wC,mCAAwB,UAAxB,EAA+B,SAA/B,EAAqC,SAArC,C;K;wCAExC,Y;MACqC,OAAI,YAAO,CAAX,GAAc,a AAQ,SAAtB,GAAgC,aAAQ,S;K;uCAE7E,iB;MACI,iDAA6B,kBAAa,KAAM,UAAnB,KAC7B,eAAS,KAAM,M AAf,IAAwB,cAAQ,KAAM,KAAtC,IAA8C,cAAQ,KAAM,KAD/B,CAA7B,C;K;yCAGJ,Y;MACI,OAAI,cAAJ,G AAe,EAAf,GAAwB,OAAM,OAAK,UAAM,IAAX,UAAqB,SAAK,IAA1B,KAAN,SAA2C,SAA3C,I;K;yCAE5B, Y;MAAkC,OAAI,YAAO,CAAX,GAAc,oBAAE,UAAF,+BAAU,SAAV,eAAqB,SAAnC,GAA8C,oBAAE,UAAF, qCAAgB,SAAhB,gBAA4B,CAAC,SAAD,IAA5B,C;K;IAEhF,qC;MAAA,yC;K;kEACI,sC;MAQ2F,2BAAgB,UA AhB,EAA4B,QAA5B,EAAsC,IAAtC,C;K;;;IAT/F,iD;MAAA,gD;QAAA,+B;OAAA,yC;K;;IAiBA,mD;MAwCA,s C;MAjCI,IAAI,SAAQ,CAAZ,C;QAAe,MAAa,gCAAyB,wBAAzB,C;MAC5B,IAAI,SAAQ,WAAZ,C;QAA2B,M AAa,gCAAyB,wEAAzB,C;MAG5C,aAGwB,K;MAExB,YAG4F,0BAArC,KAAqC,EAAf,YAAe,EAAN,IAAM,C; MAE5F,YAGuB,I;K;wCAEvB,Y;MAAuC,kCAAuB,UAAvB,EAA8B,SAA9B,EAAoC,SAApC,C;K;uCAEvC,Y;M ACqC,OAAI,YAAO,CAAX,GAAc,aAAQ,SAAtB,GAAgC,aAAQ,S;K;sCAE7E,iB;MACI,gDAA4B,kBAAa,KAA M,UAAnB,KAC5B,eAAS,KAAM,MAAf,IAAwB,cAAQ,KAAM,KAAtC,IAA8C,cAAQ,KAAM,KADhC,CAA5B, C;K;wCAGJ,Y;MACI,OAAI,cAAJ,GAAe,EAAf,GAAwB,OAAM,MAAK,UAAL,QAAa,SAAb,IAAN,SAA2B,SA A3B,I;K;wCAE5B,Y;MAAkC,OAAI,YAAO,CAAX,GAAgB,UAAF,qBAAU,SAAV,cAAqB,SAAnC,GAAgD,UA AF,2BAAgB,SAAhB,eAA4B,CAAC,SAAD,IAA5B,C;K;IAEhF,oC;MAAA,wC;K;iEACI,sC;MAQwF,0BAAe,UA

Af,EAA2B,QAA3B,EAAqC,IAArC,C;K;;;IAT5F,gD;MAAA,+C;QAAA,8B;OAAA,wC;K;;IAiBA,oD;MAwCA,u C;MAjCI,IAAI,gBAAJ,C;QAAgB,MAAa,gCAAyB,wBAAzB,C;MAC7B,IAAI,sCAAJ,C;QAA4B,MAAa,gCAAy B,yEAAzB,C;MAG7C,aAGyB,K;MAEzB,YAG+F,4BAAvC,KAAuC,EAAhB,YAAgB,EAAN,IAAM,C;MAE/F,Y AGwB,I;K;yCAExB,Y;MAAwC,mCAAwB,UAAxB,EAA+B,SAA/B,EAAqC,SAArC,C;K;wCAExC,Y;MACqC,O AAI,uBAAO,CAAX,GAAc,2BAAQ,SAAR,KAAd,GAAgC,2BAAQ,SAAR,K;K;uCAErE,iB;MACI,iDAA6B,kBA Aa,KAAM,UAAnB,KAC7B,mBAAS,KAAM,MAAf,KAAwB,kBAAQ,KAAM,KAAd,CAAxB,IAA8C,kBAAQ,K AAM,KAAd,CADjB,CAA7B,C;K;yCAGJ,Y;MACI,OAAI,cAAJ,GAAe,EAAf,GAAwB,iCAAM,iCAAM,eAAW,8 BAAW,EAAX,CAAX,CAAN,MAAoC,cAAU,6BAAU,EAAV,CAAV,CAApC,CAAN,MAAuE,cAAU,6BAAU,E AAV,CAAV,CAAvE,CAAiG,Q;K;yCAE7H,Y;MAAkC,OAAI,uBAAO,CAAX,GAAgB,UAAF,qBAAU,SAAV,yB AAqB,SAArB,WAAd,GAAgD,UAAF,2BAAgB,SAAhB,yBAA6B,SAAD,aAA5B,W;K;IAEhF,qC;MAAA,yC;K;k EACI,sC;MAQ4F,2BAAgB,UAAhB,EAA4B,QAA5B,EAAsC,IAAtC,C;K;;;IAThG,iD;MAAA,gD;QAAA,+B;OA AA,yC;K;;;;6CCnJA,iB;MAGkD,+BAAS,UAAT,UAAkB,wBAAS,iBAAT,M;K;oCAEpE,Y;MAGgC,oCAAQ,iBA AR,K;K;;IvClBd,wC;MAiBlB,iC;MAjBsD,2BAAgB,KAAhB,EAAuB,YAAvB,EAAqC,CAArC,C;K;kFAC7B,Y; MAAQ,8B;K;yFACD,Y;MAAQ,6B;K;2CAExC,iB;MAA8C,qBAAS,KAAT,IAAkB,SAAS,S;K;kCAEzE,Y;MAAk C,oBAAQ,S;K;iCAE1C,iB;MACI,2CAAuB,kBAAa,KAAM,UAAnB,KACvB,eAAS,KAAM,MAAf,IAAwB,cAA Q,KAAM,KADf,CAAvB,C;K;mCAGJ,Y;MACI,OAAI,cAAJ,GAAe,EAAf,GAAwB,OAAK,UAAM,IAAX,UAAq B,SAAK,IAA1B,K;K;mCAE5B,Y;MAAkC,2BAAE,UAAF,+BAAU,SAAV,C;K;IAElC,+B;MAAA,mC;MACI,aA C8B,cAAY,OAAF,CAAE,CAAZ,EAAwB,OAAF,CAAE,CAAxB,C;K;;;IAFlC,2C;MAAA,0C;QAAA,yB;OAAA, mC;K;;IASiB,uC;MAiBjB,gC;MAjBmD,0BAAe,KAAf,EAAsB,YAAtB,EAAoC,CAApC,C;K;iFAC3B,Y;MAAQ,i B;K;wFACD,Y;MAAQ,gB;K;0CAEvC,iB;MAA6C,qBAAS,KAAT,IAAkB,SAAS,S;K;iCAExE,Y;MAAkC,oBAA Q,S;K;gCAE1C,iB;MACI,0CAAsB,kBAAa,KAAM,UAAnB,KACtB,eAAS,KAAM,MAAf,IAAwB,cAAQ,KAAM, KADhB,CAAtB,C;K;kCAGJ,Y;MACI,OAAI,cAAJ,GAAe,EAAf,GAAwB,MAAK,UAAL,QAAa,SAAb,I;K;kCAE 5B,Y;MAAkC,OAAE,UAAF,qBAAU,S;K;IAE5C,8B;MAAA,kC;MACI,aAC6B,aAAS,CAAT,EAAY,CAAZ,C;K; ;;IAFjC,0C;MAAA,yC;QAAA,wB;OAAA,kC;K;;IASkB,wC;MAiBlB,iC;MAjBsD,2BAAgB,KAAhB,EAAuB,YA AvB,K;K;kFAC7B,Y;MAAQ,iB;K;yFACD,Y;MAAQ,gB;K;2CAExC,iB;MAA8C,kCAAS,KAAT,UAAkB,sBAAS ,SAAT,M;K;kCAEhE,Y;MAAkC,kCAAQ,SAAR,K;K;iCAElC,iB;MACI,2CAAuB,kBAAa,KAAM,UAAnB,KACv B,mBAAS,KAAM,MAAf,KAAwB,kBAAQ,KAAM,KAAd,CADD,CAAvB,C;K;mCAGJ,Y;MACI,OAAI,cAAJ,G AAe,EAAf,GAAwB,iCAAM,eAAW,8BAAW,EAAX,CAAX,CAAN,MAAoC,cAAU,6BAAU,EAAV,CAAV,CAA pC,CAA8D,Q;K;mCAE1F,Y;MAAkC,OAAE,UAAF,qBAAU,SAAV,W;K;IAElC,+B;MAAA,mC;MACI,aAC8B,q B;K;;;IAFlC,2C;MAAA,0C;QAAA,yB;OAAA,mC;K;;IwC/DJ,gB;MAAA,oB;K;8BAII,Y;MAA0B,oB;K;;;IAJ9B,4 B;MAAA,2B;QAAA,U;OAAA,oB;K;ICEA,yC;MAAA,e;MAAA,iB;MAAA,uB;K;IAAA,uC;MAAA,0C;O;MAII,k E;MAEA,wF;MAEA,oF;MAEA,wE;MAEA,kE;MAEA,oF;MAEA,sF;MAEA,8E;MAEA,wE;MAEA,sF;MAEA,uF ;MAEA,iE;MAEA,6E;MAEA,iE;MAEA,2E;K;;IA5BA,8C;MAAA,6B;MAAA,sC;K;;IAEA,yD;MAAA,6B;MAAA ,iD;K;;IAEA,uD;MAAA,6B;MAAA,+C;K;;IAEA,iD;MAAA,6B;MAAA,yC;K;;IAEA,8C;MAAA,6B;MAAA,sC;K ;;IAEA,uD;MAAA,6B;MAAA,+C;K;;IAEA,wD;MAAA,6B;MAAA,gD;K;;IAEA,oD;MAAA,6B;MAAA,4C;K;;IA EA,iD;MAAA,6B;MAAA,yC;K;;IAEA,wD;MAAA,6B;MAAA,gD;K;;IAEA,wD;MAAA,6B;MAAA,gD;K;;IAEA, 6C;MAAA,6B;MAAA,qC;K;;IAEA,mD;MAAA,6B;MAAA,2C;K;;IAEA,6C;MAAA,6B;MAAA,qC;K;;IAEA,kD; MAAA,6B;MAAA,0C;K;;IAhCJ,mC;MAAA,+oB;K;;IAAA,wC;MAAA,a;aAAA,O;UAAA,2C;aAAA,kB;UAAA,s D;aAAA,gB;UAAA,oD;aAAA,U;UAAA,8C;aAAA,O;UAAA,2C;aAAA,gB;UAAA,oD;aAAA,iB;UAAA,qD;aAA A,a;UAAA,iD;aAAA,U;UAAA,8C;aAAA,iB;UAAA,qD;aAAA,iB;UAAA,qD;aAAA,M;UAAA,0C;aAAA,Y;UAA A,gD;aAAA,M;UAAA,0C;aAAA,W;UAAA,+C;gBAAA,uE;;K;;IAqCA,4C;MAAA,e;MAAA,iB;MAAA,uB;K;IA AA,0C;MAAA,6C;O;MAMI,0E;MAEA,0E;MAEA,4E;K;;IAJA,kD;MAAA,gC;MAAA,0C;K;;IAEA,kD;MAAA,g C;MAAA,0C;K;;IAEA,mD;MAAA,gC;MAAA,2C;K;;IAVJ,sC;MAAA,sI;K;;IAAA,2C;MAAA,a;aAAA,Q;UAAA, +C;aAAA,Q;UAAA,+C;aAAA,S;UAAA,gD;gBAAA,0E;;K;;IAwB8B,gC;MAAC,oC;K;;IAQE,0B;MAAC,qB;QA AA,iD;MAAA,kB;K;;IAElC,sB;K;;IAMA,4B;K;;IC/EA,yB;K;;IAQA,6B;K;;ICnBA,mB;MAEI,UAAU,IAAI,C;M ACd,OAAW,OAAO,CAAX,GAAc,GAAd,GAAuB,MAAM,CAAN,I;K;IAGlC,qB;MACI,UAAU,SAAI,CAAJ,C; MACV,OAAW,kBAAO,CAAX,GAAc,GAAd,GAAuB,QAAM,CAAN,C;K;IAGlC,mC;MAEI,OAAO,IAAI,IAAI, CAAJ,EAAO,CAAP,IAAY,IAAI,CAAJ,EAAO,CAAP,CAAZ,IAAJ,EAA2B,CAA3B,C;K;IAGX,qC;MACI,OAAO

,MAAI,MAAI,CAAJ,EAAO,CAAP,WAAY,MAAI,CAAJ,EAAO,CAAP,CAAZ,CAAJ,EAA2B,CAA3B,C;K;IAG X,qD;MAkBI,WAAO,CAAP,C;QAD2E,OAC3D,SAAS,GAAb,GAAkB,GAAlB,GAA2B,MAAM,iBAAiB,GAAjB ,EAAsB,KAAtB,EAA6B,IAA7B,CAAN,I;WACvC,WAAO,CAAP,C;QAF2E,OAE3D,SAAS,GAAb,GAAkB,GAA lB,GAA2B,MAAM,iBAAiB,KAAjB,EAAwB,GAAxB,EAA6B,CAAC,IAAD,IAA7B,CAAN,I;;QAC/B,MAAa,gC AAyB,eAAzB,C;K;IAGzB,uD;MAkBI,sBAAO,CAAP,C;QAD+E,OAC/D,sBAAS,GAAT,MAAJ,GAAkB,GAAlB, GAA2B,aAAM,mBAAiB,GAAjB,EAAsB,KAAtB,EAA6B,IAA7B,CAAN,C;WACvC,sBAAO,CAAP,C;QAF+E,O AE/D,sBAAS,GAAT,MAAJ,GAAkB,GAAlB,GAA2B,QAAM,mBAAiB,KAAjB,EAAwB,GAAxB,EAA8B,IAAD, aAA7B,CAAN,C;;QAC/B,MAAa,gCAAyB,eAAzB,C;K;IC7DjB,kD;MAAA,8B;MACI,aAAY,C;K;oDACZ,Y;MA AyB,oBAAQ,gBAAI,O;K;iDACrC,Y;MAAgD,Q;MAA1B,IAAI,aAAQ,gBAAI,OAAhB,C;QAAA,OAAsB,iBAAI, iBAAJ,EAAI,yBAAJ,O;;QAAkB,MAAM,2BAAyB,UAAF,WAAvB,C;K;;IAPhF,oC;MAEI,IAD8D,IAC9D,S;QA CI,UAA0B,K;QAF0B,2C;;QAAA,QAAM,IAAN,C;eASxD,c;YATwD,OAStC,qBAAqB,KAArB,C;eAClB,W;YAV wD,OAUzC,kBAAkB,KAAlB,C;eACf,Y;YAXwD,OAWxC,mBAAmB,KAAnB,C;eAChB,W;YAZwD,OAYzC,kB AAkB,KAAlB,C;eACf,U;YAbwD,OAa1C,iBAAiB,KAAjB,C;eACd,W;YAdwD,OAczC,kBAAkB,KAAlB,C;eACf ,Y;YAfwD,OAexC,mBAAmB,KAAnB,C;eAChB,a;YAhBwD,OAgBvC,oBAAoB,KAApB,C;kBACT,MAAM,6BA AsB,2DAA+C,IAA/C,CAAtB,C;;K;IAIuC,2D;MAAA,kC;MAAS,0B;MAC9D,aAAY,C;K;2DACZ,Y;MAAyB,oB AAQ,kBAAM,O;K;+DACvC,Y;MAA2D,Q;MAA9B,IAAI,aAAQ,kBAAM,OAAlB,C;QAAA,OAAwB,mBAAM,i BAAN,EAAM,yBAAN,O;;QAAoB,MAAM,2BAAyB,UAAF,WAAvB,C;K;;IAJnF,qC;MACyD,oD;K;IAON,wD; MAAA,kC;MAAS,uB;MACxD,aAAY,C;K;wDACZ,Y;MAAyB,oBAAQ,kBAAM,O;K;yDACvC,Y;MAAwD,Q;M AA9B,IAAI,aAAQ,kBAAM,OAAlB,C;QAAA,OAAwB,mBAAM,iBAAN,EAAM,yBAAN,O;;QAAoB,MAAM,2B AAyB,UAAF,WAAvB,C;K;;IAJhF,kC;MACmD,iD;K;IAOE,yD;MAAA,kC;MAAS,wB;MAC1D,aAAY,C;K;yDA CZ,Y;MAAyB,oBAAQ,kBAAM,O;K;2DACvC,Y;MAAyD,Q;MAA9B,IAAI,aAAQ,kBAAM,OAAlB,C;QAAA,O AAwB,mBAAM,iBAAN,EAAM,yBAAN,O;;QAAoB,MAAM,2BAAyB,UAAF,WAAvB,C;K;;IAJjF,mC;MACqD, kD;K;IAOF,wD;MAAA,kC;MAAS,uB;MACxD,aAAY,C;K;wDACZ,Y;MAAyB,oBAAQ,kBAAM,O;K;yDACvC, Y;MAAwD,Q;MAA9B,IAAI,aAAQ,kBAAM,OAAlB,C;QAAA,OAAwB,mBAAM,iBAAN,EAAM,yBAAN,O;;Q AAoB,MAAM,2BAAyB,UAAF,WAAvB,C;K;;IAJhF,kC;MACmD,iD;K;IAOF,uD;MAAA,kC;MAAS,sB;MACtD, aAAY,C;K;uDACZ,Y;MAAyB,oBAAQ,kBAAM,O;K;uDACvC,Y;MAAuD,Q;MAA9B,IAAI,aAAQ,kBAAM,OA AlB,C;QAAA,OAAwB,mBAAM,iBAAN,EAAM,yBAAN,O;;QAAoB,MAAM,2BAAyB,UAAF,WAAvB,C;K;;IAJ /E,iC;MACiD,gD;K;IAOI,yD;MAAA,kC;MAAS,wB;MAC1D,aAAY,C;K;yDACZ,Y;MAAyB,oBAAQ,kBAAM,O ;K;2DACvC,Y;MAAyD,Q;MAA9B,IAAI,aAAQ,kBAAM,OAAlB,C;QAAA,OAAwB,mBAAM,iBAAN,EAAM,y BAAN,O;;QAAoB,MAAM,2BAAyB,UAAF,WAAvB,C;K;;IAJjF,mC;MACqD,kD;K;IAOE,0D;MAAA,kC;MAAS ,yB;MAC5D,aAAY,C;K;0DACZ,Y;MAAyB,oBAAQ,kBAAM,O;K;6DACvC,Y;MAA0D,Q;MAA9B,IAAI,aAAQ, kBAAM,OAAlB,C;QAAA,OAAwB,mBAAM,iBAAN,EAAM,yBAAN,O;;QAAoB,MAAM,2BAAyB,UAAF,WA AvB,C;K;;IAJlF,oC;MACuD,mD;K;IAOJ,wD;MAAA,kC;MAAS,uB;MACxD,aAAY,C;K;wDACZ,Y;MAAyB,oB AAQ,kBAAM,O;K;yDACvC,Y;MAAwD,Q;MAA9B,IAAI,aAAQ,kBAAM,OAAlB,C;QAAA,OAAwB,mBAAM,i BAAN,EAAM,yBAAN,O;;QAAoB,MAAM,2BAAyB,UAAF,WAAvB,C;K;;IAJhF,kC;MACmD,iD;K;IAOpB,gC; MAAC,wB;K;;IAEhC,+B;MAC8C,MAAM,mC;K;IAEpD,8C;MAEI,IAAI,qBAAJ,C;QACI,OAAO,CrB6GiF,WqB 7GrE,UrB6GqE,EqB7GzD,QrB6GyD,C;;QqB3GxF,OAAS,CAAY,qBAAsB,UAAtB,EAAkC,QAAlC,C;;K;IAI7B, 2C;MAEI,IAAI,KAAY,kBAAhB,C;QAGI,KAAY,mBAAkB,QAAlB,C;;QAEH,QAAT,SAA+C,CAAlB,IAAjC,KA AiC,EAAkB,O;;K;IAIvD,sC;MAGwB,Q;MADpB,gBAAgB,IAAhB,KAAgB,E;MACI,IAAI,OCnGkB,ODmGT,OA AT,EAAqB,WAArB,CAAJ,C;QAChB,OAAI,aAAJ,GAAmB,KAAM,WAAzB,GAAyC,I;;QAEzC,c;;MAHJ,wB;M AKA,kBAAkB,K;MAClB,iBAAiB,W;MACjB,OAAO,S;K;IAIa,sB;MAAC,U;K;iCACrB,iB;MACI,OAAO,mCAA sB,WAAK,KAAM,E;K;mCAG5C,Y;MACI,OAAO,M;K;mCAGX,Y;MACI,OAAuC,oBAAnB,UAA5B,IAAe,EAA a,CAAmB,C;K;0CAG3C,iB;MACI,OAAR,IAAI,EAAW,GAAN,K;K;kCAGL,Y;MAEI,OAAO,M;K;;+DAIf,gB;M AEI,YAAY,MAAY,IAAK,OAAjB,C;MACZ,sBAAU,IAAV,a;QACI,UAAU,KAAK,CAAL,C;QACV,IAAI,oBAA J,C;UACI,MAAM,CAAN,IAAW,EAAS,MAAM,MAAK,GAAL,C;;UAE1B,MAAM,CAAN,IAAW,G;;;MAGnB,O AAO,EAAS,OAAO,OAAM,EAAN,EAAgB,KAAhB,C;K;IAG3B,2B;MAMW,WAAO,S;MAlBd,YAAY,MAAY,I AAK,OAAjB,C;MACZ,sBAAU,IAAV,a;QACI,UAAU,KAAK,CAAL,C;QACV,IAAI,oBAAJ,C;UACI,MAAM,C AAN,IAAW,EAAS,MAAM,MAAK,GAAL,C;;UAE1B,MAAM,CAAN,IAAW,G;;;MAYnB,OATO,EAAS,OAAO, OAAM,EAAN,EAAgB,KAAhB,C;K;IAY3B,oC;MAWI,WAAqB,S;MACrB,IAAI,qBAAmB,CAAY,OAAd,KAA2 B,SAAhD,C;QAjCA,YAAY,MAkCM,IAlCW,OAAjB,C;QACZ,sBAiCkB,IAjClB,a;UACI,UAgCc,IAhCJ,CAAK, CAAL,C;UACV,IAAI,oBAAJ,C;YACI,MAAM,CAAN,IAAW,EAAS,MAAM,MAAK,GAAL,C;;YAE1B,MAAM, CAAN,IAAW,G;;;QA4Bf,OAzBG,EAAS,OAAO,OAAM,EAAN,EAAgB,KAAhB,C;;QA2BnB,WAAW,C;QACX, 0BAAU,IAAV,e;UACY,IAAoB,I;UAA5B,eAAQ,QAAoB,OAApB,IAAQ,CAAH,GAAG,CAAY,OAApB,oCAAR, K;;QAEJ,aAAa,IAAjB,CAAC,YAAgB,CAAH,IAAG,C;QE3FjB,IF4FyB,CE5FhB,OAAL,KAAkB,SAAtB,C;UF4F 4B,ME3FxB,UF2FqB,CE3FF,O;SF4FnB,OAAO,C;QACP,0BAAU,IAAV,e;UAE0B,YACX,M;UAFX,YAAU,IAA Q,CAAH,GAAG,C;UACI,SAAJ,KAAI,O;UAAtB,aAAU,CAAV,kB;YACI,OAAO,aAAP,EAAO,qBAAP,YAAiB, MAAI,CAAJ,C;;;QAGzB,OAAO,M;;K;IAIf,0B;MACgC,WAAS,c;MAAT,YAAhC,EAAE,MAAM,KAAiD,CAA3 C,SAA2C,C;MAWrD,eAAiB,I;MAXW,OAYrB,K;K;IAVX,uB;MAC6B,WAAS,W;MAAT,YAAsB,IAA/C,WAA+ C,CAAnC,EAAE,MAAM,KAAK,CAAC,SAAD,CAAsB,C;MAQ/C,eAAiB,I;MARQ,OASlB,K;K;IAPX,uB;MAC 6B,WAAS,W;MAAT,YAA7B,EAAE,MAAM,KAA2C,CAArC,SAAqC,C;MAK/C,eAAiB,I;MALQ,OAMlB,K;K;2 DAJX,uB;MAGI,eAAiB,I;MACjB,OAAO,K;K;IG1M0B,2C;MAAC,8C;MAClC,eAAsB,C;MACtB,wBAA+B,C;M AC/B,gBAA6B,I;MAC7B,mBAAsC,I;MACtC,qBAAyC,I;MAEzC,yBAAgD,yBAAmB,Q;MAEnE,sBAAgD,I;K;w FAFhD,Y;MAAA,6B;K;0CAIA,Y;MAEY,kBADR,M;MAAA,U;MAAA,2C;QAAA,e;;QAES,gBADD,2CAAQ,yC AAR,gDAAwD,IAAxD,6BAAiE,I;QACzD,sBpCwEd,S;QoC1EF,SpC2EG,S;;MoC3EH,a;K;iDAIJ,kB;MACI,kBA Ac,IAAd,C;MACiC,oB;MCsBrB,Q;MADR,IDrBsB,MCqBtB,W;QADJ,mBACiB,I;;QADjB,mBAEY,QDtBc,MCs Bd,+D;;MDtBZ,yC;MACA,2BAAmC,MAAO,kBAA1C,C;MAGA,OAAO,IAAP,C;QpCoCY,gBoCnCH,S;;QACD, iBAAiB,8B;QAGjB,IAAI,0BAAJ,C;UACI,qBAAc,e;;UAEd,oBAAQ,0B;UACR,wBAAY,kB;;;UAIZ,cAAc,oB;UA Cd,IAAI,YAAY,yBAAhB,C;YAAqC,M;UACrC,kBAAgB,O;UAChB,qBAAmB,I;;UAEnB,kBAAgB,I;UAChB,qB AAmB,S;;QAGvB,gC;QAEA,IAAI,wCAAJ,C;UAEI,YAAU,U;;UAGV,U;UAAA,0C;YEThB,8BD+CQ,WAAO,q BAAP,CC/CR,C;YFSgB,a;;YAAA,a;UAAA,mB;YAEK,UEpBrB,oBD+CQ,WD3B+B,eC2B/B,CC/CR,C;WFqBgB ,M;;;K;mDAMhB,Y;MACI,kBAAkB,mB;MAClB,IAAI,uBAAuB,gBAAgB,IAA3C,C;QACI,uCAAQ,yCAAR,EA AmC,wCAA+B,WAA/B,C;OAEvC,sBAAoB,mC;K;;IAM5B,iC;MAAA,qC;K;gGAEQ,Y;MvC0DyC,MAAM,6Bu C1DjC,uCvC0D+D,WAA9B,C;K;yDuCxDnD,kB;MvCwD6C,MAAM,6BuCvDzC,uCvCuDuE,WAA9B,C;K;+Cu CpDnD,Y;MAAkC,8C;K;;;IARtC,6C;MAAA,4C;QAAA,2B;OAAA,qC;K;IGyDA,mG;IAAA,yH;IAAA,6F;MAK W,kC;MAAS,4C;K;IALpB,sEAMQ,Y;MACI,Q;MAAA,sC;QAAiB,U;OACjB,OAAO,oB;K;IARnB,6G;sJAjIA,iC; MAgBU,OAAK,SAAL,CAAiB,UAAjB,EAA6B,KAA7B,C;K;wJAEV,2C;MAiBU,OAAK,SAAL,CAAiB,QAAjB, EAA2B,UAA3B,EAAuC,KAAvC,C;K;wJAEV,kD;MAKU,OAAK,SAAL,CAAiB,QAAjB,EAA2B,KAA3B,EAAk C,UAAlC,EAA8C,KAA9C,C;K;IAgC6C,oG;MAAA,mB;QAC3C,OAAK,iCAAL,CAAiB,kBAAjB,C;O;K;IA/BZ,6 D;MA0BI,IAAS,SAAY,OAAjB,IAA2B,CAA/B,C;QAAA,OAES,SAAL,CAAiB,UAAjB,EAA6B,IAA7B,C;;QA8 D0B,Q;QAhE9B,4DAImD,0DAJnD,EAgE8B,qBA5DS,UA4DT,qCAhE9B,C;;K;IAwCmD,wH;MAAA,mB;QAC3 C,OAAK,iCAAL,CAAiB,gBAAjB,EAA2B,kBAA3B,C;O;K;IAhCZ,yE;MA2BI,IAAS,SAAY,OAAjB,IAA2B,CA A/B,C;QAAA,OAES,SAAL,CAAiB,QAAjB,EAA2B,UAA3B,EAAuC,IAAvC,C;;QA0B0B,Q;QA5B9B,4DAImD, sEAJnD,EA4B8B,qBAxBS,UAwBT,qCA5B9B,C;;K;IASJ,gC;MAWK,kBAAD,M;MAAA,kBAAC,qEAAD,4DAA 2C,S;K;6CAG/C,yB;MAAA,mG;MAAA,yH;MAAA,6F;QAKW,kC;QAAS,4C;O;MALpB,sEAMQ,Y;QACI,Q;QA AA,sC;UAAiB,U;SACjB,OAAO,oB;O;MARnB,6G;MAAA,oC;QAKkC,Q;QAA9B,mEAA8B,oEAA9B,C;O;KAL J,C;iFC9HA,a;MAA6C,OAAA,MAAa,YAAW,CAAX,C;K;ICQ3B,iC;;MAA6E,Q;MAAA,+BAAS,I;sCAAlB,O,2 DAAA,O;;;;K;;;;;;;;IAC/F,2B;MAAA,iD;MAAuB,oBAAK,IAAL,EAAW,IAAX,C;MAAvB,Y;K;IACA,sC;MAAA, iD;MAAuC,oBAAK,OAAL,EAAc,IAAd,C;MAAvC,Y;K;IACA,oC;MAAA,iD;MAAwC,oBAAK,SAAL,EAAgB, KAAhB,C;MAAxC,Y;K;IAI+B,mC;;MAA6E,Q;MAAA,+BAAS,I;sCAAlB,O,2DAAA,O;;;;K;;;;;;;;IACnG,+B;MA AA,mD;MAAuB,sBAAK,IAAL,EAAW,IAAX,C;MAAvB,Y;K;IACA,0C;MAAA,mD;MAAuC,sBAAK,OAAL,E AAc,IAAd,C;MAAvC,Y;K;IACA,wC;MAAA,mD;MAAwC,sBAAK,SAAL,EAAgB,KAAhB,C;MAAxC,Y;K;IAG sC,0C;MAA0D,qBAAU,OAAV,EAAmB,KAAnB,C;;K;;IAChG,sC;MAAA,0D;MAAuB,6BAAK,IAAL,EAAW,IA AX,C;MAAvB,Y;K;IACA,iD;MAAA,0D;MAAuC,6BAAK,OAAL,EAAc,IAAd,C;MAAvC,Y;K;IACA,+C;MAAA ,0D;MAAwC,6BAAK,SAAL,EAAgB,KAAhB,C;MAAxC,Y;K;IAG8C,kD;MAA0D,4BAAiB,OAAjB,EAA0B,KA A1B,C;;K;;IACxG,8C;MAAA,kE;MAAuB,qCAAK,IAAL,EAAW,IAAX,C;MAAvB,Y;K;IACA,yD;MAAA,kE;M AAuC,qCAAK,OAAL,EAAc,IAAd,C;MAAvC,Y;K;IACA,uD;MAAA,kE;MAAwC,qCAAK,SAAL,EAAgB,KAA

hB,C;MAAxC,Y;K;IAG2C,+C;MAA0D,4BAAiB,OAAjB,EAA0B,KAA1B,C;;K;;IACrG,2C;MAAA,+D;MAAuB, kCAAK,IAAL,EAAW,IAAX,C;MAAvB,Y;K;IACA,sD;MAAA,+D;MAAuC,kCAAK,OAAL,EAAc,IAAd,C;MAA vC,Y;K;IACA,oD;MAAA,+D;MAAwC,kCAAK,SAAL,EAAgB,KAAhB,C;MAAxC,Y;K;IAG+C,4C;8BAAwD,O; ;K;;IACvG,+C;MAAA,mE;MAAuB,sCAAK,IAAL,C;MAAvB,Y;K;IAGqD,yD;MAA0D,4BAAiB,OAAjB,EAA0B ,KAA1B,C;;K;;IAC/G,qD;MAAA,yE;MAAuB,4CAAK,IAAL,EAAW,IAAX,C;MAAvB,Y;K;IACA,gE;MAAA,yE ;MAAuC,4CAAK,OAAL,EAAc,IAAd,C;MAAvC,Y;K;IACA,8D;MAAA,yE;MAAwC,4CAAK,SAAL,EAAgB,K AAhB,C;MAAxC,Y;K;IAGmD,uD;MAA0D,4BAAiB,OAAjB,EAA0B,KAA1B,C;;K;;IAC7G,mD;MAAA,uE;MA AuB,0CAAK,IAAL,EAAW,IAAX,C;MAAvB,Y;K;IACA,8D;MAAA,uE;MAAuC,0CAAK,OAAL,EAAc,IAAd,C; MAAvC,Y;K;IACA,4D;MAAA,uE;MAAwC,0CAAK,SAAL,EAAgB,KAAhB,C;MAAxC,Y;K;IAI2C,wC;sCAAg E,O;;K;;IAC3G,2C;MAAA,+D;MAAuB,kCAAK,IAAL,C;MAAvB,Y;K;IAI0C,uC;8BAAwD,O;;K;;IAClG,0C;MA AA,8D;MAAuB,iCAAK,IAAL,C;MAAvB,Y;K;IAGwC,qC;8BAAwD,O;;K;;IAChG,wC;MAAA,4D;MAAuB,+BA AK,IAAL,C;MAAvB,Y;K;IAIJ,wC;MACmD,mBAAM,OAAN,EAAe,KAAf,C;;K;;IAC/C,oC;MAAA,wD;MAAu B,sBAAK,IAAL,Q;MAAvB,Y;K;IACA,+C;MAAA,wD;MAAgC,2BAAK,OAAL,EAAc,IAAd,C;MAAhC,Y;K;IA CA,+C;MAAA,wD;MAAiD,IAAY,I;MAAzB,2BAAa,SAAR,OAAQ,CAAb,EAAyB,sDAAzB,C;MAApC,Y;K;IA G4C,yC;8BAAwD,O;;K;;IACpG,4C;MAAA,gE;MAAuB,mCAAK,IAAL,C;MAAvB,Y;K;IAIyC,sC;8BAAwD,O;; K;;IACjG,yC;MAAA,6D;MAAuB,gCAAK,IAAL,C;MAAvB,Y;K;IAGkD,sD;MAA0D,4BAAiB,OAAjB,EAA0B, KAA1B,C;;K;;IAC5G,kD;MAAA,sE;MAAuB,yCAAK,IAAL,EAAW,IAAX,C;MAAvB,Y;K;IACA,6D;MAAA,sE ;MAAuC,yCAAK,OAAL,EAAc,IAAd,C;MAAvC,Y;K;IACA,2D;MAAA,sE;MAAwC,yCAAK,SAAL,EAAgB,KA AhB,C;MAAxC,Y;K;IAG0D,8D;MAA0D,4BAAiB,OAAjB,EAA0B,KAA1B,C;;K;;IACpH,0D;MAAA,8E;MAAu B,iDAAK,IAAL,EAAW,IAAX,C;MAAvB,Y;K;IACA,qE;MAAA,8E;MAAuC,iDAAK,OAAL,EAAc,IAAd,C;MA AvC,Y;K;IACA,mE;MAAA,8E;MAAwC,iDAAK,SAAL,EAAgB,KAAhB,C;MAAxC,Y;K;6FClGJ,yB;MAEI,OA AG,GAAG,CAAC,QAAD,C;K;mFAGV,oB;MAEI,OAAJ,GAAI,GAAE,G;K;6ERVN,a;MAK8C,cAAvC,C;K;6EC HP,Y;MAG+C,S;K;IA6B/C,2B;MAG4D,0BAAe,WAAf,C;K;IAE5D,mC;MAIwF,0BAAe,WAAf,C;K;IAExF,mC; MAKwE,0BAAe,WAAf,C;K;IAGxE,4B;MAI8D,Q;MAH1D,aAAkB,GAAI,O;MACtB,aAAkB,GAAI,O;MACtB,Y AAiB,C;MACjB,OAAO,QAAQ,MAAR,IAAkB,QAAQ,MAAjC,C;QAAyC,IAAI,KAAJ,IAAa,IAAI,YAAJ,EAAI, oBAAJ,O;;MACtD,OAAO,G;K;IAIX,wD;MAMuC,Q;MALnC,aAAa,MAAO,OAAM,CAAN,EAAS,OAAT,C;MA 0BpB,IAzBc,MAyBL,OAAL,KAAkB,SAAtB,C;QAzBsB,MA0BlB,UA1BU,MA0BS,O;OAzBvB,YAAiB,MAAO, O;MACxB,IAAI,UAAU,KAAd,C;QACI,gBAAgB,O;QAChB,OAAO,QAAQ,OAAf,C;UAAwB,OAAO,YAAP,EA AO,oBAAP,UAAkB,Y;;OAE9C,OAAO,M;K;IAGX,gD;MAKoB,UAAmB,M;MAJnC,aAAa,KAAM,Q;MACnB,M AAO,OAAP,IAAiB,UAAW,K;MAc5B,IAbc,KAaL,OAAL,KAAkB,SAAtB,C;QAbqB,MAcjB,UAdU,KAcS,O;OA bvB,YAAiB,KAAM,O;MACP,4B;MAAhB,OAAgB,cAAhB,C;QAAgB,yB;QAAY,OAAO,cAAP,EAAO,sBAAP,Y AAkB,O;;MAC9C,OAAO,M;K;IAGX,yD;MAEoB,UAAgB,M;MADhC,YAAY,U;MACI,4B;MAAhB,OAAgB,cA AhB,C;QAAgB,yB;QAAY,IAAI,cAAJ,EAAI,sBAAJ,YAAe,O;;MAC3C,OAAO,G;K;oFAGX,oB;MACI,IAAI,IA AK,OAAL,KAAkB,SAAtB,C;QACI,YAAc,IAAK,O;Q;0EAI3B,wB;MAA+D,OAAA,MAAa,QAAO,GAAP,EAA Y,OAAZ,C;K;IQ/F5E,mC;MAOI,kBAAkB,MAAa,eAAc,SAAd,C;MAC/B,iBAAiB,MAAa,eAAc,IAAd,C;MAC9B ,OAAW,gBAAe,UAAnB,GAA+B,SAA/B,GAAyC,CAAC,S;K;0ECUrD,2B;MAKyE,OAAA,MAAa,gBAAe,IAAf, C;K;4EAyBtF,2B;MAKsE,OAAA,MAAa,eAAc,IAAd,C;K;kEAGnF,qB;MAAgD,OAAA,MAAa,KAAK,UAAS,G AAT,EAAc,IAAd,C;K;wEAChC,qB;MAAQ,OAAK,SAAY,a;K;0EACxB,qB;MAAQ,OAAK,SAAY,c;K;IC1D5D, 0D;MAGI,OAAO,I;K;ICHX,sC;MAMsD,OAAA,SAAY,UAAS,WAAW,KAAX,CAAT,C;K;IhDKlE,uC;Md2nBW ,Q;MAAA,IcrnBgB,KdqnBZ,IAAS,CAAT,IcrnBY,KdqnBE,IAAS,wBAA3B,C;QAAA,OAAsC,UcrnBtB,KdqnBsB ,C;;QcrnBb,MAAM,8BAA0B,iCAAuB,gBAAvB,MAA1B,C;;MAAtC,W;K;IAGJ,uC;Md4nBW,Q;MAAA,IctnBgB ,KdsnBZ,IAAS,CAAT,IctnBY,KdsnBE,IAAS,0BAA3B,C;QAAA,OAAsC,UctnBtB,KdsnBsB,C;;QctnBb,MAAM, 8BAA0B,iCAAuB,gBAAvB,MAA1B,C;;MAAtC,W;K;IAGJ,uC;Md6nBW,Q;MAAA,IcvnBgB,KdunBZ,IAAS,CA AT,IcvnBY,KdunBE,IAAS,0BAA3B,C;QAAA,OAAsC,UcvnBtB,KdunBsB,C;;QcvnBb,MAAM,8BAA0B,iCAAu B,gBAAvB,MAA1B,C;;MAAtC,W;K;IAGJ,uC;Md8nBW,Q;MAAA,IcxnBgB,KdwnBZ,IAAS,CAAT,IcxnBY,Kd wnBE,IAAS,0BAA3B,C;QAAA,OAAsC,UcxnBtB,KdwnBsB,C;;QcxnBb,MAAM,8BAA0B,iCAAuB,gBAAvB,M AA1B,C;;MAAtC,W;K;IAGJ,uC;Md+nBW,Q;MAAA,IcznBgB,KdynBZ,IAAS,CAAT,IcznBY,KdynBE,IAAS,0B AA3B,C;QAAA,OAAsC,UcznBtB,KdynBsB,C;;QcznBb,MAAM,8BAA0B,iCAAuB,gBAAvB,MAA1B,C;;MAAt

C,W;K;IAGJ,uC;MdgoBW,Q;MAAA,Ic1nBgB,Kd0nBZ,IAAS,CAAT,Ic1nBY,Kd0nBE,IAAS,0BAA3B,C;QAAA, OAAsC,Uc1nBtB,Kd0nBsB,C;;Qc1nBb,MAAM,8BAA0B,iCAAuB,gBAAvB,MAA1B,C;;MAAtC,W;K;IAGJ,uC; MdioBW,Q;MAAA,Ic3nBgB,Kd2nBZ,IAAS,CAAT,Ic3nBY,Kd2nBE,IAAS,0BAA3B,C;QAAA,OAAsC,Uc3nBtB ,Kd2nBsB,C;;Qc3nBb,MAAM,8BAA0B,iCAAuB,gBAAvB,MAA1B,C;;MAAtC,W;K;IAGJ,uC;MdkoBW,Q;MAA A,Ic5nBgB,Kd4nBZ,IAAS,CAAT,Ic5nBY,Kd4nBE,IAAS,0BAA3B,C;QAAA,OAAsC,Uc5nBtB,Kd4nBsB,C;;Qc5 nBb,MAAM,8BAA0B,iCAAuB,gBAAvB,MAA1B,C;;MAAtC,W;K;IAGJ,wC;MdmoBW,Q;MAAA,Ic7nBgB,Kd6 nBZ,IAAS,CAAT,Ic7nBY,Kd6nBE,IAAS,0BAA3B,C;QAAA,OAAsC,Uc7nBtB,Kd6nBsB,C;;Qc7nBb,MAAM,8B AA0B,iCAAuB,gBAAvB,MAA1B,C;;MAAtC,W;K;IAGJ,2B;MAII,OAAO,cAAa,SAAb,C;K;oFAGX,yB;MAAA, gD;MAAA,4B;QAKI,OAAsC,OAA/B,SAA+B,C;O;KAL1C,C;oFAQA,yB;MAAA,gD;MAAA,4B;QAKI,OAAuC, OAAhC,SAAgC,C;O;KAL3C,C;oFAQA,yB;MAAA,gD;MAAA,4B;QAKI,OAAqC,OAA9B,SAA8B,C;O;KALzC, C;oFAQA,yB;MAAA,gD;MAAA,4B;QAKI,OAAsC,OAA/B,SAA+B,C;O;KAL1C,C;oFAQA,yB;MAAA,gD;MA AA,4B;QAKI,OAAuC,OAAhC,SAAgC,C;O;KAL3C,C;oFAQA,yB;MAAA,gD;MAAA,4B;QAKI,OAAwC,OAAj C,SAAiC,C;O;KAL5C,C;oFAQA,yB;MAAA,gD;MAAA,4B;QAKI,OAAyC,OAAlC,SAAkC,C;O;KAL7C,C;IAY W,2C;MAAA,8B;MAAS,uB;K;4FACW,Y;MAAQ,OAAA,gBAAY,O;K;6CAC3C,Y;MAAkC,OAAA,gBd+/O/B,Y AAQ,C;K;oDc9/OX,mB;MAAgD,OAAY,WAAZ,gBAAY,EAAS,OAAT,C;K;iDAC5D,iB;MACI,oCAAa,2BAAk B,KAAlB,EAAyB,SAAzB,C;MACb,OAAO,6BAAY,KAAZ,E;K;mDAEX,mB;MACS,Q;MAAL,IAAI,eAAC,uFA AD,CAAJ,C;QAAgC,OAAO,E;MACvC,OAAmB,UAAZ,gBAAY,EAAQ,OAAR,C;K;uDAEvB,mB;MACS,Q;MA AL,IAAI,eAAC,uFAAD,CAAJ,C;QAAgC,OAAO,E;MACvC,OAAmB,cAAZ,gBAAY,EAAY,OAAZ,C;K;;IAlB/B ,6B;MAII,0C;K;IAmBJ,+C;MAaI,OAAY,kBAAL,SAAK,EAAkB,KAAlB,C;K;IAqBhB,0C;MASI,OAAY,oBAAL, SAAK,C;K;IAehB,0C;MAYI,OAAY,oBAAL,SAAK,C;K;IAkBhB,2C;MAWI,OAAY,cAAL,SAAK,EAAc,KAAd, C;K;IAGhB,2C;MAWI,OAAY,cAAL,SAAK,EAAc,KAAd,C;K;IAGhB,4C;MAWI,OAAY,cAAL,SAAK,EAAc,K AAd,C;K;IAGhB,4C;MAWI,OAAY,cAAL,SAAK,EAAc,KAAd,C;K;IAGhB,4C;MAWI,OAAY,cAAL,SAAK,EA Ac,KAAd,C;K;IAGhB,4C;MAWI,OAAY,cAAL,SAAK,EAAc,KAAd,C;K;IAGhB,4C;MAWI,OAAY,cAAL,SAA K,EAAc,KAAd,C;K;IAGhB,4C;MAWI,OAAY,cAAL,SAAK,EAAc,KAAd,C;K;IAGhB,4C;MAWI,OAAY,cAAL, SAAK,EAAc,KAAd,C;K;IAwHhB,sC;MAOI,OAAY,gBAAL,SAAK,C;K;IAGhB,sC;MAOI,OAAY,gBAAL,SAA K,C;K;IAGhB,uC;MAOI,OAAY,gBAAL,SAAK,C;K;IAGhB,uC;MAOI,OAAY,gBAAL,SAAK,C;K;IAGhB,uC;M AOI,OAAY,gBAAL,SAAK,C;K;IAGhB,uC;MAOI,OAAY,gBAAL,SAAK,C;K;IAGhB,uC;MAOI,OAAY,gBAAL ,SAAK,C;K;IAGhB,uC;MAOI,OAAY,gBAAL,SAAK,C;K;IAGhB,uC;MAOI,OAAY,gBAAL,SAAK,C;K;IAoFhB ,sC;MASI,OAAY,gBAAL,SAAK,C;K;IAGhB,sC;MASI,OAAY,gBAAL,SAAK,C;K;IAGhB,uC;MASI,OAAY,gB AAL,SAAK,C;K;IAGhB,uC;MASI,OAAY,gBAAL,SAAK,C;K;IAGhB,uC;MASI,OAAY,gBAAL,SAAK,C;K;IA GhB,uC;MASI,OAAY,gBAAL,SAAK,C;K;IAGhB,uC;MASI,OAAY,gBAAL,SAAK,C;K;IAGhB,uC;MASI,OAA Y,gBAAL,SAAK,C;K;IAGhB,uC;MASI,OAAY,gBAAL,SAAK,C;K;wFAsGhB,yB;MAAA,8C;MAAA,kF;QAmB 0E,iC;UAAA,oBAAyB,C;QAAG,0B;UAAA,aAAkB,C;QAAG,wB;UAAA,WAAgB,gB;QACvI,UAAU,SAAV,EA AgB,WAAhB,EAA6B,iBAA7B,EAAgD,UAAhD,EAA4D,QAA5D,C;QACA,OAAO,W;O;KArBX,C;wFAwBA,y B;MAAA,8C;MAAA,kF;QAmBoE,iC;UAAA,oBAAyB,C;QAAG,0B;UAAA,aAAkB,C;QAAG,wB;UAAA,WAAg B,gB;QACjI,UAAU,SAAV,EAA0C,WAA1C,EAAiF,iBAAjF,EAAoG,UAApG,EAAgH,QAAhH,C;QACA,OAAO ,W;O;KArBX,C;wFAwBA,yB;MAAA,8C;MAAA,kF;QAmBsE,iC;UAAA,oBAAyB,C;QAAG,0B;UAAA,aAAkB, C;QAAG,wB;UAAA,WAAgB,gB;QACnI,UAAU,SAAV,EAA2C,WAA3C,EAAmF,iBAAnF,EAAsG,UAAtG,EA AkH,QAAlH,C;QACA,OAAO,W;O;KArBX,C;wFAwBA,yB;MAAA,8C;MAAA,kF;QAmBkE,iC;UAAA,oBAAy B,C;QAAG,0B;UAAA,aAAkB,C;QAAG,wB;UAAA,WAAgB,gB;QAC/H,UAAU,SAAV,EAAyC,WAAzC,EAA+ E,iBAA/E,EAAkG,UAAlG,EAA8G,QAA9G,C;QACA,OAAO,W;O;KArBX,C;wFAwBA,yB;MAAA,8C;MAAA,k F;QAmBoE,iC;UAAA,oBAAyB,C;QAAG,0B;UAAA,aAAkB,C;QAAG,wB;UAAA,WAAgB,gB;QACjI,UAAU,S AAV,EAA0C,WAA1C,EAAiF,iBAAjF,EAAoG,UAApG,EAAgH,QAAhH,C;QACA,OAAO,W;O;KArBX,C;wFA wBA,yB;MAAA,8C;MAAA,kF;QAmBsE,iC;UAAA,oBAAyB,C;QAAG,0B;UAAA,aAAkB,C;QAAG,wB;UAAA, WAAgB,gB;QACnI,UAAU,SAAV,EAA2C,WAA3C,EAAmF,iBAAnF,EAAsG,UAAtG,EAAkH,QAAlH,C;QACA ,OAAO,W;O;KArBX,C;uFAwBA,yB;MAAA,8C;MAAA,kF;QAmBwE,iC;UAAA,oBAAyB,C;QAAG,0B;UAAA, aAAkB,C;QAAG,wB;UAAA,WAAgB,gB;QACrI,UAAU,SAAV,EAA4C,WAA5C,EAAqF,iBAArF,EAAwG,UAA xG,EAAoH,QAApH,C;QACA,OAAO,W;O;KArBX,C;yFAwBA,yB;MAAA,8C;MAAA,kF;QAmB0E,iC;UAAA,o

BAAyB,C;QAAG,0B;UAAA,aAAkB,C;QAAG,wB;UAAA,WAAgB,gB;QACvI,UAAU,SAAV,EAA6C,WAA7C, EAAuF,iBAAvF,EAA0G,UAA1G,EAAsH,QAAtH,C;QACA,OAAO,W;O;KArBX,C;yFAwBA,yB;MAAA,8C;MA AA,kF;QAmBoE,iC;UAAA,oBAAyB,C;QAAG,0B;UAAA,aAAkB,C;QAAG,wB;UAAA,WAAgB,gB;QACjI,UA AU,SAAV,EAA0C,WAA1C,EAAiF,iBAAjF,EAAoG,UAApG,EAAgH,QAAhH,C;QACA,OAAO,W;O;KArBX,C; oFAwBA,qB;MAOI,OAAY,SAAY,Q;K;oFAG5B,qB;MAOI,OAAY,SAAY,Q;K;oFAG5B,qB;MAOI,OAAY,SAA Y,Q;K;qFAG5B,qB;MAOI,OAAY,SAAY,Q;K;IAG5B,8B;MAMW,WAAS,W;MAAT,YAA2B,SAAY,Q;MmCh7 B9C,eAAiB,I;MnCg7BjB,OmC/6BO,K;K;qFnCk7BX,qB;MAOI,OAAY,SAAY,Q;K;qFAG5B,qB;MAOI,OAAY,S AAY,Q;K;IAG5B,8B;MAMW,WAAS,c;MAAT,YAA8B,SAAY,Q;MmC78BjD,eAAiB,I;MnC68BjB,OmC58BO, K;K;InC+8BX,8B;MAMW,WAAS,W;MAAT,YAA2B,SAAY,Q;MmCt9B9C,eAAiB,I;MnCs9BjB,OmCr9BO,K;K ;InCw9BX,uC;MD1oCI,IAAI,ECopCI,WAAW,CDppCf,CAAJ,C;QACI,cCmpCoB,0C;QDlpCpB,MAAM,gCAAy B,OAAQ,WAAjC,C;OCmpCV,OAAO,SAAS,SAAT,EAAe,cAAU,OAAV,CAAf,C;K;IAGX,uC;MDxpCI,IAAI,EC kqCI,WAAW,CDlqCf,CAAJ,C;QACI,cCiqCoB,0C;QDhqCpB,MAAM,gCAAyB,OAAQ,WAAjC,C;OCiqCV,OAA O,SAAS,SAAT,EAAe,eAAW,OAAX,CAAf,C;K;IAGX,uC;MDtqCI,IAAI,ECgrCI,WAAW,CDhrCf,CAAJ,C;QAC I,cC+qCoB,0C;QD9qCpB,MAAM,gCAAyB,OAAQ,WAAjC,C;OC+qCV,OAAO,SAAS,SAAT,EAAe,eAAS,OAA T,CAAf,C;K;IAGX,uC;MDprCI,IAAI,EC8rCI,WAAW,CD9rCf,CAAJ,C;QACI,cC6rCoB,0C;QD5rCpB,MAAM,g CAAyB,OAAQ,WAAjC,C;OC6rCH,WAAS,W;MAAT,YAAsB,gBAAgB,SAAhB,EAAsB,OAAtB,K;MmC9gC7B, eAAiB,I;MnC8gCjB,OmC7gCO,K;K;InCghCX,uC;MDlsCI,IAAI,EC4sCI,WAAW,CD5sCf,CAAJ,C;QACI,cC2sC oB,0C;QD1sCpB,MAAM,gCAAyB,OAAQ,WAAjC,C;OC2sCV,OAAO,SAAS,SAAT,EAAe,iBAAW,OAAX,CAA f,C;K;IAGX,uC;MDhtCI,IAAI,EC0tCI,WAAW,CD1tCf,CAAJ,C;QACI,cCytCoB,0C;QDxtCpB,MAAM,gCAAyB, OAAQ,WAAjC,C;OCytCV,OAAO,SAAS,SAAT,EAAe,iBAAY,OAAZ,CAAf,C;K;IAGX,uC;MD9tCI,IAAI,ECwu CI,WAAW,CDxuCf,CAAJ,C;QACI,cCuuCoB,0C;QDtuCpB,MAAM,gCAAyB,OAAQ,WAAjC,C;OCuuCH,WAA S,c;MAAT,YAAyB,gBAAgB,SAAhB,EAAsB,OAAtB,EAA+B,KAA/B,C;MmCxjChC,eAAiB,I;MnCwjCjB,OmCv jCO,K;K;InC0jCX,uC;MD5uCI,IAAI,ECsvCI,WAAW,CDtvCf,CAAJ,C;QACI,cCqvCoB,0C;QDpvCpB,MAAM,g CAAyB,OAAQ,WAAjC,C;OCqvCH,WAAS,W;MAAT,YAAsB,SAAS,SAAT,EAAe,iBAAU,OAAV,CAAf,C;Mm CtkC7B,eAAiB,I;MnCskCjB,OmCrkCO,K;K;InCwkCX,uC;MD1vCI,IAAI,ECqwCI,WAAW,CDrwCf,CAAJ,C;Q ACI,cCowCoB,0C;QDnwCpB,MAAM,gCAAyB,OAAQ,WAAjC,C;OCowCV,OAAO,gBAAgB,SAAhB,EAAsB,O AAtB,EAA+B,IAA/B,C;K;IAGX,sD;MAWI,oCAAa,2BAAkB,SAAlB,EAA6B,OAA7B,EAAsC,gBAAtC,C;MAC b,OAAY,SAAY,OAAM,SAAN,EAAiB,OAAjB,C;K;IAG5B,sD;MAUI,oCAAa,2BAAkB,SAAlB,EAA6B,OAA7B, EAAsC,gBAAtC,C;MACb,OAAY,SAAY,OAAM,SAAN,EAAiB,OAAjB,C;K;IAG5B,sD;MAUI,oCAAa,2BAAkB ,SAAlB,EAA6B,OAA7B,EAAsC,gBAAtC,C;MACb,OAAY,SAAY,OAAM,SAAN,EAAiB,OAAjB,C;K;IAG5B,s D;MAUI,oCAAa,2BAAkB,SAAlB,EAA6B,OAA7B,EAAsC,gBAAtC,C;MACb,OAAY,SAAY,OAAM,SAAN,EA AiB,OAAjB,C;K;IAG5B,sD;MAUI,oCAAa,2BAAkB,SAAlB,EAA6B,OAA7B,EAAsC,gBAAtC,C;MACN,WAAS ,W;MAAT,YAA2B,SAAY,OAAM,SAAN,EAAiB,OAAjB,C;MmC5pC9C,eAAiB,I;MnC4pCjB,OmC3pCO,K;K;In C8pCX,sD;MAUI,oCAAa,2BAAkB,SAAlB,EAA6B,OAA7B,EAAsC,gBAAtC,C;MACb,OAAY,SAAY,OAAM,S AAN,EAAiB,OAAjB,C;K;IAG5B,sD;MAUI,oCAAa,2BAAkB,SAAlB,EAA6B,OAA7B,EAAsC,gBAAtC,C;MAC b,OAAY,SAAY,OAAM,SAAN,EAAiB,OAAjB,C;K;IAG5B,uD;MAUI,oCAAa,2BAAkB,SAAlB,EAA6B,OAA7B ,EAAsC,gBAAtC,C;MACN,WAAS,c;MAAT,YAA8B,SAAY,OAAM,SAAN,EAAiB,OAAjB,C;MmCtsCjD,eAAi B,I;MnCssCjB,OmCrsCO,K;K;InCwsCX,uD;MAUI,oCAAa,2BAAkB,SAAlB,EAA6B,OAA7B,EAAsC,gBAAtC, C;MACN,WAAS,W;MAAT,YAA2B,SAAY,OAAM,SAAN,EAAiB,OAAjB,C;MmCptC9C,eAAiB,I;MnCotCjB,O mCntCO,K;K;InCstCX,wD;MAWgD,yB;QAAA,YAAiB,C;MAAG,uB;QAAA,UAAe,gB;MAC/E,oCAAa,2BAAk B,SAAlB,EAA6B,OAA7B,EAAsC,gBAAtC,C;MACR,SAAY,MAAK,OAAL,EAAc,SAAd,EAAyB,OAAzB,C;K;I AGrB,wD;MAWgD,yB;QAAA,YAAiB,C;MAAG,uB;QAAA,UAAe,gB;MAC/E,oCAAa,2BAAkB,SAAlB,EAA6B ,OAA7B,EAAsC,gBAAtC,C;MACR,SAAY,MAAK,OAAL,EAAc,SAAd,EAAyB,OAAzB,C;K;IAGrB,wD;MAWk D,yB;QAAA,YAAiB,C;MAAG,uB;QAAA,UAAe,gB;MACjF,oCAAa,2BAAkB,SAAlB,EAA6B,OAA7B,EAAsC, gBAAtC,C;MACR,SAAY,MAAK,OAAL,EAAc,SAAd,EAAyB,OAAzB,C;K;IAGrB,wD;MAW8C,yB;QAAA,YA AiB,C;MAAG,uB;QAAA,UAAe,gB;MAC7E,oCAAa,2BAAkB,SAAlB,EAA6B,OAA7B,EAAsC,gBAAtC,C;MAC R,SAAY,MAAK,OAAL,EAAc,SAAd,EAAyB,OAAzB,C;K;IAGrB,wD;MAWgD,yB;QAAA,YAAiB,C;MAAG,u B;QAAA,UAAe,gB;MAC/E,oCAAa,2BAAkB,SAAlB,EAA6B,OAA7B,EAAsC,gBAAtC,C;MACR,SAAY,MAAK

,OAAL,EAAc,SAAd,EAAyB,OAAzB,C;K;IAGrB,wD;MAWkD,yB;QAAA,YAAiB,C;MAAG,uB;QAAA,UAAe,g B;MACjF,oCAAa,2BAAkB,SAAlB,EAA6B,OAA7B,EAAsC,gBAAtC,C;MACR,SAAY,MAAK,OAAL,EAAc,SA Ad,EAAyB,OAAzB,C;K;IAGrB,wD;MAWoD,yB;QAAA,YAAiB,C;MAAG,uB;QAAA,UAAe,gB;MACnF,oCAA a,2BAAkB,SAAlB,EAA6B,OAA7B,EAAsC,gBAAtC,C;MACR,SAAY,MAAK,OAAL,EAAc,SAAd,EAAyB,OAA zB,C;K;IAGrB,yD;MAWsD,yB;QAAA,YAAiB,C;MAAG,uB;QAAA,UAAe,gB;MACrF,oCAAa,2BAAkB,SAAlB, EAA6B,OAA7B,EAAsC,gBAAtC,C;MACR,SAAY,MAAK,OAAL,EAAc,SAAd,EAAyB,OAAzB,C;K;IAGrB,yD; MAWgD,yB;QAAA,YAAiB,C;MAAG,uB;QAAA,UAAe,gB;MAC/E,oCAAa,2BAAkB,SAAlB,EAA6B,OAA7B,E AAsC,gBAAtC,C;MACR,SAAY,MAAK,OAAL,EAAc,SAAd,EAAyB,OAAzB,C;K;iFAGrB,8B;MAKI,OAAY,SA AY,QAAO,CAAQ,OAAR,CAAP,C;K;iFAG5B,yB;MAwIA,iD;MAxIA,qC;QAKI,OAwIO,gCAxIK,eAAY,OAAZ, EAwIL,C;O;KA7IX,C;iFAQA,yB;MAwIA,iD;MAxIA,qC;QAKI,OAwIO,gCAxIK,gBAAa,OAAb,EAwIL,C;O;KA 7IX,C;iFAQA,yB;MAwIA,iD;MAxIA,qC;QAKI,OAwIO,gCAxIK,gBAAW,OAAX,EAwIL,C;O;KA7IX,C;iFAQA, yB;MAwIA,iD;MAxIA,qC;QAKI,OAwIO,gCAxIK,mBAAY,OAAZ,CAwIL,C;O;KA7IX,C;iFAQA,yB;MAwIA,i D;MAxIA,qC;QAKI,OAwIO,gCAxIK,kBAAa,OAAb,EAwIL,C;O;KA7IX,C;gFAQA,yB;MAwIA,iD;MAxIA,qC; QAKI,OAwIO,gCAxIK,kBAAc,OAAd,EAwIL,C;O;KA7IX,C;iFAQA,yB;MAwIA,iD;MAxIA,qC;QAKI,OAwIO,g CAxIK,sBAAe,OAAf,CAwIL,C;O;KA7IX,C;iFAQA,yB;MAwIA,iD;MAxIA,qC;QAKI,OAwIO,gCAxIK,mBAAY ,OAAZ,CAwIL,C;O;KA7IX,C;IAQA,sC;MAKI,OAAO,oBAAoB,SAApB,EAA0B,QAA1B,C;K;IAGX,sC;MAII,O AAO,mBAAwB,UAAL,SAAK,EAAO,mBAAO,QAAS,KAAhB,IAAP,CAAxB,EAAsD,SAAK,OAA3D,EAAiE,Q AAjE,C;K;IAGX,sC;MAII,OAAO,mBAAwB,UAAL,SAAK,EAAO,mBAAO,QAAS,KAAhB,IAAP,CAAxB,EAA sD,SAAK,OAA3D,EAAiE,QAAjE,C;K;IAGX,sC;MAII,OAAO,mBAAwB,UAAL,SAAK,EAAO,mBAAO,QAAS, KAAhB,IAAP,CAAxB,EAAsD,SAAK,OAA3D,EAAiE,QAAjE,C;K;IAGX,sC;MAII,OAAO,oBAAoB,SAApB,EA A0B,QAA1B,C;K;IAGX,sC;MAII,OAAO,mBAAwB,UAAL,SAAK,EAAO,mBAAO,QAAS,KAAhB,IAAP,CAAx B,EAAsD,SAAK,OAA3D,EAAiE,QAAjE,C;K;IAGX,sC;MAII,OAAO,mBAAwB,UAAL,SAAK,EAAO,mBAAO, QAAS,KAAhB,IAAP,CAAxB,EAAsD,SAAK,OAA3D,EAAiE,QAAjE,C;K;IAGX,sC;MAII,OAAO,oBAAoB,SA ApB,EAA0B,QAA1B,C;K;IAGX,sC;MAII,OAAO,mBAAwB,UAAL,SAAK,EAAO,mBAAO,QAAS,KAAhB,IAA P,CAAxB,EAAsD,SAAK,OAA3D,EAAiE,QAAjE,C;K;iFAGX,+B;MAKI,OAAY,SAAY,QAAO,QAAP,C;K;iFA G5B,yB;MAAA,iD;MAAA,sC;QAKI,OAAO,qBAAqB,SAArB,EAA2B,QAA3B,C;O;KALX,C;iFAQA,yB;MAAA ,iD;MAAA,sC;QAKI,OAAO,qBAAqB,SAArB,EAA2B,QAA3B,C;O;KALX,C;iFAQA,yB;MAAA,iD;MAAA,sC; QAKI,OAAO,qBAAqB,SAArB,EAA2B,QAA3B,C;O;KALX,C;iFAQA,yB;MAAA,iD;MAAA,sC;QAKI,OAAO,q BAAqB,SAArB,EAA2B,QAA3B,C;O;KALX,C;iFAQA,yB;MAAA,iD;MAAA,sC;QAKI,OAAO,qBAAqB,SAArB ,EAA2B,QAA3B,C;O;KALX,C;iFAQA,yB;MAAA,iD;MAAA,sC;QAKI,OAAO,qBAAqB,SAArB,EAA2B,QAA3 B,C;O;KALX,C;iFAQA,yB;MAAA,iD;MAAA,sC;QAKI,OAAO,qBAAqB,SAArB,EAA2B,QAA3B,C;O;KALX,C ;iFAQA,yB;MAAA,iD;MAAA,sC;QAKI,OAAO,qBAAqB,SAArB,EAA2B,QAA3B,C;O;KALX,C;8FAQA,8B;M AKI,OAAY,SAAY,QAAO,CAAQ,OAAR,CAAP,C;K;IAmBL,2B;MAAsB,OAAA,CAAE,iBAAU,CAAV,C;K;IA N/C,2B;MAMI,IAAI,mBAAO,CAAX,C;QA8PY,eA9PO,WA8PP,C;Q;IAzMhB,2B;MAQI,IAAI,mBAAO,CAAX, C;QAAc,UAAU,SAAV,C;K;IAGlB,wC;MAMI,IAAI,mBAAO,CAAX,C;QAAc,cAAc,SAAd,EAAoB,UAApB,C;K ;IAGlB,gD;MAewD,yB;QAAA,YAAiB,C;MAAG,uB;QAAA,UAAe,gB;MACvF,oCAAa,2BAAkB,SAAlB,EAA6 B,OAA7B,EAAsC,gBAAtC,C;MACb,gBAAc,SAAd,EAAoB,SAApB,EAA+B,OAA/B,EAAwC,cAAxC,C;K;IAGJ ,gD;MAaiC,yB;QAAA,YAAiB,C;MAAG,uB;QAAA,UAAe,gB;MAChE,oCAAa,2BAAkB,SAAlB,EAA6B,OAA7 B,EAAsC,gBAAtC,C;MACb,eAAoB,SAAY,UAAS,SAAT,EAAoB,OAApB,C;MACvB,KAAT,QAAS,C;K;IAGb, gD;MAakC,yB;QAAA,YAAiB,C;MAAG,uB;QAAA,UAAe,gB;MACjE,oCAAa,2BAAkB,SAAlB,EAA6B,OAA7 B,EAAsC,gBAAtC,C;MACb,eAAoB,SAAY,UAAS,SAAT,EAAoB,OAApB,C;MACvB,KAAT,QAAS,C;K;IAGb, gD;MAagC,yB;QAAA,YAAiB,C;MAAG,uB;QAAA,UAAe,gB;MAC/D,oCAAa,2BAAkB,SAAlB,EAA6B,OAA7 B,EAAsC,gBAAtC,C;MACb,eAAoB,SAAY,UAAS,SAAT,EAAoB,OAApB,C;MACvB,KAAT,QAAS,C;K;IAGb, gD;MAaiC,yB;QAAA,YAAiB,C;MAAG,uB;QAAA,UAAe,gB;MAChE,oCAAa,2BAAkB,SAAlB,EAA6B,OAA7 B,EAAsC,gBAAtC,C;MACb,gBAAc,SAAd,EAA8C,SAA9C,EAAyD,OAAzD,EAAkE,cAAlE,C;K;IAGJ,gD;MAa kC,yB;QAAA,YAAiB,C;MAAG,uB;QAAA,UAAe,gB;MACjE,oCAAa,2BAAkB,SAAlB,EAA6B,OAA7B,EAAsC ,gBAAtC,C;MACb,eAAoB,SAAY,UAAS,SAAT,EAAoB,OAApB,C;MACvB,KAAT,QAAS,C;K;IAGb,gD;MAam C,yB;QAAA,YAAiB,C;MAAG,uB;QAAA,UAAe,gB;MAClE,oCAAa,2BAAkB,SAAlB,EAA6B,OAA7B,EAAsC,

gBAAtC,C;MACb,eAAoB,SAAY,UAAS,SAAT,EAAoB,OAApB,C;MACvB,KAAT,QAAS,C;K;IAGb,gD;MAaiC ,yB;QAAA,YAAiB,C;MAAG,uB;QAAA,UAAe,gB;MAChE,oCAAa,2BAAkB,SAAlB,EAA6B,OAA7B,EAAsC,g BAAtC,C;MACb,eAAoB,SAAY,UAAS,SAAT,EAAoB,OAApB,C;MACvB,KAAT,QAAS,C;K;iFAGb,iC;MAKI,S AAY,MAAK,UAAL,C;K;iFAGhB,iC;MAKI,SAAY,MAAK,UAAL,C;K;iFAGhB,iC;MAKI,SAAY,MAAK,UAAL ,C;K;iFAGhB,iC;MAKI,SAAY,MAAK,UAAL,C;K;iFAGhB,iC;MAKI,SAAY,MAAK,UAAL,C;K;iFAGhB,iC;M AKI,SAAY,MAAK,UAAL,C;K;iFAGhB,iC;MAKI,SAAY,MAAK,UAAL,C;K;IAGhB,yC;MAMI,IAAI,mBAAO, CAAX,C;QAAc,gBAAc,SAAd,EAAoB,UAApB,C;K;IAGlB,+D;MAa0E,yB;QAAA,YAAiB,C;MAAG,uB;QAAA, UAAe,gB;MACzG,oCAAa,2BAAkB,SAAlB,EAA6B,OAA7B,EAAsC,gBAAtC,C;MACb,gBAAc,SAAd,EAAoB, SAApB,EAA+B,OAA/B,EAAwC,UAAxC,C;K;IAGJ,mC;MAII,OAAO,EAAS,MAAM,MAAK,SAAL,C;K;IAG1B ,mC;MAII,OAAO,EAAS,MAAM,MAAK,SAAL,C;K;IAG1B,mC;MAII,OAAO,EAAS,MAAM,MAAK,SAAL,C; K;IAG1B,mC;MAII,OAAO,EAAS,MAAM,MAAK,SAAL,C;K;IAG1B,mC;MAII,OAAO,EAAS,MAAM,MAAK, SAAL,C;K;IAG1B,mC;MAII,OAAO,EAAS,MAAM,MAAK,SAAL,C;K;IAG1B,mC;MAII,OAAO,EAAS,MAAM, MAAK,SAAL,C;K;IAOH,kD;MAAA,wB;QAAW,qCAAK,KAAL,E;O;K;IAJlC,oC;MAII,OAAO,iBAAM,gBAA N,EAAY,gCAAZ,C;K;IiD5nEX,+B;MAII,eAAe,CAAC,iBAAO,CAAP,IAAD,IAAa,CAAb,I;MACf,IAAI,WAAW, CAAf,C;QAAkB,M;MAClB,mBAAmB,2B;MACnB,iBAAc,CAAd,WAAiB,QAAjB,U;QACI,UAAU,sBAAK,KA AL,C;QACV,sBAAK,KAAL,EAAc,sBAAK,YAAL,CAAd,C;QACA,sBAAK,YAAL,EAAqB,GAArB,C;QACA,m C;;K;I9CbR,wB;MAOI,OAAW,oBAAK,CAAL,MAAJ,GAAY,CAAZ,GAAmB,C;K;mFAG9B,yB;MAAA,iB;MA AA,uB;QAOI,OAAO,MAAK,KAAM,CAAN,EAAiB,CAAjB,C;O;KAPhB,C;mFAUA,yB;MAAA,iB;MAAA,uB;Q AOI,OAAO,MAAK,KAAM,CAAN,EAAiB,CAAjB,C;O;KAPhB,C;mFAUA,yB;MAAA,iB;MAAA,uB;QAOI,OA AO,MAAK,KAAI,CAAJ,EAAO,CAAP,C;O;KAPhB,C;mFAUA,gB;MAMI,OAAW,kBAAK,CAAL,MAAJ,GAA Y,CAAZ,GAAmB,C;K;mFAG9B,yB;MAAA,iB;MAAA,uB;QASI,OAAO,MAAK,KAAI,CAAJ,EAAO,CAAP,C; O;KAThB,C;mFAYA,yB;MAAA,iB;MAAA,uB;QASI,OAAO,MAAK,KAAI,CAAJ,EAAO,CAAP,C;O;KAThB,C; IAYA,2B;MAOI,OAAO,SAAM,CAAN,EAAS,SAAM,CAAN,EAAS,CAAT,CAAT,C;K;mFAGX,yB;MAAA,iB; MAAA,0B;QAOI,OAAO,MAAK,KAAM,CAAN,EAAiB,CAAjB,EAA4B,CAA5B,C;O;KAPhB,C;mFAUA,yB;M AAA,iB;MAAA,0B;QAOI,OAAO,MAAK,KAAM,CAAN,EAAiB,CAAjB,EAA4B,CAA5B,C;O;KAPhB,C;mFAU A,yB;MAAA,iB;MAAA,0B;QAOI,OAAO,MAAK,KAAI,CAAJ,EAAO,CAAP,EAAU,CAAV,C;O;KAPhB,C;mF AUA,mB;MAMW,UAAe,CAzEX,iBAyEc,CAzEd,MAAJ,GAyEe,CAzEf,GAyEkB,C;MAAzB,OAAa,CAzEF,iBA AK,GAAL,MAAJ,GAyEM,CAzEN,GAAmB,G;K;mFA4E9B,yB;MAAA,iB;MAAA,0B;QASI,OAAO,MAAK,KA AI,CAAJ,EAAO,CAAP,EAAU,CAAV,C;O;KAThB,C;mFAYA,yB;MAAA,iB;MAAA,0B;QASI,OAAO,MAAK,K AAI,CAAJ,EAAO,CAAP,EAAU,CAAV,C;O;KAThB,C;IAYA,4B;MAQc,Q;MADV,UAAU,C;MACV,wBAAU,K AAV,gB;QAAU,QAAA,KAAV,M;QAAiB,MAAM,SAAM,GAAN,EAAW,CAAX,C;;MACvB,OAAO,G;K;IAGX, 4B;MAMc,Q;MADV,UAAU,C;MACV,wBAAU,KAAV,gB;QAAU,QAAA,KAAV,M;QAAiB,MAnJV,MAAK,K AmJiB,GAnJjB,EAmJsB,CAnJtB,C;;MAoJZ,OAAO,G;K;IAGX,4B;MAMc,Q;MADV,UAAU,C;MACV,wBAAU, KAAV,gB;QAAU,QAAA,KAAV,M;QAAiB,MAnJV,MAAK,KAmJiB,GAnJjB,EAmJsB,CAnJtB,C;;MAoJZ,OAA O,G;K;IAGX,4B;MAMc,Q;MADV,UAAU,C;MACV,wBAAU,KAAV,gB;QAAU,QAAA,KAAV,M;QAAiB,MAn JV,MAAK,KAmJiB,GAnJjB,EAmJsB,CAnJtB,C;;MAoJZ,OAAO,G;K;IAGX,4B;MAMc,Q;MADV,UAAU,C;MA CV,wBAAU,KAAV,gB;QAAU,QAAA,KAAV,M;QAAuB,UAAM,G;QAAZ,MApJN,oBAoJuB,CApJvB,MAAJ,G AAY,GAAZ,GAoJ2B,C;;MAClC,OAAO,G;K;IAGX,4B;MAQc,Q;MADV,UAAU,C;MACV,wBAAU,KAAV,gB; QAAU,QAAA,KAAV,M;QAAiB,MApJV,MAAK,KAoJiB,GApJjB,EAoJsB,CApJtB,C;;MAqJZ,OAAO,G;K;IAG X,4B;MAQc,Q;MADV,UAAU,C;MACV,wBAAU,KAAV,gB;QAAU,QAAA,KAAV,M;QAAiB,MApJV,MAAK, KAoJiB,GApJjB,EAoJsB,CApJtB,C;;MAqJZ,OAAO,G;K;IAGX,wB;MAOI,OAAW,oBAAK,CAAL,MAAJ,GAA Y,CAAZ,GAAmB,C;K;mFAG9B,yB;MAAA,iB;MAAA,uB;QAOI,OAAO,MAAK,KAAM,CAAN,EAAiB,CAAjB ,C;O;KAPhB,C;mFAUA,yB;MAAA,iB;MAAA,uB;QAOI,OAAO,MAAK,KAAM,CAAN,EAAiB,CAAjB,C;O;KA PhB,C;mFAUA,yB;MAAA,iB;MAAA,uB;QAOI,OAAO,MAAK,KAAI,CAAJ,EAAO,CAAP,C;O;KAPhB,C;mFA UA,gB;MAMI,OAAW,kBAAK,CAAL,MAAJ,GAAY,CAAZ,GAAmB,C;K;mFAG9B,yB;MAAA,iB;MAAA,uB;Q ASI,OAAO,MAAK,KAAI,CAAJ,EAAO,CAAP,C;O;KAThB,C;mFAYA,yB;MAAA,iB;MAAA,uB;QASI,OAAO, MAAK,KAAI,CAAJ,EAAO,CAAP,C;O;KAThB,C;IAYA,2B;MAOI,OAAO,SAAM,CAAN,EAAS,SAAM,CAAN, EAAS,CAAT,CAAT,C;K;mFAGX,yB;MAAA,iB;MAAA,0B;QAOI,OAAO,MAAK,KAAM,CAAN,EAAiB,CAAj

B,EAA4B,CAA5B,C;O;KAPhB,C;mFAUA,yB;MAAA,iB;MAAA,0B;QAOI,OAAO,MAAK,KAAM,CAAN,EAAi B,CAAjB,EAA4B,CAA5B,C;O;KAPhB,C;mFAUA,yB;MAAA,iB;MAAA,0B;QAOI,OAAO,MAAK,KAAI,CAAJ, EAAO,CAAP,EAAU,CAAV,C;O;KAPhB,C;mFAUA,mB;MAMW,UAAe,CAzEX,iBAyEc,CAzEd,MAAJ,GAyEe, CAzEf,GAyEkB,C;MAAzB,OAAa,CAzEF,iBAAK,GAAL,MAAJ,GAyEM,CAzEN,GAAmB,G;K;mFA4E9B,yB; MAAA,iB;MAAA,0B;QASI,OAAO,MAAK,KAAI,CAAJ,EAAO,CAAP,EAAU,CAAV,C;O;KAThB,C;mFAYA,y B;MAAA,iB;MAAA,0B;QASI,OAAO,MAAK,KAAI,CAAJ,EAAO,CAAP,EAAU,CAAV,C;O;KAThB,C;IAYA,4 B;MAQc,Q;MADV,UAAU,C;MACV,wBAAU,KAAV,gB;QAAU,QAAA,KAAV,M;QAAiB,MAAM,SAAM,GAA N,EAAW,CAAX,C;;MACvB,OAAO,G;K;IAGX,4B;MAMc,Q;MADV,UAAU,C;MACV,wBAAU,KAAV,gB;QA AU,QAAA,KAAV,M;QAAiB,MAnJV,MAAK,KAmJiB,GAnJjB,EAmJsB,CAnJtB,C;;MAoJZ,OAAO,G;K;IAGX, 4B;MAMc,Q;MADV,UAAU,C;MACV,wBAAU,KAAV,gB;QAAU,QAAA,KAAV,M;QAAiB,MAnJV,MAAK,K AmJiB,GAnJjB,EAmJsB,CAnJtB,C;;MAoJZ,OAAO,G;K;IAGX,4B;MAMc,Q;MADV,UAAU,C;MACV,wBAAU, KAAV,gB;QAAU,QAAA,KAAV,M;QAAiB,MAnJV,MAAK,KAmJiB,GAnJjB,EAmJsB,CAnJtB,C;;MAoJZ,OAA O,G;K;IAGX,4B;MAMc,Q;MADV,UAAU,C;MACV,wBAAU,KAAV,gB;QAAU,QAAA,KAAV,M;QAAuB,UAA M,G;QAAZ,MApJN,oBAoJuB,CApJvB,MAAJ,GAAY,GAAZ,GAoJ2B,C;;MAClC,OAAO,G;K;IAGX,4B;MAQc, Q;MADV,UAAU,C;MACV,wBAAU,KAAV,gB;QAAU,QAAA,KAAV,M;QAAiB,MApJV,MAAK,KAoJiB,GApJ jB,EAoJsB,CApJtB,C;;MAqJZ,OAAO,G;K;IAGX,4B;MAQc,Q;MADV,UAAU,C;MACV,wBAAU,KAAV,gB;QA AU,QAAA,KAAV,M;QAAiB,MApJV,MAAK,KAoJiB,GApJjB,EAoJsB,CApJtB,C;;MAqJZ,OAAO,G;K;I+CzbX, wC;MtCiBW,Q;MAAA,IsCXgB,KtCWZ,IAAS,CAAT,IsCXY,KtCWE,IAAS,2BAA3B,C;QAAA,OAAsC,qBsCXt B,KtCWsB,C;;QsCXb,MAAM,8BAA0B,mCAAyB,gBAAzB,MAA1B,C;;MAAtC,W;K;ICJJ,wC;MhCqTe,WgC7S Y,KhC6SZ,IAAS,C;MAAT,S;QAAc,OgC7SF,KhC6SE,IA69GT,gBAAR,iBAAQ,C;OA79GT,U;MAAA,S;QAAA, SAAsC,sBgC7StB,KhC6SsB,C;;QgC7Sb,MAAM,8BAA0B,iCAAuB,cAAvB,MAA1B,C;;MAAtC,a;K;IAGJ,wC;M hCsTe,WgC9SY,KhC8SZ,IAAS,C;MAAT,S;QAAc,OgC9SF,KhC8SE,IAy9GT,gBAAR,iBAAQ,C;OAz9GT,U;M AAA,S;QAAA,SAAsC,sBgC9StB,KhC8SsB,C;;QgC9Sb,MAAM,8BAA0B,iCAAuB,cAAvB,MAA1B,C;;MAAtC, a;K;IAGJ,wC;MhCuTe,WgC/SY,KhC+SZ,IAAS,C;MAAT,S;QAAc,OgC/SF,KhC+SE,IAq9GT,gBAAR,iBAAQ,C; OAr9GT,U;MAAA,S;QAAA,SAAsC,sBgC/StB,KhC+SsB,C;;QgC/Sb,MAAM,8BAA0B,iCAAuB,cAAvB,MAA1 B,C;;MAAtC,a;K;IAGJ,wC;MhCwTe,WgChTY,KhCgTZ,IAAS,C;MAAT,S;QAAc,OgChTF,KhCgTE,IAi9GT,gB AAR,iBAAQ,C;OAj9GT,U;MAAA,S;QAAA,SAAsC,sBgChTtB,KhCgTsB,C;;QgChTb,MAAM,8BAA0B,iCAAu B,cAAvB,MAA1B,C;;MAAtC,a;K;IASO,6C;MAAA,8B;MAAS,uB;K;8FACW,Y;MAAQ,OAAA,gBAAY,K;K;+C AC3C,Y;MAAkC,OAAA,gBAAY,U;K;sDAC9C,mB;MAAgD,OAAA,gBAAY,gBAAS,OAAT,C;K;mDAC5D,iB; MACI,oCAAa,2BAAkB,KAAlB,EAAyB,SAAzB,C;MACb,OAAO,6BAAY,KAAZ,C;K;qDAEX,mB;MACS,Q;M AAL,IAAI,eAAC,0EAAD,OAAJ,C;QAAgC,OAAO,E;MACvC,OhCurBO,UgCvrBA,gBhCurBR,QAAQ,EgCvrBo B,O9DyHF,K8B8jBlB,C;K;yDgCrrBX,mB;MACS,Q;MAAL,IAAI,eAAC,0EAAD,OAAJ,C;QAAgC,OAAO,E;MA CvC,OhCm5BO,cgCn5BA,gBhCm5BR,QAAQ,EgCn5BwB,O9DqHN,K8B8xBlB,C;K;;IgCv6BnB,6B;MAMI,4C; K;IAyBO,6C;MAAA,8B;MAAS,uB;K;8FACW,Y;MAAQ,OAAA,gBAAY,K;K;+CAC3C,Y;MAAkC,OAAA,gBA AY,U;K;sDAC9C,mB;MAAiD,OAAA,gBAAY,gBAAS,OAAT,C;K;mDAC7D,iB;MACI,oCAAa,2BAAkB,KAAl B,EAAyB,SAAzB,C;MACb,OAAO,6BAAY,KAAZ,C;K;qDAEX,mB;MACS,Q;MAAL,IAAI,eAAC,0EAAD,QA AJ,C;QAAiC,OAAO,E;MACxC,OhCwqBO,UgCxqBA,gBhCwqBR,QAAQ,EgCxqBoB,O/C2GA,Ke6jBpB,C;K;y DgCtqBX,mB;MACS,Q;MAAL,IAAI,eAAC,0EAAD,QAAJ,C;QAAiC,OAAO,E;MACxC,OhCo4BO,cgCp4BA,gB hCo4BR,QAAQ,EgCp4BwB,O/CuGJ,Ke6xBpB,C;K;;IgCx5BnB,6B;MAMI,4C;K;IAyBO,6C;MAAA,8B;MAAS,u B;K;8FACW,Y;MAAQ,OAAA,gBAAY,K;K;+CAC3C,Y;MAAkC,OAAA,gBAAY,U;K;sDAC9C,mB;MAAiD,OA AA,gBAAY,gBAAS,OAAT,C;K;mDAC7D,iB;MACI,oCAAa,2BAAkB,KAAlB,EAAyB,SAAzB,C;MACb,OAAO, 6BAAY,KAAZ,C;K;qDAEX,mB;MACS,Q;MAAL,IAAI,eAAC,0EAAD,QAAJ,C;QAAiC,OAAO,E;MACxC,OhC ypBO,UgCzpBA,gBhCypBR,QAAQ,EgCzpBoB,O/D2CA,K+B8mBpB,C;K;yDgCvpBX,mB;MACS,Q;MAAL,IA AI,eAAC,0EAAD,QAAJ,C;QAAiC,OAAO,E;MACxC,OhCq3BO,cgCr3BA,gBhCq3BR,QAAQ,EgCr3BwB,O/Du CJ,K+B80BpB,C;K;;IgCz4BnB,8B;MAMI,4C;K;IAyBO,6C;MAAA,8B;MAAS,uB;K;8FACW,Y;MAAQ,OAAA,g BAAY,K;K;+CAC3C,Y;MAAkC,OAAA,gBAAY,U;K;sDAC9C,mB;MAAkD,OAAA,gBAAY,gBAAS,OAAT,C; K;mDAC9D,iB;MACI,oCAAa,2BAAkB,KAAlB,EAAyB,SAAzB,C;MACb,OAAO,6BAAY,KAAZ,C;K;qDAEX, mB;MACS,Q;MAAL,IAAI,eAAC,0EAAD,SAAJ,C;QAAkC,OAAO,E;MACzC,OhC0oBO,UgC1oBA,gBhC0oBR,

QAAQ,EgC1oBoB,O7D6BE,K6B6mBtB,C;K;yDgCxoBX,mB;MACS,Q;MAAL,IAAI,eAAC,0EAAD,SAAJ,C;QA AkC,OAAO,E;MACzC,OhCs2BO,cgCt2BA,gBhCs2BR,QAAQ,EgCt2BwB,O7DyBF,K6B60BtB,C;K;;IgC13BnB, 8B;MAMI,4C;K;+EChIJ,qB;MAC+C,OAAA,SAAY,Y;K;yEAE3D,qB;MAC4C,OAAA,SAAY,S;K;2EAExD,6B; MACwD,OAAA,SAAY,QAAO,MAAP,C;K;2EAEpE,kC;MACqE,OAAA,SAAY,QAAO,IAAP,EAAa,KAAb,C;K; 2EAEjF,2B;MACwD,OAAA,SAAY,QAAO,IAAP,C;K;0EAEpE,yC;MACoF,OAAA,SAAY,QAAO,IAAP,EAAa, KAAb,EAAoB,KAApB,C;K;yEAEhG,qB;MAC4C,OAAA,SAAY,S;K;+EAExD,qB;MAC+C,OAAA,SAAY,Y;K;+ EAE3D,6B;MAC2D,OAAA,SAAY,WAAU,MAAV,C;K;iFAEvE,qB;MACgD,OAAA,SAAY,a;K;;;;mCChCxD,gB ;;K;;ICAJ,wB;K;;IAIA,wB;K;;IAIA,wB;K;;IAKiC,uB;MAAC,oB;QAAA,OAA0B,E;MAA1B,gB;K;;IAElC,kB;K;; IAqCqC,sB;MAAC,gB;K;;IAgCN,4B;MAAC,sB;K;;IAEjC,uB;K;;IA8DmC,4B;MAAC,kB;K;;IAEpC,oB;K;;ICpJ A,oB;K;;IAIA,wB;K;;oFjDLA,qB;MAEqE,uC+BAtB,E;K;iG/BE/C,yB;MAAA,kD;MAAA,4B;QACsE,mBAAY,S AAZ,C;O;KADtE,C;IAGA,iC;MAGI,OAAsB,UAAY,QAAvB,KAAmC,SAA9C,GACe,UAAY,UAD3B,GAGI,gB AAgB,UAAhB,C;K;IAGR,qC;MAEI,Y+BhB2C,E;M/BiB3C,eAAe,UAAW,W;MAC1B,OAAO,QAAS,UAAhB,C; QACU,KAAY,MAAK,QAAS,OAAd,C;MACtB,OAAO,K;K;IAGX,8C;MAQc,Q;MANV,IAAI,KAAM,OAAN,GA Aa,UAAW,KAA5B,C;QACI,OAAO,gBAAgB,UAAhB,C;OAEX,eAAe,UAAW,W;MAC1B,YAAY,C;MACZ,OA AO,QAAS,UAAhB,C;QACI,MAAM,YAAN,EAAM,oBAAN,UAAiB,QAAS,O;;MAE9B,IAAI,QAAQ,KAAM,OA AlB,C;QACI,MAAM,KAAN,IAAe,I;OAEnB,OAAO,K;K;IAIX,yB;MAG6C,sBAAY,OAAZ,E;K;wGAE7C,yB;M AAA,+D;MAAA,gC;QAK0B,gBAAf,gB;QAAqB,aJoB5B,W;QIpBA,OJqBO,SIrBoC,Q;O;KAL/C,C;yGAQA,yB; MAAA,4E;MAAA,gE;MAAA,0C;QAKI,qBAAqB,QAArB,C;QAC8B,gBAAvB,eAAa,QAAb,C;QAA6B,aJWpC, W;QIXA,OJYO,SIZ4C,Q;O;KANvD,C;IAUA,wB;MAG2C,oBAAU,OAAV,E;K;sGAE3C,yB;MAAA,uE;MAAA, gC;QAK8B,gBAAnB,oB;QAAyB,aJHhC,W;QIGA,OJFO,SIEwC,Q;O;KALnD,C;wGAQA,yB;MAAA,wE;MAAA ,0C;QAKsC,gBAA3B,mBAAiB,QAAjB,C;QAAiC,aJXxC,W;QIWA,OJVO,SIUgD,Q;O;KAL3D,C;IASA,qB;MAI uD,oBAAU,IAAV,E;K;sGAEvD,yB;MAAA,wE;MAAA,gC;QAKiC,gBAAtB,oB;QAA4B,aJ1BnC,W;QI0BA,OJz BO,SIyB2C,Q;O;KALtD,C;uGAQA,yB;MAAA,uE;MAAA,0C;QAKyC,gBAA9B,mBAAoB,QAApB,C;QAAoC,aJ lC3C,W;QIkCA,OJjCO,SIiCmD,Q;O;KAL9D,C;IASA,mC;MAOqB,Q;MAAA,kC;MAAjB,iBAAc,CAAd,yB;QAC I,sBAAK,KAAL,EAAc,KAAd,C;;K;IAIR,+B;MAMuD,sBAAQ,4BAAR,C;K;IAEvD,6B;MAIwE,kBAAhB,0B;M AAwB,uB;MAAxB,OJ7D7C,W;K;II+DX,4B;MAMI,gBAAgB,SAAhB,EAAsB,cAAtB,C;K;IAGJ,2C;MAMI,gBA AgB,SAAhB,EAAsB,UAAtB,C;K;IAGJ,2C;MACI,IAAI,IAAK,KAAL,IAAa,CAAjB,C;QAAoB,M;MAEpB,YAA Y,YAAY,IAAZ,C;MACZ,gBAAc,KAAd,EAAqB,UAArB,C;MAEA,aAAU,CAAV,MAAkB,KAAM,OAAxB,M;Q ACI,iBAAK,CAAL,EAAU,MAAM,CAAN,CAAV,C;;K;IAIR,uC;MACI,OAAO,gBAAkB,IAAlB,O;K;IAGX,iF;M AII,oCAAa,2BAAkB,UAAlB,EAA8B,QAA9B,EAAwC,MAAO,OAA/C,C;MACb,gBAAgB,WAAW,UAAX,I;MA ChB,oCAAa,2BAAkB,iBAAlB,EAAqC,oBAAoB,SAApB,IAArC,EAAoE,WAAY,OAAhF,C;MAEb,IAAI,WAAk B,QAAO,WAAP,CAAlB,IAAyC,WAAkB,QAAO,MAAP,CAA/D,C;QACI,eAAsB,MAAY,UAAS,UAAT,EAAqB ,QAArB,C;QACtB,WAAY,KAAI,QAAJ,EAAc,iBAAd,C;;QAExB,IAAI,WAAW,WAAX,IAA0B,qBAAqB,UAAn D,C;UACI,iBAAc,CAAd,UAAsB,SAAtB,U;YACI,YAAY,oBAAoB,KAApB,IAAZ,IAAyC,OAAO,aAAa,KAAb,I AAP,C;;;UAG7C,mBAAc,YAAY,CAAZ,IAAd,aAAmC,CAAnC,Y;YACI,YAAY,oBAAoB,OAApB,IAAZ,IAAyC ,OAAO,aAAa,OAAb,IAAP,C;;;;K;8GAMzD,qB;MAEgF,gB;K;kGAEhF,yB;MAAA,4D;MAAA,4B;QAC8E,OAA K,aAAL,SAAK,C;O;KADnF,C;sGAIA,gC;MAEI,OAAI,SAAJ,GAEI,SAFJ,GAII,SNo4BoB,Q;K;IMh4B5B,mC;M AEI,IAAI,QAAQ,CAAZ,C;QACI,oB;OAEJ,OAAO,K;K;IAGX,mC;MAEI,IAAI,QAAQ,CAAZ,C;QACI,oB;OAEJ ,OAAO,K;K;IAIX,mC;MAIqD,mB;K;IAErD,wC;MPjNI,IAAI,EOyNI,YAAY,CPzNhB,CAAJ,C;QACI,cOwNqB,g C;QPvNrB,MAAM,gCAAyB,OAAQ,WAAjC,C;Q;IyDzB4C,qC;MAAiC,6B;K;uDAIvF,mB;MACI,qB;MACA,eA Ae,e;MACf,OAAO,QAAS,UAAhB,C;QACI,IAAI,OAAA,QAAS,OAAT,EAAmB,OAAnB,CAAJ,C;UACI,QAAS, S;UACT,OAAO,I;;MAGf,OAAO,K;K;yDAGX,oB;MAGoB,Q;MAFhB,qB;MACA,eAAe,K;MACC,0B;MAAhB,O AAgB,cAAhB,C;QAAgB,yB;QACZ,IAAI,eAAI,OAAJ,CAAJ,C;UAAkB,WAAW,I;;MAEjC,OAAO,Q;K;IAKuC,s E;MAAA,qB;QAAE,OAAM,gBAAN,mB;O;K;4DAFpD,oB;MAEY,Q;MADR,qB;MACA,OAAoC,YAA5B,iEAA 4B,EAAU,oDAAV,C;K;IAKU,sE;MAAA,qB;QAAE,QAAO,gBAAP,mB;O;K;4DAFpD,oB;MAEY,Q;MADR,qB; MACA,OAAoC,YAA5B,iEAA4B,EAAU,oDAAV,C;K;gDAGxC,Y;MACI,qB;MACA,eAAe,IAAK,W;MACpB,O AAO,QAAS,UAAhB,C;QACI,QAAS,O;QACT,QAAS,S;;K;iDAIjB,Y;MACyB,OAAA,IAAK,U;K;yDAG9B,Y;K; ;IC1CgD,+B;MAAiC,oC;MACjF,gBAA8B,C;K;8CAM9B,mB;MAMI,qB;MACA,iBAAI,SAAJ,EAAU,OAAV,C;
MACA,OAAO,I;K;mDAGX,2B;MAIc,UACF,M;MAJR,qB;MACA,aAAa,K;MACb,cAAc,K;MACJ,0B;MAAV,O AAU,cAAV,C;QAAU,mB;QACN,kBAAI,eAAJ,EAAI,uBAAJ,WAAc,CAAd,C;QACA,UAAU,I;;MAEd,OAAO,O ;K;0CAGX,Y;MACI,qB;MACA,yBAAY,CAAZ,EAAe,SAAf,C;K;IAKiB,gE;MAAA,qB;QAAE,OAAM,gBAAN, mB;O;K;sDAFvB,oB;MACI,qB;MACA,OAAO,kBAAU,8CAAV,C;K;IAKU,gE;MAAA,qB;QAAE,QAAO,gBAA P,mB;O;K;sDAFvB,oB;MACI,qB;MACA,OAAO,kBAAU,8CAAV,C;K;6CAIX,Y;MAAqD,iD;K;mDAErD,mB;M AAoD,0BAAQ,OAAR,KAAoB,C;K;kDAExE,mB;MACqB,Q;MAAA,6B;MAAjB,iBAAc,CAAd,yB;QACI,IAAI, wBAAI,KAAJ,GAAc,OAAd,CAAJ,C;UACI,OAAO,K;;MAGf,OAAO,E;K;sDAGX,mB;MACI,iBAAc,sBAAd,W AA+B,CAA/B,U;QACI,IAAI,wBAAI,KAAJ,GAAc,OAAd,CAAJ,C;UACI,OAAO,K;;MAGf,OAAO,E;K;iDAGX, Y;MAA6D,iCAAa,CAAb,C;K;yDAC7D,iB;MAAuE,sDAAiB,KAAjB,C;K;oDAGvE,8B;MAA4E,uCAAQ,IAAR, EAAc,SAAd,EAAyB,OAAzB,C;K;wDAE5E,8B;MAII,eAAe,0BAAa,SAAb,C;MACf,YAAO,UAAU,SAAV,I;Mv DqDX,iBAAc,CAAd,UAAsB,KAAtB,U;QuDpDiB,e;QACA,iB;;K;2CAIjB,iB;MAMI,IAAI,UAAU,IAAd,C;QAAo B,OAAO,I;MAC3B,IAAI,2BAAJ,C;QAAuB,OAAO,K;MAE9B,OAAO,oCAAa,uBAAc,IAAd,EAAoB,KAApB,C; K;6CAGxB,Y;MAG+B,OAAA,oCAAa,yBAAgB,IAAhB,C;K;IAG5C,kD;MAAA,oB;MACI,eACsB,C;MACtB,cA IqB,E;K;yDAErB,Y;MAAkC,sBAAQ,gB;K;sDAE1C,Y;MAEW,Q;MADP,IAAI,CAAC,cAAL,C;QAAgB,MAAM, 6B;MACtB,eAAO,mBAAP,EAAO,2BAAP,O;MACA,OAAO,wBAAI,WAAJ,C;K;wDAGX,Y;M1D1CJ,IAAI,E0D 2CU,gBAAQ,E1D3ClB,CAAJ,C;QACI,c0D0CwB,sE;Q1DzCxB,MAAM,6BAAsB,OAAQ,WAA9B,C;O0D2CF,6 BAAS,WAAT,C;MACA,eAAQ,W;MACR,cAAO,E;K;;IAOqB,6D;MAHpC,oB;MAGmD,wD;MAG3C,oCAAa,4B AAmB,KAAnB,EAA0B,WAAyB,KAAnD,C;MACb,eAAa,K;K;iEAGjB,Y;MAAsC,sBAAQ,C;K;+DAE9C,Y;MA AgC,mB;K;8DAEhC,Y;MACI,IAAI,CAAC,kBAAL,C;QAAoB,MAAM,6B;MAE1B,eAAO,mCAAP,EAAO,YAA P,C;MACA,OAAO,wBAAI,WAAJ,C;K;mEAGX,Y;MAAoC,sBAAQ,CAAR,I;K;+DAEpC,mB;MACI,wBAAI,YA AJ,EAAW,OAAX,C;MACA,mC;MACA,cAAO,E;K;+DAGX,mB;M1DhFJ,IAAI,E0DiFU,gBAAQ,E1DjFlB,CAA J,C;QACI,c0DgFwB,4E;Q1D/ExB,MAAM,6BAAsB,OAAQ,WAA9B,C;O0DgFF,wBAAI,WAAJ,EAAU,OAAV,C ;K;;IAIgB,+D;MAAuF,8B;MAAtF,kB;MAA0C,4B;MAC/D,eAAyB,C;MAGrB,oCAAa,2BAAkB,gBAAlB,EAA6B ,OAA7B,EAAsC,WAAK,KAA3C,C;MACb,eAAa,UAAU,gBAAV,I;K;wDAGjB,0B;MACI,oCAAa,4BAAmB,KA AnB,EAA0B,YAA1B,C;MAEb,WAAK,aAAI,mBAAY,KAAZ,IAAJ,EAAuB,OAAvB,C;MACL,mC;K;wDAGJ,iB ;MACI,oCAAa,2BAAkB,KAAlB,EAAyB,YAAzB,C;MAEb,OAAO,wBAAK,mBAAY,KAAZ,IAAL,C;K;6DAGX ,iB;MACI,oCAAa,2BAAkB,KAAlB,EAAyB,YAAzB,C;MAEb,aAAa,WAAK,kBAAS,mBAAY,KAAZ,IAAT,C;M AClB,mC;MACA,OAAO,M;K;wDAGX,0B;MACI,oCAAa,2BAAkB,KAAlB,EAAyB,YAAzB,C;MAEb,OAAO,W AAK,aAAI,mBAAY,KAAZ,IAAJ,EAAuB,OAAvB,C;K;mGAGO,Y;MAAQ,mB;K;2DAE/B,Y;MAA+C,WAAK,i B;K;;;ICtMN,8B;MAAiC,sB;MAgCnF,uBAAoC,I;MA+CpC,yBAA6C,I;K;IA1ER,oD;MAAC,wB;MAGlC,gBAAq B,K;K;iFAHa,Y;MAAA,yB;K;uGAKZ,Y;MAAQ,oB;K;8DAE9B,oB;MAKI,eAAe,IAAK,S;MACpB,gBAAc,Q;M ACd,OAAO,Q;K;wDAGX,Y;MAA+B,iEAAc,IAAd,C;K;wDAC/B,Y;MAAkC,iEAAc,IAAd,C;K;sDAClC,iB;MA A4C,+DAAY,IAAZ,EAAkB,KAAlB,C;K;;IAlB5C,8E;MAAA,wE;MAAsC,2CAAK,KAAM,IAAX,EAAgB,KAA M,MAAtB,C;MAAtC,Y;K;yCAsBJ,Y;MACI,YAAQ,Q;K;IAOQ,+F;MAAA,sD;MAAS,6B;K;uFACb,mB;MAAwC ,MAAM,qCAA8B,8BAA9B,C;K;mFAC9C,Y;MACI,4BAAwB,Q;K;4FAG5B,mB;MAAsD,sDAAY,OAAZ,C;K;I AI3C,oH;MAAA,kD;K;4GACH,Y;MAAkC,OAAA,0BAAc,U;K;yGAChD,Y;MAAyB,OAAA,0BAAc,OAAO,I;K; 2GAC9C,Y;MAAwB,0BAAc,S;K;;sFAL9C,Y;MACI,oBAAoB,oCAAQ,W;MAC5B,6G;K;0FAOJ,mB;MACI,qB; MACA,IAAI,+CAAY,OAAZ,CAAJ,C;QACI,4BAAwB,cAAO,OAAP,C;QACxB,OAAO,I;OAEX,OAAO,K;K;oIA GY,Y;MAAQ,OAAA,4BAAwB,K;K;4FAEvD,Y;MAAsC,4BAAwB,iB;K;;0FA9B1E,Y;MACI,IAAI,4BAAJ,C;Q ACI,6F;OA+BJ,OAAO,mC;K;kDAKf,gB;MAEyB,Q;MADrB,qB;MACqB,OAAA,IjEoR2D,QAAQ,W;MiEpRxF, OAAqB,cAArB,C;QAAqB,wB;QAAf,UjEuMsD,U;QiEvMjD,YjEoNiD,Y;QiEnNxD,iBAAI,GAAJ,EAAS,KAAT, C;;K;IAQc,iG;MAAA,sD;MAAS,oC;K;yFACf,mB;MAAwC,MAAM,qCAA8B,gCAA9B,C;K;qFAC9C,Y;MAAu B,4BAAwB,Q;K;8FAE/C,mB;MAAsD,wDAAc,OAAd,C;K;IAI3C,sH;MAAA,kD;K;8GACH,Y;MAAkC,OAAA,0 BAAc,U;K;2GAChD,Y;MAAyB,OAAA,0BAAc,OAAO,M;K;6GAC9C,Y;MAAwB,0BAAc,S;K;;wFAL9C,Y;MA CI,oBAAoB,oCAAQ,W;MAC5B,+G;K;sIAOmB,Y;MAAQ,OAAA,4BAAwB,K;K;sFAEvD,iB;MAEI,IAAI,SAAS ,KAAb,C;QAAoB,OAAO,I;MAC3B,IAAI,iCAAJ,C;QAA6B,OAAO,K;MACpC,OAAO,oCAAa,uBAAc,IAAd,EA AoB,KAApB,C;K;wFAGxB,Y;MAA+B,OAAA,oCAAa,yBAAgB,IAAhB,C;K;8FAE5C,Y;MAAsC,4BAAwB,iB; K;;4FA5B1E,Y;MACI,IAAI,8BAAJ,C;QACI,iG;OA6BJ,OAAO,qC;K;gDAGf,e;MACI,qB;MACA,WAAW,YAA

Q,W;MACnB,OAAO,IAAK,UAAZ,C;QACI,YAAY,IAAK,O;QACjB,QAAQ,KAAM,I;QACd,IAAI,YAAO,CAAP ,CAAJ,C;UACI,YAAY,KAAM,M;UAClB,IAAK,S;UACL,OAAO,K;;MAGf,OAAO,I;K;kDAIX,Y;K;;IC5I+C,8B; MAAiC,oC;K;0CAEhF,iB;MAMI,IAAI,UAAU,IAAd,C;QAAoB,OAAO,I;MAC3B,IAAI,0BAAJ,C;QAAsB,OAA O,K;MAC7B,OAAO,mCAAY,mBAAU,IAAV,EAAgB,KAAhB,C;K;4CAGvB,Y;MAG+B,OAAA,mCAAY,2BAA kB,IAAlB,C;K;;ICbT,0B;MAAuD,8B;MAAlC,4B;MACvD,4BAAkC,K;K;gCAmBlC,Y;MAEI,qB;MACA,4BAAa, I;MACb,OAAO,I;K;qCAGX,Y;K;iDAGA,uB;K;iFAG8B,Y;MAAQ,OAAA,oBAAM,O;K;sCAC5C,iB;MACyC,Q; MAAA,oCAAM,0BAAW,KAAX,CAAN,4D;K;sCACzC,0B;MAIW,IAAa,I;MAHpB,qB;MACA,0BAAW,KAAX, C;MAEoB,gBAAb,qBAAM,KAAN,C;MAAqB,qC;MAA5B,OAAO,CAAa,O1D6BjB,S0D7BI,2D;K;oCAGX,mB; MACI,qB;MACM,oBAAY,MAAK,OAAL,C;MAClB,qC;MACA,OAAO,I;K;sCAGX,0B;MACI,qB;MACM,oBAA Y,QAAO,mCAAoB,KAApB,CAAP,EAAmC,CAAnC,EAAsC,OAAtC,C;MAClB,qC;K;yCAGJ,oB;MACI,qB;MA CA,IAAI,QAAS,UAAb,C;QAAwB,OAAO,K;MAE/B,uBAAA,oB5D8nDoB,QMzrD0C,YsD2DrD,QtD3DqD,CNy rD1C,C;M4D7nDpB,qC;MACA,OAAO,I;K;yCAGX,2B;MACI,qB;MACA,mCAAoB,KAApB,C;MAEA,IAAI,UA AS,SAAb,C;QAAmB,OAAO,oBAAO,QAAP,C;MAC1B,IAAI,QAAS,UAAb,C;QAAwB,OAAO,K;MAE3B,IADE ,KACF,e;QAAQ,OAAO,oBAAO,QAAP,C;WACf,IAFE,KAEF,O;QAAK,uBtDxEqD,YsDwE7C,QtDxE6C,CNyrD 1C,Q4DjnD6B,oB5DinD7B,C;;Q4DhnDR,uBAAoC,cAA5B,oBAA4B,EAAV,CAAU,EAAP,KAAO,CAAY,QtDzE E,YsDyEK,QtDzEL,CsDyEF,EAA4C,cAAN,oBAAM,EAAY,KAAZ,EAAmB,SAAnB,CAA5C,C;;MAG5D,qC;M ACA,OAAO,I;K;2CAGX,iB;MACI,qB;MACA,0BAAW,KAAX,C;MACA,qC;MACA,OAAW,UAAS,sBAAb,GA CG,oBAAY,MADf,GAGG,oBAAY,QAAO,KAAP,EAAc,CAAd,CAAlB,CAAmC,CAAnC,C;K;uCAGR,mB;MAE kB,Q;MADd,qB;MACc,2B;MAAd,mD;QACI,IAAI,4BAAM,KAAN,GAAgB,OAAhB,CAAJ,C;UACU,oBAAY,Q AAO,KAAP,EAAc,CAAd,C;UAClB,qC;UACA,OAAO,I;;MAGf,OAAO,K;K;8CAGX,8B;MACI,qB;MACA,qC;M ACM,oBAAY,QAAO,SAAP,EAAkB,UAAU,SAAV,IAAlB,C;K;gCAGtB,Y;MACI,qB;MACA,uBvBjHuC,E;MuB kHvC,qC;K;wCAIJ,mB;MAA+C,OAAM,QAAN,oBAAM,EAAQ,OAAR,C;K;4CAErD,mB;MAAmD,OAAM,YA AN,oBAAM,EAAY,OAAZ,C;K;mCAEzD,Y;MAA0B,uBAAc,oBAAd,C;K;kCAC1B,Y;MAAsC,OAAA,EAAS,M AAM,MAAK,oBAAL,C;K;yCAGrD,Y;MACI,IAAI,yBAAJ,C;QAAgB,MAAM,oC;K;+CAG1B,iB;MACI,oCAAa, kCAAyB,SAAzB,C;MADoB,Y;K;wDAIrC,iB;MACI,oCAAa,mCAA0B,SAA1B,C;MAD6B,Y;K;;IAjI9C,+B;MA AA,mD;MAG8B,sBvBRa,EuBQb,C;MAH9B,Y;K;IAKA,kD;MAK0B,+B;QAAA,kBAAuB,C;MALjD,mD;MAKs D,sBvBfX,EuBeW,C;MALtD,Y;K;IAOA,2C;MAAA,mD;MAGqD,sBtDjBa,YsDiBR,QtDjBQ,CsDiBb,C;MAHrD, Y;K;ICtBJ,0C;MACI,IAAI,6BAAJ,C;QACU,KAAY,MAAK,UAAL,C;;QAElB,UAAU,KAAV,EAAwC,CAAxC,E AAiD,cAAN,KAAM,CAAjD,EAA4D,eAAW,UAAX,CAA5D,C;;K;IAMiB,kD;MAAA,uB;QAAgB,OAAA,kBAA W,SAAQ,CAAR,EAAW,CAAX,C;O;K;IAFpD,4C;MACI,IAAI,6BAAJ,C;QACI,iBAAiB,gC;QACX,KAAY,MAA K,UAAL,C;;QAElB,UAAU,KAAV,EAAwC,CAAxC,EAAiD,cAAN,KAAM,CAAjD,EAA4D,UAA5D,C;;K;IAIR, gE;MACI,IAAI,aAAY,UAAU,CAAV,IAAZ,CAAJ,C;QACI,UAAU,KAAV,EAAwC,SAAxC,EAAmD,UAAU,CA AV,IAAnD,EAAgE,UAAhE,C;Q;IAMiB,gC;MAAgB,OAAE,iBAAF,CAAE,EAAU,CAAV,C;K;IAF3C,0B;MACI, IAAI,6BAAJ,C;QACI,iBAAiB,gB;QACX,KAAY,MAAK,UAAL,C;;QAElB,UAAU,KAAV,EAAwC,CAAxC,EA AiD,cAAN,KAAM,CAAjD,EAA4D,cAA5D,C;;K;;IAaa,kD;MAAoB,QAAC,IAAM,CAAP,KAAa,IAAM,CAAnB, K;K;IARzC,uC;MACI,sC;QAAiC,OAAjC,yB;OACA,4BAA4B,K;MAE5B,YAAY,E;MAGZ,iBAAc,CAAd,UAAs B,GAAtB,U;QAAiC,KAAY,MAAK,KAAL,C;MAC7C,iBAAiB,kC;MACX,KAAY,MAAK,UAAL,C;MAClB,mB AAc,CAAd,YAAsB,KAAM,OAA5B,Y;QACI,QAAQ,MAAM,UAAQ,CAAR,IAAN,C;QACR,QAAQ,MAAM,OA AN,C;QACR,IAAI,CAAC,IAAM,CAAP,OAAc,IAAM,CAApB,KAA0B,KAAK,CAAnC,C;UAAsC,OAAO,K;;M AEjD,4BAA4B,I;MAC5B,OAAO,I;K;IAIX,2D;MACI,aAAa,gBAAmB,KAAM,OAAzB,O;MACb,aAAa,YAAU,K AAV,EAAiB,MAAjB,EAAyB,KAAzB,EAAgC,YAAhC,EAA8C,UAA9C,C;MACb,IAAI,WAAW,KAAf,C;QACI, aAAU,KAAV,OAAiB,YAAjB,M;UAA+B,MAAM,CAAN,IAAW,OAAO,CAAP,C;Q;IAIlD,4D;MAEI,IAAI,UAA S,GAAb,C;QACI,OAAO,K;OAGX,aAAa,CAAC,QAAQ,GAAR,IAAD,IAAgB,CAAhB,I;MACb,WAAW,YAAU, KAAV,EAAiB,MAAjB,EAAyB,KAAzB,EAAgC,MAAhC,EAAwC,UAAxC,C;MACX,YAAY,YAAU,KAAV,EA AiB,MAAjB,EAAyB,SAAS,CAAT,IAAzB,EAAqC,GAArC,EAA0C,UAA1C,C;MAEZ,aAAiB,SAAS,MAAb,GA AqB,KAArB,GAAgC,M;MAG7C,gBAAgB,K;MAChB,iBAAiB,SAAS,CAAT,I;MACjB,aAAU,KAAV,OAAiB,G AAjB,M;QAEQ,iBAAa,MAAb,IAAuB,cAAc,GAArC,C;UACI,gBAAgB,KAAK,SAAL,C;UAChB,iBAAiB,MAA M,UAAN,C;UAEjB,IAAI,UAAW,SAAQ,SAAR,EAAmB,UAAnB,CAAX,IAA6C,CAAjD,C;YACI,OAAO,CAAP, IAAY,S;YACZ,6B;;YAEA,OAAO,CAAP,IAAY,U;YACZ,+B;;eAGR,iBAAa,MAAb,C;UACI,OAAO,CAAP,IAA Y,KAAK,SAAL,C;UACZ,6B;;UAGA,OAAO,CAAP,IAAY,MAAM,UAAN,C;UACZ,+B;;;MAMZ,OAAO,M;K;I CrGX,4C;MAMoB,UACM,M;MAHtB,IAAI,iBAAJ,C;QAAkB,OAAO,C;MACzB,aAAa,C;MACb,wBAAgB,SAA hB,gB;QAAgB,cAAA,SAAhB,M;QAEQ,oB;UAAmB,U;;UACnB,IpBJiC,MAAa,YoBInC,OpBJmC,CoBI9C,C;YA AwD,iCAAhC,OAAgC,C;iBAExD,uC;YAAmC,2BAAR,OAAQ,C;eACnC,wC;YAAmC,2BAAR,OAAQ,C;eACn C,sC;YAAmC,2BAAR,OAAQ,C;eACnC,uC;YAAmC,2BAAR,OAAQ,C;;YAEA,kBAAR,OAAQ,C;;QATvC,wB; QAYA,SAAS,MAAK,MAAL,QAAc,WAAd,I;;MAEb,OAAO,M;K;;;ICTP,uC;MAAA,2C;K;2DACI,0B;MAA2D,s BAAU,MAAV,C;K;gEAE3D,iB;MAA6C,Q;MAAA,wEAAqB,C;K;;;IAHtE,mD;MAAA,kD;QAAA,iC;OAAA,2C; K;;;MCyBA,iC;MAKA,8B;MA8CA,0BAAmE,I;;IA1EnE,kC;MAAA,oB;MAA+B,6B;K;2CAE3B,mB;MAAyD,M AAM,qCAA8B,iCAA9B,C;K;uCAC/D,Y;MACI,WAAa,Q;K;gDAGjB,mB;MAAuE,yCAAc,OAAd,C;K;0CAEvE, Y;MAAwE,OAAA,iCAAY,W;K;8CAEpF,mB;MACI,IAAI,oBAAS,OAAT,CAAJ,C;QACI,WAAa,cAAO,OAAQ,I AAf,C;QACb,OAAO,I;OAEX,OAAO,K;K;wFAGY,Y;MAAQ,OAAA,WAAa,K;K;;8BA8ChD,Y;MACI,0BAAY, Q;K;0CAIhB,e;MAAmD,OAAA,0BAAY,gBAAS,GAAT,C;K;4CAE/D,iB;MAAmE,gBAAZ,0B;MAAY,c;;Q3D6j DnD,Q;QADhB,IAAI,wCAAsB,mBAA1B,C;UAAqC,aAAO,K;UAAP,e;SACrB,2B;QAAhB,OAAgB,cAAhB,C;U AAgB,yB;UAAM,I2D7jDmD,uBAAS,gB3D6jD9C,O2D7jDwD,MAAV,Q3D6jD5D,C;YAAwB,aAAO,I;YAAP,e;; QAC9C,aAAO,K;;;M2D9jDgD,iB;K;kFAInD,Y;MACI,IAAI,+BAAJ,C;QACI,0BAAW,qB;OAEf,OAAO,sC;K;uC AGf,Y;MAAiF,iC;K;kCAEjF,e;MAA+C,OAAA,0BAAY,WAAI,GAAJ,C;K;oCAE3D,sB;MAAgD,OAAA,0BAA Y,aAAI,GAAJ,EAAS,KAAT,C;K;qCAE5D,e;MAAyC,OAAA,0BAAY,cAAO,GAAP,C;K;+EAEvB,Y;MAAQ,OA AA,0BAAY,K;K;;IA7DlD,0C;MAAA,iD;MAAuD,8B;MAvC3D,mB;MAwCQ,8BAAmB,W;MACnB,2BAAgB,W AAY,S;MAFhC,Y;K;IAKA,+B;MAAA,iD;MAGuB,aAAK,kEAAL,Q;MAHvB,Y;K;IAKA,4D;MASyC,0B;QAAA ,aAAoB,G;MAT7D,iD;MASqE,qB;MjEpCrE,IAAI,EiEsCQ,mBAAmB,CjEtC3B,CAAJ,C;QACI,ciEqCgC,+C;QjE pChC,MAAM,gCAAyB,OAAQ,WAAjC,C;OAFV,IAAI,EiEuCQ,cAAc,CjEvCtB,CAAJ,C;QACI,gBiEsC2B,yC;Qj ErC3B,MAAM,gCAAyB,SAAQ,WAAjC,C;OiEyBV,Y;K;IAeA,gD;MAAA,iD;MAA2C,eAAK,eAAL,EAAsB,GA AtB,Q;MAA3C,Y;K;IAGA,yC;MAAA,iD;MAG8C,qB;MAC1C,KAAK,gBAAO,QAAP,C;MAJT,Y;K;IAqCJ,4B; MAK8E,gBAAnE,aAAmB,gEAAnB,C;MAA2E,wB;MAAlF,O9DvCO,S;K;;M+DjEP,uB;;kCA0CA,mB;MACI,UA AU,gBAAI,aAAI,OAAJ,EAAa,IAAb,C;MACd,OAAO,W;K;8BAGX,Y;MACI,gBAAI,Q;K;uCAOR,mB;MAA6D, OAAA,gBAAI,mBAAY,OAAZ,C;K;gCAEjE,Y;MAAyC,OAAA,gBAAI,U;K;iCAE7C,Y;MAAqD,OAAA,gBAAI, KAAK,W;K;qCAE9D,mB;MAAkD,OAAA,gBAAI,cAAO,OAAP,CAAJ,Q;K;+EAEpB,Y;MAAQ,OAAA,gBAAI, K;K;;IA7D1C,6B;MAAA,iD;MAGoB,8B;MAZxB,mB;MAaQ,oBAAM,gB;MAJV,Y;K;IAOA,yC;MAAA,iD;MA G2C,8B;MAnB/C,mB;MAoBQ,oBAAM,eAAgB,QAAS,KAAzB,C;MACN,qBAAO,QAAP,C;MALJ,Y;K;IAQA,4 D;MASyC,0B;QAAA,aAAoB,G;MAT7D,iD;MASkE,8B;MAjCtE,mB;MAkCQ,oBAAM,eAAgB,eAAhB,EAAiC, UAAjC,C;MAVV,Y;K;IAaA,gD;MAAA,iD;MAA2C,eAAK,eAAL,EAAsB,GAAtB,Q;MAA3C,Y;K;IAEA,oC;MA AA,iD;MAM0C,8B;MA7C9C,mB;MA8CQ,oBAAW,G;MAPf,Y;K;IAmCJ,+B;MAKuC,gBAA5B,eAAQ,eAAR,C; MAAoC,6B;MAA3C,O/DPO,S;K;IgEzD6B,uC;MAAC,kC;MAErC,oBAAkC,kB;MAClC,sBAAyB,C;K;2EAHY,Y ;MAAA,8B;K;2FAGrC,Y;MAAA,0B;K,OAAA,gB;MAAA,0B;K;gDAGA,sB;MACI,eAAe,aAAS,qBAAY,GAAZ, C;MACxB,mBAAmB,6BAAsB,QAAtB,C;MACnB,IAAI,oBAAJ,C;QAEI,kBAAW,QAAX,IAAuB,mCAAY,GAA Z,EAAiB,KAAjB,C;;QAEvB,IAAI,6BAAJ,C;UAEI,YAA+B,Y;UAC/B,IAAI,aAAS,gBAAO,KAAM,IAAb,EAAk B,GAAlB,CAAb,C;YACI,OAAO,KAAM,gBAAS,KAAT,C;;YAEb,kBAAW,QAAX,IAAuB,CAAQ,KAAR,EAAe, mCAAY,GAAZ,EAAiB,KAAjB,CAAf,C;YACvB,6B;YACA,OAAO,I;;;UAIX,YAAuC,Y;UACvC,cAAkB,wBAA N,KAAM,EAAiB,GAAjB,C;UAClB,IAAI,eAAJ,C;YACI,OAAO,OAAM,gBAAS,KAAT,C;WAEX,KAAY,MAA K,mCAAY,GAAZ,EAAiB,KAAjB,CAAL,C;;;MAG1B,6B;MAEA,OAAO,I;K;iDAGX,e;MAEuB,Q;MADnB,eAA e,aAAS,qBAAY,GAAZ,C;MACL,oCAAsB,QAAtB,C;MAAA,iB;QAAmC,OAAO,I;OAA7D,mBAAmB,I;MACnB ,IAAI,6BAAJ,C;QACI,YAAgC,Y;QAChC,IAAI,aAAS,gBAAO,KAAM,IAAb,EAAkB,GAAlB,CAAb,C;UtBzDR, OsB0D6B,iBtB1DvB,CsB0DmC,QtB1DnC,C;UsB2DM,6B;UACA,OAAO,KAAM,M;;UAEb,OAAO,I;;;QAGX,Y AAuC,Y;QACvC,8BAAc,KAAd,iB;UACI,cAAY,MAAM,KAAN,C;UACZ,IAAI,aAAS,gBAAO,GAAP,EAAY,O AAM,IAAlB,CAAb,C;YACI,IAAI,KAAM,OAAN,KAAc,CAAlB,C;cACU,KAAN,UAA2B,C;ctBtE/C,OsBwEqC,i BtBxE/B,CsBwE2C,QtBxE3C,C;;csB2EoB,KAAY,QAAO,KAAP,EAAc,CAAd,C;;YAEtB,6B;YAEA,OAAO,OA AM,M;;;MAIzB,OAAO,I;K;0CAGX,Y;MACI,oBAAa,kB;MACb,YAAO,C;K;mDAGX,e;MAAyC,uBAAS,GAAT,

S;K;8CAEzC,e;MAA+B,Q;MAAA,+BAAS,GAAT,8B;K;+CAE/B,e;MACuB,Q;MAAA,oCAAsB,aAAS,qBAAY, GAAZ,CAA/B,C;MAAA,iB;QAAoD,OAAO,I;OAA9E,mBAAmB,I;MACnB,IAAI,6BAAJ,C;QACI,YAAgC,Y;Q AChC,IAAI,aAAS,gBAAO,KAAM,IAAb,EAAkB,GAAlB,CAAb,C;UACI,OAAO,K;;UAEP,OAAO,I;;;QAGX,YA AuC,Y;QACvC,OAAa,wBAAN,KAAM,EAAiB,GAAjB,C;;K;uDAIrB,0B;MACI,sB;;QhFimCY,Q;QAAhB,iD;UA AgB,cAAhB,e;UAAsB,IgFjmCK,aAAS,gBhFimCA,OgFjmCa,IAAb,MhFimCd,C;YAAwB,qBAAO,O;YAAP,uB;; QAC9C,qBAAO,I;;;MgFlmCH,yB;K;IAIO,8E;MAAA,wD;MACH,aAAY,E;MAEZ,YAA0B,MAAa,MAAK,qCAA L,C;MACvC,gBAAe,E;MAEf,oBAA4B,I;MAC5B,eAAc,K;MACd,iBAAgB,E;MAChB,iBAAqC,I;K;yEAErC,Y; MACI,IAAI,6BAAwB,YAA5B,C;QACI,gBAAqB,iBAAqD,O;QAC1E,IAAI,4DAAc,SAAlB,C;UACI,OAAO,C;O AGf,IAAI,yDAAa,SAAK,OAAtB,C;QACI,oBAAe,2CAAW,UAAK,aAAL,CAAX,C;QACf,eAAU,iC;QACV,iBA AY,C;QACZ,OAAO,C;;QAEP,oBAAe,I;QACf,OAAO,C;;K;mEAIf,Y;MACI,IAAI,eAAS,EAAb,C;QACI,aAAQ,o B;MACZ,OAAO,eAAS,C;K;gEAGpB,Y;MAEoB,Q;MADhB,IAAI,CAAC,cAAL,C;QAAgB,MAAM,6B;MACN,I AAI,YAAJ,C;QACZ,yBAAqD,cAArD,C;;QAEa,OAAb,iB;;MAHJ,oB;MAKA,iBAAiB,S;MACjB,aAAQ,E;MACR ,OAAO,S;K;kEAGX,Y;MnE/CR,ImEgDyB,cnEhDrB,QAAJ,C;QACI,cAhByB,0B;QAiBzB,MAAM,6BAAsB,OA AQ,WAA9B,C;OmE+CE,6BAAyB,cAAO,6BAAY,IAAnB,C;MACzB,iBAAY,I;MAEZ,uC;K;;6CAtDZ,Y;MAEI,2 D;K;4DAyDJ,oB;MACI,mBAAmB,kBAAW,QAAX,C;MACnB,OAAW,iBAAiB,SAArB,GAAgC,IAAhC,GAA0C ,Y;K;;;;wCCtKrD,Y;MACI,aAAR,MAAM,OAAe,CAAP,IAAO,C;MAEb,OAAO,KAAP,IAAgB,C;MvBXpB,OuB YqB,MvBZf,CuBYuB,KvBZvB,C;MuBaF,OAAO,M;K;;ICNuB,qC;MAAC,kC;MAEnC,oBAAkC,kB;MAClC,sBA AyB,C;K;yEAHU,Y;MAAA,8B;K;yFAGnC,Y;MAAA,0B;K,OAAA,gB;MAAA,0B;K;iDAWA,e;MACI,IAAI,0B AAJ,C;QAAoB,OAAO,K;MAC3B,OAAO,kBAAW,GAAX,MAAoB,S;K;4CAG/B,e;MACI,IAAI,0BAAJ,C;QAAo B,OAAO,I;MAC3B,YAAY,kBAAW,GAAX,C;MACZ,OAAW,UAAU,SAArB,GAAgC,KAAhC,GAA2D,I;K;8CA I/D,sB;MrEVA,IAAI,EqEWQ,uBrEXR,CAAJ,C;QACI,cAda,qB;QAeb,MAAM,gCAAyB,OAAQ,WAAjC,C;OqEU N,eAAe,kBAAW,GAAX,C;MACf,kBAAW,GAAX,IAAkB,K;MAElB,IAAI,aAAa,SAAjB,C;QACI,6B;QAEA,OA AO,I;;QAGP,OAAO,Q;;K;+CAIf,e;MACI,IAAI,0BAAJ,C;QAAoB,OAAO,I;MAC3B,YAAY,kBAAW,GAAX,C; MACZ,IAAI,UAAU,SAAd,C;QxBnDJ,OwBoDyB,iBxBpDnB,CwBoD+B,GxBpD/B,C;QwBqDE,6B;QAEA,OAA O,K;;QAGP,OAAO,I;;K;wCAKf,Y;MACI,oBAAa,kB;MACb,YAAO,C;K;IAKA,0E;MAAA,oD;MACH,cAAkC,M AAa,MAAK,mCAAL,C;MAC/C,kBAA4B,qBAAL,WAAK,C;MAC5B,iBAA+B,I;K;iEAE/B,Y;MAAkC,OAAA,e AAS,U;K;8DAE3C,Y;MAIuB,gB;MAHnB,UAAU,eAAS,O;MACnB,iBAAU,G;MAES,+E;MAAnB,OAAO,iD;K; gEAGX,Y;MAEkC,UAA9B,M;MAAA,oC;MAA8B,YAAa,c;MrEchD,uB;MAeP,IAfoB,KAehB,QAAJ,C;QACI,cA hByB,0B;QAiBzB,MAAM,6BAAsB,OAAQ,WAA9B,C;;QAEN,sBAnBgB,K;;MqEde,oBAAO,sFAAP,C;K;;2CAj BnC,Y;MACI,yD;K;IAqBkD,0F;MAAA,8B;MAAA,oD;K;kHAC9B,Y;MAAQ,uB;K;oHACN,Y;MAAQ,6CAAuB, gBAAvB,C;K;2EAE9B,oB;MAAwC,OAAA,2BAAuB,aAAI,gBAAJ,EAAS,QAAT,C;K;qEAE/D,Y;MAA+B,OAA A,mCAAY,uBAAc,IAAd,C;K;qEAC3C,Y;MAAkC,OAAA,mCAAY,uBAAc,IAAd,C;K;mEAC9C,iB;MAA4C,OA AA,mCAAY,qBAAY,IAAZ,EAAkB,KAAlB,C;K;;gDAR5D,e;MAAsD,iE;K;;;MCGtD,sBAOsC,I;MA6CtC,yB;M AOA,4BAAkC,K;;IArIE,sD;MAZpC,oB;MAYyD,0CAAqC,GAArC,EAA0C,KAA1C,C;MACrD,oBAAuC,I;MAC vC,oBAAuC,I;K;wDAEvC,oB;MACI,WAAmB,iB;MACnB,OAAa,mEAAS,QAAT,C;K;;IAIrB,wC;MAAA,oB;M AA+B,6B;K;IAE3B,sD;MAAA,oB;MACI,cACsC,I;MAEtC,cACsC,I;MAGlC,cAAO,iC;K;6DAIX,Y;MACI,OAA O,gBAAS,I;K;0DAGpB,Y;MAEI,IAAI,CAAC,cAAL,C;QAAgB,MAAM,6B;MAEtB,cAAc,0B;MACd,cAAO,O;M ACa,gBAAb,OAAQ,a;;MAAf,cnEyDS,SmEzDoB,KAAO,iCnEyDzC,GAAqB,SAArB,GAA+B,I;MmExD1B,OAA O,O;K;4DAGX,Y;MtEyBR,IAAI,EsExBc,eAAQ,ItEwBtB,CAAJ,C;QACI,cAdW,e;QAeX,MAAM,6BAAsB,OAA Q,WAA9B,C;OsEzBE,WAAc,iB;MAGP,oCAAP,0BAAO,C;MACP,gCAAI,cAAO,0BAAO,IAAd,C;MAEJ,cAAO, I;K;;iDAIf,mB;MAAyD,MAAM,qCAA8B,iCAA9B,C;K;6CAC/D,Y;MACI,WAAmB,Q;K;sDAGvB,mB;MAAuE, yCAAc,OAAd,C;K;gDAEvE,Y;MAAwE,qD;K;oDAExE,mB;MACI,qB;MACA,IAAI,oBAAS,OAAT,CAAJ,C;QA CI,WAAmB,cAAO,OAAQ,IAAf,C;QACnB,OAAO,I;OAEX,OAAO,K;K;8FAGY,Y;MAAQ,OAAA,WAAmB,K;K ;sDAElD,Y;MAAsC,WAAmB,iB;K;;iDAa7D,qB;MtEpBA,IAAI,EsEyBM,0BAAQ,IAAR,IAAgB,0BAAQ,ItEzB9 B,CAAJ,C;QACI,cAdW,e;QAeX,MAAM,6BAAsB,OAAQ,WAA9B,C;OsEyBN,YAAY,mB;MACZ,IAAI,SAAS,I AAb,C;QACI,sBAAO,S;QACP,yBAAO,S;QACP,yBAAO,S;;QAGK,YAAa,KAAM,a;QtEjBhC,uB;QAeP,IAfoB,K AehB,QAAJ,C;UACI,gBAhByB,0B;UAiBzB,MAAM,6BAAsB,SAAQ,WAA9B,C;;UAEN,sBAnBgB,K;;QsEiBZ, +B;QAEA,yBAAO,K;QACP,yBAAO,K;QAEP,qBAAa,S;QACb,qBAAa,S;;K;+CAIrB,qB;MAII,IAAI,SAAK,aAA

L,KAAc,SAAlB,C;QAEI,sBAAO,I;;QAEP,IAAI,wBAAS,SAAb,C;UAEI,sBAAO,sB;SAEX,qDAAc,sB;QACd,qD AAc,sB;;MAElB,yBAAO,I;MACP,yBAAO,I;K;oCA+CX,Y;MAEI,qB;MACA,4BAAa,I;MACb,OAAO,I;K;oCAG X,Y;MACI,qB;MACA,kBAAI,Q;MACJ,sBAAO,I;K;gDASX,e;MAAmD,OAAA,kBAAI,mBAAY,GAAZ,C;K;kD AEvD,iB;MACiC,Q;MAAA,0B;MAAA,iB;QAAQ,OAAO,K;OAA5C,WAA6B,I;;QAEzB,IAAI,OAAA,IAAK,MA AL,EAAc,KAAd,CAAJ,C;UACI,OAAO,I;SAEX,OAAO,cAAA,IAAK,aAAL,C;;MACF,iBAAS,mBAAT,C;MAC T,OAAO,K;K;6CAIX,Y;MAA2E,uC;K;wCAE3E,e;MAAmD,Q;MAAJ,QAAI,OAAJ,kBAAI,WAAI,GAAJ,CAAJ, 6B;K;0CAE/C,sB;MACI,qB;MAEA,UAAU,kBAAI,WAAI,GAAJ,C;MACd,IAAI,OAAO,IAAX,C;QACI,eAAe,m CAAW,GAAX,EAAgB,KAAhB,C;QACf,kBAAI,aAAI,GAAJ,EAAS,QAAT,C;QACK,wBAAT,QAAS,C;QACT, OAAO,I;;QAEP,OAAO,GAAI,gBAAS,KAAT,C;;K;2CAInB,e;MACI,qB;MAEA,YAAY,kBAAI,cAAO,GAAP,C; MAChB,IAAI,SAAS,IAAb,C;QACU,sBAAN,KAAM,C;QACN,OAAO,KAAM,M;OAEjB,OAAO,I;K;qFAGmB,Y ;MAAQ,OAAA,kBAAI,K;K;6CAE1C,Y;MACI,IAAI,yBAAJ,C;QAAgB,MAAM,oC;K;;IApG1B,mC;MAAA,uD; MAGuB,qB;MA9J3B,yB;MA+JQ,sBAAM,gB;MAJV,Y;K;IAOA,iD;MAAA,uD;MAAoD,qB;MAlKxD,yB;MAoK c,Q;MAAN,sBAAM,+D;MAFV,Y;K;IAKA,kE;MASyC,0B;QAAA,aAAoB,G;MAT7D,uD;MASqE,eAAM,eAAN, EAAuB,UAAvB,Q;MAhLzE,yB;MAiLQ,sBAAM,gB;MAVV,Y;K;IAaA,sD;MAAA,uD;MAA2C,qBAAK,eAAL,E AAsB,GAAtB,Q;MAA3C,Y;K;IAEA,+C;MAAA,uD;MAG2C,qB;MAzL/C,yB;MA0LQ,sBAAM,gB;MACN,KAA K,gBAAO,QAAP,C;MALT,Y;K;IA6EJ,kC;MAKwD,gBAA7C,qBAAyB,eAAzB,C;MAAqD,wB;MAA5D,OnEjM O,S;K;;;oCoEtCP,Y;MAEK,Q;MAA8B,CAA9B,2EAA8B,S;MAC/B,OAAO,I;K;6CAGX,Y;MAA+C,gBAAI,iB;K; ;IAjCnD,wC;MAAA,uD;MAAmD,eAAM,GAAN,Q;MAPvD,yB;MAOI,Y;K;IAEA,qC;MAAA,uD;MAGuB,eAA M,oBAAN,Q;MAZ3B,yB;MASI,Y;K;IAKA,+C;MAAA,uD;MAG8C,eAAM,oBAAN,Q;MAjBlD,yB;MAkBQ,qB AAO,QAAP,C;MAJJ,Y;K;IAOA,kE;MASyC,0B;QAAA,aAAoB,G;MAT7D,uD;MASqE,eAAM,qBAAsB,eAAtB, EAAuC,UAAvC,CAAN,Q;MA9BzE,yB;MAqBI,Y;K;IAWA,sD;MAAA,uD;MAA2C,qBAAK,eAAL,EAAsB,GA AtB,Q;MAA3C,Y;K;IAgBJ,qC;MAKmD,gBAAxC,mBAAc,qBAAd,C;MAAgD,6B;MAAvD,OpEmBO,S;K;;;;kFq EzEX,uB;MAKI,OAAO,O;K;ICRX,sB;K;mCACI,Y;MACI,mBAAM,IAAN,C;K;2CAGJ,mB;MACI,mBAAM,OA AN,C;MACA,c;K;iCAKJ,Y;K;;IAKuB,oC;MAA8B,qB;MAA7B,gC;K;2CACxB,mB;MAEI,oBA+DyC,OA/Dd,OA +Dc,C;MA9DzC,iBAAa,OAAM,aAAN,C;K;;IAIrB,8B;MAEoC,qB;K;iDAChC,mB;MACI,OAAQ,KAAI,OAAJ,C; K;mDAGZ,mB;MACI,OAAQ,KAAI,OAAJ,C;K;2CAGZ,Y;MACI,OAAQ,KAAI,EAAJ,C;K;;IAIhB,0B;MAEqC,q B;MACjC,cAAa,E;K;6CAEb,mB;MACI,eAoCyC,OApCxB,OAoCwB,C;K;qCAjC7C,Y;MACI,cAAS,E;K;;IAIjB,s C;MAE4C,yB;K;yDACxC,mB;MACI,QAwByC,OAxB1B,OAwB0B,C;MAvBzC,QAAQ,C1DyHoF,a0DzHhE,I1D yHgE,E0DzH1D,C1DyH0D,C;M0DxH5F,IAAI,KAAK,CAAT,C;QACI,4BAAU,C1DmI0E,W0DnI9D,C1DmI8D, E0DnI3D,C1DmI2D,C;Q0DlIpF,Y;QACA,IAAI,C1D8HiE,W0D9HrD,IAAI,CAAJ,I1D8HqD,C;O0D5HzE,4BAA U,C;K;iDAGd,Y;MACI,OAAQ,KAAI,WAAJ,C;MACR,cAAS,E;K;;;IAWjB,yB;MACiD,cAAa,KAAb,C;K;IAEjD, mB;MAEI,MAAO,U;K;IAGX,4B;MAEI,MAAO,iBAAQ,OAAR,C;K;IAGX,wB;MAEI,MAAO,eAAM,OAAN,C; K;IC3FX,mD;MACI,0B;MASA,gBAA2B,a;K;2FAFvB,Y;MAAQ,OAAA,eAAS,Q;K;oDAIrB,kB;MACI,UAAU,I AAK,S;MAEX,YAAQ,2CAAR,C;QACI,gBAAc,MAAO,M;WAEzB,YAAQ,yBAAR,C;QACI,gBAAc,yC;QACd,e AAS,oBAAW,MAAX,C;;QAEL,MAAM,6BAAsB,iBAAtB,C;K;4CAItB,Y;MAOW,Q;MALP,IAAI,kBAAW,2CA Af,C;QACI,gBAAS,yB;QACT,OAAO,yB;OAEX,aAAa,IAAK,S;MAEd,eAAW,yCAAX,C;QAAsB,gC;WACtB,0C ;QAA4B,MAAM,MAAO,U;;QACjC,a;MAHZ,W;K;;IA7BJ,gD;MAAA,0D;MACyD,6BAAK,QAAL,EAAe,2CAA f,C;MADzD,Y;K;;;;;ICPA,2C;MAAA,+D;MAAuB,iC;MAH3B,iC;MAGI,Y;K;IACA,sD;MAAA,+D;MAAuC,6BA AM,OAAN,Q;MAJ3C,iC;MAII,Y;K;IACA,6D;MAAA,+D;MAAmD,kCAAM,OAAN,EAAe,KAAf,C;MALvD,iC; MAKI,Y;K;IACA,oD;MAAA,+D;MAAiC,6BAAM,KAAN,Q;MANrC,iC;MAMI,Y;K;IlC2CJ,yE;MASI,sC;MAA A,4C;K;IATJ,iGAWY,Y;MAAQ,2B;KAXpB,E;IAAA,0DAaQ,kB;MACI,wBAAW,MAAX,C;K;IAdZ,sF;ImC5C2 E,0C;MpCiKhE,Q;MADP,eoC/JA,MpC+JA,C;MACO,QoChKP,MpCgKO,+D;MoC/JX,W;K;;+FCuHA,gB;MACI, aAAa,IAAb,MAAa,E;MACb,KAAK,MAAL,C;MACA,OAAO,M;K;wFC3HX,yB;MAAA,uD;MAAA,wC;QAWq G,OAAK,cAAL,SAAK,EAAiB,IAAjB,EAAuB,IAAvB,C;O;KAX1G,C;wFAaA,yB;MAAA,uD;MAAA,wC;QAWo G,OAAK,cAAL,SAAK,EAAiB,IAAjB,EAAuB,IAAvB,C;O;KAXzG,C;8ECbA,yB;MAAA,6C;MAAA,sC;QAOyD ,OAAK,SAAL,SAAK,EAAY,QAAZ,C;O;KAP9D,C;8EASA,yB;MAAA,6C;MAAA,wC;QAWkE,OAAK,SAAL,S AAK,EAAa,UAAb,S;O;KAXvE,C;oFAaA,yB;MAAA,mD;MAAA,wC;QAWqE,OAAK,YAAL,SAAK,EAAgB,U AAhB,S;O;KAX1E,C;kFCZI,yB;MAAA,iD;MAAA,4B;QAAe,OAAK,WAAL,SAAK,C;O;KAApB,C;wFAYA,yB;

MAAA,uD;MAAA,4B;QAAe,OAAK,cAAL,SAAK,C;O;KAApB,C;IC5BJ,gC;MAAoE,gCAAqB,OAArB,C;K;IAE lC,uC;MAAC,wB;K;iDAC/B,iB;MACI,eAAQ,KAAR,C;K;8CAGJ,Y;MAAyC,iCAAuB,cAAvB,M;K;;ICCO,6C;M AAA,8B;MAAS,uB;K;8FAClC,Y;MAAQ,OAAA,gBAAY,O;K;mDAE3C,iB;MACI,IADoC,KACpC,IAAG,CAAH ,IADoC,KACpC,IAAM,sBAAN,C;QAD8B,OACX,gBAAY,MAAK,KAAL,C;;QACvB,MAAM,8BAA0B,WAAQ, KAAR,6BAAmC,sBAAnC,MAA1B,C;K;;IARtB,8B;MAGoD,4C;K;wECFpD,yB;MAAA,uC;MAAA,4B;QAOsC, MAAL,SAAK,C;O;KAPtC,C;kFASA,yB;MAAA,iD;MAAA,kC;QAWuD,OAAK,WAAL,SAAK,EAAc,IAAd,C;O; KAX5D,C;+ECfA,qB;MAI8C,gB;K;iFAE9C,qB;MAIsE,OAAK,S;K;kFAE3E,qB;MAMyE,gB;K;IAEzE,6B;MAiB a,UAPF,M;MAFP,QAAc,S;MAGV,cAAK,UAAL,U;QACI,mBAAK,UAAL,G;;QACJ,IzC3BqC,MAAa,YyC2BvC, CzC3BuC,CyC2BlD,C;UAC6B,8BAAzB,CAAyB,C;;UAGN,UAAlB,uDAAkB,Y;;MAP3B,a;K;IC9BJ,2B;MAEI, MAAM,yBAAqB,OAArB,C;K;IAGV,sB;MAEI,MAAM,uBAAmB,cAAnB,C;K;IAGV,2B;MAEI,MAAM,6BAAs B,OAAtB,C;K;IAGV,iC;MAEI,MAAM,4CAAqC,uBAAqB,YAArB,8BAArC,C;K;IClBV,8B;MC8CW,kB7FqBiD, oB;M6FM9C,Q;MAAA,OAAK,0B;MAAf,OAAU,cAAV,C;QAAU,mB;QACN,UAAU,sBAAM,CAAN,C;QACV,k BAAkB,sBAAY,GAAZ,C;QAkFiD,U;QAjFnE,W7FqKJ,a6FrKgB,G7FqKhB,E4F1OoB,CCqEkC,uBAAuB,CAAC ,WAAY,mBAAY,GAAZ,CAiFhD,GDtJrC,CCsJqC,GAA6B,UAjFjC,WAiFiC,6DDtJnD,IAAM,CAAN,I5F0OpB,C ;;M4F1OA,OCuEO,W;K;;;;ICUX,iC;MAK8C,OAAI,kBAAK,CAAL,MAAJ,GAAY,CAAZ,GAAmB,C;K;IAEjE,i C;MAK8C,OAAI,kBAAK,CAAL,MAAJ,GAAY,CAAZ,GAAmB,C;K;ICvDjE,qB;MAK0B,Q;MADtB,UAAmB,E; MACnB,wBAAsB,KAAtB,gB;QAAsB,aAAA,KAAtB,M;QAAK,IAAC,0BAAD,EAAO,2B;QACR,IAAI,IAAJ,IA AY,K;;MAEhB,OAAO,G;K;IAGX,+B;MAMgB,Q;MADZ,WAA0B,MAAa,MAAK,KAAL,C;MACvC,wBAAY,IA AZ,gB;QAAY,UAAA,IAAZ,M;QACI,IAAU,KAAY,gBAAe,GAAf,CAAtB,C;UACI,UAAK,GAAL,IAAY,MAA M,GAAN,C;;MAGpB,OAAO,S;K;qEC3DX,yB;MAAA,iB;MAAA,oB;QAOkD,OAAA,MAAW,KAAI,CAAJ,C;O; KAP7D,C;qEASA,yB;MAAA,iB;MAAA,oB;QAOkD,OAAA,MAAW,KAAI,CAAJ,C;O;KAP7D,C;qEASA,yB;M AAA,iB;MAAA,oB;QAOkD,OAAA,MAAW,KAAI,CAAJ,C;O;KAP7D,C;uEASA,yB;MAAA,iB;MAAA,oB;QAS mD,OAAA,MAAW,MAAK,CAAL,C;O;KAT9D,C;uEAWA,yB;MAAA,iB;MAAA,oB;QASmD,OAAA,MAAW, MAAK,CAAL,C;O;KAT9D,C;uEAWA,yB;MAAA,iB;MAAA,oB;QASmD,OAAA,MAAW,MAAK,CAAL,C;O;K AT9D,C;yEAWA,yB;MAAA,iB;MAAA,uB;QAkB+D,OAAA,MAAW,OAAM,CAAN,EAAS,CAAT,C;O;KAlB1E ,C;uEAoBA,yB;MAAA,iB;MAAA,oB;QAUmD,OAAA,MAAW,MAAK,CAAL,C;O;KAV9D,C;uEAYA,yB;MAA A,iB;MAAA,oB;QASmD,OAAA,MAAW,MAAK,CAAL,C;O;KAT9D,C;uEAWA,yB;MAAA,iB;MAAA,oB;QAU mD,OAAA,MAAW,MAAK,CAAL,C;O;KAV9D,C;yEAYA,yB;MAAA,iB;MAAA,oB;QAYoD,OAAA,MAAW,O AAM,CAAN,C;O;KAZ/D,C;yEAcA,yB;MAAA,iB;MAAA,oB;QAYoD,OAAA,MAAW,OAAM,CAAN,C;O;KAZ /D,C;yEAcA,yB;MAAA,iB;MAAA,oB;QAaoD,OAAA,MAAW,OAAM,CAAN,C;O;KAb/D,C;yEAeA,yB;MAAA, iB;MAAA,uB;QAS+D,OAAA,MAAW,OAAM,CAAN,EAAS,CAAT,C;O;KAT1E,C;uEAWA,yB;MAAA,iB;MAA A,oB;QAQmD,OAAA,MAAW,MAAK,CAAL,C;O;KAR9D,C;qEAUA,yB;MAAA,iB;MAAA,oB;QAUkD,OAAA, MAAW,KAAI,CAAJ,C;O;KAV7D,C;yEAYA,yB;MAAA,iB;MAAA,oB;QAcoD,OAAA,MAAW,OAAM,CAAN, C;O;KAd/D,C;IAgBA,sB;MAcI,IAAI,QAAQ,GAAR,IAAe,SAAQ,GAA3B,C;QAAgC,OAAO,wCAAO,I;MAC9C, OAAO,IAAW,KAAI,CAAJ,CAAX,GAAoB,IAAW,KAAI,IAAJ,C;K;mEAG1C,yB;MAAA,iB;MAAA,oB;QAWiD ,OAAA,MAAW,KAAI,CAAJ,C;O;KAX5D,C;yEAaA,yB;MAAA,iB;MAAA,oB;QAOoD,OAAA,MAAW,OAAM, CAAN,C;O;KAP/D,C;uEASA,yB;MAAA,iB;MAAA,oB;QAOmD,OAAA,MAAW,MAAK,CAAL,C;O;KAP9D,C; uEASA,yB;MAAA,iB;MAAA,oB;QAgBmD,OAAA,MAAW,OAAM,CAAN,C;O;KAhB9D,C;uEAkBA,yB;MAA A,iB;MAAA,oB;QAUmD,OAAA,MAAW,MAAK,CAAL,C;O;KAV9D,C;yEAYA,yB;MAAA,iB;MAAA,oB;QAU oD,OAAA,MAAW,OAAM,CAAN,C;O;KAV/D,C;+EAYA,yB;MAAA,iB;MAAA,oB;QAUuD,OAAA,MAAW,O AAM,CAAN,C;O;KAVlE,C;IAYA,kB;MAQI,IAAI,IAAI,GAAJ,KAAW,GAAf,C;QACI,OAAO,IAAW,OAAM,C AAN,C;OAEtB,YAzBgD,MAAW,OAyBzC,CAzByC,C;MA0B3D,OAAW,QAAQ,CAAR,KAAa,GAAxB,GAA6B ,KAA7B,GAtC+C,MAAW,MAsCb,CAtCa,C;K;qEAyC9D,yB;MAAA,iB;MAAA,oB;QAUkD,OAAA,MAAW,KA AI,CAAJ,C;O;KAV7D,C;uEAYA,yB;MAAA,iB;MAAA,oB;QAWmD,OAAA,MAAW,MAAK,CAAL,C;O;KAX9 D,C;wEAcA,yB;MAAA,iB;MAAA,uB;QAO6D,OAAA,MAAW,KAAI,CAAJ,EAAO,CAAP,C;O;KAPxE,C;wEAS A,yB;MAAA,iB;MAAA,uB;QAO6D,OAAA,MAAW,KAAI,CAAJ,EAAO,CAAP,C;O;KAPxE,C;qEAWA,yB;MA AA,iB;MAAA,+B;QAayD,OAAA,MAAW,KAAI,SAAJ,EAAU,CAAV,C;O;KAbpE,C;uEAeA,yB;MAAA,iB;MA AA,+B;QAOsD,OAAA,MAAW,KAAI,SAAJ,EAAY,CAAZ,C;O;KAPjE,C;iGAmBsD,yB;MAAA,iB;MAAA,4B;Q AAQ,OAAA,MAAW,KAAI,SAAJ,C;O;KAAnB,C;+EAaT,yB;MAAA,iB;MAAA,4B;QAAQ,OAAA,MAAW,MA AK,SAAL,C;O;KAAnB,C;iFAE7C,yB;MAAA,6C;MAAA,kC;QAK8D,OAAK,SAAL,SAAK,EAAc,IAAd,C;O;K ALnE,C;IAkBqC,4B;MACjC,gBAAO,CAAP,C;QADyC,OACrB,QAAP,CAAC,SAAM,C;WACpB,IAAK,QAAL,S AAK,CAAL,IAAgB,cAAQ,wCAAO,kBAA/B,C;QAFyC,OAEW,S;WACpD,kBAAQ,wCAAO,UAAf,C;QAHyC,O AGb,YAAY,SAAL,SAAK,C;;QAHC,OAI5B,OAAL,SAAK,CAAL,GAAgB,S;K;IAG5B,2B;MAKI,IAAK,QAAL, SAAK,CAAL,IAAgB,cAAQ,wCAAO,kBAA/B,C;QADwC,OACY,S;WACpD,kBAAQ,GAAR,C;QAFwC,OAEzB, wCAAO,U;;QACP,WAAc,UAAL,SAAK,CAAL,yBAAuB,YAAO,CAAX,GAAc,CAAd,GAAqB,EAAxC,E;QAHg B,O3Cjb6B,MAAa,gBAAe,IAAf,C;;K;I2CubtF,6B;MAKI,IAAK,QAAL,SAAK,CAAL,IAAgB,cAAQ,wCAAO,kB AA/B,C;QAD0C,OACU,S;WACpD,kBAAQ,GAAR,C;QAF0C,OAE3B,CAAC,wCAAO,U;;QACR,WAAc,UAAL, SAAK,CAAL,yBAAuB,YAAO,CAAX,GAAc,EAAd,GAAsB,CAAzC,E;QAHkB,O3C3b2B,MAAa,gBAAe,IAAf, C;;K;I2CkctF,oC;MAUI,IAAK,QAAL,SAAK,CAAL,IAAmB,QAAH,EAAG,CAAnB,C;QADuD,OACzB,wCAAO ,I;WACrC,WAAM,SAAN,C;QAFuD,OAEzC,E;WACd,SAAK,SAAL,C;QAHuD,OAGrC,OAAL,SAAK,C;;QAHq C,OAI1B,SAAL,SAAK,C;K;IAIjC,+B;MAYI,uB;QAAW,MAAM,gCAAyB,yBAAzB,C;WACjB,gBAAO,UAAP, C;QAFyC,OAEjB,U;WACxB,gBAAO,WAAP,C;QAHyC,OAGjB,W;;QAHiB,OAIW,YAA5C,IAAW,OAAM,SAA N,CAAiC,C;;K;IAGxD,gC;MAYI,uB;QAAW,MAAM,gCAAyB,yBAAzB,C;WACjB,oD;QAF2C,+B;WAG3C,oD; QAH2C,+B;;QAAA,OAIS,uBAA5C,IAAW,OAAM,SAAN,CAAiC,C;;K;uEASxD,yB;MAAA,iB;MAAA,oB;QAO gD,OAAA,MAA6B,KAAZ,CAAY,C;O;KAP7E,C;uEASA,yB;MAAA,iB;MAAA,oB;QAOgD,OAAA,MAA6B,KA AZ,CAAY,C;O;KAP7E,C;uEASA,yB;MAAA,iB;MAAA,oB;QAOgD,OAAA,MAA6B,KAAZ,CAAY,C;O;KAP7E ,C;yEASA,yB;MAAA,iB;MAAA,oB;QASiD,OAAA,MAA8B,MAAZ,CAAY,C;O;KAT/E,C;yEAWA,yB;MAAA,i B;MAAA,oB;QASiD,OAAA,MAA8B,MAAZ,CAAY,C;O;KAT/E,C;yEAWA,yB;MAAA,iB;MAAA,oB;QASiD,O AAA,MAA8B,MAAZ,CAAY,C;O;KAT/E,C;2EAWA,yB;MAAA,iB;MAAA,uB;QAkB4D,OAAA,MAA6C,OAA1 B,CAA0B,EAAZ,CAAY,C;O;KAlBzG,C;yEAoBA,yB;MAAA,iB;MAAA,oB;QAUiD,OAAA,MAA8B,MAAZ,CA AY,C;O;KAV/E,C;yEAYA,yB;MAAA,iB;MAAA,oB;QASiD,OAAA,MAA8B,MAAZ,CAAY,C;O;KAT/E,C;yEA WA,yB;MAAA,iB;MAAA,oB;QAUiD,OAAA,MAA8B,MAAZ,CAAY,C;O;KAV/E,C;2EAYA,yB;MAAA,iB;MA AA,oB;QAYkD,OAAA,MAA+B,OAAZ,CAAY,C;O;KAZjF,C;2EAcA,yB;MAAA,iB;MAAA,oB;QAYkD,OAAA, MAA+B,OAAZ,CAAY,C;O;KAZjF,C;2EAcA,yB;MAAA,iB;MAAA,oB;QAakD,OAAA,MAA+B,OAAZ,CAAY, C;O;KAbjF,C;2EAeA,yB;MAAA,iB;MAAA,uB;QAS4D,OAAA,MAA6C,OAA1B,CAA0B,EAAZ,CAAY,C;O;KA TzG,C;yEAWA,yB;MAAA,iB;MAAA,oB;QAQiD,OAAA,MAA8B,MAAZ,CAAY,C;O;KAR/E,C;uEAUA,yB;MA AA,iB;MAAA,oB;QAUgD,OAAA,MAA6B,KAAZ,CAAY,C;O;KAV7E,C;2EAYA,yB;MAAA,iB;MAAA,oB;QA ckD,OAAA,MAA+B,OAAZ,CAAY,C;O;KAdjF,C;uEAgBA,yB;MAAA,mC;MAAA,0B;QAc6D,OAAmC,IAA7B, CAA6B,EAAZ,IAAY,C;O;KAdhG,C;qEAgBA,yB;MAAA,iB;MAAA,oB;QAW+C,OAAA,MAA6B,KAAZ,CAA Y,C;O;KAX5E,C;2EAaA,yB;MAAA,iB;MAAA,oB;QAOkD,OAAA,MAA+B,OAAZ,CAAY,C;O;KAPjF,C;yEAS A,yB;MAAA,iB;MAAA,oB;QAOiD,OAAA,MAA8B,MAAZ,CAAY,C;O;KAP/E,C;yEASA,yB;MAAA,iB;MAAA ,oB;QAgBiD,OAAA,MAA+B,OAAZ,CAAY,C;O;KAhBhF,C;yEAkBA,yB;MAAA,iB;MAAA,oB;QAUiD,OAAA, MAA8B,MAAZ,CAAY,C;O;KAV/E,C;2EAYA,yB;MAAA,iB;MAAA,oB;QAUkD,OAAA,MAA+B,OAAZ,CAA Y,C;O;KAVjF,C;iFAYA,yB;MA3gBA,iB;MA2gBA,oB;QAUqD,OA3gBE,MAAW,OA2gBF,CA3gBE,C;O;KAigB lE,C;2EAYA,yB;MAAA,uC;MAAA,oB;QAQkD,OAAoB,MAAZ,CAAY,C;O;KARtE,C;uEAWA,yB;MAAA,iB; MAAA,oB;QAUgD,OAAA,MAA6B,KAAZ,CAAY,C;O;KAV7E,C;yEAYA,yB;MAAA,iB;MAAA,oB;QAWiD,O AAA,MAA8B,MAAZ,CAAY,C;O;KAX/E,C;wEAeA,yB;MAAA,iB;MAAA,uB;QAO0D,OAAA,MAAW,KAAI,C AAJ,EAAO,CAAP,C;O;KAPrE,C;wEASA,yB;MAAA,iB;MAAA,uB;QAO0D,OAAA,MAAW,KAAI,CAAJ,EAA O,CAAP,C;O;KAPrE,C;sEAYA,yB;MAAA,iB;MAAA,+B;QAasD,OAAA,MAA8C,KAA1B,SAA0B,EAAZ,CAA Y,C;O;KAbpG,C;uEAeA,yB;MAAA,iB;MAAA,+B;QAOoD,OAAA,MAA8C,KAA1B,SAA0B,EAAZ,CAAY,C;O; KAPlG,C;kGAmBoD,yB;MAAA,iB;MAAA,4B;QAAQ,OAAA,MAAgC,KAAZ,SAAY,C;O;KAAxC,C;gFAaT,yB ;MAAA,iB;MAAA,4B;QAAQ,OAAA,MAAiC,MAAZ,SAAY,C;O;KAAzC,C;gFAE3C,yB;MAAA,6C;MAAA,kC; QAO8D,OAA0C,SAArC,SAAqC,EAAZ,IAAY,C;O;KAPxG,C;iFASA,yB;MAAA,6C;MAAA,kC;QAK4D,OAA0 C,SAArC,SAAqC,EAAZ,IAAY,C;O;KALtG,C;oFAQA,yB;MAAA,iD;MAAA,4B;QAYmD,OAAW,WAAX,SAA W,C;O;KAZ9D,C;sFAcA,yB;MAAA,mD;MAAA,4B;QAYqD,OAAW,YAAX,SAAW,C;O;KAZhE,C;IAoBA,kB; MAUqC,OAAI,IAAI,CAAR,GAAY,CAAC,CAAD,OAAM,CAAlB,GAA0B,C;K;wEAE/D,yB;MAAA,iB;MAAA,

uB;QAKoD,OAAA,MAAW,KAAI,CAAJ,EAAO,CAAP,C;O;KAL/D,C;wEAOA,yB;MAAA,iB;MAAA,uB;QAKo D,OAAA,MAAW,KAAI,CAAJ,EAAO,CAAP,C;O;KAL/D,C;mGAiBgD,yB;MAAA,mC;MAAA,4B;QAAQ,WAA I,SAAJ,C;O;KAAR,C;IAShB,+B;MAC5B,gBAAO,CAAP,C;QADoC,OACxB,E;WACZ,gBAAO,CAAP,C;QAFoC ,OAExB,C;;QAFwB,OAG5B,C;K;IAKZ,kB;MASuC,OAAI,eAAI,CAAR,GAAY,CAAD,aAAX,GAAmB,C;K;wE AE1D,gB;MAKuD,OAAI,kBAAK,CAAL,MAAJ,GAAY,CAAZ,GAAmB,C;K;wEAE1E,gB;MAKuD,OAAI,kBA AK,CAAL,MAAJ,GAAY,CAAZ,GAAmB,C;K;mGAYxB,yB;MAAA,mC;MAAA,4B;QAAQ,WAAI,SAAJ,C;O;K AAR,C;IASjB,+B;MAC7B,2BAAO,CAAP,C;QADqC,OACzB,E;WACZ,2BAAO,CAAP,C;QAFqC,OAEzB,C;;Q AFyB,OAG7B,C;K;IC3kCZ,4B;MAI4C,qBAAQ,S;K;IAEpD,4B;MAI2C,qBAAQ,S;K;IAEnD,+B;MAGiD,qBAA Q,wCAAO,kBAAf,IAAoC,cAAQ,wCAAO,kB;K;IAEpG,iC;MAGgD,qBAAQ,uCAAM,kBAAd,IAAmC,cAAQ,uC AAM,kB;K;IAEjG,6B;MAG+C,QAAC,qBAAD,IAAiB,CAAC,kB;K;IAEjE,+B;MAG8C,QAAC,uBAAD,IAAiB,C AAC,kB;K;IAGhE,iC;MAOI,QAAQ,S;MACR,IAAI,CAAC,IAAM,UAAP,KAAsB,CAAE,KAAK,CAAP,GAAc,U AApC,K;MACJ,IAAI,CAAC,IAAM,SAAP,KAAsB,CAAE,KAAK,CAAP,GAAc,SAApC,K;MACJ,IAAI,CAAC,I AAM,SAAP,KAAsB,CAAE,KAAK,CAAP,GAAc,SAApC,K;MACJ,IAAI,CAAC,IAAM,QAAP,KAAsB,CAAE,K AAK,CAAP,GAAc,QAApC,K;MACJ,IAAI,CAAC,IAAM,KAAP,KAAsB,CAAE,KAAK,EAA7B,K;MACJ,OAA O,C;K;kGAGX,yB;MAAA,iB;MAAA,4B;QAO2D,OAAe,aAAM,SAAN,C;O;KAP1E,C;IASA,0C;MAOI,YATsE,a AStC,EAAf,aAAQ,CAAC,SAAD,IAAR,CAAe,CATsC,CAStE,I;K;IAEJ,sC;MAOI,OAAI,cAAQ,CAAZ,GAAe,C AAf,GAAsB,CAAE,IAAI,EAAJ,GAlB8C,uB;K;IAoB1E,qC;MAQI,oBAAS,CAAC,SAAD,IAAT,C;K;IAEJ,yC;M AaI,oBAAI,QAAJ,GAAiB,cAAK,EAAL,GAAqB,Q;K;IAG1C,0C;MAaI,oBAAI,EAAJ,GAAoB,QAApB,GAAiC,c AAK,Q;K;IAG1C,mC;MAMI,OAAK,a5ClEmD,uB4CkEnD,CAAL,GAA0B,a5CnE6B,sB4CmE7B,CAA1B,I;K;IA EJ,2C;MAMU,WAAW,S5C1EuC,c;M4C2EpD,e;QADJ,OACS,KA7E6D,a5CCf,sB4CDe,CA6E7D,I;;QADT,OA5E sE,aA8E1D,IA9E0D,C;;K;IAiF1E,4C;MAMU,UAAU,S5CtFuC,a;M4CuFnD,c;QADJ,OACS,KAAqB,sB5CtF0B,u B4CsF1B,CAArB,I;;QADT,OAEgB,sBAAJ,GAAI,C;K;IAGpB,wC;MAOU,WAAW,S5CjGuC,c;M4CkGpD,e;QA AK,UAAS,kB5CnGqC,sB4CmGrC,C;QADlB,O5CnG4C,MAAa,KAAK,UAAS,GAAT,E4CoGvB,C5CpGuB,C;;Q 4CqGlD,aAAa,kBAAL,IAAK,C;QAFzB,O5CnG4C,MAAa,KAAK,U4CqG7C,C5CrG6C,EAAc,MAAd,C;;K;I4Cw GlE,uC;MAOU,UAAU,S5C9GuC,a;M4C+GnD,c;QAAK,WAAa,iB5C9GkC,uB4C8GlC,C;QADtB,O5C/G4C,MA Aa,KAAK,U4CgHhD,C5ChHgD,EAAc,IAAd,C;;Q4CiHlD,YAAS,iBAAJ,GAAI,C;QAFrB,O5C/G4C,MAAa,KAA K,UAAS,KAAT,E4CiHrB,C5CjHqB,C;;K;I4CoHlE,2C;MAaI,IAAI,CAAC,WAAa,EAAd,MAAqB,CAAzB,C;QA CI,UAAU,S5CjIyC,a;Q4CkInD,WAAW,S5CjIyC,c;Q4CkIpD,aAAa,GAAI,IAAI,QAAR,GAAqB,IAAK,MAAK,C AAC,QAAD,IAAL,C;QACvC,cAAc,IAAK,IAAI,QAAT,GAAsB,GAAI,MAAK,CAAC,QAAD,IAAL,C;QACxC, OAAW,CAAC,WAAa,EAAd,MAAqB,CAAhC,G5CtIwC,MAAa,KAAK,U4CsIlB,M5CtIkB,E4CsIV,O5CtIU,C4C sI1D,G5CtIwC,MAAa,KAAK,U4CsIS,O5CtIT,E4CsIkB,M5CtIlB,C;;Q4CwInD,Q;QAAA,IAAI,CAAC,WAAa,EA Ad,MAAqB,CAAzB,C;UAAA,OAA4B,S;;uB5CtIiB,uB;U4CsIP,a5CvIM,sB;U4CuI5C,O5CxIiC,MAAa,KAAK,kB AAc,MAAd,C;;Q4CwI1D,W;;K;kFAKR,yB;MAAA,4C;MAAA,sC;QAaiE,6BAAW,CAAC,QAAD,IAAX,C;O;KA bjE,C;qEC1KA,kC;MAII,OAAO,SAA8B,MAAK,WAAL,C;K;uEAGzC,8C;MAII,OAAO,SAA8B,MAAK,WAAL, EAAkB,UAAlB,C;K;ICpCzC,iC;MACI,gBAAH,IAAI,OAAO,EAAG,GAAE,IAAI,IAAI,CAAC,CAAD,EAAI,EA AJ,CAAd,GAAyB,CAAhC,C;K;;;IAKJ,sC;MACI,cAAO,QAAP,GAAkB,QAAQ,Q;K;ICP9B,yC;K;;IAWA,+B;K;; 4GAYA,yB;MAAA,gC;MAAA,yD;MAAA,sC;QAQI,OAAK,qBAAL,SAAK,iB;O;KART,C;ICPI,2B;MAAS,Q;M AAD,OAAwB,CAAvB,iEAAuB,Q;K;IAMhC,+B;MAAQ,iBAAU,SAAV,C;K;;;;;;;ICtB+B,4B;MACvC,8B;K;gEA AA,Y;MAAA,4B;K;2FAII,Y;M7FO4B,MAAM,yB;K;kC6FLtC,iB;MACI,OAAO,oCAA0B,oBAAU,KAAM,OAA hB,C;K;oCAGrC,Y;MAC+B,gB;MAAA,8FAA0B,C;K;oCAEzD,Y;MAEI,OAAO,oBAAQ,eAAR,C;K;;IAIyB,kC; MAAuB,sBAAc,MAAd,C;MACL,Q;MAAtD,4BAAmC,CAAmB,OAAZ,MAAY,WAAnB,kC;K;8FAAnC,Y;MAA A,gC;K;oDAEA,iB;MACW,cAAgB,W;MAAvB,O1DoEuD,MAAa,Q0DpEpD,K1DoEoD,EAAY,OAAZ,C;K;;I0D hEjC,0E;MAIvC,sBAAc,MAAd,C;MAFA,wC;MACA,8C;K;2CAEA,iB;MACI,IAAI,0CAAJ,C;QAAsC,OAAO,K; MAC7C,OAAa,uCAAO,KAAP,CAAN,IAAuB,+BAAmB,KAAM,kBAAzB,C;K;iGAGD,Y;MAAQ,6B;K;uDAEz C,iB;MACI,OAAO,0BAAmB,KAAnB,C;K;;IAIf,6B;MAAA,iC;MAAoC,sBAAoB,MAApB,C;MAChC,4BAAkC, S;K;+FAAlC,Y;MAAA,gC;K;qDAEA,iB;MAAgD,Y;K;2FAG5C,Y;MAAQ,MAAM,qCAA8B,6CAA9B,C;K;yCA ElB,iB;MAA4C,iBAAU,I;K;2CAEtD,Y;MAA+B,Q;K;;;IAVnC,yC;MAAA,wC;QAAA,uB;OAAA,iC;K;IAaA,uB; K;yFACqC,Y;MhG0EY,MAAM,6BgG1EJ,oChG0EkC,WAA9B,C;K;4FgGzEf,Y;MhGyES,MAAM,6BgGzED,uC

hGyE+B,WAA9B,C;K;+CgGvEnD,iB;MhGuE6C,MAAM,6BgGvEG,uChGuE2B,WAA9B,C;K;mCgGrEnD,iB;M AA4C,iBAAU,I;K;qCAEtD,Y;MAA+B,Q;K;;oHCnE/B,qB;MAAQ,2B;K;;;;;;;;;;;;;;;;;;;;;;;;;;;;;;;ICKZ,gE;MAMI,qB AAU,UAAV,EAAgC,OAAV,WAAU,CAAhC,EAA0C,gBAA1C,C;K;IAEJ,8B;MAC2C,iC;K;IAE3C,kC;MAC+C, qBAAU,cAAA,KAAM,WAAN,CAAV,EAA8B,KAAM,UAApC,EAA+C,IAA/C,C;K;IAE/C,2D;MAM0B,IAAN,I; MAAA,QAAM,QAAN,C;aACZ,I;;UAAA,K;aACA,K;;UAAA,K;;UAFY,K;;MAAhB,oB;MAMA,OAAO,uBAAm B,IAAnB,EAAqC,OAAZ,WAAY,CAArC,EAA+C,SAA/C,EAA0D,KAA1D,C;K;IAGX,kC;MAEI,OAAA,uCAAg B,K;K;IAEpB,8C;MAEI,OAAA,uCAAgB,mBAAU,IAAV,C;K;IAEpB,8C;MAEI,OAAA,uCAAgB,mBAAU,IAA V,C;K;IAEpB,kD;MAEI,OAAA,uCAAgB,uBAAc,IAAd,C;K;IC/CI,8D;MACpB,sC;MACA,sC;MACA,kD;K;mEA FA,Y;MAAA,gC;K;kEACA,Y;MAAA,+B;K;yEACA,Y;MAAA,sC;K;iCAEA,iB;MACI,0CACQ,wBAAc,KAAM, WAApB,CADR,IAC0C,uBAAa,KAAM,UAAnB,CAD1C,IAC0E,0BAAoB,KAAM,iB;K;mCAExG,Y;MACI,SAA C,CAAW,SAAX,eAAW,CAAX,GAAwB,EAAxB,QAAuC,SAAV,cAAU,CAAvC,IAAD,IAAsD,EAAtD,QAA4E, SAAjB,qBAAiB,CAA5E,I;K;IAYgD,mD;MAAA,qB;QAAE,OAAG,0BAAH,EAAG,C;O;K;mCAVzD,Y;MACkB, UACO,M;MADrB,aAAc,2D;MAEV,cAAU,IAAV,C;QAA6B,SAAX,eAAW,W;WAC7B,IAAA,MAAO,WAAP,S; QAAoC,SAAP,MAAO,W;;QAC5B,+B;MAHZ,2B;MAMA,WACQ,cAAU,UAAd,GAAyB,EAAzB,GACe,eAAV,c AAU,EAAa,IAAb,EAAmB,GAAnB,EAAwB,GAAxB,kBAA6B,+BAA7B,C;MACnB,eAAmB,qBAAJ,GAAsB,G AAtB,GAA+B,E;MAE9C,OAAO,iBAAiB,IAAjB,GAAwB,Q;K;qCAGnC,qB;MAEI,IAAI,sBAAY,IAAhB,C;QAA sB,OAAO,G;MAC7B,OAAgB,aAAT,kBAAS,CAAT,GAA+B,SAAL,cAAK,C;K;;IAI9C,wB;MAAA,4B;MACI,4B AAwC,I;MACxC,2BAAgD,W;MAChD,kCAAyC,K;K;0FAFzC,Y;MAAA,gC;K;yFACA,Y;MAAA,+B;K;gGACA, Y;MAAA,sC;K;sCACA,Y;MAAkC,gB;K;;;IAJtC,oC;MAAA,mC;QAAA,kB;OAAA,4B;K;IAOA,iC;MACI,QAA M,SAAN,M;aACI,W;UADJ,OAC2B,E;aACvB,I;UAFJ,OAEoB,K;aAChB,K;UAHJ,OAGqB,M;gBAHrB,mC;;K;IC 3CkC,oE;MAClC,0B;MACA,wC;MACA,kC;MACA,oC;K;sEAHA,Y;MAAA,0B;K;6EACA,Y;MAAA,iC;K;0EA CA,Y;MAAA,8B;K;2EACA,Y;MAAA,+B;K;4CAEA,Y;MAAkC,gB;K;;8CANtC,Y;MACI,gB;K;8CADJ,Y;MAEI, uB;K;8CAFJ,Y;MAGI,oB;K;8CAHJ,Y;MAII,qB;K;gDAJJ,kD;MAAA,8BACI,kCADJ,EAEI,uDAFJ,EAGI,8CAHJ ,EAII,iDAJJ,C;K;4CAAA,Y;MAAA,c;MACI,qD;MACA,4D;MACA,yD;MACA,0D;MAJJ,a;K;0CAAA,iB;MAAA ,4IACI,oCADJ,IAEI,kDAFJ,IAGI,4CAHJ,IAII,8CAJJ,I;K;ICAA,4B;MAAA,gC;MAEI,gBACe,wBAAoB,MAApB, EAA6D,KAA7D,EAAoE,gCAApE,C;MAEf,mBACkB,wBAAoB,MAApB,EAAgE,QAAhE,EAA0E,mCAA1E,C; MAElB,oBACmB,+B;MAEnB,oBACmB,wBAAoB,OAApB,EAAkE,SAAlE,EAA6E,oCAA7E,C;MAEnB,iBACg B,wBAAoB,MAApB,EAA8D,MAA9D,EAAsE,iCAAtE,C;MAEhB,kBACiB,wBAAoB,MAApB,EAA+D,OAA/D, EAAwE,kCAAxE,C;MAEjB,gBACe,wBAAoB,MAApB,EAA6D,KAA7D,EAAoE,gCAApE,C;MAEf,kBACiB,wB AAoB,MAApB,EAA+D,OAA/D,EAAwE,kCAAxE,C;MAEjB,mBACkB,wBAAoB,MAApB,EAAgE,QAAhE,EA A0E,mCAA1E,C;MAElB,kBACiB,wBAAoB,KAApB,EAAiE,OAAjE,EAA0E,kCAA1E,C;MAEjB,mBACkB,wB AAoB,MAApB,EAAgE,QAAhE,EAA0E,mCAA1E,C;MAElB,sBACqB,wBAAoB,KAApB,EAAkE,WAAlE,EAA +E,sCAA/E,C;MAErB,yBACwB,wBAAoB,KAApB,EAAqE,cAArE,EAAqF,yCAArF,C;MAExB,sBACqB,wBAA oB,WAApB,EAAwE,WAAxE,EAAqF,sCAArF,C;MAErB,sBACqB,wBAAoB,SAApB,EAAsE,WAAtE,EAAmF,s CAAnF,C;MAErB,uBACsB,wBAAoB,UAApB,EAAwE,YAAxE,EAAsF,uCAAtF,C;MAEtB,qBACoB,wBAAoB, UAApB,EAAsE,UAAtE,EAAkF,qCAAlF,C;MAEpB,sBACqB,wBAAoB,KAApB,EAAkE,WAAlE,EAA+E,sCAA/ E,C;MAErB,uBACsB,wBAAoB,YAApB,EAA0E,YAA1E,EAAwF,uCAAxF,C;MAEtB,wBACuB,wBAAoB,YAA pB,EAA2E,aAA3E,EAA0F,wCAA1F,C;K;IAMkB,qE;MAAA,qB;QAAE,OhE/DD,OgE+DU,EAAT,KAAiB,UAAj B,IAAkC,EAAY,OAAf,KAA0B,a;O;K;+CAJpG,iB;MAE2B,Q;MAAhB,U;MAAA,KAAgB,OAAhB,eAAgB,CAA I,KAAJ,CAAhB,U;QAAA,a;;QACH,aAAa,wBAAoB,QAApB,EAA+D,kBAA/D,EACoB,mDADpB,C;QAEG,eAA hB,UAAqC,M;QAHlC,SAIH,M;;MAJJ,a;K;IA7D+E,8C;MAAE,6B;K;IAGO,iD;MAAE,0B;K;IAME,kD;MAAE,8 B;K;IAGZ,+C;MAAE,6B;K;IAGC,gD;MAAE,6B;K;IAGR,8C;MAAE,6B;K;IAGI,gD;MAAE,6B;K;IAGC,iD;MA AE,6B;K;IAGH,gD;MAAE,yB;K;IAGD,iD;MAAE,6B;K;IAGM,oD;MAAE,mC;K;IAGO,uD;MAAE,gC;K;IAGL, oD;MAAE,6B;K;IAGJ,oD;MAAE,6B;K;IAGE,qD;MAAE,8B;K;IAGR,mD;MAAE,4B;K;IAGJ,oD;MAAE,6B;K;I AGQ,qD;MAAE,8B;K;IAGC,sD;MAAE,+B;K;;;IA5DvH,wC;MAAA,uC;QAAA,sB;OAAA,gC;K;;ICCA,2B;MAE W,Q;MAAA,IAAI,KAAY,SAAQ,MAAR,CAAhB,C;QACH,kBAAW,MAAX,C;;QAEA,kBAAW,MAAX,C;;MA HJ,W;K;IAOJ,8B;MAC4E,QAAM,QAAS,OAAf,C;aACxE,C;UADwE,OACnE,WAAW,SAAS,CAAT,CAAX,C;a ACL,C;UAFwE,OAEnE,+B;gBAFmE,OAGhE,iB;;K;IAGZ,oC;MAEU,IAAN,I;MAAA,QjEhB0C,OiEgB3B,CAAf

,C;aACI,Q;UAA6B,OAAjB,8BAAiB,Y;UAA7B,K;aACA,Q;UAAY,OAAI,CAAY,CzDbhC,GyDamC,CAAf,MAA kC,CAAtC,GAAyC,8BAAiB,SAA1D,GAAwE,8BAAiB,Y;UAArG,K;aACA,S;UAA8B,OAAjB,8BAAiB,a;UAA9 B,K;aACA,U;UAA+B,OAAjB,8BAAiB,eAAgB,CAAY,OAA5B,C;UAA/B,K;gBAGQ,6B;YAAsC,OAAjB,8BAAi B,kB;eACtC,0B;YAAmC,OAAjB,8BAAiB,e;eACnC,0B;YAAmC,OAAjB,8BAAiB,e;eACnC,2B;YAAoC,OAAjB, 8BAAiB,gB;eACpC,yB;YAAkC,OAAjB,8BAAiB,c;eAClC,0B;YAAmC,OAAjB,8BAAiB,e;eACnC,2B;YAAoC,O AAjB,8BAAiB,gB;eACpC,4B;YAAqC,OAAjB,8BAAiB,iB;eACrC,6B;;eACA,sB;YAAkC,OAAjB,8BAAiB,W;;Y AE9B,kBAAkB,MAAa,gBAAe,CAAf,CAAkB,Y;YAE7C,oBAAgB,MAAhB,C;cAAiD,OAAjB,8BAAiB,S;iBACj D,oBAAgB,KAAhB,C;cAAgD,OAAjB,8BAAiB,e;;cAE5C,cAA0B,W;cAC1B,kBAAW,OAAX,C;;;;UAxBxB,K;; MAAA,W;K;IAgCJ,4B;MAMW,Q;MAJP,IAAI,WAAW,MAAf,C;QAA6B,OAAO,8BAAiB,Y;OAErD,eAAsB,M AAY,W;MAE3B,IAAI,gBAAJ,C;QACH,IAAI,QAAS,SAAT,QAAJ,C;UACI,aAAa,qBAAiB,MAAjB,C;UACb,oB AAsB,M;UACtB,a;;UAES,OAAT,QAAS,S;;;QAGb,4BAAiB,MAAjB,C;;MATJ,W;K;ICrCJ,0B;MAII,sBAAY,C;K ;qEAchB,4B;MAIkE,iBAAY,KAAZ,C;K;2EAElE,qB;MAI8D,gB;K;IClDb,2C;MAC7C,qBAAwC,Q;K;iDAExC,Y ;MACmB,Q;MAAA,yB;MAAA,iB;QAAe,MAAM,6BAAsB,0CAAtB,C;OAApC,eAAe,I;MACf,qBAAc,I;MACd, OAAO,QAAS,W;K;;;;;ICDyB,2C;uBAA+B,O;;K;;IAC5E,8C;MAAA,kE;MAAuB,qCAAK,IAAL,C;MAAvB,Y;K; ICD8B,gC;MAe9B,gBAAiC,YAAY,SAAhB,GAA2B,OAA3B,GAAwC,E;K;uFAGjE,Y;MAAQ,OAAO,aAAY,O; K;yCAE/B,iB;MACW,gBAAP,a;M7FsEG,Q;MAAA,I6FtEc,K7FsEV,IAAS,CAAT,I6FtEU,K7FsEI,IAAS,2BAA3 B,C;QAAA,OAAsC,qB6FtExB,K7FsEwB,C;;Q6FtEf,MAAM,8BAA0B,mCAAyB,WAAzB,MAA1B,C;;MAAhC, W;K;kDAEJ,gC;MAAgF,OAAA,a3FqKY,W2FrKK,U3FqKL,E2FrKiB,Q3FqKjB,C;K;6C2FnK5F,iB;MACI,qCAA U,KAAV,C;MACA,OAAO,I;K;6CAGX,iB;MACI,iBAAgB,SAAN,KAAM,C;MAChB,OAAO,I;K;6CAGX,uC;M ACI,OAAA,IAAK,qBAAY,wBAAS,MAArB,EAA6B,UAA7B,EAAyC,QAAzC,C;K;sCAET,Y;MAayB,UAEK,M; MAL1B,eAAe,E;MACf,YAAY,aAAO,OAAP,GAAgB,CAAhB,I;MACZ,OAAO,SAAS,CAAhB,C;QACI,UAAU,0 BAAO,YAAP,EAAO,oBAAP,Q;QACV,IAAQ,eAAJ,GAAI,CAAJ,IAAwB,SAAS,CAArC,C;UACI,WAAW,0BAA O,cAAP,EAAO,sBAAP,U;UACX,IAAS,gBAAL,IAAK,CAAT,C;YACI,WAAW,+BAAW,iBAAX,wBAAkB,gBA AlB,C;;YAEX,WAAW,+BAAW,gBAAX,wBAAiB,iBAAjB,C;;;UAGf,gCAAY,GAAZ,C;;;MAGR,gBAAS,Q;MA CT,OAAO,I;K;6CAGX,iB;MAOI,iBAAgB,SAAN,KAAM,C;MAChB,OAAO,I;K;6CAGX,iB;MAQI,iBAAU,K;M ACV,OAAO,I;K;6CAGX,iB;MASI,iBAAgB,eAAN,KAAM,C;MAChB,OAAO,I;K;6CAGX,iB;MAC2C,2BAAO, KAAP,C;K;6CAE3C,iB;MAOI,gBAAA,IAAK,SAAL,IAAe,wBAAS,MAAxB,C;MACA,OAAO,I;K;uCAGX,Y;M AU6B,kB;K;qDAE7B,2B;K;8CAcA,kB;MAO0C,OAAA,IAAY,SAAY,SAAQ,MAAR,C;K;8CAElE,8B;MAQ2D, OAAA,IAAY,SAAY,SAAQ,MAAR,EAAgB,UAAhB,C;K;kDAEnF,kB;MAQ8C,OAAA,IAAY,SAAY,aAAY,MA AZ,C;K;kDAEtE,8B;MASI,IAAI,M5FwCwC,YAAU,C4FxClD,IAAoB,aAAa,CAArC,C;QAAwC,OAAO,E;MAC/ C,OAAO,IAAY,SAAY,aAAY,MAAZ,EAAoB,UAApB,C;K;4CAGnC,wB;MAWI,oCAAa,4BAAmB,KAAnB,EA A0B,WAA1B,C;MAEb,gBAAS,a3FV+E,W2FU9D,C3FV8D,E2FU3D,K3FV2D,C2FU/E,YAA6B,KAA7B,IAAqC ,a3Fb2B,W2FaV,K3FbU,C;M2FczE,OAAO,I;K;6CAGX,wB;MAQI,oCAAa,4BAAmB,KAAnB,EAA0B,WAA1B, C;MAEb,gBAAS,a3FxB+E,W2FwB9D,C3FxB8D,E2FwB3D,K3FxB2D,C2FwB/E,uBAA6B,kBAA7B,IAAqC,a3F 3B2B,W2F2BV,K3F3BU,C;M2F4BzE,OAAO,I;K;6CAGX,wB;MAUI,oCAAa,4BAAmB,KAAnB,EAA0B,WAA1 B,C;MAGb,gBAAS,a3FzC+E,W2FyC9D,C3FzC8D,E2FyC3D,K3FzC2D,C2FyC/E,GAAmC,eAAN,KAAM,CAAn C,GAAsD,a3F5CU,W2F4CO,K3F5CP,C;M2F6CzE,OAAO,I;K;6CAGX,wB;MAaI,oCAAa,4BAAmB,KAAnB,EA A0B,WAA1B,C;MAEb,gBAAS,a3F5D+E,W2F4D9D,C3F5D8D,E2F4D3D,K3F5D2D,C2F4D/E,GAAmC,SAAN, KAAM,CAAnC,GAAgD,a3F/DgB,W2F+DC,K3F/DD,C;M2FgEzE,OAAO,I;K;6CAGX,wB;MAWI,oCAAa,4BAA mB,KAAnB,EAA0B,WAA1B,C;MAEb,gBAAS,a3F7E+E,W2F6E9D,C3F7E8D,E2F6E3D,K3F7E2D,C2F6E/E,G AAmC,SAAN,KAAM,CAAnC,GAAgD,a3FhFgB,W2FgFC,K3FhFD,C;M2FiFzE,OAAO,I;K;6CAGX,wB;MACu D,2BAAO,KAAP,EAAc,KAAd,C;K;6CAEvD,wB;MAUI,oCAAa,4BAAmB,KAAnB,EAA0B,WAA1B,C;MAEb,e AAe,wBAAS,M;MACxB,gBAAc,IAAK,S3FjGqE,W2FiGpD,C3FjGoD,E2FiGjD,K3FjGiD,C2FiG1E,GAAkC,QA AlC,GAA6C,IAAK,S3FpGS,W2FoGQ,K3FpGR,C;M2FqGzE,OAAO,I;K;gDAGX,qB;MAcI,IAAI,YAAY,CAAhB ,C;QACI,MAAM,gCAAyB,0BAAuB,SAAvB,MAAzB,C;OAGV,IAAI,aAAa,WAAjB,C;QACI,gBAAS,a3FxH2E, W2FwH1D,C3FxH0D,E2FwHvD,S3FxHuD,C;;Q2F0HpF,aAAU,WAAV,MAAuB,SAAvB,M;UACI,qCAAU,CAA V,C;;;K;gDAKZ,sB;MAQI,oCAAa,4BAAmB,UAAnB,EAA+B,WAA/B,C;MAEb,OAAO,a3F7IkE,W2F6IjD,U3F7 IiD,C;K;gD2FgJ7E,gC;MAQI,oCAAa,4BAAmB,UAAnB,EAA+B,QAA/B,EAAyC,WAAzC,C;MAEb,OAAO,a3Fv

JiF,W2FuJhE,U3FvJgE,E2FuJpD,Q3FvJoD,C;K;yC2F0J5F,Y;K;uCAcA,Y;MAAkC,oB;K;oCAElC,Y;MAOI,gBA AS,E;MACT,OAAO,I;K;0CAGX,wB;MAQI,oCAAa,2BAAkB,KAAlB,EAAyB,WAAzB,C;MAEb,gBAAS,a3F/L+ E,W2F+L9D,C3F/L8D,E2F+L3D,K3F/L2D,C2F+L/E,uBAA6B,kBAA7B,IAAqC,a3FlM2B,W2FkMV,QAAQ,CA AR,I3FlMU,C;K;+C2FqM7E,uC;MAYI,yBAAkB,UAAlB,EAA8B,QAA9B,EAAwC,WAAxC,C;MAEA,gBAAc,I AAK,S3FhNqE,W2FgNpD,C3FhNoD,E2FgNjD,U3FhNiD,C2FgN1E,GAAuC,KAAvC,GAA+C,IAAK,S3FnNO,W 2FmNU,Q3FnNV,C;M2FoNzE,OAAO,I;K;kDAGX,wC;MACI,IAAI,aAAa,CAAb,IAAkB,aAAa,MAAnC,C;QACI ,MAAM,8BAA0B,iBAAc,UAAd,kBAAmC,MAA7D,C;OAEV,IAAI,aAAa,QAAjB,C;QACI,MAAM,gCAAyB,gB AAa,UAAb,qBAAqC,QAArC,MAAzB,C;Q;+CAId,iB;MAYI,oCAAa,2BAAkB,KAAlB,EAAyB,WAAzB,C;MAE b,gBAAS,a3F3O+E,W2F2O9D,C3F3O8D,E2F2O3D,K3F3O2D,C2F2O/E,GAA6B,a3F9OmC,W2F8OlB,QAAQ,C AAR,I3F9OkB,C;M2F+OzE,OAAO,I;K;kDAGX,gC;MAWI,yBAAkB,UAAlB,EAA8B,QAA9B,EAAwC,WAAxC, C;MAEA,gBAAS,a3F5P+E,W2F4P9D,C3F5P8D,E2F4P3D,U3F5P2D,C2F4P/E,GAAkC,a3F/P8B,W2F+Pb,Q3F/P a,C;M2FgQzE,OAAO,I;K;kDAGX,gE;MAc+C,iC;QAAA,oBAAyB,C;MAAG,0B;QAAA,aAAkB,C;MAAG,wB;Q AAA,WAAgB,IAAK,O;MAKlF,IACf,I;MALhB,oCAAa,4BAAmB,UAAnB,EAA+B,QAA/B,EAAyC,WAAzC,C; MACb,oCAAa,4BAAmB,iBAAnB,EAAsC,oBAAoB,QAApB,GAA+B,UAA/B,IAAtC,EAAiF,WAAY,OAA7F,C; MAEb,eAAe,iB;MACf,iBAAc,UAAd,UAA+B,QAA/B,U;QACI,YAAY,eAAZ,EAAY,uBAAZ,UAA0B,yBAAO,K AAP,C;;K;kDAIlC,uC;MAeI,iBAAgB,iBAAN,KAAM,EAAe,UAAf,EAA2B,QAA3B,C;MAChB,OAAO,I;K;kDA GX,uC;MAYI,gBAAgB,KAAM,W;MACtB,oCAAa,4BAAmB,UAAnB,EAA+B,QAA/B,EAAyC,SAAU,OAAnD, C;MAEb,iBAAU,S3F1T8E,W2F0T1D,U3F1T0D,E2F0T9C,Q3F1T8C,C;M2F2TxF,OAAO,I;K;kDAGX,8C;MAgB I,oCAAa,4BAAmB,KAAnB,EAA0B,IAAK,OAA/B,C;MAGb,gBAAS,a3FjV+E,W2FiV9D,C3FjV8D,E2FiV3D,K3 FjV2D,C2FiV/E,GAAmC,iBAAN,KAAM,EAAe,UAAf,EAA2B,QAA3B,CAAnC,GAA0E,a3FpVV,W2FoV2B,K3 FpV3B,C;M2FqVzE,OAAO,I;K;kDAGX,8C;MAgBI,oCAAa,4BAAmB,KAAnB,EAA0B,WAA1B,C;MAEb,gBA AgB,KAAM,W;MACtB,oCAAa,4BAAmB,UAAnB,EAA+B,QAA/B,EAAyC,SAAU,OAAnD,C;MAEb,gBAAS,a3 F1W+E,W2F0W9D,C3F1W8D,E2F0W3D,K3F1W2D,C2F0W/E,GAA6B,S3F1WkD,W2F0W9B,U3F1W8B,E2F0 WlB,Q3F1WkB,C2F0W/E,GAAyE,a3F7WT,W2F6W0B,K3F7W1B,C;M2F8WzE,OAAO,I;K;;IAtiBX,6C;MAAA, uD;MAKoC,2B;MALpC,Y;K;IAQA,8C;MAAA,uD;MAC4C,0BAAK,OAAQ,WAAb,C;MAD5C,Y;K;IAGA,qC;M AAA,uD;MACuB,0BAAK,EAAL,C;MADvB,Y;K;2EAgiBJ,qB;MAOgE,OAAA,SAAK,Q;K;uEAErE,mC;MAQ+ E,SAAK,aAAI,KAAJ,EAAW,KAAX,C;K;+EAEpF,kD;MAaI,OAAA,SAAK,kBAAS,UAAT,EAAqB,QAArB,EA A+B,KAA/B,C;K;+EAET,4B;MAY6E,OAAA,SAAK,kBAAS,KAAT,C;K;qFAElF,2C;MAWoG,OAAA,SAAK,qB AAY,UAAZ,EAAwB,QAAxB,C;K;uFAEzG,2E;MAe2E,iC;QAAA,oBAAyB,C;MAAG,0B;QAAA,aAAkB,C;MA AG,wB;QAAA,WAAgB,SAAK,O;MAC7I,SAAK,qBAAY,WAAZ,EAAyB,iBAAzB,EAA4C,UAA5C,EAAwD,Q AAxD,C;K;qFAET,kD;MAeI,OAAA,SAAK,qBAAY,KAAZ,EAAmB,UAAnB,EAA+B,QAA/B,C;K;uFAET,kD;M AaI,OAAA,SAAK,qBAAY,KAAZ,EAAmB,UAAnB,EAA+B,QAA/B,C;K;qFAET,yD;MAiBI,OAAA,SAAK,qBA AY,KAAZ,EAAmB,KAAnB,EAA0B,UAA1B,EAAsC,QAAtC,C;K;uFAET,yD;MAiBI,OAAA,SAAK,qBAAY,K AAZ,EAAmB,KAAnB,EAA0B,UAA1B,EAAsC,QAAtC,C;K;ICpsBT,iC;MACiD,OAAW,QAAX,8BAAW,EAAQ ,YAAR,C;K;qFAE5D,yB;MAAA,0B;MAAA,4B;QACoD,OAAiF,OAArI,MAAoD,cAA0B,aAA1B,CAAmC,cAAc ,YAAW,CAAX,CAAgC,C;O;KADrI,C;qFAGA,yB;MAAA,0B;MAAA,4B;QACoD,OAAiF,OAArI,MAAoD,cAA0 B,aAA1B,CAAmC,cAAc,YAAW,CAAX,CAAgC,C;O;KADrI,C;IAGA,oC;MAGoD,QAAQ,cAAA,sCAAK,mBA AL,EAAyB,sCAAK,mBAA9B,CAAR,6B;K;IAEpD,mC;MAGmD,QAAQ,cAAA,sCAAK,kBAAL,EAAwB,sCAA K,kBAA7B,CAAR,6B;K;iFChBnD,yB;MAAA,+C;MAAA,4B;QAMuD,OAAK,UAAL,SAAK,C;O;KAN5D,C;IA QA,gC;MAIiD,4B;MAAA,S;QAAgB,cAAA,S7FkKG,c6FlKH,EAAsB,MAAtB,C;OAAhB,W;K;IAEjD,6B;MAI0C ,Q;MAAA,yDAAkB,kBAAkB,SAAlB,C;K;IAE5D,oC;MAKoD,Q;MAAA,yCAAa,KAAb,oBAAuB,kBAAkB,SAA lB,C;K;IAG3E,8B;MAI4C,Q;MAAA,0DAAmB,kBAAkB,SAAlB,C;K;IAE/D,qC;MAKsD,Q;MAAA,0CAAc,KAA d,oBAAwB,kBAAkB,SAAlB,C;K;IAE9E,0B;MAIwC,Q;MAAA,wDAAiB,kBAAkB,SAAlB,C;K;IAEzD,mC;MA KkD,Q;MAAA,wCAAY,KAAZ,oBAAsB,kBAAkB,SAAlB,C;K;IAExE,2B;MAI0C,Q;MAAA,yDAAkB,kBAAkB, SAAlB,C;K;IAE5D,oC;MAKoD,Q;MAAA,yCAAa,KAAb,oBAAuB,kBAAkB,SAAlB,C;K;IAE3E,6B;MAIyF,kB AA1C,CAAO,S;MAClD,IAAO,QzGiBD,WyGjBC,CAAH,IAAc,CAAM,kBAApB,KzGiBE,WyGjB6B,KAAM,GA AN,IAAkB,kBAAjD,CAAJ,C;QACI,4B;MAFsC,OzGmBnC,W;K;6EyGdX,yB;MAAA,6C;MAAA,4B;QAKmD,0 B;O;KALnD,C;IAOA,mC;MAIgG,kBAA1C,CAAO,S;MAAR,OACjD,EAAK,QzG2BgB,WyG3BhB,CAAH,IAAc, CAAM,kBAApB,KzG2BmB,WyG3BY,KAAM,GAAN,IAAkB,kBAAjD,CAAF,CzG2BO,GAAqB,WAArB,GAA+ B,I;K;yFyGxB1C,yB;MAAA,yD;MAAA,4B;QAK0D,gC;O;KAL1D,C;iFAOA,yB;MAAA,6C;MAAA,mC;QAO6 D,OAAa,SAAR,SAAQ,EAAS,KAAT,C;O;KAP1E,C;iFASA,yB;MAAA,6C;MAAA,mC;QAO8D,OAAa,SAAR,S AAQ,EAAS,KAAT,C;O;KAP3E,C;IASA,sC;MAMqD,OAAA,SAAY,UAAS,WAAW,KAAX,CAAT,C;K;IAEjE,4 B;MAAsC,QAAM,S7FkDwB,c6FlD9B,C;aAClC,K;aAAA,M;aAAA,M;UADkC,OACT,I;gBADS,OAE1B,K;;K;IA GZ,2B;MAKI,IAAI,EAAU,CAAV,sBAAa,EAAb,CAAJ,C;QACI,MAAM,gCAAyB,WAAQ,KAAR,kCAAzB,C;O AEV,OAAO,K;K;IAGX,8B;MAA2D,Q;MACvD,YAAQ,EAAR,IAAe,QAAQ,EAAvB,C;QAA8B,cAAO,E;WACr C,YAAQ,EAAR,IAAe,QAAQ,EAAvB,C;QAA8B,cAAO,EAAP,GAAa,EAAb,I;WAC9B,YAAQ,EAAR,IAAe,QA AQ,GAAvB,C;QAA8B,cAAO,EAAP,GAAa,EAAb,I;;QACtB,S;MzGzCD,a;MyGqCgD,OAK/C,WAAJ,GAAiB,E AAjB,GAAyB,E;K;IC7IG,2C;MAHpC,e;MAGqC,kB;MAHrC,iB;MAAA,uB;K;IAAA,kC;MAAA,qC;O;MAII,qE ACY,GADZ,C;MAEA,iEAIU,GAJV,C;K;;IAFA,+C;MAAA,wB;MAAA,uC;K;;IAEA,6C;MAAA,wB;MAAA,qC; K;;IANJ,8B;MAAA,mF;K;;IAAA,mC;MAAA,a;aAAA,a;UAAA,4C;aAAA,W;UAAA,0C;gBAAA,4D;;K;;IAmBm C,2B;MAAC,kB;K;;sCALpC,Y;MAKoC,iB;K;wCALpC,iB;MAAA,sBAKoC,qCALpC,C;K;oCAAA,Y;MAAA,O AKoC,iDALpC,M;K;oCAAA,Y;MAAA,c;MAKoC,sD;MALpC,a;K;kCAAA,iB;MAAA,2IAKoC,sCALpC,G;K;IA iB0B,iC;MA+ItB,6B;MAtIA,eACoC,O;MACpC,eACsD,QAAR,OAAQ,C;MvGo6C/C,kBAAM,iBAAa,wBuGn6C 0B,OvGm6C1B,EAAwB,EAAxB,CAAb,C;MAuEA,Q;MAAA,OuG1+CuC,OvG0+CvC,W;MAAb,OAAa,cAAb,C; QAAa,sB;QACT,WAAY,WAAc,IuG3+CuC,MvG2+CrD,C;;MuG3+ChB,uBAAoC,WAAO,OAAP,EAAyC,evG4+ CtE,WuG5+CsE,EAAyB,EAAzB,CAAzB,GAAwD,GAAxE,C;K;sCAEpC,iB;MAEkB,MAAd,oBAAc,C;MACd,Y AAY,oBAAc,MAAK,KAAM,WAAX,C;MAC1B,OAAO,iBAAiB,KAAM,MAAN,KAAe,CAAhC,IAAqC,oBAAc, UAAd,KAA2B,KAAM,O;K;8CAGjF,iB;MAEkB,MAAd,oBAAc,C;MACd,OAAO,oBAAc,MAAK,KAAM,WAA X,C;K;mCAGzB,6B;MAO4C,0B;QAAA,aAAkB,C;MAC1D,IAAI,aAAa,CAAb,IAAkB,aAAa,KAAM,OAAzC,C; QACI,MAAM,8BAA0B,gCAA6B,UAA7B,wBAAyD,KAAM,OAAzF,C;OAEV,OAAqB,SAAd,oBAAc,EAAS,KA AM,WAAf,EAA2B,UAA3B,C;K;IAeG,6E;MAAA,mB;QAAE,+BAAK,aAAL,EAAY,kBAAZ,C;O;K;IAA2B,uC; MAAW,OAAA,KAAM,O;K;sCAZ1E,6B;MAQ+C,0B;QAAA,aAAkB,C;MAC7D,IAAI,aAAa,CAAb,IAAkB,aAA a,KAAM,OAAzC,C;QACI,MAAM,8BAA0B,gCAA6B,UAA7B,wBAAyD,KAAM,OAAzF,C;OAEV,OAAO,mBA AiB,6CAAjB,EAA8C,sBAA9C,C;K;0CAGX,iB;MAMI,IAAY,aAAR,YAAQ,EAAW,EAAX,CAAR,IAAmC,WA AR,YAAQ,EAAS,EAAT,CAAvC,C;QACI,OAAO,kBAAK,KAAL,C;;QAEP,OAAkE,CAA3D,UAAM,MAA2B,U AAf,YAAR,YAAQ,qBAAU,EAAV,EAAe,qBAAQ,EAAR,EAA3B,MAAN,EAAkD,YAAlD,CAA2D,eAAK,KAA L,C;K;sCAG1E,8B;MAK8E,OAAA,KAAM,W9FkGa,S8FlGY,oB9FkGZ,E8FlG2B,W9FkG3B,C;K;uG8FhGjG,yB ;MAAA,iE;MAAA,wC;MAAA,mC;QAMI,YAAY,kBAAK,KAAL,C;QACZ,IAAI,aAAJ,C;UAAmB,OAAO,KAA M,W;QAEhC,gBAAgB,C;QAChB,aAAa,KAAM,O;QACnB,SAAS,mBAAc,MAAd,C;;UAEL,iBAAiB,oB;UACjB, EAAG,gBAAO,KAAP,EAAc,SAAd,EAAyB,UAAW,MAAM,MAA1C,C;UACH,EAAG,gBAAO,UAAU,UAAV,C AAP,C;UACH,YAAY,UAAW,MAAM,aAAjB,GAAgC,CAAhC,I;UACZ,QAAQ,UAAW,O;;QACd,oBAAY,MAA Z,IAAsB,aAAtB,C;QAET,IAAI,YAAY,MAAhB,C;UACI,EAAG,gBAAO,KAAP,EAAc,SAAd,EAAyB,MAAzB,C ;SAGP,OAAO,EAAG,W;O;KAxBd,C;2CA2BA,8B;MAMmC,gBAAR,Y;MvGm0CpB,kBAAM,iBAAa,mCAAwB ,EAAxB,CAAb,C;MAuEA,Q;MAAA,2B;MAAb,OAAa,cAAb,C;QAAa,sB;QACT,WAAY,WAAc,IuG34Cc,MvG2 4C5B,C;;MuG34CZ,uBAAgD,evG44C7C,WuG54C6C,EAAyB,EAAzB,C;MAChD,OAAO,KAAM,W9F8DgF,S8F 9DvD,WAAO,YAAP,EAAgB,gBAAhB,C9F8DuD,E8F9DpB,W9F8DoB,C;K;oC8F3DjG,wB;MAO6C,qB;QAAA, QAAa,C;MAMxC,Q;M7GnIlB,IAAI,E6G8HQ,SAAS,C7G9HjB,CAAJ,C;QACI,c6G6HsB,8C;Q7G5HtB,MAAM,g CAAyB,OAAQ,WAAjC,C;OG0EH,S0GmDW,qBAAQ,KAAR,C;MAAd,cAAuC,UAAS,CAAb,GAAgB,EAAhB, GAA2B,OAAH,EAAG,EAAK,QAAQ,CAAR,IAAL,C;MAC9D,apHxEgD,gB;MoHyEhD,gBAAgB,C;MAEF,yB; MAAd,OAAc,cAAd,C;QAAc,uB;QACV,MAAO,WAAU,mBAAN,KAAM,EAAY,SAAZ,EAAuB,KAAM,MAAM ,MAAnC,CAA0C,WAApD,C;QACP,YAAY,KAAM,MAAM,aAAZ,GAA2B,CAA3B,I;;MAEhB,MAAO,WAAU, mBAAN,KAAM,EAAY,SAAZ,EAAuB,KAAM,OAA7B,CAAqC,WAA/C,C;MACP,OAAO,M;K;+BAIX,Y;MAM yC,OAAA,oBAAc,W;K;IAEvD,2B;MAAA,+B;MAmBI,uBAA4B,WAAO,wBAAP,EAAkC,GAAlC,C;MAC5B,2B AAgC,WAAO,KAAP,EAAiB,GAAjB,C;K;oDAnBhC,mB;MAIwD,oBAAM,oBAAO,OAAP,CAAN,C;K;+CAExD ,mB;MAIoD,OAAA,O9FkByC,S8FlBnB,oB9FkBmB,E8FlBJ,M9FkBI,C;K;0D8FhB7F,mB;MAI+D,OAAA,O9FY 8B,S8FZR,wB9FYQ,E8FZW,M9FYX,C;K;;;I8F7BjG,uC;MAAA,sC;QAAA,qB;OAAA,+B;K;;IA7IA,4C;MAAA,

+C;MACkE,kBAAK,OAAL,EAAc,MAAM,MAAN,CAAd,C;MADlE,Y;K;IAGA,sC;MAAA,+C;MAC6C,kBAAK, OAAL,EAAc,UAAd,C;MAD7C,Y;K;IAkKJ,kC;MAGkE,iBAAM,OAAN,EAAe,MAAM,MAAN,CAAf,C;K;IAEl E,0B;MAG6C,iBAAM,OAAN,EAAe,UAAf,C;K;IAWlC,4F;MAAA,kC;MAAA,kC;MAAA,kC;MAAA,kC;MACH ,uBAA+B,a;MAI/B,sF;MAOA,sBAA0C,I;K;+FAX1C,Y;MAAA,2B;K;+FAEI,Y;MAAQ,qBAAA,kBNlL8C,CMkL xC,CNlLwC,CMkL9C,C;K;gGAEZ,Y;MAAA,4B;K;IAY2B,oG;MAAA,kC;MAAS,uB;K;mJACG,Y;MAAQ,OAA A,kBAAM,O;K;wGACrC,iB;MAAuC,Q;MAAA,eAAA,kBNlMG,CMkMG,KNlMH,CMkMH,mBAAgB,E;K;;qG AJnE,Y;MACI,IAAI,2BAAJ,C;QACI,yH;OAKJ,OAAO,kC;K;4CAGf,Y;MAAoC,OAAc,SAAd,kBAAc,EAAS,kB AAT,EAAoB,kBAAM,UAAV,GAAqB,kBAAM,MAAN,GAAc,CAAd,IAArB,GAA0C,kBAAM,aAAN,GAAqB,C AArB,IAA1D,C;K;IApBN,oE;MAAA,kC;MAA+B,6B;K;mHAChD,Y;MAAQ,OAAA,kBAAM,O;K;IACqC,4E;M AAA,qB;QAAE,yBAAK,EAAL,C;O;K;qEAA5E,Y;MAAiD,OAAqB,OAAb,aAAR,oBAAQ,CAAa,EAAI,iEAAJ, CAAiB,W;K;wEACvF,iB;MAA4C,Q;MAAA,eAAA,kBNvLU,CMuLJ,KNvLI,CMuLV,YAAoB,oBAApB,O;K;;;I AdxD,0C;MACI,sBAAiB,I;MACjB,YAAY,eAAK,KAAL,C;MACZ,IAAI,aAAJ,C;QAAmB,OAAO,I;MAC1B,YA AY,aAAA,KAAM,MAAN,EAAa,sBAAY,CAAZ,IAAb,C;MAEZ,iE;K;I9FzNJ,yB;MAOiB,Q;MADb,aAAa,E;MA Cb,wBAAa,KAAb,gB;QAAa,WAAb,UAAa,KAAb,O;QACI,8BAAU,IAAV,C;;MAEJ,OAAO,M;K;IAGX,yC;MA Y+B,Q;MAH3B,IAAI,SAAS,CAAT,IAAc,SAAS,CAAvB,IAA4B,CAAA,KAAM,OAAN,GAAa,MAAb,QAAsB, MAAtD,C;QACI,MAAM,8BAA0B,WAAS,KAAM,OAAf,kBAA+B,MAA/B,kBAAgD,MAA1E,C;MACV,aAAa,E ;MACc,gBAAS,MAAT,I;MAA3B,iBAAc,MAAd,wB;QACI,8BAAU,MAAM,KAAN,CAAV,C;;MAEJ,OAAO,M; K;IAGX,mC;MAOiB,Q;MADb,aAAa,E;MACb,wBAAa,SAAb,gB;QAAa,WAAb,UAAa,SAAb,O;QACI,8BAAU,I AAV,C;;MAEJ,OAAO,M;K;IAGX,2D;MAY2C,0B;QAAA,aAAkB,C;MAAG,wB;QAAA,WAAgB,SAAK,O;MA CjF,oCAAa,4BAAmB,UAAnB,EAA+B,QAA/B,EAAyC,SAAK,OAA9C,C;MACb,aAAa,E;MACb,iBAAc,UAAd, UAA+B,QAA/B,U;QACI,8BAAU,UAAK,KAAL,CAAV,C;;MAEJ,OAAO,M;K;IASkB,gD;MAAA,qB;QAAE,+C AAI,EAAJ,E;O;K;IAN/B,kC;MAMI,OAAO,kBAAU,gBAAV,EAAkB,+BAAlB,C;K;IAiBiC,oE;MAAA,qB;QAA E,+CAAI,qBAAa,EAAb,IAAJ,E;O;K;IAd9C,wD;MAYqC,0B;QAAA,aAAkB,C;MAAG,wB;QAAA,WAAgB,SAA K,O;MAC3E,oCAAa,4BAAmB,UAAnB,EAA+B,QAA/B,EAAyC,gBAAzC,C;MACb,OAAO,kBAAU,WAAW,U AAX,IAAV,EAAiC,2CAAjC,C;K;IAGX,mC;MAQI,OAAO,WAAW,SAAX,EAAiB,CAAjB,EAAoB,gBAApB,EA A0B,KAA1B,C;K;IAGX,mF;MAeI,0B;QAAA,aAAkB,C;MAClB,wB;QAAA,WAAgB,SAAK,O;MACrB,sC;QAA A,yBAAkC,K;MAElC,oCAAa,4BAAmB,UAAnB,EAA+B,QAA/B,EAAyC,SAAK,OAA9C,C;MACb,OAAO,WA AW,SAAX,EAAiB,UAAjB,EAA6B,QAA7B,EAAuC,sBAAvC,C;K;IAGX,sC;MAQI,OAAO,WAAW,SAAX,EAA iB,CAAjB,EAAoB,gBAApB,EAA4B,KAA5B,C;K;IAGX,sF;MAeI,0B;QAAA,aAAkB,C;MAClB,wB;QAAA,WA AgB,SAAK,O;MACrB,sC;QAAA,yBAAkC,K;MAElC,oCAAa,4BAAmB,UAAnB,EAA+B,QAA/B,EAAyC,gBAA zC,C;MACb,OAAO,WAAW,SAAX,EAAiB,UAAjB,EAA6B,QAA7B,EAAuC,sBAAvC,C;K;uFAGX,qB;MAMw D,OAAA,SAAY,c;K;uFAEpE,qB;MAMwD,OAAA,SAAY,c;K;yFAEpE,qC;MACoF,OAAA,SAAY,SAAQ,GAAR ,EAAa,SAAb,C;K;iGAEhG,qC;MACwF,OAAA,SAAY,aAAY,GAAZ,EAAiB,SAAjB,C;K;+FAEpG,kC;MACiF,O AAA,SAAY,YAAW,CAAX,EAAc,QAAd,C;K;2FAE7F,wB;MACgE,OAAA,SAAY,UAAS,CAAT,C;K;iFAE5E,i C;MACqE,OAAA,SAAY,WAAU,UAAV,C;K;mFAEjF,2C;MACoF,OAAA,SAAY,WAAU,UAAV,EAAsB,QAAt B,C;K;4EAEhG,0B;MACuD,OAAA,SAAY,QAAO,GAAP,C;K;wEAEnE,4B;MACgE,OAAA,SAAY,OAAM,KA AN,C;K;yFAK5E,2C;MACyF,OAAA,SAAY,SAAQ,OAAR,EAAiB,WAAjB,C;K;IAErG,iD;MAEkD,0B;QAAA,a AAsB,K;MACpE,IAAI,UAAJ,C;QACI,SAAS,SAAK,O;QACd,SAAS,KAAM,O;QACf,UXqDG,MAAK,KWrDQ, EXqDR,EWrDY,EXqDZ,C;QWpDR,IAAI,QAAO,CAAX,C;UAAc,OAAO,KAAK,EAAL,I;QACrB,YAAY,C;QA CZ,OAAO,IAAP,C;UACI,UXiDD,MAAK,KWjDY,QAAQ,EAAR,IXiDZ,EWjDwB,GXiDxB,C;UWhDJ,SAAS,S AzB2E,WAyB5D,KAzB4D,EAyBrD,GAzBqD,C;UA0BpF,SAAS,KA1B2E,WA0B3D,KA1B2D,EA0BpD,GA1Bo D,C;UA2BpF,IAAI,YAAM,EAAN,CAAJ,C;YACI,KAAK,EAtD+C,c;YAuDpD,KAAK,EAvD+C,c;YAwDpD,IAA I,YAAM,EAAN,CAAJ,C;cACI,KAAK,EAjD2C,c;cAkDhD,KAAK,EAlD2C,c;cAmDhD,IAAI,YAAM,EAAN,CA AJ,C;gBACI,OAAU,iBAAH,EAAG,EAAU,EAAV,C;iBAItB,IAAI,QAAO,GAAX,C;YAAgB,K;UAChB,QAAQ,G ;;QAEZ,OAAO,KAAK,EAAL,I;;QAEP,OAAO,4BAAU,KAAV,C;;K;IAKgD,oD;MAAU,OAAE,UAAF,CAAE,E AAU,CAAV,EAA0B,IAA1B,C;K;;IAIvE,+C;MAAQ,oC;K;2F+FnPZ,oC;MACiF,O/F+Ke,kB+F/KE,oBAAH,EAA G,C/F+KF,E+F/Kc,S/F+Kd,C;K;mG+F7KhG,oC;MACqF,O/F+Ke,sB+F/KM,oBAAH,EAAG,C/F+KN,E+F/KkB,S /F+KlB,C;K;I+F7KpG,mD;MAIoD,0B;QAAA,aAAsB,K;MACtE,IAAI,CAAC,UAAL,C;QACI,O/F0KqF,qB+F1K

7D,M/F0K6D,E+F1KrD,C/F0KqD,C;;Q+FxKrF,OAAO,yBAAc,CAAd,EAAiB,MAAjB,EAAyB,CAAzB,EAA4B, MAAO,OAAnC,EAA2C,UAA3C,C;K;IAGf,iE;MAIqE,0B;QAAA,aAAsB,K;MACvF,IAAI,CAAC,UAAL,C;QAC I,O/F+JqF,qB+F/J7D,M/F+J6D,E+F/JrD,U/F+JqD,C;;Q+F7JrF,OAAO,yBAAc,UAAd,EAA0B,MAA1B,EAAkC,C AAlC,EAAqC,MAAO,OAA5C,EAAoD,UAApD,C;K;IAGf,iD;MAIkD,0B;QAAA,aAAsB,K;MACpE,IAAI,CAAC ,UAAL,C;QACI,O/FuJoE,mB+FvJ9C,M/FuJ8C,C;;Q+FrJpE,OAAO,yBAAc,mBAAS,MAAO,OAAhB,IAAd,EAAs C,MAAtC,EAA8C,CAA9C,EAAiD,MAAO,OAAxD,EAAgE,UAAhE,C;K;IAIf,mC;MACI,aAAa,S/F4J2D,O+F5Jh D,K/F4JgD,C;M+F3JxE,OAAO,kBAAkB,MAAO,OAAP,KAAe,C;K;IAG5C,4B;MAAoD,4BAAU,CAAV,IAA+D, QAA3C,6BAAJ,GAAoB,SAApB,GAA8B,SAAK,WAAY,EAAQ,eAAR,C;K;IAEnH,gD;MACiD,0B;QAAA,aAAs B,K;MACnE,Q;MAAA,IAAI,iBAAJ,C;QAAA,OACI,a;;QACC,U;QAAA,IAAI,CAAC,UAAL,C;UAAA,SACD,kB AAQ,KAAR,C;;UAEA,0B;UAAA,W;YAAiB,gBAAA,S/FuH2C,c+FvH3C,EAAsB,K/FuHqB,c+FvH3C,C;WAHh B,e;;QAFL,a;;MAAA,W;K;IAQJ,sF;MACkH,0B;QAAA,aAAsB,K;MACpI,oCAAkB,UAAlB,EAA8B,KAA9B,EA AqC,WAArC,EAAkD,MAAlD,EAA0D,UAA1D,C;K;IAGJ,+B;MAUI,OhGgKmD,mBAAS,CgGhK5D,G/FuH4F,o B+FvHzD,C/FuHyD,E+FvHtD,C/FuHsD,CA1B5B,c+F7FvC,G/FoHoD,oB+FpHV,C/FoHU,C+FpH7E,GAA2E,S;K ;IAG/E,iC;MAOI,OhGsJmD,mBAAS,CgGtJ5D,G/F6G4F,oB+F7GzD,C/F6GyD,E+F7GtD,C/F6GsD,CAlB5B,c+F 3FvC,G/F0GoD,oB+F1GV,C/F0GU,C+F1G7E,GAA2E,S;K;IAG/E,8B;MAMiB,IAAN,I;M9GjEP,IAAI,E8GgEI,K AAK,C9GhET,CAAJ,C;QACI,c8G+Dc,oD;Q9G9Dd,MAAM,gCAAyB,OAAQ,WAAjC,C;O8G+DH,QAAM,CAA N,C;aACH,C;UAAK,S;UAAL,K;aACA,C;UAAU,OAAL,SAAK,W;UAAV,K;gBAEI,aAAa,E;UACb,IAAI,EhGgI oC,qBAAU,CgGhI9C,CAAJ,C;YACI,QAAQ,SAAK,W;YACb,YAAY,C;YACZ,OAAO,IAAP,C;cACI,IAAI,CAA C,QAAU,CAAX,MAAiB,CAArB,C;gBACI,UAAU,C;eAEd,QAAQ,UAAW,C;cACnB,IAAI,UAAS,CAAb,C;gBA CI,K;eAEJ,KAAK,C;;;UAGb,OAAO,M;;MAnBf,W;K;IAwBJ,4D;MACqE,0B;QAAA,aAAsB,K;MACvF,O/FsFiG, kB+FtFnF,WAAO,6BAAM,gBAAO,QAAP,CAAb,EAAmC,UAAJ,GAAgB,IAAhB,GAA0B,GAAzD,C/FsFmF,E+ FtFpB,6BAAM,2BAAkB,QAAlB,C/FsFc,C;K;I+FpFrG,4D;MAC+D,0B;QAAA,aAAsB,K;MACjF,O/FkFiG,kB+Fl FnF,WAAO,6BAAM,gBAAe,oBAAR,OAAQ,CAAf,CAAb,EAA6C,UAAJ,GAAgB,IAAhB,GAA0B,GAAnE,C/Fk FmF,E+FlFF,oBAAR,OAAQ,C/FkFE,C;K;I+FhFrG,iE;MAC0E,0B;QAAA,aAAsB,K;MAC5F,O/F8EiG,kB+F9En F,WAAO,6BAAM,gBAAO,QAAP,CAAb,EAAmC,UAAJ,GAAgB,GAAhB,GAAyB,EAAxD,C/F8EmF,E+F9EtB, 6BAAM,2BAAkB,QAAlB,C/F8EgB,C;K;I+F5ErG,iE;MACoE,0B;QAAA,aAAsB,K;MACtF,O/F0EiG,kB+F1EnF, WAAO,6BAAM,gBAAe,oBAAR,OAAQ,CAAf,CAAb,EAA6C,UAAJ,GAAgB,GAAhB,GAAyB,EAAlE,C/F0Em F,E+F1EJ,oBAAR,OAAQ,C/F0EI,C;K;IgG7MrG,kD;MAGI,IAAI,gBAAJ,C;QAAsB,MAAM,6BAAyB,qCAAkC, QAAQ,CAAR,IAAlC,CAAzB,C;MAC5B,OAAO,CAAC,IAAD,I;K;IAGX,iF;MAQI,IAAI,EAAS,KAAT,oBAAiB, KAAjB,KAA2B,SAAS,QAAxC,C;QACI,OAAO,UAAU,CAAV,EAAa,KAAb,EAAoB,gBAApB,C;OAEX,UAAU, kBAAO,KAAP,CAAc,I;MACxB,IAAI,EAAQ,KAAR,kBAAgB,KAAhB,CAAJ,C;QACI,OAAO,UAAU,CAAV,E AAa,KAAb,EAAoB,gBAApB,C;OAEX,OAAO,SAAW,CAAC,OAAS,IAAV,KAAqB,EAAhC,IAAwC,MAAQ,I;K ;IAG3D,yE;MAQI,IAAI,SAAU,EAAV,MAAkB,CAAlB,IAAuB,SAAS,QAApC,C;QACI,OAAO,UAAU,CAAV,E AAa,KAAb,EAAoB,gBAApB,C;OAEX,YAAY,KAAa,CAAP,KAAO,C;MACzB,IAAI,SAAU,GAAV,MAAkB,G AAtB,C;QACI,OAAO,UAAU,CAAV,EAAa,KAAb,EAAoB,gBAApB,C;OAEX,OAAQ,SAAU,CAAX,GAAkB,K AAlB,GAA4B,I;K;IAGvC,yE;MASI,IAAI,SAAS,QAAb,C;QACI,OAAO,UAAU,CAAV,EAAa,KAAb,EAAoB,gB AApB,C;OAGX,YAAY,KAAa,CAAP,KAAO,C;MACzB,IAAI,SAAU,EAAV,MAAiB,CAArB,C;QACI,IAAI,SA AU,GAAV,MAAkB,GAAtB,C;UAEI,OAAO,UAAU,CAAV,EAAa,KAAb,EAAoB,gBAApB,C;gBAER,IAAI,SAA U,EAAV,MAAiB,EAArB,C;QACH,IAAI,SAAU,GAAV,MAAkB,GAAtB,C;UAEI,OAAO,UAAU,CAAV,EAAa, KAAb,EAAoB,gBAApB,C;gBAER,IAAI,SAAU,GAAV,MAAkB,GAAtB,C;QACH,OAAO,UAAU,CAAV,EAAa, KAAb,EAAoB,gBAApB,C;OAGX,IAAI,SAAQ,CAAR,UAAa,QAAjB,C;QACI,OAAO,UAAU,CAAV,EAAa,KA Ab,EAAoB,gBAApB,C;OAEX,YAAY,KAAiB,CAAX,QAAQ,CAAR,IAAW,C;MAC7B,IAAI,SAAU,GAAV,MA AkB,GAAtB,C;QACI,OAAO,UAAU,CAAV,EAAa,KAAb,EAAoB,gBAApB,C;OAGX,OAAQ,SAAU,EAAX,GA AoB,SAAU,CAA9B,GAAqC,KAArC,GAA+C,O;K;IAG1D,yE;MASI,IAAI,SAAS,QAAb,C;QACI,UAAU,CAAV, EAAa,KAAb,EAAoB,gBAApB,C;OAGJ,YAAY,KAAa,CAAP,KAAO,C;MACzB,IAAI,SAAU,EAAV,MAAiB,C AArB,C;QACI,IAAI,SAAU,GAAV,KAAkB,GAAtB,C;UAEI,OAAO,UAAU,CAAV,EAAa,KAAb,EAAoB,gBAA pB,C;gBAER,IAAI,SAAU,EAAV,MAAiB,CAArB,C;QACH,IAAI,SAAU,GAAV,MAAkB,GAAtB,C;UAEI,OAA O,UAAU,CAAV,EAAa,KAAb,EAAoB,gBAApB,C;gBAER,IAAI,SAAU,EAAV,IAAgB,CAApB,C;QACH,OAAO

,UAAU,CAAV,EAAa,KAAb,EAAoB,gBAApB,C;aACJ,IAAI,SAAU,GAAV,MAAkB,GAAtB,C;QACH,OAAO,U AAU,CAAV,EAAa,KAAb,EAAoB,gBAApB,C;OAGX,IAAI,SAAQ,CAAR,UAAa,QAAjB,C;QACI,OAAO,UAA U,CAAV,EAAa,KAAb,EAAoB,gBAApB,C;OAEX,YAAY,KAAiB,CAAX,QAAQ,CAAR,IAAW,C;MAC7B,IAAI ,SAAU,GAAV,MAAkB,GAAtB,C;QACI,OAAO,UAAU,CAAV,EAAa,KAAb,EAAoB,gBAApB,C;OAGX,IAAI,S AAQ,CAAR,UAAa,QAAjB,C;QACI,OAAO,UAAU,CAAV,EAAa,KAAb,EAAoB,gBAApB,C;OAEX,YAAY,KA AiB,CAAX,QAAQ,CAAR,IAAW,C;MAC7B,IAAI,SAAU,GAAV,MAAkB,GAAtB,C;QACI,OAAO,UAAU,CAA V,EAAa,KAAb,EAAoB,gBAApB,C;OAEX,OAAQ,SAAU,EAAX,GAAoB,SAAU,EAA9B,GAAuC,SAAU,CAAj D,GAAwD,KAAxD,GAAkE,O;K;;;IAmB7E,oE;MAkB0B,UAGJ,MAHI,EAKJ,MALI,EAMJ,MANI,EASJ,MATI, EAUJ,MAVI,EAWJ,MAXI,EAgBA,MAhBA,EAiBA,MAjBA,EAkBA,MAlBA,EAoBA,MApBA,EAqBA,OArBA, EAsBA,OAtBA,EAuBA,O;M/G/JtB,IAAI,E+GiII,cAAc,CAAd,IAAmB,YAAY,MAAO,OAAtC,IAAgD,cAAc,Q/G jIlE,CAAJ,C;QACI,cAda,qB;QAeb,MAAM,gCAAyB,OAAQ,WAAjC,C;O+GiIV,YAAY,cAAU,CAAC,WAAW,U AAX,IAAD,IAA0B,CAA1B,IAAV,C;MACZ,gBAAgB,C;MAChB,gBAAgB,U;MAEhB,OAAO,YAAY,QAAnB,C ;QACI,WAAW,mBAAO,gBAAP,EAAO,wBAAP,QAAoB,I;QAE3B,WAAO,GAAP,C;UACI,MAAM,kBAAN,EA AM,0BAAN,YAA0B,OAAL,IAAK,C;eAC9B,WAAO,IAAP,C;UACI,MAAM,kBAAN,EAAM,0BAAN,YAA4C,O AArB,QAAS,CAAV,GAAgB,GAAM,C;UAC5C,MAAM,kBAAN,EAAM,0BAAN,YAA+C,OAAxB,OAAS,EAA V,GAAmB,GAAM,C;eAEnD,WAAO,KAAP,IAAiB,QAAQ,KAAzB,C;UACI,MAAM,kBAAN,EAAM,0BAAN,Y AA6C,OAAtB,QAAS,EAAV,GAAiB,GAAM,C;UAC7C,MAAM,kBAAN,EAAM,0BAAN,YAAuD,OAA/B,QAA S,CAAV,GAAiB,EAAlB,GAA2B,GAAM,C;UACvD,MAAM,kBAAN,EAAM,0BAAN,YAA+C,OAAxB,OAAS,E AAV,GAAmB,GAAM,C;;UAG/C,gBAAgB,uBAAuB,MAAvB,EAA+B,IAA/B,EAAqC,SAArC,EAAgD,QAAhD, EAA0D,gBAA1D,C;UAChB,IAAI,aAAa,CAAjB,C;YACI,MAAM,kBAAN,EAAM,0BAAN,YAAqB,0BAA0B,C AA1B,C;YACrB,MAAM,kBAAN,EAAM,0BAAN,YAAqB,0BAA0B,CAA1B,C;YACrB,MAAM,kBAAN,EAAM, 0BAAN,YAAqB,0BAA0B,CAA1B,C;;YAErB,MAAM,kBAAN,EAAM,0BAAN,YAAkD,OAA3B,aAAc,EAAf,G AAsB,GAAM,C;YAClD,MAAM,mBAAN,EAAM,2BAAN,aAA6D,OAArC,aAAc,EAAf,GAAuB,EAAxB,GAAiC ,GAAM,C;YAC7D,MAAM,mBAAN,EAAM,2BAAN,aAA4D,OAApC,aAAc,CAAf,GAAsB,EAAvB,GAAgC,GA AM,C;YAC5D,MAAM,mBAAN,EAAM,2BAAN,aAAoD,OAA7B,YAAc,EAAf,GAAwB,GAAM,C;YACpD,6B;;; ;MAMhB,OAAW,KAAM,OAAN,KAAc,SAAlB,GAA6B,KAA7B,GAA8C,UAAN,KAAM,EAAO,SAAP,C;K;;IA QzD,mE;MAiByB,Q;M/G/LrB,IAAI,E+GyLI,cAAc,CAAd,IAAmB,YAAY,KAAM,OAArC,IAA6C,cAAc,Q/GzL/ D,CAAJ,C;QACI,cAda,qB;QAeb,MAAM,gCAAyB,OAAQ,WAAjC,C;O+GyLV,gBAAgB,U;MAChB,oBAAoB,s B;MAEpB,OAAO,YAAY,QAAnB,C;QACI,WAAW,KAAmB,CAAb,gBAAa,EAAb,wBAAa,O;QAE1B,YAAQ,C AAR,C;UACI,aAAc,gBAAY,OAAL,IAAK,CAAZ,C;aAClB,YAAS,CAAT,KAAc,EAAd,C;UACI,WAAW,eAAe, KAAf,EAAsB,IAAtB,EAA4B,SAA5B,EAAuC,QAAvC,EAAiD,gBAAjD,C;UACX,IAAI,QAAQ,CAAZ,C;YACI,a AAc,gBAAO,gBAAP,C;YACd,yBAAa,CAAC,IAAD,IAAb,K;;YAEA,aAAc,gBAAY,OAAL,IAAK,CAAZ,C;YA Cd,wBAAa,CAAb,I;;eAGR,YAAS,CAAT,KAAc,EAAd,C;UACI,aAAW,eAAe,KAAf,EAAsB,IAAtB,EAA4B,SA A5B,EAAuC,QAAvC,EAAiD,gBAAjD,C;UACX,IAAI,UAAQ,CAAZ,C;YACI,aAAc,gBAAO,gBAAP,C;YACd,y BAAa,CAAC,MAAD,IAAb,K;;YAEA,aAAc,gBAAY,OAAL,MAAK,CAAZ,C;YACd,wBAAa,CAAb,I;;eAGR,YA AS,CAAT,KAAc,EAAd,C;UACI,aAAW,eAAe,KAAf,EAAsB,IAAtB,EAA4B,SAA5B,EAAuC,QAAvC,EAAiD,g BAAjD,C;UACX,IAAI,UAAQ,CAAZ,C;YACI,aAAc,gBAAO,gBAAP,C;YACd,yBAAa,CAAC,MAAD,IAAb,K;; YAEA,WAAY,MAAD,GAAQ,KAAR,IAAqB,EAArB,GAA2B,K;YACtC,UAAW,SAAS,IAAV,GAAoB,K;YAC9 B,aAAc,gBAAY,OAAL,IAAK,CAAZ,C;YACd,aAAc,gBAAW,OAAJ,GAAI,CAAX,C;YACd,wBAAa,CAAb,I;;;U AIJ,UAAU,CAAV,EAAa,SAAb,EAAwB,gBAAxB,C;UACA,aAAc,gBAAO,gBAAP,C;;;MAK1B,OAAO,aAAc,W ;K;ICvQzB,uC;MAU2D,OAAwB,CAAxB,2BAAwB,mBAAS,SAAT,C;K;IAEnF,oC;MAKI,OAAQ,OAAW,mBA AL,SAAK,CAAX,C;K;IAGZ,6C;MAMI,IAAI,cAAS,SAAb,C;QACI,iBAAsB,SAAY,Y;QAClC,IAAI,kBAAJ,C;U ACS,SAAL,eAA+B,iBAAc,SAAd,E;;UAE/B,UAAW,WAAI,SAAJ,C;;Q;IAUnB,6C;MAC4B,UAAjB,M;MAAP,O AAO,WAAiB,OAAZ,SAAY,YAAjB,4CAA+D,W;K;IAI9E,iC;MACI,gBAAqB,sB;MACrB,iBAAsB,E;MACtB,kB AA+B,E;MAC/B,uBAAiC,C;K;uDAEjC,qB;MACc,qBAAV,SAAU,EAAc,EAAd,EAAkB,EAAlB,C;MACV,OAA O,aAAO,W;K;gDAGlB,qB;MAA6D,gBAAR,c;MAAQ,c;;Q7HouY7C,Q;QAAhB,wBAAgB,SAAhB,gB;UAAgB,c AAA,SAAhB,M;UAAsB,IAAc,O6HpuY+B,c7HouY7C,C;YAAwB,aAAO,I;YAAP,e;;QAC9C,aAAO,K;;;M6HruY 8C,iB;K;sDAErD,wC;MACI,KAAK,qBAAL,SAAK,EAAc,MAAd,EAAsB,SAAtB,CAAL,C;QAAyC,M;MAEzC,

YAAY,SAAK,M;MACjB,OAAO,aAAP,C;QACI,KAAM,qBAAN,KAAM,EAAc,MAAd,EAAsB,aAAtB,CAAN,C; UAA8C,M;QAC9C,QAAQ,KAAM,M;;K;sDAItB,wC;MASgB,IAAiB,IAAjB,EA2BE,M;MAnCd,aAAO,gBAAO, MAAP,CAAe,gBAAO,SAAP,C;MACtB,gBAAgB,SAAK,W;MACrB,IAAI,eAAQ,SAAR,CAAJ,C;QACI,aAAO,g BAAO,kCAAP,CAA2C,gBAAO,SAAP,CAAkB,gBAAO,KAAP,C;QACpE,OAAO,K;OAEH,cAAY,MAAK,SAA L,C;MAEpB,YAAY,CAAiB,OAAZ,SAAY,MAAjB,2D;MACZ,IAAI,aAAJ,C;Q7GyBG,S6GxBwB,WAAN,KAA M,EAAQ,SAAR,C;QAAvB,iBAAoD,KAAK,CAAT,GAAY,CAAZ,GAAmB,KAAe,gBAAf,I;QACnE,IAAI,eAAc, CAAlB,C;UAAqB,aAAO,gBAAO,SAAP,CAAkB,gBAAO,IAAP,C;QAC9C,IAAI,elGgJoC,YAAU,CkGhJlD,C;U ACI,kBAAW,K;UACX,uBAAgB,U;;UAEhB,QAAQ,wBAAiB,KAAjB,EAAwB,UAAxB,C;;QAEZ,IAAI,MlGkJu C,UAAS,CkGlJpD,C;UAEuB,U;UAAA,IAAI,eAAc,CAAlB,C;YAAA,SAAqB,C;;YnG67BpC,U;YADhB,YAAY, C;YACI,oBmG77B+C,SnG67B/C,C;YAAhB,OAAgB,gBAAhB,C;cAAgB,sC;cAAM,ImG77BgE,UnG67BlD,oBm G77BkD,MAAK,EnG67BrE,C;gBAAwB,qB;;YmG77Bf,SAA4B,InG87BpD,KmG97BoD,I;;UAA/C,yB;UrGwoCC ,kB;UADb,YAAY,C;UACC,SqGvoCK,aAAN,KAAM,CrGuoCL,W;UAAb,OAAa,gBAAb,C;YAAa,wB;YqGtoCG, IrGsoCU,oBAAmB,cAAnB,EAAmB,sBAAnB,UqGtoCN,gBAAJ,C;cAA2B,aAAO,uB;YAClC,aAAO,gBrGqoCgC ,IqGroChC,CAAa,gBAAO,IAAP,C;;;UAGxB,aAAO,gBAAO,KAAP,CAAc,gBAAO,IAAP,C;;;QAGzB,aAAO,gB AAO,SAAP,CAAkB,gBAAO,IAAP,C;;MAG7B,iBAAiB,mC;MACjB,IvHqHoD,CuHrHhD,UvHqHiD,UuHrHrD,C ;QACI,uBAAuB,SAAS,M;QACtB,8B;QAAV,OAAU,gBAAV,C;UAAU,qB;UACJ,qBAAF,CAAE,EAAc,gBAAd, EAAgC,cAAhC,C;;OAGV,OAAO,I;K;yDAGX,6B;MAIwB,Q;MAHpB,mBAAwB,C;MACxB,gBAAqB,C;MACrB ,mBAAwB,C;MACJ,O5GsJjB,MAAK,K4GtJkB,eAAS,OAAT,GAAkB,oBAAlB,I5GsJlB,E4GtJmD,KAAM,OAA N,GAAe,UAAf,I5GsJnD,C;M4GtJR,eAAY,CAAZ,oB;QACI,QAAQ,iBAAY,iBAAN,KAAM,CAAN,GAAkB,GA AlB,IAAN,C;QACR,IAAI,MAAK,2BAAkB,iBAAT,eAAS,CAAT,GAAqB,GAArB,IAAT,CAAT,C;UAA6C,K;Q AC7C,IAAI,MAAK,EAAT,C;UACI,8BAAgB,CAAhB,I;UACA,eAAe,S;UACf,YAAY,G;;MAGpB,IAAI,gBAAgB ,CAApB,C;QAAuB,OAAO,K;MAC9B,OAAO,eAAe,CAAf,IAAoB,iBAAY,iBAAN,KAAM,CAAN,IAAmB,YAA nB,GAAkC,CAAlC,KAAN,MAA+C,EAA1E,C;QACI,8BAAgB,CAAhB,I;MAGJ,OAAa,YAAN,KAAM,EAAS,Y AAT,CAAN,IAA+B,cAAW,eAAe,CAAf,IAAX,uCAA/B,C;K;;IChIsB,4C;MAFrC,e;MAEsC,0B;MAFtC,iB;MAA A,uB;K;IAAA,mC;MAAA,sC;O;MAGI,uEAGY,GAHZ,C;MAIA,yEAGa,MAHb,C;MAIA,yEAGa,SAHb,C;MAIA ,+DAGQ,KAHR,C;MAIA,+DAGQ,MAHR,C;MAIA,2DAGM,MAHN,C;MAIA,yDAGK,OAHL,C;K;;IAxBA,gD; MAAA,yB;MAAA,wC;K;;IAIA,iD;MAAA,yB;MAAA,yC;K;;IAIA,iD;MAAA,yB;MAAA,yC;K;;IAIA,4C;MAAA ,yB;MAAA,oC;K;;IAIA,4C;MAAA,yB;MAAA,oC;K;;IAIA,0C;MAAA,yB;MAAA,kC;K;;IAIA,yC;MAAA,yB;M AAA,iC;K;;IA3BJ,+B;MAAA,4Q;K;;IAAA,oC;MAAA,a;aAAA,a;UAAA,6C;aAAA,c;UAAA,8C;aAAA,c;UAAA, 8C;aAAA,S;UAAA,yC;aAAA,S;UAAA,yC;aAAA,O;UAAA,uC;aAAA,M;UAAA,sC;gBAAA,6D;;K;;IAiCA,4D; MAIW,Q;MADP,0BAA2C,iBAAjB,UAAW,cAAM,EAAU,UAAW,cAArB,C;MAEvC,0BAAsB,CAAtB,C;QAA2 B,gBAAS,UAAW,cAAX,GAAmB,UAAW,cAAvC,C;WAC3B,0BAAsB,CAAtB,C;QAA2B,gBAAS,UAAW,cAA X,GAAmB,UAAW,cAAvC,C;;QACnB,Y;MAHZ,W;K;IClCJ,+B;MAAA,mC;MAUuB,wB;MALf,aAAR,OAAO,O AAQ,KAAI,WAAY,IAAG,OAAO,SAAX,IAAwB,CAAC,CAAC,OAAO,SAAS,K;MADpE,sBAGQ,MAHR,GAIQ ,iBAAa,OAAb,CAJR,GAMQ,qBAAW,OAAX,IAAA,4GACO,+B;K;4CAIf,Y;MAAmC,OAAA,mBAAa,U;K;;;IAf pD,2C;MAAA,0C;QAAA,yB;OAAA,mC;K;IAwB2B,+B;MAAC,sB;K;IAEW,+D;MAAA,0C;MAAS,mB;MACxC, iBAAgB,yBAAQ,S;K;8DACxB,Y;M/GyEG,Q+GxEC,8BAAQ,QAAO,cAAP,C;MAAyB,c/HZlC,EAAI,CAAJ,C; M+HY2C,Y/HuF3C,EAAI,CAAJ,C;M+HvFC,OAA4D,cAAR,OAAQ,CAAR,aAAwB,kBAAN,KAAM,CAAxB,C; K;;qCAH5D,Y;MAAmC,mD;K;sCAMnC,Y;MAAkC,qC;K;;IAKF,4C;MAAiC,4E;MAAhC,8B;K;2CACjC,Y;MA A8B,OAAA,gBAAY,M;K;+CAC1C,Y;MAAkC,2C;K;;IAGtC,6B;MAAA,iC;MAEoC,4E;K;uCAChC,Y;MAA8B, OAAe,U;K;2CAC7C,Y;MAAkC,+B;K;;;IAJtC,yC;MAAA,wC;QAAA,uB;OAAA,iC;K;IC1CA,gD;MACkB,Q;MA AA,IAAI,aAAY,CAAhB,C;QACV,Y;;QAEA,UzByY8C,MAAW,KyBzY/C,IzByY+C,EyBzYtC,QzByYsC,C;QyB vYzD,OAAe,WzB6U2B,MAAW,KyB7U5B,KzB6U4B,CyB7UhC,GAAa,GAAnB,CAAf,GAAyC,GAAzC,GzB0V 2C,MAAW,MyB1VF,KzB0VE,C;;MyB/V1D,kB;MAOA,OAAe,OAAY,SAAQ,QAAR,C;K;IAG/B,6C;MACI,OA Aa,KAAY,gBAAe,OAAf,EAAwB,MAAK,4BAA2B,QAA3B,CAAL,EAAxB,C;K;IAG7B,iC;MACI,OAAa,KAAY ,eAAc,CAAd,C;K;IChB7B,gD;MAQ+B,kBAApB,wBAAc,IAAd,C;MAA0B,IjHgEjC,a;MiHhEA,OjHiEO,W;K;IiH 9DX,gD;MAQqD,kBAA1B,gBAAhB,sCAAgB,EAAc,IAAd,EAAoB,IAApB,C;MAAiC,sBjHoElD,WiHpEkD,C;M AAxD,OjHqEO,W;K;IkHzFX,yC;MAEkD,8B;MAAA,OCGN,aDHwB,yBAAa,QAAb,mCCGxB,CxG+rBgC,sB;K; IuGhsB5E,2C;MlIw4HW,kBAAY,gB;MAoGH,Q;MAAhB,wBkIr+HqB,UlIq+HrB,gB;QAAgB,ckIr+HK,UlIq+HrB ,M;QAAsB,IAAI,CkIr+HkB,sBlIq+HP,OkIr+HO,ClIq+HtB,C;UAAyB,WAAY,WAAI,OAAJ,C;;MkIr+H3D,qBlIs +HO,W;MkIr+HP,I5H8MwD,C4H9MpD,c5H8MqD,U4H9MzD,C;QvGkGuC,U;QuGjGnC,qBvGiGyD,OAAtB,+B uGjGd,mBvGiGc,uBAAsB,CAAO,W;QyG+R7C,kBAAhB,sB;QF9XC,0C;QACA,IAAI,EvGgNoC,0BAAU,CuGh N9C,CAAJ,C;UACI,2BAAO,GAAP,C;SAEW,sCAAa,GAAb,C;QALnB,sBlH4DG,WoHmUqC,W;QFxXxC,OAA O,I;OAGX,OAAO,K;K;IAGX,8C;MAOmB,c;;QlIyvYC,Q;QAAhB,wBkIzvYI,UlIyvYJ,gB;UAAgB,ckIzvYZ,UlIy vYJ,M;UAAsB,IkIzvYD,sBlIyvYe,OkIzvYf,ClIyvYC,C;YAAwB,aAAO,I;YAAP,e;;QAC9C,aAAO,K;;;MkI1vYP, e;QACI,kBAA6B,MAAX,UAAW,C;QvG2EM,U;QuG1Eb,avG0EmC,OAAtB,+BuG1EvB,mBvG0EuB,uBAAsB,C AAO,W;QuG1EX,kBC/BjB,aD+BD,MC/BC,CxG6uC6C,uBAAzB,CAAyB,C;QRljB9E,kBAAS,gB;QA2FA,U;QA AA,+B;QAAhB,OAAgB,gBAAhB,C;UAAgB,6B;UAAM,I+GvvB4C,4B/GuvB9B,S+GvvB8B,C/GuvB5C,C;YAA wB,WAAY,WAAI,SAAJ,C;;Q+GvvBtD,sBAAmF,e/GwvBhF,W+GxvBgF,EAAa,GAAb,C;QACnF,OAAO,I;OAG X,OAAO,K;K;IGnCP,iC;MAAQ,8BAAY,IAAK,UAAjB,IAA8B,uBAAY,IAAK,mB;K;IAOvD,oC;MAAQ,8BAA Y,IAAK,a;K;ICZ7B,4B;MAGI,OAAO,yBAAP,C;QACI,sBAAY,mCAAZ,C;;K;IAIR,uC;MAOI,sBAAY,sCAAgB, gBAAe,IAAf,CAA5B,C;MACA,OAAO,S;K;ICbP,4B;MAAQ,mB;K;IACR,mC;MACI,eAAO,K;K;IAKX,4B;MAA Q,mB;K;IACR,mC;MACI,eAAO,K;K;iHCoCf,sJ;MACyC,qB;QAAA,QAAkB,I;MAAM,qB;QAAA,QAAkB,I;MA AM,uB;QAAA,UAAoB,K;MAAO,yB;QAAA,YAAsB,I;MAAM,kC;QAAA,qBAA+B,I;MAAM,qC;QAAA,wBAA kC,K;MAAO,+C;QAAA,kCAA4C,K;MAAO,4C;QAAA,+BAAyC,K;MACtT,QAAQ,E;MACR,EAAE,OAAF,IAA a,K;MACb,EAAE,OAAF,IAAa,K;MACb,EAAE,SAAF,IAAe,O;MACf,EAAE,WAAF,IAAiB,S;MACjB,EAAE,oB AAF,IAA0B,kB;MAC1B,EAAE,uBAAF,IAA6B,qB;MAC7B,EAAE,iCAAF,IAAuC,+B;MACvC,EAAE,8BAAF,I AAoC,4B;MACpC,OAAO,C;K;+GAw0BX,wD;MACwC,6B;QAAA,gBAAyB,E;MAAI,uB;QAAA,UAAoB,K;MA AO,0B;QAAA,aAAuB,K;MAAO,wB;QAAA,WAAqB,K;MAC/I,QAAQ,E;MACR,EAAE,eAAF,IAAqB,a;MACrB ,EAAE,SAAF,IAAe,O;MACf,EAAE,YAAF,IAAkB,U;MAClB,EAAE,UAAF,IAAgB,Q;MAChB,OAAO,C;K;6EA 6CX,4B;MAC6D,iBAAY,KAAZ,C;K;6EAE7D,mC;MACoE,UAAY,KAAZ,IAAqB,K;K;6EAuBzF,4B;MAC8D,iB AAY,KAAZ,C;K;6EAE9D,mC;MACqE,UAAY,KAAZ,IAAqB,K;K;6EAuB1F,4B;MACqE,iBAAY,KAAZ,C;K;6 EAErE,mC;MAC4E,UAAY,KAAZ,IAAqB,K;K;6EAuBjG,4B;MAC+D,iBAAY,KAAZ,C;K;6EAE/D,mC;MACsE, UAAY,KAAZ,IAAqB,K;K;6EAuB3F,4B;MACgE,iBAAY,KAAZ,C;K;6EAEhE,mC;MACuE,UAAY,KAAZ,IAAq B,K;K;6EAuB5F,4B;MAC6D,iBAAY,KAAZ,C;K;6EAE7D,mC;MACoE,UAAY,KAAZ,IAAqB,K;K;6EAuBzF,4 B;MAC8D,iBAAY,KAAZ,C;K;6EAE9D,mC;MACqE,UAAY,KAAZ,IAAqB,K;K;6EAuB1F,4B;MACiE,iBAAY, KAAZ,C;K;6EAEjE,mC;MACwE,UAAY,KAAZ,IAAqB,K;K;6EAuB7F,4B;MACkE,iBAAY,KAAZ,C;K;6EAElE ,mC;MACyE,UAAY,KAAZ,IAAqB,K;K;6GCxnC9F,wD;MACqC,6B;QAAA,gBAA+B,I;MAAM,uB;QAAA,UAA oB,K;MAAO,0B;QAAA,aAAuB,K;MAAO,wB;QAAA,WAAqB,K;MACpJ,QAAQ,E;MACR,EAAE,eAAF,IAAqB ,a;MACrB,EAAE,SAAF,IAAe,O;MACf,EAAE,YAAF,IAAkB,U;MAClB,EAAE,UAAF,IAAgB,Q;MAChB,OAAO ,C;K;mIAiCX,+B;MACgD,mC;QAAA,sBAAgC,K;MAC5E,QAAQ,E;MACR,EAAE,qBAAF,IAA2B,mB;MAC3B, OAAO,C;K;4EC3CX,4B;MACgE,iBAAY,KAAZ,C;K;4EAgChE,4B;MACyE,iBAAY,KAAZ,C;K;4EAiBzE,4B;M ACmE,iBAAY,KAAZ,C;K;4EAyYnE,4B;MAC0E,iBAAY,KAAZ,C;K;oIC7a1E,4H;MAC8C,qB;QAAA,QAAiB,E ;MAAI,6B;QAAA,gBAAgC,E;MAAW,iC;QAAA,oBAA2D,E;MAAW,iC;QAAA,oBAA2D,E;MAAW,qC;QAAA, wBAoIvJ,U;OApIqO,+B;QAAA,kBAoIrO,U;OApI6S,4B;QAAA,eAA+B,S;MAC3a,QAAQ,E;MACR,EAAE,OAA F,IAAa,K;MACb,EAAE,eAAF,IAAqB,a;MACrB,EAAE,mBAAF,IAAyB,iB;MACzB,EAAE,mBAAF,IAAyB,iB; MACzB,EAAE,uBAAF,IAA6B,qB;MAC7B,EAAE,iBAAF,IAAuB,e;MACvB,EAAE,cAAF,IAAoB,Y;MACpB,O AAO,C;K;wIAYX,mC;MACgD,2B;QAAA,cAAuB,E;MAAI,0B;QAAA,aAAsB,E;MAC7F,QAAQ,E;MACR,EAA E,aAAF,IAAmB,W;MACnB,EAAE,YAAF,IAAkB,U;MAClB,OAAO,C;K;8HAuDX,+D;MACqG,uB;QAAA,UAA oB,K;MAAO,0B;QAAA,aAAuB,K;MAAO,wB;QAAA,WAAqB,K;MAC/K,QAAQ,E;MACR,EAAE,aAAF,IAAm B,W;MACnB,EAAE,SAAF,IAAe,O;MACf,EAAE,SAAF,IAAe,O;MACf,EAAE,YAAF,IAAkB,U;MAClB,EAAE, UAAF,IAAgB,Q;MAChB,OAAO,C;K;4HAwBX,iE;MAC0C,4B;QAAA,eAAwB,E;MAAI,wB;QAAA,WAAyB,I; MAAM,uB;QAAA,UAAoB,K;MAAO,0B;QAAA,aAAuB,K;MAAO,wB;QAAA,WAAqB,K;MAC/K,QAAQ,E;M ACR,EAAE,cAAF,IAAoB,Y;MACpB,EAAE,UAAF,IAAgB,Q;MAChB,EAAE,SAAF,IAAe,O;MACf,EAAE,YAA F,IAAkB,U;MAClB,EAAE,UAAF,IAAgB,Q;MAChB,OAAO,C;K;sGASqE,qB;MAAQ,OAAW,U;K;sGAEnB,qB; MAAQ,OAAW,U;K;4GAEhB,qB;MAAQ,OAAc,a;K;wGAQ1B,qB;MAAQ,OAAY,W;K;0HAEX,qB;MAAQ,OA

AqB,oB;K;kGAQnD,qB;MAAQ,OAAS,Q;K;oGAEhB,qB;MAAQ,OAAU,S;K;sGAEjB,qB;MAAQ,OAAW,U;K;w HAEV,qB;MAAQ,OAAoB,mB;K;wHAE5B,qB;MAAQ,OAAoB,mB;K;kHAE/B,qB;MAAQ,OAAiB,gB;K;kHAEz B,qB;MAAQ,OAAiB,gB;K;oHAQd,qB;MAAQ,OAAkB,iB;K;oHAE1B,qB;MAAQ,OAAkB,iB;K;oHAE1B,qB;M AAQ,OAAkB,iB;K;wIAEhB,qB;MAAQ,OAA4B,2B;K;4FCnLnI,uD;MAC8B,oB;QAAA,OAAgB,I;MAAM,sB;Q AAA,SAAe,C;MAAG,uB;QAAA,UAAoB,K;MAAO,0B;QAAA,aAAuB,K;MAAO,wB;QAAA,WAAqB,K;MACh J,QAAQ,E;MACR,EAAE,MAAF,IAAY,I;MACZ,EAAE,QAAF,IAAc,M;MACd,EAAE,SAAF,IAAe,O;MACf,EA AE,YAAF,IAAkB,U;MAClB,EAAE,UAAF,IAAgB,Q;MAChB,OAAO,C;K;kGAuBX,sE;MACiC,6B;QAAA,gBA A8B,I;MAAM,oB;QAAA,OAAgB,I;MAAM,sB;QAAA,SAAe,C;MAAG,uB;QAAA,UAAoB,K;MAAO,0B;QAAA ,aAAuB,K;MAAO,wB;QAAA,WAAqB,K;MACvL,QAAQ,E;MACR,EAAE,eAAF,IAAqB,a;MACrB,EAAE,MAA F,IAAY,I;MACZ,EAAE,QAAF,IAAc,M;MACd,EAAE,SAAF,IAAe,O;MACf,EAAE,YAAF,IAAkB,U;MAClB,E AAE,UAAF,IAAgB,Q;MAChB,OAAO,C;K;kGA8DX,8U;MACiC,uB;QAAA,UAAgB,C;MAAG,uB;QAAA,UAA gB,C;MAAG,uB;QAAA,UAAgB,C;MAAG,uB;QAAA,UAAgB,C;MAAG,sB;QAAA,SAAiB,C;MAAG,uB;QAAA ,UAAkB,C;MAAG,6B;QAAA,gBAA8B,I;MAAM,sB;QAAA,SAAkB,I;MAAM,uB;QAAA,UAAoB,K;MAAO,wB ;QAAA,WAAqB,K;MAAO,sB;QAAA,SAAmB,K;MAAO,uB;QAAA,UAAoB,K;MAAO,gC;QAAA,mBAA6B,K; MAAO,gC;QAAA,mBAA6B,K;MAAO,0B;QAAA,aAAuB,K;MAAO,8B;QAAA,iBAA2B,K;MAAO,6B;QAAA,g BAA0B,K;MAAO,+B;QAAA,kBAA4B,K;MAAO,kC;QAAA,qBAA+B,K;MAAO,6B;QAAA,gBAA0B,K;MAAO, 8B;QAAA,iBAA2B,K;MAAO,kC;QAAA,qBAA+B,K;MAAO,oB;QAAA,OAAgB,I;MAAM,sB;QAAA,SAAe,C; MAAG,uB;QAAA,UAAoB,K;MAAO,0B;QAAA,aAAuB,K;MAAO,wB;QAAA,WAAqB,K;MAC3wB,QAAQ,E; MACR,EAAE,SAAF,IAAe,O;MACf,EAAE,SAAF,IAAe,O;MACf,EAAE,SAAF,IAAe,O;MACf,EAAE,SAAF,IA Ae,O;MACf,EAAE,QAAF,IAAc,M;MACd,EAAE,SAAF,IAAe,O;MACf,EAAE,eAAF,IAAqB,a;MACrB,EAAE,Q AAF,IAAc,M;MACd,EAAE,SAAF,IAAe,O;MACf,EAAE,UAAF,IAAgB,Q;MAChB,EAAE,QAAF,IAAc,M;MAC d,EAAE,SAAF,IAAe,O;MACf,EAAE,kBAAF,IAAwB,gB;MACxB,EAAE,kBAAF,IAAwB,gB;MACxB,EAAE,Y AAF,IAAkB,U;MAClB,EAAE,gBAAF,IAAsB,c;MACtB,EAAE,eAAF,IAAqB,a;MACrB,EAAE,iBAAF,IAAuB,e; MACvB,EAAE,oBAAF,IAA0B,kB;MAC1B,EAAE,eAAF,IAAqB,a;MACrB,EAAE,gBAAF,IAAsB,c;MACtB,EA AE,oBAAF,IAA0B,kB;MAC1B,EAAE,MAAF,IAAY,I;MACZ,EAAE,QAAF,IAAc,M;MACd,EAAE,SAAF,IAAe, O;MACf,EAAE,YAAF,IAAkB,U;MAClB,EAAE,UAAF,IAAgB,Q;MAChB,OAAO,C;K;wGAgDX,kQ;MACoC,u B;QAAA,UAAoB,K;MAAO,wB;QAAA,WAAqB,K;MAAO,sB;QAAA,SAAmB,K;MAAO,uB;QAAA,UAAoB,K; MAAO,gC;QAAA,mBAA6B,K;MAAO,gC;QAAA,mBAA6B,K;MAAO,0B;QAAA,aAAuB,K;MAAO,8B;QAAA,i BAA2B,K;MAAO,6B;QAAA,gBAA0B,K;MAAO,+B;QAAA,kBAA4B,K;MAAO,kC;QAAA,qBAA+B,K;MAAO, 6B;QAAA,gBAA0B,K;MAAO,8B;QAAA,iBAA2B,K;MAAO,kC;QAAA,qBAA+B,K;MAAO,oB;QAAA,OAAgB, I;MAAM,sB;QAAA,SAAe,C;MAAG,uB;QAAA,UAAoB,K;MAAO,0B;QAAA,aAAuB,K;MAAO,wB;QAAA,WA AqB,K;MAC7lB,QAAQ,E;MACR,EAAE,SAAF,IAAe,O;MACf,EAAE,UAAF,IAAgB,Q;MAChB,EAAE,QAAF,I AAc,M;MACd,EAAE,SAAF,IAAe,O;MACf,EAAE,kBAAF,IAAwB,gB;MACxB,EAAE,kBAAF,IAAwB,gB;MAC xB,EAAE,YAAF,IAAkB,U;MAClB,EAAE,gBAAF,IAAsB,c;MACtB,EAAE,eAAF,IAAqB,a;MACrB,EAAE,iBA AF,IAAuB,e;MACvB,EAAE,oBAAF,IAA0B,kB;MAC1B,EAAE,eAAF,IAAqB,a;MACrB,EAAE,gBAAF,IAAsB,c ;MACtB,EAAE,oBAAF,IAA0B,kB;MAC1B,EAAE,MAAF,IAAY,I;MACZ,EAAE,QAAF,IAAc,M;MACd,EAAE, SAAF,IAAe,O;MACf,EAAE,YAAF,IAAkB,U;MAClB,EAAE,UAAF,IAAgB,Q;MAChB,OAAO,C;K;kGAsCX,iX ;MACiC,sB;QAAA,SAAkB,G;MAAK,sB;QAAA,SAAkB,G;MAAK,sB;QAAA,SAAkB,G;MAAK,yB;QAAA,YA AkB,C;MAAG,uB;QAAA,UAAgB,C;MAAG,uB;QAAA,UAAgB,C;MAAG,uB;QAAA,UAAgB,C;MAAG,uB;QA AA,UAAgB,C;MAAG,sB;QAAA,SAAiB,C;MAAG,uB;QAAA,UAAkB,C;MAAG,6B;QAAA,gBAA8B,I;MAAM, sB;QAAA,SAAkB,I;MAAM,uB;QAAA,UAAoB,K;MAAO,wB;QAAA,WAAqB,K;MAAO,sB;QAAA,SAAmB,K; MAAO,uB;QAAA,UAAoB,K;MAAO,gC;QAAA,mBAA6B,K;MAAO,gC;QAAA,mBAA6B,K;MAAO,0B;QAAA, aAAuB,K;MAAO,8B;QAAA,iBAA2B,K;MAAO,6B;QAAA,gBAA0B,K;MAAO,+B;QAAA,kBAA4B,K;MAAO,k C;QAAA,qBAA+B,K;MAAO,6B;QAAA,gBAA0B,K;MAAO,8B;QAAA,iBAA2B,K;MAAO,kC;QAAA,qBAA+B, K;MAAO,oB;QAAA,OAAgB,I;MAAM,sB;QAAA,SAAe,C;MAAG,uB;QAAA,UAAoB,K;MAAO,0B;QAAA,aA AuB,K;MAAO,wB;QAAA,WAAqB,K;MACr2B,QAAQ,E;MACR,EAAE,QAAF,IAAc,M;MACd,EAAE,QAAF,I AAc,M;MACd,EAAE,QAAF,IAAc,M;MACd,EAAE,WAAF,IAAiB,S;MACjB,EAAE,SAAF,IAAe,O;MACf,EAA E,SAAF,IAAe,O;MACf,EAAE,SAAF,IAAe,O;MACf,EAAE,SAAF,IAAe,O;MACf,EAAE,QAAF,IAAc,M;MACd,

EAAE,SAAF,IAAe,O;MACf,EAAE,eAAF,IAAqB,a;MACrB,EAAE,QAAF,IAAc,M;MACd,EAAE,SAAF,IAAe,O ;MACf,EAAE,UAAF,IAAgB,Q;MAChB,EAAE,QAAF,IAAc,M;MACd,EAAE,SAAF,IAAe,O;MACf,EAAE,kBA AF,IAAwB,gB;MACxB,EAAE,kBAAF,IAAwB,gB;MACxB,EAAE,YAAF,IAAkB,U;MAClB,EAAE,gBAAF,IAA sB,c;MACtB,EAAE,eAAF,IAAqB,a;MACrB,EAAE,iBAAF,IAAuB,e;MACvB,EAAE,oBAAF,IAA0B,kB;MAC1B ,EAAE,eAAF,IAAqB,a;MACrB,EAAE,gBAAF,IAAsB,c;MACtB,EAAE,oBAAF,IAA0B,kB;MAC1B,EAAE,MA AF,IAAY,I;MACZ,EAAE,QAAF,IAAc,M;MACd,EAAE,SAAF,IAAe,O;MACf,EAAE,YAAF,IAAkB,U;MAClB, EAAE,UAAF,IAAgB,Q;MAChB,OAAO,C;K;kGA2BX,0E;MACiC,oB;QAAA,OAAgB,E;MAAI,2B;QAAA,cAA wB,K;MAAO,oB;QAAA,OAAgB,I;MAAM,sB;QAAA,SAAe,C;MAAG,uB;QAAA,UAAoB,K;MAAO,0B;QAAA, aAAuB,K;MAAO,wB;QAAA,WAAqB,K;MACtM,QAAQ,E;MACR,EAAE,MAAF,IAAY,I;MACZ,EAAE,aAAF,I AAmB,W;MACnB,EAAE,MAAF,IAAY,I;MACZ,EAAE,QAAF,IAAc,M;MACd,EAAE,SAAF,IAAe,O;MACf,EA AE,YAAF,IAAkB,U;MAClB,EAAE,UAAF,IAAgB,Q;MAChB,OAAO,C;K;wGAmDX,4S;MACoC,mB;QAAA,M AAe,E;MAAI,oB;QAAA,OAAgB,E;MAAI,wB;QAAA,WAAiB,C;MAAG,sB;QAAA,SAAmB,K;MAAO,2B;QAA A,cAAwB,K;MAAO,uB;QAAA,UAAoB,K;MAAO,wB;QAAA,WAAqB,K;MAAO,sB;QAAA,SAAmB,K;MAAO, uB;QAAA,UAAoB,K;MAAO,gC;QAAA,mBAA6B,K;MAAO,gC;QAAA,mBAA6B,K;MAAO,0B;QAAA,aAAuB, K;MAAO,8B;QAAA,iBAA2B,K;MAAO,6B;QAAA,gBAA0B,K;MAAO,+B;QAAA,kBAA4B,K;MAAO,kC;QAA A,qBAA+B,K;MAAO,6B;QAAA,gBAA0B,K;MAAO,8B;QAAA,iBAA2B,K;MAAO,kC;QAAA,qBAA+B,K;MA AO,oB;QAAA,OAAgB,I;MAAM,sB;QAAA,SAAe,C;MAAG,uB;QAAA,UAAoB,K;MAAO,0B;QAAA,aAAuB,K; MAAO,wB;QAAA,WAAqB,K;MACjtB,QAAQ,E;MACR,EAAE,KAAF,IAAW,G;MACX,EAAE,MAAF,IAAY,I; MACZ,EAAE,UAAF,IAAgB,Q;MAChB,EAAE,QAAF,IAAc,M;MACd,EAAE,aAAF,IAAmB,W;MACnB,EAAE, SAAF,IAAe,O;MACf,EAAE,UAAF,IAAgB,Q;MAChB,EAAE,QAAF,IAAc,M;MACd,EAAE,SAAF,IAAe,O;MA Cf,EAAE,kBAAF,IAAwB,gB;MACxB,EAAE,kBAAF,IAAwB,gB;MACxB,EAAE,YAAF,IAAkB,U;MAClB,EAA E,gBAAF,IAAsB,c;MACtB,EAAE,eAAF,IAAqB,a;MACrB,EAAE,iBAAF,IAAuB,e;MACvB,EAAE,oBAAF,IAA 0B,kB;MAC1B,EAAE,eAAF,IAAqB,a;MACrB,EAAE,gBAAF,IAAsB,c;MACtB,EAAE,oBAAF,IAA0B,kB;MAC 1B,EAAE,MAAF,IAAY,I;MACZ,EAAE,QAAF,IAAc,M;MACd,EAAE,SAAF,IAAe,O;MACf,EAAE,YAAF,IAAk B,U;MAClB,EAAE,UAAF,IAAgB,Q;MAChB,OAAO,C;K;8GAuBX,6D;MACuC,oB;QAAA,OAAgB,E;MAAI,oB ;QAAA,OAAgB,I;MAAM,sB;QAAA,SAAe,C;MAAG,uB;QAAA,UAAoB,K;MAAO,0B;QAAA,aAAuB,K;MAA O,wB;QAAA,WAAqB,K;MAC7K,QAAQ,E;MACR,EAAE,MAAF,IAAY,I;MACZ,EAAE,MAAF,IAAY,I;MACZ, EAAE,QAAF,IAAc,M;MACd,EAAE,SAAF,IAAe,O;MACf,EAAE,YAAF,IAAkB,U;MAClB,EAAE,UAAF,IAAg B,Q;MAChB,OAAO,C;K;wECvbX,4B;MACyE,iBAAY,KAAZ,C;K;wEAEzE,2B;MACgG,iBAAY,IAAZ,C;K;wE AwBhG,oC;MAC+F,UAAY,KAAZ,IAAqB,M;K;wEAmFpH,2B;MACqE,iBAAY,IAAZ,C;K;wEAErE,kC;MAC2E ,UAAY,IAAZ,IAAoB,K;K;wEAssC/F,4B;MACyE,iBAAY,KAAZ,C;K;wEA0BzE,4B;MACyE,iBAAY,KAAZ,C; K;wEAsBzE,4B;MACuE,iBAAY,KAAZ,C;K;wEAyBvE,4B;MAC6E,iBAAY,KAAZ,C;K;2FA4C7E,gD;MACiC,q B;QAAA,QAAiD,I;MAAM,uB;QAAA,UAAoB,K;MAAO,0B;QAAA,aAAuB,K;MAAO,wB;QAAA,WAAqB,K;M AClK,QAAQ,E;MACR,EAAE,OAAF,IAAa,K;MACb,EAAE,SAAF,IAAe,O;MACf,EAAE,YAAF,IAAkB,U;MAC lB,EAAE,UAAF,IAAgB,Q;MAChB,OAAO,C;K;uEA+UX,4B;MACuE,iBAAY,KAAZ,C;K;wEAEvE,2B;MAC6F, iBAAY,IAAZ,C;K;wEAqN7F,4B;MACyE,iBAAY,KAAZ,C;K;wEAEzE,oC;MAC2F,UAAY,KAAZ,IAAqB,M;K; +FAuehH,wD;MACmC,6B;QAAA,gBAA8B,I;MAAM,uB;QAAA,UAAoB,K;MAAO,0B;QAAA,aAAuB,K;MAA O,wB;QAAA,WAAqB,K;MACjJ,QAAQ,E;MACR,EAAE,eAAF,IAAqB,a;MACrB,EAAE,SAAF,IAAe,O;MACf,E AAE,YAAF,IAAkB,U;MAClB,EAAE,UAAF,IAAgB,Q;MAChB,OAAO,C;K;uGAuIX,mB;MACuC,uB;QAAA,U AAoB,K;MACvD,QAAQ,E;MACR,EAAE,SAAF,IAAe,O;MACf,OAAO,C;K;+HAyCX,iB;MACmD,qB;QAAA,Q AAkB,I;MACjE,QAAQ,E;MACR,EAAE,OAAF,IAAa,K;MACb,OAAO,C;K;+FA0MX,sE;MACmC,oB;QAAA,O AAgB,I;MAAM,wB;QAAA,WAu7G4B,S;OAv7GwB,kB;QAAA,KAAc,E;MAAI,wB;QAAA,WAAoB,I;MAAM,s B;QAAA,SAAkB,S;MAAW,uB;QAAA,UAAoB,I;MAAM,qB;QAAA,QAAiB,I;MAAM,oB;QAAA,OAAgB,I;MA CnP,QAAQ,E;MACR,EAAE,MAAF,IAAY,I;MACZ,EAAE,UAAF,IAAgB,Q;MAChB,EAAE,IAAF,IAAU,E;MA CV,EAAE,UAAF,IAAgB,Q;MAChB,EAAE,QAAF,IAAc,M;MACd,EAAE,SAAF,IAAe,O;MACf,EAAE,OAAF,I AAa,K;MACb,EAAE,MAAF,IAAY,I;MACZ,OAAO,C;K;qIAgDX,iB;MACsD,qB;QAAA,QAAkB,I;MACpE,QA AQ,E;MACR,EAAE,OAAF,IAAa,K;MACb,OAAO,C;K;+GAkBX,qB;MAC2C,yB;QAAA,YAAmB,S;MAC1D,Q AAQ,E;MACR,EAAE,SAAF,IAAe,S;MACf,OAAO,C;K;wEAkCX,4B;MACqF,iBAAY,KAAZ,C;K;yFAgCrF,4V;

MACgC,4B;QAAA,eAA8B,I;MAAM,uB;QAAA,UAAgB,C;MAAG,uB;QAAA,UAAgB,C;MAAG,uB;QAAA,UA AgB,C;MAAG,uB;QAAA,UAAgB,C;MAAG,sB;QAAA,SAAiB,C;MAAG,uB;QAAA,UAAkB,C;MAAG,6B;QAA A,gBAA8B,I;MAAM,sB;QAAA,SAAkB,I;MAAM,uB;QAAA,UAAoB,K;MAAO,wB;QAAA,WAAqB,K;MAAO, sB;QAAA,SAAmB,K;MAAO,uB;QAAA,UAAoB,K;MAAO,gC;QAAA,mBAA6B,K;MAAO,gC;QAAA,mBAA6B ,K;MAAO,0B;QAAA,aAAuB,K;MAAO,8B;QAAA,iBAA2B,K;MAAO,6B;QAAA,gBAA0B,K;MAAO,+B;QAAA ,kBAA4B,K;MAAO,kC;QAAA,qBAA+B,K;MAAO,6B;QAAA,gBAA0B,K;MAAO,8B;QAAA,iBAA2B,K;MAA O,kC;QAAA,qBAA+B,K;MAAO,oB;QAAA,OAAgB,I;MAAM,sB;QAAA,SAAe,C;MAAG,uB;QAAA,UAAoB,K; MAAO,0B;QAAA,aAAuB,K;MAAO,wB;QAAA,WAAqB,K;MAC9yB,QAAQ,E;MACR,EAAE,cAAF,IAAoB,Y; MACpB,EAAE,SAAF,IAAe,O;MACf,EAAE,SAAF,IAAe,O;MACf,EAAE,SAAF,IAAe,O;MACf,EAAE,SAAF,IA Ae,O;MACf,EAAE,QAAF,IAAc,M;MACd,EAAE,SAAF,IAAe,O;MACf,EAAE,eAAF,IAAqB,a;MACrB,EAAE,Q AAF,IAAc,M;MACd,EAAE,SAAF,IAAe,O;MACf,EAAE,UAAF,IAAgB,Q;MAChB,EAAE,QAAF,IAAc,M;MAC d,EAAE,SAAF,IAAe,O;MACf,EAAE,kBAAF,IAAwB,gB;MACxB,EAAE,kBAAF,IAAwB,gB;MACxB,EAAE,Y AAF,IAAkB,U;MAClB,EAAE,gBAAF,IAAsB,c;MACtB,EAAE,eAAF,IAAqB,a;MACrB,EAAE,iBAAF,IAAuB,e; MACvB,EAAE,oBAAF,IAA0B,kB;MAC1B,EAAE,eAAF,IAAqB,a;MACrB,EAAE,gBAAF,IAAsB,c;MACtB,EA AE,oBAAF,IAA0B,kB;MAC1B,EAAE,MAAF,IAAY,I;MACZ,EAAE,QAAF,IAAc,M;MACd,EAAE,SAAF,IAAe, O;MACf,EAAE,YAAF,IAAkB,U;MAClB,EAAE,UAAF,IAAgB,Q;MAChB,OAAO,C;K;wEAwEX,2B;MAC+D,i BAAY,IAAZ,C;K;iGA2D/D,gD;MACoC,qB;QAAA,QAAc,I;MAAM,uB;QAAA,UAAoB,K;MAAO,0B;QAAA,a AAuB,K;MAAO,wB;QAAA,WAAqB,K;MAClI,QAAQ,E;MACR,EAAE,OAAF,IAAa,K;MACb,EAAE,SAAF,IA Ae,O;MACf,EAAE,YAAF,IAAkB,U;MAClB,EAAE,UAAF,IAAgB,Q;MAChB,OAAO,C;K;qGA2BX,yD;MACsC ,sB;QAAA,SAAkB,E;MAAI,sB;QAAA,SAAkB,E;MAAI,uB;QAAA,UAAoB,K;MAAO,0B;QAAA,aAAuB,K;MA AO,wB;QAAA,WAAqB,K;MAC5J,QAAQ,E;MACR,EAAE,QAAF,IAAc,M;MACd,EAAE,QAAF,IAAc,M;MAC d,EAAE,SAAF,IAAe,O;MACf,EAAE,YAAF,IAAkB,U;MAClB,EAAE,UAAF,IAAgB,Q;MAChB,OAAO,C;K;6G AuBX,oD;MAC0C,yB;QAAA,YAAsB,K;MAAO,uB;QAAA,UAAoB,K;MAAO,0B;QAAA,aAAuB,K;MAAO,wB; QAAA,WAAqB,K;MACjJ,QAAQ,E;MACR,EAAE,WAAF,IAAiB,S;MACjB,EAAE,SAAF,IAAe,O;MACf,EAAE, YAAF,IAAkB,U;MAClB,EAAE,UAAF,IAAgB,Q;MAChB,OAAO,C;K;2FAoFX,kF;MACiC,uB;QAAA,UAAmB, E;MAAI,wB;QAAA,WAAoB,E;MAAI,sB;QAAA,SAAe,C;MAAG,qB;QAAA,QAAc,C;MAAG,qB;QAAA,QAAc, I;MAAM,uB;QAAA,UAAoB,K;MAAO,0B;QAAA,aAAuB,K;MAAO,wB;QAAA,WAAqB,K;MACjN,QAAQ,E; MACR,EAAE,SAAF,IAAe,O;MACf,EAAE,UAAF,IAAgB,Q;MAChB,EAAE,QAAF,IAAc,M;MACd,EAAE,OAA F,IAAa,K;MACb,EAAE,OAAF,IAAa,K;MACb,EAAE,SAAF,IAAe,O;MACf,EAAE,YAAF,IAAkB,U;MAClB,EA AE,UAAF,IAAgB,Q;MAChB,OAAO,C;K;iHA2BX,0D;MACqE,sB;QAAA,SAAe,S;MAAW,uB;QAAA,UAAoB, K;MAAO,0B;QAAA,aAAuB,K;MAAO,wB;QAAA,WAAqB,K;MACzK,QAAQ,E;MACR,EAAE,SAAF,IAAe,O; MACf,EAAE,QAAF,IAAc,M;MACd,EAAE,SAAF,IAAe,O;MACf,EAAE,YAAF,IAAkB,U;MAClB,EAAE,UAAF ,IAAgB,Q;MAChB,OAAO,C;K;wEAmXX,4B;MACkE,iBAAY,KAAZ,C;K;wEAElE,2B;MACoE,iBAAY,IAAZ,C ;K;wEAUpE,4B;MACsE,iBAAY,KAAZ,C;K;wEAEtE,2B;MACwE,iBAAY,IAAZ,C;K;wEAaxE,4B;MAC+D,iBA AY,KAAZ,C;K;wEAE/D,2B;MACiE,iBAAY,IAAZ,C;K;mGA0CjE,8G;MACqC,gC;QAAA,mBAwlF8C,M;OAxlF e,gC;QAAA,mBAsmFT,S;OAtmFyE,oC;QAAA,uBAgnFjE,S;OAhnF6I,2B;QAAA,cAAoB,S;MAAW,4B;QAAA,e AAqB,S;MAAW,6B;QAAA,gBA0nFlO,K;OAznFvE,QAAQ,E;MACR,EAAE,kBAAF,IAAwB,gB;MACxB,EAAE ,kBAAF,IAAwB,gB;MACxB,EAAE,sBAAF,IAA4B,oB;MAC5B,EAAE,aAAF,IAAmB,W;MACnB,EAAE,cAAF,I AAoB,Y;MACpB,EAAE,eAAF,IAAqB,a;MACrB,OAAO,C;K;+FAwCX,mF;MACmC,oB;QAAA,OAAa,I;MAAM ,sB;QAAA,SAAkB,E;MAAI,2B;QAAA,cAAuB,E;MAAI,sB;QAAA,SAAyC,I;MAAM,qB;QAAA,QAA6B,E;MA AW,uB;QAAA,UAAoB,K;MAAO,0B;QAAA,aAAuB,K;MAAO,wB;QAAA,WAAqB,K;MACxQ,QAAQ,E;MAC R,EAAE,MAAF,IAAY,I;MACZ,EAAE,QAAF,IAAc,M;MACd,EAAE,aAAF,IAAmB,W;MACnB,EAAE,QAAF,I AAc,M;MACd,EAAE,OAAF,IAAa,K;MACb,EAAE,SAAF,IAAe,O;MACf,EAAE,YAAF,IAAkB,U;MAClB,EAA E,UAAF,IAAgB,Q;MAChB,OAAO,C;K;6FA4BX,2B;MACkC,+B;QAAA,kBAA4B,K;MAC1D,QAAQ,E;MACR, EAAE,iBAAF,IAAuB,e;MACvB,OAAO,C;K;2FA2DX,iE;MACiC,wB;QAAA,WAAqB,K;MAAO,oB;QAAA,OA Ae,C;MAAG,sB;QAAA,SAAkB,E;MAAI,uB;QAAA,UAAoB,K;MAAO,0B;QAAA,aAAuB,K;MAAO,wB;QAAA ,WAAqB,K;MAC/K,QAAQ,E;MACR,EAAE,UAAF,IAAgB,Q;MAChB,EAAE,MAAF,IAAY,I;MACZ,EAAE,QA AF,IAAc,M;MACd,EAAE,SAAF,IAAe,O;MACf,EAAE,YAAF,IAAkB,U;MAClB,EAAE,UAAF,IAAgB,Q;MACh

B,OAAO,C;K;yFA8FX,6B;MACgC,oB;QAAA,OAk5E6C,S;OAl5EL,2B;QAAA,cCxzHe,M;ODyzHnF,QAAQ,E; MACR,EAAE,MAAF,IAAY,I;MACZ,EAAE,aAAF,IAAmB,W;MACnB,OAAO,C;K;wEAoDX,0B;MAC+D,iBAA Y,GAAZ,C;K;wEAE/D,iC;MACqE,UAAY,GAAZ,IAAmB,K;K;+FAoDxF,oF;MACmC,mB;QAAA,MAAe,I;MA AM,wB;QAAA,WAAoB,I;MAAM,wB;QAAA,WAAoB,I;MAAM,mB;QAAA,MAAe,E;MAAI,2B;QAAA,cAAw B,I;MAAM,uB;QAAA,UAAoB,K;MAAO,0B;QAAA,aAAuB,K;MAAO,wB;QAAA,WAAqB,K;MACvO,QAAQ,E ;MACR,EAAE,KAAF,IAAW,G;MACX,EAAE,UAAF,IAAgB,Q;MAChB,EAAE,UAAF,IAAgB,Q;MAChB,EAA E,KAAF,IAAW,G;MACX,EAAE,aAAF,IAAmB,W;MACnB,EAAE,SAAF,IAAe,O;MACf,EAAE,YAAF,IAAkB, U;MAClB,EAAE,UAAF,IAAgB,Q;MAChB,OAAO,C;K;iFAwNX,yC;MAC4B,uB;QAAA,UAAoB,K;MAAO,0B; QAAA,aAAuB,K;MAAO,wB;QAAA,WAAqB,K;MACtG,QAAQ,E;MACR,EAAE,SAAF,IAAe,O;MACf,EAAE,Y AAF,IAAkB,U;MAClB,EAAE,UAAF,IAAgB,Q;MAChB,OAAO,C;K;6FAwBX,iD;MACkC,sB;QAAA,SAAe,I;M AAM,uB;QAAA,UAAoB,K;MAAO,0B;QAAA,aAAuB,K;MAAO,wB;QAAA,WAAqB,K;MACjI,QAAQ,E;MAC R,EAAE,QAAF,IAAc,M;MACd,EAAE,SAAF,IAAe,O;MACf,EAAE,YAAF,IAAkB,U;MAClB,EAAE,UAAF,IAA gB,Q;MAChB,OAAO,C;K;uGASX,mB;MACuC,uB;QAAA,UAAoB,K;MACvD,QAAQ,E;MACR,EAAE,SAAF,I AAe,O;MACf,OAAO,C;K;6GAYX,kC;MAC0C,uB;QAAA,UAAoB,K;MAAO,oB;QAAA,OAAiB,K;MAAO,uB;Q AAA,UAAoB,K;MAC7G,QAAQ,E;MACR,EAAE,SAAF,IAAe,O;MACf,EAAE,MAAF,IAAY,I;MACZ,EAAE,SA AF,IAAe,O;MACf,OAAO,C;K;wEAkEX,4B;MAC6D,iBAAY,KAAZ,C;K;wEAU7D,4B;MACsE,iBAAY,KAAZ, C;K;wEAEtE,2B;MACwE,iBAAY,IAAZ,C;K;uGAsCxE,oH;MACuC,yB;QAAA,YAAsB,K;MAAO,0B;QAAA,aA AuB,S;MAAW,6B;QAAA,gBAA0B,S;MAAW,uB;QAAA,UAAoB,K;MAAO,iC;QAAA,oBAA8B,S;MAAW,qC; QAAA,wBAAkC,S;MAAW,+B;QAAA,kBAAkC,S;MAC1R,QAAQ,E;MACR,EAAE,WAAF,IAAiB,S;MACjB,E AAE,YAAF,IAAkB,U;MAClB,EAAE,eAAF,IAAqB,a;MACrB,EAAE,SAAF,IAAe,O;MACf,EAAE,mBAAF,IAA yB,iB;MACzB,EAAE,uBAAF,IAA6B,qB;MAC7B,EAAE,iBAAF,IAAuB,e;MACvB,OAAO,C;K;mGAgFX,oB;M ACqC,wB;QAAA,WAAqB,K;MACtD,QAAQ,E;MACR,EAAE,UAAF,IAAgB,Q;MAChB,OAAO,C;K;wEA+MX, 2B;MACiE,iBAAY,IAAZ,C;K;2GAkCjE,c;MACyC,kB;QAAA,KAAgB,S;MACrD,QAAQ,E;MACR,EAAE,IAAF, IAAU,E;MACV,OAAO,C;K;2FAyMX,gB;MAEI,QAAQ,E;MACR,EAAE,MAAF,IAAY,I;MACZ,OAAO,C;K;wE AgBX,4B;MACiE,iBAAY,KAAZ,C;K;wEAEjE,oC;MAC4E,iBAAY,aAAZ,C;K;wEAuT5E,4B;MACmE,iBAAY, KAAZ,C;K;uFA2CnE,sB;MAC+B,iB;QAAA,IAAa,G;MAAK,iB;QAAA,IAAa,G;MAAK,iB;QAAA,IAAa,G;MA AK,iB;QAAA,IAAa,G;MAC9F,QAAQ,E;MACR,EAAE,GAAF,IAAS,C;MACT,EAAE,GAAF,IAAS,C;MACT,EA AE,GAAF,IAAS,C;MACT,EAAE,GAAF,IAAS,C;MACT,OAAO,C;K;qFA0CX,+B;MAC8B,iB;QAAA,IAAa,G;M AAK,iB;QAAA,IAAa,G;MAAK,qB;QAAA,QAAiB,G;MAAK,sB;QAAA,SAAkB,G;MACtG,QAAQ,E;MACR,EA AE,GAAF,IAAS,C;MACT,EAAE,GAAF,IAAS,C;MACT,EAAE,OAAF,IAAa,K;MACb,EAAE,QAAF,IAAc,M;M ACd,OAAO,C;K;wEAOX,4B;MACmE,iBAAY,KAAZ,C;K;yFAiHnE,oB;MACgC,wB;QAAA,WA80B+C,M;OA7 0B3E,QAAQ,E;MACR,EAAE,UAAF,IAAgB,Q;MAChB,OAAO,C;K;6FAeX,+B;MACkC,oB;QAAA,OAAgB,S; MAAW,mB;QAAA,MAAe,S;MAAW,wB;QAAA,WA2zBR,M;OA1zB3E,QAAQ,E;MACR,EAAE,MAAF,IAAY,I ;MACZ,EAAE,KAAF,IAAW,G;MACX,EAAE,UAAF,IAAgB,Q;MAChB,OAAO,C;K;6GAwCX,yD;MAC0C,qB; QAAA,QAAiB,E;MAAI,uB;QAAA,UAAoB,K;MAAO,uB;QAAA,UAAoB,K;MAAO,0B;QAAA,aAAuB,K;MAA O,wB;QAAA,WAAqB,K;MACpK,QAAQ,E;MACR,EAAE,OAAF,IAAa,K;MACb,EAAE,SAAF,IAAe,O;MACf,E AAE,SAAF,IAAe,O;MACf,EAAE,YAAF,IAAkB,U;MAClB,EAAE,UAAF,IAAgB,Q;MAChB,OAAO,C;K;yGAiC X,mC;MACwC,qB;QAAA,QAkvByD,Q;OAlvBK,sB;QAAA,SAkvBL,Q;OAlvBoE,wB;QAAA,WAouBtF,M;OAn uB3E,QAAQ,E;MACR,EAAE,OAAF,IAAa,K;MACb,EAAE,QAAF,IAAc,M;MACd,EAAE,UAAF,IAAgB,Q;MA ChB,OAAO,C;K;2FAYX,2B;MACiC,mB;QAAA,MA8uB0C,Q;OA9uBJ,0B;QAAA,aAAsB,S;MACzF,QAAQ,E; MACR,EAAE,KAAF,IAAW,G;MACX,EAAE,YAAF,IAAkB,U;MAClB,OAAO,C;K;+GAYX,0B;MAC2C,uB;QA AA,UA6tBgC,Q;OA7tBU,qB;QAAA,QA6tBV,Q;OA5tBvE,QAAQ,E;MACR,EAAE,SAAF,IAAe,O;MACf,EAAE, OAAF,IAAa,K;MACb,OAAO,C;K;wEAgCX,4B;MAC+D,iBAAY,KAAZ,C;K;qFAwaY,qB;MAAQ,OAAU,S;K;6 FAEd,qB;MAAQ,OAAc,a;K;uFAEzB,qB;MAAQ,OAAW,U;K;iFAQxB,qB;MAAQ,OAAG,E;K;iFAEX,qB;MAA Q,OAAQ,O;K;uFAEb,qB;MAAQ,OAAW,U;K;uFAQ3B,qB;MAAQ,OAAW,U;K;mFAErB,qB;MAAQ,OAAS,Q;K ;qFAEhB,qB;MAAQ,OAAU,S;K;yFAQhB,qB;MAAQ,OAAY,W;K;uFAErB,qB;MAAQ,OAAW,U;K;+FAEf,qB; MAAQ,OAAe,c;K;uFAE3B,qB;MAAQ,OAAW,U;K;uFAEnB,qB;MAAQ,OAAW,U;K;mFAQrB,qB;MAAQ,OAA S,Q;K;iFAElB,qB;MAAQ,OAAQ,O;K;6EAElB,qB;MAAQ,OAAM,K;K;uFAET,qB;MAAQ,OAAW,U;K;qFAQlB

,qB;MAAQ,OAAU,S;K;qFAElB,qB;MAAQ,OAAU,S;K;6EAQR,qB;MAAQ,OAAM,K;K;mFAEX,qB;MAAQ,OA AS,Q;K;+EAEnB,qB;MAAQ,OAAO,M;K;+EAQ/B,qB;MAAQ,OAAO,M;K;iFAEd,qB;MAAQ,OAAQ,O;K;mFA Ef,qB;MAAQ,OAAS,Q;K;mFAQhB,qB;MAAQ,OAAQ,O;K;iFAEhB,qB;MAAQ,OAAQ,O;K;iFAEhB,qB;MAAQ ,OAAQ,O;K;mFAQd,qB;MAAQ,OAAQ,O;K;+EAElB,qB;MAAQ,OAAM,K;K;+EAEb,qB;MAAQ,OAAO,M;K;iF AEd,qB;MAAQ,OAAQ,O;K;mFAEf,qB;MAAQ,OAAS,Q;K;6EAQd,qB;MAAQ,OAAM,K;K;qFAEV,qB;MAAQ, OAAU,S;K;mFAEnB,qB;MAAQ,OAAS,Q;K;2FAEb,qB;MAAQ,OAAa,Y;K;6FAEpB,qB;MAAQ,OAAc,a;K;mFA E3B,qB;MAAQ,OAAS,Q;K;6EAQ1B,qB;MAAQ,OAAM,K;K;6EAEd,qB;MAAQ,OAAM,K;K;qFAEV,qB;MAA Q,OAAU,S;K;+EAQjB,qB;MAAQ,OAAO,M;K;mFAEb,qB;MAAQ,OAAS,Q;K;+EAQrB,qB;MAAQ,OAAO,M;K ;iFAEd,qB;MAAQ,OAAQ,O;K;iFAQjB,qB;MAAQ,OAAO,M;K;6FAER,qB;MAAQ,OAAc,a;K;qFAE1B,qB;MA AQ,OAAU,S;K;iFAQb,qB;MAAQ,OAAO,M;K;uFAEZ,qB;MAAQ,OAAU,S;K;yFAQ9B,qB;MAAQ,OAAY,W;K; +EAE1B,qB;MAAQ,OAAM,K;K;qFAEX,qB;MAAQ,OAAS,Q;K;iFAEnB,qB;MAAQ,OAAO,M;K;+EAQrB,qB; MAAQ,OAAO,M;K;6FAER,qB;MAAQ,OAAc,a;K;qFAQ1B,qB;MAAQ,OAAU,S;K;mFAEnB,qB;MAAQ,OAAS, Q;K;+EAQX,qB;MAAQ,OAAO,M;K;mFAEb,qB;MAAQ,OAAS,Q;K;iFAQnB,qB;MAAQ,OAAO,M;K;qFAEZ,q B;MAAQ,OAAU,S;K;mFAEnB,qB;MAAQ,OAAS,Q;K;kFAQJ,qB;MAAQ,OAAQ,O;K;oFAEf,qB;MAAQ,OAAS, Q;K;8EAEpB,qB;MAAQ,OAAM,K;K;oFAEV,qB;MAAQ,OAAU,S;K;mFAQzC,qB;MAAQ,OAAS,Q;K;mFAEjB, qB;MAAQ,OAAS,Q;K;qFAEhB,qB;MAAQ,OAAU,S;K;qFAElB,qB;MAAQ,OAAU,S;K;wIEv4M7E,wM;MACiD ,qB;QAAA,QAAkB,I;MAAM,sB;QAAA,SAAmB,I;MAAM,2B;QAAA,cAAwB,I;MAAM,yB;QAAA,YAAsB,I;M AAM,0B;QAAA,aAAuB,I;MAAM,0B;QAAA,aAAuB,I;MAAM,sB;QAAA,SAAmB,I;MAAM,0B;QAAA,aAAuB, I;MAAM,0B;QAAA,aAAuB,I;MAAM,gC;QAAA,mBAA6B,I;MAAM,+B;QAAA,kBAA4B,I;MAAM,gC;QAAA, mBAA6B,I;MAAM,uB;QAAA,UAAoB,I;MAAM,4B;QAAA,eAAyB,I;MAAM,wB;QAAA,WAAqB,I;MAAM,uB; QAAA,UAAoB,I;MACrf,QAAQ,E;MACR,EAAE,OAAF,IAAa,K;MACb,EAAE,QAAF,IAAc,M;MACd,EAAE,aA AF,IAAmB,W;MACnB,EAAE,WAAF,IAAiB,S;MACjB,EAAE,YAAF,IAAkB,U;MAClB,EAAE,YAAF,IAAkB,U ;MAClB,EAAE,QAAF,IAAc,M;MACd,EAAE,YAAF,IAAkB,U;MAClB,EAAE,YAAF,IAAkB,U;MAClB,EAAE, kBAAF,IAAwB,gB;MACxB,EAAE,iBAAF,IAAuB,e;MACvB,EAAE,kBAAF,IAAwB,gB;MACxB,EAAE,SAAF,I AAe,O;MACf,EAAE,cAAF,IAAoB,Y;MACpB,EAAE,UAAF,IAAgB,Q;MAChB,EAAE,SAAF,IAAe,O;MACf,OA AO,C;K;wHAsDX,wM;MACyC,qB;QAAA,QAAqB,S;MAAW,sB;QAAA,SAAsB,S;MAAW,2B;QAAA,cAA4B,S ;MAAW,yB;QAAA,YAA0B,S;MAAW,0B;QAAA,aAA6B,S;MAAW,0B;QAAA,aAA6B,S;MAAW,sB;QAAA,SA AuB,S;MAAW,0B;QAAA,aAA0B,S;MAAW,0B;QAAA,aAA0B,S;MAAW,gC;QAAA,mBAAoC,S;MAAW,+B;Q AAA,kBAAmC,S;MAAW,gC;QAAA,mBAAoC,S;MAAW,uB;QAAA,UAAwB,S;MAAW,4B;QAAA,eAA4B,S;M AAW,wB;QAAA,WAAoB,S;MAAW,uB;QAAA,UAAmB,S;MACtnB,QAAQ,E;MACR,EAAE,OAAF,IAAa,K;M ACb,EAAE,QAAF,IAAc,M;MACd,EAAE,aAAF,IAAmB,W;MACnB,EAAE,WAAF,IAAiB,S;MACjB,EAAE,YA AF,IAAkB,U;MAClB,EAAE,YAAF,IAAkB,U;MAClB,EAAE,QAAF,IAAc,M;MACd,EAAE,YAAF,IAAkB,U;M AClB,EAAE,YAAF,IAAkB,U;MAClB,EAAE,kBAAF,IAAwB,gB;MACxB,EAAE,iBAAF,IAAuB,e;MACvB,EA AE,kBAAF,IAAwB,gB;MACxB,EAAE,SAAF,IAAe,O;MACf,EAAE,cAAF,IAAoB,Y;MACpB,EAAE,UAAF,IAA gB,Q;MAChB,EAAE,SAAF,IAAe,O;MACf,OAAO,C;K;sHAYX,kN;MACwC,wB;QAAA,WAA4C,S;MAAW,qB; QAAA,QAAiB,S;MAAW,sB;QAAA,SAAkB,S;MAAW,2B;QAAA,cAAuB,S;MAAW,yB;QAAA,YAAqB,S;MAA W,0B;QAAA,aAAsB,S;MAAW,0B;QAAA,aAAsB,S;MAAW,sB;QAAA,SAAkB,S;MAAW,0B;QAAA,aAAsB,S; MAAW,0B;QAAA,aAAsB,S;MAAW,gC;QAAA,mBAA4B,S;MAAW,+B;QAAA,kBAA2B,S;MAAW,gC;QAAA, mBAA4B,S;MAAW,uB;QAAA,UAAmB,S;MAAW,4B;QAAA,eAAwB,S;MAAW,wB;QAAA,WAAoB,S;MAAW ,uB;QAAA,UAAmB,S;MAC9lB,QAAQ,E;MACR,EAAE,UAAF,IAAgB,Q;MAChB,EAAE,OAAF,IAAa,K;MACb ,EAAE,QAAF,IAAc,M;MACd,EAAE,aAAF,IAAmB,W;MACnB,EAAE,WAAF,IAAiB,S;MACjB,EAAE,YAAF,I AAkB,U;MAClB,EAAE,YAAF,IAAkB,U;MAClB,EAAE,QAAF,IAAc,M;MACd,EAAE,YAAF,IAAkB,U;MAClB ,EAAE,YAAF,IAAkB,U;MAClB,EAAE,kBAAF,IAAwB,gB;MACxB,EAAE,iBAAF,IAAuB,e;MACvB,EAAE,kB AAF,IAAwB,gB;MACxB,EAAE,SAAF,IAAe,O;MACf,EAAE,cAAF,IAAoB,Y;MACpB,EAAE,UAAF,IAAgB,Q; MAChB,EAAE,SAAF,IAAe,O;MACf,OAAO,C;K;0HAsDX,wM;MAC0C,qB;QAAA,QAAiB,S;MAAW,sB;QAA A,SAAkB,S;MAAW,2B;QAAA,cAAuB,S;MAAW,yB;QAAA,YAAqB,S;MAAW,0B;QAAA,aAAsB,S;MAAW,0 B;QAAA,aAAsB,S;MAAW,sB;QAAA,SAAkB,S;MAAW,0B;QAAA,aAAsB,S;MAAW,0B;QAAA,aAAsB,S;MA AW,gC;QAAA,mBAA4B,S;MAAW,+B;QAAA,kBAA2B,S;MAAW,gC;QAAA,mBAA4B,S;MAAW,uB;QAAA,U AAmB,S;MAAW,4B;QAAA,eAAwB,S;MAAW,wB;QAAA,WAAoB,S;MAAW,uB;QAAA,UAAmB,S;MACziB, QAAQ,E;MACR,EAAE,OAAF,IAAa,K;MACb,EAAE,QAAF,IAAc,M;MACd,EAAE,aAAF,IAAmB,W;MACnB,E AAE,WAAF,IAAiB,S;MACjB,EAAE,YAAF,IAAkB,U;MAClB,EAAE,YAAF,IAAkB,U;MAClB,EAAE,QAAF,I AAc,M;MACd,EAAE,YAAF,IAAkB,U;MAClB,EAAE,YAAF,IAAkB,U;MAClB,EAAE,kBAAF,IAAwB,gB;MA CxB,EAAE,iBAAF,IAAuB,e;MACvB,EAAE,kBAAF,IAAwB,gB;MACxB,EAAE,SAAF,IAAe,O;MACf,EAAE,c AAF,IAAoB,Y;MACpB,EAAE,UAAF,IAAgB,Q;MAChB,EAAE,SAAF,IAAe,O;MACf,OAAO,C;K;gHAyDX,w M;MACqC,qB;QAAA,QAAc,S;MAAW,sB;QAAA,SAAe,S;MAAW,2B;QAAA,cAAuB,S;MAAW,yB;QAAA,YA AqB,S;MAAW,0B;QAAA,aAAsB,S;MAAW,0B;QAAA,aAAsB,S;MAAW,sB;QAAA,SAAkB,S;MAAW,0B;QAA A,aAAmB,S;MAAW,0B;QAAA,aAAmB,S;MAAW,gC;QAAA,mBAA6B,S;MAAW,+B;QAAA,kBAA4B,S;MAA W,gC;QAAA,mBAA6B,S;MAAW,uB;QAAA,UAAmB,S;MAAW,4B;QAAA,eAAqB,S;MAAW,wB;QAAA,WAA oB,S;MAAW,uB;QAAA,UAAmB,S;MACxhB,QAAQ,E;MACR,EAAE,OAAF,IAAa,K;MACb,EAAE,QAAF,IAA c,M;MACd,EAAE,aAAF,IAAmB,W;MACnB,EAAE,WAAF,IAAiB,S;MACjB,EAAE,YAAF,IAAkB,U;MAClB,E AAE,YAAF,IAAkB,U;MAClB,EAAE,QAAF,IAAc,M;MACd,EAAE,YAAF,IAAkB,U;MAClB,EAAE,YAAF,IAA kB,U;MAClB,EAAE,kBAAF,IAAwB,gB;MACxB,EAAE,iBAAF,IAAuB,e;MACvB,EAAE,kBAAF,IAAwB,gB;M ACxB,EAAE,SAAF,IAAe,O;MACf,EAAE,cAAF,IAAoB,Y;MACpB,EAAE,UAAF,IAAgB,Q;MAChB,EAAE,SA AF,IAAe,O;MACf,OAAO,C;K;8HAuBX,gD;MACsE,uB;QAAA,UAAoB,K;MAAO,0B;QAAA,aAAuB,K;MAAO, wB;QAAA,WAAqB,K;MAChJ,QAAQ,E;MACR,EAAE,OAAF,IAAa,K;MACb,EAAE,SAAF,IAAe,O;MACf,EAA E,YAAF,IAAkB,U;MAClB,EAAE,UAAF,IAAgB,Q;MAChB,OAAO,C;K;sIAoBX,gD;MACgD,qB;QAAA,QAAi B,I;MAAM,uB;QAAA,UAAoB,K;MAAO,0B;QAAA,aAAuB,K;MAAO,wB;QAAA,WAAqB,K;MACjJ,QAAQ,E; MACR,EAAE,OAAF,IAAa,K;MACb,EAAE,SAAF,IAAe,O;MACf,EAAE,YAAF,IAAkB,U;MAClB,EAAE,UAA F,IAAgB,Q;MAChB,OAAO,C;K;wHAwCX,wB;MACyC,qB;QAAA,QAAiB,K;MAAO,qB;QAAA,QAAiB,K;MA C9E,QAAQ,E;MACR,EAAE,OAAF,IAAa,K;MACb,EAAE,OAAF,IAAa,K;MACb,OAAO,C;K;kGAyBX,oB;MA C8B,mB;QAAA,MAAe,S;MAAW,mB;QAAA,MAAe,S;MACnE,QAAQ,E;MACR,EAAE,KAAF,IAAW,G;MACX ,EAAE,KAAF,IAAW,G;MACX,OAAO,C;K;oHAYX,kC;MACuC,qB;QAAA,QAAiB,S;MAAW,qB;QAAA,QAAi B,S;MAAW,mB;QAAA,MAAe,S;MAAW,mB;QAAA,MAAe,S;MACpI,QAAQ,E;MACR,EAAE,OAAF,IAAa,K; MACb,EAAE,OAAF,IAAa,K;MACb,EAAE,KAAF,IAAW,G;MACX,EAAE,KAAF,IAAW,G;MACX,OAAO,C;K; gGAYX,oB;MAC6B,mB;QAAA,MAAY,S;MAAW,mB;QAAA,MAAY,S;MAC5D,QAAQ,E;MACR,EAAE,KAA F,IAAW,G;MACX,EAAE,KAAF,IAAW,G;MACX,OAAO,C;K;kHAYX,kC;MACsC,qB;QAAA,QAAc,S;MAAW, qB;QAAA,QAAc,S;MAAW,mB;QAAA,MAAY,S;MAAW,mB;QAAA,MAAY,S;MACvH,QAAQ,E;MACR,EAA E,OAAF,IAAa,K;MACb,EAAE,OAAF,IAAa,K;MACb,EAAE,KAAF,IAAW,G;MACX,EAAE,KAAF,IAAW,G;M ACX,OAAO,C;K;gIAeX,wB;MAC6C,qB;QAAA,QAAkB,S;MAAW,qB;QAAA,QAAkB,S;MACxF,QAAQ,E;MA CR,EAAE,OAAF,IAAa,K;MACb,EAAE,OAAF,IAAa,K;MACb,OAAO,C;K;oIAeX,wB;MAC+C,qB;QAAA,QAA iB,S;MAAW,qB;QAAA,QAAiB,S;MACxF,QAAQ,E;MACR,EAAE,OAAF,IAAa,K;MACb,EAAE,OAAF,IAAa,K ;MACb,OAAO,C;K;4FAKX,Y;MAEI,QAAQ,E;MACR,OAAO,C;K;oFAKX,Y;MAEI,QAAQ,E;MACR,OAAO,C; K;8FAKX,Y;MAEI,QAAQ,E;MACR,OAAO,C;K;kGASX,oB;MAC8B,wB;QAAA,WAAkC,S;MAC5D,QAAQ,E; MACR,EAAE,UAAF,IAAgB,Q;MAChB,OAAO,C;K;4FASmE,qB;MAAQ,OAAO,M;K;8FAEd,qB;MAAQ,OAA Q,O;K;4FAQrB,qB;MAAQ,OAAO,M;K;0GAER,qB;MAAQ,OAAc,a;K;8FAE7B,qB;MAAQ,OAAO,M;K;gGAEd, qB;MAAQ,OAAQ,O;K;8FAQjB,qB;MAAQ,OAAO,M;K;gHAEL,qB;MAAQ,OAAiB,gB;K;wGAQrC,qB;MAAQ, OAAa,Y;K;0GAEpB,qB;MAAQ,OAAc,a;K;wGAEvB,qB;MAAQ,OAAa,Y;K;oFC1nB7F,4B;MAC6E,iBAAY,KA AZ,C;K;iGAQnB,qB;MAAQ,OAAS,Q;K;6FAEnB,qB;MAAQ,OAAO,M;K;+FAEd,qB;MAAQ,OAAQ,O;K;iGAQ F,qB;MAAQ,OAAU,S;K;+FAEnB,qB;MAAQ,OAAS,Q;K;mGAQ3B,qB;MAAQ,OAAW,U;K;mGAEnB,qB;MAA Q,OAAW,U;K;6GC7C/E,mb;MACmC,yB;QAAA,YAAkB,C;MAAG,qB;QAAA,QAAiB,G;MAAK,sB;QAAA,SA AkB,G;MAAK,wB;QAAA,WAAmB,G;MAAI,kC;QAAA,qBAA6B,G;MAAI,qB;QAAA,QAAc,C;MAAG,qB;QA AA,QAAc,C;MAAG,qB;QAAA,QAAc,C;MAAG,2B;QAAA,cAAuB,E;MAAI,yB;QAAA,YAAsB,K;MAAO,uB;Q AAA,UAAgB,C;MAAG,uB;QAAA,UAAgB,C;MAAG,uB;QAAA,UAAgB,C;MAAG,uB;QAAA,UAAgB,C;MAA G,sB;QAAA,SAAiB,C;MAAG,uB;QAAA,UAAkB,C;MAAG,6B;QAAA,gBAA8B,I;MAAM,sB;QAAA,SAAkB,I; MAAM,uB;QAAA,UAAoB,K;MAAO,wB;QAAA,WAAqB,K;MAAO,sB;QAAA,SAAmB,K;MAAO,uB;QAAA,U AAoB,K;MAAO,gC;QAAA,mBAA6B,K;MAAO,gC;QAAA,mBAA6B,K;MAAO,0B;QAAA,aAAuB,K;MAAO,8

B;QAAA,iBAA2B,K;MAAO,6B;QAAA,gBAA0B,K;MAAO,+B;QAAA,kBAA4B,K;MAAO,kC;QAAA,qBAA+B, K;MAAO,6B;QAAA,gBAA0B,K;MAAO,8B;QAAA,iBAA2B,K;MAAO,kC;QAAA,qBAA+B,K;MAAO,oB;QAA A,OAAgB,I;MAAM,sB;QAAA,SAAe,C;MAAG,uB;QAAA,UAAoB,K;MAAO,0B;QAAA,aAAuB,K;MAAO,wB; QAAA,WAAqB,K;MACl/B,QAAQ,E;MACR,EAAE,WAAF,IAAiB,S;MACjB,EAAE,OAAF,IAAa,K;MACb,EAA E,QAAF,IAAc,M;MACd,EAAE,UAAF,IAAgB,Q;MAChB,EAAE,oBAAF,IAA0B,kB;MAC1B,EAAE,OAAF,IAA a,K;MACb,EAAE,OAAF,IAAa,K;MACb,EAAE,OAAF,IAAa,K;MACb,EAAE,aAAF,IAAmB,W;MACnB,EAAE, WAAF,IAAiB,S;MACjB,EAAE,SAAF,IAAe,O;MACf,EAAE,SAAF,IAAe,O;MACf,EAAE,SAAF,IAAe,O;MACf, EAAE,SAAF,IAAe,O;MACf,EAAE,QAAF,IAAc,M;MACd,EAAE,SAAF,IAAe,O;MACf,EAAE,eAAF,IAAqB,a; MACrB,EAAE,QAAF,IAAc,M;MACd,EAAE,SAAF,IAAe,O;MACf,EAAE,UAAF,IAAgB,Q;MAChB,EAAE,QA AF,IAAc,M;MACd,EAAE,SAAF,IAAe,O;MACf,EAAE,kBAAF,IAAwB,gB;MACxB,EAAE,kBAAF,IAAwB,gB; MACxB,EAAE,YAAF,IAAkB,U;MAClB,EAAE,gBAAF,IAAsB,c;MACtB,EAAE,eAAF,IAAqB,a;MACrB,EAAE ,iBAAF,IAAuB,e;MACvB,EAAE,oBAAF,IAA0B,kB;MAC1B,EAAE,eAAF,IAAqB,a;MACrB,EAAE,gBAAF,IA AsB,c;MACtB,EAAE,oBAAF,IAA0B,kB;MAC1B,EAAE,MAAF,IAAY,I;MACZ,EAAE,QAAF,IAAc,M;MACd,E AAE,SAAF,IAAe,O;MACf,EAAE,YAAF,IAAkB,U;MAClB,EAAE,UAAF,IAAgB,Q;MAChB,OAAO,C;K;6GCz BX,0C;MACwC,oB;QAAA,OAAiB,I;MAAM,sB;QAAA,SAAmB,K;MAAO,uB;QAAA,UAAoB,K;MAAO,uB;Q AAA,UAAoB,K;MACpI,QAAQ,E;MACR,EAAE,MAAF,IAAY,I;MACZ,EAAE,QAAF,IAAc,M;MACd,EAAE,S AAF,IAAe,O;MACf,EAAE,SAAF,IAAe,O;MACf,OAAO,C;K;4EAmIX,4B;MACkE,iBAAY,KAAZ,C;K;4EAElE, qC;MAC2E,UAAY,KAAZ,IAAqB,O;K;4EAiBhG,4B;MACuE,iBAAY,KAAZ,C;K;4EAEvE,qC;MAC+E,UAAY, KAAZ,IAAqB,O;K;4EAiBpG,4B;MACuE,iBAAY,KAAZ,C;K;4EAEvE,qC;MAC+E,UAAY,KAAZ,IAAqB,O;K;4 EAiGpG,4B;MACoE,iBAAY,KAAZ,C;K;2EAEpE,qC;MAC4E,UAAY,KAAZ,IAAqB,O;K;4EAkcjG,4B;MAC6E, iBAAY,KAAZ,C;K;4EAE7E,qC;MACqF,UAAY,KAAZ,IAAqB,O;K;4EAgP1G,4B;MACqE,iBAAY,KAAZ,C;K; 4EAErE,qC;MAC6E,UAAY,KAAZ,IAAqB,O;K;uFJ/6BlG,+H;MAC8B,sB;QAAA,SAAkB,S;MAAW,uB;QAAA, UAAmB,S;MAAW,oB;QAAA,OAAgB,S;MAAW,wB;QAAA,WAAoB,S;MAAW,8B;QAAA,iBAA0B,S;MAAW, oB;QAAA,OAAqB,S;MAAW,2B;QAAA,cAAmC,S;MAAW,qB;QAAA,QAAuB,S;MAAW,wB;QAAA,WAA6B,S ;MAAW,yB;QAAA,YAAqB,S;MAAW,yB;QAAA,YAAsB,S;MAAW,wB;QAAA,WAAe,S;MAC5Z,QAAQ,E;MA CR,EAAE,QAAF,IAAc,M;MACd,EAAE,SAAF,IAAe,O;MACf,EAAE,MAAF,IAAY,I;MACZ,EAAE,UAAF,IAA gB,Q;MAChB,EAAE,gBAAF,IAAsB,c;MACtB,EAAE,MAAF,IAAY,I;MACZ,EAAE,aAAF,IAAmB,W;MACnB, EAAE,OAAF,IAAa,K;MACb,EAAE,UAAF,IAAgB,Q;MAChB,EAAE,WAAF,IAAiB,S;MACjB,EAAE,WAAF,IA AiB,S;MACjB,EAAE,QAAF,IAAc,Q;MACd,OAAO,C;K;yFA0CX,uC;MAC+B,sB;QAAA,SAAiB,G;MAAK,0B; QAAA,aAAsB,I;MAAM,uB;QAAA,UAAmB,S;MAChG,QAAQ,E;MACR,EAAE,QAAF,IAAc,M;MACd,EAAE, YAAF,IAAkB,U;MAClB,EAAE,SAAF,IAAe,O;MACf,OAAO,C;K;qFASgD,qB;MAAQ,OAAG,E;K;mFAEX,qB; MAAQ,OAAQ,O;K;iFAEjB,qB;MAAQ,OAAO,M;K;mFAEd,qB;MAAQ,OAAQ,O;K;qFAEf,qB;MAAQ,OAAS,Q ;K;mFAElB,qB;MAAQ,OAAQ,O;K;mFAEhB,qB;MAAQ,OAAQ,O;K;mFAEhB,qB;MAAQ,OAAQ,O;K;qFAQF,q B;MAAQ,OAAG,E;K;yFAER,qB;MAAQ,OAAW,U;K;mFAEtB,qB;MAAQ,OAAQ,O;K;mFAEjB,qB;MAAQ,OA AO,M;K;qFAEd,qB;MAAQ,OAAQ,O;K;yFAEb,qB;MAAQ,OAAW,U;K;mFAEtB,qB;MAAQ,OAAQ,O;K;qFAEf ,qB;MAAQ,OAAS,Q;K;qFAEjB,qB;MAAQ,OAAS,Q;K;uFAEjB,qB;MAAQ,OAAS,Q;K;mGAEV,qB;MAAQ,OA AgB,e;K;iGAEzB,qB;MAAQ,OAAe,c;K;qFAE9B,qB;MAAQ,OAAQ,O;K;qFAEf,qB;MAAQ,OAAS,Q;K;iFAEnB ,qB;MAAQ,OAAO,M;K;yFAQzB,qB;MAAQ,OAAW,U;K;+FAEhB,qB;MAAQ,OAAc,a;K;uFAE1B,qB;MAAQ,O AAU,S;K;iFAErB,qB;MAAQ,OAAO,M;K;iFAQD,qB;MAAQ,OAAO,M;K;iGAER,qB;MAAQ,OAAc,a;K;uFAE1 B,qB;MAAQ,OAAU,S;K;yFAQ9B,qB;MAAQ,OAAU,S;K;yFAEjB,qB;MAAQ,OAAW,U;K;qFAErB,qB;MAAQ, OAAS,Q;K;yFAEf,qB;MAAQ,OAAW,U;K;+FAEhB,qB;MAAQ,OAAc,a;K;qGAEnB,qB;MAAQ,OAAiB,gB;K;q FAQ3B,qB;MAAQ,OAAS,Q;K;mFAElB,qB;MAAQ,OAAQ,O;K;uFAEf,qB;MAAQ,OAAS,Q;K;mFAQxB,qB;M AAQ,OAAQ,O;K;mFAEjB,qB;MAAQ,OAAO,M;K;yFAEZ,qB;MAAQ,OAAU,S;K;qFAEpB,qB;MAAQ,OAAQ, O;K;qFAEf,qB;MAAQ,OAAS,Q;K;qGAET,qB;MAAQ,OAAiB,gB;K;+FK3Q/F,gB;MACkC,oB;QAAA,OAAgB,E ;MAC9C,QAAQ,E;MACR,EAAE,MAAF,IAAY,I;MACZ,OAAO,C;K;+FAiBX,8B;MACkC,4B;QAAA,eAAqB,S; MAAW,oB;QAAA,OAAgB,E;MAC9E,QAAQ,E;MACR,EAAE,cAAF,IAAoB,Y;MACpB,EAAE,MAAF,IAAY,I; MACZ,OAAO,C;K;0EAUX,4B;MAC6D,iBAAY,KAAZ,C;K;+GCiC7D,sJ;MACsC,mB;QAAA,MA6GuD,M;OA7 GG,oB;QAAA,OAAgB,E;MAAI,oB;QAAA,OAAgB,E;MAAI,mB;QAAA,MAAe,E;MAAI,qB;QAAA,QAAiB,S;

MAAW,oB;QAAA,OAAgB,S;MAAW,qB;QAAA,QAAiB,S;MAAW,qB;QAAA,QAAiB,S;MAAW,uB;QAAA,UA AmB,S;MAAW,yB;QAAA,YAAqB,S;MAAW,wB;QAAA,WAAqB,K;MAAO,sB;QAAA,SAAmB,K;MAAO,wB; QAAA,WAAqB,K;MAAO,kC;QAAA,qBAA+B,K;MAAO,sB;QAAA,SAAmB,K;MAAO,oB;QAAA,OAAa,I;MA AM,uB;QAAA,UAAsC,E;MAC/gB,QAAQ,E;MACR,EAAE,KAAF,IAAW,G;MACX,EAAE,MAAF,IAAY,I;MA CZ,EAAE,MAAF,IAAY,I;MACZ,EAAE,KAAF,IAAW,G;MACX,EAAE,OAAF,IAAa,K;MACb,EAAE,MAAF,IA AY,I;MACZ,EAAE,OAAF,IAAa,K;MACb,EAAE,OAAF,IAAa,K;MACb,EAAE,SAAF,IAAe,O;MACf,EAAE,W AAF,IAAiB,S;MACjB,EAAE,UAAF,IAAgB,Q;MAChB,EAAE,QAAF,IAAc,M;MACd,EAAE,UAAF,IAAgB,Q; MAChB,EAAE,oBAAF,IAA0B,kB;MAC1B,EAAE,QAAF,IAAc,M;MACd,EAAE,MAAF,IAAY,I;MACZ,EAAE, SAAF,IAAe,O;MACf,OAAO,C;K;6GAeX,+B;MACsE,oB;QAAA,OAAgB,S;MAClF,QAAQ,E;MACR,EAAE,QA AF,IAAc,M;MACd,EAAE,OAAF,IAAa,K;MACb,EAAE,MAAF,IAAY,I;MACZ,OAAO,C;K;qHASX,e;MACyC, mB;QAAA,MAAe,E;MACpD,QAAQ,E;MACR,EAAE,KAAF,IAAW,G;MACX,OAAO,C;K;mHA2BX,+D;MACq E,sB;QAAA,SAAkB,E;MAAI,uB;QAAA,UAAoB,K;MAAO,0B;QAAA,aAAuB,K;MAAO,wB;QAAA,WAAqB,K ;MACrK,QAAQ,E;MACR,EAAE,cAAF,IAAoB,Y;MACpB,EAAE,QAAF,IAAc,M;MACd,EAAE,SAAF,IAAe,O; MACf,EAAE,YAAF,IAAkB,U;MAClB,EAAE,UAAF,IAAgB,Q;MAChB,OAAO,C;K;iGASwE,qB;MAAQ,OAAU ,S;K;6FAEnB,qB;MAAQ,OAAS,Q;K;+FAEhB,qB;MAAQ,OAAU,S;K;2FAQvB,qB;MAAQ,OAAO,M;K;yFAEhB ,qB;MAAQ,OAAM,K;K;yFAEd,qB;MAAQ,OAAM,K;K;yGCvJ3F,uB;MACsC,qB;QAAA,QAAiB,S;MAAW,oB; QAAA,OR+3MW,S;OQ93MzE,QAAQ,E;MACR,EAAE,OAAF,IAAa,K;MACb,EAAE,MAAF,IAAY,I;MACZ,OA AO,C;K;6HAuCX,mF;MACgD,oB;QAAA,OAAa,S;MAAW,sB;QAAA,SAAkB,S;MAAW,2B;QAAA,cAAuB,S;M AAW,sB;QAAA,SAA2C,S;MAAW,qB;QAAA,QAA6B,S;MAAW,uB;QAAA,UAAoB,K;MAAO,0B;QAAA,aAA uB,K;MAAO,wB;QAAA,WAAqB,K;MAC/S,QAAQ,E;MACR,EAAE,MAAF,IAAY,I;MACZ,EAAE,QAAF,IAAc ,M;MACd,EAAE,aAAF,IAAmB,W;MACnB,EAAE,QAAF,IAAc,M;MACd,EAAE,OAAF,IAAa,K;MACb,EAAE, SAAF,IAAe,O;MACf,EAAE,YAAF,IAAkB,U;MAClB,EAAE,UAAF,IAAgB,Q;MAChB,OAAO,C;K;uGA2DX,q C;MACqC,mC;QAAA,sBAAgC,K;MAAO,oB;QAAA,OA2UD,Q;OA1UvE,QAAQ,E;MACR,EAAE,qBAAF,IAA 2B,mB;MAC3B,EAAE,MAAF,IAAY,I;MACZ,OAAO,C;K;yGAmBX,yC;MACsC,uB;QAAA,UAAoB,K;MAAO, 0B;QAAA,aAAuB,K;MAAO,wB;QAAA,WAAqB,K;MAChH,QAAQ,E;MACR,EAAE,SAAF,IAAe,O;MACf,EA AE,YAAF,IAAkB,U;MAClB,EAAE,UAAF,IAAgB,Q;MAChB,OAAO,C;K;yGA0BX,2B;MAEI,QAAQ,E;MACR, EAAE,QAAF,IAAc,M;MACd,EAAE,SAAF,IAAe,O;MACf,OAAO,C;K;+FAgCX,sE;MACoD,wB;QAAA,WAAo B,I;MAAM,wB;QAAA,WAAqB,K;MAAO,uB;QAAA,UAAoB,K;MAAO,0B;QAAA,aAAuB,K;MAAO,wB;QAA A,WAAqB,K;MACpL,QAAQ,E;MACR,EAAE,SAAF,IAAe,O;MACf,EAAE,UAAF,IAAgB,Q;MAChB,EAAE,U AAF,IAAgB,Q;MAChB,EAAE,SAAF,IAAe,O;MACf,EAAE,YAAF,IAAkB,U;MAClB,EAAE,UAAF,IAAgB,Q;M AChB,OAAO,C;K;6GAyBX,0D;MAC2D,sB;QAAA,SAAkB,M;MAAQ,uB;QAAA,UAAoB,K;MAAO,0B;QAAA, aAAuB,K;MAAO,wB;QAAA,WAAqB,K;MAC/J,QAAQ,E;MACR,EAAE,SAAF,IAAe,O;MACf,EAAE,QAAF,IA Ac,M;MACd,EAAE,SAAF,IAAe,O;MACf,EAAE,YAAF,IAAkB,U;MAClB,EAAE,UAAF,IAAgB,Q;MAChB,OA AO,C;K;2GAeX,qC;MAC4D,sB;QAAA,SAAkB,S;MAAW,uB;QAAA,UAA0B,S;MAC/G,QAAQ,E;MACR,EAA E,UAAF,IAAgB,Q;MAChB,EAAE,QAAF,IAAc,M;MACd,EAAE,SAAF,IAAe,O;MACf,OAAO,C;K;uHAuCX,m F;MAC6C,oB;QAAA,OAAa,S;MAAW,sB;QAAA,SAAkB,S;MAAW,2B;QAAA,cAAuB,S;MAAW,sB;QAAA,SA AmD,S;MAAW,qB;QAAA,QAA6B,S;MAAW,uB;QAAA,UAAoB,K;MAAO,0B;QAAA,aAAuB,K;MAAO,wB;Q AAA,WAAqB,K;MACpT,QAAQ,E;MACR,EAAE,MAAF,IAAY,I;MACZ,EAAE,QAAF,IAAc,M;MACd,EAAE,a AAF,IAAmB,W;MACnB,EAAE,QAAF,IAAc,M;MACd,EAAE,OAAF,IAAa,K;MACb,EAAE,SAAF,IAAe,O;MA Cf,EAAE,YAAF,IAAkB,U;MAClB,EAAE,UAAF,IAAgB,Q;MAChB,OAAO,C;K;qGA+BX,6D;MACoC,4B;QAA A,eAAyB,K;MAAO,4B;QAAA,eAAyB,K;MAAO,0B;QAAA,aAAuB,K;MAAO,yB;QAAA,YAAqB,S;MACnJ,Q AAQ,E;MACR,EAAE,cAAF,IAAoB,Y;MACpB,EAAE,cAAF,IAAoB,Y;MACpB,EAAE,YAAF,IAAkB,U;MACl B,EAAE,WAAF,IAAiB,S;MACjB,OAAO,C;K;yGAkBX,4C;MACsC,oB;QAAA,OAAgB,S;MAAW,uB;QAAA,U AAoB,S;MAAW,wB;QAAA,WAAsB,S;MAAW,uB;QAAA,UAA8B,S;MAC3J,QAAQ,E;MACR,EAAE,MAAF,I AAY,I;MACZ,EAAE,SAAF,IAAe,O;MACf,EAAE,UAAF,IAAgB,Q;MAChB,EAAE,SAAF,IAAe,O;MACf,OAA O,C;K;+FAiCmE,qB;MAAQ,OAAa,Y;K;6FAEtB,qB;MAAQ,OAAY,W;K;+FAEnB,qB;MAAQ,OAAa,Y;K;6FAEt B,qB;MAAQ,OAAY,W;K;6FAEpB,qB;MAAQ,OAAY,W;K;6FAQtC,qB;MAAQ,OAAY,W;K;6FAEpB,qB;MAA Q,OAAY,W;K;uFAEvB,qB;MAAQ,OAAS,Q;K;qFAEnB,qB;MAAQ,OAAO,M;K;uFAQX,qB;MAAQ,OAAS,Q;K

;yFAEjB,qB;MAAQ,OAAS,Q;K;qGAEX,qB;MAAQ,OAAe,c;K;iFAEhC,qB;MAAQ,OAAM,K;K;iGC3ZrE,0E;M ACoC,gC;QAAA,mBAA6B,K;MAAO,sB;QAAA,SAAkB,C;MAAG,qB;QAAA,QAAiB,C;MAAG,uB;QAAA,UA AoB,K;MAAO,0B;QAAA,aAAuB,K;MAAO,wB;QAAA,WAAqB,K;MAC3L,QAAQ,E;MACR,EAAE,kBAAF,IA AwB,gB;MACxB,EAAE,QAAF,IAAc,M;MACd,EAAE,OAAF,IAAa,K;MACb,EAAE,SAAF,IAAe,O;MACf,EAA E,YAAF,IAAkB,U;MAClB,EAAE,UAAF,IAAgB,Q;MAChB,OAAO,C;K;mFAS8E,qB;MAAQ,OAAG,E;K;+FAE L,qB;MAAQ,OAAc,a;K;iFAE7B,qB;MAAQ,OAAO,M;K;yFAEX,qB;MAAQ,OAAW,U;K;+EAEvB,qB;MAAQ,O AAO,M;K;+EAEf,qB;MAAQ,OAAO,M;K;ICzHnE,6B;MAAC,qB;QAAA,8C;MAAA,kB;K;IACjC,2C;MAAA,e; MAAA,iB;MAAA,uB;K;IAAA,yC;MAAA,4C;O;MAKI,0E;MAEA,sE;K;;IAFA,kD;MAAA,+B;MAAA,0C;K;;IA EA,gD;MAAA,+B;MAAA,wC;K;;IAPJ,qC;MAAA,yF;K;;IAAA,0C;MAAA,a;aAAA,S;UAAA,+C;aAAA,O;UAA A,6C;gBAAA,8D;;K;;;IAyBmC,sC;MACnC,8B;K;;IAMqC,sC;MACrC,8B;K;;IC1DJ,iC;K;;ICMA,4B;K;;IA6BA,g D;K;;IC5BA,qC;K;;IA4BA,+B;K;;ICRqC,uC;MACjC,uB;QAAA,UAAsB,E;MACtB,qB;QAAA,+C;MADA,sB;M ACA,kB;K;IAEA,4C;MAAA,e;MAAA,iB;MAAA,uB;K;IAAA,0C;MAAA,6C;O;MAKI,4E;MAGA,wE;K;;IAHA, mD;MAAA,gC;MAAA,2C;K;;IAGA,iD;MAAA,gC;MAAA,yC;K;;IARJ,sC;MAAA,2F;K;;IAAA,2C;MAAA,a;aA AA,S;UAAA,gD;aAAA,O;UAAA,8C;gBAAA,+D;;K;;;IAyByB,4B;MACzB,8B;K;;IC/C4C,8B;K;kDAI5C,mB;M AA6D,c;;QzIyoD7C,Q;QADhB,IAAI,mCAAsB,cAA1B,C;UAAqC,aAAO,K;UAAP,e;SACrB,sB;QAAhB,OAAgB, cAAhB,C;UAAgB,2B;UAAM,IyIzoD6C,OzIyoD/B,SyIzoD+B,UzIyoD7C,C;YAAwB,aAAO,I;YAAP,e;;QAC9C,a AAO,K;;;MyI1oDsD,iB;K;uDAE7D,oB;MACa,c;;QzIinDG,Q;QADhB,IAAI,cyIhnDA,QzIgnDA,iByIhnDA,QzIgn DsB,UAA1B,C;UAAqC,aAAO,I;UAAP,e;SACrB,OyIjnDZ,QzIinDY,W;QAAhB,OAAgB,cAAhB,C;UAAgB,yB;U AAM,IAAI,CyIjnDP,oBzIinDkB,OyIjnDlB,CzIinDG,C;YAAyB,aAAO,K;YAAP,e;;QAC/C,aAAO,I;;;MyIlnDH,iB ;K;2CAEJ,Y;MAAkC,qBAAQ,C;K;IAEqB,qE;MAAA,qB;QAC3D,OAAI,OAAO,uBAAX,GAAiB,mBAAjB,GAA 6C,SAAH,EAAG,C;O;K;4CADjD,Y;MAAkC,4BAAa,IAAb,EAAmB,GAAnB,EAAwB,GAAxB,kBAA6B,wCAA7 B,C;K;2CAIlC,Y;MAI4C,uBAAgB,IAAhB,C;K;mDAE5C,iB;MAI4D,yBAAgB,IAAhB,EAAsB,KAAtB,C;K;;IC/ BhE,8B;MAAA,e;MAAA,iB;MAAA,uB;K;IAAA,4B;MAAA,+B;O;MACI,4C;MACA,kD;MACA,0C;MACA,8C; K;;IAHA,mC;MAAA,kB;MAAA,2B;K;;IACA,sC;MAAA,kB;MAAA,8B;K;;IACA,kC;MAAA,kB;MAAA,0B;K;;I ACA,oC;MAAA,kB;MAAA,4B;K;;IAJJ,wB;MAAA,sH;K;;IAAA,6B;MAAA,a;aAAA,O;UAAA,gC;aAAA,U;UA AA,mC;aAAA,M;UAAA,+B;aAAA,Q;UAAA,iC;gBAAA,6D;;K;;IAOA,4B;MAKI,mD;MACA,2BAA4B,I;K;yCA E5B,Y;MAEiB,IAAN,I;MhJUX,IAAI,EgJXQ,mDhJWR,CAAJ,C;QACI,cAda,qB;QAeb,MAAM,gCAAyB,OAAQ, WAAjC,C;OgJZC,QAAM,oBAAN,M;aACH,M;UAAc,Y;UAAd,K;aACA,O;UAAe,W;UAAf,K;gBACQ,wC;UAH L,K;;MAAP,W;K;sCAOJ,Y;MAIW,Q;MAHP,IAAI,CAAC,cAAL,C;QAAgB,MAAM,6B;MACtB,mD;MAEA,OA AO,2F;K;4DAGX,Y;MACI,iD;MACA,kB;MACA,OAAO,kD;K;+CAeX,iB;MAII,2BAAY,K;MACZ,gD;K;sCAGJ ,Y;MAII,+C;K;;ICjDkC,wB;MAoFtC,oC;MApFgE,6B;K;sCAIhE,Y;MAAuC,0C;K;2CAEvC,mB;MAAwD,uB;;Q3 IoS3C,Q;QADb,YAAY,C;QACC,sB;QAAb,OAAa,cAAb,C;UAAa,sB;UACT,I2IrSmE,O3IqSrD,I2IrSqD,U3IqSnE ,C;YACI,sBAAO,K;YAAP,wB;WACJ,qB;;QAEJ,sBAAO,E;;;M2IzSiD,0B;K;+CAExD,mB;MAA4D,sB;;Q3I6T5D ,eAAoB,0BAAa,SAAb,C;QACpB,OAAO,QAAS,cAAhB,C;UACI,I2I/TsE,O3I+TxD,QAAS,W2I/T+C,U3I+TtE,C; YACI,qBAAO,QAAS,Y;YAAhB,uB;;QAGR,qBAAO,E;;;M2InUqD,yB;K;0CAE5D,Y;MAA+C,+CAAiB,CAAjB, C;K;kDAE/C,iB;MAAyD,+CAAiB,KAAjB,C;K;6CAEzD,8B;MAA8D,gCAAQ,IAAR,EAAc,SAAd,EAAyB,OAA zB,C;K;IAElC,wD;MAAgF,uB;MAA/E,kB;MAAmC,4B;MAC5D,eAAyB,C;MAGrB,+DAAkB,gBAAlB,EAA6B, OAA7B,EAAsC,WAAK,KAA3C,C;MACA,eAAa,UAAU,gBAAV,I;K;iDAGjB,iB;MACI,+DAAkB,KAAlB,EAAy B,YAAzB,C;MAEA,OAAO,wBAAK,mBAAY,KAAZ,IAAL,C;K;4FAGY,Y;MAAQ,mB;K;;oCAGnC,iB;MAMI,I AAI,UAAU,IAAd,C;QAAoB,OAAO,I;MAC3B,IAAI,2BAAJ,C;QAAuB,OAAO,K;MAE9B,OAAO,2DAAc,IAAd, EAAoB,KAApB,C;K;sCAGX,Y;MAG+B,oEAAgB,IAAhB,C;K;IAE/B,2C;MAAA,oB;MACI,eACsB,C;K;kDAEt B,Y;MAAkC,sBAAQ,gB;K;+CAE1C,Y;MAEe,gB;MADX,IAAI,CAAC,cAAL,C;QAAgB,MAAM,6B;MACX,iE; MAAX,OAAO,+B;K;;IAO0B,sD;MAHzC,oB;MAGwD,iD;MAGhD,gEAAmB,KAAnB,EAA0B,WAAkB,KAA5C, C;MACA,eAAa,K;K;0DAGjB,Y;MAAsC,sBAAQ,C;K;wDAE9C,Y;MAAgC,mB;K;uDAEhC,Y;MACI,IAAI,CAA C,kBAAL,C;QAAoB,MAAM,6B;MAC1B,OAAO,yBAAI,mCAAJ,EAAI,YAAJ,E;K;4DAGX,Y;MAAoC,sBAAQ, CAAR,I;K;;IAGxC,kC;MAAA,sC;K;iEACI,uB;MACI,IAAI,QAAQ,CAAR,IAAa,SAAS,IAA1B,C;QACI,MAAM, 8BAA0B,YAAS,KAAT,gBAAuB,IAAjD,C;Q;kEAId,uB;MACI,IAAI,QAAQ,CAAR,IAAa,QAAQ,IAAzB,C;QAC I,MAAM,8BAA0B,YAAS,KAAT,gBAAuB,IAAjD,C;Q;iEAId,oC;MACI,IAAI,YAAY,CAAZ,IAAiB,UAAU,IAA/ B,C;QACI,MAAM,8BAA0B,gBAAa,SAAb,mBAAkC,OAAlC,gBAAkD,IAA5E,C;OAEV,IAAI,YAAY,OAAhB,C ;QACI,MAAM,gCAAyB,gBAAa,SAAb,oBAAmC,OAA5D,C;Q;kEAId,sC;MACI,IAAI,aAAa,CAAb,IAAkB,WA AW,IAAjC,C;QACI,MAAM,8BAA0B,iBAAc,UAAd,oBAAqC,QAArC,gBAAsD,IAAhF,C;OAEV,IAAI,aAAa,Q AAjB,C;QACI,MAAM,gCAAyB,iBAAc,UAAd,qBAAsC,QAA/D,C;Q;+DAId,a;MAEc,UACsB,M;MAFhC,iBAAe ,C;MACL,mB;MAAV,OAAU,cAAV,C;QAAU,mB;QACN,aAAW,MAAK,UAAL,SAAiB,6DAAiB,CAAlC,K;;M AEf,OAAO,U;K;6DAGX,oB;MAIiB,Q;MAHb,IAAI,CAAE,KAAF,KAAU,KAAM,KAApB,C;QAA0B,OAAO,K; MAEjC,oBAAoB,KAAM,W;MACb,mB;MAAb,OAAa,cAAb,C;QAAa,sB;QACT,gBAAgB,aAAc,O;QAC9B,IAAI ,cAAQ,SAAR,CAAJ,C;UACI,OAAO,K;;MAGf,OAAO,I;K;;;IAjDf,8C;MAAA,6C;QAAA,4B;OAAA,sC;K;;ICnF wC,uB;MAyHxC,mC;MAzCA,uBAC6B,I;MAmC7B,yBACsC,I;K;8CAnHtC,e;MACI,OAAO,6BAAc,GAAd,S;K; gDAGX,iB;MAAwE,gBAAR,Y;MAAQ,c;;Q5IgoDxD,Q;QADhB,IAAI,wCAAsB,mBAA1B,C;UAAqC,aAAO,K; UAAP,e;SACrB,2B;QAAhB,OAAgB,cAAhB,C;UAAgB,yB;UAAM,I4IhoDwD,O5IgoD1C,O4IhoD6C,MAAH,Q5 IgoDxD,C;YAAwB,aAAO,I;YAAP,e;;QAC9C,aAAO,K;;;M4IjoDyD,iB;K;kDAEhE,iB;MAEI,IAAI,gCAAJ,C;QA A+B,OAAO,K;MACtC,UAAU,KAAM,I;MAChB,YAAY,KAAM,M;MxJ+MO,Q;MwJ9MzB,exJ8M4C,CAAnB,m DAAmB,YwJ9MzB,GxJ8MyB,C;MwJ5M5C,IAAI,eAAS,QAAT,CAAJ,C;QACI,OAAO,K;OAIP,6B;MAAA,W;Q xJwNqB,U;QwJxND,UxJwNoB,CAAnB,uDAAmB,oBwJxNP,GxJwNO,C;OwJxN5C,W;QACI,OAAO,K;OAGX, OAAO,I;K;mCAIX,iB;MAMI,IAAI,UAAU,IAAd,C;QAAoB,OAAO,I;MAC3B,IAAI,0BAAJ,C;QAAyB,OAAO,K ;MAChC,IAAI,cAAQ,KAAM,KAAlB,C;QAAwB,OAAO,K;MAEV,gBAAd,KAAM,Q;MAAQ,c;;Q5I2kDT,Q;QA DhB,IAAI,wCAAsB,mBAA1B,C;UAAqC,aAAO,I;UAAP,e;SACrB,2B;QAAhB,OAAgB,cAAhB,C;UAAgB,yB;U AAM,IAAI,C4I3kDK,2B5I2kDM,O4I3kDN,C5I2kDT,C;YAAyB,aAAO,K;YAAP,e;;QAC/C,aAAO,I;;;M4I5kDH,i B;K;sCAGJ,e;MAAwC,Q;MAAA,4CAAc,GAAd,8B;K;qCAGxC,Y;MAK+B,OAAQ,SAAR,YAAQ,C;K;oCAEvC, Y;MAAkC,qBAAQ,C;K;mFACnB,Y;MAAQ,OAAA,YAAQ,K;K;IAWnB,0E;MAAA,wC;MAAS,sB;K;8EACb,m B;MAAsD,+CAAY,OAAZ,C;K;IAI3C,sG;MAAA,kD;K;8FACH,Y;MAAkC,OAAA,0BAAc,U;K;2FAChD,Y;MA AyB,OAAA,0BAAc,OAAO,I;K;;wEAJtD,Y;MACI,oBAAoB,6BAAQ,W;MAC5B,+F;K;sHAMmB,Y;MAAQ,OA AA,qBAAiB,K;K;;mFAb5D,Y;MACI,IAAI,4BAAJ,C;QACI,+E;OAcJ,OAAO,mC;K;IAOwD,uD;MAAA,qB;QAA E,2CAAS,EAAT,C;O;K;qCAAzE,Y;MAAkC,OAAQ,eAAR,YAAQ,EAAa,IAAb,EAAmB,GAAnB,EAAwB,GAA xB,kBAA6B,iCAA7B,C;K;+CAE1C,iB;MAAuD,+BAAS,KAAM,IAAf,IAAsB,GAAtB,GAA4B,wBAAS,KAAM, MAAf,C;K;+CAEnF,a;MAAwC,OAAI,MAAM,IAAV,GAAgB,YAAhB,GAAoC,SAAF,CAAE,C;K;IAWtD,4E;M AAA,wC;MAAS,6B;K;gFACf,mB;MAAsE,iDAAc,OAAd,C;K;IAI3D,wG;MAAA,kD;K;gGACH,Y;MAAkC,OA AA,0BAAc,U;K;6FAChD,Y;MAAyB,OAAA,0BAAc,OAAO,M;K;;0EAJtD,Y;MACI,oBAAoB,6BAAQ,W;MAC5 B,iG;K;wHAMmB,Y;MAAQ,OAAA,qBAAiB,K;K;;qFAb5D,Y;MACI,IAAI,8BAAJ,C;QACI,mF;OAcJ,OAAO,qC ;K;oDAMf,e;MAA8D,gBAAR,Y;MAAQ,sB;;Q5ImH9C,Q;QAAA,2B;QAAhB,OAAgB,cAAhB,C;UAAgB,yB;UA AM,I4InHsD,O5ImHxC,O4InH2C,IAAH,M5ImHtD,C;YAAwB,qBAAO,O;YAAP,uB;;QAC9C,qBAAO,I;;;M4IpH +C,yB;K;IAEtD,iC;MAAA,qC;K;4DAEI,a;MAAiE,gC;MAAX,OAAU,CAAC,kBAAN,CAAM,0DAAmB,CAApB, KAA4B,oBAAjC,CAAiC,8DAAqB,CAAjD,C;K;4DAChE,a;MAAyD,OAAU,SAAL,CAAO,IAAF,mBAAL,CAA Y,MAAP,C;K;0DACnE,oB;MACI,IAAI,gCAAJ,C;QAA+B,OAAO,K;MACtC,OAAO,OAAA,CAAE,IAAF,EAAS ,KAAM,IAAf,KAAsB,OAAA,CAAE,MAAF,EAAW,KAAM,MAAjB,C;K;;;IANrC,6C;MAAA,4C;QAAA,2B;OA AA,qC;K;;IChIqC,uB;MAkBrC,mC;MAlB+D,6B;K;mCAE/D,iB;MAMI,IAAI,UAAU,IAAd,C;QAAoB,OAAO,I; MAC3B,IAAI,0BAAJ,C;QAAsB,OAAO,K;MAC7B,OAAO,sDAAU,IAAV,EAAgB,KAAhB,C;K;qCAGX,Y;MA G+B,qEAAkB,IAAlB,C;K;IAE/B,iC;MAAA,qC;K;gEACI,a;MAEoB,Q;MADhB,iBAAe,C;MACC,mB;MAAhB,O AAgB,cAAhB,C;QAAgB,yB;QACC,U;QAAb,2BAAa,yEAAuB,CAApC,K;;MAEJ,OAAO,U;K;wDAGX,oB;MAC I,IAAI,CAAE,KAAF,KAAU,KAAM,KAApB,C;QAA0B,OAAO,K;MACjC,OAAO,C1J0OsG,qB0J1OxF,K1J0Ow F,C;K;;;I0JrPrH,6C;MAAA,4C;QAAA,2B;OAAA,qC;K;;;MCmfA,kC;MAjgBA,cAAwB,C;MACxB,yB;MAEA,sB AAyB,C;;kFAAzB,Y;MAAA,0B;K,OAAA,gB;MAAA,0B;K;4CA8BA,uB;MAOI,IAAI,cAAc,CAAlB,C;QAAqB, MAAM,6BAAsB,mBAAtB,C;MAC3B,IAAI,eAAe,kBAAY,OAA/B,C;QAAqC,M;MACrC,IAAI,uBAAgB,qDAAp B,C;QACI,qBAAc,gBAAyB,gBAAZ,WAAY,EAAc,EAAd,CAAzB,O;QACd,M;OAGJ,kBAAkB,uDAAY,kBAAY ,OAAxB,EAA8B,WAA9B,C;MAClB,oBAAa,WAAb,C;K;0CAGJ,uB;MAII,kBAAkB,gBAAmB,WAAnB,O;MnJy 0BtB,UmJx0BI,kBnJw0BJ,EmJx0ByB,WnJw0BzB,EmJx0BsC,CnJw0BtC,EmJx0ByC,WnJw0BzC,EmJx0B+C,kB AAY,OnJw0B3D,C;MAAA,UmJv0BI,kBnJu0BJ,EmJv0ByB,WnJu0BzB,EmJv0BsC,kBAAY,OAAZ,GAAmB,WA AnB,InJu0BtC,EmJv0B+D,CnJu0B/D,EmJv0BkE,WnJu0BlE,C;MmJt0BI,cAAO,C;MACP,qBAAc,W;K;yCAGlB, yB;MAGW,Q;MAAP,OAAO,2BAAY,aAAZ,4D;K;yCAGX,iB;MAA2C,OAAI,SAAS,kBAAY,OAAzB,GAA+B,Q AAQ,kBAAY,OAApB,IAA/B,GAA6D,K;K;yCAExG,iB;MAA2C,OAAI,QAAQ,CAAZ,GAAe,QAAQ,kBAAY,O AApB,IAAf,GAA6C,K;K;2CAExF,iB;MACoD,0BAAY,cAAO,KAAP,IAAZ,C;K;yCAEpD,iB;MAA2C,OAAI,UA AqB,cAAZ,kBAAY,CAAzB,GAAoC,CAApC,GAA2C,QAAQ,CAAR,I;K;yCAEtF,iB;MAA2C,OAAI,UAAS,CA Ab,GAA4B,cAAZ,kBAAY,CAA5B,GAA2C,QAAQ,CAAR,I;K;mCAEtF,Y;MAAkC,qBAAQ,C;K;iCAE1C,Y;MA GwB,IAAI,cAAJ,C;QAAe,MAAM,2BAAuB,sBAAvB,C;;QAnBlC,Q;QAmBa,OAnBb,2BAmBkG,WAnBlG,4D;; K;uCAqBX,Y;MAG+B,Q;MAAA,IAAI,cAAJ,C;QAAA,OAAe,I;;QAxBnC,U;QAwBoB,OAxBpB,6BAwByD,WA xBzD,gE;;MAwBoB,W;K;gCAE/B,Y;MAGuB,IAAI,cAAJ,C;QAAe,MAAM,2BAAuB,sBAAvB,C;;QA7BjC,Q;Q A6BY,OA7BZ,2BAQyC,mBAAY,cAqB0D,sBArB1D,IAAZ,CARzC,4D;;K;sCA+BX,Y;MAG8B,Q;MAAA,IAAI, cAAJ,C;QAAA,OAAe,I;;QAlClC,U;QAkCmB,OAlCnB,6BAQyC,mBAAY,cA0BiB,sBA1BjB,IAAZ,CARzC,gE;; MAkCmB,W;K;0CAE9B,mB;MAII,sBAAe,YAAO,CAAP,IAAf,C;MAEA,cAAO,mBAAY,WAAZ,C;MACP,mBA AY,WAAZ,IAAoB,O;MACpB,wBAAQ,CAAR,I;K;yCAGJ,mB;MAII,sBAAe,YAAO,CAAP,IAAf,C;MAEA,mBA 7CgD,mBAAY,cA6ClC,SA7CkC,IAAZ,CA6ChD,IAAmC,O;MACnC,wBAAQ,CAAR,I;K;uCAGJ,Y;MAII,IAAI,c AAJ,C;QAAe,MAAM,2BAAuB,sBAAvB,C;MA7Dd,Q;MA+DP,cA/DO,2BA+DmB,WA/DnB,4D;MAgEP,mBAA Y,WAAZ,IAAoB,I;MACpB,cAAO,mBAAY,WAAZ,C;MACP,wBAAQ,CAAR,I;MACA,OAAO,O;K;6CAGX,Y; MAGqC,OAAI,cAAJ,GAAe,IAAf,GAAyB,kB;K;sCAE9D,Y;MAII,IAAI,cAAJ,C;QAAe,MAAM,2BAAuB,sBAA vB,C;MAErB,wBAzEgD,mBAAY,cAyEtB,sBAzEsB,IAAZ,C;MARzC,Q;MAkFP,cAlFO,2BAkFmB,iBAlFnB,4D; MAmFP,mBAAY,iBAAZ,IAAiC,I;MACjC,wBAAQ,CAAR,I;MACA,OAAO,O;K;4CAGX,Y;MAGoC,OAAI,cAA J,GAAe,IAAf,GAAyB,iB;K;qCAE7D,mB;MAEI,mBAAQ,OAAR,C;MACA,OAAO,I;K;uCAGX,0B;MACI,oCAA a,4BAAmB,KAAnB,EAA0B,SAA1B,C;MAEb,IAAI,UAAS,SAAb,C;QACI,mBAAQ,OAAR,C;QACA,M;aACG,I AAI,UAAS,CAAb,C;QACH,oBAAS,OAAT,C;QACA,M;OAGJ,sBAAe,YAAO,CAAP,IAAf,C;MA2BA,oBAjIgD, mBAAY,cAiI1B,KAjI0B,IAAZ,C;MAmIhD,IAAI,QAAS,SAAD,GAAQ,CAAR,IAAe,CAA3B,C;QAEI,+BAA+B, mBAAY,aAAZ,C;QAC/B,sBAAsB,mBAAY,WAAZ,C;QAEtB,IAAI,4BAA4B,WAAhC,C;UACI,mBAAY,eAAZ,I AA+B,mBAAY,WAAZ,C;UnJ8qB3C,UmJ7qBY,kBnJ6qBZ,EmJ7qBiC,kBnJ6qBjC,EmJ7qB8C,WnJ6qB9C,EmJ7 qBoD,cAAO,CAAP,InJ6qBpD,EmJ7qB8D,2BAA2B,CAA3B,InJ6qB9D,C;;UAAA,UmJ3qBY,kBnJ2qBZ,EmJ3qB iC,kBnJ2qBjC,EmJ3qB8C,cAAO,CAAP,InJ2qB9C,EmJ3qBwD,WnJ2qBxD,EmJ3qB8D,kBAAY,OnJ2qB1E,C;Um J1qBY,mBAAY,kBAAY,OAAZ,GAAmB,CAAnB,IAAZ,IAAoC,mBAAY,CAAZ,C;UnJ0qBhD,UmJzqBY,kBnJyq BZ,EmJzqBiC,kBnJyqBjC,EmJzqB8C,CnJyqB9C,EmJzqBiD,CnJyqBjD,EmJzqBoD,2BAA2B,CAA3B,InJyqBpD, C;;QmJtqBQ,mBAAY,wBAAZ,IAAwC,O;QACxC,cAAO,e;;QAGP,WArJ4C,mBAAY,cAqJ/B,SArJ+B,IAAZ,C;Q AuJ5C,IAAI,gBAAgB,IAApB,C;UnJgqBR,UmJ/pBY,kBnJ+pBZ,EmJ/pBiC,kBnJ+pBjC,EmJ/pB8C,gBAAgB,CA AhB,InJ+pB9C,EmJ/pBiE,anJ+pBjE,EmJ/pBgF,InJ+pBhF,C;;UAAA,UmJ7pBY,kBnJ6pBZ,EmJ7pBiC,kBnJ6pBjC ,EmJ7pB8C,CnJ6pB9C,EmJ7pBiD,CnJ6pBjD,EmJ7pBoD,InJ6pBpD,C;UmJ5pBY,mBAAY,CAAZ,IAAiB,mBAA Y,kBAAY,OAAZ,GAAmB,CAAnB,IAAZ,C;UnJ4pB7B,UmJ3pBY,kBnJ2pBZ,EmJ3pBiC,kBnJ2pBjC,EmJ3pB8C, gBAAgB,CAAhB,InJ2pB9C,EmJ3pBiE,anJ2pBjE,EmJ3pBgF,kBAAY,OAAZ,GAAmB,CAAnB,InJ2pBhF,C;;QmJ xpBQ,mBAAY,aAAZ,IAA6B,O;;MAEjC,wBAAQ,CAAR,I;K;oDAGJ,mC;MAGkD,UAIxB,M;MANtB,eAAe,QA AS,W;MAEsB,OAAZ,kBAAY,O;MAA9C,iBAAc,aAAd,wB;QACI,IAAI,CAAC,QAAS,UAAd,C;UAAyB,K;QAC zB,mBAAY,KAAZ,IAAqB,QAAS,O;;MAEZ,oB;MAAtB,mBAAc,CAAd,8B;QACI,IAAI,CAAC,QAAS,UAAd,C; UAAyB,K;QACzB,mBAAY,OAAZ,IAAqB,QAAS,O;;MAGlC,wBAAQ,QAAS,KAAjB,I;K;0CAGJ,oB;MACI,IA AI,QAAS,UAAb,C;QAAwB,OAAO,K;MAC/B,sBAAe,IAAK,KAAL,GAAY,QAAS,KAArB,IAAf,C;MACA,8BAt LgD,mBAAY,cAsLvB,SAtLuB,IAAZ,CAsLhD,EAA4C,QAA5C,C;MACA,OAAO,I;K;0CAGX,2B;MACI,oCAAa ,4BAAmB,KAAnB,EAA0B,SAA1B,C;MAEb,IAAI,QAAS,UAAb,C;QACI,OAAO,K;aACJ,IAAI,UAAS,SAAb,C; QACH,OAAO,oBAAO,QAAP,C;OAGX,sBAAe,IAAK,KAAL,GAAY,QAAS,KAArB,IAAf,C;MAEA,WArMgD, mBAAY,cAqMnC,SArMmC,IAAZ,C;MAsMhD,oBAtMgD,mBAAY,cAsM1B,KAtM0B,IAAZ,C;MAuMhD,mBA AmB,QAAS,K;MAE5B,IAAI,QAAS,SAAD,GAAQ,CAAR,IAAe,CAA3B,C;QAGI,kBAAkB,cAAO,YAAP,I;QAE lB,IAAI,iBAAiB,WAArB,C;UACI,IAAI,eAAe,CAAnB,C;YnJwmBZ,UmJvmBgB,kBnJumBhB,EmJvmBqC,kBnJ umBrC,EmJvmBkD,WnJumBlD,EmJvmB+D,WnJumB/D,EmJvmBqE,anJumBrE,C;;YmJrmBgB,4BAAe,kBAAY, OAA3B,I;YACA,sBAAsB,gBAAgB,WAAhB,I;YACtB,kBAAkB,kBAAY,OAAZ,GAAmB,WAAnB,I;YAElB,IAA I,eAAe,eAAnB,C;cnJimBhB,UmJhmBoB,kBnJgmBpB,EmJhmByC,kBnJgmBzC,EmJhmBsD,WnJgmBtD,EmJhm BmE,WnJgmBnE,EmJhmByE,anJgmBzE,C;;cAAA,UmJ9lBoB,kBnJ8lBpB,EmJ9lByC,kBnJ8lBzC,EmJ9lBsD,WnJ 8lBtD,EmJ9lBmE,WnJ8lBnE,EmJ9lByE,cAAO,WAAP,InJ8lBzE,C;cAAA,UmJ7lBoB,kBnJ6lBpB,EmJ7lByC,kBn J6lBzC,EmJ7lBsD,CnJ6lBtD,EmJ7lByD,cAAO,WAAP,InJ6lBzD,EmJ7lB6E,anJ6lB7E,C;;;;UAAA,UmJzlBY,kBn JylBZ,EmJzlBiC,kBnJylBjC,EmJzlB8C,WnJylB9C,EmJzlB2D,WnJylB3D,EmJzlBiE,kBAAY,OnJylB7E,C;UmJxl BY,IAAI,gBAAgB,aAApB,C;YnJwlBZ,UmJvlBgB,kBnJulBhB,EmJvlBqC,kBnJulBrC,EmJvlBkD,kBAAY,OAAZ, GAAmB,YAAnB,InJulBlD,EmJvlBmF,CnJulBnF,EmJvlBsF,anJulBtF,C;;YAAA,UmJrlBgB,kBnJqlBhB,EmJrlBq C,kBnJqlBrC,EmJrlBkD,kBAAY,OAAZ,GAAmB,YAAnB,InJqlBlD,EmJrlBmF,CnJqlBnF,EmJrlBsF,YnJqlBtF,C; YAAA,UmJplBgB,kBnJolBhB,EmJplBqC,kBnJolBrC,EmJplBkD,CnJolBlD,EmJplBqD,YnJolBrD,EmJplBmE,anJ olBnE,C;;;QmJjlBQ,cAAO,W;QACP,8BAAuB,mBAAY,gBAAgB,YAAhB,IAAZ,CAAvB,EAAkE,QAAlE,C;;QAI A,2BAA2B,gBAAgB,YAAhB,I;QAE3B,IAAI,gBAAgB,IAApB,C;UACI,IAAI,QAAO,YAAP,SAAuB,kBAAY,O AAvC,C;YnJykBZ,UmJxkBgB,kBnJwkBhB,EmJxkBqC,kBnJwkBrC,EmJxkBkD,oBnJwkBlD,EmJxkBwE,anJwkB xE,EmJxkBuF,InJwkBvF,C;;YmJtkBgB,IAAI,wBAAwB,kBAAY,OAAxC,C;cnJskBhB,UmJrkBoB,kBnJqkBpB,E mJrkByC,kBnJqkBzC,EmJrkBsD,uBAAuB,kBAAY,OAAnC,InJqkBtD,EmJrkB+F,anJqkB/F,EmJrkB8G,InJqkB9G ,C;;cmJnkBoB,mBAAmB,OAAO,YAAP,GAAsB,kBAAY,OAAlC,I;cnJmkBvC,UmJlkBoB,kBnJkkBpB,EmJlkBy C,kBnJkkBzC,EmJlkBsD,CnJkkBtD,EmJlkByD,OAAO,YAAP,InJkkBzD,EmJlkB8E,InJkkB9E,C;cAAA,UmJjkBo B,kBnJikBpB,EmJjkByC,kBnJikBzC,EmJjkBsD,oBnJikBtD,EmJjkB4E,anJikB5E,EmJjkB2F,OAAO,YAAP,InJikB 3F,C;;;;UAAA,UmJ7jBY,kBnJ6jBZ,EmJ7jBiC,kBnJ6jBjC,EmJ7jB8C,YnJ6jB9C,EmJ7jB4D,CnJ6jB5D,EmJ7jB+D ,InJ6jB/D,C;UmJ5jBY,IAAI,wBAAwB,kBAAY,OAAxC,C;YnJ4jBZ,UmJ3jBgB,kBnJ2jBhB,EmJ3jBqC,kBnJ2jBr C,EmJ3jBkD,uBAAuB,kBAAY,OAAnC,InJ2jBlD,EmJ3jB2F,anJ2jB3F,EmJ3jB0G,kBAAY,OnJ2jBtH,C;;YAAA, UmJzjBgB,kBnJyjBhB,EmJzjBqC,kBnJyjBrC,EmJzjBkD,CnJyjBlD,EmJzjBqD,kBAAY,OAAZ,GAAmB,YAAnB, InJyjBrD,EmJzjBsF,kBAAY,OnJyjBlG,C;YAAA,UmJxjBgB,kBnJwjBhB,EmJxjBqC,kBnJwjBrC,EmJxjBkD,oBnJ wjBlD,EmJxjBwE,anJwjBxE,EmJxjBuF,kBAAY,OAAZ,GAAmB,YAAnB,InJwjBvF,C;;;QmJrjBQ,8BAAuB,aAA vB,EAAsC,QAAtC,C;;MAGJ,OAAO,I;K;uCAGX,iB;MACI,oCAAa,2BAAkB,KAAlB,EAAyB,SAAzB,C;MAjRN, Q;MAmRP,OAnRO,2BAQyC,mBAAY,cA2Q3B,KA3Q2B,IAAZ,CARzC,4D;K;uCAsRX,0B;MACI,oCAAa,2BA AkB,KAAlB,EAAyB,SAAzB,C;MAEb,oBAjRgD,mBAAY,cAiR1B,KAjR0B,IAAZ,C;MARzC,Q;MA0RP,iBA1R O,2BA0RsB,aA1RtB,4D;MA2RP,mBAAY,aAAZ,IAA6B,O;MAE7B,OAAO,U;K;0CAGX,mB;MAAoD,0BAAQ, OAAR,MAAoB,E;K;yCAExE,mB;MAIsB,IAIA,IAJA,EAIuB,M;MAPzC,WA3RgD,mBAAY,cA2RnC,SA3RmC,I AAZ,C;MA6RhD,IAAI,cAAO,IAAX,C;QACI,iBAAc,WAAd,UAAyB,IAAzB,U;UACI,IAAI,gBAAW,mBAAY,K AAZ,CAAX,CAAJ,C;YAAmC,OAAO,QAAQ,WAAR,I;;aAE3C,IAAI,eAAQ,IAAZ,C;QACW,kB;QAAuB,SAAZ, kBAAY,O;QAArC,qD;UACI,IAAI,gBAAW,mBAAY,OAAZ,CAAX,CAAJ,C;YAAmC,OAAO,UAAQ,WAAR,I;; QAE9C,mBAAc,CAAd,YAAsB,IAAtB,Y;UACI,IAAI,gBAAW,mBAAY,OAAZ,CAAX,CAAJ,C;YAAmC,OAAO ,UAAQ,kBAAY,OAApB,GAA2B,WAA3B,I;;OAIlD,OAAO,E;K;6CAGX,mB;MAIsC,UAOJ,MAPI,EAOa,M;MA V/C,WA9SgD,mBAAY,cA8SnC,SA9SmC,IAAZ,C;MAgThD,IAAI,cAAO,IAAX,C;QACkC,kB;QAA9B,iBAAc,O AAO,CAAP,IAAd,yB;UACI,IAAI,gBAAW,mBAAY,KAAZ,CAAX,CAAJ,C;YAAmC,OAAO,QAAQ,WAAR,I;;a AE3C,IAAI,cAAO,IAAX,C;QACH,mBAAc,OAAO,CAAP,IAAd,aAA8B,CAA9B,Y;UACI,IAAI,gBAAW,mBAA Y,OAAZ,CAAX,CAAJ,C;YAAmC,OAAO,UAAQ,kBAAY,OAApB,GAA2B,WAA3B,I;;QAEpB,uBAAZ,kBAAY ,C;QAAiB,oB;QAA3C,wD;UACI,IAAI,gBAAW,mBAAY,OAAZ,CAAX,CAAJ,C;YAAmC,OAAO,UAAQ,WAA R,I;;OAIlD,OAAO,E;K;wCAGX,mB;MACI,YAAY,mBAAQ,OAAR,C;MACZ,IAAI,UAAS,EAAb,C;QAAiB,OA AO,K;MACxB,sBAAS,KAAT,C;MACA,OAAO,I;K;4CAGX,iB;MACI,oCAAa,2BAAkB,KAAlB,EAAyB,SAAzB ,C;MAEb,IAAI,UAAS,sBAAb,C;QACI,OAAO,iB;aACJ,IAAI,UAAS,CAAb,C;QACH,OAAO,kB;OAGX,oBAhVg D,mBAAY,cAgV1B,KAhV0B,IAAZ,C;MARzC,Q;MAyVP,cAzVO,2BAyVmB,aAzVnB,4D;MA2VP,IAAI,QAA Q,aAAS,CAArB,C;QAEI,IAAI,iBAAiB,WAArB,C;UnJkeR,UmJjeY,kBnJieZ,EmJjeiC,kBnJiejC,EmJje8C,cAAO, CAAP,InJie9C,EmJjewD,WnJiexD,EmJje8D,anJie9D,C;;UAAA,UmJ/dY,kBnJ+dZ,EmJ/diC,kBnJ+djC,EmJ/d8C,C nJ+d9C,EmJ/diD,CnJ+djD,EmJ/doD,anJ+dpD,C;UmJ9dY,mBAAY,CAAZ,IAAiB,mBAAY,kBAAY,OAAZ,GAA mB,CAAnB,IAAZ,C;UnJ8d7B,UmJ7dY,kBnJ6dZ,EmJ7diC,kBnJ6djC,EmJ7d8C,cAAO,CAAP,InJ6d9C,EmJ7dwD ,WnJ6dxD,EmJ7d8D,kBAAY,OAAZ,GAAmB,CAAnB,InJ6d9D,C;;QmJ1dQ,mBAAY,WAAZ,IAAoB,I;QACpB,c AAO,mBAAY,WAAZ,C;;QAGP,wBAjW4C,mBAAY,cAiWlB,sBAjWkB,IAAZ,C;QAmW5C,IAAI,iBAAiB,iBA

ArB,C;UnJodR,UmJndY,kBnJmdZ,EmJndiC,kBnJmdjC,EmJnd8C,anJmd9C,EmJnd6D,gBAAgB,CAAhB,InJmd7D ,EmJndgF,oBAAoB,CAApB,InJmdhF,C;;UAAA,UmJjdY,kBnJidZ,EmJjdiC,kBnJidjC,EmJjd8C,anJid9C,EmJjd6D, gBAAgB,CAAhB,InJid7D,EmJjdgF,kBAAY,OnJid5F,C;UmJhdY,mBAAY,kBAAY,OAAZ,GAAmB,CAAnB,IAA Z,IAAoC,mBAAY,CAAZ,C;UnJgdhD,UmJ/cY,kBnJ+cZ,EmJ/ciC,kBnJ+cjC,EmJ/c8C,CnJ+c9C,EmJ/ciD,CnJ+cjD ,EmJ/coD,oBAAoB,CAApB,InJ+cpD,C;;QmJ5cQ,mBAAY,iBAAZ,IAAiC,I;;MAErC,wBAAQ,CAAR,I;MAEA,O AAO,O;K;6CAGX,oB;MAAkE,0B;;QAa5C,wD;QART,aAAL,IAAK,U;QAAL,Y;UAA8B,SAAZ,kBjKqpOnB,YA AQ,C;SiKrpOX,W;UACI,yBAAO,K;UAAP,2B;SAEJ,WA1XgD,mBAAY,cA0XnC,SA1XmC,IAAZ,C;QA2XhD,c AAc,W;QACd,eAAe,K;QAEf,IAAI,cAAO,IAAX,C;UACI,iBAAc,WAAd,UAAyB,IAAzB,U;YACI,cAAc,mBAA Y,KAAZ,C;YAGd,IAjBsE,CAAU,wBAiBlE,0EAjBkE,CAiBhF,C;cACI,mBAAY,gBAAZ,EAAY,wBAAZ,YAAy B,O;;cAEzB,WAAW,I;;UAGP,OAAZ,kBAAY,EAAK,IAAL,EAAW,OAAX,EAAoB,IAApB,C;;UAGE,oB;UAAu B,SAAZ,kBAAY,O;UAArC,uD;YACI,gBAAc,mBAAY,OAAZ,C;YACd,mBAAY,OAAZ,IAAqB,I;YAGrB,IA/Bs E,CAAU,wBA+BlE,kFA/BkE,CA+BhF,C;cACI,mBAAY,gBAAZ,EAAY,wBAAZ,YAAyB,S;;cAEzB,WAAW,I;; UAGnB,UAAU,mBAAY,OAAZ,C;UAEV,mBAAc,CAAd,YAAsB,IAAtB,Y;YACI,gBAAc,mBAAY,OAAZ,C;YA Cd,mBAAY,OAAZ,IAAqB,I;YAGrB,IA5CsE,CAAU,wBA4ClE,kFA5CkE,CA4ChF,C;cACI,mBAAY,OAAZ,IAA uB,S;cACvB,UAAU,mBAAY,OAAZ,C;;cAEV,WAAW,I;;;;QAIvB,IAAI,QAAJ,C;UACI,YAAO,mBAAY,UAAU, WAAV,IAAZ,C;QAEX,yBAAO,Q;;;MAvDuD,6B;K;6CAElE,oB;MAAkE,0B;;QAW5C,wD;QART,aAAL,IAAK, U;QAAL,Y;UAA8B,SAAZ,kBjKqpOnB,YAAQ,C;SiKrpOX,W;UACI,yBAAO,K;UAAP,2B;SAEJ,WA1XgD,mB AAY,cA0XnC,SA1XmC,IAAZ,C;QA2XhD,cAAc,W;QACd,eAAe,K;QAEf,IAAI,cAAO,IAAX,C;UACI,iBAAc,W AAd,UAAyB,IAAzB,U;YACI,cAAc,mBAAY,KAAZ,C;YAGd,IAf+E,wBAejE,0EAfiE,CAe/E,C;cACI,mBAAY,g BAAZ,EAAY,wBAAZ,YAAyB,O;;cAEzB,WAAW,I;;UAGP,OAAZ,kBAAY,EAAK,IAAL,EAAW,OAAX,EAAo B,IAApB,C;;UAGE,oB;UAAuB,SAAZ,kBAAY,O;UAArC,uD;YACI,gBAAc,mBAAY,OAAZ,C;YACd,mBAAY, OAAZ,IAAqB,I;YAGrB,IA7B+E,wBA6BjE,kFA7BiE,CA6B/E,C;cACI,mBAAY,gBAAZ,EAAY,wBAAZ,YAAy B,S;;cAEzB,WAAW,I;;UAGnB,UAAU,mBAAY,OAAZ,C;UAEV,mBAAc,CAAd,YAAsB,IAAtB,Y;YACI,gBAA c,mBAAY,OAAZ,C;YACd,mBAAY,OAAZ,IAAqB,I;YAGrB,IA1C+E,wBA0CjE,kFA1CiE,CA0C/E,C;cACI,mB AAY,OAAZ,IAAuB,S;cACvB,UAAU,mBAAY,OAAZ,C;;cAEV,WAAW,I;;;;QAIvB,IAAI,QAAJ,C;UACI,YAAO ,mBAAY,UAAU,WAAV,IAAZ,C;QAEX,yBAAO,Q;;;MArDuD,6B;K;2CAElE,qB;MASsB,IAII,IAJJ,EAKM,MA LN,EAaA,MAbA,EAauB,MAbvB,EAkBI,MAlBJ,EAmBM,MAnBN,EA+BI,M;MAvCb,aAAL,IAAK,U;MAAL,Y; QAA8B,SAAZ,kBjKqpOnB,YAAQ,C;OiKrpOX,W;QACI,OAAO,K;MAEX,WA1XgD,mBAAY,cA0XnC,SA1Xm C,IAAZ,C;MA2XhD,cAAc,W;MACd,eAAe,K;MAEf,IAAI,cAAO,IAAX,C;QACI,iBAAc,WAAd,UAAyB,IAAzB, U;UACI,cAAc,mBAAY,KAAZ,C;UAGd,IAAI,UAAU,0EAAV,CAAJ,C;YACI,mBAAY,gBAAZ,EAAY,wBAAZ, YAAyB,O;;YAEzB,WAAW,I;;QAGP,OAAZ,kBAAY,EAAK,IAAL,EAAW,OAAX,EAAoB,IAApB,C;;QAGE,oB; QAAuB,SAAZ,kBAAY,O;QAArC,uD;UACI,gBAAc,mBAAY,OAAZ,C;UACd,mBAAY,OAAZ,IAAqB,I;UAGrB, IAAI,UAAU,kFAAV,CAAJ,C;YACI,mBAAY,gBAAZ,EAAY,wBAAZ,YAAyB,S;;YAEzB,WAAW,I;;QAGnB,U AAU,mBAAY,OAAZ,C;QAEV,mBAAc,CAAd,YAAsB,IAAtB,Y;UACI,gBAAc,mBAAY,OAAZ,C;UACd,mBAA Y,OAAZ,IAAqB,I;UAGrB,IAAI,UAAU,kFAAV,CAAJ,C;YACI,mBAAY,OAAZ,IAAuB,S;YACvB,UAAU,mBA AY,OAAZ,C;;YAEV,WAAW,I;;;;MAIvB,IAAI,QAAJ,C;QACI,YAAO,mBAAY,UAAU,WAAV,IAAZ,C;MAEX, OAAO,Q;K;iCAGX,Y;MACI,WA7agD,mBAAY,cA6anC,SA7amC,IAAZ,C;MA8ahD,IAAI,cAAO,IAAX,C;QAC gB,OAAZ,kBAAY,EAAK,IAAL,EAAW,WAAX,EAAiB,IAAjB,C;;QACT,I3JxS6C,CAAC,c2JwS9C,C;UACS,OA AZ,kBAAY,EAAK,IAAL,EAAW,WAAX,EAAiB,kBAAY,OAA7B,C;UACA,OAAZ,kBAAY,EAAK,IAAL,EAA W,CAAX,EAAc,IAAd,C;;MAEhB,cAAO,C;MACP,YAAO,C;K;IAGX,gC;MAAA,oC;MACI,0B9GxgBuC,E;M8G ygBvC,sBAAiC,U;MACjC,4BAAuC,E;K;yDAEvC,oC;MAEI,kBAAkB,eAAe,eAAgB,CAA/B,K;MAClB,IAAI,eA Ac,WAAd,QAA4B,CAAhC,C;QACI,cAAc,W;MAClB,IAAI,eAAc,UAAd,QAA6B,CAAjC,C;QACI,cAAkB,cAAc ,UAAlB,GAAgC,UAAhC,GAAmD,U;MACrE,OAAO,W;K;;;IAZf,4C;MAAA,2C;QAAA,0B;OAAA,oC;K;qDAg BA,qB;MAEI,WA1cgD,mBAAY,cA0cnC,SA1cmC,IAAZ,C;MA4chD,IAAI,cAAJ,C;QACI,UAAU,WAAV,E9G5h BmC,E8G4hBnC,C;QACA,M;OAGJ,eAAe,gBAAmB,SAAnB,O;MACf,IAAI,cAAO,IAAX,C;QnJqWJ,UmJpWQ, kBnJoWR,EmJpW6B,QnJoW7B,EAD+F,CAC/F,EmJpWoD,WnJoWpD,EmJpWqE,InJoWrE,C;QmJnWQ,UAAU, WAAV,EAAgB,QAAhB,C;;QAEY,gBAAZ,kB;QnJiWR,UAAU,SAAV,EmJjW6B,QnJiW7B,EAD+F,CAC/F,EmJj WoD,WnJiWpD,EADuI,gBACvI,C;QAAA,UmJhWQ,kBnJgWR,EmJhW6B,QnJgW7B,EmJhWuC,kBAAY,OAAZ

,GAAmB,WAAnB,InJgWvC,EmJhW6E,CnJgW7E,EmJhW2F,InJgW3F,C;QmJ/VQ,UAAU,cAAO,kBAAY,OAAn B,IAAV,EAAmC,QAAnC,C;;K;;IA3hBR,iD;MAAA,oD;MAGwC,+B;MApB5C,sB;MAqBsB,Q;MACV,wBAAm B,CAAnB,C;QAAwB,4D;WACxB,sBAAkB,CAAlB,C;QAAuB,uBAAa,eAAb,O;;QACf,MAAM,gCAAyB,uBAAo B,eAA7C,C;MAHlB,0B;MAJJ,Y;K;IAWA,kC;MAAA,oD;MAGoB,+B;MA/BxB,sB;MAgCQ,sBAAc,qD;MAJlB, Y;K;IAOA,4C;MAAA,oD;MAG2C,+B;MAtC/C,sB;MAuCQ,sB7I/B8D,Y6I+BhD,Q7I/BgD,C;M6IgC9D,aAAO,m BAAY,O;MACnB,IAAI,mBjKujPD,YAAQ,CiKvjPX,C;QAA2B,sBAAc,qD;MAN7C,Y;K;IC5BJ,4B;MAMoB,Q; MlKuqpBA,U;MADhB,UAAe,C;MACf,uD;QAAgB,cAAhB,iB;QACI,YAAgB,OkKzqpBiB,OlKyqpBjC,I;;MkKzq pBJ,aAAa,iBlK2qpBN,GkK3qpBM,C;MACb,wBAAgB,SAAhB,gB;QAAgB,gBAAA,SAAhB,M;QACW,SAAP,M AAO,EAAO,SAAP,C;;MAEX,OAAO,M;K;IAGX,0B;MASiB,Q;MAFb,YAAY,iBAAa,gBAAb,C;MACZ,YAAY,i BAAa,gBAAb,C;MACZ,wBAAa,SAAb,gB;QAAa,WAAA,SAAb,M;QACI,KAAM,WAAI,IAAK,MAAT,C;QAC N,KAAM,WAAI,IAAK,OAAT,C;;MAEV,OAAO,UAAS,KAAT,C;K;gGAGX,qB;MAWW,4B;MAAA,U;QAAqB, OAAL,SlKkjPhB,YAAQ,C;OkKljPf,W;K;oFAGJ,mC;MAUI,OlKqiPO,qBAAQ,CkKriPf,GAAe,cAAf,GAAmC,S; K;IAGvC,iD;MAMI,IAAI,cAAS,KAAb,C;QAAoB,OAAO,I;MAC3B,IAAI,qBAAgB,aAAhB,IAAiC,SAAK,OAA L,KAAa,KAAM,OAAxD,C;QAA8D,OAAO,K;MAErE,4C;QACI,SAAS,UAAK,CAAL,C;QACT,SAAS,MAAM,C AAN,C;QAET,IAAI,OAAO,EAAX,C;UACI,Q;eACG,IAAI,cAAc,UAAlB,C;UACH,OAAO,K;SAIP,0BAAsB,kB AAtB,C;UAA4C,IAAI,CAAI,kBAAH,EAAG,EAAkB,EAAlB,CAAR,C;YAA+B,OAAO,K;eAClF,8BAAsB,sBAA tB,C;UAA4C,IAAI,CAAI,cAAH,EAAG,EAAc,EAAd,CAAR,C;YAA2B,OAAO,K;eAC9E,+BAAsB,uBAAtB,C;U AA4C,IAAI,CAAI,cAAH,EAAG,EAAc,EAAd,CAAR,C;YAA2B,OAAO,K;eAC9E,6BAAsB,qBAAtB,C;UAA4C, IAAI,CAAI,cAAH,EAAG,EAAc,EAAd,CAAR,C;YAA2B,OAAO,K;eAC9E,8BAAsB,sBAAtB,C;UAA4C,IAAI,C AAI,cAAH,EAAG,EAAc,EAAd,CAAR,C;YAA2B,OAAO,K;eAC9E,+BAAsB,uBAAtB,C;UAA4C,IAAI,CAAI,c AAH,EAAG,EAAc,EAAd,CAAR,C;YAA2B,OAAO,K;eAC9E,gCAAsB,wBAAtB,C;UAA4C,IAAI,CAAI,cAAH, EAAG,EAAc,EAAd,CAAR,C;YAA2B,OAAO,K;eAC9E,8BAAsB,sBAAtB,C;UAA4C,IAAI,CAAI,cAAH,EAAG, EAAc,EAAd,CAAR,C;YAA2B,OAAO,K;eAC9E,iCAAsB,yBAAtB,C;UAA4C,IAAI,CAAI,cAAH,EAAG,EAAc,E AAd,CAAR,C;YAA2B,OAAO,K;eAE9E,qCAAsB,6BAAtB,C;UAA4C,IAAI,CAAI,gBAAH,EAAG,EAAc,EAAd, CAAR,C;YAA2B,OAAO,K;eAC9E,sCAAsB,8BAAtB,C;UAA4C,IAAI,CAAI,gBAAH,EAAG,EAAc,EAAd,CAA R,C;YAA2B,OAAO,K;eAC9E,oCAAsB,4BAAtB,C;UAA4C,IAAI,CAAI,gBAAH,EAAG,EAAc,EAAd,CAAR,C; YAA2B,OAAO,K;eAC9E,qCAAsB,6BAAtB,C;UAA4C,IAAI,CAAI,gBAAH,EAAG,EAAc,EAAd,CAAR,C;YAA 2B,OAAO,K;eAEtE,IAAI,YAAM,EAAN,CAAJ,C;UAAc,OAAO,K;;MAIrC,OAAO,I;K;IAGX,4C;MAKI,IAAI,iB AAJ,C;QAAkB,OAAO,M;MACzB,aAAa,CAAK,eAAL,gBAAK,EAAa,SAAb,CAAL,GAA6C,CAA7C,QAAiD,C AAjD,I;M9B4SkB,kBAAxB,mB8B3SY,M9B2SZ,C;M8B1SH,oD5J5BgD,gB4J4BhD,C;MADJ,OlJnCO,WoH8U6 C,W;K;I8BtSxD,mE;MAEI,IAAY,SAAR,0BAAJ,C;QACI,MAAO,gBAAO,OAAP,C;QACP,M;OAEJ,SAAU,WA AI,SAAJ,C;MACV,MAAO,gBAAO,EAAP,C;MAEP,4C;QACI,IAAI,MAAK,CAAT,C;UACI,MAAO,gBAAO,IA AP,C;SAEX,cAAc,UAAK,CAAL,C;QAEV,IADE,OACF,S;UAAmB,MAAO,gBAAO,MAAP,C;aAC1B,mBAFE,O AEF,E;UAA2B,4BAAR,OAAQ,EAA4B,MAA5B,EAAoC,SAApC,C;aAC3B,uBAHE,OAGF,E;UAAmB,MAAO,g BAAe,gBAAR,OAAQ,CAAf,C;aAC1B,wBAJE,OAIF,E;UAAmB,MAAO,gBAAe,gBAAR,OAAQ,CAAf,C;aAC1 B,sBALE,OAKF,E;UAAmB,MAAO,gBAAe,gBAAR,OAAQ,CAAf,C;aAC1B,uBANE,OAMF,E;UAAmB,MAAO, gBAAe,gBAAR,OAAQ,CAAf,C;aAC1B,wBAPE,OAOF,E;UAAmB,MAAO,gBAAe,gBAAR,OAAQ,CAAf,C;aA C1B,yBARE,OAQF,E;UAAmB,MAAO,gBAAe,gBAAR,OAAQ,CAAf,C;aAC1B,uBATE,OASF,E;UAAmB,MAA O,gBAAe,gBAAR,OAAQ,CAAf,C;aAC1B,0BAVE,OAUF,E;UAAmB,MAAO,gBAAe,gBAAR,OAAQ,CAAf,C;a AE1B,kBAZE,OAYF,c;UAAmB,MAAO,gBAAe,kBAAR,OAAQ,CAAf,C;aAC1B,kBAbE,OAaF,e;UAAmB,MAA O,gBAAe,kBAAR,OAAQ,CAAf,C;aAC1B,kBAdE,OAcF,a;UAAmB,MAAO,gBAAe,kBAAR,OAAQ,CAAf,C;aA C1B,kBAfE,OAeF,c;UAAmB,MAAO,gBAAe,kBAAR,OAAQ,CAAf,C;;UAEP,MAAO,gBAAO,OAAQ,WAAf,C;; MAIlC,MAAO,gBAAO,EAAP,C;MACP,SAAU,kBAAmB,iBAAV,SAAU,CAAnB,C;K;I5JjJd,yB;MAAA,6B;K;s CACI,Y;MAAkC,Y;K;0CAClC,Y;MAAsC,Y;K;wCACtC,Y;MAAgC,Q;K;4CAChC,Y;MAAoC,S;K;mCACpC,Y; MAA+B,MAAM,6B;K;uCACrC,Y;MAAmC,MAAM,6B;K;;;IAN7C,qC;MAAA,oC;QAAA,mB;OAAA,6B;K;IAS A,qB;MAAA,yB;MACI,+C;K;iCAEA,iB;MAA4C,qCAAoB,KAAM,U;K;mCACtE,Y;MAA+B,Q;K;mCAC/B,Y;M AAkC,W;K;iFAEX,Y;MAAQ,Q;K;kCAC/B,Y;MAAkC,W;K;yCAClC,mB;MAAmD,Y;K;8CACnD,oB;MAAmE, OAAA,QAAS,U;K;sCAE5E,iB;MAAwC,MAAM,8BAA0B,iDAA8C,KAA9C,MAA1B,C;K;wCAC9C,mB;MAA8

C,S;K;4CAC9C,mB;MAAkD,S;K;mCAElD,Y;MAA6C,kC;K;uCAC7C,Y;MAAqD,kC;K;+CACrD,iB;MACI,IAAI ,UAAS,CAAb,C;QAAgB,MAAM,8BAA0B,YAAS,KAAnC,C;MACtB,OAAO,2B;K;0CAGX,8B;MACI,IAAI,cA Aa,CAAb,IAAkB,YAAW,CAAjC,C;QAAoC,OAAO,I;MAC3C,MAAM,8BAA0B,gBAAa,SAAb,mBAAkC,OAA5 D,C;K;wCAGV,Y;MAAiC,8B;K;;;IA5BrC,iC;MAAA,gC;QAAA,e;OAAA,yB;K;IA+BA,iC;MAA8D,6BAAkB,SA AlB,EAAoC,KAApC,C;K;IAE5B,8C;MAAC,oB;MAA0B,0B;K;yFAClC,Y;MAAQ,OAAA,WAAO,O;K;0CACtC, Y;MAAkC,OAAA,WN6iP3B,YAAQ,C;K;iDM5iPf,mB;MAA6C,OAAO,SAAP,WAAO,EAAS,OAAT,C;K;sDAC pD,oB;MAAsE,c;;Qa0kDtD,Q;QADhB,IAAI,cbzkDyD,QaykDzD,iBbzkDyD,QaykDnC,UAA1B,C;UAAqC,aAAO ,I;UAAP,e;SACrB,Ob1kD6C,Qa0kD7C,W;QAAhB,OAAgB,cAAhB,C;UAAgB,yB;UAAM,IAAI,Cb1kDkD,oBa0k DvC,Ob1kDuC,Ca0kDtD,C;YAAyB,aAAO,K;YAAP,e;;QAC/C,aAAO,I;;;Mb3kDsD,iB;K;2CAC7D,Y;MAAuC,O AAO,qBAAP,WAAO,C;K;0CAC9C,Y;MAC+C,gBAAP,W;MAAA,OAAwB,cAAxB,GcwJpC,SdxJoC,Gc0JpC,SN o4BoB,Q;K;;IR3hC5B,qB;MAIsC,8B;K;IAEtC,4B;MAIqD,OAAI,QAAS,OAAT,GAAgB,CAApB,GAAgC,OAAT, QAAS,CAAhC,GAA8C,W;K;mFAEnG,yB;MAAA,qD;MAAA,mB;QAK0C,kB;O;KAL1C,C;+FAOA,yB;MAAA, +D;MAAA,mB;QAMwD,uB;O;KANxD,C;2FAQA,yB;MAAA,+D;MAAA,mB;QAMoD,uB;O;KANpD,C;IAQA, mC;MAKI,OAAI,QAAS,OAAT,KAAiB,CAArB,GAAwB,gBAAxB,GAAyC,iBAAU,sBAAkB,QAAlB,EAAwC,I AAxC,CAAV,C;K;IAE7C,iC;MAKI,OAAI,QAAS,OAAT,KAAiB,CAArB,GAAwB,gBAAxB,GAAyC,iBAAU,sB AAkB,QAAlB,EAAwC,IAAxC,CAAV,C;K;IAE7C,gC;MAI2D,OAAI,eAAJ,GAAqB,OAAO,OAAP,CAArB,GAA 0C,W;K;IAErG,mC;MAImE,OAAS,cAAT,QAAS,C;K;gFAE5E,yB;MAaA,gE;MAbA,6B;QAyBI,WAAW,eAduE, IAcvE,C;QUHX,iBAAc,CAAd,UVXkF,IUWlF,U;UVI6B,eAf2D,IAevD,CUHtB,KVGsB,CAAJ,C;;QAfyC,OAgB/ D,I;O;KA3BX,C;8FAaA,yB;MAAA,gE;MAAA,6B;QAYI,WAAW,eAAa,IAAb,C;QUHX,iBAAc,CAAd,UVIO,IU JP,U;UVI6B,eAAI,KUHtB,KVGsB,CAAJ,C;;QAC7B,OAAO,I;O;KAdX,C;wFAiBA,yB;McpGA,+D;MdoGA,gC; Qc/F0B,gBAAf,gB;Qd6GkB,aUzFzB,W;QVyFA,OUxFO,SIrBoC,Q;O;Kd+F/C,C;yFAuBA,yB;McnHA,4E;MAAA ,gE;MdmHA,0C;Qc9GI,qBdgIyB,QchIzB,C;QAC8B,gBAAvB,ed+HkB,Qc/HlB,C;Qd+H4B,aUpHnC,W;QVoHA, OUnHO,SIZ4C,Q;O;Kd6GvD,C;IAgCI,mC;MAAQ,uBAAG,iBAAO,CAAP,IAAH,C;K;IAQR,qC;MAAQ,OAAA, SAAK,KAAL,GAAY,CAAZ,I;K;4FAEZ,qB;MAK4D,QAAC,mB;K;kGAE7D,qB;MAWI,OAAO,qBAAgB,SAAK, U;K;sFAGhC,yB;MAAA,qD;MAAA,4B;QAKgE,uCAAQ,W;O;KALxE,C;sFAOA,yB;MAAA,qD;MAAA,4B;QA KoD,uCAAQ,W;O;KAL5D,C;sFAOA,mC;MASI,OAAI,mBAAJ,GAAe,cAAf,GAAmC,S;K;4FAGvC,+B;MAQoH ,OAAA,SAAK,qBAAY,QAAZ,C;K;IAGzH,uC;MAK+E,kBAAhB,0B;MAAwB,+B;MAAxB,OU1MpD,W;K;IV6 MX,yC;MAAkD,QAAM,cAAN,C;aAC9C,C;UAD8C,OACzC,W;aACL,C;UAF8C,OAEzC,OAAO,sBAAK,CAAL, CAAP,C;gBAFyC,OAGtC,S;;K;IAGZ,8D;MAgBkE,yB;QAAA,YAAiB,C;MAAG,uB;QAAA,UAAe,c;MACjG,W AAW,cAAX,EAAiB,SAAjB,EAA4B,OAA5B,C;MAEA,UAAU,S;MACV,WAAW,UAAU,CAAV,I;MAEX,OAA O,OAAO,IAAd,C;QACI,UAAW,GAAY,GAAN,IAAM,KAAK,C;QAC5B,aAAa,sBAAI,GAAJ,C;QACb,UAAU,c AAc,MAAd,EAAsB,OAAtB,C;QAEV,IAAI,MAAM,CAAV,C;UACI,MAAM,MAAM,CAAN,I;aACL,IAAI,MAA M,CAAV,C;UACD,OAAO,MAAM,CAAN,I;;UAEP,OAAO,G;;MAEf,OAAO,EAAE,MAAM,CAAN,IAAF,K;K;I AGX,4E;MAe8E,yB;QAAA,YAAiB,C;MAAG,uB;QAAA,UAAe,c;MAC7G,WAAW,cAAX,EAAiB,SAAjB,EAA4 B,OAA5B,C;MAEA,UAAU,S;MACV,WAAW,UAAU,CAAV,I;MAEX,OAAO,OAAO,IAAd,C;QACI,UAAW,GA AY,GAAN,IAAM,KAAK,C;QAC5B,aAAa,sBAAI,GAAJ,C;QACb,UAAU,UAAW,SAAQ,MAAR,EAAgB,OAAh B,C;QAErB,IAAI,MAAM,CAAV,C;UACI,MAAM,MAAM,CAAN,I;aACL,IAAI,MAAM,CAAV,C;UACD,OAA O,MAAM,CAAN,I;;UAEP,OAAO,G;;MAEf,OAAO,EAAE,MAAM,CAAN,IAAF,K;K;kGAGX,yB;MAAA,8D;M AAA,4D;MAsBqC,8D;QAAA,qB;UAAE,qBAAc,iBAAS,EAAT,CAAd,EAA4B,WAA5B,C;S;O;MAtBvC,+D;QA kBI,yB;UAAA,YAAiB,C;QACjB,uB;UAAA,UAAe,c;QAGf,+BAAa,SAAb,EAAwB,OAAxB,EAAiC,oCAAjC,C; O;KAtBJ,C;IA6BA,mE;MAmBoC,yB;QAAA,YAAiB,C;MAAG,uB;QAAA,UAAe,c;MACnE,WAAW,cAAX,EA AiB,SAAjB,EAA4B,OAA5B,C;MAEA,UAAU,S;MACV,WAAW,UAAU,CAAV,I;MAEX,OAAO,OAAO,IAAd,C ;QACI,UAAW,GAAY,GAAN,IAAM,KAAK,C;QAC5B,aAAa,sBAAI,GAAJ,C;QACb,UAAU,WAAW,MAAX,C; QAEV,IAAI,MAAM,CAAV,C;UACI,MAAM,MAAM,CAAN,I;aACL,IAAI,MAAM,CAAV,C;UACD,OAAO,MA AM,CAAN,I;;UAEP,OAAO,G;;MAEf,OAAO,EAAE,MAAM,CAAN,IAAF,K;K;IAGX,8C;MAMQ,gBAAY,OAA Z,C;QAAuB,MAAM,gCAAyB,gBAAa,SAAb,mCAAkD,OAAlD,OAAzB,C;WAC7B,gBAAY,CAAZ,C;QAAiB,M AAM,8BAA0B,gBAAa,SAAb,yBAA1B,C;WACvB,cAAU,IAAV,C;QAAkB,MAAM,8BAA0B,cAAW,OAAX,gC AA2C,IAA3C,OAA1B,C;K;IAchC,8B;MAEoC,MAAM,wBAAoB,8BAApB,C;K;IAE1C,8B;MAEoC,MAAM,wB

AAoB,8BAApB,C;K;;;;wF8F/a1C,yB;M7FgCA,wE;M6FhCA,uC;QAmBW,kB7FqBiD,oB;Q6FM9C,Q;QAAA,OA AK,0B;QAAf,OAAU,cAAV,C;UAAU,mB;UACN,UAAU,sBAAM,CAAN,C;UACV,kBAAkB,sBAAY,GAAZ,C; UAClB,W7FqKJ,a6FrKgB,G7FqKhB,E6FnMyC,SA8BlB,CAAU,GAAV,EAAe,WAAf,EAA4B,CAA5B,EAA+B,u BAAuB,CAAC,WAAY,mBAAY,GAAZ,CAAnE,C7FqKvB,C;;Q6FnMA,OAgCO,W;O;KAnDX,C;4FAsBA,6C;M AwBc,Q;MAAA,OAAA,SAAK,iB;MAAf,OAAU,cAAV,C;QAAU,mB;QACN,UAAU,sBAAM,CAAN,C;QACV,k BAAkB,sBAAY,GAAZ,C;QAClB,W7FqKJ,a6FrKgB,G7FqKhB,E6FrKuB,UAAU,GAAV,EAAe,WAAf,EAA4B, CAA5B,EAA+B,uBAAuB,CAAC,WAAY,mBAAY,GAAZ,CAAnE,C7FqKvB,C;;M6FnKA,OAAO,W;K;iFAGX,y B;MAAA,gB;MAAA,8B;M7FtBA,wE;M6FsBA,6D;QAnCW,kB7FqBiD,oB;Q6FM9C,Q;QAAA,OAAK,0B;QAAf ,OAAU,cAAV,C;UAAU,mB;UACN,UAAU,sBAAM,CAAN,C;UACV,kBAAkB,sBAAY,GAAZ,C;UA8BwE,U;U A7B1F,W7FqKJ,a6FrKgB,G7FqKhB,E6FxIkC,UA7BD,GA6BC,EA7BoB,uBAAuB,CAAC,WAAY,mBAAY,GA AZ,CA6BzC,GAAW,qBA7B3B,GA6B2B,EA7BT,CA6BS,CAAX,GAA6C,UA7BxD,WA6BwD,6DAA5D,EA7Bi B,CA6BjB,C7FwIlC,C;;Q6FzIA,OA1BO,W;O;KAGX,C;kFA0BA,yB;MAAA,gB;MAAA,8B;MAAA,0E;QAlCc,Q ;QAAA,OAAK,0B;QAAf,OAAU,cAAV,C;UAAU,mB;UACN,UAAU,sBAAM,CAAN,C;UACV,kBA6DQ,WA7D U,WAAY,GAAZ,C;UA6DuF,U;UAAjG,W7FyGZ,a6FrKgB,G7FqKhB,E6FzGiD,UA5DhB,GA4DgB,EA5DK,uB AAuB,CA4DjE,WA5D8E,mBAAY,GAAZ,CA4D1B,GAAW,qBA5D1C,GA4D0C,EA5DxB,CA4DwB,CAAX,GA A6C,UA5DvE,WA4DuE,6DAA5D,EA5DE,CA4DF,C7FyGjD,C;;Q6F1GA,OACY,W;O;KA7BhB,C;iFAgCA,yB; MAAA,gB;MAAA,8B;M7FhFA,wE;M6FgFA,qD;QA7FW,kB7FqBiD,oB;Q6FM9C,Q;QAAA,OAAK,0B;QAAf,O AAU,cAAV,C;UAAU,mB;UACN,UAAU,sBAAM,CAAN,C;UACV,kBAAkB,sBAAY,GAAZ,C;UAkFiD,U;UAjF nE,W7FqKJ,a6FrKgB,G7FqKhB,E6FpFgC,UAjFsB,uBAAuB,CAAC,WAAY,mBAAY,GAAZ,CAiFhD,kBAA6B, UAjFjC,WAiFiC,6DAAvC,EAjFmB,CAiFnB,C7FoFhC,C;;Q6FrFA,OA9EO,W;O;KA6DX,C;oFAoBA,yB;MAAA ,gB;MAAA,8B;MAAA,kE;QAtFc,Q;QAAA,OAAK,0B;QAAf,OAAU,cAAV,C;UAAU,mB;UACN,UAAU,sBAA M,CAAN,C;UACV,kBA2GQ,WA3GU,WAAY,GAAZ,C;UA2GgE,U;UAA1E,W7F2DZ,a6FrKgB,G7FqKhB,E6F3 D+C,UA1GO,uBAAuB,CA0GjE,WA1G8E,mBAAY,GAAZ,CA0GjC,kBAA6B,UA1GhD,WA0GgD,6DAAvC,EA 1GI,CA0GJ,C7F2D/C,C;;Q6F5DA,OACY,W;O;KAvBhB,C;qFA0BA,yB;MAAA,gB;MAAA,8B;M7F9HA,wE;M6 F8HA,uC;QA3IW,kB7FqBiD,oB;Q6FM9C,Q;QAAA,OAAK,0B;QAAf,OAAU,cAAV,C;UAAU,mB;UACN,UAA U,sBAAM,CAAN,C;UACV,kBAAkB,sBAAY,GAAZ,C;UACC,oB;UAkIc,U;UAAjC,IAlIkD,uBAAuB,CAAC,W AAY,mBAAY,GAAZ,CAkItF,C;YADA,mBAjI+C,C;;YAiI/C,mBACkB,UAlIW,GAkIX,EAAe,UAlIC,WAkID,6D AAf,EAlI6B,CAkI7B,C;;UAlIlB,W7FqKJ,a6FrKgB,G7FqKhB,mB;;Q6FrCA,OA9HO,W;O;KA2GX,C;sFAwBA,y B;MAAA,gB;MAAA,8B;MAAA,oD;QAxIc,Q;QAAA,OAAK,0B;QAAf,OAAU,cAAV,C;UAAU,mB;UACN,UAA U,sBAAM,CAAN,C;UACV,kBA6JQ,WA7JU,WAAY,GAAZ,C;UACC,oB;UA8Jc,U;UAAjC,IA9JkD,uBAAuB,C A4JjE,WA5J8E,mBAAY,GAAZ,CA8JtF,C;YADA,mBA7J+C,C;;YA6J/C,mBACkB,UA9JW,GA8JX,EAAe,UA9J C,WA8JD,6DAAf,EA9J6B,CA8J7B,C;;UAFV,W7FSZ,a6FrKgB,G7FqKhB,mB;;Q6FTA,OAAY,W;O;KAvBhB,C; IA6BA,6C;MArKc,Q;MAAA,OAAK,0B;MAAf,OAAU,cAAV,C;QAAU,mB;QACN,UAAU,sBAAM,CAAN,C;Q ACV,kBA+KG,WA/Ke,WAAY,GAAZ,C;QA2GgE,U;QAoE/E,W7FTP,a6FrKgB,G7FqKhB,E6FSmC,CA9KmB,u BAAuB,CA8KtE,WA9KmF,mBAAY,GAAZ,CA0GjC,GAoErC,CApEqC,GAA6B,UA1GhD,WA0GgD,6DAoEnD, IAAM,CAAN,I7FTnC,C;;M6FSA,OAAO,W;K;I+DnP0B,oC;MAAC,kB;MAAuB,kB;K;;wCAN7D,Y;MAMsC,iB; K;wCANtC,Y;MAM6D,iB;K;0CAN7D,wB;MAAA,wBAMsC,qCANtC,EAM6D,qCAN7D,C;K;sCAAA,Y;MAAA ,OAMsC,mDANtC,IAM6D,wCAN7D,O;K;sCAAA,Y;MAAA,c;MAMsC,sD;MAAuB,sD;MAN7D,a;K;oCAAA,iB ;MAAA,4IAMsC,sCANtC,IAM6D,sCAN7D,I;K;wFxJEA,yB;MAAA,kC;MAAA,4C;MAAA,kD;QAMuF,wC;O;M ANvF,4CAOI,Y;QAAuC,8B;O;MAP3C,8E;MAAA,2B;QAMuF,2C;O;KANvF,C;IAcsC,2C;MAAC,wC;K;0CACn C,Y;MAAqD,4BAAiB,wBAAjB,C;K;;IAIzD,yC;MAI4D,OAAI,oCAAJ,GAA2B,SAAK,KAAhC,GAA0C,I;K;IAEt G,uD;MAI0E,OAAI,oCAAJ,GAA2B,SAAK,KAAhC,GAA0C,S;K;IAEpH,uC;MACqD,wBAAO,CAAP,IAAY,mC ;K;IAEjE,4D;MAGQ,kBADE,SACF,O;QADJ,OACc,S;WACV,kBAFE,SAEF,c;QAEQ,yCAAwB,MAAO,KAAP, GAAc,CAAtC,C;UAJZ,OAIuD,S;;UAJvD,OAK6B,mBAAL,SAAK,CAAT,GAA+B,sBAA/B,GAAgD,S;;QALpE, OAOY,sB;K;IAGhB,gD;MAGQ,kBADE,SACF,O;QADJ,OACc,S;WACV,kBAFE,SAEF,c;QAFJ,OAE8B,mBAAL ,SAAK,CAAT,GAA+B,sBAA/B,GAAgD,S;;QAFrE,OAGY,sB;K;IAIhB,8B;MAMoB,Q;MADhB,aAAa,gB;MAC G,2B;MAAhB,OAAgB,cAAhB,C;QAAgB,yB;QACL,OAAP,MAAO,EAAO,OAAP,C;;MAEX,OAAO,M;K;IAGX, 4B;MAUiB,Q;MAHb,mBAAmB,mCAAwB,EAAxB,C;MACnB,YAAY,iBAAa,YAAb,C;MACZ,YAAY,iBAAa,Y

AAb,C;MACC,2B;MAAb,OAAa,cAAb,C;QAAa,sB;QACT,KAAM,WAAI,IAAK,MAAT,C;QACN,KAAM,WAAI ,IAAK,OAAT,C;;MAEV,OAAO,UAAS,KAAT,C;K;wFU/EX,qB;MAKqE,gB;K;IAErE,iC;MAMoE,4BAAiB,SAA jB,C;K;uFAEpE,gC;MAKI,OAAgB,mBAAhB,C;QAAgB,8B;QAAM,UAAU,OAAV,C;;K;IAMY,oC;MAAC,0B; MACnC,eAAoB,C;K;yCACpB,Y;MAAwC,OAAA,eAAS,U;K;sCACjD,Y;MAA6E,Q;MAAhC,wBAAa,oBAAmB, mBAAnB,EAAmB,2BAAnB,QAAb,EAA0C,eAAS,OAAnD,C;K;;sF+I5BjD,yB;MAAA,4E;MAAA,gB;MAAA,8B ;MAAA,+C;QAUiC,Q;QAA7B,OAA6B,wCAAqB,QAAS,aAA9B,0D;O;KAVjC,C;wFAYA,yB;MAAA,4E;MAA A,gB;MAAA,8B;MAAA,+C;QAWiC,Q;QAA7B,OAA6B,wCAAqB,QAAS,aAA9B,0D;O;KAXjC,C;sFAaA,+C;M AQI,SAAK,aAAI,QAAS,aAAb,EAAmB,KAAnB,C;K;ICnCT,8C;MAUI,IAAI,wCAAJ,C;QACI,OAAO,SAAK,4B AAqB,GAArB,C;MAET,4B;M9JkTI,Q;MALX,YAAY,oB8J7Sa,G9J6Sb,C;MACZ,IAAI,iBAAiB,CAAC,4B8J9SG ,G9J8SH,CAAtB,C;Q8J9SgC,MAAM,2BAAuB,wCAAvB,C;;Q9JkTlC,2BAAO,sE;;M8JlTX,+B;K;IAGJ,8C;MAU Q,kBADE,SACF,kB;QADJ,OACkC,YAAT,SAAK,IAAI,EAAY,YAAZ,C;;QADlC,OAEY,uBAAmB,SAAnB,EAA yB,YAAzB,C;K;IAGhB,gD;MAWQ,kBADE,SACF,yB;QADJ,OACyC,cAAT,SAAK,IAAI,EAAY,YAAZ,C;;QAD zC,OAEY,8BAA0B,SAA1B,EAAgC,YAAhC,C;K;;;;;;;IAc0B,4C;MAAC,wB;MAAoC,0B;K;qEAApC,Y;MAAA,y B;K;0CACvC,iB;MAA4C,OAAI,OAAJ,QAAI,EAAO,KAAP,C;K;4CAChD,Y;MAA+B,OAAI,SAAJ,QAAI,C;K;4 CACnC,Y;MAAkC,OAAA,QAAI,W;K;0FACf,Y;MAAQ,OAAA,QAAI,K;K;2CACnC,Y;MAAkC,OAAA,QAAI, U;K;qDACtC,e;MAA4C,OAAA,QAAI,mBAAY,GAAZ,C;K;uDAChD,iB;MAAgE,OAAA,QAAI,qBAAc,KAAd,C ;K;6CACpE,e;MAA+B,OAAA,QAAI,WAAI,GAAJ,C;K;0FACT,Y;MAAQ,OAAA,QAAI,K;K;4FACH,Y;MAAQ, OAAA,QAAI,O;K;6FACJ,Y;MAAQ,OAAA,QAAI,Q;K;8DAEvD,e;MAAmD,gBAAJ,Q;MAAI,4B;M9J0PxC,Q;M ALX,YAAY,oB8JrPyD,G9JqPzD,C;MACZ,IAAI,iBAAiB,CAAC,4B8JtP+C,G9JsP/C,CAAtB,C;QACI,2B8JvPwE, mB;;Q9J0PxE,2BAAO,sE;;M8J1PoC,+B;K;;IAGN,mD;MAAC,wB;MAA2C,0B;K;4EAA3C,Y;MAAA,yB;K;iDA C1C,iB;MAA4C,OAAI,OAAJ,QAAI,EAAO,KAAP,C;K;mDAChD,Y;MAA+B,OAAI,SAAJ,QAAI,C;K;mDACnC ,Y;MAAkC,OAAA,QAAI,W;K;iGACf,Y;MAAQ,OAAA,QAAI,K;K;kDACnC,Y;MAAkC,OAAA,QAAI,U;K;4D ACtC,e;MAA4C,OAAA,QAAI,mBAAY,GAAZ,C;K;8DAChD,iB;MAAgE,OAAA,QAAI,qBAAc,KAAd,C;K;oDA CpE,e;MAA+B,OAAA,QAAI,WAAI,GAAJ,C;K;iGACF,Y;MAAQ,OAAA,QAAI,K;K;mGACH,Y;MAAQ,OAAA ,QAAI,O;K;oGACU,Y;MAAQ,OAAA,QAAI,Q;K;sDAE5E,sB;MAAyC,OAAA,QAAI,aAAI,GAAJ,EAAS,KAAT, C;K;uDAC7C,e;MAAkC,OAAA,QAAI,cAAO,GAAP,C;K;yDACtC,gB;MAA2C,QAAI,gBAAO,IAAP,C;K;gDAC /C,Y;MAAuB,QAAI,Q;K;qEAE3B,e;MAAmD,gBAAJ,Q;MAAI,4B;M9JqOxC,Q;MALX,YAAY,oB8JhOyD,G9Jg OzD,C;MACZ,IAAI,iBAAiB,CAAC,4B8JjO+C,G9JiO/C,CAAtB,C;QACI,2B8JlOwE,mB;;Q9JqOxE,2BAAO,sE;; M8JrOoC,+B;K;;I9JvFnD,oB;MAAA,wB;MACI,8C;K;gCAEA,iB;MAA4C,oCAAsB,KAAM,U;K;kCACxE,Y;MA A+B,Q;K;kCAC/B,Y;MAAkC,W;K;gFAEX,Y;MAAQ,Q;K;iCAC/B,Y;MAAkC,W;K;2CAElC,e;MAA+C,Y;K;6C AC/C,iB;MAAsD,Y;K;mCACtD,e;MAAwC,W;K;mFACY,Y;MAAQ,6B;K;gFAC/B,Y;MAAQ,6B;K;kFACI,Y;M AAQ,8B;K;uCAEjD,Y;MAAiC,6B;K;;;IAjBrC,gC;MAAA,+B;QAAA,c;OAAA,wB;K;IAoBA,oB;MAMuE,Q;MA A7B,OAA6B,uE;K;IAEvE,wB;MAaI,OAAI,KAAM,OAAN,GAAa,CAAjB,GAA0B,QAAN,KAAM,EAAM,qBAA c,YAAY,KAAM,OAAlB,CAAd,CAAN,CAA1B,GAA6E,U;K;kFAEjF,yB;MAAA,oD;MAAA,mB;QAO8C,iB;O;K AP9C,C;8FASA,yB;MAAA,wE;MAAA,mB;QAQ4D,2B;O;KAR5D,C;IAUA,+B;MAYiD,gBAA7C,qBAAoB,YA AY,KAAM,OAAlB,CAApB,C;MAAqD,wB;MAArD,OSJO,S;K;wFTMX,yB;MAAA,4D;MAAA,mB;QAOsD,qB; O;KAPtD,C;IASA,4B;MAM8G,gBAAvC,eAAc,YAAY,KAAM,OAAlB,CAAd,C;MAA+C,wB;MAA/C,OSrB5D,S ;K;4FTuBX,yB;MAAA,wE;MAAA,mB;QAK8D,2B;O;KAL9D,C;IAOA,8B;MAU+E,OAAM,QAAN,KAAM,EAA M,qBAAc,YAAY,KAAM,OAAlB,CAAd,CAAN,C;K;sFAErF,yB;MatBA,wE;MbsBA,gC;QajBiC,gBAAtB,oB;Qbi CiB,aS3DxB,W;QT2DA,OS1DO,SIyB2C,Q;O;KbiBtD,C;uFAyBA,yB;MavCA,uE;MbuCA,0C;QalCyC,gBAA9B, mBbsDiB,QatDjB,C;QbsD2B,aSxFlC,W;QTwFA,OSvFO,SIiCmD,Q;O;KbkC9D,C;4FAmCA,qB;MAK+D,QAAC, mB;K;kGAEhE,qB;MAWI,OAAO,qBAAgB,mB;K;sFAG3B,yB;MAAA,oD;MAAA,4B;QAM2D,uCAAQ,U;O;KA NnE,C;sFAQA,mC;MASI,OAAI,mBAAJ,GAAe,cAAf,GAAmC,S;K;yFAEvC,yB;MAyBA,kC;MAAA,8B;MAzB A,iC;QAgCiC,Q;QAxB2E,OAwBxD,CAAnB,wDAAmB,oBAxBoE,GAwBpE,C;O;KAhCpD,C;+EAUA,yB;MAA A,kC;MAAA,8B;MAAA,iC;QAKiC,Q;QAA7B,OAAgD,CAAnB,wDAAmB,YAAI,GAAJ,C;O;KALpD,C;+EAOA ,iC;MAKI,sBAAI,GAAJ,EAAS,KAAT,C;K;4FAGJ,yB;MAAA,kC;MAAA,8B;MAAA,iC;QAOiC,Q;QAA7B,OA AgD,CAAnB,wDAAmB,oBAAY,GAAZ,C;O;KAPpD,C;gGASA,4B;MASsG,OAAA,SAAK,qBAAc,KAAd,C;K;k FAG3G,yB;MAAA,gD;MAAA,8B;MAAA,iC;QASiC,Q;QAA7B,OAAuD,CAA1B,+DAA0B,eAAO,GAAP,C;O;K

AT3D,C;6FAWA,qB;MAWoE,oB;K;6FAEpE,qB;MAWoE,sB;K;kFAEpE,yB;MAAA,6B;MAAA,4B;QAIgE,qBA AK,aAAL,EAAU,eAAV,C;O;KAJhE,C;2FAMA,wC;MAMiF,Q;MAAA,mCAAI,GAAJ,oBAAY,c;K;uGAG7F,yB; MAAA,gB;MAAA,8B;MAAA,+C;QAMe,Q;QALX,YAAY,oBAAI,GAAJ,C;QACZ,IAAI,iBAAiB,CAAC,4BAAY ,GAAZ,CAAtB,C;UACI,OAAO,c;;UAGP,OAAO,sE;;O;KANf,C;IAUA,oC;MAUkD,uCAAqB,GAArB,C;K;sFAEl D,wC;MAUW,Q;MADP,YAAY,oBAAI,GAAJ,C;MACL,IAAI,aAAJ,C;QACH,aAAa,c;QACb,sBAAI,GAAJ,EAA S,MAAT,C;QACA,a;;QAEA,Y;;MALJ,W;K;wFASJ,qB;MAMwF,OAAA,iBAAQ,W;K;wFAEhG,qB;MAMgH,OA AA,iBAAQ,W;K;4FAExH,6C;MYqyBoB,Q;MAAA,OZhyBT,iBYgyBS,W;MAAhB,OAAgB,cAAhB,C;QAAgB,y B;QZhyBa,WYiyBb,aAAgB,OZjyBe,IYiyB/B,EZjyBsC,SYiyBZ,CAAe,OAAf,CAA1B,C;;MZjyBhB,OAA6B,W;K ;wFAGjC,6C;MY6xBoB,Q;MAAA,OZrxBT,iBYqxBS,W;MAAhB,OAAgB,cAAhB,C;QAAgB,yB;QZrxBa,WYsx Bb,aZtxB0B,SYsxBtB,CAAY,OAAZ,CAAJ,EAAyC,OZtxBC,MYsxB1C,C;;MZtxBhB,OAA6B,W;K;IAGjC,kC;M AIyB,Q;MAArB,wBAAqB,KAArB,gB;QAAqB,aAAA,KAArB,M;QAAK,IAAC,yBAAD,EAAM,2B;QACP,sBAA I,GAAJ,EAAS,KAAT,C;;K;IAIR,oC;MAIyB,Q;MAAA,uB;MAArB,OAAqB,cAArB,C;QAAqB,wB;QAAhB,IAA C,yBAAD,EAAM,2B;QACP,sBAAI,GAAJ,EAAS,KAAT,C;;K;IAIR,oC;MAIyB,Q;MAAA,uB;MAArB,OAAqB,c AArB,C;QAAqB,wB;QAAhB,IAAC,yBAAD,EAAM,2B;QACP,sBAAI,GAAJ,EAAS,KAAT,C;;K;wFAIR,yB;MA AA,0D;MAAA,uE;MAAA,uC;QASW,kBAAY,mBAAoB,YAAY,cAAZ,CAApB,C;QY8uBH,Q;QAAA,OZhyBT,i BYgyBS,W;QAAhB,OAAgB,cAAhB,C;UAAgB,yB;UZhyBa,WYiyBb,aAAgB,OZjyBe,IYiyB/B,EZ/uB2C,SY+uB jB,CAAe,OAAf,CAA1B,C;;QZ/uBhB,OAlD6B,W;O;KAyCjC,C;oFAYA,yB;MAAA,0D;MAAA,uE;MAAA,uC;Q AYW,kBAAU,mBAAoB,YAAY,cAAZ,CAApB,C;QY+tBD,Q;QAAA,OZrxBT,iBYqxBS,W;QAAhB,OAAgB,cA AhB,C;UAAgB,yB;UZrxBa,WYsxBb,aZhuByC,SYguBrC,CAAY,OAAZ,CAAJ,EAAyC,OZtxBC,MYsxB1C,C;;Q ZhuBhB,OAtD6B,W;O;KA0CjC,C;0FAeA,yB;MAAA,wE;MAAA,uC;QAQkB,Q;QADd,aAAa,oB;QACC,OAAA, SA3FsE,QAAQ,W;QA2F5F,OAAc,cAAd,C;UAAc,uB;UACV,IAAI,UAAU,KAAM,IAAhB,CAAJ,C;YACI,MAA O,aAAI,KAAM,IAAV,EAAe,KAAM,MAArB,C;;QAGf,OAAO,M;O;KAbX,C;8FAgBA,yB;MAAA,wE;MAAA,u C;QAQkB,Q;QADd,aAAa,oB;QACC,OAAA,SA3GsE,QAAQ,W;QA2G5F,OAAc,cAAd,C;UAAc,uB;UACV,IAAI ,UAAU,KAAM,MAAhB,CAAJ,C;YACI,MAAO,aAAI,KAAM,IAAV,EAAe,KAAM,MAArB,C;;QAGf,OAAO,M; O;KAbX,C;yFAiBA,6C;MAOoB,Q;MAAA,OAAA,SA3HoE,QAAQ,W;MA2H5F,OAAgB,cAAhB,C;QAAgB,yB; QACZ,IAAI,UAAU,OAAV,CAAJ,C;UACI,WAAY,aAAI,OAAQ,IAAZ,EAAiB,OAAQ,MAAzB,C;;MAGpB,OA AO,W;K;qFAGX,yB;MAAA,wE;MAAA,uC;QAOW,kBAAS,oB;QAfA,Q;QAAA,OA3HoE,iBAAQ,W;QA2H5F, OAAgB,cAAhB,C;UAAgB,yB;UACZ,IAcmC,SAd/B,CAAU,OAAV,CAAJ,C;YACI,WAAY,aAAI,OAAQ,IAAZ, EAAiB,OAAQ,MAAzB,C;;QAapB,OAVO,W;O;KAGX,C;+FAUA,6C;MAOoB,Q;MAAA,OAAA,SApJoE,QAAQ ,W;MAoJ5F,OAAgB,cAAhB,C;QAAgB,yB;QACZ,IAAI,CAAC,UAAU,OAAV,CAAL,C;UACI,WAAY,aAAI,OA AQ,IAAZ,EAAiB,OAAQ,MAAzB,C;;MAGpB,OAAO,W;K;2FAGX,yB;MAAA,wE;MAAA,uC;QAOW,kBAAY,o B;QAfH,Q;QAAA,OApJoE,iBAAQ,W;QAoJ5F,OAAgB,cAAhB,C;UAAgB,yB;UACZ,IAAI,CAckC,SAdjC,CAA U,OAAV,CAAL,C;YACI,WAAY,aAAI,OAAQ,IAAZ,EAAiB,OAAQ,MAAzB,C;;QAapB,OAVO,W;O;KAGX,C;I AUA,0B;MAQqB,IAAN,I;MADX,IAAI,oCAAJ,C;QACW,QAAM,cAAN,C;eACH,C;YAAK,iB;YAAL,K;eACA, C;YAAK,aAAU,8BAAJ,GAAkB,sBAAK,CAAL,CAAlB,GAA+B,oBAAW,OAAhD,C;YAAL,K;kBACQ,0BAAM ,qBAAoB,YAAY,cAAZ,CAApB,CAAN,C;YAHL,K;;QAAP,W;OAMJ,OAAoC,oBAA7B,mBAAM,oBAAN,CAA 6B,C;K;IAGxC,yC;MAIwB,SAApB,WAAoB,Y;MAApB,kB;K;IAEJ,4B;MAM6D,QAAM,gBAAN,C;aACzD,C;U ADyD,OACpD,U;aACL,C;UAFyD,OAEpD,MAAM,UAAK,CAAL,CAAN,C;gBAFoD,OAGjD,mBAAM,qBAAo B,YAAY,gBAAZ,CAApB,CAAN,C;;K;IAGZ,yC;MAIwB,OAApB,WAAoB,Y;MAApB,kB;K;IAEJ,4B;MAM4D, OAA6B,oBAA7B,mBAAM,oBAAN,CAA6B,C;K;IAEzF,yC;MAIwB,SAApB,WAAoB,Y;MAApB,kB;K;IAEJ,4B ;MAMqD,QAAM,cAAN,C;aACjD,C;UADiD,OAC5C,U;aACL,C;UAFiD,OarY8B,uB;gBbqY9B,OAGzC,uB;;K;I AGZ,iC;MAMmE,4BAAc,SAAd,C;K;IAEnE,yC;MAKI,WAAoB,0B;MAApB,kB;K;IAEJ,kC;MAOI,Q;MAAA,IA AI,SAAK,UAAT,C;QAAA,OAAoB,MAAM,IAAN,C;;QAAqC,kBAApB,qBAAc,SAAd,C;QAA4B,wBAAS,UAA T,EAAqB,WAArB,C;QAAjE,OS9hBO,W;;MT8hBP,W;K;IAEJ,mC;MAOI,Q;MAAA,IAAI,SAAK,UAAT,C;QAA A,OAA0B,MAAN,KAAM,C;;QAAiC,kBAApB,qBAAc,SAAd,C;QAA4B,4B;QAAnE,OSviBO,W;;MTuiBP,W;K; IAEJ,mC;MAOI,Q;MAAA,IAAI,SAAK,UAAT,C;QAAA,OAA0B,QAAN,KAAM,C;;QAAiC,kBAApB,qBAAc,S AAd,C;QAA4B,0B;QAAnE,OShjBO,W;;MTgjBP,W;K;IAEJ,mC;MAOwB,kBAApB,qBAAc,SAAd,C;MAA4B,4 B;MAA5B,OAA4C,oBSzjBrC,WTyjBqC,C;K;IAEhD,iC;MAOwB,kBAApB,qBAAc,SAAd,C;MAA4B,+B;MAA5

B,OSlkBO,W;K;0FTqkBX,2B;MAKI,sBAAI,IAAK,MAAT,EAAgB,IAAK,OAArB,C;K;4FAGJ,yB;MAAA,gD;M AAA,mC;QAKI,kBAAO,KAAP,C;O;KALJ,C;4FAQA,yB;MAAA,gD;MAAA,mC;QAKI,kBAAO,KAAP,C;O;KA LJ,C;4FAQA,yB;MAAA,gD;MAAA,mC;QAKI,kBAAO,KAAP,C;O;KALJ,C;4FAQA,0B;MAKI,yBAAO,GAAP, C;K;IAGJ,kC;MAOwB,kBAAf,aAAL,SAAK,C;MAsCL,6B;MAtCA,OAA+C,oBSpnBxC,WTonBwC,C;K;IAEnD, mC;MAQwB,kBAAf,aAAL,SAAK,C;MAqCK,YAAL,gBAAK,O;MArCV,OAAgD,oBS9nBzC,WT8nByC,C;K;IA EpD,mC;MAQwB,kBAAf,aAAL,SAAK,C;MAoCK,YAAL,gBAAK,O;MApCV,OAAgD,oBSxoBzC,WTwoByC,C ;K;IAEpD,mC;MAQwB,kBAAf,aAAL,SAAK,C;MAmCK,YAAL,gBAAK,O;MAnCV,OAAgD,oBSlpBzC,WTkpB yC,C;K;4FAEpD,0B;MAMI,uBAAO,GAAP,C;K;8FAGJ,yB;MAAA,sD;MAAA,kC;QAMc,UAAV,SAAK,KAAK, EAAU,IAAV,C;O;KANd,C;8FASA,yB;MAAA,sD;MAAA,kC;QAMc,UAAV,SAAK,KAAK,EAAU,IAAV,C;O;K ANd,C;8FASA,yB;MAAA,sD;MAAA,kC;QAMc,UAAV,SAAK,KAAK,EAAU,IAAV,C;O;KANd,C;IAUA,wC;M ACsD,QAAM,cAAN,C;aAClD,C;UADkD,OAC7C,U;aACL,C;UAFkD,gB;gBAAA,OAG1C,S;;K;oF+JpwBZ,yB; MAAA,8D;MAAA,8B;MAAA,qC;QAUiC,Q;QAA7B,OAA2D,CAA9B,sEAA8B,eAAO,OAAP,C;O;KAV/D,C;wF AYA,yB;MAAA,8D;MAAA,8B;MAAA,sC;QASiC,Q;QAA7B,OAA2D,CAA9B,sEAA8B,oBAAU,QAAV,C;O;K AT/D,C;wFAWA,yB;MAAA,8D;MAAA,8B;MAAA,sC;QASiC,Q;QAA7B,OAA2D,CAA9B,sEAA8B,oBAAU,Q AAV,C;O;KAT/D,C;4FAWA,8B;MAKI,SAAK,WAAI,OAAJ,C;K;4FAGT,yB;MAAA,gD;MAAA,sC;QAKS,OAA L,SAAK,EAAO,QAAP,C;O;KALT,C;4FAQA,yB;MAAA,gD;MAAA,sC;QAKS,OAAL,SAAK,EAAO,QAAP,C;O ;KALT,C;4FAQA,yB;MAAA,gD;MAAA,sC;QAKS,OAAL,SAAK,EAAO,QAAP,C;O;KALT,C;8FAQA,8B;MAK I,SAAK,cAAO,OAAP,C;K;8FAGT,yB;MAAA,sD;MAAA,sC;QAKS,UAAL,SAAK,EAAU,QAAV,C;O;KALT,C; 8FAQA,yB;MAAA,sD;MAAA,sC;QAKS,UAAL,SAAK,EAAU,QAAV,C;O;KALT,C;8FAQA,yB;MAAA,sD;MA AA,sC;QAKS,UAAL,SAAK,EAAU,QAAV,C;O;KALT,C;IAQA,qC;MAIU,IAIe,I;MAHjB,kBADE,QACF,c;QAA iB,OAAO,yBAAO,QAAP,C;;QAEpB,aAAsB,K;QACT,0B;QAAb,OAAa,cAAb,C;UAAa,sB;UACT,IAAI,oBAAI,I AAJ,CAAJ,C;YAAe,SAAS,I;;QAC5B,OAAO,M;;K;IAKnB,uC;MAKiB,Q;MADb,aAAsB,K;MACT,0B;MAAb,O AAa,cAAb,C;QAAa,sB;QACT,IAAI,oBAAI,IAAJ,CAAJ,C;UAAe,SAAS,I;;MAE5B,OAAO,M;K;IAGX,uC;MAII, OAAO,yBAAgB,OAAT,QAAS,CAAhB,C;K;IAGX,0C;MAIW,iBAAmB,gCAAT,QAAS,EAAgC,SAAhC,C;MAl HG,Q;MAkH7B,OAlH2D,CAA9B,sEAA8B,oBAAU,UAAV,C;K;IAqH/D,0C;MAII,UAAmB,YAAT,QAAS,C;M ACnB,OhKwEwD,CgKxEjD,GhKwEkD,UgKxElD,IAAoB,4BAAU,GAAV,C;K;IAG/B,0C;MAII,OtK6gPO,EsK7 gPA,QtKq8OA,YAAQ,CAwER,CsK7gPA,IAAyB,4BAAmB,UAAT,QAAS,CAAnB,C;K;IAGpC,0C;MAIW,iBAA mB,gCAAT,QAAS,EAAgC,SAAhC,C;MA7HG,Q;MA6H7B,OA7H2D,CAA9B,sEAA8B,oBAAU,UAAV,C;K;IAg I/D,0C;MAII,ItK+/OO,EsK//OH,QtKu7OG,YAAQ,CAwER,CsK//OP,C;QACI,OAAO,4BAAmB,UAAT,QAAS,C AAnB,C;;QAEP,OAAO,wB;K;IAGf,0C;MAII,UAAmB,YAAT,QAAS,C;MACnB,IhKwCwD,CgKxCpD,GhKwCq D,UgKxCzD,C;QACI,OAAO,4BAAU,GAAV,C;;QAEP,OAAO,wB;K;IAGf,kC;MACI,ahKiCwD,CAAC,mB;MgK hCzD,iB;MACA,OAAO,M;K;IAIX,2C;MAKkF,gCAAc,SAAd,EAAyB,IAAzB,C;K;IAElF,2C;MAKkF,gCAAc,S AAd,EAAyB,KAAzB,C;K;IAElF,sE;MACI,iBAAa,KAAb,C;MtJlJgB,kBsJmJX,oB;MACD,OAAO,qBAAP,C;QA CI,IAAI,UAAU,kBAAV,6BAAJ,C;UACI,oB;UACA,WAAS,I;SAGrB,OAAO,Q;K;oFAIX,4B;MAM6D,kCAAS,K AAT,C;K;IAE7D,gC;MAKiD,IAAI,mBAAJ,C;QAAe,MAAM,2BAAuB,gBAAvB,C;;QAArB,OAAmE,2BAAS,C AAT,C;K;IAEpH,sC;MAKwD,OAAI,mBAAJ,GAAe,IAAf,GAAyB,2BAAS,CAAT,C;K;IAEjF,+B;MAKgD,IAAI, mBAAJ,C;QAAe,MAAM,2BAAuB,gBAAvB,C;;QAArB,OAAmE,2BAAS,2BAAT,C;K;IAEnH,qC;MAKuD,OAA I,mBAAJ,GAAe,IAAf,GAAyB,2BAAS,2BAAT,C;K;IAEhF,2C;MAK8E,kCAAc,SAAd,EAAyB,IAAzB,C;K;IAE9 E,2C;MAK8E,kCAAc,SAAd,EAAyB,KAAzB,C;K;IAE9E,wE;MAEgB,UAGS,MAHT,EAcY,MAdZ,EAc6B,M;M AfzC,IAAI,uCAAJ,C;QACI,OAAoC,cAA5B,sEAA4B,EAAc,SAAd,EAAyB,uBAAzB,C;MAExC,iBAAsB,C;MA CD,oC;MAArB,qBAAkB,CAAlB,mC;QACI,cAAc,sBAAK,SAAL,C;QACd,IAAI,UAAU,OAAV,MAAsB,uBAA1 B,C;UACI,Q;QAEJ,IAAI,eAAc,SAAlB,C;UACI,sBAAK,UAAL,EAAmB,OAAnB,C;QAEJ,+B;;MAEJ,IAAI,aAA a,cAAjB,C;QACwB,oC;QAAiB,mB;QAArC,oE;UACI,2BAAS,WAAT,C;QAEJ,OAAO,I;;QAEP,OAAO,K;;K;ICh S+B,wC;MAAkC,uB;MAAjC,0B;K;4FACpB,Y;MAAQ,OAAA,eAAS,K;K;iDACxC,iB;MAAkC,mCAAS,0BAAo B,KAApB,CAAT,C;K;;IAGT,gC;MAAyC,8B;MAAxC,0B;K;oFACH,Y;MAAQ,OAAA,eAAS,K;K;yCACxC,iB; MAAkC,mCAAS,0BAAoB,KAApB,CAAT,C;K;mCAElC,Y;MAAuB,eAAS,Q;K;8CAChC,iB;MAAuC,OAAA,eA AS,kBAAS,0BAAoB,KAApB,CAAT,C;K;yCAEhD,0B;MAA8C,OAAA,eAAS,aAAI,0BAAoB,KAApB,CAAJ,EA AgC,OAAhC,C;K;yCACvD,0B;MACI,eAAS,aAAI,2BAAqB,KAArB,CAAJ,EAAiC,OAAjC,C;K;;IAIjB,+C;MAC
oB,Q;MAAA,kC;MAAhB,IAAa,CAAT,0BAAJ,C;QAAA,OAA2B,8BAAY,KAAZ,I;;QAAuB,MAAM,8BAA0B,m BAAgB,KAAhB,2BAA0C,gBAAG,2BAAH,CAA1C,OAA1B,C;K;IAE5D,gD;MACoB,Q;MAAA,qB;MAAhB,IA Aa,CAAT,0BAAJ,C;QAAA,OAAsB,iBAAO,KAAP,I;;QAAkB,MAAM,8BAA0B,oBAAiB,KAAjB,2BAA2C,gBA AG,cAAH,CAA3C,OAA1B,C;K;IAGlD,+B;MAK+C,gCAAqB,SAArB,C;K;IAE/C,iC;MAM6D,wBAAa,SAAb,C; K;;;;I3JpC7D,oD;MAQuF,wC;K;IARvF,8CASI,Y;MAAuC,8B;K;IAT3C,gF;I4JY8G,wC;MAAA,mB;QAAE,kBA AS,aAAT,C;O;K;IAThH,yB;MASqG,oCAAS,sBAAT,C;K;8FAErG,yB;MAAA,kD;M5JdA,kC;MAAA,0C;MAAA ,kD;QAQuF,wC;O;MARvF,4CASI,Y;QAAuC,8B;O;MAT3C,8E;M4JiB2I,qD;QAAA,mB;UAAE,gBAAS,qBAAT, C;S;O;MAH7I,gC;QAGkI,kCAAS,mCAAT,C;O;KAHlI,C;IAKA,2B;MAQI,eAAe,6B;MACf,oBAA0B,+BAAN,K AAM,EAAwC,QAAxC,EAA+D,QAA/D,C;MAC1B,OAAO,Q;K;8FAGX,yB;MAAA,kD;MAAA,gC;QAGkI,gBA AS,aAAT,C;O;KAHlI,C;IAgB0C,yB;K;+CAoBtC,kC;MAOI,IAAI,uCAA0B,QAAS,UAAvC,C;QAAkD,M;MACl D,OAAO,sBAAS,QAAS,WAAlB,e;K;+CAGX,kC;MAQqD,6BAAS,QAAS,WAAlB,e;K;;;;;;;;IAezD,mC;MAA2C, wB;MACvC,eAAoB,C;MACpB,mBAA4B,I;MAC5B,sBAAyC,I;MACzC,gBAAoC,I;K;gDAEpC,Y;MACI,OAAO, IAAP,C;QACI,QAAM,YAAN,C;eACI,C;YAAA,K;eACA,C;YACI,IAAI,kCAAe,UAAnB,C;cACI,eAAQ,C;cACR, OAAO,I;;cAEP,sBAAe,I;;;YALvB,K;eAOA,C;YAAc,OAAO,K;eACrB,C;eAAA,C;YAAgC,OAAO,I;kBAC/B,MA AM,yB;;QAGlB,eAAQ,C;QACR,WAAW,4B;QACX,gBAAW,I;QACX,IlH/FR,oBD+CQ,WmHgDY,kBnHhDZ,C C/CR,C;;K;6CkHmGA,Y;MACU,IASe,I;MATrB,QAAM,YAAN,C;aACI,C;aAAA,C;UAAsC,OAAO,qB;aAC7C,C ;UACI,eAAQ,C;UACR,OAAO,kCAAe,O;aAE1B,C;UACI,eAAQ,C;UACR,aACa,mF;UACb,mBAAY,I;UACZ,O AAO,M;gBAEH,MAAM,yB;;K;uDAItB,Y;MACI,IAAI,CAAC,cAAL,C;QAAgB,MAAM,6B;;QAA8B,OAAO,W; K;2DAG/D,Y;MAA4C,QAAM,YAAN,C;aACxC,C;UADwC,OAC1B,6B;aACd,C;UAFwC,OAExB,6BAAsB,sBA AtB,C;gBAFwB,OAGhC,6BAAsB,uCAAoC,YAA1D,C;;K;IAOqC,4E;MAAA,oB;QACzC,wCAAW,C;QAAX,OA CA,yB;O;K;oDALR,+B;MACI,mBAAY,K;MACZ,eAAQ,C;MACR,OAA6C,0CAAtC,c;K;IAUsC,+E;MAAA,oB; QACzC,wCAAW,C;QAAX,OACA,yB;O;K;yDANR,kC;MACI,IAAI,CAAC,QAAS,UAAd,C;QAAyB,M;MACzB, sBAAe,Q;MACf,eAAQ,C;MACR,OAA6C,6CAAtC,c;K;2DAMX,kB;MnHlBO,Q;MADP,emHqBI,MnHrBJ,C;MA CO,QmHoBH,MnHpBG,+D;MmHqBH,eAAQ,C;K;kGAIR,Y;MAAQ,0C;K;;I5J1LhB,oD;MAQuF,wC;K;IARvF,8 CASI,Y;MAAuC,8B;K;IAT3C,gF;sFAAA,yB;MAAA,kC;MAAA,0C;MAAA,kD;QAQuF,wC;O;MARvF,4CASI,Y ;QAAuC,8B;O;MAT3C,8E;MAAA,2B;QAQuF,2C;O;KARvF,C;IAiBgE,+C;MAAA,mB;QAAE,sB;O;K;IALlE,kC ;MAKuD,OAAkB,2CAAT,+BAAS,E;K;IAEzE,8B;MAK6D,OAAI,QZmkPtD,YAAQ,CYnkP0C,GAAwB,eAAxB, GAAsD,WAAT,QAAS,C;K;IAEnH,yB;MAG8C,kC;K;IAE9C,yB;MAAA,6B;K;uCACI,Y;MAA6C,kC;K;2CAC7 C,a;MAA4B,kC;K;2CAC5B,a;MAA4B,kC;K;;;IAHhC,qC;MAAA,oC;QAAA,mB;OAAA,6B;K;oFAMA,yB;MAA A,2D;MAAA,4B;QAM4D,uCAAQ,e;O;KANpE,C;IAgB4F,mH;MAAA,wC;MAAA,6B;MAAA,yB;MAAA,wC;M AAA,wD;MAAA,kC;K;;;;kDAAA,Y;;;;;cACxF,eAAe,uBAAa,W;cAC5B,IAAI,QAAS,UAAb,C;gBACI,gB;gCAA A,sCAAS,QAAT,O;oBAAA,2C;yBAAA,yB;gBAAA,Q;;gBAEA,gB;gCAAA,sCAAS,iCAAT,O;oBAAA,2C;yBA AA,yB;gBAAA,Q;;;;;;cAJJ,W;;cAAA,W;;;;;;;;;;;;;;;;K;IADwF,gE;MAAA,yD;uBAAA,uG;YAAA,S;iBAAA,Q;;iB AAA,uB;O;K;IAP5F,4C;MAOmF,gBAAS,uCAAT,C;K;IAgBb,4B;MAAE,OAAA,EAAG,W;K;IAP3E,8B;MAO8 D,4BAAQ,cAAR,C;K;IAUQ,8B;MAAE,OAAA,EAAG,W;K;IAR3E,8B;MAQ8D,4BAAQ,gBAAR,C;K;IAM1B,8 B;MAAE,S;K;IAJtC,wC;MAEgB,Q;MADZ,IAAI,8CAAJ,C;QACI,OAA4C,CAApC,2EAAoC,kBAAQ,QAAR,C;O AEhD,OAAO,uBAAmB,SAAnB,EAAyB,gBAAzB,EAAiC,QAAjC,C;K;IAGX,4B;MAYiB,Q;MAFb,YAAY,gB;M ACZ,YAAY,gB;MACC,2B;MAAb,OAAa,cAAb,C;QAAa,sB;QACT,KAAM,WAAI,IAAK,MAAT,C;QACN,KAA M,WAAI,IAAK,OAAT,C;;MAEV,OAAO,UAAS,KAAT,C;K;IAGX,+B;MAQqD,6BAAS,4BAAT,C;K;IAW0B,+ G;MAAA,wC;MAAA,6B;MAAA,yB;MAAA,0C;MAAA,4C;MAAA,0B;MAAA,kC;K;;;;mDAAA,Y;;;;;kCAC9D, 0C;cACb,gB;;;;;cAAA,IAAO,iBNuFkD,UMvFzD,C;gBAAA,gB;;;cACI,QAAQ,yBAAO,iBAAQ,iBAAO,KAAf,C; cACf,WAAuD,WAAP,iBAAO,C;cACvD,YAAgB,IAAI,iBAAO,KAAf,GAAqB,iBAAO,aAAI,CAAJ,EAAO,IAAP ,CAA5B,GAA8C,I;cAC1D,gB;8BAAA,iCAAM,KAAN,O;kBAAA,2C;uBAAA,yB;cAAA,Q;;cAJJ,gB;;;cAMJ,W;; ;;;;;;;;;;;;K;IAR+E,4D;MAAA,yD;uBAAA,mG;YAAA,S;iBAAA,Q;;iBAAA,uB;O;K;IAT/E,uC;MASmE,gBAAY,k CAAZ,C;K;IAkBhC,0D;MAE/B,wB;QAAA,WAAgC,I;MADhC,0B;MACA,0B;MACA,4B;K;IAGuC,0E;MAAA,o D;MACnC,gBAAe,iCAAS,W;MACxB,iBAAqB,E;MACrB,gBAAmB,I;K;oEAEnB,Y;MACI,OAAO,aAAS,UAAh B,C;QACI,WAAW,aAAS,O;QACpB,IAAI,wCAAU,IAAV,MAAmB,sCAAvB,C;UACI,gBAAW,I;UACX,iBAAY, C;UACZ,M;;MAGR,iBAAY,C;K;8DAGhB,Y;MASW,Q;MARP,IAAI,mBAAa,EAAjB,C;QACI,iB;MACJ,IAAI,m

BAAa,CAAjB,C;QACI,MAAM,6B;MACV,aAAa,a;MACb,gBAAW,I;MACX,iBAAY,E;MAEZ,OAAO,yE;K;iEA GX,Y;MACI,IAAI,mBAAa,EAAjB,C;QACI,iB;MACJ,OAAO,mBAAa,C;K;;2CAhC5B,Y;MAAuC,yD;K;;IA2C3 C,qD;MAAY,0B;MAAmC,gC;K;IACJ,gF;MAAA,0D;MACnC,gBAAe,oCAAS,W;K;iEACxB,Y;MACI,OAAO,6C AAY,aAAS,OAArB,C;K;oEAGX,Y;MACI,OAAO,aAAS,U;K;;8CAPxB,Y;MAAuC,4D;K;qDAWvC,oB;MACI,O AAO,uBAA4B,eAA5B,EAAsC,kBAAtC,EAAmD,QAAnD,C;K;;IAUf,4D;MAAY,0B;MAAmC,gC;K;IACJ,8F;M AAA,wE;MACnC,gBAAe,2CAAS,W;MACxB,aAAY,C;K;wEACZ,Y;MAC0C,Q;MAAtC,OAAO,oDAAY,oBAA mB,iBAAnB,EAAmB,yBAAnB,QAAZ,EAAyC,aAAS,OAAlD,C;K;2EAGX,Y;MACI,OAAO,aAAS,U;K;;qDARx B,Y;MAAuC,mE;K;;IAkB3C,oC;MAAY,0B;K;IAC6C,wE;MACjD,gBAAe,gCAAS,W;MACxB,aAAY,C;K;6DAC Z,Y;MAC2C,Q;MAAvC,OAAO,iBAAa,oBAAmB,iBAAnB,EAAmB,yBAAnB,QAAb,EAA0C,aAAS,OAAnD,C; K;gEAGX,Y;MACI,OAAO,aAAS,U;K;;0CARxB,Y;MAAqD,wD;K;;IAmBzD,0D;MACI,4B;MACA,4B;MACA,4 B;K;IAEuC,sE;MAAA,gD;MACnC,iBAAgB,gCAAU,W;MAC1B,iBAAgB,gCAAU,W;K;4DAC1B,Y;MACI,OAA O,sCAAU,cAAU,OAApB,EAA4B,cAAU,OAAtC,C;K;+DAGX,Y;MACI,OAAO,cAAU,UAAV,IAAuB,cAAU,U; K;;yCARhD,Y;MAAuC,uD;K;;IAc3C,6D;MACI,0B;MACA,gC;MACA,0B;K;IAEuC,4E;MAAA,sD;MACnC,gBA Ae,kCAAS,W;MACxB,oBAAiC,I;K;+DAEjC,Y;MACI,IAAI,CAAC,2BAAL,C;QACI,MAAM,6B;MACV,OAAO, gCAAe,O;K;kEAG1B,Y;MACI,OAAO,2B;K;+EAGX,Y;MACQ,Q;MAAJ,IAAI,iEAA2B,KAA/B,C;QACI,oBAAe ,I;MAEnB,OAAO,yBAAP,C;QACI,IAAI,CAAC,aAAS,UAAd,C;UACI,OAAO,K;;UAEP,cAAc,aAAS,O;UACvB, uBAAuB,wCAAS,2CAAY,OAAZ,CAAT,C;UACvB,IAAI,gBAAiB,UAArB,C;YACI,oBAAe,gB;YACf,OAAO,I;;; MAInB,OAAO,I;K;;4CA9Bf,Y;MAAuC,0D;K;;IAoC9B,6I;MAAA,wC;MAAA,6B;MAAA,yB;MAAA,4C;MAAA ,kD;MAAA,gD;MAAA,wB;MAAA,yB;MAAA,kC;K;;;;yDAAA,Y;;;;;kBAGyC,I;iCAFlC,C;cACI,sD;cAAhB,gB;;; ;;cAAA,KAAgB,yBAAhB,C;gBAAA,gB;;;cAAgB,oC;cACZ,aAAa,6BAAU,oBAAmB,uBAAnB,EAAmB,+BAAn B,QAAV,EAAuC,OAAvC,C;cACb,gB;8BAAA,sCAAS,4BAAS,MAAT,CAAT,O;kBAAA,2C;uBAAA,yB;cAAA, Q;;cAFJ,gB;;;cAIJ,W;;;;;;;;;;;;;;K;IANS,0F;MAAA,yD;uBAAA,iI;YAAA,S;iBAAA,Q;;iBAAA,uB;O;K;IADb,wD; MACI,gBAAS,kDAAT,C;K;;;;IAoByB,qD;MACzB,0B;MACA,8B;MACA,0B;MC3TA,IAAI,ED+TQ,qBAAc,CC/ TtB,CAAJ,C;QACI,cD8T2B,+CAA4C,iB;QC7TvE,MAAM,gCAAyB,OAAQ,WAAjC,C;OAFV,IAAI,EDgUQ,mB AAY,CChUpB,CAAJ,C;QACI,gBD+TyB,6CAA0C,e;QC9TnE,MAAM,gCAAyB,SAAQ,WAAjC,C;OAFV,IAAI, EDiUQ,mBAAY,iBCjUpB,CAAJ,C;QACI,gBDgUkC,0DAAuD,eAAvD,WAAmE,iB;QC/TrG,MAAM,gCAAyB,S AAQ,WAAjC,C;Q;sFDkUa,Y;MAAQ,yBAAW,iBAAX,I;K;yCAE/B,a;MAAyC,OAAI,KAAK,YAAT,GAAgB,eA AhB,GAAqC,gBAAY,eAAZ,EAAsB,oBAAa,CAAb,IAAtB,EAAsC,eAAtC,C;K;yCAC9E,a;MAAyC,OAAI,KAA K,YAAT,GAAgB,IAAhB,GAA0B,gBAAY,eAAZ,EAAsB,iBAAtB,EAAkC,oBAAa,CAAb,IAAlC,C;K;IAEzC,8D; MAAA,wC;MAEtB,gBAAe,2BAAS,W;MACxB,gBAAe,C;K;0DAEf,Y;MAEI,OAAO,gBAAW,kCAAX,IAAyB,a AAS,UAAzC,C;QACI,aAAS,O;QACT,qC;;K;2DAIR,Y;MACI,a;MACA,OAAQ,gBAAW,gCAAZ,IAAyB,aAAS, U;K;wDAG7C,Y;MACI,a;MACA,IAAI,iBAAY,gCAAhB,C;QACI,MAAM,6B;MACV,qC;MACA,OAAO,aAAS, O;K;;qCAvBxB,Y;MAA0B,mD;K;;IAgCA,uC;MAC1B,0B;MACA,oB;MC3WA,IAAI,ED+WQ,gBAAS,CC/WjB, CAAJ,C;QACI,cD8WsB,yCAAsC,YAAtC,M;QC7WtB,MAAM,gCAAyB,OAAQ,WAAjC,C;Q;0CDgXV,a;MAAy C,OAAI,KAAK,YAAT,GAAgB,eAAhB,GAAqC,gBAAY,eAAZ,EAAsB,CAAtB,EAAyB,YAAzB,C;K;0CAC9E,a ;MAAyC,OAAI,KAAK,YAAT,GAAgB,IAAhB,GAA0B,iBAAa,eAAb,EAAuB,CAAvB,C;K;IAE5B,gE;MACnC, YAAW,yB;MACX,gBAAe,4BAAS,W;K;yDAExB,Y;MACI,IAAI,cAAQ,CAAZ,C;QACI,MAAM,6B;MACV,6B; MACA,OAAO,aAAS,O;K;4DAGpB,Y;MACI,OAAO,YAAO,CAAP,IAAY,aAAS,U;K;;sCAZpC,Y;MAAuC,oD;K ;;IAsB3C,gD;MACI,0B;MACA,4B;K;IAEuC,0E;MAAA,oD;MACnC,gBAAe,iCAAS,W;MACxB,iBAAqB,E;MA CrB,gBAAmB,I;K;oEAEnB,Y;MACI,IAAI,aAAS,UAAb,C;QACI,WAAW,aAAS,O;QACpB,IAAI,wCAAU,IAAV ,CAAJ,C;UACI,iBAAY,C;UACZ,gBAAW,I;UACX,M;UAGR,iBAAY,C;K;8DAGhB,Y;MAMiB,Q;MALb,IAAI, mBAAa,EAAjB,C;QACI,iB;MACJ,IAAI,mBAAa,CAAjB,C;QACI,MAAM,6B;MACV,aACa,gF;MAGb,gBAAW,I ;MACX,iBAAY,E;MACZ,OAAO,M;K;iEAGX,Y;MACI,IAAI,mBAAa,EAAjB,C;QACI,iB;MACJ,OAAO,mBAA a,C;K;;2CAlC5B,Y;MAAuC,yD;K;;IA2Cb,uC;MAC1B,0B;MACA,oB;MC5bA,IAAI,ED+bQ,gBAAS,CC/bjB,CA AJ,C;QACI,cD8bsB,yCAAsC,YAAtC,M;QC7btB,MAAM,gCAAyB,OAAQ,WAAjC,C;Q;0CDgcV,a;MItXO,SJsX mC,eAAQ,CAAR,I;MAAD,OAA4B,KAAK,CAAT,GAAY,yBAAZ,GAAuC,iBAAa,eAAb,EAAuB,EAAvB,C;K;0 CACxG,a;MIvXO,SJuXmC,eAAQ,CAAR,I;MAAD,OAA4B,KAAK,CAAT,GAAY,yBAAZ,GAAuC,gBAAY,eAA Z,EAAsB,YAAtB,EAA6B,EAA7B,C;K;IAEjE,gE;MACnC,gBAAe,4BAAS,W;MACxB,YAAW,yB;K;2DAEX,Y;

MAEI,OAAO,YAAO,CAAP,IAAY,aAAS,UAA5B,C;QACI,aAAS,O;QACT,6B;;K;yDAIR,Y;MACI,a;MACA,OA AO,aAAS,O;K;4DAGpB,Y;MACI,a;MACA,OAAO,aAAS,U;K;;sCAnBxB,Y;MAAuC,oD;K;;IA6B3C,gD;MACI, 0B;MACA,4B;K;IAGuC,0E;MAAA,oD;MACnC,gBAAe,iCAAS,W;MACxB,iBAAqB,E;MACrB,gBAAmB,I;K;g EAEnB,Y;MACI,OAAO,aAAS,UAAhB,C;QACI,WAAW,aAAS,O;QACpB,IAAI,CAAC,wCAAU,IAAV,CAAL,C ;UACI,gBAAW,I;UACX,iBAAY,C;UACZ,M;;MAGR,iBAAY,C;K;8DAGhB,Y;MAMqB,Q;MALjB,IAAI,mBAA a,EAAjB,C;QACI,a;MAEJ,IAAI,mBAAa,CAAjB,C;QACI,aACa,gF;QACb,gBAAW,I;QACX,iBAAY,C;QACZ,O AAO,M;OAEX,OAAO,aAAS,O;K;iEAGpB,Y;MACI,IAAI,mBAAa,EAAjB,C;QACI,a;MACJ,OAAO,mBAAa,CA Ab,IAAkB,aAAS,U;K;;2CAlC1C,Y;MAAuC,yD;K;;IAuCN,+C;MAAC,sB;MAAiC,gC;K;0CACnE,Y;MAAuC,4B AAiB,aAAO,WAAxB,EAAoC,kBAApC,C;K;;IAGP,+C;MAAuE,2B;MAAtE,sB;MAAiC,gC;MAClE,kBAAuB,c; K;6CAEvB,Y;MACI,OAAO,aAAO,UAAd,C;QACI,WAAW,aAAO,O;QAClB,UAAU,mBAAY,IAAZ,C;QAEV,IA AI,eAAS,WAAI,GAAJ,CAAb,C;UACI,mBAAQ,IAAR,C;UACA,M;;MAIR,W;K;;IAKgC,0D;MAAC,wC;MAAuC ,kC;K;IACrC,0E;MAAA,oD;MACnC,gBAAmB,I;MACnB,iBAAqB,E;K;oEAErB,Y;MACI,gBAAe,mBAAa,EAAj B,GAAqB,+CAArB,GAA4C,2CAAa,4BAAb,C;MACvD,iBAAgB,qBAAJ,GAAsB,CAAtB,GAA6B,C;K;8DAG7C ,Y;MAMiB,Q;MALb,IAAI,iBAAY,CAAhB,C;QACI,iB;MAEJ,IAAI,mBAAa,CAAjB,C;QACI,MAAM,6B;MACV ,aAAa,8D;MAEb,iBAAY,E;MACZ,OAAO,M;K;iEAGX,Y;MACI,IAAI,iBAAY,CAAhB,C;QACI,iB;MACJ,OAA O,mBAAa,C;K;;2CAxB5B,Y;MAAuC,yD;K;;IA6B3C,kC;MAWI,OAAW,iDAAJ,GAAwC,SAAxC,GAAkD,4BA AwB,SAAxB,C;K;IAelB,uD;MAAA,qB;QAAE,6B;O;K;IAX7C,wC;MAWI,OAA2D,cAApD,sBAAkB,YAAlB,EA AgC,qCAAhC,CAAoD,C;K;IAqBrC,iD;MAAA,mB;QAAE,mB;O;K;IAlB5B,gD;MAeI,OAAI,YAAJ,GACI,2BAD J,GAGI,sBAAkB,+BAAlB,EAA4B,YAA5B,C;K;IAER,wD;MAcI,6BAAkB,YAAlB,EAAgC,YAAhC,C;K;IJxpBJ, oB;MAAA,wB;MACI,8C;K;gCAEA,iB;MAA4C,oCAAmB,KAAM,U;K;kCACrE,Y;MAA+B,Q;K;kCAC/B,Y;MA AkC,W;K;gFAEX,Y;MAAQ,Q;K;iCAC/B,Y;MAAkC,W;K;wCAClC,mB;MAAmD,Y;K;6CACnD,oB;MAAmE,O AAA,QAAS,U;K;kCAE5E,Y;MAA6C,kC;K;uCAE7C,Y;MAAiC,6B;K;;;IAdrC,gC;MAAA,+B;QAAA,c;OAAA,w B;K;IAkBA,oB;MAIoC,6B;K;IAEpC,2B;MAMmD,OAAI,QAAS,OAAT,GAAgB,CAApB,GAAgC,MAAT,QAAS, CAAhC,GAA6C,U;K;iFAEhG,yB;MAAA,mD;MAAA,mB;QAKwC,iB;O;KALxC,C;6FAOA,yB;MAAA,uE;MAA A,mB;QAQsD,2B;O;KARtD,C;IAUA,kC;MAKiE,OAAS,aAAT,QAAS,EAAa,qBAAc,YAAY,QAAS,OAArB,CA Ad,CAAb,C;K;uFAE1E,yB;MAAA,2D;MAAA,mB;QAGgD,qB;O;KAHhD,C;IAKA,+B;MAC2D,OAAS,aAAT,Q AAS,EAAa,eAAQ,YAAY,QAAS,OAArB,CAAR,CAAb,C;K;2FAEpE,yB;MAAA,uE;MAAA,mB;QAMwD,2B;O; KANxD,C;IAQA,iC;MAKmE,OAAS,aAAT,QAAS,EAAa,qBAAc,YAAY,QAAS,OAArB,CAAd,CAAb,C;K;IAE5 E,+B;MAMyD,OAAI,eAAJ,GAAqB,MAAM,OAAN,CAArB,GAAyC,U;K;IAElG,kC;MAQI,OAAgB,gBAAT,QA AS,EAAgB,sBAAhB,C;K;sFAGpB,yB;MY/BA,uE;MZ+BA,gC;QY1B8B,gBAAnB,oB;QZ0CiB,aQ7CxB,W;QR6 CA,OQ5CO,SIEwC,Q;O;KZ0BnD,C;wFAyBA,yB;MYhDA,wE;MZgDA,0C;QY3CsC,gBAA3B,mBZ+DiB,QY/Dj B,C;QZ+D2B,aQ1ElC,W;QR0EA,OQzEO,SIUgD,Q;O;KZ2C3D,C;sFA8BA,yB;MAAA,mD;MAAA,4B;QAEkD,u CAAQ,U;O;KAF1D,C;IAIA,wC;MAAgD,QAAM,cAAN,C;aAC5C,C;UAD4C,OACvC,U;aACL,C;UAF4C,OAEv C,MAAM,oBAAW,OAAjB,C;gBAFuC,OAGpC,S;;K;IIjKZ,oD;MAQuF,wC;K;IARvF,8CASI,Y;MAAuC,8B;K;IA T3C,gF;I6JLA,yC;M5J4BI,IAAI,E4J3BI,OAAO,CAAP,IAAY,OAAO,C5J2BvB,CAAJ,C;QACI,c4J3BI,aAAJ,GA CI,yEADJ,GAGI,8C;Q5JyBJ,MAAM,gCAAyB,OAAQ,WAAjC,C;Q;I4JnBM,mI;MAAA,mB;QAAE,wBAAiB,gC AAjB,EAA6B,YAA7B,EAAmC,YAAnC,EAAyC,sBAAzC,EAAyD,mBAAzD,C;O;K;IAFtB,gF;MACI,oBAAoB,I AApB,EAA0B,IAA1B,C;MACA,oCAAgB,6EAAhB,C;K;IAKyB,yL;MAAA,wC;MAAA,6B;MAAA,yB;MAAA,w C;MAAA,wC;MAAA,gD;MAAA,sD;MAAA,4D;MAAA,wB;MAAA,0B;MAAA,uB;MAAA,0B;MAAA,wB;MAA A,qB;MAAA,4B;MAAA,kC;K;;;;2DAAA,Y;;;;;cACrB,4BAAiC,eAAL,uBAAK,EAAa,IAAb,C;+BACvB,0BAAO, uBAAP,I;cACV,IAAI,kBAAO,CAAX,C;oCACiB,iBAAa,qBAAb,C;kCACF,C;gBACD,6C;gBAAV,iB;;;sCAaa,gB AAc,qBAAd,C;gBACH,+C;gBAAV,gB;;;;;;;cAAA,KAAU,2BAAV,C;gBAAA,gB;;;cAAU,kC;cACN,mBAAO,W AAI,GAAJ,C;cACP,IAAI,mBAAO,SAAX,C;gBACI,IAAI,mBAAO,KAAP,GAAc,uBAAlB,C;kBAA0B,sBAAS,m BAAO,kBAAuB,uBAAvB,C;kBAA8B,gB;;;kBAAxE,gB;;;;gBADJ,gB;;;;;cAGI,gB;8BAAA,iCAAU,8BAAJ,GAAi B,mBAAjB,GAA6B,iBAAU,mBAAV,CAAnC,O;kBAAA,2C;uBAAA,yB;cAAA,Q;;cACA,mBAAO,qBAAY,uBA AZ,C;cAJX,gB;;;cAFJ,gB;;;cASA,IAAI,iCAAJ,C;gBACI,gB;;;gBADJ,iB;;;;;cACI,IAAO,mBAAO,KAAd,IAAqB, uBAArB,C;gBAAA,gB;;;cACI,gB;8BAAA,iCAAU,8BAAJ,GAAiB,mBAAjB,GAA6B,iBAAU,mBAAV,CAAnC, O;kBAAA,2C;uBAAA,yB;cAAA,Q;;cACA,mBAAO,qBAAY,uBAAZ,C;cAFX,gB;;;cAIA,InK0K4C,CmK1KxC,

mBnK0KyC,UmK1K7C,C;gBAAyB,iB;gCAAA,iCAAM,mBAAN,O;oBAAA,2C;yBAAA,yB;gBAAA,Q;;gBAAz B,iB;;;;;cAjCR,W;;cA4BI,iB;;;cA1BJ,iB;;;cAGI,KAAU,yBAAV,C;gBAAA,iB;;;6BAAU,sB;cACN,IAAI,kBAAO, CAAX,C;gBAAgB,oCAAQ,CAAR,I;gBAAW,iB;;;gBAA3B,iB;;;;;cACA,iBAAO,WAAI,YAAJ,C;cACP,IAAI,iBA AO,KAAP,KAAe,uBAAnB,C;gBACI,iB;gCAAA,iCAAM,iBAAN,O;oBAAA,2C;yBAAA,yB;gBAAA,Q;;gBADJ,i B;;;;;cAEI,IAAI,8BAAJ,C;gBAAiB,iBAAO,Q;;gBAAa,oBAAS,iBAAU,uBAAV,C;cAC9C,kBAAO,c;cAHX,iB;;;c AHJ,iB;;;cASA,InK6LgD,CmK7L5C,iBnK6L6C,UmK7LjD,C;gBACI,IAAI,qCAAkB,iBAAO,KAAP,KAAe,uBA ArC,C;kBAA2C,iB;kCAAA,iCAAM,iBAAN,O;sBAAA,2C;2BAAA,yB;kBAAA,Q;;kBAA3C,iB;;;;gBADJ,iB;;;;;c AdJ,W;;cAcI,iB;;;cAZJ,iB;;;cAkCJ,W;;;;;;;;;;;;;;K;IArCyB,sI;MAAA,yD;uBAAA,6K;YAAA,S;iBAAA,Q;;iBAAA, uB;O;K;IAF7B,6E;MACI,IAAI,CAAC,QAAS,UAAd,C;QAAyB,OAAO,2B;MAChC,OAAO,WAAkB,0EAAlB,C; K;IAwCwB,6B;MAA8B,uB;MAA7B,kB;MAChC,mBAA6B,C;MAC7B,eAAyB,C;K;2CAEzB,8B;MACI,+DAAk B,SAAlB,EAA6B,OAA7B,EAAsC,WAAK,KAA3C,C;MACA,mBAAiB,S;MACjB,eAAa,UAAU,SAAV,I;K;0CA GjB,iB;MACI,+DAAkB,KAAlB,EAAyB,YAAzB,C;MAEA,OAAO,wBAAK,mBAAY,KAAZ,IAAL,C;K;qFAGY, Y;MAAQ,mB;K;;IASR,wC;MAAqD,uB;MAApD,sB;M5JrDxB,IAAI,E4JuDQ,cAAc,C5JvDtB,CAAJ,C;QACI,c4J sD2B,wE;Q5JrD3B,MAAM,gCAAyB,OAAQ,WAAjC,C;OAFV,IAAI,E4JwDQ,cAAc,aAAO,O5JxD7B,CAAJ,C;Q ACI,gB4JuDqC,wFAA+E,aAAO,O;Q5JtD3H,MAAM,gCAAyB,SAAQ,WAAjC,C;O4J2DV,kBAAuB,aAAO,O;M AC9B,oBAA8B,C;MAE9B,sBAAyB,U;K;kFAAzB,Y;MAAA,0B;K,OAAA,gB;MAAA,0B;K;uCAGA,iB;MAGW, Q;MAFP,+DAAkB,KAAlB,EAAyB,SAAzB,C;MAEA,OAAO,sBAmGmC,CAnG5B,iBAmG6B,GAnGV,KAmGU, IAAD,IAAa,eAnGhD,4D;K;kCAGX,Y;MAAe,qBAAQ,e;K;IAEgB,4D;MAAA,sC;MAAS,2B;MAC5C,eAAoB,oB; MACpB,eAAoB,4B;K;8DAEpB,Y;MAKgB,Q;MAJZ,IAAI,iBAAS,CAAb,C;QACI,W;;QAGA,mBAAQ,sCAAO,Y AAP,4DAAR,C;QACA,eAoFkC,CApF1B,YAoF2B,GApFb,CAoFa,IAAD,IAAa,+B;QAnF/C,mC;;K;;oCAXZ,Y;M AAuC,kD;K;2CAgBvC,iB;MAGiE,UAQ1C,MAR0C,EAe1C,MAf0C,EAqBtD,M;MAtBP,aACQ,KAAM,OAAN,G AAa,IAAK,KAAtB,GAAkC,UAAN,KAAM,EAAO,IAAK,KAAZ,CAAlC,GAAyD,kD;MAE7D,WAAW,IAAK,K; MAEhB,WAAW,C;MACX,UAAU,iB;MAEV,OAAO,OAAO,IAAP,IAAe,MAAM,eAA5B,C;QACI,OAAO,IAAP,I AAe,wBAAO,GAAP,gE;QACf,mB;QACA,iB;;MAGJ,MAAM,C;MACN,OAAO,OAAO,IAAd,C;QACI,OAAO,IA AP,IAAe,wBAAO,GAAP,gE;QACf,mB;QACA,iB;;MAEJ,IAAI,MAAO,OAAP,GAAc,IAAK,KAAvB,C;QAA6B, OAAO,IAAK,KAAZ,IAAoB,I;MAEjD,OAAO,uD;K;mCAGX,Y;MACI,OAAO,qBAAQ,gBAAa,SAAb,OAAR,C; K;4CAGX,uB;MAKI,kBAAoD,eAAjC,mBAAY,mBAAa,CAAzB,IAA8B,CAA9B,IAAiC,EAAa,WAAb,C;MACp D,gBAAoB,sBAAc,CAAlB,GAA4B,UAAP,aAAO,EAAO,WAAP,CAA5B,GAAqD,qBAAQ,gBAAa,WAAb,OAA R,C;MACrE,OAAO,eAAW,SAAX,EAAsB,SAAtB,C;K;qCAGX,mB;MAII,IAAI,aAAJ,C;QACI,MAAM,6BAAsB, qBAAtB,C;OAGV,cA6B0C,CA7BnC,iBA6BoC,GA7BjB,SA6BiB,IAAD,IAAa,eA7BvD,IAAmC,O;MACnC,6B;K ;+CAGJ,a;M5JhJA,IAAI,E4JoJQ,KAAK,C5JpJb,CAAJ,C;QACI,c4JmJkB,wC;Q5JlJlB,MAAM,gCAAyB,OAAQ, WAAjC,C;OAFV,IAAI,E4JqJQ,KAAK,S5JrJb,CAAJ,C;QACI,gB4JoJqB,wEAA8D,S;Q5JnJnF,MAAM,gCAAyB, SAAQ,WAAjC,C;O4JqJN,IAAI,IAAI,CAAR,C;QACI,YAAY,iB;QACZ,UAgBsC,CAhB5B,KAgB6B,GAhBf,CAg Be,IAAD,IAAa,e;QAdnD,IAAI,QAAQ,GAAZ,C;UACW,OAAP,aAAO,EAAK,IAAL,EAAW,KAAX,EAAkB,eAA lB,C;UACA,OAAP,aAAO,EAAK,IAAL,EAAW,CAAX,EAAc,GAAd,C;;UAEA,OAAP,aAAO,EAAK,IAAL,EAA W,KAAX,EAAkB,GAAlB,C;;QAGX,oBAAa,G;QACb,wBAAQ,CAAR,I;Q;qCAKR,wB;MAC8C,QAAC,YAAO, CAAP,IAAD,IAAa,e;K;;IA9G3D,0C;MAAA,oD;MAA6B,uBAAK,gBAAmB,QAAnB,OAAL,EAAmC,CAAnC,C; MAA7B,Y;K;ICvFJ,0C;MAII,QAAQ,I;MACR,QAAQ,K;MACR,YAAY,kBAAM,CAAC,OAAO,KAAP,IAAD,IA AiB,CAAjB,IAAN,C;MACZ,OAAO,KAAK,CAAZ,C;QACI,OxK8B4E,0BwK9BrE,kBAAM,CAAN,CxK8K2B,K AAL,GAAiB,GAhJ8B,EwK9B1D,KxK8KgB,KAAL,GAAiB,GAhJ8B,CwK9BrE,IAAP,C;UACI,a;;QACJ,OxK4B 4E,0BwK5BrE,kBAAM,CAAN,CxK4K2B,KAAL,GAAiB,GAhJ8B,EwK5B1D,KxK4KgB,KAAL,GAAiB,GAhJ8 B,CwK5BrE,IAAP,C;UACI,a;;QACJ,IAAI,KAAK,CAAT,C;UACI,UAAU,kBAAM,CAAN,C;UACV,kBAAM,CA AN,EAAW,kBAAM,CAAN,CAAX,C;UACA,kBAAM,CAAN,EAAW,GAAX,C;UACA,a;UACA,a;;MAGR,OAA O,C;K;IAGX,uC;MAGI,YAAY,aAAU,KAAV,EAAiB,IAAjB,EAAuB,KAAvB,C;MACZ,IAAI,QAAO,QAAQ,CA AR,IAAP,CAAJ,C;QACI,UAAU,KAAV,EAAiB,IAAjB,EAAuB,QAAQ,CAAR,IAAvB,C;MACJ,IAAI,QAAQ,KA AZ,C;QACI,UAAU,KAAV,EAAiB,KAAjB,EAAwB,KAAxB,C;K;IAGR,0C;MAII,QAAQ,I;MACR,QAAQ,K;MA CR,YAAY,kBAAM,CAAC,OAAO,KAAP,IAAD,IAAiB,CAAjB,IAAN,C;MACZ,OAAO,KAAK,CAAZ,C;QACI, OtKK6E,0BsKLtE,kBAAM,CAAN,CtK8I2B,KAAL,GAAiB,KAzI+B,EsKL3D,KtK8IgB,KAAL,GAAiB,KAzI+B,

CsKLtE,IAAP,C;UACI,a;;QACJ,OtKG6E,0BsKHtE,kBAAM,CAAN,CtK4I2B,KAAL,GAAiB,KAzI+B,EsKH3D, KtK4IgB,KAAL,GAAiB,KAzI+B,CsKHtE,IAAP,C;UACI,a;;QACJ,IAAI,KAAK,CAAT,C;UACI,UAAU,kBAAM, CAAN,C;UACV,kBAAM,CAAN,EAAW,kBAAM,CAAN,CAAX,C;UACA,kBAAM,CAAN,EAAW,GAAX,C;UA CA,a;UACA,a;;MAGR,OAAO,C;K;IAGX,yC;MAGI,YAAY,aAAU,KAAV,EAAiB,IAAjB,EAAuB,KAAvB,C;M ACZ,IAAI,QAAO,QAAQ,CAAR,IAAP,CAAJ,C;QACI,YAAU,KAAV,EAAiB,IAAjB,EAAuB,QAAQ,CAAR,IAA vB,C;MACJ,IAAI,QAAQ,KAAZ,C;QACI,YAAU,KAAV,EAAiB,KAAjB,EAAwB,KAAxB,C;K;IAGR,0C;MAII, QAAQ,I;MACR,QAAQ,K;MACR,YAAY,kBAAM,CAAC,OAAO,KAAP,IAAD,IAAiB,CAAjB,IAAN,C;MACZ, OAAO,KAAK,CAAZ,C;QACI,OvKpB8D,YuKoBvD,kBAAM,CAAN,CvKpBwE,KAAjB,EuKoB5C,KvKpByE,K AA7B,CuKoBvD,IAAP,C;UACI,a;;QACJ,OvKtB8D,YuKsBvD,kBAAM,CAAN,CvKtBwE,KAAjB,EuKsB5C,Kv KtByE,KAA7B,CuKsBvD,IAAP,C;UACI,a;;QACJ,IAAI,KAAK,CAAT,C;UACI,UAAU,kBAAM,CAAN,C;UAC V,kBAAM,CAAN,EAAW,kBAAM,CAAN,CAAX,C;UACA,kBAAM,CAAN,EAAW,GAAX,C;UACA,a;UACA,a; ;MAGR,OAAO,C;K;IAGX,yC;MAGI,YAAY,aAAU,KAAV,EAAiB,IAAjB,EAAuB,KAAvB,C;MACZ,IAAI,QAA O,QAAQ,CAAR,IAAP,CAAJ,C;QACI,YAAU,KAAV,EAAiB,IAAjB,EAAuB,QAAQ,CAAR,IAAvB,C;MACJ,IA AI,QAAQ,KAAZ,C;QACI,YAAU,KAAV,EAAiB,KAAjB,EAAwB,KAAxB,C;K;IAGR,0C;MAII,QAAQ,I;MACR ,QAAQ,K;MACR,YAAY,kBAAM,CAAC,OAAO,KAAP,IAAD,IAAiB,CAAjB,IAAN,C;MACZ,OAAO,KAAK,C AAZ,C;QACI,OxJ7C+D,awJ6CxD,kBAAM,CAAN,CxJ7C0E,KAAlB,EwJ6C7C,KxJ7C2E,KAA9B,CwJ6CxD,IA AP,C;UACI,a;;QACJ,OxJ/C+D,awJ+CxD,kBAAM,CAAN,CxJ/C0E,KAAlB,EwJ+C7C,KxJ/C2E,KAA9B,CwJ+Cx D,IAAP,C;UACI,a;;QACJ,IAAI,KAAK,CAAT,C;UACI,UAAU,kBAAM,CAAN,C;UACV,kBAAM,CAAN,EAA W,kBAAM,CAAN,CAAX,C;UACA,kBAAM,CAAN,EAAW,GAAX,C;UACA,a;UACA,a;;MAGR,OAAO,C;K;IA GX,yC;MAGI,YAAY,aAAU,KAAV,EAAiB,IAAjB,EAAuB,KAAvB,C;MACZ,IAAI,QAAO,QAAQ,CAAR,IAAP, CAAJ,C;QACI,YAAU,KAAV,EAAiB,IAAjB,EAAuB,QAAQ,CAAR,IAAvB,C;MACJ,IAAI,QAAQ,KAAZ,C;QA CI,YAAU,KAAV,EAAiB,KAAjB,EAAwB,KAAxB,C;K;IAKR,gD;MAI6E,UAAU,KAAV,EAAiB,SAAjB,EAA4 B,UAAU,CAAV,IAA5B,C;K;IAC7E,gD;MAC6E,YAAU,KAAV,EAAiB,SAAjB,EAA4B,UAAU,CAAV,IAA5B,C ;K;IAC7E,gD;MAC6E,YAAU,KAAV,EAAiB,SAAjB,EAA4B,UAAU,CAAV,IAA5B,C;K;IAC7E,gD;MAC6E,YA AU,KAAV,EAAiB,SAAjB,EAA4B,UAAU,CAAV,IAA5B,C;K;I3J9I7E,0C;MF0BI,IAAI,EEjBI,SAAU,OAAV,G AAiB,CFiBrB,CAAJ,C;QACI,cAda,qB;QAeb,MAAM,gCAAyB,OAAQ,WAAjC,C;OElBV,OAAO,oBAAoB,CAA pB,EAAuB,CAAvB,EAA0B,SAA1B,C;K;IAGX,8C;MACe,Q;MAAX,wBAAW,SAAX,gB;QAAW,SAAA,SAAX, M;QACI,SAAS,GAAG,CAAH,C;QACT,SAAS,GAAG,CAAH,C;QACT,WAAW,cAAc,EAAd,EAAkB,EAAlB,C; QACX,IAAI,SAAQ,CAAZ,C;UAAe,OAAO,I;;MAE1B,OAAO,C;K;sGAGX,yB;MAAA,8D;MAAA,iC;QASI,OA AO,cAAc,SAAS,CAAT,CAAd,EAA2B,SAAS,CAAT,CAA3B,C;O;KATX,C;sGAYA,sC;MASI,OAAO,UAAW,S AAQ,SAAS,CAAT,CAAR,EAAqB,SAAS,CAAT,CAArB,C;K;IAatB,6B;MAWY,Q;MALR,IAAI,MAAM,CAAV, C;QAAa,OAAO,C;MACpB,IAAI,SAAJ,C;QAAe,OAAO,E;MACtB,IAAI,SAAJ,C;QAAe,OAAO,C;MAGtB,OAA 8B,iBAAtB,mDAAsB,EAAU,CAAV,C;K;IAaZ,6C;MAAA,uB;QAAU,2BAAoB,CAApB,EAAuB,CAAvB,EAA0B ,iBAA1B,C;O;K;IAVhC,8B;MF7CI,IAAI,EEsDI,SAAU,OAAV,GAAiB,CFtDrB,CAAJ,C;QACI,cAda,qB;QAeb,M AAM,gCAAyB,OAAQ,WAAjC,C;OEqDV,OAAO,eAAW,2BAAX,C;K;0FAIX,yB;MAAA,sC;MAAA,oC;MAAA, uBAOe,yB;QArEf,8D;eAqEe,4B;UAAA,uB;YAAU,eAAsB,gB;YAAtB,OA5Dd,cAAc,SA4DgB,CA5DhB,CAAd,E AA2B,SA4DM,CA5DN,CAA3B,C;W;S;OA4DI,C;MAPf,2B;QAOI,sBAAW,0BAAX,C;O;KAPJ,C;0FASA,yB;M AAA,oC;MAQe,gE;QAAA,uB;UAAU,iBAAsB,kB;UAAtB,eAAkC,gB;UAAlC,OA1Dd,UAAW,SAAQ,SA0DW,C A1DX,CAAR,EAAqB,SA0DC,CA1DD,CAArB,C;S;O;MAkDtB,uC;QAQI,sBAAW,sCAAX,C;O;KARJ,C;4GAU A,yB;MAAA,sC;MAAA,oC;MAAA,iCAOe,yB;QAxFf,8D;eAwFe,4B;UAAA,uB;YAAU,eAAsB,gB;YAAtB,OA/ Ed,cAAc,SA+EgB,CA/EhB,CAAd,EAA2B,SA+EM,CA/EN,CAA3B,C;W;S;OA+EI,C;MAPf,2B;QAOI,sBAAW,o CAAX,C;O;KAPJ,C;8GASA,yB;MAAA,oC;MAUe,0E;QAAA,uB;UAAU,iBAAsB,kB;UAAtB,eAAkC,gB;UAAlC ,OA/Ed,UAAW,SAAQ,SA+EW,CA/EX,CAAR,EAAqB,SA+EC,CA/ED,CAArB,C;S;O;MAqEtB,uC;QAUI,sBAA W,gDAAX,C;O;KAVJ,C;kFAYA,yB;MAAA,sC;MAAA,oC;MAAA,oBAQe,yB;QA9Gf,8D;eA8Ge,yC;UAAA,uB; YACP,sBAAsB,WAAY,SAAQ,CAAR,EAAW,CAAX,C;YAClC,Q;YAAA,IAAI,oBAAmB,CAAvB,C;cAAA,OA A0B,e;;cAAqB,eAAsB,gB;cAArE,OAvGG,cAAc,SAuG8C,CAvG9C,CAAd,EAA2B,SAuGoC,CAvGpC,CAA3B, C;;YAsGH,W;W;S;OADO,C;MARf,sC;QAQI,sBAAW,kCAAX,C;O;KARJ,C;oFAaA,yB;MAAA,oC;MAQe,0E;Q AAA,uB;UACP,sBAAsB,WAAY,SAAQ,CAAR,EAAW,CAAX,C;UAClC,Q;UAAA,IAAI,oBAAmB,CAAvB,C;Y

AAA,OAA0B,e;;YAAqB,iBAAsB,kB;YAAtB,eAAkC,gB;YAAjF,OAxGG,UAAW,SAAQ,SAwGyC,CAxGzC,CA AR,EAAqB,SAwG+B,CAxG/B,CAArB,C;;UAuGd,W;S;O;MATR,kD;QAQI,sBAAW,8CAAX,C;O;KARJ,C;sGAa A,yB;MAAA,sC;MAAA,oC;MAAA,8BAQe,yB;QAxIf,8D;eAwIe,mD;UAAA,uB;YACP,sBAAsB,qBAAsB,SAA Q,CAAR,EAAW,CAAX,C;YAC5C,Q;YAAA,IAAI,oBAAmB,CAAvB,C;cAAA,OAA0B,e;;cAAqB,eAAsB,gB;cA ArE,OAjIG,cAAc,SAiI8C,CAjI9C,CAAd,EAA2B,SAiIoC,CAjIpC,CAA3B,C;;YAgIH,W;W;S;OADO,C;MARf,sC ;QAQI,sBAAW,4CAAX,C;O;KARJ,C;wGAaA,yB;MAAA,oC;MAQe,8F;QAAA,uB;UACP,sBAAsB,qBAAsB,SA AQ,CAAR,EAAW,CAAX,C;UAC5C,Q;UAAA,IAAI,oBAAmB,CAAvB,C;YAAA,OAA0B,e;;YAAqB,iBAAsB,k B;YAAtB,eAAkC,gB;YAAjF,OAlIG,UAAW,SAAQ,SAkIyC,CAlIzC,CAAR,EAAqB,SAkI+B,CAlI/B,CAArB,C;; UAiId,W;S;O;MATR,kD;QAQI,sBAAW,wDAAX,C;O;KARJ,C;kGAcA,yB;MAAA,oC;MAOe,wE;QAAA,uB;UA CP,sBAAsB,mBAAoB,SAAQ,CAAR,EAAW,CAAX,C;UAA1C,OACI,oBAAmB,CAAvB,GAA0B,eAA1B,GAA+ C,mBAAW,CAAX,EAAc,CAAd,C;S;O;MATvD,wC;QAOI,sBAAW,4CAAX,C;O;KAPJ,C;IAmBe,oD;MAAA,uB ;QACP,sBAAsB,SAAU,SAAQ,CAAR,EAAW,CAAX,C;QAAhC,OACI,oBAAmB,CAAvB,GAA0B,eAA1B,GAA +C,kBAAW,SAAQ,CAAR,EAAW,CAAX,C;O;K;IATlE,uC;MAOI,sBAAW,kCAAX,C;K;IAYc,wE;MAAA,uB;Q ACV,sBAAsB,mBAAoB,SAAQ,CAAR,EAAW,CAAX,C;QAA1C,OACI,oBAAmB,CAAvB,GAA0B,eAA1B,GA A+C,kBAAW,SAAQ,CAAR,EAAW,CAAX,C;O;K;IATlE,+C;MAOI,sBAAc,4CAAd,C;K;IAaW,+C;MAAA,uB;Q AEH,UAAM,CAAN,C;UADJ,OACe,C;aACX,c;UAFJ,OAEiB,E;aACb,c;UAHJ,OAGiB,C;;UAHjB,OAIY,kBAA W,SAAQ,CAAR,EAAW,CAAX,C;O;K;IAZ/B,gC;MAOI,sBAAW,6BAAX,C;K;4FASJ,yB;MAAA,4D;MAAA,w D;MAAA,mB;QAOqE,kBAAW,cAAX,C;O;KAPrE,C;IAgBe,8C;MAAA,uB;QAEH,UAAM,CAAN,C;UADJ,OAC e,C;aACX,c;UAFJ,OAEiB,C;aACb,c;UAHJ,OAGiB,E;;UAHjB,OAIY,kBAAW,SAAQ,CAAR,EAAW,CAAX,C;O ;K;IAZ/B,+B;MAOI,sBAAW,4BAAX,C;K;0FASJ,yB;MAAA,4D;MAAA,sD;MAAA,mB;QAOoE,iBAAU,cAAV, C;O;KAPpE,C;IASA,wB;MAK4F,Q;MAA7B,OAA6B,4F;K;IAE5F,wB;MAK4F,Q;MAA7B,OAA6B,4F;K;IAE5F, gC;MAK+D,IAEJ,IAFI,EAGJ,M;MAFvD,kBAD2D,SAC3D,sB;QADqD,OAC5B,SAAK,W;WAC9B,WAF2D,SA E3D,wC;QAFqD,OAEE,4F;WACvD,WAH2D,SAG3D,wC;QAHqD,OAGE,gG;;QAHF,OAI7C,uBAAmB,SAAnB, C;K;IAIuB,wC;MAAC,4B;K;2CAChC,gB;MAAwC,OAAA,eAAW,SAAQ,CAAR,EAAW,CAAX,C;K;4CACnD,Y ;MACgC,sB;K;;IAGpC,kC;MAAA,sC;K;+CACI,gB;MAAoE,OAAE,iBAAF,CAAE,EAAU,CAAV,C;K;gDACtE, Y;MAC8C,2C;K;;;IAHlD,8C;MAAA,6C;QAAA,4B;OAAA,sC;K;IAMA,kC;MAAA,sC;K;+CACI,gB;MAAoE,OA AE,iBAAF,CAAE,EAAU,CAAV,C;K;gDACtE,Y;MAC8C,2C;K;;;IAHlD,8C;MAAA,6C;QAAA,4B;OAAA,sC;K; I4J/SA,iC;K;;;;oDA2DI,0C;MAiB+D,oB;QAAA,2C;aAjB/D,kG;K;;IAoBJ,uC;MAAA,e;MAAA,iB;MAAA,uB;K;I AAA,qC;MAAA,wC;O;MASI,4E;MAMA,8E;MAOA,4E;MAOA,kE;K;;IApBA,mD;MAAA,2B;MAAA,2C;K;;IA MA,oD;MAAA,2B;MAAA,4C;K;;IAOA,mD;MAAA,2B;MAAA,2C;K;;IAOA,8C;MAAA,2B;MAAA,sC;K;;IA7B J,iC;MAAA,+K;K;;IAAA,sC;MAAA,a;aAAA,c;UAAA,gD;aAAA,e;UAAA,iD;aAAA,c;UAAA,gD;aAAA,S;UAA A,2C;gBAAA,oE;;K;;oFAqCA,mB;K;;;;;;;;;;;;;;;;;;;IrHiBiD,gD;MAAA,oB;QACzC,WAAW,sBAAmB,YAAF,CAA E,CAAnB,C;QACX,cAAM,IAAN,C;QADA,OAEA,IAAK,a;O;K;;;;IAtHb,+B;K;;iFAUA,yB;MAAA,4B;MAAA,m C;QAMI,6BD+CQ,WC/CkB,KD+ClB,CC/CR,C;O;KANJ,C;2GAQA,yB;MAAA,4B;MD+CQ,kD;MC/CR,uC;QA OI,6BD+CQ,WAAO,cC/CW,SD+CX,CAAP,CC/CR,C;O;KAPJ,C;+FAUA,yB;MAAA,kC;MAAA,mD;MAAA,yE; QASI,sC;QAAA,4C;O;MATJ,iGAWY,Y;QAAQ,2B;OAXpB,E;MAAA,0DAaQ,kB;QACI,wBAAW,MAAX,C;O; MAdZ,sF;MAAA,sC;QASI,0D;O;KATJ,C;IAiBA,gD;MAaI,4BAA0D,YAAzC,wCAA6B,UAA7B,CAAyC,CAA1 D,EAAyE,yBAAzE,C;K;IAEJ,4D;MAcI,4BAAoE,YAAnD,0CAA6B,QAA7B,EAAuC,UAAvC,CAAmD,CAApE, EAAmF,yBAAnF,C;K;IAEJ,+C;MAU6C,YAAzC,wCAA6B,UAA7B,CAAyC,CAtEzC,oBD+CQ,WCuBsD,kBDv BtD,CC/CR,C;K;IAyEJ,2D;MAWuD,YAAnD,0CAA6B,QAA7B,EAAuC,UAAvC,CAAmD,CApFnD,oBD+CQ,W CqCgE,kBDrChE,CC/CR,C;K;IAuFJ,+C;MAYI,OAA6C,8BAAtC,c;K;8EAZX,yB;MAAA,oE;MAAA,6E;MAYiD, gD;QAAA,oB;UACzC,WAAW,sBAAmB,YAAF,CAAE,CAAnB,C;UACX,cAAM,IAAN,C;UADA,OAEA,IAAK, a;S;O;MAfb,sC;QAYW,mBAAsC,8BAAtC,6B;QAAP,OAAO,kD;O;KAZX,C;qGA0BI,yB;MAAA,2D;MAAA,mB ;QACI,MAAM,6BAAoB,0BAApB,C;O;KADV,C;;MsHzIA,yC;;IAAA,uC;MAAA,2C;K;;;IAAA,mD;MAAA,kD; QAAA,iC;OAAA,2C;K;+EAkBA,wB;K;oDAaA,e;MAK2C,IAAI,IAAJ,EAGK,M;MAL5C,IAAI,+CAAJ,C;QAEI, OAAW,GAAI,kBAAS,IAAK,IAAd,CAAR,GAA4B,cAAI,OAAJ,GAAI,iBAAQ,IAAR,CAAJ,yCAA5B,GAAyD,I; OAGpE,OAAW,8CAA4B,GAAhC,GAAqC,8EAArC,GAAoD,I;K;yDAI/D,e;MAGI,IAAI,+CAAJ,C;QACI,OAAW ,GAAI,kBAAS,IAAK,IAAd,CAAJ,IAA0B,GAAI,iBAAQ,IAAR,CAAJ,QAA9B,GAAyD,mCAAzD,GAAoF,I;OA

E/F,OAAW,8CAA4B,GAAhC,GAAqC,mCAArC,GAAgE,I;K;;;;ICtChD,oD;MACf,cAAc,GAAI,kBAAS,OAAQ,I AAjB,C;MAClB,IAAI,YAAY,mCAAhB,C;QADA,OACuC,O;;QAEnC,kBAAkB,oBAAQ,yCAAR,C;QAClB,IAAI ,mBAAJ,C;UAJJ,OAI6B,oBAAgB,OAAhB,EAAyB,OAAzB,C;;UACrB,WAAW,OAAQ,kBAAS,yCAAT,C;UAL3 B,OAMY,SAAS,mCAAb,GAAoC,oBAAgB,OAAhB,EAAyB,WAAzB,CAApC,GACI,oBAAgB,oBAAgB,IAAhB, EAAsB,OAAtB,CAAhB,EAAgD,WAAhD,C;;;K;8CAdxB,mB;MAKI,OAAI,YAAY,mCAAhB,GAAuC,IAAvC,G ACI,OAAQ,cAAK,IAAL,EAAW,4BAAX,C;K;;;;;;qDAiCZ,e;MAEyB,Q;MADrB,OACI,OAAA,IAAK,IAAL,EAA Y,GAAZ,CAAJ,GAAqB,0EAArB,GAAoC,I;K;sDAExC,8B;MACI,iBAAU,OAAV,EAAmB,IAAnB,C;K;0DAEJ,e ;MACI,OAAI,OAAA,IAAK,IAAL,EAAY,GAAZ,CAAJ,GAAqB,mCAArB,GAAgD,I;K;;;IC1DP,8C;MAAC,wB; K;kFAAA,Y;MAAA,yB;K;;IAiCe,wD;MAEjE,kC;MAEA,4BAAqC,mDAAJ,GAAkD,OAAQ,qBAA1D,GAA0E,O ;K;4DAE3G,mB;MAA6C,+BAAS,OAAT,C;K;6DAC7C,e;MAA8C,eAAQ,IAAR,IAAgB,8BAAe,G;K;;IAGjF,+C; MAW2C,IAAI,IAAJ,EAGV,M;MAL7B,IAAI,+CAAJ,C;QAEI,OAAW,GAAI,kBAAS,SAAK,IAAd,CAAR,GAA4 B,cAAI,OAAJ,GAAI,iBAAQ,SAAR,CAAJ,yCAA5B,GAAyD,I;OAGpE,OAAW,SAAK,IAAL,KAAa,GAAjB,GA AsB,mFAAtB,GAAqC,I;K;IAGhD,6C;MAUI,IAAI,+CAAJ,C;QACI,OAAW,GAAI,kBAAS,SAAK,IAAd,CAAJ,I AA0B,GAAI,iBAAQ,SAAR,CAAJ,QAA9B,GAAyD,mCAAzD,GAAoF,S;OAE/F,OAAW,SAAK,IAAL,KAAa,G AAjB,GAAsB,mCAAtB,GAAiD,S;K;IAG5D,iC;MAAA,qC;MAKI,4B;K;oDACA,Y;MAAiC,0C;K;kDAEjC,e;MA AyD,W;K;mDACzD,8B;MAA4E,c;K;mDAC5E,mB;MAAwE,c;K;uDACxE,e;MAA8D,W;K;+CAC9D,Y;MAAsC, Q;K;+CACtC,Y;MAAyC,8B;K;;;IAb7C,6C;MAAA,4C;QAAA,2B;OAAA,qC;K;IAqB8B,wC;MAC1B,kB;MACA, wB;K;4CAGA,e;MAGQ,Q;MAFJ,UAAU,I;MACV,OAAO,IAAP,C;QACI,YAAA,GAAI,UAAJ,aAAY,GAAZ,W; UAAwB,W;SACxB,WAAW,GAAI,O;QACf,IAAI,oCAAJ,C;UACI,MAAM,I;;UAEN,OAAO,iBAAK,GAAL,C;;; K;6CAKnB,8B;MACI,iBAAU,WAAK,cAAK,OAAL,EAAc,SAAd,CAAf,EAAyC,cAAzC,C;K;iDAEJ,e;UAGW,I; MAFP,+BAAQ,GAAR,U;QAAoB,OAAO,W;OAC3B,cAAc,WAAK,kBAAS,GAAT,C;MAEf,gBAAY,WAAZ,C; QAAoB,W;WACpB,gBAAY,mCAAZ,C;QAAqC,qB;;QAC7B,2BAAgB,OAAhB,EAAyB,cAAzB,C;MAHZ,W;K; uCAOJ,Y;MAIc,IAAI,IAAJ,Q;MAHV,UAAU,I;MACV,WAAW,C;MACX,OAAO,IAAP,C;QACU,uBAAI,OAAJ, GAAI,OAAJ,gC;QAAA,mB;UAAgC,OAAO,I;SAA7C,MAAM,M;QACN,mB;;K;2CAIR,mB;MACI,+BAAI,OAA Q,IAAZ,GAAoB,OAApB,C;K;8CAEJ,mB;MAQ4B,Q;MAPxB,UAAU,O;MACV,OAAO,IAAP,C;QACI,IAAI,CA AC,gBAAS,GAAI,UAAb,CAAL,C;UAA4B,OAAO,K;QACnC,WAAW,GAAI,O;QACf,IAAI,oCAAJ,C;UACI,MA AM,I;;UAEN,OAAO,gBAAS,0EAAT,C;;;K;uCAKnB,iB;MACI,gBAAS,KAAT,KAAkB,yCAA4B,KAAM,SAAN, KAAgB,aAA5C,IAAsD,KAAM,eAAY,IAAZ,CAA9E,C;K;yCAEJ,Y;MAA+B,OAAK,SAAL,WAAK,CAAL,GAA 0B,SAAR,cAAQ,CAA1B,I;K;IAGZ,uD;MACX,OAAI,GnJ2DoC,YAAU,CmJ3DlD,GAAmB,OAAQ,WAA3B,GA A6C,GAAF,UAAQ,O;K;yCAF3D,Y;MACI,aAAM,kBAAK,EAAL,EAAS,+BAAT,CAAN,GAEI,G;K;IAMO,8E; MAAA,6B;QAAyB,Q;QAAT,iBAAS,sBAAT,EAAS,8BAAT,UAAoB,O;QAAQ,W;O;K;+CAJ3D,Y;MAOsB,Q;M ANlB,QAAQ,a;MACR,eAAe,gBAA+B,CAA/B,O;MACf,gBAAY,CAAZ,C;MACA,kBAAK,kBAAL,EAAW,oDA AX,C;MjKtFJ,IAAI,EiKuFM,YAAS,CjKvFf,CAAJ,C;QACI,cAdW,e;QAeX,MAAM,6BAAsB,OAAQ,WAA9B,C; OiKuFN,OAAO,+BAAW,qDAAX,C;K;IAGa,8C;MACpB,kD;MADqB,wB;K;IACrB,gD;MAAA,oD;MACI,4B;K;; ;IADJ,4D;MAAA,2D;QAAA,0C;OAAA,oD;K;yDAIA,Y;MAA0C,gBAAT,a;M9K21YrB,Q;MADhB,kB8K11Ym D,mC;M9K21YnD,wBAAgB,SAAhB,gB;QAAgB,cAAA,SAAhB,M;QAAsB,cAAwB,yBAAa,OAAb,C;;M8K31Y T,O9K41Y9B,W;K;;;I+K9gZX,oE;MA4BI,MAAM,wBAAoB,sEAApB,C;K;8GA5BV,yB;MAAA,2D;MAAA,sC; QA4BI,MAAM,6BAAoB,sEAApB,C;O;KA5BV,C;IA0CoC,mC;MAAQ,4D;K;IAE5C,4C;MAAA,e;MAAA,iB;M AAA,uB;K;IAAA,0C;MAAA,6C;O;MAK0C,oG;MAAqB,gF;MAAW,4E;K;;IAAhC,+D;MAAA,gC;MAAA,uD;K; ;IAAqB,qD;MAAA,gC;MAAA,6C;K;;IAAW,mD;MAAA,gC;MAAA,2C;K;;IAL1E,sC;MAAA,sJ;K;;IAAA,2C;M AAA,a;aAAA,qB;UAAA,4D;aAAA,W;UAAA,kD;aAAA,S;UAAA,gD;gBAAA,qF;;K;;6ECnDA,yB;MAAA,0B;M AAA,mC;QAGsD,OAAiC,OAA3B,SAAL,GAAuB,KAAS,C;O;KAHvF,C;2EAKA,yB;MAAA,0B;MAAA,mC;QA GqD,OAAgC,OAA1B,SAAL,GAAsB,KAAS,C;O;KAHrF,C;6EAKA,yB;MAAA,0B;MAAA,mC;QAGsD,OAAiC, OAA3B,SAAL,GAAuB,KAAS,C;O;KAHvF,C;6EAKA,yB;MAAA,0B;MAAA,4B;QAGqC,OAAqB,OAAP,CAAR ,SAAe,C;O;KAH1D,C;+EAMA,yB;MAAA,4B;MAAA,mC;QAGyD,OAAiC,QAA3B,SAAL,GAAuB,KAAS,C;O; KAH1F,C;6EAKA,yB;MAAA,4B;MAAA,mC;QAGwD,OAAgC,QAA1B,SAAL,GAAsB,KAAS,C;O;KAHxF,C;+ EAKA,yB;MAAA,4B;MAAA,mC;QAGyD,OAAiC,QAA3B,SAAL,GAAuB,KAAS,C;O;KAH1F,C;+EAKA,yB;M AAA,4B;MAAA,4B;QAGuC,OAAqB,QAAP,CAAR,SAAe,C;O;KAH5D,C;ICpCA,qC;K;;ICAA,mB;K;;IAOA,iB;

K;;IAOA,2C;K;;IAOA,wB;K;;IAQA,0B;K;;IAOA,sB;K;;IAOA,4B;K;;IAOA,6C;K;;IA+BuC,wE;MAEnC,uB;QAA A,UAAsB,E;MACtB,qB;QAAA,8B;MACA,2B;QAAA,qE;MACA,yB;QAAA,YAAqB,E;MAJrB,sB;MACA,sB;M ACA,kB;MACA,8B;MACA,0B;K;;IAGJ,iD;MAAA,e;MAAA,iB;MAAA,uB;K;IAAA,+C;MAAA,kD;O;MAKI,w G;MACA,wG;MACA,8F;K;;IAFA,iE;MAAA,qC;MAAA,yD;K;;IACA,iE;MAAA,qC;MAAA,yD;K;;IACA,4D;M AAA,qC;MAAA,oD;K;;IAPJ,2C;MAAA,6K;K;;IAAA,gD;MAAA,a;aAAA,kB;UAAA,8D;aAAA,kB;UAAA,8D;a AAA,a;UAAA,yD;gBAAA,6E;;K;;IAUA,wB;K;;ICjGA,qB;MAAA,yB;K;0CAII,Y;MAO6D,uB;K;2HAE7D,yB;M AAA,+D;MAAA,kC;MAAA,0F;MAAA,6F;MAAA,4E;QAUI,wC;QAAS,2C;O;MAVb,mEAWQ,wC;QAA6E,sBA AS,QAAT,EAAmB,QAAnB,EAA6B,QAA7B,C;O;MAXrF,oG;MAAA,yC;QAUI,wDAA+B,YAA/B,C;O;KAVJ,C; uHAcA,yB;MAAA,+D;MAAA,kC;MAAA,wF;MAAA,yF;MAAA,0E;QAcI,wC;QAAS,2C;O;MAdb,kEAeQ,wC;Q AAuF,6BAAS,QAAT,EAAmB,QAAnB,EAA6B,QAA7B,C;O;MAf/F,kG;MAAA,yC;QAcI,sDAA+B,YAA/B,C;O; KAdJ,C;;;IA3BJ,iC;MAAA,gC;QAAA,e;OAAA,yB;K;IAgDiC,sB;MAC7B,eAAwB,I;K;4CAExB,6B;MACW,Q;M AAA,mB;MAAA,iB;QAAS,MAAM,6BAAsB,cAAY,QAAS,aAArB,uCAAtB,C;OAAtB,OAAO,I;K;4CAGX,oC;M ACI,eAAa,K;K;;;;;kDC9CjB,6B;;K;;;;;;;;iEA+CA,6B;;K;;ICrDuC,0C;MACvC,uBAAoB,Y;K;wDAEpB,wC;MAM 6F,W;K;uDAE7F,wC;K;oDAMA,6B;MACI,OAAO,oB;K;oDAGX,oC;MACI,eAAe,IAAK,gB;MACpB,IAAI,CAA C,0BAAa,QAAb,EAAuB,QAAvB,EAAiC,KAAjC,CAAL,C;QACI,M;OAEJ,uBAAa,K;MACb,yBAAY,QAAZ,EA AsB,QAAtB,EAAgC,KAAhC,C;K;;4EC9BR,wC;MAqBI,OAAO,e;K;4EAGX,+C;MAuBI,cAAI,KAAJ,C;K;4EAIJ ,wC;MAmBI,OAAO,cAAI,OAAJ,C;K;4EAGX,+C;MAqBI,cAAI,OAAJ,EAAa,KAAb,C;K;IC/FJ,kB;MA+NI,4B;K ;+BA1MA,Y;MAKiC,6BAAS,EAAT,C;K;uCAEjC,iB;MAS2C,4BAAQ,CAAR,EAAW,KAAX,C;K;uCAE3C,uB; MAWkB,Q;MAHd,iBAAiB,IAAjB,EAAuB,KAAvB,C;MACA,QAAQ,QAAQ,IAAR,I;MACR,IAAI,IAAI,CAAJ,I AAS,MAAK,WAAlB,C;QACc,IAAI,MAAM,CAAC,CAAD,IAAN,OAAY,CAAhB,C;UACN,eAAe,SAAS,CAAT, C;UACf,6BAAS,QAAT,C;;UAEA,K;;YAEI,WAAW,cAAU,KAAK,C;YAC1B,IAAI,OAAO,C;;UACN,gBAAO,C AAP,IAAY,CAAZ,GAAgB,CAAhB,SAAqB,CAArB,C;UACT,Q;;QATJ,c;QAWA,OAAO,OAAO,GAAP,I;;QAEP ,OAAO,IAAP,C;UACI,YAAU,c;UACV,IAAW,IAAP,qBAAkB,KAAtB,C;YAA6B,OAAO,K;;;K;gCAKhD,Y;MA KmC,OAAU,oBAAV,cAAU,CAAS,WAAI,EAAJ,CAAnB,yBAA6B,cAA7B,E;K;wCAEnC,iB;MAS8C,iCAAY,K AAZ,C;K;wCAE9C,uB;MAekB,Q;MAPd,mBAAiB,IAAjB,EAAuB,KAAvB,C;MACA,QAAQ,eAAQ,IAAR,C;MA CR,IAAI,eAAI,CAAR,C;QACI,O;QACA,IAAI,aAAO,CAAD,aAAN,GAAY,CAAZ,CAAJ,C;UACI,WAAW,CAA E,Q;UACb,YAAa,qBAAO,EAAP,CAAW,Q;UAEpB,aAAQ,CAAR,C;YACI,eAAe,SAAS,IAAT,C;YAEf,OAAmB ,oBAAnB,sBAAS,QAAT,CAAmB,CAAnB,iB;iBAEJ,cAAS,CAAT,C;YAEI,OAAU,oBAAV,cAAU,CAAV,iB;;Y AEA,iBAAe,SAAS,KAAT,C;YACf,OAAmB,oBAAnB,sBAAS,UAAT,CAAmB,CAAS,WAAI,EAAJ,CAA5B,yB AAsC,cAAtC,E;;UAXR,U;;UAeA,K;;YAEI,WAAW,eAAW,oBAAK,CAAL,C;YACtB,IAAI,YAAO,CAAP,C;;UA CC,sBAAO,CAAP,MAAY,+BAAI,CAAJ,EAAZ,eAAqB,CAArB,C;UACT,MAAM,C;;QAEV,OAAO,SAAO,GAA P,C;;QAEP,OAAO,IAAP,C;UACI,YAAU,e;UACV,IAAW,IAAP,0CAAkB,KAAlB,CAAJ,C;YAA6B,OAAO,K;;; K;mCAKhD,Y;MAGyC,6BAAS,CAAT,MAAe,C;K;kCAExD,Y;MAGuC,uBAAgB,sBAAS,EAAT,CAAhB,EAA8 B,sBAAS,EAAT,CAA9B,C;K;0CAEvC,iB;MAOoD,+BAAW,GAAX,EAAgB,KAAhB,C;K;0CAEpD,uB;MAYY, Q;MAFR,mBAAiB,IAAjB,EAAuB,KAAvB,C;MACA,WAAW,QAAQ,I;MACX,IAAS,WAAL,IAAK,CAAL,IAA 0B,SAAL,IAAK,CAA1B,IAA8C,SAAN,KAAM,CAAlD,C;QACJ,SAAS,qBAAgB,QAAQ,CAAR,GAAY,OAAO, CAAnC,C;QACT,cAAO,EAAP,GAAY,E;;QAEZ,cAAO,oBAAe,I;;MAJ1B,Y;MAMA,OAAW,KAAK,KAAT,GA AsB,SAAN,KAAM,CAAtB,GAAsC,C;K;iCAGjD,Y;MAGqC,6BAAS,EAAT,IAA0B,Q;K;IASK,oF;MAAA,mB;Q AAE,uBAAa,iBAAb,sBAAqC,eAArC,+BAAqE,aAAM,OAA3E,M;O;K;iDAPtE,qC;M1KzJA,IAAI,E0KgKqB,CA Ab,8BAAgB,KAAM,O1KhK9B,G0KgKiD,CAAX,0BAAc,KAAM,O1KhK1D,G0KgKsC,K1KhKtC,CAAJ,C;QAC I,c0K+JgE,kD1K/JlD,E;QACd,MAAM,gCAAyB,OAAQ,WAAjC,C;OAFV,IAAI,E0KiKQ,aAAa,O1KjKrB,CAAJ, C;QACI,gB0KgKgC,mF;Q1K/JhC,MAAM,gCAAyB,SAAQ,WAAjC,C;O0KiKN,YAAY,CAAC,UAAU,SAAV,IA AD,IAAwB,CAAxB,I;MAEZ,mBAAe,SAAf,C;MvKnDJ,iBAAc,CAAd,UuKoDW,KvKpDX,U;QuKqDQ,QAAQ,c ;QACR,MAAM,UAAN,IAAoB,OAAF,CAAE,C;QACpB,MAAM,aAAW,CAAX,IAAN,IAAgC,OAAV,CAAE,KA AK,CAAG,C;QAChC,MAAM,aAAW,CAAX,IAAN,IAAiC,OAAX,CAAE,KAAK,EAAI,C;QACjC,MAAM,aAA W,CAAX,IAAN,IAAiC,OAAX,CAAE,KAAK,EAAI,C;QACjC,0BAAY,CAAZ,I;;MAGJ,gBAAgB,UAAU,UAAV ,I;MAChB,SAAS,sBAAS,YAAY,CAAZ,IAAT,C;MACT,aAAU,CAAV,MAAkB,SAAlB,M;QACI,MAAM,aAAW ,CAAX,IAAN,IAAqC,OAAf,EAAG,MAAK,IAAI,CAAJ,IAAL,CAAY,C;;MAGzC,OAAO,K;K;yCACX,uD;MAv

B4C,yB;QAAA,YAAiB,C;MAAG,uB;QAAA,UAAe,KAAM,O;aANrF,0H;K;yCA+BA,iB;MAKyD,8BAAU,KAA V,EAAiB,CAAjB,EAAoB,KAAM,OAA1B,C;K;yCAEzD,gB;MAGkD,8BAAU,cAAU,IAAV,CAAV,C;K;IAGlD,0 B;MAAA,8B;MAO2B,iB;MAEvB,uBAAoC,uB;K;gDAEpC,oB;MAA4C,OAAA,oBAAc,kBAAS,QAAT,C;K;uCA C1D,Y;MAA8B,OAAA,oBAAc,U;K;+CAC5C,iB;MAAwC,OAAA,oBAAc,iBAAQ,KAAR,C;K;+CACtD,uB;MA AmD,OAAA,oBAAc,iBAAQ,IAAR,EAAc,KAAd,C;K;wCAEjE,Y;MAAgC,OAAA,oBAAc,W;K;gDAC9C,iB;MA A2C,OAAA,oBAAc,kBAAS,KAAT,C;K;gDACzD,uB;MAAuD,OAAA,oBAAc,kBAAS,IAAT,EAAe,KAAf,C;K;2 CAErE,Y;MAAsC,OAAA,oBAAc,c;K;0CAEpD,Y;MAAoC,OAAA,oBAAc,a;K;kDAClD,iB;MAAiD,OAAA,oBA Ac,oBAAW,KAAX,C;K;kDAC/D,uB;MAA+D,OAAA,oBAAc,oBAAW,IAAX,EAAiB,KAAjB,C;K;yCAE7E,Y;M AAkC,OAAA,oBAAc,Y;K;iDAEhD,iB;MAAsD,OAAA,oBAAc,mBAAU,KAAV,C;K;iDACpE,gB;MAA+C,OAA A,oBAAc,mBAAU,IAAV,C;K;yDAC7D,qC;MAAoF,OAAA,oBAAc,mBAAU,KAAV,EAAiB,SAAjB,EAA4B,O AA5B,C;K;;;IA9BtG,sC;MAAA,qC;QAAA,oB;OAAA,8B;K;;IAkCJ,wB;MAauC,yBAAa,IAAb,EAAmB,IAAK,IA AI,EAA5B,C;K;IAEvC,wB;MAawC,yBAAa,IAAK,QAAlB,EAA2B,IAAK,YAAI,EAAJ,CAAQ,QAAxC,C;K;IAIx C,mC;MAUI,IAAA,KAAM,UAAN,C;QAAmB,MAAM,gCAAyB,uCAAoC,KAA7D,C;WACzB,IAAA,KAAM,K AAN,GAAa,UAAb,C;QAF8C,OAEhB,0BAAQ,KAAM,MAAd,EAAqB,KAAM,KAAN,GAAa,CAAb,IAArB,C;W AC9B,IAAA,KAAM,MAAN,GAAc,WAAd,C;QAH8C,OAGf,0BAAQ,KAAM,MAAN,GAAc,CAAd,IAAR,EAAy B,KAAM,KAA/B,IAAuC,CAAvC,I;;QAHe,OAItC,mB;K;IAGZ,oC;MAUI,IAAA,KAAM,UAAN,C;QAAmB,MA AM,gCAAyB,uCAAoC,KAA7D,C;WACzB,IAAA,KAAM,KAAN,+C;QAFiD,OAElB,2BAAS,KAAM,MAAf,EA AsB,KAAM,KAAN,yBAAa,CAAb,EAAtB,C;WAC/B,IAAA,KAAM,MAAN,+C;QAHiD,OAGjB,2BAAS,KAAM, MAAN,8BAAc,CAAd,EAAT,EAA0B,KAAM,KAAhC,0BAAwC,CAAxC,E;;QAHiB,OAIzC,oB;K;IAOZ,yB;MA CyC,Y/EhRiC,a+EgR5B,K/EhR4B,C+EgRjC,I;K;IAEzC,4C;MAEI,OAAA,SAAK,KAAK,EAAL,GAAU,QAAf,G AAyC,CAAX,CAAC,QAAD,IAAW,KAAI,E;K;IAEjD,uC;M1KlTI,IAAI,E0KkTuD,QAAQ,I1KlT/D,CAAJ,C;QA CI,c0KiTuE,+B;Q1KhTvE,MAAM,gCAAyB,OAAQ,WAAjC,C;Q;I0KiTd,yC;M1KnTI,IAAI,E0KmTyD,sBAAQ,I AAR,K1KnTzD,CAAJ,C;QACI,c0KkTyE,+B;Q1KjTzE,MAAM,gCAAyB,OAAQ,WAAjC,C;Q;I0KkTd,yC;M1Kp TI,IAAI,E0KoT6D,QAAQ,I1KpTrE,CAAJ,C;QACI,c0KmT6E,+B;Q1KlT7E,MAAM,gCAAyB,OAAQ,WAAjC,C; Q;I0KoTd,yC;MAAyD,oCAA0B,IAA1B,qBAAiC,KAAjC,kB;K;ICjVzD,6B;MAOqC,OrL2RE,SqL3RF,mBrL2RE ,C;K;IqLzRvC,sC;MASgD,6BAAS,WAAT,EAAa,KAAb,C;K;IAEhD,4C;MAUI,qBAAqB,IAArB,EAA2B,KAA3B ,C;MAEA,iBAAiB,IrL6JgB,KqL7JhB,GAAiB,W;MAClC,kBAAkB,KrL4Je,KqL5Jf,GAAkB,W;MAEpC,mBAAm B,0BAAQ,UAAR,EAAoB,WAApB,IAAqC,W;MACxD,OrL8PmC,SqL9P5B,YrL8P4B,C;K;IqL3PvC,sC;MAWI,I AAA,KAAM,UAAN,C;QAAmB,MAAM,gCAAyB,uCAAoC,KAA7D,C;;QACzB,IrLEkE,YqLFlE,KAAM,KrLE6 E,KAAjB,EqLFrD,4BAAK,UrLE6E,KAA7B,CqLFlE,K;UAFiD,OAElB,sBAAS,KAAM,MAAf,ErLoBsB,SqLpBA ,KAAM,KrLoBI,KAAK,GAAW,CqLpBb,WrLoBa,MAAX,IAAf,CqLpBtB,C;;UAC/B,IrLCkE,YqLDlE,KAAM,Mr LC6E,KAAjB,EqLDpD,4BAAK,UrLC4E,KAA7B,CqLDlE,K;YAHiD,OrLsBI,SqLnBrB,sBrLgCsB,SqLhCb,KAA M,MrLgCiB,KAAK,GAAY,CqLhC1B,WrLgC0B,MAAZ,IAAf,CqLhCtB,EAA2B,KAAM,KAAjC,CrLmB+B,KA AK,GAAW,CqLnBN,WrLmBM,MAAX,IAAf,C;;YqLtBJ,OAIzC,mB;;;K;IAGZ,8B;MAOuC,OtKkPG,UsKlPH,oB tKkPG,C;K;IsKhP1C,uC;MASmD,8BAAU,2BAAV,EAAe,KAAf,C;K;IAEnD,6C;MAUI,sBAAsB,IAAtB,EAA4B, KAA5B,C;MAEA,iBAAiB,ItKgHkB,KsKhHlB,8B;MACjB,kBAAkB,KtK+GiB,KsK/GjB,8B;MAElB,mBAAmB,2 BAAS,UAAT,EAAqB,WAArB,+B;MACnB,OtKqNsC,UsKrN/B,YtKqN+B,C;K;IsKlN1C,uC;MAWI,IAAA,KAA M,UAAN,C;QAAmB,MAAM,gCAAyB,uCAAoC,KAA7D,C;;QACzB,ItK9CmE,asK8CnE,KAAM,KtK9C+E,KA AlB,EsK8CtD,6BAAM,UtK9C8E,KAA9B,CsK8CnE,K;UAFoD,OAEpB,uBAAU,KAAM,MAAhB,EtKjCuB,UsKi CA,KAAM,KtKjCK,KAAK,KAAW,Cf+J7C,UAAW,oBAAL,CqL9HyB,WrL8HzB,MAAK,CAAL,iBAAN,Ce/J6C ,MAAX,CAAhB,CsKiCvB,C;;UAChC,ItK/CmE,asK+CnE,KAAM,MtK/C+E,KAAlB,EsK+CrD,6BAAM,UtK/C6E ,KAA9B,CsK+CnE,K;YAHoD,OtK/BG,UsKkCtB,uBtKrBuB,UsKqBb,KAAM,MtKrBkB,KAAK,UAAY,CfkJ/C,U AAW,oBAAL,CqL7Hc,WrL6Hd,MAAK,CAAL,iBAAN,CelJ+C,MAAZ,CAAhB,CsKqBvB,EAA4B,KAAM,KAA lC,CtKlCiC,KAAK,KAAW,Cf+J7C,UAAW,oBAAL,CqL7HgC,WrL6HhC,MAAK,CAAL,iBAAN,Ce/J6C,MAAX, CAAhB,C;;YsK+BH,OAI5C,oB;;;K;IAGZ,sC;MAQI,4BAAU,KvJo8FH,QuJp8FP,C;MACA,OAAO,K;K;IAGX,u C;MAKsD,OvJmgG3C,euJngG2C,4BAAU,IAAV,CvJmgG3C,C;K;IuJjgGX,4D;MAOgD,yB;QAAA,YAAiB,C;M AAG,uB;QAAA,UAAe,KAAM,K;MACrF,4BAAU,KvJi7FH,QuJj7FP,EAA+B,SAA/B,EAA0C,OAA1C,C;MACA ,OAAO,K;K;IAIX,2C;M3KrHI,IAAI,EV0B8D,YqL4FD,KrL5FkB,KAAjB,EqL4FO,IrL5FsB,KAA7B,CqL4FD,I3

KtH7D,CAAJ,C;QACI,c2KqH6E,+B;Q3KpH7E,MAAM,gCAAyB,OAAQ,WAAjC,C;Q;I2KqHd,4C;M3KvHI,IAA I,EKkC+D,asKsFC,KtKtFiB,KAAlB,EsKsFS,ItKtFqB,KAA9B,CsKsFC,I3KxHhE,CAAJ,C;QACI,c2KuHgF,+B;Q 3KtHhF,MAAM,gCAAyB,OAAQ,WAAjC,C;Q;I4KnBd,6C;MAOI,iB;MANA,Y;MACA,Y;MACA,Y;MACA,Y;M ACA,Y;MACA,sB;M5KWA,IAAI,E4KJQ,CAAC,WAAK,QAAL,GAAU,QAAV,GAAe,QAAf,GAAoB,QAArB,M AA2B,C5KInC,CAAJ,C;QACI,c4KLwC,wD;Q5KMxC,MAAM,gCAAyB,OAAQ,WAAjC,C;OGgHV,iBAAc,CAA d,UyKnHW,EzKmHX,U;QyKnHiB,c;;K;qCAGjB,Y;MAGI,QAAQ,Q;MACR,IAAI,IAAO,MAAO,C;MAClB,WA AI,Q;MACJ,WAAI,Q;MACJ,WAAI,Q;MACJ,SAAS,Q;MACT,WAAI,E;MACJ,IAAK,IAAO,KAAM,CAAd,GAA sB,EAAtB,GAA8B,MAAO,C;MACzC,WAAI,C;MACJ,gCAAU,MAAV,I;MACA,OAAO,IAAI,aAAJ,I;K;8CAGX ,oB;MACI,OAAU,cAAV,cAAU,EAAc,QAAd,C;K;;IA3Bd,gD;MAAA,sD;MACQ,yBAAK,KAAL,EAAY,KAAZ, EAAmB,CAAnB,EAAsB,CAAtB,EAA+B,CAAN,KAAzB,EAAuC,SAAU,EAAX,GAAoB,UAAW,CAArE,C;MA DR,Y;K;ICdiD,8C;MACjD,4B;MACA,0C;K;oEADA,Y;MAAA,2B;K;2EACA,Y;MAAA,kC;K;uCAGA,iB;MACI, OAAO,0CAAgC,kBAAa,KAAM,UAAnB,KAC/B,mBAAS,KAAM,MAAf,KAAwB,0BAAgB,KAAM,aAAtB,CA DO,CAAhC,C;K;yCAIX,Y;MACI,OAAW,cAAJ,GAAe,EAAf,GAAuB,MAAW,SAAN,UAAM,CAAX,QAAqC,S AAb,iBAAa,CAArC,I;K;yCAGlC,Y;MAAkC,OAAE,UAAF,qBAAU,iB;K;;IAGhD,kC;MAM6E,2BAAgB,SAAhB ,EAAsB,IAAtB,C;K;;;0DAYzE,iB;MAA2C,qCAAiB,UAAjB,EAAwB,KAAxB,KAAkC,8BAAiB,KAAjB,EAAwB ,iBAAxB,C;K;iDAC7E,Y;MAAkC,QAAC,8BAAiB,UAAjB,EAAwB,iBAAxB,C;K;;IAcR,gD;MAI3B,gBAAqB,K; MACrB,uBAA4B,Y;K;0FACD,Y;MAAQ,oB;K;iGACD,Y;MAAQ,2B;K;2DAE1C,gB;MAA+D,YAAK,C;K;mDA EpE,iB;MAAgD,gBAAS,aAAT,IAAmB,SAAS,oB;K;0CAC5E,Y;MAAkC,SAAE,iBAAU,oBAAZ,C;K;yCAElC,i B;MACI,OAAO,4CAA+B,kBAAa,KAAM,UAAnB,KAC9B,kBAAU,KAAM,SAAhB,IAA0B,yBAAiB,KAAM,gB ADnB,CAA/B,C;K;2CAIX,Y;MACI,OAAW,cAAJ,GAAe,EAAf,GAAuB,MAAY,SAAP,aAAO,CAAZ,QAAuC,S AAd,oBAAc,CAAvC,I;K;2CAGlC,Y;MAAkC,OAAE,aAAF,qBAAW,oB;K;;IAGjD,oC;MAOqF,6BAAkB,SAAlB, EAAwB,IAAxB,C;K;IAQvD,+C;MAI1B,gBAAqB,K;MACrB,uBAA4B,Y;K;yFACF,Y;MAAQ,oB;K;gGACD,Y; MAAQ,2B;K;0DAEzC,gB;MAA6D,YAAK,C;K;kDAElE,iB;MAA+C,gBAAS,aAAT,IAAmB,SAAS,oB;K;yCAC3 E,Y;MAAkC,SAAE,iBAAU,oBAAZ,C;K;wCAElC,iB;MACI,OAAO,2CAA8B,kBAAa,KAAM,UAAnB,KAC7B,k BAAU,KAAM,SAAhB,IAA0B,yBAAiB,KAAM,gBADpB,CAA9B,C;K;0CAIX,Y;MACI,OAAW,cAAJ,GAAe,EA Af,GAAuB,MAAY,SAAP,aAAO,CAAZ,QAAuC,SAAd,oBAAc,CAAvC,I;K;0CAGlC,Y;MAAkC,OAAE,aAAF,q BAAW,oB;K;;IAGjD,oC;MAOkF,4BAAiB,SAAjB,EAAuB,IAAvB,C;K;oFAGlF,8B;MAQI,0BAAmB,2BAAS,O AAT,C;K;IAGvB,+C;MACI,IAAI,CAAC,UAAL,C;QAAiB,MAAM,gCAAyB,iCAA8B,IAA9B,iBAAzB,C;K;IC5I 3B,gC;MAcW,Q;MADP,IAAI,CAAC,6BAAW,KAAX,CAAL,C;QAAwB,MAAM,uBAAmB,sC7EjBzC,oB6EiBy C,CAAnB,C;OAC9B,OAAO,sD;K;IAMX,oC;MAakC,Q;MAA9B,OAAW,6BAAW,KAAX,CAAJ,GAAuB,sDAAv B,GAAuC,I;K;;;;;;;ICvBhB,yC;MA2B9B,uC;MA1BA,wB;MAIA,gB;M/KQA,IAAI,E+KDS,iBAAY,IAAb,MAAu B,iBAAvB,C/KCR,CAAJ,C;QACI,c+KDQ,iBAAY,IAAhB,GACI,8CADJ,GAGI,sCAA0B,aAA1B,qC;Q/KDR,MA AM,gCAAyB,OAAQ,WAAjC,C;Q;yC+KKV,Y;MAAwC,Q;MAAA,oB;MACpC,iB;QAD8B,OACtB,G;WACR,oD ;QAF8B,OAEF,SAAL,SAAK,C;WAC5B,6C;QAH8B,OAGd,iBAAK,SAAL,C;WAChB,8C;QAJ8B,OAIb,kBAAM ,SAAN,C;;QAJa,mC;K;IAOlC,qC;MAAA,yC;MACI,YAGqC,oBAAgB,IAAhB,EAAsB,IAAtB,C;K;iGAQJ,Y;MA AQ,gB;K;4DAEzC,gB;MAOI,8DAAqC,IAArC,C;K;gEAEJ,gB;MAMI,uDAA8B,IAA9B,C;K;4DAEJ,gB;MAMI,w DAA+B,IAA/B,C;K;;;IArCR,iD;MAAA,gD;QAAA,+B;OAAA,yC;K;;2CArCJ,Y;MAWI,oB;K;2CAXJ,Y;MAeI,g B;K;6CAfJ,0B;MAAA,2BAWI,8CAXJ,EAeI,kCAfJ,C;K;yCAAA,Y;MAAA,c;MAWI,yD;MAIA,qD;MAfJ,a;K;uC AAA,iB;MAAA,4IAWI,4CAXJ,IAeI,oCAfJ,I;K;ICLA,kC;MAAA,e;MAAA,iB;MAAA,uB;K;IAAA,gC;MAAA,m C;O;MAYI,4D;MAKA,8C;MAKA,gD;K;;IAVA,2C;MAAA,sB;MAAA,mC;K;;IAKA,oC;MAAA,sB;MAAA,4B;K ;;IAKA,qC;MAAA,sB;MAAA,6B;K;;IAtBJ,4B;MAAA,mG;K;;IAAA,iC;MAAA,a;aAAA,W;UAAA,wC;aAAA,I; UAAA,iC;aAAA,K;UAAA,kC;gBAAA,6D;;K;;6ECAA,yB;MAAA,4F;MAAA,2B;QAOI,MAAM,mCAA8B,0EA A9B,C;O;KAPV,C;ICkCA,+D;MAaW,Q;MAAP,OAAO,8CAAO,KAAP,EAAc,UAAd,EAA0B,QAA1B,oC;K;IAG X,kC;MAIiB,Q;MAAb,wBAAa,KAAb,gB;QAAa,WAAA,KAAb,M;QACI,yBAAO,IAAP,C;;MACJ,OAAO,S;K;m FAGX,qB;MAGwD,gCAAO,EAAP,C;K;qFAExD,4B;MAG4E,OAAA,yBAAO,KAAP,CALpB,gBAAO,EAAP,C; K;qFAOxD,4B;MAGmE,OAAA,yBAAO,KAAP,CAVX,gBAAO,EAAP,C;K;IAaxD,wD;MAEQ,sB;QAAqB,yBA AO,UAAU,OAAV,CAAP,C;WACrB,sD;QAA4B,yBAAO,OAAP,C;WAC5B,2B;QAAmB,yBAAO,kBAAP,C;;QA CX,yBAAe,SAAR,OAAQ,CAAf,C;K;0EC7EhB,4B;MAM8D,OAAK,oBAAL,SAAK,CAAL,GAAkB,K;K;IAEhF,

gD;MAYoC,0B;QAAA,aAAsB,K;MACtD,IAAI,cAAQ,KAAZ,C;QAAmB,OAAO,I;MAC1B,IAAI,CAAC,UAAL, C;QAAiB,OAAO,K;MAExB,IxEpBiI,OAArI,MAAoD,cwEoB5C,SxEpBsE,IAA1B,CAAmC,cAAc,YAAW,CAAX ,CAAgC,CwEoB7H,KxEpB6H,OAArI,MAAoD,cwEoBtB,KxEpBgD,IAA1B,CAAmC,cAAc,YAAW,CAAX,CAA gC,CwEoBjI,C;QAA+C,OAAO,I;MACtD,IxExBiI,OAArI,MAAoD,cwEwB5C,SxExBsE,IAA1B,CAAmC,cAAc,Y AAW,CAAX,CAAgC,CwEwB7H,KxExB6H,OAArI,MAAoD,cwEwBtB,KxExBgD,IAA1B,CAAmC,cAAc,YAA W,CAAX,CAAgC,CwEwBjI,C;QAA+C,OAAO,I;MACtD,OAAO,K;K;IAGX,gC;MAGyC,QAAQ,cAAA,sCAAK, cAAL,EAAoB,sCAAK,cAAzB,CAAR,6B;K;IChCzC,6C;MAc6B,4B;QAAA,eAAuB,G;MAChD,wCAAsB,EAAtB ,EAA0B,YAA1B,C;K;IAEJ,mE;MAKwC,yB;QAAA,YAAoB,E;MAAI,4B;QAAA,eAAuB,G;MpLGnF,IAAI,Cc0N +C,CAAC,QsK5N5C,YtK4N4C,Cd1NpD,C;QACI,coLHiC,wC;QpLIjC,MAAM,gCAAyB,OAAQ,WAAjC,C;OoL HV,cAAY,gB;MAEC,yBAAS,mBAAS,YAAA,SAAU,OAAV,EAAmB,OAAM,KAAzB,CAAT,I;MAAT,wBAAiD ,kBAAkB,SAAlB,C;MA0E9D,gBAAgB,iBA1ET,OA0ES,C;M9K83CT,kBAAoB,gB;MAoSd,gB;MADb,YAAY,C; MACC,O8K5uDN,O9K4uDM,W;kBAAb,OAAa,cAAb,C;QAAa,sB;QA1RsB,U;QAAA,cA0RT,oBAAmB,cAAnB, EAAmB,sBAAnB,U;Q8K7pDlB,kB;;YAHA,CAAC,YAAS,CAAT,IAAc,qBAAf,KAA4C,Q9KgqDG,I8KhqDH,C; UAC5C,a;;UAEA,4B;UA9E+B,uB;;YvKkFzB,kC;YAAA,wBPypDyC,IOzpDzC,C;YAAA,qB;YAAA,oB;YAAA,o B;YAAd,gE;cACI,IuKnFkD,CAAI,aAAH,UvKmFrC,YPwpDqC,IOxpDrC,YAAK,OAAL,EuKnFqC,CAAG,CvKm FtD,C;gBACI,sBAAO,O;gBAAP,wB;;YAGR,sBAAO,E;;;UuKvFH,iD;UAGI,gCAA2B,EAA3B,C;YAHJ,2BAGqC ,I;iBACjC,IAAK,a9KuuD0C,I8KvuD1C,gBAAyB,uBAAzB,CAAL,C;YAJJ,2B9K2uDmD,IS3kDsB,WqK5JI,0BA AuC,mBAAvC,IrK4JJ,C;;YqKhKzE,2BAKY,I;;UAyER,iEjLJD,yBiLIC,4B9K6pD+C,I;;QA1RpB,8B;UAA6C,6B;; M8Kl9ChF,OAiFK,S9Kk4CE,W8Kl4CF,EAAO,mBAAc,kBAAd,CAAP,EAA0C,IAA1C,CACA,W;K;IAvET,+B; MAeyC,gCAAc,EAAd,C;K;IAEzC,6C;MAGgC,yB;QAAA,YAAoB,E;MAM3C,Q;MALL,cAAY,gB;M9KqoBL,k BAAS,gB;MA2FA,U;MAAA,S8K9tBM,O9K8tBN,W;MAAhB,OAAgB,gBAAhB,C;QAAgB,2B;QAAM,IQviB6B ,CAAC,QRuiBhB,OQviBgB,CRuiB9B,C;UAAwB,WAAY,WAAI,OAAJ,C;;M8K5tBrD,kB9K6tBE,W;MAmrBA,o BAAM,iBAAa,qCAAwB,EAAxB,CAAb,C;MAuEA,U;MAAA,+B;MAAb,OAAa,gBAAb,C;QAAa,wB;QACT,aA AY,uBAAc,IAAd,E;;M8K19ChB,sBAAsB,CAGjB,oB9Kw9CE,a8Kx9CF,CAHiB,mBAGF,C;MAEP,yBAAS,mB AAS,YAAA,SAAU,OAAV,EAAmB,OAAM,KAAzB,CAAT,I;MAAT,wBAAiD,kBAAkB,SAAlB,C;MAmC9D,g BAAgB,iBAnCT,OAmCS,C;M9K83CT,oBAAoB,gB;MAoSd,kB;MADb,YAAY,C;MACC,S8KrsDN,O9KqsDM, W;MAAb,OAAa,gBAAb,C;QAAa,0B;QA1RsB,U;QAAA,cA0RT,oBAAmB,cAAnB,EAAmB,sBAAnB,U;Q8K7p DlB,kB;Q9Km4C2B,c8Kt4C3B,CAAC,YAAS,CAAT,IAAc,qBAAf,KAA4C,Q9KgqDG,M8KhqDH,C9Ks4CjB,G8 Kr4C3B,I9Kq4C2B,G8Kn4C3B,oBAxCmG,Q9KqsDpD,M8KrsDoD,kBAwCnG,YjLJD,yBiLIC,4B9K6pD+C,MA 1RpB,U;UAA6C,+B;;M8K36ChF,OA0CK,S9Kk4CE,a8Kl4CF,EAAO,mBAAc,kBAAd,CAAP,EAA0C,IAA1C,CA CA,W;K;IAjCI,8C;MAAA,qB;QAEG,IAAG,QAAH,EAAG,CAAH,C;UAEQ,IAAA,EAAG,OAAH,GAAY,cAAO, OAAnB,C;YAHZ,OAGyC,c;;YAHzC,OAIoB,E;;UAJpB,OAOY,iBAAS,E;O;K;IAfjC,0C;MAKgC,sB;QAAA,SAA iB,M;MAC7C,OAYK,eAXA,OADL,uBACK,EAAI,4BAAJ,CAWA,EAAa,IAAb,C;K;IAET,gC;MAAwC,uB;;QvK qBtB,gC;QAAA,gC;QAAA,mB;QAAA,kB;QAAA,kB;QAAd,0D;UACI,IuKtB+C,CAAI,aAAH,UvKsBlC,iCAAK, KAAL,EuKtBkC,CAAG,CvKsBnD,C;YACI,sBAAO,K;YAAP,wB;;QAGR,sBAAO,E;;;MVbA,4B;MiLb6B,OAA8 C,OAAM,EAAV,GAAc,gBAAd,GAA0B,E;K;IAGpF,wC;MAAkB,W;K;IAC9B,oD;MAAA,uB;QAAkB,wBAAS,I ;O;K;IAFvC,mC;MACI,IAAA,MtKoIgD,YAAU,CsKpI1D,C;QAD4C,OACxB,wB;;QADwB,OAEpC,kC;K;mBAG Z,yB;M9K43CA,+D;MAoSA,wE;M8KhqDA,sF;QAKI,gBAAgB,2B;Q9K83CT,kBAAoB,gB;QAoSd,gB;QADb,Y AAY,C;QACC,2B;QAAb,OAAa,cAAb,C;UAAa,sB;UA1RsB,U;UAAA,cA0RT,oBAAmB,cAAnB,EAAmB,sBAA nB,U;U8K7pDlB,kB;U9Km4C2B,c8Kt4C3B,CAAC,YAAS,CAAT,IAAc,qBAAf,KAA4C,Q9KgqDG,I8KhqDH,C 9Ks4CjB,G8Kr4C3B,I9Kq4C2B,G8Kn4C3B,sC9K6pD+C,I8K7pD/C,ajLJD,yBiLIC,4B9K6pD+C,IA1RpB,U;YA A6C,6B;;Q8Kv4ChF,OAMK,S9Kk4CE,W8Kl4CF,EAAO,mBAAc,kBAAd,CAAP,EAA0C,IAA1C,CACA,W;O;K AbT,C;6E7DiSA,0B;MAGmE,OAAA,SAAK,gBAAO,GAAP,C;K;qFAExE,yB;MAAA,yD;MAAA,gC;QAO2B,gB AAhB,oB;QAAsB,apHpU7B,W;QoHoUA,OpHnUO,SoHmUqC,W;O;KAPhD,C;uFAUA,yB;MAAA,iE;MAAA,0C ;QAQmC,gBAAxB,mBAAc,QAAd,C;QAA8B,apH/UrC,W;QoH+UA,OpH9UO,SoH8U6C,W;O;KARxD,C;IAWA ,oC;MAIiB,Q;MAAb,wBAAa,KAAb,gB;QAAa,WAAA,KAAb,M;QACI,yBAAO,IAAP,C;;MACJ,OAAO,S;K;IA GX,oC;MAIiB,Q;MAAb,wBAAa,KAAb,gB;QAAa,WAAA,KAAb,M;QACI,yBAAO,IAAP,C;;MACJ,OAAO,S;K; qFAGX,qB;MAG8D,gCAAO,EAAP,C;K;qFAE9D,4B;MAGkF,OAAA,yBAAO,KAAP,CALpB,gBAAO,EAAP,C;

K;qFAO9D,4B;MAG4E,OAAA,yBAAO,KAAP,CAVd,gBAAO,EAAP,C;K;qFAY9D,4B;MAGyE,OAAA,yBAAO ,KAAP,CAfX,gBAAO,EAAP,C;K;qFAiB9D,4B;MAG8E,OAAA,yBAAO,KAAP,CApBhB,gBAAO,EAAP,C;K;qF AsB9D,4B;MAGyE,OAAA,yBAAO,KAAP,CAzBX,gBAAO,EAAP,C;K;qFA2B9D,4B;MAG4E,OAAA,yBAAO, KAAP,CA9Bd,gBAAO,EAAP,C;K;I3H9a9D,iC;MAK0C,iCAAqB,EAArB,C;K;IAE1C,0C;MAQmB,Q;MAAA,qB AAL,SAAK,EAAY,KAAZ,C;MAAL,iB;QAA2B,OAAO,I;OAA5C,UAAU,I;MACV,IAAI,MAAM,sCAAK,UAAX ,IAAwB,MAAM,sCAAK,UAAvC,C;QAAkD,OAAO,I;MACzD,OAAW,OAAJ,GAAI,C;K;IAGf,kC;MAK4C,kCA AsB,EAAtB,C;K;IAE5C,2C;MAQmB,Q;MAAA,qBAAL,SAAK,EAAY,KAAZ,C;MAAL,iB;QAA2B,OAAO,I;OA A5C,UAAU,I;MACV,IAAI,MAAM,uCAAM,UAAZ,IAAyB,MAAM,uCAAM,UAAzC,C;QAAoD,OAAO,I;MAC 3D,OAAW,QAAJ,GAAI,C;K;IAGf,gC;MAKwC,gCAAoB,EAApB,C;K;IAExC,yC;MAQI,WAAW,KAAX,C;MA EA,aAAa,SAAK,O;MAClB,IAAI,WAAU,CAAd,C;QAAiB,OAAO,I;MAExB,S;MACA,c;MACA,S;MAEA,gBAA gB,qBAAK,CAAL,C;MAChB,IAAI,YAAY,EAAhB,C;QACI,IAAI,WAAU,CAAd,C;UAAiB,OAAO,I;QAExB,QA AQ,C;QAER,IAAI,cAAa,EAAjB,C;UACI,aAAa,I;UACb,QAAQ,W;eACL,IAAI,cAAa,EAAjB,C;UACH,aAAa,K; UACb,QAAQ,W;;UAER,OAAO,I;;QAEX,QAAQ,C;QACR,aAAa,K;QACb,QAAQ,W;;MAIZ,uBAAuB,S;MAEvB ,qBAAqB,gB;MACrB,aAAa,C;MACb,aAAU,KAAV,MAAsB,MAAtB,M;QACI,YAAY,QAAQ,qBAAK,CAAL,C AAR,EAAiB,KAAjB,C;QAEZ,IAAI,QAAQ,CAAZ,C;UAAe,OAAO,I;QACtB,IAAI,SAAS,cAAb,C;UACI,IAAI,m BAAkB,gBAAtB,C;YACI,iBAAiB,QAAQ,KAAR,I;YAEjB,IAAI,SAAS,cAAb,C;cACI,OAAO,I;;YAGX,OAAO,I; ;SAIf,6BAAU,KAAV,C;QAEA,IAAI,UAAS,QAAQ,KAAR,IAAT,CAAJ,C;UAA4B,OAAO,I;QAEnC,kBAAU,K AAV,I;;MAGJ,OAAW,UAAJ,GAAgB,MAAhB,GAA4B,CAAC,MAAD,I;K;IAGvC,iC;MAK0C,iCAAqB,EAArB, C;K;IAE1C,0C;MAQI,WAAW,KAAX,C;MAEA,aAAa,SAAK,O;MAClB,IAAI,WAAU,CAAd,C;QAAiB,OAAO,I ;MAExB,S;MACA,c;MACA,S;MAEA,gBAAgB,qBAAK,CAAL,C;MAChB,IAAI,YAAY,EAAhB,C;QACI,IAAI, WAAU,CAAd,C;UAAiB,OAAO,I;QAExB,QAAQ,C;QAER,IAAI,cAAa,EAAjB,C;UACI,aAAa,I;UACb,gC;eACG ,IAAI,cAAa,EAAjB,C;UACH,aAAa,K;UACb,6B;;UAEA,OAAO,I;;QAEX,QAAQ,C;QACR,aAAa,K;QACb,6B;; MAIJ,2C;MAEA,qBAAqB,gB;MACrB,e;MACA,aAAU,KAAV,MAAsB,MAAtB,M;QACI,YAAY,QAAQ,qBAA K,CAAL,CAAR,EAAiB,KAAjB,C;QAEZ,IAAI,QAAQ,CAAZ,C;UAAe,OAAO,I;QACtB,IAAI,uBAAS,cAAT,KA AJ,C;UACI,IAAI,uBAAkB,gBAAlB,CAAJ,C;YACI,iBAAiB,8BAAQ,KAAR,E;YAEjB,IAAI,uBAAS,cAAT,KAA J,C;cACI,OAAO,I;;YAGX,OAAO,I;;SAIf,6CAAU,KAAV,E;QAEA,IAAI,uBAAS,8BAAQ,KAAR,EAAT,KAAJ, C;UAA4B,OAAO,I;QAEnC,6CAAU,KAAV,E;;MAGJ,OAAW,UAAJ,GAAgB,MAAhB,GAA6B,MAAD,a;K;IAIv C,kC;MAAyD,MAAM,0BAAsB,6BAA0B,KAA1B,MAAtB,C;K;uEkB9L/D,yB;MAAA,oC;MAAA,uC;QAII,iBA AiB,C;QACjB,eAAe,mBAAS,CAAT,I;QACf,iBAAiB,K;QAEjB,OAAO,cAAc,QAArB,C;UACI,YAAgB,CAAC,U AAL,GAAiB,UAAjB,GAAiC,Q;UAC7C,YAAY,UAAU,iCAAK,KAAL,EAAV,C;UAEZ,IAAI,CAAC,UAAL,C;Y ACI,IAAI,CAAC,KAAL,C;cACI,aAAa,I;;cAEb,0BAAc,CAAd,I;;YAEJ,IAAI,CAAC,KAAL,C;cACI,K;;cAEA,sB AAY,CAAZ,I;;;QAIZ,OAAO,8BAAY,UAAZ,EAAwB,WAAW,CAAX,IAAxB,C;O;KAzBX,C;yEA4BA,yB;MAA A,8B;MA5BA,oC;MA4BA,uC;QAIK,Q;QAAsB,kBAAtB,2D;QA5BD,iBAAiB,C;QACjB,eAAe,qBAAS,CAAT,I; QACf,iBAAiB,K;QAEjB,OAAO,cAAc,QAArB,C;UACI,YAAgB,CAAC,UAAL,GAAiB,UAAjB,GAAiC,Q;UAC7 C,YAsBwB,SAtBZ,CAAU,mCAAK,KAAL,EAAV,C;UAEZ,IAAI,CAAC,UAAL,C;YACI,IAAI,CAAC,KAAL,C; cACI,aAAa,I;;cAEb,0BAAc,CAAd,I;;YAEJ,IAAI,CAAC,KAAL,C;cACI,K;;cAEA,sBAAY,CAAZ,I;;;QAWZ,OA PO,gCAAY,UAAZ,EAAwB,WAAW,CAAX,IAAxB,CAOgC,W;O;KAJ3C,C;iFAMA,yB;MAAA,mD;MAAA,oC; MAAA,uC;QAIuB,UAAL,MAAK,EAAL,MAAK,EAAL,M;QAAK,mBAAL,SAAK,C;QAAL,mB;QAAA,kB;QA AA,kB;QAAd,0D;UACI,IAAI,CAAC,UAAU,iCAAK,KAAL,EAAV,CAAL,C;YACI,OAAO,8BAAY,KAAZ,EAA mB,gBAAnB,C;QAEf,OAAO,E;O;KARX,C;mFAWA,yB;MAAA,8B;MAXA,mD;MAAA,oC;MAWA,uC;QAIK, Q;QAAsB,kBAAtB,2D;QAAsB,oB;;UAXJ,kC;UAAA,qBAAL,WAAK,C;UAAL,qB;UAAA,oB;UAAA,oB;UAAd, 0D;YACI,IAAI,CAUyB,SAVxB,CAAU,mCAAK,KAAL,EAAV,CAAL,C;cACI,mBAAO,gCAAY,KAAZ,EAAm B,kBAAnB,C;cAAP,qB;aAER,mBAAO,E;;;QAOP,OAA4C,2B;O;KAJhD,C;6EAMA,yB;MAAA,mD;MAAA,+C; MAAA,oC;MAAA,uC;QAIkB,Q;QAAA,OAAa,SAAR,YAAL,SAAK,CAAQ,CAAb,W;QAAd,OAAc,cAAd,C;UA Ac,uB;UACV,IAAI,CAAC,UAAU,iCAAK,KAAL,EAAV,CAAL,C;YACI,OAAO,8BAAY,CAAZ,EAAe,QAAQ,C AAR,IAAf,C;;QAEf,OAAO,E;O;KARX,C;+EAWA,yB;MAAA,8B;MAXA,mD;MAAA,+C;MAAA,oC;MAWA,u C;QAIK,Q;QAAsB,kBAAtB,2D;QAAsB,kB;;UAXT,U;UAAA,SAAa,SAAR,YAAL,WAAK,CAAQ,CAAb,W;UA Ad,OAAc,gBAAd,C;YAAc,yB;YACV,IAAI,CAUuB,SAVtB,CAAU,mCAAK,KAAL,EAAV,CAAL,C;cACI,iBA

AO,gCAAY,CAAZ,EAAe,QAAQ,CAAR,IAAf,C;cAAP,mB;;UAER,iBAAO,E;;;QAOP,OAA0C,yB;O;KAJ9C,C;I AMA,kC;MAhEI,iBAAiB,C;MACjB,eAAe,mBAAS,CAAT,I;MACf,iBAAiB,K;MAEjB,OAAO,cAAc,QAArB,C; QACI,YAAgB,CAAC,UAAL,GAAiB,UAAjB,GAAiC,Q;QAC7C,YA6DgE,4BA7D1C,iCAAK,KAAL,EA6D0C,E; QA3DhE,IAAI,CAAC,UAAL,C;UACI,IAAI,CAAC,KAAL,C;YACI,aAAa,I;;YAEb,0BAAc,CAAd,I;;UAEJ,IAAI, CAAC,KAAL,C;YACI,K;;YAEA,sBAAY,CAAZ,I;;;MAkDiD,OA9CtD,8BAAY,UAAZ,EAAwB,WAAW,CAAX, IAAxB,C;K;IAgDX,kC;MAzCK,Q;MAAsB,kBAAtB,2D;MA5BD,iBAAiB,C;MACjB,eAAe,qBAAS,CAAT,I;MA Cf,iBAAiB,K;MAEjB,OAAO,cAAc,QAArB,C;QACI,YAAgB,CAAC,UAAL,GAAiB,UAAjB,GAAiC,Q;QAC7C, YAkEoD,4BAlE9B,mCAAK,KAAL,EAkE8B,E;QAhEpD,IAAI,CAAC,UAAL,C;UACI,IAAI,CAAC,KAAL,C;YA CI,aAAa,I;;YAEb,0BAAc,CAAd,I;;UAEJ,IAAI,CAAC,KAAL,C;YACI,K;;YAEA,sBAAY,CAAZ,I;;;MAuDqC,O AnD1C,gCAAY,UAAZ,EAAwB,WAAW,CAAX,IAAxB,CAOgC,W;K;IA8C3C,uC;MAGsE,oB;;QA3C/C,gC;QA AA,gC;QAAL,mB;QAAA,kB;QAAA,kB;QAAd,0D;UACI,IAAI,CA0CsE,4BA1C3D,iCAAK,KAAL,EA0C2D,EA 1C1E,C;YACI,mBAAO,8BAAY,KAAZ,EAAmB,gBAAnB,C;YAAP,qB;;QAER,mBAAO,E;;;MAuC2D,uB;K;IAE tE,uC;MAlCK,Q;MAAsB,kBAAtB,2D;MAAsB,oB;;QAXJ,kC;QAAA,wBAAL,WAAK,C;QAAL,qB;QAAA,oB;Q AAA,oB;QAAd,0D;UACI,IAAI,CA+C0D,4BA/C/C,mCAAK,KAAL,EA+C+C,EA/C9D,C;YACI,mBAAO,gCAA Y,KAAZ,EAAmB,kBAAnB,C;YAAP,qB;;QAER,mBAAO,E;;;MA4C+C,OArCV,2B;K;IAuChD,qC;MAGoE,kB;; QApClD,Q;QAAA,OAAa,WAAR,yBAAQ,CAAb,W;QAAd,OAAc,cAAd,C;UAAc,uB;UACV,IAAI,CAmCkE,4B AnCvD,iCAAK,KAAL,EAmCuD,EAnCtE,C;YACI,iBAAO,8BAAY,CAAZ,EAAe,QAAQ,CAAR,IAAf,C;YAAP, mB;;QAER,iBAAO,E;;;MAgCyD,qB;K;IAEpE,qC;MA3BK,Q;MAAsB,kBAAtB,2D;MAAsB,kB;;QAXT,U;QAA A,SAAa,WAAR,eAAL,WAAK,CAAQ,CAAb,W;QAAd,OAAc,gBAAd,C;UAAc,yB;UACV,IAAI,CAwCsD,4BAx C3C,mCAAK,KAAL,EAwC2C,EAxC1D,C;YACI,iBAAO,gCAAY,CAAZ,EAAe,QAAQ,CAAR,IAAf,C;YAAP,m B;;QAER,iBAAO,E;;;MAqC6C,OA9BV,yB;K;IAgC9C,2B;MA9FI,iBAAiB,C;MACjB,eAAe,mBAAS,CAAT,I;M ACf,iBAAiB,K;MAEjB,OAAO,cAAc,QAArB,C;QACI,YAAgB,CAAC,UAAL,GAAiB,UAAjB,GAAiC,Q;QAC7C ,mCAAsB,iCAAK,KAAL,EAAtB,E;QAEA,IAAI,CAAC,UAAL,C;UACI,IAAI,CAAC,KAAL,C;YACI,aAAa,I;;Y AEb,0BAAc,CAAd,I;;UAEJ,IAAI,CAAC,KAAL,C;YACI,K;;YAEA,sBAAY,CAAZ,I;;;MAgF+B,OA5EpC,8BAA Y,UAAZ,EAAwB,WAAW,CAAX,IAAxB,C;K;yEA8EX,yB;MAAA,8B;MAAA,qC;MAAA,4B;QAI2C,Q;QAAD, OAAuB,KAAtB,2DAAsB,CAAO,W;O;KAJxE,C;IAMA,gC;MAGoD,oB;;QA1E7B,gC;QAAA,gC;QAAL,mB;QA AA,kB;QAAA,kB;QAAd,0D;UACI,IAAI,wBAAW,iCAAK,KAAL,EAAX,EAAJ,C;YACI,mBAAO,8BAAY,KAA Z,EAAmB,gBAAnB,C;YAAP,qB;;QAER,mBAAO,E;;;MAsEyC,uB;K;mFAEpD,yB;MAAA,8B;MAAA,+C;MAA A,4B;QAIgD,Q;QAAD,OAAuB,UAAtB,2DAAsB,CAAY,W;O;KAJlF,C;IAMA,8B;MAGkD,kB;;QApEhC,Q;QA AA,OAAa,WAAR,yBAAQ,CAAb,W;QAAd,OAAc,cAAd,C;UAAc,uB;UACV,IAAI,wBAAW,iCAAK,KAAL,EA AX,EAAJ,C;YACI,iBAAO,8BAAY,CAAZ,EAAe,QAAQ,CAAR,IAAf,C;YAAP,mB;;QAER,iBAAO,E;;;MAgEu C,qB;K;+EAElD,yB;MAAA,8B;MAAA,2C;MAAA,4B;QAI8C,Q;QAAD,OAAuB,QAAtB,2DAAsB,CAAU,W;O; KAJ9E,C;IAMA,8C;MAU8C,uB;QAAA,UAAgB,E;MAO5C,Q;MANd,IAAI,SAAS,CAAb,C;QACI,MAAM,gCA AyB,oBAAiB,MAAjB,wBAAzB,C;MACV,IAAI,UAAU,SAAK,OAAnB,C;QACI,OAAY,mBAAL,SAAK,EAAY, CAAZ,EAAe,SAAK,OAApB,C;MAEhB,SAAS,mBAAc,MAAd,C;MACK,gBAAS,SAAK,OAAd,I;MAAd,aAAU, CAAV,iB;QACI,EAAG,gBAAO,OAAP,C;MACP,EAAG,gBAAO,SAAP,C;MACH,OAAO,E;K;IAGX,gD;MASw C,uB;QAAA,UAAgB,E;MACnD,Q;MAAD,OAAuB,SAAtB,6DAAsB,EAAS,MAAT,EAAiB,OAAjB,CAA0B,W; K;IAErD,4C;MAU4C,uB;QAAA,UAAgB,E;MAQ1C,Q;MAPd,IAAI,SAAS,CAAb,C;QACI,MAAM,gCAAyB,oB AAiB,MAAjB,wBAAzB,C;MACV,IAAI,UAAU,SAAK,OAAnB,C;QACI,OAAY,mBAAL,SAAK,EAAY,CAAZ,E AAe,SAAK,OAApB,C;MAEhB,SAAS,mBAAc,MAAd,C;MACT,EAAG,gBAAO,SAAP,C;MACW,gBAAS,SAA K,OAAd,I;MAAd,aAAU,CAAV,iB;QACI,EAAG,gBAAO,OAAP,C;MACP,OAAO,E;K;IAGX,8C;MASsC,uB;QA AA,UAAgB,E;MACjD,Q;MAAD,OAAuB,OAAtB,6DAAsB,EAAO,MAAP,EAAe,OAAf,CAAwB,W;K;2FAEnD, qB;MAWI,OAAO,qBAAgB,SAAK,OAAL,KAAe,C;K;+EAG1C,qB;MAMoD,4BAAU,C;K;sFAE9D,qB;MAMuD, 0BAAS,C;K;mFAMhE,yB;MAAA,2C;MAAA,4B;QAMuD,QAAC,kB;O;KANxD,C;yFAQA,yB;MAAA,2C;MAA A,4B;QAWI,OAAO,qBAAqB,QAAL,SAAK,C;O;KAXhC,C;IAiB4D,+C;MAAA,kC;MAAS,uB;MACjE,eAAoB,C ;K;gDAEpB,Y;MAA2C,gB;MAAA,iE;MAAJ,4C;K;+CAEvC,Y;MAAyC,sBAAQ,yB;K;;IARrD,+B;MAG4D,4C;K ;+EAQ5D,qB;MAE8C,uCAAQ,E;K;+EAEtD,mC;MASI,OA5DgD,qBAAU,CA4D1D,GAAe,cAAf,GAAmC,S;K;6 EAEvC,yB;MAAA,2C;MAAA,0C;QASI,OAAI,kBAAJ,GAAe,cAAf,GAAmC,S;O;KATvC,C;IAeI,mC;MAAQ,uB AAG,mBAAS,CAAT,IAAH,C;K;IAMR,qC;MAAQ,OAAA,SAAK,OAAL,GAAc,CAAd,I;K;IAEZ,8C;MAIuB,Q; MAAA,0BAAS,CAAT,I;MAAnB,OAAgB,CAAT,8BACgB,gBAAZ,qBAAK,KAAL,CAAY,CADhB,IAEoB,eAAh B,qBAAK,QAAQ,CAAR,IAAL,CAAgB,C;K;IAG/B,uC;MAGuD,OClIyC,oBDkI/B,KAAM,MClIyB,EDkIlB,KAA M,aAAN,GAAqB,CAArB,IClIkB,C;K;IDoIhG,yC;MAGqE,qCAAY,KAAM,MAAlB,EAAyB,KAAM,aAAN,GAA qB,CAArB,IAAzB,C;K;uFAErE,iC;MAS2E,2BAAY,KAAZ,EAAmB,GAAnB,C;K;mFAE3E,2C;MAO0D,wB;QA AA,WAAgB,gB;MAAkB,OAAA,8BAAY,UAAZ,EAAwB,QAAxB,CAAkC,W;K;IAE9H,uC;MAG6D,OAAA,8B AAY,KAAM,MAAlB,EAAyB,KAAM,aAAN,GAAqB,CAArB,IAAzB,CAAiD,W;K;IAE9G,sE;MAImD,qC;QAA A,wBAAgC,S;MAC/E,YAAY,sBAAQ,SAAR,C;MACZ,OAAW,UAAS,EAApB,GAAwB,qBAAxB,GCxK4F,oBD wK/B,CCxK+B,EDwK5B,KCxK4B,C;K;ID2KhG,wE;MAIqD,qC;QAAA,wBAAgC,S;MACjF,YAAY,sBAAQ,SA AR,C;MACZ,OAAW,UAAS,EAApB,GAAwB,qBAAxB,GCjL4F,oBDiL/B,CCjL+B,EDiL5B,KCjL4B,C;K;IDoLh G,qE;MAIkD,qC;QAAA,wBAAgC,S;MAC9E,YAAY,sBAAQ,SAAR,C;MACZ,OAAW,UAAS,EAApB,GAAwB, qBAAxB,GC1L4F,oBD0L/B,QAAQ,CAAR,IC1L+B,ED0LpB,gBC1LoB,C;K;ID6LhG,uE;MAIoD,qC;QAAA,wB AAgC,S;MAChF,YAAY,sBAAQ,SAAR,C;MACZ,OAAW,UAAS,EAApB,GAAwB,qBAAxB,GCnM4F,oBDmM/ B,QAAQ,SAAU,OAAlB,ICnM+B,EDmML,gBCnMK,C;K;IDsMhG,0E;MAIuD,qC;QAAA,wBAAgC,S;MACnF, YAAY,0BAAY,SAAZ,C;MACZ,OAAW,UAAS,EAApB,GAAwB,qBAAxB,GC5M4F,oBD4M/B,CC5M+B,ED4M 5B,KC5M4B,C;K;ID+MhG,4E;MAIyD,qC;QAAA,wBAAgC,S;MACrF,YAAY,0BAAY,SAAZ,C;MACZ,OAAW, UAAS,EAApB,GAAwB,qBAAxB,GCrN4F,oBDqN/B,CCrN+B,EDqN5B,KCrN4B,C;K;IDwNhG,yE;MAIsD,qC; QAAA,wBAAgC,S;MAClF,YAAY,0BAAY,SAAZ,C;MACZ,OAAW,UAAS,EAApB,GAAwB,qBAAxB,GC9N4F ,oBD8N/B,QAAQ,CAAR,IC9N+B,ED8NpB,gBC9NoB,C;K;IDiOhG,2E;MAIwD,qC;QAAA,wBAAgC,S;MACpF, YAAY,0BAAY,SAAZ,C;MACZ,OAAW,UAAS,EAApB,GAAwB,qBAAxB,GCvO4F,oBDuO/B,QAAQ,SAAU,O AAlB,ICvO+B,EDuOL,gBCvOK,C;K;ID0OhG,oE;MAQI,IAAI,WAAW,UAAf,C;QACI,MAAM,8BAA0B,gBAAa ,QAAb,oCAAkD,UAAlD,OAA1B,C;MACV,SAAS,sB;MACT,EAAG,qBAAY,SAAZ,EAAkB,CAAlB,EAAqB,U AArB,C;MACH,EAAG,gBAAO,WAAP,C;MACH,EAAG,qBAAY,SAAZ,EAAkB,QAAlB,EAA4B,gBAA5B,C;M ACH,OAAO,E;K;yFAGX,yB;MAAA,8B;MAAA,qD;MAAA,+D;QAOK,Q;QAAD,OAAuB,aAAtB,2DAAsB,EAA a,UAAb,EAAyB,QAAzB,EAAmC,WAAnC,CAAgD,W;O;KAP3E,C;IASA,uD;MAOI,+BAAa,KAAM,MAAnB,E AA0B,KAAM,aAAN,GAAqB,CAArB,IAA1B,EAAkD,WAAlD,C;K;yFAEJ,yB;MAAA,8B;MAAA,qD;MAAA,g D;QAOK,Q;QAAD,OAAuB,aAAtB,2DAAsB,EAAa,KAAb,EAAoB,WAApB,CAAiC,W;O;KAP5D,C;IASA,sD;M AUI,IAAI,WAAW,UAAf,C;QACI,MAAM,8BAA0B,gBAAa,QAAb,oCAAkD,UAAlD,OAA1B,C;MAEV,IAAI,a AAY,UAAhB,C;QACI,OAAY,mBAAL,SAAK,EAAY,CAAZ,EAAe,gBAAf,C;MAEhB,SAAS,mBAAc,oBAAU,Q AAV,GAAqB,UAArB,KAAd,C;MACT,EAAG,qBAAY,SAAZ,EAAkB,CAAlB,EAAqB,UAArB,C;MACH,EAAG, qBAAY,SAAZ,EAAkB,QAAlB,EAA4B,gBAA5B,C;MACH,OAAO,E;K;uFAGX,yB;MAAA,8B;MAAA,mD;MA AA,kD;QASK,Q;QAAD,OAAuB,YAAtB,2DAAsB,EAAY,UAAZ,EAAwB,QAAxB,CAAkC,W;O;KAT7D,C;IAW A,yC;MAKqE,8BAAY,KAAM,MAAlB,EAAyB,KAAM,aAAN,GAAqB,CAArB,IAAzB,C;K;uFAErE,yB;MAAA, 8B;MAAA,mD;MAAA,mC;QAOK,Q;QAAD,OAAuB,YAAtB,2DAAsB,EAAY,KAAZ,CAAmB,W;O;KAP9C,C;I ASA,yC;MAKI,IAAI,wBAAW,MAAX,CAAJ,C;QACI,OAAO,8BAAY,MAAO,OAAnB,EAA2B,gBAA3B,C;OA EX,OAAO,8BAAY,CAAZ,EAAe,gBAAf,C;K;IAGX,2C;MAKI,IAAI,wBAAW,MAAX,CAAJ,C;QACI,OC3VyE, oBD2VxD,MAAO,OC3ViD,C;OD6V7E,OAAO,S;K;IAGX,yC;MAKI,IAAI,sBAAS,MAAT,CAAJ,C;QACI,OAA O,8BAAY,CAAZ,EAAe,mBAAS,MAAO,OAAhB,IAAf,C;OAEX,OAAO,8BAAY,CAAZ,EAAe,gBAAf,C;K;IAG X,2C;MAKI,IAAI,sBAAS,MAAT,CAAJ,C;QACI,OC9WwF,oBD8WvE,CC9WuE,ED8WpE,mBAAS,MAAO,OA AhB,IC9WoE,C;ODgX5F,OAAO,S;K;IAGX,sD;MAMI,IAAK,qBAAU,MAAO,OAAP,GAAgB,MAAO,OAAvB,I AAV,CAAD,IAA6C,wBAAW,MAAX,CAA7C,IAAmE,sBAAS,MAAT,CAAvE,C;QACI,OAAO,8BAAY,MAAO, OAAnB,EAA2B,mBAAS,MAAO,OAAhB,IAA3B,C;OAEX,OAAO,8BAAY,CAAZ,EAAe,gBAAf,C;K;IAGX,wD ;MAMI,IAAK,qBAAU,MAAO,OAAP,GAAgB,MAAO,OAAvB,IAAV,CAAD,IAA6C,wBAAW,MAAX,CAA7C,I AAmE,sBAAS,MAAT,CAAvE,C;QACI,OCtYwF,oBDsYvE,MAAO,OCtYgE,EDsYxD,mBAAS,MAAO,OAAhB, ICtYwD,C;ODwY5F,OAAO,S;K;IAGX,mD;MAKmF,oCAAkB,SAAlB,EAA6B,SAA7B,C;K;IAEnF,mD;MAKuE, sCAAkB,SAAlB,EAA6B,SAA7B,C;K;IAEvE,iF;MAIsE,qC;QAAA,wBAAgC,S;MAClG,YAAY,sBAAQ,SAAR,C ;MACL,Q;MAAA,IAAI,UAAS,EAAb,C;QAAA,OAAiB,qB;;QA7JvB,U;QA6JM,OA7JgB,aAAtB,+DAAsB,EA6J yC,CA7JzC,EA6J4C,KA7J5C,EA6JmD,WA7JnD,CAAgD,W;;MA6JvE,W;K;IAGJ,mF;MAIwE,qC;QAAA,wBAA

gC,S;MACpG,YAAY,sBAAQ,SAAR,C;MACL,Q;MAAA,IAAI,UAAS,EAAb,C;QAAA,OAAiB,qB;;QAtKvB,U; QAsKM,OAtKgB,aAAtB,+DAAsB,EAsKyC,CAtKzC,EAsK4C,KAtK5C,EAsKmD,WAtKnD,CAAgD,W;;MAsKv E,W;K;IAGJ,gF;MAIqE,qC;QAAA,wBAAgC,S;MACjG,YAAY,sBAAQ,SAAR,C;MACL,Q;MAAA,IAAI,UAAS, EAAb,C;QAAA,OAAiB,qB;;QAA2B,iBAAa,QAAQ,CAAR,I;QAAb,eAAwB,gB;QA/K1E,U;QA+KM,OA/KgB,a AAtB,+DAAsB,EAAa,UAAb,EAAyB,QAAzB,EA+K4D,WA/K5D,CAAgD,W;;MA+KvE,W;K;IAGJ,kF;MAIuE,q C;QAAA,wBAAgC,S;MACnG,YAAY,sBAAQ,SAAR,C;MACL,Q;MAAA,IAAI,UAAS,EAAb,C;QAAA,OAAiB, qB;;QAA2B,iBAAa,QAAQ,SAAU,OAAlB,I;QAAb,eAAuC,gB;QAxLzF,U;QAwLM,OAxLgB,aAAtB,+DAAsB,E AAa,UAAb,EAAyB,QAAzB,EAwL2E,WAxL3E,CAAgD,W;;MAwLvE,W;K;IAGJ,oF;MAI2E,qC;QAAA,wBAAg C,S;MACvG,YAAY,0BAAY,SAAZ,C;MACL,Q;MAAA,IAAI,UAAS,EAAb,C;QAAA,OAAiB,qB;;QAA2B,iBAA a,QAAQ,SAAU,OAAlB,I;QAAb,eAAuC,gB;QAjMzF,U;QAiMM,OAjMgB,aAAtB,+DAAsB,EAAa,UAAb,EAAy B,QAAzB,EAiM2E,WAjM3E,CAAgD,W;;MAiMvE,W;K;IAGJ,sF;MAIyE,qC;QAAA,wBAAgC,S;MACrG,YAA Y,0BAAY,SAAZ,C;MACL,Q;MAAA,IAAI,UAAS,EAAb,C;QAAA,OAAiB,qB;;QAA2B,iBAAa,QAAQ,CAAR,I; QAAb,eAAwB,gB;QA1M1E,U;QA0MM,OA1MgB,aAAtB,+DAAsB,EAAa,UAAb,EAAyB,QAAzB,EA0M4D,W A1M5D,CAAgD,W;;MA0MvE,W;K;IAGJ,qF;MAI0E,qC;QAAA,wBAAgC,S;MACtG,YAAY,0BAAY,SAAZ,C; MACL,Q;MAAA,IAAI,UAAS,EAAb,C;QAAA,OAAiB,qB;;QAnNvB,U;QAmNM,OAnNgB,aAAtB,+DAAsB,EA mNyC,CAnNzC,EAmN4C,KAnN5C,EAmNmD,WAnNnD,CAAgD,W;;MAmNvE,W;K;IAGJ,uF;MAI4E,qC;QAA A,wBAAgC,S;MACxG,YAAY,0BAAY,SAAZ,C;MACL,Q;MAAA,IAAI,UAAS,EAAb,C;QAAA,OAAiB,qB;;QA 5NvB,U;QA4NM,OA5NgB,aAAtB,+DAAsB,EA4NyC,CA5NzC,EA4N4C,KA5N5C,EA4NmD,WA5NnD,CAAgD ,W;;MA4NvE,W;K;+EAOJ,yC;MAQoF,OAAA,KAAM,iBAAQ,SAAR,EAAc,WAAd,C;K;+EAE1F,yB;M+FnkBI, iE;MAAA,wC;M/FmkBJ,8C;QAOU,yB;;U+FpkBF,Y/FokBJ,K+FpkBgB,c/FokBF,S+FpkBE,C;UACZ,IAAI,aAAJ, C;YAAmB,wB/FmkBT,S+FnkBsB,W;YAAb,0B;WAEnB,gBAAgB,C;UAChB,a/FgkBU,S+FhkBS,O;UACnB,SA AS,mBAAc,MAAd,C;;YAEL,iBAAiB,oB;YACjB,EAAG,gB/F4jBG,S+F5jBH,EAAc,SAAd,EAAyB,UAAW,MA AM,MAA1C,C;YACH,EAAG,gB/F2jBS,S+F3jBF,CAAU,UAAV,CAAP,C;YACH,YAAY,UAAW,MAAM,aAAj B,GAAgC,CAAhC,I;YACZ,QAAQ,UAAW,O;;UACd,oBAAY,MAAZ,IAAsB,aAAtB,C;UAET,IAAI,YAAY,MA AhB,C;YACI,EAAG,gB/FqjBG,S+FrjBH,EAAc,SAAd,EAAyB,MAAzB,C;WAGP,wBAAO,EAAG,W;;;Q/FkjBd, 4B;O;KAPJ,C;yFASA,yC;MAMyF,OAAA,KAAM,sBAAa,SAAb,EAAmB,WAAnB,C;K;+EAG/F,4B;MAIsE,OA AA,KAAM,iBAAQ,SAAR,C;K;IAE5E,0F;MAKI,IAAK,cAAc,CAAf,IAAsB,aAAa,CAAnC,IAA0C,cAAa,SAAK, OAAL,GAAc,MAAd,IAAb,CAA1C,IAAiF,eAAc,KAAM,OAAN,GAAe,MAAf,IAAd,CAArF,C;QACI,OAAO,K; OAGX,iBAAc,CAAd,UAAsB,MAAtB,U;QACI,IAAI,CAA0B,SAAzB,qBAAK,aAAa,KAAb,IAAL,CAAyB,EAA O,iBAAM,cAAc,KAAd,IAAN,CAAP,EAAmC,UAAnC,CAA9B,C;UACI,OAAO,K;;MAEf,OAAO,I;K;IAGX,mD; MAG+C,0B;QAAA,aAAsB,K;MACjE,OAAA,SAAK,OAAL,GAAc,CAAd,IAA2B,SAAR,qBAAK,CAAL,CAAQ, EAAO,IAAP,EAAa,UAAb,C;K;IAE/B,iD;MAG6C,0B;QAAA,aAAsB,K;MAC/D,OAAA,SAAK,OAAL,GAAc,C AAd,IAAmC,SAAhB,qBAAK,2BAAL,CAAgB,EAAO,IAAP,EAAa,UAAb,C;K;IAEvC,qD;MAGyD,0B;QAAA,a AAsB,K;MAC3E,IAAI,CAAC,UAAD,IAAe,6BAAf,IAAiC,0BAArC,C;QACI,OAAY,WAAL,SAAK,EAAW,MA AX,C;;QAEZ,OAAO,6BAAkB,CAAlB,EAAqB,MAArB,EAA6B,CAA7B,EAAgC,MAAO,OAAvC,EAA+C,UAA/ C,C;K;IAGf,iE;MAG0E,0B;QAAA,aAAsB,K;MAC5F,IAAI,CAAC,UAAD,IAAe,6BAAf,IAAiC,0BAArC,C;QAC I,OAAY,aAAL,SAAK,EAAW,MAAX,EAAmB,UAAnB,C;;QAEZ,OAAO,6BAAkB,UAAlB,EAA8B,MAA9B,EA AsC,CAAtC,EAAyC,MAAO,OAAhD,EAAwD,UAAxD,C;K;IAGf,mD;MAGuD,0B;QAAA,aAAsB,K;MACzE,IA AI,CAAC,UAAD,IAAe,6BAAf,IAAiC,0BAArC,C;QACI,OAAY,SAAL,SAAK,EAAS,MAAT,C;;QAEZ,OAAO,6 BAAkB,mBAAS,MAAO,OAAhB,IAAlB,EAA0C,MAA1C,EAAkD,CAAlD,EAAqD,MAAO,OAA5D,EAAoE,UA ApE,C;K;IAMf,wD;MAQ8D,0B;QAAA,aAAsB,K;MAChF,qBVpgBO,MAAK,KUogBe,SAAK,OVpgBpB,EUogB 4B,KAAM,OVpgBlC,C;MUsgBZ,QAAQ,C;MACR,OAAO,IAAI,cAAJ,IAA8B,SAAR,qBAAK,CAAL,CAAQ,EA AO,iBAAM,CAAN,CAAP,EAA8B,UAA9B,CAArC,C;QACI,a;;MAEJ,IAAS,mBAAL,SAAK,EAAmB,IAAI,CAA J,IAAnB,CAAL,IAAwC,mBAAN,KAAM,EAAmB,IAAI,CAAJ,IAAnB,CAA5C,C;QACI,a;OAEJ,OAAO,8BAAY, CAAZ,EAAe,CAAf,CAAkB,W;K;IAG7B,wD;MAQ8D,0B;QAAA,aAAsB,K;MAChF,iBAAiB,SAAK,O;MACtB,k BAAkB,KAAM,O;MACxB,qBV3hBO,MAAK,KU2hBe,UV3hBf,EU2hB2B,WV3hB3B,C;MU6hBZ,QAAQ,C;M ACR,OAAO,IAAI,cAAJ,IAA+C,SAAzB,qBAAK,aAAa,CAAb,GAAiB,CAAjB,IAAL,CAAyB,EAAO,iBAAM,cA Ac,CAAd,GAAkB,CAAlB,IAAN,CAAP,EAAgD,UAAhD,CAAtD,C;QACI,a;;MAEJ,IAAS,mBAAL,SAAK,EAA

mB,aAAa,CAAb,GAAiB,CAAjB,IAAnB,CAAL,IAAqD,mBAAN,KAAM,EAAmB,cAAc,CAAd,GAAkB,CAAlB, IAAnB,CAAzD,C;QACI,a;OAEJ,OAAO,8BAAY,aAAa,CAAb,IAAZ,EAA4B,UAA5B,CAAwC,W;K;IAMnD,8D; MAQqD,0B;QAAA,aAAkB,C;MAAG,0B;QAAA,aAAsB,K;MAMnE,UAAkB,M;MAL3C,IAAI,CAAC,UAAD,IA Ae,KAAM,OAAN,KAAc,CAA7B,IAAkC,6BAAtC,C;QACI,WAAiB,SAAN,KAAM,C;QACjB,OC7oBwF,kB+F/ KE,oBhG4zBrE,IgG5zBqE,C/F+KF,ED6oB7D,UC7oB6D,C;ODgpBnE,uBAAX,UAAW,EAAc,CAAd,C;MAAkB, oC;kBAA3C,gD;QACI,kBAAkB,qBAAI,KAAJ,C;QACR,c;;U3ByiXE,U;UAAhB,4B2BziXQ,K3ByiXR,kB;YAAg B,cAAhB,U2BziXQ,K3ByiXR,S;YAAsB,I2BziXC,SAAH,U3ByiXgB,oB2BziXhB,CAAG,0B3ByiXD,C;cAAwB,a AAO,I;cAAP,e;;UAC9C,aAAO,K;;;Q2B1iXH,e;UACI,OAAO,K;;MAEf,OAAO,E;K;IAGX,kE;MASyD,0B;QAAA ,aAAkB,2B;MAAW,0B;QAAA,aAAsB,K;MACxG,IAAI,CAAC,UAAD,IAAe,KAAM,OAAN,KAAc,CAA7B,IAA kC,6BAAtC,C;QACI,WAAiB,SAAN,KAAM,C;QACjB,OCjqB4F,sB+F/KM,oBhGg1BzE,IgGh1ByE,C/F+KN,EDi qB7D,UCjqB6D,C;mBDqqBhG,iBAAyB,eAAX,UAAW,EAAa,2BAAb,CAAzB,WAAwD,CAAxD,U;QACI,kBAA kB,qBAAI,KAAJ,C;QACR,c;;U3BihXE,Q;UAAhB,wB2BjhXQ,K3BihXR,gB;YAAgB,cAAhB,U2BjhXQ,K3BihX R,O;YAAsB,I2BjhXC,SAAH,U3BihXgB,oB2BjhXhB,CAAG,0B3BihXD,C;cAAwB,aAAO,I;cAAP,e;;UAC9C,aA AO,K;;;Q2BlhXH,e;UACI,OAAO,K;;MAGf,OAAO,E;K;IAIX,8E;MAA2G,oB;QAAA,OAAgB,K;MAOrG,UAKA ,M;MAXlB,cAAkB,CAAC,IAAL,GACV,aAAW,gBAAX,UAAW,EAAc,CAAd,CAAX,EAAsC,eAAT,QAAS,EA Aa,gBAAb,CAAtC,CADU,GAGV,SAAW,eAAX,UAAW,EAAa,2BAAb,CAAX,EAAmD,gBAAT,QAAS,EAAc,C AAd,CAAnD,C;MAEJ,IAAI,iCAAkB,yBAAtB,C;QACkB,yB;QAAd,OAAc,cAAd,C;UAAc,uB;UACV,IAAU,cA AN,KAAM,EAAc,CAAd,EAAiB,SAAjB,EAAuB,KAAvB,EAA8B,KAAM,OAApC,EAA4C,UAA5C,CAAV,C;Y ACI,OAAO,K;;;QAGD,2B;QAAd,OAAc,gBAAd,C;UAAc,2B;UACV,IAAU,kBAAN,KAAM,EAAkB,CAAlB,EA AqB,SAArB,EAA2B,OAA3B,EAAkC,KAAM,OAAxC,EAAgD,UAAhD,CAAV,C;YACI,OAAO,O;;;MAGnB,OA AO,E;K;IAGX,qE;MAUsB,UAMA,M;MAflB,IAAI,CAAC,UAAD,IAAe,OAAQ,KAAR,KAAgB,CAAnC,C;QACI ,aAAqB,UAAR,OAAQ,C;QACrB,YAAgB,CAAC,IAAL,GAAW,sBAAQ,MAAR,EAAgB,UAAhB,CAAX,GAA4 C,0BAAY,MAAZ,EAAoB,UAApB,C;QACxD,OAAW,QAAQ,CAAZ,GAAe,IAAf,GAAyB,UAAS,MAAT,C;OA GpC,cAAkB,CAAC,IAAL,GAAW,aAAW,gBAAX,UAAW,EAAc,CAAd,CAAX,EAA6B,gBAA7B,CAAX,GAAo D,SAAW,eAAX,UAAW,EAAa,2BAAb,CAAX,EAA0C,CAA1C,C;MAElE,IAAI,6BAAJ,C;QACkB,yB;oBAAd,O AAc,cAAd,C;UAAc,yB;UACmB,sB;;YR3oBrB,U;YAAA,SQ2oBa,OR3oBb,W;YAAhB,OAAgB,gBAAhB,C;cAA gB,2B;cAAM,IQ2oBgC,cR3oBlB,OQ2oBkB,EAAc,CAAd,sBR3oBlB,OQ2oBmD,OAAjC,aR3oBhC,C;gBAAwB, qBAAO,O;gBAAP,uB;;YAC9C,qBAAO,I;;;UQ0oBC,uC;UACA,IAAI,sBAAJ,C;YACI,OAAO,YAAS,cAAT,C;;;Q AGD,2B;oBAAd,OAAc,gBAAd,C;UAAc,2B;UACmB,wB;;YRjpBrB,U;YAAA,SQipBa,ORjpBb,W;YAAhB,OAA gB,gBAAhB,C;cAAgB,6B;cAAM,IQipBgC,kBRjpBlB,SQipBkB,EAAkB,CAAlB,sBRjpBlB,SQipBuD,OAArC,aR jpBhC,C;gBAAwB,uBAAO,S;gBAAP,uB;;YAC9C,uBAAO,I;;;UQgpBC,2C;UACA,IAAI,wBAAJ,C;YACI,OAA O,YAAS,gBAAT,C;;;MAInB,OAAO,I;K;IAGX,iE;MAY+D,0B;QAAA,aAAkB,C;MAAG,0B;QAAA,aAAsB,K;M ACtG,4BAAU,OAAV,EAAmB,UAAnB,EAA+B,UAA/B,EAAkD,KAAlD,C;K;IAEJ,mE;MAYmE,0B;QAAA,aA AkB,2B;MAAW,0B;QAAA,aAAsB,K;MAClH,4BAAU,OAAV,EAAmB,UAAnB,EAA+B,UAA/B,EAAkD,IAAlD ,C;K;IAEJ,kE;MAWgE,0B;QAAA,aAAkB,C;MAAG,0B;QAAA,aAAsB,K;MACvG,gB;MAAA,8CAAU,OAAV,E AAmB,UAAnB,EAA+B,UAA/B,EAAkD,KAAlD,mDAAmE,E;K;IAEvE,sE;MAYoE,0B;QAAA,aAAkB,2B;MAA W,0B;QAAA,aAAsB,K;MACnH,gB;MAAA,8CAAU,OAAV,EAAmB,UAAnB,EAA+B,UAA/B,EAAkD,IAAlD,m DAAkE,E;K;IAKtE,6D;MAM4C,0B;QAAA,aAAkB,C;MAAG,0B;QAAA,aAAsB,K;MACnF,OAAW,cAAc,gCA AzB,GACI,sBAAW,mBAAY,IAAZ,CAAX,EAA8B,UAA9B,EAA0C,UAA1C,CADJ,GCryB4F,kB+F/KE,oBhGu9 B5E,IgGv9B4E,C/F+KF,EDwyBpE,UCxyBoE,C;K;ID2yBhG,+D;MAQgD,0B;QAAA,aAAkB,C;MAAG,0B;QAA A,aAAsB,K;MACvF,OAAW,cAAc,gCAAzB,GACI,sBAAQ,MAAR,EAAgB,UAAhB,EAA4B,gBAA5B,EAAoC, UAApC,CADJ,GCpzB4F,kBDuzB1E,MCvzB0E,EDuzBlE,UCvzBkE,C;K;ID0zBhG,iE;MAQgD,0B;QAAA,aAAk B,2B;MAAW,0B;QAAA,aAAsB,K;MAC/F,OAAW,cAAc,gCAAzB,GACI,0BAAe,mBAAY,IAAZ,CAAf,EAAkC, UAAlC,EAA8C,UAA9C,CADJ,GCh0BgG,sB+F/KM,oBhGk/BhF,IgGl/BgF,C/F+KN,EDm0BpE,UCn0BoE,C;K;I Ds0BpG,mE;MAQoD,0B;QAAA,aAAkB,2B;MAAW,0B;QAAA,aAAsB,K;MACnG,OAAW,cAAc,gCAAzB,GAC I,sBAAQ,MAAR,EAAgB,UAAhB,EAA4B,CAA5B,EAA+B,UAA/B,EAAkD,IAAlD,CADJ,GC/0BgG,sBDk1B1E, MCl1B0E,EDk1BlE,UCl1BkE,C;K;IDq1BpG,mD;MAM+D,0B;QAAA,aAAsB,K;MACjF,OAAI,yBAAJ,GACI,sB AAQ,KAAR,UAA4B,UAA5B,KAA2C,CAD/C,GAGI,sBAAQ,KAAR,EAAe,CAAf,EAAkB,gBAAlB,EAA0B,UA

A1B,KAAyC,C;K;IAIjD,kD;MAMsD,0B;QAAA,aAAsB,K;MACxE,6BAAQ,IAAR,UAA2B,UAA3B,KAA0C,C;K ;kFAE9C,4B;MAI0E,OAAA,KAAM,yBAAgB,SAAhB,C;K;IAM3C,yE;MACjC,oB;MACA,8B;MACA,oB;MACA ,kC;K;IAG8C,sF;MAAA,gE;MAC1C,iBAAqB,E;MACrB,yBAAwC,WAAX,yCAAW,EAAS,CAAT,EAAY,oCAA M,OAAlB,C;MACxC,uBAA2B,sB;MAC3B,gBAA0B,I;MAC1B,eAAmB,C;K;0EAEnB,Y;MACI,IAAI,uBAAkB, CAAtB,C;QACI,iBAAY,C;QACZ,gBAAW,I;;QAEX,IAAI,4CAAQ,CAAR,IAAa,uDAAa,yCAA1B,IAAmC,uBA AkB,yCAAM,OAA/D,C;UACI,gBAAW,qCAAyB,iBAAN,yCAAM,CAAzB,C;UACX,uBAAkB,E;;UAElB,YAAk B,iDAAN,yCAAM,EAAa,oBAAb,C;UAClB,IAAI,SAAS,IAAb,C;YACI,gBAAW,qCAAyB,iBAAN,yCAAM,CA AzB,C;YACX,uBAAkB,E;;YAElB,IAAK,QAAiB,KAAjB,aAAL,EAAY,SAAU,KAAV,a;YACZ,gBAAW,gCAAw B,KAAxB,C;YACX,yBAAoB,QAAQ,MAAR,I;YACpB,uBAAkB,0BAAwB,WAAU,CAAd,GAAiB,CAAjB,GAA wB,CAA5C,K;;;QAG1B,iBAAY,C;;K;oEAIpB,Y;MAKiB,Q;MAJb,IAAI,mBAAa,EAAjB,C;QACI,iB;MACJ,IAA I,mBAAa,CAAjB,C;QACI,MAAM,6B;MACV,aAAa,mE;MAEb,gBAAW,I;MACX,iBAAY,E;MACZ,OAAO,M;K ;uEAGX,Y;MACI,IAAI,mBAAa,EAAjB,C;QACI,iB;MACJ,OAAO,mBAAa,C;K;;iDA9C5B,Y;MAA8C,+D;K;;IA gEU,0E;MAAA,0C;QX1gCjD,SW2gCH,sBAAW,kBAAX,EAAuB,YAAvB,EAAkD,kBAAlD,C;QAAA,OAAwE, KAAK,CAAT,GAAY,IAAZ,GAAsB,OAAM,CAAN,C;O;K;IAdlG,iF;MAUkE,0B;QAAA,aAAkB,C;MAAG,0B;Q AAA,aAAsB,K;MAAO,qB;QAAA,QAAa,C;MdnlC7H,IAAI,EcolCI,SAAS,CdplCb,CAAJ,C;QACI,ccmlCkB,oD; QdllClB,MAAM,gCAAyB,OAAQ,WAAjC,C;OcolCV,OAAO,4BAAwB,SAAxB,EAA8B,UAA9B,EAA0C,KAA1 C,EAAiD,gDAAjD,C;K;IAwBiD,gF;MAAA,0C;QAAkB,Q;QAAA,oCAAU,sBAAV,EAA0B,YAA1B,EAAqD,kB AArD,EAAwE,KAAxE,aAAsF,GAAG,UAAH,EAAe,WAAO,OAAtB,CAAtF,O;O;K;IAlB9E,mF;MAc0E,0B;QA AA,aAAkB,C;MAAG,0B;QAAA,aAAsB,K;MAAO,qB;QAAA,QAAa,C;Md1mCrI,IAAI,Ec2mCI,SAAS,Cd3mCb, CAAJ,C;QACI,cc0mCkB,oD;QdzmClB,MAAM,gCAAyB,OAAQ,WAAjC,C;Oc0mCV,qBAAgC,OAAX,UAAW, C;MAEhC,OAAO,4BAAwB,SAAxB,EAA8B,UAA9B,EAA0C,KAA1C,EAAiD,sDAAjD,C;K;IAmBmE,sD;MAA A,qB;QAAE,yCAAU,EAAV,C;O;K;IAZhF,mE;MAWmE,0B;QAAA,aAAsB,K;MAAO,qB;QAAA,QAAa,C;MAC zG,OAAsE,OAAtE,+BAAkB,UAAlB,UAA2C,UAA3C,EAA+D,KAA/D,CAAsE,EAAI,iCAAJ,C;K;IAE1E,yD;M AWyD,0B;QAAA,aAAsB,K;MAAO,qB;QAAA,QAAa,C;MAC/F,IAAI,UAAW,OAAX,KAAmB,CAAvB,C;QACI ,gBAAgB,WAAW,CAAX,C;QAChB,IAAI,EAAC,SA38BuC,YAAU,CA28BlD,CAAJ,C;UACI,OAAO,mBAAM,S AAN,EAAiB,UAAjB,EAA6B,KAA7B,C;UAI2E,kBAAb,cAAtE,+BAAkB,UAAlB,UAA2C,UAA3C,EAA+D,KA A/D,CAAsE,C;MR+RtE,kBAAM,iBAAa,qCAAwB,EAAxB,CAAb,C;MAuEA,Q;MAAA,6B;MAAb,OAAa,cAAb, C;QAAa,sB;QACT,WAAY,WQvWgF,uBRuWlE,IQvWkE,CRuWhF,C;;MQvWhB,ORwWO,W;K;IQ7VmE,wD;M AAA,qB;QAAE,yCAAU,EAAV,C;O;K;IARhF,qE;MAOiE,0B;QAAA,aAAsB,K;MAAO,qB;QAAA,QAAa,C;MA CvG,OAAsE,OAAtE,6BAAkB,UAAlB,UAA2C,UAA3C,EAA+D,KAA/D,CAAsE,EAAI,mCAAJ,C;K;IAE1E,2D; MAOuD,0B;QAAA,aAAsB,K;MAAO,qB;QAAA,QAAa,C;MAC7F,IAAI,UAAW,OAAX,KAAmB,CAAvB,C;QA CI,OAAO,mBAAoB,oBAAd,WAAW,CAAX,CAAc,CAApB,EAAgC,UAAhC,EAA4C,KAA5C,C;OAG+E,kBAA b,cAAtE,6BAAkB,UAAlB,UAA2C,UAA3C,EAA+D,KAA/D,CAAsE,C;MRsQtE,kBAAM,iBAAa,qCAAwB,EAA xB,CAAb,C;MAuEA,Q;MAAA,6B;MAAb,OAAa,cAAb,C;QAAa,sB;QACT,WAAY,WQ9UgF,uBR8UlE,IQ9UkE, CR8UhF,C;;MQ9UhB,OR+UO,W;K;IQ5UX,0D;MdlrCI,IAAI,Ec2rCI,SAAS,Cd3rCb,CAAJ,C;QACI,cc0rCkB,oD; QdzrClB,MAAM,gCAAyB,OAAQ,WAAjC,C;Oc2rCV,oBAAoB,C;MACpB,gBAAgB,sBAAQ,SAAR,EAAmB,aA AnB,EAAkC,UAAlC,C;MAChB,IAAI,cAAa,EAAb,IAAmB,UAAS,CAAhC,C;QACI,OAAO,OAAO,SAAK,WAA Z,C;OAGX,gBAAgB,QAAQ,C;MACxB,aAAa,iBAAsB,SAAJ,GAAqB,eAAN,KAAM,EAAa,EAAb,CAArB,GAA 2C,EAA7D,C;;QAET,MAAO,WAt4B6E,8BAs4B/D,aAt4B+D,EAs4BhD,SAt4BgD,CAAkC,WAs4B/G,C;QACP,g BAAgB,YAAY,SAAU,OAAtB,I;QAEhB,IAAI,aAAa,MAAO,KAAP,MAAe,QAAQ,CAAR,IAAf,CAAjB,C;UAA2 C,K;QAC3C,YAAY,sBAAQ,SAAR,EAAmB,aAAnB,EAAkC,UAAlC,C;;MACP,sBAAa,EAAb,C;MAET,MAAO, WA74BiF,8BA64BnE,aA74BmE,EA64BpD,gBA74BoD,CAAkC,WA64BnH,C;MACP,OAAO,M;K;2EAGX,mC; MAOmD,qB;QAAA,QAAa,C;MAAmB,OAAA,KAAM,eAAM,SAAN,EAAY,KAAZ,C;K;IAEzF,iC;MAK2D,mC AAgB,MAAhB,EAAwB,IAAxB,EAA8B,IAA9B,E;K;IAE3D,0B;MAKgD,OAAe,UAAf,uBAAe,C;K;IuKlwC/D,s B;MAAA,0B;MAII,aAC+B,e;MAC/B,cACgC,e;MAChC,WAC6B,e;MAC7B,YAC8B,e;MAC9B,eACiC,e;MACjC, YAC8B,gB;MAC9B,aAC+B,gB;MAC/B,YAC8B,gB;MAC9B,aAC+B,gB;MAC/B,eACiC,gB;MACjC,iBACmC,g B;MACnC,sBACwC,gB;MACxC,uBACyC,gB;MACzC,kBACoC,gB;MACpC,cACgC,gB;MAChC,iBACmC,gB;M ACnC,iBACmC,gB;MACnC,iBACmC,gB;MACnC,YAC8B,gB;MAC9B,aAC+B,iB;MAC/B,aAC+B,iB;MAC/B,u

BACyC,iB;MACzC,wBAC0C,iB;MAC1C,sBACwC,iB;MACxC,uBACyC,iB;MACzC,wBAC0C,iB;MAC1C,sBA CwC,iB;MACxC,cACgC,iB;MAChC,oBACsC,iB;MACtC,cACgC,iB;MAChC,gBACkC,iB;MAClC,aAC+B,iB;M AC/B,mBACqC,iB;MACrC,YAC8B,iB;MAC9B,UAC4B,iB;MAC5B,mBACqC,iB;MACrC,gBACkC,iB;MAClC, mBACqC,iB;MACrC,sBACwC,iB;K;;;IAjF5C,kC;MAAA,iC;QAAA,gB;OAAA,0B;K;;;;;;;;;2FCuE0C,Y;MAAQ,o CAAa,IAAb,C;K;IAiBpB,yC;MAAqB,kB;K;mIAC3C,Y;MACmD,OAAA,UAAM,YAAN,aAAkB,CAAlB,C;K;mI ACnD,Y;MACmD,OAAA,UAAM,YAAN,aAAkB,CAAlB,C;K;mIACnD,Y;MACmD,OAAA,UAAM,YAAN,aAA kB,CAAlB,C;K;mIACnD,Y;MACmD,OAAA,UAAM,YAAN,aAAkB,CAAlB,C;K;mIACnD,Y;MACmD,OAAA,U AAM,YAAN,aAAkB,CAAlB,C;K;mIACnD,Y;MACmD,OAAA,UAAM,YAAN,aAAkB,CAAlB,C;K;mIACnD,Y; MACmD,OAAA,UAAM,YAAN,aAAkB,CAAlB,C;K;mIACnD,Y;MACmD,OAAA,UAAM,YAAN,aAAkB,CAAl B,C;K;mIACnD,Y;MACmD,OAAA,UAAM,YAAN,aAAkB,CAAlB,C;K;qIACnD,Y;MACmD,OAAA,UAAM,YA AN,aAAkB,EAAlB,C;K;gDAEnD,Y;MAMoC,OAAA,UAAM,YAAY,iBAAQ,CAAR,EAAW,UAAM,YAAY,KA A7B,C;K;;;6EhEjH9D,yB;MAAA,iD;MAAA,4B;QAI4C,kBAAM,SAAN,C;O;KAJ5C,C;+EAMA,yB;MAAA,gD; MAAA,oC;QAI+D,kBAAM,SAAN,EAAY,MAAZ,C;O;KAJ/D,C;+EAMA,yB;MAAA,oC;MAAA,qC;QAIqE,sBA AM,SAAN,EAAY,OAAZ,C;O;KAJrE,C;IiEX+B,2B;MAAQ,6C;K;IAmBV,yB;MAOzB,gC;MAP8C,0B;K;IAO9C, 8B;MAAA,kC;MACI,YAC4B,aAAS,GAAT,C;MAE5B,gBACgC,aAAS,wCAAO,kBAAhB,C;K;mDAEhC,yC;MA EI,2BAAoB,KAApB,EAA2B,UAA3B,EAAuC,UAAvC,C;K;;;IATR,0C;MAAA,yC;QAAA,wB;OAAA,kC;K;oCA cA,Y;MAC6C,oBAAS,CAAC,kBAAV,C;K;qCAE7C,iB;MACsD,oBAAS,qBAAQ,KAAM,cAAvB,C;K;sCAEtD,i B;MACuD,oBAAS,qBAAQ,KAAM,cAAvB,C;K;uCAEvD,iB;MACkD,oBAAS,qBAAQ,KAAjB,C;K;uCAElD,iB; MACqD,oBAAS,qBAAQ,KAAjB,C;K;qCAErD,iB;MACgD,oBAAS,qBAAQ,KAAjB,C;K;qCAEhD,iB;MACmD, oBAAS,qBAAQ,KAAjB,C;K;oCAEnD,iB;MACmD,OAAA,IAAK,cAAL,GAAa,KAAM,c;K;oCAEtE,Y;MACmC, 4BAAQ,C;K;oCAE3C,Y;MACmC,4BAAQ,C;K;oCAE3C,Y;MACmC,OAAM,WAAN,kBAAM,C;K;kCAEzC,Y; MACiC,OAAM,SAAN,kBAAM,C;K;yFAGJ,Y;MAAQ,OAAI,iBAAJ,GAAmB,IAAD,aAAlB,GAA6B,I;K;yCAEx E,iB;MAA+C,OAAW,iBAAX,IAAK,cAAM,EAAU,KAAM,cAAhB,C;K;uHAK1D,yB;MAAA,oC;MAAA,yB;QA cI,OAAO,OAAc,YAAP,WAAO,CAAd,EAAuB,mBAAvB,EAAuC,qBAAvC,EAAyD,qBAAzD,EAA2E,yBAA3E, C;O;KAdX,C;uHAiBA,yB;MAAA,oC;MAAA,yB;QAaI,OAAO,OAAe,YAAR,YAAQ,CAAf,EAAwB,qBAAxB,E AA0C,qBAA1C,EAA4D,yBAA5D,C;O;KAbX,C;uHAgBA,yB;MAAA,oC;MAAA,yB;QAYI,OAAO,OAAiB,YAA V,cAAU,CAAjB,EAA0B,qBAA1B,EAA4C,yBAA5C,C;O;KAZX,C;uHAeA,kB;MAWI,OAAO,OAAiB,uBAAV,c AAU,CAAjB,EAA2B,yBAA3B,C;K;0FAIsB,Y;MAAQ,OAAe,YAAd,eAAU,EAAI,C;K;4FAErB,Y;MAAQ,OAAi B,YAAhB,iBAAY,EAAI,C;K;4FAEzB,Y;MAAQ,OAAiB,YAAhB,iBAAY,EAAI,C;K;gGAErB,Y;MAAQ,OAAsB ,YAArB,qBAAgB,KAAK,C;K;0CAKrE,gB;MACkD,2BAAoB,kBAApB,0CAAwC,IAAxC,C;K;wCAElD,gB;MA K8C,OAAe,uBAAf,sBAAS,IAAT,CAAe,C;K;uCAE7D,gB;MAK4C,OAAe,YAAf,sBAAS,IAAT,CAAe,C;K;kFA GjC,Y;MAAQ,6D;K;mFAGP,Y;MAAQ,8D;K;qFAGN,Y;MAAQ,gE;K;qFAGR,Y;MAAQ,gE;K;0FAGH,Y;MAA Q,qE;K;0FAGR,Y;MAAQ,qE;K;yFAGT,Y;MAAQ,oE;K;2CAIzC,Y;MAOuC,kE;K;4CAEvC,Y;MAOwC,mE;K;k CAExC,Y;MAoBmB,UAaX,M;MAnBJ,sB;QAD8B,OACd,kBAAM,W;WACtB,2BAAS,GAAT,C;QAF8B,OAEd,I ;;QAEZ,YAAY,kBAAc,c;QAC1B,qBAAiB,KAAjB,C;QACA,sBAAkB,CAAlB,C;QAEI,YAAQ,MAAR,C;UAAq C,kD;UAAO,eAAa,I;UAApB,OpLtJ1C,S;eoLuJK,YAAQ,CAAR,C;UAAsC,wD;UAAO,gBAAc,C;UAArB,OpLvJ 3C,W;eoLwJK,YAAQ,MAAR,C;;aACA,YAAQ,SAAR,C;;aACA,YAAQ,KAAR,C;;aACA,YAAQ,MAAR,C;;aAC A,YAAQ,MAAR,C;;aACA,YAAQ,MAAR,C;;aACA,YAAQ,UAAU,KAAlB,C;;;UAC0B,iD;UAAO,eAAa,I;UAAp B,OpL/J/B,W;;QoLqJC,e;QAYA,YAAY,sBAAS,IAAT,C;QAER,iB;UAAc,0BAAiB,KAAjB,C;aACd,oBAAc,CA Ad,C;UAAmB,4BAAmB,KAAnB,EAA0B,aAA1B,C;;UACX,+BAAsB,KAAtB,EAA6B,iB7FsFH,MAAW,K6FtF M,K7FsFN,C6FtFR,CAA7B,C;;QAvBc,OAoB1B,SAIS,UAAL,IAAK,C;;K;qCAIjB,iB;MACI,YAAQ,CAAR,C;Q ADwC,OAC3B,C;WACb,YAAQ,EAAR,C;QAFwC,OAE1B,C;WACd,YAAQ,GAAR,C;QAHwC,OAGzB,C;;QAH yB,OAIhC,C;K;0CAGZ,0B;MAawC,wB;QAAA,WAAgB,C;MAI7C,Q;MvLjQX,IAAI,EuL8PQ,YAAY,CvL9PpB, CAAJ,C;QACI,cuL6PyB,oD;QvL5PzB,MAAM,gCAAyB,OAAQ,WAAjC,C;OuL6PN,IAAI,iBAAJ,C;QAAkB,OA AO,kBAAM,W;MAC/B,aAAa,sBAAS,IAAT,C;MAET,I7FwDsC,MAAW,K6FxD7C,M7FwD6C,C6FxDjD,GAAc, MAAd,C;QAAsB,6BAAsB,MAAtB,EAAuC,eAAT,QAAS,EAAa,EAAb,CAAvC,C;;QACd,wBAAiB,MAAjB,C;M AFZ,OAAO,OAGE,UAAL,IAAK,C;K;qCAIb,Y;MhE2GuB,gBAAhB,sB;MgE3FH,IAAI,iBAAJ,C;QAAkB,yBAA O,EAAP,C;MAClB,yBAAO,IAAP,C;MACc,YAAd,kB;MAhMO,YAAe,YAAR,aAAQ,C;MAAf,cAAwB,sB;MAA

xB,cAA0C,sB;MAA1C,kBAA4D,0B;MAiM/D,eAAe,UAAS,C;MACxB,iBAAiB,YAAW,CAAX,IAAgB,gBAAe,C ;MAChD,iBAAiB,YAAW,CAAX,KAAiB,cAAc,QAA/B,C;MACjB,IAAI,QAAJ,C;QACI,yBAAO,KAAP,CAAc,g BAAO,EAAP,C;OAElB,IAAI,UAAJ,C;QACI,yBAAO,OAAP,CAAgB,gBAAO,EAAP,C;OAEpB,IAAI,eAAe,CA AC,QAAD,IAAa,CAAC,UAA7B,CAAJ,C;QACI,yBAAO,OAAP,C;QACA,IAAI,gBAAe,CAAnB,C;UACI,yBAA O,EAAP,C;UACA,UAAiC,WAAvB,WAAY,WAAW,EAAS,CAAT,EAAY,EAAZ,C;UAE7B,kBAAc,OAAd,KAA 2B,CAA3B,C;YAAgC,8BAAY,GAAZ,EAAiB,CAAjB,EAAoB,CAApB,C;eAChC,kBAAc,IAAd,KAAuB,CAAvB, C;YAA4B,8BAAY,GAAZ,EAAiB,CAAjB,EAAoB,CAApB,C;;YACpB,yBAAO,GAAP,C;SAGhB,yBAAO,EAAP ,C;OAxBuB,OpLvO5B,SoHmUqC,W;K;;;;;kCgEzYhD,Y;MAAA,c;MAiBkD,8D;MAjBlD,a;K;gCAAA,iB;MAAA ,2IAiBkD,sDAjBlD,G;K;IA+UA,qC;MAG0D,OAAW,aAAX,SAAW,EAAW,IAAX,C;K;IAErE,uC;MAG2D,OAA W,aAAX,oBAAW,EAAW,IAAX,C;K;IAEtE,uC;MAG6D,oBAAS,oBAAoB,SAApB,EAA0B,IAA1B,yCAAT,C;K ;IAQlC,oC;MAAQ,oE;K;IAKP,sC;MAAQ,sE;K;IAKN,sC;MAAQ,sE;K;IAKV,qC;MAAQ,qE;K;IAKP,uC;MAAQ, uE;K;IAKN,uC;MAAQ,uE;K;IAKX,qC;MAAQ,qE;K;IAKP,uC;MAAQ,uE;K;IAKN,uC;MAAQ,uE;K;IAKhB,gC; MAAQ,gE;K;IAKP,kC;MAAQ,kE;K;IAKN,kC;MAAQ,kE;K;IAKX,gC;MAAQ,gE;K;IAKP,kC;MAAQ,kE;K;IAK N,kC;MAAQ,kE;K;IAKb,8B;MAAQ,8D;K;IAKP,gC;MAAQ,gE;K;IAKN,gC;MAAQ,gE;K;IAKZ,6B;MAAQ,6D; K;IAKP,+B;MAAQ,+D;K;IAKN,+B;MAAQ,+D;K;yEAG/B,+B;MAIqE,8BAAW,SAAX,C;K;2EAErE,+B;MAIwE ,8BAAW,SAAX,C;K;IC3axE,8B;MAEgD,QAAM,SAAN,M;aAC5C,a;UAD4C,OAChB,I;aAC5B,c;UAF4C,OAEf, I;aAC7B,c;UAH4C,OAGf,I;aAC7B,S;UAJ4C,OAIpB,G;aACxB,S;UAL4C,OAKpB,G;aACxB,O;UAN4C,OAMtB, G;aACtB,M;UAP4C,OAOvB,G;gBAPuB,mC;;K;IChDhD,4B;K;;;MC4BI,kC;;IAXA,gC;MAAA,oC;MAM0B,2BA Ac,iC;K;8CACpC,Y;MAAkC,OAAA,iCAAoB,W;K;6CADhC,Y;MAAA,yC;K;;;IAN1B,4C;MAAA,2C;QAAA,0B ;OAAA,oC;K;IAWA,gC;MAAA,oC;K;;;IAAA,4C;MAAA,2C;QAAA,0B;OAAA,oC;K;;IAKJ,oB;K;qCAcI,oB;M AK8D,4BAAiB,IAAjB,EAAuB,QAAvB,C;K;sCAE9D,oB;MAK+D,wBAAM,QAAD,aAAL,C;K;sCAG/D,Y;MA MqC,QAAC,iBAAa,a;K;yCAEnD,Y;MAMwC,OAAA,iBAAa,a;K;;4EAIzD,yB;MAAA,4C;MAAA,mC;QAQuE,M AAM,WAAM,0BAAN,C;O;KAR7E,C;mFAUA,yB;MAAA,4C;MAAA,mC;QAQsE,MAAM,WAAM,0BAAN,C;O ;KAR5E,C;IAY8B,4C;MAAiD,mB;MAAhD,gB;MAAoB,4B;K;4CAC/C,Y;MAAsC,OAAA,SAAK,aAAL,cAAoB, eAApB,C;K;6CAEtC,oB;MAAkD,4BAAiB,SAAjB,EAAuB,4BAAa,QAAb,CAAvB,C;K;;IChGV,sC;MAAC,gB;K ;IAOf,4E;MAA8G,mB;MAA7G,4B;MAA6B,8B;MAAgD,sB;K;+DACpG,Y;MAAsC,OAAgC,aAA/B,iBAAW,OA AX,UAAoB,gBAApB,CAA+B,EAAW,iBAAW,KAAtB,CAAhC,cAA8D,aAA9D,C;K;gEACtC,oB;MAAkD,+CA Aa,gBAAb,EAAwB,iBAAxB,EAAoC,0BAAS,QAAT,CAApC,C;K;;+CAGtD,Y;MAAmC,+CAAa,WAAb,EAAqB ,IAArB,EAA2B,gCAAS,KAApC,C;K;;IAUO,wC;MAAC,gB;K;IAOf,gF;MAAkH,mB;MAAjH,4B;MAA+B,8B;M AAkD,sB;K;mEAC1G,Y;MAAsC,OAAgC,aAA/B,iBAAW,OAAX,GAAoB,gBAAW,EAAW,iBAAW,KAAtB,CA AhC,cAA8D,aAA9D,C;K;oEACtC,oB;MAAkD,mDAAe,gBAAf,EAA0B,iBAA1B,EAAsC,0BAAS,QAAT,CAAtC ,C;K;;iDAGtD,Y;MAAmC,mDAAe,WAAf,EAAuB,IAAvB,EAA6B,gCAAS,KAAtC,C;K;;IAGvC,0B;MAgB8B,y E;MAC1B,mB;K;oCAEA,Y;MAA4B,qB;K;iDAE5B,oB;MAYc,Q;MAFV,YAAY,QAAS,kBAAS,SAAT,C;MACr B,gBAAsB,uBAAN,KAAM,C;MACZ,IAAI,gDAA+B,4CAAnC,C;QAEN,iBAAiB,mBAAU,SAAV,C;QACjB,IAA I,mBAAY,SAAZ,gBAAyB,CAAzB,IAA8B,mBAAY,UAAZ,eAAyB,CAA3D,C;UAA8D,gBAAS,QAAT,C;QAC9 D,iB;;QAGA,mBAAiB,4BAAU,K;QAC3B,IAAI,sDAA+B,kDAAnC,C;UAAgE,gBAAS,QAAT,C;QACrD,8BAA X,YAAW,C;;MATf,qB;K;0CAaJ,oB;MACI,MAAM,6BAAsB,iDAA+C,cAA/C,qCAA0E,QAA1E,MAAtB,C;K;;qF C7Fd,yB;MAAA,yC;MAAA,wB;QA2BI,WAAW,8B;QAhB6B,KAiBxC,E;QAjBA,OAkBO,IAAK,a;O;KA7BhB,C ;uFAeA,4B;MAYI,WAAW,mB;MACX,O;MACA,OAAO,IAAK,a;K;IAYe,qC;MAAC,kB;MAAc,wB;K;;sCAR9C, Y;MAQgC,iB;K;sCARhC,Y;MAQ8C,oB;K;wCAR9C,2B;MAAA,sBAQgC,qCARhC,EAQ8C,8CAR9C,C;K;oCA AA,Y;MAAA,OAQgC,iDARhC,IAQ8C,8CAR9C,O;K;oCAAA,Y;MAAA,c;MAQgC,sD;MAAc,yD;MAR9C,a;K;k CAAA,iB;MAAA,4IAQgC,sCARhC,IAQ8C,4CAR9C,I;K;iGAUA,yB;MAAA,yC;MAgBA,8C;MAhBA,wB;QA6B I,WAAW,8B;QACX,aAjB8C,KAiBjC,E;QAjBb,OAkBO,oBAAW,MAAX,EAAmB,IAAK,aAAxB,C;O;KA/BX,C; mGAgBA,yB;MAAA,8C;MAAA,mC;QAaI,WAAW,mB;QACX,aAAa,O;QACb,OAAO,oBAAW,MAAX,EAAmB ,IAAK,aAAxB,C;O;KAfX,C;InJZA,2E;MASI,sC;MAAA,4C;K;IATJ,mGAWY,Y;MAAQ,2B;KAXpB,E;IAAA,4D AaQ,kB;MACI,wBAAW,MAAX,C;K;IAdZ,wF;IoJcwC,sC;MACpC,0B;K;;IAGJ,kC;MAUI,OAA2C,CAA3C,2BA A6B,uBAA7B,EAAoC,KAApC,CAA2C,e;K;IAE/C,8B;K;kDAuBI,4B;MASI,MAAM,qCAA8B,8CAA9B,C;K;;;IA Y4B,8C;MAGtC,6B;MAEmD,UAMX,M;MAPxC,kBACmD,mE;MAEnD,eAC0B,K;MAE1B,cACwC,kE;MAExC, gBACmC,gB;K;iGAG/B,Y;MAAQ,0C;K;0DAEZ,kB;MACI,cAAY,I;MACZ,gBAAc,M;K;IAGsE,iG;MAAA,uB;Q AExE,Q;QAAZ,qCAAY,8D;QACZ,sCAAa,a;QAFb,OAGA,yB;O;K;2DAJJ,+B;MAAkD,OAAsC,wDAAtC,c;K;IA OyE,uH;MAAA,uB;QAExG,Q;QAAf,iBAAe,8F;QACf,eAAK,2B;QAA6B,mC;Q1L/FtB,gBAAT,Q;Q0LoG0D,kB; QAJzD,sBAAsB,SAAK,W;QAC3B,IAAI,eAAa,eAAjB,C;UAEI,iC;UACA,mBAAY,oCAAwB,eAAxB,EAAyC,kE AAzC,C;;UAGZ,mBAAY,kE;;QAEhB,oBAAa,e;QAZjB,OAcA,yB;O;K;6DAfJ,0C;MAAqF,OAAsC,qEAAtC,c;K; IAqBzB,mI;MAAA,qB;QACxD,yCAAgB,uB;QAGhB,qCAAY,Y;QACZ,uCAAc,E;QAClB,W;O;K;iEATA,iC;MA GwB,wCAAa,mCAAb,EAAoC,kFAApC,C;K;mDAQxB,Y;MAMuB,UADC,MACD,EAIH,MAJG,EAaK,M;MAjB xB,OAAO,IAAP,C;QAEI,aAAa,IAAK,S;QACF,SAAL,IAAK,O;QAAL,mB;UACyB,gBAArB,0D;UrJvBhB,U;UA DP,yB;UqJwBe,OrJvBR,sF;SqJsBC,WAAW,M;QAGX,IAAI,mDAAoB,MAApB,QAAJ,C;;YAIiB,SAAT,enJtJV,C mJsJuD,InJtJvD,EmJsJ6D,YnJtJ7D,EmJsJoE,InJtJpE,EAA8C,KAA9C,C;;YmJuJQ,gC;cACE,IpJvJhB,oBD+CQ,W AAO,cqJwG0B,CrJxG1B,CAAP,CC/CR,C;coJwJgB,Q;;cALI,O;;UAAR,c;UAQA,IAAI,MAAM,yBAAV,C;YACI, IpJrKhB,oBD+CQ,WqJsHoB,0ErJtHpB,CC/CR,C;;UoJwKY,gBAAc,gB;UACd,IAAK,oBAAW,MAAX,C;;;K;;4E C3MrB,yB;MAAA,8B;MAAA,4B;QAOyC,Q;QAAA,gFAAoB,C;O;KAP7D,C;ICM0B,4C;MA+CtB,qC;MA/CuB, kB;MAAgB,kB;MAAgB,kB;MAMvD,iBAAsB,iBAAU,UAAV,EAAiB,UAAjB,EAAwB,UAAxB,C;K;0CAEtB,+B ;M/LWA,IAAI,E+LViB,CAAT,sBAAY,GAAZ,KAA4C,CAAT,sBAAY,GAA/C,MAA+E,CAAT,sBAAY,GAAlF, C/LUR,CAAJ,C;QACI,c+LVI,2E;Q/LWJ,MAAM,gCAAyB,OAAQ,WAAjC,C;O+LTN,OAAO,CAAA,KAAM,IA AI,EAAV,KAAgB,KAAM,IAAI,CAA1B,IAA+B,KAA/B,I;K;uCAGX,Y;MAGkC,OAAE,UAAF,oBAAS,UAAT,S AAgB,U;K;qCAElD,iB;MAEwB,gB;MADpB,IAAI,SAAS,KAAb,C;QAAoB,OAAO,I;MACP,iE;MAAD,mB;QAA 6B,OAAO,K;OAAvD,mBAAmB,M;MACnB,OAAO,IAAK,UAAL,KAAgB,YAAa,U;K;uCAGxC,Y;MAA+B,qB; K;8CAE/B,iB;MAAoD,wBAAU,KAAM,UAAhB,I;K;gDAEpD,wB;MAKI,OAAA,IAAK,MAAL,GAAa,KAAb,K AAuB,IAAK,MAAL,KAAc,KAAd,IACf,IAAK,MAAL,IAAc,KADtB,C;K;gDAGJ,+B;MAKI,OAAA,IAAK,MAA L,GAAa,KAAb,KAAuB,IAAK,MAAL,KAAc,KAAd,KACd,IAAK,MAAL,GAAa,KAAb,KAAsB,IAAK,MAAL,K AAc,KAAd,IACf,IAAK,MAAL,IAAc,KADrB,CADc,CAAvB,C;K;IAIJ,mC;MAAA,uC;MACI,2BAIuC,G;MAEv C,eAIoC,kBAAc,CAAd,EAAiB,CAAjB,EAAoB,CAApB,C;K;;;IAXxC,+C;MAAA,8C;QAAA,6B;OAAA,uC;K;;I A9CA,iD;MAAA,uD;MAG6C,0BAAK,KAAL,EAAY,KAAZ,EAAmB,CAAnB,C;MAH7C,Y;K;4FCKA,yB;MAA A,2D;MAAA,4B;QAAQ,MAAM,6BAAoB,6BAApB,C;O;KAAd,C;;;;ICSJ,uB;MAG2C,+BAAoB,KAApB,C;K;4E AE3C,wC;MAO4F,sB;K;IAE5F,6C;MAAA,e;MAAA,iB;MAAA,uB;K;IAAA,2C;MAAA,8C;O;MAKI,wF;MAKA ,sF;MAMA,wE;K;;IAXA,yD;MAAA,iC;MAAA,iD;K;;IAKA,wD;MAAA,iC;MAAA,gD;K;;IAMA,iD;MAAA,iC; MAAA,yC;K;;IAhBJ,uC;MAAA,iJ;K;;IAAA,4C;MAAA,a;aAAA,c;UAAA,sD;aAAA,a;UAAA,qD;aAAA,M;UAA A,8C;gBAAA,gE;;K;;IAyBA,+B;MAAA,mC;K;;;IAAA,2C;MAAA,0C;QAAA,yB;OAAA,mC;K;IAGoC,qC;MAC hC,qBAAsC,W;MACtC,gBAA2B,iC;K;uFAGvB,Y;MAMW,Q;MALP,IAAI,kBAAW,iCAAf,C;QACI,gBAAS,mC ;QACT,qBAAc,I;OAGlB,OAAO,gF;K;6CAGf,Y;MAAwC,yBAAW,iC;K;wCAEnD,Y;MAAkC,OAAI,oBAAJ,GA A2B,SAAN,UAAM,CAA3B,GAA2C,iC;K;8CAE7E,Y;MAAkC,+BAAoB,UAApB,C;K;;IAGG,oC;MAAC,4B;K; wEAAA,Y;MAAA,2B;K;kDAEtC,Y;MAAwC,W;K;6CAExC,Y;MAAkC,OAAM,SAAN,UAAM,C;K;;oFC2C5C,y B;MAAA,gD;MAAA,4B;QAM6C,OAAmB,aAAlB,YAAY,GAAM,C;O;KANhE,C;oGAQA,yB;MvG7FA,iB;MuG 6FA,4B;QAMqD,OvG5FqB,auG4FpB,YAAY,GvG5FQ,CuG4FrB,GAA6C,EAA7C,I;O;KANrD,C;sGAQA,yB;M AAA,kE;MAAA,4B;QAMsD,OAAmB,sBAAlB,YAAW,GAAO,C;O;KANzE,C;8FAQA,yB;MAAA,0D;MAAA,0 B;MAAA,4B;QAOmD,OAAuC,OAApB,kBAAlB,YAAY,GAAM,CAAoB,C;O;KAP1F,C;4FASA,yB;MAAA,wD; MAAA,0B;MAAA,4B;QAOkD,OAA2B,OAAnB,iBAAR,SAAQ,CAAmB,C;O;KAP7E,C;IAUA,2C;MAaI,OAA+ E,OAA9E,SAAQ,KAAI,WAAa,CAAjB,CAAR,GAAkD,CAAlB,YAAY,GAAM,MAAK,CAAL,IAAU,WAAa,CA AvB,CAA4B,C;K;IAEnF,4C;MAaI,OAA+E,OAA9E,SAAQ,IAAI,CAAJ,IAAS,WAAa,CAAtB,CAAR,GAAwD,C AAlB,YAAY,GAAM,OAAK,WAAa,CAAlB,CAAsB,C;K;oFAEnF,yB;MAAA,gD;MAAA,4B;QAM8C,OAAqB,a AApB,YAAY,KAAQ,C;O;KANnE,C;oGAQA,yB;MvGtKA,iB;MuGsKA,4B;QAOI,OvGtKsE,auGsKrE,YAAY,K vGtKyD,CuGsKtE,GAA+C,EAA/C,I;O;KAPJ,C;sGASA,yB;MAAA,kE;MAAA,4B;QAMuD,OAAqB,sBAApB,Y AAW,KAAS,C;O;KAN5E,C;8FAQA,yB;MAAA,0D;MAAA,4B;MAAA,4B;QAOqD,OAAyC,QAApB,kBAApB, YAAY,KAAQ,CAAoB,C;O;KAP9F,C;4FASA,yB;MAAA,wD;MAAA,4B;MAAA,4B;QAOoD,OAA2B,QAAnB,i BAAR,SAAQ,CAAmB,C;O;KAP/E,C;IAUA,2C;MAaI,OAAoF,QAAnF,SAAQ,KAAI,WAAa,EAAjB,CAAR,GA AqD,CAApB,YAAY,KAAQ,MAAK,EAAL,IAAW,WAAa,EAAxB,CAA8B,C;K;IAExF,4C;MAaI,OAAoF,QAAn

F,SAAQ,IAAI,EAAJ,IAAU,WAAa,EAAvB,CAAR,GAA4D,CAApB,YAAY,KAAQ,OAAK,WAAa,EAAlB,CAAu B,C;K;0ElMlRxF,yB;MAaA,kF;MAbA,wB;QAuBI,IAAI,CAbI,KAaR,C;UACI,cAda,qB;UAeb,MAAM,8BAAyB, OAAQ,WAAjC,C;U;KAzBd,C;0EAaA,yB;MAAA,kF;MAAA,qC;QAUI,IAAI,CAAC,KAAL,C;UACI,cAAc,a;UA Cd,MAAM,8BAAyB,OAAQ,WAAjC,C;U;KAZd,C;sFAgBA,yB;MAWA,kF;MAXA,wB;QAQW,yB;QAeP,IAfsB, KAelB,QAAJ,C;UACI,cAhB2B,0B;UAiB3B,MAAM,8BAAyB,OAAQ,WAAjC,C;;UAEN,wBAnBkB,K;;QAAtB, 4B;O;KARJ,C;wFAWA,yB;MAAA,kF;MAAA,qC;QAYI,IAAI,aAAJ,C;UACI,cAAc,a;UACd,MAAM,8BAAyB,O AAQ,WAAjC,C;;UAEN,OAAO,K;;O;KAhBf,C;oEAoBA,yB;MAaA,4E;MAbA,wB;QAuBI,IAAI,CAbE,KAaN,C; UACI,cAdW,e;UAeX,MAAM,2BAAsB,OAAQ,WAA9B,C;U;KAzBd,C;sEAaA,yB;MAAA,4E;MAAA,qC;QAUI,I AAI,CAAC,KAAL,C;UACI,cAAc,a;UACd,MAAM,2BAAsB,OAAQ,WAA9B,C;U;KAZd,C;kFAgBA,yB;MAcA, 4E;MAdA,wB;QAWW,uB;QAeP,IAfoB,KAehB,QAAJ,C;UACI,cAhByB,0B;UAiBzB,MAAM,2BAAsB,OAAQ, WAA9B,C;;UAEN,sBAnBgB,K;;QAApB,0B;O;KAXJ,C;oFAcA,yB;MAAA,4E;MAAA,qC;QAYI,IAAI,aAAJ,C; UACI,cAAc,a;UACd,MAAM,2BAAsB,OAAQ,WAA9B,C;;UAEN,OAAO,K;;O;KAhBf,C;oEAqBA,yB;MAAA,4 E;MAAA,0B;QAMiD,MAAM,2BAAsB,OAAQ,WAA9B,C;O;KANvD,C;IwCpHkC,uB;MA2D9B,8B;MA1DA,kB ;K;mFAS8B,Y;MAAQ,iD;K;mFAMR,Y;MAAQ,gD;K;wFAItC,yB;MAAA,gB;MAAA,8B;MAAA,mB;QAWgB,Q ;QADR,mB;UADJ,OACiB,I;;UADjB,OAEY,2E;O;KAXhB,C;uCAcA,Y;MAQQ,kBADE,UACF,kB;QADJ,OACk B,UAAM,U;;QADxB,OAEY,I;K;gCAGhB,Y;MAOQ,kBADE,UACF,kB;QADJ,OACkB,UAAM,W;;QADxB,OAE Y,sBAAU,UAAV,O;K;IAKhB,4B;MAAA,gC;K;wHAKI,yB;MAAA,iC;MAAA,wB;QAOI,uBAAO,KAAP,C;O;K APJ,C;wHASA,yB;MAAA,kD;MAAA,iC;MAAA,4B;QAOI,uBAAO,cAAc,SAAd,CAAP,C;O;KAPJ,C;;;IAdJ,wC; MAAA,uC;QAAA,sB;OAAA,gC;K;IAwBsB,mC;MAClB,0B;K;sCAGA,iB;MAA4C,+CAAoB,uBAAa,KAAM,UA AnB,C;K;wCAChE,Y;MAA+B,OAAU,SAAV,cAAU,C;K;wCACzC,Y;MAAkC,oBAAU,cAAV,M;K;;;;;;gCA/F1C ,Y;MAAA,c;MAOI,sD;MAPJ,a;K;8BAAA,iB;MAAA,2IAOI,sCAPJ,G;K;IAmGA,kC;MAOI,OAAO,mBAAQ,SA AR,C;K;IAEX,mC;MAQI,IAAI,8CAAJ,C;QAA6B,MAAM,eAAM,U;K;gFAG7C,yB;MAAA,4B;MAAA,qB;MAx CQ,kD;MAwCR,wB;QAOW,Q;;UACI,OAlDH,WAkDW,OAlDX,C;;UAmDN,gC;YACS,OA3CH,WAAO,cA2CI, CA3CJ,CAAP,C;;YAwCD,O;;QAAP,W;O;KAPJ,C;kFAcA,yB;MAAA,4B;MAAA,qB;MAtDQ,kD;MAsDR,mC;Q AOW,Q;;UACI,OAhEH,WAgEW,gBAhEX,C;;UAiEN,gC;YACS,OAzDH,WAAO,cAyDI,CAzDJ,CAAP,C;;YAsD D,O;;QAAP,W;O;KAPJ,C;8EAgBA,yB;MAAA,oD;MAAA,gB;MAAA,8B;MAAA,4B;QAUW,Q;QADP,yB;QAC A,OAAO,gF;O;KAVX,C;+EAaA,yB;MAAA,gB;MAAA,8B;MAAA,uC;QAegB,UADL,M;QAAM,gBAAgB,2B;Q ACzB,sB;UAAQ,yF;;UACA,mBAAU,SAAV,C;QAFZ,a;O;KAdJ,C;kFAoBA,yB;MAAA,gB;MAAA,8B;MAAA,0 C;QAUW,Q;QADP,IAAI,mBAAJ,C;UAAe,OAAO,Y;QACtB,OAAO,gF;O;KAVX,C;qEAaA,yB;MAAA,gB;MAA A,8B;MAAA,kD;QAiB0B,UADf,M;QAAM,gBAAgB,2B;QACzB,sB;UAAQ,mBAAU,gFAAV,C;;UACA,mBAA U,SAAV,C;QAFZ,a;O;KAhBJ,C;mEAwBA,yB;MAAA,4B;MAAA,gB;MAAA,8B;MAAA,uC;YAe8C,I;YADnC, M;QACH,wB;UAAa,gB;UAAO,SA7JhB,WA6JwB,UAAU,gFAAV,CA7JxB,C;;UA8JI,oBAAO,eAAP,C;QAFZ,a; O;KAdJ,C;gFAoBA,yB;MAAA,gB;MAAA,8B;MAAA,iC;MA1GA,qB;MAtDQ,kD;MAgKR,uC;QAWW,Q;QAC H,wB;UA/GG,U;;YA+GkC,U;YA9G9B,SAhEH,gBA8KuB,UAAU,sFAAV,CA9KvB,C;;YAiEN,gC;cACS,SAzDH ,gBAAO,cAyDI,CAzDJ,CAAP,C;;cAsDD,O;;UA+GU,a;;UACL,uBAAO,eAAP,C;QAFZ,W;O;KAXJ,C;wEAiBA, yB;MAAA,4B;MAAA,uC;QAcW,Q;QAAM,gBAAgB,2B;QACzB,sB;UAAQ,gB;;UACO,OAnMX,WAmMmB,U AAU,SAAV,CAnMnB,C;;QAiMR,W;O;KAdJ,C;wFAoBA,yB;MA/IA,4B;MAAA,qB;MAtDQ,kD;MAqMR,uC;Q AYW,Q;QADP,YAAY,e;QACC,gBAAgB,2B;QACzB,sB;UAAQ,gB;;UArJL,U;;YACI,SAhEH,WAqNkB,oBArNl B,C;;YAiEN,gC;cACS,SAzDH,WAAO,cAyDI,CAzDJ,CAAP,C;;cAsDD,O;;UAsJK,a;;QAFZ,W;O;KAZJ,C;4EAo BA,6B;MAUI,Q;MAAA,iD;QAAyB,Y;OACzB,OAAO,S;K;4EAGX,yB;MAAA,gB;MAAA,8B;MAAA,oC;QAU0 B,Q;QAAtB,IAAI,mBAAJ,C;UAAe,OAAO,gFAAP,C;SACf,OAAO,S;O;KAXX,C;IrCtTgC,sC;MAAC,uB;QAAA, UAAkB,kC;mBAA4C,O;;K;;0DAE/F,yB;MAAA,2D;MAAA,mB;QAKoC,MAAM,8B;O;KAL1C,C;oEAOA,yB;M AAA,2D;MAAA,yB;QAMkD,MAAM,6BAAoB,sCAAmC,MAAvD,C;O;KANxD,C;gEAUA,iB;MAUI,OAAO,O; K;kEAGX,4B;MAUI,OAAO,gB;K;oEAGX,2B;MAUI,OAAgB,MAAT,QAAS,C;K;oEAGpB,4B;MAUI,gB;MAC A,OAAO,S;K;kEAGX,4B;MAWI,MAAM,SAAN,C;MACA,OAAO,S;K;kEAGX,4B;MAUI,OAAO,MAAM,SAA N,C;K;sEAGX,gC;MASI,OAAW,UAAU,SAAV,CAAJ,GAAqB,SAArB,GAA+B,I;K;8EAG1C,gC;MASI,OAAW, CAAC,UAAU,SAAV,CAAL,GAAsB,SAAtB,GAAgC,I;K;wEAG3C,yB;MAWI,iBAAc,CAAd,UAAsB,KAAtB,U; QACI,OAAO,KAAP,C;;K;wEgM7IR,iB;MAIkF,Y;K;ICY9C,6B;MAChC,kB;MACA,oB;K;8BAGA,Y;MAGyC,a

AAG,UAAH,UAAW,WAAX,M;K;;gCAvB7C,Y;MAgBI,iB;K;gCAhBJ,Y;MAiBI,kB;K;kCAjBJ,yB;MAAA,gBAg BI,qCAhBJ,EAiBI,wCAjBJ,C;K;8BAAA,Y;MAAA,c;MAgBI,sD;MACA,uD;MAjBJ,a;K;4BAAA,iB;MAAA,4IAg BI,sCAhBJ,IAiBI,wCAjBJ,I;K;IA0BA,6B;MAMoD,gBAAK,SAAL,EAAW,IAAX,C;K;IAEpD,8B;MAI8C,iBAAO ,eAAP,EAAc,gBAAd,E;K;IAiBD,sC;MACzC,kB;MACA,oB;MACA,kB;K;gCAGA,Y;MAGyC,aAAG,UAAH,UA AW,WAAX,UAAoB,UAApB,M;K;;kCAxB7C,Y;MAgBI,iB;K;kCAhBJ,Y;MAiBI,kB;K;kCAjBJ,Y;MAkBI,iB;K;o CAlBJ,gC;MAAA,kBAgBI,qCAhBJ,EAiBI,wCAjBJ,EAkBI,qCAlBJ,C;K;gCAAA,Y;MAAA,c;MAgBI,sD;MACA, uD;MACA,sD;MAlBJ,a;K;8BAAA,iB;MAAA,4IAgBI,sCAhBJ,IAiBI,wCAjBJ,IAkBI,sCAlBJ,I;K;IA2BA,8B;MAI mD,iBAAO,eAAP,EAAc,gBAAd,EAAsB,eAAtB,E;K;I/MnEzB,qB;MAEtB,6B;MAFyD,gB;K;IAEzD,2B;MAAA, +B;MACI,iBAGoC,UAAM,CAAN,C;MAEpC,iBAGoC,UAAM,MAAN,C;MAEpC,kBAGmC,C;MAEnC,iBAGkC ,C;K;;;IAnBtC,uC;MAAA,sC;QAAA,qB;OAAA,+B;K;kGAsBA,iB;MAOmE,OAAa,0BAgJ1C,SAAL,GAAiB,GA hJ8B,EAAU,KAgJpD,KAAL,GAAiB,GAhJ8B,C;K;sGAEhF,iB;MAM2D,OAAa,0BAwIlC,SAAL,GAAiB,GAxIsB ,EAAU,KEyI5C,KAAL,GAAiB,KFzIsB,C;K;sGAExE,yB;MA+JA,6B;MChKA,8C;MDCA,wB;QAMyD,OCAS,Y AAiB,CDkKhD,cAAU,SAAL,GAAiB,GAAtB,CClKgD,MAAjB,EDAe,KCAc,KAA7B,C;O;KDNlE,C;sGAQA,yB ;MAiKA,WAS6D,wB;MAT7D,+B;MgBlKA,gD;MhBCA,wB;QAM0D,OgBAS,aAAkB,ChBoKhD,eAAW,oBAAL ,SAAK,CAAL,UAAN,CgBpKgD,MAAlB,EhBAgB,KgBAc,KAA9B,C;O;KhBNnE,C;4FAQA,yB;MA+IA,6B;MA/ IA,wB;QAEsD,OCMD,cAAU,CDgJ5B,cAAU,SAAL,GAAiB,GAAtB,CChJ4B,MAAK,GAAW,CDgJ5C,cAtJsC,K AsJ5B,KAAL,GAAiB,GAAtB,CChJ4C,MAAX,IAAf,C;O;KDRrD,C;4FAGA,yB;MA4IA,6B;MA5IA,wB;QAEuD, OCGF,cAAU,CDgJ5B,cAAU,SAAL,GAAiB,GAAtB,CChJ4B,MAAK,GAAW,CCiJ5C,cFpJuC,KEoJ7B,KAAL,G AAiB,KAAtB,CDjJ4C,MAAX,IAAf,C;O;KDLrD,C;4FAGA,yB;MAyIA,6B;MAzIA,wB;QAEqD,OCAA,cAAU,C DgJ5B,cAAU,SAAL,GAAiB,GAAtB,CChJ4B,MAAK,GDAI,KCAO,KAAX,IAAf,C;O;KDFrD,C;4FAGA,yB;MA gJA,WAS6D,wB;MAT7D,+B;MAhJA,wB;QAEuD,OgBAA,eAAW,ChBuJ7B,eAAW,oBAAL,SAAK,CAAL,UAA N,CgBvJ6B,MAAK,KhBAI,KgBAO,KAAX,CAAhB,C;O;KhBFvD,C;8FAIA,yB;MAkIA,6B;MAlIA,wB;QAEuD, OCMD,cAAU,CDmI7B,cAAU,SAAL,GAAiB,GAAtB,CCnI6B,MAAK,GAAY,CDmI9C,cAzIwC,KAyI9B,KAAL, GAAiB,GAAtB,CCnI8C,MAAZ,IAAf,C;O;KDRtD,C;8FAGA,yB;MA+HA,6B;MA/HA,wB;QAEwD,OCGF,cAA U,CDmI7B,cAAU,SAAL,GAAiB,GAAtB,CCnI6B,MAAK,GAAY,CCoI9C,cFvIyC,KEuI/B,KAAL,GAAiB,KAAt B,CDpI8C,MAAZ,IAAf,C;O;KDLtD,C;8FAGA,yB;MA4HA,6B;MA5HA,wB;QAEsD,OCAA,cAAU,CDmI7B,cA AU,SAAL,GAAiB,GAAtB,CCnI6B,MAAK,GDAK,KCAO,KAAZ,IAAf,C;O;KDFtD,C;8FAGA,yB;MAmIA,WAS 6D,wB;MAT7D,+B;MAnIA,wB;QAEwD,OgBAA,eAAW,ChB0I9B,eAAW,oBAAL,SAAK,CAAL,UAAN,CgB1I8 B,MAAK,UhBAK,KgBAO,KAAZ,CAAhB,C;O;KhBFxD,C;8FAIA,yB;MAqHA,6B;MArHA,wB;QAEuD,OCMD, cAAe,YAAL,CDsH7B,cAAU,SAAL,GAAiB,GAAtB,CCtH6B,MAAK,EAAY,CDsH9C,cA5HwC,KA4H9B,KAA L,GAAiB,GAAtB,CCtH8C,MAAZ,CAAf,C;O;KDRtD,C;8FAGA,yB;MAkHA,6B;MAlHA,wB;QAEwD,OCGF,cA Ae,YAAL,CDsH7B,cAAU,SAAL,GAAiB,GAAtB,CCtH6B,MAAK,EAAY,CCuH9C,cF1HyC,KE0H/B,KAAL,GA AiB,KAAtB,CDvH8C,MAAZ,CAAf,C;O;KDLtD,C;8FAGA,yB;MA+GA,6B;MA/GA,wB;QAEsD,OCAA,cAAe,Y AAL,CDsH7B,cAAU,SAAL,GAAiB,GAAtB,CCtH6B,MAAK,EDAK,KCAO,KAAZ,CAAf,C;O;KDFtD,C;8FAG A,yB;MAsHA,WAS6D,wB;MAT7D,+B;MAtHA,wB;QAEwD,OgBAA,eAAW,ChB6H9B,eAAW,oBAAL,SAAK, CAAL,UAAN,CgB7H8B,MAAK,UhBAK,KgBAO,KAAZ,CAAhB,C;O;KhBFxD,C;0FAIA,yB;MAwGA,6B;MCl GA,4C;MDNA,wB;QAEqD,OCMD,WDyGjB,cAAU,SAAL,GAAiB,GAAtB,CCzGiB,EDyGjB,cA/GoC,KA+G1B, KAAL,GAAiB,GAAtB,CCzGiB,C;O;KDRpD,C;0FAGA,yB;MAqGA,6B;MClGA,4C;MDHA,wB;QAEsD,OCGF, WDyGjB,cAAU,SAAL,GAAiB,GAAtB,CCzGiB,EC0GjB,cF7GqC,KE6G3B,KAAL,GAAiB,KAAtB,CD1GiB,C;O ;KDLpD,C;0FAGA,yB;MAkGA,6B;MClGA,4C;MDAA,wB;QAEoD,OCAA,WDyGjB,cAAU,SAAL,GAAiB,GA AtB,CCzGiB,EDAkB,KCAlB,C;O;KDFpD,C;0FAGA,yB;MAyGA,WAS6D,wB;MAT7D,+B;MgBzGA,8C;MhBA A,wB;QAEsD,OgBAA,YhBgHjB,eAAW,oBAAL,SAAK,CAAL,UAAN,CgBhHiB,EhBAmB,KgBAnB,C;O;KhBFt D,C;0FAIA,yB;MA2FA,6B;MCrFA,kD;MDNA,wB;QAEqD,OCMD,cD4FjB,cAAU,SAAL,GAAiB,GAAtB,CC5Fi B,ED4FjB,cAlGoC,KAkG1B,KAAL,GAAiB,GAAtB,CC5FiB,C;O;KDRpD,C;0FAGA,yB;MAwFA,6B;MCrFA,k D;MDHA,wB;QAEsD,OCGF,cD4FjB,cAAU,SAAL,GAAiB,GAAtB,CC5FiB,EC6FjB,cFhGqC,KEgG3B,KAAL,G AAiB,KAAtB,CD7FiB,C;O;KDLpD,C;0FAGA,yB;MAqFA,6B;MCrFA,kD;MDAA,wB;QAEoD,OCAA,cD4FjB,c AAU,SAAL,GAAiB,GAAtB,CC5FiB,EDAkB,KCAlB,C;O;KDFpD,C;0FAGA,yB;MA4FA,WAS6D,wB;MAT7D, +B;MgB5FA,oD;MhBAA,wB;QAEsD,OgBAA,ehBmGjB,eAAW,oBAAL,SAAK,CAAL,UAAN,CgBnGiB,EhBA

mB,KgBAnB,C;O;KhBFtD,C;0EAIA,yB;MAAA,0B;MAAA,+B;MAAA,mB;QAE0C,sBAAW,OAAL,SAAK,KA AX,C;O;KAF1C,C;0EAGA,yB;MAAA,0B;MAAA,+B;MAAA,mB;QAE0C,sBAAW,OAAL,SAAK,KAAX,C;O;K AF1C,C;kGAIA,yB;MAAA,8C;MAuEA,6B;MAvEA,wB;QAE8D,0BA8E3B,cAAU,SAAL,GAAiB,GAAtB,CA9E 2B,EA8E3B,cA9EoD,KA8E1C,KAAL,GAAiB,GAAtB,CA9E2B,C;O;KAF9D,C;0FAIA,yB;MAAA,+B;M8K5IJ,0 B;M9K4II,wB;QAEmD,sB8K3IgC,O9K2I1B,IAAK,K8K3IX,G9K2IoB,KAAM,K8K3IM,C9K2IhC,C;O;KAFnD, C;wFAGA,yB;MAAA,+B;M8K1IJ,0B;M9K0II,wB;QAEkD,sB8KzI+B,O9KyIzB,IAAK,K8KzIX,G9KyImB,KAA M,K8KzIM,C9KyI/B,C;O;KAFlD,C;0FAGA,yB;MAAA,+B;M8KxIJ,0B;M9KwII,wB;QAEmD,sB8KvIgC,O9KuI 1B,IAAK,K8KvIX,G9KuIoB,KAAM,K8KvIM,C9KuIhC,C;O;KAFnD,C;0EAGA,yB;MAAA,+B;M8KtIJ,0B;M9K sII,mB;QAEiC,sB8KrIqB,OAAP,C9KqIR,S8KrIe,C9KqIrB,C;O;KAFjC,C;gFAIA,Y;MASmC,gB;K;kFACnC,yB; M8K9IJ,4B;M9K8II,mB;QASqC,O8KpJiD,Q9KoJ5C,S8KpJY,G9KoJE,G8KpJ8B,C;O;K9K2ItF,C;8EAUA,Y;MA SiC,OAAK,SAAL,GAAiB,G;K;gFAClD,yB;MAAA,WASqD,wB;MATrD,mB;QASmC,OAAK,oBAAL,SAAK,C AAL,U;O;KATnC,C;kFAWA,Y;MAEqC,W;K;oFACrC,yB;MAAA,iC;M8KhLJ,4B;M9KgLI,mB;QASuC,uB8KtL +C,Q9KsLnC,S8KtLG,G9KsLW,G8KtLqB,C9KsL/C,C;O;KATvC,C;gFAUA,yB;MAAA,6B;MAAA,mB;QASmC, qBAAU,SAAL,GAAiB,GAAtB,C;O;KATnC,C;kFAUA,yB;MAAA,WAS6D,wB;MAT7D,+B;MAAA,mB;QASqC, sBAAW,oBAAL,SAAK,CAAL,UAAN,C;O;KATrC,C;kFAWA,Y;MAMqC,OApDC,SAAL,GAAiB,G;K;oFAqDl D,Y;MAMuC,OA3DD,SAAL,GAAiB,G;K;+BA6DlD,Y;MAAyC,OAAQ,CA7DX,SAAL,GAAiB,GA6DD,Y;K;;;;; +BA/OrD,Y;MAAA,c;MAG6D,qD;MAH7D,a;K;6BAAA,iB;MAAA,2IAG6D,oCAH7D,G;K;wEAmPA,yB;MAA A,+B;MAAA,4B;QAU0C,sBAAM,SAAN,C;O;KAV1C,C;0EAWA,yB;MAAA,0B;MAAA,+B;MAAA,4B;QAW2 C,sBAAW,OAAL,SAAK,CAAX,C;O;KAX3C,C;0EAYA,yB;MAAA,0B;MAAA,+B;MAAA,4B;QAWyC,sBAAW ,OAAL,SAAK,CAAX,C;O;KAXzC,C;0EAYA,yB;MAAA,0B;MAAA,+B;MAAA,4B;QAW0C,sBAAW,OAAL,S AAK,SAAX,C;O;KAX1C,C;I2BrRA,6B;MAEqB,sB;K;uCAKjB,iB;MAM6C,O3B+OP,U2B/OO,aAAQ,KAAR,C3 B+OP,C;K;uC2B7OtC,wB;MAOI,aAAQ,KAAR,IAAiB,K3BuIc,K;K;kF2BnIL,Y;MAAQ,OAAA,YAAQ,O;K;oCA E9C,Y;MACyD,+BAAS,YAAT,C;K;IAEnC,oC;MAAiC,wB;MAAhC,oB;MACnB,eAAoB,C;K;4CACpB,Y;MAA yB,sBAAQ,YAAM,O;K;8CACvC,Y;MAAyD,Q;MAA9B,IAAI,eAAQ,YAAM,OAAlB,C;QAAA,O3B0NO,U2B1 NiB,aAAM,mBAAN,EAAM,2BAAN,O3B0NjB,C;;Q2B1N+C,MAAM,2BAAuB,YAAM,WAA7B,C;K;;0CAG3F, mB;MAGS,Q;MAAL,IAAI,eAAC,0EAAD,QAAJ,C;QAAiC,OAAO,K;MAExC,OAAe,WAAR,YAAQ,EAAS,O3B mHO,K2BnHhB,C;K;+CAGnB,oB;MACY,Q;MAA2B,gBAA3B,gE;MAA2B,c;;QV4kDvB,U;QADhB,IAAI,wCA AsB,mBAA1B,C;UAAqC,aAAO,I;UAAP,e;SACrB,6B;QAAhB,OAAgB,gBAAhB,C;UAAgB,2B;UU5kD6B,2BV 4kDR,OU5kDQ,Q;UAAA,W;YAAuB,oBAAR,YAAQ,EV4kD/B,OjB79CF,K2B/GiC,C;WV4kD9C,IAAI,OAAJ,C; YAAyB,aAAO,K;YAAP,e;;QAC/C,aAAO,I;;;MU7kDH,iB;K;mCAGJ,Y;MAAkC,OAAA,IAAK,QAAQ,OAAb,K AAqB,C;K;;IA7CvD,sC;MAAA,oD;MACgC,uBAAK,cAAU,IAAV,CAAL,C;MADhC,Y;K;;;;oCAPJ,Y;MAAA,O AKqB,qDALrB,M;K;oCAAA,Y;MAAA,c;MAKqB,wD;MALrB,a;K;kCAAA,iB;MAAA,2IAKqB,0CALrB,G;K;gF AuDA,yB;MAAA,yC;MAWsC,yC;QAAA,wB;UAAW,OAAA,aAAK,KAAL,C3B8FV,K;S;O;M2BzGvC,6B;QAW I,OAAO,oBAAW,+BAAU,IAAV,GAAgB,uBAAhB,CAAX,C;O;KAXX,C;kFAcA,oB;MAGqE,e;K;I1BnE5C,oB; MAErB,4B;MAFwD,gB;K;IAExD,0B;MAAA,8B;MACI,iBAGmC,SAAK,CAAL,C;MAEnC,iBAGmC,SAAK,EA AL,C;MAEnC,kBAGmC,C;MAEnC,iBAGkC,E;K;;;IAnBtC,sC;MAAA,qC;QAAA,oB;OAAA,8B;K;oGAsBA,yB; MDgLA,6B;MChKA,8C;MAhBA,wB;QAM0D,OAiBQ,YAAY,IAAK,KAAjB,EAA6B,CDkK5D,cCnLsC,KDmL5 B,KAAL,GAAiB,GAAtB,CClK4D,MAA7B,C;O;KAvBlE,C;oGAQA,yB;MCyKA,6B;MDjKA,8C;MARA,wB;QA M2D,OASO,YAAY,IAAK,KAAjB,EAA6B,CCmK5D,cD5KuC,KC4K7B,KAAL,GAAiB,KAAtB,CDnK4D,MAA 7B,C;O;KAflE,C;gGAQA,yB;MAAA,8C;MAAA,wB;QAOkE,mBAAY,IAAK,KAAjB,EAAuB,KAAM,KAA7B,C ;O;KAPlE,C;oGASA,yB;MAyKA,kBAS6D,sB;MAT7D,+B;Me1KA,gD;MfCA,wB;QAM0D,OeAS,aAAkB,Cf4Kh D,eAAW,oBAAL,SAAK,CAAL,iBAAN,Ce5KgD,MAAlB,EfAgB,KeAc,KAA9B,C;O;KfNnE,C;0FAQA,yB;MD+ IA,6B;MC/IA,wB;QAEsD,OAMD,cAAK,IAAK,KAAK,GAAW,CDgJ5C,cCtJ6B,KDsJnB,KAAL,GAAiB,GAAtB, CChJ4C,MAAX,IAAf,C;O;KARrD,C;0FAGA,yB;MC6IA,6B;MD7IA,wB;QAEuD,OAGF,cAAK,IAAK,KAAK,G AAW,CCiJ5C,cDpJ8B,KCoJpB,KAAL,GAAiB,KAAtB,CDjJ4C,MAAX,IAAf,C;O;KALrD,C;0FAGA,yB;MAAA, 6B;MAAA,wB;QAEqD,qBAAK,IAAK,KAAK,GAAK,KAAM,KAAX,IAAf,C;O;KAFrD,C;0FAGA,yB;MAwJA,k BAS6D,sB;MAT7D,+B;MAxJA,wB;QAEuD,OeAA,eAAW,Cf+J7B,eAAW,oBAAL,SAAK,CAAL,iBAAN,Ce/J6B ,MAAK,KfAI,KeAO,KAAX,CAAhB,C;O;KfFvD,C;4FAIA,yB;MDkIA,6B;MClIA,wB;QAEuD,OAMD,cAAK,IA

AK,KAAK,GAAY,CDmI9C,cCzI+B,KDyIrB,KAAL,GAAiB,GAAtB,CCnI8C,MAAZ,IAAf,C;O;KARtD,C;4FAG A,yB;MCgIA,6B;MDhIA,wB;QAEwD,OAGF,cAAK,IAAK,KAAK,GAAY,CCoI9C,cDvIgC,KCuItB,KAAL,GAA iB,KAAtB,CDpI8C,MAAZ,IAAf,C;O;KALtD,C;4FAGA,yB;MAAA,6B;MAAA,wB;QAEsD,qBAAK,IAAK,KAA K,GAAM,KAAM,KAAZ,IAAf,C;O;KAFtD,C;4FAGA,yB;MA2IA,kBAS6D,sB;MAT7D,+B;MA3IA,wB;QAEwD, OeAA,eAAW,CfkJ9B,eAAW,oBAAL,SAAK,CAAL,iBAAN,CelJ8B,MAAK,UfAK,KeAO,KAAZ,CAAhB,C;O;Kf FxD,C;4FAIA,yB;MDqHA,6B;MCrHA,wB;QAEuD,OAMD,cAAe,YAAV,IAAK,KAAK,EAAY,CDsH9C,cC5H+ B,KD4HrB,KAAL,GAAiB,GAAtB,CCtH8C,MAAZ,CAAf,C;O;KARtD,C;4FAGA,yB;MCmHA,6B;MDnHA,wB; QAEwD,OAGF,cAAe,YAAV,IAAK,KAAK,EAAY,CCuH9C,cD1HgC,KC0HtB,KAAL,GAAiB,KAAtB,CDvH8C, MAAZ,CAAf,C;O;KALtD,C;4FAGA,yB;MAAA,6B;MAAA,wB;QAEsD,qBAAe,YAAV,IAAK,KAAK,EAAM,K AAM,KAAZ,CAAf,C;O;KAFtD,C;4FAGA,yB;MA8HA,kBAS6D,sB;MAT7D,+B;MA9HA,wB;QAEwD,OeAA,e AAW,CfqI9B,eAAW,oBAAL,SAAK,CAAL,iBAAN,CerI8B,MAAK,UfAK,KeAO,KAAZ,CAAhB,C;O;KfFxD,C; wFAIA,yB;MDwGA,6B;MClGA,4C;MANA,wB;QAEqD,OAMD,WAAW,IAAX,EDyGjB,cC/G2B,KD+GjB,KAA L,GAAiB,GAAtB,CCzGiB,C;O;KARpD,C;wFAGA,yB;MCsGA,6B;MDnGA,4C;MAHA,wB;QAEsD,OAGF,WA AW,IAAX,EC0GjB,cD7G4B,KC6GlB,KAAL,GAAiB,KAAtB,CD1GiB,C;O;KALpD,C;wFAGA,yB;MAAA,4C;M AAA,wB;QAEoD,kBAAW,IAAX,EAAiB,KAAjB,C;O;KAFpD,C;wFAGA,yB;MAiHA,kBAS6D,sB;MAT7D,+B; MejHA,8C;MfAA,wB;QAEsD,OeAA,YfwHjB,eAAW,oBAAL,SAAK,CAAL,iBAAN,CexHiB,EfAmB,KeAnB,C; O;KfFtD,C;wFAIA,yB;MD2FA,6B;MCrFA,kD;MANA,wB;QAEqD,OAMD,cAAc,IAAd,ED4FjB,cClG2B,KDkGj B,KAAL,GAAiB,GAAtB,CC5FiB,C;O;KARpD,C;wFAGA,yB;MCyFA,6B;MDtFA,kD;MAHA,wB;QAEsD,OAG F,cAAc,IAAd,EC6FjB,cDhG4B,KCgGlB,KAAL,GAAiB,KAAtB,CD7FiB,C;O;KALpD,C;wFAGA,yB;MAAA,kD ;MAAA,wB;QAEoD,qBAAc,IAAd,EAAoB,KAApB,C;O;KAFpD,C;wFAGA,yB;MAoGA,kBAS6D,sB;MAT7D,+ B;MepGA,oD;MfAA,wB;QAEsD,OeAA,ef2GjB,eAAW,oBAAL,SAAK,CAAL,iBAAN,Ce3GiB,EfAmB,KeAnB,C ;O;KfFtD,C;wEAIA,yB;MAAA,6B;MAAA,mB;QAEyC,qBAAK,SAAK,QAAV,C;O;KAFzC,C;wEAGA,yB;MAA A,6B;MAAA,mB;QAEyC,qBAAK,SAAK,QAAV,C;O;KAFzC,C;gGAIA,yB;MAAA,8C;MAAA,wB;QAE6D,0BA AU,IAAV,EAAgB,KAAhB,C;O;KAF7D,C;wFAIA,yB;MAAA,6B;MAAA,2B;QAEmD,qBAAK,aAAS,QAAd,C;O ;KAFnD,C;wFAGA,yB;MAAA,6B;MAAA,2B;QAEmD,qBAAK,cAAU,QAAf,C;O;KAFnD,C;wFAGA,yB;MAA A,6B;MAAA,wB;QAEiD,qBAAK,IAAK,KAAL,GAAc,KAAM,KAAzB,C;O;KAFjD,C;sFAGA,yB;MAAA,6B;M AAA,wB;QAEgD,qBAAK,IAAK,KAAL,GAAa,KAAM,KAAxB,C;O;KAFhD,C;wFAGA,yB;MAAA,6B;MAAA, wB;QAEiD,qBAAK,IAAK,KAAL,GAAc,KAAM,KAAzB,C;O;KAFjD,C;wEAGA,yB;MAAA,6B;MAAA,mB;QA EgC,qBAAU,CAAL,SAAL,C;O;KAFhC,C;8EAIA,yB;MAAA,0B;MAAA,mB;QAUmC,OAAK,OAAL,SAAK,C;O ;KAVxC,C;gFAWA,yB;MAAA,4B;MAAA,mB;QAUqC,OAAK,QAAL,SAAK,C;O;KAV1C,C;4EAWA,Y;MASiC ,gB;K;8EACjC,yB;MAAA,kBASqD,sB;MATrD,mB;QASmC,OAAK,oBAAL,SAAK,CAAL,iB;O;KATnC,C;gFA WA,yB;MDoEJ,0B;MAAA,+B;MCpEI,mB;QASqC,ODsEA,eAAW,OCtEX,SDsEW,CAAX,C;O;KC/ErC,C;kFAU A,yB;MC2DJ,4B;MAAA,iC;MD3DI,mB;QASuC,OC6DA,gBAAY,QD7DZ,SC6DY,CAAZ,C;O;KDtEvC,C;8EAU A,Y;MAEmC,W;K;gFACnC,yB;MAAA,kBAS6D,sB;MAT7D,+B;MAAA,mB;QASqC,sBAAW,oBAAL,SAAK,C AAL,iBAAN,C;O;KATrC,C;gFAWA,yB;MASA,gD;MATA,mB;QAQqC,OAOE,aAAa,SAAb,C;O;KAfvC,C;kFA SA,yB;MAAA,gD;MAAA,mB;QAMuC,oBAAa,SAAb,C;O;KANvC,C;8BAQA,Y;MAAyC,OArDD,oBAAL,SAA K,CAAL,iBAqDe,W;K;;;;;8BAzPtD,Y;MAAA,c;MAG4D,qD;MAH5D,a;K;4BAAA,iB;MAAA,2IAG4D,oCAH5D ,G;K;sEA6PA,yB;MAAA,6B;MAAA,4B;QAWwC,qBAAU,SAAV,C;O;KAXxC,C;wEAYA,yB;MAAA,6B;MAA A,4B;QAWyC,qBAAU,SAAV,C;O;KAXzC,C;wEAYA,yB;MAAA,6B;MAAA,4B;QAUuC,qBAAK,SAAL,C;O;K AVvC,C;wEAWA,yB;MAAA,6B;MAAA,4B;QAWwC,qBAAK,SAAK,QAAV,C;O;KAXxC,C;uEAaA,yB;MAAA ,gD;MAAA,4B;QASyC,oBAAkB,SAAlB,C;O;KATzC,C;wEAUA,yB;MAAA,gD;MAAA,4B;QAS0C,oBAAa,SA Ab,C;O;KAT1C,C;I2BtTA,4B;MAEqB,sB;K;sCAKjB,iB;MAM4C,O3BiRT,S2BjRS,aAAQ,KAAR,C3BiRT,C;K;s C2B/QnC,wB;MAOI,aAAQ,KAAR,IAAiB,K3BmKY,K;K;iF2B/JH,Y;MAAQ,OAAA,YAAQ,O;K;mCAE9C,Y;M ACwD,8BAAS,YAAT,C;K;IAElC,mC;MAAgC,uB;MAA/B,oB;MACnB,eAAoB,C;K;2CACpB,Y;MAAyB,sBAA Q,YAAM,O;K;4CACvC,Y;MAAwD,Q;MAA9B,IAAI,eAAQ,YAAM,OAAlB,C;QAAA,O3B4PK,S2B5PmB,aAA M,mBAAN,EAAM,2BAAN,O3B4PnB,C;;Q2B5PgD,MAAM,2BAAuB,YAAM,WAA7B,C;K;;yCAGzF,mB;MAG S,Q;MAAL,IAAI,eAAC,0EAAD,OAAJ,C;QAAgC,OAAO,K;MAEvC,OAAe,WAAR,YAAQ,EAAS,O3B+IK,K2B /Id,C;K;8CAGnB,oB;MACY,Q;MAA2B,gBAA3B,gE;MAA2B,c;;QX4kDvB,U;QADhB,IAAI,wCAAsB,mBAA1B

,C;UAAqC,aAAO,I;UAAP,e;SACrB,6B;QAAhB,OAAgB,gBAAhB,C;UAAgB,2B;UW5kD6B,2BX4kDR,OW5kD Q,O;UAAA,W;YAAsB,oBAAR,YAAQ,EX4kD9B,OhBj8CJ,K2B3IkC,C;WX4kD7C,IAAI,OAAJ,C;YAAyB,aAA O,K;YAAP,e;;QAC/C,aAAO,I;;;MW7kDH,iB;K;kCAGJ,Y;MAAkC,OAAA,IAAK,QAAQ,OAAb,KAAqB,C;K;;I A7CvD,qC;MAAA,mD;MACgC,sBAAK,eAAS,IAAT,CAAL,C;MADhC,Y;K;;;;mCAPJ,Y;MAAA,OAKqB,oDAL rB,M;K;mCAAA,Y;MAAA,c;MAKqB,wD;MALrB,a;K;iCAAA,iB;MAAA,2IAKqB,0CALrB,G;K;8EAuDA,yB;M AAA,uC;MAWoC,wC;QAAA,wB;UAAW,OAAA,aAAK,KAAL,C3B0HV,K;S;O;M2BrIrC,6B;QAWI,OAAO,mB AAU,gCAAS,IAAT,GAAe,sBAAf,CAAV,C;O;KAXX,C;gFAcA,oB;MAGkE,e;K;IoL/D5C,wC;MAiBlB,iC;MAjB sD,2BAAgB,KAAhB,EAAuB,YAAvB,EAAqC,CAArC,C;K;kFAC7B,Y;MAAQ,iB;K;yFACD,Y;MAAQ,gB;K;2C AExC,iB;MAA8C,W/MuCoB,Y+MvCpB,U/MuCqC,KAAjB,E+MvCX,K/MuCwC,KAA7B,C+MvCpB,K;MAAA, S;QAAkB,O/MuCE,Y+MvCF,K/MuCmB,KAAjB,E+MvCO,S/MuCsB,KAA7B,C+MvCF,K;OAAlB,W;K;kCAE9 C,Y;MAAkC,O/MqCgC,Y+MrChC,U/MqCiD,KAAjB,E+MrCxB,S/MqCqD,KAA7B,C+MrChC,I;K;iCAElC,iB;M AEY,UAAwB,M;MADhC,2CAAuB,kBAAa,KAAM,UAAnB,KACf,2CAAS,KAAM,MAAf,cAAwB,6CAAQ,KA AM,KAAd,QAAxB,CADe,CAAvB,C;K;mCAGJ,Y;MACI,OAAI,cAAJ,GAAe,EAAf,GAAwB,MAAK,U/MsKA,K +MtKL,QAAqB,S/MsKhB,K+MtKL,I;K;mCAE5B,Y;MAAkC,OAAE,UAAF,qBAAU,S;K;IAE5C,+B;MAAA,mC; MACI,aAC8B,cAAU,4BAAK,UAAf,EAA0B,4BAAK,UAA/B,C;K;;;IAFlC,2C;MAAA,0C;QAAA,yB;OAAA,mC; K;;IAYJ,oD;MAuCI,uC;MAjCI,IAAI,SAAQ,CAAZ,C;QAAuB,MAAa,gCAAyB,wBAAzB,C;MACpC,IAAI,SAA Q,WAAZ,C;QAA2B,MAAa,gCAAyB,wEAAzB,C;MAG5C,aAGyB,K;MAEzB,YAGwB,4BAA0B,KAA1B,EAAi C,YAAjC,EAA+C,IAA/C,C;MAExB,YAGuB,I;K;yCAEvB,Y;MAAwC,mCAAwB,UAAxB,EAA+B,SAA/B,EAA qC,SAArC,C;K;wCAExC,Y;MACqC,OAAI,YAAO,CAAX,G/Md6B,Y+Mcf,U/MdgC,KAAjB,E+McP,S/MdoC,K AA7B,C+Mcf,IAAd,G/Md6B,Y+McG,U/Mdc,KAAjB,E+McW,S/MdkB,KAA7B,C+McG,I;K;uCAErE,iB;MAEY, UAAwB,M;MADhC,iDAA6B,kBAAa,KAAM,UAAnB,KACrB,2CAAS,KAAM,MAAf,cAAwB,6CAAQ,KAAM, KAAd,QAAxB,KAA8C,cAAQ,KAAM,KADvC,CAA7B,C;K;yCAGJ,Y;MACI,OAAI,cAAJ,GAAe,EAAf,GAAwB ,OAAM,MAAK,U/MmHN,K+MnHC,QAAqB,S/MmHtB,K+MnHC,IAAN,SAAgD,SAAhD,I;K;yCAE5B,Y;MAA kC,OAAI,YAAO,CAAX,GAAgB,UAAF,qBAAU,SAAV,cAAqB,SAAnC,GAAgD,UAAF,2BAAgB,SAAhB,eAA4 B,CAAC,SAAD,IAA5B,C;K;IAEhF,qC;MAAA,yC;K;kEACI,sC;MAQ2F,2BAAgB,UAAhB,EAA4B,QAA5B,EA AsC,IAAtC,C;K;;;IAT/F,iD;MAAA,gD;QAAA,+B;OAAA,yC;K;;IAoBiC,oD;MAAuC,uB;MACxE,sBAA2B,I;MA C3B,iBAAmC,OAAO,CAA1C,G/M/CkE,Y+M+CrB,K/M/CsC,KAAjB,E+M+CZ,I/M/CyC,KAA7B,C+M+CrB,K AA7C,G/M/CkE,Y+M+CF,K/M/CmB,KAAjB,E+M+CO,I/M/CsB,KAA7B,C+M+CF,K;MAChE,c/M6LmC,S+M7 LhB,I/M6LgB,C;M+M5LnC,cAAuB,cAAJ,GAAa,KAAb,GAAwB,mB;K;gDAE3C,Y;MAAkC,qB;K;iDAElC,Y;M ACI,YAAY,W;MACZ,IAAI,6BAAS,mBAAT,QAAJ,C;QACI,IAAI,CAAC,cAAL,C;UAAc,MAAa,6B;QAC3B,iB AAU,K;;QAEV,c/MzC6C,S+MyC7C,W/MzCuD,KAAK,G+MyCpD,W/MzC+D,KAAX,IAAf,C;;M+M2CjD,OAA O,K;K;;ICjHf,yB;K;mCAII,Y;MAA4B,uB;K;;IAMhC,0B;K;oCAII,Y;MAA4B,wB;K;;IAMhC,wB;K;kCAII,Y;MA A4B,sB;K;;IAMhC,yB;K;mCAII,Y;MAA4B,uB;K;;IjM7BN,qB;MAEtB,6B;MAFyD,gB;K;IAEzD,2B;MAAA,+B; MACI,iBAGoC,a;MAEpC,iBAGoC,c;MAEpC,kBAGmC,C;MAEnC,iBAGkC,E;K;;;IAnBtC,uC;MAAA,sC;QAAA ,qB;OAAA,+B;K;sGAsBA,yB;MhB0LA,WAS6D,wB;MAT7D,+B;MgBlKA,gD;MAxBA,wB;QAM0D,OAyBS,aA Aa,IAAK,KAAlB,EAA8B,ChBoK5D,eAAW,oBgB7LyB,KhB6L9B,KAAK,CAAL,UAAN,CgBpK4D,MAA9B,C; O;KA/BnE,C;sGAQA,yB;MdmLA,aAS6D,0B;MAT7D,+B;McnKA,gD;MAhBA,wB;QAM2D,OAiBQ,aAAa,IAA K,KAAlB,EAA8B,CdqK5D,eAAW,oBctL0B,KdsL/B,KAAK,CAAL,YAAN,CcrK4D,MAA9B,C;O;KAvBnE,C;sG AQA,yB;MfkLA,kBAS6D,sB;MAT7D,+B;Me1KA,gD;MARA,wB;QAMyD,OASU,aAAa,IAAK,KAAlB,EAA8B, Cf4K5D,eAAW,oBerLwB,KfqL7B,KAAK,CAAL,iBAAN,Ce5K4D,MAA9B,C;O;KAfnE,C;kGAQA,yB;MAAA,g D;MAAA,wB;QAOmE,oBAAa,IAAK,KAAlB,EAAwB,KAAM,KAA9B,C;O;KAPnE,C;4FASA,yB;MhByJA,WA S6D,wB;MAT7D,+B;MgBzJA,wB;QAEuD,OASA,eAAM,IAAK,KAAK,KAAW,ChBuJ7C,eAAW,oBgBhKiB,Kh BgKtB,KAAK,CAAL,UAAN,CgBvJ6C,MAAX,CAAhB,C;O;KAXvD,C;4FAGA,yB;MduJA,aAS6D,0B;MAT7D, +B;McvJA,wB;QAEwD,OAMD,eAAM,IAAK,KAAK,KAAW,CdwJ7C,eAAW,oBc9JkB,Kd8JvB,KAAK,CAAL,Y AAN,CcxJ6C,MAAX,CAAhB,C;O;KARvD,C;4FAGA,yB;Mf2JA,kBAS6D,sB;MAT7D,+B;Me3JA,wB;QAEsD,O AGC,eAAM,IAAK,KAAK,KAAW,Cf+J7C,eAAW,oBelKgB,KfkKrB,KAAK,CAAL,iBAAN,Ce/J6C,MAAX,CAA hB,C;O;KALvD,C;4FAGA,yB;MAAA,+B;MAAA,wB;QAEuD,sBAAM,IAAK,KAAK,KAAK,KAAM,KAAX,CA AhB,C;O;KAFvD,C;8FAIA,yB;MhB4IA,WAS6D,wB;MAT7D,+B;MgB5IA,wB;QAEwD,OASA,eAAM,IAAK,K

AAK,UAAY,ChB0I/C,eAAW,oBgBnJmB,KhBmJxB,KAAK,CAAL,UAAN,CgB1I+C,MAAZ,CAAhB,C;O;KAXx D,C;8FAGA,yB;Md0IA,aAS6D,0B;MAT7D,+B;Mc1IA,wB;QAEyD,OAMD,eAAM,IAAK,KAAK,UAAY,Cd2I/C, eAAW,oBcjJoB,KdiJzB,KAAK,CAAL,YAAN,Cc3I+C,MAAZ,CAAhB,C;O;KARxD,C;8FAGA,yB;Mf8IA,kBAS6 D,sB;MAT7D,+B;Me9IA,wB;QAEuD,OAGC,eAAM,IAAK,KAAK,UAAY,CfkJ/C,eAAW,oBerJkB,KfqJvB,KAA K,CAAL,iBAAN,CelJ+C,MAAZ,CAAhB,C;O;KALxD,C;8FAGA,yB;MAAA,+B;MAAA,wB;QAEwD,sBAAM,I AAK,KAAK,UAAM,KAAM,KAAZ,CAAhB,C;O;KAFxD,C;8FAIA,yB;MhB+HA,WAS6D,wB;MAT7D,+B;MgB /HA,wB;QAEwD,OASA,eAAM,IAAK,KAAK,UAAY,ChB6H/C,eAAW,oBgBtImB,KhBsIxB,KAAK,CAAL,UAA N,CgB7H+C,MAAZ,CAAhB,C;O;KAXxD,C;8FAGA,yB;Md6HA,aAS6D,0B;MAT7D,+B;Mc7HA,wB;QAEyD,O AMD,eAAM,IAAK,KAAK,UAAY,Cd8H/C,eAAW,oBcpIoB,KdoIzB,KAAK,CAAL,YAAN,Cc9H+C,MAAZ,CA AhB,C;O;KARxD,C;8FAGA,yB;MfiIA,kBAS6D,sB;MAT7D,+B;MejIA,wB;QAEuD,OAGC,eAAM,IAAK,KAAK ,UAAY,CfqI/C,eAAW,oBexIkB,KfwIvB,KAAK,CAAL,iBAAN,CerI+C,MAAZ,CAAhB,C;O;KALxD,C;8FAGA,y B;MAAA,+B;MAAA,wB;QAEwD,sBAAM,IAAK,KAAK,UAAM,KAAM,KAAZ,CAAhB,C;O;KAFxD,C;0FAIA, yB;MhBkHA,WAS6D,wB;MAT7D,+B;MgBzGA,8C;MATA,wB;QAEsD,OASA,YAAY,IAAZ,EhBgHjB,eAAW,o BgBzHe,KhByHpB,KAAK,CAAL,UAAN,CgBhHiB,C;O;KAXtD,C;0FAGA,yB;MdgHA,aAS6D,0B;MAT7D,+B; Mc1GA,8C;MANA,wB;QAEuD,OAMD,YAAY,IAAZ,EdiHjB,eAAW,oBcvHgB,KduHrB,KAAK,CAAL,YAAN,C cjHiB,C;O;KARtD,C;0FAGA,yB;MfoHA,kBAS6D,sB;MAT7D,+B;MejHA,8C;MAHA,wB;QAEqD,OAGC,YAA Y,IAAZ,EfwHjB,eAAW,oBe3Hc,Kf2HnB,KAAK,CAAL,iBAAN,CexHiB,C;O;KALtD,C;0FAGA,yB;MAAA,8C; MAAA,wB;QAEsD,mBAAY,IAAZ,EAAkB,KAAlB,C;O;KAFtD,C;0FAIA,yB;MhBqGA,WAS6D,wB;MAT7D,+ B;MgB5FA,oD;MATA,wB;QAEsD,OASA,eAAe,IAAf,EhBmGjB,eAAW,oBgB5Ge,KhB4GpB,KAAK,CAAL,UA AN,CgBnGiB,C;O;KAXtD,C;0FAGA,yB;MdmGA,aAS6D,0B;MAT7D,+B;Mc7FA,oD;MANA,wB;QAEuD,OAM D,eAAe,IAAf,EdoGjB,eAAW,oBc1GgB,Kd0GrB,KAAK,CAAL,YAAN,CcpGiB,C;O;KARtD,C;0FAGA,yB;Mfu GA,kBAS6D,sB;MAT7D,+B;MepGA,oD;MAHA,wB;QAEqD,OAGC,eAAe,IAAf,Ef2GjB,eAAW,oBe9Gc,Kf8Gn B,KAAK,CAAL,iBAAN,Ce3GiB,C;O;KALtD,C;0FAGA,yB;MAAA,oD;MAAA,wB;QAEsD,sBAAe,IAAf,EAAq B,KAArB,C;O;KAFtD,C;0EAIA,yB;MAAA,+B;MAAA,mB;QAE0C,sBAAM,SAAK,MAAX,C;O;KAF1C,C;0EA GA,yB;MAAA,+B;MAAA,mB;QAE0C,sBAAM,SAAK,MAAX,C;O;KAF1C,C;kGAIA,yB;MAAA,gD;MAAA,w B;QAE+D,2BAAW,IAAX,EAAiB,KAAjB,C;O;KAF/D,C;0FAIA,yB;MAAA,+B;MAAA,2B;QAEoD,sBAAM,oB AAS,QAAT,CAAN,C;O;KAFpD,C;0FAGA,yB;MAAA,+B;MAAA,2B;QAEoD,sBAAM,6BAAU,QAAV,CAAN, C;O;KAFpD,C;0FAGA,yB;MAAA,+B;MAAA,wB;QAEmD,sBAAM,IAAK,KAAL,KAAc,KAAM,KAApB,CAA N,C;O;KAFnD,C;wFAGA,yB;MAAA,+B;MAAA,wB;QAEkD,sBAAM,IAAK,KAAL,IAAa,KAAM,KAAnB,CAA N,C;O;KAFlD,C;0FAGA,yB;MAAA,+B;MAAA,wB;QAEmD,sBAAM,IAAK,KAAL,KAAc,KAAM,KAApB,CA AN,C;O;KAFnD,C;0EAGA,yB;MAAA,+B;MAAA,mB;QAEiC,sBAAM,SAAK,MAAX,C;O;KAFjC,C;gFAIA,yB; MAAA,0B;MAAA,mB;QAUmC,OAAK,OAAL,SAAK,S;O;KAVxC,C;kFAWA,yB;MAAA,4B;MAAA,mB;QAUq C,OAAK,QAAL,SAAK,S;O;KAV1C,C;8EAWA,Y;MAUiC,OAAA,SAAK,Q;K;gFACtC,Y;MASmC,gB;K;kFAEn C,yB;MhB+EJ,0B;MAAA,+B;MgB/EI,mB;QASqC,OhBiFC,eAAW,OgBjFZ,ShBiFY,SAAX,C;O;KgB1FtC,C;oFA UA,yB;MdsEJ,4B;MAAA,iC;MctEI,mB;QASuC,OdwEC,gBAAY,QcxEb,SdwEa,SAAZ,C;O;KcjFxC,C;gFAUA,y B;MfqEJ,6B;MerEI,mB;QASmC,OfuEC,cevED,SfuEW,QAAV,C;O;KehFpC,C;kFAUA,Y;MAEqC,W;K;kFAErC, yB;MASA,kD;MATA,mB;QAQqC,OASE,cAAc,SAAd,C;O;KAjBvC,C;oFASA,yB;MAAA,kD;MAAA,mB;QAQu C,qBAAc,SAAd,C;O;KARvC,C;+BAUA,Y;MAAyC,qBAAc,SAAd,C;K;;;;;+BA5P7C,Y;MAAA,c;MAG6D,qD;M AH7D,a;K;6BAAA,iB;MAAA,2IAG6D,oCAH7D,G;K;wEAgQA,yB;MAAA,+B;MAAA,4B;QAW0C,sBAAW,oB AAL,SAAK,CAAX,C;O;KAX1C,C;0EAYA,yB;MAAA,+B;MAAA,4B;QAW2C,sBAAW,oBAAL,SAAK,CAAX, C;O;KAX3C,C;0EAYA,yB;MAAA,+B;MAAA,4B;QAWyC,sBAAW,oBAAL,SAAK,CAAX,C;O;KAXzC,C;0EA YA,yB;MAAA,+B;MAAA,4B;QAU0C,sBAAM,SAAN,C;O;KAV1C,C;yEAYA,yB;MAAA,kD;MAAA,4B;QAS2 C,qBAAmB,SAAnB,C;O;KAT3C,C;0EAUA,yB;MAAA,kD;MAAA,4B;QAS4C,qBAAc,SAAd,C;O;KAT5C,C;Iaz TA,6B;MAEqB,sB;K;uCAKjB,iB;MAM6C,ObgSP,UahSO,aAAQ,KAAR,CbgSP,C;K;uCa9RtC,wB;MAOI,aAAQ, KAAR,IAAiB,Kb8Kc,K;K;kFa1KL,Y;MAAQ,OAAA,YAAQ,O;K;oCAE9C,Y;MACyD,+BAAS,YAAT,C;K;IAEn C,oC;MAAiC,wB;MAAhC,oB;MACnB,eAAoB,C;K;4CACpB,Y;MAAyB,sBAAQ,YAAM,O;K;8CACvC,Y;MAA yD,Q;MAA9B,IAAI,eAAQ,YAAM,OAAlB,C;QAAA,Ob2QO,Ua3QiB,aAAM,mBAAN,EAAM,2BAAN,Ob2QjB, C;;Qa3Q+C,MAAM,2BAAuB,YAAM,WAA7B,C;K;;0CAG3F,mB;MAGS,Q;MAAL,IAAI,eAAC,0EAAD,QAAJ,

C;QAAiC,OAAO,K;MAExC,OAAe,WAAR,YAAQ,EAAS,Ob0JO,Ka1JhB,C;K;+CAGnB,oB;MACY,Q;MAA2B,g BAA3B,gE;MAA2B,c;;QZ4kDvB,U;QADhB,IAAI,wCAAsB,mBAA1B,C;UAAqC,aAAO,I;UAAP,e;SACrB,6B;Q AAhB,OAAgB,gBAAhB,C;UAAgB,2B;UY5kD6B,2BZ4kDR,OY5kDQ,Q;UAAA,W;YAAuB,oBAAR,YAAQ,EZ 4kD/B,ODt7CF,KatJiC,C;WZ4kD9C,IAAI,OAAJ,C;YAAyB,aAAO,K;YAAP,e;;QAC/C,aAAO,I;;;MY7kDH,iB;K; mCAGJ,Y;MAAkC,OAAA,IAAK,QAAQ,OAAb,KAAqB,C;K;;IA7CvD,sC;MAAA,oD;MACgC,uBAAK,iBAAU, IAAV,CAAL,C;MADhC,Y;K;;;;oCAPJ,Y;MAAA,OAKqB,qDALrB,M;K;oCAAA,Y;MAAA,c;MAKqB,wD;MAL rB,a;K;kCAAA,iB;MAAA,2IAKqB,0CALrB,G;K;gFAuDA,yB;MAAA,yC;MAWsC,yC;QAAA,wB;UAAW,OAA A,aAAK,KAAL,CbqIV,K;S;O;MahJvC,6B;QAWI,OAAO,oBAAW,kBAAU,IAAV,EAAgB,uBAAhB,CAAX,C;O; KAXX,C;kFAcA,oB;MAGqE,e;K;IqL/D9C,2C;MAiBnB,kC;MAjByD,4BAAiB,KAAjB,EAAwB,YAAxB,K;K;qF AC/B,Y;MAAQ,iB;K;4FACD,Y;MAAQ,gB;K;8CAEzC,iB;MAA+C,WlM+CoB,akM/CpB,UlM+CsC,KAAlB,Ek M/CX,KlM+CyC,KAA9B,CkM/CpB,K;MAAA,S;QAAkB,OlM+CE,akM/CF,KlM+CoB,KAAlB,EkM/CO,SlM+C uB,KAA9B,CkM/CF,K;OAAlB,W;K;qCAE/C,Y;MAAkC,OlM6CiC,akM7CjC,UlM6CmD,KAAlB,EkM7CzB,SlM 6CuD,KAA9B,CkM7CjC,I;K;oCAElC,iB;MAEY,UAAwB,M;MADhC,8CAAwB,kBAAa,KAAM,UAAnB,KACh B,2CAAS,KAAM,MAAf,cAAwB,6CAAQ,KAAM,KAAd,QAAxB,CADgB,CAAxB,C;K;sCAGJ,Y;MACI,OAAI,c AAJ,GAAe,EAAf,GAAwB,MlMuKK,CArCkB,UkMlIjB,UlMkI4B,KAAL,KAAoB,CATzB,UkMzHP,UlMyHa,yB kMzHH,ElMyHG,CAAN,CASyB,MAApB,CAAN,CAqClB,MAAK,QkMvKV,QlMuKK,CArCkB,UkMlIoB,SlMkI T,KAAL,KAAoB,CATzB,UkMzH6B,SlMyHvB,yBkMzHgC,ElMyHhC,CAAN,CASyB,MAApB,CAAN,CAqClB, MAAK,QkMvKV,I;K;sCAE5B,Y;MAAkC,OAAE,UAAF,qBAAU,S;K;IAE5C,gC;MAAA,oC;MACI,aAC+B,iBA AW,6BAAM,UAAjB,EAA4B,6BAAM,UAAlC,C;K;;;IAFnC,4C;MAAA,2C;QAAA,0B;OAAA,oC;K;;IAYJ,qD;M AuCI,wC;MAjCI,IAAI,gBAAJ,C;QAAwB,MAAa,gCAAyB,wBAAzB,C;MACrC,IAAI,sCAAJ,C;QAA4B,MAAa, gCAAyB,yEAAzB,C;MAG7C,aAG0B,K;MAE1B,YAGyB,4BAA0B,KAA1B,EAAiC,YAAjC,EAA+C,IAA/C,C;M AEzB,YAGwB,I;K;0CAExB,Y;MAAyC,oCAAyB,UAAzB,EAAgC,SAAhC,EAAsC,SAAtC,C;K;yCAEzC,Y;MA CqC,OAAI,uBAAO,CAAX,GlMN8B,akMMhB,UlMNkC,KAAlB,EkMMR,SlMNsC,KAA9B,CkMMhB,IAAd,Gl MN8B,akMME,UlMNgB,KAAlB,EkMMU,SlMNoB,KAA9B,CkMME,I;K;wCAErE,iB;MAEY,UAAwB,M;MAD hC,kDAA8B,kBAAa,KAAM,UAAnB,KACtB,2CAAS,KAAM,MAAf,cAAwB,6CAAQ,KAAM,KAAd,QAAxB,K AA8C,kBAAQ,KAAM,KAAd,CADxB,CAA9B,C;K;0CAGJ,Y;MACI,OAAI,cAAJ,GAAe,EAAf,GAAwB,OAAM, MlMoHD,CArCkB,UkM/EX,UlM+EsB,KAAL,KAAoB,CATzB,UkMtED,UlMsEO,yBkMtEG,ElMsEH,CAAN,C ASyB,MAApB,CAAN,CAqClB,MAAK,QkMpHJ,QlMoHD,CArCkB,UkM/E0B,SlM+Ef,KAAL,KAAoB,CATzB, UkMtEmC,SlMsE7B,yBkMtEsC,ElMsEtC,CAAN,CASyB,MAApB,CAAN,CAqClB,MAAK,QkMpHJ,IAAN,SAA qF,cAAU,6BAAU,EAAV,CAAV,CAAyB,QAA9G,I;K;0CAE5B,Y;MAAkC,OAAI,uBAAO,CAAX,GAAgB,UAA F,qBAAU,SAAV,cAAqB,SAArB,WAAd,GAAgD,UAAF,2BAAgB,SAAhB,cAA6B,SAAD,aAA5B,W;K;IAEhF,s C;MAAA,0C;K;mEACI,sC;MAQ+F,4BAAiB,UAAjB,EAA6B,QAA7B,EAAuC,IAAvC,C;K;;;IATnG,kD;MAAA,i D;QAAA,gC;OAAA,0C;K;;IAoBkC,qD;MAA0C,wB;MAC5E,sBAA2B,I;MAC3B,iBAAmC,kBAAO,CAA1C,Gl MvCmE,akMuCtB,KlMvCwC,KAAlB,EkMuCb,IlMvC2C,KAA9B,CkMuCtB,KAA7C,GlMvCmE,akMuCH,KlMv CqB,KAAlB,EkMuCM,IlMvCwB,KAA9B,CkMuCH,K;MAChE,clM4MsC,UkM5MnB,IlM4MmB,C;MkM3MtC,c AAuB,cAAJ,GAAa,KAAb,GAAwB,mB;K;iDAE3C,Y;MAAkC,qB;K;mDAElC,Y;MACI,YAAY,W;MACZ,IAAI, 6BAAS,mBAAT,QAAJ,C;QACI,IAAI,CAAC,cAAL,C;UAAc,MAAa,6B;QAC3B,iBAAU,K;;QAEV,clMtC+C,Uk MsC/C,WlMtC0D,KAAK,KkMsCvD,WlMtCkE,KAAX,CAAhB,C;;MkMwCnD,OAAO,K;K;;wECnHf,yB;MAAA ,8C;MAAA,uB;QAOI,OAAO,MAAM,CAAN,EAAS,CAAT,C;O;KAPX,C;wEAUA,yB;MAAA,8C;MAAA,uB;QA OI,OAAO,MAAM,CAAN,EAAS,CAAT,C;O;KAPX,C;wEAUA,yB;MAAA,8C;MAAA,uB;QAOI,OAAO,MAAM, CAAN,EAAS,CAAT,C;O;KAPX,C;wEAUA,yB;MAAA,8C;MAAA,uB;QAOI,OAAO,MAAM,CAAN,EAAS,CA AT,C;O;KAPX,C;oFC7BA,yB;MAAA,gD;MAAA,4B;QAO6C,OAAQ,anNsLhB,cmNtLgB,C;O;KAPrD,C;oGASA ,yB;M9GuCA,iB;M8GvCA,4B;QAOqD,O9GuCqB,arGsIrC,cqGtIqC,C;O;K8G9C1E,C;sGASA,yB;MAAA,kE;MA AA,4B;QAOsD,OAAQ,sBnNoKzB,cmNpKyB,C;O;KAP9D,C;8FASA,yB;MAAA,0D;MnN6PA,6B;MmN7PA,4B; QAQmD,OnN+PZ,cmN/PoB,kBnN0JtB,cmN1JsB,CnN+PpB,C;O;KmNvQvC,C;4FAUA,yB;MAAA,wD;MnNmP A,6B;MmNnPA,4B;QAQkD,OnNqPX,cmNrPmB,iBnNgJrB,cmNhJqB,CnNqPnB,C;O;KmN7PvC,C;gFAUA,yB;M AAA,4C;MnNyOA,6B;MmNzOA,sC;QAcyD,OnNqOlB,cmNrO0B,WnNgI5B,cmNhI4B,EAAW,QAAX,CnNqO1 B,C;O;KmNnPvC,C;kFAiBA,yB;MAAA,8C;MnNwNA,6B;MmNxNA,sC;QAc0D,OnNoNnB,cmNpN2B,YnN+G7

B,cmN/G6B,EAAY,QAAZ,CnNoN3B,C;O;KmNlOvC,C;oFAiBA,yB;MAAA,gD;MAAA,4B;QAO8C,OAAS,apM gHhB,coMhHgB,C;O;KAPvD,C;oGASA,yB;MAAA,gE;MAAA,4B;QAOsD,OAAS,qBpMuGxB,coMvGwB,C;O; KAP/D,C;sGASA,yB;MAAA,kE;MAAA,4B;QAOuD,OAAS,sBpM8FzB,coM9FyB,C;O;KAPhE,C;8FASA,yB;M AAA,0D;MpM2LA,+B;MoM3LA,4B;QAQqD,OpM6LX,eoM7LoB,kBpMoFvB,coMpFuB,CpM6LpB,C;O;KoMr M1C,C;4FAUA,yB;MAAA,wD;MpMiLA,+B;MoMjLA,4B;QAQoD,OpMmLV,eoMnLmB,iBpM0EtB,coM1EsB,C pMmLnB,C;O;KoM3L1C,C;+EAUA,yB;MAAA,4C;MpMuKA,+B;MoMvKA,sC;QAc2D,OpMmKjB,eoMnK0B, WpM0D7B,coM1D6B,EAAW,QAAX,CpMmK1B,C;O;KoMjL1C,C;iFAgBA,yB;M9GoDA,4C;MtFmGA,+B;Mo MvJA,sC;QAc4D,OpMmJlB,esFhGuB,WtFT1B,csFS0B,EAAW,C8GnDK,Q9GmDL,IAAX,CtFgGvB,C;O;KoMjK 1C,C;oFAgBA,yB;MpN8CI,6B;MoN9MJ,gD;MAgKA,4B;QAO8C,OAhKO,anNsLhB,CD0BE,cAAU,cAAL,GAAi B,GAAtB,CC1BF,MmNtLgB,C;O;KAyJrD,C;oGASA,yB;M9GzHA,iB;M8GyHA,4B;QAOsD,O9GzHoB,atG0Gn C,c6Mde,GAAY,GvG5FQ,CuG4FrB,GAA6C,EAA7C,I;O;KOsBrD,C;sGASA,yB;MP7BA,kE;MO6BA,4B;QAOu D,OP9BkB,sB7MMlC,c6MNgB,GAAW,GAAO,C;O;KOuBzE,C;8FASA,yB;MAAA,0D;MpNkFA,0B;MAAA,+B; MoNlFA,4B;QAQqD,OpNqFZ,eAAW,OoNrFS,kBpNdnB,cAAL,GAAiB,GoNcO,CpNqFT,CAAX,C;O;KoN7FzC, C;4FAUA,yB;MAAA,wD;MpNwEA,0B;MAAA,+B;MoNxEA,4B;QAQoD,OpN2EX,eAAW,OoN3EQ,iBpNxBlB, cAAL,GAAiB,GoNwBM,CpN2ER,CAAX,C;O;KoNnFzC,C;gFAWA,yB;MAAA,4C;MpNsCA,+B;MoNtCA,sC;Q Ac2D,OpNkCjB,eoNlC0B,WpN7D7B,coN6D6B,EAAW,QAAX,CpNkC1B,C;O;KoNhD1C,C;kFAgBA,yB;MAA A,8C;MpNsBA,+B;MoNtBA,sC;QAc4D,OpNkBlB,eoNlB2B,YpN7E9B,coN6E8B,EAAY,QAAZ,CpNkB3B,C;O; KoNhC1C,C;oFAgBA,yB;MlNjCI,6B;MkN/MJ,gD;MAgPA,4B;QAO+C,OAhPM,anNsLhB,CC2BE,cAAU,cAAL, GAAiB,KAAtB,CD3BF,MmNtLgB,C;O;KAyOrD,C;oGASA,yB;M9GzMA,iB;M8GyMA,4B;QAOuD,O9GzMmB, apGqHjC,c2MiDpC,GAAY,KvGtKyD,CuGsKtE,GAA+C,EAA/C,I;O;KO4BJ,C;sGASA,yB;MPnCA,kE;MOmCA, 4B;QAOwD,OPpCoB,sB3MzDnC,c2MyDe,GAAW,KAAS,C;O;KO6B5E,C;8FASA,yB;MAAA,0D;MlNGA,4B;M AAA,iC;MkNHA,4B;QAQuD,OlNMZ,gBAAY,QkNNQ,kBlN7FrB,cAAL,GAAiB,KkN6FS,ClNMR,CAAZ,C;O;K kNd3C,C;4FAUA,yB;MAAA,wD;MlNPA,4B;MAAA,iC;MkNOA,4B;QAQsD,OlNJX,gBAAY,QkNIO,iBlNvGpB, cAAL,GAAiB,KkNuGQ,ClNJP,CAAZ,C;O;KkNJ3C,C;gFAWA,yB;MAAA,4C;MlN7BA,iC;MkN6BA,sC;QAc6D ,OlNjChB,gBkNiC0B,WlNlI9B,ckNkI8B,EAAW,QAAX,ClNjC1B,C;O;KkNmB7C,C;kFAgBA,yB;MAAA,8C;Ml N7CA,iC;MkN6CA,sC;QAc8D,OlNjDjB,gBkNiD2B,YlNlJ/B,ckNkJ+B,EAAY,QAAZ,ClNjD3B,C;O;KkNmC7C, C;IChTA,qC;MAEI,SpNyHoD,coNzH3C,CpNyH2C,EoNzHvC,CpNyHuC,C;MoNxHpD,SpNwHoD,coNxH3C,Cp NwH2C,EoNxHvC,CpNwHuC,C;MoNvHpD,OpNiDkE,YoNjDvD,EpNiDwE,KAAjB,EoNjDjD,EpNiD8E,KAA7B ,CoNjDvD,KAAX,GpNgFsD,SoNhFjC,EpNgF2C,KAAK,GoNhF3C,EpNgFuD,KAAZ,IAAf,CoNhFtD,GpNmEqD, SAAU,CAaT,SoNhFpB,EpNgF8B,KAAK,GoNhF9B,EpNgF0C,KAAZ,IAAf,CAbS,MAAK,GoNnExB,CpNmEmC ,KAAX,IAAf,C;K;IoNhEzD,qC;MACI,SrMsHsD,eqMtH7C,CrMsH6C,EqMtHzC,CrMsHyC,C;MqMrHtD,SrMqHs D,eqMrH7C,CrMqH6C,EqMrHzC,CrMqHyC,C;MqMpHtD,OrMmDmE,aqMnDxD,ErMmD0E,KAAlB,EqMnDlD, ErMmDgF,KAA9B,CqMnDxD,KAAX,GrM6EwD,UqM7EnC,ErM6E8C,KAAK,UqM7E9C,ErM6E0D,KAAZ,CA AhB,CqM7ExD,GrMgEuD,UAAW,CAaV,UqM7EtB,ErM6EiC,KAAK,UqM7EjC,ErM6E6C,KAAZ,CAAhB,CAb U,MAAK,KqMhE3B,CrMgEsC,KAAX,CAAhB,C;K;IqM7D3D,uD;MAmBI,WAAO,CAAP,C;QAD8E,OpNsBZ,Y oNrBlD,KpNqBmE,KAAjB,EoNrBzC,GpNqBsE,KAA7B,CoNrBlD,KAD8D,GAChD,GADgD,GpNqDxB,SoNpDf ,GpNoDyB,KAAK,GoNpDxB,mBAAiB,GAAjB,EAAsB,KAAtB,EpNkQV,SoNlQuC,IpNkQvC,CoNlQU,CpNoDo C,KAAZ,IAAf,C;aoNnDtD,WAAO,CAAP,C;QAF8E,OpNsBZ,YoNpBlD,KpNoBmE,KAAjB,EoNpBzC,GpNoBsE ,KAA7B,CoNpBlD,KAF8D,GAEhD,GAFgD,GpNwCzB,SoNtCd,GpNsCwB,KAAK,GoNtCvB,mBAAiB,KAAjB, EAAwB,GAAxB,EpNiQV,SoNjQwC,CAAC,IAAD,IpNiQxC,CoNjQU,CpNsCkC,KAAX,IAAf,C;;QoNrC7C,MA Aa,gCAAyB,eAAzB,C;K;IAGzB,uD;MAmBI,sBAAO,CAAP,C;QADkF,OrMMf,aqMLnD,KrMKqE,KAAlB,EqM L1C,GrMKwE,KAA9B,CqMLnD,KADkE,GACpD,GADoD,GrMgC1B,UqM/BjB,GrM+B4B,KAAK,UqM/B3B,m BAAiB,GAAjB,EAAsB,KAAtB,ErMyPP,UqMzPoC,IrMyPpC,CqMzPO,CrM+BuC,KAAZ,CAAhB,C;aqM9BxD,s BAAO,CAAP,C;QAFkF,OrMMf,aqMJnD,KrMIqE,KAAlB,EqMJ1C,GrMIwE,KAA9B,CqMJnD,KAFkE,GAEpD, GAFoD,GrMmB3B,UqMjBhB,GrMiB2B,KAAK,KqMjB1B,mBAAiB,KAAjB,EAAwB,GAAxB,ErMwPP,UqMxP sC,IAAD,arMwPrC,CqMxPO,CrMiBqC,KAAX,CAAhB,C;;QqMhB/C,MAAa,gCAAyB,eAAzB,C;K;InNpDE,sB; MAEvB,8B;MAF0D,gB;K;IAE1D,4B;MAAA,gC;MACI,iBAGqC,WAAO,CAAP,C;MAErC,iBAGqC,WAAO,MA AP,C;MAErC,kBAGmC,C;MAEnC,iBAGkC,E;K;;;IAnBtC,wC;MAAA,uC;QAAA,sB;OAAA,gC;K;wGAsBA,iB;

MAM0D,OAAa,0BAkJjC,SAAL,GAAiB,KAlJqB,EAAU,KFiJ3C,KAAL,GAAiB,GEjJqB,C;K;oGAEvE,iB;MAOo E,OAAa,0BAyI3C,SAAL,GAAiB,KAzI+B,EAAU,KAyIrD,KAAL,GAAiB,KAzI+B,C;K;wGAEjF,yB;MAgKA,6B ;MDjKA,8C;MCCA,wB;QAMyD,ODAS,YAAiB,CCmKhD,cAAU,SAAL,GAAiB,KAAtB,CDnKgD,MAAjB,ECA e,KDAc,KAA7B,C;O;KCNlE,C;wGAQA,yB;MAkKA,aAS6D,0B;MAT7D,+B;McnKA,gD;MdCA,wB;QAM0D,O cAS,aAAkB,CdqKhD,eAAW,oBAAL,SAAK,CAAL,YAAN,CcrKgD,MAAlB,EdAgB,KcAc,KAA9B,C;O;KdNnE, C;8FAQA,yB;MAgJA,6B;MAhJA,wB;QAEsD,ODMD,cAAU,CCiJ5B,cAAU,SAAL,GAAiB,KAAtB,CDjJ4B,MA AK,GAAW,CDgJ5C,cEtJsC,KFsJ5B,KAAL,GAAiB,GAAtB,CChJ4C,MAAX,IAAf,C;O;KCRrD,C;8FAGA,yB;M A6IA,6B;MA7IA,wB;QAEuD,ODGF,cAAU,CCiJ5B,cAAU,SAAL,GAAiB,KAAtB,CDjJ4B,MAAK,GAAW,CCiJ 5C,cApJuC,KAoJ7B,KAAL,GAAiB,KAAtB,CDjJ4C,MAAX,IAAf,C;O;KCLrD,C;8FAGA,yB;MA0IA,6B;MA1IA ,wB;QAEqD,ODAA,cAAU,CCiJ5B,cAAU,SAAL,GAAiB,KAAtB,CDjJ4B,MAAK,GCAI,KDAO,KAAX,IAAf,C; O;KCFrD,C;8FAGA,yB;MAiJA,aAS6D,0B;MAT7D,+B;MAjJA,wB;QAEuD,OcAA,eAAW,CdwJ7B,eAAW,oBA AL,SAAK,CAAL,YAAN,CcxJ6B,MAAK,KdAI,KcAO,KAAX,CAAhB,C;O;KdFvD,C;gGAIA,yB;MAmIA,6B;M AnIA,wB;QAEuD,ODMD,cAAU,CCoI7B,cAAU,SAAL,GAAiB,KAAtB,CDpI6B,MAAK,GAAY,CDmI9C,cEzIw C,KFyI9B,KAAL,GAAiB,GAAtB,CCnI8C,MAAZ,IAAf,C;O;KCRtD,C;gGAGA,yB;MAgIA,6B;MAhIA,wB;QAE wD,ODGF,cAAU,CCoI7B,cAAU,SAAL,GAAiB,KAAtB,CDpI6B,MAAK,GAAY,CCoI9C,cAvIyC,KAuI/B,KAA L,GAAiB,KAAtB,CDpI8C,MAAZ,IAAf,C;O;KCLtD,C;gGAGA,yB;MA6HA,6B;MA7HA,wB;QAEsD,ODAA,cA AU,CCoI7B,cAAU,SAAL,GAAiB,KAAtB,CDpI6B,MAAK,GCAK,KDAO,KAAZ,IAAf,C;O;KCFtD,C;gGAGA,y B;MAoIA,aAS6D,0B;MAT7D,+B;MApIA,wB;QAEwD,OcAA,eAAW,Cd2I9B,eAAW,oBAAL,SAAK,CAAL,YA AN,Cc3I8B,MAAK,UdAK,KcAO,KAAZ,CAAhB,C;O;KdFxD,C;gGAIA,yB;MAsHA,6B;MAtHA,wB;QAEuD,O DMD,cAAe,YAAL,CCuH7B,cAAU,SAAL,GAAiB,KAAtB,CDvH6B,MAAK,EAAY,CDsH9C,cE5HwC,KF4H9B, KAAL,GAAiB,GAAtB,CCtH8C,MAAZ,CAAf,C;O;KCRtD,C;gGAGA,yB;MAmHA,6B;MAnHA,wB;QAEwD,O DGF,cAAe,YAAL,CCuH7B,cAAU,SAAL,GAAiB,KAAtB,CDvH6B,MAAK,EAAY,CCuH9C,cA1HyC,KA0H/B, KAAL,GAAiB,KAAtB,CDvH8C,MAAZ,CAAf,C;O;KCLtD,C;gGAGA,yB;MAgHA,6B;MAhHA,wB;QAEsD,OD AA,cAAe,YAAL,CCuH7B,cAAU,SAAL,GAAiB,KAAtB,CDvH6B,MAAK,ECAK,KDAO,KAAZ,CAAf,C;O;KCF tD,C;gGAGA,yB;MAuHA,aAS6D,0B;MAT7D,+B;MAvHA,wB;QAEwD,OcAA,eAAW,Cd8H9B,eAAW,oBAAL, SAAK,CAAL,YAAN,Cc9H8B,MAAK,UdAK,KcAO,KAAZ,CAAhB,C;O;KdFxD,C;4FAIA,yB;MAyGA,6B;MDn GA,4C;MCNA,wB;QAEqD,ODMD,WC0GjB,cAAU,SAAL,GAAiB,KAAtB,CD1GiB,EDyGjB,cE/GoC,KF+G1B, KAAL,GAAiB,GAAtB,CCzGiB,C;O;KCRpD,C;4FAGA,yB;MAsGA,6B;MDnGA,4C;MCHA,wB;QAEsD,ODGF, WC0GjB,cAAU,SAAL,GAAiB,KAAtB,CD1GiB,EC0GjB,cA7GqC,KA6G3B,KAAL,GAAiB,KAAtB,CD1GiB,C; O;KCLpD,C;4FAGA,yB;MAmGA,6B;MDnGA,4C;MCAA,wB;QAEoD,ODAA,WC0GjB,cAAU,SAAL,GAAiB,K AAtB,CD1GiB,ECAkB,KDAlB,C;O;KCFpD,C;4FAGA,yB;MA0GA,aAS6D,0B;MAT7D,+B;Mc1GA,8C;MdAA, wB;QAEsD,OcAA,YdiHjB,eAAW,oBAAL,SAAK,CAAL,YAAN,CcjHiB,EdAmB,KcAnB,C;O;KdFtD,C;4FAIA,y B;MA4FA,6B;MDtFA,kD;MCNA,wB;QAEqD,ODMD,cC6FjB,cAAU,SAAL,GAAiB,KAAtB,CD7FiB,ED4FjB,cE lGoC,KFkG1B,KAAL,GAAiB,GAAtB,CC5FiB,C;O;KCRpD,C;4FAGA,yB;MAyFA,6B;MDtFA,kD;MCHA,wB;Q AEsD,ODGF,cC6FjB,cAAU,SAAL,GAAiB,KAAtB,CD7FiB,EC6FjB,cAhGqC,KAgG3B,KAAL,GAAiB,KAAtB, CD7FiB,C;O;KCLpD,C;4FAGA,yB;MAsFA,6B;MDtFA,kD;MCAA,wB;QAEoD,ODAA,cC6FjB,cAAU,SAAL,G AAiB,KAAtB,CD7FiB,ECAkB,KDAlB,C;O;KCFpD,C;4FAGA,yB;MA6FA,aAS6D,0B;MAT7D,+B;Mc7FA,oD; MdAA,wB;QAEsD,OcAA,edoGjB,eAAW,oBAAL,SAAK,CAAL,YAAN,CcpGiB,EdAmB,KcAnB,C;O;KdFtD,C; 4EAIA,yB;MAAA,4B;MAAA,iC;MAAA,mB;QAE2C,uBAAY,QAAL,SAAK,KAAZ,C;O;KAF3C,C;4EAGA,yB; MAAA,4B;MAAA,iC;MAAA,mB;QAE2C,uBAAY,QAAL,SAAK,KAAZ,C;O;KAF3C,C;oGAIA,yB;MAAA,8C; MAwEA,6B;MAxEA,wB;QAE+D,0BA+E5B,cAAU,SAAL,GAAiB,KAAtB,CA/E4B,EA+E5B,cA/EqD,KA+E3C, KAAL,GAAiB,KAAtB,CA/E4B,C;O;KAF/D,C;4FAIA,yB;MAAA,iC;M4KvHJ,4B;M5KuHI,wB;QAEqD,uB4KtH iC,Q5KsH1B,IAAK,K4KtHX,G5KsHoB,KAAM,K4KtHM,C5KsHjC,C;O;KAFrD,C;0FAGA,yB;MAAA,iC;M4Kr HJ,4B;M5KqHI,wB;QAEoD,uB4KpHgC,Q5KoHzB,IAAK,K4KpHX,G5KoHmB,KAAM,K4KpHM,C5KoHhC,C; O;KAFpD,C;4FAGA,yB;MAAA,iC;M4KnHJ,4B;M5KmHI,wB;QAEqD,uB4KlHiC,Q5KkH1B,IAAK,K4KlHX,G5 KkHoB,KAAM,K4KlHM,C5KkHjC,C;O;KAFrD,C;4EAGA,yB;MAAA,iC;M4KjHJ,4B;M5KiHI,mB;QAEkC,uB4 KhHsB,QAAP,C5KgHR,S4KhHe,C5KgHtB,C;O;KAFlC,C;kFAIA,yB;MAAA,0B;MAAA,mB;QAUmC,OAAK,O AAL,SAAK,C;O;KAVxC,C;oFAWA,Y;MASqC,gB;K;gFACrC,Y;MASiC,OAAK,SAAL,GAAiB,K;K;kFAClD,yB

;MAAA,aASqD,0B;MATrD,mB;QASmC,OAAK,oBAAL,SAAK,CAAL,Y;O;KATnC,C;oFAWA,yB;MF+DJ,0B; MAAA,+B;ME/DI,mB;QASqC,OFiEE,eAAW,OEjEb,SFiEa,CAAX,C;O;KE1EvC,C;sFAUA,Y;MAEuC,W;K;kFA CvC,yB;MAAA,6B;MAAA,mB;QASmC,qBAAU,SAAL,GAAiB,KAAtB,C;O;KATnC,C;oFAUA,yB;MAAA,aAS 6D,0B;MAT7D,+B;MAAA,mB;QASqC,sBAAW,oBAAL,SAAK,CAAL,YAAN,C;O;KATrC,C;oFAWA,Y;MAMq C,OApDC,SAAL,GAAiB,K;K;sFAqDlD,Y;MAMuC,OA3DD,SAAL,GAAiB,K;K;gCA6DlD,Y;MAAyC,OAAQ,C A7DX,SAAL,GAAiB,KA6DD,Y;K;;;;;gCAhPrD,Y;MAAA,c;MAG8D,qD;MAH9D,a;K;8BAAA,iB;MAAA,2IAG 8D,oCAH9D,G;K;0EAoPA,yB;MAAA,iC;MAAA,4B;QAW4C,uBAAY,SAAZ,C;O;KAX5C,C;4EAYA,yB;MAA A,iC;MAAA,4B;QAU6C,uBAAO,SAAP,C;O;KAV7C,C;4EAWA,yB;MAAA,4B;MAAA,iC;MAAA,4B;QAW2C, uBAAY,QAAL,SAAK,CAAZ,C;O;KAX3C,C;4EAYA,yB;MAAA,4B;MAAA,iC;MAAA,4B;QAW4C,uBAAY,Q AAL,SAAK,SAAZ,C;O;KAX5C,C;I4BtRA,8B;MAEqB,sB;K;wCAKjB,iB;MAM8C,O5B4PL,W4B5PK,aAAQ,K AAR,C5B4PL,C;K;wC4B1PzC,wB;MAOI,aAAQ,KAAR,IAAiB,K5BkJgB,K;K;mF4B9IP,Y;MAAQ,OAAA,YAA Q,O;K;qCAE9C,Y;MAC0D,gCAAS,YAAT,C;K;IAEpC,qC;MAAkC,yB;MAAjC,oB;MACnB,eAAoB,C;K;6CACp B,Y;MAAyB,sBAAQ,YAAM,O;K;gDACvC,Y;MAA0D,Q;MAA9B,IAAI,eAAQ,YAAM,OAAlB,C;QAAA,O5Bu OS,W4BvOe,aAAM,mBAAN,EAAM,2BAAN,O5BuOf,C;;Q4BvO8C,MAAM,2BAAuB,YAAM,WAA7B,C;K;;2C AG7F,mB;MAGS,Q;MAAL,IAAI,eAAC,0EAAD,SAAJ,C;QAAkC,OAAO,K;MAEzC,OAAe,WAAR,YAAQ,EAA S,O5B8HS,K4B9HlB,C;K;gDAGnB,oB;MACY,Q;MAA2B,gBAA3B,gE;MAA2B,c;;Qb4kDvB,U;QADhB,IAAI,w CAAsB,mBAA1B,C;UAAqC,aAAO,I;UAAP,e;SACrB,6B;QAAhB,OAAgB,gBAAhB,C;UAAgB,2B;Ua5kD6B,2B b4kDR,Oa5kDQ,S;UAAA,W;YAAwB,oBAAR,YAAQ,Eb4kDhC,Ofl9CA,K4B1HgC,C;Wb4kD/C,IAAI,OAAJ,C; YAAyB,aAAO,K;YAAP,e;;QAC/C,aAAO,I;;;Ma7kDH,iB;K;oCAGJ,Y;MAAkC,OAAA,IAAK,QAAQ,OAAb,KA AqB,C;K;;IA7CvD,uC;MAAA,qD;MACgC,wBAAK,eAAW,IAAX,CAAL,C;MADhC,Y;K;;;;qCAPJ,Y;MAAA,O AKqB,sDALrB,M;K;qCAAA,Y;MAAA,c;MAKqB,wD;MALrB,a;K;mCAAA,iB;MAAA,2IAKqB,0CALrB,G;K;k FAuDA,yB;MAAA,2C;MAWwC,0C;QAAA,wB;UAAW,OAAA,aAAK,KAAL,C5ByGV,K;S;O;M4BpHzC,6B;Q AWI,OAAO,qBAAY,gCAAW,IAAX,GAAiB,wBAAjB,CAAZ,C;O;KAXX,C;oFAcA,oB;MAGwE,e;K;IwLxExE,s C;MAQ2D,OAAa,WAAb,StN4KjB,KAAL,GAAiB,GsN5KkB,EAAS,KAAT,C;K;IAExE,sC;MAQ4D,OAAa,WA Ab,SpNmKlB,KAAL,GAAiB,KoNnKmB,EAAS,KAAT,C;K;IAGzE,sC;MAQ0D,OAAc,WrNyK5B,oBqNzKc,SrN yKnB,KAAK,CAAL,iBqNzKiC,EAAS,KAAT,C;K;IAExE,sC;MAOgD,uBAAc,StMiKvB,KsMjKS,EAA6B,WAA W,KAAX,CAA7B,C;K;IAGhD,8B;MAMqC,Q;MAAA,0DAAmB,kBAAkB,SAAlB,C;K;IAExD,qC;MAO+C,Q;M AAA,0CAAc,KAAd,oBAAwB,kBAAkB,SAAlB,C;K;IAGvE,+B;MAMuC,Q;MAAA,2DAAoB,kBAAkB,SAAlB, C;K;IAE3D,sC;MAOiD,Q;MAAA,2CAAe,KAAf,oBAAyB,kBAAkB,SAAlB,C;K;IAE1E,6B;MAMmC,Q;MAAA, yDAAkB,kBAAkB,SAAlB,C;K;IAErD,oC;MAO6C,Q;MAAA,yCAAa,KAAb,oBAAuB,kBAAkB,SAAlB,C;K;IA EpE,8B;MAMqC,Q;MAAA,0DAAmB,kBAAkB,SAAlB,C;K;IAExD,qC;MAO+C,Q;MAAA,0CAAc,KAAd,oBAA wB,kBAAkB,SAAlB,C;K;IAMvE,kC;MAM4C,kCAAsB,EAAtB,C;K;IAE5C,2C;MASmB,Q;MAAA,sBAAL,SAA K,EAAa,KAAb,C;MAAL,iB;QAA4B,OAAO,I;OAA7C,UAAU,I;MACV,IrNhFkE,YqNgF9D,GrNhF+E,KAAjB,E AA6B,CDkK5D,SsNlFzB,6BAAM,UtNkF6B,KAAL,GAAiB,GAAtB,CClK4D,MAA7B,CqNgF9D,IAAJ,C;QAA2 B,OAAO,I;MAClC,OtNkJqC,UAAW,OsNlJzC,GrN4E8B,KDsEW,CAAX,C;K;IsN/IzC,mC;MAM8C,mCAAuB,E AAvB,C;K;IAE9C,4C;MASmB,Q;MAAA,sBAAL,SAAK,EAAa,KAAb,C;MAAL,iB;QAA4B,OAAO,I;OAA7C,U AAU,I;MACV,IrNtGkE,YqNsG9D,GrNtG+E,KAAjB,EAA6B,CCmK5D,SoN7DzB,8BAAO,UpN6D4B,KAAL,G AAiB,KAAtB,CDnK4D,MAA7B,CqNsG9D,IAAJ,C;QAA4B,OAAO,I;MACnC,OpN6HuC,WAAY,QoN7H5C,Gr NgEgC,KC6DY,CAAZ,C;K;IoN1H3C,iC;MAM0C,iCAAqB,EAArB,C;K;IAE1C,0C;MASI,WAAW,KAAX,C;MA EA,aAAa,SAAK,O;MAClB,IAAI,WAAU,CAAd,C;QAAiB,OAAO,I;MAExB,YAAkB,4BAAK,U;MACvB,S;MA EA,gBAAgB,qBAAK,CAAL,C;MAChB,IAAI,YAAY,EAAhB,C;QACI,IAAI,WAAU,CAAV,IAAe,cAAa,EAAhC, C;UAAqC,OAAO,I;QAC5C,QAAQ,C;;QAER,QAAQ,C;;MAGZ,uBAAuB,mB;MAEvB,qBAAqB,gB;MACrB,arN +FmC,SqN/FtB,KrN+FsB,C;MqN9FnC,aAAa,W;MACb,aAAU,KAAV,MAAsB,MAAtB,M;QACI,YAAY,QAAQ, qBAAK,CAAL,CAAR,EAAiB,KAAjB,C;QAEZ,IAAI,QAAQ,CAAZ,C;UAAe,OAAO,I;QACtB,IrNpJ8D,YqNoJ1 D,MrNpJ2E,KAAjB,EqNoJjD,crNpJ8E,KAA7B,CqNoJ1D,IAAJ,C;UACI,IAAI,+CAAkB,gBAAlB,QAAJ,C;YACI ,iBrN7FwC,WqN6FvB,KrN7FuB,EqN6Ff,MrN7Fe,C;YqN+FxC,IrNxJsD,YqNwJlD,MrNxJmE,KAAjB,EqNwJzC, crNxJsE,KAA7B,CqNwJlD,IAAJ,C;cACI,OAAO,I;;YAGX,OAAO,I;;SAIf,SrNpHkD,SAAe,YqNoHjE,MrNpH4D, KAAK,EqNoHvD,MrNpHmE,KAAZ,CAAf,C;QqNsHlD,mBAAmB,M;QACnB,SrNjJiD,SqNiJjD,MrNjJ2D,KAA

K,GAAW,CA2N5C,SqN1ErB,KrN0EqB,CA3N4C,MAAX,IAAf,C;QqNkJjD,IrNpK8D,YqNoK1D,MrNpK2E,KA AjB,EqNoKjD,YrNpK8E,KAA7B,CqNoK1D,IAAJ,C;UAA2B,OAAO,I;;MAGtC,OAAO,M;K;IAGX,kC;MAM4C, kCAAsB,EAAtB,C;K;IAE5C,2C;MASI,WAAW,KAAX,C;MAEA,aAAa,SAAK,O;MAClB,IAAI,WAAU,CAAd,C ;QAAiB,OAAO,I;MAExB,YAAmB,6BAAM,U;MACzB,S;MAEA,gBAAgB,qBAAK,CAAL,C;MAChB,IAAI,YA AY,EAAhB,C;QACI,IAAI,WAAU,CAAV,IAAe,cAAa,EAAhC,C;UAAqC,OAAO,I;QAC5C,QAAQ,C;;QAER,QA AQ,C;;MAIZ,uBAAuB,gD;MAEvB,qBAAqB,gB;MACrB,atMkCqC,UAAW,oBsMlCnC,KtMkCmC,CAAX,C;Ms MjCrC,aAAa,2B;MACb,aAAU,KAAV,MAAsB,MAAtB,M;QACI,YAAY,QAAQ,qBAAK,CAAL,CAAR,EAAiB, KAAjB,C;QAEZ,IAAI,QAAQ,CAAZ,C;UAAe,OAAO,I;QACtB,ItM7M+D,asM6M3D,MtM7M6E,KAAlB,EsM6 MlD,ctM7MgF,KAA9B,CsM6M3D,IAAJ,C;UACI,IAAI,+CAAkB,gBAAlB,QAAJ,C;YACI,iBtM3J0C,YsM2JzB, KtM3JyB,EsM2JjB,MtM3JiB,C;YsM6J1C,ItMjNuD,asMiNnD,MtMjNqE,KAAlB,EsMiN1C,ctMjNwE,KAA9B,Cs MiNnD,IAAJ,C;cACI,OAAO,I;;YAGX,OAAO,I;;SAIf,StMlLoD,UsMkLpD,MtMlL+D,KAAK,UsMkL1D,MtMlLs E,KAAZ,CAAhB,C;QsMoLpD,mBAAmB,M;QACnB,StM/MmD,UsM+MnD,MtM/M8D,KAAK,KAAW,Cf+J7C, UAAW,oBAAL,CAyDR,SqNTrB,KrNSqB,CAzDQ,MAAK,CAAL,iBAAN,Ce/J6C,MAAX,CAAhB,C;QsMgNnD, ItM7N+D,asM6N3D,MtM7N6E,KAAlB,EsM6NlD,YtM7NgF,KAA9B,CsM6N3D,IAAJ,C;UAA2B,OAAO,I;;MA GtC,OAAO,M;K;I9M7RX,6B;MACkD,OAAuB,0BAAtB,KAAO,WAAe,EAAU,KAAO,WAAjB,C;K;IACzE,8B; MACqD,OAAC,gCAAuB,iBAAU,gCAAV,C;K;IAE7E,4B;MACoD,OPwSZ,SAvGI,oBOjMS,EPiMd,KAAK,CAA L,iBOjMc,KPiMT,oBOjMuB,EPiM5B,KAAK,CAAL,iBOjMc,CPwSH,QAAV,C;K;IOvSxC,+B;MACuD,OPsSf,S AvGI,oBO/LY,EP+LjB,KAAK,CAAL,iBO/LiB,QP+LZ,oBO/L0B,EP+L/B,KAAK,CAAL,iBO/LiB,CPsSN,QAAV ,C;K;IOjSxC,6B;MAEI,eAAe,EQyLoB,K;MRxLnC,cAAc,EQwLqB,K;MRvLnC,IAAI,qBAAU,CAAd,C;QACI,O Q2C+D,aR3CpD,EQ2CsE,KAAlB,ER3C/C,EQ2C6E,KAA9B,CR3CpD,IAAJ,GAAa,aAAb,GAA2B,a;OAItC,IAAI ,uBAAY,CAAhB,C;QACI,OAAO,UAAM,aAAW,OAAX,CAAN,C;OAIX,eAAiB,4BAAc,CAAd,CAAD,KAAoB, OAApB,CAAD,WAAkC,CAAlC,C;MACf,UAAU,kBAAW,kBAAW,OAAX,CAAX,C;MACV,OAAO,UAAM,iC QgCsD,aAAkB,CRhCzD,UAAM,GAAN,CQgCyD,MAAlB,EAA8B,CRhCvD,UAAM,OAAN,CQgCuD,MAA9B, CRhCvC,KAAJ,GAAkC,CAAlC,GAAyC,CAApD,EAAN,C;K;IAIX,gC;MAKe,Q;MAHX,eAAe,EQqKoB,K;MRp KnC,cAAc,EQoKqB,K;MRnKnC,IAAI,qBAAU,CAAd,C;QACW,IQuBwD,aRvBpD,EQuBsE,KAAlB,ERvB/C,EQ uB6E,KAA9B,CRvBpD,IAAJ,C;UACH,S;;UAEA,OQ8CgD,UR9ChD,EQ8C2D,KAAK,UR9C3D,EQ8CuE,KAAZ ,CAAhB,C;;QRjDpD,W;OAQJ,IAAI,uBAAY,CAAhB,C;QACI,OAAO,UAAM,gBAAW,OAAX,CAAN,C;OAIX,e AAiB,4BAAc,CAAd,CAAD,KAAoB,OAApB,CAAD,WAAkC,CAAlC,C;MACf,UAAU,kBAAW,kBAAW,OAAX ,CAAX,C;MACV,OAAO,UAAM,aQQsD,aAAkB,CRR9D,UAAM,GAAN,CQQ8D,MAAlB,EAA8B,CRR5D,UAA M,OAAN,CQQ4D,MAA9B,CRR5C,KAAJ,GAAkC,OAAlC,KAAN,CAAN,C;K;IAGX,yB;MAEI,IAAE,QAAF,C AAE,CAAF,C;QADyC,OAC5B,W;;QACb,SP+LuC,aO/LlC,4BAAK,UP+L0C,KAAb,CO/LvC,C;UAFyC,OAEP,4 BAAK,U;;UACvC,SP8LuC,aO9LlC,4BAAK,UP8L0C,KAAb,CO9LvC,C;YAHyC,OAGP,4BAAK,U;eACvC,SAA K,UAAL,C;YAJyC,OPyON,SOrOX,YAAF,CAAE,CPqOW,C;;YOzOM,OPcY,SAAU,CA2N5B,SOpOP,YAAnB,I AAI,UAAe,CPoOO,CA3N4B,MAAK,GAAW,CA2N5C,SOpOY,UPoOZ,CA3N4C,MAAX,IAAf,C;;;;K;IONzD,0B ;MAEI,IAAE,QAAF,CAAE,CAAF,C;QAD2C,OAC9B,2B;;QACb,SQyLuC,cRzLlC,6BAAM,UQyL0C,KAAd,CR zLvC,C;UAF2C,OAER,6BAAM,U;;UACzC,SQwLuC,cRxLlC,6BAAM,UQwL0C,KAAd,CRxLvC,C;YAH2C,OA GR,6BAAM,U;eACzC,4C;YAJ2C,OQ+OL,UR3Od,uBAAF,CAAE,CQ2Oc,C;;YR/OK,OQQY,UAAW,CAuO5B,U RxOF,uBAA3B,IAAI,oBAAuB,CQwOE,CAvO4B,MAAK,KAAW,CRDzB,gCQCyB,MAAX,CAAhB,C;;;;K;IRG3 D,yB;MAC4C,QAAC,CAAqB,GAAf,UAAP,IAAmC,CAAC,MAAO,EAAW,IAAJ,EAAf,IAAgC,C;K;IAE/G,0B; MAC8C,OAAC,qBAAO,EAAP,CAAW,WAAZ,GAAyB,IAAzB,GAAiC,YAAjC,W;K;IAG9C,0B;MAA8C,uBAA c,CAAd,EAAiB,EAAjB,C;K;IAE9C,kC;MACI,IAAI,gBAAK,CAAT,C;QAAY,OAAS,WAAF,CAAE,EAAS,IAAT ,C;MAErB,eAAiB,qBAAO,CAAP,CAAD,yBAAa,IAAb,EAAD,WAAwB,CAAxB,C;MACf,UAAU,WAAI,sCAA W,IAAX,EAAJ,C;MACV,IAAI,kBAAO,IAAX,C;QACI,uCAAO,IAAP,E;QACA,4CAAY,CAAZ,E;OAEJ,OAAgB ,WAAT,QAAS,EAAS,IAAT,CAAT,GAA8B,WAAJ,GAAI,EAAS,IAAT,C;K;I+M3FzC,qC;K;;;;;;;;;;;;;;;;;;;;;;;;;;;;;;; ;;;;;;;;;;;;;;;;;;;;;;;;;;;;;;;;;;;;;;;;;;;;;;;;;;;;;;;;;;;;;;;;;;;;;;;;;;;;;;;;;;;;;;;;;;;;;;;;;;;;;;;;;;;;;;;;;;;;;;;;;;;;;;;;;;;;;;;;;;;;;;;;;;;;;;;;;;;;;;;;;;;;;;;; ;;;;;;;;;;;;;;;;;;;;;;;;;;;;;;;;;;;;;;;;;;;;;;;;;;;;;;;;;;;;;;;;;;;;;;;;;;;;;;;;;;;;;;;;;;;;;;;;;;;;;;;;;;;;;;;;;;;;;;;;;;;;;;;;;;;;;;;;;;;;;;;;;;;;;;;;;;;;;;;;;;;;;;;; ;;;;;;;;;;;;;;;;;;;;;;;;;;;;;;;;;;;;;;;;;;;;;;;;;;;;;;;;;;;;;;;;;;;;;;;;;;;;;;;;;;;;;;;;;;;;;;;;;;;;;;;;;;;;;;;;;;;;;;;;;;;;;;;;;;;;;;;;;;;;;;;;;;;;;;;;;;;;;;;;;;;;;;;; ;;;;;;;;;;;;;;;;;;;;;;;;;;;;;;;;;;;;;;;;;;;;;;;;;;;;;;;;;;;;;;;;;;;;;;;;;;;;;;;;;;;;;;;;;;;;;;;;;;;;;;;;;;;;;;;;;;;;;;;;;;;;;;;;;;;;;;;;;;;;;;;;;;;;;;;;;;;;;;;;;;;;;;;;

.......................... oIjE8B,iB;QAGD,iB;gC/ImBqB,I;IW8C9C,aAAJ,QAAQ,QAAQ,KAAI,WAAY,IAAG,QAAQ,SAAf,IAA4B,CAA C,CAAC,OAAO,SAAS,K;aAChE,MAAJ,GAAY,iBAAhB,OAA6B,OAAb,CAAZ,GAAoD,gC;uDG1EJ,mC,EAAu B,wB;ec2YrB,MAAW,KG1YlC,GH0YkC,EG1Y1B,GH0Y0B,C;eAAX,MAAW,KGzYlC,GHyYkC,EGzY1B,GHy Y0B.C:sBWrUnC.gBAA8B.CAA9B.O:oCtFsKc.eAAmB.oCAAnB.C:yBgGtGL.C:gCAKY.eAAiB.OAAL.GAAK. CAAjB,EAAgC,OAAL,GAAK,CAAhC,EAA+C,OAAL,GAAK,CAA/C,E;uBAwDd,K;qB4CpGK,C;yBACI,C;sBA CH,C;kBACJ,C;iBACD,C;mBACE,C;uBnHrB5B,WqJmCkC,yBrJnClC,C;;;;ClEhFX,E;"}

Found in  $path(s)$ :

 $*$ /opt/cola/permits/1179183528 1625897252.78/0/kotlin-1-4-0-tgz/package/kotlin.js.map

# 1.81 rfc6536-parser-support 5.0.7

## 1.81.1 Available under license :

No license file was found, but licenses were detected in source scan.

### $/*$

\* Copyright (c) 2017 Pantheon Technologies s.r.o. and others. All rights reserved.

\* This program and the accompanying materials are made available under the

\* terms of the Eclipse Public License v1.0 which accompanies this distribution,

```
* and is available at http://www.eclipse.org/legal/epl-v10.html
```
 $*$ 

Found in  $path(s)$ :

\*/opt/cola/permits/1653509235 1682432421.3556423/0/rfc6536-parser-support-5-0-7-sources-1jar/org/opendaylight/yangtools/rfc6536/parser/package-info.java No license file was found, but licenses were detected in source scan.

 $/$ 

\* Copyright (c) 2017 Pantheon Technologies, s.r.o. and others. All rights reserved.

\*

- \* This program and the accompanying materials are made available under the
- \* terms of the Eclipse Public License v1.0 which accompanies this distribution,

\* and is available at http://www.eclipse.org/legal/epl-v10.html

\*/

#### Found in path(s):

\* /opt/cola/permits/1653509235\_1682432421.3556423/0/rfc6536-parser-support-5-0-7-sources-1 jar/org/opendaylight/yangtools/rfc6536/parser/DefaultDenyWriteStatementSupport.java \* /opt/cola/permits/1653509235\_1682432421.3556423/0/rfc6536-parser-support-5-0-7-sources-1 jar/org/opendaylight/yangtools/rfc6536/parser/DefaultDenyAllStatementSupport.java No license file was found, but licenses were detected in source scan.

 $\lt$   $\sim$ 

Copyright (c) 2013 Cisco Systems, Inc. and others. All rights reserved.

This program and the accompanying materials are made available under the terms of the Eclipse Public License v1.0 which accompanies this distribution, and is available at http://www.eclipse.org/legal/epl-v10.html -->

Found in path(s):

\* /opt/cola/permits/1653509235\_1682432421.3556423/0/rfc6536-parser-support-5-0-7-sources-1-jar/META-INF/maven/org.opendaylight.yangtools/rfc6536-parser-support/pom.xml

# **1.82 jacoco-core 0.8.6**

### **1.82.1 Available under license :**

Found license 'Eclipse Public License 1.0' in 'under the terms and conditions of the Eclipse Public License Version 2.0'

Found license 'Eclipse Public License 1.0' in '\* This program and the accompanying materials are made available under \* the terms of the Eclipse Public License 2.0 which is available at'

## **1.83 json-java 20210307 1.83.1 Available under license :**

Copyright (c) 2002 JSON.org

Permission is hereby granted, free of charge, to any person obtaining a copy of this software and associated documentation files (the "Software"), to deal in the Software without restriction, including without limitation the rights to use, copy, modify, merge, publish, distribute, sublicense, and/or sell copies of the Software, and to permit persons to whom the Software is furnished to do so, subject to the following conditions:

The above copyright notice and this permission notice shall be included in all copies or substantial portions of the Software.

The Software shall be used for Good, not Evil.

THE SOFTWARE IS PROVIDED "AS IS", WITHOUT WARRANTY OF ANY KIND, EXPRESS OR IMPLIED, INCLUDING BUT NOT LIMITED TO THE WARRANTIES OF MERCHANTABILITY, FITNESS FOR A PARTICULAR PURPOSE AND NONINFRINGEMENT. IN NO EVENT SHALL THE AUTHORS OR COPYRIGHT HOLDERS BE LIABLE FOR ANY CLAIM, DAMAGES OR OTHER LIABILITY, WHETHER IN AN ACTION OF CONTRACT, TORT OR OTHERWISE, ARISING FROM, OUT OF OR IN CONNECTION WITH THE SOFTWARE OR THE USE OR OTHER DEALINGS IN THE SOFTWARE.

# **1.84 jetty-security 9.4.49.v20220914**

## **1.84.1 Available under license :**

This program and the accompanying materials are made available under the terms of the Eclipse Public License 2.0 which is available at http://www.eclipse.org/legal/epl-2.0, or the Apache Software License 2.0 which is available at https://www.apache.org/licenses/LICENSE-2.0.

Eclipse Public License - v 1.0

THE ACCOMPANYING PROGRAM IS PROVIDED UNDER THE TERMS OF THIS ECLIPSE PUBLIC LICENSE ("AGREEMENT"). ANY USE, REPRODUCTION OR DISTRIBUTION OF THE PROGRAM CONSTITUTES RECIPIENT'S ACCEPTANCE OF THIS AGREEMENT.

### 1. DEFINITIONS

"Contribution" means:

- a) in the case of the initial Contributor, the initial code and documentation distributed under this Agreement, and
- b) in the case of each subsequent Contributor:
- i) changes to the Program, and
- ii) additions to the Program;

 where such changes and/or additions to the Program originate from and are distributed by that particular Contributor. A Contribution 'originates' from a Contributor if it was added to the Program by such Contributor itself or anyone acting on such Contributor's behalf. Contributions do not include additions to the Program which: (i) are separate modules of software distributed in conjunction with the Program under their own license agreement, and (ii) are not derivative works of the Program.

"Contributor" means any person or entity that distributes the Program.

"Licensed Patents" mean patent claims licensable by a Contributor which are necessarily infringed by the use or sale of its Contribution alone or when combined with the Program.

"Program" means the Contributions distributed in accordance with this Agreement.

"Recipient" means anyone who receives the Program under this Agreement, including all Contributors.

### 2. GRANT OF RIGHTS

- a) Subject to the terms of this Agreement, each Contributor hereby grants Recipient a non-exclusive, worldwide, royalty-free copyright license to reproduce, prepare derivative works of, publicly display, publicly perform, distribute and sublicense the Contribution of such Contributor, if any, and such derivative works, in source code and object code form.
- b) Subject to the terms of this Agreement, each Contributor hereby grants Recipient a non-exclusive, worldwide, royalty-free patent license under Licensed Patents to make, use, sell, offer to sell, import and otherwise transfer the Contribution of such Contributor, if any, in source code and object code form. This patent license shall apply to the combination of the Contribution and the Program if, at the time the Contribution is added by the Contributor, such addition of the Contribution causes such combination to be covered by the Licensed Patents. The patent license shall not apply to any other combinations which include the Contribution. No hardware per se is licensed hereunder.
- c) Recipient understands that although each Contributor grants the licenses to its Contributions set forth herein, no assurances are provided by any Contributor that the Program does not infringe the patent or other intellectual property rights of any other entity. Each Contributor disclaims any liability to Recipient for claims brought by any other entity based on infringement of intellectual property rights or otherwise. As a condition to exercising the rights and licenses granted hereunder, each Recipient hereby assumes sole responsibility to secure any other intellectual property rights needed, if any. For example, if a third party patent license is required to allow Recipient to distribute the Program, it is Recipient's responsibility to acquire that license before distributing the Program.
- d) Each Contributor represents that to its knowledge it has sufficient copyright rights in its Contribution, if any, to grant the copyright license set forth in this Agreement.

#### 3. REQUIREMENTS

A Contributor may choose to distribute the Program in object code form under its own license agreement, provided that:

- a) it complies with the terms and conditions of this Agreement; and
- b) its license agreement:
	- i) effectively disclaims on behalf of all Contributors all warranties and conditions, express and implied, including warranties or conditions of title and non-infringement, and implied warranties or conditions of merchantability and fitness for a particular purpose;
	- ii) effectively excludes on behalf of all Contributors all liability for damages, including direct, indirect, special, incidental and consequential damages, such as lost profits;
- iii) states that any provisions which differ from this Agreement are offered by that Contributor alone and not by any other party; and
- iv) states that source code for the Program is available from such Contributor, and informs licensees how to obtain it in a reasonable manner on or through a medium customarily used for software exchange.

When the Program is made available in source code form:

a) it must be made available under this Agreement; and

 b) a copy of this Agreement must be included with each copy of the Program. Contributors may not remove or alter any copyright notices contained within the Program.

Each Contributor must identify itself as the originator of its Contribution, if

any, in a manner that reasonably allows subsequent Recipients to identify the originator of the Contribution.

### 4. COMMERCIAL DISTRIBUTION

Commercial distributors of software may accept certain responsibilities with respect to end users, business partners and the like. While this license is intended to facilitate the commercial use of the Program, the Contributor who includes the Program in a commercial product offering should do so in a manner which does not create potential liability for other Contributors. Therefore, if a Contributor includes the Program in a commercial product offering, such Contributor ("Commercial Contributor") hereby agrees to defend and indemnify every other Contributor ("Indemnified Contributor") against any losses, damages and costs (collectively "Losses") arising from claims, lawsuits and other legal actions brought by a third party against the Indemnified Contributor to the extent caused by the acts or omissions of such Commercial Contributor in connection with its distribution of the Program in a commercial product offering. The obligations in this section do not apply to any claims or Losses relating to any actual or alleged intellectual property infringement. In order to qualify, an Indemnified Contributor must: a) promptly notify the Commercial Contributor in writing of such claim, and b) allow the Commercial Contributor to control, and cooperate with the Commercial Contributor in, the defense and any related settlement
negotiations. The Indemnified Contributor may participate in any such claim at its own expense.

For example, a Contributor might include the Program in a commercial product offering, Product X. That Contributor is then a Commercial Contributor. If that Commercial Contributor then makes performance claims, or offers warranties related to Product X, those performance claims and warranties are such Commercial Contributor's responsibility alone. Under this section, the Commercial Contributor would have to defend claims against the other Contributors related to those performance claims and warranties, and if a court requires any other Contributor to pay any damages as a result, the Commercial Contributor must pay those damages.

#### 5. NO WARRANTY

EXCEPT AS EXPRESSLY SET FORTH IN THIS AGREEMENT, THE PROGRAM IS PROVIDED ON AN "AS IS" BASIS, WITHOUT WARRANTIES OR CONDITIONS OF ANY KIND, EITHER EXPRESS OR IMPLIED INCLUDING, WITHOUT LIMITATION, ANY WARRANTIES OR CONDITIONS OF TITLE, NON-INFRINGEMENT, MERCHANTABILITY OR FITNESS FOR A PARTICULAR PURPOSE. Each Recipient is solely responsible for determining the appropriateness of using and distributing the Program and assumes all risks associated with its exercise of rights under this Agreement , including but not limited to the risks and costs of program errors, compliance with applicable laws, damage to or loss of data, programs or equipment, and unavailability or interruption of operations.

#### 6. DISCLAIMER OF LIABILITY

EXCEPT AS EXPRESSLY SET FORTH IN THIS AGREEMENT, NEITHER RECIPIENT NOR ANY CONTRIBUTORS SHALL HAVE ANY LIABILITY FOR ANY DIRECT, INDIRECT, INCIDENTAL, SPECIAL, EXEMPLARY, OR CONSEQUENTIAL DAMAGES (INCLUDING WITHOUT LIMITATION LOST PROFITS), HOWEVER CAUSED AND ON ANY THEORY OF LIABILITY, WHETHER IN CONTRACT, STRICT LIABILITY, OR TORT (INCLUDING NEGLIGENCE OR OTHERWISE) ARISING IN ANY WAY OUT OF THE USE OR DISTRIBUTION OF THE PROGRAM OR THE EXERCISE OF ANY RIGHTS GRANTED HEREUNDER, EVEN IF ADVISED OF THE POSSIBILITY OF SUCH DAMAGES.

#### 7. GENERAL

If any provision of this Agreement is invalid or unenforceable under applicable law, it shall not affect the validity or enforceability of the remainder of the terms of this Agreement, and without further action by the parties hereto, such provision shall be reformed to the minimum extent necessary to make such provision valid and enforceable.

If Recipient institutes patent litigation against any entity (including a cross-claim or counterclaim in a lawsuit) alleging that the Program itself (excluding combinations of the Program with other software or hardware) infringes such Recipient's patent(s), then such Recipient's rights granted under Section 2(b) shall terminate as of the date such litigation is filed.

All Recipient's rights under this Agreement shall terminate if it fails to comply with any of the material terms or conditions of this Agreement and does not cure such failure in a reasonable period of time after becoming aware of such noncompliance. If all Recipient's rights under this Agreement terminate, Recipient agrees to cease use and distribution of the Program as soon as reasonably practicable. However, Recipient's obligations under this Agreement and any licenses granted by Recipient relating to the Program shall continue and survive.

Everyone is permitted to copy and distribute copies of this Agreement, but in order to avoid inconsistency the Agreement is copyrighted and may only be modified in the following manner. The Agreement Steward reserves the right to publish new versions (including revisions) of this Agreement from time to time. No one other than the Agreement Steward has the right to modify this Agreement. The Eclipse Foundation is the initial Agreement Steward. The Eclipse Foundation may assign the responsibility to serve as the Agreement Steward to a suitable separate entity. Each new version of the Agreement will be given a distinguishing version number. The Program (including Contributions) may always be distributed subject to the version of the Agreement under which it was received. In addition, after a new version of the Agreement is published, Contributor may elect to distribute the Program (including its Contributions) under the new version. Except as expressly stated in Sections 2(a) and 2(b) above, Recipient receives no rights or licenses to the intellectual property of any Contributor under this Agreement, whether expressly, by implication, estoppel or otherwise. All rights in the Program not expressly granted under this Agreement are reserved.

This Agreement is governed by the laws of the State of New York and the intellectual property laws of the United States of America. No party to this Agreement will bring a legal action under this Agreement more than one year after the cause of action arose. Each party waives its rights to a jury trial in any resulting litigation.

> Apache License Version 2.0, January 2004 http://www.apache.org/licenses/

#### TERMS AND CONDITIONS FOR USE, REPRODUCTION, AND DISTRIBUTION

#### 1. Definitions.

 "License" shall mean the terms and conditions for use, reproduction, and distribution as defined by Sections 1 through 9 of this document.  "Licensor" shall mean the copyright owner or entity authorized by the copyright owner that is granting the License.

 "Legal Entity" shall mean the union of the acting entity and all other entities that control, are controlled by, or are under common control with that entity. For the purposes of this definition, "control" means (i) the power, direct or indirect, to cause the direction or management of such entity, whether by contract or otherwise, or (ii) ownership of fifty percent (50%) or more of the outstanding shares, or (iii) beneficial ownership of such entity.

 "You" (or "Your") shall mean an individual or Legal Entity exercising permissions granted by this License.

 "Source" form shall mean the preferred form for making modifications, including but not limited to software source code, documentation source, and configuration files.

 "Object" form shall mean any form resulting from mechanical transformation or translation of a Source form, including but not limited to compiled object code, generated documentation, and conversions to other media types.

 "Work" shall mean the work of authorship, whether in Source or Object form, made available under the License, as indicated by a copyright notice that is included in or attached to the work (an example is provided in the Appendix below).

 "Derivative Works" shall mean any work, whether in Source or Object form, that is based on (or derived from) the Work and for which the editorial revisions, annotations, elaborations, or other modifications represent, as a whole, an original work of authorship. For the purposes of this License, Derivative Works shall not include works that remain separable from, or merely link (or bind by name) to the interfaces of, the Work and Derivative Works thereof.

 "Contribution" shall mean any work of authorship, including the original version of the Work and any modifications or additions to that Work or Derivative Works thereof, that is intentionally submitted to Licensor for inclusion in the Work by the copyright owner or by an individual or Legal Entity authorized to submit on behalf of the copyright owner. For the purposes of this definition, "submitted" means any form of electronic, verbal, or written communication sent to the Licensor or its representatives, including but not limited to communication on electronic mailing lists, source code control systems, and issue tracking systems that are managed by, or on behalf of, the Licensor for the purpose of discussing and improving the Work, but

 excluding communication that is conspicuously marked or otherwise designated in writing by the copyright owner as "Not a Contribution."

 "Contributor" shall mean Licensor and any individual or Legal Entity on behalf of whom a Contribution has been received by Licensor and subsequently incorporated within the Work.

- 2. Grant of Copyright License. Subject to the terms and conditions of this License, each Contributor hereby grants to You a perpetual, worldwide, non-exclusive, no-charge, royalty-free, irrevocable copyright license to reproduce, prepare Derivative Works of, publicly display, publicly perform, sublicense, and distribute the Work and such Derivative Works in Source or Object form.
- 3. Grant of Patent License. Subject to the terms and conditions of this License, each Contributor hereby grants to You a perpetual, worldwide, non-exclusive, no-charge, royalty-free, irrevocable (except as stated in this section) patent license to make, have made, use, offer to sell, sell, import, and otherwise transfer the Work, where such license applies only to those patent claims licensable by such Contributor that are necessarily infringed by their Contribution(s) alone or by combination of their Contribution(s) with the Work to which such Contribution(s) was submitted. If You institute patent litigation against any entity (including a cross-claim or counterclaim in a lawsuit) alleging that the Work or a Contribution incorporated within the Work constitutes direct or contributory patent infringement, then any patent licenses granted to You under this License for that Work shall terminate as of the date such litigation is filed.
- 4. Redistribution. You may reproduce and distribute copies of the Work or Derivative Works thereof in any medium, with or without modifications, and in Source or Object form, provided that You meet the following conditions:
	- (a) You must give any other recipients of the Work or Derivative Works a copy of this License; and
	- (b) You must cause any modified files to carry prominent notices stating that You changed the files; and
	- (c) You must retain, in the Source form of any Derivative Works that You distribute, all copyright, patent, trademark, and attribution notices from the Source form of the Work, excluding those notices that do not pertain to any part of the Derivative Works; and
	- (d) If the Work includes a "NOTICE" text file as part of its

 distribution, then any Derivative Works that You distribute must include a readable copy of the attribution notices contained within such NOTICE file, excluding those notices that do not pertain to any part of the Derivative Works, in at least one of the following places: within a NOTICE text file distributed as part of the Derivative Works; within the Source form or documentation, if provided along with the Derivative Works; or, within a display generated by the Derivative Works, if and wherever such third-party notices normally appear. The contents of the NOTICE file are for informational purposes only and do not modify the License. You may add Your own attribution notices within Derivative Works that You distribute, alongside or as an addendum to the NOTICE text from the Work, provided that such additional attribution notices cannot be construed as modifying the License.

 You may add Your own copyright statement to Your modifications and may provide additional or different license terms and conditions for use, reproduction, or distribution of Your modifications, or for any such Derivative Works as a whole, provided Your use, reproduction, and distribution of the Work otherwise complies with the conditions stated in this License.

- 5. Submission of Contributions. Unless You explicitly state otherwise, any Contribution intentionally submitted for inclusion in the Work by You to the Licensor shall be under the terms and conditions of this License, without any additional terms or conditions. Notwithstanding the above, nothing herein shall supersede or modify the terms of any separate license agreement you may have executed with Licensor regarding such Contributions.
- 6. Trademarks. This License does not grant permission to use the trade names, trademarks, service marks, or product names of the Licensor, except as required for reasonable and customary use in describing the origin of the Work and reproducing the content of the NOTICE file.
- 7. Disclaimer of Warranty. Unless required by applicable law or agreed to in writing, Licensor provides the Work (and each Contributor provides its Contributions) on an "AS IS" BASIS, WITHOUT WARRANTIES OR CONDITIONS OF ANY KIND, either express or implied, including, without limitation, any warranties or conditions of TITLE, NON-INFRINGEMENT, MERCHANTABILITY, or FITNESS FOR A PARTICULAR PURPOSE. You are solely responsible for determining the appropriateness of using or redistributing the Work and assume any risks associated with Your exercise of permissions under this License.
- 8. Limitation of Liability. In no event and under no legal theory, whether in tort (including negligence), contract, or otherwise,

 unless required by applicable law (such as deliberate and grossly negligent acts) or agreed to in writing, shall any Contributor be liable to You for damages, including any direct, indirect, special, incidental, or consequential damages of any character arising as a result of this License or out of the use or inability to use the Work (including but not limited to damages for loss of goodwill, work stoppage, computer failure or malfunction, or any and all other commercial damages or losses), even if such Contributor has been advised of the possibility of such damages.

 9. Accepting Warranty or Additional Liability. While redistributing the Work or Derivative Works thereof, You may choose to offer, and charge a fee for, acceptance of support, warranty, indemnity, or other liability obligations and/or rights consistent with this License. However, in accepting such obligations, You may act only on Your own behalf and on Your sole responsibility, not on behalf of any other Contributor, and only if You agree to indemnify, defend, and hold each Contributor harmless for any liability incurred by, or claims asserted against, such Contributor by reason of your accepting any such warranty or additional liability.

#### END OF TERMS AND CONDITIONS

APPENDIX: How to apply the Apache License to your work.

 To apply the Apache License to your work, attach the following boilerplate notice, with the fields enclosed by brackets "[]" replaced with your own identifying information. (Don't include the brackets!) The text should be enclosed in the appropriate comment syntax for the file format. We also recommend that a file or class name and description of purpose be included on the same "printed page" as the copyright notice for easier identification within third-party archives.

Copyright [yyyy] [name of copyright owner]

 Licensed under the Apache License, Version 2.0 (the "License"); you may not use this file except in compliance with the License. You may obtain a copy of the License at

http://www.apache.org/licenses/LICENSE-2.0

 Unless required by applicable law or agreed to in writing, software distributed under the License is distributed on an "AS IS" BASIS, WITHOUT WARRANTIES OR CONDITIONS OF ANY KIND, either express or implied. See the License for the specific language governing permissions and limitations under the License.

#### ==============================================================

#### Jetty Web Container

Copyright 1995-2018 Mort Bay Consulting Pty Ltd.

==============================================================

The Jetty Web Container is Copyright Mort Bay Consulting Pty Ltd unless otherwise noted.

Jetty is dual licensed under both

 \* The Apache 2.0 License http://www.apache.org/licenses/LICENSE-2.0.html

and

 \* The Eclipse Public 1.0 License http://www.eclipse.org/legal/epl-v10.html

Jetty may be distributed under either license.

### ------

Eclipse

The following artifacts are EPL. \* org.eclipse.jetty.orbit:org.eclipse.jdt.core

The following artifacts are EPL and ASL2. \* org.eclipse.jetty.orbit:javax.security.auth.message

The following artifacts are EPL and CDDL 1.0. \* org.eclipse.jetty.orbit:javax.mail.glassfish

### ------

**Oracle** 

The following artifacts are  $CDDL + GPLv2$  with classpath exception. https://glassfish.dev.java.net/nonav/public/CDDL+GPL.html

\* javax.servlet:javax.servlet-api

\* javax.annotation:javax.annotation-api

\* javax.transaction:javax.transaction-api

\* javax.websocket:javax.websocket-api

Oracle OpenJDK

------

If ALPN is used to negotiate HTTP/2 connections, then the following artifacts may be included in the distribution or downloaded when ALPN module is selected.

\* java.sun.security.ssl

These artifacts replace/modify OpenJDK classes. The modififications are hosted at github and both modified and original are under GPL v2 with classpath exceptions.

http://openjdk.java.net/legal/gplv2+ce.html

------ OW2

The following artifacts are licensed by the OW2 Foundation according to the terms of http://asm.ow2.org/license.html

org.ow2.asm:asm-commons org.ow2.asm:asm

------

Apache

The following artifacts are ASL2 licensed.

org.apache.taglibs:taglibs-standard-spec org.apache.taglibs:taglibs-standard-impl

------

#### **MortBay**

The following artifacts are ASL2 licensed. Based on selected classes from following Apache Tomcat jars, all ASL2 licensed.

org.mortbay.jasper:apache-jsp org.apache.tomcat:tomcat-jasper org.apache.tomcat:tomcat-juli org.apache.tomcat:tomcat-jsp-api org.apache.tomcat:tomcat-el-api org.apache.tomcat:tomcat-jasper-el org.apache.tomcat:tomcat-api org.apache.tomcat:tomcat-util-scan org.apache.tomcat:tomcat-util

org.mortbay.jasper:apache-el

 org.apache.tomcat:tomcat-jasper-el org.apache.tomcat:tomcat-el-api

------

#### Mortbay

The following artifacts are  $CDDL + GPLv2$  with classpath exception.

https://glassfish.dev.java.net/nonav/public/CDDL+GPL.html

org.eclipse.jetty.toolchain:jetty-schemas

------

Assorted

The UnixCrypt.java code implements the one way cryptography used by Unix systems for simple password protection. Copyright 1996 Aki Yoshida, modified April 2001 by Iris Van den Broeke, Daniel Deville. Permission to use, copy, modify and distribute UnixCrypt for non-commercial or commercial purposes and without fee is granted provided that the copyright notice appears in all copies.

# **1.85 maven-scm-provider-starteam 1.9.4 1.85.1 Available under license :**

Maven SCM Starteam Provider Copyright 2003-2015 The Apache Software Foundation

This product includes software developed at The Apache Software Foundation (http://www.apache.org/).

> Apache License Version 2.0, January 2004 http://www.apache.org/licenses/

#### TERMS AND CONDITIONS FOR USE, REPRODUCTION, AND DISTRIBUTION

1. Definitions.

 "License" shall mean the terms and conditions for use, reproduction, and distribution as defined by Sections 1 through 9 of this document.

 "Licensor" shall mean the copyright owner or entity authorized by the copyright owner that is granting the License.

 "Legal Entity" shall mean the union of the acting entity and all other entities that control, are controlled by, or are under common control with that entity. For the purposes of this definition, "control" means (i) the power, direct or indirect, to cause the direction or management of such entity, whether by contract or otherwise, or (ii) ownership of fifty percent (50%) or more of the outstanding shares, or (iii) beneficial ownership of such entity.

 "You" (or "Your") shall mean an individual or Legal Entity exercising permissions granted by this License.

 "Source" form shall mean the preferred form for making modifications, including but not limited to software source code, documentation source, and configuration files.

 "Object" form shall mean any form resulting from mechanical transformation or translation of a Source form, including but not limited to compiled object code, generated documentation, and conversions to other media types.

 "Work" shall mean the work of authorship, whether in Source or Object form, made available under the License, as indicated by a copyright notice that is included in or attached to the work (an example is provided in the Appendix below).

 "Derivative Works" shall mean any work, whether in Source or Object form, that is based on (or derived from) the Work and for which the editorial revisions, annotations, elaborations, or other modifications represent, as a whole, an original work of authorship. For the purposes of this License, Derivative Works shall not include works that remain separable from, or merely link (or bind by name) to the interfaces of, the Work and Derivative Works thereof.

 "Contribution" shall mean any work of authorship, including the original version of the Work and any modifications or additions to that Work or Derivative Works thereof, that is intentionally submitted to Licensor for inclusion in the Work by the copyright owner or by an individual or Legal Entity authorized to submit on behalf of the copyright owner. For the purposes of this definition, "submitted" means any form of electronic, verbal, or written communication sent to the Licensor or its representatives, including but not limited to communication on electronic mailing lists, source code control systems, and issue tracking systems that are managed by, or on behalf of, the Licensor for the purpose of discussing and improving the Work, but excluding communication that is conspicuously marked or otherwise designated in writing by the copyright owner as "Not a Contribution."

"Contributor" shall mean Licensor and any individual or Legal Entity

 on behalf of whom a Contribution has been received by Licensor and subsequently incorporated within the Work.

- 2. Grant of Copyright License. Subject to the terms and conditions of this License, each Contributor hereby grants to You a perpetual, worldwide, non-exclusive, no-charge, royalty-free, irrevocable copyright license to reproduce, prepare Derivative Works of, publicly display, publicly perform, sublicense, and distribute the Work and such Derivative Works in Source or Object form.
- 3. Grant of Patent License. Subject to the terms and conditions of this License, each Contributor hereby grants to You a perpetual, worldwide, non-exclusive, no-charge, royalty-free, irrevocable (except as stated in this section) patent license to make, have made, use, offer to sell, sell, import, and otherwise transfer the Work, where such license applies only to those patent claims licensable by such Contributor that are necessarily infringed by their Contribution(s) alone or by combination of their Contribution(s) with the Work to which such Contribution(s) was submitted. If You institute patent litigation against any entity (including a cross-claim or counterclaim in a lawsuit) alleging that the Work or a Contribution incorporated within the Work constitutes direct or contributory patent infringement, then any patent licenses granted to You under this License for that Work shall terminate as of the date such litigation is filed.
- 4. Redistribution. You may reproduce and distribute copies of the Work or Derivative Works thereof in any medium, with or without modifications, and in Source or Object form, provided that You meet the following conditions:
	- (a) You must give any other recipients of the Work or Derivative Works a copy of this License; and
	- (b) You must cause any modified files to carry prominent notices stating that You changed the files; and
	- (c) You must retain, in the Source form of any Derivative Works that You distribute, all copyright, patent, trademark, and attribution notices from the Source form of the Work, excluding those notices that do not pertain to any part of the Derivative Works; and
	- (d) If the Work includes a "NOTICE" text file as part of its distribution, then any Derivative Works that You distribute must include a readable copy of the attribution notices contained within such NOTICE file, excluding those notices that do not pertain to any part of the Derivative Works, in at least one

 of the following places: within a NOTICE text file distributed as part of the Derivative Works; within the Source form or documentation, if provided along with the Derivative Works; or, within a display generated by the Derivative Works, if and wherever such third-party notices normally appear. The contents of the NOTICE file are for informational purposes only and do not modify the License. You may add Your own attribution notices within Derivative Works that You distribute, alongside or as an addendum to the NOTICE text from the Work, provided that such additional attribution notices cannot be construed as modifying the License.

 You may add Your own copyright statement to Your modifications and may provide additional or different license terms and conditions for use, reproduction, or distribution of Your modifications, or for any such Derivative Works as a whole, provided Your use, reproduction, and distribution of the Work otherwise complies with the conditions stated in this License.

- 5. Submission of Contributions. Unless You explicitly state otherwise, any Contribution intentionally submitted for inclusion in the Work by You to the Licensor shall be under the terms and conditions of this License, without any additional terms or conditions. Notwithstanding the above, nothing herein shall supersede or modify the terms of any separate license agreement you may have executed with Licensor regarding such Contributions.
- 6. Trademarks. This License does not grant permission to use the trade names, trademarks, service marks, or product names of the Licensor, except as required for reasonable and customary use in describing the origin of the Work and reproducing the content of the NOTICE file.
- 7. Disclaimer of Warranty. Unless required by applicable law or agreed to in writing, Licensor provides the Work (and each Contributor provides its Contributions) on an "AS IS" BASIS, WITHOUT WARRANTIES OR CONDITIONS OF ANY KIND, either express or implied, including, without limitation, any warranties or conditions of TITLE, NON-INFRINGEMENT, MERCHANTABILITY, or FITNESS FOR A PARTICULAR PURPOSE. You are solely responsible for determining the appropriateness of using or redistributing the Work and assume any risks associated with Your exercise of permissions under this License.
- 8. Limitation of Liability. In no event and under no legal theory, whether in tort (including negligence), contract, or otherwise, unless required by applicable law (such as deliberate and grossly negligent acts) or agreed to in writing, shall any Contributor be liable to You for damages, including any direct, indirect, special, incidental, or consequential damages of any character arising as a

 result of this License or out of the use or inability to use the Work (including but not limited to damages for loss of goodwill, work stoppage, computer failure or malfunction, or any and all other commercial damages or losses), even if such Contributor has been advised of the possibility of such damages.

 9. Accepting Warranty or Additional Liability. While redistributing the Work or Derivative Works thereof, You may choose to offer, and charge a fee for, acceptance of support, warranty, indemnity, or other liability obligations and/or rights consistent with this License. However, in accepting such obligations, You may act only on Your own behalf and on Your sole responsibility, not on behalf of any other Contributor, and only if You agree to indemnify, defend, and hold each Contributor harmless for any liability incurred by, or claims asserted against, such Contributor by reason of your accepting any such warranty or additional liability.

#### END OF TERMS AND CONDITIONS

APPENDIX: How to apply the Apache License to your work.

 To apply the Apache License to your work, attach the following boilerplate notice, with the fields enclosed by brackets "[]" replaced with your own identifying information. (Don't include the brackets!) The text should be enclosed in the appropriate comment syntax for the file format. We also recommend that a file or class name and description of purpose be included on the same "printed page" as the copyright notice for easier identification within third-party archives.

#### Copyright [yyyy] [name of copyright owner]

 Licensed under the Apache License, Version 2.0 (the "License"); you may not use this file except in compliance with the License. You may obtain a copy of the License at

http://www.apache.org/licenses/LICENSE-2.0

 Unless required by applicable law or agreed to in writing, software distributed under the License is distributed on an "AS IS" BASIS, WITHOUT WARRANTIES OR CONDITIONS OF ANY KIND, either express or implied. See the License for the specific language governing permissions and limitations under the License.

# **1.86 maven-release-plugin 2.5.3**

### **1.86.1 Available under license :**

Maven Release Plugin Copyright 2002-2015 The Apache Software Foundation

This product includes software developed at The Apache Software Foundation (http://www.apache.org/).

> Apache License Version 2.0, January 2004 http://www.apache.org/licenses/

#### TERMS AND CONDITIONS FOR USE, REPRODUCTION, AND DISTRIBUTION

1. Definitions.

 "License" shall mean the terms and conditions for use, reproduction, and distribution as defined by Sections 1 through 9 of this document.

 "Licensor" shall mean the copyright owner or entity authorized by the copyright owner that is granting the License.

 "Legal Entity" shall mean the union of the acting entity and all other entities that control, are controlled by, or are under common control with that entity. For the purposes of this definition, "control" means (i) the power, direct or indirect, to cause the direction or management of such entity, whether by contract or otherwise, or (ii) ownership of fifty percent (50%) or more of the outstanding shares, or (iii) beneficial ownership of such entity.

 "You" (or "Your") shall mean an individual or Legal Entity exercising permissions granted by this License.

 "Source" form shall mean the preferred form for making modifications, including but not limited to software source code, documentation source, and configuration files.

 "Object" form shall mean any form resulting from mechanical transformation or translation of a Source form, including but not limited to compiled object code, generated documentation, and conversions to other media types.

 "Work" shall mean the work of authorship, whether in Source or Object form, made available under the License, as indicated by a copyright notice that is included in or attached to the work (an example is provided in the Appendix below).

"Derivative Works" shall mean any work, whether in Source or Object

 form, that is based on (or derived from) the Work and for which the editorial revisions, annotations, elaborations, or other modifications represent, as a whole, an original work of authorship. For the purposes of this License, Derivative Works shall not include works that remain separable from, or merely link (or bind by name) to the interfaces of, the Work and Derivative Works thereof.

 "Contribution" shall mean any work of authorship, including the original version of the Work and any modifications or additions to that Work or Derivative Works thereof, that is intentionally submitted to Licensor for inclusion in the Work by the copyright owner or by an individual or Legal Entity authorized to submit on behalf of the copyright owner. For the purposes of this definition, "submitted" means any form of electronic, verbal, or written communication sent to the Licensor or its representatives, including but not limited to communication on electronic mailing lists, source code control systems, and issue tracking systems that are managed by, or on behalf of, the Licensor for the purpose of discussing and improving the Work, but excluding communication that is conspicuously marked or otherwise designated in writing by the copyright owner as "Not a Contribution."

 "Contributor" shall mean Licensor and any individual or Legal Entity on behalf of whom a Contribution has been received by Licensor and subsequently incorporated within the Work.

- 2. Grant of Copyright License. Subject to the terms and conditions of this License, each Contributor hereby grants to You a perpetual, worldwide, non-exclusive, no-charge, royalty-free, irrevocable copyright license to reproduce, prepare Derivative Works of, publicly display, publicly perform, sublicense, and distribute the Work and such Derivative Works in Source or Object form.
- 3. Grant of Patent License. Subject to the terms and conditions of this License, each Contributor hereby grants to You a perpetual, worldwide, non-exclusive, no-charge, royalty-free, irrevocable (except as stated in this section) patent license to make, have made, use, offer to sell, sell, import, and otherwise transfer the Work, where such license applies only to those patent claims licensable by such Contributor that are necessarily infringed by their Contribution(s) alone or by combination of their Contribution(s) with the Work to which such Contribution(s) was submitted. If You institute patent litigation against any entity (including a cross-claim or counterclaim in a lawsuit) alleging that the Work or a Contribution incorporated within the Work constitutes direct or contributory patent infringement, then any patent licenses granted to You under this License for that Work shall terminate as of the date such litigation is filed.
- 4. Redistribution. You may reproduce and distribute copies of the Work or Derivative Works thereof in any medium, with or without modifications, and in Source or Object form, provided that You meet the following conditions:
	- (a) You must give any other recipients of the Work or Derivative Works a copy of this License; and
	- (b) You must cause any modified files to carry prominent notices stating that You changed the files; and
	- (c) You must retain, in the Source form of any Derivative Works that You distribute, all copyright, patent, trademark, and attribution notices from the Source form of the Work, excluding those notices that do not pertain to any part of the Derivative Works; and
	- (d) If the Work includes a "NOTICE" text file as part of its distribution, then any Derivative Works that You distribute must include a readable copy of the attribution notices contained within such NOTICE file, excluding those notices that do not pertain to any part of the Derivative Works, in at least one of the following places: within a NOTICE text file distributed as part of the Derivative Works; within the Source form or documentation, if provided along with the Derivative Works; or, within a display generated by the Derivative Works, if and wherever such third-party notices normally appear. The contents of the NOTICE file are for informational purposes only and do not modify the License. You may add Your own attribution notices within Derivative Works that You distribute, alongside or as an addendum to the NOTICE text from the Work, provided that such additional attribution notices cannot be construed as modifying the License.

 You may add Your own copyright statement to Your modifications and may provide additional or different license terms and conditions for use, reproduction, or distribution of Your modifications, or for any such Derivative Works as a whole, provided Your use, reproduction, and distribution of the Work otherwise complies with the conditions stated in this License.

 5. Submission of Contributions. Unless You explicitly state otherwise, any Contribution intentionally submitted for inclusion in the Work by You to the Licensor shall be under the terms and conditions of this License, without any additional terms or conditions. Notwithstanding the above, nothing herein shall supersede or modify the terms of any separate license agreement you may have executed with Licensor regarding such Contributions.

- 6. Trademarks. This License does not grant permission to use the trade names, trademarks, service marks, or product names of the Licensor, except as required for reasonable and customary use in describing the origin of the Work and reproducing the content of the NOTICE file.
- 7. Disclaimer of Warranty. Unless required by applicable law or agreed to in writing, Licensor provides the Work (and each Contributor provides its Contributions) on an "AS IS" BASIS, WITHOUT WARRANTIES OR CONDITIONS OF ANY KIND, either express or implied, including, without limitation, any warranties or conditions of TITLE, NON-INFRINGEMENT, MERCHANTABILITY, or FITNESS FOR A PARTICULAR PURPOSE. You are solely responsible for determining the appropriateness of using or redistributing the Work and assume any risks associated with Your exercise of permissions under this License.
- 8. Limitation of Liability. In no event and under no legal theory, whether in tort (including negligence), contract, or otherwise, unless required by applicable law (such as deliberate and grossly negligent acts) or agreed to in writing, shall any Contributor be liable to You for damages, including any direct, indirect, special, incidental, or consequential damages of any character arising as a result of this License or out of the use or inability to use the Work (including but not limited to damages for loss of goodwill, work stoppage, computer failure or malfunction, or any and all other commercial damages or losses), even if such Contributor has been advised of the possibility of such damages.
- 9. Accepting Warranty or Additional Liability. While redistributing the Work or Derivative Works thereof, You may choose to offer, and charge a fee for, acceptance of support, warranty, indemnity, or other liability obligations and/or rights consistent with this License. However, in accepting such obligations, You may act only on Your own behalf and on Your sole responsibility, not on behalf of any other Contributor, and only if You agree to indemnify, defend, and hold each Contributor harmless for any liability incurred by, or claims asserted against, such Contributor by reason of your accepting any such warranty or additional liability.

#### END OF TERMS AND CONDITIONS

#### APPENDIX: How to apply the Apache License to your work.

 To apply the Apache License to your work, attach the following boilerplate notice, with the fields enclosed by brackets "[]" replaced with your own identifying information. (Don't include the brackets!) The text should be enclosed in the appropriate comment syntax for the file format. We also recommend that a

 file or class name and description of purpose be included on the same "printed page" as the copyright notice for easier identification within third-party archives.

Copyright [yyyy] [name of copyright owner]

 Licensed under the Apache License, Version 2.0 (the "License"); you may not use this file except in compliance with the License. You may obtain a copy of the License at

http://www.apache.org/licenses/LICENSE-2.0

 Unless required by applicable law or agreed to in writing, software distributed under the License is distributed on an "AS IS" BASIS, WITHOUT WARRANTIES OR CONDITIONS OF ANY KIND, either express or implied. See the License for the specific language governing permissions and limitations under the License.

# **1.87 mdsal-dom-api 7.0.14**

### **1.87.1 Available under license :**

No license file was found, but licenses were detected in source scan.

/\*

\* Copyright (c) 2018 Pantheon Technologies. and others. All rights reserved. \*

\* This program and the accompanying materials are made available under the

\* terms of the Eclipse Public License v1.0 which accompanies this distribution,

\* and is available at http://www.eclipse.org/legal/epl-v10.html

\*/

Found in path(s):

\* /opt/cola/permits/1557645481\_1675805040.5082371/0/mdsal-dom-api-7-0-14-sourcesjar/org/opendaylight/mdsal/dom/api/DOMDataTreeReadOperations.java \* /opt/cola/permits/1557645481\_1675805040.5082371/0/mdsal-dom-api-7-0-14-sourcesjar/org/opendaylight/mdsal/dom/api/DOMDataTreeWriteOperations.java

No license file was found, but licenses were detected in source scan.

/\*

\* Copyright (c) 2017 Pantheon Technologies, s.r.o. and others. All rights reserved.

\*

\* This program and the accompanying materials are made available under the

\* terms of the Eclipse Public License v1.0 which accompanies this distribution,

\* and is available at http://www.eclipse.org/legal/epl-v10.html

\*/

Found in path(s):

\* /opt/cola/permits/1557645481\_1675805040.5082371/0/mdsal-dom-api-7-0-14-sourcesjar/org/opendaylight/mdsal/dom/api/DOMYangTextSourceProvider.java \* /opt/cola/permits/1557645481\_1675805040.5082371/0/mdsal-dom-api-7-0-14-sourcesjar/org/opendaylight/mdsal/dom/api/DOMServiceExtension.java No license file was found, but licenses were detected in source scan.

#### /\*

\* Copyright (c) 2016 Cisco Systems, Inc. and others. All rights reserved. \*

\* This program and the accompanying materials are made available under the

\* terms of the Eclipse Public License v1.0 which accompanies this distribution,

\* and is available at http://www.eclipse.org/legal/epl-v10.html

\*/

Found in path(s):

\* /opt/cola/permits/1557645481\_1675805040.5082371/0/mdsal-dom-api-7-0-14-sourcesjar/org/opendaylight/mdsal/dom/api/DOMDataTreeCursorAwareTransaction.java No license file was found, but licenses were detected in source scan.

#### /\*

\* Copyright (c) 2017 Brocade Communications Systems, Inc. and others. All rights reserved. \*

\* This program and the accompanying materials are made available under the

\* terms of the Eclipse Public License v1.0 which accompanies this distribution,

\* and is available at http://www.eclipse.org/legal/epl-v10.html

\*/

Found in path(s):

\* /opt/cola/permits/1557645481\_1675805040.5082371/0/mdsal-dom-api-7-0-14-sourcesjar/org/opendaylight/mdsal/dom/api/DOMDataTreeReadWriteTransaction.java \* /opt/cola/permits/1557645481\_1675805040.5082371/0/mdsal-dom-api-7-0-14-sourcesjar/org/opendaylight/mdsal/dom/api/ClusteredDOMDataTreeChangeListener.java No license file was found, but licenses were detected in source scan.

#### /\*

\* Copyright (c) 2015 Cisco Systems, Inc. and others. All rights reserved.

\*

\* This program and the accompanying materials are made available under the

\* terms of the Eclipse Public License v1.0 which accompanies this distribution,

\* and is available at http://www.eclipse.org/legal/epl-v10.html

\*/

Found in path(s):

\* /opt/cola/permits/1557645481\_1675805040.5082371/0/mdsal-dom-api-7-0-14-sourcesjar/org/opendaylight/mdsal/dom/api/DOMDataTreeIdentifier.java No license file was found, but licenses were detected in source scan.

 $\leq$   $\frac{1}{2}$ 

Copyright (c) 2016 Cisco Systems, Inc. and others. All rights reserved.

This program and the accompanying materials are made available under the terms of the Eclipse Public License v1.0 which accompanies this distribution, and is available at http://www.eclipse.org/legal/epl-v10.html -->

Found in path(s):

\* /opt/cola/permits/1557645481\_1675805040.5082371/0/mdsal-dom-api-7-0-14-sources-jar/META-INF/maven/org.opendaylight.mdsal/mdsal-dom-api/pom.xml No license file was found, but licenses were detected in source scan.

/\*

\* Copyright (c) 2015 Cisco Systems, Inc. and others. All rights reserved.

\*

\* This program and the accompanying materials are made available under the

\* terms of the Eclipse Public License v1.0 which accompanies this distribution,

\* and is available at http://www.eclipse.org/legal/epl-v10.html

\*/

Found in path(s):

\* /opt/cola/permits/1557645481\_1675805040.5082371/0/mdsal-dom-api-7-0-14-sourcesjar/org/opendaylight/mdsal/dom/api/DOMRpcIdentifier.java

\* /opt/cola/permits/1557645481\_1675805040.5082371/0/mdsal-dom-api-7-0-14-sourcesjar/org/opendaylight/mdsal/dom/api/DOMDataTreeProducerBusyException.java

\* /opt/cola/permits/1557645481\_1675805040.5082371/0/mdsal-dom-api-7-0-14-sourcesjar/org/opendaylight/mdsal/dom/api/DOMDataTreeCursor.java

\* /opt/cola/permits/1557645481\_1675805040.5082371/0/mdsal-dom-api-7-0-14-sourcesjar/org/opendaylight/mdsal/dom/api/DOMDataTreeLoopException.java

\* /opt/cola/permits/1557645481\_1675805040.5082371/0/mdsal-dom-api-7-0-14-sourcesjar/org/opendaylight/mdsal/dom/api/DOMRpcImplementationNotAvailableException.java \* /opt/cola/permits/1557645481\_1675805040.5082371/0/mdsal-dom-api-7-0-14-sourcesjar/org/opendaylight/mdsal/dom/api/DOMEvent.java

\* /opt/cola/permits/1557645481\_1675805040.5082371/0/mdsal-dom-api-7-0-14-sourcesjar/org/opendaylight/mdsal/dom/api/DOMDataTreeWriteCursor.java

\* /opt/cola/permits/1557645481\_1675805040.5082371/0/mdsal-dom-api-7-0-14-sourcesjar/org/opendaylight/mdsal/dom/api/DOMDataTreeService.java

\* /opt/cola/permits/1557645481\_1675805040.5082371/0/mdsal-dom-api-7-0-14-sourcesjar/org/opendaylight/mdsal/dom/api/DOMDataTreeCursorProvider.java

\* /opt/cola/permits/1557645481\_1675805040.5082371/0/mdsal-dom-api-7-0-14-sourcesjar/org/opendaylight/mdsal/dom/api/DOMDataTreeCommitCohortRegistry.java

\* /opt/cola/permits/1557645481\_1675805040.5082371/0/mdsal-dom-api-7-0-14-sourcesjar/org/opendaylight/mdsal/dom/api/DOMNotificationRejectedException.java

\* /opt/cola/permits/1557645481\_1675805040.5082371/0/mdsal-dom-api-7-0-14-sourcesjar/org/opendaylight/mdsal/dom/api/DOMDataTreeReadCursor.java

\* /opt/cola/permits/1557645481\_1675805040.5082371/0/mdsal-dom-api-7-0-14-sourcesjar/org/opendaylight/mdsal/dom/api/DOMRpcAvailabilityListener.java

\* /opt/cola/permits/1557645481\_1675805040.5082371/0/mdsal-dom-api-7-0-14-sources-

jar/org/opendaylight/mdsal/dom/api/DOMDataTreeCommitCohort.java \* /opt/cola/permits/1557645481\_1675805040.5082371/0/mdsal-dom-api-7-0-14-sourcesjar/org/opendaylight/mdsal/dom/api/DOMDataTreeInaccessibleException.java \* /opt/cola/permits/1557645481\_1675805040.5082371/0/mdsal-dom-api-7-0-14-sourcesjar/org/opendaylight/mdsal/dom/api/DOMRpcImplementation.java \* /opt/cola/permits/1557645481\_1675805040.5082371/0/mdsal-dom-api-7-0-14-sourcesjar/org/opendaylight/mdsal/dom/api/DOMSchemaServiceExtension.java \* /opt/cola/permits/1557645481\_1675805040.5082371/0/mdsal-dom-api-7-0-14-sourcesjar/org/opendaylight/mdsal/dom/api/DOMDataTreeCommitCohortRegistration.java \* /opt/cola/permits/1557645481\_1675805040.5082371/0/mdsal-dom-api-7-0-14-sourcesjar/org/opendaylight/mdsal/dom/api/DOMDataBrokerExtension.java \* /opt/cola/permits/1557645481\_1675805040.5082371/0/mdsal-dom-api-7-0-14-sourcesjar/org/opendaylight/mdsal/dom/api/DOMDataTreeListener.java \* /opt/cola/permits/1557645481\_1675805040.5082371/0/mdsal-dom-api-7-0-14-sourcesjar/org/opendaylight/mdsal/dom/api/DOMDataTreeProducerException.java \* /opt/cola/permits/1557645481\_1675805040.5082371/0/mdsal-dom-api-7-0-14-sourcesjar/org/opendaylight/mdsal/dom/api/DOMDataTreeChangeListener.java \* /opt/cola/permits/1557645481\_1675805040.5082371/0/mdsal-dom-api-7-0-14-sourcesjar/org/opendaylight/mdsal/dom/api/DOMDataTreeChangeService.java \* /opt/cola/permits/1557645481\_1675805040.5082371/0/mdsal-dom-api-7-0-14-sourcesjar/org/opendaylight/mdsal/dom/api/DOMDataTreeProducerFactory.java \* /opt/cola/permits/1557645481\_1675805040.5082371/0/mdsal-dom-api-7-0-14-sourcesjar/org/opendaylight/mdsal/dom/api/DOMExtensibleService.java \* /opt/cola/permits/1557645481\_1675805040.5082371/0/mdsal-dom-api-7-0-14-sourcesjar/org/opendaylight/mdsal/dom/api/DOMRpcException.java \* /opt/cola/permits/1557645481\_1675805040.5082371/0/mdsal-dom-api-7-0-14-sourcesjar/org/opendaylight/mdsal/dom/api/DOMRpcImplementationRegistration.java \* /opt/cola/permits/1557645481\_1675805040.5082371/0/mdsal-dom-api-7-0-14-sourcesjar/org/opendaylight/mdsal/dom/api/DOMDataTreeShardingConflictException.java \* /opt/cola/permits/1557645481\_1675805040.5082371/0/mdsal-dom-api-7-0-14-sourcesjar/org/opendaylight/mdsal/dom/api/DOMDataTreeProducer.java \* /opt/cola/permits/1557645481\_1675805040.5082371/0/mdsal-dom-api-7-0-14-sourcesjar/org/opendaylight/mdsal/dom/api/DOMDataTreeShard.java \* /opt/cola/permits/1557645481\_1675805040.5082371/0/mdsal-dom-api-7-0-14-sourcesjar/org/opendaylight/mdsal/dom/api/DOMDataTreeShardingService.java \* /opt/cola/permits/1557645481\_1675805040.5082371/0/mdsal-dom-api-7-0-14-sourcesjar/org/opendaylight/mdsal/dom/api/DOMRpcResult.java \* /opt/cola/permits/1557645481\_1675805040.5082371/0/mdsal-dom-api-7-0-14-sourcesjar/org/opendaylight/mdsal/dom/api/DOMRpcProviderService.java \* /opt/cola/permits/1557645481\_1675805040.5082371/0/mdsal-dom-api-7-0-14-sourcesjar/org/opendaylight/mdsal/dom/api/DOMDataTreeListeningException.java \* /opt/cola/permits/1557645481\_1675805040.5082371/0/mdsal-dom-api-7-0-14-sourcesjar/org/opendaylight/mdsal/dom/api/DOMDataTreeCandidate.java \* /opt/cola/permits/1557645481\_1675805040.5082371/0/mdsal-dom-api-7-0-14-sourcesjar/org/opendaylight/mdsal/dom/api/DOMRpcService.java No license file was found, but licenses were detected in source scan.

/\*

\* Copyright (c) 2014 Cisco Systems, Inc. and others. All rights reserved.

\*

\* This program and the accompanying materials are made available under the

\* terms of the Eclipse Public License v1.0 which accompanies this distribution,

\* and is available at http://www.eclipse.org/legal/epl-v10.html

\*/

#### Found in path(s):

\* /opt/cola/permits/1557645481\_1675805040.5082371/0/mdsal-dom-api-7-0-14-sourcesjar/org/opendaylight/mdsal/dom/api/DOMNotificationListener.java \* /opt/cola/permits/1557645481\_1675805040.5082371/0/mdsal-dom-api-7-0-14-sourcesjar/org/opendaylight/mdsal/dom/api/DOMTransactionChain.java \* /opt/cola/permits/1557645481\_1675805040.5082371/0/mdsal-dom-api-7-0-14-sourcesjar/org/opendaylight/mdsal/dom/api/DOMDataTreeReadTransaction.java \* /opt/cola/permits/1557645481\_1675805040.5082371/0/mdsal-dom-api-7-0-14-sourcesjar/org/opendaylight/mdsal/dom/api/DOMDataTreeWriteTransaction.java \* /opt/cola/permits/1557645481\_1675805040.5082371/0/mdsal-dom-api-7-0-14-sourcesjar/org/opendaylight/mdsal/dom/api/DOMNotification.java

\* /opt/cola/permits/1557645481\_1675805040.5082371/0/mdsal-dom-api-7-0-14-sourcesjar/org/opendaylight/mdsal/dom/api/DOMMountPoint.java

\* /opt/cola/permits/1557645481\_1675805040.5082371/0/mdsal-dom-api-7-0-14-sourcesjar/org/opendaylight/mdsal/dom/api/DOMService.java

\* /opt/cola/permits/1557645481\_1675805040.5082371/0/mdsal-dom-api-7-0-14-sourcesjar/org/opendaylight/mdsal/dom/api/DOMNotificationService.java

\* /opt/cola/permits/1557645481\_1675805040.5082371/0/mdsal-dom-api-7-0-14-sourcesjar/org/opendaylight/mdsal/dom/api/DOMNotificationPublishService.java

\* /opt/cola/permits/1557645481\_1675805040.5082371/0/mdsal-dom-api-7-0-14-sourcesjar/org/opendaylight/mdsal/dom/api/DOMMountPointListener.java

\* /opt/cola/permits/1557645481\_1675805040.5082371/0/mdsal-dom-api-7-0-14-sourcesjar/org/opendaylight/mdsal/dom/api/DOMMountPointService.java No license file was found, but licenses were detected in source scan.

/\*

\* Copyright (c) 2018 Pantheon Technologies, s.r.o. and others. All rights reserved. \*

\* This program and the accompanying materials are made available under the

\* terms of the Eclipse Public License v1.0 which accompanies this distribution,

\* and is available at http://www.eclipse.org/legal/epl-v10.html

\*/

Found in path(s):

\* /opt/cola/permits/1557645481\_1675805040.5082371/0/mdsal-dom-api-7-0-14-sourcesjar/org/opendaylight/mdsal/dom/api/DOMActionNotAvailableException.java

\* /opt/cola/permits/1557645481\_1675805040.5082371/0/mdsal-dom-api-7-0-14-sourcesjar/org/opendaylight/mdsal/dom/api/DOMDataTreeTransaction.java

\* /opt/cola/permits/1557645481\_1675805040.5082371/0/mdsal-dom-api-7-0-14-sources-

jar/org/opendaylight/mdsal/dom/api/DOMTransactionChainClosedException.java

\* /opt/cola/permits/1557645481\_1675805040.5082371/0/mdsal-dom-api-7-0-14-sources-

jar/org/opendaylight/mdsal/dom/api/DOMActionServiceExtension.java \* /opt/cola/permits/1557645481\_1675805040.5082371/0/mdsal-dom-api-7-0-14-sourcesjar/org/opendaylight/mdsal/dom/api/DOMActionImplementation.java \* /opt/cola/permits/1557645481\_1675805040.5082371/0/mdsal-dom-api-7-0-14-sourcesjar/org/opendaylight/mdsal/dom/api/DOMActionAvailabilityExtension.java \* /opt/cola/permits/1557645481\_1675805040.5082371/0/mdsal-dom-api-7-0-14-sourcesjar/org/opendaylight/mdsal/dom/api/DOMActionResult.java \* /opt/cola/permits/1557645481\_1675805040.5082371/0/mdsal-dom-api-7-0-14-sourcesjar/org/opendaylight/mdsal/dom/api/DOMActionInstance.java \* /opt/cola/permits/1557645481\_1675805040.5082371/0/mdsal-dom-api-7-0-14-sourcesjar/org/opendaylight/mdsal/dom/api/DOMActionService.java \* /opt/cola/permits/1557645481\_1675805040.5082371/0/mdsal-dom-api-7-0-14-sourcesjar/org/opendaylight/mdsal/dom/api/DOMDataTreeServiceExtension.java \* /opt/cola/permits/1557645481\_1675805040.5082371/0/mdsal-dom-api-7-0-14-sourcesjar/org/opendaylight/mdsal/dom/api/DOMTransactionChainListener.java \* /opt/cola/permits/1557645481\_1675805040.5082371/0/mdsal-dom-api-7-0-14-sourcesjar/org/opendaylight/mdsal/dom/api/DOMActionProviderServiceExtension.java \* /opt/cola/permits/1557645481\_1675805040.5082371/0/mdsal-dom-api-7-0-14-sourcesjar/org/opendaylight/mdsal/dom/api/DOMActionException.java No license file was found, but licenses were detected in source scan.

/\*

\* Copyright (c) 2020 PANTHEON.tech, s.r.o. and others. All rights reserved.

\*

\* This program and the accompanying materials are made available under the

\* terms of the Eclipse Public License v1.0 which accompanies this distribution,

\* and is available at http://www.eclipse.org/legal/epl-v10.html

\*/

Found in path(s):

\* /opt/cola/permits/1557645481\_1675805040.5082371/0/mdsal-dom-api-7-0-14-sourcesjar/org/opendaylight/mdsal/dom/api/DOMDataTreeQueryReadWriteTransaction.java \* /opt/cola/permits/1557645481\_1675805040.5082371/0/mdsal-dom-api-7-0-14-sourcesjar/org/opendaylight/mdsal/dom/api/query/DOMQueryLike.java \* /opt/cola/permits/1557645481\_1675805040.5082371/0/mdsal-dom-api-7-0-14-sourcesjar/org/opendaylight/mdsal/dom/api/query/DOMQueryResult.java \* /opt/cola/permits/1557645481\_1675805040.5082371/0/mdsal-dom-api-7-0-14-sourcesjar/org/opendaylight/mdsal/dom/api/query/DOMQuery.java \* /opt/cola/permits/1557645481\_1675805040.5082371/0/mdsal-dom-api-7-0-14-sourcesjar/org/opendaylight/mdsal/dom/api/DOMDataTreeQueryReadTransaction.java \* /opt/cola/permits/1557645481\_1675805040.5082371/0/mdsal-dom-api-7-0-14-sources-jar/module-info.java \* /opt/cola/permits/1557645481\_1675805040.5082371/0/mdsal-dom-api-7-0-14-sourcesjar/org/opendaylight/mdsal/dom/api/query/DOMQueryPredicate.java \* /opt/cola/permits/1557645481\_1675805040.5082371/0/mdsal-dom-api-7-0-14-sourcesjar/org/opendaylight/mdsal/dom/api/query/SimpleDOMQueryResult.java \* /opt/cola/permits/1557645481\_1675805040.5082371/0/mdsal-dom-api-7-0-14-sourcesjar/org/opendaylight/mdsal/dom/api/DOMDataTreeQueryOperations.java

No license file was found, but licenses were detected in source scan.

#### /\*

\* Copyright (c) 2018 Inocybe Technologies and others. All rights reserved.

\*

\* This program and the accompanying materials are made available under the

\* terms of the Eclipse Public License v1.0 which accompanies this distribution,

\* and is available at http://www.eclipse.org/legal/epl-v10.html

\*/

Found in path(s):

\* /opt/cola/permits/1557645481\_1675805040.5082371/0/mdsal-dom-api-7-0-14-sourcesjar/org/opendaylight/mdsal/dom/api/DefaultDOMRpcException.java No license file was found, but licenses were detected in source scan.

/\*

\* Copyright (c) 2017 Cisco Systems, Inc. and others. All rights reserved.

\*

\* This program and the accompanying materials are made available under the

\* terms of the Eclipse Public License v1.0 which accompanies this distribution,

\* and is available at http://www.eclipse.org/legal/epl-v10.html

\*/

Found in path(s):

\* /opt/cola/permits/1557645481\_1675805040.5082371/0/mdsal-dom-api-7-0-14-sourcesjar/org/opendaylight/mdsal/dom/api/DOMActionProviderService.java No license file was found, but licenses were detected in source scan.

/\*

\* Copyright (c) 2018 Pantheon Technologies, s.r.o. and others. All rights reserved.

\*

\* This program and the accompanying materials are made available under the

\* terms of the Eclipse Public License v1.0 which accompanies this distribution,

\* and is available at http://www.eclipse.org/legal/epl-v10.html

\*/

Found in path(s):

\* /opt/cola/permits/1557645481\_1675805040.5082371/0/mdsal-dom-api-7-0-14-sourcesjar/org/opendaylight/mdsal/dom/api/DOMTransactionFactory.java No license file was found, but licenses were detected in source scan.

/\*

\* Copyright (c) 2014 Cisco Systems, Inc. and others. All rights reserved.

\*

\* This program and the accompanying materials are made available under the

\* terms of the Eclipse Public License v1.0 which accompanies this distribution,

\* and is available at http://www.eclipse.org/legal/epl-v10.html

\*/

Found in path(s):

\* /opt/cola/permits/1557645481\_1675805040.5082371/0/mdsal-dom-api-7-0-14-sourcesjar/org/opendaylight/mdsal/dom/api/DOMDataBroker.java No license file was found, but licenses were detected in source scan.

/\*

\* Copyright (c) 2013 Cisco Systems, Inc. and others. All rights reserved.

\*

\* This program and the accompanying materials are made available under the

\* terms of the Eclipse Public License v1.0 which accompanies this distribution,

\* and is available at http://www.eclipse.org/legal/epl-v10.html

\*/

Found in path(s):

\* /opt/cola/permits/1557645481\_1675805040.5082371/0/mdsal-dom-api-7-0-14-sourcesjar/org/opendaylight/mdsal/dom/api/DOMSchemaService.java

## **1.88 apache-log4j 1.2.17 1.88.1 Available under license :**

Apache log4j Copyright 2007 The Apache Software Foundation

This product includes software developed at The Apache Software Foundation (http://www.apache.org/). Apache License Version 2.0, January 2004 http://www.apache.org/licenses/

#### TERMS AND CONDITIONS FOR USE, REPRODUCTION, AND DISTRIBUTION

1. Definitions.

 "License" shall mean the terms and conditions for use, reproduction, and distribution as defined by Sections 1 through 9 of this document.

 "Licensor" shall mean the copyright owner or entity authorized by the copyright owner that is granting the License.

 "Legal Entity" shall mean the union of the acting entity and all other entities that control, are controlled by, or are under common control with that entity. For the purposes of this definition, "control" means (i) the power, direct or indirect, to cause the direction or management of such entity, whether by contract or otherwise, or (ii) ownership of fifty percent (50%) or more of the outstanding shares, or (iii) beneficial ownership of such entity.

 "You" (or "Your") shall mean an individual or Legal Entity exercising permissions granted by this License.

 "Source" form shall mean the preferred form for making modifications, including but not limited to software source code, documentation source, and configuration files.

 "Object" form shall mean any form resulting from mechanical transformation or translation of a Source form, including but not limited to compiled object code, generated documentation, and conversions to other media types.

 "Work" shall mean the work of authorship, whether in Source or Object form, made available under the License, as indicated by a copyright notice that is included in or attached to the work (an example is provided in the Appendix below).

 "Derivative Works" shall mean any work, whether in Source or Object form, that is based on (or derived from) the Work and for which the editorial revisions, annotations, elaborations, or other modifications represent, as a whole, an original work of authorship. For the purposes of this License, Derivative Works shall not include works that remain separable from, or merely link (or bind by name) to the interfaces of, the Work and Derivative Works thereof.

 "Contribution" shall mean any work of authorship, including the original version of the Work and any modifications or additions to that Work or Derivative Works thereof, that is intentionally submitted to Licensor for inclusion in the Work by the copyright owner or by an individual or Legal Entity authorized to submit on behalf of the copyright owner. For the purposes of this definition, "submitted" means any form of electronic, verbal, or written communication sent to the Licensor or its representatives, including but not limited to communication on electronic mailing lists, source code control systems, and issue tracking systems that are managed by, or on behalf of, the Licensor for the purpose of discussing and improving the Work, but excluding communication that is conspicuously marked or otherwise designated in writing by the copyright owner as "Not a Contribution."

 "Contributor" shall mean Licensor and any individual or Legal Entity on behalf of whom a Contribution has been received by Licensor and subsequently incorporated within the Work.

 2. Grant of Copyright License. Subject to the terms and conditions of this License, each Contributor hereby grants to You a perpetual, worldwide, non-exclusive, no-charge, royalty-free, irrevocable copyright license to reproduce, prepare Derivative Works of,

 publicly display, publicly perform, sublicense, and distribute the Work and such Derivative Works in Source or Object form.

- 3. Grant of Patent License. Subject to the terms and conditions of this License, each Contributor hereby grants to You a perpetual, worldwide, non-exclusive, no-charge, royalty-free, irrevocable (except as stated in this section) patent license to make, have made, use, offer to sell, sell, import, and otherwise transfer the Work, where such license applies only to those patent claims licensable by such Contributor that are necessarily infringed by their Contribution(s) alone or by combination of their Contribution(s) with the Work to which such Contribution(s) was submitted. If You institute patent litigation against any entity (including a cross-claim or counterclaim in a lawsuit) alleging that the Work or a Contribution incorporated within the Work constitutes direct or contributory patent infringement, then any patent licenses granted to You under this License for that Work shall terminate as of the date such litigation is filed.
- 4. Redistribution. You may reproduce and distribute copies of the Work or Derivative Works thereof in any medium, with or without modifications, and in Source or Object form, provided that You meet the following conditions:
	- (a) You must give any other recipients of the Work or Derivative Works a copy of this License; and
	- (b) You must cause any modified files to carry prominent notices stating that You changed the files; and
	- (c) You must retain, in the Source form of any Derivative Works that You distribute, all copyright, patent, trademark, and attribution notices from the Source form of the Work, excluding those notices that do not pertain to any part of the Derivative Works; and
	- (d) If the Work includes a "NOTICE" text file as part of its distribution, then any Derivative Works that You distribute must include a readable copy of the attribution notices contained within such NOTICE file, excluding those notices that do not pertain to any part of the Derivative Works, in at least one of the following places: within a NOTICE text file distributed as part of the Derivative Works; within the Source form or documentation, if provided along with the Derivative Works; or, within a display generated by the Derivative Works, if and wherever such third-party notices normally appear. The contents of the NOTICE file are for informational purposes only and do not modify the License. You may add Your own attribution

 notices within Derivative Works that You distribute, alongside or as an addendum to the NOTICE text from the Work, provided that such additional attribution notices cannot be construed as modifying the License.

 You may add Your own copyright statement to Your modifications and may provide additional or different license terms and conditions for use, reproduction, or distribution of Your modifications, or for any such Derivative Works as a whole, provided Your use, reproduction, and distribution of the Work otherwise complies with the conditions stated in this License.

- 5. Submission of Contributions. Unless You explicitly state otherwise, any Contribution intentionally submitted for inclusion in the Work by You to the Licensor shall be under the terms and conditions of this License, without any additional terms or conditions. Notwithstanding the above, nothing herein shall supersede or modify the terms of any separate license agreement you may have executed with Licensor regarding such Contributions.
- 6. Trademarks. This License does not grant permission to use the trade names, trademarks, service marks, or product names of the Licensor, except as required for reasonable and customary use in describing the origin of the Work and reproducing the content of the NOTICE file.
- 7. Disclaimer of Warranty. Unless required by applicable law or agreed to in writing, Licensor provides the Work (and each Contributor provides its Contributions) on an "AS IS" BASIS, WITHOUT WARRANTIES OR CONDITIONS OF ANY KIND, either express or implied, including, without limitation, any warranties or conditions of TITLE, NON-INFRINGEMENT, MERCHANTABILITY, or FITNESS FOR A PARTICULAR PURPOSE. You are solely responsible for determining the appropriateness of using or redistributing the Work and assume any risks associated with Your exercise of permissions under this License.
- 8. Limitation of Liability. In no event and under no legal theory, whether in tort (including negligence), contract, or otherwise, unless required by applicable law (such as deliberate and grossly negligent acts) or agreed to in writing, shall any Contributor be liable to You for damages, including any direct, indirect, special, incidental, or consequential damages of any character arising as a result of this License or out of the use or inability to use the Work (including but not limited to damages for loss of goodwill, work stoppage, computer failure or malfunction, or any and all other commercial damages or losses), even if such Contributor has been advised of the possibility of such damages.

9. Accepting Warranty or Additional Liability. While redistributing

 the Work or Derivative Works thereof, You may choose to offer, and charge a fee for, acceptance of support, warranty, indemnity, or other liability obligations and/or rights consistent with this License. However, in accepting such obligations, You may act only on Your own behalf and on Your sole responsibility, not on behalf of any other Contributor, and only if You agree to indemnify, defend, and hold each Contributor harmless for any liability incurred by, or claims asserted against, such Contributor by reason of your accepting any such warranty or additional liability.

#### END OF TERMS AND CONDITIONS

APPENDIX: How to apply the Apache License to your work.

 To apply the Apache License to your work, attach the following boilerplate notice, with the fields enclosed by brackets "[]" replaced with your own identifying information. (Don't include the brackets!) The text should be enclosed in the appropriate comment syntax for the file format. We also recommend that a file or class name and description of purpose be included on the same "printed page" as the copyright notice for easier identification within third-party archives.

Copyright 1999-2005 The Apache Software Foundation

 Licensed under the Apache License, Version 2.0 (the "License"); you may not use this file except in compliance with the License. You may obtain a copy of the License at

http://www.apache.org/licenses/LICENSE-2.0

 Unless required by applicable law or agreed to in writing, software distributed under the License is distributed on an "AS IS" BASIS, WITHOUT WARRANTIES OR CONDITIONS OF ANY KIND, either express or implied. See the License for the specific language governing permissions and limitations under the License.

/\*

\* Licensed to the Apache Software Foundation (ASF) under one or more

\* contributor license agreements. See the NOTICE file distributed with

\* this work for additional information regarding copyright ownership.

\* The ASF licenses this file to You under the Apache License, Version 2.0

\* (the "License"); you may not use this file except in compliance with

\* the License. You may obtain a copy of the License at

\*

\* http://www.apache.org/licenses/LICENSE-2.0

\*

\* Unless required by applicable law or agreed to in writing, software

\* distributed under the License is distributed on an "AS IS" BASIS,

- \* WITHOUT WARRANTIES OR CONDITIONS OF ANY KIND, either express or implied.
- \* See the License for the specific language governing permissions and
- \* limitations under the License.

\*/

# **1.89 spotbugs-maven-plugin 3.1.12.2**

### **1.89.1 Available under license :**

No license file was found, but licenses were detected in source scan.

/\*

- \* Licensed to the Apache Software Foundation (ASF) under one
- \* or more contributor license agreements. See the NOTICE file
- \* distributed with this work for additional information
- \* regarding copyright ownership. The ASF licenses this file
- \* to you under the Apache License, Version 2.0 (the
- \* "License") you may not use this file except in compliance
- \* with the License. You may obtain a copy of the License at

\*

\* http://www.apache.org/licenses/LICENSE-2.0

\*

- \* Unless required by applicable law or agreed to in writing,
- \* software distributed under the License is distributed on an
- \* "AS IS" BASIS, WITHOUT WARRANTIES OR CONDITIONS OF ANY
- \* KIND, either express or implied. See the License for the
- \* specific language governing permissions and limitations
- \* under the License.
- \*/

Found in path(s):

\* /opt/cola/permits/1653509917\_1682466111.8125908/0/spotbugs-maven-plugin-3-1-12-2-sources-1 jar/org/codehaus/mojo/spotbugs/XDocsReporter.groovy No license file was found, but licenses were detected in source scan.

/\*

- \* Licensed to the Apache Software Foundation (ASF) under one
- \* or more contributor license agreements. See the NOTICE file
- \* distributed with this work for additional information
- \* regarding copyright ownership. The ASF licenses this file
- \* to you under the Apache License, Version 2.0 (the
- \* "License"); you may not use this file except in compliance
- \* with the License. You may obtain a copy of the License at

\*

\* http://www.apache.org/licenses/LICENSE-2.0

\*

- \* Unless required by applicable law or agreed to in writing,
- \* software distributed under the License is distributed on an

\* "AS IS" BASIS, WITHOUT WARRANTIES OR CONDITIONS OF ANY

\* KIND, either express or implied. See the License for the

\* specific language governing permissions and limitations

\* under the License.

\*/

Found in path(s):

\* /opt/cola/permits/1653509917\_1682466111.8125908/0/spotbugs-maven-plugin-3-1-12-2-sources-1 jar/org/codehaus/mojo/spotbugs/SpotBugsPluginsTrait.groovy

\* /opt/cola/permits/1653509917\_1682466111.8125908/0/spotbugs-maven-plugin-3-1-12-2-sources-1 jar/org/codehaus/mojo/spotbugs/SpotbugsReportGenerator.groovy

\* /opt/cola/permits/1653509917\_1682466111.8125908/0/spotbugs-maven-plugin-3-1-12-2-sources-1 jar/org/codehaus/mojo/spotbugs/ResourceHelper.groovy

\* /opt/cola/permits/1653509917\_1682466111.8125908/0/spotbugs-maven-plugin-3-1-12-2-sources-1 jar/org/codehaus/mojo/spotbugs/SpotBugsMojo.groovy

\* /opt/cola/permits/1653509917\_1682466111.8125908/0/spotbugs-maven-plugin-3-1-12-2-sources-1 jar/org/codehaus/mojo/spotbugs/SpotBugsGui.groovy

\* /opt/cola/permits/1653509917\_1682466111.8125908/0/spotbugs-maven-plugin-3-1-12-2-sources-1 jar/org/codehaus/mojo/spotbugs/SpotbugsViolationCheckMojo.groovy

\* /opt/cola/permits/1653509917\_1682466111.8125908/0/spotbugs-maven-plugin-3-1-12-2-sources-1-

jar/org/codehaus/mojo/spotbugs/SpotBugsInfo.groovy

No license file was found, but licenses were detected in source scan.

<url>http://www.apache.org/licenses/LICENSE-2.0.txt</url>

Found in path(s):

\* /opt/cola/permits/1653509917\_1682466111.8125908/0/spotbugs-maven-plugin-3-1-12-2-sources-1-jar/META-INF/maven/com.github.spotbugs/spotbugs-maven-plugin/pom.xml

# **1.90 asm 7.2-beta**

### **1.90.1 Available under license :**

No license file was found, but licenses were detected in source scan.

 $\lt!$ !--

- \* ASM: a very small and fast Java bytecode manipulation framework
- \* Copyright (c) 2000-2011 INRIA, France Telecom
- \* All rights reserved.

\*

- \* Redistribution and use in source and binary forms, with or without
- \* modification, are permitted provided that the following conditions
- \* are met:
- \* 1. Redistributions of source code must retain the above copyright
- notice, this list of conditions and the following disclaimer.
- \* 2. Redistributions in binary form must reproduce the above copyright
- \* notice, this list of conditions and the following disclaimer in the
- \* documentation and/or other materials provided with the distribution.
- \* 3. Neither the name of the copyright holders nor the names of its
- \* contributors may be used to endorse or promote products derived from
- this software without specific prior written permission.

\*

\* THIS SOFTWARE IS PROVIDED BY THE COPYRIGHT HOLDERS AND CONTRIBUTORS "AS IS" \* AND ANY EXPRESS OR IMPLIED WARRANTIES, INCLUDING, BUT NOT LIMITED TO, THE \* IMPLIED WARRANTIES OF MERCHANTABILITY AND FITNESS FOR A PARTICULAR PURPOSE \* ARE DISCLAIMED. IN NO EVENT SHALL THE COPYRIGHT OWNER OR CONTRIBUTORS BE \* LIABLE FOR ANY DIRECT, INDIRECT, INCIDENTAL, SPECIAL, EXEMPLARY, OR \* CONSEQUENTIAL DAMAGES (INCLUDING, BUT NOT LIMITED TO, PROCUREMENT OF \* SUBSTITUTE GOODS OR SERVICES; LOSS OF USE, DATA, OR PROFITS; OR BUSINESS \* INTERRUPTION) HOWEVER CAUSED AND ON ANY THEORY OF LIABILITY, WHETHER IN \* CONTRACT, STRICT LIABILITY, OR TORT (INCLUDING NEGLIGENCE OR OTHERWISE) \* ARISING IN ANY WAY OUT OF THE USE OF THIS SOFTWARE, EVEN IF ADVISED OF \* THE POSSIBILITY OF SUCH DAMAGE. -->

Found in path(s):

\* /opt/cola/permits/1653509591\_1682466164.4569895/0/asm-7-2-beta-sources-1 jar/org/objectweb/asm/signature/package.html

\* /opt/cola/permits/1653509591\_1682466164.4569895/0/asm-7-2-beta-sources-1-

jar/org/objectweb/asm/package.html

No license file was found, but licenses were detected in source scan.

// All rights reserved.

// Redistribution and use in source and binary forms, with or without // modification, are permitted provided that the following conditions // are met:

// 1. Redistributions of source code must retain the above copyright

// notice, this list of conditions and the following disclaimer.

// 2. Redistributions in binary form must reproduce the above copyright

// notice, this list of conditions and the following disclaimer in the

// documentation and/or other materials provided with the distribution.

// 3. Neither the name of the copyright holders nor the names of its

// this software without specific prior written permission.

Found in path(s):

\* /opt/cola/permits/1653509591\_1682466164.4569895/0/asm-7-2-beta-sources-1 jar/org/objectweb/asm/ClassWriter.java

\* /opt/cola/permits/1653509591\_1682466164.4569895/0/asm-7-2-beta-sources-1 jar/org/objectweb/asm/Opcodes.java

\* /opt/cola/permits/1653509591\_1682466164.4569895/0/asm-7-2-beta-sources-1 jar/org/objectweb/asm/FieldVisitor.java

\* /opt/cola/permits/1653509591\_1682466164.4569895/0/asm-7-2-beta-sources-1 jar/org/objectweb/asm/Handler.java

\* /opt/cola/permits/1653509591\_1682466164.4569895/0/asm-7-2-beta-sources-1 jar/org/objectweb/asm/ModuleWriter.java

\* /opt/cola/permits/1653509591\_1682466164.4569895/0/asm-7-2-beta-sources-1-

jar/org/objectweb/asm/signature/SignatureReader.java

\* /opt/cola/permits/1653509591\_1682466164.4569895/0/asm-7-2-beta-sources-1 jar/org/objectweb/asm/Constants.java

\* /opt/cola/permits/1653509591\_1682466164.4569895/0/asm-7-2-beta-sources-1 jar/org/objectweb/asm/Context.java

\* /opt/cola/permits/1653509591\_1682466164.4569895/0/asm-7-2-beta-sources-1-

jar/org/objectweb/asm/ByteVector.java

\* /opt/cola/permits/1653509591\_1682466164.4569895/0/asm-7-2-beta-sources-1-

jar/org/objectweb/asm/TypePath.java

\* /opt/cola/permits/1653509591\_1682466164.4569895/0/asm-7-2-beta-sources-1 jar/org/objectweb/asm/MethodWriter.java

\* /opt/cola/permits/1653509591\_1682466164.4569895/0/asm-7-2-beta-sources-1-

jar/org/objectweb/asm/MethodTooLargeException.java

\* /opt/cola/permits/1653509591\_1682466164.4569895/0/asm-7-2-beta-sources-1-jar/org/objectweb/asm/Type.java

\* /opt/cola/permits/1653509591\_1682466164.4569895/0/asm-7-2-beta-sources-1-

jar/org/objectweb/asm/TypeReference.java

\* /opt/cola/permits/1653509591\_1682466164.4569895/0/asm-7-2-beta-sources-1-

jar/org/objectweb/asm/Symbol.java

\* /opt/cola/permits/1653509591\_1682466164.4569895/0/asm-7-2-beta-sources-1-jar/org/objectweb/asm/Edge.java

\* /opt/cola/permits/1653509591\_1682466164.4569895/0/asm-7-2-beta-sources-1-

jar/org/objectweb/asm/ModuleVisitor.java

\* /opt/cola/permits/1653509591\_1682466164.4569895/0/asm-7-2-beta-sources-1-

jar/org/objectweb/asm/SymbolTable.java

\* /opt/cola/permits/1653509591\_1682466164.4569895/0/asm-7-2-beta-sources-1-

jar/org/objectweb/asm/ClassVisitor.java

\* /opt/cola/permits/1653509591\_1682466164.4569895/0/asm-7-2-beta-sources-1-

jar/org/objectweb/asm/signature/SignatureWriter.java

\* /opt/cola/permits/1653509591\_1682466164.4569895/0/asm-7-2-beta-sources-1-

jar/org/objectweb/asm/AnnotationVisitor.java

\* /opt/cola/permits/1653509591\_1682466164.4569895/0/asm-7-2-beta-sources-1-

jar/org/objectweb/asm/CurrentFrame.java

\* /opt/cola/permits/1653509591\_1682466164.4569895/0/asm-7-2-beta-sources-1-

jar/org/objectweb/asm/AnnotationWriter.java

\* /opt/cola/permits/1653509591\_1682466164.4569895/0/asm-7-2-beta-sources-1-jar/org/objectweb/asm/Label.java

\* /opt/cola/permits/1653509591\_1682466164.4569895/0/asm-7-2-beta-sources-1-

jar/org/objectweb/asm/ConstantDynamic.java

\* /opt/cola/permits/1653509591\_1682466164.4569895/0/asm-7-2-beta-sources-1-

jar/org/objectweb/asm/Handle.java

\* /opt/cola/permits/1653509591\_1682466164.4569895/0/asm-7-2-beta-sources-1-

jar/org/objectweb/asm/MethodVisitor.java

\* /opt/cola/permits/1653509591\_1682466164.4569895/0/asm-7-2-beta-sources-1-

jar/org/objectweb/asm/ClassTooLargeException.java

\* /opt/cola/permits/1653509591\_1682466164.4569895/0/asm-7-2-beta-sources-1-jar/org/objectweb/asm/Frame.java

\* /opt/cola/permits/1653509591\_1682466164.4569895/0/asm-7-2-beta-sources-1-

jar/org/objectweb/asm/ClassReader.java

\* /opt/cola/permits/1653509591\_1682466164.4569895/0/asm-7-2-beta-sources-1-

jar/org/objectweb/asm/Attribute.java

\* /opt/cola/permits/1653509591\_1682466164.4569895/0/asm-7-2-beta-sources-1-

jar/org/objectweb/asm/FieldWriter.java \* /opt/cola/permits/1653509591\_1682466164.4569895/0/asm-7-2-beta-sources-1 jar/org/objectweb/asm/signature/SignatureVisitor.java

# **1.91 maven-aether-provider 3.0 1.91.1 Available under license :**

Maven Aether Provider Copyright 2001-2010 The Apache Software Foundation

This product includes software developed at The Apache Software Foundation (http://www.apache.org/).

> Apache License Version 2.0, January 2004 http://www.apache.org/licenses/

#### TERMS AND CONDITIONS FOR USE, REPRODUCTION, AND DISTRIBUTION

1. Definitions.

 "License" shall mean the terms and conditions for use, reproduction, and distribution as defined by Sections 1 through 9 of this document.

 "Licensor" shall mean the copyright owner or entity authorized by the copyright owner that is granting the License.

 "Legal Entity" shall mean the union of the acting entity and all other entities that control, are controlled by, or are under common control with that entity. For the purposes of this definition, "control" means (i) the power, direct or indirect, to cause the direction or management of such entity, whether by contract or otherwise, or (ii) ownership of fifty percent (50%) or more of the outstanding shares, or (iii) beneficial ownership of such entity.

 "You" (or "Your") shall mean an individual or Legal Entity exercising permissions granted by this License.

 "Source" form shall mean the preferred form for making modifications, including but not limited to software source code, documentation source, and configuration files.

 "Object" form shall mean any form resulting from mechanical transformation or translation of a Source form, including but not limited to compiled object code, generated documentation, and conversions to other media types.

 "Work" shall mean the work of authorship, whether in Source or Object form, made available under the License, as indicated by a copyright notice that is included in or attached to the work (an example is provided in the Appendix below).

 "Derivative Works" shall mean any work, whether in Source or Object form, that is based on (or derived from) the Work and for which the editorial revisions, annotations, elaborations, or other modifications represent, as a whole, an original work of authorship. For the purposes of this License, Derivative Works shall not include works that remain separable from, or merely link (or bind by name) to the interfaces of, the Work and Derivative Works thereof.

 "Contribution" shall mean any work of authorship, including the original version of the Work and any modifications or additions to that Work or Derivative Works thereof, that is intentionally submitted to Licensor for inclusion in the Work by the copyright owner or by an individual or Legal Entity authorized to submit on behalf of the copyright owner. For the purposes of this definition, "submitted" means any form of electronic, verbal, or written communication sent to the Licensor or its representatives, including but not limited to communication on electronic mailing lists, source code control systems, and issue tracking systems that are managed by, or on behalf of, the Licensor for the purpose of discussing and improving the Work, but excluding communication that is conspicuously marked or otherwise designated in writing by the copyright owner as "Not a Contribution."

 "Contributor" shall mean Licensor and any individual or Legal Entity on behalf of whom a Contribution has been received by Licensor and subsequently incorporated within the Work.

- 2. Grant of Copyright License. Subject to the terms and conditions of this License, each Contributor hereby grants to You a perpetual, worldwide, non-exclusive, no-charge, royalty-free, irrevocable copyright license to reproduce, prepare Derivative Works of, publicly display, publicly perform, sublicense, and distribute the Work and such Derivative Works in Source or Object form.
- 3. Grant of Patent License. Subject to the terms and conditions of this License, each Contributor hereby grants to You a perpetual, worldwide, non-exclusive, no-charge, royalty-free, irrevocable (except as stated in this section) patent license to make, have made, use, offer to sell, sell, import, and otherwise transfer the Work, where such license applies only to those patent claims licensable by such Contributor that are necessarily infringed by their Contribution(s) alone or by combination of their Contribution(s) with the Work to which such Contribution(s) was submitted. If You

 institute patent litigation against any entity (including a cross-claim or counterclaim in a lawsuit) alleging that the Work or a Contribution incorporated within the Work constitutes direct or contributory patent infringement, then any patent licenses granted to You under this License for that Work shall terminate as of the date such litigation is filed.

- 4. Redistribution. You may reproduce and distribute copies of the Work or Derivative Works thereof in any medium, with or without modifications, and in Source or Object form, provided that You meet the following conditions:
	- (a) You must give any other recipients of the Work or Derivative Works a copy of this License; and
	- (b) You must cause any modified files to carry prominent notices stating that You changed the files; and
	- (c) You must retain, in the Source form of any Derivative Works that You distribute, all copyright, patent, trademark, and attribution notices from the Source form of the Work, excluding those notices that do not pertain to any part of the Derivative Works; and
	- (d) If the Work includes a "NOTICE" text file as part of its distribution, then any Derivative Works that You distribute must include a readable copy of the attribution notices contained within such NOTICE file, excluding those notices that do not pertain to any part of the Derivative Works, in at least one of the following places: within a NOTICE text file distributed as part of the Derivative Works; within the Source form or documentation, if provided along with the Derivative Works; or, within a display generated by the Derivative Works, if and wherever such third-party notices normally appear. The contents of the NOTICE file are for informational purposes only and do not modify the License. You may add Your own attribution notices within Derivative Works that You distribute, alongside or as an addendum to the NOTICE text from the Work, provided that such additional attribution notices cannot be construed as modifying the License.

 You may add Your own copyright statement to Your modifications and may provide additional or different license terms and conditions for use, reproduction, or distribution of Your modifications, or for any such Derivative Works as a whole, provided Your use, reproduction, and distribution of the Work otherwise complies with the conditions stated in this License.
- 5. Submission of Contributions. Unless You explicitly state otherwise, any Contribution intentionally submitted for inclusion in the Work by You to the Licensor shall be under the terms and conditions of this License, without any additional terms or conditions. Notwithstanding the above, nothing herein shall supersede or modify the terms of any separate license agreement you may have executed with Licensor regarding such Contributions.
- 6. Trademarks. This License does not grant permission to use the trade names, trademarks, service marks, or product names of the Licensor, except as required for reasonable and customary use in describing the origin of the Work and reproducing the content of the NOTICE file.
- 7. Disclaimer of Warranty. Unless required by applicable law or agreed to in writing, Licensor provides the Work (and each Contributor provides its Contributions) on an "AS IS" BASIS, WITHOUT WARRANTIES OR CONDITIONS OF ANY KIND, either express or implied, including, without limitation, any warranties or conditions of TITLE, NON-INFRINGEMENT, MERCHANTABILITY, or FITNESS FOR A PARTICULAR PURPOSE. You are solely responsible for determining the appropriateness of using or redistributing the Work and assume any risks associated with Your exercise of permissions under this License.
- 8. Limitation of Liability. In no event and under no legal theory, whether in tort (including negligence), contract, or otherwise, unless required by applicable law (such as deliberate and grossly negligent acts) or agreed to in writing, shall any Contributor be liable to You for damages, including any direct, indirect, special, incidental, or consequential damages of any character arising as a result of this License or out of the use or inability to use the Work (including but not limited to damages for loss of goodwill, work stoppage, computer failure or malfunction, or any and all other commercial damages or losses), even if such Contributor has been advised of the possibility of such damages.
- 9. Accepting Warranty or Additional Liability. While redistributing the Work or Derivative Works thereof, You may choose to offer, and charge a fee for, acceptance of support, warranty, indemnity, or other liability obligations and/or rights consistent with this License. However, in accepting such obligations, You may act only on Your own behalf and on Your sole responsibility, not on behalf of any other Contributor, and only if You agree to indemnify, defend, and hold each Contributor harmless for any liability incurred by, or claims asserted against, such Contributor by reason of your accepting any such warranty or additional liability.

#### END OF TERMS AND CONDITIONS

APPENDIX: How to apply the Apache License to your work.

 To apply the Apache License to your work, attach the following boilerplate notice, with the fields enclosed by brackets "[]" replaced with your own identifying information. (Don't include the brackets!) The text should be enclosed in the appropriate comment syntax for the file format. We also recommend that a file or class name and description of purpose be included on the same "printed page" as the copyright notice for easier identification within third-party archives.

Copyright [yyyy] [name of copyright owner]

 Licensed under the Apache License, Version 2.0 (the "License"); you may not use this file except in compliance with the License. You may obtain a copy of the License at

http://www.apache.org/licenses/LICENSE-2.0

 Unless required by applicable law or agreed to in writing, software distributed under the License is distributed on an "AS IS" BASIS, WITHOUT WARRANTIES OR CONDITIONS OF ANY KIND, either express or implied. See the License for the specific language governing permissions and limitations under the License.

# **1.92 json-path 2.5.0**

## **1.92.1 Available under license :**

No license file was found, but licenses were detected in source scan.

```
/*
```

```
* Copyright 2013 the original author or authors.
```
- \*
- \* Licensed under the Apache License, Version 2.0 (the "License");
- \* you may not use this file except in compliance with the License.
- \* You may obtain a copy of the License at
- \*
- \* http://www.apache.org/licenses/LICENSE-2.0
- \*
- \* Unless required by applicable law or agreed to in writing, software
- \* distributed under the License is distributed on an "AS IS" BASIS,
- \* WITHOUT WARRANTIES OR CONDITIONS OF ANY KIND, either express or implied.
- \* See the License for the specific language governing permissions and
- \* limitations under the License.

```
*/
```
Found in path(s):

```
* /opt/cola/permits/1142819974_1615479842.12/0/json-path-2-5-0-sources-
jar/com/jayway/restassured/path/json/JsonPath.java
```

```
* /opt/cola/permits/1142819974_1615479842.12/0/json-path-2-5-0-sources-
jar/com/jayway/restassured/mapper/factory/DefaultJackson1ObjectMapperFactory.java
* /opt/cola/permits/1142819974_1615479842.12/0/json-path-2-5-0-sources-
jar/com/jayway/restassured/mapper/factory/DefaultJackson2ObjectMapperFactory.java
* /opt/cola/permits/1142819974_1615479842.12/0/json-path-2-5-0-sources-
jar/com/jayway/restassured/internal/path/json/mapping/JsonObjectDeserializer.groovy
* /opt/cola/permits/1142819974_1615479842.12/0/json-path-2-5-0-sources-
jar/com/jayway/restassured/mapper/factory/DefaultGsonObjectMapperFactory.java
* /opt/cola/permits/1142819974_1615479842.12/0/json-path-2-5-0-sources-
jar/com/jayway/restassured/internal/path/json/JSONAssertion.groovy
* /opt/cola/permits/1142819974_1615479842.12/0/json-path-2-5-0-sources-
jar/com/jayway/restassured/path/json/exception/JsonPathException.java
* /opt/cola/permits/1142819974_1615479842.12/0/json-path-2-5-0-sources-
jar/com/jayway/restassured/path/json/mapping/JsonPathObjectDeserializer.java
* /opt/cola/permits/1142819974_1615479842.12/0/json-path-2-5-0-sources-
jar/com/jayway/restassured/mapper/factory/Jackson2ObjectMapperFactory.java
* /opt/cola/permits/1142819974_1615479842.12/0/json-path-2-5-0-sources-
jar/com/jayway/restassured/internal/path/json/ConfigurableJsonSlurper.groovy
* /opt/cola/permits/1142819974_1615479842.12/0/json-path-2-5-0-sources-
jar/com/jayway/restassured/internal/path/json/JsonPrettifier.groovy
* /opt/cola/permits/1142819974_1615479842.12/0/json-path-2-5-0-sources-
jar/com/jayway/restassured/mapper/factory/Jackson1ObjectMapperFactory.java
* /opt/cola/permits/1142819974_1615479842.12/0/json-path-2-5-0-sources-
jar/com/jayway/restassured/path/json/config/JsonPathConfig.java
* /opt/cola/permits/1142819974_1615479842.12/0/json-path-2-5-0-sources-
jar/com/jayway/restassured/path/json/config/JsonParserType.java
* /opt/cola/permits/1142819974_1615479842.12/0/json-path-2-5-0-sources-
jar/com/jayway/restassured/internal/path/json/mapping/JsonPathGsonObjectDeserializer.groovy
* /opt/cola/permits/1142819974_1615479842.12/0/json-path-2-5-0-sources-
jar/com/jayway/restassured/internal/path/json/mapping/JsonPathJackson1ObjectDeserializer.groovy
* /opt/cola/permits/1142819974_1615479842.12/0/json-path-2-5-0-sources-
jar/com/jayway/restassured/mapper/factory/GsonObjectMapperFactory.java
* /opt/cola/permits/1142819974_1615479842.12/0/json-path-2-5-0-sources-
jar/com/jayway/restassured/internal/path/json/mapping/JsonPathJackson2ObjectDeserializer.groovy
```
## **1.93 rfc6991-ietf-inet-types 7.0.14**

### **1.93.1 Available under license :**

No license file was found, but licenses were detected in source scan.

/\*

- \* Copyright (c) 2016 Pantheon Technologies s.r.o. and others. All rights reserved.
- \*
- \* This program and the accompanying materials are made available under the
- \* terms of the Eclipse Public License v1.0 which accompanies this distribution,

\* and is available at http://www.eclipse.org/legal/epl-v10.html \*/

Found in path(s):

\* /opt/cola/permits/1557645836\_1675805031.0804641/0/rfc6991-ietf-inet-types-7-0-14-sourcesjar/org/opendaylight/yang/gen/v1/urn/ietf/params/xml/ns/yang/ietf/inet/types/rev130715/IetfInetUtil.java No license file was found, but licenses were detected in source scan.

public DomainName getDomainName() {

Found in path(s):

\* /opt/cola/permits/1557645836\_1675805031.0804641/0/rfc6991-ietf-inet-types-7-0-14-sourcesjar/org/opendaylight/yang/gen/v1/urn/ietf/params/xml/ns/yang/ietf/inet/types/rev130715/Host.java No license file was found, but licenses were detected in source scan.

authors of the code. All rights reserved. Redistribution and use in source and binary forms, with or to the license terms contained in, the Simplified BSD License

Found in path(s):

\* /opt/cola/permits/1557645836\_1675805031.0804641/0/rfc6991-ietf-inet-types-7-0-14-sources-jar/META-INF/yang/ietf-inet-types@2013-07-15.yang No license file was found, but licenses were detected in source scan.

 $\lt!$ !--

Copyright (c) 2013 Cisco Systems, Inc. and others. All rights reserved.

This program and the accompanying materials are made available under the terms of the Eclipse Public License v1.0 which accompanies this distribution, and is available at http://www.eclipse.org/legal/epl-v10.html -->

Found in path(s):

\* /opt/cola/permits/1557645836\_1675805031.0804641/0/rfc6991-ietf-inet-types-7-0-14-sources-jar/META-INF/maven/org.opendaylight.mdsal.binding.model.ietf/rfc6991-ietf-inet-types/pom.xml No license file was found, but licenses were detected in source scan.

public DomainName(String \_value) { public DomainName(DomainName source) {

Found in path(s):

\* /opt/cola/permits/1557645836\_1675805031.0804641/0/rfc6991-ietf-inet-types-7-0-14-sourcesjar/org/opendaylight/yang/gen/v1/urn/ietf/params/xml/ns/yang/ietf/inet/types/rev130715/DomainName.java No license file was found, but licenses were detected in source scan.

/\*

\* Copyright (c) 2015 Cisco Systems, Inc. and others. All rights reserved.

\*

- \* This program and the accompanying materials are made available under the
- \* terms of the Eclipse Public License v1.0 which accompanies this distribution,
- \* and is available at http://www.eclipse.org/legal/epl-v10.html

\*/

#### Found in path(s):

\* /opt/cola/permits/1557645836\_1675805031.0804641/0/rfc6991-ietf-inet-types-7-0-14-sourcesjar/org/opendaylight/yang/gen/v1/urn/ietf/params/xml/ns/yang/ietf/inet/types/rev130715/IpAddressBuilder.java \* /opt/cola/permits/1557645836\_1675805031.0804641/0/rfc6991-ietf-inet-types-7-0-14-sourcesjar/org/opendaylight/yang/gen/v1/urn/ietf/params/xml/ns/yang/ietf/inet/types/rev130715/IpPrefixBuilder.java \* /opt/cola/permits/1557645836\_1675805031.0804641/0/rfc6991-ietf-inet-types-7-0-14-sourcesjar/org/opendaylight/yang/gen/v1/urn/ietf/params/xml/ns/yang/ietf/inet/types/rev130715/IpAddressNoZoneBuilder.j ava

\* /opt/cola/permits/1557645836\_1675805031.0804641/0/rfc6991-ietf-inet-types-7-0-14-sourcesjar/org/opendaylight/yang/gen/v1/urn/ietf/params/xml/ns/yang/ietf/inet/types/rev130715/HostBuilder.java

# **1.94 rfc6241-parser-support 6.0.12**

## **1.94.1 Available under license :**

No license file was found, but licenses were detected in source scan.

```
\langle!--
```
Copyright (c) 2019 PANTHEON.tech, s.r.o. and others. All rights reserved.

This program and the accompanying materials are made available under the terms of the Eclipse Public License v1.0 which accompanies this distribution, and is available at http://www.eclipse.org/legal/epl-v10.html -->

Found in path(s):

\* /opt/cola/permits/1557645467\_1675805036.0732214/0/rfc6241-parser-support-6-0-12-sources-jar/META-INF/maven/org.opendaylight.yangtools/rfc6241-parser-support/pom.xml No license file was found, but licenses were detected in source scan.

/\*

\* Copyright (c) 2019 PANTHEON.tech, s.r.o. and others. All rights reserved.

\*

\* This program and the accompanying materials are made available under the

\* terms of the Eclipse Public License v1.0 which accompanies this distribution,

\* and is available at http://www.eclipse.org/legal/epl-v10.html

\*/

Found in path(s):

\* /opt/cola/permits/1557645467\_1675805036.0732214/0/rfc6241-parser-support-6-0-12-sourcesjar/org/opendaylight/yangtools/rfc6241/parser/GetFilterElementAttributesStatementSupport.java No license file was found, but licenses were detected in source scan.

```
/*
```
\* Copyright (c) 2019 PANTHEON.tech, s.r.o. and others. All rights reserved.

- \*
- \* This program and the accompanying materials are made available under the
- \* terms of the Eclipse Public License v1.0 which accompanies this distribution,
- \* and is available at http://www.eclipse.org/legal/epl-v10.html

\*/

Found in path(s):

\* /opt/cola/permits/1557645467\_1675805036.0732214/0/rfc6241-parser-support-6-0-12-sourcesjar/org/opendaylight/yangtools/rfc6241/parser/package-info.java

# **1.95 zookeeper-jute 3.7.1**

## **1.95.1 Available under license :**

No license file was found, but licenses were detected in source scan.

/\*\*

- \* Licensed to the Apache Software Foundation (ASF) under one
- \* or more contributor license agreements. See the NOTICE file
- \* distributed with this work for additional information
- \* regarding copyright ownership. The ASF licenses this file
- \* to you under the Apache License, Version 2.0 (the
- \* "License"); you may not use this file except in compliance
- \* with the License. You may obtain a copy of the License at
- \*
- \* http://www.apache.org/licenses/LICENSE-2.0
- \*

\* Unless required by applicable law or agreed to in writing, software

\* distributed under the License is distributed on an "AS IS" BASIS,

\* WITHOUT WARRANTIES OR CONDITIONS OF ANY KIND, either express or implied.

- \* See the License for the specific language governing permissions and
- \* limitations under the License.
- \*/

Found in path(s):

\* /opt/cola/permits/1352731397\_1656397088.7886882/0/zookeeper-jute-3-7-1-sourcesjar/org/apache/zookeeper/proto/DeleteRequest.java

\* /opt/cola/permits/1352731397\_1656397088.7886882/0/zookeeper-jute-3-7-1-sourcesjar/org/apache/zookeeper/proto/GetAllChildrenNumberResponse.java

\* /opt/cola/permits/1352731397\_1656397088.7886882/0/zookeeper-jute-3-7-1-sourcesjar/org/apache/zookeeper/txn/ErrorTxn.java

\* /opt/cola/permits/1352731397\_1656397088.7886882/0/zookeeper-jute-3-7-1-sourcesjar/org/apache/zookeeper/txn/TxnDigest.java

\* /opt/cola/permits/1352731397\_1656397088.7886882/0/zookeeper-jute-3-7-1-sourcesjar/org/apache/zookeeper/txn/CreateSessionTxn.java

\* /opt/cola/permits/1352731397\_1656397088.7886882/0/zookeeper-jute-3-7-1-sources-

jar/org/apache/zookeeper/proto/GetACLResponse.java

\* /opt/cola/permits/1352731397\_1656397088.7886882/0/zookeeper-jute-3-7-1-sourcesjar/org/apache/zookeeper/txn/CreateTxnV0.java

\* /opt/cola/permits/1352731397\_1656397088.7886882/0/zookeeper-jute-3-7-1-sourcesjar/org/apache/zookeeper/txn/CreateContainerTxn.java

\* /opt/cola/permits/1352731397\_1656397088.7886882/0/zookeeper-jute-3-7-1-sourcesjar/org/apache/zookeeper/proto/SetACLRequest.java

\* /opt/cola/permits/1352731397\_1656397088.7886882/0/zookeeper-jute-3-7-1-sourcesjar/org/apache/zookeeper/txn/SetMaxChildrenTxn.java

\* /opt/cola/permits/1352731397\_1656397088.7886882/0/zookeeper-jute-3-7-1-sourcesjar/org/apache/zookeeper/proto/CreateTTLRequest.java

\* /opt/cola/permits/1352731397\_1656397088.7886882/0/zookeeper-jute-3-7-1-sourcesjar/org/apache/zookeeper/data/Id.java

\* /opt/cola/permits/1352731397\_1656397088.7886882/0/zookeeper-jute-3-7-1-sourcesjar/org/apache/zookeeper/proto/ReconfigRequest.java

\* /opt/cola/permits/1352731397\_1656397088.7886882/0/zookeeper-jute-3-7-1-sourcesjar/org/apache/zookeeper/proto/RemoveWatchesRequest.java

\* /opt/cola/permits/1352731397\_1656397088.7886882/0/zookeeper-jute-3-7-1-sourcesjar/org/apache/zookeeper/txn/SetDataTxn.java

\* /opt/cola/permits/1352731397\_1656397088.7886882/0/zookeeper-jute-3-7-1-sourcesjar/org/apache/zookeeper/proto/ConnectRequest.java

\* /opt/cola/permits/1352731397\_1656397088.7886882/0/zookeeper-jute-3-7-1-sourcesjar/org/apache/zookeeper/proto/GetACLRequest.java

\* /opt/cola/permits/1352731397\_1656397088.7886882/0/zookeeper-jute-3-7-1-sourcesjar/org/apache/zookeeper/proto/WhoAmIResponse.java

\* /opt/cola/permits/1352731397\_1656397088.7886882/0/zookeeper-jute-3-7-1-sourcesjar/org/apache/zookeeper/proto/SetWatches.java

\* /opt/cola/permits/1352731397\_1656397088.7886882/0/zookeeper-jute-3-7-1-sourcesjar/org/apache/zookeeper/txn/SetACLTxn.java

\* /opt/cola/permits/1352731397\_1656397088.7886882/0/zookeeper-jute-3-7-1-sourcesjar/org/apache/zookeeper/data/StatPersisted.java

\* /opt/cola/permits/1352731397\_1656397088.7886882/0/zookeeper-jute-3-7-1-sourcesjar/org/apache/zookeeper/proto/GetChildren2Request.java

\* /opt/cola/permits/1352731397\_1656397088.7886882/0/zookeeper-jute-3-7-1-sourcesjar/org/apache/zookeeper/proto/GetChildrenRequest.java

\* /opt/cola/permits/1352731397\_1656397088.7886882/0/zookeeper-jute-3-7-1-sourcesjar/org/apache/zookeeper/proto/SetSASLResponse.java

\* /opt/cola/permits/1352731397\_1656397088.7886882/0/zookeeper-jute-3-7-1-sourcesjar/org/apache/zookeeper/proto/ConnectResponse.java

\* /opt/cola/permits/1352731397\_1656397088.7886882/0/zookeeper-jute-3-7-1-sourcesjar/org/apache/zookeeper/txn/CheckVersionTxn.java

\* /opt/cola/permits/1352731397\_1656397088.7886882/0/zookeeper-jute-3-7-1-sourcesjar/org/apache/zookeeper/txn/TxnHeader.java

\* /opt/cola/permits/1352731397\_1656397088.7886882/0/zookeeper-jute-3-7-1-sourcesjar/org/apache/zookeeper/proto/ErrorResponse.java

\* /opt/cola/permits/1352731397\_1656397088.7886882/0/zookeeper-jute-3-7-1-sourcesjar/org/apache/zookeeper/proto/MultiHeader.java

\* /opt/cola/permits/1352731397\_1656397088.7886882/0/zookeeper-jute-3-7-1-sources-

jar/org/apache/zookeeper/txn/MultiTxn.java

\* /opt/cola/permits/1352731397\_1656397088.7886882/0/zookeeper-jute-3-7-1-sourcesjar/org/apache/zookeeper/proto/ExistsResponse.java

\* /opt/cola/permits/1352731397\_1656397088.7886882/0/zookeeper-jute-3-7-1-sourcesjar/org/apache/zookeeper/proto/GetMaxChildrenResponse.java

\* /opt/cola/permits/1352731397\_1656397088.7886882/0/zookeeper-jute-3-7-1-sourcesjar/org/apache/zookeeper/proto/GetEphemeralsResponse.java

\* /opt/cola/permits/1352731397\_1656397088.7886882/0/zookeeper-jute-3-7-1-sourcesjar/org/apache/zookeeper/proto/SyncRequest.java

\* /opt/cola/permits/1352731397\_1656397088.7886882/0/zookeeper-jute-3-7-1-sourcesjar/org/apache/zookeeper/server/persistence/FileHeader.java

\* /opt/cola/permits/1352731397\_1656397088.7886882/0/zookeeper-jute-3-7-1-sourcesjar/org/apache/zookeeper/proto/ExistsRequest.java

\* /opt/cola/permits/1352731397\_1656397088.7886882/0/zookeeper-jute-3-7-1-sourcesjar/org/apache/zookeeper/proto/GetChildren2Response.java

\* /opt/cola/permits/1352731397\_1656397088.7886882/0/zookeeper-jute-3-7-1-sourcesjar/org/apache/zookeeper/proto/AddWatchRequest.java

\* /opt/cola/permits/1352731397\_1656397088.7886882/0/zookeeper-jute-3-7-1-sourcesjar/org/apache/zookeeper/proto/RequestHeader.java

\* /opt/cola/permits/1352731397\_1656397088.7886882/0/zookeeper-jute-3-7-1-sourcesjar/org/apache/zookeeper/proto/SetDataResponse.java

\* /opt/cola/permits/1352731397\_1656397088.7886882/0/zookeeper-jute-3-7-1-sourcesjar/org/apache/zookeeper/proto/GetSASLRequest.java

\* /opt/cola/permits/1352731397\_1656397088.7886882/0/zookeeper-jute-3-7-1-sourcesjar/org/apache/zookeeper/proto/SetSASLRequest.java

\* /opt/cola/permits/1352731397\_1656397088.7886882/0/zookeeper-jute-3-7-1-sourcesjar/org/apache/zookeeper/proto/CreateResponse.java

\* /opt/cola/permits/1352731397\_1656397088.7886882/0/zookeeper-jute-3-7-1-sourcesjar/org/apache/zookeeper/txn/CloseSessionTxn.java

\* /opt/cola/permits/1352731397\_1656397088.7886882/0/zookeeper-jute-3-7-1-sourcesjar/org/apache/zookeeper/proto/GetDataResponse.java

\* /opt/cola/permits/1352731397\_1656397088.7886882/0/zookeeper-jute-3-7-1-sourcesjar/org/apache/zookeeper/data/ACL.java

\* /opt/cola/permits/1352731397\_1656397088.7886882/0/zookeeper-jute-3-7-1-sourcesjar/org/apache/zookeeper/proto/CheckVersionRequest.java

\* /opt/cola/permits/1352731397\_1656397088.7886882/0/zookeeper-jute-3-7-1-sourcesjar/org/apache/zookeeper/data/Stat.java

\* /opt/cola/permits/1352731397\_1656397088.7886882/0/zookeeper-jute-3-7-1-sourcesjar/org/apache/zookeeper/proto/ReplyHeader.java

\* /opt/cola/permits/1352731397\_1656397088.7886882/0/zookeeper-jute-3-7-1-sourcesjar/org/apache/zookeeper/server/quorum/LearnerInfo.java

\* /opt/cola/permits/1352731397\_1656397088.7886882/0/zookeeper-jute-3-7-1-sourcesjar/org/apache/zookeeper/server/quorum/QuorumAuthPacket.java

\* /opt/cola/permits/1352731397\_1656397088.7886882/0/zookeeper-jute-3-7-1-sourcesjar/org/apache/zookeeper/proto/GetDataRequest.java

\* /opt/cola/permits/1352731397\_1656397088.7886882/0/zookeeper-jute-3-7-1-sourcesjar/org/apache/zookeeper/proto/GetEphemeralsRequest.java

\* /opt/cola/permits/1352731397\_1656397088.7886882/0/zookeeper-jute-3-7-1-sources-

jar/org/apache/zookeeper/txn/Txn.java

\* /opt/cola/permits/1352731397\_1656397088.7886882/0/zookeeper-jute-3-7-1-sourcesjar/org/apache/zookeeper/proto/SetDataRequest.java

\* /opt/cola/permits/1352731397\_1656397088.7886882/0/zookeeper-jute-3-7-1-sourcesjar/org/apache/zookeeper/proto/SetMaxChildrenRequest.java

\* /opt/cola/permits/1352731397\_1656397088.7886882/0/zookeeper-jute-3-7-1-sourcesjar/org/apache/zookeeper/proto/Create2Response.java

\* /opt/cola/permits/1352731397\_1656397088.7886882/0/zookeeper-jute-3-7-1-sourcesjar/org/apache/zookeeper/proto/SetWatches2.java

\* /opt/cola/permits/1352731397\_1656397088.7886882/0/zookeeper-jute-3-7-1-sourcesjar/org/apache/zookeeper/txn/CreateTxn.java

\* /opt/cola/permits/1352731397\_1656397088.7886882/0/zookeeper-jute-3-7-1-sourcesjar/org/apache/zookeeper/proto/GetAllChildrenNumberRequest.java

\* /opt/cola/permits/1352731397\_1656397088.7886882/0/zookeeper-jute-3-7-1-sourcesjar/org/apache/zookeeper/proto/GetMaxChildrenRequest.java

\* /opt/cola/permits/1352731397\_1656397088.7886882/0/zookeeper-jute-3-7-1-sourcesjar/org/apache/zookeeper/proto/WatcherEvent.java

\* /opt/cola/permits/1352731397\_1656397088.7886882/0/zookeeper-jute-3-7-1-sourcesjar/org/apache/zookeeper/server/quorum/QuorumPacket.java

\* /opt/cola/permits/1352731397\_1656397088.7886882/0/zookeeper-jute-3-7-1-sourcesjar/org/apache/zookeeper/txn/CreateTTLTxn.java

\* /opt/cola/permits/1352731397\_1656397088.7886882/0/zookeeper-jute-3-7-1-sourcesjar/org/apache/zookeeper/data/ClientInfo.java

\* /opt/cola/permits/1352731397\_1656397088.7886882/0/zookeeper-jute-3-7-1-sourcesjar/org/apache/zookeeper/proto/SetACLResponse.java

\* /opt/cola/permits/1352731397\_1656397088.7886882/0/zookeeper-jute-3-7-1-sourcesjar/org/apache/zookeeper/proto/AuthPacket.java

\* /opt/cola/permits/1352731397\_1656397088.7886882/0/zookeeper-jute-3-7-1-sourcesjar/org/apache/zookeeper/proto/SyncResponse.java

\* /opt/cola/permits/1352731397\_1656397088.7886882/0/zookeeper-jute-3-7-1-sourcesjar/org/apache/zookeeper/txn/DeleteTxn.java

\* /opt/cola/permits/1352731397\_1656397088.7886882/0/zookeeper-jute-3-7-1-sourcesjar/org/apache/zookeeper/proto/CreateRequest.java

\* /opt/cola/permits/1352731397\_1656397088.7886882/0/zookeeper-jute-3-7-1-sourcesjar/org/apache/zookeeper/proto/GetChildrenResponse.java

\* /opt/cola/permits/1352731397\_1656397088.7886882/0/zookeeper-jute-3-7-1-sources-

jar/org/apache/zookeeper/proto/CheckWatchesRequest.java

No license file was found, but licenses were detected in source scan.

/\*

\* Licensed to the Apache Software Foundation (ASF) under one

\* or more contributor license agreements. See the NOTICE file

\* distributed with this work for additional information

\* regarding copyright ownership. The ASF licenses this file

\* to you under the Apache License, Version 2.0 (the

\* "License"); you may not use this file except in compliance

\* with the License. You may obtain a copy of the License at

\*

- http://www.apache.org/licenses/LICENSE-2.0
- \*
- \* Unless required by applicable law or agreed to in writing, software
- \* distributed under the License is distributed on an "AS IS" BASIS,

\* WITHOUT WARRANTIES OR CONDITIONS OF ANY KIND, either express or implied.

\* See the License for the specific language governing permissions and

\* limitations under the License.

\*/

Found in path(s):

\* /opt/cola/permits/1352731397\_1656397088.7886882/0/zookeeper-jute-3-7-1-sourcesjar/org/apache/jute/compiler/JString.java

\* /opt/cola/permits/1352731397\_1656397088.7886882/0/zookeeper-jute-3-7-1-sourcesjar/org/apache/jute/ToStringOutputArchive.java

\* /opt/cola/permits/1352731397\_1656397088.7886882/0/zookeeper-jute-3-7-1-sourcesjar/org/apache/jute/compiler/JLong.java

\* /opt/cola/permits/1352731397\_1656397088.7886882/0/zookeeper-jute-3-7-1-sourcesjar/org/apache/jute/compiler/JRecord.java

\* /opt/cola/permits/1352731397\_1656397088.7886882/0/zookeeper-jute-3-7-1-sourcesjar/org/apache/jute/BinaryInputArchive.java

\* /opt/cola/permits/1352731397\_1656397088.7886882/0/zookeeper-jute-3-7-1-sourcesjar/org/apache/jute/compiler/JBuffer.java

\* /opt/cola/permits/1352731397\_1656397088.7886882/0/zookeeper-jute-3-7-1-sourcesjar/org/apache/jute/compiler/JDouble.java

\* /opt/cola/permits/1352731397\_1656397088.7886882/0/zookeeper-jute-3-7-1-sourcesjar/org/apache/jute/compiler/JFile.java

\* /opt/cola/permits/1352731397\_1656397088.7886882/0/zookeeper-jute-3-7-1-sourcesjar/org/apache/jute/compiler/JVector.java

\* /opt/cola/permits/1352731397\_1656397088.7886882/0/zookeeper-jute-3-7-1-sourcesjar/org/apache/jute/compiler/JByte.java

\* /opt/cola/permits/1352731397\_1656397088.7886882/0/zookeeper-jute-3-7-1-sourcesjar/org/apache/jute/RecordWriter.java

\* /opt/cola/permits/1352731397\_1656397088.7886882/0/zookeeper-jute-3-7-1-sourcesjar/org/apache/jute/RecordReader.java

\* /opt/cola/permits/1352731397\_1656397088.7886882/0/zookeeper-jute-3-7-1-sourcesjar/org/apache/jute/compiler/JField.java

\* /opt/cola/permits/1352731397\_1656397088.7886882/0/zookeeper-jute-3-7-1-sourcesjar/org/apache/jute/compiler/CGenerator.java

\* /opt/cola/permits/1352731397\_1656397088.7886882/0/zookeeper-jute-3-7-1-sourcesjar/org/apache/jute/compiler/JBoolean.java

\* /opt/cola/permits/1352731397\_1656397088.7886882/0/zookeeper-jute-3-7-1-sourcesjar/org/apache/jute/compiler/JType.java

\* /opt/cola/permits/1352731397\_1656397088.7886882/0/zookeeper-jute-3-7-1-sourcesjar/org/apache/jute/compiler/CppGenerator.java

\* /opt/cola/permits/1352731397\_1656397088.7886882/0/zookeeper-jute-3-7-1-sourcesjar/org/apache/jute/InputArchive.java

\* /opt/cola/permits/1352731397\_1656397088.7886882/0/zookeeper-jute-3-7-1-sourcesjar/org/apache/jute/compiler/JavaGenerator.java

\* /opt/cola/permits/1352731397\_1656397088.7886882/0/zookeeper-jute-3-7-1-sourcesjar/org/apache/jute/compiler/JCompType.java

\* /opt/cola/permits/1352731397\_1656397088.7886882/0/zookeeper-jute-3-7-1-sourcesjar/org/apache/jute/compiler/JInt.java

\* /opt/cola/permits/1352731397\_1656397088.7886882/0/zookeeper-jute-3-7-1-sourcesjar/org/apache/jute/OutputArchive.java

\* /opt/cola/permits/1352731397\_1656397088.7886882/0/zookeeper-jute-3-7-1-sourcesjar/org/apache/jute/Record.java

\* /opt/cola/permits/1352731397\_1656397088.7886882/0/zookeeper-jute-3-7-1-sourcesjar/org/apache/jute/Index.java

\* /opt/cola/permits/1352731397\_1656397088.7886882/0/zookeeper-jute-3-7-1-sourcesjar/org/apache/jute/compiler/CSharpGenerator.java

\* /opt/cola/permits/1352731397\_1656397088.7886882/0/zookeeper-jute-3-7-1-sourcesjar/org/apache/jute/compiler/JFloat.java

\* /opt/cola/permits/1352731397\_1656397088.7886882/0/zookeeper-jute-3-7-1-sourcesjar/org/apache/jute/BinaryOutputArchive.java

\* /opt/cola/permits/1352731397\_1656397088.7886882/0/zookeeper-jute-3-7-1-sourcesjar/org/apache/jute/Utils.java

\* /opt/cola/permits/1352731397\_1656397088.7886882/0/zookeeper-jute-3-7-1-sourcesjar/org/apache/jute/compiler/JMap.java

No license file was found, but licenses were detected in source scan.

 $\lt!$ !--

/\*\*

\* Licensed to the Apache Software Foundation (ASF) under one

\* or more contributor license agreements. See the NOTICE file

\* distributed with this work for additional information

\* regarding copyright ownership. The ASF licenses this file

\* to you under the Apache License, Version 2.0 (the

\* "License"); you may not use this file except in compliance

\* with the License. You may obtain a copy of the License at

\*

\* http://www.apache.org/licenses/LICENSE-2.0

\*

\* Unless required by applicable law or agreed to in writing, software

\* distributed under the License is distributed on an "AS IS" BASIS,

\* WITHOUT WARRANTIES OR CONDITIONS OF ANY KIND, either express or implied.

\* See the License for the specific language governing permissions and

\* limitations under the License.

\*/

-->

Found in path(s):

\* /opt/cola/permits/1352731397\_1656397088.7886882/0/zookeeper-jute-3-7-1-sources-jar/META-INF/maven/org.apache.zookeeper/zookeeper-jute/pom.xml

No license file was found, but licenses were detected in source scan.

/\*\*

- \* Licensed to the Apache Software Foundation (ASF) under one
- \* or more contributor license agreements. See the NOTICE file
- \* distributed with this work for additional information
- \* regarding copyright ownership. The ASF licenses this file
- \* to you under the Apache License, Version 2.0 (the
- \* "License"); you may not use this file except in compliance
- \* with the License. You may obtain a copy of the License at
- \*
- \* http://www.apache.org/licenses/LICENSE-2.0
- \*
- \* Unless required by applicable law or agreed to in writing, software
- \* distributed under the License is distributed on an "AS IS" BASIS,
- \* WITHOUT WARRANTIES OR CONDITIONS OF ANY KIND, either express or implied.
- \* See the License for the specific language governing permissions and
- \* limitations under the License.
- \*/

Found in path(s):

\* /opt/cola/permits/1352731397\_1656397088.7886882/0/zookeeper-jute-3-7-1-sourcesjar/org/apache/jute/compiler/generated/rcc.jj

\* /opt/cola/permits/1352731397\_1656397088.7886882/0/zookeeper-jute-3-7-1-sourcesjar/org/apache/jute/compiler/generated/SimpleCharStream.java

\* /opt/cola/permits/1352731397\_1656397088.7886882/0/zookeeper-jute-3-7-1-sourcesjar/org/apache/jute/compiler/generated/Rcc.java

\* /opt/cola/permits/1352731397\_1656397088.7886882/0/zookeeper-jute-3-7-1-sourcesjar/org/apache/jute/compiler/generated/Token.java

\* /opt/cola/permits/1352731397\_1656397088.7886882/0/zookeeper-jute-3-7-1-sourcesjar/org/apache/jute/compiler/generated/RccTokenManager.java

\* /opt/cola/permits/1352731397\_1656397088.7886882/0/zookeeper-jute-3-7-1-sourcesjar/org/apache/jute/compiler/generated/RccConstants.java

\* /opt/cola/permits/1352731397\_1656397088.7886882/0/zookeeper-jute-3-7-1-sourcesjar/org/apache/jute/compiler/generated/TokenMgrError.java

\* /opt/cola/permits/1352731397\_1656397088.7886882/0/zookeeper-jute-3-7-1-sourcesjar/org/apache/jute/compiler/generated/ParseException.java

No license file was found, but licenses were detected in source scan.

#### $\langle$  . .

 Licensed to the Apache Software Foundation (ASF) under one or more contributor license agreements. See the NOTICE file distributed with this work for additional information regarding copyright ownership. The ASF licenses this file to You under the Apache License, Version 2.0 (the "License"); you may not use this file except in compliance with the License. You may obtain a copy of the License at

http://www.apache.org/licenses/LICENSE-2.0

 Unless required by applicable law or agreed to in writing, software distributed under the License is distributed on an "AS IS" BASIS,

#### WITHOUT WARRANTIES OR CONDITIONS OF ANY KIND, either express or implied.

See the License for the specific language governing permissions and

limitations under the License.

-->

Found in path(s):

\* /opt/cola/permits/1352731397\_1656397088.7886882/0/zookeeper-jute-3-7-1-sourcesjar/org/apache/jute/package.html

\* /opt/cola/permits/1352731397\_1656397088.7886882/0/zookeeper-jute-3-7-1-sourcesjar/org/apache/jute/compiler/generated/package.html

\* /opt/cola/permits/1352731397\_1656397088.7886882/0/zookeeper-jute-3-7-1-sourcesjar/org/apache/jute/compiler/package.html

# **1.96 maven-settings 3.0**

## **1.96.1 Available under license :**

Maven Settings Copyright 2001-2010 The Apache Software Foundation

This product includes software developed at The Apache Software Foundation (http://www.apache.org/).

> Apache License Version 2.0, January 2004 http://www.apache.org/licenses/

#### TERMS AND CONDITIONS FOR USE, REPRODUCTION, AND DISTRIBUTION

1. Definitions.

 "License" shall mean the terms and conditions for use, reproduction, and distribution as defined by Sections 1 through 9 of this document.

 "Licensor" shall mean the copyright owner or entity authorized by the copyright owner that is granting the License.

 "Legal Entity" shall mean the union of the acting entity and all other entities that control, are controlled by, or are under common control with that entity. For the purposes of this definition, "control" means (i) the power, direct or indirect, to cause the direction or management of such entity, whether by contract or otherwise, or (ii) ownership of fifty percent (50%) or more of the outstanding shares, or (iii) beneficial ownership of such entity.

 "You" (or "Your") shall mean an individual or Legal Entity exercising permissions granted by this License.

 "Source" form shall mean the preferred form for making modifications, including but not limited to software source code, documentation source, and configuration files.

 "Object" form shall mean any form resulting from mechanical transformation or translation of a Source form, including but not limited to compiled object code, generated documentation, and conversions to other media types.

 "Work" shall mean the work of authorship, whether in Source or Object form, made available under the License, as indicated by a copyright notice that is included in or attached to the work (an example is provided in the Appendix below).

 "Derivative Works" shall mean any work, whether in Source or Object form, that is based on (or derived from) the Work and for which the editorial revisions, annotations, elaborations, or other modifications represent, as a whole, an original work of authorship. For the purposes of this License, Derivative Works shall not include works that remain separable from, or merely link (or bind by name) to the interfaces of, the Work and Derivative Works thereof.

 "Contribution" shall mean any work of authorship, including the original version of the Work and any modifications or additions to that Work or Derivative Works thereof, that is intentionally submitted to Licensor for inclusion in the Work by the copyright owner or by an individual or Legal Entity authorized to submit on behalf of the copyright owner. For the purposes of this definition, "submitted" means any form of electronic, verbal, or written communication sent to the Licensor or its representatives, including but not limited to communication on electronic mailing lists, source code control systems, and issue tracking systems that are managed by, or on behalf of, the Licensor for the purpose of discussing and improving the Work, but excluding communication that is conspicuously marked or otherwise designated in writing by the copyright owner as "Not a Contribution."

 "Contributor" shall mean Licensor and any individual or Legal Entity on behalf of whom a Contribution has been received by Licensor and subsequently incorporated within the Work.

 2. Grant of Copyright License. Subject to the terms and conditions of this License, each Contributor hereby grants to You a perpetual, worldwide, non-exclusive, no-charge, royalty-free, irrevocable copyright license to reproduce, prepare Derivative Works of, publicly display, publicly perform, sublicense, and distribute the Work and such Derivative Works in Source or Object form.

- 3. Grant of Patent License. Subject to the terms and conditions of this License, each Contributor hereby grants to You a perpetual, worldwide, non-exclusive, no-charge, royalty-free, irrevocable (except as stated in this section) patent license to make, have made, use, offer to sell, sell, import, and otherwise transfer the Work, where such license applies only to those patent claims licensable by such Contributor that are necessarily infringed by their Contribution(s) alone or by combination of their Contribution(s) with the Work to which such Contribution(s) was submitted. If You institute patent litigation against any entity (including a cross-claim or counterclaim in a lawsuit) alleging that the Work or a Contribution incorporated within the Work constitutes direct or contributory patent infringement, then any patent licenses granted to You under this License for that Work shall terminate as of the date such litigation is filed.
- 4. Redistribution. You may reproduce and distribute copies of the Work or Derivative Works thereof in any medium, with or without modifications, and in Source or Object form, provided that You meet the following conditions:
	- (a) You must give any other recipients of the Work or Derivative Works a copy of this License; and
	- (b) You must cause any modified files to carry prominent notices stating that You changed the files; and
	- (c) You must retain, in the Source form of any Derivative Works that You distribute, all copyright, patent, trademark, and attribution notices from the Source form of the Work, excluding those notices that do not pertain to any part of the Derivative Works; and
	- (d) If the Work includes a "NOTICE" text file as part of its distribution, then any Derivative Works that You distribute must include a readable copy of the attribution notices contained within such NOTICE file, excluding those notices that do not pertain to any part of the Derivative Works, in at least one of the following places: within a NOTICE text file distributed as part of the Derivative Works; within the Source form or documentation, if provided along with the Derivative Works; or, within a display generated by the Derivative Works, if and wherever such third-party notices normally appear. The contents of the NOTICE file are for informational purposes only and do not modify the License. You may add Your own attribution notices within Derivative Works that You distribute, alongside or as an addendum to the NOTICE text from the Work, provided that such additional attribution notices cannot be construed

as modifying the License.

 You may add Your own copyright statement to Your modifications and may provide additional or different license terms and conditions for use, reproduction, or distribution of Your modifications, or for any such Derivative Works as a whole, provided Your use, reproduction, and distribution of the Work otherwise complies with the conditions stated in this License.

- 5. Submission of Contributions. Unless You explicitly state otherwise, any Contribution intentionally submitted for inclusion in the Work by You to the Licensor shall be under the terms and conditions of this License, without any additional terms or conditions. Notwithstanding the above, nothing herein shall supersede or modify the terms of any separate license agreement you may have executed with Licensor regarding such Contributions.
- 6. Trademarks. This License does not grant permission to use the trade names, trademarks, service marks, or product names of the Licensor, except as required for reasonable and customary use in describing the origin of the Work and reproducing the content of the NOTICE file.
- 7. Disclaimer of Warranty. Unless required by applicable law or agreed to in writing, Licensor provides the Work (and each Contributor provides its Contributions) on an "AS IS" BASIS, WITHOUT WARRANTIES OR CONDITIONS OF ANY KIND, either express or implied, including, without limitation, any warranties or conditions of TITLE, NON-INFRINGEMENT, MERCHANTABILITY, or FITNESS FOR A PARTICULAR PURPOSE. You are solely responsible for determining the appropriateness of using or redistributing the Work and assume any risks associated with Your exercise of permissions under this License.
- 8. Limitation of Liability. In no event and under no legal theory, whether in tort (including negligence), contract, or otherwise, unless required by applicable law (such as deliberate and grossly negligent acts) or agreed to in writing, shall any Contributor be liable to You for damages, including any direct, indirect, special, incidental, or consequential damages of any character arising as a result of this License or out of the use or inability to use the Work (including but not limited to damages for loss of goodwill, work stoppage, computer failure or malfunction, or any and all other commercial damages or losses), even if such Contributor has been advised of the possibility of such damages.
- 9. Accepting Warranty or Additional Liability. While redistributing the Work or Derivative Works thereof, You may choose to offer, and charge a fee for, acceptance of support, warranty, indemnity, or other liability obligations and/or rights consistent with this

 License. However, in accepting such obligations, You may act only on Your own behalf and on Your sole responsibility, not on behalf of any other Contributor, and only if You agree to indemnify, defend, and hold each Contributor harmless for any liability incurred by, or claims asserted against, such Contributor by reason of your accepting any such warranty or additional liability.

#### END OF TERMS AND CONDITIONS

APPENDIX: How to apply the Apache License to your work.

 To apply the Apache License to your work, attach the following boilerplate notice, with the fields enclosed by brackets "[]" replaced with your own identifying information. (Don't include the brackets!) The text should be enclosed in the appropriate comment syntax for the file format. We also recommend that a file or class name and description of purpose be included on the same "printed page" as the copyright notice for easier identification within third-party archives.

Copyright [yyyy] [name of copyright owner]

 Licensed under the Apache License, Version 2.0 (the "License"); you may not use this file except in compliance with the License. You may obtain a copy of the License at

http://www.apache.org/licenses/LICENSE-2.0

 Unless required by applicable law or agreed to in writing, software distributed under the License is distributed on an "AS IS" BASIS, WITHOUT WARRANTIES OR CONDITIONS OF ANY KIND, either express or implied. See the License for the specific language governing permissions and limitations under the License.

# **1.97 jetty 9.4.49.v20220914**

### **1.97.1 Available under license :**

This program and the accompanying materials are made available under the terms of the Eclipse Public License 2.0 which is available at http://www.eclipse.org/legal/epl-2.0, or the Apache Software License 2.0 which is available at https://www.apache.org/licenses/LICENSE-2.0.

Eclipse Public License - v 1.0

THE ACCOMPANYING PROGRAM IS PROVIDED UNDER THE TERMS OF THIS ECLIPSE PUBLIC

#### LICENSE ("AGREEMENT"). ANY USE, REPRODUCTION OR DISTRIBUTION OF THE PROGRAM CONSTITUTES RECIPIENT'S ACCEPTANCE OF THIS AGREEMENT.

#### 1. DEFINITIONS

"Contribution" means:

- a) in the case of the initial Contributor, the initial code and documentation distributed under this Agreement, and
- b) in the case of each subsequent Contributor:
- i) changes to the Program, and
- ii) additions to the Program;

 where such changes and/or additions to the Program originate from and are distributed by that particular Contributor. A Contribution 'originates' from a Contributor if it was added to the Program by such Contributor itself or anyone acting on such Contributor's behalf. Contributions do not include additions to the Program which: (i) are separate modules of software distributed in conjunction with the Program under their own license agreement, and (ii) are not derivative works of the Program.

"Contributor" means any person or entity that distributes the Program.

"Licensed Patents" mean patent claims licensable by a Contributor which are necessarily infringed by the use or sale of its Contribution alone or when combined with the Program.

"Program" means the Contributions distributed in accordance with this Agreement.

"Recipient" means anyone who receives the Program under this Agreement, including all Contributors.

#### 2. GRANT OF RIGHTS

- a) Subject to the terms of this Agreement, each Contributor hereby grants Recipient a non-exclusive, worldwide, royalty-free copyright license to reproduce, prepare derivative works of, publicly display, publicly perform, distribute and sublicense the Contribution of such Contributor, if any, and such derivative works, in source code and object code form.
- b) Subject to the terms of this Agreement, each Contributor hereby grants Recipient a non-exclusive, worldwide, royalty-free patent license under Licensed Patents to make, use, sell, offer to sell, import and otherwise transfer the Contribution of such Contributor, if any, in source code and object code form. This patent license shall apply to the combination of the Contribution and the Program if, at the time the Contribution is added by the Contributor, such addition of the Contribution causes such combination to be covered by the Licensed Patents. The patent license shall not apply to any other combinations which include the Contribution.

No hardware per se is licensed hereunder.

- c) Recipient understands that although each Contributor grants the licenses to its Contributions set forth herein, no assurances are provided by any Contributor that the Program does not infringe the patent or other intellectual property rights of any other entity. Each Contributor disclaims any liability to Recipient for claims brought by any other entity based on infringement of intellectual property rights or otherwise. As a condition to exercising the rights and licenses granted hereunder, each Recipient hereby assumes sole responsibility to secure any other intellectual property rights needed, if any. For example, if a third party patent license is required to allow Recipient to distribute the Program, it is Recipient's responsibility to acquire that license before distributing the Program.
- d) Each Contributor represents that to its knowledge it has sufficient copyright rights in its Contribution, if any, to grant the copyright license set forth in this Agreement.

#### 3. REQUIREMENTS

A Contributor may choose to distribute the Program in object code form under its own license agreement, provided that:

a) it complies with the terms and conditions of this Agreement; and

- b) its license agreement:
	- i) effectively disclaims on behalf of all Contributors all warranties and conditions, express and implied, including warranties or conditions of title and non-infringement, and implied warranties or conditions of merchantability and fitness for a particular purpose;
	- ii) effectively excludes on behalf of all Contributors all liability for damages, including direct, indirect, special, incidental and consequential damages, such as lost profits;
- iii) states that any provisions which differ from this Agreement are offered by that Contributor alone and not by any other party; and
- iv) states that source code for the Program is available from such Contributor, and informs licensees how to obtain it in a reasonable manner on or through a medium customarily used for software exchange.

When the Program is made available in source code form:

a) it must be made available under this Agreement; and

 b) a copy of this Agreement must be included with each copy of the Program. Contributors may not remove or alter any copyright notices contained within the Program.

Each Contributor must identify itself as the originator of its Contribution, if

any, in a manner that reasonably allows subsequent Recipients to identify the originator of the Contribution.

#### 4. COMMERCIAL DISTRIBUTION

Commercial distributors of software may accept certain responsibilities with respect to end users, business partners and the like. While this license is intended to facilitate the commercial use of the Program, the Contributor who includes the Program in a commercial product offering should do so in a manner which does not create potential liability for other Contributors. Therefore, if a Contributor includes the Program in a commercial product offering, such Contributor ("Commercial Contributor") hereby agrees to defend and indemnify every other Contributor ("Indemnified Contributor") against any losses, damages and costs (collectively "Losses") arising from claims, lawsuits and other legal actions brought by a third party against the Indemnified Contributor to the extent caused by the acts or omissions of such Commercial Contributor in connection with its distribution of the Program in a commercial product offering. The obligations in this section do not apply to any claims or Losses relating to any actual or alleged intellectual property infringement. In order to qualify, an Indemnified Contributor must: a) promptly notify the Commercial Contributor in writing of such claim, and b) allow the Commercial Contributor to control, and cooperate with the Commercial Contributor in, the defense and any related settlement negotiations. The Indemnified Contributor may participate in any such claim at its own expense.

For example, a Contributor might include the Program in a commercial product offering, Product X. That Contributor is then a Commercial Contributor. If that Commercial Contributor then makes performance claims, or offers warranties related to Product X, those performance claims and warranties are such Commercial Contributor's responsibility alone. Under this section, the Commercial Contributor would have to defend claims against the other Contributors related to those performance claims and warranties, and if a court requires any other Contributor to pay any damages as a result, the Commercial Contributor must pay those damages.

#### 5. NO WARRANTY

EXCEPT AS EXPRESSLY SET FORTH IN THIS AGREEMENT, THE PROGRAM IS PROVIDED ON AN "AS IS" BASIS, WITHOUT WARRANTIES OR CONDITIONS OF ANY KIND, EITHER EXPRESS OR IMPLIED INCLUDING, WITHOUT LIMITATION, ANY WARRANTIES OR CONDITIONS OF TITLE, NON-INFRINGEMENT, MERCHANTABILITY OR FITNESS FOR A PARTICULAR PURPOSE. Each Recipient is solely responsible for determining the appropriateness of using and distributing the Program and assumes all risks associated with its exercise of rights under this Agreement , including but not limited to the risks and costs of program errors, compliance with applicable laws, damage to or loss of data, programs or equipment, and unavailability or interruption of operations.

#### 6. DISCLAIMER OF LIABILITY

EXCEPT AS EXPRESSLY SET FORTH IN THIS AGREEMENT, NEITHER RECIPIENT NOR ANY CONTRIBUTORS SHALL HAVE ANY LIABILITY FOR ANY DIRECT, INDIRECT, INCIDENTAL, SPECIAL, EXEMPLARY, OR CONSEQUENTIAL DAMAGES (INCLUDING WITHOUT LIMITATION LOST PROFITS), HOWEVER CAUSED AND ON ANY THEORY OF LIABILITY, WHETHER IN CONTRACT, STRICT LIABILITY, OR TORT (INCLUDING NEGLIGENCE OR OTHERWISE) ARISING IN ANY WAY OUT OF THE USE OR DISTRIBUTION OF THE PROGRAM OR THE EXERCISE OF ANY RIGHTS GRANTED HEREUNDER, EVEN IF ADVISED OF THE POSSIBILITY OF SUCH DAMAGES.

#### 7. GENERAL

If any provision of this Agreement is invalid or unenforceable under applicable law, it shall not affect the validity or enforceability of the remainder of the terms of this Agreement, and without further action by the parties hereto, such provision shall be reformed to the minimum extent necessary to make such provision valid and enforceable.

If Recipient institutes patent litigation against any entity (including a cross-claim or counterclaim in a lawsuit) alleging that the Program itself (excluding combinations of the Program with other software or hardware) infringes such Recipient's patent(s), then such Recipient's rights granted under Section 2(b) shall terminate as of the date such litigation is filed.

All Recipient's rights under this Agreement shall terminate if it fails to comply with any of the material terms or conditions of this Agreement and does not cure such failure in a reasonable period of time after becoming aware of such noncompliance. If all Recipient's rights under this Agreement terminate, Recipient agrees to cease use and distribution of the Program as soon as reasonably practicable. However, Recipient's obligations under this Agreement and any licenses granted by Recipient relating to the Program shall continue and survive.

Everyone is permitted to copy and distribute copies of this Agreement, but in order to avoid inconsistency the Agreement is copyrighted and may only be modified in the following manner. The Agreement Steward reserves the right to publish new versions (including revisions) of this Agreement from time to time. No one other than the Agreement Steward has the right to modify this Agreement. The Eclipse Foundation is the initial Agreement Steward. The Eclipse Foundation may assign the responsibility to serve as the Agreement Steward to a suitable separate entity. Each new version of the Agreement will be given a distinguishing version number. The Program (including Contributions) may always be distributed subject to the version of the Agreement under which it was received. In addition, after a new version of the Agreement is published, Contributor may elect to distribute the Program (including its Contributions) under the new version. Except as expressly stated in Sections 2(a) and 2(b) above, Recipient receives no rights or licenses to the intellectual property of any Contributor under this Agreement,

whether expressly, by implication, estoppel or otherwise. All rights in the Program not expressly granted under this Agreement are reserved.

This Agreement is governed by the laws of the State of New York and the intellectual property laws of the United States of America. No party to this Agreement will bring a legal action under this Agreement more than one year after the cause of action arose. Each party waives its rights to a jury trial in any resulting litigation.

#### Apache License Version 2.0, January 2004 http://www.apache.org/licenses/

#### TERMS AND CONDITIONS FOR USE, REPRODUCTION, AND DISTRIBUTION

1. Definitions.

 "License" shall mean the terms and conditions for use, reproduction, and distribution as defined by Sections 1 through 9 of this document.

 "Licensor" shall mean the copyright owner or entity authorized by the copyright owner that is granting the License.

 "Legal Entity" shall mean the union of the acting entity and all other entities that control, are controlled by, or are under common control with that entity. For the purposes of this definition, "control" means (i) the power, direct or indirect, to cause the direction or management of such entity, whether by contract or otherwise, or (ii) ownership of fifty percent (50%) or more of the outstanding shares, or (iii) beneficial ownership of such entity.

 "You" (or "Your") shall mean an individual or Legal Entity exercising permissions granted by this License.

 "Source" form shall mean the preferred form for making modifications, including but not limited to software source code, documentation source, and configuration files.

 "Object" form shall mean any form resulting from mechanical transformation or translation of a Source form, including but not limited to compiled object code, generated documentation, and conversions to other media types.

 "Work" shall mean the work of authorship, whether in Source or Object form, made available under the License, as indicated by a copyright notice that is included in or attached to the work

(an example is provided in the Appendix below).

 "Derivative Works" shall mean any work, whether in Source or Object form, that is based on (or derived from) the Work and for which the editorial revisions, annotations, elaborations, or other modifications represent, as a whole, an original work of authorship. For the purposes of this License, Derivative Works shall not include works that remain separable from, or merely link (or bind by name) to the interfaces of, the Work and Derivative Works thereof.

 "Contribution" shall mean any work of authorship, including the original version of the Work and any modifications or additions to that Work or Derivative Works thereof, that is intentionally submitted to Licensor for inclusion in the Work by the copyright owner or by an individual or Legal Entity authorized to submit on behalf of the copyright owner. For the purposes of this definition, "submitted" means any form of electronic, verbal, or written communication sent to the Licensor or its representatives, including but not limited to communication on electronic mailing lists, source code control systems, and issue tracking systems that are managed by, or on behalf of, the Licensor for the purpose of discussing and improving the Work, but excluding communication that is conspicuously marked or otherwise designated in writing by the copyright owner as "Not a Contribution."

 "Contributor" shall mean Licensor and any individual or Legal Entity on behalf of whom a Contribution has been received by Licensor and subsequently incorporated within the Work.

- 2. Grant of Copyright License. Subject to the terms and conditions of this License, each Contributor hereby grants to You a perpetual, worldwide, non-exclusive, no-charge, royalty-free, irrevocable copyright license to reproduce, prepare Derivative Works of, publicly display, publicly perform, sublicense, and distribute the Work and such Derivative Works in Source or Object form.
- 3. Grant of Patent License. Subject to the terms and conditions of this License, each Contributor hereby grants to You a perpetual, worldwide, non-exclusive, no-charge, royalty-free, irrevocable (except as stated in this section) patent license to make, have made, use, offer to sell, sell, import, and otherwise transfer the Work, where such license applies only to those patent claims licensable by such Contributor that are necessarily infringed by their Contribution(s) alone or by combination of their Contribution(s) with the Work to which such Contribution(s) was submitted. If You institute patent litigation against any entity (including a cross-claim or counterclaim in a lawsuit) alleging that the Work or a Contribution incorporated within the Work constitutes direct or contributory patent infringement, then any patent licenses

 granted to You under this License for that Work shall terminate as of the date such litigation is filed.

- 4. Redistribution. You may reproduce and distribute copies of the Work or Derivative Works thereof in any medium, with or without modifications, and in Source or Object form, provided that You meet the following conditions:
	- (a) You must give any other recipients of the Work or Derivative Works a copy of this License; and
	- (b) You must cause any modified files to carry prominent notices stating that You changed the files; and
	- (c) You must retain, in the Source form of any Derivative Works that You distribute, all copyright, patent, trademark, and attribution notices from the Source form of the Work, excluding those notices that do not pertain to any part of the Derivative Works; and
	- (d) If the Work includes a "NOTICE" text file as part of its distribution, then any Derivative Works that You distribute must include a readable copy of the attribution notices contained within such NOTICE file, excluding those notices that do not pertain to any part of the Derivative Works, in at least one of the following places: within a NOTICE text file distributed as part of the Derivative Works; within the Source form or documentation, if provided along with the Derivative Works; or, within a display generated by the Derivative Works, if and wherever such third-party notices normally appear. The contents of the NOTICE file are for informational purposes only and do not modify the License. You may add Your own attribution notices within Derivative Works that You distribute, alongside or as an addendum to the NOTICE text from the Work, provided that such additional attribution notices cannot be construed as modifying the License.

 You may add Your own copyright statement to Your modifications and may provide additional or different license terms and conditions for use, reproduction, or distribution of Your modifications, or for any such Derivative Works as a whole, provided Your use, reproduction, and distribution of the Work otherwise complies with the conditions stated in this License.

 5. Submission of Contributions. Unless You explicitly state otherwise, any Contribution intentionally submitted for inclusion in the Work by You to the Licensor shall be under the terms and conditions of this License, without any additional terms or conditions.

 Notwithstanding the above, nothing herein shall supersede or modify the terms of any separate license agreement you may have executed with Licensor regarding such Contributions.

- 6. Trademarks. This License does not grant permission to use the trade names, trademarks, service marks, or product names of the Licensor, except as required for reasonable and customary use in describing the origin of the Work and reproducing the content of the NOTICE file.
- 7. Disclaimer of Warranty. Unless required by applicable law or agreed to in writing, Licensor provides the Work (and each Contributor provides its Contributions) on an "AS IS" BASIS, WITHOUT WARRANTIES OR CONDITIONS OF ANY KIND, either express or implied, including, without limitation, any warranties or conditions of TITLE, NON-INFRINGEMENT, MERCHANTABILITY, or FITNESS FOR A PARTICULAR PURPOSE. You are solely responsible for determining the appropriateness of using or redistributing the Work and assume any risks associated with Your exercise of permissions under this License.
- 8. Limitation of Liability. In no event and under no legal theory, whether in tort (including negligence), contract, or otherwise, unless required by applicable law (such as deliberate and grossly negligent acts) or agreed to in writing, shall any Contributor be liable to You for damages, including any direct, indirect, special, incidental, or consequential damages of any character arising as a result of this License or out of the use or inability to use the Work (including but not limited to damages for loss of goodwill, work stoppage, computer failure or malfunction, or any and all other commercial damages or losses), even if such Contributor has been advised of the possibility of such damages.
- 9. Accepting Warranty or Additional Liability. While redistributing the Work or Derivative Works thereof, You may choose to offer, and charge a fee for, acceptance of support, warranty, indemnity, or other liability obligations and/or rights consistent with this License. However, in accepting such obligations, You may act only on Your own behalf and on Your sole responsibility, not on behalf of any other Contributor, and only if You agree to indemnify, defend, and hold each Contributor harmless for any liability incurred by, or claims asserted against, such Contributor by reason of your accepting any such warranty or additional liability.

#### END OF TERMS AND CONDITIONS

APPENDIX: How to apply the Apache License to your work.

 To apply the Apache License to your work, attach the following boilerplate notice, with the fields enclosed by brackets "[]"

 replaced with your own identifying information. (Don't include the brackets!) The text should be enclosed in the appropriate comment syntax for the file format. We also recommend that a file or class name and description of purpose be included on the same "printed page" as the copyright notice for easier identification within third-party archives.

Copyright [yyyy] [name of copyright owner]

 Licensed under the Apache License, Version 2.0 (the "License"); you may not use this file except in compliance with the License. You may obtain a copy of the License at

http://www.apache.org/licenses/LICENSE-2.0

 Unless required by applicable law or agreed to in writing, software distributed under the License is distributed on an "AS IS" BASIS, WITHOUT WARRANTIES OR CONDITIONS OF ANY KIND, either express or implied. See the License for the specific language governing permissions and limitations under the License.

==============================================================

==============================================================

Jetty Web Container Copyright 1995-2018 Mort Bay Consulting Pty Ltd.

The Jetty Web Container is Copyright Mort Bay Consulting Pty Ltd unless otherwise noted.

Jetty is dual licensed under both

 \* The Apache 2.0 License http://www.apache.org/licenses/LICENSE-2.0.html

and

 \* The Eclipse Public 1.0 License http://www.eclipse.org/legal/epl-v10.html

Jetty may be distributed under either license.

------ Eclipse

The following artifacts are EPL. \* org.eclipse.jetty.orbit:org.eclipse.jdt.core

The following artifacts are EPL and ASL2. \* org.eclipse.jetty.orbit:javax.security.auth.message The following artifacts are EPL and CDDL 1.0. \* org.eclipse.jetty.orbit:javax.mail.glassfish

#### ------ **Oracle**

The following artifacts are  $CDDL + GPLv2$  with classpath exception. https://glassfish.dev.java.net/nonav/public/CDDL+GPL.html

\* javax.servlet:javax.servlet-api

\* javax.annotation:javax.annotation-api

\* javax.transaction:javax.transaction-api

\* javax.websocket:javax.websocket-api

------

Oracle OpenJDK

If ALPN is used to negotiate HTTP/2 connections, then the following artifacts may be included in the distribution or downloaded when ALPN module is selected.

\* java.sun.security.ssl

These artifacts replace/modify OpenJDK classes. The modififications are hosted at github and both modified and original are under GPL v2 with classpath exceptions. http://openjdk.java.net/legal/gplv2+ce.html

#### ------

#### OW2

The following artifacts are licensed by the OW2 Foundation according to the terms of http://asm.ow2.org/license.html

org.ow2.asm:asm-commons org.ow2.asm:asm

------

Apache

The following artifacts are ASL2 licensed.

org.apache.taglibs:taglibs-standard-spec

### ------

#### **MortBay**

The following artifacts are ASL2 licensed. Based on selected classes from following Apache Tomcat jars, all ASL2 licensed.

org.mortbay.jasper:apache-jsp org.apache.tomcat:tomcat-jasper org.apache.tomcat:tomcat-juli org.apache.tomcat:tomcat-jsp-api org.apache.tomcat:tomcat-el-api org.apache.tomcat:tomcat-jasper-el org.apache.tomcat:tomcat-api org.apache.tomcat:tomcat-util-scan org.apache.tomcat:tomcat-util

org.mortbay.jasper:apache-el org.apache.tomcat:tomcat-jasper-el org.apache.tomcat:tomcat-el-api

------

#### Mortbay

The following artifacts are CDDL + GPLv2 with classpath exception.

https://glassfish.dev.java.net/nonav/public/CDDL+GPL.html

org.eclipse.jetty.toolchain:jetty-schemas

------

Assorted

The UnixCrypt.java code implements the one way cryptography used by Unix systems for simple password protection. Copyright 1996 Aki Yoshida, modified April 2001 by Iris Van den Broeke, Daniel Deville. Permission to use, copy, modify and distribute UnixCrypt for non-commercial or commercial purposes and without fee is granted provided that the copyright notice appears in all copies.

## **1.98 maven-builder-support 3.5.2**

## **1.98.1 Available under license :**

Maven Builder Support Copyright 2001-2017 The Apache Software Foundation

This product includes software developed at The Apache Software Foundation (http://www.apache.org/).

> Apache License Version 2.0, January 2004 http://www.apache.org/licenses/

#### TERMS AND CONDITIONS FOR USE, REPRODUCTION, AND DISTRIBUTION

1. Definitions.

 "License" shall mean the terms and conditions for use, reproduction, and distribution as defined by Sections 1 through 9 of this document.

 "Licensor" shall mean the copyright owner or entity authorized by the copyright owner that is granting the License.

 "Legal Entity" shall mean the union of the acting entity and all other entities that control, are controlled by, or are under common control with that entity. For the purposes of this definition, "control" means (i) the power, direct or indirect, to cause the direction or management of such entity, whether by contract or otherwise, or (ii) ownership of fifty percent (50%) or more of the outstanding shares, or (iii) beneficial ownership of such entity.

 "You" (or "Your") shall mean an individual or Legal Entity exercising permissions granted by this License.

 "Source" form shall mean the preferred form for making modifications, including but not limited to software source code, documentation source, and configuration files.

 "Object" form shall mean any form resulting from mechanical transformation or translation of a Source form, including but not limited to compiled object code, generated documentation, and conversions to other media types.

 "Work" shall mean the work of authorship, whether in Source or Object form, made available under the License, as indicated by a copyright notice that is included in or attached to the work (an example is provided in the Appendix below).

"Derivative Works" shall mean any work, whether in Source or Object

 form, that is based on (or derived from) the Work and for which the editorial revisions, annotations, elaborations, or other modifications represent, as a whole, an original work of authorship. For the purposes of this License, Derivative Works shall not include works that remain separable from, or merely link (or bind by name) to the interfaces of, the Work and Derivative Works thereof.

 "Contribution" shall mean any work of authorship, including the original version of the Work and any modifications or additions to that Work or Derivative Works thereof, that is intentionally submitted to Licensor for inclusion in the Work by the copyright owner or by an individual or Legal Entity authorized to submit on behalf of the copyright owner. For the purposes of this definition, "submitted" means any form of electronic, verbal, or written communication sent to the Licensor or its representatives, including but not limited to communication on electronic mailing lists, source code control systems, and issue tracking systems that are managed by, or on behalf of, the Licensor for the purpose of discussing and improving the Work, but excluding communication that is conspicuously marked or otherwise designated in writing by the copyright owner as "Not a Contribution."

 "Contributor" shall mean Licensor and any individual or Legal Entity on behalf of whom a Contribution has been received by Licensor and subsequently incorporated within the Work.

- 2. Grant of Copyright License. Subject to the terms and conditions of this License, each Contributor hereby grants to You a perpetual, worldwide, non-exclusive, no-charge, royalty-free, irrevocable copyright license to reproduce, prepare Derivative Works of, publicly display, publicly perform, sublicense, and distribute the Work and such Derivative Works in Source or Object form.
- 3. Grant of Patent License. Subject to the terms and conditions of this License, each Contributor hereby grants to You a perpetual, worldwide, non-exclusive, no-charge, royalty-free, irrevocable (except as stated in this section) patent license to make, have made, use, offer to sell, sell, import, and otherwise transfer the Work, where such license applies only to those patent claims licensable by such Contributor that are necessarily infringed by their Contribution(s) alone or by combination of their Contribution(s) with the Work to which such Contribution(s) was submitted. If You institute patent litigation against any entity (including a cross-claim or counterclaim in a lawsuit) alleging that the Work or a Contribution incorporated within the Work constitutes direct or contributory patent infringement, then any patent licenses granted to You under this License for that Work shall terminate as of the date such litigation is filed.
- 4. Redistribution. You may reproduce and distribute copies of the Work or Derivative Works thereof in any medium, with or without modifications, and in Source or Object form, provided that You meet the following conditions:
	- (a) You must give any other recipients of the Work or Derivative Works a copy of this License; and
	- (b) You must cause any modified files to carry prominent notices stating that You changed the files; and
	- (c) You must retain, in the Source form of any Derivative Works that You distribute, all copyright, patent, trademark, and attribution notices from the Source form of the Work, excluding those notices that do not pertain to any part of the Derivative Works; and
	- (d) If the Work includes a "NOTICE" text file as part of its distribution, then any Derivative Works that You distribute must include a readable copy of the attribution notices contained within such NOTICE file, excluding those notices that do not pertain to any part of the Derivative Works, in at least one of the following places: within a NOTICE text file distributed as part of the Derivative Works; within the Source form or documentation, if provided along with the Derivative Works; or, within a display generated by the Derivative Works, if and wherever such third-party notices normally appear. The contents of the NOTICE file are for informational purposes only and do not modify the License. You may add Your own attribution notices within Derivative Works that You distribute, alongside or as an addendum to the NOTICE text from the Work, provided that such additional attribution notices cannot be construed as modifying the License.

 You may add Your own copyright statement to Your modifications and may provide additional or different license terms and conditions for use, reproduction, or distribution of Your modifications, or for any such Derivative Works as a whole, provided Your use, reproduction, and distribution of the Work otherwise complies with the conditions stated in this License.

 5. Submission of Contributions. Unless You explicitly state otherwise, any Contribution intentionally submitted for inclusion in the Work by You to the Licensor shall be under the terms and conditions of this License, without any additional terms or conditions. Notwithstanding the above, nothing herein shall supersede or modify the terms of any separate license agreement you may have executed with Licensor regarding such Contributions.

- 6. Trademarks. This License does not grant permission to use the trade names, trademarks, service marks, or product names of the Licensor, except as required for reasonable and customary use in describing the origin of the Work and reproducing the content of the NOTICE file.
- 7. Disclaimer of Warranty. Unless required by applicable law or agreed to in writing, Licensor provides the Work (and each Contributor provides its Contributions) on an "AS IS" BASIS, WITHOUT WARRANTIES OR CONDITIONS OF ANY KIND, either express or implied, including, without limitation, any warranties or conditions of TITLE, NON-INFRINGEMENT, MERCHANTABILITY, or FITNESS FOR A PARTICULAR PURPOSE. You are solely responsible for determining the appropriateness of using or redistributing the Work and assume any risks associated with Your exercise of permissions under this License.
- 8. Limitation of Liability. In no event and under no legal theory, whether in tort (including negligence), contract, or otherwise, unless required by applicable law (such as deliberate and grossly negligent acts) or agreed to in writing, shall any Contributor be liable to You for damages, including any direct, indirect, special, incidental, or consequential damages of any character arising as a result of this License or out of the use or inability to use the Work (including but not limited to damages for loss of goodwill, work stoppage, computer failure or malfunction, or any and all other commercial damages or losses), even if such Contributor has been advised of the possibility of such damages.
- 9. Accepting Warranty or Additional Liability. While redistributing the Work or Derivative Works thereof, You may choose to offer, and charge a fee for, acceptance of support, warranty, indemnity, or other liability obligations and/or rights consistent with this License. However, in accepting such obligations, You may act only on Your own behalf and on Your sole responsibility, not on behalf of any other Contributor, and only if You agree to indemnify, defend, and hold each Contributor harmless for any liability incurred by, or claims asserted against, such Contributor by reason of your accepting any such warranty or additional liability.

#### END OF TERMS AND CONDITIONS

#### APPENDIX: How to apply the Apache License to your work.

 To apply the Apache License to your work, attach the following boilerplate notice, with the fields enclosed by brackets "[]" replaced with your own identifying information. (Don't include the brackets!) The text should be enclosed in the appropriate comment syntax for the file format. We also recommend that a

 file or class name and description of purpose be included on the same "printed page" as the copyright notice for easier identification within third-party archives.

Copyright [yyyy] [name of copyright owner]

 Licensed under the Apache License, Version 2.0 (the "License"); you may not use this file except in compliance with the License. You may obtain a copy of the License at

http://www.apache.org/licenses/LICENSE-2.0

 Unless required by applicable law or agreed to in writing, software distributed under the License is distributed on an "AS IS" BASIS, WITHOUT WARRANTIES OR CONDITIONS OF ANY KIND, either express or implied. See the License for the specific language governing permissions and limitations under the License.

# **1.99 animal-sniffer-annotation 1.17**

## **1.100 commons-chain 1.2 1.100.1 Available under license :**

 Apache License Version 2.0, January 2004 http://www.apache.org/licenses/

#### TERMS AND CONDITIONS FOR USE, REPRODUCTION, AND DISTRIBUTION

1. Definitions.

 "License" shall mean the terms and conditions for use, reproduction, and distribution as defined by Sections 1 through 9 of this document.

 "Licensor" shall mean the copyright owner or entity authorized by the copyright owner that is granting the License.

 "Legal Entity" shall mean the union of the acting entity and all other entities that control, are controlled by, or are under common control with that entity. For the purposes of this definition, "control" means (i) the power, direct or indirect, to cause the direction or management of such entity, whether by contract or otherwise, or (ii) ownership of fifty percent (50%) or more of the outstanding shares, or (iii) beneficial ownership of such entity.

 "You" (or "Your") shall mean an individual or Legal Entity exercising permissions granted by this License.

 "Source" form shall mean the preferred form for making modifications, including but not limited to software source code, documentation source, and configuration files.

 "Object" form shall mean any form resulting from mechanical transformation or translation of a Source form, including but not limited to compiled object code, generated documentation, and conversions to other media types.

 "Work" shall mean the work of authorship, whether in Source or Object form, made available under the License, as indicated by a copyright notice that is included in or attached to the work (an example is provided in the Appendix below).

 "Derivative Works" shall mean any work, whether in Source or Object form, that is based on (or derived from) the Work and for which the editorial revisions, annotations, elaborations, or other modifications represent, as a whole, an original work of authorship. For the purposes of this License, Derivative Works shall not include works that remain separable from, or merely link (or bind by name) to the interfaces of, the Work and Derivative Works thereof.

 "Contribution" shall mean any work of authorship, including the original version of the Work and any modifications or additions to that Work or Derivative Works thereof, that is intentionally submitted to Licensor for inclusion in the Work by the copyright owner or by an individual or Legal Entity authorized to submit on behalf of the copyright owner. For the purposes of this definition, "submitted" means any form of electronic, verbal, or written communication sent to the Licensor or its representatives, including but not limited to communication on electronic mailing lists, source code control systems, and issue tracking systems that are managed by, or on behalf of, the Licensor for the purpose of discussing and improving the Work, but excluding communication that is conspicuously marked or otherwise designated in writing by the copyright owner as "Not a Contribution."

 "Contributor" shall mean Licensor and any individual or Legal Entity on behalf of whom a Contribution has been received by Licensor and subsequently incorporated within the Work.

 2. Grant of Copyright License. Subject to the terms and conditions of this License, each Contributor hereby grants to You a perpetual, worldwide, non-exclusive, no-charge, royalty-free, irrevocable copyright license to reproduce, prepare Derivative Works of,

 publicly display, publicly perform, sublicense, and distribute the Work and such Derivative Works in Source or Object form.

- 3. Grant of Patent License. Subject to the terms and conditions of this License, each Contributor hereby grants to You a perpetual, worldwide, non-exclusive, no-charge, royalty-free, irrevocable (except as stated in this section) patent license to make, have made, use, offer to sell, sell, import, and otherwise transfer the Work, where such license applies only to those patent claims licensable by such Contributor that are necessarily infringed by their Contribution(s) alone or by combination of their Contribution(s) with the Work to which such Contribution(s) was submitted. If You institute patent litigation against any entity (including a cross-claim or counterclaim in a lawsuit) alleging that the Work or a Contribution incorporated within the Work constitutes direct or contributory patent infringement, then any patent licenses granted to You under this License for that Work shall terminate as of the date such litigation is filed.
- 4. Redistribution. You may reproduce and distribute copies of the Work or Derivative Works thereof in any medium, with or without modifications, and in Source or Object form, provided that You meet the following conditions:
	- (a) You must give any other recipients of the Work or Derivative Works a copy of this License; and
	- (b) You must cause any modified files to carry prominent notices stating that You changed the files; and
	- (c) You must retain, in the Source form of any Derivative Works that You distribute, all copyright, patent, trademark, and attribution notices from the Source form of the Work, excluding those notices that do not pertain to any part of the Derivative Works; and
	- (d) If the Work includes a "NOTICE" text file as part of its distribution, then any Derivative Works that You distribute must include a readable copy of the attribution notices contained within such NOTICE file, excluding those notices that do not pertain to any part of the Derivative Works, in at least one of the following places: within a NOTICE text file distributed as part of the Derivative Works; within the Source form or documentation, if provided along with the Derivative Works; or, within a display generated by the Derivative Works, if and wherever such third-party notices normally appear. The contents of the NOTICE file are for informational purposes only and do not modify the License. You may add Your own attribution

 notices within Derivative Works that You distribute, alongside or as an addendum to the NOTICE text from the Work, provided that such additional attribution notices cannot be construed as modifying the License.

 You may add Your own copyright statement to Your modifications and may provide additional or different license terms and conditions for use, reproduction, or distribution of Your modifications, or for any such Derivative Works as a whole, provided Your use, reproduction, and distribution of the Work otherwise complies with the conditions stated in this License.

- 5. Submission of Contributions. Unless You explicitly state otherwise, any Contribution intentionally submitted for inclusion in the Work by You to the Licensor shall be under the terms and conditions of this License, without any additional terms or conditions. Notwithstanding the above, nothing herein shall supersede or modify the terms of any separate license agreement you may have executed with Licensor regarding such Contributions.
- 6. Trademarks. This License does not grant permission to use the trade names, trademarks, service marks, or product names of the Licensor, except as required for reasonable and customary use in describing the origin of the Work and reproducing the content of the NOTICE file.
- 7. Disclaimer of Warranty. Unless required by applicable law or agreed to in writing, Licensor provides the Work (and each Contributor provides its Contributions) on an "AS IS" BASIS, WITHOUT WARRANTIES OR CONDITIONS OF ANY KIND, either express or implied, including, without limitation, any warranties or conditions of TITLE, NON-INFRINGEMENT, MERCHANTABILITY, or FITNESS FOR A PARTICULAR PURPOSE. You are solely responsible for determining the appropriateness of using or redistributing the Work and assume any risks associated with Your exercise of permissions under this License.
- 8. Limitation of Liability. In no event and under no legal theory, whether in tort (including negligence), contract, or otherwise, unless required by applicable law (such as deliberate and grossly negligent acts) or agreed to in writing, shall any Contributor be liable to You for damages, including any direct, indirect, special, incidental, or consequential damages of any character arising as a result of this License or out of the use or inability to use the Work (including but not limited to damages for loss of goodwill, work stoppage, computer failure or malfunction, or any and all other commercial damages or losses), even if such Contributor has been advised of the possibility of such damages.

9. Accepting Warranty or Additional Liability. While redistributing
the Work or Derivative Works thereof, You may choose to offer, and charge a fee for, acceptance of support, warranty, indemnity, or other liability obligations and/or rights consistent with this License. However, in accepting such obligations, You may act only on Your own behalf and on Your sole responsibility, not on behalf of any other Contributor, and only if You agree to indemnify, defend, and hold each Contributor harmless for any liability incurred by, or claims asserted against, such Contributor by reason of your accepting any such warranty or additional liability.

#### END OF TERMS AND CONDITIONS

APPENDIX: How to apply the Apache License to your work.

 To apply the Apache License to your work, attach the following boilerplate notice, with the fields enclosed by brackets "[]" replaced with your own identifying information. (Don't include the brackets!) The text should be enclosed in the appropriate comment syntax for the file format. We also recommend that a file or class name and description of purpose be included on the same "printed page" as the copyright notice for easier identification within third-party archives.

Copyright [yyyy] [name of copyright owner]

 Licensed under the Apache License, Version 2.0 (the "License"); you may not use this file except in compliance with the License. You may obtain a copy of the License at

http://www.apache.org/licenses/LICENSE-2.0

 Unless required by applicable law or agreed to in writing, software distributed under the License is distributed on an "AS IS" BASIS, WITHOUT WARRANTIES OR CONDITIONS OF ANY KIND, either express or implied. See the License for the specific language governing permissions and limitations under the License. Apache Commons Chain Copyright 2003-2008 The Apache Software Foundation

This product includes software developed by The Apache Software Foundation (http://www.apache.org/).

# **1.101 failsafe 2.4.4**

## **1.101.1 Available under license :**

No license file was found, but licenses were detected in source scan.

\* Copyright 2019 the original author or authors. \* \* Licensed under the Apache License, Version 2.0 (the "License"); \* you may not use this file except in compliance with the License. \* You may obtain a copy of the License at \* \* http://www.apache.org/licenses/LICENSE-2.0

\*

/\*

\* Unless required by applicable law or agreed to in writing, software

\* distributed under the License is distributed on an "AS IS" BASIS,

\* WITHOUT WARRANTIES OR CONDITIONS OF ANY KIND, either express or implied.

\* See the License for the specific language governing permissions and

\* limitations under the License

\*/

Found in path(s):

\* /opt/cola/permits/1315106619\_1650870859.95/0/failsafe-2-4-4-sources-1 jar/net/jodah/failsafe/TimeoutExceededException.java No license file was found, but licenses were detected in source scan.

/\*

\* Copyright 2016 the original author or authors.

\*

\* Licensed under the Apache License, Version 2.0 (the "License");

\* you may not use this file except in compliance with the License.

\* You may obtain a copy of the License at

\*

\* http://www.apache.org/licenses/LICENSE-2.0

\*

\* Unless required by applicable law or agreed to in writing, software

\* distributed under the License is distributed on an "AS IS" BASIS,

\* WITHOUT WARRANTIES OR CONDITIONS OF ANY KIND, either express or implied.

\* See the License for the specific language governing permissions and

\* limitations under the License

\*/

Found in path(s):

\* /opt/cola/permits/1315106619\_1650870859.95/0/failsafe-2-4-4-sources-1-

jar/net/jodah/failsafe/function/CheckedConsumer.java

\* /opt/cola/permits/1315106619\_1650870859.95/0/failsafe-2-4-4-sources-1-

jar/net/jodah/failsafe/internal/ClosedState.java

\* /opt/cola/permits/1315106619\_1650870859.95/0/failsafe-2-4-4-sources-1-jar/net/jodah/failsafe/Fallback.java

\* /opt/cola/permits/1315106619\_1650870859.95/0/failsafe-2-4-4-sources-1-jar/net/jodah/failsafe/RetryPolicy.java

\* /opt/cola/permits/1315106619\_1650870859.95/0/failsafe-2-4-4-sources-1-

jar/net/jodah/failsafe/function/ContextualRunnable.java \* /opt/cola/permits/1315106619\_1650870859.95/0/failsafe-2-4-4-sources-1 jar/net/jodah/failsafe/internal/util/Assert.java \* /opt/cola/permits/1315106619\_1650870859.95/0/failsafe-2-4-4-sources-1 jar/net/jodah/failsafe/function/CheckedFunction.java \* /opt/cola/permits/1315106619\_1650870859.95/0/failsafe-2-4-4-sources-1 jar/net/jodah/failsafe/util/concurrent/Scheduler.java \* /opt/cola/permits/1315106619\_1650870859.95/0/failsafe-2-4-4-sources-1 jar/net/jodah/failsafe/FailsafeException.java \* /opt/cola/permits/1315106619\_1650870859.95/0/failsafe-2-4-4-sources-1 jar/net/jodah/failsafe/internal/CircuitState.java \* /opt/cola/permits/1315106619\_1650870859.95/0/failsafe-2-4-4-sources-1-jar/net/jodah/failsafe/Failsafe.java \* /opt/cola/permits/1315106619\_1650870859.95/0/failsafe-2-4-4-sources-1 jar/net/jodah/failsafe/util/concurrent/DefaultScheduledFuture.java \* /opt/cola/permits/1315106619\_1650870859.95/0/failsafe-2-4-4-sources-1 jar/net/jodah/failsafe/AbstractExecution.java \* /opt/cola/permits/1315106619\_1650870859.95/0/failsafe-2-4-4-sources-1 jar/net/jodah/failsafe/FailsafeExecutor.java \* /opt/cola/permits/1315106619\_1650870859.95/0/failsafe-2-4-4-sources-1 jar/net/jodah/failsafe/function/ContextualSupplier.java \* /opt/cola/permits/1315106619\_1650870859.95/0/failsafe-2-4-4-sources-1 jar/net/jodah/failsafe/function/AsyncRunnable.java \* /opt/cola/permits/1315106619\_1650870859.95/0/failsafe-2-4-4-sources-1 jar/net/jodah/failsafe/function/CheckedRunnable.java \* /opt/cola/permits/1315106619\_1650870859.95/0/failsafe-2-4-4-sources-1 jar/net/jodah/failsafe/AsyncExecution.java \* /opt/cola/permits/1315106619\_1650870859.95/0/failsafe-2-4-4-sources-1 jar/net/jodah/failsafe/internal/OpenState.java \* /opt/cola/permits/1315106619\_1650870859.95/0/failsafe-2-4-4-sources-1 jar/net/jodah/failsafe/function/CheckedSupplier.java \* /opt/cola/permits/1315106619\_1650870859.95/0/failsafe-2-4-4-sources-1 jar/net/jodah/failsafe/ExecutionContext.java \* /opt/cola/permits/1315106619\_1650870859.95/0/failsafe-2-4-4-sources-1-jar/net/jodah/failsafe/Functions.java \* /opt/cola/permits/1315106619\_1650870859.95/0/failsafe-2-4-4-sources-1 jar/net/jodah/failsafe/internal/HalfOpenState.java \* /opt/cola/permits/1315106619\_1650870859.95/0/failsafe-2-4-4-sources-1 jar/net/jodah/failsafe/CircuitBreakerOpenException.java \* /opt/cola/permits/1315106619\_1650870859.95/0/failsafe-2-4-4-sources-1-jar/net/jodah/failsafe/Execution.java \* /opt/cola/permits/1315106619\_1650870859.95/0/failsafe-2-4-4-sources-1 jar/net/jodah/failsafe/function/AsyncSupplier.java \* /opt/cola/permits/1315106619\_1650870859.95/0/failsafe-2-4-4-sources-1 jar/net/jodah/failsafe/internal/CircuitBreakerInternals.java \* /opt/cola/permits/1315106619\_1650870859.95/0/failsafe-2-4-4-sources-1-jar/net/jodah/failsafe/FailsafeFuture.java \* /opt/cola/permits/1315106619\_1650870859.95/0/failsafe-2-4-4-sources-1 jar/net/jodah/failsafe/CircuitBreaker.java No license file was found, but licenses were detected in source scan.

/\*

- \* Copyright 2018 the original author or authors.
- \*
- \* Licensed under the Apache License, Version 2.0 (the "License");
- \* you may not use this file except in compliance with the License.
- \* You may obtain a copy of the License at
- \*
- \* http://www.apache.org/licenses/LICENSE-2.0
- \*
- \* Unless required by applicable law or agreed to in writing, software
- \* distributed under the License is distributed on an "AS IS" BASIS,
- \* WITHOUT WARRANTIES OR CONDITIONS OF ANY KIND, either express or implied.
- \* See the License for the specific language governing permissions and
- \* limitations under the License
- \*/

Found in path(s):

\* /opt/cola/permits/1315106619\_1650870859.95/0/failsafe-2-4-4-sources-1-

- jar/net/jodah/failsafe/event/ExecutionScheduledEvent.java
- \* /opt/cola/permits/1315106619\_1650870859.95/0/failsafe-2-4-4-sources-1-jar/net/jodah/failsafe/Policy.java
- \* /opt/cola/permits/1315106619\_1650870859.95/0/failsafe-2-4-4-sources-1-
- jar/net/jodah/failsafe/CircuitBreakerExecutor.java

\* /opt/cola/permits/1315106619\_1650870859.95/0/failsafe-2-4-4-sources-1-

jar/net/jodah/failsafe/PolicyListeners.java

\* /opt/cola/permits/1315106619\_1650870859.95/0/failsafe-2-4-4-sources-1-

jar/net/jodah/failsafe/FallbackExecutor.java

\* /opt/cola/permits/1315106619\_1650870859.95/0/failsafe-2-4-4-sources-1-

jar/net/jodah/failsafe/internal/CountingCircuitStats.java

\* /opt/cola/permits/1315106619\_1650870859.95/0/failsafe-2-4-4-sources-1-jar/net/jodah/failsafe/FailurePolicy.java

\* /opt/cola/permits/1315106619\_1650870859.95/0/failsafe-2-4-4-sources-1-

jar/net/jodah/failsafe/event/ExecutionCompletedEvent.java

\* /opt/cola/permits/1315106619\_1650870859.95/0/failsafe-2-4-4-sources-1-

jar/net/jodah/failsafe/TimeoutExecutor.java

\* /opt/cola/permits/1315106619\_1650870859.95/0/failsafe-2-4-4-sources-1-

jar/net/jodah/failsafe/RetryPolicyExecutor.java

\* /opt/cola/permits/1315106619\_1650870859.95/0/failsafe-2-4-4-sources-1-

jar/net/jodah/failsafe/internal/EventListener.java

\* /opt/cola/permits/1315106619\_1650870859.95/0/failsafe-2-4-4-sources-1 jar/net/jodah/failsafe/PolicyExecutor.java

\* /opt/cola/permits/1315106619\_1650870859.95/0/failsafe-2-4-4-sources-1-

jar/net/jodah/failsafe/internal/util/RandomDelay.java

\* /opt/cola/permits/1315106619\_1650870859.95/0/failsafe-2-4-4-sources-1-

jar/net/jodah/failsafe/ExecutionResult.java

\* /opt/cola/permits/1315106619\_1650870859.95/0/failsafe-2-4-4-sources-1-

jar/net/jodah/failsafe/internal/util/DelegatingScheduler.java

\* /opt/cola/permits/1315106619\_1650870859.95/0/failsafe-2-4-4-sources-1-

jar/net/jodah/failsafe/internal/TimedCircuitStats.java

\* /opt/cola/permits/1315106619\_1650870859.95/0/failsafe-2-4-4-sources-1-

jar/net/jodah/failsafe/internal/CircuitStats.java

\* /opt/cola/permits/1315106619\_1650870859.95/0/failsafe-2-4-4-sources-1 jar/net/jodah/failsafe/event/ExecutionAttemptedEvent.java \* /opt/cola/permits/1315106619\_1650870859.95/0/failsafe-2-4-4-sources-1 jar/net/jodah/failsafe/event/ExecutionEvent.java

# **1.102 icu4j 70.1**

## **1.102.1 Available under license :**

COPYRIGHT AND PERMISSION NOTICE (ICU 58 and later)

Copyright 1991-2020 Unicode, Inc. All rights reserved. Distributed under the Terms of Use in https://www.unicode.org/copyright.html.

Permission is hereby granted, free of charge, to any person obtaining a copy of the Unicode data files and any associated documentation (the "Data Files") or Unicode software and any associated documentation (the "Software") to deal in the Data Files or Software without restriction, including without limitation the rights to use, copy, modify, merge, publish, distribute, and/or sell copies of the Data Files or Software, and to permit persons to whom the Data Files or Software are furnished to do so, provided that either (a) this copyright and permission notice appear with all copies of the Data Files or Software, or (b) this copyright and permission notice appear in associated Documentation.

THE DATA FILES AND SOFTWARE ARE PROVIDED "AS IS", WITHOUT WARRANTY OF ANY KIND, EXPRESS OR IMPLIED, INCLUDING BUT NOT LIMITED TO THE WARRANTIES OF MERCHANTABILITY, FITNESS FOR A PARTICULAR PURPOSE AND NONINFRINGEMENT OF THIRD PARTY RIGHTS. IN NO EVENT SHALL THE COPYRIGHT HOLDER OR HOLDERS INCLUDED IN THIS NOTICE BE LIABLE FOR ANY CLAIM, OR ANY SPECIAL INDIRECT OR CONSEQUENTIAL DAMAGES, OR ANY DAMAGES WHATSOEVER RESULTING FROM LOSS OF USE, DATA OR PROFITS, WHETHER IN AN ACTION OF CONTRACT, NEGLIGENCE OR OTHER TORTIOUS ACTION, ARISING OUT OF OR IN CONNECTION WITH THE USE OR PERFORMANCE OF THE DATA FILES OR SOFTWARE.

Except as contained in this notice, the name of a copyright holder shall not be used in advertising or otherwise to promote the sale, use or other dealings in these Data Files or Software without prior written authorization of the copyright holder.

---------------------

Third-Party Software Licenses

This section contains third-party software notices and/or additional

terms for licensed third-party software components included within ICU libraries.

1. ICU License - ICU 1.8.1 to ICU 57.1

#### COPYRIGHT AND PERMISSION NOTICE

Copyright (c) 1995-2016 International Business Machines Corporation and others All rights reserved.

Permission is hereby granted, free of charge, to any person obtaining a copy of this software and associated documentation files (the "Software"), to deal in the Software without restriction, including without limitation the rights to use, copy, modify, merge, publish, distribute, and/or sell copies of the Software, and to permit persons to whom the Software is furnished to do so, provided that the above copyright notice(s) and this permission notice appear in all copies of the Software and that both the above copyright notice(s) and this permission notice appear in supporting documentation.

THE SOFTWARE IS PROVIDED "AS IS", WITHOUT WARRANTY OF ANY KIND, EXPRESS OR IMPLIED, INCLUDING BUT NOT LIMITED TO THE WARRANTIES OF MERCHANTABILITY, FITNESS FOR A PARTICULAR PURPOSE AND NONINFRINGEMENT OF THIRD PARTY RIGHTS. IN NO EVENT SHALL THE COPYRIGHT HOLDER OR HOLDERS INCLUDED IN THIS NOTICE BE LIABLE FOR ANY CLAIM, OR ANY SPECIAL INDIRECT OR CONSEQUENTIAL DAMAGES, OR ANY DAMAGES WHATSOEVER RESULTING FROM LOSS OF USE, DATA OR PROFITS, WHETHER IN AN ACTION OF CONTRACT, NEGLIGENCE OR OTHER TORTIOUS ACTION, ARISING OUT OF OR IN CONNECTION WITH THE USE OR PERFORMANCE OF THIS SOFTWARE.

Except as contained in this notice, the name of a copyright holder shall not be used in advertising or otherwise to promote the sale, use or other dealings in this Software without prior written authorization of the copyright holder.

All trademarks and registered trademarks mentioned herein are the property of their respective owners.

2. Chinese/Japanese Word Break Dictionary Data (cjdict.txt)

# The Google Chrome software developed by Google is licensed under # the BSD license. Other software included in this distribution is # provided under other licenses, as set forth below.

#

# The BSD License

- # http://opensource.org/licenses/bsd-license.php
- # Copyright (C) 2006-2008, Google Inc.
- #

# All rights reserved. # # Redistribution and use in source and binary forms, with or without # modification, are permitted provided that the following conditions are met: # # Redistributions of source code must retain the above copyright notice, # this list of conditions and the following disclaimer. # Redistributions in binary form must reproduce the above # copyright notice, this list of conditions and the following # disclaimer in the documentation and/or other materials provided with # the distribution. # Neither the name of Google Inc. nor the names of its # contributors may be used to endorse or promote products derived from # this software without specific prior written permission. # # # THIS SOFTWARE IS PROVIDED BY THE COPYRIGHT HOLDERS AND # CONTRIBUTORS "AS IS" AND ANY EXPRESS OR IMPLIED WARRANTIES, # INCLUDING, BUT NOT LIMITED TO, THE IMPLIED WARRANTIES OF # MERCHANTABILITY AND FITNESS FOR A PARTICULAR PURPOSE ARE # DISCLAIMED. IN NO EVENT SHALL THE COPYRIGHT OWNER OR CONTRIBUTORS BE # LIABLE FOR ANY DIRECT, INDIRECT, INCIDENTAL, SPECIAL, EXEMPLARY, OR # CONSEQUENTIAL DAMAGES (INCLUDING, BUT NOT LIMITED TO, PROCUREMENT OF # SUBSTITUTE GOODS OR SERVICES; LOSS OF USE, DATA, OR PROFITS; OR # BUSINESS INTERRUPTION) HOWEVER CAUSED AND ON ANY THEORY OF # LIABILITY, WHETHER IN CONTRACT, STRICT LIABILITY, OR TORT (INCLUDING # NEGLIGENCE OR OTHERWISE) ARISING IN ANY WAY OUT OF THE USE OF THIS # SOFTWARE, EVEN IF ADVISED OF THE POSSIBILITY OF SUCH DAMAGE. # # # The word list in cjdict.txt are generated by combining three word lists # listed below with further processing for compound word breaking. The # frequency is generated with an iterative training against Google web # corpora. # # \* Libtabe (Chinese) # - https://sourceforge.net/project/?group\_id=1519 # - Its license terms and conditions are shown below. # # \* IPADIC (Japanese)

- # http://chasen.aist-nara.ac.jp/chasen/distribution.html
- # Its license terms and conditions are shown below.
- # ---------COPYING.libtabe ---- BEGIN--------------------
- #

#

- # /\*
- # \* Copyright (c) 1999 TaBE Project.
- # \* Copyright (c) 1999 Pai-Hsiang Hsiao.
- # \* All rights reserved.
- # \*
- # \* Redistribution and use in source and binary forms, with or without
- # \* modification, are permitted provided that the following conditions
- # \* are met:
- # \*
- # \* . Redistributions of source code must retain the above copyright
- # \* notice, this list of conditions and the following disclaimer.
- # \* . Redistributions in binary form must reproduce the above copyright
- # \* notice, this list of conditions and the following disclaimer in
- # \* the documentation and/or other materials provided with the
- # \* distribution.
- # \* . Neither the name of the TaBE Project nor the names of its
- # \* contributors may be used to endorse or promote products derived
- # \* from this software without specific prior written permission.
- # \*
- # \* THIS SOFTWARE IS PROVIDED BY THE COPYRIGHT HOLDERS AND CONTRIBUTORS
- # \* "AS IS" AND ANY EXPRESS OR IMPLIED WARRANTIES, INCLUDING, BUT NOT
- # \* LIMITED TO, THE IMPLIED WARRANTIES OF MERCHANTABILITY AND FITNESS
- # \* FOR A PARTICULAR PURPOSE ARE DISCLAIMED. IN NO EVENT SHALL THE
- # \* REGENTS OR CONTRIBUTORS BE LIABLE FOR ANY DIRECT, INDIRECT,
- # \* INCIDENTAL, SPECIAL, EXEMPLARY, OR CONSEQUENTIAL DAMAGES
- # \* (INCLUDING, BUT NOT LIMITED TO, PROCUREMENT OF SUBSTITUTE GOODS OR
- # \* SERVICES; LOSS OF USE, DATA, OR PROFITS; OR BUSINESS INTERRUPTION)
- # \* HOWEVER CAUSED AND ON ANY THEORY OF LIABILITY, WHETHER IN CONTRACT,
- # \* STRICT LIABILITY, OR TORT (INCLUDING NEGLIGENCE OR OTHERWISE)
- # \* ARISING IN ANY WAY OUT OF THE USE OF THIS SOFTWARE, EVEN IF ADVISED
- # \* OF THE POSSIBILITY OF SUCH DAMAGE.
- # \*/ #
	-
- # /\*
- # \* Copyright (c) 1999 Computer Systems and Communication Lab,
- # \* Institute of Information Science, Academia
- # \* Sinica. All rights reserved.
- # \*
- # \* Redistribution and use in source and binary forms, with or without
- # \* modification, are permitted provided that the following conditions
- # \* are met:
- # \*
- # \* . Redistributions of source code must retain the above copyright
- # \* notice, this list of conditions and the following disclaimer.
- # \* . Redistributions in binary form must reproduce the above copyright
- # \* notice, this list of conditions and the following disclaimer in
- # \* the documentation and/or other materials provided with the
- # \* distribution.
- # \* . Neither the name of the Computer Systems and Communication Lab
- # \* nor the names of its contributors may be used to endorse or
- # \* promote products derived from this software without specific

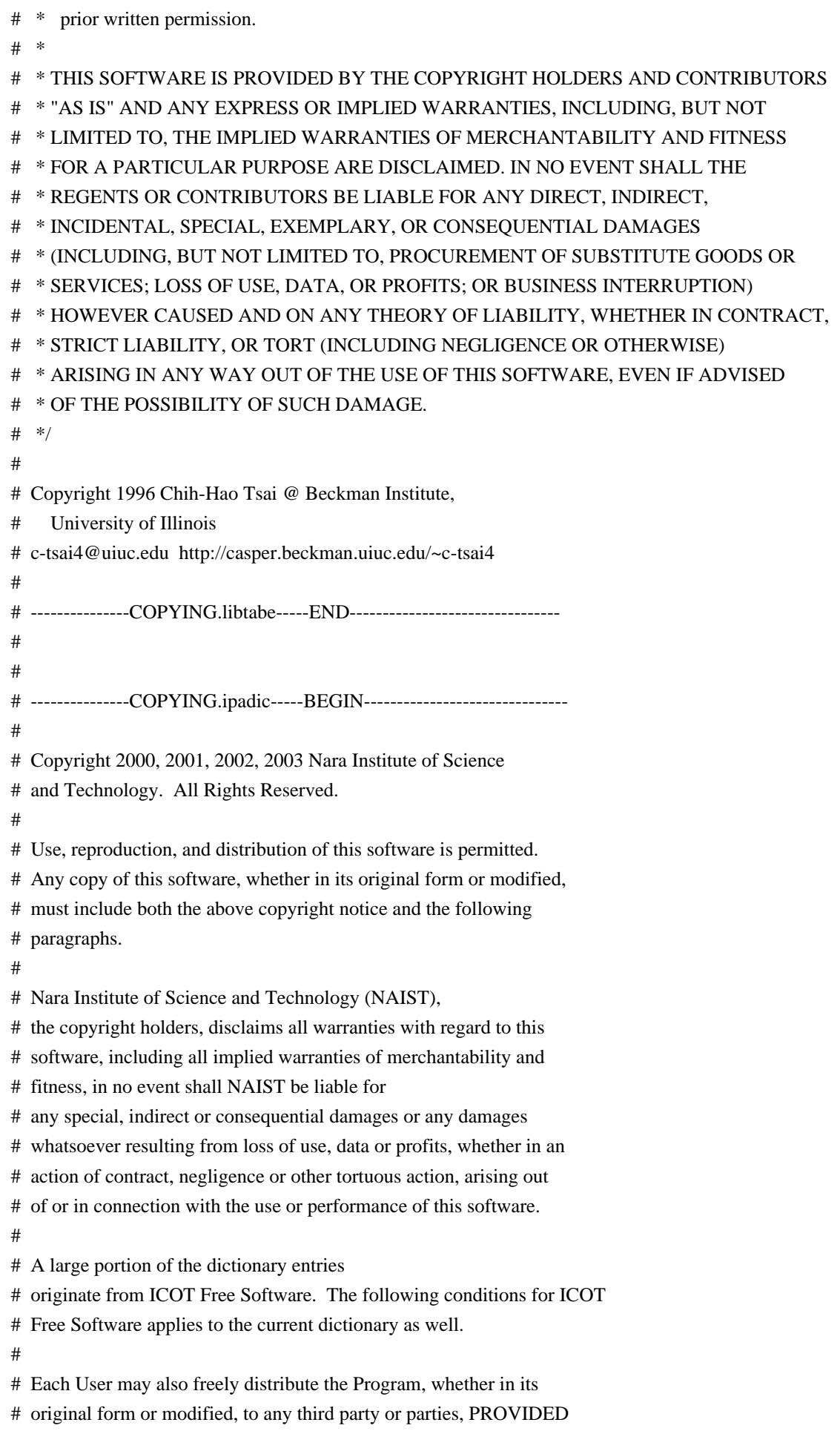

# that the provisions of Section 3 ("NO WARRANTY") will ALWAYS appear

# on, or be attached to, the Program, which is distributed substantially

# in the same form as set out herein and that such intended

# distribution, if actually made, will neither violate or otherwise

# contravene any of the laws and regulations of the countries having

# jurisdiction over the User or the intended distribution itself.

#### # NO WARRANTY

#

#

# The program was produced on an experimental basis in the course of the # research and development conducted during the project and is provided # to users as so produced on an experimental basis. Accordingly, the # program is provided without any warranty whatsoever, whether express, # implied, statutory or otherwise. The term "warranty" used herein # includes, but is not limited to, any warranty of the quality, # performance, merchantability and fitness for a particular purpose of # the program and the nonexistence of any infringement or violation of # any right of any third party. # # Each user of the program will agree and understand, and be deemed to # have agreed and understood, that there is no warranty whatsoever for # the program and, accordingly, the entire risk arising from or # otherwise connected with the program is assumed by the user. # # Therefore, neither ICOT, the copyright holder, or any other # organization that participated in or was otherwise related to the # development of the program and their respective officials, directors, # officers and other employees shall be held liable for any and all # damages, including, without limitation, general, special, incidental # and consequential damages, arising out of or otherwise in connection # with the use or inability to use the program or any product, material # or result produced or otherwise obtained by using the program, # regardless of whether they have been advised of, or otherwise had # knowledge of, the possibility of such damages at any time during the # project or thereafter. Each user will be deemed to have agreed to the # foregoing by his or her commencement of use of the program. The term # "use" as used herein includes, but is not limited to, the use, # modification, copying and distribution of the program and the # production of secondary products from the program. # # In the case where the program, whether in its original form or # modified, was distributed or delivered to or received by a user from # any person, organization or entity other than ICOT, unless it makes or

# grants independently of ICOT any specific warranty to the user in

# writing, such person, organization or entity, will also be exempted

# from and not be held liable to the user for any such damages as noted

# above as far as the program is concerned.

#

# ---------------COPYING.ipadic-----END---------------------------------- 3. Lao Word Break Dictionary Data (laodict.txt) # Copyright (C) 2016 and later: Unicode, Inc. and others. # License & terms of use: http://www.unicode.org/copyright.html # Copyright (c) 2015 International Business Machines Corporation # and others. All Rights Reserved. # # Project: https://github.com/rober42539/lao-dictionary # Dictionary: https://github.com/rober42539/lao-dictionary/laodict.txt # License: https://github.com/rober42539/lao-dictionary/LICENSE.txt # (copied below) # # This file is derived from the above dictionary version of Nov 22, 2020 # ---------------------------------------------------------------------- # Copyright (C) 2013 Brian Eugene Wilson, Robert Martin Campbell. # All rights reserved. # # Redistribution and use in source and binary forms, with or without # modification, are permitted provided that the following conditions are met: # # Redistributions of source code must retain the above copyright notice, this # list of conditions and the following disclaimer. Redistributions in binary # form must reproduce the above copyright notice, this list of conditions and # the following disclaimer in the documentation and/or other materials # provided with the distribution. # # THIS SOFTWARE IS PROVIDED BY THE COPYRIGHT HOLDERS AND CONTRIBUTORS # "AS IS" AND ANY EXPRESS OR IMPLIED WARRANTIES, INCLUDING, BUT NOT # LIMITED TO, THE IMPLIED WARRANTIES OF MERCHANTABILITY AND FITNESS # FOR A PARTICULAR PURPOSE ARE DISCLAIMED. IN NO EVENT SHALL THE # COPYRIGHT HOLDER OR CONTRIBUTORS BE LIABLE FOR ANY DIRECT, # INDIRECT, INCIDENTAL, SPECIAL, EXEMPLARY, OR CONSEQUENTIAL DAMAGES # (INCLUDING, BUT NOT LIMITED TO, PROCUREMENT OF SUBSTITUTE GOODS OR # SERVICES; LOSS OF USE, DATA, OR PROFITS; OR BUSINESS INTERRUPTION) # HOWEVER CAUSED AND ON ANY THEORY OF LIABILITY, WHETHER IN CONTRACT, # STRICT LIABILITY, OR TORT (INCLUDING NEGLIGENCE OR OTHERWISE) # ARISING IN ANY WAY OUT OF THE USE OF THIS SOFTWARE, EVEN IF ADVISED # OF THE POSSIBILITY OF SUCH DAMAGE. # --------------------------------------------------------------------------

4. Burmese Word Break Dictionary Data (burmesedict.txt)

# Copyright (c) 2014 International Business Machines Corporation

# and others. All Rights Reserved.

#

# This list is part of a project hosted at:

# github.com/kanyawtech/myanmar-karen-word-lists # # -------------------------------------------------------------------------- # Copyright (c) 2013, LeRoy Benjamin Sharon # All rights reserved. # # Redistribution and use in source and binary forms, with or without # modification, are permitted provided that the following conditions # are met: Redistributions of source code must retain the above # copyright notice, this list of conditions and the following # disclaimer. Redistributions in binary form must reproduce the # above copyright notice, this list of conditions and the following # disclaimer in the documentation and/or other materials provided # with the distribution. # # Neither the name Myanmar Karen Word Lists, nor the names of its # contributors may be used to endorse or promote products derived # from this software without specific prior written permission. # # THIS SOFTWARE IS PROVIDED BY THE COPYRIGHT HOLDERS AND # CONTRIBUTORS "AS IS" AND ANY EXPRESS OR IMPLIED WARRANTIES, # INCLUDING, BUT NOT LIMITED TO, THE IMPLIED WARRANTIES OF # MERCHANTABILITY AND FITNESS FOR A PARTICULAR PURPOSE ARE # DISCLAIMED. IN NO EVENT SHALL THE COPYRIGHT HOLDER OR CONTRIBUTORS # BE LIABLE FOR ANY DIRECT, INDIRECT, INCIDENTAL, SPECIAL, # EXEMPLARY, OR CONSEQUENTIAL DAMAGES (INCLUDING, BUT NOT LIMITED # TO, PROCUREMENT OF SUBSTITUTE GOODS OR SERVICES; LOSS OF USE, # DATA, OR PROFITS; OR BUSINESS INTERRUPTION) HOWEVER CAUSED AND ON # ANY THEORY OF LIABILITY, WHETHER IN CONTRACT, STRICT LIABILITY, OR # TORT (INCLUDING NEGLIGENCE OR OTHERWISE) ARISING IN ANY WAY OUT OF # THE USE OF THIS SOFTWARE, EVEN IF ADVISED OF THE POSSIBILITY OF # SUCH DAMAGE. # --------------------------------------------------------------------------

5. Time Zone Database

 ICU uses the public domain data and code derived from Time Zone Database for its time zone support. The ownership of the TZ database is explained in BCP 175: Procedure for Maintaining the Time Zone Database section 7.

# 7. Database Ownership

#

- # The TZ database itself is not an IETF Contribution or an IETF
- # document. Rather it is a pre-existing and regularly updated work
- # that is in the public domain, and is intended to remain in the
- # public domain. Therefore, BCPs 78 [RFC5378] and 79 [RFC3979] do
- # not apply to the TZ Database or contributions that individuals make
- # to it. Should any claims be made and substantiated against the TZ
- # Database, the organization that is providing the IANA
- # Considerations defined in this RFC, under the memorandum of
- # understanding with the IETF, currently ICANN, may act in accordance
- # with all competent court orders. No ownership claims will be made
- # by ICANN or the IETF Trust on the database or the code. Any person
- # making a contribution to the database or code waives all rights to
- # future claims in that contribution or in the TZ Database.
- 6. Google double-conversion

Copyright 2006-2011, the V8 project authors. All rights reserved. Redistribution and use in source and binary forms, with or without modification, are permitted provided that the following conditions are met:

- \* Redistributions of source code must retain the above copyright notice, this list of conditions and the following disclaimer.
- \* Redistributions in binary form must reproduce the above copyright notice, this list of conditions and the following disclaimer in the documentation and/or other materials provided with the distribution.
- \* Neither the name of Google Inc. nor the names of its contributors may be used to endorse or promote products derived from this software without specific prior written permission.

THIS SOFTWARE IS PROVIDED BY THE COPYRIGHT HOLDERS AND CONTRIBUTORS "AS IS" AND ANY EXPRESS OR IMPLIED WARRANTIES, INCLUDING, BUT NOT LIMITED TO, THE IMPLIED WARRANTIES OF MERCHANTABILITY AND FITNESS FOR A PARTICULAR PURPOSE ARE DISCLAIMED. IN NO EVENT SHALL THE COPYRIGHT OWNER OR CONTRIBUTORS BE LIABLE FOR ANY DIRECT, INDIRECT, INCIDENTAL, SPECIAL, EXEMPLARY, OR CONSEQUENTIAL DAMAGES (INCLUDING, BUT NOT LIMITED TO, PROCUREMENT OF SUBSTITUTE GOODS OR SERVICES; LOSS OF USE, DATA, OR PROFITS; OR BUSINESS INTERRUPTION) HOWEVER CAUSED AND ON ANY THEORY OF LIABILITY, WHETHER IN CONTRACT, STRICT LIABILITY, OR TORT (INCLUDING NEGLIGENCE OR OTHERWISE) ARISING IN ANY WAY OUT OF THE USE OF THIS SOFTWARE, EVEN IF ADVISED OF THE POSSIBILITY OF SUCH DAMAGE.

# **1.103 spring-context 5.3.23**

## **1.103.1 Available under license :**

Spring Framework 5.3.23 Copyright (c) 2002-2022 Pivotal, Inc.

This product is licensed to you under the Apache License, Version 2.0 (the "License"). You may not use this product except in compliance with the License.

This product may include a number of subcomponents with separate copyright notices and license terms. Your use of the source code for these subcomponents is subject to the terms and conditions of the subcomponent's license, as noted in the license.txt file.

> Apache License Version 2.0, January 2004 https://www.apache.org/licenses/

#### TERMS AND CONDITIONS FOR USE, REPRODUCTION, AND DISTRIBUTION

1. Definitions.

 "License" shall mean the terms and conditions for use, reproduction, and distribution as defined by Sections 1 through 9 of this document.

 "Licensor" shall mean the copyright owner or entity authorized by the copyright owner that is granting the License.

 "Legal Entity" shall mean the union of the acting entity and all other entities that control, are controlled by, or are under common control with that entity. For the purposes of this definition, "control" means (i) the power, direct or indirect, to cause the direction or management of such entity, whether by contract or otherwise, or (ii) ownership of fifty percent (50%) or more of the outstanding shares, or (iii) beneficial ownership of such entity.

 "You" (or "Your") shall mean an individual or Legal Entity exercising permissions granted by this License.

 "Source" form shall mean the preferred form for making modifications, including but not limited to software source code, documentation source, and configuration files.

 "Object" form shall mean any form resulting from mechanical transformation or translation of a Source form, including but not limited to compiled object code, generated documentation, and conversions to other media types.

 "Work" shall mean the work of authorship, whether in Source or Object form, made available under the License, as indicated by a copyright notice that is included in or attached to the work (an example is provided in the Appendix below).

 "Derivative Works" shall mean any work, whether in Source or Object form, that is based on (or derived from) the Work and for which the editorial revisions, annotations, elaborations, or other modifications represent, as a whole, an original work of authorship. For the purposes

 of this License, Derivative Works shall not include works that remain separable from, or merely link (or bind by name) to the interfaces of, the Work and Derivative Works thereof.

 "Contribution" shall mean any work of authorship, including the original version of the Work and any modifications or additions to that Work or Derivative Works thereof, that is intentionally submitted to Licensor for inclusion in the Work by the copyright owner or by an individual or Legal Entity authorized to submit on behalf of the copyright owner. For the purposes of this definition, "submitted" means any form of electronic, verbal, or written communication sent to the Licensor or its representatives, including but not limited to communication on electronic mailing lists, source code control systems, and issue tracking systems that are managed by, or on behalf of, the Licensor for the purpose of discussing and improving the Work, but excluding communication that is conspicuously marked or otherwise designated in writing by the copyright owner as "Not a Contribution."

 "Contributor" shall mean Licensor and any individual or Legal Entity on behalf of whom a Contribution has been received by Licensor and subsequently incorporated within the Work.

- 2. Grant of Copyright License. Subject to the terms and conditions of this License, each Contributor hereby grants to You a perpetual, worldwide, non-exclusive, no-charge, royalty-free, irrevocable copyright license to reproduce, prepare Derivative Works of, publicly display, publicly perform, sublicense, and distribute the Work and such Derivative Works in Source or Object form.
- 3. Grant of Patent License. Subject to the terms and conditions of this License, each Contributor hereby grants to You a perpetual, worldwide, non-exclusive, no-charge, royalty-free, irrevocable (except as stated in this section) patent license to make, have made, use, offer to sell, sell, import, and otherwise transfer the Work, where such license applies only to those patent claims licensable by such Contributor that are necessarily infringed by their Contribution(s) alone or by combination of their Contribution(s) with the Work to which such Contribution(s) was submitted. If You institute patent litigation against any entity (including a cross-claim or counterclaim in a lawsuit) alleging that the Work or a Contribution incorporated within the Work constitutes direct or contributory patent infringement, then any patent licenses granted to You under this License for that Work shall terminate as of the date such litigation is filed.
- 4. Redistribution. You may reproduce and distribute copies of the Work or Derivative Works thereof in any medium, with or without modifications, and in Source or Object form, provided that You

meet the following conditions:

- (a) You must give any other recipients of the Work or Derivative Works a copy of this License; and
- (b) You must cause any modified files to carry prominent notices stating that You changed the files; and
- (c) You must retain, in the Source form of any Derivative Works that You distribute, all copyright, patent, trademark, and attribution notices from the Source form of the Work, excluding those notices that do not pertain to any part of the Derivative Works; and
- (d) If the Work includes a "NOTICE" text file as part of its distribution, then any Derivative Works that You distribute must include a readable copy of the attribution notices contained within such NOTICE file, excluding those notices that do not pertain to any part of the Derivative Works, in at least one of the following places: within a NOTICE text file distributed as part of the Derivative Works; within the Source form or documentation, if provided along with the Derivative Works; or, within a display generated by the Derivative Works, if and wherever such third-party notices normally appear. The contents of the NOTICE file are for informational purposes only and do not modify the License. You may add Your own attribution notices within Derivative Works that You distribute, alongside or as an addendum to the NOTICE text from the Work, provided that such additional attribution notices cannot be construed as modifying the License.

 You may add Your own copyright statement to Your modifications and may provide additional or different license terms and conditions for use, reproduction, or distribution of Your modifications, or for any such Derivative Works as a whole, provided Your use, reproduction, and distribution of the Work otherwise complies with the conditions stated in this License.

- 5. Submission of Contributions. Unless You explicitly state otherwise, any Contribution intentionally submitted for inclusion in the Work by You to the Licensor shall be under the terms and conditions of this License, without any additional terms or conditions. Notwithstanding the above, nothing herein shall supersede or modify the terms of any separate license agreement you may have executed with Licensor regarding such Contributions.
- 6. Trademarks. This License does not grant permission to use the trade names, trademarks, service marks, or product names of the Licensor,

 except as required for reasonable and customary use in describing the origin of the Work and reproducing the content of the NOTICE file.

- 7. Disclaimer of Warranty. Unless required by applicable law or agreed to in writing, Licensor provides the Work (and each Contributor provides its Contributions) on an "AS IS" BASIS, WITHOUT WARRANTIES OR CONDITIONS OF ANY KIND, either express or implied, including, without limitation, any warranties or conditions of TITLE, NON-INFRINGEMENT, MERCHANTABILITY, or FITNESS FOR A PARTICULAR PURPOSE. You are solely responsible for determining the appropriateness of using or redistributing the Work and assume any risks associated with Your exercise of permissions under this License.
- 8. Limitation of Liability. In no event and under no legal theory, whether in tort (including negligence), contract, or otherwise, unless required by applicable law (such as deliberate and grossly negligent acts) or agreed to in writing, shall any Contributor be liable to You for damages, including any direct, indirect, special, incidental, or consequential damages of any character arising as a result of this License or out of the use or inability to use the Work (including but not limited to damages for loss of goodwill, work stoppage, computer failure or malfunction, or any and all other commercial damages or losses), even if such Contributor has been advised of the possibility of such damages.
- 9. Accepting Warranty or Additional Liability. While redistributing the Work or Derivative Works thereof, You may choose to offer, and charge a fee for, acceptance of support, warranty, indemnity, or other liability obligations and/or rights consistent with this License. However, in accepting such obligations, You may act only on Your own behalf and on Your sole responsibility, not on behalf of any other Contributor, and only if You agree to indemnify, defend, and hold each Contributor harmless for any liability incurred by, or claims asserted against, such Contributor by reason of your accepting any such warranty or additional liability.

#### END OF TERMS AND CONDITIONS

APPENDIX: How to apply the Apache License to your work.

 To apply the Apache License to your work, attach the following boilerplate notice, with the fields enclosed by brackets "[]" replaced with your own identifying information. (Don't include the brackets!) The text should be enclosed in the appropriate comment syntax for the file format. We also recommend that a file or class name and description of purpose be included on the same "printed page" as the copyright notice for easier identification within third-party archives.

Copyright [yyyy] [name of copyright owner]

 Licensed under the Apache License, Version 2.0 (the "License"); you may not use this file except in compliance with the License. You may obtain a copy of the License at

https://www.apache.org/licenses/LICENSE-2.0

 Unless required by applicable law or agreed to in writing, software distributed under the License is distributed on an "AS IS" BASIS, WITHOUT WARRANTIES OR CONDITIONS OF ANY KIND, either express or implied. See the License for the specific language governing permissions and limitations under the License.

=======================================================================

#### SPRING FRAMEWORK 5.3.23 SUBCOMPONENTS:

Spring Framework 5.3.23 includes a number of subcomponents with separate copyright notices and license terms. The product that includes this file does not necessarily use all the open source subcomponents referred to below. Your use of the source code for these subcomponents is subject to the terms and conditions of the following licenses.

>>> ASM 9.1 (org.ow2.asm:asm:9.1, org.ow2.asm:asm-commons:9.1):

Copyright (c) 2000-2011 INRIA, France Telecom All rights reserved.

Redistribution and use in source and binary forms, with or without modification, are permitted provided that the following conditions are met:

- 1. Redistributions of source code must retain the above copyright notice, this list of conditions and the following disclaimer.
- 2. Redistributions in binary form must reproduce the above copyright notice, this list of conditions and the following disclaimer in the documentation and/or other materials provided with the distribution.
- 3. Neither the name of the copyright holders nor the names of its contributors may be used to endorse or promote products derived from this software without specific prior written permission.

THIS SOFTWARE IS PROVIDED BY THE COPYRIGHT HOLDERS AND CONTRIBUTORS "AS IS"

AND ANY EXPRESS OR IMPLIED WARRANTIES, INCLUDING, BUT NOT LIMITED TO, THE IMPLIED WARRANTIES OF MERCHANTABILITY AND FITNESS FOR A PARTICULAR PURPOSE ARE DISCLAIMED. IN NO EVENT SHALL THE COPYRIGHT OWNER OR CONTRIBUTORS BE LIABLE FOR ANY DIRECT, INDIRECT, INCIDENTAL, SPECIAL, EXEMPLARY, OR CONSEQUENTIAL DAMAGES (INCLUDING, BUT NOT LIMITED TO, PROCUREMENT OF SUBSTITUTE GOODS OR SERVICES; LOSS OF USE, DATA, OR PROFITS; OR BUSINESS INTERRUPTION) HOWEVER CAUSED AND ON ANY THEORY OF LIABILITY, WHETHER IN CONTRACT, STRICT LIABILITY, OR TORT (INCLUDING NEGLIGENCE OR OTHERWISE) ARISING IN ANY WAY OUT OF THE USE OF THIS SOFTWARE, EVEN IF ADVISED OF THE POSSIBILITY OF SUCH DAMAGE.

Copyright (c) 1999-2009, OW2 Consortium <https://www.ow2.org/>

>>> CGLIB 3.3 (cglib:cglib:3.3):

Per the LICENSE file in the CGLIB JAR distribution downloaded from https://github.com/cglib/cglib/releases/download/RELEASE\_3\_3\_0/cglib-3.3.0.jar, CGLIB 3.3 is licensed under the Apache License, version 2.0, the text of which is included above.

>>> Objenesis 3.2 (org.objenesis:objenesis:3.2):

Per the LICENSE file in the Objenesis ZIP distribution downloaded from http://objenesis.org/download.html, Objenesis 3.2 is licensed under the Apache License, version 2.0, the text of which is included above.

Per the NOTICE file in the Objenesis ZIP distribution downloaded from http://objenesis.org/download.html and corresponding to section 4d of the Apache License, Version 2.0, in this case for Objenesis:

Objenesis Copyright 2006-2019 Joe Walnes, Henri Tremblay, Leonardo Mesquita

To the extent any open source components are licensed under the EPL and/or other similar licenses that require the source code and/or modifications to source code to be made available (as would be noted above), you may obtain a copy of the source code corresponding to the binaries for such open source components and modifications thereto, if any, (the "Source Files"), by downloading the Source Files from https://spring.io/projects, Pivotal's website at https://network.pivotal.io/open-source, or by sending a request, with your name and address to: Pivotal Software, Inc., 875 Howard Street, 5th floor, San Francisco, CA 94103, Attention: General Counsel. All such requests should clearly specify: OPEN SOURCE FILES REQUEST, Attention General Counsel. Pivotal

===============================================================================

can mail a copy of the Source Files to you on a CD or equivalent physical medium.

This offer to obtain a copy of the Source Files is valid for three years from the date you acquired this Software product. Alternatively, the Source Files may accompany the Software.

# **1.104 git-commit-id-plugin 3.0.1**

## **1.105 maven-model 3.0 1.105.1 Available under license :**

Maven Model Copyright 2001-2010 The Apache Software Foundation

This product includes software developed at The Apache Software Foundation (http://www.apache.org/).

> Apache License Version 2.0, January 2004 http://www.apache.org/licenses/

#### TERMS AND CONDITIONS FOR USE, REPRODUCTION, AND DISTRIBUTION

1. Definitions.

 "License" shall mean the terms and conditions for use, reproduction, and distribution as defined by Sections 1 through 9 of this document.

 "Licensor" shall mean the copyright owner or entity authorized by the copyright owner that is granting the License.

 "Legal Entity" shall mean the union of the acting entity and all other entities that control, are controlled by, or are under common control with that entity. For the purposes of this definition, "control" means (i) the power, direct or indirect, to cause the direction or management of such entity, whether by contract or otherwise, or (ii) ownership of fifty percent (50%) or more of the outstanding shares, or (iii) beneficial ownership of such entity.

 "You" (or "Your") shall mean an individual or Legal Entity exercising permissions granted by this License.

"Source" form shall mean the preferred form for making modifications,

 including but not limited to software source code, documentation source, and configuration files.

 "Object" form shall mean any form resulting from mechanical transformation or translation of a Source form, including but not limited to compiled object code, generated documentation, and conversions to other media types.

 "Work" shall mean the work of authorship, whether in Source or Object form, made available under the License, as indicated by a copyright notice that is included in or attached to the work (an example is provided in the Appendix below).

 "Derivative Works" shall mean any work, whether in Source or Object form, that is based on (or derived from) the Work and for which the editorial revisions, annotations, elaborations, or other modifications represent, as a whole, an original work of authorship. For the purposes of this License, Derivative Works shall not include works that remain separable from, or merely link (or bind by name) to the interfaces of, the Work and Derivative Works thereof.

 "Contribution" shall mean any work of authorship, including the original version of the Work and any modifications or additions to that Work or Derivative Works thereof, that is intentionally submitted to Licensor for inclusion in the Work by the copyright owner or by an individual or Legal Entity authorized to submit on behalf of the copyright owner. For the purposes of this definition, "submitted" means any form of electronic, verbal, or written communication sent to the Licensor or its representatives, including but not limited to communication on electronic mailing lists, source code control systems, and issue tracking systems that are managed by, or on behalf of, the Licensor for the purpose of discussing and improving the Work, but excluding communication that is conspicuously marked or otherwise designated in writing by the copyright owner as "Not a Contribution."

 "Contributor" shall mean Licensor and any individual or Legal Entity on behalf of whom a Contribution has been received by Licensor and subsequently incorporated within the Work.

- 2. Grant of Copyright License. Subject to the terms and conditions of this License, each Contributor hereby grants to You a perpetual, worldwide, non-exclusive, no-charge, royalty-free, irrevocable copyright license to reproduce, prepare Derivative Works of, publicly display, publicly perform, sublicense, and distribute the Work and such Derivative Works in Source or Object form.
- 3. Grant of Patent License. Subject to the terms and conditions of this License, each Contributor hereby grants to You a perpetual,

 worldwide, non-exclusive, no-charge, royalty-free, irrevocable (except as stated in this section) patent license to make, have made, use, offer to sell, sell, import, and otherwise transfer the Work, where such license applies only to those patent claims licensable by such Contributor that are necessarily infringed by their Contribution(s) alone or by combination of their Contribution(s) with the Work to which such Contribution(s) was submitted. If You institute patent litigation against any entity (including a cross-claim or counterclaim in a lawsuit) alleging that the Work or a Contribution incorporated within the Work constitutes direct or contributory patent infringement, then any patent licenses granted to You under this License for that Work shall terminate as of the date such litigation is filed.

- 4. Redistribution. You may reproduce and distribute copies of the Work or Derivative Works thereof in any medium, with or without modifications, and in Source or Object form, provided that You meet the following conditions:
	- (a) You must give any other recipients of the Work or Derivative Works a copy of this License; and
	- (b) You must cause any modified files to carry prominent notices stating that You changed the files; and
	- (c) You must retain, in the Source form of any Derivative Works that You distribute, all copyright, patent, trademark, and attribution notices from the Source form of the Work, excluding those notices that do not pertain to any part of the Derivative Works; and
	- (d) If the Work includes a "NOTICE" text file as part of its distribution, then any Derivative Works that You distribute must include a readable copy of the attribution notices contained within such NOTICE file, excluding those notices that do not pertain to any part of the Derivative Works, in at least one of the following places: within a NOTICE text file distributed as part of the Derivative Works; within the Source form or documentation, if provided along with the Derivative Works; or, within a display generated by the Derivative Works, if and wherever such third-party notices normally appear. The contents of the NOTICE file are for informational purposes only and do not modify the License. You may add Your own attribution notices within Derivative Works that You distribute, alongside or as an addendum to the NOTICE text from the Work, provided that such additional attribution notices cannot be construed as modifying the License.

 You may add Your own copyright statement to Your modifications and may provide additional or different license terms and conditions for use, reproduction, or distribution of Your modifications, or for any such Derivative Works as a whole, provided Your use, reproduction, and distribution of the Work otherwise complies with the conditions stated in this License.

- 5. Submission of Contributions. Unless You explicitly state otherwise, any Contribution intentionally submitted for inclusion in the Work by You to the Licensor shall be under the terms and conditions of this License, without any additional terms or conditions. Notwithstanding the above, nothing herein shall supersede or modify the terms of any separate license agreement you may have executed with Licensor regarding such Contributions.
- 6. Trademarks. This License does not grant permission to use the trade names, trademarks, service marks, or product names of the Licensor, except as required for reasonable and customary use in describing the origin of the Work and reproducing the content of the NOTICE file.
- 7. Disclaimer of Warranty. Unless required by applicable law or agreed to in writing, Licensor provides the Work (and each Contributor provides its Contributions) on an "AS IS" BASIS, WITHOUT WARRANTIES OR CONDITIONS OF ANY KIND, either express or implied, including, without limitation, any warranties or conditions of TITLE, NON-INFRINGEMENT, MERCHANTABILITY, or FITNESS FOR A PARTICULAR PURPOSE. You are solely responsible for determining the appropriateness of using or redistributing the Work and assume any risks associated with Your exercise of permissions under this License.
- 8. Limitation of Liability. In no event and under no legal theory, whether in tort (including negligence), contract, or otherwise, unless required by applicable law (such as deliberate and grossly negligent acts) or agreed to in writing, shall any Contributor be liable to You for damages, including any direct, indirect, special, incidental, or consequential damages of any character arising as a result of this License or out of the use or inability to use the Work (including but not limited to damages for loss of goodwill, work stoppage, computer failure or malfunction, or any and all other commercial damages or losses), even if such Contributor has been advised of the possibility of such damages.
- 9. Accepting Warranty or Additional Liability. While redistributing the Work or Derivative Works thereof, You may choose to offer, and charge a fee for, acceptance of support, warranty, indemnity, or other liability obligations and/or rights consistent with this License. However, in accepting such obligations, You may act only on Your own behalf and on Your sole responsibility, not on behalf

 of any other Contributor, and only if You agree to indemnify, defend, and hold each Contributor harmless for any liability incurred by, or claims asserted against, such Contributor by reason of your accepting any such warranty or additional liability.

#### END OF TERMS AND CONDITIONS

APPENDIX: How to apply the Apache License to your work.

 To apply the Apache License to your work, attach the following boilerplate notice, with the fields enclosed by brackets "[]" replaced with your own identifying information. (Don't include the brackets!) The text should be enclosed in the appropriate comment syntax for the file format. We also recommend that a file or class name and description of purpose be included on the same "printed page" as the copyright notice for easier identification within third-party archives.

Copyright [yyyy] [name of copyright owner]

 Licensed under the Apache License, Version 2.0 (the "License"); you may not use this file except in compliance with the License. You may obtain a copy of the License at

http://www.apache.org/licenses/LICENSE-2.0

 Unless required by applicable law or agreed to in writing, software distributed under the License is distributed on an "AS IS" BASIS, WITHOUT WARRANTIES OR CONDITIONS OF ANY KIND, either express or implied. See the License for the specific language governing permissions and limitations under the License.

# **1.106 netty-codec-http 4.1.87.Final**

### **1.106.1 Available under license :**

No license file was found, but licenses were detected in source scan.

```
/*
```
- \* Copyright 2017 The Netty Project
- \*
- \* The Netty Project licenses this file to you under the Apache License,
- \* version 2.0 (the "License"); you may not use this file except in compliance
- \* with the License. You may obtain a copy of the License at:
- \*
- \* https://www.apache.org/licenses/LICENSE-2.0
- \*
- \* Unless required by applicable law or agreed to in writing, software

\* distributed under the License is distributed on an "AS IS" BASIS, WITHOUT

\* WARRANTIES OR CONDITIONS OF ANY KIND, either express or implied. See the

\* License for the specific language governing permissions and limitations

\* under the License.

\*/

#### Found in path(s):

\* /opt/cola/permits/1536390085\_1674051825.4218893/0/netty-codec-http-4-1-87-final-sourcesjar/io/netty/handler/codec/http/ReadOnlyHttpHeaders.java

\* /opt/cola/permits/1536390085\_1674051825.4218893/0/netty-codec-http-4-1-87-final-sourcesjar/io/netty/handler/codec/http/HttpServerExpectContinueHandler.java

\* /opt/cola/permits/1536390085\_1674051825.4218893/0/netty-codec-http-4-1-87-final-sourcesjar/io/netty/handler/codec/http/websocketx/WebSocketScheme.java

No license file was found, but licenses were detected in source scan.

/\*

\* Copyright 2019 The Netty Project

\*

\* The Netty Project licenses this file to you under the Apache License,

\* version 2.0 (the "License"); you may not use this file except in compliance

\* with the License. You may obtain a copy of the License at:

\*

\* https://www.apache.org/licenses/LICENSE-2.0

\*

\* Unless required by applicable law or agreed to in writing, software

\* distributed under the License is distributed on an "AS IS" BASIS, WITHOUT

\* WARRANTIES OR CONDITIONS OF ANY KIND, either express or implied. See the

\* License for the specific language governing permissions and limitations

\* under the License.

\*/

/\*

\* Adaptation of https://bjoern.hoehrmann.de/utf-8/decoder/dfa/

\*

\* Copyright (c) 2008-2009 Bjoern Hoehrmann <bjoern@hoehrmann.de>

\*

\* Permission is hereby granted, free of charge, to any person obtaining a copy of this software

\* and associated documentation files (the "Software"), to deal in the Software without restriction,

\* including without limitation the rights to use, copy, modify, merge, publish, distribute,

\* sublicense, and/or sell copies of the Software, and to permit persons to whom the Software is

\* furnished to do so, subject to the following conditions:

\*

\* The above copyright notice and this permission notice shall be included in all copies or

\* substantial portions of the Software.

\*

\* THE SOFTWARE IS PROVIDED "AS IS", WITHOUT WARRANTY OF ANY KIND, EXPRESS OR IMPLIED, INCLUDING

\* BUT NOT LIMITED TO THE WARRANTIES OF MERCHANTABILITY, FITNESS FOR A PARTICULAR PURPOSE AND

\* NONINFRINGEMENT. IN NO EVENT SHALL THE AUTHORS OR COPYRIGHT HOLDERS BE LIABLE FOR ANY CLAIM,

\* DAMAGES OR OTHER LIABILITY, WHETHER IN AN ACTION OF CONTRACT, TORT OR OTHERWISE, ARISING FROM,

\* OUT OF OR IN CONNECTION WITH THE SOFTWARE OR THE USE OR OTHER DEALINGS IN THE SOFTWARE.

\*/

Found in path(s):

\* /opt/cola/permits/1536390085\_1674051825.4218893/0/netty-codec-http-4-1-87-final-sourcesjar/io/netty/handler/codec/http/websocketx/Utf8Validator.java No license file was found, but licenses were detected in source scan.

/\*

\* Copyright 2014 The Netty Project

\*

\* The Netty Project licenses this file to you under the Apache License,

\* version 2.0 (the "License"); you may not use this file except in compliance

\* with the License. You may obtain a copy of the License at:

\*

\* https://www.apache.org/licenses/LICENSE-2.0

\*

\* Unless required by applicable law or agreed to in writing, software

\* distributed under the License is distributed on an "AS IS" BASIS, WITHOUT

\* WARRANTIES OR CONDITIONS OF ANY KIND, either express or implied. See the

\* License for the specific language governing permissions and limitations

\* under the License.

\*/

Found in path(s):

\* /opt/cola/permits/1536390085\_1674051825.4218893/0/netty-codec-http-4-1-87-final-sources-

jar/io/netty/handler/codec/http/websocketx/extensions/compression/DeflateDecoder.java

\* /opt/cola/permits/1536390085\_1674051825.4218893/0/netty-codec-http-4-1-87-final-sources-

jar/io/netty/handler/codec/http/websocketx/extensions/compression/WebSocketServerCompressionHandler.java

\* /opt/cola/permits/1536390085\_1674051825.4218893/0/netty-codec-http-4-1-87-final-sources-

jar/io/netty/handler/codec/http/ClientCookieEncoder.java

\* /opt/cola/permits/1536390085\_1674051825.4218893/0/netty-codec-http-4-1-87-final-sourcesjar/io/netty/handler/codec/spdy/SpdyFrameEncoder.java

\* /opt/cola/permits/1536390085\_1674051825.4218893/0/netty-codec-http-4-1-87-final-sources-

jar/io/netty/handler/codec/http/websocketx/extensions/compression/PerMessageDeflateServerExtensionHandshaker. java

\* /opt/cola/permits/1536390085\_1674051825.4218893/0/netty-codec-http-4-1-87-final-sourcesjar/io/netty/handler/codec/http/HttpStatusClass.java

\* /opt/cola/permits/1536390085\_1674051825.4218893/0/netty-codec-http-4-1-87-final-sourcesjar/io/netty/handler/codec/http/websocketx/extensions/compression/package-info.java

\* /opt/cola/permits/1536390085\_1674051825.4218893/0/netty-codec-http-4-1-87-final-sources-

jar/io/netty/handler/codec/http/websocketx/extensions/WebSocketClientExtensionHandler.java

jar/io/netty/handler/codec/http/websocketx/extensions/compression/DeflateFrameClientExtensionHandshaker.java

```
* /opt/cola/permits/1536390085_1674051825.4218893/0/netty-codec-http-4-1-87-final-sources-
```
jar/io/netty/handler/codec/http/websocketx/extensions/package-info.java

\* /opt/cola/permits/1536390085\_1674051825.4218893/0/netty-codec-http-4-1-87-final-sources-

jar/io/netty/handler/codec/http/websocketx/extensions/compression/DeflateFrameServerExtensionHandshaker.java

\* /opt/cola/permits/1536390085\_1674051825.4218893/0/netty-codec-http-4-1-87-final-sources-

jar/io/netty/handler/codec/rtsp/RtspHeaderValues.java

\* /opt/cola/permits/1536390085\_1674051825.4218893/0/netty-codec-http-4-1-87-final-sourcesjar/io/netty/handler/codec/spdy/SpdyHeaderBlockRawDecoder.java

\* /opt/cola/permits/1536390085\_1674051825.4218893/0/netty-codec-http-4-1-87-final-sourcesjar/io/netty/handler/codec/spdy/SpdyFrameDecoder.java

\* /opt/cola/permits/1536390085\_1674051825.4218893/0/netty-codec-http-4-1-87-final-sourcesjar/io/netty/handler/codec/http/websocketx/extensions/WebSocketExtension.java

\* /opt/cola/permits/1536390085\_1674051825.4218893/0/netty-codec-http-4-1-87-final-sourcesjar/io/netty/handler/codec/spdy/SpdyProtocolException.java

\* /opt/cola/permits/1536390085\_1674051825.4218893/0/netty-codec-http-4-1-87-final-sourcesjar/io/netty/handler/codec/http/HttpHeaderNames.java

\* /opt/cola/permits/1536390085\_1674051825.4218893/0/netty-codec-http-4-1-87-final-sourcesjar/io/netty/handler/codec/spdy/SpdyHeaderBlockDecoder.java

\* /opt/cola/permits/1536390085\_1674051825.4218893/0/netty-codec-http-4-1-87-final-sourcesjar/io/netty/handler/codec/http/HttpMessageUtil.java

\* /opt/cola/permits/1536390085\_1674051825.4218893/0/netty-codec-http-4-1-87-final-sourcesjar/io/netty/handler/codec/http/HttpHeaderValues.java

\* /opt/cola/permits/1536390085\_1674051825.4218893/0/netty-codec-http-4-1-87-final-sourcesjar/io/netty/handler/codec/http/websocketx/extensions/WebSocketClientExtension.java

\* /opt/cola/permits/1536390085\_1674051825.4218893/0/netty-codec-http-4-1-87-final-sources-

jar/io/netty/handler/codec/http/websocketx/extensions/compression/PerFrameDeflateDecoder.java

\* /opt/cola/permits/1536390085\_1674051825.4218893/0/netty-codec-http-4-1-87-final-sourcesjar/io/netty/handler/codec/http/websocketx/extensions/WebSocketClientExtensionHandshaker.java

\* /opt/cola/permits/1536390085\_1674051825.4218893/0/netty-codec-http-4-1-87-final-sources-

jar/io/netty/handler/codec/http/websocketx/extensions/WebSocketServerExtensionHandshaker.java

\* /opt/cola/permits/1536390085\_1674051825.4218893/0/netty-codec-http-4-1-87-final-sourcesjar/io/netty/handler/codec/spdy/SpdyFrameDecoderDelegate.java

\* /opt/cola/permits/1536390085\_1674051825.4218893/0/netty-codec-http-4-1-87-final-sourcesjar/io/netty/handler/codec/http/websocketx/extensions/compression/PerMessageDeflateClientExtensionHandshaker.j ava

\* /opt/cola/permits/1536390085\_1674051825.4218893/0/netty-codec-http-4-1-87-final-sourcesjar/io/netty/handler/codec/http/HttpHeadersEncoder.java

\* /opt/cola/permits/1536390085\_1674051825.4218893/0/netty-codec-http-4-1-87-final-sources-

jar/io/netty/handler/codec/http/websocketx/extensions/WebSocketExtensionUtil.java

\* /opt/cola/permits/1536390085\_1674051825.4218893/0/netty-codec-http-4-1-87-final-sourcesjar/io/netty/handler/codec/spdy/SpdyHeaderBlockZlibDecoder.java

\* /opt/cola/permits/1536390085\_1674051825.4218893/0/netty-codec-http-4-1-87-final-sources-

jar/io/netty/handler/codec/http/websocketx/extensions/compression/PerMessageDeflateDecoder.java

\* /opt/cola/permits/1536390085\_1674051825.4218893/0/netty-codec-http-4-1-87-final-sourcesjar/io/netty/handler/codec/http/HttpChunkedInput.java

\* /opt/cola/permits/1536390085\_1674051825.4218893/0/netty-codec-http-4-1-87-final-sourcesjar/io/netty/handler/codec/spdy/SpdyFrameCodec.java

\* /opt/cola/permits/1536390085\_1674051825.4218893/0/netty-codec-http-4-1-87-final-sourcesjar/io/netty/handler/codec/http/websocketx/extensions/compression/DeflateEncoder.java

\* /opt/cola/permits/1536390085\_1674051825.4218893/0/netty-codec-http-4-1-87-final-sourcesjar/io/netty/handler/codec/rtsp/RtspHeaderNames.java

\* /opt/cola/permits/1536390085\_1674051825.4218893/0/netty-codec-http-4-1-87-final-sourcesjar/io/netty/handler/codec/http/websocketx/extensions/WebSocketServerExtensionHandler.java \* /opt/cola/permits/1536390085\_1674051825.4218893/0/netty-codec-http-4-1-87-final-sourcesjar/io/netty/handler/codec/http/websocketx/extensions/WebSocketExtensionEncoder.java \* /opt/cola/permits/1536390085\_1674051825.4218893/0/netty-codec-http-4-1-87-final-sourcesjar/io/netty/handler/codec/http/ServerCookieEncoder.java \* /opt/cola/permits/1536390085\_1674051825.4218893/0/netty-codec-http-4-1-87-final-sources-

jar/io/netty/handler/codec/http/websocketx/extensions/WebSocketExtensionDecoder.java \* /opt/cola/permits/1536390085\_1674051825.4218893/0/netty-codec-http-4-1-87-final-sources-

jar/io/netty/handler/codec/http/websocketx/extensions/compression/WebSocketClientCompressionHandler.java \* /opt/cola/permits/1536390085\_1674051825.4218893/0/netty-codec-http-4-1-87-final-sources-

jar/io/netty/handler/codec/http/websocketx/Utf8FrameValidator.java

\* /opt/cola/permits/1536390085\_1674051825.4218893/0/netty-codec-http-4-1-87-final-sourcesjar/io/netty/handler/codec/http/websocketx/extensions/WebSocketExtensionData.java

\* /opt/cola/permits/1536390085\_1674051825.4218893/0/netty-codec-http-4-1-87-final-sources-

jar/io/netty/handler/codec/http/websocketx/extensions/WebSocketServerExtension.java

\* /opt/cola/permits/1536390085\_1674051825.4218893/0/netty-codec-http-4-1-87-final-sources-

jar/io/netty/handler/codec/http/websocketx/extensions/compression/PerMessageDeflateEncoder.java

\* /opt/cola/permits/1536390085\_1674051825.4218893/0/netty-codec-http-4-1-87-final-sources-

jar/io/netty/handler/codec/http/websocketx/extensions/compression/PerFrameDeflateEncoder.java No license file was found, but licenses were detected in source scan.

#### /\*

\* Copyright 2019 The Netty Project

\*

\* The Netty Project licenses this file to you under the Apache License,

\* version 2.0 (the "License"); you may not use this file except in compliance

\* with the License. You may obtain a copy of the License at:

\*

\* https://www.apache.org/licenses/LICENSE-2.0

\*

\* Unless required by applicable law or agreed to in writing, software

\* distributed under the License is distributed on an "AS IS" BASIS, WITHOUT

\* WARRANTIES OR CONDITIONS OF ANY KIND, either express or implied. See the

\* License for the specific language governing permissions and limitations

- \* under the License.
- \*/

Found in path(s):

\* /opt/cola/permits/1536390085\_1674051825.4218893/0/netty-codec-http-4-1-87-final-sourcesjar/io/netty/handler/codec/http/websocketx/WebSocketServerHandshakerFactory.java \* /opt/cola/permits/1536390085\_1674051825.4218893/0/netty-codec-http-4-1-87-final-sources-

jar/io/netty/handler/codec/http/websocketx/extensions/WebSocketExtensionFilter.java

jar/io/netty/handler/codec/http/websocketx/WebSocketServerProtocolHandler.java \* /opt/cola/permits/1536390085\_1674051825.4218893/0/netty-codec-http-4-1-87-final-sourcesjar/io/netty/handler/codec/http/websocketx/WebSocketCloseStatus.java \* /opt/cola/permits/1536390085\_1674051825.4218893/0/netty-codec-http-4-1-87-final-sourcesjar/io/netty/handler/codec/http/websocketx/WebSocketServerHandshaker.java \* /opt/cola/permits/1536390085\_1674051825.4218893/0/netty-codec-http-4-1-87-final-sourcesjar/io/netty/handler/codec/http/websocketx/WebSocketDecoderConfig.java \* /opt/cola/permits/1536390085\_1674051825.4218893/0/netty-codec-http-4-1-87-final-sourcesjar/io/netty/handler/codec/http/websocketx/WebSocketServerProtocolHandshakeHandler.java \* /opt/cola/permits/1536390085\_1674051825.4218893/0/netty-codec-http-4-1-87-final-sourcesjar/io/netty/handler/codec/http/websocketx/CorruptedWebSocketFrameException.java \* /opt/cola/permits/1536390085\_1674051825.4218893/0/netty-codec-http-4-1-87-final-sourcesjar/io/netty/handler/codec/http/websocketx/WebSocketServerHandshaker00.java \* /opt/cola/permits/1536390085\_1674051825.4218893/0/netty-codec-http-4-1-87-final-sourcesjar/io/netty/handler/codec/http/websocketx/WebSocketServerHandshaker08.java \* /opt/cola/permits/1536390085\_1674051825.4218893/0/netty-codec-http-4-1-87-final-sourcesjar/io/netty/handler/codec/http/websocketx/WebSocketServerProtocolConfig.java \* /opt/cola/permits/1536390085\_1674051825.4218893/0/netty-codec-http-4-1-87-final-sourcesjar/io/netty/handler/codec/http/websocketx/CloseWebSocketFrame.java \* /opt/cola/permits/1536390085\_1674051825.4218893/0/netty-codec-http-4-1-87-final-sourcesjar/io/netty/handler/codec/http/websocketx/extensions/WebSocketExtensionFilterProvider.java \* /opt/cola/permits/1536390085\_1674051825.4218893/0/netty-codec-http-4-1-87-final-sourcesjar/io/netty/handler/codec/http/websocketx/WebSocketServerHandshaker07.java \* /opt/cola/permits/1536390085\_1674051825.4218893/0/netty-codec-http-4-1-87-final-sourcesjar/io/netty/handler/codec/http/websocketx/WebSocket00FrameDecoder.java \* /opt/cola/permits/1536390085\_1674051825.4218893/0/netty-codec-http-4-1-87-final-sourcesjar/io/netty/handler/codec/http/websocketx/WebSocketServerHandshaker13.java \* /opt/cola/permits/1536390085\_1674051825.4218893/0/netty-codec-http-4-1-87-final-sourcesjar/io/netty/handler/codec/http/websocketx/WebSocketClientProtocolConfig.java No license file was found, but licenses were detected in source scan.

/\*

\* Copyright 2016 The Netty Project

\*

\* The Netty Project licenses this file to you under the Apache License,

\* version 2.0 (the "License"); you may not use this file except in compliance

\* with the License. You may obtain a copy of the License at:

\*

\* https://www.apache.org/licenses/LICENSE-2.0

\*

\* Unless required by applicable law or agreed to in writing, software

\* distributed under the License is distributed on an "AS IS" BASIS, WITHOUT

\* WARRANTIES OR CONDITIONS OF ANY KIND, either express or implied. See the

\* License for the specific language governing permissions and limitations

\* under the License.

\*/

Found in path(s):

\* /opt/cola/permits/1536390085\_1674051825.4218893/0/netty-codec-http-4-1-87-final-sourcesjar/io/netty/handler/codec/http/websocketx/WebSocketChunkedInput.java

\* /opt/cola/permits/1536390085\_1674051825.4218893/0/netty-codec-http-4-1-87-final-sourcesjar/io/netty/handler/codec/http/HttpServerKeepAliveHandler.java

\* /opt/cola/permits/1536390085\_1674051825.4218893/0/netty-codec-http-4-1-87-final-sourcesjar/io/netty/handler/codec/http/multipart/FileUploadUtil.java

No license file was found, but licenses were detected in source scan.

/\*

\* Copyright 2020 The Netty Project

\*

\* The Netty Project licenses this file to you under the Apache License,

\* version 2.0 (the "License"); you may not use this file except in compliance

\* with the License. You may obtain a copy of the License at:

\*

\* https://www.apache.org/licenses/LICENSE-2.0

\*

\* Unless required by applicable law or agreed to in writing, software

\* distributed under the License is distributed on an "AS IS" BASIS, WITHOUT

\* WARRANTIES OR CONDITIONS OF ANY KIND, either express or implied. See the

\* License for the specific language governing permissions and limitations

\* under the License.

\*/

Found in path(s):

\* /opt/cola/permits/1536390085\_1674051825.4218893/0/netty-codec-http-4-1-87-final-sourcesjar/io/netty/handler/codec/http/websocketx/WebSocketClientHandshakeException.java

\* /opt/cola/permits/1536390085\_1674051825.4218893/0/netty-codec-http-4-1-87-final-sourcesjar/io/netty/handler/codec/http/multipart/DeleteFileOnExitHook.java

\* /opt/cola/permits/1536390085\_1674051825.4218893/0/netty-codec-http-4-1-87-final-sourcesjar/io/netty/handler/codec/http/websocketx/WebSocketServerHandshakeException.java No license file was found, but licenses were detected in source scan.

/\*

\* Copyright 2021 The Netty Project

\*

\* The Netty Project licenses this file to you under the Apache License,

\* version 2.0 (the "License"); you may not use this file except in compliance

\* with the License. You may obtain a copy of the License at:

\*

\* https://www.apache.org/licenses/LICENSE-2.0

\*

\* Unless required by applicable law or agreed to in writing, software

\* distributed under the License is distributed on an "AS IS" BASIS, WITHOUT

\* WARRANTIES OR CONDITIONS OF ANY KIND, either express or implied. See the

\* License for the specific language governing permissions and limitations

\* under the License.

\*/

Found in path(s):

\* /opt/cola/permits/1536390085\_1674051825.4218893/0/netty-codec-http-4-1-87-final-sourcesjar/io/netty/handler/codec/http/CompressionEncoderFactory.java \* /opt/cola/permits/1536390085\_1674051825.4218893/0/netty-codec-http-4-1-87-final-sourcesjar/io/netty/handler/codec/http/HttpMessageDecoderResult.java No license file was found, but licenses were detected in source scan.

# The Netty Project licenses this file to you under the Apache License, # version 2.0 (the "License"); you may not use this file except in compliance # with the License. You may obtain a copy of the License at: # distributed under the License is distributed on an "AS IS" BASIS, WITHOUT

Found in path(s):

\* /opt/cola/permits/1536390085\_1674051825.4218893/0/netty-codec-http-4-1-87-final-sources-jar/META-INF/native-image/io.netty/netty-codec-http/native-image.properties No license file was found, but licenses were detected in source scan.

/\*

\* Copyright 2013 The Netty Project

\*

\* The Netty Project licenses this file to you under the Apache License,

\* version 2.0 (the "License"); you may not use this file except in compliance

\* with the License. You may obtain a copy of the License at:

\*

\* https://www.apache.org/licenses/LICENSE-2.0

\*

\* Unless required by applicable law or agreed to in writing, software

\* distributed under the License is distributed on an "AS IS" BASIS, WITHOUT

\* WARRANTIES OR CONDITIONS OF ANY KIND, either express or implied. See the

\* License for the specific language governing permissions and limitations

\* under the License.

\*/

Found in path(s):

\* /opt/cola/permits/1536390085\_1674051825.4218893/0/netty-codec-http-4-1-87-final-sourcesjar/io/netty/handler/codec/spdy/SpdyPingFrame.java

\* /opt/cola/permits/1536390085\_1674051825.4218893/0/netty-codec-http-4-1-87-final-sourcesjar/io/netty/handler/codec/spdy/SpdyHeadersFrame.java

\* /opt/cola/permits/1536390085\_1674051825.4218893/0/netty-codec-http-4-1-87-final-sourcesjar/io/netty/handler/codec/http/cors/package-info.java

\* /opt/cola/permits/1536390085\_1674051825.4218893/0/netty-codec-http-4-1-87-final-sourcesjar/io/netty/handler/codec/http/websocketx/WebSocketClientProtocolHandler.java

\* /opt/cola/permits/1536390085\_1674051825.4218893/0/netty-codec-http-4-1-87-final-sourcesjar/io/netty/handler/codec/spdy/DefaultSpdyGoAwayFrame.java

\* /opt/cola/permits/1536390085\_1674051825.4218893/0/netty-codec-http-4-1-87-final-sourcesjar/io/netty/handler/codec/http/ComposedLastHttpContent.java

jar/io/netty/handler/codec/spdy/SpdyHttpCodec.java

\* /opt/cola/permits/1536390085\_1674051825.4218893/0/netty-codec-http-4-1-87-final-sourcesjar/io/netty/handler/codec/spdy/SpdySessionStatus.java

\* /opt/cola/permits/1536390085\_1674051825.4218893/0/netty-codec-http-4-1-87-final-sourcesjar/io/netty/handler/codec/http/websocketx/WebSocketFrameDecoder.java

\* /opt/cola/permits/1536390085\_1674051825.4218893/0/netty-codec-http-4-1-87-final-sourcesjar/io/netty/handler/codec/http/DefaultFullHttpRequest.java

\* /opt/cola/permits/1536390085\_1674051825.4218893/0/netty-codec-http-4-1-87-final-sourcesjar/io/netty/handler/codec/spdy/SpdyHeaders.java

\* /opt/cola/permits/1536390085\_1674051825.4218893/0/netty-codec-http-4-1-87-final-sourcesjar/io/netty/handler/codec/spdy/DefaultSpdyRstStreamFrame.java

\* /opt/cola/permits/1536390085\_1674051825.4218893/0/netty-codec-http-4-1-87-final-sourcesjar/io/netty/handler/codec/http/DefaultFullHttpResponse.java

\* /opt/cola/permits/1536390085\_1674051825.4218893/0/netty-codec-http-4-1-87-final-sourcesjar/io/netty/handler/codec/spdy/SpdyHeaderBlockRawEncoder.java

\* /opt/cola/permits/1536390085\_1674051825.4218893/0/netty-codec-http-4-1-87-final-sourcesjar/io/netty/handler/codec/spdy/DefaultSpdyPingFrame.java

\* /opt/cola/permits/1536390085\_1674051825.4218893/0/netty-codec-http-4-1-87-final-sourcesjar/io/netty/handler/codec/spdy/DefaultSpdyStreamFrame.java

\* /opt/cola/permits/1536390085\_1674051825.4218893/0/netty-codec-http-4-1-87-final-sourcesjar/io/netty/handler/codec/spdy/SpdyVersion.java

\* /opt/cola/permits/1536390085\_1674051825.4218893/0/netty-codec-http-4-1-87-final-sourcesjar/io/netty/handler/codec/spdy/SpdyStreamStatus.java

\* /opt/cola/permits/1536390085\_1674051825.4218893/0/netty-codec-http-4-1-87-final-sourcesjar/io/netty/handler/codec/spdy/DefaultSpdyWindowUpdateFrame.java

\* /opt/cola/permits/1536390085\_1674051825.4218893/0/netty-codec-http-4-1-87-final-sourcesjar/io/netty/handler/codec/http/FullHttpMessage.java

\* /opt/cola/permits/1536390085\_1674051825.4218893/0/netty-codec-http-4-1-87-final-sourcesjar/io/netty/handler/codec/http/FullHttpResponse.java

\* /opt/cola/permits/1536390085\_1674051825.4218893/0/netty-codec-http-4-1-87-final-sourcesjar/io/netty/handler/codec/spdy/DefaultSpdySynStreamFrame.java

\* /opt/cola/permits/1536390085\_1674051825.4218893/0/netty-codec-http-4-1-87-final-sourcesjar/io/netty/handler/codec/spdy/SpdyFrame.java

\* /opt/cola/permits/1536390085\_1674051825.4218893/0/netty-codec-http-4-1-87-final-sourcesjar/io/netty/handler/codec/spdy/DefaultSpdyDataFrame.java

\* /opt/cola/permits/1536390085\_1674051825.4218893/0/netty-codec-http-4-1-87-final-sourcesjar/io/netty/handler/codec/http/FullHttpRequest.java

\* /opt/cola/permits/1536390085\_1674051825.4218893/0/netty-codec-http-4-1-87-final-sourcesjar/io/netty/handler/codec/spdy/SpdySessionHandler.java

\* /opt/cola/permits/1536390085\_1674051825.4218893/0/netty-codec-http-4-1-87-final-sourcesjar/io/netty/handler/codec/spdy/SpdyHeaderBlockEncoder.java

\* /opt/cola/permits/1536390085\_1674051825.4218893/0/netty-codec-http-4-1-87-final-sourcesjar/io/netty/handler/codec/spdy/SpdySynStreamFrame.java

\* /opt/cola/permits/1536390085\_1674051825.4218893/0/netty-codec-http-4-1-87-final-sourcesjar/io/netty/handler/codec/spdy/SpdyHttpDecoder.java

\* /opt/cola/permits/1536390085\_1674051825.4218893/0/netty-codec-http-4-1-87-final-sourcesjar/io/netty/handler/codec/spdy/SpdyHeaderBlockJZlibEncoder.java

jar/io/netty/handler/codec/spdy/SpdyDataFrame.java

\* /opt/cola/permits/1536390085\_1674051825.4218893/0/netty-codec-http-4-1-87-final-sourcesjar/io/netty/handler/codec/spdy/SpdySettingsFrame.java

\* /opt/cola/permits/1536390085\_1674051825.4218893/0/netty-codec-http-4-1-87-final-sourcesjar/io/netty/handler/codec/spdy/SpdyWindowUpdateFrame.java

\* /opt/cola/permits/1536390085\_1674051825.4218893/0/netty-codec-http-4-1-87-final-sourcesjar/io/netty/handler/codec/spdy/DefaultSpdyHeadersFrame.java

\* /opt/cola/permits/1536390085\_1674051825.4218893/0/netty-codec-http-4-1-87-final-sourcesjar/io/netty/handler/codec/http/websocketx/WebSocketProtocolHandler.java

\* /opt/cola/permits/1536390085\_1674051825.4218893/0/netty-codec-http-4-1-87-final-sourcesjar/io/netty/handler/codec/spdy/SpdyCodecUtil.java

\* /opt/cola/permits/1536390085\_1674051825.4218893/0/netty-codec-http-4-1-87-final-sourcesjar/io/netty/handler/codec/spdy/SpdyHeaderBlockZlibEncoder.java

\* /opt/cola/permits/1536390085\_1674051825.4218893/0/netty-codec-http-4-1-87-final-sourcesjar/io/netty/handler/codec/http/websocketx/WebSocketClientProtocolHandshakeHandler.java

\* /opt/cola/permits/1536390085\_1674051825.4218893/0/netty-codec-http-4-1-87-final-sourcesjar/io/netty/handler/codec/spdy/DefaultSpdyHeaders.java

\* /opt/cola/permits/1536390085\_1674051825.4218893/0/netty-codec-http-4-1-87-final-sourcesjar/io/netty/handler/codec/spdy/DefaultSpdySynReplyFrame.java

\* /opt/cola/permits/1536390085\_1674051825.4218893/0/netty-codec-http-4-1-87-final-sourcesjar/io/netty/handler/codec/spdy/SpdyStreamFrame.java

\* /opt/cola/permits/1536390085\_1674051825.4218893/0/netty-codec-http-4-1-87-final-sourcesjar/io/netty/handler/codec/http/websocketx/WebSocketFrameEncoder.java

\* /opt/cola/permits/1536390085\_1674051825.4218893/0/netty-codec-http-4-1-87-final-sourcesjar/io/netty/handler/codec/spdy/SpdyRstStreamFrame.java

\* /opt/cola/permits/1536390085\_1674051825.4218893/0/netty-codec-http-4-1-87-final-sourcesjar/io/netty/handler/codec/spdy/SpdySynReplyFrame.java

\* /opt/cola/permits/1536390085\_1674051825.4218893/0/netty-codec-http-4-1-87-final-sourcesjar/io/netty/handler/codec/http/websocketx/WebSocketFrameAggregator.java

\* /opt/cola/permits/1536390085\_1674051825.4218893/0/netty-codec-http-4-1-87-final-sourcesjar/io/netty/handler/codec/spdy/SpdyGoAwayFrame.java

No license file was found, but licenses were detected in source scan.

/\*

\* Copyright 2013 The Netty Project

\*

\* The Netty Project licenses this file to you under the Apache License, version

\* 2.0 (the "License"); you may not use this file except in compliance with the

- \* License. You may obtain a copy of the License at:
- \*

\* https://www.apache.org/licenses/LICENSE-2.0

\*

\* Unless required by applicable law or agreed to in writing, software

\* distributed under the License is distributed on an "AS IS" BASIS, WITHOUT

\* WARRANTIES OR CONDITIONS OF ANY KIND, either express or implied. See the

\* License for the specific language governing permissions and limitations under

\* the License.

\*/

Found in path(s):

\* /opt/cola/permits/1536390085\_1674051825.4218893/0/netty-codec-http-4-1-87-final-sourcesjar/io/netty/handler/codec/http/cors/CorsConfig.java

\* /opt/cola/permits/1536390085\_1674051825.4218893/0/netty-codec-http-4-1-87-final-sourcesjar/io/netty/handler/codec/http/cors/CorsHandler.java

No license file was found, but licenses were detected in source scan.

/\*

\* Copyright 2012 The Netty Project

\*

\* The Netty Project licenses this file to you under the Apache License,

\* version 2.0 (the "License"); you may not use this file except in compliance

\* with the License. You may obtain a copy of the License at:

\*

\* https://www.apache.org/licenses/LICENSE-2.0

\*

\* Unless required by applicable law or agreed to in writing, software

\* distributed under the License is distributed on an "AS IS" BASIS, WITHOUT

\* WARRANTIES OR CONDITIONS OF ANY KIND, either express or implied. See the

\* License for the specific language governing permissions and limitations

\* under the License.

\*/

Found in path(s):

\* /opt/cola/permits/1536390085\_1674051825.4218893/0/netty-codec-http-4-1-87-final-sourcesjar/io/netty/handler/codec/http/HttpObjectDecoder.java

\* /opt/cola/permits/1536390085\_1674051825.4218893/0/netty-codec-http-4-1-87-final-sourcesjar/io/netty/handler/codec/http/HttpContent.java

\* /opt/cola/permits/1536390085\_1674051825.4218893/0/netty-codec-http-4-1-87-final-sourcesjar/io/netty/handler/codec/spdy/SpdyHttpHeaders.java

\* /opt/cola/permits/1536390085\_1674051825.4218893/0/netty-codec-http-4-1-87-final-sourcesjar/io/netty/handler/codec/http/HttpHeaderDateFormat.java

\* /opt/cola/permits/1536390085\_1674051825.4218893/0/netty-codec-http-4-1-87-final-sourcesjar/io/netty/handler/codec/http/DefaultHttpResponse.java

\* /opt/cola/permits/1536390085\_1674051825.4218893/0/netty-codec-http-4-1-87-final-sourcesjar/io/netty/handler/codec/http/multipart/AbstractHttpData.java

\* /opt/cola/permits/1536390085\_1674051825.4218893/0/netty-codec-http-4-1-87-final-sourcesjar/io/netty/handler/codec/http/HttpResponseEncoder.java

\* /opt/cola/permits/1536390085\_1674051825.4218893/0/netty-codec-http-4-1-87-final-sourcesjar/io/netty/handler/codec/http/multipart/CaseIgnoringComparator.java

\* /opt/cola/permits/1536390085\_1674051825.4218893/0/netty-codec-http-4-1-87-final-sourcesjar/io/netty/handler/codec/http/multipart/InterfaceHttpPostRequestDecoder.java

\* /opt/cola/permits/1536390085\_1674051825.4218893/0/netty-codec-http-4-1-87-final-sourcesjar/io/netty/handler/codec/http/CookieDecoder.java

\* /opt/cola/permits/1536390085\_1674051825.4218893/0/netty-codec-http-4-1-87-final-sourcesjar/io/netty/handler/codec/http/HttpServerCodec.java

jar/io/netty/handler/codec/http/HttpConstants.java

\* /opt/cola/permits/1536390085\_1674051825.4218893/0/netty-codec-http-4-1-87-final-sourcesjar/io/netty/handler/codec/http/HttpResponse.java

\* /opt/cola/permits/1536390085\_1674051825.4218893/0/netty-codec-http-4-1-87-final-sourcesjar/io/netty/handler/codec/http/multipart/HttpPostRequestDecoder.java

\* /opt/cola/permits/1536390085\_1674051825.4218893/0/netty-codec-http-4-1-87-final-sourcesjar/io/netty/handler/codec/http/HttpMessage.java

\* /opt/cola/permits/1536390085\_1674051825.4218893/0/netty-codec-http-4-1-87-final-sourcesjar/io/netty/handler/codec/http/websocketx/TextWebSocketFrame.java

\* /opt/cola/permits/1536390085\_1674051825.4218893/0/netty-codec-http-4-1-87-final-sourcesjar/io/netty/handler/codec/http/HttpMethod.java

\* /opt/cola/permits/1536390085\_1674051825.4218893/0/netty-codec-http-4-1-87-final-sourcesjar/io/netty/handler/codec/http/multipart/MemoryAttribute.java

\* /opt/cola/permits/1536390085\_1674051825.4218893/0/netty-codec-http-4-1-87-final-sourcesjar/io/netty/handler/codec/http/multipart/HttpDataFactory.java

\* /opt/cola/permits/1536390085\_1674051825.4218893/0/netty-codec-http-4-1-87-final-sourcesjar/io/netty/handler/codec/http/HttpObjectAggregator.java

\* /opt/cola/permits/1536390085\_1674051825.4218893/0/netty-codec-http-4-1-87-final-sourcesjar/io/netty/handler/codec/http/websocketx/BinaryWebSocketFrame.java

\* /opt/cola/permits/1536390085\_1674051825.4218893/0/netty-codec-http-4-1-87-final-sourcesjar/io/netty/handler/codec/http/websocketx/WebSocketClientHandshaker13.java

\* /opt/cola/permits/1536390085\_1674051825.4218893/0/netty-codec-http-4-1-87-final-sourcesjar/io/netty/handler/codec/http/multipart/package-info.java

\* /opt/cola/permits/1536390085\_1674051825.4218893/0/netty-codec-http-4-1-87-final-sourcesjar/io/netty/handler/codec/rtsp/RtspMethods.java

\* /opt/cola/permits/1536390085\_1674051825.4218893/0/netty-codec-http-4-1-87-final-sourcesjar/io/netty/handler/codec/http/multipart/HttpData.java

\* /opt/cola/permits/1536390085\_1674051825.4218893/0/netty-codec-http-4-1-87-final-sourcesjar/io/netty/handler/codec/http/Cookie.java

\* /opt/cola/permits/1536390085\_1674051825.4218893/0/netty-codec-http-4-1-87-final-sourcesjar/io/netty/handler/codec/rtsp/RtspObjectDecoder.java

\* /opt/cola/permits/1536390085\_1674051825.4218893/0/netty-codec-http-4-1-87-final-sourcesjar/io/netty/handler/codec/http/HttpRequestEncoder.java

\* /opt/cola/permits/1536390085\_1674051825.4218893/0/netty-codec-http-4-1-87-final-sourcesjar/io/netty/handler/codec/http/DefaultHttpHeaders.java

\* /opt/cola/permits/1536390085\_1674051825.4218893/0/netty-codec-http-4-1-87-final-sourcesjar/io/netty/handler/codec/http/HttpHeaders.java

\* /opt/cola/permits/1536390085\_1674051825.4218893/0/netty-codec-http-4-1-87-final-sourcesjar/io/netty/handler/codec/http/multipart/HttpPostRequestEncoder.java

\* /opt/cola/permits/1536390085\_1674051825.4218893/0/netty-codec-http-4-1-87-final-sourcesjar/io/netty/handler/codec/rtsp/RtspHeaders.java

\* /opt/cola/permits/1536390085\_1674051825.4218893/0/netty-codec-http-4-1-87-final-sourcesjar/io/netty/handler/codec/http/HttpContentEncoder.java

\* /opt/cola/permits/1536390085\_1674051825.4218893/0/netty-codec-http-4-1-87-final-sourcesjar/io/netty/handler/codec/spdy/SpdyHttpEncoder.java

\* /opt/cola/permits/1536390085\_1674051825.4218893/0/netty-codec-http-4-1-87-final-sourcesjar/io/netty/handler/codec/http/HttpRequestDecoder.java

jar/io/netty/handler/codec/http/HttpRequest.java

\* /opt/cola/permits/1536390085\_1674051825.4218893/0/netty-codec-http-4-1-87-final-sourcesjar/io/netty/handler/codec/http/HttpContentDecoder.java

\* /opt/cola/permits/1536390085\_1674051825.4218893/0/netty-codec-http-4-1-87-final-sourcesjar/io/netty/handler/codec/http/websocketx/WebSocket00FrameEncoder.java

\* /opt/cola/permits/1536390085\_1674051825.4218893/0/netty-codec-http-4-1-87-final-sourcesjar/io/netty/handler/codec/http/DefaultHttpRequest.java

\* /opt/cola/permits/1536390085\_1674051825.4218893/0/netty-codec-http-4-1-87-final-sourcesjar/io/netty/handler/codec/spdy/SpdyHttpResponseStreamIdHandler.java

\* /opt/cola/permits/1536390085\_1674051825.4218893/0/netty-codec-http-4-1-87-final-sourcesjar/io/netty/handler/codec/http/DefaultCookie.java

\* /opt/cola/permits/1536390085\_1674051825.4218893/0/netty-codec-http-4-1-87-final-sourcesjar/io/netty/handler/codec/http/multipart/HttpPostStandardRequestDecoder.java

\* /opt/cola/permits/1536390085\_1674051825.4218893/0/netty-codec-http-4-1-87-final-sourcesjar/io/netty/handler/codec/rtsp/RtspObjectEncoder.java

\* /opt/cola/permits/1536390085\_1674051825.4218893/0/netty-codec-http-4-1-87-final-sourcesjar/io/netty/handler/codec/http/multipart/DiskAttribute.java

\* /opt/cola/permits/1536390085\_1674051825.4218893/0/netty-codec-http-4-1-87-final-sourcesjar/io/netty/handler/codec/spdy/SpdySession.java

\* /opt/cola/permits/1536390085\_1674051825.4218893/0/netty-codec-http-4-1-87-final-sourcesjar/io/netty/handler/codec/http/DefaultLastHttpContent.java

\* /opt/cola/permits/1536390085\_1674051825.4218893/0/netty-codec-http-4-1-87-final-sourcesjar/io/netty/handler/codec/http/HttpObjectEncoder.java

\* /opt/cola/permits/1536390085\_1674051825.4218893/0/netty-codec-http-4-1-87-final-sourcesjar/io/netty/handler/codec/http/QueryStringEncoder.java

\* /opt/cola/permits/1536390085\_1674051825.4218893/0/netty-codec-http-4-1-87-final-sourcesjar/io/netty/handler/codec/rtsp/RtspVersions.java

\* /opt/cola/permits/1536390085\_1674051825.4218893/0/netty-codec-http-4-1-87-final-sourcesjar/io/netty/handler/codec/http/multipart/DefaultHttpDataFactory.java

\* /opt/cola/permits/1536390085\_1674051825.4218893/0/netty-codec-http-4-1-87-final-sourcesjar/io/netty/handler/codec/http/multipart/Attribute.java

\* /opt/cola/permits/1536390085\_1674051825.4218893/0/netty-codec-http-4-1-87-final-sourcesjar/io/netty/handler/codec/http/QueryStringDecoder.java

\* /opt/cola/permits/1536390085\_1674051825.4218893/0/netty-codec-http-4-1-87-final-sourcesjar/io/netty/handler/codec/http/websocketx/WebSocketHandshakeException.java

\* /opt/cola/permits/1536390085\_1674051825.4218893/0/netty-codec-http-4-1-87-final-sourcesjar/io/netty/handler/codec/http/multipart/FileUpload.java

\* /opt/cola/permits/1536390085\_1674051825.4218893/0/netty-codec-http-4-1-87-final-sourcesjar/io/netty/handler/codec/rtsp/package-info.java

\* /opt/cola/permits/1536390085\_1674051825.4218893/0/netty-codec-http-4-1-87-final-sourcesjar/io/netty/handler/codec/rtsp/RtspResponseEncoder.java

\* /opt/cola/permits/1536390085\_1674051825.4218893/0/netty-codec-http-4-1-87-final-sourcesjar/io/netty/handler/codec/spdy/DefaultSpdySettingsFrame.java

\* /opt/cola/permits/1536390085\_1674051825.4218893/0/netty-codec-http-4-1-87-final-sourcesjar/io/netty/handler/codec/http/HttpObject.java

\* /opt/cola/permits/1536390085\_1674051825.4218893/0/netty-codec-http-4-1-87-final-sourcesjar/io/netty/handler/codec/http/websocketx/WebSocketFrame.java
jar/io/netty/handler/codec/http/HttpResponseDecoder.java

\* /opt/cola/permits/1536390085\_1674051825.4218893/0/netty-codec-http-4-1-87-final-sourcesjar/io/netty/handler/codec/http/websocketx/WebSocketClientHandshaker00.java

\* /opt/cola/permits/1536390085\_1674051825.4218893/0/netty-codec-http-4-1-87-final-sourcesjar/io/netty/handler/codec/http/LastHttpContent.java

\* /opt/cola/permits/1536390085\_1674051825.4218893/0/netty-codec-http-4-1-87-final-sourcesjar/io/netty/handler/codec/http/HttpContentCompressor.java

\* /opt/cola/permits/1536390085\_1674051825.4218893/0/netty-codec-http-4-1-87-final-sourcesjar/io/netty/handler/codec/http/websocketx/WebSocketClientHandshaker07.java

\* /opt/cola/permits/1536390085\_1674051825.4218893/0/netty-codec-http-4-1-87-final-sourcesjar/io/netty/handler/codec/http/websocketx/ContinuationWebSocketFrame.java

\* /opt/cola/permits/1536390085\_1674051825.4218893/0/netty-codec-http-4-1-87-final-sourcesjar/io/netty/handler/codec/http/multipart/AbstractDiskHttpData.java

\* /opt/cola/permits/1536390085\_1674051825.4218893/0/netty-codec-http-4-1-87-final-sourcesjar/io/netty/handler/codec/http/multipart/HttpPostBodyUtil.java

\* /opt/cola/permits/1536390085\_1674051825.4218893/0/netty-codec-http-4-1-87-final-sourcesjar/io/netty/handler/codec/http/multipart/MixedAttribute.java

\* /opt/cola/permits/1536390085\_1674051825.4218893/0/netty-codec-http-4-1-87-final-sourcesjar/io/netty/handler/codec/http/multipart/AbstractMemoryHttpData.java

\* /opt/cola/permits/1536390085\_1674051825.4218893/0/netty-codec-http-4-1-87-final-sourcesjar/io/netty/handler/codec/http/websocketx/WebSocketUtil.java

\* /opt/cola/permits/1536390085\_1674051825.4218893/0/netty-codec-http-4-1-87-final-sourcesjar/io/netty/handler/codec/http/multipart/InterfaceHttpData.java

\* /opt/cola/permits/1536390085\_1674051825.4218893/0/netty-codec-http-4-1-87-final-sourcesjar/io/netty/handler/codec/http/multipart/InternalAttribute.java

\* /opt/cola/permits/1536390085\_1674051825.4218893/0/netty-codec-http-4-1-87-final-sourcesjar/io/netty/handler/codec/http/websocketx/PongWebSocketFrame.java

\* /opt/cola/permits/1536390085\_1674051825.4218893/0/netty-codec-http-4-1-87-final-sourcesjar/io/netty/handler/codec/rtsp/RtspRequestEncoder.java

\* /opt/cola/permits/1536390085\_1674051825.4218893/0/netty-codec-http-4-1-87-final-sourcesjar/io/netty/handler/codec/rtsp/RtspRequestDecoder.java

\* /opt/cola/permits/1536390085\_1674051825.4218893/0/netty-codec-http-4-1-87-final-sourcesjar/io/netty/handler/codec/http/HttpContentDecompressor.java

\* /opt/cola/permits/1536390085\_1674051825.4218893/0/netty-codec-http-4-1-87-final-sourcesjar/io/netty/handler/codec/rtsp/RtspResponseStatuses.java

\* /opt/cola/permits/1536390085\_1674051825.4218893/0/netty-codec-http-4-1-87-final-sourcesjar/io/netty/handler/codec/http/DefaultHttpObject.java

\* /opt/cola/permits/1536390085\_1674051825.4218893/0/netty-codec-http-4-1-87-final-sourcesjar/io/netty/handler/codec/http/websocketx/WebSocketClientHandshaker.java

\* /opt/cola/permits/1536390085\_1674051825.4218893/0/netty-codec-http-4-1-87-final-sourcesjar/io/netty/handler/codec/http/HttpResponseStatus.java

\* /opt/cola/permits/1536390085\_1674051825.4218893/0/netty-codec-http-4-1-87-final-sourcesjar/io/netty/handler/codec/http/websocketx/WebSocketClientHandshakerFactory.java

\* /opt/cola/permits/1536390085\_1674051825.4218893/0/netty-codec-http-4-1-87-final-sourcesjar/io/netty/handler/codec/http/multipart/MemoryFileUpload.java

\* /opt/cola/permits/1536390085\_1674051825.4218893/0/netty-codec-http-4-1-87-final-sourcesjar/io/netty/handler/codec/spdy/package-info.java

\* /opt/cola/permits/1536390085\_1674051825.4218893/0/netty-codec-http-4-1-87-final-sources-

jar/io/netty/handler/codec/http/multipart/DiskFileUpload.java

\* /opt/cola/permits/1536390085\_1674051825.4218893/0/netty-codec-http-4-1-87-final-sourcesjar/io/netty/handler/codec/http/HttpVersion.java

\* /opt/cola/permits/1536390085\_1674051825.4218893/0/netty-codec-http-4-1-87-final-sourcesjar/io/netty/handler/codec/http/websocketx/WebSocketClientHandshaker08.java

\* /opt/cola/permits/1536390085\_1674051825.4218893/0/netty-codec-http-4-1-87-final-sourcesjar/io/netty/handler/codec/http/multipart/HttpPostMultipartRequestDecoder.java

\* /opt/cola/permits/1536390085\_1674051825.4218893/0/netty-codec-http-4-1-87-final-sourcesjar/io/netty/handler/codec/http/package-info.java

\* /opt/cola/permits/1536390085\_1674051825.4218893/0/netty-codec-http-4-1-87-final-sourcesjar/io/netty/handler/codec/http/websocketx/WebSocketVersion.java

\* /opt/cola/permits/1536390085\_1674051825.4218893/0/netty-codec-http-4-1-87-final-sourcesjar/io/netty/handler/codec/http/HttpClientCodec.java

\* /opt/cola/permits/1536390085\_1674051825.4218893/0/netty-codec-http-4-1-87-final-sourcesjar/io/netty/handler/codec/http/DefaultHttpContent.java

\* /opt/cola/permits/1536390085\_1674051825.4218893/0/netty-codec-http-4-1-87-final-sourcesjar/io/netty/handler/codec/http/DefaultHttpMessage.java

\* /opt/cola/permits/1536390085\_1674051825.4218893/0/netty-codec-http-4-1-87-final-sourcesjar/io/netty/handler/codec/http/websocketx/PingWebSocketFrame.java

\* /opt/cola/permits/1536390085\_1674051825.4218893/0/netty-codec-http-4-1-87-final-sourcesjar/io/netty/handler/codec/rtsp/RtspResponseDecoder.java

\* /opt/cola/permits/1536390085\_1674051825.4218893/0/netty-codec-http-4-1-87-final-sourcesjar/io/netty/handler/codec/http/websocketx/package-info.java

\* /opt/cola/permits/1536390085\_1674051825.4218893/0/netty-codec-http-4-1-87-final-sourcesjar/io/netty/handler/codec/http/multipart/MixedFileUpload.java

No license file was found, but licenses were detected in source scan.

/\*

\* Copyright 2022 The Netty Project

\*

\* The Netty Project licenses this file to you under the Apache License,

\* version 2.0 (the "License"); you may not use this file except in compliance

\* with the License. You may obtain a copy of the License at:

\*

\* https://www.apache.org/licenses/LICENSE-2.0

\*

\* Unless required by applicable law or agreed to in writing, software

\* distributed under the License is distributed on an "AS IS" BASIS, WITHOUT

\* WARRANTIES OR CONDITIONS OF ANY KIND, either express or implied. See the

\* License for the specific language governing permissions and limitations

\* under the License.

\*/

Found in path(s):

\* /opt/cola/permits/1536390085\_1674051825.4218893/0/netty-codec-http-4-1-87-final-sourcesjar/io/netty/handler/codec/http/TooLongHttpContentException.java

\* /opt/cola/permits/1536390085\_1674051825.4218893/0/netty-codec-http-4-1-87-final-sources-

jar/io/netty/handler/codec/http/TooLongHttpHeaderException.java

\* /opt/cola/permits/1536390085\_1674051825.4218893/0/netty-codec-http-4-1-87-final-sourcesjar/io/netty/handler/codec/http/TooLongHttpLineException.java

\* /opt/cola/permits/1536390085\_1674051825.4218893/0/netty-codec-http-4-1-87-final-sourcesjar/io/netty/handler/codec/http/multipart/AbstractMixedHttpData.java

\* /opt/cola/permits/1536390085\_1674051825.4218893/0/netty-codec-http-4-1-87-final-sourcesjar/io/netty/handler/codec/http/HttpHeaderValidationUtil.java

No license file was found, but licenses were detected in source scan.

/\*

\* Copyright 2012 The Netty Project

\*

\* The Netty Project licenses this file to you under the Apache License,

\* version 2.0 (the "License"); you may not use this file except in compliance

\* with the License. You may obtain a copy of the License at:

\*

\* https://www.apache.org/licenses/LICENSE-2.0

\*

\* Unless required by applicable law or agreed to in writing, software

\* distributed under the License is distributed on an "AS IS" BASIS, WITHOUT

\* WARRANTIES OR CONDITIONS OF ANY KIND, either express or implied. See the

\* License for the specific language governing permissions and limitations

\* under the License.

\*/

// (BSD License: https://www.opensource.org/licenses/bsd-license)

// All rights reserved.

// Redistribution and use in source and binary forms, with or

// \* Redistributions of source code must retain the above

// copyright notice, this list of conditions and the

// following disclaimer.

// \* Redistributions in binary form must reproduce the above

// following disclaimer in the documentation and/or other

// \* Neither the name of the Webbit nor the names of

Found in path(s):

\* /opt/cola/permits/1536390085\_1674051825.4218893/0/netty-codec-http-4-1-87-final-sourcesjar/io/netty/handler/codec/http/websocketx/WebSocket08FrameEncoder.java

\* /opt/cola/permits/1536390085\_1674051825.4218893/0/netty-codec-http-4-1-87-final-sourcesjar/io/netty/handler/codec/http/websocketx/WebSocket13FrameEncoder.java

\* /opt/cola/permits/1536390085\_1674051825.4218893/0/netty-codec-http-4-1-87-final-sources-

jar/io/netty/handler/codec/http/websocketx/WebSocket07FrameEncoder.java

No license file was found, but licenses were detected in source scan.

 $\leq$   $\sim$ 

~ Copyright 2012 The Netty Project

 $\sim$ 

 $\sim$  The Netty Project licenses this file to you under the Apache License,

 $\sim$  version 2.0 (the "License"); you may not use this file except in compliance

 $\sim$  with the License. You may obtain a copy of the License at:

 $\sim$ 

- ~ https://www.apache.org/licenses/LICENSE-2.0
- $\sim$
- ~ Unless required by applicable law or agreed to in writing, software
- ~ distributed under the License is distributed on an "AS IS" BASIS, WITHOUT

~ WARRANTIES OR CONDITIONS OF ANY KIND, either express or implied. See the

 $\sim$  License for the specific language governing permissions and limitations

~ under the License.

-->

#### Found in path(s):

\* /opt/cola/permits/1536390085\_1674051825.4218893/0/netty-codec-http-4-1-87-final-sources-jar/META-INF/maven/io.netty/netty-codec-http/pom.xml

No license file was found, but licenses were detected in source scan.

/\*

\* Copyright 2015 The Netty Project

\*

\* The Netty Project licenses this file to you under the Apache License,

\* version 2.0 (the "License"); you may not use this file except in compliance

\* with the License. You may obtain a copy of the License at:

\*

\* https://www.apache.org/licenses/LICENSE-2.0

\*

\* Unless required by applicable law or agreed to in writing, software

\* distributed under the License is distributed on an "AS IS" BASIS, WITHOUT

\* WARRANTIES OR CONDITIONS OF ANY KIND, either express or implied. See the

\* License for the specific language governing permissions and limitations

\* under the License.

\*/

Found in path(s):

\* /opt/cola/permits/1536390085\_1674051825.4218893/0/netty-codec-http-4-1-87-final-sourcesjar/io/netty/handler/codec/http/cookie/DefaultCookie.java

\* /opt/cola/permits/1536390085\_1674051825.4218893/0/netty-codec-http-4-1-87-final-sourcesjar/io/netty/handler/codec/http/HttpScheme.java

\* /opt/cola/permits/1536390085\_1674051825.4218893/0/netty-codec-http-4-1-87-final-sourcesjar/io/netty/handler/codec/http/cookie/CookieUtil.java

\* /opt/cola/permits/1536390085\_1674051825.4218893/0/netty-codec-http-4-1-87-final-sourcesjar/io/netty/handler/codec/http/cookie/CookieEncoder.java

\* /opt/cola/permits/1536390085\_1674051825.4218893/0/netty-codec-http-4-1-87-final-sourcesjar/io/netty/handler/codec/http/EmptyHttpHeaders.java

\* /opt/cola/permits/1536390085\_1674051825.4218893/0/netty-codec-http-4-1-87-final-sourcesjar/io/netty/handler/codec/http/HttpUtil.java

\* /opt/cola/permits/1536390085\_1674051825.4218893/0/netty-codec-http-4-1-87-final-sourcesjar/io/netty/handler/codec/http/cookie/ServerCookieDecoder.java

\* /opt/cola/permits/1536390085\_1674051825.4218893/0/netty-codec-http-4-1-87-final-sourcesjar/io/netty/handler/codec/http/cookie/Cookie.java

\* /opt/cola/permits/1536390085\_1674051825.4218893/0/netty-codec-http-4-1-87-final-sourcesjar/io/netty/handler/codec/http/cookie/ClientCookieDecoder.java

\* /opt/cola/permits/1536390085\_1674051825.4218893/0/netty-codec-http-4-1-87-final-sourcesjar/io/netty/handler/codec/http/cookie/CookieHeaderNames.java

\* /opt/cola/permits/1536390085\_1674051825.4218893/0/netty-codec-http-4-1-87-final-sourcesjar/io/netty/handler/codec/http/HttpExpectationFailedEvent.java

\* /opt/cola/permits/1536390085\_1674051825.4218893/0/netty-codec-http-4-1-87-final-sourcesjar/io/netty/handler/codec/http/cookie/CookieDecoder.java

\* /opt/cola/permits/1536390085\_1674051825.4218893/0/netty-codec-http-4-1-87-final-sourcesjar/io/netty/handler/codec/http/cookie/package-info.java

\* /opt/cola/permits/1536390085\_1674051825.4218893/0/netty-codec-http-4-1-87-final-sourcesjar/io/netty/handler/codec/rtsp/RtspEncoder.java

\* /opt/cola/permits/1536390085\_1674051825.4218893/0/netty-codec-http-4-1-87-final-sourcesjar/io/netty/handler/codec/http/cookie/ClientCookieEncoder.java

\* /opt/cola/permits/1536390085\_1674051825.4218893/0/netty-codec-http-4-1-87-final-sourcesjar/io/netty/handler/codec/http/CombinedHttpHeaders.java

\* /opt/cola/permits/1536390085\_1674051825.4218893/0/netty-codec-http-4-1-87-final-sourcesjar/io/netty/handler/codec/rtsp/RtspDecoder.java

\* /opt/cola/permits/1536390085\_1674051825.4218893/0/netty-codec-http-4-1-87-final-sourcesjar/io/netty/handler/codec/http/CookieUtil.java

\* /opt/cola/permits/1536390085\_1674051825.4218893/0/netty-codec-http-4-1-87-final-sourcesjar/io/netty/handler/codec/http/cookie/ServerCookieEncoder.java

No license file was found, but licenses were detected in source scan.

/\*

\* Copyright 2019 The Netty Project

\*

\* The Netty Project licenses this file to you under the Apache License,

\* version 2.0 (the "License"); you may not use this file except in compliance

- \* with the License. You may obtain a copy of the License at:
- \*

\* https://www.apache.org/licenses/LICENSE-2.0

\*

\* Unless required by applicable law or agreed to in writing, software

\* distributed under the License is distributed on an "AS IS" BASIS, WITHOUT

\* WARRANTIES OR CONDITIONS OF ANY KIND, either express or implied. See the

\* License for the specific language governing permissions and limitations

\* under the License.

\*/

// (BSD License: https://www.opensource.org/licenses/bsd-license)

// All rights reserved.

// Redistribution and use in source and binary forms, with or

// \* Redistributions of source code must retain the above

// copyright notice, this list of conditions and the

// following disclaimer.

// \* Redistributions in binary form must reproduce the above

// following disclaimer in the documentation and/or other

// \* Neither the name of the Webbit nor the names of

Found in path(s):

\* /opt/cola/permits/1536390085\_1674051825.4218893/0/netty-codec-http-4-1-87-final-sourcesjar/io/netty/handler/codec/http/websocketx/WebSocket08FrameDecoder.java

\* /opt/cola/permits/1536390085\_1674051825.4218893/0/netty-codec-http-4-1-87-final-sourcesjar/io/netty/handler/codec/http/websocketx/WebSocket13FrameDecoder.java

\* /opt/cola/permits/1536390085\_1674051825.4218893/0/netty-codec-http-4-1-87-final-sources-

jar/io/netty/handler/codec/http/websocketx/WebSocket07FrameDecoder.java

No license file was found, but licenses were detected in source scan.

/\*

\* Copyright 2015 The Netty Project

\*

\* The Netty Project licenses this file to you under the Apache License, version

\* 2.0 (the "License"); you may not use this file except in compliance with the

\* License. You may obtain a copy of the License at:

\*

\* https://www.apache.org/licenses/LICENSE-2.0

\*

\* Unless required by applicable law or agreed to in writing, software

\* distributed under the License is distributed on an "AS IS" BASIS, WITHOUT

\* WARRANTIES OR CONDITIONS OF ANY KIND, either express or implied. See the

\* License for the specific language governing permissions and limitations under

\* the License.

\*/

Found in path(s):

\* /opt/cola/permits/1536390085\_1674051825.4218893/0/netty-codec-http-4-1-87-final-sourcesjar/io/netty/handler/codec/http/cors/CorsConfigBuilder.java No license file was found, but licenses were detected in source scan.

/\*

\* Copyright 2014 The Netty Project

\*

\* The Netty Project licenses this file to you under the Apache License, version 2.0 (the

\* "License"); you may not use this file except in compliance with the License. You may obtain a

\* copy of the License at:

\*

\* https://www.apache.org/licenses/LICENSE-2.0

\*

\* Unless required by applicable law or agreed to in writing, software distributed under the License

\* is distributed on an "AS IS" BASIS, WITHOUT WARRANTIES OR CONDITIONS OF ANY KIND, either express

\* or implied. See the License for the specific language governing permissions and limitations under

\* the License.

\*/

Found in path(s):

\* /opt/cola/permits/1536390085\_1674051825.4218893/0/netty-codec-http-4-1-87-final-sourcesjar/io/netty/handler/codec/http/HttpServerUpgradeHandler.java

\* /opt/cola/permits/1536390085\_1674051825.4218893/0/netty-codec-http-4-1-87-final-sourcesjar/io/netty/handler/codec/http/HttpClientUpgradeHandler.java

# **1.107 maven-scm-provider-bazaar 1.9.4 1.107.1 Available under license :**

Maven SCM Bazaar Provider Copyright 2003-2015 The Apache Software Foundation

This product includes software developed at The Apache Software Foundation (http://www.apache.org/).

> Apache License Version 2.0, January 2004 http://www.apache.org/licenses/

#### TERMS AND CONDITIONS FOR USE, REPRODUCTION, AND DISTRIBUTION

1. Definitions.

 "License" shall mean the terms and conditions for use, reproduction, and distribution as defined by Sections 1 through 9 of this document.

 "Licensor" shall mean the copyright owner or entity authorized by the copyright owner that is granting the License.

 "Legal Entity" shall mean the union of the acting entity and all other entities that control, are controlled by, or are under common control with that entity. For the purposes of this definition, "control" means (i) the power, direct or indirect, to cause the direction or management of such entity, whether by contract or otherwise, or (ii) ownership of fifty percent (50%) or more of the outstanding shares, or (iii) beneficial ownership of such entity.

 "You" (or "Your") shall mean an individual or Legal Entity exercising permissions granted by this License.

 "Source" form shall mean the preferred form for making modifications, including but not limited to software source code, documentation source, and configuration files.

 "Object" form shall mean any form resulting from mechanical transformation or translation of a Source form, including but not limited to compiled object code, generated documentation, and conversions to other media types.

 "Work" shall mean the work of authorship, whether in Source or Object form, made available under the License, as indicated by a copyright notice that is included in or attached to the work (an example is provided in the Appendix below).

 "Derivative Works" shall mean any work, whether in Source or Object form, that is based on (or derived from) the Work and for which the editorial revisions, annotations, elaborations, or other modifications represent, as a whole, an original work of authorship. For the purposes of this License, Derivative Works shall not include works that remain separable from, or merely link (or bind by name) to the interfaces of, the Work and Derivative Works thereof.

 "Contribution" shall mean any work of authorship, including the original version of the Work and any modifications or additions to that Work or Derivative Works thereof, that is intentionally submitted to Licensor for inclusion in the Work by the copyright owner or by an individual or Legal Entity authorized to submit on behalf of the copyright owner. For the purposes of this definition, "submitted" means any form of electronic, verbal, or written communication sent to the Licensor or its representatives, including but not limited to communication on electronic mailing lists, source code control systems, and issue tracking systems that are managed by, or on behalf of, the Licensor for the purpose of discussing and improving the Work, but excluding communication that is conspicuously marked or otherwise designated in writing by the copyright owner as "Not a Contribution."

 "Contributor" shall mean Licensor and any individual or Legal Entity on behalf of whom a Contribution has been received by Licensor and subsequently incorporated within the Work.

- 2. Grant of Copyright License. Subject to the terms and conditions of this License, each Contributor hereby grants to You a perpetual, worldwide, non-exclusive, no-charge, royalty-free, irrevocable copyright license to reproduce, prepare Derivative Works of, publicly display, publicly perform, sublicense, and distribute the Work and such Derivative Works in Source or Object form.
- 3. Grant of Patent License. Subject to the terms and conditions of this License, each Contributor hereby grants to You a perpetual, worldwide, non-exclusive, no-charge, royalty-free, irrevocable (except as stated in this section) patent license to make, have made, use, offer to sell, sell, import, and otherwise transfer the Work, where such license applies only to those patent claims licensable by such Contributor that are necessarily infringed by their Contribution(s) alone or by combination of their Contribution(s)

 with the Work to which such Contribution(s) was submitted. If You institute patent litigation against any entity (including a cross-claim or counterclaim in a lawsuit) alleging that the Work or a Contribution incorporated within the Work constitutes direct or contributory patent infringement, then any patent licenses granted to You under this License for that Work shall terminate as of the date such litigation is filed.

- 4. Redistribution. You may reproduce and distribute copies of the Work or Derivative Works thereof in any medium, with or without modifications, and in Source or Object form, provided that You meet the following conditions:
	- (a) You must give any other recipients of the Work or Derivative Works a copy of this License; and
	- (b) You must cause any modified files to carry prominent notices stating that You changed the files; and
	- (c) You must retain, in the Source form of any Derivative Works that You distribute, all copyright, patent, trademark, and attribution notices from the Source form of the Work, excluding those notices that do not pertain to any part of the Derivative Works; and
	- (d) If the Work includes a "NOTICE" text file as part of its distribution, then any Derivative Works that You distribute must include a readable copy of the attribution notices contained within such NOTICE file, excluding those notices that do not pertain to any part of the Derivative Works, in at least one of the following places: within a NOTICE text file distributed as part of the Derivative Works; within the Source form or documentation, if provided along with the Derivative Works; or, within a display generated by the Derivative Works, if and wherever such third-party notices normally appear. The contents of the NOTICE file are for informational purposes only and do not modify the License. You may add Your own attribution notices within Derivative Works that You distribute, alongside or as an addendum to the NOTICE text from the Work, provided that such additional attribution notices cannot be construed as modifying the License.

 You may add Your own copyright statement to Your modifications and may provide additional or different license terms and conditions for use, reproduction, or distribution of Your modifications, or for any such Derivative Works as a whole, provided Your use, reproduction, and distribution of the Work otherwise complies with the conditions stated in this License.

- 5. Submission of Contributions. Unless You explicitly state otherwise, any Contribution intentionally submitted for inclusion in the Work by You to the Licensor shall be under the terms and conditions of this License, without any additional terms or conditions. Notwithstanding the above, nothing herein shall supersede or modify the terms of any separate license agreement you may have executed with Licensor regarding such Contributions.
- 6. Trademarks. This License does not grant permission to use the trade names, trademarks, service marks, or product names of the Licensor, except as required for reasonable and customary use in describing the origin of the Work and reproducing the content of the NOTICE file.
- 7. Disclaimer of Warranty. Unless required by applicable law or agreed to in writing, Licensor provides the Work (and each Contributor provides its Contributions) on an "AS IS" BASIS, WITHOUT WARRANTIES OR CONDITIONS OF ANY KIND, either express or implied, including, without limitation, any warranties or conditions of TITLE, NON-INFRINGEMENT, MERCHANTABILITY, or FITNESS FOR A PARTICULAR PURPOSE. You are solely responsible for determining the appropriateness of using or redistributing the Work and assume any risks associated with Your exercise of permissions under this License.
- 8. Limitation of Liability. In no event and under no legal theory, whether in tort (including negligence), contract, or otherwise, unless required by applicable law (such as deliberate and grossly negligent acts) or agreed to in writing, shall any Contributor be liable to You for damages, including any direct, indirect, special, incidental, or consequential damages of any character arising as a result of this License or out of the use or inability to use the Work (including but not limited to damages for loss of goodwill, work stoppage, computer failure or malfunction, or any and all other commercial damages or losses), even if such Contributor has been advised of the possibility of such damages.
- 9. Accepting Warranty or Additional Liability. While redistributing the Work or Derivative Works thereof, You may choose to offer, and charge a fee for, acceptance of support, warranty, indemnity, or other liability obligations and/or rights consistent with this License. However, in accepting such obligations, You may act only on Your own behalf and on Your sole responsibility, not on behalf of any other Contributor, and only if You agree to indemnify, defend, and hold each Contributor harmless for any liability incurred by, or claims asserted against, such Contributor by reason of your accepting any such warranty or additional liability.

#### END OF TERMS AND CONDITIONS

APPENDIX: How to apply the Apache License to your work.

 To apply the Apache License to your work, attach the following boilerplate notice, with the fields enclosed by brackets "[]" replaced with your own identifying information. (Don't include the brackets!) The text should be enclosed in the appropriate comment syntax for the file format. We also recommend that a file or class name and description of purpose be included on the same "printed page" as the copyright notice for easier identification within third-party archives.

Copyright [yyyy] [name of copyright owner]

 Licensed under the Apache License, Version 2.0 (the "License"); you may not use this file except in compliance with the License. You may obtain a copy of the License at

http://www.apache.org/licenses/LICENSE-2.0

 Unless required by applicable law or agreed to in writing, software distributed under the License is distributed on an "AS IS" BASIS, WITHOUT WARRANTIES OR CONDITIONS OF ANY KIND, either express or implied. See the License for the specific language governing permissions and limitations under the License.

# **1.108 yang-parser-spi 6.0.12**

## **1.108.1 Available under license :**

No license file was found, but licenses were detected in source scan.

#### /\*

\* Copyright (c) 2017 Pantheon Technologies s.r.o. and others. All rights reserved.

\*

- \* This program and the accompanying materials are made available under the
- \* terms of the Eclipse Public License v1.0 which accompanies this distribution,

\* and is available at http://www.eclipse.org/legal/epl-v10.html

\*/

Found in path(s):

\* /opt/cola/permits/1557644833\_1675804994.8487635/0/yang-parser-spi-6-0-12-sourcesjar/org/opendaylight/yangtools/yang/parser/spi/meta/ForwardingStatementSupport.java \* /opt/cola/permits/1557644833\_1675804994.8487635/0/yang-parser-spi-6-0-12-sourcesjar/org/opendaylight/yangtools/yang/parser/spi/source/ModulesDeviatedByModules.java No license file was found, but licenses were detected in source scan.

/\*

\* Copyright (c) 2020 PANTHEON.tech, s.r.o. and others. All rights reserved.

\*

\* This program and the accompanying materials are made available under the

\* terms of the Eclipse Public License v1.0 which accompanies this distribution,

\* and is available at http://www.eclipse.org/legal/epl-v10.html

\*/

#### Found in path(s):

\* /opt/cola/permits/1557644833\_1675804994.8487635/0/yang-parser-spi-6-0-12-sourcesjar/org/opendaylight/yangtools/yang/parser/spi/meta/StmtContextDefaults.java \* /opt/cola/permits/1557644833\_1675804994.8487635/0/yang-parser-spi-6-0-12-sources-jar/module-info.java No license file was found, but licenses were detected in source scan.

/\*

\* Copyright (c) 2017 Cisco Systems, Inc. and others. All rights reserved.

\*

\* This program and the accompanying materials are made available under the

\* terms of the Eclipse Public License v1.0 which accompanies this distribution,

\* and is available at http://www.eclipse.org/legal/epl-v10.html

\*/

Found in path(s):

\* /opt/cola/permits/1557644833\_1675804994.8487635/0/yang-parser-spi-6-0-12-sourcesjar/org/opendaylight/yangtools/yang/parser/spi/package-info.java

\* /opt/cola/permits/1557644833\_1675804994.8487635/0/yang-parser-spi-6-0-12-sourcesjar/org/opendaylight/yangtools/yang/parser/spi/source/package-info.java

\* /opt/cola/permits/1557644833\_1675804994.8487635/0/yang-parser-spi-6-0-12-sources-

jar/org/opendaylight/yangtools/yang/parser/spi/validation/package-info.java

\* /opt/cola/permits/1557644833\_1675804994.8487635/0/yang-parser-spi-6-0-12-sources-

jar/org/opendaylight/yangtools/yang/parser/spi/source/ImplicitSubstatement.java

\* /opt/cola/permits/1557644833\_1675804994.8487635/0/yang-parser-spi-6-0-12-sources-

jar/org/opendaylight/yangtools/yang/parser/spi/meta/MutableStatement.java

\* /opt/cola/permits/1557644833\_1675804994.8487635/0/yang-parser-spi-6-0-12-sources-

jar/org/opendaylight/yangtools/yang/parser/spi/meta/package-info.java

No license file was found, but licenses were detected in source scan.

 $\lt$  --

Copyright (c) 2013 Cisco Systems, Inc. and others. All rights reserved.

This program and the accompanying materials are made available under the terms of the Eclipse Public License v1.0 which accompanies this distribution, and is available at http://www.eclipse.org/legal/epl-v10.html -->

Found in path(s):

\* /opt/cola/permits/1557644833\_1675804994.8487635/0/yang-parser-spi-6-0-12-sources-jar/META-INF/maven/org.opendaylight.yangtools/yang-parser-spi/pom.xml

No license file was found, but licenses were detected in source scan.

#### /\*

\* Copyright (c) 2015 Cisco Systems, Inc. and others. All rights reserved.

\*

\* This program and the accompanying materials are made available under the

\* terms of the Eclipse Public License v1.0 which accompanies this distribution,

\* and is available at http://www.eclipse.org/legal/epl-v10.html

\*/

#### Found in path(s):

\* /opt/cola/permits/1557644833\_1675804994.8487635/0/yang-parser-spi-6-0-12-sourcesjar/org/opendaylight/yangtools/yang/parser/spi/source/DeclarationInTextSource.java \* /opt/cola/permits/1557644833\_1675804994.8487635/0/yang-parser-spi-6-0-12-sourcesjar/org/opendaylight/yangtools/yang/parser/spi/meta/ModelActionBuilder.java \* /opt/cola/permits/1557644833\_1675804994.8487635/0/yang-parser-spi-6-0-12-sourcesjar/org/opendaylight/yangtools/yang/parser/spi/source/PrefixToModule.java \* /opt/cola/permits/1557644833\_1675804994.8487635/0/yang-parser-spi-6-0-12-sourcesjar/org/opendaylight/yangtools/yang/parser/spi/meta/SubstatementValidator.java \* /opt/cola/permits/1557644833\_1675804994.8487635/0/yang-parser-spi-6-0-12-sourcesjar/org/opendaylight/yangtools/yang/parser/spi/meta/AbstractDeclaredStatement.java \* /opt/cola/permits/1557644833\_1675804994.8487635/0/yang-parser-spi-6-0-12-sourcesjar/org/opendaylight/yangtools/yang/parser/spi/source/ImportPrefixToModuleCtx.java \* /opt/cola/permits/1557644833\_1675804994.8487635/0/yang-parser-spi-6-0-12-sourcesjar/org/opendaylight/yangtools/yang/parser/spi/meta/NamespaceNotAvailableException.java \* /opt/cola/permits/1557644833\_1675804994.8487635/0/yang-parser-spi-6-0-12-sourcesjar/org/opendaylight/yangtools/yang/parser/spi/source/IncludedModuleContext.java \* /opt/cola/permits/1557644833\_1675804994.8487635/0/yang-parser-spi-6-0-12-sourcesjar/org/opendaylight/yangtools/yang/parser/spi/meta/InferenceException.java \* /opt/cola/permits/1557644833\_1675804994.8487635/0/yang-parser-spi-6-0-12-sourcesjar/org/opendaylight/yangtools/yang/parser/spi/meta/StatementDefinitionNamespace.java \* /opt/cola/permits/1557644833\_1675804994.8487635/0/yang-parser-spi-6-0-12-sourcesjar/org/opendaylight/yangtools/yang/parser/spi/NamespaceToModule.java \* /opt/cola/permits/1557644833\_1675804994.8487635/0/yang-parser-spi-6-0-12-sourcesjar/org/opendaylight/yangtools/yang/parser/spi/source/IncludedSubmoduleNameToModuleCtx.java \* /opt/cola/permits/1557644833\_1675804994.8487635/0/yang-parser-spi-6-0-12-sourcesjar/org/opendaylight/yangtools/yang/parser/spi/source/ImportedModuleContext.java \* /opt/cola/permits/1557644833\_1675804994.8487635/0/yang-parser-spi-6-0-12-sourcesjar/org/opendaylight/yangtools/yang/parser/spi/meta/NamespaceBehaviour.java \* /opt/cola/permits/1557644833\_1675804994.8487635/0/yang-parser-spi-6-0-12-sourcesjar/org/opendaylight/yangtools/yang/parser/spi/meta/StatementFactory.java \* /opt/cola/permits/1557644833\_1675804994.8487635/0/yang-parser-spi-6-0-12-sourcesjar/org/opendaylight/yangtools/yang/parser/spi/ExtensionNamespace.java \* /opt/cola/permits/1557644833\_1675804994.8487635/0/yang-parser-spi-6-0-12-sourcesjar/org/opendaylight/yangtools/yang/parser/spi/meta/ImportedNamespaceContext.java \* /opt/cola/permits/1557644833\_1675804994.8487635/0/yang-parser-spi-6-0-12-sourcesjar/org/opendaylight/yangtools/yang/parser/spi/SchemaNodeIdentifierNamespace.java \* /opt/cola/permits/1557644833\_1675804994.8487635/0/yang-parser-spi-6-0-12-sourcesjar/org/opendaylight/yangtools/yang/parser/spi/source/SourceException.java \* /opt/cola/permits/1557644833\_1675804994.8487635/0/yang-parser-spi-6-0-12-sourcesjar/org/opendaylight/yangtools/yang/parser/spi/source/ModuleNamespaceForBelongsTo.java \* /opt/cola/permits/1557644833\_1675804994.8487635/0/yang-parser-spi-6-0-12-sourcesjar/org/opendaylight/yangtools/yang/parser/spi/source/BelongsToPrefixToModuleName.java \* /opt/cola/permits/1557644833\_1675804994.8487635/0/yang-parser-spi-6-0-12-sourcesjar/org/opendaylight/yangtools/yang/parser/spi/meta/StatementSupport.java \* /opt/cola/permits/1557644833\_1675804994.8487635/0/yang-parser-spi-6-0-12-sourcesjar/org/opendaylight/yangtools/yang/parser/spi/meta/StatementNamespace.java \* /opt/cola/permits/1557644833\_1675804994.8487635/0/yang-parser-spi-6-0-12-sourcesjar/org/opendaylight/yangtools/yang/parser/spi/source/QNameToStatementDefinition.java \* /opt/cola/permits/1557644833\_1675804994.8487635/0/yang-parser-spi-6-0-12-sourcesjar/org/opendaylight/yangtools/yang/parser/spi/validation/ValidationBundlesNamespace.java \* /opt/cola/permits/1557644833\_1675804994.8487635/0/yang-parser-spi-6-0-12-sourcesjar/org/opendaylight/yangtools/yang/parser/spi/TypeNamespace.java \* /opt/cola/permits/1557644833\_1675804994.8487635/0/yang-parser-spi-6-0-12-sourcesjar/org/opendaylight/yangtools/yang/parser/spi/source/PrefixToModuleMap.java \* /opt/cola/permits/1557644833\_1675804994.8487635/0/yang-parser-spi-6-0-12-sourcesjar/org/opendaylight/yangtools/yang/parser/spi/ModuleNamespace.java \* /opt/cola/permits/1557644833\_1675804994.8487635/0/yang-parser-spi-6-0-12-sourcesjar/org/opendaylight/yangtools/yang/parser/spi/GroupingNamespace.java \* /opt/cola/permits/1557644833\_1675804994.8487635/0/yang-parser-spi-6-0-12-sourcesjar/org/opendaylight/yangtools/yang/parser/spi/meta/AbstractStatementSupport.java \* /opt/cola/permits/1557644833\_1675804994.8487635/0/yang-parser-spi-6-0-12-sourcesjar/org/opendaylight/yangtools/yang/parser/spi/source/BelongsToModuleContext.java \* /opt/cola/permits/1557644833\_1675804994.8487635/0/yang-parser-spi-6-0-12-sourcesjar/org/opendaylight/yangtools/yang/parser/spi/source/ModuleCtxToSourceIdentifier.java \* /opt/cola/permits/1557644833\_1675804994.8487635/0/yang-parser-spi-6-0-12-sourcesjar/org/opendaylight/yangtools/yang/parser/spi/source/StatementStreamSource.java \* /opt/cola/permits/1557644833\_1675804994.8487635/0/yang-parser-spi-6-0-12-sourcesjar/org/opendaylight/yangtools/yang/parser/spi/meta/ModelProcessingPhase.java \* /opt/cola/permits/1557644833\_1675804994.8487635/0/yang-parser-spi-6-0-12-sourcesjar/org/opendaylight/yangtools/yang/parser/spi/source/StatementWriter.java \* /opt/cola/permits/1557644833\_1675804994.8487635/0/yang-parser-spi-6-0-12-sourcesjar/org/opendaylight/yangtools/yang/parser/spi/meta/MissingSubstatementException.java \* /opt/cola/permits/1557644833\_1675804994.8487635/0/yang-parser-spi-6-0-12-sourcesjar/org/opendaylight/yangtools/yang/parser/spi/meta/ReactorException.java \* /opt/cola/permits/1557644833\_1675804994.8487635/0/yang-parser-spi-6-0-12-sourcesjar/org/opendaylight/yangtools/yang/parser/spi/source/ModuleNameToModuleQName.java \* /opt/cola/permits/1557644833\_1675804994.8487635/0/yang-parser-spi-6-0-12-sourcesjar/org/opendaylight/yangtools/yang/parser/spi/source/QNameToStatementDefinitionMap.java \* /opt/cola/permits/1557644833\_1675804994.8487635/0/yang-parser-spi-6-0-12-sourcesjar/org/opendaylight/yangtools/yang/parser/spi/SchemaTreeNamespace.java \* /opt/cola/permits/1557644833\_1675804994.8487635/0/yang-parser-spi-6-0-12-sourcesjar/org/opendaylight/yangtools/yang/parser/spi/SubmoduleNamespace.java \* /opt/cola/permits/1557644833\_1675804994.8487635/0/yang-parser-spi-6-0-12-sourcesjar/org/opendaylight/yangtools/yang/parser/spi/source/BelongsToPrefixToModuleCtx.java \* /opt/cola/permits/1557644833\_1675804994.8487635/0/yang-parser-spi-6-0-12-sources-

jar/org/opendaylight/yangtools/yang/parser/spi/source/StatementSourceReference.java \* /opt/cola/permits/1557644833\_1675804994.8487635/0/yang-parser-spi-6-0-12-sourcesjar/org/opendaylight/yangtools/yang/parser/spi/meta/SomeModifiersUnresolvedException.java \* /opt/cola/permits/1557644833\_1675804994.8487635/0/yang-parser-spi-6-0-12-sourcesjar/org/opendaylight/yangtools/yang/parser/spi/meta/StmtContextUtils.java \* /opt/cola/permits/1557644833\_1675804994.8487635/0/yang-parser-spi-6-0-12-sourcesjar/org/opendaylight/yangtools/yang/parser/spi/source/ModuleCtxToModuleQName.java \* /opt/cola/permits/1557644833\_1675804994.8487635/0/yang-parser-spi-6-0-12-sourcesjar/org/opendaylight/yangtools/yang/parser/spi/meta/StmtContext.java \* /opt/cola/permits/1557644833\_1675804994.8487635/0/yang-parser-spi-6-0-12-sources-

jar/org/opendaylight/yangtools/yang/parser/spi/source/ModuleQNameToModuleName.java \* /opt/cola/permits/1557644833\_1675804994.8487635/0/yang-parser-spi-6-0-12-sourcesjar/org/opendaylight/yangtools/yang/parser/spi/meta/StatementSupportBundle.java \* /opt/cola/permits/1557644833\_1675804994.8487635/0/yang-parser-spi-6-0-12-sourcesjar/org/opendaylight/yangtools/yang/parser/spi/IdentityNamespace.java

\* /opt/cola/permits/1557644833\_1675804994.8487635/0/yang-parser-spi-6-0-12-sourcesjar/org/opendaylight/yangtools/yang/parser/spi/meta/DerivedNamespaceBehaviour.java \* /opt/cola/permits/1557644833\_1675804994.8487635/0/yang-parser-spi-6-0-12-sourcesjar/org/opendaylight/yangtools/yang/parser/spi/FeatureNamespace.java

\* /opt/cola/permits/1557644833\_1675804994.8487635/0/yang-parser-spi-6-0-12-sourcesjar/org/opendaylight/yangtools/yang/parser/spi/meta/InvalidSubstatementException.java No license file was found, but licenses were detected in source scan.

/\*

\* Copyright (c) 2016 Cisco Systems, Inc. and others. All rights reserved.

\*

\* This program and the accompanying materials are made available under the

\* terms of the Eclipse Public License v1.0 which accompanies this distribution,

\* and is available at http://www.eclipse.org/legal/epl-v10.html

\*/

Found in path(s):

\* /opt/cola/permits/1557644833\_1675804994.8487635/0/yang-parser-spi-6-0-12-sourcesjar/org/opendaylight/yangtools/yang/parser/spi/meta/CopyHistory.java \* /opt/cola/permits/1557644833\_1675804994.8487635/0/yang-parser-spi-6-0-12-sourcesjar/org/opendaylight/yangtools/yang/parser/spi/meta/CopyType.java \* /opt/cola/permits/1557644833\_1675804994.8487635/0/yang-parser-spi-6-0-12-sourcesjar/org/opendaylight/yangtools/yang/parser/spi/source/ModuleNameToNamespace.java \* /opt/cola/permits/1557644833\_1675804994.8487635/0/yang-parser-spi-6-0-12-sourcesjar/org/opendaylight/yangtools/yang/parser/spi/source/SupportedFeaturesNamespace.java \* /opt/cola/permits/1557644833\_1675804994.8487635/0/yang-parser-spi-6-0-12-sourcesjar/org/opendaylight/yangtools/yang/parser/spi/source/ImpPrefixToNamespace.java \* /opt/cola/permits/1557644833\_1675804994.8487635/0/yang-parser-spi-6-0-12-sourcesjar/org/opendaylight/yangtools/yang/parser/spi/meta/SemanticVersionModuleNamespace.java \* /opt/cola/permits/1557644833\_1675804994.8487635/0/yang-parser-spi-6-0-12-sourcesjar/org/opendaylight/yangtools/yang/parser/spi/source/ImportPrefixToSemVerSourceIdentifier.java \* /opt/cola/permits/1557644833\_1675804994.8487635/0/yang-parser-spi-6-0-12-sourcesjar/org/opendaylight/yangtools/yang/parser/spi/meta/SemanticVersionNamespace.java

\* /opt/cola/permits/1557644833\_1675804994.8487635/0/yang-parser-spi-6-0-12-sourcesjar/org/opendaylight/yangtools/yang/parser/spi/PreLinkageModuleNamespace.java No license file was found, but licenses were detected in source scan.

/\*

\* Copyright (c) 2018 Pantheon Technologies, s.r.o. and others. All rights reserved. \*

\* This program and the accompanying materials are made available under the

\* terms of the Eclipse Public License v1.0 which accompanies this distribution,

\* and is available at http://www.eclipse.org/legal/epl-v10.html

\*/

Found in path(s):

\* /opt/cola/permits/1557644833\_1675804994.8487635/0/yang-parser-spi-6-0-12-sourcesjar/org/opendaylight/yangtools/yang/parser/spi/meta/ImplicitParentAwareStatementSupport.java No license file was found, but licenses were detected in source scan.

/\*

\* Copyright (c) 2017 Pantheon Technologies, s.r.o. and others. All rights reserved.

\*

\* This program and the accompanying materials are made available under the

\* terms of the Eclipse Public License v1.0 which accompanies this distribution,

\* and is available at http://www.eclipse.org/legal/epl-v10.html

\*/

Found in path(s):

\* /opt/cola/permits/1557644833\_1675804994.8487635/0/yang-parser-spi-6-0-12-sourcesjar/org/opendaylight/yangtools/yang/parser/spi/meta/NamespaceKeyCriterion.java

## **1.109 groovy-groovydoc 3.0.0-beta-2 1.109.1 Available under license :**

No license file was found, but licenses were detected in source scan.

- # to you under the Apache License, Version 2.0 (the
- # "License"); you may not use this file except in compliance
- # with the License. You may obtain a copy of the License at
- # http://www.apache.org/licenses/LICENSE-2.0
- # software distributed under the License is distributed on an

Found in path(s):

\* /opt/cola/permits/1541985399\_1674509364.0983655/0/groovy-groovydoc-3-0-0-beta-2-sourcesjar/org/codehaus/groovy/tools/groovydoc/Main.properties No license file was found, but licenses were detected in source scan.

/\*

\* Licensed to the Apache Software Foundation (ASF) under one

- \* or more contributor license agreements. See the NOTICE file
- \* distributed with this work for additional information
- \* regarding copyright ownership. The ASF licenses this file
- \* to you under the Apache License, Version 2.0 (the
- \* "License"); you may not use this file except in compliance
- \* with the License. You may obtain a copy of the License at
- \*
- \* http://www.apache.org/licenses/LICENSE-2.0
- \*
- \* Unless required by applicable law or agreed to in writing,
- \* software distributed under the License is distributed on an
- \* "AS IS" BASIS, WITHOUT WARRANTIES OR CONDITIONS OF ANY
- \* KIND, either express or implied. See the License for the
- \* specific language governing permissions and limitations
- \* under the License.
- \*/

Found in path(s):

\* /opt/cola/permits/1541985399\_1674509364.0983655/0/groovy-groovydoc-3-0-0-beta-2-sourcesjar/org/codehaus/groovy/tools/groovydoc/Main.groovy

\* /opt/cola/permits/1541985399\_1674509364.0983655/0/groovy-groovydoc-3-0-0-beta-2-sourcesjar/org/codehaus/groovy/groovydoc/GroovyDoc.java

\* /opt/cola/permits/1541985399\_1674509364.0983655/0/groovy-groovydoc-3-0-0-beta-2-sourcesjar/org/codehaus/groovy/groovydoc/GroovyMemberDoc.java

\* /opt/cola/permits/1541985399\_1674509364.0983655/0/groovy-groovydoc-3-0-0-beta-2-sourcesjar/org/codehaus/groovy/groovydoc/GroovyProgramElementDoc.java

\* /opt/cola/permits/1541985399\_1674509364.0983655/0/groovy-groovydoc-3-0-0-beta-2-sourcesjar/org/codehaus/groovy/tools/groovydoc/SimpleGroovyParameter.java

\* /opt/cola/permits/1541985399\_1674509364.0983655/0/groovy-groovydoc-3-0-0-beta-2-sourcesjar/org/codehaus/groovy/tools/groovydoc/ExternalGroovyClassDoc.java

\* /opt/cola/permits/1541985399\_1674509364.0983655/0/groovy-groovydoc-3-0-0-beta-2-sourcesjar/org/codehaus/groovy/groovydoc/GroovyClassDoc.java

\* /opt/cola/permits/1541985399\_1674509364.0983655/0/groovy-groovydoc-3-0-0-beta-2-sourcesjar/org/codehaus/groovy/groovydoc/GroovyAnnotationRef.java

\* /opt/cola/permits/1541985399\_1674509364.0983655/0/groovy-groovydoc-3-0-0-beta-2-sourcesjar/org/codehaus/groovy/tools/groovydoc/ResourceManager.java

\* /opt/cola/permits/1541985399\_1674509364.0983655/0/groovy-groovydoc-3-0-0-beta-2-sourcesjar/org/codehaus/groovy/groovydoc/GroovyTag.java

\* /opt/cola/permits/1541985399\_1674509364.0983655/0/groovy-groovydoc-3-0-0-beta-2-sourcesjar/org/codehaus/groovy/tools/groovydoc/gstringTemplates/GroovyDocTemplateInfo.java

\* /opt/cola/permits/1541985399\_1674509364.0983655/0/groovy-groovydoc-3-0-0-beta-2-sourcesjar/org/codehaus/groovy/tools/groovydoc/SimpleGroovyDoc.java

\* /opt/cola/permits/1541985399\_1674509364.0983655/0/groovy-groovydoc-3-0-0-beta-2-sourcesjar/org/codehaus/groovy/tools/groovydoc/SimpleGroovyRootDoc.java

\* /opt/cola/permits/1541985399\_1674509364.0983655/0/groovy-groovydoc-3-0-0-beta-2-sourcesjar/org/codehaus/groovy/groovydoc/GroovyConstructorDoc.java

\* /opt/cola/permits/1541985399\_1674509364.0983655/0/groovy-groovydoc-3-0-0-beta-2-sourcesjar/org/codehaus/groovy/tools/groovydoc/OutputTool.java

\* /opt/cola/permits/1541985399\_1674509364.0983655/0/groovy-groovydoc-3-0-0-beta-2-sourcesjar/org/codehaus/groovy/tools/groovydoc/SimpleGroovyClassDoc.java

\* /opt/cola/permits/1541985399\_1674509364.0983655/0/groovy-groovydoc-3-0-0-beta-2-sourcesjar/org/codehaus/groovy/tools/groovydoc/GroovyDocTemplateEngine.java

\* /opt/cola/permits/1541985399\_1674509364.0983655/0/groovy-groovydoc-3-0-0-beta-2-sourcesjar/org/codehaus/groovy/tools/groovydoc/MockOutputTool.java

\* /opt/cola/permits/1541985399\_1674509364.0983655/0/groovy-groovydoc-3-0-0-beta-2-sourcesjar/org/codehaus/groovy/tools/groovydoc/ArrayClassDocWrapper.java

\* /opt/cola/permits/1541985399\_1674509364.0983655/0/groovy-groovydoc-3-0-0-beta-2-sourcesjar/org/codehaus/groovy/tools/groovydoc/FileOutputTool.java

\* /opt/cola/permits/1541985399\_1674509364.0983655/0/groovy-groovydoc-3-0-0-beta-2-sourcesjar/org/codehaus/groovy/groovydoc/GroovyType.java

\* /opt/cola/permits/1541985399\_1674509364.0983655/0/groovy-groovydoc-3-0-0-beta-2-sourcesjar/org/codehaus/groovy/tools/groovydoc/ClasspathResourceManager.java

\* /opt/cola/permits/1541985399\_1674509364.0983655/0/groovy-groovydoc-3-0-0-beta-2-sourcesjar/org/codehaus/groovy/tools/groovydoc/SimpleGroovyTag.java

\* /opt/cola/permits/1541985399\_1674509364.0983655/0/groovy-groovydoc-3-0-0-beta-2-sourcesjar/org/codehaus/groovy/tools/groovydoc/SimpleGroovyProgramElementDoc.java

\* /opt/cola/permits/1541985399\_1674509364.0983655/0/groovy-groovydoc-3-0-0-beta-2-sourcesjar/org/codehaus/groovy/tools/groovydoc/SimpleGroovyMemberDoc.java

\* /opt/cola/permits/1541985399\_1674509364.0983655/0/groovy-groovydoc-3-0-0-beta-2-sourcesjar/org/codehaus/groovy/tools/groovydoc/GroovyRootDocBuilder.java

\* /opt/cola/permits/1541985399\_1674509364.0983655/0/groovy-groovydoc-3-0-0-beta-2-sourcesjar/org/codehaus/groovy/groovydoc/GroovyRootDoc.java

\* /opt/cola/permits/1541985399\_1674509364.0983655/0/groovy-groovydoc-3-0-0-beta-2-sourcesjar/org/codehaus/groovy/tools/groovydoc/LinkArgument.java

\* /opt/cola/permits/1541985399\_1674509364.0983655/0/groovy-groovydoc-3-0-0-beta-2-sourcesjar/org/codehaus/groovy/groovydoc/GroovyDocErrorReporter.java

\* /opt/cola/permits/1541985399\_1674509364.0983655/0/groovy-groovydoc-3-0-0-beta-2-sourcesjar/org/codehaus/groovy/tools/groovydoc/SimpleGroovyAnnotationRef.java

\* /opt/cola/permits/1541985399\_1674509364.0983655/0/groovy-groovydoc-3-0-0-beta-2-sourcesjar/org/codehaus/groovy/tools/groovydoc/SimpleGroovyClassDocAssembler.java

\* /opt/cola/permits/1541985399\_1674509364.0983655/0/groovy-groovydoc-3-0-0-beta-2-sourcesjar/org/codehaus/groovy/groovydoc/GroovyMethodDoc.java

\* /opt/cola/permits/1541985399\_1674509364.0983655/0/groovy-groovydoc-3-0-0-beta-2-sourcesjar/org/codehaus/groovy/tools/groovydoc/SimpleGroovyAbstractableElementDoc.java

\* /opt/cola/permits/1541985399\_1674509364.0983655/0/groovy-groovydoc-3-0-0-beta-2-sourcesjar/org/codehaus/groovy/tools/groovydoc/SimpleGroovyConstructorDoc.java

\* /opt/cola/permits/1541985399\_1674509364.0983655/0/groovy-groovydoc-3-0-0-beta-2-sourcesjar/org/codehaus/groovy/groovydoc/GroovyExecutableMemberDoc.java

\* /opt/cola/permits/1541985399\_1674509364.0983655/0/groovy-groovydoc-3-0-0-beta-2-sourcesjar/org/codehaus/groovy/tools/groovydoc/GroovyDocTool.java

\* /opt/cola/permits/1541985399\_1674509364.0983655/0/groovy-groovydoc-3-0-0-beta-2-sourcesjar/org/codehaus/groovy/tools/groovydoc/GroovyDocWriter.java

\* /opt/cola/permits/1541985399\_1674509364.0983655/0/groovy-groovydoc-3-0-0-beta-2-sourcesjar/org/codehaus/groovy/groovydoc/GroovyParameter.java

\* /opt/cola/permits/1541985399\_1674509364.0983655/0/groovy-groovydoc-3-0-0-beta-2-sourcesjar/org/codehaus/groovy/tools/groovydoc/SimpleGroovyMethodDoc.java

\* /opt/cola/permits/1541985399\_1674509364.0983655/0/groovy-groovydoc-3-0-0-beta-2-sourcesjar/org/codehaus/groovy/tools/groovydoc/SimpleGroovyType.java

\* /opt/cola/permits/1541985399\_1674509364.0983655/0/groovy-groovydoc-3-0-0-beta-2-sourcesjar/org/codehaus/groovy/groovydoc/GroovyFieldDoc.java

\* /opt/cola/permits/1541985399\_1674509364.0983655/0/groovy-groovydoc-3-0-0-beta-2-sourcesjar/org/codehaus/groovy/groovydoc/GroovyPackageDoc.java

\* /opt/cola/permits/1541985399\_1674509364.0983655/0/groovy-groovydoc-3-0-0-beta-2-sourcesjar/org/codehaus/groovy/tools/groovydoc/FileSystemResourceManager.java

\* /opt/cola/permits/1541985399\_1674509364.0983655/0/groovy-groovydoc-3-0-0-beta-2-sourcesjar/org/codehaus/groovy/tools/groovydoc/SimpleGroovyExecutableMemberDoc.java

\* /opt/cola/permits/1541985399\_1674509364.0983655/0/groovy-groovydoc-3-0-0-beta-2-sourcesjar/org/codehaus/groovy/tools/groovydoc/SimpleGroovyPackageDoc.java

\* /opt/cola/permits/1541985399\_1674509364.0983655/0/groovy-groovydoc-3-0-0-beta-2-sourcesjar/org/codehaus/groovy/tools/groovydoc/SimpleGroovyFieldDoc.java

No license file was found, but licenses were detected in source scan.

#### $\lt!!$ --

 Licensed to the Apache Software Foundation (ASF) under one or more contributor license agreements. See the NOTICE file distributed with this work for additional information regarding copyright ownership. The ASF licenses this file to you under the Apache License, Version 2.0 (the "License"); you may not use this file except in compliance with the License. You may obtain a copy of the License at

http://www.apache.org/licenses/LICENSE-2.0

 Unless required by applicable law or agreed to in writing, software distributed under the License is distributed on an "AS IS" BASIS, WITHOUT WARRANTIES OR CONDITIONS OF ANY KIND, either express or implied. See the License for the specific language governing permissions and limitations under the License.

-->

#### Found in path(s):

\* /opt/cola/permits/1541985399\_1674509364.0983655/0/groovy-groovydoc-3-0-0-beta-2-sourcesjar/org/codehaus/groovy/tools/groovydoc/gstringTemplates/packageLevel/package-frame.html \* /opt/cola/permits/1541985399\_1674509364.0983655/0/groovy-groovydoc-3-0-0-beta-2-sourcesjar/org/codehaus/groovy/tools/groovydoc/gstringTemplates/classLevel/classDocName.html \* /opt/cola/permits/1541985399\_1674509364.0983655/0/groovy-groovydoc-3-0-0-beta-2-sourcesjar/org/codehaus/groovy/tools/groovydoc/gstringTemplates/topLevel/help-doc.html \* /opt/cola/permits/1541985399\_1674509364.0983655/0/groovy-groovydoc-3-0-0-beta-2-sourcesjar/org/codehaus/groovy/tools/groovydoc/gstringTemplates/packageLevel/packageDocStructuredData.xml \* /opt/cola/permits/1541985399\_1674509364.0983655/0/groovy-groovydoc-3-0-0-beta-2-sourcesjar/org/codehaus/groovy/tools/groovydoc/gstringTemplates/topLevel/index-all.html

\* /opt/cola/permits/1541985399\_1674509364.0983655/0/groovy-groovydoc-3-0-0-beta-2-sourcesjar/org/codehaus/groovy/tools/groovydoc/gstringTemplates/topLevel/index.html

\* /opt/cola/permits/1541985399\_1674509364.0983655/0/groovy-groovydoc-3-0-0-beta-2-sourcesjar/org/codehaus/groovy/tools/groovydoc/gstringTemplates/topLevel/rootDocStructuredData.xml \* /opt/cola/permits/1541985399\_1674509364.0983655/0/groovy-groovydoc-3-0-0-beta-2-sourcesjar/org/codehaus/groovy/tools/groovydoc/gstringTemplates/topLevel/overview-frame.html \* /opt/cola/permits/1541985399\_1674509364.0983655/0/groovy-groovydoc-3-0-0-beta-2-sourcesjar/org/codehaus/groovy/tools/groovydoc/gstringTemplates/topLevel/overview-summary.html \* /opt/cola/permits/1541985399\_1674509364.0983655/0/groovy-groovydoc-3-0-0-beta-2-sourcesjar/org/codehaus/groovy/tools/groovydoc/gstringTemplates/packageLevel/package-summary.html \* /opt/cola/permits/1541985399\_1674509364.0983655/0/groovy-groovydoc-3-0-0-beta-2-sourcesjar/org/codehaus/groovy/groovydoc/package.html

\* /opt/cola/permits/1541985399\_1674509364.0983655/0/groovy-groovydoc-3-0-0-beta-2-sourcesjar/org/codehaus/groovy/tools/groovydoc/gstringTemplates/topLevel/deprecated-list.html \* /opt/cola/permits/1541985399\_1674509364.0983655/0/groovy-groovydoc-3-0-0-beta-2-sourcesjar/org/codehaus/groovy/tools/groovydoc/gstringTemplates/classLevel/classDocStructuredData.xml \* /opt/cola/permits/1541985399\_1674509364.0983655/0/groovy-groovydoc-3-0-0-beta-2-sourcesjar/org/codehaus/groovy/tools/groovydoc/gstringTemplates/topLevel/allclasses-frame.html \* /opt/cola/permits/1541985399\_1674509364.0983655/0/groovy-groovydoc-3-0-0-beta-2-sourcesjar/org/codehaus/groovy/tools/groovydoc/package.html

No license file was found, but licenses were detected in source scan.

/\*! normalize.css v2.1.0 | MIT License | git.io/normalize \*/

Found in path(s):

\* /opt/cola/permits/1541985399\_1674509364.0983655/0/groovy-groovydoc-3-0-0-beta-2-sourcesjar/org/codehaus/groovy/tools/groovydoc/gstringTemplates/topLevel/stylesheet.css

## **1.110 maven-scm-provider-vss 1.9.4 1.110.1 Available under license :**

Maven SCM Visual Source Safe Provider Copyright 2003-2015 The Apache Software Foundation

This product includes software developed at The Apache Software Foundation (http://www.apache.org/).

> Apache License Version 2.0, January 2004 http://www.apache.org/licenses/

#### TERMS AND CONDITIONS FOR USE, REPRODUCTION, AND DISTRIBUTION

1. Definitions.

"License" shall mean the terms and conditions for use, reproduction,

and distribution as defined by Sections 1 through 9 of this document.

 "Licensor" shall mean the copyright owner or entity authorized by the copyright owner that is granting the License.

 "Legal Entity" shall mean the union of the acting entity and all other entities that control, are controlled by, or are under common control with that entity. For the purposes of this definition, "control" means (i) the power, direct or indirect, to cause the direction or management of such entity, whether by contract or otherwise, or (ii) ownership of fifty percent (50%) or more of the outstanding shares, or (iii) beneficial ownership of such entity.

 "You" (or "Your") shall mean an individual or Legal Entity exercising permissions granted by this License.

 "Source" form shall mean the preferred form for making modifications, including but not limited to software source code, documentation source, and configuration files.

 "Object" form shall mean any form resulting from mechanical transformation or translation of a Source form, including but not limited to compiled object code, generated documentation, and conversions to other media types.

 "Work" shall mean the work of authorship, whether in Source or Object form, made available under the License, as indicated by a copyright notice that is included in or attached to the work (an example is provided in the Appendix below).

 "Derivative Works" shall mean any work, whether in Source or Object form, that is based on (or derived from) the Work and for which the editorial revisions, annotations, elaborations, or other modifications represent, as a whole, an original work of authorship. For the purposes of this License, Derivative Works shall not include works that remain separable from, or merely link (or bind by name) to the interfaces of, the Work and Derivative Works thereof.

 "Contribution" shall mean any work of authorship, including the original version of the Work and any modifications or additions to that Work or Derivative Works thereof, that is intentionally submitted to Licensor for inclusion in the Work by the copyright owner or by an individual or Legal Entity authorized to submit on behalf of the copyright owner. For the purposes of this definition, "submitted" means any form of electronic, verbal, or written communication sent to the Licensor or its representatives, including but not limited to communication on electronic mailing lists, source code control systems, and issue tracking systems that are managed by, or on behalf of, the

 Licensor for the purpose of discussing and improving the Work, but excluding communication that is conspicuously marked or otherwise designated in writing by the copyright owner as "Not a Contribution."

 "Contributor" shall mean Licensor and any individual or Legal Entity on behalf of whom a Contribution has been received by Licensor and subsequently incorporated within the Work.

- 2. Grant of Copyright License. Subject to the terms and conditions of this License, each Contributor hereby grants to You a perpetual, worldwide, non-exclusive, no-charge, royalty-free, irrevocable copyright license to reproduce, prepare Derivative Works of, publicly display, publicly perform, sublicense, and distribute the Work and such Derivative Works in Source or Object form.
- 3. Grant of Patent License. Subject to the terms and conditions of this License, each Contributor hereby grants to You a perpetual, worldwide, non-exclusive, no-charge, royalty-free, irrevocable (except as stated in this section) patent license to make, have made, use, offer to sell, sell, import, and otherwise transfer the Work, where such license applies only to those patent claims licensable by such Contributor that are necessarily infringed by their Contribution(s) alone or by combination of their Contribution(s) with the Work to which such Contribution(s) was submitted. If You institute patent litigation against any entity (including a cross-claim or counterclaim in a lawsuit) alleging that the Work or a Contribution incorporated within the Work constitutes direct or contributory patent infringement, then any patent licenses granted to You under this License for that Work shall terminate as of the date such litigation is filed.
- 4. Redistribution. You may reproduce and distribute copies of the Work or Derivative Works thereof in any medium, with or without modifications, and in Source or Object form, provided that You meet the following conditions:
	- (a) You must give any other recipients of the Work or Derivative Works a copy of this License; and
	- (b) You must cause any modified files to carry prominent notices stating that You changed the files; and
	- (c) You must retain, in the Source form of any Derivative Works that You distribute, all copyright, patent, trademark, and attribution notices from the Source form of the Work, excluding those notices that do not pertain to any part of the Derivative Works; and

 (d) If the Work includes a "NOTICE" text file as part of its distribution, then any Derivative Works that You distribute must include a readable copy of the attribution notices contained within such NOTICE file, excluding those notices that do not pertain to any part of the Derivative Works, in at least one of the following places: within a NOTICE text file distributed as part of the Derivative Works; within the Source form or documentation, if provided along with the Derivative Works; or, within a display generated by the Derivative Works, if and wherever such third-party notices normally appear. The contents of the NOTICE file are for informational purposes only and do not modify the License. You may add Your own attribution notices within Derivative Works that You distribute, alongside or as an addendum to the NOTICE text from the Work, provided that such additional attribution notices cannot be construed as modifying the License.

 You may add Your own copyright statement to Your modifications and may provide additional or different license terms and conditions for use, reproduction, or distribution of Your modifications, or for any such Derivative Works as a whole, provided Your use, reproduction, and distribution of the Work otherwise complies with the conditions stated in this License.

- 5. Submission of Contributions. Unless You explicitly state otherwise, any Contribution intentionally submitted for inclusion in the Work by You to the Licensor shall be under the terms and conditions of this License, without any additional terms or conditions. Notwithstanding the above, nothing herein shall supersede or modify the terms of any separate license agreement you may have executed with Licensor regarding such Contributions.
- 6. Trademarks. This License does not grant permission to use the trade names, trademarks, service marks, or product names of the Licensor, except as required for reasonable and customary use in describing the origin of the Work and reproducing the content of the NOTICE file.
- 7. Disclaimer of Warranty. Unless required by applicable law or agreed to in writing, Licensor provides the Work (and each Contributor provides its Contributions) on an "AS IS" BASIS, WITHOUT WARRANTIES OR CONDITIONS OF ANY KIND, either express or implied, including, without limitation, any warranties or conditions of TITLE, NON-INFRINGEMENT, MERCHANTABILITY, or FITNESS FOR A PARTICULAR PURPOSE. You are solely responsible for determining the appropriateness of using or redistributing the Work and assume any risks associated with Your exercise of permissions under this License.

8. Limitation of Liability. In no event and under no legal theory,

 whether in tort (including negligence), contract, or otherwise, unless required by applicable law (such as deliberate and grossly negligent acts) or agreed to in writing, shall any Contributor be liable to You for damages, including any direct, indirect, special, incidental, or consequential damages of any character arising as a result of this License or out of the use or inability to use the Work (including but not limited to damages for loss of goodwill, work stoppage, computer failure or malfunction, or any and all other commercial damages or losses), even if such Contributor has been advised of the possibility of such damages.

 9. Accepting Warranty or Additional Liability. While redistributing the Work or Derivative Works thereof, You may choose to offer, and charge a fee for, acceptance of support, warranty, indemnity, or other liability obligations and/or rights consistent with this License. However, in accepting such obligations, You may act only on Your own behalf and on Your sole responsibility, not on behalf of any other Contributor, and only if You agree to indemnify, defend, and hold each Contributor harmless for any liability incurred by, or claims asserted against, such Contributor by reason of your accepting any such warranty or additional liability.

#### END OF TERMS AND CONDITIONS

APPENDIX: How to apply the Apache License to your work.

 To apply the Apache License to your work, attach the following boilerplate notice, with the fields enclosed by brackets "[]" replaced with your own identifying information. (Don't include the brackets!) The text should be enclosed in the appropriate comment syntax for the file format. We also recommend that a file or class name and description of purpose be included on the same "printed page" as the copyright notice for easier identification within third-party archives.

Copyright [yyyy] [name of copyright owner]

 Licensed under the Apache License, Version 2.0 (the "License"); you may not use this file except in compliance with the License. You may obtain a copy of the License at

http://www.apache.org/licenses/LICENSE-2.0

 Unless required by applicable law or agreed to in writing, software distributed under the License is distributed on an "AS IS" BASIS, WITHOUT WARRANTIES OR CONDITIONS OF ANY KIND, either express or implied. See the License for the specific language governing permissions and limitations under the License.

# **1.111 jsoup 1.11.2 1.111.1 Available under license :**

The MIT License

Copyright (c) 2009-2017 Jonathan Hedley <jonathan@hedley.net>

Permission is hereby granted, free of charge, to any person obtaining a copy of this software and associated documentation files (the "Software"), to deal in the Software without restriction, including without limitation the rights to use, copy, modify, merge, publish, distribute, sublicense, and/or sell copies of the Software, and to permit persons to whom the Software is furnished to do so, subject to the following conditions:

The above copyright notice and this permission notice shall be included in all copies or substantial portions of the Software.

THE SOFTWARE IS PROVIDED "AS IS", WITHOUT WARRANTY OF ANY KIND, EXPRESS OR IMPLIED, INCLUDING BUT NOT LIMITED TO THE WARRANTIES OF MERCHANTABILITY, FITNESS FOR A PARTICULAR PURPOSE AND NONINFRINGEMENT. IN NO EVENT SHALL THE AUTHORS OR COPYRIGHT HOLDERS BE LIABLE FOR ANY CLAIM, DAMAGES OR OTHER LIABILITY, WHETHER IN AN ACTION OF CONTRACT, TORT OR OTHERWISE, ARISING FROM, OUT OF OR IN CONNECTION WITH THE SOFTWARE OR THE USE OR OTHER DEALINGS IN THE SOFTWARE.

# **1.112 javax-annotation-api 1.3.2**

### **1.112.1 Available under license :**

COMMON DEVELOPMENT AND DISTRIBUTION LICENSE (CDDL) Version 1.0

1. Definitions.

1.1. Contributor. means each individual or entity that creates or contributes to the creation of Modifications.

 1.2. Contributor Version. means the combination of the Original Software, prior Modifications used by a Contributor (if any), and the Modifications made by that particular Contributor.

 1.3. Covered Software. means (a) the Original Software, or (b) Modifications, or (c) the combination of files containing Original Software with files containing Modifications, in each case including portions thereof.

1.4. Executable. means the Covered Software in any form other than Source Code.

 1.5. Initial Developer. means the individual or entity that first makes Original Software available under this License.

 1.6. Larger Work. means a work which combines Covered Software or portions thereof with code not governed by the terms of this License.

1.7. License. means this document.

 1.8. Licensable. means having the right to grant, to the maximum extent possible, whether at the time of the initial grant or subsequently acquired, any and all of the rights conveyed herein.

1.9. Modifications. means the Source Code and Executable form of any of the following:

 A. Any file that results from an addition to, deletion from or modification of the contents of a file containing Original Software or previous Modifications;

B. Any new file that contains any part of the Original Software or previous Modification; or

C. Any new file that is contributed or otherwise made available under the terms of this License.

 1.10. Original Software. means the Source Code and Executable form of computer software code that is originally released under this License.

 1.11. Patent Claims. means any patent claim(s), now owned or hereafter acquired, including without limitation, method, process, and apparatus claims, in any patent Licensable by grantor.

 1.12. Source Code. means (a) the common form of computer software code in which modifications are made and (b) associated documentation included in or with such code.

 1.13. You. (or .Your.) means an individual or a legal entity exercising rights under, and complying with all of the terms of, this License. For legal entities, .You. includes any entity which controls, is controlled by, or is under common control with You. For purposes of this definition, .control. means (a) the power, direct or indirect, to cause the direction or management of such entity, whether by contract or otherwise, or (b) ownership of more than fifty percent (50%) of the outstanding shares or beneficial ownership of such entity.

2. License Grants.

2.1. The Initial Developer Grant.

 Conditioned upon Your compliance with Section 3.1 below and subject to third party intellectual property claims, the Initial Developer hereby grants You a world-wide, royalty-free, non-exclusive license:

 (a) under intellectual property rights (other than patent or trademark) Licensable by Initial Developer, to use, reproduce, modify, display, perform, sublicense and distribute the Original Software (or portions thereof), with or without Modifications, and/or as part of a Larger Work; and

 (b) under Patent Claims infringed by the making, using or selling of Original Software, to make, have made, use, practice, sell, and offer for sale, and/or otherwise dispose of the Original Software (or portions thereof).

 (c) The licenses granted in Sections 2.1(a) and (b) are effective on the date Initial Developer first distributes or otherwise makes the Original Software available to a third party under the terms of this License.

 (d) Notwithstanding Section 2.1(b) above, no patent license is granted: (1) for code that You delete from the Original Software, or (2) for infringements caused by: (i) the modification of the Original Software, or (ii) the combination of the Original Software with other software or devices.

2.2. Contributor Grant.

 Conditioned upon Your compliance with Section 3.1 below and subject to third party intellectual property claims, each Contributor hereby grants You a world-wide, royalty-free, non-exclusive license:

 (a) under intellectual property rights (other than patent or trademark) Licensable by Contributor to use, reproduce, modify, display, perform, sublicense and distribute the Modifications created by such Contributor (or portions thereof), either on an unmodified basis, with other Modifications, as Covered Software and/or as part of a Larger Work; and

 (b) under Patent Claims infringed by the making, using, or selling of Modifications made by that Contributor either alone and/or in combination with its Contributor Version (or portions of such combination), to make, use, sell, offer for sale, have made, and/or otherwise dispose of: (1) Modifications made by that Contributor (or portions thereof); and (2) the combination of Modifications made by that Contributor with its Contributor Version (or portions of such combination).

 (c) The licenses granted in Sections 2.2(a) and 2.2(b) are effective on the date Contributor first distributes or otherwise makes the Modifications available to a third party.

 (d) Notwithstanding Section 2.2(b) above, no patent license is granted: (1) for any code that Contributor has deleted from the Contributor Version; (2) for infringements caused by: (i) third party modifications of Contributor Version, or (ii) the combination of Modifications made by that Contributor with other software (except as part of the Contributor Version) or other devices; or (3) under Patent Claims infringed by Covered Software in the absence of Modifications made by that Contributor.

#### 3. Distribution Obligations.

#### 3.1. Availability of Source Code.

 Any Covered Software that You distribute or otherwise make available in Executable form must also be made available in Source Code form and that Source Code form must be distributed only under the terms of this License. You must include a copy of this License with every copy of the Source Code form of the Covered Software You distribute or otherwise make available. You must inform recipients of any such Covered Software in Executable form as to how they can obtain such Covered Software in Source Code form in a reasonable manner on or through a medium customarily used for software exchange.

#### 3.2. Modifications.

 The Modifications that You create or to which You contribute are governed by the terms of this License. You represent that You believe Your Modifications are Your original creation(s) and/or You have sufficient rights to grant the rights conveyed by this License.

#### 3.3. Required Notices.

 You must include a notice in each of Your Modifications that identifies You as the Contributor of the Modification. You may not remove or alter any copyright, patent or trademark notices contained within the Covered Software, or any notices of licensing or any descriptive text giving attribution to any Contributor or the Initial Developer.

#### 3.4. Application of Additional Terms.

 You may not offer or impose any terms on any Covered Software in Source Code form that alters or restricts the applicable version of this License or the recipients. rights hereunder. You may choose to offer, and to charge a fee for, warranty, support, indemnity or liability obligations to one or more recipients of Covered Software. However, you may do so only on Your own behalf, and not on behalf of the Initial Developer or any Contributor. You must make it absolutely clear that any such warranty, support, indemnity or liability obligation is offered by You alone, and You hereby agree to indemnify the Initial Developer and every Contributor for any liability incurred by the Initial Developer or such Contributor as a result of warranty, support, indemnity or liability terms You offer.

#### 3.5. Distribution of Executable Versions.

 You may distribute the Executable form of the Covered Software under the terms of this License or under the terms of a license of Your choice, which may contain terms different from this License, provided that You are in compliance with the terms of this License and that the license for the Executable form does not attempt to limit or alter the recipient.s rights in the Source Code form from the rights set forth in this License. If You distribute the Covered Software in Executable form under a different license, You must make it absolutely clear that any terms which differ from this License are offered by You alone, not by the Initial Developer or Contributor. You hereby agree to indemnify the Initial Developer and every Contributor for any liability incurred by the Initial Developer or such Contributor as a result of any such terms You offer.

#### 3.6. Larger Works.

 You may create a Larger Work by combining Covered Software with other code not governed by the terms of this License and distribute the Larger Work as a single product. In such a case, You must make sure the requirements of this License are fulfilled for the Covered Software.

#### 4. Versions of the License.

#### 4.1. New Versions.

 Sun Microsystems, Inc. is the initial license steward and may publish revised and/or new versions of this License from time to time. Each version will be given a distinguishing version number. Except as provided in Section 4.3, no one other than the license steward has the right to modify this License.

#### 4.2. Effect of New Versions.

 You may always continue to use, distribute or otherwise make the Covered Software available under the terms of the version of the License under which You originally received the Covered Software. If the Initial Developer includes a notice in the Original Software prohibiting it from being distributed or otherwise made available under any subsequent version of the License, You must distribute and make the Covered Software available under the terms of the version of the License under which You originally received the Covered Software. Otherwise, You may also choose to use, distribute or otherwise make the Covered Software available under the terms of any subsequent version of the License published by the license steward.

#### 4.3. Modified Versions.

 When You are an Initial Developer and You want to create a new license for Your Original Software, You may create and use a modified version of this License if You: (a) rename the license and remove any references to the name of the license steward (except to note that the license differs from this License); and (b) otherwise make it clear that the license contains terms which differ from this License.

#### 5. DISCLAIMER OF WARRANTY.

 COVERED SOFTWARE IS PROVIDED UNDER THIS LICENSE ON AN .AS IS. BASIS, WITHOUT WARRANTY OF ANY KIND, EITHER EXPRESSED OR IMPLIED, INCLUDING, WITHOUT LIMITATION, WARRANTIES THAT THE COVERED SOFTWARE IS FREE OF DEFECTS, MERCHANTABLE, FIT FOR A PARTICULAR PURPOSE OR NON-INFRINGING. THE ENTIRE RISK AS TO THE QUALITY AND PERFORMANCE OF THE COVERED SOFTWARE IS WITH YOU. SHOULD ANY COVERED SOFTWARE PROVE DEFECTIVE IN ANY RESPECT, YOU (NOT THE INITIAL DEVELOPER OR ANY OTHER CONTRIBUTOR) ASSUME THE COST OF ANY NECESSARY SERVICING, REPAIR OR CORRECTION. THIS DISCLAIMER OF WARRANTY CONSTITUTES AN ESSENTIAL PART OF THIS LICENSE. NO USE OF ANY COVERED SOFTWARE IS AUTHORIZED HEREUNDER EXCEPT UNDER THIS DISCLAIMER.

#### 6. TERMINATION.

 6.1. This License and the rights granted hereunder will terminate automatically if You fail to comply with terms herein and fail to cure such breach within 30 days of becoming aware of the breach. Provisions which, by their nature, must remain in effect beyond the termination of this License shall survive.

 6.2. If You assert a patent infringement claim (excluding declaratory judgment actions) against Initial Developer or a Contributor (the Initial Developer or Contributor against whom You assert such claim is referred to as .Participant.) alleging that the Participant Software (meaning the Contributor Version where the Participant is a Contributor or the Original Software where the Participant is the Initial Developer) directly or indirectly infringes any patent, then any and all rights granted directly or indirectly to You by such Participant, the Initial Developer (if the Initial Developer is not the Participant) and all Contributors under Sections 2.1 and/or 2.2 of this License shall, upon 60 days notice from Participant terminate prospectively and automatically at the expiration of such 60 day notice period, unless if within such 60 day period You withdraw Your claim with respect to the Participant Software against such Participant either unilaterally or pursuant to a written agreement with Participant.

 6.3. In the event of termination under Sections 6.1 or 6.2 above, all end user licenses that have been validly granted by You or any distributor hereunder prior to termination (excluding licenses granted to You by any distributor) shall survive termination.

#### 7. LIMITATION OF LIABILITY.

 UNDER NO CIRCUMSTANCES AND UNDER NO LEGAL THEORY, WHETHER TORT (INCLUDING NEGLIGENCE), CONTRACT, OR OTHERWISE, SHALL YOU, THE INITIAL DEVELOPER, ANY OTHER CONTRIBUTOR, OR ANY DISTRIBUTOR OF COVERED SOFTWARE, OR ANY SUPPLIER OF ANY OF SUCH PARTIES, BE LIABLE TO ANY PERSON FOR ANY INDIRECT, SPECIAL, INCIDENTAL, OR CONSEQUENTIAL DAMAGES OF ANY CHARACTER INCLUDING, WITHOUT LIMITATION, DAMAGES FOR LOST PROFITS, LOSS OF GOODWILL, WORK STOPPAGE, COMPUTER FAILURE OR MALFUNCTION, OR ANY AND ALL OTHER COMMERCIAL DAMAGES OR LOSSES, EVEN IF SUCH PARTY SHALL HAVE BEEN INFORMED OF THE POSSIBILITY OF SUCH DAMAGES. THIS LIMITATION OF LIABILITY SHALL NOT APPLY TO LIABILITY FOR DEATH OR PERSONAL INJURY RESULTING FROM SUCH PARTY.S NEGLIGENCE TO THE EXTENT APPLICABLE LAW PROHIBITS SUCH LIMITATION. SOME JURISDICTIONS DO NOT ALLOW THE EXCLUSION OR LIMITATION OF INCIDENTAL OR CONSEQUENTIAL DAMAGES, SO THIS EXCLUSION AND LIMITATION MAY NOT APPLY TO YOU.

#### 8. U.S. GOVERNMENT END USERS.

 The Covered Software is a .commercial item,. as that term is defined in 48 C.F.R. 2.101 (Oct. 1995), consisting of .commercial computer software. (as that term is defined at 48 C.F.R. ? 252.227-7014(a)(1)) and .commercial computer software documentation. as such terms are used in 48 C.F.R. 12.212 (Sept. 1995). Consistent with 48 C.F.R. 12.212 and 48 C.F.R. 227.7202-1 through 227.7202-4 (June 1995), all U.S. Government End Users acquire Covered Software with only those rights set forth herein. This U.S. Government Rights clause is in lieu of, and supersedes, any other FAR, DFAR, or other clause or provision that addresses Government rights in computer software under this License.

#### 9. MISCELLANEOUS.

 This License represents the complete agreement concerning subject matter hereof. If any provision of this License is held to be unenforceable, such provision shall be reformed only to the extent necessary to make it enforceable. This License shall be governed by the law of the jurisdiction specified in a notice contained within the Original Software (except to the extent applicable law, if any, provides otherwise), excluding such jurisdiction.s conflict-oflaw provisions. Any litigation relating to this License shall be subject to the jurisdiction of the courts located in the jurisdiction and venue specified in a notice contained within the Original Software, with the losing party responsible for costs, including, without limitation, court costs and reasonable attorneys. fees and expenses. The application of the United Nations Convention on Contracts for the International Sale of Goods is expressly excluded. Any law or regulation which provides that the language of a contract shall be construed against the drafter shall not apply to this License. You agree that You alone are responsible for compliance with the United States export administration regulations (and the export control laws and regulation of any other countries) when You use, distribute or otherwise make available any Covered Software.

#### 10. RESPONSIBILITY FOR CLAIMS.

 As between Initial Developer and the Contributors, each party is responsible for claims and damages arising, directly or indirectly, out of its utilization of rights under this License and You agree to work with Initial Developer and Contributors to distribute such responsibility on an equitable basis. Nothing herein is intended or shall be deemed to constitute any admission of liability.

#### NOTICE PURSUANT TO SECTION 9 OF THE COMMON DEVELOPMENT AND DISTRIBUTION LICENSE (CDDL)

 The code released under the CDDL shall be governed by the laws of the State of California (excluding conflict-oflaw provisions). Any litigation relating to this License shall be subject to the jurisdiction of the Federal Courts of the Northern District of California and the state courts of the State of California, with venue lying in Santa Clara County, California.

The GNU General Public License (GPL) Version 2, June 1991

Copyright (C) 1989, 1991 Free Software Foundation, Inc. 59 Temple Place, Suite 330, Boston, MA 02111-1307 USA

Everyone is permitted to copy and distribute verbatim copies of this license document, but changing it is not allowed.

#### Preamble

The licenses for most software are designed to take away your freedom to share and change it. By contrast, the GNU General Public License is intended to guarantee your freedom to share and change free software--to make sure the software is free for all its users. This General Public License applies to most of the Free Software Foundation's software and to any other program whose authors commit to using it. (Some other Free Software Foundation software is covered by the GNU Library General Public License instead.) You can apply it to your programs, too.

When we speak of free software, we are referring to freedom, not price. Our General Public Licenses are designed to make sure that you have the freedom to distribute copies of free software (and charge for this service if you wish), that you receive source code or can get it if you want it, that you can change the software or use pieces of it in new free programs; and that you know you can do these things.

To protect your rights, we need to make restrictions that forbid anyone to deny you these rights or to ask you to surrender the rights. These restrictions translate to certain responsibilities for you if you distribute copies of the software, or if you modify it.

For example, if you distribute copies of such a program, whether gratis or for a fee, you must give the recipients all the rights that you have. You must make sure that they, too, receive or can get the source code. And you must show them these terms so they know their rights.

We protect your rights with two steps: (1) copyright the software, and (2) offer you this license which gives you legal permission to copy, distribute and/or modify the software.

Also, for each author's protection and ours, we want to make certain that everyone understands that there is no warranty for this free software. If the software is modified by someone else and passed on, we want its recipients to know that what they have is not the original, so that any problems introduced by others will not reflect on the original authors' reputations.

Finally, any free program is threatened constantly by software patents. We wish to avoid the danger that redistributors of a free program will individually obtain patent licenses, in effect making the program proprietary. To prevent this, we have made it clear that any patent must be licensed for everyone's free use or not licensed at all.

The precise terms and conditions for copying, distribution and modification follow.

#### TERMS AND CONDITIONS FOR COPYING, DISTRIBUTION AND MODIFICATION

0. This License applies to any program or other work which contains a notice placed by the copyright holder saying it may be distributed under the terms of this General Public License. The "Program", below, refers to any such program or work, and a "work based on the Program" means either the Program or any derivative work under copyright law: that is to say, a work containing the Program or a portion of it, either verbatim or with modifications and/or translated into another language. (Hereinafter, translation is included without limitation in the term "modification".) Each licensee is addressed as "you".

Activities other than copying, distribution and modification are not covered by this License; they are outside its scope. The act of running the Program is not restricted, and the output from the Program is covered only if its contents constitute a work based on the Program (independent of having been made by running the Program). Whether that is true depends on what the Program does.

1. You may copy and distribute verbatim copies of the Program's source code as you receive it, in any medium, provided that you conspicuously and appropriately publish on each copy an appropriate copyright notice and disclaimer of warranty; keep intact all the notices that refer to this License and to the absence of any warranty; and give any other recipients of the Program a copy of this License along with the Program.

You may charge a fee for the physical act of transferring a copy, and you may at your option offer warranty protection in exchange for a fee.

2. You may modify your copy or copies of the Program or any portion of it, thus forming a work based on the Program, and copy and distribute such modifications or work under the terms of Section 1 above, provided that you also meet all of these conditions:

 a) You must cause the modified files to carry prominent notices stating that you changed the files and the date of any change.

 b) You must cause any work that you distribute or publish, that in whole or in part contains or is derived from the Program or any part thereof, to be licensed as a whole at no charge to all third parties under the terms of this License.

 c) If the modified program normally reads commands interactively when run, you must cause it, when started running for such interactive use in the most ordinary way, to print or display an announcement including an appropriate copyright notice and a notice that there is no warranty (or else, saying that you provide a warranty) and that users may redistribute the program under these conditions, and telling the user how to view a copy of this License. (Exception: if the Program itself is interactive but does not normally print such an announcement, your work based on the Program is not required to print an announcement.)

These requirements apply to the modified work as a whole. If identifiable sections of that work are not derived from the Program, and can be reasonably considered independent and separate works in themselves, then this License, and its terms, do not apply to those sections when you distribute them as separate works. But when you distribute the same sections as part of a whole which is a work based on the Program, the distribution of the whole must be on the terms of this License, whose permissions for other licensees extend to the entire whole, and thus to each and every part regardless of who wrote it.

Thus, it is not the intent of this section to claim rights or contest your rights to work written entirely by you; rather, the intent is to exercise the right to control the distribution of derivative or collective works based on the Program.

In addition, mere aggregation of another work not based on the Program with the Program (or with a work based on the Program) on a volume of a storage or distribution medium does not bring the other work under the scope of this License.

3. You may copy and distribute the Program (or a work based on it, under Section 2) in object code or executable form under the terms of Sections 1 and 2 above provided that you also do one of the following:

 a) Accompany it with the complete corresponding machine-readable source code, which must be distributed under the terms of Sections 1 and 2 above on a medium customarily used for software interchange; or,

 b) Accompany it with a written offer, valid for at least three years, to give any third party, for a charge no more than your cost of physically performing source distribution, a complete machine-readable copy of the corresponding source code, to be distributed under the terms of Sections 1 and 2 above on a medium customarily used for software interchange; or,

 c) Accompany it with the information you received as to the offer to distribute corresponding source code. (This alternative is allowed only for noncommercial distribution and only if you received the program in object code or executable form with such an offer, in accord with Subsection b above.)

The source code for a work means the preferred form of the work for making modifications to it. For an executable work, complete source code means all the source code for all modules it contains, plus any associated interface definition files, plus the scripts used to control compilation and installation of the executable. However, as a special exception, the source code distributed need not include anything that is normally distributed (in either source or binary form) with the major components (compiler, kernel, and so on) of the operating system on which the executable runs, unless that component itself accompanies the executable.

If distribution of executable or object code is made by offering access to copy from a designated place, then offering equivalent access to copy the source code from the same place counts as distribution of the source code, even though third parties are not compelled to copy the source along with the object code.

4. You may not copy, modify, sublicense, or distribute the Program except as expressly provided under this License. Any attempt otherwise to copy, modify, sublicense or distribute the Program is void, and will automatically terminate your rights under this License. However, parties who have received copies, or rights, from you under this License will not have their licenses terminated so long as such parties remain in full compliance.

5. You are not required to accept this License, since you have not signed it. However, nothing else grants you permission to modify or distribute the Program or its derivative works. These actions are prohibited by law if you do not accept this License. Therefore, by modifying or distributing the Program (or any work based on the Program), you indicate your acceptance of this License to do so, and all its terms and conditions for copying, distributing or modifying the Program or works based on it.

6. Each time you redistribute the Program (or any work based on the Program), the recipient automatically receives a license from the original licensor to copy, distribute or modify the Program subject to these terms and conditions. You may not impose any further restrictions on the recipients' exercise of the rights granted herein. You are not responsible for enforcing compliance by third parties to this License.

7. If, as a consequence of a court judgment or allegation of patent infringement or for any other reason (not limited to patent issues), conditions are imposed on you (whether by court order, agreement or otherwise) that contradict the conditions of this License, they do not excuse you from the conditions of this License. If you cannot distribute so as to satisfy simultaneously your obligations under this License and any other pertinent obligations, then as a consequence you may not distribute the Program at all. For example, if a patent license would not permit royaltyfree redistribution of the Program by all those who receive copies directly or indirectly through you, then the only way you could satisfy both it and this License would be to refrain entirely from distribution of the Program.

If any portion of this section is held invalid or unenforceable under any particular circumstance, the balance of the

section is intended to apply and the section as a whole is intended to apply in other circumstances.

It is not the purpose of this section to induce you to infringe any patents or other property right claims or to contest validity of any such claims; this section has the sole purpose of protecting the integrity of the free software distribution system, which is implemented by public license practices. Many people have made generous contributions to the wide range of software distributed through that system in reliance on consistent application of that system; it is up to the author/donor to decide if he or she is willing to distribute software through any other system and a licensee cannot impose that choice.

This section is intended to make thoroughly clear what is believed to be a consequence of the rest of this License.

8. If the distribution and/or use of the Program is restricted in certain countries either by patents or by copyrighted interfaces, the original copyright holder who places the Program under this License may add an explicit geographical distribution limitation excluding those countries, so that distribution is permitted only in or among countries not thus excluded. In such case, this License incorporates the limitation as if written in the body of this License.

9. The Free Software Foundation may publish revised and/or new versions of the General Public License from time to time. Such new versions will be similar in spirit to the present version, but may differ in detail to address new problems or concerns.

Each version is given a distinguishing version number. If the Program specifies a version number of this License which applies to it and "any later version", you have the option of following the terms and conditions either of that version or of any later version published by the Free Software Foundation. If the Program does not specify a version number of this License, you may choose any version ever published by the Free Software Foundation.

10. If you wish to incorporate parts of the Program into other free programs whose distribution conditions are different, write to the author to ask for permission. For software which is copyrighted by the Free Software Foundation, write to the Free Software Foundation; we sometimes make exceptions for this. Our decision will be guided by the two goals of preserving the free status of all derivatives of our free software and of promoting the sharing and reuse of software generally.

#### NO WARRANTY

11. BECAUSE THE PROGRAM IS LICENSED FREE OF CHARGE, THERE IS NO WARRANTY FOR THE PROGRAM, TO THE EXTENT PERMITTED BY APPLICABLE LAW. EXCEPT WHEN OTHERWISE STATED IN WRITING THE COPYRIGHT HOLDERS AND/OR OTHER PARTIES PROVIDE THE PROGRAM "AS IS" WITHOUT WARRANTY OF ANY KIND, EITHER EXPRESSED OR IMPLIED, INCLUDING, BUT NOT LIMITED TO, THE IMPLIED WARRANTIES OF MERCHANTABILITY AND FITNESS FOR A PARTICULAR PURPOSE. THE ENTIRE RISK AS TO THE QUALITY AND PERFORMANCE OF THE PROGRAM IS WITH YOU. SHOULD THE PROGRAM PROVE DEFECTIVE, YOU ASSUME THE COST OF ALL NECESSARY SERVICING, REPAIR OR CORRECTION.

12. IN NO EVENT UNLESS REQUIRED BY APPLICABLE LAW OR AGREED TO IN WRITING WILL ANY COPYRIGHT HOLDER, OR ANY OTHER PARTY WHO MAY MODIFY AND/OR REDISTRIBUTE THE PROGRAM AS PERMITTED ABOVE, BE LIABLE TO YOU FOR DAMAGES, INCLUDING ANY GENERAL, SPECIAL, INCIDENTAL OR CONSEQUENTIAL DAMAGES ARISING OUT OF THE USE OR INABILITY TO USE THE PROGRAM (INCLUDING BUT NOT LIMITED TO LOSS OF DATA OR DATA BEING

### RENDERED INACCURATE OR LOSSES SUSTAINED BY YOU OR THIRD PARTIES OR A FAILURE OF THE PROGRAM TO OPERATE WITH ANY OTHER PROGRAMS), EVEN IF SUCH HOLDER OR OTHER PARTY HAS BEEN ADVISED OF THE POSSIBILITY OF SUCH DAMAGES.

#### END OF TERMS AND CONDITIONS

How to Apply These Terms to Your New Programs

If you develop a new program, and you want it to be of the greatest possible use to the public, the best way to achieve this is to make it free software which everyone can redistribute and change under these terms.

To do so, attach the following notices to the program. It is safest to attach them to the start of each source file to most effectively convey the exclusion of warranty; and each file should have at least the "copyright" line and a pointer to where the full notice is found.

One line to give the program's name and a brief idea of what it does.

Copyright (C)

 This program is free software; you can redistribute it and/or modify it under the terms of the GNU General Public License as published by the Free Software Foundation; either version 2 of the License, or (at your option) any later version.

 This program is distributed in the hope that it will be useful, but WITHOUT ANY WARRANTY; without even the implied warranty of MERCHANTABILITY or FITNESS FOR A PARTICULAR PURPOSE. See the GNU General Public License for more details.

 You should have received a copy of the GNU General Public License along with this program; if not, write to the Free Software Foundation, Inc., 59 Temple Place, Suite 330, Boston, MA 02111-1307 USA

Also add information on how to contact you by electronic and paper mail.

If the program is interactive, make it output a short notice like this when it starts in an interactive mode:

Gnomovision version 69, Copyright (C) year name of author

 Gnomovision comes with ABSOLUTELY NO WARRANTY; for details type `show w'. This is free software, and you are welcome to redistribute it under certain conditions; type `show c' for details.

The hypothetical commands `show w' and `show c' should show the appropriate parts of the General Public License. Of course, the commands you use may be called something other than `show w' and `show c'; they could even be mouse-clicks or menu items--whatever suits your program.

You should also get your employer (if you work as a programmer) or your school, if any, to sign a "copyright disclaimer" for the program, if necessary. Here is a sample; alter the names:

 Yoyodyne, Inc., hereby disclaims all copyright interest in the program `Gnomovision' (which makes passes at compilers) written by James Hacker.

 signature of Ty Coon, 1 April 1989 Ty Coon, President of Vice

This General Public License does not permit incorporating your program into proprietary programs. If your program is a subroutine library, you may consider it more useful to permit linking proprietary applications with the library. If this is what you want to do, use the GNU Library General Public License instead of this License.

#### "CLASSPATH" EXCEPTION TO THE GPL VERSION 2

Certain source files distributed by Sun Microsystems, Inc. are subject to the following clarification and special exception to the GPL Version 2, but only where Sun has expressly included in the particular source file's header the words

"Sun designates this particular file as subject to the "Classpath" exception as provided by Sun in the License file that accompanied this code."

Linking this library statically or dynamically with other modules is making a combined work based on this library. Thus, the terms and conditions of the GNU General Public License Version 2 cover the whole combination.

As a special exception, the copyright holders of this library give you permission to link this library with independent modules to produce an executable, regardless of the license terms of these independent modules, and to copy and distribute the resulting executable under terms of your choice, provided that you also meet, for each linked independent module, the terms and conditions of the license of that module.? An independent module is a module which is not derived from or based on this library.? If you modify this library, you may extend this exception to your version of the library, but you are not obligated to do so.? If you do not wish to do so, delete this exception statement from your version.

/\*

\* DO NOT ALTER OR REMOVE COPYRIGHT NOTICES OR THIS HEADER.

\*

\* Copyright (c) 2005-2018 Oracle and/or its affiliates. All rights reserved.

\*

\* The contents of this file are subject to the terms of either the GNU

\* General Public License Version 2 only ("GPL") or the Common Development

\* and Distribution License("CDDL") (collectively, the "License"). You

\* may not use this file except in compliance with the License. You can

\* obtain a copy of the License at

- \* https://oss.oracle.com/licenses/CDDL+GPL-1.1
- \* or LICENSE.txt. See the License for the specific
- \* language governing permissions and limitations under the License.

\*

- \* When distributing the software, include this License Header Notice in each
- \* file and include the License file at LICENSE.txt.

\*

- \* GPL Classpath Exception:
- \* Oracle designates this particular file as subject to the "Classpath"
- \* exception as provided by Oracle in the GPL Version 2 section of the License
\* file that accompanied this code. \*

\* Modifications:

\* If applicable, add the following below the License Header, with the fields

\* enclosed by brackets [] replaced by your own identifying information:

\* "Portions Copyright [year] [name of copyright owner]"

\*

\* Contributor(s):

\* If you wish your version of this file to be governed by only the CDDL or

\* only the GPL Version 2, indicate your decision by adding "[Contributor]

\* elects to include this software in this distribution under the [CDDL or GPL

\* Version 2] license." If you don't indicate a single choice of license, a

\* recipient has the option to distribute your version of this file under

\* either the CDDL, the GPL Version 2 or to extend the choice of license to

\* its licensees as provided above. However, if you add GPL Version 2 code

\* and therefore, elected the GPL Version 2 license, then the option applies

\* only if the new code is made subject to such option by the copyright

\* holder.

\*/

## **1.113 wagon-http-shared 3.1.0 1.113.1 Available under license :**

Apache Maven Wagon :: Providers :: HTTP Shared Library Copyright 2003-2018 The Apache Software Foundation

This product includes software developed at The Apache Software Foundation (http://www.apache.org/).

> Apache License Version 2.0, January 2004 http://www.apache.org/licenses/

#### TERMS AND CONDITIONS FOR USE, REPRODUCTION, AND DISTRIBUTION

1. Definitions.

 "License" shall mean the terms and conditions for use, reproduction, and distribution as defined by Sections 1 through 9 of this document.

 "Licensor" shall mean the copyright owner or entity authorized by the copyright owner that is granting the License.

 "Legal Entity" shall mean the union of the acting entity and all other entities that control, are controlled by, or are under common control with that entity. For the purposes of this definition,

 "control" means (i) the power, direct or indirect, to cause the direction or management of such entity, whether by contract or otherwise, or (ii) ownership of fifty percent (50%) or more of the outstanding shares, or (iii) beneficial ownership of such entity.

 "You" (or "Your") shall mean an individual or Legal Entity exercising permissions granted by this License.

 "Source" form shall mean the preferred form for making modifications, including but not limited to software source code, documentation source, and configuration files.

 "Object" form shall mean any form resulting from mechanical transformation or translation of a Source form, including but not limited to compiled object code, generated documentation, and conversions to other media types.

 "Work" shall mean the work of authorship, whether in Source or Object form, made available under the License, as indicated by a copyright notice that is included in or attached to the work (an example is provided in the Appendix below).

 "Derivative Works" shall mean any work, whether in Source or Object form, that is based on (or derived from) the Work and for which the editorial revisions, annotations, elaborations, or other modifications represent, as a whole, an original work of authorship. For the purposes of this License, Derivative Works shall not include works that remain separable from, or merely link (or bind by name) to the interfaces of, the Work and Derivative Works thereof.

 "Contribution" shall mean any work of authorship, including the original version of the Work and any modifications or additions to that Work or Derivative Works thereof, that is intentionally submitted to Licensor for inclusion in the Work by the copyright owner or by an individual or Legal Entity authorized to submit on behalf of the copyright owner. For the purposes of this definition, "submitted" means any form of electronic, verbal, or written communication sent to the Licensor or its representatives, including but not limited to communication on electronic mailing lists, source code control systems, and issue tracking systems that are managed by, or on behalf of, the Licensor for the purpose of discussing and improving the Work, but excluding communication that is conspicuously marked or otherwise designated in writing by the copyright owner as "Not a Contribution."

 "Contributor" shall mean Licensor and any individual or Legal Entity on behalf of whom a Contribution has been received by Licensor and subsequently incorporated within the Work.

- 2. Grant of Copyright License. Subject to the terms and conditions of this License, each Contributor hereby grants to You a perpetual, worldwide, non-exclusive, no-charge, royalty-free, irrevocable copyright license to reproduce, prepare Derivative Works of, publicly display, publicly perform, sublicense, and distribute the Work and such Derivative Works in Source or Object form.
- 3. Grant of Patent License. Subject to the terms and conditions of this License, each Contributor hereby grants to You a perpetual, worldwide, non-exclusive, no-charge, royalty-free, irrevocable (except as stated in this section) patent license to make, have made, use, offer to sell, sell, import, and otherwise transfer the Work, where such license applies only to those patent claims licensable by such Contributor that are necessarily infringed by their Contribution(s) alone or by combination of their Contribution(s) with the Work to which such Contribution(s) was submitted. If You institute patent litigation against any entity (including a cross-claim or counterclaim in a lawsuit) alleging that the Work or a Contribution incorporated within the Work constitutes direct or contributory patent infringement, then any patent licenses granted to You under this License for that Work shall terminate as of the date such litigation is filed.
- 4. Redistribution. You may reproduce and distribute copies of the Work or Derivative Works thereof in any medium, with or without modifications, and in Source or Object form, provided that You meet the following conditions:
	- (a) You must give any other recipients of the Work or Derivative Works a copy of this License; and
	- (b) You must cause any modified files to carry prominent notices stating that You changed the files; and
	- (c) You must retain, in the Source form of any Derivative Works that You distribute, all copyright, patent, trademark, and attribution notices from the Source form of the Work, excluding those notices that do not pertain to any part of the Derivative Works; and
	- (d) If the Work includes a "NOTICE" text file as part of its distribution, then any Derivative Works that You distribute must include a readable copy of the attribution notices contained within such NOTICE file, excluding those notices that do not pertain to any part of the Derivative Works, in at least one of the following places: within a NOTICE text file distributed as part of the Derivative Works; within the Source form or documentation, if provided along with the Derivative Works; or,

 within a display generated by the Derivative Works, if and wherever such third-party notices normally appear. The contents of the NOTICE file are for informational purposes only and do not modify the License. You may add Your own attribution notices within Derivative Works that You distribute, alongside or as an addendum to the NOTICE text from the Work, provided that such additional attribution notices cannot be construed as modifying the License.

 You may add Your own copyright statement to Your modifications and may provide additional or different license terms and conditions for use, reproduction, or distribution of Your modifications, or for any such Derivative Works as a whole, provided Your use, reproduction, and distribution of the Work otherwise complies with the conditions stated in this License.

- 5. Submission of Contributions. Unless You explicitly state otherwise, any Contribution intentionally submitted for inclusion in the Work by You to the Licensor shall be under the terms and conditions of this License, without any additional terms or conditions. Notwithstanding the above, nothing herein shall supersede or modify the terms of any separate license agreement you may have executed with Licensor regarding such Contributions.
- 6. Trademarks. This License does not grant permission to use the trade names, trademarks, service marks, or product names of the Licensor, except as required for reasonable and customary use in describing the origin of the Work and reproducing the content of the NOTICE file.
- 7. Disclaimer of Warranty. Unless required by applicable law or agreed to in writing, Licensor provides the Work (and each Contributor provides its Contributions) on an "AS IS" BASIS, WITHOUT WARRANTIES OR CONDITIONS OF ANY KIND, either express or implied, including, without limitation, any warranties or conditions of TITLE, NON-INFRINGEMENT, MERCHANTABILITY, or FITNESS FOR A PARTICULAR PURPOSE. You are solely responsible for determining the appropriateness of using or redistributing the Work and assume any risks associated with Your exercise of permissions under this License.
- 8. Limitation of Liability. In no event and under no legal theory, whether in tort (including negligence), contract, or otherwise, unless required by applicable law (such as deliberate and grossly negligent acts) or agreed to in writing, shall any Contributor be liable to You for damages, including any direct, indirect, special, incidental, or consequential damages of any character arising as a result of this License or out of the use or inability to use the Work (including but not limited to damages for loss of goodwill, work stoppage, computer failure or malfunction, or any and all

 other commercial damages or losses), even if such Contributor has been advised of the possibility of such damages.

 9. Accepting Warranty or Additional Liability. While redistributing the Work or Derivative Works thereof, You may choose to offer, and charge a fee for, acceptance of support, warranty, indemnity, or other liability obligations and/or rights consistent with this License. However, in accepting such obligations, You may act only on Your own behalf and on Your sole responsibility, not on behalf of any other Contributor, and only if You agree to indemnify, defend, and hold each Contributor harmless for any liability incurred by, or claims asserted against, such Contributor by reason of your accepting any such warranty or additional liability.

#### END OF TERMS AND CONDITIONS

APPENDIX: How to apply the Apache License to your work.

 To apply the Apache License to your work, attach the following boilerplate notice, with the fields enclosed by brackets "[]" replaced with your own identifying information. (Don't include the brackets!) The text should be enclosed in the appropriate comment syntax for the file format. We also recommend that a file or class name and description of purpose be included on the same "printed page" as the copyright notice for easier identification within third-party archives.

Copyright [yyyy] [name of copyright owner]

 Licensed under the Apache License, Version 2.0 (the "License"); you may not use this file except in compliance with the License. You may obtain a copy of the License at

http://www.apache.org/licenses/LICENSE-2.0

 Unless required by applicable law or agreed to in writing, software distributed under the License is distributed on an "AS IS" BASIS, WITHOUT WARRANTIES OR CONDITIONS OF ANY KIND, either express or implied. See the License for the specific language governing permissions and limitations under the License.

# **1.114 jackson-annotations 2.9.0**

## **1.114.1 Available under license :**

This copy of Jackson JSON processor annotations is licensed under the Apache (Software) License, version 2.0 ("the License"). See the License for details about distribution rights, and the

specific rights regarding derivate works.

You may obtain a copy of the License at:

http://www.apache.org/licenses/LICENSE-2.0

## **1.115 maven-resolver-spi 1.1.1 1.115.1 Available under license :**

Maven Artifact Resolver SPI Copyright 2010-2018 The Apache Software Foundation

This product includes software developed at The Apache Software Foundation (http://www.apache.org/).

> Apache License Version 2.0, January 2004 http://www.apache.org/licenses/

#### TERMS AND CONDITIONS FOR USE, REPRODUCTION, AND DISTRIBUTION

1. Definitions.

 "License" shall mean the terms and conditions for use, reproduction, and distribution as defined by Sections 1 through 9 of this document.

 "Licensor" shall mean the copyright owner or entity authorized by the copyright owner that is granting the License.

 "Legal Entity" shall mean the union of the acting entity and all other entities that control, are controlled by, or are under common control with that entity. For the purposes of this definition, "control" means (i) the power, direct or indirect, to cause the direction or management of such entity, whether by contract or otherwise, or (ii) ownership of fifty percent (50%) or more of the outstanding shares, or (iii) beneficial ownership of such entity.

 "You" (or "Your") shall mean an individual or Legal Entity exercising permissions granted by this License.

 "Source" form shall mean the preferred form for making modifications, including but not limited to software source code, documentation source, and configuration files.

 "Object" form shall mean any form resulting from mechanical transformation or translation of a Source form, including but

 not limited to compiled object code, generated documentation, and conversions to other media types.

 "Work" shall mean the work of authorship, whether in Source or Object form, made available under the License, as indicated by a copyright notice that is included in or attached to the work (an example is provided in the Appendix below).

 "Derivative Works" shall mean any work, whether in Source or Object form, that is based on (or derived from) the Work and for which the editorial revisions, annotations, elaborations, or other modifications represent, as a whole, an original work of authorship. For the purposes of this License, Derivative Works shall not include works that remain separable from, or merely link (or bind by name) to the interfaces of, the Work and Derivative Works thereof.

 "Contribution" shall mean any work of authorship, including the original version of the Work and any modifications or additions to that Work or Derivative Works thereof, that is intentionally submitted to Licensor for inclusion in the Work by the copyright owner or by an individual or Legal Entity authorized to submit on behalf of the copyright owner. For the purposes of this definition, "submitted" means any form of electronic, verbal, or written communication sent to the Licensor or its representatives, including but not limited to communication on electronic mailing lists, source code control systems, and issue tracking systems that are managed by, or on behalf of, the Licensor for the purpose of discussing and improving the Work, but excluding communication that is conspicuously marked or otherwise designated in writing by the copyright owner as "Not a Contribution."

 "Contributor" shall mean Licensor and any individual or Legal Entity on behalf of whom a Contribution has been received by Licensor and subsequently incorporated within the Work.

- 2. Grant of Copyright License. Subject to the terms and conditions of this License, each Contributor hereby grants to You a perpetual, worldwide, non-exclusive, no-charge, royalty-free, irrevocable copyright license to reproduce, prepare Derivative Works of, publicly display, publicly perform, sublicense, and distribute the Work and such Derivative Works in Source or Object form.
- 3. Grant of Patent License. Subject to the terms and conditions of this License, each Contributor hereby grants to You a perpetual, worldwide, non-exclusive, no-charge, royalty-free, irrevocable (except as stated in this section) patent license to make, have made, use, offer to sell, sell, import, and otherwise transfer the Work, where such license applies only to those patent claims licensable by such Contributor that are necessarily infringed by their

 Contribution(s) alone or by combination of their Contribution(s) with the Work to which such Contribution(s) was submitted. If You institute patent litigation against any entity (including a cross-claim or counterclaim in a lawsuit) alleging that the Work or a Contribution incorporated within the Work constitutes direct or contributory patent infringement, then any patent licenses granted to You under this License for that Work shall terminate as of the date such litigation is filed.

- 4. Redistribution. You may reproduce and distribute copies of the Work or Derivative Works thereof in any medium, with or without modifications, and in Source or Object form, provided that You meet the following conditions:
	- (a) You must give any other recipients of the Work or Derivative Works a copy of this License; and
	- (b) You must cause any modified files to carry prominent notices stating that You changed the files; and
	- (c) You must retain, in the Source form of any Derivative Works that You distribute, all copyright, patent, trademark, and attribution notices from the Source form of the Work, excluding those notices that do not pertain to any part of the Derivative Works; and
	- (d) If the Work includes a "NOTICE" text file as part of its distribution, then any Derivative Works that You distribute must include a readable copy of the attribution notices contained within such NOTICE file, excluding those notices that do not pertain to any part of the Derivative Works, in at least one of the following places: within a NOTICE text file distributed as part of the Derivative Works; within the Source form or documentation, if provided along with the Derivative Works; or, within a display generated by the Derivative Works, if and wherever such third-party notices normally appear. The contents of the NOTICE file are for informational purposes only and do not modify the License. You may add Your own attribution notices within Derivative Works that You distribute, alongside or as an addendum to the NOTICE text from the Work, provided that such additional attribution notices cannot be construed as modifying the License.

 You may add Your own copyright statement to Your modifications and may provide additional or different license terms and conditions for use, reproduction, or distribution of Your modifications, or for any such Derivative Works as a whole, provided Your use, reproduction, and distribution of the Work otherwise complies with

the conditions stated in this License.

- 5. Submission of Contributions. Unless You explicitly state otherwise, any Contribution intentionally submitted for inclusion in the Work by You to the Licensor shall be under the terms and conditions of this License, without any additional terms or conditions. Notwithstanding the above, nothing herein shall supersede or modify the terms of any separate license agreement you may have executed with Licensor regarding such Contributions.
- 6. Trademarks. This License does not grant permission to use the trade names, trademarks, service marks, or product names of the Licensor, except as required for reasonable and customary use in describing the origin of the Work and reproducing the content of the NOTICE file.
- 7. Disclaimer of Warranty. Unless required by applicable law or agreed to in writing, Licensor provides the Work (and each Contributor provides its Contributions) on an "AS IS" BASIS, WITHOUT WARRANTIES OR CONDITIONS OF ANY KIND, either express or implied, including, without limitation, any warranties or conditions of TITLE, NON-INFRINGEMENT, MERCHANTABILITY, or FITNESS FOR A PARTICULAR PURPOSE. You are solely responsible for determining the appropriateness of using or redistributing the Work and assume any risks associated with Your exercise of permissions under this License.
- 8. Limitation of Liability. In no event and under no legal theory, whether in tort (including negligence), contract, or otherwise, unless required by applicable law (such as deliberate and grossly negligent acts) or agreed to in writing, shall any Contributor be liable to You for damages, including any direct, indirect, special, incidental, or consequential damages of any character arising as a result of this License or out of the use or inability to use the Work (including but not limited to damages for loss of goodwill, work stoppage, computer failure or malfunction, or any and all other commercial damages or losses), even if such Contributor has been advised of the possibility of such damages.
- 9. Accepting Warranty or Additional Liability. While redistributing the Work or Derivative Works thereof, You may choose to offer, and charge a fee for, acceptance of support, warranty, indemnity, or other liability obligations and/or rights consistent with this License. However, in accepting such obligations, You may act only on Your own behalf and on Your sole responsibility, not on behalf of any other Contributor, and only if You agree to indemnify, defend, and hold each Contributor harmless for any liability incurred by, or claims asserted against, such Contributor by reason of your accepting any such warranty or additional liability.

#### END OF TERMS AND CONDITIONS

APPENDIX: How to apply the Apache License to your work.

 To apply the Apache License to your work, attach the following boilerplate notice, with the fields enclosed by brackets "[]" replaced with your own identifying information. (Don't include the brackets!) The text should be enclosed in the appropriate comment syntax for the file format. We also recommend that a file or class name and description of purpose be included on the same "printed page" as the copyright notice for easier identification within third-party archives.

Copyright [yyyy] [name of copyright owner]

 Licensed under the Apache License, Version 2.0 (the "License"); you may not use this file except in compliance with the License. You may obtain a copy of the License at

http://www.apache.org/licenses/LICENSE-2.0

 Unless required by applicable law or agreed to in writing, software distributed under the License is distributed on an "AS IS" BASIS, WITHOUT WARRANTIES OR CONDITIONS OF ANY KIND, either express or implied. See the License for the specific language governing permissions and limitations under the License.

# **1.116 commons-codec 1.10**

## **1.116.1 Available under license :**

Apache Commons Codec Copyright 2002-2014 The Apache Software Foundation

This product includes software developed at The Apache Software Foundation (http://www.apache.org/).

src/test/org/apache/commons/codec/language/DoubleMetaphoneTest.java contains test data from http://aspell.net/test/orig/batch0.tab. Copyright (C) 2002 Kevin Atkinson (kevina@gnu.org)

The content of package org.apache.commons.codec.language.bm has been translated from the original php source code available at http://stevemorse.org/phoneticinfo.htm with permission from the original authors. Original source copyright: Copyright (c) 2008 Alexander Beider & Stephen P. Morse.

===============================================================================

- /\*
- \* Licensed to the Apache Software Foundation (ASF) under one or more
- \* contributor license agreements. See the NOTICE file distributed with
- \* this work for additional information regarding copyright ownership.
- \* The ASF licenses this file to You under the Apache License, Version 2.0
- \* (the "License"); you may not use this file except in compliance with
- \* the License. You may obtain a copy of the License at
- \*
- \* http://www.apache.org/licenses/LICENSE-2.0
- \*
- \* Unless required by applicable law or agreed to in writing, software
- \* distributed under the License is distributed on an "AS IS" BASIS,
- \* WITHOUT WARRANTIES OR CONDITIONS OF ANY KIND, either express or implied.
- \* See the License for the specific language governing permissions and
- \* limitations under the License.
- \*/

 Apache License Version 2.0, January 2004 http://www.apache.org/licenses/

#### TERMS AND CONDITIONS FOR USE, REPRODUCTION, AND DISTRIBUTION

#### 1. Definitions.

 "License" shall mean the terms and conditions for use, reproduction, and distribution as defined by Sections 1 through 9 of this document.

 "Licensor" shall mean the copyright owner or entity authorized by the copyright owner that is granting the License.

 "Legal Entity" shall mean the union of the acting entity and all other entities that control, are controlled by, or are under common control with that entity. For the purposes of this definition, "control" means (i) the power, direct or indirect, to cause the direction or management of such entity, whether by contract or otherwise, or (ii) ownership of fifty percent (50%) or more of the outstanding shares, or (iii) beneficial ownership of such entity.

 "You" (or "Your") shall mean an individual or Legal Entity exercising permissions granted by this License.

 "Source" form shall mean the preferred form for making modifications, including but not limited to software source code, documentation source, and configuration files.

 "Object" form shall mean any form resulting from mechanical transformation or translation of a Source form, including but

 not limited to compiled object code, generated documentation, and conversions to other media types.

 "Work" shall mean the work of authorship, whether in Source or Object form, made available under the License, as indicated by a copyright notice that is included in or attached to the work (an example is provided in the Appendix below).

 "Derivative Works" shall mean any work, whether in Source or Object form, that is based on (or derived from) the Work and for which the editorial revisions, annotations, elaborations, or other modifications represent, as a whole, an original work of authorship. For the purposes of this License, Derivative Works shall not include works that remain separable from, or merely link (or bind by name) to the interfaces of, the Work and Derivative Works thereof.

 "Contribution" shall mean any work of authorship, including the original version of the Work and any modifications or additions to that Work or Derivative Works thereof, that is intentionally submitted to Licensor for inclusion in the Work by the copyright owner or by an individual or Legal Entity authorized to submit on behalf of the copyright owner. For the purposes of this definition, "submitted" means any form of electronic, verbal, or written communication sent to the Licensor or its representatives, including but not limited to communication on electronic mailing lists, source code control systems, and issue tracking systems that are managed by, or on behalf of, the Licensor for the purpose of discussing and improving the Work, but excluding communication that is conspicuously marked or otherwise designated in writing by the copyright owner as "Not a Contribution."

 "Contributor" shall mean Licensor and any individual or Legal Entity on behalf of whom a Contribution has been received by Licensor and subsequently incorporated within the Work.

- 2. Grant of Copyright License. Subject to the terms and conditions of this License, each Contributor hereby grants to You a perpetual, worldwide, non-exclusive, no-charge, royalty-free, irrevocable copyright license to reproduce, prepare Derivative Works of, publicly display, publicly perform, sublicense, and distribute the Work and such Derivative Works in Source or Object form.
- 3. Grant of Patent License. Subject to the terms and conditions of this License, each Contributor hereby grants to You a perpetual, worldwide, non-exclusive, no-charge, royalty-free, irrevocable (except as stated in this section) patent license to make, have made, use, offer to sell, sell, import, and otherwise transfer the Work, where such license applies only to those patent claims licensable by such Contributor that are necessarily infringed by their

 Contribution(s) alone or by combination of their Contribution(s) with the Work to which such Contribution(s) was submitted. If You institute patent litigation against any entity (including a cross-claim or counterclaim in a lawsuit) alleging that the Work or a Contribution incorporated within the Work constitutes direct or contributory patent infringement, then any patent licenses granted to You under this License for that Work shall terminate as of the date such litigation is filed.

- 4. Redistribution. You may reproduce and distribute copies of the Work or Derivative Works thereof in any medium, with or without modifications, and in Source or Object form, provided that You meet the following conditions:
	- (a) You must give any other recipients of the Work or Derivative Works a copy of this License; and
	- (b) You must cause any modified files to carry prominent notices stating that You changed the files; and
	- (c) You must retain, in the Source form of any Derivative Works that You distribute, all copyright, patent, trademark, and attribution notices from the Source form of the Work, excluding those notices that do not pertain to any part of the Derivative Works; and
	- (d) If the Work includes a "NOTICE" text file as part of its distribution, then any Derivative Works that You distribute must include a readable copy of the attribution notices contained within such NOTICE file, excluding those notices that do not pertain to any part of the Derivative Works, in at least one of the following places: within a NOTICE text file distributed as part of the Derivative Works; within the Source form or documentation, if provided along with the Derivative Works; or, within a display generated by the Derivative Works, if and wherever such third-party notices normally appear. The contents of the NOTICE file are for informational purposes only and do not modify the License. You may add Your own attribution notices within Derivative Works that You distribute, alongside or as an addendum to the NOTICE text from the Work, provided that such additional attribution notices cannot be construed as modifying the License.

 You may add Your own copyright statement to Your modifications and may provide additional or different license terms and conditions for use, reproduction, or distribution of Your modifications, or for any such Derivative Works as a whole, provided Your use, reproduction, and distribution of the Work otherwise complies with

the conditions stated in this License.

- 5. Submission of Contributions. Unless You explicitly state otherwise, any Contribution intentionally submitted for inclusion in the Work by You to the Licensor shall be under the terms and conditions of this License, without any additional terms or conditions. Notwithstanding the above, nothing herein shall supersede or modify the terms of any separate license agreement you may have executed with Licensor regarding such Contributions.
- 6. Trademarks. This License does not grant permission to use the trade names, trademarks, service marks, or product names of the Licensor, except as required for reasonable and customary use in describing the origin of the Work and reproducing the content of the NOTICE file.
- 7. Disclaimer of Warranty. Unless required by applicable law or agreed to in writing, Licensor provides the Work (and each Contributor provides its Contributions) on an "AS IS" BASIS, WITHOUT WARRANTIES OR CONDITIONS OF ANY KIND, either express or implied, including, without limitation, any warranties or conditions of TITLE, NON-INFRINGEMENT, MERCHANTABILITY, or FITNESS FOR A PARTICULAR PURPOSE. You are solely responsible for determining the appropriateness of using or redistributing the Work and assume any risks associated with Your exercise of permissions under this License.
- 8. Limitation of Liability. In no event and under no legal theory, whether in tort (including negligence), contract, or otherwise, unless required by applicable law (such as deliberate and grossly negligent acts) or agreed to in writing, shall any Contributor be liable to You for damages, including any direct, indirect, special, incidental, or consequential damages of any character arising as a result of this License or out of the use or inability to use the Work (including but not limited to damages for loss of goodwill, work stoppage, computer failure or malfunction, or any and all other commercial damages or losses), even if such Contributor has been advised of the possibility of such damages.
- 9. Accepting Warranty or Additional Liability. While redistributing the Work or Derivative Works thereof, You may choose to offer, and charge a fee for, acceptance of support, warranty, indemnity, or other liability obligations and/or rights consistent with this License. However, in accepting such obligations, You may act only on Your own behalf and on Your sole responsibility, not on behalf of any other Contributor, and only if You agree to indemnify, defend, and hold each Contributor harmless for any liability incurred by, or claims asserted against, such Contributor by reason of your accepting any such warranty or additional liability.

#### END OF TERMS AND CONDITIONS

APPENDIX: How to apply the Apache License to your work.

 To apply the Apache License to your work, attach the following boilerplate notice, with the fields enclosed by brackets "[]" replaced with your own identifying information. (Don't include the brackets!) The text should be enclosed in the appropriate comment syntax for the file format. We also recommend that a file or class name and description of purpose be included on the same "printed page" as the copyright notice for easier identification within third-party archives.

Copyright [yyyy] [name of copyright owner]

 Licensed under the Apache License, Version 2.0 (the "License"); you may not use this file except in compliance with the License. You may obtain a copy of the License at

http://www.apache.org/licenses/LICENSE-2.0

 Unless required by applicable law or agreed to in writing, software distributed under the License is distributed on an "AS IS" BASIS, WITHOUT WARRANTIES OR CONDITIONS OF ANY KIND, either express or implied. See the License for the specific language governing permissions and limitations under the License.

# **1.117 zstd-jni 1.5.2-1**

## **1.117.1 Available under license :**

No license file was found, but licenses were detected in source scan.

Manifest-Version: 1.0 Automatic-Module-Name: com.github.luben.zstd\_jni Bnd-LastModified: 1642851452470 Bundle-Description: JNI bindings for Zstd native library that provides fast and high compression lossless algorithm for Java and all JVM la nguages. Bundle-License: https://opensource.org/licenses/BSD-2-Clause;descripti on=BSD 2-Clause License Bundle-ManifestVersion: 2 Bundle-Name: zstd-jni Bundle-NativeCode: darwin/x86\_64/libzstd-jni-1.5.2-1.dylib;osname=MacO S;osname=MacOSX;processor=x86\_64, darwin/aarch64/libzstd-jni-1.5.2-1. dylib;osname=MacOS;osname=MacOSX;processor=aarch64, freebsd/amd64/lib zstd-jni-1.5.2-1.so;osname=FreeBSD;processor=amd64, freebsd/i386/libz std-jni-1.5.2-1.so;osname=FreeBSD;processor=i386, linux/aarch64/libzs

td-jni-1.5.2-1.so;osname=Linux;processor=aarch64, linux/amd64/libzstd -jni-1.5.2-1.so;osname=Linux;processor=amd64, linux/arm/libzstd-jni-1 .5.2-1.so;osname=Linux;processor=arm, linux/i386/libzstd-jni-1.5.2-1. so;osname=Linux;processor=i386, linux/mips64/libzstd-jni-1.5.2-1.so;o sname=Linux;processor=mips64, linux/ppc64/libzstd-jni-1.5.2-1.so;osna me=Linux;processor=ppc64, linux/ppc64le/libzstd-jni-1.5.2-1.so;osname =Linux;processor=ppc64le, linux/s390x/libzstd-jni-1.5.2-1.so;osname=L inux;processor=s390x, win/amd64/libzstd-jni-1.5.2-1.dll;osname=Win32; processor=amd64, win/x86/libzstd-jni-1.5.2-1.dll;osname=Win32;process  $or = x86$ Bundle-SymbolicName: com.github.luben.zstd-jni Bundle-Vendor: com.github.luben Bundle-Version: 1.5.2.1 Created-By: 11.0.14 (Debian) Export-Package: com.github.luben.zstd;version="1.5.2.1",com.github.lub en.zstd.util;version="1.5.2.1" Implementation-Title: zstd-jni Implementation-Vendor: com.github.luben Implementation-Vendor-Id: com.github.luben Implementation-Version: 1.5.2-1 Import-Package: org.osgi.framework;resolution:=optional Private-Package: linux.amd64,linux.i386,linux.aarch64,linux.arm,linux. ppc64,linux.ppc64le,linux.mips64,linux.s390x,darwin.x86\_64,darwin.aar ch64,win.amd64,win.x86,freebsd.amd64,freebsd.i386 Require-Capability: osgi.ee;filter:="(&(osgi.ee=JavaSE)(version=11.0)) " Specification-Title: zstd-jni Specification-Vendor: com.github.luben Specification-Version: 1.5.2-1 Tool: Bnd-4.0.0.201805111645

Found in path(s): \* /opt/cola/permits/1337889408\_1654234488.39181/0/zstd-jni-1-5-2-1-jar/META-INF/MANIFEST.MF

# **1.118 saxon 9.1.0.8**

### **1.118.1 Available under license :**

MOZILLA PUBLIC LICENSE Version 1.0

1. Definitions.

1.1. ''Contributor'' means each entity that creates or contributes to the creation of Modifications.

 1.2. ''Contributor Version'' means the combination of the Original Code, prior Modifications used by a Contributor, and the Modifications made by that particular Contributor.

 1.3. ''Covered Code'' means the Original Code or Modifications or the combination of the Original Code and Modifications, in each case including portions thereof.

 1.4. ''Electronic Distribution Mechanism'' means a mechanism generally accepted in the software development community for the electronic transfer of data.

1.5. ''Executable'' means Covered Code in any form other than Source Code.

 1.6. ''Initial Developer'' means the individual or entity identified as the Initial Developer in the Source Code notice required by Exhibit A.

 1.7. ''Larger Work'' means a work which combines Covered Code or portions thereof with code not governed by the terms of this License.

1.8. "License" means this document.

 1.9. ''Modifications'' means any addition to or deletion from the substance or structure of either the Original Code or any previous Modifications. When Covered Code is released as a series of files, a Modification is:

A. Any addition to or deletion from the contents of a file containing Original Code or previous Modifications.

B. Any new file that contains any part of the Original Code or previous Modifications.

 1.10. ''Original Code'' means Source Code of computer software code which is described in the Source Code notice required by Exhibit A as Original Code, and which, at the time of its release under this License is not already Covered Code governed by this License.

 1.11. ''Source Code'' means the preferred form of the Covered Code for making modifications to it, including all modules it contains, plus any associated interface definition files, scripts used to control compilation and installation of an Executable, or a list of source code differential comparisons against either the Original Code or another well known, available Covered Code of the Contributor's choice. The Source Code can be in a compressed or archival form, provided the appropriate decompression or de-archiving software is widely available for no charge.

 1.12. ''You'' means an individual or a legal entity exercising rights under, and complying with all of the terms of, this License or a future version of this License issued under Section 6.1. For legal entities, ''You'' includes any entity which controls, is controlled by, or is under common control with You. For purposes of this definition, "control" means (a) the power, direct or indirect, to cause the direction or management of such entity, whether by contract or otherwise, or (b) ownership of fifty percent (50%) or more of the outstanding shares or beneficial ownership of such entity.

2. Source Code License.

2.1. The Initial Developer Grant.

 The Initial Developer hereby grants You a world-wide, royalty-free, non-exclusive license, subject to third party intellectual property claims:

(a) to use, reproduce, modify, display, perform, sublicense and distribute the Original Code (or portions

 (b) under patents now or hereafter owned or controlled by Initial Developer, to make, have made, use and sell (''Utilize'') the Original Code (or portions thereof), but solely to the extent that any such patent is reasonably necessary to enable You to Utilize the Original Code (or portions thereof) and not to any greater extent that may be necessary to Utilize further Modifications or combinations.

#### 2.2. Contributor Grant.

 Each Contributor hereby grants You a world-wide, royalty-free, non-exclusive license, subject to third party intellectual property claims:

 (a) to use, reproduce, modify, display, perform, sublicense and distribute the Modifications created by such Contributor (or portions thereof) either on an unmodified basis, with other Modifications, as Covered Code or as part of a Larger Work; and

 (b) under patents now or hereafter owned or controlled by Contributor, to Utilize the Contributor Version (or portions thereof), but solely to the extent that any such patent is reasonably necessary to enable You to Utilize the Contributor Version (or portions thereof), and not to any greater extent that may be necessary to Utilize further Modifications or combinations.

#### 3. Distribution Obligations.

#### 3.1. Application of License.

 The Modifications which You create or to which You contribute are governed by the terms of this License, including without limitation Section 2.2. The Source Code version of Covered Code may be distributed only under the terms of this License or a future version of this License released under Section 6.1, and You must include a copy of this License with every copy of the Source Code You distribute. You may not offer or impose any terms on any Source Code version that alters or restricts the applicable version of this License or the recipients' rights hereunder. However, You may include an additional document offering the additional rights described in Section 3.5.

#### 3.2. Availability of Source Code.

 Any Modification which You create or to which You contribute must be made available in Source Code form under the terms of this License either on the same media as an Executable version or via an accepted Electronic Distribution Mechanism to anyone to whom you made an Executable version available; and if made available via Electronic Distribution Mechanism, must remain available for at least twelve (12) months after the date it initially became available, or at least six (6) months after a subsequent version of that particular Modification has been made available to such recipients. You are responsible for ensuring that the Source Code version remains available even if the Electronic Distribution Mechanism is maintained by a third party.

#### 3.3. Description of Modifications.

 You must cause all Covered Code to which you contribute to contain a file documenting the changes You made to create that Covered Code and the date of any change. You must include a prominent statement that the Modification is derived, directly or indirectly, from Original Code provided by the Initial Developer and including the name of the Initial Developer in (a) the Source Code, and (b) in any notice in an Executable version or related documentation in which You describe the origin or ownership of the Covered Code.

#### 3.4. Intellectual Property Matters

#### (a) Third Party Claims.

 If You have knowledge that a party claims an intellectual property right in particular functionality or code (or its utilization under this License), you must include a text file with the source code distribution titled ''LEGAL'' which describes the claim and the party making the claim in sufficient detail that a recipient will know whom to contact. If you obtain such knowledge after You make Your Modification available as described in Section 3.2, You shall promptly modify the LEGAL file in all copies You make available thereafter and shall take other steps (such as notifying appropriate mailing lists or newsgroups) reasonably calculated to inform those who received the Covered Code that new knowledge has been obtained.

#### (b) Contributor APIs.

 If Your Modification is an application programming interface and You own or control patents which are reasonably necessary to implement that API, you must also include this information in the LEGAL file.

#### 3.5. Required Notices.

 You must duplicate the notice in Exhibit A in each file of the Source Code, and this License in any documentation for the Source Code, where You describe recipients' rights relating to Covered Code. If You created one or more Modification(s), You may add your name as a Contributor to the notice described in Exhibit A. If it is not possible to put such notice in a particular Source Code file due to its structure, then you must include such notice in a location (such as a relevant directory file) where a user would be likely to look for such a notice. You may choose to offer, and to charge a fee for, warranty, support, indemnity or liability obligations to one or more recipients of Covered Code. However, You may do so only on Your own behalf, and not on behalf of the Initial Developer or any Contributor. You must make it absolutely clear than any such warranty, support, indemnity or liability obligation is offered by You alone, and You hereby agree to indemnify the Initial Developer and every Contributor for any liability incurred by the Initial Developer or such Contributor as a result of warranty, support, indemnity or liability terms You offer.

#### 3.6. Distribution of Executable Versions.

 You may distribute Covered Code in Executable form only if the requirements of Section 3.1-3.5 have been met for that Covered Code, and if You include a notice stating that the Source Code version of the Covered Code is available under the terms of this License, including a description of how and where You have fulfilled the obligations of Section 3.2. The notice must be conspicuously included in any notice in an Executable version, related documentation or collateral in which You describe recipients' rights relating to the Covered Code. You may distribute the Executable version of Covered Code under a license of Your choice, which may contain terms different from this License, provided that You are in compliance with the terms of this License and that the license for the Executable version does not attempt to limit or alter the recipient's rights in the Source Code version from the rights set forth in this License. If You distribute the Executable version under a different license You must make it absolutely clear that any terms which differ from this License are offered by You alone, not by the Initial Developer or any Contributor. You hereby agree to indemnify the Initial Developer and every Contributor for any liability incurred by the Initial Developer or such Contributor as a result of any such terms You offer.

#### 3.7. Larger Works.

 You may create a Larger Work by combining Covered Code with other code not governed by the terms of this License and distribute the Larger Work as a single product. In such a case, You must make sure the requirements of this License are fulfilled for the Covered Code.

#### 4. Inability to Comply Due to Statute or Regulation.

If it is impossible for You to comply with any of the terms of this License with respect to some or all of the

Covered Code due to statute or regulation then You must: (a) comply with the terms of this License to the maximum extent possible; and (b) describe the limitations and the code they affect. Such description must be included in the LEGAL file described in Section 3.4 and must be included with all distributions of the Source Code. Except to the extent prohibited by statute or regulation, such description must be sufficiently detailed for a recipient of ordinary skill to be able to understand it.

#### 5. Application of this License.

 This License applies to code to which the Initial Developer has attached the notice in Exhibit A, and to related Covered Code.

#### 6. Versions of the License.

#### 6.1. New Versions.

 Netscape Communications Corporation (''Netscape'') may publish revised and/or new versions of the License from time to time. Each version will be given a distinguishing version number.

#### 6.2. Effect of New Versions.

 Once Covered Code has been published under a particular version of the License, You may always continue to use it under the terms of that version. You may also choose to use such Covered Code under the terms of any subsequent version of the License published by Netscape. No one other than Netscape has the right to modify the terms applicable to Covered Code created under this License.

#### 6.3. Derivative Works.

 If you create or use a modified version of this License (which you may only do in order to apply it to code which is not already Covered Code governed by this License), you must (a) rename Your license so that the phrases ''Mozilla'', ''MOZILLAPL'', ''MOZPL'', ''Netscape'', ''NPL'' or any confusingly similar phrase do not appear anywhere in your license and (b) otherwise make it clear that your version of the license contains terms which differ from the Mozilla Public License and Netscape Public License. (Filling in the name of the Initial Developer, Original Code or Contributor in the notice described in Exhibit A shall not of themselves be deemed to be modifications of this License.)

#### 7. DISCLAIMER OF WARRANTY.

 COVERED CODE IS PROVIDED UNDER THIS LICENSE ON AN ''AS IS'' BASIS, WITHOUT WARRANTY OF ANY KIND, EITHER EXPRESSED OR IMPLIED, INCLUDING, WITHOUT LIMITATION, WARRANTIES THAT THE COVERED CODE IS FREE OF DEFECTS, MERCHANTABLE, FIT FOR A PARTICULAR PURPOSE OR NON-INFRINGING. THE ENTIRE RISK AS TO THE QUALITY AND PERFORMANCE OF THE COVERED CODE IS WITH YOU. SHOULD ANY COVERED CODE PROVE DEFECTIVE IN ANY RESPECT, YOU (NOT THE INITIAL DEVELOPER OR ANY OTHER CONTRIBUTOR) ASSUME THE COST OF ANY NECESSARY SERVICING, REPAIR OR CORRECTION. THIS DISCLAIMER OF WARRANTY CONSTITUTES AN ESSENTIAL PART OF THIS LICENSE. NO USE OF ANY COVERED CODE IS AUTHORIZED HEREUNDER EXCEPT UNDER THIS DISCLAIMER.

#### 8. TERMINATION.

 This License and the rights granted hereunder will terminate automatically if You fail to comply with terms herein and fail to cure such breach within 30 days of becoming aware of the breach. All sublicenses to the Covered Code which are properly granted shall survive any termination of this License. Provisions which, by their nature, must remain in effect beyond the termination of this License shall survive.

#### 9. LIMITATION OF LIABILITY.

 UNDER NO CIRCUMSTANCES AND UNDER NO LEGAL THEORY, WHETHER TORT (INCLUDING NEGLIGENCE), CONTRACT, OR OTHERWISE, SHALL THE INITIAL DEVELOPER, ANY OTHER CONTRIBUTOR, OR ANY DISTRIBUTOR OF COVERED CODE, OR ANY SUPPLIER OF ANY OF SUCH PARTIES, BE LIABLE TO YOU OR ANY OTHER PERSON FOR ANY INDIRECT, SPECIAL, INCIDENTAL, OR CONSEQUENTIAL DAMAGES OF ANY CHARACTER INCLUDING, WITHOUT LIMITATION, DAMAGES FOR LOSS OF GOODWILL, WORK STOPPAGE, COMPUTER FAILURE OR MALFUNCTION, OR ANY AND ALL OTHER COMMERCIAL DAMAGES OR LOSSES, EVEN IF SUCH PARTY SHALL HAVE BEEN INFORMED OF THE POSSIBILITY OF SUCH DAMAGES. THIS LIMITATION OF LIABILITY SHALL NOT APPLY TO LIABILITY FOR DEATH OR PERSONAL INJURY RESULTING FROM SUCH PARTY'S NEGLIGENCE TO THE EXTENT APPLICABLE LAW PROHIBITS SUCH LIMITATION. SOME JURISDICTIONS DO NOT ALLOW THE EXCLUSION OR LIMITATION OF INCIDENTAL OR CONSEQUENTIAL DAMAGES, SO THAT EXCLUSION AND LIMITATION MAY NOT APPLY TO YOU.

#### 10. U.S. GOVERNMENT END USERS.

 The Covered Code is a ''commercial item,'' as that term is defined in 48 C.F.R. 2.101 (Oct. 1995), consisting of ''commercial computer software'' and ''commercial computer software documentation,'' as such terms are used in 48 C.F.R. 12.212 (Sept. 1995). Consistent with 48 C.F.R. 12.212 and 48 C.F.R. 227.7202-1 through 227.7202-4 (June 1995), all U.S. Government End Users acquire Covered Code with only those rights set forth herein.

#### 11. MISCELLANEOUS.

 This License represents the complete agreement concerning subject matter hereof. If any provision of this License is held to be unenforceable, such provision shall be reformed only to the extent necessary to make it enforceable. This License shall be governed by California law provisions (except to the extent applicable law, if any, provides otherwise), excluding its conflict-of-law provisions. With respect to disputes in which at least one party is a citizen of, or an entity chartered or registered to do business in, the United States of America: (a) unless otherwise agreed in writing, all disputes relating to this License (excepting any dispute relating to intellectual property rights) shall be subject to final and binding arbitration, with the losing party paying all costs of arbitration; (b) any arbitration relating to this Agreement shall be held in Santa Clara County, California, under the auspices of JAMS/EndDispute; and (c) any litigation relating to this Agreement shall be subject to the jurisdiction of the Federal Courts of the Northern District of California, with venue lying in Santa Clara County, California, with the losing party responsible for costs, including without limitation, court costs and reasonable attorneys fees and expenses. The application of the United Nations Convention on Contracts for the International Sale of Goods is expressly excluded. Any law or regulation which provides that the language of a contract shall be construed against the drafter shall not apply to this License.

#### 12. RESPONSIBILITY FOR CLAIMS.

 Except in cases where another Contributor has failed to comply with Section 3.4, You are responsible for damages arising, directly or indirectly, out of Your utilization of rights under this License, based on the number of copies of Covered Code you made available, the revenues you received from utilizing such rights, and other relevant factors. You agree to work with affected parties to distribute responsibility on an equitable basis.

#### EXHIBIT A.

 ''The contents of this file are subject to the Mozilla Public License Version 1.0 (the "License"); you may not use this file except in compliance with the License. You may obtain a copy of the License at http://www.mozilla.org/MPL/

 Software distributed under the License is distributed on an "AS IS" basis, WITHOUT WARRANTY OF ANY KIND, either express or implied. See the License for the specific language governing rights and limitations under the License.

The Original Code is \_\_\_\_\_\_\_\_\_\_\_\_\_\_\_\_\_\_\_\_\_\_\_\_\_\_\_\_\_\_\_\_\_\_\_\_\_\_.

The Initial Developer of the Original Code is \_\_\_\_\_\_\_\_\_\_\_\_\_\_\_\_\_\_\_\_\_. Portions created by \_\_\_\_\_\_\_\_\_\_\_\_\_\_\_\_\_\_\_\_\_\_ are Copyright (C) \_\_\_\_\_\_ \_\_\_\_\_\_\_\_\_\_\_\_\_\_\_\_\_\_\_\_\_\_\_. All Rights Reserved.

Contributor(s): \_\_\_\_\_\_\_\_\_\_\_\_\_\_\_\_\_\_\_\_\_\_\_\_\_\_\_\_\_\_\_\_\_\_\_\_\_\_.''

# **1.119 jetty 6.1.25**

## **1.120 plexus-classworlds 1.1 1.120.1 Available under license :**  /\*

\$Id: LICENSE.txt,v 1.1.1.1 2004/07/01 13:59:13 jvanzyl Exp \$

Copyright 2002 (C) The Codehaus. All Rights Reserved.

Redistribution and use of this software and associated documentation ("Software"), with or without modification, are permitted provided that the following conditions are met:

- 1. Redistributions of source code must retain copyright statements and notices. Redistributions must also contain a copy of this document.
- 2. Redistributions in binary form must reproduce the above copyright notice, this list of conditions and the following disclaimer in the documentation and/or other materials provided with the distribution.
- 3. The name "classworlds" must not be used to endorse or promote products derived from this Software without prior written permission of The Codehaus. For written permission, please contact bob@codehaus.org.
- 4. Products derived from this Software may not be called "classworlds" nor may "classworlds" appear in their names without prior written permission of The Codehaus. "classworlds" is a registered trademark of The Codehaus.
- 5. Due credit should be given to The Codehaus. (http://classworlds.codehaus.org/).

THIS SOFTWARE IS PROVIDED BY THE CODEHAUS AND CONTRIBUTORS ''AS IS'' AND ANY EXPRESSED OR IMPLIED WARRANTIES, INCLUDING, BUT NOT LIMITED TO, THE IMPLIED WARRANTIES OF MERCHANTABILITY AND FITNESS FOR A PARTICULAR PURPOSE ARE DISCLAIMED. IN NO EVENT SHALL THE CODEHAUS OR ITS CONTRIBUTORS BE LIABLE FOR ANY DIRECT, INDIRECT, INCIDENTAL, SPECIAL, EXEMPLARY, OR CONSEQUENTIAL DAMAGES (INCLUDING, BUT NOT LIMITED TO, PROCUREMENT OF SUBSTITUTE GOODS OR SERVICES; LOSS OF USE, DATA, OR PROFITS; OR BUSINESS INTERRUPTION) HOWEVER CAUSED AND ON ANY THEORY OF LIABILITY, WHETHER IN CONTRACT, STRICT LIABILITY, OR TORT (INCLUDING NEGLIGENCE OR OTHERWISE) ARISING IN ANY WAY OUT OF THE USE OF THIS SOFTWARE, EVEN IF ADVISED OF THE POSSIBILITY OF SUCH DAMAGE.

\*/

# **1.121 protobuf-java-util 3.21.12**

### **1.121.1 Available under license :**

No license file was found, but licenses were detected in source scan.

Manifest-Version: 1.0 Automatic-Module-Name: com.google.protobuf.util Bnd-LastModified: 1671050288830 Build-Jdk: 11.0.13 Built-By: kfm Bundle-Description: Utilities for Protocol Buffers Bundle-DocURL: https://developers.google.com/protocol-buffers/ Bundle-License: https://opensource.org/licenses/BSD-3-Clause Bundle-ManifestVersion: 2 Bundle-Name: Protocol Buffers [Util] Bundle-SymbolicName: com.google.protobuf.util Bundle-Version: 3.21.12 Created-By: Apache Maven Bundle Plugin Export-Package: com.google.protobuf.util;version="3.21.12";uses:="com.go ogle.protobuf,javax.annotation" Import-Package: com.google.common.base;version="[31.1,32)",com.google.co mmon.io;version="[31.1,32)",com.google.common.math;version="[31.1,32)", com.google.common.primitives;version="[31.1,32)",com.google.gson;versio

n="[2.8,3)",com.google.gson.stream;version="[2.8,3)",com.google.protobu f;version="[3.21,4)",javax.annotation;version="[3.0,4)" Require-Capability: osgi.ee;filter:="(&(osgi.ee=JavaSE)(version=1.7))" Tool: Bnd-3.0.0.201509101326

Found in path(s):

\* /opt/cola/permits/1528958162\_1673434355.07393/0/protobuf-java-util-3-21-12-jar/META-INF/MANIFEST.MF

# **1.122 maven-resolver-provider 3.5.4 1.122.1 Available under license :**

Maven Artifact Resolver Provider Copyright 2001-2018 The Apache Software Foundation

This product includes software developed at The Apache Software Foundation (http://www.apache.org/).

> Apache License Version 2.0, January 2004 http://www.apache.org/licenses/

#### TERMS AND CONDITIONS FOR USE, REPRODUCTION, AND DISTRIBUTION

1. Definitions.

 "License" shall mean the terms and conditions for use, reproduction, and distribution as defined by Sections 1 through 9 of this document.

 "Licensor" shall mean the copyright owner or entity authorized by the copyright owner that is granting the License.

 "Legal Entity" shall mean the union of the acting entity and all other entities that control, are controlled by, or are under common control with that entity. For the purposes of this definition, "control" means (i) the power, direct or indirect, to cause the direction or management of such entity, whether by contract or otherwise, or (ii) ownership of fifty percent (50%) or more of the outstanding shares, or (iii) beneficial ownership of such entity.

 "You" (or "Your") shall mean an individual or Legal Entity exercising permissions granted by this License.

 "Source" form shall mean the preferred form for making modifications, including but not limited to software source code, documentation source, and configuration files.

 "Object" form shall mean any form resulting from mechanical transformation or translation of a Source form, including but not limited to compiled object code, generated documentation, and conversions to other media types.

 "Work" shall mean the work of authorship, whether in Source or Object form, made available under the License, as indicated by a copyright notice that is included in or attached to the work (an example is provided in the Appendix below).

 "Derivative Works" shall mean any work, whether in Source or Object form, that is based on (or derived from) the Work and for which the editorial revisions, annotations, elaborations, or other modifications represent, as a whole, an original work of authorship. For the purposes of this License, Derivative Works shall not include works that remain separable from, or merely link (or bind by name) to the interfaces of, the Work and Derivative Works thereof.

 "Contribution" shall mean any work of authorship, including the original version of the Work and any modifications or additions to that Work or Derivative Works thereof, that is intentionally submitted to Licensor for inclusion in the Work by the copyright owner or by an individual or Legal Entity authorized to submit on behalf of the copyright owner. For the purposes of this definition, "submitted" means any form of electronic, verbal, or written communication sent to the Licensor or its representatives, including but not limited to communication on electronic mailing lists, source code control systems, and issue tracking systems that are managed by, or on behalf of, the Licensor for the purpose of discussing and improving the Work, but excluding communication that is conspicuously marked or otherwise designated in writing by the copyright owner as "Not a Contribution."

 "Contributor" shall mean Licensor and any individual or Legal Entity on behalf of whom a Contribution has been received by Licensor and subsequently incorporated within the Work.

- 2. Grant of Copyright License. Subject to the terms and conditions of this License, each Contributor hereby grants to You a perpetual, worldwide, non-exclusive, no-charge, royalty-free, irrevocable copyright license to reproduce, prepare Derivative Works of, publicly display, publicly perform, sublicense, and distribute the Work and such Derivative Works in Source or Object form.
- 3. Grant of Patent License. Subject to the terms and conditions of this License, each Contributor hereby grants to You a perpetual, worldwide, non-exclusive, no-charge, royalty-free, irrevocable (except as stated in this section) patent license to make, have made, use, offer to sell, sell, import, and otherwise transfer the Work,

 where such license applies only to those patent claims licensable by such Contributor that are necessarily infringed by their Contribution(s) alone or by combination of their Contribution(s) with the Work to which such Contribution(s) was submitted. If You institute patent litigation against any entity (including a cross-claim or counterclaim in a lawsuit) alleging that the Work or a Contribution incorporated within the Work constitutes direct or contributory patent infringement, then any patent licenses granted to You under this License for that Work shall terminate as of the date such litigation is filed.

- 4. Redistribution. You may reproduce and distribute copies of the Work or Derivative Works thereof in any medium, with or without modifications, and in Source or Object form, provided that You meet the following conditions:
	- (a) You must give any other recipients of the Work or Derivative Works a copy of this License; and
	- (b) You must cause any modified files to carry prominent notices stating that You changed the files; and
	- (c) You must retain, in the Source form of any Derivative Works that You distribute, all copyright, patent, trademark, and attribution notices from the Source form of the Work, excluding those notices that do not pertain to any part of the Derivative Works; and
	- (d) If the Work includes a "NOTICE" text file as part of its distribution, then any Derivative Works that You distribute must include a readable copy of the attribution notices contained within such NOTICE file, excluding those notices that do not pertain to any part of the Derivative Works, in at least one of the following places: within a NOTICE text file distributed as part of the Derivative Works; within the Source form or documentation, if provided along with the Derivative Works; or, within a display generated by the Derivative Works, if and wherever such third-party notices normally appear. The contents of the NOTICE file are for informational purposes only and do not modify the License. You may add Your own attribution notices within Derivative Works that You distribute, alongside or as an addendum to the NOTICE text from the Work, provided that such additional attribution notices cannot be construed as modifying the License.

 You may add Your own copyright statement to Your modifications and may provide additional or different license terms and conditions for use, reproduction, or distribution of Your modifications, or

 for any such Derivative Works as a whole, provided Your use, reproduction, and distribution of the Work otherwise complies with the conditions stated in this License.

- 5. Submission of Contributions. Unless You explicitly state otherwise, any Contribution intentionally submitted for inclusion in the Work by You to the Licensor shall be under the terms and conditions of this License, without any additional terms or conditions. Notwithstanding the above, nothing herein shall supersede or modify the terms of any separate license agreement you may have executed with Licensor regarding such Contributions.
- 6. Trademarks. This License does not grant permission to use the trade names, trademarks, service marks, or product names of the Licensor, except as required for reasonable and customary use in describing the origin of the Work and reproducing the content of the NOTICE file.
- 7. Disclaimer of Warranty. Unless required by applicable law or agreed to in writing, Licensor provides the Work (and each Contributor provides its Contributions) on an "AS IS" BASIS, WITHOUT WARRANTIES OR CONDITIONS OF ANY KIND, either express or implied, including, without limitation, any warranties or conditions of TITLE, NON-INFRINGEMENT, MERCHANTABILITY, or FITNESS FOR A PARTICULAR PURPOSE. You are solely responsible for determining the appropriateness of using or redistributing the Work and assume any risks associated with Your exercise of permissions under this License.
- 8. Limitation of Liability. In no event and under no legal theory, whether in tort (including negligence), contract, or otherwise, unless required by applicable law (such as deliberate and grossly negligent acts) or agreed to in writing, shall any Contributor be liable to You for damages, including any direct, indirect, special, incidental, or consequential damages of any character arising as a result of this License or out of the use or inability to use the Work (including but not limited to damages for loss of goodwill, work stoppage, computer failure or malfunction, or any and all other commercial damages or losses), even if such Contributor has been advised of the possibility of such damages.
- 9. Accepting Warranty or Additional Liability. While redistributing the Work or Derivative Works thereof, You may choose to offer, and charge a fee for, acceptance of support, warranty, indemnity, or other liability obligations and/or rights consistent with this License. However, in accepting such obligations, You may act only on Your own behalf and on Your sole responsibility, not on behalf of any other Contributor, and only if You agree to indemnify, defend, and hold each Contributor harmless for any liability incurred by, or claims asserted against, such Contributor by reason

of your accepting any such warranty or additional liability.

#### END OF TERMS AND CONDITIONS

APPENDIX: How to apply the Apache License to your work.

 To apply the Apache License to your work, attach the following boilerplate notice, with the fields enclosed by brackets "[]" replaced with your own identifying information. (Don't include the brackets!) The text should be enclosed in the appropriate comment syntax for the file format. We also recommend that a file or class name and description of purpose be included on the same "printed page" as the copyright notice for easier identification within third-party archives.

Copyright [yyyy] [name of copyright owner]

 Licensed under the Apache License, Version 2.0 (the "License"); you may not use this file except in compliance with the License. You may obtain a copy of the License at

http://www.apache.org/licenses/LICENSE-2.0

 Unless required by applicable law or agreed to in writing, software distributed under the License is distributed on an "AS IS" BASIS, WITHOUT WARRANTIES OR CONDITIONS OF ANY KIND, either express or implied. See the License for the specific language governing permissions and limitations under the License.

# **1.123 maven-surefire-common 2.22.2 1.123.1 Available under license :**

Maven Surefire Common Copyright 2004-2019 The Apache Software Foundation

This product includes software developed at The Apache Software Foundation (http://www.apache.org/).

> Apache License Version 2.0, January 2004 http://www.apache.org/licenses/

#### TERMS AND CONDITIONS FOR USE, REPRODUCTION, AND DISTRIBUTION

1. Definitions.

 "License" shall mean the terms and conditions for use, reproduction, and distribution as defined by Sections 1 through 9 of this document.

 "Licensor" shall mean the copyright owner or entity authorized by the copyright owner that is granting the License.

 "Legal Entity" shall mean the union of the acting entity and all other entities that control, are controlled by, or are under common control with that entity. For the purposes of this definition, "control" means (i) the power, direct or indirect, to cause the direction or management of such entity, whether by contract or otherwise, or (ii) ownership of fifty percent (50%) or more of the outstanding shares, or (iii) beneficial ownership of such entity.

 "You" (or "Your") shall mean an individual or Legal Entity exercising permissions granted by this License.

 "Source" form shall mean the preferred form for making modifications, including but not limited to software source code, documentation source, and configuration files.

 "Object" form shall mean any form resulting from mechanical transformation or translation of a Source form, including but not limited to compiled object code, generated documentation, and conversions to other media types.

 "Work" shall mean the work of authorship, whether in Source or Object form, made available under the License, as indicated by a copyright notice that is included in or attached to the work (an example is provided in the Appendix below).

 "Derivative Works" shall mean any work, whether in Source or Object form, that is based on (or derived from) the Work and for which the editorial revisions, annotations, elaborations, or other modifications represent, as a whole, an original work of authorship. For the purposes of this License, Derivative Works shall not include works that remain separable from, or merely link (or bind by name) to the interfaces of, the Work and Derivative Works thereof.

 "Contribution" shall mean any work of authorship, including the original version of the Work and any modifications or additions to that Work or Derivative Works thereof, that is intentionally submitted to Licensor for inclusion in the Work by the copyright owner or by an individual or Legal Entity authorized to submit on behalf of the copyright owner. For the purposes of this definition, "submitted" means any form of electronic, verbal, or written communication sent to the Licensor or its representatives, including but not limited to communication on electronic mailing lists, source code control systems,  and issue tracking systems that are managed by, or on behalf of, the Licensor for the purpose of discussing and improving the Work, but excluding communication that is conspicuously marked or otherwise designated in writing by the copyright owner as "Not a Contribution."

 "Contributor" shall mean Licensor and any individual or Legal Entity on behalf of whom a Contribution has been received by Licensor and subsequently incorporated within the Work.

- 2. Grant of Copyright License. Subject to the terms and conditions of this License, each Contributor hereby grants to You a perpetual, worldwide, non-exclusive, no-charge, royalty-free, irrevocable copyright license to reproduce, prepare Derivative Works of, publicly display, publicly perform, sublicense, and distribute the Work and such Derivative Works in Source or Object form.
- 3. Grant of Patent License. Subject to the terms and conditions of this License, each Contributor hereby grants to You a perpetual, worldwide, non-exclusive, no-charge, royalty-free, irrevocable (except as stated in this section) patent license to make, have made, use, offer to sell, sell, import, and otherwise transfer the Work, where such license applies only to those patent claims licensable by such Contributor that are necessarily infringed by their Contribution(s) alone or by combination of their Contribution(s) with the Work to which such Contribution(s) was submitted. If You institute patent litigation against any entity (including a cross-claim or counterclaim in a lawsuit) alleging that the Work or a Contribution incorporated within the Work constitutes direct or contributory patent infringement, then any patent licenses granted to You under this License for that Work shall terminate as of the date such litigation is filed.
- 4. Redistribution. You may reproduce and distribute copies of the Work or Derivative Works thereof in any medium, with or without modifications, and in Source or Object form, provided that You meet the following conditions:
	- (a) You must give any other recipients of the Work or Derivative Works a copy of this License; and
	- (b) You must cause any modified files to carry prominent notices stating that You changed the files; and
	- (c) You must retain, in the Source form of any Derivative Works that You distribute, all copyright, patent, trademark, and attribution notices from the Source form of the Work, excluding those notices that do not pertain to any part of the Derivative Works; and

 (d) If the Work includes a "NOTICE" text file as part of its distribution, then any Derivative Works that You distribute must include a readable copy of the attribution notices contained within such NOTICE file, excluding those notices that do not pertain to any part of the Derivative Works, in at least one of the following places: within a NOTICE text file distributed as part of the Derivative Works; within the Source form or documentation, if provided along with the Derivative Works; or, within a display generated by the Derivative Works, if and wherever such third-party notices normally appear. The contents of the NOTICE file are for informational purposes only and do not modify the License. You may add Your own attribution notices within Derivative Works that You distribute, alongside or as an addendum to the NOTICE text from the Work, provided that such additional attribution notices cannot be construed as modifying the License.

 You may add Your own copyright statement to Your modifications and may provide additional or different license terms and conditions for use, reproduction, or distribution of Your modifications, or for any such Derivative Works as a whole, provided Your use, reproduction, and distribution of the Work otherwise complies with the conditions stated in this License.

- 5. Submission of Contributions. Unless You explicitly state otherwise, any Contribution intentionally submitted for inclusion in the Work by You to the Licensor shall be under the terms and conditions of this License, without any additional terms or conditions. Notwithstanding the above, nothing herein shall supersede or modify the terms of any separate license agreement you may have executed with Licensor regarding such Contributions.
- 6. Trademarks. This License does not grant permission to use the trade names, trademarks, service marks, or product names of the Licensor, except as required for reasonable and customary use in describing the origin of the Work and reproducing the content of the NOTICE file.
- 7. Disclaimer of Warranty. Unless required by applicable law or agreed to in writing, Licensor provides the Work (and each Contributor provides its Contributions) on an "AS IS" BASIS, WITHOUT WARRANTIES OR CONDITIONS OF ANY KIND, either express or implied, including, without limitation, any warranties or conditions of TITLE, NON-INFRINGEMENT, MERCHANTABILITY, or FITNESS FOR A PARTICULAR PURPOSE. You are solely responsible for determining the appropriateness of using or redistributing the Work and assume any risks associated with Your exercise of permissions under this License.
- 8. Limitation of Liability. In no event and under no legal theory, whether in tort (including negligence), contract, or otherwise, unless required by applicable law (such as deliberate and grossly negligent acts) or agreed to in writing, shall any Contributor be liable to You for damages, including any direct, indirect, special, incidental, or consequential damages of any character arising as a result of this License or out of the use or inability to use the Work (including but not limited to damages for loss of goodwill, work stoppage, computer failure or malfunction, or any and all other commercial damages or losses), even if such Contributor has been advised of the possibility of such damages.
- 9. Accepting Warranty or Additional Liability. While redistributing the Work or Derivative Works thereof, You may choose to offer, and charge a fee for, acceptance of support, warranty, indemnity, or other liability obligations and/or rights consistent with this License. However, in accepting such obligations, You may act only on Your own behalf and on Your sole responsibility, not on behalf of any other Contributor, and only if You agree to indemnify, defend, and hold each Contributor harmless for any liability incurred by, or claims asserted against, such Contributor by reason of your accepting any such warranty or additional liability.

#### END OF TERMS AND CONDITIONS

APPENDIX: How to apply the Apache License to your work.

 To apply the Apache License to your work, attach the following boilerplate notice, with the fields enclosed by brackets "[]" replaced with your own identifying information. (Don't include the brackets!) The text should be enclosed in the appropriate comment syntax for the file format. We also recommend that a file or class name and description of purpose be included on the same "printed page" as the copyright notice for easier identification within third-party archives.

#### Copyright [yyyy] [name of copyright owner]

 Licensed under the Apache License, Version 2.0 (the "License"); you may not use this file except in compliance with the License. You may obtain a copy of the License at

#### http://www.apache.org/licenses/LICENSE-2.0

 Unless required by applicable law or agreed to in writing, software distributed under the License is distributed on an "AS IS" BASIS, WITHOUT WARRANTIES OR CONDITIONS OF ANY KIND, either express or implied. See the License for the specific language governing permissions and

# **1.124 wagon-provider-api 1.0-beta-6 1.124.1 Available under license :**

Maven Wagon API Copyright 2003-2009 The Apache Software Foundation

This product includes software developed at The Apache Software Foundation (http://www.apache.org/).

> Apache License Version 2.0, January 2004 http://www.apache.org/licenses/

#### TERMS AND CONDITIONS FOR USE, REPRODUCTION, AND DISTRIBUTION

#### 1. Definitions.

 "License" shall mean the terms and conditions for use, reproduction, and distribution as defined by Sections 1 through 9 of this document.

 "Licensor" shall mean the copyright owner or entity authorized by the copyright owner that is granting the License.

 "Legal Entity" shall mean the union of the acting entity and all other entities that control, are controlled by, or are under common control with that entity. For the purposes of this definition, "control" means (i) the power, direct or indirect, to cause the direction or management of such entity, whether by contract or otherwise, or (ii) ownership of fifty percent (50%) or more of the outstanding shares, or (iii) beneficial ownership of such entity.

 "You" (or "Your") shall mean an individual or Legal Entity exercising permissions granted by this License.

 "Source" form shall mean the preferred form for making modifications, including but not limited to software source code, documentation source, and configuration files.

 "Object" form shall mean any form resulting from mechanical transformation or translation of a Source form, including but not limited to compiled object code, generated documentation, and conversions to other media types.

"Work" shall mean the work of authorship, whether in Source or

 Object form, made available under the License, as indicated by a copyright notice that is included in or attached to the work (an example is provided in the Appendix below).

 "Derivative Works" shall mean any work, whether in Source or Object form, that is based on (or derived from) the Work and for which the editorial revisions, annotations, elaborations, or other modifications represent, as a whole, an original work of authorship. For the purposes of this License, Derivative Works shall not include works that remain separable from, or merely link (or bind by name) to the interfaces of, the Work and Derivative Works thereof.

 "Contribution" shall mean any work of authorship, including the original version of the Work and any modifications or additions to that Work or Derivative Works thereof, that is intentionally submitted to Licensor for inclusion in the Work by the copyright owner or by an individual or Legal Entity authorized to submit on behalf of the copyright owner. For the purposes of this definition, "submitted" means any form of electronic, verbal, or written communication sent to the Licensor or its representatives, including but not limited to communication on electronic mailing lists, source code control systems, and issue tracking systems that are managed by, or on behalf of, the Licensor for the purpose of discussing and improving the Work, but excluding communication that is conspicuously marked or otherwise designated in writing by the copyright owner as "Not a Contribution."

 "Contributor" shall mean Licensor and any individual or Legal Entity on behalf of whom a Contribution has been received by Licensor and subsequently incorporated within the Work.

- 2. Grant of Copyright License. Subject to the terms and conditions of this License, each Contributor hereby grants to You a perpetual, worldwide, non-exclusive, no-charge, royalty-free, irrevocable copyright license to reproduce, prepare Derivative Works of, publicly display, publicly perform, sublicense, and distribute the Work and such Derivative Works in Source or Object form.
- 3. Grant of Patent License. Subject to the terms and conditions of this License, each Contributor hereby grants to You a perpetual, worldwide, non-exclusive, no-charge, royalty-free, irrevocable (except as stated in this section) patent license to make, have made, use, offer to sell, sell, import, and otherwise transfer the Work, where such license applies only to those patent claims licensable by such Contributor that are necessarily infringed by their Contribution(s) alone or by combination of their Contribution(s) with the Work to which such Contribution(s) was submitted. If You institute patent litigation against any entity (including a cross-claim or counterclaim in a lawsuit) alleging that the Work

 or a Contribution incorporated within the Work constitutes direct or contributory patent infringement, then any patent licenses granted to You under this License for that Work shall terminate as of the date such litigation is filed.

- 4. Redistribution. You may reproduce and distribute copies of the Work or Derivative Works thereof in any medium, with or without modifications, and in Source or Object form, provided that You meet the following conditions:
	- (a) You must give any other recipients of the Work or Derivative Works a copy of this License; and
	- (b) You must cause any modified files to carry prominent notices stating that You changed the files; and
	- (c) You must retain, in the Source form of any Derivative Works that You distribute, all copyright, patent, trademark, and attribution notices from the Source form of the Work, excluding those notices that do not pertain to any part of the Derivative Works; and
	- (d) If the Work includes a "NOTICE" text file as part of its distribution, then any Derivative Works that You distribute must include a readable copy of the attribution notices contained within such NOTICE file, excluding those notices that do not pertain to any part of the Derivative Works, in at least one of the following places: within a NOTICE text file distributed as part of the Derivative Works; within the Source form or documentation, if provided along with the Derivative Works; or, within a display generated by the Derivative Works, if and wherever such third-party notices normally appear. The contents of the NOTICE file are for informational purposes only and do not modify the License. You may add Your own attribution notices within Derivative Works that You distribute, alongside or as an addendum to the NOTICE text from the Work, provided that such additional attribution notices cannot be construed as modifying the License.

 You may add Your own copyright statement to Your modifications and may provide additional or different license terms and conditions for use, reproduction, or distribution of Your modifications, or for any such Derivative Works as a whole, provided Your use, reproduction, and distribution of the Work otherwise complies with the conditions stated in this License.

 5. Submission of Contributions. Unless You explicitly state otherwise, any Contribution intentionally submitted for inclusion in the Work

 by You to the Licensor shall be under the terms and conditions of this License, without any additional terms or conditions. Notwithstanding the above, nothing herein shall supersede or modify the terms of any separate license agreement you may have executed with Licensor regarding such Contributions.

- 6. Trademarks. This License does not grant permission to use the trade names, trademarks, service marks, or product names of the Licensor, except as required for reasonable and customary use in describing the origin of the Work and reproducing the content of the NOTICE file.
- 7. Disclaimer of Warranty. Unless required by applicable law or agreed to in writing, Licensor provides the Work (and each Contributor provides its Contributions) on an "AS IS" BASIS, WITHOUT WARRANTIES OR CONDITIONS OF ANY KIND, either express or implied, including, without limitation, any warranties or conditions of TITLE, NON-INFRINGEMENT, MERCHANTABILITY, or FITNESS FOR A PARTICULAR PURPOSE. You are solely responsible for determining the appropriateness of using or redistributing the Work and assume any risks associated with Your exercise of permissions under this License.
- 8. Limitation of Liability. In no event and under no legal theory, whether in tort (including negligence), contract, or otherwise, unless required by applicable law (such as deliberate and grossly negligent acts) or agreed to in writing, shall any Contributor be liable to You for damages, including any direct, indirect, special, incidental, or consequential damages of any character arising as a result of this License or out of the use or inability to use the Work (including but not limited to damages for loss of goodwill, work stoppage, computer failure or malfunction, or any and all other commercial damages or losses), even if such Contributor has been advised of the possibility of such damages.
- 9. Accepting Warranty or Additional Liability. While redistributing the Work or Derivative Works thereof, You may choose to offer, and charge a fee for, acceptance of support, warranty, indemnity, or other liability obligations and/or rights consistent with this License. However, in accepting such obligations, You may act only on Your own behalf and on Your sole responsibility, not on behalf of any other Contributor, and only if You agree to indemnify, defend, and hold each Contributor harmless for any liability incurred by, or claims asserted against, such Contributor by reason of your accepting any such warranty or additional liability.

#### END OF TERMS AND CONDITIONS

APPENDIX: How to apply the Apache License to your work.
To apply the Apache License to your work, attach the following boilerplate notice, with the fields enclosed by brackets "[]" replaced with your own identifying information. (Don't include the brackets!) The text should be enclosed in the appropriate comment syntax for the file format. We also recommend that a file or class name and description of purpose be included on the same "printed page" as the copyright notice for easier identification within third-party archives.

Copyright [yyyy] [name of copyright owner]

 Licensed under the Apache License, Version 2.0 (the "License"); you may not use this file except in compliance with the License. You may obtain a copy of the License at

http://www.apache.org/licenses/LICENSE-2.0

 Unless required by applicable law or agreed to in writing, software distributed under the License is distributed on an "AS IS" BASIS, WITHOUT WARRANTIES OR CONDITIONS OF ANY KIND, either express or implied. See the License for the specific language governing permissions and limitations under the License.

## **1.125 jetty-io 9.4.43.v20210629 1.125.1 Available under license :**

This program and the accompanying materials are made available under the terms of the Eclipse Public License 2.0 which is available at http://www.eclipse.org/legal/epl-2.0, or the Apache Software License 2.0 which is available at https://www.apache.org/licenses/LICENSE-2.0.

Eclipse Public License - v 1.0

THE ACCOMPANYING PROGRAM IS PROVIDED UNDER THE TERMS OF THIS ECLIPSE PUBLIC LICENSE ("AGREEMENT"). ANY USE, REPRODUCTION OR DISTRIBUTION OF THE PROGRAM CONSTITUTES RECIPIENT'S ACCEPTANCE OF THIS AGREEMENT.

1. DEFINITIONS

"Contribution" means:

- a) in the case of the initial Contributor, the initial code and documentation distributed under this Agreement, and
- b) in the case of each subsequent Contributor:
	- i) changes to the Program, and

ii) additions to the Program;

 where such changes and/or additions to the Program originate from and are distributed by that particular Contributor. A Contribution 'originates' from a Contributor if it was added to the Program by such Contributor itself or anyone acting on such Contributor's behalf. Contributions do not include additions to the Program which: (i) are separate modules of software distributed in conjunction with the Program under their own license agreement, and (ii) are not derivative works of the Program.

"Contributor" means any person or entity that distributes the Program.

"Licensed Patents" mean patent claims licensable by a Contributor which are necessarily infringed by the use or sale of its Contribution alone or when combined with the Program.

"Program" means the Contributions distributed in accordance with this Agreement.

"Recipient" means anyone who receives the Program under this Agreement, including all Contributors.

### 2. GRANT OF RIGHTS

- a) Subject to the terms of this Agreement, each Contributor hereby grants Recipient a non-exclusive, worldwide, royalty-free copyright license to reproduce, prepare derivative works of, publicly display, publicly perform, distribute and sublicense the Contribution of such Contributor, if any, and such derivative works, in source code and object code form.
- b) Subject to the terms of this Agreement, each Contributor hereby grants Recipient a non-exclusive, worldwide, royalty-free patent license under Licensed Patents to make, use, sell, offer to sell, import and otherwise transfer the Contribution of such Contributor, if any, in source code and object code form. This patent license shall apply to the combination of the Contribution and the Program if, at the time the Contribution is added by the Contributor, such addition of the Contribution causes such combination to be covered by the Licensed Patents. The patent license shall not apply to any other combinations which include the Contribution. No hardware per se is licensed hereunder.
- c) Recipient understands that although each Contributor grants the licenses to its Contributions set forth herein, no assurances are provided by any Contributor that the Program does not infringe the patent or other intellectual property rights of any other entity. Each Contributor disclaims any liability to Recipient for claims brought by any other entity based on infringement of intellectual property rights or otherwise. As a condition to exercising the rights and licenses granted hereunder, each Recipient hereby assumes sole responsibility to secure any other intellectual property rights needed, if any. For example, if a third party patent license is required to allow Recipient to distribute

 the Program, it is Recipient's responsibility to acquire that license before distributing the Program.

 d) Each Contributor represents that to its knowledge it has sufficient copyright rights in its Contribution, if any, to grant the copyright license set forth in this Agreement.

### 3. REQUIREMENTS

A Contributor may choose to distribute the Program in object code form under its own license agreement, provided that:

a) it complies with the terms and conditions of this Agreement; and

- b) its license agreement:
	- i) effectively disclaims on behalf of all Contributors all warranties and conditions, express and implied, including warranties or conditions of title and non-infringement, and implied warranties or conditions of merchantability and fitness for a particular purpose;
	- ii) effectively excludes on behalf of all Contributors all liability for damages, including direct, indirect, special, incidental and consequential damages, such as lost profits;
- iii) states that any provisions which differ from this Agreement are offered by that Contributor alone and not by any other party; and
- iv) states that source code for the Program is available from such Contributor, and informs licensees how to obtain it in a reasonable manner on or through a medium customarily used for software exchange.

When the Program is made available in source code form:

a) it must be made available under this Agreement; and

 b) a copy of this Agreement must be included with each copy of the Program. Contributors may not remove or alter any copyright notices contained within the Program.

Each Contributor must identify itself as the originator of its Contribution, if

any, in a manner that reasonably allows subsequent Recipients to identify the originator of the Contribution.

### 4. COMMERCIAL DISTRIBUTION

Commercial distributors of software may accept certain responsibilities with respect to end users, business partners and the like. While this license is intended to facilitate the commercial use of the Program, the Contributor who includes the Program in a commercial product offering should do so in a manner which does not create potential liability for other Contributors. Therefore, if a Contributor includes the Program in a commercial product offering, such Contributor ("Commercial Contributor") hereby agrees to defend and indemnify every other Contributor ("Indemnified Contributor") against any losses,

damages and costs (collectively "Losses") arising from claims, lawsuits and other legal actions brought by a third party against the Indemnified Contributor to the extent caused by the acts or omissions of such Commercial Contributor in connection with its distribution of the Program in a commercial product offering. The obligations in this section do not apply to any claims or Losses relating to any actual or alleged intellectual property infringement. In order to qualify, an Indemnified Contributor must: a) promptly notify the Commercial Contributor in writing of such claim, and b) allow the Commercial Contributor to control, and cooperate with the Commercial Contributor in, the defense and any related settlement negotiations. The Indemnified Contributor may participate in any such claim at its own expense.

For example, a Contributor might include the Program in a commercial product offering, Product X. That Contributor is then a Commercial Contributor. If that Commercial Contributor then makes performance claims, or offers warranties related to Product X, those performance claims and warranties are such Commercial Contributor's responsibility alone. Under this section, the Commercial Contributor would have to defend claims against the other Contributors related to those performance claims and warranties, and if a court requires any other Contributor to pay any damages as a result, the Commercial Contributor must pay those damages.

### 5. NO WARRANTY

EXCEPT AS EXPRESSLY SET FORTH IN THIS AGREEMENT, THE PROGRAM IS PROVIDED ON AN "AS IS" BASIS, WITHOUT WARRANTIES OR CONDITIONS OF ANY KIND, EITHER EXPRESS OR IMPLIED INCLUDING, WITHOUT LIMITATION, ANY WARRANTIES OR CONDITIONS OF TITLE, NON-INFRINGEMENT, MERCHANTABILITY OR FITNESS FOR A PARTICULAR PURPOSE. Each Recipient is solely responsible for determining the appropriateness of using and distributing the Program and assumes all risks associated with its exercise of rights under this Agreement , including but not limited to the risks and costs of program errors, compliance with applicable laws, damage to or loss of data, programs or equipment, and unavailability or interruption of operations.

### 6. DISCLAIMER OF LIABILITY

EXCEPT AS EXPRESSLY SET FORTH IN THIS AGREEMENT, NEITHER RECIPIENT NOR ANY CONTRIBUTORS SHALL HAVE ANY LIABILITY FOR ANY DIRECT, INDIRECT, INCIDENTAL, SPECIAL, EXEMPLARY, OR CONSEQUENTIAL DAMAGES (INCLUDING WITHOUT LIMITATION LOST PROFITS), HOWEVER CAUSED AND ON ANY THEORY OF LIABILITY, WHETHER IN CONTRACT, STRICT LIABILITY, OR TORT (INCLUDING NEGLIGENCE OR OTHERWISE) ARISING IN ANY WAY OUT OF THE USE OR DISTRIBUTION OF THE PROGRAM OR THE EXERCISE OF ANY RIGHTS GRANTED HEREUNDER, EVEN IF ADVISED OF THE POSSIBILITY OF SUCH DAMAGES.

7. GENERAL

If any provision of this Agreement is invalid or unenforceable under applicable law, it shall not affect the validity or enforceability of the remainder of the terms of this Agreement, and without further action by the parties hereto, such provision shall be reformed to the minimum extent necessary to make such provision valid and enforceable.

If Recipient institutes patent litigation against any entity (including a cross-claim or counterclaim in a lawsuit) alleging that the Program itself (excluding combinations of the Program with other software or hardware) infringes such Recipient's patent(s), then such Recipient's rights granted under Section 2(b) shall terminate as of the date such litigation is filed.

All Recipient's rights under this Agreement shall terminate if it fails to comply with any of the material terms or conditions of this Agreement and does not cure such failure in a reasonable period of time after becoming aware of such noncompliance. If all Recipient's rights under this Agreement terminate, Recipient agrees to cease use and distribution of the Program as soon as reasonably practicable. However, Recipient's obligations under this Agreement and any licenses granted by Recipient relating to the Program shall continue and survive.

Everyone is permitted to copy and distribute copies of this Agreement, but in order to avoid inconsistency the Agreement is copyrighted and may only be modified in the following manner. The Agreement Steward reserves the right to publish new versions (including revisions) of this Agreement from time to time. No one other than the Agreement Steward has the right to modify this Agreement. The Eclipse Foundation is the initial Agreement Steward. The Eclipse Foundation may assign the responsibility to serve as the Agreement Steward to a suitable separate entity. Each new version of the Agreement will be given a distinguishing version number. The Program (including Contributions) may always be distributed subject to the version of the Agreement under which it was received. In addition, after a new version of the Agreement is published, Contributor may elect to distribute the Program (including its Contributions) under the new version. Except as expressly stated in Sections 2(a) and 2(b) above, Recipient receives no rights or licenses to the intellectual property of any Contributor under this Agreement, whether expressly, by implication, estoppel or otherwise. All rights in the Program not expressly granted under this Agreement are reserved.

This Agreement is governed by the laws of the State of New York and the intellectual property laws of the United States of America. No party to this Agreement will bring a legal action under this Agreement more than one year after the cause of action arose. Each party waives its rights to a jury trial in any resulting litigation.

### Apache License Version 2.0, January 2004 http://www.apache.org/licenses/

### TERMS AND CONDITIONS FOR USE, REPRODUCTION, AND DISTRIBUTION

### 1. Definitions.

 "License" shall mean the terms and conditions for use, reproduction, and distribution as defined by Sections 1 through 9 of this document.

 "Licensor" shall mean the copyright owner or entity authorized by the copyright owner that is granting the License.

 "Legal Entity" shall mean the union of the acting entity and all other entities that control, are controlled by, or are under common control with that entity. For the purposes of this definition, "control" means (i) the power, direct or indirect, to cause the direction or management of such entity, whether by contract or otherwise, or (ii) ownership of fifty percent (50%) or more of the outstanding shares, or (iii) beneficial ownership of such entity.

 "You" (or "Your") shall mean an individual or Legal Entity exercising permissions granted by this License.

 "Source" form shall mean the preferred form for making modifications, including but not limited to software source code, documentation source, and configuration files.

 "Object" form shall mean any form resulting from mechanical transformation or translation of a Source form, including but not limited to compiled object code, generated documentation, and conversions to other media types.

 "Work" shall mean the work of authorship, whether in Source or Object form, made available under the License, as indicated by a copyright notice that is included in or attached to the work (an example is provided in the Appendix below).

 "Derivative Works" shall mean any work, whether in Source or Object form, that is based on (or derived from) the Work and for which the editorial revisions, annotations, elaborations, or other modifications represent, as a whole, an original work of authorship. For the purposes of this License, Derivative Works shall not include works that remain separable from, or merely link (or bind by name) to the interfaces of, the Work and Derivative Works thereof.

"Contribution" shall mean any work of authorship, including

 the original version of the Work and any modifications or additions to that Work or Derivative Works thereof, that is intentionally submitted to Licensor for inclusion in the Work by the copyright owner or by an individual or Legal Entity authorized to submit on behalf of the copyright owner. For the purposes of this definition, "submitted" means any form of electronic, verbal, or written communication sent to the Licensor or its representatives, including but not limited to communication on electronic mailing lists, source code control systems, and issue tracking systems that are managed by, or on behalf of, the Licensor for the purpose of discussing and improving the Work, but excluding communication that is conspicuously marked or otherwise designated in writing by the copyright owner as "Not a Contribution."

 "Contributor" shall mean Licensor and any individual or Legal Entity on behalf of whom a Contribution has been received by Licensor and subsequently incorporated within the Work.

- 2. Grant of Copyright License. Subject to the terms and conditions of this License, each Contributor hereby grants to You a perpetual, worldwide, non-exclusive, no-charge, royalty-free, irrevocable copyright license to reproduce, prepare Derivative Works of, publicly display, publicly perform, sublicense, and distribute the Work and such Derivative Works in Source or Object form.
- 3. Grant of Patent License. Subject to the terms and conditions of this License, each Contributor hereby grants to You a perpetual, worldwide, non-exclusive, no-charge, royalty-free, irrevocable (except as stated in this section) patent license to make, have made, use, offer to sell, sell, import, and otherwise transfer the Work, where such license applies only to those patent claims licensable by such Contributor that are necessarily infringed by their Contribution(s) alone or by combination of their Contribution(s) with the Work to which such Contribution(s) was submitted. If You institute patent litigation against any entity (including a cross-claim or counterclaim in a lawsuit) alleging that the Work or a Contribution incorporated within the Work constitutes direct or contributory patent infringement, then any patent licenses granted to You under this License for that Work shall terminate as of the date such litigation is filed.
- 4. Redistribution. You may reproduce and distribute copies of the Work or Derivative Works thereof in any medium, with or without modifications, and in Source or Object form, provided that You meet the following conditions:
	- (a) You must give any other recipients of the Work or Derivative Works a copy of this License; and
- (b) You must cause any modified files to carry prominent notices stating that You changed the files; and
- (c) You must retain, in the Source form of any Derivative Works that You distribute, all copyright, patent, trademark, and attribution notices from the Source form of the Work, excluding those notices that do not pertain to any part of the Derivative Works; and
- (d) If the Work includes a "NOTICE" text file as part of its distribution, then any Derivative Works that You distribute must include a readable copy of the attribution notices contained within such NOTICE file, excluding those notices that do not pertain to any part of the Derivative Works, in at least one of the following places: within a NOTICE text file distributed as part of the Derivative Works; within the Source form or documentation, if provided along with the Derivative Works; or, within a display generated by the Derivative Works, if and wherever such third-party notices normally appear. The contents of the NOTICE file are for informational purposes only and do not modify the License. You may add Your own attribution notices within Derivative Works that You distribute, alongside or as an addendum to the NOTICE text from the Work, provided that such additional attribution notices cannot be construed as modifying the License.

 You may add Your own copyright statement to Your modifications and may provide additional or different license terms and conditions for use, reproduction, or distribution of Your modifications, or for any such Derivative Works as a whole, provided Your use, reproduction, and distribution of the Work otherwise complies with the conditions stated in this License.

- 5. Submission of Contributions. Unless You explicitly state otherwise, any Contribution intentionally submitted for inclusion in the Work by You to the Licensor shall be under the terms and conditions of this License, without any additional terms or conditions. Notwithstanding the above, nothing herein shall supersede or modify the terms of any separate license agreement you may have executed with Licensor regarding such Contributions.
- 6. Trademarks. This License does not grant permission to use the trade names, trademarks, service marks, or product names of the Licensor, except as required for reasonable and customary use in describing the origin of the Work and reproducing the content of the NOTICE file.
- 7. Disclaimer of Warranty. Unless required by applicable law or agreed to in writing, Licensor provides the Work (and each

 Contributor provides its Contributions) on an "AS IS" BASIS, WITHOUT WARRANTIES OR CONDITIONS OF ANY KIND, either express or implied, including, without limitation, any warranties or conditions of TITLE, NON-INFRINGEMENT, MERCHANTABILITY, or FITNESS FOR A PARTICULAR PURPOSE. You are solely responsible for determining the appropriateness of using or redistributing the Work and assume any risks associated with Your exercise of permissions under this License.

- 8. Limitation of Liability. In no event and under no legal theory, whether in tort (including negligence), contract, or otherwise, unless required by applicable law (such as deliberate and grossly negligent acts) or agreed to in writing, shall any Contributor be liable to You for damages, including any direct, indirect, special, incidental, or consequential damages of any character arising as a result of this License or out of the use or inability to use the Work (including but not limited to damages for loss of goodwill, work stoppage, computer failure or malfunction, or any and all other commercial damages or losses), even if such Contributor has been advised of the possibility of such damages.
- 9. Accepting Warranty or Additional Liability. While redistributing the Work or Derivative Works thereof, You may choose to offer, and charge a fee for, acceptance of support, warranty, indemnity, or other liability obligations and/or rights consistent with this License. However, in accepting such obligations, You may act only on Your own behalf and on Your sole responsibility, not on behalf of any other Contributor, and only if You agree to indemnify, defend, and hold each Contributor harmless for any liability incurred by, or claims asserted against, such Contributor by reason of your accepting any such warranty or additional liability.

### END OF TERMS AND CONDITIONS

APPENDIX: How to apply the Apache License to your work.

 To apply the Apache License to your work, attach the following boilerplate notice, with the fields enclosed by brackets "[]" replaced with your own identifying information. (Don't include the brackets!) The text should be enclosed in the appropriate comment syntax for the file format. We also recommend that a file or class name and description of purpose be included on the same "printed page" as the copyright notice for easier identification within third-party archives.

### Copyright [yyyy] [name of copyright owner]

 Licensed under the Apache License, Version 2.0 (the "License"); you may not use this file except in compliance with the License.

You may obtain a copy of the License at

http://www.apache.org/licenses/LICENSE-2.0

 Unless required by applicable law or agreed to in writing, software distributed under the License is distributed on an "AS IS" BASIS, WITHOUT WARRANTIES OR CONDITIONS OF ANY KIND, either express or implied. See the License for the specific language governing permissions and limitations under the License.

==============================================================

Jetty Web Container

Copyright 1995-2018 Mort Bay Consulting Pty Ltd.

==============================================================

The Jetty Web Container is Copyright Mort Bay Consulting Pty Ltd unless otherwise noted.

Jetty is dual licensed under both

 \* The Apache 2.0 License http://www.apache.org/licenses/LICENSE-2.0.html

and

 \* The Eclipse Public 1.0 License http://www.eclipse.org/legal/epl-v10.html

Jetty may be distributed under either license.

------ Eclipse

The following artifacts are EPL.

\* org.eclipse.jetty.orbit:org.eclipse.jdt.core

The following artifacts are EPL and ASL2. \* org.eclipse.jetty.orbit:javax.security.auth.message

The following artifacts are EPL and CDDL 1.0. \* org.eclipse.jetty.orbit:javax.mail.glassfish

------

Oracle

The following artifacts are  $CDDL + GPLv2$  with classpath exception. https://glassfish.dev.java.net/nonav/public/CDDL+GPL.html

\* javax.servlet:javax.servlet-api

\* javax.annotation:javax.annotation-api

\* javax.transaction:javax.transaction-api

\* javax.websocket:javax.websocket-api

Oracle OpenJDK

------

If ALPN is used to negotiate HTTP/2 connections, then the following artifacts may be included in the distribution or downloaded when ALPN module is selected.

\* java.sun.security.ssl

These artifacts replace/modify OpenJDK classes. The modififications are hosted at github and both modified and original are under GPL v2 with classpath exceptions.

http://openjdk.java.net/legal/gplv2+ce.html

------

OW2

The following artifacts are licensed by the OW2 Foundation according to the terms of http://asm.ow2.org/license.html

org.ow2.asm:asm-commons org.ow2.asm:asm

------

Apache

The following artifacts are ASL2 licensed.

org.apache.taglibs:taglibs-standard-spec org.apache.taglibs:taglibs-standard-impl

------ **MortBay** 

The following artifacts are ASL2 licensed. Based on selected classes from following Apache Tomcat jars, all ASL2 licensed.

org.mortbay.jasper:apache-jsp org.apache.tomcat:tomcat-jasper  org.apache.tomcat:tomcat-juli org.apache.tomcat:tomcat-jsp-api org.apache.tomcat:tomcat-el-api org.apache.tomcat:tomcat-jasper-el org.apache.tomcat:tomcat-api org.apache.tomcat:tomcat-util-scan org.apache.tomcat:tomcat-util

org.mortbay.jasper:apache-el org.apache.tomcat:tomcat-jasper-el org.apache.tomcat:tomcat-el-api

------

### Mortbay

The following artifacts are CDDL + GPLv2 with classpath exception.

https://glassfish.dev.java.net/nonav/public/CDDL+GPL.html

org.eclipse.jetty.toolchain:jetty-schemas

------

Assorted

The UnixCrypt.java code implements the one way cryptography used by Unix systems for simple password protection. Copyright 1996 Aki Yoshida, modified April 2001 by Iris Van den Broeke, Daniel Deville. Permission to use, copy, modify and distribute UnixCrypt for non-commercial or commercial purposes and without fee is granted provided that the copyright notice appears in all copies.

## **1.126 accessors-smart 1.2**

### **1.126.1 Available under license :**

No license file was found, but licenses were detected in source scan.

```
/*
```
\* Copyright 2011 JSON-SMART authors

\*

\* Licensed under the Apache License, Version 2.0 (the "License");

- \* you may not use this file except in compliance with the License.
- \* You may obtain a copy of the License at
- \* http://www.apache.org/licenses/LICENSE-2.0
- \*

\*

\* Unless required by applicable law or agreed to in writing, software

- \* distributed under the License is distributed on an "AS IS" BASIS,
- \* WITHOUT WARRANTIES OR CONDITIONS OF ANY KIND, either express or implied.
- \* See the License for the specific language governing permissions and
- \* limitations under the License.

\*/

Found in path(s):

\* /opt/cola/permits/1257532423\_1642861239.0/0/accessors-smart-1-2-sources-

jar/net/minidev/asm/DynamicClassLoader.java

- \* /opt/cola/permits/1257532423\_1642861239.0/0/accessors-smart-1-2-sources-jar/net/minidev/asm/ASMUtil.java
- \* /opt/cola/permits/1257532423\_1642861239.0/0/accessors-smart-1-2-sources-

jar/net/minidev/asm/BeansAccess.java

\* /opt/cola/permits/1257532423\_1642861239.0/0/accessors-smart-1-2-sources-jar/net/minidev/asm/Accessor.java

# **1.127 qdox 2.0-M10**

### **1.127.1 Available under license :**

No license file was found, but licenses were detected in source scan.

### /\*

- \* Licensed to the Apache Software Foundation (ASF) under one
- \* or more contributor license agreements. See the NOTICE file
- \* distributed with this work for additional information
- \* regarding copyright ownership. The ASF licenses this file
- \* to you under the Apache License, Version 2.0 (the
- \* "License"); you may not use this file except in compliance
- \* with the License. You may obtain a copy of the License at
- \*
- \* http://www.apache.org/licenses/LICENSE-2.0

\*

- \* Unless required by applicable law or agreed to in writing,
- \* software distributed under the License is distributed on an

\* "AS IS" BASIS, WITHOUT WARRANTIES OR CONDITIONS OF ANY

- \* KIND, either express or implied. See the License for the
- \* specific language governing permissions and limitations
- \* under the License.
- \*/

Found in path(s):

\* /opt/cola/permits/1653509964\_1682432426.942276/0/qdox-2-0-m10-sources-1 jar/com/thoughtworks/qdox/model/JavaWildcardType.java

- \* /opt/cola/permits/1653509964\_1682432426.942276/0/qdox-2-0-m10-sources-1-
- jar/com/thoughtworks/qdox/builder/impl/DefaultJavaAnnotationAssembler.java
- \* /opt/cola/permits/1653509964\_1682432426.942276/0/qdox-2-0-m10-sources-1 jar/com/thoughtworks/qdox/writer/impl/IndentBuffer.java
- \* /opt/cola/permits/1653509964\_1682432426.942276/0/qdox-2-0-m10-sources-1 jar/com/thoughtworks/qdox/model/expression/AnnotationValueList.java

\* /opt/cola/permits/1653509964\_1682432426.942276/0/qdox-2-0-m10-sources-1 jar/com/thoughtworks/qdox/parser/expression/ShiftLeftDef.java \* /opt/cola/permits/1653509964\_1682432426.942276/0/qdox-2-0-m10-sources-1 jar/com/thoughtworks/qdox/library/OrderedClassLibraryBuilder.java \* /opt/cola/permits/1653509964\_1682432426.942276/0/qdox-2-0-m10-sources-1 jar/com/thoughtworks/qdox/parser/structs/PackageDef.java \* /opt/cola/permits/1653509964\_1682432426.942276/0/qdox-2-0-m10-sources-1 jar/com/thoughtworks/qdox/parser/expression/ShiftRightDef.java \* /opt/cola/permits/1653509964\_1682432426.942276/0/qdox-2-0-m10-sources-1 jar/com/thoughtworks/qdox/parser/expression/LogicalNotDef.java \* /opt/cola/permits/1653509964\_1682432426.942276/0/qdox-2-0-m10-sources-1 jar/com/thoughtworks/qdox/parser/expression/AndDef.java \* /opt/cola/permits/1653509964\_1682432426.942276/0/qdox-2-0-m10-sources-1 jar/com/thoughtworks/qdox/parser/impl/BinaryClassParser.java \* /opt/cola/permits/1653509964\_1682432426.942276/0/qdox-2-0-m10-sources-1 jar/com/thoughtworks/qdox/model/impl/DefaultJavaParameter.java \* /opt/cola/permits/1653509964\_1682432426.942276/0/qdox-2-0-m10-sources-1 jar/com/thoughtworks/qdox/parser/impl/DefaultJavaCommentParser.java \* /opt/cola/permits/1653509964\_1682432426.942276/0/qdox-2-0-m10-sources-1 jar/com/thoughtworks/qdox/parser/Lexer.java \* /opt/cola/permits/1653509964\_1682432426.942276/0/qdox-2-0-m10-sources-1 jar/com/thoughtworks/qdox/model/expression/UnsignedShiftRight.java \* /opt/cola/permits/1653509964\_1682432426.942276/0/qdox-2-0-m10-sources-1 jar/com/thoughtworks/qdox/tools/QDoxTester.java \* /opt/cola/permits/1653509964\_1682432426.942276/0/qdox-2-0-m10-sources-1 jar/com/thoughtworks/qdox/parser/expression/LessEqualsDef.java \* /opt/cola/permits/1653509964\_1682432426.942276/0/qdox-2-0-m10-sources-1 jar/com/thoughtworks/qdox/model/expression/PostDecrement.java \* /opt/cola/permits/1653509964\_1682432426.942276/0/qdox-2-0-m10-sources-1 jar/com/thoughtworks/qdox/parser/expression/MinusSignDef.java \* /opt/cola/permits/1653509964\_1682432426.942276/0/qdox-2-0-m10-sources-1 jar/com/thoughtworks/qdox/parser/expression/CreatorDef.java \* /opt/cola/permits/1653509964\_1682432426.942276/0/qdox-2-0-m10-sources-1 jar/com/thoughtworks/qdox/model/expression/LogicalNot.java \* /opt/cola/permits/1653509964\_1682432426.942276/0/qdox-2-0-m10-sources-1 jar/com/thoughtworks/qdox/parser/expression/MultiplyDef.java \* /opt/cola/permits/1653509964\_1682432426.942276/0/qdox-2-0-m10-sources-1 jar/com/thoughtworks/qdox/model/expression/And.java \* /opt/cola/permits/1653509964\_1682432426.942276/0/qdox-2-0-m10-sources-1 jar/com/thoughtworks/qdox/parser/structs/FieldDef.java \* /opt/cola/permits/1653509964\_1682432426.942276/0/qdox-2-0-m10-sources-1 jar/com/thoughtworks/qdox/model/expression/Multiply.java \* /opt/cola/permits/1653509964\_1682432426.942276/0/qdox-2-0-m10-sources-1 jar/com/thoughtworks/qdox/model/impl/DefaultDocletTagFactory.java \* /opt/cola/permits/1653509964\_1682432426.942276/0/qdox-2-0-m10-sources-1 jar/com/thoughtworks/qdox/model/JavaAnnotatedElement.java \* /opt/cola/permits/1653509964\_1682432426.942276/0/qdox-2-0-m10-sources-1 jar/com/thoughtworks/qdox/parser/expression/RemainderDef.java

\* /opt/cola/permits/1653509964\_1682432426.942276/0/qdox-2-0-m10-sources-1 jar/com/thoughtworks/qdox/parser/expression/SubtractDef.java \* /opt/cola/permits/1653509964\_1682432426.942276/0/qdox-2-0-m10-sources-1 jar/com/thoughtworks/qdox/parser/expression/CastDef.java \* /opt/cola/permits/1653509964\_1682432426.942276/0/qdox-2-0-m10-sources-1 jar/com/thoughtworks/qdox/parser/expression/PreIncrementDef.java \* /opt/cola/permits/1653509964\_1682432426.942276/0/qdox-2-0-m10-sources-1 jar/com/thoughtworks/qdox/library/ClassLibrary.java \* /opt/cola/permits/1653509964\_1682432426.942276/0/qdox-2-0-m10-sources-1 jar/com/thoughtworks/qdox/model/impl/DefaultJavaMethod.java \* /opt/cola/permits/1653509964\_1682432426.942276/0/qdox-2-0-m10-sources-1 jar/com/thoughtworks/qdox/model/expression/LogicalAnd.java \* /opt/cola/permits/1653509964\_1682432426.942276/0/qdox-2-0-m10-sources-1 jar/com/thoughtworks/qdox/parser/expression/UnsignedShiftRightDef.java \* /opt/cola/permits/1653509964\_1682432426.942276/0/qdox-2-0-m10-sources-1 jar/com/thoughtworks/qdox/parser/impl/DefaultJavaCommentLexer.java \* /opt/cola/permits/1653509964\_1682432426.942276/0/qdox-2-0-m10-sources-1 jar/com/thoughtworks/qdox/parser/expression/UnaryOperatorDef.java \* /opt/cola/permits/1653509964\_1682432426.942276/0/qdox-2-0-m10-sources-1 jar/com/thoughtworks/qdox/model/expression/Assignment.java \* /opt/cola/permits/1653509964\_1682432426.942276/0/qdox-2-0-m10-sources-1 jar/com/thoughtworks/qdox/model/JavaClass.java \* /opt/cola/permits/1653509964\_1682432426.942276/0/qdox-2-0-m10-sources-1 jar/com/thoughtworks/qdox/builder/impl/EvaluatingVisitor.java \* /opt/cola/permits/1653509964\_1682432426.942276/0/qdox-2-0-m10-sources-1 jar/com/thoughtworks/qdox/model/expression/BinaryOperator.java \* /opt/cola/permits/1653509964\_1682432426.942276/0/qdox-2-0-m10-sources-1 jar/com/thoughtworks/qdox/model/expression/ShiftLeft.java \* /opt/cola/permits/1653509964\_1682432426.942276/0/qdox-2-0-m10-sources-1 jar/com/thoughtworks/qdox/model/impl/AbstractInheritableJavaEntity.java \* /opt/cola/permits/1653509964\_1682432426.942276/0/qdox-2-0-m10-sources-1 jar/com/thoughtworks/qdox/model/JavaConstructor.java \* /opt/cola/permits/1653509964\_1682432426.942276/0/qdox-2-0-m10-sources-1 jar/com/thoughtworks/qdox/model/impl/DefaultBeanProperty.java \* /opt/cola/permits/1653509964\_1682432426.942276/0/qdox-2-0-m10-sources-1 jar/com/thoughtworks/qdox/model/impl/DefaultJavaPackage.java \* /opt/cola/permits/1653509964\_1682432426.942276/0/qdox-2-0-m10-sources-1 jar/com/thoughtworks/qdox/parser/expression/NotDef.java \* /opt/cola/permits/1653509964\_1682432426.942276/0/qdox-2-0-m10-sources-1 jar/com/thoughtworks/qdox/model/JavaModel.java \* /opt/cola/permits/1653509964\_1682432426.942276/0/qdox-2-0-m10-sources-1 jar/com/thoughtworks/qdox/model/impl/AbstractBaseJavaEntity.java \* /opt/cola/permits/1653509964\_1682432426.942276/0/qdox-2-0-m10-sources-1 jar/com/thoughtworks/qdox/model/expression/Or.java \* /opt/cola/permits/1653509964\_1682432426.942276/0/qdox-2-0-m10-sources-1 jar/com/thoughtworks/qdox/model/expression/Subtract.java \* /opt/cola/permits/1653509964\_1682432426.942276/0/qdox-2-0-m10-sources-1 jar/com/thoughtworks/qdox/model/expression/Expression.java

\* /opt/cola/permits/1653509964\_1682432426.942276/0/qdox-2-0-m10-sources-1 jar/com/thoughtworks/qdox/model/DocletTagFactory.java \* /opt/cola/permits/1653509964\_1682432426.942276/0/qdox-2-0-m10-sources-1 jar/com/thoughtworks/qdox/model/expression/MinusSign.java \* /opt/cola/permits/1653509964\_1682432426.942276/0/qdox-2-0-m10-sources-1 jar/com/thoughtworks/qdox/parser/structs/MethodDef.java \* /opt/cola/permits/1653509964\_1682432426.942276/0/qdox-2-0-m10-sources-1 jar/com/thoughtworks/qdox/JavaProjectBuilder.java \* /opt/cola/permits/1653509964\_1682432426.942276/0/qdox-2-0-m10-sources-1 jar/com/thoughtworks/qdox/model/expression/Divide.java \* /opt/cola/permits/1653509964\_1682432426.942276/0/qdox-2-0-m10-sources-1 jar/com/thoughtworks/qdox/model/expression/LessEquals.java \* /opt/cola/permits/1653509964\_1682432426.942276/0/qdox-2-0-m10-sources-1 jar/com/thoughtworks/qdox/parser/expression/PostIncrementDef.java \* /opt/cola/permits/1653509964\_1682432426.942276/0/qdox-2-0-m10-sources-1 jar/com/thoughtworks/qdox/model/impl/DefaultJavaSource.java \* /opt/cola/permits/1653509964\_1682432426.942276/0/qdox-2-0-m10-sources-1 jar/com/thoughtworks/qdox/model/expression/LessThan.java \* /opt/cola/permits/1653509964\_1682432426.942276/0/qdox-2-0-m10-sources-1 jar/com/thoughtworks/qdox/parser/structs/LocatedDef.java \* /opt/cola/permits/1653509964\_1682432426.942276/0/qdox-2-0-m10-sources-1 jar/com/thoughtworks/qdox/parser/structs/InitDef.java \* /opt/cola/permits/1653509964\_1682432426.942276/0/qdox-2-0-m10-sources-1 jar/com/thoughtworks/qdox/parser/expression/ExclusiveOrDef.java \* /opt/cola/permits/1653509964\_1682432426.942276/0/qdox-2-0-m10-sources-1 jar/com/thoughtworks/qdox/model/BeanProperty.java \* /opt/cola/permits/1653509964\_1682432426.942276/0/qdox-2-0-m10-sources-1 jar/com/thoughtworks/qdox/parser/expression/AssignmentDef.java \* /opt/cola/permits/1653509964\_1682432426.942276/0/qdox-2-0-m10-sources-1 jar/com/thoughtworks/qdox/writer/impl/DefaultModelWriter.java \* /opt/cola/permits/1653509964\_1682432426.942276/0/qdox-2-0-m10-sources-1 jar/com/thoughtworks/qdox/model/expression/Equals.java \* /opt/cola/permits/1653509964\_1682432426.942276/0/qdox-2-0-m10-sources-1 jar/com/thoughtworks/qdox/model/JavaMethod.java \* /opt/cola/permits/1653509964\_1682432426.942276/0/qdox-2-0-m10-sources-1 jar/com/thoughtworks/qdox/parser/expression/EqualsDef.java \* /opt/cola/permits/1653509964\_1682432426.942276/0/qdox-2-0-m10-sources-1 jar/com/thoughtworks/qdox/parser/CommentScanner.java \* /opt/cola/permits/1653509964\_1682432426.942276/0/qdox-2-0-m10-sources-1 jar/com/thoughtworks/qdox/directorywalker/FileVisitor.java \* /opt/cola/permits/1653509964\_1682432426.942276/0/qdox-2-0-m10-sources-1 jar/com/thoughtworks/qdox/library/SourceFolderLibrary.java \* /opt/cola/permits/1653509964\_1682432426.942276/0/qdox-2-0-m10-sources-1 jar/com/thoughtworks/qdox/model/impl/DefaultJavaInitializer.java \* /opt/cola/permits/1653509964\_1682432426.942276/0/qdox-2-0-m10-sources-1 jar/com/thoughtworks/qdox/directorywalker/Filter.java \* /opt/cola/permits/1653509964\_1682432426.942276/0/qdox-2-0-m10-sources-1-

jar/com/thoughtworks/qdox/model/expression/PostIncrement.java

```
* /opt/cola/permits/1653509964_1682432426.942276/0/qdox-2-0-m10-sources-1-
jar/com/thoughtworks/qdox/model/JavaAnnotation.java
* /opt/cola/permits/1653509964_1682432426.942276/0/qdox-2-0-m10-sources-1-
jar/com/thoughtworks/qdox/parser/CommentHandler.java
* /opt/cola/permits/1653509964_1682432426.942276/0/qdox-2-0-m10-sources-1-
jar/com/thoughtworks/qdox/parser/expression/ElemValueTransformer.java
```
\* /opt/cola/permits/1653509964\_1682432426.942276/0/qdox-2-0-m10-sources-1 jar/com/thoughtworks/qdox/parser/expression/TypeRefDef.java

\* /opt/cola/permits/1653509964\_1682432426.942276/0/qdox-2-0-m10-sources-1 jar/com/thoughtworks/qdox/library/ClassLoaderLibrary.java

\* /opt/cola/permits/1653509964\_1682432426.942276/0/qdox-2-0-m10-sources-1 jar/com/thoughtworks/qdox/library/SortedClassLibraryBuilder.java

\* /opt/cola/permits/1653509964\_1682432426.942276/0/qdox-2-0-m10-sources-1 jar/com/thoughtworks/qdox/model/JavaTypeVariable.java

\* /opt/cola/permits/1653509964\_1682432426.942276/0/qdox-2-0-m10-sources-1 jar/com/thoughtworks/qdox/model/impl/DefaultJavaClass.java

\* /opt/cola/permits/1653509964\_1682432426.942276/0/qdox-2-0-m10-sources-1 jar/com/thoughtworks/qdox/model/expression/Constant.java

\* /opt/cola/permits/1653509964\_1682432426.942276/0/qdox-2-0-m10-sources-1 jar/com/thoughtworks/qdox/parser/JavaLexer.java

\* /opt/cola/permits/1653509964\_1682432426.942276/0/qdox-2-0-m10-sources-1 jar/com/thoughtworks/qdox/parser/expression/AddDef.java

\* /opt/cola/permits/1653509964\_1682432426.942276/0/qdox-2-0-m10-sources-1 jar/com/thoughtworks/qdox/parser/expression/ConstantDef.java

\* /opt/cola/permits/1653509964\_1682432426.942276/0/qdox-2-0-m10-sources-1 jar/com/thoughtworks/qdox/parser/expression/MethodInvocationDef.java

\* /opt/cola/permits/1653509964\_1682432426.942276/0/qdox-2-0-m10-sources-1 jar/com/thoughtworks/qdox/model/JavaPackage.java

\* /opt/cola/permits/1653509964\_1682432426.942276/0/qdox-2-0-m10-sources-1 jar/com/thoughtworks/qdox/model/expression/Not.java

\* /opt/cola/permits/1653509964\_1682432426.942276/0/qdox-2-0-m10-sources-1 jar/com/thoughtworks/qdox/parser/expression/QueryDef.java

\* /opt/cola/permits/1653509964\_1682432426.942276/0/qdox-2-0-m10-sources-1 jar/com/thoughtworks/qdox/model/expression/UnaryOperator.java

\* /opt/cola/permits/1653509964\_1682432426.942276/0/qdox-2-0-m10-sources-1 jar/com/thoughtworks/qdox/model/JavaType.java

\* /opt/cola/permits/1653509964\_1682432426.942276/0/qdox-2-0-m10-sources-1 jar/com/thoughtworks/qdox/parser/impl/JFlexLexer.java

\* /opt/cola/permits/1653509964\_1682432426.942276/0/qdox-2-0-m10-sources-1 jar/com/thoughtworks/qdox/model/DocletTag.java

\* /opt/cola/permits/1653509964\_1682432426.942276/0/qdox-2-0-m10-sources-1 jar/com/thoughtworks/qdox/library/ClassLibraryBuilder.java

\* /opt/cola/permits/1653509964\_1682432426.942276/0/qdox-2-0-m10-sources-1 jar/com/thoughtworks/qdox/model/impl/DefaultJavaField.java

\* /opt/cola/permits/1653509964\_1682432426.942276/0/qdox-2-0-m10-sources-1 jar/com/thoughtworks/qdox/parser/structs/WildcardTypeDef.java

\* /opt/cola/permits/1653509964\_1682432426.942276/0/qdox-2-0-m10-sources-1 jar/com/thoughtworks/qdox/model/JavaSource.java

```
* /opt/cola/permits/1653509964_1682432426.942276/0/qdox-2-0-m10-sources-1-
jar/com/thoughtworks/qdox/model/JavaParameter.java
* /opt/cola/permits/1653509964_1682432426.942276/0/qdox-2-0-m10-sources-1-
jar/com/thoughtworks/qdox/model/expression/PreDecrement.java
* /opt/cola/permits/1653509964_1682432426.942276/0/qdox-2-0-m10-sources-1-
jar/com/thoughtworks/qdox/parser/structs/TagDef.java
* /opt/cola/permits/1653509964_1682432426.942276/0/qdox-2-0-m10-sources-1-
jar/com/thoughtworks/qdox/model/expression/Add.java
* /opt/cola/permits/1653509964_1682432426.942276/0/qdox-2-0-m10-sources-1-
jar/com/thoughtworks/qdox/parser/structs/TypeDef.java
* /opt/cola/permits/1653509964_1682432426.942276/0/qdox-2-0-m10-sources-1-
jar/com/thoughtworks/qdox/parser/expression/GreaterThanDef.java
* /opt/cola/permits/1653509964_1682432426.942276/0/qdox-2-0-m10-sources-1-
jar/com/thoughtworks/qdox/directorywalker/SuffixFilter.java
* /opt/cola/permits/1653509964_1682432426.942276/0/qdox-2-0-m10-sources-1-
jar/com/thoughtworks/qdox/model/util/TagParser.java
* /opt/cola/permits/1653509964_1682432426.942276/0/qdox-2-0-m10-sources-1-
jar/com/thoughtworks/qdox/model/expression/PreIncrement.java
* /opt/cola/permits/1653509964_1682432426.942276/0/qdox-2-0-m10-sources-1-
jar/com/thoughtworks/qdox/model/expression/ParenExpression.java
* /opt/cola/permits/1653509964_1682432426.942276/0/qdox-2-0-m10-sources-1-
jar/com/thoughtworks/qdox/model/expression/PlusSign.java
* /opt/cola/permits/1653509964_1682432426.942276/0/qdox-2-0-m10-sources-1-
jar/com/thoughtworks/qdox/parser/ParseException.java
* /opt/cola/permits/1653509964_1682432426.942276/0/qdox-2-0-m10-sources-1-
jar/com/thoughtworks/qdox/parser/expression/FieldRefDef.java
* /opt/cola/permits/1653509964_1682432426.942276/0/qdox-2-0-m10-sources-1-
jar/com/thoughtworks/qdox/parser/expression/OrDef.java
* /opt/cola/permits/1653509964_1682432426.942276/0/qdox-2-0-m10-sources-1-
jar/com/thoughtworks/qdox/model/impl/DefaultJavaParameterizedType.java
* /opt/cola/permits/1653509964_1682432426.942276/0/qdox-2-0-m10-sources-1-
jar/com/thoughtworks/qdox/parser/expression/DivideDef.java
* /opt/cola/permits/1653509964_1682432426.942276/0/qdox-2-0-m10-sources-1-
jar/com/thoughtworks/qdox/model/impl/AbstractJavaEntity.java
* /opt/cola/permits/1653509964_1682432426.942276/0/qdox-2-0-m10-sources-1-
jar/com/thoughtworks/qdox/builder/ModelBuilderFactory.java
* /opt/cola/permits/1653509964_1682432426.942276/0/qdox-2-0-m10-sources-1-
jar/com/thoughtworks/qdox/model/JavaParameterizedType.java
* /opt/cola/permits/1653509964_1682432426.942276/0/qdox-2-0-m10-sources-1-
jar/com/thoughtworks/qdox/parser/expression/PlusSignDef.java
* /opt/cola/permits/1653509964_1682432426.942276/0/qdox-2-0-m10-sources-1-
jar/com/thoughtworks/qdox/model/JavaInitializer.java
* /opt/cola/permits/1653509964_1682432426.942276/0/qdox-2-0-m10-sources-1-
jar/com/thoughtworks/qdox/parser/impl/Parser.java
* /opt/cola/permits/1653509964_1682432426.942276/0/qdox-2-0-m10-sources-1-
jar/com/thoughtworks/qdox/parser/structs/TypeVariableDef.java
* /opt/cola/permits/1653509964_1682432426.942276/0/qdox-2-0-m10-sources-1-
```
jar/com/thoughtworks/qdox/model/expression/TypeRef.java

\* /opt/cola/permits/1653509964\_1682432426.942276/0/qdox-2-0-m10-sources-1 jar/com/thoughtworks/qdox/model/impl/DefaultJavaWildcardType.java \* /opt/cola/permits/1653509964\_1682432426.942276/0/qdox-2-0-m10-sources-1 jar/com/thoughtworks/qdox/parser/expression/BinaryOperatorDef.java \* /opt/cola/permits/1653509964\_1682432426.942276/0/qdox-2-0-m10-sources-1 jar/com/thoughtworks/qdox/parser/expression/PreDecrementDef.java \* /opt/cola/permits/1653509964\_1682432426.942276/0/qdox-2-0-m10-sources-1 jar/com/thoughtworks/qdox/parser/expression/NotEqualsDef.java \* /opt/cola/permits/1653509964\_1682432426.942276/0/qdox-2-0-m10-sources-1 jar/com/thoughtworks/qdox/builder/Builder.java \* /opt/cola/permits/1653509964\_1682432426.942276/0/qdox-2-0-m10-sources-1 jar/com/thoughtworks/qdox/model/JavaGenericDeclaration.java \* /opt/cola/permits/1653509964\_1682432426.942276/0/qdox-2-0-m10-sources-1 jar/com/thoughtworks/qdox/model/expression/Cast.java \* /opt/cola/permits/1653509964\_1682432426.942276/0/qdox-2-0-m10-sources-1 jar/com/thoughtworks/qdox/model/expression/GreaterEquals.java \* /opt/cola/permits/1653509964\_1682432426.942276/0/qdox-2-0-m10-sources-1 jar/com/thoughtworks/qdox/library/ErrorHandler.java \* /opt/cola/permits/1653509964\_1682432426.942276/0/qdox-2-0-m10-sources-1 jar/com/thoughtworks/qdox/model/JavaField.java \* /opt/cola/permits/1653509964\_1682432426.942276/0/qdox-2-0-m10-sources-1 jar/com/thoughtworks/qdox/parser/expression/LogicalOrDef.java \* /opt/cola/permits/1653509964\_1682432426.942276/0/qdox-2-0-m10-sources-1 jar/com/thoughtworks/qdox/parser/structs/AnnoDef.java \* /opt/cola/permits/1653509964\_1682432426.942276/0/qdox-2-0-m10-sources-1 jar/com/thoughtworks/qdox/model/impl/JavaMethodDelegate.java \* /opt/cola/permits/1653509964\_1682432426.942276/0/qdox-2-0-m10-sources-1 jar/com/thoughtworks/qdox/writer/ModelWriterFactory.java \* /opt/cola/permits/1653509964\_1682432426.942276/0/qdox-2-0-m10-sources-1 jar/com/thoughtworks/qdox/model/impl/DefaultJavaTypeVariable.java \* /opt/cola/permits/1653509964\_1682432426.942276/0/qdox-2-0-m10-sources-1 jar/com/thoughtworks/qdox/parser/expression/PostDecrementDef.java \* /opt/cola/permits/1653509964\_1682432426.942276/0/qdox-2-0-m10-sources-1 jar/com/thoughtworks/qdox/model/impl/DefaultDocletTag.java \* /opt/cola/permits/1653509964\_1682432426.942276/0/qdox-2-0-m10-sources-1 jar/com/thoughtworks/qdox/Searcher.java \* /opt/cola/permits/1653509964\_1682432426.942276/0/qdox-2-0-m10-sources-1 jar/com/thoughtworks/qdox/model/JavaMember.java \* /opt/cola/permits/1653509964\_1682432426.942276/0/qdox-2-0-m10-sources-1 jar/com/thoughtworks/qdox/model/expression/FieldRef.java \* /opt/cola/permits/1653509964\_1682432426.942276/0/qdox-2-0-m10-sources-1 jar/com/thoughtworks/qdox/model/JavaModelUtils.java \* /opt/cola/permits/1653509964\_1682432426.942276/0/qdox-2-0-m10-sources-1 jar/com/thoughtworks/qdox/model/expression/GreaterThan.java \* /opt/cola/permits/1653509964\_1682432426.942276/0/qdox-2-0-m10-sources-1 jar/com/thoughtworks/qdox/directorywalker/DirectoryScanner.java \* /opt/cola/permits/1653509964\_1682432426.942276/0/qdox-2-0-m10-sources-1 jar/com/thoughtworks/qdox/model/expression/ExpressionVisitor.java

```
* /opt/cola/permits/1653509964_1682432426.942276/0/qdox-2-0-m10-sources-1-
jar/com/thoughtworks/qdox/builder/TypeAssembler.java
* /opt/cola/permits/1653509964_1682432426.942276/0/qdox-2-0-m10-sources-1-
jar/com/thoughtworks/qdox/model/expression/Remainder.java
* /opt/cola/permits/1653509964_1682432426.942276/0/qdox-2-0-m10-sources-1-
jar/com/thoughtworks/qdox/model/expression/AnnotationValue.java
* /opt/cola/permits/1653509964_1682432426.942276/0/qdox-2-0-m10-sources-1-
jar/com/thoughtworks/qdox/library/AbstractClassLibrary.java
* /opt/cola/permits/1653509964_1682432426.942276/0/qdox-2-0-m10-sources-1-
jar/com/thoughtworks/qdox/parser/expression/ExpressionDef.java
* /opt/cola/permits/1653509964_1682432426.942276/0/qdox-2-0-m10-sources-1-
jar/com/thoughtworks/qdox/writer/ModelWriter.java
* /opt/cola/permits/1653509964_1682432426.942276/0/qdox-2-0-m10-sources-1-
jar/com/thoughtworks/qdox/library/JavaClassContext.java
* /opt/cola/permits/1653509964_1682432426.942276/0/qdox-2-0-m10-sources-1-
jar/com/thoughtworks/qdox/model/expression/ExclusiveOr.java
* /opt/cola/permits/1653509964_1682432426.942276/0/qdox-2-0-m10-sources-1-
jar/com/thoughtworks/qdox/model/impl/DefaultJavaType.java
* /opt/cola/permits/1653509964_1682432426.942276/0/qdox-2-0-m10-sources-1-
jar/com/thoughtworks/qdox/library/SourceLibrary.java
* /opt/cola/permits/1653509964_1682432426.942276/0/qdox-2-0-m10-sources-1-
jar/com/thoughtworks/qdox/builder/impl/ModelBuilder.java
* /opt/cola/permits/1653509964_1682432426.942276/0/qdox-2-0-m10-sources-1-
jar/com/thoughtworks/qdox/model/impl/DefaultJavaAnnotation.java
* /opt/cola/permits/1653509964_1682432426.942276/0/qdox-2-0-m10-sources-1-
jar/com/thoughtworks/qdox/model/expression/ShiftRight.java
* /opt/cola/permits/1653509964_1682432426.942276/0/qdox-2-0-m10-sources-1-
jar/com/thoughtworks/qdox/model/expression/LogicalOr.java
* /opt/cola/permits/1653509964_1682432426.942276/0/qdox-2-0-m10-sources-1-
jar/com/thoughtworks/qdox/parser/expression/ParenExpressionDef.java
* /opt/cola/permits/1653509964_1682432426.942276/0/qdox-2-0-m10-sources-1-
jar/com/thoughtworks/qdox/model/expression/Query.java
* /opt/cola/permits/1653509964_1682432426.942276/0/qdox-2-0-m10-sources-1-
jar/com/thoughtworks/qdox/model/expression/NotEquals.java
* /opt/cola/permits/1653509964_1682432426.942276/0/qdox-2-0-m10-sources-1-
jar/com/thoughtworks/qdox/model/expression/MethodInvocation.java
* /opt/cola/permits/1653509964_1682432426.942276/0/qdox-2-0-m10-sources-1-
jar/com/thoughtworks/qdox/parser/expression/LessThanDef.java
* /opt/cola/permits/1653509964_1682432426.942276/0/qdox-2-0-m10-sources-1-
jar/com/thoughtworks/qdox/library/ClassNameLibrary.java
* /opt/cola/permits/1653509964_1682432426.942276/0/qdox-2-0-m10-sources-1-
jar/com/thoughtworks/qdox/parser/expression/LogicalAndDef.java
* /opt/cola/permits/1653509964_1682432426.942276/0/qdox-2-0-m10-sources-1-
jar/com/thoughtworks/qdox/parser/expression/GreaterEqualsDef.java
* /opt/cola/permits/1653509964_1682432426.942276/0/qdox-2-0-m10-sources-1-
```
jar/com/thoughtworks/qdox/parser/structs/ClassDef.java

# **1.128 beanshell 2.0b4**

### **1.128.1 Available under license :**

No license file was found, but licenses were detected in source scan.

### /\*\*

 Print the string value of the argument, which may be of any type. If beanshell is running interactively, the output will always go to the command line, otherwise it will go to System.out.  $p$ 

 Most often the printed value of an object will simply be the Java toString() of the object. However if the argument is an array the contents of the array will be (recursively) listed in a verbose way.  $p$ 

 Note that you are always free to use System.out.println() instead of print(). \*/

Found in path(s): \* /opt/cola/permits/1000060130\_1646171457.83/0/bsh-2-0b4-jar/bsh/commands/print.bsh

# **1.129 jetty-util 6.1.25**

### **1.129.1 Available under license :**

No license file was found, but licenses were detected in source scan.

// All rights reserved. This program and the accompanying materials

// are made available under the terms of the Eclipse Public License v1.0

// and Apache License v2.0 which accompanies this distribution.

// The Eclipse Public License is available at

// The Apache License v2.0 is available at

// You may elect to redistribute this code under either of these licenses.

Found in path(s):

\* /opt/cola/permits/1610201701\_1679508779.7178583/0/jetty-util-6-1-25-sources-1 jar/org/mortbay/util/ajax/JSONPojoConvertorFactory.java No license file was found, but licenses were detected in source scan.

/\* ------------------------------------------------------------------------

### \* \$Id\$

\* Copyright 2006 Tim Vernum

\* ------------------------------------------------------------------------

\* Licensed under the Apache License, Version 2.0 (the "License");

\* you may not use this file except in compliance with the License.

- \* You may obtain a copy of the License at
- \*
- \* http://www.apache.org/licenses/LICENSE-2.0
- \* \* Unless required by applicable law or agreed to in writing, software
- \* distributed under the License is distributed on an "AS IS" BASIS,
- \* WITHOUT WARRANTIES OR CONDITIONS OF ANY KIND, either express or implied.
- \* See the License for the specific language governing permissions and
- \* limitations under the License.
- \* ------------------------------------------------------------------------
- \*/

Found in path(s):

\* /opt/cola/permits/1610201701\_1679508779.7178583/0/jetty-util-6-1-25-sources-1 jar/org/mortbay/servlet/ThrottlingFilter.java

No license file was found, but licenses were detected in source scan.

//Licensed under the Apache License, Version 2.0 (the "License");

//you may not use this file except in compliance with the License.

//You may obtain a copy of the License at

//http://www.apache.org/licenses/LICENSE-2.0

//distributed under the License is distributed on an "AS IS" BASIS,

Found in path(s):

\* /opt/cola/permits/1610201701\_1679508779.7178583/0/jetty-util-6-1-25-sources-1 jar/org/mortbay/util/ajax/Continuation.java

\* /opt/cola/permits/1610201701\_1679508779.7178583/0/jetty-util-6-1-25-sources-1 jar/org/mortbay/util/ajax/JSONPojoConvertor.java

\* /opt/cola/permits/1610201701\_1679508779.7178583/0/jetty-util-6-1-25-sources-1 jar/org/mortbay/util/Utf8StringBuffer.java

\* /opt/cola/permits/1610201701\_1679508779.7178583/0/jetty-util-6-1-25-sources-1 jar/org/mortbay/util/Scanner.java

\* /opt/cola/permits/1610201701\_1679508779.7178583/0/jetty-util-6-1-25-sources-1 jar/org/mortbay/thread/ThreadPool.java

\* /opt/cola/permits/1610201701\_1679508779.7178583/0/jetty-util-6-1-25-sources-1 jar/org/mortbay/servlet/GzipFilter.java

\* /opt/cola/permits/1610201701\_1679508779.7178583/0/jetty-util-6-1-25-sources-1 jar/org/mortbay/servlet/NoJspServlet.java

\* /opt/cola/permits/1610201701\_1679508779.7178583/0/jetty-util-6-1-25-sources-1 jar/org/mortbay/servlet/ConcatServlet.java

\* /opt/cola/permits/1610201701\_1679508779.7178583/0/jetty-util-6-1-25-sources-1 jar/org/mortbay/util/Attributes.java

\* /opt/cola/permits/1610201701\_1679508779.7178583/0/jetty-util-6-1-25-sources-1 jar/org/mortbay/util/ajax/JSON.java

\* /opt/cola/permits/1610201701\_1679508779.7178583/0/jetty-util-6-1-25-sources-1 jar/org/mortbay/util/ajax/JSONDateConvertor.java

\* /opt/cola/permits/1610201701\_1679508779.7178583/0/jetty-util-6-1-25-sources-1 jar/org/mortbay/log/Slf4jLog.java

\* /opt/cola/permits/1610201701\_1679508779.7178583/0/jetty-util-6-1-25-sources-1 jar/org/mortbay/util/ajax/WaitingContinuation.java

\* /opt/cola/permits/1610201701\_1679508779.7178583/0/jetty-util-6-1-25-sources-1 jar/org/mortbay/util/IntrospectionUtil.java

\* /opt/cola/permits/1610201701\_1679508779.7178583/0/jetty-util-6-1-25-sources-1 jar/org/mortbay/log/Logger.java

\* /opt/cola/permits/1610201701\_1679508779.7178583/0/jetty-util-6-1-25-sources-1 jar/org/mortbay/component/Container.java

\* /opt/cola/permits/1610201701\_1679508779.7178583/0/jetty-util-6-1-25-sources-1 jar/org/mortbay/servlet/CGI.java

\* /opt/cola/permits/1610201701\_1679508779.7178583/0/jetty-util-6-1-25-sources-1 jar/org/mortbay/util/ajax/JSONEnumConvertor.java

\* /opt/cola/permits/1610201701\_1679508779.7178583/0/jetty-util-6-1-25-sources-1 jar/org/mortbay/util/RolloverFileOutputStream.java

\* /opt/cola/permits/1610201701\_1679508779.7178583/0/jetty-util-6-1-25-sources-1 jar/org/mortbay/util/ajax/ContinuationSupport.java

\* /opt/cola/permits/1610201701\_1679508779.7178583/0/jetty-util-6-1-25-sources-1 jar/org/mortbay/util/ajax/JSONObjectConvertor.java

\* /opt/cola/permits/1610201701\_1679508779.7178583/0/jetty-util-6-1-25-sources-1 jar/org/mortbay/servlet/RestFilter.java

\* /opt/cola/permits/1610201701\_1679508779.7178583/0/jetty-util-6-1-25-sources-1 jar/org/mortbay/thread/Timeout.java

\* /opt/cola/permits/1610201701\_1679508779.7178583/0/jetty-util-6-1-25-sources-1 jar/org/mortbay/util/ajax/AjaxFilter.java

\* /opt/cola/permits/1610201701\_1679508779.7178583/0/jetty-util-6-1-25-sources-1 jar/org/mortbay/component/AbstractLifeCycle.java

\* /opt/cola/permits/1610201701\_1679508779.7178583/0/jetty-util-6-1-25-sources-1-

jar/org/mortbay/util/AttributesMap.java

No license file was found, but licenses were detected in source scan.

// Licensed under the Apache License, Version 2.0 (the "License");

// you may not use this file except in compliance with the License.

// You may obtain a copy of the License at

// http://www.apache.org/licenses/LICENSE-2.0

// distributed under the License is distributed on an "AS IS" BASIS,

Found in path(s):

\* /opt/cola/permits/1610201701\_1679508779.7178583/0/jetty-util-6-1-25-sources-1 jar/org/mortbay/util/UrlEncoded.java

\* /opt/cola/permits/1610201701\_1679508779.7178583/0/jetty-util-6-1-25-sources-1-jar/org/mortbay/util/IO.java

\* /opt/cola/permits/1610201701\_1679508779.7178583/0/jetty-util-6-1-25-sources-1-

jar/org/mortbay/component/LifeCycle.java

\* /opt/cola/permits/1610201701\_1679508779.7178583/0/jetty-util-6-1-25-sources-1 jar/org/mortbay/util/TypeUtil.java

\* /opt/cola/permits/1610201701\_1679508779.7178583/0/jetty-util-6-1-25-sources-1 jar/org/mortbay/util/DateCache.java

\* /opt/cola/permits/1610201701\_1679508779.7178583/0/jetty-util-6-1-25-sources-1 jar/org/mortbay/thread/QueuedThreadPool.java

\* /opt/cola/permits/1610201701\_1679508779.7178583/0/jetty-util-6-1-25-sources-1 jar/org/mortbay/util/StringMap.java

\* /opt/cola/permits/1610201701\_1679508779.7178583/0/jetty-util-6-1-25-sources-1 jar/org/mortbay/servlet/MultiPartFilter.java

\* /opt/cola/permits/1610201701\_1679508779.7178583/0/jetty-util-6-1-25-sources-1 jar/org/mortbay/util/ByteArrayISO8859Writer.java

\* /opt/cola/permits/1610201701\_1679508779.7178583/0/jetty-util-6-1-25-sources-1 jar/org/mortbay/util/MultiPartWriter.java

\* /opt/cola/permits/1610201701\_1679508779.7178583/0/jetty-util-6-1-25-sources-1 jar/org/mortbay/servlet/ProxyServlet.java

\* /opt/cola/permits/1610201701\_1679508779.7178583/0/jetty-util-6-1-25-sources-1 jar/org/mortbay/util/MultiMap.java

\* /opt/cola/permits/1610201701\_1679508779.7178583/0/jetty-util-6-1-25-sources-1 jar/org/mortbay/util/URIUtil.java

\* /opt/cola/permits/1610201701\_1679508779.7178583/0/jetty-util-6-1-25-sources-1-jar/org/mortbay/log/Log.java

\* /opt/cola/permits/1610201701\_1679508779.7178583/0/jetty-util-6-1-25-sources-1 jar/org/mortbay/util/LazyList.java

\* /opt/cola/permits/1610201701\_1679508779.7178583/0/jetty-util-6-1-25-sources-1 jar/org/mortbay/util/MultiException.java

\* /opt/cola/permits/1610201701\_1679508779.7178583/0/jetty-util-6-1-25-sources-1-

jar/org/mortbay/log/StdErrLog.java

\* /opt/cola/permits/1610201701\_1679508779.7178583/0/jetty-util-6-1-25-sources-1 jar/org/mortbay/servlet/UserAgentFilter.java

\* /opt/cola/permits/1610201701\_1679508779.7178583/0/jetty-util-6-1-25-sources-1 jar/org/mortbay/util/QuotedStringTokenizer.java

\* /opt/cola/permits/1610201701\_1679508779.7178583/0/jetty-util-6-1-25-sources-1 jar/org/mortbay/util/MultiPartOutputStream.java

\* /opt/cola/permits/1610201701\_1679508779.7178583/0/jetty-util-6-1-25-sources-1 jar/org/mortbay/util/ByteArrayOutputStream2.java

\* /opt/cola/permits/1610201701\_1679508779.7178583/0/jetty-util-6-1-25-sources-1 jar/org/mortbay/util/Loader.java

\* /opt/cola/permits/1610201701\_1679508779.7178583/0/jetty-util-6-1-25-sources-1 jar/org/mortbay/util/SingletonList.java

\* /opt/cola/permits/1610201701\_1679508779.7178583/0/jetty-util-6-1-25-sources-1 jar/org/mortbay/servlet/WelcomeFilter.java

\* /opt/cola/permits/1610201701\_1679508779.7178583/0/jetty-util-6-1-25-sources-1 jar/org/mortbay/thread/BoundedThreadPool.java

\* /opt/cola/permits/1610201701\_1679508779.7178583/0/jetty-util-6-1-25-sources-1 jar/org/mortbay/util/StringUtil.java

# **1.130 biz-aqute-bndlib 4.2.0**

## **1.130.1 Available under license :**

 Apache License Version 2.0, January 2004 http://www.apache.org/licenses/

### 1. Definitions.

 "License" shall mean the terms and conditions for use, reproduction, and distribution as defined by Sections 1 through 9 of this document.

 "Licensor" shall mean the copyright owner or entity authorized by the copyright owner that is granting the License.

 "Legal Entity" shall mean the union of the acting entity and all other entities that control, are controlled by, or are under common control with that entity. For the purposes of this definition, "control" means (i) the power, direct or indirect, to cause the direction or management of such entity, whether by contract or otherwise, or (ii) ownership of fifty percent (50%) or more of the outstanding shares, or (iii) beneficial ownership of such entity.

 "You" (or "Your") shall mean an individual or Legal Entity exercising permissions granted by this License.

 "Source" form shall mean the preferred form for making modifications, including but not limited to software source code, documentation source, and configuration files.

 "Object" form shall mean any form resulting from mechanical transformation or translation of a Source form, including but not limited to compiled object code, generated documentation, and conversions to other media types.

 "Work" shall mean the work of authorship, whether in Source or Object form, made available under the License, as indicated by a copyright notice that is included in or attached to the work (an example is provided in the Appendix below).

 "Derivative Works" shall mean any work, whether in Source or Object form, that is based on (or derived from) the Work and for which the editorial revisions, annotations, elaborations, or other modifications represent, as a whole, an original work of authorship. For the purposes of this License, Derivative Works shall not include works that remain separable from, or merely link (or bind by name) to the interfaces of, the Work and Derivative Works thereof.

 "Contribution" shall mean any work of authorship, including the original version of the Work and any modifications or additions to that Work or Derivative Works thereof, that is intentionally submitted to Licensor for inclusion in the Work by the copyright owner or by an individual or Legal Entity authorized to submit on behalf of

 the copyright owner. For the purposes of this definition, "submitted" means any form of electronic, verbal, or written communication sent to the Licensor or its representatives, including but not limited to communication on electronic mailing lists, source code control systems, and issue tracking systems that are managed by, or on behalf of, the Licensor for the purpose of discussing and improving the Work, but excluding communication that is conspicuously marked or otherwise designated in writing by the copyright owner as "Not a Contribution."

 "Contributor" shall mean Licensor and any individual or Legal Entity on behalf of whom a Contribution has been received by Licensor and subsequently incorporated within the Work.

- 2. Grant of Copyright License. Subject to the terms and conditions of this License, each Contributor hereby grants to You a perpetual, worldwide, non-exclusive, no-charge, royalty-free, irrevocable copyright license to reproduce, prepare Derivative Works of, publicly display, publicly perform, sublicense, and distribute the Work and such Derivative Works in Source or Object form.
- 3. Grant of Patent License. Subject to the terms and conditions of this License, each Contributor hereby grants to You a perpetual, worldwide, non-exclusive, no-charge, royalty-free, irrevocable (except as stated in this section) patent license to make, have made, use, offer to sell, sell, import, and otherwise transfer the Work, where such license applies only to those patent claims licensable by such Contributor that are necessarily infringed by their Contribution(s) alone or by combination of their Contribution(s) with the Work to which such Contribution(s) was submitted. If You institute patent litigation against any entity (including a cross-claim or counterclaim in a lawsuit) alleging that the Work or a Contribution incorporated within the Work constitutes direct or contributory patent infringement, then any patent licenses granted to You under this License for that Work shall terminate as of the date such litigation is filed.
- 4. Redistribution. You may reproduce and distribute copies of the Work or Derivative Works thereof in any medium, with or without modifications, and in Source or Object form, provided that You meet the following conditions:
	- (a) You must give any other recipients of the Work or Derivative Works a copy of this License; and
	- (b) You must cause any modified files to carry prominent notices stating that You changed the files; and
	- (c) You must retain, in the Source form of any Derivative Works

 that You distribute, all copyright, patent, trademark, and attribution notices from the Source form of the Work, excluding those notices that do not pertain to any part of the Derivative Works; and

 (d) If the Work includes a "NOTICE" text file as part of its distribution, then any Derivative Works that You distribute must include a readable copy of the attribution notices contained within such NOTICE file, excluding those notices that do not pertain to any part of the Derivative Works, in at least one of the following places: within a NOTICE text file distributed as part of the Derivative Works; within the Source form or documentation, if provided along with the Derivative Works; or, within a display generated by the Derivative Works, if and wherever such third-party notices normally appear. The contents of the NOTICE file are for informational purposes only and do not modify the License. You may add Your own attribution notices within Derivative Works that You distribute, alongside or as an addendum to the NOTICE text from the Work, provided that such additional attribution notices cannot be construed as modifying the License.

 You may add Your own copyright statement to Your modifications and may provide additional or different license terms and conditions for use, reproduction, or distribution of Your modifications, or for any such Derivative Works as a whole, provided Your use, reproduction, and distribution of the Work otherwise complies with the conditions stated in this License.

- 5. Submission of Contributions. Unless You explicitly state otherwise, any Contribution intentionally submitted for inclusion in the Work by You to the Licensor shall be under the terms and conditions of this License, without any additional terms or conditions. Notwithstanding the above, nothing herein shall supersede or modify the terms of any separate license agreement you may have executed with Licensor regarding such Contributions.
- 6. Trademarks. This License does not grant permission to use the trade names, trademarks, service marks, or product names of the Licensor, except as required for reasonable and customary use in describing the origin of the Work and reproducing the content of the NOTICE file.
- 7. Disclaimer of Warranty. Unless required by applicable law or agreed to in writing, Licensor provides the Work (and each Contributor provides its Contributions) on an "AS IS" BASIS, WITHOUT WARRANTIES OR CONDITIONS OF ANY KIND, either express or implied, including, without limitation, any warranties or conditions of TITLE, NON-INFRINGEMENT, MERCHANTABILITY, or FITNESS FOR A

 PARTICULAR PURPOSE. You are solely responsible for determining the appropriateness of using or redistributing the Work and assume any risks associated with Your exercise of permissions under this License.

- 8. Limitation of Liability. In no event and under no legal theory, whether in tort (including negligence), contract, or otherwise, unless required by applicable law (such as deliberate and grossly negligent acts) or agreed to in writing, shall any Contributor be liable to You for damages, including any direct, indirect, special, incidental, or consequential damages of any character arising as a result of this License or out of the use or inability to use the Work (including but not limited to damages for loss of goodwill, work stoppage, computer failure or malfunction, or any and all other commercial damages or losses), even if such Contributor has been advised of the possibility of such damages.
- 9. Accepting Warranty or Additional Liability. While redistributing the Work or Derivative Works thereof, You may choose to offer, and charge a fee for, acceptance of support, warranty, indemnity, or other liability obligations and/or rights consistent with this License. However, in accepting such obligations, You may act only on Your own behalf and on Your sole responsibility, not on behalf of any other Contributor, and only if You agree to indemnify, defend, and hold each Contributor harmless for any liability incurred by, or claims asserted against, such Contributor by reason of your accepting any such warranty or additional liability.

### END OF TERMS AND CONDITIONS

APPENDIX: How to apply the Apache License to your work.

 To apply the Apache License to your work, attach the following boilerplate notice, with the fields enclosed by brackets "{}" replaced with your own identifying information. (Don't include the brackets!) The text should be enclosed in the appropriate comment syntax for the file format. We also recommend that a file or class name and description of purpose be included on the same "printed page" as the copyright notice for easier identification within third-party archives.

#### Copyright {yyyy} {name of copyright owner}

 Licensed under the Apache License, Version 2.0 (the "License"); you may not use this file except in compliance with the License. You may obtain a copy of the License at

http://www.apache.org/licenses/LICENSE-2.0

 Unless required by applicable law or agreed to in writing, software distributed under the License is distributed on an "AS IS" BASIS, WITHOUT WARRANTIES OR CONDITIONS OF ANY KIND, either express or implied. See the License for the specific language governing permissions and limitations under the License. version 1.0

# **1.131 maven-dependency-tree 2.1 1.131.1 Available under license :**

Maven Dependency Tree Copyright 2002-2013 The Apache Software Foundation

This product includes software developed at The Apache Software Foundation (http://www.apache.org/).

> Apache License Version 2.0, January 2004 http://www.apache.org/licenses/

#### TERMS AND CONDITIONS FOR USE, REPRODUCTION, AND DISTRIBUTION

1. Definitions.

 "License" shall mean the terms and conditions for use, reproduction, and distribution as defined by Sections 1 through 9 of this document.

 "Licensor" shall mean the copyright owner or entity authorized by the copyright owner that is granting the License.

 "Legal Entity" shall mean the union of the acting entity and all other entities that control, are controlled by, or are under common control with that entity. For the purposes of this definition, "control" means (i) the power, direct or indirect, to cause the direction or management of such entity, whether by contract or otherwise, or (ii) ownership of fifty percent (50%) or more of the outstanding shares, or (iii) beneficial ownership of such entity.

 "You" (or "Your") shall mean an individual or Legal Entity exercising permissions granted by this License.

 "Source" form shall mean the preferred form for making modifications, including but not limited to software source code, documentation source, and configuration files.

 "Object" form shall mean any form resulting from mechanical transformation or translation of a Source form, including but not limited to compiled object code, generated documentation, and conversions to other media types.

 "Work" shall mean the work of authorship, whether in Source or Object form, made available under the License, as indicated by a copyright notice that is included in or attached to the work (an example is provided in the Appendix below).

 "Derivative Works" shall mean any work, whether in Source or Object form, that is based on (or derived from) the Work and for which the editorial revisions, annotations, elaborations, or other modifications represent, as a whole, an original work of authorship. For the purposes of this License, Derivative Works shall not include works that remain separable from, or merely link (or bind by name) to the interfaces of, the Work and Derivative Works thereof.

 "Contribution" shall mean any work of authorship, including the original version of the Work and any modifications or additions to that Work or Derivative Works thereof, that is intentionally submitted to Licensor for inclusion in the Work by the copyright owner or by an individual or Legal Entity authorized to submit on behalf of the copyright owner. For the purposes of this definition, "submitted" means any form of electronic, verbal, or written communication sent to the Licensor or its representatives, including but not limited to communication on electronic mailing lists, source code control systems, and issue tracking systems that are managed by, or on behalf of, the Licensor for the purpose of discussing and improving the Work, but excluding communication that is conspicuously marked or otherwise designated in writing by the copyright owner as "Not a Contribution."

 "Contributor" shall mean Licensor and any individual or Legal Entity on behalf of whom a Contribution has been received by Licensor and subsequently incorporated within the Work.

- 2. Grant of Copyright License. Subject to the terms and conditions of this License, each Contributor hereby grants to You a perpetual, worldwide, non-exclusive, no-charge, royalty-free, irrevocable copyright license to reproduce, prepare Derivative Works of, publicly display, publicly perform, sublicense, and distribute the Work and such Derivative Works in Source or Object form.
- 3. Grant of Patent License. Subject to the terms and conditions of this License, each Contributor hereby grants to You a perpetual, worldwide, non-exclusive, no-charge, royalty-free, irrevocable (except as stated in this section) patent license to make, have made, use, offer to sell, sell, import, and otherwise transfer the Work,

 where such license applies only to those patent claims licensable by such Contributor that are necessarily infringed by their Contribution(s) alone or by combination of their Contribution(s) with the Work to which such Contribution(s) was submitted. If You institute patent litigation against any entity (including a cross-claim or counterclaim in a lawsuit) alleging that the Work or a Contribution incorporated within the Work constitutes direct or contributory patent infringement, then any patent licenses granted to You under this License for that Work shall terminate as of the date such litigation is filed.

- 4. Redistribution. You may reproduce and distribute copies of the Work or Derivative Works thereof in any medium, with or without modifications, and in Source or Object form, provided that You meet the following conditions:
	- (a) You must give any other recipients of the Work or Derivative Works a copy of this License; and
	- (b) You must cause any modified files to carry prominent notices stating that You changed the files; and
	- (c) You must retain, in the Source form of any Derivative Works that You distribute, all copyright, patent, trademark, and attribution notices from the Source form of the Work, excluding those notices that do not pertain to any part of the Derivative Works; and
	- (d) If the Work includes a "NOTICE" text file as part of its distribution, then any Derivative Works that You distribute must include a readable copy of the attribution notices contained within such NOTICE file, excluding those notices that do not pertain to any part of the Derivative Works, in at least one of the following places: within a NOTICE text file distributed as part of the Derivative Works; within the Source form or documentation, if provided along with the Derivative Works; or, within a display generated by the Derivative Works, if and wherever such third-party notices normally appear. The contents of the NOTICE file are for informational purposes only and do not modify the License. You may add Your own attribution notices within Derivative Works that You distribute, alongside or as an addendum to the NOTICE text from the Work, provided that such additional attribution notices cannot be construed as modifying the License.

 You may add Your own copyright statement to Your modifications and may provide additional or different license terms and conditions for use, reproduction, or distribution of Your modifications, or

 for any such Derivative Works as a whole, provided Your use, reproduction, and distribution of the Work otherwise complies with the conditions stated in this License.

- 5. Submission of Contributions. Unless You explicitly state otherwise, any Contribution intentionally submitted for inclusion in the Work by You to the Licensor shall be under the terms and conditions of this License, without any additional terms or conditions. Notwithstanding the above, nothing herein shall supersede or modify the terms of any separate license agreement you may have executed with Licensor regarding such Contributions.
- 6. Trademarks. This License does not grant permission to use the trade names, trademarks, service marks, or product names of the Licensor, except as required for reasonable and customary use in describing the origin of the Work and reproducing the content of the NOTICE file.
- 7. Disclaimer of Warranty. Unless required by applicable law or agreed to in writing, Licensor provides the Work (and each Contributor provides its Contributions) on an "AS IS" BASIS, WITHOUT WARRANTIES OR CONDITIONS OF ANY KIND, either express or implied, including, without limitation, any warranties or conditions of TITLE, NON-INFRINGEMENT, MERCHANTABILITY, or FITNESS FOR A PARTICULAR PURPOSE. You are solely responsible for determining the appropriateness of using or redistributing the Work and assume any risks associated with Your exercise of permissions under this License.
- 8. Limitation of Liability. In no event and under no legal theory, whether in tort (including negligence), contract, or otherwise, unless required by applicable law (such as deliberate and grossly negligent acts) or agreed to in writing, shall any Contributor be liable to You for damages, including any direct, indirect, special, incidental, or consequential damages of any character arising as a result of this License or out of the use or inability to use the Work (including but not limited to damages for loss of goodwill, work stoppage, computer failure or malfunction, or any and all other commercial damages or losses), even if such Contributor has been advised of the possibility of such damages.
- 9. Accepting Warranty or Additional Liability. While redistributing the Work or Derivative Works thereof, You may choose to offer, and charge a fee for, acceptance of support, warranty, indemnity, or other liability obligations and/or rights consistent with this License. However, in accepting such obligations, You may act only on Your own behalf and on Your sole responsibility, not on behalf of any other Contributor, and only if You agree to indemnify, defend, and hold each Contributor harmless for any liability incurred by, or claims asserted against, such Contributor by reason

of your accepting any such warranty or additional liability.

### END OF TERMS AND CONDITIONS

APPENDIX: How to apply the Apache License to your work.

 To apply the Apache License to your work, attach the following boilerplate notice, with the fields enclosed by brackets "[]" replaced with your own identifying information. (Don't include the brackets!) The text should be enclosed in the appropriate comment syntax for the file format. We also recommend that a file or class name and description of purpose be included on the same "printed page" as the copyright notice for easier identification within third-party archives.

Copyright [yyyy] [name of copyright owner]

 Licensed under the Apache License, Version 2.0 (the "License"); you may not use this file except in compliance with the License. You may obtain a copy of the License at

http://www.apache.org/licenses/LICENSE-2.0

 Unless required by applicable law or agreed to in writing, software distributed under the License is distributed on an "AS IS" BASIS, WITHOUT WARRANTIES OR CONDITIONS OF ANY KIND, either express or implied. See the License for the specific language governing permissions and limitations under the License.

# **1.132 maven-artifact-transfer 0.10.1 1.132.1 Available under license :**

Apache Maven Artifact Transfer Copyright 2002-2018 The Apache Software Foundation

This product includes software developed at The Apache Software Foundation (http://www.apache.org/).

> Apache License Version 2.0, January 2004 http://www.apache.org/licenses/

### TERMS AND CONDITIONS FOR USE, REPRODUCTION, AND DISTRIBUTION

1. Definitions.

 "License" shall mean the terms and conditions for use, reproduction, and distribution as defined by Sections 1 through 9 of this document.

 "Licensor" shall mean the copyright owner or entity authorized by the copyright owner that is granting the License.

 "Legal Entity" shall mean the union of the acting entity and all other entities that control, are controlled by, or are under common control with that entity. For the purposes of this definition, "control" means (i) the power, direct or indirect, to cause the direction or management of such entity, whether by contract or otherwise, or (ii) ownership of fifty percent (50%) or more of the outstanding shares, or (iii) beneficial ownership of such entity.

 "You" (or "Your") shall mean an individual or Legal Entity exercising permissions granted by this License.

 "Source" form shall mean the preferred form for making modifications, including but not limited to software source code, documentation source, and configuration files.

 "Object" form shall mean any form resulting from mechanical transformation or translation of a Source form, including but not limited to compiled object code, generated documentation, and conversions to other media types.

 "Work" shall mean the work of authorship, whether in Source or Object form, made available under the License, as indicated by a copyright notice that is included in or attached to the work (an example is provided in the Appendix below).

 "Derivative Works" shall mean any work, whether in Source or Object form, that is based on (or derived from) the Work and for which the editorial revisions, annotations, elaborations, or other modifications represent, as a whole, an original work of authorship. For the purposes of this License, Derivative Works shall not include works that remain separable from, or merely link (or bind by name) to the interfaces of, the Work and Derivative Works thereof.

 "Contribution" shall mean any work of authorship, including the original version of the Work and any modifications or additions to that Work or Derivative Works thereof, that is intentionally submitted to Licensor for inclusion in the Work by the copyright owner or by an individual or Legal Entity authorized to submit on behalf of the copyright owner. For the purposes of this definition, "submitted" means any form of electronic, verbal, or written communication sent to the Licensor or its representatives, including but not limited to communication on electronic mailing lists, source code control systems,  and issue tracking systems that are managed by, or on behalf of, the Licensor for the purpose of discussing and improving the Work, but excluding communication that is conspicuously marked or otherwise designated in writing by the copyright owner as "Not a Contribution."

 "Contributor" shall mean Licensor and any individual or Legal Entity on behalf of whom a Contribution has been received by Licensor and subsequently incorporated within the Work.

- 2. Grant of Copyright License. Subject to the terms and conditions of this License, each Contributor hereby grants to You a perpetual, worldwide, non-exclusive, no-charge, royalty-free, irrevocable copyright license to reproduce, prepare Derivative Works of, publicly display, publicly perform, sublicense, and distribute the Work and such Derivative Works in Source or Object form.
- 3. Grant of Patent License. Subject to the terms and conditions of this License, each Contributor hereby grants to You a perpetual, worldwide, non-exclusive, no-charge, royalty-free, irrevocable (except as stated in this section) patent license to make, have made, use, offer to sell, sell, import, and otherwise transfer the Work, where such license applies only to those patent claims licensable by such Contributor that are necessarily infringed by their Contribution(s) alone or by combination of their Contribution(s) with the Work to which such Contribution(s) was submitted. If You institute patent litigation against any entity (including a cross-claim or counterclaim in a lawsuit) alleging that the Work or a Contribution incorporated within the Work constitutes direct or contributory patent infringement, then any patent licenses granted to You under this License for that Work shall terminate as of the date such litigation is filed.
- 4. Redistribution. You may reproduce and distribute copies of the Work or Derivative Works thereof in any medium, with or without modifications, and in Source or Object form, provided that You meet the following conditions:
	- (a) You must give any other recipients of the Work or Derivative Works a copy of this License; and
	- (b) You must cause any modified files to carry prominent notices stating that You changed the files; and
	- (c) You must retain, in the Source form of any Derivative Works that You distribute, all copyright, patent, trademark, and attribution notices from the Source form of the Work, excluding those notices that do not pertain to any part of the Derivative Works; and

 (d) If the Work includes a "NOTICE" text file as part of its distribution, then any Derivative Works that You distribute must include a readable copy of the attribution notices contained within such NOTICE file, excluding those notices that do not pertain to any part of the Derivative Works, in at least one of the following places: within a NOTICE text file distributed as part of the Derivative Works; within the Source form or documentation, if provided along with the Derivative Works; or, within a display generated by the Derivative Works, if and wherever such third-party notices normally appear. The contents of the NOTICE file are for informational purposes only and do not modify the License. You may add Your own attribution notices within Derivative Works that You distribute, alongside or as an addendum to the NOTICE text from the Work, provided that such additional attribution notices cannot be construed as modifying the License.

 You may add Your own copyright statement to Your modifications and may provide additional or different license terms and conditions for use, reproduction, or distribution of Your modifications, or for any such Derivative Works as a whole, provided Your use, reproduction, and distribution of the Work otherwise complies with the conditions stated in this License.

- 5. Submission of Contributions. Unless You explicitly state otherwise, any Contribution intentionally submitted for inclusion in the Work by You to the Licensor shall be under the terms and conditions of this License, without any additional terms or conditions. Notwithstanding the above, nothing herein shall supersede or modify the terms of any separate license agreement you may have executed with Licensor regarding such Contributions.
- 6. Trademarks. This License does not grant permission to use the trade names, trademarks, service marks, or product names of the Licensor, except as required for reasonable and customary use in describing the origin of the Work and reproducing the content of the NOTICE file.
- 7. Disclaimer of Warranty. Unless required by applicable law or agreed to in writing, Licensor provides the Work (and each Contributor provides its Contributions) on an "AS IS" BASIS, WITHOUT WARRANTIES OR CONDITIONS OF ANY KIND, either express or implied, including, without limitation, any warranties or conditions of TITLE, NON-INFRINGEMENT, MERCHANTABILITY, or FITNESS FOR A PARTICULAR PURPOSE. You are solely responsible for determining the appropriateness of using or redistributing the Work and assume any risks associated with Your exercise of permissions under this License.
- 8. Limitation of Liability. In no event and under no legal theory, whether in tort (including negligence), contract, or otherwise, unless required by applicable law (such as deliberate and grossly negligent acts) or agreed to in writing, shall any Contributor be liable to You for damages, including any direct, indirect, special, incidental, or consequential damages of any character arising as a result of this License or out of the use or inability to use the Work (including but not limited to damages for loss of goodwill, work stoppage, computer failure or malfunction, or any and all other commercial damages or losses), even if such Contributor has been advised of the possibility of such damages.
- 9. Accepting Warranty or Additional Liability. While redistributing the Work or Derivative Works thereof, You may choose to offer, and charge a fee for, acceptance of support, warranty, indemnity, or other liability obligations and/or rights consistent with this License. However, in accepting such obligations, You may act only on Your own behalf and on Your sole responsibility, not on behalf of any other Contributor, and only if You agree to indemnify, defend, and hold each Contributor harmless for any liability incurred by, or claims asserted against, such Contributor by reason of your accepting any such warranty or additional liability.

### END OF TERMS AND CONDITIONS

APPENDIX: How to apply the Apache License to your work.

 To apply the Apache License to your work, attach the following boilerplate notice, with the fields enclosed by brackets "[]" replaced with your own identifying information. (Don't include the brackets!) The text should be enclosed in the appropriate comment syntax for the file format. We also recommend that a file or class name and description of purpose be included on the same "printed page" as the copyright notice for easier identification within third-party archives.

### Copyright [yyyy] [name of copyright owner]

 Licensed under the Apache License, Version 2.0 (the "License"); you may not use this file except in compliance with the License. You may obtain a copy of the License at

#### http://www.apache.org/licenses/LICENSE-2.0

 Unless required by applicable law or agreed to in writing, software distributed under the License is distributed on an "AS IS" BASIS, WITHOUT WARRANTIES OR CONDITIONS OF ANY KIND, either express or implied. See the License for the specific language governing permissions and

# **1.133 slf4j 1.7.28**

## **1.133.1 Available under license :**

No license file was found, but licenses were detected in source scan.

### /\*\*

- \* Copyright (c) 2004-2011 QOS.ch
- \* All rights reserved.
- \*

\* Permission is hereby granted, free of charge, to any person obtaining

\* a copy of this software and associated documentation files (the

\* "Software"), to deal in the Software without restriction, including

\* without limitation the rights to use, copy, modify, merge, publish,

\* distribute, sublicense, and/or sell copies of the Software, and to

\* permit persons to whom the Software is furnished to do so, subject to

- \* the following conditions:
- \*

\* The above copyright notice and this permission notice shall be

\* included in all copies or substantial portions of the Software.

\*

\* THE SOFTWARE IS PROVIDED "AS IS", WITHOUT WARRANTY OF ANY KIND,

\* EXPRESS OR IMPLIED, INCLUDING BUT NOT LIMITED TO THE WARRANTIES OF

\* MERCHANTABILITY, FITNESS FOR A PARTICULAR PURPOSE AND

\* NONINFRINGEMENT. IN NO EVENT SHALL THE AUTHORS OR COPYRIGHT HOLDERS BE

\* LIABLE FOR ANY CLAIM, DAMAGES OR OTHER LIABILITY, WHETHER IN AN ACTION

\* OF CONTRACT, TORT OR OTHERWISE, ARISING FROM, OUT OF OR IN CONNECTION

\* WITH THE SOFTWARE OR THE USE OR OTHER DEALINGS IN THE SOFTWARE.

\* \*/

Found in path(s):

\* /opt/cola/permits/1512200745\_1671325821.6259875/0/slf4j-api-1-7-28-sources-

jar/org/slf4j/helpers/NOPMDCAdapter.java

\* /opt/cola/permits/1512200745\_1671325821.6259875/0/slf4j-api-1-7-28-sources-jar/org/slf4j/Logger.java

\* /opt/cola/permits/1512200745\_1671325821.6259875/0/slf4j-api-1-7-28-sources-

jar/org/slf4j/helpers/FormattingTuple.java

\* /opt/cola/permits/1512200745\_1671325821.6259875/0/slf4j-api-1-7-28-sources-jar/org/slf4j/Marker.java

\* /opt/cola/permits/1512200745\_1671325821.6259875/0/slf4j-api-1-7-28-sources-

jar/org/slf4j/spi/MarkerFactoryBinder.java

\* /opt/cola/permits/1512200745\_1671325821.6259875/0/slf4j-api-1-7-28-sources-

jar/org/slf4j/spi/MDCAdapter.java

\* /opt/cola/permits/1512200745\_1671325821.6259875/0/slf4j-api-1-7-28-sources-jar/org/slf4j/IMarkerFactory.java

\* /opt/cola/permits/1512200745\_1671325821.6259875/0/slf4j-api-1-7-28-sources-

jar/org/slf4j/spi/LoggerFactoryBinder.java

\* /opt/cola/permits/1512200745\_1671325821.6259875/0/slf4j-api-1-7-28-sources-jar/org/slf4j/helpers/Util.java

\* /opt/cola/permits/1512200745\_1671325821.6259875/0/slf4j-api-1-7-28-sourcesjar/org/slf4j/helpers/NamedLoggerBase.java

\* /opt/cola/permits/1512200745\_1671325821.6259875/0/slf4j-api-1-7-28-sourcesjar/org/slf4j/helpers/SubstituteLoggerFactory.java

\* /opt/cola/permits/1512200745\_1671325821.6259875/0/slf4j-api-1-7-28-sourcesjar/org/slf4j/spi/LocationAwareLogger.java

\* /opt/cola/permits/1512200745\_1671325821.6259875/0/slf4j-api-1-7-28-sourcesjar/org/slf4j/impl/StaticLoggerBinder.java

\* /opt/cola/permits/1512200745\_1671325821.6259875/0/slf4j-api-1-7-28-sourcesjar/org/slf4j/helpers/BasicMarkerFactory.java

\* /opt/cola/permits/1512200745\_1671325821.6259875/0/slf4j-api-1-7-28-sourcesjar/org/slf4j/impl/StaticMDCBinder.java

\* /opt/cola/permits/1512200745\_1671325821.6259875/0/slf4j-api-1-7-28-sources-

jar/org/slf4j/helpers/BasicMDCAdapter.java

\* /opt/cola/permits/1512200745\_1671325821.6259875/0/slf4j-api-1-7-28-sources-

jar/org/slf4j/helpers/NOPLogger.java

\* /opt/cola/permits/1512200745\_1671325821.6259875/0/slf4j-api-1-7-28-sources-jar/org/slf4j/LoggerFactory.java

\* /opt/cola/permits/1512200745\_1671325821.6259875/0/slf4j-api-1-7-28-sources-jar/org/slf4j/ILoggerFactory.java

\* /opt/cola/permits/1512200745\_1671325821.6259875/0/slf4j-api-1-7-28-sources-

jar/org/slf4j/impl/StaticMarkerBinder.java

\* /opt/cola/permits/1512200745\_1671325821.6259875/0/slf4j-api-1-7-28-sources-

jar/org/slf4j/helpers/SubstituteLogger.java

\* /opt/cola/permits/1512200745\_1671325821.6259875/0/slf4j-api-1-7-28-sources-

jar/org/slf4j/helpers/MarkerIgnoringBase.java

\* /opt/cola/permits/1512200745\_1671325821.6259875/0/slf4j-api-1-7-28-sources-jar/org/slf4j/MarkerFactory.java

\* /opt/cola/permits/1512200745\_1671325821.6259875/0/slf4j-api-1-7-28-sources-

jar/org/slf4j/helpers/BasicMarker.java

\* /opt/cola/permits/1512200745\_1671325821.6259875/0/slf4j-api-1-7-28-sources-

jar/org/slf4j/helpers/MessageFormatter.java

\* /opt/cola/permits/1512200745\_1671325821.6259875/0/slf4j-api-1-7-28-sources-

jar/org/slf4j/helpers/NOPLoggerFactory.java

\* /opt/cola/permits/1512200745\_1671325821.6259875/0/slf4j-api-1-7-28-sources-jar/org/slf4j/MDC.java

# **1.134 netty-codec-dns 4.1.87.Final**

### **1.134.1 Available under license :**

No license file was found, but licenses were detected in source scan.

Manifest-Version: 1.0 Implementation-Title: Netty/Codec/DNS Bundle-Description: Netty is an asynchronous event-driven network appl ication framework for rapid development of maintainable high perfo rmance protocol servers and clients. Automatic-Module-Name: io.netty.codec.dns Bundle-License: https://www.apache.org/licenses/LICENSE-2.0 Bundle-SymbolicName: io.netty.codec-dns Implementation-Version: 4.1.87.Final

Built-By: norman Bnd-LastModified: 1673539367177 Bundle-ManifestVersion: 2 Implementation-Vendor-Id: io.netty Bundle-DocURL: https://netty.io/ Bundle-Vendor: The Netty Project Import-Package: io.netty.buffer;version="[4.1,5)",io.netty.channel;ver sion="[4.1,5)",io.netty.channel.socket;version="[4.1,5)",io.netty.han dler.codec;version="[4.1,5)",io.netty.util;version="[4.1,5)",io.netty .util.collection;version="[4.1,5)",io.netty.util.internal;version="[4 .1,5)",sun.nio.ch;resolution:=optional,org.eclipse.jetty.npn;version= "[1,2)";resolution:=optional,org.eclipse.jetty.alpn;version="[1,2)";r esolution:=optional Require-Capability: osgi.ee;filter:="(&(osgi.ee=JavaSE)(version=1.6))" Tool: Bnd-6.3.1.202206071316 Implementation-Vendor: The Netty Project Export-Package: io.netty.handler.codec.dns;uses:="io.netty.buffer,io.n etty.channel,io.netty.channel.socket,io.netty.handler.codec,io.netty. util";version="4.1.87" Bundle-Name: Netty/Codec/DNS Bundle-Version: 4.1.87.Final Build-Jdk-Spec: 1.8 Created-By: Apache Maven Bundle Plugin 5.1.8 Build-Jdk: 1.8.0\_252 Implementation-URL: https://netty.io/netty-codec-dns/

Found in path(s):

\* /opt/cola/permits/1536390217\_1677637055.4627824/0/netty-codec-dns-4-1-87-final-jar/META-INF/MANIFEST.MF No license file was found, but licenses were detected in source scan.

 $\lt$   $\sim$ 

~ Copyright 2014 The Netty Project

 $\sim$ 

~ The Netty Project licenses this file to you under the Apache License,

 $\sim$  version 2.0 (the "License"); you may not use this file except in compliance

~ with the License. You may obtain a copy of the License at:

 $\sim$ 

~ https://www.apache.org/licenses/LICENSE-2.0

 $\sim$ 

 $\sim$  Unless required by applicable law or agreed to in writing, software

~ distributed under the License is distributed on an "AS IS" BASIS, WITHOUT

~ WARRANTIES OR CONDITIONS OF ANY KIND, either express or implied. See the

~ License for the specific language governing permissions and limitations

~ under the License.

-->

Found in path(s):

\* /opt/cola/permits/1536390217\_1677637055.4627824/0/netty-codec-dns-4-1-87-final-jar/META-INF/maven/io.netty/netty-codec-dns/pom.xml

# **1.135 checker-qual 2.11.1**

### **1.135.1 Available under license :**

Permission is hereby granted, free of charge, to any person obtaining a copy of this software and associated documentation files (the "Software"), to deal in the Software without restriction, including without limitation the rights to use, copy, modify, merge, publish, distribute, sublicense, and/or sell copies of the Software, and to permit persons to whom the Software is furnished to do so, subject to the following conditions:

The above copyright notice and this permission notice shall be included in all copies or substantial portions of the Software.

THE SOFTWARE IS PROVIDED "AS IS", WITHOUT WARRANTY OF ANY KIND, EXPRESS OR IMPLIED, INCLUDING BUT NOT LIMITED TO THE WARRANTIES OF MERCHANTABILITY, FITNESS FOR A PARTICULAR PURPOSE AND NONINFRINGEMENT. IN NO EVENT SHALL THE AUTHORS OR COPYRIGHT HOLDERS BE LIABLE FOR ANY CLAIM, DAMAGES OR OTHER LIABILITY, WHETHER IN AN ACTION OF CONTRACT, TORT OR OTHERWISE, ARISING FROM, OUT OF OR IN CONNECTION WITH THE SOFTWARE OR THE USE OR OTHER DEALINGS IN THE SOFTWARE.

# **1.136 rfc6241-parser-support 5.0.7**

### **1.136.1 Available under license :**

No license file was found, but licenses were detected in source scan.

 $< 1 -$ 

Copyright (c) 2019 PANTHEON.tech, s.r.o. and others. All rights reserved.

This program and the accompanying materials are made available under the terms of the Eclipse Public License v1.0 which accompanies this distribution, and is available at http://www.eclipse.org/legal/epl-v10.html -->

Found in path(s):

\* /opt/cola/permits/1653509257\_1682466130.5880933/0/rfc6241-parser-support-5-0-7-sources-1-jar/META-INF/maven/org.opendaylight.yangtools/rfc6241-parser-support/pom.xml No license file was found, but licenses were detected in source scan.

/\*

\* Copyright (c) 2019 PANTHEON.tech, s.r.o. and others. All rights reserved.

\*

- \* This program and the accompanying materials are made available under the
- \* terms of the Eclipse Public License v1.0 which accompanies this distribution,
- \* and is available at http://www.eclipse.org/legal/epl-v10.html

\*/

Found in path(s):

\* /opt/cola/permits/1653509257\_1682466130.5880933/0/rfc6241-parser-support-5-0-7-sources-1 jar/org/opendaylight/yangtools/rfc6241/parser/GetFilterElementAttributesStatementSupport.java No license file was found, but licenses were detected in source scan.

/\*

\* Copyright (c) 2019 PANTHEON.tech, s.r.o. and others. All rights reserved.

\*

\* This program and the accompanying materials are made available under the

\* terms of the Eclipse Public License v1.0 which accompanies this distribution,

\* and is available at http://www.eclipse.org/legal/epl-v10.html

\*/

Found in path(s):

\* /opt/cola/permits/1653509257\_1682466130.5880933/0/rfc6241-parser-support-5-0-7-sources-1 jar/org/opendaylight/yangtools/rfc6241/parser/package-info.java

# **1.137 protobuf-java-util 3.20.0**

### **1.137.1 Available under license :**

No license file was found, but licenses were detected in source scan.

Manifest-Version: 1.0 Automatic-Module-Name: com.google.protobuf.util Bnd-LastModified: 1649089554487 Build-Jdk: 1.8.0\_181-google-v7 Built-By: mkruskal Bundle-Description: Utilities for Protocol Buffers Bundle-DocURL: https://developers.google.com/protocol-buffers/ Bundle-License: https://opensource.org/licenses/BSD-3-Clause Bundle-ManifestVersion: 2 Bundle-Name: Protocol Buffers [Util] Bundle-SymbolicName: com.google.protobuf.util Bundle-Version: 3.20.0 Created-By: Apache Maven Bundle Plugin Export-Package: com.google.protobuf.util;version="3.20.0";uses:="com.goo gle.protobuf,javax.annotation" Import-Package: com.google.common.base;version="[30.1,31)",com.google.co mmon.io;version="[30.1,31)",com.google.common.math;version="[30.1,31)", com.google.common.primitives;version="[30.1,31)",com.google.gson;versio n="[2.8,3)",com.google.gson.stream;version="[2.8,3)",com.google.protobu f;version="[3.20,4)",javax.annotation;version="[3.0,4)" Require-Capability: osgi.ee;filter:="(&(osgi.ee=JavaSE)(version=1.7))" Tool: Bnd-3.0.0.201509101326

Found in path(s):

# **1.138 maven-artifact 3.5.2 1.138.1 Available under license :**

Maven Artifact Copyright 2001-2017 The Apache Software Foundation

This product includes software developed at The Apache Software Foundation (http://www.apache.org/).

> Apache License Version 2.0, January 2004 http://www.apache.org/licenses/

### TERMS AND CONDITIONS FOR USE, REPRODUCTION, AND DISTRIBUTION

### 1. Definitions.

 "License" shall mean the terms and conditions for use, reproduction, and distribution as defined by Sections 1 through 9 of this document.

 "Licensor" shall mean the copyright owner or entity authorized by the copyright owner that is granting the License.

 "Legal Entity" shall mean the union of the acting entity and all other entities that control, are controlled by, or are under common control with that entity. For the purposes of this definition, "control" means (i) the power, direct or indirect, to cause the direction or management of such entity, whether by contract or otherwise, or (ii) ownership of fifty percent (50%) or more of the outstanding shares, or (iii) beneficial ownership of such entity.

 "You" (or "Your") shall mean an individual or Legal Entity exercising permissions granted by this License.

 "Source" form shall mean the preferred form for making modifications, including but not limited to software source code, documentation source, and configuration files.

 "Object" form shall mean any form resulting from mechanical transformation or translation of a Source form, including but not limited to compiled object code, generated documentation, and conversions to other media types.

"Work" shall mean the work of authorship, whether in Source or

 Object form, made available under the License, as indicated by a copyright notice that is included in or attached to the work (an example is provided in the Appendix below).

 "Derivative Works" shall mean any work, whether in Source or Object form, that is based on (or derived from) the Work and for which the editorial revisions, annotations, elaborations, or other modifications represent, as a whole, an original work of authorship. For the purposes of this License, Derivative Works shall not include works that remain separable from, or merely link (or bind by name) to the interfaces of, the Work and Derivative Works thereof.

 "Contribution" shall mean any work of authorship, including the original version of the Work and any modifications or additions to that Work or Derivative Works thereof, that is intentionally submitted to Licensor for inclusion in the Work by the copyright owner or by an individual or Legal Entity authorized to submit on behalf of the copyright owner. For the purposes of this definition, "submitted" means any form of electronic, verbal, or written communication sent to the Licensor or its representatives, including but not limited to communication on electronic mailing lists, source code control systems, and issue tracking systems that are managed by, or on behalf of, the Licensor for the purpose of discussing and improving the Work, but excluding communication that is conspicuously marked or otherwise designated in writing by the copyright owner as "Not a Contribution."

 "Contributor" shall mean Licensor and any individual or Legal Entity on behalf of whom a Contribution has been received by Licensor and subsequently incorporated within the Work.

- 2. Grant of Copyright License. Subject to the terms and conditions of this License, each Contributor hereby grants to You a perpetual, worldwide, non-exclusive, no-charge, royalty-free, irrevocable copyright license to reproduce, prepare Derivative Works of, publicly display, publicly perform, sublicense, and distribute the Work and such Derivative Works in Source or Object form.
- 3. Grant of Patent License. Subject to the terms and conditions of this License, each Contributor hereby grants to You a perpetual, worldwide, non-exclusive, no-charge, royalty-free, irrevocable (except as stated in this section) patent license to make, have made, use, offer to sell, sell, import, and otherwise transfer the Work, where such license applies only to those patent claims licensable by such Contributor that are necessarily infringed by their Contribution(s) alone or by combination of their Contribution(s) with the Work to which such Contribution(s) was submitted. If You institute patent litigation against any entity (including a cross-claim or counterclaim in a lawsuit) alleging that the Work

 or a Contribution incorporated within the Work constitutes direct or contributory patent infringement, then any patent licenses granted to You under this License for that Work shall terminate as of the date such litigation is filed.

- 4. Redistribution. You may reproduce and distribute copies of the Work or Derivative Works thereof in any medium, with or without modifications, and in Source or Object form, provided that You meet the following conditions:
	- (a) You must give any other recipients of the Work or Derivative Works a copy of this License; and
	- (b) You must cause any modified files to carry prominent notices stating that You changed the files; and
	- (c) You must retain, in the Source form of any Derivative Works that You distribute, all copyright, patent, trademark, and attribution notices from the Source form of the Work, excluding those notices that do not pertain to any part of the Derivative Works; and
	- (d) If the Work includes a "NOTICE" text file as part of its distribution, then any Derivative Works that You distribute must include a readable copy of the attribution notices contained within such NOTICE file, excluding those notices that do not pertain to any part of the Derivative Works, in at least one of the following places: within a NOTICE text file distributed as part of the Derivative Works; within the Source form or documentation, if provided along with the Derivative Works; or, within a display generated by the Derivative Works, if and wherever such third-party notices normally appear. The contents of the NOTICE file are for informational purposes only and do not modify the License. You may add Your own attribution notices within Derivative Works that You distribute, alongside or as an addendum to the NOTICE text from the Work, provided that such additional attribution notices cannot be construed as modifying the License.

 You may add Your own copyright statement to Your modifications and may provide additional or different license terms and conditions for use, reproduction, or distribution of Your modifications, or for any such Derivative Works as a whole, provided Your use, reproduction, and distribution of the Work otherwise complies with the conditions stated in this License.

 5. Submission of Contributions. Unless You explicitly state otherwise, any Contribution intentionally submitted for inclusion in the Work

 by You to the Licensor shall be under the terms and conditions of this License, without any additional terms or conditions. Notwithstanding the above, nothing herein shall supersede or modify the terms of any separate license agreement you may have executed with Licensor regarding such Contributions.

- 6. Trademarks. This License does not grant permission to use the trade names, trademarks, service marks, or product names of the Licensor, except as required for reasonable and customary use in describing the origin of the Work and reproducing the content of the NOTICE file.
- 7. Disclaimer of Warranty. Unless required by applicable law or agreed to in writing, Licensor provides the Work (and each Contributor provides its Contributions) on an "AS IS" BASIS, WITHOUT WARRANTIES OR CONDITIONS OF ANY KIND, either express or implied, including, without limitation, any warranties or conditions of TITLE, NON-INFRINGEMENT, MERCHANTABILITY, or FITNESS FOR A PARTICULAR PURPOSE. You are solely responsible for determining the appropriateness of using or redistributing the Work and assume any risks associated with Your exercise of permissions under this License.
- 8. Limitation of Liability. In no event and under no legal theory, whether in tort (including negligence), contract, or otherwise, unless required by applicable law (such as deliberate and grossly negligent acts) or agreed to in writing, shall any Contributor be liable to You for damages, including any direct, indirect, special, incidental, or consequential damages of any character arising as a result of this License or out of the use or inability to use the Work (including but not limited to damages for loss of goodwill, work stoppage, computer failure or malfunction, or any and all other commercial damages or losses), even if such Contributor has been advised of the possibility of such damages.
- 9. Accepting Warranty or Additional Liability. While redistributing the Work or Derivative Works thereof, You may choose to offer, and charge a fee for, acceptance of support, warranty, indemnity, or other liability obligations and/or rights consistent with this License. However, in accepting such obligations, You may act only on Your own behalf and on Your sole responsibility, not on behalf of any other Contributor, and only if You agree to indemnify, defend, and hold each Contributor harmless for any liability incurred by, or claims asserted against, such Contributor by reason of your accepting any such warranty or additional liability.

### END OF TERMS AND CONDITIONS

APPENDIX: How to apply the Apache License to your work.

 To apply the Apache License to your work, attach the following boilerplate notice, with the fields enclosed by brackets "[]" replaced with your own identifying information. (Don't include the brackets!) The text should be enclosed in the appropriate comment syntax for the file format. We also recommend that a file or class name and description of purpose be included on the same "printed page" as the copyright notice for easier identification within third-party archives.

Copyright [yyyy] [name of copyright owner]

 Licensed under the Apache License, Version 2.0 (the "License"); you may not use this file except in compliance with the License. You may obtain a copy of the License at

http://www.apache.org/licenses/LICENSE-2.0

 Unless required by applicable law or agreed to in writing, software distributed under the License is distributed on an "AS IS" BASIS, WITHOUT WARRANTIES OR CONDITIONS OF ANY KIND, either express or implied. See the License for the specific language governing permissions and limitations under the License.

# **1.139 aaa-filterchain 0.13.11**

### **1.139.1 Available under license :**

No license file was found, but licenses were detected in source scan.

#### /\*

\* Copyright (c) 2016 - 2017 Brocade Communications Systems, Inc. and others. All rights reserved.

\*

\* This program and the accompanying materials are made available under the

\* terms of the Eclipse Public License v1.0 which accompanies this distribution,

\* and is available at http://www.eclipse.org/legal/epl-v10.html

\*/

Found in path(s):

\* /opt/cola/permits/1557644903\_1675805144.5675547/0/aaa-filterchain-0-13-11-sourcesjar/org/opendaylight/aaa/filterchain/filters/CustomFilterAdapter.java

\* /opt/cola/permits/1557644903\_1675805144.5675547/0/aaa-filterchain-0-13-11-sources-

jar/org/opendaylight/aaa/filterchain/filters/AAAFilterChain.java

No license file was found, but licenses were detected in source scan.

<!-- Copyright (c) 2015 Brocade Communications Systems, Inc. and others. All rights reserved. This program and the accompanying materials are made available under the terms of the Eclipse Public License v1.0 which accompanies this distribution, and is available at http://www.eclipse.org/legal/epl-v10.html --> Found in path(s):

\* /opt/cola/permits/1557644903\_1675805144.5675547/0/aaa-filterchain-0-13-11-sources-jar/META-INF/maven/org.opendaylight.aaa/aaa-filterchain/pom.xml No license file was found, but licenses were detected in source scan.

/\*

\* Copyright (c) 2018 Inocybe Technologies and others. All rights reserved.

\*

\* This program and the accompanying materials are made available under the

\* terms of the Eclipse Public License v1.0 which accompanies this distribution,

\* and is available at http://www.eclipse.org/legal/epl-v10.html

```
*/
```
Found in path(s):

\* /opt/cola/permits/1557644903\_1675805144.5675547/0/aaa-filterchain-0-13-11-sourcesjar/org/opendaylight/aaa/filterchain/configuration/CustomFilterAdapterConfiguration.java No license file was found, but licenses were detected in source scan.

/\*

\* Copyright (c) 2016, 2017 Brocade Communications Systems, Inc. and others. All rights reserved. \*

\* This program and the accompanying materials are made available under the

\* terms of the Eclipse Public License v1.0 which accompanies this distribution,

\* and is available at http://www.eclipse.org/legal/epl-v10.html

\*/

Found in path(s):

\* /opt/cola/permits/1557644903\_1675805144.5675547/0/aaa-filterchain-0-13-11-sources-

jar/org/opendaylight/aaa/filterchain/configuration/CustomFilterAdapterListener.java

\* /opt/cola/permits/1557644903\_1675805144.5675547/0/aaa-filterchain-0-13-11-sources-

jar/org/opendaylight/aaa/filterchain/configuration/impl/CustomFilterAdapterConfigurationImpl.java

## **1.140 modernizer-maven-annotations 2.1.0**

### **1.140.1 Available under license :**

No license file was found, but licenses were detected in source scan.

/\*

\* Copyright 2014-2019 Andrew Gaul <andrew@gaul.org>

\*

\* Licensed under the Apache License, Version 2.0 (the "License");

\* you may not use this file except in compliance with the License.

\* You may obtain a copy of the License at

```
*
```

```
* https://www.apache.org/licenses/LICENSE-2.0
```

```
*
```
- \* Unless required by applicable law or agreed to in writing, software
- \* distributed under the License is distributed on an "AS IS" BASIS,
- \* WITHOUT WARRANTIES OR CONDITIONS OF ANY KIND, either express or implied.
- \* See the License for the specific language governing permissions and
- \* limitations under the License.

\*/

Found in path(s):

\* /opt/cola/permits/1653510206\_1682432388.6662133/0/modernizer-maven-annotations-2-1-0-sources-1 jar/org/gaul/modernizer\_maven\_annotations/SuppressModernizer.java

## **1.141 aether-spi 1.7**

## **1.142 commons-codec 1.13 1.142.1 Available under license :**

 Apache License Version 2.0, January 2004 http://www.apache.org/licenses/

### TERMS AND CONDITIONS FOR USE, REPRODUCTION, AND DISTRIBUTION

### 1. Definitions.

 "License" shall mean the terms and conditions for use, reproduction, and distribution as defined by Sections 1 through 9 of this document.

 "Licensor" shall mean the copyright owner or entity authorized by the copyright owner that is granting the License.

 "Legal Entity" shall mean the union of the acting entity and all other entities that control, are controlled by, or are under common control with that entity. For the purposes of this definition, "control" means (i) the power, direct or indirect, to cause the direction or management of such entity, whether by contract or otherwise, or (ii) ownership of fifty percent (50%) or more of the outstanding shares, or (iii) beneficial ownership of such entity.

 "You" (or "Your") shall mean an individual or Legal Entity exercising permissions granted by this License.

 "Source" form shall mean the preferred form for making modifications, including but not limited to software source code, documentation source, and configuration files.

 "Object" form shall mean any form resulting from mechanical transformation or translation of a Source form, including but not limited to compiled object code, generated documentation, and conversions to other media types.

 "Work" shall mean the work of authorship, whether in Source or Object form, made available under the License, as indicated by a copyright notice that is included in or attached to the work (an example is provided in the Appendix below).

 "Derivative Works" shall mean any work, whether in Source or Object form, that is based on (or derived from) the Work and for which the editorial revisions, annotations, elaborations, or other modifications represent, as a whole, an original work of authorship. For the purposes of this License, Derivative Works shall not include works that remain separable from, or merely link (or bind by name) to the interfaces of, the Work and Derivative Works thereof.

 "Contribution" shall mean any work of authorship, including the original version of the Work and any modifications or additions to that Work or Derivative Works thereof, that is intentionally submitted to Licensor for inclusion in the Work by the copyright owner or by an individual or Legal Entity authorized to submit on behalf of the copyright owner. For the purposes of this definition, "submitted" means any form of electronic, verbal, or written communication sent to the Licensor or its representatives, including but not limited to communication on electronic mailing lists, source code control systems, and issue tracking systems that are managed by, or on behalf of, the Licensor for the purpose of discussing and improving the Work, but excluding communication that is conspicuously marked or otherwise designated in writing by the copyright owner as "Not a Contribution."

 "Contributor" shall mean Licensor and any individual or Legal Entity on behalf of whom a Contribution has been received by Licensor and subsequently incorporated within the Work.

- 2. Grant of Copyright License. Subject to the terms and conditions of this License, each Contributor hereby grants to You a perpetual, worldwide, non-exclusive, no-charge, royalty-free, irrevocable copyright license to reproduce, prepare Derivative Works of, publicly display, publicly perform, sublicense, and distribute the Work and such Derivative Works in Source or Object form.
- 3. Grant of Patent License. Subject to the terms and conditions of this License, each Contributor hereby grants to You a perpetual, worldwide, non-exclusive, no-charge, royalty-free, irrevocable (except as stated in this section) patent license to make, have made,

 use, offer to sell, sell, import, and otherwise transfer the Work, where such license applies only to those patent claims licensable by such Contributor that are necessarily infringed by their Contribution(s) alone or by combination of their Contribution(s) with the Work to which such Contribution(s) was submitted. If You institute patent litigation against any entity (including a cross-claim or counterclaim in a lawsuit) alleging that the Work or a Contribution incorporated within the Work constitutes direct or contributory patent infringement, then any patent licenses granted to You under this License for that Work shall terminate as of the date such litigation is filed.

- 4. Redistribution. You may reproduce and distribute copies of the Work or Derivative Works thereof in any medium, with or without modifications, and in Source or Object form, provided that You meet the following conditions:
	- (a) You must give any other recipients of the Work or Derivative Works a copy of this License; and
	- (b) You must cause any modified files to carry prominent notices stating that You changed the files; and
	- (c) You must retain, in the Source form of any Derivative Works that You distribute, all copyright, patent, trademark, and attribution notices from the Source form of the Work, excluding those notices that do not pertain to any part of the Derivative Works; and
	- (d) If the Work includes a "NOTICE" text file as part of its distribution, then any Derivative Works that You distribute must include a readable copy of the attribution notices contained within such NOTICE file, excluding those notices that do not pertain to any part of the Derivative Works, in at least one of the following places: within a NOTICE text file distributed as part of the Derivative Works; within the Source form or documentation, if provided along with the Derivative Works; or, within a display generated by the Derivative Works, if and wherever such third-party notices normally appear. The contents of the NOTICE file are for informational purposes only and do not modify the License. You may add Your own attribution notices within Derivative Works that You distribute, alongside or as an addendum to the NOTICE text from the Work, provided that such additional attribution notices cannot be construed as modifying the License.

 You may add Your own copyright statement to Your modifications and may provide additional or different license terms and conditions

 for use, reproduction, or distribution of Your modifications, or for any such Derivative Works as a whole, provided Your use, reproduction, and distribution of the Work otherwise complies with the conditions stated in this License.

- 5. Submission of Contributions. Unless You explicitly state otherwise, any Contribution intentionally submitted for inclusion in the Work by You to the Licensor shall be under the terms and conditions of this License, without any additional terms or conditions. Notwithstanding the above, nothing herein shall supersede or modify the terms of any separate license agreement you may have executed with Licensor regarding such Contributions.
- 6. Trademarks. This License does not grant permission to use the trade names, trademarks, service marks, or product names of the Licensor, except as required for reasonable and customary use in describing the origin of the Work and reproducing the content of the NOTICE file.
- 7. Disclaimer of Warranty. Unless required by applicable law or agreed to in writing, Licensor provides the Work (and each Contributor provides its Contributions) on an "AS IS" BASIS, WITHOUT WARRANTIES OR CONDITIONS OF ANY KIND, either express or implied, including, without limitation, any warranties or conditions of TITLE, NON-INFRINGEMENT, MERCHANTABILITY, or FITNESS FOR A PARTICULAR PURPOSE. You are solely responsible for determining the appropriateness of using or redistributing the Work and assume any risks associated with Your exercise of permissions under this License.
- 8. Limitation of Liability. In no event and under no legal theory, whether in tort (including negligence), contract, or otherwise, unless required by applicable law (such as deliberate and grossly negligent acts) or agreed to in writing, shall any Contributor be liable to You for damages, including any direct, indirect, special, incidental, or consequential damages of any character arising as a result of this License or out of the use or inability to use the Work (including but not limited to damages for loss of goodwill, work stoppage, computer failure or malfunction, or any and all other commercial damages or losses), even if such Contributor has been advised of the possibility of such damages.
- 9. Accepting Warranty or Additional Liability. While redistributing the Work or Derivative Works thereof, You may choose to offer, and charge a fee for, acceptance of support, warranty, indemnity, or other liability obligations and/or rights consistent with this License. However, in accepting such obligations, You may act only on Your own behalf and on Your sole responsibility, not on behalf of any other Contributor, and only if You agree to indemnify, defend, and hold each Contributor harmless for any liability

 incurred by, or claims asserted against, such Contributor by reason of your accepting any such warranty or additional liability.

### END OF TERMS AND CONDITIONS

APPENDIX: How to apply the Apache License to your work.

 To apply the Apache License to your work, attach the following boilerplate notice, with the fields enclosed by brackets "[]" replaced with your own identifying information. (Don't include the brackets!) The text should be enclosed in the appropriate comment syntax for the file format. We also recommend that a file or class name and description of purpose be included on the same "printed page" as the copyright notice for easier identification within third-party archives.

Copyright [yyyy] [name of copyright owner]

 Licensed under the Apache License, Version 2.0 (the "License"); you may not use this file except in compliance with the License. You may obtain a copy of the License at

http://www.apache.org/licenses/LICENSE-2.0

 Unless required by applicable law or agreed to in writing, software distributed under the License is distributed on an "AS IS" BASIS, WITHOUT WARRANTIES OR CONDITIONS OF ANY KIND, either express or implied. See the License for the specific language governing permissions and limitations under the License. Apache Commons Codec Copyright 2002-2019 The Apache Software Foundation

This product includes software developed at The Apache Software Foundation (https://www.apache.org/).

src/test/org/apache/commons/codec/language/DoubleMetaphoneTest.java contains test data from http://aspell.net/test/orig/batch0.tab. Copyright (C) 2002 Kevin Atkinson (kevina@gnu.org)

===============================================================================

The content of package org.apache.commons.codec.language.bm has been translated from the original php source code available at http://stevemorse.org/phoneticinfo.htm with permission from the original authors. Original source copyright:

Copyright (c) 2008 Alexander Beider & Stephen P. Morse.

# **1.143 rfc7952-parser-support 6.0.12**

## **1.143.1 Available under license :**

No license file was found, but licenses were detected in source scan.

### $\lt!$ !--

Copyright (c) 2013 Cisco Systems, Inc. and others. All rights reserved.

This program and the accompanying materials are made available under the terms of the Eclipse Public License v1.0 which accompanies this distribution, and is available at http://www.eclipse.org/legal/epl-v10.html -->

Found in path(s):

\* /opt/cola/permits/1557644896\_1675805037.5757816/0/rfc7952-parser-support-6-0-12-sources-jar/META-INF/maven/org.opendaylight.yangtools/rfc7952-parser-support/pom.xml No license file was found, but licenses were detected in source scan.

/\*

\* Copyright (c) 2017 Pantheon Technologies, s.r.o. and others. All rights reserved.

\*

\* This program and the accompanying materials are made available under the

\* terms of the Eclipse Public License v1.0 which accompanies this distribution,

\* and is available at http://www.eclipse.org/legal/epl-v10.html

\*/

Found in path(s):

\* /opt/cola/permits/1557644896\_1675805037.5757816/0/rfc7952-parser-support-6-0-12-sourcesjar/org/opendaylight/yangtools/rfc7952/parser/AnnotationStatementSupport.java No license file was found, but licenses were detected in source scan.

/\*

\* Copyright (c) 2017 Pantheon Technologies s.r.o. and others. All rights reserved.

\*

\* This program and the accompanying materials are made available under the

\* terms of the Eclipse Public License v1.0 which accompanies this distribution,

\* and is available at http://www.eclipse.org/legal/epl-v10.html

\*/

Found in path(s):

\* /opt/cola/permits/1557644896\_1675805037.5757816/0/rfc7952-parser-support-6-0-12-sourcesjar/org/opendaylight/yangtools/rfc7952/parser/package-info.java

# **1.144 maven-artifact-manager 2.0.6**

## **1.144.1 Available under license :**

// -----------------------

// NOTICE file corresponding to the section 4d of The Apache License,

// Version 2.0, in this case for Maven Artifact Manager // ------------------------------------------------------------------

Maven Artifact Manager Copyright 2001-2007 The Apache Software Foundation

This product includes software developed at The Apache Software Foundation (http://www.apache.org/).

> Apache License Version 2.0, January 2004 http://www.apache.org/licenses/

### TERMS AND CONDITIONS FOR USE, REPRODUCTION, AND DISTRIBUTION

1. Definitions.

 "License" shall mean the terms and conditions for use, reproduction, and distribution as defined by Sections 1 through 9 of this document.

 "Licensor" shall mean the copyright owner or entity authorized by the copyright owner that is granting the License.

 "Legal Entity" shall mean the union of the acting entity and all other entities that control, are controlled by, or are under common control with that entity. For the purposes of this definition, "control" means (i) the power, direct or indirect, to cause the direction or management of such entity, whether by contract or otherwise, or (ii) ownership of fifty percent (50%) or more of the outstanding shares, or (iii) beneficial ownership of such entity.

 "You" (or "Your") shall mean an individual or Legal Entity exercising permissions granted by this License.

 "Source" form shall mean the preferred form for making modifications, including but not limited to software source code, documentation source, and configuration files.

 "Object" form shall mean any form resulting from mechanical transformation or translation of a Source form, including but not limited to compiled object code, generated documentation, and conversions to other media types.

"Work" shall mean the work of authorship, whether in Source or

 Object form, made available under the License, as indicated by a copyright notice that is included in or attached to the work (an example is provided in the Appendix below).

 "Derivative Works" shall mean any work, whether in Source or Object form, that is based on (or derived from) the Work and for which the editorial revisions, annotations, elaborations, or other modifications represent, as a whole, an original work of authorship. For the purposes of this License, Derivative Works shall not include works that remain separable from, or merely link (or bind by name) to the interfaces of, the Work and Derivative Works thereof.

 "Contribution" shall mean any work of authorship, including the original version of the Work and any modifications or additions to that Work or Derivative Works thereof, that is intentionally submitted to Licensor for inclusion in the Work by the copyright owner or by an individual or Legal Entity authorized to submit on behalf of the copyright owner. For the purposes of this definition, "submitted" means any form of electronic, verbal, or written communication sent to the Licensor or its representatives, including but not limited to communication on electronic mailing lists, source code control systems, and issue tracking systems that are managed by, or on behalf of, the Licensor for the purpose of discussing and improving the Work, but excluding communication that is conspicuously marked or otherwise designated in writing by the copyright owner as "Not a Contribution."

 "Contributor" shall mean Licensor and any individual or Legal Entity on behalf of whom a Contribution has been received by Licensor and subsequently incorporated within the Work.

- 2. Grant of Copyright License. Subject to the terms and conditions of this License, each Contributor hereby grants to You a perpetual, worldwide, non-exclusive, no-charge, royalty-free, irrevocable copyright license to reproduce, prepare Derivative Works of, publicly display, publicly perform, sublicense, and distribute the Work and such Derivative Works in Source or Object form.
- 3. Grant of Patent License. Subject to the terms and conditions of this License, each Contributor hereby grants to You a perpetual, worldwide, non-exclusive, no-charge, royalty-free, irrevocable (except as stated in this section) patent license to make, have made, use, offer to sell, sell, import, and otherwise transfer the Work, where such license applies only to those patent claims licensable by such Contributor that are necessarily infringed by their Contribution(s) alone or by combination of their Contribution(s) with the Work to which such Contribution(s) was submitted. If You institute patent litigation against any entity (including a cross-claim or counterclaim in a lawsuit) alleging that the Work

 or a Contribution incorporated within the Work constitutes direct or contributory patent infringement, then any patent licenses granted to You under this License for that Work shall terminate as of the date such litigation is filed.

- 4. Redistribution. You may reproduce and distribute copies of the Work or Derivative Works thereof in any medium, with or without modifications, and in Source or Object form, provided that You meet the following conditions:
	- (a) You must give any other recipients of the Work or Derivative Works a copy of this License; and
	- (b) You must cause any modified files to carry prominent notices stating that You changed the files; and
	- (c) You must retain, in the Source form of any Derivative Works that You distribute, all copyright, patent, trademark, and attribution notices from the Source form of the Work, excluding those notices that do not pertain to any part of the Derivative Works; and
	- (d) If the Work includes a "NOTICE" text file as part of its distribution, then any Derivative Works that You distribute must include a readable copy of the attribution notices contained within such NOTICE file, excluding those notices that do not pertain to any part of the Derivative Works, in at least one of the following places: within a NOTICE text file distributed as part of the Derivative Works; within the Source form or documentation, if provided along with the Derivative Works; or, within a display generated by the Derivative Works, if and wherever such third-party notices normally appear. The contents of the NOTICE file are for informational purposes only and do not modify the License. You may add Your own attribution notices within Derivative Works that You distribute, alongside or as an addendum to the NOTICE text from the Work, provided that such additional attribution notices cannot be construed as modifying the License.

 You may add Your own copyright statement to Your modifications and may provide additional or different license terms and conditions for use, reproduction, or distribution of Your modifications, or for any such Derivative Works as a whole, provided Your use, reproduction, and distribution of the Work otherwise complies with the conditions stated in this License.

 5. Submission of Contributions. Unless You explicitly state otherwise, any Contribution intentionally submitted for inclusion in the Work

 by You to the Licensor shall be under the terms and conditions of this License, without any additional terms or conditions. Notwithstanding the above, nothing herein shall supersede or modify the terms of any separate license agreement you may have executed with Licensor regarding such Contributions.

- 6. Trademarks. This License does not grant permission to use the trade names, trademarks, service marks, or product names of the Licensor, except as required for reasonable and customary use in describing the origin of the Work and reproducing the content of the NOTICE file.
- 7. Disclaimer of Warranty. Unless required by applicable law or agreed to in writing, Licensor provides the Work (and each Contributor provides its Contributions) on an "AS IS" BASIS, WITHOUT WARRANTIES OR CONDITIONS OF ANY KIND, either express or implied, including, without limitation, any warranties or conditions of TITLE, NON-INFRINGEMENT, MERCHANTABILITY, or FITNESS FOR A PARTICULAR PURPOSE. You are solely responsible for determining the appropriateness of using or redistributing the Work and assume any risks associated with Your exercise of permissions under this License.
- 8. Limitation of Liability. In no event and under no legal theory, whether in tort (including negligence), contract, or otherwise, unless required by applicable law (such as deliberate and grossly negligent acts) or agreed to in writing, shall any Contributor be liable to You for damages, including any direct, indirect, special, incidental, or consequential damages of any character arising as a result of this License or out of the use or inability to use the Work (including but not limited to damages for loss of goodwill, work stoppage, computer failure or malfunction, or any and all other commercial damages or losses), even if such Contributor has been advised of the possibility of such damages.
- 9. Accepting Warranty or Additional Liability. While redistributing the Work or Derivative Works thereof, You may choose to offer, and charge a fee for, acceptance of support, warranty, indemnity, or other liability obligations and/or rights consistent with this License. However, in accepting such obligations, You may act only on Your own behalf and on Your sole responsibility, not on behalf of any other Contributor, and only if You agree to indemnify, defend, and hold each Contributor harmless for any liability incurred by, or claims asserted against, such Contributor by reason of your accepting any such warranty or additional liability.

### END OF TERMS AND CONDITIONS

APPENDIX: How to apply the Apache License to your work.

 To apply the Apache License to your work, attach the following boilerplate notice, with the fields enclosed by brackets "[]" replaced with your own identifying information. (Don't include the brackets!) The text should be enclosed in the appropriate comment syntax for the file format. We also recommend that a file or class name and description of purpose be included on the same "printed page" as the copyright notice for easier identification within third-party archives.

Copyright [yyyy] [name of copyright owner]

 Licensed under the Apache License, Version 2.0 (the "License"); you may not use this file except in compliance with the License. You may obtain a copy of the License at

http://www.apache.org/licenses/LICENSE-2.0

 Unless required by applicable law or agreed to in writing, software distributed under the License is distributed on an "AS IS" BASIS, WITHOUT WARRANTIES OR CONDITIONS OF ANY KIND, either express or implied. See the License for the specific language governing permissions and limitations under the License.

## **1.145 yang-parser-rfc7950 6.0.12 1.145.1 Available under license :**

No license file was found, but licenses were detected in source scan.

 $\lt!$ !--

Copyright (c) 2013 Cisco Systems, Inc. and others. All rights reserved.

This program and the accompanying materials are made available under the terms of the Eclipse Public License v1.0 which accompanies this distribution, and is available at http://www.eclipse.org/legal/epl-v10.html -->

Found in path(s):

\* /opt/cola/permits/1557645446\_1675805069.4240627/0/yang-parser-rfc7950-6-0-12-sources-jar/META-INF/maven/org.opendaylight.yangtools/yang-parser-rfc7950/pom.xml No license file was found, but licenses were detected in source scan.

/\*

\* Copyright (c) 2019 PANTHEON.tech, s.r.o. All rights reserved.

\*

\* This program and the accompanying materials are made available under the

\* terms of the Eclipse Public License v1.0 which accompanies this distribution,

\* and is available at http://www.eclipse.org/legal/epl-v10.html

Found in path(s):

\* /opt/cola/permits/1557645446\_1675805069.4240627/0/yang-parser-rfc7950-6-0-12-sourcesjar/org/opendaylight/yangtools/yang/parser/rfc7950/stmt/path/PathExpressionParser.java \* /opt/cola/permits/1557645446\_1675805069.4240627/0/yang-parser-rfc7950-6-0-12-sourcesjar/org/opendaylight/yangtools/yang/parser/rfc7950/stmt/path/UnparsedPathExpression.java \* /opt/cola/permits/1557645446\_1675805069.4240627/0/yang-parser-rfc7950-6-0-12-sourcesjar/org/opendaylight/yangtools/yang/parser/rfc7950/stmt/path/ParsedPathExpression.java No license file was found, but licenses were detected in source scan.

/\*

\* Copyright (c) 2016 Pantheon Technologies s.r.o. and others. All rights reserved. \*

\* This program and the accompanying materials are made available under the

\* terms of the Eclipse Public License v1.0 which accompanies this distribution,

\* and is available at http://www.eclipse.org/legal/epl-v10.html

\*/

Found in path(s):

\* /opt/cola/permits/1557645446\_1675805069.4240627/0/yang-parser-rfc7950-6-0-12-sourcesjar/org/opendaylight/yangtools/yang/parser/rfc7950/stmt/type/BuiltinTypeStatement.java No license file was found, but licenses were detected in source scan.

/\*

\* Copyright (c) 2019 PANTHEON.tech, s.r.o. and others. All rights reserved. \*

\* This program and the accompanying materials are made available under the

\* terms of the Eclipse Public License v1.0 which accompanies this distribution,

\* and is available at http://www.eclipse.org/legal/epl-v10.html

Found in path(s):

\* /opt/cola/permits/1557645446\_1675805069.4240627/0/yang-parser-rfc7950-6-0-12-sources-

jar/org/opendaylight/yangtools/yang/parser/rfc7950/stmt/XPathSupport.java

\* /opt/cola/permits/1557645446\_1675805069.4240627/0/yang-parser-rfc7950-6-0-12-sources-

jar/org/opendaylight/yangtools/yang/parser/rfc7950/stmt/augment/AugmentImplicitHandlingNamespace.java

\* /opt/cola/permits/1557645446\_1675805069.4240627/0/yang-parser-rfc7950-6-0-12-sources-

jar/org/opendaylight/yangtools/yang/parser/rfc7950/stmt/choice/EmptyChoiceStatement.java

\* /opt/cola/permits/1557645446\_1675805069.4240627/0/yang-parser-rfc7950-6-0-12-sources-

jar/org/opendaylight/yangtools/yang/parser/rfc7950/namespace/ModuleQNameToPrefix.java No license file was found, but licenses were detected in source scan.

/\*

\* Copyright (c) 2016 Inocybe Technologies and others. All rights reserved.

\*

\* This program and the accompanying materials are made available under the

\* terms of the Eclipse Public License v1.0 which accompanies this distribution,

\*/

<sup>\*/</sup>

\* and is available at http://www.eclipse.org/legal/epl-v10.html \*/

### Found in path(s):

\* /opt/cola/permits/1557645446\_1675805069.4240627/0/yang-parser-rfc7950-6-0-12-sourcesjar/org/opendaylight/yangtools/yang/parser/rfc7950/stmt/import\_/ImportStatementRFC7950Support.java \* /opt/cola/permits/1557645446\_1675805069.4240627/0/yang-parser-rfc7950-6-0-12-sourcesjar/org/opendaylight/yangtools/yang/parser/rfc7950/stmt/include/IncludeStatementRFC7950Support.java No license file was found, but licenses were detected in source scan.

/\*

\* Copyright (c) 2015 Cisco Systems, Inc. and others. All rights reserved.

\*

\* This program and the accompanying materials are made available under the

\* terms of the Eclipse Public License v1.0 which accompanies this distribution,

\* and is available at http://www.eclipse.org/legal/epl-v10.html

\*/

Found in path(s):

\* /opt/cola/permits/1557645446\_1675805069.4240627/0/yang-parser-rfc7950-6-0-12-sourcesjar/org/opendaylight/yangtools/yang/parser/rfc7950/stmt/notification/EmptyNotificationStatement.java \* /opt/cola/permits/1557645446\_1675805069.4240627/0/yang-parser-rfc7950-6-0-12-sourcesjar/org/opendaylight/yangtools/yang/parser/rfc7950/stmt/min\_elements/EmptyMinElementsStatement.java \* /opt/cola/permits/1557645446\_1675805069.4240627/0/yang-parser-rfc7950-6-0-12-sourcesjar/org/opendaylight/yangtools/yang/parser/rfc7950/stmt/type/UnionSpecificationImpl.java \* /opt/cola/permits/1557645446\_1675805069.4240627/0/yang-parser-rfc7950-6-0-12-sourcesjar/org/opendaylight/yangtools/yang/parser/rfc7950/stmt/augment/AugmentEffectiveStatementImpl.java \* /opt/cola/permits/1557645446\_1675805069.4240627/0/yang-parser-rfc7950-6-0-12-sourcesjar/org/opendaylight/yangtools/yang/parser/rfc7950/stmt/value/EmptyValueStatement.java \* /opt/cola/permits/1557645446\_1675805069.4240627/0/yang-parser-rfc7950-6-0-12-sourcesjar/org/opendaylight/yangtools/yang/parser/rfc7950/stmt/grouping/EmptyGroupingStatement.java \* /opt/cola/permits/1557645446\_1675805069.4240627/0/yang-parser-rfc7950-6-0-12-sourcesjar/org/opendaylight/yangtools/yang/parser/rfc7950/stmt/output/RegularOutputStatement.java \* /opt/cola/permits/1557645446\_1675805069.4240627/0/yang-parser-rfc7950-6-0-12-sourcesjar/org/opendaylight/yangtools/yang/parser/rfc7950/stmt/deviate/DeviateEffectiveStatementImpl.java \* /opt/cola/permits/1557645446\_1675805069.4240627/0/yang-parser-rfc7950-6-0-12-sourcesjar/org/opendaylight/yangtools/yang/parser/rfc7950/stmt/revision/EmptyRevisionEffectiveStatement.java \* /opt/cola/permits/1557645446\_1675805069.4240627/0/yang-parser-rfc7950-6-0-12-sourcesjar/org/opendaylight/yangtools/yang/parser/rfc7950/stmt/min\_elements/RegularMinElementsStatement.java \* /opt/cola/permits/1557645446\_1675805069.4240627/0/yang-parser-rfc7950-6-0-12-sourcesjar/org/opendaylight/yangtools/yang/parser/rfc7950/stmt/require\_instance/RegularRequireInstanceEffectiveStateme nt.java \* /opt/cola/permits/1557645446\_1675805069.4240627/0/yang-parser-rfc7950-6-0-12-sourcesjar/org/opendaylight/yangtools/yang/parser/rfc7950/stmt/augment/RegularAugmentStatement.java

\* /opt/cola/permits/1557645446\_1675805069.4240627/0/yang-parser-rfc7950-6-0-12-sources-

jar/org/opendaylight/yangtools/yang/parser/rfc7950/stmt/AbstractEffectiveDocumentedNodeWithStatus.java

\* /opt/cola/permits/1557645446\_1675805069.4240627/0/yang-parser-rfc7950-6-0-12-sources-

jar/org/opendaylight/yangtools/yang/parser/rfc7950/stmt/position/EmptyPositionStatement.java

\* /opt/cola/permits/1557645446\_1675805069.4240627/0/yang-parser-rfc7950-6-0-12-sourcesjar/org/opendaylight/yangtools/yang/parser/rfc7950/stmt/choice/ChoiceEffectiveStatementImpl.java \* /opt/cola/permits/1557645446\_1675805069.4240627/0/yang-parser-rfc7950-6-0-12-sourcesjar/org/opendaylight/yangtools/yang/parser/rfc7950/stmt/module/AbstractModuleStatementSupport.java \* /opt/cola/permits/1557645446\_1675805069.4240627/0/yang-parser-rfc7950-6-0-12-sourcesjar/org/opendaylight/yangtools/yang/parser/rfc7950/stmt/mandatory/EmptyMandatoryStatement.java \* /opt/cola/permits/1557645446\_1675805069.4240627/0/yang-parser-rfc7950-6-0-12-sourcesjar/org/opendaylight/yangtools/yang/parser/rfc7950/stmt/input/UndeclaredInputEffectiveStatement.java \* /opt/cola/permits/1557645446\_1675805069.4240627/0/yang-parser-rfc7950-6-0-12-sourcesjar/org/opendaylight/yangtools/yang/parser/rfc7950/stmt/extension/UnrecognizedStatementImpl.java \* /opt/cola/permits/1557645446\_1675805069.4240627/0/yang-parser-rfc7950-6-0-12-sourcesjar/org/opendaylight/yangtools/yang/parser/rfc7950/stmt/mandatory/RegularMandatoryEffectiveStatement.java \* /opt/cola/permits/1557645446\_1675805069.4240627/0/yang-parser-rfc7950-6-0-12-sourcesjar/org/opendaylight/yangtools/yang/parser/rfc7950/stmt/extension/ModelDefinedStatementSupport.java \* /opt/cola/permits/1557645446\_1675805069.4240627/0/yang-parser-rfc7950-6-0-12-sourcesjar/org/opendaylight/yangtools/yang/parser/rfc7950/stmt/type/IdentityRefSpecificationImpl.java \* /opt/cola/permits/1557645446\_1675805069.4240627/0/yang-parser-rfc7950-6-0-12-sourcesjar/org/opendaylight/yangtools/yang/parser/rfc7950/stmt/value/EmptyValueEffectiveStatement.java \* /opt/cola/permits/1557645446\_1675805069.4240627/0/yang-parser-rfc7950-6-0-12-sourcesjar/org/opendaylight/yangtools/yang/parser/rfc7950/stmt/choice/RegularChoiceStatement.java \* /opt/cola/permits/1557645446\_1675805069.4240627/0/yang-parser-rfc7950-6-0-12-sourcesjar/org/opendaylight/yangtools/yang/parser/rfc7950/stmt/position/RegularPositionEffectiveStatement.java \* /opt/cola/permits/1557645446\_1675805069.4240627/0/yang-parser-rfc7950-6-0-12-sourcesjar/org/opendaylight/yangtools/yang/parser/rfc7950/stmt/extension/UnrecognizedEffectiveStatementImpl.java \* /opt/cola/permits/1557645446\_1675805069.4240627/0/yang-parser-rfc7950-6-0-12-sourcesjar/org/opendaylight/yangtools/yang/parser/rfc7950/stmt/min\_elements/RegularMinElementsEffectiveStatement.jav a

\* /opt/cola/permits/1557645446\_1675805069.4240627/0/yang-parser-rfc7950-6-0-12-sourcesjar/org/opendaylight/yangtools/yang/parser/rfc7950/stmt/submodule/SubmoduleEffectiveStatementImpl.java \* /opt/cola/permits/1557645446\_1675805069.4240627/0/yang-parser-rfc7950-6-0-12-sourcesjar/org/opendaylight/yangtools/yang/parser/rfc7950/stmt/feature/EmptyFeatureStatement.java \* /opt/cola/permits/1557645446\_1675805069.4240627/0/yang-parser-rfc7950-6-0-12-sourcesjar/org/opendaylight/yangtools/yang/parser/rfc7950/stmt/type/Decimal64SpecificationImpl.java \* /opt/cola/permits/1557645446\_1675805069.4240627/0/yang-parser-rfc7950-6-0-12-sourcesjar/org/opendaylight/yangtools/yang/parser/rfc7950/stmt/feature/EmptyFeatureEffectiveStatement.java \* /opt/cola/permits/1557645446\_1675805069.4240627/0/yang-parser-rfc7950-6-0-12-sourcesjar/org/opendaylight/yangtools/yang/parser/rfc7950/stmt/case\_/DeclaredCaseEffectiveStatement.java \* /opt/cola/permits/1557645446\_1675805069.4240627/0/yang-parser-rfc7950-6-0-12-sourcesjar/org/opendaylight/yangtools/yang/parser/rfc7950/stmt/import\_/ImportEffectiveStatementImpl.java \* /opt/cola/permits/1557645446\_1675805069.4240627/0/yang-parser-rfc7950-6-0-12-sourcesjar/org/opendaylight/yangtools/yang/parser/rfc7950/stmt/AbstractEffectiveModule.java \* /opt/cola/permits/1557645446\_1675805069.4240627/0/yang-parser-rfc7950-6-0-12-sourcesjar/org/opendaylight/yangtools/yang/parser/rfc7950/repo/ArgumentContextUtils.java \* /opt/cola/permits/1557645446\_1675805069.4240627/0/yang-parser-rfc7950-6-0-12-sourcesjar/org/opendaylight/yangtools/yang/parser/rfc7950/stmt/config/RegularConfigEffectiveStatement.java \* /opt/cola/permits/1557645446\_1675805069.4240627/0/yang-parser-rfc7950-6-0-12-sourcesjar/org/opendaylight/yangtools/yang/parser/rfc7950/stmt/identity/AbstractIdentityEffectiveStatement.java \* /opt/cola/permits/1557645446\_1675805069.4240627/0/yang-parser-rfc7950-6-0-12-sources-

jar/org/opendaylight/yangtools/yang/parser/rfc7950/namespace/URIStringToImportPrefix.java \* /opt/cola/permits/1557645446\_1675805069.4240627/0/yang-parser-rfc7950-6-0-12-sourcesjar/org/opendaylight/yangtools/yang/parser/rfc7950/stmt/module/ModuleEffectiveStatementImpl.java \* /opt/cola/permits/1557645446\_1675805069.4240627/0/yang-parser-rfc7950-6-0-12-sourcesjar/org/opendaylight/yangtools/yang/parser/rfc7950/stmt/require\_instance/RegularRequireInstanceStatement.java \* /opt/cola/permits/1557645446\_1675805069.4240627/0/yang-parser-rfc7950-6-0-12-sourcesjar/org/opendaylight/yangtools/yang/parser/rfc7950/stmt/type/EnumSpecificationImpl.java \* /opt/cola/permits/1557645446\_1675805069.4240627/0/yang-parser-rfc7950-6-0-12-sourcesjar/org/opendaylight/yangtools/yang/parser/rfc7950/stmt/extension/EmptyExtensionStatement.java \* /opt/cola/permits/1557645446\_1675805069.4240627/0/yang-parser-rfc7950-6-0-12-sourcesjar/org/opendaylight/yangtools/yang/parser/rfc7950/stmt/position/EmptyPositionEffectiveStatement.java \* /opt/cola/permits/1557645446\_1675805069.4240627/0/yang-parser-rfc7950-6-0-12-sourcesjar/org/opendaylight/yangtools/yang/parser/rfc7950/stmt/import\_/AbstractImportStatementSupport.java \* /opt/cola/permits/1557645446\_1675805069.4240627/0/yang-parser-rfc7950-6-0-12-sourcesjar/org/opendaylight/yangtools/yang/parser/rfc7950/stmt/input/RegularInputStatement.java \* /opt/cola/permits/1557645446\_1675805069.4240627/0/yang-parser-rfc7950-6-0-12-sourcesjar/org/opendaylight/yangtools/yang/parser/rfc7950/stmt/output/DeclaredOutputEffectiveStatement.java \* /opt/cola/permits/1557645446\_1675805069.4240627/0/yang-parser-rfc7950-6-0-12-sourcesjar/org/opendaylight/yangtools/yang/parser/rfc7950/stmt/value/RegularValueEffectiveStatement.java \* /opt/cola/permits/1557645446\_1675805069.4240627/0/yang-parser-rfc7950-6-0-12-sourcesjar/org/opendaylight/yangtools/yang/parser/rfc7950/stmt/extension/ModelDefinedStatementDefinition.java \* /opt/cola/permits/1557645446\_1675805069.4240627/0/yang-parser-rfc7950-6-0-12-sourcesjar/org/opendaylight/yangtools/yang/parser/rfc7950/stmt/value/RegularValueStatement.java \* /opt/cola/permits/1557645446\_1675805069.4240627/0/yang-parser-rfc7950-6-0-12-sourcesjar/org/opendaylight/yangtools/yang/parser/rfc7950/stmt/type/LeafrefSpecificationImpl.java \* /opt/cola/permits/1557645446\_1675805069.4240627/0/yang-parser-rfc7950-6-0-12-sourcesjar/org/opendaylight/yangtools/yang/parser/rfc7950/stmt/module/ModuleStatementRFC6020Support.java \* /opt/cola/permits/1557645446\_1675805069.4240627/0/yang-parser-rfc7950-6-0-12-sourcesjar/org/opendaylight/yangtools/yang/parser/rfc7950/stmt/namespace/EmptyNamespaceEffectiveStatement.java \* /opt/cola/permits/1557645446\_1675805069.4240627/0/yang-parser-rfc7950-6-0-12-sourcesjar/org/opendaylight/yangtools/yang/parser/rfc7950/stmt/UnknownEffectiveStatementBase.java \* /opt/cola/permits/1557645446\_1675805069.4240627/0/yang-parser-rfc7950-6-0-12-sourcesjar/org/opendaylight/yangtools/yang/parser/rfc7950/stmt/anyxml/RegularAnyxmlStatement.java \* /opt/cola/permits/1557645446\_1675805069.4240627/0/yang-parser-rfc7950-6-0-12-sourcesjar/org/opendaylight/yangtools/yang/parser/rfc7950/stmt/anydata/RegularAnydataEffectiveStatement.java \* /opt/cola/permits/1557645446\_1675805069.4240627/0/yang-parser-rfc7950-6-0-12-sourcesjar/org/opendaylight/yangtools/yang/parser/rfc7950/stmt/yin\_element/EmptyYinElementStatement.java \* /opt/cola/permits/1557645446\_1675805069.4240627/0/yang-parser-rfc7950-6-0-12-sourcesjar/org/opendaylight/yangtools/yang/parser/rfc7950/stmt/container/ContainerEffectiveStatementImpl.java \* /opt/cola/permits/1557645446\_1675805069.4240627/0/yang-parser-rfc7950-6-0-12-sourcesjar/org/opendaylight/yangtools/yang/parser/rfc7950/stmt/refine/RefineStatementImpl.java \* /opt/cola/permits/1557645446\_1675805069.4240627/0/yang-parser-rfc7950-6-0-12-sourcesjar/org/opendaylight/yangtools/yang/parser/rfc7950/stmt/rpc/RpcEffectiveStatementImpl.java \* /opt/cola/permits/1557645446\_1675805069.4240627/0/yang-parser-rfc7950-6-0-12-sourcesjar/org/opendaylight/yangtools/yang/parser/rfc7950/stmt/submodule/SubmoduleStatementImpl.java \* /opt/cola/permits/1557645446\_1675805069.4240627/0/yang-parser-rfc7950-6-0-12-sourcesjar/org/opendaylight/yangtools/yang/parser/rfc7950/stmt/case\_/EmptyCaseStatement.java \* /opt/cola/permits/1557645446\_1675805069.4240627/0/yang-parser-rfc7950-6-0-12-sources-

jar/org/opendaylight/yangtools/yang/parser/rfc7950/stmt/typedef/TypedefEffectiveStatementImpl.java \* /opt/cola/permits/1557645446\_1675805069.4240627/0/yang-parser-rfc7950-6-0-12-sourcesjar/org/opendaylight/yangtools/yang/parser/rfc7950/stmt/deviation/DeviationEffectiveStatementImpl.java \* /opt/cola/permits/1557645446\_1675805069.4240627/0/yang-parser-rfc7950-6-0-12-sourcesjar/org/opendaylight/yangtools/yang/parser/rfc7950/stmt/config/RegularConfigStatement.java \* /opt/cola/permits/1557645446\_1675805069.4240627/0/yang-parser-rfc7950-6-0-12-sourcesjar/org/opendaylight/yangtools/yang/parser/rfc7950/stmt/extension/ExtensionEffectiveStatementImpl.java \* /opt/cola/permits/1557645446\_1675805069.4240627/0/yang-parser-rfc7950-6-0-12-sourcesjar/org/opendaylight/yangtools/yang/parser/rfc7950/stmt/namespace/EmptyNamespaceStatement.java \* /opt/cola/permits/1557645446\_1675805069.4240627/0/yang-parser-rfc7950-6-0-12-sourcesjar/org/opendaylight/yangtools/yang/parser/rfc7950/stmt/anyxml/RegularAnyxmlEffectiveStatement.java \* /opt/cola/permits/1557645446\_1675805069.4240627/0/yang-parser-rfc7950-6-0-12-sourcesjar/org/opendaylight/yangtools/yang/parser/rfc7950/stmt/rpc/EmptyRpcStatement.java \* /opt/cola/permits/1557645446\_1675805069.4240627/0/yang-parser-rfc7950-6-0-12-sourcesjar/org/opendaylight/yangtools/yang/parser/rfc7950/stmt/grouping/GroupingEffectiveStatementImpl.java \* /opt/cola/permits/1557645446\_1675805069.4240627/0/yang-parser-rfc7950-6-0-12-sourcesjar/org/opendaylight/yangtools/yang/parser/rfc7950/stmt/import\_/ImportStatementRFC6020Support.java \* /opt/cola/permits/1557645446\_1675805069.4240627/0/yang-parser-rfc7950-6-0-12-sourcesjar/org/opendaylight/yangtools/yang/parser/rfc7950/stmt/revision/EmptyRevisionStatement.java \* /opt/cola/permits/1557645446\_1675805069.4240627/0/yang-parser-rfc7950-6-0-12-sourcesjar/org/opendaylight/yangtools/yang/parser/rfc7950/stmt/revision/RegularRevisionEffectiveStatement.java \* /opt/cola/permits/1557645446\_1675805069.4240627/0/yang-parser-rfc7950-6-0-12-sourcesjar/org/opendaylight/yangtools/yang/parser/rfc7950/stmt/refine/RefineEffectiveStatementImpl.java \* /opt/cola/permits/1557645446\_1675805069.4240627/0/yang-parser-rfc7950-6-0-12-sourcesjar/org/opendaylight/yangtools/yang/parser/rfc7950/stmt/module/ModuleStatementImpl.java \* /opt/cola/permits/1557645446\_1675805069.4240627/0/yang-parser-rfc7950-6-0-12-sourcesjar/org/opendaylight/yangtools/yang/parser/rfc7950/reactor/YangValidationBundles.java \* /opt/cola/permits/1557645446\_1675805069.4240627/0/yang-parser-rfc7950-6-0-12-sourcesjar/org/opendaylight/yangtools/yang/parser/rfc7950/stmt/min\_elements/EmptyMinElementsEffectiveStatement.java \* /opt/cola/permits/1557645446\_1675805069.4240627/0/yang-parser-rfc7950-6-0-12-sourcesjar/org/opendaylight/yangtools/yang/parser/rfc7950/stmt/type/BitsSpecificationImpl.java \* /opt/cola/permits/1557645446\_1675805069.4240627/0/yang-parser-rfc7950-6-0-12-sourcesjar/org/opendaylight/yangtools/yang/parser/rfc7950/stmt/notification/NotificationEffectiveStatementImpl.java \* /opt/cola/permits/1557645446\_1675805069.4240627/0/yang-parser-rfc7950-6-0-12-sourcesjar/org/opendaylight/yangtools/yang/parser/rfc7950/stmt/position/RegularPositionStatement.java \* /opt/cola/permits/1557645446\_1675805069.4240627/0/yang-parser-rfc7950-6-0-12-sourcesjar/org/opendaylight/yangtools/yang/parser/rfc7950/stmt/yin\_element/RegularYinElementStatement.java \* /opt/cola/permits/1557645446\_1675805069.4240627/0/yang-parser-rfc7950-6-0-12-sourcesjar/org/opendaylight/yangtools/yang/parser/rfc7950/stmt/require\_instance/EmptyRequireInstanceEffectiveStatement .java \* /opt/cola/permits/1557645446\_1675805069.4240627/0/yang-parser-rfc7950-6-0-12-sourcesjar/org/opendaylight/yangtools/yang/parser/rfc7950/stmt/mandatory/EmptyMandatoryEffectiveStatement.java \* /opt/cola/permits/1557645446\_1675805069.4240627/0/yang-parser-rfc7950-6-0-12-sourcesjar/org/opendaylight/yangtools/yang/parser/rfc7950/stmt/output/UndeclaredOutputEffectiveStatement.java \* /opt/cola/permits/1557645446\_1675805069.4240627/0/yang-parser-rfc7950-6-0-12-sourcesjar/org/opendaylight/yangtools/yang/parser/rfc7950/stmt/input/DeclaredInputEffectiveStatement.java \* /opt/cola/permits/1557645446\_1675805069.4240627/0/yang-parser-rfc7950-6-0-12-sources-

jar/org/opendaylight/yangtools/yang/parser/rfc7950/stmt/deviation/DeviationStatementImpl.java

\* /opt/cola/permits/1557645446\_1675805069.4240627/0/yang-parser-rfc7950-6-0-12-sourcesjar/org/opendaylight/yangtools/yang/parser/rfc7950/stmt/yin\_element/RegularYinElementEffectiveStatement.java \* /opt/cola/permits/1557645446\_1675805069.4240627/0/yang-parser-rfc7950-6-0-12-sourcesjar/org/opendaylight/yangtools/yang/parser/rfc7950/stmt/deviate/DeviateStatementImpl.java \* /opt/cola/permits/1557645446\_1675805069.4240627/0/yang-parser-rfc7950-6-0-12-sourcesjar/org/opendaylight/yangtools/yang/parser/rfc7950/stmt/revision/RegularRevisionStatement.java \* /opt/cola/permits/1557645446\_1675805069.4240627/0/yang-parser-rfc7950-6-0-12-sourcesjar/org/opendaylight/yangtools/yang/parser/rfc7950/stmt/namespace/RegularNamespaceEffectiveStatement.java \* /opt/cola/permits/1557645446\_1675805069.4240627/0/yang-parser-rfc7950-6-0-12-sourcesjar/org/opendaylight/yangtools/yang/parser/rfc7950/stmt/yin\_element/EmptyYinElementEffectiveStatement.java \* /opt/cola/permits/1557645446\_1675805069.4240627/0/yang-parser-rfc7950-6-0-12-sourcesjar/org/opendaylight/yangtools/yang/parser/rfc7950/stmt/grouping/GroupingStatementRFC7950Support.java \* /opt/cola/permits/1557645446\_1675805069.4240627/0/yang-parser-rfc7950-6-0-12-sourcesjar/org/opendaylight/yangtools/yang/parser/rfc7950/namespace/StmtNamespaceContext.java \* /opt/cola/permits/1557645446\_1675805069.4240627/0/yang-parser-rfc7950-6-0-12-sourcesjar/org/opendaylight/yangtools/yang/parser/rfc7950/stmt/mandatory/RegularMandatoryStatement.java \* /opt/cola/permits/1557645446\_1675805069.4240627/0/yang-parser-rfc7950-6-0-12-sourcesjar/org/opendaylight/yangtools/yang/parser/rfc7950/stmt/namespace/RegularNamespaceStatement.java \* /opt/cola/permits/1557645446\_1675805069.4240627/0/yang-parser-rfc7950-6-0-12-sourcesjar/org/opendaylight/yangtools/yang/parser/rfc7950/stmt/typedef/EmptyTypedefStatement.java \* /opt/cola/permits/1557645446\_1675805069.4240627/0/yang-parser-rfc7950-6-0-12-sourcesjar/org/opendaylight/yangtools/yang/parser/rfc7950/stmt/require\_instance/EmptyRequireInstanceStatement.java \* /opt/cola/permits/1557645446\_1675805069.4240627/0/yang-parser-rfc7950-6-0-12-sourcesjar/org/opendaylight/yangtools/yang/parser/rfc7950/stmt/EffectiveStmtUtils.java \* /opt/cola/permits/1557645446\_1675805069.4240627/0/yang-parser-rfc7950-6-0-12-sourcesjar/org/opendaylight/yangtools/yang/parser/rfc7950/stmt/import\_/ImportStatementImpl.java \* /opt/cola/permits/1557645446\_1675805069.4240627/0/yang-parser-rfc7950-6-0-12-sourcesjar/org/opendaylight/yangtools/yang/parser/rfc7950/repo/YinStatementStreamSource.java No license file was found, but licenses were detected in source scan.

/\*

\* Copyright (c) 2018 Pantheon Technologies, s.r.o. and others. All rights reserved.

\*

\* This program and the accompanying materials are made available under the

\* terms of the Eclipse Public License v1.0 which accompanies this distribution,

\* and is available at http://www.eclipse.org/legal/epl-v10.html

\*/

Found in path(s):

\* /opt/cola/permits/1557645446\_1675805069.4240627/0/yang-parser-rfc7950-6-0-12-sourcesjar/org/opendaylight/yangtools/yang/parser/rfc7950/antlr/SourceExceptionParser.java \* /opt/cola/permits/1557645446\_1675805069.4240627/0/yang-parser-rfc7950-6-0-12-sourcesjar/org/opendaylight/yangtools/yang/parser/rfc7950/antlr/AbstractParserErrorListener.java \* /opt/cola/permits/1557645446\_1675805069.4240627/0/yang-parser-rfc7950-6-0-12-sourcesjar/org/opendaylight/yangtools/yang/parser/rfc7950/repo/StatementContextVisitor.java No license file was found, but licenses were detected in source scan.

/\*

\* Copyright (c) 2016 Cisco Systems, Inc. and others. All rights reserved.

\*

\* This program and the accompanying materials are made available under the

\* terms of the Eclipse Public License v1.0 which accompanies this distribution,

\* and is available at http://www.eclipse.org/legal/epl-v10.html

### \*/

### Found in path(s):

\* /opt/cola/permits/1557645446\_1675805069.4240627/0/yang-parser-rfc7950-6-0-12-sourcesjar/org/opendaylight/yangtools/yang/parser/rfc7950/stmt/input/InputStatementRFC7950Support.java \* /opt/cola/permits/1557645446\_1675805069.4240627/0/yang-parser-rfc7950-6-0-12-sourcesjar/org/opendaylight/yangtools/yang/parser/rfc7950/stmt/case\_/CaseStatementRFC7950Support.java \* /opt/cola/permits/1557645446\_1675805069.4240627/0/yang-parser-rfc7950-6-0-12-sourcesjar/org/opendaylight/yangtools/yang/parser/rfc7950/stmt/action/EmptyActionStatement.java \* /opt/cola/permits/1557645446\_1675805069.4240627/0/yang-parser-rfc7950-6-0-12-sourcesjar/org/opendaylight/yangtools/yang/parser/rfc7950/stmt/list/ListStatementRFC7950Support.java \* /opt/cola/permits/1557645446\_1675805069.4240627/0/yang-parser-rfc7950-6-0-12-sourcesjar/org/opendaylight/yangtools/yang/parser/rfc7950/stmt/augment/AugmentStatementRFC7950Support.java \* /opt/cola/permits/1557645446\_1675805069.4240627/0/yang-parser-rfc7950-6-0-12-sourcesjar/org/opendaylight/yangtools/yang/parser/rfc7950/stmt/action/ActionEffectiveStatementImpl.java \* /opt/cola/permits/1557645446\_1675805069.4240627/0/yang-parser-rfc7950-6-0-12-sourcesjar/org/opendaylight/yangtools/yang/parser/rfc7950/stmt/notification/NotificationStatementRFC7950Support.java \* /opt/cola/permits/1557645446\_1675805069.4240627/0/yang-parser-rfc7950-6-0-12-sourcesjar/org/opendaylight/yangtools/yang/parser/rfc7950/repo/YinTextToDomTransformer.java \* /opt/cola/permits/1557645446\_1675805069.4240627/0/yang-parser-rfc7950-6-0-12-sourcesjar/org/opendaylight/yangtools/yang/parser/rfc7950/stmt/pattern/PatternStatementRFC7950Support.java \* /opt/cola/permits/1557645446\_1675805069.4240627/0/yang-parser-rfc7950-6-0-12-sourcesjar/org/opendaylight/yangtools/yang/parser/rfc7950/stmt/config/EmptyConfigEffectiveStatement.java \* /opt/cola/permits/1557645446\_1675805069.4240627/0/yang-parser-rfc7950-6-0-12-sourcesjar/org/opendaylight/yangtools/yang/parser/rfc7950/stmt/output/OutputStatementRFC7950Support.java \* /opt/cola/permits/1557645446\_1675805069.4240627/0/yang-parser-rfc7950-6-0-12-sourcesjar/org/opendaylight/yangtools/yang/parser/rfc7950/stmt/choice/ChoiceStatementRFC7950Support.java \* /opt/cola/permits/1557645446\_1675805069.4240627/0/yang-parser-rfc7950-6-0-12-sourcesjar/org/opendaylight/yangtools/yang/parser/openconfig/stmt/OpenConfigVersionStatementImpl.java \* /opt/cola/permits/1557645446\_1675805069.4240627/0/yang-parser-rfc7950-6-0-12-sourcesjar/org/opendaylight/yangtools/yang/parser/rfc7950/stmt/config/EmptyConfigStatement.java \* /opt/cola/permits/1557645446\_1675805069.4240627/0/yang-parser-rfc7950-6-0-12-sourcesjar/org/opendaylight/yangtools/yang/parser/rfc7950/stmt/submodule/SubmoduleStatementRFC7950Support.java \* /opt/cola/permits/1557645446\_1675805069.4240627/0/yang-parser-rfc7950-6-0-12-sourcesjar/org/opendaylight/yangtools/yang/parser/openconfig/stmt/OpenConfigVersionEffectiveStatementImpl.java \* /opt/cola/permits/1557645446\_1675805069.4240627/0/yang-parser-rfc7950-6-0-12-sourcesjar/org/opendaylight/yangtools/yang/parser/rfc7950/stmt/leaf\_list/LeafListStatementRFC7950Support.java \* /opt/cola/permits/1557645446\_1675805069.4240627/0/yang-parser-rfc7950-6-0-12-sourcesjar/org/opendaylight/yangtools/yang/parser/rfc7950/stmt/bit/BitStatementRFC7950Support.java \* /opt/cola/permits/1557645446\_1675805069.4240627/0/yang-parser-rfc7950-6-0-12-sourcesjar/org/opendaylight/yangtools/yang/parser/rfc7950/repo/StatementSourceReferenceHandler.java \* /opt/cola/permits/1557645446\_1675805069.4240627/0/yang-parser-rfc7950-6-0-12-sourcesjar/org/opendaylight/yangtools/yang/parser/rfc7950/stmt/anydata/RegularAnydataStatement.java

\* /opt/cola/permits/1557645446\_1675805069.4240627/0/yang-parser-rfc7950-6-0-12-sourcesjar/org/opendaylight/yangtools/yang/parser/rfc7950/stmt/identity/IdentityStatementRFC7950Support.java \* /opt/cola/permits/1557645446\_1675805069.4240627/0/yang-parser-rfc7950-6-0-12-sourcesjar/org/opendaylight/yangtools/yang/parser/rfc7950/stmt/container/ContainerStatementRFC7950Support.java \* /opt/cola/permits/1557645446\_1675805069.4240627/0/yang-parser-rfc7950-6-0-12-sourcesjar/org/opendaylight/yangtools/yang/parser/rfc7950/stmt/enum\_/EnumStatementRFC7950Support.java \* /opt/cola/permits/1557645446\_1675805069.4240627/0/yang-parser-rfc7950-6-0-12-sourcesjar/org/opendaylight/yangtools/yang/parser/rfc7950/stmt/module/ModuleStatementRFC7950Support.java \* /opt/cola/permits/1557645446\_1675805069.4240627/0/yang-parser-rfc7950-6-0-12-sourcesjar/org/opendaylight/yangtools/yang/parser/rfc7950/reactor/CustomCrossSourceStatementReactorBuilder.java \* /opt/cola/permits/1557645446\_1675805069.4240627/0/yang-parser-rfc7950-6-0-12-sourcesjar/org/opendaylight/yangtools/yang/parser/rfc7950/stmt/refine/RefineStatementRFC7950Support.java No license file was found, but licenses were detected in source scan.

### /\*

\* Copyright (c) 2017 Cisco Systems, Inc. and others. All rights reserved.

\*

\* This program and the accompanying materials are made available under the

\* terms of the Eclipse Public License v1.0 which accompanies this distribution,

\* and is available at http://www.eclipse.org/legal/epl-v10.html

\*/

### Found in path(s):

\* /opt/cola/permits/1557645446\_1675805069.4240627/0/yang-parser-rfc7950-6-0-12-sourcesjar/org/opendaylight/yangtools/yang/parser/rfc7950/stmt/type/IdentityrefSpecificationRFC7950Support.java \* /opt/cola/permits/1557645446\_1675805069.4240627/0/yang-parser-rfc7950-6-0-12-sourcesjar/org/opendaylight/yangtools/yang/parser/rfc7950/stmt/type/TypeStatementRFC7950Support.java \* /opt/cola/permits/1557645446\_1675805069.4240627/0/yang-parser-rfc7950-6-0-12-sourcesjar/org/opendaylight/yangtools/yang/parser/rfc7950/stmt/rpc/RpcStatementRFC7950Support.java \* /opt/cola/permits/1557645446\_1675805069.4240627/0/yang-parser-rfc7950-6-0-12-sourcesjar/org/opendaylight/yangtools/yang/parser/rfc7950/stmt/type/LeafrefSpecificationRFC7950Support.java \* /opt/cola/permits/1557645446\_1675805069.4240627/0/yang-parser-rfc7950-6-0-12-sourcesjar/org/opendaylight/yangtools/yang/parser/rfc7950/stmt/deviate/DeviateStatementRFC7950Support.java No license file was found, but licenses were detected in source scan.

#### /\*

\* Copyright (c) 2017 Pantheon Technologies, s.r.o. and others. All rights reserved.

\*

\* This program and the accompanying materials are made available under the

\* terms of the Eclipse Public License v1.0 which accompanies this distribution,

\* and is available at http://www.eclipse.org/legal/epl-v10.html

\*/

### Found in path(s):

\* /opt/cola/permits/1557645446\_1675805069.4240627/0/yang-parser-rfc7950-6-0-12-sourcesjar/org/opendaylight/yangtools/yang/parser/rfc7950/stmt/type/AbstractLeafrefSpecificationSupport.java \* /opt/cola/permits/1557645446\_1675805069.4240627/0/yang-parser-rfc7950-6-0-12-sourcesjar/org/opendaylight/yangtools/yang/parser/rfc7950/stmt/namespace/NamespaceStatementSupport.java

\* /opt/cola/permits/1557645446\_1675805069.4240627/0/yang-parser-rfc7950-6-0-12-sourcesjar/org/opendaylight/yangtools/yang/parser/rfc7950/stmt/max\_elements/MaxElementsStatementSupport.java \* /opt/cola/permits/1557645446\_1675805069.4240627/0/yang-parser-rfc7950-6-0-12-sourcesjar/org/opendaylight/yangtools/yang/parser/rfc7950/stmt/list/AbstractListStatementSupport.java \* /opt/cola/permits/1557645446\_1675805069.4240627/0/yang-parser-rfc7950-6-0-12-sourcesjar/org/opendaylight/yangtools/yang/parser/rfc7950/stmt/organization/OrganizationStatementSupport.java \* /opt/cola/permits/1557645446\_1675805069.4240627/0/yang-parser-rfc7950-6-0-12-sourcesjar/org/opendaylight/yangtools/yang/parser/rfc7950/stmt/require\_instance/RequireInstanceStatementSupport.java \* /opt/cola/permits/1557645446\_1675805069.4240627/0/yang-parser-rfc7950-6-0-12-sourcesjar/org/opendaylight/yangtools/yang/parser/rfc7950/stmt/when/WhenStatementSupport.java \* /opt/cola/permits/1557645446\_1675805069.4240627/0/yang-parser-rfc7950-6-0-12-sourcesjar/org/opendaylight/yangtools/yang/parser/rfc7950/stmt/position/PositionStatementSupport.java \* /opt/cola/permits/1557645446\_1675805069.4240627/0/yang-parser-rfc7950-6-0-12-sourcesjar/org/opendaylight/yangtools/yang/parser/rfc7950/stmt/typedef/TypedefStatementSupport.java \* /opt/cola/permits/1557645446\_1675805069.4240627/0/yang-parser-rfc7950-6-0-12-sourcesjar/org/opendaylight/yangtools/yang/parser/rfc7950/stmt/bit/BitStatementRFC6020Support.java \* /opt/cola/permits/1557645446\_1675805069.4240627/0/yang-parser-rfc7950-6-0-12-sourcesjar/org/opendaylight/yangtools/yang/parser/rfc7950/stmt/input/InputStatementRFC6020Support.java \* /opt/cola/permits/1557645446\_1675805069.4240627/0/yang-parser-rfc7950-6-0-12-sourcesjar/org/opendaylight/yangtools/yang/parser/rfc7950/stmt/anyxml/AnyxmlStatementSupport.java \* /opt/cola/permits/1557645446\_1675805069.4240627/0/yang-parser-rfc7950-6-0-12-sourcesjar/org/opendaylight/yangtools/yang/parser/rfc7950/stmt/pattern/PatternStatementRFC6020Support.java \* /opt/cola/permits/1557645446\_1675805069.4240627/0/yang-parser-rfc7950-6-0-12-sourcesjar/org/opendaylight/yangtools/yang/parser/rfc7950/stmt/type/AbstractIdentityRefSpecificationSupport.java \* /opt/cola/permits/1557645446\_1675805069.4240627/0/yang-parser-rfc7950-6-0-12-sourcesjar/org/opendaylight/yangtools/yang/parser/rfc7950/stmt/uses/UsesStatementSupport.java \* /opt/cola/permits/1557645446\_1675805069.4240627/0/yang-parser-rfc7950-6-0-12-sourcesjar/org/opendaylight/yangtools/yang/parser/rfc7950/stmt/contact/ContactStatementSupport.java \* /opt/cola/permits/1557645446\_1675805069.4240627/0/yang-parser-rfc7950-6-0-12-sourcesjar/org/opendaylight/yangtools/yang/parser/rfc7950/stmt/container/AbstractContainerStatementSupport.java \* /opt/cola/permits/1557645446\_1675805069.4240627/0/yang-parser-rfc7950-6-0-12-sourcesjar/org/opendaylight/yangtools/yang/parser/rfc7950/stmt/key/KeyStatementSupport.java \* /opt/cola/permits/1557645446\_1675805069.4240627/0/yang-parser-rfc7950-6-0-12-sourcesjar/org/opendaylight/yangtools/yang/parser/rfc7950/namespace/package-info.java \* /opt/cola/permits/1557645446\_1675805069.4240627/0/yang-parser-rfc7950-6-0-12-sourcesjar/org/opendaylight/yangtools/yang/parser/rfc7950/stmt/belongs\_to/BelongsToStatementSupport.java \* /opt/cola/permits/1557645446\_1675805069.4240627/0/yang-parser-rfc7950-6-0-12-sourcesjar/org/opendaylight/yangtools/yang/parser/rfc7950/stmt/extension/ExtensionStatementSupport.java \* /opt/cola/permits/1557645446\_1675805069.4240627/0/yang-parser-rfc7950-6-0-12-sourcesjar/org/opendaylight/yangtools/yang/parser/rfc7950/stmt/deviate/AbstractDeviateStatementSupport.java \* /opt/cola/permits/1557645446\_1675805069.4240627/0/yang-parser-rfc7950-6-0-12-sourcesjar/org/opendaylight/yangtools/yang/parser/rfc7950/stmt/bit/AbstractBitStatementSupport.java \* /opt/cola/permits/1557645446\_1675805069.4240627/0/yang-parser-rfc7950-6-0-12-sourcesjar/org/opendaylight/yangtools/yang/parser/rfc7950/stmt/refine/AbstractRefineStatementSupport.java \* /opt/cola/permits/1557645446\_1675805069.4240627/0/yang-parser-rfc7950-6-0-12-sourcesjar/org/opendaylight/yangtools/yang/parser/rfc7950/stmt/action/ActionStatementSupport.java \* /opt/cola/permits/1557645446\_1675805069.4240627/0/yang-parser-rfc7950-6-0-12-sourcesjar/org/opendaylight/yangtools/yang/parser/rfc7950/stmt/input/AbstractInputStatementSupport.java

\* /opt/cola/permits/1557645446\_1675805069.4240627/0/yang-parser-rfc7950-6-0-12-sourcesjar/org/opendaylight/yangtools/yang/parser/rfc7950/stmt/choice/ChoiceStatementRFC6020Support.java \* /opt/cola/permits/1557645446\_1675805069.4240627/0/yang-parser-rfc7950-6-0-12-sourcesjar/org/opendaylight/yangtools/yang/parser/rfc7950/stmt/package-info.java \* /opt/cola/permits/1557645446\_1675805069.4240627/0/yang-parser-rfc7950-6-0-12-sourcesjar/org/opendaylight/yangtools/yang/parser/rfc7950/stmt/include/IncludeStatementRFC6020Support.java \* /opt/cola/permits/1557645446\_1675805069.4240627/0/yang-parser-rfc7950-6-0-12-sourcesjar/org/opendaylight/yangtools/yang/parser/rfc7950/stmt/extension/UnrecognizedStatementSupport.java \* /opt/cola/permits/1557645446\_1675805069.4240627/0/yang-parser-rfc7950-6-0-12-sourcesjar/org/opendaylight/yangtools/yang/parser/rfc7950/stmt/case\_/AbstractCaseStatementSupport.java \* /opt/cola/permits/1557645446\_1675805069.4240627/0/yang-parser-rfc7950-6-0-12-sourcesjar/org/opendaylight/yangtools/yang/parser/rfc7950/stmt/reference/ReferenceStatementSupport.java \* /opt/cola/permits/1557645446\_1675805069.4240627/0/yang-parser-rfc7950-6-0-12-sourcesjar/org/opendaylight/yangtools/yang/parser/rfc7950/stmt/fraction\_digits/FractionDigitsStatementSupport.java \* /opt/cola/permits/1557645446\_1675805069.4240627/0/yang-parser-rfc7950-6-0-12-sourcesjar/org/opendaylight/yangtools/yang/parser/rfc7950/stmt/leaf\_list/AbstractLeafListStatementSupport.java \* /opt/cola/permits/1557645446\_1675805069.4240627/0/yang-parser-rfc7950-6-0-12-sourcesjar/org/opendaylight/yangtools/yang/parser/rfc7950/stmt/rpc/RpcStatementRFC6020Support.java \* /opt/cola/permits/1557645446\_1675805069.4240627/0/yang-parser-rfc7950-6-0-12-sourcesjar/org/opendaylight/yangtools/yang/parser/rfc7950/stmt/modifier/ModifierStatementSupport.java \* /opt/cola/permits/1557645446\_1675805069.4240627/0/yang-parser-rfc7950-6-0-12-sourcesjar/org/opendaylight/yangtools/yang/parser/rfc7950/stmt/import\_/RevisionImport.java \* /opt/cola/permits/1557645446\_1675805069.4240627/0/yang-parser-rfc7950-6-0-12-sourcesjar/org/opendaylight/yangtools/yang/parser/rfc7950/stmt/must/MustStatementSupport.java \* /opt/cola/permits/1557645446\_1675805069.4240627/0/yang-parser-rfc7950-6-0-12-sourcesjar/org/opendaylight/yangtools/yang/parser/rfc7950/stmt/range/RangeStatementSupport.java \* /opt/cola/permits/1557645446\_1675805069.4240627/0/yang-parser-rfc7950-6-0-12-sourcesjar/org/opendaylight/yangtools/yang/parser/openconfig/stmt/OpenConfigVersionSupport.java \* /opt/cola/permits/1557645446\_1675805069.4240627/0/yang-parser-rfc7950-6-0-12-sourcesjar/org/opendaylight/yangtools/yang/parser/rfc7950/stmt/type/InstanceIdentifierSpecificationSupport.java \* /opt/cola/permits/1557645446\_1675805069.4240627/0/yang-parser-rfc7950-6-0-12-sourcesjar/org/opendaylight/yangtools/yang/parser/rfc7950/stmt/ArgumentUtils.java \* /opt/cola/permits/1557645446\_1675805069.4240627/0/yang-parser-rfc7950-6-0-12-sourcesjar/org/opendaylight/yangtools/yang/parser/rfc7950/stmt/pattern/AbstractPatternStatementSupport.java \* /opt/cola/permits/1557645446\_1675805069.4240627/0/yang-parser-rfc7950-6-0-12-sourcesjar/org/opendaylight/yangtools/yang/parser/rfc7950/stmt/enum\_/AbstractEnumStatementSupport.java \* /opt/cola/permits/1557645446\_1675805069.4240627/0/yang-parser-rfc7950-6-0-12-sourcesjar/org/opendaylight/yangtools/yang/parser/rfc7950/stmt/type/Decimal64SpecificationSupport.java \* /opt/cola/permits/1557645446\_1675805069.4240627/0/yang-parser-rfc7950-6-0-12-sourcesjar/org/opendaylight/yangtools/yang/parser/rfc7950/stmt/prefix/PrefixStatementSupport.java \* /opt/cola/permits/1557645446\_1675805069.4240627/0/yang-parser-rfc7950-6-0-12-sourcesjar/org/opendaylight/yangtools/yang/parser/rfc7950/stmt/type/EffectiveTypeUtil.java \* /opt/cola/permits/1557645446\_1675805069.4240627/0/yang-parser-rfc7950-6-0-12-sourcesjar/org/opendaylight/yangtools/yang/parser/rfc7950/stmt/error\_message/ErrorMessageStatementSupport.java \* /opt/cola/permits/1557645446\_1675805069.4240627/0/yang-parser-rfc7950-6-0-12-sourcesjar/org/opendaylight/yangtools/yang/parser/rfc7950/stmt/anydata/AnydataStatementSupport.java \* /opt/cola/permits/1557645446\_1675805069.4240627/0/yang-parser-rfc7950-6-0-12-sourcesjar/org/opendaylight/yangtools/yang/parser/rfc7950/stmt/type/UnionSpecificationSupport.java

\* /opt/cola/permits/1557645446\_1675805069.4240627/0/yang-parser-rfc7950-6-0-12-sourcesjar/org/opendaylight/yangtools/yang/parser/rfc7950/stmt/identity/AbstractIdentityStatementSupport.java \* /opt/cola/permits/1557645446\_1675805069.4240627/0/yang-parser-rfc7950-6-0-12-sourcesjar/org/opendaylight/yangtools/yang/parser/rfc7950/stmt/yang\_version/YangVersionStatementSupport.java \* /opt/cola/permits/1557645446\_1675805069.4240627/0/yang-parser-rfc7950-6-0-12-sourcesjar/org/opendaylight/yangtools/yang/parser/rfc7950/stmt/feature/FeatureStatementSupport.java \* /opt/cola/permits/1557645446\_1675805069.4240627/0/yang-parser-rfc7950-6-0-12-sourcesjar/org/opendaylight/yangtools/yang/parser/rfc7950/stmt/enum\_/EnumStatementRFC6020Support.java \* /opt/cola/permits/1557645446\_1675805069.4240627/0/yang-parser-rfc7950-6-0-12-sourcesjar/org/opendaylight/yangtools/yang/parser/rfc7950/reactor/RFC7950Reactors.java \* /opt/cola/permits/1557645446\_1675805069.4240627/0/yang-parser-rfc7950-6-0-12-sourcesjar/org/opendaylight/yangtools/yang/parser/rfc7950/stmt/revision\_date/RevisionDateStatementSupport.java \* /opt/cola/permits/1557645446\_1675805069.4240627/0/yang-parser-rfc7950-6-0-12-sourcesjar/org/opendaylight/yangtools/yang/parser/rfc7950/stmt/identity/IdentityStatementRFC6020Support.java \* /opt/cola/permits/1557645446\_1675805069.4240627/0/yang-parser-rfc7950-6-0-12-sourcesjar/org/opendaylight/yangtools/yang/parser/rfc7950/stmt/description/DescriptionStatementSupport.java \* /opt/cola/permits/1557645446\_1675805069.4240627/0/yang-parser-rfc7950-6-0-12-sourcesjar/org/opendaylight/yangtools/yang/parser/rfc7950/stmt/include/AbstractIncludeStatementSupport.java \* /opt/cola/permits/1557645446\_1675805069.4240627/0/yang-parser-rfc7950-6-0-12-sourcesjar/org/opendaylight/yangtools/yang/parser/rfc7950/stmt/grouping/AbstractGroupingStatementSupport.java \* /opt/cola/permits/1557645446\_1675805069.4240627/0/yang-parser-rfc7950-6-0-12-sourcesjar/org/opendaylight/yangtools/yang/parser/rfc7950/stmt/deviation/DeviationStatementSupport.java \* /opt/cola/permits/1557645446\_1675805069.4240627/0/yang-parser-rfc7950-6-0-12-sourcesjar/org/opendaylight/yangtools/yang/parser/rfc7950/stmt/type/IdentityRefSpecificationRFC6020Support.java \* /opt/cola/permits/1557645446\_1675805069.4240627/0/yang-parser-rfc7950-6-0-12-sourcesjar/org/opendaylight/yangtools/yang/parser/rfc7950/stmt/length/LengthStatementSupport.java \* /opt/cola/permits/1557645446\_1675805069.4240627/0/yang-parser-rfc7950-6-0-12-sourcesjar/org/opendaylight/yangtools/yang/parser/rfc7950/stmt/if\_feature/IfFeaturePredicateVisitor.java \* /opt/cola/permits/1557645446\_1675805069.4240627/0/yang-parser-rfc7950-6-0-12-sourcesjar/org/opendaylight/yangtools/yang/parser/rfc7950/stmt/revision/RevisionStatementSupport.java \* /opt/cola/permits/1557645446\_1675805069.4240627/0/yang-parser-rfc7950-6-0-12-sourcesjar/org/opendaylight/yangtools/yang/parser/rfc7950/stmt/unique/UniqueStatementSupport.java \* /opt/cola/permits/1557645446\_1675805069.4240627/0/yang-parser-rfc7950-6-0-12-sourcesjar/org/opendaylight/yangtools/yang/parser/rfc7950/stmt/output/OutputStatementRFC6020Support.java \* /opt/cola/permits/1557645446\_1675805069.4240627/0/yang-parser-rfc7950-6-0-12-sourcesjar/org/opendaylight/yangtools/yang/parser/rfc7950/stmt/argument/ArgumentStatementSupport.java \* /opt/cola/permits/1557645446\_1675805069.4240627/0/yang-parser-rfc7950-6-0-12-sourcesjar/org/opendaylight/yangtools/yang/parser/rfc7950/stmt/units/UnitsStatementSupport.java \* /opt/cola/permits/1557645446\_1675805069.4240627/0/yang-parser-rfc7950-6-0-12-sourcesjar/org/opendaylight/yangtools/yang/parser/rfc7950/stmt/yin\_element/YinElementStatementSupport.java \* /opt/cola/permits/1557645446\_1675805069.4240627/0/yang-parser-rfc7950-6-0-12-sourcesjar/org/opendaylight/yangtools/yang/parser/rfc7950/stmt/container/ContainerStatementRFC6020Support.java \* /opt/cola/permits/1557645446\_1675805069.4240627/0/yang-parser-rfc7950-6-0-12-sourcesjar/org/opendaylight/yangtools/yang/parser/rfc7950/stmt/augment/AugmentStatementRFC6020Support.java \* /opt/cola/permits/1557645446\_1675805069.4240627/0/yang-parser-rfc7950-6-0-12-sourcesjar/org/opendaylight/yangtools/yang/parser/rfc7950/stmt/grouping/GroupingStatementRFC6020Support.java \* /opt/cola/permits/1557645446\_1675805069.4240627/0/yang-parser-rfc7950-6-0-12-sourcesjar/org/opendaylight/yangtools/yang/parser/rfc7950/stmt/augment/AbstractAugmentStatementSupport.java

\* /opt/cola/permits/1557645446\_1675805069.4240627/0/yang-parser-rfc7950-6-0-12-sourcesjar/org/opendaylight/yangtools/yang/parser/rfc7950/stmt/presence/PresenceStatementSupport.java \* /opt/cola/permits/1557645446\_1675805069.4240627/0/yang-parser-rfc7950-6-0-12-sourcesjar/org/opendaylight/yangtools/yang/parser/rfc7950/stmt/type/BitsSpecificationSupport.java \* /opt/cola/permits/1557645446\_1675805069.4240627/0/yang-parser-rfc7950-6-0-12-sourcesjar/org/opendaylight/yangtools/yang/parser/rfc7950/stmt/notification/NotificationStatementRFC6020Support.java \* /opt/cola/permits/1557645446\_1675805069.4240627/0/yang-parser-rfc7950-6-0-12-sourcesjar/org/opendaylight/yangtools/yang/parser/rfc7950/stmt/rpc/AbstractRpcStatementSupport.java \* /opt/cola/permits/1557645446\_1675805069.4240627/0/yang-parser-rfc7950-6-0-12-sourcesjar/org/opendaylight/yangtools/yang/parser/rfc7950/repo/YangStatementStreamSource.java \* /opt/cola/permits/1557645446\_1675805069.4240627/0/yang-parser-rfc7950-6-0-12-sourcesjar/org/opendaylight/yangtools/yang/parser/rfc7950/stmt/refine/RefineStatementRFC6020Support.java \* /opt/cola/permits/1557645446\_1675805069.4240627/0/yang-parser-rfc7950-6-0-12-sourcesjar/org/opendaylight/yangtools/yang/parser/rfc7950/stmt/min\_elements/MinElementsStatementSupport.java \* /opt/cola/permits/1557645446\_1675805069.4240627/0/yang-parser-rfc7950-6-0-12-sourcesjar/org/opendaylight/yangtools/yang/parser/rfc7950/stmt/value/ValueStatementSupport.java \* /opt/cola/permits/1557645446\_1675805069.4240627/0/yang-parser-rfc7950-6-0-12-sourcesjar/org/opendaylight/yangtools/yang/parser/rfc7950/stmt/type/TypeStatementRFC6020Support.java \* /opt/cola/permits/1557645446\_1675805069.4240627/0/yang-parser-rfc7950-6-0-12-sourcesjar/org/opendaylight/yangtools/yang/parser/rfc7950/stmt/mandatory/MandatoryStatementSupport.java \* /opt/cola/permits/1557645446\_1675805069.4240627/0/yang-parser-rfc7950-6-0-12-sourcesjar/org/opendaylight/yangtools/yang/parser/rfc7950/stmt/status/StatusStatementSupport.java \* /opt/cola/permits/1557645446\_1675805069.4240627/0/yang-parser-rfc7950-6-0-12-sourcesjar/org/opendaylight/yangtools/yang/parser/rfc7950/stmt/leaf\_list/LeafListStatementRFC6020Support.java \* /opt/cola/permits/1557645446\_1675805069.4240627/0/yang-parser-rfc7950-6-0-12-sourcesjar/org/opendaylight/yangtools/yang/parser/rfc7950/stmt/base/BaseStatementSupport.java \* /opt/cola/permits/1557645446\_1675805069.4240627/0/yang-parser-rfc7950-6-0-12-sourcesjar/org/opendaylight/yangtools/yang/parser/rfc7950/stmt/choice/AbstractChoiceStatementSupport.java \* /opt/cola/permits/1557645446\_1675805069.4240627/0/yang-parser-rfc7950-6-0-12-sourcesjar/org/opendaylight/yangtools/yang/parser/rfc7950/stmt/leaf/LeafStatementSupport.java \* /opt/cola/permits/1557645446\_1675805069.4240627/0/yang-parser-rfc7950-6-0-12-sourcesjar/org/opendaylight/yangtools/yang/parser/rfc7950/stmt/notification/AbstractNotificationStatementSupport.java \* /opt/cola/permits/1557645446\_1675805069.4240627/0/yang-parser-rfc7950-6-0-12-sourcesjar/org/opendaylight/yangtools/yang/parser/rfc7950/stmt/output/AbstractOutputStatementSupport.java \* /opt/cola/permits/1557645446\_1675805069.4240627/0/yang-parser-rfc7950-6-0-12-sourcesjar/org/opendaylight/yangtools/yang/parser/rfc7950/stmt/type/LeafrefSpecificationRFC6020Support.java \* /opt/cola/permits/1557645446\_1675805069.4240627/0/yang-parser-rfc7950-6-0-12-sourcesjar/org/opendaylight/yangtools/yang/parser/rfc7950/stmt/type/AbstractTypeStatementSupport.java \* /opt/cola/permits/1557645446\_1675805069.4240627/0/yang-parser-rfc7950-6-0-12-sourcesjar/org/opendaylight/yangtools/yang/parser/rfc7950/stmt/list/ListStatementRFC6020Support.java \* /opt/cola/permits/1557645446\_1675805069.4240627/0/yang-parser-rfc7950-6-0-12-sourcesjar/org/opendaylight/yangtools/yang/parser/rfc7950/reactor/package-info.java \* /opt/cola/permits/1557645446\_1675805069.4240627/0/yang-parser-rfc7950-6-0-12-sourcesjar/org/opendaylight/yangtools/yang/parser/rfc7950/stmt/default\_/DefaultStatementSupport.java \* /opt/cola/permits/1557645446\_1675805069.4240627/0/yang-parser-rfc7950-6-0-12-sourcesjar/org/opendaylight/yangtools/yang/parser/rfc7950/stmt/if\_feature/IfFeatureStatementSupport.java \* /opt/cola/permits/1557645446\_1675805069.4240627/0/yang-parser-rfc7950-6-0-12-sourcesjar/org/opendaylight/yangtools/yang/parser/rfc7950/stmt/config/ConfigStatementSupport.java

\* /opt/cola/permits/1557645446\_1675805069.4240627/0/yang-parser-rfc7950-6-0-12-sourcesjar/org/opendaylight/yangtools/yang/parser/rfc7950/stmt/ordered\_by/OrderedByStatementSupport.java \* /opt/cola/permits/1557645446\_1675805069.4240627/0/yang-parser-rfc7950-6-0-12-sourcesjar/org/opendaylight/yangtools/yang/parser/rfc7950/stmt/path/PathStatementSupport.java \* /opt/cola/permits/1557645446\_1675805069.4240627/0/yang-parser-rfc7950-6-0-12-sourcesjar/org/opendaylight/yangtools/yang/parser/rfc7950/stmt/submodule/AbstractSubmoduleStatementSupport.java \* /opt/cola/permits/1557645446\_1675805069.4240627/0/yang-parser-rfc7950-6-0-12-sourcesjar/org/opendaylight/yangtools/yang/parser/rfc7950/stmt/deviate/DeviateStatementRFC6020Support.java \* /opt/cola/permits/1557645446\_1675805069.4240627/0/yang-parser-rfc7950-6-0-12-sourcesjar/org/opendaylight/yangtools/yang/parser/rfc7950/stmt/import\_/SemanticVersionImport.java \* /opt/cola/permits/1557645446\_1675805069.4240627/0/yang-parser-rfc7950-6-0-12-sourcesjar/org/opendaylight/yangtools/yang/parser/rfc7950/stmt/case\_/CaseStatementRFC6020Support.java \* /opt/cola/permits/1557645446\_1675805069.4240627/0/yang-parser-rfc7950-6-0-12-sourcesjar/org/opendaylight/yangtools/yang/parser/rfc7950/stmt/type/EnumSpecificationSupport.java \* /opt/cola/permits/1557645446\_1675805069.4240627/0/yang-parser-rfc7950-6-0-12-sourcesjar/org/opendaylight/yangtools/yang/parser/rfc7950/stmt/submodule/SubmoduleStatementRFC6020Support.java \* /opt/cola/permits/1557645446\_1675805069.4240627/0/yang-parser-rfc7950-6-0-12-sourcesjar/org/opendaylight/yangtools/yang/parser/rfc7950/stmt/error\_app\_tag/ErrorAppTagStatementSupport.java No license file was found, but licenses were detected in source scan.

/\*

\* Copyright (c) 2013 Cisco Systems, Inc. and others. All rights reserved.

\*

\* This program and the accompanying materials are made available under the

\* terms of the Eclipse Public License v1.0 which accompanies this distribution,

\* and is available at http://www.eclipse.org/legal/epl-v10.html

\*/

#### Found in path(s):

\* /opt/cola/permits/1557645446\_1675805069.4240627/0/yang-parser-rfc7950-6-0-12-sourcesjar/org/opendaylight/yangtools/yang/parser/rfc7950/repo/YangErrorListener.java No license file was found, but licenses were detected in source scan.

#### /\*

\* Copyright (c) 2020 PANTHEON.tech, s.r.o. and others. All rights reserved.

\*

\* This program and the accompanying materials are made available under the

\* terms of the Eclipse Public License v1.0 which accompanies this distribution,

\* and is available at http://www.eclipse.org/legal/epl-v10.html

\*/

Found in path(s):

\* /opt/cola/permits/1557645446\_1675805069.4240627/0/yang-parser-rfc7950-6-0-12-sourcesjar/org/opendaylight/yangtools/yang/parser/rfc7950/stmt/when/EmptyWhenEffectiveStatement.java \* /opt/cola/permits/1557645446\_1675805069.4240627/0/yang-parser-rfc7950-6-0-12-sourcesjar/org/opendaylight/yangtools/yang/parser/rfc7950/ir/IRSchemaSource.java

\* /opt/cola/permits/1557645446\_1675805069.4240627/0/yang-parser-rfc7950-6-0-12-sourcesjar/org/opendaylight/yangtools/yang/parser/rfc7950/stmt/enum\_/EmptyEnumEffectiveStatement.java
\* /opt/cola/permits/1557645446\_1675805069.4240627/0/yang-parser-rfc7950-6-0-12-sourcesjar/org/opendaylight/yangtools/yang/parser/rfc7950/stmt/fraction\_digits/EmptyFractionDigitsEffectiveStatement.jav

a

\* /opt/cola/permits/1557645446\_1675805069.4240627/0/yang-parser-rfc7950-6-0-12-sourcesjar/org/opendaylight/yangtools/yang/parser/rfc7950/ir/AntlrSupport.java \* /opt/cola/permits/1557645446\_1675805069.4240627/0/yang-parser-rfc7950-6-0-12-sourcesjar/org/opendaylight/yangtools/yang/parser/rfc7950/stmt/identity/EmptyIdentityStatement.java \* /opt/cola/permits/1557645446\_1675805069.4240627/0/yang-parser-rfc7950-6-0-12-sourcesjar/org/opendaylight/yangtools/yang/parser/rfc7950/stmt/path/EmptyPathStatement.java \* /opt/cola/permits/1557645446\_1675805069.4240627/0/yang-parser-rfc7950-6-0-12-sourcesjar/org/opendaylight/yangtools/yang/parser/rfc7950/stmt/list/EmptyListStatement.java \* /opt/cola/permits/1557645446\_1675805069.4240627/0/yang-parser-rfc7950-6-0-12-sourcesjar/org/opendaylight/yangtools/yang/parser/rfc7950/stmt/BaseStringStatementSupport.java \* /opt/cola/permits/1557645446\_1675805069.4240627/0/yang-parser-rfc7950-6-0-12-sourcesjar/org/opendaylight/yangtools/yang/parser/rfc7950/stmt/BaseInternedStatementSupport.java \* /opt/cola/permits/1557645446\_1675805069.4240627/0/yang-parser-rfc7950-6-0-12-sourcesjar/org/opendaylight/yangtools/yang/parser/rfc7950/stmt/contact/RegularContactStatement.java \* /opt/cola/permits/1557645446\_1675805069.4240627/0/yang-parser-rfc7950-6-0-12-sourcesjar/org/opendaylight/yangtools/yang/parser/rfc7950/stmt/identity/EmptyIdentityEffectiveStatement.java \* /opt/cola/permits/1557645446\_1675805069.4240627/0/yang-parser-rfc7950-6-0-12-sourcesjar/org/opendaylight/yangtools/yang/parser/rfc7950/stmt/error\_message/EmptyErrorMessageStatement.java \* /opt/cola/permits/1557645446\_1675805069.4240627/0/yang-parser-rfc7950-6-0-12-sourcesjar/org/opendaylight/yangtools/yang/parser/rfc7950/stmt/base/EmptyBaseStatement.java \* /opt/cola/permits/1557645446\_1675805069.4240627/0/yang-parser-rfc7950-6-0-12-sourcesjar/org/opendaylight/yangtools/yang/parser/rfc7950/antlr/CompactYangStatementLexer.java \* /opt/cola/permits/1557645446\_1675805069.4240627/0/yang-parser-rfc7950-6-0-12-sourcesjar/org/opendaylight/yangtools/yang/parser/rfc7950/stmt/output/RegularUndeclaredOutputStatement.java \* /opt/cola/permits/1557645446\_1675805069.4240627/0/yang-parser-rfc7950-6-0-12-sourcesjar/org/opendaylight/yangtools/yang/parser/rfc7950/stmt/path/RegularPathStatement.java \* /opt/cola/permits/1557645446\_1675805069.4240627/0/yang-parser-rfc7950-6-0-12-sourcesjar/org/opendaylight/yangtools/yang/parser/rfc7950/stmt/list/ConfigListWarningNamespace.java \* /opt/cola/permits/1557645446\_1675805069.4240627/0/yang-parser-rfc7950-6-0-12-sourcesjar/org/opendaylight/yangtools/yang/parser/rfc7950/stmt/BaseImplicitStatementSupport.java \* /opt/cola/permits/1557645446\_1675805069.4240627/0/yang-parser-rfc7950-6-0-12-sourcesjar/org/opendaylight/yangtools/yang/parser/rfc7950/stmt/default\_/EmptyDefaultEffectiveStatement.java \* /opt/cola/permits/1557645446\_1675805069.4240627/0/yang-parser-rfc7950-6-0-12-sourcesjar/org/opendaylight/yangtools/yang/parser/rfc7950/stmt/identity/RegularIdentityEffectiveStatement.java \* /opt/cola/permits/1557645446\_1675805069.4240627/0/yang-parser-rfc7950-6-0-12-sourcesjar/org/opendaylight/yangtools/yang/parser/rfc7950/stmt/output/EmptyUndeclaredOutputStatement.java \* /opt/cola/permits/1557645446\_1675805069.4240627/0/yang-parser-rfc7950-6-0-12-sourcesjar/org/opendaylight/yangtools/yang/parser/rfc7950/stmt/status/EmptyStatusStatement.java \* /opt/cola/permits/1557645446\_1675805069.4240627/0/yang-parser-rfc7950-6-0-12-sourcesjar/org/opendaylight/yangtools/yang/parser/rfc7950/stmt/max\_elements/EmptyMaxElementsStatement.java \* /opt/cola/permits/1557645446\_1675805069.4240627/0/yang-parser-rfc7950-6-0-12-sourcesjar/org/opendaylight/yangtools/yang/parser/rfc7950/stmt/leaf\_list/AbstractLeafListEffectiveStatement.java \* /opt/cola/permits/1557645446\_1675805069.4240627/0/yang-parser-rfc7950-6-0-12-sourcesjar/org/opendaylight/yangtools/yang/parser/rfc7950/stmt/must/MustDefinitionMixin.java \* /opt/cola/permits/1557645446\_1675805069.4240627/0/yang-parser-rfc7950-6-0-12-sources-

jar/org/opendaylight/yangtools/yang/parser/rfc7950/stmt/description/RegularDescriptionStatement.java \* /opt/cola/permits/1557645446\_1675805069.4240627/0/yang-parser-rfc7950-6-0-12-sourcesjar/org/opendaylight/yangtools/yang/parser/rfc7950/stmt/path/RegularPathEffectiveStatement.java \* /opt/cola/permits/1557645446\_1675805069.4240627/0/yang-parser-rfc7950-6-0-12-sourcesjar/org/opendaylight/yangtools/yang/parser/rfc7950/stmt/uses/RegularLocalUsesEffectiveStatement.java \* /opt/cola/permits/1557645446\_1675805069.4240627/0/yang-parser-rfc7950-6-0-12-sourcesjar/org/opendaylight/yangtools/yang/parser/rfc7950/stmt/include/EmptyIncludeStatement.java \* /opt/cola/permits/1557645446\_1675805069.4240627/0/yang-parser-rfc7950-6-0-12-sourcesjar/org/opendaylight/yangtools/yang/parser/rfc7950/stmt/error\_app\_tag/RegularErrorAppTagStatement.java \* /opt/cola/permits/1557645446\_1675805069.4240627/0/yang-parser-rfc7950-6-0-12-sourcesjar/org/opendaylight/yangtools/yang/parser/rfc7950/stmt/default\_/RegularDefaultStatement.java \* /opt/cola/permits/1557645446\_1675805069.4240627/0/yang-parser-rfc7950-6-0-12-sourcesjar/org/opendaylight/yangtools/yang/parser/rfc7950/stmt/key/EmptyLocalKeyEffectiveStatement.java \* /opt/cola/permits/1557645446\_1675805069.4240627/0/yang-parser-rfc7950-6-0-12-sourcesjar/org/opendaylight/yangtools/yang/parser/rfc7950/stmt/base/RegularBaseEffectiveStatement.java \* /opt/cola/permits/1557645446\_1675805069.4240627/0/yang-parser-rfc7950-6-0-12-sourcesjar/org/opendaylight/yangtools/yang/parser/rfc7950/stmt/reference/RegularReferenceStatement.java \* /opt/cola/permits/1557645446\_1675805069.4240627/0/yang-parser-rfc7950-6-0-12-sourcesjar/org/opendaylight/yangtools/yang/parser/rfc7950/stmt/list/AbstractListEffectiveStatement.java \* /opt/cola/permits/1557645446\_1675805069.4240627/0/yang-parser-rfc7950-6-0-12-sourcesjar/org/opendaylight/yangtools/yang/parser/rfc7950/stmt/if\_feature/RegularIfFeatureEffectiveStatement.java \* /opt/cola/permits/1557645446\_1675805069.4240627/0/yang-parser-rfc7950-6-0-12-sourcesjar/org/opendaylight/yangtools/yang/parser/rfc7950/stmt/action/RegularActionStatement.java \* /opt/cola/permits/1557645446\_1675805069.4240627/0/yang-parser-rfc7950-6-0-12-sourcesjar/org/opendaylight/yangtools/yang/parser/rfc7950/stmt/modifier/EmptyModifierEffectiveStatement.java \* /opt/cola/permits/1557645446\_1675805069.4240627/0/yang-parser-rfc7950-6-0-12-sourcesjar/org/opendaylight/yangtools/yang/parser/rfc7950/stmt/argument/RegularArgumentEffectiveStatement.java \* /opt/cola/permits/1557645446\_1675805069.4240627/0/yang-parser-rfc7950-6-0-12-sourcesjar/org/opendaylight/yangtools/yang/parser/rfc7950/stmt/unique/RegularUniqueEffectiveStatement.java \* /opt/cola/permits/1557645446\_1675805069.4240627/0/yang-parser-rfc7950-6-0-12-sourcesjar/org/opendaylight/yangtools/yang/parser/rfc7950/stmt/leaf\_list/RegularLeafListStatement.java \* /opt/cola/permits/1557645446\_1675805069.4240627/0/yang-parser-rfc7950-6-0-12-sourcesjar/org/opendaylight/yangtools/yang/parser/rfc7950/stmt/length/EmptyLengthEffectiveStatement.java \* /opt/cola/permits/1557645446\_1675805069.4240627/0/yang-parser-rfc7950-6-0-12-sourcesjar/org/opendaylight/yangtools/yang/parser/rfc7950/stmt/path/EmptyPathEffectiveStatement.java \* /opt/cola/permits/1557645446\_1675805069.4240627/0/yang-parser-rfc7950-6-0-12-sourcesjar/org/opendaylight/yangtools/yang/parser/rfc7950/stmt/reference/EmptyReferenceStatement.java \* /opt/cola/permits/1557645446\_1675805069.4240627/0/yang-parser-rfc7950-6-0-12-sourcesjar/org/opendaylight/yangtools/yang/parser/rfc7950/stmt/yang\_version/RegularYangVersionStatement.java \* /opt/cola/permits/1557645446\_1675805069.4240627/0/yang-parser-rfc7950-6-0-12-sourcesjar/org/opendaylight/yangtools/yang/parser/rfc7950/stmt/modifier/EmptyModifierStatement.java \* /opt/cola/permits/1557645446\_1675805069.4240627/0/yang-parser-rfc7950-6-0-12-sourcesjar/org/opendaylight/yangtools/yang/parser/rfc7950/stmt/type/EmptyTypeStatement.java \* /opt/cola/permits/1557645446\_1675805069.4240627/0/yang-parser-rfc7950-6-0-12-sourcesjar/org/opendaylight/yangtools/yang/parser/rfc7950/ir/AbstractIRObject.java \* /opt/cola/permits/1557645446\_1675805069.4240627/0/yang-parser-rfc7950-6-0-12-sourcesjar/org/opendaylight/yangtools/yang/parser/rfc7950/stmt/key/EmptyKeyStatement.java \* /opt/cola/permits/1557645446\_1675805069.4240627/0/yang-parser-rfc7950-6-0-12-sources-

jar/org/opendaylight/yangtools/yang/parser/rfc7950/antlr/AbstractSourceToken.java \* /opt/cola/permits/1557645446\_1675805069.4240627/0/yang-parser-rfc7950-6-0-12-sourcesjar/org/opendaylight/yangtools/yang/parser/rfc7950/stmt/range/RegularRangeEffectiveStatement.java \* /opt/cola/permits/1557645446\_1675805069.4240627/0/yang-parser-rfc7950-6-0-12-sourcesjar/org/opendaylight/yangtools/yang/parser/rfc7950/stmt/reference/RegularReferenceEffectiveStatement.java \* /opt/cola/permits/1557645446\_1675805069.4240627/0/yang-parser-rfc7950-6-0-12-sourcesjar/org/opendaylight/yangtools/yang/parser/rfc7950/stmt/organization/RegularOrganizationEffectiveStatement.java \* /opt/cola/permits/1557645446\_1675805069.4240627/0/yang-parser-rfc7950-6-0-12-sourcesjar/org/opendaylight/yangtools/yang/parser/rfc7950/stmt/key/RegularLocalKeyEffectiveStatement.java \* /opt/cola/permits/1557645446\_1675805069.4240627/0/yang-parser-rfc7950-6-0-12-sourcesjar/org/opendaylight/yangtools/yang/parser/rfc7950/stmt/list/EmptyListEffectiveStatement.java \* /opt/cola/permits/1557645446\_1675805069.4240627/0/yang-parser-rfc7950-6-0-12-sourcesjar/org/opendaylight/yangtools/yang/parser/rfc7950/stmt/must/EmptyMustEffectiveStatement.java \* /opt/cola/permits/1557645446\_1675805069.4240627/0/yang-parser-rfc7950-6-0-12-sourcesjar/org/opendaylight/yangtools/yang/parser/rfc7950/stmt/base/EmptyBaseEffectiveStatement.java \* /opt/cola/permits/1557645446\_1675805069.4240627/0/yang-parser-rfc7950-6-0-12-sourcesjar/org/opendaylight/yangtools/yang/parser/rfc7950/stmt/identity/RegularIdentityStatement.java \* /opt/cola/permits/1557645446\_1675805069.4240627/0/yang-parser-rfc7950-6-0-12-sourcesjar/org/opendaylight/yangtools/yang/parser/rfc7950/stmt/key/EmptyForeignKeyEffectiveStatement.java \* /opt/cola/permits/1557645446\_1675805069.4240627/0/yang-parser-rfc7950-6-0-12-sourcesjar/org/opendaylight/yangtools/yang/parser/rfc7950/stmt/ordered\_by/EmptyOrderedByStatement.java \* /opt/cola/permits/1557645446\_1675805069.4240627/0/yang-parser-rfc7950-6-0-12-sourcesjar/org/opendaylight/yangtools/yang/parser/rfc7950/stmt/type/TypeEffectiveStatementImpl.java \* /opt/cola/permits/1557645446\_1675805069.4240627/0/yang-parser-rfc7950-6-0-12-sourcesjar/org/opendaylight/yangtools/yang/parser/rfc7950/stmt/argument/EmptyArgumentStatement.java \* /opt/cola/permits/1557645446\_1675805069.4240627/0/yang-parser-rfc7950-6-0-12-sourcesjar/org/opendaylight/yangtools/yang/parser/rfc7950/stmt/fraction\_digits/RegularFractionDigitsStatement.java \* /opt/cola/permits/1557645446\_1675805069.4240627/0/yang-parser-rfc7950-6-0-12-sourcesjar/org/opendaylight/yangtools/yang/parser/rfc7950/stmt/leaf\_list/RegularLeafListEffectiveStatement.java \* /opt/cola/permits/1557645446\_1675805069.4240627/0/yang-parser-rfc7950-6-0-12-sourcesjar/org/opendaylight/yangtools/yang/parser/rfc7950/stmt/BaseBooleanStatementSupport.java \* /opt/cola/permits/1557645446\_1675805069.4240627/0/yang-parser-rfc7950-6-0-12-sourcesjar/org/opendaylight/yangtools/yang/parser/rfc7950/stmt/units/EmptyUnitsStatement.java \* /opt/cola/permits/1557645446\_1675805069.4240627/0/yang-parser-rfc7950-6-0-12-sourcesjar/org/opendaylight/yangtools/yang/parser/rfc7950/stmt/feature/RegularFeatureEffectiveStatement.java \* /opt/cola/permits/1557645446\_1675805069.4240627/0/yang-parser-rfc7950-6-0-12-sourcesjar/org/opendaylight/yangtools/yang/parser/rfc7950/stmt/status/EmptyStatusEffectiveStatement.java \* /opt/cola/permits/1557645446\_1675805069.4240627/0/yang-parser-rfc7950-6-0-12-sourcesjar/org/opendaylight/yangtools/yang/parser/rfc7950/stmt/revision\_date/EmptyRevisionDateEffectiveStatement.java \* /opt/cola/permits/1557645446\_1675805069.4240627/0/yang-parser-rfc7950-6-0-12-sourcesjar/org/opendaylight/yangtools/yang/parser/rfc7950/stmt/include/RegularIncludeEffectiveStatement.java \* /opt/cola/permits/1557645446\_1675805069.4240627/0/yang-parser-rfc7950-6-0-12-sourcesjar/org/opendaylight/yangtools/yang/parser/rfc7950/stmt/list/RegularListEffectiveStatement.java \* /opt/cola/permits/1557645446\_1675805069.4240627/0/yang-parser-rfc7950-6-0-12-sourcesjar/org/opendaylight/yangtools/yang/parser/rfc7950/stmt/yang\_version/RegularYangVersionEffectiveStatement.java \* /opt/cola/permits/1557645446\_1675805069.4240627/0/yang-parser-rfc7950-6-0-12-sourcesjar/org/opendaylight/yangtools/yang/parser/rfc7950/stmt/BaseStatementSupport.java \* /opt/cola/permits/1557645446\_1675805069.4240627/0/yang-parser-rfc7950-6-0-12-sources-

jar/org/opendaylight/yangtools/yang/parser/rfc7950/stmt/bit/RegularBitStatement.java \* /opt/cola/permits/1557645446\_1675805069.4240627/0/yang-parser-rfc7950-6-0-12-sourcesjar/org/opendaylight/yangtools/yang/parser/rfc7950/stmt/presence/EmptyPresenceEffectiveStatement.java \* /opt/cola/permits/1557645446\_1675805069.4240627/0/yang-parser-rfc7950-6-0-12-sourcesjar/org/opendaylight/yangtools/yang/parser/rfc7950/stmt/prefix/RegularPrefixStatement.java \* /opt/cola/permits/1557645446\_1675805069.4240627/0/yang-parser-rfc7950-6-0-12-sourcesjar/org/opendaylight/yangtools/yang/parser/rfc7950/repo/TextToIRTransformer.java \* /opt/cola/permits/1557645446\_1675805069.4240627/0/yang-parser-rfc7950-6-0-12-sourcesjar/org/opendaylight/yangtools/yang/parser/rfc7950/ir/IRStatement144.java \* /opt/cola/permits/1557645446\_1675805069.4240627/0/yang-parser-rfc7950-6-0-12-sourcesjar/org/opendaylight/yangtools/yang/parser/rfc7950/stmt/pattern/RegularPatternEffectiveStatement.java \* /opt/cola/permits/1557645446\_1675805069.4240627/0/yang-parser-rfc7950-6-0-12-sourcesjar/org/opendaylight/yangtools/yang/parser/rfc7950/stmt/input/RegularUndeclaredInputStatement.java \* /opt/cola/permits/1557645446\_1675805069.4240627/0/yang-parser-rfc7950-6-0-12-sourcesjar/org/opendaylight/yangtools/yang/parser/rfc7950/antlr/Token12144.java \* /opt/cola/permits/1557645446\_1675805069.4240627/0/yang-parser-rfc7950-6-0-12-sourcesjar/org/opendaylight/yangtools/yang/parser/rfc7950/stmt/leaf/EmptyLeafEffectiveStatement.java \* /opt/cola/permits/1557645446\_1675805069.4240627/0/yang-parser-rfc7950-6-0-12-sourcesjar/org/opendaylight/yangtools/yang/parser/rfc7950/stmt/description/EmptyDescriptionEffectiveStatement.java \* /opt/cola/permits/1557645446\_1675805069.4240627/0/yang-parser-rfc7950-6-0-12-sourcesjar/org/opendaylight/yangtools/yang/parser/rfc7950/stmt/enum\_/RegularEnumStatement.java \* /opt/cola/permits/1557645446\_1675805069.4240627/0/yang-parser-rfc7950-6-0-12-sourcesjar/org/opendaylight/yangtools/yang/parser/rfc7950/ir/IRStatement.java \* /opt/cola/permits/1557645446\_1675805069.4240627/0/yang-parser-rfc7950-6-0-12-sourcesjar/org/opendaylight/yangtools/yang/parser/rfc7950/stmt/leaf\_list/AbstractNonEmptyLeafListEffectiveStatement.jav a

\* /opt/cola/permits/1557645446\_1675805069.4240627/0/yang-parser-rfc7950-6-0-12-sourcesjar/org/opendaylight/yangtools/yang/parser/rfc7950/stmt/ordered\_by/EmptyOrderedByEffectiveStatement.java \* /opt/cola/permits/1557645446\_1675805069.4240627/0/yang-parser-rfc7950-6-0-12-sourcesjar/org/opendaylight/yangtools/yang/parser/rfc7950/antlr/Token44444.java \* /opt/cola/permits/1557645446\_1675805069.4240627/0/yang-parser-rfc7950-6-0-12-sourcesjar/org/opendaylight/yangtools/yang/parser/rfc7950/stmt/status/RegularStatusEffectiveStatement.java \* /opt/cola/permits/1557645446\_1675805069.4240627/0/yang-parser-rfc7950-6-0-12-sourcesjar/org/opendaylight/yangtools/yang/parser/rfc7950/stmt/AbstractUndeclaredEffectiveStatement.java \* /opt/cola/permits/1557645446\_1675805069.4240627/0/yang-parser-rfc7950-6-0-12-sourcesjar/org/opendaylight/yangtools/yang/parser/rfc7950/antlr/ExplicitTextToken.java \* /opt/cola/permits/1557645446\_1675805069.4240627/0/yang-parser-rfc7950-6-0-12-sourcesjar/org/opendaylight/yangtools/yang/parser/rfc7950/stmt/EffectiveStatementMixins.java \* /opt/cola/permits/1557645446\_1675805069.4240627/0/yang-parser-rfc7950-6-0-12-sourcesjar/org/opendaylight/yangtools/yang/parser/rfc7950/stmt/feature/RegularFeatureStatement.java \* /opt/cola/permits/1557645446\_1675805069.4240627/0/yang-parser-rfc7950-6-0-12-sourcesjar/org/opendaylight/yangtools/yang/parser/rfc7950/stmt/include/RegularIncludeStatement.java \* /opt/cola/permits/1557645446\_1675805069.4240627/0/yang-parser-rfc7950-6-0-12-sourcesjar/org/opendaylight/yangtools/yang/parser/rfc7950/stmt/if\_feature/EmptyIfFeatureStatement.java \* /opt/cola/permits/1557645446\_1675805069.4240627/0/yang-parser-rfc7950-6-0-12-sourcesjar/org/opendaylight/yangtools/yang/parser/rfc7950/stmt/key/AbstractKeyEffectiveStatement.java \* /opt/cola/permits/1557645446\_1675805069.4240627/0/yang-parser-rfc7950-6-0-12-sourcesjar/org/opendaylight/yangtools/yang/parser/rfc7950/stmt/ordered\_by/RegularOrderedByStatement.java

\* /opt/cola/permits/1557645446\_1675805069.4240627/0/yang-parser-rfc7950-6-0-12-sourcesjar/org/opendaylight/yangtools/yang/parser/rfc7950/stmt/when/EmptyWhenStatement.java \* /opt/cola/permits/1557645446\_1675805069.4240627/0/yang-parser-rfc7950-6-0-12-sourcesjar/org/opendaylight/yangtools/yang/parser/rfc7950/stmt/units/RegularUnitsStatement.java \* /opt/cola/permits/1557645446\_1675805069.4240627/0/yang-parser-rfc7950-6-0-12-sourcesjar/org/opendaylight/yangtools/yang/parser/rfc7950/stmt/presence/RegularPresenceEffectiveStatement.java \* /opt/cola/permits/1557645446\_1675805069.4240627/0/yang-parser-rfc7950-6-0-12-sourcesjar/org/opendaylight/yangtools/yang/parser/rfc7950/stmt/error\_message/RegularErrorMessageEffectiveStatement.ja va

\* /opt/cola/permits/1557645446\_1675805069.4240627/0/yang-parser-rfc7950-6-0-12-sourcesjar/org/opendaylight/yangtools/yang/parser/rfc7950/stmt/uses/RegularUsesStatement.java \* /opt/cola/permits/1557645446\_1675805069.4240627/0/yang-parser-rfc7950-6-0-12-sourcesjar/org/opendaylight/yangtools/yang/parser/rfc7950/stmt/augment/EmptyAugmentStatement.java \* /opt/cola/permits/1557645446\_1675805069.4240627/0/yang-parser-rfc7950-6-0-12-sourcesjar/org/opendaylight/yangtools/yang/parser/rfc7950/stmt/AbstractModelStatement.java \* /opt/cola/permits/1557645446\_1675805069.4240627/0/yang-parser-rfc7950-6-0-12-sourcesjar/org/opendaylight/yangtools/yang/parser/rfc7950/stmt/extension/RegularExtensionStatement.java \* /opt/cola/permits/1557645446\_1675805069.4240627/0/yang-parser-rfc7950-6-0-12-sourcesjar/org/opendaylight/yangtools/yang/parser/rfc7950/stmt/argument/RegularArgumentStatement.java \* /opt/cola/permits/1557645446\_1675805069.4240627/0/yang-parser-rfc7950-6-0-12-sourcesjar/org/opendaylight/yangtools/yang/parser/rfc7950/stmt/notification/RegularNotificationStatement.java \* /opt/cola/permits/1557645446\_1675805069.4240627/0/yang-parser-rfc7950-6-0-12-sourcesjar/org/opendaylight/yangtools/yang/parser/rfc7950/stmt/bit/EmptyBitEffectiveStatement.java \* /opt/cola/permits/1557645446\_1675805069.4240627/0/yang-parser-rfc7950-6-0-12-sourcesjar/org/opendaylight/yangtools/yang/parser/rfc7950/stmt/type/RegularInstanceIdentifierSpecification.java \* /opt/cola/permits/1557645446\_1675805069.4240627/0/yang-parser-rfc7950-6-0-12-sourcesjar/org/opendaylight/yangtools/yang/parser/rfc7950/stmt/unique/RegularUniqueStatement.java \* /opt/cola/permits/1557645446\_1675805069.4240627/0/yang-parser-rfc7950-6-0-12-sourcesjar/org/opendaylight/yangtools/yang/parser/rfc7950/stmt/revision\_date/RegularRevisionDateEffectiveStatement.jav a

\* /opt/cola/permits/1557645446\_1675805069.4240627/0/yang-parser-rfc7950-6-0-12-sourcesjar/org/opendaylight/yangtools/yang/parser/rfc7950/stmt/case\_/EmptyUndeclaredCaseStatement.java \* /opt/cola/permits/1557645446\_1675805069.4240627/0/yang-parser-rfc7950-6-0-12-sourcesjar/org/opendaylight/yangtools/yang/parser/rfc7950/stmt/organization/RegularOrganizationStatement.java \* /opt/cola/permits/1557645446\_1675805069.4240627/0/yang-parser-rfc7950-6-0-12-sourcesjar/org/opendaylight/yangtools/yang/parser/rfc7950/stmt/prefix/EmptyPrefixStatement.java \* /opt/cola/permits/1557645446\_1675805069.4240627/0/yang-parser-rfc7950-6-0-12-sourcesjar/org/opendaylight/yangtools/yang/parser/rfc7950/stmt/units/EmptyUnitsEffectiveStatement.java \* /opt/cola/permits/1557645446\_1675805069.4240627/0/yang-parser-rfc7950-6-0-12-sourcesjar/org/opendaylight/yangtools/yang/parser/rfc7950/stmt/belongs\_to/RegularBelongsToEffectiveStatement.java \* /opt/cola/permits/1557645446\_1675805069.4240627/0/yang-parser-rfc7950-6-0-12-sourcesjar/org/opendaylight/yangtools/yang/parser/rfc7950/stmt/must/EmptyMustStatement.java \* /opt/cola/permits/1557645446\_1675805069.4240627/0/yang-parser-rfc7950-6-0-12-sourcesjar/org/opendaylight/yangtools/yang/parser/rfc7950/stmt/description/EmptyDescriptionStatement.java \* /opt/cola/permits/1557645446\_1675805069.4240627/0/yang-parser-rfc7950-6-0-12-sourcesjar/org/opendaylight/yangtools/yang/parser/rfc7950/stmt/contact/EmptyContactStatement.java \* /opt/cola/permits/1557645446\_1675805069.4240627/0/yang-parser-rfc7950-6-0-12-sourcesjar/org/opendaylight/yangtools/yang/parser/rfc7950/stmt/anydata/EmptyAnydataEffectiveStatement.java

\* /opt/cola/permits/1557645446\_1675805069.4240627/0/yang-parser-rfc7950-6-0-12-sourcesjar/org/opendaylight/yangtools/yang/parser/rfc7950/stmt/case /CaseEffectiveStatementMixin.java \* /opt/cola/permits/1557645446\_1675805069.4240627/0/yang-parser-rfc7950-6-0-12-sourcesjar/org/opendaylight/yangtools/yang/parser/rfc7950/stmt/container/EmptyContainerStatement.java \* /opt/cola/permits/1557645446\_1675805069.4240627/0/yang-parser-rfc7950-6-0-12-sourcesjar/org/opendaylight/yangtools/yang/parser/rfc7950/stmt/bit/EmptyBitStatement.java \* /opt/cola/permits/1557645446\_1675805069.4240627/0/yang-parser-rfc7950-6-0-12-sourcesjar/org/opendaylight/yangtools/yang/parser/rfc7950/stmt/range/EmptyRangeStatement.java \* /opt/cola/permits/1557645446\_1675805069.4240627/0/yang-parser-rfc7950-6-0-12-sourcesjar/org/opendaylight/yangtools/yang/parser/rfc7950/stmt/length/RegularLengthEffectiveStatement.java \* /opt/cola/permits/1557645446\_1675805069.4240627/0/yang-parser-rfc7950-6-0-12-sourcesjar/org/opendaylight/yangtools/yang/parser/rfc7950/stmt/input/EmptyInputStatement.java \* /opt/cola/permits/1557645446\_1675805069.4240627/0/yang-parser-rfc7950-6-0-12-sourcesjar/org/opendaylight/yangtools/yang/parser/rfc7950/stmt/pattern/RegularPatternStatement.java \* /opt/cola/permits/1557645446\_1675805069.4240627/0/yang-parser-rfc7950-6-0-12-sourcesjar/org/opendaylight/yangtools/yang/parser/rfc7950/stmt/prefix/EmptyPrefixEffectiveStatement.java \* /opt/cola/permits/1557645446\_1675805069.4240627/0/yang-parser-rfc7950-6-0-12-sourcesjar/org/opendaylight/yangtools/yang/parser/rfc7950/stmt/reference/EmptyReferenceEffectiveStatement.java \* /opt/cola/permits/1557645446\_1675805069.4240627/0/yang-parser-rfc7950-6-0-12-sourcesjar/org/opendaylight/yangtools/yang/parser/rfc7950/stmt/leaf\_list/SlimLeafListEffectiveStatement.java \* /opt/cola/permits/1557645446\_1675805069.4240627/0/yang-parser-rfc7950-6-0-12-sourcesjar/org/opendaylight/yangtools/yang/parser/rfc7950/stmt/key/AbstractKeyStatement.java \* /opt/cola/permits/1557645446\_1675805069.4240627/0/yang-parser-rfc7950-6-0-12-sourcesjar/org/opendaylight/yangtools/yang/parser/rfc7950/stmt/AbstractDeclaredEffectiveRootStatement.java \* /opt/cola/permits/1557645446\_1675805069.4240627/0/yang-parser-rfc7950-6-0-12-sourcesjar/org/opendaylight/yangtools/yang/parser/rfc7950/stmt/status/AbstractStatusStatement.java \* /opt/cola/permits/1557645446\_1675805069.4240627/0/yang-parser-rfc7950-6-0-12-sourcesjar/org/opendaylight/yangtools/yang/parser/rfc7950/stmt/revision\_date/EmptyRevisionDateStatement.java \* /opt/cola/permits/1557645446\_1675805069.4240627/0/yang-parser-rfc7950-6-0-12-sourcesjar/org/opendaylight/yangtools/yang/parser/rfc7950/stmt/uses/EmptyLocalUsesEffectiveStatement.java \* /opt/cola/permits/1557645446\_1675805069.4240627/0/yang-parser-rfc7950-6-0-12-sourcesjar/org/opendaylight/yangtools/yang/parser/rfc7950/stmt/pattern/EmptyPatternStatement.java \* /opt/cola/permits/1557645446\_1675805069.4240627/0/yang-parser-rfc7950-6-0-12-sourcesjar/org/opendaylight/yangtools/yang/parser/rfc7950/stmt/AbstractDeclaredStatement.java \* /opt/cola/permits/1557645446\_1675805069.4240627/0/yang-parser-rfc7950-6-0-12-sourcesjar/org/opendaylight/yangtools/yang/parser/rfc7950/stmt/error\_app\_tag/EmptyErrorAppTagEffectiveStatement.java \* /opt/cola/permits/1557645446\_1675805069.4240627/0/yang-parser-rfc7950-6-0-12-sourcesjar/org/opendaylight/yangtools/yang/parser/rfc7950/stmt/yang\_version/EmptyYangVersionEffectiveStatement.java \* /opt/cola/permits/1557645446\_1675805069.4240627/0/yang-parser-rfc7950-6-0-12-sources-jar/module-info.java \* /opt/cola/permits/1557645446\_1675805069.4240627/0/yang-parser-rfc7950-6-0-12-sourcesjar/org/opendaylight/yangtools/yang/parser/rfc7950/namespace/YangNamespaceContextNamespace.java \* /opt/cola/permits/1557645446\_1675805069.4240627/0/yang-parser-rfc7950-6-0-12-sourcesjar/org/opendaylight/yangtools/yang/parser/rfc7950/stmt/units/RegularUnitsEffectiveStatement.java \* /opt/cola/permits/1557645446\_1675805069.4240627/0/yang-parser-rfc7950-6-0-12-sourcesjar/org/opendaylight/yangtools/yang/parser/rfc7950/antlr/AbstractToken.java \* /opt/cola/permits/1557645446\_1675805069.4240627/0/yang-parser-rfc7950-6-0-12-sourcesjar/org/opendaylight/yangtools/yang/parser/rfc7950/stmt/if\_feature/EmptyIfFeatureEffectiveStatement.java \* /opt/cola/permits/1557645446\_1675805069.4240627/0/yang-parser-rfc7950-6-0-12-sources-

jar/org/opendaylight/yangtools/yang/parser/rfc7950/ir/IRArgument.java \* /opt/cola/permits/1557645446\_1675805069.4240627/0/yang-parser-rfc7950-6-0-12-sourcesjar/org/opendaylight/yangtools/yang/parser/rfc7950/stmt/anydata/EmptyAnydataStatement.java \* /opt/cola/permits/1557645446\_1675805069.4240627/0/yang-parser-rfc7950-6-0-12-sourcesjar/org/opendaylight/yangtools/yang/parser/rfc7950/stmt/case\_/RegularCaseStatement.java \* /opt/cola/permits/1557645446\_1675805069.4240627/0/yang-parser-rfc7950-6-0-12-sourcesjar/org/opendaylight/yangtools/yang/parser/rfc7950/stmt/uses/FullCopiedUsesEffectiveStatement.java \* /opt/cola/permits/1557645446\_1675805069.4240627/0/yang-parser-rfc7950-6-0-12-sourcesjar/org/opendaylight/yangtools/yang/parser/rfc7950/stmt/presence/EmptyPresenceStatement.java \* /opt/cola/permits/1557645446\_1675805069.4240627/0/yang-parser-rfc7950-6-0-12-sourcesjar/org/opendaylight/yangtools/yang/parser/rfc7950/stmt/description/RegularDescriptionEffectiveStatement.java \* /opt/cola/permits/1557645446\_1675805069.4240627/0/yang-parser-rfc7950-6-0-12-sourcesjar/org/opendaylight/yangtools/yang/parser/rfc7950/stmt/default\_/RegularDefaultEffectiveStatement.java \* /opt/cola/permits/1557645446\_1675805069.4240627/0/yang-parser-rfc7950-6-0-12-sourcesjar/org/opendaylight/yangtools/yang/parser/rfc7950/antlr/Token12122.java \* /opt/cola/permits/1557645446\_1675805069.4240627/0/yang-parser-rfc7950-6-0-12-sourcesjar/org/opendaylight/yangtools/yang/parser/rfc7950/stmt/BaseVoidStatementSupport.java \* /opt/cola/permits/1557645446\_1675805069.4240627/0/yang-parser-rfc7950-6-0-12-sourcesjar/org/opendaylight/yangtools/yang/parser/rfc7950/stmt/belongs\_to/EmptyBelongsToEffectiveStatement.java \* /opt/cola/permits/1557645446\_1675805069.4240627/0/yang-parser-rfc7950-6-0-12-sourcesjar/org/opendaylight/yangtools/yang/parser/rfc7950/stmt/enum\_/RegularEnumEffectiveStatement.java \* /opt/cola/permits/1557645446\_1675805069.4240627/0/yang-parser-rfc7950-6-0-12-sourcesjar/org/opendaylight/yangtools/yang/parser/rfc7950/stmt/revision\_date/RegularRevisionDateStatement.java \* /opt/cola/permits/1557645446\_1675805069.4240627/0/yang-parser-rfc7950-6-0-12-sourcesjar/org/opendaylight/yangtools/yang/parser/rfc7950/stmt/grouping/RegularGroupingStatement.java \* /opt/cola/permits/1557645446\_1675805069.4240627/0/yang-parser-rfc7950-6-0-12-sourcesjar/org/opendaylight/yangtools/yang/parser/rfc7950/stmt/modifier/RegularModifierEffectiveStatement.java \* /opt/cola/permits/1557645446\_1675805069.4240627/0/yang-parser-rfc7950-6-0-12-sourcesjar/org/opendaylight/yangtools/yang/parser/rfc7950/stmt/ordered\_by/AbstractOrderedByStatement.java \* /opt/cola/permits/1557645446\_1675805069.4240627/0/yang-parser-rfc7950-6-0-12-sourcesjar/org/opendaylight/yangtools/yang/parser/rfc7950/stmt/must/RegularMustStatement.java \* /opt/cola/permits/1557645446\_1675805069.4240627/0/yang-parser-rfc7950-6-0-12-sourcesjar/org/opendaylight/yangtools/yang/parser/rfc7950/stmt/when/RegularWhenEffectiveStatement.java \* /opt/cola/permits/1557645446\_1675805069.4240627/0/yang-parser-rfc7950-6-0-12-sourcesjar/org/opendaylight/yangtools/yang/parser/rfc7950/ir/IRStatementL44.java \* /opt/cola/permits/1557645446\_1675805069.4240627/0/yang-parser-rfc7950-6-0-12-sourcesjar/org/opendaylight/yangtools/yang/parser/rfc7950/stmt/bit/RegularBitEffectiveStatement.java \* /opt/cola/permits/1557645446\_1675805069.4240627/0/yang-parser-rfc7950-6-0-12-sourcesjar/org/opendaylight/yangtools/yang/parser/rfc7950/stmt/unique/EmptyUniqueEffectiveStatement.java \* /opt/cola/permits/1557645446\_1675805069.4240627/0/yang-parser-rfc7950-6-0-12-sourcesjar/org/opendaylight/yangtools/yang/parser/rfc7950/stmt/contact/EmptyContactEffectiveStatement.java \* /opt/cola/permits/1557645446\_1675805069.4240627/0/yang-parser-rfc7950-6-0-12-sourcesjar/org/opendaylight/yangtools/yang/parser/rfc7950/stmt/prefix/RegularPrefixEffectiveStatement.java \* /opt/cola/permits/1557645446\_1675805069.4240627/0/yang-parser-rfc7950-6-0-12-sourcesjar/org/opendaylight/yangtools/yang/parser/rfc7950/stmt/default\_/EmptyDefaultStatement.java \* /opt/cola/permits/1557645446\_1675805069.4240627/0/yang-parser-rfc7950-6-0-12-sourcesjar/org/opendaylight/yangtools/yang/parser/rfc7950/stmt/type/EmptyIdentifierSpecification.java \* /opt/cola/permits/1557645446\_1675805069.4240627/0/yang-parser-rfc7950-6-0-12-sourcesjar/org/opendaylight/yangtools/yang/parser/rfc7950/ir/package-info.java

\* /opt/cola/permits/1557645446\_1675805069.4240627/0/yang-parser-rfc7950-6-0-12-sources-

jar/org/opendaylight/yangtools/yang/parser/rfc7950/stmt/error\_message/EmptyErrorMessageEffectiveStatement.jav a

\* /opt/cola/permits/1557645446\_1675805069.4240627/0/yang-parser-rfc7950-6-0-12-sources-

jar/org/opendaylight/yangtools/yang/parser/rfc7950/stmt/AbstractEffectiveStatement.java

\* /opt/cola/permits/1557645446\_1675805069.4240627/0/yang-parser-rfc7950-6-0-12-sources-

jar/org/opendaylight/yangtools/yang/parser/rfc7950/stmt/BaseOperationContainerStatementSupport.java

\* /opt/cola/permits/1557645446\_1675805069.4240627/0/yang-parser-rfc7950-6-0-12-sources-

jar/org/opendaylight/yangtools/yang/parser/rfc7950/stmt/leaf/RegularLeafEffectiveStatement.java

\* /opt/cola/permits/1557645446\_1675805069.4240627/0/yang-parser-rfc7950-6-0-12-sources-

jar/org/opendaylight/yangtools/yang/parser/rfc7950/stmt/list/RegularListStatement.java

\* /opt/cola/permits/1557645446\_1675805069.4240627/0/yang-parser-rfc7950-6-0-12-sources-

jar/org/opendaylight/yangtools/yang/parser/rfc7950/ir/IRStatement044.java

\* /opt/cola/permits/1557645446\_1675805069.4240627/0/yang-parser-rfc7950-6-0-12-sources-

jar/org/opendaylight/yangtools/yang/parser/rfc7950/stmt/fraction\_digits/RegularFractionDigitsEffectiveStatement.ja va

\* /opt/cola/permits/1557645446\_1675805069.4240627/0/yang-parser-rfc7950-6-0-12-sourcesjar/org/opendaylight/yangtools/yang/parser/rfc7950/stmt/max\_elements/RegularMaxElementsEffectiveStatement.ja va

\* /opt/cola/permits/1557645446\_1675805069.4240627/0/yang-parser-rfc7950-6-0-12-sourcesjar/org/opendaylight/yangtools/yang/parser/rfc7950/stmt/max\_elements/RegularMaxElementsStatement.java \* /opt/cola/permits/1557645446\_1675805069.4240627/0/yang-parser-rfc7950-6-0-12-sourcesjar/org/opendaylight/yangtools/yang/parser/rfc7950/stmt/error\_app\_tag/RegularErrorAppTagEffectiveStatement.jav a

\* /opt/cola/permits/1557645446\_1675805069.4240627/0/yang-parser-rfc7950-6-0-12-sourcesjar/org/opendaylight/yangtools/yang/parser/rfc7950/stmt/container/RegularContainerStatement.java \* /opt/cola/permits/1557645446\_1675805069.4240627/0/yang-parser-rfc7950-6-0-12-sourcesjar/org/opendaylight/yangtools/yang/parser/rfc7950/stmt/leaf/AbstractLeafEffectiveStatement.java \* /opt/cola/permits/1557645446\_1675805069.4240627/0/yang-parser-rfc7950-6-0-12-sourcesjar/org/opendaylight/yangtools/yang/parser/rfc7950/stmt/leaf/EmptyLeafStatement.java \* /opt/cola/permits/1557645446\_1675805069.4240627/0/yang-parser-rfc7950-6-0-12-sourcesjar/org/opendaylight/yangtools/yang/parser/rfc7950/stmt/BaseQNameStatementSupport.java \* /opt/cola/permits/1557645446\_1675805069.4240627/0/yang-parser-rfc7950-6-0-12-sourcesjar/org/opendaylight/yangtools/yang/parser/rfc7950/ir/IRKeyword.java \* /opt/cola/permits/1557645446\_1675805069.4240627/0/yang-parser-rfc7950-6-0-12-sourcesjar/org/opendaylight/yangtools/yang/parser/rfc7950/stmt/type/RegularTypeStatement.java \* /opt/cola/permits/1557645446\_1675805069.4240627/0/yang-parser-rfc7950-6-0-12-sourcesjar/org/opendaylight/yangtools/yang/parser/rfc7950/ir/IRStatement022.java \* /opt/cola/permits/1557645446\_1675805069.4240627/0/yang-parser-rfc7950-6-0-12-sourcesjar/org/opendaylight/yangtools/yang/parser/rfc7950/ir/IRStatement031.java \* /opt/cola/permits/1557645446\_1675805069.4240627/0/yang-parser-rfc7950-6-0-12-sourcesjar/org/opendaylight/yangtools/yang/parser/rfc7950/antlr/CompactTokenFactory.java \* /opt/cola/permits/1557645446\_1675805069.4240627/0/yang-parser-rfc7950-6-0-12-sourcesjar/org/opendaylight/yangtools/yang/parser/rfc7950/stmt/pattern/EmptyPatternEffectiveStatement.java \* /opt/cola/permits/1557645446\_1675805069.4240627/0/yang-parser-rfc7950-6-0-12-sourcesjar/org/opendaylight/yangtools/yang/parser/rfc7950/stmt/organization/EmptyOrganizationEffectiveStatement.java \* /opt/cola/permits/1557645446\_1675805069.4240627/0/yang-parser-rfc7950-6-0-12-sources-

jar/org/opendaylight/yangtools/yang/parser/rfc7950/stmt/yang\_version/EmptyYangVersionStatement.java \* /opt/cola/permits/1557645446\_1675805069.4240627/0/yang-parser-rfc7950-6-0-12-sourcesjar/org/opendaylight/yangtools/yang/parser/rfc7950/stmt/fraction\_digits/EmptyFractionDigitsStatement.java \* /opt/cola/permits/1557645446\_1675805069.4240627/0/yang-parser-rfc7950-6-0-12-sourcesjar/org/opendaylight/yangtools/yang/parser/rfc7950/stmt/organization/EmptyOrganizationStatement.java \* /opt/cola/permits/1557645446\_1675805069.4240627/0/yang-parser-rfc7950-6-0-12-sourcesjar/org/opendaylight/yangtools/yang/parser/rfc7950/stmt/argument/EmptyArgumentEffectiveStatement.java \* /opt/cola/permits/1557645446\_1675805069.4240627/0/yang-parser-rfc7950-6-0-12-sourcesjar/org/opendaylight/yangtools/yang/parser/rfc7950/stmt/when/RegularWhenStatement.java \* /opt/cola/permits/1557645446\_1675805069.4240627/0/yang-parser-rfc7950-6-0-12-sourcesjar/org/opendaylight/yangtools/yang/parser/rfc7950/stmt/ordered\_by/RegularOrderedByEffectiveStatement.java \* /opt/cola/permits/1557645446\_1675805069.4240627/0/yang-parser-rfc7950-6-0-12-sourcesjar/org/opendaylight/yangtools/yang/parser/rfc7950/stmt/error\_message/RegularErrorMessageStatement.java \* /opt/cola/permits/1557645446\_1675805069.4240627/0/yang-parser-rfc7950-6-0-12-sourcesjar/org/opendaylight/yangtools/yang/parser/rfc7950/stmt/leaf\_list/EmptyLeafListEffectiveStatement.java \* /opt/cola/permits/1557645446\_1675805069.4240627/0/yang-parser-rfc7950-6-0-12-sourcesjar/org/opendaylight/yangtools/yang/parser/rfc7950/stmt/error\_app\_tag/EmptyErrorAppTagStatement.java \* /opt/cola/permits/1557645446\_1675805069.4240627/0/yang-parser-rfc7950-6-0-12-sourcesjar/org/opendaylight/yangtools/yang/parser/rfc7950/stmt/belongs\_to/RegularBelongsToStatement.java \* /opt/cola/permits/1557645446\_1675805069.4240627/0/yang-parser-rfc7950-6-0-12-sourcesjar/org/opendaylight/yangtools/yang/parser/rfc7950/stmt/range/EmptyRangeEffectiveStatement.java \* /opt/cola/permits/1557645446\_1675805069.4240627/0/yang-parser-rfc7950-6-0-12-sourcesjar/org/opendaylight/yangtools/yang/parser/rfc7950/stmt/key/RegularForeignKeyEffectiveStatement.java \* /opt/cola/permits/1557645446\_1675805069.4240627/0/yang-parser-rfc7950-6-0-12-sourcesjar/org/opendaylight/yangtools/yang/parser/rfc7950/stmt/enum\_/EmptyEnumStatement.java \* /opt/cola/permits/1557645446\_1675805069.4240627/0/yang-parser-rfc7950-6-0-12-sourcesjar/org/opendaylight/yangtools/yang/parser/rfc7950/stmt/uses/SimpleCopiedUsesEffectiveStatement.java \* /opt/cola/permits/1557645446\_1675805069.4240627/0/yang-parser-rfc7950-6-0-12-sourcesjar/org/opendaylight/yangtools/yang/parser/rfc7950/stmt/presence/RegularPresenceStatement.java \* /opt/cola/permits/1557645446\_1675805069.4240627/0/yang-parser-rfc7950-6-0-12-sourcesjar/org/opendaylight/yangtools/yang/parser/rfc7950/stmt/uses/EmptyUsesStatement.java \* /opt/cola/permits/1557645446\_1675805069.4240627/0/yang-parser-rfc7950-6-0-12-sourcesjar/org/opendaylight/yangtools/yang/parser/rfc7950/stmt/case\_/RegularUndeclaredCaseStatement.java \* /opt/cola/permits/1557645446\_1675805069.4240627/0/yang-parser-rfc7950-6-0-12-sourcesjar/org/opendaylight/yangtools/yang/parser/rfc7950/stmt/input/EmptyUndeclaredInputStatement.java \* /opt/cola/permits/1557645446\_1675805069.4240627/0/yang-parser-rfc7950-6-0-12-sourcesjar/org/opendaylight/yangtools/yang/parser/rfc7950/stmt/base/RegularBaseStatement.java \* /opt/cola/permits/1557645446\_1675805069.4240627/0/yang-parser-rfc7950-6-0-12-sourcesjar/org/opendaylight/yangtools/yang/parser/rfc7950/stmt/AbstractDeclaredEffectiveStatement.java \* /opt/cola/permits/1557645446\_1675805069.4240627/0/yang-parser-rfc7950-6-0-12-sourcesjar/org/opendaylight/yangtools/yang/parser/rfc7950/stmt/belongs\_to/EmptyBelongsToStatement.java \* /opt/cola/permits/1557645446\_1675805069.4240627/0/yang-parser-rfc7950-6-0-12-sourcesjar/org/opendaylight/yangtools/yang/parser/rfc7950/stmt/key/RegularKeyStatement.java \* /opt/cola/permits/1557645446\_1675805069.4240627/0/yang-parser-rfc7950-6-0-12-sourcesjar/org/opendaylight/yangtools/yang/parser/rfc7950/stmt/status/RegularStatusStatement.java \* /opt/cola/permits/1557645446\_1675805069.4240627/0/yang-parser-rfc7950-6-0-12-sourcesjar/org/opendaylight/yangtools/yang/parser/rfc7950/stmt/leaf/RegularLeafStatement.java \* /opt/cola/permits/1557645446\_1675805069.4240627/0/yang-parser-rfc7950-6-0-12-sources-

jar/org/opendaylight/yangtools/yang/parser/rfc7950/stmt/range/RegularRangeStatement.java \* /opt/cola/permits/1557645446\_1675805069.4240627/0/yang-parser-rfc7950-6-0-12-sourcesjar/org/opendaylight/yangtools/yang/parser/rfc7950/stmt/BaseSchemaTreeStatementSupport.java \* /opt/cola/permits/1557645446\_1675805069.4240627/0/yang-parser-rfc7950-6-0-12-sourcesjar/org/opendaylight/yangtools/yang/parser/rfc7950/stmt/length/RegularLengthStatement.java \* /opt/cola/permits/1557645446\_1675805069.4240627/0/yang-parser-rfc7950-6-0-12-sourcesjar/org/opendaylight/yangtools/yang/parser/rfc7950/stmt/modifier/RegularModifierStatement.java \* /opt/cola/permits/1557645446\_1675805069.4240627/0/yang-parser-rfc7950-6-0-12-sourcesjar/org/opendaylight/yangtools/yang/parser/rfc7950/reactor/ServiceLoaderState.java \* /opt/cola/permits/1557645446\_1675805069.4240627/0/yang-parser-rfc7950-6-0-12-sourcesjar/org/opendaylight/yangtools/yang/parser/rfc7950/stmt/anyxml/EmptyAnyxmlEffectiveStatement.java \* /opt/cola/permits/1557645446\_1675805069.4240627/0/yang-parser-rfc7950-6-0-12-sourcesjar/org/opendaylight/yangtools/yang/parser/rfc7950/stmt/output/EmptyOutputStatement.java \* /opt/cola/permits/1557645446\_1675805069.4240627/0/yang-parser-rfc7950-6-0-12-sourcesjar/org/opendaylight/yangtools/yang/parser/rfc7950/stmt/contact/RegularContactEffectiveStatement.java \* /opt/cola/permits/1557645446\_1675805069.4240627/0/yang-parser-rfc7950-6-0-12-sourcesjar/org/opendaylight/yangtools/yang/parser/rfc7950/stmt/max\_elements/EmptyMaxElementsEffectiveStatement.jav a

\* /opt/cola/permits/1557645446\_1675805069.4240627/0/yang-parser-rfc7950-6-0-12-sourcesjar/org/opendaylight/yangtools/yang/parser/rfc7950/stmt/include/EmptyIncludeEffectiveStatement.java \* /opt/cola/permits/1557645446\_1675805069.4240627/0/yang-parser-rfc7950-6-0-12-sourcesjar/org/opendaylight/yangtools/yang/parser/rfc7950/stmt/rpc/RegularRpcStatement.java \* /opt/cola/permits/1557645446\_1675805069.4240627/0/yang-parser-rfc7950-6-0-12-sourcesjar/org/opendaylight/yangtools/yang/parser/rfc7950/stmt/unique/EmptyUniqueStatement.java \* /opt/cola/permits/1557645446\_1675805069.4240627/0/yang-parser-rfc7950-6-0-12-sourcesjar/org/opendaylight/yangtools/yang/parser/rfc7950/stmt/case\_/UndeclaredCaseEffectiveStatement.java \* /opt/cola/permits/1557645446\_1675805069.4240627/0/yang-parser-rfc7950-6-0-12-sourcesjar/org/opendaylight/yangtools/yang/parser/rfc7950/stmt/if\_feature/RegularIfFeatureStatement.java \* /opt/cola/permits/1557645446\_1675805069.4240627/0/yang-parser-rfc7950-6-0-12-sourcesjar/org/opendaylight/yangtools/yang/parser/rfc7950/stmt/must/RegularMustEffectiveStatement.java \* /opt/cola/permits/1557645446\_1675805069.4240627/0/yang-parser-rfc7950-6-0-12-sourcesjar/org/opendaylight/yangtools/yang/parser/rfc7950/stmt/anyxml/EmptyAnyxmlStatement.java \* /opt/cola/permits/1557645446\_1675805069.4240627/0/yang-parser-rfc7950-6-0-12-sourcesjar/org/opendaylight/yangtools/yang/parser/rfc7950/stmt/typedef/RegularTypedefStatement.java \* /opt/cola/permits/1557645446\_1675805069.4240627/0/yang-parser-rfc7950-6-0-12-sourcesjar/org/opendaylight/yangtools/yang/parser/rfc7950/stmt/length/EmptyLengthStatement.java \* /opt/cola/permits/1557645446\_1675805069.4240627/0/yang-parser-rfc7950-6-0-12-sourcesjar/org/opendaylight/yangtools/yang/parser/rfc7950/stmt/leaf\_list/EmptyLeafListStatement.java No license file was found, but licenses were detected in source scan.

/\*

\* Copyright (c) 2014 Cisco Systems, Inc. and others. All rights reserved.

\*

\* This program and the accompanying materials are made available under the

\* terms of the Eclipse Public License v1.0 which accompanies this distribution,

\* and is available at http://www.eclipse.org/legal/epl-v10.html

\*/

Found in path(s):

\* /opt/cola/permits/1557645446\_1675805069.4240627/0/yang-parser-rfc7950-6-0-12-sourcesjar/org/opendaylight/yangtools/yang/parser/rfc7950/repo/YangModelDependencyInfo.java No license file was found, but licenses were detected in source scan.

/\*

\* Copyright (c) 2015 Pantheon Technologies s.r.o. and others. All rights reserved. \*

\* This program and the accompanying materials are made available under the

\* terms of the Eclipse Public License v1.0 which accompanies this distribution,

\* and is available at http://www.eclipse.org/legal/epl-v10.html

\*/

Found in path(s):

\* /opt/cola/permits/1557645446\_1675805069.4240627/0/yang-parser-rfc7950-6-0-12-sourcesjar/org/opendaylight/yangtools/yang/parser/rfc7950/stmt/type/BuiltinEffectiveStatement.java

## **1.146 file-management 3.0.0 1.146.1 Available under license :**

Apache Maven File Management API Copyright 2002-2015 The Apache Software Foundation

This product includes software developed at The Apache Software Foundation (http://www.apache.org/).

> Apache License Version 2.0, January 2004 http://www.apache.org/licenses/

#### TERMS AND CONDITIONS FOR USE, REPRODUCTION, AND DISTRIBUTION

1. Definitions.

 "License" shall mean the terms and conditions for use, reproduction, and distribution as defined by Sections 1 through 9 of this document.

 "Licensor" shall mean the copyright owner or entity authorized by the copyright owner that is granting the License.

 "Legal Entity" shall mean the union of the acting entity and all other entities that control, are controlled by, or are under common control with that entity. For the purposes of this definition, "control" means (i) the power, direct or indirect, to cause the direction or management of such entity, whether by contract or otherwise, or (ii) ownership of fifty percent (50%) or more of the

outstanding shares, or (iii) beneficial ownership of such entity.

 "You" (or "Your") shall mean an individual or Legal Entity exercising permissions granted by this License.

 "Source" form shall mean the preferred form for making modifications, including but not limited to software source code, documentation source, and configuration files.

 "Object" form shall mean any form resulting from mechanical transformation or translation of a Source form, including but not limited to compiled object code, generated documentation, and conversions to other media types.

 "Work" shall mean the work of authorship, whether in Source or Object form, made available under the License, as indicated by a copyright notice that is included in or attached to the work (an example is provided in the Appendix below).

 "Derivative Works" shall mean any work, whether in Source or Object form, that is based on (or derived from) the Work and for which the editorial revisions, annotations, elaborations, or other modifications represent, as a whole, an original work of authorship. For the purposes of this License, Derivative Works shall not include works that remain separable from, or merely link (or bind by name) to the interfaces of, the Work and Derivative Works thereof.

 "Contribution" shall mean any work of authorship, including the original version of the Work and any modifications or additions to that Work or Derivative Works thereof, that is intentionally submitted to Licensor for inclusion in the Work by the copyright owner or by an individual or Legal Entity authorized to submit on behalf of the copyright owner. For the purposes of this definition, "submitted" means any form of electronic, verbal, or written communication sent to the Licensor or its representatives, including but not limited to communication on electronic mailing lists, source code control systems, and issue tracking systems that are managed by, or on behalf of, the Licensor for the purpose of discussing and improving the Work, but excluding communication that is conspicuously marked or otherwise designated in writing by the copyright owner as "Not a Contribution."

 "Contributor" shall mean Licensor and any individual or Legal Entity on behalf of whom a Contribution has been received by Licensor and subsequently incorporated within the Work.

 2. Grant of Copyright License. Subject to the terms and conditions of this License, each Contributor hereby grants to You a perpetual, worldwide, non-exclusive, no-charge, royalty-free, irrevocable

 copyright license to reproduce, prepare Derivative Works of, publicly display, publicly perform, sublicense, and distribute the Work and such Derivative Works in Source or Object form.

- 3. Grant of Patent License. Subject to the terms and conditions of this License, each Contributor hereby grants to You a perpetual, worldwide, non-exclusive, no-charge, royalty-free, irrevocable (except as stated in this section) patent license to make, have made, use, offer to sell, sell, import, and otherwise transfer the Work, where such license applies only to those patent claims licensable by such Contributor that are necessarily infringed by their Contribution(s) alone or by combination of their Contribution(s) with the Work to which such Contribution(s) was submitted. If You institute patent litigation against any entity (including a cross-claim or counterclaim in a lawsuit) alleging that the Work or a Contribution incorporated within the Work constitutes direct or contributory patent infringement, then any patent licenses granted to You under this License for that Work shall terminate as of the date such litigation is filed.
- 4. Redistribution. You may reproduce and distribute copies of the Work or Derivative Works thereof in any medium, with or without modifications, and in Source or Object form, provided that You meet the following conditions:
	- (a) You must give any other recipients of the Work or Derivative Works a copy of this License; and
	- (b) You must cause any modified files to carry prominent notices stating that You changed the files; and
	- (c) You must retain, in the Source form of any Derivative Works that You distribute, all copyright, patent, trademark, and attribution notices from the Source form of the Work, excluding those notices that do not pertain to any part of the Derivative Works; and
	- (d) If the Work includes a "NOTICE" text file as part of its distribution, then any Derivative Works that You distribute must include a readable copy of the attribution notices contained within such NOTICE file, excluding those notices that do not pertain to any part of the Derivative Works, in at least one of the following places: within a NOTICE text file distributed as part of the Derivative Works; within the Source form or documentation, if provided along with the Derivative Works; or, within a display generated by the Derivative Works, if and wherever such third-party notices normally appear. The contents of the NOTICE file are for informational purposes only and

 do not modify the License. You may add Your own attribution notices within Derivative Works that You distribute, alongside or as an addendum to the NOTICE text from the Work, provided that such additional attribution notices cannot be construed as modifying the License.

 You may add Your own copyright statement to Your modifications and may provide additional or different license terms and conditions for use, reproduction, or distribution of Your modifications, or for any such Derivative Works as a whole, provided Your use, reproduction, and distribution of the Work otherwise complies with the conditions stated in this License.

- 5. Submission of Contributions. Unless You explicitly state otherwise, any Contribution intentionally submitted for inclusion in the Work by You to the Licensor shall be under the terms and conditions of this License, without any additional terms or conditions. Notwithstanding the above, nothing herein shall supersede or modify the terms of any separate license agreement you may have executed with Licensor regarding such Contributions.
- 6. Trademarks. This License does not grant permission to use the trade names, trademarks, service marks, or product names of the Licensor, except as required for reasonable and customary use in describing the origin of the Work and reproducing the content of the NOTICE file.
- 7. Disclaimer of Warranty. Unless required by applicable law or agreed to in writing, Licensor provides the Work (and each Contributor provides its Contributions) on an "AS IS" BASIS, WITHOUT WARRANTIES OR CONDITIONS OF ANY KIND, either express or implied, including, without limitation, any warranties or conditions of TITLE, NON-INFRINGEMENT, MERCHANTABILITY, or FITNESS FOR A PARTICULAR PURPOSE. You are solely responsible for determining the appropriateness of using or redistributing the Work and assume any risks associated with Your exercise of permissions under this License.
- 8. Limitation of Liability. In no event and under no legal theory, whether in tort (including negligence), contract, or otherwise, unless required by applicable law (such as deliberate and grossly negligent acts) or agreed to in writing, shall any Contributor be liable to You for damages, including any direct, indirect, special, incidental, or consequential damages of any character arising as a result of this License or out of the use or inability to use the Work (including but not limited to damages for loss of goodwill, work stoppage, computer failure or malfunction, or any and all other commercial damages or losses), even if such Contributor has been advised of the possibility of such damages.

 9. Accepting Warranty or Additional Liability. While redistributing the Work or Derivative Works thereof, You may choose to offer, and charge a fee for, acceptance of support, warranty, indemnity, or other liability obligations and/or rights consistent with this License. However, in accepting such obligations, You may act only on Your own behalf and on Your sole responsibility, not on behalf of any other Contributor, and only if You agree to indemnify, defend, and hold each Contributor harmless for any liability incurred by, or claims asserted against, such Contributor by reason of your accepting any such warranty or additional liability.

#### END OF TERMS AND CONDITIONS

APPENDIX: How to apply the Apache License to your work.

 To apply the Apache License to your work, attach the following boilerplate notice, with the fields enclosed by brackets "[]" replaced with your own identifying information. (Don't include the brackets!) The text should be enclosed in the appropriate comment syntax for the file format. We also recommend that a file or class name and description of purpose be included on the same "printed page" as the copyright notice for easier identification within third-party archives.

Copyright [yyyy] [name of copyright owner]

 Licensed under the Apache License, Version 2.0 (the "License"); you may not use this file except in compliance with the License. You may obtain a copy of the License at

http://www.apache.org/licenses/LICENSE-2.0

 Unless required by applicable law or agreed to in writing, software distributed under the License is distributed on an "AS IS" BASIS, WITHOUT WARRANTIES OR CONDITIONS OF ANY KIND, either express or implied. See the License for the specific language governing permissions and limitations under the License.

# **1.147 jetty-servlet 9.4.43.v20210629**

## **1.147.1 Available under license :**

This program and the accompanying materials are made available under the terms of the Eclipse Public License 2.0 which is available at http://www.eclipse.org/legal/epl-2.0, or the Apache Software License 2.0 which is available at https://www.apache.org/licenses/LICENSE-2.0.

## THE ACCOMPANYING PROGRAM IS PROVIDED UNDER THE TERMS OF THIS ECLIPSE PUBLIC LICENSE ("AGREEMENT"). ANY USE, REPRODUCTION OR DISTRIBUTION OF THE PROGRAM CONSTITUTES RECIPIENT'S ACCEPTANCE OF THIS AGREEMENT.

#### 1. DEFINITIONS

"Contribution" means:

- a) in the case of the initial Contributor, the initial code and documentation distributed under this Agreement, and
- b) in the case of each subsequent Contributor:
- i) changes to the Program, and
- ii) additions to the Program;

 where such changes and/or additions to the Program originate from and are distributed by that particular Contributor. A Contribution 'originates' from a Contributor if it was added to the Program by such Contributor itself or anyone acting on such Contributor's behalf. Contributions do not include additions to the Program which: (i) are separate modules of software distributed in conjunction with the Program under their own license agreement, and (ii) are not derivative works of the Program.

"Contributor" means any person or entity that distributes the Program.

"Licensed Patents" mean patent claims licensable by a Contributor which are necessarily infringed by the use or sale of its Contribution alone or when combined with the Program.

"Program" means the Contributions distributed in accordance with this Agreement.

"Recipient" means anyone who receives the Program under this Agreement, including all Contributors.

#### 2. GRANT OF RIGHTS

- a) Subject to the terms of this Agreement, each Contributor hereby grants Recipient a non-exclusive, worldwide, royalty-free copyright license to reproduce, prepare derivative works of, publicly display, publicly perform, distribute and sublicense the Contribution of such Contributor, if any, and such derivative works, in source code and object code form.
- b) Subject to the terms of this Agreement, each Contributor hereby grants Recipient a non-exclusive, worldwide, royalty-free patent license under Licensed Patents to make, use, sell, offer to sell, import and otherwise transfer the Contribution of such Contributor, if any, in source code and object code form. This patent license shall apply to the combination of

 the Contribution and the Program if, at the time the Contribution is added by the Contributor, such addition of the Contribution causes such combination to be covered by the Licensed Patents. The patent license shall not apply to any other combinations which include the Contribution. No hardware per se is licensed hereunder.

- c) Recipient understands that although each Contributor grants the licenses to its Contributions set forth herein, no assurances are provided by any Contributor that the Program does not infringe the patent or other intellectual property rights of any other entity. Each Contributor disclaims any liability to Recipient for claims brought by any other entity based on infringement of intellectual property rights or otherwise. As a condition to exercising the rights and licenses granted hereunder, each Recipient hereby assumes sole responsibility to secure any other intellectual property rights needed, if any. For example, if a third party patent license is required to allow Recipient to distribute the Program, it is Recipient's responsibility to acquire that license before distributing the Program.
- d) Each Contributor represents that to its knowledge it has sufficient copyright rights in its Contribution, if any, to grant the copyright license set forth in this Agreement.

#### 3. REQUIREMENTS

A Contributor may choose to distribute the Program in object code form under its own license agreement, provided that:

- a) it complies with the terms and conditions of this Agreement; and
- b) its license agreement:
	- i) effectively disclaims on behalf of all Contributors all warranties and conditions, express and implied, including warranties or conditions of title and non-infringement, and implied warranties or conditions of merchantability and fitness for a particular purpose;
	- ii) effectively excludes on behalf of all Contributors all liability for damages, including direct, indirect, special, incidental and consequential damages, such as lost profits;
- iii) states that any provisions which differ from this Agreement are offered by that Contributor alone and not by any other party; and
- iv) states that source code for the Program is available from such Contributor, and informs licensees how to obtain it in a reasonable manner on or through a medium customarily used for software exchange.

When the Program is made available in source code form:

- a) it must be made available under this Agreement; and
- b) a copy of this Agreement must be included with each copy of the Program. Contributors may not remove or alter any copyright notices contained within the Program.

Each Contributor must identify itself as the originator of its Contribution, if

any, in a manner that reasonably allows subsequent Recipients to identify the originator of the Contribution.

#### 4. COMMERCIAL DISTRIBUTION

Commercial distributors of software may accept certain responsibilities with respect to end users, business partners and the like. While this license is intended to facilitate the commercial use of the Program, the Contributor who includes the Program in a commercial product offering should do so in a manner which does not create potential liability for other Contributors. Therefore, if a Contributor includes the Program in a commercial product offering, such Contributor ("Commercial Contributor") hereby agrees to defend and indemnify every other Contributor ("Indemnified Contributor") against any losses, damages and costs (collectively "Losses") arising from claims, lawsuits and other legal actions brought by a third party against the Indemnified Contributor to the extent caused by the acts or omissions of such Commercial Contributor in connection with its distribution of the Program in a commercial product offering. The obligations in this section do not apply to any claims or Losses relating to any actual or alleged intellectual property infringement. In order to qualify, an Indemnified Contributor must: a) promptly notify the Commercial Contributor in writing of such claim, and b) allow the Commercial Contributor to control, and cooperate with the Commercial Contributor in, the defense and any related settlement negotiations. The Indemnified Contributor may participate in any such claim at its own expense.

For example, a Contributor might include the Program in a commercial product offering, Product X. That Contributor is then a Commercial Contributor. If that Commercial Contributor then makes performance claims, or offers warranties related to Product X, those performance claims and warranties are such Commercial Contributor's responsibility alone. Under this section, the Commercial Contributor would have to defend claims against the other Contributors related to those performance claims and warranties, and if a court requires any other Contributor to pay any damages as a result, the Commercial Contributor must pay those damages.

#### 5. NO WARRANTY

EXCEPT AS EXPRESSLY SET FORTH IN THIS AGREEMENT, THE PROGRAM IS PROVIDED ON AN "AS IS" BASIS, WITHOUT WARRANTIES OR CONDITIONS OF ANY KIND, EITHER EXPRESS OR IMPLIED INCLUDING, WITHOUT LIMITATION, ANY WARRANTIES OR CONDITIONS OF TITLE, NON-INFRINGEMENT, MERCHANTABILITY OR FITNESS FOR A PARTICULAR PURPOSE. Each Recipient is solely responsible for determining the appropriateness of using and distributing the Program and assumes all risks associated with its exercise of rights under this Agreement , including but not limited to the risks and costs of program errors, compliance with applicable laws, damage to

or loss of data, programs or equipment, and unavailability or interruption of operations.

#### 6. DISCLAIMER OF LIABILITY

EXCEPT AS EXPRESSLY SET FORTH IN THIS AGREEMENT, NEITHER RECIPIENT NOR ANY CONTRIBUTORS SHALL HAVE ANY LIABILITY FOR ANY DIRECT, INDIRECT, INCIDENTAL, SPECIAL, EXEMPLARY, OR CONSEQUENTIAL DAMAGES (INCLUDING WITHOUT LIMITATION LOST PROFITS), HOWEVER CAUSED AND ON ANY THEORY OF LIABILITY, WHETHER IN CONTRACT, STRICT LIABILITY, OR TORT (INCLUDING NEGLIGENCE OR OTHERWISE) ARISING IN ANY WAY OUT OF THE USE OR DISTRIBUTION OF THE PROGRAM OR THE EXERCISE OF ANY RIGHTS GRANTED HEREUNDER, EVEN IF ADVISED OF THE POSSIBILITY OF SUCH DAMAGES.

#### 7. GENERAL

If any provision of this Agreement is invalid or unenforceable under applicable law, it shall not affect the validity or enforceability of the remainder of the terms of this Agreement, and without further action by the parties hereto, such provision shall be reformed to the minimum extent necessary to make such provision valid and enforceable.

If Recipient institutes patent litigation against any entity (including a cross-claim or counterclaim in a lawsuit) alleging that the Program itself (excluding combinations of the Program with other software or hardware) infringes such Recipient's patent(s), then such Recipient's rights granted under Section 2(b) shall terminate as of the date such litigation is filed.

All Recipient's rights under this Agreement shall terminate if it fails to comply with any of the material terms or conditions of this Agreement and does not cure such failure in a reasonable period of time after becoming aware of such noncompliance. If all Recipient's rights under this Agreement terminate, Recipient agrees to cease use and distribution of the Program as soon as reasonably practicable. However, Recipient's obligations under this Agreement and any licenses granted by Recipient relating to the Program shall continue and survive.

Everyone is permitted to copy and distribute copies of this Agreement, but in order to avoid inconsistency the Agreement is copyrighted and may only be modified in the following manner. The Agreement Steward reserves the right to publish new versions (including revisions) of this Agreement from time to time. No one other than the Agreement Steward has the right to modify this Agreement. The Eclipse Foundation is the initial Agreement Steward. The Eclipse Foundation may assign the responsibility to serve as the Agreement Steward to a suitable separate entity. Each new version of the Agreement will be given a distinguishing version number. The Program (including Contributions) may always be distributed subject to the version of the Agreement under which it was received. In addition, after a new version of the

Agreement is published, Contributor may elect to distribute the Program (including its Contributions) under the new version. Except as expressly stated in Sections 2(a) and 2(b) above, Recipient receives no rights or licenses to the intellectual property of any Contributor under this Agreement, whether expressly, by implication, estoppel or otherwise. All rights in the Program not expressly granted under this Agreement are reserved.

This Agreement is governed by the laws of the State of New York and the intellectual property laws of the United States of America. No party to this Agreement will bring a legal action under this Agreement more than one year after the cause of action arose. Each party waives its rights to a jury trial in any resulting litigation.

> Apache License Version 2.0, January 2004 http://www.apache.org/licenses/

#### TERMS AND CONDITIONS FOR USE, REPRODUCTION, AND DISTRIBUTION

1. Definitions.

 "License" shall mean the terms and conditions for use, reproduction, and distribution as defined by Sections 1 through 9 of this document.

 "Licensor" shall mean the copyright owner or entity authorized by the copyright owner that is granting the License.

 "Legal Entity" shall mean the union of the acting entity and all other entities that control, are controlled by, or are under common control with that entity. For the purposes of this definition, "control" means (i) the power, direct or indirect, to cause the direction or management of such entity, whether by contract or otherwise, or (ii) ownership of fifty percent (50%) or more of the outstanding shares, or (iii) beneficial ownership of such entity.

 "You" (or "Your") shall mean an individual or Legal Entity exercising permissions granted by this License.

 "Source" form shall mean the preferred form for making modifications, including but not limited to software source code, documentation source, and configuration files.

 "Object" form shall mean any form resulting from mechanical transformation or translation of a Source form, including but not limited to compiled object code, generated documentation, and conversions to other media types.

 "Work" shall mean the work of authorship, whether in Source or Object form, made available under the License, as indicated by a copyright notice that is included in or attached to the work (an example is provided in the Appendix below).

 "Derivative Works" shall mean any work, whether in Source or Object form, that is based on (or derived from) the Work and for which the editorial revisions, annotations, elaborations, or other modifications represent, as a whole, an original work of authorship. For the purposes of this License, Derivative Works shall not include works that remain separable from, or merely link (or bind by name) to the interfaces of, the Work and Derivative Works thereof.

 "Contribution" shall mean any work of authorship, including the original version of the Work and any modifications or additions to that Work or Derivative Works thereof, that is intentionally submitted to Licensor for inclusion in the Work by the copyright owner or by an individual or Legal Entity authorized to submit on behalf of the copyright owner. For the purposes of this definition, "submitted" means any form of electronic, verbal, or written communication sent to the Licensor or its representatives, including but not limited to communication on electronic mailing lists, source code control systems, and issue tracking systems that are managed by, or on behalf of, the Licensor for the purpose of discussing and improving the Work, but excluding communication that is conspicuously marked or otherwise designated in writing by the copyright owner as "Not a Contribution."

 "Contributor" shall mean Licensor and any individual or Legal Entity on behalf of whom a Contribution has been received by Licensor and subsequently incorporated within the Work.

- 2. Grant of Copyright License. Subject to the terms and conditions of this License, each Contributor hereby grants to You a perpetual, worldwide, non-exclusive, no-charge, royalty-free, irrevocable copyright license to reproduce, prepare Derivative Works of, publicly display, publicly perform, sublicense, and distribute the Work and such Derivative Works in Source or Object form.
- 3. Grant of Patent License. Subject to the terms and conditions of this License, each Contributor hereby grants to You a perpetual, worldwide, non-exclusive, no-charge, royalty-free, irrevocable (except as stated in this section) patent license to make, have made, use, offer to sell, sell, import, and otherwise transfer the Work, where such license applies only to those patent claims licensable by such Contributor that are necessarily infringed by their Contribution(s) alone or by combination of their Contribution(s) with the Work to which such Contribution(s) was submitted. If You

 institute patent litigation against any entity (including a cross-claim or counterclaim in a lawsuit) alleging that the Work or a Contribution incorporated within the Work constitutes direct or contributory patent infringement, then any patent licenses granted to You under this License for that Work shall terminate as of the date such litigation is filed.

- 4. Redistribution. You may reproduce and distribute copies of the Work or Derivative Works thereof in any medium, with or without modifications, and in Source or Object form, provided that You meet the following conditions:
	- (a) You must give any other recipients of the Work or Derivative Works a copy of this License; and
	- (b) You must cause any modified files to carry prominent notices stating that You changed the files; and
	- (c) You must retain, in the Source form of any Derivative Works that You distribute, all copyright, patent, trademark, and attribution notices from the Source form of the Work, excluding those notices that do not pertain to any part of the Derivative Works; and
	- (d) If the Work includes a "NOTICE" text file as part of its distribution, then any Derivative Works that You distribute must include a readable copy of the attribution notices contained within such NOTICE file, excluding those notices that do not pertain to any part of the Derivative Works, in at least one of the following places: within a NOTICE text file distributed as part of the Derivative Works; within the Source form or documentation, if provided along with the Derivative Works; or, within a display generated by the Derivative Works, if and wherever such third-party notices normally appear. The contents of the NOTICE file are for informational purposes only and do not modify the License. You may add Your own attribution notices within Derivative Works that You distribute, alongside or as an addendum to the NOTICE text from the Work, provided that such additional attribution notices cannot be construed as modifying the License.

 You may add Your own copyright statement to Your modifications and may provide additional or different license terms and conditions for use, reproduction, or distribution of Your modifications, or for any such Derivative Works as a whole, provided Your use, reproduction, and distribution of the Work otherwise complies with the conditions stated in this License.

- 5. Submission of Contributions. Unless You explicitly state otherwise, any Contribution intentionally submitted for inclusion in the Work by You to the Licensor shall be under the terms and conditions of this License, without any additional terms or conditions. Notwithstanding the above, nothing herein shall supersede or modify the terms of any separate license agreement you may have executed with Licensor regarding such Contributions.
- 6. Trademarks. This License does not grant permission to use the trade names, trademarks, service marks, or product names of the Licensor, except as required for reasonable and customary use in describing the origin of the Work and reproducing the content of the NOTICE file.
- 7. Disclaimer of Warranty. Unless required by applicable law or agreed to in writing, Licensor provides the Work (and each Contributor provides its Contributions) on an "AS IS" BASIS, WITHOUT WARRANTIES OR CONDITIONS OF ANY KIND, either express or implied, including, without limitation, any warranties or conditions of TITLE, NON-INFRINGEMENT, MERCHANTABILITY, or FITNESS FOR A PARTICULAR PURPOSE. You are solely responsible for determining the appropriateness of using or redistributing the Work and assume any risks associated with Your exercise of permissions under this License.
- 8. Limitation of Liability. In no event and under no legal theory, whether in tort (including negligence), contract, or otherwise, unless required by applicable law (such as deliberate and grossly negligent acts) or agreed to in writing, shall any Contributor be liable to You for damages, including any direct, indirect, special, incidental, or consequential damages of any character arising as a result of this License or out of the use or inability to use the Work (including but not limited to damages for loss of goodwill, work stoppage, computer failure or malfunction, or any and all other commercial damages or losses), even if such Contributor has been advised of the possibility of such damages.
- 9. Accepting Warranty or Additional Liability. While redistributing the Work or Derivative Works thereof, You may choose to offer, and charge a fee for, acceptance of support, warranty, indemnity, or other liability obligations and/or rights consistent with this License. However, in accepting such obligations, You may act only on Your own behalf and on Your sole responsibility, not on behalf of any other Contributor, and only if You agree to indemnify, defend, and hold each Contributor harmless for any liability incurred by, or claims asserted against, such Contributor by reason of your accepting any such warranty or additional liability.

#### END OF TERMS AND CONDITIONS

APPENDIX: How to apply the Apache License to your work.

 To apply the Apache License to your work, attach the following boilerplate notice, with the fields enclosed by brackets "[]" replaced with your own identifying information. (Don't include the brackets!) The text should be enclosed in the appropriate comment syntax for the file format. We also recommend that a file or class name and description of purpose be included on the same "printed page" as the copyright notice for easier identification within third-party archives.

Copyright [yyyy] [name of copyright owner]

 Licensed under the Apache License, Version 2.0 (the "License"); you may not use this file except in compliance with the License. You may obtain a copy of the License at

http://www.apache.org/licenses/LICENSE-2.0

 Unless required by applicable law or agreed to in writing, software distributed under the License is distributed on an "AS IS" BASIS, WITHOUT WARRANTIES OR CONDITIONS OF ANY KIND, either express or implied. See the License for the specific language governing permissions and limitations under the License.

==============================================================

==============================================================

Jetty Web Container Copyright 1995-2018 Mort Bay Consulting Pty Ltd.

The Jetty Web Container is Copyright Mort Bay Consulting Pty Ltd unless otherwise noted.

Jetty is dual licensed under both

 \* The Apache 2.0 License http://www.apache.org/licenses/LICENSE-2.0.html

and

 \* The Eclipse Public 1.0 License http://www.eclipse.org/legal/epl-v10.html

Jetty may be distributed under either license.

------

Eclipse

The following artifacts are EPL.

\* org.eclipse.jetty.orbit:org.eclipse.jdt.core

The following artifacts are EPL and ASL2. \* org.eclipse.jetty.orbit:javax.security.auth.message

The following artifacts are EPL and CDDL 1.0. \* org.eclipse.jetty.orbit:javax.mail.glassfish

------

**Oracle** 

The following artifacts are  $CDDL + GPLv2$  with classpath exception. https://glassfish.dev.java.net/nonav/public/CDDL+GPL.html

\* javax.servlet:javax.servlet-api

\* javax.annotation:javax.annotation-api

\* javax.transaction:javax.transaction-api

\* javax.websocket:javax.websocket-api

------

Oracle OpenJDK

If ALPN is used to negotiate HTTP/2 connections, then the following artifacts may be included in the distribution or downloaded when ALPN module is selected.

\* java.sun.security.ssl

These artifacts replace/modify OpenJDK classes. The modififications are hosted at github and both modified and original are under GPL v2 with classpath exceptions.

http://openjdk.java.net/legal/gplv2+ce.html

------ OW2

The following artifacts are licensed by the OW2 Foundation according to the terms of http://asm.ow2.org/license.html

org.ow2.asm:asm-commons org.ow2.asm:asm

------

Apache

The following artifacts are ASL2 licensed.

org.apache.taglibs:taglibs-standard-spec org.apache.taglibs:taglibs-standard-impl

------

#### **MortBay**

The following artifacts are ASL2 licensed. Based on selected classes from following Apache Tomcat jars, all ASL2 licensed.

org.mortbay.jasper:apache-jsp org.apache.tomcat:tomcat-jasper org.apache.tomcat:tomcat-juli org.apache.tomcat:tomcat-jsp-api org.apache.tomcat:tomcat-el-api org.apache.tomcat:tomcat-jasper-el org.apache.tomcat:tomcat-api org.apache.tomcat:tomcat-util-scan org.apache.tomcat:tomcat-util

org.mortbay.jasper:apache-el org.apache.tomcat:tomcat-jasper-el org.apache.tomcat:tomcat-el-api

------

## Mortbay

The following artifacts are  $CDDL + GPLv2$  with classpath exception.

https://glassfish.dev.java.net/nonav/public/CDDL+GPL.html

org.eclipse.jetty.toolchain:jetty-schemas

------

## Assorted

The UnixCrypt.java code implements the one way cryptography used by Unix systems for simple password protection. Copyright 1996 Aki Yoshida, modified April 2001 by Iris Van den Broeke, Daniel Deville. Permission to use, copy, modify and distribute UnixCrypt for non-commercial or commercial purposes and without fee is granted provided that the copyright notice appears in all copies.

# **1.148 websocket-server 9.4.43.v20210629**

## **1.148.1 Available under license :**

This program and the accompanying materials are made available under the terms of the Eclipse Public License 2.0 which is available at http://www.eclipse.org/legal/epl-2.0, or the Apache Software License 2.0 which is available at https://www.apache.org/licenses/LICENSE-2.0.

Eclipse Public License - v 1.0

## THE ACCOMPANYING PROGRAM IS PROVIDED UNDER THE TERMS OF THIS ECLIPSE PUBLIC LICENSE ("AGREEMENT"). ANY USE, REPRODUCTION OR DISTRIBUTION OF THE PROGRAM CONSTITUTES RECIPIENT'S ACCEPTANCE OF THIS AGREEMENT.

### 1. DEFINITIONS

#### "Contribution" means:

- a) in the case of the initial Contributor, the initial code and documentation distributed under this Agreement, and
- b) in the case of each subsequent Contributor:
- i) changes to the Program, and
- ii) additions to the Program;

 where such changes and/or additions to the Program originate from and are distributed by that particular Contributor. A Contribution 'originates' from a Contributor if it was added to the Program by such Contributor itself or anyone acting on such Contributor's behalf. Contributions do not include additions to the Program which: (i) are separate modules of software distributed in conjunction with the Program under their own license agreement, and (ii) are not derivative works of the Program.

"Contributor" means any person or entity that distributes the Program.

"Licensed Patents" mean patent claims licensable by a Contributor which are necessarily infringed by the use or sale of its Contribution alone or when combined with the Program.

"Program" means the Contributions distributed in accordance with this Agreement.

"Recipient" means anyone who receives the Program under this Agreement, including all Contributors.

2. GRANT OF RIGHTS

- a) Subject to the terms of this Agreement, each Contributor hereby grants Recipient a non-exclusive, worldwide, royalty-free copyright license to reproduce, prepare derivative works of, publicly display, publicly perform, distribute and sublicense the Contribution of such Contributor, if any, and such derivative works, in source code and object code form.
- b) Subject to the terms of this Agreement, each Contributor hereby grants Recipient a non-exclusive, worldwide, royalty-free patent license under Licensed Patents to make, use, sell, offer to sell, import and otherwise transfer the Contribution of such Contributor, if any, in source code and object code form. This patent license shall apply to the combination of the Contribution and the Program if, at the time the Contribution is added by the Contributor, such addition of the Contribution causes such combination to be covered by the Licensed Patents. The patent license shall not apply to any other combinations which include the Contribution. No hardware per se is licensed hereunder.
- c) Recipient understands that although each Contributor grants the licenses to its Contributions set forth herein, no assurances are provided by any Contributor that the Program does not infringe the patent or other intellectual property rights of any other entity. Each Contributor disclaims any liability to Recipient for claims brought by any other entity based on infringement of intellectual property rights or otherwise. As a condition to exercising the rights and licenses granted hereunder, each Recipient hereby assumes sole responsibility to secure any other intellectual property rights needed, if any. For example, if a third party patent license is required to allow Recipient to distribute the Program, it is Recipient's responsibility to acquire that license before distributing the Program.
- d) Each Contributor represents that to its knowledge it has sufficient copyright rights in its Contribution, if any, to grant the copyright license set forth in this Agreement.

#### 3. REQUIREMENTS

A Contributor may choose to distribute the Program in object code form under its own license agreement, provided that:

- a) it complies with the terms and conditions of this Agreement; and
- b) its license agreement:
	- i) effectively disclaims on behalf of all Contributors all warranties and conditions, express and implied, including warranties or conditions of title and non-infringement, and implied warranties or conditions of merchantability and fitness for a particular purpose;
	- ii) effectively excludes on behalf of all Contributors all liability for damages, including direct, indirect, special, incidental and consequential damages, such as lost profits;
- iii) states that any provisions which differ from this Agreement are offered by that Contributor alone and not by any other party; and
- iv) states that source code for the Program is available from such

 Contributor, and informs licensees how to obtain it in a reasonable manner on or through a medium customarily used for software exchange.

When the Program is made available in source code form:

a) it must be made available under this Agreement; and

 b) a copy of this Agreement must be included with each copy of the Program. Contributors may not remove or alter any copyright notices contained within the Program.

Each Contributor must identify itself as the originator of its Contribution, if

any, in a manner that reasonably allows subsequent Recipients to identify the originator of the Contribution.

#### 4. COMMERCIAL DISTRIBUTION

Commercial distributors of software may accept certain responsibilities with respect to end users, business partners and the like. While this license is intended to facilitate the commercial use of the Program, the Contributor who includes the Program in a commercial product offering should do so in a manner which does not create potential liability for other Contributors. Therefore, if a Contributor includes the Program in a commercial product offering, such Contributor ("Commercial Contributor") hereby agrees to defend and indemnify every other Contributor ("Indemnified Contributor") against any losses, damages and costs (collectively "Losses") arising from claims, lawsuits and other legal actions brought by a third party against the Indemnified Contributor to the extent caused by the acts or omissions of such Commercial Contributor in connection with its distribution of the Program in a commercial product offering. The obligations in this section do not apply to any claims or Losses relating to any actual or alleged intellectual property infringement. In order to qualify, an Indemnified Contributor must: a) promptly notify the Commercial Contributor in writing of such claim, and b) allow the Commercial Contributor to control, and cooperate with the Commercial Contributor in, the defense and any related settlement negotiations. The Indemnified Contributor may participate in any such claim at its own expense.

For example, a Contributor might include the Program in a commercial product offering, Product X. That Contributor is then a Commercial Contributor. If that Commercial Contributor then makes performance claims, or offers warranties related to Product X, those performance claims and warranties are such Commercial Contributor's responsibility alone. Under this section, the Commercial Contributor would have to defend claims against the other Contributors related to those performance claims and warranties, and if a court requires any other Contributor to pay any damages as a result, the Commercial Contributor must pay those damages.

EXCEPT AS EXPRESSLY SET FORTH IN THIS AGREEMENT, THE PROGRAM IS PROVIDED ON AN "AS IS" BASIS, WITHOUT WARRANTIES OR CONDITIONS OF ANY KIND, EITHER EXPRESS OR IMPLIED INCLUDING, WITHOUT LIMITATION, ANY WARRANTIES OR CONDITIONS OF TITLE, NON-INFRINGEMENT, MERCHANTABILITY OR FITNESS FOR A PARTICULAR PURPOSE. Each Recipient is solely responsible for determining the appropriateness of using and distributing the Program and assumes all risks associated with its exercise of rights under this Agreement , including but not limited to the risks and costs of program errors, compliance with applicable laws, damage to or loss of data, programs or equipment, and unavailability or interruption of operations.

### 6. DISCLAIMER OF LIABILITY

EXCEPT AS EXPRESSLY SET FORTH IN THIS AGREEMENT, NEITHER RECIPIENT NOR ANY CONTRIBUTORS SHALL HAVE ANY LIABILITY FOR ANY DIRECT, INDIRECT, INCIDENTAL, SPECIAL, EXEMPLARY, OR CONSEQUENTIAL DAMAGES (INCLUDING WITHOUT LIMITATION LOST PROFITS), HOWEVER CAUSED AND ON ANY THEORY OF LIABILITY, WHETHER IN CONTRACT, STRICT LIABILITY, OR TORT (INCLUDING NEGLIGENCE OR OTHERWISE) ARISING IN ANY WAY OUT OF THE USE OR DISTRIBUTION OF THE PROGRAM OR THE EXERCISE OF ANY RIGHTS GRANTED HEREUNDER, EVEN IF ADVISED OF THE POSSIBILITY OF SUCH DAMAGES.

### 7. GENERAL

If any provision of this Agreement is invalid or unenforceable under applicable law, it shall not affect the validity or enforceability of the remainder of the terms of this Agreement, and without further action by the parties hereto, such provision shall be reformed to the minimum extent necessary to make such provision valid and enforceable.

If Recipient institutes patent litigation against any entity (including a cross-claim or counterclaim in a lawsuit) alleging that the Program itself (excluding combinations of the Program with other software or hardware) infringes such Recipient's patent(s), then such Recipient's rights granted under Section 2(b) shall terminate as of the date such litigation is filed.

All Recipient's rights under this Agreement shall terminate if it fails to comply with any of the material terms or conditions of this Agreement and does not cure such failure in a reasonable period of time after becoming aware of such noncompliance. If all Recipient's rights under this Agreement terminate, Recipient agrees to cease use and distribution of the Program as soon as reasonably practicable. However, Recipient's obligations under this Agreement and any licenses granted by Recipient relating to the Program shall continue and survive.

Everyone is permitted to copy and distribute copies of this Agreement, but in

order to avoid inconsistency the Agreement is copyrighted and may only be modified in the following manner. The Agreement Steward reserves the right to publish new versions (including revisions) of this Agreement from time to time. No one other than the Agreement Steward has the right to modify this Agreement. The Eclipse Foundation is the initial Agreement Steward. The Eclipse Foundation may assign the responsibility to serve as the Agreement Steward to a suitable separate entity. Each new version of the Agreement will be given a distinguishing version number. The Program (including Contributions) may always be distributed subject to the version of the Agreement under which it was received. In addition, after a new version of the Agreement is published, Contributor may elect to distribute the Program (including its Contributions) under the new version. Except as expressly stated in Sections 2(a) and 2(b) above, Recipient receives no rights or licenses to the intellectual property of any Contributor under this Agreement, whether expressly, by implication, estoppel or otherwise. All rights in the Program not expressly granted under this Agreement are reserved.

This Agreement is governed by the laws of the State of New York and the intellectual property laws of the United States of America. No party to this Agreement will bring a legal action under this Agreement more than one year after the cause of action arose. Each party waives its rights to a jury trial in any resulting litigation.

> Apache License Version 2.0, January 2004 http://www.apache.org/licenses/

#### TERMS AND CONDITIONS FOR USE, REPRODUCTION, AND DISTRIBUTION

1. Definitions.

 "License" shall mean the terms and conditions for use, reproduction, and distribution as defined by Sections 1 through 9 of this document.

 "Licensor" shall mean the copyright owner or entity authorized by the copyright owner that is granting the License.

 "Legal Entity" shall mean the union of the acting entity and all other entities that control, are controlled by, or are under common control with that entity. For the purposes of this definition, "control" means (i) the power, direct or indirect, to cause the direction or management of such entity, whether by contract or otherwise, or (ii) ownership of fifty percent (50%) or more of the outstanding shares, or (iii) beneficial ownership of such entity.

"You" (or "Your") shall mean an individual or Legal Entity

exercising permissions granted by this License.

 "Source" form shall mean the preferred form for making modifications, including but not limited to software source code, documentation source, and configuration files.

 "Object" form shall mean any form resulting from mechanical transformation or translation of a Source form, including but not limited to compiled object code, generated documentation, and conversions to other media types.

 "Work" shall mean the work of authorship, whether in Source or Object form, made available under the License, as indicated by a copyright notice that is included in or attached to the work (an example is provided in the Appendix below).

 "Derivative Works" shall mean any work, whether in Source or Object form, that is based on (or derived from) the Work and for which the editorial revisions, annotations, elaborations, or other modifications represent, as a whole, an original work of authorship. For the purposes of this License, Derivative Works shall not include works that remain separable from, or merely link (or bind by name) to the interfaces of, the Work and Derivative Works thereof.

 "Contribution" shall mean any work of authorship, including the original version of the Work and any modifications or additions to that Work or Derivative Works thereof, that is intentionally submitted to Licensor for inclusion in the Work by the copyright owner or by an individual or Legal Entity authorized to submit on behalf of the copyright owner. For the purposes of this definition, "submitted" means any form of electronic, verbal, or written communication sent to the Licensor or its representatives, including but not limited to communication on electronic mailing lists, source code control systems, and issue tracking systems that are managed by, or on behalf of, the Licensor for the purpose of discussing and improving the Work, but excluding communication that is conspicuously marked or otherwise designated in writing by the copyright owner as "Not a Contribution."

 "Contributor" shall mean Licensor and any individual or Legal Entity on behalf of whom a Contribution has been received by Licensor and subsequently incorporated within the Work.

 2. Grant of Copyright License. Subject to the terms and conditions of this License, each Contributor hereby grants to You a perpetual, worldwide, non-exclusive, no-charge, royalty-free, irrevocable copyright license to reproduce, prepare Derivative Works of, publicly display, publicly perform, sublicense, and distribute the Work and such Derivative Works in Source or Object form.

- 3. Grant of Patent License. Subject to the terms and conditions of this License, each Contributor hereby grants to You a perpetual, worldwide, non-exclusive, no-charge, royalty-free, irrevocable (except as stated in this section) patent license to make, have made, use, offer to sell, sell, import, and otherwise transfer the Work, where such license applies only to those patent claims licensable by such Contributor that are necessarily infringed by their Contribution(s) alone or by combination of their Contribution(s) with the Work to which such Contribution(s) was submitted. If You institute patent litigation against any entity (including a cross-claim or counterclaim in a lawsuit) alleging that the Work or a Contribution incorporated within the Work constitutes direct or contributory patent infringement, then any patent licenses granted to You under this License for that Work shall terminate as of the date such litigation is filed.
- 4. Redistribution. You may reproduce and distribute copies of the Work or Derivative Works thereof in any medium, with or without modifications, and in Source or Object form, provided that You meet the following conditions:
	- (a) You must give any other recipients of the Work or Derivative Works a copy of this License; and
	- (b) You must cause any modified files to carry prominent notices stating that You changed the files; and
	- (c) You must retain, in the Source form of any Derivative Works that You distribute, all copyright, patent, trademark, and attribution notices from the Source form of the Work, excluding those notices that do not pertain to any part of the Derivative Works; and
	- (d) If the Work includes a "NOTICE" text file as part of its distribution, then any Derivative Works that You distribute must include a readable copy of the attribution notices contained within such NOTICE file, excluding those notices that do not pertain to any part of the Derivative Works, in at least one of the following places: within a NOTICE text file distributed as part of the Derivative Works; within the Source form or documentation, if provided along with the Derivative Works; or, within a display generated by the Derivative Works, if and wherever such third-party notices normally appear. The contents of the NOTICE file are for informational purposes only and do not modify the License. You may add Your own attribution notices within Derivative Works that You distribute, alongside or as an addendum to the NOTICE text from the Work, provided

 that such additional attribution notices cannot be construed as modifying the License.

 You may add Your own copyright statement to Your modifications and may provide additional or different license terms and conditions for use, reproduction, or distribution of Your modifications, or for any such Derivative Works as a whole, provided Your use, reproduction, and distribution of the Work otherwise complies with the conditions stated in this License.

- 5. Submission of Contributions. Unless You explicitly state otherwise, any Contribution intentionally submitted for inclusion in the Work by You to the Licensor shall be under the terms and conditions of this License, without any additional terms or conditions. Notwithstanding the above, nothing herein shall supersede or modify the terms of any separate license agreement you may have executed with Licensor regarding such Contributions.
- 6. Trademarks. This License does not grant permission to use the trade names, trademarks, service marks, or product names of the Licensor, except as required for reasonable and customary use in describing the origin of the Work and reproducing the content of the NOTICE file.
- 7. Disclaimer of Warranty. Unless required by applicable law or agreed to in writing, Licensor provides the Work (and each Contributor provides its Contributions) on an "AS IS" BASIS, WITHOUT WARRANTIES OR CONDITIONS OF ANY KIND, either express or implied, including, without limitation, any warranties or conditions of TITLE, NON-INFRINGEMENT, MERCHANTABILITY, or FITNESS FOR A PARTICULAR PURPOSE. You are solely responsible for determining the appropriateness of using or redistributing the Work and assume any risks associated with Your exercise of permissions under this License.
- 8. Limitation of Liability. In no event and under no legal theory, whether in tort (including negligence), contract, or otherwise, unless required by applicable law (such as deliberate and grossly negligent acts) or agreed to in writing, shall any Contributor be liable to You for damages, including any direct, indirect, special, incidental, or consequential damages of any character arising as a result of this License or out of the use or inability to use the Work (including but not limited to damages for loss of goodwill, work stoppage, computer failure or malfunction, or any and all other commercial damages or losses), even if such Contributor has been advised of the possibility of such damages.
- 9. Accepting Warranty or Additional Liability. While redistributing the Work or Derivative Works thereof, You may choose to offer, and charge a fee for, acceptance of support, warranty, indemnity,

 or other liability obligations and/or rights consistent with this License. However, in accepting such obligations, You may act only on Your own behalf and on Your sole responsibility, not on behalf of any other Contributor, and only if You agree to indemnify, defend, and hold each Contributor harmless for any liability incurred by, or claims asserted against, such Contributor by reason of your accepting any such warranty or additional liability.

#### END OF TERMS AND CONDITIONS

APPENDIX: How to apply the Apache License to your work.

 To apply the Apache License to your work, attach the following boilerplate notice, with the fields enclosed by brackets "[]" replaced with your own identifying information. (Don't include the brackets!) The text should be enclosed in the appropriate comment syntax for the file format. We also recommend that a file or class name and description of purpose be included on the same "printed page" as the copyright notice for easier identification within third-party archives.

Copyright [yyyy] [name of copyright owner]

 Licensed under the Apache License, Version 2.0 (the "License"); you may not use this file except in compliance with the License. You may obtain a copy of the License at

http://www.apache.org/licenses/LICENSE-2.0

 Unless required by applicable law or agreed to in writing, software distributed under the License is distributed on an "AS IS" BASIS, WITHOUT WARRANTIES OR CONDITIONS OF ANY KIND, either express or implied. See the License for the specific language governing permissions and limitations under the License.

==============================================================

Jetty Web Container Copyright 1995-2018 Mort Bay Consulting Pty Ltd.

==============================================================

The Jetty Web Container is Copyright Mort Bay Consulting Pty Ltd unless otherwise noted.

Jetty is dual licensed under both

 \* The Apache 2.0 License http://www.apache.org/licenses/LICENSE-2.0.html

and

 \* The Eclipse Public 1.0 License http://www.eclipse.org/legal/epl-v10.html

Jetty may be distributed under either license.

------ Eclipse

The following artifacts are EPL. \* org.eclipse.jetty.orbit:org.eclipse.jdt.core

The following artifacts are EPL and ASL2. \* org.eclipse.jetty.orbit:javax.security.auth.message

The following artifacts are EPL and CDDL 1.0. \* org.eclipse.jetty.orbit:javax.mail.glassfish

------

**Oracle** 

The following artifacts are CDDL + GPLv2 with classpath exception. https://glassfish.dev.java.net/nonav/public/CDDL+GPL.html

\* javax.servlet:javax.servlet-api

\* javax.annotation:javax.annotation-api

\* javax.transaction:javax.transaction-api

\* javax.websocket:javax.websocket-api

------

Oracle OpenJDK

If ALPN is used to negotiate HTTP/2 connections, then the following artifacts may be included in the distribution or downloaded when ALPN module is selected.

\* java.sun.security.ssl

These artifacts replace/modify OpenJDK classes. The modififications are hosted at github and both modified and original are under GPL v2 with classpath exceptions.

http://openjdk.java.net/legal/gplv2+ce.html

------ OW2

 **Open Source Used In Service Extensibility Framework SDK 5.0.0 2376**
The following artifacts are licensed by the OW2 Foundation according to the terms of http://asm.ow2.org/license.html

org.ow2.asm:asm-commons org.ow2.asm:asm

------

Apache

The following artifacts are ASL2 licensed.

org.apache.taglibs:taglibs-standard-spec org.apache.taglibs:taglibs-standard-impl

------

### **MortBay**

The following artifacts are ASL2 licensed. Based on selected classes from following Apache Tomcat jars, all ASL2 licensed.

org.mortbay.jasper:apache-jsp org.apache.tomcat:tomcat-jasper org.apache.tomcat:tomcat-juli org.apache.tomcat:tomcat-jsp-api org.apache.tomcat:tomcat-el-api org.apache.tomcat:tomcat-jasper-el org.apache.tomcat:tomcat-api org.apache.tomcat:tomcat-util-scan org.apache.tomcat:tomcat-util

org.mortbay.jasper:apache-el org.apache.tomcat:tomcat-jasper-el org.apache.tomcat:tomcat-el-api

------

### Mortbay

The following artifacts are  $CDDL + GPLv2$  with classpath exception.

https://glassfish.dev.java.net/nonav/public/CDDL+GPL.html

org.eclipse.jetty.toolchain:jetty-schemas

------

### Assorted

The UnixCrypt.java code implements the one way cryptography used by Unix systems for simple password protection. Copyright 1996 Aki Yoshida, modified April 2001 by Iris Van den Broeke, Daniel Deville. Permission to use, copy, modify and distribute UnixCrypt for non-commercial or commercial purposes and without fee is granted provided that the copyright notice appears in all copies.

## **1.149 slf4j 3.5.4.jar 1.149.1 Available under license :**

Maven SLF4J Simple Provider Copyright 2001-2018 The Apache Software Foundation

This product includes software developed at The Apache Software Foundation (http://www.apache.org/).

> Apache License Version 2.0, January 2004 http://www.apache.org/licenses/

### TERMS AND CONDITIONS FOR USE, REPRODUCTION, AND DISTRIBUTION

### 1. Definitions.

 "License" shall mean the terms and conditions for use, reproduction, and distribution as defined by Sections 1 through 9 of this document.

 "Licensor" shall mean the copyright owner or entity authorized by the copyright owner that is granting the License.

 "Legal Entity" shall mean the union of the acting entity and all other entities that control, are controlled by, or are under common control with that entity. For the purposes of this definition, "control" means (i) the power, direct or indirect, to cause the direction or management of such entity, whether by contract or otherwise, or (ii) ownership of fifty percent (50%) or more of the outstanding shares, or (iii) beneficial ownership of such entity.

 "You" (or "Your") shall mean an individual or Legal Entity exercising permissions granted by this License.

 "Source" form shall mean the preferred form for making modifications, including but not limited to software source code, documentation source, and configuration files.

 "Object" form shall mean any form resulting from mechanical transformation or translation of a Source form, including but not limited to compiled object code, generated documentation, and conversions to other media types.

 "Work" shall mean the work of authorship, whether in Source or Object form, made available under the License, as indicated by a copyright notice that is included in or attached to the work (an example is provided in the Appendix below).

 "Derivative Works" shall mean any work, whether in Source or Object form, that is based on (or derived from) the Work and for which the editorial revisions, annotations, elaborations, or other modifications represent, as a whole, an original work of authorship. For the purposes of this License, Derivative Works shall not include works that remain separable from, or merely link (or bind by name) to the interfaces of, the Work and Derivative Works thereof.

 "Contribution" shall mean any work of authorship, including the original version of the Work and any modifications or additions to that Work or Derivative Works thereof, that is intentionally submitted to Licensor for inclusion in the Work by the copyright owner or by an individual or Legal Entity authorized to submit on behalf of the copyright owner. For the purposes of this definition, "submitted" means any form of electronic, verbal, or written communication sent to the Licensor or its representatives, including but not limited to communication on electronic mailing lists, source code control systems, and issue tracking systems that are managed by, or on behalf of, the Licensor for the purpose of discussing and improving the Work, but excluding communication that is conspicuously marked or otherwise designated in writing by the copyright owner as "Not a Contribution."

 "Contributor" shall mean Licensor and any individual or Legal Entity on behalf of whom a Contribution has been received by Licensor and subsequently incorporated within the Work.

- 2. Grant of Copyright License. Subject to the terms and conditions of this License, each Contributor hereby grants to You a perpetual, worldwide, non-exclusive, no-charge, royalty-free, irrevocable copyright license to reproduce, prepare Derivative Works of, publicly display, publicly perform, sublicense, and distribute the Work and such Derivative Works in Source or Object form.
- 3. Grant of Patent License. Subject to the terms and conditions of this License, each Contributor hereby grants to You a perpetual, worldwide, non-exclusive, no-charge, royalty-free, irrevocable (except as stated in this section) patent license to make, have made,

 use, offer to sell, sell, import, and otherwise transfer the Work, where such license applies only to those patent claims licensable by such Contributor that are necessarily infringed by their Contribution(s) alone or by combination of their Contribution(s) with the Work to which such Contribution(s) was submitted. If You institute patent litigation against any entity (including a cross-claim or counterclaim in a lawsuit) alleging that the Work or a Contribution incorporated within the Work constitutes direct or contributory patent infringement, then any patent licenses granted to You under this License for that Work shall terminate as of the date such litigation is filed.

- 4. Redistribution. You may reproduce and distribute copies of the Work or Derivative Works thereof in any medium, with or without modifications, and in Source or Object form, provided that You meet the following conditions:
	- (a) You must give any other recipients of the Work or Derivative Works a copy of this License; and
	- (b) You must cause any modified files to carry prominent notices stating that You changed the files; and
	- (c) You must retain, in the Source form of any Derivative Works that You distribute, all copyright, patent, trademark, and attribution notices from the Source form of the Work, excluding those notices that do not pertain to any part of the Derivative Works; and
	- (d) If the Work includes a "NOTICE" text file as part of its distribution, then any Derivative Works that You distribute must include a readable copy of the attribution notices contained within such NOTICE file, excluding those notices that do not pertain to any part of the Derivative Works, in at least one of the following places: within a NOTICE text file distributed as part of the Derivative Works; within the Source form or documentation, if provided along with the Derivative Works; or, within a display generated by the Derivative Works, if and wherever such third-party notices normally appear. The contents of the NOTICE file are for informational purposes only and do not modify the License. You may add Your own attribution notices within Derivative Works that You distribute, alongside or as an addendum to the NOTICE text from the Work, provided that such additional attribution notices cannot be construed as modifying the License.

 You may add Your own copyright statement to Your modifications and may provide additional or different license terms and conditions

 for use, reproduction, or distribution of Your modifications, or for any such Derivative Works as a whole, provided Your use, reproduction, and distribution of the Work otherwise complies with the conditions stated in this License.

- 5. Submission of Contributions. Unless You explicitly state otherwise, any Contribution intentionally submitted for inclusion in the Work by You to the Licensor shall be under the terms and conditions of this License, without any additional terms or conditions. Notwithstanding the above, nothing herein shall supersede or modify the terms of any separate license agreement you may have executed with Licensor regarding such Contributions.
- 6. Trademarks. This License does not grant permission to use the trade names, trademarks, service marks, or product names of the Licensor, except as required for reasonable and customary use in describing the origin of the Work and reproducing the content of the NOTICE file.
- 7. Disclaimer of Warranty. Unless required by applicable law or agreed to in writing, Licensor provides the Work (and each Contributor provides its Contributions) on an "AS IS" BASIS, WITHOUT WARRANTIES OR CONDITIONS OF ANY KIND, either express or implied, including, without limitation, any warranties or conditions of TITLE, NON-INFRINGEMENT, MERCHANTABILITY, or FITNESS FOR A PARTICULAR PURPOSE. You are solely responsible for determining the appropriateness of using or redistributing the Work and assume any risks associated with Your exercise of permissions under this License.
- 8. Limitation of Liability. In no event and under no legal theory, whether in tort (including negligence), contract, or otherwise, unless required by applicable law (such as deliberate and grossly negligent acts) or agreed to in writing, shall any Contributor be liable to You for damages, including any direct, indirect, special, incidental, or consequential damages of any character arising as a result of this License or out of the use or inability to use the Work (including but not limited to damages for loss of goodwill, work stoppage, computer failure or malfunction, or any and all other commercial damages or losses), even if such Contributor has been advised of the possibility of such damages.
- 9. Accepting Warranty or Additional Liability. While redistributing the Work or Derivative Works thereof, You may choose to offer, and charge a fee for, acceptance of support, warranty, indemnity, or other liability obligations and/or rights consistent with this License. However, in accepting such obligations, You may act only on Your own behalf and on Your sole responsibility, not on behalf of any other Contributor, and only if You agree to indemnify, defend, and hold each Contributor harmless for any liability

 incurred by, or claims asserted against, such Contributor by reason of your accepting any such warranty or additional liability.

### END OF TERMS AND CONDITIONS

APPENDIX: How to apply the Apache License to your work.

 To apply the Apache License to your work, attach the following boilerplate notice, with the fields enclosed by brackets "[]" replaced with your own identifying information. (Don't include the brackets!) The text should be enclosed in the appropriate comment syntax for the file format. We also recommend that a file or class name and description of purpose be included on the same "printed page" as the copyright notice for easier identification within third-party archives.

Copyright [yyyy] [name of copyright owner]

 Licensed under the Apache License, Version 2.0 (the "License"); you may not use this file except in compliance with the License. You may obtain a copy of the License at

http://www.apache.org/licenses/LICENSE-2.0

 Unless required by applicable law or agreed to in writing, software distributed under the License is distributed on an "AS IS" BASIS, WITHOUT WARRANTIES OR CONDITIONS OF ANY KIND, either express or implied. See the License for the specific language governing permissions and limitations under the License.

## **1.150 mdsal-dom-spi 7.0.14**

### **1.150.1 Available under license :**

No license file was found, but licenses were detected in source scan.

/\*

\* Copyright (c) 2014 Cisco Systems, Inc. and others. All rights reserved.

\*

- \* This program and the accompanying materials are made available under the
- \* terms of the Eclipse Public License v1.0 which accompanies this distribution,
- \* and is available at http://www.eclipse.org/legal/epl-v10.html

\*/

Found in path(s):

\* /opt/cola/permits/1557645277\_1675805074.650968/0/mdsal-dom-spi-7-0-14-sources-

jar/org/opendaylight/mdsal/dom/spi/store/DOMStoreReadTransaction.java

\* /opt/cola/permits/1557645277\_1675805074.650968/0/mdsal-dom-spi-7-0-14-sources-

jar/org/opendaylight/mdsal/dom/spi/ForwardingDOMNotificationPublishService.java \* /opt/cola/permits/1557645277\_1675805074.650968/0/mdsal-dom-spi-7-0-14-sourcesjar/org/opendaylight/mdsal/dom/spi/store/AbstractSnapshotBackedTransactionChain.java \* /opt/cola/permits/1557645277\_1675805074.650968/0/mdsal-dom-spi-7-0-14-sourcesjar/org/opendaylight/mdsal/dom/spi/store/DOMStoreTransactionChain.java \* /opt/cola/permits/1557645277\_1675805074.650968/0/mdsal-dom-spi-7-0-14-sourcesjar/org/opendaylight/mdsal/dom/spi/store/DOMStore.java \* /opt/cola/permits/1557645277\_1675805074.650968/0/mdsal-dom-spi-7-0-14-sourcesjar/org/opendaylight/mdsal/dom/spi/store/SnapshotBackedReadWriteTransaction.java \* /opt/cola/permits/1557645277\_1675805074.650968/0/mdsal-dom-spi-7-0-14-sourcesjar/org/opendaylight/mdsal/dom/spi/store/DOMStoreWriteTransaction.java \* /opt/cola/permits/1557645277\_1675805074.650968/0/mdsal-dom-spi-7-0-14-sourcesjar/org/opendaylight/mdsal/dom/spi/PingPongTransaction.java \* /opt/cola/permits/1557645277\_1675805074.650968/0/mdsal-dom-spi-7-0-14-sourcesjar/org/opendaylight/mdsal/dom/spi/ForwardingDOMTransactionChain.java \* /opt/cola/permits/1557645277\_1675805074.650968/0/mdsal-dom-spi-7-0-14-sourcesjar/org/opendaylight/mdsal/dom/spi/store/SnapshotBackedReadTransaction.java \* /opt/cola/permits/1557645277\_1675805074.650968/0/mdsal-dom-spi-7-0-14-sourcesjar/org/opendaylight/mdsal/dom/spi/ForwardingDOMDataReadWriteTransaction.java \* /opt/cola/permits/1557645277\_1675805074.650968/0/mdsal-dom-spi-7-0-14-sourcesjar/org/opendaylight/mdsal/dom/spi/store/DOMStoreTransaction.java \* /opt/cola/permits/1557645277\_1675805074.650968/0/mdsal-dom-spi-7-0-14-sourcesjar/org/opendaylight/mdsal/dom/spi/RpcRoutingStrategy.java \* /opt/cola/permits/1557645277\_1675805074.650968/0/mdsal-dom-spi-7-0-14-sourcesjar/org/opendaylight/mdsal/dom/spi/ForwardingDOMDataWriteTransaction.java \* /opt/cola/permits/1557645277\_1675805074.650968/0/mdsal-dom-spi-7-0-14-sourcesjar/org/opendaylight/mdsal/dom/spi/ForwardingDOMDataReadOnlyTransaction.java \* /opt/cola/permits/1557645277\_1675805074.650968/0/mdsal-dom-spi-7-0-14-sourcesjar/org/opendaylight/mdsal/dom/spi/ForwardingDOMNotificationService.java \* /opt/cola/permits/1557645277\_1675805074.650968/0/mdsal-dom-spi-7-0-14-sourcesjar/org/opendaylight/mdsal/dom/spi/store/AbstractDOMStoreTransaction.java \* /opt/cola/permits/1557645277\_1675805074.650968/0/mdsal-dom-spi-7-0-14-sourcesjar/org/opendaylight/mdsal/dom/spi/store/DOMStoreThreePhaseCommitCohort.java \* /opt/cola/permits/1557645277\_1675805074.650968/0/mdsal-dom-spi-7-0-14-sourcesjar/org/opendaylight/mdsal/dom/spi/store/DOMStoreTransactionFactory.java \* /opt/cola/permits/1557645277\_1675805074.650968/0/mdsal-dom-spi-7-0-14-sourcesjar/org/opendaylight/mdsal/dom/spi/store/DOMStoreReadWriteTransaction.java \* /opt/cola/permits/1557645277\_1675805074.650968/0/mdsal-dom-spi-7-0-14-sourcesjar/org/opendaylight/mdsal/dom/spi/store/SnapshotBackedWriteTransaction.java \* /opt/cola/permits/1557645277\_1675805074.650968/0/mdsal-dom-spi-7-0-14-sourcesjar/org/opendaylight/mdsal/dom/spi/PingPongTransactionChain.java \* /opt/cola/permits/1557645277\_1675805074.650968/0/mdsal-dom-spi-7-0-14-sourcesjar/org/opendaylight/mdsal/dom/spi/ForwardingDOMDataBroker.java No license file was found, but licenses were detected in source scan.

### /\*

\* Copyright (c) 2016 Cisco Systems, Inc. and others. All rights reserved.

\*

\* This program and the accompanying materials are made available under the

\* terms of the Eclipse Public License v1.0 which accompanies this distribution,

\* and is available at http://www.eclipse.org/legal/epl-v10.html

\*/

Found in path(s):

\* /opt/cola/permits/1557645277\_1675805074.650968/0/mdsal-dom-spi-7-0-14-sourcesjar/org/opendaylight/mdsal/dom/spi/shard/CursorStrategy.java \* /opt/cola/permits/1557645277\_1675805074.650968/0/mdsal-dom-spi-7-0-14-sourcesjar/org/opendaylight/mdsal/dom/spi/shard/ModificationContextNodeBuilder.java \* /opt/cola/permits/1557645277\_1675805074.650968/0/mdsal-dom-spi-7-0-14-sourcesjar/org/opendaylight/mdsal/dom/spi/shard/ReadableWriteableDOMDataTreeShard.java \* /opt/cola/permits/1557645277\_1675805074.650968/0/mdsal-dom-spi-7-0-14-sourcesjar/org/opendaylight/mdsal/dom/spi/shard/WriteableNodeWithSubshard.java \* /opt/cola/permits/1557645277\_1675805074.650968/0/mdsal-dom-spi-7-0-14-sourcesjar/org/opendaylight/mdsal/dom/spi/shard/WriteCursorStrategy.java \* /opt/cola/permits/1557645277\_1675805074.650968/0/mdsal-dom-spi-7-0-14-sourcesjar/org/opendaylight/mdsal/dom/spi/shard/ReadableCursorOperation.java \* /opt/cola/permits/1557645277\_1675805074.650968/0/mdsal-dom-spi-7-0-14-sourcesjar/org/opendaylight/mdsal/dom/spi/shard/WritableInteriorNode.java \* /opt/cola/permits/1557645277\_1675805074.650968/0/mdsal-dom-spi-7-0-14-sourcesjar/org/opendaylight/mdsal/dom/spi/shard/WriteableSubshardBoundaryNode.java \* /opt/cola/permits/1557645277\_1675805074.650968/0/mdsal-dom-spi-7-0-14-sourcesjar/org/opendaylight/mdsal/dom/spi/shard/DOMDataTreeShardWriteTransaction.java \* /opt/cola/permits/1557645277\_1675805074.650968/0/mdsal-dom-spi-7-0-14-sourcesjar/org/opendaylight/mdsal/dom/spi/shard/AbstractDataModificationCursor.java \* /opt/cola/permits/1557645277\_1675805074.650968/0/mdsal-dom-spi-7-0-14-sourcesjar/org/opendaylight/mdsal/dom/spi/shard/WritableNodeOperation.java \* /opt/cola/permits/1557645277\_1675805074.650968/0/mdsal-dom-spi-7-0-14-sourcesjar/org/opendaylight/mdsal/dom/spi/shard/DelegatingReadableCursorOperation.java \* /opt/cola/permits/1557645277\_1675805074.650968/0/mdsal-dom-spi-7-0-14-sourcesjar/org/opendaylight/mdsal/dom/spi/shard/ForeignShardThreePhaseCommitCohort.java \* /opt/cola/permits/1557645277\_1675805074.650968/0/mdsal-dom-spi-7-0-14-sourcesjar/org/opendaylight/mdsal/dom/spi/shard/WriteableModificationNode.java \* /opt/cola/permits/1557645277\_1675805074.650968/0/mdsal-dom-spi-7-0-14-sourcesjar/org/opendaylight/mdsal/dom/spi/shard/SubshardProducerSpecification.java \* /opt/cola/permits/1557645277\_1675805074.650968/0/mdsal-dom-spi-7-0-14-sourcesjar/org/opendaylight/mdsal/dom/spi/shard/WriteableDOMDataTreeShard.java \* /opt/cola/permits/1557645277\_1675805074.650968/0/mdsal-dom-spi-7-0-14-sourcesjar/org/opendaylight/mdsal/dom/spi/shard/ChildShardContext.java \* /opt/cola/permits/1557645277\_1675805074.650968/0/mdsal-dom-spi-7-0-14-sourcesjar/org/opendaylight/mdsal/dom/spi/shard/DOMDataTreeShardProducer.java \* /opt/cola/permits/1557645277\_1675805074.650968/0/mdsal-dom-spi-7-0-14-sourcesjar/org/opendaylight/mdsal/dom/spi/shard/AbstractShardModificationFactoryBuilder.java \* /opt/cola/permits/1557645277\_1675805074.650968/0/mdsal-dom-spi-7-0-14-sourcesjar/org/opendaylight/mdsal/dom/spi/shard/ForeignShardModificationContext.java \* /opt/cola/permits/1557645277\_1675805074.650968/0/mdsal-dom-spi-7-0-14-sourcesjar/org/opendaylight/mdsal/dom/spi/shard/DelegatingWriteCursorStrategy.java

No license file was found, but licenses were detected in source scan.

/\*

\* Copyright (c) 2019 PANTHEON.tech, s.r.o. and others. All rights reserved.

\*

\* This program and the accompanying materials are made available under the

\* terms of the Eclipse Public License v1.0 which accompanies this distribution,

\* and is available at http://www.eclipse.org/legal/epl-v10.html

\*/

Found in path(s):

\* /opt/cola/permits/1557645277\_1675805074.650968/0/mdsal-dom-spi-7-0-14-sourcesjar/org/opendaylight/mdsal/dom/spi/PingPongMergingDOMDataBroker.java No license file was found, but licenses were detected in source scan.

 $\lt!$ !--

Copyright (c) 2016 Cisco Systems, Inc. and others. All rights reserved.

This program and the accompanying materials are made available under the terms of the Eclipse Public License v1.0 which accompanies this distribution, and is available at http://www.eclipse.org/legal/epl-v10.html -->

Found in path(s):

\* /opt/cola/permits/1557645277\_1675805074.650968/0/mdsal-dom-spi-7-0-14-sources-jar/META-INF/maven/org.opendaylight.mdsal/mdsal-dom-spi/pom.xml No license file was found, but licenses were detected in source scan.

/\*

\* Copyright (c) 2020 PANTHEON.tech, s.r.o. and others. All rights reserved.

\*

\* This program and the accompanying materials are made available under the

\* terms of the Eclipse Public License v1.0 which accompanies this distribution,

\* and is available at http://www.eclipse.org/legal/epl-v10.html

\*/

Found in path(s):

\* /opt/cola/permits/1557645277\_1675805074.650968/0/mdsal-dom-spi-7-0-14-sourcesjar/org/opendaylight/mdsal/dom/spi/query/DOMQueryIterator.java

\* /opt/cola/permits/1557645277\_1675805074.650968/0/mdsal-dom-spi-7-0-14-sources-

jar/org/opendaylight/mdsal/dom/spi/query/DOMQueryMatcher.java

\* /opt/cola/permits/1557645277\_1675805074.650968/0/mdsal-dom-spi-7-0-14-sources-

jar/org/opendaylight/mdsal/dom/spi/query/DOMQueryEvaluator.java

\* /opt/cola/permits/1557645277\_1675805074.650968/0/mdsal-dom-spi-7-0-14-sources-jar/module-info.java

\* /opt/cola/permits/1557645277\_1675805074.650968/0/mdsal-dom-spi-7-0-14-sources-

jar/org/opendaylight/mdsal/dom/spi/ForwardingDOMDataTreeService.java

\* /opt/cola/permits/1557645277\_1675805074.650968/0/mdsal-dom-spi-7-0-14-sources-

jar/org/opendaylight/mdsal/dom/spi/ForwardingDOMActionProviderService.java

\* /opt/cola/permits/1557645277\_1675805074.650968/0/mdsal-dom-spi-7-0-14-sourcesjar/org/opendaylight/mdsal/dom/spi/ForwardingDOMExtensibleService.java \* /opt/cola/permits/1557645277\_1675805074.650968/0/mdsal-dom-spi-7-0-14-sourcesjar/org/opendaylight/mdsal/dom/spi/query/LazyDOMQueryResult.java \* /opt/cola/permits/1557645277\_1675805074.650968/0/mdsal-dom-spi-7-0-14-sourcesjar/org/opendaylight/mdsal/dom/spi/ForwardingDOMActionService.java No license file was found, but licenses were detected in source scan.

#### /\*

\*

\* Copyright (c) 2017 Pantheon Technologies, s.ro. and others. All rights reserved.

\* This program and the accompanying materials are made available under the

\* terms of the Eclipse Public License v1.0 which accompanies this distribution,

\* and is available at http://www.eclipse.org/legal/epl-v10.html

\*/

### Found in path(s):

\* /opt/cola/permits/1557645277\_1675805074.650968/0/mdsal-dom-spi-7-0-14-sourcesjar/org/opendaylight/mdsal/dom/spi/shard/AbstractStateAggregator.java \* /opt/cola/permits/1557645277\_1675805074.650968/0/mdsal-dom-spi-7-0-14-sourcesjar/org/opendaylight/mdsal/dom/spi/shard/DOMDataTreeListenerAggregator.java \* /opt/cola/permits/1557645277\_1675805074.650968/0/mdsal-dom-spi-7-0-14-sourcesjar/org/opendaylight/mdsal/dom/spi/shard/CompatListenableDOMDataTreeShard.java \* /opt/cola/permits/1557645277\_1675805074.650968/0/mdsal-dom-spi-7-0-14-sourcesjar/org/opendaylight/mdsal/dom/spi/shard/CompatDOMDataTreeListenerRegistry.java \* /opt/cola/permits/1557645277\_1675805074.650968/0/mdsal-dom-spi-7-0-14-sourcesjar/org/opendaylight/mdsal/dom/spi/shard/DOMDataTreeListenerRegistry.java \* /opt/cola/permits/1557645277\_1675805074.650968/0/mdsal-dom-spi-7-0-14-sourcesjar/org/opendaylight/mdsal/dom/spi/shard/DOMDataTreeChangeListenerAggregator.java \* /opt/cola/permits/1557645277\_1675805074.650968/0/mdsal-dom-spi-7-0-14-sourcesjar/org/opendaylight/mdsal/dom/spi/shard/ListenableDOMDataTreeShard.java No license file was found, but licenses were detected in source scan.

/\*

\* Copyright (c) 2018 Pantheon Technologies, s.r.o. and others. All rights reserved. \*

\* This program and the accompanying materials are made available under the \* terms of the Eclipse Public License v1.0 which accompanies this distribution, \* and is available at http://www.eclipse.org/legal/epl-v10.html \*/

### Found in path(s):

\* /opt/cola/permits/1557645277\_1675805074.650968/0/mdsal-dom-spi-7-0-14-sourcesjar/org/opendaylight/mdsal/dom/spi/SimpleDOMActionResult.java \* /opt/cola/permits/1557645277\_1675805074.650968/0/mdsal-dom-spi-7-0-14-sourcesjar/org/opendaylight/mdsal/dom/spi/store/SnapshotBackedTransaction.java No license file was found, but licenses were detected in source scan.

/\*

\* Copyright (c) 2015 Cisco Systems, Inc. and others. All rights reserved.

\*

\* This program and the accompanying materials are made available under the

\* terms of the Eclipse Public License v1.0 which accompanies this distribution,

\* and is available at http://www.eclipse.org/legal/epl-v10.html \*/

## Found in path(s):

\* /opt/cola/permits/1557645277\_1675805074.650968/0/mdsal-dom-spi-7-0-14-sourcesjar/org/opendaylight/mdsal/dom/spi/store/SnapshotBackedTransactions.java \* /opt/cola/permits/1557645277\_1675805074.650968/0/mdsal-dom-spi-7-0-14-sourcesjar/org/opendaylight/mdsal/dom/spi/AbstractDOMRpcImplementationRegistration.java \* /opt/cola/permits/1557645277\_1675805074.650968/0/mdsal-dom-spi-7-0-14-sourcesjar/org/opendaylight/mdsal/dom/spi/DOMNotificationSubscriptionListener.java \* /opt/cola/permits/1557645277\_1675805074.650968/0/mdsal-dom-spi-7-0-14-sourcesjar/org/opendaylight/mdsal/dom/spi/DOMDataTreePrefixTable.java \* /opt/cola/permits/1557645277\_1675805074.650968/0/mdsal-dom-spi-7-0-14-sourcesjar/org/opendaylight/mdsal/dom/spi/ForwardingDOMRpcProviderService.java \* /opt/cola/permits/1557645277\_1675805074.650968/0/mdsal-dom-spi-7-0-14-sourcesjar/org/opendaylight/mdsal/dom/spi/RegistrationTreeSnapshot.java \* /opt/cola/permits/1557645277\_1675805074.650968/0/mdsal-dom-spi-7-0-14-sourcesjar/org/opendaylight/mdsal/dom/spi/ForwardingDOMRpcImplementation.java \* /opt/cola/permits/1557645277\_1675805074.650968/0/mdsal-dom-spi-7-0-14-sourcesjar/org/opendaylight/mdsal/dom/spi/store/ForwardingDOMStoreThreePhaseCommitCohort.java \* /opt/cola/permits/1557645277\_1675805074.650968/0/mdsal-dom-spi-7-0-14-sourcesjar/org/opendaylight/mdsal/dom/spi/ForwardingDOMRpcService.java \* /opt/cola/permits/1557645277\_1675805074.650968/0/mdsal-dom-spi-7-0-14-sourcesjar/org/opendaylight/mdsal/dom/spi/store/AbstractDOMStoreTreeChangePublisher.java \* /opt/cola/permits/1557645277\_1675805074.650968/0/mdsal-dom-spi-7-0-14-sourcesjar/org/opendaylight/mdsal/dom/spi/DOMDataTreePrefixTableEntry.java \* /opt/cola/permits/1557645277\_1675805074.650968/0/mdsal-dom-spi-7-0-14-sourcesjar/org/opendaylight/mdsal/dom/spi/AbstractRegistrationTree.java \* /opt/cola/permits/1557645277\_1675805074.650968/0/mdsal-dom-spi-7-0-14-sourcesjar/org/opendaylight/mdsal/dom/spi/DefaultDOMRpcResult.java \* /opt/cola/permits/1557645277\_1675805074.650968/0/mdsal-dom-spi-7-0-14-sourcesjar/org/opendaylight/mdsal/dom/spi/AbstractDOMRpcProviderService.java \* /opt/cola/permits/1557645277\_1675805074.650968/0/mdsal-dom-spi-7-0-14-sourcesjar/org/opendaylight/mdsal/dom/spi/store/DOMStoreTreeChangePublisher.java \* /opt/cola/permits/1557645277\_1675805074.650968/0/mdsal-dom-spi-7-0-14-sourcesjar/org/opendaylight/mdsal/dom/spi/DOMNotificationSubscriptionListenerRegistry.java \* /opt/cola/permits/1557645277\_1675805074.650968/0/mdsal-dom-spi-7-0-14-sourcesjar/org/opendaylight/mdsal/dom/spi/ForwardingDOMRpcResult.java \* /opt/cola/permits/1557645277\_1675805074.650968/0/mdsal-dom-spi-7-0-14-sourcesjar/org/opendaylight/mdsal/dom/spi/RegistrationTreeNode.java \* /opt/cola/permits/1557645277\_1675805074.650968/0/mdsal-dom-spi-7-0-14-sources-

jar/org/opendaylight/mdsal/dom/spi/AbstractDOMDataTreeChangeListenerRegistration.java

No license file was found, but licenses were detected in source scan.

/\* \* Copyright (c) 2019 Red Hat, Inc. and others. All rights reserved. \* \* This program and the accompanying materials are made available under the \* terms of the Eclipse Public License v1.0 which accompanies this distribution, \* and is available at http://www.eclipse.org/legal/epl-v10.html \*/ Found in path(s): \* /opt/cola/permits/1557645277\_1675805074.650968/0/mdsal-dom-spi-7-0-14-sourcesjar/org/opendaylight/mdsal/dom/spi/AbstractDOMSchemaService.java \* /opt/cola/permits/1557645277\_1675805074.650968/0/mdsal-dom-spi-7-0-14-sourcesjar/org/opendaylight/mdsal/dom/spi/FixedDOMSchemaService.java No license file was found, but licenses were detected in source scan.

/\*

\* Copyright (c) 2014, 2015 Cisco Systems, Inc. and others. All rights reserved.

\*

\* This program and the accompanying materials are made available under the

\* terms of the Eclipse Public License v1.0 which accompanies this distribution,

\* and is available at http://www.eclipse.org/legal/epl-v10.html

\*/

Found in path(s):

\* /opt/cola/permits/1557645277\_1675805074.650968/0/mdsal-dom-spi-7-0-14-sourcesjar/org/opendaylight/mdsal/dom/spi/SimpleDOMMountPoint.java

# **1.151 netty-handler 4.1.69.Final**

## **1.151.1 Available under license :**

No license file was found, but licenses were detected in source scan.

/\*

\* Copyright 2014 The Netty Project

\*

- \* The Netty Project licenses this file to you under the Apache License,
- \* version 2.0 (the "License"); you may not use this file except in compliance
- \* with the License. You may obtain a copy of the License at:
- \*
- \* https://www.apache.org/licenses/LICENSE-2.0
- \*
- \* Unless required by applicable law or agreed to in writing, software
- \* distributed under the License is distributed on an "AS IS" BASIS, WITHOUT
- \* WARRANTIES OR CONDITIONS OF ANY KIND, either express or implied. See the
- \* License for the specific language governing permissions and limitations

\* under the License.

\*/

Found in path(s):

\* /opt/cola/permits/1265673641\_1643932611.53/0/netty-handler-4-1-69-final-sourcesjar/io/netty/handler/traffic/GlobalChannelTrafficCounter.java

\* /opt/cola/permits/1265673641\_1643932611.53/0/netty-handler-4-1-69-final-sourcesjar/io/netty/handler/ssl/util/LazyX509Certificate.java

\* /opt/cola/permits/1265673641\_1643932611.53/0/netty-handler-4-1-69-final-sourcesjar/io/netty/handler/ssl/JdkBaseApplicationProtocolNegotiator.java

\* /opt/cola/permits/1265673641\_1643932611.53/0/netty-handler-4-1-69-final-sourcesjar/io/netty/handler/ipfilter/IpFilterRule.java

\* /opt/cola/permits/1265673641\_1643932611.53/0/netty-handler-4-1-69-final-sourcesjar/io/netty/handler/ssl/IdentityCipherSuiteFilter.java

\* /opt/cola/permits/1265673641\_1643932611.53/0/netty-handler-4-1-69-final-sourcesjar/io/netty/handler/ssl/Java7SslParametersUtils.java

\* /opt/cola/permits/1265673641\_1643932611.53/0/netty-handler-4-1-69-final-sourcesjar/io/netty/handler/ssl/OpenSslServerSessionContext.java

\* /opt/cola/permits/1265673641\_1643932611.53/0/netty-handler-4-1-69-final-sourcesjar/io/netty/handler/ssl/JdkSslEngine.java

\* /opt/cola/permits/1265673641\_1643932611.53/0/netty-handler-4-1-69-final-sourcesjar/io/netty/handler/ssl/util/OpenJdkSelfSignedCertGenerator.java

\* /opt/cola/permits/1265673641\_1643932611.53/0/netty-handler-4-1-69-final-sourcesjar/io/netty/handler/ssl/JdkApplicationProtocolNegotiator.java

\* /opt/cola/permits/1265673641\_1643932611.53/0/netty-handler-4-1-69-final-sourcesjar/io/netty/handler/ssl/SslContext.java

\* /opt/cola/permits/1265673641\_1643932611.53/0/netty-handler-4-1-69-final-sourcesjar/io/netty/handler/ssl/OpenSslApplicationProtocolNegotiator.java

\* /opt/cola/permits/1265673641\_1643932611.53/0/netty-handler-4-1-69-final-sourcesjar/io/netty/handler/ssl/ApplicationProtocolConfig.java

\* /opt/cola/permits/1265673641\_1643932611.53/0/netty-handler-4-1-69-final-sourcesjar/io/netty/handler/ssl/OpenSslSessionContext.java

\* /opt/cola/permits/1265673641\_1643932611.53/0/netty-handler-4-1-69-final-sourcesjar/io/netty/handler/ssl/JdkSslClientContext.java

\* /opt/cola/permits/1265673641\_1643932611.53/0/netty-handler-4-1-69-final-sourcesjar/io/netty/handler/ssl/util/ThreadLocalInsecureRandom.java

\* /opt/cola/permits/1265673641\_1643932611.53/0/netty-handler-4-1-69-final-sourcesjar/io/netty/handler/ipfilter/AbstractRemoteAddressFilter.java

\* /opt/cola/permits/1265673641\_1643932611.53/0/netty-handler-4-1-69-final-sourcesjar/io/netty/handler/ssl/CipherSuiteFilter.java

\* /opt/cola/permits/1265673641\_1643932611.53/0/netty-handler-4-1-69-final-sourcesjar/io/netty/handler/ssl/JettyAlpnSslEngine.java

\* /opt/cola/permits/1265673641\_1643932611.53/0/netty-handler-4-1-69-final-sourcesjar/io/netty/handler/ipfilter/IpSubnetFilterRule.java

\* /opt/cola/permits/1265673641\_1643932611.53/0/netty-handler-4-1-69-final-sourcesjar/io/netty/handler/ssl/OpenSslContext.java

\* /opt/cola/permits/1265673641\_1643932611.53/0/netty-handler-4-1-69-final-sourcesjar/io/netty/handler/ssl/SslUtils.java

\* /opt/cola/permits/1265673641\_1643932611.53/0/netty-handler-4-1-69-final-sourcesjar/io/netty/handler/ssl/OpenSslSessionStats.java

\* /opt/cola/permits/1265673641\_1643932611.53/0/netty-handler-4-1-69-final-sourcesjar/io/netty/handler/ssl/JdkDefaultApplicationProtocolNegotiator.java

\* /opt/cola/permits/1265673641\_1643932611.53/0/netty-handler-4-1-69-final-sourcesjar/io/netty/handler/ssl/SslProvider.java

\* /opt/cola/permits/1265673641\_1643932611.53/0/netty-handler-4-1-69-final-sourcesjar/io/netty/handler/ssl/JdkSslContext.java

\* /opt/cola/permits/1265673641\_1643932611.53/0/netty-handler-4-1-69-final-sourcesjar/io/netty/handler/ssl/util/BouncyCastleSelfSignedCertGenerator.java

\* /opt/cola/permits/1265673641\_1643932611.53/0/netty-handler-4-1-69-final-sourcesjar/io/netty/handler/ssl/OpenSsl.java

\* /opt/cola/permits/1265673641\_1643932611.53/0/netty-handler-4-1-69-final-sourcesjar/io/netty/handler/ssl/CipherSuiteConverter.java

\* /opt/cola/permits/1265673641\_1643932611.53/0/netty-handler-4-1-69-final-sourcesjar/io/netty/handler/ssl/SniHandler.java

\* /opt/cola/permits/1265673641\_1643932611.53/0/netty-handler-4-1-69-final-sourcesjar/io/netty/handler/ipfilter/IpFilterRuleType.java

\* /opt/cola/permits/1265673641\_1643932611.53/0/netty-handler-4-1-69-final-sourcesjar/io/netty/handler/ssl/OpenSslEngine.java

\* /opt/cola/permits/1265673641\_1643932611.53/0/netty-handler-4-1-69-final-sourcesjar/io/netty/handler/ssl/JdkAlpnApplicationProtocolNegotiator.java

\* /opt/cola/permits/1265673641\_1643932611.53/0/netty-handler-4-1-69-final-sourcesjar/io/netty/handler/ssl/OpenSslDefaultApplicationProtocolNegotiator.java

\* /opt/cola/permits/1265673641\_1643932611.53/0/netty-handler-4-1-69-final-sourcesjar/io/netty/handler/ssl/PemReader.java

\* /opt/cola/permits/1265673641\_1643932611.53/0/netty-handler-4-1-69-final-sourcesjar/io/netty/handler/ssl/util/FingerprintTrustManagerFactory.java

\* /opt/cola/permits/1265673641\_1643932611.53/0/netty-handler-4-1-69-final-sourcesjar/io/netty/handler/ssl/ApplicationProtocolUtil.java

\* /opt/cola/permits/1265673641\_1643932611.53/0/netty-handler-4-1-69-final-sourcesjar/io/netty/handler/ssl/JdkNpnApplicationProtocolNegotiator.java

\* /opt/cola/permits/1265673641\_1643932611.53/0/netty-handler-4-1-69-final-sourcesjar/io/netty/handler/ipfilter/UniqueIpFilter.java

\* /opt/cola/permits/1265673641\_1643932611.53/0/netty-handler-4-1-69-final-sourcesjar/io/netty/handler/ssl/util/InsecureTrustManagerFactory.java

\* /opt/cola/permits/1265673641\_1643932611.53/0/netty-handler-4-1-69-final-sourcesjar/io/netty/handler/ssl/util/SimpleTrustManagerFactory.java

\* /opt/cola/permits/1265673641\_1643932611.53/0/netty-handler-4-1-69-final-sourcesjar/io/netty/handler/ssl/OpenSslClientContext.java

\* /opt/cola/permits/1265673641\_1643932611.53/0/netty-handler-4-1-69-final-sourcesjar/io/netty/handler/ssl/SupportedCipherSuiteFilter.java

\* /opt/cola/permits/1265673641\_1643932611.53/0/netty-handler-4-1-69-final-sourcesjar/io/netty/handler/ipfilter/package-info.java

\* /opt/cola/permits/1265673641\_1643932611.53/0/netty-handler-4-1-69-final-sourcesjar/io/netty/handler/ssl/OpenSslEngineMap.java

\* /opt/cola/permits/1265673641\_1643932611.53/0/netty-handler-4-1-69-final-sourcesjar/io/netty/handler/ssl/JettyNpnSslEngine.java

\* /opt/cola/permits/1265673641\_1643932611.53/0/netty-handler-4-1-69-final-sourcesjar/io/netty/handler/ssl/JdkSslServerContext.java

\* /opt/cola/permits/1265673641\_1643932611.53/0/netty-handler-4-1-69-final-sourcesjar/io/netty/handler/ipfilter/RuleBasedIpFilter.java

\* /opt/cola/permits/1265673641\_1643932611.53/0/netty-handler-4-1-69-final-sourcesjar/io/netty/handler/ssl/ApplicationProtocolNegotiator.java

\* /opt/cola/permits/1265673641\_1643932611.53/0/netty-handler-4-1-69-final-sourcesjar/io/netty/handler/ssl/OpenSslNpnApplicationProtocolNegotiator.java

\* /opt/cola/permits/1265673641\_1643932611.53/0/netty-handler-4-1-69-final-sources-

jar/io/netty/handler/ssl/OpenSslServerContext.java

No license file was found, but licenses were detected in source scan.

~ Copyright 2012 The Netty Project

 $\sim$ 

~ The Netty Project licenses this file to you under the Apache License,

 $\sim$  version 2.0 (the "License"); you may not use this file except in compliance

~ with the License. You may obtain a copy of the License at:

 $\sim$ 

~ https://www.apache.org/licenses/LICENSE

2.0

 $\sim$ ~ Unless required by applicable law or agreed to in writing, software

~ distributed under the License is distributed on an "AS IS" BASIS, WITHOUT

~ WARRANTIES OR CONDITIONS OF ANY KIND, either express or implied. See the

~ License for the specific language governing permissions and limitations

~ under the License.

Found in path(s):

\* /opt/cola/permits/1265673641\_1643932611.53/0/netty-handler-4-1-69-final-sources-jar/META-INF/maven/io.netty/netty-handler/pom.xml

No license file was found, but licenses were detected in source scan.

/\*

\* Copyright 2019 The Netty Project

\*

\* The Netty Project licenses this file to you under the Apache License,

\* version 2.0 (the "License"); you may not use this file except in compliance

\* with the License. You may obtain a copy of the License at:

\*

\* https://www.apache.org/licenses/LICENSE-2.0

\*

\* Unless required by applicable law or agreed to in writing, software

\* distributed under the License is distributed on an "AS IS" BASIS, WITHOUT

\* WARRANTIES OR CONDITIONS OF ANY KIND, either express or implied. See the

\* License for the specific language governing permissions and limitations

\* under the License.

\*/

Found in path(s):

\* /opt/cola/permits/1265673641\_1643932611.53/0/netty-handler-4-1-69-final-sourcesjar/io/netty/handler/address/DynamicAddressConnectHandler.java

\* /opt/cola/permits/1265673641\_1643932611.53/0/netty-handler-4-1-69-final-sourcesjar/io/netty/handler/ssl/PseudoRandomFunction.java

\* /opt/cola/permits/1265673641\_1643932611.53/0/netty-handler-4-1-69-final-sourcesjar/io/netty/handler/ssl/util/TrustManagerFactoryWrapper.java

\* /opt/cola/permits/1265673641\_1643932611.53/0/netty-handler-4-1-69-final-sourcesjar/io/netty/handler/ssl/util/X509KeyManagerWrapper.java

\* /opt/cola/permits/1265673641\_1643932611.53/0/netty-handler-4-1-69-final-sourcesjar/io/netty/handler/ssl/SslMasterKeyHandler.java

\* /opt/cola/permits/1265673641\_1643932611.53/0/netty-handler-4-1-69-final-sourcesjar/io/netty/handler/address/package-info.java

\* /opt/cola/permits/1265673641\_1643932611.53/0/netty-handler-4-1-69-final-sourcesjar/io/netty/handler/ssl/util/KeyManagerFactoryWrapper.java

\* /opt/cola/permits/1265673641\_1643932611.53/0/netty-handler-4-1-69-final-sourcesjar/io/netty/handler/ssl/util/SimpleKeyManagerFactory.java

\* /opt/cola/permits/1265673641\_1643932611.53/0/netty-handler-4-1-69-final-sourcesjar/io/netty/handler/ssl/OpenSslPrivateKeyMethod.java

No license file was found, but licenses were detected in source scan.

/\*

\* Copyright 2011 The Netty Project

\*

\* The Netty Project licenses this file to you under the Apache License,

\* version 2.0 (the "License"); you may not use this file except in compliance

\* with the License. You may obtain a copy of the License at:

\*

\* https://www.apache.org/licenses/LICENSE-2.0

\*

\* Unless required by applicable law or agreed to in writing, software

\* distributed under the License is distributed on an "AS IS" BASIS, WITHOUT

\* WARRANTIES OR CONDITIONS OF ANY KIND, either express or implied. See the

\* License for the specific language governing permissions and limitations

\* under the License.

\*/

Found in path(s):

\* /opt/cola/permits/1265673641\_1643932611.53/0/netty-handler-4-1-69-final-sourcesjar/io/netty/handler/traffic/AbstractTrafficShapingHandler.java No license file was found, but licenses were detected in source scan.

/\*

\* Copyright 2018 The Netty Project

\*

\* The Netty Project licenses this file to you under the Apache License,

\* version 2.0 (the "License"); you may not use this file except in compliance

\* with the License. You may obtain a copy of the License at:

\*

- \* https://www.apache.org/licenses/LICENSE-2.0
- \*
- \* Unless required by applicable law or agreed to in writing, software
- \* distributed under the License is distributed on an "AS IS" BASIS, WITHOUT

\* WARRANTIES OR CONDITIONS OF ANY KIND, either express or implied. See the

\* License for the specific language governing permissions and limitations

\* under the License.

\*/

### Found in path(s):

\* /opt/cola/permits/1265673641\_1643932611.53/0/netty-handler-4-1-69-final-sourcesjar/io/netty/handler/ssl/ExtendedOpenSslSession.java

\* /opt/cola/permits/1265673641\_1643932611.53/0/netty-handler-4-1-69-final-sourcesjar/io/netty/handler/ssl/OpenSslX509TrustManagerWrapper.java

\* /opt/cola/permits/1265673641\_1643932611.53/0/netty-handler-4-1-69-final-sourcesjar/io/netty/handler/ssl/OpenSslKeyMaterial.java

\* /opt/cola/permits/1265673641\_1643932611.53/0/netty-handler-4-1-69-final-sourcesjar/io/netty/handler/ssl/OpenSslSession.java

\* /opt/cola/permits/1265673641\_1643932611.53/0/netty-handler-4-1-69-final-sourcesjar/io/netty/handler/ssl/SignatureAlgorithmConverter.java

\* /opt/cola/permits/1265673641\_1643932611.53/0/netty-handler-4-1-69-final-sourcesjar/io/netty/handler/ssl/OpenSslCachingKeyMaterialProvider.java

\* /opt/cola/permits/1265673641\_1643932611.53/0/netty-handler-4-1-69-final-sourcesjar/io/netty/handler/ssl/OpenSslCachingX509KeyManagerFactory.java

\* /opt/cola/permits/1265673641\_1643932611.53/0/netty-handler-4-1-69-final-sourcesjar/io/netty/handler/ssl/DefaultOpenSslKeyMaterial.java

\* /opt/cola/permits/1265673641\_1643932611.53/0/netty-handler-4-1-69-final-sourcesjar/io/netty/handler/ssl/OpenSslX509KeyManagerFactory.java

\* /opt/cola/permits/1265673641\_1643932611.53/0/netty-handler-4-1-69-final-sourcesjar/io/netty/handler/ssl/OpenSslKeyMaterialProvider.java

\* /opt/cola/permits/1265673641\_1643932611.53/0/netty-handler-4-1-69-final-sourcesjar/io/netty/handler/ssl/OpenSslPrivateKey.java

No license file was found, but licenses were detected in source scan.

/\*

\* Copyright 2013 The Netty Project

\*

\* The Netty Project licenses this file to you under the Apache License,

\* version 2.0 (the "License"); you may not use this file except in compliance

\* with the License. You may obtain a copy of the License at:

\*

\* https://www.apache.org/licenses/LICENSE-2.0

\*

\* Unless required by applicable law or agreed to in writing, software

\* distributed under the License is distributed on an "AS IS" BASIS, WITHOUT

\* WARRANTIES OR CONDITIONS OF ANY KIND, either express or implied. See the

\* License for the specific language governing permissions and limitations

\* under the License.

\*/

Found in path(s):

\* /opt/cola/permits/1265673641\_1643932611.53/0/netty-handler-4-1-69-final-sourcesjar/io/netty/handler/ssl/SslHandshakeCompletionEvent.java No license file was found, but licenses were detected in source scan.

/\*

\* Copyright 2016 The Netty Project

\*

\* The Netty Project licenses this file to you under the Apache License, version

\* 2.0 (the "License"); you may not use this file except in compliance with the

\* License. You may obtain a copy of the License at:

\*

\* https://www.apache.org/licenses/LICENSE-2.0

\*

\* Unless required by applicable law or agreed to in writing, software

\* distributed under the License is distributed on an "AS IS" BASIS, WITHOUT

\* WARRANTIES OR CONDITIONS OF ANY KIND, either express or implied. See the

\* License for the specific language governing permissions and limitations under

\* the License.

\*/

Found in path(s):

\* /opt/cola/permits/1265673641\_1643932611.53/0/netty-handler-4-1-69-final-sources-

jar/io/netty/handler/flow/FlowControlHandler.java

No license file was found, but licenses were detected in source scan.

/\*

\* Copyright 2014 The Netty Project

\*

\* The Netty Project licenses this file to you under the Apache License,

\* version 2.0 (the "License"); you may not use this file except in compliance

\* with the License. You may obtain a copy of the License at:

\*

\* https://www.apache.org/licenses/LICENSE-2.0

\*

\* Unless required by applicable law or agreed to in writing, software

\* distributed under the License is distributed on an "AS IS" BASIS, WITHOUT

\* WARRANTIES OR CONDITIONS OF ANY KIND, either express or implied. See the

\* License for the specific language governing permissions and limitations

\* under the License.

\*/

Found in path(s):

\* /opt/cola/permits/1265673641\_1643932611.53/0/netty-handler-4-1-69-final-sourcesjar/io/netty/handler/traffic/GlobalChannelTrafficShapingHandler.java

No license file was found, but licenses were detected in source scan.

/\*

\* Copyright 2012 The Netty Project

\*

\* The Netty Project licenses this file to you under the Apache License,

\* version 2.0 (the "License"); you may not use this file except in compliance

\* with the License. You may obtain a copy of the License at:

\*

\* https://www.apache.org/licenses/LICENSE-2.0

\*

\* Unless required by applicable law or agreed to in writing, software

\* distributed under the License is distributed on an "AS IS" BASIS, WITHOUT

\* WARRANTIES OR CONDITIONS OF ANY KIND, either express or implied. See the

\* License for the specific language governing permissions and limitations

\* under the License.

\*/

Found in path(s):

\* /opt/cola/permits/1265673641\_1643932611.53/0/netty-handler-4-1-69-final-sourcesjar/io/netty/handler/traffic/ChannelTrafficShapingHandler.java

\* /opt/cola/permits/1265673641\_1643932611.53/0/netty-handler-4-1-69-final-sourcesjar/io/netty/handler/traffic/GlobalTrafficShapingHandler.java

\* /opt/cola/permits/1265673641\_1643932611.53/0/netty-handler-4-1-69-final-sourcesjar/io/netty/handler/traffic/package-info.java

\* /opt/cola/permits/1265673641\_1643932611.53/0/netty-handler-4-1-69-final-sources-

jar/io/netty/handler/traffic/TrafficCounter.java

No license file was found, but licenses were detected in source scan.

/\*

\* Copyright 2014 The Netty Project

\*

\* The Netty Project licenses this file to you under the Apache License,

\* version 2.0 (the "License"); you may not use this file except in compliance

\* with the License. You may obtain a copy of the License at:

\*

\* https://www.apache.org/licenses/LICENSE-2.0

\*

\* Unless required by applicable law or agreed to in writing, software

\* distributed under the License is distributed on an "AS IS" BASIS, WITHOUT

\* WARRANTIES OR CONDITIONS OF ANY KIND, either express or implied. See the

\* License for the specific language governing permissions and limitations

\* under the License.

\*/

// Try the OpenJDK's proprietary implementation.

Found in path(s):

\* /opt/cola/permits/1265673641\_1643932611.53/0/netty-handler-4-1-69-final-sources-

jar/io/netty/handler/ssl/util/SelfSignedCertificate.java No license file was found, but licenses were detected in source scan.

/\*

\* Copyright 2021 The Netty Project

\*

\* The Netty Project licenses this file to you under the Apache License,

\* version 2.0 (the "License"); you may not use this file except in compliance

\* with the License. You may obtain a copy of the License at:

\*

\* https://www.apache.org/licenses/LICENSE-2.0

\*

\* Unless required by applicable law or agreed to in writing, software

\* distributed under the License is distributed on an "AS IS" BASIS, WITHOUT

\* WARRANTIES OR CONDITIONS OF ANY KIND, either express or implied. See the

\* License for the specific language governing permissions and limitations

\* under the License.

\*/

Found in path(s):

\* /opt/cola/permits/1265673641\_1643932611.53/0/netty-handler-4-1-69-final-sourcesjar/io/netty/handler/ssl/AsyncRunnable.java

\* /opt/cola/permits/1265673641\_1643932611.53/0/netty-handler-4-1-69-final-sourcesjar/io/netty/handler/ssl/Ciphers.java

\* /opt/cola/permits/1265673641\_1643932611.53/0/netty-handler-4-1-69-final-sourcesjar/io/netty/handler/ssl/OpenSslContextOption.java

\* /opt/cola/permits/1265673641\_1643932611.53/0/netty-handler-4-1-69-final-sourcesjar/io/netty/handler/ssl/BouncyCastleAlpnSslUtils.java

\* /opt/cola/permits/1265673641\_1643932611.53/0/netty-handler-4-1-69-final-sourcesjar/io/netty/handler/ssl/GroupsConverter.java

\* /opt/cola/permits/1265673641\_1643932611.53/0/netty-handler-4-1-69-final-sourcesjar/io/netty/handler/ssl/OpenSslClientSessionCache.java

\* /opt/cola/permits/1265673641\_1643932611.53/0/netty-handler-4-1-69-final-sourcesjar/io/netty/handler/ssl/BouncyCastle.java

\* /opt/cola/permits/1265673641\_1643932611.53/0/netty-handler-4-1-69-final-sourcesjar/io/netty/handler/ssl/SslContextOption.java

\* /opt/cola/permits/1265673641\_1643932611.53/0/netty-handler-4-1-69-final-sourcesjar/io/netty/handler/ssl/SslProtocols.java

\* /opt/cola/permits/1265673641\_1643932611.53/0/netty-handler-4-1-69-final-sourcesjar/io/netty/handler/ssl/OpenSslAsyncPrivateKeyMethod.java

\* /opt/cola/permits/1265673641\_1643932611.53/0/netty-handler-4-1-69-final-sourcesjar/io/netty/handler/ssl/OpenSslSessionId.java

\* /opt/cola/permits/1265673641\_1643932611.53/0/netty-handler-4-1-69-final-sourcesjar/io/netty/handler/ssl/BouncyCastleAlpnSslEngine.java

\* /opt/cola/permits/1265673641\_1643932611.53/0/netty-handler-4-1-69-final-sourcesjar/io/netty/handler/ssl/OpenSslSessionCache.java

No license file was found, but licenses were detected in source scan.

# The Netty Project licenses this file to you under the Apache License,

# version 2.0 (the "License"); you may not use this file except in compliance

# with the License. You may obtain a copy of the License at:

# distributed under the License is distributed on an "AS IS" BASIS, WITHOUT

Found in path(s):

\* /opt/cola/permits/1265673641\_1643932611.53/0/netty-handler-4-1-69-final-sources-jar/META-INF/nativeimage/io.netty/handler/native-image.properties

No license file was found, but licenses were detected in source scan.

/\*

\* Copyright 2016 The Netty Project

\*

\* The Netty Project licenses this file to you under the Apache License,

\* version 2.0 (the "License"); you may not use this file except in compliance

\* with the License. You may obtain a copy of the License at:

\*

\* https://www.apache.org/licenses/LICENSE-2.0

\*

\* Unless required by applicable law or agreed to in writing, software

\* distributed under the License is distributed on an "AS IS" BASIS, WITHOUT

\* WARRANTIES OR CONDITIONS OF ANY KIND, either express or implied. See the

\* License for the specific language governing permissions and limitations

\* under the License.

\*/

Found in path(s):

\* /opt/cola/permits/1265673641\_1643932611.53/0/netty-handler-4-1-69-final-sourcesjar/io/netty/handler/ssl/util/X509TrustManagerWrapper.java

\* /opt/cola/permits/1265673641\_1643932611.53/0/netty-handler-4-1-69-final-sourcesjar/io/netty/handler/ssl/ReferenceCountedOpenSslContext.java

\* /opt/cola/permits/1265673641\_1643932611.53/0/netty-handler-4-1-69-final-sourcesjar/io/netty/handler/flush/package-info.java

\* /opt/cola/permits/1265673641\_1643932611.53/0/netty-handler-4-1-69-final-sourcesjar/io/netty/handler/ssl/ReferenceCountedOpenSslServerContext.java

\* /opt/cola/permits/1265673641\_1643932611.53/0/netty-handler-4-1-69-final-sourcesjar/io/netty/handler/ssl/PemEncoded.java

\* /opt/cola/permits/1265673641\_1643932611.53/0/netty-handler-4-1-69-final-sourcesjar/io/netty/handler/ssl/PemX509Certificate.java

\* /opt/cola/permits/1265673641\_1643932611.53/0/netty-handler-4-1-69-final-sourcesjar/io/netty/handler/ssl/ReferenceCountedOpenSslClientContext.java

\* /opt/cola/permits/1265673641\_1643932611.53/0/netty-handler-4-1-69-final-sourcesjar/io/netty/handler/ssl/OpenSslKeyMaterialManager.java

\* /opt/cola/permits/1265673641\_1643932611.53/0/netty-handler-4-1-69-final-sourcesjar/io/netty/handler/flush/FlushConsolidationHandler.java

\* /opt/cola/permits/1265673641\_1643932611.53/0/netty-handler-4-1-69-final-sourcesjar/io/netty/handler/ssl/PemPrivateKey.java

\* /opt/cola/permits/1265673641\_1643932611.53/0/netty-handler-4-1-69-final-sources-

jar/io/netty/handler/ssl/DelegatingSslContext.java

\* /opt/cola/permits/1265673641\_1643932611.53/0/netty-handler-4-1-69-final-sourcesjar/io/netty/handler/flow/package-info.java

\* /opt/cola/permits/1265673641\_1643932611.53/0/netty-handler-4-1-69-final-sourcesjar/io/netty/handler/ssl/PemValue.java

\* /opt/cola/permits/1265673641\_1643932611.53/0/netty-handler-4-1-69-final-sourcesjar/io/netty/handler/ssl/ReferenceCountedOpenSslEngine.java

\* /opt/cola/permits/1265673641\_1643932611.53/0/netty-handler-4-1-69-final-sourcesjar/io/netty/handler/ssl/OpenSslCertificateException.java

\* /opt/cola/permits/1265673641\_1643932611.53/0/netty-handler-4-1-69-final-sourcesjar/io/netty/handler/ssl/Java8SslUtils.java

No license file was found, but licenses were detected in source scan.

/\*

\* Copyright 2015 The Netty Project

\*

\* The Netty Project licenses this file to you under the Apache License,

\* version 2.0 (the "License"); you may not use this file except in compliance

\* with the License. You may obtain a copy of the License at:

\*

\* https://www.apache.org/licenses/LICENSE-2.0

\*

\* Unless required by applicable law or agreed to in writing, software

\* distributed under the License is distributed on an "AS IS" BASIS, WITHOUT

\* WARRANTIES OR CONDITIONS OF ANY KIND, either express or implied. See the

\* License for the specific language governing permissions and limitations

\* under the License.

\*/

Found in path(s):

\* /opt/cola/permits/1265673641\_1643932611.53/0/netty-handler-4-1-69-final-sourcesjar/io/netty/handler/ssl/util/LazyJavaxX509Certificate.java

\* /opt/cola/permits/1265673641\_1643932611.53/0/netty-handler-4-1-69-final-sourcesjar/io/netty/handler/ssl/ClientAuth.java

\* /opt/cola/permits/1265673641\_1643932611.53/0/netty-handler-4-1-69-final-sourcesjar/io/netty/handler/ssl/OpenSslSessionTicketKey.java

\* /opt/cola/permits/1265673641\_1643932611.53/0/netty-handler-4-1-69-final-sourcesjar/io/netty/handler/ssl/SslContextBuilder.java

\* /opt/cola/permits/1265673641\_1643932611.53/0/netty-handler-4-1-69-final-sourcesjar/io/netty/handler/ssl/ApplicationProtocolAccessor.java

\* /opt/cola/permits/1265673641\_1643932611.53/0/netty-handler-4-1-69-final-sourcesjar/io/netty/handler/ssl/ApplicationProtocolNegotiationHandler.java

\* /opt/cola/permits/1265673641\_1643932611.53/0/netty-handler-4-1-69-final-sourcesjar/io/netty/handler/ssl/ApplicationProtocolNames.java

No license file was found, but licenses were detected in source scan.

### /\*

\* Copyright 2017 The Netty Project

- \*
- \* The Netty Project licenses this file to you under the Apache License,
- \* version 2.0 (the "License"); you may not use this file except in compliance
- \* with the License. You may obtain a copy of the License at:
- \*
- \* https://www.apache.org/licenses/LICENSE-2.0
- \*
- \* Unless required by applicable law or agreed to in writing, software
- \* distributed under the License is distributed on an "AS IS" BASIS, WITHOUT
- \* WARRANTIES OR CONDITIONS OF ANY KIND, either express or implied. See the
- \* License for the specific language governing permissions and limitations
- \* under the License.

\*/

Found in path(s):

\* /opt/cola/permits/1265673641\_1643932611.53/0/netty-handler-4-1-69-final-sourcesjar/io/netty/handler/ssl/ocsp/OcspClientHandler.java

\* /opt/cola/permits/1265673641\_1643932611.53/0/netty-handler-4-1-69-final-sourcesjar/io/netty/handler/ssl/AbstractSniHandler.java

\* /opt/cola/permits/1265673641\_1643932611.53/0/netty-handler-4-1-69-final-sourcesjar/io/netty/handler/ssl/SniCompletionEvent.java

\* /opt/cola/permits/1265673641\_1643932611.53/0/netty-handler-4-1-69-final-sourcesjar/io/netty/handler/ssl/ocsp/package-info.java

\* /opt/cola/permits/1265673641\_1643932611.53/0/netty-handler-4-1-69-final-sourcesjar/io/netty/handler/ssl/Conscrypt.java

\* /opt/cola/permits/1265673641\_1643932611.53/0/netty-handler-4-1-69-final-sourcesjar/io/netty/handler/ssl/SslClientHelloHandler.java

\* /opt/cola/permits/1265673641\_1643932611.53/0/netty-handler-4-1-69-final-sourcesjar/io/netty/handler/ssl/OptionalSslHandler.java

\* /opt/cola/permits/1265673641\_1643932611.53/0/netty-handler-4-1-69-final-sourcesjar/io/netty/handler/ssl/SslCloseCompletionEvent.java

\* /opt/cola/permits/1265673641\_1643932611.53/0/netty-handler-4-1-69-final-sourcesjar/io/netty/handler/ssl/JdkAlpnSslUtils.java

\* /opt/cola/permits/1265673641\_1643932611.53/0/netty-handler-4-1-69-final-sourcesjar/io/netty/handler/ssl/ConscryptAlpnSslEngine.java

\* /opt/cola/permits/1265673641\_1643932611.53/0/netty-handler-4-1-69-final-sourcesjar/io/netty/handler/ssl/SslCompletionEvent.java

\* /opt/cola/permits/1265673641\_1643932611.53/0/netty-handler-4-1-69-final-sourcesjar/io/netty/handler/ssl/JdkAlpnSslEngine.java

No license file was found, but licenses were detected in source scan.

/\*

\* Copyright 2020 The Netty Project

\*

\* The Netty Project licenses this file to you under the Apache License,

\* version 2.0 (the "License"); you may not use this file except in compliance

\* with the License. You may obtain a copy of the License at:

\*

\* https://www.apache.org/licenses/LICENSE-2.0

\*

- \* Unless required by applicable law or agreed to in writing, software
- \* distributed under the License is distributed on an "AS IS" BASIS, WITHOUT
- \* WARRANTIES OR CONDITIONS OF ANY KIND, either express or implied. See the
- \* License for the specific language governing permissions and limitations

\* under the License.

\*/

Found in path(s):

\* /opt/cola/permits/1265673641\_1643932611.53/0/netty-handler-4-1-69-final-sourcesjar/io/netty/handler/pcap/PcapHeaders.java

\* /opt/cola/permits/1265673641\_1643932611.53/0/netty-handler-4-1-69-final-sourcesjar/io/netty/handler/pcap/package-info.java

\* /opt/cola/permits/1265673641\_1643932611.53/0/netty-handler-4-1-69-final-sourcesjar/io/netty/handler/pcap/PcapWriteHandler.java

\* /opt/cola/permits/1265673641\_1643932611.53/0/netty-handler-4-1-69-final-sourcesjar/io/netty/handler/pcap/PcapWriter.java

\* /opt/cola/permits/1265673641\_1643932611.53/0/netty-handler-4-1-69-final-sourcesjar/io/netty/handler/pcap/UDPPacket.java

\* /opt/cola/permits/1265673641\_1643932611.53/0/netty-handler-4-1-69-final-sourcesjar/io/netty/handler/pcap/EthernetPacket.java

\* /opt/cola/permits/1265673641\_1643932611.53/0/netty-handler-4-1-69-final-sourcesjar/io/netty/handler/pcap/TCPPacket.java

\* /opt/cola/permits/1265673641\_1643932611.53/0/netty-handler-4-1-69-final-sourcesjar/io/netty/handler/pcap/IPPacket.java

No license file was found, but licenses were detected in source scan.

/\*

\* Copyright 2012 The Netty Project

\*

\* The Netty Project licenses this file to you under the Apache License,

\* version 2.0 (the "License"); you may not use this file except in compliance

\* with the License. You may obtain a copy of the License at:

\*

\* https://www.apache.org/licenses/LICENSE-2.0

\*

\* Unless required by applicable law or agreed to in writing, software

\* distributed under the License is distributed on an "AS IS" BASIS, WITHOUT

\* WARRANTIES OR CONDITIONS OF ANY KIND, either express or implied. See the

\* License for the specific language governing permissions and limitations

\* under the License.

\*/

Found in path(s):

\* /opt/cola/permits/1265673641\_1643932611.53/0/netty-handler-4-1-69-final-sourcesjar/io/netty/handler/logging/LoggingHandler.java

\* /opt/cola/permits/1265673641\_1643932611.53/0/netty-handler-4-1-69-final-sources-

jar/io/netty/handler/stream/ChunkedNioFile.java

\* /opt/cola/permits/1265673641\_1643932611.53/0/netty-handler-4-1-69-final-sourcesjar/io/netty/handler/logging/LogLevel.java

\* /opt/cola/permits/1265673641\_1643932611.53/0/netty-handler-4-1-69-final-sourcesjar/io/netty/handler/stream/ChunkedFile.java

\* /opt/cola/permits/1265673641\_1643932611.53/0/netty-handler-4-1-69-final-sourcesjar/io/netty/handler/timeout/ReadTimeoutException.java

\* /opt/cola/permits/1265673641\_1643932611.53/0/netty-handler-4-1-69-final-sourcesjar/io/netty/handler/ssl/NotSslRecordException.java

\* /opt/cola/permits/1265673641\_1643932611.53/0/netty-handler-4-1-69-final-sourcesjar/io/netty/handler/timeout/IdleStateHandler.java

\* /opt/cola/permits/1265673641\_1643932611.53/0/netty-handler-4-1-69-final-sourcesjar/io/netty/handler/ssl/SslHandler.java

\* /opt/cola/permits/1265673641\_1643932611.53/0/netty-handler-4-1-69-final-sourcesjar/io/netty/handler/timeout/IdleState.java

\* /opt/cola/permits/1265673641\_1643932611.53/0/netty-handler-4-1-69-final-sourcesjar/io/netty/handler/stream/ChunkedInput.java

\* /opt/cola/permits/1265673641\_1643932611.53/0/netty-handler-4-1-69-final-sourcesjar/io/netty/handler/ssl/util/package-info.java

\* /opt/cola/permits/1265673641\_1643932611.53/0/netty-handler-4-1-69-final-sourcesjar/io/netty/handler/timeout/WriteTimeoutException.java

\* /opt/cola/permits/1265673641\_1643932611.53/0/netty-handler-4-1-69-final-sourcesjar/io/netty/handler/logging/package-info.java

\* /opt/cola/permits/1265673641\_1643932611.53/0/netty-handler-4-1-69-final-sourcesjar/io/netty/handler/timeout/ReadTimeoutHandler.java

\* /opt/cola/permits/1265673641\_1643932611.53/0/netty-handler-4-1-69-final-sourcesjar/io/netty/handler/stream/ChunkedWriteHandler.java

\* /opt/cola/permits/1265673641\_1643932611.53/0/netty-handler-4-1-69-final-sourcesjar/io/netty/handler/timeout/WriteTimeoutHandler.java

\* /opt/cola/permits/1265673641\_1643932611.53/0/netty-handler-4-1-69-final-sourcesjar/io/netty/handler/stream/package-info.java

\* /opt/cola/permits/1265673641\_1643932611.53/0/netty-handler-4-1-69-final-sourcesjar/io/netty/handler/timeout/package-info.java

\* /opt/cola/permits/1265673641\_1643932611.53/0/netty-handler-4-1-69-final-sourcesjar/io/netty/handler/timeout/IdleStateEvent.java

\* /opt/cola/permits/1265673641\_1643932611.53/0/netty-handler-4-1-69-final-sourcesjar/io/netty/handler/stream/ChunkedStream.java

\* /opt/cola/permits/1265673641\_1643932611.53/0/netty-handler-4-1-69-final-sourcesjar/io/netty/handler/ssl/package-info.java

\* /opt/cola/permits/1265673641\_1643932611.53/0/netty-handler-4-1-69-final-sourcesjar/io/netty/handler/stream/ChunkedNioStream.java

\* /opt/cola/permits/1265673641\_1643932611.53/0/netty-handler-4-1-69-final-sourcesjar/io/netty/handler/timeout/TimeoutException.java

No license file was found, but licenses were detected in source scan.

### /\*

\* Copyright 2020 The Netty Project

\*

- \* The Netty Project licenses this file to you under the Apache License,
- \* version 2.0 (the "License"); you may not use this file except in compliance
- \* with the License. You may obtain a copy of the License at:
- \*

\* https://www.apache.org/licenses/LICENSE-2.0

- \*
- \* Unless required by applicable law or agreed to in writing, software
- \* distributed under the License is distributed on an "AS IS" BASIS, WITHOUT
- \* WARRANTIES OR CONDITIONS OF ANY KIND, either express or implied. See the
- \* License for the specific language governing permissions and limitations
- \* under the License.
- \*/

Found in path(s):

\* /opt/cola/permits/1265673641\_1643932611.53/0/netty-handler-4-1-69-final-sourcesjar/io/netty/handler/ipfilter/IpSubnetFilterRuleComparator.java

\* /opt/cola/permits/1265673641\_1643932611.53/0/netty-handler-4-1-69-final-sourcesjar/io/netty/handler/logging/ByteBufFormat.java

\* /opt/cola/permits/1265673641\_1643932611.53/0/netty-handler-4-1-69-final-sourcesjar/io/netty/handler/address/ResolveAddressHandler.java

\* /opt/cola/permits/1265673641\_1643932611.53/0/netty-handler-4-1-69-final-sourcesjar/io/netty/handler/ssl/SslClosedEngineException.java

\* /opt/cola/permits/1265673641\_1643932611.53/0/netty-handler-4-1-69-final-sourcesjar/io/netty/handler/ssl/util/FingerprintTrustManagerFactoryBuilder.java

\* /opt/cola/permits/1265673641\_1643932611.53/0/netty-handler-4-1-69-final-sourcesjar/io/netty/handler/ssl/SslHandshakeTimeoutException.java

\* /opt/cola/permits/1265673641\_1643932611.53/0/netty-handler-4-1-69-final-sourcesjar/io/netty/handler/ipfilter/IpSubnetFilter.java

**1.152 guava 29.0-jre** 

### **1.152.1 Available under license :**

No license file was found, but licenses were detected in source scan.

/\*

\* Copyright (C) 2010 The Guava Authors

\*

\* Licensed under the Apache License, Version 2.0 (the "License"); you may not use this file except

\* in compliance with the License. You may obtain a copy of the License at

\*

\* http://www.apache.org/licenses/LICENSE-2.0

\*

\* Unless required by applicable law or agreed to in writing, software distributed under the License

\* is distributed on an "AS IS" BASIS, WITHOUT WARRANTIES OR CONDITIONS OF ANY KIND, either express

\* or implied. See the License for the specific language governing permissions and limitations under

\* the License.

Found in path(s):

\* /opt/cola/permits/1110737159\_1606846951.59/0/guava-29-0-jre-sources-3-

jar/com/google/common/base/Equivalence.java

\* /opt/cola/permits/1110737159\_1606846951.59/0/guava-29-0-jre-sources-3-

jar/com/google/common/collect/ContiguousSet.java

\* /opt/cola/permits/1110737159\_1606846951.59/0/guava-29-0-jre-sources-3-jar/com/google/common/net/packageinfo.java

\* /opt/cola/permits/1110737159\_1606846951.59/0/guava-29-0-jre-sources-3-

jar/com/google/common/util/concurrent/ThreadFactoryBuilder.java

\* /opt/cola/permits/1110737159\_1606846951.59/0/guava-29-0-jre-sources-3 jar/com/google/common/base/Strings.java

\* /opt/cola/permits/1110737159\_1606846951.59/0/guava-29-0-jre-sources-3 jar/com/google/common/base/Ascii.java

\* /opt/cola/permits/1110737159\_1606846951.59/0/guava-29-0-jre-sources-3 jar/com/google/common/util/concurrent/UncaughtExceptionHandlers.java

\* /opt/cola/permits/1110737159\_1606846951.59/0/guava-29-0-jre-sources-3 jar/com/google/common/util/concurrent/Monitor.java

\* /opt/cola/permits/1110737159\_1606846951.59/0/guava-29-0-jre-sources-3-

jar/com/google/common/util/concurrent/ListeningExecutorService.java

\* /opt/cola/permits/1110737159\_1606846951.59/0/guava-29-0-jre-sources-3 jar/com/google/common/collect/SortedLists.java

\* /opt/cola/permits/1110737159\_1606846951.59/0/guava-29-0-jre-sources-3-

jar/com/google/common/util/concurrent/ForwardingBlockingQueue.java

\* /opt/cola/permits/1110737159\_1606846951.59/0/guava-29-0-jre-sources-3-

jar/com/google/common/util/concurrent/Atomics.java

\* /opt/cola/permits/1110737159\_1606846951.59/0/guava-29-0-jre-sources-3 jar/com/google/common/annotations/package-info.java

\* /opt/cola/permits/1110737159\_1606846951.59/0/guava-29-0-jre-sources-3-

jar/com/google/common/primitives/package-info.java

\* /opt/cola/permits/1110737159\_1606846951.59/0/guava-29-0-jre-sources-3-

jar/com/google/common/annotations/Beta.java

No license file was found, but licenses were detected in source scan.

/\*

\* Copyright (C) 2016 The Guava Authors

\*

\* Licensed under the Apache License, Version 2.0 (the "License"); you may not use this file except

\* in compliance with the License. You may obtain a copy of the License at

\*

\* http://www.apache.org/licenses/LICENSE-2.0

\*

\* Unless required by applicable law or agreed to in writing, software distributed under the License

\* is distributed on an "AS IS" BASIS, WITHOUT WARRANTIES OR CONDITIONS OF ANY KIND, either express

\* or implied. See the License for the specific language governing permissions and limitations under

\* the License.

\*/

/\*\*

\* Holder for extra methods of {@code Objects} only in web. Intended to be empty for regular \* version.

\*/

### Found in path(s):

\* /opt/cola/permits/1110737159\_1606846951.59/0/guava-29-0-jre-sources-3 jar/com/google/common/base/ExtraObjectsMethodsForWeb.java No license file was found, but licenses were detected in source scan.

/\*

\* Copyright (C) 2012 The Guava Authors

\*

\* Licensed under the Apache License, Version 2.0 (the "License");

\* you may not use this file except in compliance with the License.

\* You may obtain a copy of the License at

\*

\* http://www.apache.org/licenses/LICENSE-2.0

\*

\* Unless required by applicable law or agreed to in writing, software

\* distributed under the License is distributed on an "AS IS" BASIS,

\* WITHOUT WARRANTIES OR CONDITIONS OF ANY KIND, either express or implied.

\* See the License for the specific language governing permissions and

\* limitations under the License.

\*/

Found in path(s):

\* /opt/cola/permits/1110737159\_1606846951.59/0/guava-29-0-jre-sources-3 jar/com/google/common/collect/ForwardingDeque.java \* /opt/cola/permits/1110737159\_1606846951.59/0/guava-29-0-jre-sources-3 jar/com/google/common/collect/TransformedIterator.java \* /opt/cola/permits/1110737159\_1606846951.59/0/guava-29-0-jre-sources-3 jar/com/google/common/util/concurrent/ForwardingBlockingDeque.java \* /opt/cola/permits/1110737159\_1606846951.59/0/guava-29-0-jre-sources-3 jar/com/google/common/collect/FilteredKeySetMultimap.java \* /opt/cola/permits/1110737159\_1606846951.59/0/guava-29-0-jre-sources-3 jar/com/google/common/collect/AbstractSortedKeySortedSetMultimap.java \* /opt/cola/permits/1110737159\_1606846951.59/0/guava-29-0-jre-sources-3 jar/com/google/common/collect/ForwardingNavigableSet.java \* /opt/cola/permits/1110737159\_1606846951.59/0/guava-29-0-jre-sources-3 jar/com/google/common/collect/TransformedListIterator.java \* /opt/cola/permits/1110737159\_1606846951.59/0/guava-29-0-jre-sources-3 jar/com/google/common/collect/ForwardingBlockingDeque.java \* /opt/cola/permits/1110737159\_1606846951.59/0/guava-29-0-jre-sources-3 jar/com/google/common/collect/ForwardingImmutableList.java \* /opt/cola/permits/1110737159\_1606846951.59/0/guava-29-0-jre-sources-3 jar/com/google/common/collect/AbstractMultimap.java

```
* /opt/cola/permits/1110737159_1606846951.59/0/guava-29-0-jre-sources-3-
jar/com/google/common/collect/CompactHashSet.java
```
\* /opt/cola/permits/1110737159\_1606846951.59/0/guava-29-0-jre-sources-3 jar/com/google/common/collect/FilteredKeyListMultimap.java

\* /opt/cola/permits/1110737159\_1606846951.59/0/guava-29-0-jre-sources-3 jar/com/google/common/collect/RangeMap.java

\* /opt/cola/permits/1110737159\_1606846951.59/0/guava-29-0-jre-sources-3 jar/com/google/common/collect/SortedMultisetBridge.java

\* /opt/cola/permits/1110737159\_1606846951.59/0/guava-29-0-jre-sources-3 jar/com/google/common/collect/FilteredMultimap.java

\* /opt/cola/permits/1110737159\_1606846951.59/0/guava-29-0-jre-sources-3 jar/com/google/common/collect/UnmodifiableSortedMultiset.java

\* /opt/cola/permits/1110737159\_1606846951.59/0/guava-29-0-jre-sources-3 jar/com/google/common/collect/TreeRangeMap.java

\* /opt/cola/permits/1110737159\_1606846951.59/0/guava-29-0-jre-sources-3 jar/com/google/common/collect/RegularImmutableAsList.java

\* /opt/cola/permits/1110737159\_1606846951.59/0/guava-29-0-jre-sources-3 jar/com/google/common/collect/DescendingImmutableSortedSet.java

\* /opt/cola/permits/1110737159\_1606846951.59/0/guava-29-0-jre-sources-3 jar/com/google/common/collect/FilteredEntrySetMultimap.java

\* /opt/cola/permits/1110737159\_1606846951.59/0/guava-29-0-jre-sources-3 jar/com/google/common/collect/ForwardingImmutableMap.java

\* /opt/cola/permits/1110737159\_1606846951.59/0/guava-29-0-jre-sources-3 jar/com/google/common/collect/AllEqualOrdering.java

\* /opt/cola/permits/1110737159\_1606846951.59/0/guava-29-0-jre-sources-3 jar/com/google/common/collect/ForwardingImmutableSet.java

\* /opt/cola/permits/1110737159\_1606846951.59/0/guava-29-0-jre-sources-3-

jar/com/google/common/collect/CompactLinkedHashSet.java

\* /opt/cola/permits/1110737159\_1606846951.59/0/guava-29-0-jre-sources-3 jar/com/google/common/collect/AbstractNavigableMap.java

\* /opt/cola/permits/1110737159\_1606846951.59/0/guava-29-0-jre-sources-3 jar/com/google/common/collect/FilteredSetMultimap.java

\* /opt/cola/permits/1110737159\_1606846951.59/0/guava-29-0-jre-sources-3 jar/com/google/common/collect/CompactLinkedHashMap.java

\* /opt/cola/permits/1110737159\_1606846951.59/0/guava-29-0-jre-sources-3 jar/com/google/common/collect/EvictingQueue.java

\* /opt/cola/permits/1110737159\_1606846951.59/0/guava-29-0-jre-sources-3 jar/com/google/common/collect/FilteredEntryMultimap.java

\* /opt/cola/permits/1110737159\_1606846951.59/0/guava-29-0-jre-sources-3 jar/com/google/common/collect/ImmutableEnumMap.java

\* /opt/cola/permits/1110737159\_1606846951.59/0/guava-29-0-jre-sources-3 jar/com/google/common/collect/ForwardingNavigableMap.java

\* /opt/cola/permits/1110737159\_1606846951.59/0/guava-29-0-jre-sources-3 jar/com/google/common/collect/DescendingMultiset.java

\* /opt/cola/permits/1110737159\_1606846951.59/0/guava-29-0-jre-sources-3 jar/com/google/common/collect/CompactHashMap.java

\* /opt/cola/permits/1110737159\_1606846951.59/0/guava-29-0-jre-sources-3 jar/com/google/common/collect/TreeTraverser.java

No license file was found, but licenses were detected in source scan.

/\* \* Copyright (C) 2008 The Guava Authors \* \* Licensed under the Apache License, Version 2.0 (the "License"); you may not use this file except \* in compliance with the License. You may obtain a copy of the License at \* \* http://www.apache.org/licenses/LICENSE-2.0 \* \* Unless required by applicable law or agreed to in writing, software distributed under the License \* is distributed on an "AS IS" BASIS, WITHOUT WARRANTIES OR CONDITIONS OF ANY KIND, either express \* or implied. See the License for the specific language governing permissions and limitations under \* the License. \*/ Found in path(s): \* /opt/cola/permits/1110737159\_1606846951.59/0/guava-29-0-jre-sources-3 jar/com/google/common/base/Joiner.java \* /opt/cola/permits/1110737159\_1606846951.59/0/guava-29-0-jre-sources-3 jar/com/google/common/io/MultiReader.java \* /opt/cola/permits/1110737159\_1606846951.59/0/guava-29-0-jre-sources-3 jar/com/google/common/util/concurrent/ListenableFutureTask.java \* /opt/cola/permits/1110737159\_1606846951.59/0/guava-29-0-jre-sources-3 jar/com/google/common/collect/FluentIterable.java \* /opt/cola/permits/1110737159\_1606846951.59/0/guava-29-0-jre-sources-3 jar/com/google/common/io/FileBackedOutputStream.java \* /opt/cola/permits/1110737159\_1606846951.59/0/guava-29-0-jre-sources-3 jar/com/google/common/primitives/Bytes.java \* /opt/cola/permits/1110737159\_1606846951.59/0/guava-29-0-jre-sources-3 jar/com/google/common/primitives/Ints.java \* /opt/cola/permits/1110737159\_1606846951.59/0/guava-29-0-jre-sources-3 jar/com/google/common/base/Stopwatch.java \* /opt/cola/permits/1110737159\_1606846951.59/0/guava-29-0-jre-sources-3-

jar/com/google/common/primitives/Chars.java

\* /opt/cola/permits/1110737159\_1606846951.59/0/guava-29-0-jre-sources-3 jar/com/google/common/primitives/Shorts.java

\* /opt/cola/permits/1110737159\_1606846951.59/0/guava-29-0-jre-sources-3 jar/com/google/common/primitives/Longs.java

\* /opt/cola/permits/1110737159\_1606846951.59/0/guava-29-0-jre-sources-3 jar/com/google/common/escape/UnicodeEscaper.java

\* /opt/cola/permits/1110737159\_1606846951.59/0/guava-29-0-jre-sources-3 jar/com/google/common/escape/Escaper.java

\* /opt/cola/permits/1110737159\_1606846951.59/0/guava-29-0-jre-sources-3 jar/com/google/common/net/InetAddresses.java

\* /opt/cola/permits/1110737159\_1606846951.59/0/guava-29-0-jre-sources-3 jar/com/google/common/net/PercentEscaper.java

\* /opt/cola/permits/1110737159\_1606846951.59/0/guava-29-0-jre-sources-3 jar/com/google/common/primitives/Booleans.java

\* /opt/cola/permits/1110737159\_1606846951.59/0/guava-29-0-jre-sources-3 jar/com/google/common/base/internal/Finalizer.java

\* /opt/cola/permits/1110737159\_1606846951.59/0/guava-29-0-jre-sources-3 jar/com/google/common/base/Converter.java

\* /opt/cola/permits/1110737159\_1606846951.59/0/guava-29-0-jre-sources-3 jar/com/google/thirdparty/publicsuffix/TrieParser.java

\* /opt/cola/permits/1110737159\_1606846951.59/0/guava-29-0-jre-sources-3 jar/com/google/common/primitives/Doubles.java

\* /opt/cola/permits/1110737159\_1606846951.59/0/guava-29-0-jre-sources-3-

jar/com/google/common/util/concurrent/SequentialExecutor.java

\* /opt/cola/permits/1110737159\_1606846951.59/0/guava-29-0-jre-sources-3-

jar/com/google/common/base/CharMatcher.java

\* /opt/cola/permits/1110737159\_1606846951.59/0/guava-29-0-jre-sources-3-

jar/com/google/common/primitives/Floats.java

No license file was found, but licenses were detected in source scan.

### /\*

\* Copyright (C) 2005 The Guava Authors

\*

\* Licensed under the Apache License, Version 2.0 (the "License"); you may not use this file except

\* in compliance with the License. You may obtain a copy of the License at

\*

\* http://www.apache.org/licenses/LICENSE-2.0

\*

\* Unless required by applicable law or agreed to in writing, software distributed under the License

\* is distributed on an "AS IS" BASIS, WITHOUT WARRANTIES OR CONDITIONS OF ANY KIND, either express

\* or implied. See the License for the specific language governing permissions and limitations under

\* the License.

\*/

Found in path(s):

\* /opt/cola/permits/1110737159\_1606846951.59/0/guava-29-0-jre-sources-3-

jar/com/google/common/reflect/Reflection.java

No license file was found, but licenses were detected in source scan.

/\*

\* Copyright (C) 2020 The Guava Authors

\*

\* Licensed under the Apache License, Version 2.0 (the "License"); you may not use this file except

\* in compliance with the License. You may obtain a copy of the License at

\*

\* http://www.apache.org/licenses/LICENSE-2.0

\*

\* Unless required by applicable law or agreed to in writing, software distributed under the License

\* is distributed on an "AS IS" BASIS, WITHOUT WARRANTIES OR CONDITIONS OF ANY KIND, either

express

\* or implied. See the License for the specific language governing permissions and limitations under \* the License.

\*/

/\*\*

\* Holder for web specializations of methods of {@code Ints}. Intended to be empty for regular \* version.

\*/

Found in path(s):

\* /opt/cola/permits/1110737159\_1606846951.59/0/guava-29-0-jre-sources-3 jar/com/google/common/primitives/IntsMethodsForWeb.java No license file was found, but licenses were detected in source scan.

/\*

\* Copyright (C) 2020 The Guava Authors

\*

\* Licensed under the Apache License, Version 2.0 (the "License"); you may not use this file except

\* in compliance with the License. You may obtain a copy of the License at

\*

\* http://www.apache.org/licenses/LICENSE-2.0

\*

\* Unless required by applicable law or agreed to in writing, software distributed under the License

\* is distributed on an "AS IS" BASIS, WITHOUT WARRANTIES OR CONDITIONS OF ANY KIND, either express

\* or implied. See the License for the specific language governing permissions and limitations under \* the License.

\*/

/\*\*

\* Holder for web specializations of methods of {@code Shorts}. Intended to be empty for regular

\* version.

\*/

Found in path(s):

\* /opt/cola/permits/1110737159\_1606846951.59/0/guava-29-0-jre-sources-3 jar/com/google/common/primitives/ShortsMethodsForWeb.java

No license file was found, but licenses were detected in source scan.

/\*

\* Copyright (C) 2018 The Guava Authors

\*

\* Licensed under the Apache License, Version 2.0 (the "License");

\* you may not use this file except in compliance with the License.

\* You may obtain a copy of the License at

\*

\* http://www.apache.org/licenses/LICENSE-2.0

\*

\* Unless required by applicable law or agreed to in writing, software

- \* distributed under the License is distributed on an "AS IS" BASIS,
- \* WITHOUT WARRANTIES OR CONDITIONS OF ANY KIND, either express or implied.
- \* See the License for the specific language governing permissions and

\* limitations under the License.

\*/

### Found in path(s):

\* /opt/cola/permits/1110737159\_1606846951.59/0/guava-29-0-jre-sources-3 jar/com/google/common/collect/BaseImmutableMultimap.java \* /opt/cola/permits/1110737159\_1606846951.59/0/guava-29-0-jre-sources-3 jar/com/google/common/collect/JdkBackedImmutableMap.java \* /opt/cola/permits/1110737159\_1606846951.59/0/guava-29-0-jre-sources-3 jar/com/google/common/collect/JdkBackedImmutableBiMap.java \* /opt/cola/permits/1110737159\_1606846951.59/0/guava-29-0-jre-sources-3 jar/com/google/common/collect/IndexedImmutableSet.java No license file was found, but licenses were detected in source scan.

### /\*

\* Copyright (C) 2007 The Guava Authors

\*

\* Licensed under the Apache License, Version 2.0 (the "License"); you may not use this file except

- \* in compliance with the License. You may obtain a copy of the License at
- \*

\* http://www.apache.org/licenses/LICENSE-2.0

\*

\* Unless required by applicable law or agreed to in writing, software distributed under the License

\* is distributed on an "AS IS" BASIS, WITHOUT WARRANTIES OR CONDITIONS OF ANY KIND, either express

\* or implied. See the License for the specific language governing permissions and limitations under

\* the License.

\*/

Found in path(s):

\* /opt/cola/permits/1110737159\_1606846951.59/0/guava-29-0-jre-sources-3 jar/com/google/common/util/concurrent/DirectExecutor.java

\* /opt/cola/permits/1110737159\_1606846951.59/0/guava-29-0-jre-sources-3 jar/com/google/common/collect/Interners.java

\* /opt/cola/permits/1110737159\_1606846951.59/0/guava-29-0-jre-sources-3 jar/com/google/common/io/MultiInputStream.java

\* /opt/cola/permits/1110737159\_1606846951.59/0/guava-29-0-jre-sources-3 jar/com/google/common/eventbus/Subscribe.java

\* /opt/cola/permits/1110737159\_1606846951.59/0/guava-29-0-jre-sources-3 jar/com/google/common/collect/EnumMultiset.java

\* /opt/cola/permits/1110737159\_1606846951.59/0/guava-29-0-jre-sources-3 jar/com/google/common/base/Function.java

\* /opt/cola/permits/1110737159\_1606846951.59/0/guava-29-0-jre-sources-3-

jar/com/google/common/eventbus/AsyncEventBus.java

\* /opt/cola/permits/1110737159\_1606846951.59/0/guava-29-0-jre-sources-3-

jar/com/google/common/base/Defaults.java

\* /opt/cola/permits/1110737159\_1606846951.59/0/guava-29-0-jre-sources-3-jar/com/google/common/io/Files.java

\* /opt/cola/permits/1110737159\_1606846951.59/0/guava-29-0-jre-sources-3-

jar/com/google/common/eventbus/EventBus.java

\* /opt/cola/permits/1110737159\_1606846951.59/0/guava-29-0-jre-sources-3-

jar/com/google/common/io/CountingInputStream.java

\* /opt/cola/permits/1110737159\_1606846951.59/0/guava-29-0-jre-sources-3-

jar/com/google/common/io/Flushables.java

\* /opt/cola/permits/1110737159\_1606846951.59/0/guava-29-0-jre-sources-3-

jar/com/google/common/base/FinalizableReference.java

\* /opt/cola/permits/1110737159\_1606846951.59/0/guava-29-0-jre-sources-3-jar/com/google/common/io/packageinfo.java

\* /opt/cola/permits/1110737159\_1606846951.59/0/guava-29-0-jre-sources-3-

jar/com/google/common/base/Predicate.java

\* /opt/cola/permits/1110737159\_1606846951.59/0/guava-29-0-jre-sources-3-

jar/com/google/common/io/CountingOutputStream.java

\* /opt/cola/permits/1110737159\_1606846951.59/0/guava-29-0-jre-sources-3 jar/com/google/common/base/FinalizableSoftReference.java

\* /opt/cola/permits/1110737159\_1606846951.59/0/guava-29-0-jre-sources-3 jar/com/google/common/base/Throwables.java

\* /opt/cola/permits/1110737159\_1606846951.59/0/guava-29-0-jre-sources-3-

jar/com/google/common/util/concurrent/ListenableFuture.java

\* /opt/cola/permits/1110737159\_1606846951.59/0/guava-29-0-jre-sources-3 jar/com/google/common/util/concurrent/package-info.java

\* /opt/cola/permits/1110737159\_1606846951.59/0/guava-29-0-jre-sources-3 jar/com/google/common/eventbus/package-info.java

\* /opt/cola/permits/1110737159\_1606846951.59/0/guava-29-0-jre-sources-3 jar/com/google/common/base/package-info.java

\* /opt/cola/permits/1110737159\_1606846951.59/0/guava-29-0-jre-sources-3 jar/com/google/common/base/FinalizableWeakReference.java

\* /opt/cola/permits/1110737159\_1606846951.59/0/guava-29-0-jre-sources-3 jar/com/google/common/io/ByteStreams.java

\* /opt/cola/permits/1110737159\_1606846951.59/0/guava-29-0-jre-sources-3 jar/com/google/common/eventbus/AllowConcurrentEvents.java

\* /opt/cola/permits/1110737159\_1606846951.59/0/guava-29-0-jre-sources-3 jar/com/google/common/io/LineBuffer.java

\* /opt/cola/permits/1110737159\_1606846951.59/0/guava-29-0-jre-sources-3 jar/com/google/common/io/LittleEndianDataOutputStream.java

\* /opt/cola/permits/1110737159\_1606846951.59/0/guava-29-0-jre-sources-3 jar/com/google/common/base/Preconditions.java

\* /opt/cola/permits/1110737159\_1606846951.59/0/guava-29-0-jre-sources-3 jar/com/google/common/io/CharStreams.java

\* /opt/cola/permits/1110737159\_1606846951.59/0/guava-29-0-jre-sources-3 jar/com/google/common/base/Functions.java

\* /opt/cola/permits/1110737159\_1606846951.59/0/guava-29-0-jre-sources-3 jar/com/google/common/base/FinalizablePhantomReference.java

\* /opt/cola/permits/1110737159\_1606846951.59/0/guava-29-0-jre-sources-3 jar/com/google/common/io/LittleEndianDataInputStream.java

\* /opt/cola/permits/1110737159\_1606846951.59/0/guava-29-0-jre-sources-3 jar/com/google/common/base/Charsets.java

\* /opt/cola/permits/1110737159\_1606846951.59/0/guava-29-0-jre-sources-3 jar/com/google/common/io/Closeables.java

\* /opt/cola/permits/1110737159\_1606846951.59/0/guava-29-0-jre-sources-3 jar/com/google/common/primitives/Primitives.java

\* /opt/cola/permits/1110737159\_1606846951.59/0/guava-29-0-jre-sources-3 jar/com/google/common/base/Suppliers.java

\* /opt/cola/permits/1110737159\_1606846951.59/0/guava-29-0-jre-sources-3 jar/com/google/common/io/Resources.java

\* /opt/cola/permits/1110737159\_1606846951.59/0/guava-29-0-jre-sources-3 jar/com/google/common/base/Objects.java

\* /opt/cola/permits/1110737159\_1606846951.59/0/guava-29-0-jre-sources-3 jar/com/google/common/base/Supplier.java

\* /opt/cola/permits/1110737159\_1606846951.59/0/guava-29-0-jre-sources-3 jar/com/google/common/util/concurrent/AbstractFuture.java

\* /opt/cola/permits/1110737159\_1606846951.59/0/guava-29-0-jre-sources-3 jar/com/google/common/base/AbstractIterator.java

\* /opt/cola/permits/1110737159\_1606846951.59/0/guava-29-0-jre-sources-3 jar/com/google/common/collect/HashBiMap.java

\* /opt/cola/permits/1110737159\_1606846951.59/0/guava-29-0-jre-sources-3 jar/com/google/common/base/FinalizableReferenceQueue.java

\* /opt/cola/permits/1110737159\_1606846951.59/0/guava-29-0-jre-sources-3 jar/com/google/common/io/LineReader.java

\* /opt/cola/permits/1110737159\_1606846951.59/0/guava-29-0-jre-sources-3 jar/com/google/common/eventbus/DeadEvent.java

\* /opt/cola/permits/1110737159\_1606846951.59/0/guava-29-0-jre-sources-3 jar/com/google/common/base/Predicates.java

\* /opt/cola/permits/1110737159\_1606846951.59/0/guava-29-0-jre-sources-3 jar/com/google/common/util/concurrent/ExecutionList.java

No license file was found, but licenses were detected in source scan.

/\*

\* Copyright (C) 2019 The Guava Authors

\*

\* Licensed under the Apache License, Version 2.0 (the "License");

\* you may not use this file except in compliance with the License.

\* You may obtain a copy of the License at

\*

\* http://www.apache.org/licenses/LICENSE-2.0

\*

\* Unless required by applicable law or agreed to in writing, software

\* distributed under the License is distributed on an "AS IS" BASIS,

\* WITHOUT WARRANTIES OR CONDITIONS OF ANY KIND, either express or implied.

\* See the License for the specific language governing permissions and

\* limitations under the License.

\*/

Found in path(s):

\* /opt/cola/permits/1110737159\_1606846951.59/0/guava-29-0-jre-sources-3 jar/com/google/common/collect/CompactHashing.java \* /opt/cola/permits/1110737159\_1606846951.59/0/guava-29-0-jre-sources-3 jar/com/google/common/graph/IncidentEdgeSet.java No license file was found, but licenses were detected in source scan.

/\*

\* Copyright (C) 2009 The Guava Authors

\*

\* Licensed under the Apache License, Version 2.0 (the "License"); you may not use this file except

\* in compliance with the License. You may obtain a copy of the License at

\*

\* http://www.apache.org/licenses/LICENSE-2.0

\*

\* Unless required by applicable law or agreed to in writing, software distributed under the License

\* is distributed on an "AS IS" BASIS, WITHOUT WARRANTIES OR CONDITIONS OF ANY KIND, either express

\* or implied. See the License for the specific language governing permissions and limitations under \* the License.

\*/

/\*\*

\* Outer class that exists solely to let us write {@code Partially.GwtIncompatible} instead of plain

\* {@code GwtIncompatible}. This is more accurate for {@link Futures#catching}, which is available

\* under GWT but with a slightly different signature.

\*

\* <p>We can't use {@code PartiallyGwtIncompatible} because then the GWT compiler wouldn't recognize

\* it as a {@code GwtIncompatible} annotation. And for {@code Futures.catching}, we need the GWT

- \* compiler to autostrip the normal server method in order to expose the special, inherited GWT
- \* version.

\*/

Found in path(s):

\* /opt/cola/permits/1110737159\_1606846951.59/0/guava-29-0-jre-sources-3-

jar/com/google/common/util/concurrent/Partially.java

No license file was found, but licenses were detected in source scan.

/\*

\* Copyright (C) 2014 The Guava Authors

```
*
```
\* Licensed under the Apache License, Version 2.0 (the "License"); you may not use this file except

\* in compliance with the License. You may obtain a copy of the License at

\*

\* http://www.apache.org/licenses/LICENSE-2.0

\*

\* Unless required by applicable law or agreed to in writing, software distributed under the License

\* is distributed on an "AS IS" BASIS, WITHOUT WARRANTIES OR CONDITIONS OF ANY KIND, either express
\* or implied. See the License for the specific language governing permissions and limitations under \* the License.

\*/

Found in path(s):

\* /opt/cola/permits/1110737159\_1606846951.59/0/guava-29-0-jre-sources-3 jar/com/google/common/base/MoreObjects.java \* /opt/cola/permits/1110737159\_1606846951.59/0/guava-29-0-jre-sources-3 jar/com/google/common/util/concurrent/TrustedListenableFutureTask.java \* /opt/cola/permits/1110737159\_1606846951.59/0/guava-29-0-jre-sources-3 jar/com/google/common/eventbus/Dispatcher.java \* /opt/cola/permits/1110737159\_1606846951.59/0/guava-29-0-jre-sources-3 jar/com/google/common/util/concurrent/ListenerCallQueue.java \* /opt/cola/permits/1110737159\_1606846951.59/0/guava-29-0-jre-sources-3 jar/com/google/common/math/Quantiles.java \* /opt/cola/permits/1110737159\_1606846951.59/0/guava-29-0-jre-sources-3 jar/com/google/common/eventbus/Subscriber.java \* /opt/cola/permits/1110737159\_1606846951.59/0/guava-29-0-jre-sources-3 jar/com/google/common/eventbus/SubscriberRegistry.java No license file was found, but licenses were detected in source scan.

/\*

\* Copyright (C) 2008 The Guava Authors

\*

\* Licensed under the Apache License, Version 2.0 (the "License");

\* you may not use this file except in compliance with the License.

\* You may obtain a copy of the License at

\*

\* http://www.apache.org/licenses/LICENSE-2.0

\*

\* Unless required by applicable law or agreed to in writing, software

\* distributed under the License is distributed on an "AS IS" BASIS,

\* WITHOUT WARRANTIES OR CONDITIONS OF ANY KIND, either express or implied.

\* See the License for the specific language governing permissions and

\* limitations under the License.

\*/

Found in path(s):

\* /opt/cola/permits/1110737159\_1606846951.59/0/guava-29-0-jre-sources-3-

jar/com/google/common/collect/ImmutableMultiset.java

\* /opt/cola/permits/1110737159\_1606846951.59/0/guava-29-0-jre-sources-3-

jar/com/google/common/collect/StandardTable.java

\* /opt/cola/permits/1110737159\_1606846951.59/0/guava-29-0-jre-sources-3-

jar/com/google/common/collect/HashBasedTable.java

\* /opt/cola/permits/1110737159\_1606846951.59/0/guava-29-0-jre-sources-3-

jar/com/google/common/collect/Collections2.java

\* /opt/cola/permits/1110737159\_1606846951.59/0/guava-29-0-jre-sources-3-

jar/com/google/common/collect/ImmutableListMultimap.java

\* /opt/cola/permits/1110737159\_1606846951.59/0/guava-29-0-jre-sources-3 jar/com/google/common/collect/RegularImmutableBiMap.java

\* /opt/cola/permits/1110737159\_1606846951.59/0/guava-29-0-jre-sources-3 jar/com/google/common/collect/ImmutableMapEntrySet.java

\* /opt/cola/permits/1110737159\_1606846951.59/0/guava-29-0-jre-sources-3 jar/com/google/common/collect/UnmodifiableIterator.java

\* /opt/cola/permits/1110737159\_1606846951.59/0/guava-29-0-jre-sources-3 jar/com/google/common/collect/ImmutableCollection.java

\* /opt/cola/permits/1110737159\_1606846951.59/0/guava-29-0-jre-sources-3 jar/com/google/common/collect/Serialization.java

\* /opt/cola/permits/1110737159\_1606846951.59/0/guava-29-0-jre-sources-3 jar/com/google/common/collect/EmptyImmutableListMultimap.java

\* /opt/cola/permits/1110737159\_1606846951.59/0/guava-29-0-jre-sources-3 jar/com/google/common/collect/PeekingIterator.java

\* /opt/cola/permits/1110737159\_1606846951.59/0/guava-29-0-jre-sources-3 jar/com/google/common/collect/ImmutableMapValues.java

\* /opt/cola/permits/1110737159\_1606846951.59/0/guava-29-0-jre-sources-3 jar/com/google/common/collect/Table.java

\* /opt/cola/permits/1110737159\_1606846951.59/0/guava-29-0-jre-sources-3 jar/com/google/thirdparty/publicsuffix/PublicSuffixPatterns.java

\* /opt/cola/permits/1110737159\_1606846951.59/0/guava-29-0-jre-sources-3 jar/com/google/common/collect/ImmutableEntry.java

\* /opt/cola/permits/1110737159\_1606846951.59/0/guava-29-0-jre-sources-3 jar/com/google/common/collect/ImmutableMapKeySet.java

\* /opt/cola/permits/1110737159\_1606846951.59/0/guava-29-0-jre-sources-3 jar/com/google/common/collect/ImmutableMap.java

\* /opt/cola/permits/1110737159\_1606846951.59/0/guava-29-0-jre-sources-3 jar/com/google/common/collect/ImmutableSortedSet.java

\* /opt/cola/permits/1110737159\_1606846951.59/0/guava-29-0-jre-sources-3 jar/com/google/common/collect/CollectPreconditions.java

\* /opt/cola/permits/1110737159\_1606846951.59/0/guava-29-0-jre-sources-3 jar/com/google/common/collect/ImmutableMultimap.java

\* /opt/cola/permits/1110737159\_1606846951.59/0/guava-29-0-jre-sources-3 jar/com/google/common/collect/ImmutableBiMap.java

\* /opt/cola/permits/1110737159\_1606846951.59/0/guava-29-0-jre-sources-3 jar/com/google/common/collect/Tables.java

\* /opt/cola/permits/1110737159\_1606846951.59/0/guava-29-0-jre-sources-3 jar/com/google/common/collect/Range.java

\* /opt/cola/permits/1110737159\_1606846951.59/0/guava-29-0-jre-sources-3 jar/com/google/common/collect/StandardRowSortedTable.java

\* /opt/cola/permits/1110737159\_1606846951.59/0/guava-29-0-jre-sources-3 jar/com/google/common/collect/SingletonImmutableBiMap.java

\* /opt/cola/permits/1110737159\_1606846951.59/0/guava-29-0-jre-sources-3 jar/com/google/common/collect/TreeBasedTable.java

\* /opt/cola/permits/1110737159\_1606846951.59/0/guava-29-0-jre-sources-3 jar/com/google/common/collect/Platform.java

\* /opt/cola/permits/1110737159\_1606846951.59/0/guava-29-0-jre-sources-3 jar/com/google/common/collect/RegularImmutableMap.java

No license file was found, but licenses were detected in source scan.

/\* \* Copyright (C) 2016 The Guava Authors \* \* Licensed under the Apache License, Version 2.0 (the "License"); you may not use this file except \* in compliance with the License. You may obtain a copy of the License at \* \* http://www.apache.org/licenses/LICENSE-2.0 \* \* Unless required by applicable law or agreed to in writing, software distributed under the License \* is distributed on an "AS IS" BASIS, WITHOUT WARRANTIES OR CONDITIONS OF ANY KIND, either express \* or implied. See the License for the specific language governing permissions and limitations under \* the License. \*/ Found in path(s): \* /opt/cola/permits/1110737159\_1606846951.59/0/guava-29-0-jre-sources-3 jar/com/google/common/base/PatternCompiler.java \* /opt/cola/permits/1110737159\_1606846951.59/0/guava-29-0-jre-sources-3 jar/com/google/common/base/CommonPattern.java \* /opt/cola/permits/1110737159\_1606846951.59/0/guava-29-0-jre-sources-3 jar/com/google/common/base/JdkPattern.java \* /opt/cola/permits/1110737159\_1606846951.59/0/guava-29-0-jre-sources-3-

jar/com/google/common/base/CommonMatcher.java

No license file was found, but licenses were detected in source scan.

/\*

\* Copyright (C) 2015 The Guava Authors

\*

\* Licensed under the Apache License, Version 2.0 (the "License");

\* you may not use this file except in compliance with the License.

\* You may obtain a copy of the License at

\*

\* http://www.apache.org/licenses/LICENSE-2.0

\*

\* Unless required by applicable law or agreed to in writing, software

\* distributed under the License is distributed on an "AS IS" BASIS,

\* WITHOUT WARRANTIES OR CONDITIONS OF ANY KIND, either express or implied.

\* See the License for the specific language governing permissions and

\* limitations under the License.

\*/

Found in path(s):

\* /opt/cola/permits/1110737159\_1606846951.59/0/guava-29-0-jre-sources-3-

jar/com/google/common/collect/CollectSpliterators.java

```
jar/com/google/common/collect/ImmutableBiMapFauxverideShim.java
* /opt/cola/permits/1110737159_1606846951.59/0/guava-29-0-jre-sources-3-
jar/com/google/common/graph/package-info.java
No license file was found, but licenses were detected in source scan.
```
/\*

\* Copyright (C) 2011 The Guava Authors

\*

\* Licensed under the Apache License, Version 2.0 (the "License"); you may not use this file except

\* in compliance with the License. You may obtain a copy of the License at

\*

\* http://www.apache.org/licenses/LICENSE-2.0

\*

\* Unless required by applicable law or agreed to in writing, software distributed under the License

\* is distributed on an "AS IS" BASIS, WITHOUT WARRANTIES OR CONDITIONS OF ANY KIND, either express

\* or implied. See the License for the specific language governing permissions and limitations under \* the License.

\*/

/\*

\* This method was written by Doug Lea with assistance from members of JCP JSR-166 Expert Group

\* and released to the public domain, as explained at

\* http://creativecommons.org/licenses/publicdomain

\*

\* As of 2010/06/11, this method is identical to the (package private) hash method in OpenJDK 7's

\* java.util.HashMap class.

\*/

Found in path(s):

\* /opt/cola/permits/1110737159\_1606846951.59/0/guava-29-0-jre-sources-3 jar/com/google/common/util/concurrent/Striped.java No license file was found, but licenses were detected in source scan.

/\*

\* Copyright (C) 2011 The Guava Authors

\*

\* Licensed under the Apache License, Version 2.0 (the "License"); you may not

\* use this file except in compliance with the License. You may obtain a copy of

\* the License at

\*

\* http://www.apache.org/licenses/LICENSE-2.0

\*

\* Unless required by applicable law or agreed to in writing, software

\* distributed under the License is distributed on an "AS IS" BASIS, WITHOUT

\* WARRANTIES OR CONDITIONS OF ANY KIND, either express or implied. See the

\* License for the specific language governing permissions and limitations under

\* the License.

\*/

Found in path(s):

\* /opt/cola/permits/1110737159\_1606846951.59/0/guava-29-0-jre-sources-3-

jar/com/google/common/collect/SortedMultisets.java

\* /opt/cola/permits/1110737159\_1606846951.59/0/guava-29-0-jre-sources-3-

jar/com/google/common/collect/SortedMultiset.java

No license file was found, but licenses were detected in source scan.

#### /\*

\* Copyright (C) 2015 The Guava Authors

\*

\* Licensed under the Apache License, Version 2.0 (the "License"); you may not use this file except

\* in compliance with the License. You may obtain a copy of the License at

\*

\* http://www.apache.org/licenses/LICENSE-2.0

\*

\* Unless required by applicable law or agreed to in writing, software distributed under the License

\* is distributed on an "AS IS" BASIS, WITHOUT WARRANTIES OR CONDITIONS OF ANY KIND, either express

\* or implied. See the License for the specific language governing permissions and limitations under \* the License.

\*/

Found in path(s):

\* /opt/cola/permits/1110737159\_1606846951.59/0/guava-29-0-jre-sources-3 jar/com/google/common/io/ReaderInputStream.java \* /opt/cola/permits/1110737159\_1606846951.59/0/guava-29-0-jre-sources-3 jar/com/google/common/util/concurrent/CombinedFuture.java \* /opt/cola/permits/1110737159\_1606846951.59/0/guava-29-0-jre-sources-3 jar/com/google/common/util/concurrent/AggregateFutureState.java \* /opt/cola/permits/1110737159\_1606846951.59/0/guava-29-0-jre-sources-3 jar/com/google/common/util/concurrent/AsyncCallable.java \* /opt/cola/permits/1110737159\_1606846951.59/0/guava-29-0-jre-sources-3 jar/com/google/common/collect/ConsumingQueueIterator.java \* /opt/cola/permits/1110737159\_1606846951.59/0/guava-29-0-jre-sources-3 jar/com/google/common/hash/MacHashFunction.java \* /opt/cola/permits/1110737159\_1606846951.59/0/guava-29-0-jre-sources-3 jar/com/google/common/util/concurrent/InterruptibleTask.java \* /opt/cola/permits/1110737159\_1606846951.59/0/guava-29-0-jre-sources-3 jar/com/google/common/util/concurrent/Platform.java \* /opt/cola/permits/1110737159\_1606846951.59/0/guava-29-0-jre-sources-3 jar/com/google/common/hash/FarmHashFingerprint64.java \* /opt/cola/permits/1110737159\_1606846951.59/0/guava-29-0-jre-sources-3 jar/com/google/common/hash/LittleEndianByteArray.java No license file was found, but licenses were detected in source scan.

#### /\*

\* Copyright (C) 2020 The Guava Authors

\*

- \* Licensed under the Apache License, Version 2.0 (the "License"); you may not use this file except
- \* in compliance with the License. You may obtain a copy of the License at
- \*
- \* http://www.apache.org/licenses/LICENSE-2.0
- \*
- \* Unless required by applicable law or agreed to in writing, software distributed under the License
- \* is distributed on an "AS IS" BASIS, WITHOUT WARRANTIES OR CONDITIONS OF ANY KIND, either express
- \* or implied. See the License for the specific language governing permissions and limitations under \* the License.

\*/

/\*\*

\* Holder for web specializations of methods of {@code Doubles}. Intended to be empty for regular \* version.

\*/

Found in path(s):

\* /opt/cola/permits/1110737159\_1606846951.59/0/guava-29-0-jre-sources-3 jar/com/google/common/primitives/DoublesMethodsForWeb.java No license file was found, but licenses were detected in source scan.

/\*

\* Copyright (C) 2011 The Guava Authors.

\*

\* Licensed under the Apache License, Version 2.0 (the "License"); you may not use this file except

\* in compliance with the License. You may obtain a copy of the License at

\*

\* http://www.apache.org/licenses/LICENSE-2.0

\*

\* Unless required by applicable law or agreed to in writing, software distributed under the License

\* is distributed on an "AS IS" BASIS, WITHOUT WARRANTIES OR CONDITIONS OF ANY KIND, either express

\* or implied. See the License for the specific language governing permissions and limitations under \* the License.

\*/

Found in path(s):

\* /opt/cola/permits/1110737159\_1606846951.59/0/guava-29-0-jre-sources-3 jar/com/google/common/hash/package-info.java

No license file was found, but licenses were detected in source scan.

/\*

\* Copyright (C) 2009 The Guava Authors

\*

\* Licensed under the Apache License, Version 2.0 (the "License");

\* you may not use this file except in compliance with the License.

\* You may obtain a copy of the License at

\*

\* http://www.apache.org/licenses/LICENSE-2.0

\*

\* Unless required by applicable law or agreed to in writing, software

\* distributed under the License is distributed on an "AS IS" BASIS,

\* WITHOUT WARRANTIES OR CONDITIONS OF ANY KIND, either express or implied.

\* See the License for the specific language governing permissions and

\* limitations under the License.

\*/

Found in path(s):

\* /opt/cola/permits/1110737159\_1606846951.59/0/guava-29-0-jre-sources-3 jar/com/google/common/collect/ArrayTable.java \* /opt/cola/permits/1110737159\_1606846951.59/0/guava-29-0-jre-sources-3 jar/com/google/common/collect/ForwardingTable.java \* /opt/cola/permits/1110737159\_1606846951.59/0/guava-29-0-jre-sources-3 jar/com/google/common/collect/ImmutableSortedMap.java \* /opt/cola/permits/1110737159\_1606846951.59/0/guava-29-0-jre-sources-3 jar/com/google/common/collect/DiscreteDomain.java \* /opt/cola/permits/1110737159\_1606846951.59/0/guava-29-0-jre-sources-3 jar/com/google/common/collect/ComputationException.java \* /opt/cola/permits/1110737159\_1606846951.59/0/guava-29-0-jre-sources-3 jar/com/google/common/collect/AbstractIndexedListIterator.java \* /opt/cola/permits/1110737159\_1606846951.59/0/guava-29-0-jre-sources-3 jar/com/google/common/collect/ImmutableClassToInstanceMap.java \* /opt/cola/permits/1110737159\_1606846951.59/0/guava-29-0-jre-sources-3 jar/com/google/common/collect/ImmutableAsList.java \* /opt/cola/permits/1110737159\_1606846951.59/0/guava-29-0-jre-sources-3 jar/com/google/common/collect/SingletonImmutableTable.java \* /opt/cola/permits/1110737159\_1606846951.59/0/guava-29-0-jre-sources-3 jar/com/google/common/collect/EmptyImmutableSetMultimap.java \* /opt/cola/permits/1110737159\_1606846951.59/0/guava-29-0-jre-sources-3 jar/com/google/common/collect/ImmutableTable.java \* /opt/cola/permits/1110737159\_1606846951.59/0/guava-29-0-jre-sources-3 jar/com/google/common/collect/RegularImmutableList.java \* /opt/cola/permits/1110737159\_1606846951.59/0/guava-29-0-jre-sources-3 jar/com/google/common/collect/SingletonImmutableList.java \* /opt/cola/permits/1110737159\_1606846951.59/0/guava-29-0-jre-sources-3 jar/com/google/common/collect/ImmutableSetMultimap.java \* /opt/cola/permits/1110737159\_1606846951.59/0/guava-29-0-jre-sources-3 jar/com/google/common/collect/ImmutableEnumSet.java \* /opt/cola/permits/1110737159\_1606846951.59/0/guava-29-0-jre-sources-3 jar/com/google/common/collect/ImmutableSortedSetFauxverideShim.java \* /opt/cola/permits/1110737159\_1606846951.59/0/guava-29-0-jre-sources-3 jar/com/google/common/collect/ComparisonChain.java \* /opt/cola/permits/1110737159\_1606846951.59/0/guava-29-0-jre-sources-3 jar/com/google/common/collect/RegularImmutableSortedSet.java

No license file was found, but licenses were detected in source scan.

/\* \* Copyright (C) 2018 The Guava Authors \* \* Licensed under the Apache License, Version 2.0 (the "License"); you may not use this file except \* in compliance with the License. You may obtain a copy of the License at \* \* http://www.apache.org/licenses/LICENSE-2.0 \* \* Unless required by applicable law or agreed to in writing, software distributed under the License \* is distributed on an "AS IS" BASIS, WITHOUT WARRANTIES OR CONDITIONS OF ANY KIND, either express \* or implied. See the License for the specific language governing permissions and limitations under \* the License. \*/ Found in path(s): \* /opt/cola/permits/1110737159\_1606846951.59/0/guava-29-0-jre-sources-3-

```
jar/com/google/common/util/concurrent/ExecutionSequencer.java
```
\* /opt/cola/permits/1110737159\_1606846951.59/0/guava-29-0-jre-sources-3-

jar/com/google/common/hash/ImmutableSupplier.java

\* /opt/cola/permits/1110737159\_1606846951.59/0/guava-29-0-jre-sources-3-

jar/com/google/common/collect/JdkBackedImmutableSet.java

\* /opt/cola/permits/1110737159\_1606846951.59/0/guava-29-0-jre-sources-3-

jar/com/google/common/collect/JdkBackedImmutableMultiset.java

No license file was found, but licenses were detected in source scan.

/\*

\* Copyright (C) 2011 The Guava Authors

\*

\* Licensed under the Apache License, Version 2.0 (the "License");

\* you may not use this file except in compliance with the License.

\* You may obtain a copy of the License at

\*

\* http://www.apache.org/licenses/LICENSE-2.0

\*

\* Unless required by applicable law or agreed to in writing, software

\* distributed under the License is distributed on an "AS IS" BASIS,

\* WITHOUT WARRANTIES OR CONDITIONS OF ANY KIND, either express or implied.

\* See the License for the specific language governing permissions and

\* limitations under the License.

\*/

Found in path(s):

\* /opt/cola/permits/1110737159\_1606846951.59/0/guava-29-0-jre-sources-3-

jar/com/google/common/collect/GwtTransient.java

jar/com/google/common/util/concurrent/AtomicLongMap.java No license file was found, but licenses were detected in source scan.

/\*

\* Copyright (C) 2011 The Guava Authors

\*

\* Licensed under the Apache License, Version 2.0 (the "License"); you may not use this file except

- \* in compliance with the License. You may obtain a copy of the License at
- \*

\* http://www.apache.org/licenses/LICENSE-2.0

\*

\* Unless required by applicable law or agreed to in writing, software distributed under the

\* License is distributed on an "AS IS" BASIS, WITHOUT WARRANTIES OR CONDITIONS OF ANY KIND, either

\* express or implied. See the License for the specific language governing permissions and

\* limitations under the License.

\*/

Found in path(s):

\* /opt/cola/permits/1110737159\_1606846951.59/0/guava-29-0-jre-sources-3-

jar/com/google/common/collect/SortedIterable.java

\* /opt/cola/permits/1110737159\_1606846951.59/0/guava-29-0-jre-sources-3 jar/com/google/common/collect/RangeSet.java

\* /opt/cola/permits/1110737159\_1606846951.59/0/guava-29-0-jre-sources-3 jar/com/google/common/collect/SortedIterables.java

\* /opt/cola/permits/1110737159\_1606846951.59/0/guava-29-0-jre-sources-3-

jar/com/google/common/collect/GeneralRange.java

\* /opt/cola/permits/1110737159\_1606846951.59/0/guava-29-0-jre-sources-3 jar/com/google/common/collect/RegularImmutableSortedMultiset.java

\* /opt/cola/permits/1110737159\_1606846951.59/0/guava-29-0-jre-sources-3 jar/com/google/common/collect/ImmutableSortedMultiset.java

\* /opt/cola/permits/1110737159\_1606846951.59/0/guava-29-0-jre-sources-3-

jar/com/google/common/collect/ForwardingSortedMultiset.java

\* /opt/cola/permits/1110737159\_1606846951.59/0/guava-29-0-jre-sources-3 jar/com/google/common/collect/Count.java

\* /opt/cola/permits/1110737159\_1606846951.59/0/guava-29-0-jre-sources-3 jar/com/google/common/collect/ImmutableSortedMultisetFauxverideShim.java \* /opt/cola/permits/1110737159\_1606846951.59/0/guava-29-0-jre-sources-3-

jar/com/google/common/collect/AbstractRangeSet.java

No license file was found, but licenses were detected in source scan.

/\*

\* Copyright (C) 2017 The Guava Authors

\*

\* Licensed under the Apache License, Version 2.0 (the "License"); you may not use this file except

\* in compliance with the License. You may obtain a copy of the License at

\*

\* http://www.apache.org/licenses/LICENSE-2.0

\*

\* Unless required by applicable law or agreed to in writing, software distributed under the License

\* is distributed on an "AS IS" BASIS, WITHOUT WARRANTIES OR CONDITIONS OF ANY KIND, either express

\* or implied. See the License for the specific language governing permissions and limitations under \* the License.

\*/

Found in path(s):

\* /opt/cola/permits/1110737159\_1606846951.59/0/guava-29-0-jre-sources-3 jar/com/google/common/primitives/ImmutableLongArray.java \* /opt/cola/permits/1110737159\_1606846951.59/0/guava-29-0-jre-sources-3 jar/com/google/common/hash/AbstractHashFunction.java \* /opt/cola/permits/1110737159\_1606846951.59/0/guava-29-0-jre-sources-3 jar/com/google/common/util/concurrent/ForwardingCondition.java \* /opt/cola/permits/1110737159\_1606846951.59/0/guava-29-0-jre-sources-3 jar/com/google/common/primitives/ImmutableIntArray.java \* /opt/cola/permits/1110737159\_1606846951.59/0/guava-29-0-jre-sources-3 jar/com/google/common/primitives/ImmutableDoubleArray.java \* /opt/cola/permits/1110737159\_1606846951.59/0/guava-29-0-jre-sources-3 jar/com/google/common/util/concurrent/ForwardingLock.java No license file was found, but licenses were detected in source scan.

/\*

\* Copyright (C) 2020 The Guava Authors

\*

\* Licensed under the Apache License, Version 2.0 (the "License"); you may not use this file except

\* in compliance with the License. You may obtain a copy of the License at

\*

\* http://www.apache.org/licenses/LICENSE-2.0

\*

\* Unless required by applicable law or agreed to in writing, software distributed under the License

\* is distributed on an "AS IS" BASIS, WITHOUT WARRANTIES OR CONDITIONS OF ANY KIND, either express

\* or implied. See the License for the specific language governing permissions and limitations under \* the License.

\*/

/\*\*

\* Holder for web specializations of methods of {@code Floats}. Intended to be empty for regular \* version.

\*/

Found in path(s):

\* /opt/cola/permits/1110737159\_1606846951.59/0/guava-29-0-jre-sources-3 jar/com/google/common/primitives/FloatsMethodsForWeb.java No license file was found, but licenses were detected in source scan.

/\*

\* Copyright (C) 2019 The Guava Authors

\*

\* Licensed under the Apache License, Version 2.0 (the "License"); you may not use this file except

\* in compliance with the License. You may obtain a copy of the License at

\*

\* http://www.apache.org/licenses/LICENSE-2.0

\*

\* Unless required by applicable law or agreed to in writing, software distributed under the License

\* is distributed on an "AS IS" BASIS, WITHOUT WARRANTIES OR CONDITIONS OF ANY KIND, either express

\* or implied. See the License for the specific language governing permissions and limitations under \* the License.

\*/

Found in path(s):

\* /opt/cola/permits/1110737159\_1606846951.59/0/guava-29-0-jre-sources-3 jar/com/google/common/primitives/Platform.java \* /opt/cola/permits/1110737159\_1606846951.59/0/guava-29-0-jre-sources-3-

jar/com/google/common/util/concurrent/Internal.java

No license file was found, but licenses were detected in source scan.

/\*

\* Copyright (C) 2015 The Guava Authors

\*

\* Licensed under the Apache License, Version 2.0 (the "License"); you

\* may not use this file except in compliance with the License. You may

\* obtain a copy of the License at

\*

\* http://www.apache.org/licenses/LICENSE-2.0

\*

\* Unless required by applicable law or agreed to in writing, software

\* distributed under the License is distributed on an "AS IS" BASIS,

\* WITHOUT WARRANTIES OR CONDITIONS OF ANY KIND, either express or

\* implied. See the License for the specific language governing

\* permissions and limitations under the License.

\*/

Found in path(s):

\* /opt/cola/permits/1110737159\_1606846951.59/0/guava-29-0-jre-sources-3 jar/com/google/common/collect/Streams.java No license file was found, but licenses were detected in source scan.

/\*

\* Copyright (C) 2013 The Guava Authors

\*

\* Licensed under the Apache License, Version 2.0 (the "License");

\* you may not use this file except in compliance with the License.

\* You may obtain a copy of the License at

\*

\* http://www.apache.org/licenses/LICENSE-2.0

\*

\* Unless required by applicable law or agreed to in writing, software

\* distributed under the License is distributed on an "AS IS" BASIS,

\* WITHOUT WARRANTIES OR CONDITIONS OF ANY KIND, either express or implied.

\* See the License for the specific language governing permissions and

\* limitations under the License.

\*/

Found in path(s):

\* /opt/cola/permits/1110737159\_1606846951.59/0/guava-29-0-jre-sources-3-

jar/com/google/common/collect/ImmutableMapEntry.java

\* /opt/cola/permits/1110737159\_1606846951.59/0/guava-29-0-jre-sources-3-

jar/com/google/common/io/MoreFiles.java

\* /opt/cola/permits/1110737159\_1606846951.59/0/guava-29-0-jre-sources-3-

jar/com/google/common/collect/MultimapBuilder.java

No license file was found, but licenses were detected in source scan.

/\*

\* Copyright (C) 2013 The Guava Authors

\*

\* Licensed under the Apache License, Version 2.0 (the "License"); you may not use this file except

\* in compliance with the License. You may obtain a copy of the License at

\*

\* http://www.apache.org/licenses/LICENSE-2.0

\*

\* Unless required by applicable law or agreed to in writing, software distributed under the License

\* is distributed on an "AS IS" BASIS, WITHOUT WARRANTIES OR CONDITIONS OF ANY KIND, either express

\* or implied. See the License for the specific language governing permissions and limitations under

\* the License.

\*/

Found in path(s):

\* /opt/cola/permits/1110737159\_1606846951.59/0/guava-29-0-jre-sources-3-

jar/com/google/common/io/CharSequenceReader.java

\* /opt/cola/permits/1110737159\_1606846951.59/0/guava-29-0-jre-sources-3-

jar/com/google/common/util/concurrent/Runnables.java

\* /opt/cola/permits/1110737159\_1606846951.59/0/guava-29-0-jre-sources-3-

jar/com/google/common/collect/FilteredMultimapValues.java

\* /opt/cola/permits/1110737159\_1606846951.59/0/guava-29-0-jre-sources-3-

jar/com/google/common/util/concurrent/WrappingScheduledExecutorService.java

\* /opt/cola/permits/1110737159\_1606846951.59/0/guava-29-0-jre-sources-3-

jar/com/google/common/base/Utf8.java

\* /opt/cola/permits/1110737159\_1606846951.59/0/guava-29-0-jre-sources-3-

jar/com/google/common/hash/HashingInputStream.java

jar/com/google/common/collect/AbstractTable.java

\* /opt/cola/permits/1110737159\_1606846951.59/0/guava-29-0-jre-sources-3 jar/com/google/common/reflect/TypeVisitor.java

\* /opt/cola/permits/1110737159\_1606846951.59/0/guava-29-0-jre-sources-3-

jar/com/google/common/base/VerifyException.java

\* /opt/cola/permits/1110737159\_1606846951.59/0/guava-29-0-jre-sources-3-

jar/com/google/thirdparty/publicsuffix/PublicSuffixType.java

\* /opt/cola/permits/1110737159\_1606846951.59/0/guava-29-0-jre-sources-3-

jar/com/google/common/eventbus/SubscriberExceptionHandler.java

\* /opt/cola/permits/1110737159\_1606846951.59/0/guava-29-0-jre-sources-3 jar/com/google/common/base/Verify.java

\* /opt/cola/permits/1110737159\_1606846951.59/0/guava-29-0-jre-sources-3 jar/com/google/common/eventbus/SubscriberExceptionContext.java No license file was found, but licenses were detected in source scan.

/\*

\*

\* Copyright (C) 2007 The Guava Authors

\* Licensed under the Apache License, Version 2.0 (the "License"); you may not use this file except

\* in compliance with the License. You may obtain a copy of the License at

\*

\* http://www.apache.org/licenses/LICENSE-2.0

\*

\* Unless required by applicable law or agreed to in writing, software distributed under the License

\* is distributed on an "AS IS" BASIS, WITHOUT WARRANTIES OR CONDITIONS OF ANY KIND, either express

\* or implied. See the License for the specific language governing permissions and limitations under

\* the License.

\*/

/\*

\* This following method is a modified version of one found in

\* http://gee.cs.oswego.edu/cgi-bin/viewcvs.cgi/jsr166/src/test/tck/AbstractExecutorServiceTest.java?revision=1.30

\* which contained the following notice:

\*

\* Written by Doug Lea with assistance from members of JCP JSR-166 Expert Group and released to

\* the public domain, as explained at http://creativecommons.org/publicdomain/zero/1.0/

\*

\* Other contributors include Andrew Wright, Jeffrey Hayes, Pat Fisher, Mike Judd.

\*/

Found in path(s):

\* /opt/cola/permits/1110737159\_1606846951.59/0/guava-29-0-jre-sources-3-

jar/com/google/common/util/concurrent/MoreExecutors.java

No license file was found, but licenses were detected in source scan.

```
/*
```
\* Copyright (C) 2012 The Guava Authors

\*

\* Licensed under the Apache License, Version 2.0 (the "License"); you may not use this file except

\* in compliance with the License. You may obtain a copy of the License at

\* http://www.apache.org/licenses/LICENSE-2.0

\*

\*

\* Unless required by applicable law or agreed to in writing, software distributed under the License \* is distributed on an "AS IS" BASIS, WITHOUT WARRANTIES OR CONDITIONS OF ANY KIND, either express

\* or implied. See the License for the specific language governing permissions and limitations under \* the License.

\*/

/\*

\* This method was rewritten in Java from an intermediate step of the Murmur hash function in

\* http://code.google.com/p/smhasher/source/browse/trunk/MurmurHash3.cpp, which contained the

\* following header:

\*

 \* MurmurHash3 was written by Austin Appleby, and is placed in the public domain. The author \* hereby disclaims copyright to this source code.

\*/

Found in path(s):

\* /opt/cola/permits/1110737159\_1606846951.59/0/guava-29-0-jre-sources-3 jar/com/google/common/base/SmallCharMatcher.java No license file was found, but licenses were detected in source scan.

/\*

\* Copyright (C) 2007 The Guava Authors

\*

\* Licensed under the Apache License, Version 2.0 (the "License");

\* you may not use this file except in compliance with the License.

\* You may obtain a copy of the License at

\*

\* http://www.apache.org/licenses/LICENSE-2.0

\*

\* Unless required by applicable law or agreed to in writing, software

\* distributed under the License is distributed on an "AS IS" BASIS,

\* WITHOUT WARRANTIES OR CONDITIONS OF ANY KIND, either express or implied.

\* See the License for the specific language governing permissions and

\* limitations under the License.

\*/ /\*\*

\*

\* Returns an array containing all of the elements in the specified collection. This method

\* returns the elements in the order they are returned by the collection's iterator. The returned

\* array is "safe" in that no references to it are maintained by the collection. The caller is

\* thus free to modify the returned array.

 \* <p>This method assumes that the collection size doesn't change while the method is running. \*

\* <p>TODO(kevinb): support concurrently modified collections?

 \* @param c the collection for which to return an array of elements \*/

#### Found in path(s):

\* /opt/cola/permits/1110737159\_1606846951.59/0/guava-29-0-jre-sources-3 jar/com/google/common/collect/ObjectArrays.java No license file was found, but licenses were detected in source scan.

#### /\*

\*

\* Copyright (C) 2010 The Guava Authors

\*

\* Licensed under the Apache License, Version 2.0 (the "License");

\* you may not use this file except in compliance with the License.

\* You may obtain a copy of the License at

\*

\* http://www.apache.org/licenses/LICENSE-2.0

\*

\* Unless required by applicable law or agreed to in writing, software

\* distributed under the License is distributed on an "AS IS" BASIS,

\* WITHOUT WARRANTIES OR CONDITIONS OF ANY KIND, either express or implied.

\* See the License for the specific language governing permissions and

\* limitations under the License.

\*/

Found in path(s):

\* /opt/cola/permits/1110737159\_1606846951.59/0/guava-29-0-jre-sources-3 jar/com/google/common/collect/MinMaxPriorityQueue.java \* /opt/cola/permits/1110737159\_1606846951.59/0/guava-29-0-jre-sources-3 jar/com/google/common/collect/SortedMapDifference.java \* /opt/cola/permits/1110737159\_1606846951.59/0/guava-29-0-jre-sources-3 jar/com/google/common/collect/RowSortedTable.java \* /opt/cola/permits/1110737159\_1606846951.59/0/guava-29-0-jre-sources-3 jar/com/google/common/collect/ForwardingImmutableCollection.java \* /opt/cola/permits/1110737159\_1606846951.59/0/guava-29-0-jre-sources-3 jar/com/google/common/collect/ForwardingSortedSetMultimap.java \* /opt/cola/permits/1110737159\_1606846951.59/0/guava-29-0-jre-sources-3 jar/com/google/common/collect/AbstractSequentialIterator.java \* /opt/cola/permits/1110737159\_1606846951.59/0/guava-29-0-jre-sources-3 jar/com/google/common/collect/UnmodifiableListIterator.java \* /opt/cola/permits/1110737159\_1606846951.59/0/guava-29-0-jre-sources-3 jar/com/google/common/collect/ForwardingSetMultimap.java \* /opt/cola/permits/1110737159\_1606846951.59/0/guava-29-0-jre-sources-3 jar/com/google/common/collect/ForwardingListMultimap.java No license file was found, but licenses were detected in source scan.

/\*

\* Copyright (C) 2016 The Guava Authors

\*

\* Licensed under the Apache License, Version 2.0 (the "License");

\* you may not use this file except in compliance with the License.

\* You may obtain a copy of the License at

\*

\* http://www.apache.org/licenses/LICENSE-2.0

\*

\* Unless required by applicable law or agreed to in writing, software

\* distributed under the License is distributed on an "AS IS" BASIS,

\* WITHOUT WARRANTIES OR CONDITIONS OF ANY KIND, either express or implied.

\* See the License for the specific language governing permissions and

\* limitations under the License.

\*/

Found in path(s):

\* /opt/cola/permits/1110737159\_1606846951.59/0/guava-29-0-jre-sources-3 jar/com/google/common/graph/StandardMutableValueGraph.java \* /opt/cola/permits/1110737159\_1606846951.59/0/guava-29-0-jre-sources-3 jar/com/google/common/graph/AbstractGraph.java \* /opt/cola/permits/1110737159\_1606846951.59/0/guava-29-0-jre-sources-3 jar/com/google/common/graph/StandardNetwork.java \* /opt/cola/permits/1110737159\_1606846951.59/0/guava-29-0-jre-sources-3 jar/com/google/common/graph/MutableValueGraph.java \* /opt/cola/permits/1110737159\_1606846951.59/0/guava-29-0-jre-sources-3 jar/com/google/common/graph/MapRetrievalCache.java \* /opt/cola/permits/1110737159\_1606846951.59/0/guava-29-0-jre-sources-3 jar/com/google/common/collect/ImmutableMultisetGwtSerializationDependencies.java \* /opt/cola/permits/1110737159\_1606846951.59/0/guava-29-0-jre-sources-3 jar/com/google/common/graph/AbstractGraphBuilder.java \* /opt/cola/permits/1110737159\_1606846951.59/0/guava-29-0-jre-sources-3 jar/com/google/common/graph/EndpointPairIterator.java \* /opt/cola/permits/1110737159\_1606846951.59/0/guava-29-0-jre-sources-3 jar/com/google/common/collect/CollectCollectors.java \* /opt/cola/permits/1110737159\_1606846951.59/0/guava-29-0-jre-sources-3 jar/com/google/common/graph/GraphBuilder.java \* /opt/cola/permits/1110737159\_1606846951.59/0/guava-29-0-jre-sources-3 jar/com/google/common/graph/GraphConnections.java \* /opt/cola/permits/1110737159\_1606846951.59/0/guava-29-0-jre-sources-3 jar/com/google/common/graph/DirectedGraphConnections.java \* /opt/cola/permits/1110737159\_1606846951.59/0/guava-29-0-jre-sources-3 jar/com/google/common/graph/EndpointPair.java \* /opt/cola/permits/1110737159\_1606846951.59/0/guava-29-0-jre-sources-3 jar/com/google/common/graph/ForwardingGraph.java \* /opt/cola/permits/1110737159\_1606846951.59/0/guava-29-0-jre-sources-3 jar/com/google/common/graph/NetworkConnections.java \* /opt/cola/permits/1110737159\_1606846951.59/0/guava-29-0-jre-sources-3 jar/com/google/common/graph/ForwardingNetwork.java

```
* /opt/cola/permits/1110737159_1606846951.59/0/guava-29-0-jre-sources-3-
jar/com/google/common/graph/MultiEdgesConnecting.java
* /opt/cola/permits/1110737159_1606846951.59/0/guava-29-0-jre-sources-3-
jar/com/google/common/graph/AbstractUndirectedNetworkConnections.java
* /opt/cola/permits/1110737159_1606846951.59/0/guava-29-0-jre-sources-3-
jar/com/google/common/collect/RangeGwtSerializationDependencies.java
* /opt/cola/permits/1110737159_1606846951.59/0/guava-29-0-jre-sources-3-
jar/com/google/common/graph/ForwardingValueGraph.java
* /opt/cola/permits/1110737159_1606846951.59/0/guava-29-0-jre-sources-3-
jar/com/google/common/graph/AbstractValueGraph.java
* /opt/cola/permits/1110737159_1606846951.59/0/guava-29-0-jre-sources-3-
jar/com/google/common/graph/MapIteratorCache.java
* /opt/cola/permits/1110737159_1606846951.59/0/guava-29-0-jre-sources-3-
jar/com/google/common/collect/ArrayListMultimapGwtSerializationDependencies.java
* /opt/cola/permits/1110737159_1606846951.59/0/guava-29-0-jre-sources-3-
jar/com/google/common/graph/ValueGraphBuilder.java
* /opt/cola/permits/1110737159_1606846951.59/0/guava-29-0-jre-sources-3-
jar/com/google/common/graph/AbstractNetwork.java
* /opt/cola/permits/1110737159_1606846951.59/0/guava-29-0-jre-sources-3-
jar/com/google/common/graph/UndirectedMultiNetworkConnections.java
* /opt/cola/permits/1110737159_1606846951.59/0/guava-29-0-jre-sources-3-
jar/com/google/common/graph/ValueGraph.java
* /opt/cola/permits/1110737159_1606846951.59/0/guava-29-0-jre-sources-3-
jar/com/google/common/graph/NetworkBuilder.java
* /opt/cola/permits/1110737159_1606846951.59/0/guava-29-0-jre-sources-3-
jar/com/google/common/graph/UndirectedNetworkConnections.java
* /opt/cola/permits/1110737159_1606846951.59/0/guava-29-0-jre-sources-3-
jar/com/google/common/graph/DirectedNetworkConnections.java
* /opt/cola/permits/1110737159_1606846951.59/0/guava-29-0-jre-sources-3-
jar/com/google/common/graph/StandardMutableNetwork.java
* /opt/cola/permits/1110737159_1606846951.59/0/guava-29-0-jre-sources-3-
jar/com/google/common/collect/LinkedHashMultimapGwtSerializationDependencies.java
* /opt/cola/permits/1110737159_1606846951.59/0/guava-29-0-jre-sources-3-
jar/com/google/common/graph/StandardValueGraph.java
* /opt/cola/permits/1110737159_1606846951.59/0/guava-29-0-jre-sources-3-
jar/com/google/common/graph/DirectedMultiNetworkConnections.java
* /opt/cola/permits/1110737159_1606846951.59/0/guava-29-0-jre-sources-3-
jar/com/google/common/collect/HashMultimapGwtSerializationDependencies.java
* /opt/cola/permits/1110737159_1606846951.59/0/guava-29-0-jre-sources-3-
jar/com/google/common/graph/EdgesConnecting.java
* /opt/cola/permits/1110737159_1606846951.59/0/guava-29-0-jre-sources-3-
jar/com/google/common/graph/StandardMutableGraph.java
* /opt/cola/permits/1110737159_1606846951.59/0/guava-29-0-jre-sources-3-
jar/com/google/common/graph/AbstractDirectedNetworkConnections.java
* /opt/cola/permits/1110737159_1606846951.59/0/guava-29-0-jre-sources-3-
jar/com/google/common/graph/UndirectedGraphConnections.java
* /opt/cola/permits/1110737159_1606846951.59/0/guava-29-0-jre-sources-3-
jar/com/google/common/graph/GraphConstants.java
```
\* /opt/cola/permits/1110737159\_1606846951.59/0/guava-29-0-jre-sources-3 jar/com/google/common/collect/MoreCollectors.java

\* /opt/cola/permits/1110737159\_1606846951.59/0/guava-29-0-jre-sources-3-

jar/com/google/common/collect/Comparators.java

\* /opt/cola/permits/1110737159\_1606846951.59/0/guava-29-0-jre-sources-3-

jar/com/google/common/graph/ImmutableValueGraph.java

\* /opt/cola/permits/1110737159\_1606846951.59/0/guava-29-0-jre-sources-3-

jar/com/google/common/graph/ElementOrder.java

No license file was found, but licenses were detected in source scan.

/\*

\* Copyright (C) 2012 The Guava Authors

\*

\* Licensed under the Apache License, Version 2.0 (the "License"); you may not use this file except

\* in compliance with the License. You may obtain a copy of the License at

\*

\* http://www.apache.org/licenses/LICENSE-2.0

\*

\* Unless required by applicable law or agreed to in writing, software distributed under the License

\* is distributed on an "AS IS" BASIS, WITHOUT WARRANTIES OR CONDITIONS OF ANY KIND, either express

\* or implied. See the License for the specific language governing permissions and limitations under \* the License.

\*/

Found in path(s):

\* /opt/cola/permits/1110737159\_1606846951.59/0/guava-29-0-jre-sources-3 jar/com/google/common/util/concurrent/RateLimiter.java \* /opt/cola/permits/1110737159\_1606846951.59/0/guava-29-0-jre-sources-3 jar/com/google/common/cache/LongAddables.java \* /opt/cola/permits/1110737159\_1606846951.59/0/guava-29-0-jre-sources-3 jar/com/google/common/math/StatsAccumulator.java \* /opt/cola/permits/1110737159\_1606846951.59/0/guava-29-0-jre-sources-3 jar/com/google/common/reflect/TypeToInstanceMap.java \* /opt/cola/permits/1110737159\_1606846951.59/0/guava-29-0-jre-sources-3 jar/com/google/common/reflect/Element.java \* /opt/cola/permits/1110737159\_1606846951.59/0/guava-29-0-jre-sources-3 jar/com/google/common/io/ByteSink.java \* /opt/cola/permits/1110737159\_1606846951.59/0/guava-29-0-jre-sources-3 jar/com/google/common/io/FileWriteMode.java \* /opt/cola/permits/1110737159\_1606846951.59/0/guava-29-0-jre-sources-3 jar/com/google/common/escape/package-info.java \* /opt/cola/permits/1110737159\_1606846951.59/0/guava-29-0-jre-sources-3 jar/com/google/common/math/PairedStatsAccumulator.java \* /opt/cola/permits/1110737159\_1606846951.59/0/guava-29-0-jre-sources-3 jar/com/google/common/hash/SipHashFunction.java \* /opt/cola/permits/1110737159\_1606846951.59/0/guava-29-0-jre-sources-3 jar/com/google/common/hash/AbstractByteHasher.java

\* /opt/cola/permits/1110737159\_1606846951.59/0/guava-29-0-jre-sources-3 jar/com/google/common/io/CharSink.java

\* /opt/cola/permits/1110737159\_1606846951.59/0/guava-29-0-jre-sources-3 jar/com/google/common/html/package-info.java

\* /opt/cola/permits/1110737159\_1606846951.59/0/guava-29-0-jre-sources-3 jar/com/google/common/hash/ChecksumHashFunction.java

\* /opt/cola/permits/1110737159\_1606846951.59/0/guava-29-0-jre-sources-3 jar/com/google/common/cache/LongAddable.java

\* /opt/cola/permits/1110737159\_1606846951.59/0/guava-29-0-jre-sources-3 jar/com/google/common/collect/ImmutableRangeSet.java

\* /opt/cola/permits/1110737159\_1606846951.59/0/guava-29-0-jre-sources-3 jar/com/google/common/reflect/package-info.java

\* /opt/cola/permits/1110737159\_1606846951.59/0/guava-29-0-jre-sources-3 jar/com/google/common/math/LinearTransformation.java

\* /opt/cola/permits/1110737159\_1606846951.59/0/guava-29-0-jre-sources-3 jar/com/google/common/reflect/MutableTypeToInstanceMap.java

\* /opt/cola/permits/1110737159\_1606846951.59/0/guava-29-0-jre-sources-3 jar/com/google/common/collect/CartesianList.java

\* /opt/cola/permits/1110737159\_1606846951.59/0/guava-29-0-jre-sources-3 jar/com/google/common/io/ByteSource.java

\* /opt/cola/permits/1110737159\_1606846951.59/0/guava-29-0-jre-sources-3 jar/com/google/common/reflect/ImmutableTypeToInstanceMap.java

\* /opt/cola/permits/1110737159\_1606846951.59/0/guava-29-0-jre-sources-3 jar/com/google/common/collect/FilteredKeyMultimap.java

\* /opt/cola/permits/1110737159\_1606846951.59/0/guava-29-0-jre-sources-3 jar/com/google/common/hash/LongAddable.java

\* /opt/cola/permits/1110737159\_1606846951.59/0/guava-29-0-jre-sources-3-

jar/com/google/common/collect/ImmutableRangeMap.java

\* /opt/cola/permits/1110737159\_1606846951.59/0/guava-29-0-jre-sources-3 jar/com/google/common/io/BaseEncoding.java

\* /opt/cola/permits/1110737159\_1606846951.59/0/guava-29-0-jre-sources-3 jar/com/google/common/reflect/AbstractInvocationHandler.java

\* /opt/cola/permits/1110737159\_1606846951.59/0/guava-29-0-jre-sources-3 jar/com/google/common/io/CharSource.java

\* /opt/cola/permits/1110737159\_1606846951.59/0/guava-29-0-jre-sources-3 jar/com/google/common/reflect/ClassPath.java

\* /opt/cola/permits/1110737159\_1606846951.59/0/guava-29-0-jre-sources-3-

jar/com/google/common/base/StandardSystemProperty.java

\* /opt/cola/permits/1110737159\_1606846951.59/0/guava-29-0-jre-sources-3-jar/com/google/common/io/Closer.java

\* /opt/cola/permits/1110737159\_1606846951.59/0/guava-29-0-jre-sources-3-

jar/com/google/common/hash/LongAddables.java

\* /opt/cola/permits/1110737159\_1606846951.59/0/guava-29-0-jre-sources-3-

jar/com/google/common/util/concurrent/ServiceManager.java

\* /opt/cola/permits/1110737159\_1606846951.59/0/guava-29-0-jre-sources-3-

jar/com/google/common/util/concurrent/SmoothRateLimiter.java

\* /opt/cola/permits/1110737159\_1606846951.59/0/guava-29-0-jre-sources-3-

jar/com/google/common/util/concurrent/ListenableScheduledFuture.java

jar/com/google/common/math/PairedStats.java

\* /opt/cola/permits/1110737159\_1606846951.59/0/guava-29-0-jre-sources-3-

jar/com/google/common/reflect/TypeCapture.java

\* /opt/cola/permits/1110737159\_1606846951.59/0/guava-29-0-jre-sources-3-jar/com/google/common/xml/packageinfo.java

\* /opt/cola/permits/1110737159\_1606846951.59/0/guava-29-0-jre-sources-3-

jar/com/google/common/reflect/Parameter.java

\* /opt/cola/permits/1110737159\_1606846951.59/0/guava-29-0-jre-sources-3-

jar/com/google/common/reflect/Invokable.java

\* /opt/cola/permits/1110737159\_1606846951.59/0/guava-29-0-jre-sources-3-

jar/com/google/common/math/Stats.java

No license file was found, but licenses were detected in source scan.

/\*

\* Copyright (C) 2014 The Guava Authors

\*

\* Licensed under the Apache License, Version 2.0 (the "License");

\* you may not use this file except in compliance with the License.

\* You may obtain a copy of the License at

\*

\* http://www.apache.org/licenses/LICENSE-2.0

\*

\* Unless required by applicable law or agreed to in writing, software

\* distributed under the License is distributed on an "AS IS" BASIS,

\* WITHOUT WARRANTIES OR CONDITIONS OF ANY KIND, either express or implied.

\* See the License for the specific language governing permissions and

\* limitations under the License.

\*/

Found in path(s):

\* /opt/cola/permits/1110737159\_1606846951.59/0/guava-29-0-jre-sources-3-

jar/com/google/common/graph/ImmutableGraph.java

\* /opt/cola/permits/1110737159\_1606846951.59/0/guava-29-0-jre-sources-3-

jar/com/google/common/graph/SuccessorsFunction.java

\* /opt/cola/permits/1110737159\_1606846951.59/0/guava-29-0-jre-sources-3 jar/com/google/common/graph/Network.java

\* /opt/cola/permits/1110737159\_1606846951.59/0/guava-29-0-jre-sources-3 jar/com/google/common/io/RecursiveDeleteOption.java

\* /opt/cola/permits/1110737159\_1606846951.59/0/guava-29-0-jre-sources-3 jar/com/google/common/graph/MutableNetwork.java

\* /opt/cola/permits/1110737159\_1606846951.59/0/guava-29-0-jre-sources-3 jar/com/google/common/graph/PredecessorsFunction.java

\* /opt/cola/permits/1110737159\_1606846951.59/0/guava-29-0-jre-sources-3 jar/com/google/common/collect/TopKSelector.java

\* /opt/cola/permits/1110737159\_1606846951.59/0/guava-29-0-jre-sources-3 jar/com/google/common/graph/ImmutableNetwork.java

\* /opt/cola/permits/1110737159\_1606846951.59/0/guava-29-0-jre-sources-3 jar/com/google/common/graph/Graph.java

\* /opt/cola/permits/1110737159\_1606846951.59/0/guava-29-0-jre-sources-3 jar/com/google/common/graph/MutableGraph.java

\* /opt/cola/permits/1110737159\_1606846951.59/0/guava-29-0-jre-sources-3 jar/com/google/common/io/InsecureRecursiveDeleteException.java \* /opt/cola/permits/1110737159\_1606846951.59/0/guava-29-0-jre-sources-3 jar/com/google/common/graph/Graphs.java No license file was found, but licenses were detected in source scan.

/\*

\* Copyright (C) 2009 The Guava Authors

\*

\* Licensed under the Apache License, Version 2.0 (the "License");

\* you may not use this file except in compliance with the License.

\* You may obtain a copy of the License at

\*

\* http://www.apache.org/licenses/LICENSE-2.0

\*

\* Unless required by applicable law or agreed to in writing, software

\* distributed under the License is distributed on an "AS IS" BASIS,

\* WITHOUT WARRANTIES OR CONDITIONS OF ANY KIND, either express or implied.

\* See the License for the specific language governing permissions and

\* limitations under the License.

\*/

/\*\*

\* Not supported. <b>You are attempting to create a map that may contain a non-{@code Comparable}

\* key. $\langle b \rangle$  Proper calls will resolve to the version in { $@code$  ImmutableSortedMap}, not this dummy

\* version.

\*

\* @throws UnsupportedOperationException always

\* @deprecated <b>Pass a key of type {@code Comparable} to use {@link

ImmutableSortedMap#of(Comparable, Object)}. $\langle$ b>

\*/

Found in path(s):

\* /opt/cola/permits/1110737159\_1606846951.59/0/guava-29-0-jre-sources-3 jar/com/google/common/collect/ImmutableSortedMapFauxverideShim.java No license file was found, but licenses were detected in source scan.

/\*

\* Copyright (C) 2008 The Guava Authors

\*

\* Licensed under the Apache License, Version 2.0 (the "License");

\* you may not use this file except in compliance with the License.

\* You may obtain a copy of the License at

\*

\* http://www.apache.org/licenses/LICENSE-2.0

\*

\* Unless required by applicable law or agreed to in writing, software

\* distributed under the License is distributed on an "AS IS" BASIS,

- \* WITHOUT WARRANTIES OR CONDITIONS OF ANY KIND, either express or implied.
- \* See the License for the specific language governing permissions and

\* limitations under the License.

\*/ /\*

- \* This method was rewritten in Java from an intermediate step of the Murmur hash function in
- \* http://code.google.com/p/smhasher/source/browse/trunk/MurmurHash3.cpp, which contained the
- \* following header:
- \*
- \* MurmurHash3 was written by Austin Appleby, and is placed in the public domain. The author
- \* hereby disclaims copyright to this source code.

\*/

Found in path(s):

\* /opt/cola/permits/1110737159\_1606846951.59/0/guava-29-0-jre-sources-3 jar/com/google/common/collect/Hashing.java

No license file was found, but licenses were detected in source scan.

/\*

\* Copyright 2019 The Guava Authors

\*

\* Licensed under the Apache License, Version 2.0 (the "License"); you may not use this file except

\* in compliance with the License. You may obtain a copy of the License at

\*

\* http://www.apache.org/licenses/LICENSE-2.0

\*

\* Unless required by applicable law or agreed to in writing, software distributed under the License

\* is distributed on an "AS IS" BASIS, WITHOUT WARRANTIES OR CONDITIONS OF ANY KIND, either express

\* or implied. See the License for the specific language governing permissions and limitations under

\* the License.

\*/

Found in path(s):

\* /opt/cola/permits/1110737159\_1606846951.59/0/guava-29-0-jre-sources-3 jar/com/google/common/util/concurrent/IgnoreJRERequirement.java No license file was found, but licenses were detected in source scan.

/\*

\* Copyright (C) 2011 The Guava Authors

\*

\* Licensed under the Apache License, Version 2.0 (the "License"); you may not use this file except

\* in compliance with the License. You may obtain a copy of the License at

\*

\* http://www.apache.org/licenses/LICENSE-2.0

\*

\* Unless required by applicable law or agreed to in writing, software distributed under the License

\* is distributed on an "AS IS" BASIS, WITHOUT WARRANTIES OR CONDITIONS OF ANY KIND, either express

\* or implied. See the License for the specific language governing permissions and limitations under

\* the License.

\*/

Found in path(s):

\* /opt/cola/permits/1110737159\_1606846951.59/0/guava-29-0-jre-sources-3 jar/com/google/common/cache/RemovalListener.java \* /opt/cola/permits/1110737159\_1606846951.59/0/guava-29-0-jre-sources-3 jar/com/google/common/collect/AbstractSortedMultiset.java \* /opt/cola/permits/1110737159\_1606846951.59/0/guava-29-0-jre-sources-3 jar/com/google/common/hash/HashingOutputStream.java \* /opt/cola/permits/1110737159\_1606846951.59/0/guava-29-0-jre-sources-3 jar/com/google/common/math/IntMath.java \* /opt/cola/permits/1110737159\_1606846951.59/0/guava-29-0-jre-sources-3 jar/com/google/common/primitives/UnsignedLongs.java \* /opt/cola/permits/1110737159\_1606846951.59/0/guava-29-0-jre-sources-3 jar/com/google/common/base/FunctionalEquivalence.java \* /opt/cola/permits/1110737159\_1606846951.59/0/guava-29-0-jre-sources-3 jar/com/google/common/math/LongMath.java \* /opt/cola/permits/1110737159\_1606846951.59/0/guava-29-0-jre-sources-3 jar/com/google/common/hash/PrimitiveSink.java \* /opt/cola/permits/1110737159\_1606846951.59/0/guava-29-0-jre-sources-3 jar/com/google/common/hash/HashFunction.java \* /opt/cola/permits/1110737159\_1606846951.59/0/guava-29-0-jre-sources-3 jar/com/google/common/base/Present.java \* /opt/cola/permits/1110737159\_1606846951.59/0/guava-29-0-jre-sources-3 jar/com/google/common/collect/EmptyContiguousSet.java \* /opt/cola/permits/1110737159\_1606846951.59/0/guava-29-0-jre-sources-3 jar/com/google/common/cache/CacheStats.java \* /opt/cola/permits/1110737159\_1606846951.59/0/guava-29-0-jre-sources-3 jar/com/google/common/hash/Hasher.java \* /opt/cola/permits/1110737159\_1606846951.59/0/guava-29-0-jre-sources-3 jar/com/google/common/base/Enums.java \* /opt/cola/permits/1110737159\_1606846951.59/0/guava-29-0-jre-sources-3 jar/com/google/common/cache/LoadingCache.java \* /opt/cola/permits/1110737159\_1606846951.59/0/guava-29-0-jre-sources-3 jar/com/google/common/hash/Murmur3\_128HashFunction.java \* /opt/cola/permits/1110737159\_1606846951.59/0/guava-29-0-jre-sources-3 jar/com/google/common/hash/BloomFilterStrategies.java \* /opt/cola/permits/1110737159\_1606846951.59/0/guava-29-0-jre-sources-3 jar/com/google/common/math/MathPreconditions.java \* /opt/cola/permits/1110737159\_1606846951.59/0/guava-29-0-jre-sources-3 jar/com/google/common/cache/RemovalNotification.java \* /opt/cola/permits/1110737159\_1606846951.59/0/guava-29-0-jre-sources-3 jar/com/google/common/cache/RemovalCause.java \* /opt/cola/permits/1110737159\_1606846951.59/0/guava-29-0-jre-sources-3jar/com/google/common/util/concurrent/ExecutionError.java

\* /opt/cola/permits/1110737159\_1606846951.59/0/guava-29-0-jre-sources-3 jar/com/google/common/net/MediaType.java

\* /opt/cola/permits/1110737159\_1606846951.59/0/guava-29-0-jre-sources-3 jar/com/google/common/util/concurrent/AsyncFunction.java

\* /opt/cola/permits/1110737159\_1606846951.59/0/guava-29-0-jre-sources-3 jar/com/google/common/net/HttpHeaders.java

\* /opt/cola/permits/1110737159\_1606846951.59/0/guava-29-0-jre-sources-3 jar/com/google/common/base/Ticker.java

\* /opt/cola/permits/1110737159\_1606846951.59/0/guava-29-0-jre-sources-3 jar/com/google/common/base/PairwiseEquivalence.java

\* /opt/cola/permits/1110737159\_1606846951.59/0/guava-29-0-jre-sources-3-

jar/com/google/common/util/concurrent/ForwardingListeningExecutorService.java

\* /opt/cola/permits/1110737159\_1606846951.59/0/guava-29-0-jre-sources-3 jar/com/google/common/cache/AbstractLoadingCache.java

\* /opt/cola/permits/1110737159\_1606846951.59/0/guava-29-0-jre-sources-3 jar/com/google/common/cache/ForwardingLoadingCache.java

\* /opt/cola/permits/1110737159\_1606846951.59/0/guava-29-0-jre-sources-3 jar/com/google/common/math/DoubleUtils.java

\* /opt/cola/permits/1110737159\_1606846951.59/0/guava-29-0-jre-sources-3 jar/com/google/common/base/Absent.java

\* /opt/cola/permits/1110737159\_1606846951.59/0/guava-29-0-jre-sources-3 jar/com/google/common/util/concurrent/ForwardingExecutorService.java

\* /opt/cola/permits/1110737159\_1606846951.59/0/guava-29-0-jre-sources-3 jar/com/google/common/reflect/TypeParameter.java

\* /opt/cola/permits/1110737159\_1606846951.59/0/guava-29-0-jre-sources-3 jar/com/google/common/math/DoubleMath.java

\* /opt/cola/permits/1110737159\_1606846951.59/0/guava-29-0-jre-sources-3 jar/com/google/common/primitives/UnsignedInteger.java

\* /opt/cola/permits/1110737159\_1606846951.59/0/guava-29-0-jre-sources-3 jar/com/google/common/reflect/Types.java

\* /opt/cola/permits/1110737159\_1606846951.59/0/guava-29-0-jre-sources-3 jar/com/google/common/cache/ForwardingCache.java

\* /opt/cola/permits/1110737159\_1606846951.59/0/guava-29-0-jre-sources-3 jar/com/google/common/hash/Funnels.java

\* /opt/cola/permits/1110737159\_1606846951.59/0/guava-29-0-jre-sources-3 jar/com/google/common/hash/Funnel.java

\* /opt/cola/permits/1110737159\_1606846951.59/0/guava-29-0-jre-sources-3 jar/com/google/common/hash/MessageDigestHashFunction.java

\* /opt/cola/permits/1110737159\_1606846951.59/0/guava-29-0-jre-sources-3 jar/com/google/common/cache/package-info.java

\* /opt/cola/permits/1110737159\_1606846951.59/0/guava-29-0-jre-sources-3 jar/com/google/common/collect/RegularContiguousSet.java

\* /opt/cola/permits/1110737159\_1606846951.59/0/guava-29-0-jre-sources-3 jar/com/google/common/util/concurrent/AbstractListeningExecutorService.java \* /opt/cola/permits/1110737159\_1606846951.59/0/guava-29-0-jre-sources-3-

jar/com/google/common/primitives/UnsignedInts.java

jar/com/google/common/hash/Crc32cHashFunction.java \* /opt/cola/permits/1110737159\_1606846951.59/0/guava-29-0-jre-sources-3 jar/com/google/common/cache/CacheLoader.java \* /opt/cola/permits/1110737159\_1606846951.59/0/guava-29-0-jre-sources-3 jar/com/google/common/hash/AbstractHasher.java \* /opt/cola/permits/1110737159\_1606846951.59/0/guava-29-0-jre-sources-3 jar/com/google/common/util/concurrent/ListeningScheduledExecutorService.java \* /opt/cola/permits/1110737159\_1606846951.59/0/guava-29-0-jre-sources-3 jar/com/google/common/hash/Murmur3\_32HashFunction.java \* /opt/cola/permits/1110737159\_1606846951.59/0/guava-29-0-jre-sources-3 jar/com/google/common/collect/TreeRangeSet.java \* /opt/cola/permits/1110737159\_1606846951.59/0/guava-29-0-jre-sources-3 jar/com/google/common/collect/RegularImmutableMultiset.java \* /opt/cola/permits/1110737159\_1606846951.59/0/guava-29-0-jre-sources-3 jar/com/google/common/hash/AbstractNonStreamingHashFunction.java \* /opt/cola/permits/1110737159\_1606846951.59/0/guava-29-0-jre-sources-3 jar/com/google/common/math/package-info.java \* /opt/cola/permits/1110737159\_1606846951.59/0/guava-29-0-jre-sources-3 jar/com/google/common/cache/Weigher.java \* /opt/cola/permits/1110737159\_1606846951.59/0/guava-29-0-jre-sources-3 jar/com/google/common/util/concurrent/CycleDetectingLockFactory.java \* /opt/cola/permits/1110737159\_1606846951.59/0/guava-29-0-jre-sources-3 jar/com/google/common/util/concurrent/AbstractScheduledService.java \* /opt/cola/permits/1110737159\_1606846951.59/0/guava-29-0-jre-sources-3 jar/com/google/common/cache/AbstractCache.java \* /opt/cola/permits/1110737159\_1606846951.59/0/guava-29-0-jre-sources-3 jar/com/google/common/collect/DescendingImmutableSortedMultiset.java \* /opt/cola/permits/1110737159\_1606846951.59/0/guava-29-0-jre-sources-3 jar/com/google/common/primitives/ParseRequest.java \* /opt/cola/permits/1110737159\_1606846951.59/0/guava-29-0-jre-sources-3 jar/com/google/common/util/concurrent/UncheckedExecutionException.java \* /opt/cola/permits/1110737159\_1606846951.59/0/guava-29-0-jre-sources-3 jar/com/google/common/util/concurrent/Uninterruptibles.java \* /opt/cola/permits/1110737159\_1606846951.59/0/guava-29-0-jre-sources-3 jar/com/google/common/net/HostAndPort.java \* /opt/cola/permits/1110737159\_1606846951.59/0/guava-29-0-jre-sources-3 jar/com/google/common/hash/AbstractCompositeHashFunction.java \* /opt/cola/permits/1110737159\_1606846951.59/0/guava-29-0-jre-sources-3 jar/com/google/common/base/Optional.java \* /opt/cola/permits/1110737159\_1606846951.59/0/guava-29-0-jre-sources-3 jar/com/google/common/collect/Queues.java \* /opt/cola/permits/1110737159\_1606846951.59/0/guava-29-0-jre-sources-3 jar/com/google/common/hash/AbstractStreamingHasher.java \* /opt/cola/permits/1110737159\_1606846951.59/0/guava-29-0-jre-sources-3 jar/com/google/common/util/concurrent/WrappingExecutorService.java \* /opt/cola/permits/1110737159\_1606846951.59/0/guava-29-0-jre-sources-3 jar/com/google/common/hash/BloomFilter.java

jar/com/google/common/hash/Hashing.java

\* /opt/cola/permits/1110737159\_1606846951.59/0/guava-29-0-jre-sources-3 jar/com/google/common/math/BigIntegerMath.java

\* /opt/cola/permits/1110737159\_1606846951.59/0/guava-29-0-jre-sources-3 jar/com/google/common/cache/CacheBuilderSpec.java

\* /opt/cola/permits/1110737159\_1606846951.59/0/guava-29-0-jre-sources-3 jar/com/google/common/collect/BoundType.java

\* /opt/cola/permits/1110737159\_1606846951.59/0/guava-29-0-jre-sources-3 jar/com/google/common/primitives/UnsignedLong.java

\* /opt/cola/permits/1110737159\_1606846951.59/0/guava-29-0-jre-sources-3 jar/com/google/common/util/concurrent/FutureCallback.java

\* /opt/cola/permits/1110737159\_1606846951.59/0/guava-29-0-jre-sources-3 jar/com/google/common/cache/RemovalListeners.java

\* /opt/cola/permits/1110737159\_1606846951.59/0/guava-29-0-jre-sources-3 jar/com/google/common/hash/HashCode.java

\* /opt/cola/permits/1110737159\_1606846951.59/0/guava-29-0-jre-sources-3-

jar/com/google/common/cache/Cache.java

No license file was found, but licenses were detected in source scan.

/\*

\* Copyright (C) 2007 The Guava Authors

\*

\* Licensed under the Apache License, Version 2.0 (the "License");

\* you may not use this file except in compliance with the License.

\* You may obtain a copy of the License at

\*

\* http://www.apache.org/licenses/LICENSE-2.0

\*

\* Unless required by applicable law or agreed to in writing, software

\* distributed under the License is distributed on an "AS IS" BASIS,

\* WITHOUT WARRANTIES OR CONDITIONS OF ANY KIND, either express or implied.

\* See the License for the specific language governing permissions and

\* limitations under the License.

\*/

Found in path(s):

\* /opt/cola/permits/1110737159\_1606846951.59/0/guava-29-0-jre-sources-3 jar/com/google/common/collect/RegularImmutableSet.java \* /opt/cola/permits/1110737159\_1606846951.59/0/guava-29-0-jre-sources-3 jar/com/google/common/collect/ExplicitOrdering.java \* /opt/cola/permits/1110737159\_1606846951.59/0/guava-29-0-jre-sources-3 jar/com/google/common/collect/AbstractSetMultimap.java \* /opt/cola/permits/1110737159\_1606846951.59/0/guava-29-0-jre-sources-3 jar/com/google/common/collect/AbstractMapBasedMultiset.java \* /opt/cola/permits/1110737159\_1606846951.59/0/guava-29-0-jre-sources-3 jar/com/google/common/collect/ForwardingSortedMap.java \* /opt/cola/permits/1110737159\_1606846951.59/0/guava-29-0-jre-sources-3-

jar/com/google/common/collect/HashMultimap.java

\* /opt/cola/permits/1110737159\_1606846951.59/0/guava-29-0-jre-sources-3 jar/com/google/common/collect/ClassToInstanceMap.java

\* /opt/cola/permits/1110737159\_1606846951.59/0/guava-29-0-jre-sources-3 jar/com/google/common/collect/Iterators.java

\* /opt/cola/permits/1110737159\_1606846951.59/0/guava-29-0-jre-sources-3 jar/com/google/common/collect/LinkedHashMultimap.java

\* /opt/cola/permits/1110737159\_1606846951.59/0/guava-29-0-jre-sources-3 jar/com/google/common/collect/ForwardingConcurrentMap.java

\* /opt/cola/permits/1110737159\_1606846951.59/0/guava-29-0-jre-sources-3 jar/com/google/common/collect/ForwardingObject.java

\* /opt/cola/permits/1110737159\_1606846951.59/0/guava-29-0-jre-sources-3 jar/com/google/common/collect/TreeMultiset.java

\* /opt/cola/permits/1110737159\_1606846951.59/0/guava-29-0-jre-sources-3 jar/com/google/common/collect/MapDifference.java

\* /opt/cola/permits/1110737159\_1606846951.59/0/guava-29-0-jre-sources-3 jar/com/google/common/collect/UsingToStringOrdering.java

\* /opt/cola/permits/1110737159\_1606846951.59/0/guava-29-0-jre-sources-3 jar/com/google/common/collect/SetMultimap.java

\* /opt/cola/permits/1110737159\_1606846951.59/0/guava-29-0-jre-sources-3 jar/com/google/common/collect/AbstractSortedSetMultimap.java

\* /opt/cola/permits/1110737159\_1606846951.59/0/guava-29-0-jre-sources-3 jar/com/google/common/collect/ForwardingCollection.java

\* /opt/cola/permits/1110737159\_1606846951.59/0/guava-29-0-jre-sources-3 jar/com/google/common/collect/Sets.java

\* /opt/cola/permits/1110737159\_1606846951.59/0/guava-29-0-jre-sources-3 jar/com/google/common/collect/TreeMultimap.java

\* /opt/cola/permits/1110737159\_1606846951.59/0/guava-29-0-jre-sources-3 jar/com/google/common/collect/ConcurrentHashMultiset.java

\* /opt/cola/permits/1110737159\_1606846951.59/0/guava-29-0-jre-sources-3 jar/com/google/common/collect/CompoundOrdering.java

\* /opt/cola/permits/1110737159\_1606846951.59/0/guava-29-0-jre-sources-3 jar/com/google/common/collect/Ordering.java

\* /opt/cola/permits/1110737159\_1606846951.59/0/guava-29-0-jre-sources-3 jar/com/google/common/collect/ReverseOrdering.java

\* /opt/cola/permits/1110737159\_1606846951.59/0/guava-29-0-jre-sources-3 jar/com/google/common/collect/SingletonImmutableSet.java

\* /opt/cola/permits/1110737159\_1606846951.59/0/guava-29-0-jre-sources-3 jar/com/google/common/collect/AbstractMultiset.java

\* /opt/cola/permits/1110737159\_1606846951.59/0/guava-29-0-jre-sources-3 jar/com/google/common/collect/EnumHashBiMap.java

\* /opt/cola/permits/1110737159\_1606846951.59/0/guava-29-0-jre-sources-3 jar/com/google/common/collect/ByFunctionOrdering.java

\* /opt/cola/permits/1110737159\_1606846951.59/0/guava-29-0-jre-sources-3 jar/com/google/common/collect/ForwardingList.java

\* /opt/cola/permits/1110737159\_1606846951.59/0/guava-29-0-jre-sources-3 jar/com/google/common/collect/HashMultiset.java

\* /opt/cola/permits/1110737159\_1606846951.59/0/guava-29-0-jre-sources-3 jar/com/google/common/collect/NullsFirstOrdering.java

\* /opt/cola/permits/1110737159\_1606846951.59/0/guava-29-0-jre-sources-3 jar/com/google/common/collect/ForwardingMapEntry.java

\* /opt/cola/permits/1110737159\_1606846951.59/0/guava-29-0-jre-sources-3 jar/com/google/common/collect/LinkedHashMultiset.java

\* /opt/cola/permits/1110737159\_1606846951.59/0/guava-29-0-jre-sources-3 jar/com/google/common/collect/Multimap.java

\* /opt/cola/permits/1110737159\_1606846951.59/0/guava-29-0-jre-sources-3 jar/com/google/common/collect/Multisets.java

\* /opt/cola/permits/1110737159\_1606846951.59/0/guava-29-0-jre-sources-3 jar/com/google/common/collect/ForwardingSortedSet.java

\* /opt/cola/permits/1110737159\_1606846951.59/0/guava-29-0-jre-sources-3 jar/com/google/common/collect/MutableClassToInstanceMap.java

\* /opt/cola/permits/1110737159\_1606846951.59/0/guava-29-0-jre-sources-3 jar/com/google/common/collect/Interner.java

\* /opt/cola/permits/1110737159\_1606846951.59/0/guava-29-0-jre-sources-3 jar/com/google/common/collect/BiMap.java

\* /opt/cola/permits/1110737159\_1606846951.59/0/guava-29-0-jre-sources-3 jar/com/google/common/collect/EnumBiMap.java

\* /opt/cola/permits/1110737159\_1606846951.59/0/guava-29-0-jre-sources-3 jar/com/google/common/collect/ForwardingIterator.java

\* /opt/cola/permits/1110737159\_1606846951.59/0/guava-29-0-jre-sources-3 jar/com/google/common/collect/package-info.java

\* /opt/cola/permits/1110737159\_1606846951.59/0/guava-29-0-jre-sources-3 jar/com/google/common/collect/ImmutableList.java

\* /opt/cola/permits/1110737159\_1606846951.59/0/guava-29-0-jre-sources-3 jar/com/google/common/collect/Synchronized.java

\* /opt/cola/permits/1110737159\_1606846951.59/0/guava-29-0-jre-sources-3 jar/com/google/common/collect/Lists.java

\* /opt/cola/permits/1110737159\_1606846951.59/0/guava-29-0-jre-sources-3 jar/com/google/common/collect/AbstractMapEntry.java

\* /opt/cola/permits/1110737159\_1606846951.59/0/guava-29-0-jre-sources-3 jar/com/google/common/collect/ComparatorOrdering.java

\* /opt/cola/permits/1110737159\_1606846951.59/0/guava-29-0-jre-sources-3 jar/com/google/common/collect/ListMultimap.java

\* /opt/cola/permits/1110737159\_1606846951.59/0/guava-29-0-jre-sources-3 jar/com/google/common/collect/ForwardingListIterator.java

\* /opt/cola/permits/1110737159\_1606846951.59/0/guava-29-0-jre-sources-3 jar/com/google/common/collect/AbstractBiMap.java

\* /opt/cola/permits/1110737159\_1606846951.59/0/guava-29-0-jre-sources-3 jar/com/google/common/collect/ReverseNaturalOrdering.java

\* /opt/cola/permits/1110737159\_1606846951.59/0/guava-29-0-jre-sources-3 jar/com/google/common/collect/ImmutableSet.java

\* /opt/cola/permits/1110737159\_1606846951.59/0/guava-29-0-jre-sources-3 jar/com/google/common/collect/AbstractListMultimap.java

\* /opt/cola/permits/1110737159\_1606846951.59/0/guava-29-0-jre-sources-3 jar/com/google/common/collect/LinkedListMultimap.java

\* /opt/cola/permits/1110737159\_1606846951.59/0/guava-29-0-jre-sources-3 jar/com/google/common/collect/Multimaps.java

\* /opt/cola/permits/1110737159\_1606846951.59/0/guava-29-0-jre-sources-3 jar/com/google/common/collect/LexicographicalOrdering.java

\* /opt/cola/permits/1110737159\_1606846951.59/0/guava-29-0-jre-sources-3 jar/com/google/common/collect/AbstractIterator.java

\* /opt/cola/permits/1110737159\_1606846951.59/0/guava-29-0-jre-sources-3 jar/com/google/common/collect/ArrayListMultimap.java

\* /opt/cola/permits/1110737159\_1606846951.59/0/guava-29-0-jre-sources-3 jar/com/google/common/collect/ForwardingSet.java

\* /opt/cola/permits/1110737159\_1606846951.59/0/guava-29-0-jre-sources-3 jar/com/google/common/collect/Iterables.java

\* /opt/cola/permits/1110737159\_1606846951.59/0/guava-29-0-jre-sources-3 jar/com/google/common/collect/ForwardingMultiset.java

\* /opt/cola/permits/1110737159\_1606846951.59/0/guava-29-0-jre-sources-3 jar/com/google/common/collect/SortedSetMultimap.java

\* /opt/cola/permits/1110737159\_1606846951.59/0/guava-29-0-jre-sources-3 jar/com/google/common/collect/ForwardingMap.java

\* /opt/cola/permits/1110737159\_1606846951.59/0/guava-29-0-jre-sources-3 jar/com/google/common/collect/Maps.java

\* /opt/cola/permits/1110737159\_1606846951.59/0/guava-29-0-jre-sources-3 jar/com/google/common/collect/NaturalOrdering.java

\* /opt/cola/permits/1110737159\_1606846951.59/0/guava-29-0-jre-sources-3 jar/com/google/common/collect/NullsLastOrdering.java

\* /opt/cola/permits/1110737159\_1606846951.59/0/guava-29-0-jre-sources-3 jar/com/google/common/collect/ForwardingQueue.java

\* /opt/cola/permits/1110737159\_1606846951.59/0/guava-29-0-jre-sources-3 jar/com/google/common/collect/AbstractMapBasedMultimap.java

\* /opt/cola/permits/1110737159\_1606846951.59/0/guava-29-0-jre-sources-3-

jar/com/google/common/collect/ForwardingMultimap.java

\* /opt/cola/permits/1110737159\_1606846951.59/0/guava-29-0-jre-sources-3 jar/com/google/common/collect/Multiset.java

No license file was found, but licenses were detected in source scan.

/\*

\* Written by Doug Lea with assistance from members of JCP JSR-166

\* Expert Group and released to the public domain, as explained at

\* http://creativecommons.org/publicdomain/zero/1.0/

\*/

Found in path(s):

\* /opt/cola/permits/1110737159\_1606846951.59/0/guava-29-0-jre-sources-3 jar/com/google/common/hash/LongAdder.java

\* /opt/cola/permits/1110737159\_1606846951.59/0/guava-29-0-jre-sources-3 jar/com/google/common/hash/Striped64.java

\* /opt/cola/permits/1110737159\_1606846951.59/0/guava-29-0-jre-sources-3 jar/com/google/common/cache/Striped64.java

\* /opt/cola/permits/1110737159\_1606846951.59/0/guava-29-0-jre-sources-3 jar/com/google/common/cache/LongAdder.java

jar/com/google/common/util/concurrent/AtomicDoubleArray.java No license file was found, but licenses were detected in source scan.

/\*

## \* Copyright (C) 2006 The Guava Authors

\*

\* Licensed under the Apache License, Version 2.0 (the "License"); you may not use this file except

- \* in compliance with the License. You may obtain a copy of the License at
- \*

\* http://www.apache.org/licenses/LICENSE-2.0

\*

\* Unless required by applicable law or agreed to in writing, software distributed under the License

\* is distributed on an "AS IS" BASIS, WITHOUT WARRANTIES OR CONDITIONS OF ANY KIND, either express

\* or implied. See the License for the specific language governing permissions and limitations under \* the License.

\*/

Found in path(s):

\* /opt/cola/permits/1110737159\_1606846951.59/0/guava-29-0-jre-sources-3 jar/com/google/common/util/concurrent/FluentFuture.java \* /opt/cola/permits/1110737159\_1606846951.59/0/guava-29-0-jre-sources-3 jar/com/google/common/util/concurrent/AbstractCatchingFuture.java \* /opt/cola/permits/1110737159\_1606846951.59/0/guava-29-0-jre-sources-3 jar/com/google/common/util/concurrent/AggregateFuture.java \* /opt/cola/permits/1110737159\_1606846951.59/0/guava-29-0-jre-sources-3 jar/com/google/common/escape/CharEscaper.java \* /opt/cola/permits/1110737159\_1606846951.59/0/guava-29-0-jre-sources-3 jar/com/google/common/util/concurrent/ImmediateFuture.java \* /opt/cola/permits/1110737159\_1606846951.59/0/guava-29-0-jre-sources-3 jar/com/google/common/util/concurrent/CollectionFuture.java \* /opt/cola/permits/1110737159\_1606846951.59/0/guava-29-0-jre-sources-3 jar/com/google/common/io/PatternFilenameFilter.java \* /opt/cola/permits/1110737159\_1606846951.59/0/guava-29-0-jre-sources-3 jar/com/google/common/util/concurrent/UncheckedTimeoutException.java \* /opt/cola/permits/1110737159\_1606846951.59/0/guava-29-0-jre-sources-3 jar/com/google/common/base/CaseFormat.java \* /opt/cola/permits/1110737159\_1606846951.59/0/guava-29-0-jre-sources-3 jar/com/google/common/annotations/VisibleForTesting.java \* /opt/cola/permits/1110737159\_1606846951.59/0/guava-29-0-jre-sources-3 jar/com/google/common/util/concurrent/TimeoutFuture.java \* /opt/cola/permits/1110737159\_1606846951.59/0/guava-29-0-jre-sources-3 jar/com/google/common/util/concurrent/GwtFluentFutureCatchingSpecialization.java \* /opt/cola/permits/1110737159\_1606846951.59/0/guava-29-0-jre-sources-3 jar/com/google/common/util/concurrent/GwtFuturesCatchingSpecialization.java \* /opt/cola/permits/1110737159\_1606846951.59/0/guava-29-0-jre-sources-3 jar/com/google/common/util/concurrent/TimeLimiter.java \* /opt/cola/permits/1110737159\_1606846951.59/0/guava-29-0-jre-sources-3-

jar/com/google/common/util/concurrent/FuturesGetChecked.java \* /opt/cola/permits/1110737159\_1606846951.59/0/guava-29-0-jre-sources-3 jar/com/google/common/io/AppendableWriter.java \* /opt/cola/permits/1110737159\_1606846951.59/0/guava-29-0-jre-sources-3 jar/com/google/common/util/concurrent/Futures.java \* /opt/cola/permits/1110737159\_1606846951.59/0/guava-29-0-jre-sources-3 jar/com/google/common/util/concurrent/SimpleTimeLimiter.java \* /opt/cola/permits/1110737159\_1606846951.59/0/guava-29-0-jre-sources-3 jar/com/google/common/util/concurrent/FakeTimeLimiter.java \* /opt/cola/permits/1110737159\_1606846951.59/0/guava-29-0-jre-sources-3 jar/com/google/common/reflect/TypeToken.java \* /opt/cola/permits/1110737159\_1606846951.59/0/guava-29-0-jre-sources-3 jar/com/google/common/escape/CharEscaperBuilder.java \* /opt/cola/permits/1110737159\_1606846951.59/0/guava-29-0-jre-sources-3 jar/com/google/common/util/concurrent/AbstractTransformFuture.java No license file was found, but licenses were detected in source scan.

## /\*

- \* Copyright (C) 2017 The Guava Authors
- \*
- \* Licensed under the Apache License, Version 2.0 (the "License");
- \* you may not use this file except in compliance with the License.
- \* You may obtain a copy of the License at
- \*

\* http://www.apache.org/licenses/LICENSE-2.0

\*

- \* Unless required by applicable law or agreed to in writing, software
- \* distributed under the License is distributed on an "AS IS" BASIS,
- \* WITHOUT WARRANTIES OR CONDITIONS OF ANY KIND, either express or implied.
- \* See the License for the specific language governing permissions and
- \* limitations under the License.

\*/

Found in path(s):

\* /opt/cola/permits/1110737159\_1606846951.59/0/guava-29-0-jre-sources-3-

jar/com/google/common/graph/BaseGraph.java

\* /opt/cola/permits/1110737159\_1606846951.59/0/guava-29-0-jre-sources-3-

jar/com/google/common/graph/Traverser.java

\* /opt/cola/permits/1110737159\_1606846951.59/0/guava-29-0-jre-sources-3-

jar/com/google/common/graph/AbstractBaseGraph.java

No license file was found, but licenses were detected in source scan.

/\*

\* Copyright (C) 2009 The Guava Authors

\*

\* Licensed under the Apache License, Version 2.0 (the "License"); you may not use this file except

\* in compliance with the License. You may obtain a copy of the License at

\*

\* http://www.apache.org/licenses/LICENSE-2.0

\*

\* Unless required by applicable law or agreed to in writing, software distributed under the

\* License is distributed on an "AS IS" BASIS, WITHOUT WARRANTIES OR CONDITIONS OF ANY KIND, either

\* express or implied. See the License for the specific language governing permissions and

\* limitations under the License.

\*/

Found in path(s):

\* /opt/cola/permits/1110737159\_1606846951.59/0/guava-29-0-jre-sources-3 jar/com/google/common/collect/ImmutableSortedAsList.java No license file was found, but licenses were detected in source scan.

/\*

\* Copyright (C) 2009 The Guava Authors

\*

\* Licensed under the Apache License, Version 2.0 (the "License"); you may not use this file except

\* in compliance with the License. You may obtain a copy of the License at

\*

\* http://www.apache.org/licenses/LICENSE-2.0

\*

\* Unless required by applicable law or agreed to in writing, software distributed under the License

\* is distributed on an "AS IS" BASIS, WITHOUT WARRANTIES OR CONDITIONS OF ANY KIND, either express

\* or implied. See the License for the specific language governing permissions and limitations under \* the License.

\*/

Found in path(s):

\* /opt/cola/permits/1110737159\_1606846951.59/0/guava-29-0-jre-sources-3 jar/com/google/common/io/LineProcessor.java

\* /opt/cola/permits/1110737159\_1606846951.59/0/guava-29-0-jre-sources-3 jar/com/google/common/cache/CacheBuilder.java

\* /opt/cola/permits/1110737159\_1606846951.59/0/guava-29-0-jre-sources-3-

jar/com/google/common/reflect/TypeResolver.java

\* /opt/cola/permits/1110737159\_1606846951.59/0/guava-29-0-jre-sources-3 jar/com/google/common/collect/MapMaker.java

\* /opt/cola/permits/1110737159\_1606846951.59/0/guava-29-0-jre-sources-3-

jar/com/google/common/util/concurrent/ForwardingFuture.java

\* /opt/cola/permits/1110737159\_1606846951.59/0/guava-29-0-jre-sources-3 jar/com/google/common/net/UrlEscapers.java

\* /opt/cola/permits/1110737159\_1606846951.59/0/guava-29-0-jre-sources-3 jar/com/google/common/net/InternetDomainName.java

\* /opt/cola/permits/1110737159\_1606846951.59/0/guava-29-0-jre-sources-3 jar/com/google/common/html/HtmlEscapers.java

\* /opt/cola/permits/1110737159\_1606846951.59/0/guava-29-0-jre-sources-3-

jar/com/google/common/cache/ReferenceEntry.java

\* /opt/cola/permits/1110737159\_1606846951.59/0/guava-29-0-jre-sources-3 jar/com/google/common/base/Platform.java

\* /opt/cola/permits/1110737159\_1606846951.59/0/guava-29-0-jre-sources-3 jar/com/google/common/util/concurrent/ForwardingFluentFuture.java

\* /opt/cola/permits/1110737159\_1606846951.59/0/guava-29-0-jre-sources-3 jar/com/google/common/util/concurrent/Callables.java

\* /opt/cola/permits/1110737159\_1606846951.59/0/guava-29-0-jre-sources-3 jar/com/google/common/annotations/GwtIncompatible.java

\* /opt/cola/permits/1110737159\_1606846951.59/0/guava-29-0-jre-sources-3 jar/com/google/common/io/ByteProcessor.java

\* /opt/cola/permits/1110737159\_1606846951.59/0/guava-29-0-jre-sources-3 jar/com/google/common/escape/ArrayBasedEscaperMap.java

\* /opt/cola/permits/1110737159\_1606846951.59/0/guava-29-0-jre-sources-3 jar/com/google/common/escape/Platform.java

\* /opt/cola/permits/1110737159\_1606846951.59/0/guava-29-0-jre-sources-3 jar/com/google/common/primitives/UnsignedBytes.java

\* /opt/cola/permits/1110737159\_1606846951.59/0/guava-29-0-jre-sources-3 jar/com/google/common/io/ByteArrayDataInput.java

\* /opt/cola/permits/1110737159\_1606846951.59/0/guava-29-0-jre-sources-3 jar/com/google/common/xml/XmlEscapers.java

\* /opt/cola/permits/1110737159\_1606846951.59/0/guava-29-0-jre-sources-3 jar/com/google/common/util/concurrent/AbstractExecutionThreadService.java \* /opt/cola/permits/1110737159\_1606846951.59/0/guava-29-0-jre-sources-3 jar/com/google/common/escape/ArrayBasedCharEscaper.java

\* /opt/cola/permits/1110737159\_1606846951.59/0/guava-29-0-jre-sources-3 jar/com/google/common/primitives/SignedBytes.java

\* /opt/cola/permits/1110737159\_1606846951.59/0/guava-29-0-jre-sources-3 jar/com/google/common/collect/Cut.java

\* /opt/cola/permits/1110737159\_1606846951.59/0/guava-29-0-jre-sources-3 jar/com/google/common/collect/MapMakerInternalMap.java

\* /opt/cola/permits/1110737159\_1606846951.59/0/guava-29-0-jre-sources-3 jar/com/google/common/util/concurrent/SettableFuture.java

\* /opt/cola/permits/1110737159\_1606846951.59/0/guava-29-0-jre-sources-3 jar/com/google/common/util/concurrent/AbstractService.java

\* /opt/cola/permits/1110737159\_1606846951.59/0/guava-29-0-jre-sources-3 jar/com/google/common/base/Splitter.java

\* /opt/cola/permits/1110737159\_1606846951.59/0/guava-29-0-jre-sources-3 jar/com/google/common/util/concurrent/Service.java

\* /opt/cola/permits/1110737159\_1606846951.59/0/guava-29-0-jre-sources-3 jar/com/google/common/annotations/GwtCompatible.java

\* /opt/cola/permits/1110737159\_1606846951.59/0/guava-29-0-jre-sources-3 jar/com/google/common/escape/ArrayBasedUnicodeEscaper.java

\* /opt/cola/permits/1110737159\_1606846951.59/0/guava-29-0-jre-sources-3 jar/com/google/common/net/HostSpecifier.java

\* /opt/cola/permits/1110737159\_1606846951.59/0/guava-29-0-jre-sources-3 jar/com/google/common/cache/LocalCache.java

\* /opt/cola/permits/1110737159\_1606846951.59/0/guava-29-0-jre-sources-3 jar/com/google/common/collect/DenseImmutableTable.java

\* /opt/cola/permits/1110737159\_1606846951.59/0/guava-29-0-jre-sources-3 jar/com/google/common/escape/Escapers.java \* /opt/cola/permits/1110737159\_1606846951.59/0/guava-29-0-jre-sources-3 jar/com/google/common/util/concurrent/JdkFutureAdapters.java \* /opt/cola/permits/1110737159\_1606846951.59/0/guava-29-0-jre-sources-3 jar/com/google/common/io/ByteArrayDataOutput.java \* /opt/cola/permits/1110737159\_1606846951.59/0/guava-29-0-jre-sources-3 jar/com/google/common/util/concurrent/ForwardingListenableFuture.java \* /opt/cola/permits/1110737159\_1606846951.59/0/guava-29-0-jre-sources-3 jar/com/google/common/util/concurrent/AbstractIdleService.java \* /opt/cola/permits/1110737159\_1606846951.59/0/guava-29-0-jre-sources-3 jar/com/google/common/collect/SparseImmutableTable.java \* /opt/cola/permits/1110737159\_1606846951.59/0/guava-29-0-jre-sources-3 jar/com/google/common/collect/RegularImmutableTable.java No license file was found, but licenses were detected in source scan. /\*

\* Copyright (C) 2020 The Guava Authors

\*

\* Licensed under the Apache License, Version 2.0 (the "License");

\* you may not use this file except in compliance with the License.

\* You may obtain a copy of the License at

\*

\* http://www.apache.org/licenses/LICENSE-2.0

\*

\* Unless required by applicable law or agreed to in writing, software

\* distributed under the License is distributed on an "AS IS" BASIS,

\* WITHOUT WARRANTIES OR CONDITIONS OF ANY KIND, either express or implied.

\* See the License for the specific language governing permissions and

\* limitations under the License.

\*/

Found in path(s):

\* /opt/cola/permits/1110737159\_1606846951.59/0/guava-29-0-jre-sources-3 jar/com/google/common/util/concurrent/ServiceManagerBridge.java

# **1.153 jaxb-api 2.3.1**

# **1.153.1 Available under license :**

COMMON DEVELOPMENT AND DISTRIBUTION LICENSE (CDDL)Version 1.1

1. Definitions.

1.1. "Contributor" means each individual or entity that creates or contributes to the creation of Modifications.

 1.2. "Contributor Version" means the combination of the Original Software, prior Modifications used by a Contributor (if any), and the Modifications made by that particular Contributor.

 1.3. "Covered Software" means (a) the Original Software, or (b) Modifications, or (c) the combination of files containing Original Software with files containing Modifications, in each case including portions thereof.

1.4. "Executable" means the Covered Software in any form other than Source Code.

 1.5. "Initial Developer" means the individual or entity that first makes Original Software available under this License.

 1.6. "Larger Work" means a work which combines Covered Software or portions thereof with code not governed by the terms of this License.

1.7. "License" means this document.

 1.8. "Licensable" means having the right to grant, to the maximum extent possible, whether at the time of the initial grant or subsequently acquired, any and all of the rights conveyed herein.

1.9. "Modifications" means the Source Code and Executable form of any of the following:

 A. Any file that results from an addition to, deletion from or modification of the contents of a file containing Original Software or previous Modifications;

B. Any new file that contains any part of the Original Software or previous Modification; or

C. Any new file that is contributed or otherwise made available under the terms of this License.

 1.10. "Original Software" means the Source Code and Executable form of computer software code that is originally released under this License.

 1.11. "Patent Claims" means any patent claim(s), now owned or hereafter acquired, including without limitation, method, process, and apparatus claims, in any patent Licensable by grantor.

 1.12. "Source Code" means (a) the common form of computer software code in which modifications are made and (b) associated documentation included in or with such code.

 1.13. "You" (or "Your") means an individual or a legal entity exercising rights under, and complying with all of the terms of, this License. For legal entities, "You" includes any entity which controls, is controlled by, or is under common control with You. For purposes of this definition, "control" means (a) the power, direct or indirect, to cause the direction or management of such entity, whether by contract or otherwise, or (b) ownership of more than fifty percent (50%) of the outstanding shares or beneficial ownership of such entity.

2. License Grants.

2.1. The Initial Developer Grant.

 Conditioned upon Your compliance with Section 3.1 below and subject to third party intellectual property claims, the Initial Developer hereby grants You a world-wide, royalty-free, non-exclusive license:

 (a) under intellectual property rights (other than patent or trademark) Licensable by Initial Developer, to use, reproduce, modify, display, perform, sublicense and distribute the Original Software (or portions thereof), with or without Modifications, and/or as part of a Larger Work; and

 (b) under Patent Claims infringed by the making, using or selling of Original Software, to make, have made, use, practice, sell, and offer for sale, and/or otherwise dispose of the Original Software (or portions thereof).

 (c) The licenses granted in Sections 2.1(a) and (b) are effective on the date Initial Developer first distributes or otherwise makes the Original Software available to a third party under the terms of this License.

 (d) Notwithstanding Section 2.1(b) above, no patent license is granted: (1) for code that You delete from the Original Software, or (2) for infringements caused by: (i) the modification of the Original Software, or (ii) the combination of the Original Software with other software or devices.

2.2. Contributor Grant.

 Conditioned upon Your compliance with Section 3.1 below and subject to third party intellectual property claims, each Contributor hereby grants You a world-wide, royalty-free, non-exclusive license:

 (a) under intellectual property rights (other than patent or trademark) Licensable by Contributor to use, reproduce, modify, display, perform, sublicense and distribute the Modifications created by such Contributor (or portions thereof), either on an unmodified basis, with other Modifications, as Covered Software and/or as part of a Larger Work; and

 (b) under Patent Claims infringed by the making, using, or selling of Modifications made by that Contributor either alone and/or in combination with its Contributor Version (or portions of such combination), to make, use, sell, offer for sale, have made, and/or otherwise dispose of: (1) Modifications made by that Contributor (or portions thereof); and (2) the combination of Modifications made by that Contributor with its Contributor Version (or portions of such combination).

 (c) The licenses granted in Sections 2.2(a) and 2.2(b) are effective on the date Contributor first distributes or otherwise makes the Modifications available to a third party.

 (d) Notwithstanding Section 2.2(b) above, no patent license is granted: (1) for any code that Contributor has deleted from the Contributor Version; (2) for infringements caused by: (i) third party modifications of Contributor Version, or (ii) the combination of Modifications made by that Contributor with other software (except as part of the Contributor Version) or other devices; or (3) under Patent Claims infringed by Covered Software in the absence of Modifications made by that Contributor.

3. Distribution Obligations.

3.1. Availability of Source Code.

 Any Covered Software that You distribute or otherwise make available in Executable form must also be made available in Source Code form and that Source Code form must be distributed only under the terms of this License. You must include a copy of this License with every copy of the Source Code form of the Covered Software You distribute or otherwise make available. You must inform recipients of any such Covered Software in Executable form as to how they can obtain such Covered Software in Source Code form in a reasonable manner on or through a
medium customarily used for software exchange.

#### 3.2. Modifications.

 The Modifications that You create or to which You contribute are governed by the terms of this License. You represent that You believe Your Modifications are Your original creation(s) and/or You have sufficient rights to grant the rights conveyed by this License.

#### 3.3. Required Notices.

 You must include a notice in each of Your Modifications that identifies You as the Contributor of the Modification. You may not remove or alter any copyright, patent or trademark notices contained within the Covered Software, or any notices of licensing or any descriptive text giving attribution to any Contributor or the Initial Developer.

#### 3.4. Application of Additional Terms.

 You may not offer or impose any terms on any Covered Software in Source Code form that alters or restricts the applicable version of this License or the recipients' rights hereunder. You may choose to offer, and to charge a fee for, warranty, support, indemnity or liability obligations to one or more recipients of Covered Software. However, you may do so only on Your own behalf, and not on behalf of the Initial Developer or any Contributor. You must make it absolutely clear that any such warranty, support, indemnity or liability obligation is offered by You alone, and You hereby agree to indemnify the Initial Developer and every Contributor for any liability incurred by the Initial Developer or such Contributor as a result of warranty, support, indemnity or liability terms You offer.

#### 3.5. Distribution of Executable Versions.

 You may distribute the Executable form of the Covered Software under the terms of this License or under the terms of a license of Your choice, which may contain terms different from this License, provided that You are in compliance with the terms of this License and that the license for the Executable form does not attempt to limit or alter the recipient's rights in the Source Code form from the rights set forth in this License. If You distribute the Covered Software in Executable form under a different license, You must make it absolutely clear that any terms which differ from this License are offered by You alone, not by the Initial Developer or Contributor. You hereby agree to indemnify the Initial Developer and every Contributor for any liability incurred by the Initial Developer or such Contributor as a result of any such terms You offer.

#### 3.6. Larger Works.

 You may create a Larger Work by combining Covered Software with other code not governed by the terms of this License and distribute the Larger Work as a single product. In such a case, You must make sure the requirements of this License are fulfilled for the Covered Software.

#### 4. Versions of the License.

#### 4.1. New Versions.

 Oracle is the initial license steward and may publish revised and/or new versions of this License from time to time. Each version will be given a distinguishing version number. Except as provided in Section 4.3, no one other than the license steward has the right to modify this License.

4.2. Effect of New Versions.

 You may always continue to use, distribute or otherwise make the Covered Software available under the terms of the version of the License under which You originally received the Covered Software. If the Initial Developer includes a notice in the Original Software prohibiting it from being distributed or otherwise made available under any subsequent version of the License, You must distribute and make the Covered Software available under the terms of the version of the License under which You originally received the Covered Software. Otherwise, You may also choose to use, distribute or otherwise make the Covered Software available under the terms of any subsequent version of the License published by the license steward.

#### 4.3. Modified Versions.

 When You are an Initial Developer and You want to create a new license for Your Original Software, You may create and use a modified version of this License if You: (a) rename the license and remove any references to the name of the license steward (except to note that the license differs from this License); and (b) otherwise make it clear that the license contains terms which differ from this License.

#### 5. DISCLAIMER OF WARRANTY.

 COVERED SOFTWARE IS PROVIDED UNDER THIS LICENSE ON AN "AS IS" BASIS, WITHOUT WARRANTY OF ANY KIND, EITHER EXPRESSED OR IMPLIED, INCLUDING, WITHOUT LIMITATION, WARRANTIES THAT THE COVERED SOFTWARE IS FREE OF DEFECTS, MERCHANTABLE, FIT FOR A PARTICULAR PURPOSE OR NON-INFRINGING. THE ENTIRE RISK AS TO THE QUALITY AND PERFORMANCE OF THE COVERED SOFTWARE IS WITH YOU. SHOULD ANY COVERED SOFTWARE PROVE DEFECTIVE IN ANY RESPECT, YOU (NOT THE INITIAL DEVELOPER OR ANY OTHER CONTRIBUTOR) ASSUME THE COST OF ANY NECESSARY SERVICING, REPAIR OR CORRECTION. THIS DISCLAIMER OF WARRANTY CONSTITUTES AN ESSENTIAL PART OF THIS LICENSE. NO USE OF ANY COVERED SOFTWARE IS AUTHORIZED HEREUNDER EXCEPT UNDER THIS DISCLAIMER.

#### 6. TERMINATION.

 6.1. This License and the rights granted hereunder will terminate automatically if You fail to comply with terms herein and fail to cure such breach within 30 days of becoming aware of the breach. Provisions which, by their nature, must remain in effect beyond the termination of this License shall survive.

 6.2. If You assert a patent infringement claim (excluding declaratory judgment actions) against Initial Developer or a Contributor (the Initial Developer or Contributor against whom You assert such claim is referred to as "Participant") alleging that the Participant Software (meaning the Contributor Version where the Participant is a Contributor or the Original Software where the Participant is the Initial Developer) directly or indirectly infringes any patent, then any and all rights granted directly or indirectly to You by such Participant, the Initial Developer (if the Initial Developer is not the Participant) and all Contributors under Sections 2.1 and/or 2.2 of this License shall, upon 60 days notice from Participant terminate prospectively and automatically at the expiration of such 60 day notice period, unless if within such 60 day period You withdraw Your claim with respect to the Participant Software against such Participant either unilaterally or pursuant to a written agreement with Participant.

6.3. If You assert a patent infringement claim against Participant alleging that the Participant Software directly or

indirectly infringes any patent where such claim is resolved (such as by license or settlement) prior to the initiation of patent infringement litigation, then the reasonable value of the licenses granted by such Participant under Sections 2.1 or 2.2 shall be taken into account in determining the amount or value of any payment or license.

 6.4. In the event of termination under Sections 6.1 or 6.2 above, all end user licenses that have been validly granted by You or any distributor hereunder prior to termination (excluding licenses granted to You by any distributor) shall survive termination.

#### 7. LIMITATION OF LIABILITY.

 UNDER NO CIRCUMSTANCES AND UNDER NO LEGAL THEORY, WHETHER TORT (INCLUDING NEGLIGENCE), CONTRACT, OR OTHERWISE, SHALL YOU, THE INITIAL DEVELOPER, ANY OTHER CONTRIBUTOR, OR ANY DISTRIBUTOR OF COVERED SOFTWARE, OR ANY SUPPLIER OF ANY OF SUCH PARTIES, BE LIABLE TO ANY PERSON FOR ANY INDIRECT, SPECIAL, INCIDENTAL, OR CONSEQUENTIAL DAMAGES OF ANY CHARACTER INCLUDING, WITHOUT LIMITATION, DAMAGES FOR LOSS OF GOODWILL, WORK STOPPAGE, COMPUTER FAILURE OR MALFUNCTION, OR ANY AND ALL OTHER COMMERCIAL DAMAGES OR LOSSES, EVEN IF SUCH PARTY SHALL HAVE BEEN INFORMED OF THE POSSIBILITY OF SUCH DAMAGES. THIS LIMITATION OF LIABILITY SHALL NOT APPLY TO LIABILITY FOR DEATH OR PERSONAL INJURY RESULTING FROM SUCH PARTY'S NEGLIGENCE TO THE EXTENT APPLICABLE LAW PROHIBITS SUCH LIMITATION. SOME JURISDICTIONS DO NOT ALLOW THE EXCLUSION OR LIMITATION OF INCIDENTAL OR CONSEQUENTIAL DAMAGES, SO THIS EXCLUSION AND LIMITATION MAY NOT APPLY TO YOU.

#### 8. U.S. GOVERNMENT END USERS.

 The Covered Software is a "commercial item," as that term is defined in 48 C.F.R. 2.101 (Oct. 1995), consisting of "commercial computer software" (as that term is defined at 48 C.F.R. ? 252.227-7014(a)(1)) and "commercial computer software documentation" as such terms are used in 48 C.F.R. 12.212 (Sept. 1995). Consistent with 48 C.F.R. 12.212 and 48 C.F.R. 227.7202-1 through 227.7202-4 (June 1995), all U.S. Government End Users acquire Covered Software with only those rights set forth herein. This U.S. Government Rights clause is in lieu of, and supersedes, any other FAR, DFAR, or other clause or provision that addresses Government rights in computer software under this License.

#### 9. MISCELLANEOUS.

 This License represents the complete agreement concerning subject matter hereof. If any provision of this License is held to be unenforceable, such provision shall be reformed only to the extent necessary to make it enforceable. This License shall be governed by the law of the jurisdiction specified in a notice contained within the Original Software (except to the extent applicable law, if any, provides otherwise), excluding such jurisdiction's conflict-oflaw provisions. Any litigation relating to this License shall be subject to the jurisdiction of the courts located in the jurisdiction and venue specified in a notice contained within the Original Software, with the losing party responsible for costs, including, without limitation, court costs and reasonable attorneys' fees and expenses. The application of the United Nations Convention on Contracts for the International Sale of Goods is expressly excluded. Any law or regulation which provides that the language of a contract shall be construed against the drafter shall not apply to this License. You agree that You alone are responsible for compliance with the United States export administration regulations (and the export control laws and regulation of any other countries) when You use, distribute or otherwise make available any Covered Software.

#### 10. RESPONSIBILITY FOR CLAIMS.

 As between Initial Developer and the Contributors, each party is responsible for claims and damages arising, directly or indirectly, out of its utilization of rights under this License and You agree to work with Initial Developer and Contributors to distribute such responsibility on an equitable basis. Nothing herein is intended or shall be deemed to constitute any admission of liability.

----------

NOTICE PURSUANT TO SECTION 9 OF THE COMMON DEVELOPMENT AND DISTRIBUTION LICENSE (CDDL)

The code released under the CDDL shall be governed by the laws of the State of California (excluding conflict-oflaw provisions). Any litigation relating to this License shall be subject to the jurisdiction of the Federal Courts of the Northern District of California and the state courts of the State of California, with venue lying in Santa Clara County, California.

The GNU General Public License (GPL) Version 2, June 1991

Copyright (C) 1989, 1991 Free Software Foundation, Inc. 59 Temple Place, Suite 330, Boston, MA 02111-1307 USA

Everyone is permitted to copy and distribute verbatim copies of this license document, but changing it is not allowed.

#### Preamble

The licenses for most software are designed to take away your freedom to share and change it. By contrast, the GNU General Public License is intended to guarantee your freedom to share and change free software--to make sure the software is free for all its users. This General Public License applies to most of the Free Software Foundation's software and to any other program whose authors commit to using it. (Some other Free Software Foundation software is covered by the GNU Library General Public License instead.) You can apply it to your programs, too.

When we speak of free software, we are referring to freedom, not price. Our General Public Licenses are designed to make sure that you have the freedom to distribute copies of free software (and charge for this service if you wish), that you receive source code or can get it if you want it, that you can change the software or use pieces of it in new free programs; and that you know you can do these things.

To protect your rights, we need to make restrictions that forbid anyone to deny you these rights or to ask you to surrender the rights. These restrictions translate to certain responsibilities for you if you distribute copies of the software, or if you modify it.

For example, if you distribute copies of such a program, whether gratis or for a fee, you must give the recipients all the rights that you have. You must make sure that they, too, receive or can get the source code. And you must show them these terms so they know their rights.

We protect your rights with two steps: (1) copyright the software, and (2) offer you this license which gives you legal permission to copy, distribute and/or modify the software.

Also, for each author's protection and ours, we want to make certain that everyone understands that there is no warranty for this free software. If the software is modified by someone else and passed on, we want its recipients to know that what they have is not the original, so that any problems introduced by others will not reflect on the original authors' reputations.

Finally, any free program is threatened constantly by software patents. We wish to avoid the danger that redistributors of a free program will individually obtain patent licenses, in effect making the program proprietary. To prevent this, we have made it clear that any patent must be licensed for everyone's free use or not licensed at all.

The precise terms and conditions for copying, distribution and modification follow.

#### TERMS AND CONDITIONS FOR COPYING, DISTRIBUTION AND MODIFICATION

0. This License applies to any program or other work which contains a notice placed by the copyright holder saying it may be distributed under the terms of this General Public License. The "Program", below, refers to any such program or work, and a "work based on the Program" means either the Program or any derivative work under copyright law: that is to say, a work containing the Program or a portion of it, either verbatim or with modifications and/or translated into another language. (Hereinafter, translation is included without limitation in the term "modification".) Each licensee is addressed as "you".

Activities other than copying, distribution and modification are not covered by this License; they are outside its scope. The act of running the Program is not restricted, and the output from the Program is covered only if its contents constitute a work based on the Program (independent of having been made by running the Program). Whether that is true depends on what the Program does.

1. You may copy and distribute verbatim copies of the Program's source code as you receive it, in any medium, provided that you conspicuously and appropriately publish on each copy an appropriate copyright notice and disclaimer of warranty; keep intact all the notices that refer to this License and to the absence of any warranty; and give any other recipients of the Program a copy of this License along with the Program.

You may charge a fee for the physical act of transferring a copy, and you may at your option offer warranty protection in exchange for a fee.

2. You may modify your copy or copies of the Program or any portion of it, thus forming a work based on the Program, and copy and distribute such modifications or work under the terms of Section 1 above, provided that you also meet all of these conditions:

 a) You must cause the modified files to carry prominent notices stating that you changed the files and the date of any change.

 b) You must cause any work that you distribute or publish, that in whole or in part contains or is derived from the Program or any part thereof, to be licensed as a whole at no charge to all third parties under the terms of this License.

 c) If the modified program normally reads commands interactively when run, you must cause it, when started running for such interactive use in the most ordinary way, to print or display an announcement including an appropriate copyright notice and a notice that there is no warranty (or else, saying that you provide a warranty) and that users may redistribute the program under these conditions, and telling the user how to view a copy of this License. (Exception: if the Program itself is interactive but does not normally print such an announcement, your work based on the Program is not required to print an announcement.)

These requirements apply to the modified work as a whole. If identifiable sections of that work are not derived from the Program, and can be reasonably considered independent and separate works in themselves, then this License, and its terms, do not apply to those sections when you distribute them as separate works. But when you distribute the same sections as part of a whole which is a work based on the Program, the distribution of the whole must be on the terms of this License, whose permissions for other licensees extend to the entire whole, and thus to each and every part regardless of who wrote it.

Thus, it is not the intent of this section to claim rights or contest your rights to work written entirely by you; rather, the intent is to exercise the right to control the distribution of derivative or collective works based on the Program.

In addition, mere aggregation of another work not based on the Program with the Program (or with a work based on the Program) on a volume of a storage or distribution medium does not bring the other work under the scope of this License.

3. You may copy and distribute the Program (or a work based on it, under Section 2) in object code or executable form under the terms of Sections 1 and 2 above provided that you also do one of the following:

 a) Accompany it with the complete corresponding machine-readable source code, which must be distributed under the terms of Sections 1 and 2 above on a medium customarily used for software interchange; or,

 b) Accompany it with a written offer, valid for at least three years, to give any third party, for a charge no more than your cost of physically performing source distribution, a complete machine-readable copy of the corresponding source code, to be distributed under the terms of Sections 1 and 2 above on a medium customarily used for software interchange; or,

 c) Accompany it with the information you received as to the offer to distribute corresponding source code. (This alternative is allowed only for noncommercial distribution and only if you received the program in object code or executable form with such an offer, in accord with Subsection b above.)

The source code for a work means the preferred form of the work for making modifications to it. For an executable work, complete source code means all the source code for all modules it contains, plus any associated interface definition files, plus the scripts used to control compilation and installation of the executable. However, as a special exception, the source code distributed need not include anything that is normally distributed (in either source or binary form) with the major components (compiler, kernel, and so on) of the operating system on which the executable runs, unless that component itself accompanies the executable.

If distribution of executable or object code is made by offering access to copy from a designated place, then offering equivalent access to copy the source code from the same place counts as distribution of the source code, even though third parties are not compelled to copy the source along with the object code.

4. You may not copy, modify, sublicense, or distribute the Program except as expressly provided under this License.

Any attempt otherwise to copy, modify, sublicense or distribute the Program is void, and will automatically terminate your rights under this License. However, parties who have received copies, or rights, from you under this License will not have their licenses terminated so long as such parties remain in full compliance.

5. You are not required to accept this License, since you have not signed it. However, nothing else grants you permission to modify or distribute the Program or its derivative works. These actions are prohibited by law if you do not accept this License. Therefore, by modifying or distributing the Program (or any work based on the Program), you indicate your acceptance of this License to do so, and all its terms and conditions for copying, distributing or modifying the Program or works based on it.

6. Each time you redistribute the Program (or any work based on the Program), the recipient automatically receives a license from the original licensor to copy, distribute or modify the Program subject to these terms and conditions. You may not impose any further restrictions on the recipients' exercise of the rights granted herein. You are not responsible for enforcing compliance by third parties to this License.

7. If, as a consequence of a court judgment or allegation of patent infringement or for any other reason (not limited to patent issues), conditions are imposed on you (whether by court order, agreement or otherwise) that contradict the conditions of this License, they do not excuse you from the conditions of this License. If you cannot distribute so as to satisfy simultaneously your obligations under this License and any other pertinent obligations, then as a consequence you may not distribute the Program at all. For example, if a patent license would not permit royaltyfree redistribution of the Program by all those who receive copies directly or indirectly through you, then the only way you could satisfy both it and this License would be to refrain entirely from distribution of the Program.

If any portion of this section is held invalid or unenforceable under any particular circumstance, the balance of the section is intended to apply and the section as a whole is intended to apply in other circumstances.

It is not the purpose of this section to induce you to infringe any patents or other property right claims or to contest validity of any such claims; this section has the sole purpose of protecting the integrity of the free software distribution system, which is implemented by public license practices. Many people have made generous contributions to the wide range of software distributed through that system in reliance on consistent application of that system; it is up to the author/donor to decide if he or she is willing to distribute software through any other system and a licensee cannot impose that choice.

This section is intended to make thoroughly clear what is believed to be a consequence of the rest of this License.

8. If the distribution and/or use of the Program is restricted in certain countries either by patents or by copyrighted interfaces, the original copyright holder who places the Program under this License may add an explicit geographical distribution limitation excluding those countries, so that distribution is permitted only in or among countries not thus excluded. In such case, this License incorporates the limitation as if written in the body of this License.

9. The Free Software Foundation may publish revised and/or new versions of the General Public License from time to time. Such new versions will be similar in spirit to the present version, but may differ in detail to address new problems or concerns.

Each version is given a distinguishing version number. If the Program specifies a version number of this License which applies to it and "any later version", you have the option of following the terms and conditions either of that version or of any later version published by the Free Software Foundation. If the Program does not specify a version number of this License, you may choose any version ever published by the Free Software Foundation.

10. If you wish to incorporate parts of the Program into other free programs whose distribution conditions are different, write to the author to ask for permission. For software which is copyrighted by the Free Software Foundation, write to the Free Software Foundation; we sometimes make exceptions for this. Our decision will be guided by the two goals of preserving the free status of all derivatives of our free software and of promoting the sharing and reuse of software generally.

#### NO WARRANTY

11. BECAUSE THE PROGRAM IS LICENSED FREE OF CHARGE, THERE IS NO WARRANTY FOR THE PROGRAM, TO THE EXTENT PERMITTED BY APPLICABLE LAW. EXCEPT WHEN OTHERWISE STATED IN WRITING THE COPYRIGHT HOLDERS AND/OR OTHER PARTIES PROVIDE THE PROGRAM "AS IS" WITHOUT WARRANTY OF ANY KIND, EITHER EXPRESSED OR IMPLIED, INCLUDING, BUT NOT LIMITED TO, THE IMPLIED WARRANTIES OF MERCHANTABILITY AND FITNESS FOR A PARTICULAR PURPOSE. THE ENTIRE RISK AS TO THE QUALITY AND PERFORMANCE OF THE PROGRAM IS WITH YOU. SHOULD THE PROGRAM PROVE DEFECTIVE, YOU ASSUME THE COST OF ALL NECESSARY SERVICING, REPAIR OR CORRECTION.

12. IN NO EVENT UNLESS REQUIRED BY APPLICABLE LAW OR AGREED TO IN WRITING WILL ANY COPYRIGHT HOLDER, OR ANY OTHER PARTY WHO MAY MODIFY AND/OR REDISTRIBUTE THE PROGRAM AS PERMITTED ABOVE, BE LIABLE TO YOU FOR DAMAGES, INCLUDING ANY GENERAL, SPECIAL, INCIDENTAL OR CONSEQUENTIAL DAMAGES ARISING OUT OF THE USE OR INABILITY TO USE THE PROGRAM (INCLUDING BUT NOT LIMITED TO LOSS OF DATA OR DATA BEING RENDERED INACCURATE OR LOSSES SUSTAINED BY YOU OR THIRD PARTIES OR A FAILURE OF THE PROGRAM TO OPERATE WITH ANY OTHER PROGRAMS), EVEN IF SUCH HOLDER OR OTHER PARTY HAS BEEN ADVISED OF THE POSSIBILITY OF SUCH DAMAGES.

### END OF TERMS AND CONDITIONS

How to Apply These Terms to Your New Programs

If you develop a new program, and you want it to be of the greatest possible use to the public, the best way to achieve this is to make it free software which everyone can redistribute and change under these terms.

To do so, attach the following notices to the program. It is safest to attach them to the start of each source file to most effectively convey the exclusion of warranty; and each file should have at least the "copyright" line and a pointer to where the full notice is found.

One line to give the program's name and a brief idea of what it does.

#### Copyright (C)

 This program is free software; you can redistribute it and/or modify it under the terms of the GNU General Public License as published by the Free Software Foundation; either version 2 of the License, or (at your option) any later version.

 This program is distributed in the hope that it will be useful, but WITHOUT ANY WARRANTY; without even the implied warranty of MERCHANTABILITY or FITNESS FOR A PARTICULAR PURPOSE. See the GNU General Public License for more details.

 You should have received a copy of the GNU General Public License along with this program; if not, write to the Free Software Foundation, Inc., 59 Temple Place, Suite 330, Boston, MA 02111-1307 USA

Also add information on how to contact you by electronic and paper mail.

If the program is interactive, make it output a short notice like this when it starts in an interactive mode:

Gnomovision version 69, Copyright (C) year name of author

 Gnomovision comes with ABSOLUTELY NO WARRANTY; for details type `show w'. This is free software, and you are welcome to redistribute it under certain conditions; type `show c' for details.

The hypothetical commands `show w' and `show c' should show the appropriate parts of the General Public License. Of course, the commands you use may be called something other than `show w' and `show c'; they could even be mouse-clicks or menu items--whatever suits your program.

You should also get your employer (if you work as a programmer) or your school, if any, to sign a "copyright disclaimer" for the program, if necessary. Here is a sample; alter the names:

 Yoyodyne, Inc., hereby disclaims all copyright interest in the program `Gnomovision' (which makes passes at compilers) written by James Hacker.

 signature of Ty Coon, 1 April 1989 Ty Coon, President of Vice

This General Public License does not permit incorporating your program into proprietary programs. If your program is a subroutine library, you may consider it more useful to permit linking proprietary applications with the library. If this is what you want to do, use the GNU Library General Public License instead of this License.

#### "CLASSPATH" EXCEPTION TO THE GPL VERSION 2

Certain source files distributed by Oracle are subject to the following clarification and special exception to the GPL Version 2, but only where Oracle has expressly included in the particular source file's header the words "Oracle designates this particular file as subject to the "Classpath" exception as provided by Oracle in the License file that accompanied this code."

Linking this library statically or dynamically with other modules is making a combined work based on this library. Thus, the terms and conditions of the GNU General Public License Version 2 cover the whole combination.

As a special exception, the copyright holders of this library give you permission to link this library with independent modules to produce an executable, regardless of the license terms of these independent modules, and to copy and distribute the resulting executable under terms of your choice, provided that you also meet, for each linked independent module, the terms and conditions of the license of that module. An independent module is a module which is not derived from or based on this library. If you modify this library, you may extend this exception to your

version of the library, but you are not obligated to do so. If you do not wish to do so, delete this exception statement from your version.

# **1.154 plexus-component-annotations 2.0.0**

```
1.154.1 Available under license :
```
No license file was found, but licenses were detected in source scan.

/\*

\* Copyright (C) 2007 the original author or authors.

\*

- \* Licensed under the Apache License, Version 2.0 (the "License");
- \* you may not use this file except in compliance with the License.
- \* You may obtain a copy of the License at

\*

\* http://www.apache.org/licenses/LICENSE-2.0

\*

\* Unless required by applicable law or agreed to in writing, software

\* distributed under the License is distributed on an "AS IS" BASIS,

- \* WITHOUT WARRANTIES OR CONDITIONS OF ANY KIND, either express or implied.
- \* See the License for the specific language governing permissions and
- \* limitations under the License.

\*/

Found in path(s):

\* /opt/cola/permits/1322303447\_1651792652.09/0/plexus-component-annotations-2-0-0-sources-1-

jar/org/codehaus/plexus/component/annotations/Requirement.java

\* /opt/cola/permits/1322303447\_1651792652.09/0/plexus-component-annotations-2-0-0-sources-1 jar/org/codehaus/plexus/component/annotations/Component.java

\* /opt/cola/permits/1322303447\_1651792652.09/0/plexus-component-annotations-2-0-0-sources-1 jar/org/codehaus/plexus/component/annotations/Configuration.java

# **1.155 grpc-netty 1.48.0**

### **1.155.1 Available under license :**

Apache-2.0

# **1.156 httpcomponents-core 4.4.11 1.156.1 Available under license :**

Apache HttpCore Copyright 2005-2019 The Apache Software Foundation

This product includes software developed at

The Apache Software Foundation (http://www.apache.org/).

 Apache License Version 2.0, January 2004 http://www.apache.org/licenses/

#### TERMS AND CONDITIONS FOR USE, REPRODUCTION, AND DISTRIBUTION

1. Definitions.

 "License" shall mean the terms and conditions for use, reproduction, and distribution as defined by Sections 1 through 9 of this document.

 "Licensor" shall mean the copyright owner or entity authorized by the copyright owner that is granting the License.

 "Legal Entity" shall mean the union of the acting entity and all other entities that control, are controlled by, or are under common control with that entity. For the purposes of this definition, "control" means (i) the power, direct or indirect, to cause the direction or management of such entity, whether by contract or otherwise, or (ii) ownership of fifty percent (50%) or more of the outstanding shares, or (iii) beneficial ownership of such entity.

 "You" (or "Your") shall mean an individual or Legal Entity exercising permissions granted by this License.

 "Source" form shall mean the preferred form for making modifications, including but not limited to software source code, documentation source, and configuration files.

 "Object" form shall mean any form resulting from mechanical transformation or translation of a Source form, including but not limited to compiled object code, generated documentation, and conversions to other media types.

 "Work" shall mean the work of authorship, whether in Source or Object form, made available under the License, as indicated by a copyright notice that is included in or attached to the work (an example is provided in the Appendix below).

 "Derivative Works" shall mean any work, whether in Source or Object form, that is based on (or derived from) the Work and for which the editorial revisions, annotations, elaborations, or other modifications represent, as a whole, an original work of authorship. For the purposes of this License, Derivative Works shall not include works that remain separable from, or merely link (or bind by name) to the interfaces of, the Work and Derivative Works thereof.

 "Contribution" shall mean any work of authorship, including the original version of the Work and any modifications or additions to that Work or Derivative Works thereof, that is intentionally submitted to Licensor for inclusion in the Work by the copyright owner or by an individual or Legal Entity authorized to submit on behalf of the copyright owner. For the purposes of this definition, "submitted" means any form of electronic, verbal, or written communication sent to the Licensor or its representatives, including but not limited to communication on electronic mailing lists, source code control systems, and issue tracking systems that are managed by, or on behalf of, the Licensor for the purpose of discussing and improving the Work, but excluding communication that is conspicuously marked or otherwise designated in writing by the copyright owner as "Not a Contribution."

 "Contributor" shall mean Licensor and any individual or Legal Entity on behalf of whom a Contribution has been received by Licensor and subsequently incorporated within the Work.

- 2. Grant of Copyright License. Subject to the terms and conditions of this License, each Contributor hereby grants to You a perpetual, worldwide, non-exclusive, no-charge, royalty-free, irrevocable copyright license to reproduce, prepare Derivative Works of, publicly display, publicly perform, sublicense, and distribute the Work and such Derivative Works in Source or Object form.
- 3. Grant of Patent License. Subject to the terms and conditions of this License, each Contributor hereby grants to You a perpetual, worldwide, non-exclusive, no-charge, royalty-free, irrevocable (except as stated in this section) patent license to make, have made, use, offer to sell, sell, import, and otherwise transfer the Work, where such license applies only to those patent claims licensable by such Contributor that are necessarily infringed by their Contribution(s) alone or by combination of their Contribution(s) with the Work to which such Contribution(s) was submitted. If You institute patent litigation against any entity (including a cross-claim or counterclaim in a lawsuit) alleging that the Work or a Contribution incorporated within the Work constitutes direct or contributory patent infringement, then any patent licenses granted to You under this License for that Work shall terminate as of the date such litigation is filed.
- 4. Redistribution. You may reproduce and distribute copies of the Work or Derivative Works thereof in any medium, with or without modifications, and in Source or Object form, provided that You meet the following conditions:
	- (a) You must give any other recipients of the Work or

Derivative Works a copy of this License; and

- (b) You must cause any modified files to carry prominent notices stating that You changed the files; and
- (c) You must retain, in the Source form of any Derivative Works that You distribute, all copyright, patent, trademark, and attribution notices from the Source form of the Work, excluding those notices that do not pertain to any part of the Derivative Works; and
- (d) If the Work includes a "NOTICE" text file as part of its distribution, then any Derivative Works that You distribute must include a readable copy of the attribution notices contained within such NOTICE file, excluding those notices that do not pertain to any part of the Derivative Works, in at least one of the following places: within a NOTICE text file distributed as part of the Derivative Works; within the Source form or documentation, if provided along with the Derivative Works; or, within a display generated by the Derivative Works, if and wherever such third-party notices normally appear. The contents of the NOTICE file are for informational purposes only and do not modify the License. You may add Your own attribution notices within Derivative Works that You distribute, alongside or as an addendum to the NOTICE text from the Work, provided that such additional attribution notices cannot be construed as modifying the License.

 You may add Your own copyright statement to Your modifications and may provide additional or different license terms and conditions for use, reproduction, or distribution of Your modifications, or for any such Derivative Works as a whole, provided Your use, reproduction, and distribution of the Work otherwise complies with the conditions stated in this License.

- 5. Submission of Contributions. Unless You explicitly state otherwise, any Contribution intentionally submitted for inclusion in the Work by You to the Licensor shall be under the terms and conditions of this License, without any additional terms or conditions. Notwithstanding the above, nothing herein shall supersede or modify the terms of any separate license agreement you may have executed with Licensor regarding such Contributions.
- 6. Trademarks. This License does not grant permission to use the trade names, trademarks, service marks, or product names of the Licensor, except as required for reasonable and customary use in describing the origin of the Work and reproducing the content of the NOTICE file.
- 7. Disclaimer of Warranty. Unless required by applicable law or agreed to in writing, Licensor provides the Work (and each Contributor provides its Contributions) on an "AS IS" BASIS, WITHOUT WARRANTIES OR CONDITIONS OF ANY KIND, either express or implied, including, without limitation, any warranties or conditions of TITLE, NON-INFRINGEMENT, MERCHANTABILITY, or FITNESS FOR A PARTICULAR PURPOSE. You are solely responsible for determining the appropriateness of using or redistributing the Work and assume any risks associated with Your exercise of permissions under this License.
- 8. Limitation of Liability. In no event and under no legal theory, whether in tort (including negligence), contract, or otherwise, unless required by applicable law (such as deliberate and grossly negligent acts) or agreed to in writing, shall any Contributor be liable to You for damages, including any direct, indirect, special, incidental, or consequential damages of any character arising as a result of this License or out of the use or inability to use the Work (including but not limited to damages for loss of goodwill, work stoppage, computer failure or malfunction, or any and all other commercial damages or losses), even if such Contributor has been advised of the possibility of such damages.
- 9. Accepting Warranty or Additional Liability. While redistributing the Work or Derivative Works thereof, You may choose to offer, and charge a fee for, acceptance of support, warranty, indemnity, or other liability obligations and/or rights consistent with this License. However, in accepting such obligations, You may act only on Your own behalf and on Your sole responsibility, not on behalf of any other Contributor, and only if You agree to indemnify, defend, and hold each Contributor harmless for any liability incurred by, or claims asserted against, such Contributor by reason of your accepting any such warranty or additional liability.

#### END OF TERMS AND CONDITIONS

APPENDIX: How to apply the Apache License to your work.

 To apply the Apache License to your work, attach the following boilerplate notice, with the fields enclosed by brackets "[]" replaced with your own identifying information. (Don't include the brackets!) The text should be enclosed in the appropriate comment syntax for the file format. We also recommend that a file or class name and description of purpose be included on the same "printed page" as the copyright notice for easier identification within third-party archives.

Copyright [yyyy] [name of copyright owner]

 Licensed under the Apache License, Version 2.0 (the "License"); you may not use this file except in compliance with the License. You may obtain a copy of the License at

http://www.apache.org/licenses/LICENSE-2.0

 Unless required by applicable law or agreed to in writing, software distributed under the License is distributed on an "AS IS" BASIS, WITHOUT WARRANTIES OR CONDITIONS OF ANY KIND, either express or implied. See the License for the specific language governing permissions and limitations under the License.

### **1.157 odlext-parser-support 6.0.12**

### **1.157.1 Available under license :**

No license file was found, but licenses were detected in source scan.

 $\lt!$ !--

Copyright (c) 2013 Cisco Systems, Inc. and others. All rights reserved.

This program and the accompanying materials are made available under the terms of the Eclipse Public License v1.0 which accompanies this distribution, and is available at http://www.eclipse.org/legal/epl-v10.html -->

Found in path(s):

\* /opt/cola/permits/1557645162\_1675805126.8473132/0/odlext-parser-support-6-0-12-sources-jar/META-INF/maven/org.opendaylight.yangtools/odlext-parser-support/pom.xml No license file was found, but licenses were detected in source scan.

/\*

\* Copyright (c) 2017 Pantheon Technologies, s.r.o. and others. All rights reserved.

\*

\* This program and the accompanying materials are made available under the

\* terms of the Eclipse Public License v1.0 which accompanies this distribution,

\* and is available at http://www.eclipse.org/legal/epl-v10.html

\*/

Found in path(s):

\* /opt/cola/permits/1557645162\_1675805126.8473132/0/odlext-parser-support-6-0-12-sourcesjar/org/opendaylight/yangtools/odlext/parser/AnyxmlSchemaLocationStatementSupport.java \* /opt/cola/permits/1557645162\_1675805126.8473132/0/odlext-parser-support-6-0-12-sourcesjar/org/opendaylight/yangtools/odlext/parser/AnyxmlStatementSupportOverride.java No license file was found, but licenses were detected in source scan.

/\*

\* Copyright (c) 2015 Cisco Systems, Inc. and others. All rights reserved.

\*

- \* This program and the accompanying materials are made available under the
- \* terms of the Eclipse Public License v1.0 which accompanies this distribution,
- \* and is available at http://www.eclipse.org/legal/epl-v10.html

\*/

#### Found in path(s):

\* /opt/cola/permits/1557645162\_1675805126.8473132/0/odlext-parser-support-6-0-12-sourcesjar/org/opendaylight/yangtools/odlext/parser/AnyxmlSchemaLocationEffectiveStatementImpl.java \* /opt/cola/permits/1557645162\_1675805126.8473132/0/odlext-parser-support-6-0-12-sourcesjar/org/opendaylight/yangtools/odlext/parser/AnyxmlSchemaLocationNamespace.java \* /opt/cola/permits/1557645162\_1675805126.8473132/0/odlext-parser-support-6-0-12-sourcesjar/org/opendaylight/yangtools/odlext/parser/YangModeledAnyxmlEffectiveStatementImpl.java \* /opt/cola/permits/1557645162\_1675805126.8473132/0/odlext-parser-support-6-0-12-sourcesjar/org/opendaylight/yangtools/odlext/parser/AnyxmlSchemaLocationStatementImpl.java No license file was found, but licenses were detected in source scan.

#### /\*

- \* Copyright (c) 2017 Pantheon Technologies, s.r.o. and others. All rights reserved.
- \*

- \* This program and the accompanying materials are made available under the
- \* terms of the Eclipse Public License v1.0 which accompanies this distribution,
- \* and is available at http://www.eclipse.org/legal/epl-v10.html

\*/

Found in path(s):

\* /opt/cola/permits/1557645162\_1675805126.8473132/0/odlext-parser-support-6-0-12-sourcesjar/org/opendaylight/yangtools/odlext/parser/package-info.java

### **1.158 vertx-core 4.3.2**

### **1.158.1 Available under license :**

No license file was found, but licenses were detected in source scan.

# Copyright (c) 2011-2017 Contributors to the Eclipse Foundation

#

# This program and the accompanying materials are made available under the

# terms of the Eclipse Public License 2.0 which is available at

# http://www.eclipse.org/legal/epl-2.0, or the Apache License, Version 2.0

# which is available at https://www.apache.org/licenses/LICENSE-2.0.

#

# SPDX-License-Identifier: EPL-2.0 OR Apache-2.0

#### # Core commands

io.vertx.core.impl.launcher.commands.RunCommandFactory io.vertx.core.impl.launcher.commands.VersionCommandFactory io.vertx.core.impl.launcher.commands.BareCommandFactory

# Background application control io.vertx.core.impl.launcher.commands.ListCommandFactory io.vertx.core.impl.launcher.commands.StartCommandFactory io.vertx.core.impl.launcher.commands.StopCommandFactory

Found in path(s):

\* /opt/cola/permits/1402606024\_1661794850.940885/0/vertx-core-4-3-2-jar/META-INF/services/io.vertx.core.spi.launcher.CommandFactory No license file was found, but licenses were detected in source scan.

 $\lt!!$ --

~ Copyright (c) 2011-2019 Contributors to the Eclipse Foundation

 $\sim$ 

~ This program and the accompanying materials are made available under the

 $\sim$  terms of the Eclipse Public License 2.0 which is available at

 $\sim$ 

 $\sim$  http://www.eclipse.org/legal/epl-2.0, or the Apache License, Version 2.0

~ which is available at https://www.apache.org/licenses/LICENSE-2.0.

~ SPDX-License-Identifier: EPL-2.0 OR Apache-2.0

```
\sim -->
```
 $\sim$ 

Found in path(s):

\* /opt/cola/permits/1402606024\_1661794850.940885/0/vertx-core-4-3-2-jar/META-INF/maven/io.vertx/vertxcore/pom.xml

## **1.159 curator-x-discovery 5.4.0 1.159.1 Available under license :**

Curator Service Discovery Copyright 2011-2022 The Apache Software Foundation

This product includes software developed at The Apache Software Foundation (http://www.apache.org/).

> Apache License Version 2.0, January 2004 http://www.apache.org/licenses/

#### TERMS AND CONDITIONS FOR USE, REPRODUCTION, AND DISTRIBUTION

1. Definitions.

"License" shall mean the terms and conditions for use, reproduction,

and distribution as defined by Sections 1 through 9 of this document.

 "Licensor" shall mean the copyright owner or entity authorized by the copyright owner that is granting the License.

 "Legal Entity" shall mean the union of the acting entity and all other entities that control, are controlled by, or are under common control with that entity. For the purposes of this definition, "control" means (i) the power, direct or indirect, to cause the direction or management of such entity, whether by contract or otherwise, or (ii) ownership of fifty percent (50%) or more of the outstanding shares, or (iii) beneficial ownership of such entity.

 "You" (or "Your") shall mean an individual or Legal Entity exercising permissions granted by this License.

 "Source" form shall mean the preferred form for making modifications, including but not limited to software source code, documentation source, and configuration files.

 "Object" form shall mean any form resulting from mechanical transformation or translation of a Source form, including but not limited to compiled object code, generated documentation, and conversions to other media types.

 "Work" shall mean the work of authorship, whether in Source or Object form, made available under the License, as indicated by a copyright notice that is included in or attached to the work (an example is provided in the Appendix below).

 "Derivative Works" shall mean any work, whether in Source or Object form, that is based on (or derived from) the Work and for which the editorial revisions, annotations, elaborations, or other modifications represent, as a whole, an original work of authorship. For the purposes of this License, Derivative Works shall not include works that remain separable from, or merely link (or bind by name) to the interfaces of, the Work and Derivative Works thereof.

 "Contribution" shall mean any work of authorship, including the original version of the Work and any modifications or additions to that Work or Derivative Works thereof, that is intentionally submitted to Licensor for inclusion in the Work by the copyright owner or by an individual or Legal Entity authorized to submit on behalf of the copyright owner. For the purposes of this definition, "submitted" means any form of electronic, verbal, or written communication sent to the Licensor or its representatives, including but not limited to communication on electronic mailing lists, source code control systems, and issue tracking systems that are managed by, or on behalf of, the

 Licensor for the purpose of discussing and improving the Work, but excluding communication that is conspicuously marked or otherwise designated in writing by the copyright owner as "Not a Contribution."

 "Contributor" shall mean Licensor and any individual or Legal Entity on behalf of whom a Contribution has been received by Licensor and subsequently incorporated within the Work.

- 2. Grant of Copyright License. Subject to the terms and conditions of this License, each Contributor hereby grants to You a perpetual, worldwide, non-exclusive, no-charge, royalty-free, irrevocable copyright license to reproduce, prepare Derivative Works of, publicly display, publicly perform, sublicense, and distribute the Work and such Derivative Works in Source or Object form.
- 3. Grant of Patent License. Subject to the terms and conditions of this License, each Contributor hereby grants to You a perpetual, worldwide, non-exclusive, no-charge, royalty-free, irrevocable (except as stated in this section) patent license to make, have made, use, offer to sell, sell, import, and otherwise transfer the Work, where such license applies only to those patent claims licensable by such Contributor that are necessarily infringed by their Contribution(s) alone or by combination of their Contribution(s) with the Work to which such Contribution(s) was submitted. If You institute patent litigation against any entity (including a cross-claim or counterclaim in a lawsuit) alleging that the Work or a Contribution incorporated within the Work constitutes direct or contributory patent infringement, then any patent licenses granted to You under this License for that Work shall terminate as of the date such litigation is filed.
- 4. Redistribution. You may reproduce and distribute copies of the Work or Derivative Works thereof in any medium, with or without modifications, and in Source or Object form, provided that You meet the following conditions:
	- (a) You must give any other recipients of the Work or Derivative Works a copy of this License; and
	- (b) You must cause any modified files to carry prominent notices stating that You changed the files; and
	- (c) You must retain, in the Source form of any Derivative Works that You distribute, all copyright, patent, trademark, and attribution notices from the Source form of the Work, excluding those notices that do not pertain to any part of the Derivative Works; and

 (d) If the Work includes a "NOTICE" text file as part of its distribution, then any Derivative Works that You distribute must include a readable copy of the attribution notices contained within such NOTICE file, excluding those notices that do not pertain to any part of the Derivative Works, in at least one of the following places: within a NOTICE text file distributed as part of the Derivative Works; within the Source form or documentation, if provided along with the Derivative Works; or, within a display generated by the Derivative Works, if and wherever such third-party notices normally appear. The contents of the NOTICE file are for informational purposes only and do not modify the License. You may add Your own attribution notices within Derivative Works that You distribute, alongside or as an addendum to the NOTICE text from the Work, provided that such additional attribution notices cannot be construed as modifying the License.

 You may add Your own copyright statement to Your modifications and may provide additional or different license terms and conditions for use, reproduction, or distribution of Your modifications, or for any such Derivative Works as a whole, provided Your use, reproduction, and distribution of the Work otherwise complies with the conditions stated in this License.

- 5. Submission of Contributions. Unless You explicitly state otherwise, any Contribution intentionally submitted for inclusion in the Work by You to the Licensor shall be under the terms and conditions of this License, without any additional terms or conditions. Notwithstanding the above, nothing herein shall supersede or modify the terms of any separate license agreement you may have executed with Licensor regarding such Contributions.
- 6. Trademarks. This License does not grant permission to use the trade names, trademarks, service marks, or product names of the Licensor, except as required for reasonable and customary use in describing the origin of the Work and reproducing the content of the NOTICE file.
- 7. Disclaimer of Warranty. Unless required by applicable law or agreed to in writing, Licensor provides the Work (and each Contributor provides its Contributions) on an "AS IS" BASIS, WITHOUT WARRANTIES OR CONDITIONS OF ANY KIND, either express or implied, including, without limitation, any warranties or conditions of TITLE, NON-INFRINGEMENT, MERCHANTABILITY, or FITNESS FOR A PARTICULAR PURPOSE. You are solely responsible for determining the appropriateness of using or redistributing the Work and assume any risks associated with Your exercise of permissions under this License.

8. Limitation of Liability. In no event and under no legal theory,

 whether in tort (including negligence), contract, or otherwise, unless required by applicable law (such as deliberate and grossly negligent acts) or agreed to in writing, shall any Contributor be liable to You for damages, including any direct, indirect, special, incidental, or consequential damages of any character arising as a result of this License or out of the use or inability to use the Work (including but not limited to damages for loss of goodwill, work stoppage, computer failure or malfunction, or any and all other commercial damages or losses), even if such Contributor has been advised of the possibility of such damages.

 9. Accepting Warranty or Additional Liability. While redistributing the Work or Derivative Works thereof, You may choose to offer, and charge a fee for, acceptance of support, warranty, indemnity, or other liability obligations and/or rights consistent with this License. However, in accepting such obligations, You may act only on Your own behalf and on Your sole responsibility, not on behalf of any other Contributor, and only if You agree to indemnify, defend, and hold each Contributor harmless for any liability incurred by, or claims asserted against, such Contributor by reason of your accepting any such warranty or additional liability.

#### END OF TERMS AND CONDITIONS

APPENDIX: How to apply the Apache License to your work.

 To apply the Apache License to your work, attach the following boilerplate notice, with the fields enclosed by brackets "[]" replaced with your own identifying information. (Don't include the brackets!) The text should be enclosed in the appropriate comment syntax for the file format. We also recommend that a file or class name and description of purpose be included on the same "printed page" as the copyright notice for easier identification within third-party archives.

Copyright [yyyy] [name of copyright owner]

 Licensed under the Apache License, Version 2.0 (the "License"); you may not use this file except in compliance with the License. You may obtain a copy of the License at

http://www.apache.org/licenses/LICENSE-2.0

 Unless required by applicable law or agreed to in writing, software distributed under the License is distributed on an "AS IS" BASIS, WITHOUT WARRANTIES OR CONDITIONS OF ANY KIND, either express or implied. See the License for the specific language governing permissions and limitations under the License.

# **1.160 woodstox-core-asl 4.4.1**

### **1.160.1 Available under license :**

No license file was found, but licenses were detected in source scan.

/\* Woodstox XML processor

- \*
- \* Copyright (c) 2004 Tatu Saloranta, tatu.saloranta@iki.fi
- \*
- \* Licensed under the License specified in file LICENSE, included with

\* the source code.

- \* You may not use this file except in compliance with the License.
- \*
- \* Unless required by applicable law or agreed to in writing, software
- \* distributed under the License is distributed on an "AS IS" BASIS,
- \* WITHOUT WARRANTIES OR CONDITIONS OF ANY KIND, either express or implied.
- \* See the License for the specific language governing permissions and
- \* limitations under the License.

\*/

Found in path(s):

\* /opt/cola/permits/1135936598\_1613638434.54/0/woodstox-core-asl-4-0-11-sources-3 jar/com/ctc/wstx/io/WstxInputLocation.java

\* /opt/cola/permits/1135936598\_1613638434.54/0/woodstox-core-asl-4-0-11-sources-3 jar/com/ctc/wstx/stax/WstxEventFactory.java

\* /opt/cola/permits/1135936598\_1613638434.54/0/woodstox-core-asl-4-0-11-sources-3 jar/com/ctc/wstx/evt/DefaultEventAllocator.java

\* /opt/cola/permits/1135936598\_1613638434.54/0/woodstox-core-asl-4-0-11-sources-3 jar/com/ctc/wstx/io/AsciiReader.java

\* /opt/cola/permits/1135936598\_1613638434.54/0/woodstox-core-asl-4-0-11-sources-3 jar/com/ctc/wstx/io/EBCDICCodec.java

\* /opt/cola/permits/1135936598\_1613638434.54/0/woodstox-core-asl-4-0-11-sources-3 jar/com/ctc/wstx/io/UTF8Reader.java

\* /opt/cola/permits/1135936598\_1613638434.54/0/woodstox-core-asl-4-0-11-sources-3 jar/com/ctc/wstx/io/UTF32Reader.java

\* /opt/cola/permits/1135936598\_1613638434.54/0/woodstox-core-asl-4-0-11-sources-3 jar/com/ctc/wstx/exc/WstxException.java

\* /opt/cola/permits/1135936598\_1613638434.54/0/woodstox-core-asl-4-0-11-sources-3 jar/com/ctc/wstx/exc/WstxLazyException.java

\* /opt/cola/permits/1135936598\_1613638434.54/0/woodstox-core-asl-4-0-11-sources-3 jar/com/ctc/wstx/util/BaseNsContext.java

\* /opt/cola/permits/1135936598\_1613638434.54/0/woodstox-core-asl-4-0-11-sources-3 jar/com/ctc/wstx/dtd/PrefixedNameSet.java

\* /opt/cola/permits/1135936598\_1613638434.54/0/woodstox-core-asl-4-0-11-sources-3 jar/com/ctc/wstx/io/WstxInputData.java

\* /opt/cola/permits/1135936598\_1613638434.54/0/woodstox-core-asl-4-0-11-sources-3-

jar/com/ctc/wstx/util/PrefixedName.java

\* /opt/cola/permits/1135936598\_1613638434.54/0/woodstox-core-asl-4-0-11-sources-3 jar/com/ctc/wstx/evt/BaseStartElement.java

\* /opt/cola/permits/1135936598\_1613638434.54/0/woodstox-core-asl-4-0-11-sources-3-

jar/com/ctc/wstx/ent/EntityDecl.java

No license file was found, but licenses were detected in source scan.

/\* Woodstox XML processor

\*

\* Copyright (c) 2004 Tatu Saloranta, tatu.saloranta@iki.fi

\*

\* Licensed under the License specified in the file LICENSE which is

\* included with the source code.

\* You may not use this file except in compliance with the License.

\*

\* Unless required by applicable law or agreed to in writing, software

\* distributed under the License is distributed on an "AS IS" BASIS,

\* WITHOUT WARRANTIES OR CONDITIONS OF ANY KIND, either express or implied.

\* See the License for the specific language governing permissions and

\* limitations under the License.

\*/

Found in path(s):

\* /opt/cola/permits/1135936598\_1613638434.54/0/woodstox-core-asl-4-0-11-sources-3 jar/com/ctc/wstx/dtd/ContentSpec.java

\* /opt/cola/permits/1135936598\_1613638434.54/0/woodstox-core-asl-4-0-11-sources-3 jar/com/ctc/wstx/dtd/DFAValidator.java

\* /opt/cola/permits/1135936598\_1613638434.54/0/woodstox-core-asl-4-0-11-sources-3 jar/com/ctc/wstx/dtd/StructValidator.java

\* /opt/cola/permits/1135936598\_1613638434.54/0/woodstox-core-asl-4-0-11-sources-3 jar/com/ctc/wstx/dtd/DFAState.java

No license file was found, but licenses were detected in source scan.

/\* Woodstox XML processor

\*

\* Copyright (c) 2005 Tatu Saloranta, tatu.saloranta@iki.fi

\*

\* Licensed under the License specified in file LICENSE, included with

\* the source code.

\* You may not use this file except in compliance with the License.

\*

\* Unless required by applicable law or agreed to in writing, software

\* distributed under the License is distributed on an "AS IS" BASIS,

\* WITHOUT WARRANTIES OR CONDITIONS OF ANY KIND, either express or implied.

\* See the License for the specific language governing permissions and

\* limitations under the License.

\*/

Found in path(s):

\* /opt/cola/permits/1135936598\_1613638434.54/0/woodstox-core-asl-4-0-11-sources-3 jar/com/ctc/wstx/sw/OutputElementBase.java

\* /opt/cola/permits/1135936598\_1613638434.54/0/woodstox-core-asl-4-0-11-sources-3 jar/com/ctc/wstx/sw/SimpleOutputElement.java

\* /opt/cola/permits/1135936598\_1613638434.54/0/woodstox-core-asl-4-0-11-sources-3-

jar/com/ctc/wstx/util/BijectiveNsMap.java

No license file was found, but licenses were detected in source scan.

/\*

\* Copyright (c) 2004- Tatu Saloranta, tatu.saloranta@iki.fi

\*

\* Licensed under the License specified in file LICENSE, included with

\* the source code.

\* You may not use this file except in compliance with the License.

\*

\* Unless required by applicable law or agreed to in writing, software

\* distributed under the License is distributed on an "AS IS" BASIS,

\* WITHOUT WARRANTIES OR CONDITIONS OF ANY KIND, either express or implied.

\* See the License for the specific language governing permissions and

\* limitations under the License.

\*/

Found in path(s):

\* /opt/cola/permits/1135936598\_1613638434.54/0/woodstox-core-asl-4-0-11-sources-3 jar/com/ctc/wstx/sax/WstxSAXParserFactory.java

\* /opt/cola/permits/1135936598\_1613638434.54/0/woodstox-core-asl-4-0-11-sources-3-

jar/com/ctc/wstx/sax/SAXProperty.java

\* /opt/cola/permits/1135936598\_1613638434.54/0/woodstox-core-asl-4-0-11-sources-3 jar/com/ctc/wstx/sax/WstxSAXParser.java

\* /opt/cola/permits/1135936598\_1613638434.54/0/woodstox-core-asl-4-0-11-sources-3 jar/com/ctc/wstx/sax/WrappedSaxException.java

\* /opt/cola/permits/1135936598\_1613638434.54/0/woodstox-core-asl-4-0-11-sources-3-

jar/com/ctc/wstx/sax/SAXFeature.java

No license file was found, but licenses were detected in source scan.

/\* Woodstox XML processor

\*

\* Copyright (c) 2004- Tatu Saloranta, tatu.saloranta@iki.fi

\*

\* Licensed under the License specified in file LICENSE, included with

\* the source code.

\* You may not use this file except in compliance with the License.

\*

\* Unless required by applicable law or agreed to in writing, software

\* distributed under the License is distributed on an "AS IS" BASIS,

\* WITHOUT WARRANTIES OR CONDITIONS OF ANY KIND, either express or implied.

\* See the License for the specific language governing permissions and

\* limitations under the License.

\*/

Found in path(s):

\* /opt/cola/permits/1135936598\_1613638434.54/0/woodstox-core-asl-4-0-11-sources-3 jar/com/ctc/wstx/sr/BasicStreamReader.java

\* /opt/cola/permits/1135936598\_1613638434.54/0/woodstox-core-asl-4-0-11-sources-3 jar/com/ctc/wstx/dtd/FullDTDReader.java

\* /opt/cola/permits/1135936598\_1613638434.54/0/woodstox-core-asl-4-0-11-sources-3 jar/com/ctc/wstx/sr/StreamScanner.java

\* /opt/cola/permits/1135936598\_1613638434.54/0/woodstox-core-asl-4-0-11-sources-3 jar/com/ctc/wstx/sw/EncodingXmlWriter.java

\* /opt/cola/permits/1135936598\_1613638434.54/0/woodstox-core-asl-4-0-11-sources-3 jar/com/ctc/wstx/sw/BaseStreamWriter.java

\* /opt/cola/permits/1135936598\_1613638434.54/0/woodstox-core-asl-4-0-11-sources-3 jar/com/ctc/wstx/sw/XmlWriter.java

\* /opt/cola/permits/1135936598\_1613638434.54/0/woodstox-core-asl-4-0-11-sources-3 jar/com/ctc/wstx/dtd/DTDValidator.java

\* /opt/cola/permits/1135936598\_1613638434.54/0/woodstox-core-asl-4-0-11-sources-3 jar/com/ctc/wstx/dtd/MinimalDTDReader.java

\* /opt/cola/permits/1135936598\_1613638434.54/0/woodstox-core-asl-4-0-11-sources-3 jar/com/ctc/wstx/dtd/DTDTypingNonValidator.java

\* /opt/cola/permits/1135936598\_1613638434.54/0/woodstox-core-asl-4-0-11-sources-3 jar/com/ctc/wstx/sr/InputElementStack.java

\* /opt/cola/permits/1135936598\_1613638434.54/0/woodstox-core-asl-4-0-11-sources-3 jar/com/ctc/wstx/sw/ISOLatin1XmlWriter.java

\* /opt/cola/permits/1135936598\_1613638434.54/0/woodstox-core-asl-4-0-11-sources-3 jar/com/ctc/wstx/dtd/DTDEventListener.java

\* /opt/cola/permits/1135936598\_1613638434.54/0/woodstox-core-asl-4-0-11-sources-3 jar/com/ctc/wstx/sr/NsDefaultProvider.java

\* /opt/cola/permits/1135936598\_1613638434.54/0/woodstox-core-asl-4-0-11-sources-3 jar/com/ctc/wstx/sr/TypedStreamReader.java

\* /opt/cola/permits/1135936598\_1613638434.54/0/woodstox-core-asl-4-0-11-sources-3 jar/com/ctc/wstx/sw/BufferingXmlWriter.java

\* /opt/cola/permits/1135936598\_1613638434.54/0/woodstox-core-asl-4-0-11-sources-3 jar/com/ctc/wstx/io/ReaderBootstrapper.java

\* /opt/cola/permits/1135936598\_1613638434.54/0/woodstox-core-asl-4-0-11-sources-3 jar/com/ctc/wstx/io/ISOLatinReader.java

\* /opt/cola/permits/1135936598\_1613638434.54/0/woodstox-core-asl-4-0-11-sources-3 jar/com/ctc/wstx/sr/NsInputElementStack.java

\* /opt/cola/permits/1135936598\_1613638434.54/0/woodstox-core-asl-4-0-11-sources-3 jar/com/ctc/wstx/dtd/DTDValidatorBase.java

\* /opt/cola/permits/1135936598\_1613638434.54/0/woodstox-core-asl-4-0-11-sources-3 jar/com/ctc/wstx/sw/AsciiXmlWriter.java

\* /opt/cola/permits/1135936598\_1613638434.54/0/woodstox-core-asl-4-0-11-sources-3 jar/com/ctc/wstx/sw/TypedStreamWriter.java

\* /opt/cola/permits/1135936598\_1613638434.54/0/woodstox-core-asl-4-0-11-sources-3 jar/com/ctc/wstx/io/WstxInputSource.java

\* /opt/cola/permits/1135936598\_1613638434.54/0/woodstox-core-asl-4-0-11-sources-3 jar/com/ctc/wstx/sw/XmlWriterWrapper.java

\* /opt/cola/permits/1135936598\_1613638434.54/0/woodstox-core-asl-4-0-11-sources-3 jar/com/ctc/wstx/dtd/DTDSubsetImpl.java

\* /opt/cola/permits/1135936598\_1613638434.54/0/woodstox-core-asl-4-0-11-sources-3 jar/com/ctc/wstx/sr/AttributeCollector.java

No license file was found, but licenses were detected in source scan.

/\* Woodstox XML processor

\*

\* Copyright (c) 2004- Tatu Saloranta, tatu.saloranta@iki.fi

\*

\* Licensed under the License specified in the file LICENSE which is

\* included with the source code.

\* You may not use this file except in compliance with the License.

\*

\* Unless required by applicable law or agreed to in writing, software

\* distributed under the License is distributed on an "AS IS" BASIS,

\* WITHOUT WARRANTIES OR CONDITIONS OF ANY KIND, either express or implied.

\* See the License for the specific language governing permissions and

\* limitations under the License.

\*/

Found in path(s):

\* /opt/cola/permits/1135936598\_1613638434.54/0/woodstox-core-asl-4-0-11-sources-3 jar/com/ctc/wstx/dtd/DTDSchemaFactory.java

\* /opt/cola/permits/1135936598\_1613638434.54/0/woodstox-core-asl-4-0-11-sources-3 jar/com/ctc/wstx/evt/WstxEventReader.java

\* /opt/cola/permits/1135936598\_1613638434.54/0/woodstox-core-asl-4-0-11-sources-3 jar/com/ctc/wstx/msv/AttributeProxy.java

\* /opt/cola/permits/1135936598\_1613638434.54/0/woodstox-core-asl-4-0-11-sources-3 jar/com/ctc/wstx/msv/BaseSchemaFactory.java

\* /opt/cola/permits/1135936598\_1613638434.54/0/woodstox-core-asl-4-0-11-sources-3 jar/com/ctc/wstx/util/ElementIdMap.java

\* /opt/cola/permits/1135936598\_1613638434.54/0/woodstox-core-asl-4-0-11-sources-3 jar/com/ctc/wstx/msv/RelaxNGSchema.java

\* /opt/cola/permits/1135936598\_1613638434.54/0/woodstox-core-asl-4-0-11-sources-3 jar/com/ctc/wstx/msv/RelaxNGSchemaFactory.java

\* /opt/cola/permits/1135936598\_1613638434.54/0/woodstox-core-asl-4-0-11-sources-3 jar/com/ctc/wstx/dtd/DTDSubset.java

\* /opt/cola/permits/1135936598\_1613638434.54/0/woodstox-core-asl-4-0-11-sources-3 jar/com/ctc/wstx/msv/W3CSchemaFactory.java

\* /opt/cola/permits/1135936598\_1613638434.54/0/woodstox-core-asl-4-0-11-sources-3 jar/com/ctc/wstx/util/SymbolTable.java

\* /opt/cola/permits/1135936598\_1613638434.54/0/woodstox-core-asl-4-0-11-sources-3 jar/com/ctc/wstx/sw/NonNsStreamWriter.java

\* /opt/cola/permits/1135936598\_1613638434.54/0/woodstox-core-asl-4-0-11-sources-3 jar/com/ctc/wstx/dtd/DTDElement.java

\* /opt/cola/permits/1135936598\_1613638434.54/0/woodstox-core-asl-4-0-11-sources-3 jar/com/ctc/wstx/dtd/DefaultAttrValue.java

\* /opt/cola/permits/1135936598\_1613638434.54/0/woodstox-core-asl-4-0-11-sources-3 jar/com/ctc/wstx/msv/GenericMsvValidator.java

\* /opt/cola/permits/1135936598\_1613638434.54/0/woodstox-core-asl-4-0-11-sources-3 jar/com/ctc/wstx/msv/W3CSchema.java

\* /opt/cola/permits/1135936598\_1613638434.54/0/woodstox-core-asl-4-0-11-sources-3 jar/com/ctc/wstx/sr/ValidatingStreamReader.java

\* /opt/cola/permits/1135936598\_1613638434.54/0/woodstox-core-asl-4-0-11-sources-3 jar/com/ctc/wstx/stax/WstxInputFactory.java

\* /opt/cola/permits/1135936598\_1613638434.54/0/woodstox-core-asl-4-0-11-sources-3 jar/com/ctc/wstx/dtd/DTDAttribute.java

\* /opt/cola/permits/1135936598\_1613638434.54/0/woodstox-core-asl-4-0-11-sources-3-

jar/com/ctc/wstx/stax/WstxOutputFactory.java

\* /opt/cola/permits/1135936598\_1613638434.54/0/woodstox-core-asl-4-0-11-sources-3 jar/com/ctc/wstx/dtd/DTDId.java

No license file was found, but licenses were detected in source scan.

/\* Woodstox XML processor

\*

\* Copyright (c) 2004- Tatu Saloranta, tatu.saloranta@iki.fi

\*

\* Licensed under the License specified in the file LICENSE,

\* included with the source code.

\* You may not use this file except in compliance with the License.

\*

\* Unless required by applicable law or agreed to in writing, softwar

\* distributed under the License is distributed on an "AS IS" BASIS,

\* WITHOUT WARRANTIES OR CONDITIONS OF ANY KIND, either express or implied.

\* See the License for the specific language governing permissions and

\* limitations under the License.

\*/

Found in path(s):

\* /opt/cola/permits/1135936598\_1613638434.54/0/woodstox-core-asl-4-0-11-sources-3-

jar/com/ctc/wstx/sw/RepairingNsStreamWriter.java

No license file was found, but licenses were detected in source scan.

/\* Woodstox XML processor

\*

\* Copyright (c) 2004- Tatu Saloranta, tatu.saloranta@iki.fi

\*

\* Licensed under the License specified in the file LICENSE,

\* included with the source code.

\* You may not use this file except in compliance with the License.

\*

\* Unless required by applicable law or agreed to in writing, software

\* distributed under the License is distributed on an "AS IS" BASIS,

- \* WITHOUT WARRANTIES OR CONDITIONS OF ANY KIND, either express or implied.
- \* See the License for the specific language governing permissions and
- \* limitations under the License.

\*/

Found in path(s):

\* /opt/cola/permits/1135936598\_1613638434.54/0/woodstox-core-asl-4-0-11-sources-3 jar/com/ctc/wstx/sw/SimpleNsStreamWriter.java

\* /opt/cola/permits/1135936598\_1613638434.54/0/woodstox-core-asl-4-0-11-sources-3 jar/com/ctc/wstx/sw/BaseNsStreamWriter.java

# **1.161 maven-assembly-plugin 3.3.0 1.161.1 Available under license :**

Apache Maven Assembly Plugin Copyright 2002-2020 The Apache Software Foundation

This product includes software developed at The Apache Software Foundation (http://www.apache.org/).

> Apache License Version 2.0, January 2004 http://www.apache.org/licenses/

#### TERMS AND CONDITIONS FOR USE, REPRODUCTION, AND DISTRIBUTION

1. Definitions.

 "License" shall mean the terms and conditions for use, reproduction, and distribution as defined by Sections 1 through 9 of this document.

 "Licensor" shall mean the copyright owner or entity authorized by the copyright owner that is granting the License.

 "Legal Entity" shall mean the union of the acting entity and all other entities that control, are controlled by, or are under common control with that entity. For the purposes of this definition, "control" means (i) the power, direct or indirect, to cause the direction or management of such entity, whether by contract or otherwise, or (ii) ownership of fifty percent (50%) or more of the outstanding shares, or (iii) beneficial ownership of such entity.

 "You" (or "Your") shall mean an individual or Legal Entity exercising permissions granted by this License.

"Source" form shall mean the preferred form for making modifications,

 including but not limited to software source code, documentation source, and configuration files.

 "Object" form shall mean any form resulting from mechanical transformation or translation of a Source form, including but not limited to compiled object code, generated documentation, and conversions to other media types.

 "Work" shall mean the work of authorship, whether in Source or Object form, made available under the License, as indicated by a copyright notice that is included in or attached to the work (an example is provided in the Appendix below).

 "Derivative Works" shall mean any work, whether in Source or Object form, that is based on (or derived from) the Work and for which the editorial revisions, annotations, elaborations, or other modifications represent, as a whole, an original work of authorship. For the purposes of this License, Derivative Works shall not include works that remain separable from, or merely link (or bind by name) to the interfaces of, the Work and Derivative Works thereof.

 "Contribution" shall mean any work of authorship, including the original version of the Work and any modifications or additions to that Work or Derivative Works thereof, that is intentionally submitted to Licensor for inclusion in the Work by the copyright owner or by an individual or Legal Entity authorized to submit on behalf of the copyright owner. For the purposes of this definition, "submitted" means any form of electronic, verbal, or written communication sent to the Licensor or its representatives, including but not limited to communication on electronic mailing lists, source code control systems, and issue tracking systems that are managed by, or on behalf of, the Licensor for the purpose of discussing and improving the Work, but excluding communication that is conspicuously marked or otherwise designated in writing by the copyright owner as "Not a Contribution."

 "Contributor" shall mean Licensor and any individual or Legal Entity on behalf of whom a Contribution has been received by Licensor and subsequently incorporated within the Work.

- 2. Grant of Copyright License. Subject to the terms and conditions of this License, each Contributor hereby grants to You a perpetual, worldwide, non-exclusive, no-charge, royalty-free, irrevocable copyright license to reproduce, prepare Derivative Works of, publicly display, publicly perform, sublicense, and distribute the Work and such Derivative Works in Source or Object form.
- 3. Grant of Patent License. Subject to the terms and conditions of this License, each Contributor hereby grants to You a perpetual,

 worldwide, non-exclusive, no-charge, royalty-free, irrevocable (except as stated in this section) patent license to make, have made, use, offer to sell, sell, import, and otherwise transfer the Work, where such license applies only to those patent claims licensable by such Contributor that are necessarily infringed by their Contribution(s) alone or by combination of their Contribution(s) with the Work to which such Contribution(s) was submitted. If You institute patent litigation against any entity (including a cross-claim or counterclaim in a lawsuit) alleging that the Work or a Contribution incorporated within the Work constitutes direct or contributory patent infringement, then any patent licenses granted to You under this License for that Work shall terminate as of the date such litigation is filed.

- 4. Redistribution. You may reproduce and distribute copies of the Work or Derivative Works thereof in any medium, with or without modifications, and in Source or Object form, provided that You meet the following conditions:
	- (a) You must give any other recipients of the Work or Derivative Works a copy of this License; and
	- (b) You must cause any modified files to carry prominent notices stating that You changed the files; and
	- (c) You must retain, in the Source form of any Derivative Works that You distribute, all copyright, patent, trademark, and attribution notices from the Source form of the Work, excluding those notices that do not pertain to any part of the Derivative Works; and
	- (d) If the Work includes a "NOTICE" text file as part of its distribution, then any Derivative Works that You distribute must include a readable copy of the attribution notices contained within such NOTICE file, excluding those notices that do not pertain to any part of the Derivative Works, in at least one of the following places: within a NOTICE text file distributed as part of the Derivative Works; within the Source form or documentation, if provided along with the Derivative Works; or, within a display generated by the Derivative Works, if and wherever such third-party notices normally appear. The contents of the NOTICE file are for informational purposes only and do not modify the License. You may add Your own attribution notices within Derivative Works that You distribute, alongside or as an addendum to the NOTICE text from the Work, provided that such additional attribution notices cannot be construed as modifying the License.

 You may add Your own copyright statement to Your modifications and may provide additional or different license terms and conditions for use, reproduction, or distribution of Your modifications, or for any such Derivative Works as a whole, provided Your use, reproduction, and distribution of the Work otherwise complies with the conditions stated in this License.

- 5. Submission of Contributions. Unless You explicitly state otherwise, any Contribution intentionally submitted for inclusion in the Work by You to the Licensor shall be under the terms and conditions of this License, without any additional terms or conditions. Notwithstanding the above, nothing herein shall supersede or modify the terms of any separate license agreement you may have executed with Licensor regarding such Contributions.
- 6. Trademarks. This License does not grant permission to use the trade names, trademarks, service marks, or product names of the Licensor, except as required for reasonable and customary use in describing the origin of the Work and reproducing the content of the NOTICE file.
- 7. Disclaimer of Warranty. Unless required by applicable law or agreed to in writing, Licensor provides the Work (and each Contributor provides its Contributions) on an "AS IS" BASIS, WITHOUT WARRANTIES OR CONDITIONS OF ANY KIND, either express or implied, including, without limitation, any warranties or conditions of TITLE, NON-INFRINGEMENT, MERCHANTABILITY, or FITNESS FOR A PARTICULAR PURPOSE. You are solely responsible for determining the appropriateness of using or redistributing the Work and assume any risks associated with Your exercise of permissions under this License.
- 8. Limitation of Liability. In no event and under no legal theory, whether in tort (including negligence), contract, or otherwise, unless required by applicable law (such as deliberate and grossly negligent acts) or agreed to in writing, shall any Contributor be liable to You for damages, including any direct, indirect, special, incidental, or consequential damages of any character arising as a result of this License or out of the use or inability to use the Work (including but not limited to damages for loss of goodwill, work stoppage, computer failure or malfunction, or any and all other commercial damages or losses), even if such Contributor has been advised of the possibility of such damages.
- 9. Accepting Warranty or Additional Liability. While redistributing the Work or Derivative Works thereof, You may choose to offer, and charge a fee for, acceptance of support, warranty, indemnity, or other liability obligations and/or rights consistent with this License. However, in accepting such obligations, You may act only on Your own behalf and on Your sole responsibility, not on behalf

 of any other Contributor, and only if You agree to indemnify, defend, and hold each Contributor harmless for any liability incurred by, or claims asserted against, such Contributor by reason of your accepting any such warranty or additional liability.

#### END OF TERMS AND CONDITIONS

APPENDIX: How to apply the Apache License to your work.

 To apply the Apache License to your work, attach the following boilerplate notice, with the fields enclosed by brackets "[]" replaced with your own identifying information. (Don't include the brackets!) The text should be enclosed in the appropriate comment syntax for the file format. We also recommend that a file or class name and description of purpose be included on the same "printed page" as the copyright notice for easier identification within third-party archives.

Copyright [yyyy] [name of copyright owner]

 Licensed under the Apache License, Version 2.0 (the "License"); you may not use this file except in compliance with the License. You may obtain a copy of the License at

http://www.apache.org/licenses/LICENSE-2.0

 Unless required by applicable law or agreed to in writing, software distributed under the License is distributed on an "AS IS" BASIS, WITHOUT WARRANTIES OR CONDITIONS OF ANY KIND, either express or implied. See the License for the specific language governing permissions and limitations under the License.

## **1.162 plexus-archiver 4.2.1**

### **1.162.1 Available under license :**

No license file was found, but licenses were detected in source scan.

#### /\*

- \* Copyright 2001-2004 The Apache Software Foundation
- \*
- \* Licensed under the Apache License, Version 2.0 (the "License");
- \* you may not use this file except in compliance with the License.
- \* You may obtain a copy of the License at
- \*
- http://www.apache.org/licenses/LICENSE-2.0
- \*
- \* Unless required by applicable law or agreed to in writing, software
- \* distributed under the License is distributed on an "AS IS" BASIS,
- \* WITHOUT WARRANTIES OR CONDITIONS OF ANY KIND, either express or implied.
- \* See the License for the specific language governing permissions and

\* limitations under the License.

\* \*/

Found in path(s):

\* /opt/cola/permits/1624331952\_1680500983.220123/0/plexus-archiver-4-2-1-sources-1 jar/org/codehaus/plexus/archiver/ear/EarArchiver.java No license file was found, but licenses were detected in source scan.

/\*

\* Licensed to the Apache Software Foundation (ASF) under one

\* or more contributor license agreements. See the NOTICE file

\* distributed with this work for additional information

\* regarding copyright ownership. The ASF licenses this file

\* to you under the Apache License, Version 2.0 (the

\* "License"); you may not use this file except in compliance

\* with the License. You may obtain a copy of the License at

\*

\* http://www.apache.org/licenses/LICENSE-2.0

\*

\* Unless required by applicable law or agreed to in writing,

\* software distributed under the License is distributed on an

\* "AS IS" BASIS, WITHOUT WARRANTIES OR CONDITIONS OF ANY

\* KIND, either express or implied. See the License for the

\* specific language governing permissions and limitations

\* under the License.

\*/

Found in path(s):

\* /opt/cola/permits/1624331952\_1680500983.220123/0/plexus-archiver-4-2-1-sources-1 jar/org/codehaus/plexus/archiver/util/FilePermission.java

\* /opt/cola/permits/1624331952\_1680500983.220123/0/plexus-archiver-4-2-1-sources-1 jar/org/codehaus/plexus/archiver/diags/DryRunArchiver.java

\* /opt/cola/permits/1624331952\_1680500983.220123/0/plexus-archiver-4-2-1-sources-1 jar/org/codehaus/plexus/archiver/diags/TrackingArchiver.java

\* /opt/cola/permits/1624331952\_1680500983.220123/0/plexus-archiver-4-2-1-sources-1 jar/org/codehaus/plexus/archiver/util/FilePermissionUtils.java

No license file was found, but licenses were detected in source scan.

/\*

\* Copyright 2000-2004 The Apache Software Foundation

\*

\* Licensed under the Apache License, Version 2.0 (the "License");

\* you may not use this file except in compliance with the License.

\* You may obtain a copy of the License at

- \*
- \* http://www.apache.org/licenses/LICENSE-2.0
- \*
- \* Unless required by applicable law or agreed to in writing, software
- \* distributed under the License is distributed on an "AS IS" BASIS,
- \* WITHOUT WARRANTIES OR CONDITIONS OF ANY KIND, either express or implied.
- \* See the License for the specific language governing permissions and
- \* limitations under the License.
- \*

```
*/
```
Found in path(s):

\* /opt/cola/permits/1624331952\_1680500983.220123/0/plexus-archiver-4-2-1-sources-1-

jar/org/codehaus/plexus/archiver/war/WarArchiver.java

\* /opt/cola/permits/1624331952\_1680500983.220123/0/plexus-archiver-4-2-1-sources-1-

jar/org/codehaus/plexus/archiver/tar/TarLongFileMode.java

No license file was found, but licenses were detected in source scan.

/\*

\* Copyright 2010-2015 The plexus developers.

\*

\* Licensed under the Apache License, Version 2.0 (the "License");

\* you may not use this file except in compliance with the License.

- \* You may obtain a copy of the License at
- \*

\* http://www.apache.org/licenses/LICENSE-2.0

\*

\* Unless required by applicable law or agreed to in writing, software

\* distributed under the License is distributed on an "AS IS" BASIS,

\* WITHOUT WARRANTIES OR CONDITIONS OF ANY KIND, either express or implied.

\* See the License for the specific language governing permissions and

\* limitations under the License.

\*/

Found in path(s):

\* /opt/cola/permits/1624331952\_1680500983.220123/0/plexus-archiver-4-2-1-sources-1 jar/org/codehaus/plexus/archiver/tar/PlexusIoTarFileResourceCollection.java \* /opt/cola/permits/1624331952\_1680500983.220123/0/plexus-archiver-4-2-1-sources-1 jar/org/codehaus/plexus/archiver/zip/ZipSymlinkResource.java \* /opt/cola/permits/1624331952\_1680500983.220123/0/plexus-archiver-4-2-1-sources-1 jar/org/codehaus/plexus/archiver/tar/TarSymlinkResource.java No license file was found, but licenses were detected in source scan.

/\*

\* Licensed to the Apache Software Foundation (ASF) under one or more

\* contributor license agreements. See the NOTICE file distributed with

\* this work for additional information regarding copyright ownership.

\* The ASF licenses this file to You under the Apache License, Version 2.0

- \* (the "License"); you may not use this file except in compliance with
- \* the License. You may obtain a copy of the License at
- \*
- \* http://www.apache.org/licenses/LICENSE-2.0

\*

- \* Unless required by applicable law or agreed to in writing, software
- \* distributed under the License is distributed on an "AS IS" BASIS,
- \* WITHOUT WARRANTIES OR CONDITIONS OF ANY KIND, either express or implied.
- \* See the License for the specific language governing permissions and
- \* limitations under the License.
- \*
- \*/

Found in path(s):

\* /opt/cola/permits/1624331952\_1680500983.220123/0/plexus-archiver-4-2-1-sources-1 jar/org/codehaus/plexus/archiver/zip/DeferredScatterOutputStream.java

\* /opt/cola/permits/1624331952\_1680500983.220123/0/plexus-archiver-4-2-1-sources-1 jar/org/codehaus/plexus/archiver/zip/ConcurrentJarCreator.java

\* /opt/cola/permits/1624331952\_1680500983.220123/0/plexus-archiver-4-2-1-sources-1-

jar/org/codehaus/plexus/archiver/zip/OffloadingOutputStream.java

No license file was found, but licenses were detected in source scan.

/\*

\* Copyright 2014 The Codehaus Foundation.

\*

\* Licensed under the Apache License, Version 2.0 (the "License");

\* you may not use this file except in compliance with the License.

\* You may obtain a copy of the License at

\*

\* http://www.apache.org/licenses/LICENSE-2.0

\*

\* Unless required by applicable law or agreed to in writing, software

\* distributed under the License is distributed on an "AS IS" BASIS,

\* WITHOUT WARRANTIES OR CONDITIONS OF ANY KIND, either express or implied.

\* See the License for the specific language governing permissions and

\* limitations under the License.

\*/

Found in path(s):

\* /opt/cola/permits/1624331952\_1680500983.220123/0/plexus-archiver-4-2-1-sources-1 jar/org/codehaus/plexus/archiver/util/ArchiveEntryUtils.java

\* /opt/cola/permits/1624331952\_1680500983.220123/0/plexus-archiver-4-2-1-sources-1 jar/org/codehaus/plexus/archiver/diags/NoOpArchiver.java

\* /opt/cola/permits/1624331952\_1680500983.220123/0/plexus-archiver-4-2-1-sources-1 jar/org/codehaus/plexus/archiver/util/AbstractFileSet.java

\* /opt/cola/permits/1624331952\_1680500983.220123/0/plexus-archiver-4-2-1-sources-1 jar/org/codehaus/plexus/archiver/util/Streams.java

\* /opt/cola/permits/1624331952\_1680500983.220123/0/plexus-archiver-4-2-1-sources-1-

jar/org/codehaus/plexus/archiver/diags/DelgatingArchiver.java \* /opt/cola/permits/1624331952\_1680500983.220123/0/plexus-archiver-4-2-1-sources-1 jar/org/codehaus/plexus/archiver/resources/PlexusIoVirtualSymlinkResource.java \* /opt/cola/permits/1624331952\_1680500983.220123/0/plexus-archiver-4-2-1-sources-1 jar/org/codehaus/plexus/archiver/resources/PlexusIoVirtualFileResource.java No license file was found, but licenses were detected in source scan.

/\*

\* Licensed to the Apache Software Foundation (ASF) under one or more

\* contributor license agreements. See the NOTICE file distributed with

\* this work for additional information regarding copyright ownership.

\* The ASF licenses this file to You under the Apache License, Version 2.0

\* (the "License"); you may not use this file except in compliance with

\* the License. You may obtain a copy of the License at

\*

\* http://www.apache.org/licenses/LICENSE-2.0

\*

\* Unless required by applicable law or agreed to in writing, software

\* distributed under the License is distributed on an "AS IS" BASIS,

\* WITHOUT WARRANTIES OR CONDITIONS OF ANY KIND, either express or implied.

\* See the License for the specific language governing permissions and

\* limitations under the License.

\*/

Found in path(s):

\* /opt/cola/permits/1624331952\_1680500983.220123/0/plexus-archiver-4-2-1-sources-1 jar/org/codehaus/plexus/archiver/zip/ByteArrayOutputStream.java No license file was found, but licenses were detected in source scan.

/\*\*

\*

\* Copyright 2018 The Apache Software Foundation

\*

\* Licensed under the Apache License, Version 2.0 (the "License");

\* you may not use this file except in compliance with the License.

\* You may obtain a copy of the License at

\*

\* http://www.apache.org/licenses/LICENSE-2.0

\*

\* Unless required by applicable law or agreed to in writing, software

\* distributed under the License is distributed on an "AS IS" BASIS,

\* WITHOUT WARRANTIES OR CONDITIONS OF ANY KIND, either express or implied.

\* See the License for the specific language governing permissions and

\* limitations under the License.

\*/

Found in path(s):

\* /opt/cola/permits/1624331952\_1680500983.220123/0/plexus-archiver-4-2-1-sources-1-
jar/org/codehaus/plexus/archiver/jar/JarToolModularJarArchiver.java \* /opt/cola/permits/1624331952\_1680500983.220123/0/plexus-archiver-4-2-1-sources-1 jar/org/codehaus/plexus/archiver/jar/ModularJarArchiver.java No license file was found, but licenses were detected in source scan.

/\*\* \*

- \* Copyright 2015 The Apache Software Foundation
- \*
- \* Licensed under the Apache License, Version 2.0 (the "License");
- \* you may not use this file except in compliance with the License.
- \* You may obtain a copy of the License at
- \*
- \* http://www.apache.org/licenses/LICENSE-2.0
- \*
- \* Unless required by applicable law or agreed to in writing, software
- \* distributed under the License is distributed on an "AS IS" BASIS,
- \* WITHOUT WARRANTIES OR CONDITIONS OF ANY KIND, either express or implied.
- \* See the License for the specific language governing permissions and
- \* limitations under the License.
- \*/

#### Found in path(s):

\* /opt/cola/permits/1624331952\_1680500983.220123/0/plexus-archiver-4-2-1-sources-1 jar/org/codehaus/plexus/archiver/zip/AddedDirs.java No license file was found, but licenses were detected in source scan.

/\*

\* Copyright 2001,2004 The Apache Software Foundation

\*

- \* Licensed under the Apache License, Version 2.0 (the "License");
- \* you may not use this file except in compliance with the License.
- \* You may obtain a copy of the License at
- \*
- \* http://www.apache.org/licenses/LICENSE-2.0

\*

- \* Unless required by applicable law or agreed to in writing, software
- \* distributed under the License is distributed on an "AS IS" BASIS,
- \* WITHOUT WARRANTIES OR CONDITIONS OF ANY KIND, either express or implied.
- \* See the License for the specific language governing permissions and
- \* limitations under the License.
- \*

\*/

Found in path(s):

```
* /opt/cola/permits/1624331952_1680500983.220123/0/plexus-archiver-4-2-1-sources-1-
```

```
jar/org/codehaus/plexus/archiver/manager/DefaultArchiverManager.java
```
\* /opt/cola/permits/1624331952\_1680500983.220123/0/plexus-archiver-4-2-1-sources-1-

jar/org/codehaus/plexus/archiver/UnixStat.java

\* /opt/cola/permits/1624331952\_1680500983.220123/0/plexus-archiver-4-2-1-sources-1 jar/org/codehaus/plexus/archiver/manager/NoSuchArchiverException.java \* /opt/cola/permits/1624331952\_1680500983.220123/0/plexus-archiver-4-2-1-sources-1 jar/org/codehaus/plexus/archiver/manager/ArchiverManager.java No license file was found, but licenses were detected in source scan.

/\*\*

- \* Copyright 2004 The Apache Software Foundation
- $*$  <p/> <p/>
- \* Licensed under the Apache License, Version 2.0 (the "License");
- \* you may not use this file except in compliance with the License.
- \* You may obtain a copy of the License at

 $*$  <p/>

\* http://www.apache.org/licenses/LICENSE-2.0

 $*$  <p/> <p/>

- \* Unless required by applicable law or agreed to in writing, software
- \* distributed under the License is distributed on an "AS IS" BASIS,
- \* WITHOUT WARRANTIES OR CONDITIONS OF ANY KIND, either express or implied.
- \* See the License for the specific language governing permissions and
- \* limitations under the License.

\*/

Found in path(s):

\* /opt/cola/permits/1624331952\_1680500983.220123/0/plexus-archiver-4-2-1-sources-1 jar/org/codehaus/plexus/archiver/ArchiverException.java

\* /opt/cola/permits/1624331952\_1680500983.220123/0/plexus-archiver-4-2-1-sources-1-

jar/org/codehaus/plexus/archiver/exceptions/EmptyArchiveException.java

No license file was found, but licenses were detected in source scan.

/\*

\* Copyright 2007 The Codehaus Foundation.

\*

\* Licensed under the Apache License, Version 2.0 (the "License"); you may not use this file except

\* in compliance with the License. You may obtain a copy of the License at

\*

\* http://www.apache.org/licenses/LICENSE-2.0

\*

\* Unless required by applicable law or agreed to in writing, software distributed under the License

\* is distributed on an "AS IS" BASIS, WITHOUT WARRANTIES OR CONDITIONS OF ANY KIND, either express

\* or implied. See the License for the specific language governing permissions and limitations under

\* the License.

\*/

Found in path(s):

\* /opt/cola/permits/1624331952\_1680500983.220123/0/plexus-archiver-4-2-1-sources-1 jar/org/codehaus/plexus/archiver/filters/JarSecurityFileSelector.java

No license file was found, but licenses were detected in source scan.

/\*

\* Copyright 2007 The Codehaus Foundation.

\*

\* Licensed under the Apache License, Version 2.0 (the "License");

\* you may not use this file except in compliance with the License.

\* You may obtain a copy of the License at

\*

\* http://www.apache.org/licenses/LICENSE-2.0

\*

\* Unless required by applicable law or agreed to in writing, software

\* distributed under the License is distributed on an "AS IS" BASIS,

\* WITHOUT WARRANTIES OR CONDITIONS OF ANY KIND, either express or implied.

\* See the License for the specific language governing permissions and

\* limitations under the License.

\*/

Found in path(s):

\* /opt/cola/permits/1624331952\_1680500983.220123/0/plexus-archiver-4-2-1-sources-1-

jar/org/codehaus/plexus/archiver/zip/PlexusIoZipFileResourceCollection.java

\* /opt/cola/permits/1624331952\_1680500983.220123/0/plexus-archiver-4-2-1-sources-1 jar/org/codehaus/plexus/components/io/resources/PlexusIoZipFileResourceCollection.java

No license file was found, but licenses were detected in source scan.

/\*

\* Copyright 2001-2005 The Apache Software Foundation.

\*

\* Licensed under the Apache License, Version 2.0 (the "License");

\* you may not use this file except in compliance with the License.

\* You may obtain a copy of the License at

\*

\* http://www.apache.org/licenses/LICENSE-2.0

\*

\* Unless required by applicable law or agreed to in writing, software

\* distributed under the License is distributed on an "AS IS" BASIS,

\* WITHOUT WARRANTIES OR CONDITIONS OF ANY KIND, either express or implied.

\* See the License for the specific language governing permissions and

\* limitations under the License.

\*/

Found in path(s):

\* /opt/cola/permits/1624331952\_1680500983.220123/0/plexus-archiver-4-2-1-sources-1 jar/org/codehaus/plexus/archiver/dir/DirectoryArchiver.java No license file was found, but licenses were detected in source scan.

/\*\*

\*

- \* Copyright 2004 The Apache Software Foundation
- \*
- \* Licensed under the Apache License, Version 2.0 (the "License");
- \* you may not use this file except in compliance with the License.
- \* You may obtain a copy of the License at
- \*
- \* http://www.apache.org/licenses/LICENSE-2.0
- \*
- \* Unless required by applicable law or agreed to in writing, software
- \* distributed under the License is distributed on an "AS IS" BASIS,
- \* WITHOUT WARRANTIES OR CONDITIONS OF ANY KIND, either express or implied.
- \* See the License for the specific language governing permissions and
- \* limitations under the License.
- \*/

Found in path(s):

\* /opt/cola/permits/1624331952\_1680500983.220123/0/plexus-archiver-4-2-1-sources-1 jar/org/codehaus/plexus/archiver/tar/TarUnArchiver.java

\* /opt/cola/permits/1624331952\_1680500983.220123/0/plexus-archiver-4-2-1-sources-1 jar/org/codehaus/plexus/archiver/tar/TarGZipUnArchiver.java

\* /opt/cola/permits/1624331952\_1680500983.220123/0/plexus-archiver-4-2-1-sources-1 jar/org/codehaus/plexus/archiver/tar/TarBZip2UnArchiver.java

\* /opt/cola/permits/1624331952\_1680500983.220123/0/plexus-archiver-4-2-1-sources-1 jar/org/codehaus/plexus/archiver/zip/ZipUnArchiver.java

\* /opt/cola/permits/1624331952\_1680500983.220123/0/plexus-archiver-4-2-1-sources-1 jar/org/codehaus/plexus/archiver/zip/AbstractZipUnArchiver.java

\* /opt/cola/permits/1624331952\_1680500983.220123/0/plexus-archiver-4-2-1-sources-1 jar/org/codehaus/plexus/archiver/tar/TarSnappyUnArchiver.java

\* /opt/cola/permits/1624331952\_1680500983.220123/0/plexus-archiver-4-2-1-sources-1 jar/org/codehaus/plexus/archiver/ArchiveEntry.java

\* /opt/cola/permits/1624331952\_1680500983.220123/0/plexus-archiver-4-2-1-sources-1 jar/org/codehaus/plexus/archiver/jar/JarArchiver.java

\* /opt/cola/permits/1624331952\_1680500983.220123/0/plexus-archiver-4-2-1-sources-1 jar/org/codehaus/plexus/archiver/AbstractArchiver.java

\* /opt/cola/permits/1624331952\_1680500983.220123/0/plexus-archiver-4-2-1-sources-1 jar/org/codehaus/plexus/archiver/jar/Manifest.java

\* /opt/cola/permits/1624331952\_1680500983.220123/0/plexus-archiver-4-2-1-sources-1 jar/org/codehaus/plexus/archiver/jar/ManifestException.java

\* /opt/cola/permits/1624331952\_1680500983.220123/0/plexus-archiver-4-2-1-sources-1 jar/org/codehaus/plexus/archiver/tar/TarArchiver.java

\* /opt/cola/permits/1624331952\_1680500983.220123/0/plexus-archiver-4-2-1-sources-1 jar/org/codehaus/plexus/archiver/Archiver.java

\* /opt/cola/permits/1624331952\_1680500983.220123/0/plexus-archiver-4-2-1-sources-1 jar/org/codehaus/plexus/archiver/jar/JdkManifestFactory.java

\* /opt/cola/permits/1624331952\_1680500983.220123/0/plexus-archiver-4-2-1-sources-1 jar/org/codehaus/plexus/archiver/jar/ManifestConstants.java

\* /opt/cola/permits/1624331952\_1680500983.220123/0/plexus-archiver-4-2-1-sources-1 jar/org/codehaus/plexus/archiver/bzip2/BZip2Compressor.java

\* /opt/cola/permits/1624331952\_1680500983.220123/0/plexus-archiver-4-2-1-sources-1 jar/org/codehaus/plexus/archiver/bzip2/BZip2UnArchiver.java

\* /opt/cola/permits/1624331952\_1680500983.220123/0/plexus-archiver-4-2-1-sources-1 jar/org/codehaus/plexus/archiver/bzip2/BZip2Archiver.java

\* /opt/cola/permits/1624331952\_1680500983.220123/0/plexus-archiver-4-2-1-sources-1 jar/org/codehaus/plexus/archiver/zip/AbstractZipArchiver.java

\* /opt/cola/permits/1624331952\_1680500983.220123/0/plexus-archiver-4-2-1-sources-1 jar/org/codehaus/plexus/archiver/snappy/SnappyArchiver.java

\* /opt/cola/permits/1624331952\_1680500983.220123/0/plexus-archiver-4-2-1-sources-1 jar/org/codehaus/plexus/archiver/snappy/SnappyCompressor.java

\* /opt/cola/permits/1624331952\_1680500983.220123/0/plexus-archiver-4-2-1-sources-1 jar/org/codehaus/plexus/archiver/UnArchiver.java

\* /opt/cola/permits/1624331952\_1680500983.220123/0/plexus-archiver-4-2-1-sources-1 jar/org/codehaus/plexus/archiver/snappy/SnappyUnArchiver.java

\* /opt/cola/permits/1624331952\_1680500983.220123/0/plexus-archiver-4-2-1-sources-1 jar/org/codehaus/plexus/archiver/zip/ZipArchiver.java

\* /opt/cola/permits/1624331952\_1680500983.220123/0/plexus-archiver-4-2-1-sources-1 jar/org/codehaus/plexus/archiver/gzip/GZipUnArchiver.java

\* /opt/cola/permits/1624331952\_1680500983.220123/0/plexus-archiver-4-2-1-sources-1 jar/org/codehaus/plexus/archiver/gzip/GZipCompressor.java

\* /opt/cola/permits/1624331952\_1680500983.220123/0/plexus-archiver-4-2-1-sources-1 jar/org/codehaus/plexus/archiver/util/Compressor.java

\* /opt/cola/permits/1624331952\_1680500983.220123/0/plexus-archiver-4-2-1-sources-1 jar/org/codehaus/plexus/archiver/AbstractUnArchiver.java

\* /opt/cola/permits/1624331952\_1680500983.220123/0/plexus-archiver-4-2-1-sources-1 jar/org/codehaus/plexus/archiver/gzip/GZipArchiver.java

No license file was found, but licenses were detected in source scan.

#### /\*

\* Copyright 2016 Codehaus.

\*

\* Licensed under the Apache License, Version 2.0 (the "License");

\* you may not use this file except in compliance with the License.

- \* You may obtain a copy of the License at
- \*

http://www.apache.org/licenses/LICENSE-2.0

\*

\* Unless required by applicable law or agreed to in writing, software

\* distributed under the License is distributed on an "AS IS" BASIS,

\* WITHOUT WARRANTIES OR CONDITIONS OF ANY KIND, either express or implied.

- \* See the License for the specific language governing permissions and
- \* limitations under the License.

\*/

Found in path(s):

\* /opt/cola/permits/1624331952\_1680500983.220123/0/plexus-archiver-4-2-1-sources-1 jar/org/codehaus/plexus/archiver/tar/TarXZUnArchiver.java

\* /opt/cola/permits/1624331952\_1680500983.220123/0/plexus-archiver-4-2-1-sources-1-

jar/org/codehaus/plexus/archiver/tar/PlexusIoTarXZFileResourceCollection.java

\* /opt/cola/permits/1624331952\_1680500983.220123/0/plexus-archiver-4-2-1-sources-1 jar/org/codehaus/plexus/archiver/xz/XZUnArchiver.java

\* /opt/cola/permits/1624331952\_1680500983.220123/0/plexus-archiver-4-2-1-sources-1 jar/org/codehaus/plexus/archiver/xz/XZArchiver.java

\* /opt/cola/permits/1624331952\_1680500983.220123/0/plexus-archiver-4-2-1-sources-1 jar/org/codehaus/plexus/archiver/xz/XZCompressor.java

\* /opt/cola/permits/1624331952\_1680500983.220123/0/plexus-archiver-4-2-1-sources-1 jar/org/codehaus/plexus/archiver/tar/XZTarFile.java

\* /opt/cola/permits/1624331952\_1680500983.220123/0/plexus-archiver-4-2-1-sources-1 jar/org/codehaus/plexus/archiver/xz/PlexusIoXZResourceCollection.java

## **1.163 maven-bundle-plugin 4.2.1 1.163.1 Available under license :**

Maven Bundle Plugin Copyright 2006-2019 The Apache Software Foundation

This product includes software developed at The Apache Software Foundation (http://www.apache.org/).

> Apache License Version 2.0, January 2004 http://www.apache.org/licenses/

#### TERMS AND CONDITIONS FOR USE, REPRODUCTION, AND DISTRIBUTION

1. Definitions.

 "License" shall mean the terms and conditions for use, reproduction, and distribution as defined by Sections 1 through 9 of this document.

 "Licensor" shall mean the copyright owner or entity authorized by the copyright owner that is granting the License.

 "Legal Entity" shall mean the union of the acting entity and all other entities that control, are controlled by, or are under common control with that entity. For the purposes of this definition, "control" means (i) the power, direct or indirect, to cause the direction or management of such entity, whether by contract or otherwise, or (ii) ownership of fifty percent (50%) or more of the outstanding shares, or (iii) beneficial ownership of such entity.

 "You" (or "Your") shall mean an individual or Legal Entity exercising permissions granted by this License.

 "Source" form shall mean the preferred form for making modifications, including but not limited to software source code, documentation source, and configuration files.

 "Object" form shall mean any form resulting from mechanical transformation or translation of a Source form, including but not limited to compiled object code, generated documentation, and conversions to other media types.

 "Work" shall mean the work of authorship, whether in Source or Object form, made available under the License, as indicated by a copyright notice that is included in or attached to the work (an example is provided in the Appendix below).

 "Derivative Works" shall mean any work, whether in Source or Object form, that is based on (or derived from) the Work and for which the editorial revisions, annotations, elaborations, or other modifications represent, as a whole, an original work of authorship. For the purposes of this License, Derivative Works shall not include works that remain separable from, or merely link (or bind by name) to the interfaces of, the Work and Derivative Works thereof.

 "Contribution" shall mean any work of authorship, including the original version of the Work and any modifications or additions to that Work or Derivative Works thereof, that is intentionally submitted to Licensor for inclusion in the Work by the copyright owner or by an individual or Legal Entity authorized to submit on behalf of the copyright owner. For the purposes of this definition, "submitted" means any form of electronic, verbal, or written communication sent to the Licensor or its representatives, including but not limited to communication on electronic mailing lists, source code control systems, and issue tracking systems that are managed by, or on behalf of, the Licensor for the purpose of discussing and improving the Work, but excluding communication that is conspicuously marked or otherwise designated in writing by the copyright owner as "Not a Contribution."

 "Contributor" shall mean Licensor and any individual or Legal Entity on behalf of whom a Contribution has been received by Licensor and subsequently incorporated within the Work.

- 2. Grant of Copyright License. Subject to the terms and conditions of this License, each Contributor hereby grants to You a perpetual, worldwide, non-exclusive, no-charge, royalty-free, irrevocable copyright license to reproduce, prepare Derivative Works of, publicly display, publicly perform, sublicense, and distribute the Work and such Derivative Works in Source or Object form.
- 3. Grant of Patent License. Subject to the terms and conditions of

 this License, each Contributor hereby grants to You a perpetual, worldwide, non-exclusive, no-charge, royalty-free, irrevocable (except as stated in this section) patent license to make, have made, use, offer to sell, sell, import, and otherwise transfer the Work, where such license applies only to those patent claims licensable by such Contributor that are necessarily infringed by their Contribution(s) alone or by combination of their Contribution(s) with the Work to which such Contribution(s) was submitted. If You institute patent litigation against any entity (including a cross-claim or counterclaim in a lawsuit) alleging that the Work or a Contribution incorporated within the Work constitutes direct or contributory patent infringement, then any patent licenses granted to You under this License for that Work shall terminate as of the date such litigation is filed.

- 4. Redistribution. You may reproduce and distribute copies of the Work or Derivative Works thereof in any medium, with or without modifications, and in Source or Object form, provided that You meet the following conditions:
	- (a) You must give any other recipients of the Work or Derivative Works a copy of this License; and
	- (b) You must cause any modified files to carry prominent notices stating that You changed the files; and
	- (c) You must retain, in the Source form of any Derivative Works that You distribute, all copyright, patent, trademark, and attribution notices from the Source form of the Work, excluding those notices that do not pertain to any part of the Derivative Works; and
	- (d) If the Work includes a "NOTICE" text file as part of its distribution, then any Derivative Works that You distribute must include a readable copy of the attribution notices contained within such NOTICE file, excluding those notices that do not pertain to any part of the Derivative Works, in at least one of the following places: within a NOTICE text file distributed as part of the Derivative Works; within the Source form or documentation, if provided along with the Derivative Works; or, within a display generated by the Derivative Works, if and wherever such third-party notices normally appear. The contents of the NOTICE file are for informational purposes only and do not modify the License. You may add Your own attribution notices within Derivative Works that You distribute, alongside or as an addendum to the NOTICE text from the Work, provided that such additional attribution notices cannot be construed as modifying the License.

 You may add Your own copyright statement to Your modifications and may provide additional or different license terms and conditions for use, reproduction, or distribution of Your modifications, or for any such Derivative Works as a whole, provided Your use, reproduction, and distribution of the Work otherwise complies with the conditions stated in this License.

- 5. Submission of Contributions. Unless You explicitly state otherwise, any Contribution intentionally submitted for inclusion in the Work by You to the Licensor shall be under the terms and conditions of this License, without any additional terms or conditions. Notwithstanding the above, nothing herein shall supersede or modify the terms of any separate license agreement you may have executed with Licensor regarding such Contributions.
- 6. Trademarks. This License does not grant permission to use the trade names, trademarks, service marks, or product names of the Licensor, except as required for reasonable and customary use in describing the origin of the Work and reproducing the content of the NOTICE file.
- 7. Disclaimer of Warranty. Unless required by applicable law or agreed to in writing, Licensor provides the Work (and each Contributor provides its Contributions) on an "AS IS" BASIS, WITHOUT WARRANTIES OR CONDITIONS OF ANY KIND, either express or implied, including, without limitation, any warranties or conditions of TITLE, NON-INFRINGEMENT, MERCHANTABILITY, or FITNESS FOR A PARTICULAR PURPOSE. You are solely responsible for determining the appropriateness of using or redistributing the Work and assume any risks associated with Your exercise of permissions under this License.
- 8. Limitation of Liability. In no event and under no legal theory, whether in tort (including negligence), contract, or otherwise, unless required by applicable law (such as deliberate and grossly negligent acts) or agreed to in writing, shall any Contributor be liable to You for damages, including any direct, indirect, special, incidental, or consequential damages of any character arising as a result of this License or out of the use or inability to use the Work (including but not limited to damages for loss of goodwill, work stoppage, computer failure or malfunction, or any and all other commercial damages or losses), even if such Contributor has been advised of the possibility of such damages.
- 9. Accepting Warranty or Additional Liability. While redistributing the Work or Derivative Works thereof, You may choose to offer, and charge a fee for, acceptance of support, warranty, indemnity, or other liability obligations and/or rights consistent with this License. However, in accepting such obligations, You may act only

 on Your own behalf and on Your sole responsibility, not on behalf of any other Contributor, and only if You agree to indemnify, defend, and hold each Contributor harmless for any liability incurred by, or claims asserted against, such Contributor by reason of your accepting any such warranty or additional liability.

#### END OF TERMS AND CONDITIONS

APPENDIX: How to apply the Apache License to your work.

 To apply the Apache License to your work, attach the following boilerplate notice, with the fields enclosed by brackets "[]" replaced with your own identifying information. (Don't include the brackets!) The text should be enclosed in the appropriate comment syntax for the file format. We also recommend that a file or class name and description of purpose be included on the same "printed page" as the copyright notice for easier identification within third-party archives.

Copyright [yyyy] [name of copyright owner]

 Licensed under the Apache License, Version 2.0 (the "License"); you may not use this file except in compliance with the License. You may obtain a copy of the License at

http://www.apache.org/licenses/LICENSE-2.0

 Unless required by applicable law or agreed to in writing, software distributed under the License is distributed on an "AS IS" BASIS, WITHOUT WARRANTIES OR CONDITIONS OF ANY KIND, either express or implied. See the License for the specific language governing permissions and limitations under the License.

## **1.164 sisu-guice 2.1.7**

### **1.165 rfc8525 7.0.14**

### **1.165.1 Available under license :**

No license file was found, but licenses were detected in source scan.

 $\lt!$ !--

Copyright © 2019 PANTHEON.tech, s.r.o. and others. All rights reserved.

This program and the accompanying materials are made available under the terms of the Eclipse Public License v1.0 which accompanies this distribution, and is available at http://www.eclipse.org/legal/epl-v10.html

-->

Found in path(s):

\* /opt/cola/permits/1557644993\_1675805140.4328525/0/rfc8525-7-0-14-sources-jar/META-INF/maven/org.opendaylight.mdsal.binding.model.ietf/rfc8525/pom.xml No license file was found, but licenses were detected in source scan.

/\*

\* Copyright (c) 2019 PANTHEON.tech s.r.o. and others. All rights reserved.

\*

\* This program and the accompanying materials are made available under the

\* terms of the Eclipse Public License v1.0 which accompanies this distribution,

\* and is available at http://www.eclipse.org/legal/epl-v10.html

\*/

Found in path(s):

\* /opt/cola/permits/1557644993\_1675805140.4328525/0/rfc8525-7-0-14-sourcesjar/org/opendaylight/yang/gen/v1/urn/ietf/params/xml/ns/yang/ietf/yang/library/rev190104/module/list/CommonLea fsRevisionBuilder.java

No license file was found, but licenses were detected in source scan.

authors of the code. All rights reserved.

Redistribution and use in source and binary forms, with or to the license terms contained in, the Simplified BSD License

Found in path(s):

\* /opt/cola/permits/1557644993\_1675805140.4328525/0/rfc8525-7-0-14-sources-jar/META-INF/yang/ietf-yanglibrary@2019-01-04.yang No license file was found, but licenses were detected in source scan.

/\*\*

\* This module provides information about the YANG modules, datastores, and

\* datastore schemas used by a network management server. The key words 'MUST',

- \* 'MUST NOT', 'REQUIRED', 'SHALL', 'SHALL NOT', 'SHOULD', 'SHOULD NOT',
- \* 'RECOMMENDED', 'NOT RECOMMENDED', 'MAY', and 'OPTIONAL' in this document are to
- \* be interpreted as described in BCP 14 (RFC 2119) (RFC 8174) when, and only
- \* they appear in all capitals, as shown here. Copyright (c) 2019 IETF Trust and
- \* the persons identified as authors of the code. All rights reserved.
- \* Redistribution and use in source and binary forms, with or without
- \* is permitted pursuant to, and subject to the license terms contained in, the
- \* Simplified BSD License set forth in Section 4.c of the IETF Trust's Legal
- \* Provisions Relating to IETF Documents (https://trustee.ietf.org/license-info).
- \* This version of this YANG module is part of RFC 8525; see the RFC itself for
- \* full legal notices.

\*

 $*$  <p>

\* This class represents the following YANG schema fragment defined in module <b>ietf-yang-library</b>

```
* <pre>
```
\* module ietf-yang-library {

```
* yang-version 1.1;
```
- \* namespace urn:ietf:params:xml:ns:yang:ietf-yang-library;
- \* prefix yanglib;
- \* import ietf-yang-types {
- \* prefix yang;
- \* }
- \* import ietf-inet-types {
- \* prefix inet;
- \* }
- \* import ietf-datastores {
- \* prefix ds;
- \* }
- \* revision 2019-01-04 {
- \* }

```
* revision 2016-04-09 {
```
- \* }
- \* typedef revision-identifier {
- \* type string {
- \* pattern "\d{4}-\d{2}-\d{2}";
- \* }
- \* }
- \* grouping module-identification-leafs {
- \* leaf name {
- \* type yang:yang-identifier;
- \* }
- \* leaf revision {
- \* type revision-identifier;
- \* }
- \* }
- \* grouping location-leaf-list {
- \* leaf-list location {
- \* type inet:uri;
- \* }
- \* }
- \* grouping module-implementation-parameters {
- \* leaf-list feature {
- \* type yang:yang-identifier;
- \* }
- \* leaf-list deviation {
- \* type leafref {
- \* path ../../module/name;
- \* }
- \* }
- \* }
- \* grouping module-set-parameters {
- \* leaf name {
- \* type string;
- \* }
- \* list module {
- \* key name;
- \* uses module-identification-leafs;
- \* leaf namespace {
- \* type inet:uri;
- \* }
- \* uses location-leaf-list;
- \* list submodule {
- \* key name;
- \* uses module-identification-leafs;
- \* uses location-leaf-list;
- \* }
- \* uses module-implementation-parameters;
- \* }
- \* list import-only-module {
- \* key "name revision";
- \* leaf name {
- \* type yang:yang-identifier;
- \* }
- \* leaf revision {
- \* type union {
- \* type revision-identifier;
- \* type string {
- \* length 0;
- \* }
- \* }
- \* }
- \* leaf namespace {
- \* type inet:uri;
- \* }
- \* uses location-leaf-list;
- \* list submodule {
- \* key name;
- \* uses module-identification-leafs;
- \* uses location-leaf-list;
- \* }
- \* }
- \* }
- \* grouping yang-library-parameters {
- \* list module-set {
- \* key name;
- \* uses module-set-parameters;
- \* }
- \* list schema {
- \* key name;
- \* leaf name {

```
* type string;
* }
* leaf-list module-set {
* type leafref {
* path ../../module-set/name;
* }
* }
* }
* list datastore {
* key name;
* leaf name {
* type ds:datastore-ref;
* }
* leaf schema {
* type leafref {
* path ../../schema/name;
* }
* }
* }
* }
* container yang-library {
* config false;
* uses yang-library-parameters;
* leaf content-id {
* type string;
* }
* }
* notification yang-library-update {
* leaf content-id {
* type leafref {
* path /yanglib:yang-library/yanglib:content-id;
* }
* }
* }
* grouping module-list {
* status deprecated;
* grouping common-leafs {
* status deprecated;
* leaf name {
* type yang:yang-identifier;
* status deprecated;
* }
* leaf revision {
* type union {
* type revision-identifier;
* type string {
* length 0;
* }
```

```
\}* status deprecated;
* }
* }
* grouping schema-leaf {
* status deprecated;
* leaf schema {
* type inet:uri;
* }
* }
* list module {
* key "name revision";
* status deprecated;
* uses common-leafs {
* status deprecated;
* }
* uses schema-leaf {
* status deprecated;
* }
* leaf namespace {
* type inet:uri;
* status deprecated;
* }
* leaf-list feature {
* type yang:yang-identifier;
* status deprecated;
* }
* list deviation {
* key "name revision";
* status deprecated;
* uses common-leafs {
* status deprecated;
* }
* }
* leaf conformance-type {
* type enumeration {
* enum implement {
* }
* enum import {
* }
* }
* status deprecated;
* }
* list submodule {
* key "name revision";
* status deprecated;
* uses common-leafs {
* status deprecated;
```

```
* }
* uses schema-leaf {
       status deprecated;
      * }
     * }
    \mathcal{E}* }
* container modules-state {
* config false;
* status deprecated;
* leaf module-set-id {
* type string;
* status deprecated;
* }
* uses module-list {
* status deprecated;
* }
* }
* notification yang-library-change {
* status deprecated;
* leaf module-set-id {
* type leafref {
      path /yanglib:modules-state/yanglib:module-set-id;
* }
* status deprecated;
    * }
   * }
* }
* <pre>
*
*/
Found in path(s):
```

```
* /opt/cola/permits/1557644993_1675805140.4328525/0/rfc8525-7-0-14-sources-
```
jar/org/opendaylight/yang/gen/v1/urn/ietf/params/xml/ns/yang/ietf/yang/library/rev190104/IetfYangLibraryData.jav a

# **1.166 openconfig-parser-support 6.0.12**

### **1.166.1 Available under license :**

No license file was found, but licenses were detected in source scan.

/\*

- \* Copyright (c) 2017 Pantheon Technologies, s.r.o. and others. All rights reserved.
- \*
- \* This program and the accompanying materials are made available under the
- \* terms of the Eclipse Public License v1.0 which accompanies this distribution,

\* and is available at http://www.eclipse.org/legal/epl-v10.html \*/

Found in path(s):

\* /opt/cola/permits/1557644937\_1675805008.7666035/0/openconfig-parser-support-6-0-12-sourcesjar/org/opendaylight/yangtools/openconfig/parser/EncryptedValueStatementSupport.java \* /opt/cola/permits/1557644937\_1675805008.7666035/0/openconfig-parser-support-6-0-12-sourcesjar/org/opendaylight/yangtools/openconfig/parser/AbstractHashedValueStatementSupport.java \* /opt/cola/permits/1557644937\_1675805008.7666035/0/openconfig-parser-support-6-0-12-sourcesjar/org/opendaylight/yangtools/openconfig/parser/HashedValueStatementSupport.java No license file was found, but licenses were detected in source scan.

/\*

\* Copyright (c) 2017 Pantheon Technologies s.r.o. and others. All rights reserved.

\*

\* This program and the accompanying materials are made available under the

\* terms of the Eclipse Public License v1.0 which accompanies this distribution,

\* and is available at http://www.eclipse.org/legal/epl-v10.html

\*/

Found in path(s):

\* /opt/cola/permits/1557644937\_1675805008.7666035/0/openconfig-parser-support-6-0-12-sourcesjar/org/opendaylight/yangtools/openconfig/parser/package-info.java No license file was found, but licenses were detected in source scan.

 $< 1 -$ 

Copyright (c) 2013 Cisco Systems, Inc. and others. All rights reserved.

This program and the accompanying materials are made available under the terms of the Eclipse Public License v1.0 which accompanies this distribution, and is available at http://www.eclipse.org/legal/epl-v10.html -->

Found in path(s):

\* /opt/cola/permits/1557644937\_1675805008.7666035/0/openconfig-parser-support-6-0-12-sources-jar/META-INF/maven/org.opendaylight.yangtools/openconfig-parser-support/pom.xml

## **1.167 rfc6643-model-api 6.0.12**

### **1.167.1 Available under license :**

No license file was found, but licenses were detected in source scan.

/\*

\* Copyright (c) 2016, 2020 PANTHEON.tech, s.r.o. and others. All rights reserved.

\*

\* This program and the accompanying materials are made available under the

\* terms of the Eclipse Public License v1.0 which accompanies this distribution,

\* and is available at http://www.eclipse.org/legal/epl-v10.html \*/

#### Found in path(s):

\* /opt/cola/permits/1557645743\_1675804975.0391014/0/rfc6643-model-api-6-0-12-sourcesjar/org/opendaylight/yangtools/rfc6643/model/api/AliasStatement.java

\* /opt/cola/permits/1557645743\_1675804975.0391014/0/rfc6643-model-api-6-0-12-sourcesjar/org/opendaylight/yangtools/rfc6643/model/api/ObjectIdentifier.java

\* /opt/cola/permits/1557645743\_1675804975.0391014/0/rfc6643-model-api-6-0-12-sourcesjar/org/opendaylight/yangtools/rfc6643/model/api/OidStatement.java

\* /opt/cola/permits/1557645743\_1675804975.0391014/0/rfc6643-model-api-6-0-12-sourcesjar/org/opendaylight/yangtools/rfc6643/model/api/IetfYangSmiv2ExtensionsMapping.java No license file was found, but licenses were detected in source scan.

#### /\*

\* Copyright (c) 2018, 2020 PANTHEON.tech, s.r.o. and others. All rights reserved.

\*

\* This program and the accompanying materials are made available under the

\* terms of the Eclipse Public License v1.0 which accompanies this distribution,

\* and is available at http://www.eclipse.org/legal/epl-v10.html

\*/

Found in path(s):

\* /opt/cola/permits/1557645743\_1675804975.0391014/0/rfc6643-model-api-6-0-12-sourcesjar/org/opendaylight/yangtools/rfc6643/model/api/SubIdEffectiveStatement.java \* /opt/cola/permits/1557645743\_1675804975.0391014/0/rfc6643-model-api-6-0-12-sourcesjar/org/opendaylight/yangtools/rfc6643/model/api/MaxAccessStatement.java \* /opt/cola/permits/1557645743\_1675804975.0391014/0/rfc6643-model-api-6-0-12-sourcesjar/org/opendaylight/yangtools/rfc6643/model/api/DefValEffectiveStatement.java \* /opt/cola/permits/1557645743\_1675804975.0391014/0/rfc6643-model-api-6-0-12-sourcesjar/org/opendaylight/yangtools/rfc6643/model/api/ImpliedStatement.java \* /opt/cola/permits/1557645743\_1675804975.0391014/0/rfc6643-model-api-6-0-12-sourcesjar/org/opendaylight/yangtools/rfc6643/model/api/SubIdSchemaNode.java \* /opt/cola/permits/1557645743\_1675804975.0391014/0/rfc6643-model-api-6-0-12-sourcesjar/org/opendaylight/yangtools/rfc6643/model/api/DefValStatement.java \* /opt/cola/permits/1557645743\_1675804975.0391014/0/rfc6643-model-api-6-0-12-sourcesjar/org/opendaylight/yangtools/rfc6643/model/api/AliasEffectiveStatement.java \* /opt/cola/permits/1557645743\_1675804975.0391014/0/rfc6643-model-api-6-0-12-sourcesjar/org/opendaylight/yangtools/rfc6643/model/api/DefValSchemaNode.java \* /opt/cola/permits/1557645743\_1675804975.0391014/0/rfc6643-model-api-6-0-12-sourcesjar/org/opendaylight/yangtools/rfc6643/model/api/ImpliedSchemaNode.java \* /opt/cola/permits/1557645743\_1675804975.0391014/0/rfc6643-model-api-6-0-12-sourcesjar/org/opendaylight/yangtools/rfc6643/model/api/DisplayHintEffectiveStatement.java \* /opt/cola/permits/1557645743\_1675804975.0391014/0/rfc6643-model-api-6-0-12-sourcesjar/org/opendaylight/yangtools/rfc6643/model/api/SubIdStatement.java \* /opt/cola/permits/1557645743\_1675804975.0391014/0/rfc6643-model-api-6-0-12-sourcesjar/org/opendaylight/yangtools/rfc6643/model/api/ImpliedEffectiveStatement.java \* /opt/cola/permits/1557645743\_1675804975.0391014/0/rfc6643-model-api-6-0-12-sources-

jar/org/opendaylight/yangtools/rfc6643/model/api/DisplayHintStatement.java \* /opt/cola/permits/1557645743\_1675804975.0391014/0/rfc6643-model-api-6-0-12-sourcesjar/org/opendaylight/yangtools/rfc6643/model/api/MaxAccessSchemaNode.java \* /opt/cola/permits/1557645743\_1675804975.0391014/0/rfc6643-model-api-6-0-12-sourcesjar/org/opendaylight/yangtools/rfc6643/model/api/MaxAccessEffectiveStatement.java \* /opt/cola/permits/1557645743\_1675804975.0391014/0/rfc6643-model-api-6-0-12-sourcesjar/org/opendaylight/yangtools/rfc6643/model/api/AliasSchemaNode.java \* /opt/cola/permits/1557645743\_1675804975.0391014/0/rfc6643-model-api-6-0-12-sourcesjar/org/opendaylight/yangtools/rfc6643/model/api/OidSchemaNode.java \* /opt/cola/permits/1557645743\_1675804975.0391014/0/rfc6643-model-api-6-0-12-sourcesjar/org/opendaylight/yangtools/rfc6643/model/api/DisplayHintSchemaNode.java \* /opt/cola/permits/1557645743\_1675804975.0391014/0/rfc6643-model-api-6-0-12-sourcesjar/org/opendaylight/yangtools/rfc6643/model/api/OidEffectiveStatement.java No license file was found, but licenses were detected in source scan.

#### $\lt!$ !--

Copyright (c) 2020 PANTHEON.tech, s.r.o. and others. All rights reserved.

This program and the accompanying materials are made available under the terms of the Eclipse Public License v1.0 which accompanies this distribution, and is available at http://www.eclipse.org/legal/epl-v10.html -->

Found in path(s):

\* /opt/cola/permits/1557645743\_1675804975.0391014/0/rfc6643-model-api-6-0-12-sources-jar/META-INF/maven/org.opendaylight.yangtools/rfc6643-model-api/pom.xml No license file was found, but licenses were detected in source scan.

/\*

\* Copyright (c) 2020 PANTHEON.tech, s.r.o. and others. All rights reserved.

\*

\* This program and the accompanying materials are made available under the

\* terms of the Eclipse Public License v1.0 which accompanies this distribution,

\* and is available at http://www.eclipse.org/legal/epl-v10.html

\*/

Found in path(s):

\* /opt/cola/permits/1557645743\_1675804975.0391014/0/rfc6643-model-api-6-0-12-sourcesjar/org/opendaylight/yangtools/rfc6643/model/api/IetfYangSmiv2Constants.java

\* /opt/cola/permits/1557645743\_1675804975.0391014/0/rfc6643-model-api-6-0-12-sources-jar/module-info.java

\* /opt/cola/permits/1557645743\_1675804975.0391014/0/rfc6643-model-api-6-0-12-sourcesjar/org/opendaylight/yangtools/rfc6643/model/api/MaxAccess.java

## **1.168 yang-parser-spi 5.0.7**

### **1.168.1 Available under license :**

No license file was found, but licenses were detected in source scan.

#### /\*

\* Copyright (c) 2017 Pantheon Technologies s.r.o. and others. All rights reserved.

#### \*

\* This program and the accompanying materials are made available under the

\* terms of the Eclipse Public License v1.0 which accompanies this distribution,

\* and is available at http://www.eclipse.org/legal/epl-v10.html

\*/

Found in path(s):

\* /opt/cola/permits/1653509223\_1682432443.2531016/0/yang-parser-spi-5-0-7-sources-1 jar/org/opendaylight/yangtools/yang/parser/spi/meta/ForwardingStatementSupport.java \* /opt/cola/permits/1653509223\_1682432443.2531016/0/yang-parser-spi-5-0-7-sources-1 jar/org/opendaylight/yangtools/yang/parser/spi/source/ModulesDeviatedByModules.java No license file was found, but licenses were detected in source scan.

#### /\*

\* Copyright (c) 2015 Cisco Systems, Inc. and others. All rights reserved.

\*

\* This program and the accompanying materials are made available under the

\* terms of the Eclipse Public License v1.0 which accompanies this distribution,

\* and is available at http://www.eclipse.org/legal/epl-v10.html

\*/

#### Found in path(s):

\* /opt/cola/permits/1653509223\_1682432443.2531016/0/yang-parser-spi-5-0-7-sources-1 jar/org/opendaylight/yangtools/yang/parser/spi/source/QNameToStatementDefinition.java \* /opt/cola/permits/1653509223\_1682432443.2531016/0/yang-parser-spi-5-0-7-sources-1 jar/org/opendaylight/yangtools/yang/parser/spi/TypeNamespace.java \* /opt/cola/permits/1653509223\_1682432443.2531016/0/yang-parser-spi-5-0-7-sources-1 jar/org/opendaylight/yangtools/yang/parser/spi/ModuleNamespace.java \* /opt/cola/permits/1653509223\_1682432443.2531016/0/yang-parser-spi-5-0-7-sources-1 jar/org/opendaylight/yangtools/yang/parser/spi/SchemaNodeIdentifierNamespace.java \* /opt/cola/permits/1653509223\_1682432443.2531016/0/yang-parser-spi-5-0-7-sources-1 jar/org/opendaylight/yangtools/yang/parser/spi/source/ModuleNameToModuleQName.java \* /opt/cola/permits/1653509223\_1682432443.2531016/0/yang-parser-spi-5-0-7-sources-1 jar/org/opendaylight/yangtools/yang/parser/spi/meta/NamespaceNotAvailableException.java \* /opt/cola/permits/1653509223\_1682432443.2531016/0/yang-parser-spi-5-0-7-sources-1 jar/org/opendaylight/yangtools/yang/parser/spi/meta/SubstatementValidator.java \* /opt/cola/permits/1653509223\_1682432443.2531016/0/yang-parser-spi-5-0-7-sources-1 jar/org/opendaylight/yangtools/yang/parser/spi/NamespaceToModule.java \* /opt/cola/permits/1653509223\_1682432443.2531016/0/yang-parser-spi-5-0-7-sources-1 jar/org/opendaylight/yangtools/yang/parser/spi/meta/StatementDefinitionNamespace.java \* /opt/cola/permits/1653509223\_1682432443.2531016/0/yang-parser-spi-5-0-7-sources-1 jar/org/opendaylight/yangtools/yang/parser/spi/meta/StatementSupportBundle.java \* /opt/cola/permits/1653509223\_1682432443.2531016/0/yang-parser-spi-5-0-7-sources-1-

jar/org/opendaylight/yangtools/yang/parser/spi/validation/ValidationBundlesNamespace.java \* /opt/cola/permits/1653509223\_1682432443.2531016/0/yang-parser-spi-5-0-7-sources-1 jar/org/opendaylight/yangtools/yang/parser/spi/IdentityNamespace.java \* /opt/cola/permits/1653509223\_1682432443.2531016/0/yang-parser-spi-5-0-7-sources-1 jar/org/opendaylight/yangtools/yang/parser/spi/meta/DerivedNamespaceBehaviour.java \* /opt/cola/permits/1653509223\_1682432443.2531016/0/yang-parser-spi-5-0-7-sources-1 jar/org/opendaylight/yangtools/yang/parser/spi/meta/AbstractDeclaredStatement.java \* /opt/cola/permits/1653509223\_1682432443.2531016/0/yang-parser-spi-5-0-7-sources-1 jar/org/opendaylight/yangtools/yang/parser/spi/source/IncludedModuleContext.java \* /opt/cola/permits/1653509223\_1682432443.2531016/0/yang-parser-spi-5-0-7-sources-1 jar/org/opendaylight/yangtools/yang/parser/spi/meta/StatementFactory.java \* /opt/cola/permits/1653509223\_1682432443.2531016/0/yang-parser-spi-5-0-7-sources-1 jar/org/opendaylight/yangtools/yang/parser/spi/source/QNameToStatementDefinitionMap.java \* /opt/cola/permits/1653509223\_1682432443.2531016/0/yang-parser-spi-5-0-7-sources-1 jar/org/opendaylight/yangtools/yang/parser/spi/source/StatementWriter.java \* /opt/cola/permits/1653509223\_1682432443.2531016/0/yang-parser-spi-5-0-7-sources-1 jar/org/opendaylight/yangtools/yang/parser/spi/source/BelongsToModuleContext.java \* /opt/cola/permits/1653509223\_1682432443.2531016/0/yang-parser-spi-5-0-7-sources-1 jar/org/opendaylight/yangtools/yang/parser/spi/meta/InvalidSubstatementException.java \* /opt/cola/permits/1653509223\_1682432443.2531016/0/yang-parser-spi-5-0-7-sources-1 jar/org/opendaylight/yangtools/yang/parser/spi/GroupingNamespace.java \* /opt/cola/permits/1653509223\_1682432443.2531016/0/yang-parser-spi-5-0-7-sources-1 jar/org/opendaylight/yangtools/yang/parser/spi/SubmoduleNamespace.java \* /opt/cola/permits/1653509223\_1682432443.2531016/0/yang-parser-spi-5-0-7-sources-1 jar/org/opendaylight/yangtools/yang/parser/spi/meta/NamespaceBehaviour.java \* /opt/cola/permits/1653509223\_1682432443.2531016/0/yang-parser-spi-5-0-7-sources-1 jar/org/opendaylight/yangtools/yang/parser/spi/meta/StmtContextUtils.java \* /opt/cola/permits/1653509223\_1682432443.2531016/0/yang-parser-spi-5-0-7-sources-1 jar/org/opendaylight/yangtools/yang/parser/spi/source/ModuleCtxToSourceIdentifier.java \* /opt/cola/permits/1653509223\_1682432443.2531016/0/yang-parser-spi-5-0-7-sources-1 jar/org/opendaylight/yangtools/yang/parser/spi/source/PrefixToModuleMap.java \* /opt/cola/permits/1653509223\_1682432443.2531016/0/yang-parser-spi-5-0-7-sources-1 jar/org/opendaylight/yangtools/yang/parser/spi/meta/AbstractStatementSupport.java \* /opt/cola/permits/1653509223\_1682432443.2531016/0/yang-parser-spi-5-0-7-sources-1 jar/org/opendaylight/yangtools/yang/parser/spi/source/ImportedModuleContext.java \* /opt/cola/permits/1653509223\_1682432443.2531016/0/yang-parser-spi-5-0-7-sources-1 jar/org/opendaylight/yangtools/yang/parser/spi/meta/ImportedNamespaceContext.java \* /opt/cola/permits/1653509223\_1682432443.2531016/0/yang-parser-spi-5-0-7-sources-1 jar/org/opendaylight/yangtools/yang/parser/spi/source/DeclarationInTextSource.java \* /opt/cola/permits/1653509223\_1682432443.2531016/0/yang-parser-spi-5-0-7-sources-1 jar/org/opendaylight/yangtools/yang/parser/spi/source/ModuleCtxToModuleQName.java \* /opt/cola/permits/1653509223\_1682432443.2531016/0/yang-parser-spi-5-0-7-sources-1 jar/org/opendaylight/yangtools/yang/parser/spi/source/StatementSourceReference.java \* /opt/cola/permits/1653509223\_1682432443.2531016/0/yang-parser-spi-5-0-7-sources-1 jar/org/opendaylight/yangtools/yang/parser/spi/source/ModuleQNameToModuleName.java \* /opt/cola/permits/1653509223\_1682432443.2531016/0/yang-parser-spi-5-0-7-sources-1 jar/org/opendaylight/yangtools/yang/parser/spi/meta/ModelActionBuilder.java \* /opt/cola/permits/1653509223\_1682432443.2531016/0/yang-parser-spi-5-0-7-sources-1-

jar/org/opendaylight/yangtools/yang/parser/spi/meta/SomeModifiersUnresolvedException.java \* /opt/cola/permits/1653509223\_1682432443.2531016/0/yang-parser-spi-5-0-7-sources-1 jar/org/opendaylight/yangtools/yang/parser/spi/meta/ModelProcessingPhase.java \* /opt/cola/permits/1653509223\_1682432443.2531016/0/yang-parser-spi-5-0-7-sources-1 jar/org/opendaylight/yangtools/yang/parser/spi/source/ModuleNamespaceForBelongsTo.java \* /opt/cola/permits/1653509223\_1682432443.2531016/0/yang-parser-spi-5-0-7-sources-1 jar/org/opendaylight/yangtools/yang/parser/spi/source/IncludedSubmoduleNameToModuleCtx.java \* /opt/cola/permits/1653509223\_1682432443.2531016/0/yang-parser-spi-5-0-7-sources-1 jar/org/opendaylight/yangtools/yang/parser/spi/source/PrefixToModule.java \* /opt/cola/permits/1653509223\_1682432443.2531016/0/yang-parser-spi-5-0-7-sources-1 jar/org/opendaylight/yangtools/yang/parser/spi/source/SourceException.java \* /opt/cola/permits/1653509223\_1682432443.2531016/0/yang-parser-spi-5-0-7-sources-1 jar/org/opendaylight/yangtools/yang/parser/spi/ExtensionNamespace.java \* /opt/cola/permits/1653509223\_1682432443.2531016/0/yang-parser-spi-5-0-7-sources-1 jar/org/opendaylight/yangtools/yang/parser/spi/meta/MissingSubstatementException.java \* /opt/cola/permits/1653509223\_1682432443.2531016/0/yang-parser-spi-5-0-7-sources-1 jar/org/opendaylight/yangtools/yang/parser/spi/source/BelongsToPrefixToModuleCtx.java \* /opt/cola/permits/1653509223\_1682432443.2531016/0/yang-parser-spi-5-0-7-sources-1 jar/org/opendaylight/yangtools/yang/parser/spi/meta/InferenceException.java \* /opt/cola/permits/1653509223\_1682432443.2531016/0/yang-parser-spi-5-0-7-sources-1 jar/org/opendaylight/yangtools/yang/parser/spi/source/BelongsToPrefixToModuleName.java \* /opt/cola/permits/1653509223\_1682432443.2531016/0/yang-parser-spi-5-0-7-sources-1 jar/org/opendaylight/yangtools/yang/parser/spi/meta/StatementNamespace.java \* /opt/cola/permits/1653509223\_1682432443.2531016/0/yang-parser-spi-5-0-7-sources-1 jar/org/opendaylight/yangtools/yang/parser/spi/FeatureNamespace.java \* /opt/cola/permits/1653509223\_1682432443.2531016/0/yang-parser-spi-5-0-7-sources-1 jar/org/opendaylight/yangtools/yang/parser/spi/meta/ReactorException.java \* /opt/cola/permits/1653509223\_1682432443.2531016/0/yang-parser-spi-5-0-7-sources-1 jar/org/opendaylight/yangtools/yang/parser/spi/source/ImportPrefixToModuleCtx.java \* /opt/cola/permits/1653509223\_1682432443.2531016/0/yang-parser-spi-5-0-7-sources-1 jar/org/opendaylight/yangtools/yang/parser/spi/meta/StatementSupport.java \* /opt/cola/permits/1653509223\_1682432443.2531016/0/yang-parser-spi-5-0-7-sources-1 jar/org/opendaylight/yangtools/yang/parser/spi/source/StatementStreamSource.java \* /opt/cola/permits/1653509223\_1682432443.2531016/0/yang-parser-spi-5-0-7-sources-1 jar/org/opendaylight/yangtools/yang/parser/spi/meta/StmtContext.java No license file was found, but licenses were detected in source scan.

 $\lt!$ !--

Copyright (c) 2013 Cisco Systems, Inc. and others. All rights reserved.

This program and the accompanying materials are made available under the terms of the Eclipse Public License v1.0 which accompanies this distribution, and is available at http://www.eclipse.org/legal/epl-v10.html -->

Found in path(s):

\* /opt/cola/permits/1653509223\_1682432443.2531016/0/yang-parser-spi-5-0-7-sources-1-jar/META-INF/maven/org.opendaylight.yangtools/yang-parser-spi/pom.xml

No license file was found, but licenses were detected in source scan.

#### /\*

\* Copyright (c) 2018 Pantheon Technologies, s.r.o. and others. All rights reserved.

\*

\* This program and the accompanying materials are made available under the

\* terms of the Eclipse Public License v1.0 which accompanies this distribution,

\* and is available at http://www.eclipse.org/legal/epl-v10.html

\*/

Found in path(s):

\* /opt/cola/permits/1653509223\_1682432443.2531016/0/yang-parser-spi-5-0-7-sources-1 jar/org/opendaylight/yangtools/yang/parser/spi/meta/ImplicitParentAwareStatementSupport.java No license file was found, but licenses were detected in source scan.

#### /\*

\* Copyright (c) 2017 Cisco Systems, Inc. and others. All rights reserved.

\*

\* This program and the accompanying materials are made available under the

\* terms of the Eclipse Public License v1.0 which accompanies this distribution,

\* and is available at http://www.eclipse.org/legal/epl-v10.html

\*/

Found in path(s):

\* /opt/cola/permits/1653509223\_1682432443.2531016/0/yang-parser-spi-5-0-7-sources-1 jar/org/opendaylight/yangtools/yang/parser/spi/package-info.java \* /opt/cola/permits/1653509223\_1682432443.2531016/0/yang-parser-spi-5-0-7-sources-1-

jar/org/opendaylight/yangtools/yang/parser/spi/validation/package-info.java

\* /opt/cola/permits/1653509223\_1682432443.2531016/0/yang-parser-spi-5-0-7-sources-1 jar/org/opendaylight/yangtools/yang/parser/spi/meta/MutableStatement.java

\* /opt/cola/permits/1653509223\_1682432443.2531016/0/yang-parser-spi-5-0-7-sources-1 jar/org/opendaylight/yangtools/yang/parser/spi/source/package-info.java

\* /opt/cola/permits/1653509223\_1682432443.2531016/0/yang-parser-spi-5-0-7-sources-1 jar/org/opendaylight/yangtools/yang/parser/spi/meta/package-info.java

\* /opt/cola/permits/1653509223\_1682432443.2531016/0/yang-parser-spi-5-0-7-sources-1-

jar/org/opendaylight/yangtools/yang/parser/spi/source/ImplicitSubstatement.java

No license file was found, but licenses were detected in source scan.

/\*

\* Copyright (c) 2019 PANTHEON.tech, s.r.o. and others. All rights reserved.

\*

\* This program and the accompanying materials are made available under the

\* terms of the Eclipse Public License v1.0 which accompanies this distribution,

\* and is available at http://www.eclipse.org/legal/epl-v10.html

\*/

Found in path(s):

\* /opt/cola/permits/1653509223\_1682432443.2531016/0/yang-parser-spi-5-0-7-sources-1-

jar/org/opendaylight/yangtools/yang/parser/spi/meta/AbstractVoidStatementSupport.java No license file was found, but licenses were detected in source scan.

/\*

\* Copyright (c) 2016 Cisco Systems, Inc. and others. All rights reserved. \*

\* This program and the accompanying materials are made available under the

- \* terms of the Eclipse Public License v1.0 which accompanies this distribution,
- \* and is available at http://www.eclipse.org/legal/epl-v10.html
- \*/

Found in path(s):

\* /opt/cola/permits/1653509223\_1682432443.2531016/0/yang-parser-spi-5-0-7-sources-1 jar/org/opendaylight/yangtools/yang/parser/spi/meta/CopyHistory.java \* /opt/cola/permits/1653509223\_1682432443.2531016/0/yang-parser-spi-5-0-7-sources-1 jar/org/opendaylight/yangtools/yang/parser/spi/PreLinkageModuleNamespace.java \* /opt/cola/permits/1653509223\_1682432443.2531016/0/yang-parser-spi-5-0-7-sources-1 jar/org/opendaylight/yangtools/yang/parser/spi/meta/SemanticVersionModuleNamespace.java \* /opt/cola/permits/1653509223\_1682432443.2531016/0/yang-parser-spi-5-0-7-sources-1 jar/org/opendaylight/yangtools/yang/parser/spi/source/ModuleNameToNamespace.java \* /opt/cola/permits/1653509223\_1682432443.2531016/0/yang-parser-spi-5-0-7-sources-1 jar/org/opendaylight/yangtools/yang/parser/spi/meta/SemanticVersionNamespace.java \* /opt/cola/permits/1653509223\_1682432443.2531016/0/yang-parser-spi-5-0-7-sources-1 jar/org/opendaylight/yangtools/yang/parser/spi/source/SupportedFeaturesNamespace.java \* /opt/cola/permits/1653509223\_1682432443.2531016/0/yang-parser-spi-5-0-7-sources-1 jar/org/opendaylight/yangtools/yang/parser/spi/source/ImpPrefixToNamespace.java \* /opt/cola/permits/1653509223\_1682432443.2531016/0/yang-parser-spi-5-0-7-sources-1 jar/org/opendaylight/yangtools/yang/parser/spi/meta/CopyType.java \* /opt/cola/permits/1653509223\_1682432443.2531016/0/yang-parser-spi-5-0-7-sources-1 jar/org/opendaylight/yangtools/yang/parser/spi/source/ImportPrefixToSemVerSourceIdentifier.java No license file was found, but licenses were detected in source scan.

/\*

\* Copyright (c) 2017 Pantheon Technologies, s.r.o. and others. All rights reserved. \*

\* This program and the accompanying materials are made available under the

\* terms of the Eclipse Public License v1.0 which accompanies this distribution,

\* and is available at http://www.eclipse.org/legal/epl-v10.html

\*/

Found in path(s):

\* /opt/cola/permits/1653509223\_1682432443.2531016/0/yang-parser-spi-5-0-7-sources-1 jar/org/opendaylight/yangtools/yang/parser/spi/meta/AbstractQNameStatementSupport.java \* /opt/cola/permits/1653509223\_1682432443.2531016/0/yang-parser-spi-5-0-7-sources-1 jar/org/opendaylight/yangtools/yang/parser/spi/meta/NamespaceKeyCriterion.java

## **1.169 saxon 9.9.1-6**

### **1.169.1 Available under license :**

Most of the open source code in the Saxon product is governed by the Mozilla Public License version 2.0, which is reproduced below.

Mozilla Public License Version 2.0

==================================

1. Definitions --------------

1.1. "Contributor"

 means each individual or legal entity that creates, contributes to the creation of, or owns Covered Software.

1.2. "Contributor Version"

 means the combination of the Contributions of others (if any) used by a Contributor and that particular Contributor's Contribution.

1.3. "Contribution"

means Covered Software of a particular Contributor.

1.4. "Covered Software"

 means Source Code Form to which the initial Contributor has attached the notice in Exhibit A, the Executable Form of such Source Code Form, and Modifications of such Source Code Form, in each case including portions thereof.

- 1.5. "Incompatible With Secondary Licenses" means
	- (a) that the initial Contributor has attached the notice described in Exhibit B to the Covered Software; or
- (b) that the Covered Software was made available under the terms of version 1.1 or earlier of the License, but not also under the terms of a Secondary License.
- 1.6. "Executable Form"

means any form of the work other than Source Code Form.

1.7. "Larger Work"

 means a work that combines Covered Software with other material, in a separate file or files, that is not Covered Software.

#### 1.8. "License"

means this document.

1.9. "Licensable"

 means having the right to grant, to the maximum extent possible, whether at the time of the initial grant or subsequently, any and all of the rights conveyed by this License.

1.10. "Modifications" means any of the following:

- (a) any file in Source Code Form that results from an addition to, deletion from, or modification of the contents of Covered Software; or
- (b) any new file in Source Code Form that contains any Covered Software.

#### 1.11. "Patent Claims" of a Contributor

 means any patent claim(s), including without limitation, method, process, and apparatus claims, in any patent Licensable by such Contributor that would be infringed, but for the grant of the License, by the making, using, selling, offering for sale, having made, import, or transfer of either its Contributions or its Contributor Version.

#### 1.12. "Secondary License"

 means either the GNU General Public License, Version 2.0, the GNU Lesser General Public License, Version 2.1, the GNU Affero General Public License, Version 3.0, or any later versions of those licenses.

#### 1.13. "Source Code Form"

means the form of the work preferred for making modifications.

#### 1.14. "You" (or "Your")

 means an individual or a legal entity exercising rights under this License. For legal entities, "You" includes any entity that controls, is controlled by, or is under common control with You. For purposes of this definition, "control" means (a) the power, direct or indirect, to cause the direction or management of such entity, whether by contract or otherwise, or (b) ownership of more than fifty percent (50%) of the outstanding shares or beneficial ownership of such entity.

2. License Grants and Conditions

 $-$ 

#### 2.1. Grants

Each Contributor hereby grants You a world-wide, royalty-free, non-exclusive license:

- (a) under intellectual property rights (other than patent or trademark) Licensable by such Contributor to use, reproduce, make available, modify, display, perform, distribute, and otherwise exploit its Contributions, either on an unmodified basis, with Modifications, or as part of a Larger Work; and
- (b) under Patent Claims of such Contributor to make, use, sell, offer for sale, have made, import, and otherwise transfer either its Contributions or its Contributor Version.

#### 2.2. Effective Date

The licenses granted in Section 2.1 with respect to any Contribution become effective for each Contribution on the date the Contributor first distributes such Contribution.

#### 2.3. Limitations on Grant Scope

The licenses granted in this Section 2 are the only rights granted under this License. No additional rights or licenses will be implied from the distribution or licensing of Covered Software under this License. Notwithstanding Section 2.1(b) above, no patent license is granted by a Contributor:

- (a) for any code that a Contributor has removed from Covered Software; or
- (b) for infringements caused by: (i) Your and any other third party's modifications of Covered Software, or (ii) the combination of its Contributions with other software (except as part of its Contributor Version); or
- (c) under Patent Claims infringed by Covered Software in the absence of its Contributions.

This License does not grant any rights in the trademarks, service marks, or logos of any Contributor (except as may be necessary to comply with the notice requirements in Section 3.4).

#### 2.4. Subsequent Licenses

No Contributor makes additional grants as a result of Your choice to distribute the Covered Software under a subsequent version of this

License (see Section 10.2) or under the terms of a Secondary License (if permitted under the terms of Section 3.3).

2.5. Representation

Each Contributor represents that the Contributor believes its Contributions are its original creation(s) or it has sufficient rights to grant the rights to its Contributions conveyed by this License.

2.6. Fair Use

This License is not intended to limit any rights You have under applicable copyright doctrines of fair use, fair dealing, or other equivalents.

2.7. Conditions

Sections 3.1, 3.2, 3.3, and 3.4 are conditions of the licenses granted in Section 2.1.

#### 3. Responsibilities

-------------------

#### 3.1. Distribution of Source Form

All distribution of Covered Software in Source Code Form, including any Modifications that You create or to which You contribute, must be under the terms of this License. You must inform recipients that the Source Code Form of the Covered Software is governed by the terms of this License, and how they can obtain a copy of this License. You may not attempt to alter or restrict the recipients' rights in the Source Code Form.

3.2. Distribution of Executable Form

If You distribute Covered Software in Executable Form then:

- (a) such Covered Software must also be made available in Source Code Form, as described in Section 3.1, and You must inform recipients of the Executable Form how they can obtain a copy of such Source Code Form by reasonable means in a timely manner, at a charge no more than the cost of distribution to the recipient; and
- (b) You may distribute such Executable Form under the terms of this License, or sublicense it under different terms, provided that the license for the Executable Form does not attempt to limit or alter the recipients' rights in the Source Code Form under this License.

#### 3.3. Distribution of a Larger Work

You may create and distribute a Larger Work under terms of Your choice, provided that You also comply with the requirements of this License for the Covered Software. If the Larger Work is a combination of Covered Software with a work governed by one or more Secondary Licenses, and the Covered Software is not Incompatible With Secondary Licenses, this License permits You to additionally distribute such Covered Software under the terms of such Secondary License(s), so that the recipient of the Larger Work may, at their option, further distribute the Covered Software under the terms of either this License or such Secondary License(s).

#### 3.4. Notices

You may not remove or alter the substance of any license notices (including copyright notices, patent notices, disclaimers of warranty, or limitations of liability) contained within the Source Code Form of the Covered Software, except that You may alter any license notices to the extent required to remedy known factual inaccuracies.

#### 3.5. Application of Additional Terms

You may choose to offer, and to charge a fee for, warranty, support, indemnity or liability obligations to one or more recipients of Covered Software. However, You may do so only on Your own behalf, and not on behalf of any Contributor. You must make it absolutely clear that any such warranty, support, indemnity, or liability obligation is offered by You alone, and You hereby agree to indemnify every Contributor for any liability incurred by such Contributor as a result of warranty, support, indemnity or liability terms You offer. You may include additional disclaimers of warranty and limitations of liability specific to any jurisdiction.

#### 4. Inability to Comply Due to Statute or Regulation ---------------------------------------------------

If it is impossible for You to comply with any of the terms of this License with respect to some or all of the Covered Software due to statute, judicial order, or regulation then You must: (a) comply with the terms of this License to the maximum extent possible; and (b) describe the limitations and the code they affect. Such description must be placed in a text file included with all distributions of the Covered Software under this License. Except to the extent prohibited by statute or regulation, such description must be sufficiently detailed for a recipient of ordinary skill to be able to understand it.

#### 5. Termination

5.1. The rights granted under this License will terminate automatically if You fail to comply with any of its terms. However, if You become compliant, then the rights granted under this License from a particular Contributor are reinstated (a) provisionally, unless and until such Contributor explicitly and finally terminates Your grants, and (b) on an ongoing basis, if such Contributor fails to notify You of the non-compliance by some reasonable means prior to 60 days after You have come back into compliance. Moreover, Your grants from a particular Contributor are reinstated on an ongoing basis if such Contributor notifies You of the non-compliance by some reasonable means, this is the first time You have received notice of non-compliance with this License from such Contributor, and You become compliant prior to 30 days after Your receipt of the notice.

--------------

5.2. If You initiate litigation against any entity by asserting a patent infringement claim (excluding declaratory judgment actions, counter-claims, and cross-claims) alleging that a Contributor Version directly or indirectly infringes any patent, then the rights granted to You by any and all Contributors for the Covered Software under Section 2.1 of this License shall terminate.

5.3. In the event of termination under Sections 5.1 or 5.2 above, all end user license agreements (excluding distributors and resellers) which have been validly granted by You or Your distributors under this License prior to termination shall survive termination.

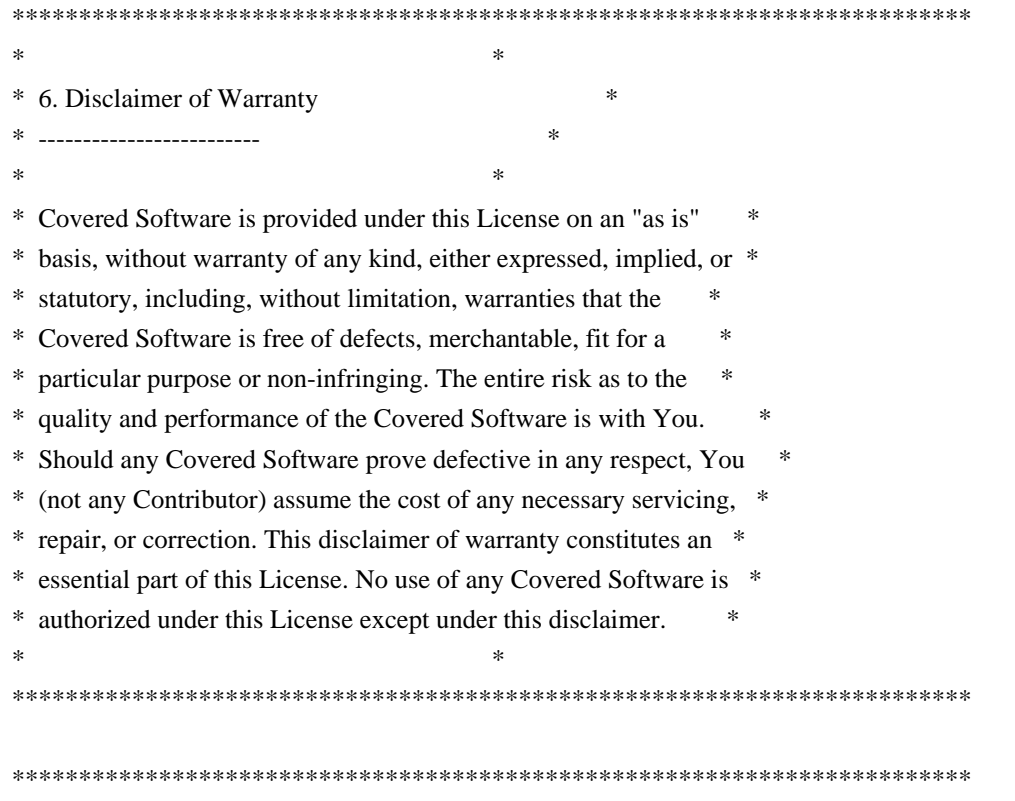

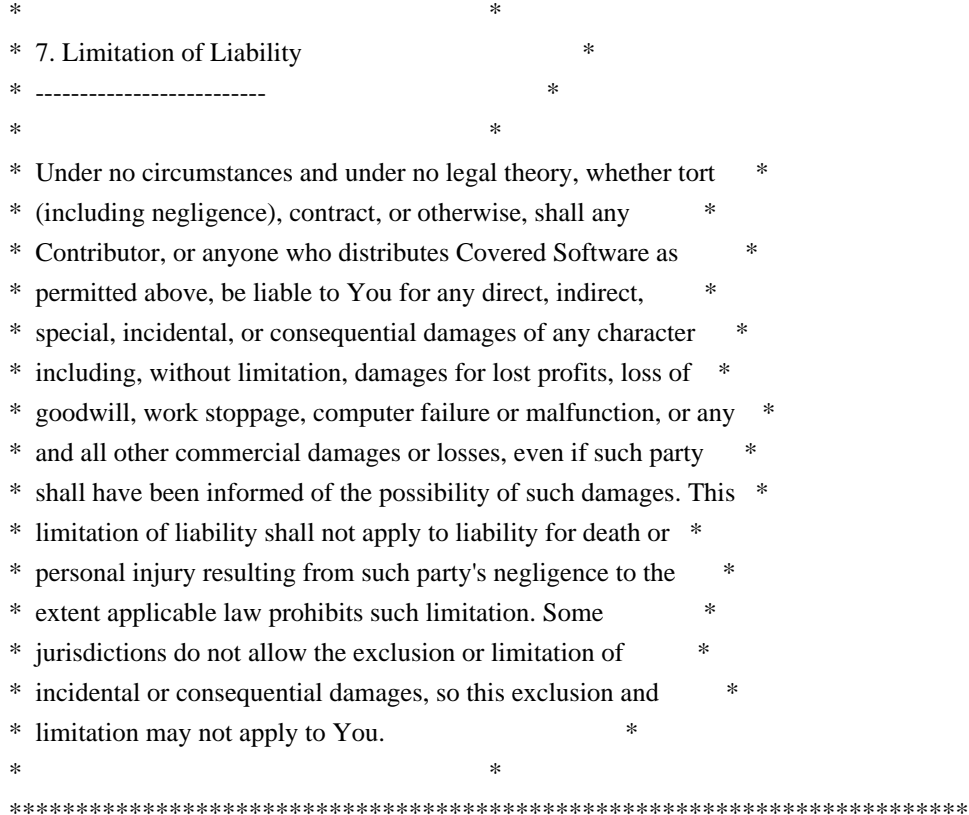

#### 8. Litigation

-------------

Any litigation relating to this License may be brought only in the courts of a jurisdiction where the defendant maintains its principal place of business and such litigation shall be governed by laws of that jurisdiction, without reference to its conflict-of-law provisions. Nothing in this Section shall prevent a party's ability to bring cross-claims or counter-claims.

#### 9. Miscellaneous

----------------

This License represents the complete agreement concerning the subject matter hereof. If any provision of this License is held to be unenforceable, such provision shall be reformed only to the extent necessary to make it enforceable. Any law or regulation which provides that the language of a contract shall be construed against the drafter shall not be used to construe this License against a Contributor.

10. Versions of the License

---------------------------

#### 10.1. New Versions

Mozilla Foundation is the license steward. Except as provided in Section

10.3, no one other than the license steward has the right to modify or publish new versions of this License. Each version will be given a distinguishing version number.

10.2. Effect of New Versions

You may distribute the Covered Software under the terms of the version of the License under which You originally received the Covered Software, or under the terms of any subsequent version published by the license steward.

#### 10.3. Modified Versions

If you create software not governed by this License, and you want to create a new license for such software, you may create and use a modified version of this License if you rename the license and remove any references to the name of the license steward (except to note that such modified license differs from this License).

10.4. Distributing Source Code Form that is Incompatible With Secondary Licenses

If You choose to distribute Source Code Form that is Incompatible With Secondary Licenses under the terms of this version of the License, the notice described in Exhibit B of this License must be attached.

Exhibit A - Source Code Form License Notice -------------------------------------------

 This Source Code Form is subject to the terms of the Mozilla Public License, v. 2.0. If a copy of the MPL was not distributed with this file, You can obtain one at http://mozilla.org/MPL/2.0/.

If it is not possible or desirable to put the notice in a particular file, then You may include the notice in a location (such as a LICENSE file in a relevant directory) where a recipient would be likely to look for such a notice.

You may add additional accurate notices of copyright ownership.

Exhibit B - "Incompatible With Secondary Licenses" Notice ---------------------------------------------------------

 This Source Code Form is "Incompatible With Secondary Licenses", as defined by the Mozilla Public License, v. 2.0. COPYRIGHT AND PERMISSION NOTICE (ICU 58 and later)

Copyright 1991-2017 Unicode, Inc. All rights reserved.

Permission is hereby granted, free of charge, to any person obtaining a copy of the Unicode data files and any associated documentation (the "Data Files") or Unicode software and any associated documentation (the "Software") to deal in the Data Files or Software without restriction, including without limitation the rights to use, copy, modify, merge, publish, distribute, and/or sell copies of the Data Files or Software, and to permit persons to whom the Data Files or Software are furnished to do so, provided that either (a) this copyright and permission notice appear with all copies of the Data Files or Software, or (b) this copyright and permission notice appear in associated Documentation.

THE DATA FILES AND SOFTWARE ARE PROVIDED "AS IS", WITHOUT WARRANTY OF ANY KIND, EXPRESS OR IMPLIED, INCLUDING BUT NOT LIMITED TO THE WARRANTIES OF MERCHANTABILITY, FITNESS FOR A PARTICULAR PURPOSE AND NONINFRINGEMENT OF THIRD PARTY RIGHTS. IN NO EVENT SHALL THE COPYRIGHT HOLDER OR HOLDERS INCLUDED IN THIS NOTICE BE LIABLE FOR ANY CLAIM, OR ANY SPECIAL INDIRECT OR CONSEQUENTIAL DAMAGES, OR ANY DAMAGES WHATSOEVER RESULTING FROM LOSS OF USE, DATA OR PROFITS, WHETHER IN AN ACTION OF CONTRACT, NEGLIGENCE OR OTHER TORTIOUS ACTION, ARISING OUT OF OR IN CONNECTION WITH THE USE OR PERFORMANCE OF THE DATA FILES OR SOFTWARE.

Except as contained in this notice, the name of a copyright holder shall not be used in advertising or otherwise to promote the sale, use or other dealings in these Data Files or Software without prior written authorization of the copyright holder.

---------------------

Third-Party Software Licenses

This section contains third-party software notices and/or additional terms for licensed third-party software components included within ICU libraries.

1. ICU License - ICU 1.8.1 to ICU 57.1

#### COPYRIGHT AND PERMISSION NOTICE

Copyright (c) 1995-2016 International Business Machines Corporation and others All rights reserved.

Permission is hereby granted, free of charge, to any person obtaining a copy of this software and associated documentation files (the

"Software"), to deal in the Software without restriction, including without limitation the rights to use, copy, modify, merge, publish, distribute, and/or sell copies of the Software, and to permit persons to whom the Software is furnished to do so, provided that the above copyright notice(s) and this permission notice appear in all copies of the Software and that both the above copyright notice(s) and this permission notice appear in supporting documentation.

THE SOFTWARE IS PROVIDED "AS IS", WITHOUT WARRANTY OF ANY KIND, EXPRESS OR IMPLIED, INCLUDING BUT NOT LIMITED TO THE WARRANTIES OF MERCHANTABILITY, FITNESS FOR A PARTICULAR PURPOSE AND NONINFRINGEMENT OF THIRD PARTY RIGHTS. IN NO EVENT SHALL THE COPYRIGHT HOLDER OR HOLDERS INCLUDED IN THIS NOTICE BE LIABLE FOR ANY CLAIM, OR ANY SPECIAL INDIRECT OR CONSEQUENTIAL DAMAGES, OR ANY DAMAGES WHATSOEVER RESULTING FROM LOSS OF USE, DATA OR PROFITS, WHETHER IN AN ACTION OF CONTRACT, NEGLIGENCE OR OTHER TORTIOUS ACTION, ARISING OUT OF OR IN CONNECTION WITH THE USE OR PERFORMANCE OF THIS SOFTWARE.

Except as contained in this notice, the name of a copyright holder shall not be used in advertising or otherwise to promote the sale, use or other dealings in this Software without prior written authorization of the copyright holder.

All trademarks and registered trademarks mentioned herein are the property of their respective owners.

2. Chinese/Japanese Word Break Dictionary Data (cjdict.txt)

# The Google Chrome software developed by Google is licensed under # the BSD license. Other software included in this distribution is # provided under other licenses, as set forth below. #

# The BSD License

# http://opensource.org/licenses/bsd-license.php

# Copyright (C) 2006-2008, Google Inc.

#

# All rights reserved.

#

# Redistribution and use in source and binary forms, with or without

# modification, are permitted provided that the following conditions are met:

#

# Redistributions of source code must retain the above copyright notice,

# this list of conditions and the following disclaimer.

# Redistributions in binary form must reproduce the above

# copyright notice, this list of conditions and the following

# disclaimer in the documentation and/or other materials provided with

# the distribution.

# Neither the name of Google Inc. nor the names of its

# contributors may be used to endorse or promote products derived from # this software without specific prior written permission.

#

# # THIS SOFTWARE IS PROVIDED BY THE COPYRIGHT HOLDERS AND # CONTRIBUTORS "AS IS" AND ANY EXPRESS OR IMPLIED WARRANTIES, # INCLUDING, BUT NOT LIMITED TO, THE IMPLIED WARRANTIES OF # MERCHANTABILITY AND FITNESS FOR A PARTICULAR PURPOSE ARE # DISCLAIMED. IN NO EVENT SHALL THE COPYRIGHT OWNER OR CONTRIBUTORS BE # LIABLE FOR ANY DIRECT, INDIRECT, INCIDENTAL, SPECIAL, EXEMPLARY, OR # CONSEQUENTIAL DAMAGES (INCLUDING, BUT NOT LIMITED TO, PROCUREMENT OF # SUBSTITUTE GOODS OR SERVICES; LOSS OF USE, DATA, OR PROFITS; OR # BUSINESS INTERRUPTION) HOWEVER CAUSED AND ON ANY THEORY OF # LIABILITY, WHETHER IN CONTRACT, STRICT LIABILITY, OR TORT (INCLUDING # NEGLIGENCE OR OTHERWISE) ARISING IN ANY WAY OUT OF THE USE OF THIS # SOFTWARE, EVEN IF ADVISED OF THE POSSIBILITY OF SUCH DAMAGE. # # # The word list in cjdict.txt are generated by combining three word lists # listed below with further processing for compound word breaking. The # frequency is generated with an iterative training against Google web # corpora. # # \* Libtabe (Chinese) # - https://sourceforge.net/project/?group\_id=1519 # - Its license terms and conditions are shown below. # # \* IPADIC (Japanese) # - http://chasen.aist-nara.ac.jp/chasen/distribution.html # - Its license terms and conditions are shown below. # # ---------COPYING.libtabe ---- BEGIN-------------------- # # /\* # \* Copyrighy (c) 1999 TaBE Project. # \* Copyright (c) 1999 Pai-Hsiang Hsiao. # \* All rights reserved. # \* # \* Redistribution and use in source and binary forms, with or without # \* modification, are permitted provided that the following conditions # \* are met: # \* # \* . Redistributions of source code must retain the above copyright # \* notice, this list of conditions and the following disclaimer. # \* . Redistributions in binary form must reproduce the above copyright # \* notice, this list of conditions and the following disclaimer in # \* the documentation and/or other materials provided with the # \* distribution.

```
# * . Neither the name of the TaBE Project nor the names of its
# * contributors may be used to endorse or promote products derived
# * from this software without specific prior written permission.
# *
# * THIS SOFTWARE IS PROVIDED BY THE COPYRIGHT HOLDERS AND CONTRIBUTORS
# * "AS IS" AND ANY EXPRESS OR IMPLIED WARRANTIES, INCLUDING, BUT NOT
# * LIMITED TO, THE IMPLIED WARRANTIES OF MERCHANTABILITY AND FITNESS
# * FOR A PARTICULAR PURPOSE ARE DISCLAIMED. IN NO EVENT SHALL THE
# * REGENTS OR CONTRIBUTORS BE LIABLE FOR ANY DIRECT, INDIRECT,
# * INCIDENTAL, SPECIAL, EXEMPLARY, OR CONSEQUENTIAL DAMAGES
# * (INCLUDING, BUT NOT LIMITED TO, PROCUREMENT OF SUBSTITUTE GOODS OR
# * SERVICES; LOSS OF USE, DATA, OR PROFITS; OR BUSINESS INTERRUPTION)
# * HOWEVER CAUSED AND ON ANY THEORY OF LIABILITY, WHETHER IN CONTRACT,
# * STRICT LIABILITY, OR TORT (INCLUDING NEGLIGENCE OR OTHERWISE)
# * ARISING IN ANY WAY OUT OF THE USE OF THIS SOFTWARE, EVEN IF ADVISED
# * OF THE POSSIBILITY OF SUCH DAMAGE.
# */
#
# /*
# * Copyright (c) 1999 Computer Systems and Communication Lab,
# * Institute of Information Science, Academia
# * Sinica. All rights reserved.
# *
# * Redistribution and use in source and binary forms, with or without
# * modification, are permitted provided that the following conditions
# * are met:
# *
# * . Redistributions of source code must retain the above copyright
# * notice, this list of conditions and the following disclaimer.
# * . Redistributions in binary form must reproduce the above copyright
# * notice, this list of conditions and the following disclaimer in
# * the documentation and/or other materials provided with the
# * distribution.
# * . Neither the name of the Computer Systems and Communication Lab
# * nor the names of its contributors may be used to endorse or
# * promote products derived from this software without specific
# * prior written permission.
# *
# * THIS SOFTWARE IS PROVIDED BY THE COPYRIGHT HOLDERS AND CONTRIBUTORS
# * "AS IS" AND ANY EXPRESS OR IMPLIED WARRANTIES, INCLUDING, BUT NOT
# * LIMITED TO, THE IMPLIED WARRANTIES OF MERCHANTABILITY AND FITNESS
# * FOR A PARTICULAR PURPOSE ARE DISCLAIMED. IN NO EVENT SHALL THE
# * REGENTS OR CONTRIBUTORS BE LIABLE FOR ANY DIRECT, INDIRECT,
# * INCIDENTAL, SPECIAL, EXEMPLARY, OR CONSEQUENTIAL DAMAGES
# * (INCLUDING, BUT NOT LIMITED TO, PROCUREMENT OF SUBSTITUTE GOODS OR
# * SERVICES; LOSS OF USE, DATA, OR PROFITS; OR BUSINESS INTERRUPTION)
# * HOWEVER CAUSED AND ON ANY THEORY OF LIABILITY, WHETHER IN CONTRACT,
# * STRICT LIABILITY, OR TORT (INCLUDING NEGLIGENCE OR OTHERWISE)
```
# \* ARISING IN ANY WAY OUT OF THE USE OF THIS SOFTWARE, EVEN IF ADVISED # \* OF THE POSSIBILITY OF SUCH DAMAGE. # \*/ # # Copyright 1996 Chih-Hao Tsai @ Beckman Institute, # University of Illinois # c-tsai4@uiuc.edu http://casper.beckman.uiuc.edu/~c-tsai4 # # ---------------COPYING.libtabe-----END-------------------------------- # # # ---------------COPYING.ipadic-----BEGIN------------------------------- # # Copyright 2000, 2001, 2002, 2003 Nara Institute of Science # and Technology. All Rights Reserved. # # Use, reproduction, and distribution of this software is permitted. # Any copy of this software, whether in its original form or modified, # must include both the above copyright notice and the following # paragraphs. # # Nara Institute of Science and Technology (NAIST), # the copyright holders, disclaims all warranties with regard to this # software, including all implied warranties of merchantability and # fitness, in no event shall NAIST be liable for # any special, indirect or consequential damages or any damages # whatsoever resulting from loss of use, data or profits, whether in an # action of contract, negligence or other tortuous action, arising out # of or in connection with the use or performance of this software. # # A large portion of the dictionary entries # originate from ICOT Free Software. The following conditions for ICOT # Free Software applies to the current dictionary as well. # # Each User may also freely distribute the Program, whether in its # original form or modified, to any third party or parties, PROVIDED # that the provisions of Section 3 ("NO WARRANTY") will ALWAYS appear # on, or be attached to, the Program, which is distributed substantially # in the same form as set out herein and that such intended # distribution, if actually made, will neither violate or otherwise # contravene any of the laws and regulations of the countries having # jurisdiction over the User or the intended distribution itself. # # NO WARRANTY # # The program was produced on an experimental basis in the course of the # research and development conducted during the project and is provided # to users as so produced on an experimental basis. Accordingly, the

# program is provided without any warranty whatsoever, whether express,

# implied, statutory or otherwise. The term "warranty" used herein

# includes, but is not limited to, any warranty of the quality,

# performance, merchantability and fitness for a particular purpose of

# the program and the nonexistence of any infringement or violation of

# any right of any third party.

#

# Each user of the program will agree and understand, and be deemed to # have agreed and understood, that there is no warranty whatsoever for # the program and, accordingly, the entire risk arising from or # otherwise connected with the program is assumed by the user. # # Therefore, neither ICOT, the copyright holder, or any other # organization that participated in or was otherwise related to the # development of the program and their respective officials, directors, # officers and other employees shall be held liable for any and all # damages, including, without limitation, general, special, incidental # and consequential damages, arising out of or otherwise in connection # with the use or inability to use the program or any product, material # or result produced or otherwise obtained by using the program, # regardless of whether they have been advised of, or otherwise had # knowledge of, the possibility of such damages at any time during the # project or thereafter. Each user will be deemed to have agreed to the # foregoing by his or her commencement of use of the program. The term # "use" as used herein includes, but is not limited to, the use, # modification, copying and distribution of the program and the # production of secondary products from the program. # # In the case where the program, whether in its original form or # modified, was distributed or delivered to or received by a user from # any person, organization or entity other than ICOT, unless it makes or # grants independently of ICOT any specific warranty to the user in # writing, such person, organization or entity, will also be exempted # from and not be held liable to the user for any such damages as noted # above as far as the program is concerned. # # ---------------COPYING.ipadic-----END---------------------------------- 3. Lao Word Break Dictionary Data (laodict.txt) # Copyright (c) 2013 International Business Machines Corporation # and others. All Rights Reserved. # # Project: http://code.google.com/p/lao-dictionary/ # Dictionary: http://lao-dictionary.googlecode.com/git/Lao-Dictionary.txt # License: http://lao-dictionary.googlecode.com/git/Lao-Dictionary-LICENSE.txt

# (copied below)

#

# This file is derived from the above dictionary, with slight # modifications. # ---------------------------------------------------------------------- # Copyright (C) 2013 Brian Eugene Wilson, Robert Martin Campbell. # All rights reserved. # # Redistribution and use in source and binary forms, with or without # modification, # are permitted provided that the following conditions are met: # # # Redistributions of source code must retain the above copyright notice, this # list of conditions and the following disclaimer. Redistributions in # binary form must reproduce the above copyright notice, this list of # conditions and the following disclaimer in the documentation and/or # other materials provided with the distribution. # # # THIS SOFTWARE IS PROVIDED BY THE COPYRIGHT HOLDERS AND CONTRIBUTORS # "AS IS" AND ANY EXPRESS OR IMPLIED WARRANTIES, INCLUDING, BUT NOT # LIMITED TO, THE IMPLIED WARRANTIES OF MERCHANTABILITY AND FITNESS # FOR A PARTICULAR PURPOSE ARE DISCLAIMED. IN NO EVENT SHALL THE # COPYRIGHT HOLDER OR CONTRIBUTORS BE LIABLE FOR ANY DIRECT, # INDIRECT, INCIDENTAL, SPECIAL, EXEMPLARY, OR CONSEQUENTIAL DAMAGES # (INCLUDING, BUT NOT LIMITED TO, PROCUREMENT OF SUBSTITUTE GOODS OR # SERVICES; LOSS OF USE, DATA, OR PROFITS; OR BUSINESS INTERRUPTION) # HOWEVER CAUSED AND ON ANY THEORY OF LIABILITY, WHETHER IN CONTRACT, # STRICT LIABILITY, OR TORT (INCLUDING NEGLIGENCE OR OTHERWISE) # ARISING IN ANY WAY OUT OF THE USE OF THIS SOFTWARE, EVEN IF ADVISED # OF THE POSSIBILITY OF SUCH DAMAGE. # -------------------------------------------------------------------------- 4. Burmese Word Break Dictionary Data (burmesedict.txt) # Copyright (c) 2014 International Business Machines Corporation # and others. All Rights Reserved. # # This list is part of a project hosted at: # github.com/kanyawtech/myanmar-karen-word-lists # # -------------------------------------------------------------------------- # Copyright (c) 2013, LeRoy Benjamin Sharon # All rights reserved. # # Redistribution and use in source and binary forms, with or without # modification, are permitted provided that the following conditions # are met: Redistributions of source code must retain the above

# copyright notice, this list of conditions and the following

- # disclaimer. Redistributions in binary form must reproduce the
- # above copyright notice, this list of conditions and the following
- # disclaimer in the documentation and/or other materials provided

# with the distribution.

#

- # Neither the name Myanmar Karen Word Lists, nor the names of its
- # contributors may be used to endorse or promote products derived
- # from this software without specific prior written permission.
- #

# THIS SOFTWARE IS PROVIDED BY THE COPYRIGHT HOLDERS AND

# CONTRIBUTORS "AS IS" AND ANY EXPRESS OR IMPLIED WARRANTIES,

# INCLUDING, BUT NOT LIMITED TO, THE IMPLIED WARRANTIES OF

# MERCHANTABILITY AND FITNESS FOR A PARTICULAR PURPOSE ARE

# DISCLAIMED. IN NO EVENT SHALL THE COPYRIGHT HOLDER OR CONTRIBUTORS

# BE LIABLE FOR ANY DIRECT, INDIRECT, INCIDENTAL, SPECIAL,

# EXEMPLARY, OR CONSEQUENTIAL DAMAGES (INCLUDING, BUT NOT LIMITED

# TO, PROCUREMENT OF SUBSTITUTE GOODS OR SERVICES; LOSS OF USE,

# DATA, OR PROFITS; OR BUSINESS INTERRUPTION) HOWEVER CAUSED AND ON

# ANY THEORY OF LIABILITY, WHETHER IN CONTRACT, STRICT LIABILITY, OR

# TORT (INCLUDING NEGLIGENCE OR OTHERWISE) ARISING IN ANY WAY OUT OF

- # THE USE OF THIS SOFTWARE, EVEN IF ADVISED OF THE POSSIBILITY OF
- # SUCH DAMAGE.

#### # --------------------------------------------------------------------------

#### 5. Time Zone Database

 ICU uses the public domain data and code derived from Time Zone Database for its time zone support. The ownership of the TZ database is explained in BCP 175: Procedure for Maintaining the Time Zone Database section 7.

# 7. Database Ownership

- #
- # The TZ database itself is not an IETF Contribution or an IETF
- # document. Rather it is a pre-existing and regularly updated work
- # that is in the public domain, and is intended to remain in the
- # public domain. Therefore, BCPs 78 [RFC5378] and 79 [RFC3979] do
- # not apply to the TZ Database or contributions that individuals make
- # to it. Should any claims be made and substantiated against the TZ
- # Database, the organization that is providing the IANA
- # Considerations defined in this RFC, under the memorandum of
- # understanding with the IETF, currently ICANN, may act in accordance
- # with all competent court orders. No ownership claims will be made
- # by ICANN or the IETF Trust on the database or the code. Any person
- # making a contribution to the database or code waives all rights to
- # future claims in that contribution or in the TZ Database.

## **1.170 maven-plugin-tools-generators 3.5.2 1.170.1 Available under license :**

Maven Plugin Tools Generators Copyright 2004-2018 The Apache Software Foundation

This product includes software developed at The Apache Software Foundation (http://www.apache.org/).

> Apache License Version 2.0, January 2004 http://www.apache.org/licenses/

#### TERMS AND CONDITIONS FOR USE, REPRODUCTION, AND DISTRIBUTION

1. Definitions.

 "License" shall mean the terms and conditions for use, reproduction, and distribution as defined by Sections 1 through 9 of this document.

 "Licensor" shall mean the copyright owner or entity authorized by the copyright owner that is granting the License.

 "Legal Entity" shall mean the union of the acting entity and all other entities that control, are controlled by, or are under common control with that entity. For the purposes of this definition, "control" means (i) the power, direct or indirect, to cause the direction or management of such entity, whether by contract or otherwise, or (ii) ownership of fifty percent (50%) or more of the outstanding shares, or (iii) beneficial ownership of such entity.

 "You" (or "Your") shall mean an individual or Legal Entity exercising permissions granted by this License.

 "Source" form shall mean the preferred form for making modifications, including but not limited to software source code, documentation source, and configuration files.

 "Object" form shall mean any form resulting from mechanical transformation or translation of a Source form, including but not limited to compiled object code, generated documentation, and conversions to other media types.

 "Work" shall mean the work of authorship, whether in Source or Object form, made available under the License, as indicated by a copyright notice that is included in or attached to the work

(an example is provided in the Appendix below).

 "Derivative Works" shall mean any work, whether in Source or Object form, that is based on (or derived from) the Work and for which the editorial revisions, annotations, elaborations, or other modifications represent, as a whole, an original work of authorship. For the purposes of this License, Derivative Works shall not include works that remain separable from, or merely link (or bind by name) to the interfaces of, the Work and Derivative Works thereof.

 "Contribution" shall mean any work of authorship, including the original version of the Work and any modifications or additions to that Work or Derivative Works thereof, that is intentionally submitted to Licensor for inclusion in the Work by the copyright owner or by an individual or Legal Entity authorized to submit on behalf of the copyright owner. For the purposes of this definition, "submitted" means any form of electronic, verbal, or written communication sent to the Licensor or its representatives, including but not limited to communication on electronic mailing lists, source code control systems, and issue tracking systems that are managed by, or on behalf of, the Licensor for the purpose of discussing and improving the Work, but excluding communication that is conspicuously marked or otherwise designated in writing by the copyright owner as "Not a Contribution."

 "Contributor" shall mean Licensor and any individual or Legal Entity on behalf of whom a Contribution has been received by Licensor and subsequently incorporated within the Work.

- 2. Grant of Copyright License. Subject to the terms and conditions of this License, each Contributor hereby grants to You a perpetual, worldwide, non-exclusive, no-charge, royalty-free, irrevocable copyright license to reproduce, prepare Derivative Works of, publicly display, publicly perform, sublicense, and distribute the Work and such Derivative Works in Source or Object form.
- 3. Grant of Patent License. Subject to the terms and conditions of this License, each Contributor hereby grants to You a perpetual, worldwide, non-exclusive, no-charge, royalty-free, irrevocable (except as stated in this section) patent license to make, have made, use, offer to sell, sell, import, and otherwise transfer the Work, where such license applies only to those patent claims licensable by such Contributor that are necessarily infringed by their Contribution(s) alone or by combination of their Contribution(s) with the Work to which such Contribution(s) was submitted. If You institute patent litigation against any entity (including a cross-claim or counterclaim in a lawsuit) alleging that the Work or a Contribution incorporated within the Work constitutes direct or contributory patent infringement, then any patent licenses

 granted to You under this License for that Work shall terminate as of the date such litigation is filed.

- 4. Redistribution. You may reproduce and distribute copies of the Work or Derivative Works thereof in any medium, with or without modifications, and in Source or Object form, provided that You meet the following conditions:
	- (a) You must give any other recipients of the Work or Derivative Works a copy of this License; and
	- (b) You must cause any modified files to carry prominent notices stating that You changed the files; and
	- (c) You must retain, in the Source form of any Derivative Works that You distribute, all copyright, patent, trademark, and attribution notices from the Source form of the Work, excluding those notices that do not pertain to any part of the Derivative Works; and
	- (d) If the Work includes a "NOTICE" text file as part of its distribution, then any Derivative Works that You distribute must include a readable copy of the attribution notices contained within such NOTICE file, excluding those notices that do not pertain to any part of the Derivative Works, in at least one of the following places: within a NOTICE text file distributed as part of the Derivative Works; within the Source form or documentation, if provided along with the Derivative Works; or, within a display generated by the Derivative Works, if and wherever such third-party notices normally appear. The contents of the NOTICE file are for informational purposes only and do not modify the License. You may add Your own attribution notices within Derivative Works that You distribute, alongside or as an addendum to the NOTICE text from the Work, provided that such additional attribution notices cannot be construed as modifying the License.

 You may add Your own copyright statement to Your modifications and may provide additional or different license terms and conditions for use, reproduction, or distribution of Your modifications, or for any such Derivative Works as a whole, provided Your use, reproduction, and distribution of the Work otherwise complies with the conditions stated in this License.

 5. Submission of Contributions. Unless You explicitly state otherwise, any Contribution intentionally submitted for inclusion in the Work by You to the Licensor shall be under the terms and conditions of this License, without any additional terms or conditions.

 Notwithstanding the above, nothing herein shall supersede or modify the terms of any separate license agreement you may have executed with Licensor regarding such Contributions.

- 6. Trademarks. This License does not grant permission to use the trade names, trademarks, service marks, or product names of the Licensor, except as required for reasonable and customary use in describing the origin of the Work and reproducing the content of the NOTICE file.
- 7. Disclaimer of Warranty. Unless required by applicable law or agreed to in writing, Licensor provides the Work (and each Contributor provides its Contributions) on an "AS IS" BASIS, WITHOUT WARRANTIES OR CONDITIONS OF ANY KIND, either express or implied, including, without limitation, any warranties or conditions of TITLE, NON-INFRINGEMENT, MERCHANTABILITY, or FITNESS FOR A PARTICULAR PURPOSE. You are solely responsible for determining the appropriateness of using or redistributing the Work and assume any risks associated with Your exercise of permissions under this License.
- 8. Limitation of Liability. In no event and under no legal theory, whether in tort (including negligence), contract, or otherwise, unless required by applicable law (such as deliberate and grossly negligent acts) or agreed to in writing, shall any Contributor be liable to You for damages, including any direct, indirect, special, incidental, or consequential damages of any character arising as a result of this License or out of the use or inability to use the Work (including but not limited to damages for loss of goodwill, work stoppage, computer failure or malfunction, or any and all other commercial damages or losses), even if such Contributor has been advised of the possibility of such damages.
- 9. Accepting Warranty or Additional Liability. While redistributing the Work or Derivative Works thereof, You may choose to offer, and charge a fee for, acceptance of support, warranty, indemnity, or other liability obligations and/or rights consistent with this License. However, in accepting such obligations, You may act only on Your own behalf and on Your sole responsibility, not on behalf of any other Contributor, and only if You agree to indemnify, defend, and hold each Contributor harmless for any liability incurred by, or claims asserted against, such Contributor by reason of your accepting any such warranty or additional liability.

#### END OF TERMS AND CONDITIONS

APPENDIX: How to apply the Apache License to your work.

 To apply the Apache License to your work, attach the following boilerplate notice, with the fields enclosed by brackets "[]"

 replaced with your own identifying information. (Don't include the brackets!) The text should be enclosed in the appropriate comment syntax for the file format. We also recommend that a file or class name and description of purpose be included on the same "printed page" as the copyright notice for easier identification within third-party archives.

Copyright [yyyy] [name of copyright owner]

 Licensed under the Apache License, Version 2.0 (the "License"); you may not use this file except in compliance with the License. You may obtain a copy of the License at

http://www.apache.org/licenses/LICENSE-2.0

 Unless required by applicable law or agreed to in writing, software distributed under the License is distributed on an "AS IS" BASIS, WITHOUT WARRANTIES OR CONDITIONS OF ANY KIND, either express or implied. See the License for the specific language governing permissions and limitations under the License.

# **1.171 jaxen 1.1.6**

### **1.171.1 Available under license :**

No license file was found, but licenses were detected in source scan.

```
/*
* $Header$
* $Revision: 1345 $
* $Date: 2009-10-22 07:25:23 -0400 (Thu, 22 Oct 2009) $
*
* ====================================================================
*
* Copyright 2000-2002 bob mcwhirter & James Strachan.
* All rights reserved.
*
*
* Redistribution and use in source and binary forms, with or without
* modification, are permitted provided that the following conditions are
* met:
*
 * * Redistributions of source code must retain the above copyright
* notice, this list of conditions and the following disclaimer.
*
* * Redistributions in binary form must reproduce the above copyright
* notice, this list of conditions and the following disclaimer in the
* documentation and/or other materials provided with the distribution.
```
- \*
- \* \* Neither the name of the Jaxen Project nor the names of its
- \* contributors may be used to endorse or promote products derived

\* from this software without specific prior written permission.

\*

\* THIS SOFTWARE IS PROVIDED BY THE COPYRIGHT HOLDERS AND CONTRIBUTORS "AS \* IS" AND ANY EXPRESS OR IMPLIED WARRANTIES, INCLUDING, BUT NOT LIMITED \* TO, THE IMPLIED WARRANTIES OF MERCHANTABILITY AND FITNESS FOR A \* PARTICULAR PURPOSE ARE DISCLAIMED. IN NO EVENT SHALL THE COPYRIGHT OWNER \* OR CONTRIBUTORS BE LIABLE FOR ANY DIRECT, INDIRECT, INCIDENTAL, SPECIAL, \* EXEMPLARY, OR CONSEQUENTIAL DAMAGES (INCLUDING, BUT NOT LIMITED TO, \* PROCUREMENT OF SUBSTITUTE GOODS OR SERVICES; LOSS OF USE, DATA, OR \* PROFITS; OR BUSINESS INTERRUPTION) HOWEVER CAUSED AND ON ANY THEORY OF \* LIABILITY, WHETHER IN CONTRACT, STRICT LIABILITY, OR TORT (INCLUDING \* NEGLIGENCE OR OTHERWISE) ARISING IN ANY WAY OUT OF THE USE OF THIS \* SOFTWARE, EVEN IF ADVISED OF THE POSSIBILITY OF SUCH DAMAGE. \* \* ==================================================================== \* This software consists of voluntary contributions made by many \* individuals on behalf of the Jaxen Project and was originally \* created by bob mcwhirter <bob@werken.com> and

\* James Strachan <jstrachan@apache.org>. For more information on the

- \* Jaxen Project, please see <http://www.jaxen.org/>.
- \*

\* \$Id: DefaultLocationPath.java 1345 2009-10-22 11:25:23Z elharo \$

\*/

Found in path(s):

\* /opt/cola/permits/1000966325\_1646171545.57/0/jaxen-1-1-6-sources-jar/org/jaxen/expr/DefaultLocationPath.java No license file was found, but licenses were detected in source scan.

/\*

- \* \$Header\$
- \* \$Revision: 1252 \$
- \* \$Date: 2006-11-09 08:21:05 -0800 (Thu, 09 Nov 2006) \$
- \*

\* ====================================================================

\*

- \* Copyright 2000-2002 bob mcwhirter & James Strachan.
- \* All rights reserved.
- \*
- \*

\* Redistribution and use in source and binary forms, with or without

\* modification, are permitted provided that the following conditions are

\* met: \*

- \* \* Redistributions of source code must retain the above copyright
- notice, this list of conditions and the following disclaimer.
- \*
- \* \* Redistributions in binary form must reproduce the above copyright
- \* notice, this list of conditions and the following disclaimer in the
- \* documentation and/or other materials provided with the distribution.
- \*
- \* \* Neither the name of the Jaxen Project nor the names of its
- \* contributors may be used to endorse or promote products derived
- \* from this software without specific prior written permission.
- \*

\* THIS SOFTWARE IS PROVIDED BY THE COPYRIGHT HOLDERS AND CONTRIBUTORS "AS \* IS" AND ANY EXPRESS OR IMPLIED WARRANTIES, INCLUDING, BUT NOT LIMITED \* TO, THE IMPLIED WARRANTIES OF MERCHANTABILITY AND FITNESS FOR A \* PARTICULAR PURPOSE ARE DISCLAIMED. IN NO EVENT SHALL THE COPYRIGHT OWNER \* OR CONTRIBUTORS BE LIABLE FOR ANY DIRECT, INDIRECT, INCIDENTAL, SPECIAL, \* EXEMPLARY, OR CONSEQUENTIAL DAMAGES (INCLUDING, BUT NOT LIMITED TO, \* PROCUREMENT OF SUBSTITUTE GOODS OR SERVICES; LOSS OF USE, DATA, OR \* PROFITS; OR BUSINESS INTERRUPTION) HOWEVER CAUSED AND ON ANY THEORY OF \* LIABILITY, WHETHER IN CONTRACT, STRICT LIABILITY, OR TORT (INCLUDING \* NEGLIGENCE OR OTHERWISE) ARISING IN ANY WAY OUT OF THE USE OF THIS \* SOFTWARE, EVEN IF ADVISED OF THE POSSIBILITY OF SUCH DAMAGE.

```
*
```
\* ====================================================================

```
* This software consists of voluntary contributions made by many
```
- \* individuals on behalf of the Jaxen Project and was originally
- \* created by bob mcwhirter <bob@werken.com> and
- \* James Strachan <jstrachan@apache.org>. For more information on the
- \* Jaxen Project, please see <http://www.jaxen.org/>.
- \*

\* \$Id: AdditiveExpr.java 1252 2006-11-09 16:21:05Z elharo \$

#### \*/

Found in path(s):

\* /opt/cola/permits/1000966325\_1646171545.57/0/jaxen-1-1-6-sources-jar/org/jaxen/expr/AdditiveExpr.java No license file was found, but licenses were detected in source scan.

/\*

- \* \$Header\$
- \* \$Revision: 1128 \$
- \* \$Date: 2006-02-05 13:49:04 -0800 (Sun, 05 Feb 2006) \$
- \*
- \* ====================================================================
- \*

\* Copyright 2000-2002 bob mcwhirter & James Strachan.

\* All rights reserved.

\*

\* Redistribution and use in source and binary forms, with or without

\* modification, are permitted provided that the following conditions are

\* met:

- \*
- \* \* Redistributions of source code must retain the above copyright
- notice, this list of conditions and the following disclaimer.
- \*
- \* \* Redistributions in binary form must reproduce the above copyright
- \* notice, this list of conditions and the following disclaimer in the
- \* documentation and/or other materials provided with the distribution.
- \*
- \* \* Neither the name of the Jaxen Project nor the names of its
- \* contributors may be used to endorse or promote products derived
- \* from this software without specific prior written permission.

\*

\* THIS SOFTWARE IS PROVIDED BY THE COPYRIGHT HOLDERS AND CONTRIBUTORS "AS \* IS" AND ANY EXPRESS OR IMPLIED WARRANTIES, INCLUDING, BUT NOT LIMITED \* TO, THE IMPLIED WARRANTIES OF MERCHANTABILITY AND FITNESS FOR A \* PARTICULAR PURPOSE ARE DISCLAIMED. IN NO EVENT SHALL THE COPYRIGHT OWNER \* OR CONTRIBUTORS BE LIABLE FOR ANY DIRECT, INDIRECT, INCIDENTAL, SPECIAL, \* EXEMPLARY, OR CONSEQUENTIAL DAMAGES (INCLUDING, BUT NOT LIMITED TO, \* PROCUREMENT OF SUBSTITUTE GOODS OR SERVICES; LOSS OF USE, DATA, OR \* PROFITS; OR BUSINESS INTERRUPTION) HOWEVER CAUSED AND ON ANY THEORY OF \* LIABILITY, WHETHER IN CONTRACT, STRICT LIABILITY, OR TORT (INCLUDING \* NEGLIGENCE OR OTHERWISE) ARISING IN ANY WAY OUT OF THE USE OF THIS \* SOFTWARE, EVEN IF ADVISED OF THE POSSIBILITY OF SUCH DAMAGE. \* \* ====================================================================

- \* This software consists of voluntary contributions made by many
- \* individuals on behalf of the Jaxen Project and was originally
- \* created by bob mcwhirter <bob@werken.com> and
- \* James Strachan <jstrachan@apache.org>. For more information on the
- \* Jaxen Project, please see <http://www.jaxen.org/>.
- \*

\* \$Id: EvaluateFunction.java 1128 2006-02-05 21:49:04Z elharo \$

\*/

Found in path(s):

\* /opt/cola/permits/1000966325\_1646171545.57/0/jaxen-1-1-6-sourcesjar/org/jaxen/function/ext/EvaluateFunction.java No license file was found, but licenses were detected in source scan.

```
/*
```
\* \$Header\$

\* \$Revision: 1321 \$

\* \$Date: 2008-04-26 17:30:06 -0700 (Sat, 26 Apr 2008) \$

\*

\* ====================================================================

\*

\* Copyright 2000-2002 bob mcwhirter & James Strachan.

\* All rights reserved.

- \*
- \* Redistribution and use in source and binary forms, with or without
- \* modification, are permitted provided that the following conditions are

\* met:

\*

- \* \* Redistributions of source code must retain the above copyright
- \* notice, this list of conditions and the following disclaimer.
- \*
- \* \* Redistributions in binary form must reproduce the above copyright
- \* notice, this list of conditions and the following disclaimer in the
- \* documentation and/or other materials provided with the distribution.
- \*
- \* \* Neither the name of the Jaxen Project nor the names of its
- contributors may be used to endorse or promote products derived
- \* from this software without specific prior written permission.
- \*

```
* THIS SOFTWARE IS PROVIDED BY THE COPYRIGHT HOLDERS AND CONTRIBUTORS "AS
* IS" AND ANY EXPRESS OR IMPLIED WARRANTIES, INCLUDING, BUT NOT LIMITED
* TO, THE IMPLIED WARRANTIES OF MERCHANTABILITY AND FITNESS FOR A
* PARTICULAR PURPOSE ARE DISCLAIMED. IN NO EVENT SHALL THE COPYRIGHT OWNER
* OR CONTRIBUTORS BE LIABLE FOR ANY DIRECT, INDIRECT, INCIDENTAL, SPECIAL,
* EXEMPLARY, OR CONSEQUENTIAL DAMAGES (INCLUDING, BUT NOT LIMITED TO,
* PROCUREMENT OF SUBSTITUTE GOODS OR SERVICES; LOSS OF USE, DATA, OR
* PROFITS; OR BUSINESS INTERRUPTION) HOWEVER CAUSED AND ON ANY THEORY OF
* LIABILITY, WHETHER IN CONTRACT, STRICT LIABILITY, OR TORT (INCLUDING
* NEGLIGENCE OR OTHERWISE) ARISING IN ANY WAY OUT OF THE USE OF THIS
* SOFTWARE, EVEN IF ADVISED OF THE POSSIBILITY OF SUCH DAMAGE.
*
* ====================================================================
```
\* This software consists of voluntary contributions made by many

\* individuals on behalf of the Jaxen Project and was originally

- \* created by bob mcwhirter <bob@werken.com> and
- \* James Strachan <jstrachan@apache.org>. For more information on the
- \* Jaxen Project, please see <http://www.jaxen.org/>.
- \*

```
* $Id: BaseXPath.java 1321 2008-04-27 00:30:06Z elharo $
```
\*/

/\*

\*

Found in path(s):

\* /opt/cola/permits/1000966325\_1646171545.57/0/jaxen-1-1-6-sources-jar/org/jaxen/BaseXPath.java No license file was found, but licenses were detected in source scan.

\* ====================================================================

\* \$Header\$ \* \$Revision: 1366 \$ \* \$Date: 2012-05-05 12:17:35 -0400 (Sat, 05 May 2012) \$ \*

\* Copyright 2000-2004 bob mcwhirter & James Strachan.

\* All rights reserved.

\* \*

- \* Redistribution and use in source and binary forms, with or without
- \* modification, are permitted provided that the following conditions are

\* met:

- \* \* \* Redistributions of source code must retain the above copyright
	- notice, this list of conditions and the following disclaimer.
	- \*
	- \* \* Redistributions in binary form must reproduce the above copyright
	- notice, this list of conditions and the following disclaimer in the
	- \* documentation and/or other materials provided with the distribution.
- \*
- \* \* Neither the name of the Jaxen Project nor the names of its
- \* contributors may be used to endorse or promote products derived
- \* from this software without specific prior written permission.
- \*

\* THIS SOFTWARE IS PROVIDED BY THE COPYRIGHT HOLDERS AND CONTRIBUTORS "AS \* IS" AND ANY EXPRESS OR IMPLIED WARRANTIES, INCLUDING, BUT NOT LIMITED \* TO, THE IMPLIED WARRANTIES OF MERCHANTABILITY AND FITNESS FOR A \* PARTICULAR PURPOSE ARE DISCLAIMED. IN NO EVENT SHALL THE COPYRIGHT OWNER \* OR CONTRIBUTORS BE LIABLE FOR ANY DIRECT, INDIRECT, INCIDENTAL, SPECIAL, \* EXEMPLARY, OR CONSEQUENTIAL DAMAGES (INCLUDING, BUT NOT LIMITED TO, \* PROCUREMENT OF SUBSTITUTE GOODS OR SERVICES; LOSS OF USE, DATA, OR \* PROFITS; OR BUSINESS INTERRUPTION) HOWEVER CAUSED AND ON ANY THEORY OF \* LIABILITY, WHETHER IN CONTRACT, STRICT LIABILITY, OR TORT (INCLUDING \* NEGLIGENCE OR OTHERWISE) ARISING IN ANY WAY OUT OF THE USE OF THIS \* SOFTWARE, EVEN IF ADVISED OF THE POSSIBILITY OF SUCH DAMAGE.

\*

\* ====================================================================

- \* This software consists of voluntary contributions made by many
- \* individuals on behalf of the Jaxen Project and was originally
- \* created by bob mcwhirter <bob@werken.com> and
- \* James Strachan <jstrachan@apache.org>. For more information on the
- \* Jaxen Project, please see <http://www.jaxen.org/>.
- \*
- \* \$Id: DefaultFunctionCallExpr.java 1366 2012-05-05 16:17:35Z elharo \$ \*/

Found in path(s):

\* /opt/cola/permits/1000966325\_1646171545.57/0/jaxen-1-1-6-sourcesjar/org/jaxen/expr/DefaultFunctionCallExpr.java No license file was found, but licenses were detected in source scan.

/\*

\* \$Header\$ \* \$Revision: 1161 \$ \* \$Date: 2006-06-03 13:36:00 -0700 (Sat, 03 Jun 2006) \$ \* \* ==================================================================== \* \* Copyright 2000-2002 bob mcwhirter & James Strachan. \* All rights reserved. \* \* Redistribution and use in source and binary forms, with or without \* modification, are permitted provided that the following conditions are \* met: \* \* \* Redistributions of source code must retain the above copyright \* notice, this list of conditions and the following disclaimer. \* \* \* Redistributions in binary form must reproduce the above copyright \* notice, this list of conditions and the following disclaimer in the \* documentation and/or other materials provided with the distribution. \* \* \* Neither the name of the Jaxen Project nor the names of its \* contributors may be used to endorse or promote products derived \* from this software without specific prior written permission. \* \* THIS SOFTWARE IS PROVIDED BY THE COPYRIGHT HOLDERS AND CONTRIBUTORS "AS \* IS" AND ANY EXPRESS OR IMPLIED WARRANTIES, INCLUDING, BUT NOT LIMITED \* TO, THE IMPLIED WARRANTIES OF MERCHANTABILITY AND FITNESS FOR A \* PARTICULAR PURPOSE ARE DISCLAIMED. IN NO EVENT SHALL THE COPYRIGHT OWNER \* OR CONTRIBUTORS BE LIABLE FOR ANY DIRECT, INDIRECT, INCIDENTAL, SPECIAL, \* EXEMPLARY, OR CONSEQUENTIAL DAMAGES (INCLUDING, BUT NOT LIMITED TO, \* PROCUREMENT OF SUBSTITUTE GOODS OR SERVICES; LOSS OF USE, DATA, OR \* PROFITS; OR BUSINESS INTERRUPTION) HOWEVER CAUSED AND ON ANY THEORY OF \* LIABILITY, WHETHER IN CONTRACT, STRICT LIABILITY, OR TORT (INCLUDING \* NEGLIGENCE OR OTHERWISE) ARISING IN ANY WAY OUT OF THE USE OF THIS \* SOFTWARE, EVEN IF ADVISED OF THE POSSIBILITY OF SUCH DAMAGE. \* \* ==================================================================== \* This software consists of voluntary contributions made by many \* individuals on behalf of the Jaxen Project and was originally \* created by bob mcwhirter <bob@werken.com> and \* James Strachan <jstrachan@apache.org>. For more information on the \* Jaxen Project, please see <http://www.jaxen.org/>. \* \* \$Id: JaxenException.java 1161 2006-06-03 20:36:00Z elharo \$ \*/

Found in path(s):

\* /opt/cola/permits/1000966325\_1646171545.57/0/jaxen-1-1-6-sources-jar/org/jaxen/JaxenException.java

No license file was found, but licenses were detected in source scan.

/\* \* \$Header\$ \* \$Revision: 1337 \$ \* \$Date: 2008-12-02 17:58:10 -0800 (Tue, 02 Dec 2008) \$ \* \* ==================================================================== \* \* Copyright 2000-2002 bob mcwhirter & James Strachan. \* All rights reserved. \* \* \* Redistribution and use in source and binary forms, with or without \* modification, are permitted provided that the following conditions are \* met: \* \* \* Redistributions of source code must retain the above copyright \* notice, this list of conditions and the following disclaimer. \* \* \* Redistributions in binary form must reproduce the above copyright \* notice, this list of conditions and the following disclaimer in the \* documentation and/or other materials provided with the distribution. \* \* \* Neither the name of the Jaxen Project nor the names of its \* contributors may be used to endorse or promote products derived \* from this software without specific prior written permission. \* \* THIS SOFTWARE IS PROVIDED BY THE COPYRIGHT HOLDERS AND CONTRIBUTORS "AS \* IS" AND ANY EXPRESS OR IMPLIED WARRANTIES, INCLUDING, BUT NOT LIMITED \* TO, THE IMPLIED WARRANTIES OF MERCHANTABILITY AND FITNESS FOR A \* PARTICULAR PURPOSE ARE DISCLAIMED. IN NO EVENT SHALL THE COPYRIGHT OWNER \* OR CONTRIBUTORS BE LIABLE FOR ANY DIRECT, INDIRECT, INCIDENTAL, SPECIAL, \* EXEMPLARY, OR CONSEQUENTIAL DAMAGES (INCLUDING, BUT NOT LIMITED TO, \* PROCUREMENT OF SUBSTITUTE GOODS OR SERVICES; LOSS OF USE, DATA, OR \* PROFITS; OR BUSINESS INTERRUPTION) HOWEVER CAUSED AND ON ANY THEORY OF \* LIABILITY, WHETHER IN CONTRACT, STRICT LIABILITY, OR TORT (INCLUDING \* NEGLIGENCE OR OTHERWISE) ARISING IN ANY WAY OUT OF THE USE OF THIS \* SOFTWARE, EVEN IF ADVISED OF THE POSSIBILITY OF SUCH DAMAGE. \* \* ==================================================================== \* This software consists of voluntary contributions made by many \* individuals on behalf of the Jaxen Project and was originally \* created by bob mcwhirter <bob@werken.com> and \* James Strachan <jstrachan@apache.org>. For more information on the \* Jaxen Project, please see <http://www.jaxen.org/>. \*

\* \$Id: XPathFactory.java 1337 2008-12-03 01:58:10Z elharo \$

\*/

```
Found in path(s):
```
\* /opt/cola/permits/1000966325\_1646171545.57/0/jaxen-1-1-6-sources-jar/org/jaxen/expr/XPathFactory.java No license file was found, but licenses were detected in source scan.

/\* \* \$Header\$ \* \$Revision: 1128 \$ \* \$Date: 2006-02-05 13:49:04 -0800 (Sun, 05 Feb 2006) \$ \* \* ==================================================================== \* \* Copyright 2000-2002 bob mcwhirter & James Strachan. \* All rights reserved. \* \* \* Redistribution and use in source and binary forms, with or without \* modification, are permitted provided that the following conditions are \* met: \* \* \* Redistributions of source code must retain the above copyright \* notice, this list of conditions and the following disclaimer. \* \* \* Redistributions in binary form must reproduce the above copyright \* notice, this list of conditions and the following disclaimer in the \* documentation and/or other materials provided with the distribution. \* \* \* Neither the name of the Jaxen Project nor the names of its \* contributors may be used to endorse or promote products derived \* from this software without specific prior written permission. \* \* THIS SOFTWARE IS PROVIDED BY THE COPYRIGHT HOLDERS AND CONTRIBUTORS "AS \* IS" AND ANY EXPRESS OR IMPLIED WARRANTIES, INCLUDING, BUT NOT LIMITED \* TO, THE IMPLIED WARRANTIES OF MERCHANTABILITY AND FITNESS FOR A \* PARTICULAR PURPOSE ARE DISCLAIMED. IN NO EVENT SHALL THE COPYRIGHT OWNER \* OR CONTRIBUTORS BE LIABLE FOR ANY DIRECT, INDIRECT, INCIDENTAL, SPECIAL, \* EXEMPLARY, OR CONSEQUENTIAL DAMAGES (INCLUDING, BUT NOT LIMITED TO, \* PROCUREMENT OF SUBSTITUTE GOODS OR SERVICES; LOSS OF USE, DATA, OR \* PROFITS; OR BUSINESS INTERRUPTION) HOWEVER CAUSED AND ON ANY THEORY OF \* LIABILITY, WHETHER IN CONTRACT, STRICT LIABILITY, OR TORT (INCLUDING \* NEGLIGENCE OR OTHERWISE) ARISING IN ANY WAY OUT OF THE USE OF THIS \* SOFTWARE, EVEN IF ADVISED OF THE POSSIBILITY OF SUCH DAMAGE. \* \* ==================================================================== \* This software consists of voluntary contributions made by many \* individuals on behalf of the Jaxen Project and was originally

\* created by bob mcwhirter <bob@werken.com> and

\* James Strachan <jstrachan@apache.org>. For more information on the \* Jaxen Project, please see <http://www.jaxen.org/>. \* \* \$Id: DefaultXPathHandler.java 1128 2006-02-05 21:49:04Z elharo \$ \*/ Found in path(s): \* /opt/cola/permits/1000966325\_1646171545.57/0/jaxen-1-1-6-sourcesjar/org/jaxen/saxpath/helpers/DefaultXPathHandler.java No license file was found, but licenses were detected in source scan. /\* \* \$Header\$ \* \$Revision: 1334 \$ \* \$Date: 2008-11-29 09:58:48 -0800 (Sat, 29 Nov 2008) \$ \* \* ==================================================================== \* \* Copyright 2000-2002 bob mcwhirter & James Strachan. \* All rights reserved. \* \* \* Redistribution and use in source and binary forms, with or without \* modification, are permitted provided that the following conditions are \* met: \* \* \* Redistributions of source code must retain the above copyright \* notice, this list of conditions and the following disclaimer. \* \* \* Redistributions in binary form must reproduce the above copyright \* notice, this list of conditions and the following disclaimer in the \* documentation and/or other materials provided with the distribution. \* \* \* Neither the name of the Jaxen Project nor the names of its \* contributors may be used to endorse or promote products derived \* from this software without specific prior written permission. \* \* THIS SOFTWARE IS PROVIDED BY THE COPYRIGHT HOLDERS AND CONTRIBUTORS "AS \* IS" AND ANY EXPRESS OR IMPLIED WARRANTIES, INCLUDING, BUT NOT LIMITED \* TO, THE IMPLIED WARRANTIES OF MERCHANTABILITY AND FITNESS FOR A \* PARTICULAR PURPOSE ARE DISCLAIMED. IN NO EVENT SHALL THE COPYRIGHT OWNER \* OR CONTRIBUTORS BE LIABLE FOR ANY DIRECT, INDIRECT, INCIDENTAL, SPECIAL, \* EXEMPLARY, OR CONSEQUENTIAL DAMAGES (INCLUDING, BUT NOT LIMITED TO, \* PROCUREMENT OF SUBSTITUTE GOODS OR SERVICES; LOSS OF USE, DATA, OR \* PROFITS; OR BUSINESS INTERRUPTION) HOWEVER CAUSED AND ON ANY THEORY OF \* LIABILITY, WHETHER IN CONTRACT, STRICT LIABILITY, OR TORT (INCLUDING \* NEGLIGENCE OR OTHERWISE) ARISING IN ANY WAY OUT OF THE USE OF THIS

\* SOFTWARE, EVEN IF ADVISED OF THE POSSIBILITY OF SUCH DAMAGE.

\*

\*

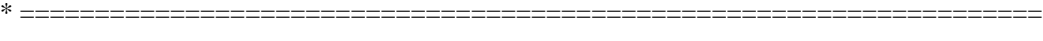

- \* This software consists of voluntary contributions made by many
- \* individuals on behalf of the Jaxen Project and was originally
- \* created by bob mcwhirter <bob@werken.com> and
- \* James Strachan <jstrachan@apache.org>. For more information on the
- \* Jaxen Project, please see <http://www.jaxen.org/>.
- \* \$Id: XPathReader.java 1334 2008-11-29 17:58:48Z elharo \$ \*/

Found in path(s):

```
* /opt/cola/permits/1000966325_1646171545.57/0/jaxen-1-1-6-sources-
jar/org/jaxen/saxpath/base/XPathReader.java
No license file was found, but licenses were detected in source scan.
```
#### /\*

- \* \$Header\$
- \* \$Revision: 1300 \$
- \* \$Date: 2007-05-02 07:27:46 -0700 (Wed, 02 May 2007) \$
- \*
	- \* ==================================================================== \*
	- \* Copyright 2000-2002 bob mcwhirter & James Strachan.
	- \* All rights reserved.
	- \*
	- \* Redistribution and use in source and binary forms, with or without
	- \* modification, are permitted provided that the following conditions are
	- \* met:
	- \*

\* \* Redistributions of source code must retain the above copyright

- \* notice, this list of conditions and the following disclaimer.
- \*
- \* \* Redistributions in binary form must reproduce the above copyright
- \* notice, this list of conditions and the following disclaimer in the
- \* documentation and/or other materials provided with the distribution.
- \*

\* \* Neither the name of the Jaxen Project nor the names of its

- contributors may be used to endorse or promote products derived
- \* from this software without specific prior written permission.
- \*

\* THIS SOFTWARE IS PROVIDED BY THE COPYRIGHT HOLDERS AND CONTRIBUTORS "AS

- \* IS" AND ANY EXPRESS OR IMPLIED WARRANTIES, INCLUDING, BUT NOT LIMITED
- \* TO, THE IMPLIED WARRANTIES OF MERCHANTABILITY AND FITNESS FOR A
- \* PARTICULAR PURPOSE ARE DISCLAIMED. IN NO EVENT SHALL THE COPYRIGHT OWNER
- \* OR CONTRIBUTORS BE LIABLE FOR ANY DIRECT, INDIRECT, INCIDENTAL, SPECIAL,
- \* EXEMPLARY, OR CONSEQUENTIAL DAMAGES (INCLUDING, BUT NOT LIMITED TO,
- \* PROCUREMENT OF SUBSTITUTE GOODS OR SERVICES; LOSS OF USE, DATA, OR

\* PROFITS; OR BUSINESS INTERRUPTION) HOWEVER CAUSED AND ON ANY THEORY OF

\* LIABILITY, WHETHER IN CONTRACT, STRICT LIABILITY, OR TORT (INCLUDING

\* NEGLIGENCE OR OTHERWISE) ARISING IN ANY WAY OUT OF THE USE OF THIS

\* SOFTWARE, EVEN IF ADVISED OF THE POSSIBILITY OF SUCH DAMAGE.

\*

\* ====================================================================

\* This software consists of voluntary contributions made by many

\* individuals on behalf of the Jaxen Project and was originally

\* created by bob mcwhirter <bob@werken.com> and

\* James Strachan <jstrachan@apache.org>. For more information on the

\* Jaxen Project, please see <http://www.jaxen.org/>.

\*

\* \$Id: Predicate.java 1300 2007-05-02 14:27:46Z elharo \$

\*/

Found in path(s):

\* /opt/cola/permits/1000966325\_1646171545.57/0/jaxen-1-1-6-sources-jar/org/jaxen/expr/Predicate.java No license file was found, but licenses were detected in source scan.

#### /\*

\* \$Header\$

\* \$Revision: 1162 \$

\* \$Date: 2006-06-03 13:52:26 -0700 (Sat, 03 Jun 2006) \$

\*

\* ====================================================================

\*

\* Copyright 2000-2002 bob mcwhirter & James Strachan.

\* All rights reserved.

\*

\* Redistribution and use in source and binary forms, with or without

\* modification, are permitted provided that the following conditions are

\* met:

\*

\* \* Redistributions of source code must retain the above copyright

\* notice, this list of conditions and the following disclaimer.

\*

\* \* Redistributions in binary form must reproduce the above copyright

\* notice, this list of conditions and the following disclaimer in the

\* documentation and/or other materials provided with the distribution.

\*

\* \* Neither the name of the Jaxen Project nor the names of its

\* contributors may be used to endorse or promote products derived

\* from this software without specific prior written permission.

\*

\* THIS SOFTWARE IS PROVIDED BY THE COPYRIGHT HOLDERS AND CONTRIBUTORS "AS

\* IS" AND ANY EXPRESS OR IMPLIED WARRANTIES, INCLUDING, BUT NOT LIMITED

\* TO, THE IMPLIED WARRANTIES OF MERCHANTABILITY AND FITNESS FOR A

\* PARTICULAR PURPOSE ARE DISCLAIMED. IN NO EVENT SHALL THE COPYRIGHT OWNER

\* OR CONTRIBUTORS BE LIABLE FOR ANY DIRECT, INDIRECT, INCIDENTAL, SPECIAL, \* EXEMPLARY, OR CONSEQUENTIAL DAMAGES (INCLUDING, BUT NOT LIMITED TO, \* PROCUREMENT OF SUBSTITUTE GOODS OR SERVICES; LOSS OF USE, DATA, OR \* PROFITS; OR BUSINESS INTERRUPTION) HOWEVER CAUSED AND ON ANY THEORY OF \* LIABILITY, WHETHER IN CONTRACT, STRICT LIABILITY, OR TORT (INCLUDING \* NEGLIGENCE OR OTHERWISE) ARISING IN ANY WAY OUT OF THE USE OF THIS \* SOFTWARE, EVEN IF ADVISED OF THE POSSIBILITY OF SUCH DAMAGE. \* \* ==================================================================== \* This software consists of voluntary contributions made by many \* individuals on behalf of the Jaxen Project and was originally \* created by bob mcwhirter <bob@werken.com> and \* James Strachan <jstrachan@apache.org>. For more information on the \* Jaxen Project, please see <http://www.jaxen.org/>. \* \* \$Id: IterableNamespaceAxis.java 1162 2006-06-03 20:52:26Z elharo \$ \*/ Found in path(s): \* /opt/cola/permits/1000966325\_1646171545.57/0/jaxen-1-1-6-sourcesjar/org/jaxen/expr/iter/IterableNamespaceAxis.java No license file was found, but licenses were detected in source scan. /\* \* \$Header\$ \* \$Revision: 1128 \$ \* \$Date: 2006-02-05 13:49:04 -0800 (Sun, 05 Feb 2006) \$ \* \* ==================================================================== \* \* Copyright 2000-2002 bob mcwhirter & James Strachan. \* All rights reserved. \* \* Redistribution and use in source and binary forms, with or without \* modification, are permitted provided that the following conditions are \* met: \* \* \* Redistributions of source code must retain the above copyright \* notice, this list of conditions and the following disclaimer. \* \* \* Redistributions in binary form must reproduce the above copyright \* notice, this list of conditions and the following disclaimer in the \* documentation and/or other materials provided with the distribution. \* \* \* Neither the name of the Jaxen Project nor the names of its contributors may be used to endorse or promote products derived \* from this software without specific prior written permission. \*

\* THIS SOFTWARE IS PROVIDED BY THE COPYRIGHT HOLDERS AND CONTRIBUTORS "AS \* IS" AND ANY EXPRESS OR IMPLIED WARRANTIES, INCLUDING, BUT NOT LIMITED \* TO, THE IMPLIED WARRANTIES OF MERCHANTABILITY AND FITNESS FOR A \* PARTICULAR PURPOSE ARE DISCLAIMED. IN NO EVENT SHALL THE COPYRIGHT OWNER \* OR CONTRIBUTORS BE LIABLE FOR ANY DIRECT, INDIRECT, INCIDENTAL, SPECIAL, \* EXEMPLARY, OR CONSEQUENTIAL DAMAGES (INCLUDING, BUT NOT LIMITED TO, \* PROCUREMENT OF SUBSTITUTE GOODS OR SERVICES; LOSS OF USE, DATA, OR \* PROFITS; OR BUSINESS INTERRUPTION) HOWEVER CAUSED AND ON ANY THEORY OF \* LIABILITY, WHETHER IN CONTRACT, STRICT LIABILITY, OR TORT (INCLUDING \* NEGLIGENCE OR OTHERWISE) ARISING IN ANY WAY OUT OF THE USE OF THIS \* SOFTWARE, EVEN IF ADVISED OF THE POSSIBILITY OF SUCH DAMAGE.

\*

\* ====================================================================

\* This software consists of voluntary contributions made by many

\* individuals on behalf of the Jaxen Project and was originally

\* created by bob mcwhirter <bob@werken.com> and

\* James Strachan <jstrachan@apache.org>. For more information on the

- \* Jaxen Project, please see <http://www.jaxen.org/>.
- \*

\* \$Id: Function.java 1128 2006-02-05 21:49:04Z elharo \$

```
*/
```
Found in path(s):

\* /opt/cola/permits/1000966325\_1646171545.57/0/jaxen-1-1-6-sources-jar/org/jaxen/Function.java No license file was found, but licenses were detected in source scan.

/\*

- \* \$Header\$
- \* \$Revision: 1128 \$

\* \$Date: 2006-02-05 13:49:04 -0800 (Sun, 05 Feb 2006) \$

- \* \* ====================================================================
- \*

\* Copyright 2000-2002 bob mcwhirter & James Strachan.

- \* All rights reserved.
- \*

\* Redistribution and use in source and binary forms, with or without

\* modification, are permitted provided that the following conditions are

\* met:

\*

\* \* Redistributions of source code must retain the above copyright

\* notice, this list of conditions and the following disclaimer.

\*

\* \* Redistributions in binary form must reproduce the above copyright

notice, this list of conditions and the following disclaimer in the

\* documentation and/or other materials provided with the distribution.

\*

\* \* Neither the name of the Jaxen Project nor the names of its

- contributors may be used to endorse or promote products derived
- from this software without specific prior written permission.
- \*

```
* THIS SOFTWARE IS PROVIDED BY THE COPYRIGHT HOLDERS AND CONTRIBUTORS "AS
* IS" AND ANY EXPRESS OR IMPLIED WARRANTIES, INCLUDING, BUT NOT LIMITED
* TO, THE IMPLIED WARRANTIES OF MERCHANTABILITY AND FITNESS FOR A
* PARTICULAR PURPOSE ARE DISCLAIMED. IN NO EVENT SHALL THE COPYRIGHT OWNER
* OR CONTRIBUTORS BE LIABLE FOR ANY DIRECT, INDIRECT, INCIDENTAL, SPECIAL,
* EXEMPLARY, OR CONSEQUENTIAL DAMAGES (INCLUDING, BUT NOT LIMITED TO,
* PROCUREMENT OF SUBSTITUTE GOODS OR SERVICES; LOSS OF USE, DATA, OR
* PROFITS; OR BUSINESS INTERRUPTION) HOWEVER CAUSED AND ON ANY THEORY OF
* LIABILITY, WHETHER IN CONTRACT, STRICT LIABILITY, OR TORT (INCLUDING
* NEGLIGENCE OR OTHERWISE) ARISING IN ANY WAY OUT OF THE USE OF THIS
* SOFTWARE, EVEN IF ADVISED OF THE POSSIBILITY OF SUCH DAMAGE.
*
* ====================================================================
* This software consists of voluntary contributions made by many
* individuals on behalf of the Jaxen Project and was originally
* created by bob mcwhirter <bob@werken.com> and
* James Strachan <jstrachan@apache.org>. For more information on the
* Jaxen Project, please see <http://www.jaxen.org/>.
*
* $Id: NotFunction.java 1128 2006-02-05 21:49:04Z elharo $
*/
```
Found in path(s):

\* /opt/cola/permits/1000966325\_1646171545.57/0/jaxen-1-1-6-sources-jar/org/jaxen/function/NotFunction.java No license file was found, but licenses were detected in source scan.

#### /\*

```
* $Header$
```

```
* $Revision: 1261 $
```
- \* \$Date: 2006-11-30 10:49:27 -0800 (Thu, 30 Nov 2006) \$
- \*

\* ====================================================================

\*

\* Copyright 2000-2002 bob mcwhirter & James Strachan.

```
* All rights reserved.
```
\*

```
* Redistribution and use in source and binary forms, with or without
```
\* modification, are permitted provided that the following conditions are

\* met:

```
*
```
- \* \* Redistributions of source code must retain the above copyright
- notice, this list of conditions and the following disclaimer.

\*

- \* \* Redistributions in binary form must reproduce the above copyright
- notice, this list of conditions and the following disclaimer in the
- \* documentation and/or other materials provided with the distribution.
- \*
- \* \* Neither the name of the Jaxen Project nor the names of its
- \* contributors may be used to endorse or promote products derived
- \* from this software without specific prior written permission.
- \*

```
* THIS SOFTWARE IS PROVIDED BY THE COPYRIGHT HOLDERS AND CONTRIBUTORS "AS
* IS" AND ANY EXPRESS OR IMPLIED WARRANTIES, INCLUDING, BUT NOT LIMITED
* TO, THE IMPLIED WARRANTIES OF MERCHANTABILITY AND FITNESS FOR A
* PARTICULAR PURPOSE ARE DISCLAIMED. IN NO EVENT SHALL THE COPYRIGHT OWNER
* OR CONTRIBUTORS BE LIABLE FOR ANY DIRECT, INDIRECT, INCIDENTAL, SPECIAL,
* EXEMPLARY, OR CONSEQUENTIAL DAMAGES (INCLUDING, BUT NOT LIMITED TO,
* PROCUREMENT OF SUBSTITUTE GOODS OR SERVICES; LOSS OF USE, DATA, OR
* PROFITS; OR BUSINESS INTERRUPTION) HOWEVER CAUSED AND ON ANY THEORY OF
* LIABILITY, WHETHER IN CONTRACT, STRICT LIABILITY, OR TORT (INCLUDING
* NEGLIGENCE OR OTHERWISE) ARISING IN ANY WAY OUT OF THE USE OF THIS
* SOFTWARE, EVEN IF ADVISED OF THE POSSIBILITY OF SUCH DAMAGE.
*
* ====================================================================
* This software consists of voluntary contributions made by many
* individuals on behalf of the Jaxen Project and was originally
* created by bob mcwhirter <bob@werken.com> and
* James Strachan <jstrachan@apache.org>. For more information on the
* Jaxen Project, please see <http://www.jaxen.org/>.
*
* $Id: DefaultTextNodeStep.java 1261 2006-11-30 18:49:27Z elharo $
*/
```
Found in path(s):

\* /opt/cola/permits/1000966325\_1646171545.57/0/jaxen-1-1-6-sourcesjar/org/jaxen/expr/DefaultTextNodeStep.java No license file was found, but licenses were detected in source scan.

/\*

\*

\*

\* \*

\*

```
* $Header$
* $Revision: 1157 $
* $Date: 2006-06-03 13:07:37 -0700 (Sat, 03 Jun 2006) $
* ====================================================================
* Copyright 2000-2005 bob mcwhirter & James Strachan.
* All rights reserved.
* Redistribution and use in source and binary forms, with or without
* modification, are permitted provided that the following conditions are
* met:
```
- \* \* Redistributions of source code must retain the above copyright
- notice, this list of conditions and the following disclaimer.
- \*
- \* \* Redistributions in binary form must reproduce the above copyright
- \* notice, this list of conditions and the following disclaimer in the
- documentation and/or other materials provided with the distribution.
- \*
- \* \* Neither the name of the Jaxen Project nor the names of its
- \* contributors may be used to endorse or promote products derived
- \* from this software without specific prior written permission.
- \*

\* THIS SOFTWARE IS PROVIDED BY THE COPYRIGHT HOLDERS AND CONTRIBUTORS "AS \* IS" AND ANY EXPRESS OR IMPLIED WARRANTIES, INCLUDING, BUT NOT LIMITED \* TO, THE IMPLIED WARRANTIES OF MERCHANTABILITY AND FITNESS FOR A \* PARTICULAR PURPOSE ARE DISCLAIMED. IN NO EVENT SHALL THE COPYRIGHT OWNER \* OR CONTRIBUTORS BE LIABLE FOR ANY DIRECT, INDIRECT, INCIDENTAL, SPECIAL, \* EXEMPLARY, OR CONSEQUENTIAL DAMAGES (INCLUDING, BUT NOT LIMITED TO, \* PROCUREMENT OF SUBSTITUTE GOODS OR SERVICES; LOSS OF USE, DATA, OR \* PROFITS; OR BUSINESS INTERRUPTION) HOWEVER CAUSED AND ON ANY THEORY OF \* LIABILITY, WHETHER IN CONTRACT, STRICT LIABILITY, OR TORT (INCLUDING \* NEGLIGENCE OR OTHERWISE) ARISING IN ANY WAY OUT OF THE USE OF THIS \* SOFTWARE, EVEN IF ADVISED OF THE POSSIBILITY OF SUCH DAMAGE. \* \* ====================================================================

- \* This software consists of voluntary contributions made by many
- \* individuals on behalf of the Jaxen Project and was originally
- \* created by bob mcwhirter <bob@werken.com> and
- \* James Strachan <jstrachan@apache.org>. For more information on the
- \* Jaxen Project, please see <http://www.jaxen.org/>.
- \*

\* \$Id: Navigator.java 1157 2006-06-03 20:07:37Z elharo \$

\*/

Found in path(s):

\* /opt/cola/permits/1000966325\_1646171545.57/0/jaxen-1-1-6-sources-jar/org/jaxen/Navigator.java No license file was found, but licenses were detected in source scan.

/\*

```
* $Header$
```

```
* $Revision: 1128 $
```
- \* \$Date: 2006-02-05 13:49:04 -0800 (Sun, 05 Feb 2006) \$
- \*

\* ====================================================================

\*

\* Copyright 2000-2002 bob mcwhirter & James Strachan.

\* All rights reserved.

\*

\* Redistribution and use in source and binary forms, with or without

\* modification, are permitted provided that the following conditions are

\* met:

\*

- \* \* Redistributions of source code must retain the above copyright
- \* notice, this list of conditions and the following disclaimer.
- \*
- \* \* Redistributions in binary form must reproduce the above copyright
- \* notice, this list of conditions and the following disclaimer in the
- \* documentation and/or other materials provided with the distribution.
- \*
- \* \* Neither the name of the Jaxen Project nor the names of its
- \* contributors may be used to endorse or promote products derived
- \* from this software without specific prior written permission.
- \*

```
* THIS SOFTWARE IS PROVIDED BY THE COPYRIGHT HOLDERS AND CONTRIBUTORS "AS
* IS" AND ANY EXPRESS OR IMPLIED WARRANTIES, INCLUDING, BUT NOT LIMITED
* TO, THE IMPLIED WARRANTIES OF MERCHANTABILITY AND FITNESS FOR A
* PARTICULAR PURPOSE ARE DISCLAIMED. IN NO EVENT SHALL THE COPYRIGHT OWNER
* OR CONTRIBUTORS BE LIABLE FOR ANY DIRECT, INDIRECT, INCIDENTAL, SPECIAL,
* EXEMPLARY, OR CONSEQUENTIAL DAMAGES (INCLUDING, BUT NOT LIMITED TO,
* PROCUREMENT OF SUBSTITUTE GOODS OR SERVICES; LOSS OF USE, DATA, OR
* PROFITS; OR BUSINESS INTERRUPTION) HOWEVER CAUSED AND ON ANY THEORY OF
* LIABILITY, WHETHER IN CONTRACT, STRICT LIABILITY, OR TORT (INCLUDING
* NEGLIGENCE OR OTHERWISE) ARISING IN ANY WAY OUT OF THE USE OF THIS
* SOFTWARE, EVEN IF ADVISED OF THE POSSIBILITY OF SUCH DAMAGE.
*
* ====================================================================
* This software consists of voluntary contributions made by many
```
\* individuals on behalf of the Jaxen Project and was originally

\* created by bob mcwhirter <bob@werken.com> and

\* James Strachan <jstrachan@apache.org>. For more information on the

- \* Jaxen Project, please see <http://www.jaxen.org/>.
- \*

\* \$Id: FloorFunction.java 1128 2006-02-05 21:49:04Z elharo \$

\*/

Found in path(s):

\* /opt/cola/permits/1000966325\_1646171545.57/0/jaxen-1-1-6-sources-jar/org/jaxen/function/FloorFunction.java No license file was found, but licenses were detected in source scan.

```
/*
```
\$Id: DocumentNavigator.java 1161 2006-06-03 20:36:00Z elharo \$

Copyright 2003 The Werken Company. All Rights Reserved.

Redistribution and use in source and binary forms, with or without modification, are permitted provided that the following conditions are met:

- \* Redistributions of source code must retain the above copyright notice, this list of conditions and the following disclaimer.
- \* Redistributions in binary form must reproduce the above copyright notice, this list of conditions and the following disclaimer in the documentation and/or other materials provided with the distribution.
- \* Neither the name of the Jaxen Project nor the names of its contributors may be used to endorse or promote products derived from this software without specific prior written permission.

THIS SOFTWARE IS PROVIDED BY THE COPYRIGHT HOLDERS AND CONTRIBUTORS "AS IS" AND ANY EXPRESS OR IMPLIED WARRANTIES, INCLUDING, BUT NOT LIMITED TO, THE IMPLIED WARRANTIES OF MERCHANTABILITY AND FITNESS FOR A PARTICULAR PURPOSE ARE DISCLAIMED. IN NO EVENT SHALL THE COPYRIGHT OWNER OR CONTRIBUTORS BE LIABLE FOR ANY DIRECT, INDIRECT, INCIDENTAL, SPECIAL, EXEMPLARY, OR CONSEQUENTIAL DAMAGES (INCLUDING, BUT NOT LIMITED TO, PROCUREMENT OF SUBSTITUTE GOODS OR SERVICES; LOSS OF USE, DATA, OR PROFITS; OR BUSINESS INTERRUPTION) HOWEVER CAUSED AND ON ANY THEORY OF LIABILITY, WHETHER IN CONTRACT, STRICT LIABILITY, OR TORT (INCLUDING NEGLIGENCE OR OTHERWISE) ARISING IN ANY WAY OUT OF THE USE OF THIS SOFTWARE, EVEN IF ADVISED OF THE POSSIBILITY OF SUCH DAMAGE.

\*/

Found in path(s):

\* /opt/cola/permits/1000966325\_1646171545.57/0/jaxen-1-1-6-sourcesjar/org/jaxen/javabean/DocumentNavigator.java No license file was found, but licenses were detected in source scan.

/\*

\* \$Header\$

\* \$Revision: 1332 \$

\* \$Date: 2008-10-18 06:29:28 -0700 (Sat, 18 Oct 2008) \$

\*

\*

\* Copyright 2000-2002 bob mcwhirter & James Strachan.

\* All rights reserved.

\*

\* Redistribution and use in source and binary forms, with or without

\* modification, are permitted provided that the following conditions are

\* ====================================================================

\* met:

\* \* Redistributions of source code must retain the above copyright

\* notice, this list of conditions and the following disclaimer.

\*

\*

- \* \* Redistributions in binary form must reproduce the above copyright
- notice, this list of conditions and the following disclaimer in the
- \* documentation and/or other materials provided with the distribution.

\*

- \* \* Neither the name of the Jaxen Project nor the names of its
- \* contributors may be used to endorse or promote products derived
- \* from this software without specific prior written permission.
- \*

\* THIS SOFTWARE IS PROVIDED BY THE COPYRIGHT HOLDERS AND CONTRIBUTORS "AS

\* IS" AND ANY EXPRESS OR IMPLIED WARRANTIES, INCLUDING, BUT NOT LIMITED

\* TO, THE IMPLIED WARRANTIES OF MERCHANTABILITY AND FITNESS FOR A

\* PARTICULAR PURPOSE ARE DISCLAIMED. IN NO EVENT SHALL THE COPYRIGHT OWNER

\* OR CONTRIBUTORS BE LIABLE FOR ANY DIRECT, INDIRECT, INCIDENTAL, SPECIAL,

\* EXEMPLARY, OR CONSEQUENTIAL DAMAGES (INCLUDING, BUT NOT LIMITED TO,

\* PROCUREMENT OF SUBSTITUTE GOODS OR SERVICES; LOSS OF USE, DATA, OR

\* PROFITS; OR BUSINESS INTERRUPTION) HOWEVER CAUSED AND ON ANY THEORY OF

\* LIABILITY, WHETHER IN CONTRACT, STRICT LIABILITY, OR TORT (INCLUDING

\* NEGLIGENCE OR OTHERWISE) ARISING IN ANY WAY OUT OF THE USE OF THIS

\* SOFTWARE, EVEN IF ADVISED OF THE POSSIBILITY OF SUCH DAMAGE.

\*

\* ====================================================================

\* This software consists of voluntary contributions made by many

\* individuals on behalf of the Jaxen Project and was originally

\* created by bob mcwhirter <bob@werken.com> and

\* James Strachan <jstrachan@apache.org>. For more information on the

\* Jaxen Project, please see <http://www.jaxen.org/>.

\*

\* \$Id: DefaultEqualityExpr.java 1332 2008-10-18 13:29:28Z elharo \$

\*/

Found in path(s):

\* /opt/cola/permits/1000966325\_1646171545.57/0/jaxen-1-1-6-sources-jar/org/jaxen/expr/DefaultEqualityExpr.java No license file was found, but licenses were detected in source scan.

/\*

```
* $Header$
```

```
* $Revision: 1128 $
```
\* \$Date: 2006-02-05 13:49:04 -0800 (Sun, 05 Feb 2006) \$

\*

\* ====================================================================

\*

\* Copyright 2000-2002 bob mcwhirter & James Strachan.

\* All rights reserved.

\*

- \* Redistribution and use in source and binary forms, with or without
- \* modification, are permitted provided that the following conditions are

\* met:

\*

- \* \* Redistributions of source code must retain the above copyright
- notice, this list of conditions and the following disclaimer.
- \*
- \* \* Redistributions in binary form must reproduce the above copyright
- \* notice, this list of conditions and the following disclaimer in the
- documentation and/or other materials provided with the distribution.
- \*
- \* \* Neither the name of the Jaxen Project nor the names of its
- \* contributors may be used to endorse or promote products derived
- \* from this software without specific prior written permission.
- \*

\* THIS SOFTWARE IS PROVIDED BY THE COPYRIGHT HOLDERS AND CONTRIBUTORS "AS \* IS" AND ANY EXPRESS OR IMPLIED WARRANTIES, INCLUDING, BUT NOT LIMITED \* TO, THE IMPLIED WARRANTIES OF MERCHANTABILITY AND FITNESS FOR A \* PARTICULAR PURPOSE ARE DISCLAIMED. IN NO EVENT SHALL THE COPYRIGHT OWNER \* OR CONTRIBUTORS BE LIABLE FOR ANY DIRECT, INDIRECT, INCIDENTAL, SPECIAL, \* EXEMPLARY, OR CONSEQUENTIAL DAMAGES (INCLUDING, BUT NOT LIMITED TO, \* PROCUREMENT OF SUBSTITUTE GOODS OR SERVICES; LOSS OF USE, DATA, OR \* PROFITS; OR BUSINESS INTERRUPTION) HOWEVER CAUSED AND ON ANY THEORY OF \* LIABILITY, WHETHER IN CONTRACT, STRICT LIABILITY, OR TORT (INCLUDING \* NEGLIGENCE OR OTHERWISE) ARISING IN ANY WAY OUT OF THE USE OF THIS \* SOFTWARE, EVEN IF ADVISED OF THE POSSIBILITY OF SUCH DAMAGE. \*

```
* ====================================================================
```
- \* This software consists of voluntary contributions made by many
- \* individuals on behalf of the Jaxen Project and was originally
- \* created by bob mcwhirter <bob@werken.com> and
- \* James Strachan <jstrachan@apache.org>. For more information on the
- \* Jaxen Project, please see <http://www.jaxen.org/>.
- \*

```
* $Id: FunctionContext.java 1128 2006-02-05 21:49:04Z elharo $
```
\*/

#### Found in path(s):

\* /opt/cola/permits/1000966325\_1646171545.57/0/jaxen-1-1-6-sources-jar/org/jaxen/FunctionContext.java No license file was found, but licenses were detected in source scan.

/\*

```
* $Header$
```

```
* $Revision: 1162 $
```
- \* \$Date: 2006-06-03 13:52:26 -0700 (Sat, 03 Jun 2006) \$
- \*

\* ====================================================================

\*

\* Copyright 2000-2002 bob mcwhirter & James Strachan.

\* All rights reserved.

\*

\* Redistribution and use in source and binary forms, with or without

\* modification, are permitted provided that the following conditions are

\* met:

\*

- \* \* Redistributions of source code must retain the above copyright
- \* notice, this list of conditions and the following disclaimer.
- \*
- \* \* Redistributions in binary form must reproduce the above copyright
- \* notice, this list of conditions and the following disclaimer in the
- \* documentation and/or other materials provided with the distribution.
- \*

```
* * Neither the name of the Jaxen Project nor the names of its
```
- \* contributors may be used to endorse or promote products derived
- \* from this software without specific prior written permission.
- \*

```
* THIS SOFTWARE IS PROVIDED BY THE COPYRIGHT HOLDERS AND CONTRIBUTORS "AS
* IS" AND ANY EXPRESS OR IMPLIED WARRANTIES, INCLUDING, BUT NOT LIMITED
* TO, THE IMPLIED WARRANTIES OF MERCHANTABILITY AND FITNESS FOR A
* PARTICULAR PURPOSE ARE DISCLAIMED. IN NO EVENT SHALL THE COPYRIGHT OWNER
* OR CONTRIBUTORS BE LIABLE FOR ANY DIRECT, INDIRECT, INCIDENTAL, SPECIAL,
* EXEMPLARY, OR CONSEQUENTIAL DAMAGES (INCLUDING, BUT NOT LIMITED TO,
* PROCUREMENT OF SUBSTITUTE GOODS OR SERVICES; LOSS OF USE, DATA, OR
* PROFITS; OR BUSINESS INTERRUPTION) HOWEVER CAUSED AND ON ANY THEORY OF
* LIABILITY, WHETHER IN CONTRACT, STRICT LIABILITY, OR TORT (INCLUDING
* NEGLIGENCE OR OTHERWISE) ARISING IN ANY WAY OUT OF THE USE OF THIS
* SOFTWARE, EVEN IF ADVISED OF THE POSSIBILITY OF SUCH DAMAGE.
*
* ====================================================================
* This software consists of voluntary contributions made by many
* individuals on behalf of the Jaxen Project and was originally
```
\* created by bob mcwhirter <bob@werken.com> and

\* James Strachan <jstrachan@apache.org>. For more information on the

- \* Jaxen Project, please see <http://www.jaxen.org/>.
- \*

\* \$Id: Dom4jXPath.java 1162 2006-06-03 20:52:26Z elharo \$

\*/

Found in path(s):

\* /opt/cola/permits/1000966325\_1646171545.57/0/jaxen-1-1-6-sources-jar/org/jaxen/dom4j/Dom4jXPath.java No license file was found, but licenses were detected in source scan.

/\*

- \* \$Header\$
- \* \$Revision: 1261 \$
- \* \$Date: 2006-11-30 10:49:27 -0800 (Thu, 30 Nov 2006) \$
- \* ====================================================================
- \*

\*

\* Copyright 2000-2002 bob mcwhirter & James Strachan.

\* All rights reserved.

\*

\* Redistribution and use in source and binary forms, with or without

\* modification, are permitted provided that the following conditions are

\* met:

\*

\* \* Redistributions of source code must retain the above copyright

- \* notice, this list of conditions and the following disclaimer.
- \*
- \* \* Redistributions in binary form must reproduce the above copyright
- \* notice, this list of conditions and the following disclaimer in the
- \* documentation and/or other materials provided with the distribution.
- \*
- \* \* Neither the name of the Jaxen Project nor the names of its
- \* contributors may be used to endorse or promote products derived
- \* from this software without specific prior written permission.

\*

\* THIS SOFTWARE IS PROVIDED BY THE COPYRIGHT HOLDERS AND CONTRIBUTORS "AS \* IS" AND ANY EXPRESS OR IMPLIED WARRANTIES, INCLUDING, BUT NOT LIMITED \* TO, THE IMPLIED WARRANTIES OF MERCHANTABILITY AND FITNESS FOR A \* PARTICULAR PURPOSE ARE DISCLAIMED. IN NO EVENT SHALL THE COPYRIGHT OWNER \* OR CONTRIBUTORS BE LIABLE FOR ANY DIRECT, INDIRECT, INCIDENTAL, SPECIAL, \* EXEMPLARY, OR CONSEQUENTIAL DAMAGES (INCLUDING, BUT NOT LIMITED TO, \* PROCUREMENT OF SUBSTITUTE GOODS OR SERVICES; LOSS OF USE, DATA, OR \* PROFITS; OR BUSINESS INTERRUPTION) HOWEVER CAUSED AND ON ANY THEORY OF \* LIABILITY, WHETHER IN CONTRACT, STRICT LIABILITY, OR TORT (INCLUDING \* NEGLIGENCE OR OTHERWISE) ARISING IN ANY WAY OUT OF THE USE OF THIS \* SOFTWARE, EVEN IF ADVISED OF THE POSSIBILITY OF SUCH DAMAGE. \* \* ====================================================================

\* This software consists of voluntary contributions made by many

- \* individuals on behalf of the Jaxen Project and was originally
- \* created by bob mcwhirter <bob@werken.com> and
- \* James Strachan <jstrachan@apache.org>. For more information on the
- \* Jaxen Project, please see <http://www.jaxen.org/>.
- \* \* \$Id: DefaultUnaryExpr.java 1261 2006-11-30 18:49:27Z elharo \$

#### \*/

Found in path(s):

\* /opt/cola/permits/1000966325\_1646171545.57/0/jaxen-1-1-6-sources-jar/org/jaxen/expr/DefaultUnaryExpr.java No license file was found, but licenses were detected in source scan.

```
/*
```

```
* $Header$
```

```
* $Revision: 1261 $
```
- \* \$Date: 2006-11-30 10:49:27 -0800 (Thu, 30 Nov 2006) \$
- \*

\* ==================================================================== \* \* Copyright 2000-2002 bob mcwhirter & James Strachan. \* All rights reserved. \* \* Redistribution and use in source and binary forms, with or without \* modification, are permitted provided that the following conditions are \* met: \* \* \* Redistributions of source code must retain the above copyright notice, this list of conditions and the following disclaimer. \* \* \* Redistributions in binary form must reproduce the above copyright notice, this list of conditions and the following disclaimer in the documentation and/or other materials provided with the distribution. \* \* \* Neither the name of the Jaxen Project nor the names of its \* contributors may be used to endorse or promote products derived \* from this software without specific prior written permission. \* \* THIS SOFTWARE IS PROVIDED BY THE COPYRIGHT HOLDERS AND CONTRIBUTORS "AS \* IS" AND ANY EXPRESS OR IMPLIED WARRANTIES, INCLUDING, BUT NOT LIMITED \* TO, THE IMPLIED WARRANTIES OF MERCHANTABILITY AND FITNESS FOR A \* PARTICULAR PURPOSE ARE DISCLAIMED. IN NO EVENT SHALL THE COPYRIGHT OWNER \* OR CONTRIBUTORS BE LIABLE FOR ANY DIRECT, INDIRECT, INCIDENTAL, SPECIAL, \* EXEMPLARY, OR CONSEQUENTIAL DAMAGES (INCLUDING, BUT NOT LIMITED TO, \* PROCUREMENT OF SUBSTITUTE GOODS OR SERVICES; LOSS OF USE, DATA, OR \* PROFITS; OR BUSINESS INTERRUPTION) HOWEVER CAUSED AND ON ANY THEORY OF \* LIABILITY, WHETHER IN CONTRACT, STRICT LIABILITY, OR TORT (INCLUDING \* NEGLIGENCE OR OTHERWISE) ARISING IN ANY WAY OUT OF THE USE OF THIS \* SOFTWARE, EVEN IF ADVISED OF THE POSSIBILITY OF SUCH DAMAGE. \* \* ==================================================================== \* This software consists of voluntary contributions made by many \* individuals on behalf of the Jaxen Project and was originally \* created by bob mcwhirter <bob@werken.com> and \* James Strachan <jstrachan@apache.org>. For more information on the \* Jaxen Project, please see <http://www.jaxen.org/>. \* \* \$Id: DefaultPredicate.java 1261 2006-11-30 18:49:27Z elharo \$ \*/ Found in path(s):

\* /opt/cola/permits/1000966325\_1646171545.57/0/jaxen-1-1-6-sources-jar/org/jaxen/expr/DefaultPredicate.java No license file was found, but licenses were detected in source scan.

/\*

\* \$Header\$

```
* $Revision: 1162 $
* $Date: 2006-06-03 13:52:26 -0700 (Sat, 03 Jun 2006) $
*
* ====================================================================
*
* Copyright 2000-2002 bob mcwhirter & James Strachan.
* All rights reserved.
*
* Redistribution and use in source and binary forms, with or without
* modification, are permitted provided that the following conditions are
* met:
*
* * Redistributions of source code must retain the above copyright
* notice, this list of conditions and the following disclaimer.
*
* * Redistributions in binary form must reproduce the above copyright
* notice, this list of conditions and the following disclaimer in the
* documentation and/or other materials provided with the distribution.
*
* * Neither the name of the Jaxen Project nor the names of its
* contributors may be used to endorse or promote products derived
* from this software without specific prior written permission.
*
* THIS SOFTWARE IS PROVIDED BY THE COPYRIGHT HOLDERS AND CONTRIBUTORS "AS
* IS" AND ANY EXPRESS OR IMPLIED WARRANTIES, INCLUDING, BUT NOT LIMITED
* TO, THE IMPLIED WARRANTIES OF MERCHANTABILITY AND FITNESS FOR A
* PARTICULAR PURPOSE ARE DISCLAIMED. IN NO EVENT SHALL THE COPYRIGHT OWNER
* OR CONTRIBUTORS BE LIABLE FOR ANY DIRECT, INDIRECT, INCIDENTAL, SPECIAL,
* EXEMPLARY, OR CONSEQUENTIAL DAMAGES (INCLUDING, BUT NOT LIMITED TO,
* PROCUREMENT OF SUBSTITUTE GOODS OR SERVICES; LOSS OF USE, DATA, OR
* PROFITS; OR BUSINESS INTERRUPTION) HOWEVER CAUSED AND ON ANY THEORY OF
* LIABILITY, WHETHER IN CONTRACT, STRICT LIABILITY, OR TORT (INCLUDING
* NEGLIGENCE OR OTHERWISE) ARISING IN ANY WAY OUT OF THE USE OF THIS
* SOFTWARE, EVEN IF ADVISED OF THE POSSIBILITY OF SUCH DAMAGE.
*
* ====================================================================
* This software consists of voluntary contributions made by many
* individuals on behalf of the Jaxen Project and was originally
* created by bob mcwhirter <bob@werken.com> and
* James Strachan <jstrachan@apache.org>. For more information on the
* Jaxen Project, please see <http://www.jaxen.org/>.
*
* $Id: DefaultXPathExpr.java 1162 2006-06-03 20:52:26Z elharo $
*/
Found in path(s):
```
\* /opt/cola/permits/1000966325\_1646171545.57/0/jaxen-1-1-6-sources-jar/org/jaxen/expr/DefaultXPathExpr.java

No license file was found, but licenses were detected in source scan.

/\* \* \$Header\$ \* \$Revision: 1255 \$ \* \$Date: 2006-11-09 10:20:12 -0800 (Thu, 09 Nov 2006) \$ \* \* ==================================================================== \* \* Copyright 2000-2005 bob mcwhirter & James Strachan. \* All rights reserved. \* \* \* Redistribution and use in source and binary forms, with or without \* modification, are permitted provided that the following conditions are \* met: \* \* \* Redistributions of source code must retain the above copyright \* notice, this list of conditions and the following disclaimer. \* \* \* Redistributions in binary form must reproduce the above copyright \* notice, this list of conditions and the following disclaimer in the \* documentation and/or other materials provided with the distribution. \* \* \* Neither the name of the Jaxen Project nor the names of its \* contributors may be used to endorse or promote products derived from this software without specific prior written permission. \* \* THIS SOFTWARE IS PROVIDED BY THE COPYRIGHT HOLDERS AND CONTRIBUTORS "AS \* IS" AND ANY EXPRESS OR IMPLIED WARRANTIES, INCLUDING, BUT NOT LIMITED \* TO, THE IMPLIED WARRANTIES OF MERCHANTABILITY AND FITNESS FOR A \* PARTICULAR PURPOSE ARE DISCLAIMED. IN NO EVENT SHALL THE COPYRIGHT OWNER \* OR CONTRIBUTORS BE LIABLE FOR ANY DIRECT, INDIRECT, INCIDENTAL, SPECIAL, \* EXEMPLARY, OR CONSEQUENTIAL DAMAGES (INCLUDING, BUT NOT LIMITED TO, \* PROCUREMENT OF SUBSTITUTE GOODS OR SERVICES; LOSS OF USE, DATA, OR \* PROFITS; OR BUSINESS INTERRUPTION) HOWEVER CAUSED AND ON ANY THEORY OF \* LIABILITY, WHETHER IN CONTRACT, STRICT LIABILITY, OR TORT (INCLUDING \* NEGLIGENCE OR OTHERWISE) ARISING IN ANY WAY OUT OF THE USE OF THIS \* SOFTWARE, EVEN IF ADVISED OF THE POSSIBILITY OF SUCH DAMAGE. \* \* ==================================================================== \* This software consists of voluntary contributions made by many \* individuals on behalf of the Jaxen Project and was originally \* created by bob mcwhirter <bob@werken.com> and \* James Strachan <jstrachan@apache.org>. For more information on the \* Jaxen Project, please see <http://www.jaxen.org/>. \*

\* \$Id: DescendantOrSelfAxisIterator.java 1255 2006-11-09 18:20:12Z elharo \$

\*/

Found in path(s):

\* /opt/cola/permits/1000966325\_1646171545.57/0/jaxen-1-1-6-sourcesjar/org/jaxen/util/DescendantOrSelfAxisIterator.java No license file was found, but licenses were detected in source scan.

/\*

- \* \$Header\$ \* \$Revision: 1128 \$ \* \$Date: 2006-02-05 13:49:04 -0800 (Sun, 05 Feb 2006) \$ \* \* ==================================================================== \* \* Copyright 2000-2002 bob mcwhirter & James Strachan. \* All rights reserved. \* \* Redistribution and use in source and binary forms, with or without \* modification, are permitted provided that the following conditions are \* met: \* \* \* Redistributions of source code must retain the above copyright \* notice, this list of conditions and the following disclaimer. \* \* \* Redistributions in binary form must reproduce the above copyright \* notice, this list of conditions and the following disclaimer in the \* documentation and/or other materials provided with the distribution. \* \* \* Neither the name of the Jaxen Project nor the names of its contributors may be used to endorse or promote products derived \* from this software without specific prior written permission. \* \* THIS SOFTWARE IS PROVIDED BY THE COPYRIGHT HOLDERS AND CONTRIBUTORS "AS \* IS" AND ANY EXPRESS OR IMPLIED WARRANTIES, INCLUDING, BUT NOT LIMITED \* TO, THE IMPLIED WARRANTIES OF MERCHANTABILITY AND FITNESS FOR A \* PARTICULAR PURPOSE ARE DISCLAIMED. IN NO EVENT SHALL THE COPYRIGHT OWNER \* OR CONTRIBUTORS BE LIABLE FOR ANY DIRECT, INDIRECT, INCIDENTAL, SPECIAL, \* EXEMPLARY, OR CONSEQUENTIAL DAMAGES (INCLUDING, BUT NOT LIMITED TO, \* PROCUREMENT OF SUBSTITUTE GOODS OR SERVICES; LOSS OF USE, DATA, OR \* PROFITS; OR BUSINESS INTERRUPTION) HOWEVER CAUSED AND ON ANY THEORY OF \* LIABILITY, WHETHER IN CONTRACT, STRICT LIABILITY, OR TORT (INCLUDING \* NEGLIGENCE OR OTHERWISE) ARISING IN ANY WAY OUT OF THE USE OF THIS \* SOFTWARE, EVEN IF ADVISED OF THE POSSIBILITY OF SUCH DAMAGE. \*
- \* ====================================================================
- \* This software consists of voluntary contributions made by many
- \* individuals on behalf of the Jaxen Project and was originally
- \* created by bob mcwhirter <bob@werken.com> and

\* James Strachan <jstrachan@apache.org>. For more information on the

- \* Jaxen Project, please see <http://www.jaxen.org/>.
- \*

```
* $Id: SubstringAfterFunction.java 1128 2006-02-05 21:49:04Z elharo $
*/
```
Found in path(s):

\* /opt/cola/permits/1000966325\_1646171545.57/0/jaxen-1-1-6-sourcesjar/org/jaxen/function/SubstringAfterFunction.java No license file was found, but licenses were detected in source scan.

/\*

- \* \$Header\$
- \* \$Revision: 1268 \$
- \* \$Date: 2006-12-10 07:32:14 -0800 (Sun, 10 Dec 2006) \$
- \*
- \* ====================================================================
- \*
- \* Copyright 2000-2002 bob mcwhirter & James Strachan.
- \* All rights reserved.
- \*
- \* Redistribution and use in source and binary forms, with or without
- \* modification, are permitted provided that the following conditions are
- \* met:
- \*
- \* \* Redistributions of source code must retain the above copyright
- \* notice, this list of conditions and the following disclaimer.
- \*
- \* \* Redistributions in binary form must reproduce the above copyright
- \* notice, this list of conditions and the following disclaimer in the
- \* documentation and/or other materials provided with the distribution.
- \*
- \* \* Neither the name of the Jaxen Project nor the names of its
- \* contributors may be used to endorse or promote products derived
- \* from this software without specific prior written permission.
- \*

\* THIS SOFTWARE IS PROVIDED BY THE COPYRIGHT HOLDERS AND CONTRIBUTORS "AS \* IS" AND ANY EXPRESS OR IMPLIED WARRANTIES, INCLUDING, BUT NOT LIMITED \* TO, THE IMPLIED WARRANTIES OF MERCHANTABILITY AND FITNESS FOR A

- 
- \* PARTICULAR PURPOSE ARE DISCLAIMED. IN NO EVENT SHALL THE COPYRIGHT OWNER
- \* OR CONTRIBUTORS BE LIABLE FOR ANY DIRECT, INDIRECT, INCIDENTAL, SPECIAL,
- \* EXEMPLARY, OR CONSEQUENTIAL DAMAGES (INCLUDING, BUT NOT LIMITED TO,
- \* PROCUREMENT OF SUBSTITUTE GOODS OR SERVICES; LOSS OF USE, DATA, OR
- \* PROFITS; OR BUSINESS INTERRUPTION) HOWEVER CAUSED AND ON ANY THEORY OF
- \* LIABILITY, WHETHER IN CONTRACT, STRICT LIABILITY, OR TORT (INCLUDING
- \* NEGLIGENCE OR OTHERWISE) ARISING IN ANY WAY OUT OF THE USE OF THIS
- \* SOFTWARE, EVEN IF ADVISED OF THE POSSIBILITY OF SUCH DAMAGE.
- \*
\* ====================================================================

- \* This software consists of voluntary contributions made by many
- \* individuals on behalf of the Jaxen Project and was originally
- \* created by bob mcwhirter <bob@werken.com> and
- \* James Strachan <jstrachan@apache.org>. For more information on the
- \* Jaxen Project, please see <http://www.jaxen.org/>.
- \*
- \* \$Id: Step.java 1268 2006-12-10 15:32:14Z elharo \$
- \*/

Found in path(s):

\* /opt/cola/permits/1000966325\_1646171545.57/0/jaxen-1-1-6-sources-jar/org/jaxen/expr/Step.java No license file was found, but licenses were detected in source scan.

/\*

- \* \$Header\$
- \* \$Revision: 1236 \$
- \* \$Date: 2006-11-08 09:10:02 -0800 (Wed, 08 Nov 2006) \$
- \*
- \* ====================================================================
- \*
- \* Copyright 2000-2002 bob mcwhirter & James Strachan.

\* All rights reserved.

- \*
- \* Redistribution and use in source and binary forms, with or without
- \* modification, are permitted provided that the following conditions are
- \* met: \*
	-
- \* \* Redistributions of source code must retain the above copyright
- notice, this list of conditions and the following disclaimer.
- \*
- \* \* Redistributions in binary form must reproduce the above copyright
- notice, this list of conditions and the following disclaimer in the
- \* documentation and/or other materials provided with the distribution.
- \*
- \* \* Neither the name of the Jaxen Project nor the names of its
- \* contributors may be used to endorse or promote products derived
- \* from this software without specific prior written permission.
- \*
- \* THIS SOFTWARE IS PROVIDED BY THE COPYRIGHT HOLDERS AND CONTRIBUTORS "AS
- \* IS" AND ANY EXPRESS OR IMPLIED WARRANTIES, INCLUDING, BUT NOT LIMITED
- \* TO, THE IMPLIED WARRANTIES OF MERCHANTABILITY AND FITNESS FOR A
- \* PARTICULAR PURPOSE ARE DISCLAIMED. IN NO EVENT SHALL THE COPYRIGHT OWNER
- \* OR CONTRIBUTORS BE LIABLE FOR ANY DIRECT, INDIRECT, INCIDENTAL, SPECIAL,
- \* EXEMPLARY, OR CONSEQUENTIAL DAMAGES (INCLUDING, BUT NOT LIMITED TO,
- \* PROCUREMENT OF SUBSTITUTE GOODS OR SERVICES; LOSS OF USE, DATA, OR
- \* PROFITS; OR BUSINESS INTERRUPTION) HOWEVER CAUSED AND ON ANY THEORY OF
- \* LIABILITY, WHETHER IN CONTRACT, STRICT LIABILITY, OR TORT (INCLUDING

# \* NEGLIGENCE OR OTHERWISE) ARISING IN ANY WAY OUT OF THE USE OF THIS

\* SOFTWARE, EVEN IF ADVISED OF THE POSSIBILITY OF SUCH DAMAGE.

\*

\* ====================================================================

- \* This software consists of voluntary contributions made by many
- \* individuals on behalf of the Jaxen Project and was originally
- \* created by bob mcwhirter <bob@werken.com> and
- \* James Strachan <jstrachan@apache.org>. For more information on the
- \* Jaxen Project, please see <http://www.jaxen.org/>.
- \*

\* \$Id: NameStep.java 1236 2006-11-08 17:10:02Z elharo \$

\*/

Found in path(s):

\* /opt/cola/permits/1000966325\_1646171545.57/0/jaxen-1-1-6-sources-jar/org/jaxen/expr/NameStep.java No license file was found, but licenses were detected in source scan.

/\*

- \* \$Header\$
- \* \$Revision: 1128 \$
- \* \$Date: 2006-02-05 13:49:04 -0800 (Sun, 05 Feb 2006) \$
- \*
- \* ====================================================================
- \*

\* Copyright 2000-2002 bob mcwhirter & James Strachan.

\* All rights reserved.

\*

\* Redistribution and use in source and binary forms, with or without

- \* modification, are permitted provided that the following conditions are
- \* met:
- \*

\* \* Redistributions of source code must retain the above copyright

- \* notice, this list of conditions and the following disclaimer.
- \*
- \* \* Redistributions in binary form must reproduce the above copyright
- \* notice, this list of conditions and the following disclaimer in the
- \* documentation and/or other materials provided with the distribution.
- \*

\* \* Neither the name of the Jaxen Project nor the names of its

- \* contributors may be used to endorse or promote products derived
- \* from this software without specific prior written permission.
- \*

\* THIS SOFTWARE IS PROVIDED BY THE COPYRIGHT HOLDERS AND CONTRIBUTORS "AS

- \* IS" AND ANY EXPRESS OR IMPLIED WARRANTIES, INCLUDING, BUT NOT LIMITED
- \* TO, THE IMPLIED WARRANTIES OF MERCHANTABILITY AND FITNESS FOR A
- \* PARTICULAR PURPOSE ARE DISCLAIMED. IN NO EVENT SHALL THE COPYRIGHT OWNER
- \* OR CONTRIBUTORS BE LIABLE FOR ANY DIRECT, INDIRECT, INCIDENTAL, SPECIAL,
- \* EXEMPLARY, OR CONSEQUENTIAL DAMAGES (INCLUDING, BUT NOT LIMITED TO,

\* PROCUREMENT OF SUBSTITUTE GOODS OR SERVICES; LOSS OF USE, DATA, OR

\* PROFITS; OR BUSINESS INTERRUPTION) HOWEVER CAUSED AND ON ANY THEORY OF

\* LIABILITY, WHETHER IN CONTRACT, STRICT LIABILITY, OR TORT (INCLUDING

\* NEGLIGENCE OR OTHERWISE) ARISING IN ANY WAY OUT OF THE USE OF THIS

\* SOFTWARE, EVEN IF ADVISED OF THE POSSIBILITY OF SUCH DAMAGE.

\*

\* ====================================================================

- \* This software consists of voluntary contributions made by many
- \* individuals on behalf of the Jaxen Project and was originally
- \* created by bob mcwhirter <bob@werken.com> and
- \* James Strachan <jstrachan@apache.org>. For more information on the
- \* Jaxen Project, please see <http://www.jaxen.org/>.
- \*
- \* \$Id: PositionFunction.java 1128 2006-02-05 21:49:04Z elharo \$

\*/

Found in path(s):

\* /opt/cola/permits/1000966325\_1646171545.57/0/jaxen-1-1-6-sources-jar/org/jaxen/function/PositionFunction.java No license file was found, but licenses were detected in source scan.

#### /\*

\* \$Header\$

```
* $Revision: 1370 $
```
- \* \$Date: 2012-05-06 19:52:12 -0400 (Sun, 06 May 2012) \$
- \*

\* ====================================================================

- \*
- \* Copyright 2000-2002 bob mcwhirter & James Strachan.
- \* All rights reserved.
- \*
- \* Redistribution and use in source and binary forms, with or without
- \* modification, are permitted provided that the following conditions are

\* met:

- \*
- \* \* Redistributions of source code must retain the above copyright
- \* notice, this list of conditions and the following disclaimer.
- \*
- \* \* Redistributions in binary form must reproduce the above copyright
- notice, this list of conditions and the following disclaimer in the
- \* documentation and/or other materials provided with the distribution.
- \*
- \* \* Neither the name of the Jaxen Project nor the names of its
- \* contributors may be used to endorse or promote products derived
- \* from this software without specific prior written permission.
- \*

```
* THIS SOFTWARE IS PROVIDED BY THE COPYRIGHT HOLDERS AND CONTRIBUTORS "AS
* IS" AND ANY EXPRESS OR IMPLIED WARRANTIES, INCLUDING, BUT NOT LIMITED
* TO, THE IMPLIED WARRANTIES OF MERCHANTABILITY AND FITNESS FOR A
```
\* PARTICULAR PURPOSE ARE DISCLAIMED. IN NO EVENT SHALL THE COPYRIGHT OWNER \* OR CONTRIBUTORS BE LIABLE FOR ANY DIRECT, INDIRECT, INCIDENTAL, SPECIAL, \* EXEMPLARY, OR CONSEQUENTIAL DAMAGES (INCLUDING, BUT NOT LIMITED TO, \* PROCUREMENT OF SUBSTITUTE GOODS OR SERVICES; LOSS OF USE, DATA, OR \* PROFITS; OR BUSINESS INTERRUPTION) HOWEVER CAUSED AND ON ANY THEORY OF \* LIABILITY, WHETHER IN CONTRACT, STRICT LIABILITY, OR TORT (INCLUDING \* NEGLIGENCE OR OTHERWISE) ARISING IN ANY WAY OUT OF THE USE OF THIS \* SOFTWARE, EVEN IF ADVISED OF THE POSSIBILITY OF SUCH DAMAGE. \* \* ==================================================================== \* This software consists of voluntary contributions made by many \* individuals on behalf of the Jaxen Project and was originally \* created by bob mcwhirter <bob@werken.com> and \* James Strachan <jstrachan@apache.org>. For more information on the \* Jaxen Project, please see <http://www.jaxen.org/>. \* \* \$Id: NamespaceNode.java 1370 2012-05-06 23:52:12Z elharo \$ \*/ Found in path(s): \* /opt/cola/permits/1000966325\_1646171545.57/0/jaxen-1-1-6-sources-jar/org/jaxen/dom/NamespaceNode.java No license file was found, but licenses were detected in source scan. /\* \* \$Header\$ \* \$Revision: 1128 \$ \* \$Date: 2006-02-05 13:49:04 -0800 (Sun, 05 Feb 2006) \$ \* \* ==================================================================== \* \* Copyright 2000-2002 bob mcwhirter & James Strachan. \* All rights reserved.

\*

\* Redistribution and use in source and binary forms, with or without

\* modification, are permitted provided that the following conditions are

\* met: \*

\* \* Redistributions of source code must retain the above copyright

\* notice, this list of conditions and the following disclaimer.

\*

\* \* Redistributions in binary form must reproduce the above copyright

\* notice, this list of conditions and the following disclaimer in the

\* documentation and/or other materials provided with the distribution.

- \*
- \* \* Neither the name of the Jaxen Project nor the names of its
- contributors may be used to endorse or promote products derived

\* from this software without specific prior written permission.

\* THIS SOFTWARE IS PROVIDED BY THE COPYRIGHT HOLDERS AND CONTRIBUTORS "AS \* IS" AND ANY EXPRESS OR IMPLIED WARRANTIES, INCLUDING, BUT NOT LIMITED \* TO, THE IMPLIED WARRANTIES OF MERCHANTABILITY AND FITNESS FOR A \* PARTICULAR PURPOSE ARE DISCLAIMED. IN NO EVENT SHALL THE COPYRIGHT OWNER \* OR CONTRIBUTORS BE LIABLE FOR ANY DIRECT, INDIRECT, INCIDENTAL, SPECIAL, \* EXEMPLARY, OR CONSEQUENTIAL DAMAGES (INCLUDING, BUT NOT LIMITED TO, \* PROCUREMENT OF SUBSTITUTE GOODS OR SERVICES; LOSS OF USE, DATA, OR \* PROFITS; OR BUSINESS INTERRUPTION) HOWEVER CAUSED AND ON ANY THEORY OF \* LIABILITY, WHETHER IN CONTRACT, STRICT LIABILITY, OR TORT (INCLUDING \* NEGLIGENCE OR OTHERWISE) ARISING IN ANY WAY OUT OF THE USE OF THIS \* SOFTWARE, EVEN IF ADVISED OF THE POSSIBILITY OF SUCH DAMAGE.

\*

\* ====================================================================

\* This software consists of voluntary contributions made by many

\* individuals on behalf of the Jaxen Project and was originally

\* created by bob mcwhirter <bob@werken.com> and

\* James Strachan <jstrachan@apache.org>. For more information on the

\* Jaxen Project, please see <http://www.jaxen.org/>.

\*

\* \$Id: DefaultExpr.java 1128 2006-02-05 21:49:04Z elharo \$

```
*/
```
Found in path(s):

\* /opt/cola/permits/1000966325\_1646171545.57/0/jaxen-1-1-6-sources-jar/org/jaxen/expr/DefaultExpr.java No license file was found, but licenses were detected in source scan.

/\*

- \* \$Header\$
- \* \$Revision: 1235 \$

\* \$Date: 2006-11-08 09:02:21 -0800 (Wed, 08 Nov 2006) \$

\* \* ====================================================================

\*

\* Copyright 2000-2002 bob mcwhirter & James Strachan.

\* All rights reserved.

\*

\* Redistribution and use in source and binary forms, with or without

\* modification, are permitted provided that the following conditions are

\* met:

\*

\* \* Redistributions of source code must retain the above copyright

\* notice, this list of conditions and the following disclaimer.

\*

\* \* Redistributions in binary form must reproduce the above copyright

notice, this list of conditions and the following disclaimer in the

\* documentation and/or other materials provided with the distribution.

\*

\* \* Neither the name of the Jaxen Project nor the names of its

- contributors may be used to endorse or promote products derived
- from this software without specific prior written permission.
- \*

```
* THIS SOFTWARE IS PROVIDED BY THE COPYRIGHT HOLDERS AND CONTRIBUTORS "AS
* IS" AND ANY EXPRESS OR IMPLIED WARRANTIES, INCLUDING, BUT NOT LIMITED
* TO, THE IMPLIED WARRANTIES OF MERCHANTABILITY AND FITNESS FOR A
* PARTICULAR PURPOSE ARE DISCLAIMED. IN NO EVENT SHALL THE COPYRIGHT OWNER
* OR CONTRIBUTORS BE LIABLE FOR ANY DIRECT, INDIRECT, INCIDENTAL, SPECIAL,
* EXEMPLARY, OR CONSEQUENTIAL DAMAGES (INCLUDING, BUT NOT LIMITED TO,
* PROCUREMENT OF SUBSTITUTE GOODS OR SERVICES; LOSS OF USE, DATA, OR
* PROFITS; OR BUSINESS INTERRUPTION) HOWEVER CAUSED AND ON ANY THEORY OF
* LIABILITY, WHETHER IN CONTRACT, STRICT LIABILITY, OR TORT (INCLUDING
* NEGLIGENCE OR OTHERWISE) ARISING IN ANY WAY OUT OF THE USE OF THIS
* SOFTWARE, EVEN IF ADVISED OF THE POSSIBILITY OF SUCH DAMAGE.
*
* ====================================================================
* This software consists of voluntary contributions made by many
* individuals on behalf of the Jaxen Project and was originally
* created by bob mcwhirter <bob@werken.com> and
* James Strachan <jstrachan@apache.org>. For more information on the
* Jaxen Project, please see <http://www.jaxen.org/>.
*
* $Id: LocationPath.java 1235 2006-11-08 17:02:21Z elharo $
*/
```
Found in path(s):

\* /opt/cola/permits/1000966325\_1646171545.57/0/jaxen-1-1-6-sources-jar/org/jaxen/expr/LocationPath.java No license file was found, but licenses were detected in source scan.

### /\*

```
* $Header$
* $Revision: 1128 $
```
\* \$Date: 2006-02-05 13:49:04 -0800 (Sun, 05 Feb 2006) \$

\*

\* ====================================================================

```
*
* Copyright 2000-2002 bob mcwhirter & James Strachan.
```

```
* All rights reserved.
```
\* \*

\* Redistribution and use in source and binary forms, with or without

\* modification, are permitted provided that the following conditions are

- \* met:
- \*

```
* * Redistributions of source code must retain the above copyright
```
notice, this list of conditions and the following disclaimer.

\*

\* \* Redistributions in binary form must reproduce the above copyright

- notice, this list of conditions and the following disclaimer in the
- \* documentation and/or other materials provided with the distribution.
- \*
- \* \* Neither the name of the Jaxen Project nor the names of its
- \* contributors may be used to endorse or promote products derived
- \* from this software without specific prior written permission.
- \*

```
* THIS SOFTWARE IS PROVIDED BY THE COPYRIGHT HOLDERS AND CONTRIBUTORS "AS
* IS" AND ANY EXPRESS OR IMPLIED WARRANTIES, INCLUDING, BUT NOT LIMITED
* TO, THE IMPLIED WARRANTIES OF MERCHANTABILITY AND FITNESS FOR A
* PARTICULAR PURPOSE ARE DISCLAIMED. IN NO EVENT SHALL THE COPYRIGHT OWNER
* OR CONTRIBUTORS BE LIABLE FOR ANY DIRECT, INDIRECT, INCIDENTAL, SPECIAL,
* EXEMPLARY, OR CONSEQUENTIAL DAMAGES (INCLUDING, BUT NOT LIMITED TO,
* PROCUREMENT OF SUBSTITUTE GOODS OR SERVICES; LOSS OF USE, DATA, OR
* PROFITS; OR BUSINESS INTERRUPTION) HOWEVER CAUSED AND ON ANY THEORY OF
* LIABILITY, WHETHER IN CONTRACT, STRICT LIABILITY, OR TORT (INCLUDING
* NEGLIGENCE OR OTHERWISE) ARISING IN ANY WAY OUT OF THE USE OF THIS
* SOFTWARE, EVEN IF ADVISED OF THE POSSIBILITY OF SUCH DAMAGE.
*
* ====================================================================
* This software consists of voluntary contributions made by many
* individuals on behalf of the Jaxen Project and was originally
```
- \* created by bob mcwhirter <bob@werken.com> and
- \* James Strachan <jstrachan@apache.org>. For more information on the
- \* Jaxen Project, please see <http://www.jaxen.org/>.

\* \$Id: XPathHandler.java 1128 2006-02-05 21:49:04Z elharo \$

\*/

Found in path(s):

\* /opt/cola/permits/1000966325\_1646171545.57/0/jaxen-1-1-6-sources-jar/org/jaxen/saxpath/XPathHandler.java No license file was found, but licenses were detected in source scan.

/\*

```
* $Header$
```

```
* $Revision: 1128 $
```
\* \$Date: 2006-02-05 13:49:04 -0800 (Sun, 05 Feb 2006) \$

\*

\* ====================================================================

\*

\* Copyright 2000-2002 bob mcwhirter & James Strachan.

\* All rights reserved.

\*

\* Redistribution and use in source and binary forms, with or without

\* modification, are permitted provided that the following conditions are

\* met:

\*

\* \* Redistributions of source code must retain the above copyright

- notice, this list of conditions and the following disclaimer.
- \*
- \* \* Redistributions in binary form must reproduce the above copyright
- \* notice, this list of conditions and the following disclaimer in the
- \* documentation and/or other materials provided with the distribution.
- \*
- \* \* Neither the name of the Jaxen Project nor the names of its
- \* contributors may be used to endorse or promote products derived
- \* from this software without specific prior written permission.
- \*

\* THIS SOFTWARE IS PROVIDED BY THE COPYRIGHT HOLDERS AND CONTRIBUTORS "AS

- \* IS" AND ANY EXPRESS OR IMPLIED WARRANTIES, INCLUDING, BUT NOT LIMITED
- \* TO, THE IMPLIED WARRANTIES OF MERCHANTABILITY AND FITNESS FOR A
- \* PARTICULAR PURPOSE ARE DISCLAIMED. IN NO EVENT SHALL THE COPYRIGHT OWNER
- \* OR CONTRIBUTORS BE LIABLE FOR ANY DIRECT, INDIRECT, INCIDENTAL, SPECIAL,
- \* EXEMPLARY, OR CONSEQUENTIAL DAMAGES (INCLUDING, BUT NOT LIMITED TO,
- \* PROCUREMENT OF SUBSTITUTE GOODS OR SERVICES; LOSS OF USE, DATA, OR
- \* PROFITS; OR BUSINESS INTERRUPTION) HOWEVER CAUSED AND ON ANY THEORY OF
- \* LIABILITY, WHETHER IN CONTRACT, STRICT LIABILITY, OR TORT (INCLUDING
- \* NEGLIGENCE OR OTHERWISE) ARISING IN ANY WAY OUT OF THE USE OF THIS
- \* SOFTWARE, EVEN IF ADVISED OF THE POSSIBILITY OF SUCH DAMAGE.
- \*

```
* ====================================================================
```
- \* This software consists of voluntary contributions made by many
- \* individuals on behalf of the Jaxen Project and was originally
- \* created by bob mcwhirter <bob@werken.com> and
- \* James Strachan <jstrachan@apache.org>. For more information on the
- \* Jaxen Project, please see <http://www.jaxen.org/>.
- \*
- \* \$Id: NodeTest.java 1128 2006-02-05 21:49:04Z elharo \$
- \*/

Found in path(s):

\* /opt/cola/permits/1000966325\_1646171545.57/0/jaxen-1-1-6-sources-jar/org/jaxen/pattern/NodeTest.java No license file was found, but licenses were detected in source scan.

/\*--

```
*
```
- \* \$Id\$
- \*
- \* Copyright 2000-2004 Jason Hunter & Brett McLaughlin.
- \* All rights reserved.
- \*
- \* Redistribution and use in source and binary forms, with or without
- \* modification, are permitted provided that the following conditions are
- \* met:
- \*
- \* \* Redistributions of source code must retain the above copyright
- notice, this list of conditions and the following disclaimer.
- \*
- \* \* Redistributions in binary form must reproduce the above copyright
- \* notice, this list of conditions and the following disclaimer in the
- \* documentation and/or other materials provided with the distribution.
- \*
- \* \* Neither the name of the Jaxen Project nor the names of its
- contributors may be used to endorse or promote products derived
- \* from this software without specific prior written permission.
- \*

\* THIS SOFTWARE IS PROVIDED BY THE COPYRIGHT HOLDERS AND CONTRIBUTORS "AS

- \* IS" AND ANY EXPRESS OR IMPLIED WARRANTIES, INCLUDING, BUT NOT LIMITED
- \* TO, THE IMPLIED WARRANTIES OF MERCHANTABILITY AND FITNESS FOR A
- \* PARTICULAR PURPOSE ARE DISCLAIMED. IN NO EVENT SHALL THE COPYRIGHT OWNER
- \* OR CONTRIBUTORS BE LIABLE FOR ANY DIRECT, INDIRECT, INCIDENTAL, SPECIAL,
- \* EXEMPLARY, OR CONSEQUENTIAL DAMAGES (INCLUDING, BUT NOT LIMITED TO,
- \* PROCUREMENT OF SUBSTITUTE GOODS OR SERVICES; LOSS OF USE, DATA, OR \* PROFITS; OR BUSINESS INTERRUPTION) HOWEVER CAUSED AND ON ANY THEORY OF

\* LIABILITY, WHETHER IN CONTRACT, STRICT LIABILITY, OR TORT (INCLUDING

\* NEGLIGENCE OR OTHERWISE) ARISING IN ANY WAY OUT OF THE USE OF THIS

- \* SOFTWARE, EVEN IF ADVISED OF THE POSSIBILITY OF SUCH DAMAGE.
- \*

\* ====================================================================

- \* This software consists of voluntary contributions made by many
- \* individuals on behalf of the Jaxen Project and was originally
- \* created by bob mcwhirter <bob@werken.com> and
- \* James Strachan <jstrachan@apache.org>. For more information on the
- \* Jaxen Project, please see <http://www.jaxen.org/>.
- \*
- \*/

Found in path(s):

\* /opt/cola/permits/1000966325\_1646171545.57/0/jaxen-1-1-6-sources-jar/org/jaxen/saxpath/base/Verifier.java No license file was found, but licenses were detected in source scan.

/\*

- \* \$Header\$
- \* \$Revision: 1255 \$
- \* \$Date: 2006-11-09 10:20:12 -0800 (Thu, 09 Nov 2006) \$
- \*
- \* ====================================================================
- \*

\* Copyright 2000-2002 bob mcwhirter & James Strachan.

\* All rights reserved.

\*

- \* Redistribution and use in source and binary forms, with or without
- \* modification, are permitted provided that the following conditions are

\* met:

- \*
- \* \* Redistributions of source code must retain the above copyright
- notice, this list of conditions and the following disclaimer.
- \*
- \* \* Redistributions in binary form must reproduce the above copyright
- \* notice, this list of conditions and the following disclaimer in the
- \* documentation and/or other materials provided with the distribution.
- \*
- \* \* Neither the name of the Jaxen Project nor the names of its
- \* contributors may be used to endorse or promote products derived
- \* from this software without specific prior written permission.

\* THIS SOFTWARE IS PROVIDED BY THE COPYRIGHT HOLDERS AND CONTRIBUTORS "AS \* IS" AND ANY EXPRESS OR IMPLIED WARRANTIES, INCLUDING, BUT NOT LIMITED \* TO, THE IMPLIED WARRANTIES OF MERCHANTABILITY AND FITNESS FOR A \* PARTICULAR PURPOSE ARE DISCLAIMED. IN NO EVENT SHALL THE COPYRIGHT OWNER \* OR CONTRIBUTORS BE LIABLE FOR ANY DIRECT, INDIRECT, INCIDENTAL, SPECIAL, \* EXEMPLARY, OR CONSEQUENTIAL DAMAGES (INCLUDING, BUT NOT LIMITED TO, \* PROCUREMENT OF SUBSTITUTE GOODS OR SERVICES; LOSS OF USE, DATA, OR \* PROFITS; OR BUSINESS INTERRUPTION) HOWEVER CAUSED AND ON ANY THEORY OF \* LIABILITY, WHETHER IN CONTRACT, STRICT LIABILITY, OR TORT (INCLUDING \* NEGLIGENCE OR OTHERWISE) ARISING IN ANY WAY OUT OF THE USE OF THIS \* SOFTWARE, EVEN IF ADVISED OF THE POSSIBILITY OF SUCH DAMAGE. \* \* ==================================================================== \* This software consists of voluntary contributions made by many

- \* individuals on behalf of the Jaxen Project and was originally
- \* created by bob mcwhirter <bob@werken.com> and
- \* James Strachan <jstrachan@apache.org>. For more information on the
- \* Jaxen Project, please see <http://www.jaxen.org/>.
- \*

\* \$Id: SingleObjectIterator.java 1255 2006-11-09 18:20:12Z elharo \$

\*/

Found in path(s):

\* /opt/cola/permits/1000966325\_1646171545.57/0/jaxen-1-1-6-sources-jar/org/jaxen/util/SingleObjectIterator.java No license file was found, but licenses were detected in source scan.

```
/*
```

```
* $Header$
```
- \* \$Revision: 1396 \$
- \* \$Date: 2013-01-13 07:22:49 -0500 (Sun, 13 Jan 2013) \$
- \*

\* ====================================================================

\*

\* Copyright 2000-2002 bob mcwhirter & James Strachan.

\* All rights reserved.

- \* Redistribution and use in source and binary forms, with or without
- \* modification, are permitted provided that the following conditions are
- \* met:
- \*
- \* \* Redistributions of source code must retain the above copyright
- notice, this list of conditions and the following disclaimer.
- \*
- \* \* Redistributions in binary form must reproduce the above copyright
- \* notice, this list of conditions and the following disclaimer in the
- \* documentation and/or other materials provided with the distribution.
- \*
- \* \* Neither the name of the Jaxen Project nor the names of its
- \* contributors may be used to endorse or promote products derived
- \* from this software without specific prior written permission.
- \*

```
* THIS SOFTWARE IS PROVIDED BY THE COPYRIGHT HOLDERS AND CONTRIBUTORS "AS
```
\* IS" AND ANY EXPRESS OR IMPLIED WARRANTIES, INCLUDING, BUT NOT LIMITED

- \* TO, THE IMPLIED WARRANTIES OF MERCHANTABILITY AND FITNESS FOR A
- \* PARTICULAR PURPOSE ARE DISCLAIMED. IN NO EVENT SHALL THE COPYRIGHT OWNER
- \* OR CONTRIBUTORS BE LIABLE FOR ANY DIRECT, INDIRECT, INCIDENTAL, SPECIAL,
- \* EXEMPLARY, OR CONSEQUENTIAL DAMAGES (INCLUDING, BUT NOT LIMITED TO,
- \* PROCUREMENT OF SUBSTITUTE GOODS OR SERVICES; LOSS OF USE, DATA, OR
- \* PROFITS; OR BUSINESS INTERRUPTION) HOWEVER CAUSED AND ON ANY THEORY OF
- \* LIABILITY, WHETHER IN CONTRACT, STRICT LIABILITY, OR TORT (INCLUDING
- \* NEGLIGENCE OR OTHERWISE) ARISING IN ANY WAY OUT OF THE USE OF THIS
- \* SOFTWARE, EVEN IF ADVISED OF THE POSSIBILITY OF SUCH DAMAGE.
- \*

\* ====================================================================

- \* This software consists of voluntary contributions made by many
- \* individuals on behalf of the Jaxen Project and was originally
- \* created by bob mcwhirter <bob@werken.com> and
- \* James Strachan <jstrachan@apache.org>. For more information on the
- \* Jaxen Project, please see <http://www.jaxen.org/>.
- \*
- \* \$Id: DefaultGreaterThanExpr.java 1396 2013-01-13 12:22:49Z elharo \$
- \*/

Found in path(s):

\* /opt/cola/permits/1000966325\_1646171545.57/0/jaxen-1-1-6-sourcesjar/org/jaxen/expr/DefaultGreaterThanExpr.java No license file was found, but licenses were detected in source scan.

/\*

- \* \$Header\$
- \* \$Revision: 1261 \$
- \* \$Date: 2006-11-30 10:49:27 -0800 (Thu, 30 Nov 2006) \$
- \*

```
*
```
- \* Copyright 2000-2002 bob mcwhirter & James Strachan.
- \* All rights reserved.

\* \*

- \* Redistribution and use in source and binary forms, with or without
- \* modification, are permitted provided that the following conditions are
- \* met:
- \* \* \* Redistributions of source code must retain the above copyright
- \* notice, this list of conditions and the following disclaimer.
- \*
- \* \* Redistributions in binary form must reproduce the above copyright
- notice, this list of conditions and the following disclaimer in the
- \* documentation and/or other materials provided with the distribution.
- \*
- \* \* Neither the name of the Jaxen Project nor the names of its
- \* contributors may be used to endorse or promote products derived
- \* from this software without specific prior written permission.
- \*

\* THIS SOFTWARE IS PROVIDED BY THE COPYRIGHT HOLDERS AND CONTRIBUTORS "AS \* IS" AND ANY EXPRESS OR IMPLIED WARRANTIES, INCLUDING, BUT NOT LIMITED \* TO, THE IMPLIED WARRANTIES OF MERCHANTABILITY AND FITNESS FOR A \* PARTICULAR PURPOSE ARE DISCLAIMED. IN NO EVENT SHALL THE COPYRIGHT OWNER \* OR CONTRIBUTORS BE LIABLE FOR ANY DIRECT, INDIRECT, INCIDENTAL, SPECIAL, \* EXEMPLARY, OR CONSEQUENTIAL DAMAGES (INCLUDING, BUT NOT LIMITED TO, \* PROCUREMENT OF SUBSTITUTE GOODS OR SERVICES; LOSS OF USE, DATA, OR \* PROFITS; OR BUSINESS INTERRUPTION) HOWEVER CAUSED AND ON ANY THEORY OF \* LIABILITY, WHETHER IN CONTRACT, STRICT LIABILITY, OR TORT (INCLUDING \* NEGLIGENCE OR OTHERWISE) ARISING IN ANY WAY OUT OF THE USE OF THIS \* SOFTWARE, EVEN IF ADVISED OF THE POSSIBILITY OF SUCH DAMAGE.

\*

\* ====================================================================

- \* This software consists of voluntary contributions made by many
- \* individuals on behalf of the Jaxen Project and was originally
- \* created by bob mcwhirter <bob@werken.com> and
- \* James Strachan <jstrachan@apache.org>. For more information on the
- \* Jaxen Project, please see <http://www.jaxen.org/>.
- \*

\* \$Id: DefaultPathExpr.java 1261 2006-11-30 18:49:27Z elharo \$

\*/

Found in path(s):

\* /opt/cola/permits/1000966325\_1646171545.57/0/jaxen-1-1-6-sources-jar/org/jaxen/expr/DefaultPathExpr.java No license file was found, but licenses were detected in source scan.

/\*

\* \$Header\$

```
* $Revision: 1128 $
* $Date: 2006-02-05 13:49:04 -0800 (Sun, 05 Feb 2006) $
*
* ====================================================================
*
* Copyright 2000-2002 bob mcwhirter & James Strachan.
* All rights reserved.
*
*
* Redistribution and use in source and binary forms, with or without
* modification, are permitted provided that the following conditions are
* met:
*
* * Redistributions of source code must retain the above copyright
   notice, this list of conditions and the following disclaimer.
*
* * Redistributions in binary form must reproduce the above copyright
* notice, this list of conditions and the following disclaimer in the
* documentation and/or other materials provided with the distribution.
*
* * Neither the name of the Jaxen Project nor the names of its
* contributors may be used to endorse or promote products derived
* from this software without specific prior written permission.
*
* THIS SOFTWARE IS PROVIDED BY THE COPYRIGHT HOLDERS AND CONTRIBUTORS "AS
* IS" AND ANY EXPRESS OR IMPLIED WARRANTIES, INCLUDING, BUT NOT LIMITED
* TO, THE IMPLIED WARRANTIES OF MERCHANTABILITY AND FITNESS FOR A
* PARTICULAR PURPOSE ARE DISCLAIMED. IN NO EVENT SHALL THE COPYRIGHT OWNER
* OR CONTRIBUTORS BE LIABLE FOR ANY DIRECT, INDIRECT, INCIDENTAL, SPECIAL,
* EXEMPLARY, OR CONSEQUENTIAL DAMAGES (INCLUDING, BUT NOT LIMITED TO,
* PROCUREMENT OF SUBSTITUTE GOODS OR SERVICES; LOSS OF USE, DATA, OR
* PROFITS; OR BUSINESS INTERRUPTION) HOWEVER CAUSED AND ON ANY THEORY OF
* LIABILITY, WHETHER IN CONTRACT, STRICT LIABILITY, OR TORT (INCLUDING
* NEGLIGENCE OR OTHERWISE) ARISING IN ANY WAY OUT OF THE USE OF THIS
* SOFTWARE, EVEN IF ADVISED OF THE POSSIBILITY OF SUCH DAMAGE.
*
* ====================================================================
* This software consists of voluntary contributions made by many
* individuals on behalf of the Jaxen Project and was originally
* created by bob mcwhirter <bob@werken.com> and
* James Strachan <jstrachan@apache.org>. For more information on the
* Jaxen Project, please see <http://www.jaxen.org/>.
*
* $Id: SAXPathEventSource.java 1128 2006-02-05 21:49:04Z elharo $
*/
```
Found in path(s):

<sup>\* /</sup>opt/cola/permits/1000966325\_1646171545.57/0/jaxen-1-1-6-sources-

jar/org/jaxen/saxpath/SAXPathEventSource.java No license file was found, but licenses were detected in source scan.

/\* \* \$Header\$ \* \$Revision: 1261 \$ \* \$Date: 2006-11-30 10:49:27 -0800 (Thu, 30 Nov 2006) \$ \* \* ==================================================================== \* \* Copyright 2000-2002 bob mcwhirter & James Strachan. \* All rights reserved. \* \* Redistribution and use in source and binary forms, with or without \* modification, are permitted provided that the following conditions are \* met: \* \* \* Redistributions of source code must retain the above copyright \* notice, this list of conditions and the following disclaimer. \* \* \* Redistributions in binary form must reproduce the above copyright \* notice, this list of conditions and the following disclaimer in the \* documentation and/or other materials provided with the distribution. \* \* \* Neither the name of the Jaxen Project nor the names of its \* contributors may be used to endorse or promote products derived \* from this software without specific prior written permission. \* \* THIS SOFTWARE IS PROVIDED BY THE COPYRIGHT HOLDERS AND CONTRIBUTORS "AS \* IS" AND ANY EXPRESS OR IMPLIED WARRANTIES, INCLUDING, BUT NOT LIMITED \* TO, THE IMPLIED WARRANTIES OF MERCHANTABILITY AND FITNESS FOR A \* PARTICULAR PURPOSE ARE DISCLAIMED. IN NO EVENT SHALL THE COPYRIGHT OWNER \* OR CONTRIBUTORS BE LIABLE FOR ANY DIRECT, INDIRECT, INCIDENTAL, SPECIAL, \* EXEMPLARY, OR CONSEQUENTIAL DAMAGES (INCLUDING, BUT NOT LIMITED TO, \* PROCUREMENT OF SUBSTITUTE GOODS OR SERVICES; LOSS OF USE, DATA, OR \* PROFITS; OR BUSINESS INTERRUPTION) HOWEVER CAUSED AND ON ANY THEORY OF \* LIABILITY, WHETHER IN CONTRACT, STRICT LIABILITY, OR TORT (INCLUDING \* NEGLIGENCE OR OTHERWISE) ARISING IN ANY WAY OUT OF THE USE OF THIS \* SOFTWARE, EVEN IF ADVISED OF THE POSSIBILITY OF SUCH DAMAGE. \* \* ==================================================================== \* This software consists of voluntary contributions made by many \* individuals on behalf of the Jaxen Project and was originally \* created by bob mcwhirter <bob@werken.com> and \* James Strachan <jstrachan@apache.org>. For more information on the \* Jaxen Project, please see <http://www.jaxen.org/>.

\*

\* \$Id: DefaultRelativeLocationPath.java 1261 2006-11-30 18:49:27Z elharo \$

\*/

Found in path(s):

\* /opt/cola/permits/1000966325\_1646171545.57/0/jaxen-1-1-6-sourcesjar/org/jaxen/expr/DefaultRelativeLocationPath.java No license file was found, but licenses were detected in source scan.

/\*

\* \$Header\$ \* \$Revision: 1128 \$ \* \$Date: 2006-02-05 13:49:04 -0800 (Sun, 05 Feb 2006) \$ \* \* ==================================================================== \* \* Copyright 2000-2002 bob mcwhirter & James Strachan. \* All rights reserved. \* \* \* Redistribution and use in source and binary forms, with or without \* modification, are permitted provided that the following conditions are \* met: \* \* \* Redistributions of source code must retain the above copyright \* notice, this list of conditions and the following disclaimer. \* \* \* Redistributions in binary form must reproduce the above copyright \* notice, this list of conditions and the following disclaimer in the \* documentation and/or other materials provided with the distribution. \* \* \* Neither the name of the Jaxen Project nor the names of its \* contributors may be used to endorse or promote products derived \* from this software without specific prior written permission. \* \* THIS SOFTWARE IS PROVIDED BY THE COPYRIGHT HOLDERS AND CONTRIBUTORS "AS \* IS" AND ANY EXPRESS OR IMPLIED WARRANTIES, INCLUDING, BUT NOT LIMITED \* TO, THE IMPLIED WARRANTIES OF MERCHANTABILITY AND FITNESS FOR A \* PARTICULAR PURPOSE ARE DISCLAIMED. IN NO EVENT SHALL THE COPYRIGHT OWNER \* OR CONTRIBUTORS BE LIABLE FOR ANY DIRECT, INDIRECT, INCIDENTAL, SPECIAL, \* EXEMPLARY, OR CONSEQUENTIAL DAMAGES (INCLUDING, BUT NOT LIMITED TO, \* PROCUREMENT OF SUBSTITUTE GOODS OR SERVICES; LOSS OF USE, DATA, OR \* PROFITS; OR BUSINESS INTERRUPTION) HOWEVER CAUSED AND ON ANY THEORY OF \* LIABILITY, WHETHER IN CONTRACT, STRICT LIABILITY, OR TORT (INCLUDING \* NEGLIGENCE OR OTHERWISE) ARISING IN ANY WAY OUT OF THE USE OF THIS \* SOFTWARE, EVEN IF ADVISED OF THE POSSIBILITY OF SUCH DAMAGE. \*

\* ====================================================================

\* This software consists of voluntary contributions made by many

\* individuals on behalf of the Jaxen Project and was originally

- \* created by bob mcwhirter <bob@werken.com> and
- \* James Strachan <jstrachan@apache.org>. For more information on the
- \* Jaxen Project, please see <http://www.jaxen.org/>.

```
*
```

```
* $Id: Operator.java 1128 2006-02-05 21:49:04Z elharo $
```
\*/

Found in path(s):

\* /opt/cola/permits/1000966325\_1646171545.57/0/jaxen-1-1-6-sources-jar/org/jaxen/saxpath/Operator.java No license file was found, but licenses were detected in source scan.

/\*

- \* \$Header\$
- \* \$Revision: 1326 \$
- \* \$Date: 2008-04-26 18:56:10 -0700 (Sat, 26 Apr 2008) \$
- \*
- \* ====================================================================

\*

- \* Copyright 2000-2002 bob mcwhirter & James Strachan.
- \* All rights reserved.
- \*
- \* Redistribution and use in source and binary forms, with or without
- \* modification, are permitted provided that the following conditions are
- \* met:
- \*
- \* \* Redistributions of source code must retain the above copyright
- \* notice, this list of conditions and the following disclaimer.
- \*
- \* \* Redistributions in binary form must reproduce the above copyright
- \* notice, this list of conditions and the following disclaimer in the
- \* documentation and/or other materials provided with the distribution.
- \*
- \* \* Neither the name of the Jaxen Project nor the names of its
- \* contributors may be used to endorse or promote products derived
- \* from this software without specific prior written permission.
- \*

\* THIS SOFTWARE IS PROVIDED BY THE COPYRIGHT HOLDERS AND CONTRIBUTORS "AS \* IS" AND ANY EXPRESS OR IMPLIED WARRANTIES, INCLUDING, BUT NOT LIMITED \* TO, THE IMPLIED WARRANTIES OF MERCHANTABILITY AND FITNESS FOR A \* PARTICULAR PURPOSE ARE DISCLAIMED. IN NO EVENT SHALL THE COPYRIGHT OWNER \* OR CONTRIBUTORS BE LIABLE FOR ANY DIRECT, INDIRECT, INCIDENTAL, SPECIAL, \* EXEMPLARY, OR CONSEQUENTIAL DAMAGES (INCLUDING, BUT NOT LIMITED TO, \* PROCUREMENT OF SUBSTITUTE GOODS OR SERVICES; LOSS OF USE, DATA, OR \* PROFITS; OR BUSINESS INTERRUPTION) HOWEVER CAUSED AND ON ANY THEORY OF \* LIABILITY, WHETHER IN CONTRACT, STRICT LIABILITY, OR TORT (INCLUDING \* NEGLIGENCE OR OTHERWISE) ARISING IN ANY WAY OUT OF THE USE OF THIS

\* SOFTWARE, EVEN IF ADVISED OF THE POSSIBILITY OF SUCH DAMAGE.

\* ====================================================================

- \* This software consists of voluntary contributions made by many
- \* individuals on behalf of the Jaxen Project and was originally
- \* created by bob mcwhirter <bob@werken.com> and
- \* James Strachan <jstrachan@apache.org>. For more information on the
- \* Jaxen Project, please see <http://www.jaxen.org/>.
- \*
- \* \$Id: FilterExpr.java 1326 2008-04-27 01:56:10Z elharo \$
- \*/

Found in path(s):

\* /opt/cola/permits/1000966325\_1646171545.57/0/jaxen-1-1-6-sources-jar/org/jaxen/expr/FilterExpr.java No license file was found, but licenses were detected in source scan.

/\*

\* \$Header\$

- \* \$Revision: 1335 \$
- \* \$Date: 2008-11-30 06:20:38 -0800 (Sun, 30 Nov 2008) \$

\*

\* ====================================================================

```
*
```
\* Copyright 2000-2002 bob mcwhirter & James Strachan.

\* All rights reserved.

\*

\* Redistribution and use in source and binary forms, with or without

\* modification, are permitted provided that the following conditions are

\* met: \*

- \* \* Redistributions of source code must retain the above copyright
- notice, this list of conditions and the following disclaimer.
- \*
- \* \* Redistributions in binary form must reproduce the above copyright
- notice, this list of conditions and the following disclaimer in the
- \* documentation and/or other materials provided with the distribution.
- \*

```
* * Neither the name of the Jaxen Project nor the names of its
```
\* contributors may be used to endorse or promote products derived

\* from this software without specific prior written permission.

\*

\* THIS SOFTWARE IS PROVIDED BY THE COPYRIGHT HOLDERS AND CONTRIBUTORS "AS

\* IS" AND ANY EXPRESS OR IMPLIED WARRANTIES, INCLUDING, BUT NOT LIMITED

\* TO, THE IMPLIED WARRANTIES OF MERCHANTABILITY AND FITNESS FOR A

\* PARTICULAR PURPOSE ARE DISCLAIMED. IN NO EVENT SHALL THE COPYRIGHT OWNER

\* OR CONTRIBUTORS BE LIABLE FOR ANY DIRECT, INDIRECT, INCIDENTAL, SPECIAL,

\* EXEMPLARY, OR CONSEQUENTIAL DAMAGES (INCLUDING, BUT NOT LIMITED TO,

\* PROCUREMENT OF SUBSTITUTE GOODS OR SERVICES; LOSS OF USE, DATA, OR

\* PROFITS; OR BUSINESS INTERRUPTION) HOWEVER CAUSED AND ON ANY THEORY OF

\* LIABILITY, WHETHER IN CONTRACT, STRICT LIABILITY, OR TORT (INCLUDING

## \* NEGLIGENCE OR OTHERWISE) ARISING IN ANY WAY OUT OF THE USE OF THIS

## \* SOFTWARE, EVEN IF ADVISED OF THE POSSIBILITY OF SUCH DAMAGE.

\*

\* ====================================================================

- \* This software consists of voluntary contributions made by many
- \* individuals on behalf of the Jaxen Project and was originally
- \* created by bob mcwhirter <bob@werken.com> and
- \* James Strachan <jstrachan@apache.org>. For more information on the
- \* Jaxen Project, please see <http://www.jaxen.org/>.
- \*

\* \$Id: DefaultTruthExpr.java 1335 2008-11-30 14:20:38Z elharo \$

\*/

Found in path(s):

\* /opt/cola/permits/1000966325\_1646171545.57/0/jaxen-1-1-6-sources-jar/org/jaxen/expr/DefaultTruthExpr.java No license file was found, but licenses were detected in source scan.

/\*

- \* \$Header\$
- \* \$Revision: 1161 \$
- \* \$Date: 2006-06-03 13:36:00 -0700 (Sat, 03 Jun 2006) \$
- \*
- \* ====================================================================

\*

- \* Copyright 2000-2003 bob mcwhirter & James Strachan.
- \* All rights reserved.
- \*
- \* Redistribution and use in source and binary forms, with or without
- \* modification, are permitted provided that the following conditions are
- \* met:
- \*

\* \* Redistributions of source code must retain the above copyright

- \* notice, this list of conditions and the following disclaimer.
- \*
- \* \* Redistributions in binary form must reproduce the above copyright
- \* notice, this list of conditions and the following disclaimer in the
- \* documentation and/or other materials provided with the distribution.
- \*
- \* \* Neither the name of the Jaxen Project nor the names of its
- \* contributors may be used to endorse or promote products derived
- \* from this software without specific prior written permission.
- \*

\* THIS SOFTWARE IS PROVIDED BY THE COPYRIGHT HOLDERS AND CONTRIBUTORS "AS

- \* IS" AND ANY EXPRESS OR IMPLIED WARRANTIES, INCLUDING, BUT NOT LIMITED
- \* TO, THE IMPLIED WARRANTIES OF MERCHANTABILITY AND FITNESS FOR A
- \* PARTICULAR PURPOSE ARE DISCLAIMED. IN NO EVENT SHALL THE COPYRIGHT OWNER
- \* OR CONTRIBUTORS BE LIABLE FOR ANY DIRECT, INDIRECT, INCIDENTAL, SPECIAL,
- \* EXEMPLARY, OR CONSEQUENTIAL DAMAGES (INCLUDING, BUT NOT LIMITED TO,

\* PROCUREMENT OF SUBSTITUTE GOODS OR SERVICES; LOSS OF USE, DATA, OR

\* PROFITS; OR BUSINESS INTERRUPTION) HOWEVER CAUSED AND ON ANY THEORY OF

\* LIABILITY, WHETHER IN CONTRACT, STRICT LIABILITY, OR TORT (INCLUDING

\* NEGLIGENCE OR OTHERWISE) ARISING IN ANY WAY OUT OF THE USE OF THIS

\* SOFTWARE, EVEN IF ADVISED OF THE POSSIBILITY OF SUCH DAMAGE.

\*

\* ====================================================================

- \* This software consists of voluntary contributions made by many
- \* individuals on behalf of the Jaxen Project and was originally
- \* created by bob mcwhirter <bob@werken.com> and
- \* James Strachan <jstrachan@apache.org>. For more information on the
- \* Jaxen Project, please see <http://www.jaxen.org/>.
- \*
- \* \$Id: XOMXPath.java 1161 2006-06-03 20:36:00Z elharo \$

\*/

Found in path(s):

\* /opt/cola/permits/1000966325\_1646171545.57/0/jaxen-1-1-6-sources-jar/org/jaxen/xom/XOMXPath.java No license file was found, but licenses were detected in source scan.

### /\*

\* \$Header\$

```
* $Revision: 1128 $
```
- \* \$Date: 2006-02-05 13:49:04 -0800 (Sun, 05 Feb 2006) \$
- \*

\* ====================================================================

- \*
- \* Copyright 2000-2002 bob mcwhirter & James Strachan.
- \* All rights reserved.
- \*
- \* Redistribution and use in source and binary forms, with or without
- \* modification, are permitted provided that the following conditions are

\* met:

- \*
- \* \* Redistributions of source code must retain the above copyright
- \* notice, this list of conditions and the following disclaimer.
- \*
- \* \* Redistributions in binary form must reproduce the above copyright
- \* notice, this list of conditions and the following disclaimer in the
- \* documentation and/or other materials provided with the distribution.
- \*
- \* \* Neither the name of the Jaxen Project nor the names of its
- \* contributors may be used to endorse or promote products derived
- \* from this software without specific prior written permission.
- \*

```
* THIS SOFTWARE IS PROVIDED BY THE COPYRIGHT HOLDERS AND CONTRIBUTORS "AS
* IS" AND ANY EXPRESS OR IMPLIED WARRANTIES, INCLUDING, BUT NOT LIMITED
* TO, THE IMPLIED WARRANTIES OF MERCHANTABILITY AND FITNESS FOR A
```
\* PARTICULAR PURPOSE ARE DISCLAIMED. IN NO EVENT SHALL THE COPYRIGHT OWNER \* OR CONTRIBUTORS BE LIABLE FOR ANY DIRECT, INDIRECT, INCIDENTAL, SPECIAL, \* EXEMPLARY, OR CONSEQUENTIAL DAMAGES (INCLUDING, BUT NOT LIMITED TO, \* PROCUREMENT OF SUBSTITUTE GOODS OR SERVICES; LOSS OF USE, DATA, OR \* PROFITS; OR BUSINESS INTERRUPTION) HOWEVER CAUSED AND ON ANY THEORY OF \* LIABILITY, WHETHER IN CONTRACT, STRICT LIABILITY, OR TORT (INCLUDING \* NEGLIGENCE OR OTHERWISE) ARISING IN ANY WAY OUT OF THE USE OF THIS \* SOFTWARE, EVEN IF ADVISED OF THE POSSIBILITY OF SUCH DAMAGE. \* \* ==================================================================== \* This software consists of voluntary contributions made by many \* individuals on behalf of the Jaxen Project and was originally \* created by bob mcwhirter <bob@werken.com> and \* James Strachan <jstrachan@apache.org>. For more information on the \* Jaxen Project, please see <http://www.jaxen.org/>. \* \* \$Id: DefaultLogicalExpr.java 1128 2006-02-05 21:49:04Z elharo \$ \*/ Found in path(s): \* /opt/cola/permits/1000966325\_1646171545.57/0/jaxen-1-1-6-sources-jar/org/jaxen/expr/DefaultLogicalExpr.java No license file was found, but licenses were detected in source scan. /\* \* \$Header\$ \* \$Revision: 1222 \$ \* \$Date: 2006-11-08 05:59:38 -0800 (Wed, 08 Nov 2006) \$ \* \* ==================================================================== \* \* Copyright 2000-2002 bob mcwhirter & James Strachan. \* All rights reserved. \* \* Redistribution and use in source and binary forms, with or without \* modification, are permitted provided that the following conditions are \* met: \* \* \* Redistributions of source code must retain the above copyright \* notice, this list of conditions and the following disclaimer. \* \* \* Redistributions in binary form must reproduce the above copyright \* notice, this list of conditions and the following disclaimer in the \* documentation and/or other materials provided with the distribution. \*

- \* \* Neither the name of the Jaxen Project nor the names of its
- contributors may be used to endorse or promote products derived
- \* from this software without specific prior written permission.
- \*

\* THIS SOFTWARE IS PROVIDED BY THE COPYRIGHT HOLDERS AND CONTRIBUTORS "AS \* IS" AND ANY EXPRESS OR IMPLIED WARRANTIES, INCLUDING, BUT NOT LIMITED \* TO, THE IMPLIED WARRANTIES OF MERCHANTABILITY AND FITNESS FOR A \* PARTICULAR PURPOSE ARE DISCLAIMED. IN NO EVENT SHALL THE COPYRIGHT OWNER \* OR CONTRIBUTORS BE LIABLE FOR ANY DIRECT, INDIRECT, INCIDENTAL, SPECIAL, \* EXEMPLARY, OR CONSEQUENTIAL DAMAGES (INCLUDING, BUT NOT LIMITED TO, \* PROCUREMENT OF SUBSTITUTE GOODS OR SERVICES; LOSS OF USE, DATA, OR \* PROFITS; OR BUSINESS INTERRUPTION) HOWEVER CAUSED AND ON ANY THEORY OF \* LIABILITY, WHETHER IN CONTRACT, STRICT LIABILITY, OR TORT (INCLUDING \* NEGLIGENCE OR OTHERWISE) ARISING IN ANY WAY OUT OF THE USE OF THIS \* SOFTWARE, EVEN IF ADVISED OF THE POSSIBILITY OF SUCH DAMAGE.

\*

\* ====================================================================

\* This software consists of voluntary contributions made by many

\* individuals on behalf of the Jaxen Project and was originally

\* created by bob mcwhirter <bob@werken.com> and

\* James Strachan <jstrachan@apache.org>. For more information on the

- \* Jaxen Project, please see <http://www.jaxen.org/>.
- \*

\* \$Id: XPathFunctionContext.java 1222 2006-11-08 13:59:38Z elharo \$

\*/

Found in path(s):

\* /opt/cola/permits/1000966325\_1646171545.57/0/jaxen-1-1-6-sources-jar/org/jaxen/XPathFunctionContext.java No license file was found, but licenses were detected in source scan.

/\*

- \* \$Header\$
- \* \$Revision: 1261 \$

\* \$Date: 2006-11-30 10:49:27 -0800 (Thu, 30 Nov 2006) \$

\* \* ====================================================================

\*

\* Copyright 2000-2002 bob mcwhirter & James Strachan.

\* All rights reserved.

\* \*

\* Redistribution and use in source and binary forms, with or without

\* modification, are permitted provided that the following conditions are

\* met:

\*

\* \* Redistributions of source code must retain the above copyright

notice, this list of conditions and the following disclaimer.

\*

\* \* Redistributions in binary form must reproduce the above copyright

notice, this list of conditions and the following disclaimer in the

\* documentation and/or other materials provided with the distribution.

- \* \* Neither the name of the Jaxen Project nor the names of its
- contributors may be used to endorse or promote products derived
- from this software without specific prior written permission.

```
* THIS SOFTWARE IS PROVIDED BY THE COPYRIGHT HOLDERS AND CONTRIBUTORS "AS
* IS" AND ANY EXPRESS OR IMPLIED WARRANTIES, INCLUDING, BUT NOT LIMITED
* TO, THE IMPLIED WARRANTIES OF MERCHANTABILITY AND FITNESS FOR A
* PARTICULAR PURPOSE ARE DISCLAIMED. IN NO EVENT SHALL THE COPYRIGHT OWNER
* OR CONTRIBUTORS BE LIABLE FOR ANY DIRECT, INDIRECT, INCIDENTAL, SPECIAL,
* EXEMPLARY, OR CONSEQUENTIAL DAMAGES (INCLUDING, BUT NOT LIMITED TO,
* PROCUREMENT OF SUBSTITUTE GOODS OR SERVICES; LOSS OF USE, DATA, OR
* PROFITS; OR BUSINESS INTERRUPTION) HOWEVER CAUSED AND ON ANY THEORY OF
* LIABILITY, WHETHER IN CONTRACT, STRICT LIABILITY, OR TORT (INCLUDING
* NEGLIGENCE OR OTHERWISE) ARISING IN ANY WAY OUT OF THE USE OF THIS
* SOFTWARE, EVEN IF ADVISED OF THE POSSIBILITY OF SUCH DAMAGE.
*
* ====================================================================
* This software consists of voluntary contributions made by many
* individuals on behalf of the Jaxen Project and was originally
* created by bob mcwhirter <bob@werken.com> and
* James Strachan <jstrachan@apache.org>. For more information on the
* Jaxen Project, please see <http://www.jaxen.org/>.
*
* $Id: DefaultAbsoluteLocationPath.java 1261 2006-11-30 18:49:27Z elharo $
*/
Found in path(s):
* /opt/cola/permits/1000966325_1646171545.57/0/jaxen-1-1-6-sources-
jar/org/jaxen/expr/DefaultAbsoluteLocationPath.java
No license file was found, but licenses were detected in source scan.
/*
* $Header$
* $Revision: 1128 $
* $Date: 2006-02-05 13:49:04 -0800 (Sun, 05 Feb 2006) $
*
* ====================================================================
*
* Copyright 2000-2002 bob mcwhirter & James Strachan.
* All rights reserved.
*
* Redistribution and use in source and binary forms, with or without
* modification, are permitted provided that the following conditions are
* met:
*
* * Redistributions of source code must retain the above copyright
* notice, this list of conditions and the following disclaimer.
```
- \* \* Redistributions in binary form must reproduce the above copyright
- notice, this list of conditions and the following disclaimer in the
- documentation and/or other materials provided with the distribution.

- \* \* Neither the name of the Jaxen Project nor the names of its
- \* contributors may be used to endorse or promote products derived
- \* from this software without specific prior written permission.
- \*

\* THIS SOFTWARE IS PROVIDED BY THE COPYRIGHT HOLDERS AND CONTRIBUTORS "AS \* IS" AND ANY EXPRESS OR IMPLIED WARRANTIES, INCLUDING, BUT NOT LIMITED \* TO, THE IMPLIED WARRANTIES OF MERCHANTABILITY AND FITNESS FOR A \* PARTICULAR PURPOSE ARE DISCLAIMED. IN NO EVENT SHALL THE COPYRIGHT OWNER \* OR CONTRIBUTORS BE LIABLE FOR ANY DIRECT, INDIRECT, INCIDENTAL, SPECIAL, \* EXEMPLARY, OR CONSEQUENTIAL DAMAGES (INCLUDING, BUT NOT LIMITED TO, \* PROCUREMENT OF SUBSTITUTE GOODS OR SERVICES; LOSS OF USE, DATA, OR \* PROFITS; OR BUSINESS INTERRUPTION) HOWEVER CAUSED AND ON ANY THEORY OF \* LIABILITY, WHETHER IN CONTRACT, STRICT LIABILITY, OR TORT (INCLUDING \* NEGLIGENCE OR OTHERWISE) ARISING IN ANY WAY OUT OF THE USE OF THIS

\* SOFTWARE, EVEN IF ADVISED OF THE POSSIBILITY OF SUCH DAMAGE.

\*

\* ====================================================================

- \* This software consists of voluntary contributions made by many
- \* individuals on behalf of the Jaxen Project and was originally
- \* created by bob mcwhirter <bob@werken.com> and
- \* James Strachan <jstrachan@apache.org>. For more information on the
- \* Jaxen Project, please see <http://www.jaxen.org/>.
- \*
- \* \$Id: LowerFunction.java 1128 2006-02-05 21:49:04Z elharo \$

\*/

Found in path(s):

\* /opt/cola/permits/1000966325\_1646171545.57/0/jaxen-1-1-6-sources-

jar/org/jaxen/function/ext/LowerFunction.java

No license file was found, but licenses were detected in source scan.

/\*

- \* \$Header\$
- \* \$Revision: 1128 \$
- \* \$Date: 2006-02-05 13:49:04 -0800 (Sun, 05 Feb 2006) \$
- \*
- \* ====================================================================
- \*

\* Copyright 2000-2002 bob mcwhirter & James Strachan.

\* All rights reserved.

\*

- \* Redistribution and use in source and binary forms, with or without
- \* modification, are permitted provided that the following conditions are

\* met:

- \*
- \* \* Redistributions of source code must retain the above copyright
- notice, this list of conditions and the following disclaimer.
- \*
- \* \* Redistributions in binary form must reproduce the above copyright
- \* notice, this list of conditions and the following disclaimer in the
- \* documentation and/or other materials provided with the distribution.
- \*
- \* \* Neither the name of the Jaxen Project nor the names of its
- \* contributors may be used to endorse or promote products derived
- \* from this software without specific prior written permission.

\* THIS SOFTWARE IS PROVIDED BY THE COPYRIGHT HOLDERS AND CONTRIBUTORS "AS \* IS" AND ANY EXPRESS OR IMPLIED WARRANTIES, INCLUDING, BUT NOT LIMITED \* TO, THE IMPLIED WARRANTIES OF MERCHANTABILITY AND FITNESS FOR A \* PARTICULAR PURPOSE ARE DISCLAIMED. IN NO EVENT SHALL THE COPYRIGHT OWNER \* OR CONTRIBUTORS BE LIABLE FOR ANY DIRECT, INDIRECT, INCIDENTAL, SPECIAL, \* EXEMPLARY, OR CONSEQUENTIAL DAMAGES (INCLUDING, BUT NOT LIMITED TO, \* PROCUREMENT OF SUBSTITUTE GOODS OR SERVICES; LOSS OF USE, DATA, OR \* PROFITS; OR BUSINESS INTERRUPTION) HOWEVER CAUSED AND ON ANY THEORY OF \* LIABILITY, WHETHER IN CONTRACT, STRICT LIABILITY, OR TORT (INCLUDING \* NEGLIGENCE OR OTHERWISE) ARISING IN ANY WAY OUT OF THE USE OF THIS \* SOFTWARE, EVEN IF ADVISED OF THE POSSIBILITY OF SUCH DAMAGE. \* \* ====================================================================

- \* This software consists of voluntary contributions made by many
- \* individuals on behalf of the Jaxen Project and was originally
- \* created by bob mcwhirter <bob@werken.com> and
- \* James Strachan <jstrachan@apache.org>. For more information on the
- \* Jaxen Project, please see <http://www.jaxen.org/>.
- \*

\* \$Id: DefaultStep.java 1128 2006-02-05 21:49:04Z elharo \$

\*/

Found in path(s):

\* /opt/cola/permits/1000966325\_1646171545.57/0/jaxen-1-1-6-sources-jar/org/jaxen/expr/DefaultStep.java No license file was found, but licenses were detected in source scan.

/\*

\$Id: XPath.java 1304 2007-05-02 15:00:13Z elharo \$

Copyright 2003 The Werken Company. All Rights Reserved.

Redistribution and use in source and binary forms, with or without modification, are permitted provided that the following conditions are met:

\* Redistributions of source code must retain the above copyright

notice, this list of conditions and the following disclaimer.

- \* Redistributions in binary form must reproduce the above copyright notice, this list of conditions and the following disclaimer in the documentation and/or other materials provided with the distribution.
- \* Neither the name of the Jaxen Project nor the names of its contributors may be used to endorse or promote products derived from this software without specific prior written permission.

THIS SOFTWARE IS PROVIDED BY THE COPYRIGHT HOLDERS AND CONTRIBUTORS "AS IS" AND ANY EXPRESS OR IMPLIED WARRANTIES, INCLUDING, BUT NOT LIMITED TO, THE IMPLIED WARRANTIES OF MERCHANTABILITY AND FITNESS FOR A PARTICULAR PURPOSE ARE DISCLAIMED. IN NO EVENT SHALL THE COPYRIGHT OWNER OR CONTRIBUTORS BE LIABLE FOR ANY DIRECT, INDIRECT, INCIDENTAL, SPECIAL, EXEMPLARY, OR CONSEQUENTIAL DAMAGES (INCLUDING, BUT NOT LIMITED TO, PROCUREMENT OF SUBSTITUTE GOODS OR SERVICES; LOSS OF USE, DATA, OR PROFITS; OR BUSINESS INTERRUPTION) HOWEVER CAUSED AND ON ANY THEORY OF LIABILITY, WHETHER IN CONTRACT, STRICT LIABILITY, OR TORT (INCLUDING NEGLIGENCE OR OTHERWISE) ARISING IN ANY WAY OUT OF THE USE OF THIS SOFTWARE, EVEN IF ADVISED OF THE POSSIBILITY OF SUCH DAMAGE.

\*/

Found in path(s):

 $*$ /opt/cola/permits/1000966325\_1646171545.57/0/jaxen-1-1-6-sources-jar/org/jaxen/XPath.java No license file was found, but licenses were detected in source scan.

### /\*

- \* \$Header\$
- \* \$Revision: 1128 \$
- \* \$Date: 2006-02-05 13:49:04 -0800 (Sun, 05 Feb 2006) \$
- \*
- \* ====================================================================
- \*

\* Copyright 2000-2002 bob mcwhirter & James Strachan.

- \* All rights reserved.
- \*

\* Redistribution and use in source and binary forms, with or without

- \* modification, are permitted provided that the following conditions are
- \* met:
- \*

\* \* Redistributions of source code must retain the above copyright

- \* notice, this list of conditions and the following disclaimer.
- \*
- \* \* Redistributions in binary form must reproduce the above copyright
- \* notice, this list of conditions and the following disclaimer in the
- \* documentation and/or other materials provided with the distribution.
- \*
- \* \* Neither the name of the Jaxen Project nor the names of its
- \* contributors may be used to endorse or promote products derived

\* from this software without specific prior written permission.

\*

\* THIS SOFTWARE IS PROVIDED BY THE COPYRIGHT HOLDERS AND CONTRIBUTORS "AS \* IS" AND ANY EXPRESS OR IMPLIED WARRANTIES, INCLUDING, BUT NOT LIMITED \* TO, THE IMPLIED WARRANTIES OF MERCHANTABILITY AND FITNESS FOR A \* PARTICULAR PURPOSE ARE DISCLAIMED. IN NO EVENT SHALL THE COPYRIGHT OWNER \* OR CONTRIBUTORS BE LIABLE FOR ANY DIRECT, INDIRECT, INCIDENTAL, SPECIAL, \* EXEMPLARY, OR CONSEQUENTIAL DAMAGES (INCLUDING, BUT NOT LIMITED TO, \* PROCUREMENT OF SUBSTITUTE GOODS OR SERVICES; LOSS OF USE, DATA, OR \* PROFITS; OR BUSINESS INTERRUPTION) HOWEVER CAUSED AND ON ANY THEORY OF \* LIABILITY, WHETHER IN CONTRACT, STRICT LIABILITY, OR TORT (INCLUDING \* NEGLIGENCE OR OTHERWISE) ARISING IN ANY WAY OUT OF THE USE OF THIS \* SOFTWARE, EVEN IF ADVISED OF THE POSSIBILITY OF SUCH DAMAGE. \* \* ==================================================================== \* This software consists of voluntary contributions made by many \* individuals on behalf of the Jaxen Project and was originally \* created by bob mcwhirter <bob@werken.com> and \* James Strachan <jstrachan@apache.org>. For more information on the \* Jaxen Project, please see <http://www.jaxen.org/>.

\*

\* \$Id: DefaultNavigator.java 1128 2006-02-05 21:49:04Z elharo \$

\*/

Found in path(s):

\* /opt/cola/permits/1000966325\_1646171545.57/0/jaxen-1-1-6-sources-jar/org/jaxen/DefaultNavigator.java No license file was found, but licenses were detected in source scan.

/\*

- \* \$Header\$
- \* \$Revision: 1367 \$
- \* \$Date: 2012-05-05 12:31:33 -0400 (Sat, 05 May 2012) \$
- \*

\* ====================================================================

\*

\* Copyright 2000-2002 bob mcwhirter & James Strachan.

```
* All rights reserved.
```
\*

\* Redistribution and use in source and binary forms, with or without

- \* modification, are permitted provided that the following conditions are
- \* met:
- \* \* Redistributions of source code must retain the above copyright
- \* notice, this list of conditions and the following disclaimer.
- \*

- \* \* Redistributions in binary form must reproduce the above copyright
- notice, this list of conditions and the following disclaimer in the
- documentation and/or other materials provided with the distribution.

- \* \* Neither the name of the Jaxen Project nor the names of its
- \* contributors may be used to endorse or promote products derived
- \* from this software without specific prior written permission.
- \*

\* THIS SOFTWARE IS PROVIDED BY THE COPYRIGHT HOLDERS AND CONTRIBUTORS "AS \* IS" AND ANY EXPRESS OR IMPLIED WARRANTIES, INCLUDING, BUT NOT LIMITED \* TO, THE IMPLIED WARRANTIES OF MERCHANTABILITY AND FITNESS FOR A \* PARTICULAR PURPOSE ARE DISCLAIMED. IN NO EVENT SHALL THE COPYRIGHT OWNER \* OR CONTRIBUTORS BE LIABLE FOR ANY DIRECT, INDIRECT, INCIDENTAL, SPECIAL, \* EXEMPLARY, OR CONSEQUENTIAL DAMAGES (INCLUDING, BUT NOT LIMITED TO, \* PROCUREMENT OF SUBSTITUTE GOODS OR SERVICES; LOSS OF USE, DATA, OR \* PROFITS; OR BUSINESS INTERRUPTION) HOWEVER CAUSED AND ON ANY THEORY OF \* LIABILITY, WHETHER IN CONTRACT, STRICT LIABILITY, OR TORT (INCLUDING \* NEGLIGENCE OR OTHERWISE) ARISING IN ANY WAY OUT OF THE USE OF THIS

\* SOFTWARE, EVEN IF ADVISED OF THE POSSIBILITY OF SUCH DAMAGE.

\*

\* ====================================================================

\* This software consists of voluntary contributions made by many

- \* individuals on behalf of the Jaxen Project and was originally
- \* created by bob mcwhirter <bob@werken.com> and
- \* James Strachan <jstrachan@apache.org>. For more information on the
- \* Jaxen Project, please see <http://www.jaxen.org/>.
- \*

\* \$Id: DefaultVariableReferenceExpr.java 1367 2012-05-05 16:31:33Z elharo \$ \*/

Found in path(s):

\* /opt/cola/permits/1000966325\_1646171545.57/0/jaxen-1-1-6-sourcesjar/org/jaxen/expr/DefaultVariableReferenceExpr.java

No license file was found, but licenses were detected in source scan.

/\*

- \* \$Header\$
- \* \$Revision: 1162 \$
- \* \$Date: 2006-06-03 13:52:26 -0700 (Sat, 03 Jun 2006) \$
- \*

\* ====================================================================

\*

\* Copyright 2000-2002 bob mcwhirter & James Strachan.

\* All rights reserved.

\*

\* Redistribution and use in source and binary forms, with or without

\* modification, are permitted provided that the following conditions are

\* met:

- \*
- \* \* Redistributions of source code must retain the above copyright
- notice, this list of conditions and the following disclaimer.
- \*
- \* \* Redistributions in binary form must reproduce the above copyright
- \* notice, this list of conditions and the following disclaimer in the
- \* documentation and/or other materials provided with the distribution.
- \*
- \* \* Neither the name of the Jaxen Project nor the names of its
- \* contributors may be used to endorse or promote products derived
- \* from this software without specific prior written permission.

\* THIS SOFTWARE IS PROVIDED BY THE COPYRIGHT HOLDERS AND CONTRIBUTORS "AS \* IS" AND ANY EXPRESS OR IMPLIED WARRANTIES, INCLUDING, BUT NOT LIMITED \* TO, THE IMPLIED WARRANTIES OF MERCHANTABILITY AND FITNESS FOR A \* PARTICULAR PURPOSE ARE DISCLAIMED. IN NO EVENT SHALL THE COPYRIGHT OWNER \* OR CONTRIBUTORS BE LIABLE FOR ANY DIRECT, INDIRECT, INCIDENTAL, SPECIAL, \* EXEMPLARY, OR CONSEQUENTIAL DAMAGES (INCLUDING, BUT NOT LIMITED TO, \* PROCUREMENT OF SUBSTITUTE GOODS OR SERVICES; LOSS OF USE, DATA, OR \* PROFITS; OR BUSINESS INTERRUPTION) HOWEVER CAUSED AND ON ANY THEORY OF \* LIABILITY, WHETHER IN CONTRACT, STRICT LIABILITY, OR TORT (INCLUDING \* NEGLIGENCE OR OTHERWISE) ARISING IN ANY WAY OUT OF THE USE OF THIS \* SOFTWARE, EVEN IF ADVISED OF THE POSSIBILITY OF SUCH DAMAGE. \* \* ====================================================================

- \* This software consists of voluntary contributions made by many
- \* individuals on behalf of the Jaxen Project and was originally
- \* created by bob mcwhirter <bob@werken.com> and
- \* James Strachan <jstrachan@apache.org>. For more information on the
- \* Jaxen Project, please see <http://www.jaxen.org/>.
- \*

\* \$Id: IterableAncestorAxis.java 1162 2006-06-03 20:52:26Z elharo \$

\*/

Found in path(s):

\* /opt/cola/permits/1000966325\_1646171545.57/0/jaxen-1-1-6-sourcesjar/org/jaxen/expr/iter/IterableAncestorAxis.java No license file was found, but licenses were detected in source scan.

# /\*

\$Id\$

Copyright 2005 Elliotte Rusty Harold. All Rights Reserved.

Redistribution and use in source and binary forms, with or without modification, are permitted provided that the following conditions are met:

- \* Redistributions of source code must retain the above copyright notice, this list of conditions and the following disclaimer.
- \* Redistributions in binary form must reproduce the above copyright notice, this list of conditions and the following disclaimer in the documentation and/or other materials provided with the distribution.
- \* Neither the name of the Jaxen Project nor the names of its contributors may be used to endorse or promote products derived from this software without specific prior written permission.

THIS SOFTWARE IS PROVIDED BY THE COPYRIGHT HOLDERS AND CONTRIBUTORS "AS IS" AND ANY EXPRESS OR IMPLIED WARRANTIES, INCLUDING, BUT NOT LIMITED TO, THE IMPLIED WARRANTIES OF MERCHANTABILITY AND FITNESS FOR A PARTICULAR PURPOSE ARE DISCLAIMED. IN NO EVENT SHALL THE COPYRIGHT OWNER OR CONTRIBUTORS BE LIABLE FOR ANY DIRECT, INDIRECT, INCIDENTAL, SPECIAL, EXEMPLARY, OR CONSEQUENTIAL DAMAGES (INCLUDING, BUT NOT LIMITED TO, PROCUREMENT OF SUBSTITUTE GOODS OR SERVICES; LOSS OF USE, DATA, OR PROFITS; OR BUSINESS INTERRUPTION) HOWEVER CAUSED AND ON ANY THEORY OF LIABILITY, WHETHER IN CONTRACT, STRICT LIABILITY, OR TORT (INCLUDING NEGLIGENCE OR OTHERWISE) ARISING IN ANY WAY OUT OF THE USE OF THIS SOFTWARE, EVEN IF ADVISED OF THE POSSIBILITY OF SUCH DAMAGE.

\*/

Found in path(s):

\* /opt/cola/permits/1000966325\_1646171545.57/0/jaxen-1-1-6-sources-jar/org/jaxen/expr/IdentitySet.java No license file was found, but licenses were detected in source scan.

/\*

\*

\*

\*

\*

```
* $Header$
* $Revision: 1128 $
* $Date: 2006-02-05 13:49:04 -0800 (Sun, 05 Feb 2006) $
* ====================================================================
* Copyright 2000-2002 bob mcwhirter & James Strachan.
* All rights reserved.
* Redistribution and use in source and binary forms, with or without
* modification, are permitted provided that the following conditions are
* met:
* * Redistributions of source code must retain the above copyright
   notice, this list of conditions and the following disclaimer.
* * Redistributions in binary form must reproduce the above copyright
   notice, this list of conditions and the following disclaimer in the
```
- \* documentation and/or other materials provided with the distribution.
- \*
- \* \* Neither the name of the Jaxen Project nor the names of its
- \* contributors may be used to endorse or promote products derived
- \* from this software without specific prior written permission.
- \*

```
* THIS SOFTWARE IS PROVIDED BY THE COPYRIGHT HOLDERS AND CONTRIBUTORS "AS
* IS" AND ANY EXPRESS OR IMPLIED WARRANTIES, INCLUDING, BUT NOT LIMITED
* TO, THE IMPLIED WARRANTIES OF MERCHANTABILITY AND FITNESS FOR A
* PARTICULAR PURPOSE ARE DISCLAIMED. IN NO EVENT SHALL THE COPYRIGHT OWNER
* OR CONTRIBUTORS BE LIABLE FOR ANY DIRECT, INDIRECT, INCIDENTAL, SPECIAL,
* EXEMPLARY, OR CONSEQUENTIAL DAMAGES (INCLUDING, BUT NOT LIMITED TO,
* PROCUREMENT OF SUBSTITUTE GOODS OR SERVICES; LOSS OF USE, DATA, OR
* PROFITS; OR BUSINESS INTERRUPTION) HOWEVER CAUSED AND ON ANY THEORY OF
* LIABILITY, WHETHER IN CONTRACT, STRICT LIABILITY, OR TORT (INCLUDING
* NEGLIGENCE OR OTHERWISE) ARISING IN ANY WAY OUT OF THE USE OF THIS
* SOFTWARE, EVEN IF ADVISED OF THE POSSIBILITY OF SUCH DAMAGE.
*
* ====================================================================
* This software consists of voluntary contributions made by many
* individuals on behalf of the Jaxen Project and was originally
* created by bob mcwhirter <bob@werken.com> and
* James Strachan <jstrachan@apache.org>. For more information on the
* Jaxen Project, please see <http://www.jaxen.org/>.
*
```
\* \$Id: SubstringBeforeFunction.java 1128 2006-02-05 21:49:04Z elharo \$ \*/

Found in path(s):

\* /opt/cola/permits/1000966325\_1646171545.57/0/jaxen-1-1-6-sourcesjar/org/jaxen/function/SubstringBeforeFunction.java No license file was found, but licenses were detected in source scan.

/\*

```
* $Header$
* $Revision: 1257 $
```
\* \$Date: 2006-11-13 14:10:09 -0800 (Mon, 13 Nov 2006) \$

\*

```
* ====================================================================
```
\*

- \* Copyright 2000-2005 bob mcwhirter & James Strachan.
- \* All rights reserved.
- \* \*
- \* Redistribution and use in source and binary forms, with or without
- \* modification, are permitted provided that the following conditions are
- \* met:

- \* \* Redistributions of source code must retain the above copyright
- notice, this list of conditions and the following disclaimer.
- \*
- \* \* Redistributions in binary form must reproduce the above copyright
- \* notice, this list of conditions and the following disclaimer in the
- \* documentation and/or other materials provided with the distribution.
- \*
- \* \* Neither the name of the Jaxen Project nor the names of its
- \* contributors may be used to endorse or promote products derived
- \* from this software without specific prior written permission.
- \*

\* THIS SOFTWARE IS PROVIDED BY THE COPYRIGHT HOLDERS AND CONTRIBUTORS "AS \* IS" AND ANY EXPRESS OR IMPLIED WARRANTIES, INCLUDING, BUT NOT LIMITED \* TO, THE IMPLIED WARRANTIES OF MERCHANTABILITY AND FITNESS FOR A \* PARTICULAR PURPOSE ARE DISCLAIMED. IN NO EVENT SHALL THE COPYRIGHT OWNER \* OR CONTRIBUTORS BE LIABLE FOR ANY DIRECT, INDIRECT, INCIDENTAL, SPECIAL, \* EXEMPLARY, OR CONSEQUENTIAL DAMAGES (INCLUDING, BUT NOT LIMITED TO, \* PROCUREMENT OF SUBSTITUTE GOODS OR SERVICES; LOSS OF USE, DATA, OR \* PROFITS; OR BUSINESS INTERRUPTION) HOWEVER CAUSED AND ON ANY THEORY OF \* LIABILITY, WHETHER IN CONTRACT, STRICT LIABILITY, OR TORT (INCLUDING \* NEGLIGENCE OR OTHERWISE) ARISING IN ANY WAY OUT OF THE USE OF THIS \* SOFTWARE, EVEN IF ADVISED OF THE POSSIBILITY OF SUCH DAMAGE.

\*

\* ====================================================================

- \* This software consists of voluntary contributions made by many
- \* individuals on behalf of the Jaxen Project and was originally
- \* created by bob mcwhirter <bob@werken.com> and
- \* James Strachan <jstrachan@apache.org>. For more information on the
- \* Jaxen Project, please see <http://www.jaxen.org/>.
- \*

\* \$Id: PrecedingAxisIterator.java 1257 2006-11-13 22:10:09Z elharo \$

\*/

## Found in path(s):

\* /opt/cola/permits/1000966325\_1646171545.57/0/jaxen-1-1-6-sources-jar/org/jaxen/util/PrecedingAxisIterator.java No license file was found, but licenses were detected in source scan.

### /\*

\$Id: NamedAccessNavigator.java 1128 2006-02-05 21:49:04Z elharo \$

Copyright 2003 The Werken Company. All Rights Reserved.

Redistribution and use in source and binary forms, with or without modification, are permitted provided that the following conditions are met:

 \* Redistributions of source code must retain the above copyright notice, this list of conditions and the following disclaimer.

- \* Redistributions in binary form must reproduce the above copyright notice, this list of conditions and the following disclaimer in the documentation and/or other materials provided with the distribution.
- \* Neither the name of the Jaxen Project nor the names of its contributors may be used to endorse or promote products derived from this software without specific prior written permission.

THIS SOFTWARE IS PROVIDED BY THE COPYRIGHT HOLDERS AND CONTRIBUTORS "AS IS" AND ANY EXPRESS OR IMPLIED WARRANTIES, INCLUDING, BUT NOT LIMITED TO, THE IMPLIED WARRANTIES OF MERCHANTABILITY AND FITNESS FOR A PARTICULAR PURPOSE ARE DISCLAIMED. IN NO EVENT SHALL THE COPYRIGHT OWNER OR CONTRIBUTORS BE LIABLE FOR ANY DIRECT, INDIRECT, INCIDENTAL, SPECIAL, EXEMPLARY, OR CONSEQUENTIAL DAMAGES (INCLUDING, BUT NOT LIMITED TO, PROCUREMENT OF SUBSTITUTE GOODS OR SERVICES; LOSS OF USE, DATA, OR PROFITS; OR BUSINESS INTERRUPTION) HOWEVER CAUSED AND ON ANY THEORY OF LIABILITY, WHETHER IN CONTRACT, STRICT LIABILITY, OR TORT (INCLUDING NEGLIGENCE OR OTHERWISE) ARISING IN ANY WAY OUT OF THE USE OF THIS SOFTWARE, EVEN IF ADVISED OF THE POSSIBILITY OF SUCH DAMAGE.

\*/

### Found in path(s):

\* /opt/cola/permits/1000966325\_1646171545.57/0/jaxen-1-1-6-sources-jar/org/jaxen/NamedAccessNavigator.java No license file was found, but licenses were detected in source scan.

- /\*
- \* \$Header\$ \* \$Revision: 1128 \$ \* \$Date: 2006-02-05 13:49:04 -0800 (Sun, 05 Feb 2006) \$ \* \* ==================================================================== \* \* Copyright 2000-2002 bob mcwhirter & James Strachan. \* All rights reserved. \* \* \* Redistribution and use in source and binary forms, with or without \* modification, are permitted provided that the following conditions are \* met: \* \* \* Redistributions of source code must retain the above copyright \* notice, this list of conditions and the following disclaimer. \* \* \* Redistributions in binary form must reproduce the above copyright \* notice, this list of conditions and the following disclaimer in the \* documentation and/or other materials provided with the distribution.
- \*
- \* \* Neither the name of the Jaxen Project nor the names of its
- \* contributors may be used to endorse or promote products derived

\* from this software without specific prior written permission.

\*

\* THIS SOFTWARE IS PROVIDED BY THE COPYRIGHT HOLDERS AND CONTRIBUTORS "AS \* IS" AND ANY EXPRESS OR IMPLIED WARRANTIES, INCLUDING, BUT NOT LIMITED \* TO, THE IMPLIED WARRANTIES OF MERCHANTABILITY AND FITNESS FOR A \* PARTICULAR PURPOSE ARE DISCLAIMED. IN NO EVENT SHALL THE COPYRIGHT OWNER \* OR CONTRIBUTORS BE LIABLE FOR ANY DIRECT, INDIRECT, INCIDENTAL, SPECIAL, \* EXEMPLARY, OR CONSEQUENTIAL DAMAGES (INCLUDING, BUT NOT LIMITED TO, \* PROCUREMENT OF SUBSTITUTE GOODS OR SERVICES; LOSS OF USE, DATA, OR \* PROFITS; OR BUSINESS INTERRUPTION) HOWEVER CAUSED AND ON ANY THEORY OF \* LIABILITY, WHETHER IN CONTRACT, STRICT LIABILITY, OR TORT (INCLUDING \* NEGLIGENCE OR OTHERWISE) ARISING IN ANY WAY OUT OF THE USE OF THIS \* SOFTWARE, EVEN IF ADVISED OF THE POSSIBILITY OF SUCH DAMAGE. \* \* ==================================================================== \* This software consists of voluntary contributions made by many \* individuals on behalf of the Jaxen Project and was originally \* created by bob mcwhirter <bob@werken.com> and

\* James Strachan <jstrachan@apache.org>. For more information on the

- \* Jaxen Project, please see <http://www.jaxen.org/>.
- \*

\* \$Id: DefaultAdditiveExpr.java 1128 2006-02-05 21:49:04Z elharo \$

\*/

Found in path(s):

\* /opt/cola/permits/1000966325\_1646171545.57/0/jaxen-1-1-6-sources-jar/org/jaxen/expr/DefaultAdditiveExpr.java No license file was found, but licenses were detected in source scan.

/\*

\* \$Header\$

\* \$Revision: 1251 \$

\* \$Date: 2006-11-09 08:11:38 -0800 (Thu, 09 Nov 2006) \$

\*

\* ====================================================================

\*

\* Copyright 2000-2002 bob mcwhirter & James Strachan.

\* All rights reserved.

\*

\*

\* Redistribution and use in source and binary forms, with or without

\* modification, are permitted provided that the following conditions are

\* met: \*

- \* \* Redistributions of source code must retain the above copyright
- notice, this list of conditions and the following disclaimer.
- \*
- \* \* Redistributions in binary form must reproduce the above copyright
- notice, this list of conditions and the following disclaimer in the
- \* documentation and/or other materials provided with the distribution.
- \*
- \* \* Neither the name of the Jaxen Project nor the names of its
- \* contributors may be used to endorse or promote products derived
- \* from this software without specific prior written permission.
- \*

```
* THIS SOFTWARE IS PROVIDED BY THE COPYRIGHT HOLDERS AND CONTRIBUTORS "AS
* IS" AND ANY EXPRESS OR IMPLIED WARRANTIES, INCLUDING, BUT NOT LIMITED
* TO, THE IMPLIED WARRANTIES OF MERCHANTABILITY AND FITNESS FOR A
* PARTICULAR PURPOSE ARE DISCLAIMED. IN NO EVENT SHALL THE COPYRIGHT OWNER
* OR CONTRIBUTORS BE LIABLE FOR ANY DIRECT, INDIRECT, INCIDENTAL, SPECIAL,
* EXEMPLARY, OR CONSEQUENTIAL DAMAGES (INCLUDING, BUT NOT LIMITED TO,
* PROCUREMENT OF SUBSTITUTE GOODS OR SERVICES; LOSS OF USE, DATA, OR
* PROFITS; OR BUSINESS INTERRUPTION) HOWEVER CAUSED AND ON ANY THEORY OF
* LIABILITY, WHETHER IN CONTRACT, STRICT LIABILITY, OR TORT (INCLUDING
* NEGLIGENCE OR OTHERWISE) ARISING IN ANY WAY OUT OF THE USE OF THIS
* SOFTWARE, EVEN IF ADVISED OF THE POSSIBILITY OF SUCH DAMAGE.
```

```
*
```

```
* ====================================================================
```

```
* This software consists of voluntary contributions made by many
```
- \* individuals on behalf of the Jaxen Project and was originally
- \* created by bob mcwhirter <bob@werken.com> and
- \* James Strachan <jstrachan@apache.org>. For more information on the
- \* Jaxen Project, please see <http://www.jaxen.org/>.
- \* \* \$Id: DefaultXPathFactory.java 1251 2006-11-09 16:11:38Z elharo \$ \*/

Found in path(s):

```
* /opt/cola/permits/1000966325_1646171545.57/0/jaxen-1-1-6-sources-
jar/org/jaxen/expr/DefaultXPathFactory.java
```
No license file was found, but licenses were detected in source scan.

#### /\*

```
* $Header$
* $Revision: 1396 $
```
- \* \$Date: 2013-01-13 07:22:49 -0500 (Sun, 13 Jan 2013) \$
- \*

\* ====================================================================

\*

\* Copyright 2000-2002 bob mcwhirter & James Strachan.

- \* All rights reserved.
- \*

\* Redistribution and use in source and binary forms, with or without

\* modification, are permitted provided that the following conditions are

- \* met:
- \*
- \* \* Redistributions of source code must retain the above copyright
- \* notice, this list of conditions and the following disclaimer.
- \*
- \* \* Redistributions in binary form must reproduce the above copyright
- \* notice, this list of conditions and the following disclaimer in the
- \* documentation and/or other materials provided with the distribution.
- \*
- \* \* Neither the name of the Jaxen Project nor the names of its
- contributors may be used to endorse or promote products derived
- \* from this software without specific prior written permission.
- \*

\* THIS SOFTWARE IS PROVIDED BY THE COPYRIGHT HOLDERS AND CONTRIBUTORS "AS \* IS" AND ANY EXPRESS OR IMPLIED WARRANTIES, INCLUDING, BUT NOT LIMITED \* TO, THE IMPLIED WARRANTIES OF MERCHANTABILITY AND FITNESS FOR A \* PARTICULAR PURPOSE ARE DISCLAIMED. IN NO EVENT SHALL THE COPYRIGHT OWNER \* OR CONTRIBUTORS BE LIABLE FOR ANY DIRECT, INDIRECT, INCIDENTAL, SPECIAL, \* EXEMPLARY, OR CONSEQUENTIAL DAMAGES (INCLUDING, BUT NOT LIMITED TO, \* PROCUREMENT OF SUBSTITUTE GOODS OR SERVICES; LOSS OF USE, DATA, OR \* PROFITS; OR BUSINESS INTERRUPTION) HOWEVER CAUSED AND ON ANY THEORY OF \* LIABILITY, WHETHER IN CONTRACT, STRICT LIABILITY, OR TORT (INCLUDING \* NEGLIGENCE OR OTHERWISE) ARISING IN ANY WAY OUT OF THE USE OF THIS \* SOFTWARE, EVEN IF ADVISED OF THE POSSIBILITY OF SUCH DAMAGE. \* \* ==================================================================== \* This software consists of voluntary contributions made by many

- 
- \* individuals on behalf of the Jaxen Project and was originally
- \* created by bob mcwhirter <bob@werken.com> and
- \* James Strachan <jstrachan@apache.org>. For more information on the
- \* Jaxen Project, please see <http://www.jaxen.org/>.
- \*

\* \$Id: DefaultLessThanEqualExpr.java 1396 2013-01-13 12:22:49Z elharo \$ \*/

Found in path(s):

\* /opt/cola/permits/1000966325\_1646171545.57/0/jaxen-1-1-6-sourcesjar/org/jaxen/expr/DefaultLessThanEqualExpr.java No license file was found, but licenses were detected in source scan.

## /\*

- \* \$Header\$
- \* \$Revision: 1162 \$

\* \$Date: 2006-06-03 13:52:26 -0700 (Sat, 03 Jun 2006) \$

- \* ====================================================================
- \*

\*

\* Copyright 2000-2002 bob mcwhirter & James Strachan.

\* All rights reserved.

\*

\* Redistribution and use in source and binary forms, with or without

\* modification, are permitted provided that the following conditions are

\* met:

\*

\* \* Redistributions of source code must retain the above copyright

\* notice, this list of conditions and the following disclaimer.

\*

- \* \* Redistributions in binary form must reproduce the above copyright
- notice, this list of conditions and the following disclaimer in the
- \* documentation and/or other materials provided with the distribution.
- \*
- \* \* Neither the name of the Jaxen Project nor the names of its
- \* contributors may be used to endorse or promote products derived
- \* from this software without specific prior written permission.

\*

\* THIS SOFTWARE IS PROVIDED BY THE COPYRIGHT HOLDERS AND CONTRIBUTORS "AS \* IS" AND ANY EXPRESS OR IMPLIED WARRANTIES, INCLUDING, BUT NOT LIMITED \* TO, THE IMPLIED WARRANTIES OF MERCHANTABILITY AND FITNESS FOR A \* PARTICULAR PURPOSE ARE DISCLAIMED. IN NO EVENT SHALL THE COPYRIGHT OWNER \* OR CONTRIBUTORS BE LIABLE FOR ANY DIRECT, INDIRECT, INCIDENTAL, SPECIAL, \* EXEMPLARY, OR CONSEQUENTIAL DAMAGES (INCLUDING, BUT NOT LIMITED TO, \* PROCUREMENT OF SUBSTITUTE GOODS OR SERVICES; LOSS OF USE, DATA, OR \* PROFITS; OR BUSINESS INTERRUPTION) HOWEVER CAUSED AND ON ANY THEORY OF \* LIABILITY, WHETHER IN CONTRACT, STRICT LIABILITY, OR TORT (INCLUDING \* NEGLIGENCE OR OTHERWISE) ARISING IN ANY WAY OUT OF THE USE OF THIS \* SOFTWARE, EVEN IF ADVISED OF THE POSSIBILITY OF SUCH DAMAGE. \*

\* ====================================================================

\* This software consists of voluntary contributions made by many

- \* individuals on behalf of the Jaxen Project and was originally
- \* created by bob mcwhirter <bob@werken.com> and
- \* James Strachan <jstrachan@apache.org>. For more information on the

\* Jaxen Project, please see <http://www.jaxen.org/>.

\* \$Id: IterableFollowingAxis.java 1162 2006-06-03 20:52:26Z elharo \$ \*/

Found in path(s):

\* /opt/cola/permits/1000966325\_1646171545.57/0/jaxen-1-1-6-sourcesjar/org/jaxen/expr/iter/IterableFollowingAxis.java No license file was found, but licenses were detected in source scan.

/\*

- \* \$Header\$
- \* \$Revision: 1128 \$
- \* \$Date: 2006-02-05 13:49:04 -0800 (Sun, 05 Feb 2006) \$
\* \* ==================================================================== \* \* Copyright 2000-2002 bob mcwhirter & James Strachan. \* All rights reserved. \* \* Redistribution and use in source and binary forms, with or without \* modification, are permitted provided that the following conditions are \* met: \* \* \* Redistributions of source code must retain the above copyright notice, this list of conditions and the following disclaimer. \* \* \* Redistributions in binary form must reproduce the above copyright notice, this list of conditions and the following disclaimer in the \* documentation and/or other materials provided with the distribution. \* \* \* Neither the name of the Jaxen Project nor the names of its \* contributors may be used to endorse or promote products derived \* from this software without specific prior written permission. \* \* THIS SOFTWARE IS PROVIDED BY THE COPYRIGHT HOLDERS AND CONTRIBUTORS "AS \* IS" AND ANY EXPRESS OR IMPLIED WARRANTIES, INCLUDING, BUT NOT LIMITED \* TO, THE IMPLIED WARRANTIES OF MERCHANTABILITY AND FITNESS FOR A \* PARTICULAR PURPOSE ARE DISCLAIMED. IN NO EVENT SHALL THE COPYRIGHT OWNER \* OR CONTRIBUTORS BE LIABLE FOR ANY DIRECT, INDIRECT, INCIDENTAL, SPECIAL, \* EXEMPLARY, OR CONSEQUENTIAL DAMAGES (INCLUDING, BUT NOT LIMITED TO, \* PROCUREMENT OF SUBSTITUTE GOODS OR SERVICES; LOSS OF USE, DATA, OR \* PROFITS; OR BUSINESS INTERRUPTION) HOWEVER CAUSED AND ON ANY THEORY OF \* LIABILITY, WHETHER IN CONTRACT, STRICT LIABILITY, OR TORT (INCLUDING \* NEGLIGENCE OR OTHERWISE) ARISING IN ANY WAY OUT OF THE USE OF THIS \* SOFTWARE, EVEN IF ADVISED OF THE POSSIBILITY OF SUCH DAMAGE. \* \* ==================================================================== \* This software consists of voluntary contributions made by many \* individuals on behalf of the Jaxen Project and was originally \* created by bob mcwhirter <bob@werken.com> and \* James Strachan <jstrachan@apache.org>. For more information on the

\* Jaxen Project, please see <http://www.jaxen.org/>.

\*

\* \$Id: CeilingFunction.java 1128 2006-02-05 21:49:04Z elharo \$

\*/

# Found in path(s):

\* /opt/cola/permits/1000966325\_1646171545.57/0/jaxen-1-1-6-sources-jar/org/jaxen/function/CeilingFunction.java No license file was found, but licenses were detected in source scan.

/\*

\* \$Header\$ \* \$Revision: 1252 \$ \* \$Date: 2006-11-09 08:21:05 -0800 (Thu, 09 Nov 2006) \$ \* \* ==================================================================== \* \* Copyright 2000-2002 bob mcwhirter & James Strachan. \* All rights reserved. \* \* Redistribution and use in source and binary forms, with or without \* modification, are permitted provided that the following conditions are \* met: \* \* \* Redistributions of source code must retain the above copyright notice, this list of conditions and the following disclaimer. \* \* \* Redistributions in binary form must reproduce the above copyright \* notice, this list of conditions and the following disclaimer in the \* documentation and/or other materials provided with the distribution. \* \* \* Neither the name of the Jaxen Project nor the names of its \* contributors may be used to endorse or promote products derived \* from this software without specific prior written permission. \* \* THIS SOFTWARE IS PROVIDED BY THE COPYRIGHT HOLDERS AND CONTRIBUTORS "AS \* IS" AND ANY EXPRESS OR IMPLIED WARRANTIES, INCLUDING, BUT NOT LIMITED \* TO, THE IMPLIED WARRANTIES OF MERCHANTABILITY AND FITNESS FOR A \* PARTICULAR PURPOSE ARE DISCLAIMED. IN NO EVENT SHALL THE COPYRIGHT OWNER \* OR CONTRIBUTORS BE LIABLE FOR ANY DIRECT, INDIRECT, INCIDENTAL, SPECIAL, \* EXEMPLARY, OR CONSEQUENTIAL DAMAGES (INCLUDING, BUT NOT LIMITED TO, \* PROCUREMENT OF SUBSTITUTE GOODS OR SERVICES; LOSS OF USE, DATA, OR \* PROFITS; OR BUSINESS INTERRUPTION) HOWEVER CAUSED AND ON ANY THEORY OF \* LIABILITY, WHETHER IN CONTRACT, STRICT LIABILITY, OR TORT (INCLUDING \* NEGLIGENCE OR OTHERWISE) ARISING IN ANY WAY OUT OF THE USE OF THIS \* SOFTWARE, EVEN IF ADVISED OF THE POSSIBILITY OF SUCH DAMAGE. \* \* ==================================================================== \* This software consists of voluntary contributions made by many \* individuals on behalf of the Jaxen Project and was originally \* created by bob mcwhirter <bob@werken.com> and \* James Strachan <jstrachan@apache.org>. For more information on the \* Jaxen Project, please see <http://www.jaxen.org/>. \* \* \$Id: RelationalExpr.java 1252 2006-11-09 16:21:05Z elharo \$ \*/

Found in path(s):

\* /opt/cola/permits/1000966325\_1646171545.57/0/jaxen-1-1-6-sources-jar/org/jaxen/expr/RelationalExpr.java

No license file was found, but licenses were detected in source scan.

/\* \* \$Header\$ \* \$Revision: 1241 \$ \* \$Date: 2006-11-08 10:07:25 -0800 (Wed, 08 Nov 2006) \$ \* \* ==================================================================== \* \* Copyright 2000-2002 bob mcwhirter & James Strachan. \* All rights reserved. \* \* Redistribution and use in source and binary forms, with or without \* modification, are permitted provided that the following conditions are \* met: \* \* \* Redistributions of source code must retain the above copyright notice, this list of conditions and the following disclaimer. \* \* \* Redistributions in binary form must reproduce the above copyright \* notice, this list of conditions and the following disclaimer in the \* documentation and/or other materials provided with the distribution. \* \* \* Neither the name of the Jaxen Project nor the names of its \* contributors may be used to endorse or promote products derived \* from this software without specific prior written permission. \* \* THIS SOFTWARE IS PROVIDED BY THE COPYRIGHT HOLDERS AND CONTRIBUTORS "AS \* IS" AND ANY EXPRESS OR IMPLIED WARRANTIES, INCLUDING, BUT NOT LIMITED \* TO, THE IMPLIED WARRANTIES OF MERCHANTABILITY AND FITNESS FOR A \* PARTICULAR PURPOSE ARE DISCLAIMED. IN NO EVENT SHALL THE COPYRIGHT OWNER \* OR CONTRIBUTORS BE LIABLE FOR ANY DIRECT, INDIRECT, INCIDENTAL, SPECIAL, \* EXEMPLARY, OR CONSEQUENTIAL DAMAGES (INCLUDING, BUT NOT LIMITED TO, \* PROCUREMENT OF SUBSTITUTE GOODS OR SERVICES; LOSS OF USE, DATA, OR \* PROFITS; OR BUSINESS INTERRUPTION) HOWEVER CAUSED AND ON ANY THEORY OF \* LIABILITY, WHETHER IN CONTRACT, STRICT LIABILITY, OR TORT (INCLUDING \* NEGLIGENCE OR OTHERWISE) ARISING IN ANY WAY OUT OF THE USE OF THIS \* SOFTWARE, EVEN IF ADVISED OF THE POSSIBILITY OF SUCH DAMAGE. \* \* ==================================================================== \* This software consists of voluntary contributions made by many \* individuals on behalf of the Jaxen Project and was originally \* created by bob mcwhirter <bob@werken.com> and \* James Strachan <jstrachan@apache.org>. For more information on the \* Jaxen Project, please see <http://www.jaxen.org/>. \* \* \$Id: Predicated.java 1241 2006-11-08 18:07:25Z elharo \$ \*/

Found in path(s):

\* /opt/cola/permits/1000966325\_1646171545.57/0/jaxen-1-1-6-sources-jar/org/jaxen/expr/Predicated.java No license file was found, but licenses were detected in source scan.

/\* \* \$Header\$ \* \$Revision\$ \* \$Date\$ \* \* ==================================================================== \* \* Copyright 2005 Elliotte Rusty Harold. \* All rights reserved. \* \* Redistribution and use in source and binary forms, with or without \* modification, are permitted provided that the following conditions are \* met: \* \* \* Redistributions of source code must retain the above copyright \* notice, this list of conditions and the following disclaimer. \* \* \* Redistributions in binary form must reproduce the above copyright \* notice, this list of conditions and the following disclaimer in the \* documentation and/or other materials provided with the distribution. \* \* \* Neither the name of the Jaxen Project nor the names of its \* contributors may be used to endorse or promote products derived \* from this software without specific prior written permission. \* \* THIS SOFTWARE IS PROVIDED BY THE COPYRIGHT HOLDERS AND CONTRIBUTORS "AS \* IS" AND ANY EXPRESS OR IMPLIED WARRANTIES, INCLUDING, BUT NOT LIMITED \* TO, THE IMPLIED WARRANTIES OF MERCHANTABILITY AND FITNESS FOR A \* PARTICULAR PURPOSE ARE DISCLAIMED. IN NO EVENT SHALL THE COPYRIGHT OWNER \* OR CONTRIBUTORS BE LIABLE FOR ANY DIRECT, INDIRECT, INCIDENTAL, SPECIAL, \* EXEMPLARY, OR CONSEQUENTIAL DAMAGES (INCLUDING, BUT NOT LIMITED TO, \* PROCUREMENT OF SUBSTITUTE GOODS OR SERVICES; LOSS OF USE, DATA, OR \* PROFITS; OR BUSINESS INTERRUPTION) HOWEVER CAUSED AND ON ANY THEORY OF \* LIABILITY, WHETHER IN CONTRACT, STRICT LIABILITY, OR TORT (INCLUDING \* NEGLIGENCE OR OTHERWISE) ARISING IN ANY WAY OUT OF THE USE OF THIS \* SOFTWARE, EVEN IF ADVISED OF THE POSSIBILITY OF SUCH DAMAGE. \* \* ==================================================================== \* This software consists of voluntary contributions made by many \* individuals on behalf of the Jaxen Project and was originally

- \* created by bob mcwhirter <bob@werken.com> and
- \* James Strachan <jstrachan@apache.org>. For more information on the
- \* Jaxen Project, please see <http://www.jaxen.org/>.

\* \* \$Id\$ \*/

```
Found in path(s):
```
\* /opt/cola/permits/1000966325\_1646171545.57/0/jaxen-1-1-6-sources-jar/org/jaxen/expr/NodeComparator.java No license file was found, but licenses were detected in source scan.

```
/*
* $Header$
* $Revision: 1302 $
* $Date: 2007-05-02 07:33:29 -0700 (Wed, 02 May 2007) $
*
* ====================================================================
*
* Copyright 2000-2002 bob mcwhirter & James Strachan.
* All rights reserved.
*
* Redistribution and use in source and binary forms, with or without
* modification, are permitted provided that the following conditions are
* met:
*
* * Redistributions of source code must retain the above copyright
* notice, this list of conditions and the following disclaimer.
*
* * Redistributions in binary form must reproduce the above copyright
* notice, this list of conditions and the following disclaimer in the
* documentation and/or other materials provided with the distribution.
*
* * Neither the name of the Jaxen Project nor the names of its
* contributors may be used to endorse or promote products derived
* from this software without specific prior written permission.
*
* THIS SOFTWARE IS PROVIDED BY THE COPYRIGHT HOLDERS AND CONTRIBUTORS "AS
* IS" AND ANY EXPRESS OR IMPLIED WARRANTIES, INCLUDING, BUT NOT LIMITED
* TO, THE IMPLIED WARRANTIES OF MERCHANTABILITY AND FITNESS FOR A
* PARTICULAR PURPOSE ARE DISCLAIMED. IN NO EVENT SHALL THE COPYRIGHT OWNER
* OR CONTRIBUTORS BE LIABLE FOR ANY DIRECT, INDIRECT, INCIDENTAL, SPECIAL,
* EXEMPLARY, OR CONSEQUENTIAL DAMAGES (INCLUDING, BUT NOT LIMITED TO,
* PROCUREMENT OF SUBSTITUTE GOODS OR SERVICES; LOSS OF USE, DATA, OR
* PROFITS; OR BUSINESS INTERRUPTION) HOWEVER CAUSED AND ON ANY THEORY OF
* LIABILITY, WHETHER IN CONTRACT, STRICT LIABILITY, OR TORT (INCLUDING
* NEGLIGENCE OR OTHERWISE) ARISING IN ANY WAY OUT OF THE USE OF THIS
* SOFTWARE, EVEN IF ADVISED OF THE POSSIBILITY OF SUCH DAMAGE.
*
* ====================================================================
```
\* This software consists of voluntary contributions made by many

\* individuals on behalf of the Jaxen Project and was originally

- \* created by bob mcwhirter <bob@werken.com> and
- \* James Strachan <jstrachan@apache.org>. For more information on the
- \* Jaxen Project, please see <http://www.jaxen.org/>.

```
* $Id: SelfAxisIterator.java 1302 2007-05-02 14:33:29Z elharo $
```
\*/

\*

Found in path(s):

\* /opt/cola/permits/1000966325\_1646171545.57/0/jaxen-1-1-6-sources-jar/org/jaxen/util/SelfAxisIterator.java No license file was found, but licenses were detected in source scan.

/\* \* \$Header\$ \* \$Revision: 1261 \$ \* \$Date: 2006-11-30 10:49:27 -0800 (Thu, 30 Nov 2006) \$ \* \* ==================================================================== \* \* Copyright 2000-2002 bob mcwhirter & James Strachan. \* All rights reserved. \* \* \* Redistribution and use in source and binary forms, with or without \* modification, are permitted provided that the following conditions are \* met: \* \* \* Redistributions of source code must retain the above copyright \* notice, this list of conditions and the following disclaimer. \* \* \* Redistributions in binary form must reproduce the above copyright \* notice, this list of conditions and the following disclaimer in the \* documentation and/or other materials provided with the distribution. \* \* \* Neither the name of the Jaxen Project nor the names of its \* contributors may be used to endorse or promote products derived \* from this software without specific prior written permission. \* \* THIS SOFTWARE IS PROVIDED BY THE COPYRIGHT HOLDERS AND CONTRIBUTORS "AS \* IS" AND ANY EXPRESS OR IMPLIED WARRANTIES, INCLUDING, BUT NOT LIMITED \* TO, THE IMPLIED WARRANTIES OF MERCHANTABILITY AND FITNESS FOR A \* PARTICULAR PURPOSE ARE DISCLAIMED. IN NO EVENT SHALL THE COPYRIGHT OWNER \* OR CONTRIBUTORS BE LIABLE FOR ANY DIRECT, INDIRECT, INCIDENTAL, SPECIAL, \* EXEMPLARY, OR CONSEQUENTIAL DAMAGES (INCLUDING, BUT NOT LIMITED TO, \* PROCUREMENT OF SUBSTITUTE GOODS OR SERVICES; LOSS OF USE, DATA, OR \* PROFITS; OR BUSINESS INTERRUPTION) HOWEVER CAUSED AND ON ANY THEORY OF \* LIABILITY, WHETHER IN CONTRACT, STRICT LIABILITY, OR TORT (INCLUDING \* NEGLIGENCE OR OTHERWISE) ARISING IN ANY WAY OUT OF THE USE OF THIS \* SOFTWARE, EVEN IF ADVISED OF THE POSSIBILITY OF SUCH DAMAGE.

- \* ====================================================================
- \* This software consists of voluntary contributions made by many
- \* individuals on behalf of the Jaxen Project and was originally
- \* created by bob mcwhirter <bob@werken.com> and
- \* James Strachan <jstrachan@apache.org>. For more information on the
- \* Jaxen Project, please see <http://www.jaxen.org/>.
- \* \$Id: DefaultModExpr.java 1261 2006-11-30 18:49:27Z elharo \$

\*/

\*

Found in path(s):

\* /opt/cola/permits/1000966325\_1646171545.57/0/jaxen-1-1-6-sources-jar/org/jaxen/expr/DefaultModExpr.java No license file was found, but licenses were detected in source scan.

/\*

```
* $Header$
* $Revision: 1128 $
* $Date: 2006-02-05 13:49:04 -0800 (Sun, 05 Feb 2006) $
*
* ====================================================================
*
* Copyright 2000-2002 bob mcwhirter & James Strachan.
* All rights reserved.
*
* Redistribution and use in source and binary forms, with or without
* modification, are permitted provided that the following conditions are
* met:
*
* * Redistributions of source code must retain the above copyright
* notice, this list of conditions and the following disclaimer.
*
* * Redistributions in binary form must reproduce the above copyright
* notice, this list of conditions and the following disclaimer in the
* documentation and/or other materials provided with the distribution.
*
* * Neither the name of the Jaxen Project nor the names of its
* contributors may be used to endorse or promote products derived
   from this software without specific prior written permission.
*
* THIS SOFTWARE IS PROVIDED BY THE COPYRIGHT HOLDERS AND CONTRIBUTORS "AS
* IS" AND ANY EXPRESS OR IMPLIED WARRANTIES, INCLUDING, BUT NOT LIMITED
* TO, THE IMPLIED WARRANTIES OF MERCHANTABILITY AND FITNESS FOR A
* PARTICULAR PURPOSE ARE DISCLAIMED. IN NO EVENT SHALL THE COPYRIGHT OWNER
* OR CONTRIBUTORS BE LIABLE FOR ANY DIRECT, INDIRECT, INCIDENTAL, SPECIAL,
* EXEMPLARY, OR CONSEQUENTIAL DAMAGES (INCLUDING, BUT NOT LIMITED TO,
* PROCUREMENT OF SUBSTITUTE GOODS OR SERVICES; LOSS OF USE, DATA, OR
* PROFITS; OR BUSINESS INTERRUPTION) HOWEVER CAUSED AND ON ANY THEORY OF
```
\* LIABILITY, WHETHER IN CONTRACT, STRICT LIABILITY, OR TORT (INCLUDING \* NEGLIGENCE OR OTHERWISE) ARISING IN ANY WAY OUT OF THE USE OF THIS \* SOFTWARE, EVEN IF ADVISED OF THE POSSIBILITY OF SUCH DAMAGE. \* \* ==================================================================== \* This software consists of voluntary contributions made by many \* individuals on behalf of the Jaxen Project and was originally \* created by bob mcwhirter <bob@werken.com> and \* James Strachan <jstrachan@apache.org>. For more information on the \* Jaxen Project, please see <http://www.jaxen.org/>. \* \* \$Id: IdFunction.java 1128 2006-02-05 21:49:04Z elharo \$ \*/ Found in path(s): \* /opt/cola/permits/1000966325\_1646171545.57/0/jaxen-1-1-6-sources-jar/org/jaxen/function/IdFunction.java No license file was found, but licenses were detected in source scan. /\* \* \$Header\$ \* \$Revision: 1279 \$ \* \$Date: 2007-01-06 04:21:12 -0800 (Sat, 06 Jan 2007) \$ \* \* ==================================================================== \* \* Copyright 2000-2002 bob mcwhirter & James Strachan. \* All rights reserved. \* \* Redistribution and use in source and binary forms, with or without \* modification, are permitted provided that the following conditions are \* met: \* \* \* Redistributions of source code must retain the above copyright \* notice, this list of conditions and the following disclaimer. \* \* \* Redistributions in binary form must reproduce the above copyright \* notice, this list of conditions and the following disclaimer in the \* documentation and/or other materials provided with the distribution. \* \* \* Neither the name of the Jaxen Project nor the names of its \* contributors may be used to endorse or promote products derived \* from this software without specific prior written permission. \* \* THIS SOFTWARE IS PROVIDED BY THE COPYRIGHT HOLDERS AND CONTRIBUTORS "AS \* IS" AND ANY EXPRESS OR IMPLIED WARRANTIES, INCLUDING, BUT NOT LIMITED \* TO, THE IMPLIED WARRANTIES OF MERCHANTABILITY AND FITNESS FOR A \* PARTICULAR PURPOSE ARE DISCLAIMED. IN NO EVENT SHALL THE COPYRIGHT OWNER \* OR CONTRIBUTORS BE LIABLE FOR ANY DIRECT, INDIRECT, INCIDENTAL, SPECIAL,

\* EXEMPLARY, OR CONSEQUENTIAL DAMAGES (INCLUDING, BUT NOT LIMITED TO, \* PROCUREMENT OF SUBSTITUTE GOODS OR SERVICES; LOSS OF USE, DATA, OR \* PROFITS; OR BUSINESS INTERRUPTION) HOWEVER CAUSED AND ON ANY THEORY OF \* LIABILITY, WHETHER IN CONTRACT, STRICT LIABILITY, OR TORT (INCLUDING \* NEGLIGENCE OR OTHERWISE) ARISING IN ANY WAY OUT OF THE USE OF THIS \* SOFTWARE, EVEN IF ADVISED OF THE POSSIBILITY OF SUCH DAMAGE. \* \* ==================================================================== \* This software consists of voluntary contributions made by many \* individuals on behalf of the Jaxen Project and was originally \* created by bob mcwhirter <bob@werken.com> and \* James Strachan <jstrachan@apache.org>. For more information on the \* Jaxen Project, please see <http://www.jaxen.org/>. \* \* \$Id: DefaultProcessingInstructionNodeStep.java 1279 2007-01-06 12:21:12Z elharo \$ \*/ Found in path(s): \* /opt/cola/permits/1000966325\_1646171545.57/0/jaxen-1-1-6-sourcesjar/org/jaxen/expr/DefaultProcessingInstructionNodeStep.java No license file was found, but licenses were detected in source scan. /\* \* \$Header\$ \* \$Revision: 1162 \$ \* \$Date: 2006-06-03 13:52:26 -0700 (Sat, 03 Jun 2006) \$ \* \* ==================================================================== \* \* Copyright 2000-2002 bob mcwhirter & James Strachan. \* All rights reserved.

\*

\* Redistribution and use in source and binary forms, with or without

\* modification, are permitted provided that the following conditions are

\* met:

\* \* Redistributions of source code must retain the above copyright

```
* notice, this list of conditions and the following disclaimer.
```
\*

\*

```
* * Redistributions in binary form must reproduce the above copyright
```
- \* notice, this list of conditions and the following disclaimer in the
- \* documentation and/or other materials provided with the distribution.
- \*
- \* \* Neither the name of the Jaxen Project nor the names of its
- \* contributors may be used to endorse or promote products derived
- from this software without specific prior written permission.

\*

\* THIS SOFTWARE IS PROVIDED BY THE COPYRIGHT HOLDERS AND CONTRIBUTORS "AS

\* IS" AND ANY EXPRESS OR IMPLIED WARRANTIES, INCLUDING, BUT NOT LIMITED \* TO, THE IMPLIED WARRANTIES OF MERCHANTABILITY AND FITNESS FOR A \* PARTICULAR PURPOSE ARE DISCLAIMED. IN NO EVENT SHALL THE COPYRIGHT OWNER \* OR CONTRIBUTORS BE LIABLE FOR ANY DIRECT, INDIRECT, INCIDENTAL, SPECIAL, \* EXEMPLARY, OR CONSEQUENTIAL DAMAGES (INCLUDING, BUT NOT LIMITED TO, \* PROCUREMENT OF SUBSTITUTE GOODS OR SERVICES; LOSS OF USE, DATA, OR \* PROFITS; OR BUSINESS INTERRUPTION) HOWEVER CAUSED AND ON ANY THEORY OF \* LIABILITY, WHETHER IN CONTRACT, STRICT LIABILITY, OR TORT (INCLUDING \* NEGLIGENCE OR OTHERWISE) ARISING IN ANY WAY OUT OF THE USE OF THIS \* SOFTWARE, EVEN IF ADVISED OF THE POSSIBILITY OF SUCH DAMAGE. \* \* ==================================================================== \* This software consists of voluntary contributions made by many \* individuals on behalf of the Jaxen Project and was originally \* created by bob mcwhirter <bob@werken.com> and \* James Strachan <jstrachan@apache.org>. For more information on the \* Jaxen Project, please see <http://www.jaxen.org/>. \* \* \$Id: IterableSelfAxis.java 1162 2006-06-03 20:52:26Z elharo \$ \*/ Found in path(s): \* /opt/cola/permits/1000966325\_1646171545.57/0/jaxen-1-1-6-sources-jar/org/jaxen/expr/iter/IterableSelfAxis.java No license file was found, but licenses were detected in source scan. /\* \* \$Header\$ \* \$Revision: 1128 \$ \* \$Date: 2006-02-05 13:49:04 -0800 (Sun, 05 Feb 2006) \$ \* \* ==================================================================== \* \* Copyright 2000-2002 bob mcwhirter & James Strachan. \* All rights reserved. \* \* \* Redistribution and use in source and binary forms, with or without \* modification, are permitted provided that the following conditions are \* met: \* \* \* Redistributions of source code must retain the above copyright \* notice, this list of conditions and the following disclaimer. \* \* \* Redistributions in binary form must reproduce the above copyright \* notice, this list of conditions and the following disclaimer in the \* documentation and/or other materials provided with the distribution. \*

\* \* Neither the name of the Jaxen Project nor the names of its

- contributors may be used to endorse or promote products derived
- from this software without specific prior written permission.
- \*

\* THIS SOFTWARE IS PROVIDED BY THE COPYRIGHT HOLDERS AND CONTRIBUTORS "AS \* IS" AND ANY EXPRESS OR IMPLIED WARRANTIES, INCLUDING, BUT NOT LIMITED \* TO, THE IMPLIED WARRANTIES OF MERCHANTABILITY AND FITNESS FOR A \* PARTICULAR PURPOSE ARE DISCLAIMED. IN NO EVENT SHALL THE COPYRIGHT OWNER \* OR CONTRIBUTORS BE LIABLE FOR ANY DIRECT, INDIRECT, INCIDENTAL, SPECIAL, \* EXEMPLARY, OR CONSEQUENTIAL DAMAGES (INCLUDING, BUT NOT LIMITED TO, \* PROCUREMENT OF SUBSTITUTE GOODS OR SERVICES; LOSS OF USE, DATA, OR \* PROFITS; OR BUSINESS INTERRUPTION) HOWEVER CAUSED AND ON ANY THEORY OF \* LIABILITY, WHETHER IN CONTRACT, STRICT LIABILITY, OR TORT (INCLUDING \* NEGLIGENCE OR OTHERWISE) ARISING IN ANY WAY OUT OF THE USE OF THIS \* SOFTWARE, EVEN IF ADVISED OF THE POSSIBILITY OF SUCH DAMAGE. \* \* ==================================================================== \* This software consists of voluntary contributions made by many \* individuals on behalf of the Jaxen Project and was originally \* created by bob mcwhirter <bob@werken.com> and \* James Strachan <jstrachan@apache.org>. For more information on the \* Jaxen Project, please see <http://www.jaxen.org/>. \* \* \$Id: Token.java 1128 2006-02-05 21:49:04Z elharo \$ \*/

Found in path(s):

\* /opt/cola/permits/1000966325\_1646171545.57/0/jaxen-1-1-6-sources-jar/org/jaxen/saxpath/base/Token.java No license file was found, but licenses were detected in source scan.

## /\*

```
* $Header$
```

```
* $Revision: 1234 $
```
\* \$Date: 2006-11-08 08:47:30 -0800 (Wed, 08 Nov 2006) \$

\*

\*

\* ====================================================================

\* Copyright 2000-2002 bob mcwhirter & James Strachan.

```
* All rights reserved.
```
\*

- \* Redistribution and use in source and binary forms, with or without
- \* modification, are permitted provided that the following conditions are
- \* met:
- \*
- \* \* Redistributions of source code must retain the above copyright
- notice, this list of conditions and the following disclaimer.

- \* \* Redistributions in binary form must reproduce the above copyright
- notice, this list of conditions and the following disclaimer in the
- \* documentation and/or other materials provided with the distribution.
- \*
- \* \* Neither the name of the Jaxen Project nor the names of its
- \* contributors may be used to endorse or promote products derived
- \* from this software without specific prior written permission.
- \*

```
* THIS SOFTWARE IS PROVIDED BY THE COPYRIGHT HOLDERS AND CONTRIBUTORS "AS
* IS" AND ANY EXPRESS OR IMPLIED WARRANTIES, INCLUDING, BUT NOT LIMITED
* TO, THE IMPLIED WARRANTIES OF MERCHANTABILITY AND FITNESS FOR A
* PARTICULAR PURPOSE ARE DISCLAIMED. IN NO EVENT SHALL THE COPYRIGHT OWNER
* OR CONTRIBUTORS BE LIABLE FOR ANY DIRECT, INDIRECT, INCIDENTAL, SPECIAL,
* EXEMPLARY, OR CONSEQUENTIAL DAMAGES (INCLUDING, BUT NOT LIMITED TO,
* PROCUREMENT OF SUBSTITUTE GOODS OR SERVICES; LOSS OF USE, DATA, OR
* PROFITS; OR BUSINESS INTERRUPTION) HOWEVER CAUSED AND ON ANY THEORY OF
* LIABILITY, WHETHER IN CONTRACT, STRICT LIABILITY, OR TORT (INCLUDING
* NEGLIGENCE OR OTHERWISE) ARISING IN ANY WAY OUT OF THE USE OF THIS
* SOFTWARE, EVEN IF ADVISED OF THE POSSIBILITY OF SUCH DAMAGE.
*
* ====================================================================
* This software consists of voluntary contributions made by many
* individuals on behalf of the Jaxen Project and was originally
```
\* created by bob mcwhirter <bob@werken.com> and

\* James Strachan <jstrachan@apache.org>. For more information on the

- \* Jaxen Project, please see <http://www.jaxen.org/>.
- \*
- \* \$Id: LiteralExpr.java 1234 2006-11-08 16:47:30Z elharo \$

\*/

Found in path(s):

\* /opt/cola/permits/1000966325\_1646171545.57/0/jaxen-1-1-6-sources-jar/org/jaxen/expr/LiteralExpr.java No license file was found, but licenses were detected in source scan.

/\*

```
* $Header$
```
\* \$Revision: 1306 \$

\* \$Date: 2007-05-02 08:04:46 -0700 (Wed, 02 May 2007) \$

\*

\* ====================================================================

\*

\* Copyright 2000-2002 bob mcwhirter & James Strachan.

\* All rights reserved.

\*

\* Redistribution and use in source and binary forms, with or without

\* modification, are permitted provided that the following conditions are

\* met: \*

- \* \* Redistributions of source code must retain the above copyright
- notice, this list of conditions and the following disclaimer.
- \*
- \* \* Redistributions in binary form must reproduce the above copyright
- \* notice, this list of conditions and the following disclaimer in the
- \* documentation and/or other materials provided with the distribution.
- \*
- \* \* Neither the name of the Jaxen Project nor the names of its
- \* contributors may be used to endorse or promote products derived
- \* from this software without specific prior written permission.
- \*

\* THIS SOFTWARE IS PROVIDED BY THE COPYRIGHT HOLDERS AND CONTRIBUTORS "AS \* IS" AND ANY EXPRESS OR IMPLIED WARRANTIES, INCLUDING, BUT NOT LIMITED \* TO, THE IMPLIED WARRANTIES OF MERCHANTABILITY AND FITNESS FOR A \* PARTICULAR PURPOSE ARE DISCLAIMED. IN NO EVENT SHALL THE COPYRIGHT OWNER \* OR CONTRIBUTORS BE LIABLE FOR ANY DIRECT, INDIRECT, INCIDENTAL, SPECIAL, \* EXEMPLARY, OR CONSEQUENTIAL DAMAGES (INCLUDING, BUT NOT LIMITED TO, \* PROCUREMENT OF SUBSTITUTE GOODS OR SERVICES; LOSS OF USE, DATA, OR \* PROFITS; OR BUSINESS INTERRUPTION) HOWEVER CAUSED AND ON ANY THEORY OF \* LIABILITY, WHETHER IN CONTRACT, STRICT LIABILITY, OR TORT (INCLUDING \* NEGLIGENCE OR OTHERWISE) ARISING IN ANY WAY OUT OF THE USE OF THIS \* SOFTWARE, EVEN IF ADVISED OF THE POSSIBILITY OF SUCH DAMAGE.

\*

```
* ====================================================================
```

```
* This software consists of voluntary contributions made by many
```
- \* individuals on behalf of the Jaxen Project and was originally
- \* created by bob mcwhirter <bob@werken.com> and
- \* James Strachan <jstrachan@apache.org>. For more information on the
- \* Jaxen Project, please see <http://www.jaxen.org/>.
- \*
- \* \$Id: XPathExpr.java 1306 2007-05-02 15:04:46Z elharo \$

#### \*/

Found in path(s):

\* /opt/cola/permits/1000966325\_1646171545.57/0/jaxen-1-1-6-sources-jar/org/jaxen/expr/XPathExpr.java No license file was found, but licenses were detected in source scan.

/\*

- \* \$Header\$
- \* \$Revision: 1128 \$
- \* \$Date: 2006-02-05 13:49:04 -0800 (Sun, 05 Feb 2006) \$
- \*
- \* ====================================================================
- \*

\* Copyright 2000-2002 bob mcwhirter & James Strachan.

\* All rights reserved.

\*

- \* Redistribution and use in source and binary forms, with or without
- \* modification, are permitted provided that the following conditions are

\* met:

- \*
- \* \* Redistributions of source code must retain the above copyright
- notice, this list of conditions and the following disclaimer.
- \*
- \* \* Redistributions in binary form must reproduce the above copyright
- \* notice, this list of conditions and the following disclaimer in the
- \* documentation and/or other materials provided with the distribution.
- \*
- \* \* Neither the name of the Jaxen Project nor the names of its
- \* contributors may be used to endorse or promote products derived
- \* from this software without specific prior written permission.

\* THIS SOFTWARE IS PROVIDED BY THE COPYRIGHT HOLDERS AND CONTRIBUTORS "AS \* IS" AND ANY EXPRESS OR IMPLIED WARRANTIES, INCLUDING, BUT NOT LIMITED \* TO, THE IMPLIED WARRANTIES OF MERCHANTABILITY AND FITNESS FOR A \* PARTICULAR PURPOSE ARE DISCLAIMED. IN NO EVENT SHALL THE COPYRIGHT OWNER \* OR CONTRIBUTORS BE LIABLE FOR ANY DIRECT, INDIRECT, INCIDENTAL, SPECIAL, \* EXEMPLARY, OR CONSEQUENTIAL DAMAGES (INCLUDING, BUT NOT LIMITED TO, \* PROCUREMENT OF SUBSTITUTE GOODS OR SERVICES; LOSS OF USE, DATA, OR \* PROFITS; OR BUSINESS INTERRUPTION) HOWEVER CAUSED AND ON ANY THEORY OF \* LIABILITY, WHETHER IN CONTRACT, STRICT LIABILITY, OR TORT (INCLUDING \* NEGLIGENCE OR OTHERWISE) ARISING IN ANY WAY OUT OF THE USE OF THIS \* SOFTWARE, EVEN IF ADVISED OF THE POSSIBILITY OF SUCH DAMAGE. \* \* ==================================================================== \* This software consists of voluntary contributions made by many

- \* individuals on behalf of the Jaxen Project and was originally
- \* created by bob mcwhirter <bob@werken.com> and
- \* James Strachan <jstrachan@apache.org>. For more information on the
- \* Jaxen Project, please see <http://www.jaxen.org/>.
- \*

\* \$Id: PatternHandler.java 1128 2006-02-05 21:49:04Z elharo \$

\*/

Found in path(s):

\* /opt/cola/permits/1000966325\_1646171545.57/0/jaxen-1-1-6-sources-jar/org/jaxen/pattern/PatternHandler.java No license file was found, but licenses were detected in source scan.

/\*

```
* $Header$
```
- \* \$Revision: 1159 \$
- \* \$Date: 2006-06-03 13:25:34 -0700 (Sat, 03 Jun 2006) \$
- \*

\* ====================================================================

\*

\* Copyright 2000-2002 bob mcwhirter & James Strachan.

\* All rights reserved.

- \* Redistribution and use in source and binary forms, with or without
- \* modification, are permitted provided that the following conditions are
- \* met:
- \* \* Redistributions of source code must retain the above copyright
- \* notice, this list of conditions and the following disclaimer.
- \*

- \* \* Redistributions in binary form must reproduce the above copyright
- \* notice, this list of conditions and the following disclaimer in the
- \* documentation and/or other materials provided with the distribution.
- \*
- \* \* Neither the name of the Jaxen Project nor the names of its
- \* contributors may be used to endorse or promote products derived
- \* from this software without specific prior written permission.
- \*

```
* THIS SOFTWARE IS PROVIDED BY THE COPYRIGHT HOLDERS AND CONTRIBUTORS "AS
```
\* IS" AND ANY EXPRESS OR IMPLIED WARRANTIES, INCLUDING, BUT NOT LIMITED

- \* TO, THE IMPLIED WARRANTIES OF MERCHANTABILITY AND FITNESS FOR A
- \* PARTICULAR PURPOSE ARE DISCLAIMED. IN NO EVENT SHALL THE COPYRIGHT OWNER
- \* OR CONTRIBUTORS BE LIABLE FOR ANY DIRECT, INDIRECT, INCIDENTAL, SPECIAL,
- \* EXEMPLARY, OR CONSEQUENTIAL DAMAGES (INCLUDING, BUT NOT LIMITED TO,
- \* PROCUREMENT OF SUBSTITUTE GOODS OR SERVICES; LOSS OF USE, DATA, OR
- \* PROFITS; OR BUSINESS INTERRUPTION) HOWEVER CAUSED AND ON ANY THEORY OF
- \* LIABILITY, WHETHER IN CONTRACT, STRICT LIABILITY, OR TORT (INCLUDING
- \* NEGLIGENCE OR OTHERWISE) ARISING IN ANY WAY OUT OF THE USE OF THIS
- \* SOFTWARE, EVEN IF ADVISED OF THE POSSIBILITY OF SUCH DAMAGE.
- \*

\* ====================================================================

- \* This software consists of voluntary contributions made by many
- \* individuals on behalf of the Jaxen Project and was originally
- \* created by bob mcwhirter <bob@werken.com> and
- \* James Strachan <jstrachan@apache.org>. For more information on the
- \* Jaxen Project, please see <http://www.jaxen.org/>.
- \*

\* \$Id: UnresolvableException.java 1159 2006-06-03 20:25:34Z elharo \$

\*/

Found in path(s):

\* /opt/cola/permits/1000966325\_1646171545.57/0/jaxen-1-1-6-sources-jar/org/jaxen/UnresolvableException.java No license file was found, but licenses were detected in source scan.

```
/*
```

```
* $Header$
* $Revision: 1162 $
* $Date: 2006-06-03 13:52:26 -0700 (Sat, 03 Jun 2006) $
*
* ====================================================================
*
```
- \* Copyright 2000-2002 bob mcwhirter & James Strachan.
- \* All rights reserved.

- \* Redistribution and use in source and binary forms, with or without
- \* modification, are permitted provided that the following conditions are

\* met:

- \*
- \* \* Redistributions of source code must retain the above copyright
- \* notice, this list of conditions and the following disclaimer.
- \*
- \* \* Redistributions in binary form must reproduce the above copyright
- \* notice, this list of conditions and the following disclaimer in the
- \* documentation and/or other materials provided with the distribution.
- \*
- \* \* Neither the name of the Jaxen Project nor the names of its
- \* contributors may be used to endorse or promote products derived
- \* from this software without specific prior written permission.
- \*

\* THIS SOFTWARE IS PROVIDED BY THE COPYRIGHT HOLDERS AND CONTRIBUTORS "AS \* IS" AND ANY EXPRESS OR IMPLIED WARRANTIES, INCLUDING, BUT NOT LIMITED \* TO, THE IMPLIED WARRANTIES OF MERCHANTABILITY AND FITNESS FOR A \* PARTICULAR PURPOSE ARE DISCLAIMED. IN NO EVENT SHALL THE COPYRIGHT OWNER \* OR CONTRIBUTORS BE LIABLE FOR ANY DIRECT, INDIRECT, INCIDENTAL, SPECIAL, \* EXEMPLARY, OR CONSEQUENTIAL DAMAGES (INCLUDING, BUT NOT LIMITED TO, \* PROCUREMENT OF SUBSTITUTE GOODS OR SERVICES; LOSS OF USE, DATA, OR \* PROFITS; OR BUSINESS INTERRUPTION) HOWEVER CAUSED AND ON ANY THEORY OF \* LIABILITY, WHETHER IN CONTRACT, STRICT LIABILITY, OR TORT (INCLUDING \* NEGLIGENCE OR OTHERWISE) ARISING IN ANY WAY OUT OF THE USE OF THIS \* SOFTWARE, EVEN IF ADVISED OF THE POSSIBILITY OF SUCH DAMAGE. \*

```
* ====================================================================
```
- \* This software consists of voluntary contributions made by many
- \* individuals on behalf of the Jaxen Project and was originally
- \* created by bob mcwhirter <bob@werken.com> and
- \* James Strachan <jstrachan@apache.org>. For more information on the
- \* Jaxen Project, please see <http://www.jaxen.org/>.
- \*

\*/

\* \$Id: IterablePrecedingAxis.java 1162 2006-06-03 20:52:26Z elharo \$

```
Found in path(s):
```

```
* /opt/cola/permits/1000966325_1646171545.57/0/jaxen-1-1-6-sources-
jar/org/jaxen/expr/iter/IterablePrecedingAxis.java
```
No license file was found, but licenses were detected in source scan.

/\*

- \* \$Header\$
- \* \$Revision: 1159 \$

\* \$Date: 2006-06-03 13:25:34 -0700 (Sat, 03 Jun 2006) \$ \* \* ==================================================================== \* \* Copyright 2000-2002 bob mcwhirter & James Strachan. \* All rights reserved. \* \* Redistribution and use in source and binary forms, with or without \* modification, are permitted provided that the following conditions are \* met: \* \* \* Redistributions of source code must retain the above copyright \* notice, this list of conditions and the following disclaimer. \* \* \* Redistributions in binary form must reproduce the above copyright \* notice, this list of conditions and the following disclaimer in the \* documentation and/or other materials provided with the distribution. \* \* \* Neither the name of the Jaxen Project nor the names of its contributors may be used to endorse or promote products derived \* from this software without specific prior written permission. \* \* THIS SOFTWARE IS PROVIDED BY THE COPYRIGHT HOLDERS AND CONTRIBUTORS "AS \* IS" AND ANY EXPRESS OR IMPLIED WARRANTIES, INCLUDING, BUT NOT LIMITED \* TO, THE IMPLIED WARRANTIES OF MERCHANTABILITY AND FITNESS FOR A \* PARTICULAR PURPOSE ARE DISCLAIMED. IN NO EVENT SHALL THE COPYRIGHT OWNER \* OR CONTRIBUTORS BE LIABLE FOR ANY DIRECT, INDIRECT, INCIDENTAL, SPECIAL, \* EXEMPLARY, OR CONSEQUENTIAL DAMAGES (INCLUDING, BUT NOT LIMITED TO, \* PROCUREMENT OF SUBSTITUTE GOODS OR SERVICES; LOSS OF USE, DATA, OR \* PROFITS; OR BUSINESS INTERRUPTION) HOWEVER CAUSED AND ON ANY THEORY OF \* LIABILITY, WHETHER IN CONTRACT, STRICT LIABILITY, OR TORT (INCLUDING \* NEGLIGENCE OR OTHERWISE) ARISING IN ANY WAY OUT OF THE USE OF THIS \* SOFTWARE, EVEN IF ADVISED OF THE POSSIBILITY OF SUCH DAMAGE. \* \* ==================================================================== \* This software consists of voluntary contributions made by many \* individuals on behalf of the Jaxen Project and was originally \* created by bob mcwhirter <bob@werken.com> and \* James Strachan <jstrachan@apache.org>. For more information on the \* Jaxen Project, please see <http://www.jaxen.org/>. \* \* \$Id: SimpleNamespaceContext.java 1159 2006-06-03 20:25:34Z elharo \$ \*/

Found in path(s):

\* /opt/cola/permits/1000966325\_1646171545.57/0/jaxen-1-1-6-sourcesjar/org/jaxen/SimpleNamespaceContext.java

No license file was found, but licenses were detected in source scan.

/\* \* \$Header\$ \* \$Revision: 1261 \$ \* \$Date: 2006-11-30 10:49:27 -0800 (Thu, 30 Nov 2006) \$ \* \* ==================================================================== \* \* Copyright 2000-2002 bob mcwhirter & James Strachan. \* All rights reserved. \* \* Redistribution and use in source and binary forms, with or without \* modification, are permitted provided that the following conditions are \* met: \* \* \* Redistributions of source code must retain the above copyright notice, this list of conditions and the following disclaimer. \* \* \* Redistributions in binary form must reproduce the above copyright \* notice, this list of conditions and the following disclaimer in the \* documentation and/or other materials provided with the distribution. \* \* \* Neither the name of the Jaxen Project nor the names of its \* contributors may be used to endorse or promote products derived \* from this software without specific prior written permission. \* \* THIS SOFTWARE IS PROVIDED BY THE COPYRIGHT HOLDERS AND CONTRIBUTORS "AS \* IS" AND ANY EXPRESS OR IMPLIED WARRANTIES, INCLUDING, BUT NOT LIMITED \* TO, THE IMPLIED WARRANTIES OF MERCHANTABILITY AND FITNESS FOR A \* PARTICULAR PURPOSE ARE DISCLAIMED. IN NO EVENT SHALL THE COPYRIGHT OWNER \* OR CONTRIBUTORS BE LIABLE FOR ANY DIRECT, INDIRECT, INCIDENTAL, SPECIAL, \* EXEMPLARY, OR CONSEQUENTIAL DAMAGES (INCLUDING, BUT NOT LIMITED TO, \* PROCUREMENT OF SUBSTITUTE GOODS OR SERVICES; LOSS OF USE, DATA, OR \* PROFITS; OR BUSINESS INTERRUPTION) HOWEVER CAUSED AND ON ANY THEORY OF \* LIABILITY, WHETHER IN CONTRACT, STRICT LIABILITY, OR TORT (INCLUDING \* NEGLIGENCE OR OTHERWISE) ARISING IN ANY WAY OUT OF THE USE OF THIS \* SOFTWARE, EVEN IF ADVISED OF THE POSSIBILITY OF SUCH DAMAGE. \* \* ==================================================================== \* This software consists of voluntary contributions made by many \* individuals on behalf of the Jaxen Project and was originally \* created by bob mcwhirter <bob@werken.com> and \* James Strachan <jstrachan@apache.org>. For more information on the \* Jaxen Project, please see <http://www.jaxen.org/>. \* \* \$Id: DefaultAllNodeStep.java 1261 2006-11-30 18:49:27Z elharo \$ \*/

Found in path(s):

\* /opt/cola/permits/1000966325\_1646171545.57/0/jaxen-1-1-6-sources-jar/org/jaxen/expr/DefaultAllNodeStep.java No license file was found, but licenses were detected in source scan.

/\*

\$Id: IterableChildAxis.java 1162 2006-06-03 20:52:26Z elharo \$

Copyright 2003 The Werken Company. All Rights Reserved.

Redistribution and use in source and binary forms, with or without modification, are permitted provided that the following conditions are met:

- \* Redistributions of source code must retain the above copyright notice, this list of conditions and the following disclaimer.
- \* Redistributions in binary form must reproduce the above copyright notice, this list of conditions and the following disclaimer in the documentation and/or other materials provided with the distribution.
- \* Neither the name of the Jaxen Project nor the names of its contributors may be used to endorse or promote products derived from this software without specific prior written permission.

THIS SOFTWARE IS PROVIDED BY THE COPYRIGHT HOLDERS AND CONTRIBUTORS "AS IS" AND ANY EXPRESS OR IMPLIED WARRANTIES, INCLUDING, BUT NOT LIMITED TO, THE IMPLIED WARRANTIES OF MERCHANTABILITY AND FITNESS FOR A PARTICULAR PURPOSE ARE DISCLAIMED. IN NO EVENT SHALL THE COPYRIGHT OWNER OR CONTRIBUTORS BE LIABLE FOR ANY DIRECT, INDIRECT, INCIDENTAL, SPECIAL, EXEMPLARY, OR CONSEQUENTIAL DAMAGES (INCLUDING, BUT NOT LIMITED TO, PROCUREMENT OF SUBSTITUTE GOODS OR SERVICES; LOSS OF USE, DATA, OR PROFITS; OR BUSINESS INTERRUPTION) HOWEVER CAUSED AND ON ANY THEORY OF LIABILITY, WHETHER IN CONTRACT, STRICT LIABILITY, OR TORT (INCLUDING NEGLIGENCE OR OTHERWISE) ARISING IN ANY WAY OUT OF THE USE OF THIS SOFTWARE, EVEN IF ADVISED OF THE POSSIBILITY OF SUCH DAMAGE.

\*/

Found in path(s):

\* /opt/cola/permits/1000966325\_1646171545.57/0/jaxen-1-1-6-sourcesjar/org/jaxen/expr/iter/IterableChildAxis.java No license file was found, but licenses were detected in source scan.

/\*

- \* \$Header\$
- \* \$Revision: 1248 \$
- \* \$Date: 2006-11-08 11:20:29 -0800 (Wed, 08 Nov 2006) \$

\* \* ==================================================================== \* \* Copyright 2000-2002 bob mcwhirter & James Strachan. \* All rights reserved. \* \* Redistribution and use in source and binary forms, with or without \* modification, are permitted provided that the following conditions are \* met: \* \* \* Redistributions of source code must retain the above copyright notice, this list of conditions and the following disclaimer. \* \* \* Redistributions in binary form must reproduce the above copyright notice, this list of conditions and the following disclaimer in the \* documentation and/or other materials provided with the distribution. \* \* \* Neither the name of the Jaxen Project nor the names of its \* contributors may be used to endorse or promote products derived \* from this software without specific prior written permission. \* \* THIS SOFTWARE IS PROVIDED BY THE COPYRIGHT HOLDERS AND CONTRIBUTORS "AS \* IS" AND ANY EXPRESS OR IMPLIED WARRANTIES, INCLUDING, BUT NOT LIMITED \* TO, THE IMPLIED WARRANTIES OF MERCHANTABILITY AND FITNESS FOR A \* PARTICULAR PURPOSE ARE DISCLAIMED. IN NO EVENT SHALL THE COPYRIGHT OWNER \* OR CONTRIBUTORS BE LIABLE FOR ANY DIRECT, INDIRECT, INCIDENTAL, SPECIAL, \* EXEMPLARY, OR CONSEQUENTIAL DAMAGES (INCLUDING, BUT NOT LIMITED TO, \* PROCUREMENT OF SUBSTITUTE GOODS OR SERVICES; LOSS OF USE, DATA, OR \* PROFITS; OR BUSINESS INTERRUPTION) HOWEVER CAUSED AND ON ANY THEORY OF \* LIABILITY, WHETHER IN CONTRACT, STRICT LIABILITY, OR TORT (INCLUDING \* NEGLIGENCE OR OTHERWISE) ARISING IN ANY WAY OUT OF THE USE OF THIS \* SOFTWARE, EVEN IF ADVISED OF THE POSSIBILITY OF SUCH DAMAGE. \* \* ==================================================================== \* This software consists of voluntary contributions made by many \* individuals on behalf of the Jaxen Project and was originally \* created by bob mcwhirter <bob@werken.com> and \* James Strachan <jstrachan@apache.org>. For more information on the \* Jaxen Project, please see <http://www.jaxen.org/>. \*

\* \$Id: VariableReferenceExpr.java 1248 2006-11-08 19:20:29Z elharo \$ \*/

Found in path(s):

\* /opt/cola/permits/1000966325\_1646171545.57/0/jaxen-1-1-6-sourcesjar/org/jaxen/expr/VariableReferenceExpr.java No license file was found, but licenses were detected in source scan.

```
/*
* $Header$
* $Revision: 1128 $
* $Date: 2006-02-05 13:49:04 -0800 (Sun, 05 Feb 2006) $
*
* ====================================================================
*
* Copyright 2000-2002 bob mcwhirter & James Strachan.
* All rights reserved.
*
* Redistribution and use in source and binary forms, with or without
* modification, are permitted provided that the following conditions are
* met:
*
* * Redistributions of source code must retain the above copyright
* notice, this list of conditions and the following disclaimer.
*
* * Redistributions in binary form must reproduce the above copyright
* notice, this list of conditions and the following disclaimer in the
* documentation and/or other materials provided with the distribution.
*
* * Neither the name of the Jaxen Project nor the names of its
   contributors may be used to endorse or promote products derived
* from this software without specific prior written permission.
*
* THIS SOFTWARE IS PROVIDED BY THE COPYRIGHT HOLDERS AND CONTRIBUTORS "AS
* IS" AND ANY EXPRESS OR IMPLIED WARRANTIES, INCLUDING, BUT NOT LIMITED
* TO, THE IMPLIED WARRANTIES OF MERCHANTABILITY AND FITNESS FOR A
* PARTICULAR PURPOSE ARE DISCLAIMED. IN NO EVENT SHALL THE COPYRIGHT OWNER
* OR CONTRIBUTORS BE LIABLE FOR ANY DIRECT, INDIRECT, INCIDENTAL, SPECIAL,
* EXEMPLARY, OR CONSEQUENTIAL DAMAGES (INCLUDING, BUT NOT LIMITED TO,
* PROCUREMENT OF SUBSTITUTE GOODS OR SERVICES; LOSS OF USE, DATA, OR
* PROFITS; OR BUSINESS INTERRUPTION) HOWEVER CAUSED AND ON ANY THEORY OF
* LIABILITY, WHETHER IN CONTRACT, STRICT LIABILITY, OR TORT (INCLUDING
* NEGLIGENCE OR OTHERWISE) ARISING IN ANY WAY OUT OF THE USE OF THIS
* SOFTWARE, EVEN IF ADVISED OF THE POSSIBILITY OF SUCH DAMAGE.
*
* ====================================================================
* This software consists of voluntary contributions made by many
* individuals on behalf of the Jaxen Project and was originally
* created by bob mcwhirter <bob@werken.com> and
* James Strachan <jstrachan@apache.org>. For more information on the
* Jaxen Project, please see <http://www.jaxen.org/>.
*
* $Id: NameTest.java 1128 2006-02-05 21:49:04Z elharo $
*/
```
Found in path(s):

\* /opt/cola/permits/1000966325\_1646171545.57/0/jaxen-1-1-6-sources-jar/org/jaxen/pattern/NameTest.java No license file was found, but licenses were detected in source scan.

/\* \* \$Header\$ \* \$Revision: 1255 \$ \* \$Date: 2006-11-09 10:20:12 -0800 (Thu, 09 Nov 2006) \$ \* \* ==================================================================== \* \* Copyright 2000-2002 bob mcwhirter & James Strachan. \* All rights reserved. \* \* Redistribution and use in source and binary forms, with or without \* modification, are permitted provided that the following conditions are \* met: \* \* \* Redistributions of source code must retain the above copyright \* notice, this list of conditions and the following disclaimer. \* \* \* Redistributions in binary form must reproduce the above copyright \* notice, this list of conditions and the following disclaimer in the \* documentation and/or other materials provided with the distribution. \* \* \* Neither the name of the Jaxen Project nor the names of its \* contributors may be used to endorse or promote products derived \* from this software without specific prior written permission. \* \* THIS SOFTWARE IS PROVIDED BY THE COPYRIGHT HOLDERS AND CONTRIBUTORS "AS \* IS" AND ANY EXPRESS OR IMPLIED WARRANTIES, INCLUDING, BUT NOT LIMITED \* TO, THE IMPLIED WARRANTIES OF MERCHANTABILITY AND FITNESS FOR A \* PARTICULAR PURPOSE ARE DISCLAIMED. IN NO EVENT SHALL THE COPYRIGHT OWNER \* OR CONTRIBUTORS BE LIABLE FOR ANY DIRECT, INDIRECT, INCIDENTAL, SPECIAL, \* EXEMPLARY, OR CONSEQUENTIAL DAMAGES (INCLUDING, BUT NOT LIMITED TO, \* PROCUREMENT OF SUBSTITUTE GOODS OR SERVICES; LOSS OF USE, DATA, OR \* PROFITS; OR BUSINESS INTERRUPTION) HOWEVER CAUSED AND ON ANY THEORY OF \* LIABILITY, WHETHER IN CONTRACT, STRICT LIABILITY, OR TORT (INCLUDING \* NEGLIGENCE OR OTHERWISE) ARISING IN ANY WAY OUT OF THE USE OF THIS \* SOFTWARE, EVEN IF ADVISED OF THE POSSIBILITY OF SUCH DAMAGE. \* \* ==================================================================== \* This software consists of voluntary contributions made by many \* individuals on behalf of the Jaxen Project and was originally \* created by bob mcwhirter <bob@werken.com> and \* James Strachan <jstrachan@apache.org>. For more information on the \* Jaxen Project, please see <http://www.jaxen.org/>. \*

\* \$Id: FollowingSiblingAxisIterator.java 1255 2006-11-09 18:20:12Z elharo \$

\*/

Found in path(s):

\* /opt/cola/permits/1000966325\_1646171545.57/0/jaxen-1-1-6-sourcesjar/org/jaxen/util/FollowingSiblingAxisIterator.java No license file was found, but licenses were detected in source scan.

/\*

- \* \$Header\$ \* \$Revision: 1128 \$ \* \$Date: 2006-02-05 13:49:04 -0800 (Sun, 05 Feb 2006) \$ \* \* ==================================================================== \* \* Copyright 2000-2002 bob mcwhirter & James Strachan. \* All rights reserved. \* \* Redistribution and use in source and binary forms, with or without \* modification, are permitted provided that the following conditions are \* met: \* \* \* Redistributions of source code must retain the above copyright \* notice, this list of conditions and the following disclaimer. \* \* \* Redistributions in binary form must reproduce the above copyright \* notice, this list of conditions and the following disclaimer in the \* documentation and/or other materials provided with the distribution. \* \* \* Neither the name of the Jaxen Project nor the names of its contributors may be used to endorse or promote products derived \* from this software without specific prior written permission. \* \* THIS SOFTWARE IS PROVIDED BY THE COPYRIGHT HOLDERS AND CONTRIBUTORS "AS \* IS" AND ANY EXPRESS OR IMPLIED WARRANTIES, INCLUDING, BUT NOT LIMITED \* TO, THE IMPLIED WARRANTIES OF MERCHANTABILITY AND FITNESS FOR A \* PARTICULAR PURPOSE ARE DISCLAIMED. IN NO EVENT SHALL THE COPYRIGHT OWNER \* OR CONTRIBUTORS BE LIABLE FOR ANY DIRECT, INDIRECT, INCIDENTAL, SPECIAL, \* EXEMPLARY, OR CONSEQUENTIAL DAMAGES (INCLUDING, BUT NOT LIMITED TO, \* PROCUREMENT OF SUBSTITUTE GOODS OR SERVICES; LOSS OF USE, DATA, OR \* PROFITS; OR BUSINESS INTERRUPTION) HOWEVER CAUSED AND ON ANY THEORY OF \* LIABILITY, WHETHER IN CONTRACT, STRICT LIABILITY, OR TORT (INCLUDING \* NEGLIGENCE OR OTHERWISE) ARISING IN ANY WAY OUT OF THE USE OF THIS \* SOFTWARE, EVEN IF ADVISED OF THE POSSIBILITY OF SUCH DAMAGE. \*
- \* ====================================================================
- \* This software consists of voluntary contributions made by many
- \* individuals on behalf of the Jaxen Project and was originally
- \* created by bob mcwhirter <bob@werken.com> and

\* James Strachan <jstrachan@apache.org>. For more information on the

\* Jaxen Project, please see <http://www.jaxen.org/>.

\*

\* \$Id: DefaultArithExpr.java 1128 2006-02-05 21:49:04Z elharo \$

\*/

Found in path(s):

\* /opt/cola/permits/1000966325\_1646171545.57/0/jaxen-1-1-6-sources-jar/org/jaxen/expr/DefaultArithExpr.java No license file was found, but licenses were detected in source scan.

/\*

\* \$Header\$

\* \$Revision: 1128 \$

\* \$Date: 2006-02-05 13:49:04 -0800 (Sun, 05 Feb 2006) \$

\*

\* ====================================================================

\*

\* Copyright 2000-2002 bob mcwhirter & James Strachan.

\* All rights reserved.

\*

\* Redistribution and use in source and binary forms, with or without

\* modification, are permitted provided that the following conditions are

\* met:

\*

\* \* Redistributions of source code must retain the above copyright

\* notice, this list of conditions and the following disclaimer.

\*

\* \* Redistributions in binary form must reproduce the above copyright

\* notice, this list of conditions and the following disclaimer in the

\* documentation and/or other materials provided with the distribution.

\*

\* \* Neither the name of the Jaxen Project nor the names of its

\* contributors may be used to endorse or promote products derived

\* from this software without specific prior written permission.

\*

\* THIS SOFTWARE IS PROVIDED BY THE COPYRIGHT HOLDERS AND CONTRIBUTORS "AS \* IS" AND ANY EXPRESS OR IMPLIED WARRANTIES, INCLUDING, BUT NOT LIMITED \* TO, THE IMPLIED WARRANTIES OF MERCHANTABILITY AND FITNESS FOR A \* PARTICULAR PURPOSE ARE DISCLAIMED. IN NO EVENT SHALL THE COPYRIGHT OWNER \* OR CONTRIBUTORS BE LIABLE FOR ANY DIRECT, INDIRECT, INCIDENTAL, SPECIAL, \* EXEMPLARY, OR CONSEQUENTIAL DAMAGES (INCLUDING, BUT NOT LIMITED TO, \* PROCUREMENT OF SUBSTITUTE GOODS OR SERVICES; LOSS OF USE, DATA, OR \* PROFITS; OR BUSINESS INTERRUPTION) HOWEVER CAUSED AND ON ANY THEORY OF \* LIABILITY, WHETHER IN CONTRACT, STRICT LIABILITY, OR TORT (INCLUDING \* NEGLIGENCE OR OTHERWISE) ARISING IN ANY WAY OUT OF THE USE OF THIS \* SOFTWARE, EVEN IF ADVISED OF THE POSSIBILITY OF SUCH DAMAGE. \*

\* ====================================================================

- \* This software consists of voluntary contributions made by many
- \* individuals on behalf of the Jaxen Project and was originally
- \* created by bob mcwhirter <bob@werken.com> and
- \* James Strachan <jstrachan@apache.org>. For more information on the
- \* Jaxen Project, please see <http://www.jaxen.org/>.

\* \$Id: RoundFunction.java 1128 2006-02-05 21:49:04Z elharo \$

\*/

Found in path(s):

\* /opt/cola/permits/1000966325\_1646171545.57/0/jaxen-1-1-6-sources-jar/org/jaxen/function/RoundFunction.java No license file was found, but licenses were detected in source scan.

/\* \* \$Header\$ \* \$Revision: 1128 \$ \* \$Date: 2006-02-05 13:49:04 -0800 (Sun, 05 Feb 2006) \$ \* \* ==================================================================== \* \* Copyright 2000-2002 bob mcwhirter & James Strachan. \* All rights reserved. \* \* Redistribution and use in source and binary forms, with or without \* modification, are permitted provided that the following conditions are \* met: \* \* \* Redistributions of source code must retain the above copyright \* notice, this list of conditions and the following disclaimer. \* \* \* Redistributions in binary form must reproduce the above copyright \* notice, this list of conditions and the following disclaimer in the \* documentation and/or other materials provided with the distribution. \* \* \* Neither the name of the Jaxen Project nor the names of its contributors may be used to endorse or promote products derived \* from this software without specific prior written permission. \* \* THIS SOFTWARE IS PROVIDED BY THE COPYRIGHT HOLDERS AND CONTRIBUTORS "AS \* IS" AND ANY EXPRESS OR IMPLIED WARRANTIES, INCLUDING, BUT NOT LIMITED \* TO, THE IMPLIED WARRANTIES OF MERCHANTABILITY AND FITNESS FOR A \* PARTICULAR PURPOSE ARE DISCLAIMED. IN NO EVENT SHALL THE COPYRIGHT OWNER \* OR CONTRIBUTORS BE LIABLE FOR ANY DIRECT, INDIRECT, INCIDENTAL, SPECIAL, \* EXEMPLARY, OR CONSEQUENTIAL DAMAGES (INCLUDING, BUT NOT LIMITED TO, \* PROCUREMENT OF SUBSTITUTE GOODS OR SERVICES; LOSS OF USE, DATA, OR \* PROFITS; OR BUSINESS INTERRUPTION) HOWEVER CAUSED AND ON ANY THEORY OF \* LIABILITY, WHETHER IN CONTRACT, STRICT LIABILITY, OR TORT (INCLUDING \* NEGLIGENCE OR OTHERWISE) ARISING IN ANY WAY OUT OF THE USE OF THIS

\* SOFTWARE, EVEN IF ADVISED OF THE POSSIBILITY OF SUCH DAMAGE. \* \* ==================================================================== \* This software consists of voluntary contributions made by many \* individuals on behalf of the Jaxen Project and was originally \* created by bob mcwhirter <bob@werken.com> and \* James Strachan <jstrachan@apache.org>. For more information on the \* Jaxen Project, please see <http://www.jaxen.org/>. \* \* \$Id: TranslateFunction.java 1128 2006-02-05 21:49:04Z elharo \$ \*/ Found in path(s): \* /opt/cola/permits/1000966325\_1646171545.57/0/jaxen-1-1-6-sourcesjar/org/jaxen/function/TranslateFunction.java No license file was found, but licenses were detected in source scan. /\* \* \$Header\$ \* \$Revision: 1161 \$ \* \$Date: 2006-06-03 13:36:00 -0700 (Sat, 03 Jun 2006) \$ \* \* ==================================================================== \* \* Copyright 2000-2002 bob mcwhirter & James Strachan. \* All rights reserved. \* \* Redistribution and use in source and binary forms, with or without \* modification, are permitted provided that the following conditions are \* met: \* \* \* Redistributions of source code must retain the above copyright \* notice, this list of conditions and the following disclaimer. \* \* \* Redistributions in binary form must reproduce the above copyright \* notice, this list of conditions and the following disclaimer in the \* documentation and/or other materials provided with the distribution. \* \* \* Neither the name of the Jaxen Project nor the names of its \* contributors may be used to endorse or promote products derived \* from this software without specific prior written permission. \* \* THIS SOFTWARE IS PROVIDED BY THE COPYRIGHT HOLDERS AND CONTRIBUTORS "AS \* IS" AND ANY EXPRESS OR IMPLIED WARRANTIES, INCLUDING, BUT NOT LIMITED \* TO, THE IMPLIED WARRANTIES OF MERCHANTABILITY AND FITNESS FOR A \* PARTICULAR PURPOSE ARE DISCLAIMED. IN NO EVENT SHALL THE COPYRIGHT OWNER \* OR CONTRIBUTORS BE LIABLE FOR ANY DIRECT, INDIRECT, INCIDENTAL, SPECIAL,

\* EXEMPLARY, OR CONSEQUENTIAL DAMAGES (INCLUDING, BUT NOT LIMITED TO,

\* PROCUREMENT OF SUBSTITUTE GOODS OR SERVICES; LOSS OF USE, DATA, OR

\* PROFITS; OR BUSINESS INTERRUPTION) HOWEVER CAUSED AND ON ANY THEORY OF

\* LIABILITY, WHETHER IN CONTRACT, STRICT LIABILITY, OR TORT (INCLUDING

\* NEGLIGENCE OR OTHERWISE) ARISING IN ANY WAY OUT OF THE USE OF THIS

\* SOFTWARE, EVEN IF ADVISED OF THE POSSIBILITY OF SUCH DAMAGE.

\*

\* ====================================================================

- \* This software consists of voluntary contributions made by many
- \* individuals on behalf of the Jaxen Project and was originally
- \* created by bob mcwhirter <bob@werken.com> and
- \* James Strachan <jstrachan@apache.org>. For more information on the
- \* Jaxen Project, please see <http://www.jaxen.org/>.
- \*

\* \$Id: XPathSyntaxException.java 1161 2006-06-03 20:36:00Z elharo \$

\*/

Found in path(s):

\* /opt/cola/permits/1000966325\_1646171545.57/0/jaxen-1-1-6-sources-jar/org/jaxen/XPathSyntaxException.java No license file was found, but licenses were detected in source scan.

/\*

\* \$Header\$

- \* \$Revision: 1396 \$
- \* \$Date: 2013-01-13 07:22:49 -0500 (Sun, 13 Jan 2013) \$
- \*

\* ====================================================================

\*

\* Copyright 2000-2002 bob mcwhirter & James Strachan.

- \* All rights reserved.
- \*

\* Redistribution and use in source and binary forms, with or without

\* modification, are permitted provided that the following conditions are

\* met:

- \*
- \* \* Redistributions of source code must retain the above copyright
- \* notice, this list of conditions and the following disclaimer.
- \*
- \* \* Redistributions in binary form must reproduce the above copyright
- \* notice, this list of conditions and the following disclaimer in the
- \* documentation and/or other materials provided with the distribution.
- \*
- \* \* Neither the name of the Jaxen Project nor the names of its
- \* contributors may be used to endorse or promote products derived
- \* from this software without specific prior written permission.
- \*

```
* THIS SOFTWARE IS PROVIDED BY THE COPYRIGHT HOLDERS AND CONTRIBUTORS "AS
* IS" AND ANY EXPRESS OR IMPLIED WARRANTIES, INCLUDING, BUT NOT LIMITED
* TO, THE IMPLIED WARRANTIES OF MERCHANTABILITY AND FITNESS FOR A
```
\* PARTICULAR PURPOSE ARE DISCLAIMED. IN NO EVENT SHALL THE COPYRIGHT OWNER \* OR CONTRIBUTORS BE LIABLE FOR ANY DIRECT, INDIRECT, INCIDENTAL, SPECIAL, \* EXEMPLARY, OR CONSEQUENTIAL DAMAGES (INCLUDING, BUT NOT LIMITED TO, \* PROCUREMENT OF SUBSTITUTE GOODS OR SERVICES; LOSS OF USE, DATA, OR \* PROFITS; OR BUSINESS INTERRUPTION) HOWEVER CAUSED AND ON ANY THEORY OF \* LIABILITY, WHETHER IN CONTRACT, STRICT LIABILITY, OR TORT (INCLUDING \* NEGLIGENCE OR OTHERWISE) ARISING IN ANY WAY OUT OF THE USE OF THIS \* SOFTWARE, EVEN IF ADVISED OF THE POSSIBILITY OF SUCH DAMAGE. \* \* ==================================================================== \* This software consists of voluntary contributions made by many \* individuals on behalf of the Jaxen Project and was originally \* created by bob mcwhirter <bob@werken.com> and \* James Strachan <jstrachan@apache.org>. For more information on the \* Jaxen Project, please see <http://www.jaxen.org/>. \* \* \$Id: DefaultEqualsExpr.java 1396 2013-01-13 12:22:49Z elharo \$ \*/ Found in path(s): \* /opt/cola/permits/1000966325\_1646171545.57/0/jaxen-1-1-6-sources-jar/org/jaxen/expr/DefaultEqualsExpr.java No license file was found, but licenses were detected in source scan. /\* \* \$Header\$ \* \$Revision: 1193 \$ \* \$Date: 2006-09-15 13:41:38 -0700 (Fri, 15 Sep 2006) \$ \* \* ==================================================================== \* \* Copyright 2000-2002 bob mcwhirter & James Strachan. \* All rights reserved. \* \* \* Redistribution and use in source and binary forms, with or without \* modification, are permitted provided that the following conditions are \* met: \* \* \* Redistributions of source code must retain the above copyright \* notice, this list of conditions and the following disclaimer. \* \* \* Redistributions in binary form must reproduce the above copyright notice, this list of conditions and the following disclaimer in the \* documentation and/or other materials provided with the distribution. \* \* \* Neither the name of the Jaxen Project nor the names of its \* contributors may be used to endorse or promote products derived

\* from this software without specific prior written permission.

\* THIS SOFTWARE IS PROVIDED BY THE COPYRIGHT HOLDERS AND CONTRIBUTORS "AS \* IS" AND ANY EXPRESS OR IMPLIED WARRANTIES, INCLUDING, BUT NOT LIMITED \* TO, THE IMPLIED WARRANTIES OF MERCHANTABILITY AND FITNESS FOR A \* PARTICULAR PURPOSE ARE DISCLAIMED. IN NO EVENT SHALL THE COPYRIGHT OWNER \* OR CONTRIBUTORS BE LIABLE FOR ANY DIRECT, INDIRECT, INCIDENTAL, SPECIAL, \* EXEMPLARY, OR CONSEQUENTIAL DAMAGES (INCLUDING, BUT NOT LIMITED TO, \* PROCUREMENT OF SUBSTITUTE GOODS OR SERVICES; LOSS OF USE, DATA, OR \* PROFITS; OR BUSINESS INTERRUPTION) HOWEVER CAUSED AND ON ANY THEORY OF \* LIABILITY, WHETHER IN CONTRACT, STRICT LIABILITY, OR TORT (INCLUDING \* NEGLIGENCE OR OTHERWISE) ARISING IN ANY WAY OUT OF THE USE OF THIS \* SOFTWARE, EVEN IF ADVISED OF THE POSSIBILITY OF SUCH DAMAGE. \*

```
* ====================================================================
```

```
* This software consists of voluntary contributions made by many
```
- \* individuals on behalf of the Jaxen Project and was originally
- \* created by bob mcwhirter <bob@werken.com> and
- \* James Strachan <jstrachan@apache.org>. For more information on the
- \* Jaxen Project, please see <http://www.jaxen.org/>.
- \*

\*

```
* $Id: XPathReaderFactory.java 1193 2006-09-15 20:41:38Z elharo $
*/
```
Found in path(s):

\* /opt/cola/permits/1000966325\_1646171545.57/0/jaxen-1-1-6-sourcesjar/org/jaxen/saxpath/helpers/XPathReaderFactory.java No license file was found, but licenses were detected in source scan.

/\*

```
* $Header$
```

```
* $Revision: 1128 $
```
- \* \$Date: 2006-02-05 13:49:04 -0800 (Sun, 05 Feb 2006) \$
- \*

\* ====================================================================

\*

\* Copyright 2000-2002 bob mcwhirter & James Strachan.

- \* All rights reserved.
- \*

\* Redistribution and use in source and binary forms, with or without

```
* modification, are permitted provided that the following conditions are
```
\* met:

\*

\* \* Redistributions of source code must retain the above copyright

```
* notice, this list of conditions and the following disclaimer.
```
- \* \* Redistributions in binary form must reproduce the above copyright
- \* notice, this list of conditions and the following disclaimer in the
- \* documentation and/or other materials provided with the distribution.
- \*
- \* \* Neither the name of the Jaxen Project nor the names of its
- \* contributors may be used to endorse or promote products derived

\* from this software without specific prior written permission.

\*

\* THIS SOFTWARE IS PROVIDED BY THE COPYRIGHT HOLDERS AND CONTRIBUTORS "AS \* IS" AND ANY EXPRESS OR IMPLIED WARRANTIES, INCLUDING, BUT NOT LIMITED \* TO, THE IMPLIED WARRANTIES OF MERCHANTABILITY AND FITNESS FOR A \* PARTICULAR PURPOSE ARE DISCLAIMED. IN NO EVENT SHALL THE COPYRIGHT OWNER \* OR CONTRIBUTORS BE LIABLE FOR ANY DIRECT, INDIRECT, INCIDENTAL, SPECIAL, \* EXEMPLARY, OR CONSEQUENTIAL DAMAGES (INCLUDING, BUT NOT LIMITED TO, \* PROCUREMENT OF SUBSTITUTE GOODS OR SERVICES; LOSS OF USE, DATA, OR \* PROFITS; OR BUSINESS INTERRUPTION) HOWEVER CAUSED AND ON ANY THEORY OF \* LIABILITY, WHETHER IN CONTRACT, STRICT LIABILITY, OR TORT (INCLUDING \* NEGLIGENCE OR OTHERWISE) ARISING IN ANY WAY OUT OF THE USE OF THIS \* SOFTWARE, EVEN IF ADVISED OF THE POSSIBILITY OF SUCH DAMAGE. \* \* ==================================================================== \* This software consists of voluntary contributions made by many \* individuals on behalf of the Jaxen Project and was originally \* created by bob mcwhirter <bob@werken.com> and

\* James Strachan <jstrachan@apache.org>. For more information on the

\* Jaxen Project, please see <http://www.jaxen.org/>.

\*

\* \$Id: NodeTypeTest.java 1128 2006-02-05 21:49:04Z elharo \$

\*/

Found in path(s):

\* /opt/cola/permits/1000966325\_1646171545.57/0/jaxen-1-1-6-sources-jar/org/jaxen/pattern/NodeTypeTest.java No license file was found, but licenses were detected in source scan.

/\*

- \* \$Header\$
- \* \$Revision: 1255 \$
- \* \$Date: 2006-11-09 10:20:12 -0800 (Thu, 09 Nov 2006) \$
- \*

\* ====================================================================

\*

\* Copyright 2000-2002 bob mcwhirter & James Strachan.

```
* All rights reserved.
```
\*

\* Redistribution and use in source and binary forms, with or without

\* modification, are permitted provided that the following conditions are

\* met:

- \* \* Redistributions of source code must retain the above copyright
- \* notice, this list of conditions and the following disclaimer.
- \*

- \* \* Redistributions in binary form must reproduce the above copyright
- notice, this list of conditions and the following disclaimer in the
- \* documentation and/or other materials provided with the distribution.

- \* \* Neither the name of the Jaxen Project nor the names of its
- \* contributors may be used to endorse or promote products derived
- \* from this software without specific prior written permission.
- \*

\* THIS SOFTWARE IS PROVIDED BY THE COPYRIGHT HOLDERS AND CONTRIBUTORS "AS \* IS" AND ANY EXPRESS OR IMPLIED WARRANTIES, INCLUDING, BUT NOT LIMITED

\* TO, THE IMPLIED WARRANTIES OF MERCHANTABILITY AND FITNESS FOR A

\* PARTICULAR PURPOSE ARE DISCLAIMED. IN NO EVENT SHALL THE COPYRIGHT OWNER

\* OR CONTRIBUTORS BE LIABLE FOR ANY DIRECT, INDIRECT, INCIDENTAL, SPECIAL,

\* EXEMPLARY, OR CONSEQUENTIAL DAMAGES (INCLUDING, BUT NOT LIMITED TO,

\* PROCUREMENT OF SUBSTITUTE GOODS OR SERVICES; LOSS OF USE, DATA, OR

\* PROFITS; OR BUSINESS INTERRUPTION) HOWEVER CAUSED AND ON ANY THEORY OF

\* LIABILITY, WHETHER IN CONTRACT, STRICT LIABILITY, OR TORT (INCLUDING

\* NEGLIGENCE OR OTHERWISE) ARISING IN ANY WAY OUT OF THE USE OF THIS

\* SOFTWARE, EVEN IF ADVISED OF THE POSSIBILITY OF SUCH DAMAGE.

\*

\* ====================================================================

\* This software consists of voluntary contributions made by many

\* individuals on behalf of the Jaxen Project and was originally

\* created by bob mcwhirter <bob@werken.com> and

\* James Strachan <jstrachan@apache.org>. For more information on the

\* Jaxen Project, please see <http://www.jaxen.org/>.

\*

\* \$Id: LinkedIterator.java 1255 2006-11-09 18:20:12Z elharo \$

\*/

Found in path(s):

\* /opt/cola/permits/1000966325\_1646171545.57/0/jaxen-1-1-6-sources-jar/org/jaxen/util/LinkedIterator.java No license file was found, but licenses were detected in source scan.

/\*

```
* $Header$
```

```
* $Revision: 1162 $
```
\* \$Date: 2006-06-03 13:52:26 -0700 (Sat, 03 Jun 2006) \$

\*

\* ====================================================================

\*

\* Copyright 2000-2002 bob mcwhirter & James Strachan.

\* All rights reserved.

\*

\* Redistribution and use in source and binary forms, with or without

\* modification, are permitted provided that the following conditions are

\* met:

- \* \* Redistributions of source code must retain the above copyright
- notice, this list of conditions and the following disclaimer.
- \*
- \* \* Redistributions in binary form must reproduce the above copyright
- notice, this list of conditions and the following disclaimer in the
- documentation and/or other materials provided with the distribution.
- \*
- \* \* Neither the name of the Jaxen Project nor the names of its
- contributors may be used to endorse or promote products derived
- \* from this software without specific prior written permission.
- \*

\* THIS SOFTWARE IS PROVIDED BY THE COPYRIGHT HOLDERS AND CONTRIBUTORS "AS \* IS" AND ANY EXPRESS OR IMPLIED WARRANTIES, INCLUDING, BUT NOT LIMITED \* TO, THE IMPLIED WARRANTIES OF MERCHANTABILITY AND FITNESS FOR A \* PARTICULAR PURPOSE ARE DISCLAIMED. IN NO EVENT SHALL THE COPYRIGHT OWNER \* OR CONTRIBUTORS BE LIABLE FOR ANY DIRECT, INDIRECT, INCIDENTAL, SPECIAL, \* EXEMPLARY, OR CONSEQUENTIAL DAMAGES (INCLUDING, BUT NOT LIMITED TO, \* PROCUREMENT OF SUBSTITUTE GOODS OR SERVICES; LOSS OF USE, DATA, OR \* PROFITS; OR BUSINESS INTERRUPTION) HOWEVER CAUSED AND ON ANY THEORY OF \* LIABILITY, WHETHER IN CONTRACT, STRICT LIABILITY, OR TORT (INCLUDING \* NEGLIGENCE OR OTHERWISE) ARISING IN ANY WAY OUT OF THE USE OF THIS \* SOFTWARE, EVEN IF ADVISED OF THE POSSIBILITY OF SUCH DAMAGE.

\*

### \* ====================================================================

- \* This software consists of voluntary contributions made by many
- \* individuals on behalf of the Jaxen Project and was originally
- \* created by bob mcwhirter <bob@werken.com> and
- \* James Strachan <jstrachan@apache.org>. For more information on the
- \* Jaxen Project, please see <http://www.jaxen.org/>.
- \*

```
* $Id: IterableDescendantAxis.java 1162 2006-06-03 20:52:26Z elharo $
*/
```
Found in path(s):

\* /opt/cola/permits/1000966325\_1646171545.57/0/jaxen-1-1-6-sources-

jar/org/jaxen/expr/iter/IterableDescendantAxis.java

No license file was found, but licenses were detected in source scan.

## /\*

```
* $Header$
```
- \* \$Revision: 1128 \$
- \* \$Date: 2006-02-05 13:49:04 -0800 (Sun, 05 Feb 2006) \$
- \*

\* ====================================================================

\*

\* Copyright 2000-2002 bob mcwhirter & James Strachan.

\* All rights reserved.

- \* Redistribution and use in source and binary forms, with or without
- \* modification, are permitted provided that the following conditions are
- \* met:
- \* \* Redistributions of source code must retain the above copyright
- \* notice, this list of conditions and the following disclaimer.
- \*

- \* \* Redistributions in binary form must reproduce the above copyright
- \* notice, this list of conditions and the following disclaimer in the
- \* documentation and/or other materials provided with the distribution.
- \*
- \* \* Neither the name of the Jaxen Project nor the names of its
- \* contributors may be used to endorse or promote products derived
- \* from this software without specific prior written permission.
- \*

```
* THIS SOFTWARE IS PROVIDED BY THE COPYRIGHT HOLDERS AND CONTRIBUTORS "AS
```
\* IS" AND ANY EXPRESS OR IMPLIED WARRANTIES, INCLUDING, BUT NOT LIMITED

- \* TO, THE IMPLIED WARRANTIES OF MERCHANTABILITY AND FITNESS FOR A
- \* PARTICULAR PURPOSE ARE DISCLAIMED. IN NO EVENT SHALL THE COPYRIGHT OWNER
- \* OR CONTRIBUTORS BE LIABLE FOR ANY DIRECT, INDIRECT, INCIDENTAL, SPECIAL,
- \* EXEMPLARY, OR CONSEQUENTIAL DAMAGES (INCLUDING, BUT NOT LIMITED TO,
- \* PROCUREMENT OF SUBSTITUTE GOODS OR SERVICES; LOSS OF USE, DATA, OR
- \* PROFITS; OR BUSINESS INTERRUPTION) HOWEVER CAUSED AND ON ANY THEORY OF
- \* LIABILITY, WHETHER IN CONTRACT, STRICT LIABILITY, OR TORT (INCLUDING
- \* NEGLIGENCE OR OTHERWISE) ARISING IN ANY WAY OUT OF THE USE OF THIS
- \* SOFTWARE, EVEN IF ADVISED OF THE POSSIBILITY OF SUCH DAMAGE.
- \*

\* ====================================================================

- \* This software consists of voluntary contributions made by many
- \* individuals on behalf of the Jaxen Project and was originally
- \* created by bob mcwhirter <bob@werken.com> and
- \* James Strachan <jstrachan@apache.org>. For more information on the
- \* Jaxen Project, please see <http://www.jaxen.org/>.
- \*

\* \$Id: CountFunction.java 1128 2006-02-05 21:49:04Z elharo \$

\*/

Found in path(s):

\* /opt/cola/permits/1000966325\_1646171545.57/0/jaxen-1-1-6-sources-jar/org/jaxen/function/CountFunction.java No license file was found, but licenses were detected in source scan.

```
/*
```
\*

```
* $Header$
* $Revision: 1134 $
* $Date: 2006-04-07 10:11:52 -0700 (Fri, 07 Apr 2006) $
* ====================================================================
```
- \* Copyright 2000-2002 bob mcwhirter & James Strachan.
- \* All rights reserved.

- \* Redistribution and use in source and binary forms, with or without
- \* modification, are permitted provided that the following conditions are

\* met:

- \*
- \* \* Redistributions of source code must retain the above copyright
- \* notice, this list of conditions and the following disclaimer.
- \*
- \* \* Redistributions in binary form must reproduce the above copyright
- \* notice, this list of conditions and the following disclaimer in the
- \* documentation and/or other materials provided with the distribution.
- \*
- \* \* Neither the name of the Jaxen Project nor the names of its
- \* contributors may be used to endorse or promote products derived
- \* from this software without specific prior written permission.

\*

\* THIS SOFTWARE IS PROVIDED BY THE COPYRIGHT HOLDERS AND CONTRIBUTORS "AS \* IS" AND ANY EXPRESS OR IMPLIED WARRANTIES, INCLUDING, BUT NOT LIMITED \* TO, THE IMPLIED WARRANTIES OF MERCHANTABILITY AND FITNESS FOR A \* PARTICULAR PURPOSE ARE DISCLAIMED. IN NO EVENT SHALL THE COPYRIGHT OWNER \* OR CONTRIBUTORS BE LIABLE FOR ANY DIRECT, INDIRECT, INCIDENTAL, SPECIAL, \* EXEMPLARY, OR CONSEQUENTIAL DAMAGES (INCLUDING, BUT NOT LIMITED TO, \* PROCUREMENT OF SUBSTITUTE GOODS OR SERVICES; LOSS OF USE, DATA, OR \* PROFITS; OR BUSINESS INTERRUPTION) HOWEVER CAUSED AND ON ANY THEORY OF \* LIABILITY, WHETHER IN CONTRACT, STRICT LIABILITY, OR TORT (INCLUDING \* NEGLIGENCE OR OTHERWISE) ARISING IN ANY WAY OUT OF THE USE OF THIS \* SOFTWARE, EVEN IF ADVISED OF THE POSSIBILITY OF SUCH DAMAGE. \*

\* ====================================================================

- \* This software consists of voluntary contributions made by many
- \* individuals on behalf of the Jaxen Project and was originally
- \* created by bob mcwhirter <bob@werken.com> and

\* James Strachan <jstrachan@apache.org>. For more information on the

- \* Jaxen Project, please see <http://www.jaxen.org/>.
- \*

\* \$Id: Pattern.java 1134 2006-04-07 17:11:52Z elharo \$

```
*/
```
Found in path(s):

\* /opt/cola/permits/1000966325\_1646171545.57/0/jaxen-1-1-6-sources-jar/org/jaxen/pattern/Pattern.java No license file was found, but licenses were detected in source scan.

/\*

- \* \$Header\$
- \* \$Revision: 1128 \$
- \* \$Date: 2006-02-05 13:49:04 -0800 (Sun, 05 Feb 2006) \$

\* \* ==================================================================== \* \* Copyright 2000-2002 bob mcwhirter & James Strachan. \* All rights reserved. \* \* Redistribution and use in source and binary forms, with or without \* modification, are permitted provided that the following conditions are \* met: \* \* \* Redistributions of source code must retain the above copyright notice, this list of conditions and the following disclaimer. \* \* \* Redistributions in binary form must reproduce the above copyright notice, this list of conditions and the following disclaimer in the \* documentation and/or other materials provided with the distribution. \* \* \* Neither the name of the Jaxen Project nor the names of its \* contributors may be used to endorse or promote products derived \* from this software without specific prior written permission. \* \* THIS SOFTWARE IS PROVIDED BY THE COPYRIGHT HOLDERS AND CONTRIBUTORS "AS \* IS" AND ANY EXPRESS OR IMPLIED WARRANTIES, INCLUDING, BUT NOT LIMITED \* TO, THE IMPLIED WARRANTIES OF MERCHANTABILITY AND FITNESS FOR A \* PARTICULAR PURPOSE ARE DISCLAIMED. IN NO EVENT SHALL THE COPYRIGHT OWNER \* OR CONTRIBUTORS BE LIABLE FOR ANY DIRECT, INDIRECT, INCIDENTAL, SPECIAL, \* EXEMPLARY, OR CONSEQUENTIAL DAMAGES (INCLUDING, BUT NOT LIMITED TO, \* PROCUREMENT OF SUBSTITUTE GOODS OR SERVICES; LOSS OF USE, DATA, OR \* PROFITS; OR BUSINESS INTERRUPTION) HOWEVER CAUSED AND ON ANY THEORY OF \* LIABILITY, WHETHER IN CONTRACT, STRICT LIABILITY, OR TORT (INCLUDING \* NEGLIGENCE OR OTHERWISE) ARISING IN ANY WAY OUT OF THE USE OF THIS \* SOFTWARE, EVEN IF ADVISED OF THE POSSIBILITY OF SUCH DAMAGE. \* \* ==================================================================== \* This software consists of voluntary contributions made by many \* individuals on behalf of the Jaxen Project and was originally \* created by bob mcwhirter <bob@werken.com> and \* James Strachan <jstrachan@apache.org>. For more information on the

\* Jaxen Project, please see <http://www.jaxen.org/>.

\*

\* \$Id: SumFunction.java 1128 2006-02-05 21:49:04Z elharo \$

\*/

# Found in path(s):

\* /opt/cola/permits/1000966325\_1646171545.57/0/jaxen-1-1-6-sources-jar/org/jaxen/function/SumFunction.java No license file was found, but licenses were detected in source scan.

/\*

\* \$Header\$ \* \$Revision: 1128 \$ \* \$Date: 2006-02-05 13:49:04 -0800 (Sun, 05 Feb 2006) \$ \* \* ==================================================================== \* \* Copyright 2000-2002 bob mcwhirter & James Strachan. \* All rights reserved. \* \* Redistribution and use in source and binary forms, with or without \* modification, are permitted provided that the following conditions are \* met: \* \* \* Redistributions of source code must retain the above copyright notice, this list of conditions and the following disclaimer. \* \* \* Redistributions in binary form must reproduce the above copyright \* notice, this list of conditions and the following disclaimer in the \* documentation and/or other materials provided with the distribution. \* \* \* Neither the name of the Jaxen Project nor the names of its \* contributors may be used to endorse or promote products derived \* from this software without specific prior written permission. \* \* THIS SOFTWARE IS PROVIDED BY THE COPYRIGHT HOLDERS AND CONTRIBUTORS "AS \* IS" AND ANY EXPRESS OR IMPLIED WARRANTIES, INCLUDING, BUT NOT LIMITED \* TO, THE IMPLIED WARRANTIES OF MERCHANTABILITY AND FITNESS FOR A \* PARTICULAR PURPOSE ARE DISCLAIMED. IN NO EVENT SHALL THE COPYRIGHT OWNER \* OR CONTRIBUTORS BE LIABLE FOR ANY DIRECT, INDIRECT, INCIDENTAL, SPECIAL, \* EXEMPLARY, OR CONSEQUENTIAL DAMAGES (INCLUDING, BUT NOT LIMITED TO, \* PROCUREMENT OF SUBSTITUTE GOODS OR SERVICES; LOSS OF USE, DATA, OR \* PROFITS; OR BUSINESS INTERRUPTION) HOWEVER CAUSED AND ON ANY THEORY OF \* LIABILITY, WHETHER IN CONTRACT, STRICT LIABILITY, OR TORT (INCLUDING \* NEGLIGENCE OR OTHERWISE) ARISING IN ANY WAY OUT OF THE USE OF THIS \* SOFTWARE, EVEN IF ADVISED OF THE POSSIBILITY OF SUCH DAMAGE. \* \* ==================================================================== \* This software consists of voluntary contributions made by many \* individuals on behalf of the Jaxen Project and was originally \* created by bob mcwhirter <bob@werken.com> and \* James Strachan <jstrachan@apache.org>. For more information on the \* Jaxen Project, please see <http://www.jaxen.org/>. \* \* \$Id: NamespaceUriFunction.java 1128 2006-02-05 21:49:04Z elharo \$ \*/

Found in path(s):

\* /opt/cola/permits/1000966325\_1646171545.57/0/jaxen-1-1-6-sources-
jar/org/jaxen/function/NamespaceUriFunction.java No license file was found, but licenses were detected in source scan.

/\* \* \$Header\$ \* \$Revision: 1261 \$ \* \$Date: 2006-11-30 10:49:27 -0800 (Thu, 30 Nov 2006) \$ \* \* ==================================================================== \* \* Copyright 2000-2002 bob mcwhirter & James Strachan. \* All rights reserved. \* \* Redistribution and use in source and binary forms, with or without \* modification, are permitted provided that the following conditions are \* met: \* \* \* Redistributions of source code must retain the above copyright \* notice, this list of conditions and the following disclaimer. \* \* \* Redistributions in binary form must reproduce the above copyright \* notice, this list of conditions and the following disclaimer in the \* documentation and/or other materials provided with the distribution. \* \* \* Neither the name of the Jaxen Project nor the names of its \* contributors may be used to endorse or promote products derived \* from this software without specific prior written permission. \* \* THIS SOFTWARE IS PROVIDED BY THE COPYRIGHT HOLDERS AND CONTRIBUTORS "AS \* IS" AND ANY EXPRESS OR IMPLIED WARRANTIES, INCLUDING, BUT NOT LIMITED \* TO, THE IMPLIED WARRANTIES OF MERCHANTABILITY AND FITNESS FOR A \* PARTICULAR PURPOSE ARE DISCLAIMED. IN NO EVENT SHALL THE COPYRIGHT OWNER \* OR CONTRIBUTORS BE LIABLE FOR ANY DIRECT, INDIRECT, INCIDENTAL, SPECIAL, \* EXEMPLARY, OR CONSEQUENTIAL DAMAGES (INCLUDING, BUT NOT LIMITED TO, \* PROCUREMENT OF SUBSTITUTE GOODS OR SERVICES; LOSS OF USE, DATA, OR \* PROFITS; OR BUSINESS INTERRUPTION) HOWEVER CAUSED AND ON ANY THEORY OF \* LIABILITY, WHETHER IN CONTRACT, STRICT LIABILITY, OR TORT (INCLUDING \* NEGLIGENCE OR OTHERWISE) ARISING IN ANY WAY OUT OF THE USE OF THIS \* SOFTWARE, EVEN IF ADVISED OF THE POSSIBILITY OF SUCH DAMAGE. \* \* ==================================================================== \* This software consists of voluntary contributions made by many \* individuals on behalf of the Jaxen Project and was originally \* created by bob mcwhirter <bob@werken.com> and \* James Strachan <jstrachan@apache.org>. For more information on the \* Jaxen Project, please see <http://www.jaxen.org/>. \*

\* \$Id: DefaultOrExpr.java 1261 2006-11-30 18:49:27Z elharo \$

\*/

```
Found in path(s):
```
\* /opt/cola/permits/1000966325\_1646171545.57/0/jaxen-1-1-6-sources-jar/org/jaxen/expr/DefaultOrExpr.java No license file was found, but licenses were detected in source scan.

/\* \* \$Header\$ \* \$Revision: 1128 \$ \* \$Date: 2006-02-05 13:49:04 -0800 (Sun, 05 Feb 2006) \$ \* \* ==================================================================== \* \* Copyright 2000-2002 bob mcwhirter & James Strachan. \* All rights reserved. \* \* Redistribution and use in source and binary forms, with or without \* modification, are permitted provided that the following conditions are \* met: \* \* \* Redistributions of source code must retain the above copyright \* notice, this list of conditions and the following disclaimer. \* \* \* Redistributions in binary form must reproduce the above copyright \* notice, this list of conditions and the following disclaimer in the \* documentation and/or other materials provided with the distribution. \* \* \* Neither the name of the Jaxen Project nor the names of its \* contributors may be used to endorse or promote products derived from this software without specific prior written permission. \* \* THIS SOFTWARE IS PROVIDED BY THE COPYRIGHT HOLDERS AND CONTRIBUTORS "AS \* IS" AND ANY EXPRESS OR IMPLIED WARRANTIES, INCLUDING, BUT NOT LIMITED \* TO, THE IMPLIED WARRANTIES OF MERCHANTABILITY AND FITNESS FOR A \* PARTICULAR PURPOSE ARE DISCLAIMED. IN NO EVENT SHALL THE COPYRIGHT OWNER \* OR CONTRIBUTORS BE LIABLE FOR ANY DIRECT, INDIRECT, INCIDENTAL, SPECIAL, \* EXEMPLARY, OR CONSEQUENTIAL DAMAGES (INCLUDING, BUT NOT LIMITED TO, \* PROCUREMENT OF SUBSTITUTE GOODS OR SERVICES; LOSS OF USE, DATA, OR \* PROFITS; OR BUSINESS INTERRUPTION) HOWEVER CAUSED AND ON ANY THEORY OF \* LIABILITY, WHETHER IN CONTRACT, STRICT LIABILITY, OR TORT (INCLUDING \* NEGLIGENCE OR OTHERWISE) ARISING IN ANY WAY OUT OF THE USE OF THIS \* SOFTWARE, EVEN IF ADVISED OF THE POSSIBILITY OF SUCH DAMAGE. \* \* ==================================================================== \* This software consists of voluntary contributions made by many \* individuals on behalf of the Jaxen Project and was originally

- \* created by bob mcwhirter <bob@werken.com> and
- \* James Strachan <jstrachan@apache.org>. For more information on the

\* Jaxen Project, please see <http://www.jaxen.org/>. \* \* \$Id: LocaleFunctionSupport.java 1128 2006-02-05 21:49:04Z elharo \$ \*/ Found in path(s): \* /opt/cola/permits/1000966325\_1646171545.57/0/jaxen-1-1-6-sourcesjar/org/jaxen/function/ext/LocaleFunctionSupport.java No license file was found, but licenses were detected in source scan. /\* \* \$Header\$ \* \$Revision: 1128 \$ \* \$Date: 2006-02-05 13:49:04 -0800 (Sun, 05 Feb 2006) \$ \* \* ==================================================================== \* \* Copyright 2000-2002 bob mcwhirter & James Strachan. \* All rights reserved. \* \* Redistribution and use in source and binary forms, with or without \* modification, are permitted provided that the following conditions are \* met: \* \* \* Redistributions of source code must retain the above copyright \* notice, this list of conditions and the following disclaimer. \* \* \* Redistributions in binary form must reproduce the above copyright \* notice, this list of conditions and the following disclaimer in the \* documentation and/or other materials provided with the distribution. \* \* \* Neither the name of the Jaxen Project nor the names of its contributors may be used to endorse or promote products derived \* from this software without specific prior written permission. \* \* THIS SOFTWARE IS PROVIDED BY THE COPYRIGHT HOLDERS AND CONTRIBUTORS "AS \* IS" AND ANY EXPRESS OR IMPLIED WARRANTIES, INCLUDING, BUT NOT LIMITED \* TO, THE IMPLIED WARRANTIES OF MERCHANTABILITY AND FITNESS FOR A \* PARTICULAR PURPOSE ARE DISCLAIMED. IN NO EVENT SHALL THE COPYRIGHT OWNER \* OR CONTRIBUTORS BE LIABLE FOR ANY DIRECT, INDIRECT, INCIDENTAL, SPECIAL, \* EXEMPLARY, OR CONSEQUENTIAL DAMAGES (INCLUDING, BUT NOT LIMITED TO, \* PROCUREMENT OF SUBSTITUTE GOODS OR SERVICES; LOSS OF USE, DATA, OR \* PROFITS; OR BUSINESS INTERRUPTION) HOWEVER CAUSED AND ON ANY THEORY OF \* LIABILITY, WHETHER IN CONTRACT, STRICT LIABILITY, OR TORT (INCLUDING \* NEGLIGENCE OR OTHERWISE) ARISING IN ANY WAY OUT OF THE USE OF THIS \* SOFTWARE, EVEN IF ADVISED OF THE POSSIBILITY OF SUCH DAMAGE. \*

\* ====================================================================

- \* This software consists of voluntary contributions made by many
- \* individuals on behalf of the Jaxen Project and was originally
- \* created by bob mcwhirter <bob@werken.com> and
- \* James Strachan <jstrachan@apache.org>. For more information on the
- \* Jaxen Project, please see <http://www.jaxen.org/>.

\* \$Id: StartsWithFunction.java 1128 2006-02-05 21:49:04Z elharo \$ \*/

Found in path(s):

\* /opt/cola/permits/1000966325\_1646171545.57/0/jaxen-1-1-6-sourcesjar/org/jaxen/function/StartsWithFunction.java No license file was found, but licenses were detected in source scan.

/\*

- \* \$Header\$
- \* \$Revision: 1252 \$
- \* \$Date: 2006-11-09 08:21:05 -0800 (Thu, 09 Nov 2006) \$
- \*
- \* ====================================================================
- \*

\* Copyright 2000-2002 bob mcwhirter & James Strachan.

\* All rights reserved.

\*

\* Redistribution and use in source and binary forms, with or without

- \* modification, are permitted provided that the following conditions are
- \* met:
- \* \* \* Redistributions of source code must retain the above copyright
	- notice, this list of conditions and the following disclaimer.
	- \*
- 
- \* \* Redistributions in binary form must reproduce the above copyright
- notice, this list of conditions and the following disclaimer in the
- \* documentation and/or other materials provided with the distribution.
- \* \* Neither the name of the Jaxen Project nor the names of its
- \* contributors may be used to endorse or promote products derived
- \* from this software without specific prior written permission.
- \*

\*

- \* THIS SOFTWARE IS PROVIDED BY THE COPYRIGHT HOLDERS AND CONTRIBUTORS "AS
- \* IS" AND ANY EXPRESS OR IMPLIED WARRANTIES, INCLUDING, BUT NOT LIMITED
- \* TO, THE IMPLIED WARRANTIES OF MERCHANTABILITY AND FITNESS FOR A
- \* PARTICULAR PURPOSE ARE DISCLAIMED. IN NO EVENT SHALL THE COPYRIGHT OWNER
- \* OR CONTRIBUTORS BE LIABLE FOR ANY DIRECT, INDIRECT, INCIDENTAL, SPECIAL,
- \* EXEMPLARY, OR CONSEQUENTIAL DAMAGES (INCLUDING, BUT NOT LIMITED TO,
- \* PROCUREMENT OF SUBSTITUTE GOODS OR SERVICES; LOSS OF USE, DATA, OR
- \* PROFITS; OR BUSINESS INTERRUPTION) HOWEVER CAUSED AND ON ANY THEORY OF
- \* LIABILITY, WHETHER IN CONTRACT, STRICT LIABILITY, OR TORT (INCLUDING

# \* NEGLIGENCE OR OTHERWISE) ARISING IN ANY WAY OUT OF THE USE OF THIS

\* SOFTWARE, EVEN IF ADVISED OF THE POSSIBILITY OF SUCH DAMAGE.

\*

\* ====================================================================

- \* This software consists of voluntary contributions made by many
- \* individuals on behalf of the Jaxen Project and was originally
- \* created by bob mcwhirter <bob@werken.com> and
- \* James Strachan <jstrachan@apache.org>. For more information on the
- \* Jaxen Project, please see <http://www.jaxen.org/>.
- \*

\* \$Id: BinaryExpr.java 1252 2006-11-09 16:21:05Z elharo \$

\*/

Found in path(s):

\* /opt/cola/permits/1000966325\_1646171545.57/0/jaxen-1-1-6-sources-jar/org/jaxen/expr/BinaryExpr.java No license file was found, but licenses were detected in source scan.

/\*

- \* \$Header\$
- \* \$Revision: 1232 \$
- \* \$Date: 2006-11-08 08:37:59 -0800 (Wed, 08 Nov 2006) \$
- \*
- \* ====================================================================
- \*
- \* Copyright 2000-2002 bob mcwhirter & James Strachan.
- \* All rights reserved.
- \*
- \* Redistribution and use in source and binary forms, with or without
- \* modification, are permitted provided that the following conditions are
- \* met:
- \*

\* \* Redistributions of source code must retain the above copyright

- \* notice, this list of conditions and the following disclaimer.
- \*
- \* \* Redistributions in binary form must reproduce the above copyright
- \* notice, this list of conditions and the following disclaimer in the
- \* documentation and/or other materials provided with the distribution.
- \*
- \* \* Neither the name of the Jaxen Project nor the names of its
- \* contributors may be used to endorse or promote products derived
- \* from this software without specific prior written permission.
- \*

\* THIS SOFTWARE IS PROVIDED BY THE COPYRIGHT HOLDERS AND CONTRIBUTORS "AS

- \* IS" AND ANY EXPRESS OR IMPLIED WARRANTIES, INCLUDING, BUT NOT LIMITED
- \* TO, THE IMPLIED WARRANTIES OF MERCHANTABILITY AND FITNESS FOR A
- \* PARTICULAR PURPOSE ARE DISCLAIMED. IN NO EVENT SHALL THE COPYRIGHT OWNER
- \* OR CONTRIBUTORS BE LIABLE FOR ANY DIRECT, INDIRECT, INCIDENTAL, SPECIAL,
- \* EXEMPLARY, OR CONSEQUENTIAL DAMAGES (INCLUDING, BUT NOT LIMITED TO,

\* PROCUREMENT OF SUBSTITUTE GOODS OR SERVICES; LOSS OF USE, DATA, OR

\* PROFITS; OR BUSINESS INTERRUPTION) HOWEVER CAUSED AND ON ANY THEORY OF

\* LIABILITY, WHETHER IN CONTRACT, STRICT LIABILITY, OR TORT (INCLUDING

\* NEGLIGENCE OR OTHERWISE) ARISING IN ANY WAY OUT OF THE USE OF THIS

\* SOFTWARE, EVEN IF ADVISED OF THE POSSIBILITY OF SUCH DAMAGE.

\*

\* ====================================================================

- \* This software consists of voluntary contributions made by many
- \* individuals on behalf of the Jaxen Project and was originally
- \* created by bob mcwhirter <bob@werken.com> and
- \* James Strachan <jstrachan@apache.org>. For more information on the
- \* Jaxen Project, please see <http://www.jaxen.org/>.
- \*
- \* \$Id: FunctionCallExpr.java 1232 2006-11-08 16:37:59Z elharo \$

\*/

Found in path(s):

\* /opt/cola/permits/1000966325\_1646171545.57/0/jaxen-1-1-6-sources-jar/org/jaxen/expr/FunctionCallExpr.java No license file was found, but licenses were detected in source scan.

#### /\*

\*

\*

\* \*

\*

\*

\*

\*

\* \$Header\$ \* \$Revision: 1128 \$ \* \$Date: 2006-02-05 13:49:04 -0800 (Sun, 05 Feb 2006) \$ \* ==================================================================== \* Copyright 2000-2002 bob mcwhirter & James Strachan. \* All rights reserved. \* Redistribution and use in source and binary forms, with or without \* modification, are permitted provided that the following conditions are \* met: \* \* Redistributions of source code must retain the above copyright \* notice, this list of conditions and the following disclaimer. \* \* Redistributions in binary form must reproduce the above copyright \* notice, this list of conditions and the following disclaimer in the \* documentation and/or other materials provided with the distribution. \* \* Neither the name of the Jaxen Project nor the names of its \* contributors may be used to endorse or promote products derived \* from this software without specific prior written permission. \* THIS SOFTWARE IS PROVIDED BY THE COPYRIGHT HOLDERS AND CONTRIBUTORS "AS \* IS" AND ANY EXPRESS OR IMPLIED WARRANTIES, INCLUDING, BUT NOT LIMITED

\* TO, THE IMPLIED WARRANTIES OF MERCHANTABILITY AND FITNESS FOR A \* PARTICULAR PURPOSE ARE DISCLAIMED. IN NO EVENT SHALL THE COPYRIGHT OWNER \* OR CONTRIBUTORS BE LIABLE FOR ANY DIRECT, INDIRECT, INCIDENTAL, SPECIAL, \* EXEMPLARY, OR CONSEQUENTIAL DAMAGES (INCLUDING, BUT NOT LIMITED TO, \* PROCUREMENT OF SUBSTITUTE GOODS OR SERVICES; LOSS OF USE, DATA, OR \* PROFITS; OR BUSINESS INTERRUPTION) HOWEVER CAUSED AND ON ANY THEORY OF \* LIABILITY, WHETHER IN CONTRACT, STRICT LIABILITY, OR TORT (INCLUDING \* NEGLIGENCE OR OTHERWISE) ARISING IN ANY WAY OUT OF THE USE OF THIS \* SOFTWARE, EVEN IF ADVISED OF THE POSSIBILITY OF SUCH DAMAGE. \* \* ==================================================================== \* This software consists of voluntary contributions made by many \* individuals on behalf of the Jaxen Project and was originally \* created by bob mcwhirter <bob@werken.com> and \* James Strachan <jstrachan@apache.org>. For more information on the \* Jaxen Project, please see <http://www.jaxen.org/>. \*

\* \$Id: XPathReader.java 1128 2006-02-05 21:49:04Z elharo \$

\*/

Found in path(s):

\* /opt/cola/permits/1000966325\_1646171545.57/0/jaxen-1-1-6-sources-jar/org/jaxen/saxpath/XPathReader.java No license file was found, but licenses were detected in source scan.

/\*

```
* $Header$
* $Revision: 1257 $
* $Date: 2006-11-13 14:10:09 -0800 (Mon, 13 Nov 2006) $
*
* ====================================================================
*
* Copyright 2000-2002 bob mcwhirter & James Strachan.
* All rights reserved.
*
* Redistribution and use in source and binary forms, with or without
* modification, are permitted provided that the following conditions are
* met:
*
* * Redistributions of source code must retain the above copyright
* notice, this list of conditions and the following disclaimer.
*
* * Redistributions in binary form must reproduce the above copyright
* notice, this list of conditions and the following disclaimer in the
* documentation and/or other materials provided with the distribution.
*
* * Neither the name of the Jaxen Project nor the names of its
* contributors may be used to endorse or promote products derived
* from this software without specific prior written permission.
```
\* THIS SOFTWARE IS PROVIDED BY THE COPYRIGHT HOLDERS AND CONTRIBUTORS "AS \* IS" AND ANY EXPRESS OR IMPLIED WARRANTIES, INCLUDING, BUT NOT LIMITED \* TO, THE IMPLIED WARRANTIES OF MERCHANTABILITY AND FITNESS FOR A \* PARTICULAR PURPOSE ARE DISCLAIMED. IN NO EVENT SHALL THE COPYRIGHT OWNER \* OR CONTRIBUTORS BE LIABLE FOR ANY DIRECT, INDIRECT, INCIDENTAL, SPECIAL, \* EXEMPLARY, OR CONSEQUENTIAL DAMAGES (INCLUDING, BUT NOT LIMITED TO, \* PROCUREMENT OF SUBSTITUTE GOODS OR SERVICES; LOSS OF USE, DATA, OR \* PROFITS; OR BUSINESS INTERRUPTION) HOWEVER CAUSED AND ON ANY THEORY OF \* LIABILITY, WHETHER IN CONTRACT, STRICT LIABILITY, OR TORT (INCLUDING \* NEGLIGENCE OR OTHERWISE) ARISING IN ANY WAY OUT OF THE USE OF THIS \* SOFTWARE, EVEN IF ADVISED OF THE POSSIBILITY OF SUCH DAMAGE. \*

\* ====================================================================

- \* This software consists of voluntary contributions made by many
- \* individuals on behalf of the Jaxen Project and was originally
- \* created by bob mcwhirter <bob@werken.com> and
- \* James Strachan <jstrachan@apache.org>. For more information on the
- \* Jaxen Project, please see <http://www.jaxen.org/>.
- \*

\*

```
* $Id: PrecedingSiblingAxisIterator.java 1257 2006-11-13 22:10:09Z elharo $
*/
```
Found in path(s):

\* /opt/cola/permits/1000966325\_1646171545.57/0/jaxen-1-1-6-sourcesjar/org/jaxen/util/PrecedingSiblingAxisIterator.java No license file was found, but licenses were detected in source scan.

#### /\*

- \* \$Header\$
- \* \$Revision: 1128 \$
- \* \$Date: 2006-02-05 13:49:04 -0800 (Sun, 05 Feb 2006) \$
- \*

\* ====================================================================

\*

\* Copyright 2000-2002 bob mcwhirter & James Strachan.

- \* All rights reserved.
- \*

\* Redistribution and use in source and binary forms, with or without

\* modification, are permitted provided that the following conditions are

\*

\* \* Redistributions of source code must retain the above copyright

- \* notice, this list of conditions and the following disclaimer.
- \*
- \* \* Redistributions in binary form must reproduce the above copyright
- \* notice, this list of conditions and the following disclaimer in the
- \* documentation and/or other materials provided with the distribution.

<sup>\*</sup> met:

- \*
- \* \* Neither the name of the Jaxen Project nor the names of its
- \* contributors may be used to endorse or promote products derived

\* from this software without specific prior written permission.

\*

\* THIS SOFTWARE IS PROVIDED BY THE COPYRIGHT HOLDERS AND CONTRIBUTORS "AS \* IS" AND ANY EXPRESS OR IMPLIED WARRANTIES, INCLUDING, BUT NOT LIMITED \* TO, THE IMPLIED WARRANTIES OF MERCHANTABILITY AND FITNESS FOR A \* PARTICULAR PURPOSE ARE DISCLAIMED. IN NO EVENT SHALL THE COPYRIGHT OWNER \* OR CONTRIBUTORS BE LIABLE FOR ANY DIRECT, INDIRECT, INCIDENTAL, SPECIAL, \* EXEMPLARY, OR CONSEQUENTIAL DAMAGES (INCLUDING, BUT NOT LIMITED TO, \* PROCUREMENT OF SUBSTITUTE GOODS OR SERVICES; LOSS OF USE, DATA, OR \* PROFITS; OR BUSINESS INTERRUPTION) HOWEVER CAUSED AND ON ANY THEORY OF \* LIABILITY, WHETHER IN CONTRACT, STRICT LIABILITY, OR TORT (INCLUDING \* NEGLIGENCE OR OTHERWISE) ARISING IN ANY WAY OUT OF THE USE OF THIS \* SOFTWARE, EVEN IF ADVISED OF THE POSSIBILITY OF SUCH DAMAGE. \* \* ==================================================================== \* This software consists of voluntary contributions made by many \* individuals on behalf of the Jaxen Project and was originally \* created by bob mcwhirter <bob@werken.com> and

\* James Strachan <jstrachan@apache.org>. For more information on the

\* Jaxen Project, please see <http://www.jaxen.org/>.

\*

\* \$Id: LangFunction.java 1128 2006-02-05 21:49:04Z elharo \$

\*/

Found in path(s):

\* /opt/cola/permits/1000966325\_1646171545.57/0/jaxen-1-1-6-sources-jar/org/jaxen/function/LangFunction.java No license file was found, but licenses were detected in source scan.

/\*

\* \$Header\$

\* \$Revision: 1161 \$

\* \$Date: 2006-06-03 13:36:00 -0700 (Sat, 03 Jun 2006) \$

\*

\* ====================================================================

\*

\* Copyright 2000-2002 bob mcwhirter & James Strachan.

\* All rights reserved.

\*

\* Redistribution and use in source and binary forms, with or without

\* modification, are permitted provided that the following conditions are

\* met:

\* \* Redistributions of source code must retain the above copyright

\* notice, this list of conditions and the following disclaimer.

\*

\*

- \* \* Redistributions in binary form must reproduce the above copyright
- notice, this list of conditions and the following disclaimer in the
- \* documentation and/or other materials provided with the distribution.

- \* \* Neither the name of the Jaxen Project nor the names of its
- \* contributors may be used to endorse or promote products derived
- \* from this software without specific prior written permission.
- \*

\* THIS SOFTWARE IS PROVIDED BY THE COPYRIGHT HOLDERS AND CONTRIBUTORS "AS

\* IS" AND ANY EXPRESS OR IMPLIED WARRANTIES, INCLUDING, BUT NOT LIMITED

\* TO, THE IMPLIED WARRANTIES OF MERCHANTABILITY AND FITNESS FOR A

\* PARTICULAR PURPOSE ARE DISCLAIMED. IN NO EVENT SHALL THE COPYRIGHT OWNER

\* OR CONTRIBUTORS BE LIABLE FOR ANY DIRECT, INDIRECT, INCIDENTAL, SPECIAL,

\* EXEMPLARY, OR CONSEQUENTIAL DAMAGES (INCLUDING, BUT NOT LIMITED TO,

\* PROCUREMENT OF SUBSTITUTE GOODS OR SERVICES; LOSS OF USE, DATA, OR

\* PROFITS; OR BUSINESS INTERRUPTION) HOWEVER CAUSED AND ON ANY THEORY OF

\* LIABILITY, WHETHER IN CONTRACT, STRICT LIABILITY, OR TORT (INCLUDING

\* NEGLIGENCE OR OTHERWISE) ARISING IN ANY WAY OUT OF THE USE OF THIS

\* SOFTWARE, EVEN IF ADVISED OF THE POSSIBILITY OF SUCH DAMAGE.

\*

\* ====================================================================

\* This software consists of voluntary contributions made by many

\* individuals on behalf of the Jaxen Project and was originally

\* created by bob mcwhirter <bob@werken.com> and

\* James Strachan <jstrachan@apache.org>. For more information on the

\* Jaxen Project, please see <http://www.jaxen.org/>.

\* \$Id: JavaBeanXPath.java 1161 2006-06-03 20:36:00Z elharo \$

\*/

\*

Found in path(s):

\* /opt/cola/permits/1000966325\_1646171545.57/0/jaxen-1-1-6-sources-jar/org/jaxen/javabean/JavaBeanXPath.java No license file was found, but licenses were detected in source scan.

/\*

```
* $Header$
```

```
* $Revision: 1128 $
```
\* \$Date: 2006-02-05 13:49:04 -0800 (Sun, 05 Feb 2006) \$

\*

\* ====================================================================

\*

\* Copyright 2000-2002 bob mcwhirter & James Strachan.

\* All rights reserved.

\*

- \* Redistribution and use in source and binary forms, with or without
- \* modification, are permitted provided that the following conditions are

\* met:

\*

- \* \* Redistributions of source code must retain the above copyright
- notice, this list of conditions and the following disclaimer.
- \*
- \* \* Redistributions in binary form must reproduce the above copyright
- \* notice, this list of conditions and the following disclaimer in the
- \* documentation and/or other materials provided with the distribution.
- \*
- \* \* Neither the name of the Jaxen Project nor the names of its
- \* contributors may be used to endorse or promote products derived
- \* from this software without specific prior written permission.
- \*

\* THIS SOFTWARE IS PROVIDED BY THE COPYRIGHT HOLDERS AND CONTRIBUTORS "AS \* IS" AND ANY EXPRESS OR IMPLIED WARRANTIES, INCLUDING, BUT NOT LIMITED \* TO, THE IMPLIED WARRANTIES OF MERCHANTABILITY AND FITNESS FOR A \* PARTICULAR PURPOSE ARE DISCLAIMED. IN NO EVENT SHALL THE COPYRIGHT OWNER \* OR CONTRIBUTORS BE LIABLE FOR ANY DIRECT, INDIRECT, INCIDENTAL, SPECIAL, \* EXEMPLARY, OR CONSEQUENTIAL DAMAGES (INCLUDING, BUT NOT LIMITED TO, \* PROCUREMENT OF SUBSTITUTE GOODS OR SERVICES; LOSS OF USE, DATA, OR \* PROFITS; OR BUSINESS INTERRUPTION) HOWEVER CAUSED AND ON ANY THEORY OF \* LIABILITY, WHETHER IN CONTRACT, STRICT LIABILITY, OR TORT (INCLUDING \* NEGLIGENCE OR OTHERWISE) ARISING IN ANY WAY OUT OF THE USE OF THIS \* SOFTWARE, EVEN IF ADVISED OF THE POSSIBILITY OF SUCH DAMAGE. \*

```
* ====================================================================
```
- \* This software consists of voluntary contributions made by many
- \* individuals on behalf of the Jaxen Project and was originally
- \* created by bob mcwhirter <bob@werken.com> and
- \* James Strachan <jstrachan@apache.org>. For more information on the
- \* Jaxen Project, please see <http://www.jaxen.org/>.
- \*

```
* $Id: TrueFunction.java 1128 2006-02-05 21:49:04Z elharo $
```
\*/

### Found in path(s):

\* /opt/cola/permits/1000966325\_1646171545.57/0/jaxen-1-1-6-sources-jar/org/jaxen/function/TrueFunction.java No license file was found, but licenses were detected in source scan.

/\*

```
* $Header$
```

```
* $Revision: 1156 $
```
- \* \$Date: 2006-06-03 13:04:05 -0700 (Sat, 03 Jun 2006) \$
- \*

\* ====================================================================

\*

\* Copyright 2000-2003 bob mcwhirter & James Strachan.

- \* All rights reserved.
- \* \*
- \* Redistribution and use in source and binary forms, with or without
- \* modification, are permitted provided that the following conditions are
- \* met:
- \* \* Redistributions of source code must retain the above copyright
- \* notice, this list of conditions and the following disclaimer.
- \*

- \* \* Redistributions in binary form must reproduce the above copyright
- \* notice, this list of conditions and the following disclaimer in the
- \* documentation and/or other materials provided with the distribution.
- \*
- \* \* Neither the name of the Jaxen Project nor the names of its
- \* contributors may be used to endorse or promote products derived
- \* from this software without specific prior written permission.
- \*

```
* THIS SOFTWARE IS PROVIDED BY THE COPYRIGHT HOLDERS AND CONTRIBUTORS "AS
```
\* IS" AND ANY EXPRESS OR IMPLIED WARRANTIES, INCLUDING, BUT NOT LIMITED

- \* TO, THE IMPLIED WARRANTIES OF MERCHANTABILITY AND FITNESS FOR A
- \* PARTICULAR PURPOSE ARE DISCLAIMED. IN NO EVENT SHALL THE COPYRIGHT OWNER
- \* OR CONTRIBUTORS BE LIABLE FOR ANY DIRECT, INDIRECT, INCIDENTAL, SPECIAL,
- \* EXEMPLARY, OR CONSEQUENTIAL DAMAGES (INCLUDING, BUT NOT LIMITED TO,
- \* PROCUREMENT OF SUBSTITUTE GOODS OR SERVICES; LOSS OF USE, DATA, OR
- \* PROFITS; OR BUSINESS INTERRUPTION) HOWEVER CAUSED AND ON ANY THEORY OF
- \* LIABILITY, WHETHER IN CONTRACT, STRICT LIABILITY, OR TORT (INCLUDING
- \* NEGLIGENCE OR OTHERWISE) ARISING IN ANY WAY OUT OF THE USE OF THIS
- \* SOFTWARE, EVEN IF ADVISED OF THE POSSIBILITY OF SUCH DAMAGE.
- \*

\* ====================================================================

- \* This software consists of voluntary contributions made by many
- \* individuals on behalf of the Jaxen Project and was originally
- \* created by bob mcwhirter <bob@werken.com> and

\* James Strachan <jstrachan@apache.org>. For more information on the

- \* Jaxen Project, please see <http://www.jaxen.org/>.
- \*

\* \$Id: DocumentNavigator.java 1156 2006-06-03 20:04:05Z elharo \$

\*/

Found in path(s):

\* /opt/cola/permits/1000966325\_1646171545.57/0/jaxen-1-1-6-sources-jar/org/jaxen/xom/DocumentNavigator.java No license file was found, but licenses were detected in source scan.

```
/*
```

```
* $Header$
* $Revision: 1261 $
* $Date: 2006-11-30 10:49:27 -0800 (Thu, 30 Nov 2006) $
*
* ====================================================================
*
```
- \* Copyright 2000-2002 bob mcwhirter & James Strachan.
- \* All rights reserved.

\* \*

- \* Redistribution and use in source and binary forms, with or without
- \* modification, are permitted provided that the following conditions are
- \* met:
- \*
- \* \* Redistributions of source code must retain the above copyright
- \* notice, this list of conditions and the following disclaimer.
- \*
- \* \* Redistributions in binary form must reproduce the above copyright
- \* notice, this list of conditions and the following disclaimer in the
- \* documentation and/or other materials provided with the distribution.
- \*
- \* \* Neither the name of the Jaxen Project nor the names of its
- contributors may be used to endorse or promote products derived
- \* from this software without specific prior written permission.
- \*

\* THIS SOFTWARE IS PROVIDED BY THE COPYRIGHT HOLDERS AND CONTRIBUTORS "AS \* IS" AND ANY EXPRESS OR IMPLIED WARRANTIES, INCLUDING, BUT NOT LIMITED \* TO, THE IMPLIED WARRANTIES OF MERCHANTABILITY AND FITNESS FOR A \* PARTICULAR PURPOSE ARE DISCLAIMED. IN NO EVENT SHALL THE COPYRIGHT OWNER \* OR CONTRIBUTORS BE LIABLE FOR ANY DIRECT, INDIRECT, INCIDENTAL, SPECIAL, \* EXEMPLARY, OR CONSEQUENTIAL DAMAGES (INCLUDING, BUT NOT LIMITED TO, \* PROCUREMENT OF SUBSTITUTE GOODS OR SERVICES; LOSS OF USE, DATA, OR \* PROFITS; OR BUSINESS INTERRUPTION) HOWEVER CAUSED AND ON ANY THEORY OF \* LIABILITY, WHETHER IN CONTRACT, STRICT LIABILITY, OR TORT (INCLUDING \* NEGLIGENCE OR OTHERWISE) ARISING IN ANY WAY OUT OF THE USE OF THIS \* SOFTWARE, EVEN IF ADVISED OF THE POSSIBILITY OF SUCH DAMAGE. \*

\* ====================================================================

- \* This software consists of voluntary contributions made by many
- \* individuals on behalf of the Jaxen Project and was originally
- \* created by bob mcwhirter <bob@werken.com> and
- \* James Strachan <jstrachan@apache.org>. For more information on the
- \* Jaxen Project, please see <http://www.jaxen.org/>.
- \*
- \* \$Id: DefaultMinusExpr.java 1261 2006-11-30 18:49:27Z elharo \$
- \*/

Found in path(s):

\* /opt/cola/permits/1000966325\_1646171545.57/0/jaxen-1-1-6-sources-jar/org/jaxen/expr/DefaultMinusExpr.java No license file was found, but licenses were detected in source scan.

/\*

\$Id: Context.java 1219 2006-10-15 21:08:16Z elharo \$

Copyright 2003 The Werken Company. All Rights Reserved.

Redistribution and use in source and binary forms, with or without modification, are permitted provided that the following conditions are met:

- \* Redistributions of source code must retain the above copyright notice, this list of conditions and the following disclaimer.
- \* Redistributions in binary form must reproduce the above copyright notice, this list of conditions and the following disclaimer in the documentation and/or other materials provided with the distribution.
- \* Neither the name of the Jaxen Project nor the names of its contributors may be used to endorse or promote products derived from this software without specific prior written permission.

THIS SOFTWARE IS PROVIDED BY THE COPYRIGHT HOLDERS AND CONTRIBUTORS "AS IS" AND ANY EXPRESS OR IMPLIED WARRANTIES, INCLUDING, BUT NOT LIMITED TO, THE IMPLIED WARRANTIES OF MERCHANTABILITY AND FITNESS FOR A PARTICULAR PURPOSE ARE DISCLAIMED. IN NO EVENT SHALL THE COPYRIGHT OWNER OR CONTRIBUTORS BE LIABLE FOR ANY DIRECT, INDIRECT, INCIDENTAL, SPECIAL, EXEMPLARY, OR CONSEQUENTIAL DAMAGES (INCLUDING, BUT NOT LIMITED TO, PROCUREMENT OF SUBSTITUTE GOODS OR SERVICES; LOSS OF USE, DATA, OR PROFITS; OR BUSINESS INTERRUPTION) HOWEVER CAUSED AND ON ANY THEORY OF LIABILITY, WHETHER IN CONTRACT, STRICT LIABILITY, OR TORT (INCLUDING NEGLIGENCE OR OTHERWISE) ARISING IN ANY WAY OUT OF THE USE OF THIS SOFTWARE, EVEN IF ADVISED OF THE POSSIBILITY OF SUCH DAMAGE.

\*/

Found in path(s):

\* /opt/cola/permits/1000966325\_1646171545.57/0/jaxen-1-1-6-sources-jar/org/jaxen/Context.java No license file was found, but licenses were detected in source scan.

/\*

- \* \$Header\$
- \* \$Revision: 1253 \$
- \* \$Date: 2006-11-09 08:39:19 -0800 (Thu, 09 Nov 2006) \$
- \*
- \* ====================================================================
- \*

\* Copyright 2000-2002 bob mcwhirter & James Strachan.

\* All rights reserved.

\*

\* Redistribution and use in source and binary forms, with or without

\* modification, are permitted provided that the following conditions are

\* met:

- \*
- \* \* Redistributions of source code must retain the above copyright
- notice, this list of conditions and the following disclaimer.
- \*
- \* \* Redistributions in binary form must reproduce the above copyright
- \* notice, this list of conditions and the following disclaimer in the
- \* documentation and/or other materials provided with the distribution.
- \*
- \* \* Neither the name of the Jaxen Project nor the names of its
- \* contributors may be used to endorse or promote products derived
- \* from this software without specific prior written permission.

\* THIS SOFTWARE IS PROVIDED BY THE COPYRIGHT HOLDERS AND CONTRIBUTORS "AS \* IS" AND ANY EXPRESS OR IMPLIED WARRANTIES, INCLUDING, BUT NOT LIMITED \* TO, THE IMPLIED WARRANTIES OF MERCHANTABILITY AND FITNESS FOR A \* PARTICULAR PURPOSE ARE DISCLAIMED. IN NO EVENT SHALL THE COPYRIGHT OWNER \* OR CONTRIBUTORS BE LIABLE FOR ANY DIRECT, INDIRECT, INCIDENTAL, SPECIAL, \* EXEMPLARY, OR CONSEQUENTIAL DAMAGES (INCLUDING, BUT NOT LIMITED TO, \* PROCUREMENT OF SUBSTITUTE GOODS OR SERVICES; LOSS OF USE, DATA, OR \* PROFITS; OR BUSINESS INTERRUPTION) HOWEVER CAUSED AND ON ANY THEORY OF \* LIABILITY, WHETHER IN CONTRACT, STRICT LIABILITY, OR TORT (INCLUDING \* NEGLIGENCE OR OTHERWISE) ARISING IN ANY WAY OUT OF THE USE OF THIS \* SOFTWARE, EVEN IF ADVISED OF THE POSSIBILITY OF SUCH DAMAGE. \* \* ==================================================================== \* This software consists of voluntary contributions made by many

- \* individuals on behalf of the Jaxen Project and was originally
- \* created by bob mcwhirter <bob@werken.com> and
- \* James Strachan <jstrachan@apache.org>. For more information on the
- \* Jaxen Project, please see <http://www.jaxen.org/>.
- \*

\* \$Id: SingletonList.java 1253 2006-11-09 16:39:19Z elharo \$

\*/

Found in path(s):

\* /opt/cola/permits/1000966325\_1646171545.57/0/jaxen-1-1-6-sources-jar/org/jaxen/util/SingletonList.java No license file was found, but licenses were detected in source scan.

/\*

```
* $Header$
```
- \* \$Revision: 1128 \$
- \* \$Date: 2006-02-05 13:49:04 -0800 (Sun, 05 Feb 2006) \$
- \*

\*

\* ====================================================================

\* Copyright 2000-2002 bob mcwhirter & James Strachan.

\* All rights reserved.

\*

- \* Redistribution and use in source and binary forms, with or without
- \* modification, are permitted provided that the following conditions are
- \* met:
- \* \* Redistributions of source code must retain the above copyright
- \* notice, this list of conditions and the following disclaimer.
- \*

- \* \* Redistributions in binary form must reproduce the above copyright
- \* notice, this list of conditions and the following disclaimer in the
- \* documentation and/or other materials provided with the distribution.
- \*
- \* \* Neither the name of the Jaxen Project nor the names of its
- \* contributors may be used to endorse or promote products derived
- \* from this software without specific prior written permission.
- \*

```
* THIS SOFTWARE IS PROVIDED BY THE COPYRIGHT HOLDERS AND CONTRIBUTORS "AS
```
\* IS" AND ANY EXPRESS OR IMPLIED WARRANTIES, INCLUDING, BUT NOT LIMITED

\* TO, THE IMPLIED WARRANTIES OF MERCHANTABILITY AND FITNESS FOR A

\* PARTICULAR PURPOSE ARE DISCLAIMED. IN NO EVENT SHALL THE COPYRIGHT OWNER

\* OR CONTRIBUTORS BE LIABLE FOR ANY DIRECT, INDIRECT, INCIDENTAL, SPECIAL,

\* EXEMPLARY, OR CONSEQUENTIAL DAMAGES (INCLUDING, BUT NOT LIMITED TO,

\* PROCUREMENT OF SUBSTITUTE GOODS OR SERVICES; LOSS OF USE, DATA, OR

\* PROFITS; OR BUSINESS INTERRUPTION) HOWEVER CAUSED AND ON ANY THEORY OF

\* LIABILITY, WHETHER IN CONTRACT, STRICT LIABILITY, OR TORT (INCLUDING

\* NEGLIGENCE OR OTHERWISE) ARISING IN ANY WAY OUT OF THE USE OF THIS

\* SOFTWARE, EVEN IF ADVISED OF THE POSSIBILITY OF SUCH DAMAGE.

\*

\* ====================================================================

\* This software consists of voluntary contributions made by many

```
* individuals on behalf of the Jaxen Project and was originally
```

```
* created by bob mcwhirter <bob@werken.com> and
```
\* James Strachan <jstrachan@apache.org>. For more information on the

- \* Jaxen Project, please see <http://www.jaxen.org/>.
- \*

\* \$Id: UnionPattern.java 1128 2006-02-05 21:49:04Z elharo \$

\*/

Found in path(s):

\* /opt/cola/permits/1000966325\_1646171545.57/0/jaxen-1-1-6-sources-jar/org/jaxen/pattern/UnionPattern.java No license file was found, but licenses were detected in source scan.

```
/*
```

```
* $Header$
* $Revision: 1162 $
* $Date: 2006-06-03 13:52:26 -0700 (Sat, 03 Jun 2006) $
*
* ====================================================================
*
```
- \* Copyright 2000-2002 bob mcwhirter & James Strachan.
- \* All rights reserved.

- \* Redistribution and use in source and binary forms, with or without
- \* modification, are permitted provided that the following conditions are

\* met:

- \*
- \* \* Redistributions of source code must retain the above copyright
- \* notice, this list of conditions and the following disclaimer.
- \*
- \* \* Redistributions in binary form must reproduce the above copyright
- \* notice, this list of conditions and the following disclaimer in the
- \* documentation and/or other materials provided with the distribution.
- \*
- \* \* Neither the name of the Jaxen Project nor the names of its
- \* contributors may be used to endorse or promote products derived
- \* from this software without specific prior written permission.
- \*

\* THIS SOFTWARE IS PROVIDED BY THE COPYRIGHT HOLDERS AND CONTRIBUTORS "AS \* IS" AND ANY EXPRESS OR IMPLIED WARRANTIES, INCLUDING, BUT NOT LIMITED \* TO, THE IMPLIED WARRANTIES OF MERCHANTABILITY AND FITNESS FOR A \* PARTICULAR PURPOSE ARE DISCLAIMED. IN NO EVENT SHALL THE COPYRIGHT OWNER \* OR CONTRIBUTORS BE LIABLE FOR ANY DIRECT, INDIRECT, INCIDENTAL, SPECIAL, \* EXEMPLARY, OR CONSEQUENTIAL DAMAGES (INCLUDING, BUT NOT LIMITED TO, \* PROCUREMENT OF SUBSTITUTE GOODS OR SERVICES; LOSS OF USE, DATA, OR \* PROFITS; OR BUSINESS INTERRUPTION) HOWEVER CAUSED AND ON ANY THEORY OF \* LIABILITY, WHETHER IN CONTRACT, STRICT LIABILITY, OR TORT (INCLUDING \* NEGLIGENCE OR OTHERWISE) ARISING IN ANY WAY OUT OF THE USE OF THIS \* SOFTWARE, EVEN IF ADVISED OF THE POSSIBILITY OF SUCH DAMAGE. \*

```
* ====================================================================
```
- \* This software consists of voluntary contributions made by many
- \* individuals on behalf of the Jaxen Project and was originally
- \* created by bob mcwhirter <bob@werken.com> and

\* James Strachan <jstrachan@apache.org>. For more information on the

- \* Jaxen Project, please see <http://www.jaxen.org/>.
- \*

\*/

\* \$Id: IterableFollowingSiblingAxis.java 1162 2006-06-03 20:52:26Z elharo \$

```
Found in path(s):
```

```
* /opt/cola/permits/1000966325_1646171545.57/0/jaxen-1-1-6-sources-
```
jar/org/jaxen/expr/iter/IterableFollowingSiblingAxis.java

No license file was found, but licenses were detected in source scan.

/\*

- \* \$Header\$
- \* \$Revision: 1128 \$

\* \$Date: 2006-02-05 13:49:04 -0800 (Sun, 05 Feb 2006) \$ \* \* ==================================================================== \* \* Copyright 2000-2002 bob mcwhirter & James Strachan. \* All rights reserved. \* \* Redistribution and use in source and binary forms, with or without \* modification, are permitted provided that the following conditions are \* met: \* \* \* Redistributions of source code must retain the above copyright \* notice, this list of conditions and the following disclaimer. \* \* \* Redistributions in binary form must reproduce the above copyright \* notice, this list of conditions and the following disclaimer in the \* documentation and/or other materials provided with the distribution. \* \* \* Neither the name of the Jaxen Project nor the names of its contributors may be used to endorse or promote products derived \* from this software without specific prior written permission. \* \* THIS SOFTWARE IS PROVIDED BY THE COPYRIGHT HOLDERS AND CONTRIBUTORS "AS \* IS" AND ANY EXPRESS OR IMPLIED WARRANTIES, INCLUDING, BUT NOT LIMITED \* TO, THE IMPLIED WARRANTIES OF MERCHANTABILITY AND FITNESS FOR A \* PARTICULAR PURPOSE ARE DISCLAIMED. IN NO EVENT SHALL THE COPYRIGHT OWNER \* OR CONTRIBUTORS BE LIABLE FOR ANY DIRECT, INDIRECT, INCIDENTAL, SPECIAL, \* EXEMPLARY, OR CONSEQUENTIAL DAMAGES (INCLUDING, BUT NOT LIMITED TO, \* PROCUREMENT OF SUBSTITUTE GOODS OR SERVICES; LOSS OF USE, DATA, OR \* PROFITS; OR BUSINESS INTERRUPTION) HOWEVER CAUSED AND ON ANY THEORY OF \* LIABILITY, WHETHER IN CONTRACT, STRICT LIABILITY, OR TORT (INCLUDING \* NEGLIGENCE OR OTHERWISE) ARISING IN ANY WAY OUT OF THE USE OF THIS \* SOFTWARE, EVEN IF ADVISED OF THE POSSIBILITY OF SUCH DAMAGE. \* \* ==================================================================== \* This software consists of voluntary contributions made by many \* individuals on behalf of the Jaxen Project and was originally \* created by bob mcwhirter <bob@werken.com> and \* James Strachan <jstrachan@apache.org>. For more information on the \* Jaxen Project, please see <http://www.jaxen.org/>. \* \* \$Id: PatternParser.java 1128 2006-02-05 21:49:04Z elharo \$

\*/

Found in path(s):

\* /opt/cola/permits/1000966325\_1646171545.57/0/jaxen-1-1-6-sources-jar/org/jaxen/pattern/PatternParser.java No license file was found, but licenses were detected in source scan.

```
/*
* $Header$
* $Revision: 1128 $
* $Date: 2006-02-05 13:49:04 -0800 (Sun, 05 Feb 2006) $
*
* ====================================================================
*
* Copyright 2000-2002 bob mcwhirter & James Strachan.
* All rights reserved.
*
* Redistribution and use in source and binary forms, with or without
* modification, are permitted provided that the following conditions are
* met:
*
* * Redistributions of source code must retain the above copyright
* notice, this list of conditions and the following disclaimer.
*
* * Redistributions in binary form must reproduce the above copyright
* notice, this list of conditions and the following disclaimer in the
* documentation and/or other materials provided with the distribution.
*
* * Neither the name of the Jaxen Project nor the names of its
   contributors may be used to endorse or promote products derived
* from this software without specific prior written permission.
*
* THIS SOFTWARE IS PROVIDED BY THE COPYRIGHT HOLDERS AND CONTRIBUTORS "AS
* IS" AND ANY EXPRESS OR IMPLIED WARRANTIES, INCLUDING, BUT NOT LIMITED
* TO, THE IMPLIED WARRANTIES OF MERCHANTABILITY AND FITNESS FOR A
* PARTICULAR PURPOSE ARE DISCLAIMED. IN NO EVENT SHALL THE COPYRIGHT OWNER
* OR CONTRIBUTORS BE LIABLE FOR ANY DIRECT, INDIRECT, INCIDENTAL, SPECIAL,
* EXEMPLARY, OR CONSEQUENTIAL DAMAGES (INCLUDING, BUT NOT LIMITED TO,
* PROCUREMENT OF SUBSTITUTE GOODS OR SERVICES; LOSS OF USE, DATA, OR
* PROFITS; OR BUSINESS INTERRUPTION) HOWEVER CAUSED AND ON ANY THEORY OF
* LIABILITY, WHETHER IN CONTRACT, STRICT LIABILITY, OR TORT (INCLUDING
* NEGLIGENCE OR OTHERWISE) ARISING IN ANY WAY OUT OF THE USE OF THIS
* SOFTWARE, EVEN IF ADVISED OF THE POSSIBILITY OF SUCH DAMAGE.
*
* ====================================================================
* This software consists of voluntary contributions made by many
* individuals on behalf of the Jaxen Project and was originally
* created by bob mcwhirter <bob@werken.com> and
* James Strachan <jstrachan@apache.org>. For more information on the
* Jaxen Project, please see <http://www.jaxen.org/>.
*
* $Id: ContainsFunction.java 1128 2006-02-05 21:49:04Z elharo $
*/
```
Found in path(s):

\* /opt/cola/permits/1000966325\_1646171545.57/0/jaxen-1-1-6-sourcesjar/org/jaxen/function/ContainsFunction.java No license file was found, but licenses were detected in source scan.

/\* \* \$Header\$ \* \$Revision: 1128 \$ \* \$Date: 2006-02-05 13:49:04 -0800 (Sun, 05 Feb 2006) \$ \* \* ==================================================================== \* \* Copyright 2000-2002 bob mcwhirter & James Strachan. \* All rights reserved. \* \* Redistribution and use in source and binary forms, with or without \* modification, are permitted provided that the following conditions are \* met: \* \* \* Redistributions of source code must retain the above copyright \* notice, this list of conditions and the following disclaimer. \* \* \* Redistributions in binary form must reproduce the above copyright \* notice, this list of conditions and the following disclaimer in the \* documentation and/or other materials provided with the distribution. \* \* \* Neither the name of the Jaxen Project nor the names of its \* contributors may be used to endorse or promote products derived \* from this software without specific prior written permission. \* \* THIS SOFTWARE IS PROVIDED BY THE COPYRIGHT HOLDERS AND CONTRIBUTORS "AS \* IS" AND ANY EXPRESS OR IMPLIED WARRANTIES, INCLUDING, BUT NOT LIMITED \* TO, THE IMPLIED WARRANTIES OF MERCHANTABILITY AND FITNESS FOR A \* PARTICULAR PURPOSE ARE DISCLAIMED. IN NO EVENT SHALL THE COPYRIGHT OWNER \* OR CONTRIBUTORS BE LIABLE FOR ANY DIRECT, INDIRECT, INCIDENTAL, SPECIAL, \* EXEMPLARY, OR CONSEQUENTIAL DAMAGES (INCLUDING, BUT NOT LIMITED TO, \* PROCUREMENT OF SUBSTITUTE GOODS OR SERVICES; LOSS OF USE, DATA, OR \* PROFITS; OR BUSINESS INTERRUPTION) HOWEVER CAUSED AND ON ANY THEORY OF \* LIABILITY, WHETHER IN CONTRACT, STRICT LIABILITY, OR TORT (INCLUDING \* NEGLIGENCE OR OTHERWISE) ARISING IN ANY WAY OUT OF THE USE OF THIS \* SOFTWARE, EVEN IF ADVISED OF THE POSSIBILITY OF SUCH DAMAGE. \* \* ==================================================================== \* This software consists of voluntary contributions made by many \* individuals on behalf of the Jaxen Project and was originally \* created by bob mcwhirter <bob@werken.com> and \* James Strachan <jstrachan@apache.org>. For more information on the

- \* Jaxen Project, please see <http://www.jaxen.org/>.
- \*

\* \$Id: UpperFunction.java 1128 2006-02-05 21:49:04Z elharo \$ \*/

Found in path(s): \* /opt/cola/permits/1000966325\_1646171545.57/0/jaxen-1-1-6-sourcesjar/org/jaxen/function/ext/UpperFunction.java No license file was found, but licenses were detected in source scan. /\* \* \$Header\$ \* \$Revision: 1160 \$ \* \$Date: 2006-06-03 13:26:02 -0700 (Sat, 03 Jun 2006) \$ \* \* ==================================================================== \* \* Copyright 2000-2002 bob mcwhirter & James Strachan. \* All rights reserved. \* \* Redistribution and use in source and binary forms, with or without \* modification, are permitted provided that the following conditions are \* met: \* \* \* Redistributions of source code must retain the above copyright \* notice, this list of conditions and the following disclaimer. \* \* \* Redistributions in binary form must reproduce the above copyright \* notice, this list of conditions and the following disclaimer in the \* documentation and/or other materials provided with the distribution. \* \* \* Neither the name of the Jaxen Project nor the names of its \* contributors may be used to endorse or promote products derived \* from this software without specific prior written permission. \* \* THIS SOFTWARE IS PROVIDED BY THE COPYRIGHT HOLDERS AND CONTRIBUTORS "AS \* IS" AND ANY EXPRESS OR IMPLIED WARRANTIES, INCLUDING, BUT NOT LIMITED \* TO, THE IMPLIED WARRANTIES OF MERCHANTABILITY AND FITNESS FOR A \* PARTICULAR PURPOSE ARE DISCLAIMED. IN NO EVENT SHALL THE COPYRIGHT OWNER \* OR CONTRIBUTORS BE LIABLE FOR ANY DIRECT, INDIRECT, INCIDENTAL, SPECIAL, \* EXEMPLARY, OR CONSEQUENTIAL DAMAGES (INCLUDING, BUT NOT LIMITED TO, \* PROCUREMENT OF SUBSTITUTE GOODS OR SERVICES; LOSS OF USE, DATA, OR \* PROFITS; OR BUSINESS INTERRUPTION) HOWEVER CAUSED AND ON ANY THEORY OF \* LIABILITY, WHETHER IN CONTRACT, STRICT LIABILITY, OR TORT (INCLUDING \* NEGLIGENCE OR OTHERWISE) ARISING IN ANY WAY OUT OF THE USE OF THIS \* SOFTWARE, EVEN IF ADVISED OF THE POSSIBILITY OF SUCH DAMAGE. \* \* ====================================================================

\* This software consists of voluntary contributions made by many

\* individuals on behalf of the Jaxen Project and was originally

- \* created by bob mcwhirter <bob@werken.com> and
- \* James Strachan <jstrachan@apache.org>. For more information on the
- \* Jaxen Project, please see <http://www.jaxen.org/>.

\* \$Id: UnsupportedAxisException.java 1160 2006-06-03 20:26:02Z elharo \$ \*/

Found in path(s):

\* /opt/cola/permits/1000966325\_1646171545.57/0/jaxen-1-1-6-sourcesjar/org/jaxen/UnsupportedAxisException.java No license file was found, but licenses were detected in source scan.

/\*

- \* \$Header\$
- \* \$Revision: 1128 \$
- \* \$Date: 2006-02-05 13:49:04 -0800 (Sun, 05 Feb 2006) \$
- \*

\* ====================================================================

\*

\* Copyright 2000-2002 bob mcwhirter & James Strachan.

- \* All rights reserved.
- \*

\* Redistribution and use in source and binary forms, with or without

\* modification, are permitted provided that the following conditions are

\* met:

- \*
- \* \* Redistributions of source code must retain the above copyright
- \* notice, this list of conditions and the following disclaimer.
- \*
- \* \* Redistributions in binary form must reproduce the above copyright
- \* notice, this list of conditions and the following disclaimer in the
- \* documentation and/or other materials provided with the distribution.
- \*
- \* \* Neither the name of the Jaxen Project nor the names of its
- \* contributors may be used to endorse or promote products derived
- from this software without specific prior written permission.
- \*

\* THIS SOFTWARE IS PROVIDED BY THE COPYRIGHT HOLDERS AND CONTRIBUTORS "AS \* IS" AND ANY EXPRESS OR IMPLIED WARRANTIES, INCLUDING, BUT NOT LIMITED \* TO, THE IMPLIED WARRANTIES OF MERCHANTABILITY AND FITNESS FOR A

- \* PARTICULAR PURPOSE ARE DISCLAIMED. IN NO EVENT SHALL THE COPYRIGHT OWNER
- \* OR CONTRIBUTORS BE LIABLE FOR ANY DIRECT, INDIRECT, INCIDENTAL, SPECIAL,
- \* EXEMPLARY, OR CONSEQUENTIAL DAMAGES (INCLUDING, BUT NOT LIMITED TO,
- \* PROCUREMENT OF SUBSTITUTE GOODS OR SERVICES; LOSS OF USE, DATA, OR
- \* PROFITS; OR BUSINESS INTERRUPTION) HOWEVER CAUSED AND ON ANY THEORY OF
- \* LIABILITY, WHETHER IN CONTRACT, STRICT LIABILITY, OR TORT (INCLUDING
- \* NEGLIGENCE OR OTHERWISE) ARISING IN ANY WAY OUT OF THE USE OF THIS
- \* SOFTWARE, EVEN IF ADVISED OF THE POSSIBILITY OF SUCH DAMAGE.

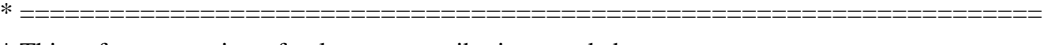

- \* This software consists of voluntary contributions made by many \* individuals on behalf of the Jaxen Project and was originally
- \* created by bob mcwhirter <bob@werken.com> and
- \* James Strachan <jstrachan@apache.org>. For more information on the
- \* Jaxen Project, please see <http://www.jaxen.org/>.
- \* \* \$Id: EndsWithFunction.java 1128 2006-02-05 21:49:04Z elharo \$ \*/

Found in path(s):

\* /opt/cola/permits/1000966325\_1646171545.57/0/jaxen-1-1-6-sourcesjar/org/jaxen/function/ext/EndsWithFunction.java No license file was found, but licenses were detected in source scan.

### /\*

- \* \$Header\$
- \* \$Revision: 1261 \$
- \* \$Date: 2006-11-30 10:49:27 -0800 (Thu, 30 Nov 2006) \$
- \*
	- \* ==================================================================== \*
	- \* Copyright 2000-2002 bob mcwhirter & James Strachan.
	- \* All rights reserved.
	- \*
	- \* Redistribution and use in source and binary forms, with or without
	- \* modification, are permitted provided that the following conditions are
	- \* met:
	- \*

\* \* Redistributions of source code must retain the above copyright

- \* notice, this list of conditions and the following disclaimer.
- \*
- \* \* Redistributions in binary form must reproduce the above copyright
- \* notice, this list of conditions and the following disclaimer in the
- \* documentation and/or other materials provided with the distribution.
- \*

\* \* Neither the name of the Jaxen Project nor the names of its

- contributors may be used to endorse or promote products derived
- \* from this software without specific prior written permission.
- \*

\* THIS SOFTWARE IS PROVIDED BY THE COPYRIGHT HOLDERS AND CONTRIBUTORS "AS

- \* IS" AND ANY EXPRESS OR IMPLIED WARRANTIES, INCLUDING, BUT NOT LIMITED
- \* TO, THE IMPLIED WARRANTIES OF MERCHANTABILITY AND FITNESS FOR A
- \* PARTICULAR PURPOSE ARE DISCLAIMED. IN NO EVENT SHALL THE COPYRIGHT OWNER
- \* OR CONTRIBUTORS BE LIABLE FOR ANY DIRECT, INDIRECT, INCIDENTAL, SPECIAL,
- \* EXEMPLARY, OR CONSEQUENTIAL DAMAGES (INCLUDING, BUT NOT LIMITED TO,
- \* PROCUREMENT OF SUBSTITUTE GOODS OR SERVICES; LOSS OF USE, DATA, OR

\* PROFITS; OR BUSINESS INTERRUPTION) HOWEVER CAUSED AND ON ANY THEORY OF

\* LIABILITY, WHETHER IN CONTRACT, STRICT LIABILITY, OR TORT (INCLUDING

\* NEGLIGENCE OR OTHERWISE) ARISING IN ANY WAY OUT OF THE USE OF THIS

\* SOFTWARE, EVEN IF ADVISED OF THE POSSIBILITY OF SUCH DAMAGE.

\*

\* ====================================================================

\* This software consists of voluntary contributions made by many

\* individuals on behalf of the Jaxen Project and was originally

\* created by bob mcwhirter <bob@werken.com> and

\* James Strachan <jstrachan@apache.org>. For more information on the

\* Jaxen Project, please see <http://www.jaxen.org/>.

\*

\* \$Id: DefaultCommentNodeStep.java 1261 2006-11-30 18:49:27Z elharo \$ \*/

Found in path(s):

\* /opt/cola/permits/1000966325\_1646171545.57/0/jaxen-1-1-6-sourcesjar/org/jaxen/expr/DefaultCommentNodeStep.java No license file was found, but licenses were detected in source scan.

/\*

\* \$Header\$

\* \$Revision: 1159 \$

\* \$Date: 2006-06-03 13:25:34 -0700 (Sat, 03 Jun 2006) \$

\*

\* ====================================================================

\*

\* Copyright 2000-2002 bob mcwhirter & James Strachan.

\* All rights reserved.

\*

\* Redistribution and use in source and binary forms, with or without

\* modification, are permitted provided that the following conditions are

\* met:

\*

\* \* Redistributions of source code must retain the above copyright

\* notice, this list of conditions and the following disclaimer.

\*

\* \* Redistributions in binary form must reproduce the above copyright

\* notice, this list of conditions and the following disclaimer in the

\* documentation and/or other materials provided with the distribution.

\*

\* \* Neither the name of the Jaxen Project nor the names of its

\* contributors may be used to endorse or promote products derived

\* from this software without specific prior written permission.

\*

\* THIS SOFTWARE IS PROVIDED BY THE COPYRIGHT HOLDERS AND CONTRIBUTORS "AS \* IS" AND ANY EXPRESS OR IMPLIED WARRANTIES, INCLUDING, BUT NOT LIMITED \* TO, THE IMPLIED WARRANTIES OF MERCHANTABILITY AND FITNESS FOR A

\* PARTICULAR PURPOSE ARE DISCLAIMED. IN NO EVENT SHALL THE COPYRIGHT OWNER \* OR CONTRIBUTORS BE LIABLE FOR ANY DIRECT, INDIRECT, INCIDENTAL, SPECIAL, \* EXEMPLARY, OR CONSEQUENTIAL DAMAGES (INCLUDING, BUT NOT LIMITED TO, \* PROCUREMENT OF SUBSTITUTE GOODS OR SERVICES; LOSS OF USE, DATA, OR \* PROFITS; OR BUSINESS INTERRUPTION) HOWEVER CAUSED AND ON ANY THEORY OF \* LIABILITY, WHETHER IN CONTRACT, STRICT LIABILITY, OR TORT (INCLUDING \* NEGLIGENCE OR OTHERWISE) ARISING IN ANY WAY OUT OF THE USE OF THIS \* SOFTWARE, EVEN IF ADVISED OF THE POSSIBILITY OF SUCH DAMAGE. \* \* ==================================================================== \* This software consists of voluntary contributions made by many \* individuals on behalf of the Jaxen Project and was originally \* created by bob mcwhirter <bob@werken.com> and \* James Strachan <jstrachan@apache.org>. For more information on the \* Jaxen Project, please see <http://www.jaxen.org/>. \* \* \$Id: SimpleVariableContext.java 1159 2006-06-03 20:25:34Z elharo \$ \*/ Found in path(s): \* /opt/cola/permits/1000966325\_1646171545.57/0/jaxen-1-1-6-sources-jar/org/jaxen/SimpleVariableContext.java No license file was found, but licenses were detected in source scan. /\* \* \$Header\$ \* \$Revision: 1198 \$ \* \$Date: 2006-09-21 04:48:05 -0700 (Thu, 21 Sep 2006) \$ \* \* ==================================================================== \* \* Copyright 2000-2005 bob mcwhirter & James Strachan. \* All rights reserved. \* \* \* Redistribution and use in source and binary forms, with or without \* modification, are permitted provided that the following conditions are \* met: \* \* \* Redistributions of source code must retain the above copyright \* notice, this list of conditions and the following disclaimer. \* \* \* Redistributions in binary form must reproduce the above copyright notice, this list of conditions and the following disclaimer in the \* documentation and/or other materials provided with the distribution. \* \* \* Neither the name of the Jaxen Project nor the names of its \* contributors may be used to endorse or promote products derived \* from this software without specific prior written permission.

\* THIS SOFTWARE IS PROVIDED BY THE COPYRIGHT HOLDERS AND CONTRIBUTORS "AS \* IS" AND ANY EXPRESS OR IMPLIED WARRANTIES, INCLUDING, BUT NOT LIMITED \* TO, THE IMPLIED WARRANTIES OF MERCHANTABILITY AND FITNESS FOR A \* PARTICULAR PURPOSE ARE DISCLAIMED. IN NO EVENT SHALL THE COPYRIGHT OWNER \* OR CONTRIBUTORS BE LIABLE FOR ANY DIRECT, INDIRECT, INCIDENTAL, SPECIAL, \* EXEMPLARY, OR CONSEQUENTIAL DAMAGES (INCLUDING, BUT NOT LIMITED TO, \* PROCUREMENT OF SUBSTITUTE GOODS OR SERVICES; LOSS OF USE, DATA, OR \* PROFITS; OR BUSINESS INTERRUPTION) HOWEVER CAUSED AND ON ANY THEORY OF \* LIABILITY, WHETHER IN CONTRACT, STRICT LIABILITY, OR TORT (INCLUDING \* NEGLIGENCE OR OTHERWISE) ARISING IN ANY WAY OUT OF THE USE OF THIS \* SOFTWARE, EVEN IF ADVISED OF THE POSSIBILITY OF SUCH DAMAGE. \* \* ====================================================================

- \* This software consists of voluntary contributions made by many
- \* individuals on behalf of the Jaxen Project and was originally
- \* created by bob mcwhirter <bob@werken.com> and
- \* James Strachan <jstrachan@apache.org>. For more information on the
- \* Jaxen Project, please see <http://www.jaxen.org/>.
- \*

\*

\* \$Id: DocumentNavigator.java 1198 2006-09-21 11:48:05Z elharo \$

```
*/
```
Found in path(s):

\* /opt/cola/permits/1000966325\_1646171545.57/0/jaxen-1-1-6-sources-jar/org/jaxen/jdom/DocumentNavigator.java No license file was found, but licenses were detected in source scan.

```
/*
```

```
* $Header$
```

```
* $Revision: 1161 $
```
\* \$Date: 2006-06-03 13:36:00 -0700 (Sat, 03 Jun 2006) \$

\*

\* ====================================================================

\*

\* Copyright 2000-2002 bob mcwhirter & James Strachan.

- \* All rights reserved.
- \*

\* Redistribution and use in source and binary forms, with or without

- \* modification, are permitted provided that the following conditions are
- \* met:
- \*
- \* \* Redistributions of source code must retain the above copyright
- \* notice, this list of conditions and the following disclaimer.
- \*
- \* \* Redistributions in binary form must reproduce the above copyright
- notice, this list of conditions and the following disclaimer in the
- \* documentation and/or other materials provided with the distribution.
- \*
- \* \* Neither the name of the Jaxen Project nor the names of its
- contributors may be used to endorse or promote products derived
- \* from this software without specific prior written permission.

```
* THIS SOFTWARE IS PROVIDED BY THE COPYRIGHT HOLDERS AND CONTRIBUTORS "AS
* IS" AND ANY EXPRESS OR IMPLIED WARRANTIES, INCLUDING, BUT NOT LIMITED
* TO, THE IMPLIED WARRANTIES OF MERCHANTABILITY AND FITNESS FOR A
* PARTICULAR PURPOSE ARE DISCLAIMED. IN NO EVENT SHALL THE COPYRIGHT OWNER
* OR CONTRIBUTORS BE LIABLE FOR ANY DIRECT, INDIRECT, INCIDENTAL, SPECIAL,
* EXEMPLARY, OR CONSEQUENTIAL DAMAGES (INCLUDING, BUT NOT LIMITED TO,
* PROCUREMENT OF SUBSTITUTE GOODS OR SERVICES; LOSS OF USE, DATA, OR
* PROFITS; OR BUSINESS INTERRUPTION) HOWEVER CAUSED AND ON ANY THEORY OF
* LIABILITY, WHETHER IN CONTRACT, STRICT LIABILITY, OR TORT (INCLUDING
* NEGLIGENCE OR OTHERWISE) ARISING IN ANY WAY OUT OF THE USE OF THIS
* SOFTWARE, EVEN IF ADVISED OF THE POSSIBILITY OF SUCH DAMAGE.
*
* ====================================================================
* This software consists of voluntary contributions made by many
* individuals on behalf of the Jaxen Project and was originally
* created by bob mcwhirter <bob@werken.com> and
* James Strachan <jstrachan@apache.org>. For more information on the
* Jaxen Project, please see <http://www.jaxen.org/>.
*
* $Id: JDOMXPath.java 1161 2006-06-03 20:36:00Z elharo $
*/
Found in path(s):
* /opt/cola/permits/1000966325_1646171545.57/0/jaxen-1-1-6-sources-jar/org/jaxen/jdom/JDOMXPath.java
No license file was found, but licenses were detected in source scan.
/*
* $Header$
* $Revision: 1128 $
* $Date: 2006-02-05 13:49:04 -0800 (Sun, 05 Feb 2006) $
*
* ====================================================================
*
* Copyright 2000-2002 bob mcwhirter & James Strachan.
* All rights reserved.
*
*
```
\* Redistribution and use in source and binary forms, with or without

- \* modification, are permitted provided that the following conditions are
- \* met:
- \*
- \* \* Redistributions of source code must retain the above copyright
- \* notice, this list of conditions and the following disclaimer.
- \*
- \* \* Redistributions in binary form must reproduce the above copyright
- notice, this list of conditions and the following disclaimer in the
- documentation and/or other materials provided with the distribution.
- \*
- \* \* Neither the name of the Jaxen Project nor the names of its
- \* contributors may be used to endorse or promote products derived
- \* from this software without specific prior written permission.
- \*

\* THIS SOFTWARE IS PROVIDED BY THE COPYRIGHT HOLDERS AND CONTRIBUTORS "AS \* IS" AND ANY EXPRESS OR IMPLIED WARRANTIES, INCLUDING, BUT NOT LIMITED \* TO, THE IMPLIED WARRANTIES OF MERCHANTABILITY AND FITNESS FOR A \* PARTICULAR PURPOSE ARE DISCLAIMED. IN NO EVENT SHALL THE COPYRIGHT OWNER \* OR CONTRIBUTORS BE LIABLE FOR ANY DIRECT, INDIRECT, INCIDENTAL, SPECIAL, \* EXEMPLARY, OR CONSEQUENTIAL DAMAGES (INCLUDING, BUT NOT LIMITED TO, \* PROCUREMENT OF SUBSTITUTE GOODS OR SERVICES; LOSS OF USE, DATA, OR \* PROFITS; OR BUSINESS INTERRUPTION) HOWEVER CAUSED AND ON ANY THEORY OF \* LIABILITY, WHETHER IN CONTRACT, STRICT LIABILITY, OR TORT (INCLUDING \* NEGLIGENCE OR OTHERWISE) ARISING IN ANY WAY OUT OF THE USE OF THIS \* SOFTWARE, EVEN IF ADVISED OF THE POSSIBILITY OF SUCH DAMAGE.

\*

```
* ====================================================================
```
- \* This software consists of voluntary contributions made by many
- \* individuals on behalf of the Jaxen Project and was originally
- \* created by bob mcwhirter <bob@werken.com> and
- \* James Strachan <jstrachan@apache.org>. For more information on the
- \* Jaxen Project, please see <http://www.jaxen.org/>.
- \*
- \*/

Found in path(s):

\* /opt/cola/permits/1000966325\_1646171545.57/0/jaxen-1-1-6-sourcesjar/org/jaxen/function/SubstringFunction.java No license file was found, but licenses were detected in source scan.

/\*

```
* $Header$
* $Revision: 1252 $
* $Date: 2006-11-09 08:21:05 -0800 (Thu, 09 Nov 2006) $
*
* ====================================================================
*
* Copyright 2000-2002 bob mcwhirter & James Strachan.
* All rights reserved.
*
* Redistribution and use in source and binary forms, with or without
* modification, are permitted provided that the following conditions are
* met:
```
\*

- \* \* Redistributions of source code must retain the above copyright
- notice, this list of conditions and the following disclaimer.
- \*
- \* \* Redistributions in binary form must reproduce the above copyright
- \* notice, this list of conditions and the following disclaimer in the
- \* documentation and/or other materials provided with the distribution.
- \*
- \* \* Neither the name of the Jaxen Project nor the names of its
- \* contributors may be used to endorse or promote products derived
- \* from this software without specific prior written permission.
- \*

\* THIS SOFTWARE IS PROVIDED BY THE COPYRIGHT HOLDERS AND CONTRIBUTORS "AS \* IS" AND ANY EXPRESS OR IMPLIED WARRANTIES, INCLUDING, BUT NOT LIMITED \* TO, THE IMPLIED WARRANTIES OF MERCHANTABILITY AND FITNESS FOR A \* PARTICULAR PURPOSE ARE DISCLAIMED. IN NO EVENT SHALL THE COPYRIGHT OWNER \* OR CONTRIBUTORS BE LIABLE FOR ANY DIRECT, INDIRECT, INCIDENTAL, SPECIAL, \* EXEMPLARY, OR CONSEQUENTIAL DAMAGES (INCLUDING, BUT NOT LIMITED TO, \* PROCUREMENT OF SUBSTITUTE GOODS OR SERVICES; LOSS OF USE, DATA, OR \* PROFITS; OR BUSINESS INTERRUPTION) HOWEVER CAUSED AND ON ANY THEORY OF \* LIABILITY, WHETHER IN CONTRACT, STRICT LIABILITY, OR TORT (INCLUDING \* NEGLIGENCE OR OTHERWISE) ARISING IN ANY WAY OUT OF THE USE OF THIS \* SOFTWARE, EVEN IF ADVISED OF THE POSSIBILITY OF SUCH DAMAGE. \*

```
* ====================================================================
```
- \* This software consists of voluntary contributions made by many
- \* individuals on behalf of the Jaxen Project and was originally
- \* created by bob mcwhirter <bob@werken.com> and
- \* James Strachan <jstrachan@apache.org>. For more information on the
- \* Jaxen Project, please see <http://www.jaxen.org/>.
- \*

```
* $Id: EqualityExpr.java 1252 2006-11-09 16:21:05Z elharo $
```
\*/

## Found in path(s):

\* /opt/cola/permits/1000966325\_1646171545.57/0/jaxen-1-1-6-sources-jar/org/jaxen/expr/EqualityExpr.java No license file was found, but licenses were detected in source scan.

/\*

```
* $Header$
```

```
* $Revision: 1171 $
```
- \* \$Date: 2006-07-03 06:17:30 -0700 (Mon, 03 Jul 2006) \$
- \*

\* ====================================================================

\*

\* Copyright 2000-2005 bob mcwhirter & James Strachan.

- \* All rights reserved.
- \*
- \*
- \* Redistribution and use in source and binary forms, with or without
- \* modification, are permitted provided that the following conditions are
- \* met:
	-
- \* \* Redistributions of source code must retain the above copyright
- \* notice, this list of conditions and the following disclaimer.
- \*

- \* \* Redistributions in binary form must reproduce the above copyright
- \* notice, this list of conditions and the following disclaimer in the
- \* documentation and/or other materials provided with the distribution.
- \*
- \* \* Neither the name of the Jaxen Project nor the names of its
- \* contributors may be used to endorse or promote products derived
- \* from this software without specific prior written permission.
- \*

```
* THIS SOFTWARE IS PROVIDED BY THE COPYRIGHT HOLDERS AND CONTRIBUTORS "AS
```
\* IS" AND ANY EXPRESS OR IMPLIED WARRANTIES, INCLUDING, BUT NOT LIMITED

- \* TO, THE IMPLIED WARRANTIES OF MERCHANTABILITY AND FITNESS FOR A
- \* PARTICULAR PURPOSE ARE DISCLAIMED. IN NO EVENT SHALL THE COPYRIGHT OWNER
- \* OR CONTRIBUTORS BE LIABLE FOR ANY DIRECT, INDIRECT, INCIDENTAL, SPECIAL,
- \* EXEMPLARY, OR CONSEQUENTIAL DAMAGES (INCLUDING, BUT NOT LIMITED TO,
- \* PROCUREMENT OF SUBSTITUTE GOODS OR SERVICES; LOSS OF USE, DATA, OR
- \* PROFITS; OR BUSINESS INTERRUPTION) HOWEVER CAUSED AND ON ANY THEORY OF
- \* LIABILITY, WHETHER IN CONTRACT, STRICT LIABILITY, OR TORT (INCLUDING
- \* NEGLIGENCE OR OTHERWISE) ARISING IN ANY WAY OUT OF THE USE OF THIS
- \* SOFTWARE, EVEN IF ADVISED OF THE POSSIBILITY OF SUCH DAMAGE.
- \*

\* ====================================================================

- \* This software consists of voluntary contributions made by many
- \* individuals on behalf of the Jaxen Project and was originally
- \* created by bob mcwhirter <bob@werken.com> and
- \* James Strachan <jstrachan@apache.org>. For more information on the
- \* Jaxen Project, please see <http://www.jaxen.org/>.
- \*

\* \$Id: DocumentNavigator.java 1171 2006-07-03 13:17:30Z elharo \$

\*/

Found in path(s):

\* /opt/cola/permits/1000966325\_1646171545.57/0/jaxen-1-1-6-sourcesjar/org/jaxen/dom4j/DocumentNavigator.java No license file was found, but licenses were detected in source scan.

/\*

- \* \$Header\$
- \* \$Revision: 1252 \$
- \* \$Date: 2006-11-09 08:21:05 -0800 (Thu, 09 Nov 2006) \$
- \*

\* ====================================================================

```
*
```
\* Copyright 2000-2002 bob mcwhirter & James Strachan.

\* All rights reserved.

\*

- \* Redistribution and use in source and binary forms, with or without
- \* modification, are permitted provided that the following conditions are

\* met:

- \*
- \* \* Redistributions of source code must retain the above copyright
- \* notice, this list of conditions and the following disclaimer.
- \*
- \* \* Redistributions in binary form must reproduce the above copyright
- \* notice, this list of conditions and the following disclaimer in the
- \* documentation and/or other materials provided with the distribution.
- \*
- \* \* Neither the name of the Jaxen Project nor the names of its
- contributors may be used to endorse or promote products derived
- \* from this software without specific prior written permission.
- \*

\* THIS SOFTWARE IS PROVIDED BY THE COPYRIGHT HOLDERS AND CONTRIBUTORS "AS \* IS" AND ANY EXPRESS OR IMPLIED WARRANTIES, INCLUDING, BUT NOT LIMITED \* TO, THE IMPLIED WARRANTIES OF MERCHANTABILITY AND FITNESS FOR A \* PARTICULAR PURPOSE ARE DISCLAIMED. IN NO EVENT SHALL THE COPYRIGHT OWNER \* OR CONTRIBUTORS BE LIABLE FOR ANY DIRECT, INDIRECT, INCIDENTAL, SPECIAL, \* EXEMPLARY, OR CONSEQUENTIAL DAMAGES (INCLUDING, BUT NOT LIMITED TO, \* PROCUREMENT OF SUBSTITUTE GOODS OR SERVICES; LOSS OF USE, DATA, OR \* PROFITS; OR BUSINESS INTERRUPTION) HOWEVER CAUSED AND ON ANY THEORY OF \* LIABILITY, WHETHER IN CONTRACT, STRICT LIABILITY, OR TORT (INCLUDING \* NEGLIGENCE OR OTHERWISE) ARISING IN ANY WAY OUT OF THE USE OF THIS \* SOFTWARE, EVEN IF ADVISED OF THE POSSIBILITY OF SUCH DAMAGE. \*

\* ====================================================================

- \* This software consists of voluntary contributions made by many
- \* individuals on behalf of the Jaxen Project and was originally
- \* created by bob mcwhirter <bob@werken.com> and
- \* James Strachan <jstrachan@apache.org>. For more information on the
- \* Jaxen Project, please see <http://www.jaxen.org/>.
- \*
- \* \$Id: LogicalExpr.java 1252 2006-11-09 16:21:05Z elharo \$

```
*/
```
Found in path(s):

\* /opt/cola/permits/1000966325\_1646171545.57/0/jaxen-1-1-6-sources-jar/org/jaxen/expr/LogicalExpr.java No license file was found, but licenses were detected in source scan.

/\*

- \* \$Header\$
- \* \$Revision: 1128 \$

\* \$Date: 2006-02-05 13:49:04 -0800 (Sun, 05 Feb 2006) \$ \* \* ==================================================================== \* \* Copyright 2000-2002 bob mcwhirter & James Strachan. \* All rights reserved. \* \* Redistribution and use in source and binary forms, with or without \* modification, are permitted provided that the following conditions are \* met: \* \* \* Redistributions of source code must retain the above copyright \* notice, this list of conditions and the following disclaimer. \* \* \* Redistributions in binary form must reproduce the above copyright \* notice, this list of conditions and the following disclaimer in the \* documentation and/or other materials provided with the distribution. \* \* \* Neither the name of the Jaxen Project nor the names of its contributors may be used to endorse or promote products derived \* from this software without specific prior written permission. \* \* THIS SOFTWARE IS PROVIDED BY THE COPYRIGHT HOLDERS AND CONTRIBUTORS "AS \* IS" AND ANY EXPRESS OR IMPLIED WARRANTIES, INCLUDING, BUT NOT LIMITED \* TO, THE IMPLIED WARRANTIES OF MERCHANTABILITY AND FITNESS FOR A \* PARTICULAR PURPOSE ARE DISCLAIMED. IN NO EVENT SHALL THE COPYRIGHT OWNER \* OR CONTRIBUTORS BE LIABLE FOR ANY DIRECT, INDIRECT, INCIDENTAL, SPECIAL, \* EXEMPLARY, OR CONSEQUENTIAL DAMAGES (INCLUDING, BUT NOT LIMITED TO, \* PROCUREMENT OF SUBSTITUTE GOODS OR SERVICES; LOSS OF USE, DATA, OR \* PROFITS; OR BUSINESS INTERRUPTION) HOWEVER CAUSED AND ON ANY THEORY OF \* LIABILITY, WHETHER IN CONTRACT, STRICT LIABILITY, OR TORT (INCLUDING \* NEGLIGENCE OR OTHERWISE) ARISING IN ANY WAY OUT OF THE USE OF THIS \* SOFTWARE, EVEN IF ADVISED OF THE POSSIBILITY OF SUCH DAMAGE. \* \* ==================================================================== \* This software consists of voluntary contributions made by many \* individuals on behalf of the Jaxen Project and was originally \* created by bob mcwhirter <bob@werken.com> and \* James Strachan <jstrachan@apache.org>. For more information on the \* Jaxen Project, please see <http://www.jaxen.org/>. \*

\* \$Id: LastFunction.java 1128 2006-02-05 21:49:04Z elharo \$

\*/

Found in path(s):

\* /opt/cola/permits/1000966325\_1646171545.57/0/jaxen-1-1-6-sources-jar/org/jaxen/function/LastFunction.java No license file was found, but licenses were detected in source scan.

```
/*
* $Header$
* $Revision: 1162 $
* $Date: 2006-06-03 13:52:26 -0700 (Sat, 03 Jun 2006) $
*
* ====================================================================
*
* Copyright 2000-2002 bob mcwhirter & James Strachan.
* All rights reserved.
*
* Redistribution and use in source and binary forms, with or without
* modification, are permitted provided that the following conditions are
* met:
*
* * Redistributions of source code must retain the above copyright
* notice, this list of conditions and the following disclaimer.
*
* * Redistributions in binary form must reproduce the above copyright
* notice, this list of conditions and the following disclaimer in the
* documentation and/or other materials provided with the distribution.
*
* * Neither the name of the Jaxen Project nor the names of its
   contributors may be used to endorse or promote products derived
* from this software without specific prior written permission.
*
* THIS SOFTWARE IS PROVIDED BY THE COPYRIGHT HOLDERS AND CONTRIBUTORS "AS
* IS" AND ANY EXPRESS OR IMPLIED WARRANTIES, INCLUDING, BUT NOT LIMITED
* TO, THE IMPLIED WARRANTIES OF MERCHANTABILITY AND FITNESS FOR A
* PARTICULAR PURPOSE ARE DISCLAIMED. IN NO EVENT SHALL THE COPYRIGHT OWNER
* OR CONTRIBUTORS BE LIABLE FOR ANY DIRECT, INDIRECT, INCIDENTAL, SPECIAL,
* EXEMPLARY, OR CONSEQUENTIAL DAMAGES (INCLUDING, BUT NOT LIMITED TO,
* PROCUREMENT OF SUBSTITUTE GOODS OR SERVICES; LOSS OF USE, DATA, OR
* PROFITS; OR BUSINESS INTERRUPTION) HOWEVER CAUSED AND ON ANY THEORY OF
* LIABILITY, WHETHER IN CONTRACT, STRICT LIABILITY, OR TORT (INCLUDING
* NEGLIGENCE OR OTHERWISE) ARISING IN ANY WAY OUT OF THE USE OF THIS
* SOFTWARE, EVEN IF ADVISED OF THE POSSIBILITY OF SUCH DAMAGE.
*
* ====================================================================
* This software consists of voluntary contributions made by many
* individuals on behalf of the Jaxen Project and was originally
* created by bob mcwhirter <bob@werken.com> and
* James Strachan <jstrachan@apache.org>. For more information on the
* Jaxen Project, please see <http://www.jaxen.org/>.
*
* $Id: IterableParentAxis.java 1162 2006-06-03 20:52:26Z elharo $
*/
```
Found in path(s):

\* /opt/cola/permits/1000966325\_1646171545.57/0/jaxen-1-1-6-sourcesjar/org/jaxen/expr/iter/IterableParentAxis.java No license file was found, but licenses were detected in source scan.

/\* \* \$Header\$ \* \$Revision: 1128 \$ \* \$Date: 2006-02-05 13:49:04 -0800 (Sun, 05 Feb 2006) \$ \* \* ==================================================================== \* \* Copyright 2000-2002 bob mcwhirter & James Strachan. \* All rights reserved. \* \* Redistribution and use in source and binary forms, with or without \* modification, are permitted provided that the following conditions are \* met: \* \* \* Redistributions of source code must retain the above copyright \* notice, this list of conditions and the following disclaimer. \* \* \* Redistributions in binary form must reproduce the above copyright \* notice, this list of conditions and the following disclaimer in the \* documentation and/or other materials provided with the distribution. \* \* \* Neither the name of the Jaxen Project nor the names of its \* contributors may be used to endorse or promote products derived \* from this software without specific prior written permission. \* \* THIS SOFTWARE IS PROVIDED BY THE COPYRIGHT HOLDERS AND CONTRIBUTORS "AS \* IS" AND ANY EXPRESS OR IMPLIED WARRANTIES, INCLUDING, BUT NOT LIMITED \* TO, THE IMPLIED WARRANTIES OF MERCHANTABILITY AND FITNESS FOR A \* PARTICULAR PURPOSE ARE DISCLAIMED. IN NO EVENT SHALL THE COPYRIGHT OWNER \* OR CONTRIBUTORS BE LIABLE FOR ANY DIRECT, INDIRECT, INCIDENTAL, SPECIAL, \* EXEMPLARY, OR CONSEQUENTIAL DAMAGES (INCLUDING, BUT NOT LIMITED TO, \* PROCUREMENT OF SUBSTITUTE GOODS OR SERVICES; LOSS OF USE, DATA, OR \* PROFITS; OR BUSINESS INTERRUPTION) HOWEVER CAUSED AND ON ANY THEORY OF \* LIABILITY, WHETHER IN CONTRACT, STRICT LIABILITY, OR TORT (INCLUDING \* NEGLIGENCE OR OTHERWISE) ARISING IN ANY WAY OUT OF THE USE OF THIS \* SOFTWARE, EVEN IF ADVISED OF THE POSSIBILITY OF SUCH DAMAGE. \* \* ==================================================================== \* This software consists of voluntary contributions made by many \* individuals on behalf of the Jaxen Project and was originally \* created by bob mcwhirter <bob@werken.com> and \* James Strachan <jstrachan@apache.org>. For more information on the

- \* Jaxen Project, please see <http://www.jaxen.org/>.
- \*

\* \$Id: NamespaceTest.java 1128 2006-02-05 21:49:04Z elharo \$ \*/

```
Found in path(s):
```
\* /opt/cola/permits/1000966325\_1646171545.57/0/jaxen-1-1-6-sources-jar/org/jaxen/pattern/NamespaceTest.java No license file was found, but licenses were detected in source scan.

/\*

- \* \$Header\$ \* \$Revision: 1128 \$
- \* \$Date: 2006-02-05 13:49:04 -0800 (Sun, 05 Feb 2006) \$
- \* \* ====================================================================
- \*

\* Copyright 2000-2002 bob mcwhirter & James Strachan.

\* All rights reserved.

\*

\* Redistribution and use in source and binary forms, with or without

\* modification, are permitted provided that the following conditions are

\* met: \*

- \* \* Redistributions of source code must retain the above copyright
- \* notice, this list of conditions and the following disclaimer.
- \*
- \* \* Redistributions in binary form must reproduce the above copyright
- \* notice, this list of conditions and the following disclaimer in the
- \* documentation and/or other materials provided with the distribution.
- \*
- \* \* Neither the name of the Jaxen Project nor the names of its
- \* contributors may be used to endorse or promote products derived
- \* from this software without specific prior written permission.
- \*

\* THIS SOFTWARE IS PROVIDED BY THE COPYRIGHT HOLDERS AND CONTRIBUTORS "AS \* IS" AND ANY EXPRESS OR IMPLIED WARRANTIES, INCLUDING, BUT NOT LIMITED \* TO, THE IMPLIED WARRANTIES OF MERCHANTABILITY AND FITNESS FOR A \* PARTICULAR PURPOSE ARE DISCLAIMED. IN NO EVENT SHALL THE COPYRIGHT OWNER

- 
- \* OR CONTRIBUTORS BE LIABLE FOR ANY DIRECT, INDIRECT, INCIDENTAL, SPECIAL,

\* EXEMPLARY, OR CONSEQUENTIAL DAMAGES (INCLUDING, BUT NOT LIMITED TO,

- \* PROCUREMENT OF SUBSTITUTE GOODS OR SERVICES; LOSS OF USE, DATA, OR
- \* PROFITS; OR BUSINESS INTERRUPTION) HOWEVER CAUSED AND ON ANY THEORY OF
- \* LIABILITY, WHETHER IN CONTRACT, STRICT LIABILITY, OR TORT (INCLUDING
- \* NEGLIGENCE OR OTHERWISE) ARISING IN ANY WAY OUT OF THE USE OF THIS
- \* SOFTWARE, EVEN IF ADVISED OF THE POSSIBILITY OF SUCH DAMAGE.
- \*
- \* ====================================================================
- \* This software consists of voluntary contributions made by many
- \* individuals on behalf of the Jaxen Project and was originally
- \* created by bob mcwhirter <bob@werken.com> and

\* James Strachan <jstrachan@apache.org>. For more information on the \* Jaxen Project, please see <http://www.jaxen.org/>. \* \* \$Id: AnyChildNodeTest.java 1128 2006-02-05 21:49:04Z elharo \$ \*/ Found in path(s): \* /opt/cola/permits/1000966325\_1646171545.57/0/jaxen-1-1-6-sourcesjar/org/jaxen/pattern/AnyChildNodeTest.java No license file was found, but licenses were detected in source scan. /\* \* \$Header\$ \* \$Revision: 1273 \$ \* \$Date: 2007-01-03 12:47:42 -0800 (Wed, 03 Jan 2007) \$ \* \* ==================================================================== \* \* Copyright 2000-2002 bob mcwhirter & James Strachan. \* All rights reserved. \* \* Redistribution and use in source and binary forms, with or without \* modification, are permitted provided that the following conditions are \* met: \* \* \* Redistributions of source code must retain the above copyright \* notice, this list of conditions and the following disclaimer. \* \* \* Redistributions in binary form must reproduce the above copyright \* notice, this list of conditions and the following disclaimer in the \* documentation and/or other materials provided with the distribution. \* \* \* Neither the name of the Jaxen Project nor the names of its \* contributors may be used to endorse or promote products derived \* from this software without specific prior written permission. \* \* THIS SOFTWARE IS PROVIDED BY THE COPYRIGHT HOLDERS AND CONTRIBUTORS "AS \* IS" AND ANY EXPRESS OR IMPLIED WARRANTIES, INCLUDING, BUT NOT LIMITED \* TO, THE IMPLIED WARRANTIES OF MERCHANTABILITY AND FITNESS FOR A \* PARTICULAR PURPOSE ARE DISCLAIMED. IN NO EVENT SHALL THE COPYRIGHT OWNER \* OR CONTRIBUTORS BE LIABLE FOR ANY DIRECT, INDIRECT, INCIDENTAL, SPECIAL, \* EXEMPLARY, OR CONSEQUENTIAL DAMAGES (INCLUDING, BUT NOT LIMITED TO, \* PROCUREMENT OF SUBSTITUTE GOODS OR SERVICES; LOSS OF USE, DATA, OR \* PROFITS; OR BUSINESS INTERRUPTION) HOWEVER CAUSED AND ON ANY THEORY OF \* LIABILITY, WHETHER IN CONTRACT, STRICT LIABILITY, OR TORT (INCLUDING \* NEGLIGENCE OR OTHERWISE) ARISING IN ANY WAY OUT OF THE USE OF THIS \* SOFTWARE, EVEN IF ADVISED OF THE POSSIBILITY OF SUCH DAMAGE.

\*
\* ====================================================================

- \* This software consists of voluntary contributions made by many
- \* individuals on behalf of the Jaxen Project and was originally
- \* created by bob mcwhirter <bob@werken.com> and
- \* James Strachan <jstrachan@apache.org>. For more information on the
- \* Jaxen Project, please see <http://www.jaxen.org/>.
- \*
- \* \$Id: DefaultLiteralExpr.java 1273 2007-01-03 20:47:42Z elharo \$
- \*/

```
Found in path(s):
```
\* /opt/cola/permits/1000966325\_1646171545.57/0/jaxen-1-1-6-sources-jar/org/jaxen/expr/DefaultLiteralExpr.java No license file was found, but licenses were detected in source scan.

/\*

```
* $Header$
* $Revision: 1261 $
* $Date: 2006-11-30 10:49:27 -0800 (Thu, 30 Nov 2006) $
*
* ====================================================================
*
* Copyright 2000-2002 bob mcwhirter & James Strachan.
* All rights reserved.
*
* Redistribution and use in source and binary forms, with or without
* modification, are permitted provided that the following conditions are
* met:
*
* * Redistributions of source code must retain the above copyright
   notice, this list of conditions and the following disclaimer.
*
* * Redistributions in binary form must reproduce the above copyright
   notice, this list of conditions and the following disclaimer in the
* documentation and/or other materials provided with the distribution.
*
* * Neither the name of the Jaxen Project nor the names of its
* contributors may be used to endorse or promote products derived
* from this software without specific prior written permission.
*
* THIS SOFTWARE IS PROVIDED BY THE COPYRIGHT HOLDERS AND CONTRIBUTORS "AS
* IS" AND ANY EXPRESS OR IMPLIED WARRANTIES, INCLUDING, BUT NOT LIMITED
* TO, THE IMPLIED WARRANTIES OF MERCHANTABILITY AND FITNESS FOR A
* PARTICULAR PURPOSE ARE DISCLAIMED. IN NO EVENT SHALL THE COPYRIGHT OWNER
* OR CONTRIBUTORS BE LIABLE FOR ANY DIRECT, INDIRECT, INCIDENTAL, SPECIAL,
* EXEMPLARY, OR CONSEQUENTIAL DAMAGES (INCLUDING, BUT NOT LIMITED TO,
* PROCUREMENT OF SUBSTITUTE GOODS OR SERVICES; LOSS OF USE, DATA, OR
* PROFITS; OR BUSINESS INTERRUPTION) HOWEVER CAUSED AND ON ANY THEORY OF
* LIABILITY, WHETHER IN CONTRACT, STRICT LIABILITY, OR TORT (INCLUDING
```

```
* NEGLIGENCE OR OTHERWISE) ARISING IN ANY WAY OUT OF THE USE OF THIS
```

```
* SOFTWARE, EVEN IF ADVISED OF THE POSSIBILITY OF SUCH DAMAGE.
```
\*

\* ====================================================================

- \* This software consists of voluntary contributions made by many
- \* individuals on behalf of the Jaxen Project and was originally
- \* created by bob mcwhirter <bob@werken.com> and
- \* James Strachan <jstrachan@apache.org>. For more information on the
- \* Jaxen Project, please see <http://www.jaxen.org/>.
- \*

\* \$Id: Expr.java 1261 2006-11-30 18:49:27Z elharo \$

\*/

Found in path(s):

\* /opt/cola/permits/1000966325\_1646171545.57/0/jaxen-1-1-6-sources-jar/org/jaxen/expr/Expr.java No license file was found, but licenses were detected in source scan.

/\*

- \* \$Header\$
- \* \$Revision: 1261 \$
- \* \$Date: 2006-11-30 10:49:27 -0800 (Thu, 30 Nov 2006) \$
- \*
- \* ====================================================================
- \*
- \* Copyright 2000-2002 bob mcwhirter & James Strachan.
- \* All rights reserved.
- \*
- \* Redistribution and use in source and binary forms, with or without
- \* modification, are permitted provided that the following conditions are
- \* met:
- \*

\* \* Redistributions of source code must retain the above copyright

- \* notice, this list of conditions and the following disclaimer.
- \*
- \* \* Redistributions in binary form must reproduce the above copyright
- \* notice, this list of conditions and the following disclaimer in the
- \* documentation and/or other materials provided with the distribution.
- \*
- \* \* Neither the name of the Jaxen Project nor the names of its
- \* contributors may be used to endorse or promote products derived
- \* from this software without specific prior written permission.
- \*

\* THIS SOFTWARE IS PROVIDED BY THE COPYRIGHT HOLDERS AND CONTRIBUTORS "AS

- \* IS" AND ANY EXPRESS OR IMPLIED WARRANTIES, INCLUDING, BUT NOT LIMITED
- \* TO, THE IMPLIED WARRANTIES OF MERCHANTABILITY AND FITNESS FOR A
- \* PARTICULAR PURPOSE ARE DISCLAIMED. IN NO EVENT SHALL THE COPYRIGHT OWNER
- \* OR CONTRIBUTORS BE LIABLE FOR ANY DIRECT, INDIRECT, INCIDENTAL, SPECIAL,
- \* EXEMPLARY, OR CONSEQUENTIAL DAMAGES (INCLUDING, BUT NOT LIMITED TO,

\* PROCUREMENT OF SUBSTITUTE GOODS OR SERVICES; LOSS OF USE, DATA, OR

\* PROFITS; OR BUSINESS INTERRUPTION) HOWEVER CAUSED AND ON ANY THEORY OF

\* LIABILITY, WHETHER IN CONTRACT, STRICT LIABILITY, OR TORT (INCLUDING

\* NEGLIGENCE OR OTHERWISE) ARISING IN ANY WAY OUT OF THE USE OF THIS

\* SOFTWARE, EVEN IF ADVISED OF THE POSSIBILITY OF SUCH DAMAGE.

\*

\* ====================================================================

- \* This software consists of voluntary contributions made by many
- \* individuals on behalf of the Jaxen Project and was originally
- \* created by bob mcwhirter <bob@werken.com> and
- \* James Strachan <jstrachan@apache.org>. For more information on the
- \* Jaxen Project, please see <http://www.jaxen.org/>.
- \*
- \* \$Id: DefaultFilterExpr.java 1261 2006-11-30 18:49:27Z elharo \$

\*/

Found in path(s):

\* /opt/cola/permits/1000966325\_1646171545.57/0/jaxen-1-1-6-sources-jar/org/jaxen/expr/DefaultFilterExpr.java No license file was found, but licenses were detected in source scan.

## /\*

\*

\*

\* \*

\*

\*

\*

\*

\* \$Header\$ \* \$Revision: 1133 \$ \* \$Date: 2006-03-30 05:56:36 -0800 (Thu, 30 Mar 2006) \$ \* ==================================================================== \* Copyright 2000-2002 bob mcwhirter & James Strachan. \* All rights reserved. \* Redistribution and use in source and binary forms, with or without \* modification, are permitted provided that the following conditions are \* met: \* \* Redistributions of source code must retain the above copyright \* notice, this list of conditions and the following disclaimer. \* \* Redistributions in binary form must reproduce the above copyright \* notice, this list of conditions and the following disclaimer in the \* documentation and/or other materials provided with the distribution. \* \* Neither the name of the Jaxen Project nor the names of its \* contributors may be used to endorse or promote products derived \* from this software without specific prior written permission. \* THIS SOFTWARE IS PROVIDED BY THE COPYRIGHT HOLDERS AND CONTRIBUTORS "AS \* IS" AND ANY EXPRESS OR IMPLIED WARRANTIES, INCLUDING, BUT NOT LIMITED

\* TO, THE IMPLIED WARRANTIES OF MERCHANTABILITY AND FITNESS FOR A \* PARTICULAR PURPOSE ARE DISCLAIMED. IN NO EVENT SHALL THE COPYRIGHT OWNER \* OR CONTRIBUTORS BE LIABLE FOR ANY DIRECT, INDIRECT, INCIDENTAL, SPECIAL, \* EXEMPLARY, OR CONSEQUENTIAL DAMAGES (INCLUDING, BUT NOT LIMITED TO, \* PROCUREMENT OF SUBSTITUTE GOODS OR SERVICES; LOSS OF USE, DATA, OR \* PROFITS; OR BUSINESS INTERRUPTION) HOWEVER CAUSED AND ON ANY THEORY OF \* LIABILITY, WHETHER IN CONTRACT, STRICT LIABILITY, OR TORT (INCLUDING \* NEGLIGENCE OR OTHERWISE) ARISING IN ANY WAY OUT OF THE USE OF THIS \* SOFTWARE, EVEN IF ADVISED OF THE POSSIBILITY OF SUCH DAMAGE. \* \* ==================================================================== \* This software consists of voluntary contributions made by many \* individuals on behalf of the Jaxen Project and was originally \* created by bob mcwhirter <bob@werken.com> and \* James Strachan <jstrachan@apache.org>. For more information on the \* Jaxen Project, please see <http://www.jaxen.org/>. \* \* \$Id: Axis.java 1133 2006-03-30 13:56:36Z elharo \$ \*/ Found in path(s):

\* /opt/cola/permits/1000966325\_1646171545.57/0/jaxen-1-1-6-sources-jar/org/jaxen/saxpath/Axis.java No license file was found, but licenses were detected in source scan.

/\*

```
* $Header$
* $Revision: 1261 $
* $Date: 2006-11-30 10:49:27 -0800 (Thu, 30 Nov 2006) $
*
* ====================================================================
*
* Copyright 2000-2002 bob mcwhirter & James Strachan.
* All rights reserved.
*
* Redistribution and use in source and binary forms, with or without
* modification, are permitted provided that the following conditions are
* met:
*
* * Redistributions of source code must retain the above copyright
* notice, this list of conditions and the following disclaimer.
*
* * Redistributions in binary form must reproduce the above copyright
* notice, this list of conditions and the following disclaimer in the
* documentation and/or other materials provided with the distribution.
*
* * Neither the name of the Jaxen Project nor the names of its
* contributors may be used to endorse or promote products derived
* from this software without specific prior written permission.
```
\* THIS SOFTWARE IS PROVIDED BY THE COPYRIGHT HOLDERS AND CONTRIBUTORS "AS \* IS" AND ANY EXPRESS OR IMPLIED WARRANTIES, INCLUDING, BUT NOT LIMITED \* TO, THE IMPLIED WARRANTIES OF MERCHANTABILITY AND FITNESS FOR A \* PARTICULAR PURPOSE ARE DISCLAIMED. IN NO EVENT SHALL THE COPYRIGHT OWNER \* OR CONTRIBUTORS BE LIABLE FOR ANY DIRECT, INDIRECT, INCIDENTAL, SPECIAL, \* EXEMPLARY, OR CONSEQUENTIAL DAMAGES (INCLUDING, BUT NOT LIMITED TO, \* PROCUREMENT OF SUBSTITUTE GOODS OR SERVICES; LOSS OF USE, DATA, OR \* PROFITS; OR BUSINESS INTERRUPTION) HOWEVER CAUSED AND ON ANY THEORY OF \* LIABILITY, WHETHER IN CONTRACT, STRICT LIABILITY, OR TORT (INCLUDING \* NEGLIGENCE OR OTHERWISE) ARISING IN ANY WAY OUT OF THE USE OF THIS \* SOFTWARE, EVEN IF ADVISED OF THE POSSIBILITY OF SUCH DAMAGE. \*

\* ====================================================================

- \* This software consists of voluntary contributions made by many
- \* individuals on behalf of the Jaxen Project and was originally
- \* created by bob mcwhirter <bob@werken.com> and
- \* James Strachan <jstrachan@apache.org>. For more information on the
- \* Jaxen Project, please see <http://www.jaxen.org/>.
- \*

\*

- \* \$Id: DefaultDivExpr.java 1261 2006-11-30 18:49:27Z elharo \$
- \*/

## Found in path(s):

\* /opt/cola/permits/1000966325\_1646171545.57/0/jaxen-1-1-6-sources-jar/org/jaxen/expr/DefaultDivExpr.java No license file was found, but licenses were detected in source scan.

## /\*

\$Id: DefaultNameStep.java 1290 2007-04-17 01:26:35Z bewins \$

Copyright 2003 The Werken Company. All Rights Reserved.

Redistribution and use in source and binary forms, with or without modification, are permitted provided that the following conditions are met:

- \* Redistributions of source code must retain the above copyright notice, this list of conditions and the following disclaimer.
- \* Redistributions in binary form must reproduce the above copyright notice, this list of conditions and the following disclaimer in the documentation and/or other materials provided with the distribution.
- \* Neither the name of the Jaxen Project nor the names of its contributors may be used to endorse or promote products derived from this software without specific prior written permission.

THIS SOFTWARE IS PROVIDED BY THE COPYRIGHT HOLDERS AND CONTRIBUTORS "AS

IS" AND ANY EXPRESS OR IMPLIED WARRANTIES, INCLUDING, BUT NOT LIMITED TO, THE IMPLIED WARRANTIES OF MERCHANTABILITY AND FITNESS FOR A PARTICULAR PURPOSE ARE DISCLAIMED. IN NO EVENT SHALL THE COPYRIGHT OWNER OR CONTRIBUTORS BE LIABLE FOR ANY DIRECT, INDIRECT, INCIDENTAL, SPECIAL, EXEMPLARY, OR CONSEQUENTIAL DAMAGES (INCLUDING, BUT NOT LIMITED TO, PROCUREMENT OF SUBSTITUTE GOODS OR SERVICES; LOSS OF USE, DATA, OR PROFITS; OR BUSINESS INTERRUPTION) HOWEVER CAUSED AND ON ANY THEORY OF LIABILITY, WHETHER IN CONTRACT, STRICT LIABILITY, OR TORT (INCLUDING NEGLIGENCE OR OTHERWISE) ARISING IN ANY WAY OUT OF THE USE OF THIS SOFTWARE, EVEN IF ADVISED OF THE POSSIBILITY OF SUCH DAMAGE.

\*/

Found in path(s):

\* /opt/cola/permits/1000966325\_1646171545.57/0/jaxen-1-1-6-sources-jar/org/jaxen/expr/DefaultNameStep.java No license file was found, but licenses were detected in source scan.

/\*

- \* \$Header\$
- \* \$Revision: 1128 \$
- \* \$Date: 2006-02-05 13:49:04 -0800 (Sun, 05 Feb 2006) \$
- \*
- \* ====================================================================
- \*
- \* Copyright 2000-2002 bob mcwhirter & James Strachan.
- \* All rights reserved.
- \*
- \* Redistribution and use in source and binary forms, with or without
- \* modification, are permitted provided that the following conditions are
- \* met:
- \*

\* \* Redistributions of source code must retain the above copyright

- \* notice, this list of conditions and the following disclaimer.
- \*
- \* \* Redistributions in binary form must reproduce the above copyright
- \* notice, this list of conditions and the following disclaimer in the
- \* documentation and/or other materials provided with the distribution.
- \*
- \* \* Neither the name of the Jaxen Project nor the names of its
- \* contributors may be used to endorse or promote products derived
- \* from this software without specific prior written permission.
- \*

\* THIS SOFTWARE IS PROVIDED BY THE COPYRIGHT HOLDERS AND CONTRIBUTORS "AS

- \* IS" AND ANY EXPRESS OR IMPLIED WARRANTIES, INCLUDING, BUT NOT LIMITED
- \* TO, THE IMPLIED WARRANTIES OF MERCHANTABILITY AND FITNESS FOR A
- \* PARTICULAR PURPOSE ARE DISCLAIMED. IN NO EVENT SHALL THE COPYRIGHT OWNER
- \* OR CONTRIBUTORS BE LIABLE FOR ANY DIRECT, INDIRECT, INCIDENTAL, SPECIAL,
- \* EXEMPLARY, OR CONSEQUENTIAL DAMAGES (INCLUDING, BUT NOT LIMITED TO,

\* PROCUREMENT OF SUBSTITUTE GOODS OR SERVICES; LOSS OF USE, DATA, OR

\* PROFITS; OR BUSINESS INTERRUPTION) HOWEVER CAUSED AND ON ANY THEORY OF

\* LIABILITY, WHETHER IN CONTRACT, STRICT LIABILITY, OR TORT (INCLUDING

\* NEGLIGENCE OR OTHERWISE) ARISING IN ANY WAY OUT OF THE USE OF THIS

\* SOFTWARE, EVEN IF ADVISED OF THE POSSIBILITY OF SUCH DAMAGE.

\*

\* ====================================================================

- \* This software consists of voluntary contributions made by many
- \* individuals on behalf of the Jaxen Project and was originally
- \* created by bob mcwhirter <bob@werken.com> and
- \* James Strachan <jstrachan@apache.org>. For more information on the
- \* Jaxen Project, please see <http://www.jaxen.org/>.
- \*
- \* \$Id: FalseFunction.java 1128 2006-02-05 21:49:04Z elharo \$

\*/

## Found in path(s):

\* /opt/cola/permits/1000966325\_1646171545.57/0/jaxen-1-1-6-sources-jar/org/jaxen/function/FalseFunction.java No license file was found, but licenses were detected in source scan.

#### /\*

\* \$Header\$

```
* $Revision: 1128 $
```
- \* \$Date: 2006-02-05 13:49:04 -0800 (Sun, 05 Feb 2006) \$
- \*

\* ====================================================================

- \*
- \* Copyright 2000-2002 bob mcwhirter & James Strachan.
- \* All rights reserved.
- \*
- \* Redistribution and use in source and binary forms, with or without
- \* modification, are permitted provided that the following conditions are

\* met:

- \*
- \* \* Redistributions of source code must retain the above copyright
- \* notice, this list of conditions and the following disclaimer.
- \*
- \* \* Redistributions in binary form must reproduce the above copyright
- \* notice, this list of conditions and the following disclaimer in the
- \* documentation and/or other materials provided with the distribution.
- \*
- \* \* Neither the name of the Jaxen Project nor the names of its
- \* contributors may be used to endorse or promote products derived
- \* from this software without specific prior written permission.
- \*

```
* THIS SOFTWARE IS PROVIDED BY THE COPYRIGHT HOLDERS AND CONTRIBUTORS "AS
* IS" AND ANY EXPRESS OR IMPLIED WARRANTIES, INCLUDING, BUT NOT LIMITED
* TO, THE IMPLIED WARRANTIES OF MERCHANTABILITY AND FITNESS FOR A
```
\* PARTICULAR PURPOSE ARE DISCLAIMED. IN NO EVENT SHALL THE COPYRIGHT OWNER \* OR CONTRIBUTORS BE LIABLE FOR ANY DIRECT, INDIRECT, INCIDENTAL, SPECIAL, \* EXEMPLARY, OR CONSEQUENTIAL DAMAGES (INCLUDING, BUT NOT LIMITED TO, \* PROCUREMENT OF SUBSTITUTE GOODS OR SERVICES; LOSS OF USE, DATA, OR \* PROFITS; OR BUSINESS INTERRUPTION) HOWEVER CAUSED AND ON ANY THEORY OF \* LIABILITY, WHETHER IN CONTRACT, STRICT LIABILITY, OR TORT (INCLUDING \* NEGLIGENCE OR OTHERWISE) ARISING IN ANY WAY OUT OF THE USE OF THIS \* SOFTWARE, EVEN IF ADVISED OF THE POSSIBILITY OF SUCH DAMAGE. \* \* ==================================================================== \* This software consists of voluntary contributions made by many \* individuals on behalf of the Jaxen Project and was originally \* created by bob mcwhirter <bob@werken.com> and \* James Strachan <jstrachan@apache.org>. For more information on the \* Jaxen Project, please see <http://www.jaxen.org/>. \* \* \$Id: StringFunction.java 1128 2006-02-05 21:49:04Z elharo \$ \*/ Found in path(s): \* /opt/cola/permits/1000966325\_1646171545.57/0/jaxen-1-1-6-sources-jar/org/jaxen/function/StringFunction.java No license file was found, but licenses were detected in source scan. /\* \* \$Header\$ \* \$Revision: 1255 \$ \* \$Date: 2006-11-09 10:20:12 -0800 (Thu, 09 Nov 2006) \$ \* \* ==================================================================== \* \* Copyright 2000-2005 bob mcwhirter & James Strachan. \* All rights reserved. \* \* \* Redistribution and use in source and binary forms, with or without \* modification, are permitted provided that the following conditions are \* met: \* \* \* Redistributions of source code must retain the above copyright \* notice, this list of conditions and the following disclaimer. \* \* \* Redistributions in binary form must reproduce the above copyright

- notice, this list of conditions and the following disclaimer in the
- \* documentation and/or other materials provided with the distribution.
- \*
- \* \* Neither the name of the Jaxen Project nor the names of its
- \* contributors may be used to endorse or promote products derived
- \* from this software without specific prior written permission.

\* THIS SOFTWARE IS PROVIDED BY THE COPYRIGHT HOLDERS AND CONTRIBUTORS "AS \* IS" AND ANY EXPRESS OR IMPLIED WARRANTIES, INCLUDING, BUT NOT LIMITED \* TO, THE IMPLIED WARRANTIES OF MERCHANTABILITY AND FITNESS FOR A \* PARTICULAR PURPOSE ARE DISCLAIMED. IN NO EVENT SHALL THE COPYRIGHT OWNER \* OR CONTRIBUTORS BE LIABLE FOR ANY DIRECT, INDIRECT, INCIDENTAL, SPECIAL, \* EXEMPLARY, OR CONSEQUENTIAL DAMAGES (INCLUDING, BUT NOT LIMITED TO, \* PROCUREMENT OF SUBSTITUTE GOODS OR SERVICES; LOSS OF USE, DATA, OR \* PROFITS; OR BUSINESS INTERRUPTION) HOWEVER CAUSED AND ON ANY THEORY OF \* LIABILITY, WHETHER IN CONTRACT, STRICT LIABILITY, OR TORT (INCLUDING \* NEGLIGENCE OR OTHERWISE) ARISING IN ANY WAY OUT OF THE USE OF THIS \* SOFTWARE, EVEN IF ADVISED OF THE POSSIBILITY OF SUCH DAMAGE. \* \* ====================================================================

- \* This software consists of voluntary contributions made by many
- \* individuals on behalf of the Jaxen Project and was originally
- \* created by bob mcwhirter <bob@werken.com> and
- \* James Strachan <jstrachan@apache.org>. For more information on the
- \* Jaxen Project, please see <http://www.jaxen.org/>.
- \*

\*

```
* $Id: FollowingAxisIterator.java 1255 2006-11-09 18:20:12Z elharo $
*/
```
Found in path(s):

\* /opt/cola/permits/1000966325\_1646171545.57/0/jaxen-1-1-6-sourcesjar/org/jaxen/util/FollowingAxisIterator.java No license file was found, but licenses were detected in source scan.

## /\*

- \* \$Header\$
- \* \$Revision: 1128 \$
- \* \$Date: 2006-02-05 13:49:04 -0800 (Sun, 05 Feb 2006) \$
- \*

\*

- \* ====================================================================
- \* Copyright 2000-2002 bob mcwhirter & James Strachan.
- \* All rights reserved.
- \*
- \* Redistribution and use in source and binary forms, with or without
- \* modification, are permitted provided that the following conditions are
- \* met:
- \*
- \* \* Redistributions of source code must retain the above copyright
- \* notice, this list of conditions and the following disclaimer.
- \*
- \* \* Redistributions in binary form must reproduce the above copyright
- \* notice, this list of conditions and the following disclaimer in the
- \* documentation and/or other materials provided with the distribution.
- \*
- \* \* Neither the name of the Jaxen Project nor the names of its
- contributors may be used to endorse or promote products derived

\* from this software without specific prior written permission.

\*

\* THIS SOFTWARE IS PROVIDED BY THE COPYRIGHT HOLDERS AND CONTRIBUTORS "AS \* IS" AND ANY EXPRESS OR IMPLIED WARRANTIES, INCLUDING, BUT NOT LIMITED \* TO, THE IMPLIED WARRANTIES OF MERCHANTABILITY AND FITNESS FOR A \* PARTICULAR PURPOSE ARE DISCLAIMED. IN NO EVENT SHALL THE COPYRIGHT OWNER \* OR CONTRIBUTORS BE LIABLE FOR ANY DIRECT, INDIRECT, INCIDENTAL, SPECIAL, \* EXEMPLARY, OR CONSEQUENTIAL DAMAGES (INCLUDING, BUT NOT LIMITED TO, \* PROCUREMENT OF SUBSTITUTE GOODS OR SERVICES; LOSS OF USE, DATA, OR \* PROFITS; OR BUSINESS INTERRUPTION) HOWEVER CAUSED AND ON ANY THEORY OF \* LIABILITY, WHETHER IN CONTRACT, STRICT LIABILITY, OR TORT (INCLUDING \* NEGLIGENCE OR OTHERWISE) ARISING IN ANY WAY OUT OF THE USE OF THIS \* SOFTWARE, EVEN IF ADVISED OF THE POSSIBILITY OF SUCH DAMAGE. \* \* ==================================================================== \* This software consists of voluntary contributions made by many \* individuals on behalf of the Jaxen Project and was originally \* created by bob mcwhirter <bob@werken.com> and \* James Strachan <jstrachan@apache.org>. For more information on the \* Jaxen Project, please see <http://www.jaxen.org/>. \* \* \$Id: NormalizeSpaceFunction.java 1128 2006-02-05 21:49:04Z elharo \$ \*/ Found in path(s): \* /opt/cola/permits/1000966325\_1646171545.57/0/jaxen-1-1-6-sourcesjar/org/jaxen/function/NormalizeSpaceFunction.java No license file was found, but licenses were detected in source scan.

/\*

\* \$Header\$

- \* \$Revision: 1396 \$
- \* \$Date: 2013-01-13 07:22:49 -0500 (Sun, 13 Jan 2013) \$

\*

\* ====================================================================

\*

\* Copyright 2000-2002 bob mcwhirter & James Strachan.

\* All rights reserved.

- \*
- \* Redistribution and use in source and binary forms, with or without
- \* modification, are permitted provided that the following conditions are

\* met: \*

- \* \* Redistributions of source code must retain the above copyright
- notice, this list of conditions and the following disclaimer.
- \*
- \* \* Redistributions in binary form must reproduce the above copyright
- notice, this list of conditions and the following disclaimer in the
- \* documentation and/or other materials provided with the distribution.
- \*
- \* \* Neither the name of the Jaxen Project nor the names of its
- \* contributors may be used to endorse or promote products derived
- \* from this software without specific prior written permission.
- \*

\* THIS SOFTWARE IS PROVIDED BY THE COPYRIGHT HOLDERS AND CONTRIBUTORS "AS \* IS" AND ANY EXPRESS OR IMPLIED WARRANTIES, INCLUDING, BUT NOT LIMITED \* TO, THE IMPLIED WARRANTIES OF MERCHANTABILITY AND FITNESS FOR A \* PARTICULAR PURPOSE ARE DISCLAIMED. IN NO EVENT SHALL THE COPYRIGHT OWNER \* OR CONTRIBUTORS BE LIABLE FOR ANY DIRECT, INDIRECT, INCIDENTAL, SPECIAL, \* EXEMPLARY, OR CONSEQUENTIAL DAMAGES (INCLUDING, BUT NOT LIMITED TO, \* PROCUREMENT OF SUBSTITUTE GOODS OR SERVICES; LOSS OF USE, DATA, OR \* PROFITS; OR BUSINESS INTERRUPTION) HOWEVER CAUSED AND ON ANY THEORY OF \* LIABILITY, WHETHER IN CONTRACT, STRICT LIABILITY, OR TORT (INCLUDING \* NEGLIGENCE OR OTHERWISE) ARISING IN ANY WAY OUT OF THE USE OF THIS \* SOFTWARE, EVEN IF ADVISED OF THE POSSIBILITY OF SUCH DAMAGE.

```
*
```

```
* ====================================================================
```

```
* This software consists of voluntary contributions made by many
```
- \* individuals on behalf of the Jaxen Project and was originally
- \* created by bob mcwhirter <bob@werken.com> and
- \* James Strachan <jstrachan@apache.org>. For more information on the
- \* Jaxen Project, please see <http://www.jaxen.org/>.
- \* \$Id: DefaultLessThanExpr.java 1396 2013-01-13 12:22:49Z elharo \$ \*/

Found in path(s):

\* /opt/cola/permits/1000966325\_1646171545.57/0/jaxen-1-1-6-sourcesjar/org/jaxen/expr/DefaultLessThanExpr.java

No license file was found, but licenses were detected in source scan.

#### /\*

\*

```
* $Header$
* $Revision: 1261 $
```
- \* \$Date: 2006-11-30 10:49:27 -0800 (Thu, 30 Nov 2006) \$
- \*

\* ====================================================================

\*

\* Copyright 2000-2002 bob mcwhirter & James Strachan.

\* All rights reserved.

\*

\* Redistribution and use in source and binary forms, with or without

\* modification, are permitted provided that the following conditions are

- \* met:
- \*
- \* \* Redistributions of source code must retain the above copyright
- \* notice, this list of conditions and the following disclaimer.
- \*
- \* \* Redistributions in binary form must reproduce the above copyright
- \* notice, this list of conditions and the following disclaimer in the
- \* documentation and/or other materials provided with the distribution.
- \*
- \* \* Neither the name of the Jaxen Project nor the names of its
- contributors may be used to endorse or promote products derived
- \* from this software without specific prior written permission.
- \*

\* THIS SOFTWARE IS PROVIDED BY THE COPYRIGHT HOLDERS AND CONTRIBUTORS "AS \* IS" AND ANY EXPRESS OR IMPLIED WARRANTIES, INCLUDING, BUT NOT LIMITED \* TO, THE IMPLIED WARRANTIES OF MERCHANTABILITY AND FITNESS FOR A \* PARTICULAR PURPOSE ARE DISCLAIMED. IN NO EVENT SHALL THE COPYRIGHT OWNER \* OR CONTRIBUTORS BE LIABLE FOR ANY DIRECT, INDIRECT, INCIDENTAL, SPECIAL, \* EXEMPLARY, OR CONSEQUENTIAL DAMAGES (INCLUDING, BUT NOT LIMITED TO, \* PROCUREMENT OF SUBSTITUTE GOODS OR SERVICES; LOSS OF USE, DATA, OR \* PROFITS; OR BUSINESS INTERRUPTION) HOWEVER CAUSED AND ON ANY THEORY OF \* LIABILITY, WHETHER IN CONTRACT, STRICT LIABILITY, OR TORT (INCLUDING \* NEGLIGENCE OR OTHERWISE) ARISING IN ANY WAY OUT OF THE USE OF THIS \* SOFTWARE, EVEN IF ADVISED OF THE POSSIBILITY OF SUCH DAMAGE. \* \* ==================================================================== \* This software consists of voluntary contributions made by many

- 
- \* individuals on behalf of the Jaxen Project and was originally
- \* created by bob mcwhirter <bob@werken.com> and
- \* James Strachan <jstrachan@apache.org>. For more information on the
- \* Jaxen Project, please see <http://www.jaxen.org/>.
- \*

\* \$Id: DefaultPlusExpr.java 1261 2006-11-30 18:49:27Z elharo \$

\*/

Found in path(s):

\* /opt/cola/permits/1000966325\_1646171545.57/0/jaxen-1-1-6-sources-jar/org/jaxen/expr/DefaultPlusExpr.java No license file was found, but licenses were detected in source scan.

## /\*

- \* \$Header\$
- \* \$Revision: 1386 \$
- \* \$Date: 2012-07-29 09:29:13 -0400 (Sun, 29 Jul 2012) \$
- \*

\* ====================================================================

\*

\* Copyright 2000-2002 bob mcwhirter & James Strachan.

\* All rights reserved.

- \*
- \* Redistribution and use in source and binary forms, with or without
- \* modification, are permitted provided that the following conditions are

\* met:

\*

- \* \* Redistributions of source code must retain the above copyright
- \* notice, this list of conditions and the following disclaimer.
- \*
- \* \* Redistributions in binary form must reproduce the above copyright
- \* notice, this list of conditions and the following disclaimer in the
- \* documentation and/or other materials provided with the distribution.
- \*
- \* \* Neither the name of the Jaxen Project nor the names of its
- contributors may be used to endorse or promote products derived
- \* from this software without specific prior written permission.
- \*

```
* THIS SOFTWARE IS PROVIDED BY THE COPYRIGHT HOLDERS AND CONTRIBUTORS "AS
* IS" AND ANY EXPRESS OR IMPLIED WARRANTIES, INCLUDING, BUT NOT LIMITED
* TO, THE IMPLIED WARRANTIES OF MERCHANTABILITY AND FITNESS FOR A
* PARTICULAR PURPOSE ARE DISCLAIMED. IN NO EVENT SHALL THE COPYRIGHT OWNER
* OR CONTRIBUTORS BE LIABLE FOR ANY DIRECT, INDIRECT, INCIDENTAL, SPECIAL,
* EXEMPLARY, OR CONSEQUENTIAL DAMAGES (INCLUDING, BUT NOT LIMITED TO,
* PROCUREMENT OF SUBSTITUTE GOODS OR SERVICES; LOSS OF USE, DATA, OR
* PROFITS; OR BUSINESS INTERRUPTION) HOWEVER CAUSED AND ON ANY THEORY OF
* LIABILITY, WHETHER IN CONTRACT, STRICT LIABILITY, OR TORT (INCLUDING
* NEGLIGENCE OR OTHERWISE) ARISING IN ANY WAY OUT OF THE USE OF THIS
* SOFTWARE, EVEN IF ADVISED OF THE POSSIBILITY OF SUCH DAMAGE.
*
* ====================================================================
```

```
* This software consists of voluntary contributions made by many
```
\* individuals on behalf of the Jaxen Project and was originally

- \* created by bob mcwhirter <bob@werken.com> and
- \* James Strachan <jstrachan@apache.org>. For more information on the
- \* Jaxen Project, please see <http://www.jaxen.org/>.
- \*

```
* $Id: NumberFunction.java 1386 2012-07-29 13:29:13Z elharo $
```
\*/

Found in path(s):

\* /opt/cola/permits/1000966325\_1646171545.57/0/jaxen-1-1-6-sources-jar/org/jaxen/function/NumberFunction.java No license file was found, but licenses were detected in source scan.

```
/*
```

```
* $Header$
```
- \* \$Revision: 1255 \$
- \* \$Date: 2006-11-09 10:20:12 -0800 (Thu, 09 Nov 2006) \$
- \*

\* ====================================================================

\*

\* Copyright 2000-2005 bob mcwhirter & James Strachan.

\* All rights reserved.

\* \*

- \* Redistribution and use in source and binary forms, with or without
- \* modification, are permitted provided that the following conditions are

\* met:

- \* \* \* Redistributions of source code must retain the above copyright
	- notice, this list of conditions and the following disclaimer.
	- \*
	- \* \* Redistributions in binary form must reproduce the above copyright
	- notice, this list of conditions and the following disclaimer in the
	- \* documentation and/or other materials provided with the distribution.
	- \*
	- \* \* Neither the name of the Jaxen Project nor the names of its
	- \* contributors may be used to endorse or promote products derived
	- \* from this software without specific prior written permission.
	- \*

\* THIS SOFTWARE IS PROVIDED BY THE COPYRIGHT HOLDERS AND CONTRIBUTORS "AS \* IS" AND ANY EXPRESS OR IMPLIED WARRANTIES, INCLUDING, BUT NOT LIMITED \* TO, THE IMPLIED WARRANTIES OF MERCHANTABILITY AND FITNESS FOR A \* PARTICULAR PURPOSE ARE DISCLAIMED. IN NO EVENT SHALL THE COPYRIGHT OWNER \* OR CONTRIBUTORS BE LIABLE FOR ANY DIRECT, INDIRECT, INCIDENTAL, SPECIAL, \* EXEMPLARY, OR CONSEQUENTIAL DAMAGES (INCLUDING, BUT NOT LIMITED TO, \* PROCUREMENT OF SUBSTITUTE GOODS OR SERVICES; LOSS OF USE, DATA, OR \* PROFITS; OR BUSINESS INTERRUPTION) HOWEVER CAUSED AND ON ANY THEORY OF \* LIABILITY, WHETHER IN CONTRACT, STRICT LIABILITY, OR TORT (INCLUDING \* NEGLIGENCE OR OTHERWISE) ARISING IN ANY WAY OUT OF THE USE OF THIS \* SOFTWARE, EVEN IF ADVISED OF THE POSSIBILITY OF SUCH DAMAGE.

\*

\* ====================================================================

- \* This software consists of voluntary contributions made by many
- \* individuals on behalf of the Jaxen Project and was originally
- \* created by bob mcwhirter <bob@werken.com> and
- \* James Strachan <jstrachan@apache.org>. For more information on the
- \* Jaxen Project, please see <http://www.jaxen.org/>.
- \*

\* \$Id: AncestorOrSelfAxisIterator.java 1255 2006-11-09 18:20:12Z elharo \$ \*/

Found in path(s):

\* /opt/cola/permits/1000966325\_1646171545.57/0/jaxen-1-1-6-sourcesjar/org/jaxen/util/AncestorOrSelfAxisIterator.java No license file was found, but licenses were detected in source scan.

/\*

\* \$Header\$ \* \$Revision: 1128 \$ \* \$Date: 2006-02-05 13:49:04 -0800 (Sun, 05 Feb 2006) \$ \* \* ==================================================================== \* \* Copyright 2000-2002 bob mcwhirter & James Strachan. \* All rights reserved. \* \* Redistribution and use in source and binary forms, with or without \* modification, are permitted provided that the following conditions are \* met: \* \* \* Redistributions of source code must retain the above copyright notice, this list of conditions and the following disclaimer. \* \* \* Redistributions in binary form must reproduce the above copyright \* notice, this list of conditions and the following disclaimer in the \* documentation and/or other materials provided with the distribution. \* \* \* Neither the name of the Jaxen Project nor the names of its \* contributors may be used to endorse or promote products derived \* from this software without specific prior written permission. \* \* THIS SOFTWARE IS PROVIDED BY THE COPYRIGHT HOLDERS AND CONTRIBUTORS "AS \* IS" AND ANY EXPRESS OR IMPLIED WARRANTIES, INCLUDING, BUT NOT LIMITED \* TO, THE IMPLIED WARRANTIES OF MERCHANTABILITY AND FITNESS FOR A \* PARTICULAR PURPOSE ARE DISCLAIMED. IN NO EVENT SHALL THE COPYRIGHT OWNER \* OR CONTRIBUTORS BE LIABLE FOR ANY DIRECT, INDIRECT, INCIDENTAL, SPECIAL, \* EXEMPLARY, OR CONSEQUENTIAL DAMAGES (INCLUDING, BUT NOT LIMITED TO, \* PROCUREMENT OF SUBSTITUTE GOODS OR SERVICES; LOSS OF USE, DATA, OR \* PROFITS; OR BUSINESS INTERRUPTION) HOWEVER CAUSED AND ON ANY THEORY OF \* LIABILITY, WHETHER IN CONTRACT, STRICT LIABILITY, OR TORT (INCLUDING \* NEGLIGENCE OR OTHERWISE) ARISING IN ANY WAY OUT OF THE USE OF THIS \* SOFTWARE, EVEN IF ADVISED OF THE POSSIBILITY OF SUCH DAMAGE. \* \* ==================================================================== \* This software consists of voluntary contributions made by many \* individuals on behalf of the Jaxen Project and was originally \* created by bob mcwhirter <bob@werken.com> and \* James Strachan <jstrachan@apache.org>. For more information on the \* Jaxen Project, please see <http://www.jaxen.org/>. \* \* \$Id: SimpleFunctionContext.java 1128 2006-02-05 21:49:04Z elharo \$ \*/

Found in path(s):

\* /opt/cola/permits/1000966325\_1646171545.57/0/jaxen-1-1-6-sources-jar/org/jaxen/SimpleFunctionContext.java

No license file was found, but licenses were detected in source scan.

/\* \* \$Header\$ \* \$Revision: 1261 \$ \* \$Date: 2006-11-30 10:49:27 -0800 (Thu, 30 Nov 2006) \$ \* \* ==================================================================== \* \* Copyright 2000-2002 bob mcwhirter & James Strachan. \* All rights reserved. \* \* Redistribution and use in source and binary forms, with or without \* modification, are permitted provided that the following conditions are \* met: \* \* \* Redistributions of source code must retain the above copyright notice, this list of conditions and the following disclaimer. \* \* \* Redistributions in binary form must reproduce the above copyright \* notice, this list of conditions and the following disclaimer in the \* documentation and/or other materials provided with the distribution. \* \* \* Neither the name of the Jaxen Project nor the names of its \* contributors may be used to endorse or promote products derived \* from this software without specific prior written permission. \* \* THIS SOFTWARE IS PROVIDED BY THE COPYRIGHT HOLDERS AND CONTRIBUTORS "AS \* IS" AND ANY EXPRESS OR IMPLIED WARRANTIES, INCLUDING, BUT NOT LIMITED \* TO, THE IMPLIED WARRANTIES OF MERCHANTABILITY AND FITNESS FOR A \* PARTICULAR PURPOSE ARE DISCLAIMED. IN NO EVENT SHALL THE COPYRIGHT OWNER \* OR CONTRIBUTORS BE LIABLE FOR ANY DIRECT, INDIRECT, INCIDENTAL, SPECIAL, \* EXEMPLARY, OR CONSEQUENTIAL DAMAGES (INCLUDING, BUT NOT LIMITED TO, \* PROCUREMENT OF SUBSTITUTE GOODS OR SERVICES; LOSS OF USE, DATA, OR \* PROFITS; OR BUSINESS INTERRUPTION) HOWEVER CAUSED AND ON ANY THEORY OF \* LIABILITY, WHETHER IN CONTRACT, STRICT LIABILITY, OR TORT (INCLUDING \* NEGLIGENCE OR OTHERWISE) ARISING IN ANY WAY OUT OF THE USE OF THIS \* SOFTWARE, EVEN IF ADVISED OF THE POSSIBILITY OF SUCH DAMAGE. \* \* ==================================================================== \* This software consists of voluntary contributions made by many \* individuals on behalf of the Jaxen Project and was originally \* created by bob mcwhirter <bob@werken.com> and \* James Strachan <jstrachan@apache.org>. For more information on the \* Jaxen Project, please see <http://www.jaxen.org/>. \* \* \$Id: DefaultUnionExpr.java 1261 2006-11-30 18:49:27Z elharo \$ \*/

Found in path(s):

\* /opt/cola/permits/1000966325\_1646171545.57/0/jaxen-1-1-6-sources-jar/org/jaxen/expr/DefaultUnionExpr.java No license file was found, but licenses were detected in source scan.

/\* \* \$Header\$ \* \$Revision: 1128 \$ \* \$Date: 2006-02-05 13:49:04 -0800 (Sun, 05 Feb 2006) \$ \* \* ==================================================================== \* \* Copyright 2000-2002 bob mcwhirter & James Strachan. \* All rights reserved. \* \* Redistribution and use in source and binary forms, with or without \* modification, are permitted provided that the following conditions are \* met: \* \* \* Redistributions of source code must retain the above copyright notice, this list of conditions and the following disclaimer. \* \* \* Redistributions in binary form must reproduce the above copyright \* notice, this list of conditions and the following disclaimer in the \* documentation and/or other materials provided with the distribution. \* \* \* Neither the name of the Jaxen Project nor the names of its \* contributors may be used to endorse or promote products derived \* from this software without specific prior written permission. \* \* THIS SOFTWARE IS PROVIDED BY THE COPYRIGHT HOLDERS AND CONTRIBUTORS "AS \* IS" AND ANY EXPRESS OR IMPLIED WARRANTIES, INCLUDING, BUT NOT LIMITED \* TO, THE IMPLIED WARRANTIES OF MERCHANTABILITY AND FITNESS FOR A \* PARTICULAR PURPOSE ARE DISCLAIMED. IN NO EVENT SHALL THE COPYRIGHT OWNER \* OR CONTRIBUTORS BE LIABLE FOR ANY DIRECT, INDIRECT, INCIDENTAL, SPECIAL, \* EXEMPLARY, OR CONSEQUENTIAL DAMAGES (INCLUDING, BUT NOT LIMITED TO, \* PROCUREMENT OF SUBSTITUTE GOODS OR SERVICES; LOSS OF USE, DATA, OR \* PROFITS; OR BUSINESS INTERRUPTION) HOWEVER CAUSED AND ON ANY THEORY OF \* LIABILITY, WHETHER IN CONTRACT, STRICT LIABILITY, OR TORT (INCLUDING \* NEGLIGENCE OR OTHERWISE) ARISING IN ANY WAY OUT OF THE USE OF THIS \* SOFTWARE, EVEN IF ADVISED OF THE POSSIBILITY OF SUCH DAMAGE. \* \* ==================================================================== \* This software consists of voluntary contributions made by many \* individuals on behalf of the Jaxen Project and was originally

- \* created by bob mcwhirter <bob@werken.com> and
- \* James Strachan <jstrachan@apache.org>. For more information on the
- \* Jaxen Project, please see <http://www.jaxen.org/>.

\* \* \$Id: LocalNameFunction.java 1128 2006-02-05 21:49:04Z elharo \$ \*/

Found in path(s): \* /opt/cola/permits/1000966325\_1646171545.57/0/jaxen-1-1-6-sourcesjar/org/jaxen/function/LocalNameFunction.java No license file was found, but licenses were detected in source scan. /\* \* \$Header\$ \* \$Revision: 1261 \$ \* \$Date: 2006-11-30 10:49:27 -0800 (Thu, 30 Nov 2006) \$ \* \* ==================================================================== \* \* Copyright 2000-2002 bob mcwhirter & James Strachan. \* All rights reserved. \* \* \* Redistribution and use in source and binary forms, with or without \* modification, are permitted provided that the following conditions are \* met: \* \* \* Redistributions of source code must retain the above copyright \* notice, this list of conditions and the following disclaimer. \* \* \* Redistributions in binary form must reproduce the above copyright \* notice, this list of conditions and the following disclaimer in the \* documentation and/or other materials provided with the distribution. \* \* \* Neither the name of the Jaxen Project nor the names of its contributors may be used to endorse or promote products derived \* from this software without specific prior written permission. \* \* THIS SOFTWARE IS PROVIDED BY THE COPYRIGHT HOLDERS AND CONTRIBUTORS "AS \* IS" AND ANY EXPRESS OR IMPLIED WARRANTIES, INCLUDING, BUT NOT LIMITED \* TO, THE IMPLIED WARRANTIES OF MERCHANTABILITY AND FITNESS FOR A \* PARTICULAR PURPOSE ARE DISCLAIMED. IN NO EVENT SHALL THE COPYRIGHT OWNER \* OR CONTRIBUTORS BE LIABLE FOR ANY DIRECT, INDIRECT, INCIDENTAL, SPECIAL, \* EXEMPLARY, OR CONSEQUENTIAL DAMAGES (INCLUDING, BUT NOT LIMITED TO, \* PROCUREMENT OF SUBSTITUTE GOODS OR SERVICES; LOSS OF USE, DATA, OR \* PROFITS; OR BUSINESS INTERRUPTION) HOWEVER CAUSED AND ON ANY THEORY OF \* LIABILITY, WHETHER IN CONTRACT, STRICT LIABILITY, OR TORT (INCLUDING \* NEGLIGENCE OR OTHERWISE) ARISING IN ANY WAY OUT OF THE USE OF THIS \* SOFTWARE, EVEN IF ADVISED OF THE POSSIBILITY OF SUCH DAMAGE. \*

\* ====================================================================

- \* This software consists of voluntary contributions made by many
- \* individuals on behalf of the Jaxen Project and was originally
- \* created by bob mcwhirter <bob@werken.com> and
- \* James Strachan <jstrachan@apache.org>. For more information on the
- \* Jaxen Project, please see <http://www.jaxen.org/>.

\*

\* \$Id: DefaultMultiplyExpr.java 1261 2006-11-30 18:49:27Z elharo \$

\*/

/\*

Found in path(s):

\* /opt/cola/permits/1000966325\_1646171545.57/0/jaxen-1-1-6-sources-jar/org/jaxen/expr/DefaultMultiplyExpr.java No license file was found, but licenses were detected in source scan.

\* \$Header\$ \* \$Revision: 1258 \$ \* \$Date: 2006-11-13 14:38:17 -0800 (Mon, 13 Nov 2006) \$ \* \* ==================================================================== \* \* Copyright 2000-2002 bob mcwhirter & James Strachan. \* All rights reserved. \* \* \* Redistribution and use in source and binary forms, with or without \* modification, are permitted provided that the following conditions are \* met: \* \* \* Redistributions of source code must retain the above copyright \* notice, this list of conditions and the following disclaimer. \* \* \* Redistributions in binary form must reproduce the above copyright \* notice, this list of conditions and the following disclaimer in the \* documentation and/or other materials provided with the distribution. \* \* \* Neither the name of the Jaxen Project nor the names of its \* contributors may be used to endorse or promote products derived \* from this software without specific prior written permission. \* \* THIS SOFTWARE IS PROVIDED BY THE COPYRIGHT HOLDERS AND CONTRIBUTORS "AS \* IS" AND ANY EXPRESS OR IMPLIED WARRANTIES, INCLUDING, BUT NOT LIMITED \* TO, THE IMPLIED WARRANTIES OF MERCHANTABILITY AND FITNESS FOR A \* PARTICULAR PURPOSE ARE DISCLAIMED. IN NO EVENT SHALL THE COPYRIGHT OWNER \* OR CONTRIBUTORS BE LIABLE FOR ANY DIRECT, INDIRECT, INCIDENTAL, SPECIAL, \* EXEMPLARY, OR CONSEQUENTIAL DAMAGES (INCLUDING, BUT NOT LIMITED TO, \* PROCUREMENT OF SUBSTITUTE GOODS OR SERVICES; LOSS OF USE, DATA, OR \* PROFITS; OR BUSINESS INTERRUPTION) HOWEVER CAUSED AND ON ANY THEORY OF \* LIABILITY, WHETHER IN CONTRACT, STRICT LIABILITY, OR TORT (INCLUDING

# \* NEGLIGENCE OR OTHERWISE) ARISING IN ANY WAY OUT OF THE USE OF THIS

\* SOFTWARE, EVEN IF ADVISED OF THE POSSIBILITY OF SUCH DAMAGE.

\*

\* ====================================================================

- \* This software consists of voluntary contributions made by many
- \* individuals on behalf of the Jaxen Project and was originally
- \* created by bob mcwhirter <bob@werken.com> and
- \* James Strachan <jstrachan@apache.org>. For more information on the
- \* Jaxen Project, please see <http://www.jaxen.org/>.
- \*

\* \$Id: PredicateSet.java 1258 2006-11-13 22:38:17Z elharo \$

\*/

Found in path(s):

\* /opt/cola/permits/1000966325\_1646171545.57/0/jaxen-1-1-6-sources-jar/org/jaxen/expr/PredicateSet.java No license file was found, but licenses were detected in source scan.

/\*

\* \$Header: \$ \* \$Revision: \$ \* \$Date: \$ \* \* ==================================================================== \* \* Copyright 2000-2005 bob mcwhirter & James Strachan. \* All rights reserved. \* \* \* Redistribution and use in source and binary forms, with or without \* modification, are permitted provided that the following conditions are \* met: \* \* \* Redistributions of source code must retain the above copyright \* notice, this list of conditions and the following disclaimer. \* \* \* Redistributions in binary form must reproduce the above copyright \* notice, this list of conditions and the following disclaimer in the \* documentation and/or other materials provided with the distribution. \* \* \* Neither the name of the Jaxen Project nor the names of its \* contributors may be used to endorse or promote products derived \* from this software without specific prior written permission. \* \* THIS SOFTWARE IS PROVIDED BY THE COPYRIGHT HOLDERS AND CONTRIBUTORS "AS \* IS" AND ANY EXPRESS OR IMPLIED WARRANTIES, INCLUDING, BUT NOT LIMITED \* TO, THE IMPLIED WARRANTIES OF MERCHANTABILITY AND FITNESS FOR A \* PARTICULAR PURPOSE ARE DISCLAIMED. IN NO EVENT SHALL THE COPYRIGHT OWNER \* OR CONTRIBUTORS BE LIABLE FOR ANY DIRECT, INDIRECT, INCIDENTAL, SPECIAL,

\* EXEMPLARY, OR CONSEQUENTIAL DAMAGES (INCLUDING, BUT NOT LIMITED TO, \* PROCUREMENT OF SUBSTITUTE GOODS OR SERVICES; LOSS OF USE, DATA, OR \* PROFITS; OR BUSINESS INTERRUPTION) HOWEVER CAUSED AND ON ANY THEORY OF \* LIABILITY, WHETHER IN CONTRACT, STRICT LIABILITY, OR TORT (INCLUDING \* NEGLIGENCE OR OTHERWISE) ARISING IN ANY WAY OUT OF THE USE OF THIS \* SOFTWARE, EVEN IF ADVISED OF THE POSSIBILITY OF SUCH DAMAGE. \* \* ==================================================================== \* This software consists of voluntary contributions made by many \* individuals on behalf of the Jaxen Project and was originally \* created by bob mcwhirter <bob@werken.com> and \* James Strachan <jstrachan@apache.org>. For more information on the \* Jaxen Project, please see <http://www.jaxen.org/>. \* \* \$Id: \$ \*/ Found in path(s): \* /opt/cola/permits/1000966325\_1646171545.57/0/jaxen-1-1-6-sources-jar/org/jaxen/JaxenRuntimeException.java \* /opt/cola/permits/1000966325\_1646171545.57/0/jaxen-1-1-6-sources-jar/org/jaxen/JaxenConstants.java No license file was found, but licenses were detected in source scan. /\* \* \$Header\$ \* \$Revision: 1128 \$ \* \$Date: 2006-02-05 13:49:04 -0800 (Sun, 05 Feb 2006) \$ \* \* ==================================================================== \* \* Copyright 2000-2002 bob mcwhirter & James Strachan. \* All rights reserved. \* \* Redistribution and use in source and binary forms, with or without \* modification, are permitted provided that the following conditions are \* met: \* \* \* Redistributions of source code must retain the above copyright \* notice, this list of conditions and the following disclaimer. \* \* \* Redistributions in binary form must reproduce the above copyright \* notice, this list of conditions and the following disclaimer in the \* documentation and/or other materials provided with the distribution. \* \* \* Neither the name of the Jaxen Project nor the names of its \* contributors may be used to endorse or promote products derived from this software without specific prior written permission. \* \* THIS SOFTWARE IS PROVIDED BY THE COPYRIGHT HOLDERS AND CONTRIBUTORS "AS

\* IS" AND ANY EXPRESS OR IMPLIED WARRANTIES, INCLUDING, BUT NOT LIMITED \* TO, THE IMPLIED WARRANTIES OF MERCHANTABILITY AND FITNESS FOR A \* PARTICULAR PURPOSE ARE DISCLAIMED. IN NO EVENT SHALL THE COPYRIGHT OWNER \* OR CONTRIBUTORS BE LIABLE FOR ANY DIRECT, INDIRECT, INCIDENTAL, SPECIAL, \* EXEMPLARY, OR CONSEQUENTIAL DAMAGES (INCLUDING, BUT NOT LIMITED TO, \* PROCUREMENT OF SUBSTITUTE GOODS OR SERVICES; LOSS OF USE, DATA, OR \* PROFITS; OR BUSINESS INTERRUPTION) HOWEVER CAUSED AND ON ANY THEORY OF \* LIABILITY, WHETHER IN CONTRACT, STRICT LIABILITY, OR TORT (INCLUDING \* NEGLIGENCE OR OTHERWISE) ARISING IN ANY WAY OUT OF THE USE OF THIS \* SOFTWARE, EVEN IF ADVISED OF THE POSSIBILITY OF SUCH DAMAGE. \* \* ==================================================================== \* This software consists of voluntary contributions made by many \* individuals on behalf of the Jaxen Project and was originally \* created by bob mcwhirter <bob@werken.com> and \* James Strachan <jstrachan@apache.org>. For more information on the \* Jaxen Project, please see <http://www.jaxen.org/>. \* \* \$Id: DocumentFunction.java 1128 2006-02-05 21:49:04Z elharo \$ \*/ Found in path(s): \* /opt/cola/permits/1000966325\_1646171545.57/0/jaxen-1-1-6-sourcesjar/org/jaxen/function/xslt/DocumentFunction.java No license file was found, but licenses were detected in source scan. /\* \* \$Header\$ \* \$Revision: 1128 \$ \* \$Date: 2006-02-05 13:49:04 -0800 (Sun, 05 Feb 2006) \$ \* \* ==================================================================== \* \* Copyright 2000-2002 bob mcwhirter & James Strachan. \* All rights reserved. \* \* Redistribution and use in source and binary forms, with or without \* modification, are permitted provided that the following conditions are \* met: \* \* \* Redistributions of source code must retain the above copyright \* notice, this list of conditions and the following disclaimer. \* \* \* Redistributions in binary form must reproduce the above copyright notice, this list of conditions and the following disclaimer in the \* documentation and/or other materials provided with the distribution. \* \* \* Neither the name of the Jaxen Project nor the names of its

- contributors may be used to endorse or promote products derived
- from this software without specific prior written permission.
- \*

\* THIS SOFTWARE IS PROVIDED BY THE COPYRIGHT HOLDERS AND CONTRIBUTORS "AS \* IS" AND ANY EXPRESS OR IMPLIED WARRANTIES, INCLUDING, BUT NOT LIMITED \* TO, THE IMPLIED WARRANTIES OF MERCHANTABILITY AND FITNESS FOR A \* PARTICULAR PURPOSE ARE DISCLAIMED. IN NO EVENT SHALL THE COPYRIGHT OWNER \* OR CONTRIBUTORS BE LIABLE FOR ANY DIRECT, INDIRECT, INCIDENTAL, SPECIAL, \* EXEMPLARY, OR CONSEQUENTIAL DAMAGES (INCLUDING, BUT NOT LIMITED TO, \* PROCUREMENT OF SUBSTITUTE GOODS OR SERVICES; LOSS OF USE, DATA, OR \* PROFITS; OR BUSINESS INTERRUPTION) HOWEVER CAUSED AND ON ANY THEORY OF \* LIABILITY, WHETHER IN CONTRACT, STRICT LIABILITY, OR TORT (INCLUDING \* NEGLIGENCE OR OTHERWISE) ARISING IN ANY WAY OUT OF THE USE OF THIS \* SOFTWARE, EVEN IF ADVISED OF THE POSSIBILITY OF SUCH DAMAGE. \* \* ==================================================================== \* This software consists of voluntary contributions made by many \* individuals on behalf of the Jaxen Project and was originally \* created by bob mcwhirter <bob@werken.com> and \* James Strachan <jstrachan@apache.org>. For more information on the \* Jaxen Project, please see <http://www.jaxen.org/>. \* \* \$Id: DefaultRelationalExpr.java 1128 2006-02-05 21:49:04Z elharo \$ \*/ Found in path(s): \* /opt/cola/permits/1000966325\_1646171545.57/0/jaxen-1-1-6-sourcesjar/org/jaxen/expr/DefaultRelationalExpr.java

No license file was found, but licenses were detected in source scan.

/\*

- \* \$Header\$
- \* \$Revision: 1324 \$
- \* \$Date: 2008-04-26 18:48:59 -0700 (Sat, 26 Apr 2008) \$

\*

```
* ====================================================================
```
\*

- \* Copyright 2000-2002 bob mcwhirter & James Strachan.
- \* All rights reserved.

\*

- \* Redistribution and use in source and binary forms, with or without
- \* modification, are permitted provided that the following conditions are
- \* met:
- \*
- \* \* Redistributions of source code must retain the above copyright
- notice, this list of conditions and the following disclaimer.

\*

\* \* Redistributions in binary form must reproduce the above copyright

- notice, this list of conditions and the following disclaimer in the
- \* documentation and/or other materials provided with the distribution.
- \*
- \* \* Neither the name of the Jaxen Project nor the names of its
- \* contributors may be used to endorse or promote products derived
- \* from this software without specific prior written permission.
- \*

```
* THIS SOFTWARE IS PROVIDED BY THE COPYRIGHT HOLDERS AND CONTRIBUTORS "AS
* IS" AND ANY EXPRESS OR IMPLIED WARRANTIES, INCLUDING, BUT NOT LIMITED
* TO, THE IMPLIED WARRANTIES OF MERCHANTABILITY AND FITNESS FOR A
* PARTICULAR PURPOSE ARE DISCLAIMED. IN NO EVENT SHALL THE COPYRIGHT OWNER
* OR CONTRIBUTORS BE LIABLE FOR ANY DIRECT, INDIRECT, INCIDENTAL, SPECIAL,
* EXEMPLARY, OR CONSEQUENTIAL DAMAGES (INCLUDING, BUT NOT LIMITED TO,
* PROCUREMENT OF SUBSTITUTE GOODS OR SERVICES; LOSS OF USE, DATA, OR
* PROFITS; OR BUSINESS INTERRUPTION) HOWEVER CAUSED AND ON ANY THEORY OF
* LIABILITY, WHETHER IN CONTRACT, STRICT LIABILITY, OR TORT (INCLUDING
* NEGLIGENCE OR OTHERWISE) ARISING IN ANY WAY OUT OF THE USE OF THIS
* SOFTWARE, EVEN IF ADVISED OF THE POSSIBILITY OF SUCH DAMAGE.
*
* ====================================================================
* This software consists of voluntary contributions made by many
* individuals on behalf of the Jaxen Project and was originally
* created by bob mcwhirter <bob@werken.com> and
* James Strachan <jstrachan@apache.org>. For more information on the
* Jaxen Project, please see <http://www.jaxen.org/>.
*
* $Id: StringLengthFunction.java 1324 2008-04-27 01:48:59Z elharo $
*/
```
Found in path(s):

\* /opt/cola/permits/1000966325\_1646171545.57/0/jaxen-1-1-6-sourcesjar/org/jaxen/function/StringLengthFunction.java No license file was found, but licenses were detected in source scan.

/\*

```
* $Header$
* $Revision: 1128 $
```
- \* \$Date: 2006-02-05 13:49:04 -0800 (Sun, 05 Feb 2006) \$
- \*

```
* ====================================================================
```
\*

\* Copyright 2000-2002 bob mcwhirter & James Strachan.

- \* All rights reserved.
- \*
- \* Redistribution and use in source and binary forms, with or without
- \* modification, are permitted provided that the following conditions are
- \* met:
- \*
- \* \* Redistributions of source code must retain the above copyright
- notice, this list of conditions and the following disclaimer.
- \*
- \* \* Redistributions in binary form must reproduce the above copyright
- \* notice, this list of conditions and the following disclaimer in the
- \* documentation and/or other materials provided with the distribution.
- \*
- \* \* Neither the name of the Jaxen Project nor the names of its
- \* contributors may be used to endorse or promote products derived
- \* from this software without specific prior written permission.
- \*

\* THIS SOFTWARE IS PROVIDED BY THE COPYRIGHT HOLDERS AND CONTRIBUTORS "AS \* IS" AND ANY EXPRESS OR IMPLIED WARRANTIES, INCLUDING, BUT NOT LIMITED \* TO, THE IMPLIED WARRANTIES OF MERCHANTABILITY AND FITNESS FOR A \* PARTICULAR PURPOSE ARE DISCLAIMED. IN NO EVENT SHALL THE COPYRIGHT OWNER \* OR CONTRIBUTORS BE LIABLE FOR ANY DIRECT, INDIRECT, INCIDENTAL, SPECIAL, \* EXEMPLARY, OR CONSEQUENTIAL DAMAGES (INCLUDING, BUT NOT LIMITED TO, \* PROCUREMENT OF SUBSTITUTE GOODS OR SERVICES; LOSS OF USE, DATA, OR \* PROFITS; OR BUSINESS INTERRUPTION) HOWEVER CAUSED AND ON ANY THEORY OF \* LIABILITY, WHETHER IN CONTRACT, STRICT LIABILITY, OR TORT (INCLUDING \* NEGLIGENCE OR OTHERWISE) ARISING IN ANY WAY OUT OF THE USE OF THIS \* SOFTWARE, EVEN IF ADVISED OF THE POSSIBILITY OF SUCH DAMAGE. \*

```
* ====================================================================
```
- \* This software consists of voluntary contributions made by many
- \* individuals on behalf of the Jaxen Project and was originally
- \* created by bob mcwhirter <bob@werken.com> and
- \* James Strachan <jstrachan@apache.org>. For more information on the
- \* Jaxen Project, please see <http://www.jaxen.org/>.
- \*

```
* $Id: StackedIterator.java 1128 2006-02-05 21:49:04Z elharo $
```
\*/

## Found in path(s):

\* /opt/cola/permits/1000966325\_1646171545.57/0/jaxen-1-1-6-sources-jar/org/jaxen/util/StackedIterator.java No license file was found, but licenses were detected in source scan.

/\*

```
* $Header$
```

```
* $Revision: 1161 $
```
- \* \$Date: 2006-06-03 13:36:00 -0700 (Sat, 03 Jun 2006) \$
- \*

\* ====================================================================

\*

\* Copyright 2000-2002 bob mcwhirter & James Strachan.

- \* All rights reserved.
- \*
- \*
- \* Redistribution and use in source and binary forms, with or without
- \* modification, are permitted provided that the following conditions are
- \* met:

\*

- 
- \* \* Redistributions of source code must retain the above copyright
- \* notice, this list of conditions and the following disclaimer.
- \*
- \* \* Redistributions in binary form must reproduce the above copyright
- \* notice, this list of conditions and the following disclaimer in the
- \* documentation and/or other materials provided with the distribution.
- \*
- \* \* Neither the name of the Jaxen Project nor the names of its
- \* contributors may be used to endorse or promote products derived
- \* from this software without specific prior written permission.
- \*

```
* THIS SOFTWARE IS PROVIDED BY THE COPYRIGHT HOLDERS AND CONTRIBUTORS "AS
```
\* IS" AND ANY EXPRESS OR IMPLIED WARRANTIES, INCLUDING, BUT NOT LIMITED

- \* TO, THE IMPLIED WARRANTIES OF MERCHANTABILITY AND FITNESS FOR A
- \* PARTICULAR PURPOSE ARE DISCLAIMED. IN NO EVENT SHALL THE COPYRIGHT OWNER
- \* OR CONTRIBUTORS BE LIABLE FOR ANY DIRECT, INDIRECT, INCIDENTAL, SPECIAL,
- \* EXEMPLARY, OR CONSEQUENTIAL DAMAGES (INCLUDING, BUT NOT LIMITED TO,
- \* PROCUREMENT OF SUBSTITUTE GOODS OR SERVICES; LOSS OF USE, DATA, OR
- \* PROFITS; OR BUSINESS INTERRUPTION) HOWEVER CAUSED AND ON ANY THEORY OF
- \* LIABILITY, WHETHER IN CONTRACT, STRICT LIABILITY, OR TORT (INCLUDING
- \* NEGLIGENCE OR OTHERWISE) ARISING IN ANY WAY OUT OF THE USE OF THIS
- \* SOFTWARE, EVEN IF ADVISED OF THE POSSIBILITY OF SUCH DAMAGE.
- \*

\* ====================================================================

\* This software consists of voluntary contributions made by many

- \* individuals on behalf of the Jaxen Project and was originally
- \* created by bob mcwhirter <bob@werken.com> and
- \* James Strachan <jstrachan@apache.org>. For more information on the
- \* Jaxen Project, please see <http://www.jaxen.org/>.
- \*

\* \$Id: SAXPathException.java 1161 2006-06-03 20:36:00Z elharo \$

\*/

Found in path(s):

\* /opt/cola/permits/1000966325\_1646171545.57/0/jaxen-1-1-6-sourcesjar/org/jaxen/saxpath/SAXPathException.java No license file was found, but licenses were detected in source scan.

/\*

- \* \$Header\$
- \* \$Revision: 1128 \$
- \* \$Date: 2006-02-05 13:49:04 -0800 (Sun, 05 Feb 2006) \$
- \*

\* ====================================================================

```
*
```
\* Copyright 2000-2002 bob mcwhirter & James Strachan.

\* All rights reserved.

\*

- \* Redistribution and use in source and binary forms, with or without
- \* modification, are permitted provided that the following conditions are
- \* met:
- \*
- \* \* Redistributions of source code must retain the above copyright
- \* notice, this list of conditions and the following disclaimer.
- \*
- \* \* Redistributions in binary form must reproduce the above copyright
- \* notice, this list of conditions and the following disclaimer in the
- \* documentation and/or other materials provided with the distribution.
- \*
- \* \* Neither the name of the Jaxen Project nor the names of its
- contributors may be used to endorse or promote products derived
- \* from this software without specific prior written permission.
- \*

\* THIS SOFTWARE IS PROVIDED BY THE COPYRIGHT HOLDERS AND CONTRIBUTORS "AS \* IS" AND ANY EXPRESS OR IMPLIED WARRANTIES, INCLUDING, BUT NOT LIMITED \* TO, THE IMPLIED WARRANTIES OF MERCHANTABILITY AND FITNESS FOR A \* PARTICULAR PURPOSE ARE DISCLAIMED. IN NO EVENT SHALL THE COPYRIGHT OWNER \* OR CONTRIBUTORS BE LIABLE FOR ANY DIRECT, INDIRECT, INCIDENTAL, SPECIAL, \* EXEMPLARY, OR CONSEQUENTIAL DAMAGES (INCLUDING, BUT NOT LIMITED TO, \* PROCUREMENT OF SUBSTITUTE GOODS OR SERVICES; LOSS OF USE, DATA, OR \* PROFITS; OR BUSINESS INTERRUPTION) HOWEVER CAUSED AND ON ANY THEORY OF \* LIABILITY, WHETHER IN CONTRACT, STRICT LIABILITY, OR TORT (INCLUDING \* NEGLIGENCE OR OTHERWISE) ARISING IN ANY WAY OUT OF THE USE OF THIS \* SOFTWARE, EVEN IF ADVISED OF THE POSSIBILITY OF SUCH DAMAGE. \*

\* ====================================================================

- \* This software consists of voluntary contributions made by many
- \* individuals on behalf of the Jaxen Project and was originally
- \* created by bob mcwhirter <bob@werken.com> and
- \* James Strachan <jstrachan@apache.org>. For more information on the
- \* Jaxen Project, please see <http://www.jaxen.org/>.
- \*
- \* \$Id: NameFunction.java 1128 2006-02-05 21:49:04Z elharo \$
- \*/

Found in path(s):

\* /opt/cola/permits/1000966325\_1646171545.57/0/jaxen-1-1-6-sources-jar/org/jaxen/function/NameFunction.java No license file was found, but licenses were detected in source scan.

/\*

- \* \$Header\$
- \* \$Revision: 1168 \$

\* \$Date: 2006-07-03 04:58:31 -0700 (Mon, 03 Jul 2006) \$ \* \* ==================================================================== \* \* Copyright 2000-2002 bob mcwhirter & James Strachan. \* All rights reserved. \* \* Redistribution and use in source and binary forms, with or without \* modification, are permitted provided that the following conditions are \* met: \* \* \* Redistributions of source code must retain the above copyright \* notice, this list of conditions and the following disclaimer. \* \* \* Redistributions in binary form must reproduce the above copyright \* notice, this list of conditions and the following disclaimer in the \* documentation and/or other materials provided with the distribution. \* \* \* Neither the name of the Jaxen Project nor the names of its contributors may be used to endorse or promote products derived \* from this software without specific prior written permission. \* \* THIS SOFTWARE IS PROVIDED BY THE COPYRIGHT HOLDERS AND CONTRIBUTORS "AS \* IS" AND ANY EXPRESS OR IMPLIED WARRANTIES, INCLUDING, BUT NOT LIMITED \* TO, THE IMPLIED WARRANTIES OF MERCHANTABILITY AND FITNESS FOR A \* PARTICULAR PURPOSE ARE DISCLAIMED. IN NO EVENT SHALL THE COPYRIGHT OWNER \* OR CONTRIBUTORS BE LIABLE FOR ANY DIRECT, INDIRECT, INCIDENTAL, SPECIAL, \* EXEMPLARY, OR CONSEQUENTIAL DAMAGES (INCLUDING, BUT NOT LIMITED TO, \* PROCUREMENT OF SUBSTITUTE GOODS OR SERVICES; LOSS OF USE, DATA, OR \* PROFITS; OR BUSINESS INTERRUPTION) HOWEVER CAUSED AND ON ANY THEORY OF \* LIABILITY, WHETHER IN CONTRACT, STRICT LIABILITY, OR TORT (INCLUDING \* NEGLIGENCE OR OTHERWISE) ARISING IN ANY WAY OUT OF THE USE OF THIS \* SOFTWARE, EVEN IF ADVISED OF THE POSSIBILITY OF SUCH DAMAGE. \* \* ==================================================================== \* This software consists of voluntary contributions made by many \* individuals on behalf of the Jaxen Project and was originally \* created by bob mcwhirter <bob@werken.com> and \* James Strachan <jstrachan@apache.org>. For more information on the \* Jaxen Project, please see <http://www.jaxen.org/>. \* \* \$Id: NamespaceContext.java 1168 2006-07-03 11:58:31Z elharo \$ \*/

Found in path(s):

\* /opt/cola/permits/1000966325\_1646171545.57/0/jaxen-1-1-6-sources-jar/org/jaxen/NamespaceContext.java No license file was found, but licenses were detected in source scan.

```
/*
* $Header$
* $Revision: 1237 $
```

```
* $Date: 2006-11-08 09:17:32 -0800 (Wed, 08 Nov 2006) $
```
\* Copyright 2000-2002 bob mcwhirter & James Strachan.

\* ====================================================================

\* Redistribution and use in source and binary forms, with or without \* modification, are permitted provided that the following conditions are

\* All rights reserved.

\* met: \*

\*

\*

\* \*

\* \* Redistributions of source code must retain the above copyright

\* notice, this list of conditions and the following disclaimer.

\*

\* \* Redistributions in binary form must reproduce the above copyright

\* notice, this list of conditions and the following disclaimer in the

\* documentation and/or other materials provided with the distribution.

\*

\* \* Neither the name of the Jaxen Project nor the names of its

\* contributors may be used to endorse or promote products derived

\* from this software without specific prior written permission.

\*

\* THIS SOFTWARE IS PROVIDED BY THE COPYRIGHT HOLDERS AND CONTRIBUTORS "AS \* IS" AND ANY EXPRESS OR IMPLIED WARRANTIES, INCLUDING, BUT NOT LIMITED \* TO, THE IMPLIED WARRANTIES OF MERCHANTABILITY AND FITNESS FOR A \* PARTICULAR PURPOSE ARE DISCLAIMED. IN NO EVENT SHALL THE COPYRIGHT OWNER \* OR CONTRIBUTORS BE LIABLE FOR ANY DIRECT, INDIRECT, INCIDENTAL, SPECIAL, \* EXEMPLARY, OR CONSEQUENTIAL DAMAGES (INCLUDING, BUT NOT LIMITED TO, \* PROCUREMENT OF SUBSTITUTE GOODS OR SERVICES; LOSS OF USE, DATA, OR \* PROFITS; OR BUSINESS INTERRUPTION) HOWEVER CAUSED AND ON ANY THEORY OF \* LIABILITY, WHETHER IN CONTRACT, STRICT LIABILITY, OR TORT (INCLUDING \* NEGLIGENCE OR OTHERWISE) ARISING IN ANY WAY OUT OF THE USE OF THIS \* SOFTWARE, EVEN IF ADVISED OF THE POSSIBILITY OF SUCH DAMAGE. \* \* ==================================================================== \* This software consists of voluntary contributions made by many \* individuals on behalf of the Jaxen Project and was originally \* created by bob mcwhirter <bob@werken.com> and

\* James Strachan <jstrachan@apache.org>. For more information on the

\* Jaxen Project, please see <http://www.jaxen.org/>.

\* \$Id: NumberExpr.java 1237 2006-11-08 17:17:32Z elharo \$

\*/

\*

Found in path(s):

\* /opt/cola/permits/1000966325\_1646171545.57/0/jaxen-1-1-6-sources-jar/org/jaxen/expr/NumberExpr.java No license file was found, but licenses were detected in source scan.

/\* \* \$Header\$ \* \$Revision: 1168 \$ \* \$Date: 2006-07-03 04:58:31 -0700 (Mon, 03 Jul 2006) \$ \* \* ==================================================================== \* \* Copyright 2000-2002 bob mcwhirter & James Strachan. \* All rights reserved. \* \* Redistribution and use in source and binary forms, with or without \* modification, are permitted provided that the following conditions are \* met: \* \* \* Redistributions of source code must retain the above copyright \* notice, this list of conditions and the following disclaimer. \* \* \* Redistributions in binary form must reproduce the above copyright \* notice, this list of conditions and the following disclaimer in the \* documentation and/or other materials provided with the distribution. \* \* \* Neither the name of the Jaxen Project nor the names of its \* contributors may be used to endorse or promote products derived \* from this software without specific prior written permission. \* \* THIS SOFTWARE IS PROVIDED BY THE COPYRIGHT HOLDERS AND CONTRIBUTORS "AS \* IS" AND ANY EXPRESS OR IMPLIED WARRANTIES, INCLUDING, BUT NOT LIMITED \* TO, THE IMPLIED WARRANTIES OF MERCHANTABILITY AND FITNESS FOR A \* PARTICULAR PURPOSE ARE DISCLAIMED. IN NO EVENT SHALL THE COPYRIGHT OWNER \* OR CONTRIBUTORS BE LIABLE FOR ANY DIRECT, INDIRECT, INCIDENTAL, SPECIAL, \* EXEMPLARY, OR CONSEQUENTIAL DAMAGES (INCLUDING, BUT NOT LIMITED TO, \* PROCUREMENT OF SUBSTITUTE GOODS OR SERVICES; LOSS OF USE, DATA, OR \* PROFITS; OR BUSINESS INTERRUPTION) HOWEVER CAUSED AND ON ANY THEORY OF \* LIABILITY, WHETHER IN CONTRACT, STRICT LIABILITY, OR TORT (INCLUDING \* NEGLIGENCE OR OTHERWISE) ARISING IN ANY WAY OUT OF THE USE OF THIS \* SOFTWARE, EVEN IF ADVISED OF THE POSSIBILITY OF SUCH DAMAGE. \* \* ==================================================================== \* This software consists of voluntary contributions made by many \* individuals on behalf of the Jaxen Project and was originally \* created by bob mcwhirter <bob@werken.com> and \* James Strachan <jstrachan@apache.org>. For more information on the

- \* Jaxen Project, please see <http://www.jaxen.org/>.
- \*

\* \$Id: VariableContext.java 1168 2006-07-03 11:58:31Z elharo \$ \*/

Found in path(s):

\* /opt/cola/permits/1000966325\_1646171545.57/0/jaxen-1-1-6-sources-jar/org/jaxen/VariableContext.java No license file was found, but licenses were detected in source scan.

/\*

- \* \$Header\$ \* \$Revision: 1228 \$
- \* \$Date: 2006-11-08 08:00:22 -0800 (Wed, 08 Nov 2006) \$
- \* \* ====================================================================
- \*

\* Copyright 2000-2002 bob mcwhirter & James Strachan.

\* All rights reserved.

\*

\* Redistribution and use in source and binary forms, with or without

\* modification, are permitted provided that the following conditions are

\* met: \*

- \* \* Redistributions of source code must retain the above copyright
- \* notice, this list of conditions and the following disclaimer.
- \*
- \* \* Redistributions in binary form must reproduce the above copyright
- \* notice, this list of conditions and the following disclaimer in the
- \* documentation and/or other materials provided with the distribution.
- \*
- \* \* Neither the name of the Jaxen Project nor the names of its
- \* contributors may be used to endorse or promote products derived
- \* from this software without specific prior written permission.
- \*

\* THIS SOFTWARE IS PROVIDED BY THE COPYRIGHT HOLDERS AND CONTRIBUTORS "AS \* IS" AND ANY EXPRESS OR IMPLIED WARRANTIES, INCLUDING, BUT NOT LIMITED \* TO, THE IMPLIED WARRANTIES OF MERCHANTABILITY AND FITNESS FOR A

- \* PARTICULAR PURPOSE ARE DISCLAIMED. IN NO EVENT SHALL THE COPYRIGHT OWNER
- \* OR CONTRIBUTORS BE LIABLE FOR ANY DIRECT, INDIRECT, INCIDENTAL, SPECIAL,

\* EXEMPLARY, OR CONSEQUENTIAL DAMAGES (INCLUDING, BUT NOT LIMITED TO,

\* PROCUREMENT OF SUBSTITUTE GOODS OR SERVICES; LOSS OF USE, DATA, OR

\* PROFITS; OR BUSINESS INTERRUPTION) HOWEVER CAUSED AND ON ANY THEORY OF

- \* LIABILITY, WHETHER IN CONTRACT, STRICT LIABILITY, OR TORT (INCLUDING
- \* NEGLIGENCE OR OTHERWISE) ARISING IN ANY WAY OUT OF THE USE OF THIS

\* SOFTWARE, EVEN IF ADVISED OF THE POSSIBILITY OF SUCH DAMAGE.

- \*
- \* ====================================================================
- \* This software consists of voluntary contributions made by many
- \* individuals on behalf of the Jaxen Project and was originally
- \* created by bob mcwhirter <bob@werken.com> and

\* James Strachan <jstrachan@apache.org>. For more information on the

```
* Jaxen Project, please see <http://www.jaxen.org/>.
```
\* \* \$Id: UnionExpr.java 1228 2006-11-08 16:00:22Z elharo \$ \*/

```
Found in path(s):
```
\* /opt/cola/permits/1000966325\_1646171545.57/0/jaxen-1-1-6-sources-jar/org/jaxen/expr/UnionExpr.java No license file was found, but licenses were detected in source scan.

```
/*
```

```
* $Header$
```

```
* $Revision: 1154 $
```
\* \$Date: 2006-06-01 06:19:30 -0700 (Thu, 01 Jun 2006) \$

- \*
- \* ====================================================================
- \*
- \* Copyright 2000-2002 bob mcwhirter & James Strachan.
- \* All rights reserved.
- \*
- \* Redistribution and use in source and binary forms, with or without
- \* modification, are permitted provided that the following conditions are
- \* met:
- \*
- \* \* Redistributions of source code must retain the above copyright
- \* notice, this list of conditions and the following disclaimer.
- \*
- \* \* Redistributions in binary form must reproduce the above copyright
- \* notice, this list of conditions and the following disclaimer in the
- \* documentation and/or other materials provided with the distribution.
- \*
- \* \* Neither the name of the Jaxen Project nor the names of its
- \* contributors may be used to endorse or promote products derived
- \* from this software without specific prior written permission.
- \*

```
* THIS SOFTWARE IS PROVIDED BY THE COPYRIGHT HOLDERS AND CONTRIBUTORS "AS
* IS" AND ANY EXPRESS OR IMPLIED WARRANTIES, INCLUDING, BUT NOT LIMITED
```
\* TO, THE IMPLIED WARRANTIES OF MERCHANTABILITY AND FITNESS FOR A

- \* PARTICULAR PURPOSE ARE DISCLAIMED. IN NO EVENT SHALL THE COPYRIGHT OWNER
- \* OR CONTRIBUTORS BE LIABLE FOR ANY DIRECT, INDIRECT, INCIDENTAL, SPECIAL,
- \* EXEMPLARY, OR CONSEQUENTIAL DAMAGES (INCLUDING, BUT NOT LIMITED TO,
- \* PROCUREMENT OF SUBSTITUTE GOODS OR SERVICES; LOSS OF USE, DATA, OR
- \* PROFITS; OR BUSINESS INTERRUPTION) HOWEVER CAUSED AND ON ANY THEORY OF
- \* LIABILITY, WHETHER IN CONTRACT, STRICT LIABILITY, OR TORT (INCLUDING
- \* NEGLIGENCE OR OTHERWISE) ARISING IN ANY WAY OUT OF THE USE OF THIS
- \* SOFTWARE, EVEN IF ADVISED OF THE POSSIBILITY OF SUCH DAMAGE.
- \*

\* ====================================================================

- \* This software consists of voluntary contributions made by many
- \* individuals on behalf of the Jaxen Project and was originally
- \* created by bob mcwhirter <bob@werken.com> and
- \* James Strachan <jstrachan@apache.org>. For more information on the
- \* Jaxen Project, please see <http://www.jaxen.org/>.

\*

\* \$Id: QualifiedName.java 1154 2006-06-01 13:19:30Z elharo \$

\*/

Found in path(s):

\* /opt/cola/permits/1000966325\_1646171545.57/0/jaxen-1-1-6-sources-jar/org/jaxen/QualifiedName.java No license file was found, but licenses were detected in source scan.

/\* \* \$Header\$ \* \$Revision: 1225 \$ \* \$Date: 2006-11-08 07:42:39 -0800 (Wed, 08 Nov 2006) \$ \* \* ==================================================================== \* \* Copyright 2000-2002 bob mcwhirter & James Strachan. \* All rights reserved. \* \* Redistribution and use in source and binary forms, with or without \* modification, are permitted provided that the following conditions are \* met: \* \* \* Redistributions of source code must retain the above copyright \* notice, this list of conditions and the following disclaimer. \* \* \* Redistributions in binary form must reproduce the above copyright \* notice, this list of conditions and the following disclaimer in the \* documentation and/or other materials provided with the distribution. \* \* \* Neither the name of the Jaxen Project nor the names of its contributors may be used to endorse or promote products derived \* from this software without specific prior written permission. \* \* THIS SOFTWARE IS PROVIDED BY THE COPYRIGHT HOLDERS AND CONTRIBUTORS "AS \* IS" AND ANY EXPRESS OR IMPLIED WARRANTIES, INCLUDING, BUT NOT LIMITED \* TO, THE IMPLIED WARRANTIES OF MERCHANTABILITY AND FITNESS FOR A \* PARTICULAR PURPOSE ARE DISCLAIMED. IN NO EVENT SHALL THE COPYRIGHT OWNER \* OR CONTRIBUTORS BE LIABLE FOR ANY DIRECT, INDIRECT, INCIDENTAL, SPECIAL, \* EXEMPLARY, OR CONSEQUENTIAL DAMAGES (INCLUDING, BUT NOT LIMITED TO, \* PROCUREMENT OF SUBSTITUTE GOODS OR SERVICES; LOSS OF USE, DATA, OR \* PROFITS; OR BUSINESS INTERRUPTION) HOWEVER CAUSED AND ON ANY THEORY OF \* LIABILITY, WHETHER IN CONTRACT, STRICT LIABILITY, OR TORT (INCLUDING \* NEGLIGENCE OR OTHERWISE) ARISING IN ANY WAY OUT OF THE USE OF THIS

\* SOFTWARE, EVEN IF ADVISED OF THE POSSIBILITY OF SUCH DAMAGE.

\*

\* ====================================================================

- \* This software consists of voluntary contributions made by many
- \* individuals on behalf of the Jaxen Project and was originally
- \* created by bob mcwhirter <bob@werken.com> and
- \* James Strachan <jstrachan@apache.org>. For more information on the
- \* Jaxen Project, please see <http://www.jaxen.org/>.
- \*

```
* $Id: AllNodeStep.java 1225 2006-11-08 15:42:39Z elharo $
```
\*/

```
Found in path(s):
```
\* /opt/cola/permits/1000966325\_1646171545.57/0/jaxen-1-1-6-sources-jar/org/jaxen/expr/AllNodeStep.java No license file was found, but licenses were detected in source scan.

```
/*
```

```
* $Header$
* $Revision: 1225 $
* $Date: 2006-11-08 07:42:39 -0800 (Wed, 08 Nov 2006) $
*
* ====================================================================
*
* Copyright 2000-2002 bob mcwhirter & James Strachan.
* All rights reserved.
*
* Redistribution and use in source and binary forms, with or without
* modification, are permitted provided that the following conditions are
* met:
*
* * Redistributions of source code must retain the above copyright
* notice, this list of conditions and the following disclaimer.
*
* * Redistributions in binary form must reproduce the above copyright
* notice, this list of conditions and the following disclaimer in the
* documentation and/or other materials provided with the distribution.
*
* * Neither the name of the Jaxen Project nor the names of its
   contributors may be used to endorse or promote products derived
* from this software without specific prior written permission.
*
* THIS SOFTWARE IS PROVIDED BY THE COPYRIGHT HOLDERS AND CONTRIBUTORS "AS
* IS" AND ANY EXPRESS OR IMPLIED WARRANTIES, INCLUDING, BUT NOT LIMITED
* TO, THE IMPLIED WARRANTIES OF MERCHANTABILITY AND FITNESS FOR A
* PARTICULAR PURPOSE ARE DISCLAIMED. IN NO EVENT SHALL THE COPYRIGHT OWNER
* OR CONTRIBUTORS BE LIABLE FOR ANY DIRECT, INDIRECT, INCIDENTAL, SPECIAL,
* EXEMPLARY, OR CONSEQUENTIAL DAMAGES (INCLUDING, BUT NOT LIMITED TO,
```
\* PROCUREMENT OF SUBSTITUTE GOODS OR SERVICES; LOSS OF USE, DATA, OR

\* PROFITS; OR BUSINESS INTERRUPTION) HOWEVER CAUSED AND ON ANY THEORY OF

\* LIABILITY, WHETHER IN CONTRACT, STRICT LIABILITY, OR TORT (INCLUDING

\* NEGLIGENCE OR OTHERWISE) ARISING IN ANY WAY OUT OF THE USE OF THIS

\* SOFTWARE, EVEN IF ADVISED OF THE POSSIBILITY OF SUCH DAMAGE.

\*

\* ====================================================================

\* This software consists of voluntary contributions made by many

\* individuals on behalf of the Jaxen Project and was originally

\* created by bob mcwhirter <bob@werken.com> and

\* James Strachan <jstrachan@apache.org>. For more information on the

\* Jaxen Project, please see <http://www.jaxen.org/>.

\*

\* \$Id: CommentNodeStep.java 1225 2006-11-08 15:42:39Z elharo \$

\*/

Found in path(s):

\* /opt/cola/permits/1000966325\_1646171545.57/0/jaxen-1-1-6-sources-jar/org/jaxen/expr/CommentNodeStep.java No license file was found, but licenses were detected in source scan.

## /\*

\* \$Header\$

\* \$Revision: 1162 \$

\* \$Date: 2006-06-03 13:52:26 -0700 (Sat, 03 Jun 2006) \$

\*

\* ====================================================================

\*

\* Copyright 2000-2002 bob mcwhirter & James Strachan.

\* All rights reserved.

\*

\* Redistribution and use in source and binary forms, with or without

\* modification, are permitted provided that the following conditions are

\* met:

\*

\* \* Redistributions of source code must retain the above copyright

\* notice, this list of conditions and the following disclaimer.

\*

\* \* Redistributions in binary form must reproduce the above copyright

\* notice, this list of conditions and the following disclaimer in the

\* documentation and/or other materials provided with the distribution.

\*

\* \* Neither the name of the Jaxen Project nor the names of its

\* contributors may be used to endorse or promote products derived

\* from this software without specific prior written permission.

\*

\* THIS SOFTWARE IS PROVIDED BY THE COPYRIGHT HOLDERS AND CONTRIBUTORS "AS

\* IS" AND ANY EXPRESS OR IMPLIED WARRANTIES, INCLUDING, BUT NOT LIMITED

\* TO, THE IMPLIED WARRANTIES OF MERCHANTABILITY AND FITNESS FOR A

\* PARTICULAR PURPOSE ARE DISCLAIMED. IN NO EVENT SHALL THE COPYRIGHT OWNER

\* OR CONTRIBUTORS BE LIABLE FOR ANY DIRECT, INDIRECT, INCIDENTAL, SPECIAL,

\* EXEMPLARY, OR CONSEQUENTIAL DAMAGES (INCLUDING, BUT NOT LIMITED TO,

\* PROCUREMENT OF SUBSTITUTE GOODS OR SERVICES; LOSS OF USE, DATA, OR

\* PROFITS; OR BUSINESS INTERRUPTION) HOWEVER CAUSED AND ON ANY THEORY OF

\* LIABILITY, WHETHER IN CONTRACT, STRICT LIABILITY, OR TORT (INCLUDING

\* NEGLIGENCE OR OTHERWISE) ARISING IN ANY WAY OUT OF THE USE OF THIS

\* SOFTWARE, EVEN IF ADVISED OF THE POSSIBILITY OF SUCH DAMAGE.

\*

\* ====================================================================

\* This software consists of voluntary contributions made by many

\* individuals on behalf of the Jaxen Project and was originally

\* created by bob mcwhirter <bob@werken.com> and

\* James Strachan <jstrachan@apache.org>. For more information on the

\* Jaxen Project, please see <http://www.jaxen.org/>.

\* \$Id: DOMXPath.java 1162 2006-06-03 20:52:26Z elharo \$

\*/

\*

Found in path(s):

\* /opt/cola/permits/1000966325\_1646171545.57/0/jaxen-1-1-6-sources-jar/org/jaxen/dom/DOMXPath.java No license file was found, but licenses were detected in source scan.

/\*

\*

\*

\*

\*

\*

\*

\*

```
* $Header$
* $Revision: 1247 $
* $Date: 2006-11-08 11:06:30 -0800 (Wed, 08 Nov 2006) $
* ====================================================================
* Copyright 2000-2002 bob mcwhirter & James Strachan.
* All rights reserved.
* Redistribution and use in source and binary forms, with or without
* modification, are permitted provided that the following conditions are
* met:
* * Redistributions of source code must retain the above copyright
* notice, this list of conditions and the following disclaimer.
* * Redistributions in binary form must reproduce the above copyright
* notice, this list of conditions and the following disclaimer in the
* documentation and/or other materials provided with the distribution.
* * Neither the name of the Jaxen Project nor the names of its
   * contributors may be used to endorse or promote products derived
   from this software without specific prior written permission.
* THIS SOFTWARE IS PROVIDED BY THE COPYRIGHT HOLDERS AND CONTRIBUTORS "AS
```
\* IS" AND ANY EXPRESS OR IMPLIED WARRANTIES, INCLUDING, BUT NOT LIMITED \* TO, THE IMPLIED WARRANTIES OF MERCHANTABILITY AND FITNESS FOR A \* PARTICULAR PURPOSE ARE DISCLAIMED. IN NO EVENT SHALL THE COPYRIGHT OWNER \* OR CONTRIBUTORS BE LIABLE FOR ANY DIRECT, INDIRECT, INCIDENTAL, SPECIAL, \* EXEMPLARY, OR CONSEQUENTIAL DAMAGES (INCLUDING, BUT NOT LIMITED TO, \* PROCUREMENT OF SUBSTITUTE GOODS OR SERVICES; LOSS OF USE, DATA, OR \* PROFITS; OR BUSINESS INTERRUPTION) HOWEVER CAUSED AND ON ANY THEORY OF \* LIABILITY, WHETHER IN CONTRACT, STRICT LIABILITY, OR TORT (INCLUDING \* NEGLIGENCE OR OTHERWISE) ARISING IN ANY WAY OUT OF THE USE OF THIS \* SOFTWARE, EVEN IF ADVISED OF THE POSSIBILITY OF SUCH DAMAGE. \* \* ==================================================================== \* This software consists of voluntary contributions made by many \* individuals on behalf of the Jaxen Project and was originally \* created by bob mcwhirter <bob@werken.com> and \* James Strachan <jstrachan@apache.org>. For more information on the \* Jaxen Project, please see <http://www.jaxen.org/>. \* \* \$Id: UnaryExpr.java 1247 2006-11-08 19:06:30Z elharo \$ \*/ Found in path(s): \* /opt/cola/permits/1000966325\_1646171545.57/0/jaxen-1-1-6-sources-jar/org/jaxen/expr/UnaryExpr.java No license file was found, but licenses were detected in source scan. /\* \* \$Header\$ \* \$Revision: 1277 \$ \* \$Date: 2007-01-05 10:25:43 -0800 (Fri, 05 Jan 2007) \$ \* \* ==================================================================== \* \* Copyright 2000-2002 bob mcwhirter & James Strachan. \* All rights reserved. \* \* Redistribution and use in source and binary forms, with or without

- \* modification, are permitted provided that the following conditions are
- \* met:
- \*

```
* * Redistributions of source code must retain the above copyright
```
- \* notice, this list of conditions and the following disclaimer.
- \*
- \* \* Redistributions in binary form must reproduce the above copyright
- \* notice, this list of conditions and the following disclaimer in the
- \* documentation and/or other materials provided with the distribution.

\*

- \* \* Neither the name of the Jaxen Project nor the names of its
- \* contributors may be used to endorse or promote products derived

\*

```
* THIS SOFTWARE IS PROVIDED BY THE COPYRIGHT HOLDERS AND CONTRIBUTORS "AS
* IS" AND ANY EXPRESS OR IMPLIED WARRANTIES, INCLUDING, BUT NOT LIMITED
* TO, THE IMPLIED WARRANTIES OF MERCHANTABILITY AND FITNESS FOR A
* PARTICULAR PURPOSE ARE DISCLAIMED. IN NO EVENT SHALL THE COPYRIGHT OWNER
* OR CONTRIBUTORS BE LIABLE FOR ANY DIRECT, INDIRECT, INCIDENTAL, SPECIAL,
* EXEMPLARY, OR CONSEQUENTIAL DAMAGES (INCLUDING, BUT NOT LIMITED TO,
* PROCUREMENT OF SUBSTITUTE GOODS OR SERVICES; LOSS OF USE, DATA, OR
* PROFITS; OR BUSINESS INTERRUPTION) HOWEVER CAUSED AND ON ANY THEORY OF
* LIABILITY, WHETHER IN CONTRACT, STRICT LIABILITY, OR TORT (INCLUDING
* NEGLIGENCE OR OTHERWISE) ARISING IN ANY WAY OUT OF THE USE OF THIS
* SOFTWARE, EVEN IF ADVISED OF THE POSSIBILITY OF SUCH DAMAGE.
*
* ====================================================================
* This software consists of voluntary contributions made by many
* individuals on behalf of the Jaxen Project and was originally
* created by bob mcwhirter <bob@werken.com> and
* James Strachan <jstrachan@apache.org>. For more information on the
* Jaxen Project, please see <http://www.jaxen.org/>.
*
```
\* \$Id: DefaultBinaryExpr.java 1277 2007-01-05 18:25:43Z elharo \$

\*/

Found in path(s):

\* /opt/cola/permits/1000966325\_1646171545.57/0/jaxen-1-1-6-sources-jar/org/jaxen/expr/DefaultBinaryExpr.java No license file was found, but licenses were detected in source scan.

#### /\*

```
* $Header$
```

```
* $Revision: 1364 $
```
\* \$Date: 2011-07-30 05:46:45 -0400 (Sat, 30 Jul 2011) \$

\*

\* ====================================================================

\*

\* Copyright 2000-2005 bob mcwhirter & James Strachan.

- \* All rights reserved.
- \*

\*

- \* Redistribution and use in source and binary forms, with or without
- \* modification, are permitted provided that the following conditions are
- \* met:

\*

- \* \* Redistributions of source code must retain the above copyright
- notice, this list of conditions and the following disclaimer.

\*

- \* \* Redistributions in binary form must reproduce the above copyright
- notice, this list of conditions and the following disclaimer in the
- documentation and/or other materials provided with the distribution.
- \*
- \* \* Neither the name of the Jaxen Project nor the names of its
- \* contributors may be used to endorse or promote products derived
- \* from this software without specific prior written permission.
- \*

```
* THIS SOFTWARE IS PROVIDED BY THE COPYRIGHT HOLDERS AND CONTRIBUTORS "AS
* IS" AND ANY EXPRESS OR IMPLIED WARRANTIES, INCLUDING, BUT NOT LIMITED
* TO, THE IMPLIED WARRANTIES OF MERCHANTABILITY AND FITNESS FOR A
* PARTICULAR PURPOSE ARE DISCLAIMED. IN NO EVENT SHALL THE COPYRIGHT OWNER
* OR CONTRIBUTORS BE LIABLE FOR ANY DIRECT, INDIRECT, INCIDENTAL, SPECIAL,
* EXEMPLARY, OR CONSEQUENTIAL DAMAGES (INCLUDING, BUT NOT LIMITED TO,
* PROCUREMENT OF SUBSTITUTE GOODS OR SERVICES; LOSS OF USE, DATA, OR
* PROFITS; OR BUSINESS INTERRUPTION) HOWEVER CAUSED AND ON ANY THEORY OF
* LIABILITY, WHETHER IN CONTRACT, STRICT LIABILITY, OR TORT (INCLUDING
* NEGLIGENCE OR OTHERWISE) ARISING IN ANY WAY OUT OF THE USE OF THIS
* SOFTWARE, EVEN IF ADVISED OF THE POSSIBILITY OF SUCH DAMAGE.
*
* ====================================================================
* This software consists of voluntary contributions made by many
* individuals on behalf of the Jaxen Project and was originally
* created by bob mcwhirter <bob@werken.com> and
```
- \* James Strachan <jstrachan@apache.org>. For more information on the
- \* Jaxen Project, please see <http://www.jaxen.org/>.
- \*
- \* \$Id: DocumentNavigator.java 1364 2011-07-30 09:46:45Z elharo \$

\*/

Found in path(s):

\* /opt/cola/permits/1000966325\_1646171545.57/0/jaxen-1-1-6-sources-jar/org/jaxen/dom/DocumentNavigator.java No license file was found, but licenses were detected in source scan.

/\*

- \* \$Header\$
- \* \$Revision: 1334 \$
- \* \$Date: 2008-11-29 09:58:48 -0800 (Sat, 29 Nov 2008) \$
- \*

\* ====================================================================

\*

\* Copyright 2000-2004 bob mcwhirter & James Strachan.

\* All rights reserved.

\*

\*

- \* Redistribution and use in source and binary forms, with or without
- \* modification, are permitted provided that the following conditions are
- \* met:
- \*

\* \* Redistributions of source code must retain the above copyright

- notice, this list of conditions and the following disclaimer.
- \*
- \* \* Redistributions in binary form must reproduce the above copyright
- \* notice, this list of conditions and the following disclaimer in the
- \* documentation and/or other materials provided with the distribution.
- \*
- \* \* Neither the name of the Jaxen Project nor the names of its
- contributors may be used to endorse or promote products derived
- \* from this software without specific prior written permission.
- \*

\* THIS SOFTWARE IS PROVIDED BY THE COPYRIGHT HOLDERS AND CONTRIBUTORS "AS

\* IS" AND ANY EXPRESS OR IMPLIED WARRANTIES, INCLUDING, BUT NOT LIMITED

- \* TO, THE IMPLIED WARRANTIES OF MERCHANTABILITY AND FITNESS FOR A
- \* PARTICULAR PURPOSE ARE DISCLAIMED. IN NO EVENT SHALL THE COPYRIGHT OWNER
- \* OR CONTRIBUTORS BE LIABLE FOR ANY DIRECT, INDIRECT, INCIDENTAL, SPECIAL,

\* EXEMPLARY, OR CONSEQUENTIAL DAMAGES (INCLUDING, BUT NOT LIMITED TO,

\* PROCUREMENT OF SUBSTITUTE GOODS OR SERVICES; LOSS OF USE, DATA, OR

\* PROFITS; OR BUSINESS INTERRUPTION) HOWEVER CAUSED AND ON ANY THEORY OF

\* LIABILITY, WHETHER IN CONTRACT, STRICT LIABILITY, OR TORT (INCLUDING

\* NEGLIGENCE OR OTHERWISE) ARISING IN ANY WAY OUT OF THE USE OF THIS

\* SOFTWARE, EVEN IF ADVISED OF THE POSSIBILITY OF SUCH DAMAGE.

\*

\* ====================================================================

- \* This software consists of voluntary contributions made by many
- \* individuals on behalf of the Jaxen Project and was originally
- \* created by bob mcwhirter <bob@werken.com> and
- \* James Strachan <jstrachan@apache.org>. For more information on the
- \* Jaxen Project, please see <http://www.jaxen.org/>.
- \*

\* \$Id: TokenTypes.java 1334 2008-11-29 17:58:48Z elharo \$

#### \*/

Found in path(s):

\* /opt/cola/permits/1000966325\_1646171545.57/0/jaxen-1-1-6-sources-jar/org/jaxen/saxpath/base/TokenTypes.java No license file was found, but licenses were detected in source scan.

#### /\*

```
* $Header$
```

```
* $Revision: 1128 $
```

```
* $Date: 2006-02-05 13:49:04 -0800 (Sun, 05 Feb 2006) $
```
\*

\* ====================================================================

\*

\* Copyright 2000-2002 bob mcwhirter & James Strachan.

- \* All rights reserved.
- \*

\* Redistribution and use in source and binary forms, with or without

\* modification, are permitted provided that the following conditions are

- \* met:
- \*
- \* \* Redistributions of source code must retain the above copyright
- \* notice, this list of conditions and the following disclaimer.
- \*
- \* \* Redistributions in binary form must reproduce the above copyright
- \* notice, this list of conditions and the following disclaimer in the
- \* documentation and/or other materials provided with the distribution.
- \*
- \* \* Neither the name of the Jaxen Project nor the names of its
- contributors may be used to endorse or promote products derived
- \* from this software without specific prior written permission.
- \*

\* THIS SOFTWARE IS PROVIDED BY THE COPYRIGHT HOLDERS AND CONTRIBUTORS "AS \* IS" AND ANY EXPRESS OR IMPLIED WARRANTIES, INCLUDING, BUT NOT LIMITED \* TO, THE IMPLIED WARRANTIES OF MERCHANTABILITY AND FITNESS FOR A \* PARTICULAR PURPOSE ARE DISCLAIMED. IN NO EVENT SHALL THE COPYRIGHT OWNER \* OR CONTRIBUTORS BE LIABLE FOR ANY DIRECT, INDIRECT, INCIDENTAL, SPECIAL, \* EXEMPLARY, OR CONSEQUENTIAL DAMAGES (INCLUDING, BUT NOT LIMITED TO, \* PROCUREMENT OF SUBSTITUTE GOODS OR SERVICES; LOSS OF USE, DATA, OR \* PROFITS; OR BUSINESS INTERRUPTION) HOWEVER CAUSED AND ON ANY THEORY OF \* LIABILITY, WHETHER IN CONTRACT, STRICT LIABILITY, OR TORT (INCLUDING \* NEGLIGENCE OR OTHERWISE) ARISING IN ANY WAY OUT OF THE USE OF THIS \* SOFTWARE, EVEN IF ADVISED OF THE POSSIBILITY OF SUCH DAMAGE. \* \* ==================================================================== \* This software consists of voluntary contributions made by many

- 
- \* individuals on behalf of the Jaxen Project and was originally
- 
- \* created by bob mcwhirter <bob@werken.com> and
- \* James Strachan <jstrachan@apache.org>. For more information on the
- \* Jaxen Project, please see <http://www.jaxen.org/>.
- \*

\* \$Id: XPathNamespace.java 1128 2006-02-05 21:49:04Z elharo \$

\*/

Found in path(s):

\* /opt/cola/permits/1000966325\_1646171545.57/0/jaxen-1-1-6-sources-jar/org/jaxen/jdom/XPathNamespace.java No license file was found, but licenses were detected in source scan.

### /\*

\* \$Header\$

\* \$Revision: 1334 \$

\* \$Date: 2008-11-29 09:58:48 -0800 (Sat, 29 Nov 2008) \$

\*

\* ====================================================================

\*

\* Copyright 2000-2002 bob mcwhirter & James Strachan.

\* All rights reserved.

\* \*

\* Redistribution and use in source and binary forms, with or without

\* modification, are permitted provided that the following conditions are

\* met:

\*

- \* \* Redistributions of source code must retain the above copyright
- \* notice, this list of conditions and the following disclaimer.
- \*
- \* \* Redistributions in binary form must reproduce the above copyright
- notice, this list of conditions and the following disclaimer in the
- \* documentation and/or other materials provided with the distribution.
- \*
- \* \* Neither the name of the Jaxen Project nor the names of its
- \* contributors may be used to endorse or promote products derived
- \* from this software without specific prior written permission.

\*

\* THIS SOFTWARE IS PROVIDED BY THE COPYRIGHT HOLDERS AND CONTRIBUTORS "AS \* IS" AND ANY EXPRESS OR IMPLIED WARRANTIES, INCLUDING, BUT NOT LIMITED \* TO, THE IMPLIED WARRANTIES OF MERCHANTABILITY AND FITNESS FOR A \* PARTICULAR PURPOSE ARE DISCLAIMED. IN NO EVENT SHALL THE COPYRIGHT OWNER \* OR CONTRIBUTORS BE LIABLE FOR ANY DIRECT, INDIRECT, INCIDENTAL, SPECIAL, \* EXEMPLARY, OR CONSEQUENTIAL DAMAGES (INCLUDING, BUT NOT LIMITED TO, \* PROCUREMENT OF SUBSTITUTE GOODS OR SERVICES; LOSS OF USE, DATA, OR \* PROFITS; OR BUSINESS INTERRUPTION) HOWEVER CAUSED AND ON ANY THEORY OF \* LIABILITY, WHETHER IN CONTRACT, STRICT LIABILITY, OR TORT (INCLUDING \* NEGLIGENCE OR OTHERWISE) ARISING IN ANY WAY OUT OF THE USE OF THIS \* SOFTWARE, EVEN IF ADVISED OF THE POSSIBILITY OF SUCH DAMAGE. \* \* ====================================================================

\* This software consists of voluntary contributions made by many

- \* individuals on behalf of the Jaxen Project and was originally
- \* created by bob mcwhirter <bob@werken.com> and
- \* James Strachan <jstrachan@apache.org>. For more information on the
- \* Jaxen Project, please see <http://www.jaxen.org/>.
- \* \$Id: XPathLexer.java 1334 2008-11-29 17:58:48Z elharo \$

```
*/
```
\*

Found in path(s):

\* /opt/cola/permits/1000966325\_1646171545.57/0/jaxen-1-1-6-sources-jar/org/jaxen/saxpath/base/XPathLexer.java No license file was found, but licenses were detected in source scan.

```
/*
```

```
* $Header$
```
- \* \$Revision: 1261 \$
- \* \$Date: 2006-11-30 10:49:27 -0800 (Thu, 30 Nov 2006) \$
- \*

\* ==================================================================== \* \* Copyright 2000-2002 bob mcwhirter & James Strachan. \* All rights reserved. \* \* Redistribution and use in source and binary forms, with or without \* modification, are permitted provided that the following conditions are \* met: \* \* \* Redistributions of source code must retain the above copyright notice, this list of conditions and the following disclaimer. \* \* \* Redistributions in binary form must reproduce the above copyright notice, this list of conditions and the following disclaimer in the documentation and/or other materials provided with the distribution. \* \* \* Neither the name of the Jaxen Project nor the names of its \* contributors may be used to endorse or promote products derived \* from this software without specific prior written permission. \* \* THIS SOFTWARE IS PROVIDED BY THE COPYRIGHT HOLDERS AND CONTRIBUTORS "AS \* IS" AND ANY EXPRESS OR IMPLIED WARRANTIES, INCLUDING, BUT NOT LIMITED \* TO, THE IMPLIED WARRANTIES OF MERCHANTABILITY AND FITNESS FOR A \* PARTICULAR PURPOSE ARE DISCLAIMED. IN NO EVENT SHALL THE COPYRIGHT OWNER \* OR CONTRIBUTORS BE LIABLE FOR ANY DIRECT, INDIRECT, INCIDENTAL, SPECIAL, \* EXEMPLARY, OR CONSEQUENTIAL DAMAGES (INCLUDING, BUT NOT LIMITED TO, \* PROCUREMENT OF SUBSTITUTE GOODS OR SERVICES; LOSS OF USE, DATA, OR \* PROFITS; OR BUSINESS INTERRUPTION) HOWEVER CAUSED AND ON ANY THEORY OF \* LIABILITY, WHETHER IN CONTRACT, STRICT LIABILITY, OR TORT (INCLUDING \* NEGLIGENCE OR OTHERWISE) ARISING IN ANY WAY OUT OF THE USE OF THIS \* SOFTWARE, EVEN IF ADVISED OF THE POSSIBILITY OF SUCH DAMAGE. \* \* ==================================================================== \* This software consists of voluntary contributions made by many \* individuals on behalf of the Jaxen Project and was originally \* created by bob mcwhirter <bob@werken.com> and \* James Strachan <jstrachan@apache.org>. For more information on the \* Jaxen Project, please see <http://www.jaxen.org/>. \* \* \$Id: DefaultGreaterThanEqualExpr.java 1261 2006-11-30 18:49:27Z elharo \$ \*/ Found in path(s): \* /opt/cola/permits/1000966325\_1646171545.57/0/jaxen-1-1-6-sourcesjar/org/jaxen/expr/DefaultGreaterThanEqualExpr.java No license file was found, but licenses were detected in source scan.

/\*

\* \$Header\$ \* \$Revision: 1325 \$ \* \$Date: 2008-04-26 18:55:05 -0700 (Sat, 26 Apr 2008) \$ \* \* ==================================================================== \* \* Copyright 2000-2002 bob mcwhirter & James Strachan. \* All rights reserved. \* \* Redistribution and use in source and binary forms, with or without \* modification, are permitted provided that the following conditions are \* met: \* \* \* Redistributions of source code must retain the above copyright notice, this list of conditions and the following disclaimer. \* \* \* Redistributions in binary form must reproduce the above copyright \* notice, this list of conditions and the following disclaimer in the \* documentation and/or other materials provided with the distribution. \* \* \* Neither the name of the Jaxen Project nor the names of its \* contributors may be used to endorse or promote products derived \* from this software without specific prior written permission. \* \* THIS SOFTWARE IS PROVIDED BY THE COPYRIGHT HOLDERS AND CONTRIBUTORS "AS \* IS" AND ANY EXPRESS OR IMPLIED WARRANTIES, INCLUDING, BUT NOT LIMITED \* TO, THE IMPLIED WARRANTIES OF MERCHANTABILITY AND FITNESS FOR A \* PARTICULAR PURPOSE ARE DISCLAIMED. IN NO EVENT SHALL THE COPYRIGHT OWNER \* OR CONTRIBUTORS BE LIABLE FOR ANY DIRECT, INDIRECT, INCIDENTAL, SPECIAL, \* EXEMPLARY, OR CONSEQUENTIAL DAMAGES (INCLUDING, BUT NOT LIMITED TO, \* PROCUREMENT OF SUBSTITUTE GOODS OR SERVICES; LOSS OF USE, DATA, OR \* PROFITS; OR BUSINESS INTERRUPTION) HOWEVER CAUSED AND ON ANY THEORY OF \* LIABILITY, WHETHER IN CONTRACT, STRICT LIABILITY, OR TORT (INCLUDING \* NEGLIGENCE OR OTHERWISE) ARISING IN ANY WAY OUT OF THE USE OF THIS \* SOFTWARE, EVEN IF ADVISED OF THE POSSIBILITY OF SUCH DAMAGE. \* \* ==================================================================== \* This software consists of voluntary contributions made by many \* individuals on behalf of the Jaxen Project and was originally \* created by bob mcwhirter <bob@werken.com> and \* James Strachan <jstrachan@apache.org>. For more information on the \* Jaxen Project, please see <http://www.jaxen.org/>. \* \* \$Id: MultiplicativeExpr.java 1325 2008-04-27 01:55:05Z elharo \$ \*/

Found in path(s):

\* /opt/cola/permits/1000966325\_1646171545.57/0/jaxen-1-1-6-sources-jar/org/jaxen/expr/MultiplicativeExpr.java

No license file was found, but licenses were detected in source scan.

/\* \$Id: IterableAxis.java 1128 2006-02-05 21:49:04Z elharo \$

Copyright 2003 The Werken Company. All Rights Reserved.

Redistribution and use in source and binary forms, with or without modification, are permitted provided that the following conditions are met:

- \* Redistributions of source code must retain the above copyright notice, this list of conditions and the following disclaimer.
- \* Redistributions in binary form must reproduce the above copyright notice, this list of conditions and the following disclaimer in the documentation and/or other materials provided with the distribution.
- \* Neither the name of the Jaxen Project nor the names of its contributors may be used to endorse or promote products derived from this software without specific prior written permission.

THIS SOFTWARE IS PROVIDED BY THE COPYRIGHT HOLDERS AND CONTRIBUTORS "AS IS" AND ANY EXPRESS OR IMPLIED WARRANTIES, INCLUDING, BUT NOT LIMITED TO, THE IMPLIED WARRANTIES OF MERCHANTABILITY AND FITNESS FOR A PARTICULAR PURPOSE ARE DISCLAIMED. IN NO EVENT SHALL THE COPYRIGHT OWNER OR CONTRIBUTORS BE LIABLE FOR ANY DIRECT, INDIRECT, INCIDENTAL, SPECIAL, EXEMPLARY, OR CONSEQUENTIAL DAMAGES (INCLUDING, BUT NOT LIMITED TO, PROCUREMENT OF SUBSTITUTE GOODS OR SERVICES; LOSS OF USE, DATA, OR PROFITS; OR BUSINESS INTERRUPTION) HOWEVER CAUSED AND ON ANY THEORY OF LIABILITY, WHETHER IN CONTRACT, STRICT LIABILITY, OR TORT (INCLUDING NEGLIGENCE OR OTHERWISE) ARISING IN ANY WAY OUT OF THE USE OF THIS SOFTWARE, EVEN IF ADVISED OF THE POSSIBILITY OF SUCH DAMAGE.

\*/

Found in path(s):

\* /opt/cola/permits/1000966325\_1646171545.57/0/jaxen-1-1-6-sources-jar/org/jaxen/expr/iter/IterableAxis.java No license file was found, but licenses were detected in source scan.

/\*

\* \$Header\$

\* \$Revision: 1179 \$

\* \$Date: 2006-07-16 04:07:25 -0700 (Sun, 16 Jul 2006) \$

- \* ====================================================================
- \*

\*

\* Copyright 2000-2002 bob mcwhirter & James Strachan.

\* All rights reserved.

\*

\* Redistribution and use in source and binary forms, with or without

\* modification, are permitted provided that the following conditions are

\* met:

\*

\* \* Redistributions of source code must retain the above copyright

\* notice, this list of conditions and the following disclaimer.

\*

- \* \* Redistributions in binary form must reproduce the above copyright
- \* notice, this list of conditions and the following disclaimer in the
- \* documentation and/or other materials provided with the distribution.
- \*
- \* \* Neither the name of the Jaxen Project nor the names of its
- \* contributors may be used to endorse or promote products derived
- \* from this software without specific prior written permission.

\*

\* THIS SOFTWARE IS PROVIDED BY THE COPYRIGHT HOLDERS AND CONTRIBUTORS "AS \* IS" AND ANY EXPRESS OR IMPLIED WARRANTIES, INCLUDING, BUT NOT LIMITED \* TO, THE IMPLIED WARRANTIES OF MERCHANTABILITY AND FITNESS FOR A \* PARTICULAR PURPOSE ARE DISCLAIMED. IN NO EVENT SHALL THE COPYRIGHT OWNER \* OR CONTRIBUTORS BE LIABLE FOR ANY DIRECT, INDIRECT, INCIDENTAL, SPECIAL, \* EXEMPLARY, OR CONSEQUENTIAL DAMAGES (INCLUDING, BUT NOT LIMITED TO, \* PROCUREMENT OF SUBSTITUTE GOODS OR SERVICES; LOSS OF USE, DATA, OR \* PROFITS; OR BUSINESS INTERRUPTION) HOWEVER CAUSED AND ON ANY THEORY OF \* LIABILITY, WHETHER IN CONTRACT, STRICT LIABILITY, OR TORT (INCLUDING \* NEGLIGENCE OR OTHERWISE) ARISING IN ANY WAY OUT OF THE USE OF THIS \* SOFTWARE, EVEN IF ADVISED OF THE POSSIBILITY OF SUCH DAMAGE. \* \* ====================================================================

\* This software consists of voluntary contributions made by many

- \* individuals on behalf of the Jaxen Project and was originally
- \* created by bob mcwhirter <bob@werken.com> and
- \* James Strachan <jstrachan@apache.org>. For more information on the
- \* Jaxen Project, please see <http://www.jaxen.org/>.
- \*

\* \$Id: FunctionCallException.java 1179 2006-07-16 11:07:25Z elharo \$

```
*/
```
Found in path(s):

\* /opt/cola/permits/1000966325\_1646171545.57/0/jaxen-1-1-6-sources-jar/org/jaxen/FunctionCallException.java No license file was found, but licenses were detected in source scan.

```
/*
```

```
* $Header$
```
- \* \$Revision: 1128 \$
- \* \$Date: 2006-02-05 13:49:04 -0800 (Sun, 05 Feb 2006) \$
- \*

\* ==================================================================== \* \* Copyright 2000-2002 bob mcwhirter & James Strachan. \* All rights reserved. \* \* Redistribution and use in source and binary forms, with or without \* modification, are permitted provided that the following conditions are \* met: \* \* \* Redistributions of source code must retain the above copyright notice, this list of conditions and the following disclaimer. \* \* \* Redistributions in binary form must reproduce the above copyright notice, this list of conditions and the following disclaimer in the documentation and/or other materials provided with the distribution. \* \* \* Neither the name of the Jaxen Project nor the names of its \* contributors may be used to endorse or promote products derived \* from this software without specific prior written permission. \* \* THIS SOFTWARE IS PROVIDED BY THE COPYRIGHT HOLDERS AND CONTRIBUTORS "AS \* IS" AND ANY EXPRESS OR IMPLIED WARRANTIES, INCLUDING, BUT NOT LIMITED \* TO, THE IMPLIED WARRANTIES OF MERCHANTABILITY AND FITNESS FOR A \* PARTICULAR PURPOSE ARE DISCLAIMED. IN NO EVENT SHALL THE COPYRIGHT OWNER \* OR CONTRIBUTORS BE LIABLE FOR ANY DIRECT, INDIRECT, INCIDENTAL, SPECIAL, \* EXEMPLARY, OR CONSEQUENTIAL DAMAGES (INCLUDING, BUT NOT LIMITED TO, \* PROCUREMENT OF SUBSTITUTE GOODS OR SERVICES; LOSS OF USE, DATA, OR \* PROFITS; OR BUSINESS INTERRUPTION) HOWEVER CAUSED AND ON ANY THEORY OF \* LIABILITY, WHETHER IN CONTRACT, STRICT LIABILITY, OR TORT (INCLUDING \* NEGLIGENCE OR OTHERWISE) ARISING IN ANY WAY OUT OF THE USE OF THIS \* SOFTWARE, EVEN IF ADVISED OF THE POSSIBILITY OF SUCH DAMAGE. \* \* ==================================================================== \* This software consists of voluntary contributions made by many \* individuals on behalf of the Jaxen Project and was originally \* created by bob mcwhirter <bob@werken.com> and \* James Strachan <jstrachan@apache.org>. For more information on the \* Jaxen Project, please see <http://www.jaxen.org/>. \* \* \$Id: DefaultMultiplicativeExpr.java 1128 2006-02-05 21:49:04Z elharo \$ \*/ Found in path(s): \* /opt/cola/permits/1000966325\_1646171545.57/0/jaxen-1-1-6-sourcesjar/org/jaxen/expr/DefaultMultiplicativeExpr.java No license file was found, but licenses were detected in source scan.

/\*

\* \$Header\$ \* \$Revision: 1300 \$ \* \$Date: 2007-05-02 07:27:46 -0700 (Wed, 02 May 2007) \$ \* \* ==================================================================== \* \* Copyright 2000-2002 bob mcwhirter & James Strachan. \* All rights reserved. \* \* Redistribution and use in source and binary forms, with or without \* modification, are permitted provided that the following conditions are \* met: \* \* \* Redistributions of source code must retain the above copyright notice, this list of conditions and the following disclaimer. \* \* \* Redistributions in binary form must reproduce the above copyright \* notice, this list of conditions and the following disclaimer in the \* documentation and/or other materials provided with the distribution. \* \* \* Neither the name of the Jaxen Project nor the names of its \* contributors may be used to endorse or promote products derived \* from this software without specific prior written permission. \* \* THIS SOFTWARE IS PROVIDED BY THE COPYRIGHT HOLDERS AND CONTRIBUTORS "AS \* IS" AND ANY EXPRESS OR IMPLIED WARRANTIES, INCLUDING, BUT NOT LIMITED \* TO, THE IMPLIED WARRANTIES OF MERCHANTABILITY AND FITNESS FOR A \* PARTICULAR PURPOSE ARE DISCLAIMED. IN NO EVENT SHALL THE COPYRIGHT OWNER \* OR CONTRIBUTORS BE LIABLE FOR ANY DIRECT, INDIRECT, INCIDENTAL, SPECIAL, \* EXEMPLARY, OR CONSEQUENTIAL DAMAGES (INCLUDING, BUT NOT LIMITED TO, \* PROCUREMENT OF SUBSTITUTE GOODS OR SERVICES; LOSS OF USE, DATA, OR \* PROFITS; OR BUSINESS INTERRUPTION) HOWEVER CAUSED AND ON ANY THEORY OF \* LIABILITY, WHETHER IN CONTRACT, STRICT LIABILITY, OR TORT (INCLUDING \* NEGLIGENCE OR OTHERWISE) ARISING IN ANY WAY OUT OF THE USE OF THIS \* SOFTWARE, EVEN IF ADVISED OF THE POSSIBILITY OF SUCH DAMAGE. \* \* ==================================================================== \* This software consists of voluntary contributions made by many \* individuals on behalf of the Jaxen Project and was originally \* created by bob mcwhirter <bob@werken.com> and \* James Strachan <jstrachan@apache.org>. For more information on the \* Jaxen Project, please see <http://www.jaxen.org/>. \* \* \$Id: PathExpr.java 1300 2007-05-02 14:27:46Z elharo \$ \*/

Found in path(s):

\* /opt/cola/permits/1000966325\_1646171545.57/0/jaxen-1-1-6-sources-jar/org/jaxen/expr/PathExpr.java

No license file was found, but licenses were detected in source scan.

/\* \* \$Header\$ \* \$Revision: 1162 \$ \* \$Date: 2006-06-03 13:52:26 -0700 (Sat, 03 Jun 2006) \$ \* \* ==================================================================== \* \* Copyright 2000-2002 bob mcwhirter & James Strachan. \* All rights reserved. \* \* Redistribution and use in source and binary forms, with or without \* modification, are permitted provided that the following conditions are \* met: \* \* \* Redistributions of source code must retain the above copyright notice, this list of conditions and the following disclaimer. \* \* \* Redistributions in binary form must reproduce the above copyright \* notice, this list of conditions and the following disclaimer in the \* documentation and/or other materials provided with the distribution. \* \* \* Neither the name of the Jaxen Project nor the names of its \* contributors may be used to endorse or promote products derived \* from this software without specific prior written permission. \* \* THIS SOFTWARE IS PROVIDED BY THE COPYRIGHT HOLDERS AND CONTRIBUTORS "AS \* IS" AND ANY EXPRESS OR IMPLIED WARRANTIES, INCLUDING, BUT NOT LIMITED \* TO, THE IMPLIED WARRANTIES OF MERCHANTABILITY AND FITNESS FOR A \* PARTICULAR PURPOSE ARE DISCLAIMED. IN NO EVENT SHALL THE COPYRIGHT OWNER \* OR CONTRIBUTORS BE LIABLE FOR ANY DIRECT, INDIRECT, INCIDENTAL, SPECIAL, \* EXEMPLARY, OR CONSEQUENTIAL DAMAGES (INCLUDING, BUT NOT LIMITED TO, \* PROCUREMENT OF SUBSTITUTE GOODS OR SERVICES; LOSS OF USE, DATA, OR \* PROFITS; OR BUSINESS INTERRUPTION) HOWEVER CAUSED AND ON ANY THEORY OF \* LIABILITY, WHETHER IN CONTRACT, STRICT LIABILITY, OR TORT (INCLUDING \* NEGLIGENCE OR OTHERWISE) ARISING IN ANY WAY OUT OF THE USE OF THIS \* SOFTWARE, EVEN IF ADVISED OF THE POSSIBILITY OF SUCH DAMAGE. \* \* ==================================================================== \* This software consists of voluntary contributions made by many \* individuals on behalf of the Jaxen Project and was originally \* created by bob mcwhirter <bob@werken.com> and \* James Strachan <jstrachan@apache.org>. For more information on the \* Jaxen Project, please see <http://www.jaxen.org/>. \* \* \$Id: IterableDescendantOrSelfAxis.java 1162 2006-06-03 20:52:26Z elharo \$ \*/

Found in path(s):

\* /opt/cola/permits/1000966325\_1646171545.57/0/jaxen-1-1-6-sourcesjar/org/jaxen/expr/iter/IterableDescendantOrSelfAxis.java No license file was found, but licenses were detected in source scan.

/\* \* \$Header\$ \* \$Revision: 1162 \$ \* \$Date: 2006-06-03 13:52:26 -0700 (Sat, 03 Jun 2006) \$ \* \* ==================================================================== \* \* Copyright 2000-2002 bob mcwhirter & James Strachan. \* All rights reserved. \* \* Redistribution and use in source and binary forms, with or without \* modification, are permitted provided that the following conditions are \* met: \* \* \* Redistributions of source code must retain the above copyright \* notice, this list of conditions and the following disclaimer. \* \* \* Redistributions in binary form must reproduce the above copyright \* notice, this list of conditions and the following disclaimer in the \* documentation and/or other materials provided with the distribution. \* \* \* Neither the name of the Jaxen Project nor the names of its \* contributors may be used to endorse or promote products derived \* from this software without specific prior written permission. \* \* THIS SOFTWARE IS PROVIDED BY THE COPYRIGHT HOLDERS AND CONTRIBUTORS "AS \* IS" AND ANY EXPRESS OR IMPLIED WARRANTIES, INCLUDING, BUT NOT LIMITED \* TO, THE IMPLIED WARRANTIES OF MERCHANTABILITY AND FITNESS FOR A \* PARTICULAR PURPOSE ARE DISCLAIMED. IN NO EVENT SHALL THE COPYRIGHT OWNER \* OR CONTRIBUTORS BE LIABLE FOR ANY DIRECT, INDIRECT, INCIDENTAL, SPECIAL, \* EXEMPLARY, OR CONSEQUENTIAL DAMAGES (INCLUDING, BUT NOT LIMITED TO, \* PROCUREMENT OF SUBSTITUTE GOODS OR SERVICES; LOSS OF USE, DATA, OR \* PROFITS; OR BUSINESS INTERRUPTION) HOWEVER CAUSED AND ON ANY THEORY OF \* LIABILITY, WHETHER IN CONTRACT, STRICT LIABILITY, OR TORT (INCLUDING \* NEGLIGENCE OR OTHERWISE) ARISING IN ANY WAY OUT OF THE USE OF THIS \* SOFTWARE, EVEN IF ADVISED OF THE POSSIBILITY OF SUCH DAMAGE. \* \* ==================================================================== \* This software consists of voluntary contributions made by many \* individuals on behalf of the Jaxen Project and was originally

- \* created by bob mcwhirter <bob@werken.com> and
- \* James Strachan <jstrachan@apache.org>. For more information on the

\* Jaxen Project, please see <http://www.jaxen.org/>. \* \* \$Id: IterableAncestorOrSelfAxis.java 1162 2006-06-03 20:52:26Z elharo \$ \*/ Found in path(s): \* /opt/cola/permits/1000966325\_1646171545.57/0/jaxen-1-1-6-sourcesjar/org/jaxen/expr/iter/IterableAncestorOrSelfAxis.java No license file was found, but licenses were detected in source scan. /\* \* \$Header\$ \* \$Revision: 1255 \$ \* \$Date: 2006-11-09 10:20:12 -0800 (Thu, 09 Nov 2006) \$ \* \* ==================================================================== \* \* Copyright 2000-2002 bob mcwhirter & James Strachan. \* All rights reserved. \* \* Redistribution and use in source and binary forms, with or without \* modification, are permitted provided that the following conditions are \* met: \* \* \* Redistributions of source code must retain the above copyright \* notice, this list of conditions and the following disclaimer. \* \* \* Redistributions in binary form must reproduce the above copyright \* notice, this list of conditions and the following disclaimer in the \* documentation and/or other materials provided with the distribution. \* \* \* Neither the name of the Jaxen Project nor the names of its contributors may be used to endorse or promote products derived \* from this software without specific prior written permission. \* \* THIS SOFTWARE IS PROVIDED BY THE COPYRIGHT HOLDERS AND CONTRIBUTORS "AS \* IS" AND ANY EXPRESS OR IMPLIED WARRANTIES, INCLUDING, BUT NOT LIMITED \* TO, THE IMPLIED WARRANTIES OF MERCHANTABILITY AND FITNESS FOR A \* PARTICULAR PURPOSE ARE DISCLAIMED. IN NO EVENT SHALL THE COPYRIGHT OWNER \* OR CONTRIBUTORS BE LIABLE FOR ANY DIRECT, INDIRECT, INCIDENTAL, SPECIAL, \* EXEMPLARY, OR CONSEQUENTIAL DAMAGES (INCLUDING, BUT NOT LIMITED TO, \* PROCUREMENT OF SUBSTITUTE GOODS OR SERVICES; LOSS OF USE, DATA, OR \* PROFITS; OR BUSINESS INTERRUPTION) HOWEVER CAUSED AND ON ANY THEORY OF \* LIABILITY, WHETHER IN CONTRACT, STRICT LIABILITY, OR TORT (INCLUDING \* NEGLIGENCE OR OTHERWISE) ARISING IN ANY WAY OUT OF THE USE OF THIS \* SOFTWARE, EVEN IF ADVISED OF THE POSSIBILITY OF SUCH DAMAGE. \* \* ====================================================================

- \* This software consists of voluntary contributions made by many
- \* individuals on behalf of the Jaxen Project and was originally
- \* created by bob mcwhirter <bob@werken.com> and
- \* James Strachan <jstrachan@apache.org>. For more information on the
- \* Jaxen Project, please see <http://www.jaxen.org/>.

\*

\* \$Id: AncestorAxisIterator.java 1255 2006-11-09 18:20:12Z elharo \$

\*/

Found in path(s):

\* /opt/cola/permits/1000966325\_1646171545.57/0/jaxen-1-1-6-sources-jar/org/jaxen/util/AncestorAxisIterator.java No license file was found, but licenses were detected in source scan.

/\* \* \$Header\$ \* \$Revision: 1128 \$ \* \$Date: 2006-02-05 13:49:04 -0800 (Sun, 05 Feb 2006) \$ \* \* ==================================================================== \* \* Copyright 2000-2002 bob mcwhirter & James Strachan. \* All rights reserved. \* \* Redistribution and use in source and binary forms, with or without \* modification, are permitted provided that the following conditions are \* met: \* \* \* Redistributions of source code must retain the above copyright \* notice, this list of conditions and the following disclaimer. \* \* \* Redistributions in binary form must reproduce the above copyright \* notice, this list of conditions and the following disclaimer in the \* documentation and/or other materials provided with the distribution. \* \* \* Neither the name of the Jaxen Project nor the names of its contributors may be used to endorse or promote products derived \* from this software without specific prior written permission. \* \* THIS SOFTWARE IS PROVIDED BY THE COPYRIGHT HOLDERS AND CONTRIBUTORS "AS \* IS" AND ANY EXPRESS OR IMPLIED WARRANTIES, INCLUDING, BUT NOT LIMITED \* TO, THE IMPLIED WARRANTIES OF MERCHANTABILITY AND FITNESS FOR A \* PARTICULAR PURPOSE ARE DISCLAIMED. IN NO EVENT SHALL THE COPYRIGHT OWNER \* OR CONTRIBUTORS BE LIABLE FOR ANY DIRECT, INDIRECT, INCIDENTAL, SPECIAL, \* EXEMPLARY, OR CONSEQUENTIAL DAMAGES (INCLUDING, BUT NOT LIMITED TO, \* PROCUREMENT OF SUBSTITUTE GOODS OR SERVICES; LOSS OF USE, DATA, OR \* PROFITS; OR BUSINESS INTERRUPTION) HOWEVER CAUSED AND ON ANY THEORY OF \* LIABILITY, WHETHER IN CONTRACT, STRICT LIABILITY, OR TORT (INCLUDING \* NEGLIGENCE OR OTHERWISE) ARISING IN ANY WAY OUT OF THE USE OF THIS

\* SOFTWARE, EVEN IF ADVISED OF THE POSSIBILITY OF SUCH DAMAGE.

\*

\* ====================================================================

- \* This software consists of voluntary contributions made by many
- \* individuals on behalf of the Jaxen Project and was originally
- \* created by bob mcwhirter <bob@werken.com> and
- \* James Strachan <jstrachan@apache.org>. For more information on the
- \* Jaxen Project, please see <http://www.jaxen.org/>.
- \*

```
* $Id: BooleanFunction.java 1128 2006-02-05 21:49:04Z elharo $
```
\*/

Found in path(s):

\* /opt/cola/permits/1000966325\_1646171545.57/0/jaxen-1-1-6-sources-jar/org/jaxen/function/BooleanFunction.java No license file was found, but licenses were detected in source scan.

- /\* \* \$Header\$ \* \$Revision: 1162 \$ \* \$Date: 2006-06-03 13:52:26 -0700 (Sat, 03 Jun 2006) \$ \* \* ==================================================================== \* \* Copyright 2000-2002 bob mcwhirter & James Strachan. \* All rights reserved. \* \* Redistribution and use in source and binary forms, with or without \* modification, are permitted provided that the following conditions are \* met: \* \* \* Redistributions of source code must retain the above copyright \* notice, this list of conditions and the following disclaimer. \* \* \* Redistributions in binary form must reproduce the above copyright \* notice, this list of conditions and the following disclaimer in the \* documentation and/or other materials provided with the distribution. \* \* \* Neither the name of the Jaxen Project nor the names of its contributors may be used to endorse or promote products derived \* from this software without specific prior written permission. \* \* THIS SOFTWARE IS PROVIDED BY THE COPYRIGHT HOLDERS AND CONTRIBUTORS "AS \* IS" AND ANY EXPRESS OR IMPLIED WARRANTIES, INCLUDING, BUT NOT LIMITED \* TO, THE IMPLIED WARRANTIES OF MERCHANTABILITY AND FITNESS FOR A \* PARTICULAR PURPOSE ARE DISCLAIMED. IN NO EVENT SHALL THE COPYRIGHT OWNER \* OR CONTRIBUTORS BE LIABLE FOR ANY DIRECT, INDIRECT, INCIDENTAL, SPECIAL, \* EXEMPLARY, OR CONSEQUENTIAL DAMAGES (INCLUDING, BUT NOT LIMITED TO,
- \* PROCUREMENT OF SUBSTITUTE GOODS OR SERVICES; LOSS OF USE, DATA, OR

\* PROFITS; OR BUSINESS INTERRUPTION) HOWEVER CAUSED AND ON ANY THEORY OF

\* LIABILITY, WHETHER IN CONTRACT, STRICT LIABILITY, OR TORT (INCLUDING

\* NEGLIGENCE OR OTHERWISE) ARISING IN ANY WAY OUT OF THE USE OF THIS

\* SOFTWARE, EVEN IF ADVISED OF THE POSSIBILITY OF SUCH DAMAGE.

- \*
- \* ====================================================================
- \* This software consists of voluntary contributions made by many
- \* individuals on behalf of the Jaxen Project and was originally
- \* created by bob mcwhirter <bob@werken.com> and
- \* James Strachan <jstrachan@apache.org>. For more information on the
- \* Jaxen Project, please see <http://www.jaxen.org/>.
- \*

\* \$Id: IterablePrecedingSiblingAxis.java 1162 2006-06-03 20:52:26Z elharo \$

\*/

Found in path(s):

\* /opt/cola/permits/1000966325\_1646171545.57/0/jaxen-1-1-6-sourcesjar/org/jaxen/expr/iter/IterablePrecedingSiblingAxis.java No license file was found, but licenses were detected in source scan.

/\*

- \* \$Header\$
- \* \$Revision: 1396 \$
- \* \$Date: 2013-01-13 07:22:49 -0500 (Sun, 13 Jan 2013) \$
- \*

\* ====================================================================

\*

\* Copyright 2000-2002 bob mcwhirter & James Strachan.

- \* All rights reserved.
- \*

\* Redistribution and use in source and binary forms, with or without

\* modification, are permitted provided that the following conditions are

\* met:

- \*
- \* \* Redistributions of source code must retain the above copyright
- \* notice, this list of conditions and the following disclaimer.
- \*
- \* \* Redistributions in binary form must reproduce the above copyright
- \* notice, this list of conditions and the following disclaimer in the
- \* documentation and/or other materials provided with the distribution.
- \*
- \* \* Neither the name of the Jaxen Project nor the names of its
- \* contributors may be used to endorse or promote products derived
- \* from this software without specific prior written permission.
- \*

```
* THIS SOFTWARE IS PROVIDED BY THE COPYRIGHT HOLDERS AND CONTRIBUTORS "AS
* IS" AND ANY EXPRESS OR IMPLIED WARRANTIES, INCLUDING, BUT NOT LIMITED
* TO, THE IMPLIED WARRANTIES OF MERCHANTABILITY AND FITNESS FOR A
```
\* PARTICULAR PURPOSE ARE DISCLAIMED. IN NO EVENT SHALL THE COPYRIGHT OWNER \* OR CONTRIBUTORS BE LIABLE FOR ANY DIRECT, INDIRECT, INCIDENTAL, SPECIAL, \* EXEMPLARY, OR CONSEQUENTIAL DAMAGES (INCLUDING, BUT NOT LIMITED TO, \* PROCUREMENT OF SUBSTITUTE GOODS OR SERVICES; LOSS OF USE, DATA, OR \* PROFITS; OR BUSINESS INTERRUPTION) HOWEVER CAUSED AND ON ANY THEORY OF \* LIABILITY, WHETHER IN CONTRACT, STRICT LIABILITY, OR TORT (INCLUDING \* NEGLIGENCE OR OTHERWISE) ARISING IN ANY WAY OUT OF THE USE OF THIS \* SOFTWARE, EVEN IF ADVISED OF THE POSSIBILITY OF SUCH DAMAGE. \* \* ==================================================================== \* This software consists of voluntary contributions made by many \* individuals on behalf of the Jaxen Project and was originally \* created by bob mcwhirter <bob@werken.com> and \* James Strachan <jstrachan@apache.org>. For more information on the \* Jaxen Project, please see <http://www.jaxen.org/>. \* \* \$Id: DefaultNotEqualsExpr.java 1396 2013-01-13 12:22:49Z elharo \$ \*/ Found in path(s): \* /opt/cola/permits/1000966325\_1646171545.57/0/jaxen-1-1-6-sourcesjar/org/jaxen/expr/DefaultNotEqualsExpr.java No license file was found, but licenses were detected in source scan. /\* \* \$Header\$ \* \$Revision: 1261 \$ \* \$Date: 2006-11-30 10:49:27 -0800 (Thu, 30 Nov 2006) \$ \* \* ==================================================================== \* \* Copyright 2000-2002 bob mcwhirter & James Strachan. \* All rights reserved. \* \* Redistribution and use in source and binary forms, with or without \* modification, are permitted provided that the following conditions are \* met: \* \* \* Redistributions of source code must retain the above copyright \* notice, this list of conditions and the following disclaimer. \* \* \* Redistributions in binary form must reproduce the above copyright notice, this list of conditions and the following disclaimer in the \* documentation and/or other materials provided with the distribution. \* \* \* Neither the name of the Jaxen Project nor the names of its \* contributors may be used to endorse or promote products derived \* from this software without specific prior written permission.

\* THIS SOFTWARE IS PROVIDED BY THE COPYRIGHT HOLDERS AND CONTRIBUTORS "AS \* IS" AND ANY EXPRESS OR IMPLIED WARRANTIES, INCLUDING, BUT NOT LIMITED \* TO, THE IMPLIED WARRANTIES OF MERCHANTABILITY AND FITNESS FOR A \* PARTICULAR PURPOSE ARE DISCLAIMED. IN NO EVENT SHALL THE COPYRIGHT OWNER \* OR CONTRIBUTORS BE LIABLE FOR ANY DIRECT, INDIRECT, INCIDENTAL, SPECIAL, \* EXEMPLARY, OR CONSEQUENTIAL DAMAGES (INCLUDING, BUT NOT LIMITED TO, \* PROCUREMENT OF SUBSTITUTE GOODS OR SERVICES; LOSS OF USE, DATA, OR \* PROFITS; OR BUSINESS INTERRUPTION) HOWEVER CAUSED AND ON ANY THEORY OF \* LIABILITY, WHETHER IN CONTRACT, STRICT LIABILITY, OR TORT (INCLUDING \* NEGLIGENCE OR OTHERWISE) ARISING IN ANY WAY OUT OF THE USE OF THIS \* SOFTWARE, EVEN IF ADVISED OF THE POSSIBILITY OF SUCH DAMAGE. \* \* ====================================================================

- \* This software consists of voluntary contributions made by many
- \* individuals on behalf of the Jaxen Project and was originally
- \* created by bob mcwhirter <bob@werken.com> and
- \* James Strachan <jstrachan@apache.org>. For more information on the
- \* Jaxen Project, please see <http://www.jaxen.org/>.
- \*

\*

```
* $Id: DefaultAndExpr.java 1261 2006-11-30 18:49:27Z elharo $
```

```
*/
```
Found in path(s):

\* /opt/cola/permits/1000966325\_1646171545.57/0/jaxen-1-1-6-sources-jar/org/jaxen/expr/DefaultAndExpr.java No license file was found, but licenses were detected in source scan.

```
/*
```

```
* $Header$
```

```
* $Revision: 1128 $
```
\* \$Date: 2006-02-05 13:49:04 -0800 (Sun, 05 Feb 2006) \$

\*

\* ====================================================================

\*

\* Copyright 2000-2002 bob mcwhirter & James Strachan.

```
* All rights reserved.
```
\*

\* Redistribution and use in source and binary forms, with or without

```
* modification, are permitted provided that the following conditions are
```

```
* met:
```
\*

\* \* Redistributions of source code must retain the above copyright

- \* notice, this list of conditions and the following disclaimer.
- \*
- \* \* Redistributions in binary form must reproduce the above copyright
- notice, this list of conditions and the following disclaimer in the
- \* documentation and/or other materials provided with the distribution.
- \*
- \* \* Neither the name of the Jaxen Project nor the names of its
- contributors may be used to endorse or promote products derived
- from this software without specific prior written permission.

\*

```
* THIS SOFTWARE IS PROVIDED BY THE COPYRIGHT HOLDERS AND CONTRIBUTORS "AS
* IS" AND ANY EXPRESS OR IMPLIED WARRANTIES, INCLUDING, BUT NOT LIMITED
* TO, THE IMPLIED WARRANTIES OF MERCHANTABILITY AND FITNESS FOR A
* PARTICULAR PURPOSE ARE DISCLAIMED. IN NO EVENT SHALL THE COPYRIGHT OWNER
* OR CONTRIBUTORS BE LIABLE FOR ANY DIRECT, INDIRECT, INCIDENTAL, SPECIAL,
* EXEMPLARY, OR CONSEQUENTIAL DAMAGES (INCLUDING, BUT NOT LIMITED TO,
* PROCUREMENT OF SUBSTITUTE GOODS OR SERVICES; LOSS OF USE, DATA, OR
* PROFITS; OR BUSINESS INTERRUPTION) HOWEVER CAUSED AND ON ANY THEORY OF
* LIABILITY, WHETHER IN CONTRACT, STRICT LIABILITY, OR TORT (INCLUDING
* NEGLIGENCE OR OTHERWISE) ARISING IN ANY WAY OUT OF THE USE OF THIS
* SOFTWARE, EVEN IF ADVISED OF THE POSSIBILITY OF SUCH DAMAGE.
*
* ====================================================================
* This software consists of voluntary contributions made by many
* individuals on behalf of the Jaxen Project and was originally
* created by bob mcwhirter <bob@werken.com> and
* James Strachan <jstrachan@apache.org>. For more information on the
* Jaxen Project, please see <http://www.jaxen.org/>.
*
* $Id: AnyNodeTest.java 1128 2006-02-05 21:49:04Z elharo $
*/
Found in path(s):
```
\* /opt/cola/permits/1000966325\_1646171545.57/0/jaxen-1-1-6-sources-jar/org/jaxen/pattern/AnyNodeTest.java No license file was found, but licenses were detected in source scan.

/\*

- \* \$Header\$
- \* \$Revision: 1128 \$
- \* \$Date: 2006-02-05 13:49:04 -0800 (Sun, 05 Feb 2006) \$

\*

```
* ====================================================================
```
\*

- \* Copyright 2000-2002 bob mcwhirter & James Strachan.
- \* All rights reserved.

\*

- \* Redistribution and use in source and binary forms, with or without
- \* modification, are permitted provided that the following conditions are
- \* met:
- \*
- \* \* Redistributions of source code must retain the above copyright
- notice, this list of conditions and the following disclaimer.

\*

\* \* Redistributions in binary form must reproduce the above copyright

- notice, this list of conditions and the following disclaimer in the
- \* documentation and/or other materials provided with the distribution.
- \*
- \* \* Neither the name of the Jaxen Project nor the names of its
- \* contributors may be used to endorse or promote products derived
- \* from this software without specific prior written permission.
- \*

```
* THIS SOFTWARE IS PROVIDED BY THE COPYRIGHT HOLDERS AND CONTRIBUTORS "AS
* IS" AND ANY EXPRESS OR IMPLIED WARRANTIES, INCLUDING, BUT NOT LIMITED
* TO, THE IMPLIED WARRANTIES OF MERCHANTABILITY AND FITNESS FOR A
* PARTICULAR PURPOSE ARE DISCLAIMED. IN NO EVENT SHALL THE COPYRIGHT OWNER
* OR CONTRIBUTORS BE LIABLE FOR ANY DIRECT, INDIRECT, INCIDENTAL, SPECIAL,
* EXEMPLARY, OR CONSEQUENTIAL DAMAGES (INCLUDING, BUT NOT LIMITED TO,
* PROCUREMENT OF SUBSTITUTE GOODS OR SERVICES; LOSS OF USE, DATA, OR
* PROFITS; OR BUSINESS INTERRUPTION) HOWEVER CAUSED AND ON ANY THEORY OF
* LIABILITY, WHETHER IN CONTRACT, STRICT LIABILITY, OR TORT (INCLUDING
* NEGLIGENCE OR OTHERWISE) ARISING IN ANY WAY OUT OF THE USE OF THIS
* SOFTWARE, EVEN IF ADVISED OF THE POSSIBILITY OF SUCH DAMAGE.
*
* ====================================================================
```
- \* This software consists of voluntary contributions made by many
- \* individuals on behalf of the Jaxen Project and was originally
- \* created by bob mcwhirter <bob@werken.com> and
- \* James Strachan <jstrachan@apache.org>. For more information on the
- \* Jaxen Project, please see <http://www.jaxen.org/>.

\*

\* \$Id: NoNodeTest.java 1128 2006-02-05 21:49:04Z elharo \$

\*/

#### Found in path(s):

\* /opt/cola/permits/1000966325\_1646171545.57/0/jaxen-1-1-6-sources-jar/org/jaxen/pattern/NoNodeTest.java No license file was found, but licenses were detected in source scan.

/\*

\$Id: ContextSupport.java 1157 2006-06-03 20:07:37Z elharo \$

Copyright 2003 The Werken Company. All Rights Reserved.

Redistribution and use in source and binary forms, with or without modification, are permitted provided that the following conditions are met:

- \* Redistributions of source code must retain the above copyright notice, this list of conditions and the following disclaimer.
- \* Redistributions in binary form must reproduce the above copyright notice, this list of conditions and the following disclaimer in the documentation and/or other materials provided with the distribution.

 \* Neither the name of the Jaxen Project nor the names of its contributors may be used to endorse or promote products derived from this software without specific prior written permission.

THIS SOFTWARE IS PROVIDED BY THE COPYRIGHT HOLDERS AND CONTRIBUTORS "AS IS" AND ANY EXPRESS OR IMPLIED WARRANTIES, INCLUDING, BUT NOT LIMITED TO, THE IMPLIED WARRANTIES OF MERCHANTABILITY AND FITNESS FOR A PARTICULAR PURPOSE ARE DISCLAIMED. IN NO EVENT SHALL THE COPYRIGHT OWNER OR CONTRIBUTORS BE LIABLE FOR ANY DIRECT, INDIRECT, INCIDENTAL, SPECIAL, EXEMPLARY, OR CONSEQUENTIAL DAMAGES (INCLUDING, BUT NOT LIMITED TO, PROCUREMENT OF SUBSTITUTE GOODS OR SERVICES; LOSS OF USE, DATA, OR PROFITS; OR BUSINESS INTERRUPTION) HOWEVER CAUSED AND ON ANY THEORY OF LIABILITY, WHETHER IN CONTRACT, STRICT LIABILITY, OR TORT (INCLUDING NEGLIGENCE OR OTHERWISE) ARISING IN ANY WAY OUT OF THE USE OF THIS SOFTWARE, EVEN IF ADVISED OF THE POSSIBILITY OF SUCH DAMAGE.

\*/

Found in path(s):

\* /opt/cola/permits/1000966325\_1646171545.57/0/jaxen-1-1-6-sources-jar/org/jaxen/ContextSupport.java No license file was found, but licenses were detected in source scan.

/\*

\* \$Header\$ \* \$Revision: 1128 \$ \* \$Date: 2006-02-05 13:49:04 -0800 (Sun, 05 Feb 2006) \$ \* \* ==================================================================== \* \* Copyright 2000-2002 bob mcwhirter & James Strachan. \* All rights reserved. \* \* Redistribution and use in source and binary forms, with or without \* modification, are permitted provided that the following conditions are \* met: \* \* \* Redistributions of source code must retain the above copyright notice, this list of conditions and the following disclaimer. \* \* \* Redistributions in binary form must reproduce the above copyright notice, this list of conditions and the following disclaimer in the \* documentation and/or other materials provided with the distribution. \* \* \* Neither the name of the Jaxen Project nor the names of its contributors may be used to endorse or promote products derived \* from this software without specific prior written permission. \*

\* THIS SOFTWARE IS PROVIDED BY THE COPYRIGHT HOLDERS AND CONTRIBUTORS "AS \* IS" AND ANY EXPRESS OR IMPLIED WARRANTIES, INCLUDING, BUT NOT LIMITED \* TO, THE IMPLIED WARRANTIES OF MERCHANTABILITY AND FITNESS FOR A \* PARTICULAR PURPOSE ARE DISCLAIMED. IN NO EVENT SHALL THE COPYRIGHT OWNER \* OR CONTRIBUTORS BE LIABLE FOR ANY DIRECT, INDIRECT, INCIDENTAL, SPECIAL, \* EXEMPLARY, OR CONSEQUENTIAL DAMAGES (INCLUDING, BUT NOT LIMITED TO, \* PROCUREMENT OF SUBSTITUTE GOODS OR SERVICES; LOSS OF USE, DATA, OR \* PROFITS; OR BUSINESS INTERRUPTION) HOWEVER CAUSED AND ON ANY THEORY OF \* LIABILITY, WHETHER IN CONTRACT, STRICT LIABILITY, OR TORT (INCLUDING \* NEGLIGENCE OR OTHERWISE) ARISING IN ANY WAY OUT OF THE USE OF THIS \* SOFTWARE, EVEN IF ADVISED OF THE POSSIBILITY OF SUCH DAMAGE.

\*

\* ====================================================================

\* This software consists of voluntary contributions made by many

\* individuals on behalf of the Jaxen Project and was originally

\* created by bob mcwhirter <bob@werken.com> and

\* James Strachan <jstrachan@apache.org>. For more information on the

\* Jaxen Project, please see <http://www.jaxen.org/>.

\*

\* \$Id: ConcatFunction.java 1128 2006-02-05 21:49:04Z elharo \$

```
*/
```
Found in path(s):

\* /opt/cola/permits/1000966325\_1646171545.57/0/jaxen-1-1-6-sources-jar/org/jaxen/function/ConcatFunction.java No license file was found, but licenses were detected in source scan.

/\*

- \* \$Header\$
- \* \$Revision: 1245 \$

\* \$Date: 2006-11-08 10:52:02 -0800 (Wed, 08 Nov 2006) \$

\* \* ====================================================================

\*

\* Copyright 2000-2002 bob mcwhirter & James Strachan.

\* All rights reserved.

\*

\* Redistribution and use in source and binary forms, with or without

\* modification, are permitted provided that the following conditions are

\* met:

\*

\* \* Redistributions of source code must retain the above copyright

\* notice, this list of conditions and the following disclaimer.

\*

\* \* Redistributions in binary form must reproduce the above copyright

notice, this list of conditions and the following disclaimer in the

\* documentation and/or other materials provided with the distribution.

\*

\* \* Neither the name of the Jaxen Project nor the names of its

- contributors may be used to endorse or promote products derived
- from this software without specific prior written permission.
- \*

```
* THIS SOFTWARE IS PROVIDED BY THE COPYRIGHT HOLDERS AND CONTRIBUTORS "AS
* IS" AND ANY EXPRESS OR IMPLIED WARRANTIES, INCLUDING, BUT NOT LIMITED
* TO, THE IMPLIED WARRANTIES OF MERCHANTABILITY AND FITNESS FOR A
* PARTICULAR PURPOSE ARE DISCLAIMED. IN NO EVENT SHALL THE COPYRIGHT OWNER
* OR CONTRIBUTORS BE LIABLE FOR ANY DIRECT, INDIRECT, INCIDENTAL, SPECIAL,
* EXEMPLARY, OR CONSEQUENTIAL DAMAGES (INCLUDING, BUT NOT LIMITED TO,
* PROCUREMENT OF SUBSTITUTE GOODS OR SERVICES; LOSS OF USE, DATA, OR
* PROFITS; OR BUSINESS INTERRUPTION) HOWEVER CAUSED AND ON ANY THEORY OF
* LIABILITY, WHETHER IN CONTRACT, STRICT LIABILITY, OR TORT (INCLUDING
* NEGLIGENCE OR OTHERWISE) ARISING IN ANY WAY OUT OF THE USE OF THIS
* SOFTWARE, EVEN IF ADVISED OF THE POSSIBILITY OF SUCH DAMAGE.
*
* ====================================================================
* This software consists of voluntary contributions made by many
* individuals on behalf of the Jaxen Project and was originally
* created by bob mcwhirter <bob@werken.com> and
* James Strachan <jstrachan@apache.org>. For more information on the
* Jaxen Project, please see <http://www.jaxen.org/>.
*
* $Id: TextNodeStep.java 1245 2006-11-08 18:52:02Z elharo $
*/
```

```
Found in path(s):
```
\* /opt/cola/permits/1000966325\_1646171545.57/0/jaxen-1-1-6-sources-jar/org/jaxen/expr/TextNodeStep.java No license file was found, but licenses were detected in source scan.

### /\*

```
* $Header$
```

```
* $Revision: 1132 $
```
- \* \$Date: 2006-03-30 05:53:11 -0800 (Thu, 30 Mar 2006) \$
- \*

\* ====================================================================

\*

```
* Copyright 2000-2002 bob mcwhirter & James Strachan.
```

```
* All rights reserved.
```
\*

```
* Redistribution and use in source and binary forms, with or without
```
- \* modification, are permitted provided that the following conditions are
- \* met:
- \*
- \* \* Redistributions of source code must retain the above copyright
- notice, this list of conditions and the following disclaimer.

\*

- \* \* Redistributions in binary form must reproduce the above copyright
- notice, this list of conditions and the following disclaimer in the
- \* documentation and/or other materials provided with the distribution.
- \*
- \* \* Neither the name of the Jaxen Project nor the names of its
- \* contributors may be used to endorse or promote products derived
- \* from this software without specific prior written permission.
- \*

```
* THIS SOFTWARE IS PROVIDED BY THE COPYRIGHT HOLDERS AND CONTRIBUTORS "AS
* IS" AND ANY EXPRESS OR IMPLIED WARRANTIES, INCLUDING, BUT NOT LIMITED
* TO, THE IMPLIED WARRANTIES OF MERCHANTABILITY AND FITNESS FOR A
* PARTICULAR PURPOSE ARE DISCLAIMED. IN NO EVENT SHALL THE COPYRIGHT OWNER
* OR CONTRIBUTORS BE LIABLE FOR ANY DIRECT, INDIRECT, INCIDENTAL, SPECIAL,
* EXEMPLARY, OR CONSEQUENTIAL DAMAGES (INCLUDING, BUT NOT LIMITED TO,
* PROCUREMENT OF SUBSTITUTE GOODS OR SERVICES; LOSS OF USE, DATA, OR
* PROFITS; OR BUSINESS INTERRUPTION) HOWEVER CAUSED AND ON ANY THEORY OF
* LIABILITY, WHETHER IN CONTRACT, STRICT LIABILITY, OR TORT (INCLUDING
* NEGLIGENCE OR OTHERWISE) ARISING IN ANY WAY OUT OF THE USE OF THIS
* SOFTWARE, EVEN IF ADVISED OF THE POSSIBILITY OF SUCH DAMAGE.
*
* ====================================================================
* This software consists of voluntary contributions made by many
* individuals on behalf of the Jaxen Project and was originally
* created by bob mcwhirter <bob@werken.com> and
```
- \* James Strachan <jstrachan@apache.org>. For more information on the
- \* Jaxen Project, please see <http://www.jaxen.org/>.
- \*
- \* \$Id: JaxenHandler.java 1132 2006-03-30 13:53:11Z elharo \$

\*/

Found in path(s):

\* /opt/cola/permits/1000966325\_1646171545.57/0/jaxen-1-1-6-sources-jar/org/jaxen/JaxenHandler.java No license file was found, but licenses were detected in source scan.

/\*

```
* $Header$
```
\* \$Revision: 1226 \$

\* \$Date: 2006-11-08 07:44:33 -0800 (Wed, 08 Nov 2006) \$

\*

\* ====================================================================

\*

```
* Copyright 2000-2002 bob mcwhirter & James Strachan.
```
\* All rights reserved.

\*

\* Redistribution and use in source and binary forms, with or without

\* modification, are permitted provided that the following conditions are

\* met: \*

- \* \* Redistributions of source code must retain the above copyright
- notice, this list of conditions and the following disclaimer.
- \*
- \* \* Redistributions in binary form must reproduce the above copyright
- notice, this list of conditions and the following disclaimer in the
- \* documentation and/or other materials provided with the distribution.
- \*
- \* \* Neither the name of the Jaxen Project nor the names of its
- \* contributors may be used to endorse or promote products derived
- \* from this software without specific prior written permission.
- \*

\* THIS SOFTWARE IS PROVIDED BY THE COPYRIGHT HOLDERS AND CONTRIBUTORS "AS \* IS" AND ANY EXPRESS OR IMPLIED WARRANTIES, INCLUDING, BUT NOT LIMITED \* TO, THE IMPLIED WARRANTIES OF MERCHANTABILITY AND FITNESS FOR A \* PARTICULAR PURPOSE ARE DISCLAIMED. IN NO EVENT SHALL THE COPYRIGHT OWNER \* OR CONTRIBUTORS BE LIABLE FOR ANY DIRECT, INDIRECT, INCIDENTAL, SPECIAL, \* EXEMPLARY, OR CONSEQUENTIAL DAMAGES (INCLUDING, BUT NOT LIMITED TO, \* PROCUREMENT OF SUBSTITUTE GOODS OR SERVICES; LOSS OF USE, DATA, OR \* PROFITS; OR BUSINESS INTERRUPTION) HOWEVER CAUSED AND ON ANY THEORY OF \* LIABILITY, WHETHER IN CONTRACT, STRICT LIABILITY, OR TORT (INCLUDING \* NEGLIGENCE OR OTHERWISE) ARISING IN ANY WAY OUT OF THE USE OF THIS \* SOFTWARE, EVEN IF ADVISED OF THE POSSIBILITY OF SUCH DAMAGE.

```
*
```
\*

\* ====================================================================

```
* This software consists of voluntary contributions made by many
```
- \* individuals on behalf of the Jaxen Project and was originally
- \* created by bob mcwhirter <bob@werken.com> and
- \* James Strachan <jstrachan@apache.org>. For more information on the
- \* Jaxen Project, please see <http://www.jaxen.org/>.
- \* \$Id: ProcessingInstructionNodeStep.java 1226 2006-11-08 15:44:33Z elharo \$ \*/

Found in path(s):

\* /opt/cola/permits/1000966325\_1646171545.57/0/jaxen-1-1-6-sourcesjar/org/jaxen/expr/ProcessingInstructionNodeStep.java

No license file was found, but licenses were detected in source scan.

### /\*

```
* $Header$
```

```
* $Revision: 1128 $
```

```
* $Date: 2006-02-05 13:49:04 -0800 (Sun, 05 Feb 2006) $
```
\*

\* ====================================================================

\*

\* Copyright 2000-2002 bob mcwhirter & James Strachan.

- \* All rights reserved.
- \*

\* Redistribution and use in source and binary forms, with or without

\* modification, are permitted provided that the following conditions are

- \* met:
- \*
- \* \* Redistributions of source code must retain the above copyright
- \* notice, this list of conditions and the following disclaimer.
- \*
- \* \* Redistributions in binary form must reproduce the above copyright
- \* notice, this list of conditions and the following disclaimer in the
- \* documentation and/or other materials provided with the distribution.
- \*
- \* \* Neither the name of the Jaxen Project nor the names of its
- contributors may be used to endorse or promote products derived
- \* from this software without specific prior written permission.
- \*

\* THIS SOFTWARE IS PROVIDED BY THE COPYRIGHT HOLDERS AND CONTRIBUTORS "AS \* IS" AND ANY EXPRESS OR IMPLIED WARRANTIES, INCLUDING, BUT NOT LIMITED \* TO, THE IMPLIED WARRANTIES OF MERCHANTABILITY AND FITNESS FOR A \* PARTICULAR PURPOSE ARE DISCLAIMED. IN NO EVENT SHALL THE COPYRIGHT OWNER \* OR CONTRIBUTORS BE LIABLE FOR ANY DIRECT, INDIRECT, INCIDENTAL, SPECIAL, \* EXEMPLARY, OR CONSEQUENTIAL DAMAGES (INCLUDING, BUT NOT LIMITED TO, \* PROCUREMENT OF SUBSTITUTE GOODS OR SERVICES; LOSS OF USE, DATA, OR \* PROFITS; OR BUSINESS INTERRUPTION) HOWEVER CAUSED AND ON ANY THEORY OF \* LIABILITY, WHETHER IN CONTRACT, STRICT LIABILITY, OR TORT (INCLUDING \* NEGLIGENCE OR OTHERWISE) ARISING IN ANY WAY OUT OF THE USE OF THIS \* SOFTWARE, EVEN IF ADVISED OF THE POSSIBILITY OF SUCH DAMAGE. \* \* ==================================================================== \* This software consists of voluntary contributions made by many

- 
- \* individuals on behalf of the Jaxen Project and was originally
- \* created by bob mcwhirter <bob@werken.com> and
- \* James Strachan <jstrachan@apache.org>. For more information on the
- \* Jaxen Project, please see <http://www.jaxen.org/>.
- \*

\* \$Id: TextNodeTest.java 1128 2006-02-05 21:49:04Z elharo \$ \*/

## Found in path(s):

\* /opt/cola/permits/1000966325\_1646171545.57/0/jaxen-1-1-6-sources-jar/org/jaxen/pattern/TextNodeTest.java No license file was found, but licenses were detected in source scan.

## /\*

\$Id: IterableAttributeAxis.java 1162 2006-06-03 20:52:26Z elharo \$

Copyright 2003 The Werken Company. All Rights Reserved.

Redistribution and use in source and binary forms, with or without modification, are permitted provided that the following conditions are met:

- \* Redistributions of source code must retain the above copyright notice, this list of conditions and the following disclaimer.
- \* Redistributions in binary form must reproduce the above copyright notice, this list of conditions and the following disclaimer in the documentation and/or other materials provided with the distribution.
- \* Neither the name of the Jaxen Project nor the names of its contributors may be used to endorse or promote products derived from this software without specific prior written permission.

THIS SOFTWARE IS PROVIDED BY THE COPYRIGHT HOLDERS AND CONTRIBUTORS "AS IS" AND ANY EXPRESS OR IMPLIED WARRANTIES, INCLUDING, BUT NOT LIMITED TO, THE IMPLIED WARRANTIES OF MERCHANTABILITY AND FITNESS FOR A PARTICULAR PURPOSE ARE DISCLAIMED. IN NO EVENT SHALL THE COPYRIGHT OWNER OR CONTRIBUTORS BE LIABLE FOR ANY DIRECT, INDIRECT, INCIDENTAL, SPECIAL, EXEMPLARY, OR CONSEQUENTIAL DAMAGES (INCLUDING, BUT NOT LIMITED TO, PROCUREMENT OF SUBSTITUTE GOODS OR SERVICES; LOSS OF USE, DATA, OR PROFITS; OR BUSINESS INTERRUPTION) HOWEVER CAUSED AND ON ANY THEORY OF LIABILITY, WHETHER IN CONTRACT, STRICT LIABILITY, OR TORT (INCLUDING NEGLIGENCE OR OTHERWISE) ARISING IN ANY WAY OUT OF THE USE OF THIS SOFTWARE, EVEN IF ADVISED OF THE POSSIBILITY OF SUCH DAMAGE.

\*/

Found in path(s):

\* /opt/cola/permits/1000966325\_1646171545.57/0/jaxen-1-1-6-sourcesjar/org/jaxen/expr/iter/IterableAttributeAxis.java No license file was found, but licenses were detected in source scan.

/\*

- \* \$Header\$
- \* \$Revision: 1255 \$
- \* \$Date: 2006-11-09 10:20:12 -0800 (Thu, 09 Nov 2006) \$

\*

\* ====================================================================

\*

- \* Copyright 2000-2005 bob mcwhirter & James Strachan.
- \* All rights reserved.
- \* \*
- \* Redistribution and use in source and binary forms, with or without
- \* modification, are permitted provided that the following conditions are
- \* met:
- \* \* Redistributions of source code must retain the above copyright
- \* notice, this list of conditions and the following disclaimer.
- \*

\*

- \* \* Redistributions in binary form must reproduce the above copyright
- notice, this list of conditions and the following disclaimer in the
- documentation and/or other materials provided with the distribution.

\*

- \* \* Neither the name of the Jaxen Project nor the names of its
- \* contributors may be used to endorse or promote products derived
- \* from this software without specific prior written permission.
- \*

\* THIS SOFTWARE IS PROVIDED BY THE COPYRIGHT HOLDERS AND CONTRIBUTORS "AS \* IS" AND ANY EXPRESS OR IMPLIED WARRANTIES, INCLUDING, BUT NOT LIMITED \* TO, THE IMPLIED WARRANTIES OF MERCHANTABILITY AND FITNESS FOR A \* PARTICULAR PURPOSE ARE DISCLAIMED. IN NO EVENT SHALL THE COPYRIGHT OWNER \* OR CONTRIBUTORS BE LIABLE FOR ANY DIRECT, INDIRECT, INCIDENTAL, SPECIAL, \* EXEMPLARY, OR CONSEQUENTIAL DAMAGES (INCLUDING, BUT NOT LIMITED TO, \* PROCUREMENT OF SUBSTITUTE GOODS OR SERVICES; LOSS OF USE, DATA, OR \* PROFITS; OR BUSINESS INTERRUPTION) HOWEVER CAUSED AND ON ANY THEORY OF \* LIABILITY, WHETHER IN CONTRACT, STRICT LIABILITY, OR TORT (INCLUDING \* NEGLIGENCE OR OTHERWISE) ARISING IN ANY WAY OUT OF THE USE OF THIS \* SOFTWARE, EVEN IF ADVISED OF THE POSSIBILITY OF SUCH DAMAGE.

\*

\* ====================================================================

- \* This software consists of voluntary contributions made by many
- \* individuals on behalf of the Jaxen Project and was originally
- \* created by bob mcwhirter <bob@werken.com> and
- \* James Strachan <jstrachan@apache.org>. For more information on the
- \* Jaxen Project, please see <http://www.jaxen.org/>.
- \*

\* \$Id: DescendantAxisIterator.java 1255 2006-11-09 18:20:12Z elharo \$ \*/

Found in path(s):

\* /opt/cola/permits/1000966325\_1646171545.57/0/jaxen-1-1-6-sourcesjar/org/jaxen/util/DescendantAxisIterator.java No license file was found, but licenses were detected in source scan.

/\*

- \* \$Header\$
- \* \$Revision: 1161 \$
- \* \$Date: 2006-06-03 13:36:00 -0700 (Sat, 03 Jun 2006) \$
- \*

\* ====================================================================

\*

\* Copyright 2000-2002 bob mcwhirter & James Strachan.

\* All rights reserved.

- \* \*
- \* Redistribution and use in source and binary forms, with or without
- \* modification, are permitted provided that the following conditions are
- \* met:
- \*
- \* \* Redistributions of source code must retain the above copyright
- \* notice, this list of conditions and the following disclaimer.
- \*
- \* \* Redistributions in binary form must reproduce the above copyright
- \* notice, this list of conditions and the following disclaimer in the
- \* documentation and/or other materials provided with the distribution.
- \*
- \* \* Neither the name of the Jaxen Project nor the names of its
- contributors may be used to endorse or promote products derived
- \* from this software without specific prior written permission.
- \*

\* THIS SOFTWARE IS PROVIDED BY THE COPYRIGHT HOLDERS AND CONTRIBUTORS "AS \* IS" AND ANY EXPRESS OR IMPLIED WARRANTIES, INCLUDING, BUT NOT LIMITED \* TO, THE IMPLIED WARRANTIES OF MERCHANTABILITY AND FITNESS FOR A \* PARTICULAR PURPOSE ARE DISCLAIMED. IN NO EVENT SHALL THE COPYRIGHT OWNER \* OR CONTRIBUTORS BE LIABLE FOR ANY DIRECT, INDIRECT, INCIDENTAL, SPECIAL, \* EXEMPLARY, OR CONSEQUENTIAL DAMAGES (INCLUDING, BUT NOT LIMITED TO, \* PROCUREMENT OF SUBSTITUTE GOODS OR SERVICES; LOSS OF USE, DATA, OR \* PROFITS; OR BUSINESS INTERRUPTION) HOWEVER CAUSED AND ON ANY THEORY OF \* LIABILITY, WHETHER IN CONTRACT, STRICT LIABILITY, OR TORT (INCLUDING \* NEGLIGENCE OR OTHERWISE) ARISING IN ANY WAY OUT OF THE USE OF THIS \* SOFTWARE, EVEN IF ADVISED OF THE POSSIBILITY OF SUCH DAMAGE. \* \* ====================================================================

- \* This software consists of voluntary contributions made by many
- \* individuals on behalf of the Jaxen Project and was originally
- \* created by bob mcwhirter <bob@werken.com> and
- \* James Strachan <jstrachan@apache.org>. For more information on the
- \* Jaxen Project, please see <http://www.jaxen.org/>.
- \*

\* \$Id: XPathSyntaxException.java 1161 2006-06-03 20:36:00Z elharo \$ \*/

Found in path(s):

\* /opt/cola/permits/1000966325\_1646171545.57/0/jaxen-1-1-6-sourcesjar/org/jaxen/saxpath/XPathSyntaxException.java No license file was found, but licenses were detected in source scan.

### /\*

- \* \$Header\$
- \* \$Revision: 1128 \$

\* \$Date: 2006-02-05 13:49:04 -0800 (Sun, 05 Feb 2006) \$

- \* ====================================================================
- \*

\*

\* Copyright 2000-2002 bob mcwhirter & James Strachan.

\* All rights reserved.

\*

\* Redistribution and use in source and binary forms, with or without

\* modification, are permitted provided that the following conditions are

\* met:

\*

\* \* Redistributions of source code must retain the above copyright

\* notice, this list of conditions and the following disclaimer.

\*

- \* \* Redistributions in binary form must reproduce the above copyright
- \* notice, this list of conditions and the following disclaimer in the
- \* documentation and/or other materials provided with the distribution.
- \*
- \* \* Neither the name of the Jaxen Project nor the names of its
- \* contributors may be used to endorse or promote products derived
- \* from this software without specific prior written permission.

\*

\* THIS SOFTWARE IS PROVIDED BY THE COPYRIGHT HOLDERS AND CONTRIBUTORS "AS \* IS" AND ANY EXPRESS OR IMPLIED WARRANTIES, INCLUDING, BUT NOT LIMITED \* TO, THE IMPLIED WARRANTIES OF MERCHANTABILITY AND FITNESS FOR A \* PARTICULAR PURPOSE ARE DISCLAIMED. IN NO EVENT SHALL THE COPYRIGHT OWNER \* OR CONTRIBUTORS BE LIABLE FOR ANY DIRECT, INDIRECT, INCIDENTAL, SPECIAL, \* EXEMPLARY, OR CONSEQUENTIAL DAMAGES (INCLUDING, BUT NOT LIMITED TO, \* PROCUREMENT OF SUBSTITUTE GOODS OR SERVICES; LOSS OF USE, DATA, OR \* PROFITS; OR BUSINESS INTERRUPTION) HOWEVER CAUSED AND ON ANY THEORY OF \* LIABILITY, WHETHER IN CONTRACT, STRICT LIABILITY, OR TORT (INCLUDING \* NEGLIGENCE OR OTHERWISE) ARISING IN ANY WAY OUT OF THE USE OF THIS \* SOFTWARE, EVEN IF ADVISED OF THE POSSIBILITY OF SUCH DAMAGE. \*

\* ====================================================================

\* This software consists of voluntary contributions made by many

- \* individuals on behalf of the Jaxen Project and was originally
- \* created by bob mcwhirter <bob@werken.com> and
- \* James Strachan <jstrachan@apache.org>. For more information on the

\* Jaxen Project, please see <http://www.jaxen.org/>.

\* \$Id: LocationPathPattern.java 1128 2006-02-05 21:49:04Z elharo \$ \*/

Found in path(s):

\* /opt/cola/permits/1000966325\_1646171545.57/0/jaxen-1-1-6-sourcesjar/org/jaxen/pattern/LocationPathPattern.java No license file was found, but licenses were detected in source scan.

/\*

\*

- \* \$Header\$
- \* \$Revision: 1261 \$
- \* \$Date: 2006-11-30 10:49:27 -0800 (Thu, 30 Nov 2006) \$

\* \* ==================================================================== \* \* Copyright 2000-2002 bob mcwhirter & James Strachan. \* All rights reserved. \* \* \* Redistribution and use in source and binary forms, with or without \* modification, are permitted provided that the following conditions are \* met: \* \* \* Redistributions of source code must retain the above copyright \* notice, this list of conditions and the following disclaimer. \* \* \* Redistributions in binary form must reproduce the above copyright \* notice, this list of conditions and the following disclaimer in the \* documentation and/or other materials provided with the distribution. \* \* \* Neither the name of the Jaxen Project nor the names of its contributors may be used to endorse or promote products derived from this software without specific prior written permission. \* \* THIS SOFTWARE IS PROVIDED BY THE COPYRIGHT HOLDERS AND CONTRIBUTORS "AS \* IS" AND ANY EXPRESS OR IMPLIED WARRANTIES, INCLUDING, BUT NOT LIMITED \* TO, THE IMPLIED WARRANTIES OF MERCHANTABILITY AND FITNESS FOR A \* PARTICULAR PURPOSE ARE DISCLAIMED. IN NO EVENT SHALL THE COPYRIGHT OWNER \* OR CONTRIBUTORS BE LIABLE FOR ANY DIRECT, INDIRECT, INCIDENTAL, SPECIAL, \* EXEMPLARY, OR CONSEQUENTIAL DAMAGES (INCLUDING, BUT NOT LIMITED TO, \* PROCUREMENT OF SUBSTITUTE GOODS OR SERVICES; LOSS OF USE, DATA, OR \* PROFITS; OR BUSINESS INTERRUPTION) HOWEVER CAUSED AND ON ANY THEORY OF \* LIABILITY, WHETHER IN CONTRACT, STRICT LIABILITY, OR TORT (INCLUDING \* NEGLIGENCE OR OTHERWISE) ARISING IN ANY WAY OUT OF THE USE OF THIS \* SOFTWARE, EVEN IF ADVISED OF THE POSSIBILITY OF SUCH DAMAGE. \* \* ==================================================================== \* This software consists of voluntary contributions made by many \* individuals on behalf of the Jaxen Project and was originally \* created by bob mcwhirter <bob@werken.com> and \* James Strachan <jstrachan@apache.org>. For more information on the \* Jaxen Project, please see <http://www.jaxen.org/>. \* \* \$Id: DefaultNumberExpr.java 1261 2006-11-30 18:49:27Z elharo \$

\*/

Found in path(s):

\* /opt/cola/permits/1000966325\_1646171545.57/0/jaxen-1-1-6-sources-jar/org/jaxen/expr/DefaultNumberExpr.java

# **1.172 asm 9.1**

# **1.172.1 Available under license :**

No license file was found, but licenses were detected in source scan.

// All rights reserved.

// Redistribution and use in source and binary forms, with or without

// modification, are permitted provided that the following conditions

// are met:

- // 1. Redistributions of source code must retain the above copyright
- // notice, this list of conditions and the following disclaimer.
- // 2. Redistributions in binary form must reproduce the above copyright
- // notice, this list of conditions and the following disclaimer in the
- // documentation and/or other materials provided with the distribution.
- $\frac{1}{3}$ . Neither the name of the copyright holders nor the names of its
- // this software without specific prior written permission.

Found in path(s):

\* /opt/cola/permits/1146079232\_1616457494.45/0/asm-9-1-sources-

jar/org/objectweb/asm/signature/SignatureWriter.java

\* /opt/cola/permits/1146079232\_1616457494.45/0/asm-9-1-sources-jar/org/objectweb/asm/TypePath.java

\* /opt/cola/permits/1146079232\_1616457494.45/0/asm-9-1-sources-

jar/org/objectweb/asm/RecordComponentVisitor.java

\* /opt/cola/permits/1146079232\_1616457494.45/0/asm-9-1-sources-

jar/org/objectweb/asm/signature/SignatureReader.java

- \* /opt/cola/permits/1146079232\_1616457494.45/0/asm-9-1-sources-jar/org/objectweb/asm/Context.java
- \* /opt/cola/permits/1146079232\_1616457494.45/0/asm-9-1-sources-jar/org/objectweb/asm/TypeReference.java
- \* /opt/cola/permits/1146079232\_1616457494.45/0/asm-9-1-sources-jar/org/objectweb/asm/FieldVisitor.java

\* /opt/cola/permits/1146079232\_1616457494.45/0/asm-9-1-sources-

jar/org/objectweb/asm/MethodTooLargeException.java

- \* /opt/cola/permits/1146079232\_1616457494.45/0/asm-9-1-sources-jar/org/objectweb/asm/ModuleVisitor.java
- \* /opt/cola/permits/1146079232\_1616457494.45/0/asm-9-1-sources-

jar/org/objectweb/asm/ClassTooLargeException.java

- \* /opt/cola/permits/1146079232\_1616457494.45/0/asm-9-1-sources-jar/org/objectweb/asm/ClassWriter.java
- \* /opt/cola/permits/1146079232\_1616457494.45/0/asm-9-1-sources-jar/org/objectweb/asm/Attribute.java
- \* /opt/cola/permits/1146079232\_1616457494.45/0/asm-9-1-sources-jar/org/objectweb/asm/ClassVisitor.java
- \* /opt/cola/permits/1146079232\_1616457494.45/0/asm-9-1-sources-jar/org/objectweb/asm/Handler.java
- \* /opt/cola/permits/1146079232\_1616457494.45/0/asm-9-1-sources-jar/org/objectweb/asm/FieldWriter.java
- \* /opt/cola/permits/1146079232\_1616457494.45/0/asm-9-1-sources-jar/org/objectweb/asm/Type.java
- \* /opt/cola/permits/1146079232\_1616457494.45/0/asm-9-1-sources-jar/org/objectweb/asm/AnnotationWriter.java
- \* /opt/cola/permits/1146079232\_1616457494.45/0/asm-9-1-sources-jar/org/objectweb/asm/Edge.java
- \* /opt/cola/permits/1146079232\_1616457494.45/0/asm-9-1-sources-jar/org/objectweb/asm/MethodWriter.java
- \* /opt/cola/permits/1146079232\_1616457494.45/0/asm-9-1-sources-jar/org/objectweb/asm/ByteVector.java
- \* /opt/cola/permits/1146079232\_1616457494.45/0/asm-9-1-sources-jar/org/objectweb/asm/Constants.java
- \* /opt/cola/permits/1146079232\_1616457494.45/0/asm-9-1-sources-jar/org/objectweb/asm/ConstantDynamic.java
- \* /opt/cola/permits/1146079232\_1616457494.45/0/asm-9-1-sources-jar/org/objectweb/asm/Label.java
- \* /opt/cola/permits/1146079232\_1616457494.45/0/asm-9-1-sources-jar/org/objectweb/asm/Handle.java

\* /opt/cola/permits/1146079232\_1616457494.45/0/asm-9-1-sources-jar/org/objectweb/asm/Opcodes.java

\* /opt/cola/permits/1146079232\_1616457494.45/0/asm-9-1-sources-jar/org/objectweb/asm/ClassReader.java

\* /opt/cola/permits/1146079232\_1616457494.45/0/asm-9-1-sources-jar/org/objectweb/asm/AnnotationVisitor.java

\* /opt/cola/permits/1146079232\_1616457494.45/0/asm-9-1-sources-

jar/org/objectweb/asm/signature/SignatureVisitor.java

\* /opt/cola/permits/1146079232\_1616457494.45/0/asm-9-1-sources-jar/org/objectweb/asm/Frame.java

\* /opt/cola/permits/1146079232\_1616457494.45/0/asm-9-1-sources-jar/org/objectweb/asm/SymbolTable.java

\* /opt/cola/permits/1146079232\_1616457494.45/0/asm-9-1-sources-jar/org/objectweb/asm/ModuleWriter.java

\* /opt/cola/permits/1146079232\_1616457494.45/0/asm-9-1-sources-jar/org/objectweb/asm/MethodVisitor.java

\* /opt/cola/permits/1146079232\_1616457494.45/0/asm-9-1-sources-

jar/org/objectweb/asm/RecordComponentWriter.java

\* /opt/cola/permits/1146079232\_1616457494.45/0/asm-9-1-sources-jar/org/objectweb/asm/Symbol.java

\* /opt/cola/permits/1146079232\_1616457494.45/0/asm-9-1-sources-jar/org/objectweb/asm/CurrentFrame.java No license file was found, but licenses were detected in source scan.

2011 INRIA, France Telecom

\* All rights reserved.

\*

\* Redistribution and use in source and binary forms, with or without

\* modification, are permitted provided that the following conditions

\* are met:

\* 1. Redistributions of source code must retain the above copyright

\* notice, this list of conditions and the following disclaimer.

\* 2. Redistributions in binary form must reproduce the above copyright

\* notice, this list of conditions and the following disclaimer in the

\* documentation and/or other materials provided with the distribution.

\* 3. Neither the name of the copyright holders nor the names of its

\* contributors may be used to endorse or promote products derived from

\* this software without specific prior written permission.

\*

\* THIS SOFTWARE IS PROVIDED BY THE COPYRIGHT HOLDERS AND CONTRIBUTORS "AS IS"

\* AND ANY EXPRESS OR IMPLIED WARRANTIES, INCLUDING, BUT NOT LIMITED TO, THE

\* IMPLIED WARRANTIES OF MERCHANTABILITY AND FITNESS FOR A PARTICULAR PURPOSE

\* ARE DISCLAIMED. IN NO EVENT SHALL THE COPYRIGHT OWNER OR CONTRIBUTORS BE

\* LIABLE FOR ANY DIRECT, INDIRECT, INCIDENTAL, SPECIAL, EXEMPLARY, OR

\* CONSEQUENTIAL DAMAGES (INCLUDING, BUT NOT LIMITED TO, PROCUREMENT OF

\* SUBSTITUTE GOODS OR SERVICES; LOSS OF USE, DATA, OR PROFITS; OR BUSINESS

\* INTERRUPTION) HOWEVER CAUSED AND ON ANY THEORY OF LIABILITY, WHETHER IN

\* CONTRACT, STRICT LIABILITY, OR TORT (INCLUDING NEGLIGENCE OR OTHERWISE)

\* ARISING IN ANY WAY OUT OF THE USE OF THIS SOFTWARE, EVEN IF ADVISED OF

\* THE POSSIBILITY OF SUCH DAMAGE.

Found in path(s):

\* /opt/cola/permits/1146079232\_1616457494.45/0/asm-9-1-sources-jar/org/objectweb/asm/package.html

\* /opt/cola/permits/1146079232\_1616457494.45/0/asm-9-1-sources-jar/org/objectweb/asm/signature/package.html

# **1.173 yang-maven-plugin-spi 5.0.7**

# **1.173.1 Available under license :**

No license file was found, but licenses were detected in source scan.

/\*

\* Copyright (c) 2015 Cisco Systems, Inc. and others. All rights reserved.

\*

\* This program and the accompanying materials are made available under the

\* terms of the Eclipse Public License v1.0 which accompanies this distribution,

\* and is available at http://www.eclipse.org/legal/epl-v10.html

\*/

Found in path(s):

\* /opt/cola/permits/1653510184\_1682466122.1972573/0/yang-maven-plugin-spi-5-0-7-sources-1 jar/org/opendaylight/yangtools/yang2sources/spi/BasicCodeGenerator.java \* /opt/cola/permits/1653510184\_1682466122.1972573/0/yang-maven-plugin-spi-5-0-7-sources-1 jar/org/opendaylight/yangtools/yang2sources/spi/MavenProjectAware.java No license file was found, but licenses were detected in source scan.

 $\lt!!$ --

Copyright (c) 2013 Cisco Systems, Inc. and others. All rights reserved.

This program and the accompanying materials are made available under the terms of the Eclipse Public License v1.0 which accompanies this distribution, and is available at http://www.eclipse.org/legal/epl-v10.html -->

Found in path(s):

\* /opt/cola/permits/1653510184\_1682466122.1972573/0/yang-maven-plugin-spi-5-0-7-sources-1-jar/META-INF/maven/org.opendaylight.yangtools/yang-maven-plugin-spi/pom.xml No license file was found, but licenses were detected in source scan.

/\*

\* Copyright (c) 2013 Cisco Systems, Inc. and others. All rights reserved.

\*

\* This program and the accompanying materials are made available under the

\* terms of the Eclipse Public License v1.0 which accompanies this distribution,

\* and is available at http://www.eclipse.org/legal/epl-v10.html

\*/

Found in path(s):

\* /opt/cola/permits/1653510184\_1682466122.1972573/0/yang-maven-plugin-spi-5-0-7-sources-1 jar/org/opendaylight/yangtools/yang2sources/spi/BuildContextAware.java
# **1.174 accessors-smart 2.4.7**

### **1.174.1 Available under license :**

No license file was found, but licenses were detected in source scan.

<url>http://www.apache.org/licenses/LICENSE-2.0.txt</url>

Found in path(s):

\* /opt/cola/permits/1257367618\_1642806643.41/0/accessors-smart-2-4-7-sources-jar/META-INF/maven/net.minidev/accessors-smart/pom.xml No license file was found, but licenses were detected in source scan.

/\*

\* Copyright 2011 JSON-SMART authors

\*

- \* Licensed under the Apache License, Version 2.0 (the "License");
- \* you may not use this file except in compliance with the License.
- \* You may obtain a copy of the License at

\*

\* http://www.apache.org/licenses/LICENSE-2.0

\*

- \* Unless required by applicable law or agreed to in writing, software
- \* distributed under the License is distributed on an "AS IS" BASIS,
- \* WITHOUT WARRANTIES OR CONDITIONS OF ANY KIND, either express or implied.
- \* See the License for the specific language governing permissions and
- \* limitations under the License.

\*/

Found in path(s):

\* /opt/cola/permits/1257367618\_1642806643.41/0/accessors-smart-2-4-7-sourcesjar/net/minidev/asm/Accessor.java

\* /opt/cola/permits/1257367618\_1642806643.41/0/accessors-smart-2-4-7-sources-

jar/net/minidev/asm/DynamicClassLoader.java

\* /opt/cola/permits/1257367618\_1642806643.41/0/accessors-smart-2-4-7-sourcesjar/net/minidev/asm/BeansAccess.java

\* /opt/cola/permits/1257367618\_1642806643.41/0/accessors-smart-2-4-7-sourcesjar/net/minidev/asm/ASMUtil.java

## **1.175 maven-resolver-api 1.1.1 1.175.1 Available under license :**

Maven Artifact Resolver API Copyright 2010-2018 The Apache Software Foundation

This product includes software developed at

The Apache Software Foundation (http://www.apache.org/).

 Apache License Version 2.0, January 2004 http://www.apache.org/licenses/

#### TERMS AND CONDITIONS FOR USE, REPRODUCTION, AND DISTRIBUTION

1. Definitions.

 "License" shall mean the terms and conditions for use, reproduction, and distribution as defined by Sections 1 through 9 of this document.

 "Licensor" shall mean the copyright owner or entity authorized by the copyright owner that is granting the License.

 "Legal Entity" shall mean the union of the acting entity and all other entities that control, are controlled by, or are under common control with that entity. For the purposes of this definition, "control" means (i) the power, direct or indirect, to cause the direction or management of such entity, whether by contract or otherwise, or (ii) ownership of fifty percent (50%) or more of the outstanding shares, or (iii) beneficial ownership of such entity.

 "You" (or "Your") shall mean an individual or Legal Entity exercising permissions granted by this License.

 "Source" form shall mean the preferred form for making modifications, including but not limited to software source code, documentation source, and configuration files.

 "Object" form shall mean any form resulting from mechanical transformation or translation of a Source form, including but not limited to compiled object code, generated documentation, and conversions to other media types.

 "Work" shall mean the work of authorship, whether in Source or Object form, made available under the License, as indicated by a copyright notice that is included in or attached to the work (an example is provided in the Appendix below).

 "Derivative Works" shall mean any work, whether in Source or Object form, that is based on (or derived from) the Work and for which the editorial revisions, annotations, elaborations, or other modifications represent, as a whole, an original work of authorship. For the purposes of this License, Derivative Works shall not include works that remain separable from, or merely link (or bind by name) to the interfaces of, the Work and Derivative Works thereof.

 "Contribution" shall mean any work of authorship, including the original version of the Work and any modifications or additions to that Work or Derivative Works thereof, that is intentionally submitted to Licensor for inclusion in the Work by the copyright owner or by an individual or Legal Entity authorized to submit on behalf of the copyright owner. For the purposes of this definition, "submitted" means any form of electronic, verbal, or written communication sent to the Licensor or its representatives, including but not limited to communication on electronic mailing lists, source code control systems, and issue tracking systems that are managed by, or on behalf of, the Licensor for the purpose of discussing and improving the Work, but excluding communication that is conspicuously marked or otherwise designated in writing by the copyright owner as "Not a Contribution."

 "Contributor" shall mean Licensor and any individual or Legal Entity on behalf of whom a Contribution has been received by Licensor and subsequently incorporated within the Work.

- 2. Grant of Copyright License. Subject to the terms and conditions of this License, each Contributor hereby grants to You a perpetual, worldwide, non-exclusive, no-charge, royalty-free, irrevocable copyright license to reproduce, prepare Derivative Works of, publicly display, publicly perform, sublicense, and distribute the Work and such Derivative Works in Source or Object form.
- 3. Grant of Patent License. Subject to the terms and conditions of this License, each Contributor hereby grants to You a perpetual, worldwide, non-exclusive, no-charge, royalty-free, irrevocable (except as stated in this section) patent license to make, have made, use, offer to sell, sell, import, and otherwise transfer the Work, where such license applies only to those patent claims licensable by such Contributor that are necessarily infringed by their Contribution(s) alone or by combination of their Contribution(s) with the Work to which such Contribution(s) was submitted. If You institute patent litigation against any entity (including a cross-claim or counterclaim in a lawsuit) alleging that the Work or a Contribution incorporated within the Work constitutes direct or contributory patent infringement, then any patent licenses granted to You under this License for that Work shall terminate as of the date such litigation is filed.
- 4. Redistribution. You may reproduce and distribute copies of the Work or Derivative Works thereof in any medium, with or without modifications, and in Source or Object form, provided that You meet the following conditions:
	- (a) You must give any other recipients of the Work or

Derivative Works a copy of this License; and

- (b) You must cause any modified files to carry prominent notices stating that You changed the files; and
- (c) You must retain, in the Source form of any Derivative Works that You distribute, all copyright, patent, trademark, and attribution notices from the Source form of the Work, excluding those notices that do not pertain to any part of the Derivative Works; and
- (d) If the Work includes a "NOTICE" text file as part of its distribution, then any Derivative Works that You distribute must include a readable copy of the attribution notices contained within such NOTICE file, excluding those notices that do not pertain to any part of the Derivative Works, in at least one of the following places: within a NOTICE text file distributed as part of the Derivative Works; within the Source form or documentation, if provided along with the Derivative Works; or, within a display generated by the Derivative Works, if and wherever such third-party notices normally appear. The contents of the NOTICE file are for informational purposes only and do not modify the License. You may add Your own attribution notices within Derivative Works that You distribute, alongside or as an addendum to the NOTICE text from the Work, provided that such additional attribution notices cannot be construed as modifying the License.

 You may add Your own copyright statement to Your modifications and may provide additional or different license terms and conditions for use, reproduction, or distribution of Your modifications, or for any such Derivative Works as a whole, provided Your use, reproduction, and distribution of the Work otherwise complies with the conditions stated in this License.

- 5. Submission of Contributions. Unless You explicitly state otherwise, any Contribution intentionally submitted for inclusion in the Work by You to the Licensor shall be under the terms and conditions of this License, without any additional terms or conditions. Notwithstanding the above, nothing herein shall supersede or modify the terms of any separate license agreement you may have executed with Licensor regarding such Contributions.
- 6. Trademarks. This License does not grant permission to use the trade names, trademarks, service marks, or product names of the Licensor, except as required for reasonable and customary use in describing the origin of the Work and reproducing the content of the NOTICE file.
- 7. Disclaimer of Warranty. Unless required by applicable law or agreed to in writing, Licensor provides the Work (and each Contributor provides its Contributions) on an "AS IS" BASIS, WITHOUT WARRANTIES OR CONDITIONS OF ANY KIND, either express or implied, including, without limitation, any warranties or conditions of TITLE, NON-INFRINGEMENT, MERCHANTABILITY, or FITNESS FOR A PARTICULAR PURPOSE. You are solely responsible for determining the appropriateness of using or redistributing the Work and assume any risks associated with Your exercise of permissions under this License.
- 8. Limitation of Liability. In no event and under no legal theory, whether in tort (including negligence), contract, or otherwise, unless required by applicable law (such as deliberate and grossly negligent acts) or agreed to in writing, shall any Contributor be liable to You for damages, including any direct, indirect, special, incidental, or consequential damages of any character arising as a result of this License or out of the use or inability to use the Work (including but not limited to damages for loss of goodwill, work stoppage, computer failure or malfunction, or any and all other commercial damages or losses), even if such Contributor has been advised of the possibility of such damages.
- 9. Accepting Warranty or Additional Liability. While redistributing the Work or Derivative Works thereof, You may choose to offer, and charge a fee for, acceptance of support, warranty, indemnity, or other liability obligations and/or rights consistent with this License. However, in accepting such obligations, You may act only on Your own behalf and on Your sole responsibility, not on behalf of any other Contributor, and only if You agree to indemnify, defend, and hold each Contributor harmless for any liability incurred by, or claims asserted against, such Contributor by reason of your accepting any such warranty or additional liability.

#### END OF TERMS AND CONDITIONS

APPENDIX: How to apply the Apache License to your work.

 To apply the Apache License to your work, attach the following boilerplate notice, with the fields enclosed by brackets "[]" replaced with your own identifying information. (Don't include the brackets!) The text should be enclosed in the appropriate comment syntax for the file format. We also recommend that a file or class name and description of purpose be included on the same "printed page" as the copyright notice for easier identification within third-party archives.

Copyright [yyyy] [name of copyright owner]

 Licensed under the Apache License, Version 2.0 (the "License"); you may not use this file except in compliance with the License. You may obtain a copy of the License at

http://www.apache.org/licenses/LICENSE-2.0

 Unless required by applicable law or agreed to in writing, software distributed under the License is distributed on an "AS IS" BASIS, WITHOUT WARRANTIES OR CONDITIONS OF ANY KIND, either express or implied. See the License for the specific language governing permissions and limitations under the License.

## **1.176 maven-resolver-util 1.1.0 1.176.1 Available under license :**

Maven Artifact Resolver Utilities Copyright 2010-2017 The Apache Software Foundation

This product includes software developed at The Apache Software Foundation (http://www.apache.org/).

> Apache License Version 2.0, January 2004 http://www.apache.org/licenses/

#### TERMS AND CONDITIONS FOR USE, REPRODUCTION, AND DISTRIBUTION

1. Definitions.

 "License" shall mean the terms and conditions for use, reproduction, and distribution as defined by Sections 1 through 9 of this document.

 "Licensor" shall mean the copyright owner or entity authorized by the copyright owner that is granting the License.

 "Legal Entity" shall mean the union of the acting entity and all other entities that control, are controlled by, or are under common control with that entity. For the purposes of this definition, "control" means (i) the power, direct or indirect, to cause the direction or management of such entity, whether by contract or otherwise, or (ii) ownership of fifty percent (50%) or more of the outstanding shares, or (iii) beneficial ownership of such entity.

 "You" (or "Your") shall mean an individual or Legal Entity exercising permissions granted by this License.

 "Source" form shall mean the preferred form for making modifications, including but not limited to software source code, documentation source, and configuration files.

 "Object" form shall mean any form resulting from mechanical transformation or translation of a Source form, including but not limited to compiled object code, generated documentation, and conversions to other media types.

 "Work" shall mean the work of authorship, whether in Source or Object form, made available under the License, as indicated by a copyright notice that is included in or attached to the work (an example is provided in the Appendix below).

 "Derivative Works" shall mean any work, whether in Source or Object form, that is based on (or derived from) the Work and for which the editorial revisions, annotations, elaborations, or other modifications represent, as a whole, an original work of authorship. For the purposes of this License, Derivative Works shall not include works that remain separable from, or merely link (or bind by name) to the interfaces of, the Work and Derivative Works thereof.

 "Contribution" shall mean any work of authorship, including the original version of the Work and any modifications or additions to that Work or Derivative Works thereof, that is intentionally submitted to Licensor for inclusion in the Work by the copyright owner or by an individual or Legal Entity authorized to submit on behalf of the copyright owner. For the purposes of this definition, "submitted" means any form of electronic, verbal, or written communication sent to the Licensor or its representatives, including but not limited to communication on electronic mailing lists, source code control systems, and issue tracking systems that are managed by, or on behalf of, the Licensor for the purpose of discussing and improving the Work, but excluding communication that is conspicuously marked or otherwise designated in writing by the copyright owner as "Not a Contribution."

 "Contributor" shall mean Licensor and any individual or Legal Entity on behalf of whom a Contribution has been received by Licensor and subsequently incorporated within the Work.

- 2. Grant of Copyright License. Subject to the terms and conditions of this License, each Contributor hereby grants to You a perpetual, worldwide, non-exclusive, no-charge, royalty-free, irrevocable copyright license to reproduce, prepare Derivative Works of, publicly display, publicly perform, sublicense, and distribute the Work and such Derivative Works in Source or Object form.
- 3. Grant of Patent License. Subject to the terms and conditions of

 this License, each Contributor hereby grants to You a perpetual, worldwide, non-exclusive, no-charge, royalty-free, irrevocable (except as stated in this section) patent license to make, have made, use, offer to sell, sell, import, and otherwise transfer the Work, where such license applies only to those patent claims licensable by such Contributor that are necessarily infringed by their Contribution(s) alone or by combination of their Contribution(s) with the Work to which such Contribution(s) was submitted. If You institute patent litigation against any entity (including a cross-claim or counterclaim in a lawsuit) alleging that the Work or a Contribution incorporated within the Work constitutes direct or contributory patent infringement, then any patent licenses granted to You under this License for that Work shall terminate as of the date such litigation is filed.

- 4. Redistribution. You may reproduce and distribute copies of the Work or Derivative Works thereof in any medium, with or without modifications, and in Source or Object form, provided that You meet the following conditions:
	- (a) You must give any other recipients of the Work or Derivative Works a copy of this License; and
	- (b) You must cause any modified files to carry prominent notices stating that You changed the files; and
	- (c) You must retain, in the Source form of any Derivative Works that You distribute, all copyright, patent, trademark, and attribution notices from the Source form of the Work, excluding those notices that do not pertain to any part of the Derivative Works; and
	- (d) If the Work includes a "NOTICE" text file as part of its distribution, then any Derivative Works that You distribute must include a readable copy of the attribution notices contained within such NOTICE file, excluding those notices that do not pertain to any part of the Derivative Works, in at least one of the following places: within a NOTICE text file distributed as part of the Derivative Works; within the Source form or documentation, if provided along with the Derivative Works; or, within a display generated by the Derivative Works, if and wherever such third-party notices normally appear. The contents of the NOTICE file are for informational purposes only and do not modify the License. You may add Your own attribution notices within Derivative Works that You distribute, alongside or as an addendum to the NOTICE text from the Work, provided that such additional attribution notices cannot be construed as modifying the License.

 You may add Your own copyright statement to Your modifications and may provide additional or different license terms and conditions for use, reproduction, or distribution of Your modifications, or for any such Derivative Works as a whole, provided Your use, reproduction, and distribution of the Work otherwise complies with the conditions stated in this License.

- 5. Submission of Contributions. Unless You explicitly state otherwise, any Contribution intentionally submitted for inclusion in the Work by You to the Licensor shall be under the terms and conditions of this License, without any additional terms or conditions. Notwithstanding the above, nothing herein shall supersede or modify the terms of any separate license agreement you may have executed with Licensor regarding such Contributions.
- 6. Trademarks. This License does not grant permission to use the trade names, trademarks, service marks, or product names of the Licensor, except as required for reasonable and customary use in describing the origin of the Work and reproducing the content of the NOTICE file.
- 7. Disclaimer of Warranty. Unless required by applicable law or agreed to in writing, Licensor provides the Work (and each Contributor provides its Contributions) on an "AS IS" BASIS, WITHOUT WARRANTIES OR CONDITIONS OF ANY KIND, either express or implied, including, without limitation, any warranties or conditions of TITLE, NON-INFRINGEMENT, MERCHANTABILITY, or FITNESS FOR A PARTICULAR PURPOSE. You are solely responsible for determining the appropriateness of using or redistributing the Work and assume any risks associated with Your exercise of permissions under this License.
- 8. Limitation of Liability. In no event and under no legal theory, whether in tort (including negligence), contract, or otherwise, unless required by applicable law (such as deliberate and grossly negligent acts) or agreed to in writing, shall any Contributor be liable to You for damages, including any direct, indirect, special, incidental, or consequential damages of any character arising as a result of this License or out of the use or inability to use the Work (including but not limited to damages for loss of goodwill, work stoppage, computer failure or malfunction, or any and all other commercial damages or losses), even if such Contributor has been advised of the possibility of such damages.
- 9. Accepting Warranty or Additional Liability. While redistributing the Work or Derivative Works thereof, You may choose to offer, and charge a fee for, acceptance of support, warranty, indemnity, or other liability obligations and/or rights consistent with this License. However, in accepting such obligations, You may act only

 on Your own behalf and on Your sole responsibility, not on behalf of any other Contributor, and only if You agree to indemnify, defend, and hold each Contributor harmless for any liability incurred by, or claims asserted against, such Contributor by reason of your accepting any such warranty or additional liability.

#### END OF TERMS AND CONDITIONS

APPENDIX: How to apply the Apache License to your work.

 To apply the Apache License to your work, attach the following boilerplate notice, with the fields enclosed by brackets "[]" replaced with your own identifying information. (Don't include the brackets!) The text should be enclosed in the appropriate comment syntax for the file format. We also recommend that a file or class name and description of purpose be included on the same "printed page" as the copyright notice for easier identification within third-party archives.

Copyright [yyyy] [name of copyright owner]

 Licensed under the Apache License, Version 2.0 (the "License"); you may not use this file except in compliance with the License. You may obtain a copy of the License at

http://www.apache.org/licenses/LICENSE-2.0

 Unless required by applicable law or agreed to in writing, software distributed under the License is distributed on an "AS IS" BASIS, WITHOUT WARRANTIES OR CONDITIONS OF ANY KIND, either express or implied. See the License for the specific language governing permissions and limitations under the License.

### **1.177 maven-artifact-manager 2.2.1 1.177.1 Available under license :**

Maven Artifact Manager Copyright 2001-2009 The Apache Software Foundation

This product includes software developed at The Apache Software Foundation (http://www.apache.org/).

> Apache License Version 2.0, January 2004 http://www.apache.org/licenses/

#### 1. Definitions.

 "License" shall mean the terms and conditions for use, reproduction, and distribution as defined by Sections 1 through 9 of this document.

 "Licensor" shall mean the copyright owner or entity authorized by the copyright owner that is granting the License.

 "Legal Entity" shall mean the union of the acting entity and all other entities that control, are controlled by, or are under common control with that entity. For the purposes of this definition, "control" means (i) the power, direct or indirect, to cause the direction or management of such entity, whether by contract or otherwise, or (ii) ownership of fifty percent (50%) or more of the outstanding shares, or (iii) beneficial ownership of such entity.

 "You" (or "Your") shall mean an individual or Legal Entity exercising permissions granted by this License.

 "Source" form shall mean the preferred form for making modifications, including but not limited to software source code, documentation source, and configuration files.

 "Object" form shall mean any form resulting from mechanical transformation or translation of a Source form, including but not limited to compiled object code, generated documentation, and conversions to other media types.

 "Work" shall mean the work of authorship, whether in Source or Object form, made available under the License, as indicated by a copyright notice that is included in or attached to the work (an example is provided in the Appendix below).

 "Derivative Works" shall mean any work, whether in Source or Object form, that is based on (or derived from) the Work and for which the editorial revisions, annotations, elaborations, or other modifications represent, as a whole, an original work of authorship. For the purposes of this License, Derivative Works shall not include works that remain separable from, or merely link (or bind by name) to the interfaces of, the Work and Derivative Works thereof.

 "Contribution" shall mean any work of authorship, including the original version of the Work and any modifications or additions to that Work or Derivative Works thereof, that is intentionally submitted to Licensor for inclusion in the Work by the copyright owner or by an individual or Legal Entity authorized to submit on behalf of

 the copyright owner. For the purposes of this definition, "submitted" means any form of electronic, verbal, or written communication sent to the Licensor or its representatives, including but not limited to communication on electronic mailing lists, source code control systems, and issue tracking systems that are managed by, or on behalf of, the Licensor for the purpose of discussing and improving the Work, but excluding communication that is conspicuously marked or otherwise designated in writing by the copyright owner as "Not a Contribution."

 "Contributor" shall mean Licensor and any individual or Legal Entity on behalf of whom a Contribution has been received by Licensor and subsequently incorporated within the Work.

- 2. Grant of Copyright License. Subject to the terms and conditions of this License, each Contributor hereby grants to You a perpetual, worldwide, non-exclusive, no-charge, royalty-free, irrevocable copyright license to reproduce, prepare Derivative Works of, publicly display, publicly perform, sublicense, and distribute the Work and such Derivative Works in Source or Object form.
- 3. Grant of Patent License. Subject to the terms and conditions of this License, each Contributor hereby grants to You a perpetual, worldwide, non-exclusive, no-charge, royalty-free, irrevocable (except as stated in this section) patent license to make, have made, use, offer to sell, sell, import, and otherwise transfer the Work, where such license applies only to those patent claims licensable by such Contributor that are necessarily infringed by their Contribution(s) alone or by combination of their Contribution(s) with the Work to which such Contribution(s) was submitted. If You institute patent litigation against any entity (including a cross-claim or counterclaim in a lawsuit) alleging that the Work or a Contribution incorporated within the Work constitutes direct or contributory patent infringement, then any patent licenses granted to You under this License for that Work shall terminate as of the date such litigation is filed.
- 4. Redistribution. You may reproduce and distribute copies of the Work or Derivative Works thereof in any medium, with or without modifications, and in Source or Object form, provided that You meet the following conditions:
	- (a) You must give any other recipients of the Work or Derivative Works a copy of this License; and
	- (b) You must cause any modified files to carry prominent notices stating that You changed the files; and
	- (c) You must retain, in the Source form of any Derivative Works

 that You distribute, all copyright, patent, trademark, and attribution notices from the Source form of the Work, excluding those notices that do not pertain to any part of the Derivative Works; and

 (d) If the Work includes a "NOTICE" text file as part of its distribution, then any Derivative Works that You distribute must include a readable copy of the attribution notices contained within such NOTICE file, excluding those notices that do not pertain to any part of the Derivative Works, in at least one of the following places: within a NOTICE text file distributed as part of the Derivative Works; within the Source form or documentation, if provided along with the Derivative Works; or, within a display generated by the Derivative Works, if and wherever such third-party notices normally appear. The contents of the NOTICE file are for informational purposes only and do not modify the License. You may add Your own attribution notices within Derivative Works that You distribute, alongside or as an addendum to the NOTICE text from the Work, provided that such additional attribution notices cannot be construed as modifying the License.

 You may add Your own copyright statement to Your modifications and may provide additional or different license terms and conditions for use, reproduction, or distribution of Your modifications, or for any such Derivative Works as a whole, provided Your use, reproduction, and distribution of the Work otherwise complies with the conditions stated in this License.

- 5. Submission of Contributions. Unless You explicitly state otherwise, any Contribution intentionally submitted for inclusion in the Work by You to the Licensor shall be under the terms and conditions of this License, without any additional terms or conditions. Notwithstanding the above, nothing herein shall supersede or modify the terms of any separate license agreement you may have executed with Licensor regarding such Contributions.
- 6. Trademarks. This License does not grant permission to use the trade names, trademarks, service marks, or product names of the Licensor, except as required for reasonable and customary use in describing the origin of the Work and reproducing the content of the NOTICE file.
- 7. Disclaimer of Warranty. Unless required by applicable law or agreed to in writing, Licensor provides the Work (and each Contributor provides its Contributions) on an "AS IS" BASIS, WITHOUT WARRANTIES OR CONDITIONS OF ANY KIND, either express or implied, including, without limitation, any warranties or conditions of TITLE, NON-INFRINGEMENT, MERCHANTABILITY, or FITNESS FOR A

 PARTICULAR PURPOSE. You are solely responsible for determining the appropriateness of using or redistributing the Work and assume any risks associated with Your exercise of permissions under this License.

- 8. Limitation of Liability. In no event and under no legal theory, whether in tort (including negligence), contract, or otherwise, unless required by applicable law (such as deliberate and grossly negligent acts) or agreed to in writing, shall any Contributor be liable to You for damages, including any direct, indirect, special, incidental, or consequential damages of any character arising as a result of this License or out of the use or inability to use the Work (including but not limited to damages for loss of goodwill, work stoppage, computer failure or malfunction, or any and all other commercial damages or losses), even if such Contributor has been advised of the possibility of such damages.
- 9. Accepting Warranty or Additional Liability. While redistributing the Work or Derivative Works thereof, You may choose to offer, and charge a fee for, acceptance of support, warranty, indemnity, or other liability obligations and/or rights consistent with this License. However, in accepting such obligations, You may act only on Your own behalf and on Your sole responsibility, not on behalf of any other Contributor, and only if You agree to indemnify, defend, and hold each Contributor harmless for any liability incurred by, or claims asserted against, such Contributor by reason of your accepting any such warranty or additional liability.

#### END OF TERMS AND CONDITIONS

APPENDIX: How to apply the Apache License to your work.

 To apply the Apache License to your work, attach the following boilerplate notice, with the fields enclosed by brackets "[]" replaced with your own identifying information. (Don't include the brackets!) The text should be enclosed in the appropriate comment syntax for the file format. We also recommend that a file or class name and description of purpose be included on the same "printed page" as the copyright notice for easier identification within third-party archives.

#### Copyright [yyyy] [name of copyright owner]

 Licensed under the Apache License, Version 2.0 (the "License"); you may not use this file except in compliance with the License. You may obtain a copy of the License at

http://www.apache.org/licenses/LICENSE-2.0

 Unless required by applicable law or agreed to in writing, software distributed under the License is distributed on an "AS IS" BASIS, WITHOUT WARRANTIES OR CONDITIONS OF ANY KIND, either express or implied. See the License for the specific language governing permissions and limitations under the License.

# **1.178 xml-pull 1.1.3.1**

### **1.178.1 Available under license :**

Public Domain http://www.xmlpull.org/v1/download/unpacked/LICENSE.txt

## **1.179 surefire-logger-api 2.22.2 1.179.1 Available under license :**

SureFire Logger API Copyright 2004-2019 The Apache Software Foundation

This product includes software developed at The Apache Software Foundation (http://www.apache.org/).

> Apache License Version 2.0, January 2004 http://www.apache.org/licenses/

#### TERMS AND CONDITIONS FOR USE, REPRODUCTION, AND DISTRIBUTION

1. Definitions.

 "License" shall mean the terms and conditions for use, reproduction, and distribution as defined by Sections 1 through 9 of this document.

 "Licensor" shall mean the copyright owner or entity authorized by the copyright owner that is granting the License.

 "Legal Entity" shall mean the union of the acting entity and all other entities that control, are controlled by, or are under common control with that entity. For the purposes of this definition, "control" means (i) the power, direct or indirect, to cause the direction or management of such entity, whether by contract or otherwise, or (ii) ownership of fifty percent (50%) or more of the outstanding shares, or (iii) beneficial ownership of such entity.

 "You" (or "Your") shall mean an individual or Legal Entity exercising permissions granted by this License.

 "Source" form shall mean the preferred form for making modifications, including but not limited to software source code, documentation source, and configuration files.

 "Object" form shall mean any form resulting from mechanical transformation or translation of a Source form, including but not limited to compiled object code, generated documentation, and conversions to other media types.

 "Work" shall mean the work of authorship, whether in Source or Object form, made available under the License, as indicated by a copyright notice that is included in or attached to the work (an example is provided in the Appendix below).

 "Derivative Works" shall mean any work, whether in Source or Object form, that is based on (or derived from) the Work and for which the editorial revisions, annotations, elaborations, or other modifications represent, as a whole, an original work of authorship. For the purposes of this License, Derivative Works shall not include works that remain separable from, or merely link (or bind by name) to the interfaces of, the Work and Derivative Works thereof.

 "Contribution" shall mean any work of authorship, including the original version of the Work and any modifications or additions to that Work or Derivative Works thereof, that is intentionally submitted to Licensor for inclusion in the Work by the copyright owner or by an individual or Legal Entity authorized to submit on behalf of the copyright owner. For the purposes of this definition, "submitted" means any form of electronic, verbal, or written communication sent to the Licensor or its representatives, including but not limited to communication on electronic mailing lists, source code control systems, and issue tracking systems that are managed by, or on behalf of, the Licensor for the purpose of discussing and improving the Work, but excluding communication that is conspicuously marked or otherwise designated in writing by the copyright owner as "Not a Contribution."

 "Contributor" shall mean Licensor and any individual or Legal Entity on behalf of whom a Contribution has been received by Licensor and subsequently incorporated within the Work.

 2. Grant of Copyright License. Subject to the terms and conditions of this License, each Contributor hereby grants to You a perpetual, worldwide, non-exclusive, no-charge, royalty-free, irrevocable copyright license to reproduce, prepare Derivative Works of, publicly display, publicly perform, sublicense, and distribute the Work and such Derivative Works in Source or Object form.

- 3. Grant of Patent License. Subject to the terms and conditions of this License, each Contributor hereby grants to You a perpetual, worldwide, non-exclusive, no-charge, royalty-free, irrevocable (except as stated in this section) patent license to make, have made, use, offer to sell, sell, import, and otherwise transfer the Work, where such license applies only to those patent claims licensable by such Contributor that are necessarily infringed by their Contribution(s) alone or by combination of their Contribution(s) with the Work to which such Contribution(s) was submitted. If You institute patent litigation against any entity (including a cross-claim or counterclaim in a lawsuit) alleging that the Work or a Contribution incorporated within the Work constitutes direct or contributory patent infringement, then any patent licenses granted to You under this License for that Work shall terminate as of the date such litigation is filed.
- 4. Redistribution. You may reproduce and distribute copies of the Work or Derivative Works thereof in any medium, with or without modifications, and in Source or Object form, provided that You meet the following conditions:
	- (a) You must give any other recipients of the Work or Derivative Works a copy of this License; and
	- (b) You must cause any modified files to carry prominent notices stating that You changed the files; and
	- (c) You must retain, in the Source form of any Derivative Works that You distribute, all copyright, patent, trademark, and attribution notices from the Source form of the Work, excluding those notices that do not pertain to any part of the Derivative Works; and
	- (d) If the Work includes a "NOTICE" text file as part of its distribution, then any Derivative Works that You distribute must include a readable copy of the attribution notices contained within such NOTICE file, excluding those notices that do not pertain to any part of the Derivative Works, in at least one of the following places: within a NOTICE text file distributed as part of the Derivative Works; within the Source form or documentation, if provided along with the Derivative Works; or, within a display generated by the Derivative Works, if and wherever such third-party notices normally appear. The contents of the NOTICE file are for informational purposes only and do not modify the License. You may add Your own attribution notices within Derivative Works that You distribute, alongside or as an addendum to the NOTICE text from the Work, provided that such additional attribution notices cannot be construed

as modifying the License.

 You may add Your own copyright statement to Your modifications and may provide additional or different license terms and conditions for use, reproduction, or distribution of Your modifications, or for any such Derivative Works as a whole, provided Your use, reproduction, and distribution of the Work otherwise complies with the conditions stated in this License.

- 5. Submission of Contributions. Unless You explicitly state otherwise, any Contribution intentionally submitted for inclusion in the Work by You to the Licensor shall be under the terms and conditions of this License, without any additional terms or conditions. Notwithstanding the above, nothing herein shall supersede or modify the terms of any separate license agreement you may have executed with Licensor regarding such Contributions.
- 6. Trademarks. This License does not grant permission to use the trade names, trademarks, service marks, or product names of the Licensor, except as required for reasonable and customary use in describing the origin of the Work and reproducing the content of the NOTICE file.
- 7. Disclaimer of Warranty. Unless required by applicable law or agreed to in writing, Licensor provides the Work (and each Contributor provides its Contributions) on an "AS IS" BASIS, WITHOUT WARRANTIES OR CONDITIONS OF ANY KIND, either express or implied, including, without limitation, any warranties or conditions of TITLE, NON-INFRINGEMENT, MERCHANTABILITY, or FITNESS FOR A PARTICULAR PURPOSE. You are solely responsible for determining the appropriateness of using or redistributing the Work and assume any risks associated with Your exercise of permissions under this License.
- 8. Limitation of Liability. In no event and under no legal theory, whether in tort (including negligence), contract, or otherwise, unless required by applicable law (such as deliberate and grossly negligent acts) or agreed to in writing, shall any Contributor be liable to You for damages, including any direct, indirect, special, incidental, or consequential damages of any character arising as a result of this License or out of the use or inability to use the Work (including but not limited to damages for loss of goodwill, work stoppage, computer failure or malfunction, or any and all other commercial damages or losses), even if such Contributor has been advised of the possibility of such damages.
- 9. Accepting Warranty or Additional Liability. While redistributing the Work or Derivative Works thereof, You may choose to offer, and charge a fee for, acceptance of support, warranty, indemnity, or other liability obligations and/or rights consistent with this

 License. However, in accepting such obligations, You may act only on Your own behalf and on Your sole responsibility, not on behalf of any other Contributor, and only if You agree to indemnify, defend, and hold each Contributor harmless for any liability incurred by, or claims asserted against, such Contributor by reason of your accepting any such warranty or additional liability.

#### END OF TERMS AND CONDITIONS

APPENDIX: How to apply the Apache License to your work.

 To apply the Apache License to your work, attach the following boilerplate notice, with the fields enclosed by brackets "[]" replaced with your own identifying information. (Don't include the brackets!) The text should be enclosed in the appropriate comment syntax for the file format. We also recommend that a file or class name and description of purpose be included on the same "printed page" as the copyright notice for easier identification within third-party archives.

Copyright [yyyy] [name of copyright owner]

 Licensed under the Apache License, Version 2.0 (the "License"); you may not use this file except in compliance with the License. You may obtain a copy of the License at

http://www.apache.org/licenses/LICENSE-2.0

 Unless required by applicable law or agreed to in writing, software distributed under the License is distributed on an "AS IS" BASIS, WITHOUT WARRANTIES OR CONDITIONS OF ANY KIND, either express or implied. See the License for the specific language governing permissions and limitations under the License.

### **1.180 maven-scm-provider-svnexe 1.9.4 1.180.1 Available under license :**

Maven SCM Subversion Provider - SVN Executable Impl. Copyright 2003-2015 The Apache Software Foundation

This product includes software developed at The Apache Software Foundation (http://www.apache.org/).

> Apache License Version 2.0, January 2004 http://www.apache.org/licenses/

#### 1. Definitions.

 "License" shall mean the terms and conditions for use, reproduction, and distribution as defined by Sections 1 through 9 of this document.

 "Licensor" shall mean the copyright owner or entity authorized by the copyright owner that is granting the License.

 "Legal Entity" shall mean the union of the acting entity and all other entities that control, are controlled by, or are under common control with that entity. For the purposes of this definition, "control" means (i) the power, direct or indirect, to cause the direction or management of such entity, whether by contract or otherwise, or (ii) ownership of fifty percent (50%) or more of the outstanding shares, or (iii) beneficial ownership of such entity.

 "You" (or "Your") shall mean an individual or Legal Entity exercising permissions granted by this License.

 "Source" form shall mean the preferred form for making modifications, including but not limited to software source code, documentation source, and configuration files.

 "Object" form shall mean any form resulting from mechanical transformation or translation of a Source form, including but not limited to compiled object code, generated documentation, and conversions to other media types.

 "Work" shall mean the work of authorship, whether in Source or Object form, made available under the License, as indicated by a copyright notice that is included in or attached to the work (an example is provided in the Appendix below).

 "Derivative Works" shall mean any work, whether in Source or Object form, that is based on (or derived from) the Work and for which the editorial revisions, annotations, elaborations, or other modifications represent, as a whole, an original work of authorship. For the purposes of this License, Derivative Works shall not include works that remain separable from, or merely link (or bind by name) to the interfaces of, the Work and Derivative Works thereof.

 "Contribution" shall mean any work of authorship, including the original version of the Work and any modifications or additions to that Work or Derivative Works thereof, that is intentionally submitted to Licensor for inclusion in the Work by the copyright owner  or by an individual or Legal Entity authorized to submit on behalf of the copyright owner. For the purposes of this definition, "submitted" means any form of electronic, verbal, or written communication sent to the Licensor or its representatives, including but not limited to communication on electronic mailing lists, source code control systems, and issue tracking systems that are managed by, or on behalf of, the Licensor for the purpose of discussing and improving the Work, but excluding communication that is conspicuously marked or otherwise designated in writing by the copyright owner as "Not a Contribution."

 "Contributor" shall mean Licensor and any individual or Legal Entity on behalf of whom a Contribution has been received by Licensor and subsequently incorporated within the Work.

- 2. Grant of Copyright License. Subject to the terms and conditions of this License, each Contributor hereby grants to You a perpetual, worldwide, non-exclusive, no-charge, royalty-free, irrevocable copyright license to reproduce, prepare Derivative Works of, publicly display, publicly perform, sublicense, and distribute the Work and such Derivative Works in Source or Object form.
- 3. Grant of Patent License. Subject to the terms and conditions of this License, each Contributor hereby grants to You a perpetual, worldwide, non-exclusive, no-charge, royalty-free, irrevocable (except as stated in this section) patent license to make, have made, use, offer to sell, sell, import, and otherwise transfer the Work, where such license applies only to those patent claims licensable by such Contributor that are necessarily infringed by their Contribution(s) alone or by combination of their Contribution(s) with the Work to which such Contribution(s) was submitted. If You institute patent litigation against any entity (including a cross-claim or counterclaim in a lawsuit) alleging that the Work or a Contribution incorporated within the Work constitutes direct or contributory patent infringement, then any patent licenses granted to You under this License for that Work shall terminate as of the date such litigation is filed.
- 4. Redistribution. You may reproduce and distribute copies of the Work or Derivative Works thereof in any medium, with or without modifications, and in Source or Object form, provided that You meet the following conditions:
	- (a) You must give any other recipients of the Work or Derivative Works a copy of this License; and
	- (b) You must cause any modified files to carry prominent notices stating that You changed the files; and
- (c) You must retain, in the Source form of any Derivative Works that You distribute, all copyright, patent, trademark, and attribution notices from the Source form of the Work, excluding those notices that do not pertain to any part of the Derivative Works; and
- (d) If the Work includes a "NOTICE" text file as part of its distribution, then any Derivative Works that You distribute must include a readable copy of the attribution notices contained within such NOTICE file, excluding those notices that do not pertain to any part of the Derivative Works, in at least one of the following places: within a NOTICE text file distributed as part of the Derivative Works; within the Source form or documentation, if provided along with the Derivative Works; or, within a display generated by the Derivative Works, if and wherever such third-party notices normally appear. The contents of the NOTICE file are for informational purposes only and do not modify the License. You may add Your own attribution notices within Derivative Works that You distribute, alongside or as an addendum to the NOTICE text from the Work, provided that such additional attribution notices cannot be construed as modifying the License.

 You may add Your own copyright statement to Your modifications and may provide additional or different license terms and conditions for use, reproduction, or distribution of Your modifications, or for any such Derivative Works as a whole, provided Your use, reproduction, and distribution of the Work otherwise complies with the conditions stated in this License.

- 5. Submission of Contributions. Unless You explicitly state otherwise, any Contribution intentionally submitted for inclusion in the Work by You to the Licensor shall be under the terms and conditions of this License, without any additional terms or conditions. Notwithstanding the above, nothing herein shall supersede or modify the terms of any separate license agreement you may have executed with Licensor regarding such Contributions.
- 6. Trademarks. This License does not grant permission to use the trade names, trademarks, service marks, or product names of the Licensor, except as required for reasonable and customary use in describing the origin of the Work and reproducing the content of the NOTICE file.
- 7. Disclaimer of Warranty. Unless required by applicable law or agreed to in writing, Licensor provides the Work (and each Contributor provides its Contributions) on an "AS IS" BASIS, WITHOUT WARRANTIES OR CONDITIONS OF ANY KIND, either express or implied, including, without limitation, any warranties or conditions

 of TITLE, NON-INFRINGEMENT, MERCHANTABILITY, or FITNESS FOR A PARTICULAR PURPOSE. You are solely responsible for determining the appropriateness of using or redistributing the Work and assume any risks associated with Your exercise of permissions under this License.

- 8. Limitation of Liability. In no event and under no legal theory, whether in tort (including negligence), contract, or otherwise, unless required by applicable law (such as deliberate and grossly negligent acts) or agreed to in writing, shall any Contributor be liable to You for damages, including any direct, indirect, special, incidental, or consequential damages of any character arising as a result of this License or out of the use or inability to use the Work (including but not limited to damages for loss of goodwill, work stoppage, computer failure or malfunction, or any and all other commercial damages or losses), even if such Contributor has been advised of the possibility of such damages.
- 9. Accepting Warranty or Additional Liability. While redistributing the Work or Derivative Works thereof, You may choose to offer, and charge a fee for, acceptance of support, warranty, indemnity, or other liability obligations and/or rights consistent with this License. However, in accepting such obligations, You may act only on Your own behalf and on Your sole responsibility, not on behalf of any other Contributor, and only if You agree to indemnify, defend, and hold each Contributor harmless for any liability incurred by, or claims asserted against, such Contributor by reason of your accepting any such warranty or additional liability.

#### END OF TERMS AND CONDITIONS

APPENDIX: How to apply the Apache License to your work.

 To apply the Apache License to your work, attach the following boilerplate notice, with the fields enclosed by brackets "[]" replaced with your own identifying information. (Don't include the brackets!) The text should be enclosed in the appropriate comment syntax for the file format. We also recommend that a file or class name and description of purpose be included on the same "printed page" as the copyright notice for easier identification within third-party archives.

#### Copyright [yyyy] [name of copyright owner]

 Licensed under the Apache License, Version 2.0 (the "License"); you may not use this file except in compliance with the License. You may obtain a copy of the License at

http://www.apache.org/licenses/LICENSE-2.0

 Unless required by applicable law or agreed to in writing, software distributed under the License is distributed on an "AS IS" BASIS, WITHOUT WARRANTIES OR CONDITIONS OF ANY KIND, either express or implied. See the License for the specific language governing permissions and limitations under the License.

# **1.181 maven-scm-provider-svn-commons 1.9.4 1.181.1 Available under license :**

Maven SCM Subversion Provider - Common library Copyright 2003-2015 The Apache Software Foundation

This product includes software developed at The Apache Software Foundation (http://www.apache.org/).

> Apache License Version 2.0, January 2004 http://www.apache.org/licenses/

#### TERMS AND CONDITIONS FOR USE, REPRODUCTION, AND DISTRIBUTION

1. Definitions.

 "License" shall mean the terms and conditions for use, reproduction, and distribution as defined by Sections 1 through 9 of this document.

 "Licensor" shall mean the copyright owner or entity authorized by the copyright owner that is granting the License.

 "Legal Entity" shall mean the union of the acting entity and all other entities that control, are controlled by, or are under common control with that entity. For the purposes of this definition, "control" means (i) the power, direct or indirect, to cause the direction or management of such entity, whether by contract or otherwise, or (ii) ownership of fifty percent (50%) or more of the outstanding shares, or (iii) beneficial ownership of such entity.

 "You" (or "Your") shall mean an individual or Legal Entity exercising permissions granted by this License.

 "Source" form shall mean the preferred form for making modifications, including but not limited to software source code, documentation source, and configuration files.

 "Object" form shall mean any form resulting from mechanical transformation or translation of a Source form, including but not limited to compiled object code, generated documentation, and conversions to other media types.

 "Work" shall mean the work of authorship, whether in Source or Object form, made available under the License, as indicated by a copyright notice that is included in or attached to the work (an example is provided in the Appendix below).

 "Derivative Works" shall mean any work, whether in Source or Object form, that is based on (or derived from) the Work and for which the editorial revisions, annotations, elaborations, or other modifications represent, as a whole, an original work of authorship. For the purposes of this License, Derivative Works shall not include works that remain separable from, or merely link (or bind by name) to the interfaces of, the Work and Derivative Works thereof.

 "Contribution" shall mean any work of authorship, including the original version of the Work and any modifications or additions to that Work or Derivative Works thereof, that is intentionally submitted to Licensor for inclusion in the Work by the copyright owner or by an individual or Legal Entity authorized to submit on behalf of the copyright owner. For the purposes of this definition, "submitted" means any form of electronic, verbal, or written communication sent to the Licensor or its representatives, including but not limited to communication on electronic mailing lists, source code control systems, and issue tracking systems that are managed by, or on behalf of, the Licensor for the purpose of discussing and improving the Work, but excluding communication that is conspicuously marked or otherwise designated in writing by the copyright owner as "Not a Contribution."

 "Contributor" shall mean Licensor and any individual or Legal Entity on behalf of whom a Contribution has been received by Licensor and subsequently incorporated within the Work.

- 2. Grant of Copyright License. Subject to the terms and conditions of this License, each Contributor hereby grants to You a perpetual, worldwide, non-exclusive, no-charge, royalty-free, irrevocable copyright license to reproduce, prepare Derivative Works of, publicly display, publicly perform, sublicense, and distribute the Work and such Derivative Works in Source or Object form.
- 3. Grant of Patent License. Subject to the terms and conditions of this License, each Contributor hereby grants to You a perpetual, worldwide, non-exclusive, no-charge, royalty-free, irrevocable (except as stated in this section) patent license to make, have made,

 use, offer to sell, sell, import, and otherwise transfer the Work, where such license applies only to those patent claims licensable by such Contributor that are necessarily infringed by their Contribution(s) alone or by combination of their Contribution(s) with the Work to which such Contribution(s) was submitted. If You institute patent litigation against any entity (including a cross-claim or counterclaim in a lawsuit) alleging that the Work or a Contribution incorporated within the Work constitutes direct or contributory patent infringement, then any patent licenses granted to You under this License for that Work shall terminate as of the date such litigation is filed.

- 4. Redistribution. You may reproduce and distribute copies of the Work or Derivative Works thereof in any medium, with or without modifications, and in Source or Object form, provided that You meet the following conditions:
	- (a) You must give any other recipients of the Work or Derivative Works a copy of this License; and
	- (b) You must cause any modified files to carry prominent notices stating that You changed the files; and
	- (c) You must retain, in the Source form of any Derivative Works that You distribute, all copyright, patent, trademark, and attribution notices from the Source form of the Work, excluding those notices that do not pertain to any part of the Derivative Works; and
	- (d) If the Work includes a "NOTICE" text file as part of its distribution, then any Derivative Works that You distribute must include a readable copy of the attribution notices contained within such NOTICE file, excluding those notices that do not pertain to any part of the Derivative Works, in at least one of the following places: within a NOTICE text file distributed as part of the Derivative Works; within the Source form or documentation, if provided along with the Derivative Works; or, within a display generated by the Derivative Works, if and wherever such third-party notices normally appear. The contents of the NOTICE file are for informational purposes only and do not modify the License. You may add Your own attribution notices within Derivative Works that You distribute, alongside or as an addendum to the NOTICE text from the Work, provided that such additional attribution notices cannot be construed as modifying the License.

 You may add Your own copyright statement to Your modifications and may provide additional or different license terms and conditions

 for use, reproduction, or distribution of Your modifications, or for any such Derivative Works as a whole, provided Your use, reproduction, and distribution of the Work otherwise complies with the conditions stated in this License.

- 5. Submission of Contributions. Unless You explicitly state otherwise, any Contribution intentionally submitted for inclusion in the Work by You to the Licensor shall be under the terms and conditions of this License, without any additional terms or conditions. Notwithstanding the above, nothing herein shall supersede or modify the terms of any separate license agreement you may have executed with Licensor regarding such Contributions.
- 6. Trademarks. This License does not grant permission to use the trade names, trademarks, service marks, or product names of the Licensor, except as required for reasonable and customary use in describing the origin of the Work and reproducing the content of the NOTICE file.
- 7. Disclaimer of Warranty. Unless required by applicable law or agreed to in writing, Licensor provides the Work (and each Contributor provides its Contributions) on an "AS IS" BASIS, WITHOUT WARRANTIES OR CONDITIONS OF ANY KIND, either express or implied, including, without limitation, any warranties or conditions of TITLE, NON-INFRINGEMENT, MERCHANTABILITY, or FITNESS FOR A PARTICULAR PURPOSE. You are solely responsible for determining the appropriateness of using or redistributing the Work and assume any risks associated with Your exercise of permissions under this License.
- 8. Limitation of Liability. In no event and under no legal theory, whether in tort (including negligence), contract, or otherwise, unless required by applicable law (such as deliberate and grossly negligent acts) or agreed to in writing, shall any Contributor be liable to You for damages, including any direct, indirect, special, incidental, or consequential damages of any character arising as a result of this License or out of the use or inability to use the Work (including but not limited to damages for loss of goodwill, work stoppage, computer failure or malfunction, or any and all other commercial damages or losses), even if such Contributor has been advised of the possibility of such damages.
- 9. Accepting Warranty or Additional Liability. While redistributing the Work or Derivative Works thereof, You may choose to offer, and charge a fee for, acceptance of support, warranty, indemnity, or other liability obligations and/or rights consistent with this License. However, in accepting such obligations, You may act only on Your own behalf and on Your sole responsibility, not on behalf of any other Contributor, and only if You agree to indemnify, defend, and hold each Contributor harmless for any liability

 incurred by, or claims asserted against, such Contributor by reason of your accepting any such warranty or additional liability.

#### END OF TERMS AND CONDITIONS

APPENDIX: How to apply the Apache License to your work.

 To apply the Apache License to your work, attach the following boilerplate notice, with the fields enclosed by brackets "[]" replaced with your own identifying information. (Don't include the brackets!) The text should be enclosed in the appropriate comment syntax for the file format. We also recommend that a file or class name and description of purpose be included on the same "printed page" as the copyright notice for easier identification within third-party archives.

Copyright [yyyy] [name of copyright owner]

 Licensed under the Apache License, Version 2.0 (the "License"); you may not use this file except in compliance with the License. You may obtain a copy of the License at

http://www.apache.org/licenses/LICENSE-2.0

 Unless required by applicable law or agreed to in writing, software distributed under the License is distributed on an "AS IS" BASIS, WITHOUT WARRANTIES OR CONDITIONS OF ANY KIND, either express or implied. See the License for the specific language governing permissions and limitations under the License.

## **1.182 rfc8528-data-api 6.0.12**

### **1.182.1 Available under license :**

No license file was found, but licenses were detected in source scan.

/\*

\* Copyright (c) 2020 PANTHEON.tech, s.r.o. and others. All rights reserved.

\*

- \* This program and the accompanying materials are made available under the
- \* terms of the Eclipse Public License v1.0 which accompanies this distribution,
- \* and is available at http://www.eclipse.org/legal/epl-v10.html

\*/

Found in path(s):

\* /opt/cola/permits/1557645539\_1675805017.4518409/0/rfc8528-data-api-6-0-12-sources-jar/module-info.java No license file was found, but licenses were detected in source scan.

/\*

\* Copyright (c) 2019 PANTHEON.tech s.r.o. and others. All rights reserved.

\*

\* This program and the accompanying materials are made available under the

\* terms of the Eclipse Public License v1.0 which accompanies this distribution,

\* and is available at http://www.eclipse.org/legal/epl-v10.html \*/

Found in path(s):

\* /opt/cola/permits/1557645539\_1675805017.4518409/0/rfc8528-data-api-6-0-12-sourcesjar/org/opendaylight/yangtools/rfc8528/data/api/MountPointContext.java \* /opt/cola/permits/1557645539\_1675805017.4518409/0/rfc8528-data-api-6-0-12-sourcesjar/org/opendaylight/yangtools/rfc8528/data/api/MountPointNode.java \* /opt/cola/permits/1557645539\_1675805017.4518409/0/rfc8528-data-api-6-0-12-sourcesjar/org/opendaylight/yangtools/rfc8528/data/api/MountPointIdentifier.java \* /opt/cola/permits/1557645539\_1675805017.4518409/0/rfc8528-data-api-6-0-12-sourcesjar/org/opendaylight/yangtools/rfc8528/data/api/YangLibraryConstants.java \* /opt/cola/permits/1557645539\_1675805017.4518409/0/rfc8528-data-api-6-0-12-sourcesjar/org/opendaylight/yangtools/rfc8528/data/api/MountPointContextFactory.java \* /opt/cola/permits/1557645539\_1675805017.4518409/0/rfc8528-data-api-6-0-12-sourcesjar/org/opendaylight/yangtools/rfc8528/data/api/StreamWriterMountPointExtension.java \* /opt/cola/permits/1557645539\_1675805017.4518409/0/rfc8528-data-api-6-0-12-sourcesjar/org/opendaylight/yangtools/rfc8528/data/api/MPIv1.java \* /opt/cola/permits/1557645539\_1675805017.4518409/0/rfc8528-data-api-6-0-12-sourcesjar/org/opendaylight/yangtools/rfc8528/data/api/MountPointChild.java No license file was found, but licenses were detected in source scan.

#### $\lt!$ !--

Copyright (c) 2019 PANTHEON.tech, s.r.o. and others. All rights reserved.

This program and the accompanying materials are made available under the terms of the Eclipse Public License v1.0 which accompanies this distribution, and is available at http://www.eclipse.org/legal/epl-v10.html -->

Found in path(s):

\* /opt/cola/permits/1557645539\_1675805017.4518409/0/rfc8528-data-api-6-0-12-sources-jar/META-INF/maven/org.opendaylight.yangtools/rfc8528-data-api/pom.xml

### **1.183 surefire-api 2.22.2 1.183.1 Available under license :**

SureFire API Copyright 2004-2019 The Apache Software Foundation

This product includes software developed at

The Apache Software Foundation (http://www.apache.org/).

 Apache License Version 2.0, January 2004 http://www.apache.org/licenses/

#### TERMS AND CONDITIONS FOR USE, REPRODUCTION, AND DISTRIBUTION

1. Definitions.

 "License" shall mean the terms and conditions for use, reproduction, and distribution as defined by Sections 1 through 9 of this document.

 "Licensor" shall mean the copyright owner or entity authorized by the copyright owner that is granting the License.

 "Legal Entity" shall mean the union of the acting entity and all other entities that control, are controlled by, or are under common control with that entity. For the purposes of this definition, "control" means (i) the power, direct or indirect, to cause the direction or management of such entity, whether by contract or otherwise, or (ii) ownership of fifty percent (50%) or more of the outstanding shares, or (iii) beneficial ownership of such entity.

 "You" (or "Your") shall mean an individual or Legal Entity exercising permissions granted by this License.

 "Source" form shall mean the preferred form for making modifications, including but not limited to software source code, documentation source, and configuration files.

 "Object" form shall mean any form resulting from mechanical transformation or translation of a Source form, including but not limited to compiled object code, generated documentation, and conversions to other media types.

 "Work" shall mean the work of authorship, whether in Source or Object form, made available under the License, as indicated by a copyright notice that is included in or attached to the work (an example is provided in the Appendix below).

 "Derivative Works" shall mean any work, whether in Source or Object form, that is based on (or derived from) the Work and for which the editorial revisions, annotations, elaborations, or other modifications represent, as a whole, an original work of authorship. For the purposes of this License, Derivative Works shall not include works that remain separable from, or merely link (or bind by name) to the interfaces of, the Work and Derivative Works thereof.

 "Contribution" shall mean any work of authorship, including the original version of the Work and any modifications or additions to that Work or Derivative Works thereof, that is intentionally submitted to Licensor for inclusion in the Work by the copyright owner or by an individual or Legal Entity authorized to submit on behalf of the copyright owner. For the purposes of this definition, "submitted" means any form of electronic, verbal, or written communication sent to the Licensor or its representatives, including but not limited to communication on electronic mailing lists, source code control systems, and issue tracking systems that are managed by, or on behalf of, the Licensor for the purpose of discussing and improving the Work, but excluding communication that is conspicuously marked or otherwise designated in writing by the copyright owner as "Not a Contribution."

 "Contributor" shall mean Licensor and any individual or Legal Entity on behalf of whom a Contribution has been received by Licensor and subsequently incorporated within the Work.

- 2. Grant of Copyright License. Subject to the terms and conditions of this License, each Contributor hereby grants to You a perpetual, worldwide, non-exclusive, no-charge, royalty-free, irrevocable copyright license to reproduce, prepare Derivative Works of, publicly display, publicly perform, sublicense, and distribute the Work and such Derivative Works in Source or Object form.
- 3. Grant of Patent License. Subject to the terms and conditions of this License, each Contributor hereby grants to You a perpetual, worldwide, non-exclusive, no-charge, royalty-free, irrevocable (except as stated in this section) patent license to make, have made, use, offer to sell, sell, import, and otherwise transfer the Work, where such license applies only to those patent claims licensable by such Contributor that are necessarily infringed by their Contribution(s) alone or by combination of their Contribution(s) with the Work to which such Contribution(s) was submitted. If You institute patent litigation against any entity (including a cross-claim or counterclaim in a lawsuit) alleging that the Work or a Contribution incorporated within the Work constitutes direct or contributory patent infringement, then any patent licenses granted to You under this License for that Work shall terminate as of the date such litigation is filed.
- 4. Redistribution. You may reproduce and distribute copies of the Work or Derivative Works thereof in any medium, with or without modifications, and in Source or Object form, provided that You meet the following conditions:
	- (a) You must give any other recipients of the Work or

Derivative Works a copy of this License; and

- (b) You must cause any modified files to carry prominent notices stating that You changed the files; and
- (c) You must retain, in the Source form of any Derivative Works that You distribute, all copyright, patent, trademark, and attribution notices from the Source form of the Work, excluding those notices that do not pertain to any part of the Derivative Works; and
- (d) If the Work includes a "NOTICE" text file as part of its distribution, then any Derivative Works that You distribute must include a readable copy of the attribution notices contained within such NOTICE file, excluding those notices that do not pertain to any part of the Derivative Works, in at least one of the following places: within a NOTICE text file distributed as part of the Derivative Works; within the Source form or documentation, if provided along with the Derivative Works; or, within a display generated by the Derivative Works, if and wherever such third-party notices normally appear. The contents of the NOTICE file are for informational purposes only and do not modify the License. You may add Your own attribution notices within Derivative Works that You distribute, alongside or as an addendum to the NOTICE text from the Work, provided that such additional attribution notices cannot be construed as modifying the License.

 You may add Your own copyright statement to Your modifications and may provide additional or different license terms and conditions for use, reproduction, or distribution of Your modifications, or for any such Derivative Works as a whole, provided Your use, reproduction, and distribution of the Work otherwise complies with the conditions stated in this License.

- 5. Submission of Contributions. Unless You explicitly state otherwise, any Contribution intentionally submitted for inclusion in the Work by You to the Licensor shall be under the terms and conditions of this License, without any additional terms or conditions. Notwithstanding the above, nothing herein shall supersede or modify the terms of any separate license agreement you may have executed with Licensor regarding such Contributions.
- 6. Trademarks. This License does not grant permission to use the trade names, trademarks, service marks, or product names of the Licensor, except as required for reasonable and customary use in describing the origin of the Work and reproducing the content of the NOTICE file.
- 7. Disclaimer of Warranty. Unless required by applicable law or agreed to in writing, Licensor provides the Work (and each Contributor provides its Contributions) on an "AS IS" BASIS, WITHOUT WARRANTIES OR CONDITIONS OF ANY KIND, either express or implied, including, without limitation, any warranties or conditions of TITLE, NON-INFRINGEMENT, MERCHANTABILITY, or FITNESS FOR A PARTICULAR PURPOSE. You are solely responsible for determining the appropriateness of using or redistributing the Work and assume any risks associated with Your exercise of permissions under this License.
- 8. Limitation of Liability. In no event and under no legal theory, whether in tort (including negligence), contract, or otherwise, unless required by applicable law (such as deliberate and grossly negligent acts) or agreed to in writing, shall any Contributor be liable to You for damages, including any direct, indirect, special, incidental, or consequential damages of any character arising as a result of this License or out of the use or inability to use the Work (including but not limited to damages for loss of goodwill, work stoppage, computer failure or malfunction, or any and all other commercial damages or losses), even if such Contributor has been advised of the possibility of such damages.
- 9. Accepting Warranty or Additional Liability. While redistributing the Work or Derivative Works thereof, You may choose to offer, and charge a fee for, acceptance of support, warranty, indemnity, or other liability obligations and/or rights consistent with this License. However, in accepting such obligations, You may act only on Your own behalf and on Your sole responsibility, not on behalf of any other Contributor, and only if You agree to indemnify, defend, and hold each Contributor harmless for any liability incurred by, or claims asserted against, such Contributor by reason of your accepting any such warranty or additional liability.

#### END OF TERMS AND CONDITIONS

APPENDIX: How to apply the Apache License to your work.

 To apply the Apache License to your work, attach the following boilerplate notice, with the fields enclosed by brackets "[]" replaced with your own identifying information. (Don't include the brackets!) The text should be enclosed in the appropriate comment syntax for the file format. We also recommend that a file or class name and description of purpose be included on the same "printed page" as the copyright notice for easier identification within third-party archives.

Copyright [yyyy] [name of copyright owner]

 Licensed under the Apache License, Version 2.0 (the "License"); you may not use this file except in compliance with the License. You may obtain a copy of the License at

http://www.apache.org/licenses/LICENSE-2.0

 Unless required by applicable law or agreed to in writing, software distributed under the License is distributed on an "AS IS" BASIS, WITHOUT WARRANTIES OR CONDITIONS OF ANY KIND, either express or implied. See the License for the specific language governing permissions and limitations under the License.

## **1.184 mdsal-binding-runtime-api 7.0.14**

### **1.184.1 Available under license :**

No license file was found, but licenses were detected in source scan.

/\*

\* Copyright (c) 2018 Pantheon Technologies, s.r.o. All rights reserved.

\*

\* This program and the accompanying materials are made available under the

\* terms of the Eclipse Public License v1.0 which accompanies this distribution,

\* and is available at http://www.eclipse.org/legal/epl-v10.html

\*/

Found in path(s):

\* /opt/cola/permits/1557645806\_1675805024.9476204/0/mdsal-binding-runtime-api-7-0-14-sourcesjar/org/opendaylight/mdsal/binding/runtime/api/BindingRuntimeTypes.java \* /opt/cola/permits/1557645806\_1675805024.9476204/0/mdsal-binding-runtime-api-7-0-14-sourcesjar/org/opendaylight/mdsal/binding/runtime/api/BindingRuntimeGenerator.java No license file was found, but licenses were detected in source scan.

 $\lt!$ !--

Copyright (c) 2020 PANTHEON.tech, s.r.o. and others. All rights reserved.

This program and the accompanying materials are made available under the terms of the Eclipse Public License v1.0 which accompanies this distribution, and is available at http://www.eclipse.org/legal/epl-v10.html -->

Found in path(s):

\* /opt/cola/permits/1557645806\_1675805024.9476204/0/mdsal-binding-runtime-api-7-0-14-sources-jar/META-INF/maven/org.opendaylight.mdsal/mdsal-binding-runtime-api/pom.xml No license file was found, but licenses were detected in source scan.

/\*

\* Copyright (c) 2014 Cisco Systems, Inc. and others. All rights reserved.

\*

- \* This program and the accompanying materials are made available under the
- \* terms of the Eclipse Public License v1.0 which accompanies this distribution,

\* and is available at http://www.eclipse.org/legal/epl-v10.html

\*/

#### Found in path(s):

\* /opt/cola/permits/1557645806\_1675805024.9476204/0/mdsal-binding-runtime-api-7-0-14-sourcesjar/org/opendaylight/mdsal/binding/runtime/api/DefaultBindingRuntimeContext.java \* /opt/cola/permits/1557645806\_1675805024.9476204/0/mdsal-binding-runtime-api-7-0-14-sourcesjar/org/opendaylight/mdsal/binding/runtime/api/BindingRuntimeContext.java \* /opt/cola/permits/1557645806\_1675805024.9476204/0/mdsal-binding-runtime-api-7-0-14-sourcesjar/org/opendaylight/mdsal/binding/runtime/api/AbstractBindingRuntimeContext.java No license file was found, but licenses were detected in source scan.

/\*

\* Copyright (c) 2020 PANTHEON.tech, s.r.o. and others. All rights reserved.

\*

\* This program and the accompanying materials are made available under the

\* terms of the Eclipse Public License v1.0 which accompanies this distribution,

\* and is available at http://www.eclipse.org/legal/epl-v10.html

\*/

Found in path(s):

\* /opt/cola/permits/1557645806\_1675805024.9476204/0/mdsal-binding-runtime-api-7-0-14-sources-

jar/org/opendaylight/mdsal/binding/runtime/api/ModuleInfoSnapshot.java

\* /opt/cola/permits/1557645806\_1675805024.9476204/0/mdsal-binding-runtime-api-7-0-14-sources-jar/moduleinfo.java

## **1.185 protobuf-java 3.11.4**

### **1.185.1 Available under license :**

No license file was found, but licenses were detected in source scan.

// Copyright 2008 Google Inc. All rights reserved.

// Redistribution and use in source and binary forms, with or without

// modification, are permitted provided that the following conditions are

// \* Redistributions of source code must retain the above copyright

// notice, this list of conditions and the following disclaimer.

// \* Redistributions in binary form must reproduce the above

// copyright notice, this list of conditions and the following disclaimer

// in the documentation and/or other materials provided with the

// \* Neither the name of Google Inc. nor the names of its

// this software without specific prior written permission.

Found in path(s):

\* /opt/cola/permits/1199766327\_1630582588.31/0/protobuf-java-3-11-4-sources-3-

jar/com/google/protobuf/FieldSet.java

\* /opt/cola/permits/1199766327\_1630582588.31/0/protobuf-java-3-11-4-sources-3 jar/com/google/protobuf/ExtensionSchema.java

\* /opt/cola/permits/1199766327\_1630582588.31/0/protobuf-java-3-11-4-sources-3 jar/com/google/protobuf/MessageInfo.java

\* /opt/cola/permits/1199766327\_1630582588.31/0/protobuf-java-3-11-4-sources-3 jar/com/google/protobuf/ExtensionSchemaLite.java

\* /opt/cola/permits/1199766327\_1630582588.31/0/protobuf-java-3-11-4-sources-3 jar/com/google/protobuf/BooleanArrayList.java

\* /opt/cola/permits/1199766327\_1630582588.31/0/protobuf-java-3-11-4-sources-3 jar/com/google/protobuf/SchemaFactory.java

\* /opt/cola/permits/1199766327\_1630582588.31/0/protobuf-java-3-11-4-sources-3 jar/com/google/protobuf/ByteBufferWriter.java

\* /opt/cola/permits/1199766327\_1630582588.31/0/protobuf-java-3-11-4-sources-3-jar/google/protobuf/type.proto

\* /opt/cola/permits/1199766327\_1630582588.31/0/protobuf-java-3-11-4-sources-3-

jar/com/google/protobuf/DynamicMessage.java

\* /opt/cola/permits/1199766327\_1630582588.31/0/protobuf-java-3-11-4-sources-3 jar/com/google/protobuf/RopeByteString.java

\* /opt/cola/permits/1199766327\_1630582588.31/0/protobuf-java-3-11-4-sources-3 jar/com/google/protobuf/LongArrayList.java

\* /opt/cola/permits/1199766327\_1630582588.31/0/protobuf-java-3-11-4-sources-3 jar/com/google/protobuf/Utf8.java

\* /opt/cola/permits/1199766327\_1630582588.31/0/protobuf-java-3-11-4-sources-3 jar/com/google/protobuf/MapEntryLite.java

\* /opt/cola/permits/1199766327\_1630582588.31/0/protobuf-java-3-11-4-sources-3 jar/com/google/protobuf/RpcUtil.java

\* /opt/cola/permits/1199766327\_1630582588.31/0/protobuf-java-3-11-4-sources-3 jar/com/google/protobuf/MessageReflection.java

\* /opt/cola/permits/1199766327\_1630582588.31/0/protobuf-java-3-11-4-sources-3 jar/com/google/protobuf/CodedInputStream.java

\* /opt/cola/permits/1199766327\_1630582588.31/0/protobuf-java-3-11-4-sources-3 jar/com/google/protobuf/SingleFieldBuilderV3.java

\* /opt/cola/permits/1199766327\_1630582588.31/0/protobuf-java-3-11-4-sources-3 jar/com/google/protobuf/DescriptorMessageInfoFactory.java

\* /opt/cola/permits/1199766327\_1630582588.31/0/protobuf-java-3-11-4-sources-3 jar/com/google/protobuf/RpcChannel.java

\* /opt/cola/permits/1199766327\_1630582588.31/0/protobuf-java-3-11-4-sources-3 jar/com/google/protobuf/Extension.java

\* /opt/cola/permits/1199766327\_1630582588.31/0/protobuf-java-3-11-4-sources-3 jar/com/google/protobuf/AbstractProtobufList.java

\* /opt/cola/permits/1199766327\_1630582588.31/0/protobuf-java-3-11-4-sources-3 jar/com/google/protobuf/MessageInfoFactory.java

\* /opt/cola/permits/1199766327\_1630582588.31/0/protobuf-java-3-11-4-sources-3 jar/com/google/protobuf/ProtobufArrayList.java

\* /opt/cola/permits/1199766327\_1630582588.31/0/protobuf-java-3-11-4-sources-3 jar/com/google/protobuf/MessageOrBuilder.java

\* /opt/cola/permits/1199766327\_1630582588.31/0/protobuf-java-3-11-4-sources-3 jar/com/google/protobuf/UnmodifiableLazyStringList.java
\* /opt/cola/permits/1199766327\_1630582588.31/0/protobuf-java-3-11-4-sources-3 jar/com/google/protobuf/MapFieldSchema.java

\* /opt/cola/permits/1199766327\_1630582588.31/0/protobuf-java-3-11-4-sources-3 jar/google/protobuf/descriptor.proto

\* /opt/cola/permits/1199766327\_1630582588.31/0/protobuf-java-3-11-4-sources-3 jar/com/google/protobuf/ProtocolStringList.java

\* /opt/cola/permits/1199766327\_1630582588.31/0/protobuf-java-3-11-4-sources-3 jar/com/google/protobuf/IntArrayList.java

\* /opt/cola/permits/1199766327\_1630582588.31/0/protobuf-java-3-11-4-sources-3 jar/com/google/protobuf/FieldInfo.java

\* /opt/cola/permits/1199766327\_1630582588.31/0/protobuf-java-3-11-4-sources-3 jar/com/google/protobuf/FieldType.java

\* /opt/cola/permits/1199766327\_1630582588.31/0/protobuf-java-3-11-4-sources-3 jar/com/google/protobuf/SchemaUtil.java

\* /opt/cola/permits/1199766327\_1630582588.31/0/protobuf-java-3-11-4-sources-3 jar/com/google/protobuf/MapField.java

\* /opt/cola/permits/1199766327\_1630582588.31/0/protobuf-java-3-11-4-sources-3 jar/com/google/protobuf/Parser.java

\* /opt/cola/permits/1199766327\_1630582588.31/0/protobuf-java-3-11-4-sources-3 jar/com/google/protobuf/JavaType.java

\* /opt/cola/permits/1199766327\_1630582588.31/0/protobuf-java-3-11-4-sources-3 jar/com/google/protobuf/AbstractParser.java

\* /opt/cola/permits/1199766327\_1630582588.31/0/protobuf-java-3-11-4-sources-3 jar/com/google/protobuf/RepeatedFieldBuilderV3.java

\* /opt/cola/permits/1199766327\_1630582588.31/0/protobuf-java-3-11-4-sources-3 jar/com/google/protobuf/UnsafeByteOperations.java

\* /opt/cola/permits/1199766327\_1630582588.31/0/protobuf-java-3-11-4-sources-3 jar/com/google/protobuf/MutabilityOracle.java

\* /opt/cola/permits/1199766327\_1630582588.31/0/protobuf-java-3-11-4-sources-3 jar/com/google/protobuf/ExtensionSchemas.java

\* /opt/cola/permits/1199766327\_1630582588.31/0/protobuf-java-3-11-4-sources-3 jar/com/google/protobuf/NewInstanceSchema.java

\* /opt/cola/permits/1199766327\_1630582588.31/0/protobuf-java-3-11-4-sources-3 jar/com/google/protobuf/MapFieldSchemas.java

\* /opt/cola/permits/1199766327\_1630582588.31/0/protobuf-java-3-11-4-sources-3 jar/com/google/protobuf/Message.java

\* /opt/cola/permits/1199766327\_1630582588.31/0/protobuf-java-3-11-4-sources-3 jar/com/google/protobuf/UnknownFieldSetSchema.java

\* /opt/cola/permits/1199766327\_1630582588.31/0/protobuf-java-3-11-4-sources-3 jar/com/google/protobuf/NewInstanceSchemaFull.java

\* /opt/cola/permits/1199766327\_1630582588.31/0/protobuf-java-3-11-4-sources-3 jar/com/google/protobuf/TextFormatParseLocation.java

\* /opt/cola/permits/1199766327\_1630582588.31/0/protobuf-java-3-11-4-sources-3 jar/com/google/protobuf/WireFormat.java

\* /opt/cola/permits/1199766327\_1630582588.31/0/protobuf-java-3-11-4-sources-3 jar/com/google/protobuf/ProtocolMessageEnum.java

\* /opt/cola/permits/1199766327\_1630582588.31/0/protobuf-java-3-11-4-sources-3 jar/com/google/protobuf/ExtensionSchemaFull.java

\* /opt/cola/permits/1199766327\_1630582588.31/0/protobuf-java-3-11-4-sources-3 jar/com/google/protobuf/MapEntry.java

\* /opt/cola/permits/1199766327\_1630582588.31/0/protobuf-java-3-11-4-sources-3 jar/com/google/protobuf/ExtensionRegistryFactory.java

\* /opt/cola/permits/1199766327\_1630582588.31/0/protobuf-java-3-11-4-sources-3 jar/com/google/protobuf/Schema.java

\* /opt/cola/permits/1199766327\_1630582588.31/0/protobuf-java-3-11-4-sources-3 jar/com/google/protobuf/MessageSchema.java

\* /opt/cola/permits/1199766327\_1630582588.31/0/protobuf-java-3-11-4-sources-3 jar/com/google/protobuf/TextFormatParseInfoTree.java

\* /opt/cola/permits/1199766327\_1630582588.31/0/protobuf-java-3-11-4-sources-3 jar/com/google/protobuf/SingleFieldBuilder.java

\* /opt/cola/permits/1199766327\_1630582588.31/0/protobuf-java-3-11-4-sources-3 jar/com/google/protobuf/BufferAllocator.java

\* /opt/cola/permits/1199766327\_1630582588.31/0/protobuf-java-3-11-4-sources-3 jar/com/google/protobuf/ByteOutput.java

\* /opt/cola/permits/1199766327\_1630582588.31/0/protobuf-java-3-11-4-sources-3 jar/com/google/protobuf/UnsafeUtil.java

\* /opt/cola/permits/1199766327\_1630582588.31/0/protobuf-java-3-11-4-sources-3 jar/com/google/protobuf/Writer.java

\* /opt/cola/permits/1199766327\_1630582588.31/0/protobuf-java-3-11-4-sources-3 jar/com/google/protobuf/RpcCallback.java

\* /opt/cola/permits/1199766327\_1630582588.31/0/protobuf-java-3-11-4-sources-3 jar/com/google/protobuf/ServiceException.java

\* /opt/cola/permits/1199766327\_1630582588.31/0/protobuf-java-3-11-4-sources-3 jar/com/google/protobuf/BlockingService.java

\* /opt/cola/permits/1199766327\_1630582588.31/0/protobuf-java-3-11-4-sources-3 jar/com/google/protobuf/FloatArrayList.java

\* /opt/cola/permits/1199766327\_1630582588.31/0/protobuf-java-3-11-4-sources-3 jar/com/google/protobuf/ManifestSchemaFactory.java

\* /opt/cola/permits/1199766327\_1630582588.31/0/protobuf-java-3-11-4-sources-3 jar/com/google/protobuf/PrimitiveNonBoxingCollection.java

\* /opt/cola/permits/1199766327\_1630582588.31/0/protobuf-java-3-11-4-sources-3 jar/com/google/protobuf/TextFormat.java

\* /opt/cola/permits/1199766327\_1630582588.31/0/protobuf-java-3-11-4-sources-3 jar/com/google/protobuf/LazyStringArrayList.java

\* /opt/cola/permits/1199766327\_1630582588.31/0/protobuf-java-3-11-4-sources-3 jar/com/google/protobuf/LazyField.java

\* /opt/cola/permits/1199766327\_1630582588.31/0/protobuf-java-3-11-4-sources-3 jar/com/google/protobuf/ProtoSyntax.java

\* /opt/cola/permits/1199766327\_1630582588.31/0/protobuf-java-3-11-4-sources-3 jar/com/google/protobuf/TypeRegistry.java

\* /opt/cola/permits/1199766327\_1630582588.31/0/protobuf-java-3-11-4-sources-3 jar/com/google/protobuf/RepeatedFieldBuilder.java

\* /opt/cola/permits/1199766327\_1630582588.31/0/protobuf-java-3-11-4-sources-3 jar/com/google/protobuf/Service.java

\* /opt/cola/permits/1199766327\_1630582588.31/0/protobuf-java-3-11-4-sources-3 jar/com/google/protobuf/MessageLiteOrBuilder.java

\* /opt/cola/permits/1199766327\_1630582588.31/0/protobuf-java-3-11-4-sources-3 jar/com/google/protobuf/CodedInputStreamReader.java

\* /opt/cola/permits/1199766327\_1630582588.31/0/protobuf-java-3-11-4-sources-3 jar/com/google/protobuf/DoubleArrayList.java

\* /opt/cola/permits/1199766327\_1630582588.31/0/protobuf-java-3-11-4-sources-3 jar/com/google/protobuf/RawMessageInfo.java

\* /opt/cola/permits/1199766327\_1630582588.31/0/protobuf-java-3-11-4-sources-3 jar/google/protobuf/wrappers.proto

\* /opt/cola/permits/1199766327\_1630582588.31/0/protobuf-java-3-11-4-sources-3 jar/com/google/protobuf/DiscardUnknownFieldsParser.java

\* /opt/cola/permits/1199766327\_1630582588.31/0/protobuf-java-3-11-4-sources-3 jar/com/google/protobuf/LazyFieldLite.java

\* /opt/cola/permits/1199766327\_1630582588.31/0/protobuf-java-3-11-4-sources-3 jar/com/google/protobuf/UninitializedMessageException.java

\* /opt/cola/permits/1199766327\_1630582588.31/0/protobuf-java-3-11-4-sources-3 jar/com/google/protobuf/BlockingRpcChannel.java

\* /opt/cola/permits/1199766327\_1630582588.31/0/protobuf-java-3-11-4-sources-3 jar/com/google/protobuf/NioByteString.java

\* /opt/cola/permits/1199766327\_1630582588.31/0/protobuf-java-3-11-4-sources-3 jar/com/google/protobuf/GeneratedMessage.java

\* /opt/cola/permits/1199766327\_1630582588.31/0/protobuf-java-3-11-4-sources-3 jar/com/google/protobuf/SmallSortedMap.java

\* /opt/cola/permits/1199766327\_1630582588.31/0/protobuf-java-3-11-4-sources-3 jar/com/google/protobuf/Protobuf.java

\* /opt/cola/permits/1199766327\_1630582588.31/0/protobuf-java-3-11-4-sources-3 jar/com/google/protobuf/CodedOutputStream.java

\* /opt/cola/permits/1199766327\_1630582588.31/0/protobuf-java-3-11-4-sources-3 jar/google/protobuf/duration.proto

\* /opt/cola/permits/1199766327\_1630582588.31/0/protobuf-java-3-11-4-sources-3 jar/com/google/protobuf/ExtensionLite.java

\* /opt/cola/permits/1199766327\_1630582588.31/0/protobuf-java-3-11-4-sources-3 jar/com/google/protobuf/MessageLiteToString.java

\* /opt/cola/permits/1199766327\_1630582588.31/0/protobuf-java-3-11-4-sources-3 jar/com/google/protobuf/OneofInfo.java

\* /opt/cola/permits/1199766327\_1630582588.31/0/protobuf-java-3-11-4-sources-3 jar/com/google/protobuf/TextFormatEscaper.java

\* /opt/cola/permits/1199766327\_1630582588.31/0/protobuf-java-3-11-4-sources-3 jar/google/protobuf/compiler/plugin.proto

\* /opt/cola/permits/1199766327\_1630582588.31/0/protobuf-java-3-11-4-sources-3 jar/com/google/protobuf/ExtensionRegistry.java

\* /opt/cola/permits/1199766327\_1630582588.31/0/protobuf-java-3-11-4-sources-3 jar/google/protobuf/field\_mask.proto

\* /opt/cola/permits/1199766327\_1630582588.31/0/protobuf-java-3-11-4-sources-3 jar/com/google/protobuf/AbstractMessageLite.java

\* /opt/cola/permits/1199766327\_1630582588.31/0/protobuf-java-3-11-4-sources-3 jar/com/google/protobuf/ProtobufLists.java

\* /opt/cola/permits/1199766327\_1630582588.31/0/protobuf-java-3-11-4-sources-3 jar/google/protobuf/timestamp.proto

\* /opt/cola/permits/1199766327\_1630582588.31/0/protobuf-java-3-11-4-sources-3 jar/com/google/protobuf/UnknownFieldSetLite.java

\* /opt/cola/permits/1199766327\_1630582588.31/0/protobuf-java-3-11-4-sources-3 jar/com/google/protobuf/MapFieldSchemaFull.java

\* /opt/cola/permits/1199766327\_1630582588.31/0/protobuf-java-3-11-4-sources-3 jar/com/google/protobuf/NewInstanceSchemas.java

\* /opt/cola/permits/1199766327\_1630582588.31/0/protobuf-java-3-11-4-sources-3 jar/com/google/protobuf/Descriptors.java

\* /opt/cola/permits/1199766327\_1630582588.31/0/protobuf-java-3-11-4-sources-3 jar/com/google/protobuf/BinaryWriter.java

\* /opt/cola/permits/1199766327\_1630582588.31/0/protobuf-java-3-11-4-sources-3 jar/com/google/protobuf/MessageLite.java

\* /opt/cola/permits/1199766327\_1630582588.31/0/protobuf-java-3-11-4-sources-3 jar/com/google/protobuf/StructuralMessageInfo.java

\* /opt/cola/permits/1199766327\_1630582588.31/0/protobuf-java-3-11-4-sources-3 jar/com/google/protobuf/Internal.java

\* /opt/cola/permits/1199766327\_1630582588.31/0/protobuf-java-3-11-4-sources-3 jar/com/google/protobuf/MapFieldSchemaLite.java

\* /opt/cola/permits/1199766327\_1630582588.31/0/protobuf-java-3-11-4-sources-3-

jar/com/google/protobuf/NewInstanceSchemaLite.java

\* /opt/cola/permits/1199766327\_1630582588.31/0/protobuf-java-3-11-4-sources-3-

jar/com/google/protobuf/AbstractMessage.java

\* /opt/cola/permits/1199766327\_1630582588.31/0/protobuf-java-3-11-4-sources-3-jar/google/protobuf/api.proto

\* /opt/cola/permits/1199766327\_1630582588.31/0/protobuf-java-3-11-4-sources-3-

jar/com/google/protobuf/RpcController.java

\* /opt/cola/permits/1199766327\_1630582588.31/0/protobuf-java-3-11-4-sources-3-

jar/com/google/protobuf/MessageSetSchema.java

\* /opt/cola/permits/1199766327\_1630582588.31/0/protobuf-java-3-11-4-sources-3 jar/com/google/protobuf/AllocatedBuffer.java

\* /opt/cola/permits/1199766327\_1630582588.31/0/protobuf-java-3-11-4-sources-3-

jar/com/google/protobuf/GeneratedMessageInfoFactory.java

\* /opt/cola/permits/1199766327\_1630582588.31/0/protobuf-java-3-11-4-sources-3-

jar/com/google/protobuf/MapFieldLite.java

\* /opt/cola/permits/1199766327\_1630582588.31/0/protobuf-java-3-11-4-sources-3-

jar/com/google/protobuf/Reader.java

\* /opt/cola/permits/1199766327\_1630582588.31/0/protobuf-java-3-11-4-sources-3-jar/google/protobuf/struct.proto

\* /opt/cola/permits/1199766327\_1630582588.31/0/protobuf-java-3-11-4-sources-3-

jar/com/google/protobuf/CodedOutputStreamWriter.java

\* /opt/cola/permits/1199766327\_1630582588.31/0/protobuf-java-3-11-4-sources-3-

jar/com/google/protobuf/UnknownFieldSchema.java

\* /opt/cola/permits/1199766327\_1630582588.31/0/protobuf-java-3-11-4-sources-3-

jar/com/google/protobuf/IterableByteBufferInputStream.java

\* /opt/cola/permits/1199766327\_1630582588.31/0/protobuf-java-3-11-4-sources-3-jar/google/protobuf/any.proto

\* /opt/cola/permits/1199766327\_1630582588.31/0/protobuf-java-3-11-4-sources-3-

jar/com/google/protobuf/InvalidProtocolBufferException.java

\* /opt/cola/permits/1199766327\_1630582588.31/0/protobuf-java-3-11-4-sources-3-

jar/com/google/protobuf/ListFieldSchema.java

\* /opt/cola/permits/1199766327\_1630582588.31/0/protobuf-java-3-11-4-sources-3-

jar/com/google/protobuf/BinaryReader.java \* /opt/cola/permits/1199766327\_1630582588.31/0/protobuf-java-3-11-4-sources-3 jar/com/google/protobuf/ArrayDecoders.java \* /opt/cola/permits/1199766327\_1630582588.31/0/protobuf-java-3-11-4-sources-3 jar/com/google/protobuf/ByteString.java \* /opt/cola/permits/1199766327\_1630582588.31/0/protobuf-java-3-11-4-sources-3 jar/google/protobuf/source\_context.proto \* /opt/cola/permits/1199766327\_1630582588.31/0/protobuf-java-3-11-4-sources-3 jar/com/google/protobuf/GeneratedMessageLite.java \* /opt/cola/permits/1199766327\_1630582588.31/0/protobuf-java-3-11-4-sources-3 jar/com/google/protobuf/ExperimentalApi.java \* /opt/cola/permits/1199766327\_1630582588.31/0/protobuf-java-3-11-4-sources-3 jar/com/google/protobuf/GeneratedMessageV3.java \* /opt/cola/permits/1199766327\_1630582588.31/0/protobuf-java-3-11-4-sources-3 jar/com/google/protobuf/UnknownFieldSetLiteSchema.java \* /opt/cola/permits/1199766327\_1630582588.31/0/protobuf-java-3-11-4-sources-3-jar/google/protobuf/empty.proto \* /opt/cola/permits/1199766327\_1630582588.31/0/protobuf-java-3-11-4-sources-3 jar/com/google/protobuf/Android.java \* /opt/cola/permits/1199766327\_1630582588.31/0/protobuf-java-3-11-4-sources-3 jar/com/google/protobuf/ExtensionRegistryLite.java \* /opt/cola/permits/1199766327\_1630582588.31/0/protobuf-java-3-11-4-sources-3 jar/com/google/protobuf/UnknownFieldSet.java \* /opt/cola/permits/1199766327\_1630582588.31/0/protobuf-java-3-11-4-sources-3 jar/com/google/protobuf/LazyStringList.java

## **1.186 yang-xpath-api 5.0.7**

## **1.186.1 Available under license :**

No license file was found, but licenses were detected in source scan.

/\*

\* Copyright (c) 2019 Pantheon Technologies, s.r.o. All rights reserved.

\*

\* This program and the accompanying materials are made available under the

\* terms of the Eclipse Public License v1.0 which accompanies this distribution,

\* and is available at http://www.eclipse.org/legal/epl-v10.html

\*/

Found in path(s):

\* /opt/cola/permits/1653509620\_1682432417.0553758/0/yang-xpath-api-5-0-7-sources-1 jar/org/opendaylight/yangtools/yang/xpath/api/DoubleXPathMathSupport.java

\* /opt/cola/permits/1653509620\_1682432417.0553758/0/yang-xpath-api-5-0-7-sources-1-

jar/org/opendaylight/yangtools/yang/xpath/api/BigDecimalXPathMathSupport.java

\* /opt/cola/permits/1653509620\_1682432417.0553758/0/yang-xpath-api-5-0-7-sources-1 jar/org/opendaylight/yangtools/yang/xpath/api/YangXPathMathMode.java

\* /opt/cola/permits/1653509620\_1682432417.0553758/0/yang-xpath-api-5-0-7-sources-1-

jar/org/opendaylight/yangtools/yang/xpath/api/AbstractYangXPathMathSupport.java

\* /opt/cola/permits/1653509620\_1682432417.0553758/0/yang-xpath-api-5-0-7-sources-1 jar/org/opendaylight/yangtools/yang/xpath/api/DoubleNumberExpr.java \* /opt/cola/permits/1653509620\_1682432417.0553758/0/yang-xpath-api-5-0-7-sources-1 jar/org/opendaylight/yangtools/yang/xpath/api/BigDecimalNumberExpr.java \* /opt/cola/permits/1653509620\_1682432417.0553758/0/yang-xpath-api-5-0-7-sources-1 jar/org/opendaylight/yangtools/yang/xpath/api/YangXPathMathSupport.java No license file was found, but licenses were detected in source scan.

#### /\*

\* Copyright (c) 2019 PANTHEON.tech, s.r.o. All rights reserved.

\*

\* This program and the accompanying materials are made available under the

\* terms of the Eclipse Public License v1.0 which accompanies this distribution,

\* and is available at http://www.eclipse.org/legal/epl-v10.html

\*/

#### Found in path(s):

\* /opt/cola/permits/1653509620\_1682432417.0553758/0/yang-xpath-api-5-0-7-sources-1 jar/org/opendaylight/yangtools/yang/xpath/api/UnresolvedQNameReferent.java \* /opt/cola/permits/1653509620\_1682432417.0553758/0/yang-xpath-api-5-0-7-sources-1 jar/org/opendaylight/yangtools/yang/xpath/api/QNameReferentBehavior.java \* /opt/cola/permits/1653509620\_1682432417.0553758/0/yang-xpath-api-5-0-7-sources-1 jar/org/opendaylight/yangtools/yang/xpath/api/QNameReferent.java \* /opt/cola/permits/1653509620\_1682432417.0553758/0/yang-xpath-api-5-0-7-sources-1 jar/org/opendaylight/yangtools/yang/xpath/api/ResolvedQNameReferent.java No license file was found, but licenses were detected in source scan.

/\*

\* Copyright (c) 2018 Pantheon Technologies, s.r.o. and others. All rights reserved.

\*

\* This program and the accompanying materials are made available under the

\* terms of the Eclipse Public License v1.0 which accompanies this distribution,

\* and is available at http://www.eclipse.org/legal/epl-v10.html

\*/

Found in path(s):

\* /opt/cola/permits/1653509620\_1682432417.0553758/0/yang-xpath-api-5-0-7-sources-1 jar/org/opendaylight/yangtools/yang/xpath/api/YangFilterExpr.java

\* /opt/cola/permits/1653509620\_1682432417.0553758/0/yang-xpath-api-5-0-7-sources-1 jar/org/opendaylight/yangtools/yang/xpath/api/YangBinaryOperator.java

\* /opt/cola/permits/1653509620\_1682432417.0553758/0/yang-xpath-api-5-0-7-sources-1 jar/org/opendaylight/yangtools/yang/xpath/api/YangNaryOperator.java

\* /opt/cola/permits/1653509620\_1682432417.0553758/0/yang-xpath-api-5-0-7-sources-1 jar/org/opendaylight/yangtools/yang/xpath/api/YangNegateExpr.java

\* /opt/cola/permits/1653509620\_1682432417.0553758/0/yang-xpath-api-5-0-7-sources-1 jar/org/opendaylight/yangtools/yang/xpath/api/YangXPathNodeType.java

\* /opt/cola/permits/1653509620\_1682432417.0553758/0/yang-xpath-api-5-0-7-sources-1 jar/org/opendaylight/yangtools/yang/xpath/api/package-info.java

No license file was found, but licenses were detected in source scan.

 $\lt!$ !--

Copyright (c) 2018 Pantheon Technologies, s.r.o. and others. All rights reserved.

This program and the accompanying materials are made available under the terms of the Eclipse Public License v1.0 which accompanies this distribution, and is available at http://www.eclipse.org/legal/epl-v10.html

-->

#### Found in path(s):

\* /opt/cola/permits/1653509620\_1682432417.0553758/0/yang-xpath-api-5-0-7-sources-1-jar/META-INF/maven/org.opendaylight.yangtools/yang-xpath-api/pom.xml No license file was found, but licenses were detected in source scan.

/\*

\* Copyright (c) 2018 Pantheon Technologies, s.r.o. All rights reserved.

\*

\* This program and the accompanying materials are made available under the

\* terms of the Eclipse Public License v1.0 which accompanies this distribution,

\* and is available at http://www.eclipse.org/legal/epl-v10.html

\*/

Found in path(s):

\* /opt/cola/permits/1653509620\_1682432417.0553758/0/yang-xpath-api-5-0-7-sources-1 jar/org/opendaylight/yangtools/yang/xpath/api/YangConstantExpr.java \* /opt/cola/permits/1653509620\_1682432417.0553758/0/yang-xpath-api-5-0-7-sources-1 jar/org/opendaylight/yangtools/yang/xpath/api/YangQNameExpr.java \* /opt/cola/permits/1653509620\_1682432417.0553758/0/yang-xpath-api-5-0-7-sources-1 jar/org/opendaylight/yangtools/yang/xpath/api/YangXPathAxis.java \* /opt/cola/permits/1653509620\_1682432417.0553758/0/yang-xpath-api-5-0-7-sources-1 jar/org/opendaylight/yangtools/yang/xpath/api/YangXPathExpression.java \* /opt/cola/permits/1653509620\_1682432417.0553758/0/yang-xpath-api-5-0-7-sources-1 jar/org/opendaylight/yangtools/yang/xpath/api/YangLocationPath.java \* /opt/cola/permits/1653509620\_1682432417.0553758/0/yang-xpath-api-5-0-7-sources-1 jar/org/opendaylight/yangtools/yang/xpath/api/YangNaryExpr.java \* /opt/cola/permits/1653509620\_1682432417.0553758/0/yang-xpath-api-5-0-7-sources-1 jar/org/opendaylight/yangtools/yang/xpath/api/YangPathExpr.java \* /opt/cola/permits/1653509620\_1682432417.0553758/0/yang-xpath-api-5-0-7-sources-1 jar/org/opendaylight/yangtools/yang/xpath/api/YangBooleanConstantExpr.java \* /opt/cola/permits/1653509620\_1682432417.0553758/0/yang-xpath-api-5-0-7-sources-1 jar/org/opendaylight/yangtools/yang/xpath/api/YangFunction.java \* /opt/cola/permits/1653509620\_1682432417.0553758/0/yang-xpath-api-5-0-7-sources-1 jar/org/opendaylight/yangtools/yang/xpath/api/YangFunctionCallExpr.java \* /opt/cola/permits/1653509620\_1682432417.0553758/0/yang-xpath-api-5-0-7-sources-1 jar/org/opendaylight/yangtools/yang/xpath/api/YangExpr.java \* /opt/cola/permits/1653509620\_1682432417.0553758/0/yang-xpath-api-5-0-7-sources-1 jar/org/opendaylight/yangtools/yang/xpath/api/YangNumberExpr.java

\* /opt/cola/permits/1653509620\_1682432417.0553758/0/yang-xpath-api-5-0-7-sources-1 jar/org/opendaylight/yangtools/yang/xpath/api/YangXPathParserFactory.java

\* /opt/cola/permits/1653509620\_1682432417.0553758/0/yang-xpath-api-5-0-7-sources-1 jar/org/opendaylight/yangtools/yang/xpath/api/YangPredicateAware.java

\* /opt/cola/permits/1653509620\_1682432417.0553758/0/yang-xpath-api-5-0-7-sources-1 jar/org/opendaylight/yangtools/yang/xpath/api/YangLiteralExpr.java

\* /opt/cola/permits/1653509620\_1682432417.0553758/0/yang-xpath-api-5-0-7-sources-1 jar/org/opendaylight/yangtools/yang/xpath/api/YangXPathParser.java

\* /opt/cola/permits/1653509620\_1682432417.0553758/0/yang-xpath-api-5-0-7-sources-1 jar/org/opendaylight/yangtools/yang/xpath/api/YangVariableReferenceExpr.java

\* /opt/cola/permits/1653509620\_1682432417.0553758/0/yang-xpath-api-5-0-7-sources-1 jar/org/opendaylight/yangtools/yang/xpath/api/YangBinaryExpr.java

## **1.187 jetty-servlet 9.4.49.v20220914**

### **1.187.1 Available under license :**

This program and the accompanying materials are made available under the terms of the Eclipse Public License 2.0 which is available at http://www.eclipse.org/legal/epl-2.0, or the Apache Software License 2.0 which is available at https://www.apache.org/licenses/LICENSE-2.0.

Eclipse Public License - v 1.0

THE ACCOMPANYING PROGRAM IS PROVIDED UNDER THE TERMS OF THIS ECLIPSE PUBLIC LICENSE ("AGREEMENT"). ANY USE, REPRODUCTION OR DISTRIBUTION OF THE PROGRAM CONSTITUTES RECIPIENT'S ACCEPTANCE OF THIS AGREEMENT.

#### 1. DEFINITIONS

"Contribution" means:

- a) in the case of the initial Contributor, the initial code and documentation distributed under this Agreement, and
- b) in the case of each subsequent Contributor:
- i) changes to the Program, and
- ii) additions to the Program;

 where such changes and/or additions to the Program originate from and are distributed by that particular Contributor. A Contribution 'originates' from a Contributor if it was added to the Program by such Contributor itself or anyone acting on such Contributor's behalf. Contributions do not include additions to the Program which: (i) are separate modules of software distributed in conjunction with the Program under their own license agreement, and (ii) are not derivative works of the Program.

"Contributor" means any person or entity that distributes the Program.

"Licensed Patents" mean patent claims licensable by a Contributor which are necessarily infringed by the use or sale of its Contribution alone or when combined with the Program.

"Program" means the Contributions distributed in accordance with this Agreement.

"Recipient" means anyone who receives the Program under this Agreement, including all Contributors.

#### 2. GRANT OF RIGHTS

- a) Subject to the terms of this Agreement, each Contributor hereby grants Recipient a non-exclusive, worldwide, royalty-free copyright license to reproduce, prepare derivative works of, publicly display, publicly perform, distribute and sublicense the Contribution of such Contributor, if any, and such derivative works, in source code and object code form.
- b) Subject to the terms of this Agreement, each Contributor hereby grants Recipient a non-exclusive, worldwide, royalty-free patent license under Licensed Patents to make, use, sell, offer to sell, import and otherwise transfer the Contribution of such Contributor, if any, in source code and object code form. This patent license shall apply to the combination of the Contribution and the Program if, at the time the Contribution is added by the Contributor, such addition of the Contribution causes such combination to be covered by the Licensed Patents. The patent license shall not apply to any other combinations which include the Contribution. No hardware per se is licensed hereunder.
- c) Recipient understands that although each Contributor grants the licenses to its Contributions set forth herein, no assurances are provided by any Contributor that the Program does not infringe the patent or other intellectual property rights of any other entity. Each Contributor disclaims any liability to Recipient for claims brought by any other entity based on infringement of intellectual property rights or otherwise. As a condition to exercising the rights and licenses granted hereunder, each Recipient hereby assumes sole responsibility to secure any other intellectual property rights needed, if any. For example, if a third party patent license is required to allow Recipient to distribute the Program, it is Recipient's responsibility to acquire that license before distributing the Program.
- d) Each Contributor represents that to its knowledge it has sufficient copyright rights in its Contribution, if any, to grant the copyright license set forth in this Agreement.

#### 3. REQUIREMENTS

A Contributor may choose to distribute the Program in object code form under its own license agreement, provided that:

- a) it complies with the terms and conditions of this Agreement; and
- b) its license agreement:
	- i) effectively disclaims on behalf of all Contributors all warranties and conditions, express and implied, including warranties or conditions of title and non-infringement, and implied warranties or conditions of merchantability and fitness for a particular purpose;
	- ii) effectively excludes on behalf of all Contributors all liability for damages, including direct, indirect, special, incidental and consequential damages, such as lost profits;
- iii) states that any provisions which differ from this Agreement are offered by that Contributor alone and not by any other party; and
- iv) states that source code for the Program is available from such Contributor, and informs licensees how to obtain it in a reasonable manner on or through a medium customarily used for software exchange.

When the Program is made available in source code form:

a) it must be made available under this Agreement; and

 b) a copy of this Agreement must be included with each copy of the Program. Contributors may not remove or alter any copyright notices contained within the Program.

Each Contributor must identify itself as the originator of its Contribution, if

any, in a manner that reasonably allows subsequent Recipients to identify the originator of the Contribution.

#### 4. COMMERCIAL DISTRIBUTION

Commercial distributors of software may accept certain responsibilities with respect to end users, business partners and the like. While this license is intended to facilitate the commercial use of the Program, the Contributor who includes the Program in a commercial product offering should do so in a manner which does not create potential liability for other Contributors. Therefore, if a Contributor includes the Program in a commercial product offering, such Contributor ("Commercial Contributor") hereby agrees to defend and indemnify every other Contributor ("Indemnified Contributor") against any losses, damages and costs (collectively "Losses") arising from claims, lawsuits and other legal actions brought by a third party against the Indemnified Contributor to the extent caused by the acts or omissions of such Commercial Contributor in connection with its distribution of the Program in a commercial product offering. The obligations in this section do not apply to any claims or Losses relating to any actual or alleged intellectual property infringement. In order to qualify, an Indemnified Contributor must: a) promptly notify the Commercial Contributor in writing of such claim, and b) allow the Commercial Contributor to control, and cooperate with the Commercial Contributor in, the defense and any related settlement

negotiations. The Indemnified Contributor may participate in any such claim at its own expense.

For example, a Contributor might include the Program in a commercial product offering, Product X. That Contributor is then a Commercial Contributor. If that Commercial Contributor then makes performance claims, or offers warranties related to Product X, those performance claims and warranties are such Commercial Contributor's responsibility alone. Under this section, the Commercial Contributor would have to defend claims against the other Contributors related to those performance claims and warranties, and if a court requires any other Contributor to pay any damages as a result, the Commercial Contributor must pay those damages.

#### 5. NO WARRANTY

EXCEPT AS EXPRESSLY SET FORTH IN THIS AGREEMENT, THE PROGRAM IS PROVIDED ON AN "AS IS" BASIS, WITHOUT WARRANTIES OR CONDITIONS OF ANY KIND, EITHER EXPRESS OR IMPLIED INCLUDING, WITHOUT LIMITATION, ANY WARRANTIES OR CONDITIONS OF TITLE, NON-INFRINGEMENT, MERCHANTABILITY OR FITNESS FOR A PARTICULAR PURPOSE. Each Recipient is solely responsible for determining the appropriateness of using and distributing the Program and assumes all risks associated with its exercise of rights under this Agreement , including but not limited to the risks and costs of program errors, compliance with applicable laws, damage to or loss of data, programs or equipment, and unavailability or interruption of operations.

#### 6. DISCLAIMER OF LIABILITY

EXCEPT AS EXPRESSLY SET FORTH IN THIS AGREEMENT, NEITHER RECIPIENT NOR ANY CONTRIBUTORS SHALL HAVE ANY LIABILITY FOR ANY DIRECT, INDIRECT, INCIDENTAL, SPECIAL, EXEMPLARY, OR CONSEQUENTIAL DAMAGES (INCLUDING WITHOUT LIMITATION LOST PROFITS), HOWEVER CAUSED AND ON ANY THEORY OF LIABILITY, WHETHER IN CONTRACT, STRICT LIABILITY, OR TORT (INCLUDING NEGLIGENCE OR OTHERWISE) ARISING IN ANY WAY OUT OF THE USE OR DISTRIBUTION OF THE PROGRAM OR THE EXERCISE OF ANY RIGHTS GRANTED HEREUNDER, EVEN IF ADVISED OF THE POSSIBILITY OF SUCH DAMAGES.

#### 7. GENERAL

If any provision of this Agreement is invalid or unenforceable under applicable law, it shall not affect the validity or enforceability of the remainder of the terms of this Agreement, and without further action by the parties hereto, such provision shall be reformed to the minimum extent necessary to make such provision valid and enforceable.

If Recipient institutes patent litigation against any entity (including a cross-claim or counterclaim in a lawsuit) alleging that the Program itself (excluding combinations of the Program with other software or hardware) infringes such Recipient's patent(s), then such Recipient's rights granted under Section 2(b) shall terminate as of the date such litigation is filed.

All Recipient's rights under this Agreement shall terminate if it fails to comply with any of the material terms or conditions of this Agreement and does not cure such failure in a reasonable period of time after becoming aware of such noncompliance. If all Recipient's rights under this Agreement terminate, Recipient agrees to cease use and distribution of the Program as soon as reasonably practicable. However, Recipient's obligations under this Agreement and any licenses granted by Recipient relating to the Program shall continue and survive.

Everyone is permitted to copy and distribute copies of this Agreement, but in order to avoid inconsistency the Agreement is copyrighted and may only be modified in the following manner. The Agreement Steward reserves the right to publish new versions (including revisions) of this Agreement from time to time. No one other than the Agreement Steward has the right to modify this Agreement. The Eclipse Foundation is the initial Agreement Steward. The Eclipse Foundation may assign the responsibility to serve as the Agreement Steward to a suitable separate entity. Each new version of the Agreement will be given a distinguishing version number. The Program (including Contributions) may always be distributed subject to the version of the Agreement under which it was received. In addition, after a new version of the Agreement is published, Contributor may elect to distribute the Program (including its Contributions) under the new version. Except as expressly stated in Sections 2(a) and 2(b) above, Recipient receives no rights or licenses to the intellectual property of any Contributor under this Agreement, whether expressly, by implication, estoppel or otherwise. All rights in the Program not expressly granted under this Agreement are reserved.

This Agreement is governed by the laws of the State of New York and the intellectual property laws of the United States of America. No party to this Agreement will bring a legal action under this Agreement more than one year after the cause of action arose. Each party waives its rights to a jury trial in any resulting litigation.

> Apache License Version 2.0, January 2004 http://www.apache.org/licenses/

#### TERMS AND CONDITIONS FOR USE, REPRODUCTION, AND DISTRIBUTION

#### 1. Definitions.

 "License" shall mean the terms and conditions for use, reproduction, and distribution as defined by Sections 1 through 9 of this document.  "Licensor" shall mean the copyright owner or entity authorized by the copyright owner that is granting the License.

 "Legal Entity" shall mean the union of the acting entity and all other entities that control, are controlled by, or are under common control with that entity. For the purposes of this definition, "control" means (i) the power, direct or indirect, to cause the direction or management of such entity, whether by contract or otherwise, or (ii) ownership of fifty percent (50%) or more of the outstanding shares, or (iii) beneficial ownership of such entity.

 "You" (or "Your") shall mean an individual or Legal Entity exercising permissions granted by this License.

 "Source" form shall mean the preferred form for making modifications, including but not limited to software source code, documentation source, and configuration files.

 "Object" form shall mean any form resulting from mechanical transformation or translation of a Source form, including but not limited to compiled object code, generated documentation, and conversions to other media types.

 "Work" shall mean the work of authorship, whether in Source or Object form, made available under the License, as indicated by a copyright notice that is included in or attached to the work (an example is provided in the Appendix below).

 "Derivative Works" shall mean any work, whether in Source or Object form, that is based on (or derived from) the Work and for which the editorial revisions, annotations, elaborations, or other modifications represent, as a whole, an original work of authorship. For the purposes of this License, Derivative Works shall not include works that remain separable from, or merely link (or bind by name) to the interfaces of, the Work and Derivative Works thereof.

 "Contribution" shall mean any work of authorship, including the original version of the Work and any modifications or additions to that Work or Derivative Works thereof, that is intentionally submitted to Licensor for inclusion in the Work by the copyright owner or by an individual or Legal Entity authorized to submit on behalf of the copyright owner. For the purposes of this definition, "submitted" means any form of electronic, verbal, or written communication sent to the Licensor or its representatives, including but not limited to communication on electronic mailing lists, source code control systems, and issue tracking systems that are managed by, or on behalf of, the Licensor for the purpose of discussing and improving the Work, but

 excluding communication that is conspicuously marked or otherwise designated in writing by the copyright owner as "Not a Contribution."

 "Contributor" shall mean Licensor and any individual or Legal Entity on behalf of whom a Contribution has been received by Licensor and subsequently incorporated within the Work.

- 2. Grant of Copyright License. Subject to the terms and conditions of this License, each Contributor hereby grants to You a perpetual, worldwide, non-exclusive, no-charge, royalty-free, irrevocable copyright license to reproduce, prepare Derivative Works of, publicly display, publicly perform, sublicense, and distribute the Work and such Derivative Works in Source or Object form.
- 3. Grant of Patent License. Subject to the terms and conditions of this License, each Contributor hereby grants to You a perpetual, worldwide, non-exclusive, no-charge, royalty-free, irrevocable (except as stated in this section) patent license to make, have made, use, offer to sell, sell, import, and otherwise transfer the Work, where such license applies only to those patent claims licensable by such Contributor that are necessarily infringed by their Contribution(s) alone or by combination of their Contribution(s) with the Work to which such Contribution(s) was submitted. If You institute patent litigation against any entity (including a cross-claim or counterclaim in a lawsuit) alleging that the Work or a Contribution incorporated within the Work constitutes direct or contributory patent infringement, then any patent licenses granted to You under this License for that Work shall terminate as of the date such litigation is filed.
- 4. Redistribution. You may reproduce and distribute copies of the Work or Derivative Works thereof in any medium, with or without modifications, and in Source or Object form, provided that You meet the following conditions:
	- (a) You must give any other recipients of the Work or Derivative Works a copy of this License; and
	- (b) You must cause any modified files to carry prominent notices stating that You changed the files; and
	- (c) You must retain, in the Source form of any Derivative Works that You distribute, all copyright, patent, trademark, and attribution notices from the Source form of the Work, excluding those notices that do not pertain to any part of the Derivative Works; and
	- (d) If the Work includes a "NOTICE" text file as part of its

 distribution, then any Derivative Works that You distribute must include a readable copy of the attribution notices contained within such NOTICE file, excluding those notices that do not pertain to any part of the Derivative Works, in at least one of the following places: within a NOTICE text file distributed as part of the Derivative Works; within the Source form or documentation, if provided along with the Derivative Works; or, within a display generated by the Derivative Works, if and wherever such third-party notices normally appear. The contents of the NOTICE file are for informational purposes only and do not modify the License. You may add Your own attribution notices within Derivative Works that You distribute, alongside or as an addendum to the NOTICE text from the Work, provided that such additional attribution notices cannot be construed as modifying the License.

 You may add Your own copyright statement to Your modifications and may provide additional or different license terms and conditions for use, reproduction, or distribution of Your modifications, or for any such Derivative Works as a whole, provided Your use, reproduction, and distribution of the Work otherwise complies with the conditions stated in this License.

- 5. Submission of Contributions. Unless You explicitly state otherwise, any Contribution intentionally submitted for inclusion in the Work by You to the Licensor shall be under the terms and conditions of this License, without any additional terms or conditions. Notwithstanding the above, nothing herein shall supersede or modify the terms of any separate license agreement you may have executed with Licensor regarding such Contributions.
- 6. Trademarks. This License does not grant permission to use the trade names, trademarks, service marks, or product names of the Licensor, except as required for reasonable and customary use in describing the origin of the Work and reproducing the content of the NOTICE file.
- 7. Disclaimer of Warranty. Unless required by applicable law or agreed to in writing, Licensor provides the Work (and each Contributor provides its Contributions) on an "AS IS" BASIS, WITHOUT WARRANTIES OR CONDITIONS OF ANY KIND, either express or implied, including, without limitation, any warranties or conditions of TITLE, NON-INFRINGEMENT, MERCHANTABILITY, or FITNESS FOR A PARTICULAR PURPOSE. You are solely responsible for determining the appropriateness of using or redistributing the Work and assume any risks associated with Your exercise of permissions under this License.
- 8. Limitation of Liability. In no event and under no legal theory, whether in tort (including negligence), contract, or otherwise,

 unless required by applicable law (such as deliberate and grossly negligent acts) or agreed to in writing, shall any Contributor be liable to You for damages, including any direct, indirect, special, incidental, or consequential damages of any character arising as a result of this License or out of the use or inability to use the Work (including but not limited to damages for loss of goodwill, work stoppage, computer failure or malfunction, or any and all other commercial damages or losses), even if such Contributor has been advised of the possibility of such damages.

 9. Accepting Warranty or Additional Liability. While redistributing the Work or Derivative Works thereof, You may choose to offer, and charge a fee for, acceptance of support, warranty, indemnity, or other liability obligations and/or rights consistent with this License. However, in accepting such obligations, You may act only on Your own behalf and on Your sole responsibility, not on behalf of any other Contributor, and only if You agree to indemnify, defend, and hold each Contributor harmless for any liability incurred by, or claims asserted against, such Contributor by reason of your accepting any such warranty or additional liability.

#### END OF TERMS AND CONDITIONS

APPENDIX: How to apply the Apache License to your work.

 To apply the Apache License to your work, attach the following boilerplate notice, with the fields enclosed by brackets "[]" replaced with your own identifying information. (Don't include the brackets!) The text should be enclosed in the appropriate comment syntax for the file format. We also recommend that a file or class name and description of purpose be included on the same "printed page" as the copyright notice for easier identification within third-party archives.

Copyright [yyyy] [name of copyright owner]

 Licensed under the Apache License, Version 2.0 (the "License"); you may not use this file except in compliance with the License. You may obtain a copy of the License at

http://www.apache.org/licenses/LICENSE-2.0

 Unless required by applicable law or agreed to in writing, software distributed under the License is distributed on an "AS IS" BASIS, WITHOUT WARRANTIES OR CONDITIONS OF ANY KIND, either express or implied. See the License for the specific language governing permissions and limitations under the License.

#### ==============================================================

#### Jetty Web Container

Copyright 1995-2018 Mort Bay Consulting Pty Ltd.

==============================================================

The Jetty Web Container is Copyright Mort Bay Consulting Pty Ltd unless otherwise noted.

Jetty is dual licensed under both

 \* The Apache 2.0 License http://www.apache.org/licenses/LICENSE-2.0.html

and

 \* The Eclipse Public 1.0 License http://www.eclipse.org/legal/epl-v10.html

Jetty may be distributed under either license.

### ------

Eclipse

The following artifacts are EPL. \* org.eclipse.jetty.orbit:org.eclipse.jdt.core

The following artifacts are EPL and ASL2. \* org.eclipse.jetty.orbit:javax.security.auth.message

The following artifacts are EPL and CDDL 1.0. \* org.eclipse.jetty.orbit:javax.mail.glassfish

#### ------ **Oracle**

The following artifacts are  $CDDL + GPLv2$  with classpath exception. https://glassfish.dev.java.net/nonav/public/CDDL+GPL.html

\* javax.servlet:javax.servlet-api

\* javax.annotation:javax.annotation-api

\* javax.transaction:javax.transaction-api

\* javax.websocket:javax.websocket-api

Oracle OpenJDK

------

If ALPN is used to negotiate HTTP/2 connections, then the following artifacts may be included in the distribution or downloaded when ALPN module is selected.

\* java.sun.security.ssl

These artifacts replace/modify OpenJDK classes. The modififications are hosted at github and both modified and original are under GPL v2 with classpath exceptions.

http://openjdk.java.net/legal/gplv2+ce.html

------ OW2

The following artifacts are licensed by the OW2 Foundation according to the terms of http://asm.ow2.org/license.html

org.ow2.asm:asm-commons org.ow2.asm:asm

------

Apache

The following artifacts are ASL2 licensed.

org.apache.taglibs:taglibs-standard-spec org.apache.taglibs:taglibs-standard-impl

------

#### **MortBay**

The following artifacts are ASL2 licensed. Based on selected classes from following Apache Tomcat jars, all ASL2 licensed.

org.mortbay.jasper:apache-jsp org.apache.tomcat:tomcat-jasper org.apache.tomcat:tomcat-juli org.apache.tomcat:tomcat-jsp-api org.apache.tomcat:tomcat-el-api org.apache.tomcat:tomcat-jasper-el org.apache.tomcat:tomcat-api org.apache.tomcat:tomcat-util-scan org.apache.tomcat:tomcat-util

org.mortbay.jasper:apache-el

 org.apache.tomcat:tomcat-jasper-el org.apache.tomcat:tomcat-el-api

------

#### Mortbay

The following artifacts are  $CDDL + GPLv2$  with classpath exception.

https://glassfish.dev.java.net/nonav/public/CDDL+GPL.html

org.eclipse.jetty.toolchain:jetty-schemas

------

Assorted

The UnixCrypt.java code implements the one way cryptography used by Unix systems for simple password protection. Copyright 1996 Aki Yoshida, modified April 2001 by Iris Van den Broeke, Daniel Deville. Permission to use, copy, modify and distribute UnixCrypt for non-commercial or commercial purposes and without fee is granted provided that the copyright notice appears in all copies.

# **1.188 xz-java 1.8**

## **1.188.1 Available under license :**

Licensing of XZ for Java

 All the files in this package have been written by Lasse Collin and/or Igor Pavlov. All these files have been put into the public domain. You can do whatever you want with these files.

This software is provided "as is", without any warranty.

========================

## **1.189 maven-archiver 2.6 1.189.1 Available under license :**

Apache Maven Archiver Copyright 2002-2014 The Apache Software Foundation

This product includes software developed at The Apache Software Foundation (http://www.apache.org/).

Apache License

#### Version 2.0, January 2004 http://www.apache.org/licenses/

#### TERMS AND CONDITIONS FOR USE, REPRODUCTION, AND DISTRIBUTION

#### 1. Definitions.

 "License" shall mean the terms and conditions for use, reproduction, and distribution as defined by Sections 1 through 9 of this document.

 "Licensor" shall mean the copyright owner or entity authorized by the copyright owner that is granting the License.

 "Legal Entity" shall mean the union of the acting entity and all other entities that control, are controlled by, or are under common control with that entity. For the purposes of this definition, "control" means (i) the power, direct or indirect, to cause the direction or management of such entity, whether by contract or otherwise, or (ii) ownership of fifty percent (50%) or more of the outstanding shares, or (iii) beneficial ownership of such entity.

 "You" (or "Your") shall mean an individual or Legal Entity exercising permissions granted by this License.

 "Source" form shall mean the preferred form for making modifications, including but not limited to software source code, documentation source, and configuration files.

 "Object" form shall mean any form resulting from mechanical transformation or translation of a Source form, including but not limited to compiled object code, generated documentation, and conversions to other media types.

 "Work" shall mean the work of authorship, whether in Source or Object form, made available under the License, as indicated by a copyright notice that is included in or attached to the work (an example is provided in the Appendix below).

 "Derivative Works" shall mean any work, whether in Source or Object form, that is based on (or derived from) the Work and for which the editorial revisions, annotations, elaborations, or other modifications represent, as a whole, an original work of authorship. For the purposes of this License, Derivative Works shall not include works that remain separable from, or merely link (or bind by name) to the interfaces of, the Work and Derivative Works thereof.

 "Contribution" shall mean any work of authorship, including the original version of the Work and any modifications or additions  to that Work or Derivative Works thereof, that is intentionally submitted to Licensor for inclusion in the Work by the copyright owner or by an individual or Legal Entity authorized to submit on behalf of the copyright owner. For the purposes of this definition, "submitted" means any form of electronic, verbal, or written communication sent to the Licensor or its representatives, including but not limited to communication on electronic mailing lists, source code control systems, and issue tracking systems that are managed by, or on behalf of, the Licensor for the purpose of discussing and improving the Work, but excluding communication that is conspicuously marked or otherwise designated in writing by the copyright owner as "Not a Contribution."

 "Contributor" shall mean Licensor and any individual or Legal Entity on behalf of whom a Contribution has been received by Licensor and subsequently incorporated within the Work.

- 2. Grant of Copyright License. Subject to the terms and conditions of this License, each Contributor hereby grants to You a perpetual, worldwide, non-exclusive, no-charge, royalty-free, irrevocable copyright license to reproduce, prepare Derivative Works of, publicly display, publicly perform, sublicense, and distribute the Work and such Derivative Works in Source or Object form.
- 3. Grant of Patent License. Subject to the terms and conditions of this License, each Contributor hereby grants to You a perpetual, worldwide, non-exclusive, no-charge, royalty-free, irrevocable (except as stated in this section) patent license to make, have made, use, offer to sell, sell, import, and otherwise transfer the Work, where such license applies only to those patent claims licensable by such Contributor that are necessarily infringed by their Contribution(s) alone or by combination of their Contribution(s) with the Work to which such Contribution(s) was submitted. If You institute patent litigation against any entity (including a cross-claim or counterclaim in a lawsuit) alleging that the Work or a Contribution incorporated within the Work constitutes direct or contributory patent infringement, then any patent licenses granted to You under this License for that Work shall terminate as of the date such litigation is filed.
- 4. Redistribution. You may reproduce and distribute copies of the Work or Derivative Works thereof in any medium, with or without modifications, and in Source or Object form, provided that You meet the following conditions:
	- (a) You must give any other recipients of the Work or Derivative Works a copy of this License; and
	- (b) You must cause any modified files to carry prominent notices

stating that You changed the files; and

- (c) You must retain, in the Source form of any Derivative Works that You distribute, all copyright, patent, trademark, and attribution notices from the Source form of the Work, excluding those notices that do not pertain to any part of the Derivative Works; and
- (d) If the Work includes a "NOTICE" text file as part of its distribution, then any Derivative Works that You distribute must include a readable copy of the attribution notices contained within such NOTICE file, excluding those notices that do not pertain to any part of the Derivative Works, in at least one of the following places: within a NOTICE text file distributed as part of the Derivative Works; within the Source form or documentation, if provided along with the Derivative Works; or, within a display generated by the Derivative Works, if and wherever such third-party notices normally appear. The contents of the NOTICE file are for informational purposes only and do not modify the License. You may add Your own attribution notices within Derivative Works that You distribute, alongside or as an addendum to the NOTICE text from the Work, provided that such additional attribution notices cannot be construed as modifying the License.

 You may add Your own copyright statement to Your modifications and may provide additional or different license terms and conditions for use, reproduction, or distribution of Your modifications, or for any such Derivative Works as a whole, provided Your use, reproduction, and distribution of the Work otherwise complies with the conditions stated in this License.

- 5. Submission of Contributions. Unless You explicitly state otherwise, any Contribution intentionally submitted for inclusion in the Work by You to the Licensor shall be under the terms and conditions of this License, without any additional terms or conditions. Notwithstanding the above, nothing herein shall supersede or modify the terms of any separate license agreement you may have executed with Licensor regarding such Contributions.
- 6. Trademarks. This License does not grant permission to use the trade names, trademarks, service marks, or product names of the Licensor, except as required for reasonable and customary use in describing the origin of the Work and reproducing the content of the NOTICE file.
- 7. Disclaimer of Warranty. Unless required by applicable law or agreed to in writing, Licensor provides the Work (and each Contributor provides its Contributions) on an "AS IS" BASIS,

 WITHOUT WARRANTIES OR CONDITIONS OF ANY KIND, either express or implied, including, without limitation, any warranties or conditions of TITLE, NON-INFRINGEMENT, MERCHANTABILITY, or FITNESS FOR A PARTICULAR PURPOSE. You are solely responsible for determining the appropriateness of using or redistributing the Work and assume any risks associated with Your exercise of permissions under this License.

- 8. Limitation of Liability. In no event and under no legal theory, whether in tort (including negligence), contract, or otherwise, unless required by applicable law (such as deliberate and grossly negligent acts) or agreed to in writing, shall any Contributor be liable to You for damages, including any direct, indirect, special, incidental, or consequential damages of any character arising as a result of this License or out of the use or inability to use the Work (including but not limited to damages for loss of goodwill, work stoppage, computer failure or malfunction, or any and all other commercial damages or losses), even if such Contributor has been advised of the possibility of such damages.
- 9. Accepting Warranty or Additional Liability. While redistributing the Work or Derivative Works thereof, You may choose to offer, and charge a fee for, acceptance of support, warranty, indemnity, or other liability obligations and/or rights consistent with this License. However, in accepting such obligations, You may act only on Your own behalf and on Your sole responsibility, not on behalf of any other Contributor, and only if You agree to indemnify, defend, and hold each Contributor harmless for any liability incurred by, or claims asserted against, such Contributor by reason of your accepting any such warranty or additional liability.

#### END OF TERMS AND CONDITIONS

APPENDIX: How to apply the Apache License to your work.

 To apply the Apache License to your work, attach the following boilerplate notice, with the fields enclosed by brackets "[]" replaced with your own identifying information. (Don't include the brackets!) The text should be enclosed in the appropriate comment syntax for the file format. We also recommend that a file or class name and description of purpose be included on the same "printed page" as the copyright notice for easier identification within third-party archives.

#### Copyright [yyyy] [name of copyright owner]

 Licensed under the Apache License, Version 2.0 (the "License"); you may not use this file except in compliance with the License. You may obtain a copy of the License at

http://www.apache.org/licenses/LICENSE-2.0

 Unless required by applicable law or agreed to in writing, software distributed under the License is distributed on an "AS IS" BASIS, WITHOUT WARRANTIES OR CONDITIONS OF ANY KIND, either express or implied. See the License for the specific language governing permissions and limitations under the License.

## **1.190 netty-resolver 4.1.69.Final**

## **1.190.1 Available under license :**

No license file was found, but licenses were detected in source scan.

/\*

- \* Copyright 2015 The Netty Project
- \*
- \* The Netty Project licenses this file to you under the Apache License,
- \* version 2.0 (the "License"); you may not use this file except in compliance
- \* with the License. You may obtain a copy of the License at:
- \*
- \* https://www.apache.org/licenses/LICENSE-2.0
- \*
- \* Unless required by applicable law or agreed to in writing, software
- \* distributed under the License is distributed on an "AS IS" BASIS, WITHOUT
- \* WARRANTIES OR CONDITIONS OF ANY KIND, either express or implied. See the
- \* License for the specific language governing permissions and limitations
- \* under the License.
- \*/

Found in path(s):

\* /opt/cola/permits/1265673564\_1643932606.25/0/netty-resolver-4-1-69-final-sourcesjar/io/netty/resolver/DefaultHostsFileEntriesResolver.java

\* /opt/cola/permits/1265673564\_1643932606.25/0/netty-resolver-4-1-69-final-sourcesjar/io/netty/resolver/HostsFileEntriesResolver.java

\* /opt/cola/permits/1265673564\_1643932606.25/0/netty-resolver-4-1-69-final-sourcesjar/io/netty/resolver/DefaultAddressResolverGroup.java

\* /opt/cola/permits/1265673564\_1643932606.25/0/netty-resolver-4-1-69-final-sourcesjar/io/netty/resolver/InetNameResolver.java

\* /opt/cola/permits/1265673564\_1643932606.25/0/netty-resolver-4-1-69-final-sourcesjar/io/netty/resolver/AbstractAddressResolver.java

\* /opt/cola/permits/1265673564\_1643932606.25/0/netty-resolver-4-1-69-final-sourcesjar/io/netty/resolver/AddressResolver.java

\* /opt/cola/permits/1265673564\_1643932606.25/0/netty-resolver-4-1-69-final-sourcesjar/io/netty/resolver/CompositeNameResolver.java

\* /opt/cola/permits/1265673564\_1643932606.25/0/netty-resolver-4-1-69-final-sourcesjar/io/netty/resolver/HostsFileParser.java

\* /opt/cola/permits/1265673564\_1643932606.25/0/netty-resolver-4-1-69-final-sourcesjar/io/netty/resolver/InetSocketAddressResolver.java \* /opt/cola/permits/1265673564\_1643932606.25/0/netty-resolver-4-1-69-final-sourcesjar/io/netty/resolver/DefaultNameResolver.java No license file was found, but licenses were detected in source scan.

\* Copyright 2016 The Netty Project \*

\* The Netty Project licenses this file to you under the Apache License,

\* version 2.0 (the "License"); you may not use this file except in compliance

\* with the License. You may obtain a copy of the License at:

\*

/\*

\* https://www.apache.org/licenses/LICENSE-2.0

\*

\* Unless required by applicable law or agreed to in writing, software

\* distributed under the License is distributed on an "AS IS" BASIS, WITHOUT

\* WARRANTIES OR CONDITIONS OF ANY KIND, either express or implied. See the

\* License for the specific language governing permissions and limitations

\* under the License.

\*/

Found in path(s):

\* /opt/cola/permits/1265673564\_1643932606.25/0/netty-resolver-4-1-69-final-sourcesjar/io/netty/resolver/RoundRobinInetAddressResolver.java No license file was found, but licenses were detected in source scan.

~ Copyright 2014 The Netty Project

 $\sim$ 

~ The Netty Project licenses this file to you under the Apache License,

 $\sim$  version 2.0 (the "License"); you may not use this file except in compliance

~ with the License. You may obtain a copy of the License at:

 $\sim$ 

~ https://www.apache.org/licenses/LICENSE

2.0

 $\sim$ 

~ Unless required by applicable law or agreed to in writing, software

~ distributed under the License is distributed on an "AS IS" BASIS, WITHOUT

~ WARRANTIES OR CONDITIONS OF ANY KIND, either express or implied. See the

~ License for the specific language governing permissions and limitations

~ under the License.

Found in path(s):

\* /opt/cola/permits/1265673564\_1643932606.25/0/netty-resolver-4-1-69-final-sources-jar/META-INF/maven/io.netty/netty-resolver/pom.xml

No license file was found, but licenses were detected in source scan.

/\*

\* Copyright 2017 The Netty Project

\*

\* The Netty Project licenses this file to you under the Apache License,

\* version 2.0 (the "License"); you may not use this file except in compliance

\* with the License. You may obtain a copy of the License at:

\*

\* https://www.apache.org/licenses/LICENSE-2.0

\*

\* Unless required by applicable law or agreed to in writing, software

\* distributed under the License is distributed on an "AS IS" BASIS, WITHOUT

\* WARRANTIES OR CONDITIONS OF ANY KIND, either express or implied. See the

\* License for the specific language governing permissions and limitations

\* under the License.

\*/

Found in path(s):

\* /opt/cola/permits/1265673564\_1643932606.25/0/netty-resolver-4-1-69-final-sourcesjar/io/netty/resolver/HostsFileEntries.java

\* /opt/cola/permits/1265673564\_1643932606.25/0/netty-resolver-4-1-69-final-sources-

jar/io/netty/resolver/ResolvedAddressTypes.java

No license file was found, but licenses were detected in source scan.

/\*

\* Copyright 2014 The Netty Project

\*

\* The Netty Project licenses this file to you under the Apache License,

\* version 2.0 (the "License"); you may not use this file except in compliance

\* with the License. You may obtain a copy of the License at:

\*

\* https://www.apache.org/licenses/LICENSE-2.0

\*

\* Unless required by applicable law or agreed to in writing, software

\* distributed under the License is distributed on an "AS IS" BASIS, WITHOUT

\* WARRANTIES OR CONDITIONS OF ANY KIND, either express or implied. See the

\* License for the specific language governing permissions and limitations

\* under the License.

\*/

Found in path(s):

\* /opt/cola/permits/1265673564\_1643932606.25/0/netty-resolver-4-1-69-final-sources-

jar/io/netty/resolver/SimpleNameResolver.java

\* /opt/cola/permits/1265673564\_1643932606.25/0/netty-resolver-4-1-69-final-sources-jar/io/netty/resolver/packageinfo.java

\* /opt/cola/permits/1265673564\_1643932606.25/0/netty-resolver-4-1-69-final-sourcesjar/io/netty/resolver/AddressResolverGroup.java

\* /opt/cola/permits/1265673564\_1643932606.25/0/netty-resolver-4-1-69-final-sources-

jar/io/netty/resolver/NameResolver.java

\* /opt/cola/permits/1265673564\_1643932606.25/0/netty-resolver-4-1-69-final-sources-

jar/io/netty/resolver/NoopAddressResolverGroup.java \* /opt/cola/permits/1265673564\_1643932606.25/0/netty-resolver-4-1-69-final-sourcesjar/io/netty/resolver/NoopAddressResolver.java No license file was found, but licenses were detected in source scan. /\* \* Copyright 2021 The Netty Project \* \* The Netty Project licenses this file to you under the Apache License, \* version 2.0 (the "License"); you may not use this file except in compliance \* with the License. You may obtain a copy of the License at: \* \* https://www.apache.org/licenses/LICENSE-2.0 \* \* Unless required by applicable law or agreed to in writing, software \* distributed under the License is distributed on an "AS IS" BASIS, WITHOUT \* WARRANTIES OR CONDITIONS OF ANY KIND, either express or implied. See the \* License for the specific language governing permissions and limitations

\* under the License.

\*/

Found in path(s):

\* /opt/cola/permits/1265673564\_1643932606.25/0/netty-resolver-4-1-69-final-sourcesjar/io/netty/resolver/HostsFileEntriesProvider.java

# **1.191 j2objc-annotations 1.3**

## **1.191.1 Available under license :**

For org.w3c.dom code.

See <http://www.w3.org/Consortium/Legal/>. The MIT License

Copyright (c) 2007 Mockito contributors

Permission is hereby granted, free of charge, to any person obtaining a copy of this software and associated documentation files (the "Software"), to deal in the Software without restriction, including without limitation the rights to use, copy, modify, merge, publish, distribute, sublicense, and/or sell copies of the Software, and to permit persons to whom the Software is furnished to do so, subject to the following conditions:

The above copyright notice and this permission notice shall be included in all copies or substantial portions of the Software.

THE SOFTWARE IS PROVIDED "AS IS", WITHOUT WARRANTY OF ANY KIND, EXPRESS OR IMPLIED, INCLUDING BUT NOT LIMITED TO THE WARRANTIES OF MERCHANTABILITY,

FITNESS FOR A PARTICULAR PURPOSE AND NONINFRINGEMENT. IN NO EVENT SHALL THE AUTHORS OR COPYRIGHT HOLDERS BE LIABLE FOR ANY CLAIM, DAMAGES OR OTHER LIABILITY, WHETHER IN AN ACTION OF CONTRACT, TORT OR OTHERWISE, ARISING FROM, OUT OF OR IN CONNECTION WITH THE SOFTWARE OR THE USE OR OTHER DEALINGS IN THE SOFTWARE. Copyright (c) 2007-2009, JSR305 expert group

All rights reserved.

http://www.opensource.org/licenses/bsd-license.php

Redistribution and use in source and binary forms, with or without modification, are permitted provided that the following conditions are met:

- \* Redistributions of source code must retain the above copyright notice, this list of conditions and the following disclaimer.
- \* Redistributions in binary form must reproduce the above copyright notice, this list of conditions and the following disclaimer in the documentation and/or other materials provided with the distribution.
- \* Neither the name of the JSR305 expert group nor the names of its contributors may be used to endorse or promote products derived from this software without specific prior written permission.

THIS SOFTWARE IS PROVIDED BY THE COPYRIGHT HOLDERS AND CONTRIBUTORS "AS IS" AND ANY EXPRESS OR IMPLIED WARRANTIES, INCLUDING, BUT NOT LIMITED TO, THE IMPLIED WARRANTIES OF MERCHANTABILITY AND FITNESS FOR A PARTICULAR PURPOSE ARE DISCLAIMED. IN NO EVENT SHALL THE COPYRIGHT OWNER OR CONTRIBUTORS BE LIABLE FOR ANY DIRECT, INDIRECT, INCIDENTAL, SPECIAL, EXEMPLARY, OR CONSEQUENTIAL DAMAGES (INCLUDING, BUT NOT LIMITED TO, PROCUREMENT OF SUBSTITUTE GOODS OR SERVICES; LOSS OF USE, DATA, OR PROFITS; OR BUSINESS INTERRUPTION) HOWEVER CAUSED AND ON ANY THEORY OF LIABILITY, WHETHER IN CONTRACT, STRICT LIABILITY, OR TORT (INCLUDING NEGLIGENCE OR OTHERWISE) ARISING IN ANY WAY OUT OF THE USE OF THIS SOFTWARE, EVEN IF ADVISED OF THE POSSIBILITY OF SUCH DAMAGE.

/\*

- \* Licensed to the Apache Software Foundation (ASF) under one or more
- \* contributor license agreements. See the NOTICE file distributed with
- \* this work for additional information regarding copyright ownership.
- \* The ASF licenses this file to You under the Apache License, Version 2.0
- \* (the "License"); you may not use this file except in compliance with
- \* the License. You may obtain a copy of the License at
- \*
- \* http://www.apache.org/licenses/LICENSE-2.0
- \*
- \* Unless required by applicable law or agreed to in writing, software
- \* distributed under the License is distributed on an "AS IS" BASIS,
- \* WITHOUT WARRANTIES OR CONDITIONS OF ANY KIND, either express or implied.
- \* See the License for the specific language governing permissions and
- \* limitations under the License.

```
package java.security;
import java.io.Serializable;
/**
* Legacy security code; do not use.
*/
public abstract class Permission implements Guard, Serializable {
  public Permission(String name) { }
  public final String getName() { return null; }
  public void checkGuard(Object obj) throws SecurityException { }
  public PermissionCollection newPermissionCollection() {
    return new AllPermissionCollection();
  }
  public abstract String getActions();
 public abstract boolean implies(Permission permission);
}
 =========================================================================
 = NOTICE file corresponding to the section 4 d of == the Apache License, Version 2.0, == in this case for the Android-specific code. = =========================================================================
Android Code
Copyright 2005-2008 The Android Open Source Project
This product includes software developed as part of
The Android Open Source Project (http://source.android.com).
 =========================================================================
 = NOTICE file corresponding to the section 4 d of == the Apache License, Version 2.0, == in this case for the Apache Harmony distribution. = =========================================================================
Apache Harmony
Copyright 2006 The Apache Software Foundation
This product includes software developed at
```
The Apache Software Foundation (http://www.apache.org/).

\*/

Portions of Harmony were originally developed by Intel Corporation and are licensed to the Apache Software Foundation under the "Software Grant and Corporate Contribution License Agreement", informally known as the "Intel Harmony CLA".

 $=$  NOTICE file for the ICU License.  $=$ =========================================================================

Copyright (c) 1995-2014 International Business Machines Corporation and others

=========================================================================

#### All rights reserved.

Permission is hereby granted, free of charge, to any person obtaining a copy of this software and associated documentation files (the "Software"), to deal in the Software without restriction, including without limitation the rights to use, copy, modify, merge, publish, distribute, and/or sell copies of the Software, and to permit persons to whom the Software is furnished to do so, provided that the above copyright notice(s) and this permission notice appear in all copies of the Software and that both the above copyright notice(s) and this permission notice appear in supporting documentation.

THE SOFTWARE IS PROVIDED "AS IS", WITHOUT WARRANTY OF ANY KIND, EXPRESS OR IMPLIED, INCLUDING BUT NOT LIMITED TO THE WARRANTIES OF MERCHANTABILITY, FITNESS FOR A PARTICULAR PURPOSE AND NONINFRINGEMENT OF THIRD PARTY RIGHTS. IN NO EVENT SHALL THE COPYRIGHT HOLDER OR HOLDERS INCLUDED IN THIS NOTICE BE LIABLE FOR ANY CLAIM, OR ANY SPECIAL INDIRECT OR CONSEQUENTIAL DAMAGES, OR ANY DAMAGES WHATSOEVER RESULTING FROM LOSS OF USE, DATA OR PROFITS, WHETHER IN AN ACTION OF CONTRACT, NEGLIGENCE OR OTHER TORTIOUS ACTION, ARISING OUT OF OR IN CONNECTION WITH THE USE OR PERFORMANCE OF THIS SOFTWARE.

=========================================================================

Except as contained in this notice, the name of a copyright holder shall not be used in advertising or otherwise to promote the sale, use or other dealings in this Software without prior written authorization of the copyright holder.

All trademarks and registered trademarks mentioned herein are the property of their respective owners.

 $=$  NOTICE file for the KXML License.  $=$ 

=========================================================================

Copyright (c) 2002,2003, Stefan Haustein, Oberhausen, Rhld., Germany

Permission is hereby granted, free of charge, to any person obtaining a copy of this software and associated documentation files (the "Software"), to deal in the Software without restriction, including without limitation the rights to use, copy, modify, merge, publish, distribute, sublicense, and/or sell copies of the Software, and to permit persons to whom the Software is furnished to do so, subject to the following conditions:

The above copyright notice and this permission notice shall be included in all copies or substantial portions of the Software.

THE SOFTWARE IS PROVIDED "AS IS", WITHOUT WARRANTY OF ANY KIND, EXPRESS OR IMPLIED, INCLUDING BUT NOT LIMITED TO THE WARRANTIES OF MERCHANTABILITY, FITNESS FOR A PARTICULAR PURPOSE AND NONINFRINGEMENT. IN NO EVENT SHALL THE AUTHORS OR COPYRIGHT HOLDERS BE LIABLE FOR ANY CLAIM, DAMAGES OR OTHER LIABILITY, WHETHER IN AN ACTION OF CONTRACT, TORT OR OTHERWISE, ARISING FROM, OUT OF OR IN CONNECTION WITH THE SOFTWARE OR THE USE OR OTHER DEALINGS IN THE SOFTWARE.

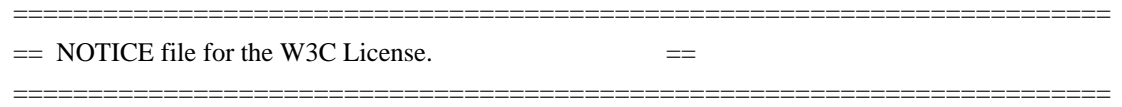

Copyright (c) 2000 World Wide Web Consortium, (Massachusetts Institute of Technology, Institut National de Recherche en Informatique et en Automatique, Keio University). All Rights Reserved. This program is distributed under the W3C's Software Intellectual Property License. This program is distributed in the hope that it will be useful, but WITHOUT ANY WARRANTY; without even the implied warranty of MERCHANTABILITY or FITNESS FOR A PARTICULAR PURPOSE.

See W3C License http://www.w3.org/Consortium/Legal/ for more details.

 =========================================================================  $=$  NOTICE file for the fdlibm License.  $=$ =========================================================================

Copyright (C) 1993 by Sun Microsystems, Inc. All rights reserved.

Developed at SunSoft, a Sun Microsystems, Inc. business. Permission to use, copy, modify, and distribute this software is freely granted, provided that this notice is preserved. \*\*\*\*\*\*\*\*\*\*\*\*\*\*\*\*\*\*\*\*\*\*\*\*\*\*\*\*\*\*\*\*\*\*\*\*\*\*\*\*\*\*\*\*\*\*\*\*\*\*\*\*\*\*\*\*\*\*\*\*\*\*\*\*\*\*\*\*\*\*\*\*\*\*\*\*\*\* Copyright (C) 2003, International Business Machines Corporation and \* others. All Rights Reserved. \*

\*\*\*\*\*\*\*\*\*\*\*\*\*\*\*\*\*\*\*\*\*\*\*\*\*\*\*\*\*\*\*\*\*\*\*\*\*\*\*\*\*\*\*\*\*\*\*\*\*\*\*\*\*\*\*\*\*\*\*\*\*\*\*\*\*\*\*\*\*\*\*\*\*\*\*\*\*\* Created on May 2, 2003 To change the template for this generated file go to Window>Preferences>Java>Code Generation>Code and Comments ------------------------------------------------------------------- \*\*\*\*\*\*\*\*\*\*\*\*\*\*\*\*\*\*\*\*\*\*\*\*\*\*\*\*\*\*\*\*\*\*\*\*\*\*\*\*\*\*\*\*\*\*\*\*\*\*\*\*\*\*\*\*\*\*\*\*\*\*\*\*\*\*\*\*\*\*\*\*\*\*\*\*\*\*\* (C) Copyright IBM Corp. 1996-2005 - All Rights Reserved \*  $*$ The original version of this source code and documentation is copyrighted  $*$ and owned by IBM, These materials are provided under terms of a License  $*$ Agreement between IBM and Sun. This technology is protected by multiple  $*$ US and International patents. This notice and attribution to IBM may not  $*$ to removed. \*\*\*\*\*\*\*\*\*\*\*\*\*\*\*\*\*\*\*\*\*\*\*\*\*\*\*\*\*\*\*\*\*\*\*\*\*\*\*\*\*\*\*\*\*\*\*\*\*\*\*\*\*\*\*\*\*\*\*\*\*\*\*\*\*\*\*\*\*\*\*\*\*\*\*\*\*\*\* ------------------------------------------------------------------- \*\*\*\*\*\*\*\*\*\*\*\*\*\*\*\*\*\*\*\*\*\*\*\*\*\*\*\*\*\*\*\*\*\*\*\*\*\*\*\*\*\*\*\*\*\*\*\*\*\*\*\*\*\*\*\*\*\*\*\*\*\*\*\*\*\*\*\*\*\*\*\*\*\*\*\*\*\*\* (C) Copyright IBM Corp. and others, 1996-2009 - All Rights Reserved \*  $*$ The original version of this source code and documentation is copyrighted  $*$ and owned by IBM, These materials are provided under terms of a License  $*$ Agreement between IBM and Sun. This technology is protected by multiple  $*$ US and International patents. This notice and attribution to IBM may not  $*$ to removed. \*\*\*\*\*\*\*\*\*\*\*\*\*\*\*\*\*\*\*\*\*\*\*\*\*\*\*\*\*\*\*\*\*\*\*\*\*\*\*\*\*\*\*\*\*\*\*\*\*\*\*\*\*\*\*\*\*\*\*\*\*\*\*\*\*\*\*\*\*\*\*\*\*\*\*\*\*\*\* ------------------------------------------------------------------- \*\*\*\*\*\*\*\*\*\*\*\*\*\*\*\*\*\*\*\*\*\*\*\*\*\*\*\*\*\*\*\*\*\*\*\*\*\*\*\*\*\*\*\*\*\*\*\*\*\*\*\*\*\*\*\*\*\*\*\*\*\*\*\*\*\*\*\*\*\*\*\*\*\*\*\*\*\*\* (C) Copyright IBM Corp. and others, 1996-2009 - All Rights Reserved \*  $*$ The original version of this source code and documentation is copyrighted  $*$ and owned by IBM, These materials are provided under terms of a License  $*$ Agreement between IBM and Sun. This technology is protected by multiple \* US and International patents. This notice and attribution to IBM may not  $*$ to removed. \*\*\*\*\*\*\*\*\*\*\*\*\*\*\*\*\*\*\*\*\*\*\*\*\*\*\*\*\*\*\*\*\*\*\*\*\*\*\*\*\*\*\*\*\*\*\*\*\*\*\*\*\*\*\*\*\*\*\*\*\*\*\*\*\*\*\*\*\*\*\*\*\*\*\*\*\*\*\* \* file name: UBiDiProps.java \* encoding: US-ASCII  $tab size: 8 (not used)$ \* indentation:4 \* \* created on: 2005jan16

\* created by: Markus W. Scherer \* \* Low-level Unicode bidi/shaping properties access. \* Java port of ubidi\_props.h/.c. ------------------------------------------------------------------- \*\*\*\*\*\*\*\*\*\*\*\*\*\*\*\*\*\*\*\*\*\*\*\*\*\*\*\*\*\*\*\*\*\*\*\*\*\*\*\*\*\*\*\*\*\*\*\*\*\*\*\*\*\*\*\*\*\*\*\*\*\*\*\*\*\*\*\*\*\*\*\*\*\*\*\*\*\*\* Copyright (C) 2003-2004, International Business Machines Corporation and \* others. All Rights Reserved. \* \*\*\*\*\*\*\*\*\*\*\*\*\*\*\*\*\*\*\*\*\*\*\*\*\*\*\*\*\*\*\*\*\*\*\*\*\*\*\*\*\*\*\*\*\*\*\*\*\*\*\*\*\*\*\*\*\*\*\*\*\*\*\*\*\*\*\*\*\*\*\*\*\*\*\*\*\*\*\* ------------------------------------------------------------------- \*\*\*\*\*\*\*\*\*\*\*\*\*\*\*\*\*\*\*\*\*\*\*\*\*\*\*\*\*\*\*\*\*\*\*\*\*\*\*\*\*\*\*\*\*\*\*\*\*\*\*\*\*\*\*\*\*\*\*\*\*\*\*\*\*\*\*\*\*\*\*\*\*\*\*\*\*\*\* Copyright (C) 2003-2004, International Business Machines Corporation and \* others. All Rights Reserved. \* \*\*\*\*\*\*\*\*\*\*\*\*\*\*\*\*\*\*\*\*\*\*\*\*\*\*\*\*\*\*\*\*\*\*\*\*\*\*\*\*\*\*\*\*\*\*\*\*\*\*\*\*\*\*\*\*\*\*\*\*\*\*\*\*\*\*\*\*\*\*\*\*\*\*\*\*\*\*\*  $-$ \*\*\*\*\*\*\*\*\*\*\*\*\*\*\*\*\*\*\*\*\*\*\*\*\*\*\*\*\*\*\*\*\*\*\*\*\*\*\*\*\*\*\*\*\*\*\*\*\*\*\*\*\*\*\*\*\*\*\*\*\*\*\*\*\*\*\*\*\*\*\*\*\*\*\*\*\*\*\* Copyright (C) 2004, International Business Machines Corporation and \* others. All Rights Reserved. \* \*\*\*\*\*\*\*\*\*\*\*\*\*\*\*\*\*\*\*\*\*\*\*\*\*\*\*\*\*\*\*\*\*\*\*\*\*\*\*\*\*\*\*\*\*\*\*\*\*\*\*\*\*\*\*\*\*\*\*\*\*\*\*\*\*\*\*\*\*\*\*\*\*\*\*\*\*\*\* ------------------------------------------------------------------- \*\*\*\*\*\*\*\*\*\*\*\*\*\*\*\*\*\*\*\*\*\*\*\*\*\*\*\*\*\*\*\*\*\*\*\*\*\*\*\*\*\*\*\*\*\*\*\*\*\*\*\*\*\*\*\*\*\*\*\*\*\*\*\*\*\*\*\*\*\*\*\*\*\*\*\*\*\*\* Copyright (C) 2009, International Business Machines Corporation and \* others. All Rights Reserved. \* \*\*\*\*\*\*\*\*\*\*\*\*\*\*\*\*\*\*\*\*\*\*\*\*\*\*\*\*\*\*\*\*\*\*\*\*\*\*\*\*\*\*\*\*\*\*\*\*\*\*\*\*\*\*\*\*\*\*\*\*\*\*\*\*\*\*\*\*\*\*\*\*\*\*\*\*\*\*\* ------------------------------------------------------------------- \*\*\*\*\*\*\*\*\*\*\*\*\*\*\*\*\*\*\*\*\*\*\*\*\*\*\*\*\*\*\*\*\*\*\*\*\*\*\*\*\*\*\*\*\*\*\*\*\*\*\*\*\*\*\*\*\*\*\*\*\*\*\*\*\*\*\*\*\*\*\*\*\*\*\*\*\*\*\* Copyright (C) 2009-2010, International Business Machines Corporation and \* others. All Rights Reserved. \* \*\*\*\*\*\*\*\*\*\*\*\*\*\*\*\*\*\*\*\*\*\*\*\*\*\*\*\*\*\*\*\*\*\*\*\*\*\*\*\*\*\*\*\*\*\*\*\*\*\*\*\*\*\*\*\*\*\*\*\*\*\*\*\*\*\*\*\*\*\*\*\*\*\*\*\*\*\*\*  $-$ \*\*\*\*\*\*\*\*\*\*\*\*\*\*\*\*\*\*\*\*\*\*\*\*\*\*\*\*\*\*\*\*\*\*\*\*\*\*\*\*\*\*\*\*\*\*\*\*\*\*\*\*\*\*\*\*\*\*\*\*\*\*\*\*\*\*\*\*\*\*\*\*\*\*\*\*\*\*\* Copyright (C) 2010, International Business Machines Corporation and \* others. All Rights Reserved. \* \*\*\*\*\*\*\*\*\*\*\*\*\*\*\*\*\*\*\*\*\*\*\*\*\*\*\*\*\*\*\*\*\*\*\*\*\*\*\*\*\*\*\*\*\*\*\*\*\*\*\*\*\*\*\*\*\*\*\*\*\*\*\*\*\*\*\*\*\*\*\*\*\*\*\*\*\*\*\* -------------------------------------------------------------------

#### (C) Copyright IBM Corp. 1996-2003 - All Rights Reserved \*

 $*$ 

The original version of this source code and documentation is copyrighted  $*$ and owned by IBM, These materials are provided under terms of a License \* Agreement between IBM and Sun. This technology is protected by multiple \* US and International patents. This notice and attribution to IBM may not  $*$ to removed. #\*\*\*\*\*\*\*\*\*\*\*\*\*\*\*\*\*\*\*\*\*\*\*\*\*\*\*\*\*\*\*\*\*\*\*\*\*\*\*\*\*\*\*\*\*\*\*\*\*\*\*\*\*\*\*\*\*\*\*\*\*\*\*\*\*\*\*\*\*\*\*\*\*\*\*\*\*\*

This locale data is based on the ICU's Vietnamese locale data (rev. 1.38) found at:

http://oss.software.ibm.com/cvs/icu/icu/source/data/locales/vi.txt?rev=1.38

-------------------------------------------------------------------

(C) Copyright IBM Corp. 1999-2003 - All Rights Reserved

The original version of this source code and documentation is copyrighted and owned by IBM. These materials are provided under terms of a License Agreement between IBM and Sun. This technology is protected by multiple US and International patents. This notice and attribution to IBM may not be removed.

-------------------------------------------------------------------

(C) Copyright Taligent, Inc. 1996 - 1997, All Rights Reserved (C) Copyright IBM Corp. 1996 - 1998, All Rights Reserved

The original version of this source code and documentation is copyrighted and owned by Taligent, Inc., a wholly-owned subsidiary of IBM. These materials are provided under terms of a License Agreement between Taligent and Sun. This technology is protected by multiple US and International patents.

This notice and attribution to Taligent may not be removed. Taligent is a registered trademark of Taligent, Inc.

-------------------------------------------------------------------

(C) Copyright Taligent, Inc. 1996 - All Rights Reserved (C) Copyright IBM Corp. 1996 - All Rights Reserved

 The original version of this source code and documentation is copyrighted and owned by Taligent, Inc., a wholly-owned subsidiary of IBM. These materials are provided under terms of a License Agreement between Taligent and Sun. This technology is protected by multiple US and International

patents. This notice and attribution to Taligent may not be removed. Taligent is a registered trademark of Taligent, Inc.

-------------------------------------------------------------------

(C) Copyright Taligent, Inc. 1996 - All Rights Reserved (C) Copyright IBM Corp. 1996-1998 - All Rights Reserved

 The original version of this source code and documentation is copyrighted and owned by Taligent, Inc., a wholly-owned subsidiary of IBM. These materials are provided under terms of a License Agreement between Taligent and Sun. This technology is protected by multiple US and International patents. This notice and attribution to Taligent may not be removed. Taligent is a registered trademark of Taligent, Inc.

-------------------------------------------------------------------

(C) Copyright Taligent, Inc. 1996, 1997 - All Rights Reserved (C) Copyright IBM Corp. 1996 - 1998 - All Rights Reserved

 The original version of this source code and documentation is copyrighted and owned by Taligent, Inc., a wholly-owned subsidiary of IBM. These materials are provided under terms of a License Agreement between Taligent and Sun. This technology is protected by multiple US and International patents. This notice and attribution to Taligent may not be removed. Taligent is a registered trademark of Taligent, Inc.

-------------------------------------------------------------------

(C) Copyright Taligent, Inc. 1996, 1997 - All Rights Reserved (C) Copyright IBM Corp. 1996 - 1998 - All Rights Reserved

The original version of this source code and documentation is copyrighted and owned by Taligent, Inc., a wholly-owned subsidiary of IBM. These materials are provided under terms of a License Agreement between Taligent and Sun. This technology is protected by multiple US and International patents.

This notice and attribution to Taligent may not be removed. Taligent is a registered trademark of Taligent, Inc.

-------------------------------------------------------------------

(C) Copyright Taligent, Inc. 1996, 1997 - All Rights Reserved (C) Copyright IBM Corp. 1996 - 1999 - All Rights Reserved

The original version of this source code and documentation is copyrighted and owned by Taligent, Inc., a wholly-owned

subsidiary of IBM. These materials are provided under terms of a License Agreement between Taligent and Sun. This technology is protected by multiple US and International patents.

This notice and attribution to Taligent may not be removed. Taligent is a registered trademark of Taligent, Inc.

 $-$ 

(C) Copyright Taligent, Inc. 1996, 1997 - All Rights Reserved (C) Copyright IBM Corp. 1996 - 2002 - All Rights Reserved

The original version of this source code and documentation is copyrighted and owned by Taligent, Inc., a wholly-owned subsidiary of IBM. These materials are provided under terms of a License Agreement between Taligent and Sun. This technology is protected by multiple US and International patents.

This notice and attribution to Taligent may not be removed. Taligent is a registered trademark of Taligent, Inc.

-------------------------------------------------------------------

(C) Copyright Taligent, Inc. 1996, 1997 - All Rights Reserved (C) Copyright IBM Corp. 1996, 1997 - All Rights Reserved

 The original version of this source code and documentation is copyrighted and owned by Taligent, Inc., a wholly-owned subsidiary of IBM. These materials are provided under terms of a License Agreement between Taligent and Sun. This technology is protected by multiple US and International patents. This notice and attribution to Taligent may not be removed. Taligent is a registered trademark of Taligent, Inc.

-------------------------------------------------------------------

(C) Copyright Taligent, Inc. 1996, 1997 - All Rights Reserved (C) Copyright IBM Corp. 1996-1998 - All Rights Reserved

 The original version of this source code and documentation is copyrighted and owned by Taligent, Inc., a wholly-owned subsidiary of IBM. These materials are provided under terms of a License Agreement between Taligent and Sun. This technology is protected by multiple US and International patents. This notice and attribution to Taligent may not be removed. Taligent is a registered trademark of Taligent, Inc.

 $-$ 

(C) Copyright Taligent, Inc. 1996,1997 - All Rights Reserved
(C) Copyright IBM Corp. 1996, 1997 - All Rights Reserved

-------------------------------------------------------------------

(C) Copyright Taligent, Inc. 1996-1998 - All Rights Reserved (C) Copyright IBM Corp. 1996-1998 - All Rights Reserved

 The original version of this source code and documentation is copyrighted and owned by Taligent, Inc., a wholly-owned subsidiary of IBM. These materials are provided under terms of a License Agreement between Taligent and Sun. This technology is protected by multiple US and International patents. This notice and attribution to Taligent may not be removed. Taligent is a registered trademark of Taligent, Inc.

 $-$ 

(C) Copyright Taligent, Inc. 1996-1998 - All Rights Reserved (C) Copyright IBM Corp. 1996-1998 - All Rights Reserved

 The original version of this source code and documentation is copyrighted and owned by Taligent, Inc., a wholly-owned subsidiary of IBM. These materials are provided under terms of a License Agreement between Taligent and Sun. This technology is protected by multiple US and International patents. This notice and attribution to Taligent may not be removed. Taligent is a registered trademark of Taligent, Inc.

------------------------------------------------------------------- \*\*\*\*\*\*\*\*\*\*\*\*\*\*\*\*\*\*\*\*\*\*\*\*\*\*\*\*\*\*\*\*\*\*\*\*\*\*\*\*\*\*\*\*\*\*\*\*\*\*\*\*\*\*\*\*\*\*\*\*\*\*\*\*\*\*\*\*\*\*\*\*\*\*\*\*\*\*\* \* Copyright (C) 1996-2004, International Business Machines Corporation and \* \* others. All Rights Reserved. \* \*\*\*\*\*\*\*\*\*\*\*\*\*\*\*\*\*\*\*\*\*\*\*\*\*\*\*\*\*\*\*\*\*\*\*\*\*\*\*\*\*\*\*\*\*\*\*\*\*\*\*\*\*\*\*\*\*\*\*\*\*\*\*\*\*\*\*\*\*\*\*\*\*\*\*\*\*\*\*

-------------------------------------------------------------------

Oracle designates certain files in this repository as subject to the "Classpath" exception. The designated files include the following notices. In the following notices, the LICENSE file referred to is:

\*\*\*\*\*\*\*\*\*\*\*\*\*\*\*\*\*\*\*\*\*\*\*\*\*\*\*\*\*\*\*\*\*\*

START LICENSE file \*\*\*\*\*\*\*\*\*\*\*\*\*\*\*\*\*\*\*\*\*\*\*\*\*\*\*\*\*\*\*\*\*\*

The GNU General Public License (GPL)

Version 2, June 1991

Copyright (C) 1989, 1991 Free Software Foundation, Inc.

Everyone is permitted to copy and distribute verbatim copies of this license document, but changing it is not allowed.

#### Preamble

The licenses for most software are designed to take away your freedom to share and change it. By contrast, the GNU General Public License is intended to guarantee your freedom to share and change free software--to make sure the software is free for all its users. This General Public License applies to most of the Free Software Foundation's software and to any other program whose authors commit to using it. (Some other Free Software Foundation software is covered by the GNU Library General Public License instead.) You can apply it to your programs, too.

When we speak of free software, we are referring to freedom, not price. Our General Public Licenses are designed to make sure that you have the freedom to distribute copies of free software (and charge for this service if you wish), that you receive source code or can get it if you want it, that you can change the software or use pieces of it in new free programs; and that you know you can do these things.

To protect your rights, we need to make restrictions that forbid anyone to deny you these rights or to ask you to surrender the rights. These restrictions translate to certain responsibilities for you if you distribute copies of the software, or if you modify it.

For example, if you distribute copies of such a program, whether gratis or for a fee, you must give the recipients all the rights that you have. You must make sure that they, too, receive or can get the source code. And you must show them these terms so they know their rights.

We protect your rights with two steps: (1) copyright the software, and (2) offer you this license which gives you legal permission to copy, distribute and/or modify the software.

Also, for each author's protection and ours, we want to make certain that everyone understands that there is no warranty for this free software. If the software is modified by someone else and passed on, we want its recipients to know that what they have is not the original, so that any problems introduced by others will not reflect on the original authors' reputations.

Finally, any free program is threatened constantly by software patents. We wish to avoid the danger that redistributors of a free program will individually obtain patent licenses, in effect making the program proprietary. To prevent this, we have made it clear that any patent must be licensed for everyone's free use or not licensed at all.

The precise terms and conditions for copying, distribution and modification follow.

## TERMS AND CONDITIONS FOR COPYING, DISTRIBUTION AND MODIFICATION

0. This License applies to any program or other work which contains a notice placed by the copyright holder saying it may be distributed under the terms of this General Public License. The "Program", below, refers to any such program or work, and a "work based on the Program" means either the Program or any derivative work under copyright law: that is to say, a work containing the Program or a portion of it, either verbatim or with modifications and/or translated into another language. (Hereinafter, translation is included without limitation in the term "modification".) Each licensee is addressed as "you".

Activities other than copying, distribution and modification are not covered by this License; they are outside its scope. The act of running the Program is not restricted, and the output from the Program is covered only if its contents constitute a work based on the Program (independent of having been made by running the Program). Whether that is true depends on what the Program does.

1. You may copy and distribute verbatim copies of the Program's source code as you receive it, in any medium, provided that you conspicuously and appropriately publish on each copy an appropriate copyright notice and disclaimer of warranty; keep intact all the notices that refer to this License and to the absence of any warranty; and give any other recipients of the Program a copy of this License along with the Program.

You may charge a fee for the physical act of transferring a copy, and you may at your option offer warranty protection in exchange for a fee.

2. You may modify your copy or copies of the Program or any portion of it, thus forming a work based on the Program, and copy and distribute such modifications or work under the terms of Section 1 above, provided that you also meet all of these conditions:

 a) You must cause the modified files to carry prominent notices stating that you changed the files and the date of any change.

 b) You must cause any work that you distribute or publish, that in whole or in part contains or is derived from the Program or any part thereof, to be licensed as a whole at no charge to all third parties under the terms of this License.

 c) If the modified program normally reads commands interactively when run, you must cause it, when started running for such interactive use in the most ordinary way, to print or display an announcement including an

 appropriate copyright notice and a notice that there is no warranty (or else, saying that you provide a warranty) and that users may redistribute the program under these conditions, and telling the user how to view a copy of this License. (Exception: if the Program itself is interactive but does not normally print such an announcement, your work based on the Program is not required to print an announcement.)

These requirements apply to the modified work as a whole. If identifiable sections of that work are not derived from the Program, and can be reasonably considered independent and separate works in themselves, then this License, and its terms, do not apply to those sections when you distribute them as separate works. But when you distribute the same sections as part of a whole which is a work based on the Program, the distribution of the whole must be on the terms of this License, whose permissions for other licensees extend to the entire whole, and thus to each and every part regardless of who wrote it.

Thus, it is not the intent of this section to claim rights or contest your rights to work written entirely by you; rather, the intent is to exercise the right to control the distribution of derivative or collective works based on the Program.

In addition, mere aggregation of another work not based on the Program with the Program (or with a work based on the Program) on a volume of a storage or distribution medium does not bring the other work under the scope of this License.

3. You may copy and distribute the Program (or a work based on it, under Section 2) in object code or executable form under the terms of Sections 1 and 2 above provided that you also do one of the following:

 a) Accompany it with the complete corresponding machine-readable source code, which must be distributed under the terms of Sections 1 and 2 above on a medium customarily used for software interchange; or,

 b) Accompany it with a written offer, valid for at least three years, to give any third party, for a charge no more than your cost of physically performing source distribution, a complete machine-readable copy of the corresponding source code, to be distributed under the terms of Sections 1 and 2 above on a medium customarily used for software interchange; or,

 c) Accompany it with the information you received as to the offer to distribute corresponding source code. (This alternative is allowed only for noncommercial distribution and only if you received the program in object code or executable form with such an offer, in accord with Subsection b above.)

The source code for a work means the preferred form of the work for making modifications to it. For an executable work, complete source code means all

the source code for all modules it contains, plus any associated interface definition files, plus the scripts used to control compilation and installation of the executable. However, as a special exception, the source code distributed need not include anything that is normally distributed (in either source or binary form) with the major components (compiler, kernel, and so on) of the operating system on which the executable runs, unless that component itself accompanies the executable.

If distribution of executable or object code is made by offering access to copy from a designated place, then offering equivalent access to copy the source code from the same place counts as distribution of the source code, even though third parties are not compelled to copy the source along with the object code.

4. You may not copy, modify, sublicense, or distribute the Program except as expressly provided under this License. Any attempt otherwise to copy, modify, sublicense or distribute the Program is void, and will automatically terminate your rights under this License. However, parties who have received copies, or rights, from you under this License will not have their licenses terminated so long as such parties remain in full compliance.

5. You are not required to accept this License, since you have not signed it. However, nothing else grants you permission to modify or distribute the Program or its derivative works. These actions are prohibited by law if you do not accept this License. Therefore, by modifying or distributing the Program (or any work based on the Program), you indicate your acceptance of this License to do so, and all its terms and conditions for copying, distributing or modifying the Program or works based on it.

6. Each time you redistribute the Program (or any work based on the Program), the recipient automatically receives a license from the original licensor to copy, distribute or modify the Program subject to these terms and conditions. You may not impose any further restrictions on the recipients' exercise of the rights granted herein. You are not responsible for enforcing compliance by third parties to this License.

7. If, as a consequence of a court judgment or allegation of patent infringement or for any other reason (not limited to patent issues), conditions are imposed on you (whether by court order, agreement or otherwise) that contradict the conditions of this License, they do not excuse you from the conditions of this License. If you cannot distribute so as to satisfy simultaneously your obligations under this License and any other pertinent obligations, then as a consequence you may not distribute the Program at all. For example, if a patent license would not permit royalty-free redistribution of the Program by all those who receive copies directly or indirectly through you, then the only way you could satisfy both it and this License would be to refrain entirely from distribution of the Program.

If any portion of this section is held invalid or unenforceable under any

particular circumstance, the balance of the section is intended to apply and the section as a whole is intended to apply in other circumstances.

It is not the purpose of this section to induce you to infringe any patents or other property right claims or to contest validity of any such claims; this section has the sole purpose of protecting the integrity of the free software distribution system, which is implemented by public license practices. Many people have made generous contributions to the wide range of software distributed through that system in reliance on consistent application of that system; it is up to the author/donor to decide if he or she is willing to distribute software through any other system and a licensee cannot impose that choice.

This section is intended to make thoroughly clear what is believed to be a consequence of the rest of this License.

8. If the distribution and/or use of the Program is restricted in certain countries either by patents or by copyrighted interfaces, the original copyright holder who places the Program under this License may add an explicit geographical distribution limitation excluding those countries, so that distribution is permitted only in or among countries not thus excluded. In such case, this License incorporates the limitation as if written in the body of this License.

9. The Free Software Foundation may publish revised and/or new versions of the General Public License from time to time. Such new versions will be similar in spirit to the present version, but may differ in detail to address new problems or concerns.

Each version is given a distinguishing version number. If the Program specifies a version number of this License which applies to it and "any later version", you have the option of following the terms and conditions either of that version or of any later version published by the Free Software Foundation. If the Program does not specify a version number of this License, you may choose any version ever published by the Free Software Foundation.

10. If you wish to incorporate parts of the Program into other free programs whose distribution conditions are different, write to the author to ask for permission. For software which is copyrighted by the Free Software Foundation, write to the Free Software Foundation; we sometimes make exceptions for this. Our decision will be guided by the two goals of preserving the free status of all derivatives of our free software and of promoting the sharing and reuse of software generally.

# NO WARRANTY

# 11. BECAUSE THE PROGRAM IS LICENSED FREE OF CHARGE, THERE IS NO WARRANTY FOR THE PROGRAM, TO THE EXTENT PERMITTED BY APPLICABLE LAW. EXCEPT WHEN OTHERWISE

STATED IN WRITING THE COPYRIGHT HOLDERS AND/OR OTHER PARTIES PROVIDE THE PROGRAM "AS IS" WITHOUT WARRANTY OF ANY KIND, EITHER EXPRESSED OR IMPLIED, INCLUDING, BUT NOT LIMITED TO, THE IMPLIED WARRANTIES OF MERCHANTABILITY AND FITNESS FOR A PARTICULAR PURPOSE. THE ENTIRE RISK AS TO THE QUALITY AND PERFORMANCE OF THE PROGRAM IS WITH YOU. SHOULD THE PROGRAM PROVE DEFECTIVE, YOU ASSUME THE COST OF ALL NECESSARY SERVICING, REPAIR OR CORRECTION.

12. IN NO EVENT UNLESS REQUIRED BY APPLICABLE LAW OR AGREED TO IN WRITING WILL ANY COPYRIGHT HOLDER, OR ANY OTHER PARTY WHO MAY MODIFY AND/OR REDISTRIBUTE **THE** 

PROGRAM AS PERMITTED ABOVE, BE LIABLE TO YOU FOR DAMAGES, INCLUDING ANY GENERAL, SPECIAL, INCIDENTAL OR CONSEQUENTIAL DAMAGES ARISING OUT OF THE USE OR INABILITY TO USE THE PROGRAM (INCLUDING BUT NOT LIMITED TO LOSS OF DATA OR DATA BEING RENDERED INACCURATE OR LOSSES SUSTAINED BY YOU OR THIRD PARTIES OR A FAILURE OF THE PROGRAM TO OPERATE WITH ANY OTHER PROGRAMS), EVEN IF SUCH HOLDER OR OTHER PARTY HAS BEEN ADVISED OF THE POSSIBILITY OF SUCH DAMAGES.

# END OF TERMS AND CONDITIONS

How to Apply These Terms to Your New Programs

If you develop a new program, and you want it to be of the greatest possible use to the public, the best way to achieve this is to make it free software which everyone can redistribute and change under these terms.

To do so, attach the following notices to the program. It is safest to attach them to the start of each source file to most effectively convey the exclusion of warranty; and each file should have at least the "copyright" line and a pointer to where the full notice is found.

One line to give the program's name and a brief idea of what it does.

Copyright  $(C)$  <year > <name of author>

 This program is free software; you can redistribute it and/or modify it under the terms of the GNU General Public License as published by the Free Software Foundation; either version 2 of the License, or (at your option) any later version.

 This program is distributed in the hope that it will be useful, but WITHOUT ANY WARRANTY; without even the implied warranty of MERCHANTABILITY or FITNESS FOR A PARTICULAR PURPOSE. See the GNU General Public License for more details.

 You should have received a copy of the GNU General Public License along with this program; if not, write to the Free Software Foundation, Inc., 59 Temple Place, Suite 330, Boston, MA 02111-1307 USA

Also add information on how to contact you by electronic and paper mail.

If the program is interactive, make it output a short notice like this when it starts in an interactive mode:

 Gnomovision version 69, Copyright (C) year name of author Gnomovision comes with ABSOLUTELY NO WARRANTY; for details type 'show w'. This is free software, and you are welcome to redistribute it under certain conditions; type 'show c' for details.

The hypothetical commands 'show w' and 'show c' should show the appropriate parts of the General Public License. Of course, the commands you use may be called something other than 'show w' and 'show c'; they could even be mouse-clicks or menu items--whatever suits your program.

You should also get your employer (if you work as a programmer) or your school, if any, to sign a "copyright disclaimer" for the program, if necessary. Here is a sample; alter the names:

 Yoyodyne, Inc., hereby disclaims all copyright interest in the program 'Gnomovision' (which makes passes at compilers) written by James Hacker.

signature of Ty Coon, 1 April 1989

Ty Coon, President of Vice

This General Public License does not permit incorporating your program into proprietary programs. If your program is a subroutine library, you may consider it more useful to permit linking proprietary applications with the library. If this is what you want to do, use the GNU Library General Public License instead of this License.

# "CLASSPATH" EXCEPTION TO THE GPL

Certain source files distributed by Oracle America and/or its affiliates are subject to the following clarification and special exception to the GPL, but only where Oracle has expressly included in the particular source file's header the words "Oracle designates this particular file as subject to the "Classpath" exception as provided by Oracle in the LICENSE file that accompanied this code."

 Linking this library statically or dynamically with other modules is making a combined work based on this library. Thus, the terms and conditions of the GNU General Public License cover the whole combination.

 As a special exception, the copyright holders of this library give you permission to link this library with independent modules to produce an executable, regardless of the license terms of these independent modules,  and to copy and distribute the resulting executable under terms of your choice, provided that you also meet, for each linked independent module, the terms and conditions of the license of that module. An independent module is a module which is not derived from or based on this library. If you modify this library, you may extend this exception to your version of the library, but you are not obligated to do so. If you do not wish to do so, delete this exception statement from your version.

\*\*\*\*\*\*\*\*\*\*\*\*\*\*\*\*\*\*\*\*\*\*\*\*\*\*\*\*\*\*\*\*\*\*

## END LICENSE file

\*\*\*\*\*\*\*\*\*\*\*\*\*\*\*\*\*\*\*\*\*\*\*\*\*\*\*\*\*\*\*\*\*\*

# -------------------------------------------------------------------

## $\lt!!$ --

# Copyright (c) 1998, 1999, Oracle and/or its affiliates. All rights reserved. DO NOT ALTER OR REMOVE COPYRIGHT NOTICES OR THIS FILE HEADER.

This code is free software; you can redistribute it and/or modify it under the terms of the GNU General Public License version 2 only, as published by the Free Software Foundation. Oracle designates this particular file as subject to the "Classpath" exception as provided by Oracle in the LICENSE file that accompanied this code.

This code is distributed in the hope that it will be useful, but WITHOUT ANY WARRANTY; without even the implied warranty of MERCHANTABILITY or FITNESS FOR A PARTICULAR PURPOSE. See the GNU General Public License version 2 for more details (a copy is included in the LICENSE file that accompanied this code).

You should have received a copy of the GNU General Public License version 2 along with this work; if not, write to the Free Software Foundation, Inc., 51 Franklin St, Fifth Floor, Boston, MA 02110-1301 USA.

Please contact Oracle, 500 Oracle Parkway, Redwood Shores, CA 94065 USA or visit www.oracle.com if you need additional information or have any questions.

-------------------------------------------------------------------

#### $\lt!$ !--

Copyright (c) 1998, 2003, Oracle and/or its affiliates. All rights reserved. DO NOT ALTER OR REMOVE COPYRIGHT NOTICES OR THIS FILE HEADER.

This code is free software; you can redistribute it and/or modify it under the terms of the GNU General Public License version 2 only, as published by the Free Software Foundation. Oracle designates this particular file as subject to the "Classpath" exception as provided

by Oracle in the LICENSE file that accompanied this code.

This code is distributed in the hope that it will be useful, but WITHOUT ANY WARRANTY; without even the implied warranty of MERCHANTABILITY or FITNESS FOR A PARTICULAR PURPOSE. See the GNU General Public License version 2 for more details (a copy is included in the LICENSE file that accompanied this code).

You should have received a copy of the GNU General Public License version 2 along with this work; if not, write to the Free Software Foundation, Inc., 51 Franklin St, Fifth Floor, Boston, MA 02110-1301 USA.

Please contact Oracle, 500 Oracle Parkway, Redwood Shores, CA 94065 USA or visit www.oracle.com if you need additional information or have any questions.

-------------------------------------------------------------------

 $\lt!$ !--

Copyright (c) 1998, 2006, Oracle and/or its affiliates. All rights reserved. DO NOT ALTER OR REMOVE COPYRIGHT NOTICES OR THIS FILE HEADER.

This code is free software; you can redistribute it and/or modify it under the terms of the GNU General Public License version 2 only, as published by the Free Software Foundation. Oracle designates this particular file as subject to the "Classpath" exception as provided by Oracle in the LICENSE file that accompanied this code.

This code is distributed in the hope that it will be useful, but WITHOUT ANY WARRANTY; without even the implied warranty of MERCHANTABILITY or FITNESS FOR A PARTICULAR PURPOSE. See the GNU General Public License version 2 for more details (a copy is included in the LICENSE file that accompanied this code).

You should have received a copy of the GNU General Public License version 2 along with this work; if not, write to the Free Software Foundation, Inc., 51 Franklin St, Fifth Floor, Boston, MA 02110-1301 USA.

Please contact Oracle, 500 Oracle Parkway, Redwood Shores, CA 94065 USA or visit www.oracle.com if you need additional information or have any questions.

 $-$ 

 $\langle$  ! --

Copyright (c) 1998, 2010, Oracle and/or its affiliates. All rights reserved. DO NOT ALTER OR REMOVE COPYRIGHT NOTICES OR THIS FILE HEADER. This code is free software; you can redistribute it and/or modify it under the terms of the GNU General Public License version 2 only, as published by the Free Software Foundation. Oracle designates this particular file as subject to the "Classpath" exception as provided by Oracle in the LICENSE file that accompanied this code.

This code is distributed in the hope that it will be useful, but WITHOUT ANY WARRANTY; without even the implied warranty of MERCHANTABILITY or FITNESS FOR A PARTICULAR PURPOSE. See the GNU General Public License version 2 for more details (a copy is included in the LICENSE file that accompanied this code).

You should have received a copy of the GNU General Public License version 2 along with this work; if not, write to the Free Software Foundation, Inc., 51 Franklin St, Fifth Floor, Boston, MA 02110-1301 USA.

Please contact Oracle, 500 Oracle Parkway, Redwood Shores, CA 94065 USA or visit www.oracle.com if you need additional information or have any questions.

-------------------------------------------------------------------

#### $\lt!$ !--

Copyright (c) 1998, 2011, Oracle and/or its affiliates. All rights reserved. DO NOT ALTER OR REMOVE COPYRIGHT NOTICES OR THIS FILE HEADER.

This code is free software; you can redistribute it and/or modify it under the terms of the GNU General Public License version 2 only, as published by the Free Software Foundation. Oracle designates this particular file as subject to the "Classpath" exception as provided by Oracle in the LICENSE file that accompanied this code.

This code is distributed in the hope that it will be useful, but WITHOUT ANY WARRANTY; without even the implied warranty of MERCHANTABILITY or FITNESS FOR A PARTICULAR PURPOSE. See the GNU General Public License version 2 for more details (a copy is included in the LICENSE file that accompanied this code).

You should have received a copy of the GNU General Public License version 2 along with this work; if not, write to the Free Software Foundation, Inc., 51 Franklin St, Fifth Floor, Boston, MA 02110-1301 USA.

Please contact Oracle, 500 Oracle Parkway, Redwood Shores, CA 94065 USA or visit www.oracle.com if you need additional information or have any questions.

-------------------------------------------------------------------

Copyright (c) 2000, 2004, Oracle and/or its affiliates. All rights reserved. DO NOT ALTER OR REMOVE COPYRIGHT NOTICES OR THIS FILE HEADER.

This code is free software; you can redistribute it and/or modify it under the terms of the GNU General Public License version 2 only, as published by the Free Software Foundation. Oracle designates this particular file as subject to the "Classpath" exception as provided by Oracle in the LICENSE file that accompanied this code.

This code is distributed in the hope that it will be useful, but WITHOUT ANY WARRANTY; without even the implied warranty of MERCHANTABILITY or FITNESS FOR A PARTICULAR PURPOSE. See the GNU General Public License version 2 for more details (a copy is included in the LICENSE file that accompanied this code).

You should have received a copy of the GNU General Public License version 2 along with this work; if not, write to the Free Software Foundation, Inc., 51 Franklin St, Fifth Floor, Boston, MA 02110-1301 USA.

Please contact Oracle, 500 Oracle Parkway, Redwood Shores, CA 94065 USA or visit www.oracle.com if you need additional information or have any questions.

-------------------------------------------------------------------

#### $\lt!$ !--

Copyright (c) 2000, 2009, Oracle and/or its affiliates. All rights reserved. DO NOT ALTER OR REMOVE COPYRIGHT NOTICES OR THIS FILE HEADER.

This code is free software; you can redistribute it and/or modify it under the terms of the GNU General Public License version 2 only, as published by the Free Software Foundation. Oracle designates this particular file as subject to the "Classpath" exception as provided by Oracle in the LICENSE file that accompanied this code.

This code is distributed in the hope that it will be useful, but WITHOUT ANY WARRANTY; without even the implied warranty of MERCHANTABILITY or FITNESS FOR A PARTICULAR PURPOSE. See the GNU General Public License version 2 for more details (a copy is included in the LICENSE file that accompanied this code).

You should have received a copy of the GNU General Public License version 2 along with this work; if not, write to the Free Software Foundation, Inc., 51 Franklin St, Fifth Floor, Boston, MA 02110-1301 USA.

Please contact Oracle, 500 Oracle Parkway, Redwood Shores, CA 94065 USA or visit www.oracle.com if you need additional information or have any

#### $\lt!$ !--

#### questions.

-------------------------------------------------------------------

 $\lt$   $\sim$ 

Copyright (c) 2001, 2005, Oracle and/or its affiliates. All rights reserved. DO NOT ALTER OR REMOVE COPYRIGHT NOTICES OR THIS FILE HEADER.

This code is free software; you can redistribute it and/or modify it under the terms of the GNU General Public License version 2 only, as published by the Free Software Foundation. Oracle designates this particular file as subject to the "Classpath" exception as provided by Oracle in the LICENSE file that accompanied this code.

This code is distributed in the hope that it will be useful, but WITHOUT ANY WARRANTY; without even the implied warranty of MERCHANTABILITY or FITNESS FOR A PARTICULAR PURPOSE. See the GNU General Public License version 2 for more details (a copy is included in the LICENSE file that accompanied this code).

You should have received a copy of the GNU General Public License version 2 along with this work; if not, write to the Free Software Foundation, Inc., 51 Franklin St, Fifth Floor, Boston, MA 02110-1301 USA.

Please contact Oracle, 500 Oracle Parkway, Redwood Shores, CA 94065 USA or visit www.oracle.com if you need additional information or have any questions.

-------------------------------------------------------------------

# $\lt!!$ --

Copyright (c) 2001, 2010, Oracle and/or its affiliates. All rights reserved. DO NOT ALTER OR REMOVE COPYRIGHT NOTICES OR THIS FILE HEADER.

This code is free software; you can redistribute it and/or modify it under the terms of the GNU General Public License version 2 only, as published by the Free Software Foundation. Oracle designates this particular file as subject to the "Classpath" exception as provided by Oracle in the LICENSE file that accompanied this code.

This code is distributed in the hope that it will be useful, but WITHOUT ANY WARRANTY; without even the implied warranty of MERCHANTABILITY or FITNESS FOR A PARTICULAR PURPOSE. See the GNU General Public License version 2 for more details (a copy is included in the LICENSE file that accompanied this code).

You should have received a copy of the GNU General Public License version 2 along with this work; if not, write to the Free Software Foundation,

Inc., 51 Franklin St, Fifth Floor, Boston, MA 02110-1301 USA.

Please contact Oracle, 500 Oracle Parkway, Redwood Shores, CA 94065 USA or visit www.oracle.com if you need additional information or have any questions.

-------------------------------------------------------------------

#### $\lt!$ !--

Copyright (c) 2003, 2006, Oracle and/or its affiliates. All rights reserved. DO NOT ALTER OR REMOVE COPYRIGHT NOTICES OR THIS FILE HEADER.

This code is free software; you can redistribute it and/or modify it under the terms of the GNU General Public License version 2 only, as published by the Free Software Foundation. Oracle designates this particular file as subject to the "Classpath" exception as provided by Oracle in the LICENSE file that accompanied this code.

This code is distributed in the hope that it will be useful, but WITHOUT ANY WARRANTY; without even the implied warranty of MERCHANTABILITY or FITNESS FOR A PARTICULAR PURPOSE. See the GNU General Public License version 2 for more details (a copy is included in the LICENSE file that accompanied this code).

You should have received a copy of the GNU General Public License version 2 along with this work; if not, write to the Free Software Foundation, Inc., 51 Franklin St, Fifth Floor, Boston, MA 02110-1301 USA.

Please contact Oracle, 500 Oracle Parkway, Redwood Shores, CA 94065 USA or visit www.oracle.com if you need additional information or have any questions.

-------------------------------------------------------------------

# $\lt!$ !--

Copyright (c) 1999, 2007, Oracle and/or its affiliates. All rights reserved. DO NOT ALTER OR REMOVE COPYRIGHT NOTICES OR THIS FILE HEADER.

This code is free software; you can redistribute it and/or modify it under the terms of the GNU General Public License version 2 only, as published by the Free Software Foundation. Oracle designates this particular file as subject to the "Classpath" exception as provided by Oracle in the LICENSE file that accompanied this code.

This code is distributed in the hope that it will be useful, but WITHOUT ANY WARRANTY; without even the implied warranty of MERCHANTABILITY or FITNESS FOR A PARTICULAR PURPOSE. See the GNU General Public License version 2 for more details (a copy is included in the LICENSE file that

accompanied this code).

You should have received a copy of the GNU General Public License version 2 along with this work; if not, write to the Free Software Foundation, Inc., 51 Franklin St, Fifth Floor, Boston, MA 02110-1301 USA.

Please contact Oracle, 500 Oracle Parkway, Redwood Shores, CA 94065 USA or visit www.oracle.com if you need additional information or have any questions.

-------------------------------------------------------------------

 $\langle$  . .

Copyright (c) 1999, 2011, Oracle and/or its affiliates. All rights reserved. DO NOT ALTER OR REMOVE COPYRIGHT NOTICES OR THIS FILE HEADER.

This code is free software; you can redistribute it and/or modify it under the terms of the GNU General Public License version 2 only, as published by the Free Software Foundation. Oracle designates this particular file as subject to the "Classpath" exception as provided by Oracle in the LICENSE file that accompanied this code.

This code is distributed in the hope that it will be useful, but WITHOUT ANY WARRANTY; without even the implied warranty of MERCHANTABILITY or FITNESS FOR A PARTICULAR PURPOSE. See the GNU General Public License version 2 for more details (a copy is included in the LICENSE file that accompanied this code).

You should have received a copy of the GNU General Public License version 2 along with this work; if not, write to the Free Software Foundation, Inc., 51 Franklin St, Fifth Floor, Boston, MA 02110-1301 USA.

Please contact Oracle, 500 Oracle Parkway, Redwood Shores, CA 94065 USA or visit www.oracle.com if you need additional information or have any questions.

-------------------------------------------------------------------

Copyright (c) 2001, Oracle and/or its affiliates. All rights reserved. DO NOT ALTER OR REMOVE COPYRIGHT NOTICES OR THIS FILE HEADER.

This code is free software; you can redistribute it and/or modify it under the terms of the GNU General Public License version 2 only, as published by the Free Software Foundation. Oracle designates this particular file as subject to the "Classpath" exception as provided by Oracle in the LICENSE file that accompanied this code.

This code is distributed in the hope that it will be useful, but WITHOUT ANY WARRANTY; without even the implied warranty of MERCHANTABILITY or FITNESS FOR A PARTICULAR PURPOSE. See the GNU General Public License version 2 for more details (a copy is included in the LICENSE file that accompanied this code).

You should have received a copy of the GNU General Public License version 2 along with this work; if not, write to the Free Software Foundation, Inc., 51 Franklin St, Fifth Floor, Boston, MA 02110-1301 USA.

Please contact Oracle, 500 Oracle Parkway, Redwood Shores, CA 94065 USA or visit www.oracle.com if you need additional information or have any questions.

-------------------------------------------------------------------

Copyright (c) 1998, 2011, Oracle and/or its affiliates. All rights reserved. DO NOT ALTER OR REMOVE COPYRIGHT NOTICES OR THIS FILE HEADER.

This code is free software; you can redistribute it and/or modify it under the terms of the GNU General Public License version 2 only, as published by the Free Software Foundation. Oracle designates this particular file as subject to the "Classpath" exception as provided by Oracle in the LICENSE file that accompanied this code.

This code is distributed in the hope that it will be useful, but WITHOUT ANY WARRANTY; without even the implied warranty of MERCHANTABILITY or FITNESS FOR A PARTICULAR PURPOSE. See the GNU General Public License version 2 for more details (a copy is included in the LICENSE file that accompanied this code).

You should have received a copy of the GNU General Public License version 2 along with this work; if not, write to the Free Software Foundation, Inc., 51 Franklin St, Fifth Floor, Boston, MA 02110-1301 USA.

Please contact Oracle, 500 Oracle Parkway, Redwood Shores, CA 94065 USA or visit www.oracle.com if you need additional information or have any questions.

 $-$ 

Copyright (c) 1998, 2006, Oracle and/or its affiliates. All rights reserved. DO NOT ALTER OR REMOVE COPYRIGHT NOTICES OR THIS FILE HEADER.

This code is free software; you can redistribute it and/or modify it under the terms of the GNU General Public License version 2 only, as published by the Free Software Foundation. Oracle designates this particular file as subject to the "Classpath" exception as provided

by Oracle in the LICENSE file that accompanied this code.

This code is distributed in the hope that it will be useful, but WITHOUT ANY WARRANTY; without even the implied warranty of MERCHANTABILITY or FITNESS FOR A PARTICULAR PURPOSE. See the GNU General Public License version 2 for more details (a copy is included in the LICENSE file that accompanied this code).

You should have received a copy of the GNU General Public License version 2 along with this work; if not, write to the Free Software Foundation, Inc., 51 Franklin St, Fifth Floor, Boston, MA 02110-1301 USA.

Please contact Oracle, 500 Oracle Parkway, Redwood Shores, CA 94065 USA or visit www.oracle.com if you need additional information or have any questions.

 $-$ 

Copyright (c) 1998, 2010, Oracle and/or its affiliates. All rights reserved. DO NOT ALTER OR REMOVE COPYRIGHT NOTICES OR THIS FILE HEADER.

This code is free software; you can redistribute it and/or modify it under the terms of the GNU General Public License version 2 only, as published by the Free Software Foundation. Oracle designates this particular file as subject to the "Classpath" exception as provided by Oracle in the LICENSE file that accompanied this code.

This code is distributed in the hope that it will be useful, but WITHOUT ANY WARRANTY; without even the implied warranty of MERCHANTABILITY or FITNESS FOR A PARTICULAR PURPOSE. See the GNU General Public License version 2 for more details (a copy is included in the LICENSE file that accompanied this code).

You should have received a copy of the GNU General Public License version 2 along with this work; if not, write to the Free Software Foundation, Inc., 51 Franklin St, Fifth Floor, Boston, MA 02110-1301 USA.

Please contact Oracle, 500 Oracle Parkway, Redwood Shores, CA 94065 USA or visit www.oracle.com if you need additional information or have any questions.

-------------------------------------------------------------------

Copyright (c) 1998, 2011, Oracle and/or its affiliates. All rights reserved. DO NOT ALTER OR REMOVE COPYRIGHT NOTICES OR THIS FILE HEADER.

This code is free software; you can redistribute it and/or modify it under the terms of the GNU General Public License version 2 only, as

published by the Free Software Foundation. Oracle designates this particular file as subject to the "Classpath" exception as provided by Oracle in the LICENSE file that accompanied this code.

This code is distributed in the hope that it will be useful, but WITHOUT ANY WARRANTY; without even the implied warranty of MERCHANTABILITY or FITNESS FOR A PARTICULAR PURPOSE. See the GNU General Public License version 2 for more details (a copy is included in the LICENSE file that accompanied this code).

You should have received a copy of the GNU General Public License version 2 along with this work; if not, write to the Free Software Foundation, Inc., 51 Franklin St, Fifth Floor, Boston, MA 02110-1301 USA.

Please contact Oracle, 500 Oracle Parkway, Redwood Shores, CA 94065 USA or visit www.oracle.com if you need additional information or have any questions.

-------------------------------------------------------------------

Copyright (c) 1998, Oracle and/or its affiliates. All rights reserved. DO NOT ALTER OR REMOVE COPYRIGHT NOTICES OR THIS FILE HEADER.

This code is free software; you can redistribute it and/or modify it under the terms of the GNU General Public License version 2 only, as published by the Free Software Foundation. Oracle designates this particular file as subject to the "Classpath" exception as provided by Oracle in the LICENSE file that accompanied this code.

This code is distributed in the hope that it will be useful, but WITHOUT ANY WARRANTY; without even the implied warranty of MERCHANTABILITY or FITNESS FOR A PARTICULAR PURPOSE. See the GNU General Public License version 2 for more details (a copy is included in the LICENSE file that accompanied this code).

You should have received a copy of the GNU General Public License version 2 along with this work; if not, write to the Free Software Foundation, Inc., 51 Franklin St, Fifth Floor, Boston, MA 02110-1301 USA.

Please contact Oracle, 500 Oracle Parkway, Redwood Shores, CA 94065 USA or visit www.oracle.com if you need additional information or have any questions.

-------------------------------------------------------------------

Copyright (c) 1999, 2001, Oracle and/or its affiliates. All rights reserved. DO NOT ALTER OR REMOVE COPYRIGHT NOTICES OR THIS FILE HEADER. This code is free software; you can redistribute it and/or modify it under the terms of the GNU General Public License version 2 only, as published by the Free Software Foundation. Oracle designates this particular file as subject to the "Classpath" exception as provided by Oracle in the LICENSE file that accompanied this code.

This code is distributed in the hope that it will be useful, but WITHOUT ANY WARRANTY; without even the implied warranty of MERCHANTABILITY or FITNESS FOR A PARTICULAR PURPOSE. See the GNU General Public License version 2 for more details (a copy is included in the LICENSE file that accompanied this code).

You should have received a copy of the GNU General Public License version 2 along with this work; if not, write to the Free Software Foundation, Inc., 51 Franklin St, Fifth Floor, Boston, MA 02110-1301 USA.

Please contact Oracle, 500 Oracle Parkway, Redwood Shores, CA 94065 USA or visit www.oracle.com if you need additional information or have any questions.

-------------------------------------------------------------------

Copyright (c) 1999, 2006, Oracle and/or its affiliates. All rights reserved. DO NOT ALTER OR REMOVE COPYRIGHT NOTICES OR THIS FILE HEADER.

This code is free software; you can redistribute it and/or modify it under the terms of the GNU General Public License version 2 only, as published by the Free Software Foundation. Oracle designates this particular file as subject to the "Classpath" exception as provided by Oracle in the LICENSE file that accompanied this code.

This code is distributed in the hope that it will be useful, but WITHOUT ANY WARRANTY; without even the implied warranty of MERCHANTABILITY or FITNESS FOR A PARTICULAR PURPOSE. See the GNU General Public License version 2 for more details (a copy is included in the LICENSE file that accompanied this code).

You should have received a copy of the GNU General Public License version 2 along with this work; if not, write to the Free Software Foundation, Inc., 51 Franklin St, Fifth Floor, Boston, MA 02110-1301 USA.

Please contact Oracle, 500 Oracle Parkway, Redwood Shores, CA 94065 USA or visit www.oracle.com if you need additional information or have any questions.

 $-$ 

Copyright (c) 1999, 2011, Oracle and/or its affiliates. All rights reserved.

# DO NOT ALTER OR REMOVE COPYRIGHT NOTICES OR THIS FILE HEADER.

This code is free software; you can redistribute it and/or modify it under the terms of the GNU General Public License version 2 only, as published by the Free Software Foundation. Oracle designates this particular file as subject to the "Classpath" exception as provided by Oracle in the LICENSE file that accompanied this code.

This code is distributed in the hope that it will be useful, but WITHOUT ANY WARRANTY; without even the implied warranty of MERCHANTABILITY or FITNESS FOR A PARTICULAR PURPOSE. See the GNU General Public License version 2 for more details (a copy is included in the LICENSE file that accompanied this code).

You should have received a copy of the GNU General Public License version 2 along with this work; if not, write to the Free Software Foundation, Inc., 51 Franklin St, Fifth Floor, Boston, MA 02110-1301 USA.

Please contact Oracle, 500 Oracle Parkway, Redwood Shores, CA 94065 USA or visit www.oracle.com if you need additional information or have any questions.

 $-$ 

Copyright (c) 2000, 2006, Oracle and/or its affiliates. All rights reserved. DO NOT ALTER OR REMOVE COPYRIGHT NOTICES OR THIS FILE HEADER.

This code is free software; you can redistribute it and/or modify it under the terms of the GNU General Public License version 2 only, as published by the Free Software Foundation. Oracle designates this particular file as subject to the "Classpath" exception as provided by Oracle in the LICENSE file that accompanied this code.

This code is distributed in the hope that it will be useful, but WITHOUT ANY WARRANTY; without even the implied warranty of MERCHANTABILITY or FITNESS FOR A PARTICULAR PURPOSE. See the GNU General Public License version 2 for more details (a copy is included in the LICENSE file that accompanied this code).

You should have received a copy of the GNU General Public License version 2 along with this work; if not, write to the Free Software Foundation, Inc., 51 Franklin St, Fifth Floor, Boston, MA 02110-1301 USA.

Please contact Oracle, 500 Oracle Parkway, Redwood Shores, CA 94065 USA or visit www.oracle.com if you need additional information or have any questions.

-------------------------------------------------------------------

Copyright (c) 2000, 2011, Oracle and/or its affiliates. All rights reserved. DO NOT ALTER OR REMOVE COPYRIGHT NOTICES OR THIS FILE HEADER.

This code is free software; you can redistribute it and/or modify it under the terms of the GNU General Public License version 2 only, as published by the Free Software Foundation. Oracle designates this particular file as subject to the "Classpath" exception as provided by Oracle in the LICENSE file that accompanied this code.

This code is distributed in the hope that it will be useful, but WITHOUT ANY WARRANTY; without even the implied warranty of MERCHANTABILITY or FITNESS FOR A PARTICULAR PURPOSE. See the GNU General Public License version 2 for more details (a copy is included in the LICENSE file that accompanied this code).

You should have received a copy of the GNU General Public License version 2 along with this work; if not, write to the Free Software Foundation, Inc., 51 Franklin St, Fifth Floor, Boston, MA 02110-1301 USA.

Please contact Oracle, 500 Oracle Parkway, Redwood Shores, CA 94065 USA or visit www.oracle.com if you need additional information or have any questions.

-------------------------------------------------------------------

Copyright (c) 2000, Oracle and/or its affiliates. All rights reserved. DO NOT ALTER OR REMOVE COPYRIGHT NOTICES OR THIS FILE HEADER.

This code is free software; you can redistribute it and/or modify it under the terms of the GNU General Public License version 2 only, as published by the Free Software Foundation. Oracle designates this particular file as subject to the "Classpath" exception as provided by Oracle in the LICENSE file that accompanied this code.

This code is distributed in the hope that it will be useful, but WITHOUT ANY WARRANTY; without even the implied warranty of MERCHANTABILITY or FITNESS FOR A PARTICULAR PURPOSE. See the GNU General Public License version 2 for more details (a copy is included in the LICENSE file that accompanied this code).

You should have received a copy of the GNU General Public License version 2 along with this work; if not, write to the Free Software Foundation, Inc., 51 Franklin St, Fifth Floor, Boston, MA 02110-1301 USA.

Please contact Oracle, 500 Oracle Parkway, Redwood Shores, CA 94065 USA or visit www.oracle.com if you need additional information or have any questions.

-------------------------------------------------------------------

Copyright (c) 2001, 2006, Oracle and/or its affiliates. All rights reserved. DO NOT ALTER OR REMOVE COPYRIGHT NOTICES OR THIS FILE HEADER.

This code is free software; you can redistribute it and/or modify it under the terms of the GNU General Public License version 2 only, as published by the Free Software Foundation. Oracle designates this particular file as subject to the "Classpath" exception as provided by Oracle in the LICENSE file that accompanied this code.

This code is distributed in the hope that it will be useful, but WITHOUT ANY WARRANTY; without even the implied warranty of MERCHANTABILITY or FITNESS FOR A PARTICULAR PURPOSE. See the GNU General Public License version 2 for more details (a copy is included in the LICENSE file that accompanied this code).

You should have received a copy of the GNU General Public License version 2 along with this work; if not, write to the Free Software Foundation, Inc., 51 Franklin St, Fifth Floor, Boston, MA 02110-1301 USA.

Please contact Oracle, 500 Oracle Parkway, Redwood Shores, CA 94065 USA or visit www.oracle.com if you need additional information or have any questions.

-------------------------------------------------------------------

Copyright (c) 2005, Oracle and/or its affiliates. All rights reserved. DO NOT ALTER OR REMOVE COPYRIGHT NOTICES OR THIS FILE HEADER.

This code is free software; you can redistribute it and/or modify it under the terms of the GNU General Public License version 2 only, as published by the Free Software Foundation. Oracle designates this particular file as subject to the "Classpath" exception as provided by Oracle in the LICENSE file that accompanied this code.

This code is distributed in the hope that it will be useful, but WITHOUT ANY WARRANTY; without even the implied warranty of MERCHANTABILITY or FITNESS FOR A PARTICULAR PURPOSE. See the GNU General Public License version 2 for more details (a copy is included in the LICENSE file that accompanied this code).

You should have received a copy of the GNU General Public License version 2 along with this work; if not, write to the Free Software Foundation, Inc., 51 Franklin St, Fifth Floor, Boston, MA 02110-1301 USA.

Please contact Oracle, 500 Oracle Parkway, Redwood Shores, CA 94065 USA

or visit www.oracle.com if you need additional information or have any questions.

-------------------------------------------------------------------

Copyright (c) 2003, 2006, Oracle and/or its affiliates. All rights reserved. DO NOT ALTER OR REMOVE COPYRIGHT NOTICES OR THIS FILE HEADER.

This code is free software; you can redistribute it and/or modify it under the terms of the GNU General Public License version 2 only, as published by the Free Software Foundation. Oracle designates this particular file as subject to the "Classpath" exception as provided by Oracle in the LICENSE file that accompanied this code.

This code is distributed in the hope that it will be useful, but WITHOUT ANY WARRANTY; without even the implied warranty of MERCHANTABILITY or FITNESS FOR A PARTICULAR PURPOSE. See the GNU General Public License version 2 for more details (a copy is included in the LICENSE file that accompanied this code).

You should have received a copy of the GNU General Public License version 2 along with this work; if not, write to the Free Software Foundation, Inc., 51 Franklin St, Fifth Floor, Boston, MA 02110-1301 USA.

Please contact Oracle, 500 Oracle Parkway, Redwood Shores, CA 94065 USA or visit www.oracle.com if you need additional information or have any questions.

-------------------------------------------------------------------

Copyright (c) 2003, 2010, Oracle and/or its affiliates. All rights reserved. DO NOT ALTER OR REMOVE COPYRIGHT NOTICES OR THIS FILE HEADER.

This code is free software; you can redistribute it and/or modify it under the terms of the GNU General Public License version 2 only, as published by the Free Software Foundation. Oracle designates this particular file as subject to the "Classpath" exception as provided by Oracle in the LICENSE file that accompanied this code.

This code is distributed in the hope that it will be useful, but WITHOUT ANY WARRANTY; without even the implied warranty of MERCHANTABILITY or FITNESS FOR A PARTICULAR PURPOSE. See the GNU General Public License version 2 for more details (a copy is included in the LICENSE file that accompanied this code).

You should have received a copy of the GNU General Public License version 2 along with this work; if not, write to the Free Software Foundation, Inc., 51 Franklin St, Fifth Floor, Boston, MA 02110-1301 USA.

Please contact Oracle, 500 Oracle Parkway, Redwood Shores, CA 94065 USA or visit www.oracle.com if you need additional information or have any questions.

-------------------------------------------------------------------

Copyright (c) 2003, 2010, Oracle and/or its affiliates. All rights reserved. DO NOT ALTER OR REMOVE COPYRIGHT NOTICES OR THIS FILE HEADER.

This code is free software; you can redistribute it and/or modify it under the terms of the GNU General Public License version 2 only, as published by the Free Software Foundation. Oracle designates this particular file as subject to the "Classpath" exception as provided by Oracle in the LICENSE file that accompanied this code.

This code is distributed in the hope that it will be useful, but WITHOUT ANY WARRANTY; without even the implied warranty of MERCHANTABILITY or FITNESS FOR A PARTICULAR PURPOSE. See the GNU General Public License version 2 for more details (a copy is included in the LICENSE file that accompanied this code).

You should have received a copy of the GNU General Public License version 2 along with this work; if not, write to the Free Software Foundation, Inc., 51 Franklin St, Fifth Floor, Boston, MA 02110-1301 USA.

Please contact Oracle, 500 Oracle Parkway, Redwood Shores, CA 94065 USA or visit www.oracle.com if you need additional information or have any questions.

-------------------------------------------------------------------

<?xml version="1.0" encoding="UTF-8"?>

 $\lt!$ !--

Copyright (c) 2003, Oracle and/or its affiliates. All rights reserved. DO NOT ALTER OR REMOVE COPYRIGHT NOTICES OR THIS FILE HEADER.

This code is free software; you can redistribute it and/or modify it under the terms of the GNU General Public License version 2 only, as published by the Free Software Foundation. Oracle designates this particular file as subject to the "Classpath" exception as provided by Oracle in the LICENSE file that accompanied this code.

This code is distributed in the hope that it will be useful, but WITHOUT ANY WARRANTY; without even the implied warranty of MERCHANTABILITY or FITNESS FOR A PARTICULAR PURPOSE. See the GNU General Public License version 2 for more details (a copy is included in the LICENSE file that

accompanied this code).

You should have received a copy of the GNU General Public License version 2 along with this work; if not, write to the Free Software Foundation, Inc., 51 Franklin St, Fifth Floor, Boston, MA 02110-1301 USA.

Please contact Oracle, 500 Oracle Parkway, Redwood Shores, CA 94065 USA or visit www.oracle.com if you need additional information or have any questions.

-------------------------------------------------------------------

 $\langle$  2xml version="1.0"? $>$ 

 $\epsilon$ 

Copyright (c) 2003, Oracle and/or its affiliates. All rights reserved. DO NOT ALTER OR REMOVE COPYRIGHT NOTICES OR THIS FILE HEADER.

This code is free software; you can redistribute it and/or modify it under the terms of the GNU General Public License version 2 only, as published by the Free Software Foundation. Oracle designates this particular file as subject to the "Classpath" exception as provided by Oracle in the LICENSE file that accompanied this code.

This code is distributed in the hope that it will be useful, but WITHOUT ANY WARRANTY; without even the implied warranty of MERCHANTABILITY or FITNESS FOR A PARTICULAR PURPOSE. See the GNU General Public License version 2 for more details (a copy is included in the LICENSE file that accompanied this code).

You should have received a copy of the GNU General Public License version 2 along with this work; if not, write to the Free Software Foundation, Inc., 51 Franklin St, Fifth Floor, Boston, MA 02110-1301 USA.

Please contact Oracle, 500 Oracle Parkway, Redwood Shores, CA 94065 USA or visit www.oracle.com if you need additional information or have any questions.

-------------------------------------------------------------------

Copyright (c) 1998, Oracle and/or its affiliates. All rights reserved. DO NOT ALTER OR REMOVE COPYRIGHT NOTICES OR THIS FILE HEADER.

This code is free software; you can redistribute it and/or modify it under the terms of the GNU General Public License version 2 only, as published by the Free Software Foundation. Oracle designates this particular file as subject to the "Classpath" exception as provided by Oracle in the LICENSE file that accompanied this code.

This code is distributed in the hope that it will be useful, but WITHOUT ANY WARRANTY; without even the implied warranty of MERCHANTABILITY or FITNESS FOR A PARTICULAR PURPOSE. See the GNU General Public License version 2 for more details (a copy is included in the LICENSE file that accompanied this code).

You should have received a copy of the GNU General Public License version 2 along with this work; if not, write to the Free Software Foundation, Inc., 51 Franklin St, Fifth Floor, Boston, MA 02110-1301 USA.

Please contact Oracle, 500 Oracle Parkway, Redwood Shores, CA 94065 USA or visit www.oracle.com if you need additional information or have any questions.

-------------------------------------------------------------------

<code>Replaceable</code> is an interface representing a string of characters that supports the replacement of a range of itself with a new string of characters. It is used by APIs that change a piece of text while retaining metadata. Metadata is data other than the Unicode characters returned by char32At(). One example of metadata is style attributes; another is an edit history, marking each character with an author and revision number.

 $\langle p \rangle$ An implicit aspect of the  $\langle code \rangle$ Replaceable $\langle code \rangle$ API is that during a replace operation, new characters take on the metadata of the old characters. For example, if the string "the  $$ font" has range (4, 8) replaced with "strong", then it becomes "the <b>strong</b> font".

<p><code>Replaceable</code> specifies ranges using a start offset and a limit offset. The range of characters thus specified includes the characters at offset start..limit-1. That is, the start offset is inclusive, and the limit offset is exclusive.

 $ccode>Replaceable

 and **end** includes API to access characters$ in the string:  $<$ code>length() $<$ /code>,  $<$ code>charAt() $<$ /code>,  $< \text{code}> \text{char}32\text{At}$ () $< \text{/code>}$ , and  $< \text{code}> \text{extractBetween}$ () $< \text{/code>}$ .

<p>For a subclass to support metadata, typical behavior of  $<$ code $>$ replace $()$  $<$ /code $>$  is the following:  $\langle u|$  <li>Set the metadata of the new text to the metadata of the first character replaced</li> <li>If no characters are replaced, use the metadata of the previous character</li>  $\langle$ li>If there is no previous character (i.e. start == 0), use the

following character</li> <li>If there is no following character (i.e. the replaceable was empty), use default metadata<br> <li>If the code point U+FFFF is seen, it should be interpreted as a special marker having no metadata<li>  $\langle$ li>  $\langle \text{ul} \rangle$ If this is not the behavior, the subclass should document any differences.

<p>Copyright &copy; IBM Corporation 1999. All rights reserved.

@author Alan Liu @stable ICU 2.0

-------------------------------------------------------------------

 $<$ code>ReplaceableString $<$ /code> is an adapter class that implements the  $\langle \text{code>}$ Replaceable $\langle \text{code>}$  API around an ordinary  $\langle \text{code>}$ StringBuffer $\langle \text{code>}$ .

<p><em>Note:</em> This class does not support attributes and is not intended for general use. Most clients will need to implement {@link Replaceable} in their text representation class.

<p>Copyright &copy; IBM Corporation 1999. All rights reserved.

@see Replaceable @author Alan Liu @stable ICU 2.0

-------------------------------------------------------------------

Copyright (C) 1991-2007 Unicode, Inc. All rights reserved. Distributed under the Terms of Use in http://www.unicode.org/copyright.html.

Permission is hereby granted, free of charge, to any person obtaining a copy of the Unicode data files and any associated documentation (the "Data Files") or Unicode software and any associated documentation (the "Software") to deal in the Data Files or Software without restriction, including without limitation the rights to use, copy, modify, merge, publish, distribute, and/or sell copies of the Data Files or Software, and to permit persons to whom the Data Files or Software are furnished to do so, provided that (a) the above copyright notice(s) and this permission notice appear with all copies of the Data Files or Software, (b) both the above copyright notice(s) and this permission notice appear in associated documentation, and (c) there is clear notice in each modified Data File or in the Software as well as in the documentation associated with the Data File(s) or Software that the data or software has been modified.

THE DATA FILES AND SOFTWARE ARE PROVIDED "AS IS", WITHOUT WARRANTY OF ANY KIND, EXPRESS OR IMPLIED, INCLUDING BUT NOT LIMITED TO THE WARRANTIES OF MERCHANTABILITY, FITNESS FOR A PARTICULAR PURPOSE AND NONINFRINGEMENT OF THIRD PARTY RIGHTS. IN NO EVENT SHALL THE COPYRIGHT HOLDER OR HOLDERS INCLUDED IN THIS NOTICE BE LIABLE FOR ANY CLAIM, OR ANY SPECIAL INDIRECT OR CONSEQUENTIAL DAMAGES, OR ANY DAMAGES WHATSOEVER RESULTING FROM LOSS OF USE, DATA OR PROFITS, WHETHER IN AN ACTION OF CONTRACT, NEGLIGENCE OR OTHER TORTIOUS ACTION, ARISING OUT OF OR IN CONNECTION WITH THE USE OR PERFORMANCE OF THE DATA FILES OR SOFTWARE.

Except as contained in this notice, the name of a copyright holder shall not be used in advertising or otherwise to promote the sale, use or other dealings in these Data Files or Software without prior written authorization of the copyright holder.

Generated automatically from the Common Locale Data Repository. DO NOT EDIT!

-------------------------------------------------------------------

Copyright (C) 1991-2011 Unicode, Inc. All rights reserved. Distributed under the Terms of Use in http://www.unicode.org/copyright.html.

Permission is hereby granted, free of charge, to any person obtaining a copy of the Unicode data files and any associated documentation (the "Data Files") or Unicode software and any associated documentation (the "Software") to deal in the Data Files or Software without restriction, including without limitation the rights to use, copy, modify, merge, publish, distribute, and/or sell copies of the Data Files or Software, and to permit persons to whom the Data Files or Software are furnished to do so, provided that (a) the above copyright notice(s) and this permission notice appear with all copies of the Data Files or Software, (b) both the above copyright notice(s) and this permission notice appear in associated documentation, and (c) there is clear notice in each modified Data File or in the Software as well as in the documentation associated with the Data File(s) or Software that the data or software has been modified.

THE DATA FILES AND SOFTWARE ARE PROVIDED "AS IS", WITHOUT WARRANTY OF ANY KIND, EXPRESS OR IMPLIED, INCLUDING BUT NOT LIMITED TO THE WARRANTIES OF MERCHANTABILITY, FITNESS FOR A PARTICULAR PURPOSE AND NONINFRINGEMENT OF THIRD PARTY RIGHTS. IN NO EVENT SHALL THE COPYRIGHT HOLDER OR HOLDERS INCLUDED IN THIS NOTICE BE LIABLE FOR ANY CLAIM, OR ANY SPECIAL INDIRECT OR CONSEQUENTIAL DAMAGES, OR ANY DAMAGES WHATSOEVER RESULTING FROM LOSS OF USE, DATA OR PROFITS, WHETHER IN AN ACTION OF CONTRACT, NEGLIGENCE OR OTHER TORTIOUS ACTION, ARISING OUT OF OR IN CONNECTION WITH THE USE OR PERFORMANCE OF THE DATA FILES OR SOFTWARE.

Except as contained in this notice, the name of a copyright holder shall not be used in advertising or otherwise to promote the sale, use or other dealings in these Data Files or Software without prior written authorization of the copyright holder.

-------------------------------------------------------------------

Copyright (C) 2014 The Android Open Source Project Copyright (c) 1994, 2006, Oracle and/or its affiliates. All rights reserved. DO NOT ALTER OR REMOVE COPYRIGHT NOTICES OR THIS FILE HEADER.

This code is free software; you can redistribute it and/or modify it under the terms of the GNU General Public License version 2 only, as published by the Free Software Foundation. Oracle designates this particular file as subject to the "Classpath" exception as provided by Oracle in the LICENSE file that accompanied this code.

This code is distributed in the hope that it will be useful, but WITHOUT ANY WARRANTY; without even the implied warranty of MERCHANTABILITY or FITNESS FOR A PARTICULAR PURPOSE. See the GNU General Public License version 2 for more details (a copy is included in the LICENSE file that accompanied this code).

You should have received a copy of the GNU General Public License version 2 along with this work; if not, write to the Free Software Foundation, Inc., 51 Franklin St, Fifth Floor, Boston, MA 02110-1301 USA.

Please contact Oracle, 500 Oracle Parkway, Redwood Shores, CA 94065 USA or visit www.oracle.com if you need additional information or have any questions.

-------------------------------------------------------------------

Copyright (C) 2014 The Android Open Source Project Copyright (c) 1994, 2008, Oracle and/or its affiliates. All rights reserved. DO NOT ALTER OR REMOVE COPYRIGHT NOTICES OR THIS FILE HEADER.

This code is free software; you can redistribute it and/or modify it under the terms of the GNU General Public License version 2 only, as published by the Free Software Foundation. Oracle designates this particular file as subject to the "Classpath" exception as provided by Oracle in the LICENSE file that accompanied this code.

This code is distributed in the hope that it will be useful, but WITHOUT ANY WARRANTY; without even the implied warranty of MERCHANTABILITY or FITNESS FOR A PARTICULAR PURPOSE. See the GNU General Public License version 2 for more details (a copy is included in the LICENSE file that

accompanied this code).

You should have received a copy of the GNU General Public License version 2 along with this work; if not, write to the Free Software Foundation, Inc., 51 Franklin St, Fifth Floor, Boston, MA 02110-1301 USA.

Please contact Oracle, 500 Oracle Parkway, Redwood Shores, CA 94065 USA or visit www.oracle.com if you need additional information or have any questions.

-------------------------------------------------------------------

Copyright (C) 2014 The Android Open Source Project Copyright (c) 1994, 2009, Oracle and/or its affiliates. All rights reserved. DO NOT ALTER OR REMOVE COPYRIGHT NOTICES OR THIS FILE HEADER.

This code is free software; you can redistribute it and/or modify it under the terms of the GNU General Public License version 2 only, as published by the Free Software Foundation. Oracle designates this particular file as subject to the "Classpath" exception as provided by Oracle in the LICENSE file that accompanied this code.

This code is distributed in the hope that it will be useful, but WITHOUT ANY WARRANTY; without even the implied warranty of MERCHANTABILITY or FITNESS FOR A PARTICULAR PURPOSE. See the GNU General Public License version 2 for more details (a copy is included in the LICENSE file that accompanied this code).

You should have received a copy of the GNU General Public License version 2 along with this work; if not, write to the Free Software Foundation, Inc., 51 Franklin St, Fifth Floor, Boston, MA 02110-1301 USA.

Please contact Oracle, 500 Oracle Parkway, Redwood Shores, CA 94065 USA or visit www.oracle.com if you need additional information or have any questions.

-------------------------------------------------------------------

Copyright (C) 2014 The Android Open Source Project Copyright (c) 1994, 2010, Oracle and/or its affiliates. All rights reserved. DO NOT ALTER OR REMOVE COPYRIGHT NOTICES OR THIS FILE HEADER.

This code is free software; you can redistribute it and/or modify it under the terms of the GNU General Public License version 2 only, as published by the Free Software Foundation. Oracle designates this particular file as subject to the "Classpath" exception as provided by Oracle in the LICENSE file that accompanied this code.

This code is distributed in the hope that it will be useful, but WITHOUT ANY WARRANTY; without even the implied warranty of MERCHANTABILITY or FITNESS FOR A PARTICULAR PURPOSE. See the GNU General Public License version 2 for more details (a copy is included in the LICENSE file that accompanied this code).

You should have received a copy of the GNU General Public License version 2 along with this work; if not, write to the Free Software Foundation, Inc., 51 Franklin St, Fifth Floor, Boston, MA 02110-1301 USA.

Please contact Oracle, 500 Oracle Parkway, Redwood Shores, CA 94065 USA or visit www.oracle.com if you need additional information or have any questions.

-------------------------------------------------------------------

Copyright (C) 2014 The Android Open Source Project Copyright (c) 1994, 2011, Oracle and/or its affiliates. All rights reserved. DO NOT ALTER OR REMOVE COPYRIGHT NOTICES OR THIS FILE HEADER.

This code is free software; you can redistribute it and/or modify it under the terms of the GNU General Public License version 2 only, as published by the Free Software Foundation. Oracle designates this particular file as subject to the "Classpath" exception as provided by Oracle in the LICENSE file that accompanied this code.

This code is distributed in the hope that it will be useful, but WITHOUT ANY WARRANTY; without even the implied warranty of MERCHANTABILITY or FITNESS FOR A PARTICULAR PURPOSE. See the GNU General Public License version 2 for more details (a copy is included in the LICENSE file that accompanied this code).

You should have received a copy of the GNU General Public License version 2 along with this work; if not, write to the Free Software Foundation, Inc., 51 Franklin St, Fifth Floor, Boston, MA 02110-1301 USA.

Please contact Oracle, 500 Oracle Parkway, Redwood Shores, CA 94065 USA or visit www.oracle.com if you need additional information or have any questions.

-------------------------------------------------------------------

Copyright (C) 2014 The Android Open Source Project Copyright (c) 1994, 2013, Oracle and/or its affiliates. All rights reserved. DO NOT ALTER OR REMOVE COPYRIGHT NOTICES OR THIS FILE HEADER.

This code is free software; you can redistribute it and/or modify it under the terms of the GNU General Public License version 2 only, as

published by the Free Software Foundation. Oracle designates this particular file as subject to the "Classpath" exception as provided by Oracle in the LICENSE file that accompanied this code.

This code is distributed in the hope that it will be useful, but WITHOUT ANY WARRANTY; without even the implied warranty of MERCHANTABILITY or FITNESS FOR A PARTICULAR PURPOSE. See the GNU General Public License version 2 for more details (a copy is included in the LICENSE file that accompanied this code).

You should have received a copy of the GNU General Public License version 2 along with this work; if not, write to the Free Software Foundation, Inc., 51 Franklin St, Fifth Floor, Boston, MA 02110-1301 USA.

Please contact Oracle, 500 Oracle Parkway, Redwood Shores, CA 94065 USA or visit www.oracle.com if you need additional information or have any questions.

-------------------------------------------------------------------

Copyright (C) 2014 The Android Open Source Project Copyright (c) 1995, 2000, Oracle and/or its affiliates. All rights reserved. DO NOT ALTER OR REMOVE COPYRIGHT NOTICES OR THIS FILE HEADER.

This code is free software; you can redistribute it and/or modify it under the terms of the GNU General Public License version 2 only, as published by the Free Software Foundation. Oracle designates this particular file as subject to the "Classpath" exception as provided by Oracle in the LICENSE file that accompanied this code.

This code is distributed in the hope that it will be useful, but WITHOUT ANY WARRANTY; without even the implied warranty of MERCHANTABILITY or FITNESS FOR A PARTICULAR PURPOSE. See the GNU General Public License version 2 for more details (a copy is included in the LICENSE file that accompanied this code).

You should have received a copy of the GNU General Public License version 2 along with this work; if not, write to the Free Software Foundation, Inc., 51 Franklin St, Fifth Floor, Boston, MA 02110-1301 USA.

Please contact Oracle, 500 Oracle Parkway, Redwood Shores, CA 94065 USA or visit www.oracle.com if you need additional information or have any questions.

-------------------------------------------------------------------

Copyright (C) 2014 The Android Open Source Project Copyright (c) 1995, 2006, Oracle and/or its affiliates. All rights reserved.

# DO NOT ALTER OR REMOVE COPYRIGHT NOTICES OR THIS FILE HEADER.

This code is free software; you can redistribute it and/or modify it under the terms of the GNU General Public License version 2 only, as published by the Free Software Foundation. Oracle designates this particular file as subject to the "Classpath" exception as provided by Oracle in the LICENSE file that accompanied this code.

This code is distributed in the hope that it will be useful, but WITHOUT ANY WARRANTY; without even the implied warranty of MERCHANTABILITY or FITNESS FOR A PARTICULAR PURPOSE. See the GNU General Public License version 2 for more details (a copy is included in the LICENSE file that accompanied this code).

You should have received a copy of the GNU General Public License version 2 along with this work; if not, write to the Free Software Foundation, Inc., 51 Franklin St, Fifth Floor, Boston, MA 02110-1301 USA.

Please contact Oracle, 500 Oracle Parkway, Redwood Shores, CA 94065 USA or visit www.oracle.com if you need additional information or have any questions.

-------------------------------------------------------------------

Copyright (C) 2014 The Android Open Source Project Copyright (c) 1995, 2007, Oracle and/or its affiliates. All rights reserved. DO NOT ALTER OR REMOVE COPYRIGHT NOTICES OR THIS FILE HEADER.

This code is free software; you can redistribute it and/or modify it under the terms of the GNU General Public License version 2 only, as published by the Free Software Foundation. Oracle designates this particular file as subject to the "Classpath" exception as provided by Oracle in the LICENSE file that accompanied this code.

This code is distributed in the hope that it will be useful, but WITHOUT ANY WARRANTY; without even the implied warranty of MERCHANTABILITY or FITNESS FOR A PARTICULAR PURPOSE. See the GNU General Public License version 2 for more details (a copy is included in the LICENSE file that accompanied this code).

You should have received a copy of the GNU General Public License version 2 along with this work; if not, write to the Free Software Foundation, Inc., 51 Franklin St, Fifth Floor, Boston, MA 02110-1301 USA.

Please contact Oracle, 500 Oracle Parkway, Redwood Shores, CA 94065 USA or visit www.oracle.com if you need additional information or have any questions.

Copyright (C) 2014 The Android Open Source Project Copyright (c) 1995, 2008, Oracle and/or its affiliates. All rights reserved. DO NOT ALTER OR REMOVE COPYRIGHT NOTICES OR THIS FILE HEADER.

This code is free software; you can redistribute it and/or modify it under the terms of the GNU General Public License version 2 only, as published by the Free Software Foundation. Oracle designates this particular file as subject to the "Classpath" exception as provided by Oracle in the LICENSE file that accompanied this code.

-------------------------------------------------------------------

This code is distributed in the hope that it will be useful, but WITHOUT ANY WARRANTY; without even the implied warranty of MERCHANTABILITY or FITNESS FOR A PARTICULAR PURPOSE. See the GNU General Public License version 2 for more details (a copy is included in the LICENSE file that accompanied this code).

You should have received a copy of the GNU General Public License version 2 along with this work; if not, write to the Free Software Foundation, Inc., 51 Franklin St, Fifth Floor, Boston, MA 02110-1301 USA.

Please contact Oracle, 500 Oracle Parkway, Redwood Shores, CA 94065 USA or visit www.oracle.com if you need additional information or have any questions.

-------------------------------------------------------------------

Copyright (C) 2014 The Android Open Source Project Copyright (c) 1995, 2010, Oracle and/or its affiliates. All rights reserved. DO NOT ALTER OR REMOVE COPYRIGHT NOTICES OR THIS FILE HEADER.

This code is free software; you can redistribute it and/or modify it under the terms of the GNU General Public License version 2 only, as published by the Free Software Foundation. Oracle designates this particular file as subject to the "Classpath" exception as provided by Oracle in the LICENSE file that accompanied this code.

This code is distributed in the hope that it will be useful, but WITHOUT ANY WARRANTY; without even the implied warranty of MERCHANTABILITY or FITNESS FOR A PARTICULAR PURPOSE. See the GNU General Public License version 2 for more details (a copy is included in the LICENSE file that accompanied this code).

You should have received a copy of the GNU General Public License version 2 along with this work; if not, write to the Free Software Foundation, Inc., 51 Franklin St, Fifth Floor, Boston, MA 02110-1301 USA.

Please contact Oracle, 500 Oracle Parkway, Redwood Shores, CA 94065 USA or visit www.oracle.com if you need additional information or have any questions.

-------------------------------------------------------------------

Copyright (C) 2014 The Android Open Source Project Copyright (c) 1995, 2011, Oracle and/or its affiliates. All rights reserved. DO NOT ALTER OR REMOVE COPYRIGHT NOTICES OR THIS FILE HEADER.

This code is free software; you can redistribute it and/or modify it under the terms of the GNU General Public License version 2 only, as published by the Free Software Foundation. Oracle designates this particular file as subject to the "Classpath" exception as provided by Oracle in the LICENSE file that accompanied this code.

This code is distributed in the hope that it will be useful, but WITHOUT ANY WARRANTY; without even the implied warranty of MERCHANTABILITY or FITNESS FOR A PARTICULAR PURPOSE. See the GNU General Public License version 2 for more details (a copy is included in the LICENSE file that accompanied this code).

You should have received a copy of the GNU General Public License version 2 along with this work; if not, write to the Free Software Foundation, Inc., 51 Franklin St, Fifth Floor, Boston, MA 02110-1301 USA.

Please contact Oracle, 500 Oracle Parkway, Redwood Shores, CA 94065 USA or visit www.oracle.com if you need additional information or have any questions.

-------------------------------------------------------------------

Copyright (C) 2014 The Android Open Source Project Copyright (c) 1995, 2013, Oracle and/or its affiliates. All rights reserved. DO NOT ALTER OR REMOVE COPYRIGHT NOTICES OR THIS FILE HEADER.

This code is free software; you can redistribute it and/or modify it under the terms of the GNU General Public License version 2 only, as published by the Free Software Foundation. Oracle designates this particular file as subject to the "Classpath" exception as provided by Oracle in the LICENSE file that accompanied this code.

This code is distributed in the hope that it will be useful, but WITHOUT ANY WARRANTY; without even the implied warranty of MERCHANTABILITY or FITNESS FOR A PARTICULAR PURPOSE. See the GNU General Public License version 2 for more details (a copy is included in the LICENSE file that accompanied this code).

You should have received a copy of the GNU General Public License version 2 along with this work; if not, write to the Free Software Foundation, Inc., 51 Franklin St, Fifth Floor, Boston, MA 02110-1301 USA.

Please contact Oracle, 500 Oracle Parkway, Redwood Shores, CA 94065 USA or visit www.oracle.com if you need additional information or have any questions.

-------------------------------------------------------------------

Copyright (C) 2014 The Android Open Source Project Copyright (c) 1996, 2004, Oracle and/or its affiliates. All rights reserved. DO NOT ALTER OR REMOVE COPYRIGHT NOTICES OR THIS FILE HEADER.

This code is free software; you can redistribute it and/or modify it under the terms of the GNU General Public License version 2 only, as published by the Free Software Foundation. Oracle designates this particular file as subject to the "Classpath" exception as provided by Oracle in the LICENSE file that accompanied this code.

This code is distributed in the hope that it will be useful, but WITHOUT ANY WARRANTY; without even the implied warranty of MERCHANTABILITY or FITNESS FOR A PARTICULAR PURPOSE. See the GNU General Public License version 2 for more details (a copy is included in the LICENSE file that accompanied this code).

You should have received a copy of the GNU General Public License version 2 along with this work; if not, write to the Free Software Foundation, Inc., 51 Franklin St, Fifth Floor, Boston, MA 02110-1301 USA.

Please contact Oracle, 500 Oracle Parkway, Redwood Shores, CA 94065 USA or visit www.oracle.com if you need additional information or have any questions.

-------------------------------------------------------------------

Copyright (C) 2014 The Android Open Source Project Copyright (c) 1996, 2006, Oracle and/or its affiliates. All rights reserved. DO NOT ALTER OR REMOVE COPYRIGHT NOTICES OR THIS FILE HEADER.

This code is free software; you can redistribute it and/or modify it under the terms of the GNU General Public License version 2 only, as published by the Free Software Foundation. Oracle designates this particular file as subject to the "Classpath" exception as provided by Oracle in the LICENSE file that accompanied this code.

This code is distributed in the hope that it will be useful, but WITHOUT ANY WARRANTY; without even the implied warranty of MERCHANTABILITY or
FITNESS FOR A PARTICULAR PURPOSE. See the GNU General Public License version 2 for more details (a copy is included in the LICENSE file that accompanied this code).

You should have received a copy of the GNU General Public License version 2 along with this work; if not, write to the Free Software Foundation, Inc., 51 Franklin St, Fifth Floor, Boston, MA 02110-1301 USA.

Please contact Oracle, 500 Oracle Parkway, Redwood Shores, CA 94065 USA or visit www.oracle.com if you need additional information or have any questions.

-------------------------------------------------------------------

Copyright (C) 2014 The Android Open Source Project Copyright (c) 1996, 2008, Oracle and/or its affiliates. All rights reserved. DO NOT ALTER OR REMOVE COPYRIGHT NOTICES OR THIS FILE HEADER.

This code is free software; you can redistribute it and/or modify it under the terms of the GNU General Public License version 2 only, as published by the Free Software Foundation. Oracle designates this particular file as subject to the "Classpath" exception as provided by Oracle in the LICENSE file that accompanied this code.

This code is distributed in the hope that it will be useful, but WITHOUT ANY WARRANTY; without even the implied warranty of MERCHANTABILITY or FITNESS FOR A PARTICULAR PURPOSE. See the GNU General Public License version 2 for more details (a copy is included in the LICENSE file that accompanied this code).

You should have received a copy of the GNU General Public License version 2 along with this work; if not, write to the Free Software Foundation, Inc., 51 Franklin St, Fifth Floor, Boston, MA 02110-1301 USA.

Please contact Oracle, 500 Oracle Parkway, Redwood Shores, CA 94065 USA or visit www.oracle.com if you need additional information or have any questions.

-------------------------------------------------------------------

Copyright (C) 2014 The Android Open Source Project Copyright (c) 1996, 2009, Oracle and/or its affiliates. All rights reserved. DO NOT ALTER OR REMOVE COPYRIGHT NOTICES OR THIS FILE HEADER.

This code is free software; you can redistribute it and/or modify it under the terms of the GNU General Public License version 2 only, as published by the Free Software Foundation. Oracle designates this particular file as subject to the "Classpath" exception as provided

by Oracle in the LICENSE file that accompanied this code.

This code is distributed in the hope that it will be useful, but WITHOUT ANY WARRANTY; without even the implied warranty of MERCHANTABILITY or FITNESS FOR A PARTICULAR PURPOSE. See the GNU General Public License version 2 for more details (a copy is included in the LICENSE file that accompanied this code).

You should have received a copy of the GNU General Public License version 2 along with this work; if not, write to the Free Software Foundation, Inc., 51 Franklin St, Fifth Floor, Boston, MA 02110-1301 USA.

Please contact Oracle, 500 Oracle Parkway, Redwood Shores, CA 94065 USA or visit www.oracle.com if you need additional information or have any questions.

 $-$ 

Copyright (C) 2014 The Android Open Source Project Copyright (c) 1996, 2010, Oracle and/or its affiliates. All rights reserved. DO NOT ALTER OR REMOVE COPYRIGHT NOTICES OR THIS FILE HEADER.

This code is free software; you can redistribute it and/or modify it under the terms of the GNU General Public License version 2 only, as published by the Free Software Foundation. Oracle designates this particular file as subject to the "Classpath" exception as provided by Oracle in the LICENSE file that accompanied this code.

This code is distributed in the hope that it will be useful, but WITHOUT ANY WARRANTY; without even the implied warranty of MERCHANTABILITY or FITNESS FOR A PARTICULAR PURPOSE. See the GNU General Public License version 2 for more details (a copy is included in the LICENSE file that accompanied this code).

You should have received a copy of the GNU General Public License version 2 along with this work; if not, write to the Free Software Foundation, Inc., 51 Franklin St, Fifth Floor, Boston, MA 02110-1301 USA.

Please contact Oracle, 500 Oracle Parkway, Redwood Shores, CA 94065 USA or visit www.oracle.com if you need additional information or have any questions.

-------------------------------------------------------------------

Copyright (C) 2014 The Android Open Source Project Copyright (c) 1996, 2011, Oracle and/or its affiliates. All rights reserved. DO NOT ALTER OR REMOVE COPYRIGHT NOTICES OR THIS FILE HEADER. This code is free software; you can redistribute it and/or modify it under the terms of the GNU General Public License version 2 only, as published by the Free Software Foundation. Oracle designates this particular file as subject to the "Classpath" exception as provided by Oracle in the LICENSE file that accompanied this code.

This code is distributed in the hope that it will be useful, but WITHOUT ANY WARRANTY; without even the implied warranty of MERCHANTABILITY or FITNESS FOR A PARTICULAR PURPOSE. See the GNU General Public License version 2 for more details (a copy is included in the LICENSE file that accompanied this code).

You should have received a copy of the GNU General Public License version 2 along with this work; if not, write to the Free Software Foundation, Inc., 51 Franklin St, Fifth Floor, Boston, MA 02110-1301 USA.

Please contact Oracle, 500 Oracle Parkway, Redwood Shores, CA 94065 USA or visit www.oracle.com if you need additional information or have any questions.

-------------------------------------------------------------------

Copyright (C) 2014 The Android Open Source Project Copyright (c) 1996, 2012, Oracle and/or its affiliates. All rights reserved. DO NOT ALTER OR REMOVE COPYRIGHT NOTICES OR THIS FILE HEADER.

This code is free software; you can redistribute it and/or modify it under the terms of the GNU General Public License version 2 only, as published by the Free Software Foundation. Oracle designates this particular file as subject to the "Classpath" exception as provided by Oracle in the LICENSE file that accompanied this code.

This code is distributed in the hope that it will be useful, but WITHOUT ANY WARRANTY; without even the implied warranty of MERCHANTABILITY or FITNESS FOR A PARTICULAR PURPOSE. See the GNU General Public License version 2 for more details (a copy is included in the LICENSE file that accompanied this code).

You should have received a copy of the GNU General Public License version 2 along with this work; if not, write to the Free Software Foundation, Inc., 51 Franklin St, Fifth Floor, Boston, MA 02110-1301 USA.

Please contact Oracle, 500 Oracle Parkway, Redwood Shores, CA 94065 USA or visit www.oracle.com if you need additional information or have any questions.

-------------------------------------------------------------------

Copyright (C) 2014 The Android Open Source Project Copyright (c) 1996, 2013, Oracle and/or its affiliates. All rights reserved. DO NOT ALTER OR REMOVE COPYRIGHT NOTICES OR THIS FILE HEADER.

This code is free software; you can redistribute it and/or modify it under the terms of the GNU General Public License version 2 only, as published by the Free Software Foundation. Oracle designates this particular file as subject to the "Classpath" exception as provided by Oracle in the LICENSE file that accompanied this code.

This code is distributed in the hope that it will be useful, but WITHOUT ANY WARRANTY; without even the implied warranty of MERCHANTABILITY or FITNESS FOR A PARTICULAR PURPOSE. See the GNU General Public License version 2 for more details (a copy is included in the LICENSE file that accompanied this code).

You should have received a copy of the GNU General Public License version 2 along with this work; if not, write to the Free Software Foundation, Inc., 51 Franklin St, Fifth Floor, Boston, MA 02110-1301 USA.

Please contact Oracle, 500 Oracle Parkway, Redwood Shores, CA 94065 USA or visit www.oracle.com if you need additional information or have any questions.

-------------------------------------------------------------------

Copyright (C) 2014 The Android Open Source Project Copyright (c) 1997, 2005, Oracle and/or its affiliates. All rights reserved. DO NOT ALTER OR REMOVE COPYRIGHT NOTICES OR THIS FILE HEADER.

This code is free software; you can redistribute it and/or modify it under the terms of the GNU General Public License version 2 only, as published by the Free Software Foundation. Oracle designates this particular file as subject to the "Classpath" exception as provided by Oracle in the LICENSE file that accompanied this code.

This code is distributed in the hope that it will be useful, but WITHOUT ANY WARRANTY; without even the implied warranty of MERCHANTABILITY or FITNESS FOR A PARTICULAR PURPOSE. See the GNU General Public License version 2 for more details (a copy is included in the LICENSE file that accompanied this code).

You should have received a copy of the GNU General Public License version 2 along with this work; if not, write to the Free Software Foundation, Inc., 51 Franklin St, Fifth Floor, Boston, MA 02110-1301 USA.

Please contact Oracle, 500 Oracle Parkway, Redwood Shores, CA 94065 USA or visit www.oracle.com if you need additional information or have any

questions.

-------------------------------------------------------------------

Copyright (C) 2014 The Android Open Source Project Copyright (c) 1997, 2006, Oracle and/or its affiliates. All rights reserved. DO NOT ALTER OR REMOVE COPYRIGHT NOTICES OR THIS FILE HEADER.

This code is free software; you can redistribute it and/or modify it under the terms of the GNU General Public License version 2 only, as published by the Free Software Foundation. Oracle designates this particular file as subject to the "Classpath" exception as provided by Oracle in the LICENSE file that accompanied this code.

This code is distributed in the hope that it will be useful, but WITHOUT ANY WARRANTY; without even the implied warranty of MERCHANTABILITY or FITNESS FOR A PARTICULAR PURPOSE. See the GNU General Public License version 2 for more details (a copy is included in the LICENSE file that accompanied this code).

You should have received a copy of the GNU General Public License version 2 along with this work; if not, write to the Free Software Foundation, Inc., 51 Franklin St, Fifth Floor, Boston, MA 02110-1301 USA.

Please contact Oracle, 500 Oracle Parkway, Redwood Shores, CA 94065 USA or visit www.oracle.com if you need additional information or have any questions.

-------------------------------------------------------------------

Copyright (C) 2014 The Android Open Source Project Copyright (c) 1997, 2007, Oracle and/or its affiliates. All rights reserved. DO NOT ALTER OR REMOVE COPYRIGHT NOTICES OR THIS FILE HEADER.

This code is free software; you can redistribute it and/or modify it under the terms of the GNU General Public License version 2 only, as published by the Free Software Foundation. Oracle designates this particular file as subject to the "Classpath" exception as provided by Oracle in the LICENSE file that accompanied this code.

This code is distributed in the hope that it will be useful, but WITHOUT ANY WARRANTY; without even the implied warranty of MERCHANTABILITY or FITNESS FOR A PARTICULAR PURPOSE. See the GNU General Public License version 2 for more details (a copy is included in the LICENSE file that accompanied this code).

You should have received a copy of the GNU General Public License version 2 along with this work; if not, write to the Free Software Foundation,

Inc., 51 Franklin St, Fifth Floor, Boston, MA 02110-1301 USA.

Please contact Oracle, 500 Oracle Parkway, Redwood Shores, CA 94065 USA or visit www.oracle.com if you need additional information or have any questions.

-------------------------------------------------------------------

Copyright (C) 2014 The Android Open Source Project Copyright (c) 1997, 2008, Oracle and/or its affiliates. All rights reserved. DO NOT ALTER OR REMOVE COPYRIGHT NOTICES OR THIS FILE HEADER.

This code is free software; you can redistribute it and/or modify it under the terms of the GNU General Public License version 2 only, as published by the Free Software Foundation. Oracle designates this particular file as subject to the "Classpath" exception as provided by Oracle in the LICENSE file that accompanied this code.

This code is distributed in the hope that it will be useful, but WITHOUT ANY WARRANTY; without even the implied warranty of MERCHANTABILITY or FITNESS FOR A PARTICULAR PURPOSE. See the GNU General Public License version 2 for more details (a copy is included in the LICENSE file that accompanied this code).

You should have received a copy of the GNU General Public License version 2 along with this work; if not, write to the Free Software Foundation, Inc., 51 Franklin St, Fifth Floor, Boston, MA 02110-1301 USA.

Please contact Oracle, 500 Oracle Parkway, Redwood Shores, CA 94065 USA or visit www.oracle.com if you need additional information or have any questions.

-------------------------------------------------------------------

Copyright (C) 2014 The Android Open Source Project Copyright (c) 1997, 2009, Oracle and/or its affiliates. All rights reserved. DO NOT ALTER OR REMOVE COPYRIGHT NOTICES OR THIS FILE HEADER.

This code is free software; you can redistribute it and/or modify it under the terms of the GNU General Public License version 2 only, as published by the Free Software Foundation. Oracle designates this particular file as subject to the "Classpath" exception as provided by Oracle in the LICENSE file that accompanied this code.

This code is distributed in the hope that it will be useful, but WITHOUT ANY WARRANTY; without even the implied warranty of MERCHANTABILITY or FITNESS FOR A PARTICULAR PURPOSE. See the GNU General Public License version 2 for more details (a copy is included in the LICENSE file that

accompanied this code).

You should have received a copy of the GNU General Public License version 2 along with this work; if not, write to the Free Software Foundation, Inc., 51 Franklin St, Fifth Floor, Boston, MA 02110-1301 USA.

Please contact Oracle, 500 Oracle Parkway, Redwood Shores, CA 94065 USA or visit www.oracle.com if you need additional information or have any questions.

-------------------------------------------------------------------

Copyright (C) 2014 The Android Open Source Project Copyright (c) 1997, 2010, Oracle and/or its affiliates. All rights reserved. DO NOT ALTER OR REMOVE COPYRIGHT NOTICES OR THIS FILE HEADER.

This code is free software; you can redistribute it and/or modify it under the terms of the GNU General Public License version 2 only, as published by the Free Software Foundation. Oracle designates this particular file as subject to the "Classpath" exception as provided by Oracle in the LICENSE file that accompanied this code.

This code is distributed in the hope that it will be useful, but WITHOUT ANY WARRANTY; without even the implied warranty of MERCHANTABILITY or FITNESS FOR A PARTICULAR PURPOSE. See the GNU General Public License version 2 for more details (a copy is included in the LICENSE file that accompanied this code).

You should have received a copy of the GNU General Public License version 2 along with this work; if not, write to the Free Software Foundation, Inc., 51 Franklin St, Fifth Floor, Boston, MA 02110-1301 USA.

Please contact Oracle, 500 Oracle Parkway, Redwood Shores, CA 94065 USA or visit www.oracle.com if you need additional information or have any questions.

-------------------------------------------------------------------

Copyright (C) 2014 The Android Open Source Project Copyright (c) 1997, 2011, Oracle and/or its affiliates. All rights reserved. DO NOT ALTER OR REMOVE COPYRIGHT NOTICES OR THIS FILE HEADER.

This code is free software; you can redistribute it and/or modify it under the terms of the GNU General Public License version 2 only, as published by the Free Software Foundation. Oracle designates this particular file as subject to the "Classpath" exception as provided by Oracle in the LICENSE file that accompanied this code.

This code is distributed in the hope that it will be useful, but WITHOUT ANY WARRANTY; without even the implied warranty of MERCHANTABILITY or FITNESS FOR A PARTICULAR PURPOSE. See the GNU General Public License version 2 for more details (a copy is included in the LICENSE file that accompanied this code).

You should have received a copy of the GNU General Public License version 2 along with this work; if not, write to the Free Software Foundation, Inc., 51 Franklin St, Fifth Floor, Boston, MA 02110-1301 USA.

Please contact Oracle, 500 Oracle Parkway, Redwood Shores, CA 94065 USA or visit www.oracle.com if you need additional information or have any questions.

-------------------------------------------------------------------

Copyright (C) 2014 The Android Open Source Project Copyright (c) 1997, 2012, Oracle and/or its affiliates. All rights reserved. DO NOT ALTER OR REMOVE COPYRIGHT NOTICES OR THIS FILE HEADER.

This code is free software; you can redistribute it and/or modify it under the terms of the GNU General Public License version 2 only, as published by the Free Software Foundation. Oracle designates this particular file as subject to the "Classpath" exception as provided by Oracle in the LICENSE file that accompanied this code.

This code is distributed in the hope that it will be useful, but WITHOUT ANY WARRANTY; without even the implied warranty of MERCHANTABILITY or FITNESS FOR A PARTICULAR PURPOSE. See the GNU General Public License version 2 for more details (a copy is included in the LICENSE file that accompanied this code).

You should have received a copy of the GNU General Public License version 2 along with this work; if not, write to the Free Software Foundation, Inc., 51 Franklin St, Fifth Floor, Boston, MA 02110-1301 USA.

Please contact Oracle, 500 Oracle Parkway, Redwood Shores, CA 94065 USA or visit www.oracle.com if you need additional information or have any questions.

-------------------------------------------------------------------

Copyright (C) 2014 The Android Open Source Project Copyright (c) 1997, 2013, Oracle and/or its affiliates. All rights reserved. DO NOT ALTER OR REMOVE COPYRIGHT NOTICES OR THIS FILE HEADER.

This code is free software; you can redistribute it and/or modify it under the terms of the GNU General Public License version 2 only, as

published by the Free Software Foundation. Oracle designates this particular file as subject to the "Classpath" exception as provided by Oracle in the LICENSE file that accompanied this code.

This code is distributed in the hope that it will be useful, but WITHOUT ANY WARRANTY; without even the implied warranty of MERCHANTABILITY or FITNESS FOR A PARTICULAR PURPOSE. See the GNU General Public License version 2 for more details (a copy is included in the LICENSE file that accompanied this code).

You should have received a copy of the GNU General Public License version 2 along with this work; if not, write to the Free Software Foundation, Inc., 51 Franklin St, Fifth Floor, Boston, MA 02110-1301 USA.

Please contact Oracle, 500 Oracle Parkway, Redwood Shores, CA 94065 USA or visit www.oracle.com if you need additional information or have any questions.

-------------------------------------------------------------------

Copyright (C) 2014 The Android Open Source Project Copyright (c) 1998, 2005, Oracle and/or its affiliates. All rights reserved. DO NOT ALTER OR REMOVE COPYRIGHT NOTICES OR THIS FILE HEADER.

This code is free software; you can redistribute it and/or modify it under the terms of the GNU General Public License version 2 only, as published by the Free Software Foundation. Oracle designates this particular file as subject to the "Classpath" exception as provided by Oracle in the LICENSE file that accompanied this code.

This code is distributed in the hope that it will be useful, but WITHOUT ANY WARRANTY; without even the implied warranty of MERCHANTABILITY or FITNESS FOR A PARTICULAR PURPOSE. See the GNU General Public License version 2 for more details (a copy is included in the LICENSE file that accompanied this code).

You should have received a copy of the GNU General Public License version 2 along with this work; if not, write to the Free Software Foundation, Inc., 51 Franklin St, Fifth Floor, Boston, MA 02110-1301 USA.

Please contact Oracle, 500 Oracle Parkway, Redwood Shores, CA 94065 USA or visit www.oracle.com if you need additional information or have any questions.

-------------------------------------------------------------------

Copyright (C) 2014 The Android Open Source Project Copyright (c) 1998, 2006, Oracle and/or its affiliates. All rights reserved.

## DO NOT ALTER OR REMOVE COPYRIGHT NOTICES OR THIS FILE HEADER.

This code is free software; you can redistribute it and/or modify it under the terms of the GNU General Public License version 2 only, as published by the Free Software Foundation. Oracle designates this particular file as subject to the "Classpath" exception as provided by Oracle in the LICENSE file that accompanied this code.

This code is distributed in the hope that it will be useful, but WITHOUT ANY WARRANTY; without even the implied warranty of MERCHANTABILITY or FITNESS FOR A PARTICULAR PURPOSE. See the GNU General Public License version 2 for more details (a copy is included in the LICENSE file that accompanied this code).

You should have received a copy of the GNU General Public License version 2 along with this work; if not, write to the Free Software Foundation, Inc., 51 Franklin St, Fifth Floor, Boston, MA 02110-1301 USA.

Please contact Oracle, 500 Oracle Parkway, Redwood Shores, CA 94065 USA or visit www.oracle.com if you need additional information or have any questions.

-------------------------------------------------------------------

Copyright (C) 2014 The Android Open Source Project Copyright (c) 1998, 2010, Oracle and/or its affiliates. All rights reserved. DO NOT ALTER OR REMOVE COPYRIGHT NOTICES OR THIS FILE HEADER.

This code is free software; you can redistribute it and/or modify it under the terms of the GNU General Public License version 2 only, as published by the Free Software Foundation. Oracle designates this particular file as subject to the "Classpath" exception as provided by Oracle in the LICENSE file that accompanied this code.

This code is distributed in the hope that it will be useful, but WITHOUT ANY WARRANTY; without even the implied warranty of MERCHANTABILITY or FITNESS FOR A PARTICULAR PURPOSE. See the GNU General Public License version 2 for more details (a copy is included in the LICENSE file that accompanied this code).

You should have received a copy of the GNU General Public License version 2 along with this work; if not, write to the Free Software Foundation, Inc., 51 Franklin St, Fifth Floor, Boston, MA 02110-1301 USA.

Please contact Oracle, 500 Oracle Parkway, Redwood Shores, CA 94065 USA or visit www.oracle.com if you need additional information or have any questions.

Copyright (C) 2014 The Android Open Source Project Copyright (c) 1998, 2011, Oracle and/or its affiliates. All rights reserved. DO NOT ALTER OR REMOVE COPYRIGHT NOTICES OR THIS FILE HEADER.

This code is free software; you can redistribute it and/or modify it under the terms of the GNU General Public License version 2 only, as published by the Free Software Foundation. Oracle designates this particular file as subject to the "Classpath" exception as provided by Oracle in the LICENSE file that accompanied this code.

-------------------------------------------------------------------

This code is distributed in the hope that it will be useful, but WITHOUT ANY WARRANTY; without even the implied warranty of MERCHANTABILITY or FITNESS FOR A PARTICULAR PURPOSE. See the GNU General Public License version 2 for more details (a copy is included in the LICENSE file that accompanied this code).

You should have received a copy of the GNU General Public License version 2 along with this work; if not, write to the Free Software Foundation, Inc., 51 Franklin St, Fifth Floor, Boston, MA 02110-1301 USA.

Please contact Oracle, 500 Oracle Parkway, Redwood Shores, CA 94065 USA or visit www.oracle.com if you need additional information or have any questions.

-------------------------------------------------------------------

Copyright (C) 2014 The Android Open Source Project Copyright (c) 1999, 2005, Oracle and/or its affiliates. All rights reserved. DO NOT ALTER OR REMOVE COPYRIGHT NOTICES OR THIS FILE HEADER.

This code is free software; you can redistribute it and/or modify it under the terms of the GNU General Public License version 2 only, as published by the Free Software Foundation. Oracle designates this particular file as subject to the "Classpath" exception as provided by Oracle in the LICENSE file that accompanied this code.

This code is distributed in the hope that it will be useful, but WITHOUT ANY WARRANTY; without even the implied warranty of MERCHANTABILITY or FITNESS FOR A PARTICULAR PURPOSE. See the GNU General Public License version 2 for more details (a copy is included in the LICENSE file that accompanied this code).

You should have received a copy of the GNU General Public License version 2 along with this work; if not, write to the Free Software Foundation, Inc., 51 Franklin St, Fifth Floor, Boston, MA 02110-1301 USA.

Please contact Oracle, 500 Oracle Parkway, Redwood Shores, CA 94065 USA or visit www.oracle.com if you need additional information or have any questions.

-------------------------------------------------------------------

Copyright (C) 2014 The Android Open Source Project Copyright (c) 1999, 2009, Oracle and/or its affiliates. All rights reserved. DO NOT ALTER OR REMOVE COPYRIGHT NOTICES OR THIS FILE HEADER.

This code is free software; you can redistribute it and/or modify it under the terms of the GNU General Public License version 2 only, as published by the Free Software Foundation. Oracle designates this particular file as subject to the "Classpath" exception as provided by Oracle in the LICENSE file that accompanied this code.

This code is distributed in the hope that it will be useful, but WITHOUT ANY WARRANTY; without even the implied warranty of MERCHANTABILITY or FITNESS FOR A PARTICULAR PURPOSE. See the GNU General Public License version 2 for more details (a copy is included in the LICENSE file that accompanied this code).

You should have received a copy of the GNU General Public License version 2 along with this work; if not, write to the Free Software Foundation, Inc., 51 Franklin St, Fifth Floor, Boston, MA 02110-1301 USA.

Please contact Oracle, 500 Oracle Parkway, Redwood Shores, CA 94065 USA or visit www.oracle.com if you need additional information or have any questions.

-------------------------------------------------------------------

Copyright (C) 2014 The Android Open Source Project Copyright (c) 1999, 2010, Oracle and/or its affiliates. All rights reserved. DO NOT ALTER OR REMOVE COPYRIGHT NOTICES OR THIS FILE HEADER.

This code is free software; you can redistribute it and/or modify it under the terms of the GNU General Public License version 2 only, as published by the Free Software Foundation. Oracle designates this particular file as subject to the "Classpath" exception as provided by Oracle in the LICENSE file that accompanied this code.

This code is distributed in the hope that it will be useful, but WITHOUT ANY WARRANTY; without even the implied warranty of MERCHANTABILITY or FITNESS FOR A PARTICULAR PURPOSE. See the GNU General Public License version 2 for more details (a copy is included in the LICENSE file that accompanied this code).

You should have received a copy of the GNU General Public License version 2 along with this work; if not, write to the Free Software Foundation, Inc., 51 Franklin St, Fifth Floor, Boston, MA 02110-1301 USA.

Please contact Oracle, 500 Oracle Parkway, Redwood Shores, CA 94065 USA or visit www.oracle.com if you need additional information or have any questions.

-------------------------------------------------------------------

Copyright (C) 2014 The Android Open Source Project Copyright (c) 1999, 2011, Oracle and/or its affiliates. All rights reserved. DO NOT ALTER OR REMOVE COPYRIGHT NOTICES OR THIS FILE HEADER.

This code is free software; you can redistribute it and/or modify it under the terms of the GNU General Public License version 2 only, as published by the Free Software Foundation. Oracle designates this particular file as subject to the "Classpath" exception as provided by Oracle in the LICENSE file that accompanied this code.

This code is distributed in the hope that it will be useful, but WITHOUT ANY WARRANTY; without even the implied warranty of MERCHANTABILITY or FITNESS FOR A PARTICULAR PURPOSE. See the GNU General Public License version 2 for more details (a copy is included in the LICENSE file that accompanied this code).

You should have received a copy of the GNU General Public License version 2 along with this work; if not, write to the Free Software Foundation, Inc., 51 Franklin St, Fifth Floor, Boston, MA 02110-1301 USA.

Please contact Oracle, 500 Oracle Parkway, Redwood Shores, CA 94065 USA or visit www.oracle.com if you need additional information or have any questions.

-------------------------------------------------------------------

Copyright (C) 2014 The Android Open Source Project Copyright (c) 2000, 2003, Oracle and/or its affiliates. All rights reserved. DO NOT ALTER OR REMOVE COPYRIGHT NOTICES OR THIS FILE HEADER.

This code is free software; you can redistribute it and/or modify it under the terms of the GNU General Public License version 2 only, as published by the Free Software Foundation. Oracle designates this particular file as subject to the "Classpath" exception as provided by Oracle in the LICENSE file that accompanied this code.

This code is distributed in the hope that it will be useful, but WITHOUT ANY WARRANTY; without even the implied warranty of MERCHANTABILITY or FITNESS FOR A PARTICULAR PURPOSE. See the GNU General Public License version 2 for more details (a copy is included in the LICENSE file that accompanied this code).

You should have received a copy of the GNU General Public License version 2 along with this work; if not, write to the Free Software Foundation, Inc., 51 Franklin St, Fifth Floor, Boston, MA 02110-1301 USA.

Please contact Oracle, 500 Oracle Parkway, Redwood Shores, CA 94065 USA or visit www.oracle.com if you need additional information or have any questions.

-------------------------------------------------------------------

Copyright (C) 2014 The Android Open Source Project Copyright (c) 2000, 2004, Oracle and/or its affiliates. All rights reserved. DO NOT ALTER OR REMOVE COPYRIGHT NOTICES OR THIS FILE HEADER.

This code is free software; you can redistribute it and/or modify it under the terms of the GNU General Public License version 2 only, as published by the Free Software Foundation. Oracle designates this particular file as subject to the "Classpath" exception as provided by Oracle in the LICENSE file that accompanied this code.

This code is distributed in the hope that it will be useful, but WITHOUT ANY WARRANTY; without even the implied warranty of MERCHANTABILITY or FITNESS FOR A PARTICULAR PURPOSE. See the GNU General Public License version 2 for more details (a copy is included in the LICENSE file that accompanied this code).

You should have received a copy of the GNU General Public License version 2 along with this work; if not, write to the Free Software Foundation, Inc., 51 Franklin St, Fifth Floor, Boston, MA 02110-1301 USA.

Please contact Oracle, 500 Oracle Parkway, Redwood Shores, CA 94065 USA or visit www.oracle.com if you need additional information or have any questions.

-------------------------------------------------------------------

Copyright (C) 2014 The Android Open Source Project Copyright (c) 2000, 2005, Oracle and/or its affiliates. All rights reserved. DO NOT ALTER OR REMOVE COPYRIGHT NOTICES OR THIS FILE HEADER.

This code is free software; you can redistribute it and/or modify it under the terms of the GNU General Public License version 2 only, as published by the Free Software Foundation. Oracle designates this particular file as subject to the "Classpath" exception as provided

by Oracle in the LICENSE file that accompanied this code.

This code is distributed in the hope that it will be useful, but WITHOUT ANY WARRANTY; without even the implied warranty of MERCHANTABILITY or FITNESS FOR A PARTICULAR PURPOSE. See the GNU General Public License version 2 for more details (a copy is included in the LICENSE file that accompanied this code).

You should have received a copy of the GNU General Public License version 2 along with this work; if not, write to the Free Software Foundation, Inc., 51 Franklin St, Fifth Floor, Boston, MA 02110-1301 USA.

Please contact Oracle, 500 Oracle Parkway, Redwood Shores, CA 94065 USA or visit www.oracle.com if you need additional information or have any questions.

 $-$ 

Copyright (C) 2014 The Android Open Source Project Copyright (c) 2000, 2006, Oracle and/or its affiliates. All rights reserved. DO NOT ALTER OR REMOVE COPYRIGHT NOTICES OR THIS FILE HEADER.

This code is free software; you can redistribute it and/or modify it under the terms of the GNU General Public License version 2 only, as published by the Free Software Foundation. Oracle designates this particular file as subject to the "Classpath" exception as provided by Oracle in the LICENSE file that accompanied this code.

This code is distributed in the hope that it will be useful, but WITHOUT ANY WARRANTY; without even the implied warranty of MERCHANTABILITY or FITNESS FOR A PARTICULAR PURPOSE. See the GNU General Public License version 2 for more details (a copy is included in the LICENSE file that accompanied this code).

You should have received a copy of the GNU General Public License version 2 along with this work; if not, write to the Free Software Foundation, Inc., 51 Franklin St, Fifth Floor, Boston, MA 02110-1301 USA.

Please contact Oracle, 500 Oracle Parkway, Redwood Shores, CA 94065 USA or visit www.oracle.com if you need additional information or have any questions.

-------------------------------------------------------------------

Copyright (C) 2014 The Android Open Source Project Copyright (c) 2000, 2008, Oracle and/or its affiliates. All rights reserved. DO NOT ALTER OR REMOVE COPYRIGHT NOTICES OR THIS FILE HEADER. This code is free software; you can redistribute it and/or modify it under the terms of the GNU General Public License version 2 only, as published by the Free Software Foundation. Oracle designates this particular file as subject to the "Classpath" exception as provided by Oracle in the LICENSE file that accompanied this code.

This code is distributed in the hope that it will be useful, but WITHOUT ANY WARRANTY; without even the implied warranty of MERCHANTABILITY or FITNESS FOR A PARTICULAR PURPOSE. See the GNU General Public License version 2 for more details (a copy is included in the LICENSE file that accompanied this code).

You should have received a copy of the GNU General Public License version 2 along with this work; if not, write to the Free Software Foundation, Inc., 51 Franklin St, Fifth Floor, Boston, MA 02110-1301 USA.

Please contact Oracle, 500 Oracle Parkway, Redwood Shores, CA 94065 USA or visit www.oracle.com if you need additional information or have any questions.

-------------------------------------------------------------------

Copyright (C) 2014 The Android Open Source Project Copyright (c) 2000, 2009, Oracle and/or its affiliates. All rights reserved. DO NOT ALTER OR REMOVE COPYRIGHT NOTICES OR THIS FILE HEADER.

This code is free software; you can redistribute it and/or modify it under the terms of the GNU General Public License version 2 only, as published by the Free Software Foundation. Oracle designates this particular file as subject to the "Classpath" exception as provided by Oracle in the LICENSE file that accompanied this code.

This code is distributed in the hope that it will be useful, but WITHOUT ANY WARRANTY; without even the implied warranty of MERCHANTABILITY or FITNESS FOR A PARTICULAR PURPOSE. See the GNU General Public License version 2 for more details (a copy is included in the LICENSE file that accompanied this code).

You should have received a copy of the GNU General Public License version 2 along with this work; if not, write to the Free Software Foundation, Inc., 51 Franklin St, Fifth Floor, Boston, MA 02110-1301 USA.

Please contact Oracle, 500 Oracle Parkway, Redwood Shores, CA 94065 USA or visit www.oracle.com if you need additional information or have any questions.

-------------------------------------------------------------------

Copyright (C) 2014 The Android Open Source Project Copyright (c) 2000, 2010, Oracle and/or its affiliates. All rights reserved. DO NOT ALTER OR REMOVE COPYRIGHT NOTICES OR THIS FILE HEADER.

This code is free software; you can redistribute it and/or modify it under the terms of the GNU General Public License version 2 only, as published by the Free Software Foundation. Oracle designates this particular file as subject to the "Classpath" exception as provided by Oracle in the LICENSE file that accompanied this code.

This code is distributed in the hope that it will be useful, but WITHOUT ANY WARRANTY; without even the implied warranty of MERCHANTABILITY or FITNESS FOR A PARTICULAR PURPOSE. See the GNU General Public License version 2 for more details (a copy is included in the LICENSE file that accompanied this code).

You should have received a copy of the GNU General Public License version 2 along with this work; if not, write to the Free Software Foundation, Inc., 51 Franklin St, Fifth Floor, Boston, MA 02110-1301 USA.

Please contact Oracle, 500 Oracle Parkway, Redwood Shores, CA 94065 USA or visit www.oracle.com if you need additional information or have any questions.

-------------------------------------------------------------------

Copyright (C) 2014 The Android Open Source Project Copyright (c) 2000, 2011, Oracle and/or its affiliates. All rights reserved. DO NOT ALTER OR REMOVE COPYRIGHT NOTICES OR THIS FILE HEADER.

This code is free software; you can redistribute it and/or modify it under the terms of the GNU General Public License version 2 only, as published by the Free Software Foundation. Oracle designates this particular file as subject to the "Classpath" exception as provided by Oracle in the LICENSE file that accompanied this code.

This code is distributed in the hope that it will be useful, but WITHOUT ANY WARRANTY; without even the implied warranty of MERCHANTABILITY or FITNESS FOR A PARTICULAR PURPOSE. See the GNU General Public License version 2 for more details (a copy is included in the LICENSE file that accompanied this code).

You should have received a copy of the GNU General Public License version 2 along with this work; if not, write to the Free Software Foundation, Inc., 51 Franklin St, Fifth Floor, Boston, MA 02110-1301 USA.

Please contact Oracle, 500 Oracle Parkway, Redwood Shores, CA 94065 USA or visit www.oracle.com if you need additional information or have any

questions.

-------------------------------------------------------------------

Copyright (C) 2014 The Android Open Source Project Copyright (c) 2000, 2012, Oracle and/or its affiliates. All rights reserved. DO NOT ALTER OR REMOVE COPYRIGHT NOTICES OR THIS FILE HEADER.

This code is free software; you can redistribute it and/or modify it under the terms of the GNU General Public License version 2 only, as published by the Free Software Foundation. Oracle designates this particular file as subject to the "Classpath" exception as provided by Oracle in the LICENSE file that accompanied this code.

This code is distributed in the hope that it will be useful, but WITHOUT ANY WARRANTY; without even the implied warranty of MERCHANTABILITY or FITNESS FOR A PARTICULAR PURPOSE. See the GNU General Public License version 2 for more details (a copy is included in the LICENSE file that accompanied this code).

You should have received a copy of the GNU General Public License version 2 along with this work; if not, write to the Free Software Foundation, Inc., 51 Franklin St, Fifth Floor, Boston, MA 02110-1301 USA.

Please contact Oracle, 500 Oracle Parkway, Redwood Shores, CA 94065 USA or visit www.oracle.com if you need additional information or have any questions.

-------------------------------------------------------------------

Copyright (C) 2014 The Android Open Source Project Copyright (c) 2000, 2013, Oracle and/or its affiliates. All rights reserved. DO NOT ALTER OR REMOVE COPYRIGHT NOTICES OR THIS FILE HEADER.

This code is free software; you can redistribute it and/or modify it under the terms of the GNU General Public License version 2 only, as published by the Free Software Foundation. Oracle designates this particular file as subject to the "Classpath" exception as provided by Oracle in the LICENSE file that accompanied this code.

This code is distributed in the hope that it will be useful, but WITHOUT ANY WARRANTY; without even the implied warranty of MERCHANTABILITY or FITNESS FOR A PARTICULAR PURPOSE. See the GNU General Public License version 2 for more details (a copy is included in the LICENSE file that accompanied this code).

You should have received a copy of the GNU General Public License version 2 along with this work; if not, write to the Free Software Foundation,

Inc., 51 Franklin St, Fifth Floor, Boston, MA 02110-1301 USA.

Please contact Oracle, 500 Oracle Parkway, Redwood Shores, CA 94065 USA or visit www.oracle.com if you need additional information or have any questions.

-------------------------------------------------------------------

Copyright (C) 2014 The Android Open Source Project Copyright (c) 2001, 2002, Oracle and/or its affiliates. All rights reserved. DO NOT ALTER OR REMOVE COPYRIGHT NOTICES OR THIS FILE HEADER.

This code is free software; you can redistribute it and/or modify it under the terms of the GNU General Public License version 2 only, as published by the Free Software Foundation. Oracle designates this particular file as subject to the "Classpath" exception as provided by Oracle in the LICENSE file that accompanied this code.

This code is distributed in the hope that it will be useful, but WITHOUT ANY WARRANTY; without even the implied warranty of MERCHANTABILITY or FITNESS FOR A PARTICULAR PURPOSE. See the GNU General Public License version 2 for more details (a copy is included in the LICENSE file that accompanied this code).

You should have received a copy of the GNU General Public License version 2 along with this work; if not, write to the Free Software Foundation, Inc., 51 Franklin St, Fifth Floor, Boston, MA 02110-1301 USA.

Please contact Oracle, 500 Oracle Parkway, Redwood Shores, CA 94065 USA or visit www.oracle.com if you need additional information or have any questions.

-------------------------------------------------------------------

Copyright (C) 2014 The Android Open Source Project Copyright (c) 2001, 2005, Oracle and/or its affiliates. All rights reserved. DO NOT ALTER OR REMOVE COPYRIGHT NOTICES OR THIS FILE HEADER.

This code is free software; you can redistribute it and/or modify it under the terms of the GNU General Public License version 2 only, as published by the Free Software Foundation. Oracle designates this particular file as subject to the "Classpath" exception as provided by Oracle in the LICENSE file that accompanied this code.

This code is distributed in the hope that it will be useful, but WITHOUT ANY WARRANTY; without even the implied warranty of MERCHANTABILITY or FITNESS FOR A PARTICULAR PURPOSE. See the GNU General Public License version 2 for more details (a copy is included in the LICENSE file that

accompanied this code).

You should have received a copy of the GNU General Public License version 2 along with this work; if not, write to the Free Software Foundation, Inc., 51 Franklin St, Fifth Floor, Boston, MA 02110-1301 USA.

Please contact Oracle, 500 Oracle Parkway, Redwood Shores, CA 94065 USA or visit www.oracle.com if you need additional information or have any questions.

-------------------------------------------------------------------

Copyright (C) 2014 The Android Open Source Project Copyright (c) 2001, 2008, Oracle and/or its affiliates. All rights reserved. DO NOT ALTER OR REMOVE COPYRIGHT NOTICES OR THIS FILE HEADER.

This code is free software; you can redistribute it and/or modify it under the terms of the GNU General Public License version 2 only, as published by the Free Software Foundation. Oracle designates this particular file as subject to the "Classpath" exception as provided by Oracle in the LICENSE file that accompanied this code.

This code is distributed in the hope that it will be useful, but WITHOUT ANY WARRANTY; without even the implied warranty of MERCHANTABILITY or FITNESS FOR A PARTICULAR PURPOSE. See the GNU General Public License version 2 for more details (a copy is included in the LICENSE file that accompanied this code).

You should have received a copy of the GNU General Public License version 2 along with this work; if not, write to the Free Software Foundation, Inc., 51 Franklin St, Fifth Floor, Boston, MA 02110-1301 USA.

Please contact Oracle, 500 Oracle Parkway, Redwood Shores, CA 94065 USA or visit www.oracle.com if you need additional information or have any questions.

-------------------------------------------------------------------

Copyright (C) 2014 The Android Open Source Project Copyright (c) 2001, 2010, Oracle and/or its affiliates. All rights reserved. DO NOT ALTER OR REMOVE COPYRIGHT NOTICES OR THIS FILE HEADER.

This code is free software; you can redistribute it and/or modify it under the terms of the GNU General Public License version 2 only, as published by the Free Software Foundation. Oracle designates this particular file as subject to the "Classpath" exception as provided by Oracle in the LICENSE file that accompanied this code.

This code is distributed in the hope that it will be useful, but WITHOUT ANY WARRANTY; without even the implied warranty of MERCHANTABILITY or FITNESS FOR A PARTICULAR PURPOSE. See the GNU General Public License version 2 for more details (a copy is included in the LICENSE file that accompanied this code).

You should have received a copy of the GNU General Public License version 2 along with this work; if not, write to the Free Software Foundation, Inc., 51 Franklin St, Fifth Floor, Boston, MA 02110-1301 USA.

Please contact Oracle, 500 Oracle Parkway, Redwood Shores, CA 94065 USA or visit www.oracle.com if you need additional information or have any questions.

-------------------------------------------------------------------

Copyright (C) 2014 The Android Open Source Project Copyright (c) 2001, 2012, Oracle and/or its affiliates. All rights reserved. DO NOT ALTER OR REMOVE COPYRIGHT NOTICES OR THIS FILE HEADER.

This code is free software; you can redistribute it and/or modify it under the terms of the GNU General Public License version 2 only, as published by the Free Software Foundation. Oracle designates this particular file as subject to the "Classpath" exception as provided by Oracle in the LICENSE file that accompanied this code.

This code is distributed in the hope that it will be useful, but WITHOUT ANY WARRANTY; without even the implied warranty of MERCHANTABILITY or FITNESS FOR A PARTICULAR PURPOSE. See the GNU General Public License version 2 for more details (a copy is included in the LICENSE file that accompanied this code).

You should have received a copy of the GNU General Public License version 2 along with this work; if not, write to the Free Software Foundation, Inc., 51 Franklin St, Fifth Floor, Boston, MA 02110-1301 USA.

Please contact Oracle, 500 Oracle Parkway, Redwood Shores, CA 94065 USA or visit www.oracle.com if you need additional information or have any questions.

-------------------------------------------------------------------

Copyright (C) 2014 The Android Open Source Project Copyright (c) 2002, 2005, Oracle and/or its affiliates. All rights reserved. DO NOT ALTER OR REMOVE COPYRIGHT NOTICES OR THIS FILE HEADER.

This code is free software; you can redistribute it and/or modify it under the terms of the GNU General Public License version 2 only, as

published by the Free Software Foundation. Oracle designates this particular file as subject to the "Classpath" exception as provided by Oracle in the LICENSE file that accompanied this code.

This code is distributed in the hope that it will be useful, but WITHOUT ANY WARRANTY; without even the implied warranty of MERCHANTABILITY or FITNESS FOR A PARTICULAR PURPOSE. See the GNU General Public License version 2 for more details (a copy is included in the LICENSE file that accompanied this code).

You should have received a copy of the GNU General Public License version 2 along with this work; if not, write to the Free Software Foundation, Inc., 51 Franklin St, Fifth Floor, Boston, MA 02110-1301 USA.

Please contact Oracle, 500 Oracle Parkway, Redwood Shores, CA 94065 USA or visit www.oracle.com if you need additional information or have any questions.

-------------------------------------------------------------------

Copyright (C) 2014 The Android Open Source Project Copyright (c) 2002, 2006, Oracle and/or its affiliates. All rights reserved. DO NOT ALTER OR REMOVE COPYRIGHT NOTICES OR THIS FILE HEADER.

This code is free software; you can redistribute it and/or modify it under the terms of the GNU General Public License version 2 only, as published by the Free Software Foundation. Oracle designates this particular file as subject to the "Classpath" exception as provided by Oracle in the LICENSE file that accompanied this code.

This code is distributed in the hope that it will be useful, but WITHOUT ANY WARRANTY; without even the implied warranty of MERCHANTABILITY or FITNESS FOR A PARTICULAR PURPOSE. See the GNU General Public License version 2 for more details (a copy is included in the LICENSE file that accompanied this code).

You should have received a copy of the GNU General Public License version 2 along with this work; if not, write to the Free Software Foundation, Inc., 51 Franklin St, Fifth Floor, Boston, MA 02110-1301 USA.

Please contact Oracle, 500 Oracle Parkway, Redwood Shores, CA 94065 USA or visit www.oracle.com if you need additional information or have any questions.

-------------------------------------------------------------------

Copyright (C) 2014 The Android Open Source Project Copyright (c) 2002, 2010, Oracle and/or its affiliates. All rights reserved.

## DO NOT ALTER OR REMOVE COPYRIGHT NOTICES OR THIS FILE HEADER.

This code is free software; you can redistribute it and/or modify it under the terms of the GNU General Public License version 2 only, as published by the Free Software Foundation. Oracle designates this particular file as subject to the "Classpath" exception as provided by Oracle in the LICENSE file that accompanied this code.

This code is distributed in the hope that it will be useful, but WITHOUT ANY WARRANTY; without even the implied warranty of MERCHANTABILITY or FITNESS FOR A PARTICULAR PURPOSE. See the GNU General Public License version 2 for more details (a copy is included in the LICENSE file that accompanied this code).

You should have received a copy of the GNU General Public License version 2 along with this work; if not, write to the Free Software Foundation, Inc., 51 Franklin St, Fifth Floor, Boston, MA 02110-1301 USA.

Please contact Oracle, 500 Oracle Parkway, Redwood Shores, CA 94065 USA or visit www.oracle.com if you need additional information or have any questions.

-------------------------------------------------------------------

Copyright (C) 2014 The Android Open Source Project Copyright (c) 2003, 2004, Oracle and/or its affiliates. All rights reserved. DO NOT ALTER OR REMOVE COPYRIGHT NOTICES OR THIS FILE HEADER.

This code is free software; you can redistribute it and/or modify it under the terms of the GNU General Public License version 2 only, as published by the Free Software Foundation. Oracle designates this particular file as subject to the "Classpath" exception as provided by Oracle in the LICENSE file that accompanied this code.

This code is distributed in the hope that it will be useful, but WITHOUT ANY WARRANTY; without even the implied warranty of MERCHANTABILITY or FITNESS FOR A PARTICULAR PURPOSE. See the GNU General Public License version 2 for more details (a copy is included in the LICENSE file that accompanied this code).

You should have received a copy of the GNU General Public License version 2 along with this work; if not, write to the Free Software Foundation, Inc., 51 Franklin St, Fifth Floor, Boston, MA 02110-1301 USA.

Please contact Oracle, 500 Oracle Parkway, Redwood Shores, CA 94065 USA or visit www.oracle.com if you need additional information or have any questions.

Copyright (C) 2014 The Android Open Source Project Copyright (c) 2003, 2008, Oracle and/or its affiliates. All rights reserved. DO NOT ALTER OR REMOVE COPYRIGHT NOTICES OR THIS FILE HEADER.

This code is free software; you can redistribute it and/or modify it under the terms of the GNU General Public License version 2 only, as published by the Free Software Foundation. Oracle designates this particular file as subject to the "Classpath" exception as provided by Oracle in the LICENSE file that accompanied this code.

-------------------------------------------------------------------

This code is distributed in the hope that it will be useful, but WITHOUT ANY WARRANTY; without even the implied warranty of MERCHANTABILITY or FITNESS FOR A PARTICULAR PURPOSE. See the GNU General Public License version 2 for more details (a copy is included in the LICENSE file that accompanied this code).

You should have received a copy of the GNU General Public License version 2 along with this work; if not, write to the Free Software Foundation, Inc., 51 Franklin St, Fifth Floor, Boston, MA 02110-1301 USA.

Please contact Oracle, 500 Oracle Parkway, Redwood Shores, CA 94065 USA or visit www.oracle.com if you need additional information or have any questions.

-------------------------------------------------------------------

Copyright (C) 2014 The Android Open Source Project Copyright (c) 2003, 2009, Oracle and/or its affiliates. All rights reserved. DO NOT ALTER OR REMOVE COPYRIGHT NOTICES OR THIS FILE HEADER.

This code is free software; you can redistribute it and/or modify it under the terms of the GNU General Public License version 2 only, as published by the Free Software Foundation. Oracle designates this particular file as subject to the "Classpath" exception as provided by Oracle in the LICENSE file that accompanied this code.

This code is distributed in the hope that it will be useful, but WITHOUT ANY WARRANTY; without even the implied warranty of MERCHANTABILITY or FITNESS FOR A PARTICULAR PURPOSE. See the GNU General Public License version 2 for more details (a copy is included in the LICENSE file that accompanied this code).

You should have received a copy of the GNU General Public License version 2 along with this work; if not, write to the Free Software Foundation, Inc., 51 Franklin St, Fifth Floor, Boston, MA 02110-1301 USA.

Please contact Oracle, 500 Oracle Parkway, Redwood Shores, CA 94065 USA or visit www.oracle.com if you need additional information or have any questions.

-------------------------------------------------------------------

Copyright (C) 2014 The Android Open Source Project Copyright (c) 2003, 2010, Oracle and/or its affiliates. All rights reserved. DO NOT ALTER OR REMOVE COPYRIGHT NOTICES OR THIS FILE HEADER.

This code is free software; you can redistribute it and/or modify it under the terms of the GNU General Public License version 2 only, as published by the Free Software Foundation. Oracle designates this particular file as subject to the "Classpath" exception as provided by Oracle in the LICENSE file that accompanied this code.

This code is distributed in the hope that it will be useful, but WITHOUT ANY WARRANTY; without even the implied warranty of MERCHANTABILITY or FITNESS FOR A PARTICULAR PURPOSE. See the GNU General Public License version 2 for more details (a copy is included in the LICENSE file that accompanied this code).

You should have received a copy of the GNU General Public License version 2 along with this work; if not, write to the Free Software Foundation, Inc., 51 Franklin St, Fifth Floor, Boston, MA 02110-1301 USA.

Please contact Oracle, 500 Oracle Parkway, Redwood Shores, CA 94065 USA or visit www.oracle.com if you need additional information or have any questions.

-------------------------------------------------------------------

Copyright (C) 2014 The Android Open Source Project Copyright (c) 2003, 2011, Oracle and/or its affiliates. All rights reserved. DO NOT ALTER OR REMOVE COPYRIGHT NOTICES OR THIS FILE HEADER.

This code is free software; you can redistribute it and/or modify it under the terms of the GNU General Public License version 2 only, as published by the Free Software Foundation. Oracle designates this particular file as subject to the "Classpath" exception as provided by Oracle in the LICENSE file that accompanied this code.

This code is distributed in the hope that it will be useful, but WITHOUT ANY WARRANTY; without even the implied warranty of MERCHANTABILITY or FITNESS FOR A PARTICULAR PURPOSE. See the GNU General Public License version 2 for more details (a copy is included in the LICENSE file that accompanied this code).

You should have received a copy of the GNU General Public License version 2 along with this work; if not, write to the Free Software Foundation, Inc., 51 Franklin St, Fifth Floor, Boston, MA 02110-1301 USA.

Please contact Oracle, 500 Oracle Parkway, Redwood Shores, CA 94065 USA or visit www.oracle.com if you need additional information or have any questions.

-------------------------------------------------------------------

Copyright (C) 2014 The Android Open Source Project Copyright (c) 2003, Oracle and/or its affiliates. All rights reserved. DO NOT ALTER OR REMOVE COPYRIGHT NOTICES OR THIS FILE HEADER.

This code is free software; you can redistribute it and/or modify it under the terms of the GNU General Public License version 2 only, as published by the Free Software Foundation. Oracle designates this particular file as subject to the "Classpath" exception as provided by Oracle in the LICENSE file that accompanied this code.

This code is distributed in the hope that it will be useful, but WITHOUT ANY WARRANTY; without even the implied warranty of MERCHANTABILITY or FITNESS FOR A PARTICULAR PURPOSE. See the GNU General Public License version 2 for more details (a copy is included in the LICENSE file that accompanied this code).

You should have received a copy of the GNU General Public License version 2 along with this work; if not, write to the Free Software Foundation, Inc., 51 Franklin St, Fifth Floor, Boston, MA 02110-1301 USA.

Please contact Oracle, 500 Oracle Parkway, Redwood Shores, CA 94065 USA or visit www.oracle.com if you need additional information or have any questions.

-------------------------------------------------------------------

Copyright (C) 2014 The Android Open Source Project Copyright (c) 2004, Oracle and/or its affiliates. All rights reserved. DO NOT ALTER OR REMOVE COPYRIGHT NOTICES OR THIS FILE HEADER.

This code is free software; you can redistribute it and/or modify it under the terms of the GNU General Public License version 2 only, as published by the Free Software Foundation. Oracle designates this particular file as subject to the "Classpath" exception as provided by Oracle in the LICENSE file that accompanied this code.

This code is distributed in the hope that it will be useful, but WITHOUT ANY WARRANTY; without even the implied warranty of MERCHANTABILITY or FITNESS FOR A PARTICULAR PURPOSE. See the GNU General Public License version 2 for more details (a copy is included in the LICENSE file that accompanied this code).

You should have received a copy of the GNU General Public License version 2 along with this work; if not, write to the Free Software Foundation, Inc., 51 Franklin St, Fifth Floor, Boston, MA 02110-1301 USA.

Please contact Oracle, 500 Oracle Parkway, Redwood Shores, CA 94065 USA or visit www.oracle.com if you need additional information or have any questions.

-------------------------------------------------------------------

Copyright (C) 2014 The Android Open Source Project Copyright (c) 2005, 2006, Oracle and/or its affiliates. All rights reserved. DO NOT ALTER OR REMOVE COPYRIGHT NOTICES OR THIS FILE HEADER.

This code is free software; you can redistribute it and/or modify it under the terms of the GNU General Public License version 2 only, as published by the Free Software Foundation. Oracle designates this particular file as subject to the "Classpath" exception as provided by Oracle in the LICENSE file that accompanied this code.

This code is distributed in the hope that it will be useful, but WITHOUT ANY WARRANTY; without even the implied warranty of MERCHANTABILITY or FITNESS FOR A PARTICULAR PURPOSE. See the GNU General Public License version 2 for more details (a copy is included in the LICENSE file that accompanied this code).

You should have received a copy of the GNU General Public License version 2 along with this work; if not, write to the Free Software Foundation, Inc., 51 Franklin St, Fifth Floor, Boston, MA 02110-1301 USA.

Please contact Oracle, 500 Oracle Parkway, Redwood Shores, CA 94065 USA or visit www.oracle.com if you need additional information or have any questions.

-------------------------------------------------------------------

Copyright (C) 2014 The Android Open Source Project Copyright (c) 2005, 2008, Oracle and/or its affiliates. All rights reserved. DO NOT ALTER OR REMOVE COPYRIGHT NOTICES OR THIS FILE HEADER.

This code is free software; you can redistribute it and/or modify it under the terms of the GNU General Public License version 2 only, as published by the Free Software Foundation. Oracle designates this particular file as subject to the "Classpath" exception as provided

by Oracle in the LICENSE file that accompanied this code.

This code is distributed in the hope that it will be useful, but WITHOUT ANY WARRANTY; without even the implied warranty of MERCHANTABILITY or FITNESS FOR A PARTICULAR PURPOSE. See the GNU General Public License version 2 for more details (a copy is included in the LICENSE file that accompanied this code).

You should have received a copy of the GNU General Public License version 2 along with this work; if not, write to the Free Software Foundation, Inc., 51 Franklin St, Fifth Floor, Boston, MA 02110-1301 USA.

Please contact Oracle, 500 Oracle Parkway, Redwood Shores, CA 94065 USA or visit www.oracle.com if you need additional information or have any questions.

 $-$ 

Copyright (C) 2014 The Android Open Source Project Copyright (c) 2005, 2010, Oracle and/or its affiliates. All rights reserved. DO NOT ALTER OR REMOVE COPYRIGHT NOTICES OR THIS FILE HEADER.

This code is free software; you can redistribute it and/or modify it under the terms of the GNU General Public License version 2 only, as published by the Free Software Foundation. Oracle designates this particular file as subject to the "Classpath" exception as provided by Oracle in the LICENSE file that accompanied this code.

This code is distributed in the hope that it will be useful, but WITHOUT ANY WARRANTY; without even the implied warranty of MERCHANTABILITY or FITNESS FOR A PARTICULAR PURPOSE. See the GNU General Public License version 2 for more details (a copy is included in the LICENSE file that accompanied this code).

You should have received a copy of the GNU General Public License version 2 along with this work; if not, write to the Free Software Foundation, Inc., 51 Franklin St, Fifth Floor, Boston, MA 02110-1301 USA.

Please contact Oracle, 500 Oracle Parkway, Redwood Shores, CA 94065 USA or visit www.oracle.com if you need additional information or have any questions.

-------------------------------------------------------------------

Copyright (C) 2014 The Android Open Source Project Copyright (c) 2005, 2011, Oracle and/or its affiliates. All rights reserved. DO NOT ALTER OR REMOVE COPYRIGHT NOTICES OR THIS FILE HEADER. This code is free software; you can redistribute it and/or modify it under the terms of the GNU General Public License version 2 only, as published by the Free Software Foundation. Oracle designates this particular file as subject to the "Classpath" exception as provided by Oracle in the LICENSE file that accompanied this code.

This code is distributed in the hope that it will be useful, but WITHOUT ANY WARRANTY; without even the implied warranty of MERCHANTABILITY or FITNESS FOR A PARTICULAR PURPOSE. See the GNU General Public License version 2 for more details (a copy is included in the LICENSE file that accompanied this code).

You should have received a copy of the GNU General Public License version 2 along with this work; if not, write to the Free Software Foundation, Inc., 51 Franklin St, Fifth Floor, Boston, MA 02110-1301 USA.

Please contact Oracle, 500 Oracle Parkway, Redwood Shores, CA 94065 USA or visit www.oracle.com if you need additional information or have any questions.

-------------------------------------------------------------------

Copyright (C) 2014 The Android Open Source Project Copyright (c) 2005, 2012, Oracle and/or its affiliates. All rights reserved. DO NOT ALTER OR REMOVE COPYRIGHT NOTICES OR THIS FILE HEADER.

This code is free software; you can redistribute it and/or modify it under the terms of the GNU General Public License version 2 only, as published by the Free Software Foundation. Oracle designates this particular file as subject to the "Classpath" exception as provided by Oracle in the LICENSE file that accompanied this code.

This code is distributed in the hope that it will be useful, but WITHOUT ANY WARRANTY; without even the implied warranty of MERCHANTABILITY or FITNESS FOR A PARTICULAR PURPOSE. See the GNU General Public License version 2 for more details (a copy is included in the LICENSE file that accompanied this code).

You should have received a copy of the GNU General Public License version 2 along with this work; if not, write to the Free Software Foundation, Inc., 51 Franklin St, Fifth Floor, Boston, MA 02110-1301 USA.

Please contact Oracle, 500 Oracle Parkway, Redwood Shores, CA 94065 USA or visit www.oracle.com if you need additional information or have any questions.

-------------------------------------------------------------------

Copyright (C) 2014 The Android Open Source Project Copyright (c) 2005, 2013 Oracle and/or its affiliates. All rights reserved. DO NOT ALTER OR REMOVE COPYRIGHT NOTICES OR THIS FILE HEADER.

This code is free software; you can redistribute it and/or modify it under the terms of the GNU General Public License version 2 only, as published by the Free Software Foundation. Oracle designates this particular file as subject to the "Classpath" exception as provided by Oracle in the LICENSE file that accompanied this code.

This code is distributed in the hope that it will be useful, but WITHOUT ANY WARRANTY; without even the implied warranty of MERCHANTABILITY or FITNESS FOR A PARTICULAR PURPOSE. See the GNU General Public License version 2 for more details (a copy is included in the LICENSE file that accompanied this code).

You should have received a copy of the GNU General Public License version 2 along with this work; if not, write to the Free Software Foundation, Inc., 51 Franklin St, Fifth Floor, Boston, MA 02110-1301 USA.

Please contact Oracle, 500 Oracle Parkway, Redwood Shores, CA 94065 USA or visit www.oracle.com if you need additional information or have any questions.

-------------------------------------------------------------------

Copyright (C) 2014 The Android Open Source Project Copyright (c) 2005, Oracle and/or its affiliates. All rights reserved. DO NOT ALTER OR REMOVE COPYRIGHT NOTICES OR THIS FILE HEADER.

This code is free software; you can redistribute it and/or modify it under the terms of the GNU General Public License version 2 only, as published by the Free Software Foundation. Oracle designates this particular file as subject to the "Classpath" exception as provided by Oracle in the LICENSE file that accompanied this code.

This code is distributed in the hope that it will be useful, but WITHOUT ANY WARRANTY; without even the implied warranty of MERCHANTABILITY or FITNESS FOR A PARTICULAR PURPOSE. See the GNU General Public License version 2 for more details (a copy is included in the LICENSE file that accompanied this code).

You should have received a copy of the GNU General Public License version 2 along with this work; if not, write to the Free Software Foundation, Inc., 51 Franklin St, Fifth Floor, Boston, MA 02110-1301 USA.

Please contact Oracle, 500 Oracle Parkway, Redwood Shores, CA 94065 USA or visit www.oracle.com if you need additional information or have any

questions.

-------------------------------------------------------------------

Copyright (C) 2014 The Android Open Source Project Copyright (c) 2006, Oracle and/or its affiliates. All rights reserved. DO NOT ALTER OR REMOVE COPYRIGHT NOTICES OR THIS FILE HEADER.

This code is free software; you can redistribute it and/or modify it under the terms of the GNU General Public License version 2 only, as published by the Free Software Foundation. Oracle designates this particular file as subject to the "Classpath" exception as provided by Oracle in the LICENSE file that accompanied this code.

This code is distributed in the hope that it will be useful, but WITHOUT ANY WARRANTY; without even the implied warranty of MERCHANTABILITY or FITNESS FOR A PARTICULAR PURPOSE. See the GNU General Public License version 2 for more details (a copy is included in the LICENSE file that accompanied this code).

You should have received a copy of the GNU General Public License version 2 along with this work; if not, write to the Free Software Foundation, Inc., 51 Franklin St, Fifth Floor, Boston, MA 02110-1301 USA.

Please contact Oracle, 500 Oracle Parkway, Redwood Shores, CA 94065 USA or visit www.oracle.com if you need additional information or have any questions.

-------------------------------------------------------------------

Copyright (C) 2014 The Android Open Source Project Copyright (c) 2007, 2008, Oracle and/or its affiliates. All rights reserved. DO NOT ALTER OR REMOVE COPYRIGHT NOTICES OR THIS FILE HEADER.

This code is free software; you can redistribute it and/or modify it under the terms of the GNU General Public License version 2 only, as published by the Free Software Foundation. Oracle designates this particular file as subject to the "Classpath" exception as provided by Oracle in the LICENSE file that accompanied this code.

This code is distributed in the hope that it will be useful, but WITHOUT ANY WARRANTY; without even the implied warranty of MERCHANTABILITY or FITNESS FOR A PARTICULAR PURPOSE. See the GNU General Public License version 2 for more details (a copy is included in the LICENSE file that accompanied this code).

You should have received a copy of the GNU General Public License version 2 along with this work; if not, write to the Free Software Foundation,

Inc., 51 Franklin St, Fifth Floor, Boston, MA 02110-1301 USA.

Please contact Oracle, 500 Oracle Parkway, Redwood Shores, CA 94065 USA or visit www.oracle.com if you need additional information or have any questions.

-------------------------------------------------------------------

Copyright (C) 2014 The Android Open Source Project Copyright (c) 2008, 2009, Oracle and/or its affiliates. All rights reserved. DO NOT ALTER OR REMOVE COPYRIGHT NOTICES OR THIS FILE HEADER.

This code is free software; you can redistribute it and/or modify it under the terms of the GNU General Public License version 2 only, as published by the Free Software Foundation. Oracle designates this particular file as subject to the "Classpath" exception as provided by Oracle in the LICENSE file that accompanied this code.

This code is distributed in the hope that it will be useful, but WITHOUT ANY WARRANTY; without even the implied warranty of MERCHANTABILITY or FITNESS FOR A PARTICULAR PURPOSE. See the GNU General Public License version 2 for more details (a copy is included in the LICENSE file that accompanied this code).

You should have received a copy of the GNU General Public License version 2 along with this work; if not, write to the Free Software Foundation, Inc., 51 Franklin St, Fifth Floor, Boston, MA 02110-1301 USA.

Please contact Oracle, 500 Oracle Parkway, Redwood Shores, CA 94065 USA or visit www.oracle.com if you need additional information or have any questions.

-------------------------------------------------------------------

Copyright (C) 2014 The Android Open Source Project Copyright (c) 2009, 2011, Oracle and/or its affiliates. All rights reserved. DO NOT ALTER OR REMOVE COPYRIGHT NOTICES OR THIS FILE HEADER.

This code is free software; you can redistribute it and/or modify it under the terms of the GNU General Public License version 2 only, as published by the Free Software Foundation. Oracle designates this particular file as subject to the "Classpath" exception as provided by Oracle in the LICENSE file that accompanied this code.

This code is distributed in the hope that it will be useful, but WITHOUT ANY WARRANTY; without even the implied warranty of MERCHANTABILITY or FITNESS FOR A PARTICULAR PURPOSE. See the GNU General Public License version 2 for more details (a copy is included in the LICENSE file that

accompanied this code).

You should have received a copy of the GNU General Public License version 2 along with this work; if not, write to the Free Software Foundation, Inc., 51 Franklin St, Fifth Floor, Boston, MA 02110-1301 USA.

Please contact Oracle, 500 Oracle Parkway, Redwood Shores, CA 94065 USA or visit www.oracle.com if you need additional information or have any questions.

-------------------------------------------------------------------

Copyright (c) 1994, 1995, Oracle and/or its affiliates. All rights reserved. DO NOT ALTER OR REMOVE COPYRIGHT NOTICES OR THIS FILE HEADER.

This code is free software; you can redistribute it and/or modify it under the terms of the GNU General Public License version 2 only, as published by the Free Software Foundation. Oracle designates this particular file as subject to the "Classpath" exception as provided by Oracle in the LICENSE file that accompanied this code.

This code is distributed in the hope that it will be useful, but WITHOUT ANY WARRANTY; without even the implied warranty of MERCHANTABILITY or FITNESS FOR A PARTICULAR PURPOSE. See the GNU General Public License version 2 for more details (a copy is included in the LICENSE file that accompanied this code).

You should have received a copy of the GNU General Public License version 2 along with this work; if not, write to the Free Software Foundation, Inc., 51 Franklin St, Fifth Floor, Boston, MA 02110-1301 USA.

Please contact Oracle, 500 Oracle Parkway, Redwood Shores, CA 94065 USA or visit www.oracle.com if you need additional information or have any questions.

-------------------------------------------------------------------

Copyright (c) 1994, 1998, Oracle and/or its affiliates. All rights reserved. DO NOT ALTER OR REMOVE COPYRIGHT NOTICES OR THIS FILE HEADER.

This code is free software; you can redistribute it and/or modify it under the terms of the GNU General Public License version 2 only, as published by the Free Software Foundation. Oracle designates this particular file as subject to the "Classpath" exception as provided by Oracle in the LICENSE file that accompanied this code.

This code is distributed in the hope that it will be useful, but WITHOUT ANY WARRANTY; without even the implied warranty of MERCHANTABILITY or FITNESS FOR A PARTICULAR PURPOSE. See the GNU General Public License version 2 for more details (a copy is included in the LICENSE file that accompanied this code).

You should have received a copy of the GNU General Public License version 2 along with this work; if not, write to the Free Software Foundation, Inc., 51 Franklin St, Fifth Floor, Boston, MA 02110-1301 USA.

Please contact Oracle, 500 Oracle Parkway, Redwood Shores, CA 94065 USA or visit www.oracle.com if you need additional information or have any questions.

-------------------------------------------------------------------

## Copyright (c) 1994, 2000, Oracle and/or its affiliates. All rights reserved. DO NOT ALTER OR REMOVE COPYRIGHT NOTICES OR THIS FILE HEADER.

This code is free software; you can redistribute it and/or modify it under the terms of the GNU General Public License version 2 only, as published by the Free Software Foundation. Oracle designates this particular file as subject to the "Classpath" exception as provided by Oracle in the LICENSE file that accompanied this code.

This code is distributed in the hope that it will be useful, but WITHOUT ANY WARRANTY; without even the implied warranty of MERCHANTABILITY or FITNESS FOR A PARTICULAR PURPOSE. See the GNU General Public License version 2 for more details (a copy is included in the LICENSE file that accompanied this code).

You should have received a copy of the GNU General Public License version 2 along with this work; if not, write to the Free Software Foundation, Inc., 51 Franklin St, Fifth Floor, Boston, MA 02110-1301 USA.

Please contact Oracle, 500 Oracle Parkway, Redwood Shores, CA 94065 USA or visit www.oracle.com if you need additional information or have any questions.

-------------------------------------------------------------------

## Copyright (c) 1994, 2001, Oracle and/or its affiliates. All rights reserved. DO NOT ALTER OR REMOVE COPYRIGHT NOTICES OR THIS FILE HEADER.

This code is free software; you can redistribute it and/or modify it under the terms of the GNU General Public License version 2 only, as published by the Free Software Foundation. Oracle designates this particular file as subject to the "Classpath" exception as provided by Oracle in the LICENSE file that accompanied this code.

This code is distributed in the hope that it will be useful, but WITHOUT ANY WARRANTY; without even the implied warranty of MERCHANTABILITY or FITNESS FOR A PARTICULAR PURPOSE. See the GNU General Public License version 2 for more details (a copy is included in the LICENSE file that accompanied this code).

You should have received a copy of the GNU General Public License version 2 along with this work; if not, write to the Free Software Foundation, Inc., 51 Franklin St, Fifth Floor, Boston, MA 02110-1301 USA.

Please contact Oracle, 500 Oracle Parkway, Redwood Shores, CA 94065 USA or visit www.oracle.com if you need additional information or have any questions.

-------------------------------------------------------------------

Copyright (c) 1994, 2002, Oracle and/or its affiliates. All rights reserved. DO NOT ALTER OR REMOVE COPYRIGHT NOTICES OR THIS FILE HEADER.

This code is free software; you can redistribute it and/or modify it under the terms of the GNU General Public License version 2 only, as published by the Free Software Foundation. Oracle designates this particular file as subject to the "Classpath" exception as provided by Oracle in the LICENSE file that accompanied this code.

This code is distributed in the hope that it will be useful, but WITHOUT ANY WARRANTY; without even the implied warranty of MERCHANTABILITY or FITNESS FOR A PARTICULAR PURPOSE. See the GNU General Public License version 2 for more details (a copy is included in the LICENSE file that accompanied this code).

You should have received a copy of the GNU General Public License version 2 along with this work; if not, write to the Free Software Foundation, Inc., 51 Franklin St, Fifth Floor, Boston, MA 02110-1301 USA.

Please contact Oracle, 500 Oracle Parkway, Redwood Shores, CA 94065 USA or visit www.oracle.com if you need additional information or have any questions.

 $-$ 

Copyright (c) 1994, 2003, Oracle and/or its affiliates. All rights reserved. DO NOT ALTER OR REMOVE COPYRIGHT NOTICES OR THIS FILE HEADER.

This code is free software; you can redistribute it and/or modify it under the terms of the GNU General Public License version 2 only, as published by the Free Software Foundation. Oracle designates this particular file as subject to the "Classpath" exception as provided

by Oracle in the LICENSE file that accompanied this code.

This code is distributed in the hope that it will be useful, but WITHOUT ANY WARRANTY; without even the implied warranty of MERCHANTABILITY or FITNESS FOR A PARTICULAR PURPOSE. See the GNU General Public License version 2 for more details (a copy is included in the LICENSE file that accompanied this code).

You should have received a copy of the GNU General Public License version 2 along with this work; if not, write to the Free Software Foundation, Inc., 51 Franklin St, Fifth Floor, Boston, MA 02110-1301 USA.

Please contact Oracle, 500 Oracle Parkway, Redwood Shores, CA 94065 USA or visit www.oracle.com if you need additional information or have any questions.

 $-$ 

Copyright (c) 1994, 2004, Oracle and/or its affiliates. All rights reserved. DO NOT ALTER OR REMOVE COPYRIGHT NOTICES OR THIS FILE HEADER.

This code is free software; you can redistribute it and/or modify it under the terms of the GNU General Public License version 2 only, as published by the Free Software Foundation. Oracle designates this particular file as subject to the "Classpath" exception as provided by Oracle in the LICENSE file that accompanied this code.

This code is distributed in the hope that it will be useful, but WITHOUT ANY WARRANTY; without even the implied warranty of MERCHANTABILITY or FITNESS FOR A PARTICULAR PURPOSE. See the GNU General Public License version 2 for more details (a copy is included in the LICENSE file that accompanied this code).

You should have received a copy of the GNU General Public License version 2 along with this work; if not, write to the Free Software Foundation, Inc., 51 Franklin St, Fifth Floor, Boston, MA 02110-1301 USA.

Please contact Oracle, 500 Oracle Parkway, Redwood Shores, CA 94065 USA or visit www.oracle.com if you need additional information or have any questions.

-------------------------------------------------------------------

Copyright (c) 1994, 2005, Oracle and/or its affiliates. All rights reserved. DO NOT ALTER OR REMOVE COPYRIGHT NOTICES OR THIS FILE HEADER.

This code is free software; you can redistribute it and/or modify it under the terms of the GNU General Public License version 2 only, as
published by the Free Software Foundation. Oracle designates this particular file as subject to the "Classpath" exception as provided by Oracle in the LICENSE file that accompanied this code.

This code is distributed in the hope that it will be useful, but WITHOUT ANY WARRANTY; without even the implied warranty of MERCHANTABILITY or FITNESS FOR A PARTICULAR PURPOSE. See the GNU General Public License version 2 for more details (a copy is included in the LICENSE file that accompanied this code).

You should have received a copy of the GNU General Public License version 2 along with this work; if not, write to the Free Software Foundation, Inc., 51 Franklin St, Fifth Floor, Boston, MA 02110-1301 USA.

Please contact Oracle, 500 Oracle Parkway, Redwood Shores, CA 94065 USA or visit www.oracle.com if you need additional information or have any questions.

-------------------------------------------------------------------

Copyright (c) 1994, 2006, Oracle and/or its affiliates. All rights reserved. DO NOT ALTER OR REMOVE COPYRIGHT NOTICES OR THIS FILE HEADER.

This code is free software; you can redistribute it and/or modify it under the terms of the GNU General Public License version 2 only, as published by the Free Software Foundation. Oracle designates this particular file as subject to the "Classpath" exception as provided by Oracle in the LICENSE file that accompanied this code.

This code is distributed in the hope that it will be useful, but WITHOUT ANY WARRANTY; without even the implied warranty of MERCHANTABILITY or FITNESS FOR A PARTICULAR PURPOSE. See the GNU General Public License version 2 for more details (a copy is included in the LICENSE file that accompanied this code).

You should have received a copy of the GNU General Public License version 2 along with this work; if not, write to the Free Software Foundation, Inc., 51 Franklin St, Fifth Floor, Boston, MA 02110-1301 USA.

Please contact Oracle, 500 Oracle Parkway, Redwood Shores, CA 94065 USA or visit www.oracle.com if you need additional information or have any questions.

-------------------------------------------------------------------

Copyright (c) 1994, 2008, Oracle and/or its affiliates. All rights reserved. DO NOT ALTER OR REMOVE COPYRIGHT NOTICES OR THIS FILE HEADER. This code is free software; you can redistribute it and/or modify it under the terms of the GNU General Public License version 2 only, as published by the Free Software Foundation. Oracle designates this particular file as subject to the "Classpath" exception as provided by Oracle in the LICENSE file that accompanied this code.

This code is distributed in the hope that it will be useful, but WITHOUT ANY WARRANTY; without even the implied warranty of MERCHANTABILITY or FITNESS FOR A PARTICULAR PURPOSE. See the GNU General Public License version 2 for more details (a copy is included in the LICENSE file that accompanied this code).

You should have received a copy of the GNU General Public License version 2 along with this work; if not, write to the Free Software Foundation, Inc., 51 Franklin St, Fifth Floor, Boston, MA 02110-1301 USA.

Please contact Oracle, 500 Oracle Parkway, Redwood Shores, CA 94065 USA or visit www.oracle.com if you need additional information or have any questions.

-------------------------------------------------------------------

Copyright (c) 1994, 2009, Oracle and/or its affiliates. All rights reserved. DO NOT ALTER OR REMOVE COPYRIGHT NOTICES OR THIS FILE HEADER.

This code is free software; you can redistribute it and/or modify it under the terms of the GNU General Public License version 2 only, as published by the Free Software Foundation. Oracle designates this particular file as subject to the "Classpath" exception as provided by Oracle in the LICENSE file that accompanied this code.

This code is distributed in the hope that it will be useful, but WITHOUT ANY WARRANTY; without even the implied warranty of MERCHANTABILITY or FITNESS FOR A PARTICULAR PURPOSE. See the GNU General Public License version 2 for more details (a copy is included in the LICENSE file that accompanied this code).

You should have received a copy of the GNU General Public License version 2 along with this work; if not, write to the Free Software Foundation, Inc., 51 Franklin St, Fifth Floor, Boston, MA 02110-1301 USA.

Please contact Oracle, 500 Oracle Parkway, Redwood Shores, CA 94065 USA or visit www.oracle.com if you need additional information or have any questions.

 $-$ 

Copyright (c) 1994, 2010, Oracle and/or its affiliates. All rights reserved.

#### DO NOT ALTER OR REMOVE COPYRIGHT NOTICES OR THIS FILE HEADER.

This code is free software; you can redistribute it and/or modify it under the terms of the GNU General Public License version 2 only, as published by the Free Software Foundation. Oracle designates this particular file as subject to the "Classpath" exception as provided by Oracle in the LICENSE file that accompanied this code.

This code is distributed in the hope that it will be useful, but WITHOUT ANY WARRANTY; without even the implied warranty of MERCHANTABILITY or FITNESS FOR A PARTICULAR PURPOSE. See the GNU General Public License version 2 for more details (a copy is included in the LICENSE file that accompanied this code).

You should have received a copy of the GNU General Public License version 2 along with this work; if not, write to the Free Software Foundation, Inc., 51 Franklin St, Fifth Floor, Boston, MA 02110-1301 USA.

Please contact Oracle, 500 Oracle Parkway, Redwood Shores, CA 94065 USA or visit www.oracle.com if you need additional information or have any questions.

 $-$ 

Copyright (c) 1994, 2011, Oracle and/or its affiliates. All rights reserved. DO NOT ALTER OR REMOVE COPYRIGHT NOTICES OR THIS FILE HEADER.

This code is free software; you can redistribute it and/or modify it under the terms of the GNU General Public License version 2 only, as published by the Free Software Foundation. Oracle designates this particular file as subject to the "Classpath" exception as provided by Oracle in the LICENSE file that accompanied this code.

This code is distributed in the hope that it will be useful, but WITHOUT ANY WARRANTY; without even the implied warranty of MERCHANTABILITY or FITNESS FOR A PARTICULAR PURPOSE. See the GNU General Public License version 2 for more details (a copy is included in the LICENSE file that accompanied this code).

You should have received a copy of the GNU General Public License version 2 along with this work; if not, write to the Free Software Foundation, Inc., 51 Franklin St, Fifth Floor, Boston, MA 02110-1301 USA.

Please contact Oracle, 500 Oracle Parkway, Redwood Shores, CA 94065 USA or visit www.oracle.com if you need additional information or have any questions.

-------------------------------------------------------------------

Copyright (c) 1994, 2013, Oracle and/or its affiliates. All rights reserved. DO NOT ALTER OR REMOVE COPYRIGHT NOTICES OR THIS FILE HEADER.

This code is free software; you can redistribute it and/or modify it under the terms of the GNU General Public License version 2 only, as published by the Free Software Foundation. Oracle designates this particular file as subject to the "Classpath" exception as provided by Oracle in the LICENSE file that accompanied this code.

This code is distributed in the hope that it will be useful, but WITHOUT ANY WARRANTY; without even the implied warranty of MERCHANTABILITY or FITNESS FOR A PARTICULAR PURPOSE. See the GNU General Public License version 2 for more details (a copy is included in the LICENSE file that accompanied this code).

You should have received a copy of the GNU General Public License version 2 along with this work; if not, write to the Free Software Foundation, Inc., 51 Franklin St, Fifth Floor, Boston, MA 02110-1301 USA.

Please contact Oracle, 500 Oracle Parkway, Redwood Shores, CA 94065 USA or visit www.oracle.com if you need additional information or have any questions.

-------------------------------------------------------------------

Copyright (c) 1995, 1996, Oracle and/or its affiliates. All rights reserved. DO NOT ALTER OR REMOVE COPYRIGHT NOTICES OR THIS FILE HEADER.

This code is free software; you can redistribute it and/or modify it under the terms of the GNU General Public License version 2 only, as published by the Free Software Foundation. Oracle designates this particular file as subject to the "Classpath" exception as provided by Oracle in the LICENSE file that accompanied this code.

This code is distributed in the hope that it will be useful, but WITHOUT ANY WARRANTY; without even the implied warranty of MERCHANTABILITY or FITNESS FOR A PARTICULAR PURPOSE. See the GNU General Public License version 2 for more details (a copy is included in the LICENSE file that accompanied this code).

You should have received a copy of the GNU General Public License version 2 along with this work; if not, write to the Free Software Foundation, Inc., 51 Franklin St, Fifth Floor, Boston, MA 02110-1301 USA.

Please contact Oracle, 500 Oracle Parkway, Redwood Shores, CA 94065 USA or visit www.oracle.com if you need additional information or have any questions.

-------------------------------------------------------------------

Copyright (c) 1995, 1997, Oracle and/or its affiliates. All rights reserved. DO NOT ALTER OR REMOVE COPYRIGHT NOTICES OR THIS FILE HEADER.

This code is free software; you can redistribute it and/or modify it under the terms of the GNU General Public License version 2 only, as published by the Free Software Foundation. Oracle designates this particular file as subject to the "Classpath" exception as provided by Oracle in the LICENSE file that accompanied this code.

This code is distributed in the hope that it will be useful, but WITHOUT ANY WARRANTY; without even the implied warranty of MERCHANTABILITY or FITNESS FOR A PARTICULAR PURPOSE. See the GNU General Public License version 2 for more details (a copy is included in the LICENSE file that accompanied this code).

You should have received a copy of the GNU General Public License version 2 along with this work; if not, write to the Free Software Foundation, Inc., 51 Franklin St, Fifth Floor, Boston, MA 02110-1301 USA.

Please contact Oracle, 500 Oracle Parkway, Redwood Shores, CA 94065 USA or visit www.oracle.com if you need additional information or have any questions.

-------------------------------------------------------------------

Copyright (c) 1995, 1999, Oracle and/or its affiliates. All rights reserved. DO NOT ALTER OR REMOVE COPYRIGHT NOTICES OR THIS FILE HEADER.

This code is free software; you can redistribute it and/or modify it under the terms of the GNU General Public License version 2 only, as published by the Free Software Foundation. Oracle designates this particular file as subject to the "Classpath" exception as provided by Oracle in the LICENSE file that accompanied this code.

This code is distributed in the hope that it will be useful, but WITHOUT ANY WARRANTY; without even the implied warranty of MERCHANTABILITY or FITNESS FOR A PARTICULAR PURPOSE. See the GNU General Public License version 2 for more details (a copy is included in the LICENSE file that accompanied this code).

You should have received a copy of the GNU General Public License version 2 along with this work; if not, write to the Free Software Foundation, Inc., 51 Franklin St, Fifth Floor, Boston, MA 02110-1301 USA.

Please contact Oracle, 500 Oracle Parkway, Redwood Shores, CA 94065 USA

or visit www.oracle.com if you need additional information or have any questions.

-------------------------------------------------------------------

Copyright (c) 1995, 2000, Oracle and/or its affiliates. All rights reserved. DO NOT ALTER OR REMOVE COPYRIGHT NOTICES OR THIS FILE HEADER.

This code is free software; you can redistribute it and/or modify it under the terms of the GNU General Public License version 2 only, as published by the Free Software Foundation. Oracle designates this particular file as subject to the "Classpath" exception as provided by Oracle in the LICENSE file that accompanied this code.

This code is distributed in the hope that it will be useful, but WITHOUT ANY WARRANTY; without even the implied warranty of MERCHANTABILITY or FITNESS FOR A PARTICULAR PURPOSE. See the GNU General Public License version 2 for more details (a copy is included in the LICENSE file that accompanied this code).

You should have received a copy of the GNU General Public License version 2 along with this work; if not, write to the Free Software Foundation, Inc., 51 Franklin St, Fifth Floor, Boston, MA 02110-1301 USA.

Please contact Oracle, 500 Oracle Parkway, Redwood Shores, CA 94065 USA or visit www.oracle.com if you need additional information or have any questions.

-------------------------------------------------------------------

Copyright (c) 1995, 2001, Oracle and/or its affiliates. All rights reserved. DO NOT ALTER OR REMOVE COPYRIGHT NOTICES OR THIS FILE HEADER.

This code is free software; you can redistribute it and/or modify it under the terms of the GNU General Public License version 2 only, as published by the Free Software Foundation. Oracle designates this particular file as subject to the "Classpath" exception as provided by Oracle in the LICENSE file that accompanied this code.

This code is distributed in the hope that it will be useful, but WITHOUT ANY WARRANTY; without even the implied warranty of MERCHANTABILITY or FITNESS FOR A PARTICULAR PURPOSE. See the GNU General Public License version 2 for more details (a copy is included in the LICENSE file that accompanied this code).

You should have received a copy of the GNU General Public License version 2 along with this work; if not, write to the Free Software Foundation, Inc., 51 Franklin St, Fifth Floor, Boston, MA 02110-1301 USA.

Please contact Oracle, 500 Oracle Parkway, Redwood Shores, CA 94065 USA or visit www.oracle.com if you need additional information or have any questions.

-------------------------------------------------------------------

Copyright (c) 1995, 2003, Oracle and/or its affiliates. All rights reserved. DO NOT ALTER OR REMOVE COPYRIGHT NOTICES OR THIS FILE HEADER.

This code is free software; you can redistribute it and/or modify it under the terms of the GNU General Public License version 2 only, as published by the Free Software Foundation. Oracle designates this particular file as subject to the "Classpath" exception as provided by Oracle in the LICENSE file that accompanied this code.

This code is distributed in the hope that it will be useful, but WITHOUT ANY WARRANTY; without even the implied warranty of MERCHANTABILITY or FITNESS FOR A PARTICULAR PURPOSE. See the GNU General Public License version 2 for more details (a copy is included in the LICENSE file that accompanied this code).

You should have received a copy of the GNU General Public License version 2 along with this work; if not, write to the Free Software Foundation, Inc., 51 Franklin St, Fifth Floor, Boston, MA 02110-1301 USA.

Please contact Oracle, 500 Oracle Parkway, Redwood Shores, CA 94065 USA or visit www.oracle.com if you need additional information or have any questions.

-------------------------------------------------------------------

Copyright (c) 1995, 2004, Oracle and/or its affiliates. All rights reserved. DO NOT ALTER OR REMOVE COPYRIGHT NOTICES OR THIS FILE HEADER.

This code is free software; you can redistribute it and/or modify it under the terms of the GNU General Public License version 2 only, as published by the Free Software Foundation. Oracle designates this particular file as subject to the "Classpath" exception as provided by Oracle in the LICENSE file that accompanied this code.

This code is distributed in the hope that it will be useful, but WITHOUT ANY WARRANTY; without even the implied warranty of MERCHANTABILITY or FITNESS FOR A PARTICULAR PURPOSE. See the GNU General Public License version 2 for more details (a copy is included in the LICENSE file that accompanied this code).

You should have received a copy of the GNU General Public License version

2 along with this work; if not, write to the Free Software Foundation, Inc., 51 Franklin St, Fifth Floor, Boston, MA 02110-1301 USA.

Please contact Oracle, 500 Oracle Parkway, Redwood Shores, CA 94065 USA or visit www.oracle.com if you need additional information or have any questions.

-------------------------------------------------------------------

# Copyright (c) 1995, 2005, Oracle and/or its affiliates. All rights reserved. DO NOT ALTER OR REMOVE COPYRIGHT NOTICES OR THIS FILE HEADER.

This code is free software; you can redistribute it and/or modify it under the terms of the GNU General Public License version 2 only, as published by the Free Software Foundation. Oracle designates this particular file as subject to the "Classpath" exception as provided by Oracle in the LICENSE file that accompanied this code.

This code is distributed in the hope that it will be useful, but WITHOUT ANY WARRANTY; without even the implied warranty of MERCHANTABILITY or FITNESS FOR A PARTICULAR PURPOSE. See the GNU General Public License version 2 for more details (a copy is included in the LICENSE file that accompanied this code).

You should have received a copy of the GNU General Public License version 2 along with this work; if not, write to the Free Software Foundation, Inc., 51 Franklin St, Fifth Floor, Boston, MA 02110-1301 USA.

Please contact Oracle, 500 Oracle Parkway, Redwood Shores, CA 94065 USA or visit www.oracle.com if you need additional information or have any questions.

-------------------------------------------------------------------

Copyright (c) 1995, 2006, Oracle and/or its affiliates. All rights reserved. DO NOT ALTER OR REMOVE COPYRIGHT NOTICES OR THIS FILE HEADER.

This code is free software; you can redistribute it and/or modify it under the terms of the GNU General Public License version 2 only, as published by the Free Software Foundation. Oracle designates this particular file as subject to the "Classpath" exception as provided by Oracle in the LICENSE file that accompanied this code.

This code is distributed in the hope that it will be useful, but WITHOUT ANY WARRANTY; without even the implied warranty of MERCHANTABILITY or FITNESS FOR A PARTICULAR PURPOSE. See the GNU General Public License version 2 for more details (a copy is included in the LICENSE file that accompanied this code).

You should have received a copy of the GNU General Public License version 2 along with this work; if not, write to the Free Software Foundation, Inc., 51 Franklin St, Fifth Floor, Boston, MA 02110-1301 USA.

Please contact Oracle, 500 Oracle Parkway, Redwood Shores, CA 94065 USA or visit www.oracle.com if you need additional information or have any questions.

-------------------------------------------------------------------

Copyright (c) 1995, 2007, Oracle and/or its affiliates. All rights reserved. DO NOT ALTER OR REMOVE COPYRIGHT NOTICES OR THIS FILE HEADER.

This code is free software; you can redistribute it and/or modify it under the terms of the GNU General Public License version 2 only, as published by the Free Software Foundation. Oracle designates this particular file as subject to the "Classpath" exception as provided by Oracle in the LICENSE file that accompanied this code.

This code is distributed in the hope that it will be useful, but WITHOUT ANY WARRANTY; without even the implied warranty of MERCHANTABILITY or FITNESS FOR A PARTICULAR PURPOSE. See the GNU General Public License version 2 for more details (a copy is included in the LICENSE file that accompanied this code).

You should have received a copy of the GNU General Public License version 2 along with this work; if not, write to the Free Software Foundation, Inc., 51 Franklin St, Fifth Floor, Boston, MA 02110-1301 USA.

Please contact Oracle, 500 Oracle Parkway, Redwood Shores, CA 94065 USA or visit www.oracle.com if you need additional information or have any questions.

-------------------------------------------------------------------

Copyright (c) 1995, 2008, Oracle and/or its affiliates. All rights reserved. DO NOT ALTER OR REMOVE COPYRIGHT NOTICES OR THIS FILE HEADER.

This code is free software; you can redistribute it and/or modify it under the terms of the GNU General Public License version 2 only, as published by the Free Software Foundation. Oracle designates this particular file as subject to the "Classpath" exception as provided by Oracle in the LICENSE file that accompanied this code.

This code is distributed in the hope that it will be useful, but WITHOUT ANY WARRANTY; without even the implied warranty of MERCHANTABILITY or FITNESS FOR A PARTICULAR PURPOSE. See the GNU General Public License

version 2 for more details (a copy is included in the LICENSE file that accompanied this code).

You should have received a copy of the GNU General Public License version 2 along with this work; if not, write to the Free Software Foundation, Inc., 51 Franklin St, Fifth Floor, Boston, MA 02110-1301 USA.

Please contact Oracle, 500 Oracle Parkway, Redwood Shores, CA 94065 USA or visit www.oracle.com if you need additional information or have any questions.

-------------------------------------------------------------------

Copyright (c) 1995, 2010, Oracle and/or its affiliates. All rights reserved. DO NOT ALTER OR REMOVE COPYRIGHT NOTICES OR THIS FILE HEADER.

This code is free software; you can redistribute it and/or modify it under the terms of the GNU General Public License version 2 only, as published by the Free Software Foundation. Oracle designates this particular file as subject to the "Classpath" exception as provided by Oracle in the LICENSE file that accompanied this code.

This code is distributed in the hope that it will be useful, but WITHOUT ANY WARRANTY; without even the implied warranty of MERCHANTABILITY or FITNESS FOR A PARTICULAR PURPOSE. See the GNU General Public License version 2 for more details (a copy is included in the LICENSE file that accompanied this code).

You should have received a copy of the GNU General Public License version 2 along with this work; if not, write to the Free Software Foundation, Inc., 51 Franklin St, Fifth Floor, Boston, MA 02110-1301 USA.

Please contact Oracle, 500 Oracle Parkway, Redwood Shores, CA 94065 USA or visit www.oracle.com if you need additional information or have any questions.

-------------------------------------------------------------------

Copyright (c) 1995, 2011, Oracle and/or its affiliates. All rights reserved. DO NOT ALTER OR REMOVE COPYRIGHT NOTICES OR THIS FILE HEADER.

This code is free software; you can redistribute it and/or modify it under the terms of the GNU General Public License version 2 only, as published by the Free Software Foundation. Oracle designates this particular file as subject to the "Classpath" exception as provided by Oracle in the LICENSE file that accompanied this code.

This code is distributed in the hope that it will be useful, but WITHOUT

ANY WARRANTY; without even the implied warranty of MERCHANTABILITY or FITNESS FOR A PARTICULAR PURPOSE. See the GNU General Public License version 2 for more details (a copy is included in the LICENSE file that accompanied this code).

You should have received a copy of the GNU General Public License version 2 along with this work; if not, write to the Free Software Foundation, Inc., 51 Franklin St, Fifth Floor, Boston, MA 02110-1301 USA.

Please contact Oracle, 500 Oracle Parkway, Redwood Shores, CA 94065 USA or visit www.oracle.com if you need additional information or have any questions.

 $-$ 

# Copyright (c) 1995, 2012, Oracle and/or its affiliates. All rights reserved. DO NOT ALTER OR REMOVE COPYRIGHT NOTICES OR THIS FILE HEADER.

This code is free software; you can redistribute it and/or modify it under the terms of the GNU General Public License version 2 only, as published by the Free Software Foundation. Oracle designates this particular file as subject to the "Classpath" exception as provided by Oracle in the LICENSE file that accompanied this code.

This code is distributed in the hope that it will be useful, but WITHOUT ANY WARRANTY; without even the implied warranty of MERCHANTABILITY or FITNESS FOR A PARTICULAR PURPOSE. See the GNU General Public License version 2 for more details (a copy is included in the LICENSE file that accompanied this code).

You should have received a copy of the GNU General Public License version 2 along with this work; if not, write to the Free Software Foundation, Inc., 51 Franklin St, Fifth Floor, Boston, MA 02110-1301 USA.

Please contact Oracle, 500 Oracle Parkway, Redwood Shores, CA 94065 USA or visit www.oracle.com if you need additional information or have any questions.

-------------------------------------------------------------------

# Copyright (c) 1995, Oracle and/or its affiliates. All rights reserved. DO NOT ALTER OR REMOVE COPYRIGHT NOTICES OR THIS FILE HEADER.

This code is free software; you can redistribute it and/or modify it under the terms of the GNU General Public License version 2 only, as published by the Free Software Foundation. Oracle designates this particular file as subject to the "Classpath" exception as provided by Oracle in the LICENSE file that accompanied this code.

This code is distributed in the hope that it will be useful, but WITHOUT ANY WARRANTY; without even the implied warranty of MERCHANTABILITY or FITNESS FOR A PARTICULAR PURPOSE. See the GNU General Public License version 2 for more details (a copy is included in the LICENSE file that accompanied this code).

You should have received a copy of the GNU General Public License version 2 along with this work; if not, write to the Free Software Foundation, Inc., 51 Franklin St, Fifth Floor, Boston, MA 02110-1301 USA.

Please contact Oracle, 500 Oracle Parkway, Redwood Shores, CA 94065 USA or visit www.oracle.com if you need additional information or have any questions.

-------------------------------------------------------------------

Copyright (c) 1996, 1997, Oracle and/or its affiliates. All rights reserved. DO NOT ALTER OR REMOVE COPYRIGHT NOTICES OR THIS FILE HEADER.

This code is free software; you can redistribute it and/or modify it under the terms of the GNU General Public License version 2 only, as published by the Free Software Foundation. Oracle designates this particular file as subject to the "Classpath" exception as provided by Oracle in the LICENSE file that accompanied this code.

This code is distributed in the hope that it will be useful, but WITHOUT ANY WARRANTY; without even the implied warranty of MERCHANTABILITY or FITNESS FOR A PARTICULAR PURPOSE. See the GNU General Public License version 2 for more details (a copy is included in the LICENSE file that accompanied this code).

You should have received a copy of the GNU General Public License version 2 along with this work; if not, write to the Free Software Foundation, Inc., 51 Franklin St, Fifth Floor, Boston, MA 02110-1301 USA.

Please contact Oracle, 500 Oracle Parkway, Redwood Shores, CA 94065 USA or visit www.oracle.com if you need additional information or have any questions.

 $-$ 

Copyright (c) 1996, 1998, Oracle and/or its affiliates. All rights reserved. DO NOT ALTER OR REMOVE COPYRIGHT NOTICES OR THIS FILE HEADER.

This code is free software; you can redistribute it and/or modify it under the terms of the GNU General Public License version 2 only, as published by the Free Software Foundation. Oracle designates this

particular file as subject to the "Classpath" exception as provided by Oracle in the LICENSE file that accompanied this code.

This code is distributed in the hope that it will be useful, but WITHOUT ANY WARRANTY; without even the implied warranty of MERCHANTABILITY or FITNESS FOR A PARTICULAR PURPOSE. See the GNU General Public License version 2 for more details (a copy is included in the LICENSE file that accompanied this code).

You should have received a copy of the GNU General Public License version 2 along with this work; if not, write to the Free Software Foundation, Inc., 51 Franklin St, Fifth Floor, Boston, MA 02110-1301 USA.

Please contact Oracle, 500 Oracle Parkway, Redwood Shores, CA 94065 USA or visit www.oracle.com if you need additional information or have any questions.

-------------------------------------------------------------------

Copyright (c) 1996, 1999, Oracle and/or its affiliates. All rights reserved. DO NOT ALTER OR REMOVE COPYRIGHT NOTICES OR THIS FILE HEADER.

This code is free software; you can redistribute it and/or modify it under the terms of the GNU General Public License version 2 only, as published by the Free Software Foundation. Oracle designates this particular file as subject to the "Classpath" exception as provided by Oracle in the LICENSE file that accompanied this code.

This code is distributed in the hope that it will be useful, but WITHOUT ANY WARRANTY; without even the implied warranty of MERCHANTABILITY or FITNESS FOR A PARTICULAR PURPOSE. See the GNU General Public License version 2 for more details (a copy is included in the LICENSE file that accompanied this code).

You should have received a copy of the GNU General Public License version 2 along with this work; if not, write to the Free Software Foundation, Inc., 51 Franklin St, Fifth Floor, Boston, MA 02110-1301 USA.

Please contact Oracle, 500 Oracle Parkway, Redwood Shores, CA 94065 USA or visit www.oracle.com if you need additional information or have any questions.

 $-$ 

Copyright (c) 1996, 2000, Oracle and/or its affiliates. All rights reserved. DO NOT ALTER OR REMOVE COPYRIGHT NOTICES OR THIS FILE HEADER.

This code is free software; you can redistribute it and/or modify it

under the terms of the GNU General Public License version 2 only, as published by the Free Software Foundation. Oracle designates this particular file as subject to the "Classpath" exception as provided by Oracle in the LICENSE file that accompanied this code.

This code is distributed in the hope that it will be useful, but WITHOUT ANY WARRANTY; without even the implied warranty of MERCHANTABILITY or FITNESS FOR A PARTICULAR PURPOSE. See the GNU General Public License version 2 for more details (a copy is included in the LICENSE file that accompanied this code).

You should have received a copy of the GNU General Public License version 2 along with this work; if not, write to the Free Software Foundation, Inc., 51 Franklin St, Fifth Floor, Boston, MA 02110-1301 USA.

Please contact Oracle, 500 Oracle Parkway, Redwood Shores, CA 94065 USA or visit www.oracle.com if you need additional information or have any questions.

 $-$ 

Copyright (c) 1996, 2001, Oracle and/or its affiliates. All rights reserved. DO NOT ALTER OR REMOVE COPYRIGHT NOTICES OR THIS FILE HEADER.

This code is free software; you can redistribute it and/or modify it under the terms of the GNU General Public License version 2 only, as published by the Free Software Foundation. Oracle designates this particular file as subject to the "Classpath" exception as provided by Oracle in the LICENSE file that accompanied this code.

This code is distributed in the hope that it will be useful, but WITHOUT ANY WARRANTY; without even the implied warranty of MERCHANTABILITY or FITNESS FOR A PARTICULAR PURPOSE. See the GNU General Public License version 2 for more details (a copy is included in the LICENSE file that accompanied this code).

You should have received a copy of the GNU General Public License version 2 along with this work; if not, write to the Free Software Foundation, Inc., 51 Franklin St, Fifth Floor, Boston, MA 02110-1301 USA.

Please contact Oracle, 500 Oracle Parkway, Redwood Shores, CA 94065 USA or visit www.oracle.com if you need additional information or have any questions.

-------------------------------------------------------------------

Copyright (c) 1996, 2002, Oracle and/or its affiliates. All rights reserved. DO NOT ALTER OR REMOVE COPYRIGHT NOTICES OR THIS FILE HEADER. This code is free software; you can redistribute it and/or modify it under the terms of the GNU General Public License version 2 only, as published by the Free Software Foundation. Oracle designates this particular file as subject to the "Classpath" exception as provided by Oracle in the LICENSE file that accompanied this code.

This code is distributed in the hope that it will be useful, but WITHOUT ANY WARRANTY; without even the implied warranty of MERCHANTABILITY or FITNESS FOR A PARTICULAR PURPOSE. See the GNU General Public License version 2 for more details (a copy is included in the LICENSE file that accompanied this code).

You should have received a copy of the GNU General Public License version 2 along with this work; if not, write to the Free Software Foundation, Inc., 51 Franklin St, Fifth Floor, Boston, MA 02110-1301 USA.

Please contact Oracle, 500 Oracle Parkway, Redwood Shores, CA 94065 USA or visit www.oracle.com if you need additional information or have any questions.

-------------------------------------------------------------------

Copyright (c) 1996, 2003, Oracle and/or its affiliates. All rights reserved. DO NOT ALTER OR REMOVE COPYRIGHT NOTICES OR THIS FILE HEADER.

This code is free software; you can redistribute it and/or modify it under the terms of the GNU General Public License version 2 only, as published by the Free Software Foundation. Oracle designates this particular file as subject to the "Classpath" exception as provided by Oracle in the LICENSE file that accompanied this code.

This code is distributed in the hope that it will be useful, but WITHOUT ANY WARRANTY; without even the implied warranty of MERCHANTABILITY or FITNESS FOR A PARTICULAR PURPOSE. See the GNU General Public License version 2 for more details (a copy is included in the LICENSE file that accompanied this code).

You should have received a copy of the GNU General Public License version 2 along with this work; if not, write to the Free Software Foundation, Inc., 51 Franklin St, Fifth Floor, Boston, MA 02110-1301 USA.

Please contact Oracle, 500 Oracle Parkway, Redwood Shores, CA 94065 USA or visit www.oracle.com if you need additional information or have any questions.

-------------------------------------------------------------------

### Copyright (c) 1996, 2004, Oracle and/or its affiliates. All rights reserved. DO NOT ALTER OR REMOVE COPYRIGHT NOTICES OR THIS FILE HEADER.

This code is free software; you can redistribute it and/or modify it under the terms of the GNU General Public License version 2 only, as published by the Free Software Foundation. Oracle designates this particular file as subject to the "Classpath" exception as provided by Oracle in the LICENSE file that accompanied this code.

This code is distributed in the hope that it will be useful, but WITHOUT ANY WARRANTY; without even the implied warranty of MERCHANTABILITY or FITNESS FOR A PARTICULAR PURPOSE. See the GNU General Public License version 2 for more details (a copy is included in the LICENSE file that accompanied this code).

You should have received a copy of the GNU General Public License version 2 along with this work; if not, write to the Free Software Foundation, Inc., 51 Franklin St, Fifth Floor, Boston, MA 02110-1301 USA.

Please contact Oracle, 500 Oracle Parkway, Redwood Shores, CA 94065 USA or visit www.oracle.com if you need additional information or have any questions.

-------------------------------------------------------------------

Copyright (c) 1996, 2005, Oracle and/or its affiliates. All rights reserved. DO NOT ALTER OR REMOVE COPYRIGHT NOTICES OR THIS FILE HEADER.

This code is free software; you can redistribute it and/or modify it under the terms of the GNU General Public License version 2 only, as published by the Free Software Foundation. Oracle designates this particular file as subject to the "Classpath" exception as provided by Oracle in the LICENSE file that accompanied this code.

This code is distributed in the hope that it will be useful, but WITHOUT ANY WARRANTY; without even the implied warranty of MERCHANTABILITY or FITNESS FOR A PARTICULAR PURPOSE. See the GNU General Public License version 2 for more details (a copy is included in the LICENSE file that accompanied this code).

You should have received a copy of the GNU General Public License version 2 along with this work; if not, write to the Free Software Foundation, Inc., 51 Franklin St, Fifth Floor, Boston, MA 02110-1301 USA.

Please contact Oracle, 500 Oracle Parkway, Redwood Shores, CA 94065 USA or visit www.oracle.com if you need additional information or have any questions.

-------------------------------------------------------------------

# Copyright (c) 1996, 2006, Oracle and/or its affiliates. All rights reserved. DO NOT ALTER OR REMOVE COPYRIGHT NOTICES OR THIS FILE HEADER.

This code is free software; you can redistribute it and/or modify it under the terms of the GNU General Public License version 2 only, as published by the Free Software Foundation. Oracle designates this particular file as subject to the "Classpath" exception as provided by Oracle in the LICENSE file that accompanied this code.

This code is distributed in the hope that it will be useful, but WITHOUT ANY WARRANTY; without even the implied warranty of MERCHANTABILITY or FITNESS FOR A PARTICULAR PURPOSE. See the GNU General Public License version 2 for more details (a copy is included in the LICENSE file that accompanied this code).

You should have received a copy of the GNU General Public License version 2 along with this work; if not, write to the Free Software Foundation, Inc., 51 Franklin St, Fifth Floor, Boston, MA 02110-1301 USA.

Please contact Oracle, 500 Oracle Parkway, Redwood Shores, CA 94065 USA or visit www.oracle.com if you need additional information or have any questions.

-------------------------------------------------------------------

Copyright (c) 1996, 2007, Oracle and/or its affiliates. All rights reserved. DO NOT ALTER OR REMOVE COPYRIGHT NOTICES OR THIS FILE HEADER.

This code is free software; you can redistribute it and/or modify it under the terms of the GNU General Public License version 2 only, as published by the Free Software Foundation. Oracle designates this particular file as subject to the "Classpath" exception as provided by Oracle in the LICENSE file that accompanied this code.

This code is distributed in the hope that it will be useful, but WITHOUT ANY WARRANTY; without even the implied warranty of MERCHANTABILITY or FITNESS FOR A PARTICULAR PURPOSE. See the GNU General Public License version 2 for more details (a copy is included in the LICENSE file that accompanied this code).

You should have received a copy of the GNU General Public License version 2 along with this work; if not, write to the Free Software Foundation, Inc., 51 Franklin St, Fifth Floor, Boston, MA 02110-1301 USA.

Please contact Oracle, 500 Oracle Parkway, Redwood Shores, CA 94065 USA or visit www.oracle.com if you need additional information or have any

questions.

-------------------------------------------------------------------

Copyright (c) 1996, 2008, Oracle and/or its affiliates. All rights reserved. DO NOT ALTER OR REMOVE COPYRIGHT NOTICES OR THIS FILE HEADER.

This code is free software; you can redistribute it and/or modify it under the terms of the GNU General Public License version 2 only, as published by the Free Software Foundation. Oracle designates this particular file as subject to the "Classpath" exception as provided by Oracle in the LICENSE file that accompanied this code.

This code is distributed in the hope that it will be useful, but WITHOUT ANY WARRANTY; without even the implied warranty of MERCHANTABILITY or FITNESS FOR A PARTICULAR PURPOSE. See the GNU General Public License version 2 for more details (a copy is included in the LICENSE file that accompanied this code).

You should have received a copy of the GNU General Public License version 2 along with this work; if not, write to the Free Software Foundation, Inc., 51 Franklin St, Fifth Floor, Boston, MA 02110-1301 USA.

Please contact Oracle, 500 Oracle Parkway, Redwood Shores, CA 94065 USA or visit www.oracle.com if you need additional information or have any questions.

-------------------------------------------------------------------

Copyright (c) 1996, 2009, Oracle and/or its affiliates. All rights reserved. DO NOT ALTER OR REMOVE COPYRIGHT NOTICES OR THIS FILE HEADER.

This code is free software; you can redistribute it and/or modify it under the terms of the GNU General Public License version 2 only, as published by the Free Software Foundation. Oracle designates this particular file as subject to the "Classpath" exception as provided by Oracle in the LICENSE file that accompanied this code.

This code is distributed in the hope that it will be useful, but WITHOUT ANY WARRANTY; without even the implied warranty of MERCHANTABILITY or FITNESS FOR A PARTICULAR PURPOSE. See the GNU General Public License version 2 for more details (a copy is included in the LICENSE file that accompanied this code).

You should have received a copy of the GNU General Public License version 2 along with this work; if not, write to the Free Software Foundation, Inc., 51 Franklin St, Fifth Floor, Boston, MA 02110-1301 USA.

Please contact Oracle, 500 Oracle Parkway, Redwood Shores, CA 94065 USA or visit www.oracle.com if you need additional information or have any questions.

-------------------------------------------------------------------

# Copyright (c) 1996, 2010, Oracle and/or its affiliates. All rights reserved. DO NOT ALTER OR REMOVE COPYRIGHT NOTICES OR THIS FILE HEADER.

This code is free software; you can redistribute it and/or modify it under the terms of the GNU General Public License version 2 only, as published by the Free Software Foundation. Oracle designates this particular file as subject to the "Classpath" exception as provided by Oracle in the LICENSE file that accompanied this code.

This code is distributed in the hope that it will be useful, but WITHOUT ANY WARRANTY; without even the implied warranty of MERCHANTABILITY or FITNESS FOR A PARTICULAR PURPOSE. See the GNU General Public License version 2 for more details (a copy is included in the LICENSE file that accompanied this code).

You should have received a copy of the GNU General Public License version 2 along with this work; if not, write to the Free Software Foundation, Inc., 51 Franklin St, Fifth Floor, Boston, MA 02110-1301 USA.

Please contact Oracle, 500 Oracle Parkway, Redwood Shores, CA 94065 USA or visit www.oracle.com if you need additional information or have any questions.

-------------------------------------------------------------------

Copyright (c) 1996, 2011, Oracle and/or its affiliates. All rights reserved. DO NOT ALTER OR REMOVE COPYRIGHT NOTICES OR THIS FILE HEADER.

This code is free software; you can redistribute it and/or modify it under the terms of the GNU General Public License version 2 only, as published by the Free Software Foundation. Oracle designates this particular file as subject to the "Classpath" exception as provided by Oracle in the LICENSE file that accompanied this code.

This code is distributed in the hope that it will be useful, but WITHOUT ANY WARRANTY; without even the implied warranty of MERCHANTABILITY or FITNESS FOR A PARTICULAR PURPOSE. See the GNU General Public License version 2 for more details (a copy is included in the LICENSE file that accompanied this code).

You should have received a copy of the GNU General Public License version 2 along with this work; if not, write to the Free Software Foundation,

Please contact Oracle, 500 Oracle Parkway, Redwood Shores, CA 94065 USA or visit www.oracle.com if you need additional information or have any questions.

-------------------------------------------------------------------

Copyright (c) 1996, 2012, Oracle and/or its affiliates. All rights reserved. DO NOT ALTER OR REMOVE COPYRIGHT NOTICES OR THIS FILE HEADER.

This code is free software; you can redistribute it and/or modify it under the terms of the GNU General Public License version 2 only, as published by the Free Software Foundation. Oracle designates this particular file as subject to the "Classpath" exception as provided by Oracle in the LICENSE file that accompanied this code.

This code is distributed in the hope that it will be useful, but WITHOUT ANY WARRANTY; without even the implied warranty of MERCHANTABILITY or FITNESS FOR A PARTICULAR PURPOSE. See the GNU General Public License version 2 for more details (a copy is included in the LICENSE file that accompanied this code).

You should have received a copy of the GNU General Public License version 2 along with this work; if not, write to the Free Software Foundation, Inc., 51 Franklin St, Fifth Floor, Boston, MA 02110-1301 USA.

Please contact Oracle, 500 Oracle Parkway, Redwood Shores, CA 94065 USA or visit www.oracle.com if you need additional information or have any questions.

-------------------------------------------------------------------

Copyright (c) 1996, 2013, Oracle and/or its affiliates. All rights reserved. DO NOT ALTER OR REMOVE COPYRIGHT NOTICES OR THIS FILE HEADER.

This code is free software; you can redistribute it and/or modify it under the terms of the GNU General Public License version 2 only, as published by the Free Software Foundation. Oracle designates this particular file as subject to the "Classpath" exception as provided by Oracle in the LICENSE file that accompanied this code.

This code is distributed in the hope that it will be useful, but WITHOUT ANY WARRANTY; without even the implied warranty of MERCHANTABILITY or FITNESS FOR A PARTICULAR PURPOSE. See the GNU General Public License version 2 for more details (a copy is included in the LICENSE file that accompanied this code).

You should have received a copy of the GNU General Public License version 2 along with this work; if not, write to the Free Software Foundation, Inc., 51 Franklin St, Fifth Floor, Boston, MA 02110-1301 USA.

Please contact Oracle, 500 Oracle Parkway, Redwood Shores, CA 94065 USA or visit www.oracle.com if you need additional information or have any questions.

-------------------------------------------------------------------

Copyright (c) 1996, Oracle and/or its affiliates. All rights reserved. DO NOT ALTER OR REMOVE COPYRIGHT NOTICES OR THIS FILE HEADER.

This code is free software; you can redistribute it and/or modify it under the terms of the GNU General Public License version 2 only, as published by the Free Software Foundation. Oracle designates this particular file as subject to the "Classpath" exception as provided by Oracle in the LICENSE file that accompanied this code.

This code is distributed in the hope that it will be useful, but WITHOUT ANY WARRANTY; without even the implied warranty of MERCHANTABILITY or FITNESS FOR A PARTICULAR PURPOSE. See the GNU General Public License version 2 for more details (a copy is included in the LICENSE file that accompanied this code).

You should have received a copy of the GNU General Public License version 2 along with this work; if not, write to the Free Software Foundation, Inc., 51 Franklin St, Fifth Floor, Boston, MA 02110-1301 USA.

Please contact Oracle, 500 Oracle Parkway, Redwood Shores, CA 94065 USA or visit www.oracle.com if you need additional information or have any questions.

-------------------------------------------------------------------

Copyright (c) 1997, 1998, Oracle and/or its affiliates. All rights reserved. DO NOT ALTER OR REMOVE COPYRIGHT NOTICES OR THIS FILE HEADER.

This code is free software; you can redistribute it and/or modify it under the terms of the GNU General Public License version 2 only, as published by the Free Software Foundation. Oracle designates this particular file as subject to the "Classpath" exception as provided by Oracle in the LICENSE file that accompanied this code.

This code is distributed in the hope that it will be useful, but WITHOUT ANY WARRANTY; without even the implied warranty of MERCHANTABILITY or FITNESS FOR A PARTICULAR PURPOSE. See the GNU General Public License version 2 for more details (a copy is included in the LICENSE file that

accompanied this code).

You should have received a copy of the GNU General Public License version 2 along with this work; if not, write to the Free Software Foundation, Inc., 51 Franklin St, Fifth Floor, Boston, MA 02110-1301 USA.

Please contact Oracle, 500 Oracle Parkway, Redwood Shores, CA 94065 USA or visit www.oracle.com if you need additional information or have any questions.

-------------------------------------------------------------------

Copyright (c) 1997, 1999, Oracle and/or its affiliates. All rights reserved. DO NOT ALTER OR REMOVE COPYRIGHT NOTICES OR THIS FILE HEADER.

This code is free software; you can redistribute it and/or modify it under the terms of the GNU General Public License version 2 only, as published by the Free Software Foundation. Oracle designates this particular file as subject to the "Classpath" exception as provided by Oracle in the LICENSE file that accompanied this code.

This code is distributed in the hope that it will be useful, but WITHOUT ANY WARRANTY; without even the implied warranty of MERCHANTABILITY or FITNESS FOR A PARTICULAR PURPOSE. See the GNU General Public License version 2 for more details (a copy is included in the LICENSE file that accompanied this code).

You should have received a copy of the GNU General Public License version 2 along with this work; if not, write to the Free Software Foundation, Inc., 51 Franklin St, Fifth Floor, Boston, MA 02110-1301 USA.

Please contact Oracle, 500 Oracle Parkway, Redwood Shores, CA 94065 USA or visit www.oracle.com if you need additional information or have any questions.

-------------------------------------------------------------------

Copyright (c) 1997, 2000, Oracle and/or its affiliates. All rights reserved. DO NOT ALTER OR REMOVE COPYRIGHT NOTICES OR THIS FILE HEADER.

This code is free software; you can redistribute it and/or modify it under the terms of the GNU General Public License version 2 only, as published by the Free Software Foundation. Oracle designates this particular file as subject to the "Classpath" exception as provided by Oracle in the LICENSE file that accompanied this code.

This code is distributed in the hope that it will be useful, but WITHOUT ANY WARRANTY; without even the implied warranty of MERCHANTABILITY or FITNESS FOR A PARTICULAR PURPOSE. See the GNU General Public License version 2 for more details (a copy is included in the LICENSE file that accompanied this code).

You should have received a copy of the GNU General Public License version 2 along with this work; if not, write to the Free Software Foundation, Inc., 51 Franklin St, Fifth Floor, Boston, MA 02110-1301 USA.

Please contact Oracle, 500 Oracle Parkway, Redwood Shores, CA 94065 USA or visit www.oracle.com if you need additional information or have any questions.

-------------------------------------------------------------------

# Copyright (c) 1997, 2001, Oracle and/or its affiliates. All rights reserved. DO NOT ALTER OR REMOVE COPYRIGHT NOTICES OR THIS FILE HEADER.

This code is free software; you can redistribute it and/or modify it under the terms of the GNU General Public License version 2 only, as published by the Free Software Foundation. Oracle designates this particular file as subject to the "Classpath" exception as provided by Oracle in the LICENSE file that accompanied this code.

This code is distributed in the hope that it will be useful, but WITHOUT ANY WARRANTY; without even the implied warranty of MERCHANTABILITY or FITNESS FOR A PARTICULAR PURPOSE. See the GNU General Public License version 2 for more details (a copy is included in the LICENSE file that accompanied this code).

You should have received a copy of the GNU General Public License version 2 along with this work; if not, write to the Free Software Foundation, Inc., 51 Franklin St, Fifth Floor, Boston, MA 02110-1301 USA.

Please contact Oracle, 500 Oracle Parkway, Redwood Shores, CA 94065 USA or visit www.oracle.com if you need additional information or have any questions.

-------------------------------------------------------------------

# Copyright (c) 1997, 2002, Oracle and/or its affiliates. All rights reserved. DO NOT ALTER OR REMOVE COPYRIGHT NOTICES OR THIS FILE HEADER.

This code is free software; you can redistribute it and/or modify it under the terms of the GNU General Public License version 2 only, as published by the Free Software Foundation. Oracle designates this particular file as subject to the "Classpath" exception as provided by Oracle in the LICENSE file that accompanied this code.

This code is distributed in the hope that it will be useful, but WITHOUT ANY WARRANTY; without even the implied warranty of MERCHANTABILITY or FITNESS FOR A PARTICULAR PURPOSE. See the GNU General Public License version 2 for more details (a copy is included in the LICENSE file that accompanied this code).

You should have received a copy of the GNU General Public License version 2 along with this work; if not, write to the Free Software Foundation, Inc., 51 Franklin St, Fifth Floor, Boston, MA 02110-1301 USA.

Please contact Oracle, 500 Oracle Parkway, Redwood Shores, CA 94065 USA or visit www.oracle.com if you need additional information or have any questions.

-------------------------------------------------------------------

Copyright (c) 1997, 2003, Oracle and/or its affiliates. All rights reserved. DO NOT ALTER OR REMOVE COPYRIGHT NOTICES OR THIS FILE HEADER.

This code is free software; you can redistribute it and/or modify it under the terms of the GNU General Public License version 2 only, as published by the Free Software Foundation. Oracle designates this particular file as subject to the "Classpath" exception as provided by Oracle in the LICENSE file that accompanied this code.

This code is distributed in the hope that it will be useful, but WITHOUT ANY WARRANTY; without even the implied warranty of MERCHANTABILITY or FITNESS FOR A PARTICULAR PURPOSE. See the GNU General Public License version 2 for more details (a copy is included in the LICENSE file that accompanied this code).

You should have received a copy of the GNU General Public License version 2 along with this work; if not, write to the Free Software Foundation, Inc., 51 Franklin St, Fifth Floor, Boston, MA 02110-1301 USA.

Please contact Oracle, 500 Oracle Parkway, Redwood Shores, CA 94065 USA or visit www.oracle.com if you need additional information or have any questions.

 $-$ 

Copyright (c) 1997, 2004, Oracle and/or its affiliates. All rights reserved. DO NOT ALTER OR REMOVE COPYRIGHT NOTICES OR THIS FILE HEADER.

This code is free software; you can redistribute it and/or modify it under the terms of the GNU General Public License version 2 only, as published by the Free Software Foundation. Oracle designates this particular file as subject to the "Classpath" exception as provided

by Oracle in the LICENSE file that accompanied this code.

This code is distributed in the hope that it will be useful, but WITHOUT ANY WARRANTY; without even the implied warranty of MERCHANTABILITY or FITNESS FOR A PARTICULAR PURPOSE. See the GNU General Public License version 2 for more details (a copy is included in the LICENSE file that accompanied this code).

You should have received a copy of the GNU General Public License version 2 along with this work; if not, write to the Free Software Foundation, Inc., 51 Franklin St, Fifth Floor, Boston, MA 02110-1301 USA.

Please contact Oracle, 500 Oracle Parkway, Redwood Shores, CA 94065 USA or visit www.oracle.com if you need additional information or have any questions.

 $-$ 

Copyright (c) 1997, 2005, Oracle and/or its affiliates. All rights reserved. DO NOT ALTER OR REMOVE COPYRIGHT NOTICES OR THIS FILE HEADER.

This code is free software; you can redistribute it and/or modify it under the terms of the GNU General Public License version 2 only, as published by the Free Software Foundation. Oracle designates this particular file as subject to the "Classpath" exception as provided by Oracle in the LICENSE file that accompanied this code.

This code is distributed in the hope that it will be useful, but WITHOUT ANY WARRANTY; without even the implied warranty of MERCHANTABILITY or FITNESS FOR A PARTICULAR PURPOSE. See the GNU General Public License version 2 for more details (a copy is included in the LICENSE file that accompanied this code).

You should have received a copy of the GNU General Public License version 2 along with this work; if not, write to the Free Software Foundation, Inc., 51 Franklin St, Fifth Floor, Boston, MA 02110-1301 USA.

Please contact Oracle, 500 Oracle Parkway, Redwood Shores, CA 94065 USA or visit www.oracle.com if you need additional information or have any questions.

-------------------------------------------------------------------

Copyright (c) 1997, 2006, Oracle and/or its affiliates. All rights reserved. DO NOT ALTER OR REMOVE COPYRIGHT NOTICES OR THIS FILE HEADER.

This code is free software; you can redistribute it and/or modify it under the terms of the GNU General Public License version 2 only, as

published by the Free Software Foundation. Oracle designates this particular file as subject to the "Classpath" exception as provided by Oracle in the LICENSE file that accompanied this code.

This code is distributed in the hope that it will be useful, but WITHOUT ANY WARRANTY; without even the implied warranty of MERCHANTABILITY or FITNESS FOR A PARTICULAR PURPOSE. See the GNU General Public License version 2 for more details (a copy is included in the LICENSE file that accompanied this code).

You should have received a copy of the GNU General Public License version 2 along with this work; if not, write to the Free Software Foundation, Inc., 51 Franklin St, Fifth Floor, Boston, MA 02110-1301 USA.

Please contact Oracle, 500 Oracle Parkway, Redwood Shores, CA 94065 USA or visit www.oracle.com if you need additional information or have any questions.

-------------------------------------------------------------------

Copyright (c) 1997, 2007, Oracle and/or its affiliates. All rights reserved. DO NOT ALTER OR REMOVE COPYRIGHT NOTICES OR THIS FILE HEADER.

This code is free software; you can redistribute it and/or modify it under the terms of the GNU General Public License version 2 only, as published by the Free Software Foundation. Oracle designates this particular file as subject to the "Classpath" exception as provided by Oracle in the LICENSE file that accompanied this code.

This code is distributed in the hope that it will be useful, but WITHOUT ANY WARRANTY; without even the implied warranty of MERCHANTABILITY or FITNESS FOR A PARTICULAR PURPOSE. See the GNU General Public License version 2 for more details (a copy is included in the LICENSE file that accompanied this code).

You should have received a copy of the GNU General Public License version 2 along with this work; if not, write to the Free Software Foundation, Inc., 51 Franklin St, Fifth Floor, Boston, MA 02110-1301 USA.

Please contact Oracle, 500 Oracle Parkway, Redwood Shores, CA 94065 USA or visit www.oracle.com if you need additional information or have any questions.

-------------------------------------------------------------------

Copyright (c) 1997, 2008, Oracle and/or its affiliates. All rights reserved. DO NOT ALTER OR REMOVE COPYRIGHT NOTICES OR THIS FILE HEADER. This code is free software; you can redistribute it and/or modify it under the terms of the GNU General Public License version 2 only, as published by the Free Software Foundation. Oracle designates this particular file as subject to the "Classpath" exception as provided by Oracle in the LICENSE file that accompanied this code.

This code is distributed in the hope that it will be useful, but WITHOUT ANY WARRANTY; without even the implied warranty of MERCHANTABILITY or FITNESS FOR A PARTICULAR PURPOSE. See the GNU General Public License version 2 for more details (a copy is included in the LICENSE file that accompanied this code).

You should have received a copy of the GNU General Public License version 2 along with this work; if not, write to the Free Software Foundation, Inc., 51 Franklin St, Fifth Floor, Boston, MA 02110-1301 USA.

Please contact Oracle, 500 Oracle Parkway, Redwood Shores, CA 94065 USA or visit www.oracle.com if you need additional information or have any questions.

-------------------------------------------------------------------

Copyright (c) 1997, 2009, Oracle and/or its affiliates. All rights reserved. DO NOT ALTER OR REMOVE COPYRIGHT NOTICES OR THIS FILE HEADER.

This code is free software; you can redistribute it and/or modify it under the terms of the GNU General Public License version 2 only, as published by the Free Software Foundation. Oracle designates this particular file as subject to the "Classpath" exception as provided by Oracle in the LICENSE file that accompanied this code.

This code is distributed in the hope that it will be useful, but WITHOUT ANY WARRANTY; without even the implied warranty of MERCHANTABILITY or FITNESS FOR A PARTICULAR PURPOSE. See the GNU General Public License version 2 for more details (a copy is included in the LICENSE file that accompanied this code).

You should have received a copy of the GNU General Public License version 2 along with this work; if not, write to the Free Software Foundation, Inc., 51 Franklin St, Fifth Floor, Boston, MA 02110-1301 USA.

Please contact Oracle, 500 Oracle Parkway, Redwood Shores, CA 94065 USA or visit www.oracle.com if you need additional information or have any questions.

 $-$ 

Copyright (c) 1997, 2010, Oracle and/or its affiliates. All rights reserved.

#### DO NOT ALTER OR REMOVE COPYRIGHT NOTICES OR THIS FILE HEADER.

This code is free software; you can redistribute it and/or modify it under the terms of the GNU General Public License version 2 only, as published by the Free Software Foundation. Oracle designates this particular file as subject to the "Classpath" exception as provided by Oracle in the LICENSE file that accompanied this code.

This code is distributed in the hope that it will be useful, but WITHOUT ANY WARRANTY; without even the implied warranty of MERCHANTABILITY or FITNESS FOR A PARTICULAR PURPOSE. See the GNU General Public License version 2 for more details (a copy is included in the LICENSE file that accompanied this code).

You should have received a copy of the GNU General Public License version 2 along with this work; if not, write to the Free Software Foundation, Inc., 51 Franklin St, Fifth Floor, Boston, MA 02110-1301 USA.

Please contact Oracle, 500 Oracle Parkway, Redwood Shores, CA 94065 USA or visit www.oracle.com if you need additional information or have any questions.

 $-$ 

Copyright (c) 1997, 2011, Oracle and/or its affiliates. All rights reserved. DO NOT ALTER OR REMOVE COPYRIGHT NOTICES OR THIS FILE HEADER.

This code is free software; you can redistribute it and/or modify it under the terms of the GNU General Public License version 2 only, as published by the Free Software Foundation. Oracle designates this particular file as subject to the "Classpath" exception as provided by Oracle in the LICENSE file that accompanied this code.

This code is distributed in the hope that it will be useful, but WITHOUT ANY WARRANTY; without even the implied warranty of MERCHANTABILITY or FITNESS FOR A PARTICULAR PURPOSE. See the GNU General Public License version 2 for more details (a copy is included in the LICENSE file that accompanied this code).

You should have received a copy of the GNU General Public License version 2 along with this work; if not, write to the Free Software Foundation, Inc., 51 Franklin St, Fifth Floor, Boston, MA 02110-1301 USA.

Please contact Oracle, 500 Oracle Parkway, Redwood Shores, CA 94065 USA or visit www.oracle.com if you need additional information or have any questions.

-------------------------------------------------------------------

Copyright (c) 1997, 2012, Oracle and/or its affiliates. All rights reserved. DO NOT ALTER OR REMOVE COPYRIGHT NOTICES OR THIS FILE HEADER.

This code is free software; you can redistribute it and/or modify it under the terms of the GNU General Public License version 2 only, as published by the Free Software Foundation. Oracle designates this particular file as subject to the "Classpath" exception as provided by Oracle in the LICENSE file that accompanied this code.

This code is distributed in the hope that it will be useful, but WITHOUT ANY WARRANTY; without even the implied warranty of MERCHANTABILITY or FITNESS FOR A PARTICULAR PURPOSE. See the GNU General Public License version 2 for more details (a copy is included in the LICENSE file that accompanied this code).

You should have received a copy of the GNU General Public License version 2 along with this work; if not, write to the Free Software Foundation, Inc., 51 Franklin St, Fifth Floor, Boston, MA 02110-1301 USA.

Please contact Oracle, 500 Oracle Parkway, Redwood Shores, CA 94065 USA or visit www.oracle.com if you need additional information or have any questions.

-------------------------------------------------------------------

Copyright (c) 1997, 2013, Oracle and/or its affiliates. All rights reserved. DO NOT ALTER OR REMOVE COPYRIGHT NOTICES OR THIS FILE HEADER.

This code is free software; you can redistribute it and/or modify it under the terms of the GNU General Public License version 2 only, as published by the Free Software Foundation. Oracle designates this particular file as subject to the "Classpath" exception as provided by Oracle in the LICENSE file that accompanied this code.

This code is distributed in the hope that it will be useful, but WITHOUT ANY WARRANTY; without even the implied warranty of MERCHANTABILITY or FITNESS FOR A PARTICULAR PURPOSE. See the GNU General Public License version 2 for more details (a copy is included in the LICENSE file that accompanied this code).

You should have received a copy of the GNU General Public License version 2 along with this work; if not, write to the Free Software Foundation, Inc., 51 Franklin St, Fifth Floor, Boston, MA 02110-1301 USA.

Please contact Oracle, 500 Oracle Parkway, Redwood Shores, CA 94065 USA or visit www.oracle.com if you need additional information or have any questions.

-------------------------------------------------------------------

Copyright (c) 1997, Oracle and/or its affiliates. All rights reserved. DO NOT ALTER OR REMOVE COPYRIGHT NOTICES OR THIS FILE HEADER.

This code is free software; you can redistribute it and/or modify it under the terms of the GNU General Public License version 2 only, as published by the Free Software Foundation. Oracle designates this particular file as subject to the "Classpath" exception as provided by Oracle in the LICENSE file that accompanied this code.

This code is distributed in the hope that it will be useful, but WITHOUT ANY WARRANTY; without even the implied warranty of MERCHANTABILITY or FITNESS FOR A PARTICULAR PURPOSE. See the GNU General Public License version 2 for more details (a copy is included in the LICENSE file that accompanied this code).

You should have received a copy of the GNU General Public License version 2 along with this work; if not, write to the Free Software Foundation, Inc., 51 Franklin St, Fifth Floor, Boston, MA 02110-1301 USA.

Please contact Oracle, 500 Oracle Parkway, Redwood Shores, CA 94065 USA or visit www.oracle.com if you need additional information or have any questions.

-------------------------------------------------------------------

Copyright (c) 1998, 2001, Oracle and/or its affiliates. All rights reserved. DO NOT ALTER OR REMOVE COPYRIGHT NOTICES OR THIS FILE HEADER.

This code is free software; you can redistribute it and/or modify it under the terms of the GNU General Public License version 2 only, as published by the Free Software Foundation. Oracle designates this particular file as subject to the "Classpath" exception as provided by Oracle in the LICENSE file that accompanied this code.

This code is distributed in the hope that it will be useful, but WITHOUT ANY WARRANTY; without even the implied warranty of MERCHANTABILITY or FITNESS FOR A PARTICULAR PURPOSE. See the GNU General Public License version 2 for more details (a copy is included in the LICENSE file that accompanied this code).

You should have received a copy of the GNU General Public License version 2 along with this work; if not, write to the Free Software Foundation, Inc., 51 Franklin St, Fifth Floor, Boston, MA 02110-1301 USA.

Please contact Oracle, 500 Oracle Parkway, Redwood Shores, CA 94065 USA

or visit www.oracle.com if you need additional information or have any questions.

-------------------------------------------------------------------

#### Copyright (c) 1998, 2002, Oracle and/or its affiliates. All rights reserved. DO NOT ALTER OR REMOVE COPYRIGHT NOTICES OR THIS FILE HEADER.

This code is free software; you can redistribute it and/or modify it under the terms of the GNU General Public License version 2 only, as published by the Free Software Foundation. Oracle designates this particular file as subject to the "Classpath" exception as provided by Oracle in the LICENSE file that accompanied this code.

This code is distributed in the hope that it will be useful, but WITHOUT ANY WARRANTY; without even the implied warranty of MERCHANTABILITY or FITNESS FOR A PARTICULAR PURPOSE. See the GNU General Public License version 2 for more details (a copy is included in the LICENSE file that accompanied this code).

You should have received a copy of the GNU General Public License version 2 along with this work; if not, write to the Free Software Foundation, Inc., 51 Franklin St, Fifth Floor, Boston, MA 02110-1301 USA.

Please contact Oracle, 500 Oracle Parkway, Redwood Shores, CA 94065 USA or visit www.oracle.com if you need additional information or have any questions.

-------------------------------------------------------------------

Copyright (c) 1998, 2003, Oracle and/or its affiliates. All rights reserved. DO NOT ALTER OR REMOVE COPYRIGHT NOTICES OR THIS FILE HEADER.

This code is free software; you can redistribute it and/or modify it under the terms of the GNU General Public License version 2 only, as published by the Free Software Foundation. Oracle designates this particular file as subject to the "Classpath" exception as provided by Oracle in the LICENSE file that accompanied this code.

This code is distributed in the hope that it will be useful, but WITHOUT ANY WARRANTY; without even the implied warranty of MERCHANTABILITY or FITNESS FOR A PARTICULAR PURPOSE. See the GNU General Public License version 2 for more details (a copy is included in the LICENSE file that accompanied this code).

You should have received a copy of the GNU General Public License version 2 along with this work; if not, write to the Free Software Foundation, Inc., 51 Franklin St, Fifth Floor, Boston, MA 02110-1301 USA.

Please contact Oracle, 500 Oracle Parkway, Redwood Shores, CA 94065 USA or visit www.oracle.com if you need additional information or have any questions.

-------------------------------------------------------------------

Copyright (c) 1998, 2004, Oracle and/or its affiliates. All rights reserved. DO NOT ALTER OR REMOVE COPYRIGHT NOTICES OR THIS FILE HEADER.

This code is free software; you can redistribute it and/or modify it under the terms of the GNU General Public License version 2 only, as published by the Free Software Foundation. Oracle designates this particular file as subject to the "Classpath" exception as provided by Oracle in the LICENSE file that accompanied this code.

This code is distributed in the hope that it will be useful, but WITHOUT ANY WARRANTY; without even the implied warranty of MERCHANTABILITY or FITNESS FOR A PARTICULAR PURPOSE. See the GNU General Public License version 2 for more details (a copy is included in the LICENSE file that accompanied this code).

You should have received a copy of the GNU General Public License version 2 along with this work; if not, write to the Free Software Foundation, Inc., 51 Franklin St, Fifth Floor, Boston, MA 02110-1301 USA.

Please contact Oracle, 500 Oracle Parkway, Redwood Shores, CA 94065 USA or visit www.oracle.com if you need additional information or have any questions.

-------------------------------------------------------------------

Copyright (c) 1998, 2005, Oracle and/or its affiliates. All rights reserved. DO NOT ALTER OR REMOVE COPYRIGHT NOTICES OR THIS FILE HEADER.

This code is free software; you can redistribute it and/or modify it under the terms of the GNU General Public License version 2 only, as published by the Free Software Foundation. Oracle designates this particular file as subject to the "Classpath" exception as provided by Oracle in the LICENSE file that accompanied this code.

This code is distributed in the hope that it will be useful, but WITHOUT ANY WARRANTY; without even the implied warranty of MERCHANTABILITY or FITNESS FOR A PARTICULAR PURPOSE. See the GNU General Public License version 2 for more details (a copy is included in the LICENSE file that accompanied this code).

You should have received a copy of the GNU General Public License version

2 along with this work; if not, write to the Free Software Foundation, Inc., 51 Franklin St, Fifth Floor, Boston, MA 02110-1301 USA.

Please contact Oracle, 500 Oracle Parkway, Redwood Shores, CA 94065 USA or visit www.oracle.com if you need additional information or have any questions.

-------------------------------------------------------------------

# Copyright (c) 1998, 2006, Oracle and/or its affiliates. All rights reserved. DO NOT ALTER OR REMOVE COPYRIGHT NOTICES OR THIS FILE HEADER.

This code is free software; you can redistribute it and/or modify it under the terms of the GNU General Public License version 2 only, as published by the Free Software Foundation. Oracle designates this particular file as subject to the "Classpath" exception as provided by Oracle in the LICENSE file that accompanied this code.

This code is distributed in the hope that it will be useful, but WITHOUT ANY WARRANTY; without even the implied warranty of MERCHANTABILITY or FITNESS FOR A PARTICULAR PURPOSE. See the GNU General Public License version 2 for more details (a copy is included in the LICENSE file that accompanied this code).

You should have received a copy of the GNU General Public License version 2 along with this work; if not, write to the Free Software Foundation, Inc., 51 Franklin St, Fifth Floor, Boston, MA 02110-1301 USA.

Please contact Oracle, 500 Oracle Parkway, Redwood Shores, CA 94065 USA or visit www.oracle.com if you need additional information or have any questions.

-------------------------------------------------------------------

Copyright (c) 1998, 2007, Oracle and/or its affiliates. All rights reserved. DO NOT ALTER OR REMOVE COPYRIGHT NOTICES OR THIS FILE HEADER.

This code is free software; you can redistribute it and/or modify it under the terms of the GNU General Public License version 2 only, as published by the Free Software Foundation. Oracle designates this particular file as subject to the "Classpath" exception as provided by Oracle in the LICENSE file that accompanied this code.

This code is distributed in the hope that it will be useful, but WITHOUT ANY WARRANTY; without even the implied warranty of MERCHANTABILITY or FITNESS FOR A PARTICULAR PURPOSE. See the GNU General Public License version 2 for more details (a copy is included in the LICENSE file that accompanied this code).

You should have received a copy of the GNU General Public License version 2 along with this work; if not, write to the Free Software Foundation, Inc., 51 Franklin St, Fifth Floor, Boston, MA 02110-1301 USA.

Please contact Oracle, 500 Oracle Parkway, Redwood Shores, CA 94065 USA or visit www.oracle.com if you need additional information or have any questions.

-------------------------------------------------------------------

Copyright (c) 1998, 2008, Oracle and/or its affiliates. All rights reserved. DO NOT ALTER OR REMOVE COPYRIGHT NOTICES OR THIS FILE HEADER.

This code is free software; you can redistribute it and/or modify it under the terms of the GNU General Public License version 2 only, as published by the Free Software Foundation. Oracle designates this particular file as subject to the "Classpath" exception as provided by Oracle in the LICENSE file that accompanied this code.

This code is distributed in the hope that it will be useful, but WITHOUT ANY WARRANTY; without even the implied warranty of MERCHANTABILITY or FITNESS FOR A PARTICULAR PURPOSE. See the GNU General Public License version 2 for more details (a copy is included in the LICENSE file that accompanied this code).

You should have received a copy of the GNU General Public License version 2 along with this work; if not, write to the Free Software Foundation, Inc., 51 Franklin St, Fifth Floor, Boston, MA 02110-1301 USA.

Please contact Oracle, 500 Oracle Parkway, Redwood Shores, CA 94065 USA or visit www.oracle.com if you need additional information or have any questions.

-------------------------------------------------------------------

Copyright (c) 1998, 2009, Oracle and/or its affiliates. All rights reserved. DO NOT ALTER OR REMOVE COPYRIGHT NOTICES OR THIS FILE HEADER.

This code is free software; you can redistribute it and/or modify it under the terms of the GNU General Public License version 2 only, as published by the Free Software Foundation. Oracle designates this particular file as subject to the "Classpath" exception as provided by Oracle in the LICENSE file that accompanied this code.

This code is distributed in the hope that it will be useful, but WITHOUT ANY WARRANTY; without even the implied warranty of MERCHANTABILITY or FITNESS FOR A PARTICULAR PURPOSE. See the GNU General Public License

version 2 for more details (a copy is included in the LICENSE file that accompanied this code).

You should have received a copy of the GNU General Public License version 2 along with this work; if not, write to the Free Software Foundation, Inc., 51 Franklin St, Fifth Floor, Boston, MA 02110-1301 USA.

Please contact Oracle, 500 Oracle Parkway, Redwood Shores, CA 94065 USA or visit www.oracle.com if you need additional information or have any questions.

-------------------------------------------------------------------

Copyright (c) 1998, 2010, Oracle and/or its affiliates. All rights reserved. DO NOT ALTER OR REMOVE COPYRIGHT NOTICES OR THIS FILE HEADER.

This code is free software; you can redistribute it and/or modify it under the terms of the GNU General Public License version 2 only, as published by the Free Software Foundation. Oracle designates this particular file as subject to the "Classpath" exception as provided by Oracle in the LICENSE file that accompanied this code.

This code is distributed in the hope that it will be useful, but WITHOUT ANY WARRANTY; without even the implied warranty of MERCHANTABILITY or FITNESS FOR A PARTICULAR PURPOSE. See the GNU General Public License version 2 for more details (a copy is included in the LICENSE file that accompanied this code).

You should have received a copy of the GNU General Public License version 2 along with this work; if not, write to the Free Software Foundation, Inc., 51 Franklin St, Fifth Floor, Boston, MA 02110-1301 USA.

Please contact Oracle, 500 Oracle Parkway, Redwood Shores, CA 94065 USA or visit www.oracle.com if you need additional information or have any questions.

-------------------------------------------------------------------

Copyright (c) 1998, 2011, Oracle and/or its affiliates. All rights reserved. DO NOT ALTER OR REMOVE COPYRIGHT NOTICES OR THIS FILE HEADER.

This code is free software; you can redistribute it and/or modify it under the terms of the GNU General Public License version 2 only, as published by the Free Software Foundation. Oracle designates this particular file as subject to the "Classpath" exception as provided by Oracle in the LICENSE file that accompanied this code.

This code is distributed in the hope that it will be useful, but WITHOUT

ANY WARRANTY; without even the implied warranty of MERCHANTABILITY or FITNESS FOR A PARTICULAR PURPOSE. See the GNU General Public License version 2 for more details (a copy is included in the LICENSE file that accompanied this code).

You should have received a copy of the GNU General Public License version 2 along with this work; if not, write to the Free Software Foundation, Inc., 51 Franklin St, Fifth Floor, Boston, MA 02110-1301 USA.

Please contact Oracle, 500 Oracle Parkway, Redwood Shores, CA 94065 USA or visit www.oracle.com if you need additional information or have any questions.

 $-$ 

# Copyright (c) 1998, 2012, Oracle and/or its affiliates. All rights reserved. DO NOT ALTER OR REMOVE COPYRIGHT NOTICES OR THIS FILE HEADER.

This code is free software; you can redistribute it and/or modify it under the terms of the GNU General Public License version 2 only, as published by the Free Software Foundation. Oracle designates this particular file as subject to the "Classpath" exception as provided by Oracle in the LICENSE file that accompanied this code.

This code is distributed in the hope that it will be useful, but WITHOUT ANY WARRANTY; without even the implied warranty of MERCHANTABILITY or FITNESS FOR A PARTICULAR PURPOSE. See the GNU General Public License version 2 for more details (a copy is included in the LICENSE file that accompanied this code).

You should have received a copy of the GNU General Public License version 2 along with this work; if not, write to the Free Software Foundation, Inc., 51 Franklin St, Fifth Floor, Boston, MA 02110-1301 USA.

Please contact Oracle, 500 Oracle Parkway, Redwood Shores, CA 94065 USA or visit www.oracle.com if you need additional information or have any questions.

-------------------------------------------------------------------

# Copyright (c) 1998, Oracle and/or its affiliates. All rights reserved. DO NOT ALTER OR REMOVE COPYRIGHT NOTICES OR THIS FILE HEADER.

This code is free software; you can redistribute it and/or modify it under the terms of the GNU General Public License version 2 only, as published by the Free Software Foundation. Oracle designates this particular file as subject to the "Classpath" exception as provided by Oracle in the LICENSE file that accompanied this code.
This code is distributed in the hope that it will be useful, but WITHOUT ANY WARRANTY; without even the implied warranty of MERCHANTABILITY or FITNESS FOR A PARTICULAR PURPOSE. See the GNU General Public License version 2 for more details (a copy is included in the LICENSE file that accompanied this code).

You should have received a copy of the GNU General Public License version 2 along with this work; if not, write to the Free Software Foundation, Inc., 51 Franklin St, Fifth Floor, Boston, MA 02110-1301 USA.

Please contact Oracle, 500 Oracle Parkway, Redwood Shores, CA 94065 USA or visit www.oracle.com if you need additional information or have any questions.

-------------------------------------------------------------------

Copyright (c) 1999, 2000, Oracle and/or its affiliates. All rights reserved. DO NOT ALTER OR REMOVE COPYRIGHT NOTICES OR THIS FILE HEADER.

This code is free software; you can redistribute it and/or modify it under the terms of the GNU General Public License version 2 only, as published by the Free Software Foundation. Oracle designates this particular file as subject to the "Classpath" exception as provided by Oracle in the LICENSE file that accompanied this code.

This code is distributed in the hope that it will be useful, but WITHOUT ANY WARRANTY; without even the implied warranty of MERCHANTABILITY or FITNESS FOR A PARTICULAR PURPOSE. See the GNU General Public License version 2 for more details (a copy is included in the LICENSE file that accompanied this code).

You should have received a copy of the GNU General Public License version 2 along with this work; if not, write to the Free Software Foundation, Inc., 51 Franklin St, Fifth Floor, Boston, MA 02110-1301 USA.

Please contact Oracle, 500 Oracle Parkway, Redwood Shores, CA 94065 USA or visit www.oracle.com if you need additional information or have any questions.

 $-$ 

Copyright (c) 1999, 2001, Oracle and/or its affiliates. All rights reserved. DO NOT ALTER OR REMOVE COPYRIGHT NOTICES OR THIS FILE HEADER.

This code is free software; you can redistribute it and/or modify it under the terms of the GNU General Public License version 2 only, as published by the Free Software Foundation. Oracle designates this

particular file as subject to the "Classpath" exception as provided by Oracle in the LICENSE file that accompanied this code.

This code is distributed in the hope that it will be useful, but WITHOUT ANY WARRANTY; without even the implied warranty of MERCHANTABILITY or FITNESS FOR A PARTICULAR PURPOSE. See the GNU General Public License version 2 for more details (a copy is included in the LICENSE file that accompanied this code).

You should have received a copy of the GNU General Public License version 2 along with this work; if not, write to the Free Software Foundation, Inc., 51 Franklin St, Fifth Floor, Boston, MA 02110-1301 USA.

Please contact Oracle, 500 Oracle Parkway, Redwood Shores, CA 94065 USA or visit www.oracle.com if you need additional information or have any questions.

-------------------------------------------------------------------

Copyright (c) 1999, 2002, Oracle and/or its affiliates. All rights reserved. DO NOT ALTER OR REMOVE COPYRIGHT NOTICES OR THIS FILE HEADER.

This code is free software; you can redistribute it and/or modify it under the terms of the GNU General Public License version 2 only, as published by the Free Software Foundation. Oracle designates this particular file as subject to the "Classpath" exception as provided by Oracle in the LICENSE file that accompanied this code.

This code is distributed in the hope that it will be useful, but WITHOUT ANY WARRANTY; without even the implied warranty of MERCHANTABILITY or FITNESS FOR A PARTICULAR PURPOSE. See the GNU General Public License version 2 for more details (a copy is included in the LICENSE file that accompanied this code).

You should have received a copy of the GNU General Public License version 2 along with this work; if not, write to the Free Software Foundation, Inc., 51 Franklin St, Fifth Floor, Boston, MA 02110-1301 USA.

Please contact Oracle, 500 Oracle Parkway, Redwood Shores, CA 94065 USA or visit www.oracle.com if you need additional information or have any questions.

 $-$ 

Copyright (c) 1999, 2003, Oracle and/or its affiliates. All rights reserved. DO NOT ALTER OR REMOVE COPYRIGHT NOTICES OR THIS FILE HEADER.

This code is free software; you can redistribute it and/or modify it

under the terms of the GNU General Public License version 2 only, as published by the Free Software Foundation. Oracle designates this particular file as subject to the "Classpath" exception as provided by Oracle in the LICENSE file that accompanied this code.

This code is distributed in the hope that it will be useful, but WITHOUT ANY WARRANTY; without even the implied warranty of MERCHANTABILITY or FITNESS FOR A PARTICULAR PURPOSE. See the GNU General Public License version 2 for more details (a copy is included in the LICENSE file that accompanied this code).

You should have received a copy of the GNU General Public License version 2 along with this work; if not, write to the Free Software Foundation, Inc., 51 Franklin St, Fifth Floor, Boston, MA 02110-1301 USA.

Please contact Oracle, 500 Oracle Parkway, Redwood Shores, CA 94065 USA or visit www.oracle.com if you need additional information or have any questions.

-------------------------------------------------------------------

Copyright (c) 1999, 2004, Oracle and/or its affiliates. All rights reserved. DO NOT ALTER OR REMOVE COPYRIGHT NOTICES OR THIS FILE HEADER.

This code is free software; you can redistribute it and/or modify it under the terms of the GNU General Public License version 2 only, as published by the Free Software Foundation. Oracle designates this particular file as subject to the "Classpath" exception as provided by Oracle in the LICENSE file that accompanied this code.

This code is distributed in the hope that it will be useful, but WITHOUT ANY WARRANTY; without even the implied warranty of MERCHANTABILITY or FITNESS FOR A PARTICULAR PURPOSE. See the GNU General Public License version 2 for more details (a copy is included in the LICENSE file that accompanied this code).

You should have received a copy of the GNU General Public License version 2 along with this work; if not, write to the Free Software Foundation, Inc., 51 Franklin St, Fifth Floor, Boston, MA 02110-1301 USA.

Please contact Oracle, 500 Oracle Parkway, Redwood Shores, CA 94065 USA or visit www.oracle.com if you need additional information or have any questions.

-------------------------------------------------------------------

Copyright (c) 1999, 2005, Oracle and/or its affiliates. All rights reserved. DO NOT ALTER OR REMOVE COPYRIGHT NOTICES OR THIS FILE HEADER. This code is free software; you can redistribute it and/or modify it under the terms of the GNU General Public License version 2 only, as published by the Free Software Foundation. Oracle designates this particular file as subject to the "Classpath" exception as provided by Oracle in the LICENSE file that accompanied this code.

This code is distributed in the hope that it will be useful, but WITHOUT ANY WARRANTY; without even the implied warranty of MERCHANTABILITY or FITNESS FOR A PARTICULAR PURPOSE. See the GNU General Public License version 2 for more details (a copy is included in the LICENSE file that accompanied this code).

You should have received a copy of the GNU General Public License version 2 along with this work; if not, write to the Free Software Foundation, Inc., 51 Franklin St, Fifth Floor, Boston, MA 02110-1301 USA.

Please contact Oracle, 500 Oracle Parkway, Redwood Shores, CA 94065 USA or visit www.oracle.com if you need additional information or have any questions.

-------------------------------------------------------------------

Copyright (c) 1999, 2006, Oracle and/or its affiliates. All rights reserved. DO NOT ALTER OR REMOVE COPYRIGHT NOTICES OR THIS FILE HEADER.

This code is free software; you can redistribute it and/or modify it under the terms of the GNU General Public License version 2 only, as published by the Free Software Foundation. Oracle designates this particular file as subject to the "Classpath" exception as provided by Oracle in the LICENSE file that accompanied this code.

This code is distributed in the hope that it will be useful, but WITHOUT ANY WARRANTY; without even the implied warranty of MERCHANTABILITY or FITNESS FOR A PARTICULAR PURPOSE. See the GNU General Public License version 2 for more details (a copy is included in the LICENSE file that accompanied this code).

You should have received a copy of the GNU General Public License version 2 along with this work; if not, write to the Free Software Foundation, Inc., 51 Franklin St, Fifth Floor, Boston, MA 02110-1301 USA.

Please contact Oracle, 500 Oracle Parkway, Redwood Shores, CA 94065 USA or visit www.oracle.com if you need additional information or have any questions.

-------------------------------------------------------------------

#### Copyright (c) 1999, 2007, Oracle and/or its affiliates. All rights reserved. DO NOT ALTER OR REMOVE COPYRIGHT NOTICES OR THIS FILE HEADER.

This code is free software; you can redistribute it and/or modify it under the terms of the GNU General Public License version 2 only, as published by the Free Software Foundation. Oracle designates this particular file as subject to the "Classpath" exception as provided by Oracle in the LICENSE file that accompanied this code.

This code is distributed in the hope that it will be useful, but WITHOUT ANY WARRANTY; without even the implied warranty of MERCHANTABILITY or FITNESS FOR A PARTICULAR PURPOSE. See the GNU General Public License version 2 for more details (a copy is included in the LICENSE file that accompanied this code).

You should have received a copy of the GNU General Public License version 2 along with this work; if not, write to the Free Software Foundation, Inc., 51 Franklin St, Fifth Floor, Boston, MA 02110-1301 USA.

Please contact Oracle, 500 Oracle Parkway, Redwood Shores, CA 94065 USA or visit www.oracle.com if you need additional information or have any questions.

-------------------------------------------------------------------

Copyright (c) 1999, 2008, Oracle and/or its affiliates. All rights reserved. DO NOT ALTER OR REMOVE COPYRIGHT NOTICES OR THIS FILE HEADER.

This code is free software; you can redistribute it and/or modify it under the terms of the GNU General Public License version 2 only, as published by the Free Software Foundation. Oracle designates this particular file as subject to the "Classpath" exception as provided by Oracle in the LICENSE file that accompanied this code.

This code is distributed in the hope that it will be useful, but WITHOUT ANY WARRANTY; without even the implied warranty of MERCHANTABILITY or FITNESS FOR A PARTICULAR PURPOSE. See the GNU General Public License version 2 for more details (a copy is included in the LICENSE file that accompanied this code).

You should have received a copy of the GNU General Public License version 2 along with this work; if not, write to the Free Software Foundation, Inc., 51 Franklin St, Fifth Floor, Boston, MA 02110-1301 USA.

Please contact Oracle, 500 Oracle Parkway, Redwood Shores, CA 94065 USA or visit www.oracle.com if you need additional information or have any questions.

-------------------------------------------------------------------

## Copyright (c) 1999, 2009, Oracle and/or its affiliates. All rights reserved. DO NOT ALTER OR REMOVE COPYRIGHT NOTICES OR THIS FILE HEADER.

This code is free software; you can redistribute it and/or modify it under the terms of the GNU General Public License version 2 only, as published by the Free Software Foundation. Oracle designates this particular file as subject to the "Classpath" exception as provided by Oracle in the LICENSE file that accompanied this code.

This code is distributed in the hope that it will be useful, but WITHOUT ANY WARRANTY; without even the implied warranty of MERCHANTABILITY or FITNESS FOR A PARTICULAR PURPOSE. See the GNU General Public License version 2 for more details (a copy is included in the LICENSE file that accompanied this code).

You should have received a copy of the GNU General Public License version 2 along with this work; if not, write to the Free Software Foundation, Inc., 51 Franklin St, Fifth Floor, Boston, MA 02110-1301 USA.

Please contact Oracle, 500 Oracle Parkway, Redwood Shores, CA 94065 USA or visit www.oracle.com if you need additional information or have any questions.

-------------------------------------------------------------------

Copyright (c) 1999, 2010, Oracle and/or its affiliates. All rights reserved. DO NOT ALTER OR REMOVE COPYRIGHT NOTICES OR THIS FILE HEADER.

This code is free software; you can redistribute it and/or modify it under the terms of the GNU General Public License version 2 only, as published by the Free Software Foundation. Oracle designates this particular file as subject to the "Classpath" exception as provided by Oracle in the LICENSE file that accompanied this code.

This code is distributed in the hope that it will be useful, but WITHOUT ANY WARRANTY; without even the implied warranty of MERCHANTABILITY or FITNESS FOR A PARTICULAR PURPOSE. See the GNU General Public License version 2 for more details (a copy is included in the LICENSE file that accompanied this code).

You should have received a copy of the GNU General Public License version 2 along with this work; if not, write to the Free Software Foundation, Inc., 51 Franklin St, Fifth Floor, Boston, MA 02110-1301 USA.

Please contact Oracle, 500 Oracle Parkway, Redwood Shores, CA 94065 USA or visit www.oracle.com if you need additional information or have any

questions.

-------------------------------------------------------------------

Copyright (c) 1999, 2011, Oracle and/or its affiliates. All rights reserved. DO NOT ALTER OR REMOVE COPYRIGHT NOTICES OR THIS FILE HEADER.

This code is free software; you can redistribute it and/or modify it under the terms of the GNU General Public License version 2 only, as published by the Free Software Foundation. Oracle designates this particular file as subject to the "Classpath" exception as provided by Oracle in the LICENSE file that accompanied this code.

This code is distributed in the hope that it will be useful, but WITHOUT ANY WARRANTY; without even the implied warranty of MERCHANTABILITY or FITNESS FOR A PARTICULAR PURPOSE. See the GNU General Public License version 2 for more details (a copy is included in the LICENSE file that accompanied this code).

You should have received a copy of the GNU General Public License version 2 along with this work; if not, write to the Free Software Foundation, Inc., 51 Franklin St, Fifth Floor, Boston, MA 02110-1301 USA.

Please contact Oracle, 500 Oracle Parkway, Redwood Shores, CA 94065 USA or visit www.oracle.com if you need additional information or have any questions.

-------------------------------------------------------------------

Copyright (c) 1999, 2012, Oracle and/or its affiliates. All rights reserved. DO NOT ALTER OR REMOVE COPYRIGHT NOTICES OR THIS FILE HEADER.

This code is free software; you can redistribute it and/or modify it under the terms of the GNU General Public License version 2 only, as published by the Free Software Foundation. Oracle designates this particular file as subject to the "Classpath" exception as provided by Oracle in the LICENSE file that accompanied this code.

This code is distributed in the hope that it will be useful, but WITHOUT ANY WARRANTY; without even the implied warranty of MERCHANTABILITY or FITNESS FOR A PARTICULAR PURPOSE. See the GNU General Public License version 2 for more details (a copy is included in the LICENSE file that accompanied this code).

You should have received a copy of the GNU General Public License version 2 along with this work; if not, write to the Free Software Foundation, Inc., 51 Franklin St, Fifth Floor, Boston, MA 02110-1301 USA.

Please contact Oracle, 500 Oracle Parkway, Redwood Shores, CA 94065 USA or visit www.oracle.com if you need additional information or have any questions.

-------------------------------------------------------------------

Copyright (c) 1999, Oracle and/or its affiliates. All rights reserved. DO NOT ALTER OR REMOVE COPYRIGHT NOTICES OR THIS FILE HEADER.

This code is free software; you can redistribute it and/or modify it under the terms of the GNU General Public License version 2 only, as published by the Free Software Foundation. Oracle designates this particular file as subject to the "Classpath" exception as provided by Oracle in the LICENSE file that accompanied this code.

This code is distributed in the hope that it will be useful, but WITHOUT ANY WARRANTY; without even the implied warranty of MERCHANTABILITY or FITNESS FOR A PARTICULAR PURPOSE. See the GNU General Public License version 2 for more details (a copy is included in the LICENSE file that accompanied this code).

You should have received a copy of the GNU General Public License version 2 along with this work; if not, write to the Free Software Foundation, Inc., 51 Franklin St, Fifth Floor, Boston, MA 02110-1301 USA.

Please contact Oracle, 500 Oracle Parkway, Redwood Shores, CA 94065 USA or visit www.oracle.com if you need additional information or have any questions.

-------------------------------------------------------------------

Copyright (c) 2000, 2001, Oracle and/or its affiliates. All rights reserved. DO NOT ALTER OR REMOVE COPYRIGHT NOTICES OR THIS FILE HEADER.

This code is free software; you can redistribute it and/or modify it under the terms of the GNU General Public License version 2 only, as published by the Free Software Foundation. Oracle designates this particular file as subject to the "Classpath" exception as provided by Oracle in the LICENSE file that accompanied this code.

This code is distributed in the hope that it will be useful, but WITHOUT ANY WARRANTY; without even the implied warranty of MERCHANTABILITY or FITNESS FOR A PARTICULAR PURPOSE. See the GNU General Public License version 2 for more details (a copy is included in the LICENSE file that accompanied this code).

You should have received a copy of the GNU General Public License version 2 along with this work; if not, write to the Free Software Foundation,

Please contact Oracle, 500 Oracle Parkway, Redwood Shores, CA 94065 USA or visit www.oracle.com if you need additional information or have any questions.

-------------------------------------------------------------------

Copyright (c) 2000, 2002, Oracle and/or its affiliates. All rights reserved. DO NOT ALTER OR REMOVE COPYRIGHT NOTICES OR THIS FILE HEADER.

This code is free software; you can redistribute it and/or modify it under the terms of the GNU General Public License version 2 only, as published by the Free Software Foundation. Oracle designates this particular file as subject to the "Classpath" exception as provided by Oracle in the LICENSE file that accompanied this code.

This code is distributed in the hope that it will be useful, but WITHOUT ANY WARRANTY; without even the implied warranty of MERCHANTABILITY or FITNESS FOR A PARTICULAR PURPOSE. See the GNU General Public License version 2 for more details (a copy is included in the LICENSE file that accompanied this code).

You should have received a copy of the GNU General Public License version 2 along with this work; if not, write to the Free Software Foundation, Inc., 51 Franklin St, Fifth Floor, Boston, MA 02110-1301 USA.

Please contact Oracle, 500 Oracle Parkway, Redwood Shores, CA 94065 USA or visit www.oracle.com if you need additional information or have any questions.

-------------------------------------------------------------------

Copyright (c) 2000, 2003, Oracle and/or its affiliates. All rights reserved. DO NOT ALTER OR REMOVE COPYRIGHT NOTICES OR THIS FILE HEADER.

This code is free software; you can redistribute it and/or modify it under the terms of the GNU General Public License version 2 only, as published by the Free Software Foundation. Oracle designates this particular file as subject to the "Classpath" exception as provided by Oracle in the LICENSE file that accompanied this code.

This code is distributed in the hope that it will be useful, but WITHOUT ANY WARRANTY; without even the implied warranty of MERCHANTABILITY or FITNESS FOR A PARTICULAR PURPOSE. See the GNU General Public License version 2 for more details (a copy is included in the LICENSE file that accompanied this code).

You should have received a copy of the GNU General Public License version 2 along with this work; if not, write to the Free Software Foundation, Inc., 51 Franklin St, Fifth Floor, Boston, MA 02110-1301 USA.

Please contact Oracle, 500 Oracle Parkway, Redwood Shores, CA 94065 USA or visit www.oracle.com if you need additional information or have any questions.

-------------------------------------------------------------------

Copyright (c) 2000, 2004, Oracle and/or its affiliates. All rights reserved. DO NOT ALTER OR REMOVE COPYRIGHT NOTICES OR THIS FILE HEADER.

This code is free software; you can redistribute it and/or modify it under the terms of the GNU General Public License version 2 only, as published by the Free Software Foundation. Oracle designates this particular file as subject to the "Classpath" exception as provided by Oracle in the LICENSE file that accompanied this code.

This code is distributed in the hope that it will be useful, but WITHOUT ANY WARRANTY; without even the implied warranty of MERCHANTABILITY or FITNESS FOR A PARTICULAR PURPOSE. See the GNU General Public License version 2 for more details (a copy is included in the LICENSE file that accompanied this code).

You should have received a copy of the GNU General Public License version 2 along with this work; if not, write to the Free Software Foundation, Inc., 51 Franklin St, Fifth Floor, Boston, MA 02110-1301 USA.

Please contact Oracle, 500 Oracle Parkway, Redwood Shores, CA 94065 USA or visit www.oracle.com if you need additional information or have any questions.

-------------------------------------------------------------------

Copyright (c) 2000, 2005, Oracle and/or its affiliates. All rights reserved. DO NOT ALTER OR REMOVE COPYRIGHT NOTICES OR THIS FILE HEADER.

This code is free software; you can redistribute it and/or modify it under the terms of the GNU General Public License version 2 only, as published by the Free Software Foundation. Oracle designates this particular file as subject to the "Classpath" exception as provided by Oracle in the LICENSE file that accompanied this code.

This code is distributed in the hope that it will be useful, but WITHOUT ANY WARRANTY; without even the implied warranty of MERCHANTABILITY or FITNESS FOR A PARTICULAR PURPOSE. See the GNU General Public License version 2 for more details (a copy is included in the LICENSE file that

accompanied this code).

You should have received a copy of the GNU General Public License version 2 along with this work; if not, write to the Free Software Foundation, Inc., 51 Franklin St, Fifth Floor, Boston, MA 02110-1301 USA.

Please contact Oracle, 500 Oracle Parkway, Redwood Shores, CA 94065 USA or visit www.oracle.com if you need additional information or have any questions.

-------------------------------------------------------------------

Copyright (c) 2000, 2006, Oracle and/or its affiliates. All rights reserved. DO NOT ALTER OR REMOVE COPYRIGHT NOTICES OR THIS FILE HEADER.

This code is free software; you can redistribute it and/or modify it under the terms of the GNU General Public License version 2 only, as published by the Free Software Foundation. Oracle designates this particular file as subject to the "Classpath" exception as provided by Oracle in the LICENSE file that accompanied this code.

This code is distributed in the hope that it will be useful, but WITHOUT ANY WARRANTY; without even the implied warranty of MERCHANTABILITY or FITNESS FOR A PARTICULAR PURPOSE. See the GNU General Public License version 2 for more details (a copy is included in the LICENSE file that accompanied this code).

You should have received a copy of the GNU General Public License version 2 along with this work; if not, write to the Free Software Foundation, Inc., 51 Franklin St, Fifth Floor, Boston, MA 02110-1301 USA.

Please contact Oracle, 500 Oracle Parkway, Redwood Shores, CA 94065 USA or visit www.oracle.com if you need additional information or have any questions.

-------------------------------------------------------------------

Copyright (c) 2000, 2007, Oracle and/or its affiliates. All rights reserved.

#### DO NOT ALTER OR REMOVE COPYRIGHT NOTICES OR THIS FILE HEADER.

This code is free software; you can redistribute it and/or modify it under the terms of the GNU General Public License version 2 only, as published by the Free Software Foundation. Oracle designates this particular file as subject to the "Classpath" exception as provided by Oracle in the LICENSE file that accompanied this code.

This code is distributed in the hope that it will be useful, but WITHOUT

ANY WARRANTY; without even the implied warranty of MERCHANTABILITY or FITNESS FOR A PARTICULAR PURPOSE. See the GNU General Public License version 2 for more details (a copy is included in the LICENSE file that accompanied this code).

You should have received a copy of the GNU General Public License version 2 along with this work; if not, write to the Free Software Foundation, Inc., 51 Franklin St, Fifth Floor, Boston, MA 02110-1301 USA.

Please contact Oracle, 500 Oracle Parkway, Redwood Shores, CA 94065 USA or visit www.oracle.com if you need additional information or have any questions.

 $-$ 

### Copyright (c) 2000, 2007, Oracle and/or its affiliates. All rights reserved. DO NOT ALTER OR REMOVE COPYRIGHT NOTICES OR THIS FILE HEADER.

This code is free software; you can redistribute it and/or modify it under the terms of the GNU General Public License version 2 only, as published by the Free Software Foundation. Oracle designates this particular file as subject to the "Classpath" exception as provided by Oracle in the LICENSE file that accompanied this code.

This code is distributed in the hope that it will be useful, but WITHOUT ANY WARRANTY; without even the implied warranty of MERCHANTABILITY or FITNESS FOR A PARTICULAR PURPOSE. See the GNU General Public License version 2 for more details (a copy is included in the LICENSE file that accompanied this code).

You should have received a copy of the GNU General Public License version 2 along with this work; if not, write to the Free Software Foundation, Inc., 51 Franklin St, Fifth Floor, Boston, MA 02110-1301 USA.

Please contact Oracle, 500 Oracle Parkway, Redwood Shores, CA 94065 USA or visit www.oracle.com if you need additional information or have any questions.

-------------------------------------------------------------------

### Copyright (c) 2000, 2008, Oracle and/or its affiliates. All rights reserved. DO NOT ALTER OR REMOVE COPYRIGHT NOTICES OR THIS FILE HEADER.

This code is free software; you can redistribute it and/or modify it under the terms of the GNU General Public License version 2 only, as published by the Free Software Foundation. Oracle designates this particular file as subject to the "Classpath" exception as provided by Oracle in the LICENSE file that accompanied this code.

This code is distributed in the hope that it will be useful, but WITHOUT ANY WARRANTY; without even the implied warranty of MERCHANTABILITY or FITNESS FOR A PARTICULAR PURPOSE. See the GNU General Public License version 2 for more details (a copy is included in the LICENSE file that accompanied this code).

You should have received a copy of the GNU General Public License version 2 along with this work; if not, write to the Free Software Foundation, Inc., 51 Franklin St, Fifth Floor, Boston, MA 02110-1301 USA.

Please contact Oracle, 500 Oracle Parkway, Redwood Shores, CA 94065 USA or visit www.oracle.com if you need additional information or have any questions.

-------------------------------------------------------------------

Copyright (c) 2000, 2009, Oracle and/or its affiliates. All rights reserved. DO NOT ALTER OR REMOVE COPYRIGHT NOTICES OR THIS FILE HEADER.

This code is free software; you can redistribute it and/or modify it under the terms of the GNU General Public License version 2 only, as published by the Free Software Foundation. Oracle designates this particular file as subject to the "Classpath" exception as provided by Oracle in the LICENSE file that accompanied this code.

This code is distributed in the hope that it will be useful, but WITHOUT ANY WARRANTY; without even the implied warranty of MERCHANTABILITY or FITNESS FOR A PARTICULAR PURPOSE. See the GNU General Public License version 2 for more details (a copy is included in the LICENSE file that accompanied this code).

You should have received a copy of the GNU General Public License version 2 along with this work; if not, write to the Free Software Foundation, Inc., 51 Franklin St, Fifth Floor, Boston, MA 02110-1301 USA.

Please contact Oracle, 500 Oracle Parkway, Redwood Shores, CA 94065 USA or visit www.oracle.com if you need additional information or have any questions.

-------------------------------------------------------------------

Copyright (c) 2000, 2010, Oracle and/or its affiliates. All rights reserved. DO NOT ALTER OR REMOVE COPYRIGHT NOTICES OR THIS FILE HEADER.

This code is free software; you can redistribute it and/or modify it under the terms of the GNU General Public License version 2 only, as published by the Free Software Foundation. Oracle designates this

particular file as subject to the "Classpath" exception as provided by Oracle in the LICENSE file that accompanied this code.

This code is distributed in the hope that it will be useful, but WITHOUT ANY WARRANTY; without even the implied warranty of MERCHANTABILITY or FITNESS FOR A PARTICULAR PURPOSE. See the GNU General Public License version 2 for more details (a copy is included in the LICENSE file that accompanied this code).

You should have received a copy of the GNU General Public License version 2 along with this work; if not, write to the Free Software Foundation, Inc., 51 Franklin St, Fifth Floor, Boston, MA 02110-1301 USA.

Please contact Oracle, 500 Oracle Parkway, Redwood Shores, CA 94065 USA or visit www.oracle.com if you need additional information or have any questions.

-------------------------------------------------------------------

Copyright (c) 2000, 2011, Oracle and/or its affiliates. All rights reserved. DO NOT ALTER OR REMOVE COPYRIGHT NOTICES OR THIS FILE HEADER.

This code is free software; you can redistribute it and/or modify it under the terms of the GNU General Public License version 2 only, as published by the Free Software Foundation. Oracle designates this particular file as subject to the "Classpath" exception as provided by Oracle in the LICENSE file that accompanied this code.

This code is distributed in the hope that it will be useful, but WITHOUT ANY WARRANTY; without even the implied warranty of MERCHANTABILITY or FITNESS FOR A PARTICULAR PURPOSE. See the GNU General Public License version 2 for more details (a copy is included in the LICENSE file that accompanied this code).

You should have received a copy of the GNU General Public License version 2 along with this work; if not, write to the Free Software Foundation, Inc., 51 Franklin St, Fifth Floor, Boston, MA 02110-1301 USA.

Please contact Oracle, 500 Oracle Parkway, Redwood Shores, CA 94065 USA or visit www.oracle.com if you need additional information or have any questions.

 $-$ 

Copyright (c) 2000, 2012, Oracle and/or its affiliates. All rights reserved. DO NOT ALTER OR REMOVE COPYRIGHT NOTICES OR THIS FILE HEADER.

This code is free software; you can redistribute it and/or modify it

under the terms of the GNU General Public License version 2 only, as published by the Free Software Foundation. Oracle designates this particular file as subject to the "Classpath" exception as provided by Oracle in the LICENSE file that accompanied this code.

This code is distributed in the hope that it will be useful, but WITHOUT ANY WARRANTY; without even the implied warranty of MERCHANTABILITY or FITNESS FOR A PARTICULAR PURPOSE. See the GNU General Public License version 2 for more details (a copy is included in the LICENSE file that accompanied this code).

You should have received a copy of the GNU General Public License version 2 along with this work; if not, write to the Free Software Foundation, Inc., 51 Franklin St, Fifth Floor, Boston, MA 02110-1301 USA.

Please contact Oracle, 500 Oracle Parkway, Redwood Shores, CA 94065 USA or visit www.oracle.com if you need additional information or have any questions.

-------------------------------------------------------------------

Copyright (c) 2000, Oracle and/or its affiliates. All rights reserved. DO NOT ALTER OR REMOVE COPYRIGHT NOTICES OR THIS FILE HEADER.

This code is free software; you can redistribute it and/or modify it under the terms of the GNU General Public License version 2 only, as published by the Free Software Foundation. Oracle designates this particular file as subject to the "Classpath" exception as provided by Oracle in the LICENSE file that accompanied this code.

This code is distributed in the hope that it will be useful, but WITHOUT ANY WARRANTY; without even the implied warranty of MERCHANTABILITY or FITNESS FOR A PARTICULAR PURPOSE. See the GNU General Public License version 2 for more details (a copy is included in the LICENSE file that accompanied this code).

You should have received a copy of the GNU General Public License version 2 along with this work; if not, write to the Free Software Foundation, Inc., 51 Franklin St, Fifth Floor, Boston, MA 02110-1301 USA.

Please contact Oracle, 500 Oracle Parkway, Redwood Shores, CA 94065 USA or visit www.oracle.com if you need additional information or have any questions.

-------------------------------------------------------------------

Copyright (c) 2001, 2002, Oracle and/or its affiliates. All rights reserved. DO NOT ALTER OR REMOVE COPYRIGHT NOTICES OR THIS FILE HEADER. This code is free software; you can redistribute it and/or modify it under the terms of the GNU General Public License version 2 only, as published by the Free Software Foundation. Oracle designates this particular file as subject to the "Classpath" exception as provided by Oracle in the LICENSE file that accompanied this code.

This code is distributed in the hope that it will be useful, but WITHOUT ANY WARRANTY; without even the implied warranty of MERCHANTABILITY or FITNESS FOR A PARTICULAR PURPOSE. See the GNU General Public License version 2 for more details (a copy is included in the LICENSE file that accompanied this code).

You should have received a copy of the GNU General Public License version 2 along with this work; if not, write to the Free Software Foundation, Inc., 51 Franklin St, Fifth Floor, Boston, MA 02110-1301 USA.

Please contact Oracle, 500 Oracle Parkway, Redwood Shores, CA 94065 USA or visit www.oracle.com if you need additional information or have any questions.

-------------------------------------------------------------------

Copyright (c) 2001, 2003, Oracle and/or its affiliates. All rights reserved. DO NOT ALTER OR REMOVE COPYRIGHT NOTICES OR THIS FILE HEADER.

This code is free software; you can redistribute it and/or modify it under the terms of the GNU General Public License version 2 only, as published by the Free Software Foundation. Oracle designates this particular file as subject to the "Classpath" exception as provided by Oracle in the LICENSE file that accompanied this code.

This code is distributed in the hope that it will be useful, but WITHOUT ANY WARRANTY; without even the implied warranty of MERCHANTABILITY or FITNESS FOR A PARTICULAR PURPOSE. See the GNU General Public License version 2 for more details (a copy is included in the LICENSE file that accompanied this code).

You should have received a copy of the GNU General Public License version 2 along with this work; if not, write to the Free Software Foundation, Inc., 51 Franklin St, Fifth Floor, Boston, MA 02110-1301 USA.

Please contact Oracle, 500 Oracle Parkway, Redwood Shores, CA 94065 USA or visit www.oracle.com if you need additional information or have any questions.

-------------------------------------------------------------------

#### Copyright (c) 2001, 2004, Oracle and/or its affiliates. All rights reserved. DO NOT ALTER OR REMOVE COPYRIGHT NOTICES OR THIS FILE HEADER.

This code is free software; you can redistribute it and/or modify it under the terms of the GNU General Public License version 2 only, as published by the Free Software Foundation. Oracle designates this particular file as subject to the "Classpath" exception as provided by Oracle in the LICENSE file that accompanied this code.

This code is distributed in the hope that it will be useful, but WITHOUT ANY WARRANTY; without even the implied warranty of MERCHANTABILITY or FITNESS FOR A PARTICULAR PURPOSE. See the GNU General Public License version 2 for more details (a copy is included in the LICENSE file that accompanied this code).

You should have received a copy of the GNU General Public License version 2 along with this work; if not, write to the Free Software Foundation, Inc., 51 Franklin St, Fifth Floor, Boston, MA 02110-1301 USA.

Please contact Oracle, 500 Oracle Parkway, Redwood Shores, CA 94065 USA or visit www.oracle.com if you need additional information or have any questions.

-------------------------------------------------------------------

Copyright (c) 2001, 2005, Oracle and/or its affiliates. All rights reserved. DO NOT ALTER OR REMOVE COPYRIGHT NOTICES OR THIS FILE HEADER.

This code is free software; you can redistribute it and/or modify it under the terms of the GNU General Public License version 2 only, as published by the Free Software Foundation. Oracle designates this particular file as subject to the "Classpath" exception as provided by Oracle in the LICENSE file that accompanied this code.

This code is distributed in the hope that it will be useful, but WITHOUT ANY WARRANTY; without even the implied warranty of MERCHANTABILITY or FITNESS FOR A PARTICULAR PURPOSE. See the GNU General Public License version 2 for more details (a copy is included in the LICENSE file that accompanied this code).

You should have received a copy of the GNU General Public License version 2 along with this work; if not, write to the Free Software Foundation, Inc., 51 Franklin St, Fifth Floor, Boston, MA 02110-1301 USA.

Please contact Oracle, 500 Oracle Parkway, Redwood Shores, CA 94065 USA or visit www.oracle.com if you need additional information or have any questions.

-------------------------------------------------------------------

## Copyright (c) 2001, 2006, Oracle and/or its affiliates. All rights reserved. DO NOT ALTER OR REMOVE COPYRIGHT NOTICES OR THIS FILE HEADER.

This code is free software; you can redistribute it and/or modify it under the terms of the GNU General Public License version 2 only, as published by the Free Software Foundation. Oracle designates this particular file as subject to the "Classpath" exception as provided by Oracle in the LICENSE file that accompanied this code.

This code is distributed in the hope that it will be useful, but WITHOUT ANY WARRANTY; without even the implied warranty of MERCHANTABILITY or FITNESS FOR A PARTICULAR PURPOSE. See the GNU General Public License version 2 for more details (a copy is included in the LICENSE file that accompanied this code).

You should have received a copy of the GNU General Public License version 2 along with this work; if not, write to the Free Software Foundation, Inc., 51 Franklin St, Fifth Floor, Boston, MA 02110-1301 USA.

Please contact Oracle, 500 Oracle Parkway, Redwood Shores, CA 94065 USA or visit www.oracle.com if you need additional information or have any questions.

-------------------------------------------------------------------

Copyright (c) 2001, 2007, Oracle and/or its affiliates. All rights reserved. DO NOT ALTER OR REMOVE COPYRIGHT NOTICES OR THIS FILE HEADER.

This code is free software; you can redistribute it and/or modify it under the terms of the GNU General Public License version 2 only, as published by the Free Software Foundation. Oracle designates this particular file as subject to the "Classpath" exception as provided by Oracle in the LICENSE file that accompanied this code.

This code is distributed in the hope that it will be useful, but WITHOUT ANY WARRANTY; without even the implied warranty of MERCHANTABILITY or FITNESS FOR A PARTICULAR PURPOSE. See the GNU General Public License version 2 for more details (a copy is included in the LICENSE file that accompanied this code).

You should have received a copy of the GNU General Public License version 2 along with this work; if not, write to the Free Software Foundation, Inc., 51 Franklin St, Fifth Floor, Boston, MA 02110-1301 USA.

Please contact Oracle, 500 Oracle Parkway, Redwood Shores, CA 94065 USA or visit www.oracle.com if you need additional information or have any

questions.

-------------------------------------------------------------------

Copyright (c) 2001, 2008, Oracle and/or its affiliates. All rights reserved. DO NOT ALTER OR REMOVE COPYRIGHT NOTICES OR THIS FILE HEADER.

This code is free software; you can redistribute it and/or modify it under the terms of the GNU General Public License version 2 only, as published by the Free Software Foundation. Oracle designates this particular file as subject to the "Classpath" exception as provided by Oracle in the LICENSE file that accompanied this code.

This code is distributed in the hope that it will be useful, but WITHOUT ANY WARRANTY; without even the implied warranty of MERCHANTABILITY or FITNESS FOR A PARTICULAR PURPOSE. See the GNU General Public License version 2 for more details (a copy is included in the LICENSE file that accompanied this code).

You should have received a copy of the GNU General Public License version 2 along with this work; if not, write to the Free Software Foundation, Inc., 51 Franklin St, Fifth Floor, Boston, MA 02110-1301 USA.

Please contact Oracle, 500 Oracle Parkway, Redwood Shores, CA 94065 USA or visit www.oracle.com if you need additional information or have any questions.

-------------------------------------------------------------------

Copyright (c) 2001, 2009, Oracle and/or its affiliates. All rights reserved. DO NOT ALTER OR REMOVE COPYRIGHT NOTICES OR THIS FILE HEADER.

This code is free software; you can redistribute it and/or modify it under the terms of the GNU General Public License version 2 only, as published by the Free Software Foundation. Oracle designates this particular file as subject to the "Classpath" exception as provided by Oracle in the LICENSE file that accompanied this code.

This code is distributed in the hope that it will be useful, but WITHOUT ANY WARRANTY; without even the implied warranty of MERCHANTABILITY or FITNESS FOR A PARTICULAR PURPOSE. See the GNU General Public License version 2 for more details (a copy is included in the LICENSE file that accompanied this code).

You should have received a copy of the GNU General Public License version 2 along with this work; if not, write to the Free Software Foundation, Inc., 51 Franklin St, Fifth Floor, Boston, MA 02110-1301 USA.

Please contact Oracle, 500 Oracle Parkway, Redwood Shores, CA 94065 USA or visit www.oracle.com if you need additional information or have any questions.

-------------------------------------------------------------------

## Copyright (c) 2001, 2010, Oracle and/or its affiliates. All rights reserved. DO NOT ALTER OR REMOVE COPYRIGHT NOTICES OR THIS FILE HEADER.

This code is free software; you can redistribute it and/or modify it under the terms of the GNU General Public License version 2 only, as published by the Free Software Foundation. Oracle designates this particular file as subject to the "Classpath" exception as provided by Oracle in the LICENSE file that accompanied this code.

This code is distributed in the hope that it will be useful, but WITHOUT ANY WARRANTY; without even the implied warranty of MERCHANTABILITY or FITNESS FOR A PARTICULAR PURPOSE. See the GNU General Public License version 2 for more details (a copy is included in the LICENSE file that accompanied this code).

You should have received a copy of the GNU General Public License version 2 along with this work; if not, write to the Free Software Foundation, Inc., 51 Franklin St, Fifth Floor, Boston, MA 02110-1301 USA.

Please contact Oracle, 500 Oracle Parkway, Redwood Shores, CA 94065 USA or visit www.oracle.com if you need additional information or have any questions.

-------------------------------------------------------------------

Copyright (c) 2001, 2011, Oracle and/or its affiliates. All rights reserved. DO NOT ALTER OR REMOVE COPYRIGHT NOTICES OR THIS FILE HEADER.

This code is free software; you can redistribute it and/or modify it under the terms of the GNU General Public License version 2 only, as published by the Free Software Foundation. Oracle designates this particular file as subject to the "Classpath" exception as provided by Oracle in the LICENSE file that accompanied this code.

This code is distributed in the hope that it will be useful, but WITHOUT ANY WARRANTY; without even the implied warranty of MERCHANTABILITY or FITNESS FOR A PARTICULAR PURPOSE. See the GNU General Public License version 2 for more details (a copy is included in the LICENSE file that accompanied this code).

You should have received a copy of the GNU General Public License version 2 along with this work; if not, write to the Free Software Foundation,

Please contact Oracle, 500 Oracle Parkway, Redwood Shores, CA 94065 USA or visit www.oracle.com if you need additional information or have any questions.

-------------------------------------------------------------------

Copyright (c) 2001, 2012, Oracle and/or its affiliates. All rights reserved. DO NOT ALTER OR REMOVE COPYRIGHT NOTICES OR THIS FILE HEADER.

This code is free software; you can redistribute it and/or modify it under the terms of the GNU General Public License version 2 only, as published by the Free Software Foundation. Oracle designates this particular file as subject to the "Classpath" exception as provided by Oracle in the LICENSE file that accompanied this code.

This code is distributed in the hope that it will be useful, but WITHOUT ANY WARRANTY; without even the implied warranty of MERCHANTABILITY or FITNESS FOR A PARTICULAR PURPOSE. See the GNU General Public License version 2 for more details (a copy is included in the LICENSE file that accompanied this code).

You should have received a copy of the GNU General Public License version 2 along with this work; if not, write to the Free Software Foundation, Inc., 51 Franklin St, Fifth Floor, Boston, MA 02110-1301 USA.

Please contact Oracle, 500 Oracle Parkway, Redwood Shores, CA 94065 USA or visit www.oracle.com if you need additional information or have any questions.

-------------------------------------------------------------------

Copyright (c) 2001, Oracle and/or its affiliates. All rights reserved. DO NOT ALTER OR REMOVE COPYRIGHT NOTICES OR THIS FILE HEADER.

This code is free software; you can redistribute it and/or modify it under the terms of the GNU General Public License version 2 only, as published by the Free Software Foundation. Oracle designates this particular file as subject to the "Classpath" exception as provided by Oracle in the LICENSE file that accompanied this code.

This code is distributed in the hope that it will be useful, but WITHOUT ANY WARRANTY; without even the implied warranty of MERCHANTABILITY or FITNESS FOR A PARTICULAR PURPOSE. See the GNU General Public License version 2 for more details (a copy is included in the LICENSE file that accompanied this code).

You should have received a copy of the GNU General Public License version 2 along with this work; if not, write to the Free Software Foundation, Inc., 51 Franklin St, Fifth Floor, Boston, MA 02110-1301 USA.

Please contact Oracle, 500 Oracle Parkway, Redwood Shores, CA 94065 USA or visit www.oracle.com if you need additional information or have any questions.

-------------------------------------------------------------------

Copyright (c) 2002, 2003, Oracle and/or its affiliates. All rights reserved. DO NOT ALTER OR REMOVE COPYRIGHT NOTICES OR THIS FILE HEADER.

This code is free software; you can redistribute it and/or modify it under the terms of the GNU General Public License version 2 only, as published by the Free Software Foundation. Oracle designates this particular file as subject to the "Classpath" exception as provided by Oracle in the LICENSE file that accompanied this code.

This code is distributed in the hope that it will be useful, but WITHOUT ANY WARRANTY; without even the implied warranty of MERCHANTABILITY or FITNESS FOR A PARTICULAR PURPOSE. See the GNU General Public License version 2 for more details (a copy is included in the LICENSE file that accompanied this code).

You should have received a copy of the GNU General Public License version 2 along with this work; if not, write to the Free Software Foundation, Inc., 51 Franklin St, Fifth Floor, Boston, MA 02110-1301 USA.

Please contact Oracle, 500 Oracle Parkway, Redwood Shores, CA 94065 USA or visit www.oracle.com if you need additional information or have any questions.

-------------------------------------------------------------------

Copyright (c) 2002, 2004, Oracle and/or its affiliates. All rights reserved. DO NOT ALTER OR REMOVE COPYRIGHT NOTICES OR THIS FILE HEADER.

This code is free software; you can redistribute it and/or modify it under the terms of the GNU General Public License version 2 only, as published by the Free Software Foundation. Oracle designates this particular file as subject to the "Classpath" exception as provided by Oracle in the LICENSE file that accompanied this code.

This code is distributed in the hope that it will be useful, but WITHOUT ANY WARRANTY; without even the implied warranty of MERCHANTABILITY or FITNESS FOR A PARTICULAR PURPOSE. See the GNU General Public License version 2 for more details (a copy is included in the LICENSE file that

accompanied this code).

You should have received a copy of the GNU General Public License version 2 along with this work; if not, write to the Free Software Foundation, Inc., 51 Franklin St, Fifth Floor, Boston, MA 02110-1301 USA.

Please contact Oracle, 500 Oracle Parkway, Redwood Shores, CA 94065 USA or visit www.oracle.com if you need additional information or have any questions.

-------------------------------------------------------------------

Copyright (c) 2002, 2005, Oracle and/or its affiliates. All rights reserved. DO NOT ALTER OR REMOVE COPYRIGHT NOTICES OR THIS FILE HEADER.

This code is free software; you can redistribute it and/or modify it under the terms of the GNU General Public License version 2 only, as published by the Free Software Foundation. Oracle designates this particular file as subject to the "Classpath" exception as provided by Oracle in the LICENSE file that accompanied this code.

This code is distributed in the hope that it will be useful, but WITHOUT ANY WARRANTY; without even the implied warranty of MERCHANTABILITY or FITNESS FOR A PARTICULAR PURPOSE. See the GNU General Public License version 2 for more details (a copy is included in the LICENSE file that accompanied this code).

You should have received a copy of the GNU General Public License version 2 along with this work; if not, write to the Free Software Foundation, Inc., 51 Franklin St, Fifth Floor, Boston, MA 02110-1301 USA.

Please contact Oracle, 500 Oracle Parkway, Redwood Shores, CA 94065 USA or visit www.oracle.com if you need additional information or have any questions.

-------------------------------------------------------------------

Copyright (c) 2002, 2006, Oracle and/or its affiliates. All rights reserved. DO NOT ALTER OR REMOVE COPYRIGHT NOTICES OR THIS FILE HEADER.

This code is free software; you can redistribute it and/or modify it under the terms of the GNU General Public License version 2 only, as published by the Free Software Foundation. Oracle designates this particular file as subject to the "Classpath" exception as provided by Oracle in the LICENSE file that accompanied this code.

This code is distributed in the hope that it will be useful, but WITHOUT ANY WARRANTY; without even the implied warranty of MERCHANTABILITY or FITNESS FOR A PARTICULAR PURPOSE. See the GNU General Public License version 2 for more details (a copy is included in the LICENSE file that accompanied this code).

You should have received a copy of the GNU General Public License version 2 along with this work; if not, write to the Free Software Foundation, Inc., 51 Franklin St, Fifth Floor, Boston, MA 02110-1301 USA.

Please contact Oracle, 500 Oracle Parkway, Redwood Shores, CA 94065 USA or visit www.oracle.com if you need additional information or have any questions.

-------------------------------------------------------------------

## Copyright (c) 2002, 2007, Oracle and/or its affiliates. All rights reserved. DO NOT ALTER OR REMOVE COPYRIGHT NOTICES OR THIS FILE HEADER.

This code is free software; you can redistribute it and/or modify it under the terms of the GNU General Public License version 2 only, as published by the Free Software Foundation. Oracle designates this particular file as subject to the "Classpath" exception as provided by Oracle in the LICENSE file that accompanied this code.

This code is distributed in the hope that it will be useful, but WITHOUT ANY WARRANTY; without even the implied warranty of MERCHANTABILITY or FITNESS FOR A PARTICULAR PURPOSE. See the GNU General Public License version 2 for more details (a copy is included in the LICENSE file that accompanied this code).

You should have received a copy of the GNU General Public License version 2 along with this work; if not, write to the Free Software Foundation, Inc., 51 Franklin St, Fifth Floor, Boston, MA 02110-1301 USA.

Please contact Oracle, 500 Oracle Parkway, Redwood Shores, CA 94065 USA or visit www.oracle.com if you need additional information or have any questions.

-------------------------------------------------------------------

# Copyright (c) 2002, 2008, Oracle and/or its affiliates. All rights reserved. DO NOT ALTER OR REMOVE COPYRIGHT NOTICES OR THIS FILE HEADER.

This code is free software; you can redistribute it and/or modify it under the terms of the GNU General Public License version 2 only, as published by the Free Software Foundation. Oracle designates this particular file as subject to the "Classpath" exception as provided by Oracle in the LICENSE file that accompanied this code.

This code is distributed in the hope that it will be useful, but WITHOUT ANY WARRANTY; without even the implied warranty of MERCHANTABILITY or FITNESS FOR A PARTICULAR PURPOSE. See the GNU General Public License version 2 for more details (a copy is included in the LICENSE file that accompanied this code).

You should have received a copy of the GNU General Public License version 2 along with this work; if not, write to the Free Software Foundation, Inc., 51 Franklin St, Fifth Floor, Boston, MA 02110-1301 USA.

Please contact Oracle, 500 Oracle Parkway, Redwood Shores, CA 94065 USA or visit www.oracle.com if you need additional information or have any questions.

-------------------------------------------------------------------

Copyright (c) 2002, 2009, Oracle and/or its affiliates. All rights reserved. DO NOT ALTER OR REMOVE COPYRIGHT NOTICES OR THIS FILE HEADER.

This code is free software; you can redistribute it and/or modify it under the terms of the GNU General Public License version 2 only, as published by the Free Software Foundation. Oracle designates this particular file as subject to the "Classpath" exception as provided by Oracle in the LICENSE file that accompanied this code.

This code is distributed in the hope that it will be useful, but WITHOUT ANY WARRANTY; without even the implied warranty of MERCHANTABILITY or FITNESS FOR A PARTICULAR PURPOSE. See the GNU General Public License version 2 for more details (a copy is included in the LICENSE file that accompanied this code).

You should have received a copy of the GNU General Public License version 2 along with this work; if not, write to the Free Software Foundation, Inc., 51 Franklin St, Fifth Floor, Boston, MA 02110-1301 USA.

Please contact Oracle, 500 Oracle Parkway, Redwood Shores, CA 94065 USA or visit www.oracle.com if you need additional information or have any questions.

 $-$ 

Copyright (c) 2002, 2010, Oracle and/or its affiliates. All rights reserved. DO NOT ALTER OR REMOVE COPYRIGHT NOTICES OR THIS FILE HEADER.

This code is free software; you can redistribute it and/or modify it under the terms of the GNU General Public License version 2 only, as published by the Free Software Foundation. Oracle designates this particular file as subject to the "Classpath" exception as provided

by Oracle in the LICENSE file that accompanied this code.

This code is distributed in the hope that it will be useful, but WITHOUT ANY WARRANTY; without even the implied warranty of MERCHANTABILITY or FITNESS FOR A PARTICULAR PURPOSE. See the GNU General Public License version 2 for more details (a copy is included in the LICENSE file that accompanied this code).

You should have received a copy of the GNU General Public License version 2 along with this work; if not, write to the Free Software Foundation, Inc., 51 Franklin St, Fifth Floor, Boston, MA 02110-1301 USA.

Please contact Oracle, 500 Oracle Parkway, Redwood Shores, CA 94065 USA or visit www.oracle.com if you need additional information or have any questions.

 $-$ 

Copyright (c) 2002, 2011, Oracle and/or its affiliates. All rights reserved. DO NOT ALTER OR REMOVE COPYRIGHT NOTICES OR THIS FILE HEADER.

This code is free software; you can redistribute it and/or modify it under the terms of the GNU General Public License version 2 only, as published by the Free Software Foundation. Oracle designates this particular file as subject to the "Classpath" exception as provided by Oracle in the LICENSE file that accompanied this code.

This code is distributed in the hope that it will be useful, but WITHOUT ANY WARRANTY; without even the implied warranty of MERCHANTABILITY or FITNESS FOR A PARTICULAR PURPOSE. See the GNU General Public License version 2 for more details (a copy is included in the LICENSE file that accompanied this code).

You should have received a copy of the GNU General Public License version 2 along with this work; if not, write to the Free Software Foundation, Inc., 51 Franklin St, Fifth Floor, Boston, MA 02110-1301 USA.

Please contact Oracle, 500 Oracle Parkway, Redwood Shores, CA 94065 USA or visit www.oracle.com if you need additional information or have any questions.

-------------------------------------------------------------------

Copyright (c) 2002, 2012, Oracle and/or its affiliates. All rights reserved. DO NOT ALTER OR REMOVE COPYRIGHT NOTICES OR THIS FILE HEADER.

This code is free software; you can redistribute it and/or modify it under the terms of the GNU General Public License version 2 only, as

published by the Free Software Foundation. Oracle designates this particular file as subject to the "Classpath" exception as provided by Oracle in the LICENSE file that accompanied this code.

This code is distributed in the hope that it will be useful, but WITHOUT ANY WARRANTY; without even the implied warranty of MERCHANTABILITY or FITNESS FOR A PARTICULAR PURPOSE. See the GNU General Public License version 2 for more details (a copy is included in the LICENSE file that accompanied this code).

You should have received a copy of the GNU General Public License version 2 along with this work; if not, write to the Free Software Foundation, Inc., 51 Franklin St, Fifth Floor, Boston, MA 02110-1301 USA.

Please contact Oracle, 500 Oracle Parkway, Redwood Shores, CA 94065 USA or visit www.oracle.com if you need additional information or have any questions.

-------------------------------------------------------------------

Copyright (c) 2002, 2013, Oracle and/or its affiliates. All rights reserved. DO NOT ALTER OR REMOVE COPYRIGHT NOTICES OR THIS FILE HEADER.

This code is free software; you can redistribute it and/or modify it under the terms of the GNU General Public License version 2 only, as published by the Free Software Foundation. Oracle designates this particular file as subject to the "Classpath" exception as provided by Oracle in the LICENSE file that accompanied this code.

This code is distributed in the hope that it will be useful, but WITHOUT ANY WARRANTY; without even the implied warranty of MERCHANTABILITY or FITNESS FOR A PARTICULAR PURPOSE. See the GNU General Public License version 2 for more details (a copy is included in the LICENSE file that accompanied this code).

You should have received a copy of the GNU General Public License version 2 along with this work; if not, write to the Free Software Foundation, Inc., 51 Franklin St, Fifth Floor, Boston, MA 02110-1301 USA.

Please contact Oracle, 500 Oracle Parkway, Redwood Shores, CA 94065 USA or visit www.oracle.com if you need additional information or have any questions.

-------------------------------------------------------------------

Copyright (c) 2002, Oracle and/or its affiliates. All rights reserved. DO NOT ALTER OR REMOVE COPYRIGHT NOTICES OR THIS FILE HEADER. This code is free software; you can redistribute it and/or modify it under the terms of the GNU General Public License version 2 only, as published by the Free Software Foundation. Oracle designates this particular file as subject to the "Classpath" exception as provided by Oracle in the LICENSE file that accompanied this code.

This code is distributed in the hope that it will be useful, but WITHOUT ANY WARRANTY; without even the implied warranty of MERCHANTABILITY or FITNESS FOR A PARTICULAR PURPOSE. See the GNU General Public License version 2 for more details (a copy is included in the LICENSE file that accompanied this code).

You should have received a copy of the GNU General Public License version 2 along with this work; if not, write to the Free Software Foundation, Inc., 51 Franklin St, Fifth Floor, Boston, MA 02110-1301 USA.

Please contact Oracle, 500 Oracle Parkway, Redwood Shores, CA 94065 USA or visit www.oracle.com if you need additional information or have any questions.

-------------------------------------------------------------------

Copyright (c) 2003, 2004, Oracle and/or its affiliates. All rights reserved. DO NOT ALTER OR REMOVE COPYRIGHT NOTICES OR THIS FILE HEADER.

This code is free software; you can redistribute it and/or modify it under the terms of the GNU General Public License version 2 only, as published by the Free Software Foundation. Oracle designates this particular file as subject to the "Classpath" exception as provided by Oracle in the LICENSE file that accompanied this code.

This code is distributed in the hope that it will be useful, but WITHOUT ANY WARRANTY; without even the implied warranty of MERCHANTABILITY or FITNESS FOR A PARTICULAR PURPOSE. See the GNU General Public License version 2 for more details (a copy is included in the LICENSE file that accompanied this code).

You should have received a copy of the GNU General Public License version 2 along with this work; if not, write to the Free Software Foundation, Inc., 51 Franklin St, Fifth Floor, Boston, MA 02110-1301 USA.

Please contact Oracle, 500 Oracle Parkway, Redwood Shores, CA 94065 USA or visit www.oracle.com if you need additional information or have any questions.

 $-$ 

Copyright (c) 2003, 2005, Oracle and/or its affiliates. All rights reserved.

#### DO NOT ALTER OR REMOVE COPYRIGHT NOTICES OR THIS FILE HEADER.

This code is free software; you can redistribute it and/or modify it under the terms of the GNU General Public License version 2 only, as published by the Free Software Foundation. Oracle designates this particular file as subject to the "Classpath" exception as provided by Oracle in the LICENSE file that accompanied this code.

This code is distributed in the hope that it will be useful, but WITHOUT ANY WARRANTY; without even the implied warranty of MERCHANTABILITY or FITNESS FOR A PARTICULAR PURPOSE. See the GNU General Public License version 2 for more details (a copy is included in the LICENSE file that accompanied this code).

You should have received a copy of the GNU General Public License version 2 along with this work; if not, write to the Free Software Foundation, Inc., 51 Franklin St, Fifth Floor, Boston, MA 02110-1301 USA.

Please contact Oracle, 500 Oracle Parkway, Redwood Shores, CA 94065 USA or visit www.oracle.com if you need additional information or have any questions.

 $-$ 

Copyright (c) 2003, 2006, Oracle and/or its affiliates. All rights reserved. DO NOT ALTER OR REMOVE COPYRIGHT NOTICES OR THIS FILE HEADER.

This code is free software; you can redistribute it and/or modify it under the terms of the GNU General Public License version 2 only, as published by the Free Software Foundation. Oracle designates this particular file as subject to the "Classpath" exception as provided by Oracle in the LICENSE file that accompanied this code.

This code is distributed in the hope that it will be useful, but WITHOUT ANY WARRANTY; without even the implied warranty of MERCHANTABILITY or FITNESS FOR A PARTICULAR PURPOSE. See the GNU General Public License version 2 for more details (a copy is included in the LICENSE file that accompanied this code).

You should have received a copy of the GNU General Public License version 2 along with this work; if not, write to the Free Software Foundation, Inc., 51 Franklin St, Fifth Floor, Boston, MA 02110-1301 USA.

Please contact Oracle, 500 Oracle Parkway, Redwood Shores, CA 94065 USA or visit www.oracle.com if you need additional information or have any questions.

-------------------------------------------------------------------

Copyright (c) 2003, 2007, Oracle and/or its affiliates. All rights reserved. DO NOT ALTER OR REMOVE COPYRIGHT NOTICES OR THIS FILE HEADER.

This code is free software; you can redistribute it and/or modify it under the terms of the GNU General Public License version 2 only, as published by the Free Software Foundation. Oracle designates this particular file as subject to the "Classpath" exception as provided by Oracle in the LICENSE file that accompanied this code.

This code is distributed in the hope that it will be useful, but WITHOUT ANY WARRANTY; without even the implied warranty of MERCHANTABILITY or FITNESS FOR A PARTICULAR PURPOSE. See the GNU General Public License version 2 for more details (a copy is included in the LICENSE file that accompanied this code).

You should have received a copy of the GNU General Public License version 2 along with this work; if not, write to the Free Software Foundation, Inc., 51 Franklin St, Fifth Floor, Boston, MA 02110-1301 USA.

Please contact Oracle, 500 Oracle Parkway, Redwood Shores, CA 94065 USA or visit www.oracle.com if you need additional information or have any questions.

-------------------------------------------------------------------

Copyright (c) 2003, 2008, Oracle and/or its affiliates. All rights reserved. DO NOT ALTER OR REMOVE COPYRIGHT NOTICES OR THIS FILE HEADER.

This code is free software; you can redistribute it and/or modify it under the terms of the GNU General Public License version 2 only, as published by the Free Software Foundation. Oracle designates this particular file as subject to the "Classpath" exception as provided by Oracle in the LICENSE file that accompanied this code.

This code is distributed in the hope that it will be useful, but WITHOUT ANY WARRANTY; without even the implied warranty of MERCHANTABILITY or FITNESS FOR A PARTICULAR PURPOSE. See the GNU General Public License version 2 for more details (a copy is included in the LICENSE file that accompanied this code).

You should have received a copy of the GNU General Public License version 2 along with this work; if not, write to the Free Software Foundation, Inc., 51 Franklin St, Fifth Floor, Boston, MA 02110-1301 USA.

Please contact Oracle, 500 Oracle Parkway, Redwood Shores, CA 94065 USA or visit www.oracle.com if you need additional information or have any questions.

-------------------------------------------------------------------

Copyright (c) 2003, 2009, Oracle and/or its affiliates. All rights reserved. DO NOT ALTER OR REMOVE COPYRIGHT NOTICES OR THIS FILE HEADER.

This code is free software; you can redistribute it and/or modify it under the terms of the GNU General Public License version 2 only, as published by the Free Software Foundation. Oracle designates this particular file as subject to the "Classpath" exception as provided by Oracle in the LICENSE file that accompanied this code.

This code is distributed in the hope that it will be useful, but WITHOUT ANY WARRANTY; without even the implied warranty of MERCHANTABILITY or FITNESS FOR A PARTICULAR PURPOSE. See the GNU General Public License version 2 for more details (a copy is included in the LICENSE file that accompanied this code).

You should have received a copy of the GNU General Public License version 2 along with this work; if not, write to the Free Software Foundation, Inc., 51 Franklin St, Fifth Floor, Boston, MA 02110-1301 USA.

Please contact Oracle, 500 Oracle Parkway, Redwood Shores, CA 94065 USA or visit www.oracle.com if you need additional information or have any questions.

-------------------------------------------------------------------

Copyright (c) 2003, 2010, Oracle and/or its affiliates. All rights reserved. DO NOT ALTER OR REMOVE COPYRIGHT NOTICES OR THIS FILE HEADER.

This code is free software; you can redistribute it and/or modify it under the terms of the GNU General Public License version 2 only, as published by the Free Software Foundation. Oracle designates this particular file as subject to the "Classpath" exception as provided by Oracle in the LICENSE file that accompanied this code.

This code is distributed in the hope that it will be useful, but WITHOUT ANY WARRANTY; without even the implied warranty of MERCHANTABILITY or FITNESS FOR A PARTICULAR PURPOSE. See the GNU General Public License version 2 for more details (a copy is included in the LICENSE file that accompanied this code).

You should have received a copy of the GNU General Public License version 2 along with this work; if not, write to the Free Software Foundation, Inc., 51 Franklin St, Fifth Floor, Boston, MA 02110-1301 USA.

Please contact Oracle, 500 Oracle Parkway, Redwood Shores, CA 94065 USA

or visit www.oracle.com if you need additional information or have any questions.

-------------------------------------------------------------------

#### Copyright (c) 2003, 2011, Oracle and/or its affiliates. All rights reserved. DO NOT ALTER OR REMOVE COPYRIGHT NOTICES OR THIS FILE HEADER.

This code is free software; you can redistribute it and/or modify it under the terms of the GNU General Public License version 2 only, as published by the Free Software Foundation. Oracle designates this particular file as subject to the "Classpath" exception as provided by Oracle in the LICENSE file that accompanied this code.

This code is distributed in the hope that it will be useful, but WITHOUT ANY WARRANTY; without even the implied warranty of MERCHANTABILITY or FITNESS FOR A PARTICULAR PURPOSE. See the GNU General Public License version 2 for more details (a copy is included in the LICENSE file that accompanied this code).

You should have received a copy of the GNU General Public License version 2 along with this work; if not, write to the Free Software Foundation, Inc., 51 Franklin St, Fifth Floor, Boston, MA 02110-1301 USA.

Please contact Oracle, 500 Oracle Parkway, Redwood Shores, CA 94065 USA or visit www.oracle.com if you need additional information or have any questions.

-------------------------------------------------------------------

# Copyright (c) 2003, 2013, Oracle and/or its affiliates. All rights reserved. DO NOT ALTER OR REMOVE COPYRIGHT NOTICES OR THIS FILE HEADER.

This code is free software; you can redistribute it and/or modify it under the terms of the GNU General Public License version 2 only, as published by the Free Software Foundation. Oracle designates this particular file as subject to the "Classpath" exception as provided by Oracle in the LICENSE file that accompanied this code.

This code is distributed in the hope that it will be useful, but WITHOUT ANY WARRANTY; without even the implied warranty of MERCHANTABILITY or FITNESS FOR A PARTICULAR PURPOSE. See the GNU General Public License version 2 for more details (a copy is included in the LICENSE file that accompanied this code).

You should have received a copy of the GNU General Public License version 2 along with this work; if not, write to the Free Software Foundation, Inc., 51 Franklin St, Fifth Floor, Boston, MA 02110-1301 USA.

Please contact Oracle, 500 Oracle Parkway, Redwood Shores, CA 94065 USA or visit www.oracle.com if you need additional information or have any questions.

-------------------------------------------------------------------

Copyright (c) 2003, Oracle and/or its affiliates. All rights reserved. DO NOT ALTER OR REMOVE COPYRIGHT NOTICES OR THIS FILE HEADER.

This code is free software; you can redistribute it and/or modify it under the terms of the GNU General Public License version 2 only, as published by the Free Software Foundation. Oracle designates this particular file as subject to the "Classpath" exception as provided by Oracle in the LICENSE file that accompanied this code.

This code is distributed in the hope that it will be useful, but WITHOUT ANY WARRANTY; without even the implied warranty of MERCHANTABILITY or FITNESS FOR A PARTICULAR PURPOSE. See the GNU General Public License version 2 for more details (a copy is included in the LICENSE file that accompanied this code).

You should have received a copy of the GNU General Public License version 2 along with this work; if not, write to the Free Software Foundation, Inc., 51 Franklin St, Fifth Floor, Boston, MA 02110-1301 USA.

Please contact Oracle, 500 Oracle Parkway, Redwood Shores, CA 94065 USA or visit www.oracle.com if you need additional information or have any questions.

-------------------------------------------------------------------

Copyright (c) 2003,2010, Oracle and/or its affiliates. All rights reserved. DO NOT ALTER OR REMOVE COPYRIGHT NOTICES OR THIS FILE HEADER.

This code is free software; you can redistribute it and/or modify it under the terms of the GNU General Public License version 2 only, as published by the Free Software Foundation. Oracle designates this particular file as subject to the "Classpath" exception as provided by Oracle in the LICENSE file that accompanied this code.

This code is distributed in the hope that it will be useful, but WITHOUT ANY WARRANTY; without even the implied warranty of MERCHANTABILITY or FITNESS FOR A PARTICULAR PURPOSE. See the GNU General Public License version 2 for more details (a copy is included in the LICENSE file that accompanied this code).

You should have received a copy of the GNU General Public License version

2 along with this work; if not, write to the Free Software Foundation, Inc., 51 Franklin St, Fifth Floor, Boston, MA 02110-1301 USA.

Please contact Oracle, 500 Oracle Parkway, Redwood Shores, CA 94065 USA or visit www.oracle.com if you need additional information or have any questions.

-------------------------------------------------------------------

# Copyright (c) 2004, 2005, Oracle and/or its affiliates. All rights reserved. DO NOT ALTER OR REMOVE COPYRIGHT NOTICES OR THIS FILE HEADER.

This code is free software; you can redistribute it and/or modify it under the terms of the GNU General Public License version 2 only, as published by the Free Software Foundation. Oracle designates this particular file as subject to the "Classpath" exception as provided by Oracle in the LICENSE file that accompanied this code.

This code is distributed in the hope that it will be useful, but WITHOUT ANY WARRANTY; without even the implied warranty of MERCHANTABILITY or FITNESS FOR A PARTICULAR PURPOSE. See the GNU General Public License version 2 for more details (a copy is included in the LICENSE file that accompanied this code).

You should have received a copy of the GNU General Public License version 2 along with this work; if not, write to the Free Software Foundation, Inc., 51 Franklin St, Fifth Floor, Boston, MA 02110-1301 USA.

Please contact Oracle, 500 Oracle Parkway, Redwood Shores, CA 94065 USA or visit www.oracle.com if you need additional information or have any questions.

-------------------------------------------------------------------

Copyright (c) 2004, 2008, Oracle and/or its affiliates. All rights reserved. DO NOT ALTER OR REMOVE COPYRIGHT NOTICES OR THIS FILE HEADER.

This code is free software; you can redistribute it and/or modify it under the terms of the GNU General Public License version 2 only, as published by the Free Software Foundation. Oracle designates this particular file as subject to the "Classpath" exception as provided by Oracle in the LICENSE file that accompanied this code.

This code is distributed in the hope that it will be useful, but WITHOUT ANY WARRANTY; without even the implied warranty of MERCHANTABILITY or FITNESS FOR A PARTICULAR PURPOSE. See the GNU General Public License version 2 for more details (a copy is included in the LICENSE file that accompanied this code).

You should have received a copy of the GNU General Public License version 2 along with this work; if not, write to the Free Software Foundation, Inc., 51 Franklin St, Fifth Floor, Boston, MA 02110-1301 USA.

Please contact Oracle, 500 Oracle Parkway, Redwood Shores, CA 94065 USA or visit www.oracle.com if you need additional information or have any questions.

-------------------------------------------------------------------

Copyright (c) 2004, 2009, Oracle and/or its affiliates. All rights reserved. DO NOT ALTER OR REMOVE COPYRIGHT NOTICES OR THIS FILE HEADER.

This code is free software; you can redistribute it and/or modify it under the terms of the GNU General Public License version 2 only, as published by the Free Software Foundation. Oracle designates this particular file as subject to the "Classpath" exception as provided by Oracle in the LICENSE file that accompanied this code.

This code is distributed in the hope that it will be useful, but WITHOUT ANY WARRANTY; without even the implied warranty of MERCHANTABILITY or FITNESS FOR A PARTICULAR PURPOSE. See the GNU General Public License version 2 for more details (a copy is included in the LICENSE file that accompanied this code).

You should have received a copy of the GNU General Public License version 2 along with this work; if not, write to the Free Software Foundation, Inc., 51 Franklin St, Fifth Floor, Boston, MA 02110-1301 USA.

Please contact Oracle, 500 Oracle Parkway, Redwood Shores, CA 94065 USA or visit www.oracle.com if you need additional information or have any questions.

-------------------------------------------------------------------

Copyright (c) 2004, 2010, Oracle and/or its affiliates. All rights reserved. DO NOT ALTER OR REMOVE COPYRIGHT NOTICES OR THIS FILE HEADER.

This code is free software; you can redistribute it and/or modify it under the terms of the GNU General Public License version 2 only, as published by the Free Software Foundation. Oracle designates this particular file as subject to the "Classpath" exception as provided by Oracle in the LICENSE file that accompanied this code.

This code is distributed in the hope that it will be useful, but WITHOUT ANY WARRANTY; without even the implied warranty of MERCHANTABILITY or FITNESS FOR A PARTICULAR PURPOSE. See the GNU General Public License

version 2 for more details (a copy is included in the LICENSE file that accompanied this code).

You should have received a copy of the GNU General Public License version 2 along with this work; if not, write to the Free Software Foundation, Inc., 51 Franklin St, Fifth Floor, Boston, MA 02110-1301 USA.

Please contact Oracle, 500 Oracle Parkway, Redwood Shores, CA 94065 USA or visit www.oracle.com if you need additional information or have any questions.

-------------------------------------------------------------------

Copyright (c) 2004, 2011, Oracle and/or its affiliates. All rights reserved. DO NOT ALTER OR REMOVE COPYRIGHT NOTICES OR THIS FILE HEADER.

This code is free software; you can redistribute it and/or modify it under the terms of the GNU General Public License version 2 only, as published by the Free Software Foundation. Oracle designates this particular file as subject to the "Classpath" exception as provided by Oracle in the LICENSE file that accompanied this code.

This code is distributed in the hope that it will be useful, but WITHOUT ANY WARRANTY; without even the implied warranty of MERCHANTABILITY or FITNESS FOR A PARTICULAR PURPOSE. See the GNU General Public License version 2 for more details (a copy is included in the LICENSE file that accompanied this code).

You should have received a copy of the GNU General Public License version 2 along with this work; if not, write to the Free Software Foundation, Inc., 51 Franklin St, Fifth Floor, Boston, MA 02110-1301 USA.

Please contact Oracle, 500 Oracle Parkway, Redwood Shores, CA 94065 USA or visit www.oracle.com if you need additional information or have any questions.

-------------------------------------------------------------------

Copyright (c) 2004, 2012, Oracle and/or its affiliates. All rights reserved. DO NOT ALTER OR REMOVE COPYRIGHT NOTICES OR THIS FILE HEADER.

This code is free software; you can redistribute it and/or modify it under the terms of the GNU General Public License version 2 only, as published by the Free Software Foundation. Oracle designates this particular file as subject to the "Classpath" exception as provided by Oracle in the LICENSE file that accompanied this code.

This code is distributed in the hope that it will be useful, but WITHOUT
ANY WARRANTY; without even the implied warranty of MERCHANTABILITY or FITNESS FOR A PARTICULAR PURPOSE. See the GNU General Public License version 2 for more details (a copy is included in the LICENSE file that accompanied this code).

You should have received a copy of the GNU General Public License version 2 along with this work; if not, write to the Free Software Foundation, Inc., 51 Franklin St, Fifth Floor, Boston, MA 02110-1301 USA.

Please contact Oracle, 500 Oracle Parkway, Redwood Shores, CA 94065 USA or visit www.oracle.com if you need additional information or have any questions.

 $-$ 

## Copyright (c) 2004, Oracle and/or its affiliates. All rights reserved. DO NOT ALTER OR REMOVE COPYRIGHT NOTICES OR THIS FILE HEADER.

This code is free software; you can redistribute it and/or modify it under the terms of the GNU General Public License version 2 only, as published by the Free Software Foundation. Oracle designates this particular file as subject to the "Classpath" exception as provided by Oracle in the LICENSE file that accompanied this code.

This code is distributed in the hope that it will be useful, but WITHOUT ANY WARRANTY; without even the implied warranty of MERCHANTABILITY or FITNESS FOR A PARTICULAR PURPOSE. See the GNU General Public License version 2 for more details (a copy is included in the LICENSE file that accompanied this code).

You should have received a copy of the GNU General Public License version 2 along with this work; if not, write to the Free Software Foundation, Inc., 51 Franklin St, Fifth Floor, Boston, MA 02110-1301 USA.

Please contact Oracle, 500 Oracle Parkway, Redwood Shores, CA 94065 USA or visit www.oracle.com if you need additional information or have any questions.

-------------------------------------------------------------------

## Copyright (c) 2005, 2006, Oracle and/or its affiliates. All rights reserved. DO NOT ALTER OR REMOVE COPYRIGHT NOTICES OR THIS FILE HEADER.

This code is free software; you can redistribute it and/or modify it under the terms of the GNU General Public License version 2 only, as published by the Free Software Foundation. Oracle designates this particular file as subject to the "Classpath" exception as provided by Oracle in the LICENSE file that accompanied this code.

This code is distributed in the hope that it will be useful, but WITHOUT ANY WARRANTY; without even the implied warranty of MERCHANTABILITY or FITNESS FOR A PARTICULAR PURPOSE. See the GNU General Public License version 2 for more details (a copy is included in the LICENSE file that accompanied this code).

You should have received a copy of the GNU General Public License version 2 along with this work; if not, write to the Free Software Foundation, Inc., 51 Franklin St, Fifth Floor, Boston, MA 02110-1301 USA.

Please contact Oracle, 500 Oracle Parkway, Redwood Shores, CA 94065 USA or visit www.oracle.com if you need additional information or have any questions.

-------------------------------------------------------------------

Copyright (c) 2005, 2007, Oracle and/or its affiliates. All rights reserved.

-------------------------------------------------------------------

Copyright (c) 2005, 2007, Oracle and/or its affiliates. All rights reserved. DO NOT ALTER OR REMOVE COPYRIGHT NOTICES OR THIS FILE HEADER.

This code is free software; you can redistribute it and/or modify it under the terms of the GNU General Public License version 2 only, as published by the Free Software Foundation. Oracle designates this particular file as subject to the "Classpath" exception as provided by Oracle in the LICENSE file that accompanied this code.

This code is distributed in the hope that it will be useful, but WITHOUT ANY WARRANTY; without even the implied warranty of MERCHANTABILITY or FITNESS FOR A PARTICULAR PURPOSE. See the GNU General Public License version 2 for more details (a copy is included in the LICENSE file that accompanied this code).

You should have received a copy of the GNU General Public License version 2 along with this work; if not, write to the Free Software Foundation, Inc., 51 Franklin St, Fifth Floor, Boston, MA 02110-1301 USA.

Please contact Oracle, 500 Oracle Parkway, Redwood Shores, CA 94065 USA or visit www.oracle.com if you need additional information or have any questions.

-------------------------------------------------------------------

Copyright (c) 2005, 2007, Oracle and/or its affiliates. All rights reserved. DO NOT ALTER OR REMOVE COPYRIGHT NOTICES OR THIS FILE HEADER. This code is free software; you can redistribute it and/or modify it under the terms of the GNU General Public License version 2 only, as published by the Free Software Foundation. Oracle designates this particular file as subject to the "Classpath" exception as provided by Oracle in the LICENSE file that accompanied this code.

This code is distributed in the hope that it will be useful, but WITHOUT ANY WARRANTY; without even the implied warranty of MERCHANTABILITY or FITNESS FOR A PARTICULAR PURPOSE. See the GNU General Public License version 2 for more details (a copy is included in the LICENSE file that accompanied this code).

You should have received a copy of the GNU General Public License version 2 along with this work; if not, write to the Free Software Foundation, Inc., 51 Franklin St, Fifth Floor, Boston, MA 02110-1301 USA.

Please contact Oracle, 500 Oracle Parkway, Redwood Shores, CA 94065 USA or visit www.oracle.com if you need additional information or have any questions.

(C) Copyright Taligent, Inc. 1996, 1997 - All Rights Reserved (C) Copyright IBM Corp. 1996 - 1999 - All Rights Reserved

The original version of this source code and documentation is copyrighted and owned by Taligent, Inc., a wholly-owned subsidiary of IBM. These materials are provided under terms of a License Agreement between Taligent and Sun. This technology is protected by multiple US and International patents.

This notice and attribution to Taligent may not be removed. Taligent is a registered trademark of Taligent, Inc.

-------------------------------------------------------------------

Copyright (c) 2005, 2008, Oracle and/or its affiliates. All rights reserved. DO NOT ALTER OR REMOVE COPYRIGHT NOTICES OR THIS FILE HEADER.

This code is free software; you can redistribute it and/or modify it under the terms of the GNU General Public License version 2 only, as published by the Free Software Foundation. Oracle designates this particular file as subject to the "Classpath" exception as provided by Oracle in the LICENSE file that accompanied this code.

This code is distributed in the hope that it will be useful, but WITHOUT ANY WARRANTY; without even the implied warranty of MERCHANTABILITY or FITNESS FOR A PARTICULAR PURPOSE. See the GNU General Public License version 2 for more details (a copy is included in the LICENSE file that

accompanied this code).

You should have received a copy of the GNU General Public License version 2 along with this work; if not, write to the Free Software Foundation, Inc., 51 Franklin St, Fifth Floor, Boston, MA 02110-1301 USA.

Please contact Oracle, 500 Oracle Parkway, Redwood Shores, CA 94065 USA or visit www.oracle.com if you need additional information or have any questions.

-------------------------------------------------------------------

Copyright (c) 2005, 2009, Oracle and/or its affiliates. All rights reserved. DO NOT ALTER OR REMOVE COPYRIGHT NOTICES OR THIS FILE HEADER.

This code is free software; you can redistribute it and/or modify it under the terms of the GNU General Public License version 2 only, as published by the Free Software Foundation. Oracle designates this particular file as subject to the "Classpath" exception as provided by Oracle in the LICENSE file that accompanied this code.

This code is distributed in the hope that it will be useful, but WITHOUT ANY WARRANTY; without even the implied warranty of MERCHANTABILITY or FITNESS FOR A PARTICULAR PURPOSE. See the GNU General Public License version 2 for more details (a copy is included in the LICENSE file that accompanied this code).

You should have received a copy of the GNU General Public License version 2 along with this work; if not, write to the Free Software Foundation, Inc., 51 Franklin St, Fifth Floor, Boston, MA 02110-1301 USA.

Please contact Oracle, 500 Oracle Parkway, Redwood Shores, CA 94065 USA or visit www.oracle.com if you need additional information or have any questions.

-------------------------------------------------------------------

Copyright (c) 2005, 2010, Oracle and/or its affiliates. All rights reserved. DO NOT ALTER OR REMOVE COPYRIGHT NOTICES OR THIS FILE HEADER.

This code is free software; you can redistribute it and/or modify it under the terms of the GNU General Public License version 2 only, as published by the Free Software Foundation. Oracle designates this particular file as subject to the "Classpath" exception as provided by Oracle in the LICENSE file that accompanied this code.

This code is distributed in the hope that it will be useful, but WITHOUT ANY WARRANTY; without even the implied warranty of MERCHANTABILITY or FITNESS FOR A PARTICULAR PURPOSE. See the GNU General Public License version 2 for more details (a copy is included in the LICENSE file that accompanied this code).

You should have received a copy of the GNU General Public License version 2 along with this work; if not, write to the Free Software Foundation, Inc., 51 Franklin St, Fifth Floor, Boston, MA 02110-1301 USA.

Please contact Oracle, 500 Oracle Parkway, Redwood Shores, CA 94065 USA or visit www.oracle.com if you need additional information or have any questions.

-------------------------------------------------------------------

## Copyright (c) 2005, 2011, Oracle and/or its affiliates. All rights reserved. DO NOT ALTER OR REMOVE COPYRIGHT NOTICES OR THIS FILE HEADER.

This code is free software; you can redistribute it and/or modify it under the terms of the GNU General Public License version 2 only, as published by the Free Software Foundation. Oracle designates this particular file as subject to the "Classpath" exception as provided by Oracle in the LICENSE file that accompanied this code.

This code is distributed in the hope that it will be useful, but WITHOUT ANY WARRANTY; without even the implied warranty of MERCHANTABILITY or FITNESS FOR A PARTICULAR PURPOSE. See the GNU General Public License version 2 for more details (a copy is included in the LICENSE file that accompanied this code).

You should have received a copy of the GNU General Public License version 2 along with this work; if not, write to the Free Software Foundation, Inc., 51 Franklin St, Fifth Floor, Boston, MA 02110-1301 USA.

Please contact Oracle, 500 Oracle Parkway, Redwood Shores, CA 94065 USA or visit www.oracle.com if you need additional information or have any questions.

-------------------------------------------------------------------

# Copyright (c) 2005, 2012, Oracle and/or its affiliates. All rights reserved. DO NOT ALTER OR REMOVE COPYRIGHT NOTICES OR THIS FILE HEADER.

This code is free software; you can redistribute it and/or modify it under the terms of the GNU General Public License version 2 only, as published by the Free Software Foundation. Oracle designates this particular file as subject to the "Classpath" exception as provided by Oracle in the LICENSE file that accompanied this code.

This code is distributed in the hope that it will be useful, but WITHOUT ANY WARRANTY; without even the implied warranty of MERCHANTABILITY or FITNESS FOR A PARTICULAR PURPOSE. See the GNU General Public License version 2 for more details (a copy is included in the LICENSE file that accompanied this code).

You should have received a copy of the GNU General Public License version 2 along with this work; if not, write to the Free Software Foundation, Inc., 51 Franklin St, Fifth Floor, Boston, MA 02110-1301 USA.

Please contact Oracle, 500 Oracle Parkway, Redwood Shores, CA 94065 USA or visit www.oracle.com if you need additional information or have any questions.

 $-$ 

Copyright (c) 2005, Oracle and/or its affiliates. All rights reserved.

-------------------------------------------------------------------

Copyright (c) 2005, Oracle and/or its affiliates. All rights reserved. DO NOT ALTER OR REMOVE COPYRIGHT NOTICES OR THIS FILE HEADER.

This code is free software; you can redistribute it and/or modify it under the terms of the GNU General Public License version 2 only, as published by the Free Software Foundation. Oracle designates this particular file as subject to the "Classpath" exception as provided by Oracle in the LICENSE file that accompanied this code.

This code is distributed in the hope that it will be useful, but WITHOUT ANY WARRANTY; without even the implied warranty of MERCHANTABILITY or FITNESS FOR A PARTICULAR PURPOSE. See the GNU General Public License version 2 for more details (a copy is included in the LICENSE file that accompanied this code).

You should have received a copy of the GNU General Public License version 2 along with this work; if not, write to the Free Software Foundation, Inc., 51 Franklin St, Fifth Floor, Boston, MA 02110-1301 USA.

Please contact Oracle, 500 Oracle Parkway, Redwood Shores, CA 94065 USA or visit www.oracle.com if you need additional information or have any questions.

-------------------------------------------------------------------

Copyright (c) 2006, 2007, Oracle and/or its affiliates. All rights reserved.

-------------------------------------------------------------------

Copyright (c) 2006, 2007, Oracle and/or its affiliates. All rights reserved. DO NOT ALTER OR REMOVE COPYRIGHT NOTICES OR THIS FILE HEADER.

This code is free software; you can redistribute it and/or modify it under the terms of the GNU General Public License version 2 only, as published by the Free Software Foundation. Oracle designates this particular file as subject to the "Classpath" exception as provided by Oracle in the LICENSE file that accompanied this code.

This code is distributed in the hope that it will be useful, but WITHOUT ANY WARRANTY; without even the implied warranty of MERCHANTABILITY or FITNESS FOR A PARTICULAR PURPOSE. See the GNU General Public License version 2 for more details (a copy is included in the LICENSE file that accompanied this code).

You should have received a copy of the GNU General Public License version 2 along with this work; if not, write to the Free Software Foundation, Inc., 51 Franklin St, Fifth Floor, Boston, MA 02110-1301 USA.

Please contact Oracle, 500 Oracle Parkway, Redwood Shores, CA 94065 USA or visit www.oracle.com if you need additional information or have any questions.

-------------------------------------------------------------------

Copyright (c) 2006, 2011, Oracle and/or its affiliates. All rights reserved. DO NOT ALTER OR REMOVE COPYRIGHT NOTICES OR THIS FILE HEADER.

This code is free software; you can redistribute it and/or modify it under the terms of the GNU General Public License version 2 only, as published by the Free Software Foundation. Oracle designates this particular file as subject to the "Classpath" exception as provided by Oracle in the LICENSE file that accompanied this code.

This code is distributed in the hope that it will be useful, but WITHOUT ANY WARRANTY; without even the implied warranty of MERCHANTABILITY or FITNESS FOR A PARTICULAR PURPOSE. See the GNU General Public License version 2 for more details (a copy is included in the LICENSE file that accompanied this code).

You should have received a copy of the GNU General Public License version 2 along with this work; if not, write to the Free Software Foundation, Inc., 51 Franklin St, Fifth Floor, Boston, MA 02110-1301 USA.

Please contact Oracle, 500 Oracle Parkway, Redwood Shores, CA 94065 USA or visit www.oracle.com if you need additional information or have any questions.

-------------------------------------------------------------------

Copyright (c) 2006, 2012, Oracle and/or its affiliates. All rights reserved. DO NOT ALTER OR REMOVE COPYRIGHT NOTICES OR THIS FILE HEADER.

This code is free software; you can redistribute it and/or modify it under the terms of the GNU General Public License version 2 only, as published by the Free Software Foundation. Oracle designates this particular file as subject to the "Classpath" exception as provided by Oracle in the LICENSE file that accompanied this code.

This code is distributed in the hope that it will be useful, but WITHOUT ANY WARRANTY; without even the implied warranty of MERCHANTABILITY or FITNESS FOR A PARTICULAR PURPOSE. See the GNU General Public License version 2 for more details (a copy is included in the LICENSE file that accompanied this code).

You should have received a copy of the GNU General Public License version 2 along with this work; if not, write to the Free Software Foundation, Inc., 51 Franklin St, Fifth Floor, Boston, MA 02110-1301 USA.

Please contact Oracle, 500 Oracle Parkway, Redwood Shores, CA 94065 USA or visit www.oracle.com if you need additional information or have any questions.

-------------------------------------------------------------------

Copyright (c) 2006, Oracle and/or its affiliates. All rights reserved. DO NOT ALTER OR REMOVE COPYRIGHT NOTICES OR THIS FILE HEADER.

This code is free software; you can redistribute it and/or modify it under the terms of the GNU General Public License version 2 only, as published by the Free Software Foundation. Oracle designates this particular file as subject to the "Classpath" exception as provided by Oracle in the LICENSE file that accompanied this code.

This code is distributed in the hope that it will be useful, but WITHOUT ANY WARRANTY; without even the implied warranty of MERCHANTABILITY or FITNESS FOR A PARTICULAR PURPOSE. See the GNU General Public License version 2 for more details (a copy is included in the LICENSE file that accompanied this code).

You should have received a copy of the GNU General Public License version 2 along with this work; if not, write to the Free Software Foundation, Inc., 51 Franklin St, Fifth Floor, Boston, MA 02110-1301 USA.

Please contact Oracle, 500 Oracle Parkway, Redwood Shores, CA 94065 USA

or visit www.oracle.com if you need additional information or have any questions.

-------------------------------------------------------------------

Copyright (c) 2007, 2008, Oracle and/or its affiliates. All rights reserved. DO NOT ALTER OR REMOVE COPYRIGHT NOTICES OR THIS FILE HEADER.

This code is free software; you can redistribute it and/or modify it under the terms of the GNU General Public License version 2 only, as published by the Free Software Foundation. Oracle designates this particular file as subject to the "Classpath" exception as provided by Oracle in the LICENSE file that accompanied this code.

This code is distributed in the hope that it will be useful, but WITHOUT ANY WARRANTY; without even the implied warranty of MERCHANTABILITY or FITNESS FOR A PARTICULAR PURPOSE. See the GNU General Public License version 2 for more details (a copy is included in the LICENSE file that accompanied this code).

You should have received a copy of the GNU General Public License version 2 along with this work; if not, write to the Free Software Foundation, Inc., 51 Franklin St, Fifth Floor, Boston, MA 02110-1301 USA.

Please contact Oracle, 500 Oracle Parkway, Redwood Shores, CA 94065 USA or visit www.oracle.com if you need additional information or have any questions.

-------------------------------------------------------------------

Copyright (c) 2007, 2009, Oracle and/or its affiliates. All rights reserved. DO NOT ALTER OR REMOVE COPYRIGHT NOTICES OR THIS FILE HEADER.

This code is free software; you can redistribute it and/or modify it under the terms of the GNU General Public License version 2 only, as published by the Free Software Foundation. Oracle designates this particular file as subject to the "Classpath" exception as provided by Oracle in the LICENSE file that accompanied this code.

This code is distributed in the hope that it will be useful, but WITHOUT ANY WARRANTY; without even the implied warranty of MERCHANTABILITY or FITNESS FOR A PARTICULAR PURPOSE. See the GNU General Public License version 2 for more details (a copy is included in the LICENSE file that accompanied this code).

You should have received a copy of the GNU General Public License version 2 along with this work; if not, write to the Free Software Foundation, Inc., 51 Franklin St, Fifth Floor, Boston, MA 02110-1301 USA.

Please contact Oracle, 500 Oracle Parkway, Redwood Shores, CA 94065 USA or visit www.oracle.com if you need additional information or have any questions.

-------------------------------------------------------------------

Copyright (c) 2007, 2010, Oracle and/or its affiliates. All rights reserved. DO NOT ALTER OR REMOVE COPYRIGHT NOTICES OR THIS FILE HEADER.

This code is free software; you can redistribute it and/or modify it under the terms of the GNU General Public License version 2 only, as published by the Free Software Foundation. Oracle designates this particular file as subject to the "Classpath" exception as provided by Oracle in the LICENSE file that accompanied this code.

This code is distributed in the hope that it will be useful, but WITHOUT ANY WARRANTY; without even the implied warranty of MERCHANTABILITY or FITNESS FOR A PARTICULAR PURPOSE. See the GNU General Public License version 2 for more details (a copy is included in the LICENSE file that accompanied this code).

You should have received a copy of the GNU General Public License version 2 along with this work; if not, write to the Free Software Foundation, Inc., 51 Franklin St, Fifth Floor, Boston, MA 02110-1301 USA.

Please contact Oracle, 500 Oracle Parkway, Redwood Shores, CA 94065 USA or visit www.oracle.com if you need additional information or have any questions.

-------------------------------------------------------------------

Copyright (c) 2007, 2011, Oracle and/or its affiliates. All rights reserved. DO NOT ALTER OR REMOVE COPYRIGHT NOTICES OR THIS FILE HEADER.

This code is free software; you can redistribute it and/or modify it under the terms of the GNU General Public License version 2 only, as published by the Free Software Foundation. Oracle designates this particular file as subject to the "Classpath" exception as provided by Oracle in the LICENSE file that accompanied this code.

This code is distributed in the hope that it will be useful, but WITHOUT ANY WARRANTY; without even the implied warranty of MERCHANTABILITY or FITNESS FOR A PARTICULAR PURPOSE. See the GNU General Public License version 2 for more details (a copy is included in the LICENSE file that accompanied this code).

You should have received a copy of the GNU General Public License version

2 along with this work; if not, write to the Free Software Foundation, Inc., 51 Franklin St, Fifth Floor, Boston, MA 02110-1301 USA.

Please contact Oracle, 500 Oracle Parkway, Redwood Shores, CA 94065 USA or visit www.oracle.com if you need additional information or have any questions.

 $-$ 

# Copyright (c) 2007, 2012, Oracle and/or its affiliates. All rights reserved. DO NOT ALTER OR REMOVE COPYRIGHT NOTICES OR THIS FILE HEADER.

This code is free software; you can redistribute it and/or modify it under the terms of the GNU General Public License version 2 only, as published by the Free Software Foundation. Oracle designates this particular file as subject to the "Classpath" exception as provided by Oracle in the LICENSE file that accompanied this code.

This code is distributed in the hope that it will be useful, but WITHOUT ANY WARRANTY; without even the implied warranty of MERCHANTABILITY or FITNESS FOR A PARTICULAR PURPOSE. See the GNU General Public License version 2 for more details (a copy is included in the LICENSE file that accompanied this code).

You should have received a copy of the GNU General Public License version 2 along with this work; if not, write to the Free Software Foundation, Inc., 51 Franklin St, Fifth Floor, Boston, MA 02110-1301 USA.

Please contact Oracle, 500 Oracle Parkway, Redwood Shores, CA 94065 USA or visit www.oracle.com if you need additional information or have any questions.

-------------------------------------------------------------------

Copyright (c) 2007, Oracle and/or its affiliates. All rights reserved.

-------------------------------------------------------------------

Copyright (c) 2007, Oracle and/or its affiliates. All rights reserved. DO NOT ALTER OR REMOVE COPYRIGHT NOTICES OR THIS FILE HEADER.

This code is free software; you can redistribute it and/or modify it under the terms of the GNU General Public License version 2 only, as published by the Free Software Foundation. Oracle designates this particular file as subject to the "Classpath" exception as provided by Oracle in the LICENSE file that accompanied this code.

This code is distributed in the hope that it will be useful, but WITHOUT

ANY WARRANTY; without even the implied warranty of MERCHANTABILITY or FITNESS FOR A PARTICULAR PURPOSE. See the GNU General Public License version 2 for more details (a copy is included in the LICENSE file that accompanied this code).

You should have received a copy of the GNU General Public License version 2 along with this work; if not, write to the Free Software Foundation, Inc., 51 Franklin St, Fifth Floor, Boston, MA 02110-1301 USA.

Please contact Oracle, 500 Oracle Parkway, Redwood Shores, CA 94065 USA or visit www.oracle.com if you need additional information or have any questions.

-------------------------------------------------------------------

Copyright (c) 2008, 2009, Oracle and/or its affiliates. All rights reserved.

#### DO NOT ALTER OR REMOVE COPYRIGHT NOTICES OR THIS FILE HEADER.

This code is free software; you can redistribute it and/or modify it under the terms of the GNU General Public License version 2 only, as published by the Free Software Foundation. Oracle designates this particular file as subject to the "Classpath" exception as provided by Oracle in the LICENSE file that accompanied this code.

This code is distributed in the hope that it will be useful, but WITHOUT ANY WARRANTY; without even the implied warranty of MERCHANTABILITY or FITNESS FOR A PARTICULAR PURPOSE. See the GNU General Public License version 2 for more details (a copy is included in the LICENSE file that accompanied this code).

You should have received a copy of the GNU General Public License version 2 along with this work; if not, write to the Free Software Foundation, Inc., 51 Franklin St, Fifth Floor, Boston, MA 02110-1301 USA.

Please contact Oracle, 500 Oracle Parkway, Redwood Shores, CA 94065 USA or visit www.oracle.com if you need additional information or have any questions.

 $-$ 

Copyright (c) 2008, 2009, Oracle and/or its affiliates. All rights reserved.

DO NOT ALTER OR REMOVE COPYRIGHT NOTICES OR THIS FILE HEADER.

This code is free software; you can redistribute it and/or modify it under the terms of the GNU General Public License version 2 only, as published by the Free Software Foundation. Oracle designates this

particular file as subject to the "Classpath" exception as provided by Oracle in the LICENSE file that accompanied this code.

This code is distributed in the hope that it will be useful, but WITHOUT ANY WARRANTY; without even the implied warranty of MERCHANTABILITY or FITNESS FOR A PARTICULAR PURPOSE. See the GNU General Public License version 2 for more details (a copy is included in the LICENSE file that accompanied this code).

You should have received a copy of the GNU General Public License version 2 along with this work; if not, write to the Free Software Foundation, Inc., 51 Franklin St, Fifth Floor, Boston, MA 02110-1301 USA.

Please contact Oracle, 500 Oracle Parkway, Redwood Shores, CA 94065 USA or visit www.oracle.com if you need additional information or have any questions.

-------------------------------------------------------------------

Copyright (c) 2008, 2009, Oracle and/or its affiliates. All rights reserved. DO NOT ALTER OR REMOVE COPYRIGHT NOTICES OR THIS FILE HEADER.

This code is free software; you can redistribute it and/or modify it under the terms of the GNU General Public License version 2 only, as published by the Free Software Foundation. Oracle designates this particular file as subject to the "Classpath" exception as provided by Oracle in the LICENSE file that accompanied this code.

This code is distributed in the hope that it will be useful, but WITHOUT ANY WARRANTY; without even the implied warranty of MERCHANTABILITY or FITNESS FOR A PARTICULAR PURPOSE. See the GNU General Public License version 2 for more details (a copy is included in the LICENSE file that accompanied this code).

You should have received a copy of the GNU General Public License version 2 along with this work; if not, write to the Free Software Foundation, Inc., 51 Franklin St, Fifth Floor, Boston, MA 02110-1301 USA.

Please contact Oracle, 500 Oracle Parkway, Redwood Shores, CA 94065 USA or visit www.oracle.com if you need additional information or have any questions.

 $-$ 

Copyright (c) 2008, 2010, Oracle and/or its affiliates. All rights reserved. DO NOT ALTER OR REMOVE COPYRIGHT NOTICES OR THIS FILE HEADER.

This code is free software; you can redistribute it and/or modify it

under the terms of the GNU General Public License version 2 only, as published by the Free Software Foundation. Oracle designates this particular file as subject to the "Classpath" exception as provided by Oracle in the LICENSE file that accompanied this code.

This code is distributed in the hope that it will be useful, but WITHOUT ANY WARRANTY; without even the implied warranty of MERCHANTABILITY or FITNESS FOR A PARTICULAR PURPOSE. See the GNU General Public License version 2 for more details (a copy is included in the LICENSE file that accompanied this code).

You should have received a copy of the GNU General Public License version 2 along with this work; if not, write to the Free Software Foundation, Inc., 51 Franklin St, Fifth Floor, Boston, MA 02110-1301 USA.

Please contact Oracle, 500 Oracle Parkway, Redwood Shores, CA 94065 USA or visit www.oracle.com if you need additional information or have any questions.

 $-$ 

Copyright (c) 2008, 2011, Oracle and/or its affiliates. All rights reserved. DO NOT ALTER OR REMOVE COPYRIGHT NOTICES OR THIS FILE HEADER.

This code is free software; you can redistribute it and/or modify it under the terms of the GNU General Public License version 2 only, as published by the Free Software Foundation. Oracle designates this particular file as subject to the "Classpath" exception as provided by Oracle in the LICENSE file that accompanied this code.

This code is distributed in the hope that it will be useful, but WITHOUT ANY WARRANTY; without even the implied warranty of MERCHANTABILITY or FITNESS FOR A PARTICULAR PURPOSE. See the GNU General Public License version 2 for more details (a copy is included in the LICENSE file that accompanied this code).

You should have received a copy of the GNU General Public License version 2 along with this work; if not, write to the Free Software Foundation, Inc., 51 Franklin St, Fifth Floor, Boston, MA 02110-1301 USA.

Please contact Oracle, 500 Oracle Parkway, Redwood Shores, CA 94065 USA or visit www.oracle.com if you need additional information or have any questions.

-------------------------------------------------------------------

Copyright (c) 2008, 2012, Oracle and/or its affiliates. All rights reserved. DO NOT ALTER OR REMOVE COPYRIGHT NOTICES OR THIS FILE HEADER. This code is free software; you can redistribute it and/or modify it under the terms of the GNU General Public License version 2 only, as published by the Free Software Foundation. Oracle designates this particular file as subject to the "Classpath" exception as provided by Oracle in the LICENSE file that accompanied this code.

This code is distributed in the hope that it will be useful, but WITHOUT ANY WARRANTY; without even the implied warranty of MERCHANTABILITY or FITNESS FOR A PARTICULAR PURPOSE. See the GNU General Public License version 2 for more details (a copy is included in the LICENSE file that accompanied this code).

You should have received a copy of the GNU General Public License version 2 along with this work; if not, write to the Free Software Foundation, Inc., 51 Franklin St, Fifth Floor, Boston, MA 02110-1301 USA.

Please contact Oracle, 500 Oracle Parkway, Redwood Shores, CA 94065 USA or visit www.oracle.com if you need additional information or have any questions.

-------------------------------------------------------------------

Copyright (c) 2008, Oracle and/or its affiliates. All rights reserved. DO NOT ALTER OR REMOVE COPYRIGHT NOTICES OR THIS FILE HEADER.

This code is free software; you can redistribute it and/or modify it under the terms of the GNU General Public License version 2 only, as published by the Free Software Foundation. Oracle designates this particular file as subject to the "Classpath" exception as provided by Oracle in the LICENSE file that accompanied this code.

This code is distributed in the hope that it will be useful, but WITHOUT ANY WARRANTY; without even the implied warranty of MERCHANTABILITY or FITNESS FOR A PARTICULAR PURPOSE. See the GNU General Public License version 2 for more details (a copy is included in the LICENSE file that accompanied this code).

You should have received a copy of the GNU General Public License version 2 along with this work; if not, write to the Free Software Foundation, Inc., 51 Franklin St, Fifth Floor, Boston, MA 02110-1301 USA.

Please contact Oracle, 500 Oracle Parkway, Redwood Shores, CA 94065 USA or visit www.oracle.com if you need additional information or have any questions.

-------------------------------------------------------------------

## Copyright (c) 2009, 2010, Oracle and/or its affiliates. All rights reserved. DO NOT ALTER OR REMOVE COPYRIGHT NOTICES OR THIS FILE HEADER.

This code is free software; you can redistribute it and/or modify it under the terms of the GNU General Public License version 2 only, as published by the Free Software Foundation. Oracle designates this particular file as subject to the "Classpath" exception as provided by Oracle in the LICENSE file that accompanied this code.

This code is distributed in the hope that it will be useful, but WITHOUT ANY WARRANTY; without even the implied warranty of MERCHANTABILITY or FITNESS FOR A PARTICULAR PURPOSE. See the GNU General Public License version 2 for more details (a copy is included in the LICENSE file that accompanied this code).

You should have received a copy of the GNU General Public License version 2 along with this work; if not, write to the Free Software Foundation, Inc., 51 Franklin St, Fifth Floor, Boston, MA 02110-1301 USA.

Please contact Oracle, 500 Oracle Parkway, Redwood Shores, CA 94065 USA or visit www.oracle.com if you need additional information or have any questions.

-------------------------------------------------------------------

Copyright (c) 2009, 2011, Oracle and/or its affiliates. All rights reserved. DO NOT ALTER OR REMOVE COPYRIGHT NOTICES OR THIS FILE HEADER.

This code is free software; you can redistribute it and/or modify it under the terms of the GNU General Public License version 2 only, as published by the Free Software Foundation. Oracle designates this particular file as subject to the "Classpath" exception as provided by Oracle in the LICENSE file that accompanied this code.

This code is distributed in the hope that it will be useful, but WITHOUT ANY WARRANTY; without even the implied warranty of MERCHANTABILITY or FITNESS FOR A PARTICULAR PURPOSE. See the GNU General Public License version 2 for more details (a copy is included in the LICENSE file that accompanied this code).

You should have received a copy of the GNU General Public License version 2 along with this work; if not, write to the Free Software Foundation, Inc., 51 Franklin St, Fifth Floor, Boston, MA 02110-1301 USA.

Please contact Oracle, 500 Oracle Parkway, Redwood Shores, CA 94065 USA or visit www.oracle.com if you need additional information or have any questions.

Copyright (c) 2009, 2013, Oracle and/or its affiliates. All rights reserved. Copyright 2009 Google Inc. All Rights Reserved. DO NOT ALTER OR REMOVE COPYRIGHT NOTICES OR THIS FILE HEADER.

This code is free software; you can redistribute it and/or modify it under the terms of the GNU General Public License version 2 only, as published by the Free Software Foundation. Oracle designates this particular file as subject to the "Classpath" exception as provided by Oracle in the LICENSE file that accompanied this code.

-------------------------------------------------------------------

This code is distributed in the hope that it will be useful, but WITHOUT ANY WARRANTY; without even the implied warranty of MERCHANTABILITY or FITNESS FOR A PARTICULAR PURPOSE. See the GNU General Public License version 2 for more details (a copy is included in the LICENSE file that accompanied this code).

You should have received a copy of the GNU General Public License version 2 along with this work; if not, write to the Free Software Foundation, Inc., 51 Franklin St, Fifth Floor, Boston, MA 02110-1301 USA.

Please contact Oracle, 500 Oracle Parkway, Redwood Shores, CA 94065 USA or visit www.oracle.com if you need additional information or have any questions.

-------------------------------------------------------------------

Copyright (c) 2009, Oracle and/or its affiliates. All rights reserved. DO NOT ALTER OR REMOVE COPYRIGHT NOTICES OR THIS FILE HEADER.

This code is free software; you can redistribute it and/or modify it under the terms of the GNU General Public License version 2 only, as published by the Free Software Foundation. Oracle designates this particular file as subject to the "Classpath" exception as provided by Oracle in the LICENSE file that accompanied this code.

This code is distributed in the hope that it will be useful, but WITHOUT ANY WARRANTY; without even the implied warranty of MERCHANTABILITY or FITNESS FOR A PARTICULAR PURPOSE. See the GNU General Public License version 2 for more details (a copy is included in the LICENSE file that accompanied this code).

You should have received a copy of the GNU General Public License version 2 along with this work; if not, write to the Free Software Foundation, Inc., 51 Franklin St, Fifth Floor, Boston, MA 02110-1301 USA.

Please contact Oracle, 500 Oracle Parkway, Redwood Shores, CA 94065 USA

or visit www.oracle.com if you need additional information or have any questions.

-------------------------------------------------------------------

### Copyright (c) 2010, 2011, Oracle and/or its affiliates. All rights reserved. DO NOT ALTER OR REMOVE COPYRIGHT NOTICES OR THIS FILE HEADER.

This code is free software; you can redistribute it and/or modify it under the terms of the GNU General Public License version 2 only, as published by the Free Software Foundation. Oracle designates this particular file as subject to the "Classpath" exception as provided by Oracle in the LICENSE file that accompanied this code.

This code is distributed in the hope that it will be useful, but WITHOUT ANY WARRANTY; without even the implied warranty of MERCHANTABILITY or FITNESS FOR A PARTICULAR PURPOSE. See the GNU General Public License version 2 for more details (a copy is included in the LICENSE file that accompanied this code).

You should have received a copy of the GNU General Public License version 2 along with this work; if not, write to the Free Software Foundation, Inc., 51 Franklin St, Fifth Floor, Boston, MA 02110-1301 USA.

Please contact Oracle, 500 Oracle Parkway, Redwood Shores, CA 94065 USA or visit www.oracle.com if you need additional information or have any questions.

-------------------------------------------------------------------

# Copyright (c) 2010, 2012, Oracle and/or its affiliates. All rights reserved. DO NOT ALTER OR REMOVE COPYRIGHT NOTICES OR THIS FILE HEADER.

This code is free software; you can redistribute it and/or modify it under the terms of the GNU General Public License version 2 only, as published by the Free Software Foundation. Oracle designates this particular file as subject to the "Classpath" exception as provided by Oracle in the LICENSE file that accompanied this code.

This code is distributed in the hope that it will be useful, but WITHOUT ANY WARRANTY; without even the implied warranty of MERCHANTABILITY or FITNESS FOR A PARTICULAR PURPOSE. See the GNU General Public License version 2 for more details (a copy is included in the LICENSE file that accompanied this code).

You should have received a copy of the GNU General Public License version 2 along with this work; if not, write to the Free Software Foundation, Inc., 51 Franklin St, Fifth Floor, Boston, MA 02110-1301 USA.

Please contact Oracle, 500 Oracle Parkway, Redwood Shores, CA 94065 USA or visit www.oracle.com if you need additional information or have any questions.

-------------------------------------------------------------------

Copyright (c) 2010, 2013, Oracle and/or its affiliates. All rights reserved. DO NOT ALTER OR REMOVE COPYRIGHT NOTICES OR THIS FILE HEADER.

This code is free software; you can redistribute it and/or modify it under the terms of the GNU General Public License version 2 only, as published by the Free Software Foundation. Oracle designates this particular file as subject to the "Classpath" exception as provided by Oracle in the LICENSE file that accompanied this code.

This code is distributed in the hope that it will be useful, but WITHOUT ANY WARRANTY; without even the implied warranty of MERCHANTABILITY or FITNESS FOR A PARTICULAR PURPOSE. See the GNU General Public License version 2 for more details (a copy is included in the LICENSE file that accompanied this code).

You should have received a copy of the GNU General Public License version 2 along with this work; if not, write to the Free Software Foundation, Inc., 51 Franklin St, Fifth Floor, Boston, MA 02110-1301 USA.

Please contact Oracle, 500 Oracle Parkway, Redwood Shores, CA 94065 USA or visit www.oracle.com if you need additional information or have any questions.

-------------------------------------------------------------------

Copyright (c) 2010, Oracle and/or its affiliates. All rights reserved. DO NOT ALTER OR REMOVE COPYRIGHT NOTICES OR THIS FILE HEADER.

This code is free software; you can redistribute it and/or modify it under the terms of the GNU General Public License version 2 only, as published by the Free Software Foundation. Oracle designates this particular file as subject to the "Classpath" exception as provided by Oracle in the LICENSE file that accompanied this code.

This code is distributed in the hope that it will be useful, but WITHOUT ANY WARRANTY; without even the implied warranty of MERCHANTABILITY or FITNESS FOR A PARTICULAR PURPOSE. See the GNU General Public License version 2 for more details (a copy is included in the LICENSE file that accompanied this code).

You should have received a copy of the GNU General Public License version

2 along with this work; if not, write to the Free Software Foundation, Inc., 51 Franklin St, Fifth Floor, Boston, MA 02110-1301 USA.

Please contact Oracle, 500 Oracle Parkway, Redwood Shores, CA 94065 USA or visit www.oracle.com if you need additional information or have any questions.

-------------------------------------------------------------------

# Copyright (c) 2011, Oracle and/or its affiliates. All rights reserved. DO NOT ALTER OR REMOVE COPYRIGHT NOTICES OR THIS FILE HEADER.

This code is free software; you can redistribute it and/or modify it under the terms of the GNU General Public License version 2 only, as published by the Free Software Foundation. Oracle designates this particular file as subject to the "Classpath" exception as provided by Oracle in the LICENSE file that accompanied this code.

This code is distributed in the hope that it will be useful, but WITHOUT ANY WARRANTY; without even the implied warranty of MERCHANTABILITY or FITNESS FOR A PARTICULAR PURPOSE. See the GNU General Public License version 2 for more details (a copy is included in the LICENSE file that accompanied this code).

You should have received a copy of the GNU General Public License version 2 along with this work; if not, write to the Free Software Foundation, Inc., 51 Franklin St, Fifth Floor, Boston, MA 02110-1301 USA.

Please contact Oracle, 500 Oracle Parkway, Redwood Shores, CA 94065 USA or visit www.oracle.com if you need additional information or have any questions.

-------------------------------------------------------------------

Copyright (c) 2012, 2013, Oracle and/or its affiliates. All rights reserved. DO NOT ALTER OR REMOVE COPYRIGHT NOTICES OR THIS FILE HEADER.

This code is free software; you can redistribute it and/or modify it under the terms of the GNU General Public License version 2 only, as published by the Free Software Foundation. Oracle designates this particular file as subject to the "Classpath" exception as provided by Oracle in the LICENSE file that accompanied this code.

This code is distributed in the hope that it will be useful, but WITHOUT ANY WARRANTY; without even the implied warranty of MERCHANTABILITY or FITNESS FOR A PARTICULAR PURPOSE. See the GNU General Public License version 2 for more details (a copy is included in the LICENSE file that accompanied this code).

You should have received a copy of the GNU General Public License version 2 along with this work; if not, write to the Free Software Foundation, Inc., 51 Franklin St, Fifth Floor, Boston, MA 02110-1301 USA.

Please contact Oracle, 500 Oracle Parkway, Redwood Shores, CA 94065 USA or visit www.oracle.com if you need additional information or have any questions.

-------------------------------------------------------------------

Copyright (c) 2012, Oracle and/or its affiliates. All rights reserved. DO NOT ALTER OR REMOVE COPYRIGHT NOTICES OR THIS FILE HEADER.

This code is free software; you can redistribute it and/or modify it under the terms of the GNU General Public License version 2 only, as published by the Free Software Foundation. Oracle designates this particular file as subject to the "Classpath" exception as provided by Oracle in the LICENSE file that accompanied this code.

This code is distributed in the hope that it will be useful, but WITHOUT ANY WARRANTY; without even the implied warranty of MERCHANTABILITY or FITNESS FOR A PARTICULAR PURPOSE. See the GNU General Public License version 2 for more details (a copy is included in the LICENSE file that accompanied this code).

You should have received a copy of the GNU General Public License version 2 along with this work; if not, write to the Free Software Foundation, Inc., 51 Franklin St, Fifth Floor, Boston, MA 02110-1301 USA.

Please contact Oracle, 500 Oracle Parkway, Redwood Shores, CA 94065 USA or visit www.oracle.com if you need additional information or have any questions.

-------------------------------------------------------------------

Copyright (c) 2013, Oracle and/or its affiliates. All rights reserved. DO NOT ALTER OR REMOVE COPYRIGHT NOTICES OR THIS FILE HEADER.

This code is free software; you can redistribute it and/or modify it under the terms of the GNU General Public License version 2 only, as published by the Free Software Foundation. Oracle designates this particular file as subject to the "Classpath" exception as provided by Oracle in the LICENSE file that accompanied this code.

This code is distributed in the hope that it will be useful, but WITHOUT ANY WARRANTY; without even the implied warranty of MERCHANTABILITY or FITNESS FOR A PARTICULAR PURPOSE. See the GNU General Public License

version 2 for more details (a copy is included in the LICENSE file that accompanied this code).

You should have received a copy of the GNU General Public License version 2 along with this work; if not, write to the Free Software Foundation, Inc., 51 Franklin St, Fifth Floor, Boston, MA 02110-1301 USA.

Please contact Oracle, 500 Oracle Parkway, Redwood Shores, CA 94065 USA or visit www.oracle.com if you need additional information or have any questions.

-------------------------------------------------------------------

Copyright 2015 Google Inc.

This code is free software; you can redistribute it and/or modify it under the terms of the GNU General Public License version 2 only, as published by the Free Software Foundation. Google designates this particular file as subject to the "Classpath" exception as provided by Google in the LICENSE file that accompanied this code.

This code is distributed in the hope that it will be useful, but WITHOUT ANY WARRANTY; without even the implied warranty of MERCHANTABILITY or FITNESS FOR A PARTICULAR PURPOSE. See the GNU General Public License version 2 for more details (a copy is included in the LICENSE file that accompanied this code).

You should have received a copy of the GNU General Public License version 2 along with this work; if not, write to the Free Software Foundation, Inc., 51 Franklin St, Fifth Floor, Boston, MA 02110-1301 USA.

 $-$ 

Licensed Materials - Property of IBM

(C) Copyright IBM Corp. 1999 All Rights Reserved. (C) IBM Corp. 1997-1998. All Rights Reserved.

The program is provided "as is" without any warranty express or implied, including the warranty of non-infringement and the implied warranties of merchantibility and fitness for a particular purpose. IBM will not be liable for any damages suffered by you as a result of using the Program. In no event will IBM be liable for any special, indirect or consequential damages or lost profits even if IBM has been advised of the possibility of their occurrence. IBM will not be liable for any third party claims against you.

-------------------------------------------------------------------

is licensed under the same terms. The copyright and license information for java/net/Inet4AddressImpl.java follows.

Copyright (c) 2002, 2005, Oracle and/or its affiliates. All rights reserved. DO NOT ALTER OR REMOVE COPYRIGHT NOTICES OR THIS FILE HEADER.

This code is free software; you can redistribute it and/or modify it under the terms of the GNU General Public License version 2 only, as published by the Free Software Foundation. Oracle designates this particular file as subject to the "Classpath" exception as provided by Oracle in the LICENSE file that accompanied this code.

This code is distributed in the hope that it will be useful, but WITHOUT ANY WARRANTY; without even the implied warranty of MERCHANTABILITY or FITNESS FOR A PARTICULAR PURPOSE. See the GNU General Public License version 2 for more details (a copy is included in the LICENSE file that accompanied this code).

You should have received a copy of the GNU General Public License version 2 along with this work; if not, write to the Free Software Foundation, Inc., 51 Franklin St, Fifth Floor, Boston, MA 02110-1301 USA.

Please contact Oracle, 500 Oracle Parkway, Redwood Shores, CA 94065 USA or visit www.oracle.com if you need additional information or have any questions.

-------------------------------------------------------------------

licensed under the same terms. The copyright and license information for java/net/PlainDatagramSocketImpl.java follows.

Copyright (c) 2007, Oracle and/or its affiliates. All rights reserved. DO NOT ALTER OR REMOVE COPYRIGHT NOTICES OR THIS FILE HEADER.

This code is free software; you can redistribute it and/or modify it under the terms of the GNU General Public License version 2 only, as published by the Free Software Foundation. Oracle designates this particular file as subject to the "Classpath" exception as provided by Oracle in the LICENSE file that accompanied this code.

This code is distributed in the hope that it will be useful, but WITHOUT ANY WARRANTY; without even the implied warranty of MERCHANTABILITY or FITNESS FOR A PARTICULAR PURPOSE. See the GNU General Public License version 2 for more details (a copy is included in the LICENSE file that accompanied this code).

You should have received a copy of the GNU General Public License version

2 along with this work; if not, write to the Free Software Foundation, Inc., 51 Franklin St, Fifth Floor, Boston, MA 02110-1301 USA.

Please contact Oracle, 500 Oracle Parkway, Redwood Shores, CA 94065 USA or visit www.oracle.com if you need additional information or have any questions.

-------------------------------------------------------------------

licensed under the same terms. The copyright and license information for java/net/PlainSocketImpl.java follows.

Copyright (c) 2007, 2008, Oracle and/or its affiliates. All rights reserved. DO NOT ALTER OR REMOVE COPYRIGHT NOTICES OR THIS FILE HEADER.

This code is free software; you can redistribute it and/or modify it under the terms of the GNU General Public License version 2 only, as published by the Free Software Foundation. Oracle designates this particular file as subject to the "Classpath" exception as provided by Oracle in the LICENSE file that accompanied this code.

This code is distributed in the hope that it will be useful, but WITHOUT ANY WARRANTY; without even the implied warranty of MERCHANTABILITY or FITNESS FOR A PARTICULAR PURPOSE. See the GNU General Public License version 2 for more details (a copy is included in the LICENSE file that accompanied this code).

You should have received a copy of the GNU General Public License version 2 along with this work; if not, write to the Free Software Foundation, Inc., 51 Franklin St, Fifth Floor, Boston, MA 02110-1301 USA.

Please contact Oracle, 500 Oracle Parkway, Redwood Shores, CA 94065 USA or visit www.oracle.com if you need additional information or have any questions.

-------------------------------------------------------------------

licensed under the same terms. The copyright and license information for sun/nio/ch/FileChannelImpl.java follows.

Copyright (c) 2000, 2011, Oracle and/or its affiliates. All rights reserved. DO NOT ALTER OR REMOVE COPYRIGHT NOTICES OR THIS FILE HEADER.

This code is free software; you can redistribute it and/or modify it under the terms of the GNU General Public License version 2 only, as published by the Free Software Foundation. Oracle designates this particular file as subject to the "Classpath" exception as provided by Oracle in the LICENSE file that accompanied this code.

This code is distributed in the hope that it will be useful, but WITHOUT ANY WARRANTY; without even the implied warranty of MERCHANTABILITY or FITNESS FOR A PARTICULAR PURPOSE. See the GNU General Public License version 2 for more details (a copy is included in the LICENSE file that accompanied this code).

You should have received a copy of the GNU General Public License version 2 along with this work; if not, write to the Free Software Foundation, Inc., 51 Franklin St, Fifth Floor, Boston, MA 02110-1301 USA.

Please contact Oracle, 500 Oracle Parkway, Redwood Shores, CA 94065 USA or visit www.oracle.com if you need additional information or have any questions.

-------------------------------------------------------------------

licensed under the same terms. The copyright and license information for sun/nio/ch/FileDispatcherImpl.java follows.

Copyright (c) 2000, 2010, Oracle and/or its affiliates. All rights reserved. DO NOT ALTER OR REMOVE COPYRIGHT NOTICES OR THIS FILE HEADER.

This code is free software; you can redistribute it and/or modify it under the terms of the GNU General Public License version 2 only, as published by the Free Software Foundation. Oracle designates this particular file as subject to the "Classpath" exception as provided by Oracle in the LICENSE file that accompanied this code.

This code is distributed in the hope that it will be useful, but WITHOUT ANY WARRANTY; without even the implied warranty of MERCHANTABILITY or FITNESS FOR A PARTICULAR PURPOSE. See the GNU General Public License version 2 for more details (a copy is included in the LICENSE file that accompanied this code).

You should have received a copy of the GNU General Public License version 2 along with this work; if not, write to the Free Software Foundation, Inc., 51 Franklin St, Fifth Floor, Boston, MA 02110-1301 USA.

Please contact Oracle, 500 Oracle Parkway, Redwood Shores, CA 94065 USA or visit www.oracle.com if you need additional information or have any questions.

-------------------------------------------------------------------

licensed under the same terms. The copyright and license information for sun/nio/ch/InheritedChannel.java follows.

## Copyright (c) 2003, 2010, Oracle and/or its affiliates. All rights reserved. DO NOT ALTER OR REMOVE COPYRIGHT NOTICES OR THIS FILE HEADER.

This code is free software; you can redistribute it and/or modify it under the terms of the GNU General Public License version 2 only, as published by the Free Software Foundation. Oracle designates this particular file as subject to the "Classpath" exception as provided by Oracle in the LICENSE file that accompanied this code.

This code is distributed in the hope that it will be useful, but WITHOUT ANY WARRANTY; without even the implied warranty of MERCHANTABILITY or FITNESS FOR A PARTICULAR PURPOSE. See the GNU General Public License version 2 for more details (a copy is included in the LICENSE file that accompanied this code).

You should have received a copy of the GNU General Public License version 2 along with this work; if not, write to the Free Software Foundation, Inc., 51 Franklin St, Fifth Floor, Boston, MA 02110-1301 USA.

Please contact Oracle, 500 Oracle Parkway, Redwood Shores, CA 94065 USA or visit www.oracle.com if you need additional information or have any questions.

-------------------------------------------------------------------

licensed under the same terms. The copyright and license information for sun/nio/ch/ServerSocketChannelImpl.java follows.

Copyright (c) 2000, 2012, Oracle and/or its affiliates. All rights reserved. DO NOT ALTER OR REMOVE COPYRIGHT NOTICES OR THIS FILE HEADER.

This code is free software; you can redistribute it and/or modify it under the terms of the GNU General Public License version 2 only, as published by the Free Software Foundation. Oracle designates this particular file as subject to the "Classpath" exception as provided by Oracle in the LICENSE file that accompanied this code.

This code is distributed in the hope that it will be useful, but WITHOUT ANY WARRANTY; without even the implied warranty of MERCHANTABILITY or FITNESS FOR A PARTICULAR PURPOSE. See the GNU General Public License version 2 for more details (a copy is included in the LICENSE file that accompanied this code).

You should have received a copy of the GNU General Public License version 2 along with this work; if not, write to the Free Software Foundation, Inc., 51 Franklin St, Fifth Floor, Boston, MA 02110-1301 USA.

Please contact Oracle, 500 Oracle Parkway, Redwood Shores, CA 94065 USA

or visit www.oracle.com if you need additional information or have any questions.

-------------------------------------------------------------------

same terms. The copyright and license information for sun/nio/ch/Net.java follows.

Copyright (c) 2000, 2011, Oracle and/or its affiliates. All rights reserved. DO NOT ALTER OR REMOVE COPYRIGHT NOTICES OR THIS FILE HEADER.

This code is free software; you can redistribute it and/or modify it under the terms of the GNU General Public License version 2 only, as published by the Free Software Foundation. Oracle designates this particular file as subject to the "Classpath" exception as provided by Oracle in the LICENSE file that accompanied this code.

This code is distributed in the hope that it will be useful, but WITHOUT ANY WARRANTY; without even the implied warranty of MERCHANTABILITY or FITNESS FOR A PARTICULAR PURPOSE. See the GNU General Public License version 2 for more details (a copy is included in the LICENSE file that accompanied this code).

You should have received a copy of the GNU General Public License version 2 along with this work; if not, write to the Free Software Foundation, Inc., 51 Franklin St, Fifth Floor, Boston, MA 02110-1301 USA.

Please contact Oracle, 500 Oracle Parkway, Redwood Shores, CA 94065 USA or visit www.oracle.com if you need additional information or have any questions.

-------------------------------------------------------------------

the same terms. The copyright and license information for java/io/FileSystem.java follows.

Copyright (c) 1998, 2005, Oracle and/or its affiliates. All rights reserved. DO NOT ALTER OR REMOVE COPYRIGHT NOTICES OR THIS FILE HEADER.

This code is free software; you can redistribute it and/or modify it under the terms of the GNU General Public License version 2 only, as published by the Free Software Foundation. Oracle designates this particular file as subject to the "Classpath" exception as provided by Oracle in the LICENSE file that accompanied this code.

This code is distributed in the hope that it will be useful, but WITHOUT ANY WARRANTY; without even the implied warranty of MERCHANTABILITY or FITNESS FOR A PARTICULAR PURPOSE. See the GNU General Public License

version 2 for more details (a copy is included in the LICENSE file that accompanied this code).

You should have received a copy of the GNU General Public License version 2 along with this work; if not, write to the Free Software Foundation, Inc., 51 Franklin St, Fifth Floor, Boston, MA 02110-1301 USA.

Please contact Oracle, 500 Oracle Parkway, Redwood Shores, CA 94065 USA or visit www.oracle.com if you need additional information or have any questions.

-------------------------------------------------------------------

the same terms. The copyright and license information for java/lang/Long.java follows.

Copyright (c) 1994, 2009, Oracle and/or its affiliates. All rights reserved. DO NOT ALTER OR REMOVE COPYRIGHT NOTICES OR THIS FILE HEADER.

This code is free software; you can redistribute it and/or modify it under the terms of the GNU General Public License version 2 only, as published by the Free Software Foundation. Oracle designates this particular file as subject to the "Classpath" exception as provided by Oracle in the LICENSE file that accompanied this code.

This code is distributed in the hope that it will be useful, but WITHOUT ANY WARRANTY; without even the implied warranty of MERCHANTABILITY or FITNESS FOR A PARTICULAR PURPOSE. See the GNU General Public License version 2 for more details (a copy is included in the LICENSE file that accompanied this code).

You should have received a copy of the GNU General Public License version 2 along with this work; if not, write to the Free Software Foundation, Inc., 51 Franklin St, Fifth Floor, Boston, MA 02110-1301 USA.

Please contact Oracle, 500 Oracle Parkway, Redwood Shores, CA 94065 USA or visit www.oracle.com if you need additional information or have any questions.

 $-$ 

the same terms. The copyright and license information for sun/nio/ch/IOStatus.java follows.

Copyright (c) 2002, 2003, Oracle and/or its affiliates. All rights reserved. DO NOT ALTER OR REMOVE COPYRIGHT NOTICES OR THIS FILE HEADER.

This code is free software; you can redistribute it and/or modify it

under the terms of the GNU General Public License version 2 only, as published by the Free Software Foundation. Oracle designates this particular file as subject to the "Classpath" exception as provided by Oracle in the LICENSE file that accompanied this code.

This code is distributed in the hope that it will be useful, but WITHOUT ANY WARRANTY; without even the implied warranty of MERCHANTABILITY or FITNESS FOR A PARTICULAR PURPOSE. See the GNU General Public License version 2 for more details (a copy is included in the LICENSE file that accompanied this code).

You should have received a copy of the GNU General Public License version 2 along with this work; if not, write to the Free Software Foundation, Inc., 51 Franklin St, Fifth Floor, Boston, MA 02110-1301 USA.

Please contact Oracle, 500 Oracle Parkway, Redwood Shores, CA 94065 USA or visit www.oracle.com if you need additional information or have any questions.

-------------------------------------------------------------------

under the same terms. The copyright and license information for java/io/UnixFileSystem.java follows.

Copyright (c) 1998, 2010, Oracle and/or its affiliates. All rights reserved. DO NOT ALTER OR REMOVE COPYRIGHT NOTICES OR THIS FILE HEADER.

This code is free software; you can redistribute it and/or modify it under the terms of the GNU General Public License version 2 only, as published by the Free Software Foundation. Oracle designates this particular file as subject to the "Classpath" exception as provided by Oracle in the LICENSE file that accompanied this code.

This code is distributed in the hope that it will be useful, but WITHOUT ANY WARRANTY; without even the implied warranty of MERCHANTABILITY or FITNESS FOR A PARTICULAR PURPOSE. See the GNU General Public License version 2 for more details (a copy is included in the LICENSE file that accompanied this code).

You should have received a copy of the GNU General Public License version 2 along with this work; if not, write to the Free Software Foundation, Inc., 51 Franklin St, Fifth Floor, Boston, MA 02110-1301 USA.

Please contact Oracle, 500 Oracle Parkway, Redwood Shores, CA 94065 USA or visit www.oracle.com if you need additional information or have any questions.

-------------------------------------------------------------------

under the same terms. The copyright and license information for java/lang/Integer.java follows.

Copyright (c) 1994, 2010, Oracle and/or its affiliates. All rights reserved. DO NOT ALTER OR REMOVE COPYRIGHT NOTICES OR THIS FILE HEADER.

This code is free software; you can redistribute it and/or modify it under the terms of the GNU General Public License version 2 only, as published by the Free Software Foundation. Oracle designates this particular file as subject to the "Classpath" exception as provided by Oracle in the LICENSE file that accompanied this code.

This code is distributed in the hope that it will be useful, but WITHOUT ANY WARRANTY; without even the implied warranty of MERCHANTABILITY or FITNESS FOR A PARTICULAR PURPOSE. See the GNU General Public License version 2 for more details (a copy is included in the LICENSE file that accompanied this code).

You should have received a copy of the GNU General Public License version 2 along with this work; if not, write to the Free Software Foundation, Inc., 51 Franklin St, Fifth Floor, Boston, MA 02110-1301 USA.

Please contact Oracle, 500 Oracle Parkway, Redwood Shores, CA 94065 USA or visit www.oracle.com if you need additional information or have any questions.

-------------------------------------------------------------------

under the same terms. The copyright and license information for java/net/NetworkInterface.java follows.

Copyright (c) 2000, 2011, Oracle and/or its affiliates. All rights reserved. DO NOT ALTER OR REMOVE COPYRIGHT NOTICES OR THIS FILE HEADER.

This code is free software; you can redistribute it and/or modify it under the terms of the GNU General Public License version 2 only, as published by the Free Software Foundation. Oracle designates this particular file as subject to the "Classpath" exception as provided by Oracle in the LICENSE file that accompanied this code.

This code is distributed in the hope that it will be useful, but WITHOUT ANY WARRANTY; without even the implied warranty of MERCHANTABILITY or FITNESS FOR A PARTICULAR PURPOSE. See the GNU General Public License version 2 for more details (a copy is included in the LICENSE file that accompanied this code).

You should have received a copy of the GNU General Public License version

2 along with this work; if not, write to the Free Software Foundation, Inc., 51 Franklin St, Fifth Floor, Boston, MA 02110-1301 USA.

Please contact Oracle, 500 Oracle Parkway, Redwood Shores, CA 94065 USA or visit www.oracle.com if you need additional information or have any questions.

-------------------------------------------------------------------

under the same terms. The copyright and license information for java/net/SocketOptions.java follows.

Copyright (c) 1996, 2006, Oracle and/or its affiliates. All rights reserved. DO NOT ALTER OR REMOVE COPYRIGHT NOTICES OR THIS FILE HEADER.

This code is free software; you can redistribute it and/or modify it under the terms of the GNU General Public License version 2 only, as published by the Free Software Foundation. Oracle designates this particular file as subject to the "Classpath" exception as provided by Oracle in the LICENSE file that accompanied this code.

This code is distributed in the hope that it will be useful, but WITHOUT ANY WARRANTY; without even the implied warranty of MERCHANTABILITY or FITNESS FOR A PARTICULAR PURPOSE. See the GNU General Public License version 2 for more details (a copy is included in the LICENSE file that accompanied this code).

You should have received a copy of the GNU General Public License version 2 along with this work; if not, write to the Free Software Foundation, Inc., 51 Franklin St, Fifth Floor, Boston, MA 02110-1301 USA.

Please contact Oracle, 500 Oracle Parkway, Redwood Shores, CA 94065 USA or visit www.oracle.com if you need additional information or have any questions.

-------------------------------------------------------------------

under the same terms. The copyright and license information for java/util/zip/ZipFile.java follows.

Copyright (c) 1995, 2011, Oracle and/or its affiliates. All rights reserved. DO NOT ALTER OR REMOVE COPYRIGHT NOTICES OR THIS FILE HEADER.

This code is free software; you can redistribute it and/or modify it under the terms of the GNU General Public License version 2 only, as published by the Free Software Foundation. Oracle designates this particular file as subject to the "Classpath" exception as provided by Oracle in the LICENSE file that accompanied this code.

This code is distributed in the hope that it will be useful, but WITHOUT ANY WARRANTY; without even the implied warranty of MERCHANTABILITY or FITNESS FOR A PARTICULAR PURPOSE. See the GNU General Public License version 2 for more details (a copy is included in the LICENSE file that accompanied this code).

You should have received a copy of the GNU General Public License version 2 along with this work; if not, write to the Free Software Foundation, Inc., 51 Franklin St, Fifth Floor, Boston, MA 02110-1301 USA.

Please contact Oracle, 500 Oracle Parkway, Redwood Shores, CA 94065 USA or visit www.oracle.com if you need additional information or have any questions.

-------------------------------------------------------------------

=========================================================================

 $=$  NOTICE file corresponding to section 4(d) of the Apache License,  $=$ 

 $=$  Version 2.0, in this case for the Apache Xalan Java distribution.  $=$ 

=========================================================================

 Apache Xalan (Xalan XSLT processor) Copyright 1999-2006 The Apache Software Foundation

 Apache Xalan (Xalan serializer) Copyright 1999-2006 The Apache Software Foundation

 This product includes software developed at The Apache Software Foundation (http://www.apache.org/).

=========================================================================

=========================================================================

Portions of this software was originally based on the following:

- software copyright (c) 1999-2002, Lotus Development Corporation., http://www.lotus.com.
- software copyright (c) 2001-2002, Sun Microsystems., http://www.sun.com.
- software copyright (c) 2003, IBM Corporation., http://www.ibm.com.

 The binary distribution package (ie. jars, samples and documentation) of this product includes software developed by the following:

- The Apache Software Foundation

- Xerces Java see LICENSE.txt
- JAXP 1.3 APIs see LICENSE.txt
- Bytecode Engineering Library see LICENSE.txt
- Regular Expression see LICENSE.txt

- Scott Hudson, Frank Flannery, C. Scott Ananian

- CUP Parser Generator runtime (javacup\runtime) - see LICENSE.txt

=========================================================================

 The source distribution package (ie. all source and tools required to build Xalan Java) of this product includes software developed by the following:

- The Apache Software Foundation
	- Xerces Java see LICENSE.txt
	- JAXP 1.3 APIs see LICENSE.txt
	- Bytecode Engineering Library see LICENSE.txt
	- Regular Expression see LICENSE.txt
	- Ant see LICENSE.txt
	- Stylebook doc tool see LICENSE.txt

- Elliot Joel Berk and C. Scott Ananian

- Lexical Analyzer Generator (JLex) - see LICENSE.txt

=========================================================================

 Apache Xerces Java Copyright 1999-2006 The Apache Software Foundation

 This product includes software developed at The Apache Software Foundation (http://www.apache.org/).

Portions of Apache Xerces Java in xercesImpl.jar and xml-apis.jar

were originally based on the following:

- software copyright (c) 1999, IBM Corporation., http://www.ibm.com.
- software copyright (c) 1999, Sun Microsystems., http://www.sun.com.

- voluntary contributions made by Paul Eng on behalf of the

 Apache Software Foundation that were originally developed at iClick, Inc., software copyright (c) 1999.

=========================================================================

Apache xml-commons xml-apis (redistribution of xml-apis.jar)

 Apache XML Commons Copyright 2001-2003,2006 The Apache Software Foundation.

 This product includes software developed at The Apache Software Foundation (http://www.apache.org/).

Portions of this software were originally based on the following:

- software copyright (c) 1999, IBM Corporation., http://www.ibm.com.
- software copyright (c) 1999, Sun Microsystems., http://www.sun.com.
- software copyright (c) 2000 World Wide Web Consortium, http://www.w3.org

#### The GNU General Public License (GPL)

#### Version 2, June 1991

Copyright (C) 1989, 1991 Free Software Foundation, Inc. 59 Temple Place, Suite 330, Boston, MA 02111-1307 USA

Everyone is permitted to copy and distribute verbatim copies of this license document, but changing it is not allowed.

#### Preamble

The licenses for most software are designed to take away your freedom to share and change it. By contrast, the GNU General Public License is intended to guarantee your freedom to share and change free software--to make sure the software is free for all its users. This General Public License applies to most of the Free Software Foundation's software and to any other program whose authors commit to using it. (Some other Free Software Foundation software is covered by the GNU Library General Public License instead.) You can apply it to your programs, too.

When we speak of free software, we are referring to freedom, not price. Our General Public Licenses are designed to make sure that you have the freedom to distribute copies of free software (and charge for this service if you wish), that you receive source code or can get it if you want it, that you can change the software or use pieces of it in new free programs; and that you know you can do these things.

To protect your rights, we need to make restrictions that forbid anyone to deny you these rights or to ask you to surrender the rights. These restrictions translate to certain responsibilities for you if you distribute copies of the software, or if you modify it.

For example, if you distribute copies of such a program, whether gratis or for a fee, you must give the recipients all the rights that you have. You must make sure that they, too, receive or can get the source code. And you must show them these terms so they know their rights.

We protect your rights with two steps: (1) copyright the software, and (2) offer you this license which gives you legal permission to copy, distribute and/or modify the software.

Also, for each author's protection and ours, we want to make certain that everyone understands that there is no warranty for this free software. If the software is modified by someone else and passed on, we want its recipients to know that what they have is not the original, so that any problems introduced by others will not reflect on the original authors' reputations.

Finally, any free program is threatened constantly by software patents. We wish to avoid the danger that redistributors of a free program will individually obtain patent licenses, in effect making the program proprietary. To prevent this, we have made it clear that any patent must be licensed for everyone's free use or not licensed at all.

The precise terms and conditions for copying, distribution and modification follow.

### TERMS AND CONDITIONS FOR COPYING, DISTRIBUTION AND MODIFICATION

0. This License applies to any program or other work which contains a notice placed by the copyright holder saying it may be distributed under the terms of this General Public License. The "Program", below, refers to any such program or work, and a "work based on the Program" means either the Program or any derivative work under copyright law: that is to say, a work containing the Program or a portion of it, either verbatim or with modifications and/or translated into another language. (Hereinafter, translation is included without limitation in the term "modification".) Each licensee is addressed as "you".

Activities other than copying, distribution and modification are not covered by this License; they are outside its scope. The act of running the Program is not restricted, and the output from the Program is covered only if its contents constitute a work based on the Program (independent of having been made by running the Program). Whether that is true depends on what the Program does.

1. You may copy and distribute verbatim copies of the Program's source code as you receive it, in any medium, provided that you conspicuously and appropriately publish on each copy an appropriate copyright notice and disclaimer of warranty; keep intact all the notices that refer to this License and to the absence of any warranty; and give any other recipients of the Program a copy of this License along with the Program.

You may charge a fee for the physical act of transferring a copy, and you may at your option offer warranty protection in exchange for a fee.

2. You may modify your copy or copies of the Program or any portion of it, thus forming a work based on the Program, and copy and distribute such modifications or work under the terms of Section 1 above, provided that you also meet all of these conditions:

 a) You must cause the modified files to carry prominent notices stating that you changed the files and the date of any change.

 b) You must cause any work that you distribute or publish, that in whole or in part contains or is derived from the Program or any part thereof, to be licensed as a whole at no charge to all third parties under the terms of

#### this License.

 c) If the modified program normally reads commands interactively when run, you must cause it, when started running for such interactive use in the most ordinary way, to print or display an announcement including an appropriate copyright notice and a notice that there is no warranty (or else, saying that you provide a warranty) and that users may redistribute the program under these conditions, and telling the user how to view a copy of this License. (Exception: if the Program itself is interactive but does not normally print such an announcement, your work based on the Program is not required to print an announcement.)

These requirements apply to the modified work as a whole. If identifiable sections of that work are not derived from the Program, and can be reasonably considered independent and separate works in themselves, then this License, and its terms, do not apply to those sections when you distribute them as separate works. But when you distribute the same sections as part of a whole which is a work based on the Program, the distribution of the whole must be on the terms of this License, whose permissions for other licensees extend to the entire whole, and thus to each and every part regardless of who wrote it.

Thus, it is not the intent of this section to claim rights or contest your rights to work written entirely by you; rather, the intent is to exercise the right to control the distribution of derivative or collective works based on the Program.

In addition, mere aggregation of another work not based on the Program with the Program (or with a work based on the Program) on a volume of a storage or distribution medium does not bring the other work under the scope of this License.

3. You may copy and distribute the Program (or a work based on it, under Section 2) in object code or executable form under the terms of Sections 1 and 2 above provided that you also do one of the following:

 a) Accompany it with the complete corresponding machine-readable source code, which must be distributed under the terms of Sections 1 and 2 above on a medium customarily used for software interchange; or,

 b) Accompany it with a written offer, valid for at least three years, to give any third party, for a charge no more than your cost of physically performing source distribution, a complete machine-readable copy of the corresponding source code, to be distributed under the terms of Sections 1 and 2 above on a medium customarily used for software interchange; or,

 c) Accompany it with the information you received as to the offer to distribute corresponding source code. (This alternative is allowed only for noncommercial distribution and only if you received the program in
object code or executable form with such an offer, in accord with Subsection b above.)

The source code for a work means the preferred form of the work for making modifications to it. For an executable work, complete source code means all the source code for all modules it contains, plus any associated interface definition files, plus the scripts used to control compilation and installation of the executable. However, as a special exception, the source code distributed need not include anything that is normally distributed (in either source or binary form) with the major components (compiler, kernel, and so on) of the operating system on which the executable runs, unless that component itself accompanies the executable.

If distribution of executable or object code is made by offering access to copy from a designated place, then offering equivalent access to copy the source code from the same place counts as distribution of the source code, even though third parties are not compelled to copy the source along with the object code.

4. You may not copy, modify, sublicense, or distribute the Program except as expressly provided under this License. Any attempt otherwise to copy, modify, sublicense or distribute the Program is void, and will automatically terminate your rights under this License. However, parties who have received copies, or rights, from you under this License will not have their licenses terminated so long as such parties remain in full compliance.

5. You are not required to accept this License, since you have not signed it. However, nothing else grants you permission to modify or distribute the Program or its derivative works. These actions are prohibited by law if you do not accept this License. Therefore, by modifying or distributing the Program (or any work based on the Program), you indicate your acceptance of this License to do so, and all its terms and conditions for copying, distributing or modifying the Program or works based on it.

6. Each time you redistribute the Program (or any work based on the Program), the recipient automatically receives a license from the original licensor to copy, distribute or modify the Program subject to these terms and conditions. You may not impose any further restrictions on the recipients' exercise of the rights granted herein. You are not responsible for enforcing compliance by third parties to this License.

7. If, as a consequence of a court judgment or allegation of patent infringement or for any other reason (not limited to patent issues), conditions are imposed on you (whether by court order, agreement or otherwise) that contradict the conditions of this License, they do not excuse you from the conditions of this License. If you cannot distribute so as to satisfy simultaneously your obligations under this License and any other pertinent obligations, then as a consequence you may not distribute the Program at all. For example, if a patent license would not permit royalty-free redistribution

of the Program by all those who receive copies directly or indirectly through you, then the only way you could satisfy both it and this License would be to refrain entirely from distribution of the Program.

If any portion of this section is held invalid or unenforceable under any particular circumstance, the balance of the section is intended to apply and the section as a whole is intended to apply in other circumstances.

It is not the purpose of this section to induce you to infringe any patents or other property right claims or to contest validity of any such claims; this section has the sole purpose of protecting the integrity of the free software distribution system, which is implemented by public license practices. Many people have made generous contributions to the wide range of software distributed through that system in reliance on consistent application of that system; it is up to the author/donor to decide if he or she is willing to distribute software through any other system and a licensee cannot impose that choice.

This section is intended to make thoroughly clear what is believed to be a consequence of the rest of this License.

8. If the distribution and/or use of the Program is restricted in certain countries either by patents or by copyrighted interfaces, the original copyright holder who places the Program under this License may add an explicit geographical distribution limitation excluding those countries, so that distribution is permitted only in or among countries not thus excluded. In such case, this License incorporates the limitation as if written in the body of this License.

9. The Free Software Foundation may publish revised and/or new versions of the General Public License from time to time. Such new versions will be similar in spirit to the present version, but may differ in detail to address new problems or concerns.

Each version is given a distinguishing version number. If the Program specifies a version number of this License which applies to it and "any later version", you have the option of following the terms and conditions either of that version or of any later version published by the Free Software Foundation. If the Program does not specify a version number of this License, you may choose any version ever published by the Free Software Foundation.

10. If you wish to incorporate parts of the Program into other free programs whose distribution conditions are different, write to the author to ask for permission. For software which is copyrighted by the Free Software Foundation, write to the Free Software Foundation; we sometimes make exceptions for this. Our decision will be guided by the two goals of preserving the free status of all derivatives of our free software and of promoting the sharing and reuse of software generally.

#### NO WARRANTY

11. BECAUSE THE PROGRAM IS LICENSED FREE OF CHARGE, THERE IS NO WARRANTY FOR THE PROGRAM, TO THE EXTENT PERMITTED BY APPLICABLE LAW. EXCEPT WHEN OTHERWISE STATED IN WRITING THE COPYRIGHT HOLDERS AND/OR OTHER PARTIES PROVIDE THE PROGRAM "AS IS" WITHOUT WARRANTY OF ANY KIND, EITHER EXPRESSED OR IMPLIED, INCLUDING, BUT NOT LIMITED TO, THE IMPLIED WARRANTIES OF MERCHANTABILITY AND FITNESS FOR A PARTICULAR PURPOSE. THE ENTIRE RISK AS TO THE QUALITY AND PERFORMANCE OF THE PROGRAM IS WITH YOU. SHOULD THE PROGRAM PROVE DEFECTIVE, YOU ASSUME THE COST OF ALL NECESSARY SERVICING, REPAIR OR CORRECTION.

12. IN NO EVENT UNLESS REQUIRED BY APPLICABLE LAW OR AGREED TO IN WRITING WILL ANY COPYRIGHT HOLDER, OR ANY OTHER PARTY WHO MAY MODIFY AND/OR REDISTRIBUTE THE

PROGRAM AS PERMITTED ABOVE, BE LIABLE TO YOU FOR DAMAGES, INCLUDING ANY GENERAL, SPECIAL, INCIDENTAL OR CONSEQUENTIAL DAMAGES ARISING OUT OF THE USE OR INABILITY TO USE THE PROGRAM (INCLUDING BUT NOT LIMITED TO LOSS OF DATA OR DATA BEING RENDERED INACCURATE OR LOSSES SUSTAINED BY YOU OR THIRD PARTIES OR A FAILURE OF THE PROGRAM TO OPERATE WITH ANY OTHER PROGRAMS), EVEN IF SUCH HOLDER OR OTHER PARTY HAS BEEN ADVISED OF THE POSSIBILITY OF SUCH DAMAGES.

#### END OF TERMS AND CONDITIONS

How to Apply These Terms to Your New Programs

If you develop a new program, and you want it to be of the greatest possible use to the public, the best way to achieve this is to make it free software which everyone can redistribute and change under these terms.

To do so, attach the following notices to the program. It is safest to attach them to the start of each source file to most effectively convey the exclusion of warranty; and each file should have at least the "copyright" line and a pointer to where the full notice is found.

One line to give the program's name and a brief idea of what it does.

Copyright  $(C)$  <year > <name of author>

 This program is free software; you can redistribute it and/or modify it under the terms of the GNU General Public License as published by the Free Software Foundation; either version 2 of the License, or (at your option) any later version.

 This program is distributed in the hope that it will be useful, but WITHOUT ANY WARRANTY; without even the implied warranty of MERCHANTABILITY or FITNESS FOR A PARTICULAR PURPOSE. See the GNU General Public License for more details.

 You should have received a copy of the GNU General Public License along with this program; if not, write to the Free Software Foundation, Inc., 59 Temple Place, Suite 330, Boston, MA 02111-1307 USA

Also add information on how to contact you by electronic and paper mail.

If the program is interactive, make it output a short notice like this when it starts in an interactive mode:

 Gnomovision version 69, Copyright (C) year name of author Gnomovision comes with ABSOLUTELY NO WARRANTY; for details type 'show w'. This is free software, and you are welcome to redistribute it under certain conditions; type 'show c' for details.

The hypothetical commands 'show w' and 'show c' should show the appropriate parts of the General Public License. Of course, the commands you use may be called something other than 'show w' and 'show c'; they could even be mouse-clicks or menu items--whatever suits your program.

You should also get your employer (if you work as a programmer) or your school, if any, to sign a "copyright disclaimer" for the program, if necessary. Here is a sample; alter the names:

 Yoyodyne, Inc., hereby disclaims all copyright interest in the program 'Gnomovision' (which makes passes at compilers) written by James Hacker.

signature of Ty Coon, 1 April 1989

Ty Coon, President of Vice

This General Public License does not permit incorporating your program into proprietary programs. If your program is a subroutine library, you may consider it more useful to permit linking proprietary applications with the library. If this is what you want to do, use the GNU Library General Public License instead of this License.

#### "CLASSPATH" EXCEPTION TO THE GPL

Certain source files distributed by Oracle America and/or its affiliates are subject to the following clarification and special exception to the GPL, but only where Oracle has expressly included in the particular source file's header the words "Oracle designates this particular file as subject to the "Classpath" exception as provided by Oracle in the LICENSE file that accompanied this code."

 Linking this library statically or dynamically with other modules is making a combined work based on this library. Thus, the terms and conditions of

the GNU General Public License cover the whole combination.

 As a special exception, the copyright holders of this library give you permission to link this library with independent modules to produce an executable, regardless of the license terms of these independent modules, and to copy and distribute the resulting executable under terms of your choice, provided that you also meet, for each linked independent module, the terms and conditions of the license of that module. An independent module is a module which is not derived from or based on this library. If you modify this library, you may extend this exception to your version of the library, but you are not obligated to do so. If you do not wish to do so, delete this exception statement from your version. ICU

There are two licenses here:

- ICU license - Unicode Terms of Use

 $-$ 

ICU License - ICU 1.8.1 and later From http://source.icu-project.org/repos/icu/icu/trunk/license.html X License (old version). For license pedigree see the ICU FAQ at http://icu-project.org/userguide/icufaq.html

#### COPYRIGHT AND PERMISSION NOTICE

Copyright (c) 1995-2014 International Business Machines Corporation and others

All rights reserved.

Permission is hereby granted, free of charge, to any person obtaining a copy of this software and associated documentation files (the "Software"), to deal in the Software without restriction, including without limitation the rights to use, copy, modify, merge, publish, distribute, and/or sell copies of the Software, and to permit persons to whom the Software is furnished to do so, provided that the above copyright notice(s) and this permission notice appear in all copies of the Software and that both the above copyright notice(s) and this permission notice appear in supporting documentation.

THE SOFTWARE IS PROVIDED "AS IS", WITHOUT WARRANTY OF ANY KIND, EXPRESS OR IMPLIED, INCLUDING BUT NOT LIMITED TO THE WARRANTIES OF MERCHANTABILITY, FITNESS FOR A PARTICULAR PURPOSE AND NONINFRINGEMENT OF THIRD PARTY RIGHTS. IN NO EVENT SHALL THE COPYRIGHT HOLDER OR HOLDERS INCLUDED IN THIS NOTICE BE LIABLE FOR ANY CLAIM, OR ANY SPECIAL INDIRECT OR CONSEQUENTIAL DAMAGES, OR ANY DAMAGES WHATSOEVER RESULTING FROM LOSS OF USE, DATA OR PROFITS, WHETHER IN AN ACTION OF CONTRACT, NEGLIGENCE OR OTHER TORTIOUS ACTION, ARISING OUT OF OR IN CONNECTION WITH THE USE OR PERFORMANCE OF THIS SOFTWARE.

Except as contained in this notice, the name of a copyright holder shall not be

used in advertising or otherwise to promote the sale, use or other dealings in this Software without prior written authorization of the copyright holder.

All trademarks and registered trademarks mentioned herein are the property of their respective owners.

------------------------------------------------------------------------------

Unicode Terms of Use, from http://www.unicode.org/copyright.html

For the general privacy policy governing access to this site, see the Unicode Privacy Policy. For trademark usage, see the Unicode Consortium Name and Trademark Usage Policy.

#### Notice to End User: Terms of Use

Carefully read the following legal agreement ("Agreement"). Use or copying of the software and/or codes provided with this agreement (The "Software") constitutes your acceptance of these terms. If you have any questions about these terms of use, please contact the Unicode Consortium.

- A. Unicode Copyright.
- 1. Copyright 1991-2014 Unicode, Inc. All rights reserved.
- 2. Certain documents and files on this website contain a legend indicating that "Modification is permitted." Any person is hereby authorized, without fee, to modify such documents and files to create derivative works conforming to the Unicode Standard, subject to Terms and Conditions herein.
- 3. Any person is hereby authorized, without fee, to view, use, reproduce, and distribute all documents and files solely for informational purposes in the creation of products supporting the Unicode Standard, subject to the Terms and Conditions herein.
- 4. Further specifications of rights and restrictions pertaining to the use of the particular set of data files known as the "Unicode Character Database" can be found in Exhibit 1.
- 5. Each version of the Unicode Standard has further specifications of rights and restrictions of use. For the book editions (Unicode 5.0 and earlier), these are found on the back of the title page. The online code charts carry specific restrictions. All other files, including online documentation of the core specification for Unicode 6.0 and later, are covered under these general Terms of Use.
- 6. No license is granted to "mirror" the Unicode website where a fee is charged for access to the "mirror" site.
- 7. Modification is not permitted with respect to this document. All copies of this document must be verbatim.
- B. Restricted Rights Legend. Any technical data or software which is licensed to the United States of America, its agencies and/or instrumentalities under this Agreement is commercial technical data or commercial computer software developed exclusively at private expense as defined in FAR 2.101, or DFARS 252.227-7014 (June 1995), as applicable. For technical data, use,

 duplication, or disclosure by the Government is subject to restrictions as set forth in DFARS 202.227-7015 Technical Data, Commercial and Items (Nov 1995) and this Agreement. For Software, in accordance with FAR 12-212 or DFARS 227-7202, as applicable, use, duplication or disclosure by the Government is subject to the restrictions set forth in this Agreement.

- C. Warranties and Disclaimers.
- 1. This publication and/or website may include technical or typographical errors or other inaccuracies . Changes are periodically added to the information herein; these changes will be incorporated in new editions of the publication and/or website. Unicode may make improvements and/or changes in the product(s) and/or program(s) described in this publication and/or website at any time.
- 2. If this file has been purchased on magnetic or optical media from Unicode, Inc. the sole and exclusive remedy for any claim will be exchange of the defective media within ninety (90) days of original purchase.
- 3. EXCEPT AS PROVIDED IN SECTION C.2, THIS PUBLICATION AND/OR SOFTWARE IS PROVIDED "AS IS" WITHOUT WARRANTY OF ANY KIND EITHER EXPRESS, IMPLIED, OR STATUTORY, INCLUDING, BUT NOT LIMITED TO, ANY WARRANTIES OF MERCHANTABILITY, FITNESS FOR A PARTICULAR PURPOSE, OR NON-INFRINGEMENT. UNICODE AND ITS LICENSORS ASSUME NO RESPONSIBILITY FOR ERRORS OR OMISSIONS IN THIS PUBLICATION AND/OR SOFTWARE OR OTHER DOCUMENTS WHICH ARE REFERENCED BY OR LINKED TO THIS PUBLICATION OR THE UNICODE WEBSITE.
- D. Waiver of Damages. In no event shall Unicode or its licensors be liable for any special, incidental, indirect or consequential damages of any kind, or any damages whatsoever, whether or not Unicode was advised of the possibility of the damage, including, without limitation, those resulting from the following: loss of use, data or profits, in connection with the use, modification or distribution of this information or its derivatives. E. Trademarks & Logos.
- 1. The Unicode Word Mark and the Unicode Logo are trademarks of Unicode, Inc. The Unicode Consortium and Unicode, Inc. are trade names of Unicode, Inc. Use of the information and materials found on this website indicates your acknowledgement of Unicode, Inc.s exclusive worldwide rights in the Unicode Word Mark, the Unicode Logo, and the Unicode trade names.
- 2. The Unicode Consortium Name and Trademark Usage Policy (Trademark Policy) are incorporated herein by reference and you agree to abide by the provisions of the Trademark Policy, which may be changed from time to time in the sole discretion of Unicode, Inc.
- 3. All third party trademarks referenced herein are the property of their respective owners.
- F. Miscellaneous.
- 1. Jurisdiction and Venue. This server is operated from a location in the State of California, United States of America. Unicode makes no representation that the materials are appropriate for use in other locations. If you access this server from other locations, you are responsible for compliance with local laws. This Agreement, all use of this site and any claims and damages resulting from use of this site are governed solely by the laws of the State of California without regard to

 any principles which would apply the laws of a different jurisdiction. The user agrees that any disputes regarding this site shall be resolved solely in the courts located in Santa Clara County, California. The user agrees said courts have personal jurisdiction and agree to waive any right to transfer the dispute to any other forum.

- 2. Modification by Unicode Unicode shall have the right to modify this Agreement at any time by posting it to this site. The user may not assign any part of this Agreement without Unicodes prior written consent.
- 3. Taxes. The user agrees to pay any taxes arising from access to this website or use of the information herein, except for those based on Unicodes net income.
- 4. Severability. If any provision of this Agreement is declared invalid or unenforceable, the remaining provisions of this Agreement shall remain in effect.
- 5. Entire Agreement. This Agreement constitutes the entire agreement between the parties.

### EXHIBIT 1 UNICODE, INC. LICENSE AGREEMENT - DATA FILES AND SOFTWARE

Unicode Data Files include all data files under the directories http://www.unicode.org/Public/, http://www.unicode.org/reports/, and http://www.unicode.org/cldr/data/. Unicode Data Files do not include PDF online code charts under the directory http://www.unicode.org/Public/. Software includes any source code published in the Unicode Standard or under the directories http://www.unicode.org/Public/, http://www.unicode.org/reports/, and http://www.unicode.org/cldr/data/.

NOTICE TO USER: Carefully read the following legal agreement. BY DOWNLOADING, INSTALLING, COPYING OR OTHERWISE USING UNICODE INC.'S DATA FILES ("DATA FILES"), AND/OR SOFTWARE ("SOFTWARE"), YOU UNEQUIVOCALLY ACCEPT, AND AGREE TO BE BOUND BY, ALL OF THE TERMS AND CONDITIONS OF THIS AGREEMENT. IF YOU DO NOT AGREE, DO NOT DOWNLOAD, INSTALL, COPY, DISTRIBUTE OR USE THE DATA FILES OR SOFTWARE.

#### COPYRIGHT AND PERMISSION NOTICE

Copyright 1991-2014 Unicode, Inc. All rights reserved. Distributed under the Terms of Use in http://www.unicode.org/copyright.html.

Permission is hereby granted, free of charge, to any person obtaining a copy of the Unicode data files and any associated documentation (the "Data Files") or Unicode software and any associated documentation (the "Software") to deal in the Data Files or Software without restriction, including without limitation the rights to use, copy, modify, merge, publish, distribute, and/or sell copies of the Data Files or Software, and to permit persons to whom the Data Files

or Software are furnished to do so, provided that (a) this copyright and permission notice appear with all copies of the Data Files or Software, (b) this copyright and permission notice appear in associated documentation, and (c) there is clear notice in each modified Data File or in the Software as well as in the documentation associated with the Data File(s) or Software that the data or software has been modified.

THE DATA FILES AND SOFTWARE ARE PROVIDED "AS IS", WITHOUT WARRANTY OF ANY KIND, EXPRESS OR IMPLIED, INCLUDING BUT NOT LIMITED TO THE WARRANTIES OF MERCHANTABILITY, FITNESS FOR A PARTICULAR PURPOSE AND NONINFRINGEMENT OF THIRD PARTY RIGHTS. IN NO EVENT SHALL THE COPYRIGHT HOLDER OR HOLDERS INCLUDED IN THIS NOTICE BE LIABLE FOR ANY CLAIM, OR ANY SPECIAL INDIRECT OR CONSEQUENTIAL DAMAGES, OR ANY DAMAGES WHATSOEVER RESULTING FROM LOSS OF USE, DATA OR PROFITS, WHETHER IN AN ACTION OF CONTRACT, NEGLIGENCE OR OTHER TORTIOUS ACTION, ARISING OUT OF OR IN CONNECTION WITH THE USE OR PERFORMANCE OF THE DATA FILES OR SOFTWARE.

Except as contained in this notice, the name of a copyright holder shall not be used in advertising or otherwise to promote the sale, use or other dealings in these Data Files or Software without prior written authorization of the copyright holder. JUnit

Common Public License - v 1.0

### THE ACCOMPANYING PROGRAM IS PROVIDED UNDER THE TERMS OF THIS COMMON PUBLIC LICENSE ("AGREEMENT"). ANY USE, REPRODUCTION OR DISTRIBUTION OF THE PROGRAM CONSTITUTES RECIPIENT'S ACCEPTANCE OF THIS AGREEMENT.

#### 1. DEFINITIONS

"Contribution" means:

- a) in the case of the initial Contributor, the initial code and documentation distributed under this Agreement, and
- b) in the case of each subsequent Contributor:
- i) changes to the Program, and
- ii) additions to the Program;

 where such changes and/or additions to the Program originate from and are distributed by that particular Contributor. A Contribution 'originates' from a Contributor if it was added to the Program by such Contributor itself or anyone acting on such Contributor's behalf. Contributions do not include additions to

the Program which: (i) are separate modules of software distributed in conjunction with the Program under their own license agreement, and (ii) are not derivative works of the Program.

"Contributor" means any person or entity that distributes the Program.

"Licensed Patents " mean patent claims licensable by a Contributor which are necessarily infringed by the use or sale of its Contribution alone or when combined with the Program.

"Program" means the Contributions distributed in accordance with this Agreement.

"Recipient" means anyone who receives the Program under this Agreement, including all Contributors.

#### 2. GRANT OF RIGHTS

 a) Subject to the terms of this Agreement, each Contributor hereby grants Recipient a non-exclusive, worldwide, royalty-free copyright license to reproduce, prepare derivative works of, publicly display, publicly perform, distribute and sublicense the Contribution of such Contributor, if any, and such derivative works, in source code and object code form.

 b) Subject to the terms of this Agreement, each Contributor hereby grants Recipient a non-exclusive, worldwide, royalty-free patent license under Licensed Patents to make, use, sell, offer to sell, import and otherwise transfer the Contribution of such Contributor, if any, in source code and object code form. This patent license shall apply to the combination of the Contribution and the Program if, at the time the Contribution is added by the Contributor, such addition of the Contribution causes such combination to be covered by the Licensed Patents. The patent license shall not apply to any other combinations which include the Contribution. No hardware per se is licensed hereunder.

 c) Recipient understands that although each Contributor grants the licenses to its Contributions set forth herein, no assurances are provided by any Contributor that the Program does not infringe the patent or other intellectual property rights of any other entity. Each Contributor disclaims any liability to Recipient for claims brought by any other entity based on infringement of intellectual property rights or otherwise. As a condition to exercising the rights and licenses granted hereunder, each Recipient hereby assumes sole responsibility to secure any other intellectual property rights needed, if any. For example, if a third party patent license is required to allow Recipient to distribute the Program, it is Recipient's responsibility to acquire that license before distributing the Program.

 d) Each Contributor represents that to its knowledge it has sufficient copyright rights in its Contribution, if any, to grant the copyright license set forth in this Agreement.

#### 3. REQUIREMENTS

A Contributor may choose to distribute the Program in object code form under its own license agreement, provided that:

a) it complies with the terms and conditions of this Agreement; and

b) its license agreement:

 i) effectively disclaims on behalf of all Contributors all warranties and conditions, express and implied, including warranties or conditions of title and non-infringement, and implied warranties or conditions of merchantability and fitness for a particular purpose;

 ii) effectively excludes on behalf of all Contributors all liability for damages, including direct, indirect, special, incidental and consequential damages, such as lost profits;

 iii) states that any provisions which differ from this Agreement are offered by that Contributor alone and not by any other party; and

 iv) states that source code for the Program is available from such Contributor, and informs licensees how to obtain it in a reasonable manner on or through a medium customarily used for software exchange.

When the Program is made available in source code form:

a) it must be made available under this Agreement; and

 b) a copy of this Agreement must be included with each copy of the Program.

Contributors may not remove or alter any copyright notices contained within the Program.

Each Contributor must identify itself as the originator of its Contribution, if any, in a manner that reasonably allows subsequent Recipients to identify the originator of the Contribution.

#### 4. COMMERCIAL DISTRIBUTION

Commercial distributors of software may accept certain responsibilities with respect to end users, business partners and the like. While this license is intended to facilitate the commercial use of the Program, the Contributor who includes the Program in a commercial product offering should do so in a manner which does not create potential liability for other Contributors. Therefore, if

a Contributor includes the Program in a commercial product offering, such Contributor ("Commercial Contributor") hereby agrees to defend and indemnify every other Contributor ("Indemnified Contributor") against any losses, damages and costs (collectively "Losses") arising from claims, lawsuits and other legal actions brought by a third party against the Indemnified Contributor to the extent caused by the acts or omissions of such Commercial Contributor in connection with its distribution of the Program in a commercial product offering. The obligations in this section do not apply to any claims or Losses relating to any actual or alleged intellectual property infringement. In order to qualify, an Indemnified Contributor must: a) promptly notify the Commercial Contributor in writing of such claim, and b) allow the Commercial Contributor to control, and cooperate with the Commercial Contributor in, the defense and any related settlement negotiations. The Indemnified Contributor may participate in any such claim at its own expense.

For example, a Contributor might include the Program in a commercial product offering, Product X. That Contributor is then a Commercial Contributor. If that Commercial Contributor then makes performance claims, or offers warranties related to Product X, those performance claims and warranties are such Commercial Contributor's responsibility alone. Under this section, the Commercial Contributor would have to defend claims against the other Contributors related to those performance claims and warranties, and if a court requires any other Contributor to pay any damages as a result, the Commercial Contributor must pay those damages.

#### 5. NO WARRANTY

EXCEPT AS EXPRESSLY SET FORTH IN THIS AGREEMENT, THE PROGRAM IS PROVIDED ON AN "AS IS" BASIS, WITHOUT WARRANTIES OR CONDITIONS OF ANY KIND, EITHER EXPRESS OR IMPLIED INCLUDING, WITHOUT LIMITATION, ANY WARRANTIES OR CONDITIONS OF TITLE, NON-INFRINGEMENT, MERCHANTABILITY OR FITNESS FOR A PARTICULAR PURPOSE. Each Recipient is solely responsible for determining the appropriateness of using and distributing the Program and assumes all risks associated with its exercise of rights under this Agreement, including but not limited to the risks and costs of program errors, compliance with applicable laws, damage to or loss of data, programs or equipment, and unavailability or interruption of operations.

#### 6. DISCLAIMER OF LIABILITY

EXCEPT AS EXPRESSLY SET FORTH IN THIS AGREEMENT, NEITHER RECIPIENT NOR ANY CONTRIBUTORS SHALL HAVE ANY LIABILITY FOR ANY DIRECT, INDIRECT, INCIDENTAL, SPECIAL, EXEMPLARY, OR CONSEQUENTIAL DAMAGES (INCLUDING WITHOUT LIMITATION LOST PROFITS), HOWEVER CAUSED AND ON ANY THEORY OF LIABILITY, WHETHER IN CONTRACT, STRICT LIABILITY, OR TORT (INCLUDING NEGLIGENCE OR OTHERWISE) ARISING IN ANY WAY OUT OF THE USE OR DISTRIBUTION OF THE PROGRAM OR THE EXERCISE OF ANY RIGHTS GRANTED HEREUNDER, EVEN IF ADVISED OF THE POSSIBILITY OF SUCH DAMAGES.

7. GENERAL

If any provision of this Agreement is invalid or unenforceable under applicable law, it shall not affect the validity or enforceability of the remainder of the terms of this Agreement, and without further action by the parties hereto, such provision shall be reformed to the minimum extent necessary to make such provision valid and enforceable.

If Recipient institutes patent litigation against a Contributor with respect to a patent applicable to software (including a cross-claim or counterclaim in a lawsuit), then any patent licenses granted by that Contributor to such Recipient under this Agreement shall terminate as of the date such litigation is filed. In addition, if Recipient institutes patent litigation against any entity (including a cross-claim or counterclaim in a lawsuit) alleging that the Program itself (excluding combinations of the Program with other software or hardware) infringes such Recipient's patent(s), then such Recipient's rights granted under Section 2(b) shall terminate as of the date such litigation is filed.

All Recipient's rights under this Agreement shall terminate if it fails to comply with any of the material terms or conditions of this Agreement and does not cure such failure in a reasonable period of time after becoming aware of such noncompliance. If all Recipient's rights under this Agreement terminate, Recipient agrees to cease use and distribution of the Program as soon as reasonably practicable. However, Recipient's obligations under this Agreement and any licenses granted by Recipient relating to the Program shall continue and survive.

Everyone is permitted to copy and distribute copies of this Agreement, but in order to avoid inconsistency the Agreement is copyrighted and may only be modified in the following manner. The Agreement Steward reserves the right to publish new versions (including revisions) of this Agreement from time to time. No one other than the Agreement Steward has the right to modify this Agreement. IBM is the initial Agreement Steward. IBM may assign the responsibility to serve as the Agreement Steward to a suitable separate entity. Each new version of the Agreement will be given a distinguishing version number. The Program (including Contributions) may always be distributed subject to the version of the Agreement under which it was received. In addition, after a new version of the Agreement is published, Contributor may elect to distribute the Program (including its Contributions) under the new version. Except as expressly stated in Sections 2(a) and 2(b) above, Recipient receives no rights or licenses to the intellectual property of any Contributor under this Agreement, whether expressly, by implication, estoppel or otherwise. All rights in the Program not expressly granted under this Agreement are reserved.

This Agreement is governed by the laws of the State of New York and the intellectual property laws of the United States of America. No party to this Agreement will bring a legal action under this Agreement more than one year after the cause of action arose. Each party waives its rights to a jury trial

in any resulting litigation.

 Apache License Version 2.0, January 2004 http://www.apache.org/licenses/

#### TERMS AND CONDITIONS FOR USE, REPRODUCTION, AND DISTRIBUTION

1. Definitions.

 "License" shall mean the terms and conditions for use, reproduction, and distribution as defined by Sections 1 through 9 of this document.

 "Licensor" shall mean the copyright owner or entity authorized by the copyright owner that is granting the License.

 "Legal Entity" shall mean the union of the acting entity and all other entities that control, are controlled by, or are under common control with that entity. For the purposes of this definition, "control" means (i) the power, direct or indirect, to cause the direction or management of such entity, whether by contract or otherwise, or (ii) ownership of fifty percent (50%) or more of the outstanding shares, or (iii) beneficial ownership of such entity.

 "You" (or "Your") shall mean an individual or Legal Entity exercising permissions granted by this License.

 "Source" form shall mean the preferred form for making modifications, including but not limited to software source code, documentation source, and configuration files.

 "Object" form shall mean any form resulting from mechanical transformation or translation of a Source form, including but not limited to compiled object code, generated documentation, and conversions to other media types.

 "Work" shall mean the work of authorship, whether in Source or Object form, made available under the License, as indicated by a copyright notice that is included in or attached to the work (an example is provided in the Appendix below).

 "Derivative Works" shall mean any work, whether in Source or Object form, that is based on (or derived from) the Work and for which the editorial revisions, annotations, elaborations, or other modifications represent, as a whole, an original work of authorship. For the purposes of this License, Derivative Works shall not include works that remain separable from, or merely link (or bind by name) to the interfaces of, the Work and Derivative Works thereof.

 "Contribution" shall mean any work of authorship, including the original version of the Work and any modifications or additions to that Work or Derivative Works thereof, that is intentionally submitted to Licensor for inclusion in the Work by the copyright owner or by an individual or Legal Entity authorized to submit on behalf of the copyright owner. For the purposes of this definition, "submitted" means any form of electronic, verbal, or written communication sent to the Licensor or its representatives, including but not limited to communication on electronic mailing lists, source code control systems, and issue tracking systems that are managed by, or on behalf of, the Licensor for the purpose of discussing and improving the Work, but excluding communication that is conspicuously marked or otherwise designated in writing by the copyright owner as "Not a Contribution."

 "Contributor" shall mean Licensor and any individual or Legal Entity on behalf of whom a Contribution has been received by Licensor and subsequently incorporated within the Work.

- 2. Grant of Copyright License. Subject to the terms and conditions of this License, each Contributor hereby grants to You a perpetual, worldwide, non-exclusive, no-charge, royalty-free, irrevocable copyright license to reproduce, prepare Derivative Works of, publicly display, publicly perform, sublicense, and distribute the Work and such Derivative Works in Source or Object form.
- 3. Grant of Patent License. Subject to the terms and conditions of this License, each Contributor hereby grants to You a perpetual, worldwide, non-exclusive, no-charge, royalty-free, irrevocable (except as stated in this section) patent license to make, have made, use, offer to sell, sell, import, and otherwise transfer the Work, where such license applies only to those patent claims licensable by such Contributor that are necessarily infringed by their Contribution(s) alone or by combination of their Contribution(s) with the Work to which such Contribution(s) was submitted. If You institute patent litigation against any entity (including a cross-claim or counterclaim in a lawsuit) alleging that the Work or a Contribution incorporated within the Work constitutes direct or contributory patent infringement, then any patent licenses granted to You under this License for that Work shall terminate as of the date such litigation is filed.
- 4. Redistribution. You may reproduce and distribute copies of the Work or Derivative Works thereof in any medium, with or without modifications, and in Source or Object form, provided that You meet the following conditions:
	- (a) You must give any other recipients of the Work or

Derivative Works a copy of this License; and

- (b) You must cause any modified files to carry prominent notices stating that You changed the files; and
- (c) You must retain, in the Source form of any Derivative Works that You distribute, all copyright, patent, trademark, and attribution notices from the Source form of the Work, excluding those notices that do not pertain to any part of the Derivative Works; and
- (d) If the Work includes a "NOTICE" text file as part of its distribution, then any Derivative Works that You distribute must include a readable copy of the attribution notices contained within such NOTICE file, excluding those notices that do not pertain to any part of the Derivative Works, in at least one of the following places: within a NOTICE text file distributed as part of the Derivative Works; within the Source form or documentation, if provided along with the Derivative Works; or, within a display generated by the Derivative Works, if and wherever such third-party notices normally appear. The contents of the NOTICE file are for informational purposes only and do not modify the License. You may add Your own attribution notices within Derivative Works that You distribute, alongside or as an addendum to the NOTICE text from the Work, provided that such additional attribution notices cannot be construed as modifying the License.

 You may add Your own copyright statement to Your modifications and may provide additional or different license terms and conditions for use, reproduction, or distribution of Your modifications, or for any such Derivative Works as a whole, provided Your use, reproduction, and distribution of the Work otherwise complies with the conditions stated in this License.

- 5. Submission of Contributions. Unless You explicitly state otherwise, any Contribution intentionally submitted for inclusion in the Work by You to the Licensor shall be under the terms and conditions of this License, without any additional terms or conditions. Notwithstanding the above, nothing herein shall supersede or modify the terms of any separate license agreement you may have executed with Licensor regarding such Contributions.
- 6. Trademarks. This License does not grant permission to use the trade names, trademarks, service marks, or product names of the Licensor, except as required for reasonable and customary use in describing the origin of the Work and reproducing the content of the NOTICE file.
- 7. Disclaimer of Warranty. Unless required by applicable law or agreed to in writing, Licensor provides the Work (and each Contributor provides its Contributions) on an "AS IS" BASIS, WITHOUT WARRANTIES OR CONDITIONS OF ANY KIND, either express or implied, including, without limitation, any warranties or conditions of TITLE, NON-INFRINGEMENT, MERCHANTABILITY, or FITNESS FOR A PARTICULAR PURPOSE. You are solely responsible for determining the appropriateness of using or redistributing the Work and assume any risks associated with Your exercise of permissions under this License.
- 8. Limitation of Liability. In no event and under no legal theory, whether in tort (including negligence), contract, or otherwise, unless required by applicable law (such as deliberate and grossly negligent acts) or agreed to in writing, shall any Contributor be liable to You for damages, including any direct, indirect, special, incidental, or consequential damages of any character arising as a result of this License or out of the use or inability to use the Work (including but not limited to damages for loss of goodwill, work stoppage, computer failure or malfunction, or any and all other commercial damages or losses), even if such Contributor has been advised of the possibility of such damages.
- 9. Accepting Warranty or Additional Liability. While redistributing the Work or Derivative Works thereof, You may choose to offer, and charge a fee for, acceptance of support, warranty, indemnity, or other liability obligations and/or rights consistent with this License. However, in accepting such obligations, You may act only on Your own behalf and on Your sole responsibility, not on behalf of any other Contributor, and only if You agree to indemnify, defend, and hold each Contributor harmless for any liability incurred by, or claims asserted against, such Contributor by reason of your accepting any such warranty or additional liability.

#### END OF TERMS AND CONDITIONS

APPENDIX: How to apply the Apache License to your work.

 To apply the Apache License to your work, attach the following boilerplate notice, with the fields enclosed by brackets "[]" replaced with your own identifying information. (Don't include the brackets!) The text should be enclosed in the appropriate comment syntax for the file format. We also recommend that a file or class name and description of purpose be included on the same "printed page" as the copyright notice for easier identification within third-party archives.

Copyright [yyyy] [name of copyright owner]

 Licensed under the Apache License, Version 2.0 (the "License"); you may not use this file except in compliance with the License. You may obtain a copy of the License at

http://www.apache.org/licenses/LICENSE-2.0

 Unless required by applicable law or agreed to in writing, software distributed under the License is distributed on an "AS IS" BASIS, WITHOUT WARRANTIES OR CONDITIONS OF ANY KIND, either express or implied. See the License for the specific language governing permissions and limitations under the License. UNICODE, INC. LICENSE AGREEMENT - DATA FILES AND SOFTWARE

 Unicode Data Files include all data files under the directories http://www.unicode.org/Public/, http://www.unicode.org/reports/, and http://www.unicode.org/cldr/data/ . Unicode Software includes any source code published in the Unicode Standard or under the directories http://www.unicode.org/Public/, http://www.unicode.org/reports/, and http://www.unicode.org/cldr/data/.

 NOTICE TO USER: Carefully read the following legal agreement. BY DOWNLOADING, INSTALLING, COPYING OR OTHERWISE USING UNICODE INC.'S DATA FILES ("DATA FILES"), AND/OR SOFTWARE ("SOFTWARE"), YOU UNEQUIVOCALLY ACCEPT, AND AGREE TO BE BOUND BY, ALL OF THE TERMS AND CONDITIONS OF THIS AGREEMENT. IF YOU DO NOT AGREE, DO NOT DOWNLOAD, INSTALL, COPY, DISTRIBUTE OR USE THE DATA FILES OR SOFTWARE.

#### COPYRIGHT AND PERMISSION NOTICE

 Copyright 1991-2006 Unicode, Inc. All rights reserved. Distributed under the Terms of Use in http://www.unicode.org/copyright.html.

 Permission is hereby granted, free of charge, to any person obtaining a copy of the Unicode data files and any associated documentation (the "Data Files") or Unicode software and any associated documentation (the "Software") to deal in the Data Files or Software without restriction, including without limitation the rights to use, copy, modify, merge, publish, distribute, and/or sell copies of the Data Files or Software, and to permit persons to whom the Data Files or Software are furnished to do so, provided that (a) the above copyright notice(s) and this permission notice appear with all copies of the Data Files or Software, (b) both the above copyright notice(s) and this permission notice appear in associated documentation, and (c) there is clear notice in each modified Data File or in the Software as well as in the documentation associated with the Data File(s) or Software that the data or software has been modified.

 THE DATA FILES AND SOFTWARE ARE PROVIDED "AS IS", WITHOUT WARRANTY OF ANY KIND, EXPRESS OR IMPLIED, INCLUDING BUT NOT LIMITED TO THE WARRANTIES OF MERCHANTABILITY, FITNESS FOR A PARTICULAR PURPOSE AND NONINFRINGEMENT OF THIRD PARTY RIGHTS. IN NO EVENT SHALL THE COPYRIGHT HOLDER OR HOLDERS INCLUDED IN THIS NOTICE BE LIABLE FOR ANY CLAIM, OR ANY SPECIAL INDIRECT OR CONSEQUENTIAL DAMAGES, OR ANY DAMAGES WHATSOEVER RESULTING FROM LOSS OF USE, DATA OR PROFITS, WHETHER IN AN ACTION OF CONTRACT, NEGLIGENCE OR OTHER TORTIOUS ACTION, ARISING OUT OF OR IN CONNECTION WITH THE USE OR PERFORMANCE OF THE DATA FILES OR SOFTWARE.

 Except as contained in this notice, the name of a copyright holder shall not be used in advertising or otherwise to promote the sale, use or other dealings in these Data Files or Software without prior written authorization of the copyright holder.

# **1.192 groovy-ant 3.0.0-beta-2**

### **1.192.1 Available under license :**

No license file was found, but licenses were detected in source scan.

 $\leq$  --

 Licensed to the Apache Software Foundation (ASF) under one or more contributor license agreements. See the NOTICE file distributed with this work for additional information regarding copyright ownership. The ASF licenses this file to you under the Apache License, Version 2.0 (the "License"); you may not use this file except in compliance with the License. You may obtain a copy of the License at

http://www.apache.org/licenses/LICENSE-2.0

 Unless required by applicable law or agreed to in writing, software distributed under the License is distributed on an "AS IS" BASIS, WITHOUT WARRANTIES OR CONDITIONS OF ANY KIND, either express or implied. See the License for the specific language governing permissions and limitations under the License.

-->

Found in path(s):

\* /opt/cola/permits/1541985373\_1674509544.3717968/0/groovy-ant-3-0-0-beta-2-sources-jar/groovy/ant/antlib.xml

\* /opt/cola/permits/1541985373\_1674509544.3717968/0/groovy-ant-3-0-0-beta-2-sourcesjar/org/codehaus/groovy/antlib.xml

\* /opt/cola/permits/1541985373\_1674509544.3717968/0/groovy-ant-3-0-0-beta-2-sources-

jar/org/codehaus/groovy/ant/package.html

No license file was found, but licenses were detected in source scan.

/\*

- \* Licensed to the Apache Software Foundation (ASF) under one
- \* or more contributor license agreements. See the NOTICE file
- \* distributed with this work for additional information
- \* regarding copyright ownership. The ASF licenses this file
- \* to you under the Apache License, Version 2.0 (the
- \* "License"); you may not use this file except in compliance
- \* with the License. You may obtain a copy of the License at
- \*
- \* http://www.apache.org/licenses/LICENSE-2.0

\*

- \* Unless required by applicable law or agreed to in writing,
- \* software distributed under the License is distributed on an
- \* "AS IS" BASIS, WITHOUT WARRANTIES OR CONDITIONS OF ANY
- \* KIND, either express or implied. See the License for the
- \* specific language governing permissions and limitations
- \* under the License.

\*/

Found in path(s):

\* /opt/cola/permits/1541985373\_1674509544.3717968/0/groovy-ant-3-0-0-beta-2-sourcesjar/org/codehaus/groovy/ant/LoggingHelper.java

\* /opt/cola/permits/1541985373\_1674509544.3717968/0/groovy-ant-3-0-0-beta-2-sourcesjar/org/codehaus/groovy/ant/AntProjectPropertiesDelegate.java

\* /opt/cola/permits/1541985373\_1674509544.3717968/0/groovy-ant-3-0-0-beta-2-sourcesjar/org/codehaus/groovy/ant/FileSystemCompilerFacade.java

\* /opt/cola/permits/1541985373\_1674509544.3717968/0/groovy-ant-3-0-0-beta-2-sourcesjar/groovy/util/AntBuilder.java

\* /opt/cola/permits/1541985373\_1674509544.3717968/0/groovy-ant-3-0-0-beta-2-sourcesjar/org/codehaus/groovy/ant/CompileTaskSupport.java

\* /opt/cola/permits/1541985373\_1674509544.3717968/0/groovy-ant-3-0-0-beta-2-sourcesjar/org/codehaus/groovy/ant/Groovydoc.java

\* /opt/cola/permits/1541985373\_1674509544.3717968/0/groovy-ant-3-0-0-beta-2-sourcesjar/org/codehaus/groovy/ant/FileScanner.java

\* /opt/cola/permits/1541985373\_1674509544.3717968/0/groovy-ant-3-0-0-beta-2-sourcesjar/groovy/ant/AntBuilder.java

\* /opt/cola/permits/1541985373\_1674509544.3717968/0/groovy-ant-3-0-0-beta-2-sourcesjar/org/codehaus/groovy/ant/FileIterator.java

\* /opt/cola/permits/1541985373\_1674509544.3717968/0/groovy-ant-3-0-0-beta-2-sourcesjar/org/codehaus/groovy/ant/GenerateStubsTask.java

\* /opt/cola/permits/1541985373\_1674509544.3717968/0/groovy-ant-3-0-0-beta-2-sourcesjar/groovy/ant/FileNameFinder.groovy

\* /opt/cola/permits/1541985373\_1674509544.3717968/0/groovy-ant-3-0-0-beta-2-sourcesjar/org/codehaus/groovy/ant/Groovyc.java

\* /opt/cola/permits/1541985373\_1674509544.3717968/0/groovy-ant-3-0-0-beta-2-sourcesjar/org/codehaus/groovy/ant/GroovycTask.java

\* /opt/cola/permits/1541985373\_1674509544.3717968/0/groovy-ant-3-0-0-beta-2-sourcesjar/org/codehaus/groovy/ant/VerifyClass.java

\* /opt/cola/permits/1541985373\_1674509544.3717968/0/groovy-ant-3-0-0-beta-2-sources-

jar/org/codehaus/groovy/ant/RootLoaderRef.java \* /opt/cola/permits/1541985373\_1674509544.3717968/0/groovy-ant-3-0-0-beta-2-sourcesjar/org/codehaus/groovy/ant/UberCompileTask.java \* /opt/cola/permits/1541985373\_1674509544.3717968/0/groovy-ant-3-0-0-beta-2-sourcesjar/groovy/util/FileNameFinder.groovy \* /opt/cola/permits/1541985373\_1674509544.3717968/0/groovy-ant-3-0-0-beta-2-sources-

jar/org/codehaus/groovy/ant/Groovy.java

## **1.193 log4j-api 2.17.1 1.193.1 Available under license :**

Apache Log4j 1.x Compatibility API Copyright 1999-1969 The Apache Software Foundation

This product includes software developed at The Apache Software Foundation (http://www.apache.org/).

> Apache License Version 2.0, January 2004 http://www.apache.org/licenses/

#### TERMS AND CONDITIONS FOR USE, REPRODUCTION, AND DISTRIBUTION

1. Definitions.

 "License" shall mean the terms and conditions for use, reproduction, and distribution as defined by Sections 1 through 9 of this document.

 "Licensor" shall mean the copyright owner or entity authorized by the copyright owner that is granting the License.

 "Legal Entity" shall mean the union of the acting entity and all other entities that control, are controlled by, or are under common control with that entity. For the purposes of this definition, "control" means (i) the power, direct or indirect, to cause the direction or management of such entity, whether by contract or otherwise, or (ii) ownership of fifty percent (50%) or more of the outstanding shares, or (iii) beneficial ownership of such entity.

 "You" (or "Your") shall mean an individual or Legal Entity exercising permissions granted by this License.

 "Source" form shall mean the preferred form for making modifications, including but not limited to software source code, documentation source, and configuration files.

 "Object" form shall mean any form resulting from mechanical transformation or translation of a Source form, including but not limited to compiled object code, generated documentation, and conversions to other media types.

 "Work" shall mean the work of authorship, whether in Source or Object form, made available under the License, as indicated by a copyright notice that is included in or attached to the work (an example is provided in the Appendix below).

 "Derivative Works" shall mean any work, whether in Source or Object form, that is based on (or derived from) the Work and for which the editorial revisions, annotations, elaborations, or other modifications represent, as a whole, an original work of authorship. For the purposes of this License, Derivative Works shall not include works that remain separable from, or merely link (or bind by name) to the interfaces of, the Work and Derivative Works thereof.

 "Contribution" shall mean any work of authorship, including the original version of the Work and any modifications or additions to that Work or Derivative Works thereof, that is intentionally submitted to Licensor for inclusion in the Work by the copyright owner or by an individual or Legal Entity authorized to submit on behalf of the copyright owner. For the purposes of this definition, "submitted" means any form of electronic, verbal, or written communication sent to the Licensor or its representatives, including but not limited to communication on electronic mailing lists, source code control systems, and issue tracking systems that are managed by, or on behalf of, the Licensor for the purpose of discussing and improving the Work, but excluding communication that is conspicuously marked or otherwise designated in writing by the copyright owner as "Not a Contribution."

 "Contributor" shall mean Licensor and any individual or Legal Entity on behalf of whom a Contribution has been received by Licensor and subsequently incorporated within the Work.

- 2. Grant of Copyright License. Subject to the terms and conditions of this License, each Contributor hereby grants to You a perpetual, worldwide, non-exclusive, no-charge, royalty-free, irrevocable copyright license to reproduce, prepare Derivative Works of, publicly display, publicly perform, sublicense, and distribute the Work and such Derivative Works in Source or Object form.
- 3. Grant of Patent License. Subject to the terms and conditions of this License, each Contributor hereby grants to You a perpetual, worldwide, non-exclusive, no-charge, royalty-free, irrevocable (except as stated in this section) patent license to make, have made, use, offer to sell, sell, import, and otherwise transfer the Work,

 where such license applies only to those patent claims licensable by such Contributor that are necessarily infringed by their Contribution(s) alone or by combination of their Contribution(s) with the Work to which such Contribution(s) was submitted. If You institute patent litigation against any entity (including a cross-claim or counterclaim in a lawsuit) alleging that the Work or a Contribution incorporated within the Work constitutes direct or contributory patent infringement, then any patent licenses granted to You under this License for that Work shall terminate as of the date such litigation is filed.

- 4. Redistribution. You may reproduce and distribute copies of the Work or Derivative Works thereof in any medium, with or without modifications, and in Source or Object form, provided that You meet the following conditions:
	- (a) You must give any other recipients of the Work or Derivative Works a copy of this License; and
	- (b) You must cause any modified files to carry prominent notices stating that You changed the files; and
	- (c) You must retain, in the Source form of any Derivative Works that You distribute, all copyright, patent, trademark, and attribution notices from the Source form of the Work, excluding those notices that do not pertain to any part of the Derivative Works; and
	- (d) If the Work includes a "NOTICE" text file as part of its distribution, then any Derivative Works that You distribute must include a readable copy of the attribution notices contained within such NOTICE file, excluding those notices that do not pertain to any part of the Derivative Works, in at least one of the following places: within a NOTICE text file distributed as part of the Derivative Works; within the Source form or documentation, if provided along with the Derivative Works; or, within a display generated by the Derivative Works, if and wherever such third-party notices normally appear. The contents of the NOTICE file are for informational purposes only and do not modify the License. You may add Your own attribution notices within Derivative Works that You distribute, alongside or as an addendum to the NOTICE text from the Work, provided that such additional attribution notices cannot be construed as modifying the License.

 You may add Your own copyright statement to Your modifications and may provide additional or different license terms and conditions for use, reproduction, or distribution of Your modifications, or

 for any such Derivative Works as a whole, provided Your use, reproduction, and distribution of the Work otherwise complies with the conditions stated in this License.

- 5. Submission of Contributions. Unless You explicitly state otherwise, any Contribution intentionally submitted for inclusion in the Work by You to the Licensor shall be under the terms and conditions of this License, without any additional terms or conditions. Notwithstanding the above, nothing herein shall supersede or modify the terms of any separate license agreement you may have executed with Licensor regarding such Contributions.
- 6. Trademarks. This License does not grant permission to use the trade names, trademarks, service marks, or product names of the Licensor, except as required for reasonable and customary use in describing the origin of the Work and reproducing the content of the NOTICE file.
- 7. Disclaimer of Warranty. Unless required by applicable law or agreed to in writing, Licensor provides the Work (and each Contributor provides its Contributions) on an "AS IS" BASIS, WITHOUT WARRANTIES OR CONDITIONS OF ANY KIND, either express or implied, including, without limitation, any warranties or conditions of TITLE, NON-INFRINGEMENT, MERCHANTABILITY, or FITNESS FOR A PARTICULAR PURPOSE. You are solely responsible for determining the appropriateness of using or redistributing the Work and assume any risks associated with Your exercise of permissions under this License.
- 8. Limitation of Liability. In no event and under no legal theory, whether in tort (including negligence), contract, or otherwise, unless required by applicable law (such as deliberate and grossly negligent acts) or agreed to in writing, shall any Contributor be liable to You for damages, including any direct, indirect, special, incidental, or consequential damages of any character arising as a result of this License or out of the use or inability to use the Work (including but not limited to damages for loss of goodwill, work stoppage, computer failure or malfunction, or any and all other commercial damages or losses), even if such Contributor has been advised of the possibility of such damages.
- 9. Accepting Warranty or Additional Liability. While redistributing the Work or Derivative Works thereof, You may choose to offer, and charge a fee for, acceptance of support, warranty, indemnity, or other liability obligations and/or rights consistent with this License. However, in accepting such obligations, You may act only on Your own behalf and on Your sole responsibility, not on behalf of any other Contributor, and only if You agree to indemnify, defend, and hold each Contributor harmless for any liability incurred by, or claims asserted against, such Contributor by reason

of your accepting any such warranty or additional liability.

#### END OF TERMS AND CONDITIONS

APPENDIX: How to apply the Apache License to your work.

 To apply the Apache License to your work, attach the following boilerplate notice, with the fields enclosed by brackets "[]" replaced with your own identifying information. (Don't include the brackets!) The text should be enclosed in the appropriate comment syntax for the file format. We also recommend that a file or class name and description of purpose be included on the same "printed page" as the copyright notice for easier identification within third-party archives.

Copyright [yyyy] [name of copyright owner]

 Licensed under the Apache License, Version 2.0 (the "License"); you may not use this file except in compliance with the License. You may obtain a copy of the License at

http://www.apache.org/licenses/LICENSE-2.0

 Unless required by applicable law or agreed to in writing, software distributed under the License is distributed on an "AS IS" BASIS, WITHOUT WARRANTIES OR CONDITIONS OF ANY KIND, either express or implied. See the License for the specific language governing permissions and limitations under the License.

## **1.194 staxmate 2.2.1**

### **1.194.1 Available under license :**

This copy of Java ClassMate library is licensed under BSD 2 License ("the License"). See the License for details about distribution rights, and the specific rights regarding derivate works.

You may obtain a copy of the License at:

http://www.opensource.org/licenses/bsd-license.php StaxMate library was originally written by Tatu Saloranta (tatu.saloranta@iki.fi)

# **1.195 snappy 0.4**

### **1.195.1 Available under license :**

No license file was found, but licenses were detected in source scan.

/\*

- \* Copyright (C) 2011 the original author or authors.
- \* See the notice.md file distributed with this work for additional
- \* information regarding copyright ownership.

\*

- \* Licensed under the Apache License, Version 2.0 (the "License");
- \* you may not use this file except in compliance with the License.
- \* You may obtain a copy of the License at
- \*
- \* http://www.apache.org/licenses/LICENSE-2.0
- \*
- \* Unless required by applicable law or agreed to in writing, software
- \* distributed under the License is distributed on an "AS IS" BASIS,
- \* WITHOUT WARRANTIES OR CONDITIONS OF ANY KIND, either express or implied.
- \* See the License for the specific language governing permissions and
- \* limitations under the License.
- \*/

Found in path(s):

\* /opt/cola/permits/1257262310\_1642793358.23/0/snappy-0-4-sources-

jar/org/iq80/snappy/SnappyFramedOutputStream.java

\* /opt/cola/permits/1257262310\_1642793358.23/0/snappy-0-4-sources-

jar/org/iq80/snappy/SnappyOutputStream.java

- \* /opt/cola/permits/1257262310\_1642793358.23/0/snappy-0-4-sources-
- jar/org/iq80/snappy/SnappyDecompressor.java
- \* /opt/cola/permits/1257262310\_1642793358.23/0/snappy-0-4-sources-
- jar/org/iq80/snappy/AbstractSnappyOutputStream.java
- \* /opt/cola/permits/1257262310\_1642793358.23/0/snappy-0-4-sources-jar/org/iq80/snappy/Memory.java
- \* /opt/cola/permits/1257262310\_1642793358.23/0/snappy-0-4-sources-

jar/org/iq80/snappy/HadoopSnappyCodec.java

- \* /opt/cola/permits/1257262310\_1642793358.23/0/snappy-0-4-sources-jar/org/iq80/snappy/Crc32C.java
- \* /opt/cola/permits/1257262310\_1642793358.23/0/snappy-0-4-sources-jar/org/iq80/snappy/Snappy.java
- \* /opt/cola/permits/1257262310\_1642793358.23/0/snappy-0-4-sources-jar/org/iq80/snappy/SnappyCompressor.java
- \* /opt/cola/permits/1257262310\_1642793358.23/0/snappy-0-4-sources-

jar/org/iq80/snappy/SnappyFramedInputStream.java

- \* /opt/cola/permits/1257262310\_1642793358.23/0/snappy-0-4-sources-jar/org/iq80/snappy/SnappyFramed.java
- \* /opt/cola/permits/1257262310\_1642793358.23/0/snappy-0-4-sources-jar/org/iq80/snappy/BufferRecycler.java

\* /opt/cola/permits/1257262310\_1642793358.23/0/snappy-0-4-sources-

jar/org/iq80/snappy/SnappyInternalUtils.java

- \* /opt/cola/permits/1257262310\_1642793358.23/0/snappy-0-4-sources-jar/org/iq80/snappy/SnappyInputStream.java
- \* /opt/cola/permits/1257262310\_1642793358.23/0/snappy-0-4-sources-jar/org/iq80/snappy/SlowMemory.java
- \* /opt/cola/permits/1257262310\_1642793358.23/0/snappy-0-4-sources-

jar/org/iq80/snappy/CorruptionException.java

- \* /opt/cola/permits/1257262310\_1642793358.23/0/snappy-0-4-sources-jar/org/iq80/snappy/UnsafeMemory.java
- \* /opt/cola/permits/1257262310\_1642793358.23/0/snappy-0-4-sources-jar/org/iq80/snappy/Main.java
- \* /opt/cola/permits/1257262310\_1642793358.23/0/snappy-0-4-sources-

jar/org/iq80/snappy/AbstractSnappyInputStream.java

## **1.196 osgi-core 6.0.0 1.196.1 Available under license :**

 Apache License Version 2.0, January 2004 http://www.apache.org/licenses/

#### TERMS AND CONDITIONS FOR USE, REPRODUCTION, AND DISTRIBUTION

1. Definitions.

 "License" shall mean the terms and conditions for use, reproduction, and distribution as defined by Sections 1 through 9 of this document.

 "Licensor" shall mean the copyright owner or entity authorized by the copyright owner that is granting the License.

 "Legal Entity" shall mean the union of the acting entity and all other entities that control, are controlled by, or are under common control with that entity. For the purposes of this definition, "control" means (i) the power, direct or indirect, to cause the direction or management of such entity, whether by contract or otherwise, or (ii) ownership of fifty percent (50%) or more of the outstanding shares, or (iii) beneficial ownership of such entity.

 "You" (or "Your") shall mean an individual or Legal Entity exercising permissions granted by this License.

 "Source" form shall mean the preferred form for making modifications, including but not limited to software source code, documentation source, and configuration files.

 "Object" form shall mean any form resulting from mechanical transformation or translation of a Source form, including but not limited to compiled object code, generated documentation, and conversions to other media types.

 "Work" shall mean the work of authorship, whether in Source or Object form, made available under the License, as indicated by a copyright notice that is included in or attached to the work (an example is provided in the Appendix below).

 "Derivative Works" shall mean any work, whether in Source or Object form, that is based on (or derived from) the Work and for which the editorial revisions, annotations, elaborations, or other modifications represent, as a whole, an original work of authorship. For the purposes

 of this License, Derivative Works shall not include works that remain separable from, or merely link (or bind by name) to the interfaces of, the Work and Derivative Works thereof.

 "Contribution" shall mean any work of authorship, including the original version of the Work and any modifications or additions to that Work or Derivative Works thereof, that is intentionally submitted to Licensor for inclusion in the Work by the copyright owner or by an individual or Legal Entity authorized to submit on behalf of the copyright owner. For the purposes of this definition, "submitted" means any form of electronic, verbal, or written communication sent to the Licensor or its representatives, including but not limited to communication on electronic mailing lists, source code control systems, and issue tracking systems that are managed by, or on behalf of, the Licensor for the purpose of discussing and improving the Work, but excluding communication that is conspicuously marked or otherwise designated in writing by the copyright owner as "Not a Contribution."

 "Contributor" shall mean Licensor and any individual or Legal Entity on behalf of whom a Contribution has been received by Licensor and subsequently incorporated within the Work.

- 2. Grant of Copyright License. Subject to the terms and conditions of this License, each Contributor hereby grants to You a perpetual, worldwide, non-exclusive, no-charge, royalty-free, irrevocable copyright license to reproduce, prepare Derivative Works of, publicly display, publicly perform, sublicense, and distribute the Work and such Derivative Works in Source or Object form.
- 3. Grant of Patent License. Subject to the terms and conditions of this License, each Contributor hereby grants to You a perpetual, worldwide, non-exclusive, no-charge, royalty-free, irrevocable (except as stated in this section) patent license to make, have made, use, offer to sell, sell, import, and otherwise transfer the Work, where such license applies only to those patent claims licensable by such Contributor that are necessarily infringed by their Contribution(s) alone or by combination of their Contribution(s) with the Work to which such Contribution(s) was submitted. If You institute patent litigation against any entity (including a cross-claim or counterclaim in a lawsuit) alleging that the Work or a Contribution incorporated within the Work constitutes direct or contributory patent infringement, then any patent licenses granted to You under this License for that Work shall terminate as of the date such litigation is filed.
- 4. Redistribution. You may reproduce and distribute copies of the Work or Derivative Works thereof in any medium, with or without modifications, and in Source or Object form, provided that You

meet the following conditions:

- (a) You must give any other recipients of the Work or Derivative Works a copy of this License; and
- (b) You must cause any modified files to carry prominent notices stating that You changed the files; and
- (c) You must retain, in the Source form of any Derivative Works that You distribute, all copyright, patent, trademark, and attribution notices from the Source form of the Work, excluding those notices that do not pertain to any part of the Derivative Works; and
- (d) If the Work includes a "NOTICE" text file as part of its distribution, then any Derivative Works that You distribute must include a readable copy of the attribution notices contained within such NOTICE file, excluding those notices that do not pertain to any part of the Derivative Works, in at least one of the following places: within a NOTICE text file distributed as part of the Derivative Works; within the Source form or documentation, if provided along with the Derivative Works; or, within a display generated by the Derivative Works, if and wherever such third-party notices normally appear. The contents of the NOTICE file are for informational purposes only and do not modify the License. You may add Your own attribution notices within Derivative Works that You distribute, alongside or as an addendum to the NOTICE text from the Work, provided that such additional attribution notices cannot be construed as modifying the License.

 You may add Your own copyright statement to Your modifications and may provide additional or different license terms and conditions for use, reproduction, or distribution of Your modifications, or for any such Derivative Works as a whole, provided Your use, reproduction, and distribution of the Work otherwise complies with the conditions stated in this License.

- 5. Submission of Contributions. Unless You explicitly state otherwise, any Contribution intentionally submitted for inclusion in the Work by You to the Licensor shall be under the terms and conditions of this License, without any additional terms or conditions. Notwithstanding the above, nothing herein shall supersede or modify the terms of any separate license agreement you may have executed with Licensor regarding such Contributions.
- 6. Trademarks. This License does not grant permission to use the trade names, trademarks, service marks, or product names of the Licensor,

 except as required for reasonable and customary use in describing the origin of the Work and reproducing the content of the NOTICE file.

- 7. Disclaimer of Warranty. Unless required by applicable law or agreed to in writing, Licensor provides the Work (and each Contributor provides its Contributions) on an "AS IS" BASIS, WITHOUT WARRANTIES OR CONDITIONS OF ANY KIND, either express or implied, including, without limitation, any warranties or conditions of TITLE, NON-INFRINGEMENT, MERCHANTABILITY, or FITNESS FOR A PARTICULAR PURPOSE. You are solely responsible for determining the appropriateness of using or redistributing the Work and assume any risks associated with Your exercise of permissions under this License.
- 8. Limitation of Liability. In no event and under no legal theory, whether in tort (including negligence), contract, or otherwise, unless required by applicable law (such as deliberate and grossly negligent acts) or agreed to in writing, shall any Contributor be liable to You for damages, including any direct, indirect, special, incidental, or consequential damages of any character arising as a result of this License or out of the use or inability to use the Work (including but not limited to damages for loss of goodwill, work stoppage, computer failure or malfunction, or any and all other commercial damages or losses), even if such Contributor has been advised of the possibility of such damages.
- 9. Accepting Warranty or Additional Liability. While redistributing the Work or Derivative Works thereof, You may choose to offer, and charge a fee for, acceptance of support, warranty, indemnity, or other liability obligations and/or rights consistent with this License. However, in accepting such obligations, You may act only on Your own behalf and on Your sole responsibility, not on behalf of any other Contributor, and only if You agree to indemnify, defend, and hold each Contributor harmless for any liability incurred by, or claims asserted against, such Contributor by reason of your accepting any such warranty or additional liability.

#### END OF TERMS AND CONDITIONS

APPENDIX: How to apply the Apache License to your work.

 To apply the Apache License to your work, attach the following boilerplate notice, with the fields enclosed by brackets "[]" replaced with your own identifying information. (Don't include the brackets!) The text should be enclosed in the appropriate comment syntax for the file format. We also recommend that a file or class name and description of purpose be included on the same "printed page" as the copyright notice for easier identification within third-party archives.

Copyright [yyyy] [name of copyright owner]

 Licensed under the Apache License, Version 2.0 (the "License"); you may not use this file except in compliance with the License. You may obtain a copy of the License at

http://www.apache.org/licenses/LICENSE-2.0

 Unless required by applicable law or agreed to in writing, software distributed under the License is distributed on an "AS IS" BASIS, WITHOUT WARRANTIES OR CONDITIONS OF ANY KIND, either express or implied. See the License for the specific language governing permissions and limitations under the License.

# **1.197 httpcomponents-client 4.5.5**

## **1.197.1 Available under license :**

Apache HttpComponents Client Copyright 1999-2018 The Apache Software Foundation

This product includes software developed at The Apache Software Foundation (http://www.apache.org/). Apache License Version 2.0, January 2004 http://www.apache.org/licenses/

#### TERMS AND CONDITIONS FOR USE, REPRODUCTION, AND DISTRIBUTION

1. Definitions.

 "License" shall mean the terms and conditions for use, reproduction, and distribution as defined by Sections 1 through 9 of this document.

 "Licensor" shall mean the copyright owner or entity authorized by the copyright owner that is granting the License.

 "Legal Entity" shall mean the union of the acting entity and all other entities that control, are controlled by, or are under common control with that entity. For the purposes of this definition, "control" means (i) the power, direct or indirect, to cause the direction or management of such entity, whether by contract or otherwise, or (ii) ownership of fifty percent (50%) or more of the outstanding shares, or (iii) beneficial ownership of such entity.

 "You" (or "Your") shall mean an individual or Legal Entity exercising permissions granted by this License.

 "Source" form shall mean the preferred form for making modifications, including but not limited to software source code, documentation source, and configuration files.

 "Object" form shall mean any form resulting from mechanical transformation or translation of a Source form, including but not limited to compiled object code, generated documentation, and conversions to other media types.

 "Work" shall mean the work of authorship, whether in Source or Object form, made available under the License, as indicated by a copyright notice that is included in or attached to the work (an example is provided in the Appendix below).

 "Derivative Works" shall mean any work, whether in Source or Object form, that is based on (or derived from) the Work and for which the editorial revisions, annotations, elaborations, or other modifications represent, as a whole, an original work of authorship. For the purposes of this License, Derivative Works shall not include works that remain separable from, or merely link (or bind by name) to the interfaces of, the Work and Derivative Works thereof.

 "Contribution" shall mean any work of authorship, including the original version of the Work and any modifications or additions to that Work or Derivative Works thereof, that is intentionally submitted to Licensor for inclusion in the Work by the copyright owner or by an individual or Legal Entity authorized to submit on behalf of the copyright owner. For the purposes of this definition, "submitted" means any form of electronic, verbal, or written communication sent to the Licensor or its representatives, including but not limited to communication on electronic mailing lists, source code control systems, and issue tracking systems that are managed by, or on behalf of, the Licensor for the purpose of discussing and improving the Work, but excluding communication that is conspicuously marked or otherwise designated in writing by the copyright owner as "Not a Contribution."

 "Contributor" shall mean Licensor and any individual or Legal Entity on behalf of whom a Contribution has been received by Licensor and subsequently incorporated within the Work.

 2. Grant of Copyright License. Subject to the terms and conditions of this License, each Contributor hereby grants to You a perpetual, worldwide, non-exclusive, no-charge, royalty-free, irrevocable copyright license to reproduce, prepare Derivative Works of, publicly display, publicly perform, sublicense, and distribute the Work and such Derivative Works in Source or Object form.

- 3. Grant of Patent License. Subject to the terms and conditions of this License, each Contributor hereby grants to You a perpetual, worldwide, non-exclusive, no-charge, royalty-free, irrevocable (except as stated in this section) patent license to make, have made, use, offer to sell, sell, import, and otherwise transfer the Work, where such license applies only to those patent claims licensable by such Contributor that are necessarily infringed by their Contribution(s) alone or by combination of their Contribution(s) with the Work to which such Contribution(s) was submitted. If You institute patent litigation against any entity (including a cross-claim or counterclaim in a lawsuit) alleging that the Work or a Contribution incorporated within the Work constitutes direct or contributory patent infringement, then any patent licenses granted to You under this License for that Work shall terminate as of the date such litigation is filed.
- 4. Redistribution. You may reproduce and distribute copies of the Work or Derivative Works thereof in any medium, with or without modifications, and in Source or Object form, provided that You meet the following conditions:
	- (a) You must give any other recipients of the Work or Derivative Works a copy of this License; and
	- (b) You must cause any modified files to carry prominent notices stating that You changed the files; and
	- (c) You must retain, in the Source form of any Derivative Works that You distribute, all copyright, patent, trademark, and attribution notices from the Source form of the Work, excluding those notices that do not pertain to any part of the Derivative Works; and
	- (d) If the Work includes a "NOTICE" text file as part of its distribution, then any Derivative Works that You distribute must include a readable copy of the attribution notices contained within such NOTICE file, excluding those notices that do not pertain to any part of the Derivative Works, in at least one of the following places: within a NOTICE text file distributed as part of the Derivative Works; within the Source form or documentation, if provided along with the Derivative Works; or, within a display generated by the Derivative Works, if and wherever such third-party notices normally appear. The contents of the NOTICE file are for informational purposes only and do not modify the License. You may add Your own attribution notices within Derivative Works that You distribute, alongside or as an addendum to the NOTICE text from the Work, provided that such additional attribution notices cannot be construed

as modifying the License.

 You may add Your own copyright statement to Your modifications and may provide additional or different license terms and conditions for use, reproduction, or distribution of Your modifications, or for any such Derivative Works as a whole, provided Your use, reproduction, and distribution of the Work otherwise complies with the conditions stated in this License.

- 5. Submission of Contributions. Unless You explicitly state otherwise, any Contribution intentionally submitted for inclusion in the Work by You to the Licensor shall be under the terms and conditions of this License, without any additional terms or conditions. Notwithstanding the above, nothing herein shall supersede or modify the terms of any separate license agreement you may have executed with Licensor regarding such Contributions.
- 6. Trademarks. This License does not grant permission to use the trade names, trademarks, service marks, or product names of the Licensor, except as required for reasonable and customary use in describing the origin of the Work and reproducing the content of the NOTICE file.
- 7. Disclaimer of Warranty. Unless required by applicable law or agreed to in writing, Licensor provides the Work (and each Contributor provides its Contributions) on an "AS IS" BASIS, WITHOUT WARRANTIES OR CONDITIONS OF ANY KIND, either express or implied, including, without limitation, any warranties or conditions of TITLE, NON-INFRINGEMENT, MERCHANTABILITY, or FITNESS FOR A PARTICULAR PURPOSE. You are solely responsible for determining the appropriateness of using or redistributing the Work and assume any risks associated with Your exercise of permissions under this License.
- 8. Limitation of Liability. In no event and under no legal theory, whether in tort (including negligence), contract, or otherwise, unless required by applicable law (such as deliberate and grossly negligent acts) or agreed to in writing, shall any Contributor be liable to You for damages, including any direct, indirect, special, incidental, or consequential damages of any character arising as a result of this License or out of the use or inability to use the Work (including but not limited to damages for loss of goodwill, work stoppage, computer failure or malfunction, or any and all other commercial damages or losses), even if such Contributor has been advised of the possibility of such damages.
- 9. Accepting Warranty or Additional Liability. While redistributing the Work or Derivative Works thereof, You may choose to offer, and charge a fee for, acceptance of support, warranty, indemnity, or other liability obligations and/or rights consistent with this

 License. However, in accepting such obligations, You may act only on Your own behalf and on Your sole responsibility, not on behalf of any other Contributor, and only if You agree to indemnify, defend, and hold each Contributor harmless for any liability incurred by, or claims asserted against, such Contributor by reason of your accepting any such warranty or additional liability.

#### END OF TERMS AND CONDITIONS

=========================================================================

This project includes Public Suffix List copied from <https://publicsuffix.org/list/effective\_tld\_names.dat> licensed under the terms of the Mozilla Public License, v. 2.0

Full license text: <http://mozilla.org/MPL/2.0/>

Mozilla Public License Version 2.0 ==================================

1. Definitions

--------------

1.1. "Contributor"

 means each individual or legal entity that creates, contributes to the creation of, or owns Covered Software.

1.2. "Contributor Version"

 means the combination of the Contributions of others (if any) used by a Contributor and that particular Contributor's Contribution.

#### 1.3. "Contribution"

means Covered Software of a particular Contributor.

1.4. "Covered Software"

 means Source Code Form to which the initial Contributor has attached the notice in Exhibit A, the Executable Form of such Source Code Form, and Modifications of such Source Code Form, in each case including portions thereof.

- 1.5. "Incompatible With Secondary Licenses" means
	- (a) that the initial Contributor has attached the notice described in Exhibit B to the Covered Software; or
	- (b) that the Covered Software was made available under the terms of version 1.1 or earlier of the License, but not also under the

terms of a Secondary License.

#### 1.6. "Executable Form"

means any form of the work other than Source Code Form.

#### 1.7. "Larger Work"

 means a work that combines Covered Software with other material, in a separate file or files, that is not Covered Software.

## 1.8. "License"

means this document.

#### 1.9. "Licensable"

 means having the right to grant, to the maximum extent possible, whether at the time of the initial grant or subsequently, any and all of the rights conveyed by this License.

1.10. "Modifications"

means any of the following:

- (a) any file in Source Code Form that results from an addition to, deletion from, or modification of the contents of Covered Software; or
- (b) any new file in Source Code Form that contains any Covered Software.

#### 1.11. "Patent Claims" of a Contributor

 means any patent claim(s), including without limitation, method, process, and apparatus claims, in any patent Licensable by such Contributor that would be infringed, but for the grant of the License, by the making, using, selling, offering for sale, having made, import, or transfer of either its Contributions or its Contributor Version.

1.12. "Secondary License"

 means either the GNU General Public License, Version 2.0, the GNU Lesser General Public License, Version 2.1, the GNU Affero General Public License, Version 3.0, or any later versions of those **licenses** 

#### 1.13. "Source Code Form"

means the form of the work preferred for making modifications.

1.14. "You" (or "Your")

 means an individual or a legal entity exercising rights under this License. For legal entities, "You" includes any entity that controls, is controlled by, or is under common control with You. For
purposes of this definition, "control" means (a) the power, direct or indirect, to cause the direction or management of such entity, whether by contract or otherwise, or (b) ownership of more than fifty percent (50%) of the outstanding shares or beneficial ownership of such entity.

2. License Grants and Conditions  $-$ 

2.1. Grants

Each Contributor hereby grants You a world-wide, royalty-free, non-exclusive license:

- (a) under intellectual property rights (other than patent or trademark) Licensable by such Contributor to use, reproduce, make available, modify, display, perform, distribute, and otherwise exploit its Contributions, either on an unmodified basis, with Modifications, or as part of a Larger Work; and
- (b) under Patent Claims of such Contributor to make, use, sell, offer for sale, have made, import, and otherwise transfer either its Contributions or its Contributor Version.

2.2. Effective Date

The licenses granted in Section 2.1 with respect to any Contribution become effective for each Contribution on the date the Contributor first distributes such Contribution.

#### 2.3. Limitations on Grant Scope

The licenses granted in this Section 2 are the only rights granted under this License. No additional rights or licenses will be implied from the distribution or licensing of Covered Software under this License. Notwithstanding Section 2.1(b) above, no patent license is granted by a Contributor:

- (a) for any code that a Contributor has removed from Covered Software; or
- (b) for infringements caused by: (i) Your and any other third party's modifications of Covered Software, or (ii) the combination of its Contributions with other software (except as part of its Contributor Version); or
- (c) under Patent Claims infringed by Covered Software in the absence of its Contributions.

This License does not grant any rights in the trademarks, service marks, or logos of any Contributor (except as may be necessary to comply with the notice requirements in Section 3.4).

2.4. Subsequent Licenses

No Contributor makes additional grants as a result of Your choice to distribute the Covered Software under a subsequent version of this License (see Section 10.2) or under the terms of a Secondary License (if permitted under the terms of Section 3.3).

#### 2.5. Representation

Each Contributor represents that the Contributor believes its Contributions are its original creation(s) or it has sufficient rights to grant the rights to its Contributions conveyed by this License.

#### 2.6. Fair Use

This License is not intended to limit any rights You have under applicable copyright doctrines of fair use, fair dealing, or other equivalents.

#### 2.7. Conditions

Sections 3.1, 3.2, 3.3, and 3.4 are conditions of the licenses granted in Section 2.1.

#### 3. Responsibilities

-------------------

#### 3.1. Distribution of Source Form

All distribution of Covered Software in Source Code Form, including any Modifications that You create or to which You contribute, must be under the terms of this License. You must inform recipients that the Source Code Form of the Covered Software is governed by the terms of this License, and how they can obtain a copy of this License. You may not attempt to alter or restrict the recipients' rights in the Source Code Form.

3.2. Distribution of Executable Form

If You distribute Covered Software in Executable Form then:

(a) such Covered Software must also be made available in Source Code Form, as described in Section 3.1, and You must inform recipients of

 the Executable Form how they can obtain a copy of such Source Code Form by reasonable means in a timely manner, at a charge no more than the cost of distribution to the recipient; and

(b) You may distribute such Executable Form under the terms of this License, or sublicense it under different terms, provided that the license for the Executable Form does not attempt to limit or alter the recipients' rights in the Source Code Form under this License.

#### 3.3. Distribution of a Larger Work

You may create and distribute a Larger Work under terms of Your choice, provided that You also comply with the requirements of this License for the Covered Software. If the Larger Work is a combination of Covered Software with a work governed by one or more Secondary Licenses, and the Covered Software is not Incompatible With Secondary Licenses, this License permits You to additionally distribute such Covered Software under the terms of such Secondary License(s), so that the recipient of the Larger Work may, at their option, further distribute the Covered Software under the terms of either this License or such Secondary License(s).

#### 3.4. Notices

You may not remove or alter the substance of any license notices (including copyright notices, patent notices, disclaimers of warranty, or limitations of liability) contained within the Source Code Form of the Covered Software, except that You may alter any license notices to the extent required to remedy known factual inaccuracies.

#### 3.5. Application of Additional Terms

You may choose to offer, and to charge a fee for, warranty, support, indemnity or liability obligations to one or more recipients of Covered Software. However, You may do so only on Your own behalf, and not on behalf of any Contributor. You must make it absolutely clear that any such warranty, support, indemnity, or liability obligation is offered by You alone, and You hereby agree to indemnify every Contributor for any liability incurred by such Contributor as a result of warranty, support, indemnity or liability terms You offer. You may include additional disclaimers of warranty and limitations of liability specific to any jurisdiction.

4. Inability to Comply Due to Statute or Regulation ---------------------------------------------------

If it is impossible for You to comply with any of the terms of this License with respect to some or all of the Covered Software due to

statute, judicial order, or regulation then You must: (a) comply with the terms of this License to the maximum extent possible; and (b) describe the limitations and the code they affect. Such description must be placed in a text file included with all distributions of the Covered Software under this License. Except to the extent prohibited by statute or regulation, such description must be sufficiently detailed for a recipient of ordinary skill to be able to understand it.

#### 5. Termination

--------------

5.1. The rights granted under this License will terminate automatically if You fail to comply with any of its terms. However, if You become compliant, then the rights granted under this License from a particular Contributor are reinstated (a) provisionally, unless and until such Contributor explicitly and finally terminates Your grants, and (b) on an ongoing basis, if such Contributor fails to notify You of the non-compliance by some reasonable means prior to 60 days after You have come back into compliance. Moreover, Your grants from a particular Contributor are reinstated on an ongoing basis if such Contributor notifies You of the non-compliance by some reasonable means, this is the first time You have received notice of non-compliance with this License from such Contributor, and You become compliant prior to 30 days after Your receipt of the notice.

5.2. If You initiate litigation against any entity by asserting a patent infringement claim (excluding declaratory judgment actions, counter-claims, and cross-claims) alleging that a Contributor Version directly or indirectly infringes any patent, then the rights granted to You by any and all Contributors for the Covered Software under Section 2.1 of this License shall terminate.

5.3. In the event of termination under Sections 5.1 or 5.2 above, all end user license agreements (excluding distributors and resellers) which have been validly granted by You or Your distributors under this License prior to termination shall survive termination.

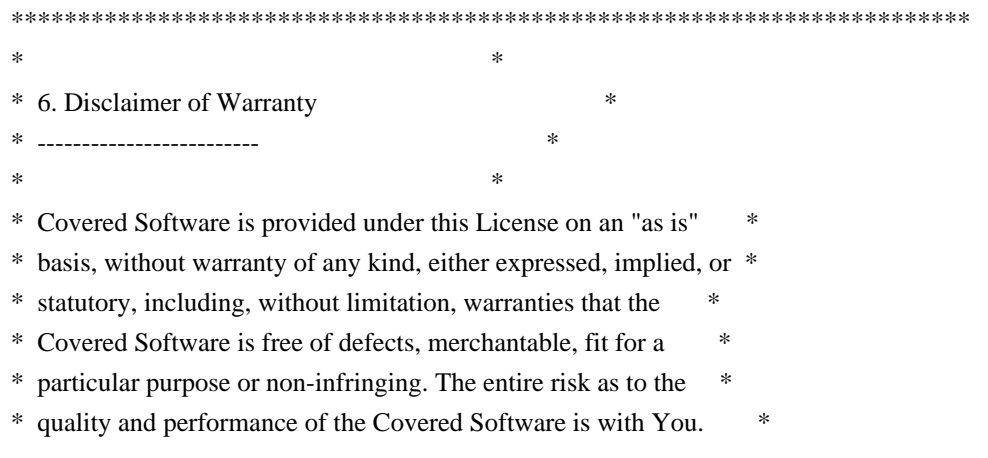

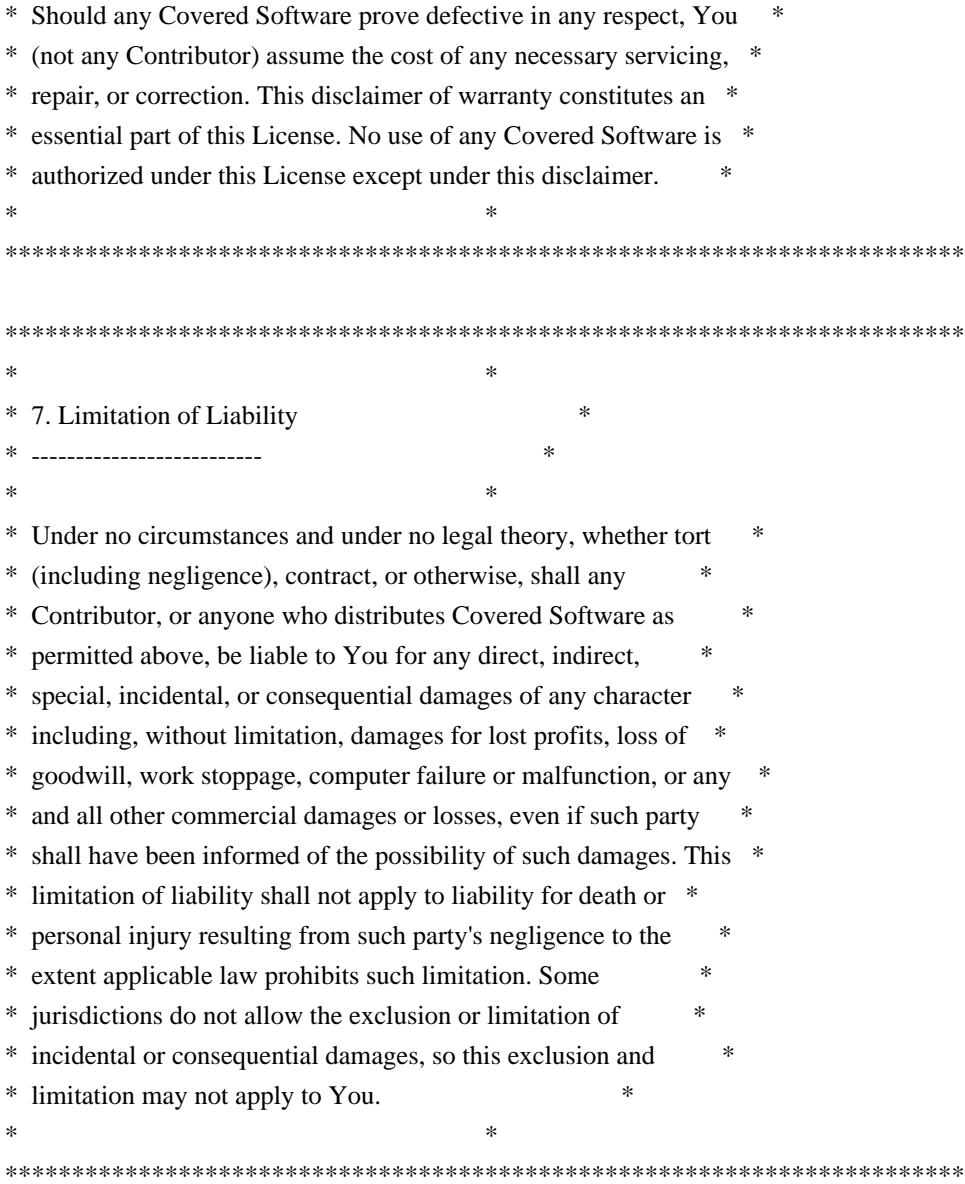

#### 8. Litigation

-------------

Any litigation relating to this License may be brought only in the courts of a jurisdiction where the defendant maintains its principal place of business and such litigation shall be governed by laws of that jurisdiction, without reference to its conflict-of-law provisions. Nothing in this Section shall prevent a party's ability to bring cross-claims or counter-claims.

#### 9. Miscellaneous

----------------

This License represents the complete agreement concerning the subject matter hereof. If any provision of this License is held to be unenforceable, such provision shall be reformed only to the extent necessary to make it enforceable. Any law or regulation which provides that the language of a contract shall be construed against the drafter shall not be used to construe this License against a Contributor.

10. Versions of the License ---------------------------

10.1. New Versions

Mozilla Foundation is the license steward. Except as provided in Section 10.3, no one other than the license steward has the right to modify or publish new versions of this License. Each version will be given a distinguishing version number.

10.2. Effect of New Versions

You may distribute the Covered Software under the terms of the version of the License under which You originally received the Covered Software, or under the terms of any subsequent version published by the license steward.

10.3. Modified Versions

If you create software not governed by this License, and you want to create a new license for such software, you may create and use a modified version of this License if you rename the license and remove any references to the name of the license steward (except to note that such modified license differs from this License).

10.4. Distributing Source Code Form that is Incompatible With Secondary Licenses

If You choose to distribute Source Code Form that is Incompatible With Secondary Licenses under the terms of this version of the License, the notice described in Exhibit B of this License must be attached.

Exhibit A - Source Code Form License Notice

-------------------------------------------

 This Source Code Form is subject to the terms of the Mozilla Public License, v. 2.0. If a copy of the MPL was not distributed with this file, You can obtain one at http://mozilla.org/MPL/2.0/.

If it is not possible or desirable to put the notice in a particular file, then You may include the notice in a location (such as a LICENSE file in a relevant directory) where a recipient would be likely to look for such a notice.

You may add additional accurate notices of copyright ownership.

Exhibit B - "Incompatible With Secondary Licenses" Notice

---------------------------------------------------------

 This Source Code Form is "Incompatible With Secondary Licenses", as defined by the Mozilla Public License, v. 2.0.

### **1.198 httpcomponents-core 4.4.9 1.198.1 Available under license :**

 Apache License Version 2.0, January 2004 http://www.apache.org/licenses/

#### TERMS AND CONDITIONS FOR USE, REPRODUCTION, AND DISTRIBUTION

1. Definitions.

 "License" shall mean the terms and conditions for use, reproduction, and distribution as defined by Sections 1 through 9 of this document.

 "Licensor" shall mean the copyright owner or entity authorized by the copyright owner that is granting the License.

 "Legal Entity" shall mean the union of the acting entity and all other entities that control, are controlled by, or are under common control with that entity. For the purposes of this definition, "control" means (i) the power, direct or indirect, to cause the direction or management of such entity, whether by contract or otherwise, or (ii) ownership of fifty percent (50%) or more of the outstanding shares, or (iii) beneficial ownership of such entity.

 "You" (or "Your") shall mean an individual or Legal Entity exercising permissions granted by this License.

 "Source" form shall mean the preferred form for making modifications, including but not limited to software source code, documentation source, and configuration files.

 "Object" form shall mean any form resulting from mechanical transformation or translation of a Source form, including but not limited to compiled object code, generated documentation, and conversions to other media types.

 "Work" shall mean the work of authorship, whether in Source or Object form, made available under the License, as indicated by a  copyright notice that is included in or attached to the work (an example is provided in the Appendix below).

 "Derivative Works" shall mean any work, whether in Source or Object form, that is based on (or derived from) the Work and for which the editorial revisions, annotations, elaborations, or other modifications represent, as a whole, an original work of authorship. For the purposes of this License, Derivative Works shall not include works that remain separable from, or merely link (or bind by name) to the interfaces of, the Work and Derivative Works thereof.

 "Contribution" shall mean any work of authorship, including the original version of the Work and any modifications or additions to that Work or Derivative Works thereof, that is intentionally submitted to Licensor for inclusion in the Work by the copyright owner or by an individual or Legal Entity authorized to submit on behalf of the copyright owner. For the purposes of this definition, "submitted" means any form of electronic, verbal, or written communication sent to the Licensor or its representatives, including but not limited to communication on electronic mailing lists, source code control systems, and issue tracking systems that are managed by, or on behalf of, the Licensor for the purpose of discussing and improving the Work, but excluding communication that is conspicuously marked or otherwise designated in writing by the copyright owner as "Not a Contribution."

 "Contributor" shall mean Licensor and any individual or Legal Entity on behalf of whom a Contribution has been received by Licensor and subsequently incorporated within the Work.

- 2. Grant of Copyright License. Subject to the terms and conditions of this License, each Contributor hereby grants to You a perpetual, worldwide, non-exclusive, no-charge, royalty-free, irrevocable copyright license to reproduce, prepare Derivative Works of, publicly display, publicly perform, sublicense, and distribute the Work and such Derivative Works in Source or Object form.
- 3. Grant of Patent License. Subject to the terms and conditions of this License, each Contributor hereby grants to You a perpetual, worldwide, non-exclusive, no-charge, royalty-free, irrevocable (except as stated in this section) patent license to make, have made, use, offer to sell, sell, import, and otherwise transfer the Work, where such license applies only to those patent claims licensable by such Contributor that are necessarily infringed by their Contribution(s) alone or by combination of their Contribution(s) with the Work to which such Contribution(s) was submitted. If You institute patent litigation against any entity (including a cross-claim or counterclaim in a lawsuit) alleging that the Work or a Contribution incorporated within the Work constitutes direct

 or contributory patent infringement, then any patent licenses granted to You under this License for that Work shall terminate as of the date such litigation is filed.

- 4. Redistribution. You may reproduce and distribute copies of the Work or Derivative Works thereof in any medium, with or without modifications, and in Source or Object form, provided that You meet the following conditions:
	- (a) You must give any other recipients of the Work or Derivative Works a copy of this License; and
	- (b) You must cause any modified files to carry prominent notices stating that You changed the files; and
	- (c) You must retain, in the Source form of any Derivative Works that You distribute, all copyright, patent, trademark, and attribution notices from the Source form of the Work, excluding those notices that do not pertain to any part of the Derivative Works; and
	- (d) If the Work includes a "NOTICE" text file as part of its distribution, then any Derivative Works that You distribute must include a readable copy of the attribution notices contained within such NOTICE file, excluding those notices that do not pertain to any part of the Derivative Works, in at least one of the following places: within a NOTICE text file distributed as part of the Derivative Works; within the Source form or documentation, if provided along with the Derivative Works; or, within a display generated by the Derivative Works, if and wherever such third-party notices normally appear. The contents of the NOTICE file are for informational purposes only and do not modify the License. You may add Your own attribution notices within Derivative Works that You distribute, alongside or as an addendum to the NOTICE text from the Work, provided that such additional attribution notices cannot be construed as modifying the License.

 You may add Your own copyright statement to Your modifications and may provide additional or different license terms and conditions for use, reproduction, or distribution of Your modifications, or for any such Derivative Works as a whole, provided Your use, reproduction, and distribution of the Work otherwise complies with the conditions stated in this License.

 5. Submission of Contributions. Unless You explicitly state otherwise, any Contribution intentionally submitted for inclusion in the Work by You to the Licensor shall be under the terms and conditions of

 this License, without any additional terms or conditions. Notwithstanding the above, nothing herein shall supersede or modify the terms of any separate license agreement you may have executed with Licensor regarding such Contributions.

- 6. Trademarks. This License does not grant permission to use the trade names, trademarks, service marks, or product names of the Licensor, except as required for reasonable and customary use in describing the origin of the Work and reproducing the content of the NOTICE file.
- 7. Disclaimer of Warranty. Unless required by applicable law or agreed to in writing, Licensor provides the Work (and each Contributor provides its Contributions) on an "AS IS" BASIS, WITHOUT WARRANTIES OR CONDITIONS OF ANY KIND, either express or implied, including, without limitation, any warranties or conditions of TITLE, NON-INFRINGEMENT, MERCHANTABILITY, or FITNESS FOR A PARTICULAR PURPOSE. You are solely responsible for determining the appropriateness of using or redistributing the Work and assume any risks associated with Your exercise of permissions under this License.
- 8. Limitation of Liability. In no event and under no legal theory, whether in tort (including negligence), contract, or otherwise, unless required by applicable law (such as deliberate and grossly negligent acts) or agreed to in writing, shall any Contributor be liable to You for damages, including any direct, indirect, special, incidental, or consequential damages of any character arising as a result of this License or out of the use or inability to use the Work (including but not limited to damages for loss of goodwill, work stoppage, computer failure or malfunction, or any and all other commercial damages or losses), even if such Contributor has been advised of the possibility of such damages.
- 9. Accepting Warranty or Additional Liability. While redistributing the Work or Derivative Works thereof, You may choose to offer, and charge a fee for, acceptance of support, warranty, indemnity, or other liability obligations and/or rights consistent with this License. However, in accepting such obligations, You may act only on Your own behalf and on Your sole responsibility, not on behalf of any other Contributor, and only if You agree to indemnify, defend, and hold each Contributor harmless for any liability incurred by, or claims asserted against, such Contributor by reason of your accepting any such warranty or additional liability.

#### END OF TERMS AND CONDITIONS

Apache HttpComponents Core Copyright 2005-2017 The Apache Software Foundation

This product includes software developed at

# **1.199 rfc8528-data-util 6.0.12**

### **1.199.1 Available under license :**

No license file was found, but licenses were detected in source scan.

/\*

\* Copyright (c) 2019 PANTHEON.tech, s.r.o. and others. All rights reserved.

\* \* This program and the accompanying materials are made available under the

\* terms of the Eclipse Public License v1.0 which accompanies this distribution,

\* and is available at http://www.eclipse.org/legal/epl-v10.html

\*/

Found in path(s):

\* /opt/cola/permits/1557645312\_1675805167.4227183/0/rfc8528-data-util-6-0-12-sourcesjar/org/opendaylight/yangtools/rcf8528/data/util/MountPointNormalizedNodeWriter.java No license file was found, but licenses were detected in source scan.

/\*

\* Copyright (c) 2019 PANTHEON.tech s.r.o. and others. All rights reserved.

\*

\* This program and the accompanying materials are made available under the

\* terms of the Eclipse Public License v1.0 which accompanies this distribution,

\* and is available at http://www.eclipse.org/legal/epl-v10.html

\*/

Found in path(s):

\* /opt/cola/permits/1557645312\_1675805167.4227183/0/rfc8528-data-util-6-0-12-sourcesjar/org/opendaylight/yangtools/rcf8528/data/util/EmptyMountPointContext.java \* /opt/cola/permits/1557645312\_1675805167.4227183/0/rfc8528-data-util-6-0-12-sourcesjar/org/opendaylight/yangtools/rcf8528/data/util/AbstractMountPointContextFactory.java \* /opt/cola/permits/1557645312\_1675805167.4227183/0/rfc8528-data-util-6-0-12-sourcesjar/org/opendaylight/yangtools/rcf8528/data/util/ImmutableMountPointContext.java \* /opt/cola/permits/1557645312\_1675805167.4227183/0/rfc8528-data-util-6-0-12-sourcesjar/org/opendaylight/yangtools/rcf8528/data/util/ImmutableMountPointNode.java \* /opt/cola/permits/1557645312\_1675805167.4227183/0/rfc8528-data-util-6-0-12-sourcesjar/org/opendaylight/yangtools/rcf8528/data/util/AbstractDynamicMountPointContextFactory.java No license file was found, but licenses were detected in source scan.

/\*

\* Copyright (c) 2020 PANTHEON.tech, s.r.o. and others. All rights reserved.

\*

\* This program and the accompanying materials are made available under the

\* terms of the Eclipse Public License v1.0 which accompanies this distribution,

\* and is available at http://www.eclipse.org/legal/epl-v10.html

\*/

Found in path(s):

\* /opt/cola/permits/1557645312\_1675805167.4227183/0/rfc8528-data-util-6-0-12-sources-jar/module-info.java No license file was found, but licenses were detected in source scan.

 $\lt!$ !--

Copyright (c) 2019 PANTHEON.tech, s.r.o. and others. All rights reserved.

This program and the accompanying materials are made available under the terms of the Eclipse Public License v1.0 which accompanies this distribution, and is available at http://www.eclipse.org/legal/epl-v10.html -->

Found in path(s):

\* /opt/cola/permits/1557645312\_1675805167.4227183/0/rfc8528-data-util-6-0-12-sources-jar/META-INF/maven/org.opendaylight.yangtools/rfc8528-data-util/pom.xml

### **1.200 yang-model-util 6.0.12 1.200.1 Available under license :**

No license file was found, but licenses were detected in source scan.

/\*

\* Copyright (c) 2016 Cisco Systems, Inc. and others. All rights reserved.

\*

\* This program and the accompanying materials are made available under the

\* terms of the Eclipse Public License v1.0 which accompanies this distribution,

\* and is available at http://www.eclipse.org/legal/epl-v10.html

\*/

Found in path(s):

\* /opt/cola/permits/1557646028\_1675805115.6748328/0/yang-model-util-6-0-12-sourcesjar/org/opendaylight/yangtools/yang/model/util/type/BitBuilder.java

\* /opt/cola/permits/1557646028\_1675805115.6748328/0/yang-model-util-6-0-12-sourcesjar/org/opendaylight/yangtools/yang/model/util/type/BitImpl.java

\* /opt/cola/permits/1557646028\_1675805115.6748328/0/yang-model-util-6-0-12-sourcesjar/org/opendaylight/yangtools/yang/model/util/type/EnumPairBuilder.java No license file was found, but licenses were detected in source scan.

/\*

\* Copyright (c) 2017 Pantheon Technologies s.r.o. and others. All rights reserved.

\*

\* This program and the accompanying materials are made available under the

\* terms of the Eclipse Public License v1.0 which accompanies this distribution,

\* and is available at http://www.eclipse.org/legal/epl-v10.html

\*/

Found in path(s):

\* /opt/cola/permits/1557646028\_1675805115.6748328/0/yang-model-util-6-0-12-sourcesjar/org/opendaylight/yangtools/yang/model/util/type/AbstractRangeRestrictedDerivedType.java \* /opt/cola/permits/1557646028\_1675805115.6748328/0/yang-model-util-6-0-12-sourcesjar/org/opendaylight/yangtools/yang/model/util/type/DerivedInt8Type.java \* /opt/cola/permits/1557646028\_1675805115.6748328/0/yang-model-util-6-0-12-sourcesjar/org/opendaylight/yangtools/yang/model/util/type/DerivedUint8Type.java \* /opt/cola/permits/1557646028\_1675805115.6748328/0/yang-model-util-6-0-12-sourcesjar/org/opendaylight/yangtools/yang/model/util/type/AbstractLengthRestrictedBaseType.java \* /opt/cola/permits/1557646028\_1675805115.6748328/0/yang-model-util-6-0-12-sourcesjar/org/opendaylight/yangtools/yang/model/util/type/DerivedUint16Type.java \* /opt/cola/permits/1557646028\_1675805115.6748328/0/yang-model-util-6-0-12-sourcesjar/org/opendaylight/yangtools/yang/model/util/type/RestrictedUint8Type.java \* /opt/cola/permits/1557646028\_1675805115.6748328/0/yang-model-util-6-0-12-sourcesjar/org/opendaylight/yangtools/yang/model/util/type/RestrictedUint64Type.java \* /opt/cola/permits/1557646028\_1675805115.6748328/0/yang-model-util-6-0-12-sourcesjar/org/opendaylight/yangtools/yang/model/util/type/DerivedInt64Type.java \* /opt/cola/permits/1557646028\_1675805115.6748328/0/yang-model-util-6-0-12-sourcesjar/org/opendaylight/yangtools/yang/model/util/type/RestrictedUint16Type.java \* /opt/cola/permits/1557646028\_1675805115.6748328/0/yang-model-util-6-0-12-sourcesjar/org/opendaylight/yangtools/yang/model/util/type/DerivedUint64Type.java \* /opt/cola/permits/1557646028\_1675805115.6748328/0/yang-model-util-6-0-12-sourcesjar/org/opendaylight/yangtools/yang/model/util/type/DerivedUint32Type.java \* /opt/cola/permits/1557646028\_1675805115.6748328/0/yang-model-util-6-0-12-sourcesjar/org/opendaylight/yangtools/yang/model/util/type/RangeRestrictedTypeBuilderWithBase.java \* /opt/cola/permits/1557646028\_1675805115.6748328/0/yang-model-util-6-0-12-sourcesjar/org/opendaylight/yangtools/yang/model/util/type/RestrictedInt8Type.java \* /opt/cola/permits/1557646028\_1675805115.6748328/0/yang-model-util-6-0-12-sourcesjar/org/opendaylight/yangtools/yang/model/util/type/AbstractLengthRestrictedDerivedType.java \* /opt/cola/permits/1557646028\_1675805115.6748328/0/yang-model-util-6-0-12-sourcesjar/org/opendaylight/yangtools/yang/model/util/type/RestrictedInt64Type.java \* /opt/cola/permits/1557646028\_1675805115.6748328/0/yang-model-util-6-0-12-sourcesjar/org/opendaylight/yangtools/yang/model/util/type/RestrictedInt32Type.java \* /opt/cola/permits/1557646028\_1675805115.6748328/0/yang-model-util-6-0-12-sourcesjar/org/opendaylight/yangtools/yang/model/util/type/DerivedInt32Type.java \* /opt/cola/permits/1557646028\_1675805115.6748328/0/yang-model-util-6-0-12-sourcesjar/org/opendaylight/yangtools/yang/model/util/type/DerivedInt16Type.java \* /opt/cola/permits/1557646028\_1675805115.6748328/0/yang-model-util-6-0-12-sourcesjar/org/opendaylight/yangtools/yang/model/util/type/RestrictedInt16Type.java \* /opt/cola/permits/1557646028\_1675805115.6748328/0/yang-model-util-6-0-12-sourcesjar/org/opendaylight/yangtools/yang/model/util/type/RestrictedUint32Type.java No license file was found, but licenses were detected in source scan.

#### /\*

\* Copyright (c) 2015 Cisco Systems, Inc. and others. All rights reserved.

\*

\* This program and the accompanying materials are made available under the

\* terms of the Eclipse Public License v1.0 which accompanies this distribution,

\* and is available at http://www.eclipse.org/legal/epl-v10.html

\*/

#### Found in path(s):

\* /opt/cola/permits/1557646028\_1675805115.6748328/0/yang-model-util-6-0-12-sourcesjar/org/opendaylight/yangtools/yang/model/util/type/CompatUtils.java \* /opt/cola/permits/1557646028\_1675805115.6748328/0/yang-model-util-6-0-12-sourcesjar/org/opendaylight/yangtools/yang/model/util/EffectiveAugmentationSchema.java \* /opt/cola/permits/1557646028\_1675805115.6748328/0/yang-model-util-6-0-12-sourcesjar/org/opendaylight/yangtools/yang/model/util/FilteringSchemaContextProxy.java \* /opt/cola/permits/1557646028\_1675805115.6748328/0/yang-model-util-6-0-12-sourcesjar/org/opendaylight/yangtools/yang/model/util/AbstractSchemaContext.java No license file was found, but licenses were detected in source scan.

#### /\*

\*

\* Copyright (c) 2013 Cisco Systems, Inc. and others. All rights reserved.

\* This program and the accompanying materials are made available under the

\* terms of the Eclipse Public License v1.0 which accompanies this distribution,

\* and is available at http://www.eclipse.org/legal/epl-v10.html

```
*/
```
Found in path(s):

\* /opt/cola/permits/1557646028\_1675805115.6748328/0/yang-model-util-6-0-12-sourcesjar/org/opendaylight/yangtools/yang/model/util/BaseConstraints.java \* /opt/cola/permits/1557646028\_1675805115.6748328/0/yang-model-util-6-0-12-sourcesjar/org/opendaylight/yangtools/yang/model/util/ModuleDependencySort.java \* /opt/cola/permits/1557646028\_1675805115.6748328/0/yang-model-util-6-0-12-sourcesjar/org/opendaylight/yangtools/yang/model/util/SchemaContextUtil.java \* /opt/cola/permits/1557646028\_1675805115.6748328/0/yang-model-util-6-0-12-sourcesjar/org/opendaylight/yangtools/yang/model/util/BaseTypes.java No license file was found, but licenses were detected in source scan.

 $\lt!$ !--

Copyright (c) 2013 Cisco Systems, Inc. and others. All rights reserved.

This program and the accompanying materials are made available under the terms of the Eclipse Public License v1.0 which accompanies this distribution, and is available at http://www.eclipse.org/legal/epl-v10.html -->

Found in path(s):

\* /opt/cola/permits/1557646028\_1675805115.6748328/0/yang-model-util-6-0-12-sources-jar/META-INF/maven/org.opendaylight.yangtools/yang-model-util/pom.xml No license file was found, but licenses were detected in source scan.

/\*

\* Copyright (c) 2015 Pantheon Technologies s.r.o. and others. All rights reserved.

\*

\* This program and the accompanying materials are made available under the

\* terms of the Eclipse Public License v1.0 which accompanies this distribution,

\* and is available at http://www.eclipse.org/legal/epl-v10.html

#### \*/

#### Found in path(s):

\* /opt/cola/permits/1557646028\_1675805115.6748328/0/yang-model-util-6-0-12-sourcesjar/org/opendaylight/yangtools/yang/model/util/type/RestrictedBitsType.java \* /opt/cola/permits/1557646028\_1675805115.6748328/0/yang-model-util-6-0-12-sourcesjar/org/opendaylight/yangtools/yang/model/util/type/RestrictedUnionType.java \* /opt/cola/permits/1557646028\_1675805115.6748328/0/yang-model-util-6-0-12-sourcesjar/org/opendaylight/yangtools/yang/model/util/type/TypeBuilder.java \* /opt/cola/permits/1557646028\_1675805115.6748328/0/yang-model-util-6-0-12-sourcesjar/org/opendaylight/yangtools/yang/model/util/type/RestrictedDecimalType.java \* /opt/cola/permits/1557646028\_1675805115.6748328/0/yang-model-util-6-0-12-sourcesjar/org/opendaylight/yangtools/yang/model/util/type/BaseInstanceIdentifierType.java \* /opt/cola/permits/1557646028\_1675805115.6748328/0/yang-model-util-6-0-12-sourcesjar/org/opendaylight/yangtools/yang/model/util/type/InvalidBitDefinitionException.java \* /opt/cola/permits/1557646028\_1675805115.6748328/0/yang-model-util-6-0-12-sourcesjar/org/opendaylight/yangtools/yang/model/util/type/LeafrefTypeBuilder.java \* /opt/cola/permits/1557646028\_1675805115.6748328/0/yang-model-util-6-0-12-sourcesjar/org/opendaylight/yangtools/yang/model/util/type/RestrictedBinaryType.java \* /opt/cola/permits/1557646028\_1675805115.6748328/0/yang-model-util-6-0-12-sourcesjar/org/opendaylight/yangtools/yang/model/util/type/DerivedTypes.java \* /opt/cola/permits/1557646028\_1675805115.6748328/0/yang-model-util-6-0-12-sourcesjar/org/opendaylight/yangtools/yang/model/util/type/DerivedEmptyType.java \* /opt/cola/permits/1557646028\_1675805115.6748328/0/yang-model-util-6-0-12-sourcesjar/org/opendaylight/yangtools/yang/model/util/type/BaseStringType.java \* /opt/cola/permits/1557646028\_1675805115.6748328/0/yang-model-util-6-0-12-sourcesjar/org/opendaylight/yangtools/yang/model/util/type/RestrictedEmptyType.java \* /opt/cola/permits/1557646028\_1675805115.6748328/0/yang-model-util-6-0-12-sourcesjar/org/opendaylight/yangtools/yang/model/util/type/InvalidLengthConstraintException.java \* /opt/cola/permits/1557646028\_1675805115.6748328/0/yang-model-util-6-0-12-sourcesjar/org/opendaylight/yangtools/yang/model/util/type/RestrictedEnumerationType.java \* /opt/cola/permits/1557646028\_1675805115.6748328/0/yang-model-util-6-0-12-sourcesjar/org/opendaylight/yangtools/yang/model/util/type/RestrictedIdentityrefType.java \* /opt/cola/permits/1557646028\_1675805115.6748328/0/yang-model-util-6-0-12-sourcesjar/org/opendaylight/yangtools/yang/model/util/type/BaseIdentityrefType.java \* /opt/cola/permits/1557646028\_1675805115.6748328/0/yang-model-util-6-0-12-sourcesjar/org/opendaylight/yangtools/yang/model/util/type/BaseBooleanType.java \* /opt/cola/permits/1557646028\_1675805115.6748328/0/yang-model-util-6-0-12-sourcesjar/org/opendaylight/yangtools/yang/model/util/type/BaseInt32Type.java \* /opt/cola/permits/1557646028\_1675805115.6748328/0/yang-model-util-6-0-12-sourcesjar/org/opendaylight/yangtools/yang/model/util/type/AbstractTypeDefinition.java \* /opt/cola/permits/1557646028\_1675805115.6748328/0/yang-model-util-6-0-12-sourcesjar/org/opendaylight/yangtools/yang/model/util/type/InvalidRangeConstraintException.java

\* /opt/cola/permits/1557646028\_1675805115.6748328/0/yang-model-util-6-0-12-sourcesjar/org/opendaylight/yangtools/yang/model/util/type/BitsTypeBuilder.java \* /opt/cola/permits/1557646028\_1675805115.6748328/0/yang-model-util-6-0-12-sourcesjar/org/opendaylight/yangtools/yang/model/util/type/BaseBitsType.java \* /opt/cola/permits/1557646028\_1675805115.6748328/0/yang-model-util-6-0-12-sourcesjar/org/opendaylight/yangtools/yang/model/util/type/ConcreteTypeBuilder.java \* /opt/cola/permits/1557646028\_1675805115.6748328/0/yang-model-util-6-0-12-sourcesjar/org/opendaylight/yangtools/yang/model/util/type/DerivedTypeBuilder.java \* /opt/cola/permits/1557646028\_1675805115.6748328/0/yang-model-util-6-0-12-sourcesjar/org/opendaylight/yangtools/yang/model/util/type/InstanceIdentifierTypeBuilder.java \* /opt/cola/permits/1557646028\_1675805115.6748328/0/yang-model-util-6-0-12-sourcesjar/org/opendaylight/yangtools/yang/model/util/type/BaseEnumerationType.java \* /opt/cola/permits/1557646028\_1675805115.6748328/0/yang-model-util-6-0-12-sourcesjar/org/opendaylight/yangtools/yang/model/util/type/DerivedBooleanType.java \* /opt/cola/permits/1557646028\_1675805115.6748328/0/yang-model-util-6-0-12-sourcesjar/org/opendaylight/yangtools/yang/model/util/type/LengthRestrictedTypeBuilder.java \* /opt/cola/permits/1557646028\_1675805115.6748328/0/yang-model-util-6-0-12-sourcesjar/org/opendaylight/yangtools/yang/model/util/type/InvalidEnumDefinitionException.java \* /opt/cola/permits/1557646028\_1675805115.6748328/0/yang-model-util-6-0-12-sourcesjar/org/opendaylight/yangtools/yang/model/util/type/AbstractRestrictedType.java \* /opt/cola/permits/1557646028\_1675805115.6748328/0/yang-model-util-6-0-12-sourcesjar/org/opendaylight/yangtools/yang/model/util/type/BaseEmptyType.java \* /opt/cola/permits/1557646028\_1675805115.6748328/0/yang-model-util-6-0-12-sourcesjar/org/opendaylight/yangtools/yang/model/util/type/DerivedBinaryType.java \* /opt/cola/permits/1557646028\_1675805115.6748328/0/yang-model-util-6-0-12-sourcesjar/org/opendaylight/yangtools/yang/model/util/type/BaseLeafrefType.java \* /opt/cola/permits/1557646028\_1675805115.6748328/0/yang-model-util-6-0-12-sourcesjar/org/opendaylight/yangtools/yang/model/util/type/EnumPairImpl.java \* /opt/cola/permits/1557646028\_1675805115.6748328/0/yang-model-util-6-0-12-sourcesjar/org/opendaylight/yangtools/yang/model/util/type/DerivedStringType.java \* /opt/cola/permits/1557646028\_1675805115.6748328/0/yang-model-util-6-0-12-sourcesjar/org/opendaylight/yangtools/yang/model/util/type/NumberUtil.java \* /opt/cola/permits/1557646028\_1675805115.6748328/0/yang-model-util-6-0-12-sourcesjar/org/opendaylight/yangtools/yang/model/util/type/RestrictedStringType.java \* /opt/cola/permits/1557646028\_1675805115.6748328/0/yang-model-util-6-0-12-sourcesjar/org/opendaylight/yangtools/yang/model/util/type/RestrictedLeafrefType.java \* /opt/cola/permits/1557646028\_1675805115.6748328/0/yang-model-util-6-0-12-sourcesjar/org/opendaylight/yangtools/yang/model/util/type/AbstractDerivedType.java \* /opt/cola/permits/1557646028\_1675805115.6748328/0/yang-model-util-6-0-12-sourcesjar/org/opendaylight/yangtools/yang/model/util/type/DerivedBitsType.java \* /opt/cola/permits/1557646028\_1675805115.6748328/0/yang-model-util-6-0-12-sourcesjar/org/opendaylight/yangtools/yang/model/util/type/StringTypeBuilder.java \* /opt/cola/permits/1557646028\_1675805115.6748328/0/yang-model-util-6-0-12-sourcesjar/org/opendaylight/yangtools/yang/model/util/type/RestrictedBooleanType.java \* /opt/cola/permits/1557646028\_1675805115.6748328/0/yang-model-util-6-0-12-sourcesjar/org/opendaylight/yangtools/yang/model/util/type/ConcreteTypes.java \* /opt/cola/permits/1557646028\_1675805115.6748328/0/yang-model-util-6-0-12-sourcesjar/org/opendaylight/yangtools/yang/model/util/type/DerivedLeafrefType.java

\* /opt/cola/permits/1557646028\_1675805115.6748328/0/yang-model-util-6-0-12-sourcesjar/org/opendaylight/yangtools/yang/model/util/type/AbstractLengthRestrictedType.java \* /opt/cola/permits/1557646028\_1675805115.6748328/0/yang-model-util-6-0-12-sourcesjar/org/opendaylight/yangtools/yang/model/util/type/DerivedDecimalType.java \* /opt/cola/permits/1557646028\_1675805115.6748328/0/yang-model-util-6-0-12-sourcesjar/org/opendaylight/yangtools/yang/model/util/type/BaseInt16Type.java \* /opt/cola/permits/1557646028\_1675805115.6748328/0/yang-model-util-6-0-12-sourcesjar/org/opendaylight/yangtools/yang/model/util/type/DecimalTypeBuilder.java \* /opt/cola/permits/1557646028\_1675805115.6748328/0/yang-model-util-6-0-12-sourcesjar/org/opendaylight/yangtools/yang/model/util/type/UnionTypeBuilder.java \* /opt/cola/permits/1557646028\_1675805115.6748328/0/yang-model-util-6-0-12-sourcesjar/org/opendaylight/yangtools/yang/model/util/type/AbstractBaseType.java \* /opt/cola/permits/1557646028\_1675805115.6748328/0/yang-model-util-6-0-12-sourcesjar/org/opendaylight/yangtools/yang/model/util/type/BaseUint64Type.java \* /opt/cola/permits/1557646028\_1675805115.6748328/0/yang-model-util-6-0-12-sourcesjar/org/opendaylight/yangtools/yang/model/util/type/JavaLengthConstraints.java \* /opt/cola/permits/1557646028\_1675805115.6748328/0/yang-model-util-6-0-12-sourcesjar/org/opendaylight/yangtools/yang/model/util/type/RangeRestrictedTypeBuilder.java \* /opt/cola/permits/1557646028\_1675805115.6748328/0/yang-model-util-6-0-12-sourcesjar/org/opendaylight/yangtools/yang/model/util/type/BaseInt8Type.java \* /opt/cola/permits/1557646028\_1675805115.6748328/0/yang-model-util-6-0-12-sourcesjar/org/opendaylight/yangtools/yang/model/util/type/DerivedIdentityrefType.java \* /opt/cola/permits/1557646028\_1675805115.6748328/0/yang-model-util-6-0-12-sourcesjar/org/opendaylight/yangtools/yang/model/util/type/BaseUint16Type.java \* /opt/cola/permits/1557646028\_1675805115.6748328/0/yang-model-util-6-0-12-sourcesjar/org/opendaylight/yangtools/yang/model/util/type/BaseUint8Type.java \* /opt/cola/permits/1557646028\_1675805115.6748328/0/yang-model-util-6-0-12-sourcesjar/org/opendaylight/yangtools/yang/model/util/type/DerivedEnumerationType.java \* /opt/cola/permits/1557646028\_1675805115.6748328/0/yang-model-util-6-0-12-sourcesjar/org/opendaylight/yangtools/yang/model/util/type/BaseTypes.java \* /opt/cola/permits/1557646028\_1675805115.6748328/0/yang-model-util-6-0-12-sourcesjar/org/opendaylight/yangtools/yang/model/util/type/AbstractRangeRestrictedType.java \* /opt/cola/permits/1557646028\_1675805115.6748328/0/yang-model-util-6-0-12-sourcesjar/org/opendaylight/yangtools/yang/model/util/type/BaseInt64Type.java \* /opt/cola/permits/1557646028\_1675805115.6748328/0/yang-model-util-6-0-12-sourcesjar/org/opendaylight/yangtools/yang/model/util/type/BaseUint32Type.java \* /opt/cola/permits/1557646028\_1675805115.6748328/0/yang-model-util-6-0-12-sourcesjar/org/opendaylight/yangtools/yang/model/util/type/AbstractRestrictedTypeBuilder.java \* /opt/cola/permits/1557646028\_1675805115.6748328/0/yang-model-util-6-0-12-sourcesjar/org/opendaylight/yangtools/yang/model/util/type/DerivedInstanceIdentifierType.java \* /opt/cola/permits/1557646028\_1675805115.6748328/0/yang-model-util-6-0-12-sourcesjar/org/opendaylight/yangtools/yang/model/util/type/BaseUnionType.java \* /opt/cola/permits/1557646028\_1675805115.6748328/0/yang-model-util-6-0-12-sourcesjar/org/opendaylight/yangtools/yang/model/util/type/DerivedUnionType.java \* /opt/cola/permits/1557646028\_1675805115.6748328/0/yang-model-util-6-0-12-sourcesjar/org/opendaylight/yangtools/yang/model/util/type/EnumerationTypeBuilder.java \* /opt/cola/permits/1557646028\_1675805115.6748328/0/yang-model-util-6-0-12-sourcesjar/org/opendaylight/yangtools/yang/model/util/type/BaseBinaryType.java

\* /opt/cola/permits/1557646028\_1675805115.6748328/0/yang-model-util-6-0-12-sourcesjar/org/opendaylight/yangtools/yang/model/util/type/RestrictedInstanceIdentifierType.java \* /opt/cola/permits/1557646028\_1675805115.6748328/0/yang-model-util-6-0-12-sourcesjar/org/opendaylight/yangtools/yang/model/util/type/RestrictedTypes.java \* /opt/cola/permits/1557646028\_1675805115.6748328/0/yang-model-util-6-0-12-sourcesjar/org/opendaylight/yangtools/yang/model/util/type/BaseDecimalType.java \* /opt/cola/permits/1557646028\_1675805115.6748328/0/yang-model-util-6-0-12-sourcesjar/org/opendaylight/yangtools/yang/model/util/type/IdentityrefTypeBuilder.java \* /opt/cola/permits/1557646028\_1675805115.6748328/0/yang-model-util-6-0-12-sourcesjar/org/opendaylight/yangtools/yang/model/util/type/AbstractRangeRestrictedBaseType.java No license file was found, but licenses were detected in source scan.

/\*

\* Copyright (c) 2020 PANTHEON.tech, s.r.o. and others. All rights reserved.

\*

\* This program and the accompanying materials are made available under the

\* terms of the Eclipse Public License v1.0 which accompanies this distribution,

\* and is available at http://www.eclipse.org/legal/epl-v10.html

\*/

Found in path(s):

\* /opt/cola/permits/1557646028\_1675805115.6748328/0/yang-model-util-6-0-12-sources-jar/module-info.java

\* /opt/cola/permits/1557646028\_1675805115.6748328/0/yang-model-util-6-0-12-sources-

jar/org/opendaylight/yangtools/yang/model/util/SchemaInferenceStack.java

\* /opt/cola/permits/1557646028\_1675805115.6748328/0/yang-model-util-6-0-12-sources-

jar/org/opendaylight/yangtools/yang/model/util/DataNodeAggregator.java

No license file was found, but licenses were detected in source scan.

/\*

\* Copyright (c) 2019 Pantheon Technologies, s.r.o. All rights reserved.

\*

\* This program and the accompanying materials are made available under the

\* terms of the Eclipse Public License v1.0 which accompanies this distribution,

\* and is available at http://www.eclipse.org/legal/epl-v10.html

\*/

Found in path(s):

\* /opt/cola/permits/1557646028\_1675805115.6748328/0/yang-model-util-6-0-12-sourcesjar/org/opendaylight/yangtools/yang/model/util/ModuleNameNamespaceContext.java No license file was found, but licenses were detected in source scan.

/\*

\* Copyright (c) 2014 Cisco Systems, Inc. and others. All rights reserved.

\*

\* This program and the accompanying materials are made available under the

\* terms of the Eclipse Public License v1.0 which accompanies this distribution,

\* and is available at http://www.eclipse.org/legal/epl-v10.html

\*/

Found in path(s):

\* /opt/cola/permits/1557646028\_1675805115.6748328/0/yang-model-util-6-0-12-sourcesjar/org/opendaylight/yangtools/yang/model/repo/util/SchemaSourceTransformer.java \* /opt/cola/permits/1557646028\_1675805115.6748328/0/yang-model-util-6-0-12-sourcesjar/org/opendaylight/yangtools/yang/model/repo/util/AbstractSchemaRepository.java \* /opt/cola/permits/1557646028\_1675805115.6748328/0/yang-model-util-6-0-12-sourcesjar/org/opendaylight/yangtools/yang/model/repo/util/AbstractSchemaSourceRegistration.java \* /opt/cola/permits/1557646028\_1675805115.6748328/0/yang-model-util-6-0-12-sourcesjar/org/opendaylight/yangtools/yang/model/repo/util/InMemorySchemaSourceCache.java \* /opt/cola/permits/1557646028\_1675805115.6748328/0/yang-model-util-6-0-12-sourcesjar/org/opendaylight/yangtools/yang/model/util/package-info.java \* /opt/cola/permits/1557646028\_1675805115.6748328/0/yang-model-util-6-0-12-sourcesjar/org/opendaylight/yangtools/yang/model/repo/util/AbstractSchemaListenerRegistration.java \* /opt/cola/permits/1557646028\_1675805115.6748328/0/yang-model-util-6-0-12-sourcesjar/org/opendaylight/yangtools/yang/model/repo/util/RefcountedRegistration.java \* /opt/cola/permits/1557646028\_1675805115.6748328/0/yang-model-util-6-0-12-sourcesjar/org/opendaylight/yangtools/yang/model/util/PatternConstraintImpl.java \* /opt/cola/permits/1557646028\_1675805115.6748328/0/yang-model-util-6-0-12-sourcesjar/org/opendaylight/yangtools/yang/model/util/SchemaNodeUtils.java \* /opt/cola/permits/1557646028\_1675805115.6748328/0/yang-model-util-6-0-12-sourcesjar/org/opendaylight/yangtools/yang/model/repo/util/FilesystemSchemaSourceCache.java \* /opt/cola/permits/1557646028\_1675805115.6748328/0/yang-model-util-6-0-12-sourcesjar/org/opendaylight/yangtools/yang/model/repo/util/AbstractSchemaSourceCache.java No license file was found, but licenses were detected in source scan.

#### /\*

\* Copyright (c) 2017 Cisco Systems, Inc. and others. All rights reserved.

\*

\* This program and the accompanying materials are made available under the

\* terms of the Eclipse Public License v1.0 which accompanies this distribution,

\* and is available at http://www.eclipse.org/legal/epl-v10.html

\*/

Found in path(s):

\* /opt/cola/permits/1557646028\_1675805115.6748328/0/yang-model-util-6-0-12-sourcesjar/org/opendaylight/yangtools/yang/model/util/type/RequireInstanceRestrictedTypeBuilder.java \* /opt/cola/permits/1557646028\_1675805115.6748328/0/yang-model-util-6-0-12-sourcesjar/org/opendaylight/yangtools/yang/model/util/RegexUtils.java No license file was found, but licenses were detected in source scan.

/\*

\* Copyright (c) 2017 Pantheon Technologies, s.r.o. and others. All rights reserved.

\*

\* This program and the accompanying materials are made available under the

\* terms of the Eclipse Public License v1.0 which accompanies this distribution,

\* and is available at http://www.eclipse.org/legal/epl-v10.html

\*/

Found in path(s):

\* /opt/cola/permits/1557646028\_1675805115.6748328/0/yang-model-util-6-0-12-sourcesjar/org/opendaylight/yangtools/yang/model/util/type/ResolvedLengthConstraint.java \* /opt/cola/permits/1557646028\_1675805115.6748328/0/yang-model-util-6-0-12-sourcesjar/org/opendaylight/yangtools/yang/model/util/type/ResolvedRangeConstraint.java \* /opt/cola/permits/1557646028\_1675805115.6748328/0/yang-model-util-6-0-12-sourcesjar/org/opendaylight/yangtools/yang/model/util/SimpleSchemaContext.java No license file was found, but licenses were detected in source scan.

/\*

\* Copyright (c) 2019 PANTHEON.tech, s.r.o. All rights reserved.

\*

\* This program and the accompanying materials are made available under the

\* terms of the Eclipse Public License v1.0 which accompanies this distribution,

\* and is available at http://www.eclipse.org/legal/epl-v10.html

\*/

Found in path(s):

\* /opt/cola/permits/1557646028\_1675805115.6748328/0/yang-model-util-6-0-12-sourcesjar/org/opendaylight/yangtools/yang/model/util/PathExpressionImpl.java \* /opt/cola/permits/1557646028\_1675805115.6748328/0/yang-model-util-6-0-12-sourcesjar/org/opendaylight/yangtools/yang/model/util/AbstractPathExpression.java No license file was found, but licenses were detected in source scan.

/\*

\* Copyright (c) 2020 PANTHEON.tech s.r.o. and others. All rights reserved. \*

\* This program and the accompanying materials are made available under the

\* terms of the Eclipse Public License v1.0 which accompanies this distribution,

\* and is available at http://www.eclipse.org/legal/epl-v10.html

\*/

Found in path(s):

\* /opt/cola/permits/1557646028\_1675805115.6748328/0/yang-model-util-6-0-12-sourcesjar/org/opendaylight/yangtools/yang/model/util/AbstractEffectiveModelContextProvider.java

## **1.201 doxia-module-markdown 1.4 1.201.1 Available under license :**

Doxia :: Markdown Module Copyright 2005-2013 The Apache Software Foundation

This product includes software developed at The Apache Software Foundation (http://www.apache.org/).

#### Apache License Version 2.0, January 2004 http://www.apache.org/licenses/

#### TERMS AND CONDITIONS FOR USE, REPRODUCTION, AND DISTRIBUTION

#### 1. Definitions.

 "License" shall mean the terms and conditions for use, reproduction, and distribution as defined by Sections 1 through 9 of this document.

 "Licensor" shall mean the copyright owner or entity authorized by the copyright owner that is granting the License.

 "Legal Entity" shall mean the union of the acting entity and all other entities that control, are controlled by, or are under common control with that entity. For the purposes of this definition, "control" means (i) the power, direct or indirect, to cause the direction or management of such entity, whether by contract or otherwise, or (ii) ownership of fifty percent (50%) or more of the outstanding shares, or (iii) beneficial ownership of such entity.

 "You" (or "Your") shall mean an individual or Legal Entity exercising permissions granted by this License.

 "Source" form shall mean the preferred form for making modifications, including but not limited to software source code, documentation source, and configuration files.

 "Object" form shall mean any form resulting from mechanical transformation or translation of a Source form, including but not limited to compiled object code, generated documentation, and conversions to other media types.

 "Work" shall mean the work of authorship, whether in Source or Object form, made available under the License, as indicated by a copyright notice that is included in or attached to the work (an example is provided in the Appendix below).

 "Derivative Works" shall mean any work, whether in Source or Object form, that is based on (or derived from) the Work and for which the editorial revisions, annotations, elaborations, or other modifications represent, as a whole, an original work of authorship. For the purposes of this License, Derivative Works shall not include works that remain separable from, or merely link (or bind by name) to the interfaces of, the Work and Derivative Works thereof.

 "Contribution" shall mean any work of authorship, including the original version of the Work and any modifications or additions to that Work or Derivative Works thereof, that is intentionally submitted to Licensor for inclusion in the Work by the copyright owner or by an individual or Legal Entity authorized to submit on behalf of the copyright owner. For the purposes of this definition, "submitted" means any form of electronic, verbal, or written communication sent to the Licensor or its representatives, including but not limited to communication on electronic mailing lists, source code control systems, and issue tracking systems that are managed by, or on behalf of, the Licensor for the purpose of discussing and improving the Work, but excluding communication that is conspicuously marked or otherwise designated in writing by the copyright owner as "Not a Contribution."

 "Contributor" shall mean Licensor and any individual or Legal Entity on behalf of whom a Contribution has been received by Licensor and subsequently incorporated within the Work.

- 2. Grant of Copyright License. Subject to the terms and conditions of this License, each Contributor hereby grants to You a perpetual, worldwide, non-exclusive, no-charge, royalty-free, irrevocable copyright license to reproduce, prepare Derivative Works of, publicly display, publicly perform, sublicense, and distribute the Work and such Derivative Works in Source or Object form.
- 3. Grant of Patent License. Subject to the terms and conditions of this License, each Contributor hereby grants to You a perpetual, worldwide, non-exclusive, no-charge, royalty-free, irrevocable (except as stated in this section) patent license to make, have made, use, offer to sell, sell, import, and otherwise transfer the Work, where such license applies only to those patent claims licensable by such Contributor that are necessarily infringed by their Contribution(s) alone or by combination of their Contribution(s) with the Work to which such Contribution(s) was submitted. If You institute patent litigation against any entity (including a cross-claim or counterclaim in a lawsuit) alleging that the Work or a Contribution incorporated within the Work constitutes direct or contributory patent infringement, then any patent licenses granted to You under this License for that Work shall terminate as of the date such litigation is filed.
- 4. Redistribution. You may reproduce and distribute copies of the Work or Derivative Works thereof in any medium, with or without modifications, and in Source or Object form, provided that You meet the following conditions:
	- (a) You must give any other recipients of the Work or Derivative Works a copy of this License; and
- (b) You must cause any modified files to carry prominent notices stating that You changed the files; and
- (c) You must retain, in the Source form of any Derivative Works that You distribute, all copyright, patent, trademark, and attribution notices from the Source form of the Work, excluding those notices that do not pertain to any part of the Derivative Works; and
- (d) If the Work includes a "NOTICE" text file as part of its distribution, then any Derivative Works that You distribute must include a readable copy of the attribution notices contained within such NOTICE file, excluding those notices that do not pertain to any part of the Derivative Works, in at least one of the following places: within a NOTICE text file distributed as part of the Derivative Works; within the Source form or documentation, if provided along with the Derivative Works; or, within a display generated by the Derivative Works, if and wherever such third-party notices normally appear. The contents of the NOTICE file are for informational purposes only and do not modify the License. You may add Your own attribution notices within Derivative Works that You distribute, alongside or as an addendum to the NOTICE text from the Work, provided that such additional attribution notices cannot be construed as modifying the License.

 You may add Your own copyright statement to Your modifications and may provide additional or different license terms and conditions for use, reproduction, or distribution of Your modifications, or for any such Derivative Works as a whole, provided Your use, reproduction, and distribution of the Work otherwise complies with the conditions stated in this License.

- 5. Submission of Contributions. Unless You explicitly state otherwise, any Contribution intentionally submitted for inclusion in the Work by You to the Licensor shall be under the terms and conditions of this License, without any additional terms or conditions. Notwithstanding the above, nothing herein shall supersede or modify the terms of any separate license agreement you may have executed with Licensor regarding such Contributions.
- 6. Trademarks. This License does not grant permission to use the trade names, trademarks, service marks, or product names of the Licensor, except as required for reasonable and customary use in describing the origin of the Work and reproducing the content of the NOTICE file.
- 7. Disclaimer of Warranty. Unless required by applicable law or

 agreed to in writing, Licensor provides the Work (and each Contributor provides its Contributions) on an "AS IS" BASIS, WITHOUT WARRANTIES OR CONDITIONS OF ANY KIND, either express or implied, including, without limitation, any warranties or conditions of TITLE, NON-INFRINGEMENT, MERCHANTABILITY, or FITNESS FOR A PARTICULAR PURPOSE. You are solely responsible for determining the appropriateness of using or redistributing the Work and assume any risks associated with Your exercise of permissions under this License.

- 8. Limitation of Liability. In no event and under no legal theory, whether in tort (including negligence), contract, or otherwise, unless required by applicable law (such as deliberate and grossly negligent acts) or agreed to in writing, shall any Contributor be liable to You for damages, including any direct, indirect, special, incidental, or consequential damages of any character arising as a result of this License or out of the use or inability to use the Work (including but not limited to damages for loss of goodwill, work stoppage, computer failure or malfunction, or any and all other commercial damages or losses), even if such Contributor has been advised of the possibility of such damages.
- 9. Accepting Warranty or Additional Liability. While redistributing the Work or Derivative Works thereof, You may choose to offer, and charge a fee for, acceptance of support, warranty, indemnity, or other liability obligations and/or rights consistent with this License. However, in accepting such obligations, You may act only on Your own behalf and on Your sole responsibility, not on behalf of any other Contributor, and only if You agree to indemnify, defend, and hold each Contributor harmless for any liability incurred by, or claims asserted against, such Contributor by reason of your accepting any such warranty or additional liability.

#### END OF TERMS AND CONDITIONS

APPENDIX: How to apply the Apache License to your work.

 To apply the Apache License to your work, attach the following boilerplate notice, with the fields enclosed by brackets "[]" replaced with your own identifying information. (Don't include the brackets!) The text should be enclosed in the appropriate comment syntax for the file format. We also recommend that a file or class name and description of purpose be included on the same "printed page" as the copyright notice for easier identification within third-party archives.

#### Copyright [yyyy] [name of copyright owner]

Licensed under the Apache License, Version 2.0 (the "License");

 you may not use this file except in compliance with the License. You may obtain a copy of the License at

http://www.apache.org/licenses/LICENSE-2.0

 Unless required by applicable law or agreed to in writing, software distributed under the License is distributed on an "AS IS" BASIS, WITHOUT WARRANTIES OR CONDITIONS OF ANY KIND, either express or implied. See the License for the specific language governing permissions and limitations under the License.

# **1.202 plexus-container-default 2.0.0**

### **1.202.1 Available under license :**

No license file was found, but licenses were detected in source scan.

/\*

- \* Copyright (C) 2007 the original author or authors.
- \*
- \* Licensed under the Apache License, Version 2.0 (the "License");
- \* you may not use this file except in compliance with the License.
- \* You may obtain a copy of the License at
- \*
- \* http://www.apache.org/licenses/LICENSE-2.0
- \*
- \* Unless required by applicable law or agreed to in writing, software
- \* distributed under the License is distributed on an "AS IS" BASIS,
- \* WITHOUT WARRANTIES OR CONDITIONS OF ANY KIND, either express or implied.
- \* See the License for the specific language governing permissions and
- \* limitations under the License.

\*/

Found in path(s):

\* /opt/cola/permits/1653509788\_1682466116.7685304/0/plexus-container-default-2-0-0-sources-1 jar/org/codehaus/plexus/component/configurator/converters/basic/UriConverter.java No license file was found, but licenses were detected in source scan.

/\*

\* The MIT License

\*

\* Copyright (c) 2004, The Codehaus

- \*
- \* Permission is hereby granted, free of charge, to any person obtaining a copy of
- \* this software and associated documentation files (the "Software"), to deal in
- \* the Software without restriction, including without limitation the rights to
- \* use, copy, modify, merge, publish, distribute, sublicense, and/or sell copies
- \* of the Software, and to permit persons to whom the Software is furnished to do

\* so, subject to the following conditions:

\*

\* The above copyright notice and this permission notice shall be included in all

\* copies or substantial portions of the Software.

\*

\* THE SOFTWARE IS PROVIDED "AS IS", WITHOUT WARRANTY OF ANY KIND, EXPRESS OR \* IMPLIED, INCLUDING BUT NOT LIMITED TO THE WARRANTIES OF MERCHANTABILITY, \* FITNESS FOR A PARTICULAR PURPOSE AND NONINFRINGEMENT. IN NO EVENT SHALL THE \* AUTHORS OR COPYRIGHT HOLDERS BE LIABLE FOR ANY CLAIM, DAMAGES OR OTHER \* LIABILITY, WHETHER IN AN ACTION OF CONTRACT, TORT OR OTHERWISE, ARISING FROM, \* OUT OF OR IN CONNECTION WITH THE SOFTWARE OR THE USE OR OTHER DEALINGS IN THE \* SOFTWARE.

\*/

Found in path(s):

\* /opt/cola/permits/1653509788\_1682466116.7685304/0/plexus-container-default-2-0-0-sources-1 jar/org/codehaus/plexus/component/configurator/converters/composite/ObjectWithFieldsConverter.java \* /opt/cola/permits/1653509788\_1682466116.7685304/0/plexus-container-default-2-0-0-sources-1 jar/org/codehaus/plexus/component/configurator/converters/lookup/DefaultConverterLookup.java \* /opt/cola/permits/1653509788\_1682466116.7685304/0/plexus-container-default-2-0-0-sources-1 jar/org/codehaus/plexus/component/configurator/converters/basic/LongConverter.java \* /opt/cola/permits/1653509788\_1682466116.7685304/0/plexus-container-default-2-0-0-sources-1 jar/org/codehaus/plexus/component/configurator/converters/basic/DateConverter.java \* /opt/cola/permits/1653509788\_1682466116.7685304/0/plexus-container-default-2-0-0-sources-1 jar/org/codehaus/plexus/component/configurator/converters/basic/StringBufferConverter.java \* /opt/cola/permits/1653509788\_1682466116.7685304/0/plexus-container-default-2-0-0-sources-1 jar/org/codehaus/plexus/component/configurator/converters/basic/StringConverter.java \* /opt/cola/permits/1653509788\_1682466116.7685304/0/plexus-container-default-2-0-0-sources-1 jar/org/codehaus/plexus/component/configurator/converters/composite/PlexusConfigurationConverter.java \* /opt/cola/permits/1653509788\_1682466116.7685304/0/plexus-container-default-2-0-0-sources-1 jar/org/codehaus/plexus/component/configurator/AbstractComponentConfigurator.java \* /opt/cola/permits/1653509788\_1682466116.7685304/0/plexus-container-default-2-0-0-sources-1 jar/org/codehaus/plexus/component/configurator/converters/composite/ArrayConverter.java \* /opt/cola/permits/1653509788\_1682466116.7685304/0/plexus-container-default-2-0-0-sources-1 jar/org/codehaus/plexus/component/configurator/converters/lookup/ConverterLookup.java \* /opt/cola/permits/1653509788\_1682466116.7685304/0/plexus-container-default-2-0-0-sources-1 jar/org/codehaus/plexus/component/configurator/BasicComponentConfigurator.java \* /opt/cola/permits/1653509788\_1682466116.7685304/0/plexus-container-default-2-0-0-sources-1 jar/org/codehaus/plexus/component/configurator/converters/basic/ByteConverter.java \* /opt/cola/permits/1653509788\_1682466116.7685304/0/plexus-container-default-2-0-0-sources-1 jar/org/codehaus/plexus/component/configurator/converters/basic/CharConverter.java \* /opt/cola/permits/1653509788\_1682466116.7685304/0/plexus-container-default-2-0-0-sources-1 jar/org/codehaus/plexus/component/configurator/converters/basic/FileConverter.java \* /opt/cola/permits/1653509788\_1682466116.7685304/0/plexus-container-default-2-0-0-sources-1 jar/org/codehaus/plexus/component/configurator/converters/basic/UrlConverter.java \* /opt/cola/permits/1653509788\_1682466116.7685304/0/plexus-container-default-2-0-0-sources-1 jar/org/codehaus/plexus/component/configurator/converters/basic/FloatConverter.java \* /opt/cola/permits/1653509788\_1682466116.7685304/0/plexus-container-default-2-0-0-sources-1-

jar/org/codehaus/plexus/component/configurator/converters/basic/EnumConverter.java \* /opt/cola/permits/1653509788\_1682466116.7685304/0/plexus-container-default-2-0-0-sources-1 jar/org/codehaus/plexus/component/configurator/converters/basic/DoubleConverter.java \* /opt/cola/permits/1653509788\_1682466116.7685304/0/plexus-container-default-2-0-0-sources-1 jar/org/codehaus/plexus/component/configurator/converters/basic/IntConverter.java \* /opt/cola/permits/1653509788\_1682466116.7685304/0/plexus-container-default-2-0-0-sources-1 jar/org/codehaus/plexus/component/configurator/converters/ConfigurationConverter.java \* /opt/cola/permits/1653509788\_1682466116.7685304/0/plexus-container-default-2-0-0-sources-1 jar/org/codehaus/plexus/component/configurator/converters/composite/MapConverter.java \* /opt/cola/permits/1653509788\_1682466116.7685304/0/plexus-container-default-2-0-0-sources-1 jar/org/codehaus/plexus/component/configurator/ComponentConfigurator.java \* /opt/cola/permits/1653509788\_1682466116.7685304/0/plexus-container-default-2-0-0-sources-1 jar/org/codehaus/plexus/component/configurator/converters/basic/BooleanConverter.java \* /opt/cola/permits/1653509788\_1682466116.7685304/0/plexus-container-default-2-0-0-sources-1 jar/org/codehaus/plexus/component/configurator/converters/basic/AbstractBasicConverter.java \* /opt/cola/permits/1653509788\_1682466116.7685304/0/plexus-container-default-2-0-0-sources-1 jar/org/codehaus/plexus/component/configurator/converters/AbstractConfigurationConverter.java \* /opt/cola/permits/1653509788\_1682466116.7685304/0/plexus-container-default-2-0-0-sources-1 jar/org/codehaus/plexus/component/configurator/converters/basic/Converter.java \* /opt/cola/permits/1653509788\_1682466116.7685304/0/plexus-container-default-2-0-0-sources-1 jar/org/codehaus/plexus/component/configurator/converters/composite/CollectionConverter.java \* /opt/cola/permits/1653509788\_1682466116.7685304/0/plexus-container-default-2-0-0-sources-1 jar/org/codehaus/plexus/component/configurator/converters/basic/ShortConverter.java \* /opt/cola/permits/1653509788\_1682466116.7685304/0/plexus-container-default-2-0-0-sources-1 jar/org/codehaus/plexus/component/configurator/converters/composite/PropertiesConverter.java No license file was found, but licenses were detected in source scan.

/\*

\* Copyright 2001-2007 Codehaus Foundation.

\*

\* Licensed under the Apache License, Version 2.0 (the "License");

\* you may not use this file except in compliance with the License.

\* You may obtain a copy of the License at

\*

\* http://www.apache.org/licenses/LICENSE-2.0

\*

\* Unless required by applicable law or agreed to in writing, software

\* distributed under the License is distributed on an "AS IS" BASIS,

\* WITHOUT WARRANTIES OR CONDITIONS OF ANY KIND, either express or implied.

\* See the License for the specific language governing permissions and

\* limitations under the License.

\*/

Found in path(s):

\* /opt/cola/permits/1653509788\_1682466116.7685304/0/plexus-container-default-2-0-0-sources-1 jar/org/codehaus/plexus/personality/plexus/lifecycle/phase/LogDisablePhase.java \* /opt/cola/permits/1653509788\_1682466116.7685304/0/plexus-container-default-2-0-0-sources-1-

jar/org/codehaus/plexus/personality/plexus/lifecycle/phase/LogEnablePhase.java

No license file was found, but licenses were detected in source scan.

/\*

\* Copyright 2001-2006 Codehaus Foundation.

\*

\* Licensed under the Apache License, Version 2.0 (the "License");

\* you may not use this file except in compliance with the License.

\* You may obtain a copy of the License at

\*

\* http://www.apache.org/licenses/LICENSE-2.0

\*

\* Unless required by applicable law or agreed to in writing, software

\* distributed under the License is distributed on an "AS IS" BASIS,

\* WITHOUT WARRANTIES OR CONDITIONS OF ANY KIND, either express or implied.

\* See the License for the specific language governing permissions and

\* limitations under the License.

\*/

Found in path(s):

\* /opt/cola/permits/1653509788\_1682466116.7685304/0/plexus-container-default-2-0-0-sources-1 jar/org/codehaus/plexus/component/manager/AbstractComponentManager.java No license file was found, but licenses were detected in source scan.

/\*

\* Copyright 2001-2009 Codehaus Foundation.

\*

\* Licensed under the Apache License, Version 2.0 (the "License");

\* you may not use this file except in compliance with the License.

\* You may obtain a copy of the License at

\*

\* http://www.apache.org/licenses/LICENSE-2.0

\*

\* Unless required by applicable law or agreed to in writing, software

\* distributed under the License is distributed on an "AS IS" BASIS,

\* WITHOUT WARRANTIES OR CONDITIONS OF ANY KIND, either express or implied.

\* See the License for the specific language governing permissions and

\* limitations under the License.

\*/

Found in path(s):

\* /opt/cola/permits/1653509788\_1682466116.7685304/0/plexus-container-default-2-0-0-sources-1 jar/org/codehaus/plexus/ClassRealmUtil.java

No license file was found, but licenses were detected in source scan.

/\*

\* Copyright 2001-2005 The Apache Software Foundation.

\*

\* Licensed under the Apache License, Version 2.0 (the "License");

- \* you may not use this file except in compliance with the License.
- \* You may obtain a copy of the License at
- \*
- \* http://www.apache.org/licenses/LICENSE-2.0

\*

- \* Unless required by applicable law or agreed to in writing, software
- \* distributed under the License is distributed on an "AS IS" BASIS,
- \* WITHOUT WARRANTIES OR CONDITIONS OF ANY KIND, either express or implied.
- \* See the License for the specific language governing permissions and
- \* limitations under the License.

\*/

Found in path(s):

\* /opt/cola/permits/1653509788\_1682466116.7685304/0/plexus-container-default-2-0-0-sources-1 jar/org/codehaus/plexus/component/configurator/MapOrientedComponentConfigurator.java No license file was found, but licenses were detected in source scan.

/\*

\* Copyright 2001-2006 Codehaus Foundation.

- \*
- \* Licensed under the Apache License, Version 2.0 (the "License"); you may not use this file except
- \* in compliance with the License. You may obtain a copy of the License at
- \*

\* http://www.apache.org/licenses/LICENSE-2.0

- \*
- \* Unless required by applicable law or agreed to in writing, software distributed under the License

\* is distributed on an "AS IS" BASIS, WITHOUT WARRANTIES OR CONDITIONS OF ANY KIND, either express

\* or implied. See the License for the specific language governing permissions and limitations under

\* the License.

\*/

Found in path(s):

\* /opt/cola/permits/1653509788\_1682466116.7685304/0/plexus-container-default-2-0-0-sources-1 jar/org/codehaus/plexus/component/manager/SingletonComponentManager.java

\* /opt/cola/permits/1653509788\_1682466116.7685304/0/plexus-container-default-2-0-0-sources-1-

jar/org/codehaus/plexus/component/discovery/PlexusXmlComponentDiscoverer.java

No license file was found, but licenses were detected in source scan.

/\*

\* Copyright 2005-2007 Codehaus Foundation.

\*

\* Licensed under the Apache License, Version 2.0 (the "License");

\* you may not use this file except in compliance with the License.

\* You may obtain a copy of the License at

```
*
```

```
* http://www.apache.org/licenses/LICENSE-2.0
```
\*

- \* Unless required by applicable law or agreed to in writing, software
- \* distributed under the License is distributed on an "AS IS" BASIS,
- \* WITHOUT WARRANTIES OR CONDITIONS OF ANY KIND, either express or implied.
- \* See the License for the specific language governing permissions and

\* limitations under the License.

\*/

Found in path(s):

\* /opt/cola/permits/1653509788\_1682466116.7685304/0/plexus-container-default-2-0-0-sources-1 jar/org/codehaus/plexus/component/configurator/converters/ComponentValueSetter.java No license file was found, but licenses were detected in source scan.

/\*

\* Copyright 2001-2006 Codehaus Foundation.

\*

\* Licensed under the Apache License, Version 2.0 (the "License");

\* you may not use this file except in compliance with the License.

\* You may obtain a copy of the License at

\*

\* http://www.apache.org/licenses/LICENSE-2.0

\*

\* Unless required by applicable law or agreed to in writing, software

\* distributed under the License is distributed on an "AS IS" BASIS,

\* WITHOUT WARRANTIES OR CONDITIONS OF ANY KIND, either express or implied.

\* See the License for the specific language governing permissions and

\* limitations under the License.

\*/

Found in path(s):

\* /opt/cola/permits/1653509788\_1682466116.7685304/0/plexus-container-default-2-0-0-sources-1 jar/org/codehaus/plexus/PlexusTestCase.java

\* /opt/cola/permits/1653509788\_1682466116.7685304/0/plexus-container-default-2-0-0-sources-1 jar/org/codehaus/plexus/component/factory/ComponentFactoryManager.java

\* /opt/cola/permits/1653509788\_1682466116.7685304/0/plexus-container-default-2-0-0-sources-1 jar/org/codehaus/plexus/logging/AbstractLogEnabled.java

\* /opt/cola/permits/1653509788\_1682466116.7685304/0/plexus-container-default-2-0-0-sources-1 jar/org/codehaus/plexus/logging/LogEnabled.java

\* /opt/cola/permits/1653509788\_1682466116.7685304/0/plexus-container-default-2-0-0-sources-1 jar/org/codehaus/plexus/component/factory/ComponentFactory.java

\* /opt/cola/permits/1653509788\_1682466116.7685304/0/plexus-container-default-2-0-0-sources-1 jar/org/codehaus/plexus/container/initialization/InitializeContainerConfigurationSourcePhase.java

\* /opt/cola/permits/1653509788\_1682466116.7685304/0/plexus-container-default-2-0-0-sources-1 jar/org/codehaus/plexus/component/discovery/DefaultComponentDiscovererManager.java

\* /opt/cola/permits/1653509788\_1682466116.7685304/0/plexus-container-default-2-0-0-sources-1 jar/org/codehaus/plexus/configuration/PlexusConfigurationResourceException.java

\* /opt/cola/permits/1653509788\_1682466116.7685304/0/plexus-container-default-2-0-0-sources-1 jar/org/codehaus/plexus/component/repository/ComponentRepository.java

\* /opt/cola/permits/1653509788\_1682466116.7685304/0/plexus-container-default-2-0-0-sources-1-

jar/org/codehaus/plexus/component/repository/exception/ComponentLifecycleException.java

\* /opt/cola/permits/1653509788\_1682466116.7685304/0/plexus-container-default-2-0-0-sources-1-

jar/org/codehaus/plexus/component/manager/UndefinedComponentManagerException.java

\* /opt/cola/permits/1653509788\_1682466116.7685304/0/plexus-container-default-2-0-0-sources-1 jar/org/codehaus/plexus/personality/plexus/lifecycle/phase/ContextualizePhase.java

\* /opt/cola/permits/1653509788\_1682466116.7685304/0/plexus-container-default-2-0-0-sources-1 jar/org/codehaus/plexus/container/initialization/InitializeUserConfigurationSourcePhase.java

\* /opt/cola/permits/1653509788\_1682466116.7685304/0/plexus-container-default-2-0-0-sources-1 jar/org/codehaus/plexus/component/repository/DefaultComponentRepository.java

\* /opt/cola/permits/1653509788\_1682466116.7685304/0/plexus-container-default-2-0-0-sources-1 jar/org/codehaus/plexus/component/discovery/ComponentDiscovererManager.java

\* /opt/cola/permits/1653509788\_1682466116.7685304/0/plexus-container-default-2-0-0-sources-1 jar/org/codehaus/plexus/lifecycle/phase/AbstractPhase.java

\* /opt/cola/permits/1653509788\_1682466116.7685304/0/plexus-container-default-2-0-0-sources-1 jar/org/codehaus/plexus/component/discovery/ComponentDiscoveryListener.java

\* /opt/cola/permits/1653509788\_1682466116.7685304/0/plexus-container-default-2-0-0-sources-1 jar/org/codehaus/plexus/logging/BaseLoggerManager.java

\* /opt/cola/permits/1653509788\_1682466116.7685304/0/plexus-container-default-2-0-0-sources-1 jar/org/codehaus/plexus/personality/plexus/lifecycle/phase/StartPhase.java

\* /opt/cola/permits/1653509788\_1682466116.7685304/0/plexus-container-default-2-0-0-sources-1 jar/org/codehaus/plexus/component/repository/exception/ComponentLookupRuntimeException.java \* /opt/cola/permits/1653509788\_1682466116.7685304/0/plexus-container-default-2-0-0-sources-1 jar/org/codehaus/plexus/component/repository/exception/ComponentProfileException.java

\* /opt/cola/permits/1653509788\_1682466116.7685304/0/plexus-container-default-2-0-0-sources-1 jar/org/codehaus/plexus/configuration/DefaultPlexusConfiguration.java

\* /opt/cola/permits/1653509788\_1682466116.7685304/0/plexus-container-default-2-0-0-sources-1 jar/org/codehaus/plexus/component/repository/exception/ComponentConfigurationException.java

\* /opt/cola/permits/1653509788\_1682466116.7685304/0/plexus-container-default-2-0-0-sources-1 jar/org/codehaus/plexus/component/discovery/DiscoveryListenerDescriptor.java

\* /opt/cola/permits/1653509788\_1682466116.7685304/0/plexus-container-default-2-0-0-sources-1 jar/org/codehaus/plexus/personality/plexus/lifecycle/phase/Contextualizable.java

\* /opt/cola/permits/1653509788\_1682466116.7685304/0/plexus-container-default-2-0-0-sources-1 jar/org/codehaus/plexus/component/composition/CycleDetectedInComponentGraphException.java \* /opt/cola/permits/1653509788\_1682466116.7685304/0/plexus-container-default-2-0-0-sources-1 jar/org/codehaus/plexus/component/builder/ComponentBuildListener.java

\* /opt/cola/permits/1653509788\_1682466116.7685304/0/plexus-container-default-2-0-0-sources-1 jar/org/codehaus/plexus/personality/plexus/lifecycle/phase/Serviceable.java

\* /opt/cola/permits/1653509788\_1682466116.7685304/0/plexus-container-default-2-0-0-sources-1 jar/org/codehaus/plexus/component/configurator/expression/DefaultExpressionEvaluator.java

\* /opt/cola/permits/1653509788\_1682466116.7685304/0/plexus-container-default-2-0-0-sources-1 jar/org/codehaus/plexus/lifecycle/phase/Phase.java

\* /opt/cola/permits/1653509788\_1682466116.7685304/0/plexus-container-default-2-0-0-sources-1 jar/org/codehaus/plexus/PlexusConstants.java

\* /opt/cola/permits/1653509788\_1682466116.7685304/0/plexus-container-default-2-0-0-sources-1 jar/org/codehaus/plexus/DuplicateChildContainerException.java

\* /opt/cola/permits/1653509788\_1682466116.7685304/0/plexus-container-default-2-0-0-sources-1 jar/org/codehaus/plexus/container/initialization/InitializeComponentDiscovererManagerPhase.java \* /opt/cola/permits/1653509788\_1682466116.7685304/0/plexus-container-default-2-0-0-sources-1jar/org/codehaus/plexus/component/discovery/DefaultComponentDiscoverer.java

\* /opt/cola/permits/1653509788\_1682466116.7685304/0/plexus-container-default-2-0-0-sources-1 jar/org/codehaus/plexus/logging/AbstractLoggerManager.java

\* /opt/cola/permits/1653509788\_1682466116.7685304/0/plexus-container-default-2-0-0-sources-1 jar/org/codehaus/plexus/personality/plexus/lifecycle/phase/ConfigurablePhase.java

\* /opt/cola/permits/1653509788\_1682466116.7685304/0/plexus-container-default-2-0-0-sources-1 jar/org/codehaus/plexus/personality/plexus/lifecycle/phase/PlexusContainerLocator.java

\* /opt/cola/permits/1653509788\_1682466116.7685304/0/plexus-container-default-2-0-0-sources-1 jar/org/codehaus/plexus/component/repository/ComponentDependency.java

\* /opt/cola/permits/1653509788\_1682466116.7685304/0/plexus-container-default-2-0-0-sources-1 jar/org/codehaus/plexus/component/repository/exception/ComponentLookupException.java

\* /opt/cola/permits/1653509788\_1682466116.7685304/0/plexus-container-default-2-0-0-sources-1 jar/org/codehaus/plexus/component/collections/AbstractComponentCollection.java

\* /opt/cola/permits/1653509788\_1682466116.7685304/0/plexus-container-default-2-0-0-sources-1 jar/org/codehaus/plexus/container/initialization/AbstractCoreComponentInitializationPhase.java

\* /opt/cola/permits/1653509788\_1682466116.7685304/0/plexus-container-default-2-0-0-sources-1 jar/org/codehaus/plexus/lifecycle/BasicLifecycleHandler.java

\* /opt/cola/permits/1653509788\_1682466116.7685304/0/plexus-container-default-2-0-0-sources-1 jar/org/codehaus/plexus/personality/plexus/lifecycle/phase/Initializable.java

\* /opt/cola/permits/1653509788\_1682466116.7685304/0/plexus-container-default-2-0-0-sources-1 jar/org/codehaus/plexus/personality/plexus/lifecycle/phase/InitializePhase.java

\* /opt/cola/permits/1653509788\_1682466116.7685304/0/plexus-container-default-2-0-0-sources-1 jar/org/codehaus/plexus/lifecycle/DefaultLifecycleHandlerManager.java

\* /opt/cola/permits/1653509788\_1682466116.7685304/0/plexus-container-default-2-0-0-sources-1 jar/org/codehaus/plexus/personality/plexus/lifecycle/phase/SuspendPhase.java

\* /opt/cola/permits/1653509788\_1682466116.7685304/0/plexus-container-default-2-0-0-sources-1 jar/org/codehaus/plexus/component/discovery/ComponentDiscoverer.java

\* /opt/cola/permits/1653509788\_1682466116.7685304/0/plexus-container-default-2-0-0-sources-1 jar/org/codehaus/plexus/MutablePlexusContainer.java

\* /opt/cola/permits/1653509788\_1682466116.7685304/0/plexus-container-default-2-0-0-sources-1 jar/org/codehaus/plexus/logging/LoggerManager.java

\* /opt/cola/permits/1653509788\_1682466116.7685304/0/plexus-container-default-2-0-0-sources-1 jar/org/codehaus/plexus/personality/plexus/lifecycle/phase/ServiceablePhase.java

\* /opt/cola/permits/1653509788\_1682466116.7685304/0/plexus-container-default-2-0-0-sources-1 jar/org/codehaus/plexus/component/discovery/ComponentDiscoveryEvent.java

\* /opt/cola/permits/1653509788\_1682466116.7685304/0/plexus-container-default-2-0-0-sources-1 jar/org/codehaus/plexus/component/repository/exception/ComponentRepositoryException.java

\* /opt/cola/permits/1653509788\_1682466116.7685304/0/plexus-container-default-2-0-0-sources-1 jar/org/codehaus/plexus/container/initialization/ContainerInitializationException.java

\* /opt/cola/permits/1653509788\_1682466116.7685304/0/plexus-container-default-2-0-0-sources-1 jar/org/codehaus/plexus/component/configurator/expression/ExpressionEvaluator.java

\* /opt/cola/permits/1653509788\_1682466116.7685304/0/plexus-container-default-2-0-0-sources-1 jar/org/codehaus/plexus/personality/plexus/lifecycle/phase/AutoConfigurePhase.java

\* /opt/cola/permits/1653509788\_1682466116.7685304/0/plexus-container-default-2-0-0-sources-1 jar/org/codehaus/plexus/context/Context.java

\* /opt/cola/permits/1653509788\_1682466116.7685304/0/plexus-container-default-2-0-0-sources-1 jar/org/codehaus/plexus/container/initialization/ContainerInitializationPhase.java

\* /opt/cola/permits/1653509788\_1682466116.7685304/0/plexus-container-default-2-0-0-sources-1-

jar/org/codehaus/plexus/component/composition/DefaultCompositionResolver.java

\* /opt/cola/permits/1653509788\_1682466116.7685304/0/plexus-container-default-2-0-0-sources-1 jar/org/codehaus/plexus/component/collections/ComponentList.java

\* /opt/cola/permits/1653509788\_1682466116.7685304/0/plexus-container-default-2-0-0-sources-1 jar/org/codehaus/plexus/personality/plexus/lifecycle/phase/ResumePhase.java

\* /opt/cola/permits/1653509788\_1682466116.7685304/0/plexus-container-default-2-0-0-sources-1 jar/org/codehaus/plexus/component/manager/ComponentManager.java

\* /opt/cola/permits/1653509788\_1682466116.7685304/0/plexus-container-default-2-0-0-sources-1 jar/org/codehaus/plexus/logging/AbstractLogger.java

\* /opt/cola/permits/1653509788\_1682466116.7685304/0/plexus-container-default-2-0-0-sources-1 jar/org/codehaus/plexus/logging/console/ConsoleLoggerManager.java

\* /opt/cola/permits/1653509788\_1682466116.7685304/0/plexus-container-default-2-0-0-sources-1 jar/org/codehaus/plexus/component/factory/java/JavaComponentFactory.java

\* /opt/cola/permits/1653509788\_1682466116.7685304/0/plexus-container-default-2-0-0-sources-1 jar/org/codehaus/plexus/component/factory/DefaultComponentFactoryManager.java

\* /opt/cola/permits/1653509788\_1682466116.7685304/0/plexus-container-default-2-0-0-sources-1 jar/org/codehaus/plexus/lifecycle/LifecycleHandlerManager.java

\* /opt/cola/permits/1653509788\_1682466116.7685304/0/plexus-container-default-2-0-0-sources-1 jar/org/codehaus/plexus/configuration/PlexusConfigurationMerger.java

\* /opt/cola/permits/1653509788\_1682466116.7685304/0/plexus-container-default-2-0-0-sources-1 jar/org/codehaus/plexus/lifecycle/AbstractLifecycleHandler.java

\* /opt/cola/permits/1653509788\_1682466116.7685304/0/plexus-container-default-2-0-0-sources-1 jar/org/codehaus/plexus/component/repository/io/PlexusTools.java

\* /opt/cola/permits/1653509788\_1682466116.7685304/0/plexus-container-default-2-0-0-sources-1 jar/org/codehaus/plexus/component/builder/XBeanComponentBuilder.java

\* /opt/cola/permits/1653509788\_1682466116.7685304/0/plexus-container-default-2-0-0-sources-1 jar/org/codehaus/plexus/personality/plexus/lifecycle/phase/ServiceLocator.java

\* /opt/cola/permits/1653509788\_1682466116.7685304/0/plexus-container-default-2-0-0-sources-1 jar/org/codehaus/plexus/lifecycle/LifecycleHandler.java

\* /opt/cola/permits/1653509788\_1682466116.7685304/0/plexus-container-default-2-0-0-sources-1 jar/org/codehaus/plexus/configuration/PlexusConfigurationException.java

\* /opt/cola/permits/1653509788\_1682466116.7685304/0/plexus-container-default-2-0-0-sources-1 jar/org/codehaus/plexus/personality/plexus/lifecycle/phase/Disposable.java

\* /opt/cola/permits/1653509788\_1682466116.7685304/0/plexus-container-default-2-0-0-sources-1 jar/org/codehaus/plexus/ComponentRegistry.java

\* /opt/cola/permits/1653509788\_1682466116.7685304/0/plexus-container-default-2-0-0-sources-1-

jar/org/codehaus/plexus/component/repository/exception/ComponentManagerImplementationNotFoundException.ja va

\* /opt/cola/permits/1653509788\_1682466116.7685304/0/plexus-container-default-2-0-0-sources-1 jar/org/codehaus/plexus/PlexusContainer.java

\* /opt/cola/permits/1653509788\_1682466116.7685304/0/plexus-container-default-2-0-0-sources-1 jar/org/codehaus/plexus/component/repository/ComponentSetDescriptor.java

\* /opt/cola/permits/1653509788\_1682466116.7685304/0/plexus-container-default-2-0-0-sources-1 jar/org/codehaus/plexus/lifecycle/UndefinedLifecycleHandlerException.java

\* /opt/cola/permits/1653509788\_1682466116.7685304/0/plexus-container-default-2-0-0-sources-1 jar/org/codehaus/plexus/component/manager/PerLookupComponentManager.java

\* /opt/cola/permits/1653509788\_1682466116.7685304/0/plexus-container-default-2-0-0-sources-1 jar/org/codehaus/plexus/personality/plexus/lifecycle/phase/Startable.java

\* /opt/cola/permits/1653509788\_1682466116.7685304/0/plexus-container-default-2-0-0-sources-1 jar/org/codehaus/plexus/personality/plexus/lifecycle/phase/Configurable.java

\* /opt/cola/permits/1653509788\_1682466116.7685304/0/plexus-container-default-2-0-0-sources-1 jar/org/codehaus/plexus/component/configurator/expression/ExpressionEvaluationException.java

\* /opt/cola/permits/1653509788\_1682466116.7685304/0/plexus-container-default-2-0-0-sources-1 jar/org/codehaus/plexus/personality/plexus/lifecycle/phase/Suspendable.java

\* /opt/cola/permits/1653509788\_1682466116.7685304/0/plexus-container-default-2-0-0-sources-1 jar/org/codehaus/plexus/component/repository/exception/ComponentDescriptorUnmarshallingException.java

\* /opt/cola/permits/1653509788\_1682466116.7685304/0/plexus-container-default-2-0-0-sources-1-

jar/org/codehaus/plexus/component/repository/ComponentDescriptor.java

\* /opt/cola/permits/1653509788\_1682466116.7685304/0/plexus-container-default-2-0-0-sources-1 jar/org/codehaus/plexus/personality/plexus/lifecycle/phase/StartingException.java

\* /opt/cola/permits/1653509788\_1682466116.7685304/0/plexus-container-default-2-0-0-sources-1-

jar/org/codehaus/plexus/component/builder/AbstractComponentBuildListener.java

\* /opt/cola/permits/1653509788\_1682466116.7685304/0/plexus-container-default-2-0-0-sources-1-

jar/org/codehaus/plexus/component/repository/exception/ComponentImplementationNotFoundException.java

```
* /opt/cola/permits/1653509788_1682466116.7685304/0/plexus-container-default-2-0-0-sources-1-
jar/org/codehaus/plexus/context/DefaultContext.java
```
\* /opt/cola/permits/1653509788\_1682466116.7685304/0/plexus-container-default-2-0-0-sources-1 jar/org/codehaus/plexus/personality/plexus/lifecycle/phase/PhaseExecutionException.java

\* /opt/cola/permits/1653509788\_1682466116.7685304/0/plexus-container-default-2-0-0-sources-1 jar/org/codehaus/plexus/personality/plexus/lifecycle/phase/StopPhase.java

\* /opt/cola/permits/1653509788\_1682466116.7685304/0/plexus-container-default-2-0-0-sources-1 jar/org/codehaus/plexus/container/initialization/InitializeLoggerManagerPhase.java

\* /opt/cola/permits/1653509788\_1682466116.7685304/0/plexus-container-default-2-0-0-sources-1 jar/org/codehaus/plexus/context/ContextException.java

\* /opt/cola/permits/1653509788\_1682466116.7685304/0/plexus-container-default-2-0-0-sources-1 jar/org/codehaus/plexus/component/repository/ComponentRequirement.java

\* /opt/cola/permits/1653509788\_1682466116.7685304/0/plexus-container-default-2-0-0-sources-1 jar/org/codehaus/plexus/component/collections/ComponentMap.java

\* /opt/cola/permits/1653509788\_1682466116.7685304/0/plexus-container-default-2-0-0-sources-1 jar/org/codehaus/plexus/PlexusJUnit4TestCase.java

\* /opt/cola/permits/1653509788\_1682466116.7685304/0/plexus-container-default-2-0-0-sources-1 jar/org/codehaus/plexus/component/configurator/expression/TypeAwareExpressionEvaluator.java

\* /opt/cola/permits/1653509788\_1682466116.7685304/0/plexus-container-default-2-0-0-sources-1 jar/org/codehaus/plexus/container/initialization/InitializeSystemPropertiesPhase.java

\* /opt/cola/permits/1653509788\_1682466116.7685304/0/plexus-container-default-2-0-0-sources-1 jar/org/codehaus/plexus/component/MapOrientedComponent.java

\* /opt/cola/permits/1653509788\_1682466116.7685304/0/plexus-container-default-2-0-0-sources-1 jar/org/codehaus/plexus/component/composition/CompositionResolver.java

\* /opt/cola/permits/1653509788\_1682466116.7685304/0/plexus-container-default-2-0-0-sources-1 jar/org/codehaus/plexus/container/initialization/ContainerInitializationContext.java

\* /opt/cola/permits/1653509788\_1682466116.7685304/0/plexus-container-default-2-0-0-sources-1 jar/org/codehaus/plexus/personality/plexus/lifecycle/phase/InitializationException.java

\* /opt/cola/permits/1653509788\_1682466116.7685304/0/plexus-container-default-2-0-0-sources-1 jar/org/codehaus/plexus/component/builder/ComponentBuilder.java

\* /opt/cola/permits/1653509788\_1682466116.7685304/0/plexus-container-default-2-0-0-sources-1 jar/org/codehaus/plexus/component/discovery/AbstractResourceBasedComponentDiscoverer.java

\* /opt/cola/permits/1653509788\_1682466116.7685304/0/plexus-container-default-2-0-0-sources-1 jar/org/codehaus/plexus/DefaultPlexusContainer.java

\* /opt/cola/permits/1653509788\_1682466116.7685304/0/plexus-container-default-2-0-0-sources-1 jar/org/codehaus/plexus/component/factory/AbstractComponentFactory.java

\* /opt/cola/permits/1653509788\_1682466116.7685304/0/plexus-container-default-2-0-0-sources-1 jar/org/codehaus/plexus/component/composition/UndefinedComponentComposerException.java

\* /opt/cola/permits/1653509788\_1682466116.7685304/0/plexus-container-default-2-0-0-sources-1 jar/org/codehaus/plexus/logging/console/ConsoleLogger.java

\* /opt/cola/permits/1653509788\_1682466116.7685304/0/plexus-container-default-2-0-0-sources-1 jar/org/codehaus/plexus/context/ContextMapAdapter.java

\* /opt/cola/permits/1653509788\_1682466116.7685304/0/plexus-container-default-2-0-0-sources-1 jar/org/codehaus/plexus/configuration/xml/XmlPlexusConfiguration.java

\* /opt/cola/permits/1653509788\_1682466116.7685304/0/plexus-container-default-2-0-0-sources-1 jar/org/codehaus/plexus/component/configurator/converters/basic/ClassConverter.java

\* /opt/cola/permits/1653509788\_1682466116.7685304/0/plexus-container-default-2-0-0-sources-1 jar/org/codehaus/plexus/PlexusContainerException.java

\* /opt/cola/permits/1653509788\_1682466116.7685304/0/plexus-container-default-2-0-0-sources-1 jar/org/codehaus/plexus/personality/plexus/lifecycle/phase/StoppingException.java

\* /opt/cola/permits/1653509788\_1682466116.7685304/0/plexus-container-default-2-0-0-sources-1 jar/org/codehaus/plexus/container/initialization/AbstractContainerInitializationPhase.java

\* /opt/cola/permits/1653509788\_1682466116.7685304/0/plexus-container-default-2-0-0-sources-1 jar/org/codehaus/plexus/configuration/PlexusConfiguration.java

\* /opt/cola/permits/1653509788\_1682466116.7685304/0/plexus-container-default-2-0-0-sources-1 jar/org/codehaus/plexus/container/initialization/InitializeComponentFactoryManagerPhase.java

\* /opt/cola/permits/1653509788\_1682466116.7685304/0/plexus-container-default-2-0-0-sources-1 jar/org/codehaus/plexus/logging/Logger.java

\* /opt/cola/permits/1653509788\_1682466116.7685304/0/plexus-container-default-2-0-0-sources-1 jar/org/codehaus/plexus/personality/plexus/lifecycle/phase/DisposePhase.java

\* /opt/cola/permits/1653509788\_1682466116.7685304/0/plexus-container-default-2-0-0-sources-1 jar/org/codehaus/plexus/component/factory/UndefinedComponentFactoryException.java

\* /opt/cola/permits/1653509788\_1682466116.7685304/0/plexus-container-default-2-0-0-sources-1 jar/org/codehaus/plexus/container/initialization/InitializeComponentRegistryPhase.java

\* /opt/cola/permits/1653509788\_1682466116.7685304/0/plexus-container-default-2-0-0-sources-1 jar/org/codehaus/plexus/component/factory/ComponentInstantiationException.java No license file was found, but licenses were detected in source scan.

/\*

\* The MIT License

\*

\* Copyright (c) 2004-5, The Codehaus

\*

\* Permission is hereby granted, free of charge, to any person obtaining a copy of

\* this software and associated documentation files (the "Software"), to deal in

\* the Software without restriction, including without limitation the rights to

\* use, copy, modify, merge, publish, distribute, sublicense, and/or sell copies

\* of the Software, and to permit persons to whom the Software is furnished to do

\* so, subject to the following conditions:

\*

\* The above copyright notice and this permission notice shall be included in all

\* copies or substantial portions of the Software.

\*

\* THE SOFTWARE IS PROVIDED "AS IS", WITHOUT WARRANTY OF ANY KIND, EXPRESS OR \* IMPLIED, INCLUDING BUT NOT LIMITED TO THE WARRANTIES OF MERCHANTABILITY, \* FITNESS FOR A PARTICULAR PURPOSE AND NONINFRINGEMENT. IN NO EVENT SHALL THE \* AUTHORS OR COPYRIGHT HOLDERS BE LIABLE FOR ANY CLAIM, DAMAGES OR OTHER \* LIABILITY, WHETHER IN AN ACTION OF CONTRACT, TORT OR OTHERWISE, ARISING FROM, \* OUT OF OR IN CONNECTION WITH THE SOFTWARE OR THE USE OR OTHER DEALINGS IN THE \* SOFTWARE.

\*/

Found in path(s):

\* /opt/cola/permits/1653509788\_1682466116.7685304/0/plexus-container-default-2-0-0-sources-1 jar/org/codehaus/plexus/component/configurator/ConfigurationListener.java

## **1.203 maven-dependency-analyzer 1.11.1 1.203.1 Available under license :**

Apache Maven Dependency Analyzer Copyright 2002-2018 The Apache Software Foundation

This product includes software developed at The Apache Software Foundation (http://www.apache.org/).

> Apache License Version 2.0, January 2004 http://www.apache.org/licenses/

#### TERMS AND CONDITIONS FOR USE, REPRODUCTION, AND DISTRIBUTION

1. Definitions.

 "License" shall mean the terms and conditions for use, reproduction, and distribution as defined by Sections 1 through 9 of this document.

 "Licensor" shall mean the copyright owner or entity authorized by the copyright owner that is granting the License.

 "Legal Entity" shall mean the union of the acting entity and all other entities that control, are controlled by, or are under common control with that entity. For the purposes of this definition, "control" means (i) the power, direct or indirect, to cause the direction or management of such entity, whether by contract or otherwise, or (ii) ownership of fifty percent (50%) or more of the outstanding shares, or (iii) beneficial ownership of such entity.
"You" (or "Your") shall mean an individual or Legal Entity exercising permissions granted by this License.

 "Source" form shall mean the preferred form for making modifications, including but not limited to software source code, documentation source, and configuration files.

 "Object" form shall mean any form resulting from mechanical transformation or translation of a Source form, including but not limited to compiled object code, generated documentation, and conversions to other media types.

 "Work" shall mean the work of authorship, whether in Source or Object form, made available under the License, as indicated by a copyright notice that is included in or attached to the work (an example is provided in the Appendix below).

 "Derivative Works" shall mean any work, whether in Source or Object form, that is based on (or derived from) the Work and for which the editorial revisions, annotations, elaborations, or other modifications represent, as a whole, an original work of authorship. For the purposes of this License, Derivative Works shall not include works that remain separable from, or merely link (or bind by name) to the interfaces of, the Work and Derivative Works thereof.

 "Contribution" shall mean any work of authorship, including the original version of the Work and any modifications or additions to that Work or Derivative Works thereof, that is intentionally submitted to Licensor for inclusion in the Work by the copyright owner or by an individual or Legal Entity authorized to submit on behalf of the copyright owner. For the purposes of this definition, "submitted" means any form of electronic, verbal, or written communication sent to the Licensor or its representatives, including but not limited to communication on electronic mailing lists, source code control systems, and issue tracking systems that are managed by, or on behalf of, the Licensor for the purpose of discussing and improving the Work, but excluding communication that is conspicuously marked or otherwise designated in writing by the copyright owner as "Not a Contribution."

 "Contributor" shall mean Licensor and any individual or Legal Entity on behalf of whom a Contribution has been received by Licensor and subsequently incorporated within the Work.

 2. Grant of Copyright License. Subject to the terms and conditions of this License, each Contributor hereby grants to You a perpetual, worldwide, non-exclusive, no-charge, royalty-free, irrevocable copyright license to reproduce, prepare Derivative Works of,

 publicly display, publicly perform, sublicense, and distribute the Work and such Derivative Works in Source or Object form.

- 3. Grant of Patent License. Subject to the terms and conditions of this License, each Contributor hereby grants to You a perpetual, worldwide, non-exclusive, no-charge, royalty-free, irrevocable (except as stated in this section) patent license to make, have made, use, offer to sell, sell, import, and otherwise transfer the Work, where such license applies only to those patent claims licensable by such Contributor that are necessarily infringed by their Contribution(s) alone or by combination of their Contribution(s) with the Work to which such Contribution(s) was submitted. If You institute patent litigation against any entity (including a cross-claim or counterclaim in a lawsuit) alleging that the Work or a Contribution incorporated within the Work constitutes direct or contributory patent infringement, then any patent licenses granted to You under this License for that Work shall terminate as of the date such litigation is filed.
- 4. Redistribution. You may reproduce and distribute copies of the Work or Derivative Works thereof in any medium, with or without modifications, and in Source or Object form, provided that You meet the following conditions:
	- (a) You must give any other recipients of the Work or Derivative Works a copy of this License; and
	- (b) You must cause any modified files to carry prominent notices stating that You changed the files; and
	- (c) You must retain, in the Source form of any Derivative Works that You distribute, all copyright, patent, trademark, and attribution notices from the Source form of the Work, excluding those notices that do not pertain to any part of the Derivative Works; and
	- (d) If the Work includes a "NOTICE" text file as part of its distribution, then any Derivative Works that You distribute must include a readable copy of the attribution notices contained within such NOTICE file, excluding those notices that do not pertain to any part of the Derivative Works, in at least one of the following places: within a NOTICE text file distributed as part of the Derivative Works; within the Source form or documentation, if provided along with the Derivative Works; or, within a display generated by the Derivative Works, if and wherever such third-party notices normally appear. The contents of the NOTICE file are for informational purposes only and do not modify the License. You may add Your own attribution

 notices within Derivative Works that You distribute, alongside or as an addendum to the NOTICE text from the Work, provided that such additional attribution notices cannot be construed as modifying the License.

 You may add Your own copyright statement to Your modifications and may provide additional or different license terms and conditions for use, reproduction, or distribution of Your modifications, or for any such Derivative Works as a whole, provided Your use, reproduction, and distribution of the Work otherwise complies with the conditions stated in this License.

- 5. Submission of Contributions. Unless You explicitly state otherwise, any Contribution intentionally submitted for inclusion in the Work by You to the Licensor shall be under the terms and conditions of this License, without any additional terms or conditions. Notwithstanding the above, nothing herein shall supersede or modify the terms of any separate license agreement you may have executed with Licensor regarding such Contributions.
- 6. Trademarks. This License does not grant permission to use the trade names, trademarks, service marks, or product names of the Licensor, except as required for reasonable and customary use in describing the origin of the Work and reproducing the content of the NOTICE file.
- 7. Disclaimer of Warranty. Unless required by applicable law or agreed to in writing, Licensor provides the Work (and each Contributor provides its Contributions) on an "AS IS" BASIS, WITHOUT WARRANTIES OR CONDITIONS OF ANY KIND, either express or implied, including, without limitation, any warranties or conditions of TITLE, NON-INFRINGEMENT, MERCHANTABILITY, or FITNESS FOR A PARTICULAR PURPOSE. You are solely responsible for determining the appropriateness of using or redistributing the Work and assume any risks associated with Your exercise of permissions under this License.
- 8. Limitation of Liability. In no event and under no legal theory, whether in tort (including negligence), contract, or otherwise, unless required by applicable law (such as deliberate and grossly negligent acts) or agreed to in writing, shall any Contributor be liable to You for damages, including any direct, indirect, special, incidental, or consequential damages of any character arising as a result of this License or out of the use or inability to use the Work (including but not limited to damages for loss of goodwill, work stoppage, computer failure or malfunction, or any and all other commercial damages or losses), even if such Contributor has been advised of the possibility of such damages.

9. Accepting Warranty or Additional Liability. While redistributing

 the Work or Derivative Works thereof, You may choose to offer, and charge a fee for, acceptance of support, warranty, indemnity, or other liability obligations and/or rights consistent with this License. However, in accepting such obligations, You may act only on Your own behalf and on Your sole responsibility, not on behalf of any other Contributor, and only if You agree to indemnify, defend, and hold each Contributor harmless for any liability incurred by, or claims asserted against, such Contributor by reason of your accepting any such warranty or additional liability.

#### END OF TERMS AND CONDITIONS

APPENDIX: How to apply the Apache License to your work.

 To apply the Apache License to your work, attach the following boilerplate notice, with the fields enclosed by brackets "[]" replaced with your own identifying information. (Don't include the brackets!) The text should be enclosed in the appropriate comment syntax for the file format. We also recommend that a file or class name and description of purpose be included on the same "printed page" as the copyright notice for easier identification within third-party archives.

Copyright [yyyy] [name of copyright owner]

 Licensed under the Apache License, Version 2.0 (the "License"); you may not use this file except in compliance with the License. You may obtain a copy of the License at

http://www.apache.org/licenses/LICENSE-2.0

 Unless required by applicable law or agreed to in writing, software distributed under the License is distributed on an "AS IS" BASIS, WITHOUT WARRANTIES OR CONDITIONS OF ANY KIND, either express or implied. See the License for the specific language governing permissions and limitations under the License.

# **1.204 asm-analysis 7.2-beta**

### **1.204.1 Available under license :**

No license file was found, but licenses were detected in source scan.

 $\lt!$ !--

- \* ASM: a very small and fast Java bytecode manipulation framework
- \* Copyright (c) 2000-2011 INRIA, France Telecom
- \* All rights reserved.
- \*
- \* Redistribution and use in source and binary forms, with or without
- \* modification, are permitted provided that the following conditions
- \* are met:
- \* 1. Redistributions of source code must retain the above copyright
- \* notice, this list of conditions and the following disclaimer.
- \* 2. Redistributions in binary form must reproduce the above copyright
- \* notice, this list of conditions and the following disclaimer in the
- \* documentation and/or other materials provided with the distribution.
- \* 3. Neither the name of the copyright holders nor the names of its
- \* contributors may be used to endorse or promote products derived from
- \* this software without specific prior written permission.

\*

\* THIS SOFTWARE IS PROVIDED BY THE COPYRIGHT HOLDERS AND CONTRIBUTORS "AS IS" \* AND ANY EXPRESS OR IMPLIED WARRANTIES, INCLUDING, BUT NOT LIMITED TO, THE \* IMPLIED WARRANTIES OF MERCHANTABILITY AND FITNESS FOR A PARTICULAR PURPOSE \* ARE DISCLAIMED. IN NO EVENT SHALL THE COPYRIGHT OWNER OR CONTRIBUTORS BE \* LIABLE FOR ANY DIRECT, INDIRECT, INCIDENTAL, SPECIAL, EXEMPLARY, OR \* CONSEQUENTIAL DAMAGES (INCLUDING, BUT NOT LIMITED TO, PROCUREMENT OF \* SUBSTITUTE GOODS OR SERVICES; LOSS OF USE, DATA, OR PROFITS; OR BUSINESS \* INTERRUPTION) HOWEVER CAUSED AND ON ANY THEORY OF LIABILITY, WHETHER IN \* CONTRACT, STRICT LIABILITY, OR TORT (INCLUDING NEGLIGENCE OR OTHERWISE) \* ARISING IN ANY WAY OUT OF THE USE OF THIS SOFTWARE, EVEN IF ADVISED OF \* THE POSSIBILITY OF SUCH DAMAGE.

-->

Found in path(s):

\* /opt/cola/permits/1541985358\_1674509460.2045295/0/asm-analysis-7-2-beta-sources-

jar/org/objectweb/asm/tree/analysis/package.html

No license file was found, but licenses were detected in source scan.

// All rights reserved.

// Redistribution and use in source and binary forms, with or without

// modification, are permitted provided that the following conditions

// are met:

// 1. Redistributions of source code must retain the above copyright

// notice, this list of conditions and the following disclaimer.

// 2. Redistributions in binary form must reproduce the above copyright

// notice, this list of conditions and the following disclaimer in the

// documentation and/or other materials provided with the distribution.

 $\frac{1}{3}$ . Neither the name of the copyright holders nor the names of its

// this software without specific prior written permission.

/\*\*

\* Constructs a new {@link BasicInterpreter} for the latest ASM API version.  $\langle i \rangle$ Subclasses must

\* not use this constructor</i>. Instead, they must use the {@link #BasicInterpreter(int)}

\* version.

\*/

Found in path(s):

\* /opt/cola/permits/1541985358\_1674509460.2045295/0/asm-analysis-7-2-beta-sourcesjar/org/objectweb/asm/tree/analysis/BasicInterpreter.java No license file was found, but licenses were detected in source scan.

// All rights reserved.

// Redistribution and use in source and binary forms, with or without // modification, are permitted provided that the following conditions // are met:

// 1. Redistributions of source code must retain the above copyright

// notice, this list of conditions and the following disclaimer.

// 2. Redistributions in binary form must reproduce the above copyright

// notice, this list of conditions and the following disclaimer in the

// documentation and/or other materials provided with the distribution.

 $\frac{1}{3}$ . Neither the name of the copyright holders nor the names of its

// this software without specific prior written permission.

/\*\*

\* Constructs a new {@link SourceInterpreter} for the latest ASM API version.  $\langle i \rangle$ Subclasses must

<sup>\*</sup> not use this constructor $\langle i \rangle$ . Instead, they must use the {@link #SourceInterpreter(int)}

\* version.

\*/

Found in path(s):

\* /opt/cola/permits/1541985358\_1674509460.2045295/0/asm-analysis-7-2-beta-sourcesjar/org/objectweb/asm/tree/analysis/SourceInterpreter.java No license file was found, but licenses were detected in source scan.

// All rights reserved.

// Redistribution and use in source and binary forms, with or without

// modification, are permitted provided that the following conditions // are met:

// 1. Redistributions of source code must retain the above copyright

// notice, this list of conditions and the following disclaimer.

// 2. Redistributions in binary form must reproduce the above copyright

// notice, this list of conditions and the following disclaimer in the

// documentation and/or other materials provided with the distribution.

// 3. Neither the name of the copyright holders nor the names of its

// this software without specific prior written permission.

Found in path(s):

\* /opt/cola/permits/1541985358\_1674509460.2045295/0/asm-analysis-7-2-beta-sourcesjar/org/objectweb/asm/tree/analysis/SourceValue.java

\* /opt/cola/permits/1541985358\_1674509460.2045295/0/asm-analysis-7-2-beta-sourcesjar/org/objectweb/asm/tree/analysis/BasicVerifier.java

\* /opt/cola/permits/1541985358\_1674509460.2045295/0/asm-analysis-7-2-beta-sourcesjar/org/objectweb/asm/tree/analysis/Value.java

\* /opt/cola/permits/1541985358\_1674509460.2045295/0/asm-analysis-7-2-beta-sourcesjar/org/objectweb/asm/tree/analysis/Interpreter.java

\* /opt/cola/permits/1541985358\_1674509460.2045295/0/asm-analysis-7-2-beta-sources-

jar/org/objectweb/asm/tree/analysis/Frame.java

\* /opt/cola/permits/1541985358\_1674509460.2045295/0/asm-analysis-7-2-beta-sourcesjar/org/objectweb/asm/tree/analysis/Analyzer.java

\* /opt/cola/permits/1541985358\_1674509460.2045295/0/asm-analysis-7-2-beta-sourcesjar/org/objectweb/asm/tree/analysis/SimpleVerifier.java

\* /opt/cola/permits/1541985358\_1674509460.2045295/0/asm-analysis-7-2-beta-sourcesjar/org/objectweb/asm/tree/analysis/SmallSet.java

\* /opt/cola/permits/1541985358\_1674509460.2045295/0/asm-analysis-7-2-beta-sourcesjar/org/objectweb/asm/tree/analysis/Subroutine.java

\* /opt/cola/permits/1541985358\_1674509460.2045295/0/asm-analysis-7-2-beta-sourcesjar/org/objectweb/asm/tree/analysis/AnalyzerException.java

\* /opt/cola/permits/1541985358\_1674509460.2045295/0/asm-analysis-7-2-beta-sourcesjar/org/objectweb/asm/tree/analysis/BasicValue.java

# **1.205 ant-launcher 1.7.1**

### **1.205.1 Available under license :**

Apache License Version 2.0, January 2004 http://www.apache.org/licenses/

TERMS AND CONDITIONS FOR USE, REPRODUCTION, AND DISTRIBUTION

1. Definitions.

"License" shall mean the terms and conditions for use, reproduction, and distribution as defined by Sections 1 through 9 of this document.

"Licensor" shall mean the copyright owner or entity authorized by the copyright owner that is granting the License.

"Legal Entity" shall mean the union of the acting entity and all other entities that control, are controlled by, or are under common control with that entity. For the purposes of this definition, "control" means (i) the power, direct or indirect, to cause the direction or management of such entity, whether by contract or otherwise, or (ii) ownership of fifty percent (50%) or more of the outstanding shares, or (iii) beneficial ownership of such entity.

"You" (or "Your") shall mean an individual or Legal Entity exercising permissions granted by this License.

"Source" form shall mean the preferred form for making modifications, including but not limited to software source code, documentation source, and configuration files.

"Object" form shall mean any form resulting from mechanical transformation or translation of a Source form, including but not limited to compiled object code, generated documentation, and conversions to other media types.

"Work" shall mean the work of authorship, whether in Source or Object form, made available under the License, as indicated by a copyright notice that is included in or attached to the work (an example is provided in the Appendix below).

"Derivative Works" shall mean any work, whether in Source or Object form, that is based on (or derived from) the Work and for which the editorial revisions, annotations, elaborations, or other modifications represent, as a whole, an original work of authorship. For the purposes of this License, Derivative Works shall not include works that remain separable from, or merely link (or bind by name) to the interfaces of, the Work and Derivative Works thereof.

"Contribution" shall mean any work of authorship, including the original version of the Work and any modifications or additions to that Work or Derivative Works thereof, that is intentionally submitted to Licensor for inclusion in the Work by the copyright owner or by an individual or Legal Entity authorized to submit on behalf of the copyright owner. For the purposes of this definition, "submitted" means any form of electronic, verbal, or written communication sent to the Licensor or its representatives, including but not limited to communication on electronic mailing lists, source code control systems, and issue tracking systems that are managed by, or on behalf of, the Licensor for the purpose of discussing and improving the Work, but excluding communication that is conspicuously marked or otherwise designated in writing by the copyright owner as "Not a Contribution."

"Contributor" shall mean Licensor and any individual or Legal Entity on behalf of whom a Contribution has been received by Licensor and subsequently incorporated within the Work.

2. Grant of Copyright License. Subject to the terms and conditions of this License, each Contributor hereby grants to You a perpetual, worldwide, non-exclusive, no-charge, royalty-free, irrevocable copyright license to reproduce, prepare Derivative Works of, publicly display, publicly perform, sublicense, and distribute the Work and such Derivative Works in Source or Object form.

3. Grant of Patent License. Subject to the terms and conditions of this License, each Contributor hereby grants to You a perpetual, worldwide, non-exclusive, no-charge, royalty-free, irrevocable (except as stated in this section) patent license to make, have made, use, offer to sell, sell, import, and otherwise transfer the Work, where such license applies only to those patent claims licensable by such Contributor that are necessarily infringed by their Contribution(s) alone or by combination of their Contribution(s) with the Work to which such Contribution(s) was submitted. If You institute patent litigation against any entity (including a cross-claim or counterclaim in a lawsuit) alleging that the Work or a Contribution incorporated within the Work constitutes direct or contributory patent infringement, then any patent licenses granted to You under this License for that Work shall terminate as of the date such litigation is filed.

4. Redistribution. You may reproduce and distribute copies of the Work or Derivative Works thereof in any medium, with or without modifications, and in Source or Object form, provided that You meet the following conditions:

You must give any other recipients of the Work or Derivative Works a copy of this License; and

You must cause any modified files to carry prominent notices stating that You changed the files; and

You must retain, in the Source form of any Derivative Works that You distribute, all copyright, patent, trademark, and attribution notices from the Source form of the Work, excluding those notices that do not pertain to any part of the Derivative Works; and

If the Work includes a "NOTICE" text file as part of its distribution, then any Derivative Works that You distribute must include a readable copy of the attribution notices contained within such NOTICE file, excluding those notices that do not pertain to any part of the Derivative Works, in at least one of the following places: within a NOTICE text

file distributed as part of the Derivative Works; within the Source form or documentation, if provided along with the Derivative Works; or, within a display generated by the Derivative Works, if and wherever such third-party notices normally appear. The contents of the NOTICE file are for informational purposes only and do not modify the License. You may add Your own attribution notices within Derivative Works that You distribute, alongside or as an addendum to the NOTICE text from the Work, provided that such additional attribution notices cannot be construed as modifying the License.

You may add Your own copyright statement to Your modifications and may provide additional or different license terms and conditions for use, reproduction, or distribution of Your modifications, or for any such Derivative Works as a whole, provided Your use, reproduction, and distribution of the Work otherwise complies with the conditions stated in this License.

5. Submission of Contributions. Unless You explicitly state otherwise, any Contribution intentionally submitted for inclusion in the Work by You to the Licensor shall be under the terms and conditions of this License, without any additional terms or conditions. Notwithstanding the above, nothing herein shall supersede or modify the terms of any separate license agreement you may have executed with Licensor regarding such Contributions.

6. Trademarks. This License does not grant permission to use the trade names, trademarks, service marks, or product names of the Licensor, except as required for reasonable and customary use in describing the origin of the Work and reproducing the content of the NOTICE file.

7. Disclaimer of Warranty. Unless required by applicable law or agreed to in writing, Licensor provides the Work (and each Contributor provides its Contributions) on an "AS IS" BASIS, WITHOUT WARRANTIES OR CONDITIONS OF ANY KIND, either express or implied, including, without limitation, any warranties or conditions of TITLE, NON-INFRINGEMENT, MERCHANTABILITY, or FITNESS FOR A PARTICULAR PURPOSE. You are solely responsible for determining the appropriateness of using or redistributing the Work and assume any risks associated with Your exercise of permissions under this License.

8. Limitation of Liability. In no event and under no legal theory, whether in tort (including negligence), contract, or otherwise, unless required by applicable law (such as deliberate and grossly negligent acts) or agreed to in writing, shall any Contributor be liable to You for damages, including any direct, indirect, special, incidental, or consequential damages of any character arising as a result of this License or out of the use or inability to use the Work (including but not limited to damages for loss of goodwill, work stoppage, computer failure or malfunction, or any and all other commercial damages or losses), even if such Contributor has been advised of the possibility of such damages.

9. Accepting Warranty or Additional Liability. While redistributing the Work or Derivative Works thereof, You may choose to offer, and charge a fee for, acceptance of support, warranty, indemnity, or other liability obligations and/or rights consistent with this License. However, in accepting such obligations, You may act only on Your own behalf and on Your sole responsibility, not on behalf of any other Contributor, and only if You agree to indemnify, defend, and hold each Contributor harmless for any liability incurred by, or claims asserted against, such Contributor by reason of your accepting any such warranty or additional liability.

#### END OF TERMS AND CONDITIONS

APPENDIX: How to apply the Apache License to your work

To apply the Apache License to your work, attach the following boilerplate notice, with the fields enclosed by brackets "[]" replaced with your own identifying information. (Don't include the brackets!) The text should be enclosed in the appropriate comment syntax for the file format. We also recommend that a file or class name and description of purpose be included on the same "printed page" as the copyright notice for easier identification within third-party archives.

Copyright [yyyy] [name of copyright owner]

 Licensed under the Apache License, Version 2.0 (the "License"); you may not use this file except in compliance with the License. You may obtain a copy of the License at

http://www.apache.org/licenses/LICENSE-2.0

 Unless required by applicable law or agreed to in writing, software distributed under the License is distributed on an "AS IS" BASIS, WITHOUT WARRANTIES OR CONDITIONS OF ANY KIND, either express or implied. See the License for the specific language governing permissions and limitations under the License.

## **1.206 gson 2.8.5**

## **1.206.1 Available under license :**

No license file was found, but licenses were detected in source scan.

#### /\*

- \* Copyright (C) 2018 The Gson authors
- \*
- \* Licensed under the Apache License, Version 2.0 (the "License");
- \* you may not use this file except in compliance with the License.
- \* You may obtain a copy of the License at
- \*

\* http://www.apache.org/licenses/LICENSE-2.0

\*

- \* Unless required by applicable law or agreed to in writing, software
- \* distributed under the License is distributed on an "AS IS" BASIS,

\* WITHOUT WARRANTIES OR CONDITIONS OF ANY KIND, either express or implied.

\* See the License for the specific language governing permissions and

\* limitations under the License.

\*/

Found in path(s):

\* /opt/cola/permits/1000738091\_1646171488.9/0/gson-2-8-5-sourcesjar/com/google/gson/internal/GsonBuildConfig.java No license file was found, but licenses were detected in source scan.

/\*

\* Copyright (C) 2011 Google Inc.

\*

- \* Licensed under the Apache License, Version 2.0 (the "License");
- \* you may not use this file except in compliance with the License.
- \* You may obtain a copy of the License at
- \*
- \* http://www.apache.org/licenses/LICENSE-2.0

\*

- \* Unless required by applicable law or agreed to in writing, software
- \* distributed under the License is distributed on an "AS IS" BASIS,
- \* WITHOUT WARRANTIES OR CONDITIONS OF ANY KIND, either express or implied.
- \* See the License for the specific language governing permissions and
- \* limitations under the License.
- \*/

Found in path(s):

```
* /opt/cola/permits/1000738091_1646171488.9/0/gson-2-8-5-sources-
jar/com/google/gson/internal/ConstructorConstructor.java
* /opt/cola/permits/1000738091_1646171488.9/0/gson-2-8-5-sources-
jar/com/google/gson/internal/bind/TreeTypeAdapter.java
* /opt/cola/permits/1000738091_1646171488.9/0/gson-2-8-5-sources-
jar/com/google/gson/internal/bind/DateTypeAdapter.java
* /opt/cola/permits/1000738091_1646171488.9/0/gson-2-8-5-sources-
jar/com/google/gson/internal/bind/TimeTypeAdapter.java
* /opt/cola/permits/1000738091_1646171488.9/0/gson-2-8-5-sources-
jar/com/google/gson/internal/LazilyParsedNumber.java
* /opt/cola/permits/1000738091_1646171488.9/0/gson-2-8-5-sources-
jar/com/google/gson/internal/bind/SqlDateTypeAdapter.java
* /opt/cola/permits/1000738091_1646171488.9/0/gson-2-8-5-sources-
jar/com/google/gson/internal/UnsafeAllocator.java
No license file was found, but licenses were detected in source scan.
```
/\*

\* Copyright (C) 2010 Google Inc.

\*

\* Licensed under the Apache License, Version 2.0 (the "License");

\* you may not use this file except in compliance with the License.

\* You may obtain a copy of the License at

\*

\* http://www.apache.org/licenses/LICENSE-2.0

\*

\* Unless required by applicable law or agreed to in writing, software

\* distributed under the License is distributed on an "AS IS" BASIS,

\* WITHOUT WARRANTIES OR CONDITIONS OF ANY KIND, either express or implied.

\* See the License for the specific language governing permissions and

\* limitations under the License.

\*/

Found in path(s):

\* /opt/cola/permits/1000738091\_1646171488.9/0/gson-2-8-5-sources-jar/com/google/gson/stream/JsonToken.java

\* /opt/cola/permits/1000738091\_1646171488.9/0/gson-2-8-5-sources-jar/com/google/gson/stream/JsonScope.java \* /opt/cola/permits/1000738091\_1646171488.9/0/gson-2-8-5-sources-

jar/com/google/gson/stream/MalformedJsonException.java

\* /opt/cola/permits/1000738091\_1646171488.9/0/gson-2-8-5-sources-jar/com/google/gson/stream/JsonReader.java \* /opt/cola/permits/1000738091\_1646171488.9/0/gson-2-8-5-sources-jar/com/google/gson/stream/JsonWriter.java No license file was found, but licenses were detected in source scan.

/\*

\* Copyright (C) 2010 Google Inc.

\*

\* Licensed under the Apache License, Version 2.0 (the "License");

\* you may not use this file except in compliance with the License.

\* You may obtain a copy of the License at

\*

\* http://www.apache.org/licenses/LICENSE-2.0

\*

\* Unless required by applicable law or agreed to in writing, software

\* distributed under the License is distributed on an "AS IS" BASIS,

\* WITHOUT WARRANTIES OR CONDITIONS OF ANY KIND, either express or implied.

\* See the License for the specific language governing permissions and

\* limitations under the License.

\*/

Found in path(s):

\* /opt/cola/permits/1000738091\_1646171488.9/0/gson-2-8-5-sources-

jar/com/google/gson/JsonSyntaxException.java

\* /opt/cola/permits/1000738091\_1646171488.9/0/gson-2-8-5-sources-jar/com/google/gson/internal/Streams.java No license file was found, but licenses were detected in source scan.

/\*

\* Copyright (C) 2008 Google Inc.

- \*
- \* Licensed under the Apache License, Version 2.0 (the "License");
- \* you may not use this file except in compliance with the License.
- \* You may obtain a copy of the License at
- \*
- \* http://www.apache.org/licenses/LICENSE-2.0
- \*
- \* Unless required by applicable law or agreed to in writing, software
- \* distributed under the License is distributed on an "AS IS" BASIS,
- \* WITHOUT WARRANTIES OR CONDITIONS OF ANY KIND, either express or implied.
- \* See the License for the specific language governing permissions and

\* limitations under the License.

\*/

Found in path(s):

\* /opt/cola/permits/1000738091\_1646171488.9/0/gson-2-8-5-sources-jar/com/google/gson/GsonBuilder.java

\* /opt/cola/permits/1000738091\_1646171488.9/0/gson-2-8-5-sources-jar/com/google/gson/annotations/Since.java

\* /opt/cola/permits/1000738091\_1646171488.9/0/gson-2-8-5-sources-

jar/com/google/gson/JsonSerializationContext.java

- \* /opt/cola/permits/1000738091\_1646171488.9/0/gson-2-8-5-sources-jar/com/google/gson/JsonElement.java
- \* /opt/cola/permits/1000738091\_1646171488.9/0/gson-2-8-5-sources-

jar/com/google/gson/FieldNamingStrategy.java

- \* /opt/cola/permits/1000738091\_1646171488.9/0/gson-2-8-5-sources-jar/com/google/gson/JsonParseException.java
- \* /opt/cola/permits/1000738091\_1646171488.9/0/gson-2-8-5-sources-jar/com/google/gson/JsonObject.java

\* /opt/cola/permits/1000738091\_1646171488.9/0/gson-2-8-5-sources-

jar/com/google/gson/annotations/SerializedName.java

- \* /opt/cola/permits/1000738091\_1646171488.9/0/gson-2-8-5-sources-jar/com/google/gson/JsonPrimitive.java
- \* /opt/cola/permits/1000738091\_1646171488.9/0/gson-2-8-5-sources-

jar/com/google/gson/JsonDeserializationContext.java

\* /opt/cola/permits/1000738091\_1646171488.9/0/gson-2-8-5-sources-jar/com/google/gson/JsonNull.java

\* /opt/cola/permits/1000738091\_1646171488.9/0/gson-2-8-5-sources-

jar/com/google/gson/internal/ObjectConstructor.java

\* /opt/cola/permits/1000738091\_1646171488.9/0/gson-2-8-5-sources-jar/com/google/gson/JsonArray.java

\* /opt/cola/permits/1000738091\_1646171488.9/0/gson-2-8-5-sources-jar/com/google/gson/ExclusionStrategy.java

- \* /opt/cola/permits/1000738091\_1646171488.9/0/gson-2-8-5-sources-jar/com/google/gson/JsonDeserializer.java
- \* /opt/cola/permits/1000738091\_1646171488.9/0/gson-2-8-5-sources-jar/com/google/gson/FieldNamingPolicy.java
- \* /opt/cola/permits/1000738091\_1646171488.9/0/gson-2-8-5-sources-jar/com/google/gson/reflect/TypeToken.java
- \* /opt/cola/permits/1000738091\_1646171488.9/0/gson-2-8-5-sources-jar/com/google/gson/internal/Primitives.java

\* /opt/cola/permits/1000738091\_1646171488.9/0/gson-2-8-5-sources-

jar/com/google/gson/internal/\$Gson\$Preconditions.java

\* /opt/cola/permits/1000738091\_1646171488.9/0/gson-2-8-5-sources-jar/com/google/gson/JsonSerializer.java

- \* /opt/cola/permits/1000738091\_1646171488.9/0/gson-2-8-5-sources-jar/com/google/gson/InstanceCreator.java
- \* /opt/cola/permits/1000738091\_1646171488.9/0/gson-2-8-5-sources-jar/com/google/gson/JsonIOException.java

\* /opt/cola/permits/1000738091\_1646171488.9/0/gson-2-8-5-sources-

jar/com/google/gson/DefaultDateTypeAdapter.java

- \* /opt/cola/permits/1000738091\_1646171488.9/0/gson-2-8-5-sources-jar/com/google/gson/annotations/Expose.java
- \* /opt/cola/permits/1000738091\_1646171488.9/0/gson-2-8-5-sources-jar/com/google/gson/Gson.java
- \* /opt/cola/permits/1000738091\_1646171488.9/0/gson-2-8-5-sources-jar/com/google/gson/annotations/Until.java

\* /opt/cola/permits/1000738091\_1646171488.9/0/gson-2-8-5-sources-jar/com/google/gson/internal/Excluder.java No license file was found, but licenses were detected in source scan.

/\*

\* Copyright (C) 2011 Google Inc.

\*

\* Licensed under the Apache License, Version 2.0 (the "License");

\* you may not use this file except in compliance with the License.

\* You may obtain a copy of the License at

\*

\* http://www.apache.org/licenses/LICENSE-2.0

\*

\* Unless required by applicable law or agreed to in writing, software

\* distributed under the License is distributed on an "AS IS" BASIS,

\* WITHOUT WARRANTIES OR CONDITIONS OF ANY KIND, either express or implied.

\* See the License for the specific language governing permissions and

\* limitations under the License.

\*/

Found in path(s):

\* /opt/cola/permits/1000738091\_1646171488.9/0/gson-2-8-5-sources-

jar/com/google/gson/internal/bind/TypeAdapters.java

\* /opt/cola/permits/1000738091\_1646171488.9/0/gson-2-8-5-sources-

jar/com/google/gson/internal/JsonReaderInternalAccess.java

\* /opt/cola/permits/1000738091\_1646171488.9/0/gson-2-8-5-sources-jar/com/google/gson/TypeAdapter.java

\* /opt/cola/permits/1000738091\_1646171488.9/0/gson-2-8-5-sources-

jar/com/google/gson/TypeAdapterFactory.java

\* /opt/cola/permits/1000738091\_1646171488.9/0/gson-2-8-5-sources-

jar/com/google/gson/internal/bind/ObjectTypeAdapter.java

\* /opt/cola/permits/1000738091\_1646171488.9/0/gson-2-8-5-sources-

jar/com/google/gson/internal/bind/JsonTreeWriter.java

\* /opt/cola/permits/1000738091\_1646171488.9/0/gson-2-8-5-sources-

jar/com/google/gson/internal/bind/ArrayTypeAdapter.java

\* /opt/cola/permits/1000738091\_1646171488.9/0/gson-2-8-5-sources-

jar/com/google/gson/internal/bind/TypeAdapterRuntimeTypeWrapper.java

\* /opt/cola/permits/1000738091\_1646171488.9/0/gson-2-8-5-sources-

jar/com/google/gson/internal/bind/ReflectiveTypeAdapterFactory.java

\* /opt/cola/permits/1000738091\_1646171488.9/0/gson-2-8-5-sources-

jar/com/google/gson/internal/bind/CollectionTypeAdapterFactory.java

\* /opt/cola/permits/1000738091\_1646171488.9/0/gson-2-8-5-sources-

jar/com/google/gson/internal/bind/JsonTreeReader.java

\* /opt/cola/permits/1000738091\_1646171488.9/0/gson-2-8-5-sources-

jar/com/google/gson/internal/bind/MapTypeAdapterFactory.java

No license file was found, but licenses were detected in source scan.

#### /\*

\* Copyright (C) 2010 The Android Open Source Project

\* Copyright (C) 2012 Google Inc.

- \*
- \* Licensed under the Apache License, Version 2.0 (the "License");
- \* you may not use this file except in compliance with the License.

```
* You may obtain a copy of the License at
```
- \*
- \* http://www.apache.org/licenses/LICENSE-2.0
- \*
- \* Unless required by applicable law or agreed to in writing, software
- \* distributed under the License is distributed on an "AS IS" BASIS,
- \* WITHOUT WARRANTIES OR CONDITIONS OF ANY KIND, either express or implied.
- \* See the License for the specific language governing permissions and
- \* limitations under the License.

\*/

Found in path(s):

\* /opt/cola/permits/1000738091\_1646171488.9/0/gson-2-8-5-sourcesjar/com/google/gson/internal/LinkedTreeMap.java \* /opt/cola/permits/1000738091\_1646171488.9/0/gson-2-8-5-sourcesjar/com/google/gson/internal/LinkedHashTreeMap.java No license file was found, but licenses were detected in source scan.

/\*

```
* Copyright (C) 2014 Google Inc.
```
\*

\* Licensed under the Apache License, Version 2.0 (the "License");

- \* you may not use this file except in compliance with the License.
- \* You may obtain a copy of the License at
- \*

```
* http://www.apache.org/licenses/LICENSE-2.0
```
\*

\* Unless required by applicable law or agreed to in writing, software

\* distributed under the License is distributed on an "AS IS" BASIS,

\* WITHOUT WARRANTIES OR CONDITIONS OF ANY KIND, either express or implied.

- \* See the License for the specific language governing permissions and
- \* limitations under the License.

```
*/
```
Found in path(s):

\* /opt/cola/permits/1000738091\_1646171488.9/0/gson-2-8-5-sources-

jar/com/google/gson/internal/bind/JsonAdapterAnnotationTypeAdapterFactory.java

\* /opt/cola/permits/1000738091\_1646171488.9/0/gson-2-8-5-sources-

jar/com/google/gson/annotations/JsonAdapter.java

No license file was found, but licenses were detected in source scan.

/\*

\* Copyright (C) 2009 Google Inc.

\*

\* Licensed under the Apache License, Version 2.0 (the "License");

- \* you may not use this file except in compliance with the License.
- \* You may obtain a copy of the License at
- \*

```
* http://www.apache.org/licenses/LICENSE-2.0
```
\*

- \* Unless required by applicable law or agreed to in writing, software
- \* distributed under the License is distributed on an "AS IS" BASIS,
- \* WITHOUT WARRANTIES OR CONDITIONS OF ANY KIND, either express or implied.
- \* See the License for the specific language governing permissions and
- \* limitations under the License.

\*/

Found in path(s):

- \* /opt/cola/permits/1000738091\_1646171488.9/0/gson-2-8-5-sources-jar/com/google/gson/JsonStreamParser.java
- \* /opt/cola/permits/1000738091\_1646171488.9/0/gson-2-8-5-sources-jar/com/google/gson/JsonParser.java
- \* /opt/cola/permits/1000738091\_1646171488.9/0/gson-2-8-5-sources-jar/com/google/gson/FieldAttributes.java

```
* /opt/cola/permits/1000738091_1646171488.9/0/gson-2-8-5-sources-
```
jar/com/google/gson/LongSerializationPolicy.java

No license file was found, but licenses were detected in source scan.

/\*\*

\* Copyright (C) 2008 Google Inc.

\*

\* Licensed under the Apache License, Version 2.0 (the "License");

\* you may not use this file except in compliance with the License.

\* You may obtain a copy of the License at

\*

\* http://www.apache.org/licenses/LICENSE-2.0

\*

- \* Unless required by applicable law or agreed to in writing, software
- \* distributed under the License is distributed on an "AS IS" BASIS,

\* WITHOUT WARRANTIES OR CONDITIONS OF ANY KIND, either express or implied.

- \* See the License for the specific language governing permissions and
- \* limitations under the License.

\*/

#### Found in path(s):

\* /opt/cola/permits/1000738091\_1646171488.9/0/gson-2-8-5-sourcesjar/com/google/gson/internal/\$Gson\$Types.java No license file was found, but licenses were detected in source scan.

/\*

\* Copyright (C) 2017 The Gson authors

\*

- \* Licensed under the Apache License, Version 2.0 (the "License");
- \* you may not use this file except in compliance with the License.
- \* You may obtain a copy of the License at
- \*
- \* http://www.apache.org/licenses/LICENSE-2.0
- \*
- \* Unless required by applicable law or agreed to in writing, software
- \* distributed under the License is distributed on an "AS IS" BASIS,
- \* WITHOUT WARRANTIES OR CONDITIONS OF ANY KIND, either express or implied.
- \* See the License for the specific language governing permissions and
- \* limitations under the License.
- \*/

Found in path(s):

\* /opt/cola/permits/1000738091\_1646171488.9/0/gson-2-8-5-sourcesjar/com/google/gson/internal/reflect/UnsafeReflectionAccessor.java \* /opt/cola/permits/1000738091\_1646171488.9/0/gson-2-8-5-sourcesjar/com/google/gson/internal/reflect/PreJava9ReflectionAccessor.java \* /opt/cola/permits/1000738091\_1646171488.9/0/gson-2-8-5-sourcesjar/com/google/gson/internal/JavaVersion.java \* /opt/cola/permits/1000738091\_1646171488.9/0/gson-2-8-5-sourcesjar/com/google/gson/internal/reflect/ReflectionAccessor.java \* /opt/cola/permits/1000738091\_1646171488.9/0/gson-2-8-5-sourcesjar/com/google/gson/internal/PreJava9DateFormatProvider.java

## **1.207 maven-scm-provider-cvsexe 1.9.4 1.207.1 Available under license :**

 Apache License Version 2.0, January 2004 http://www.apache.org/licenses/

#### TERMS AND CONDITIONS FOR USE, REPRODUCTION, AND DISTRIBUTION

1. Definitions.

 "License" shall mean the terms and conditions for use, reproduction, and distribution as defined by Sections 1 through 9 of this document.

 "Licensor" shall mean the copyright owner or entity authorized by the copyright owner that is granting the License.

 "Legal Entity" shall mean the union of the acting entity and all other entities that control, are controlled by, or are under common control with that entity. For the purposes of this definition, "control" means (i) the power, direct or indirect, to cause the direction or management of such entity, whether by contract or otherwise, or (ii) ownership of fifty percent (50%) or more of the outstanding shares, or (iii) beneficial ownership of such entity.

 "You" (or "Your") shall mean an individual or Legal Entity exercising permissions granted by this License.

 "Source" form shall mean the preferred form for making modifications, including but not limited to software source code, documentation source, and configuration files.

 "Object" form shall mean any form resulting from mechanical transformation or translation of a Source form, including but not limited to compiled object code, generated documentation, and conversions to other media types.

 "Work" shall mean the work of authorship, whether in Source or Object form, made available under the License, as indicated by a copyright notice that is included in or attached to the work (an example is provided in the Appendix below).

 "Derivative Works" shall mean any work, whether in Source or Object form, that is based on (or derived from) the Work and for which the editorial revisions, annotations, elaborations, or other modifications represent, as a whole, an original work of authorship. For the purposes of this License, Derivative Works shall not include works that remain separable from, or merely link (or bind by name) to the interfaces of, the Work and Derivative Works thereof.

 "Contribution" shall mean any work of authorship, including the original version of the Work and any modifications or additions to that Work or Derivative Works thereof, that is intentionally submitted to Licensor for inclusion in the Work by the copyright owner or by an individual or Legal Entity authorized to submit on behalf of the copyright owner. For the purposes of this definition, "submitted" means any form of electronic, verbal, or written communication sent to the Licensor or its representatives, including but not limited to communication on electronic mailing lists, source code control systems, and issue tracking systems that are managed by, or on behalf of, the Licensor for the purpose of discussing and improving the Work, but excluding communication that is conspicuously marked or otherwise designated in writing by the copyright owner as "Not a Contribution."

 "Contributor" shall mean Licensor and any individual or Legal Entity on behalf of whom a Contribution has been received by Licensor and subsequently incorporated within the Work.

 2. Grant of Copyright License. Subject to the terms and conditions of this License, each Contributor hereby grants to You a perpetual, worldwide, non-exclusive, no-charge, royalty-free, irrevocable copyright license to reproduce, prepare Derivative Works of, publicly display, publicly perform, sublicense, and distribute the

Work and such Derivative Works in Source or Object form.

- 3. Grant of Patent License. Subject to the terms and conditions of this License, each Contributor hereby grants to You a perpetual, worldwide, non-exclusive, no-charge, royalty-free, irrevocable (except as stated in this section) patent license to make, have made, use, offer to sell, sell, import, and otherwise transfer the Work, where such license applies only to those patent claims licensable by such Contributor that are necessarily infringed by their Contribution(s) alone or by combination of their Contribution(s) with the Work to which such Contribution(s) was submitted. If You institute patent litigation against any entity (including a cross-claim or counterclaim in a lawsuit) alleging that the Work or a Contribution incorporated within the Work constitutes direct or contributory patent infringement, then any patent licenses granted to You under this License for that Work shall terminate as of the date such litigation is filed.
- 4. Redistribution. You may reproduce and distribute copies of the Work or Derivative Works thereof in any medium, with or without modifications, and in Source or Object form, provided that You meet the following conditions:
	- (a) You must give any other recipients of the Work or Derivative Works a copy of this License; and
	- (b) You must cause any modified files to carry prominent notices stating that You changed the files; and
	- (c) You must retain, in the Source form of any Derivative Works that You distribute, all copyright, patent, trademark, and attribution notices from the Source form of the Work, excluding those notices that do not pertain to any part of the Derivative Works; and
	- (d) If the Work includes a "NOTICE" text file as part of its distribution, then any Derivative Works that You distribute must include a readable copy of the attribution notices contained within such NOTICE file, excluding those notices that do not pertain to any part of the Derivative Works, in at least one of the following places: within a NOTICE text file distributed as part of the Derivative Works; within the Source form or documentation, if provided along with the Derivative Works; or, within a display generated by the Derivative Works, if and wherever such third-party notices normally appear. The contents of the NOTICE file are for informational purposes only and do not modify the License. You may add Your own attribution notices within Derivative Works that You distribute, alongside

 or as an addendum to the NOTICE text from the Work, provided that such additional attribution notices cannot be construed as modifying the License.

 You may add Your own copyright statement to Your modifications and may provide additional or different license terms and conditions for use, reproduction, or distribution of Your modifications, or for any such Derivative Works as a whole, provided Your use, reproduction, and distribution of the Work otherwise complies with the conditions stated in this License.

- 5. Submission of Contributions. Unless You explicitly state otherwise, any Contribution intentionally submitted for inclusion in the Work by You to the Licensor shall be under the terms and conditions of this License, without any additional terms or conditions. Notwithstanding the above, nothing herein shall supersede or modify the terms of any separate license agreement you may have executed with Licensor regarding such Contributions.
- 6. Trademarks. This License does not grant permission to use the trade names, trademarks, service marks, or product names of the Licensor, except as required for reasonable and customary use in describing the origin of the Work and reproducing the content of the NOTICE file.
- 7. Disclaimer of Warranty. Unless required by applicable law or agreed to in writing, Licensor provides the Work (and each Contributor provides its Contributions) on an "AS IS" BASIS, WITHOUT WARRANTIES OR CONDITIONS OF ANY KIND, either express or implied, including, without limitation, any warranties or conditions of TITLE, NON-INFRINGEMENT, MERCHANTABILITY, or FITNESS FOR A PARTICULAR PURPOSE. You are solely responsible for determining the appropriateness of using or redistributing the Work and assume any risks associated with Your exercise of permissions under this License.
- 8. Limitation of Liability. In no event and under no legal theory, whether in tort (including negligence), contract, or otherwise, unless required by applicable law (such as deliberate and grossly negligent acts) or agreed to in writing, shall any Contributor be liable to You for damages, including any direct, indirect, special, incidental, or consequential damages of any character arising as a result of this License or out of the use or inability to use the Work (including but not limited to damages for loss of goodwill, work stoppage, computer failure or malfunction, or any and all other commercial damages or losses), even if such Contributor has been advised of the possibility of such damages.
- 9. Accepting Warranty or Additional Liability. While redistributing the Work or Derivative Works thereof, You may choose to offer,

 and charge a fee for, acceptance of support, warranty, indemnity, or other liability obligations and/or rights consistent with this License. However, in accepting such obligations, You may act only on Your own behalf and on Your sole responsibility, not on behalf of any other Contributor, and only if You agree to indemnify, defend, and hold each Contributor harmless for any liability incurred by, or claims asserted against, such Contributor by reason of your accepting any such warranty or additional liability.

#### END OF TERMS AND CONDITIONS

APPENDIX: How to apply the Apache License to your work.

 To apply the Apache License to your work, attach the following boilerplate notice, with the fields enclosed by brackets "[]" replaced with your own identifying information. (Don't include the brackets!) The text should be enclosed in the appropriate comment syntax for the file format. We also recommend that a file or class name and description of purpose be included on the same "printed page" as the copyright notice for easier identification within third-party archives.

Copyright [yyyy] [name of copyright owner]

 Licensed under the Apache License, Version 2.0 (the "License"); you may not use this file except in compliance with the License. You may obtain a copy of the License at

http://www.apache.org/licenses/LICENSE-2.0

 Unless required by applicable law or agreed to in writing, software distributed under the License is distributed on an "AS IS" BASIS, WITHOUT WARRANTIES OR CONDITIONS OF ANY KIND, either express or implied. See the License for the specific language governing permissions and limitations under the License.

Maven SCM CVS Provider - CVS Executable Impl. Copyright 2003-2015 The Apache Software Foundation

This product includes software developed at The Apache Software Foundation (http://www.apache.org/).

## **1.208 maven-repository-metadata 3.5.4**

## **1.208.1 Available under license :**

Maven Repository Metadata Model Copyright 2001-2018 The Apache Software Foundation

This product includes software developed at The Apache Software Foundation (http://www.apache.org/).

> Apache License Version 2.0, January 2004 http://www.apache.org/licenses/

#### TERMS AND CONDITIONS FOR USE, REPRODUCTION, AND DISTRIBUTION

1. Definitions.

 "License" shall mean the terms and conditions for use, reproduction, and distribution as defined by Sections 1 through 9 of this document.

 "Licensor" shall mean the copyright owner or entity authorized by the copyright owner that is granting the License.

 "Legal Entity" shall mean the union of the acting entity and all other entities that control, are controlled by, or are under common control with that entity. For the purposes of this definition, "control" means (i) the power, direct or indirect, to cause the direction or management of such entity, whether by contract or otherwise, or (ii) ownership of fifty percent (50%) or more of the outstanding shares, or (iii) beneficial ownership of such entity.

 "You" (or "Your") shall mean an individual or Legal Entity exercising permissions granted by this License.

 "Source" form shall mean the preferred form for making modifications, including but not limited to software source code, documentation source, and configuration files.

 "Object" form shall mean any form resulting from mechanical transformation or translation of a Source form, including but not limited to compiled object code, generated documentation, and conversions to other media types.

 "Work" shall mean the work of authorship, whether in Source or Object form, made available under the License, as indicated by a copyright notice that is included in or attached to the work (an example is provided in the Appendix below).

"Derivative Works" shall mean any work, whether in Source or Object

 form, that is based on (or derived from) the Work and for which the editorial revisions, annotations, elaborations, or other modifications represent, as a whole, an original work of authorship. For the purposes of this License, Derivative Works shall not include works that remain separable from, or merely link (or bind by name) to the interfaces of, the Work and Derivative Works thereof.

 "Contribution" shall mean any work of authorship, including the original version of the Work and any modifications or additions to that Work or Derivative Works thereof, that is intentionally submitted to Licensor for inclusion in the Work by the copyright owner or by an individual or Legal Entity authorized to submit on behalf of the copyright owner. For the purposes of this definition, "submitted" means any form of electronic, verbal, or written communication sent to the Licensor or its representatives, including but not limited to communication on electronic mailing lists, source code control systems, and issue tracking systems that are managed by, or on behalf of, the Licensor for the purpose of discussing and improving the Work, but excluding communication that is conspicuously marked or otherwise designated in writing by the copyright owner as "Not a Contribution."

 "Contributor" shall mean Licensor and any individual or Legal Entity on behalf of whom a Contribution has been received by Licensor and subsequently incorporated within the Work.

- 2. Grant of Copyright License. Subject to the terms and conditions of this License, each Contributor hereby grants to You a perpetual, worldwide, non-exclusive, no-charge, royalty-free, irrevocable copyright license to reproduce, prepare Derivative Works of, publicly display, publicly perform, sublicense, and distribute the Work and such Derivative Works in Source or Object form.
- 3. Grant of Patent License. Subject to the terms and conditions of this License, each Contributor hereby grants to You a perpetual, worldwide, non-exclusive, no-charge, royalty-free, irrevocable (except as stated in this section) patent license to make, have made, use, offer to sell, sell, import, and otherwise transfer the Work, where such license applies only to those patent claims licensable by such Contributor that are necessarily infringed by their Contribution(s) alone or by combination of their Contribution(s) with the Work to which such Contribution(s) was submitted. If You institute patent litigation against any entity (including a cross-claim or counterclaim in a lawsuit) alleging that the Work or a Contribution incorporated within the Work constitutes direct or contributory patent infringement, then any patent licenses granted to You under this License for that Work shall terminate as of the date such litigation is filed.
- 4. Redistribution. You may reproduce and distribute copies of the Work or Derivative Works thereof in any medium, with or without modifications, and in Source or Object form, provided that You meet the following conditions:
	- (a) You must give any other recipients of the Work or Derivative Works a copy of this License; and
	- (b) You must cause any modified files to carry prominent notices stating that You changed the files; and
	- (c) You must retain, in the Source form of any Derivative Works that You distribute, all copyright, patent, trademark, and attribution notices from the Source form of the Work, excluding those notices that do not pertain to any part of the Derivative Works; and
	- (d) If the Work includes a "NOTICE" text file as part of its distribution, then any Derivative Works that You distribute must include a readable copy of the attribution notices contained within such NOTICE file, excluding those notices that do not pertain to any part of the Derivative Works, in at least one of the following places: within a NOTICE text file distributed as part of the Derivative Works; within the Source form or documentation, if provided along with the Derivative Works; or, within a display generated by the Derivative Works, if and wherever such third-party notices normally appear. The contents of the NOTICE file are for informational purposes only and do not modify the License. You may add Your own attribution notices within Derivative Works that You distribute, alongside or as an addendum to the NOTICE text from the Work, provided that such additional attribution notices cannot be construed as modifying the License.

 You may add Your own copyright statement to Your modifications and may provide additional or different license terms and conditions for use, reproduction, or distribution of Your modifications, or for any such Derivative Works as a whole, provided Your use, reproduction, and distribution of the Work otherwise complies with the conditions stated in this License.

 5. Submission of Contributions. Unless You explicitly state otherwise, any Contribution intentionally submitted for inclusion in the Work by You to the Licensor shall be under the terms and conditions of this License, without any additional terms or conditions. Notwithstanding the above, nothing herein shall supersede or modify the terms of any separate license agreement you may have executed with Licensor regarding such Contributions.

- 6. Trademarks. This License does not grant permission to use the trade names, trademarks, service marks, or product names of the Licensor, except as required for reasonable and customary use in describing the origin of the Work and reproducing the content of the NOTICE file.
- 7. Disclaimer of Warranty. Unless required by applicable law or agreed to in writing, Licensor provides the Work (and each Contributor provides its Contributions) on an "AS IS" BASIS, WITHOUT WARRANTIES OR CONDITIONS OF ANY KIND, either express or implied, including, without limitation, any warranties or conditions of TITLE, NON-INFRINGEMENT, MERCHANTABILITY, or FITNESS FOR A PARTICULAR PURPOSE. You are solely responsible for determining the appropriateness of using or redistributing the Work and assume any risks associated with Your exercise of permissions under this License.
- 8. Limitation of Liability. In no event and under no legal theory, whether in tort (including negligence), contract, or otherwise, unless required by applicable law (such as deliberate and grossly negligent acts) or agreed to in writing, shall any Contributor be liable to You for damages, including any direct, indirect, special, incidental, or consequential damages of any character arising as a result of this License or out of the use or inability to use the Work (including but not limited to damages for loss of goodwill, work stoppage, computer failure or malfunction, or any and all other commercial damages or losses), even if such Contributor has been advised of the possibility of such damages.
- 9. Accepting Warranty or Additional Liability. While redistributing the Work or Derivative Works thereof, You may choose to offer, and charge a fee for, acceptance of support, warranty, indemnity, or other liability obligations and/or rights consistent with this License. However, in accepting such obligations, You may act only on Your own behalf and on Your sole responsibility, not on behalf of any other Contributor, and only if You agree to indemnify, defend, and hold each Contributor harmless for any liability incurred by, or claims asserted against, such Contributor by reason of your accepting any such warranty or additional liability.

#### END OF TERMS AND CONDITIONS

#### APPENDIX: How to apply the Apache License to your work.

 To apply the Apache License to your work, attach the following boilerplate notice, with the fields enclosed by brackets "[]" replaced with your own identifying information. (Don't include the brackets!) The text should be enclosed in the appropriate comment syntax for the file format. We also recommend that a

 file or class name and description of purpose be included on the same "printed page" as the copyright notice for easier identification within third-party archives.

Copyright [yyyy] [name of copyright owner]

 Licensed under the Apache License, Version 2.0 (the "License"); you may not use this file except in compliance with the License. You may obtain a copy of the License at

http://www.apache.org/licenses/LICENSE-2.0

 Unless required by applicable law or agreed to in writing, software distributed under the License is distributed on an "AS IS" BASIS, WITHOUT WARRANTIES OR CONDITIONS OF ANY KIND, either express or implied. See the License for the specific language governing permissions and limitations under the License.

# **1.209 mockito-core 1.10.19**

### **1.209.1 Available under license :**

Mockito license - MIT.

Libraries used:

Cglib - Apache License 2.0 ASM - BSD license

Mockito all distribution:

Objenesis - MIT license Hamcrest - BSD license Copyright (c) 2000-2005 INRIA, France Telecom All rights reserved.

Redistribution and use in source and binary forms, with or without modification, are permitted provided that the following conditions are met:

- 1. Redistributions of source code must retain the above copyright notice, this list of conditions and the following disclaimer.
- 2. Redistributions in binary form must reproduce the above copyright notice, this list of conditions and the following disclaimer in the documentation and/or other materials provided with the distribution.
- 3. Neither the name of the copyright holders nor the names of its

 contributors may be used to endorse or promote products derived from this software without specific prior written permission.

THIS SOFTWARE IS PROVIDED BY THE COPYRIGHT HOLDERS AND CONTRIBUTORS "AS IS" AND ANY EXPRESS OR IMPLIED WARRANTIES, INCLUDING, BUT NOT LIMITED TO, THE IMPLIED WARRANTIES OF MERCHANTABILITY AND FITNESS FOR A PARTICULAR PURPOSE ARE DISCLAIMED. IN NO EVENT SHALL THE COPYRIGHT OWNER OR CONTRIBUTORS BE LIABLE FOR ANY DIRECT, INDIRECT, INCIDENTAL, SPECIAL, EXEMPLARY, OR CONSEQUENTIAL DAMAGES (INCLUDING, BUT NOT LIMITED TO, PROCUREMENT OF SUBSTITUTE GOODS OR SERVICES; LOSS OF USE, DATA, OR PROFITS; OR BUSINESS INTERRUPTION) HOWEVER CAUSED AND ON ANY THEORY OF LIABILITY, WHETHER IN CONTRACT, STRICT LIABILITY, OR TORT (INCLUDING NEGLIGENCE OR OTHERWISE) ARISING IN ANY WAY OUT OF THE USE OF THIS SOFTWARE, EVEN IF ADVISED OF THE POSSIBILITY OF SUCH DAMAGE. The MIT License

Copyright (c) 2007 Mockito contributors

Permission is hereby granted, free of charge, to any person obtaining a copy of this software and associated documentation files (the "Software"), to deal in the Software without restriction, including without limitation the rights to use, copy, modify, merge, publish, distribute, sublicense, and/or sell copies of the Software, and to permit persons to whom the Software is furnished to do so, subject to the following conditions:

The above copyright notice and this permission notice shall be included in all copies or substantial portions of the Software.

THE SOFTWARE IS PROVIDED "AS IS", WITHOUT WARRANTY OF ANY KIND, EXPRESS OR IMPLIED, INCLUDING BUT NOT LIMITED TO THE WARRANTIES OF MERCHANTABILITY, FITNESS FOR A PARTICULAR PURPOSE AND NONINFRINGEMENT. IN NO EVENT SHALL THE AUTHORS OR COPYRIGHT HOLDERS BE LIABLE FOR ANY CLAIM, DAMAGES OR OTHER LIABILITY, WHETHER IN AN ACTION OF CONTRACT, TORT OR OTHERWISE, ARISING FROM, OUT OF OR IN CONNECTION WITH THE SOFTWARE OR THE USE OR OTHER DEALINGS IN THE SOFTWARE.

> Apache License Version 2.0, January 2004 http://www.apache.org/licenses/

#### TERMS AND CONDITIONS FOR USE, REPRODUCTION, AND DISTRIBUTION

#### 1. Definitions.

 "License" shall mean the terms and conditions for use, reproduction, and distribution as defined by Sections 1 through 9 of this document.

 "Licensor" shall mean the copyright owner or entity authorized by the copyright owner that is granting the License.

 "Legal Entity" shall mean the union of the acting entity and all other entities that control, are controlled by, or are under common control with that entity. For the purposes of this definition, "control" means (i) the power, direct or indirect, to cause the direction or management of such entity, whether by contract or otherwise, or (ii) ownership of fifty percent (50%) or more of the outstanding shares, or (iii) beneficial ownership of such entity.

 "You" (or "Your") shall mean an individual or Legal Entity exercising permissions granted by this License.

 "Source" form shall mean the preferred form for making modifications, including but not limited to software source code, documentation source, and configuration files.

 "Object" form shall mean any form resulting from mechanical transformation or translation of a Source form, including but not limited to compiled object code, generated documentation, and conversions to other media types.

 "Work" shall mean the work of authorship, whether in Source or Object form, made available under the License, as indicated by a copyright notice that is included in or attached to the work (an example is provided in the Appendix below).

 "Derivative Works" shall mean any work, whether in Source or Object form, that is based on (or derived from) the Work and for which the editorial revisions, annotations, elaborations, or other modifications represent, as a whole, an original work of authorship. For the purposes of this License, Derivative Works shall not include works that remain separable from, or merely link (or bind by name) to the interfaces of, the Work and Derivative Works thereof.

 "Contribution" shall mean any work of authorship, including the original version of the Work and any modifications or additions to that Work or Derivative Works thereof, that is intentionally submitted to Licensor for inclusion in the Work by the copyright owner or by an individual or Legal Entity authorized to submit on behalf of the copyright owner. For the purposes of this definition, "submitted" means any form of electronic, verbal, or written communication sent to the Licensor or its representatives, including but not limited to communication on electronic mailing lists, source code control systems, and issue tracking systems that are managed by, or on behalf of, the Licensor for the purpose of discussing and improving the Work, but excluding communication that is conspicuously marked or otherwise designated in writing by the copyright owner as "Not a Contribution."

 "Contributor" shall mean Licensor and any individual or Legal Entity on behalf of whom a Contribution has been received by Licensor and subsequently incorporated within the Work.

- 2. Grant of Copyright License. Subject to the terms and conditions of this License, each Contributor hereby grants to You a perpetual, worldwide, non-exclusive, no-charge, royalty-free, irrevocable copyright license to reproduce, prepare Derivative Works of, publicly display, publicly perform, sublicense, and distribute the Work and such Derivative Works in Source or Object form.
- 3. Grant of Patent License. Subject to the terms and conditions of this License, each Contributor hereby grants to You a perpetual, worldwide, non-exclusive, no-charge, royalty-free, irrevocable (except as stated in this section) patent license to make, have made, use, offer to sell, sell, import, and otherwise transfer the Work, where such license applies only to those patent claims licensable by such Contributor that are necessarily infringed by their Contribution(s) alone or by combination of their Contribution(s) with the Work to which such Contribution(s) was submitted. If You institute patent litigation against any entity (including a cross-claim or counterclaim in a lawsuit) alleging that the Work or a Contribution incorporated within the Work constitutes direct or contributory patent infringement, then any patent licenses granted to You under this License for that Work shall terminate as of the date such litigation is filed.
- 4. Redistribution. You may reproduce and distribute copies of the Work or Derivative Works thereof in any medium, with or without modifications, and in Source or Object form, provided that You meet the following conditions:
	- (a) You must give any other recipients of the Work or Derivative Works a copy of this License; and
	- (b) You must cause any modified files to carry prominent notices stating that You changed the files; and
	- (c) You must retain, in the Source form of any Derivative Works that You distribute, all copyright, patent, trademark, and attribution notices from the Source form of the Work, excluding those notices that do not pertain to any part of the Derivative Works; and
	- (d) If the Work includes a "NOTICE" text file as part of its distribution, then any Derivative Works that You distribute must include a readable copy of the attribution notices contained within such NOTICE file, excluding those notices that do not

 pertain to any part of the Derivative Works, in at least one of the following places: within a NOTICE text file distributed as part of the Derivative Works; within the Source form or documentation, if provided along with the Derivative Works; or, within a display generated by the Derivative Works, if and wherever such third-party notices normally appear. The contents of the NOTICE file are for informational purposes only and do not modify the License. You may add Your own attribution notices within Derivative Works that You distribute, alongside or as an addendum to the NOTICE text from the Work, provided that such additional attribution notices cannot be construed as modifying the License.

 You may add Your own copyright statement to Your modifications and may provide additional or different license terms and conditions for use, reproduction, or distribution of Your modifications, or for any such Derivative Works as a whole, provided Your use, reproduction, and distribution of the Work otherwise complies with the conditions stated in this License.

- 5. Submission of Contributions. Unless You explicitly state otherwise, any Contribution intentionally submitted for inclusion in the Work by You to the Licensor shall be under the terms and conditions of this License, without any additional terms or conditions. Notwithstanding the above, nothing herein shall supersede or modify the terms of any separate license agreement you may have executed with Licensor regarding such Contributions.
- 6. Trademarks. This License does not grant permission to use the trade names, trademarks, service marks, or product names of the Licensor, except as required for reasonable and customary use in describing the origin of the Work and reproducing the content of the NOTICE file.
- 7. Disclaimer of Warranty. Unless required by applicable law or agreed to in writing, Licensor provides the Work (and each Contributor provides its Contributions) on an "AS IS" BASIS, WITHOUT WARRANTIES OR CONDITIONS OF ANY KIND, either express or implied, including, without limitation, any warranties or conditions of TITLE, NON-INFRINGEMENT, MERCHANTABILITY, or FITNESS FOR A PARTICULAR PURPOSE. You are solely responsible for determining the appropriateness of using or redistributing the Work and assume any risks associated with Your exercise of permissions under this License.
- 8. Limitation of Liability. In no event and under no legal theory, whether in tort (including negligence), contract, or otherwise. unless required by applicable law (such as deliberate and grossly negligent acts) or agreed to in writing, shall any Contributor be liable to You for damages, including any direct, indirect, special,

 incidental, or consequential damages of any character arising as a result of this License or out of the use or inability to use the Work (including but not limited to damages for loss of goodwill, work stoppage, computer failure or malfunction, or any and all other commercial damages or losses), even if such Contributor has been advised of the possibility of such damages.

 9. Accepting Warranty or Additional Liability. While redistributing the Work or Derivative Works thereof, You may choose to offer, and charge a fee for, acceptance of support, warranty, indemnity, or other liability obligations and/or rights consistent with this License. However, in accepting such obligations, You may act only on Your own behalf and on Your sole responsibility, not on behalf of any other Contributor, and only if You agree to indemnify, defend, and hold each Contributor harmless for any liability incurred by, or claims asserted against, such Contributor by reason of your accepting any such warranty or additional liability.

#### END OF TERMS AND CONDITIONS

APPENDIX: How to apply the Apache License to your work.

 To apply the Apache License to your work, attach the following boilerplate notice, with the fields enclosed by brackets "[]" replaced with your own identifying information. (Don't include the brackets!) The text should be enclosed in the appropriate comment syntax for the file format. We also recommend that a file or class name and description of purpose be included on the same "printed page" as the copyright notice for easier identification within third-party archives.

#### Copyright [yyyy] [name of copyright owner]

 Licensed under the Apache License, Version 2.0 (the "License"); you may not use this file except in compliance with the License. You may obtain a copy of the License at

http://www.apache.org/licenses/LICENSE-2.0

 Unless required by applicable law or agreed to in writing, software distributed under the License is distributed on an "AS IS" BASIS, WITHOUT WARRANTIES OR CONDITIONS OF ANY KIND, either express or implied. See the License for the specific language governing permissions and limitations under the License.

> Apache License Version 2.0, January 2004 http://www.apache.org/licenses/

#### 1. Definitions.

 "License" shall mean the terms and conditions for use, reproduction, and distribution as defined by Sections 1 through 9 of this document.

 "Licensor" shall mean the copyright owner or entity authorized by the copyright owner that is granting the License.

 "Legal Entity" shall mean the union of the acting entity and all other entities that control, are controlled by, or are under common control with that entity. For the purposes of this definition, "control" means (i) the power, direct or indirect, to cause the direction or management of such entity, whether by contract or otherwise, or (ii) ownership of fifty percent (50%) or more of the outstanding shares, or (iii) beneficial ownership of such entity.

 "You" (or "Your") shall mean an individual or Legal Entity exercising permissions granted by this License.

 "Source" form shall mean the preferred form for making modifications, including but not limited to software source code, documentation source, and configuration files.

 "Object" form shall mean any form resulting from mechanical transformation or translation of a Source form, including but not limited to compiled object code, generated documentation, and conversions to other media types.

 "Work" shall mean the work of authorship, whether in Source or Object form, made available under the License, as indicated by a copyright notice that is included in or attached to the work (an example is provided in the Appendix below).

 "Derivative Works" shall mean any work, whether in Source or Object form, that is based on (or derived from) the Work and for which the editorial revisions, annotations, elaborations, or other modifications represent, as a whole, an original work of authorship. For the purposes of this License, Derivative Works shall not include works that remain separable from, or merely link (or bind by name) to the interfaces of, the Work and Derivative Works thereof.

 "Contribution" shall mean any work of authorship, including the original version of the Work and any modifications or additions to that Work or Derivative Works thereof, that is intentionally submitted to Licensor for inclusion in the Work by the copyright owner or by an individual or Legal Entity authorized to submit on behalf of

 the copyright owner. For the purposes of this definition, "submitted" means any form of electronic, verbal, or written communication sent to the Licensor or its representatives, including but not limited to communication on electronic mailing lists, source code control systems, and issue tracking systems that are managed by, or on behalf of, the Licensor for the purpose of discussing and improving the Work, but excluding communication that is conspicuously marked or otherwise designated in writing by the copyright owner as "Not a Contribution."

 "Contributor" shall mean Licensor and any individual or Legal Entity on behalf of whom a Contribution has been received by Licensor and subsequently incorporated within the Work.

- 2. Grant of Copyright License. Subject to the terms and conditions of this License, each Contributor hereby grants to You a perpetual, worldwide, non-exclusive, no-charge, royalty-free, irrevocable copyright license to reproduce, prepare Derivative Works of, publicly display, publicly perform, sublicense, and distribute the Work and such Derivative Works in Source or Object form.
- 3. Grant of Patent License. Subject to the terms and conditions of this License, each Contributor hereby grants to You a perpetual, worldwide, non-exclusive, no-charge, royalty-free, irrevocable (except as stated in this section) patent license to make, have made, use, offer to sell, sell, import, and otherwise transfer the Work, where such license applies only to those patent claims licensable by such Contributor that are necessarily infringed by their Contribution(s) alone or by combination of their Contribution(s) with the Work to which such Contribution(s) was submitted. If You institute patent litigation against any entity (including a cross-claim or counterclaim in a lawsuit) alleging that the Work or a Contribution incorporated within the Work constitutes direct or contributory patent infringement, then any patent licenses granted to You under this License for that Work shall terminate as of the date such litigation is filed.
- 4. Redistribution. You may reproduce and distribute copies of the Work or Derivative Works thereof in any medium, with or without modifications, and in Source or Object form, provided that You meet the following conditions:
	- (a) You must give any other recipients of the Work or Derivative Works a copy of this License; and
	- (b) You must cause any modified files to carry prominent notices stating that You changed the files; and
	- (c) You must retain, in the Source form of any Derivative Works

 that You distribute, all copyright, patent, trademark, and attribution notices from the Source form of the Work, excluding those notices that do not pertain to any part of the Derivative Works; and

 (d) If the Work includes a "NOTICE" text file as part of its distribution, then any Derivative Works that You distribute must include a readable copy of the attribution notices contained within such NOTICE file, excluding those notices that do not pertain to any part of the Derivative Works, in at least one of the following places: within a NOTICE text file distributed as part of the Derivative Works; within the Source form or documentation, if provided along with the Derivative Works; or, within a display generated by the Derivative Works, if and wherever such third-party notices normally appear. The contents of the NOTICE file are for informational purposes only and do not modify the License. You may add Your own attribution notices within Derivative Works that You distribute, alongside or as an addendum to the NOTICE text from the Work, provided that such additional attribution notices cannot be construed as modifying the License.

 You may add Your own copyright statement to Your modifications and may provide additional or different license terms and conditions for use, reproduction, or distribution of Your modifications, or for any such Derivative Works as a whole, provided Your use, reproduction, and distribution of the Work otherwise complies with the conditions stated in this License.

- 5. Submission of Contributions. Unless You explicitly state otherwise, any Contribution intentionally submitted for inclusion in the Work by You to the Licensor shall be under the terms and conditions of this License, without any additional terms or conditions. Notwithstanding the above, nothing herein shall supersede or modify the terms of any separate license agreement you may have executed with Licensor regarding such Contributions.
- 6. Trademarks. This License does not grant permission to use the trade names, trademarks, service marks, or product names of the Licensor, except as required for reasonable and customary use in describing the origin of the Work and reproducing the content of the NOTICE file.
- 7. Disclaimer of Warranty. Unless required by applicable law or agreed to in writing, Licensor provides the Work (and each Contributor provides its Contributions) on an "AS IS" BASIS, WITHOUT WARRANTIES OR CONDITIONS OF ANY KIND, either express or implied, including, without limitation, any warranties or conditions of TITLE, NON-INFRINGEMENT, MERCHANTABILITY, or FITNESS FOR A

 PARTICULAR PURPOSE. You are solely responsible for determining the appropriateness of using or redistributing the Work and assume any risks associated with Your exercise of permissions under this License.

- 8. Limitation of Liability. In no event and under no legal theory, whether in tort (including negligence), contract, or otherwise, unless required by applicable law (such as deliberate and grossly negligent acts) or agreed to in writing, shall any Contributor be liable to You for damages, including any direct, indirect, special, incidental, or consequential damages of any character arising as a result of this License or out of the use or inability to use the Work (including but not limited to damages for loss of goodwill, work stoppage, computer failure or malfunction, or any and all other commercial damages or losses), even if such Contributor has been advised of the possibility of such damages.
- 9. Accepting Warranty or Additional Liability. While redistributing the Work or Derivative Works thereof, You may choose to offer, and charge a fee for, acceptance of support, warranty, indemnity, or other liability obligations and/or rights consistent with this License. However, in accepting such obligations, You may act only on Your own behalf and on Your sole responsibility, not on behalf of any other Contributor, and only if You agree to indemnify, defend, and hold each Contributor harmless for any liability incurred by, or claims asserted against, such Contributor by reason of your accepting any such warranty or additional liability.

#### END OF TERMS AND CONDITIONS

APPENDIX: How to apply the Apache License to your work.

 To apply the Apache License to your work, attach the following boilerplate notice, with the fields enclosed by brackets "[]" replaced with your own identifying information. (Don't include the brackets!) The text should be enclosed in the appropriate comment syntax for the file format. We also recommend that a file or class name and description of purpose be included on the same "printed page" as the copyright notice for easier identification within third-party archives.

#### Copyright [yyyy] [name of copyright owner]

 Licensed under the Apache License, Version 2.0 (the "License"); you may not use this file except in compliance with the License. You may obtain a copy of the License at

http://www.apache.org/licenses/LICENSE-2.0

 Unless required by applicable law or agreed to in writing, software distributed under the License is distributed on an "AS IS" BASIS, WITHOUT WARRANTIES OR CONDITIONS OF ANY KIND, either express or implied. See the License for the specific language governing permissions and limitations under the License.

## **1.210 maven-scm-provider-perforce 1.9.4 1.210.1 Available under license :**

Maven SCM Perforce Provider Copyright 2003-2015 The Apache Software Foundation

This product includes software developed at The Apache Software Foundation (http://www.apache.org/).

> Apache License Version 2.0, January 2004 http://www.apache.org/licenses/

#### TERMS AND CONDITIONS FOR USE, REPRODUCTION, AND DISTRIBUTION

1. Definitions.

 "License" shall mean the terms and conditions for use, reproduction, and distribution as defined by Sections 1 through 9 of this document.

 "Licensor" shall mean the copyright owner or entity authorized by the copyright owner that is granting the License.

 "Legal Entity" shall mean the union of the acting entity and all other entities that control, are controlled by, or are under common control with that entity. For the purposes of this definition, "control" means (i) the power, direct or indirect, to cause the direction or management of such entity, whether by contract or otherwise, or (ii) ownership of fifty percent (50%) or more of the outstanding shares, or (iii) beneficial ownership of such entity.

 "You" (or "Your") shall mean an individual or Legal Entity exercising permissions granted by this License.

 "Source" form shall mean the preferred form for making modifications, including but not limited to software source code, documentation source, and configuration files.

 "Object" form shall mean any form resulting from mechanical transformation or translation of a Source form, including but
not limited to compiled object code, generated documentation, and conversions to other media types.

 "Work" shall mean the work of authorship, whether in Source or Object form, made available under the License, as indicated by a copyright notice that is included in or attached to the work (an example is provided in the Appendix below).

 "Derivative Works" shall mean any work, whether in Source or Object form, that is based on (or derived from) the Work and for which the editorial revisions, annotations, elaborations, or other modifications represent, as a whole, an original work of authorship. For the purposes of this License, Derivative Works shall not include works that remain separable from, or merely link (or bind by name) to the interfaces of, the Work and Derivative Works thereof.

 "Contribution" shall mean any work of authorship, including the original version of the Work and any modifications or additions to that Work or Derivative Works thereof, that is intentionally submitted to Licensor for inclusion in the Work by the copyright owner or by an individual or Legal Entity authorized to submit on behalf of the copyright owner. For the purposes of this definition, "submitted" means any form of electronic, verbal, or written communication sent to the Licensor or its representatives, including but not limited to communication on electronic mailing lists, source code control systems, and issue tracking systems that are managed by, or on behalf of, the Licensor for the purpose of discussing and improving the Work, but excluding communication that is conspicuously marked or otherwise designated in writing by the copyright owner as "Not a Contribution."

 "Contributor" shall mean Licensor and any individual or Legal Entity on behalf of whom a Contribution has been received by Licensor and subsequently incorporated within the Work.

- 2. Grant of Copyright License. Subject to the terms and conditions of this License, each Contributor hereby grants to You a perpetual, worldwide, non-exclusive, no-charge, royalty-free, irrevocable copyright license to reproduce, prepare Derivative Works of, publicly display, publicly perform, sublicense, and distribute the Work and such Derivative Works in Source or Object form.
- 3. Grant of Patent License. Subject to the terms and conditions of this License, each Contributor hereby grants to You a perpetual, worldwide, non-exclusive, no-charge, royalty-free, irrevocable (except as stated in this section) patent license to make, have made, use, offer to sell, sell, import, and otherwise transfer the Work, where such license applies only to those patent claims licensable by such Contributor that are necessarily infringed by their

 Contribution(s) alone or by combination of their Contribution(s) with the Work to which such Contribution(s) was submitted. If You institute patent litigation against any entity (including a cross-claim or counterclaim in a lawsuit) alleging that the Work or a Contribution incorporated within the Work constitutes direct or contributory patent infringement, then any patent licenses granted to You under this License for that Work shall terminate as of the date such litigation is filed.

- 4. Redistribution. You may reproduce and distribute copies of the Work or Derivative Works thereof in any medium, with or without modifications, and in Source or Object form, provided that You meet the following conditions:
	- (a) You must give any other recipients of the Work or Derivative Works a copy of this License; and
	- (b) You must cause any modified files to carry prominent notices stating that You changed the files; and
	- (c) You must retain, in the Source form of any Derivative Works that You distribute, all copyright, patent, trademark, and attribution notices from the Source form of the Work, excluding those notices that do not pertain to any part of the Derivative Works; and
	- (d) If the Work includes a "NOTICE" text file as part of its distribution, then any Derivative Works that You distribute must include a readable copy of the attribution notices contained within such NOTICE file, excluding those notices that do not pertain to any part of the Derivative Works, in at least one of the following places: within a NOTICE text file distributed as part of the Derivative Works; within the Source form or documentation, if provided along with the Derivative Works; or, within a display generated by the Derivative Works, if and wherever such third-party notices normally appear. The contents of the NOTICE file are for informational purposes only and do not modify the License. You may add Your own attribution notices within Derivative Works that You distribute, alongside or as an addendum to the NOTICE text from the Work, provided that such additional attribution notices cannot be construed as modifying the License.

 You may add Your own copyright statement to Your modifications and may provide additional or different license terms and conditions for use, reproduction, or distribution of Your modifications, or for any such Derivative Works as a whole, provided Your use, reproduction, and distribution of the Work otherwise complies with

the conditions stated in this License.

- 5. Submission of Contributions. Unless You explicitly state otherwise, any Contribution intentionally submitted for inclusion in the Work by You to the Licensor shall be under the terms and conditions of this License, without any additional terms or conditions. Notwithstanding the above, nothing herein shall supersede or modify the terms of any separate license agreement you may have executed with Licensor regarding such Contributions.
- 6. Trademarks. This License does not grant permission to use the trade names, trademarks, service marks, or product names of the Licensor, except as required for reasonable and customary use in describing the origin of the Work and reproducing the content of the NOTICE file.
- 7. Disclaimer of Warranty. Unless required by applicable law or agreed to in writing, Licensor provides the Work (and each Contributor provides its Contributions) on an "AS IS" BASIS, WITHOUT WARRANTIES OR CONDITIONS OF ANY KIND, either express or implied, including, without limitation, any warranties or conditions of TITLE, NON-INFRINGEMENT, MERCHANTABILITY, or FITNESS FOR A PARTICULAR PURPOSE. You are solely responsible for determining the appropriateness of using or redistributing the Work and assume any risks associated with Your exercise of permissions under this License.
- 8. Limitation of Liability. In no event and under no legal theory, whether in tort (including negligence), contract, or otherwise, unless required by applicable law (such as deliberate and grossly negligent acts) or agreed to in writing, shall any Contributor be liable to You for damages, including any direct, indirect, special, incidental, or consequential damages of any character arising as a result of this License or out of the use or inability to use the Work (including but not limited to damages for loss of goodwill, work stoppage, computer failure or malfunction, or any and all other commercial damages or losses), even if such Contributor has been advised of the possibility of such damages.
- 9. Accepting Warranty or Additional Liability. While redistributing the Work or Derivative Works thereof, You may choose to offer, and charge a fee for, acceptance of support, warranty, indemnity, or other liability obligations and/or rights consistent with this License. However, in accepting such obligations, You may act only on Your own behalf and on Your sole responsibility, not on behalf of any other Contributor, and only if You agree to indemnify, defend, and hold each Contributor harmless for any liability incurred by, or claims asserted against, such Contributor by reason of your accepting any such warranty or additional liability.

#### END OF TERMS AND CONDITIONS

APPENDIX: How to apply the Apache License to your work.

 To apply the Apache License to your work, attach the following boilerplate notice, with the fields enclosed by brackets "[]" replaced with your own identifying information. (Don't include the brackets!) The text should be enclosed in the appropriate comment syntax for the file format. We also recommend that a file or class name and description of purpose be included on the same "printed page" as the copyright notice for easier identification within third-party archives.

Copyright [yyyy] [name of copyright owner]

 Licensed under the Apache License, Version 2.0 (the "License"); you may not use this file except in compliance with the License. You may obtain a copy of the License at

http://www.apache.org/licenses/LICENSE-2.0

 Unless required by applicable law or agreed to in writing, software distributed under the License is distributed on an "AS IS" BASIS, WITHOUT WARRANTIES OR CONDITIONS OF ANY KIND, either express or implied. See the License for the specific language governing permissions and limitations under the License.

# **1.211 commons-io 2.2 1.211.1 Available under license :**

 Apache License Version 2.0, January 2004 http://www.apache.org/licenses/

## TERMS AND CONDITIONS FOR USE, REPRODUCTION, AND DISTRIBUTION

## 1. Definitions.

 "License" shall mean the terms and conditions for use, reproduction, and distribution as defined by Sections 1 through 9 of this document.

 "Licensor" shall mean the copyright owner or entity authorized by the copyright owner that is granting the License.

 "Legal Entity" shall mean the union of the acting entity and all other entities that control, are controlled by, or are under common  control with that entity. For the purposes of this definition, "control" means (i) the power, direct or indirect, to cause the direction or management of such entity, whether by contract or otherwise, or (ii) ownership of fifty percent (50%) or more of the outstanding shares, or (iii) beneficial ownership of such entity.

 "You" (or "Your") shall mean an individual or Legal Entity exercising permissions granted by this License.

 "Source" form shall mean the preferred form for making modifications, including but not limited to software source code, documentation source, and configuration files.

 "Object" form shall mean any form resulting from mechanical transformation or translation of a Source form, including but not limited to compiled object code, generated documentation, and conversions to other media types.

 "Work" shall mean the work of authorship, whether in Source or Object form, made available under the License, as indicated by a copyright notice that is included in or attached to the work (an example is provided in the Appendix below).

 "Derivative Works" shall mean any work, whether in Source or Object form, that is based on (or derived from) the Work and for which the editorial revisions, annotations, elaborations, or other modifications represent, as a whole, an original work of authorship. For the purposes of this License, Derivative Works shall not include works that remain separable from, or merely link (or bind by name) to the interfaces of, the Work and Derivative Works thereof.

 "Contribution" shall mean any work of authorship, including the original version of the Work and any modifications or additions to that Work or Derivative Works thereof, that is intentionally submitted to Licensor for inclusion in the Work by the copyright owner or by an individual or Legal Entity authorized to submit on behalf of the copyright owner. For the purposes of this definition, "submitted" means any form of electronic, verbal, or written communication sent to the Licensor or its representatives, including but not limited to communication on electronic mailing lists, source code control systems, and issue tracking systems that are managed by, or on behalf of, the Licensor for the purpose of discussing and improving the Work, but excluding communication that is conspicuously marked or otherwise designated in writing by the copyright owner as "Not a Contribution."

 "Contributor" shall mean Licensor and any individual or Legal Entity on behalf of whom a Contribution has been received by Licensor and subsequently incorporated within the Work.

- 2. Grant of Copyright License. Subject to the terms and conditions of this License, each Contributor hereby grants to You a perpetual, worldwide, non-exclusive, no-charge, royalty-free, irrevocable copyright license to reproduce, prepare Derivative Works of, publicly display, publicly perform, sublicense, and distribute the Work and such Derivative Works in Source or Object form.
- 3. Grant of Patent License. Subject to the terms and conditions of this License, each Contributor hereby grants to You a perpetual, worldwide, non-exclusive, no-charge, royalty-free, irrevocable (except as stated in this section) patent license to make, have made, use, offer to sell, sell, import, and otherwise transfer the Work, where such license applies only to those patent claims licensable by such Contributor that are necessarily infringed by their Contribution(s) alone or by combination of their Contribution(s) with the Work to which such Contribution(s) was submitted. If You institute patent litigation against any entity (including a cross-claim or counterclaim in a lawsuit) alleging that the Work or a Contribution incorporated within the Work constitutes direct or contributory patent infringement, then any patent licenses granted to You under this License for that Work shall terminate as of the date such litigation is filed.
- 4. Redistribution. You may reproduce and distribute copies of the Work or Derivative Works thereof in any medium, with or without modifications, and in Source or Object form, provided that You meet the following conditions:
	- (a) You must give any other recipients of the Work or Derivative Works a copy of this License; and
	- (b) You must cause any modified files to carry prominent notices stating that You changed the files; and
	- (c) You must retain, in the Source form of any Derivative Works that You distribute, all copyright, patent, trademark, and attribution notices from the Source form of the Work, excluding those notices that do not pertain to any part of the Derivative Works; and
	- (d) If the Work includes a "NOTICE" text file as part of its distribution, then any Derivative Works that You distribute must include a readable copy of the attribution notices contained within such NOTICE file, excluding those notices that do not pertain to any part of the Derivative Works, in at least one of the following places: within a NOTICE text file distributed as part of the Derivative Works; within the Source form or

 documentation, if provided along with the Derivative Works; or, within a display generated by the Derivative Works, if and wherever such third-party notices normally appear. The contents of the NOTICE file are for informational purposes only and do not modify the License. You may add Your own attribution notices within Derivative Works that You distribute, alongside or as an addendum to the NOTICE text from the Work, provided that such additional attribution notices cannot be construed as modifying the License.

 You may add Your own copyright statement to Your modifications and may provide additional or different license terms and conditions for use, reproduction, or distribution of Your modifications, or for any such Derivative Works as a whole, provided Your use, reproduction, and distribution of the Work otherwise complies with the conditions stated in this License.

- 5. Submission of Contributions. Unless You explicitly state otherwise, any Contribution intentionally submitted for inclusion in the Work by You to the Licensor shall be under the terms and conditions of this License, without any additional terms or conditions. Notwithstanding the above, nothing herein shall supersede or modify the terms of any separate license agreement you may have executed with Licensor regarding such Contributions.
- 6. Trademarks. This License does not grant permission to use the trade names, trademarks, service marks, or product names of the Licensor, except as required for reasonable and customary use in describing the origin of the Work and reproducing the content of the NOTICE file.
- 7. Disclaimer of Warranty. Unless required by applicable law or agreed to in writing, Licensor provides the Work (and each Contributor provides its Contributions) on an "AS IS" BASIS, WITHOUT WARRANTIES OR CONDITIONS OF ANY KIND, either express or implied, including, without limitation, any warranties or conditions of TITLE, NON-INFRINGEMENT, MERCHANTABILITY, or FITNESS FOR A PARTICULAR PURPOSE. You are solely responsible for determining the appropriateness of using or redistributing the Work and assume any risks associated with Your exercise of permissions under this License.
- 8. Limitation of Liability. In no event and under no legal theory, whether in tort (including negligence), contract, or otherwise. unless required by applicable law (such as deliberate and grossly negligent acts) or agreed to in writing, shall any Contributor be liable to You for damages, including any direct, indirect, special, incidental, or consequential damages of any character arising as a result of this License or out of the use or inability to use the Work (including but not limited to damages for loss of goodwill,

 work stoppage, computer failure or malfunction, or any and all other commercial damages or losses), even if such Contributor has been advised of the possibility of such damages.

 9. Accepting Warranty or Additional Liability. While redistributing the Work or Derivative Works thereof, You may choose to offer, and charge a fee for, acceptance of support, warranty, indemnity, or other liability obligations and/or rights consistent with this License. However, in accepting such obligations, You may act only on Your own behalf and on Your sole responsibility, not on behalf of any other Contributor, and only if You agree to indemnify, defend, and hold each Contributor harmless for any liability incurred by, or claims asserted against, such Contributor by reason of your accepting any such warranty or additional liability.

## END OF TERMS AND CONDITIONS

APPENDIX: How to apply the Apache License to your work.

 To apply the Apache License to your work, attach the following boilerplate notice, with the fields enclosed by brackets "[]" replaced with your own identifying information. (Don't include the brackets!) The text should be enclosed in the appropriate comment syntax for the file format. We also recommend that a file or class name and description of purpose be included on the same "printed page" as the copyright notice for easier identification within third-party archives.

Copyright [yyyy] [name of copyright owner]

 Licensed under the Apache License, Version 2.0 (the "License"); you may not use this file except in compliance with the License. You may obtain a copy of the License at

http://www.apache.org/licenses/LICENSE-2.0

 Unless required by applicable law or agreed to in writing, software distributed under the License is distributed on an "AS IS" BASIS, WITHOUT WARRANTIES OR CONDITIONS OF ANY KIND, either express or implied. See the License for the specific language governing permissions and limitations under the License. Apache Commons IO Copyright 2002-2012 The Apache Software Foundation

This product includes software developed by The Apache Software Foundation (http://www.apache.org/).

# **1.212 restconf-common 1.13.8**

## **1.212.1 Available under license :**

No license file was found, but licenses were detected in source scan.

/\*

\* Copyright (c) 2016 Cisco Systems, Inc. and others. All rights reserved.

\*

\* This program and the accompanying materials are made available under the

\* terms of the Eclipse Public License v1.0 which accompanies this distribution,

\* and is available at http://www.eclipse.org/legal/epl-v10.html

\*/

Found in path(s):

\* /opt/cola/permits/1557645204\_1675805058.3165967/0/restconf-common-1-13-8-sourcesjar/org/opendaylight/restconf/common/util/RestconfSchemaUtil.java

\* /opt/cola/permits/1557645204\_1675805058.3165967/0/restconf-common-1-13-8-sourcesjar/org/opendaylight/restconf/common/patch/PatchEditOperation.java

\* /opt/cola/permits/1557645204\_1675805058.3165967/0/restconf-common-1-13-8-sourcesjar/org/opendaylight/restconf/common/patch/Patch.java

\* /opt/cola/permits/1557645204\_1675805058.3165967/0/restconf-common-1-13-8-sourcesjar/org/opendaylight/restconf/common/patch/PatchStatusContext.java

\* /opt/cola/permits/1557645204\_1675805058.3165967/0/restconf-common-1-13-8-sourcesjar/org/opendaylight/restconf/common/patch/PatchEntity.java

\* /opt/cola/permits/1557645204\_1675805058.3165967/0/restconf-common-1-13-8-sources-

jar/org/opendaylight/restconf/common/patch/PatchStatusEntity.java

No license file was found, but licenses were detected in source scan.

/\*

\* Copyright (c) 2014 Brocade Communications Systems, Inc. and others. All rights reserved.

\*

\* This program and the accompanying materials are made available under the

\* terms of the Eclipse Public License v1.0 which accompanies this distribution,

\* and is available at http://www.eclipse.org/legal/epl-v10.html

\*/

Found in path(s):

\* /opt/cola/permits/1557645204\_1675805058.3165967/0/restconf-common-1-13-8-sourcesjar/org/opendaylight/restconf/common/errors/RestconfDocumentedException.java

\* /opt/cola/permits/1557645204\_1675805058.3165967/0/restconf-common-1-13-8-sources-

jar/org/opendaylight/restconf/common/errors/RestconfError.java

No license file was found, but licenses were detected in source scan.

/\*

\* Copyright (c) 2018 Inocybe Technologies and others. All rights reserved.

\*

\* This program and the accompanying materials are made available under the

\* terms of the Eclipse Public License v1.0 which accompanies this distribution,

\* and is available at http://www.eclipse.org/legal/epl-v10.html

\*/

### Found in path(s):

\* /opt/cola/permits/1557645204\_1675805058.3165967/0/restconf-common-1-13-8-sourcesjar/org/opendaylight/restconf/common/util/DataChangeScope.java No license file was found, but licenses were detected in source scan.

 $\langle$  . .

~ Copyright (c) 2017 Pantheon Technologies s.r.o. and others. All rights reserved.

 $\sim$ 

 $\sim$  This program and the accompanying materials are made available under the

 $\sim$  terms of the Eclipse Public License v1.0 which accompanies this distribution,

~ and is available at http://www.eclipse.org/legal/epl-v10.html

-->

## Found in path(s):

\* /opt/cola/permits/1557645204\_1675805058.3165967/0/restconf-common-1-13-8-sources-jar/META-INF/maven/org.opendaylight.netconf/restconf-common/pom.xml No license file was found, but licenses were detected in source scan.

/\*

\* Copyright (c) 2014 Cisco Systems, Inc. and others. All rights reserved.

\*

\* This program and the accompanying materials are made available under the

\* terms of the Eclipse Public License v1.0 which accompanies this distribution,

\* and is available at http://www.eclipse.org/legal/epl-v10.html

\*/

Found in path(s):

\* /opt/cola/permits/1557645204\_1675805058.3165967/0/restconf-common-1-13-8-sourcesjar/org/opendaylight/restconf/common/util/IdentityValuesDTO.java

\* /opt/cola/permits/1557645204\_1675805058.3165967/0/restconf-common-1-13-8-sourcesjar/org/opendaylight/restconf/common/schema/SchemaExportContext.java

\* /opt/cola/permits/1557645204\_1675805058.3165967/0/restconf-common-1-13-8-sourcesjar/org/opendaylight/restconf/common/context/InstanceIdentifierContext.java

\* /opt/cola/permits/1557645204\_1675805058.3165967/0/restconf-common-1-13-8-sourcesjar/org/opendaylight/restconf/common/util/RestUtil.java

No license file was found, but licenses were detected in source scan.

/\*

\* Copyright (c) 2020 PANTHEON.tech, s.r.o. and others. All rights reserved.

\*

\* This program and the accompanying materials are made available under the

\* terms of the Eclipse Public License v1.0 which accompanies this distribution,

\* and is available at http://www.eclipse.org/legal/epl-v10.html

\*/

Found in path(s):

\* /opt/cola/permits/1557645204\_1675805058.3165967/0/restconf-common-1-13-8-sourcesjar/org/opendaylight/restconf/common/formatters/JSONNotificationFormatter.java \* /opt/cola/permits/1557645204\_1675805058.3165967/0/restconf-common-1-13-8-sourcesjar/org/opendaylight/restconf/common/formatters/XMLNotificationFormatter.java \* /opt/cola/permits/1557645204\_1675805058.3165967/0/restconf-common-1-13-8-sourcesjar/org/opendaylight/restconf/common/formatters/EventFormatterFactory.java \* /opt/cola/permits/1557645204\_1675805058.3165967/0/restconf-common-1-13-8-sourcesjar/org/opendaylight/restconf/common/formatters/NotificationFormatterFactory.java \* /opt/cola/permits/1557645204\_1675805058.3165967/0/restconf-common-1-13-8-sourcesjar/org/opendaylight/restconf/common/util/AbstractOperationsModule.java \* /opt/cola/permits/1557645204\_1675805058.3165967/0/restconf-common-1-13-8-sourcesjar/org/opendaylight/restconf/common/formatters/NotificationFormatter.java \* /opt/cola/permits/1557645204\_1675805058.3165967/0/restconf-common-1-13-8-sourcesjar/org/opendaylight/restconf/common/serializer/XmlDataTreeCandidateSerializer.java \* /opt/cola/permits/1557645204\_1675805058.3165967/0/restconf-common-1-13-8-sourcesjar/org/opendaylight/restconf/common/util/OperationsLeafSchemaNode.java \* /opt/cola/permits/1557645204\_1675805058.3165967/0/restconf-common-1-13-8-sourcesjar/org/opendaylight/restconf/common/formatters/EventFormatter.java \* /opt/cola/permits/1557645204\_1675805058.3165967/0/restconf-common-1-13-8-sourcesjar/org/opendaylight/restconf/common/formatters/JSONDataTreeCandidateFormatter.java \* /opt/cola/permits/1557645204\_1675805058.3165967/0/restconf-common-1-13-8-sourcesjar/org/opendaylight/restconf/common/util/OperationsEffectiveModuleContext.java \* /opt/cola/permits/1557645204\_1675805058.3165967/0/restconf-common-1-13-8-sourcesjar/org/opendaylight/restconf/common/formatters/DataTreeCandidateFormatter.java \* /opt/cola/permits/1557645204\_1675805058.3165967/0/restconf-common-1-13-8-sourcesjar/org/opendaylight/restconf/common/formatters/DataTreeCandidateFormatterFactory.java \* /opt/cola/permits/1557645204\_1675805058.3165967/0/restconf-common-1-13-8-sourcesjar/org/opendaylight/restconf/common/serializer/JsonDataTreeCandidateSerializer.java \* /opt/cola/permits/1557645204\_1675805058.3165967/0/restconf-common-1-13-8-sourcesjar/org/opendaylight/restconf/common/formatters/XMLDataTreeCandidateFormatter.java \* /opt/cola/permits/1557645204\_1675805058.3165967/0/restconf-common-1-13-8-sourcesjar/org/opendaylight/restconf/common/util/OperationsContainerSchemaNode.java \* /opt/cola/permits/1557645204\_1675805058.3165967/0/restconf-common-1-13-8-sourcesjar/org/opendaylight/restconf/common/util/OperationsResourceUtils.java \* /opt/cola/permits/1557645204\_1675805058.3165967/0/restconf-common-1-13-8-sourcesjar/org/opendaylight/restconf/common/util/AbstractOperationDataSchemaNode.java \* /opt/cola/permits/1557645204\_1675805058.3165967/0/restconf-common-1-13-8-sourcesjar/org/opendaylight/restconf/common/util/OperationsRestconfModule.java \* /opt/cola/permits/1557645204\_1675805058.3165967/0/restconf-common-1-13-8-sourcesjar/org/opendaylight/restconf/common/serializer/AbstractWebsocketSerializer.java \* /opt/cola/permits/1557645204\_1675805058.3165967/0/restconf-common-1-13-8-sourcesjar/org/opendaylight/restconf/common/util/OperationsImportedModule.java No license file was found, but licenses were detected in source scan.

/\*

\* Copyright (c) 2015 Cisco Systems, Inc. and others. All rights reserved.

\*

- \* This program and the accompanying materials are made available under the
- \* terms of the Eclipse Public License v1.0 which accompanies this distribution,
- \* and is available at http://www.eclipse.org/legal/epl-v10.html

\*/

## Found in path(s):

\* /opt/cola/permits/1557645204\_1675805058.3165967/0/restconf-common-1-13-8-sourcesjar/org/opendaylight/restconf/common/patch/PatchContext.java \* /opt/cola/permits/1557645204\_1675805058.3165967/0/restconf-common-1-13-8-sourcesjar/org/opendaylight/restconf/common/validation/RestconfValidationUtils.java \* /opt/cola/permits/1557645204\_1675805058.3165967/0/restconf-common-1-13-8-sourcesjar/org/opendaylight/restconf/common/context/NormalizedNodeContext.java \* /opt/cola/permits/1557645204\_1675805058.3165967/0/restconf-common-1-13-8-sourcesjar/org/opendaylight/restconf/common/context/WriterParameters.java No license file was found, but licenses were detected in source scan.

/\*

\* Copyright (c) 2017 Inocybe Technologies and others. All rights reserved.

\*

- \* This program and the accompanying materials are made available under the
- \* terms of the Eclipse Public License v1.0 which accompanies this distribution,
- \* and is available at http://www.eclipse.org/legal/epl-v10.html

\*/

Found in path(s):

\* /opt/cola/permits/1557645204\_1675805058.3165967/0/restconf-common-1-13-8-sourcesjar/org/opendaylight/restconf/common/util/SimpleUriInfo.java

- \* /opt/cola/permits/1557645204\_1675805058.3165967/0/restconf-common-1-13-8-sources-
- jar/org/opendaylight/restconf/common/util/MultivaluedHashMap.java

## **1.213 servlet-api 4.0.1**

## **1.213.1 Available under license :**

COMMON DEVELOPMENT AND DISTRIBUTION LICENSE (CDDL) Version 1.0

1. Definitions.

1.1. Contributor. means each individual or entity that creates or contributes to the creation of Modifications.

 1.2. Contributor Version. means the combination of the Original Software, prior Modifications used by a Contributor (if any), and the Modifications made by that particular Contributor.

 1.3. Covered Software. means (a) the Original Software, or (b) Modifications, or (c) the combination of files containing Original Software with files containing Modifications, in each case including portions thereof.

1.4. Executable. means the Covered Software in any form other than Source Code.

 1.5. Initial Developer. means the individual or entity that first makes Original Software available under this License.

 1.6. Larger Work. means a work which combines Covered Software or portions thereof with code not governed by the terms of this License.

1.7. License. means this document.

 1.8. Licensable. means having the right to grant, to the maximum extent possible, whether at the time of the initial grant or subsequently acquired, any and all of the rights conveyed herein.

1.9. Modifications. means the Source Code and Executable form of any of the following:

 A. Any file that results from an addition to, deletion from or modification of the contents of a file containing Original Software or previous Modifications;

B. Any new file that contains any part of the Original Software or previous Modification; or

C. Any new file that is contributed or otherwise made available under the terms of this License.

 1.10. Original Software. means the Source Code and Executable form of computer software code that is originally released under this License.

 1.11. Patent Claims. means any patent claim(s), now owned or hereafter acquired, including without limitation, method, process, and apparatus claims, in any patent Licensable by grantor.

 1.12. Source Code. means (a) the common form of computer software code in which modifications are made and (b) associated documentation included in or with such code.

 1.13. You. (or .Your.) means an individual or a legal entity exercising rights under, and complying with all of the terms of, this License. For legal entities, .You. includes any entity which controls, is controlled by, or is under common control with You. For purposes of this definition, .control. means (a) the power, direct or indirect, to cause the direction or management of such entity, whether by contract or otherwise, or (b) ownership of more than fifty percent (50%) of the outstanding shares or beneficial ownership of such entity.

2. License Grants.

2.1. The Initial Developer Grant.

 Conditioned upon Your compliance with Section 3.1 below and subject to third party intellectual property claims, the Initial Developer hereby grants You a world-wide, royalty-free, non-exclusive license:

 (a) under intellectual property rights (other than patent or trademark) Licensable by Initial Developer, to use, reproduce, modify, display, perform, sublicense and distribute the Original Software (or portions thereof), with or without Modifications, and/or as part of a Larger Work; and

(b) under Patent Claims infringed by the making, using or selling of Original Software, to make, have made,

use, practice, sell, and offer for sale, and/or otherwise dispose of the Original Software (or portions thereof).

 (c) The licenses granted in Sections 2.1(a) and (b) are effective on the date Initial Developer first distributes or otherwise makes the Original Software available to a third party under the terms of this License.

 (d) Notwithstanding Section 2.1(b) above, no patent license is granted: (1) for code that You delete from the Original Software, or (2) for infringements caused by: (i) the modification of the Original Software, or (ii) the combination of the Original Software with other software or devices.

2.2. Contributor Grant.

 Conditioned upon Your compliance with Section 3.1 below and subject to third party intellectual property claims, each Contributor hereby grants You a world-wide, royalty-free, non-exclusive license:

 (a) under intellectual property rights (other than patent or trademark) Licensable by Contributor to use, reproduce, modify, display, perform, sublicense and distribute the Modifications created by such Contributor (or portions thereof), either on an unmodified basis, with other Modifications, as Covered Software and/or as part of a Larger Work; and

 (b) under Patent Claims infringed by the making, using, or selling of Modifications made by that Contributor either alone and/or in combination with its Contributor Version (or portions of such combination), to make, use, sell, offer for sale, have made, and/or otherwise dispose of: (1) Modifications made by that Contributor (or portions thereof); and (2) the combination of Modifications made by that Contributor with its Contributor Version (or portions of such combination).

 (c) The licenses granted in Sections 2.2(a) and 2.2(b) are effective on the date Contributor first distributes or otherwise makes the Modifications available to a third party.

 (d) Notwithstanding Section 2.2(b) above, no patent license is granted: (1) for any code that Contributor has deleted from the Contributor Version; (2) for infringements caused by: (i) third party modifications of Contributor Version, or (ii) the combination of Modifications made by that Contributor with other software (except as part of the Contributor Version) or other devices; or (3) under Patent Claims infringed by Covered Software in the absence of Modifications made by that Contributor.

#### 3. Distribution Obligations.

#### 3.1. Availability of Source Code.

 Any Covered Software that You distribute or otherwise make available in Executable form must also be made available in Source Code form and that Source Code form must be distributed only under the terms of this License. You must include a copy of this License with every copy of the Source Code form of the Covered Software You distribute or otherwise make available. You must inform recipients of any such Covered Software in Executable form as to how they can obtain such Covered Software in Source Code form in a reasonable manner on or through a medium customarily used for software exchange.

## 3.2. Modifications.

 The Modifications that You create or to which You contribute are governed by the terms of this License. You represent that You believe Your Modifications are Your original creation(s) and/or You have sufficient rights to grant the rights conveyed by this License.

#### 3.3. Required Notices.

 You must include a notice in each of Your Modifications that identifies You as the Contributor of the Modification. You may not remove or alter any copyright, patent or trademark notices contained within the Covered Software, or any notices of licensing or any descriptive text giving attribution to any Contributor or the Initial Developer.

#### 3.4. Application of Additional Terms.

 You may not offer or impose any terms on any Covered Software in Source Code form that alters or restricts the applicable version of this License or the recipients. rights hereunder. You may choose to offer, and to charge a fee for, warranty, support, indemnity or liability obligations to one or more recipients of Covered Software. However, you may do so only on Your own behalf, and not on behalf of the Initial Developer or any Contributor. You must make it absolutely clear that any such warranty, support, indemnity or liability obligation is offered by You alone, and You hereby agree to indemnify the Initial Developer and every Contributor for any liability incurred by the Initial Developer or such Contributor as a result of warranty, support, indemnity or liability terms You offer.

#### 3.5. Distribution of Executable Versions.

 You may distribute the Executable form of the Covered Software under the terms of this License or under the terms of a license of Your choice, which may contain terms different from this License, provided that You are in compliance with the terms of this License and that the license for the Executable form does not attempt to limit or alter the recipient.s rights in the Source Code form from the rights set forth in this License. If You distribute the Covered Software in Executable form under a different license, You must make it absolutely clear that any terms which differ from this License are offered by You alone, not by the Initial Developer or Contributor. You hereby agree to indemnify the Initial Developer and every Contributor for any liability incurred by the Initial Developer or such Contributor as a result of any such terms You offer.

#### 3.6. Larger Works.

 You may create a Larger Work by combining Covered Software with other code not governed by the terms of this License and distribute the Larger Work as a single product. In such a case, You must make sure the requirements of this License are fulfilled for the Covered Software.

## 4. Versions of the License.

#### 4.1. New Versions.

 Sun Microsystems, Inc. is the initial license steward and may publish revised and/or new versions of this License from time to time. Each version will be given a distinguishing version number. Except as provided in Section 4.3, no one other than the license steward has the right to modify this License.

## 4.2. Effect of New Versions.

 You may always continue to use, distribute or otherwise make the Covered Software available under the terms of the version of the License under which You originally received the Covered Software. If the Initial Developer includes a notice in the Original Software prohibiting it from being distributed or otherwise made available under any subsequent version of the License, You must distribute and make the Covered Software available under the terms of the version of the License under which You originally received the Covered Software. Otherwise, You may also choose to use, distribute or otherwise make the Covered Software available under the terms of any subsequent version of the License published by the license steward.

## 4.3. Modified Versions.

 When You are an Initial Developer and You want to create a new license for Your Original Software, You may create and use a modified version of this License if You: (a) rename the license and remove any references to the name of the license steward (except to note that the license differs from this License); and (b) otherwise make it clear that the license contains terms which differ from this License.

## 5. DISCLAIMER OF WARRANTY.

 COVERED SOFTWARE IS PROVIDED UNDER THIS LICENSE ON AN .AS IS. BASIS, WITHOUT WARRANTY OF ANY KIND, EITHER EXPRESSED OR IMPLIED, INCLUDING, WITHOUT LIMITATION, WARRANTIES THAT THE COVERED SOFTWARE IS FREE OF DEFECTS, MERCHANTABLE, FIT FOR A PARTICULAR PURPOSE OR NON-INFRINGING. THE ENTIRE RISK AS TO THE QUALITY AND PERFORMANCE OF THE COVERED SOFTWARE IS WITH YOU. SHOULD ANY COVERED SOFTWARE PROVE DEFECTIVE IN ANY RESPECT, YOU (NOT THE INITIAL DEVELOPER OR ANY OTHER CONTRIBUTOR) ASSUME THE COST OF ANY NECESSARY SERVICING, REPAIR OR CORRECTION. THIS DISCLAIMER OF WARRANTY CONSTITUTES AN ESSENTIAL PART OF THIS LICENSE. NO USE OF ANY COVERED SOFTWARE IS AUTHORIZED HEREUNDER EXCEPT UNDER THIS DISCLAIMER.

## 6. TERMINATION.

 6.1. This License and the rights granted hereunder will terminate automatically if You fail to comply with terms herein and fail to cure such breach within 30 days of becoming aware of the breach. Provisions which, by their nature, must remain in effect beyond the termination of this License shall survive.

 6.2. If You assert a patent infringement claim (excluding declaratory judgment actions) against Initial Developer or a Contributor (the Initial Developer or Contributor against whom You assert such claim is referred to as .Participant.) alleging that the Participant Software (meaning the Contributor Version where the Participant is a Contributor or the Original Software where the Participant is the Initial Developer) directly or indirectly infringes any patent, then any and all rights granted directly or indirectly to You by such Participant, the Initial Developer (if the Initial Developer is not the Participant) and all Contributors under Sections 2.1 and/or 2.2 of this License shall, upon 60 days notice from Participant terminate prospectively and automatically at the expiration of such 60 day notice period, unless if within such 60 day period You withdraw Your claim with respect to the Participant Software against such Participant either unilaterally or pursuant to a written agreement with Participant.

 6.3. In the event of termination under Sections 6.1 or 6.2 above, all end user licenses that have been validly granted by You or any distributor hereunder prior to termination (excluding licenses granted to You by any distributor) shall survive termination.

## 7. LIMITATION OF LIABILITY.

 UNDER NO CIRCUMSTANCES AND UNDER NO LEGAL THEORY, WHETHER TORT (INCLUDING NEGLIGENCE), CONTRACT, OR OTHERWISE, SHALL YOU, THE INITIAL DEVELOPER, ANY OTHER CONTRIBUTOR, OR ANY DISTRIBUTOR OF COVERED SOFTWARE, OR ANY SUPPLIER OF ANY OF SUCH PARTIES, BE LIABLE TO ANY PERSON FOR ANY INDIRECT, SPECIAL, INCIDENTAL, OR CONSEQUENTIAL DAMAGES OF ANY CHARACTER INCLUDING, WITHOUT LIMITATION, DAMAGES FOR LOST PROFITS, LOSS OF GOODWILL, WORK STOPPAGE, COMPUTER FAILURE OR MALFUNCTION, OR ANY AND ALL OTHER COMMERCIAL DAMAGES OR LOSSES, EVEN IF SUCH PARTY SHALL HAVE BEEN INFORMED OF THE POSSIBILITY OF SUCH DAMAGES. THIS LIMITATION OF LIABILITY SHALL NOT APPLY TO LIABILITY FOR DEATH OR PERSONAL INJURY RESULTING

FROM SUCH PARTY.S NEGLIGENCE TO THE EXTENT APPLICABLE LAW PROHIBITS SUCH LIMITATION. SOME JURISDICTIONS DO NOT ALLOW THE EXCLUSION OR LIMITATION OF INCIDENTAL OR CONSEQUENTIAL DAMAGES, SO THIS EXCLUSION AND LIMITATION MAY NOT APPLY TO YOU.

## 8. U.S. GOVERNMENT END USERS.

 The Covered Software is a .commercial item,. as that term is defined in 48 C.F.R. 2.101 (Oct. 1995), consisting of .commercial computer software. (as that term is defined at 48 C.F.R. ? 252.227-7014(a)(1)) and .commercial computer software documentation. as such terms are used in 48 C.F.R. 12.212 (Sept. 1995). Consistent with 48 C.F.R. 12.212 and 48 C.F.R. 227.7202-1 through 227.7202-4 (June 1995), all U.S. Government End Users acquire Covered Software with only those rights set forth herein. This U.S. Government Rights clause is in lieu of, and supersedes, any other FAR, DFAR, or other clause or provision that addresses Government rights in computer software under this License.

## 9. MISCELLANEOUS.

 This License represents the complete agreement concerning subject matter hereof. If any provision of this License is held to be unenforceable, such provision shall be reformed only to the extent necessary to make it enforceable. This License shall be governed by the law of the jurisdiction specified in a notice contained within the Original Software (except to the extent applicable law, if any, provides otherwise), excluding such jurisdiction.s conflict-oflaw provisions. Any litigation relating to this License shall be subject to the jurisdiction of the courts located in the jurisdiction and venue specified in a notice contained within the Original Software, with the losing party responsible for costs, including, without limitation, court costs and reasonable attorneys. fees and expenses. The application of the United Nations Convention on Contracts for the International Sale of Goods is expressly excluded. Any law or regulation which provides that the language of a contract shall be construed against the drafter shall not apply to this License. You agree that You alone are responsible for compliance with the United States export administration regulations (and the export control laws and regulation of any other countries) when You use, distribute or otherwise make available any Covered Software.

## 10. RESPONSIBILITY FOR CLAIMS.

 As between Initial Developer and the Contributors, each party is responsible for claims and damages arising, directly or indirectly, out of its utilization of rights under this License and You agree to work with Initial Developer and Contributors to distribute such responsibility on an equitable basis. Nothing herein is intended or shall be deemed to constitute any admission of liability.

## NOTICE PURSUANT TO SECTION 9 OF THE COMMON DEVELOPMENT AND DISTRIBUTION LICENSE (CDDL)

 The code released under the CDDL shall be governed by the laws of the State of California (excluding conflict-oflaw provisions). Any litigation relating to this License shall be subject to the jurisdiction of the Federal Courts of the Northern District of California and the state courts of the State of California, with venue lying in Santa Clara County, California.

The GNU General Public License (GPL) Version 2, June 1991

Copyright (C) 1989, 1991 Free Software Foundation, Inc. 59 Temple Place, Suite 330, Boston, MA 02111-1307 USA

Everyone is permitted to copy and distribute verbatim copies of this license document, but changing it is not allowed.

## Preamble

The licenses for most software are designed to take away your freedom to share and change it. By contrast, the GNU General Public License is intended to guarantee your freedom to share and change free software--to make sure the software is free for all its users. This General Public License applies to most of the Free Software Foundation's software and to any other program whose authors commit to using it. (Some other Free Software Foundation software is covered by the GNU Library General Public License instead.) You can apply it to your programs, too.

When we speak of free software, we are referring to freedom, not price. Our General Public Licenses are designed to make sure that you have the freedom to distribute copies of free software (and charge for this service if you wish), that you receive source code or can get it if you want it, that you can change the software or use pieces of it in new free programs; and that you know you can do these things.

To protect your rights, we need to make restrictions that forbid anyone to deny you these rights or to ask you to surrender the rights. These restrictions translate to certain responsibilities for you if you distribute copies of the software, or if you modify it.

For example, if you distribute copies of such a program, whether gratis or for a fee, you must give the recipients all the rights that you have. You must make sure that they, too, receive or can get the source code. And you must show them these terms so they know their rights.

We protect your rights with two steps: (1) copyright the software, and (2) offer you this license which gives you legal permission to copy, distribute and/or modify the software.

Also, for each author's protection and ours, we want to make certain that everyone understands that there is no warranty for this free software. If the software is modified by someone else and passed on, we want its recipients to know that what they have is not the original, so that any problems introduced by others will not reflect on the original authors' reputations.

Finally, any free program is threatened constantly by software patents. We wish to avoid the danger that redistributors of a free program will individually obtain patent licenses, in effect making the program proprietary. To prevent this, we have made it clear that any patent must be licensed for everyone's free use or not licensed at all.

The precise terms and conditions for copying, distribution and modification follow.

## TERMS AND CONDITIONS FOR COPYING, DISTRIBUTION AND MODIFICATION

0. This License applies to any program or other work which contains a notice placed by the copyright holder saying it may be distributed under the terms of this General Public License. The "Program", below, refers to any such program or work, and a "work based on the Program" means either the Program or any derivative work under

copyright law: that is to say, a work containing the Program or a portion of it, either verbatim or with modifications and/or translated into another language. (Hereinafter, translation is included without limitation in the term "modification".) Each licensee is addressed as "you".

Activities other than copying, distribution and modification are not covered by this License; they are outside its scope. The act of running the Program is not restricted, and the output from the Program is covered only if its contents constitute a work based on the Program (independent of having been made by running the Program). Whether that is true depends on what the Program does.

1. You may copy and distribute verbatim copies of the Program's source code as you receive it, in any medium, provided that you conspicuously and appropriately publish on each copy an appropriate copyright notice and disclaimer of warranty; keep intact all the notices that refer to this License and to the absence of any warranty; and give any other recipients of the Program a copy of this License along with the Program.

You may charge a fee for the physical act of transferring a copy, and you may at your option offer warranty protection in exchange for a fee.

2. You may modify your copy or copies of the Program or any portion of it, thus forming a work based on the Program, and copy and distribute such modifications or work under the terms of Section 1 above, provided that you also meet all of these conditions:

 a) You must cause the modified files to carry prominent notices stating that you changed the files and the date of any change.

 b) You must cause any work that you distribute or publish, that in whole or in part contains or is derived from the Program or any part thereof, to be licensed as a whole at no charge to all third parties under the terms of this License.

 c) If the modified program normally reads commands interactively when run, you must cause it, when started running for such interactive use in the most ordinary way, to print or display an announcement including an appropriate copyright notice and a notice that there is no warranty (or else, saying that you provide a warranty) and that users may redistribute the program under these conditions, and telling the user how to view a copy of this License. (Exception: if the Program itself is interactive but does not normally print such an announcement, your work based on the Program is not required to print an announcement.)

These requirements apply to the modified work as a whole. If identifiable sections of that work are not derived from the Program, and can be reasonably considered independent and separate works in themselves, then this License, and its terms, do not apply to those sections when you distribute them as separate works. But when you distribute the same sections as part of a whole which is a work based on the Program, the distribution of the whole must be on the terms of this License, whose permissions for other licensees extend to the entire whole, and thus to each and every part regardless of who wrote it.

Thus, it is not the intent of this section to claim rights or contest your rights to work written entirely by you; rather, the intent is to exercise the right to control the distribution of derivative or collective works based on the Program.

In addition, mere aggregation of another work not based on the Program with the Program (or with a work based on the Program) on a volume of a storage or distribution medium does not bring the other work under the scope of this License.

3. You may copy and distribute the Program (or a work based on it, under Section 2) in object code or executable form under the terms of Sections 1 and 2 above provided that you also do one of the following:

 a) Accompany it with the complete corresponding machine-readable source code, which must be distributed under the terms of Sections 1 and 2 above on a medium customarily used for software interchange; or,

 b) Accompany it with a written offer, valid for at least three years, to give any third party, for a charge no more than your cost of physically performing source distribution, a complete machine-readable copy of the corresponding source code, to be distributed under the terms of Sections 1 and 2 above on a medium customarily used for software interchange; or,

 c) Accompany it with the information you received as to the offer to distribute corresponding source code. (This alternative is allowed only for noncommercial distribution and only if you received the program in object code or executable form with such an offer, in accord with Subsection b above.)

The source code for a work means the preferred form of the work for making modifications to it. For an executable work, complete source code means all the source code for all modules it contains, plus any associated interface definition files, plus the scripts used to control compilation and installation of the executable. However, as a special exception, the source code distributed need not include anything that is normally distributed (in either source or binary form) with the major components (compiler, kernel, and so on) of the operating system on which the executable runs, unless that component itself accompanies the executable.

If distribution of executable or object code is made by offering access to copy from a designated place, then offering equivalent access to copy the source code from the same place counts as distribution of the source code, even though third parties are not compelled to copy the source along with the object code.

4. You may not copy, modify, sublicense, or distribute the Program except as expressly provided under this License. Any attempt otherwise to copy, modify, sublicense or distribute the Program is void, and will automatically terminate your rights under this License. However, parties who have received copies, or rights, from you under this License will not have their licenses terminated so long as such parties remain in full compliance.

5. You are not required to accept this License, since you have not signed it. However, nothing else grants you permission to modify or distribute the Program or its derivative works. These actions are prohibited by law if you do not accept this License. Therefore, by modifying or distributing the Program (or any work based on the Program), you indicate your acceptance of this License to do so, and all its terms and conditions for copying, distributing or modifying the Program or works based on it.

6. Each time you redistribute the Program (or any work based on the Program), the recipient automatically receives a license from the original licensor to copy, distribute or modify the Program subject to these terms and conditions. You may not impose any further restrictions on the recipients' exercise of the rights granted herein. You are not responsible for enforcing compliance by third parties to this License.

7. If, as a consequence of a court judgment or allegation of patent infringement or for any other reason (not limited to patent issues), conditions are imposed on you (whether by court order, agreement or otherwise) that contradict the conditions of this License, they do not excuse you from the conditions of this License. If you cannot distribute so as to satisfy simultaneously your obligations under this License and any other pertinent obligations, then as a consequence you may not distribute the Program at all. For example, if a patent license would not permit royaltyfree redistribution of the Program by all those who receive copies directly or indirectly through you, then the only way you could satisfy both it and this License would be to refrain entirely from distribution of the Program.

If any portion of this section is held invalid or unenforceable under any particular circumstance, the balance of the section is intended to apply and the section as a whole is intended to apply in other circumstances.

It is not the purpose of this section to induce you to infringe any patents or other property right claims or to contest validity of any such claims; this section has the sole purpose of protecting the integrity of the free software distribution system, which is implemented by public license practices. Many people have made generous contributions to the wide range of software distributed through that system in reliance on consistent application of that system; it is up to the author/donor to decide if he or she is willing to distribute software through any other system and a licensee cannot impose that choice.

This section is intended to make thoroughly clear what is believed to be a consequence of the rest of this License.

8. If the distribution and/or use of the Program is restricted in certain countries either by patents or by copyrighted interfaces, the original copyright holder who places the Program under this License may add an explicit geographical distribution limitation excluding those countries, so that distribution is permitted only in or among countries not thus excluded. In such case, this License incorporates the limitation as if written in the body of this License.

9. The Free Software Foundation may publish revised and/or new versions of the General Public License from time to time. Such new versions will be similar in spirit to the present version, but may differ in detail to address new problems or concerns.

Each version is given a distinguishing version number. If the Program specifies a version number of this License which applies to it and "any later version", you have the option of following the terms and conditions either of that version or of any later version published by the Free Software Foundation. If the Program does not specify a version number of this License, you may choose any version ever published by the Free Software Foundation.

10. If you wish to incorporate parts of the Program into other free programs whose distribution conditions are different, write to the author to ask for permission. For software which is copyrighted by the Free Software Foundation, write to the Free Software Foundation; we sometimes make exceptions for this. Our decision will be guided by the two goals of preserving the free status of all derivatives of our free software and of promoting the sharing and reuse of software generally.

## NO WARRANTY

11. BECAUSE THE PROGRAM IS LICENSED FREE OF CHARGE, THERE IS NO WARRANTY FOR THE PROGRAM, TO THE EXTENT PERMITTED BY APPLICABLE LAW. EXCEPT WHEN OTHERWISE STATED IN WRITING THE COPYRIGHT HOLDERS AND/OR OTHER PARTIES PROVIDE THE PROGRAM "AS IS" WITHOUT WARRANTY OF ANY KIND, EITHER EXPRESSED OR IMPLIED, INCLUDING, BUT NOT LIMITED TO, THE IMPLIED WARRANTIES OF MERCHANTABILITY AND FITNESS FOR A PARTICULAR PURPOSE. THE ENTIRE RISK AS TO THE QUALITY AND PERFORMANCE OF THE PROGRAM IS WITH YOU. SHOULD THE PROGRAM PROVE DEFECTIVE, YOU ASSUME THE COST OF ALL NECESSARY SERVICING, REPAIR OR CORRECTION.

12. IN NO EVENT UNLESS REQUIRED BY APPLICABLE LAW OR AGREED TO IN WRITING WILL ANY

COPYRIGHT HOLDER, OR ANY OTHER PARTY WHO MAY MODIFY AND/OR REDISTRIBUTE THE PROGRAM AS PERMITTED ABOVE, BE LIABLE TO YOU FOR DAMAGES, INCLUDING ANY GENERAL, SPECIAL, INCIDENTAL OR CONSEQUENTIAL DAMAGES ARISING OUT OF THE USE OR INABILITY TO USE THE PROGRAM (INCLUDING BUT NOT LIMITED TO LOSS OF DATA OR DATA BEING RENDERED INACCURATE OR LOSSES SUSTAINED BY YOU OR THIRD PARTIES OR A FAILURE OF THE PROGRAM TO OPERATE WITH ANY OTHER PROGRAMS), EVEN IF SUCH HOLDER OR OTHER PARTY HAS BEEN ADVISED OF THE POSSIBILITY OF SUCH DAMAGES.

## END OF TERMS AND CONDITIONS

How to Apply These Terms to Your New Programs

If you develop a new program, and you want it to be of the greatest possible use to the public, the best way to achieve this is to make it free software which everyone can redistribute and change under these terms.

To do so, attach the following notices to the program. It is safest to attach them to the start of each source file to most effectively convey the exclusion of warranty; and each file should have at least the "copyright" line and a pointer to where the full notice is found.

One line to give the program's name and a brief idea of what it does.

Copyright (C)

 This program is free software; you can redistribute it and/or modify it under the terms of the GNU General Public License as published by the Free Software Foundation; either version 2 of the License, or (at your option) any later version.

 This program is distributed in the hope that it will be useful, but WITHOUT ANY WARRANTY; without even the implied warranty of MERCHANTABILITY or FITNESS FOR A PARTICULAR PURPOSE. See the GNU General Public License for more details.

 You should have received a copy of the GNU General Public License along with this program; if not, write to the Free Software Foundation, Inc., 59 Temple Place, Suite 330, Boston, MA 02111-1307 USA

Also add information on how to contact you by electronic and paper mail.

If the program is interactive, make it output a short notice like this when it starts in an interactive mode:

Gnomovision version 69, Copyright (C) year name of author

 Gnomovision comes with ABSOLUTELY NO WARRANTY; for details type `show w'. This is free software, and you are welcome to redistribute it under certain conditions; type `show c' for details.

The hypothetical commands `show w' and `show c' should show the appropriate parts of the General Public License. Of course, the commands you use may be called something other than `show w' and `show c'; they could even be mouse-clicks or menu items--whatever suits your program.

You should also get your employer (if you work as a programmer) or your school, if any, to sign a "copyright

disclaimer" for the program, if necessary. Here is a sample; alter the names:

 Yoyodyne, Inc., hereby disclaims all copyright interest in the program `Gnomovision' (which makes passes at compilers) written by James Hacker.

 signature of Ty Coon, 1 April 1989 Ty Coon, President of Vice

This General Public License does not permit incorporating your program into proprietary programs. If your program is a subroutine library, you may consider it more useful to permit linking proprietary applications with the library. If this is what you want to do, use the GNU Library General Public License instead of this License.

## "CLASSPATH" EXCEPTION TO THE GPL VERSION 2

Certain source files distributed by Sun Microsystems, Inc. are subject to the following clarification and special exception to the GPL Version 2, but only where Sun has expressly included in the particular source file's header the words

"Sun designates this particular file as subject to the "Classpath" exception as provided by Sun in the License file that accompanied this code."

Linking this library statically or dynamically with other modules is making a combined work based on this library. Thus, the terms and conditions of the GNU General Public License Version 2 cover the whole combination.

As a special exception, the copyright holders of this library give you permission to link this library with independent modules to produce an executable, regardless of the license terms of these independent modules, and to copy and distribute the resulting executable under terms of your choice, provided that you also meet, for each linked independent module, the terms and conditions of the license of that module.? An independent module is a module which is not derived from or based on this library.? If you modify this library, you may extend this exception to your version of the library, but you are not obligated to do so.? If you do not wish to do so, delete this exception statement from your version.

# **1.214 websocket-servlet 9.4.43.v20210629**

## **1.214.1 Available under license :**

This program and the accompanying materials are made available under the terms of the Eclipse Public License 2.0 which is available at http://www.eclipse.org/legal/epl-2.0, or the Apache Software License 2.0 which is available at https://www.apache.org/licenses/LICENSE-2.0.

Eclipse Public License - v 1.0

THE ACCOMPANYING PROGRAM IS PROVIDED UNDER THE TERMS OF THIS ECLIPSE PUBLIC LICENSE ("AGREEMENT"). ANY USE, REPRODUCTION OR DISTRIBUTION OF THE PROGRAM

## CONSTITUTES RECIPIENT'S ACCEPTANCE OF THIS AGREEMENT.

## 1. DEFINITIONS

### "Contribution" means:

- a) in the case of the initial Contributor, the initial code and documentation distributed under this Agreement, and
- b) in the case of each subsequent Contributor:
- i) changes to the Program, and
- ii) additions to the Program;

 where such changes and/or additions to the Program originate from and are distributed by that particular Contributor. A Contribution 'originates' from a Contributor if it was added to the Program by such Contributor itself or anyone acting on such Contributor's behalf. Contributions do not include additions to the Program which: (i) are separate modules of software distributed in conjunction with the Program under their own license agreement, and (ii) are not derivative works of the Program.

"Contributor" means any person or entity that distributes the Program.

"Licensed Patents" mean patent claims licensable by a Contributor which are necessarily infringed by the use or sale of its Contribution alone or when combined with the Program.

"Program" means the Contributions distributed in accordance with this Agreement.

"Recipient" means anyone who receives the Program under this Agreement, including all Contributors.

## 2. GRANT OF RIGHTS

- a) Subject to the terms of this Agreement, each Contributor hereby grants Recipient a non-exclusive, worldwide, royalty-free copyright license to reproduce, prepare derivative works of, publicly display, publicly perform, distribute and sublicense the Contribution of such Contributor, if any, and such derivative works, in source code and object code form.
- b) Subject to the terms of this Agreement, each Contributor hereby grants Recipient a non-exclusive, worldwide, royalty-free patent license under Licensed Patents to make, use, sell, offer to sell, import and otherwise transfer the Contribution of such Contributor, if any, in source code and object code form. This patent license shall apply to the combination of the Contribution and the Program if, at the time the Contribution is added by the Contributor, such addition of the Contribution causes such combination to be covered by the Licensed Patents. The patent license shall not apply to any other combinations which include the Contribution. No hardware per se is licensed hereunder.
- c) Recipient understands that although each Contributor grants the licenses to its Contributions set forth herein, no assurances are provided by any Contributor that the Program does not infringe the patent or other intellectual property rights of any other entity. Each Contributor disclaims any liability to Recipient for claims brought by any other entity based on infringement of intellectual property rights or otherwise. As a condition to exercising the rights and licenses granted hereunder, each Recipient hereby assumes sole responsibility to secure any other intellectual property rights needed, if any. For example, if a third party patent license is required to allow Recipient to distribute the Program, it is Recipient's responsibility to acquire that license before distributing the Program.
- d) Each Contributor represents that to its knowledge it has sufficient copyright rights in its Contribution, if any, to grant the copyright license set forth in this Agreement.

#### 3. REQUIREMENTS

A Contributor may choose to distribute the Program in object code form under its own license agreement, provided that:

- a) it complies with the terms and conditions of this Agreement; and
- b) its license agreement:
	- i) effectively disclaims on behalf of all Contributors all warranties and conditions, express and implied, including warranties or conditions of title and non-infringement, and implied warranties or conditions of merchantability and fitness for a particular purpose;
	- ii) effectively excludes on behalf of all Contributors all liability for damages, including direct, indirect, special, incidental and consequential damages, such as lost profits;
- iii) states that any provisions which differ from this Agreement are offered by that Contributor alone and not by any other party; and
- iv) states that source code for the Program is available from such Contributor, and informs licensees how to obtain it in a reasonable manner on or through a medium customarily used for software exchange.

When the Program is made available in source code form:

a) it must be made available under this Agreement; and

 b) a copy of this Agreement must be included with each copy of the Program. Contributors may not remove or alter any copyright notices contained within the Program.

Each Contributor must identify itself as the originator of its Contribution, if

any, in a manner that reasonably allows subsequent Recipients to identify the originator of the Contribution.

## 4. COMMERCIAL DISTRIBUTION

Commercial distributors of software may accept certain responsibilities with respect to end users, business partners and the like. While this license is intended to facilitate the commercial use of the Program, the Contributor who includes the Program in a commercial product offering should do so in a manner which does not create potential liability for other Contributors. Therefore, if a Contributor includes the Program in a commercial product offering, such Contributor ("Commercial Contributor") hereby agrees to defend and indemnify every other Contributor ("Indemnified Contributor") against any losses, damages and costs (collectively "Losses") arising from claims, lawsuits and other legal actions brought by a third party against the Indemnified Contributor to the extent caused by the acts or omissions of such Commercial Contributor in connection with its distribution of the Program in a commercial product offering. The obligations in this section do not apply to any claims or Losses relating to any actual or alleged intellectual property infringement. In order to qualify, an Indemnified Contributor must: a) promptly notify the Commercial Contributor in writing of such claim, and b) allow the Commercial Contributor to control, and cooperate with the Commercial Contributor in, the defense and any related settlement negotiations. The Indemnified Contributor may participate in any such claim at its own expense.

For example, a Contributor might include the Program in a commercial product offering, Product X. That Contributor is then a Commercial Contributor. If that Commercial Contributor then makes performance claims, or offers warranties related to Product X, those performance claims and warranties are such Commercial Contributor's responsibility alone. Under this section, the Commercial Contributor would have to defend claims against the other Contributors related to those performance claims and warranties, and if a court requires any other Contributor to pay any damages as a result, the Commercial Contributor must pay those damages.

## 5. NO WARRANTY

EXCEPT AS EXPRESSLY SET FORTH IN THIS AGREEMENT, THE PROGRAM IS PROVIDED ON AN "AS IS" BASIS, WITHOUT WARRANTIES OR CONDITIONS OF ANY KIND, EITHER EXPRESS OR IMPLIED INCLUDING, WITHOUT LIMITATION, ANY WARRANTIES OR CONDITIONS OF TITLE, NON-INFRINGEMENT, MERCHANTABILITY OR FITNESS FOR A PARTICULAR PURPOSE. Each Recipient is solely responsible for determining the appropriateness of using and distributing the Program and assumes all risks associated with its exercise of rights under this Agreement , including but not limited to the risks and costs of program errors, compliance with applicable laws, damage to or loss of data, programs or equipment, and unavailability or interruption of operations.

## 6. DISCLAIMER OF LIABILITY

EXCEPT AS EXPRESSLY SET FORTH IN THIS AGREEMENT, NEITHER RECIPIENT NOR ANY CONTRIBUTORS SHALL HAVE ANY LIABILITY FOR ANY DIRECT, INDIRECT, INCIDENTAL, SPECIAL, EXEMPLARY, OR CONSEQUENTIAL DAMAGES (INCLUDING WITHOUT LIMITATION LOST PROFITS), HOWEVER CAUSED AND ON ANY THEORY OF LIABILITY, WHETHER IN CONTRACT, STRICT LIABILITY, OR TORT (INCLUDING NEGLIGENCE OR OTHERWISE) ARISING IN ANY WAY OUT OF THE USE OR DISTRIBUTION OF THE PROGRAM OR THE EXERCISE OF ANY RIGHTS GRANTED HEREUNDER, EVEN IF ADVISED OF THE POSSIBILITY OF SUCH DAMAGES.

## 7. GENERAL

If any provision of this Agreement is invalid or unenforceable under applicable law, it shall not affect the validity or enforceability of the remainder of the terms of this Agreement, and without further action by the parties hereto, such provision shall be reformed to the minimum extent necessary to make such provision valid and enforceable.

If Recipient institutes patent litigation against any entity (including a cross-claim or counterclaim in a lawsuit) alleging that the Program itself (excluding combinations of the Program with other software or hardware) infringes such Recipient's patent(s), then such Recipient's rights granted under Section 2(b) shall terminate as of the date such litigation is filed.

All Recipient's rights under this Agreement shall terminate if it fails to comply with any of the material terms or conditions of this Agreement and does not cure such failure in a reasonable period of time after becoming aware of such noncompliance. If all Recipient's rights under this Agreement terminate, Recipient agrees to cease use and distribution of the Program as soon as reasonably practicable. However, Recipient's obligations under this Agreement and any licenses granted by Recipient relating to the Program shall continue and survive.

Everyone is permitted to copy and distribute copies of this Agreement, but in order to avoid inconsistency the Agreement is copyrighted and may only be modified in the following manner. The Agreement Steward reserves the right to publish new versions (including revisions) of this Agreement from time to time. No one other than the Agreement Steward has the right to modify this Agreement. The Eclipse Foundation is the initial Agreement Steward. The Eclipse Foundation may assign the responsibility to serve as the Agreement Steward to a suitable separate entity. Each new version of the Agreement will be given a distinguishing version number. The Program (including Contributions) may always be distributed subject to the version of the Agreement under which it was received. In addition, after a new version of the Agreement is published, Contributor may elect to distribute the Program (including its Contributions) under the new version. Except as expressly stated in Sections 2(a) and 2(b) above, Recipient receives no rights or licenses to the intellectual property of any Contributor under this Agreement, whether expressly, by implication, estoppel or otherwise. All rights in the

Program not expressly granted under this Agreement are reserved.

This Agreement is governed by the laws of the State of New York and the intellectual property laws of the United States of America. No party to this Agreement will bring a legal action under this Agreement more than one year after the cause of action arose. Each party waives its rights to a jury trial in any resulting litigation.

> Apache License Version 2.0, January 2004 http://www.apache.org/licenses/

## TERMS AND CONDITIONS FOR USE, REPRODUCTION, AND DISTRIBUTION

#### 1. Definitions.

 "License" shall mean the terms and conditions for use, reproduction, and distribution as defined by Sections 1 through 9 of this document.

 "Licensor" shall mean the copyright owner or entity authorized by the copyright owner that is granting the License.

 "Legal Entity" shall mean the union of the acting entity and all other entities that control, are controlled by, or are under common control with that entity. For the purposes of this definition, "control" means (i) the power, direct or indirect, to cause the direction or management of such entity, whether by contract or otherwise, or (ii) ownership of fifty percent (50%) or more of the outstanding shares, or (iii) beneficial ownership of such entity.

 "You" (or "Your") shall mean an individual or Legal Entity exercising permissions granted by this License.

 "Source" form shall mean the preferred form for making modifications, including but not limited to software source code, documentation source, and configuration files.

 "Object" form shall mean any form resulting from mechanical transformation or translation of a Source form, including but not limited to compiled object code, generated documentation, and conversions to other media types.

 "Work" shall mean the work of authorship, whether in Source or Object form, made available under the License, as indicated by a copyright notice that is included in or attached to the work (an example is provided in the Appendix below).

 "Derivative Works" shall mean any work, whether in Source or Object form, that is based on (or derived from) the Work and for which the editorial revisions, annotations, elaborations, or other modifications represent, as a whole, an original work of authorship. For the purposes of this License, Derivative Works shall not include works that remain separable from, or merely link (or bind by name) to the interfaces of, the Work and Derivative Works thereof.

 "Contribution" shall mean any work of authorship, including the original version of the Work and any modifications or additions to that Work or Derivative Works thereof, that is intentionally submitted to Licensor for inclusion in the Work by the copyright owner or by an individual or Legal Entity authorized to submit on behalf of the copyright owner. For the purposes of this definition, "submitted" means any form of electronic, verbal, or written communication sent to the Licensor or its representatives, including but not limited to communication on electronic mailing lists, source code control systems, and issue tracking systems that are managed by, or on behalf of, the Licensor for the purpose of discussing and improving the Work, but excluding communication that is conspicuously marked or otherwise designated in writing by the copyright owner as "Not a Contribution."

 "Contributor" shall mean Licensor and any individual or Legal Entity on behalf of whom a Contribution has been received by Licensor and subsequently incorporated within the Work.

- 2. Grant of Copyright License. Subject to the terms and conditions of this License, each Contributor hereby grants to You a perpetual, worldwide, non-exclusive, no-charge, royalty-free, irrevocable copyright license to reproduce, prepare Derivative Works of, publicly display, publicly perform, sublicense, and distribute the Work and such Derivative Works in Source or Object form.
- 3. Grant of Patent License. Subject to the terms and conditions of this License, each Contributor hereby grants to You a perpetual, worldwide, non-exclusive, no-charge, royalty-free, irrevocable (except as stated in this section) patent license to make, have made, use, offer to sell, sell, import, and otherwise transfer the Work, where such license applies only to those patent claims licensable by such Contributor that are necessarily infringed by their Contribution(s) alone or by combination of their Contribution(s) with the Work to which such Contribution(s) was submitted. If You institute patent litigation against any entity (including a cross-claim or counterclaim in a lawsuit) alleging that the Work or a Contribution incorporated within the Work constitutes direct or contributory patent infringement, then any patent licenses granted to You under this License for that Work shall terminate

as of the date such litigation is filed.

- 4. Redistribution. You may reproduce and distribute copies of the Work or Derivative Works thereof in any medium, with or without modifications, and in Source or Object form, provided that You meet the following conditions:
	- (a) You must give any other recipients of the Work or Derivative Works a copy of this License; and
	- (b) You must cause any modified files to carry prominent notices stating that You changed the files; and
	- (c) You must retain, in the Source form of any Derivative Works that You distribute, all copyright, patent, trademark, and attribution notices from the Source form of the Work, excluding those notices that do not pertain to any part of the Derivative Works; and
	- (d) If the Work includes a "NOTICE" text file as part of its distribution, then any Derivative Works that You distribute must include a readable copy of the attribution notices contained within such NOTICE file, excluding those notices that do not pertain to any part of the Derivative Works, in at least one of the following places: within a NOTICE text file distributed as part of the Derivative Works; within the Source form or documentation, if provided along with the Derivative Works; or, within a display generated by the Derivative Works, if and wherever such third-party notices normally appear. The contents of the NOTICE file are for informational purposes only and do not modify the License. You may add Your own attribution notices within Derivative Works that You distribute, alongside or as an addendum to the NOTICE text from the Work, provided that such additional attribution notices cannot be construed as modifying the License.

 You may add Your own copyright statement to Your modifications and may provide additional or different license terms and conditions for use, reproduction, or distribution of Your modifications, or for any such Derivative Works as a whole, provided Your use, reproduction, and distribution of the Work otherwise complies with the conditions stated in this License.

 5. Submission of Contributions. Unless You explicitly state otherwise, any Contribution intentionally submitted for inclusion in the Work by You to the Licensor shall be under the terms and conditions of this License, without any additional terms or conditions. Notwithstanding the above, nothing herein shall supersede or modify  the terms of any separate license agreement you may have executed with Licensor regarding such Contributions.

- 6. Trademarks. This License does not grant permission to use the trade names, trademarks, service marks, or product names of the Licensor, except as required for reasonable and customary use in describing the origin of the Work and reproducing the content of the NOTICE file.
- 7. Disclaimer of Warranty. Unless required by applicable law or agreed to in writing, Licensor provides the Work (and each Contributor provides its Contributions) on an "AS IS" BASIS, WITHOUT WARRANTIES OR CONDITIONS OF ANY KIND, either express or implied, including, without limitation, any warranties or conditions of TITLE, NON-INFRINGEMENT, MERCHANTABILITY, or FITNESS FOR A PARTICULAR PURPOSE. You are solely responsible for determining the appropriateness of using or redistributing the Work and assume any risks associated with Your exercise of permissions under this License.
- 8. Limitation of Liability. In no event and under no legal theory, whether in tort (including negligence), contract, or otherwise, unless required by applicable law (such as deliberate and grossly negligent acts) or agreed to in writing, shall any Contributor be liable to You for damages, including any direct, indirect, special, incidental, or consequential damages of any character arising as a result of this License or out of the use or inability to use the Work (including but not limited to damages for loss of goodwill, work stoppage, computer failure or malfunction, or any and all other commercial damages or losses), even if such Contributor has been advised of the possibility of such damages.
- 9. Accepting Warranty or Additional Liability. While redistributing the Work or Derivative Works thereof, You may choose to offer, and charge a fee for, acceptance of support, warranty, indemnity, or other liability obligations and/or rights consistent with this License. However, in accepting such obligations, You may act only on Your own behalf and on Your sole responsibility, not on behalf of any other Contributor, and only if You agree to indemnify, defend, and hold each Contributor harmless for any liability incurred by, or claims asserted against, such Contributor by reason of your accepting any such warranty or additional liability.

## END OF TERMS AND CONDITIONS

APPENDIX: How to apply the Apache License to your work.

 To apply the Apache License to your work, attach the following boilerplate notice, with the fields enclosed by brackets "[]" replaced with your own identifying information. (Don't include

 the brackets!) The text should be enclosed in the appropriate comment syntax for the file format. We also recommend that a file or class name and description of purpose be included on the same "printed page" as the copyright notice for easier identification within third-party archives.

Copyright [yyyy] [name of copyright owner]

 Licensed under the Apache License, Version 2.0 (the "License"); you may not use this file except in compliance with the License. You may obtain a copy of the License at

http://www.apache.org/licenses/LICENSE-2.0

 Unless required by applicable law or agreed to in writing, software distributed under the License is distributed on an "AS IS" BASIS, WITHOUT WARRANTIES OR CONDITIONS OF ANY KIND, either express or implied. See the License for the specific language governing permissions and limitations under the License.

==============================================================

Jetty Web Container Copyright 1995-2018 Mort Bay Consulting Pty Ltd.

==============================================================

The Jetty Web Container is Copyright Mort Bay Consulting Pty Ltd unless otherwise noted.

Jetty is dual licensed under both

 \* The Apache 2.0 License http://www.apache.org/licenses/LICENSE-2.0.html

and

 \* The Eclipse Public 1.0 License http://www.eclipse.org/legal/epl-v10.html

Jetty may be distributed under either license.

------

Eclipse

The following artifacts are EPL. \* org.eclipse.jetty.orbit:org.eclipse.jdt.core

The following artifacts are EPL and ASL2. \* org.eclipse.jetty.orbit:javax.security.auth.message The following artifacts are EPL and CDDL 1.0. \* org.eclipse.jetty.orbit:javax.mail.glassfish

------

Oracle

The following artifacts are  $CDDL + GPLv2$  with classpath exception. https://glassfish.dev.java.net/nonav/public/CDDL+GPL.html

\* javax.servlet:javax.servlet-api

\* javax.annotation:javax.annotation-api

\* javax.transaction:javax.transaction-api

\* javax.websocket:javax.websocket-api

------

Oracle OpenJDK

If ALPN is used to negotiate HTTP/2 connections, then the following artifacts may be included in the distribution or downloaded when ALPN module is selected.

\* java.sun.security.ssl

These artifacts replace/modify OpenJDK classes. The modififications are hosted at github and both modified and original are under GPL v2 with classpath exceptions. http://openjdk.java.net/legal/gplv2+ce.html

------

## OW2

The following artifacts are licensed by the OW2 Foundation according to the terms of http://asm.ow2.org/license.html

org.ow2.asm:asm-commons org.ow2.asm:asm

------

Apache

The following artifacts are ASL2 licensed.

org.apache.taglibs:taglibs-standard-spec org.apache.taglibs:taglibs-standard-impl

## ------ **MortBay**

The following artifacts are ASL2 licensed. Based on selected classes from following Apache Tomcat jars, all ASL2 licensed.

org.mortbay.jasper:apache-jsp org.apache.tomcat:tomcat-jasper org.apache.tomcat:tomcat-juli org.apache.tomcat:tomcat-jsp-api org.apache.tomcat:tomcat-el-api org.apache.tomcat:tomcat-jasper-el org.apache.tomcat:tomcat-api org.apache.tomcat:tomcat-util-scan org.apache.tomcat:tomcat-util

org.mortbay.jasper:apache-el org.apache.tomcat:tomcat-jasper-el org.apache.tomcat:tomcat-el-api

------

## Mortbay

The following artifacts are  $CDDL + GPLv2$  with classpath exception.

https://glassfish.dev.java.net/nonav/public/CDDL+GPL.html

org.eclipse.jetty.toolchain:jetty-schemas

## Assorted

The UnixCrypt.java code implements the one way cryptography used by Unix systems for simple password protection. Copyright 1996 Aki Yoshida, modified April 2001 by Iris Van den Broeke, Daniel Deville. Permission to use, copy, modify and distribute UnixCrypt for non-commercial or commercial purposes and without fee is granted provided that the copyright notice appears in all copies.

# **1.215 jetty-util 9.4.49.v20220914**

## **1.215.1 Available under license :**

This program and the accompanying materials are made available under the terms of the Eclipse Public License 2.0 which is available at http://www.eclipse.org/legal/epl-2.0, or the Apache Software License 2.0 which is available at https://www.apache.org/licenses/LICENSE-2.0.

Eclipse Public License - v 1.0

## THE ACCOMPANYING PROGRAM IS PROVIDED UNDER THE TERMS OF THIS ECLIPSE PUBLIC LICENSE ("AGREEMENT"). ANY USE, REPRODUCTION OR DISTRIBUTION OF THE PROGRAM CONSTITUTES RECIPIENT'S ACCEPTANCE OF THIS AGREEMENT.

## 1. DEFINITIONS

"Contribution" means:

a) in the case of the initial Contributor, the initial code and documentation distributed under this Agreement, and

b) in the case of each subsequent Contributor:

i) changes to the Program, and

ii) additions to the Program;

 where such changes and/or additions to the Program originate from and are distributed by that particular Contributor. A Contribution 'originates' from a Contributor if it was added to the Program by such Contributor itself or anyone acting on such Contributor's behalf. Contributions do not include additions to the Program which: (i) are separate modules of software distributed in conjunction with the Program under their own license agreement, and (ii) are not derivative works of the Program.

"Contributor" means any person or entity that distributes the Program.

"Licensed Patents" mean patent claims licensable by a Contributor which are necessarily infringed by the use or sale of its Contribution alone or when combined with the Program.

"Program" means the Contributions distributed in accordance with this Agreement.

"Recipient" means anyone who receives the Program under this Agreement, including all Contributors.

## 2. GRANT OF RIGHTS

 a) Subject to the terms of this Agreement, each Contributor hereby grants Recipient a non-exclusive, worldwide, royalty-free copyright license to reproduce, prepare derivative works of, publicly display, publicly

 perform, distribute and sublicense the Contribution of such Contributor, if any, and such derivative works, in source code and object code form.

- b) Subject to the terms of this Agreement, each Contributor hereby grants Recipient a non-exclusive, worldwide, royalty-free patent license under Licensed Patents to make, use, sell, offer to sell, import and otherwise transfer the Contribution of such Contributor, if any, in source code and object code form. This patent license shall apply to the combination of the Contribution and the Program if, at the time the Contribution is added by the Contributor, such addition of the Contribution causes such combination to be covered by the Licensed Patents. The patent license shall not apply to any other combinations which include the Contribution. No hardware per se is licensed hereunder.
- c) Recipient understands that although each Contributor grants the licenses to its Contributions set forth herein, no assurances are provided by any Contributor that the Program does not infringe the patent or other intellectual property rights of any other entity. Each Contributor disclaims any liability to Recipient for claims brought by any other entity based on infringement of intellectual property rights or otherwise. As a condition to exercising the rights and licenses granted hereunder, each Recipient hereby assumes sole responsibility to secure any other intellectual property rights needed, if any. For example, if a third party patent license is required to allow Recipient to distribute the Program, it is Recipient's responsibility to acquire that license before distributing the Program.
- d) Each Contributor represents that to its knowledge it has sufficient copyright rights in its Contribution, if any, to grant the copyright license set forth in this Agreement.

#### 3. REQUIREMENTS

A Contributor may choose to distribute the Program in object code form under its own license agreement, provided that:

- a) it complies with the terms and conditions of this Agreement; and
- b) its license agreement:
	- i) effectively disclaims on behalf of all Contributors all warranties and conditions, express and implied, including warranties or conditions of title and non-infringement, and implied warranties or conditions of merchantability and fitness for a particular purpose;
	- ii) effectively excludes on behalf of all Contributors all liability for damages, including direct, indirect, special, incidental and consequential damages, such as lost profits;
- iii) states that any provisions which differ from this Agreement are offered by that Contributor alone and not by any other party; and
- iv) states that source code for the Program is available from such Contributor, and informs licensees how to obtain it in a reasonable manner on or through a medium customarily used for software exchange.
When the Program is made available in source code form:

a) it must be made available under this Agreement; and

 b) a copy of this Agreement must be included with each copy of the Program. Contributors may not remove or alter any copyright notices contained within the Program.

Each Contributor must identify itself as the originator of its Contribution, if

any, in a manner that reasonably allows subsequent Recipients to identify the originator of the Contribution.

#### 4. COMMERCIAL DISTRIBUTION

Commercial distributors of software may accept certain responsibilities with respect to end users, business partners and the like. While this license is intended to facilitate the commercial use of the Program, the Contributor who includes the Program in a commercial product offering should do so in a manner which does not create potential liability for other Contributors. Therefore, if a Contributor includes the Program in a commercial product offering, such Contributor ("Commercial Contributor") hereby agrees to defend and indemnify every other Contributor ("Indemnified Contributor") against any losses, damages and costs (collectively "Losses") arising from claims, lawsuits and other legal actions brought by a third party against the Indemnified Contributor to the extent caused by the acts or omissions of such Commercial Contributor in connection with its distribution of the Program in a commercial product offering. The obligations in this section do not apply to any claims or Losses relating to any actual or alleged intellectual property infringement. In order to qualify, an Indemnified Contributor must: a) promptly notify the Commercial Contributor in writing of such claim, and b) allow the Commercial Contributor to control, and cooperate with the Commercial Contributor in, the defense and any related settlement negotiations. The Indemnified Contributor may participate in any such claim at its own expense.

For example, a Contributor might include the Program in a commercial product offering, Product X. That Contributor is then a Commercial Contributor. If that Commercial Contributor then makes performance claims, or offers warranties related to Product X, those performance claims and warranties are such Commercial Contributor's responsibility alone. Under this section, the Commercial Contributor would have to defend claims against the other Contributors related to those performance claims and warranties, and if a court requires any other Contributor to pay any damages as a result, the Commercial Contributor must pay those damages.

#### 5. NO WARRANTY

EXCEPT AS EXPRESSLY SET FORTH IN THIS AGREEMENT, THE PROGRAM IS PROVIDED ON AN

"AS IS" BASIS, WITHOUT WARRANTIES OR CONDITIONS OF ANY KIND, EITHER EXPRESS OR IMPLIED INCLUDING, WITHOUT LIMITATION, ANY WARRANTIES OR CONDITIONS OF TITLE, NON-INFRINGEMENT, MERCHANTABILITY OR FITNESS FOR A PARTICULAR PURPOSE. Each Recipient is solely responsible for determining the appropriateness of using and distributing the Program and assumes all risks associated with its exercise of rights under this Agreement , including but not limited to the risks and costs of program errors, compliance with applicable laws, damage to or loss of data, programs or equipment, and unavailability or interruption of operations.

#### 6. DISCLAIMER OF LIABILITY

EXCEPT AS EXPRESSLY SET FORTH IN THIS AGREEMENT, NEITHER RECIPIENT NOR ANY CONTRIBUTORS SHALL HAVE ANY LIABILITY FOR ANY DIRECT, INDIRECT, INCIDENTAL, SPECIAL, EXEMPLARY, OR CONSEQUENTIAL DAMAGES (INCLUDING WITHOUT LIMITATION LOST PROFITS), HOWEVER CAUSED AND ON ANY THEORY OF LIABILITY, WHETHER IN CONTRACT, STRICT LIABILITY, OR TORT (INCLUDING NEGLIGENCE OR OTHERWISE) ARISING IN ANY WAY OUT OF THE USE OR DISTRIBUTION OF THE PROGRAM OR THE EXERCISE OF ANY RIGHTS GRANTED HEREUNDER, EVEN IF ADVISED OF THE POSSIBILITY OF SUCH DAMAGES.

#### 7. GENERAL

If any provision of this Agreement is invalid or unenforceable under applicable law, it shall not affect the validity or enforceability of the remainder of the terms of this Agreement, and without further action by the parties hereto, such provision shall be reformed to the minimum extent necessary to make such provision valid and enforceable.

If Recipient institutes patent litigation against any entity (including a cross-claim or counterclaim in a lawsuit) alleging that the Program itself (excluding combinations of the Program with other software or hardware) infringes such Recipient's patent(s), then such Recipient's rights granted under Section 2(b) shall terminate as of the date such litigation is filed.

All Recipient's rights under this Agreement shall terminate if it fails to comply with any of the material terms or conditions of this Agreement and does not cure such failure in a reasonable period of time after becoming aware of such noncompliance. If all Recipient's rights under this Agreement terminate, Recipient agrees to cease use and distribution of the Program as soon as reasonably practicable. However, Recipient's obligations under this Agreement and any licenses granted by Recipient relating to the Program shall continue and survive.

Everyone is permitted to copy and distribute copies of this Agreement, but in order to avoid inconsistency the Agreement is copyrighted and may only be modified in the following manner. The Agreement Steward reserves the right to publish new versions (including revisions) of this Agreement from time to

time. No one other than the Agreement Steward has the right to modify this Agreement. The Eclipse Foundation is the initial Agreement Steward. The Eclipse Foundation may assign the responsibility to serve as the Agreement Steward to a suitable separate entity. Each new version of the Agreement will be given a distinguishing version number. The Program (including Contributions) may always be distributed subject to the version of the Agreement under which it was received. In addition, after a new version of the Agreement is published, Contributor may elect to distribute the Program (including its Contributions) under the new version. Except as expressly stated in Sections 2(a) and 2(b) above, Recipient receives no rights or licenses to the intellectual property of any Contributor under this Agreement, whether expressly, by implication, estoppel or otherwise. All rights in the Program not expressly granted under this Agreement are reserved.

This Agreement is governed by the laws of the State of New York and the intellectual property laws of the United States of America. No party to this Agreement will bring a legal action under this Agreement more than one year after the cause of action arose. Each party waives its rights to a jury trial in any resulting litigation.

> Apache License Version 2.0, January 2004 http://www.apache.org/licenses/

#### TERMS AND CONDITIONS FOR USE, REPRODUCTION, AND DISTRIBUTION

1. Definitions.

 "License" shall mean the terms and conditions for use, reproduction, and distribution as defined by Sections 1 through 9 of this document.

 "Licensor" shall mean the copyright owner or entity authorized by the copyright owner that is granting the License.

 "Legal Entity" shall mean the union of the acting entity and all other entities that control, are controlled by, or are under common control with that entity. For the purposes of this definition, "control" means (i) the power, direct or indirect, to cause the direction or management of such entity, whether by contract or otherwise, or (ii) ownership of fifty percent (50%) or more of the outstanding shares, or (iii) beneficial ownership of such entity.

 "You" (or "Your") shall mean an individual or Legal Entity exercising permissions granted by this License.

"Source" form shall mean the preferred form for making modifications,

 including but not limited to software source code, documentation source, and configuration files.

 "Object" form shall mean any form resulting from mechanical transformation or translation of a Source form, including but not limited to compiled object code, generated documentation, and conversions to other media types.

 "Work" shall mean the work of authorship, whether in Source or Object form, made available under the License, as indicated by a copyright notice that is included in or attached to the work (an example is provided in the Appendix below).

 "Derivative Works" shall mean any work, whether in Source or Object form, that is based on (or derived from) the Work and for which the editorial revisions, annotations, elaborations, or other modifications represent, as a whole, an original work of authorship. For the purposes of this License, Derivative Works shall not include works that remain separable from, or merely link (or bind by name) to the interfaces of, the Work and Derivative Works thereof.

 "Contribution" shall mean any work of authorship, including the original version of the Work and any modifications or additions to that Work or Derivative Works thereof, that is intentionally submitted to Licensor for inclusion in the Work by the copyright owner or by an individual or Legal Entity authorized to submit on behalf of the copyright owner. For the purposes of this definition, "submitted" means any form of electronic, verbal, or written communication sent to the Licensor or its representatives, including but not limited to communication on electronic mailing lists, source code control systems, and issue tracking systems that are managed by, or on behalf of, the Licensor for the purpose of discussing and improving the Work, but excluding communication that is conspicuously marked or otherwise designated in writing by the copyright owner as "Not a Contribution."

 "Contributor" shall mean Licensor and any individual or Legal Entity on behalf of whom a Contribution has been received by Licensor and subsequently incorporated within the Work.

- 2. Grant of Copyright License. Subject to the terms and conditions of this License, each Contributor hereby grants to You a perpetual, worldwide, non-exclusive, no-charge, royalty-free, irrevocable copyright license to reproduce, prepare Derivative Works of, publicly display, publicly perform, sublicense, and distribute the Work and such Derivative Works in Source or Object form.
- 3. Grant of Patent License. Subject to the terms and conditions of this License, each Contributor hereby grants to You a perpetual,

 worldwide, non-exclusive, no-charge, royalty-free, irrevocable (except as stated in this section) patent license to make, have made, use, offer to sell, sell, import, and otherwise transfer the Work, where such license applies only to those patent claims licensable by such Contributor that are necessarily infringed by their Contribution(s) alone or by combination of their Contribution(s) with the Work to which such Contribution(s) was submitted. If You institute patent litigation against any entity (including a cross-claim or counterclaim in a lawsuit) alleging that the Work or a Contribution incorporated within the Work constitutes direct or contributory patent infringement, then any patent licenses granted to You under this License for that Work shall terminate as of the date such litigation is filed.

- 4. Redistribution. You may reproduce and distribute copies of the Work or Derivative Works thereof in any medium, with or without modifications, and in Source or Object form, provided that You meet the following conditions:
	- (a) You must give any other recipients of the Work or Derivative Works a copy of this License; and
	- (b) You must cause any modified files to carry prominent notices stating that You changed the files; and
	- (c) You must retain, in the Source form of any Derivative Works that You distribute, all copyright, patent, trademark, and attribution notices from the Source form of the Work, excluding those notices that do not pertain to any part of the Derivative Works; and
	- (d) If the Work includes a "NOTICE" text file as part of its distribution, then any Derivative Works that You distribute must include a readable copy of the attribution notices contained within such NOTICE file, excluding those notices that do not pertain to any part of the Derivative Works, in at least one of the following places: within a NOTICE text file distributed as part of the Derivative Works; within the Source form or documentation, if provided along with the Derivative Works; or, within a display generated by the Derivative Works, if and wherever such third-party notices normally appear. The contents of the NOTICE file are for informational purposes only and do not modify the License. You may add Your own attribution notices within Derivative Works that You distribute, alongside or as an addendum to the NOTICE text from the Work, provided that such additional attribution notices cannot be construed as modifying the License.

 You may add Your own copyright statement to Your modifications and may provide additional or different license terms and conditions for use, reproduction, or distribution of Your modifications, or for any such Derivative Works as a whole, provided Your use, reproduction, and distribution of the Work otherwise complies with the conditions stated in this License.

- 5. Submission of Contributions. Unless You explicitly state otherwise, any Contribution intentionally submitted for inclusion in the Work by You to the Licensor shall be under the terms and conditions of this License, without any additional terms or conditions. Notwithstanding the above, nothing herein shall supersede or modify the terms of any separate license agreement you may have executed with Licensor regarding such Contributions.
- 6. Trademarks. This License does not grant permission to use the trade names, trademarks, service marks, or product names of the Licensor, except as required for reasonable and customary use in describing the origin of the Work and reproducing the content of the NOTICE file.
- 7. Disclaimer of Warranty. Unless required by applicable law or agreed to in writing, Licensor provides the Work (and each Contributor provides its Contributions) on an "AS IS" BASIS, WITHOUT WARRANTIES OR CONDITIONS OF ANY KIND, either express or implied, including, without limitation, any warranties or conditions of TITLE, NON-INFRINGEMENT, MERCHANTABILITY, or FITNESS FOR A PARTICULAR PURPOSE. You are solely responsible for determining the appropriateness of using or redistributing the Work and assume any risks associated with Your exercise of permissions under this License.
- 8. Limitation of Liability. In no event and under no legal theory, whether in tort (including negligence), contract, or otherwise, unless required by applicable law (such as deliberate and grossly negligent acts) or agreed to in writing, shall any Contributor be liable to You for damages, including any direct, indirect, special, incidental, or consequential damages of any character arising as a result of this License or out of the use or inability to use the Work (including but not limited to damages for loss of goodwill, work stoppage, computer failure or malfunction, or any and all other commercial damages or losses), even if such Contributor has been advised of the possibility of such damages.
- 9. Accepting Warranty or Additional Liability. While redistributing the Work or Derivative Works thereof, You may choose to offer, and charge a fee for, acceptance of support, warranty, indemnity, or other liability obligations and/or rights consistent with this License. However, in accepting such obligations, You may act only on Your own behalf and on Your sole responsibility, not on behalf

 of any other Contributor, and only if You agree to indemnify, defend, and hold each Contributor harmless for any liability incurred by, or claims asserted against, such Contributor by reason of your accepting any such warranty or additional liability.

#### END OF TERMS AND CONDITIONS

APPENDIX: How to apply the Apache License to your work.

 To apply the Apache License to your work, attach the following boilerplate notice, with the fields enclosed by brackets "[]" replaced with your own identifying information. (Don't include the brackets!) The text should be enclosed in the appropriate comment syntax for the file format. We also recommend that a file or class name and description of purpose be included on the same "printed page" as the copyright notice for easier identification within third-party archives.

Copyright [yyyy] [name of copyright owner]

 Licensed under the Apache License, Version 2.0 (the "License"); you may not use this file except in compliance with the License. You may obtain a copy of the License at

http://www.apache.org/licenses/LICENSE-2.0

 Unless required by applicable law or agreed to in writing, software distributed under the License is distributed on an "AS IS" BASIS, WITHOUT WARRANTIES OR CONDITIONS OF ANY KIND, either express or implied. See the License for the specific language governing permissions and limitations under the License.

==============================================================

==============================================================

Jetty Web Container Copyright 1995-2018 Mort Bay Consulting Pty Ltd.

The Jetty Web Container is Copyright Mort Bay Consulting Pty Ltd unless otherwise noted.

Jetty is dual licensed under both

 \* The Apache 2.0 License http://www.apache.org/licenses/LICENSE-2.0.html

and

 \* The Eclipse Public 1.0 License http://www.eclipse.org/legal/epl-v10.html Jetty may be distributed under either license.

------ Eclipse

The following artifacts are EPL. \* org.eclipse.jetty.orbit:org.eclipse.jdt.core

The following artifacts are EPL and ASL2. \* org.eclipse.jetty.orbit:javax.security.auth.message

The following artifacts are EPL and CDDL 1.0. \* org.eclipse.jetty.orbit:javax.mail.glassfish

------

#### **Oracle**

The following artifacts are  $CDDL + GPLv2$  with classpath exception. https://glassfish.dev.java.net/nonav/public/CDDL+GPL.html

\* javax.servlet:javax.servlet-api

\* javax.annotation:javax.annotation-api

\* javax.transaction:javax.transaction-api

\* javax.websocket:javax.websocket-api

------

#### Oracle OpenJDK

If ALPN is used to negotiate HTTP/2 connections, then the following artifacts may be included in the distribution or downloaded when ALPN module is selected.

\* java.sun.security.ssl

These artifacts replace/modify OpenJDK classes. The modififications are hosted at github and both modified and original are under GPL v2 with classpath exceptions. http://openjdk.java.net/legal/gplv2+ce.html

------

### OW2

The following artifacts are licensed by the OW2 Foundation according to the terms of http://asm.ow2.org/license.html

org.ow2.asm:asm-commons org.ow2.asm:asm

------

#### Apache

The following artifacts are ASL2 licensed.

org.apache.taglibs:taglibs-standard-spec org.apache.taglibs:taglibs-standard-impl

------

#### **MortBay**

The following artifacts are ASL2 licensed. Based on selected classes from following Apache Tomcat jars, all ASL2 licensed.

org.mortbay.jasper:apache-jsp org.apache.tomcat:tomcat-jasper org.apache.tomcat:tomcat-juli org.apache.tomcat:tomcat-jsp-api org.apache.tomcat:tomcat-el-api org.apache.tomcat:tomcat-jasper-el org.apache.tomcat:tomcat-api org.apache.tomcat:tomcat-util-scan org.apache.tomcat:tomcat-util

org.mortbay.jasper:apache-el org.apache.tomcat:tomcat-jasper-el org.apache.tomcat:tomcat-el-api

------

#### Mortbay

The following artifacts are CDDL + GPLv2 with classpath exception.

https://glassfish.dev.java.net/nonav/public/CDDL+GPL.html

org.eclipse.jetty.toolchain:jetty-schemas

------

#### Assorted

The UnixCrypt.java code implements the one way cryptography used by

Unix systems for simple password protection. Copyright 1996 Aki Yoshida, modified April 2001 by Iris Van den Broeke, Daniel Deville. Permission to use, copy, modify and distribute UnixCrypt for non-commercial or commercial purposes and without fee is granted provided that the copyright notice appears in all copies.

## **1.216 jcommander 1.72 1.216.1 Available under license :**

No license file was found, but licenses were detected in source scan.

```
/**
```
\* Copyright (C) 2011 the original author or authors.

\* See the notice.md file distributed with this work for additional

\* information regarding copyright ownership.

\*

\* Licensed under the Apache License, Version 2.0 (the "License");

\* you may not use this file except in compliance with the License.

\* You may obtain a copy of the License at

\*

\* http://www.apache.org/licenses/LICENSE-2.0

\*

- \* Unless required by applicable law or agreed to in writing, software
- \* distributed under the License is distributed on an "AS IS" BASIS,
- \* WITHOUT WARRANTIES OR CONDITIONS OF ANY KIND, either express or implied.
- \* See the License for the specific language governing permissions and
- \* limitations under the License.

\*/

Found in path(s):

\* /opt/cola/permits/1135935291\_1613638685.79/0/jcommander-1-72-sources-2-

jar/com/beust/jcommander/validators/NoValueValidator.java

\* /opt/cola/permits/1135935291\_1613638685.79/0/jcommander-1-72-sources-2-

jar/com/beust/jcommander/validators/NoValidator.java

\* /opt/cola/permits/1135935291\_1613638685.79/0/jcommander-1-72-sources-2-

jar/com/beust/jcommander/validators/PositiveInteger.java

\* /opt/cola/permits/1135935291\_1613638685.79/0/jcommander-1-72-sources-2-

```
jar/com/beust/jcommander/IParameterValidator2.java
```
\* /opt/cola/permits/1135935291\_1613638685.79/0/jcommander-1-72-sources-2-

jar/com/beust/jcommander/IParameterValidator.java

No license file was found, but licenses were detected in source scan.

/\*\*

\* Copyright (C) 2010 the original author or authors.

\* See the notice.md file distributed with this work for additional

\* information regarding copyright ownership.

\*

- \* Licensed under the Apache License, Version 2.0 (the "License");
- \* you may not use this file except in compliance with the License.
- \* You may obtain a copy of the License at
- \*

\* http://www.apache.org/licenses/LICENSE-2.0

- \*
- \* Unless required by applicable law or agreed to in writing, software
- \* distributed under the License is distributed on an "AS IS" BASIS,
- \* WITHOUT WARRANTIES OR CONDITIONS OF ANY KIND, either express or implied.
- \* See the License for the specific language governing permissions and
- \* limitations under the License.
- \*/

Found in path(s):

\* /opt/cola/permits/1135935291\_1613638685.79/0/jcommander-1-72-sources-2 jar/com/beust/jcommander/JCommander.java No license file was found, but licenses were detected in source scan.

/\*\*

- \* Copyright (C) 2010 the original author or authors.
- \* See the notice.md file distributed with this work for additional
- \* information regarding copyright ownership.

\*

- \* Licensed under the Apache License, Version 2.0 (the "License");
- \* you may not use this file except in compliance with the License.
- \* You may obtain a copy of the License at
- \*
- \* http://www.apache.org/licenses/LICENSE-2.0
- \*
- \* Unless required by applicable law or agreed to in writing, software
- \* distributed under the License is distributed on an "AS IS" BASIS,

\* WITHOUT WARRANTIES OR CONDITIONS OF ANY KIND, either express or implied.

- \* See the License for the specific language governing permissions and
- \* limitations under the License.

\*/

Found in path(s):

\* /opt/cola/permits/1135935291\_1613638685.79/0/jcommander-1-72-sources-2 jar/com/beust/jcommander/Parameters.java

\* /opt/cola/permits/1135935291\_1613638685.79/0/jcommander-1-72-sources-2 jar/com/beust/jcommander/converters/FloatConverter.java

\* /opt/cola/permits/1135935291\_1613638685.79/0/jcommander-1-72-sources-2 jar/com/beust/jcommander/converters/DoubleConverter.java

\* /opt/cola/permits/1135935291\_1613638685.79/0/jcommander-1-72-sources-2 jar/com/beust/jcommander/ResourceBundle.java

\* /opt/cola/permits/1135935291\_1613638685.79/0/jcommander-1-72-sources-2 jar/com/beust/jcommander/converters/CharArrayConverter.java

\* /opt/cola/permits/1135935291\_1613638685.79/0/jcommander-1-72-sources-2-

jar/com/beust/jcommander/converters/ISO8601DateConverter.java

\* /opt/cola/permits/1135935291\_1613638685.79/0/jcommander-1-72-sources-2 jar/com/beust/jcommander/converters/BaseConverter.java

\* /opt/cola/permits/1135935291\_1613638685.79/0/jcommander-1-72-sources-2 jar/com/beust/jcommander/converters/FileConverter.java

\* /opt/cola/permits/1135935291\_1613638685.79/0/jcommander-1-72-sources-2 jar/com/beust/jcommander/converters/BooleanConverter.java

\* /opt/cola/permits/1135935291\_1613638685.79/0/jcommander-1-72-sources-2 jar/com/beust/jcommander/ParameterDescription.java

\* /opt/cola/permits/1135935291\_1613638685.79/0/jcommander-1-72-sources-2 jar/com/beust/jcommander/converters/IntegerConverter.java

\* /opt/cola/permits/1135935291\_1613638685.79/0/jcommander-1-72-sources-2 jar/com/beust/jcommander/MissingCommandException.java

\* /opt/cola/permits/1135935291\_1613638685.79/0/jcommander-1-72-sources-2 jar/com/beust/jcommander/converters/InetAddressConverter.java

\* /opt/cola/permits/1135935291\_1613638685.79/0/jcommander-1-72-sources-2 jar/com/beust/jcommander/internal/Maps.java

\* /opt/cola/permits/1135935291\_1613638685.79/0/jcommander-1-72-sources-2 jar/com/beust/jcommander/converters/NoConverter.java

\* /opt/cola/permits/1135935291\_1613638685.79/0/jcommander-1-72-sources-2 jar/com/beust/jcommander/ParameterException.java

\* /opt/cola/permits/1135935291\_1613638685.79/0/jcommander-1-72-sources-2 jar/com/beust/jcommander/converters/BigDecimalConverter.java

\* /opt/cola/permits/1135935291\_1613638685.79/0/jcommander-1-72-sources-2 jar/com/beust/jcommander/internal/Sets.java

\* /opt/cola/permits/1135935291\_1613638685.79/0/jcommander-1-72-sources-2 jar/com/beust/jcommander/IStringConverter.java

\* /opt/cola/permits/1135935291\_1613638685.79/0/jcommander-1-72-sources-2 jar/com/beust/jcommander/internal/Lists.java

\* /opt/cola/permits/1135935291\_1613638685.79/0/jcommander-1-72-sources-2 jar/com/beust/jcommander/defaultprovider/PropertyFileDefaultProvider.java

\* /opt/cola/permits/1135935291\_1613638685.79/0/jcommander-1-72-sources-2 jar/com/beust/jcommander/converters/URLConverter.java

\* /opt/cola/permits/1135935291\_1613638685.79/0/jcommander-1-72-sources-2 jar/com/beust/jcommander/converters/PathConverter.java

\* /opt/cola/permits/1135935291\_1613638685.79/0/jcommander-1-72-sources-2 jar/com/beust/jcommander/converters/LongConverter.java

\* /opt/cola/permits/1135935291\_1613638685.79/0/jcommander-1-72-sources-2 jar/com/beust/jcommander/converters/StringConverter.java

\* /opt/cola/permits/1135935291\_1613638685.79/0/jcommander-1-72-sources-2 jar/com/beust/jcommander/Parameter.java

\* /opt/cola/permits/1135935291\_1613638685.79/0/jcommander-1-72-sources-2 jar/com/beust/jcommander/IDefaultProvider.java

\* /opt/cola/permits/1135935291\_1613638685.79/0/jcommander-1-72-sources-2 jar/com/beust/jcommander/ParametersDelegate.java

\* /opt/cola/permits/1135935291\_1613638685.79/0/jcommander-1-72-sources-2 jar/com/beust/jcommander/IStringConverterFactory.java

\* /opt/cola/permits/1135935291\_1613638685.79/0/jcommander-1-72-sources-2-

jar/com/beust/jcommander/internal/DefaultConverterFactory.java \* /opt/cola/permits/1135935291\_1613638685.79/0/jcommander-1-72-sources-2 jar/com/beust/jcommander/converters/URIConverter.java

## **1.217 jetty-http 9.4.43.v20210629 1.217.1 Available under license :**

This program and the accompanying materials are made available under the terms of the Eclipse Public License 2.0 which is available at http://www.eclipse.org/legal/epl-2.0, or the Apache Software License 2.0 which is available at https://www.apache.org/licenses/LICENSE-2.0.

Eclipse Public License - v 1.0

THE ACCOMPANYING PROGRAM IS PROVIDED UNDER THE TERMS OF THIS ECLIPSE PUBLIC LICENSE ("AGREEMENT"). ANY USE, REPRODUCTION OR DISTRIBUTION OF THE PROGRAM CONSTITUTES RECIPIENT'S ACCEPTANCE OF THIS AGREEMENT.

#### 1. DEFINITIONS

"Contribution" means:

- a) in the case of the initial Contributor, the initial code and documentation distributed under this Agreement, and
- b) in the case of each subsequent Contributor:
- i) changes to the Program, and
- ii) additions to the Program;

 where such changes and/or additions to the Program originate from and are distributed by that particular Contributor. A Contribution 'originates' from a Contributor if it was added to the Program by such Contributor itself or anyone acting on such Contributor's behalf. Contributions do not include additions to the Program which: (i) are separate modules of software distributed in conjunction with the Program under their own license agreement, and (ii) are not derivative works of the Program.

"Contributor" means any person or entity that distributes the Program.

"Licensed Patents" mean patent claims licensable by a Contributor which are necessarily infringed by the use or sale of its Contribution alone or when combined with the Program.

"Program" means the Contributions distributed in accordance with this Agreement.

"Recipient" means anyone who receives the Program under this Agreement, including all Contributors.

#### 2. GRANT OF RIGHTS

- a) Subject to the terms of this Agreement, each Contributor hereby grants Recipient a non-exclusive, worldwide, royalty-free copyright license to reproduce, prepare derivative works of, publicly display, publicly perform, distribute and sublicense the Contribution of such Contributor, if any, and such derivative works, in source code and object code form.
- b) Subject to the terms of this Agreement, each Contributor hereby grants Recipient a non-exclusive, worldwide, royalty-free patent license under Licensed Patents to make, use, sell, offer to sell, import and otherwise transfer the Contribution of such Contributor, if any, in source code and object code form. This patent license shall apply to the combination of the Contribution and the Program if, at the time the Contribution is added by the Contributor, such addition of the Contribution causes such combination to be covered by the Licensed Patents. The patent license shall not apply to any other combinations which include the Contribution. No hardware per se is licensed hereunder.
- c) Recipient understands that although each Contributor grants the licenses to its Contributions set forth herein, no assurances are provided by any Contributor that the Program does not infringe the patent or other intellectual property rights of any other entity. Each Contributor disclaims any liability to Recipient for claims brought by any other entity based on infringement of intellectual property rights or otherwise. As a condition to exercising the rights and licenses granted hereunder, each Recipient hereby assumes sole responsibility to secure any other intellectual property rights needed, if any. For example, if a third party patent license is required to allow Recipient to distribute the Program, it is Recipient's responsibility to acquire that license before distributing the Program.
- d) Each Contributor represents that to its knowledge it has sufficient copyright rights in its Contribution, if any, to grant the copyright license set forth in this Agreement.

#### 3. REQUIREMENTS

A Contributor may choose to distribute the Program in object code form under its own license agreement, provided that:

- a) it complies with the terms and conditions of this Agreement; and
- b) its license agreement:
	- i) effectively disclaims on behalf of all Contributors all warranties and conditions, express and implied, including warranties or conditions of title and non-infringement, and implied warranties or conditions of merchantability and fitness for a particular purpose;
	- ii) effectively excludes on behalf of all Contributors all liability for damages, including direct, indirect, special, incidental and

consequential damages, such as lost profits;

- iii) states that any provisions which differ from this Agreement are offered by that Contributor alone and not by any other party; and
- iv) states that source code for the Program is available from such Contributor, and informs licensees how to obtain it in a reasonable manner on or through a medium customarily used for software exchange.

When the Program is made available in source code form:

a) it must be made available under this Agreement; and

 b) a copy of this Agreement must be included with each copy of the Program. Contributors may not remove or alter any copyright notices contained within the Program.

Each Contributor must identify itself as the originator of its Contribution, if

any, in a manner that reasonably allows subsequent Recipients to identify the originator of the Contribution.

#### 4. COMMERCIAL DISTRIBUTION

Commercial distributors of software may accept certain responsibilities with respect to end users, business partners and the like. While this license is intended to facilitate the commercial use of the Program, the Contributor who includes the Program in a commercial product offering should do so in a manner which does not create potential liability for other Contributors. Therefore, if a Contributor includes the Program in a commercial product offering, such Contributor ("Commercial Contributor") hereby agrees to defend and indemnify every other Contributor ("Indemnified Contributor") against any losses, damages and costs (collectively "Losses") arising from claims, lawsuits and other legal actions brought by a third party against the Indemnified Contributor to the extent caused by the acts or omissions of such Commercial Contributor in connection with its distribution of the Program in a commercial product offering. The obligations in this section do not apply to any claims or Losses relating to any actual or alleged intellectual property infringement. In order to qualify, an Indemnified Contributor must: a) promptly notify the Commercial Contributor in writing of such claim, and b) allow the Commercial Contributor to control, and cooperate with the Commercial Contributor in, the defense and any related settlement negotiations. The Indemnified Contributor may participate in any such claim at its own expense.

For example, a Contributor might include the Program in a commercial product offering, Product X. That Contributor is then a Commercial Contributor. If that Commercial Contributor then makes performance claims, or offers warranties related to Product X, those performance claims and warranties are such Commercial Contributor's responsibility alone. Under this section, the Commercial Contributor would have to defend claims against the other

Contributors related to those performance claims and warranties, and if a court requires any other Contributor to pay any damages as a result, the Commercial Contributor must pay those damages.

#### 5. NO WARRANTY

EXCEPT AS EXPRESSLY SET FORTH IN THIS AGREEMENT, THE PROGRAM IS PROVIDED ON AN "AS IS" BASIS, WITHOUT WARRANTIES OR CONDITIONS OF ANY KIND, EITHER EXPRESS OR IMPLIED INCLUDING, WITHOUT LIMITATION, ANY WARRANTIES OR CONDITIONS OF TITLE, NON-INFRINGEMENT, MERCHANTABILITY OR FITNESS FOR A PARTICULAR PURPOSE. Each Recipient is solely responsible for determining the appropriateness of using and distributing the Program and assumes all risks associated with its exercise of rights under this Agreement , including but not limited to the risks and costs of program errors, compliance with applicable laws, damage to or loss of data, programs or equipment, and unavailability or interruption of operations.

#### 6. DISCLAIMER OF LIABILITY

EXCEPT AS EXPRESSLY SET FORTH IN THIS AGREEMENT, NEITHER RECIPIENT NOR ANY CONTRIBUTORS SHALL HAVE ANY LIABILITY FOR ANY DIRECT, INDIRECT, INCIDENTAL, SPECIAL, EXEMPLARY, OR CONSEQUENTIAL DAMAGES (INCLUDING WITHOUT LIMITATION LOST PROFITS), HOWEVER CAUSED AND ON ANY THEORY OF LIABILITY, WHETHER IN CONTRACT, STRICT LIABILITY, OR TORT (INCLUDING NEGLIGENCE OR OTHERWISE) ARISING IN ANY WAY OUT OF THE USE OR DISTRIBUTION OF THE PROGRAM OR THE EXERCISE OF ANY RIGHTS GRANTED HEREUNDER, EVEN IF ADVISED OF THE POSSIBILITY OF SUCH DAMAGES.

#### 7. GENERAL

If any provision of this Agreement is invalid or unenforceable under applicable law, it shall not affect the validity or enforceability of the remainder of the terms of this Agreement, and without further action by the parties hereto, such provision shall be reformed to the minimum extent necessary to make such provision valid and enforceable.

If Recipient institutes patent litigation against any entity (including a cross-claim or counterclaim in a lawsuit) alleging that the Program itself (excluding combinations of the Program with other software or hardware) infringes such Recipient's patent(s), then such Recipient's rights granted under Section 2(b) shall terminate as of the date such litigation is filed.

All Recipient's rights under this Agreement shall terminate if it fails to comply with any of the material terms or conditions of this Agreement and does not cure such failure in a reasonable period of time after becoming aware of such noncompliance. If all Recipient's rights under this Agreement terminate, Recipient agrees to cease use and distribution of the Program as soon as reasonably practicable. However, Recipient's obligations under this Agreement

and any licenses granted by Recipient relating to the Program shall continue and survive.

Everyone is permitted to copy and distribute copies of this Agreement, but in order to avoid inconsistency the Agreement is copyrighted and may only be modified in the following manner. The Agreement Steward reserves the right to publish new versions (including revisions) of this Agreement from time to time. No one other than the Agreement Steward has the right to modify this Agreement. The Eclipse Foundation is the initial Agreement Steward. The Eclipse Foundation may assign the responsibility to serve as the Agreement Steward to a suitable separate entity. Each new version of the Agreement will be given a distinguishing version number. The Program (including Contributions) may always be distributed subject to the version of the Agreement under which it was received. In addition, after a new version of the Agreement is published, Contributor may elect to distribute the Program (including its Contributions) under the new version. Except as expressly stated in Sections 2(a) and 2(b) above, Recipient receives no rights or licenses to the intellectual property of any Contributor under this Agreement, whether expressly, by implication, estoppel or otherwise. All rights in the Program not expressly granted under this Agreement are reserved.

This Agreement is governed by the laws of the State of New York and the intellectual property laws of the United States of America. No party to this Agreement will bring a legal action under this Agreement more than one year after the cause of action arose. Each party waives its rights to a jury trial in any resulting litigation.

> Apache License Version 2.0, January 2004 http://www.apache.org/licenses/

#### TERMS AND CONDITIONS FOR USE, REPRODUCTION, AND DISTRIBUTION

#### 1. Definitions.

 "License" shall mean the terms and conditions for use, reproduction, and distribution as defined by Sections 1 through 9 of this document.

 "Licensor" shall mean the copyright owner or entity authorized by the copyright owner that is granting the License.

 "Legal Entity" shall mean the union of the acting entity and all other entities that control, are controlled by, or are under common control with that entity. For the purposes of this definition, "control" means (i) the power, direct or indirect, to cause the direction or management of such entity, whether by contract or

 otherwise, or (ii) ownership of fifty percent (50%) or more of the outstanding shares, or (iii) beneficial ownership of such entity.

 "You" (or "Your") shall mean an individual or Legal Entity exercising permissions granted by this License.

 "Source" form shall mean the preferred form for making modifications, including but not limited to software source code, documentation source, and configuration files.

 "Object" form shall mean any form resulting from mechanical transformation or translation of a Source form, including but not limited to compiled object code, generated documentation, and conversions to other media types.

 "Work" shall mean the work of authorship, whether in Source or Object form, made available under the License, as indicated by a copyright notice that is included in or attached to the work (an example is provided in the Appendix below).

 "Derivative Works" shall mean any work, whether in Source or Object form, that is based on (or derived from) the Work and for which the editorial revisions, annotations, elaborations, or other modifications represent, as a whole, an original work of authorship. For the purposes of this License, Derivative Works shall not include works that remain separable from, or merely link (or bind by name) to the interfaces of, the Work and Derivative Works thereof.

 "Contribution" shall mean any work of authorship, including the original version of the Work and any modifications or additions to that Work or Derivative Works thereof, that is intentionally submitted to Licensor for inclusion in the Work by the copyright owner or by an individual or Legal Entity authorized to submit on behalf of the copyright owner. For the purposes of this definition, "submitted" means any form of electronic, verbal, or written communication sent to the Licensor or its representatives, including but not limited to communication on electronic mailing lists, source code control systems, and issue tracking systems that are managed by, or on behalf of, the Licensor for the purpose of discussing and improving the Work, but excluding communication that is conspicuously marked or otherwise designated in writing by the copyright owner as "Not a Contribution."

 "Contributor" shall mean Licensor and any individual or Legal Entity on behalf of whom a Contribution has been received by Licensor and subsequently incorporated within the Work.

 2. Grant of Copyright License. Subject to the terms and conditions of this License, each Contributor hereby grants to You a perpetual,

 worldwide, non-exclusive, no-charge, royalty-free, irrevocable copyright license to reproduce, prepare Derivative Works of, publicly display, publicly perform, sublicense, and distribute the Work and such Derivative Works in Source or Object form.

- 3. Grant of Patent License. Subject to the terms and conditions of this License, each Contributor hereby grants to You a perpetual, worldwide, non-exclusive, no-charge, royalty-free, irrevocable (except as stated in this section) patent license to make, have made, use, offer to sell, sell, import, and otherwise transfer the Work, where such license applies only to those patent claims licensable by such Contributor that are necessarily infringed by their Contribution(s) alone or by combination of their Contribution(s) with the Work to which such Contribution(s) was submitted. If You institute patent litigation against any entity (including a cross-claim or counterclaim in a lawsuit) alleging that the Work or a Contribution incorporated within the Work constitutes direct or contributory patent infringement, then any patent licenses granted to You under this License for that Work shall terminate as of the date such litigation is filed.
- 4. Redistribution. You may reproduce and distribute copies of the Work or Derivative Works thereof in any medium, with or without modifications, and in Source or Object form, provided that You meet the following conditions:
	- (a) You must give any other recipients of the Work or Derivative Works a copy of this License; and
	- (b) You must cause any modified files to carry prominent notices stating that You changed the files; and
	- (c) You must retain, in the Source form of any Derivative Works that You distribute, all copyright, patent, trademark, and attribution notices from the Source form of the Work, excluding those notices that do not pertain to any part of the Derivative Works; and
	- (d) If the Work includes a "NOTICE" text file as part of its distribution, then any Derivative Works that You distribute must include a readable copy of the attribution notices contained within such NOTICE file, excluding those notices that do not pertain to any part of the Derivative Works, in at least one of the following places: within a NOTICE text file distributed as part of the Derivative Works; within the Source form or documentation, if provided along with the Derivative Works; or, within a display generated by the Derivative Works, if and wherever such third-party notices normally appear. The contents

 of the NOTICE file are for informational purposes only and do not modify the License. You may add Your own attribution notices within Derivative Works that You distribute, alongside or as an addendum to the NOTICE text from the Work, provided that such additional attribution notices cannot be construed as modifying the License.

 You may add Your own copyright statement to Your modifications and may provide additional or different license terms and conditions for use, reproduction, or distribution of Your modifications, or for any such Derivative Works as a whole, provided Your use, reproduction, and distribution of the Work otherwise complies with the conditions stated in this License.

- 5. Submission of Contributions. Unless You explicitly state otherwise, any Contribution intentionally submitted for inclusion in the Work by You to the Licensor shall be under the terms and conditions of this License, without any additional terms or conditions. Notwithstanding the above, nothing herein shall supersede or modify the terms of any separate license agreement you may have executed with Licensor regarding such Contributions.
- 6. Trademarks. This License does not grant permission to use the trade names, trademarks, service marks, or product names of the Licensor, except as required for reasonable and customary use in describing the origin of the Work and reproducing the content of the NOTICE file.
- 7. Disclaimer of Warranty. Unless required by applicable law or agreed to in writing, Licensor provides the Work (and each Contributor provides its Contributions) on an "AS IS" BASIS, WITHOUT WARRANTIES OR CONDITIONS OF ANY KIND, either express or implied, including, without limitation, any warranties or conditions of TITLE, NON-INFRINGEMENT, MERCHANTABILITY, or FITNESS FOR A PARTICULAR PURPOSE. You are solely responsible for determining the appropriateness of using or redistributing the Work and assume any risks associated with Your exercise of permissions under this License.
- 8. Limitation of Liability. In no event and under no legal theory, whether in tort (including negligence), contract, or otherwise, unless required by applicable law (such as deliberate and grossly negligent acts) or agreed to in writing, shall any Contributor be liable to You for damages, including any direct, indirect, special, incidental, or consequential damages of any character arising as a result of this License or out of the use or inability to use the Work (including but not limited to damages for loss of goodwill, work stoppage, computer failure or malfunction, or any and all other commercial damages or losses), even if such Contributor has been advised of the possibility of such damages.

 9. Accepting Warranty or Additional Liability. While redistributing the Work or Derivative Works thereof, You may choose to offer, and charge a fee for, acceptance of support, warranty, indemnity, or other liability obligations and/or rights consistent with this License. However, in accepting such obligations, You may act only on Your own behalf and on Your sole responsibility, not on behalf of any other Contributor, and only if You agree to indemnify, defend, and hold each Contributor harmless for any liability incurred by, or claims asserted against, such Contributor by reason of your accepting any such warranty or additional liability.

#### END OF TERMS AND CONDITIONS

APPENDIX: How to apply the Apache License to your work.

 To apply the Apache License to your work, attach the following boilerplate notice, with the fields enclosed by brackets "[]" replaced with your own identifying information. (Don't include the brackets!) The text should be enclosed in the appropriate comment syntax for the file format. We also recommend that a file or class name and description of purpose be included on the same "printed page" as the copyright notice for easier identification within third-party archives.

Copyright [yyyy] [name of copyright owner]

 Licensed under the Apache License, Version 2.0 (the "License"); you may not use this file except in compliance with the License. You may obtain a copy of the License at

http://www.apache.org/licenses/LICENSE-2.0

 Unless required by applicable law or agreed to in writing, software distributed under the License is distributed on an "AS IS" BASIS, WITHOUT WARRANTIES OR CONDITIONS OF ANY KIND, either express or implied. See the License for the specific language governing permissions and limitations under the License.

==============================================================

#### Jetty Web Container

Copyright 1995-2018 Mort Bay Consulting Pty Ltd.

==============================================================

The Jetty Web Container is Copyright Mort Bay Consulting Pty Ltd unless otherwise noted.

Jetty is dual licensed under both

 \* The Apache 2.0 License http://www.apache.org/licenses/LICENSE-2.0.html

and

 \* The Eclipse Public 1.0 License http://www.eclipse.org/legal/epl-v10.html

Jetty may be distributed under either license.

------ Eclipse

The following artifacts are EPL. \* org.eclipse.jetty.orbit:org.eclipse.jdt.core

The following artifacts are EPL and ASL2. \* org.eclipse.jetty.orbit:javax.security.auth.message

The following artifacts are EPL and CDDL 1.0. \* org.eclipse.jetty.orbit:javax.mail.glassfish

------

#### Oracle

The following artifacts are CDDL + GPLv2 with classpath exception. https://glassfish.dev.java.net/nonav/public/CDDL+GPL.html

\* javax.servlet:javax.servlet-api

\* javax.annotation:javax.annotation-api

\* javax.transaction:javax.transaction-api

\* javax.websocket:javax.websocket-api

------

Oracle OpenJDK

If ALPN is used to negotiate HTTP/2 connections, then the following artifacts may be included in the distribution or downloaded when ALPN module is selected.

\* java.sun.security.ssl

These artifacts replace/modify OpenJDK classes. The modififications are hosted at github and both modified and original are under GPL v2 with classpath exceptions. http://openjdk.java.net/legal/gplv2+ce.html

#### ------ OW2

The following artifacts are licensed by the OW2 Foundation according to the terms of http://asm.ow2.org/license.html

org.ow2.asm:asm-commons org.ow2.asm:asm

------ Apache

The following artifacts are ASL2 licensed.

org.apache.taglibs:taglibs-standard-spec org.apache.taglibs:taglibs-standard-impl

------

#### **MortBay**

The following artifacts are ASL2 licensed. Based on selected classes from following Apache Tomcat jars, all ASL2 licensed.

org.mortbay.jasper:apache-jsp org.apache.tomcat:tomcat-jasper org.apache.tomcat:tomcat-juli org.apache.tomcat:tomcat-jsp-api org.apache.tomcat:tomcat-el-api org.apache.tomcat:tomcat-jasper-el org.apache.tomcat:tomcat-api org.apache.tomcat:tomcat-util-scan org.apache.tomcat:tomcat-util

org.mortbay.jasper:apache-el org.apache.tomcat:tomcat-jasper-el org.apache.tomcat:tomcat-el-api

------

#### **Mortbay**

The following artifacts are CDDL + GPLv2 with classpath exception.

https://glassfish.dev.java.net/nonav/public/CDDL+GPL.html

org.eclipse.jetty.toolchain:jetty-schemas

------ Assorted

The UnixCrypt.java code implements the one way cryptography used by Unix systems for simple password protection. Copyright 1996 Aki Yoshida, modified April 2001 by Iris Van den Broeke, Daniel Deville. Permission to use, copy, modify and distribute UnixCrypt for non-commercial or commercial purposes and without fee is granted provided that the copyright notice appears in all copies.

# **1.218 wagon-provider-api 3.4.3 1.218.1 Available under license :**

Apache Maven Wagon :: API Copyright 2003-2021 The Apache Software Foundation

This product includes software developed at The Apache Software Foundation (http://www.apache.org/).

> Apache License Version 2.0, January 2004 http://www.apache.org/licenses/

#### TERMS AND CONDITIONS FOR USE, REPRODUCTION, AND DISTRIBUTION

1. Definitions.

 "License" shall mean the terms and conditions for use, reproduction, and distribution as defined by Sections 1 through 9 of this document.

 "Licensor" shall mean the copyright owner or entity authorized by the copyright owner that is granting the License.

 "Legal Entity" shall mean the union of the acting entity and all other entities that control, are controlled by, or are under common control with that entity. For the purposes of this definition, "control" means (i) the power, direct or indirect, to cause the direction or management of such entity, whether by contract or otherwise, or (ii) ownership of fifty percent (50%) or more of the outstanding shares, or (iii) beneficial ownership of such entity.

 "You" (or "Your") shall mean an individual or Legal Entity exercising permissions granted by this License.

 "Source" form shall mean the preferred form for making modifications, including but not limited to software source code, documentation source, and configuration files.

 "Object" form shall mean any form resulting from mechanical transformation or translation of a Source form, including but not limited to compiled object code, generated documentation, and conversions to other media types.

 "Work" shall mean the work of authorship, whether in Source or Object form, made available under the License, as indicated by a copyright notice that is included in or attached to the work (an example is provided in the Appendix below).

 "Derivative Works" shall mean any work, whether in Source or Object form, that is based on (or derived from) the Work and for which the editorial revisions, annotations, elaborations, or other modifications represent, as a whole, an original work of authorship. For the purposes of this License, Derivative Works shall not include works that remain separable from, or merely link (or bind by name) to the interfaces of, the Work and Derivative Works thereof.

 "Contribution" shall mean any work of authorship, including the original version of the Work and any modifications or additions to that Work or Derivative Works thereof, that is intentionally submitted to Licensor for inclusion in the Work by the copyright owner or by an individual or Legal Entity authorized to submit on behalf of the copyright owner. For the purposes of this definition, "submitted" means any form of electronic, verbal, or written communication sent to the Licensor or its representatives, including but not limited to communication on electronic mailing lists, source code control systems, and issue tracking systems that are managed by, or on behalf of, the Licensor for the purpose of discussing and improving the Work, but excluding communication that is conspicuously marked or otherwise designated in writing by the copyright owner as "Not a Contribution."

 "Contributor" shall mean Licensor and any individual or Legal Entity on behalf of whom a Contribution has been received by Licensor and subsequently incorporated within the Work.

 2. Grant of Copyright License. Subject to the terms and conditions of this License, each Contributor hereby grants to You a perpetual, worldwide, non-exclusive, no-charge, royalty-free, irrevocable copyright license to reproduce, prepare Derivative Works of, publicly display, publicly perform, sublicense, and distribute the Work and such Derivative Works in Source or Object form.

- 3. Grant of Patent License. Subject to the terms and conditions of this License, each Contributor hereby grants to You a perpetual, worldwide, non-exclusive, no-charge, royalty-free, irrevocable (except as stated in this section) patent license to make, have made, use, offer to sell, sell, import, and otherwise transfer the Work, where such license applies only to those patent claims licensable by such Contributor that are necessarily infringed by their Contribution(s) alone or by combination of their Contribution(s) with the Work to which such Contribution(s) was submitted. If You institute patent litigation against any entity (including a cross-claim or counterclaim in a lawsuit) alleging that the Work or a Contribution incorporated within the Work constitutes direct or contributory patent infringement, then any patent licenses granted to You under this License for that Work shall terminate as of the date such litigation is filed.
- 4. Redistribution. You may reproduce and distribute copies of the Work or Derivative Works thereof in any medium, with or without modifications, and in Source or Object form, provided that You meet the following conditions:
	- (a) You must give any other recipients of the Work or Derivative Works a copy of this License; and
	- (b) You must cause any modified files to carry prominent notices stating that You changed the files; and
	- (c) You must retain, in the Source form of any Derivative Works that You distribute, all copyright, patent, trademark, and attribution notices from the Source form of the Work, excluding those notices that do not pertain to any part of the Derivative Works; and
	- (d) If the Work includes a "NOTICE" text file as part of its distribution, then any Derivative Works that You distribute must include a readable copy of the attribution notices contained within such NOTICE file, excluding those notices that do not pertain to any part of the Derivative Works, in at least one of the following places: within a NOTICE text file distributed as part of the Derivative Works; within the Source form or documentation, if provided along with the Derivative Works; or, within a display generated by the Derivative Works, if and wherever such third-party notices normally appear. The contents of the NOTICE file are for informational purposes only and do not modify the License. You may add Your own attribution notices within Derivative Works that You distribute, alongside or as an addendum to the NOTICE text from the Work, provided that such additional attribution notices cannot be construed

as modifying the License.

 You may add Your own copyright statement to Your modifications and may provide additional or different license terms and conditions for use, reproduction, or distribution of Your modifications, or for any such Derivative Works as a whole, provided Your use, reproduction, and distribution of the Work otherwise complies with the conditions stated in this License.

- 5. Submission of Contributions. Unless You explicitly state otherwise, any Contribution intentionally submitted for inclusion in the Work by You to the Licensor shall be under the terms and conditions of this License, without any additional terms or conditions. Notwithstanding the above, nothing herein shall supersede or modify the terms of any separate license agreement you may have executed with Licensor regarding such Contributions.
- 6. Trademarks. This License does not grant permission to use the trade names, trademarks, service marks, or product names of the Licensor, except as required for reasonable and customary use in describing the origin of the Work and reproducing the content of the NOTICE file.
- 7. Disclaimer of Warranty. Unless required by applicable law or agreed to in writing, Licensor provides the Work (and each Contributor provides its Contributions) on an "AS IS" BASIS, WITHOUT WARRANTIES OR CONDITIONS OF ANY KIND, either express or implied, including, without limitation, any warranties or conditions of TITLE, NON-INFRINGEMENT, MERCHANTABILITY, or FITNESS FOR A PARTICULAR PURPOSE. You are solely responsible for determining the appropriateness of using or redistributing the Work and assume any risks associated with Your exercise of permissions under this License.
- 8. Limitation of Liability. In no event and under no legal theory, whether in tort (including negligence), contract, or otherwise, unless required by applicable law (such as deliberate and grossly negligent acts) or agreed to in writing, shall any Contributor be liable to You for damages, including any direct, indirect, special, incidental, or consequential damages of any character arising as a result of this License or out of the use or inability to use the Work (including but not limited to damages for loss of goodwill, work stoppage, computer failure or malfunction, or any and all other commercial damages or losses), even if such Contributor has been advised of the possibility of such damages.
- 9. Accepting Warranty or Additional Liability. While redistributing the Work or Derivative Works thereof, You may choose to offer, and charge a fee for, acceptance of support, warranty, indemnity, or other liability obligations and/or rights consistent with this

 License. However, in accepting such obligations, You may act only on Your own behalf and on Your sole responsibility, not on behalf of any other Contributor, and only if You agree to indemnify, defend, and hold each Contributor harmless for any liability incurred by, or claims asserted against, such Contributor by reason of your accepting any such warranty or additional liability.

#### END OF TERMS AND CONDITIONS

APPENDIX: How to apply the Apache License to your work.

 To apply the Apache License to your work, attach the following boilerplate notice, with the fields enclosed by brackets "[]" replaced with your own identifying information. (Don't include the brackets!) The text should be enclosed in the appropriate comment syntax for the file format. We also recommend that a file or class name and description of purpose be included on the same "printed page" as the copyright notice for easier identification within third-party archives.

Copyright [yyyy] [name of copyright owner]

 Licensed under the Apache License, Version 2.0 (the "License"); you may not use this file except in compliance with the License. You may obtain a copy of the License at

http://www.apache.org/licenses/LICENSE-2.0

 Unless required by applicable law or agreed to in writing, software distributed under the License is distributed on an "AS IS" BASIS, WITHOUT WARRANTIES OR CONDITIONS OF ANY KIND, either express or implied. See the License for the specific language governing permissions and limitations under the License.

## **1.219 plexus-sec-dispatcher 1.3 1.219.1 Available under license :**

/\*\*

\* Copyright (c) 2008 Sonatype, Inc. All rights reserved.

\*

- \* This program is licensed to you under the Apache License Version 2.0,
- \* and you may not use this file except in compliance with the Apache License Version 2.0.
- \* You may obtain a copy of the Apache License Version 2.0 at http://www.apache.org/licenses/LICENSE-2.0.

\*

- \* Unless required by applicable law or agreed to in writing,
- \* software distributed under the Apache License Version 2.0 is distributed on an
- \* "AS IS" BASIS, WITHOUT WARRANTIES OR CONDITIONS OF ANY KIND, either express or implied.

\* See the Apache License Version 2.0 for the specific language governing permissions and limitations there under. \*/

Apache License

Version 2.0, January 2004

http://www.apache.org/licenses/

#### TERMS AND CONDITIONS FOR USE, REPRODUCTION, AND DISTRIBUTION

1. Definitions.

"License" shall mean the terms and conditions for use, reproduction, and distribution as defined by Sections 1 through 9 of this document.

"Licensor" shall mean the copyright owner or entity authorized by the copyright owner that is granting the License.

"Legal Entity" shall mean the union of the acting entity and all other entities that control, are controlled by, or are under common control with that entity. For the purposes of this definition, "control" means (i) the power, direct or indirect, to cause the direction or management of such entity, whether by contract or otherwise, or (ii) ownership of fifty percent (50%) or more of the outstanding shares, or (iii) beneficial ownership of such entity.

"You" (or "Your") shall mean an individual or Legal Entity exercising permissions granted by this License.

"Source" form shall mean the preferred form for making modifications, including but not limited to software source code, documentation source, and configuration files.

"Object" form shall mean any form resulting from mechanical transformation or translation of a Source form, including but not limited to compiled object code, generated documentation, and conversions to other media types.

"Work" shall mean the work of authorship, whether in Source or Object form, made available under the License, as indicated by a copyright notice that is included in or attached to the work (an example is provided in the Appendix below).

"Derivative Works" shall mean any work, whether in Source or Object form, that is based on (or derived from) the Work and for which the editorial revisions, annotations, elaborations, or other modifications represent, as a whole, an original work of authorship. For the purposes of this License, Derivative Works shall not include works that remain separable from, or merely link (or bind by name) to the interfaces of, the Work and Derivative Works thereof.

"Contribution" shall mean any work of authorship, including the original version of the Work and any modifications or additions to that Work or Derivative Works thereof, that is intentionally submitted to Licensor for inclusion in the Work by the copyright owner or by an individual or Legal Entity authorized to submit on behalf of the copyright owner. For the purposes of this definition, "submitted" means any form of electronic, verbal, or written communication sent to the Licensor or its representatives, including but not limited to communication on electronic mailing lists, source code control systems, and issue tracking systems that are managed by, or on behalf of, the Licensor for the purpose of discussing and improving the Work, but excluding communication that is conspicuously

marked or otherwise designated in writing by the copyright owner as "Not a Contribution."

"Contributor" shall mean Licensor and any individual or Legal Entity on behalf of whom a Contribution has been received by Licensor and subsequently incorporated within the Work.

2. Grant of Copyright License. Subject to the terms and conditions of this License, each Contributor hereby grants to You a perpetual, worldwide, non-exclusive, no-charge, royalty-free, irrevocable copyright license to reproduce, prepare Derivative Works of, publicly display, publicly perform, sublicense, and distribute the Work and such Derivative Works in Source or Object form.

3. Grant of Patent License. Subject to the terms and conditions of this License, each Contributor hereby grants to You a perpetual, worldwide, non-exclusive, no-charge, royalty-free, irrevocable (except as stated in this section) patent license to make, have made, use, offer to sell, sell, import, and otherwise transfer the Work, where such license applies only to those patent claims licensable by such Contributor that are necessarily infringed by their Contribution(s) alone or by combination of their Contribution(s) with the Work to which such Contribution(s) was submitted. If You institute patent litigation against any entity (including a cross-claim or counterclaim in a lawsuit) alleging that the Work or a Contribution incorporated within the Work constitutes direct or contributory patent infringement, then any patent licenses granted to You under this License for that Work shall terminate as of the date such litigation is filed.

4. Redistribution. You may reproduce and distribute copies of the Work or Derivative Works thereof in any medium, with or without modifications, and in Source or Object form, provided that You meet the following conditions:

You must give any other recipients of the Work or Derivative Works a copy of this License; and

 You must cause any modified files to carry prominent notices stating that You changed the files; and You must retain, in the Source form of any Derivative Works that You distribute, all copyright, patent, trademark, and attribution notices from the Source form of the Work, excluding those notices that do not pertain to any part of the Derivative Works; and

 If the Work includes a "NOTICE" text file as part of its distribution, then any Derivative Works that You distribute must include a readable copy of the attribution notices contained within such NOTICE file, excluding those notices that do not pertain to any part of the Derivative Works, in at least one of the following places: within a NOTICE text file distributed as part of the Derivative Works; within the Source form or documentation, if provided along with the Derivative Works; or, within a display generated by the Derivative Works, if and wherever such third-party notices normally appear. The contents of the NOTICE file are for informational purposes only and do not modify the License. You may add Your own attribution notices within Derivative Works that You distribute, alongside or as an addendum to the NOTICE text from the Work, provided that such additional attribution notices cannot be construed as modifying the License.

 You may add Your own copyright statement to Your modifications and may provide additional or different license terms and conditions for use, reproduction, or distribution of Your modifications, or for any such Derivative Works as a whole, provided Your use, reproduction, and distribution of the Work otherwise complies with the conditions stated in this License.

5. Submission of Contributions. Unless You explicitly state otherwise, any Contribution intentionally submitted for inclusion in the Work by You to the Licensor shall be under the terms and conditions of this License, without any additional terms or conditions. Notwithstanding the above, nothing herein shall supersede or modify the terms of any separate license agreement you may have executed with Licensor regarding such Contributions.

6. Trademarks. This License does not grant permission to use the trade names, trademarks, service marks, or product names of the Licensor, except as required for reasonable and customary use in describing the origin of the Work and reproducing the content of the NOTICE file.

7. Disclaimer of Warranty. Unless required by applicable law or agreed to in writing, Licensor provides the Work (and each Contributor provides its Contributions) on an "AS IS" BASIS, WITHOUT WARRANTIES OR CONDITIONS OF ANY KIND, either express or implied, including, without limitation, any warranties or conditions of TITLE, NON-INFRINGEMENT, MERCHANTABILITY, or FITNESS FOR A PARTICULAR PURPOSE. You are solely responsible for determining the appropriateness of using or redistributing the Work and assume any risks associated with Your exercise of permissions under this License.

8. Limitation of Liability. In no event and under no legal theory, whether in tort (including negligence), contract, or otherwise, unless required by applicable law (such as deliberate and grossly negligent acts) or agreed to in writing, shall any Contributor be liable to You for damages, including any direct, indirect, special, incidental, or consequential damages of any character arising as a result of this License or out of the use or inability to use the Work (including but not limited to damages for loss of goodwill, work stoppage, computer failure or malfunction, or any and all other commercial damages or losses), even if such Contributor has been advised of the possibility of such damages.

9. Accepting Warranty or Additional Liability. While redistributing the Work or Derivative Works thereof, You may choose to offer, and charge a fee for, acceptance of support, warranty, indemnity, or other liability obligations and/or rights consistent with this License. However, in accepting such obligations, You may act only on Your own behalf and on Your sole responsibility, not on behalf of any other Contributor, and only if You agree to indemnify, defend, and hold each Contributor harmless for any liability incurred by, or claims asserted against, such Contributor by reason of your accepting any such warranty or additional liability.

#### END OF TERMS AND CONDITIONS

APPENDIX: How to apply the Apache License to your work

To apply the Apache License to your work, attach the following boilerplate notice, with the fields enclosed by brackets "[]" replaced with your own identifying information. (Don't include the brackets!) The text should be enclosed in the appropriate comment syntax for the file format. We also recommend that a file or class name and description of purpose be included on the same "printed page" as the copyright notice for easier identification within third-party archives.

#### Copyright [yyyy] [name of copyright owner]

Licensed under the Apache License, Version 2.0 (the "License"); you may not use this file except in compliance with the License. You may obtain a copy of the License at

http://www.apache.org/licenses/LICENSE-2.0

Unless required by applicable law or agreed to in writing, software distributed under the License is distributed on an "AS IS" BASIS, WITHOUT WARRANTIES OR CONDITIONS OF ANY KIND, either express or implied. See the License for the specific language governing permissions and

# **1.220 yang-parser-impl 5.0.7**

### **1.220.1 Available under license :**

No license file was found, but licenses were detected in source scan.

#### /\*

\* Copyright (c) 2015 Cisco Systems, Inc. and others. All rights reserved.

\*

\* This program and the accompanying materials are made available under the

\* terms of the Eclipse Public License v1.0 which accompanies this distribution,

\* and is available at http://www.eclipse.org/legal/epl-v10.html

\*/

Found in path(s):

\* /opt/cola/permits/1653509779\_1682432476.8704178/0/yang-parser-impl-5-0-7-sources-1 jar/org/opendaylight/yangtools/yang/parser/repo/AbstractYangTextSchemaSourceRegistration.java \* /opt/cola/permits/1653509779\_1682432476.8704178/0/yang-parser-impl-5-0-7-sources-1 jar/org/opendaylight/yangtools/yang/parser/repo/YangTextSchemaContextResolver.java \* /opt/cola/permits/1653509779\_1682432476.8704178/0/yang-parser-impl-5-0-7-sources-1 jar/org/opendaylight/yangtools/yang/parser/repo/YangTextSchemaSourceRegistration.java No license file was found, but licenses were detected in source scan.

/\*

\* Copyright (c) 2017 Pantheon Technologies, s.r.o. and others. All rights reserved.

\*

\* This program and the accompanying materials are made available under the

\* terms of the Eclipse Public License v1.0 which accompanies this distribution,

\* and is available at http://www.eclipse.org/legal/epl-v10.html

\*/

Found in path(s):

\* /opt/cola/permits/1653509779\_1682432476.8704178/0/yang-parser-impl-5-0-7-sources-1 jar/org/opendaylight/yangtools/yang/parser/impl/YangParserImpl.java \* /opt/cola/permits/1653509779\_1682432476.8704178/0/yang-parser-impl-5-0-7-sources-1 jar/org/opendaylight/yangtools/yang/parser/impl/package-info.java \* /opt/cola/permits/1653509779\_1682432476.8704178/0/yang-parser-impl-5-0-7-sources-1 jar/org/opendaylight/yangtools/yang/parser/impl/DefaultReactors.java \* /opt/cola/permits/1653509779\_1682432476.8704178/0/yang-parser-impl-5-0-7-sources-1 jar/org/opendaylight/yangtools/yang/parser/impl/YangParserFactoryImpl.java No license file was found, but licenses were detected in source scan.

/\*

\* Copyright (c) 2020 PANTHEON.tech, s.r.o. and others. All rights reserved.

\*

\* This program and the accompanying materials are made available under the

\* terms of the Eclipse Public License v1.0 which accompanies this distribution,

\* and is available at http://www.eclipse.org/legal/epl-v10.html

\*/

#### Found in path(s):

\* /opt/cola/permits/1653509779\_1682432476.8704178/0/yang-parser-impl-5-0-7-sources-1 jar/org/opendaylight/yangtools/yang/parser/impl/OSGiYangParserFactory.java No license file was found, but licenses were detected in source scan.

 $\lt!$ !--

Copyright (c) 2013 Cisco Systems, Inc. and others. All rights reserved.

This program and the accompanying materials are made available under the terms of the Eclipse Public License v1.0 which accompanies this distribution, and is available at http://www.eclipse.org/legal/epl-v10.html -->

Found in path(s):

\* /opt/cola/permits/1653509779\_1682432476.8704178/0/yang-parser-impl-5-0-7-sources-1-jar/META-INF/maven/org.opendaylight.yangtools/yang-parser-impl/pom.xml No license file was found, but licenses were detected in source scan.

/\*

\* Copyright (c) 2016 Cisco Systems, Inc. and others. All rights reserved.

\*

\* This program and the accompanying materials are made available under the

\* terms of the Eclipse Public License v1.0 which accompanies this distribution,

\* and is available at http://www.eclipse.org/legal/epl-v10.html

\*/

Found in path(s):

\* /opt/cola/permits/1653509779\_1682432476.8704178/0/yang-parser-impl-5-0-7-sources-1 jar/org/opendaylight/yangtools/yang/parser/repo/RevisionDependencyResolver.java \* /opt/cola/permits/1653509779\_1682432476.8704178/0/yang-parser-impl-5-0-7-sources-1 jar/org/opendaylight/yangtools/yang/parser/repo/SemVerDependencyResolver.java No license file was found, but licenses were detected in source scan.

/\*

\* Copyright (c) 2014 Cisco Systems, Inc. and others. All rights reserved.

\*

\* This program and the accompanying materials are made available under the

\* terms of the Eclipse Public License v1.0 which accompanies this distribution,

\* and is available at http://www.eclipse.org/legal/epl-v10.html

\*/

Found in path(s):

\* /opt/cola/permits/1653509779\_1682432476.8704178/0/yang-parser-impl-5-0-7-sources-1-

jar/org/opendaylight/yangtools/yang/parser/repo/SharedSchemaRepository.java \* /opt/cola/permits/1653509779\_1682432476.8704178/0/yang-parser-impl-5-0-7-sources-1 jar/org/opendaylight/yangtools/yang/parser/repo/DependencyResolver.java \* /opt/cola/permits/1653509779\_1682432476.8704178/0/yang-parser-impl-5-0-7-sources-1 jar/org/opendaylight/yangtools/yang/parser/repo/SharedSchemaContextFactory.java

# **1.221 checkstyle 8.29**

## **1.221.1 Available under license :**

No license file was found, but licenses were detected in source scan.

// This library is free software; you can redistribute it and/or // modify it under the terms of the GNU Lesser General Public // License as published by the Free Software Foundation; either // version 2.1 of the License, or (at your option) any later version. // This library is distributed in the hope that it will be useful, // but WITHOUT ANY WARRANTY; without even the implied warranty of // MERCHANTABILITY or FITNESS FOR A PARTICULAR PURPOSE. See the GNU // Lesser General Public License for more details. // You should have received a copy of the GNU Lesser General Public /\*\* \* Represents a policy for the location of content starting from \* the same line as {@code /\*\*}. \* Example:  $*$  <pre>  $*$  / $*$ \* Summary text. \* \* More details.  $*$  \*&#47: \* public void method(); \* </pre> \* This style is also known as "scala" style. \*/ /\*\* \* Represents a policy for the location of content starting from

- \* the next line after {@code /\*\*}.
- \* Example:

```
 * <pre>
```

```
* & 47:**
```

```
 * * Summary text.
```
\* \* More details.

```
* *&#47:
```

```
 * public void method();
```

```
* </pre>
```
\* This style is common to java projects.

```
 */
```
Found in path(s):

\* /opt/cola/permits/1653510241\_1682432191.2456334/0/checkstyle-8-29-sources-2 jar/com/puppycrawl/tools/checkstyle/checks/javadoc/JavadocContentLocationOption.java No license file was found, but licenses were detected in source scan.

// This library is free software; you can redistribute it and/or

// modify it under the terms of the GNU Lesser General Public

```
// License as published by the Free Software Foundation; either
```
// version 2.1 of the License, or (at your option) any later version.

// This library is distributed in the hope that it will be useful,

// but WITHOUT ANY WARRANTY; without even the implied warranty of

// MERCHANTABILITY or FITNESS FOR A PARTICULAR PURPOSE. See the GNU

// Lesser General Public License for more details.

// You should have received a copy of the GNU Lesser General Public

/\*\*

 $*$  <p>

\* Checks the header of a source file against a header that contains a

\* <a href="https://docs.oracle.com/en/java/javase/11/docs/api/java.base/java/util/regex/Pattern.html">

\* regular expression</a> for each line of the source header.

 $*$ 

 $*$  <p>

\* Rationale: In some projects <a href="https://checkstyle.org/config\_header.html#Header">

\* checking against a fixed header $\langle x \rangle$  is not sufficient, e.g. the header might

\* require a copyright line where the year information is not static.

 $*$ 

 $*$  <p>

\* For example, consider the following header:

 $*$ 

\* <pre>

 $*$  line 1:  $\frac{1}{}{71}$ \$

\* line 2: ^// checkstyle:\$

\* line 3: ^// Checks Java source code for adherence to a set of rules\.\$

\* line 4:  $\frac{\sqrt{C}}{\sqrt{C}}$  \d\d\d\d\d Oliver Burn\$

\* line 5: ^// Last modification by \\$Author.\*\\$\$

\* line 6:  $\frac{1}{4}$  1}\$

\* line 7:

\* line 8: ^package

 $*$  line 9.

\* line 10: ^import

\* line 11:

\* line  $12: \frac{\triangle}{\triangle}$ 

\* line 13: ^ \\*([^/]|\$)

\* line 14:  $\wedge$  \\*&#47:

 $* <$ /pre $>$ 

 $*$  <p>

\* Lines 1 and 6 demonstrate a more compact notation for 71 '/' characters.

\* Line 4 enforces that the copyright notice includes a four digit year.

\* Line 5 is an example how to enforce revision control keywords in a file header.

\* Lines 12-14 is a template for javadoc (line 13 is so complicated to remove

\* conflict with and of javadoc comment). Lines 7, 9 and 11 will be treated

\* as '^\$' and will forcefully expect the line to be empty.

 $*$ 

 $*$  <p>

\* Different programming languages have different comment syntax rules,

\* but all of them start a comment with a non-word character.

\* Hence you can often use the non-word character class to abstract away

\* the concrete comment syntax and allow checking the header for different

- \* languages with a single header definition. For example, consider the following
- \* header specification (note that this is not the full Apache license header):

 $*$ 

- \* <pre>
- $*$  line 1:  $\frac{4!}{1!}$
- \* line 2:  $\<$ klt;\?xml.\*>\$
- $*$  line 3:  $\sqrt{W}$ <sup>\*</sup>\$
- \* line 4: ^\W\*Copyright 2006 The Apache Software Foundation or its licensors, as applicable\.\$
- \* line 5: ^\W\*Licensed under the Apache License, Version 2\.0 \(the "License"\);\$
- $*$  line 6:  $\sqrt{W}$ <sup>\*</sup>\$

 $* <$ /pre $>$ 

 $*$  <p>

\* Lines 1 and 2 leave room for technical header lines, e.g. the "#!/bin/sh"

\* line in Unix shell scripts, or the XML file header of XML files.

\* Set the multiline property to "1, 2" so these lines can be ignored for

\* file types where they do no apply. Lines 3 through 6 define the actual header content.

\* Note how lines 2, 4 and 5 use escapes for characters that have special regexp semantics.

 $*$ 

- $*$  <p>
- \* In default configuration, if header is not specified, the default value
- \* of header is set to null and the check does not rise any violations.
- $*$
- $*$   $<$ ul $>$
- $*$  <li>

\* Property {@code headerFile} - Specify the name of the file containing the required header.

\* Default value is {@code null}.

 $*$   $\langle$ li>

- \* Property {@code charset} Specify the character encoding to use when reading the headerFile.
- \* Default value is the charset property of the parent
- \* <a href="https://checkstyle.org/config.html#Checker">Checker</a> module.

 $*$   $<$ li $>$ 

- \* Property {@code header} Define the required header specified inline.
- \* Individual header lines must be separated by the string  $\{\omega \text{ code } \lvert \text{ and } \rvert\}$
- \* (even on platforms with a different line separator).
- \* For header lines containing {@code "\n\n"} checkstyle will
- \* forcefully expect an empty line to exist. See examples below.
- \* Regular expressions must not span multiple lines.
- \* Default value is {@code null}.

 $*$   $<$ li $>$ 

 $*$   $\langle$ /li $>$
```
* \langleli>
```
 $*$   $<$ li $>$ 

\* Property {@code multiLines} - Specify the line numbers to repeat (zero or more times).

```
* Default value is {@code {}}.
```

```
* \langle/li\rangle
```

```
* <li>
```
\* Property {@code fileExtensions} - Specify the file type extension of files to process.

\* Default value is {@code all files}.

- $*$   $\langle$ li $>$
- $*$   $<$ /ul $>$

```
* <p>
```
\* In default configuration the check does not rise any violations.

\* Default values of properties are used.

 $*$ 

\* <pre>

```
* <module name="RegexpHeader"/&gt;
```
 $* <$ /pre>

 $*$  <p>

\* To configure the check to use header file {@code "config/java.header"} and

\* {@code 10} and {@code 13} multi-lines:

 $*$ 

 $*$  <pre>

\* < module name="RegexpHeader" &gt;

\* < property name="headerFile" value="config/java.header"/&gt;

```
* < property name="multiLines" value="10, 13''/\>gt;
```

```
* &lt:/module&gt:
```

```
* \langle/pre>
```
 $*$  <p>

\* To configure the check to verify that each file starts with the header

- $*$
- \* <pre>

\*  $\frac{\sqrt{2}}{2004}$  MyCompany\$

```
* ^// All rights reserved$
```
 $* <$ /pre $>$ 

 $*$  <p>

- \* without the need for an external header file:
- $*$

```
* <pre>
```
- \* < module name="RegexpHeader" &gt;
- \* &lt:property
- \* name="header"
- \* value=" $\frac{\sqrt{2}}{2004}$  MyCompany\$
- $\ln^{\Lambda}/\Lambda$  All rights reserved \$"/ & gt;

```
* </module&gt;
```

```
* </pre>
```

```
* <p>
```

```
* For regex containing \{@code "\n\n"\}
```

```
* < p>
```

```
* <pre>
```
- \* < module name="RegexpHeader" &gt;
- \* <property

```
* name="header"
```

```
* value="\alphapackage .*\n\n.*"/>
```

```
* </module&gt;
```

```
* </pre>
```

```
* <p>
```
 $*$  {@code "\n\n"} will be treated as '^\$' and will forcefully expect the line

```
* to be empty. For example -
```
 $*$ 

```
* <pre>
```
- \* package com.some.package;
- \* public class ThisWillFail { }
- $* <$ /pre $>$
- $*$  <p>
- \* would fail for the regex above. Expected -
- $*$
- $*$  <pre>
- \* package com.some.package;
- \*

```
* public class ThisWillPass { }
```
- $*$  </pre>
- $*$  <p>

```
* <u>Note</u>: {@code ignoreLines} property has been removed from this check to simplify it.
```
- \* To make some line optional use "^.\*\$" regexp for this line.
- $*$

```
* @since 69
```

```
*/
```
\*

Found in path(s):

```
* /opt/cola/permits/1653510241_1682432191.2456334/0/checkstyle-8-29-sources-2-
jar/com/puppycrawl/tools/checkstyle/checks/header/RegexpHeaderCheck.java
No license file was found, but licenses were detected in source scan.
```

```
// This library is free software; you can redistribute it and/or
```

```
// modify it under the terms of the GNU Lesser General Public
```

```
// License as published by the Free Software Foundation; either
```

```
// version 2.1 of the License, or (at your option) any later version.
```

```
// This library is distributed in the hope that it will be useful,
```

```
// but WITHOUT ANY WARRANTY; without even the implied warranty of
```

```
// MERCHANTABILITY or FITNESS FOR A PARTICULAR PURPOSE. See the GNU
```

```
// Lesser General Public License for more details.
```

```
// You should have received a copy of the GNU Lesser General Public
```

```
/**
```

```
* <p>
```
\* Checks that the Javadoc content begins from the same position

```
* for all Javadoc comments in the project. Any leading asterisks and spaces
```
\* are not counted as the beginning of the content and are therefore ignored.

```
* <p>
```
- $*$  <p>
- \* It is possible to enforce two different styles:
- $*$
- $*$  <ul>
- $*$   $<$ li $>$
- \* {@code first\_line} Javadoc content starts from the first line:
- $*$  <pre>
- $*$  /\*\* Summary text.
- \* \* More details.
- $*$  \*&#47:
- \* public void method();
- $* <$ /pre $>$
- $*$   $\langle$ /li $>$
- $*$  <li>
- \* {@code second\_line} Javadoc content starts from the second line:
- $*$  <pre>
- $* & 47; **$
- \* \* Summary text.
- \* \* More details.
- $*$  \*/
- \* public void method();
- $*$  </pre>
- $*$   $\langle$ li $>$
- $*$   $<$ /ul $>$
- $*$  <p>
- \* This check does not validate the Javadoc summary itself nor its presence.
- \* The check will not report any violations for missing or malformed javadoc summary.
- \* To validate the Javadoc summary use
- \* <a href="https://checkstyle.org/config\_javadoc.html#SummaryJavadoc">SummaryJavadoc</a> check.
- $*$
- $*$  <p>
- \* The <a href="https://docs.oracle.com/en/java/javase/11/docs/specs/doc-comment-spec.html">
- \* Documentation Comment Specification</a> permits leading asterisks on the first line.
- \* For these Javadoc comments:
- $*$
- \* <pre>
- \*  $& 47$ :\*\*\*
- \* \* Some text.
- $*$  \*&#47:
- \*  $&$ #47:\*\*\*\*\*\*\*\*\*\*\*\*\*
- \* \* Some text.
- \* \* $& 47$ :
- \*  $&\frac{447}{1}$ \*\* \*\*
- \* \* Some text.
- \* \* $& 47:$

```
* </pre>
```
 $*$  <p>

\* The documentation generated will be just "Some text." without any asterisks.

\* Since these asterisks will not appear in the generated documentation,

\* they should not be considered as the beginning of the Javadoc content.

\* In such cases, the check assumes that the Javadoc content begins on the second line.

 $*$ 

 $*$   $<$ ul $>$ 

 $*$   $<$ li $>$ 

\* Property {@code location} - Specify the policy on placement of the Javadoc content.

\* Default value is {@code second\_line}.

 $*$   $\langle$ li $>$ 

 $*$   $<$ /ul $>$ 

 $*$  <p>

\* By default Check validate that the Javadoc content starts from the second line:

 $*$ 

\* <pre>

\* &lt:module name="JavadocContentLocationCheck"/>

 $* <$ /pre $>$ 

 $*$  <p>

\* This setting produces a violation for each multi-line comment starting

\* on the same line as the initial asterisks:

 $*$ 

 $*$  <pre>

 $*$  /<sup>\*\*</sup> This comment causes a violation because it starts from the first line

\* \* and spans several lines.

 $*$  \*/

 $* & 47$ :\*\*

\* \* This comment is OK because it starts from the second line.

 $*$  \*&#47:

\*  $&\text{\#47};$  \* This comment is OK because it is on the single line. \* $&\text{\#47};$ 

\*</pre>

 $*$  <p>

\* To ensure that Javadoc content starts from the first line:

 $*$ 

\* <pre>

\* <module name="JavadocContentLocationCheck"&gt;

\* < property name="location" value="first\_line"/&gt;

\* &lt:/module&gt:

 $*$   $\langle$ /pre $>$ 

 $*$  <p>

\* This setting produces a violation for each comment not

\* starting on the same line as the initial asterisks:

 $*$ 

 $*$  <pre>

\*  $&$  #47; \*\* This comment is OK because it starts on the first line.

\* \* There may be additional text.

\*  $*&$ #47:

```
* &#47:**
```
\* \* This comment causes a violation because it starts on the second line.

```
* *&#47:
* /** This single-line comment also is OK. */
* </pre>*
```

```
* @since 8.27
```
\*/

Found in path(s):

\* /opt/cola/permits/1653510241\_1682432191.2456334/0/checkstyle-8-29-sources-2 jar/com/puppycrawl/tools/checkstyle/checks/javadoc/JavadocContentLocationCheck.java No license file was found, but licenses were detected in source scan.

// This library is free software; you can redistribute it and/or

// modify it under the terms of the GNU Lesser General Public

// License as published by the Free Software Foundation; either

// version 2.1 of the License, or (at your option) any later version.

// This library is distributed in the hope that it will be useful,

// but WITHOUT ANY WARRANTY; without even the implied warranty of

// MERCHANTABILITY or FITNESS FOR A PARTICULAR PURPOSE. See the GNU

// Lesser General Public License for more details.

// You should have received a copy of the GNU Lesser General Public

/\*\*

 $*$  <p>

\* Checks that a source file begins with a specified header.

\* Property {@code headerFile} specifies a file that contains the required header.

\* Alternatively, the header specification can be set directly in the

\* {@code header} property without the need for an external file.

 $*$ 

 $*$  <p>

\* Property {@code ignoreLines} specifies the line numbers to ignore when matching

\* lines in a header file. This property is very useful for supporting headers

\* that contain copyright dates. For example, consider the following header:

 $*$ 

\* <pre>

\* line 1: ////////////////////////////////////////////////////////////////////

\* line 2: // checkstyle:

\* line 3: // Checks Java source code for adherence to a set of rules.

\* line 4: // Copyright (C) 2002 Oliver Burn

\* line 5: ////////////////////////////////////////////////////////////////////

 $* <$ /pre $>$ 

 $*$  <p>

\* Since the year information will change over time, you can tell Checkstyle

\* to ignore line 4 by setting property {@code ignoreLines} to {@code 4}.

 $* < p>$ 

 $*$  <p>

\* In default configuration, if header is not specified, the default value

\* of header is set to {@code null} and the check does not rise any violations.

 $*$ 

 $*$   $<$ ul $>$ 

 $*$  <li>

\* Property {@code headerFile} - Specify the name of the file containing the required header.

\* Default value is {@code null}.

 $*$   $\langle$ li $>$ 

 $*$   $<$ li $>$ 

\* Property {@code charset} - Specify the character encoding to use when reading the headerFile.

\* Default value is the charset property of the parent

\* <a href="https://checkstyle.org/config.html#Checker">Checker</a> module.

 $*$   $\langle$ li>

 $*$   $<$ li $>$ 

\* Property {@code header} - Specify the required header specified inline.

\* Individual header lines must be separated by the string  $\{@code$  "\n" $\}$ 

\* (even on platforms with a different line separator), see examples below.

\* Default value is {@code null}.

 $*$   $\langle$ li $>$ 

 $*$   $<$ li $>$ 

\* Property {@code ignoreLines} - Specify the line numbers to ignore.

\* Default value is {@code {}}.

 $*$   $\langle$ li $>$ 

 $*$  <li>

\* Property {@code fileExtensions} - Specify the file type extension of files to process.

\* Default value is {@code all files}.

 $*$   $\langle$ li $>$ 

 $*$   $<$ /ul $>$ 

 $*$  <p>

\* In default configuration the check does not rise any violations.

\* Default values of properties are used.

 $*$ 

 $*$  <pre>

\* < module name="Header"/&gt;

 $* <$ /pre $>$ 

 $*$  <p>

\* To configure the check to use header file {@code "config/java.header"}

\* and ignore lines {@code 2}, {@code 3}, and {@code 4} and only process Java files:

 $*$ 

 $*$  <pre>

\* &lt:module name="Header"&gt:

\* < property name="headerFile" value="config/java.header"/&gt;

\* &It:property name="ignoreLines" value="2, 3, 4"/&gt:

\* < property name="fileExtensions" value="java"/&gt;

\* </module&gt;

 $*$   $\langle$ /pre $\rangle$ 

 $*$  <p>

\* To configure the check to verify that each file starts with the header

 $* < p>$ 

```
* <pre>
```

```
* // Copyright (C) 2004 MyCompany
```

```
* // All rights reserved
```

```
* </pre>
```

```
* <p>
```
\* without the need for an external header file:

- $*$
- $*$  <pre>
- \* < module name="Header" &gt;
- \* < property name="header"
- \* value="// Copyright (C) 2004 MyCompany\n// All rights reserved"/>

```
* </module&gt;
```
- $*$   $\langle$ /pre $>$
- \*

```
* @since 6.9
```
\*/

Found in path(s):

\* /opt/cola/permits/1653510241\_1682432191.2456334/0/checkstyle-8-29-sources-2 jar/com/puppycrawl/tools/checkstyle/checks/header/HeaderCheck.java No license file was found, but licenses were detected in source scan.

// This library is free software; you can redistribute it and/or

// modify it under the terms of the GNU Lesser General Public

// License as published by the Free Software Foundation; either

// version 2.1 of the License, or (at your option) any later version.

// This library is distributed in the hope that it will be useful,

```
// but WITHOUT ANY WARRANTY; without even the implied warranty of
```
// MERCHANTABILITY or FITNESS FOR A PARTICULAR PURPOSE. See the GNU

```
// Lesser General Public License for more details.
```
// You should have received a copy of the GNU Lesser General Public

/\*\*

```
* <p>
```

```
* Checks that a specified pattern exists, exists less than
```
\* a set number of times, or does not exist in the file.

```
* <p>
```
 $*$  <p>

\* This check combines all the functionality provided by

\* <a href="https://checkstyle.org/config\_header.html#RegexpHeader">RegexpHeader</a>

\* except supplying the regular expression from a file.

 $*$ 

 $*$  <p>

\* It differs from them in that it works in multiline mode. Its regular expression

\* can span multiple lines and it checks this against the whole file at once.

\* The others work in singleline mode. Their single or multiple regular expressions

\* can only span one line. They check each of these against each line in the file in turn.

 $*$ 

 $*$  <p>

\* <b>Note:</b>Because of the different mode of operation there may be some

\* changes in the regular expressions used to achieve a particular end.

 $*$ 

 $*$  <p>

\* In multiline mode...

 $*$ 

 $*$  <ul>

 $*$  <li>

\* {@code ^} means the beginning of a line, as opposed to beginning of the input.

- $*$   $\langle$ /li $\rangle$
- $*$  <li>
- \* For beginning of the input use  $\{$  @code \A}.
- $*$   $\langle$ li $>$
- $*$   $<$ li $>$
- \* {@code \$} means the end of a line, as opposed to the end of the input.
- $*$   $\langle$ li $>$
- $*$   $<$ li $>$
- \* For end of input use  $\{\emptyset\text{code }\mathbb{Z}\}.$
- $*$   $\langle$ li $>$
- $*$  <li>
- \* Each line in the file is terminated with a line feed character.
- $*$   $\langle$ li $>$
- $*$   $<$ /ul $>$
- $*$  <p>
- \* <b>Note:</b> Not all regular expression engines are created equal.
- \* Some provide extra functions that others do not and some elements
- \* of the syntax may vary. This check makes use of the
- \* <a href="https://docs.oracle.com/en/java/javase/11/docs/api/java.base/java/util/regex/package-summary.html">
- \* java.util.regex package</a>; please check its documentation for details
- \* of how to construct a regular expression to achieve a particular goal.
- $*$
- $*$  <p>
- \* <b>Note:</b> When entering a regular expression as a parameter in
- \* the XML config file you must also take into account the XML rules. e.g.
- \* if you want to match a < symbol you need to enter &amp;lt;.
- \* The regular expression should be entered on one line.
- $*$
- $*$   $<$ ul $>$
- $*$  <li>
- \* Property {@code format} Specify the pattern to match against.
- \* Default value is {@code "^\$"}(empty).
- $*$   $\langle$ /li $>$

 $*$   $<$ li $>$ 

- \* Property {@code message} Specify message which is used to notify about
- \* violations, if empty then the default (hard-coded) message is used.
- \* Default value is {@code null}.
- $*$   $\langle$ /li $>$
- $*$   $<$ li $>$

\* Property {@code illegalPattern} - Control whether the pattern is required or illegal.

\* Default value is {@code false}.

 $*$   $\langle$ li $>$ 

 $*$  <li>

\* Property {@code duplicateLimit} - Control whether to check for duplicates

\* of a required pattern, any negative value means no checking for duplicates,

\* any positive value is used as the maximum number of allowed duplicates,

\* if the limit is exceeded violations will be logged.

\* Default value is {@code 0}.

 $*$   $\langle$ li $>$ 

 $*$  <li>

\* Property {@code errorLimit} - Specify the maximum number of violations before

\* the check will abort.

\* Default value is {@code 100}.

 $*$   $\langle$ li>

 $*$   $<$ li $>$ 

\* Property {@code ignoreComments} - Control whether to ignore matches found within comments.

\* Default value is {@code false}.

 $*$   $\langle$ li $>$ 

 $*$   $<$ /ul $>$ 

 $*$  <p>

\* The following examples are mainly copied from the other 3 checks mentioned above,

\* to show how the same results can be achieved using this check in place of them.

 $*$ 

 $*$  <p>

\* <b>To use like Required Regexp check:</b>

 $*$ 

 $*$  <p>

\* An example of how to configure the check to make sure a copyright statement

\* is included in the file:

 $*$ 

 $*$  <p>

\* The statement.

 $*$ 

 $*$  <pre>

\* // This code is copyrighted

 $*$   $\langle$ /pre $>$ 

 $*$  <p>

\* The check.

 $* < p>$ 

 $*$  <pre>

\* &lt:module name="Regexp"&gt:

\* < property name="format" value="// This code is copyrighted"/&gt;

\* </module&gt;

 $* <$ /pre $>$ 

 $*$  <p>

\* Your statement may be multiline.

 $* < p>$ 

- $*$  <pre>
- \* // This code is copyrighted
- \* // (c) MyCompany
- $* <$ /pre $>$
- $*$  <p>
- \* Then the check would be.
- $*$
- $*$  <pre>
- \* < module name="Regexp" &gt;
- \* &It:property name="format" value="// This code is copyrighted\n// $\langle c \rangle$  MyCompany"/>
- \* &lt:/module&gt:
- \* </pre>
- $*$  <n>
- \* <b>Note:</b> To search for parentheses () in a regular expression you must
- \* escape them like  $\langle \langle \cdot \rangle$ . This is required by the regexp engine, otherwise it will
- \* think they are special instruction characters.
- $*$
- $*$  <p>
- \* And to make sure it appears only once:
- $*$
- $*$  <pre>
- \* < module name="Regexp" &gt;
- \* < property name="format" value="// This code is copyrighted\n//\(c\) MyCompany"/&gt;
- \* <property name="duplicateLimit" value="0"/&gt;
- \* </module&gt;
- $* <$ /pre $>$
- $*$  <p>
- \* It can also be useful to attach a meaningful message to the check:
- $*$
- \* <pre>
- \* < module name="Regexp" &gt;
- \* < property name="format" value="// This code is copyrighted\n//\(c\) MyCompany"/&gt;
- \* < property name="message" value="Copyright"/&gt;
- \* &lt:/module&gt:
- $* <$ /pre $>$
- $*$  <p>
- \* <b>To use like illegal regexp check:</b>
- $*$
- $*$  <p>
- \* An example of how to configure the check to make sure there are no calls to
- \* {@code System.out.println}:
- $* < p>$
- $*$  <pre>
- \* < module name="Regexp" &gt;
- \* &It;!--. matches any character, so we need to escape it and use  $\setminus$  to match dots. -- >
- \* < property name="format" value="System\.out\.println"/&gt;
- \* < property name="illegalPattern" value="true"/&gt;
- \* &lt:/module&gt:
- $* <$ pre>
- $*$  <p>
- \* You may want to make the above check ignore comments, like this:
- $*$
- $*$  <pre>
- \* < module name="Regexp" &gt;
- \* &lt:property name="format" value="System\.out\.println"/&gt:
- \* <property name="illegalPattern" value="true"/&gt;
- \* < property name="ignoreComments" value="true"/&gt;
- \* &lt:/module&gt:
- $* <$ /pre $>$

 $*$ 

- \* An example of how to configure the check to find trailing whitespace at the end of a line:
- $*$

\* <pre>

- \* < module name="Regexp" &gt;
- \* &It; property name="format" value="[ $\t{t}$ +\$"/>
- \* &lt:property name="illegalPattern" value="true"/&gt:
- \* &lt: property name="message" value="Trailing whitespace"/>
- \* </module&gt;
- $* <$ /pre $>$
- $*$  <p>
- \* An example of how to configure the check to find case-insensitive occurrences of "debug":
- $*$
- \* <pre>
- \* < module name="Regexp" &gt;
- \* &lt:property name="format" value="(?i)debug"/&gt:
- \* <property name="illegalPattern" value="true"/&gt;
- \* &lt:/module&gt:
- $*$   $<$ /pre>
- $*$  <p>
- \* <b>Note:</b> The (?i) at the beginning of the regular expression tells the
- \* regexp engine to ignore the case.
- $*$

 $*$  <p>

- \* There is also a feature to limit the number of violations reported.
- \* When the limit is reached the check aborts with a message reporting that
- \* the limit has been reached. The default limit setting is 100,
- \* but this can be change as shown in the following example.
- $* < p>$
- $*$  <pre>
- \* &lt:module name="Regexp"&gt:
- \* &lt:property name="format" value="(?i)debug"/>
- \* <property name="illegalPattern" value="true"/&gt;
- \* &lt:property name="errorLimit" value="1000"/&gt:
- \* &lt:/module&gt:
- $*$   $\langle$ /pre $>$
- $*$  <p>
- \* <b>To use like <a href="https://checkstyle.org/config\_header.html#RegexpHeader">
- \* RegexpHeader</a>:</b>
- $*$
- $*$  <p>

\* To configure the check to verify that each file starts with the following multiline header.

- $*$
- $*$  <p>
- \* Note the following:
- $*$
- $*$   $<$ ul $>$
- $*$  <li>
- \* \A means the start of the file.
- $*$   $\langle$ li $>$
- $*$  <li>
- \* The date can be any 4 digit number.
- $*$   $\langle$ li $>$
- $*$   $<$ /ul $>$
- $*$  <pre>
- \* // Copyright (C) 2004 MyCompany
- \* // All rights reserved
- $* <$ /pre $>$
- \* <pre>
- \* < module name="Regexp" &gt;
- \* <property
- \* name="format"
- \* value="\A// Copyright \(C\) \d\d\d\d MyCompany\n// All rights reserved"/>
- \* &lt:/module>
- $* <$ /pre $>$
- $*$  <p>
- \* A more complex example. Note how the import and javadoc multilines are handled,
- \* there can be any number of them.
- $*$
- \* <pre>
- \* ///////////////////////////////////////////////////////////////////////
- \* // checkstyle:
- \* // Checks Java source code for adherence to a set of rules.
- \* // Copyright (C) 2004 Oliver Burn
- \* // Last modification by \$Author A.N.Other\$
- \* ///////////////////////////////////////////////////////////////////////
- \*
- \* package com.puppycrawl.checkstyle;
- \*
- \* import java.util.thing1;
- \* import java.util.thing2;
- \* import java.util.thing3;
- \*

```
* &\frac{4}{1}
```
\* \* javadoc line 1

- \* \* javadoc line 2
- \* \* javadoc line 3
- $* */$
- $* <$ /pre $>$
- $*$  <pre>
- \* < module name="Regexp" &gt;
- \* &lt:property
- \* name="format"
- \* value="\A/{71}\n// checkstyle:\n// Checks Java source code for
- \* adherence to a set of rules $\langle \cdot, \cdot \rangle$  Copyright  $\langle C \rangle$   $\langle d \rangle d \langle d \rangle$  Oliver Burn $\langle n \rangle$
- \* // Last modification by  $\$Author.*\$\n/{71}\nnpackage [\w\.]*;\n\n'n$
- \* (import [\w\.]\*;\n)\*\n/\\*\\*\n( \\*[^/]\*\n)\* \\*/"/>

\* </module&gt;

- $*$  </pre>
- $*$  <p>
- \* <b>More examples:</b>
- $*$
- $*$  <p>
- \* The next 2 examples deal with the following example Java source file:
- $*$
- $*$  <pre>
- $* & 47: *$
- \* \* PID.java
- \* \*
- \* \* Copyright (c) 2001 ACME
- \* \* 123 Some St.
- \* \* Somewhere.
- \* \*
- \* \* This software is the confidential and proprietary information of ACME.
- \* \* ("Confidential Information"). You shall not disclose such
- \* \* Confidential Information and shall use it only in accordance with
- \* \* the terms of the license agreement you entered into with ACME.
- \* \*
- \* \* \$Log: config\_misc.xml,v \$
- \* \* Revision 1.7 2007/01/16 12:16:35 oburn
- \* \* Removing all reference to mailing lists
- \* \*
- \* \* Revision 1.6 2005/12/25 16:13:10 o\_sukhodolsky
- \* \* Fix for rfe 1248106 (TYPECAST is now accepted by NoWhitespaceAfter)
- \* \*
- \* \* Fix for rfe 953266 (thanks to Paul Guyot (pguyot) for submitting patch)
- \* \* IllegalType can be configured to accept some abstract classes which
- \* \* matches to regexp of illegal type names (property legalAbstractClassNames)
- \* \*
- \* \* TrailingComment now can be configured to accept some trailing comments
- \* \* (such as NOI18N) (property legalComment, rfe 1385344).
- \* \*
- \* \* Revision 1.5 2005/11/06 11:54:12 oburn

```
* * Incorporate excellent patch [ 1344344 ] Consolidation of regexp checks.
* *
* * Revision 1.3.8.1 2005/10/11 14:26:32 someone
* * Fix for bug 251. The broken bit is fixed
* *& 47:*
* package com.acme.tools;
*
* import com.acme.thing1;
* import com.acme.thing2;
* import com.acme.thing3;
*
* &\frac{447}{*}* *
* * < P &gt;
* * < I&gt; This software is the confidential and proprietary information of
* * ACME (<B&gt;"Confidential Information"&lt;/B&gt;). You shall not
* * disclose such Confidential Information and shall use it only in
* * accordance with the terms of the license agreement you entered into
* * with ACME.</I&gt;
* * </P&gt;
* *
* * © copyright 2002 ACME
* *
* * @author Some Body
* *& 47:* public class PID extends StateMachine implements WebObject.Constants {
*
* /** javadoc. */
* public static final int A_SETPOINT = 1;
* .
* .
* .
* } // class PID
* </pre>
* <p>
* This checks for the presence of the header, the first 16 lines.
* <p>* <p>* Note the following:
* < p>* <ul>
* <li>* Line 2 and 13 contain the file name. These are checked to make sure they
* are the same, and that they match the class name.
* \langle/li>* <li>
```

```
* The date can be any 4 digit number.
```
- $*$   $\langle$ li $>$
- $*$   $<$ /ul>
- \* <pre>
- \* < module name="Regexp" &gt;
- \* <property
- \* name="format"
- \* value="\A/\\*\n \\* (\w\*)\.java\n \\*\n \\* Copyright \(c\)
- \* \d\d\d ACME\n \\* 123 Some St\.\n \\* Somewhere\.\n \\*\n
- $* \quad \setminus^*$  This software is the confidential and proprietary information
- \* of ACME\.\n \\* \( $\&$ amp;quot;Confidential Information $\&$ amp;quot;\)\. You
- \* shall not disclose such\n \\* Confidential Information and shall
- \* use it only in accordance with  $\ln \chi$  the terms of the license
- \* agreement you entered into with  $ACME\.\n\| \$
- \*  $\frac{\cdot \cdot \cdot \cdot xm}{y}$
- \* \\* Revision 1\.7 2007/01/16 12:16:35 oburn
- \* \\* Removing all reference to mailing lists
- $* \ \ | * \ \$
- \* \\* Revision 1.6 2005/12/25 16:13:10 o\_sukhodolsky
- \*  $\forall$  Fix for rfe 1248106 \(TYPECAST is now accepted by NoWhitespaceAfter\)
- \*  $\| * \|$
- \* \\* Fix for rfe 953266 \(thanks to Paul Guyot \(pguyot\) for submitting patch\)
- $* \quad \backslash$  IllegalType can be configured to accept some abstract classes which
- \* \\* matches to regexp of illegal type names \(property legalAbstractClassNames\)
- $*$  \\*
- \* \\* TrailingComment now can be configured to accept some trailing comments
- \*  $\bra{\ast}$  \(such as NOI18N\) \(property legalComment, rfe 1385344\).
- $* \quad \mathsf{K}$
- \* \\* Revision 1.5 2005/11/06 11:54:12 oburn
- \* \\* Incorporate excellent patch \[ 1344344 \] Consolidation of regexp checks.
- \* \\*\\n(.\*\n)\*([\w|\s]\*( class | interface )\1)"/>
- \* <property name="message" value="Correct header not found"/&gt;
- \* </module&gt;
- $*$   $<$ /pre>
- $*$  <p>
- \* This checks for the presence of a copyright notice within the class javadoc, lines 24 to 37.
- $*$
- \* <pre>
- \* < module name="Regexp" &gt;
- \* &lt:property
- \* name="format"
- \* value=" $(\wedge^* \wedge n) (\wedge^* \wedge n)^* (\wedge^* \< l; P \> t; n \> k; I \> g; t; P$
- \* This software is the confidential and proprietary information of\n
- \* \\* ACME \(<B&gt;&amp;quot;Confidential Information&amp;quot;&lt;/B&gt;
- \*  $\setminus$ . You shall not\n \\* disclose such Confidential Information
- \* and shall use it only in $\ln \frac{*}{*}$  accordance with the terms of the
- license agreement you entered into\n \\* with ACME\.&lt:/I&gt:\n
- \* \\* </P&gt;\n \\*\n \\* &amp;#169; copyright \d\d\d\d ACME\n
- \* \\*\n \\* @author .\*)(\n\s\\*.\*)\*/\n[\w|\s]\*( class | interface )"/>
- \* &lt:property name="message"
- \* value="Copyright in class/interface Javadoc"/ $\&$ gt;
- \* <property name="duplicateLimit" value="0"/&gt;

\* &lt:/module&gt:

- $* <$ /pre $>$
- $*$  <p>
- \*  $**8**$  $**8**$  $**8**$  $**8**$  $**8**$  $**8**$  $**8**$  $**8**$  $**8**$  $**8**$  $**8**$  $**8**$  $**8**$  $**8**$  $**8**$  $**8**$  $**8**$  $**8**$  $**8**$  $**8**$  $**8**$  $**8**$  $**8**$  $**8**$  $**8**$  $$
- \* you need to escape them like  $&;lt;u$ . This is required so the XML parser
- \* does not act on them, but instead passes the correct character to the regexp engine.
- \*  $\langle n \rangle$
- \*

```
* @since 4.0
```

```
*/
```
Found in path(s):

\* /opt/cola/permits/1653510241\_1682432191.2456334/0/checkstyle-8-29-sources-2 jar/com/puppycrawl/tools/checkstyle/checks/regexp/RegexpCheck.java No license file was found, but licenses were detected in source scan.

// This library is free software; you can redistribute it and/or

// modify it under the terms of the GNU Lesser General Public

// License as published by the Free Software Foundation; either

// version 2.1 of the License, or (at your option) any later version.

// This library is distributed in the hope that it will be useful,

// but WITHOUT ANY WARRANTY; without even the implied warranty of

// MERCHANTABILITY or FITNESS FOR A PARTICULAR PURPOSE. See the GNU

// Lesser General Public License for more details.

// You should have received a copy of the GNU Lesser General Public

Found in path(s):

```
* /opt/cola/permits/1653510241_1682432191.2456334/0/checkstyle-8-29-sources-2-
jar/com/puppycrawl/tools/checkstyle/checks/coding/DefaultComesLastCheck.java
* /opt/cola/permits/1653510241_1682432191.2456334/0/checkstyle-8-29-sources-2-
jar/com/puppycrawl/tools/checkstyle/checks/UncommentedMainCheck.java
* /opt/cola/permits/1653510241_1682432191.2456334/0/checkstyle-8-29-sources-2-
jar/com/puppycrawl/tools/checkstyle/checks/indentation/IfHandler.java
* /opt/cola/permits/1653510241_1682432191.2456334/0/checkstyle-8-29-sources-2-
jar/com/puppycrawl/tools/checkstyle/checks/javadoc/InvalidJavadocPositionCheck.java
* /opt/cola/permits/1653510241_1682432191.2456334/0/checkstyle-8-29-sources-2-
jar/com/puppycrawl/tools/checkstyle/checks/coding/SuperCloneCheck.java
* /opt/cola/permits/1653510241_1682432191.2456334/0/checkstyle-8-29-sources-2-
jar/com/puppycrawl/tools/checkstyle/filters/SuppressionSingleFilter.java
* /opt/cola/permits/1653510241_1682432191.2456334/0/checkstyle-8-29-sources-2-
jar/com/puppycrawl/tools/checkstyle/utils/CheckUtil.java
* /opt/cola/permits/1653510241_1682432191.2456334/0/checkstyle-8-29-sources-2-
jar/com/puppycrawl/tools/checkstyle/checks/indentation/AbstractExpressionHandler.java
* /opt/cola/permits/1653510241_1682432191.2456334/0/checkstyle-8-29-sources-2-
jar/com/puppycrawl/tools/checkstyle/checks/imports/UnusedImportsCheck.java
```
\* /opt/cola/permits/1653510241\_1682432191.2456334/0/checkstyle-8-29-sources-2 jar/com/puppycrawl/tools/checkstyle/checks/indentation/LabelHandler.java \* /opt/cola/permits/1653510241\_1682432191.2456334/0/checkstyle-8-29-sources-2 jar/com/puppycrawl/tools/checkstyle/checks/coding/SimplifyBooleanExpressionCheck.java \* /opt/cola/permits/1653510241\_1682432191.2456334/0/checkstyle-8-29-sources-2 jar/com/puppycrawl/tools/checkstyle/checks/coding/DeclarationOrderCheck.java \* /opt/cola/permits/1653510241\_1682432191.2456334/0/checkstyle-8-29-sources-2 jar/com/puppycrawl/tools/checkstyle/checks/coding/AbstractSuperCheck.java \* /opt/cola/permits/1653510241\_1682432191.2456334/0/checkstyle-8-29-sources-2 jar/com/puppycrawl/tools/checkstyle/checks/sizes/LineLengthCheck.java \* /opt/cola/permits/1653510241\_1682432191.2456334/0/checkstyle-8-29-sources-2 jar/com/puppycrawl/tools/checkstyle/checks/javadoc/JavadocPackageCheck.java \* /opt/cola/permits/1653510241\_1682432191.2456334/0/checkstyle-8-29-sources-2 jar/com/puppycrawl/tools/checkstyle/api/TokenTypes.java \* /opt/cola/permits/1653510241\_1682432191.2456334/0/checkstyle-8-29-sources-2 jar/com/puppycrawl/tools/checkstyle/checks/SuppressWarningsHolder.java \* /opt/cola/permits/1653510241\_1682432191.2456334/0/checkstyle-8-29-sources-2 jar/com/puppycrawl/tools/checkstyle/api/FileSetCheck.java \* /opt/cola/permits/1653510241\_1682432191.2456334/0/checkstyle-8-29-sources-2 jar/com/puppycrawl/tools/checkstyle/checks/regexp/NeverSuppress.java \* /opt/cola/permits/1653510241\_1682432191.2456334/0/checkstyle-8-29-sources-2 jar/com/puppycrawl/tools/checkstyle/checks/coding/StringLiteralEqualityCheck.java \* /opt/cola/permits/1653510241\_1682432191.2456334/0/checkstyle-8-29-sources-2 jar/com/puppycrawl/tools/checkstyle/checks/naming/LocalVariableNameCheck.java \* /opt/cola/permits/1653510241\_1682432191.2456334/0/checkstyle-8-29-sources-2 jar/com/puppycrawl/tools/checkstyle/checks/coding/ExplicitInitializationCheck.java \* /opt/cola/permits/1653510241\_1682432191.2456334/0/checkstyle-8-29-sources-2 jar/com/puppycrawl/tools/checkstyle/api/Contextualizable.java \* /opt/cola/permits/1653510241\_1682432191.2456334/0/checkstyle-8-29-sources-2 jar/com/puppycrawl/tools/checkstyle/gui/Main.java \* /opt/cola/permits/1653510241\_1682432191.2456334/0/checkstyle-8-29-sources-2 jar/com/puppycrawl/tools/checkstyle/checks/coding/NestedIfDepthCheck.java \* /opt/cola/permits/1653510241\_1682432191.2456334/0/checkstyle-8-29-sources-2 jar/com/puppycrawl/tools/checkstyle/PackageNamesLoader.java \* /opt/cola/permits/1653510241\_1682432191.2456334/0/checkstyle-8-29-sources-2 jar/com/puppycrawl/tools/checkstyle/checks/javadoc/JavadocParagraphCheck.java

\* /opt/cola/permits/1653510241\_1682432191.2456334/0/checkstyle-8-29-sources-2 jar/com/puppycrawl/tools/checkstyle/checks/regexp/SinglelineDetector.java

\* /opt/cola/permits/1653510241\_1682432191.2456334/0/checkstyle-8-29-sources-2 jar/com/puppycrawl/tools/checkstyle/utils/JavadocUtil.java

\* /opt/cola/permits/1653510241\_1682432191.2456334/0/checkstyle-8-29-sources-2 jar/com/puppycrawl/tools/checkstyle/checks/regexp/MatchSuppressor.java

\* /opt/cola/permits/1653510241\_1682432191.2456334/0/checkstyle-8-29-sources-2 jar/com/puppycrawl/tools/checkstyle/filters/SeverityMatchFilter.java

\* /opt/cola/permits/1653510241\_1682432191.2456334/0/checkstyle-8-29-sources-2 jar/com/puppycrawl/tools/checkstyle/checks/design/VisibilityModifierCheck.java \* /opt/cola/permits/1653510241\_1682432191.2456334/0/checkstyle-8-29-sources-2-

jar/com/puppycrawl/tools/checkstyle/AuditEventDefaultFormatter.java

```
* /opt/cola/permits/1653510241_1682432191.2456334/0/checkstyle-8-29-sources-2-
jar/com/puppycrawl/tools/checkstyle/api/Comment.java
```
\* /opt/cola/permits/1653510241\_1682432191.2456334/0/checkstyle-8-29-sources-2 jar/com/puppycrawl/tools/checkstyle/checks/design/ThrowsCountCheck.java \* /opt/cola/permits/1653510241\_1682432191.2456334/0/checkstyle-8-29-sources-2 jar/com/puppycrawl/tools/checkstyle/filters/XpathFilterElement.java \* /opt/cola/permits/1653510241\_1682432191.2456334/0/checkstyle-8-29-sources-2 jar/com/puppycrawl/tools/checkstyle/api/TextBlock.java \* /opt/cola/permits/1653510241\_1682432191.2456334/0/checkstyle-8-29-sources-2 jar/com/puppycrawl/tools/checkstyle/checks/javadoc/package-info.java \* /opt/cola/permits/1653510241\_1682432191.2456334/0/checkstyle-8-29-sources-2 jar/com/puppycrawl/tools/checkstyle/api/Configuration.java \* /opt/cola/permits/1653510241\_1682432191.2456334/0/checkstyle-8-29-sources-2 jar/com/puppycrawl/tools/checkstyle/xpath/XpathQueryGenerator.java \* /opt/cola/permits/1653510241\_1682432191.2456334/0/checkstyle-8-29-sources-2 jar/com/puppycrawl/tools/checkstyle/gui/TreeTableCellRenderer.java \* /opt/cola/permits/1653510241\_1682432191.2456334/0/checkstyle-8-29-sources-2 jar/com/puppycrawl/tools/checkstyle/filters/SuppressionFilter.java \* /opt/cola/permits/1653510241\_1682432191.2456334/0/checkstyle-8-29-sources-2 jar/com/puppycrawl/tools/checkstyle/checks/coding/EqualsHashCodeCheck.java \* /opt/cola/permits/1653510241\_1682432191.2456334/0/checkstyle-8-29-sources-2 jar/com/puppycrawl/tools/checkstyle/filters/SuppressionsLoader.java \* /opt/cola/permits/1653510241\_1682432191.2456334/0/checkstyle-8-29-sources-2 jar/com/puppycrawl/tools/checkstyle/checks/modifier/package-info.java \* /opt/cola/permits/1653510241\_1682432191.2456334/0/checkstyle-8-29-sources-2 jar/com/puppycrawl/tools/checkstyle/checks/TrailingCommentCheck.java \* /opt/cola/permits/1653510241\_1682432191.2456334/0/checkstyle-8-29-sources-2 jar/com/puppycrawl/tools/checkstyle/checks/metrics/CyclomaticComplexityCheck.java \* /opt/cola/permits/1653510241\_1682432191.2456334/0/checkstyle-8-29-sources-2 jar/com/puppycrawl/tools/checkstyle/checks/annotation/AnnotationLocationCheck.java \* /opt/cola/permits/1653510241\_1682432191.2456334/0/checkstyle-8-29-sources-2 jar/com/puppycrawl/tools/checkstyle/SuppressionsStringPrinter.java \* /opt/cola/permits/1653510241\_1682432191.2456334/0/checkstyle-8-29-sources-2 jar/com/puppycrawl/tools/checkstyle/checks/coding/MagicNumberCheck.java \* /opt/cola/permits/1653510241\_1682432191.2456334/0/checkstyle-8-29-sources-2 jar/com/puppycrawl/tools/checkstyle/api/FilterSet.java \* /opt/cola/permits/1653510241\_1682432191.2456334/0/checkstyle-8-29-sources-2 jar/com/puppycrawl/tools/checkstyle/checks/coding/MissingCtorCheck.java \* /opt/cola/permits/1653510241\_1682432191.2456334/0/checkstyle-8-29-sources-2 jar/com/puppycrawl/tools/checkstyle/checks/UniquePropertiesCheck.java \* /opt/cola/permits/1653510241\_1682432191.2456334/0/checkstyle-8-29-sources-2 jar/com/puppycrawl/tools/checkstyle/checks/coding/IllegalTypeCheck.java \* /opt/cola/permits/1653510241\_1682432191.2456334/0/checkstyle-8-29-sources-2 jar/com/puppycrawl/tools/checkstyle/checks/LineSeparatorOption.java \* /opt/cola/permits/1653510241\_1682432191.2456334/0/checkstyle-8-29-sources-2 jar/com/puppycrawl/tools/checkstyle/grammar/CommentListener.java \* /opt/cola/permits/1653510241\_1682432191.2456334/0/checkstyle-8-29-sources-2 jar/com/puppycrawl/tools/checkstyle/checks/javadoc/InvalidJavadocTag.java

\* /opt/cola/permits/1653510241\_1682432191.2456334/0/checkstyle-8-29-sources-2 jar/com/puppycrawl/tools/checkstyle/checks/whitespace/EmptyLineSeparatorCheck.java \* /opt/cola/permits/1653510241\_1682432191.2456334/0/checkstyle-8-29-sources-2 jar/com/puppycrawl/tools/checkstyle/api/LineColumn.java \* /opt/cola/permits/1653510241\_1682432191.2456334/0/checkstyle-8-29-sources-2 jar/com/puppycrawl/tools/checkstyle/checks/naming/MethodNameCheck.java \* /opt/cola/permits/1653510241\_1682432191.2456334/0/checkstyle-8-29-sources-2 jar/com/puppycrawl/tools/checkstyle/checks/naming/AbstractAccessControlNameCheck.java \* /opt/cola/permits/1653510241\_1682432191.2456334/0/checkstyle-8-29-sources-2 jar/com/puppycrawl/tools/checkstyle/checks/metrics/AbstractClassCouplingCheck.java \* /opt/cola/permits/1653510241\_1682432191.2456334/0/checkstyle-8-29-sources-2 jar/com/puppycrawl/tools/checkstyle/checks/indentation/IndentationCheck.java \* /opt/cola/permits/1653510241\_1682432191.2456334/0/checkstyle-8-29-sources-2 jar/com/puppycrawl/tools/checkstyle/xpath/RootNode.java \* /opt/cola/permits/1653510241\_1682432191.2456334/0/checkstyle-8-29-sources-2 jar/com/puppycrawl/tools/checkstyle/checks/design/package-info.java \* /opt/cola/permits/1653510241\_1682432191.2456334/0/checkstyle-8-29-sources-2 jar/com/puppycrawl/tools/checkstyle/checks/indentation/HandlerFactory.java \* /opt/cola/permits/1653510241\_1682432191.2456334/0/checkstyle-8-29-sources-2 jar/com/puppycrawl/tools/checkstyle/checks/coding/SuperFinalizeCheck.java \* /opt/cola/permits/1653510241\_1682432191.2456334/0/checkstyle-8-29-sources-2 jar/com/puppycrawl/tools/checkstyle/checks/blocks/RightCurlyCheck.java \* /opt/cola/permits/1653510241\_1682432191.2456334/0/checkstyle-8-29-sources-2 jar/com/puppycrawl/tools/checkstyle/checks/coding/EmptyStatementCheck.java \* /opt/cola/permits/1653510241\_1682432191.2456334/0/checkstyle-8-29-sources-2 jar/com/puppycrawl/tools/checkstyle/checks/imports/FileImportControl.java \* /opt/cola/permits/1653510241\_1682432191.2456334/0/checkstyle-8-29-sources-2 jar/com/puppycrawl/tools/checkstyle/checks/javadoc/JavadocTags.java \* /opt/cola/permits/1653510241\_1682432191.2456334/0/checkstyle-8-29-sources-2 jar/com/puppycrawl/tools/checkstyle/checks/coding/VariableDeclarationUsageDistanceCheck.java \* /opt/cola/permits/1653510241\_1682432191.2456334/0/checkstyle-8-29-sources-2 jar/com/puppycrawl/tools/checkstyle/checks/annotation/AnnotationUseStyleCheck.java \* /opt/cola/permits/1653510241\_1682432191.2456334/0/checkstyle-8-29-sources-2 jar/com/puppycrawl/tools/checkstyle/checks/coding/UnnecessarySemicolonInTryWithResourcesCheck.java \* /opt/cola/permits/1653510241\_1682432191.2456334/0/checkstyle-8-29-sources-2 jar/com/puppycrawl/tools/checkstyle/gui/CodeSelectorPresentation.java \* /opt/cola/permits/1653510241\_1682432191.2456334/0/checkstyle-8-29-sources-2 jar/com/puppycrawl/tools/checkstyle/checks/blocks/LeftCurlyOption.java \* /opt/cola/permits/1653510241\_1682432191.2456334/0/checkstyle-8-29-sources-2 jar/com/puppycrawl/tools/checkstyle/checks/indentation/CatchHandler.java \* /opt/cola/permits/1653510241\_1682432191.2456334/0/checkstyle-8-29-sources-2 jar/com/puppycrawl/tools/checkstyle/checks/indentation/CommentsIndentationCheck.java \* /opt/cola/permits/1653510241\_1682432191.2456334/0/checkstyle-8-29-sources-2 jar/com/puppycrawl/tools/checkstyle/checks/indentation/ClassDefHandler.java \* /opt/cola/permits/1653510241\_1682432191.2456334/0/checkstyle-8-29-sources-2 jar/com/puppycrawl/tools/checkstyle/filters/SuppressionXpathSingleFilter.java \* /opt/cola/permits/1653510241\_1682432191.2456334/0/checkstyle-8-29-sources-2 jar/com/puppycrawl/tools/checkstyle/checks/whitespace/AbstractParenPadCheck.java

\* /opt/cola/permits/1653510241\_1682432191.2456334/0/checkstyle-8-29-sources-2 jar/com/puppycrawl/tools/checkstyle/checks/javadoc/utils/BlockTagUtil.java \* /opt/cola/permits/1653510241\_1682432191.2456334/0/checkstyle-8-29-sources-2 jar/com/puppycrawl/tools/checkstyle/checks/design/DesignForExtensionCheck.java \* /opt/cola/permits/1653510241\_1682432191.2456334/0/checkstyle-8-29-sources-2 jar/com/puppycrawl/tools/checkstyle/checks/indentation/MemberDefHandler.java \* /opt/cola/permits/1653510241\_1682432191.2456334/0/checkstyle-8-29-sources-2 jar/com/puppycrawl/tools/checkstyle/xpath/ElementNode.java \* /opt/cola/permits/1653510241\_1682432191.2456334/0/checkstyle-8-29-sources-2 jar/com/puppycrawl/tools/checkstyle/grammar/package-info.java \* /opt/cola/permits/1653510241\_1682432191.2456334/0/checkstyle-8-29-sources-2 jar/com/puppycrawl/tools/checkstyle/checks/AvoidEscapedUnicodeCharactersCheck.java \* /opt/cola/permits/1653510241\_1682432191.2456334/0/checkstyle-8-29-sources-2 jar/com/puppycrawl/tools/checkstyle/checks/sizes/ExecutableStatementCountCheck.java \* /opt/cola/permits/1653510241\_1682432191.2456334/0/checkstyle-8-29-sources-2 jar/com/puppycrawl/tools/checkstyle/api/Configurable.java \* /opt/cola/permits/1653510241\_1682432191.2456334/0/checkstyle-8-29-sources-2 jar/com/puppycrawl/tools/checkstyle/DetailNodeTreeStringPrinter.java \* /opt/cola/permits/1653510241\_1682432191.2456334/0/checkstyle-8-29-sources-2 jar/com/puppycrawl/tools/checkstyle/api/ExternalResourceHolder.java \* /opt/cola/permits/1653510241\_1682432191.2456334/0/checkstyle-8-29-sources-2 jar/com/puppycrawl/tools/checkstyle/checks/regexp/RegexpOnFilenameCheck.java \* /opt/cola/permits/1653510241\_1682432191.2456334/0/checkstyle-8-29-sources-2 jar/com/puppycrawl/tools/checkstyle/checks/coding/FallThroughCheck.java \* /opt/cola/permits/1653510241\_1682432191.2456334/0/checkstyle-8-29-sources-2 jar/com/puppycrawl/tools/checkstyle/checks/indentation/ArrayInitHandler.java \* /opt/cola/permits/1653510241\_1682432191.2456334/0/checkstyle-8-29-sources-2 jar/com/puppycrawl/tools/checkstyle/ant/CheckstyleAntTask.java \* /opt/cola/permits/1653510241\_1682432191.2456334/0/checkstyle-8-29-sources-2 jar/com/puppycrawl/tools/checkstyle/ConfigurationLoader.java \* /opt/cola/permits/1653510241\_1682432191.2456334/0/checkstyle-8-29-sources-2 jar/com/puppycrawl/tools/checkstyle/checks/coding/OverloadMethodsDeclarationOrderCheck.java \* /opt/cola/permits/1653510241\_1682432191.2456334/0/checkstyle-8-29-sources-2 jar/com/puppycrawl/tools/checkstyle/checks/blocks/RightCurlyOption.java \* /opt/cola/permits/1653510241\_1682432191.2456334/0/checkstyle-8-29-sources-2 jar/com/puppycrawl/tools/checkstyle/utils/BlockCommentPosition.java \* /opt/cola/permits/1653510241\_1682432191.2456334/0/checkstyle-8-29-sources-2 jar/com/puppycrawl/tools/checkstyle/checks/OuterTypeFilenameCheck.java \* /opt/cola/permits/1653510241\_1682432191.2456334/0/checkstyle-8-29-sources-2 jar/com/puppycrawl/tools/checkstyle/checks/modifier/ClassMemberImpliedModifierCheck.java \* /opt/cola/permits/1653510241\_1682432191.2456334/0/checkstyle-8-29-sources-2 jar/com/puppycrawl/tools/checkstyle/AuditEventFormatter.java \* /opt/cola/permits/1653510241\_1682432191.2456334/0/checkstyle-8-29-sources-2 jar/com/puppycrawl/tools/checkstyle/checks/coding/package-info.java \* /opt/cola/permits/1653510241\_1682432191.2456334/0/checkstyle-8-29-sources-2 jar/com/puppycrawl/tools/checkstyle/checks/naming/LambdaParameterNameCheck.java \* /opt/cola/permits/1653510241\_1682432191.2456334/0/checkstyle-8-29-sources-2 jar/com/puppycrawl/tools/checkstyle/checks/coding/NestedForDepthCheck.java

\* /opt/cola/permits/1653510241\_1682432191.2456334/0/checkstyle-8-29-sources-2 jar/com/puppycrawl/tools/checkstyle/checks/javadoc/HtmlTag.java \* /opt/cola/permits/1653510241\_1682432191.2456334/0/checkstyle-8-29-sources-2-

jar/com/puppycrawl/tools/checkstyle/checks/imports/package-info.java

\* /opt/cola/permits/1653510241\_1682432191.2456334/0/checkstyle-8-29-sources-2 jar/com/puppycrawl/tools/checkstyle/checks/coding/OneStatementPerLineCheck.java \* /opt/cola/permits/1653510241\_1682432191.2456334/0/checkstyle-8-29-sources-2 jar/com/puppycrawl/tools/checkstyle/checks/javadoc/JavadocVariableCheck.java \* /opt/cola/permits/1653510241\_1682432191.2456334/0/checkstyle-8-29-sources-2 jar/com/puppycrawl/tools/checkstyle/checks/metrics/JavaNCSSCheck.java

\* /opt/cola/permits/1653510241\_1682432191.2456334/0/checkstyle-8-29-sources-2 jar/com/puppycrawl/tools/checkstyle/JavadocDetailNodeParser.java

\* /opt/cola/permits/1653510241\_1682432191.2456334/0/checkstyle-8-29-sources-2 jar/com/puppycrawl/tools/checkstyle/checks/design/InterfaceIsTypeCheck.java \* /opt/cola/permits/1653510241\_1682432191.2456334/0/checkstyle-8-29-sources-2 jar/com/puppycrawl/tools/checkstyle/checks/coding/InnerAssignmentCheck.java

\* /opt/cola/permits/1653510241\_1682432191.2456334/0/checkstyle-8-29-sources-2 jar/com/puppycrawl/tools/checkstyle/checks/indentation/IndexHandler.java

\* /opt/cola/permits/1653510241\_1682432191.2456334/0/checkstyle-8-29-sources-2 jar/com/puppycrawl/tools/checkstyle/checks/coding/ParameterAssignmentCheck.java \* /opt/cola/permits/1653510241\_1682432191.2456334/0/checkstyle-8-29-sources-2 jar/com/puppycrawl/tools/checkstyle/api/Filter.java

\* /opt/cola/permits/1653510241\_1682432191.2456334/0/checkstyle-8-29-sources-2 jar/com/puppycrawl/tools/checkstyle/checks/whitespace/WrapOption.java

\* /opt/cola/permits/1653510241\_1682432191.2456334/0/checkstyle-8-29-sources-2 jar/com/puppycrawl/tools/checkstyle/api/Scope.java

\* /opt/cola/permits/1653510241\_1682432191.2456334/0/checkstyle-8-29-sources-2 jar/com/puppycrawl/tools/checkstyle/Checker.java

\* /opt/cola/permits/1653510241\_1682432191.2456334/0/checkstyle-8-29-sources-2 jar/com/puppycrawl/tools/checkstyle/checks/TodoCommentCheck.java

\* /opt/cola/permits/1653510241\_1682432191.2456334/0/checkstyle-8-29-sources-2 jar/com/puppycrawl/tools/checkstyle/checks/indentation/ImportHandler.java \* /opt/cola/permits/1653510241\_1682432191.2456334/0/checkstyle-8-29-sources-2-

jar/com/puppycrawl/tools/checkstyle/checks/javadoc/utils/package-info.java \* /opt/cola/permits/1653510241\_1682432191.2456334/0/checkstyle-8-29-sources-2-

jar/com/puppycrawl/tools/checkstyle/checks/modifier/RedundantModifierCheck.java \* /opt/cola/permits/1653510241\_1682432191.2456334/0/checkstyle-8-29-sources-2 jar/com/puppycrawl/tools/checkstyle/checks/whitespace/EmptyForIteratorPadCheck.java \* /opt/cola/permits/1653510241\_1682432191.2456334/0/checkstyle-8-29-sources-2 jar/com/puppycrawl/tools/checkstyle/checks/whitespace/TypecastParenPadCheck.java

\* /opt/cola/permits/1653510241\_1682432191.2456334/0/checkstyle-8-29-sources-2 jar/com/puppycrawl/tools/checkstyle/XMLLogger.java

\* /opt/cola/permits/1653510241\_1682432191.2456334/0/checkstyle-8-29-sources-2 jar/com/puppycrawl/tools/checkstyle/gui/MainFrame.java

\* /opt/cola/permits/1653510241\_1682432191.2456334/0/checkstyle-8-29-sources-2 jar/com/puppycrawl/tools/checkstyle/checks/imports/ImportControlCheck.java

\* /opt/cola/permits/1653510241\_1682432191.2456334/0/checkstyle-8-29-sources-2 jar/com/puppycrawl/tools/checkstyle/checks/naming/StaticVariableNameCheck.java

\* /opt/cola/permits/1653510241\_1682432191.2456334/0/checkstyle-8-29-sources-2 jar/com/puppycrawl/tools/checkstyle/utils/CommonUtil.java \* /opt/cola/permits/1653510241\_1682432191.2456334/0/checkstyle-8-29-sources-2 jar/com/puppycrawl/tools/checkstyle/checks/imports/AccessResult.java \* /opt/cola/permits/1653510241\_1682432191.2456334/0/checkstyle-8-29-sources-2 jar/com/puppycrawl/tools/checkstyle/checks/javadoc/JavadocTag.java \* /opt/cola/permits/1653510241\_1682432191.2456334/0/checkstyle-8-29-sources-2 jar/com/puppycrawl/tools/checkstyle/checks/coding/HiddenFieldCheck.java \* /opt/cola/permits/1653510241\_1682432191.2456334/0/checkstyle-8-29-sources-2 jar/com/puppycrawl/tools/checkstyle/XpathFileGeneratorAuditListener.java \* /opt/cola/permits/1653510241\_1682432191.2456334/0/checkstyle-8-29-sources-2 jar/com/puppycrawl/tools/checkstyle/checks/UpperEllCheck.java \* /opt/cola/permits/1653510241\_1682432191.2456334/0/checkstyle-8-29-sources-2 jar/com/puppycrawl/tools/checkstyle/checks/annotation/AnnotationOnSameLineCheck.java \* /opt/cola/permits/1653510241\_1682432191.2456334/0/checkstyle-8-29-sources-2 jar/com/puppycrawl/tools/checkstyle/filters/package-info.java \* /opt/cola/permits/1653510241\_1682432191.2456334/0/checkstyle-8-29-sources-2 jar/com/puppycrawl/tools/checkstyle/filters/CsvFilterElement.java \* /opt/cola/permits/1653510241\_1682432191.2456334/0/checkstyle-8-29-sources-2 jar/com/puppycrawl/tools/checkstyle/xpath/package-info.java \* /opt/cola/permits/1653510241\_1682432191.2456334/0/checkstyle-8-29-sources-2 jar/com/puppycrawl/tools/checkstyle/checks/javadoc/SummaryJavadocCheck.java \* /opt/cola/permits/1653510241\_1682432191.2456334/0/checkstyle-8-29-sources-2 jar/com/puppycrawl/tools/checkstyle/checks/naming/TypeNameCheck.java \* /opt/cola/permits/1653510241\_1682432191.2456334/0/checkstyle-8-29-sources-2 jar/com/puppycrawl/tools/checkstyle/api/AutomaticBean.java \* /opt/cola/permits/1653510241\_1682432191.2456334/0/checkstyle-8-29-sources-2 jar/com/puppycrawl/tools/checkstyle/checks/imports/AvoidStaticImportCheck.java \* /opt/cola/permits/1653510241\_1682432191.2456334/0/checkstyle-8-29-sources-2 jar/com/puppycrawl/tools/checkstyle/Main.java \* /opt/cola/permits/1653510241\_1682432191.2456334/0/checkstyle-8-29-sources-2 jar/com/puppycrawl/tools/checkstyle/checks/indentation/LineWrappingHandler.java \* /opt/cola/permits/1653510241\_1682432191.2456334/0/checkstyle-8-29-sources-2 jar/com/puppycrawl/tools/checkstyle/checks/regexp/RegexpSinglelineJavaCheck.java \* /opt/cola/permits/1653510241\_1682432191.2456334/0/checkstyle-8-29-sources-2 jar/com/puppycrawl/tools/checkstyle/checks/indentation/SlistHandler.java \* /opt/cola/permits/1653510241\_1682432191.2456334/0/checkstyle-8-29-sources-2 jar/com/puppycrawl/tools/checkstyle/checks/indentation/WhileHandler.java \* /opt/cola/permits/1653510241\_1682432191.2456334/0/checkstyle-8-29-sources-2 jar/com/puppycrawl/tools/checkstyle/checks/imports/IllegalImportCheck.java \* /opt/cola/permits/1653510241\_1682432191.2456334/0/checkstyle-8-29-sources-2 jar/com/puppycrawl/tools/checkstyle/checks/coding/NoEnumTrailingCommaCheck.java \* /opt/cola/permits/1653510241\_1682432191.2456334/0/checkstyle-8-29-sources-2 jar/com/puppycrawl/tools/checkstyle/filters/IntMatchFilterElement.java \* /opt/cola/permits/1653510241\_1682432191.2456334/0/checkstyle-8-29-sources-2 jar/com/puppycrawl/tools/checkstyle/checks/javadoc/NonEmptyAtclauseDescriptionCheck.java \* /opt/cola/permits/1653510241\_1682432191.2456334/0/checkstyle-8-29-sources-2 jar/com/puppycrawl/tools/checkstyle/checks/javadoc/SingleLineJavadocCheck.java

```
* /opt/cola/permits/1653510241_1682432191.2456334/0/checkstyle-8-29-sources-2-
jar/com/puppycrawl/tools/checkstyle/PackageObjectFactory.java
* /opt/cola/permits/1653510241_1682432191.2456334/0/checkstyle-8-29-sources-2-
jar/com/puppycrawl/tools/checkstyle/checks/javadoc/JavadocTagContinuationIndentationCheck.java
* /opt/cola/permits/1653510241_1682432191.2456334/0/checkstyle-8-29-sources-2-
jar/com/puppycrawl/tools/checkstyle/checks/metrics/BooleanExpressionComplexityCheck.java
* /opt/cola/permits/1653510241_1682432191.2456334/0/checkstyle-8-29-sources-2-
jar/com/puppycrawl/tools/checkstyle/DefaultContext.java
* /opt/cola/permits/1653510241_1682432191.2456334/0/checkstyle-8-29-sources-2-
jar/com/puppycrawl/tools/checkstyle/checks/blocks/AvoidNestedBlocksCheck.java
* /opt/cola/permits/1653510241_1682432191.2456334/0/checkstyle-8-29-sources-2-
jar/com/puppycrawl/tools/checkstyle/api/RootModule.java
* /opt/cola/permits/1653510241_1682432191.2456334/0/checkstyle-8-29-sources-2-
jar/com/puppycrawl/tools/checkstyle/api/Context.java
* /opt/cola/permits/1653510241_1682432191.2456334/0/checkstyle-8-29-sources-2-
jar/com/puppycrawl/tools/checkstyle/checks/naming/ConstantNameCheck.java
* /opt/cola/permits/1653510241_1682432191.2456334/0/checkstyle-8-29-sources-2-
jar/com/puppycrawl/tools/checkstyle/DefaultConfiguration.java
* /opt/cola/permits/1653510241_1682432191.2456334/0/checkstyle-8-29-sources-2-
jar/com/puppycrawl/tools/checkstyle/checks/coding/IllegalThrowsCheck.java
* /opt/cola/permits/1653510241_1682432191.2456334/0/checkstyle-8-29-sources-2-
jar/com/puppycrawl/tools/checkstyle/xpath/AbstractNode.java
* /opt/cola/permits/1653510241_1682432191.2456334/0/checkstyle-8-29-sources-2-
jar/com/puppycrawl/tools/checkstyle/gui/ParseTreeTablePresentation.java
* /opt/cola/permits/1653510241_1682432191.2456334/0/checkstyle-8-29-sources-2-
jar/com/puppycrawl/tools/checkstyle/checks/metrics/NPathComplexityCheck.java
* /opt/cola/permits/1653510241_1682432191.2456334/0/checkstyle-8-29-sources-2-
jar/com/puppycrawl/tools/checkstyle/checks/header/package-info.java
* /opt/cola/permits/1653510241_1682432191.2456334/0/checkstyle-8-29-sources-2-
jar/com/puppycrawl/tools/checkstyle/checks/javadoc/JavadocStyleCheck.java
* /opt/cola/permits/1653510241_1682432191.2456334/0/checkstyle-8-29-sources-2-
jar/com/puppycrawl/tools/checkstyle/api/SeverityLevelCounter.java
* /opt/cola/permits/1653510241_1682432191.2456334/0/checkstyle-8-29-sources-2-
jar/com/puppycrawl/tools/checkstyle/checks/naming/AbbreviationAsWordInNameCheck.java
* /opt/cola/permits/1653510241_1682432191.2456334/0/checkstyle-8-29-sources-2-
jar/com/puppycrawl/tools/checkstyle/filefilters/BeforeExecutionExclusionFileFilter.java
* /opt/cola/permits/1653510241_1682432191.2456334/0/checkstyle-8-29-sources-2-
jar/com/puppycrawl/tools/checkstyle/checks/coding/IllegalTokenCheck.java
* /opt/cola/permits/1653510241_1682432191.2456334/0/checkstyle-8-29-sources-2-
jar/com/puppycrawl/tools/checkstyle/api/AbstractFileSetCheck.java
* /opt/cola/permits/1653510241_1682432191.2456334/0/checkstyle-8-29-sources-2-
jar/com/puppycrawl/tools/checkstyle/checks/indentation/NewHandler.java
* /opt/cola/permits/1653510241_1682432191.2456334/0/checkstyle-8-29-sources-2-
jar/com/puppycrawl/tools/checkstyle/checks/whitespace/OperatorWrapCheck.java
* /opt/cola/permits/1653510241_1682432191.2456334/0/checkstyle-8-29-sources-2-
jar/com/puppycrawl/tools/checkstyle/checks/coding/UnnecessarySemicolonInEnumerationCheck.java
* /opt/cola/permits/1653510241_1682432191.2456334/0/checkstyle-8-29-sources-2-
jar/com/puppycrawl/tools/checkstyle/gui/CodeSelector.java
```
\* /opt/cola/permits/1653510241\_1682432191.2456334/0/checkstyle-8-29-sources-2 jar/com/puppycrawl/tools/checkstyle/checks/whitespace/FileTabCharacterCheck.java \* /opt/cola/permits/1653510241\_1682432191.2456334/0/checkstyle-8-29-sources-2 jar/com/puppycrawl/tools/checkstyle/checks/naming/AbstractNameCheck.java \* /opt/cola/permits/1653510241\_1682432191.2456334/0/checkstyle-8-29-sources-2 jar/com/puppycrawl/tools/checkstyle/checks/coding/ArrayTrailingCommaCheck.java \* /opt/cola/permits/1653510241\_1682432191.2456334/0/checkstyle-8-29-sources-2 jar/com/puppycrawl/tools/checkstyle/checks/coding/EqualsAvoidNullCheck.java \* /opt/cola/permits/1653510241\_1682432191.2456334/0/checkstyle-8-29-sources-2 jar/com/puppycrawl/tools/checkstyle/checks/whitespace/GenericWhitespaceCheck.java \* /opt/cola/permits/1653510241\_1682432191.2456334/0/checkstyle-8-29-sources-2 jar/com/puppycrawl/tools/checkstyle/checks/indentation/SwitchHandler.java \* /opt/cola/permits/1653510241\_1682432191.2456334/0/checkstyle-8-29-sources-2 jar/com/puppycrawl/tools/checkstyle/gui/MainFrameModel.java \* /opt/cola/permits/1653510241\_1682432191.2456334/0/checkstyle-8-29-sources-2 jar/com/puppycrawl/tools/checkstyle/api/FileContents.java \* /opt/cola/permits/1653510241\_1682432191.2456334/0/checkstyle-8-29-sources-2 jar/com/puppycrawl/tools/checkstyle/api/JavadocTokenTypes.java \* /opt/cola/permits/1653510241\_1682432191.2456334/0/checkstyle-8-29-sources-2 jar/com/puppycrawl/tools/checkstyle/checks/whitespace/package-info.java \* /opt/cola/permits/1653510241\_1682432191.2456334/0/checkstyle-8-29-sources-2 jar/com/puppycrawl/tools/checkstyle/checks/coding/IllegalInstantiationCheck.java \* /opt/cola/permits/1653510241\_1682432191.2456334/0/checkstyle-8-29-sources-2 jar/com/puppycrawl/tools/checkstyle/checks/indentation/ForHandler.java \* /opt/cola/permits/1653510241\_1682432191.2456334/0/checkstyle-8-29-sources-2 jar/com/puppycrawl/tools/checkstyle/api/DetailNode.java \* /opt/cola/permits/1653510241\_1682432191.2456334/0/checkstyle-8-29-sources-2 jar/com/puppycrawl/tools/checkstyle/checks/coding/PackageDeclarationCheck.java \* /opt/cola/permits/1653510241\_1682432191.2456334/0/checkstyle-8-29-sources-2 jar/com/puppycrawl/tools/checkstyle/api/package-info.java \* /opt/cola/permits/1653510241\_1682432191.2456334/0/checkstyle-8-29-sources-2 jar/com/puppycrawl/tools/checkstyle/checks/naming/AbstractClassNameCheck.java \* /opt/cola/permits/1653510241\_1682432191.2456334/0/checkstyle-8-29-sources-2 jar/com/puppycrawl/tools/checkstyle/checks/whitespace/NoWhitespaceAfterCheck.java \* /opt/cola/permits/1653510241\_1682432191.2456334/0/checkstyle-8-29-sources-2 jar/com/puppycrawl/tools/checkstyle/checks/package-info.java \* /opt/cola/permits/1653510241\_1682432191.2456334/0/checkstyle-8-29-sources-2 jar/com/puppycrawl/tools/checkstyle/utils/AnnotationUtil.java \* /opt/cola/permits/1653510241\_1682432191.2456334/0/checkstyle-8-29-sources-2 jar/com/puppycrawl/tools/checkstyle/checks/design/FinalClassCheck.java \* /opt/cola/permits/1653510241\_1682432191.2456334/0/checkstyle-8-29-sources-2 jar/com/puppycrawl/tools/checkstyle/DetailAstImpl.java \* /opt/cola/permits/1653510241\_1682432191.2456334/0/checkstyle-8-29-sources-2 jar/com/puppycrawl/tools/checkstyle/gui/ListToTreeSelectionModelWrapper.java \* /opt/cola/permits/1653510241\_1682432191.2456334/0/checkstyle-8-29-sources-2 jar/com/puppycrawl/tools/checkstyle/checks/coding/AvoidInlineConditionalsCheck.java \* /opt/cola/permits/1653510241\_1682432191.2456334/0/checkstyle-8-29-sources-2 jar/com/puppycrawl/tools/checkstyle/checks/annotation/PackageAnnotationCheck.java

\* /opt/cola/permits/1653510241\_1682432191.2456334/0/checkstyle-8-29-sources-2-

```
jar/com/puppycrawl/tools/checkstyle/checks/imports/ImportControlLoader.java
```
\* /opt/cola/permits/1653510241\_1682432191.2456334/0/checkstyle-8-29-sources-2 jar/com/puppycrawl/tools/checkstyle/XmlLoader.java

\* /opt/cola/permits/1653510241\_1682432191.2456334/0/checkstyle-8-29-sources-2-

jar/com/puppycrawl/tools/checkstyle/checks/coding/UnnecessarySemicolonAfterTypeMemberDeclarationCheck.jav a

\* /opt/cola/permits/1653510241\_1682432191.2456334/0/checkstyle-8-29-sources-2 jar/com/puppycrawl/tools/checkstyle/gui/ParseTreeTableModel.java \* /opt/cola/permits/1653510241\_1682432191.2456334/0/checkstyle-8-29-sources-2 jar/com/puppycrawl/tools/checkstyle/checks/coding/MultipleStringLiteralsCheck.java \* /opt/cola/permits/1653510241\_1682432191.2456334/0/checkstyle-8-29-sources-2 jar/com/puppycrawl/tools/checkstyle/checks/whitespace/NoLineWrapCheck.java \* /opt/cola/permits/1653510241\_1682432191.2456334/0/checkstyle-8-29-sources-2 jar/com/puppycrawl/tools/checkstyle/api/FileText.java \* /opt/cola/permits/1653510241\_1682432191.2456334/0/checkstyle-8-29-sources-2 jar/com/puppycrawl/tools/checkstyle/checks/whitespace/WhitespaceAfterCheck.java \* /opt/cola/permits/1653510241\_1682432191.2456334/0/checkstyle-8-29-sources-2 jar/com/puppycrawl/tools/checkstyle/checks/DescendantTokenCheck.java \* /opt/cola/permits/1653510241\_1682432191.2456334/0/checkstyle-8-29-sources-2 jar/com/puppycrawl/tools/checkstyle/checks/naming/ClassTypeParameterNameCheck.java \* /opt/cola/permits/1653510241\_1682432191.2456334/0/checkstyle-8-29-sources-2 jar/com/puppycrawl/tools/checkstyle/checks/design/OneTopLevelClassCheck.java \* /opt/cola/permits/1653510241\_1682432191.2456334/0/checkstyle-8-29-sources-2 jar/com/puppycrawl/tools/checkstyle/utils/ScopeUtil.java \* /opt/cola/permits/1653510241\_1682432191.2456334/0/checkstyle-8-29-sources-2 jar/com/puppycrawl/tools/checkstyle/checks/indentation/MethodDefHandler.java \* /opt/cola/permits/1653510241\_1682432191.2456334/0/checkstyle-8-29-sources-2 jar/com/puppycrawl/tools/checkstyle/checks/naming/CatchParameterNameCheck.java \* /opt/cola/permits/1653510241\_1682432191.2456334/0/checkstyle-8-29-sources-2 jar/com/puppycrawl/tools/checkstyle/ant/package-info.java \* /opt/cola/permits/1653510241\_1682432191.2456334/0/checkstyle-8-29-sources-2 jar/com/puppycrawl/tools/checkstyle/checks/indentation/CaseHandler.java \* /opt/cola/permits/1653510241\_1682432191.2456334/0/checkstyle-8-29-sources-2 jar/com/puppycrawl/tools/checkstyle/checks/blocks/NeedBracesCheck.java \* /opt/cola/permits/1653510241\_1682432191.2456334/0/checkstyle-8-29-sources-2 jar/com/puppycrawl/tools/checkstyle/utils/FilterUtil.java \* /opt/cola/permits/1653510241\_1682432191.2456334/0/checkstyle-8-29-sources-2 jar/com/puppycrawl/tools/checkstyle/checks/whitespace/ParenPadCheck.java \* /opt/cola/permits/1653510241\_1682432191.2456334/0/checkstyle-8-29-sources-2 jar/com/puppycrawl/tools/checkstyle/checks/annotation/package-info.java \* /opt/cola/permits/1653510241\_1682432191.2456334/0/checkstyle-8-29-sources-2 jar/com/puppycrawl/tools/checkstyle/filters/SuppressWithNearbyCommentFilter.java \* /opt/cola/permits/1653510241\_1682432191.2456334/0/checkstyle-8-29-sources-2 jar/com/puppycrawl/tools/checkstyle/checks/indentation/TryHandler.java \* /opt/cola/permits/1653510241\_1682432191.2456334/0/checkstyle-8-29-sources-2 jar/com/puppycrawl/tools/checkstyle/checks/imports/ClassImportRule.java \* /opt/cola/permits/1653510241\_1682432191.2456334/0/checkstyle-8-29-sources-2jar/com/puppycrawl/tools/checkstyle/checks/javadoc/MissingJavadocTypeCheck.java \* /opt/cola/permits/1653510241\_1682432191.2456334/0/checkstyle-8-29-sources-2 jar/com/puppycrawl/tools/checkstyle/DefaultLogger.java

\* /opt/cola/permits/1653510241\_1682432191.2456334/0/checkstyle-8-29-sources-2 jar/com/puppycrawl/tools/checkstyle/checks/whitespace/NoWhitespaceBeforeCheck.java \* /opt/cola/permits/1653510241\_1682432191.2456334/0/checkstyle-8-29-sources-2 jar/com/puppycrawl/tools/checkstyle/filters/SuppressWithPlainTextCommentFilter.java \* /opt/cola/permits/1653510241\_1682432191.2456334/0/checkstyle-8-29-sources-2 jar/com/puppycrawl/tools/checkstyle/api/SeverityLevel.java

\* /opt/cola/permits/1653510241\_1682432191.2456334/0/checkstyle-8-29-sources-2 jar/com/puppycrawl/tools/checkstyle/checks/TranslationCheck.java

\* /opt/cola/permits/1653510241\_1682432191.2456334/0/checkstyle-8-29-sources-2 jar/com/puppycrawl/tools/checkstyle/checks/indentation/ObjectBlockHandler.java \* /opt/cola/permits/1653510241\_1682432191.2456334/0/checkstyle-8-29-sources-2-

jar/com/puppycrawl/tools/checkstyle/JavaParser.java

\* /opt/cola/permits/1653510241\_1682432191.2456334/0/checkstyle-8-29-sources-2 jar/com/puppycrawl/tools/checkstyle/checks/indentation/BlockParentHandler.java \* /opt/cola/permits/1653510241\_1682432191.2456334/0/checkstyle-8-29-sources-2-

jar/com/puppycrawl/tools/checkstyle/gui/package-info.java \* /opt/cola/permits/1653510241\_1682432191.2456334/0/checkstyle-8-29-sources-2-

jar/com/puppycrawl/tools/checkstyle/TreeWalkerAuditEvent.java

\* /opt/cola/permits/1653510241\_1682432191.2456334/0/checkstyle-8-29-sources-2 jar/com/puppycrawl/tools/checkstyle/checks/coding/MissingSwitchDefaultCheck.java \* /opt/cola/permits/1653510241\_1682432191.2456334/0/checkstyle-8-29-sources-2 jar/com/puppycrawl/tools/checkstyle/checks/metrics/ClassFanOutComplexityCheck.java \* /opt/cola/permits/1653510241\_1682432191.2456334/0/checkstyle-8-29-sources-2 jar/com/puppycrawl/tools/checkstyle/checks/naming/package-info.java

\* /opt/cola/permits/1653510241\_1682432191.2456334/0/checkstyle-8-29-sources-2 jar/com/puppycrawl/tools/checkstyle/filefilters/package-info.java

\* /opt/cola/permits/1653510241\_1682432191.2456334/0/checkstyle-8-29-sources-2 jar/com/puppycrawl/tools/checkstyle/checks/imports/PkgImportRule.java

\* /opt/cola/permits/1653510241\_1682432191.2456334/0/checkstyle-8-29-sources-2 jar/com/puppycrawl/tools/checkstyle/TreeWalker.java

\* /opt/cola/permits/1653510241\_1682432191.2456334/0/checkstyle-8-29-sources-2 jar/com/puppycrawl/tools/checkstyle/api/AbstractCheck.java

\* /opt/cola/permits/1653510241\_1682432191.2456334/0/checkstyle-8-29-sources-2 jar/com/puppycrawl/tools/checkstyle/checks/regexp/package-info.java

\* /opt/cola/permits/1653510241\_1682432191.2456334/0/checkstyle-8-29-sources-2 jar/com/puppycrawl/tools/checkstyle/checks/modifier/ModifierOrderCheck.java

\* /opt/cola/permits/1653510241\_1682432191.2456334/0/checkstyle-8-29-sources-2 jar/com/puppycrawl/tools/checkstyle/checks/header/AbstractHeaderCheck.java \* /opt/cola/permits/1653510241\_1682432191.2456334/0/checkstyle-8-29-sources-2-

jar/com/puppycrawl/tools/checkstyle/Definitions.java

\* /opt/cola/permits/1653510241\_1682432191.2456334/0/checkstyle-8-29-sources-2 jar/com/puppycrawl/tools/checkstyle/api/BeforeExecutionFileFilter.java

\* /opt/cola/permits/1653510241\_1682432191.2456334/0/checkstyle-8-29-sources-2 jar/com/puppycrawl/tools/checkstyle/checks/javadoc/JavadocNodeImpl.java

\* /opt/cola/permits/1653510241\_1682432191.2456334/0/checkstyle-8-29-sources-2-

jar/com/puppycrawl/tools/checkstyle/checks/naming/PackageNameCheck.java \* /opt/cola/permits/1653510241\_1682432191.2456334/0/checkstyle-8-29-sources-2 jar/com/puppycrawl/tools/checkstyle/checks/regexp/MultilineDetector.java \* /opt/cola/permits/1653510241\_1682432191.2456334/0/checkstyle-8-29-sources-2 jar/com/puppycrawl/tools/checkstyle/checks/javadoc/JavadocTagInfo.java \* /opt/cola/permits/1653510241\_1682432191.2456334/0/checkstyle-8-29-sources-2 jar/com/puppycrawl/tools/checkstyle/PropertyResolver.java \* /opt/cola/permits/1653510241\_1682432191.2456334/0/checkstyle-8-29-sources-2 jar/com/puppycrawl/tools/checkstyle/checks/coding/CovariantEqualsCheck.java \* /opt/cola/permits/1653510241\_1682432191.2456334/0/checkstyle-8-29-sources-2 jar/com/puppycrawl/tools/checkstyle/checks/sizes/package-info.java \* /opt/cola/permits/1653510241\_1682432191.2456334/0/checkstyle-8-29-sources-2 jar/com/puppycrawl/tools/checkstyle/StatelessCheck.java \* /opt/cola/permits/1653510241\_1682432191.2456334/0/checkstyle-8-29-sources-2 jar/com/puppycrawl/tools/checkstyle/checks/imports/AbstractImportRule.java \* /opt/cola/permits/1653510241\_1682432191.2456334/0/checkstyle-8-29-sources-2 jar/com/puppycrawl/tools/checkstyle/checks/coding/NoCloneCheck.java \* /opt/cola/permits/1653510241\_1682432191.2456334/0/checkstyle-8-29-sources-2 jar/com/puppycrawl/tools/checkstyle/checks/design/InnerTypeLastCheck.java \* /opt/cola/permits/1653510241\_1682432191.2456334/0/checkstyle-8-29-sources-2 jar/com/puppycrawl/tools/checkstyle/checks/coding/ModifiedControlVariableCheck.java \* /opt/cola/permits/1653510241\_1682432191.2456334/0/checkstyle-8-29-sources-2 jar/com/puppycrawl/tools/checkstyle/checks/whitespace/PadOption.java \* /opt/cola/permits/1653510241\_1682432191.2456334/0/checkstyle-8-29-sources-2 jar/com/puppycrawl/tools/checkstyle/checks/blocks/BlockOption.java \* /opt/cola/permits/1653510241\_1682432191.2456334/0/checkstyle-8-29-sources-2 jar/com/puppycrawl/tools/checkstyle/checks/whitespace/WhitespaceAroundCheck.java \* /opt/cola/permits/1653510241\_1682432191.2456334/0/checkstyle-8-29-sources-2 jar/com/puppycrawl/tools/checkstyle/ThreadModeSettings.java \* /opt/cola/permits/1653510241\_1682432191.2456334/0/checkstyle-8-29-sources-2 jar/com/puppycrawl/tools/checkstyle/checks/indentation/LambdaHandler.java \* /opt/cola/permits/1653510241\_1682432191.2456334/0/checkstyle-8-29-sources-2 jar/com/puppycrawl/tools/checkstyle/checks/sizes/MethodLengthCheck.java \* /opt/cola/permits/1653510241\_1682432191.2456334/0/checkstyle-8-29-sources-2 jar/com/puppycrawl/tools/checkstyle/checks/whitespace/SeparatorWrapCheck.java \* /opt/cola/permits/1653510241\_1682432191.2456334/0/checkstyle-8-29-sources-2 jar/com/puppycrawl/tools/checkstyle/checks/regexp/RegexpMultilineCheck.java \* /opt/cola/permits/1653510241\_1682432191.2456334/0/checkstyle-8-29-sources-2 jar/com/puppycrawl/tools/checkstyle/checks/imports/MismatchStrategy.java \* /opt/cola/permits/1653510241\_1682432191.2456334/0/checkstyle-8-29-sources-2 jar/com/puppycrawl/tools/checkstyle/checks/indentation/LineSet.java \* /opt/cola/permits/1653510241\_1682432191.2456334/0/checkstyle-8-29-sources-2 jar/com/puppycrawl/tools/checkstyle/checks/naming/MemberNameCheck.java \* /opt/cola/permits/1653510241\_1682432191.2456334/0/checkstyle-8-29-sources-2 jar/com/puppycrawl/tools/checkstyle/checks/sizes/AnonInnerLengthCheck.java \* /opt/cola/permits/1653510241\_1682432191.2456334/0/checkstyle-8-29-sources-2 jar/com/puppycrawl/tools/checkstyle/checks/javadoc/JavadocTypeCheck.java \* /opt/cola/permits/1653510241\_1682432191.2456334/0/checkstyle-8-29-sources-2-

jar/com/puppycrawl/tools/checkstyle/xpath/AttributeNode.java \* /opt/cola/permits/1653510241\_1682432191.2456334/0/checkstyle-8-29-sources-2 jar/com/puppycrawl/tools/checkstyle/checks/coding/SimplifyBooleanReturnCheck.java \* /opt/cola/permits/1653510241\_1682432191.2456334/0/checkstyle-8-29-sources-2 jar/com/puppycrawl/tools/checkstyle/api/AuditListener.java \* /opt/cola/permits/1653510241\_1682432191.2456334/0/checkstyle-8-29-sources-2 jar/com/puppycrawl/tools/checkstyle/checks/naming/MethodTypeParameterNameCheck.java \* /opt/cola/permits/1653510241\_1682432191.2456334/0/checkstyle-8-29-sources-2 jar/com/puppycrawl/tools/checkstyle/checks/coding/MultipleVariableDeclarationsCheck.java \* /opt/cola/permits/1653510241\_1682432191.2456334/0/checkstyle-8-29-sources-2 jar/com/puppycrawl/tools/checkstyle/checks/blocks/LeftCurlyCheck.java \* /opt/cola/permits/1653510241\_1682432191.2456334/0/checkstyle-8-29-sources-2 jar/com/puppycrawl/tools/checkstyle/checks/indentation/package-info.java \* /opt/cola/permits/1653510241\_1682432191.2456334/0/checkstyle-8-29-sources-2 jar/com/puppycrawl/tools/checkstyle/checks/javadoc/JavadocMethodCheck.java \* /opt/cola/permits/1653510241\_1682432191.2456334/0/checkstyle-8-29-sources-2 jar/com/puppycrawl/tools/checkstyle/checks/sizes/MethodCountCheck.java \* /opt/cola/permits/1653510241\_1682432191.2456334/0/checkstyle-8-29-sources-2 jar/com/puppycrawl/tools/checkstyle/api/CheckstyleException.java \* /opt/cola/permits/1653510241\_1682432191.2456334/0/checkstyle-8-29-sources-2 jar/com/puppycrawl/tools/checkstyle/api/FullIdent.java \* /opt/cola/permits/1653510241\_1682432191.2456334/0/checkstyle-8-29-sources-2 jar/com/puppycrawl/tools/checkstyle/PropertiesExpander.java \* /opt/cola/permits/1653510241\_1682432191.2456334/0/checkstyle-8-29-sources-2 jar/com/puppycrawl/tools/checkstyle/checks/modifier/InterfaceMemberImpliedModifierCheck.java \* /opt/cola/permits/1653510241\_1682432191.2456334/0/checkstyle-8-29-sources-2 jar/com/puppycrawl/tools/checkstyle/checks/coding/NoArrayTrailingCommaCheck.java \* /opt/cola/permits/1653510241\_1682432191.2456334/0/checkstyle-8-29-sources-2 jar/com/puppycrawl/tools/checkstyle/AstTreeStringPrinter.java \* /opt/cola/permits/1653510241\_1682432191.2456334/0/checkstyle-8-29-sources-2 jar/com/puppycrawl/tools/checkstyle/checks/annotation/MissingOverrideCheck.java \* /opt/cola/permits/1653510241\_1682432191.2456334/0/checkstyle-8-29-sources-2 jar/com/puppycrawl/tools/checkstyle/checks/coding/RequireThisCheck.java \* /opt/cola/permits/1653510241\_1682432191.2456334/0/checkstyle-8-29-sources-2 jar/com/puppycrawl/tools/checkstyle/checks/blocks/EmptyCatchBlockCheck.java \* /opt/cola/permits/1653510241\_1682432191.2456334/0/checkstyle-8-29-sources-2 jar/com/puppycrawl/tools/checkstyle/checks/naming/LocalFinalVariableNameCheck.java \* /opt/cola/permits/1653510241\_1682432191.2456334/0/checkstyle-8-29-sources-2 jar/com/puppycrawl/tools/checkstyle/checks/regexp/RegexpSinglelineCheck.java \* /opt/cola/permits/1653510241\_1682432191.2456334/0/checkstyle-8-29-sources-2 jar/com/puppycrawl/tools/checkstyle/GlobalStatefulCheck.java \* /opt/cola/permits/1653510241\_1682432191.2456334/0/checkstyle-8-29-sources-2 jar/com/puppycrawl/tools/checkstyle/checks/coding/UnnecessaryParenthesesCheck.java \* /opt/cola/permits/1653510241\_1682432191.2456334/0/checkstyle-8-29-sources-2 jar/com/puppycrawl/tools/checkstyle/checks/coding/NoFinalizerCheck.java \* /opt/cola/permits/1653510241\_1682432191.2456334/0/checkstyle-8-29-sources-2 jar/com/puppycrawl/tools/checkstyle/utils/XpathUtil.java \* /opt/cola/permits/1653510241\_1682432191.2456334/0/checkstyle-8-29-sources-2-

jar/com/puppycrawl/tools/checkstyle/checks/javadoc/utils/InlineTagUtil.java \* /opt/cola/permits/1653510241\_1682432191.2456334/0/checkstyle-8-29-sources-2 jar/com/puppycrawl/tools/checkstyle/filters/IntFilterElement.java \* /opt/cola/permits/1653510241\_1682432191.2456334/0/checkstyle-8-29-sources-2 jar/com/puppycrawl/tools/checkstyle/checks/imports/PkgImportControl.java \* /opt/cola/permits/1653510241\_1682432191.2456334/0/checkstyle-8-29-sources-2 jar/com/puppycrawl/tools/checkstyle/filters/SuppressWarningsFilter.java \* /opt/cola/permits/1653510241\_1682432191.2456334/0/checkstyle-8-29-sources-2 jar/com/puppycrawl/tools/checkstyle/checks/blocks/EmptyBlockCheck.java \* /opt/cola/permits/1653510241\_1682432191.2456334/0/checkstyle-8-29-sources-2 jar/com/puppycrawl/tools/checkstyle/checks/javadoc/AbstractJavadocCheck.java \* /opt/cola/permits/1653510241\_1682432191.2456334/0/checkstyle-8-29-sources-2 jar/com/puppycrawl/tools/checkstyle/JavadocPropertiesGenerator.java \* /opt/cola/permits/1653510241\_1682432191.2456334/0/checkstyle-8-29-sources-2 jar/com/puppycrawl/tools/checkstyle/api/LocalizedMessage.java \* /opt/cola/permits/1653510241\_1682432191.2456334/0/checkstyle-8-29-sources-2 jar/com/puppycrawl/tools/checkstyle/checks/coding/FinalLocalVariableCheck.java \* /opt/cola/permits/1653510241\_1682432191.2456334/0/checkstyle-8-29-sources-2 jar/com/puppycrawl/tools/checkstyle/checks/whitespace/MethodParamPadCheck.java \* /opt/cola/permits/1653510241\_1682432191.2456334/0/checkstyle-8-29-sources-2 jar/com/puppycrawl/tools/checkstyle/checks/indentation/PrimordialHandler.java \* /opt/cola/permits/1653510241\_1682432191.2456334/0/checkstyle-8-29-sources-2 jar/com/puppycrawl/tools/checkstyle/checks/whitespace/EmptyForInitializerPadCheck.java \* /opt/cola/permits/1653510241\_1682432191.2456334/0/checkstyle-8-29-sources-2 jar/com/puppycrawl/tools/checkstyle/checks/imports/ImportOrderOption.java \* /opt/cola/permits/1653510241\_1682432191.2456334/0/checkstyle-8-29-sources-2 jar/com/puppycrawl/tools/checkstyle/checks/FinalParametersCheck.java \* /opt/cola/permits/1653510241\_1682432191.2456334/0/checkstyle-8-29-sources-2 jar/com/puppycrawl/tools/checkstyle/checks/sizes/OuterTypeNumberCheck.java \* /opt/cola/permits/1653510241\_1682432191.2456334/0/checkstyle-8-29-sources-2 jar/com/puppycrawl/tools/checkstyle/checks/imports/ImportOrderCheck.java \* /opt/cola/permits/1653510241\_1682432191.2456334/0/checkstyle-8-29-sources-2 jar/com/puppycrawl/tools/checkstyle/checks/indentation/IndentLevel.java \* /opt/cola/permits/1653510241\_1682432191.2456334/0/checkstyle-8-29-sources-2 jar/com/puppycrawl/tools/checkstyle/checks/metrics/package-info.java \* /opt/cola/permits/1653510241\_1682432191.2456334/0/checkstyle-8-29-sources-2 jar/com/puppycrawl/tools/checkstyle/checks/imports/CustomImportOrderCheck.java \* /opt/cola/permits/1653510241\_1682432191.2456334/0/checkstyle-8-29-sources-2 jar/com/puppycrawl/tools/checkstyle/utils/ModuleReflectionUtil.java \* /opt/cola/permits/1653510241\_1682432191.2456334/0/checkstyle-8-29-sources-2 jar/com/puppycrawl/tools/checkstyle/checks/whitespace/SingleSpaceSeparatorCheck.java \* /opt/cola/permits/1653510241\_1682432191.2456334/0/checkstyle-8-29-sources-2 jar/com/puppycrawl/tools/checkstyle/checks/sizes/ParameterNumberCheck.java \* /opt/cola/permits/1653510241\_1682432191.2456334/0/checkstyle-8-29-sources-2 jar/com/puppycrawl/tools/checkstyle/checks/ArrayTypeStyleCheck.java \* /opt/cola/permits/1653510241\_1682432191.2456334/0/checkstyle-8-29-sources-2 jar/com/puppycrawl/tools/checkstyle/XpathFileGeneratorAstFilter.java \* /opt/cola/permits/1653510241\_1682432191.2456334/0/checkstyle-8-29-sources-2-

jar/com/puppycrawl/tools/checkstyle/checks/indentation/PackageDefHandler.java \* /opt/cola/permits/1653510241\_1682432191.2456334/0/checkstyle-8-29-sources-2 jar/com/puppycrawl/tools/checkstyle/checks/indentation/ElseHandler.java \* /opt/cola/permits/1653510241\_1682432191.2456334/0/checkstyle-8-29-sources-2 jar/com/puppycrawl/tools/checkstyle/filters/IntRangeFilterElement.java \* /opt/cola/permits/1653510241\_1682432191.2456334/0/checkstyle-8-29-sources-2 jar/com/puppycrawl/tools/checkstyle/checks/indentation/SynchronizedHandler.java \* /opt/cola/permits/1653510241\_1682432191.2456334/0/checkstyle-8-29-sources-2 jar/com/puppycrawl/tools/checkstyle/checks/coding/NestedTryDepthCheck.java \* /opt/cola/permits/1653510241\_1682432191.2456334/0/checkstyle-8-29-sources-2 jar/com/puppycrawl/tools/checkstyle/checks/indentation/StaticInitHandler.java \* /opt/cola/permits/1653510241\_1682432191.2456334/0/checkstyle-8-29-sources-2 jar/com/puppycrawl/tools/checkstyle/checks/coding/IllegalCatchCheck.java \* /opt/cola/permits/1653510241\_1682432191.2456334/0/checkstyle-8-29-sources-2 jar/com/puppycrawl/tools/checkstyle/checks/javadoc/JavadocBlockTagLocationCheck.java \* /opt/cola/permits/1653510241\_1682432191.2456334/0/checkstyle-8-29-sources-2 jar/com/puppycrawl/tools/checkstyle/checks/imports/AvoidStarImportCheck.java \* /opt/cola/permits/1653510241\_1682432191.2456334/0/checkstyle-8-29-sources-2 jar/com/puppycrawl/tools/checkstyle/checks/naming/AccessModifier.java \* /opt/cola/permits/1653510241\_1682432191.2456334/0/checkstyle-8-29-sources-2 jar/com/puppycrawl/tools/checkstyle/FileStatefulCheck.java \* /opt/cola/permits/1653510241\_1682432191.2456334/0/checkstyle-8-29-sources-2 jar/com/puppycrawl/tools/checkstyle/checks/javadoc/utils/TagInfo.java \* /opt/cola/permits/1653510241\_1682432191.2456334/0/checkstyle-8-29-sources-2 jar/com/puppycrawl/tools/checkstyle/checks/NewlineAtEndOfFileCheck.java \* /opt/cola/permits/1653510241\_1682432191.2456334/0/checkstyle-8-29-sources-2 jar/com/puppycrawl/tools/checkstyle/checks/coding/ReturnCountCheck.java \* /opt/cola/permits/1653510241\_1682432191.2456334/0/checkstyle-8-29-sources-2 jar/com/puppycrawl/tools/checkstyle/checks/coding/IllegalTokenTextCheck.java \* /opt/cola/permits/1653510241\_1682432191.2456334/0/checkstyle-8-29-sources-2 jar/com/puppycrawl/tools/checkstyle/ModuleFactory.java \* /opt/cola/permits/1653510241\_1682432191.2456334/0/checkstyle-8-29-sources-2 jar/com/puppycrawl/tools/checkstyle/api/DetailAST.java \* /opt/cola/permits/1653510241\_1682432191.2456334/0/checkstyle-8-29-sources-2 jar/com/puppycrawl/tools/checkstyle/api/BeforeExecutionFileFilterSet.java \* /opt/cola/permits/1653510241\_1682432191.2456334/0/checkstyle-8-29-sources-2 jar/com/puppycrawl/tools/checkstyle/checks/regexp/DetectorOptions.java \* /opt/cola/permits/1653510241\_1682432191.2456334/0/checkstyle-8-29-sources-2 jar/com/puppycrawl/tools/checkstyle/gui/TreeTableModelAdapter.java \* /opt/cola/permits/1653510241\_1682432191.2456334/0/checkstyle-8-29-sources-2 jar/com/puppycrawl/tools/checkstyle/PropertyCacheFile.java \* /opt/cola/permits/1653510241\_1682432191.2456334/0/checkstyle-8-29-sources-2 jar/com/puppycrawl/tools/checkstyle/filters/SuppressFilterElement.java \* /opt/cola/permits/1653510241\_1682432191.2456334/0/checkstyle-8-29-sources-2 jar/com/puppycrawl/tools/checkstyle/checks/javadoc/AtclauseOrderCheck.java \* /opt/cola/permits/1653510241\_1682432191.2456334/0/checkstyle-8-29-sources-2 jar/com/puppycrawl/tools/checkstyle/checks/OrderedPropertiesCheck.java \* /opt/cola/permits/1653510241\_1682432191.2456334/0/checkstyle-8-29-sources-2-

jar/com/puppycrawl/tools/checkstyle/checks/javadoc/WriteTagCheck.java \* /opt/cola/permits/1653510241\_1682432191.2456334/0/checkstyle-8-29-sources-2 jar/com/puppycrawl/tools/checkstyle/checks/naming/InterfaceTypeParameterNameCheck.java \* /opt/cola/permits/1653510241\_1682432191.2456334/0/checkstyle-8-29-sources-2 jar/com/puppycrawl/tools/checkstyle/checks/metrics/ClassDataAbstractionCouplingCheck.java \* /opt/cola/permits/1653510241\_1682432191.2456334/0/checkstyle-8-29-sources-2 jar/com/puppycrawl/tools/checkstyle/gui/TreeTable.java \* /opt/cola/permits/1653510241\_1682432191.2456334/0/checkstyle-8-29-sources-2 jar/com/puppycrawl/tools/checkstyle/checks/blocks/package-info.java \* /opt/cola/permits/1653510241\_1682432191.2456334/0/checkstyle-8-29-sources-2 jar/com/puppycrawl/tools/checkstyle/api/MessageDispatcher.java \* /opt/cola/permits/1653510241\_1682432191.2456334/0/checkstyle-8-29-sources-2 jar/com/puppycrawl/tools/checkstyle/checks/design/HideUtilityClassConstructorCheck.java \* /opt/cola/permits/1653510241\_1682432191.2456334/0/checkstyle-8-29-sources-2 jar/com/puppycrawl/tools/checkstyle/checks/javadoc/MissingJavadocPackageCheck.java \* /opt/cola/permits/1653510241\_1682432191.2456334/0/checkstyle-8-29-sources-2 jar/com/puppycrawl/tools/checkstyle/checks/indentation/DoWhileHandler.java \* /opt/cola/permits/1653510241\_1682432191.2456334/0/checkstyle-8-29-sources-2 jar/com/puppycrawl/tools/checkstyle/checks/coding/AvoidNoArgumentSuperConstructorCallCheck.java \* /opt/cola/permits/1653510241\_1682432191.2456334/0/checkstyle-8-29-sources-2 jar/com/puppycrawl/tools/checkstyle/gui/BaseCellEditor.java \* /opt/cola/permits/1653510241\_1682432191.2456334/0/checkstyle-8-29-sources-2 jar/com/puppycrawl/tools/checkstyle/checks/naming/ParameterNameCheck.java \* /opt/cola/permits/1653510241\_1682432191.2456334/0/checkstyle-8-29-sources-2 jar/com/puppycrawl/tools/checkstyle/checks/indentation/FinallyHandler.java \* /opt/cola/permits/1653510241\_1682432191.2456334/0/checkstyle-8-29-sources-2 jar/com/puppycrawl/tools/checkstyle/checks/imports/RedundantImportCheck.java \* /opt/cola/permits/1653510241\_1682432191.2456334/0/checkstyle-8-29-sources-2 jar/com/puppycrawl/tools/checkstyle/checks/javadoc/MissingJavadocMethodCheck.java \* /opt/cola/permits/1653510241\_1682432191.2456334/0/checkstyle-8-29-sources-2 jar/com/puppycrawl/tools/checkstyle/api/AuditEvent.java \* /opt/cola/permits/1653510241\_1682432191.2456334/0/checkstyle-8-29-sources-2 jar/com/puppycrawl/tools/checkstyle/checks/annotation/SuppressWarningsCheck.java \* /opt/cola/permits/1653510241\_1682432191.2456334/0/checkstyle-8-29-sources-2 jar/com/puppycrawl/tools/checkstyle/package-info.java \* /opt/cola/permits/1653510241\_1682432191.2456334/0/checkstyle-8-29-sources-2 jar/com/puppycrawl/tools/checkstyle/checks/design/MutableExceptionCheck.java \* /opt/cola/permits/1653510241\_1682432191.2456334/0/checkstyle-8-29-sources-2 jar/com/puppycrawl/tools/checkstyle/api/AbstractViolationReporter.java \* /opt/cola/permits/1653510241\_1682432191.2456334/0/checkstyle-8-29-sources-2 jar/com/puppycrawl/tools/checkstyle/checks/javadoc/TagParser.java \* /opt/cola/permits/1653510241\_1682432191.2456334/0/checkstyle-8-29-sources-2 jar/com/puppycrawl/tools/checkstyle/TreeWalkerFilter.java \* /opt/cola/permits/1653510241\_1682432191.2456334/0/checkstyle-8-29-sources-2 jar/com/puppycrawl/tools/checkstyle/checks/indentation/MethodCallHandler.java \* /opt/cola/permits/1653510241\_1682432191.2456334/0/checkstyle-8-29-sources-2 jar/com/puppycrawl/tools/checkstyle/utils/TokenUtil.java \* /opt/cola/permits/1653510241\_1682432191.2456334/0/checkstyle-8-29-sources-2-

jar/com/puppycrawl/tools/checkstyle/filters/SuppressionCommentFilter.java \* /opt/cola/permits/1653510241\_1682432191.2456334/0/checkstyle-8-29-sources-2 jar/com/puppycrawl/tools/checkstyle/checks/regexp/CommentSuppressor.java \* /opt/cola/permits/1653510241\_1682432191.2456334/0/checkstyle-8-29-sources-2 jar/com/puppycrawl/tools/checkstyle/checks/imports/AbstractImportControl.java \* /opt/cola/permits/1653510241\_1682432191.2456334/0/checkstyle-8-29-sources-2 jar/com/puppycrawl/tools/checkstyle/utils/package-info.java \* /opt/cola/permits/1653510241\_1682432191.2456334/0/checkstyle-8-29-sources-2 jar/com/puppycrawl/tools/checkstyle/checks/sizes/FileLengthCheck.java \* /opt/cola/permits/1653510241\_1682432191.2456334/0/checkstyle-8-29-sources-2 jar/com/puppycrawl/tools/checkstyle/checks/annotation/MissingDeprecatedCheck.java No license file was found, but licenses were detected in source scan.

// This library is free software; you can redistribute it and/or

// modify it under the terms of the GNU Lesser General Public

// License as published by the Free Software Foundation; either

// version 2.1 of the License, or (at your option) any later version.

// This library is distributed in the hope that it will be useful,

// but WITHOUT ANY WARRANTY; without even the implied warranty of

// MERCHANTABILITY or FITNESS FOR A PARTICULAR PURPOSE. See the GNU

// Lesser General Public License for more details.

// You should have received a copy of the GNU Lesser General Public

/\*\*

 $*$  <p>

\* Filter {@code SuppressionXpathFilter} works as

\* <a href="https://checkstyle.org/config\_filters.html#SuppressionFilter">SuppressionFilter</a>.

\* Additionally, filter processes {@code suppress-xpath} elements,

\* which contains xpath-expressions. Xpath-expressions are queries for

\* suppressed nodes inside the AST tree.

 $*$ 

 $*$  <p>

\* Currently, filter does not support the following checks:

 $*$ 

\* <ul id="SuppressionXpathFilter\_IncompatibleChecks">

 $*$   $<$ li $>$ 

\* AnnotationLocation

 $*$   $\langle$ /li $>$ 

 $*$   $<$ li $>$ 

\* AnnotationOnSameLine

 $*$   $\langle$ /li $>$ 

 $*$   $<$ li $>$ 

\* AnnotationUseStyle

 $*$   $\langle$ /li $>$ 

 $*$   $<$ li $>$ 

\* ArrayTrailingComma

 $*$   $\langle$ /li $>$ 

 $*$   $<$ li $>$ 

\* AvoidEscapedUnicodeCharacters

- $*$   $\langle$ li>
- $*$   $<$ li $>$
- \* AvoidStarImport
- $*$   $\langle$ li>
- $*$  <li>
- \* AvoidStaticImport
- $*$   $\langle$ li $>$
- $*$   $<$ li $>$
- \* CommentsIndentation
- $*$   $\langle$ li $>$
- $*$  <li>
- \* CustomImportOrder
- $*$   $\langle$ li $>$
- $*$  <li>
- \* EmptyCatchBlock
- $*$   $\langle$ li>
- $*$  <li>
- \* EmptyLineSeparator
- $*$   $\langle$ li>
- $*$   $<$ li $>$
- \* FinalClass
- $*$   $\langle$ li>
- $*$  <li>
- \* IllegalCatch
- $*$   $\langle$ li>
- $*$   $<$ li $>$
- \* ImportOrder
- $*$   $\langle$ li>
- $*$   $<$ li $>$
- \* Indentation
- $*$   $\langle$ li>
- $*$   $<$ li $>$
- \* InterfaceIsType
- $*$   $\langle$ /li $>$
- $*$  <li>
- \* InterfaceMemberImpliedModifier
- $*$   $\langle$ li $>$
- $*$  <li>
- \* InvalidJavadocPosition
- $*$   $\langle$ /li $>$
- $*$   $<$ li $>$
- \* JavadocContentLocation
- $*$   $\langle$ /li $>$
- $*$   $<$ li $>$
- \* JavadocMethod
- $*$   $\langle$ li $>$
- $*$   $<$ li $>$
- \* JavadocStyle
- $*$   $\langle$ li>
- $*$   $<$ li $>$
- \* JavadocType
- $*$   $\langle$ li>
- $*$  <li>
- \* LambdaParameterName
- $*$   $\langle$ li $>$
- $*$  <li>
- \* MethodCount
- $*$   $\langle$ li $>$
- $*$   $<$ li $>$
- \* MissingCtor
- $*$   $\langle$ li $>$
- $*$  <li>
- \* MissingJavadocMethod
- $*$   $\langle$ li $>$
- $*$  <li>
- \* MissingJavadocPackage
- $*$   $\langle$ li>
- $*$  <li>
- \* MissingJavadocType
- $*$   $\langle$ li>
- $*$  <li>
- \* MissingOverride
- $*$   $\langle$ li>
- $*$   $<$ li $>$
- \* MissingSwitchDefault
- $*$   $\langle$ li>
- $*$   $<$ li $>$
- \* NeedBraces
- $*$   $\langle$ li>
- $*$  <li>
- \* NoClone
- $*$   $\langle$ /li>
- $*$   $<$ li $>$
- \* NoFinalizer
- $*$   $\langle$ li $>$
- $*$  <li>
- \* NoLineWrap
- $*$   $\langle$ li $>$
- $*$  <li>
- \* OneTopLevelClass
- $* <$ /li $>$
- $*$  <li>
- \* OuterTypeFilename
- $*$   $\langle$ li $>$
- $*$   $<$ li $>$
- \* OverloadMethodsDeclarationOrder
- $*$   $\langle$ li>
- $*$   $<$ li $>$
- \* PackageAnnotation
- $*$   $\langle$ li>
- $*$  <li>
- \* PackageDeclaration
- $*$   $\langle$ li>
- $*$  <li>
- \* Regexp
- $*$   $\langle$ li $>$
- $*$  <li>
- \* RegexpSinglelineJava
- $*$   $\langle$ li $>$
- $*$  <li>
- \* SuppressWarningsHolder
- $*$   $\langle$ li $>$
- $*$  <li>
- \* TodoComment
- $*$   $\langle$ li $>$
- $*$  <li>
- \* TrailingComment
- $*$   $\langle$ li>
- $*$  <li>
- \* UncommentedMain
- $*$   $\langle$ li>
- $*$  <li>
- \* UnnecessaryParentheses
- $*$   $\langle$ li $>$
- $*$  <li>
- \* VariableDeclarationUsageDistance
- $*$   $\langle$ /li $>$
- $*$   $<$ li $>$
- \* WriteTag
- $*$   $\langle$ li>
- $*$   $<$ /ul>
- $*$  <p>
- \* Also, the filter does not support Javadoc checks:
- $*$
- \* <ul id="SuppressionXpathFilter\_JavadocChecks">
- $*$   $<$ li $>$
- \* AtclauseOrder
- $*$   $\langle$ li $>$
- $*$   $<$ li $>$
- \* JavadocBlockTagLocation
- $*$   $\langle$ /li $>$
- $*$   $<$ li $>$
- \* JavadocParagraph
- $*$   $\langle$ /li $>$

```
* <li>
```
- \* JavadocTagContinuationIndentation
- $*$   $\langle$ li>
- $*$  <li>
- \* MissingDeprecated
- $*$   $\langle$ li>
- $*$  <li>
- \* NonEmptyAtclauseDescription
- $*$   $\langle$ /li $>$
- $*$  <li>
- \* SingleLineJavadoc
- $*$   $\langle$ li>
- $*$  <li>
- \* SummaryJavadoc
- $*$   $\langle$ li>
- $*$   $<$ /ul $>$
- $*$  <p>
- \* Note, that support for these Checks will be available after resolving issues
- \* <a href="https://github.com/checkstyle/checkstyle/issues/5770">#5770</a> and
- \* <a href="https://github.com/checkstyle/checkstyle/issues/5777">#5777</a>.
- $*$
- $*$  <p>
- \* Currently, filter supports the following xpath axes:
- $*$
- $*$  <ul>
- $*$   $<$ li $>$
- \* ancestor
- $*$   $\langle$ li>
- $*$  <li>
- \* ancestor-or-self
- $*$   $\langle$ li>
- $*$   $<$ li $>$
- \* attribute
- $*$   $\langle$ li>
- $*$  <li>
- \* child
- $*$   $\langle$ li $>$
- $*$   $<$ li $>$
- \* descendant
- $*$   $\langle$ /li $>$
- $*$   $<$ li $>$
- \* descendant-or-self
- $*$   $\langle$ /li $>$
- $*$  <li>
- \* following
- $*$   $\langle$ li $>$
- $*$   $<$ li $>$
- \* following-sibling
- $*$   $\langle$ li>
- $*$   $<$ li $>$
- \* parent
- $*$   $\langle$ li>
- $*$  <li>
- \* preceding
- $*$   $\langle$ li>
- $*$   $<$ li $>$
- \* preceding-sibling
- $*$   $\langle$ li $>$
- $*$  <li>
- \* self
- $*$   $\langle$ li $>$
- $*$   $<$ /ul $>$
- $*$  <p>
- \* You can use the command line helper tool to generate xpath suppressions based on your
- \* configuration file and input files. See <a href="https://checkstyle.org/cmdline.html">here</a>
- \* for more details.
- $*$
- $*$  <p>
- \* The suppression file location is checked in following order:
- $*$
- $*$  < ol >
- $*$  <li>
- \* as a filesystem location
- $*$   $\langle$ li $>$
- $*$  <li>
- \* if no file found, and the location starts with either  $\{\textcircled{e} \cdot \text{code} \cdot \text{http://} \}$  or  $\{\textcircled{e} \cdot \text{code} \cdot \text{https://}\},$
- \* then it is interpreted as a URL
- $*$   $\langle$ li $>$
- $*$  <li>
- \* if no file found, then passed to the {@code ClassLoader.getResource()} method.
- $*$   $\langle$ /li $>$
- $* <$ /0 $>$
- $*$   $<$ ul $>$
- $*$   $<$ li $>$
- \* Property {@code file} Specify the location of the <em>suppressions XML document</em> file.
- \* Default value is {@code null}.
- $*$   $\langle$ li>
- $*$   $<$ li $>$
- \* Property {@code optional} Control what to do when the file is not existing.
- \* If optional is set to false the file must exist, or else it ends with error.
- \* On the other hand if optional is true and file is not found, the filter accepts all audit events.
- \* Default value is {@code false}.
- $*$   $\langle$ /li $>$
- $*$   $<$ /ul>
- $*$  <p>
- \* For example, the following configuration fragment directs the Checker to use a

\* {@code SuppressionXpathFilter} with suppressions file {@code config/suppressions.xml}:

 $*$ 

\* <pre>

\* <module name= &quot; Suppression Xpath Filter &quot; &gt;

\* &It:property name= & quot: file & quot; value= & quot: config/suppressions.xml & quot: / & gt;

\* <property name= & quot; optional & quot; value=  $\&$  quot; false  $\&$  quot; /  $\&$  gt;

\* &lt:/module&gt:

 $*$   $\langle$ /pre $>$ 

 $*$  <p>

\* A <a href="https://checkstyle.org/dtds/suppressions\_1\_2\_xpath\_experimental.dtd"><em>

\* suppressions XML document</em></a>

\* contains a set of {@code suppress} and {@code suppress-xpath} elements,

\* where each {@code suppress-xpath} element can have the following attributes:

 $*$ 

 $*$   $<$ ul $>$ 

 $*$   $<$ li $>$ 

\* {@code files} - a <a href="https://checkstyle.org/property\_types.html#regexp">Regular Expression</a>

\* matched against the file name associated with an audit event. It is optional.

 $*$   $\langle$ li $>$ 

 $*$  <li>

\* {@code checks} - a <a href="https://checkstyle.org/property\_types.html#regexp">Regular Expression</a>

\* matched against the name of the check associated with an audit event.

\* Optional as long as {@code id} or {@code message} is specified.

 $* <$ /li>

 $*$   $<$ li $>$ 

\* {@code message} - a <a href="https://checkstyle.org/property\_types.html#regexp">Regular Expression</a>

\* matched against the message of the check associated with an audit event.

\* Optional as long as {@code checks} or {@code id} is specified.

 $*$   $\langle$ /li $>$ 

 $*$  <li>

\* {@code id} - a <a href="https://checkstyle.org/property\_types.html#string">string</a> matched against

\* the ID of the check associated with an audit event.

\* Optional as long as {@code checks} or {@code message} is specified.

 $*$   $\langle$ li $>$ 

 $*$  <li>

\* {@code query} - a <a href="https://checkstyle.org/property\_types.html#string">string</a> xpath query. It is optional.

 $*$   $\langle$ li $>$ 

 $*$   $<$ /ul $>$ 

 $*$   $<$ n $>$ 

\* Each audit event is checked against each {@code suppress} and {@code suppress-xpath} element.

\* It is suppressed if all specified attributes match against the audit event.

 $* < p>$ 

 $*$  <p>

\* ATTENTION: filtering by message is dependant on runtime locale.

\* If project is running in different languages it is better to avoid filtering by message.

 $* < p>$ 

 $*$  <p>

- \* The following suppressions XML document directs a {@code SuppressionXpathFilter} to reject
- \* {@code CyclomaticComplexity} violations for all methods with name *s*i>sayHelloWorld  $\langle i \rangle$  inside
- \*  $\langle i \rangle$ FileOne $\langle i \rangle$  and  $\langle i \rangle$ FileTwo $\langle i \rangle$  files:

 $*$ 

 $*$  <p>

\* Currently, xpath queries support one type of attribute {@code @text}. {@code @text} -

\* addresses to the text value of the node. For example: variable name, annotation name,

\* text content and etc. Only the following token types support {@code @text} attribute:

\* {@code TokenTypes.IDENT}, {@code TokenTypes.STRING\_LITERAL}, {@code TokenTypes.CHAR\_LITERAL},

\* {@code TokenTypes.NUM\_LONG}, {@code TokenTypes.NUM\_INT}, {@code TokenTypes.NUM\_DOUBLE},

- \* {@code TokenTypes.NUM\_FLOAT}.
- \* These token types were selected because only their text values are different
- \* in content from token type and represent text value from file and can be used
- \* in xpath queries for more accurate results. Other token types always have constant values.

 $*$ 

 $*$  <pre>

 $*$  <?xml version= &quot;1.0 &quot;? & gt;

\*

- \* &lt: !DOCTYPE suppressions PUBLIC
- \* "-//Checkstyle//DTD SuppressionXpathFilter Experimental Configuration 1.2//EN"
- $*$  "https://checkstyle.org/dtds/suppressions\_1\_2\_xpath\_experimental.dtd">

\*

 $*$  < suppressions & gt;

- \* &It:suppress-xpath checks= & quot: Cyclomatic Complexity & quot:
- $*$  files= $&$ quot;FileOne.java,FileTwo.java $&$ quot;
- \* query="//METHOD\_DEF[./IDENT[@text='sayHelloWorld']]"/>
- \* &lt:/suppressions&gt:
- $* <$ /pre $>$
- $*$  <p>
- \* Suppress checks for package definitions:
- $*$
- $*$  <pre>
- \* <suppress-xpath checks=".\*" query="/PACKAGE\_DEF"/&gt;
- $* <$ pre>
- $*$  <p>

\* Suppress checks for parent element of the first variable definition:

- $*$
- $*$  <pre>
- $*$  < suppress-xpath checks=".\*" query="(//VARIABLE\_DEF)[1]/.."/&gt;
- $* <$ /pre $>$
- $*$  <p>

\* Suppress checks for elements which are either class definitions, either method definitions.

- $*$
- $*$  <pre>
- \* <suppress-xpath checks=".\*" query="//CLASS\_DEF | //METHOD\_DEF"/&gt;
- $* <$ /pre $>$

```
* <p>
```

```
* Suppress checks for certain methods:
```
 $*$ 

```
* <pre>
```
\* <suppress-xpath checks=&quot;.\*&quot; query=&quot;//METHOD\_DEF[./IDENT[@text='getSomeVar'

```
or @text='setSomeVar']]"/>
```
 $* <$ /pre $>$ 

```
* <p>
```
- \* Suppress checks for variable <i>testVariable</i>i>inside <i>testMethod</i>
- \* method inside *<i>*TestClass</i> class.
- $*$
- \* <pre>

```
* <suppress-xpath checks= & quot; * & quot; query= & quot; /CLASS_DEF[@text='TestClass']
```
//METHOD\_DEF[./IDENT[@text='testMethod']]

```
* //VARIABLE_DEF[./IDENT[@text='testVariable']]"/>
```
 $* <$ /pre $>$ 

- $*$  <p>
- \* In the following sample, violations for {@code LeftCurly} check will be suppressed

```
* for classes with name \langle i \rangle Main\langle i \rangle or for methods with name \langle i \rangle calculate\langle i \rangle.
```
- $*$
- $*$  <pre>

```
* <suppress-xpath checks=&quot;LeftCurly&quot; query=&quot;/CLASS_DEF[./IDENT[@text='Main']]//*
```

```
* |//METHOD_DEF[./IDENT[@text='calculate']]/*"/>
```
 $* <$ /pre $>$ 

```
* <p>
```

```
* The following example demonstrates how to suppress {@code RequireThis} violations
```

```
* for variable <i>age</i> inside <i>changeAge</i> method.
```
- $*$
- $*$  <pre>
- \* < suppress-xpath checks= & quot; Require This & quot;
- query="/CLASS\_DEF[./IDENT[@text='InputTest']]

```
* //METHOD_DEF[./IDENT[@text='changeAge']]//ASSIGN/IDENT[@text='age']&quot:/>
```
- $* <$ /pre $>$
- $*$  <pre>
- \* public class InputTest {

```
* private int age = 23;
```

```
*
```

```
* public void changeAge() {
```

```
age = 24; //violation will be suppressed
```

```
* }
```

```
* }
```

```
* </pre>
```

```
* <p>
```
\* Suppress { @code IllegalThrows } violations only for methods with name <i>throwsMethod</i>

- \* and only for {@code RuntimeException} exceptions. Double colon is used for axis iterations.
- \* In the following example {@code ancestor} axis is used to iterate all ancestor nodes
- \* of the current node with type { @code METHOD\_DEF} and name *<i>throwsMethod* </i>
- \* Please read more about xpath axes at <a href="https://www.w3schools.com/xml/xpath\_axes.asp">

```
* W3Schools Xpath Axes</a>.
* <p>* <pre>
* <suppress-xpath checks="IllegalThrows" query="//LITERAL_THROWS
       /IDENT[@text='RuntimeException' and
* ... /ancestor::METHOD_DEF[./IDENT[@text='throwsMethod']]]"/>
* </pre>* <pre>
* public class InputTest {
* public void throwsMethod() throws RuntimeException { // violation will be suppressed
* }
*
* public void sampleMethod() throws RuntimeException { // will throw violation here
* }
* }
* \langle/pre>* <p>
* The following sample demonstrates how to suppress all violations for method
* itself and all descendants. {@code descendant-or-self} axis iterates through
* current node and all children nodes at any level. Keyword {@code node()}
* selects node elements. Please read more about xpath syntax at
* <a href="https://www.w3schools.com/xml/xpath_syntax.asp">W3Schools Xpath Syntax</a>.
* <p>* <pre>
* <suppress-xpath checks=".*" query="//METHOD_DEF[./IDENT[@text='legacyMethod']]
* /descendant-or-self::node()"/>
* \langle/pre>* <p>
* Some elements can be suppressed in different ways. For example, to suppress
* violation on variable {@code wordCount} in following code:
* <p>* <pre>
* public class InputTest {
   private int wordCount = 11;
* }
* </pre>* <p>
* You need to look at AST of such code by our CLI tool:
* <p>* <pre>
* $ java -jar checkstyle-X.XX-all.jar -t InputTest.java
* CLASS_DEF -&gt: CLASS_DEF [1:0]
* |--MODIFIERS -> MODIFIERS [1:0]
* | `--LITERAL_PUBLIC -> public [1:0]
* |--LITERAL_CLASS -&gt: class [1:7]
* |--IDENT -> InputTest [1:13]
* `--OBJBLOCK - > OBJBLOCK [1:23]
* |--LCURLY -> {[1:23]
```

```
* |--VARIABLE_DEF -> VARIABLE_DEF [2:4]
```

```
* | -MODIFIERS - & gt; MODIFIERS [2:4]
```

```
* | | `--LITERAL_PRIVATE -> private [2:4]
```

```
* | --TYPE -\&gt; TYPE [2:12]
```

```
* | | `--LITERAL_INT -> int [2:12]
```

```
* | --IDENT -> wordCount [2:16]
```

```
* | \left| -ASSIGN -> = [2:26]
```

```
* | | `--EXPR -> EXPR [2:28]
```

```
* | | `--NUM_INT -> 11 [2:28]
```

```
* | `--SEMI -> ; [2:30]
```

```
* `--RCURLY -> } [3:0]
```

```
* </pre>
```

```
* <sub>0</sub>
```

```
* The easiest way is to suppress by variable name. As you can see {@code VARIABLE_DEF}
```

```
* node refers to variable declaration statement and has child node with token type
```

```
* {@code IDENT} which is used for storing class, method, variable names.
```

```
* <p>
```

```
* <p>
```

```
* The following example demonstrates how variable can be queried by its name:
```
- $*$
- $*$  <pre>

```
* <suppress-xpath checks="." query="//VARIABLE_DEF[
```

```
* ./IDENT[@text='wordCount']]"/\&gt;
```

```
* \langle/pre>
```

```
* <p>
```

```
* Another way is to suppress by variable value. Again, if you look at the printed
```

```
* AST tree above, you will notice that one of the grandchildren of {@code VARIABLE_DEF}
```

```
* node is responsible for storing variable value -\{ @code NUM_INT} with value \langle b \rangle11\langle b \rangle.
```

```
* <p>
```

```
* <p>
```
\* The following example demonstrates how variable can be queried by its value,

```
* same approach applies to {@code String, char, float, double, int, long} data types:
```

```
* <p>
```

```
* <pre>
```

```
* <suppress-xpath checks="." query="//VARIABLE_DEF[.//NUM_INT[@text=11]]"/&gt;
```

```
* <pre>
```

```
* <p>
```
\* Next example is about suppressing method with certain annotation by its name and element value.

```
* <p>
```

```
* <pre>
```

```
* public class InputTest {
```

```
& #64: Generate("first") // should not be suppressed
```

```
* public void test1() {
```

```
* }
```
\*

```
* @Generated("second") // should be suppressed
```

```
* public void test2() {
```

```
* }
```

```
* }
```
 $* <$ /pre $>$ 

 $*$ 

\* First of all we need to look at AST tree printed by our CLI tool:

 $*$ 

- \* <pre>
- \* \$ java -jar checkstyle-X.XX-all.jar -t InputTest.java
- \* CLASS\_DEF -> CLASS\_DEF [1:0]
- \* |--MODIFIERS -> MODIFIERS [1:0]
- $*$  | `--LITERAL\_PUBLIC -> public  $[1:0]$
- $*$  |--LITERAL\_CLASS -> class [1:7]
- $*$  |--IDENT -> InputTest [1:13]
- $*$  `--OBJBLOCK > OBJBLOCK [1:23]
- $*$  |--LCURLY -> { [1:23]
- $*$  |--METHOD\_DEF > METHOD\_DEF [2:4]
- $*$  |  $\left|$  --MODIFIERS > MODIFIERS [2:4]
- $*$  | | |--ANNOTATION -> ANNOTATION [2:4]
- $*$  | | | | | | | | | | | | |  $\angle$  |  $\angle$  |  $\angle$  |  $\angle$  |  $\angle$  |  $\angle$  |  $\angle$  |  $\angle$  |  $\angle$  |  $\angle$  |  $\angle$  |  $\angle$  |  $\angle$  |  $\angle$  |  $\angle$  |  $\angle$  |  $\angle$  |  $\angle$  |  $\angle$  |  $\angle$  |  $\angle$  |  $\angle$  |  $\angle$  |  $\angle$  |  $\angle$  |  $\angle$  |  $\angle$  |  $\$
- $*$  | | | | --IDENT -> Generated [2:5]
- $*$  | | | | --LPAREN -> ( $[2:14]$
- $*$  | | | |--EXPR -> EXPR [2:15]
- $*$  | | | | `--STRING\_LITERAL -> "first" [2:15]
- $*$  | | | `--RPAREN ->  $[2:22]$
- $*$  | | `--LITERAL\_PUBLIC -> public [3:4]
- $*$  | |--TYPE -> TYPE [3:11]
- $*$  | | `--LITERAL\_VOID -> void [3:11]
- $*$  |  $\left| \right|$ -IDENT -> test1 [3:16]
- $*$  | -LPAREN & gt; ( $[3:21]$
- $*$  | |--PARAMETERS -> PARAMETERS [3:22]
- $*$  | |--RPAREN ->  $[3:22]$
- $*$  | `--SLIST -> { [3:24]
- $*$  | `--RCURLY -> } [4:4]
- $*$  |--METHOD\_DEF - $&$ gt; METHOD\_DEF [6:4]
- \* | -MODIFIERS & gt; MODIFIERS [6:4]
- $*$  | | |--ANNOTATION -> ANNOTATION [6:4]
- $*$  | | | | | | | --AT & gt; @ [6:4]
- $*$  | | | -IDENT & gt; Generated [6:5]
- $*$  | | | --LPAREN -> ( $[6:14]$
- $*$  | | | | --EXPR -> EXPR [6:15]
- $*$  | | | | `--STRING LITERAL -> "second" [6:15]
- $*$  | | | `--RPAREN ->  $[6:23]$
- $*$  | | `--LITERAL\_PUBLIC -> public [7:4]
- $*$  | |--TYPE - $&$ gt; TYPE [7:11]
- $*$  | | `--LITERAL\_VOID -> void [7:11]
- $*$  | |--IDENT -> test2 [7:16]
- $*$  |  $|-LPARENT \>g(t; (7:21)]$
- $*$  | |--PARAMETERS -> PARAMETERS [7:22]
- $*$  |  $|-$ RPAREN  $-$ >  $[7:22]$

```
* | `--SLIST -> { [7:24]
* | `--RCURLY -> } [8:4]
* `--RCURLY -> } [9:0]
* </pre>* <p>
* AST node {@code ANNOTATION -> ANNOTATION [6:4]} has direct child
* { @code IDENT -> Generated [6:5]}, therefore can be queried by { @code IDENT} value:
* <p>* <pre>
* &lt:suppress-xpath checks="." query="//METHOD_DEF[
        .//ANNOTATION/IDENT[@text='Generated']]"/>
* </pre>* <n>
* The problem with query above that it will suppress violations for all methods
* with annotation {@code @Generated}. In order to suppress methods with
* {@code @Generated("second")} annotations only, you need to look at AST tree again.
* Value of the {@code ANNOTATION} node is stored inside sub-node with token type
* {@code STRING_LITERAL}. Use the following query to suppress methods with
* {@code @Generated("second")} annotation:
* <p>* <pre>
* &lt:suppress-xpath checks="." query="//METHOD_DEF[.//ANNOTATION[
        ./IDENT[@text='Generated'] and ./EXPR/STRING_LITERAL[@text='second']]]"/>
* </pre>*
* @since 8.6
* @noinspection NonFinalFieldReferenceInEquals, NonFinalFieldReferencedInHashCode
*/
Found in path(s):
```
\* /opt/cola/permits/1653510241\_1682432191.2456334/0/checkstyle-8-29-sources-2 jar/com/puppycrawl/tools/checkstyle/filters/SuppressionXpathFilter.java No license file was found, but licenses were detected in source scan.

// This library is free software; you can redistribute it and/or

```
// modify it under the terms of the GNU Lesser General Public
```
// License as published by the Free Software Foundation; either

// version 2.1 of the License, or (at your option) any later version.

```
// This library is distributed in the hope that it will be useful,
```

```
// but WITHOUT ANY WARRANTY; without even the implied warranty of
```
// MERCHANTABILITY or FITNESS FOR A PARTICULAR PURPOSE. See the GNU

// Lesser General Public License for more details.

// You should have received a copy of the GNU Lesser General Public

\* This grammar is in the PUBLIC DOMAIN

Found in path(s):

```
* /opt/cola/permits/1653510241_1682432191.2456334/0/checkstyle-8-29-sources-2-
jar/com/puppycrawl/tools/checkstyle/grammar/java.g
```
No license file was found, but licenses were detected in source scan.

```
/** Java 1.5 Recognizer
*
* This grammar is in the PUBLIC DOMAIN
*/
```
Found in path(s):

\* /opt/cola/permits/1653510241\_1682432191.2456334/0/checkstyle-8-29-sources-2 jar/com/puppycrawl/tools/checkstyle/grammar/GeneratedJavaRecognizer.java

## **1.222 jdom 2.0.6**

## **1.222.1 Available under license :**

No license file was found, but licenses were detected in source scan.

/\*--

Copyright (C) 2011 Jason Hunter & Brett McLaughlin. All rights reserved.

Redistribution and use in source and binary forms, with or without modification, are permitted provided that the following conditions are met:

- 1. Redistributions of source code must retain the above copyright notice, this list of conditions, and the following disclaimer.
- 2. Redistributions in binary form must reproduce the above copyright notice, this list of conditions, and the disclaimer that follows these conditions in the documentation and/or other materials provided with the distribution.
- 3. The name "JDOM" must not be used to endorse or promote products derived from this software without prior written permission. For written permission, please contact <request\_AT\_jdom\_DOT\_org>.
- 4. Products derived from this software may not be called "JDOM", nor may "JDOM" appear in their name, without prior written permission from the JDOM Project Management <request AT jdom\_DOT\_org>.

In addition, we request (but do not require) that you include in the end-user documentation provided with the redistribution and/or in the software itself an acknowledgement equivalent to the following:

"This product includes software developed by the

JDOM Project (http://www.jdom.org/)."

Alternatively, the acknowledgment may be graphical using the logos

available at http://www.jdom.org/images/logos.

THIS SOFTWARE IS PROVIDED ``AS IS'' AND ANY EXPRESSED OR IMPLIED WARRANTIES, INCLUDING, BUT NOT LIMITED TO, THE IMPLIED WARRANTIES OF MERCHANTABILITY AND FITNESS FOR A PARTICULAR PURPOSE ARE DISCLAIMED. IN NO EVENT SHALL THE JDOM AUTHORS OR THE PROJECT CONTRIBUTORS BE LIABLE FOR ANY DIRECT, INDIRECT, INCIDENTAL, SPECIAL, EXEMPLARY, OR CONSEQUENTIAL DAMAGES (INCLUDING, BUT NOT LIMITED TO, PROCUREMENT OF SUBSTITUTE GOODS OR SERVICES; LOSS OF USE, DATA, OR PROFITS; OR BUSINESS INTERRUPTION) HOWEVER CAUSED AND ON ANY THEORY OF LIABILITY, WHETHER IN CONTRACT, STRICT LIABILITY, OR TORT (INCLUDING NEGLIGENCE OR OTHERWISE) ARISING IN ANY WAY OUT OF THE USE OF THIS SOFTWARE, EVEN IF ADVISED OF THE POSSIBILITY OF SUCH DAMAGE.

This software consists of voluntary contributions made by many individuals on behalf of the JDOM Project and was originally created by Jason Hunter <jhunter\_AT\_jdom\_DOT\_org> and Brett McLaughlin <br/> <br/>the star and non-DOT\_org>. For more information on the JDOM Project, please see <http://www.jdom.org/>.

\*/

Found in path(s):

\* /opt/cola/permits/1135936329\_1613638824.69/0/jdom2-2-0-6-sources-1-

jar/org/jdom2/input/sax/DefaultSAXHandlerFactory.java

\* /opt/cola/permits/1135936329\_1613638824.69/0/jdom2-2-0-6-sources-1-jar/org/jdom2/output/LineSeparator.java No license file was found, but licenses were detected in source scan.

/\*--

Copyright (C) 2011 Jason Hunter & Brett McLaughlin. All rights reserved.

- 1. Redistributions of source code must retain the above copyright notice, this list of conditions, and the following disclaimer.
- 2. Redistributions in binary form must reproduce the above copyright notice, this list of conditions, and the disclaimer that follows these conditions in the documentation and/or other materials provided with the distribution.
- 3. The name "JDOM" must not be used to endorse or promote products derived from this software without prior written permission. For

written permission, please contact <request\_AT\_jdom\_DOT\_org>.

4. Products derived from this software may not be called "JDOM", nor may "JDOM" appear in their name, without prior written permission from the JDOM Project Management <request\_AT\_jdom\_DOT\_org>.

In addition, we request (but do not require) that you include in the end-user documentation provided with the redistribution and/or in the software itself an acknowledgement equivalent to the following:

"This product includes software developed by the

JDOM Project (http://www.jdom.org/)."

Alternatively, the acknowledgment may be graphical using the logos available at http://www.jdom.org/images/logos.

THIS SOFTWARE IS PROVIDED ``AS IS'' AND ANY EXPRESSED OR IMPLIED WARRANTIES, INCLUDING, BUT NOT LIMITED TO, THE IMPLIED WARRANTIES OF MERCHANTABILITY AND FITNESS FOR A PARTICULAR PURPOSE ARE DISCLAIMED. IN NO EVENT SHALL THE JDOM AUTHORS OR THE PROJECT CONTRIBUTORS BE LIABLE FOR ANY DIRECT, INDIRECT, INCIDENTAL, SPECIAL, EXEMPLARY, OR CONSEQUENTIAL DAMAGES (INCLUDING, BUT NOT LIMITED TO, PROCUREMENT OF SUBSTITUTE GOODS OR SERVICES; LOSS OF USE, DATA, OR PROFITS; OR BUSINESS INTERRUPTION) HOWEVER CAUSED AND ON ANY THEORY OF LIABILITY, WHETHER IN CONTRACT, STRICT LIABILITY, OR TORT (INCLUDING NEGLIGENCE OR OTHERWISE) ARISING IN ANY WAY OUT OF THE USE OF THIS SOFTWARE, EVEN IF ADVISED OF THE POSSIBILITY OF SUCH DAMAGE.

This software consists of voluntary contributions made by many individuals on behalf of the JDOM Project and was originally created by Jason Hunter <jhunter\_AT\_jdom\_DOT\_org> and Brett McLaughlin <br/> <br/> <br/> <br/> <br/> <br/> <br/>AT\_jdom\_DOT\_org>. For more information on the JDOM Project, please see <http://www.jdom.org/>.

\*/

Found in path(s):

\* /opt/cola/permits/1135936329\_1613638824.69/0/jdom2-2-0-6-sources-1 jar/org/jdom2/input/sax/SAXBuilderEngine.java

\* /opt/cola/permits/1135936329\_1613638824.69/0/jdom2-2-0-6-sources-1-

jar/org/jdom2/input/sax/XMLReaderJDOMFactory.java

\* /opt/cola/permits/1135936329\_1613638824.69/0/jdom2-2-0-6-sources-1-

jar/org/jdom2/input/sax/XMLReaderSAX2Factory.java

- \* /opt/cola/permits/1135936329\_1613638824.69/0/jdom2-2-0-6-sources-1-jar/org/jdom2/input/stax/StAXFilter.java
- \* /opt/cola/permits/1135936329\_1613638824.69/0/jdom2-2-0-6-sources-1-jar/org/jdom2/StringBin.java
- \* /opt/cola/permits/1135936329\_1613638824.69/0/jdom2-2-0-6-sources-1-

jar/org/jdom2/input/sax/AbstractReaderXSDFactory.java

\* /opt/cola/permits/1135936329\_1613638824.69/0/jdom2-2-0-6-sources-1-jar/org/jdom2/input/sax/SAXEngine.java

\* /opt/cola/permits/1135936329\_1613638824.69/0/jdom2-2-0-6-sources-1-

jar/org/jdom2/input/sax/XMLReaderSchemaFactory.java \* /opt/cola/permits/1135936329\_1613638824.69/0/jdom2-2-0-6-sources-1 jar/org/jdom2/input/sax/XMLReaders.java \* /opt/cola/permits/1135936329\_1613638824.69/0/jdom2-2-0-6-sources-1 jar/org/jdom2/input/sax/XMLReaderXSDFactory.java \* /opt/cola/permits/1135936329\_1613638824.69/0/jdom2-2-0-6-sources-1 jar/org/jdom2/input/sax/SAXHandlerFactory.java \* /opt/cola/permits/1135936329\_1613638824.69/0/jdom2-2-0-6-sources-1 jar/org/jdom2/input/stax/DefaultStAXFilter.java \* /opt/cola/permits/1135936329\_1613638824.69/0/jdom2-2-0-6-sources-1 jar/org/jdom2/input/sax/AbstractReaderSchemaFactory.java No license file was found, but licenses were detected in source scan.

/\*--

Copyright (C) 2012 Jason Hunter & Brett McLaughlin. All rights reserved.

Redistribution and use in source and binary forms, with or without modification, are permitted provided that the following conditions are met:

- 1. Redistributions of source code must retain the above copyright notice, this list of conditions, and the following disclaimer.
- 2. Redistributions in binary form must reproduce the above copyright notice, this list of conditions, and the disclaimer that follows these conditions in the documentation and/or other materials provided with the distribution.
- 3. The name "JDOM" must not be used to endorse or promote products derived from this software without prior written permission. For written permission, please contact <request\_AT\_jdom\_DOT\_org>.
- 4. Products derived from this software may not be called "JDOM", nor may "JDOM" appear in their name, without prior written permission from the JDOM Project Management <request\_AT\_jdom\_DOT\_org>.

In addition, we request (but do not require) that you include in the end-user documentation provided with the redistribution and/or in the software itself an acknowledgement equivalent to the following:

"This product includes software developed by the

JDOM Project (http://www.jdom.org/)."

Alternatively, the acknowledgment may be graphical using the logos available at http://www.jdom.org/images/logos.

## THIS SOFTWARE IS PROVIDED ``AS IS'' AND ANY EXPRESSED OR IMPLIED WARRANTIES, INCLUDING, BUT NOT LIMITED TO, THE IMPLIED WARRANTIES

OF MERCHANTABILITY AND FITNESS FOR A PARTICULAR PURPOSE ARE DISCLAIMED. IN NO EVENT SHALL THE JDOM AUTHORS OR THE PROJECT CONTRIBUTORS BE LIABLE FOR ANY DIRECT, INDIRECT, INCIDENTAL, SPECIAL, EXEMPLARY, OR CONSEQUENTIAL DAMAGES (INCLUDING, BUT NOT LIMITED TO, PROCUREMENT OF SUBSTITUTE GOODS OR SERVICES; LOSS OF USE, DATA, OR PROFITS; OR BUSINESS INTERRUPTION) HOWEVER CAUSED AND ON ANY THEORY OF LIABILITY, WHETHER IN CONTRACT, STRICT LIABILITY, OR TORT (INCLUDING NEGLIGENCE OR OTHERWISE) ARISING IN ANY WAY OUT OF THE USE OF THIS SOFTWARE, EVEN IF ADVISED OF THE POSSIBILITY OF SUCH DAMAGE.

This software consists of voluntary contributions made by many individuals on behalf of the JDOM Project and was originally created by Jason Hunter <jhunter\_AT\_jdom\_DOT\_org> and Brett McLaughlin <br/> <br/>brett\_AT\_jdom\_DOT\_org>. For more information on the JDOM Project, please see <http://www.jdom.org/>.

\*/

Found in path(s):

\* /opt/cola/permits/1135936329\_1613638824.69/0/jdom2-2-0-6-sources-1-jar/org/jdom2/filter/TextOnlyFilter.java \* /opt/cola/permits/1135936329\_1613638824.69/0/jdom2-2-0-6-sources-1 jar/org/jdom2/filter/PassThroughFilter.java No license file was found, but licenses were detected in source scan.

/\*--

Copyright (C) 2007-2012 Jason Hunter & Brett McLaughlin. All rights reserved.

- 1. Redistributions of source code must retain the above copyright notice, this list of conditions, and the following disclaimer.
- 2. Redistributions in binary form must reproduce the above copyright notice, this list of conditions, and the disclaimer that follows these conditions in the documentation and/or other materials provided with the distribution.
- 3. The name "JDOM" must not be used to endorse or promote products derived from this software without prior written permission. For written permission, please contact  $\langle$  request  $AT$  jdom DOT org $>$ .
- 4. Products derived from this software may not be called "JDOM", nor may "JDOM" appear in their name, without prior written permission

In addition, we request (but do not require) that you include in the end-user documentation provided with the redistribution and/or in the software itself an acknowledgement equivalent to the following:

"This product includes software developed by the

JDOM Project (http://www.jdom.org/)."

Alternatively, the acknowledgment may be graphical using the logos available at http://www.jdom.org/images/logos.

THIS SOFTWARE IS PROVIDED ``AS IS'' AND ANY EXPRESSED OR IMPLIED WARRANTIES, INCLUDING, BUT NOT LIMITED TO, THE IMPLIED WARRANTIES OF MERCHANTABILITY AND FITNESS FOR A PARTICULAR PURPOSE ARE DISCLAIMED. IN NO EVENT SHALL THE JDOM AUTHORS OR THE PROJECT CONTRIBUTORS BE LIABLE FOR ANY DIRECT, INDIRECT, INCIDENTAL, SPECIAL, EXEMPLARY, OR CONSEQUENTIAL DAMAGES (INCLUDING, BUT NOT LIMITED TO, PROCUREMENT OF SUBSTITUTE GOODS OR SERVICES; LOSS OF USE, DATA, OR PROFITS; OR BUSINESS INTERRUPTION) HOWEVER CAUSED AND ON ANY THEORY OF LIABILITY, WHETHER IN CONTRACT, STRICT LIABILITY, OR TORT (INCLUDING NEGLIGENCE OR OTHERWISE) ARISING IN ANY WAY OUT OF THE USE OF THIS SOFTWARE, EVEN IF ADVISED OF THE POSSIBILITY OF SUCH DAMAGE.

This software consists of voluntary contributions made by many individuals on behalf of the JDOM Project and was originally created by Jason Hunter <jhunter AT\_jdom\_DOT\_org> and Brett McLaughlin <br/> <br/>formation DOT\_org>. For more information on the JDOM Project, please see <http://www.jdom.org/>.

\*/

Found in path(s):

\* /opt/cola/permits/1135936329\_1613638824.69/0/jdom2-2-0-6-sources-1-jar/org/jdom2/Content.java No license file was found, but licenses were detected in source scan.

/\*--

Copyright (C) 2000-2004 Jason Hunter & Brett McLaughlin & Alex Chaffee. All rights reserved.

- 1. Redistributions of source code must retain the above copyright notice, this list of conditions, and the following disclaimer.
- 2. Redistributions in binary form must reproduce the above copyright

 notice, this list of conditions, and the disclaimer that follows these conditions in the documentation and/or other materials provided with the distribution.

- 3. The name "JDOM" must not be used to endorse or promote products derived from this software without prior written permission. For written permission, please contact <request AT jdom DOT org>.
- 4. Products derived from this software may not be called "JDOM", nor may "JDOM" appear in their name, without prior written permission from the JDOM Project Management <request\_AT\_jdom\_DOT\_org>.

In addition, we request (but do not require) that you include in the end-user documentation provided with the redistribution and/or in the software itself an acknowledgement equivalent to the following:

"This product includes software developed by the

JDOM Project (http://www.jdom.org/)."

Alternatively, the acknowledgment may be graphical using the logos available at http://www.jdom.org/images/logos.

THIS SOFTWARE IS PROVIDED ``AS IS'' AND ANY EXPRESSED OR IMPLIED WARRANTIES, INCLUDING, BUT NOT LIMITED TO, THE IMPLIED WARRANTIES OF MERCHANTABILITY AND FITNESS FOR A PARTICULAR PURPOSE ARE DISCLAIMED. IN NO EVENT SHALL THE JDOM AUTHORS OR THE PROJECT CONTRIBUTORS BE LIABLE FOR ANY DIRECT, INDIRECT, INCIDENTAL, SPECIAL, EXEMPLARY, OR CONSEQUENTIAL DAMAGES (INCLUDING, BUT NOT LIMITED TO, PROCUREMENT OF SUBSTITUTE GOODS OR SERVICES; LOSS OF USE, DATA, OR PROFITS; OR BUSINESS INTERRUPTION) HOWEVER CAUSED AND ON ANY THEORY OF LIABILITY, WHETHER IN CONTRACT, STRICT LIABILITY, OR TORT (INCLUDING NEGLIGENCE OR OTHERWISE) ARISING IN ANY WAY OUT OF THE USE OF THIS SOFTWARE, EVEN IF ADVISED OF THE POSSIBILITY OF SUCH DAMAGE.

This software consists of voluntary contributions made by many individuals on behalf of the JDOM Project and was originally created by Jason Hunter <jhunter\_AT\_jdom\_DOT\_org> and Brett McLaughlin <br/> <br/>brett\_AT\_jdom\_DOT\_org>. For more information on the JDOM Project, please see <http://www.jdom.org/>.

\*/

Found in path(s):

\* /opt/cola/permits/1135936329\_1613638824.69/0/jdom2-2-0-6-sources-1 jar/org/jdom2/contrib/beans/BeanMapper.java No license file was found, but licenses were detected in source scan.

/\*--

Copyright (C) 2012 Jason Hunter & Brett McLaughlin. All rights reserved.

Redistribution and use in mtsource and binary forms, with or without modification, are permitted provided that the following conditions are met:

- 1. Redistributions of mtsource code must retain the above copyright notice, this list of conditions, and the following disclaimer.
- 2. Redistributions in binary form must reproduce the above copyright notice, this list of conditions, and the disclaimer that follows these conditions in the documentation and/or other materials provided with the distribution.
- 3. The name "JDOM" must not be used to endorse or promote products derived from this software without prior written permission. For written permission, please contact <request AT jdom DOT org>.
- 4. Products derived from this software may not be called "JDOM", nor may "JDOM" appear in their name, without prior written permission from the JDOM Project Management <request\_AT\_jdom\_DOT\_org>.

In addition, we request (but do not require) that you include in the end-user documentation provided with the redistribution and/or in the software itself an acknowledgement equivalent to the following:

"This product includes software developed by the

JDOM Project (http://www.jdom.org/)."

Alternatively, the acknowledgment may be graphical using the logos available at http://www.jdom.org/images/logos.

THIS SOFTWARE IS PROVIDED ``AS IS'' AND ANY EXPRESSED OR IMPLIED WARRANTIES, INCLUDING, BUT NOT LIMITED TO, THE IMPLIED WARRANTIES OF MERCHANTABILITY AND FITNESS FOR A PARTICULAR PURPOSE ARE DISCLAIMED. IN NO EVENT SHALL THE JDOM AUTHORS OR THE PROJECT CONTRIBUTORS BE LIABLE FOR ANY DIRECT, INDIRECT, INCIDENTAL, SPECIAL, EXEMPLARY, OR CONSEQUENTIAL DAMAGES (INCLUDING, BUT NOT LIMITED TO, PROCUREMENT OF SUBSTITUTE GOODS OR SERVICES; LOSS OF USE, DATA, OR PROFITS; OR BUSINESS INTERRUPTION) HOWEVER CAUSED AND ON ANY THEORY OF LIABILITY, WHETHER IN CONTRACT, STRICT LIABILITY, OR TORT (INCLUDING NEGLIGENCE OR OTHERWISE) ARISING IN ANY WAY OUT OF THE USE OF THIS SOFTWARE, EVEN IF ADVISED OF THE POSSIBILITY OF SUCH DAMAGE.

This software consists of voluntary contributions made by many individuals on behalf of the JDOM Project and was originally created by Jason Hunter <jhunter\_AT\_jdom\_DOT\_org> and Brett McLaughlin <br/>brett AT\_jdom\_DOT\_org>. For more information on the JDOM Project, please see <http://www.jdom.org/>.

\*/

Found in path(s):

\* /opt/cola/permits/1135936329\_1613638824.69/0/jdom2-2-0-6-sources-1 jar/org/jdom2/output/support/AbstractFormattedWalker.java No license file was found, but licenses were detected in source scan.

/\*--

Copyright (C) 2011-2014 Jason Hunter & Brett McLaughlin. All rights reserved.

Redistribution and use in source and binary forms, with or without modification, are permitted provided that the following conditions are met:

- 1. Redistributions of source code must retain the above copyright notice, this list of conditions, and the following disclaimer.
- 2. Redistributions in binary form must reproduce the above copyright notice, this list of conditions, and the disclaimer that follows these conditions in the documentation and/or other materials provided with the distribution.
- 3. The name "JDOM" must not be used to endorse or promote products derived from this software without prior written permission. For written permission, please contact <request\_AT\_jdom\_DOT\_org>.
- 4. Products derived from this software may not be called "JDOM", nor may "JDOM" appear in their name, without prior written permission from the JDOM Project Management <request\_AT\_jdom\_DOT\_org>.

In addition, we request (but do not require) that you include in the end-user documentation provided with the redistribution and/or in the software itself an acknowledgement equivalent to the following:

"This product includes software developed by the

JDOM Project (http://www.jdom.org/)."

Alternatively, the acknowledgment may be graphical using the logos available at http://www.jdom.org/images/logos.

THIS SOFTWARE IS PROVIDED ``AS IS'' AND ANY EXPRESSED OR IMPLIED WARRANTIES, INCLUDING, BUT NOT LIMITED TO, THE IMPLIED WARRANTIES OF MERCHANTABILITY AND FITNESS FOR A PARTICULAR PURPOSE ARE DISCLAIMED. IN NO EVENT SHALL THE JDOM AUTHORS OR THE PROJECT CONTRIBUTORS BE LIABLE FOR ANY DIRECT, INDIRECT, INCIDENTAL, SPECIAL, EXEMPLARY, OR CONSEQUENTIAL DAMAGES (INCLUDING, BUT NOT LIMITED TO, PROCUREMENT OF SUBSTITUTE GOODS OR SERVICES; LOSS OF USE, DATA, OR PROFITS; OR BUSINESS INTERRUPTION) HOWEVER CAUSED AND ON ANY THEORY OF LIABILITY, WHETHER IN CONTRACT, STRICT LIABILITY, OR TORT (INCLUDING NEGLIGENCE OR OTHERWISE) ARISING IN ANY WAY OUT OF THE USE OF THIS SOFTWARE, EVEN IF ADVISED OF THE POSSIBILITY OF SUCH DAMAGE.

This software consists of voluntary contributions made by many individuals on behalf of the JDOM Project and was originally created by Jason Hunter <jhunter\_AT\_jdom\_DOT\_org> and Brett McLaughlin <br/> <br/>the star and non-DOT\_org>. For more information on the JDOM Project, please see <http://www.jdom.org/>.

\*/

Found in path(s):

\* /opt/cola/permits/1135936329\_1613638824.69/0/jdom2-2-0-6-sources-1 jar/org/jdom2/contrib/perf/TimeRunnable.java \* /opt/cola/permits/1135936329\_1613638824.69/0/jdom2-2-0-6-sources-1 jar/org/jdom2/contrib/xpath/xalan/XalanXPathExpression.java \* /opt/cola/permits/1135936329\_1613638824.69/0/jdom2-2-0-6-sources-1 jar/org/jdom2/contrib/perf/PerfVerifier.java \* /opt/cola/permits/1135936329\_1613638824.69/0/jdom2-2-0-6-sources-1 jar/org/jdom2/contrib/android/TranslateTests.java \* /opt/cola/permits/1135936329\_1613638824.69/0/jdom2-2-0-6-sources-1-jar/org/jdom2/contrib/perf/DevNull.java \* /opt/cola/permits/1135936329\_1613638824.69/0/jdom2-2-0-6-sources-1-jar/org/jdom2/contrib/perf/PerfTest.java \* /opt/cola/permits/1135936329\_1613638824.69/0/jdom2-2-0-6-sources-1-jar/org/jdom2/contrib/perf/PerfDoc.java \* /opt/cola/permits/1135936329\_1613638824.69/0/jdom2-2-0-6-sources-1 jar/org/jdom2/contrib/xpath/xalan/XalanXPathFactory.java \* /opt/cola/permits/1135936329\_1613638824.69/0/jdom2-2-0-6-sources-1 jar/org/jdom2/contrib/xpath/java/JavaXPathExpression.java \* /opt/cola/permits/1135936329\_1613638824.69/0/jdom2-2-0-6-sources-1 jar/org/jdom2/contrib/xpath/java/JavaXPathFactory.java \* /opt/cola/permits/1135936329\_1613638824.69/0/jdom2-2-0-6-sources-1 jar/org/jdom2/contrib/dtdaware/AttFilter.java

No license file was found, but licenses were detected in source scan.

/\*--

Copyright (C) 2000-2007 Jason Hunter & Brett McLaughlin. All rights reserved.

Redistribution and use in source and binary forms, with or without modification, are permitted provided that the following conditions are met:

1. Redistributions of source code must retain the above copyright notice, this list of conditions, and the following disclaimer.

- 2. Redistributions in binary form must reproduce the above copyright notice, this list of conditions, and the disclaimer that follows these conditions in the documentation and/or other materials provided with the distribution.
- 3. The name "JDOM" must not be used to endorse or promote products derived from this software without prior written permission. For written permission, please contact <request\_AT\_jdom\_DOT\_org>.
- 4. Products derived from this software may not be called "JDOM", nor may "JDOM" appear in their name, without prior written permission from the JDOM Project Management <request AT jdom\_DOT\_org>.

In addition, we request (but do not require) that you include in the end-user documentation provided with the redistribution and/or in the software itself an acknowledgement equivalent to the following:

"This product includes software developed by the

 JDOM Project (http://www.jdom.org/)." Alternatively, the acknowledgment may be graphical using the logos available at http://www.jdom.org/images/logos.

THIS SOFTWARE IS PROVIDED ``AS IS'' AND ANY EXPRESSED OR IMPLIED WARRANTIES, INCLUDING, BUT NOT LIMITED TO, THE IMPLIED WARRANTIES OF MERCHANTABILITY AND FITNESS FOR A PARTICULAR PURPOSE ARE DISCLAIMED. IN NO EVENT SHALL THE JDOM AUTHORS OR THE PROJECT CONTRIBUTORS BE LIABLE FOR ANY DIRECT, INDIRECT, INCIDENTAL, SPECIAL, EXEMPLARY, OR CONSEQUENTIAL DAMAGES (INCLUDING, BUT NOT LIMITED TO, PROCUREMENT OF SUBSTITUTE GOODS OR SERVICES; LOSS OF USE, DATA, OR PROFITS; OR BUSINESS INTERRUPTION) HOWEVER CAUSED AND ON ANY THEORY OF LIABILITY, WHETHER IN CONTRACT, STRICT LIABILITY, OR TORT (INCLUDING NEGLIGENCE OR OTHERWISE) ARISING IN ANY WAY OUT OF THE USE OF THIS SOFTWARE, EVEN IF ADVISED OF THE POSSIBILITY OF SUCH DAMAGE.

This software consists of voluntary contributions made by many individuals on behalf of the JDOM Project and was originally created by Jason Hunter <jhunter\_AT\_jdom\_DOT\_org> and Brett McLaughlin <br/> <br/> <br/> <br/> <br/> <br/> <br/>AT\_jdom\_DOT\_org>. For more information on the JDOM Project, please see <http://www.jdom.org/>.

\*/

Found in path(s):

 $*$ /opt/cola/permits/1135936329\_1613638824.69/0/jdom2-2-0-6-sources-1-jar/org/jdom2/xpath/XPath.java \* /opt/cola/permits/1135936329\_1613638824.69/0/jdom2-2-0-6-sources-1-

jar/org/jdom2/output/support/AbstractSAXOutputProcessor.java

No license file was found, but licenses were detected in source scan.

/\*--

Copyright (C) 2011-2012 Jason Hunter & Brett McLaughlin. All rights reserved.

Redistribution and use in source and binary forms, with or without modification, are permitted provided that the following conditions are met:

- 1. Redistributions of source code must retain the above copyright notice, this list of conditions, and the following disclaimer.
- 2. Redistributions in binary form must reproduce the above copyright notice, this list of conditions, and the disclaimer that follows these conditions in the documentation and/or other materials provided with the distribution.
- 3. The name "JDOM" must not be used to endorse or promote products derived from this software without prior written permission. For written permission, please contact <request\_AT\_jdom\_DOT\_org>.
- 4. Products derived from this software may not be called "JDOM", nor may "JDOM" appear in their name, without prior written permission from the JDOM Project Management <request\_AT\_jdom\_DOT\_org>.

In addition, we request (but do not require) that you include in the end-user documentation provided with the redistribution and/or in the software itself an acknowledgement equivalent to the following:

"This product includes software developed by the

JDOM Project (http://www.jdom.org/)."

Alternatively, the acknowledgment may be graphical using the logos available at http://www.jdom.org/images/logos.

THIS SOFTWARE IS PROVIDED ``AS IS'' AND ANY EXPRESSED OR IMPLIED WARRANTIES, INCLUDING, BUT NOT LIMITED TO, THE IMPLIED WARRANTIES OF MERCHANTABILITY AND FITNESS FOR A PARTICULAR PURPOSE ARE DISCLAIMED. IN NO EVENT SHALL THE JDOM AUTHORS OR THE PROJECT CONTRIBUTORS BE LIABLE FOR ANY DIRECT, INDIRECT, INCIDENTAL, SPECIAL, EXEMPLARY, OR CONSEQUENTIAL DAMAGES (INCLUDING, BUT NOT LIMITED TO, PROCUREMENT OF SUBSTITUTE GOODS OR SERVICES; LOSS OF USE, DATA, OR PROFITS; OR BUSINESS INTERRUPTION) HOWEVER CAUSED AND ON ANY THEORY OF LIABILITY, WHETHER IN CONTRACT, STRICT LIABILITY, OR TORT (INCLUDING NEGLIGENCE OR OTHERWISE) ARISING IN ANY WAY OUT OF THE USE OF THIS SOFTWARE, EVEN IF ADVISED OF THE POSSIBILITY OF SUCH DAMAGE.

This software consists of voluntary contributions made by many individuals on behalf of the JDOM Project and was originally created by Jason Hunter <jhunter\_AT\_jdom\_DOT\_org> and Brett McLaughlin <br/> <br/> <br/> <br/> <br/> <br/>AT\_jdom\_DOT\_org>. For more information on the JDOM Project, please see <http://www.jdom.org/>.

\*/

## Found in path(s):

\* /opt/cola/permits/1135936329\_1613638824.69/0/jdom2-2-0-6-sources-1-jar/org/jdom2/NamespaceAware.java

\* /opt/cola/permits/1135936329\_1613638824.69/0/jdom2-2-0-6-sources-1-jar/org/jdom2/JDOMConstants.java

\* /opt/cola/permits/1135936329\_1613638824.69/0/jdom2-2-0-6-sources-1-jar/org/jdom2/filter/Filters.java

\* /opt/cola/permits/1135936329\_1613638824.69/0/jdom2-2-0-6-sources-1-jar/org/jdom2/filter/ClassFilter.java No license file was found, but licenses were detected in source scan.

/\*--

Copyright (C) 2000-2012 Jason Hunter & Brett McLaughlin. All rights reserved.

Redistribution and use in source and binary forms, with or without modification, are permitted provided that the following conditions are met:

- 1. Redistributions of source code must retain the above copyright notice, this list of conditions, and the following disclaimer.
- 2. Redistributions in binary form must reproduce the above copyright notice, this list of conditions, and the disclaimer that follows these conditions in the documentation and/or other materials provided with the distribution.
- 3. The name "JDOM" must not be used to endorse or promote products derived from this software without prior written permission. For written permission, please contact <request\_AT\_jdom\_DOT\_org>.
- 4. Products derived from this software may not be called "JDOM", nor may "JDOM" appear in their name, without prior written permission from the JDOM Project Management <request\_AT\_jdom\_DOT\_org>.

In addition, we request (but do not require) that you include in the end-user documentation provided with the redistribution and/or in the software itself an acknowledgement equivalent to the following:

"This product includes software developed by the

JDOM Project (http://www.jdom.org/)."

Alternatively, the acknowledgment may be graphical using the logos available at http://www.jdom.org/images/logos.

THIS SOFTWARE IS PROVIDED ``AS IS'' AND ANY EXPRESSED OR IMPLIED WARRANTIES, INCLUDING, BUT NOT LIMITED TO, THE IMPLIED WARRANTIES OF MERCHANTABILITY AND FITNESS FOR A PARTICULAR PURPOSE ARE DISCLAIMED. IN NO EVENT SHALL THE JDOM AUTHORS OR THE PROJECT CONTRIBUTORS BE LIABLE FOR ANY DIRECT, INDIRECT, INCIDENTAL, SPECIAL, EXEMPLARY, OR CONSEQUENTIAL DAMAGES (INCLUDING, BUT NOT LIMITED TO, PROCUREMENT OF SUBSTITUTE GOODS OR SERVICES; LOSS OF USE, DATA, OR PROFITS; OR BUSINESS INTERRUPTION) HOWEVER CAUSED AND ON ANY THEORY OF LIABILITY, WHETHER IN CONTRACT, STRICT LIABILITY, OR TORT (INCLUDING NEGLIGENCE OR OTHERWISE) ARISING IN ANY WAY OUT OF THE USE OF THIS SOFTWARE, EVEN IF ADVISED OF THE POSSIBILITY OF SUCH DAMAGE.

This software consists of voluntary contributions made by many individuals on behalf of the JDOM Project and was originally created by Jason Hunter <jhunter\_AT\_jdom\_DOT\_org> and Brett McLaughlin <br/> <br/> <br/> <br/> <br/> <br/> <br/>AT\_jdom\_DOT\_org>. For more information on the JDOM Project, please see <http://www.jdom.org/>.

\*/

Found in path(s):

\* /opt/cola/permits/1135936329\_1613638824.69/0/jdom2-2-0-6-sources-1-jar/org/jdom2/input/SAXBuilder.java \* /opt/cola/permits/1135936329\_1613638824.69/0/jdom2-2-0-6-sources-1-jar/org/jdom2/EntityRef.java \* /opt/cola/permits/1135936329\_1613638824.69/0/jdom2-2-0-6-sources-1-jar/org/jdom2/filter/AndFilter.java \* /opt/cola/permits/1135936329\_1613638824.69/0/jdom2-2-0-6-sources-1-jar/org/jdom2/output/Format.java  $*$ /opt/cola/permits/1135936329\_1613638824.69/0/jdom2-2-0-6-sources-1-jar/org/jdom2/CDATA.java \* /opt/cola/permits/1135936329\_1613638824.69/0/jdom2-2-0-6-sources-1-jar/org/jdom2/filter/ContentFilter.java  $*$ /opt/cola/permits/1135936329\_1613638824.69/0/jdom2-2-0-6-sources-1-jar/org/jdom2/Text.java \* /opt/cola/permits/1135936329\_1613638824.69/0/jdom2-2-0-6-sources-1-jar/org/jdom2/DefaultJDOMFactory.java \* /opt/cola/permits/1135936329\_1613638824.69/0/jdom2-2-0-6-sources-1-jar/org/jdom2/AttributeList.java \* /opt/cola/permits/1135936329\_1613638824.69/0/jdom2-2-0-6-sources-1-jar/org/jdom2/output/SAXOutputter.java \* /opt/cola/permits/1135936329\_1613638824.69/0/jdom2-2-0-6-sources-1-jar/org/jdom2/filter/OrFilter.java \* /opt/cola/permits/1135936329\_1613638824.69/0/jdom2-2-0-6-sources-1-jar/org/jdom2/ProcessingInstruction.java \* /opt/cola/permits/1135936329\_1613638824.69/0/jdom2-2-0-6-sources-1 jar/org/jdom2/xpath/jaxen/JDOMXPath.java  $*$ /opt/cola/permits/1135936329\_1613638824.69/0/jdom2-2-0-6-sources-1-jar/org/jdom2/Element.java \* /opt/cola/permits/1135936329\_1613638824.69/0/jdom2-2-0-6-sources-1-jar/org/jdom2/input/DOMBuilder.java \* /opt/cola/permits/1135936329\_1613638824.69/0/jdom2-2-0-6-sources-1-jar/org/jdom2/Document.java \* /opt/cola/permits/1135936329\_1613638824.69/0/jdom2-2-0-6-sources-1-jar/org/jdom2/Parent.java \* /opt/cola/permits/1135936329\_1613638824.69/0/jdom2-2-0-6-sources-1-jar/org/jdom2/filter/AbstractFilter.java \* /opt/cola/permits/1135936329\_1613638824.69/0/jdom2-2-0-6-sources-1-jar/org/jdom2/filter/ElementFilter.java \* /opt/cola/permits/1135936329\_1613638824.69/0/jdom2-2-0-6-sources-1-jar/org/jdom2/Comment.java \* /opt/cola/permits/1135936329\_1613638824.69/0/jdom2-2-0-6-sources-1-jar/org/jdom2/DescendantIterator.java \* /opt/cola/permits/1135936329\_1613638824.69/0/jdom2-2-0-6-sources-1-jar/org/jdom2/FilterIterator.java \* /opt/cola/permits/1135936329\_1613638824.69/0/jdom2-2-0-6-sources-1 jar/org/jdom2/input/JDOMParseException.java \* /opt/cola/permits/1135936329\_1613638824.69/0/jdom2-2-0-6-sources-1-jar/org/jdom2/filter/NegateFilter.java

\* /opt/cola/permits/1135936329\_1613638824.69/0/jdom2-2-0-6-sources-1-

jar/org/jdom2/input/sax/SAXHandler.java

\* /opt/cola/permits/1135936329\_1613638824.69/0/jdom2-2-0-6-sources-1-

jar/org/jdom2/contrib/helpers/JDOMHelper.java

\* /opt/cola/permits/1135936329\_1613638824.69/0/jdom2-2-0-6-sources-1-jar/org/jdom2/input/sax/TextBuffer.java

\* /opt/cola/permits/1135936329\_1613638824.69/0/jdom2-2-0-6-sources-1-jar/org/jdom2/output/XMLOutputter.java

- \* /opt/cola/permits/1135936329\_1613638824.69/0/jdom2-2-0-6-sources-1-jar/org/jdom2/Attribute.java
- \* /opt/cola/permits/1135936329\_1613638824.69/0/jdom2-2-0-6-sources-1-jar/org/jdom2/xpath/XPathHelper.java
- \* /opt/cola/permits/1135936329\_1613638824.69/0/jdom2-2-0-6-sources-1-jar/org/jdom2/DocType.java
- \* /opt/cola/permits/1135936329\_1613638824.69/0/jdom2-2-0-6-sources-1-jar/org/jdom2/JDOMFactory.java No license file was found, but licenses were detected in source scan.

/\*--

Copyright (C) 2000-2011 Jason Hunter & Brett McLaughlin. All rights reserved.

Redistribution and use in source and binary forms, with or without modification, are permitted provided that the following conditions are met:

- 1. Redistributions of source code must retain the above copyright notice, this list of conditions, and the following disclaimer.
- 2. Redistributions in binary form must reproduce the above copyright notice, this list of conditions, and the disclaimer that follows these conditions in the documentation and/or other materials provided with the distribution.
- 3. The name "JDOM" must not be used to endorse or promote products derived from this software without prior written permission. For written permission, please contact <request\_AT\_jdom\_DOT\_org>.
- 4. Products derived from this software may not be called "JDOM", nor may "JDOM" appear in their name, without prior written permission from the JDOM Project Management <request\_AT\_jdom\_DOT\_org>.

In addition, we request (but do not require) that you include in the end-user documentation provided with the redistribution and/or in the software itself an acknowledgement equivalent to the following:

"This product includes software developed by the

JDOM Project (http://www.jdom.org/)."

Alternatively, the acknowledgment may be graphical using the logos available at http://www.jdom.org/images/logos.

THIS SOFTWARE IS PROVIDED ``AS IS'' AND ANY EXPRESSED OR IMPLIED WARRANTIES, INCLUDING, BUT NOT LIMITED TO, THE IMPLIED WARRANTIES OF MERCHANTABILITY AND FITNESS FOR A PARTICULAR PURPOSE ARE

DISCLAIMED. IN NO EVENT SHALL THE JDOM AUTHORS OR THE PROJECT CONTRIBUTORS BE LIABLE FOR ANY DIRECT, INDIRECT, INCIDENTAL, SPECIAL, EXEMPLARY, OR CONSEQUENTIAL DAMAGES (INCLUDING, BUT NOT LIMITED TO, PROCUREMENT OF SUBSTITUTE GOODS OR SERVICES; LOSS OF USE, DATA, OR PROFITS; OR BUSINESS INTERRUPTION) HOWEVER CAUSED AND ON ANY THEORY OF LIABILITY, WHETHER IN CONTRACT, STRICT LIABILITY, OR TORT (INCLUDING NEGLIGENCE OR OTHERWISE) ARISING IN ANY WAY OUT OF THE USE OF THIS SOFTWARE, EVEN IF ADVISED OF THE POSSIBILITY OF SUCH DAMAGE.

This software consists of voluntary contributions made by many individuals on behalf of the JDOM Project and was originally created by Jason Hunter <jhunter\_AT\_jdom\_DOT\_org> and Brett McLaughlin <br/> <br/>the star and non-DOT\_org>. For more information on the JDOM Project, please see <http://www.jdom.org/>.

\*/

Found in path(s):

\* /opt/cola/permits/1135936329\_1613638824.69/0/jdom2-2-0-6-sources-1 jar/org/jdom2/input/sax/BuilderErrorHandler.java \* /opt/cola/permits/1135936329\_1613638824.69/0/jdom2-2-0-6-sources-1 jar/org/jdom2/output/DOMOutputter.java No license file was found, but licenses were detected in source scan.

/\*--

Copyright (C) 2000-2012 Jason Hunter & Brett McLaughlin. All rights reserved.

- 1. Redistributions of source code must retain the above copyright notice, this list of conditions, and the following disclaimer.
- 2. Redistributions in binary form must reproduce the above copyright notice, this list of conditions, and the disclaimer that follows these conditions in the documentation and/or other materials provided with the distribution.
- 3. The name "JDOM" must not be used to endorse or promote products derived from this software without prior written permission. For written permission, please contact  $\langle$  request  $AT$  jdom DOT org $>$ .
- 4. Products derived from this software may not be called "JDOM", nor may "JDOM" appear in their name, without prior written permission

In addition, we request (but do not require) that you include in the end-user documentation provided with the redistribution and/or in the software itself an acknowledgement equivalent to the following:

"This product includes software developed by the

JDOM Project (http://www.jdom.org/)."

Alternatively, the acknowledgment may be graphical using the logos available at http://www.jdom.org/images/logos.

THIS SOFTWARE IS PROVIDED ``AS IS'' AND ANY EXPRESSED OR IMPLIED WARRANTIES, INCLUDING, BUT NOT LIMITED TO, THE IMPLIED WARRANTIES OF MERCHANTABILITY AND FITNESS FOR A PARTICULAR PURPOSE ARE DISCLAIMED. IN NO EVENT SHALL THE JDOM AUTHORS OR THE PROJECT CONTRIBUTORS BE LIABLE FOR ANY DIRECT, INDIRECT, INCIDENTAL, SPECIAL, EXEMPLARY, OR CONSEQUENTIAL DAMAGES (INCLUDING, BUT NOT LIMITED TO, PROCUREMENT OF SUBSTITUTE GOODS OR SERVICES; LOSS OF USE, DATA, OR PROFITS; OR BUSINESS INTERRUPTION) HOWEVER CAUSED AND ON ANY THEORY OF LIABILITY, WHETHER IN CONTRACT, STRICT LIABILITY, OR TORT (INCLUDING NEGLIGENCE OR OTHERWISE) ARISING IN ANY WAY OUT OF THE USE OF THIS SOFTWARE, EVEN IF ADVISED OF THE POSSIBILITY OF SUCH DAMAGE.

This software consists of voluntary contributions made by many individuals on behalf of the JDOM Project and was originally created by Jason Hunter <jhunter AT\_jdom\_DOT\_org> and Brett McLaughlin <br/> <br/>formation DOT\_org>. For more information on the JDOM Project, please see <http://www.jdom.org/>.

\*/

Found in path(s):

\* /opt/cola/permits/1135936329\_1613638824.69/0/jdom2-2-0-6-sources-1-jar/org/jdom2/ContentList.java No license file was found, but licenses were detected in source scan.

/\*--

Copyright (C) 2011-2014 Jason Hunter & Brett McLaughlin. All rights reserved.

- 1. Redistributions of source code must retain the above copyright notice, this list of conditions, and the following disclaimer.
- 2. Redistributions in binary form must reproduce the above copyright

 notice, this list of conditions, and the disclaimer that follows these conditions in the documentation and/or other materials provided with the distribution.

- 3. The name "JDOM" must not be used to endorse or promote products derived from this software without prior written permission. For written permission, please contact <request AT jdom DOT org>.
- 4. Products derived from this software may not be called "JDOM", nor may "JDOM" appear in their name, without prior written permission from the JDOM Project Management <request\_AT\_jdom\_DOT\_org>.

In addition, we request (but do not require) that you include in the end-user documentation provided with the redistribution and/or in the software itself an acknowledgement equivalent to the following:

"This product includes software developed by the

JDOM Project (http://www.jdom.org/)."

Alternatively, the acknowledgment may be graphical using the logos available at http://www.jdom.org/images/logos.

THIS SOFTWARE IS PROVIDED ``AS IS'' AND ANY EXPRESSED OR IMPLIED WARRANTIES, INCLUDING, BUT NOT LIMITED TO, THE IMPLIED WARRANTIES OF MERCHANTABILITY AND FITNESS FOR A PARTICULAR PURPOSE ARE DISCLAIMED. IN NO EVENT SHALL THE JDOM AUTHORS OR THE PROJECT CONTRIBUTORS BE LIABLE FOR ANY DIRECT, INDIRECT, INCIDENTAL, SPECIAL, EXEMPLARY, OR CONSEQUENTIAL DAMAGES (INCLUDING, BUT NOT LIMITED TO, PROCUREMENT OF SUBSTITUTE GOODS OR SERVICES; LOSS OF USE, DATA, OR PROFITS; OR BUSINESS INTERRUPTION) HOWEVER CAUSED AND ON ANY THEORY OF LIABILITY, WHETHER IN CONTRACT, STRICT LIABILITY, OR TORT (INCLUDING NEGLIGENCE OR OTHERWISE) ARISING IN ANY WAY OUT OF THE USE OF THIS SOFTWARE, EVEN IF ADVISED OF THE POSSIBILITY OF SUCH DAMAGE.

This software consists of voluntary contributions made by many individuals on behalf of the JDOM Project and was originally created by Jason Hunter <jhunter\_AT\_jdom\_DOT\_org> and Brett McLaughlin <br/> <br/>brett\_AT\_jdom\_DOT\_org>. For more information on the JDOM Project, please see <http://www.jdom.org/>.

\*/

Found in path(s):

\* /opt/cola/permits/1135936329\_1613638824.69/0/jdom2-2-0-6-sources-1 jar/org/jdom2/contrib/perf/SavingVerifier.java No license file was found, but licenses were detected in source scan.

/\*--

Copyright (C) 2007 Jason Hunter. All rights reserved.

Redistribution and use in source and binary forms, with or without modification, are permitted provided that the following conditions are met:

1. Redistributions of source code must retain the above copyright notice, this list of conditions, and the following disclaimer.

2. Redistributions in binary form must reproduce the above copyright notice, this list of conditions, and the disclaimer that follows these conditions in the documentation and/or other materials provided with the distribution.

3. The name "JDOM" must not be used to endorse or promote products derived from this software without prior written permission. For written permission, please contact license@jdom.org.

4. Products derived from this software may not be called "JDOM", nor may "JDOM" appear in their name, without prior written permission from the JDOM Project Management (pm@jdom.org).

In addition, we request (but do not require) that you include in the end-user documentation provided with the redistribution and/or in the software itself an acknowledgement equivalent to the following:

 "This product includes software developed by the

 JDOM Project (http://www.jdom.org/)."

Alternatively, the acknowledgment may be graphical using the logos available at http://www.jdom.org/images/logos.

THIS SOFTWARE IS PROVIDED ``AS IS'' AND ANY EXPRESSED OR IMPLIED WARRANTIES, INCLUDING, BUT NOT LIMITED TO, THE IMPLIED WARRANTIES OF MERCHANTABILITY AND FITNESS FOR A PARTICULAR PURPOSE ARE DISCLAIMED. IN NO EVENT SHALL THE JDOM AUTHORS OR THE PROJECT CONTRIBUTORS BE LIABLE FOR ANY DIRECT, INDIRECT, INCIDENTAL, SPECIAL, EXEMPLARY, OR CONSEQUENTIAL DAMAGES (INCLUDING, BUT NOT LIMITED TO, PROCUREMENT OF SUBSTITUTE GOODS OR SERVICES; LOSS OF USE, DATA, OR PROFITS; OR BUSINESS INTERRUPTION) HOWEVER CAUSED AND ON ANY THEORY OF LIABILITY, WHETHER IN CONTRACT, STRICT LIABILITY, OR TORT (INCLUDING NEGLIGENCE OR OTHERWISE) ARISING IN ANY WAY OUT OF THE USE OF THIS SOFTWARE, EVEN IF ADVISED OF THE POSSIBILITY OF SUCH DAMAGE.

This software consists of voluntary contributions made by many individuals on behalf of the JDOM Project and was originally created by Brett McLaughlin <br/>brett@jdom.org> and Jason Hunter <ihunter@jdom.org>. For more information on the JDOM Project, please see <http://www.jdom.org/>.

\*/

Found in path(s):

\* /opt/cola/permits/1135936329\_1613638824.69/0/jdom2-2-0-6-sources-1 jar/org/jdom2/test/cases/TestSerialization.java No license file was found, but licenses were detected in source scan.

/\*--

Copyright (C) 2002-2014 Jason Hunter & Brett McLaughlin. All rights reserved.

Redistribution and use in source and binary forms, with or without modification, are permitted provided that the following conditions are met:

- 1. Redistributions of source code must retain the above copyright notice, this list of conditions, and the following disclaimer.
- 2. Redistributions in binary form must reproduce the above copyright notice, this list of conditions, and the disclaimer that follows these conditions in the documentation and/or other materials provided with the distribution.
- 3. The name "JDOM" must not be used to endorse or promote products derived from this software without prior written permission. For written permission, please contact <request\_AT\_jdom\_DOT\_org>.
- 4. Products derived from this software may not be called "JDOM", nor may "JDOM" appear in their name, without prior written permission from the JDOM Project Management <request\_AT\_jdom\_DOT\_org>.

In addition, we request (but do not require) that you include in the end-user documentation provided with the redistribution and/or in the software itself an acknowledgement equivalent to the following:

"This product includes software developed by the

JDOM Project (http://www.jdom.org/)."

Alternatively, the acknowledgment may be graphical using the logos available at http://www.jdom.org/images/logos.

THIS SOFTWARE IS PROVIDED ``AS IS'' AND ANY EXPRESSED OR IMPLIED WARRANTIES, INCLUDING, BUT NOT LIMITED TO, THE IMPLIED WARRANTIES OF MERCHANTABILITY AND FITNESS FOR A PARTICULAR PURPOSE ARE DISCLAIMED. IN NO EVENT SHALL THE JDOM AUTHORS OR THE PROJECT CONTRIBUTORS BE LIABLE FOR ANY DIRECT, INDIRECT, INCIDENTAL, SPECIAL, EXEMPLARY, OR CONSEQUENTIAL DAMAGES (INCLUDING, BUT NOT LIMITED TO, PROCUREMENT OF SUBSTITUTE GOODS OR SERVICES; LOSS OF USE, DATA, OR PROFITS; OR BUSINESS INTERRUPTION) HOWEVER CAUSED AND ON ANY THEORY OF LIABILITY, WHETHER IN CONTRACT, STRICT LIABILITY, OR TORT (INCLUDING NEGLIGENCE OR OTHERWISE) ARISING IN ANY WAY OUT OF THE USE OF THIS SOFTWARE, EVEN IF ADVISED OF THE POSSIBILITY OF SUCH DAMAGE.

This software consists of voluntary contributions made by many individuals on behalf of the JDOM Project and was originally created by Jason Hunter <jhunter AT\_jdom\_DOT\_org> and Brett McLaughlin <br/> <br/>the star and non-DOT\_org>. For more information on the JDOM Project, please see <http://www.jdom.org/>.

\*/

Found in path(s):

\* /opt/cola/permits/1135936329\_1613638824.69/0/jdom2-2-0-6-sources-1-jar/org/jdom2/contrib/ids/docfiles/TestIds.java No license file was found, but licenses were detected in source scan.

/\*--

Copyright (C) 2000 Brett McLaughlin & Jason Hunter. All rights reserved.

Redistribution and use in source and binary forms, with or without modification, are permitted provided that the following conditions are met:

1. Redistributions of source code must retain the above copyright notice, this list of conditions, and the following disclaimer.

2. Redistributions in binary form must reproduce the above copyright notice, this list of conditions, and the disclaimer that follows these conditions in the documentation and/or other materials provided with the distribution.

3. The name "JDOM" must not be used to endorse or promote products derived from this software without prior written permission. For written permission, please contact license@jdom.org.

4. Products derived from this software may not be called "JDOM", nor may "JDOM" appear in their name, without prior written permission from the JDOM Project Management (pm@jdom.org).

In addition, we request (but do not require) that you include in the end-user documentation provided with the redistribution and/or in the software itself an acknowledgement equivalent to the following:

 "This product includes software developed by the JDOM Project (http://www.jdom.org/)." Alternatively, the acknowledgment may be graphical using the logos available at http://www.jdom.org/images/logos.

THIS SOFTWARE IS PROVIDED ``AS IS'' AND ANY EXPRESSED OR IMPLIED WARRANTIES, INCLUDING, BUT NOT LIMITED TO, THE IMPLIED WARRANTIES OF MERCHANTABILITY AND FITNESS FOR A PARTICULAR PURPOSE ARE DISCLAIMED. IN NO EVENT SHALL THE JDOM AUTHORS OR THE PROJECT CONTRIBUTORS BE LIABLE FOR ANY DIRECT, INDIRECT, INCIDENTAL, SPECIAL, EXEMPLARY, OR CONSEQUENTIAL DAMAGES (INCLUDING, BUT NOT LIMITED TO, PROCUREMENT OF SUBSTITUTE GOODS OR SERVICES; LOSS OF USE, DATA, OR PROFITS; OR BUSINESS INTERRUPTION) HOWEVER CAUSED AND ON ANY THEORY OF LIABILITY, WHETHER IN CONTRACT, STRICT LIABILITY, OR TORT (INCLUDING NEGLIGENCE OR OTHERWISE) ARISING IN ANY WAY OUT OF THE USE OF THIS SOFTWARE, EVEN IF ADVISED OF THE POSSIBILITY OF SUCH DAMAGE.

This software consists of voluntary contributions made by many individuals on behalf of the JDOM Project and was originally created by Brett McLaughlin <br/>brett@jdom.org> and Jason Hunter <jhunter@jdom.org>. For more information on the JDOM Project, please see <http://www.jdom.org/>.

\*/

Found in path(s):

\* /opt/cola/permits/1135936329\_1613638824.69/0/jdom2-2-0-6-sources-1 jar/org/jdom2/test/cases/TestAttribute.java \* /opt/cola/permits/1135936329\_1613638824.69/0/jdom2-2-0-6-sources-1 jar/org/jdom2/test/cases/TestElement.java No license file was found, but licenses were detected in source scan.

/\*--

Copyright (C) 2001-2007 Jason Hunter & Brett McLaughlin. All rights reserved.

- 1. Redistributions of source code must retain the above copyright notice, this list of conditions, and the following disclaimer.
- 2. Redistributions in binary form must reproduce the above copyright notice, this list of conditions, and the disclaimer that follows these conditions in the documentation and/or other materials

provided with the distribution.

- 3. The name "JDOM" must not be used to endorse or promote products derived from this software without prior written permission. For written permission, please contact <request\_AT\_jdom\_DOT\_org>.
- 4. Products derived from this software may not be called "JDOM", nor may "JDOM" appear in their name, without prior written permission from the JDOM Project Management <request\_AT\_jdom\_DOT\_org>.

In addition, we request (but do not require) that you include in the end-user documentation provided with the redistribution and/or in the software itself an acknowledgement equivalent to the following:

"This product includes software developed by the

JDOM Project (http://www.jdom.org/)."

Alternatively, the acknowledgment may be graphical using the logos available at http://www.jdom.org/images/logos.

THIS SOFTWARE IS PROVIDED ``AS IS'' AND ANY EXPRESSED OR IMPLIED WARRANTIES, INCLUDING, BUT NOT LIMITED TO, THE IMPLIED WARRANTIES OF MERCHANTABILITY AND FITNESS FOR A PARTICULAR PURPOSE ARE DISCLAIMED. IN NO EVENT SHALL THE JDOM AUTHORS OR THE PROJECT CONTRIBUTORS BE LIABLE FOR ANY DIRECT, INDIRECT, INCIDENTAL, SPECIAL, EXEMPLARY, OR CONSEQUENTIAL DAMAGES (INCLUDING, BUT NOT LIMITED TO, PROCUREMENT OF SUBSTITUTE GOODS OR SERVICES; LOSS OF USE, DATA, OR PROFITS; OR BUSINESS INTERRUPTION) HOWEVER CAUSED AND ON ANY THEORY OF LIABILITY, WHETHER IN CONTRACT, STRICT LIABILITY, OR TORT (INCLUDING NEGLIGENCE OR OTHERWISE) ARISING IN ANY WAY OUT OF THE USE OF THIS SOFTWARE, EVEN IF ADVISED OF THE POSSIBILITY OF SUCH DAMAGE.

This software consists of voluntary contributions made by many individuals on behalf of the JDOM Project and was originally created by Jason Hunter <jhunter\_AT\_jdom\_DOT\_org> and Brett McLaughlin <br/> <br/>brett\_AT\_jdom\_DOT\_org>. For more information on the JDOM Project, please see <http://www.jdom.org/>.

\*/

Found in path(s):

\* /opt/cola/permits/1135936329\_1613638824.69/0/jdom2-2-0-6-sources-1 jar/org/jdom2/transform/JDOMSource.java \* /opt/cola/permits/1135936329\_1613638824.69/0/jdom2-2-0-6-sources-1 jar/org/jdom2/transform/JDOMResult.java No license file was found, but licenses were detected in source scan.

/\*--

Copyright (C) 2000-2007 Jason Hunter & Brett McLaughlin. All rights reserved.

Redistribution and use in source and binary forms, with or without modification, are permitted provided that the following conditions are met:

- 1. Redistributions of source code must retain the above copyright notice, this list of conditions, and the following disclaimer.
- 2. Redistributions in binary form must reproduce the above copyright notice, this list of conditions, and the disclaimer that follows these conditions in the documentation and/or other materials provided with the distribution.
- 3. The name "JDOM" must not be used to endorse or promote products derived from this software without prior written permission. For written permission, please contact <request AT jdom DOT org>.
- 4. Products derived from this software may not be called "JDOM", nor may "JDOM" appear in their name, without prior written permission from the JDOM Project Management <request\_AT\_jdom\_DOT\_org>.

In addition, we request (but do not require) that you include in the end-user documentation provided with the redistribution and/or in the software itself an acknowledgement equivalent to the following:

"This product includes software developed by the

JDOM Project (http://www.jdom.org/)."

Alternatively, the acknowledgment may be graphical using the logos available at http://www.jdom.org/images/logos.

THIS SOFTWARE IS PROVIDED ``AS IS'' AND ANY EXPRESSED OR IMPLIED WARRANTIES, INCLUDING, BUT NOT LIMITED TO, THE IMPLIED WARRANTIES OF MERCHANTABILITY AND FITNESS FOR A PARTICULAR PURPOSE ARE DISCLAIMED. IN NO EVENT SHALL THE JDOM AUTHORS OR THE PROJECT CONTRIBUTORS BE LIABLE FOR ANY DIRECT, INDIRECT, INCIDENTAL, SPECIAL, EXEMPLARY, OR CONSEQUENTIAL DAMAGES (INCLUDING, BUT NOT LIMITED TO, PROCUREMENT OF SUBSTITUTE GOODS OR SERVICES; LOSS OF USE, DATA, OR PROFITS; OR BUSINESS INTERRUPTION) HOWEVER CAUSED AND ON ANY THEORY OF LIABILITY, WHETHER IN CONTRACT, STRICT LIABILITY, OR TORT (INCLUDING NEGLIGENCE OR OTHERWISE) ARISING IN ANY WAY OUT OF THE USE OF THIS SOFTWARE, EVEN IF ADVISED OF THE POSSIBILITY OF SUCH DAMAGE.

This software consists of voluntary contributions made by many individuals on behalf of the JDOM Project and was originally created by Jason Hunter <jhunter\_AT\_jdom\_DOT\_org> and Brett McLaughlin <br/>brett AT\_jdom\_DOT\_org>. For more information on the JDOM Project, please see <http://www.jdom.org/>.

\*/ /\* \* ======================================================================== \* Support methods for Text-content formatting. Should all be protected. The \* following are used when printing Text-based data. Because of complicated \* multi-sequential text sometimes the requirements are odd. All Text \* content will be output using these methods, which is why there is the None \* version. \* ======================================================================== \*/

Found in path(s):

\* /opt/cola/permits/1135936329\_1613638824.69/0/jdom2-2-0-6-sources-1 jar/org/jdom2/output/support/AbstractXMLOutputProcessor.java No license file was found, but licenses were detected in source scan.

/\*--

Copyright (C) 2006 Brett McLaughlin & Jason Hunter. All rights reserved.

Redistribution and use in source and binary forms, with or without modification, are permitted provided that the following conditions are met:

1. Redistributions of source code must retain the above copyright notice, this list of conditions, and the following disclaimer.

2. Redistributions in binary form must reproduce the above copyright notice, this list of conditions, and the disclaimer that follows these conditions in the documentation and/or other materials provided with the distribution.

3. The name "JDOM" must not be used to endorse or promote products derived from this software without prior written permission. For written permission, please contact license@jdom.org.

4. Products derived from this software may not be called "JDOM", nor may "JDOM" appear in their name, without prior written permission from the JDOM Project Management (pm@jdom.org).

In addition, we request (but do not require) that you include in the end-user documentation provided with the redistribution and/or in the software itself an acknowledgement equivalent to the following: "This product includes software developed by the JDOM Project (http://www.jdom.org/)."

Alternatively, the acknowledgment may be graphical using the logos available at http://www.jdom.org/images/logos.

THIS SOFTWARE IS PROVIDED ``AS IS'' AND ANY EXPRESSED OR IMPLIED WARRANTIES, INCLUDING, BUT NOT LIMITED TO, THE IMPLIED WARRANTIES OF MERCHANTABILITY AND FITNESS FOR A PARTICULAR PURPOSE ARE DISCLAIMED. IN NO EVENT SHALL THE JDOM AUTHORS OR THE PROJECT CONTRIBUTORS BE LIABLE FOR ANY DIRECT, INDIRECT, INCIDENTAL, SPECIAL, EXEMPLARY, OR CONSEQUENTIAL DAMAGES (INCLUDING, BUT NOT LIMITED TO, PROCUREMENT OF SUBSTITUTE GOODS OR SERVICES; LOSS OF USE, DATA, OR PROFITS; OR BUSINESS INTERRUPTION) HOWEVER CAUSED AND ON ANY THEORY OF LIABILITY, WHETHER IN CONTRACT, STRICT LIABILITY, OR TORT (INCLUDING NEGLIGENCE OR OTHERWISE) ARISING IN ANY WAY OUT OF THE USE OF THIS SOFTWARE, EVEN IF ADVISED OF THE POSSIBILITY OF SUCH DAMAGE.

This software consists of voluntary contributions made by many individuals on behalf of the JDOM Project and was originally created by Brett McLaughlin <br/>brett@jdom.org> and Jason Hunter <jhunter@jdom.org>. For more information on the JDOM Project, please see <http://www.jdom.org/>.

\*/

Found in path(s):

\* /opt/cola/permits/1135936329\_1613638824.69/0/jdom2-2-0-6-sources-1 jar/org/jdom2/test/cases/TestCDATA.java No license file was found, but licenses were detected in source scan.

/\*--

Copyright (C) 2000-2012 Jason Hunter & Brett McLaughlin. All rights reserved.

- 1. Redistributions of source code must retain the above copyright notice, this list of conditions, and the following disclaimer.
- 2. Redistributions in binary form must reproduce the above copyright notice, this list of conditions, and the disclaimer that follows these conditions in the documentation and/or other materials provided with the distribution.
- 3. The name "JDOM" must not be used to endorse or promote products derived from this software without prior written permission. For

written permission, please contact <request\_AT\_jdom\_DOT\_org>.

4. Products derived from this software may not be called "JDOM", nor may "JDOM" appear in their name, without prior written permission from the JDOM Project Management <request\_AT\_jdom\_DOT\_org>.

In addition, we request (but do not require) that you include in the end-user documentation provided with the redistribution and/or in the software itself an acknowledgement equivalent to the following:

"This product includes software developed by the

JDOM Project (http://www.jdom.org/)."

Alternatively, the acknowledgment may be graphical using the logos available at http://www.jdom.org/images/logos.

THIS SOFTWARE IS PROVIDED ``AS IS'' AND ANY EXPRESSED OR IMPLIED WARRANTIES, INCLUDING, BUT NOT LIMITED TO, THE IMPLIED WARRANTIES OF MERCHANTABILITY AND FITNESS FOR A PARTICULAR PURPOSE ARE DISCLAIMED. IN NO EVENT SHALL THE JDOM AUTHORS OR THE PROJECT CONTRIBUTORS BE LIABLE FOR ANY DIRECT, INDIRECT, INCIDENTAL, SPECIAL, EXEMPLARY, OR CONSEQUENTIAL DAMAGES (INCLUDING, BUT NOT LIMITED TO, PROCUREMENT OF SUBSTITUTE GOODS OR SERVICES; LOSS OF USE, DATA, OR PROFITS; OR BUSINESS INTERRUPTION) HOWEVER CAUSED AND ON ANY THEORY OF LIABILITY, WHETHER IN CONTRACT, STRICT LIABILITY, OR TORT (INCLUDING NEGLIGENCE OR OTHERWISE) ARISING IN ANY WAY OUT OF THE USE OF THIS SOFTWARE, EVEN IF ADVISED OF THE POSSIBILITY OF SUCH DAMAGE.

This software consists of voluntary contributions made by many individuals on behalf of the JDOM Project and was originally created by Jason Hunter <jhunter\_AT\_jdom\_DOT\_org> and Brett McLaughlin <br/> <br/> <br/> <br/> <br/> <br/> <br/>AT\_jdom\_DOT\_org>. For more information on the JDOM Project, please see <http://www.jdom.org/>.

\*/

Found in path(s):

\* /opt/cola/permits/1135936329\_1613638824.69/0/jdom2-2-0-6-sources-1 jar/org/jdom2/DataConversionException.java

\* /opt/cola/permits/1135936329\_1613638824.69/0/jdom2-2-0-6-sources-1-

jar/org/jdom2/adapters/DOMAdapter.java

- \* /opt/cola/permits/1135936329\_1613638824.69/0/jdom2-2-0-6-sources-1-jar/org/jdom2/IllegalDataException.java
- $*$ /opt/cola/permits/1135936329\_1613638824.69/0/jdom2-2-0-6-sources-1-jar/org/jdom2/Namespace.java
- \* /opt/cola/permits/1135936329\_1613638824.69/0/jdom2-2-0-6-sources-1-

jar/org/jdom2/IllegalTargetException.java

\* /opt/cola/permits/1135936329\_1613638824.69/0/jdom2-2-0-6-sources-1-

jar/org/jdom2/adapters/JAXPDOMAdapter.java

\* /opt/cola/permits/1135936329\_1613638824.69/0/jdom2-2-0-6-sources-1-jar/org/jdom2/Verifier.java

\* /opt/cola/permits/1135936329\_1613638824.69/0/jdom2-2-0-6-sources-1-

jar/org/jdom2/adapters/AbstractDOMAdapter.java

\* /opt/cola/permits/1135936329\_1613638824.69/0/jdom2-2-0-6-sources-1-

jar/org/jdom2/UncheckedJDOMFactory.java

\* /opt/cola/permits/1135936329\_1613638824.69/0/jdom2-2-0-6-sources-1-jar/org/jdom2/filter/Filter.java

\* /opt/cola/permits/1135936329\_1613638824.69/0/jdom2-2-0-6-sources-1-

jar/org/jdom2/output/support/StAXStreamProcessor.java

\* /opt/cola/permits/1135936329\_1613638824.69/0/jdom2-2-0-6-sources-1-

jar/org/jdom2/IllegalNameException.java

\* /opt/cola/permits/1135936329\_1613638824.69/0/jdom2-2-0-6-sources-1-jar/org/jdom2/JDOMException.java

\* /opt/cola/permits/1135936329\_1613638824.69/0/jdom2-2-0-6-sources-1-jar/org/jdom2/IllegalAddException.java

\* /opt/cola/permits/1135936329\_1613638824.69/0/jdom2-2-0-6-sources-1-

jar/org/jdom2/contrib/verifier/VerifierBuilder.java

\* /opt/cola/permits/1135936329\_1613638824.69/0/jdom2-2-0-6-sources-1-jar/org/jdom2/output/JDOMLocator.java No license file was found, but licenses were detected in source scan.

/\*--

Copyright (C) 2012 Jason Hunter & Brett McLaughlin. All rights reserved.

Redistribution and use in source and binary forms, with or without modification, are permitted provided that the following conditions are met:

- 1. Redistributions of source code must retain the above copyright notice, this list of conditions, and the following disclaimer.
- 2. Redistributions in binary form must reproduce the above copyright notice, this list of conditions, and the disclaimer that follows these conditions in the documentation and/or other materials provided with the distribution.
- 3. The name "JDOM" must not be used to endorse or promote products derived from this software without prior written permission. For written permission, please contact <request\_AT\_jdom\_DOT\_org>.
- 4. Products derived from this software may not be called "JDOM", nor may "JDOM" appear in their name, without prior written permission from the JDOM Project Management <request\_AT\_jdom\_DOT\_org>.

In addition, we request (but do not require) that you include in the end-user documentation provided with the redistribution and/or in the software itself an acknowledgement equivalent to the following:

"This product includes software developed by the

JDOM Project (http://www.jdom.org/)."

Alternatively, the acknowledgment may be graphical using the logos available at http://www.jdom.org/images/logos.
THIS SOFTWARE IS PROVIDED ``AS IS'' AND ANY EXPRESSED OR IMPLIED WARRANTIES, INCLUDING, BUT NOT LIMITED TO, THE IMPLIED WARRANTIES OF MERCHANTABILITY AND FITNESS FOR A PARTICULAR PURPOSE ARE DISCLAIMED. IN NO EVENT SHALL THE JDOM AUTHORS OR THE PROJECT CONTRIBUTORS BE LIABLE FOR ANY DIRECT, INDIRECT, INCIDENTAL, SPECIAL, EXEMPLARY, OR CONSEQUENTIAL DAMAGES (INCLUDING, BUT NOT LIMITED TO, PROCUREMENT OF SUBSTITUTE GOODS OR SERVICES; LOSS OF USE, DATA, OR PROFITS; OR BUSINESS INTERRUPTION) HOWEVER CAUSED AND ON ANY THEORY OF LIABILITY, WHETHER IN CONTRACT, STRICT LIABILITY, OR TORT (INCLUDING NEGLIGENCE OR OTHERWISE) ARISING IN ANY WAY OUT OF THE USE OF THIS SOFTWARE, EVEN IF ADVISED OF THE POSSIBILITY OF SUCH DAMAGE.

This software consists of voluntary contributions made by many individuals on behalf of the JDOM Project and was originally created by Jason Hunter <jhunter\_AT\_jdom\_DOT\_org> and Brett McLaughlin <br/> <br/> <br/> <br/> <br/> <br/> <br/>AT\_jdom\_DOT\_org>. For more information on the JDOM Project, please see <http://www.jdom.org/>.

#### \*/

Found in path(s):

\* /opt/cola/permits/1135936329\_1613638824.69/0/jdom2-2-0-6-sources-1 jar/org/jdom2/output/support/WalkerPRESERVE.java \* /opt/cola/permits/1135936329\_1613638824.69/0/jdom2-2-0-6-sources-1 jar/org/jdom2/located/LocatedDocType.java \* /opt/cola/permits/1135936329\_1613638824.69/0/jdom2-2-0-6-sources-1 jar/org/jdom2/located/LocatedProcessingInstruction.java \* /opt/cola/permits/1135936329\_1613638824.69/0/jdom2-2-0-6-sources-1 jar/org/jdom2/output/support/Walker.java \* /opt/cola/permits/1135936329\_1613638824.69/0/jdom2-2-0-6-sources-1 jar/org/jdom2/output/support/WalkerTRIM\_FULL\_WHITE.java \* /opt/cola/permits/1135936329\_1613638824.69/0/jdom2-2-0-6-sources-1 jar/org/jdom2/located/LocatedCDATA.java \* /opt/cola/permits/1135936329\_1613638824.69/0/jdom2-2-0-6-sources-1 jar/org/jdom2/output/support/WalkerTRIM.java \* /opt/cola/permits/1135936329\_1613638824.69/0/jdom2-2-0-6-sources-1-jar/org/jdom2/located/Located.java \* /opt/cola/permits/1135936329\_1613638824.69/0/jdom2-2-0-6-sources-1 jar/org/jdom2/located/LocatedJDOMFactory.java \* /opt/cola/permits/1135936329\_1613638824.69/0/jdom2-2-0-6-sources-1 jar/org/jdom2/output/support/WalkerNORMALIZE.java \* /opt/cola/permits/1135936329\_1613638824.69/0/jdom2-2-0-6-sources-1 jar/org/jdom2/contrib/dtdaware/AttAwareXMLOutputProcessor.java \* /opt/cola/permits/1135936329\_1613638824.69/0/jdom2-2-0-6-sources-1 jar/org/jdom2/contrib/dtdaware/AttFilteredXMLOutputProcessor.java \* /opt/cola/permits/1135936329\_1613638824.69/0/jdom2-2-0-6-sources-1 jar/org/jdom2/located/LocatedComment.java \* /opt/cola/permits/1135936329\_1613638824.69/0/jdom2-2-0-6-sources-1jar/org/jdom2/located/LocatedEntityRef.java

\* /opt/cola/permits/1135936329\_1613638824.69/0/jdom2-2-0-6-sources-1-

jar/org/jdom2/located/LocatedElement.java

\* /opt/cola/permits/1135936329\_1613638824.69/0/jdom2-2-0-6-sources-1-jar/org/jdom2/located/LocatedText.java No license file was found, but licenses were detected in source scan.

/\*--

Copyright (C) 2000 Brett McLaughlin & Jason Hunter. All rights reserved.

Redistribution and use in source and binary forms, with or without modification, are permitted provided that the following conditions are met:

1. Redistributions of source code must retain the above copyright notice, this list of conditions, and the following disclaimer.

2. Redistributions in binary form must reproduce the above copyright notice, this list of conditions, and the disclaimer that follows these conditions in the documentation and/or other materials provided with the distribution.

3. The name "JDOM" must not be used to endorse or promote products derived from this software without prior written permission. For written permission, please contact license@jdom.org.

4. Products derived from this software may not be called "JDOM", nor may "JDOM" appear in their name, without prior written permission from the JDOM Project Management (pm@jdom.org).

In addition, we request (but do not require) that you include in the end-user documentation provided with the redistribution and/or in the software itself an acknowledgement equivalent to the following:

 "This product includes software developed by the

 JDOM Project (http://www.jdom.org/)."

Alternatively, the acknowledgment may be graphical using the logos available at http://www.jdom.org/images/logos.

THIS SOFTWARE IS PROVIDED ``AS IS'' AND ANY EXPRESSED OR IMPLIED WARRANTIES, INCLUDING, BUT NOT LIMITED TO, THE IMPLIED WARRANTIES OF MERCHANTABILITY AND FITNESS FOR A PARTICULAR PURPOSE ARE DISCLAIMED. IN NO EVENT SHALL THE JDOM AUTHORS OR THE PROJECT CONTRIBUTORS BE LIABLE FOR ANY DIRECT, INDIRECT, INCIDENTAL, SPECIAL, EXEMPLARY, OR CONSEQUENTIAL DAMAGES (INCLUDING, BUT NOT LIMITED TO, PROCUREMENT OF SUBSTITUTE GOODS OR SERVICES; LOSS OF USE, DATA, OR PROFITS; OR BUSINESS INTERRUPTION) HOWEVER CAUSED AND ON ANY THEORY OF LIABILITY, WHETHER IN CONTRACT, STRICT LIABILITY,

### OR TORT (INCLUDING NEGLIGENCE OR OTHERWISE) ARISING IN ANY WAY OUT OF THE USE OF THIS SOFTWARE, EVEN IF ADVISED OF THE POSSIBILITY OF SUCH DAMAGE.

This software consists of voluntary contributions made by many individuals on behalf of the JDOM Project and was originally created by Brett McLaughlin <brett@jdom.org> and Jason Hunter <jhunter@jdom.org>. For more information on the JDOM Project, please see <http://www.jdom.org/>.

\*/

Found in path(s):

\* /opt/cola/permits/1135936329\_1613638824.69/0/jdom2-2-0-6-sources-1 jar/org/jdom2/test/cases/TestFilterList.java \* /opt/cola/permits/1135936329\_1613638824.69/0/jdom2-2-0-6-sources-1 jar/org/jdom2/test/cases/TestDocType.java \* /opt/cola/permits/1135936329\_1613638824.69/0/jdom2-2-0-6-sources-1 jar/org/jdom2/test/cases/TestVerifier.java No license file was found, but licenses were detected in source scan.

/\*--

Copyright (C) 2003-2007 Jason Hunter & Brett McLaughlin. All rights reserved.

Redistribution and use in source and binary forms, with or without modification, are permitted provided that the following conditions are met:

- 1. Redistributions of source code must retain the above copyright notice, this list of conditions, and the following disclaimer.
- 2. Redistributions in binary form must reproduce the above copyright notice, this list of conditions, and the disclaimer that follows these conditions in the documentation and/or other materials provided with the distribution.
- 3. The name "JDOM" must not be used to endorse or promote products derived from this software without prior written permission. For written permission, please contact <request AT jdom DOT org>.
- 4. Products derived from this software may not be called "JDOM", nor may "JDOM" appear in their name, without prior written permission from the JDOM Project Management <request AT jdom\_DOT\_org>.

In addition, we request (but do not require) that you include in the end-user documentation provided with the redistribution and/or in the software itself an acknowledgement equivalent to the following:

"This product includes software developed by the

JDOM Project (http://www.jdom.org/)."

Alternatively, the acknowledgment may be graphical using the logos available at http://www.jdom.org/images/logos.

THIS SOFTWARE IS PROVIDED ``AS IS'' AND ANY EXPRESSED OR IMPLIED WARRANTIES, INCLUDING, BUT NOT LIMITED TO, THE IMPLIED WARRANTIES OF MERCHANTABILITY AND FITNESS FOR A PARTICULAR PURPOSE ARE DISCLAIMED. IN NO EVENT SHALL THE JDOM AUTHORS OR THE PROJECT CONTRIBUTORS BE LIABLE FOR ANY DIRECT, INDIRECT, INCIDENTAL, SPECIAL, EXEMPLARY, OR CONSEQUENTIAL DAMAGES (INCLUDING, BUT NOT LIMITED TO, PROCUREMENT OF SUBSTITUTE GOODS OR SERVICES; LOSS OF USE, DATA, OR PROFITS; OR BUSINESS INTERRUPTION) HOWEVER CAUSED AND ON ANY THEORY OF LIABILITY, WHETHER IN CONTRACT, STRICT LIABILITY, OR TORT (INCLUDING NEGLIGENCE OR OTHERWISE) ARISING IN ANY WAY OUT OF THE USE OF THIS SOFTWARE, EVEN IF ADVISED OF THE POSSIBILITY OF SUCH DAMAGE.

This software consists of voluntary contributions made by many individuals on behalf of the JDOM Project and was originally created by Jason Hunter <jhunter\_AT\_jdom\_DOT\_org> and Brett McLaughlin <br/> <br/>the star and non-DOT\_org>. For more information on the JDOM Project, please see <http://www.jdom.org/>.

\*/

Found in path(s):

\* /opt/cola/permits/1135936329\_1613638824.69/0/jdom2-2-0-6-sources-1 jar/org/jdom2/transform/XSLTransformException.java No license file was found, but licenses were detected in source scan.

/\*--

Copyright (C) 2000 Brett McLaughlin & Jason Hunter. All rights reserved.

Redistribution and use in source and binary forms, with or without modification, are permitted provided that the following conditions are met:

- 1. Redistributions of source code must retain the above copyright notice, this list of conditions, and the following disclaimer.
- 2. Redistributions in binary form must reproduce the above copyright notice, this list of conditions, and the disclaimer that follows these conditions in the documentation and/or other materials provided with the distribution.
- 3. The name "JDOM" must not be used to endorse or promote products derived from this software without prior written permission. For written permission, please contact license@jdom.org.
- 4. Products derived from this software may not be called "JDOM", nor may "JDOM" appear in their name, without prior written permission from the JDOM Project Management (pm@jdom.org).

In addition, we request (but do not require) that you include in the end-user documentation provided with the redistribution and/or in the software itself an acknowledgement equivalent to the following:

"This product includes software developed by the

JDOM Project (http://www.jdom.org/)."

Alternatively, the acknowledgment may be graphical using the logos available at http://www.jdom.org/images/logos.

THIS SOFTWARE IS PROVIDED ``AS IS'' AND ANY EXPRESSED OR IMPLIED WARRANTIES, INCLUDING, BUT NOT LIMITED TO, THE IMPLIED WARRANTIES OF MERCHANTABILITY AND FITNESS FOR A PARTICULAR PURPOSE ARE DISCLAIMED. IN NO EVENT SHALL THE JDOM AUTHORS OR THE PROJECT CONTRIBUTORS BE LIABLE FOR ANY DIRECT, INDIRECT, INCIDENTAL, SPECIAL, EXEMPLARY, OR CONSEQUENTIAL DAMAGES (INCLUDING, BUT NOT LIMITED TO, PROCUREMENT OF SUBSTITUTE GOODS OR SERVICES; LOSS OF USE, DATA, OR PROFITS; OR BUSINESS INTERRUPTION) HOWEVER CAUSED AND ON ANY THEORY OF LIABILITY, WHETHER IN CONTRACT, STRICT LIABILITY, OR TORT (INCLUDING NEGLIGENCE OR OTHERWISE) ARISING IN ANY WAY OUT OF THE USE OF THIS SOFTWARE, EVEN IF ADVISED OF THE POSSIBILITY OF SUCH DAMAGE.

This software consists of voluntary contributions made by many individuals on behalf of the JDOM Project and was originally created by Brett McLaughlin <br/>brett@jdom.org> and Jason Hunter <jhunter@jdom.org>. For more information on the JDOM Project, please see <http://www.jdom.org/>.

\*/

Found in path(s):

\* /opt/cola/permits/1135936329\_1613638824.69/0/jdom2-2-0-6-sources-1 jar/org/jdom2/test/cases/input/TestSAXBuilder.java No license file was found, but licenses were detected in source scan.

/\*--

Copyright (C) 2001-2007 Jason Hunter & Brett McLaughlin. All rights reserved.

Redistribution and use in source and binary forms, with or without modification, are permitted provided that the following conditions are met:

- 1. Redistributions of source code must retain the above copyright notice, this list of conditions, and the following disclaimer.
- 2. Redistributions in binary form must reproduce the above copyright notice, this list of conditions, and the disclaimer that follows these conditions in the documentation and/or other materials provided with the distribution.
- 3. The name "JDOM" must not be used to endorse or promote products derived from this software without prior written permission. For written permission, please contact <request\_AT\_jdom\_DOT\_org>.
- 4. Products derived from this software may not be called "JDOM", nor may "JDOM" appear in their name, without prior written permission from the JDOM Project Management <request\_AT\_jdom\_DOT\_org>.

In addition, we request (but do not require) that you include in the end-user documentation provided with the redistribution and/or in the software itself an acknowledgement equivalent to the following:

"This product includes software developed by the

JDOM Project (http://www.jdom.org/)."

Alternatively, the acknowledgment may be graphical using the logos available at http://www.jdom.org/images/logos.

THIS SOFTWARE IS PROVIDED ``AS IS'' AND ANY EXPRESSED OR IMPLIED WARRANTIES, INCLUDING, BUT NOT LIMITED TO, THE IMPLIED WARRANTIES OF MERCHANTABILITY AND FITNESS FOR A PARTICULAR PURPOSE ARE DISCLAIMED. IN NO EVENT SHALL THE JDOM AUTHORS OR THE PROJECT CONTRIBUTORS BE LIABLE FOR ANY DIRECT, INDIRECT, INCIDENTAL, SPECIAL, EXEMPLARY, OR CONSEQUENTIAL DAMAGES (INCLUDING, BUT NOT LIMITED TO, PROCUREMENT OF SUBSTITUTE GOODS OR SERVICES; LOSS OF USE, DATA, OR PROFITS; OR BUSINESS INTERRUPTION) HOWEVER CAUSED AND ON ANY THEORY OF LIABILITY, WHETHER IN CONTRACT, STRICT LIABILITY, OR TORT (INCLUDING NEGLIGENCE OR OTHERWISE) ARISING IN ANY WAY OUT OF THE USE OF THIS SOFTWARE, EVEN IF ADVISED OF THE POSSIBILITY OF SUCH DAMAGE.

This software consists of voluntary contributions made by many individuals on behalf of the JDOM Project and was originally created by Jason Hunter <jhunter\_AT\_jdom\_DOT\_org> and Brett McLaughlin < brett AT idom DOT org>. For more information on the JDOM Project, please see <http://www.jdom.org/>.

\*/

Found in path(s):

\* /opt/cola/permits/1135936329\_1613638824.69/0/jdom2-2-0-6-sources-1 jar/org/jdom2/transform/XSLTransformer.java No license file was found, but licenses were detected in source scan.

/\*--

Copyright (C) 2001-2004 Jason Hunter & Brett McLaughlin. All rights reserved.

Redistribution and use in source and binary forms, with or without modification, are permitted provided that the following conditions are met:

- 1. Redistributions of source code must retain the above copyright notice, this list of conditions, and the following disclaimer.
- 2. Redistributions in binary form must reproduce the above copyright notice, this list of conditions, and the disclaimer that follows these conditions in the documentation and/or other materials provided with the distribution.
- 3. The name "JDOM" must not be used to endorse or promote products derived from this software without prior written permission. For written permission, please contact <request AT jdom DOT org>.
- 4. Products derived from this software may not be called "JDOM", nor may "JDOM" appear in their name, without prior written permission from the JDOM Project Management <request\_AT\_jdom\_DOT\_org>.

In addition, we request (but do not require) that you include in the end-user documentation provided with the redistribution and/or in the software itself an acknowledgement equivalent to the following:

"This product includes software developed by the

JDOM Project (http://www.jdom.org/)."

Alternatively, the acknowledgment may be graphical using the logos available at http://www.jdom.org/images/logos.

THIS SOFTWARE IS PROVIDED ``AS IS'' AND ANY EXPRESSED OR IMPLIED WARRANTIES, INCLUDING, BUT NOT LIMITED TO, THE IMPLIED WARRANTIES OF MERCHANTABILITY AND FITNESS FOR A PARTICULAR PURPOSE ARE DISCLAIMED. IN NO EVENT SHALL THE JDOM AUTHORS OR THE PROJECT CONTRIBUTORS BE LIABLE FOR ANY DIRECT, INDIRECT, INCIDENTAL, SPECIAL, EXEMPLARY, OR CONSEQUENTIAL DAMAGES (INCLUDING, BUT NOT LIMITED TO, PROCUREMENT OF SUBSTITUTE GOODS OR SERVICES; LOSS OF USE, DATA, OR PROFITS; OR BUSINESS INTERRUPTION) HOWEVER CAUSED AND ON ANY THEORY OF LIABILITY, WHETHER IN CONTRACT, STRICT LIABILITY,

### OR TORT (INCLUDING NEGLIGENCE OR OTHERWISE) ARISING IN ANY WAY OUT OF THE USE OF THIS SOFTWARE, EVEN IF ADVISED OF THE POSSIBILITY OF SUCH DAMAGE.

This software consists of voluntary contributions made by many individuals on behalf of the JDOM Project and was originally created by Jason Hunter <jhunter AT\_jdom\_DOT\_org> and Brett McLaughlin <br/> <br/>the street  $AT_idom\_DOT_{org}$ . For more information on the JDOM Project, please see <http://www.jdom.org/>.

\*/

Found in path(s):

\* /opt/cola/permits/1135936329\_1613638824.69/0/jdom2-2-0-6-sources-1 jar/org/jdom2/contrib/input/scanner/ElementListener.java \* /opt/cola/permits/1135936329\_1613638824.69/0/jdom2-2-0-6-sources-1 jar/org/jdom2/contrib/input/scanner/XPathMatcher.java \* /opt/cola/permits/1135936329\_1613638824.69/0/jdom2-2-0-6-sources-1 jar/org/jdom2/contrib/ids/IdAttribute.java \* /opt/cola/permits/1135936329\_1613638824.69/0/jdom2-2-0-6-sources-1 jar/org/jdom2/contrib/ids/IdDocument.java \* /opt/cola/permits/1135936329\_1613638824.69/0/jdom2-2-0-6-sources-1-jar/org/jdom2/contrib/ids/IdElement.java \* /opt/cola/permits/1135936329\_1613638824.69/0/jdom2-2-0-6-sources-1 jar/org/jdom2/contrib/input/scanner/JakartaRegExpXPathMatcher.java \* /opt/cola/permits/1135936329\_1613638824.69/0/jdom2-2-0-6-sources-1-jar/org/jdom2/contrib/ids/IdFactory.java No license file was found, but licenses were detected in source scan.

/\*--

Copyright (C) 2004 Jason Hunter & Brett McLaughlin. All rights reserved.

Redistribution and use in source and binary forms, with or without modification, are permitted provided that the following conditions are met:

- 1. Redistributions of source code must retain the above copyright notice, this list of conditions, and the following disclaimer.
- 2. Redistributions in binary form must reproduce the above copyright notice, this list of conditions, and the disclaimer that follows these conditions in the documentation and/or other materials provided with the distribution.
- 3. The name "JDOM" must not be used to endorse or promote products derived from this software without prior written permission. For written permission, please contact <request AT jdom\_DOT\_org>.

4. Products derived from this software may not be called "JDOM", nor may "JDOM" appear in their name, without prior written permission from the JDOM Project Management <request\_AT\_jdom\_DOT\_org>.

In addition, we request (but do not require) that you include in the end-user documentation provided with the redistribution and/or in the software itself an acknowledgement equivalent to the following:

"This product includes software developed by the

JDOM Project (http://www.jdom.org/)."

Alternatively, the acknowledgment may be graphical using the logos available at http://www.jdom.org/images/logos.

THIS SOFTWARE IS PROVIDED ``AS IS'' AND ANY EXPRESSED OR IMPLIED WARRANTIES, INCLUDING, BUT NOT LIMITED TO, THE IMPLIED WARRANTIES OF MERCHANTABILITY AND FITNESS FOR A PARTICULAR PURPOSE ARE DISCLAIMED. IN NO EVENT SHALL THE JDOM AUTHORS OR THE PROJECT CONTRIBUTORS BE LIABLE FOR ANY DIRECT, INDIRECT, INCIDENTAL, SPECIAL, EXEMPLARY, OR CONSEQUENTIAL DAMAGES (INCLUDING, BUT NOT LIMITED TO, PROCUREMENT OF SUBSTITUTE GOODS OR SERVICES; LOSS OF USE, DATA, OR PROFITS; OR BUSINESS INTERRUPTION) HOWEVER CAUSED AND ON ANY THEORY OF LIABILITY, WHETHER IN CONTRACT, STRICT LIABILITY, OR TORT (INCLUDING NEGLIGENCE OR OTHERWISE) ARISING IN ANY WAY OUT OF THE USE OF THIS SOFTWARE, EVEN IF ADVISED OF THE POSSIBILITY OF SUCH DAMAGE.

This software consists of voluntary contributions made by many individuals on behalf of the JDOM Project and was originally created by Jason Hunter <jhunter\_AT\_jdom\_DOT\_org> and Brett McLaughlin <br/> <br/>the star and non-DOT\_org>. For more information on the JDOM Project, please see <http://www.jdom.org/>.

\*/

Found in path(s):

\* /opt/cola/permits/1135936329\_1613638824.69/0/jdom2-2-0-6-sources-1 jar/org/jdom2/contrib/input/LineNumberSAXHandler.java \* /opt/cola/permits/1135936329\_1613638824.69/0/jdom2-2-0-6-sources-1 jar/org/jdom2/contrib/input/LineNumberElement.java No license file was found, but licenses were detected in source scan.

/\*--

Copyright (C) 2012 Jason Hunter & Brett McLaughlin. All rights reserved.

Redistribution and use in source and binary forms, with or without modification, are permitted provided that the following conditions are met:

- 1. Redistributions of source code must retain the above copyright notice, this list of conditions, and the following disclaimer.
- 2. Redistributions in binary form must reproduce the above copyright notice, this list of conditions, and the disclaimer that follows these conditions in the documentation and/or other materials provided with the distribution.
- 3. The name "JDOM" must not be used to endorse or promote products derived from this software without prior written permission. For written permission, please contact <request\_AT\_jdom\_DOT\_org>.
- 4. Products derived from this software may not be called "JDOM", nor may "JDOM" appear in their name, without prior written permission from the JDOM Project Management <request AT jdom\_DOT\_org>.

In addition, we request (but do not require) that you include in the end-user documentation provided with the redistribution and/or in the software itself an acknowledgement equivalent to the following:

"This product includes software developed by the

JDOM Project (http://www.jdom.org/)."

Alternatively, the acknowledgment may be graphical using the logos available at http://www.jdom.org/images/logos.

THIS SOFTWARE IS PROVIDED ``AS IS'' AND ANY EXPRESSED OR IMPLIED WARRANTIES, INCLUDING, BUT NOT LIMITED TO, THE IMPLIED WARRANTIES OF MERCHANTABILITY AND FITNESS FOR A PARTICULAR PURPOSE ARE DISCLAIMED. IN NO EVENT SHALL THE JDOM AUTHORS OR THE PROJECT CONTRIBUTORS BE LIABLE FOR ANY DIRECT, INDIRECT, INCIDENTAL, SPECIAL, EXEMPLARY, OR CONSEQUENTIAL DAMAGES (INCLUDING, BUT NOT LIMITED TO, PROCUREMENT OF SUBSTITUTE GOODS OR SERVICES; LOSS OF USE, DATA, OR PROFITS; OR BUSINESS INTERRUPTION) HOWEVER CAUSED AND ON ANY THEORY OF LIABILITY, WHETHER IN CONTRACT, STRICT LIABILITY, OR TORT (INCLUDING NEGLIGENCE OR OTHERWISE) ARISING IN ANY WAY OUT OF THE USE OF THIS SOFTWARE, EVEN IF ADVISED OF THE POSSIBILITY OF SUCH DAMAGE.

This software consists of voluntary contributions made by many individuals on behalf of the JDOM Project and was originally created by Jason Hunter <jhunter AT\_jdom\_DOT\_org> and Brett McLaughlin <br/>short AT\_idom\_DOT\_org>. For more information on the JDOM Project, please see <http://www.jdom.org/>.

\*/

Found in path(s): \* /opt/cola/permits/1135936329\_1613638824.69/0/jdom2-2-0-6-sources-1jar/org/jdom2/contrib/dom/JDOMImplementation.java

\* /opt/cola/permits/1135936329\_1613638824.69/0/jdom2-2-0-6-sources-1-

jar/org/jdom2/xpath/XPathExpression.java

\* /opt/cola/permits/1135936329\_1613638824.69/0/jdom2-2-0-6-sources-1-

jar/org/jdom2/xpath/jaxen/JaxenCompiled.java

\* /opt/cola/permits/1135936329\_1613638824.69/0/jdom2-2-0-6-sources-1-

jar/org/jdom2/contrib/dom/JNamespaceAware.java

\* /opt/cola/permits/1135936329\_1613638824.69/0/jdom2-2-0-6-sources-1-

jar/org/jdom2/xpath/jaxen/JDOMCoreNavigator.java

\* /opt/cola/permits/1135936329\_1613638824.69/0/jdom2-2-0-6-sources-1-jar/org/jdom2/contrib/dom/JElement.java

\* /opt/cola/permits/1135936329\_1613638824.69/0/jdom2-2-0-6-sources-1-jar/org/jdom2/util/IteratorIterable.java

\* /opt/cola/permits/1135936329\_1613638824.69/0/jdom2-2-0-6-sources-1-

jar/org/jdom2/contrib/dom/JAttribute.java

\* /opt/cola/permits/1135936329\_1613638824.69/0/jdom2-2-0-6-sources-1-

jar/org/jdom2/contrib/xpath/xalan/NamespacePointer.java

\* /opt/cola/permits/1135936329\_1613638824.69/0/jdom2-2-0-6-sources-1-

jar/org/jdom2/xpath/XPathDiagnostic.java

\* /opt/cola/permits/1135936329\_1613638824.69/0/jdom2-2-0-6-sources-1-jar/org/jdom2/contrib/dom/JParent.java

\* /opt/cola/permits/1135936329\_1613638824.69/0/jdom2-2-0-6-sources-1-

jar/org/jdom2/contrib/dom/JNodeList.java

\* /opt/cola/permits/1135936329\_1613638824.69/0/jdom2-2-0-6-sources-1-

jar/org/jdom2/contrib/dom/JNamespace.java

\* /opt/cola/permits/1135936329\_1613638824.69/0/jdom2-2-0-6-sources-1-

jar/org/jdom2/contrib/dom/JProcessingInstruction.java

\* /opt/cola/permits/1135936329\_1613638824.69/0/jdom2-2-0-6-sources-1-

jar/org/jdom2/xpath/util/AbstractXPathCompiled.java

\* /opt/cola/permits/1135936329\_1613638824.69/0/jdom2-2-0-6-sources-1-

jar/org/jdom2/contrib/xpath/xalan/JDOM2DTM.java

\* /opt/cola/permits/1135936329\_1613638824.69/0/jdom2-2-0-6-sources-1-jar/org/jdom2/xpath/XPathFactory.java

\* /opt/cola/permits/1135936329\_1613638824.69/0/jdom2-2-0-6-sources-1-jar/org/jdom2/contrib/dom/JContent.java

\* /opt/cola/permits/1135936329\_1613638824.69/0/jdom2-2-0-6-sources-1-

jar/org/jdom2/contrib/dom/JSimpleCharacterContent.java

\* /opt/cola/permits/1135936329\_1613638824.69/0/jdom2-2-0-6-sources-1-jar/org/jdom2/contrib/dom/Wrapper.java

\* /opt/cola/permits/1135936329\_1613638824.69/0/jdom2-2-0-6-sources-1-

jar/org/jdom2/xpath/jaxen/JaxenXPathFactory.java

\* /opt/cola/permits/1135936329\_1613638824.69/0/jdom2-2-0-6-sources-1-

jar/org/jdom2/test/cases/xpath/AbstractTestXPathCompiled.java

\* /opt/cola/permits/1135936329\_1613638824.69/0/jdom2-2-0-6-sources-1-jar/org/jdom2/xpath/XPathBuilder.java

\* /opt/cola/permits/1135936329\_1613638824.69/0/jdom2-2-0-6-sources-1-

jar/org/jdom2/internal/SystemProperty.java

\* /opt/cola/permits/1135936329\_1613638824.69/0/jdom2-2-0-6-sources-1-

jar/org/jdom2/xpath/jaxen/JDOM2Navigator.java

\* /opt/cola/permits/1135936329\_1613638824.69/0/jdom2-2-0-6-sources-1-jar/org/jdom2/CloneBase.java

\* /opt/cola/permits/1135936329\_1613638824.69/0/jdom2-2-0-6-sources-1-

jar/org/jdom2/contrib/dom/JCDATA.java

\* /opt/cola/permits/1135936329\_1613638824.69/0/jdom2-2-0-6-sources-1-

jar/org/jdom2/input/sax/XMLReaderJAXPFactory.java

\* /opt/cola/permits/1135936329\_1613638824.69/0/jdom2-2-0-6-sources-1-jar/org/jdom2/contrib/dom/DOM.java

\* /opt/cola/permits/1135936329\_1613638824.69/0/jdom2-2-0-6-sources-1-

jar/org/jdom2/contrib/dom/JEntityRef.java

\* /opt/cola/permits/1135936329\_1613638824.69/0/jdom2-2-0-6-sources-1-jar/org/jdom2/SlimJDOMFactory.java

\* /opt/cola/permits/1135936329\_1613638824.69/0/jdom2-2-0-6-sources-1-jar/org/jdom2/contrib/dom/JText.java

\* /opt/cola/permits/1135936329\_1613638824.69/0/jdom2-2-0-6-sources-1-

jar/org/jdom2/xpath/util/XPathDiagnosticImpl.java

\* /opt/cola/permits/1135936329\_1613638824.69/0/jdom2-2-0-6-sources-1-jar/org/jdom2/contrib/dom/JNode.java \* /opt/cola/permits/1135936329\_1613638824.69/0/jdom2-2-0-6-sources-1-

jar/org/jdom2/contrib/dom/JDocType.java

\* /opt/cola/permits/1135936329\_1613638824.69/0/jdom2-2-0-6-sources-1-

jar/org/jdom2/contrib/dom/JDOMConfiguration.java

\* /opt/cola/permits/1135936329\_1613638824.69/0/jdom2-2-0-6-sources-1-

jar/org/jdom2/contrib/dom/JDocument.java

\* /opt/cola/permits/1135936329\_1613638824.69/0/jdom2-2-0-6-sources-1-

jar/org/jdom2/contrib/dom/JSimpleContent.java

\* /opt/cola/permits/1135936329\_1613638824.69/0/jdom2-2-0-6-sources-1-

jar/org/jdom2/contrib/dom/JComment.java

\* /opt/cola/permits/1135936329\_1613638824.69/0/jdom2-2-0-6-sources-1-jar/org/jdom2/input/stax/packageinfo.java

No license file was found, but licenses were detected in source scan.

/\*--

Copyright (C) 2000 Brett McLaughlin & Jason Hunter. All rights reserved.

Redistribution and use in source and binary forms, with or without modification, are permitted provided that the following conditions are met:

1. Redistributions of source code must retain the above copyright notice, this list of conditions, and the following disclaimer.

2. Redistributions in binary form must reproduce the above copyright notice, this list of conditions, and the disclaimer that follows these conditions in the documentation and/or other materials provided with the distribution.

3. The name "JDOM" must not be used to endorse or promote products derived from this software without prior written permission. For written permission, please contact license@jdom.org.

4. Products derived from this software may not be called "JDOM", nor may "JDOM" appear in their name, without prior written permission from the JDOM Project Management (pm@jdom.org).

In addition, we request (but do not require) that you include in the end-user documentation provided with the redistribution and/or in the software itself an acknowledgement equivalent to the following: "This product includes software developed by the JDOM Project (http://www.jdom.org/)." Alternatively, the acknowledgment may be graphical using the logos available at http://www.jdom.org/images/logos.

THIS SOFTWARE IS PROVIDED ``AS IS'' AND ANY EXPRESSED OR IMPLIED WARRANTIES, INCLUDING, BUT NOT LIMITED TO, THE IMPLIED WARRANTIES OF MERCHANTABILITY AND FITNESS FOR A PARTICULAR PURPOSE ARE DISCLAIMED. IN NO EVENT SHALL THE JDOM AUTHORS OR THE PROJECT CONTRIBUTORS BE LIABLE FOR ANY DIRECT, INDIRECT, INCIDENTAL, SPECIAL, EXEMPLARY, OR CONSEQUENTIAL DAMAGES (INCLUDING, BUT NOT LIMITED TO, PROCUREMENT OF SUBSTITUTE GOODS OR SERVICES; LOSS OF USE, DATA, OR PROFITS; OR BUSINESS INTERRUPTION) HOWEVER CAUSED AND ON ANY THEORY OF LIABILITY, WHETHER IN CONTRACT, STRICT LIABILITY, OR TORT (INCLUDING NEGLIGENCE OR OTHERWISE) ARISING IN ANY WAY OUT OF THE USE OF THIS SOFTWARE, EVEN IF ADVISED OF THE POSSIBILITY OF SUCH DAMAGE.

This software consists of voluntary contributions made by many individuals on behalf of the JDOM Project and was originally created by Brett McLaughlin <br/>brett@jdom.org> and Jason Hunter <jhunter@jdom.org>. For more information on the JDOM Project, please see <http://www.jdom.org/>.

\*/

Found in path(s):

\* /opt/cola/permits/1135936329\_1613638824.69/0/jdom2-2-0-6-sources-1 jar/org/jdom2/test/cases/TestComment.java \* /opt/cola/permits/1135936329\_1613638824.69/0/jdom2-2-0-6-sources-1 jar/org/jdom2/test/cases/TestNamespace.java No license file was found, but licenses were detected in source scan.

/\*--

Copyright (C) 2011-2012 Jason Hunter & Brett McLaughlin. All rights reserved.

Redistribution and use in source and binary forms, with or without modification, are permitted provided that the following conditions are met:

- 1. Redistributions of source code must retain the above copyright notice, this list of conditions, and the following disclaimer.
- 2. Redistributions in binary form must reproduce the above copyright notice, this list of conditions, and the disclaimer that follows

 these conditions in the documentation and/or other materials provided with the distribution.

- 3. The name "JDOM" must not be used to endorse or promote products derived from this software without prior written permission. For written permission, please contact <request\_AT\_jdom\_DOT\_org>.
- 4. Products derived from this software may not be called "JDOM", nor may "JDOM" appear in their name, without prior written permission from the JDOM Project Management <request AT jdom\_DOT\_org>.

In addition, we request (but do not require) that you include in the end-user documentation provided with the redistribution and/or in the software itself an acknowledgement equivalent to the following:

"This product includes software developed by the

JDOM Project (http://www.jdom.org/)."

Alternatively, the acknowledgment may be graphical using the logos available at http://www.jdom.org/images/logos.

THIS SOFTWARE IS PROVIDED ``AS IS'' AND ANY EXPRESSED OR IMPLIED WARRANTIES, INCLUDING, BUT NOT LIMITED TO, THE IMPLIED WARRANTIES OF MERCHANTABILITY AND FITNESS FOR A PARTICULAR PURPOSE ARE DISCLAIMED. IN NO EVENT SHALL THE JDOM AUTHORS OR THE PROJECT CONTRIBUTORS BE LIABLE FOR ANY DIRECT, INDIRECT, INCIDENTAL, SPECIAL, EXEMPLARY, OR CONSEQUENTIAL DAMAGES (INCLUDING, BUT NOT LIMITED TO, PROCUREMENT OF SUBSTITUTE GOODS OR SERVICES; LOSS OF USE, DATA, OR PROFITS; OR BUSINESS INTERRUPTION) HOWEVER CAUSED AND ON ANY THEORY OF LIABILITY, WHETHER IN CONTRACT, STRICT LIABILITY, OR TORT (INCLUDING NEGLIGENCE OR OTHERWISE) ARISING IN ANY WAY OUT OF THE USE OF THIS SOFTWARE, EVEN IF ADVISED OF THE POSSIBILITY OF SUCH DAMAGE.

This software consists of voluntary contributions made by many individuals on behalf of the JDOM Project and was originally created by Jason Hunter <jhunter\_AT\_jdom\_DOT\_org> and Brett McLaughlin <br/> <br/>brett\_AT\_jdom\_DOT\_org>. For more information on the JDOM Project, please see <http://www.jdom.org/>.

\*/

/\*

 \* Support methods for Text-content formatting. Should all be protected. The

 \* ========================================================================

- \* following are used when printing Text-based data. Because of complicated
- \* multi-sequential text sometimes the requirements are odd. All Text
- \* content will be output using these methods, which is why there is the None

 \* ========================================================================

- \* version.
- \*/

Found in path(s):

\* /opt/cola/permits/1135936329\_1613638824.69/0/jdom2-2-0-6-sources-1 jar/org/jdom2/output/support/AbstractOutputProcessor.java No license file was found, but licenses were detected in source scan.

/\*--

Copyright (C) 2003-2004 Jason Hunter & Brett McLaughlin. All rights reserved.

Redistribution and use in source and binary forms, with or without modification, are permitted provided that the following conditions are met:

- 1. Redistributions of source code must retain the above copyright notice, this list of conditions, and the following disclaimer.
- 2. Redistributions in binary form must reproduce the above copyright notice, this list of conditions, and the disclaimer that follows these conditions in the documentation and/or other materials provided with the distribution.
- 3. The name "JDOM" must not be used to endorse or promote products derived from this software without prior written permission. For written permission, please contact <request AT jdom DOT org>.
- 4. Products derived from this software may not be called "JDOM", nor may "JDOM" appear in their name, without prior written permission from the JDOM Project Management <request\_AT\_jdom\_DOT\_org>.

In addition, we request (but do not require) that you include in the end-user documentation provided with the redistribution and/or in the software itself an acknowledgement equivalent to the following:

"This product includes software developed by the

JDOM Project (http://www.jdom.org/)."

Alternatively, the acknowledgment may be graphical using the logos available at http://www.jdom.org/images/logos.

THIS SOFTWARE IS PROVIDED ``AS IS'' AND ANY EXPRESSED OR IMPLIED WARRANTIES, INCLUDING, BUT NOT LIMITED TO, THE IMPLIED WARRANTIES OF MERCHANTABILITY AND FITNESS FOR A PARTICULAR PURPOSE ARE DISCLAIMED. IN NO EVENT SHALL THE JDOM AUTHORS OR THE PROJECT CONTRIBUTORS BE LIABLE FOR ANY DIRECT, INDIRECT, INCIDENTAL, SPECIAL, EXEMPLARY, OR CONSEQUENTIAL DAMAGES (INCLUDING, BUT NOT LIMITED TO, PROCUREMENT OF SUBSTITUTE GOODS OR SERVICES; LOSS OF USE, DATA, OR PROFITS; OR BUSINESS INTERRUPTION) HOWEVER CAUSED AND ON ANY THEORY OF LIABILITY, WHETHER IN CONTRACT, STRICT LIABILITY,

### OR TORT (INCLUDING NEGLIGENCE OR OTHERWISE) ARISING IN ANY WAY OUT OF THE USE OF THIS SOFTWARE, EVEN IF ADVISED OF THE POSSIBILITY OF SUCH DAMAGE.

This software consists of voluntary contributions made by many individuals on behalf of the JDOM Project and was originally created by Jason Hunter <jhunter AT\_jdom\_DOT\_org> and Brett McLaughlin <br/> <br/>the street  $AT_idom\_DOT_{org}$ . For more information on the JDOM Project, please see <http://www.jdom.org/>.

\*/

Found in path(s):

\* /opt/cola/permits/1135936329\_1613638824.69/0/jdom2-2-0-6-sources-1 jar/org/jdom2/contrib/schema/ValidationError.java \* /opt/cola/permits/1135936329\_1613638824.69/0/jdom2-2-0-6-sources-1 jar/org/jdom2/contrib/schema/Schema.java No license file was found, but licenses were detected in source scan.

/\*--

Copyright (C) 2011 - 2012 Jason Hunter & Brett McLaughlin. All rights reserved.

Redistribution and use in source and binary forms, with or without modification, are permitted provided that the following conditions are met:

- 1. Redistributions of source code must retain the above copyright notice, this list of conditions, and the following disclaimer.
- 2. Redistributions in binary form must reproduce the above copyright notice, this list of conditions, and the disclaimer that follows these conditions in the documentation and/or other materials provided with the distribution.
- 3. The name "JDOM" must not be used to endorse or promote products derived from this software without prior written permission. For written permission, please contact <request\_AT\_jdom\_DOT\_org>.
- 4. Products derived from this software may not be called "JDOM", nor may "JDOM" appear in their name, without prior written permission from the JDOM Project Management <request AT jdom\_DOT\_org>.

In addition, we request (but do not require) that you include in the end-user documentation provided with the redistribution and/or in the software itself an acknowledgement equivalent to the following:

"This product includes software developed by the

 JDOM Project (http://www.jdom.org/)." Alternatively, the acknowledgment may be graphical using the logos available at http://www.jdom.org/images/logos.

THIS SOFTWARE IS PROVIDED ``AS IS'' AND ANY EXPRESSED OR IMPLIED WARRANTIES, INCLUDING, BUT NOT LIMITED TO, THE IMPLIED WARRANTIES OF MERCHANTABILITY AND FITNESS FOR A PARTICULAR PURPOSE ARE DISCLAIMED. IN NO EVENT SHALL THE JDOM AUTHORS OR THE PROJECT CONTRIBUTORS BE LIABLE FOR ANY DIRECT, INDIRECT, INCIDENTAL, SPECIAL, EXEMPLARY, OR CONSEQUENTIAL DAMAGES (INCLUDING, BUT NOT LIMITED TO, PROCUREMENT OF SUBSTITUTE GOODS OR SERVICES; LOSS OF USE, DATA, OR PROFITS; OR BUSINESS INTERRUPTION) HOWEVER CAUSED AND ON ANY THEORY OF LIABILITY, WHETHER IN CONTRACT, STRICT LIABILITY, OR TORT (INCLUDING NEGLIGENCE OR OTHERWISE) ARISING IN ANY WAY OUT OF THE USE OF THIS SOFTWARE, EVEN IF ADVISED OF THE POSSIBILITY OF SUCH DAMAGE.

This software consists of voluntary contributions made by many individuals on behalf of the JDOM Project and was originally created by Jason Hunter <jhunter\_AT\_jdom\_DOT\_org> and Brett McLaughlin <br/>brett AT jdom\_DOT\_org>. For more information on the JDOM Project, please see <http://www.jdom.org/>.

\*/

Found in path(s):

\* /opt/cola/permits/1135936329\_1613638824.69/0/jdom2-2-0-6-sources-1-

jar/org/jdom2/internal/ReflectionConstructor.java

\* /opt/cola/permits/1135936329\_1613638824.69/0/jdom2-2-0-6-sources-1-jar/org/jdom2/util/NamespaceStack.java

\* /opt/cola/permits/1135936329\_1613638824.69/0/jdom2-2-0-6-sources-1-jar/org/jdom2/internal/ArrayCopy.java No license file was found, but licenses were detected in source scan.

/\*--

Copyright (C) 2011-2012 Jason Hunter & Brett McLaughlin. All rights reserved.

Redistribution and use in source and binary forms, with or without modification, are permitted provided that the following conditions are met:

- 1. Redistributions of source code must retain the above copyright notice, this list of conditions, and the following disclaimer.
- 2. Redistributions in binary form must reproduce the above copyright notice, this list of conditions, and the disclaimer that follows these conditions in the documentation and/or other materials provided with the distribution.
- 3. The name "JDOM" must not be used to endorse or promote products derived from this software without prior written permission. For written permission, please contact <request\_AT\_jdom\_DOT\_org>.
- 4. Products derived from this software may not be called "JDOM", nor may "JDOM" appear in their name, without prior written permission from the JDOM Project Management <request\_AT\_jdom\_DOT\_org>.

In addition, we request (but do not require) that you include in the end-user documentation provided with the redistribution and/or in the software itself an acknowledgement equivalent to the following:

"This product includes software developed by the

JDOM Project (http://www.jdom.org/)."

Alternatively, the acknowledgment may be graphical using the logos available at http://www.jdom.org/images/logos.

THIS SOFTWARE IS PROVIDED ``AS IS'' AND ANY EXPRESSED OR IMPLIED WARRANTIES, INCLUDING, BUT NOT LIMITED TO, THE IMPLIED WARRANTIES OF MERCHANTABILITY AND FITNESS FOR A PARTICULAR PURPOSE ARE DISCLAIMED. IN NO EVENT SHALL THE JDOM AUTHORS OR THE PROJECT CONTRIBUTORS BE LIABLE FOR ANY DIRECT, INDIRECT, INCIDENTAL, SPECIAL, EXEMPLARY, OR CONSEQUENTIAL DAMAGES (INCLUDING, BUT NOT LIMITED TO, PROCUREMENT OF SUBSTITUTE GOODS OR SERVICES; LOSS OF USE, DATA, OR PROFITS; OR BUSINESS INTERRUPTION) HOWEVER CAUSED AND ON ANY THEORY OF LIABILITY, WHETHER IN CONTRACT, STRICT LIABILITY, OR TORT (INCLUDING NEGLIGENCE OR OTHERWISE) ARISING IN ANY WAY OUT OF THE USE OF THIS SOFTWARE, EVEN IF ADVISED OF THE POSSIBILITY OF SUCH DAMAGE.

This software consists of voluntary contributions made by many individuals on behalf of the JDOM Project and was originally created by Jason Hunter <jhunter\_AT\_jdom\_DOT\_org> and Brett McLaughlin <br/>brett AT jdom\_DOT\_org>. For more information on the JDOM Project, please see <http://www.jdom.org/>.

\*/

Found in path(s):

\* /opt/cola/permits/1135936329\_1613638824.69/0/jdom2-2-0-6-sources-1 jar/org/jdom2/input/StAXEventBuilder.java

\* /opt/cola/permits/1135936329\_1613638824.69/0/jdom2-2-0-6-sources-1-

jar/org/jdom2/xpath/jaxen/NamespaceContainer.java

\* /opt/cola/permits/1135936329\_1613638824.69/0/jdom2-2-0-6-sources-1 jar/org/jdom2/xpath/jaxen/JDOMNavigator.java

\* /opt/cola/permits/1135936329\_1613638824.69/0/jdom2-2-0-6-sources-1-jar/org/jdom2/input/stax/DTDParser.java

\* /opt/cola/permits/1135936329\_1613638824.69/0/jdom2-2-0-6-sources-1-jar/org/jdom2/input/sax/packageinfo.java

\* /opt/cola/permits/1135936329\_1613638824.69/0/jdom2-2-0-6-sources-1-

jar/org/jdom2/input/StAXStreamBuilder.java

\* /opt/cola/permits/1135936329\_1613638824.69/0/jdom2-2-0-6-sources-1-

jar/org/jdom2/output/StAXStreamOutputter.java

\* /opt/cola/permits/1135936329\_1613638824.69/0/jdom2-2-0-6-sources-1-jar/org/jdom2/AttributeType.java

\* /opt/cola/permits/1135936329\_1613638824.69/0/jdom2-2-0-6-sources-1-jar/org/jdom2/filter/AttributeFilter.java

\* /opt/cola/permits/1135936329\_1613638824.69/0/jdom2-2-0-6-sources-1-

jar/org/jdom2/output/StAXEventOutputter.java

No license file was found, but licenses were detected in source scan.

/\*--

Copyright (C) 2000-2011 Jason Hunter & Brett McLaughlin. All rights reserved.

Redistribution and use in source and binary forms, with or without modification, are permitted provided that the following conditions are met:

- 1. Redistributions of source code must retain the above copyright notice, this list of conditions, and the following disclaimer.
- 2. Redistributions in binary form must reproduce the above copyright notice, this list of conditions, and the disclaimer that follows these conditions in the documentation and/or other materials provided with the distribution.
- 3. The name "JDOM" must not be used to endorse or promote products derived from this software without prior written permission. For written permission, please contact <request\_AT\_jdom\_DOT\_org>.
- 4. Products derived from this software may not be called "JDOM", nor may "JDOM" appear in their name, without prior written permission from the JDOM Project Management <request\_AT\_jdom\_DOT\_org>.

In addition, we request (but do not require) that you include in the end-user documentation provided with the redistribution and/or in the software itself an acknowledgement equivalent to the following:

"This product includes software developed by the

 JDOM Project (http://www.jdom.org/)." Alternatively, the acknowledgment may be graphical using the logos available at http://www.jdom.org/images/logos.

THIS SOFTWARE IS PROVIDED ``AS IS'' AND ANY EXPRESSED OR IMPLIED WARRANTIES, INCLUDING, BUT NOT LIMITED TO, THE IMPLIED WARRANTIES OF MERCHANTABILITY AND FITNESS FOR A PARTICULAR PURPOSE ARE DISCLAIMED. IN NO EVENT SHALL THE JDOM AUTHORS OR THE PROJECT CONTRIBUTORS BE LIABLE FOR ANY DIRECT, INDIRECT, INCIDENTAL,

SPECIAL, EXEMPLARY, OR CONSEQUENTIAL DAMAGES (INCLUDING, BUT NOT LIMITED TO, PROCUREMENT OF SUBSTITUTE GOODS OR SERVICES; LOSS OF USE, DATA, OR PROFITS; OR BUSINESS INTERRUPTION) HOWEVER CAUSED AND ON ANY THEORY OF LIABILITY, WHETHER IN CONTRACT, STRICT LIABILITY, OR TORT (INCLUDING NEGLIGENCE OR OTHERWISE) ARISING IN ANY WAY OUT OF THE USE OF THIS SOFTWARE, EVEN IF ADVISED OF THE POSSIBILITY OF SUCH DAMAGE.

This software consists of voluntary contributions made by many individuals on behalf of the JDOM Project and was originally created by Jason Hunter <jhunter\_AT\_jdom\_DOT\_org> and Brett McLaughlin <br/> <br/> <br/> <br/> <br/> <br/> <br/>AT\_jdom\_DOT\_org>. For more information on the JDOM Project, please see <http://www.jdom.org/>.

\*/

Found in path(s):

\* /opt/cola/permits/1135936329\_1613638824.69/0/jdom2-2-0-6-sources-1 jar/org/jdom2/output/EscapeStrategy.java No license file was found, but licenses were detected in source scan.

/\*--

Copyright (C) 2011 - 2012 Jason Hunter & Brett McLaughlin. All rights reserved.

Redistribution and use in source and binary forms, with or without modification, are permitted provided that the following conditions are met:

- 1. Redistributions of source code must retain the above copyright notice, this list of conditions, and the following disclaimer.
- 2. Redistributions in binary form must reproduce the above copyright notice, this list of conditions, and the disclaimer that follows these conditions in the documentation and/or other materials provided with the distribution.
- 3. The name "JDOM" must not be used to endorse or promote products derived from this software without prior written permission. For written permission, please contact <request AT jdom DOT org>.
- 4. Products derived from this software may not be called "JDOM", nor may "JDOM" appear in their name, without prior written permission from the JDOM Project Management <request AT jdom\_DOT\_org>.

In addition, we request (but do not require) that you include in the end-user documentation provided with the redistribution and/or in the software itself an acknowledgement equivalent to the following:

"This product includes software developed by the

JDOM Project (http://www.jdom.org/)."

Alternatively, the acknowledgment may be graphical using the logos available at http://www.jdom.org/images/logos.

THIS SOFTWARE IS PROVIDED ``AS IS'' AND ANY EXPRESSED OR IMPLIED WARRANTIES, INCLUDING, BUT NOT LIMITED TO, THE IMPLIED WARRANTIES OF MERCHANTABILITY AND FITNESS FOR A PARTICULAR PURPOSE ARE DISCLAIMED. IN NO EVENT SHALL THE JDOM AUTHORS OR THE PROJECT CONTRIBUTORS BE LIABLE FOR ANY DIRECT, INDIRECT, INCIDENTAL, SPECIAL, EXEMPLARY, OR CONSEQUENTIAL DAMAGES (INCLUDING, BUT NOT LIMITED TO, PROCUREMENT OF SUBSTITUTE GOODS OR SERVICES; LOSS OF USE, DATA, OR PROFITS; OR BUSINESS INTERRUPTION) HOWEVER CAUSED AND ON ANY THEORY OF LIABILITY, WHETHER IN CONTRACT, STRICT LIABILITY, OR TORT (INCLUDING NEGLIGENCE OR OTHERWISE) ARISING IN ANY WAY OUT OF THE USE OF THIS SOFTWARE, EVEN IF ADVISED OF THE POSSIBILITY OF SUCH DAMAGE.

This software consists of voluntary contributions made by many individuals on behalf of the JDOM Project and was originally created by Jason Hunter <jhunter\_AT\_jdom\_DOT\_org> and Brett McLaughlin <br/> <br/>the star and non-DOT\_org>. For more information on the JDOM Project, please see <http://www.jdom.org/>.

\*/

Found in path(s):

\* /opt/cola/permits/1135936329\_1613638824.69/0/jdom2-2-0-6-sources-1 jar/org/jdom2/output/support/SAXTarget.java No license file was found, but licenses were detected in source scan.

/\*--

Copyright (C) 2000-2007 Jason Hunter & Brett McLaughlin. All rights reserved.

Redistribution and use in source and binary forms, with or without modification, are permitted provided that the following conditions are met:

- 1. Redistributions of source code must retain the above copyright notice, this list of conditions, and the following disclaimer.
- 2. Redistributions in binary form must reproduce the above copyright notice, this list of conditions, and the disclaimer that follows these conditions in the documentation and/or other materials provided with the distribution.
- 3. The name "JDOM" must not be used to endorse or promote products derived from this software without prior written permission. For written permission, please contact <request\_AT\_jdom\_DOT\_org>.
- 4. Products derived from this software may not be called "JDOM", nor may "JDOM" appear in their name, without prior written permission from the JDOM Project Management <request\_AT\_jdom\_DOT\_org>.

In addition, we request (but do not require) that you include in the end-user documentation provided with the redistribution and/or in the software itself an acknowledgement equivalent to the following:

"This product includes software developed by the

JDOM Project (http://www.jdom.org/)."

Alternatively, the acknowledgment may be graphical using the logos available at http://www.jdom.org/images/logos.

THIS SOFTWARE IS PROVIDED ``AS IS'' AND ANY EXPRESSED OR IMPLIED WARRANTIES, INCLUDING, BUT NOT LIMITED TO, THE IMPLIED WARRANTIES OF MERCHANTABILITY AND FITNESS FOR A PARTICULAR PURPOSE ARE DISCLAIMED. IN NO EVENT SHALL THE JDOM AUTHORS OR THE PROJECT CONTRIBUTORS BE LIABLE FOR ANY DIRECT, INDIRECT, INCIDENTAL, SPECIAL, EXEMPLARY, OR CONSEQUENTIAL DAMAGES (INCLUDING, BUT NOT LIMITED TO, PROCUREMENT OF SUBSTITUTE GOODS OR SERVICES; LOSS OF USE, DATA, OR PROFITS; OR BUSINESS INTERRUPTION) HOWEVER CAUSED AND ON ANY THEORY OF LIABILITY, WHETHER IN CONTRACT, STRICT LIABILITY, OR TORT (INCLUDING NEGLIGENCE OR OTHERWISE) ARISING IN ANY WAY OUT OF THE USE OF THIS SOFTWARE, EVEN IF ADVISED OF THE POSSIBILITY OF SUCH DAMAGE.

This software consists of voluntary contributions made by many individuals on behalf of the JDOM Project and was originally created by Jason Hunter <jhunter\_AT\_jdom\_DOT\_org> and Brett McLaughlin <br/>brett AT jdom\_DOT\_org>. For more information on the JDOM Project, please see <http://www.jdom.org/>.

\*/

Found in path(s):

\* /opt/cola/permits/1135936329\_1613638824.69/0/jdom2-2-0-6-sources-1 jar/org/jdom2/output/support/DOMOutputProcessor.java \* /opt/cola/permits/1135936329\_1613638824.69/0/jdom2-2-0-6-sources-1 jar/org/jdom2/output/support/AbstractStAXStreamProcessor.java \* /opt/cola/permits/1135936329\_1613638824.69/0/jdom2-2-0-6-sources-1 jar/org/jdom2/output/support/StAXEventProcessor.java \* /opt/cola/permits/1135936329\_1613638824.69/0/jdom2-2-0-6-sources-1 jar/org/jdom2/output/support/FormatStack.java \* /opt/cola/permits/1135936329\_1613638824.69/0/jdom2-2-0-6-sources-1jar/org/jdom2/output/support/SAXOutputProcessor.java \* /opt/cola/permits/1135936329\_1613638824.69/0/jdom2-2-0-6-sources-1 jar/org/jdom2/output/support/AbstractDOMOutputProcessor.java \* /opt/cola/permits/1135936329\_1613638824.69/0/jdom2-2-0-6-sources-1 jar/org/jdom2/output/support/AbstractStAXEventProcessor.java \* /opt/cola/permits/1135936329\_1613638824.69/0/jdom2-2-0-6-sources-1 jar/org/jdom2/output/support/XMLOutputProcessor.java No license file was found, but licenses were detected in source scan.

/\*--

Copyright (C) 2000-2004 Jason Hunter & Brett McLaughlin. All rights reserved.

Redistribution and use in source and binary forms, with or without modification, are permitted provided that the following conditions are met:

- 1. Redistributions of source code must retain the above copyright notice, this list of conditions, and the following disclaimer.
- 2. Redistributions in binary form must reproduce the above copyright notice, this list of conditions, and the disclaimer that follows these conditions in the documentation and/or other materials provided with the distribution.
- 3. The name "JDOM" must not be used to endorse or promote products derived from this software without prior written permission. For written permission, please contact <request\_AT\_jdom\_DOT\_org>.
- 4. Products derived from this software may not be called "JDOM", nor may "JDOM" appear in their name, without prior written permission from the JDOM Project Management <request\_AT\_jdom\_DOT\_org>.

In addition, we request (but do not require) that you include in the end-user documentation provided with the redistribution and/or in the software itself an acknowledgement equivalent to the following:

"This product includes software developed by the

JDOM Project (http://www.jdom.org/)."

Alternatively, the acknowledgment may be graphical using the logos available at http://www.jdom.org/images/logos.

THIS SOFTWARE IS PROVIDED ``AS IS'' AND ANY EXPRESSED OR IMPLIED WARRANTIES, INCLUDING, BUT NOT LIMITED TO, THE IMPLIED WARRANTIES OF MERCHANTABILITY AND FITNESS FOR A PARTICULAR PURPOSE ARE DISCLAIMED. IN NO EVENT SHALL THE JDOM AUTHORS OR THE PROJECT CONTRIBUTORS BE LIABLE FOR ANY DIRECT, INDIRECT, INCIDENTAL, SPECIAL, EXEMPLARY, OR CONSEQUENTIAL DAMAGES (INCLUDING, BUT NOT LIMITED TO, PROCUREMENT OF SUBSTITUTE GOODS OR SERVICES; LOSS OF USE, DATA, OR PROFITS; OR BUSINESS INTERRUPTION) HOWEVER CAUSED AND ON ANY THEORY OF LIABILITY, WHETHER IN CONTRACT, STRICT LIABILITY, OR TORT (INCLUDING NEGLIGENCE OR OTHERWISE) ARISING IN ANY WAY OUT OF THE USE OF THIS SOFTWARE, EVEN IF ADVISED OF THE POSSIBILITY OF SUCH DAMAGE.

This software consists of voluntary contributions made by many individuals on behalf of the JDOM Project and was originally created by Jason Hunter <jhunter\_AT\_jdom\_DOT\_org> and Brett McLaughlin <br/> <br/> <br/> <br/> <br/> <br/>AT\_jdom\_DOT\_org>. For more information on the JDOM Project, please see <http://www.jdom.org/>.

\*/

Found in path(s):

\* /opt/cola/permits/1135936329\_1613638824.69/0/jdom2-2-0-6-sources-1 jar/org/jdom2/contrib/input/ResultSetBuilder.java \* /opt/cola/permits/1135936329\_1613638824.69/0/jdom2-2-0-6-sources-1 jar/org/jdom2/contrib/beans/TestBean.java \* /opt/cola/permits/1135936329\_1613638824.69/0/jdom2-2-0-6-sources-1 jar/org/jdom2/contrib/beans/JDOMBean.java \* /opt/cola/permits/1135936329\_1613638824.69/0/jdom2-2-0-6-sources-1 jar/org/jdom2/contrib/beans/TestIndexed.java \* /opt/cola/permits/1135936329\_1613638824.69/0/jdom2-2-0-6-sources-1 jar/org/jdom2/contrib/input/scanner/ElementScanner.java \* /opt/cola/permits/1135936329\_1613638824.69/0/jdom2-2-0-6-sources-1 jar/org/jdom2/contrib/beans/DateUtils.java \* /opt/cola/permits/1135936329\_1613638824.69/0/jdom2-2-0-6-sources-1 jar/org/jdom2/contrib/helpers/XPathHelper.java \* /opt/cola/permits/1135936329\_1613638824.69/0/jdom2-2-0-6-sources-1 jar/org/jdom2/contrib/output/JTreeOutputter.java \* /opt/cola/permits/1135936329\_1613638824.69/0/jdom2-2-0-6-sources-1 jar/org/jdom2/contrib/beans/BeanMapperException.java \* /opt/cola/permits/1135936329\_1613638824.69/0/jdom2-2-0-6-sources-1 jar/org/jdom2/contrib/beans/StringConverter.java

# **1.223 ant 1.10.6**

## **1.223.1 Available under license :**

Apache Ant Copyright 1999-2019 The Apache Software Foundation

This product includes software developed at The Apache Software Foundation (http://www.apache.org/).

The <sync> task is based on code Copyright (c) 2002, Landmark

Graphics Corp that has been kindly donated to the Apache Software Foundation.

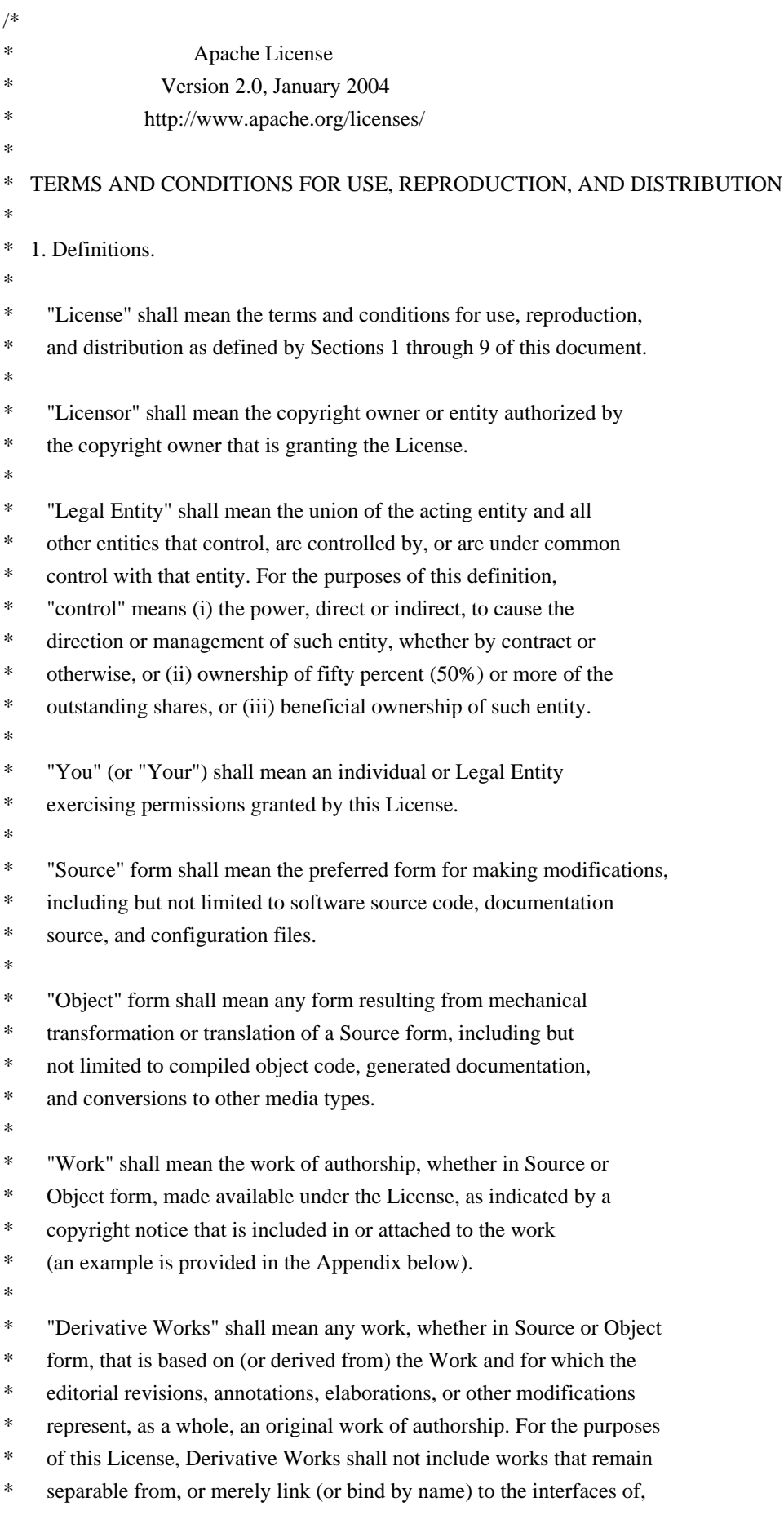

- the Work and Derivative Works thereof.
- \*
- \* "Contribution" shall mean any work of authorship, including
- \* the original version of the Work and any modifications or additions
- to that Work or Derivative Works thereof, that is intentionally
- submitted to Licensor for inclusion in the Work by the copyright owner
- or by an individual or Legal Entity authorized to submit on behalf of
- the copyright owner. For the purposes of this definition, "submitted"
- means any form of electronic, verbal, or written communication sent
- \* to the Licensor or its representatives, including but not limited to
- communication on electronic mailing lists, source code control systems,
- and issue tracking systems that are managed by, or on behalf of, the
- \* Licensor for the purpose of discussing and improving the Work, but
- excluding communication that is conspicuously marked or otherwise
- designated in writing by the copyright owner as "Not a Contribution."
- \*
- \* "Contributor" shall mean Licensor and any individual or Legal Entity
- on behalf of whom a Contribution has been received by Licensor and \* subsequently incorporated within the Work.
- \*
- \* 2. Grant of Copyright License. Subject to the terms and conditions of
- \* this License, each Contributor hereby grants to You a perpetual,
- worldwide, non-exclusive, no-charge, royalty-free, irrevocable
- copyright license to reproduce, prepare Derivative Works of,
- publicly display, publicly perform, sublicense, and distribute the
- Work and such Derivative Works in Source or Object form.
- \*
- \* 3. Grant of Patent License. Subject to the terms and conditions of
- this License, each Contributor hereby grants to You a perpetual,
- worldwide, non-exclusive, no-charge, royalty-free, irrevocable
- \* (except as stated in this section) patent license to make, have made,
- use, offer to sell, sell, import, and otherwise transfer the Work,
- where such license applies only to those patent claims licensable
- by such Contributor that are necessarily infringed by their
- Contribution(s) alone or by combination of their Contribution(s)
- with the Work to which such Contribution(s) was submitted. If You
- \* institute patent litigation against any entity (including a
- \* cross-claim or counterclaim in a lawsuit) alleging that the Work
- or a Contribution incorporated within the Work constitutes direct
- or contributory patent infringement, then any patent licenses
- \* granted to You under this License for that Work shall terminate
- as of the date such litigation is filed.
- \*
- \* 4. Redistribution. You may reproduce and distribute copies of the
- Work or Derivative Works thereof in any medium, with or without
- modifications, and in Source or Object form, provided that You
- meet the following conditions:
- \*
- (a) You must give any other recipients of the Work or
- \* Derivative Works a copy of this License; and
- \*
- \* (b) You must cause any modified files to carry prominent notices
- \* stating that You changed the files; and
- \*
- \* (c) You must retain, in the Source form of any Derivative Works
- that You distribute, all copyright, patent, trademark, and
- attribution notices from the Source form of the Work,
- excluding those notices that do not pertain to any part of
- the Derivative Works; and
- \*

\* (d) If the Work includes a "NOTICE" text file as part of its

- distribution, then any Derivative Works that You distribute must
- include a readable copy of the attribution notices contained
- within such NOTICE file, excluding those notices that do not
- pertain to any part of the Derivative Works, in at least one
- of the following places: within a NOTICE text file distributed
- as part of the Derivative Works; within the Source form or
- documentation, if provided along with the Derivative Works; or,
- within a display generated by the Derivative Works, if and
- wherever such third-party notices normally appear. The contents
- of the NOTICE file are for informational purposes only and
- do not modify the License. You may add Your own attribution
- notices within Derivative Works that You distribute, alongside
- or as an addendum to the NOTICE text from the Work, provided
- that such additional attribution notices cannot be construed
- \* as modifying the License.
- \*
- \* You may add Your own copyright statement to Your modifications and
- \* may provide additional or different license terms and conditions
- for use, reproduction, or distribution of Your modifications, or
- for any such Derivative Works as a whole, provided Your use,
- \* reproduction, and distribution of the Work otherwise complies with
- the conditions stated in this License.
- \*
- \* 5. Submission of Contributions. Unless You explicitly state otherwise,
- any Contribution intentionally submitted for inclusion in the Work
- by You to the Licensor shall be under the terms and conditions of
- this License, without any additional terms or conditions.
- Notwithstanding the above, nothing herein shall supersede or modify
- the terms of any separate license agreement you may have executed
- with Licensor regarding such Contributions.
- \*
- \* 6. Trademarks. This License does not grant permission to use the trade
- names, trademarks, service marks, or product names of the Licensor,
- \* except as required for reasonable and customary use in describing the
- \* origin of the Work and reproducing the content of the NOTICE file.
- \*
- \* 7. Disclaimer of Warranty. Unless required by applicable law or

agreed to in writing, Licensor provides the Work (and each

- Contributor provides its Contributions) on an "AS IS" BASIS,
- WITHOUT WARRANTIES OR CONDITIONS OF ANY KIND, either express or
- implied, including, without limitation, any warranties or conditions
- \* of TITLE, NON-INFRINGEMENT, MERCHANTABILITY, or FITNESS FOR A
- PARTICULAR PURPOSE. You are solely responsible for determining the
- appropriateness of using or redistributing the Work and assume any
- \* risks associated with Your exercise of permissions under this License.

\*

\* 8. Limitation of Liability. In no event and under no legal theory,

- \* whether in tort (including negligence), contract, or otherwise,
- unless required by applicable law (such as deliberate and grossly
- negligent acts) or agreed to in writing, shall any Contributor be
- \* liable to You for damages, including any direct, indirect, special,
- incidental, or consequential damages of any character arising as a
- result of this License or out of the use or inability to use the
- \* Work (including but not limited to damages for loss of goodwill,
- work stoppage, computer failure or malfunction, or any and all
- other commercial damages or losses), even if such Contributor
- \* has been advised of the possibility of such damages.
- \*
- \* 9. Accepting Warranty or Additional Liability. While redistributing
- \* the Work or Derivative Works thereof, You may choose to offer,
- and charge a fee for, acceptance of support, warranty, indemnity,
- or other liability obligations and/or rights consistent with this
- License. However, in accepting such obligations, You may act only
- on Your own behalf and on Your sole responsibility, not on behalf
- of any other Contributor, and only if You agree to indemnify,
- defend, and hold each Contributor harmless for any liability
- incurred by, or claims asserted against, such Contributor by reason
- of your accepting any such warranty or additional liability.
- \*

#### \* END OF TERMS AND CONDITIONS

\*

#### APPENDIX: How to apply the Apache License to your work.

- \*
- \* To apply the Apache License to your work, attach the following
- boilerplate notice, with the fields enclosed by brackets "[]"
- replaced with your own identifying information. (Don't include
- the brackets!) The text should be enclosed in the appropriate
- comment syntax for the file format. We also recommend that a
- file or class name and description of purpose be included on the
- same "printed page" as the copyright notice for easier
- identification within third-party archives.
- \*
- \* Copyright [yyyy] [name of copyright owner]
- \*
- \* Licensed under the Apache License, Version 2.0 (the "License");
- you may not use this file except in compliance with the License.
- \* You may obtain a copy of the License at
- \*
- \* http://www.apache.org/licenses/LICENSE-2.0
- \*
- \* Unless required by applicable law or agreed to in writing, software
- \* distributed under the License is distributed on an "AS IS" BASIS,
- \* WITHOUT WARRANTIES OR CONDITIONS OF ANY KIND, either express or implied.
- \* See the License for the specific language governing permissions and
- \* limitations under the License.
- \*/

#### W3C SOFTWARE NOTICE AND LICENSE

http://www.w3.org/Consortium/Legal/2002/copyright-software-20021231

This work (and included software, documentation such as READMEs, or other related items) is being provided by the copyright holders under the following license. By obtaining, using and/or copying this work, you (the licensee) agree that you have read, understood, and will comply with the following terms and conditions.

Permission to copy, modify, and distribute this software and its documentation, with or without modification, for any purpose and without fee or royalty is hereby granted, provided that you include the following on ALL copies of the software and documentation or portions thereof, including modifications:

- 1. The full text of this NOTICE in a location viewable to users of the redistributed or derivative work.
- 2. Any pre-existing intellectual property disclaimers, notices, or terms and conditions. If none exist, the W3C Software Short Notice should be included (hypertext is preferred, text is permitted) within the body of any redistributed or derivative code.
- 3. Notice of any changes or modifications to the files, including the date changes were made. (We recommend you provide URIs to the location from which the code is derived.)

THIS SOFTWARE AND DOCUMENTATION IS PROVIDED "AS IS," AND COPYRIGHT HOLDERS MAKE NO REPRESENTATIONS OR WARRANTIES, EXPRESS OR IMPLIED, INCLUDING BUT NOT LIMITED TO, WARRANTIES OF MERCHANTABILITY OR FITNESS FOR ANY PARTICULAR PURPOSE OR THAT THE USE OF THE SOFTWARE OR DOCUMENTATION WILL NOT INFRINGE ANY THIRD PARTY PATENTS, COPYRIGHTS, TRADEMARKS OR OTHER RIGHTS.

COPYRIGHT HOLDERS WILL NOT BE LIABLE FOR ANY DIRECT, INDIRECT, SPECIAL OR CONSEQUENTIAL DAMAGES ARISING OUT OF ANY USE OF THE SOFTWARE OR DOCUMENTATION.

The name and trademarks of copyright holders may NOT be used in advertising or

publicity pertaining to the software without specific, written prior permission. Title to copyright in this software and any associated documentation will at all times remain with copyright holders.

This formulation of W3C's notice and license became active on December 31 2002. This version removes the copyright ownership notice such that this license can be used with materials other than those owned by the W3C, reflects that ERCIM is now a host of the W3C, includes references to this specific dated version of the license, and removes the ambiguous grant of "use". Otherwise, this version is the same as the previous version and is written so as to preserve the Free Software Foundation's assessment of GPL compatibility and OSI's certification under the Open Source Definition. Please see our Copyright FAQ for common questions about using materials from our site, including specific terms and conditions for packages like libwww, Amaya, and Jigsaw. Other questions about this notice can be directed to site-policy@w3.org.

Joseph Reagle <site-policy@w3.org>

\_\_\_\_\_\_\_\_\_\_\_\_\_\_\_\_\_\_\_\_\_\_\_\_\_\_\_\_\_\_\_\_\_\_\_\_

This license came from: http://www.megginson.com/SAX/copying.html However please note future versions of SAX may be covered under http://saxproject.org/?selected=pd

SAX2 is Free!

I hereby abandon any property rights to SAX 2.0 (the Simple API for XML), and release all of the SAX 2.0 source code, compiled code, and documentation contained in this distribution into the Public Domain. SAX comes with NO WARRANTY or guarantee of fitness for any purpose.

David Megginson, david@megginson.com 2000-05-05

# **1.224 web-api 0.13.11**

## **1.224.1 Available under license :**

No license file was found, but licenses were detected in source scan.

 $\lt!$ !--

Copyright © 2018 Red Hat, Inc. and others. All rights reserved.

This program and the accompanying materials are made available under the terms of the Eclipse Public License v1.0 which accompanies this distribution, and is available at http://www.eclipse.org/legal/epl-v10.html -->

Found in path(s):

\* /opt/cola/permits/1557644834\_1675805174.7145927/0/web-api-0-13-11-sources-jar/META-INF/maven/org.opendaylight.aaa.web/web-api/pom.xml No license file was found, but licenses were detected in source scan.

/\*

\* Copyright (c) 2018 Inocybe Technologies and others. All rights reserved. \*

\* This program and the accompanying materials are made available under the

\* terms of the Eclipse Public License v1.0 which accompanies this distribution,

\* and is available at http://www.eclipse.org/legal/epl-v10.html

\*/

Found in path(s):

\* /opt/cola/permits/1557644834\_1675805174.7145927/0/web-api-0-13-11-sourcesjar/org/opendaylight/aaa/web/ResourceDetails.java No license file was found, but licenses were detected in source scan.

/\*

\* Copyright (c) 2018 Red Hat, Inc. and others. All rights reserved.

\*

\* This program and the accompanying materials are made available under the

\* terms of the Eclipse Public License v1.0 which accompanies this distribution,

\* and is available at http://www.eclipse.org/legal/epl-v10.html

\*/

Found in path(s):

\* /opt/cola/permits/1557644834\_1675805174.7145927/0/web-api-0-13-11-sourcesjar/org/opendaylight/aaa/web/WebContext.java

\* /opt/cola/permits/1557644834\_1675805174.7145927/0/web-api-0-13-11-sourcesjar/org/opendaylight/aaa/web/WebContextRegistration.java

\* /opt/cola/permits/1557644834\_1675805174.7145927/0/web-api-0-13-11-sourcesjar/org/opendaylight/aaa/web/WebContextSecurer.java

\* /opt/cola/permits/1557644834\_1675805174.7145927/0/web-api-0-13-11-sourcesjar/org/opendaylight/aaa/web/ServletDetails.java

\* /opt/cola/permits/1557644834\_1675805174.7145927/0/web-api-0-13-11-sourcesjar/org/opendaylight/aaa/web/FilterDetails.java

\* /opt/cola/permits/1557644834\_1675805174.7145927/0/web-api-0-13-11-sourcesjar/org/opendaylight/aaa/web/WebServer.java

# **1.225 guava 28.0-jre**

## **1.225.1 Available under license :**

No license file was found, but licenses were detected in source scan.

/\*

\* Copyright (C) 2009 The Guava Authors

\*

\* Licensed under the Apache License, Version 2.0 (the "License"); you may not use this file except

\* in compliance with the License. You may obtain a copy of the License at

\*

\* http://www.apache.org/licenses/LICENSE-2.0

\*

\* Unless required by applicable law or agreed to in writing, software distributed under the License

\* is distributed on an "AS IS" BASIS, WITHOUT WARRANTIES OR CONDITIONS OF ANY KIND, either express

\* or implied. See the License for the specific language governing permissions and limitations under \* the License.

\*/ /\*\*

\* Outer class that exists solely to let us write {@code Partially.GwtIncompatible} instead of plain

\* {@code GwtIncompatible}. This is more accurate for {@link Futures#catching}, which is available \* under GWT but with a slightly different signature.

\*

\* <p>We can't use {@code PartiallyGwtIncompatible} because then the GWT compiler wouldn't recognize

\* it as a {@code GwtIncompatible} annotation. And for {@code Futures.catching}, we need the GWT \* compiler to autostrip the normal server method in order to expose the special, inherited GWT

\* version.

\*/

Found in path(s):

\* /opt/ws\_local/PERMITS\_SQL/1068237382\_1594326407.23/0/guava-28-0-jre-sources-1-

jar/com/google/common/util/concurrent/Partially.java

No license file was found, but licenses were detected in source scan.

/\*

\* Copyright (C) 2009 The Guava Authors

\*

\* Licensed under the Apache License, Version 2.0 (the "License"); you may not use this file except

\* in compliance with the License. You may obtain a copy of the License at

\*

\* http://www.apache.org/licenses/LICENSE-2.0

\*

\* Unless required by applicable law or agreed to in writing, software distributed under the License

\* is distributed on an "AS IS" BASIS, WITHOUT WARRANTIES OR CONDITIONS OF ANY KIND, either express

\* or implied. See the License for the specific language governing permissions and limitations under

\* the License.

\*/

Found in path(s):

\* /opt/ws\_local/PERMITS\_SQL/1068237382\_1594326407.23/0/guava-28-0-jre-sources-1-

jar/com/google/common/net/UrlEscapers.java

jar/com/google/common/collect/MapMaker.java

\* /opt/ws\_local/PERMITS\_SQL/1068237382\_1594326407.23/0/guava-28-0-jre-sources-1 jar/com/google/common/base/Splitter.java

\* /opt/ws\_local/PERMITS\_SQL/1068237382\_1594326407.23/0/guava-28-0-jre-sources-1 jar/com/google/common/util/concurrent/ForwardingFuture.java

\* /opt/ws\_local/PERMITS\_SQL/1068237382\_1594326407.23/0/guava-28-0-jre-sources-1 jar/com/google/common/util/concurrent/Service.java

\* /opt/ws\_local/PERMITS\_SQL/1068237382\_1594326407.23/0/guava-28-0-jre-sources-1 jar/com/google/common/collect/Cut.java

\* /opt/ws\_local/PERMITS\_SQL/1068237382\_1594326407.23/0/guava-28-0-jre-sources-1 jar/com/google/common/escape/Escapers.java

\* /opt/ws\_local/PERMITS\_SQL/1068237382\_1594326407.23/0/guava-28-0-jre-sources-1 jar/com/google/common/util/concurrent/AbstractExecutionThreadService.java

\* /opt/ws\_local/PERMITS\_SQL/1068237382\_1594326407.23/0/guava-28-0-jre-sources-1 jar/com/google/common/annotations/GwtIncompatible.java

\* /opt/ws\_local/PERMITS\_SQL/1068237382\_1594326407.23/0/guava-28-0-jre-sources-1 jar/com/google/common/util/concurrent/ForwardingFluentFuture.java

\* /opt/ws\_local/PERMITS\_SQL/1068237382\_1594326407.23/0/guava-28-0-jre-sources-1 jar/com/google/common/xml/XmlEscapers.java

\* /opt/ws\_local/PERMITS\_SQL/1068237382\_1594326407.23/0/guava-28-0-jre-sources-1 jar/com/google/common/escape/ArrayBasedUnicodeEscaper.java

\* /opt/ws\_local/PERMITS\_SQL/1068237382\_1594326407.23/0/guava-28-0-jre-sources-1 jar/com/google/common/escape/ArrayBasedCharEscaper.java

\* /opt/ws\_local/PERMITS\_SQL/1068237382\_1594326407.23/0/guava-28-0-jre-sources-1 jar/com/google/common/escape/ArrayBasedEscaperMap.java

\* /opt/ws\_local/PERMITS\_SQL/1068237382\_1594326407.23/0/guava-28-0-jre-sources-1 jar/com/google/common/io/ByteProcessor.java

\* /opt/ws\_local/PERMITS\_SQL/1068237382\_1594326407.23/0/guava-28-0-jre-sources-1 jar/com/google/common/io/ByteArrayDataOutput.java

\* /opt/ws\_local/PERMITS\_SQL/1068237382\_1594326407.23/0/guava-28-0-jre-sources-1 jar/com/google/common/escape/Platform.java

\* /opt/ws\_local/PERMITS\_SQL/1068237382\_1594326407.23/0/guava-28-0-jre-sources-1 jar/com/google/common/cache/LocalCache.java

\* /opt/ws\_local/PERMITS\_SQL/1068237382\_1594326407.23/0/guava-28-0-jre-sources-1 jar/com/google/common/primitives/UnsignedBytes.java

\* /opt/ws\_local/PERMITS\_SQL/1068237382\_1594326407.23/0/guava-28-0-jre-sources-1 jar/com/google/common/collect/RegularImmutableTable.java

\* /opt/ws\_local/PERMITS\_SQL/1068237382\_1594326407.23/0/guava-28-0-jre-sources-1 jar/com/google/common/io/ByteArrayDataInput.java

\* /opt/ws\_local/PERMITS\_SQL/1068237382\_1594326407.23/0/guava-28-0-jre-sources-1 jar/com/google/common/net/HostSpecifier.java

\* /opt/ws\_local/PERMITS\_SQL/1068237382\_1594326407.23/0/guava-28-0-jre-sources-1 jar/com/google/common/html/HtmlEscapers.java

\* /opt/ws\_local/PERMITS\_SQL/1068237382\_1594326407.23/0/guava-28-0-jre-sources-1 jar/com/google/common/base/Platform.java

\* /opt/ws\_local/PERMITS\_SQL/1068237382\_1594326407.23/0/guava-28-0-jre-sources-1 jar/com/google/common/util/concurrent/ForwardingListenableFuture.java

jar/com/google/common/util/concurrent/AbstractIdleService.java

\* /opt/ws\_local/PERMITS\_SQL/1068237382\_1594326407.23/0/guava-28-0-jre-sources-1 jar/com/google/common/io/LineProcessor.java

\* /opt/ws\_local/PERMITS\_SQL/1068237382\_1594326407.23/0/guava-28-0-jre-sources-1 jar/com/google/common/net/InternetDomainName.java

\* /opt/ws\_local/PERMITS\_SQL/1068237382\_1594326407.23/0/guava-28-0-jre-sources-1 jar/com/google/common/util/concurrent/AbstractService.java

\* /opt/ws\_local/PERMITS\_SQL/1068237382\_1594326407.23/0/guava-28-0-jre-sources-1 jar/com/google/common/primitives/SignedBytes.java

\* /opt/ws\_local/PERMITS\_SQL/1068237382\_1594326407.23/0/guava-28-0-jre-sources-1 jar/com/google/common/annotations/GwtCompatible.java

\* /opt/ws\_local/PERMITS\_SQL/1068237382\_1594326407.23/0/guava-28-0-jre-sources-1 jar/com/google/common/reflect/TypeResolver.java

\* /opt/ws\_local/PERMITS\_SQL/1068237382\_1594326407.23/0/guava-28-0-jre-sources-1 jar/com/google/common/util/concurrent/SettableFuture.java

\* /opt/ws\_local/PERMITS\_SQL/1068237382\_1594326407.23/0/guava-28-0-jre-sources-1 jar/com/google/common/util/concurrent/JdkFutureAdapters.java

\* /opt/ws\_local/PERMITS\_SQL/1068237382\_1594326407.23/0/guava-28-0-jre-sources-1 jar/com/google/common/collect/MapMakerInternalMap.java

\* /opt/ws\_local/PERMITS\_SQL/1068237382\_1594326407.23/0/guava-28-0-jre-sources-1 jar/com/google/common/cache/ReferenceEntry.java

\* /opt/ws\_local/PERMITS\_SQL/1068237382\_1594326407.23/0/guava-28-0-jre-sources-1 jar/com/google/common/collect/DenseImmutableTable.java

\* /opt/ws\_local/PERMITS\_SQL/1068237382\_1594326407.23/0/guava-28-0-jre-sources-1 jar/com/google/common/collect/SparseImmutableTable.java

\* /opt/ws\_local/PERMITS\_SQL/1068237382\_1594326407.23/0/guava-28-0-jre-sources-1 jar/com/google/common/cache/CacheBuilder.java

\* /opt/ws\_local/PERMITS\_SQL/1068237382\_1594326407.23/0/guava-28-0-jre-sources-1 jar/com/google/common/util/concurrent/Callables.java

No license file was found, but licenses were detected in source scan.

/\*

\* Copyright (C) 2018 The Guava Authors

\*

\* Licensed under the Apache License, Version 2.0 (the "License"); you may not use this file except

\* in compliance with the License. You may obtain a copy of the License at

\*

\* http://www.apache.org/licenses/LICENSE-2.0

\*

\* Unless required by applicable law or agreed to in writing, software distributed under the License

\* is distributed on an "AS IS" BASIS, WITHOUT WARRANTIES OR CONDITIONS OF ANY KIND, either express

\* or implied. See the License for the specific language governing permissions and limitations under

\* the License.

\*/

Found in path(s):

jar/com/google/common/util/concurrent/ExecutionSequencer.java

\* /opt/ws\_local/PERMITS\_SQL/1068237382\_1594326407.23/0/guava-28-0-jre-sources-1-

jar/com/google/common/collect/JdkBackedImmutableSet.java

\* /opt/ws\_local/PERMITS\_SQL/1068237382\_1594326407.23/0/guava-28-0-jre-sources-1 jar/com/google/common/hash/ImmutableSupplier.java

\* /opt/ws\_local/PERMITS\_SQL/1068237382\_1594326407.23/0/guava-28-0-jre-sources-1-

jar/com/google/common/collect/JdkBackedImmutableMultiset.java

No license file was found, but licenses were detected in source scan.

/\*

\* Copyright (C) 2012 The Guava Authors

\*

\* Licensed under the Apache License, Version 2.0 (the "License"); you may not use this file except

\* in compliance with the License. You may obtain a copy of the License at

\*

\* http://www.apache.org/licenses/LICENSE-2.0

\*

\* Unless required by applicable law or agreed to in writing, software distributed under the License

\* is distributed on an "AS IS" BASIS, WITHOUT WARRANTIES OR CONDITIONS OF ANY KIND, either express

\* or implied. See the License for the specific language governing permissions and limitations under \* the License.

\*/

/\*

\* This method was rewritten in Java from an intermediate step of the Murmur hash function in

\* http://code.google.com/p/smhasher/source/browse/trunk/MurmurHash3.cpp, which contained the

\* following header:

\*

\* MurmurHash3 was written by Austin Appleby, and is placed in the public domain. The author

\* hereby disclaims copyright to this source code.

\*/

Found in path(s):

\* /opt/ws\_local/PERMITS\_SQL/1068237382\_1594326407.23/0/guava-28-0-jre-sources-1 jar/com/google/common/base/SmallCharMatcher.java

No license file was found, but licenses were detected in source scan.

/\*

\* Copyright (C) 2015 The Guava Authors

\*

\* Licensed under the Apache License, Version 2.0 (the "License");

\* you may not use this file except in compliance with the License.

\* You may obtain a copy of the License at

\*

\* http://www.apache.org/licenses/LICENSE-2.0

\*

\* Unless required by applicable law or agreed to in writing, software

\* distributed under the License is distributed on an "AS IS" BASIS,

\* WITHOUT WARRANTIES OR CONDITIONS OF ANY KIND, either express or implied.

\* See the License for the specific language governing permissions and

\* limitations under the License.

\*/

#### Found in path(s):

\* /opt/ws\_local/PERMITS\_SQL/1068237382\_1594326407.23/0/guava-28-0-jre-sources-1 jar/com/google/common/collect/CollectSpliterators.java

\* /opt/ws\_local/PERMITS\_SQL/1068237382\_1594326407.23/0/guava-28-0-jre-sources-1 jar/com/google/common/graph/package-info.java

\* /opt/ws\_local/PERMITS\_SQL/1068237382\_1594326407.23/0/guava-28-0-jre-sources-1 jar/com/google/common/collect/ImmutableBiMapFauxverideShim.java No license file was found, but licenses were detected in source scan.

/\*

\* Copyright (C) 2008 The Guava Authors

\*

\* Licensed under the Apache License, Version 2.0 (the "License");

\* you may not use this file except in compliance with the License.

\* You may obtain a copy of the License at

\*

\* http://www.apache.org/licenses/LICENSE-2.0

\*

\* Unless required by applicable law or agreed to in writing, software

\* distributed under the License is distributed on an "AS IS" BASIS,

\* WITHOUT WARRANTIES OR CONDITIONS OF ANY KIND, either express or implied.

\* See the License for the specific language governing permissions and

\* limitations under the License.

\*/

Found in path(s):

\* /opt/ws\_local/PERMITS\_SQL/1068237382\_1594326407.23/0/guava-28-0-jre-sources-1 jar/com/google/common/collect/ImmutableBiMap.java

\* /opt/ws\_local/PERMITS\_SQL/1068237382\_1594326407.23/0/guava-28-0-jre-sources-1 jar/com/google/common/collect/ImmutableMapEntrySet.java

\* /opt/ws\_local/PERMITS\_SQL/1068237382\_1594326407.23/0/guava-28-0-jre-sources-1 jar/com/google/common/collect/StandardTable.java

\* /opt/ws\_local/PERMITS\_SQL/1068237382\_1594326407.23/0/guava-28-0-jre-sources-1 jar/com/google/thirdparty/publicsuffix/PublicSuffixPatterns.java

\* /opt/ws\_local/PERMITS\_SQL/1068237382\_1594326407.23/0/guava-28-0-jre-sources-1 jar/com/google/common/collect/RegularImmutableMap.java

\* /opt/ws\_local/PERMITS\_SQL/1068237382\_1594326407.23/0/guava-28-0-jre-sources-1 jar/com/google/common/collect/ImmutableMapKeySet.java

\* /opt/ws\_local/PERMITS\_SQL/1068237382\_1594326407.23/0/guava-28-0-jre-sources-1 jar/com/google/common/collect/Platform.java

\* /opt/ws\_local/PERMITS\_SQL/1068237382\_1594326407.23/0/guava-28-0-jre-sources-1 jar/com/google/common/collect/ImmutableListMultimap.java
jar/com/google/common/collect/CollectPreconditions.java

\* /opt/ws\_local/PERMITS\_SQL/1068237382\_1594326407.23/0/guava-28-0-jre-sources-1 jar/com/google/common/collect/TreeBasedTable.java

\* /opt/ws\_local/PERMITS\_SQL/1068237382\_1594326407.23/0/guava-28-0-jre-sources-1 jar/com/google/common/collect/HashBasedTable.java

\* /opt/ws\_local/PERMITS\_SQL/1068237382\_1594326407.23/0/guava-28-0-jre-sources-1 jar/com/google/common/collect/Collections2.java

\* /opt/ws\_local/PERMITS\_SQL/1068237382\_1594326407.23/0/guava-28-0-jre-sources-1 jar/com/google/common/collect/SingletonImmutableBiMap.java

\* /opt/ws\_local/PERMITS\_SQL/1068237382\_1594326407.23/0/guava-28-0-jre-sources-1 jar/com/google/common/collect/Serialization.java

\* /opt/ws\_local/PERMITS\_SQL/1068237382\_1594326407.23/0/guava-28-0-jre-sources-1 jar/com/google/common/collect/Range.java

\* /opt/ws\_local/PERMITS\_SQL/1068237382\_1594326407.23/0/guava-28-0-jre-sources-1 jar/com/google/common/collect/ImmutableMultimap.java

\* /opt/ws\_local/PERMITS\_SQL/1068237382\_1594326407.23/0/guava-28-0-jre-sources-1 jar/com/google/common/collect/ImmutableCollection.java

\* /opt/ws\_local/PERMITS\_SQL/1068237382\_1594326407.23/0/guava-28-0-jre-sources-1 jar/com/google/common/collect/ImmutableMultiset.java

\* /opt/ws\_local/PERMITS\_SQL/1068237382\_1594326407.23/0/guava-28-0-jre-sources-1 jar/com/google/common/collect/UnmodifiableIterator.java

\* /opt/ws\_local/PERMITS\_SQL/1068237382\_1594326407.23/0/guava-28-0-jre-sources-1 jar/com/google/common/collect/ImmutableMap.java

\* /opt/ws\_local/PERMITS\_SQL/1068237382\_1594326407.23/0/guava-28-0-jre-sources-1 jar/com/google/common/collect/Table.java

\* /opt/ws\_local/PERMITS\_SQL/1068237382\_1594326407.23/0/guava-28-0-jre-sources-1 jar/com/google/common/collect/ImmutableMapValues.java

\* /opt/ws\_local/PERMITS\_SQL/1068237382\_1594326407.23/0/guava-28-0-jre-sources-1 jar/com/google/common/collect/StandardRowSortedTable.java

\* /opt/ws\_local/PERMITS\_SQL/1068237382\_1594326407.23/0/guava-28-0-jre-sources-1 jar/com/google/common/collect/RegularImmutableBiMap.java

\* /opt/ws\_local/PERMITS\_SQL/1068237382\_1594326407.23/0/guava-28-0-jre-sources-1 jar/com/google/common/collect/Tables.java

\* /opt/ws\_local/PERMITS\_SQL/1068237382\_1594326407.23/0/guava-28-0-jre-sources-1 jar/com/google/common/collect/ImmutableSortedSet.java

\* /opt/ws\_local/PERMITS\_SQL/1068237382\_1594326407.23/0/guava-28-0-jre-sources-1 jar/com/google/common/collect/EmptyImmutableListMultimap.java

\* /opt/ws\_local/PERMITS\_SQL/1068237382\_1594326407.23/0/guava-28-0-jre-sources-1 jar/com/google/common/collect/PeekingIterator.java

\* /opt/ws\_local/PERMITS\_SQL/1068237382\_1594326407.23/0/guava-28-0-jre-sources-1 jar/com/google/common/collect/ImmutableEntry.java

No license file was found, but licenses were detected in source scan.

# /\*

\*

\* Copyright (C) 2014 The Guava Authors

\* Licensed under the Apache License, Version 2.0 (the "License"); you may not use this file except

\* in compliance with the License. You may obtain a copy of the License at

\*

\* http://www.apache.org/licenses/LICENSE-2.0

\*

\* Unless required by applicable law or agreed to in writing, software distributed under the License

\* is distributed on an "AS IS" BASIS, WITHOUT WARRANTIES OR CONDITIONS OF ANY KIND, either express

\* or implied. See the License for the specific language governing permissions and limitations under \* the License.

\*/

Found in path(s):

\* /opt/ws\_local/PERMITS\_SQL/1068237382\_1594326407.23/0/guava-28-0-jre-sources-1 jar/com/google/common/util/concurrent/ListenerCallQueue.java

\* /opt/ws\_local/PERMITS\_SQL/1068237382\_1594326407.23/0/guava-28-0-jre-sources-1 jar/com/google/common/util/concurrent/TrustedListenableFutureTask.java

\* /opt/ws\_local/PERMITS\_SQL/1068237382\_1594326407.23/0/guava-28-0-jre-sources-1 jar/com/google/common/eventbus/Subscriber.java

\* /opt/ws\_local/PERMITS\_SQL/1068237382\_1594326407.23/0/guava-28-0-jre-sources-1 jar/com/google/common/eventbus/Dispatcher.java

\* /opt/ws\_local/PERMITS\_SQL/1068237382\_1594326407.23/0/guava-28-0-jre-sources-1 jar/com/google/common/base/MoreObjects.java

\* /opt/ws\_local/PERMITS\_SQL/1068237382\_1594326407.23/0/guava-28-0-jre-sources-1 jar/com/google/common/math/Quantiles.java

\* /opt/ws\_local/PERMITS\_SQL/1068237382\_1594326407.23/0/guava-28-0-jre-sources-1 jar/com/google/common/eventbus/SubscriberRegistry.java

No license file was found, but licenses were detected in source scan.

/\*

\* Copyright (C) 2017 The Guava Authors

\*

\* Licensed under the Apache License, Version 2.0 (the "License");

\* you may not use this file except in compliance with the License.

\* You may obtain a copy of the License at

\*

\* http://www.apache.org/licenses/LICENSE-2.0

\*

\* Unless required by applicable law or agreed to in writing, software

\* distributed under the License is distributed on an "AS IS" BASIS,

\* WITHOUT WARRANTIES OR CONDITIONS OF ANY KIND, either express or implied.

\* See the License for the specific language governing permissions and

\* limitations under the License.

\*/

Found in path(s):

\* /opt/ws\_local/PERMITS\_SQL/1068237382\_1594326407.23/0/guava-28-0-jre-sources-1 jar/com/google/common/graph/BaseGraph.java

\* /opt/ws\_local/PERMITS\_SQL/1068237382\_1594326407.23/0/guava-28-0-jre-sources-1 jar/com/google/common/graph/Traverser.java

\* /opt/ws\_local/PERMITS\_SQL/1068237382\_1594326407.23/0/guava-28-0-jre-sources-1 jar/com/google/common/graph/AbstractBaseGraph.java No license file was found, but licenses were detected in source scan.

/\*

\* Copyright (C) 2015 The Guava Authors

\*

\* Licensed under the Apache License, Version 2.0 (the "License"); you may not use this file except

- \* in compliance with the License. You may obtain a copy of the License at
- \*

\* http://www.apache.org/licenses/LICENSE-2.0

\*

\* Unless required by applicable law or agreed to in writing, software distributed under the License

\* is distributed on an "AS IS" BASIS, WITHOUT WARRANTIES OR CONDITIONS OF ANY KIND, either express

\* or implied. See the License for the specific language governing permissions and limitations under \* the License.

\*/

Found in path(s):

\* /opt/ws\_local/PERMITS\_SQL/1068237382\_1594326407.23/0/guava-28-0-jre-sources-1 jar/com/google/common/io/ReaderInputStream.java

\* /opt/ws\_local/PERMITS\_SQL/1068237382\_1594326407.23/0/guava-28-0-jre-sources-1 jar/com/google/common/hash/MacHashFunction.java

\* /opt/ws\_local/PERMITS\_SQL/1068237382\_1594326407.23/0/guava-28-0-jre-sources-1 jar/com/google/common/util/concurrent/Platform.java

\* /opt/ws\_local/PERMITS\_SQL/1068237382\_1594326407.23/0/guava-28-0-jre-sources-1 jar/com/google/common/hash/FarmHashFingerprint64.java

\* /opt/ws\_local/PERMITS\_SQL/1068237382\_1594326407.23/0/guava-28-0-jre-sources-1 jar/com/google/common/util/concurrent/CombinedFuture.java

\* /opt/ws\_local/PERMITS\_SQL/1068237382\_1594326407.23/0/guava-28-0-jre-sources-1 jar/com/google/common/util/concurrent/AggregateFutureState.java

\* /opt/ws\_local/PERMITS\_SQL/1068237382\_1594326407.23/0/guava-28-0-jre-sources-1 jar/com/google/common/util/concurrent/AsyncCallable.java

\* /opt/ws\_local/PERMITS\_SQL/1068237382\_1594326407.23/0/guava-28-0-jre-sources-1 jar/com/google/common/hash/LittleEndianByteArray.java

\* /opt/ws\_local/PERMITS\_SQL/1068237382\_1594326407.23/0/guava-28-0-jre-sources-1 jar/com/google/common/util/concurrent/InterruptibleTask.java

\* /opt/ws\_local/PERMITS\_SQL/1068237382\_1594326407.23/0/guava-28-0-jre-sources-1 jar/com/google/common/collect/ConsumingQueueIterator.java

No license file was found, but licenses were detected in source scan.

/\*

\* Copyright (C) 2008 The Guava Authors

\*

\* Licensed under the Apache License, Version 2.0 (the "License");

\* you may not use this file except in compliance with the License.

\* You may obtain a copy of the License at

\*

\* http://www.apache.org/licenses/LICENSE-2.0

\*

\* Unless required by applicable law or agreed to in writing, software

\* distributed under the License is distributed on an "AS IS" BASIS,

\* WITHOUT WARRANTIES OR CONDITIONS OF ANY KIND, either express or implied.

\* See the License for the specific language governing permissions and

\* limitations under the License.

\*/

/\*

\* This method was rewritten in Java from an intermediate step of the Murmur hash function in

\* http://code.google.com/p/smhasher/source/browse/trunk/MurmurHash3.cpp, which contained the

\* following header:

\*

\* MurmurHash3 was written by Austin Appleby, and is placed in the public domain. The author

\* hereby disclaims copyright to this source code.

\*/

Found in path(s):

\* /opt/ws\_local/PERMITS\_SQL/1068237382\_1594326407.23/0/guava-28-0-jre-sources-1 jar/com/google/common/collect/Hashing.java

No license file was found, but licenses were detected in source scan.

/\*

\* Written by Doug Lea with assistance from members of JCP JSR-166

\* Expert Group and released to the public domain, as explained at

\* http://creativecommons.org/publicdomain/zero/1.0/

\*/

Found in path(s):

\* /opt/ws\_local/PERMITS\_SQL/1068237382\_1594326407.23/0/guava-28-0-jre-sources-1 jar/com/google/common/cache/Striped64.java

\* /opt/ws\_local/PERMITS\_SQL/1068237382\_1594326407.23/0/guava-28-0-jre-sources-1 jar/com/google/common/hash/Striped64.java

\* /opt/ws\_local/PERMITS\_SQL/1068237382\_1594326407.23/0/guava-28-0-jre-sources-1 jar/com/google/common/util/concurrent/AtomicDoubleArray.java

\* /opt/ws\_local/PERMITS\_SQL/1068237382\_1594326407.23/0/guava-28-0-jre-sources-1 jar/com/google/common/cache/LongAdder.java

\* /opt/ws\_local/PERMITS\_SQL/1068237382\_1594326407.23/0/guava-28-0-jre-sources-1 jar/com/google/common/hash/LongAdder.java

No license file was found, but licenses were detected in source scan.

/\*

\* Copyright (C) 2016 The Guava Authors

\*

\* Licensed under the Apache License, Version 2.0 (the "License"); you may not use this file except

\* in compliance with the License. You may obtain a copy of the License at

\*

\* http://www.apache.org/licenses/LICENSE-2.0

\*

\* Unless required by applicable law or agreed to in writing, software distributed under the License

\* is distributed on an "AS IS" BASIS, WITHOUT WARRANTIES OR CONDITIONS OF ANY KIND, either express

\* or implied. See the License for the specific language governing permissions and limitations under \* the License.

\*/

/\*\*

\* Holder for extra methods of {@code Objects} only in web. Intended to be empty for regular \* version.

\*/

Found in path(s):

\* /opt/ws\_local/PERMITS\_SQL/1068237382\_1594326407.23/0/guava-28-0-jre-sources-1 jar/com/google/common/base/ExtraObjectsMethodsForWeb.java No license file was found, but licenses were detected in source scan.

/\*

\* Copyright (C) 2007 The Guava Authors

\*

\* Licensed under the Apache License, Version 2.0 (the "License"); you may not use this file except

\* in compliance with the License. You may obtain a copy of the License at

\*

\* http://www.apache.org/licenses/LICENSE-2.0

\*

\* Unless required by applicable law or agreed to in writing, software distributed under the License

\* is distributed on an "AS IS" BASIS, WITHOUT WARRANTIES OR CONDITIONS OF ANY KIND, either express

\* or implied. See the License for the specific language governing permissions and limitations under

\* the License.

\*/

/\*

\* This following method is a modified version of one found in

\* http://gee.cs.oswego.edu/cgi-bin/viewcvs.cgi/jsr166/src/test/tck/AbstractExecutorServiceTest.java?revision=1.30

\* which contained the following notice:

\*

\* Written by Doug Lea with assistance from members of JCP JSR-166 Expert Group and released to

\* the public domain, as explained at http://creativecommons.org/publicdomain/zero/1.0/

\*

\* Other contributors include Andrew Wright, Jeffrey Hayes, Pat Fisher, Mike Judd.

\*/

Found in path(s):

\* /opt/ws\_local/PERMITS\_SQL/1068237382\_1594326407.23/0/guava-28-0-jre-sources-1-

jar/com/google/common/util/concurrent/MoreExecutors.java

No license file was found, but licenses were detected in source scan.

- /\*
- \* Copyright (C) 2018 The Guava Authors
- \*
- \* Licensed under the Apache License, Version 2.0 (the "License");
- \* you may not use this file except in compliance with the License.
- \* You may obtain a copy of the License at
- \*
- \* http://www.apache.org/licenses/LICENSE-2.0

\*

- \* Unless required by applicable law or agreed to in writing, software
- \* distributed under the License is distributed on an "AS IS" BASIS,
- \* WITHOUT WARRANTIES OR CONDITIONS OF ANY KIND, either express or implied.
- \* See the License for the specific language governing permissions and
- \* limitations under the License.

\*/

#### Found in path(s):

\* /opt/ws\_local/PERMITS\_SQL/1068237382\_1594326407.23/0/guava-28-0-jre-sources-1 jar/com/google/common/collect/BaseImmutableMultimap.java

\* /opt/ws\_local/PERMITS\_SQL/1068237382\_1594326407.23/0/guava-28-0-jre-sources-1-

jar/com/google/common/collect/JdkBackedImmutableMap.java

\* /opt/ws\_local/PERMITS\_SQL/1068237382\_1594326407.23/0/guava-28-0-jre-sources-1 jar/com/google/common/collect/JdkBackedImmutableBiMap.java

\* /opt/ws\_local/PERMITS\_SQL/1068237382\_1594326407.23/0/guava-28-0-jre-sources-1 jar/com/google/common/collect/IndexedImmutableSet.java

No license file was found, but licenses were detected in source scan.

/\*

\* Copyright (C) 2012 The Guava Authors

\*

\* Licensed under the Apache License, Version 2.0 (the "License");

\* you may not use this file except in compliance with the License.

- \* You may obtain a copy of the License at
- \*

\* http://www.apache.org/licenses/LICENSE-2.0

\*

- \* Unless required by applicable law or agreed to in writing, software
- \* distributed under the License is distributed on an "AS IS" BASIS,

\* WITHOUT WARRANTIES OR CONDITIONS OF ANY KIND, either express or implied.

\* See the License for the specific language governing permissions and

\* limitations under the License.

\*/

Found in path(s):

\* /opt/ws\_local/PERMITS\_SQL/1068237382\_1594326407.23/0/guava-28-0-jre-sources-1 jar/com/google/common/collect/EvictingQueue.java

\* /opt/ws\_local/PERMITS\_SQL/1068237382\_1594326407.23/0/guava-28-0-jre-sources-1 jar/com/google/common/collect/ForwardingImmutableList.java

\* /opt/ws\_local/PERMITS\_SQL/1068237382\_1594326407.23/0/guava-28-0-jre-sources-1 jar/com/google/common/collect/AbstractMultimap.java

\* /opt/ws\_local/PERMITS\_SQL/1068237382\_1594326407.23/0/guava-28-0-jre-sources-1 jar/com/google/common/collect/ImmutableEnumMap.java

\* /opt/ws\_local/PERMITS\_SQL/1068237382\_1594326407.23/0/guava-28-0-jre-sources-1 jar/com/google/common/collect/AbstractNavigableMap.java

\* /opt/ws\_local/PERMITS\_SQL/1068237382\_1594326407.23/0/guava-28-0-jre-sources-1 jar/com/google/common/collect/TransformedListIterator.java

\* /opt/ws\_local/PERMITS\_SQL/1068237382\_1594326407.23/0/guava-28-0-jre-sources-1 jar/com/google/common/collect/TreeTraverser.java

\* /opt/ws\_local/PERMITS\_SQL/1068237382\_1594326407.23/0/guava-28-0-jre-sources-1 jar/com/google/common/collect/TransformedIterator.java

\* /opt/ws\_local/PERMITS\_SQL/1068237382\_1594326407.23/0/guava-28-0-jre-sources-1 jar/com/google/common/collect/FilteredKeySetMultimap.java

\* /opt/ws\_local/PERMITS\_SQL/1068237382\_1594326407.23/0/guava-28-0-jre-sources-1 jar/com/google/common/collect/RangeMap.java

\* /opt/ws\_local/PERMITS\_SQL/1068237382\_1594326407.23/0/guava-28-0-jre-sources-1 jar/com/google/common/collect/FilteredSetMultimap.java

\* /opt/ws\_local/PERMITS\_SQL/1068237382\_1594326407.23/0/guava-28-0-jre-sources-1 jar/com/google/common/collect/ForwardingImmutableMap.java

\* /opt/ws\_local/PERMITS\_SQL/1068237382\_1594326407.23/0/guava-28-0-jre-sources-1 jar/com/google/common/collect/AbstractSortedKeySortedSetMultimap.java

\* /opt/ws\_local/PERMITS\_SQL/1068237382\_1594326407.23/0/guava-28-0-jre-sources-1 jar/com/google/common/collect/TreeRangeMap.java

\* /opt/ws\_local/PERMITS\_SQL/1068237382\_1594326407.23/0/guava-28-0-jre-sources-1 jar/com/google/common/collect/ForwardingDeque.java

\* /opt/ws\_local/PERMITS\_SQL/1068237382\_1594326407.23/0/guava-28-0-jre-sources-1 jar/com/google/common/collect/FilteredMultimap.java

\* /opt/ws\_local/PERMITS\_SQL/1068237382\_1594326407.23/0/guava-28-0-jre-sources-1 jar/com/google/common/collect/UnmodifiableSortedMultiset.java

\* /opt/ws\_local/PERMITS\_SQL/1068237382\_1594326407.23/0/guava-28-0-jre-sources-1 jar/com/google/common/collect/ForwardingNavigableMap.java

\* /opt/ws\_local/PERMITS\_SQL/1068237382\_1594326407.23/0/guava-28-0-jre-sources-1 jar/com/google/common/collect/FilteredKeyListMultimap.java

\* /opt/ws\_local/PERMITS\_SQL/1068237382\_1594326407.23/0/guava-28-0-jre-sources-1 jar/com/google/common/collect/CompactLinkedHashSet.java

\* /opt/ws\_local/PERMITS\_SQL/1068237382\_1594326407.23/0/guava-28-0-jre-sources-1 jar/com/google/common/collect/ForwardingImmutableSet.java

\* /opt/ws\_local/PERMITS\_SQL/1068237382\_1594326407.23/0/guava-28-0-jre-sources-1 jar/com/google/common/collect/AllEqualOrdering.java

\* /opt/ws\_local/PERMITS\_SQL/1068237382\_1594326407.23/0/guava-28-0-jre-sources-1 jar/com/google/common/collect/FilteredEntryMultimap.java

\* /opt/ws\_local/PERMITS\_SQL/1068237382\_1594326407.23/0/guava-28-0-jre-sources-1 jar/com/google/common/collect/DescendingImmutableSortedSet.java

\* /opt/ws\_local/PERMITS\_SQL/1068237382\_1594326407.23/0/guava-28-0-jre-sources-1 jar/com/google/common/util/concurrent/ForwardingBlockingDeque.java

\* /opt/ws\_local/PERMITS\_SQL/1068237382\_1594326407.23/0/guava-28-0-jre-sources-1 jar/com/google/common/collect/CompactHashMap.java

\* /opt/ws\_local/PERMITS\_SQL/1068237382\_1594326407.23/0/guava-28-0-jre-sources-1 jar/com/google/common/collect/FilteredEntrySetMultimap.java

\* /opt/ws\_local/PERMITS\_SQL/1068237382\_1594326407.23/0/guava-28-0-jre-sources-1 jar/com/google/common/collect/CompactHashSet.java

\* /opt/ws\_local/PERMITS\_SQL/1068237382\_1594326407.23/0/guava-28-0-jre-sources-1 jar/com/google/common/collect/RegularImmutableAsList.java

\* /opt/ws\_local/PERMITS\_SQL/1068237382\_1594326407.23/0/guava-28-0-jre-sources-1 jar/com/google/common/collect/ForwardingNavigableSet.java

\* /opt/ws\_local/PERMITS\_SQL/1068237382\_1594326407.23/0/guava-28-0-jre-sources-1 jar/com/google/common/collect/SortedMultisetBridge.java

\* /opt/ws\_local/PERMITS\_SQL/1068237382\_1594326407.23/0/guava-28-0-jre-sources-1 jar/com/google/common/collect/CompactLinkedHashMap.java

\* /opt/ws\_local/PERMITS\_SQL/1068237382\_1594326407.23/0/guava-28-0-jre-sources-1-

jar/com/google/common/collect/ForwardingBlockingDeque.java

\* /opt/ws\_local/PERMITS\_SQL/1068237382\_1594326407.23/0/guava-28-0-jre-sources-1-

jar/com/google/common/collect/DescendingMultiset.java

No license file was found, but licenses were detected in source scan.

#### /\*

\* Copyright (C) 2009 The Guava Authors

\*

\* Licensed under the Apache License, Version 2.0 (the "License"); you may not use this file except

\* in compliance with the License. You may obtain a copy of the License at

\*

\* http://www.apache.org/licenses/LICENSE-2.0

\*

\* Unless required by applicable law or agreed to in writing, software distributed under the

\* License is distributed on an "AS IS" BASIS, WITHOUT WARRANTIES OR CONDITIONS OF ANY KIND, either

\* express or implied. See the License for the specific language governing permissions and

\* limitations under the License.

\*/

Found in path(s):

\* /opt/ws\_local/PERMITS\_SQL/1068237382\_1594326407.23/0/guava-28-0-jre-sources-1-

jar/com/google/common/collect/ImmutableSortedAsList.java

No license file was found, but licenses were detected in source scan.

/\*

\* Copyright (C) 2005 The Guava Authors

\*

\* Licensed under the Apache License, Version 2.0 (the "License"); you may not use this file except

\* in compliance with the License. You may obtain a copy of the License at

\*

\* http://www.apache.org/licenses/LICENSE-2.0

\*

\* Unless required by applicable law or agreed to in writing, software distributed under the License

\* is distributed on an "AS IS" BASIS, WITHOUT WARRANTIES OR CONDITIONS OF ANY KIND, either

express

\* or implied. See the License for the specific language governing permissions and limitations under

\* the License.

\*/

## Found in path(s):

\* /opt/ws\_local/PERMITS\_SQL/1068237382\_1594326407.23/0/guava-28-0-jre-sources-1 jar/com/google/common/reflect/Reflection.java No license file was found, but licenses were detected in source scan.

/\*

\* Copyright (C) 2013 The Guava Authors

\*

\* Licensed under the Apache License, Version 2.0 (the "License"); you may not use this file except

\* in compliance with the License. You may obtain a copy of the License at

\*

\* http://www.apache.org/licenses/LICENSE-2.0

\*

\* Unless required by applicable law or agreed to in writing, software distributed under the License

\* is distributed on an "AS IS" BASIS, WITHOUT WARRANTIES OR CONDITIONS OF ANY KIND, either express

\* or implied. See the License for the specific language governing permissions and limitations under \* the License.

\*/

Found in path(s):

\* /opt/ws\_local/PERMITS\_SQL/1068237382\_1594326407.23/0/guava-28-0-jre-sources-1 jar/com/google/thirdparty/publicsuffix/PublicSuffixType.java

\* /opt/ws\_local/PERMITS\_SQL/1068237382\_1594326407.23/0/guava-28-0-jre-sources-1 jar/com/google/common/eventbus/SubscriberExceptionHandler.java

\* /opt/ws\_local/PERMITS\_SQL/1068237382\_1594326407.23/0/guava-28-0-jre-sources-1 jar/com/google/common/base/Verify.java

\* /opt/ws\_local/PERMITS\_SQL/1068237382\_1594326407.23/0/guava-28-0-jre-sources-1 jar/com/google/common/util/concurrent/WrappingScheduledExecutorService.java

\* /opt/ws\_local/PERMITS\_SQL/1068237382\_1594326407.23/0/guava-28-0-jre-sources-1 jar/com/google/common/hash/HashingInputStream.java

\* /opt/ws\_local/PERMITS\_SQL/1068237382\_1594326407.23/0/guava-28-0-jre-sources-1 jar/com/google/common/eventbus/SubscriberExceptionContext.java

\* /opt/ws\_local/PERMITS\_SQL/1068237382\_1594326407.23/0/guava-28-0-jre-sources-1 jar/com/google/common/reflect/TypeVisitor.java

\* /opt/ws\_local/PERMITS\_SQL/1068237382\_1594326407.23/0/guava-28-0-jre-sources-1 jar/com/google/common/base/VerifyException.java

\* /opt/ws\_local/PERMITS\_SQL/1068237382\_1594326407.23/0/guava-28-0-jre-sources-1 jar/com/google/common/io/CharSequenceReader.java

\* /opt/ws\_local/PERMITS\_SQL/1068237382\_1594326407.23/0/guava-28-0-jre-sources-1 jar/com/google/common/util/concurrent/Runnables.java

\* /opt/ws\_local/PERMITS\_SQL/1068237382\_1594326407.23/0/guava-28-0-jre-sources-1 jar/com/google/common/collect/FilteredMultimapValues.java

```
* /opt/ws_local/PERMITS_SQL/1068237382_1594326407.23/0/guava-28-0-jre-sources-1-
jar/com/google/common/base/Utf8.java
* /opt/ws_local/PERMITS_SQL/1068237382_1594326407.23/0/guava-28-0-jre-sources-1-
jar/com/google/common/collect/AbstractTable.java
No license file was found, but licenses were detected in source scan.
/*
* Copyright (C) 2007 The Guava Authors
*
* Licensed under the Apache License, Version 2.0 (the "License");
* you may not use this file except in compliance with the License.
* You may obtain a copy of the License at
*
* http://www.apache.org/licenses/LICENSE-2.0
*
* Unless required by applicable law or agreed to in writing, software
* distributed under the License is distributed on an "AS IS" BASIS,
* WITHOUT WARRANTIES OR CONDITIONS OF ANY KIND, either express or implied.
* See the License for the specific language governing permissions and
* limitations under the License.
*/
/**
  * Returns an array containing all of the elements in the specified collection. This method
  * returns the elements in the order they are returned by the collection's iterator. The returned
  * array is "safe" in that no references to it are maintained by the collection. The caller is
  * thus free to modify the returned array.
 *
 * <p>TN is method assumes that the collection size doesn't change while the method is running.
 *
  * <p>TODO(kevinb): support concurrently modified collections?
 *
  * @param c the collection for which to return an array of elements
  */
Found in path(s):
* /opt/ws_local/PERMITS_SQL/1068237382_1594326407.23/0/guava-28-0-jre-sources-1-
jar/com/google/common/collect/ObjectArrays.java
No license file was found, but licenses were detected in source scan.
```

```
/*
```

```
* Copyright (C) 2011 The Guava Authors
```

```
*
```

```
* Licensed under the Apache License, Version 2.0 (the "License");
```

```
* you may not use this file except in compliance with the License.
```

```
* You may obtain a copy of the License at
```

```
* http://www.apache.org/licenses/LICENSE-2.0
```

```
*
```
\*

- \* Unless required by applicable law or agreed to in writing, software
- \* distributed under the License is distributed on an "AS IS" BASIS,
- \* WITHOUT WARRANTIES OR CONDITIONS OF ANY KIND, either express or implied.
- \* See the License for the specific language governing permissions and
- \* limitations under the License.

\*/

### Found in path(s):

\* /opt/ws\_local/PERMITS\_SQL/1068237382\_1594326407.23/0/guava-28-0-jre-sources-1 jar/com/google/common/collect/GwtTransient.java \* /opt/ws\_local/PERMITS\_SQL/1068237382\_1594326407.23/0/guava-28-0-jre-sources-1-

jar/com/google/common/util/concurrent/AtomicLongMap.java

No license file was found, but licenses were detected in source scan.

/\*

\* Copyright (C) 2013 The Guava Authors

\*

\* Licensed under the Apache License, Version 2.0 (the "License");

\* you may not use this file except in compliance with the License.

- \* You may obtain a copy of the License at
- \*

\* http://www.apache.org/licenses/LICENSE-2.0

\*

\* Unless required by applicable law or agreed to in writing, software

\* distributed under the License is distributed on an "AS IS" BASIS,

\* WITHOUT WARRANTIES OR CONDITIONS OF ANY KIND, either express or implied.

\* See the License for the specific language governing permissions and

\* limitations under the License.

\*/

Found in path(s):

\* /opt/ws\_local/PERMITS\_SQL/1068237382\_1594326407.23/0/guava-28-0-jre-sources-1 jar/com/google/common/collect/ImmutableMapEntry.java

\* /opt/ws\_local/PERMITS\_SQL/1068237382\_1594326407.23/0/guava-28-0-jre-sources-1-

jar/com/google/common/io/MoreFiles.java

\* /opt/ws\_local/PERMITS\_SQL/1068237382\_1594326407.23/0/guava-28-0-jre-sources-1-

jar/com/google/common/collect/MultimapBuilder.java

No license file was found, but licenses were detected in source scan.

/\*

\* Copyright (C) 2011 The Guava Authors.

\*

\* Licensed under the Apache License, Version 2.0 (the "License"); you may not use this file except

\* in compliance with the License. You may obtain a copy of the License at

\*

\* http://www.apache.org/licenses/LICENSE-2.0

\*

\* Unless required by applicable law or agreed to in writing, software distributed under the License

\* is distributed on an "AS IS" BASIS, WITHOUT WARRANTIES OR CONDITIONS OF ANY KIND, either express

\* or implied. See the License for the specific language governing permissions and limitations under

\* the License.

\*/

Found in path(s):

\* /opt/ws\_local/PERMITS\_SQL/1068237382\_1594326407.23/0/guava-28-0-jre-sources-1 jar/com/google/common/hash/package-info.java

No license file was found, but licenses were detected in source scan.

/\*

\* Copyright (C) 2012 The Guava Authors

\*

\* Licensed under the Apache License, Version 2.0 (the "License"); you may not use this file except

\* in compliance with the License. You may obtain a copy of the License at

\*

\* http://www.apache.org/licenses/LICENSE-2.0

\*

\* Unless required by applicable law or agreed to in writing, software distributed under the License

\* is distributed on an "AS IS" BASIS, WITHOUT WARRANTIES OR CONDITIONS OF ANY KIND, either express

\* or implied. See the License for the specific language governing permissions and limitations under

\* the License.

\*/

Found in path(s):

\* /opt/ws\_local/PERMITS\_SQL/1068237382\_1594326407.23/0/guava-28-0-jre-sources-1 jar/com/google/common/reflect/ImmutableTypeToInstanceMap.java

\* /opt/ws\_local/PERMITS\_SQL/1068237382\_1594326407.23/0/guava-28-0-jre-sources-1 jar/com/google/common/hash/ChecksumHashFunction.java

\* /opt/ws\_local/PERMITS\_SQL/1068237382\_1594326407.23/0/guava-28-0-jre-sources-1 jar/com/google/common/reflect/Parameter.java

\* /opt/ws\_local/PERMITS\_SQL/1068237382\_1594326407.23/0/guava-28-0-jre-sources-1 jar/com/google/common/io/BaseEncoding.java

\* /opt/ws\_local/PERMITS\_SQL/1068237382\_1594326407.23/0/guava-28-0-jre-sources-1 jar/com/google/common/base/StandardSystemProperty.java

\* /opt/ws\_local/PERMITS\_SQL/1068237382\_1594326407.23/0/guava-28-0-jre-sources-1 jar/com/google/common/hash/AbstractByteHasher.java

\* /opt/ws\_local/PERMITS\_SQL/1068237382\_1594326407.23/0/guava-28-0-jre-sources-1 jar/com/google/common/io/ByteSink.java

\* /opt/ws\_local/PERMITS\_SQL/1068237382\_1594326407.23/0/guava-28-0-jre-sources-1 jar/com/google/common/io/FileWriteMode.java

\* /opt/ws\_local/PERMITS\_SQL/1068237382\_1594326407.23/0/guava-28-0-jre-sources-1 jar/com/google/common/html/package-info.java

\* /opt/ws\_local/PERMITS\_SQL/1068237382\_1594326407.23/0/guava-28-0-jre-sources-1 jar/com/google/common/reflect/package-info.java

jar/com/google/common/math/PairedStatsAccumulator.java

\* /opt/ws\_local/PERMITS\_SQL/1068237382\_1594326407.23/0/guava-28-0-jre-sources-1 jar/com/google/common/cache/LongAddables.java

\* /opt/ws\_local/PERMITS\_SQL/1068237382\_1594326407.23/0/guava-28-0-jre-sources-1 jar/com/google/common/reflect/MutableTypeToInstanceMap.java

\* /opt/ws\_local/PERMITS\_SQL/1068237382\_1594326407.23/0/guava-28-0-jre-sources-1 jar/com/google/common/reflect/Element.java

\* /opt/ws\_local/PERMITS\_SQL/1068237382\_1594326407.23/0/guava-28-0-jre-sources-1 jar/com/google/common/collect/ImmutableRangeMap.java

\* /opt/ws\_local/PERMITS\_SQL/1068237382\_1594326407.23/0/guava-28-0-jre-sources-1 jar/com/google/common/util/concurrent/SmoothRateLimiter.java

\* /opt/ws\_local/PERMITS\_SQL/1068237382\_1594326407.23/0/guava-28-0-jre-sources-1 jar/com/google/common/util/concurrent/ListenableScheduledFuture.java

\* /opt/ws\_local/PERMITS\_SQL/1068237382\_1594326407.23/0/guava-28-0-jre-sources-1 jar/com/google/common/escape/package-info.java

\* /opt/ws\_local/PERMITS\_SQL/1068237382\_1594326407.23/0/guava-28-0-jre-sources-1 jar/com/google/common/math/PairedStats.java

\* /opt/ws\_local/PERMITS\_SQL/1068237382\_1594326407.23/0/guava-28-0-jre-sources-1 jar/com/google/common/collect/CartesianList.java

\* /opt/ws\_local/PERMITS\_SQL/1068237382\_1594326407.23/0/guava-28-0-jre-sources-1 jar/com/google/common/math/Stats.java

\* /opt/ws\_local/PERMITS\_SQL/1068237382\_1594326407.23/0/guava-28-0-jre-sources-1 jar/com/google/common/collect/FilteredKeyMultimap.java

\* /opt/ws\_local/PERMITS\_SQL/1068237382\_1594326407.23/0/guava-28-0-jre-sources-1 jar/com/google/common/cache/LongAddable.java

\* /opt/ws\_local/PERMITS\_SQL/1068237382\_1594326407.23/0/guava-28-0-jre-sources-1 jar/com/google/common/hash/LongAddable.java

\* /opt/ws\_local/PERMITS\_SQL/1068237382\_1594326407.23/0/guava-28-0-jre-sources-1 jar/com/google/common/util/concurrent/RateLimiter.java

\* /opt/ws\_local/PERMITS\_SQL/1068237382\_1594326407.23/0/guava-28-0-jre-sources-1 jar/com/google/common/io/ByteSource.java

\* /opt/ws\_local/PERMITS\_SQL/1068237382\_1594326407.23/0/guava-28-0-jre-sources-1 jar/com/google/common/io/CharSink.java

\* /opt/ws\_local/PERMITS\_SQL/1068237382\_1594326407.23/0/guava-28-0-jre-sources-1 jar/com/google/common/io/CharSource.java

\* /opt/ws\_local/PERMITS\_SQL/1068237382\_1594326407.23/0/guava-28-0-jre-sources-1 jar/com/google/common/reflect/Invokable.java

\* /opt/ws\_local/PERMITS\_SQL/1068237382\_1594326407.23/0/guava-28-0-jre-sources-1 jar/com/google/common/math/LinearTransformation.java

\* /opt/ws\_local/PERMITS\_SQL/1068237382\_1594326407.23/0/guava-28-0-jre-sources-1 jar/com/google/common/reflect/TypeCapture.java

\* /opt/ws\_local/PERMITS\_SQL/1068237382\_1594326407.23/0/guava-28-0-jre-sources-1 jar/com/google/common/reflect/ClassPath.java

\* /opt/ws\_local/PERMITS\_SQL/1068237382\_1594326407.23/0/guava-28-0-jre-sources-1 jar/com/google/common/io/Closer.java

\* /opt/ws\_local/PERMITS\_SQL/1068237382\_1594326407.23/0/guava-28-0-jre-sources-1 jar/com/google/common/util/concurrent/ServiceManager.java

jar/com/google/common/xml/package-info.java

\* /opt/ws\_local/PERMITS\_SQL/1068237382\_1594326407.23/0/guava-28-0-jre-sources-1 jar/com/google/common/reflect/AbstractInvocationHandler.java

\* /opt/ws\_local/PERMITS\_SQL/1068237382\_1594326407.23/0/guava-28-0-jre-sources-1 jar/com/google/common/math/StatsAccumulator.java

\* /opt/ws\_local/PERMITS\_SQL/1068237382\_1594326407.23/0/guava-28-0-jre-sources-1 jar/com/google/common/hash/LongAddables.java

\* /opt/ws\_local/PERMITS\_SQL/1068237382\_1594326407.23/0/guava-28-0-jre-sources-1 jar/com/google/common/collect/ImmutableRangeSet.java

\* /opt/ws\_local/PERMITS\_SQL/1068237382\_1594326407.23/0/guava-28-0-jre-sources-1 jar/com/google/common/reflect/TypeToInstanceMap.java

\* /opt/ws\_local/PERMITS\_SQL/1068237382\_1594326407.23/0/guava-28-0-jre-sources-1 jar/com/google/common/hash/SipHashFunction.java

No license file was found, but licenses were detected in source scan.

/\*

\* Copyright (C) 2009 The Guava Authors

\*

\* Licensed under the Apache License, Version 2.0 (the "License");

\* you may not use this file except in compliance with the License.

\* You may obtain a copy of the License at

\*

\* http://www.apache.org/licenses/LICENSE-2.0

\*

\* Unless required by applicable law or agreed to in writing, software

\* distributed under the License is distributed on an "AS IS" BASIS,

\* WITHOUT WARRANTIES OR CONDITIONS OF ANY KIND, either express or implied.

\* See the License for the specific language governing permissions and

\* limitations under the License.

\*/

/\*\*

\* Not supported. <b>You are attempting to create a map that may contain a non-{@code Comparable}

\* key. $\langle b \rangle$  Proper calls will resolve to the version in { $@code$  ImmutableSortedMap}, not this dummy

\* version.

\*

\* @throws UnsupportedOperationException always

\* @deprecated <b>Pass a key of type {@code Comparable} to use {@link

\* ImmutableSortedMap#of(Comparable, Object)}.</b>

```
 */
```
Found in path(s):

\* /opt/ws\_local/PERMITS\_SQL/1068237382\_1594326407.23/0/guava-28-0-jre-sources-1 jar/com/google/common/collect/ImmutableSortedMapFauxverideShim.java No license file was found, but licenses were detected in source scan.

```
/*
* Copyright (C) 2011 The Guava Authors
*
```
 **Open Source Used In Service Extensibility Framework SDK 5.0.0 3290**

\* Licensed under the Apache License, Version 2.0 (the "License"); you may not use this file except

\* in compliance with the License. You may obtain a copy of the License at

\*

\* http://www.apache.org/licenses/LICENSE-2.0

\*

\* Unless required by applicable law or agreed to in writing, software distributed under the License \* is distributed on an "AS IS" BASIS, WITHOUT WARRANTIES OR CONDITIONS OF ANY KIND, either express

\* or implied. See the License for the specific language governing permissions and limitations under \* the License.

\*/

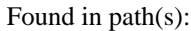

\* /opt/ws\_local/PERMITS\_SQL/1068237382\_1594326407.23/0/guava-28-0-jre-sources-1 jar/com/google/common/hash/BloomFilter.java

\* /opt/ws\_local/PERMITS\_SQL/1068237382\_1594326407.23/0/guava-28-0-jre-sources-1 jar/com/google/common/util/concurrent/ExecutionError.java

\* /opt/ws\_local/PERMITS\_SQL/1068237382\_1594326407.23/0/guava-28-0-jre-sources-1 jar/com/google/common/util/concurrent/AsyncFunction.java

\* /opt/ws\_local/PERMITS\_SQL/1068237382\_1594326407.23/0/guava-28-0-jre-sources-1 jar/com/google/common/cache/CacheBuilderSpec.java

\* /opt/ws\_local/PERMITS\_SQL/1068237382\_1594326407.23/0/guava-28-0-jre-sources-1 jar/com/google/common/hash/Hashing.java

\* /opt/ws\_local/PERMITS\_SQL/1068237382\_1594326407.23/0/guava-28-0-jre-sources-1 jar/com/google/common/base/FunctionalEquivalence.java

\* /opt/ws\_local/PERMITS\_SQL/1068237382\_1594326407.23/0/guava-28-0-jre-sources-1 jar/com/google/common/hash/BloomFilterStrategies.java

\* /opt/ws\_local/PERMITS\_SQL/1068237382\_1594326407.23/0/guava-28-0-jre-sources-1 jar/com/google/common/reflect/Types.java

\* /opt/ws\_local/PERMITS\_SQL/1068237382\_1594326407.23/0/guava-28-0-jre-sources-1 jar/com/google/common/primitives/ParseRequest.java

\* /opt/ws\_local/PERMITS\_SQL/1068237382\_1594326407.23/0/guava-28-0-jre-sources-1 jar/com/google/common/base/Present.java

\* /opt/ws\_local/PERMITS\_SQL/1068237382\_1594326407.23/0/guava-28-0-jre-sources-1 jar/com/google/common/primitives/UnsignedLongs.java

\* /opt/ws\_local/PERMITS\_SQL/1068237382\_1594326407.23/0/guava-28-0-jre-sources-1 jar/com/google/common/hash/HashingOutputStream.java

\* /opt/ws\_local/PERMITS\_SQL/1068237382\_1594326407.23/0/guava-28-0-jre-sources-1 jar/com/google/common/util/concurrent/AbstractListeningExecutorService.java

\* /opt/ws\_local/PERMITS\_SQL/1068237382\_1594326407.23/0/guava-28-0-jre-sources-1 jar/com/google/common/primitives/UnsignedInts.java

\* /opt/ws\_local/PERMITS\_SQL/1068237382\_1594326407.23/0/guava-28-0-jre-sources-1 jar/com/google/common/cache/RemovalNotification.java

\* /opt/ws\_local/PERMITS\_SQL/1068237382\_1594326407.23/0/guava-28-0-jre-sources-1 jar/com/google/common/util/concurrent/CycleDetectingLockFactory.java

\* /opt/ws\_local/PERMITS\_SQL/1068237382\_1594326407.23/0/guava-28-0-jre-sources-1 jar/com/google/common/cache/CacheLoader.java

jar/com/google/common/util/concurrent/ForwardingListeningExecutorService.java

\* /opt/ws\_local/PERMITS\_SQL/1068237382\_1594326407.23/0/guava-28-0-jre-sources-1 jar/com/google/common/hash/HashFunction.java

\* /opt/ws\_local/PERMITS\_SQL/1068237382\_1594326407.23/0/guava-28-0-jre-sources-1 jar/com/google/common/math/DoubleUtils.java

\* /opt/ws\_local/PERMITS\_SQL/1068237382\_1594326407.23/0/guava-28-0-jre-sources-1 jar/com/google/common/collect/TreeRangeSet.java

\* /opt/ws\_local/PERMITS\_SQL/1068237382\_1594326407.23/0/guava-28-0-jre-sources-1 jar/com/google/common/base/Enums.java

\* /opt/ws\_local/PERMITS\_SQL/1068237382\_1594326407.23/0/guava-28-0-jre-sources-1 jar/com/google/common/reflect/TypeParameter.java

\* /opt/ws\_local/PERMITS\_SQL/1068237382\_1594326407.23/0/guava-28-0-jre-sources-1 jar/com/google/common/hash/AbstractStreamingHasher.java

\* /opt/ws\_local/PERMITS\_SQL/1068237382\_1594326407.23/0/guava-28-0-jre-sources-1 jar/com/google/common/cache/ForwardingLoadingCache.java

\* /opt/ws\_local/PERMITS\_SQL/1068237382\_1594326407.23/0/guava-28-0-jre-sources-1 jar/com/google/common/hash/Funnels.java

\* /opt/ws\_local/PERMITS\_SQL/1068237382\_1594326407.23/0/guava-28-0-jre-sources-1 jar/com/google/common/primitives/UnsignedInteger.java

\* /opt/ws\_local/PERMITS\_SQL/1068237382\_1594326407.23/0/guava-28-0-jre-sources-1 jar/com/google/common/util/concurrent/AbstractScheduledService.java

\* /opt/ws\_local/PERMITS\_SQL/1068237382\_1594326407.23/0/guava-28-0-jre-sources-1 jar/com/google/common/cache/AbstractCache.java

\* /opt/ws\_local/PERMITS\_SQL/1068237382\_1594326407.23/0/guava-28-0-jre-sources-1 jar/com/google/common/hash/MessageDigestHashFunction.java

\* /opt/ws\_local/PERMITS\_SQL/1068237382\_1594326407.23/0/guava-28-0-jre-sources-1 jar/com/google/common/util/concurrent/UncheckedExecutionException.java

\* /opt/ws\_local/PERMITS\_SQL/1068237382\_1594326407.23/0/guava-28-0-jre-sources-1 jar/com/google/common/util/concurrent/Uninterruptibles.java

\* /opt/ws\_local/PERMITS\_SQL/1068237382\_1594326407.23/0/guava-28-0-jre-sources-1 jar/com/google/common/cache/package-info.java

\* /opt/ws\_local/PERMITS\_SQL/1068237382\_1594326407.23/0/guava-28-0-jre-sources-1 jar/com/google/common/net/HostAndPort.java

\* /opt/ws\_local/PERMITS\_SQL/1068237382\_1594326407.23/0/guava-28-0-jre-sources-1 jar/com/google/common/collect/BoundType.java

\* /opt/ws\_local/PERMITS\_SQL/1068237382\_1594326407.23/0/guava-28-0-jre-sources-1 jar/com/google/common/collect/AbstractSortedMultiset.java

\* /opt/ws\_local/PERMITS\_SQL/1068237382\_1594326407.23/0/guava-28-0-jre-sources-1 jar/com/google/common/hash/AbstractHasher.java

\* /opt/ws\_local/PERMITS\_SQL/1068237382\_1594326407.23/0/guava-28-0-jre-sources-1 jar/com/google/common/cache/CacheStats.java

\* /opt/ws\_local/PERMITS\_SQL/1068237382\_1594326407.23/0/guava-28-0-jre-sources-1 jar/com/google/common/base/Optional.java

\* /opt/ws\_local/PERMITS\_SQL/1068237382\_1594326407.23/0/guava-28-0-jre-sources-1 jar/com/google/common/base/Absent.java

\* /opt/ws\_local/PERMITS\_SQL/1068237382\_1594326407.23/0/guava-28-0-jre-sources-1 jar/com/google/common/net/MediaType.java

jar/com/google/common/math/BigIntegerMath.java

\* /opt/ws\_local/PERMITS\_SQL/1068237382\_1594326407.23/0/guava-28-0-jre-sources-1 jar/com/google/common/cache/LoadingCache.java

\* /opt/ws\_local/PERMITS\_SQL/1068237382\_1594326407.23/0/guava-28-0-jre-sources-1 jar/com/google/common/util/concurrent/WrappingExecutorService.java

\* /opt/ws\_local/PERMITS\_SQL/1068237382\_1594326407.23/0/guava-28-0-jre-sources-1 jar/com/google/common/math/package-info.java

\* /opt/ws\_local/PERMITS\_SQL/1068237382\_1594326407.23/0/guava-28-0-jre-sources-1 jar/com/google/common/util/concurrent/FutureCallback.java

\* /opt/ws\_local/PERMITS\_SQL/1068237382\_1594326407.23/0/guava-28-0-jre-sources-1 jar/com/google/common/cache/RemovalCause.java

\* /opt/ws\_local/PERMITS\_SQL/1068237382\_1594326407.23/0/guava-28-0-jre-sources-1 jar/com/google/common/math/MathPreconditions.java

\* /opt/ws\_local/PERMITS\_SQL/1068237382\_1594326407.23/0/guava-28-0-jre-sources-1 jar/com/google/common/hash/Hasher.java

\* /opt/ws\_local/PERMITS\_SQL/1068237382\_1594326407.23/0/guava-28-0-jre-sources-1 jar/com/google/common/collect/RegularContiguousSet.java

\* /opt/ws\_local/PERMITS\_SQL/1068237382\_1594326407.23/0/guava-28-0-jre-sources-1 jar/com/google/common/collect/RegularImmutableMultiset.java

\* /opt/ws\_local/PERMITS\_SQL/1068237382\_1594326407.23/0/guava-28-0-jre-sources-1 jar/com/google/common/primitives/UnsignedLong.java

\* /opt/ws\_local/PERMITS\_SQL/1068237382\_1594326407.23/0/guava-28-0-jre-sources-1 jar/com/google/common/cache/Weigher.java

\* /opt/ws\_local/PERMITS\_SQL/1068237382\_1594326407.23/0/guava-28-0-jre-sources-1 jar/com/google/common/hash/HashCode.java

\* /opt/ws\_local/PERMITS\_SQL/1068237382\_1594326407.23/0/guava-28-0-jre-sources-1 jar/com/google/common/base/PairwiseEquivalence.java

\* /opt/ws\_local/PERMITS\_SQL/1068237382\_1594326407.23/0/guava-28-0-jre-sources-1 jar/com/google/common/cache/ForwardingCache.java

\* /opt/ws\_local/PERMITS\_SQL/1068237382\_1594326407.23/0/guava-28-0-jre-sources-1 jar/com/google/common/net/HttpHeaders.java

\* /opt/ws\_local/PERMITS\_SQL/1068237382\_1594326407.23/0/guava-28-0-jre-sources-1 jar/com/google/common/math/IntMath.java

\* /opt/ws\_local/PERMITS\_SQL/1068237382\_1594326407.23/0/guava-28-0-jre-sources-1 jar/com/google/common/collect/EmptyContiguousSet.java

\* /opt/ws\_local/PERMITS\_SQL/1068237382\_1594326407.23/0/guava-28-0-jre-sources-1 jar/com/google/common/hash/Murmur3\_32HashFunction.java

\* /opt/ws\_local/PERMITS\_SQL/1068237382\_1594326407.23/0/guava-28-0-jre-sources-1 jar/com/google/common/hash/Murmur3\_128HashFunction.java

\* /opt/ws\_local/PERMITS\_SQL/1068237382\_1594326407.23/0/guava-28-0-jre-sources-1 jar/com/google/common/base/Ticker.java

\* /opt/ws\_local/PERMITS\_SQL/1068237382\_1594326407.23/0/guava-28-0-jre-sources-1 jar/com/google/common/util/concurrent/ListeningScheduledExecutorService.java

\* /opt/ws\_local/PERMITS\_SQL/1068237382\_1594326407.23/0/guava-28-0-jre-sources-1 jar/com/google/common/util/concurrent/ForwardingExecutorService.java

\* /opt/ws\_local/PERMITS\_SQL/1068237382\_1594326407.23/0/guava-28-0-jre-sources-1 jar/com/google/common/collect/DescendingImmutableSortedMultiset.java

jar/com/google/common/math/LongMath.java

\* /opt/ws\_local/PERMITS\_SQL/1068237382\_1594326407.23/0/guava-28-0-jre-sources-1 jar/com/google/common/cache/Cache.java

\* /opt/ws\_local/PERMITS\_SQL/1068237382\_1594326407.23/0/guava-28-0-jre-sources-1 jar/com/google/common/hash/PrimitiveSink.java

\* /opt/ws\_local/PERMITS\_SQL/1068237382\_1594326407.23/0/guava-28-0-jre-sources-1 jar/com/google/common/hash/Funnel.java

\* /opt/ws\_local/PERMITS\_SQL/1068237382\_1594326407.23/0/guava-28-0-jre-sources-1 jar/com/google/common/cache/RemovalListener.java

\* /opt/ws\_local/PERMITS\_SQL/1068237382\_1594326407.23/0/guava-28-0-jre-sources-1 jar/com/google/common/hash/AbstractNonStreamingHashFunction.java

\* /opt/ws\_local/PERMITS\_SQL/1068237382\_1594326407.23/0/guava-28-0-jre-sources-1 jar/com/google/common/hash/AbstractCompositeHashFunction.java

\* /opt/ws\_local/PERMITS\_SQL/1068237382\_1594326407.23/0/guava-28-0-jre-sources-1 jar/com/google/common/hash/Crc32cHashFunction.java

\* /opt/ws\_local/PERMITS\_SQL/1068237382\_1594326407.23/0/guava-28-0-jre-sources-1 jar/com/google/common/math/DoubleMath.java

\* /opt/ws\_local/PERMITS\_SQL/1068237382\_1594326407.23/0/guava-28-0-jre-sources-1 jar/com/google/common/collect/Queues.java

\* /opt/ws\_local/PERMITS\_SQL/1068237382\_1594326407.23/0/guava-28-0-jre-sources-1 jar/com/google/common/cache/AbstractLoadingCache.java

\* /opt/ws\_local/PERMITS\_SQL/1068237382\_1594326407.23/0/guava-28-0-jre-sources-1 jar/com/google/common/cache/RemovalListeners.java

No license file was found, but licenses were detected in source scan.

/\*

\* Copyright (C) 2011 The Guava Authors

\*

\* Licensed under the Apache License, Version 2.0 (the "License"); you may not use this file except

\* in compliance with the License. You may obtain a copy of the License at

\*

\* http://www.apache.org/licenses/LICENSE-2.0

\*

\* Unless required by applicable law or agreed to in writing, software distributed under the License

\* is distributed on an "AS IS" BASIS, WITHOUT WARRANTIES OR CONDITIONS OF ANY KIND, either express

\* or implied. See the License for the specific language governing permissions and limitations under \* the License.

\*/

/\*

\* This method was written by Doug Lea with assistance from members of JCP JSR-166 Expert Group

- \* and released to the public domain, as explained at
- \* http://creativecommons.org/licenses/publicdomain

\*

\* As of 2010/06/11, this method is identical to the (package private) hash method in OpenJDK 7's

\* java.util.HashMap class.

\*/

Found in path(s):

\* /opt/ws\_local/PERMITS\_SQL/1068237382\_1594326407.23/0/guava-28-0-jre-sources-1 jar/com/google/common/util/concurrent/Striped.java No license file was found, but licenses were detected in source scan.

/\*

\* Copyright (C) 2016 The Guava Authors

\*

\* Licensed under the Apache License, Version 2.0 (the "License"); you may not use this file except

\* in compliance with the License. You may obtain a copy of the License at

\*

\* http://www.apache.org/licenses/LICENSE-2.0

\*

\* Unless required by applicable law or agreed to in writing, software distributed under the License

\* is distributed on an "AS IS" BASIS, WITHOUT WARRANTIES OR CONDITIONS OF ANY KIND, either express

\* or implied. See the License for the specific language governing permissions and limitations under \* the License.

\*/

Found in path(s):

\* /opt/ws\_local/PERMITS\_SQL/1068237382\_1594326407.23/0/guava-28-0-jre-sources-1 jar/com/google/common/base/CommonMatcher.java

\* /opt/ws\_local/PERMITS\_SQL/1068237382\_1594326407.23/0/guava-28-0-jre-sources-1 jar/com/google/common/base/CommonPattern.java

\* /opt/ws\_local/PERMITS\_SQL/1068237382\_1594326407.23/0/guava-28-0-jre-sources-1-

jar/com/google/common/base/JdkPattern.java

\* /opt/ws\_local/PERMITS\_SQL/1068237382\_1594326407.23/0/guava-28-0-jre-sources-1 jar/com/google/common/base/PatternCompiler.java

No license file was found, but licenses were detected in source scan.

/\*

\* Copyright (C) 2009 The Guava Authors

\*

\* Licensed under the Apache License, Version 2.0 (the "License");

\* you may not use this file except in compliance with the License.

\* You may obtain a copy of the License at

\*

\* http://www.apache.org/licenses/LICENSE-2.0

\*

\* Unless required by applicable law or agreed to in writing, software

\* distributed under the License is distributed on an "AS IS" BASIS,

\* WITHOUT WARRANTIES OR CONDITIONS OF ANY KIND, either express or implied.

\* See the License for the specific language governing permissions and

\* limitations under the License.

\*/

Found in path(s):

\* /opt/ws\_local/PERMITS\_SQL/1068237382\_1594326407.23/0/guava-28-0-jre-sources-1 jar/com/google/common/collect/ArrayTable.java

\* /opt/ws\_local/PERMITS\_SQL/1068237382\_1594326407.23/0/guava-28-0-jre-sources-1 jar/com/google/common/collect/ImmutableAsList.java

\* /opt/ws\_local/PERMITS\_SQL/1068237382\_1594326407.23/0/guava-28-0-jre-sources-1 jar/com/google/common/collect/ForwardingTable.java

\* /opt/ws\_local/PERMITS\_SQL/1068237382\_1594326407.23/0/guava-28-0-jre-sources-1 jar/com/google/common/collect/ImmutableTable.java

\* /opt/ws\_local/PERMITS\_SQL/1068237382\_1594326407.23/0/guava-28-0-jre-sources-1 jar/com/google/common/collect/ImmutableSetMultimap.java

\* /opt/ws\_local/PERMITS\_SQL/1068237382\_1594326407.23/0/guava-28-0-jre-sources-1 jar/com/google/common/collect/RegularImmutableList.java

\* /opt/ws\_local/PERMITS\_SQL/1068237382\_1594326407.23/0/guava-28-0-jre-sources-1 jar/com/google/common/collect/SingletonImmutableTable.java

\* /opt/ws\_local/PERMITS\_SQL/1068237382\_1594326407.23/0/guava-28-0-jre-sources-1 jar/com/google/common/collect/ImmutableClassToInstanceMap.java

\* /opt/ws\_local/PERMITS\_SQL/1068237382\_1594326407.23/0/guava-28-0-jre-sources-1 jar/com/google/common/collect/ImmutableEnumSet.java

\* /opt/ws\_local/PERMITS\_SQL/1068237382\_1594326407.23/0/guava-28-0-jre-sources-1 jar/com/google/common/collect/ImmutableSortedSetFauxverideShim.java

\* /opt/ws\_local/PERMITS\_SQL/1068237382\_1594326407.23/0/guava-28-0-jre-sources-1 jar/com/google/common/collect/EmptyImmutableSetMultimap.java

\* /opt/ws\_local/PERMITS\_SQL/1068237382\_1594326407.23/0/guava-28-0-jre-sources-1 jar/com/google/common/collect/ImmutableSortedMap.java

\* /opt/ws\_local/PERMITS\_SQL/1068237382\_1594326407.23/0/guava-28-0-jre-sources-1 jar/com/google/common/collect/AbstractIndexedListIterator.java

\* /opt/ws\_local/PERMITS\_SQL/1068237382\_1594326407.23/0/guava-28-0-jre-sources-1 jar/com/google/common/collect/DiscreteDomain.java

\* /opt/ws\_local/PERMITS\_SQL/1068237382\_1594326407.23/0/guava-28-0-jre-sources-1 jar/com/google/common/collect/RegularImmutableSortedSet.java

\* /opt/ws\_local/PERMITS\_SQL/1068237382\_1594326407.23/0/guava-28-0-jre-sources-1 jar/com/google/common/collect/SingletonImmutableList.java

\* /opt/ws\_local/PERMITS\_SQL/1068237382\_1594326407.23/0/guava-28-0-jre-sources-1 jar/com/google/common/collect/ComparisonChain.java

\* /opt/ws\_local/PERMITS\_SQL/1068237382\_1594326407.23/0/guava-28-0-jre-sources-1 jar/com/google/common/collect/ComputationException.java

No license file was found, but licenses were detected in source scan.

/\*

\* Copyright (C) 2016 The Guava Authors

\*

\* Licensed under the Apache License, Version 2.0 (the "License");

\* you may not use this file except in compliance with the License.

\* You may obtain a copy of the License at

\* http://www.apache.org/licenses/LICENSE-2.0

\*

\*

\* Unless required by applicable law or agreed to in writing, software

- \* distributed under the License is distributed on an "AS IS" BASIS,
- \* WITHOUT WARRANTIES OR CONDITIONS OF ANY KIND, either express or implied.
- \* See the License for the specific language governing permissions and
- \* limitations under the License.

\*/

Found in path(s):

\* /opt/ws\_local/PERMITS\_SQL/1068237382\_1594326407.23/0/guava-28-0-jre-sources-1 jar/com/google/common/graph/EdgesConnecting.java

\* /opt/ws\_local/PERMITS\_SQL/1068237382\_1594326407.23/0/guava-28-0-jre-sources-1 jar/com/google/common/graph/NetworkBuilder.java

\* /opt/ws\_local/PERMITS\_SQL/1068237382\_1594326407.23/0/guava-28-0-jre-sources-1 jar/com/google/common/graph/ConfigurableMutableNetwork.java

\* /opt/ws\_local/PERMITS\_SQL/1068237382\_1594326407.23/0/guava-28-0-jre-sources-1 jar/com/google/common/collect/CollectCollectors.java

\* /opt/ws\_local/PERMITS\_SQL/1068237382\_1594326407.23/0/guava-28-0-jre-sources-1 jar/com/google/common/graph/AbstractDirectedNetworkConnections.java

\* /opt/ws\_local/PERMITS\_SQL/1068237382\_1594326407.23/0/guava-28-0-jre-sources-1 jar/com/google/common/graph/AbstractGraphBuilder.java

\* /opt/ws\_local/PERMITS\_SQL/1068237382\_1594326407.23/0/guava-28-0-jre-sources-1 jar/com/google/common/graph/DirectedMultiNetworkConnections.java

\* /opt/ws\_local/PERMITS\_SQL/1068237382\_1594326407.23/0/guava-28-0-jre-sources-1 jar/com/google/common/collect/Comparators.java

\* /opt/ws\_local/PERMITS\_SQL/1068237382\_1594326407.23/0/guava-28-0-jre-sources-1 jar/com/google/common/graph/ImmutableValueGraph.java

\* /opt/ws\_local/PERMITS\_SQL/1068237382\_1594326407.23/0/guava-28-0-jre-sources-1 jar/com/google/common/graph/ValueGraphBuilder.java

\* /opt/ws\_local/PERMITS\_SQL/1068237382\_1594326407.23/0/guava-28-0-jre-sources-1 jar/com/google/common/graph/UndirectedGraphConnections.java

\* /opt/ws\_local/PERMITS\_SQL/1068237382\_1594326407.23/0/guava-28-0-jre-sources-1 jar/com/google/common/graph/UndirectedMultiNetworkConnections.java

\* /opt/ws\_local/PERMITS\_SQL/1068237382\_1594326407.23/0/guava-28-0-jre-sources-1 jar/com/google/common/graph/ValueGraph.java

\* /opt/ws\_local/PERMITS\_SQL/1068237382\_1594326407.23/0/guava-28-0-jre-sources-1 jar/com/google/common/collect/ImmutableMultisetGwtSerializationDependencies.java

\* /opt/ws\_local/PERMITS\_SQL/1068237382\_1594326407.23/0/guava-28-0-jre-sources-1 jar/com/google/common/collect/HashMultimapGwtSerializationDependencies.java

\* /opt/ws\_local/PERMITS\_SQL/1068237382\_1594326407.23/0/guava-28-0-jre-sources-1 jar/com/google/common/graph/MultiEdgesConnecting.java

\* /opt/ws\_local/PERMITS\_SQL/1068237382\_1594326407.23/0/guava-28-0-jre-sources-1 jar/com/google/common/collect/RangeGwtSerializationDependencies.java

\* /opt/ws\_local/PERMITS\_SQL/1068237382\_1594326407.23/0/guava-28-0-jre-sources-1 jar/com/google/common/collect/MoreCollectors.java

\* /opt/ws\_local/PERMITS\_SQL/1068237382\_1594326407.23/0/guava-28-0-jre-sources-1 jar/com/google/common/graph/ConfigurableMutableValueGraph.java

\* /opt/ws\_local/PERMITS\_SQL/1068237382\_1594326407.23/0/guava-28-0-jre-sources-1 jar/com/google/common/graph/GraphConnections.java

jar/com/google/common/collect/ArrayListMultimapGwtSerializationDependencies.java

\* /opt/ws\_local/PERMITS\_SQL/1068237382\_1594326407.23/0/guava-28-0-jre-sources-1 jar/com/google/common/graph/GraphBuilder.java

\* /opt/ws\_local/PERMITS\_SQL/1068237382\_1594326407.23/0/guava-28-0-jre-sources-1 jar/com/google/common/graph/AbstractGraph.java

\* /opt/ws\_local/PERMITS\_SQL/1068237382\_1594326407.23/0/guava-28-0-jre-sources-1 jar/com/google/common/graph/UndirectedNetworkConnections.java

\* /opt/ws\_local/PERMITS\_SQL/1068237382\_1594326407.23/0/guava-28-0-jre-sources-1 jar/com/google/common/graph/ConfigurableMutableGraph.java

\* /opt/ws\_local/PERMITS\_SQL/1068237382\_1594326407.23/0/guava-28-0-jre-sources-1 jar/com/google/common/graph/ElementOrder.java

\* /opt/ws\_local/PERMITS\_SQL/1068237382\_1594326407.23/0/guava-28-0-jre-sources-1 jar/com/google/common/graph/ConfigurableValueGraph.java

\* /opt/ws\_local/PERMITS\_SQL/1068237382\_1594326407.23/0/guava-28-0-jre-sources-1 jar/com/google/common/graph/ConfigurableNetwork.java

\* /opt/ws\_local/PERMITS\_SQL/1068237382\_1594326407.23/0/guava-28-0-jre-sources-1 jar/com/google/common/graph/MutableValueGraph.java

\* /opt/ws\_local/PERMITS\_SQL/1068237382\_1594326407.23/0/guava-28-0-jre-sources-1 jar/com/google/common/graph/AbstractNetwork.java

\* /opt/ws\_local/PERMITS\_SQL/1068237382\_1594326407.23/0/guava-28-0-jre-sources-1 jar/com/google/common/graph/ForwardingNetwork.java

\* /opt/ws\_local/PERMITS\_SQL/1068237382\_1594326407.23/0/guava-28-0-jre-sources-1 jar/com/google/common/graph/AbstractUndirectedNetworkConnections.java

\* /opt/ws\_local/PERMITS\_SQL/1068237382\_1594326407.23/0/guava-28-0-jre-sources-1 jar/com/google/common/graph/DirectedNetworkConnections.java

\* /opt/ws\_local/PERMITS\_SQL/1068237382\_1594326407.23/0/guava-28-0-jre-sources-1 jar/com/google/common/graph/EndpointPair.java

\* /opt/ws\_local/PERMITS\_SQL/1068237382\_1594326407.23/0/guava-28-0-jre-sources-1 jar/com/google/common/graph/ForwardingGraph.java

\* /opt/ws\_local/PERMITS\_SQL/1068237382\_1594326407.23/0/guava-28-0-jre-sources-1 jar/com/google/common/graph/AbstractValueGraph.java

\* /opt/ws\_local/PERMITS\_SQL/1068237382\_1594326407.23/0/guava-28-0-jre-sources-1 jar/com/google/common/collect/LinkedHashMultimapGwtSerializationDependencies.java

\* /opt/ws\_local/PERMITS\_SQL/1068237382\_1594326407.23/0/guava-28-0-jre-sources-1 jar/com/google/common/graph/MapRetrievalCache.java

\* /opt/ws\_local/PERMITS\_SQL/1068237382\_1594326407.23/0/guava-28-0-jre-sources-1 jar/com/google/common/graph/MapIteratorCache.java

\* /opt/ws\_local/PERMITS\_SQL/1068237382\_1594326407.23/0/guava-28-0-jre-sources-1 jar/com/google/common/graph/DirectedGraphConnections.java

\* /opt/ws\_local/PERMITS\_SQL/1068237382\_1594326407.23/0/guava-28-0-jre-sources-1 jar/com/google/common/graph/GraphConstants.java

\* /opt/ws\_local/PERMITS\_SQL/1068237382\_1594326407.23/0/guava-28-0-jre-sources-1 jar/com/google/common/graph/NetworkConnections.java

\* /opt/ws\_local/PERMITS\_SQL/1068237382\_1594326407.23/0/guava-28-0-jre-sources-1 jar/com/google/common/graph/ForwardingValueGraph.java

\* /opt/ws\_local/PERMITS\_SQL/1068237382\_1594326407.23/0/guava-28-0-jre-sources-1 jar/com/google/common/graph/EndpointPairIterator.java

No license file was found, but licenses were detected in source scan.

\* Copyright (C) 2011 The Guava Authors \* Licensed under the Apache License, Version 2.0 (the "License"); you may not use this file except \* in compliance with the License. You may obtain a copy of the License at \* http://www.apache.org/licenses/LICENSE-2.0 \* Unless required by applicable law or agreed to in writing, software distributed under the \* License is distributed on an "AS IS" BASIS, WITHOUT WARRANTIES OR CONDITIONS OF ANY KIND, either

\* express or implied. See the License for the specific language governing permissions and

\* limitations under the License.

\*/

/\*

\*

\*

\*

Found in path(s):

\* /opt/ws\_local/PERMITS\_SQL/1068237382\_1594326407.23/0/guava-28-0-jre-sources-1 jar/com/google/common/collect/GeneralRange.java

\* /opt/ws\_local/PERMITS\_SQL/1068237382\_1594326407.23/0/guava-28-0-jre-sources-1 jar/com/google/common/collect/RegularImmutableSortedMultiset.java

\* /opt/ws\_local/PERMITS\_SQL/1068237382\_1594326407.23/0/guava-28-0-jre-sources-1 jar/com/google/common/collect/ImmutableSortedMultiset.java

\* /opt/ws\_local/PERMITS\_SQL/1068237382\_1594326407.23/0/guava-28-0-jre-sources-1 jar/com/google/common/collect/ImmutableSortedMultisetFauxverideShim.java

\* /opt/ws\_local/PERMITS\_SQL/1068237382\_1594326407.23/0/guava-28-0-jre-sources-1 jar/com/google/common/collect/SortedIterable.java

\* /opt/ws\_local/PERMITS\_SQL/1068237382\_1594326407.23/0/guava-28-0-jre-sources-1 jar/com/google/common/collect/ForwardingSortedMultiset.java

\* /opt/ws\_local/PERMITS\_SQL/1068237382\_1594326407.23/0/guava-28-0-jre-sources-1 jar/com/google/common/collect/RangeSet.java

\* /opt/ws\_local/PERMITS\_SQL/1068237382\_1594326407.23/0/guava-28-0-jre-sources-1 jar/com/google/common/collect/SortedIterables.java

\* /opt/ws\_local/PERMITS\_SQL/1068237382\_1594326407.23/0/guava-28-0-jre-sources-1 jar/com/google/common/collect/Count.java

\* /opt/ws\_local/PERMITS\_SQL/1068237382\_1594326407.23/0/guava-28-0-jre-sources-1 jar/com/google/common/collect/AbstractRangeSet.java

No license file was found, but licenses were detected in source scan.

/\*

\* Copyright (C) 2008 The Guava Authors

\*

\* Licensed under the Apache License, Version 2.0 (the "License"); you may not use this file except

\* in compliance with the License. You may obtain a copy of the License at

\*

\* http://www.apache.org/licenses/LICENSE-2.0

\*

\* Unless required by applicable law or agreed to in writing, software distributed under the License

\* is distributed on an "AS IS" BASIS, WITHOUT WARRANTIES OR CONDITIONS OF ANY KIND, either express

\* or implied. See the License for the specific language governing permissions and limitations under \* the License.

\*/

Found in path(s):

\* /opt/ws\_local/PERMITS\_SQL/1068237382\_1594326407.23/0/guava-28-0-jre-sources-1 jar/com/google/common/base/Joiner.java

\* /opt/ws\_local/PERMITS\_SQL/1068237382\_1594326407.23/0/guava-28-0-jre-sources-1 jar/com/google/common/io/MultiReader.java

\* /opt/ws\_local/PERMITS\_SQL/1068237382\_1594326407.23/0/guava-28-0-jre-sources-1 jar/com/google/common/escape/UnicodeEscaper.java

\* /opt/ws\_local/PERMITS\_SQL/1068237382\_1594326407.23/0/guava-28-0-jre-sources-1 jar/com/google/common/util/concurrent/SequentialExecutor.java

\* /opt/ws\_local/PERMITS\_SQL/1068237382\_1594326407.23/0/guava-28-0-jre-sources-1 jar/com/google/common/base/CharMatcher.java

\* /opt/ws\_local/PERMITS\_SQL/1068237382\_1594326407.23/0/guava-28-0-jre-sources-1 jar/com/google/common/primitives/Floats.java

\* /opt/ws\_local/PERMITS\_SQL/1068237382\_1594326407.23/0/guava-28-0-jre-sources-1 jar/com/google/common/net/PercentEscaper.java

\* /opt/ws\_local/PERMITS\_SQL/1068237382\_1594326407.23/0/guava-28-0-jre-sources-1 jar/com/google/common/primitives/Longs.java

\* /opt/ws\_local/PERMITS\_SQL/1068237382\_1594326407.23/0/guava-28-0-jre-sources-1 jar/com/google/common/base/Converter.java

\* /opt/ws\_local/PERMITS\_SQL/1068237382\_1594326407.23/0/guava-28-0-jre-sources-1 jar/com/google/common/util/concurrent/ListenableFutureTask.java

\* /opt/ws\_local/PERMITS\_SQL/1068237382\_1594326407.23/0/guava-28-0-jre-sources-1 jar/com/google/common/escape/Escaper.java

\* /opt/ws\_local/PERMITS\_SQL/1068237382\_1594326407.23/0/guava-28-0-jre-sources-1 jar/com/google/common/primitives/Chars.java

\* /opt/ws\_local/PERMITS\_SQL/1068237382\_1594326407.23/0/guava-28-0-jre-sources-1 jar/com/google/common/primitives/Booleans.java

\* /opt/ws\_local/PERMITS\_SQL/1068237382\_1594326407.23/0/guava-28-0-jre-sources-1 jar/com/google/common/primitives/Doubles.java

\* /opt/ws\_local/PERMITS\_SQL/1068237382\_1594326407.23/0/guava-28-0-jre-sources-1 jar/com/google/common/net/InetAddresses.java

\* /opt/ws\_local/PERMITS\_SQL/1068237382\_1594326407.23/0/guava-28-0-jre-sources-1 jar/com/google/common/primitives/Shorts.java

\* /opt/ws\_local/PERMITS\_SQL/1068237382\_1594326407.23/0/guava-28-0-jre-sources-1 jar/com/google/common/primitives/Ints.java

\* /opt/ws\_local/PERMITS\_SQL/1068237382\_1594326407.23/0/guava-28-0-jre-sources-1 jar/com/google/common/base/Stopwatch.java

\* /opt/ws\_local/PERMITS\_SQL/1068237382\_1594326407.23/0/guava-28-0-jre-sources-1 jar/com/google/common/collect/FluentIterable.java

\* /opt/ws\_local/PERMITS\_SQL/1068237382\_1594326407.23/0/guava-28-0-jre-sources-1 jar/com/google/common/base/internal/Finalizer.java

\* /opt/ws\_local/PERMITS\_SQL/1068237382\_1594326407.23/0/guava-28-0-jre-sources-1 jar/com/google/common/io/FileBackedOutputStream.java

\* /opt/ws\_local/PERMITS\_SQL/1068237382\_1594326407.23/0/guava-28-0-jre-sources-1 jar/com/google/thirdparty/publicsuffix/TrieParser.java

\* /opt/ws\_local/PERMITS\_SQL/1068237382\_1594326407.23/0/guava-28-0-jre-sources-1-

jar/com/google/common/primitives/Bytes.java

No license file was found, but licenses were detected in source scan.

/\*

\* Copyright (C) 2010 The Guava Authors

\*

\* Licensed under the Apache License, Version 2.0 (the "License"); you may not use this file except

\* in compliance with the License. You may obtain a copy of the License at

\*

\* http://www.apache.org/licenses/LICENSE-2.0

\*

\* Unless required by applicable law or agreed to in writing, software distributed under the License

\* is distributed on an "AS IS" BASIS, WITHOUT WARRANTIES OR CONDITIONS OF ANY KIND, either express

\* or implied. See the License for the specific language governing permissions and limitations under \* the License.

\*/

Found in path(s):

\* /opt/ws\_local/PERMITS\_SQL/1068237382\_1594326407.23/0/guava-28-0-jre-sources-1 jar/com/google/common/util/concurrent/Monitor.java

\* /opt/ws\_local/PERMITS\_SQL/1068237382\_1594326407.23/0/guava-28-0-jre-sources-1 jar/com/google/common/collect/ContiguousSet.java

\* /opt/ws\_local/PERMITS\_SQL/1068237382\_1594326407.23/0/guava-28-0-jre-sources-1 jar/com/google/common/annotations/package-info.java

\* /opt/ws\_local/PERMITS\_SQL/1068237382\_1594326407.23/0/guava-28-0-jre-sources-1 jar/com/google/common/base/Ascii.java

\* /opt/ws\_local/PERMITS\_SQL/1068237382\_1594326407.23/0/guava-28-0-jre-sources-1 jar/com/google/common/primitives/package-info.java

\* /opt/ws\_local/PERMITS\_SQL/1068237382\_1594326407.23/0/guava-28-0-jre-sources-1 jar/com/google/common/base/Equivalence.java

\* /opt/ws\_local/PERMITS\_SQL/1068237382\_1594326407.23/0/guava-28-0-jre-sources-1 jar/com/google/common/util/concurrent/Atomics.java

\* /opt/ws\_local/PERMITS\_SQL/1068237382\_1594326407.23/0/guava-28-0-jre-sources-1 jar/com/google/common/collect/SortedLists.java

\* /opt/ws\_local/PERMITS\_SQL/1068237382\_1594326407.23/0/guava-28-0-jre-sources-1 jar/com/google/common/net/package-info.java

\* /opt/ws\_local/PERMITS\_SQL/1068237382\_1594326407.23/0/guava-28-0-jre-sources-1 jar/com/google/common/util/concurrent/ForwardingBlockingQueue.java

\* /opt/ws\_local/PERMITS\_SQL/1068237382\_1594326407.23/0/guava-28-0-jre-sources-1 jar/com/google/common/util/concurrent/ListeningExecutorService.java

\* /opt/ws\_local/PERMITS\_SQL/1068237382\_1594326407.23/0/guava-28-0-jre-sources-1 jar/com/google/common/util/concurrent/ThreadFactoryBuilder.java

\* /opt/ws\_local/PERMITS\_SQL/1068237382\_1594326407.23/0/guava-28-0-jre-sources-1 jar/com/google/common/base/Strings.java

\* /opt/ws\_local/PERMITS\_SQL/1068237382\_1594326407.23/0/guava-28-0-jre-sources-1 jar/com/google/common/util/concurrent/UncaughtExceptionHandlers.java

\* /opt/ws\_local/PERMITS\_SQL/1068237382\_1594326407.23/0/guava-28-0-jre-sources-1 jar/com/google/common/annotations/Beta.java

No license file was found, but licenses were detected in source scan.

/\*

\* Copyright (C) 2010 The Guava Authors

\*

\* Licensed under the Apache License, Version 2.0 (the "License");

\* you may not use this file except in compliance with the License.

- \* You may obtain a copy of the License at
- \*

\* http://www.apache.org/licenses/LICENSE-2.0

\*

\* Unless required by applicable law or agreed to in writing, software

\* distributed under the License is distributed on an "AS IS" BASIS,

\* WITHOUT WARRANTIES OR CONDITIONS OF ANY KIND, either express or implied.

\* See the License for the specific language governing permissions and

\* limitations under the License.

\*/

Found in path(s):

\* /opt/ws\_local/PERMITS\_SQL/1068237382\_1594326407.23/0/guava-28-0-jre-sources-1 jar/com/google/common/collect/UnmodifiableListIterator.java

\* /opt/ws\_local/PERMITS\_SQL/1068237382\_1594326407.23/0/guava-28-0-jre-sources-1 jar/com/google/common/collect/AbstractSequentialIterator.java

\* /opt/ws\_local/PERMITS\_SQL/1068237382\_1594326407.23/0/guava-28-0-jre-sources-1 jar/com/google/common/collect/MinMaxPriorityQueue.java

\* /opt/ws\_local/PERMITS\_SQL/1068237382\_1594326407.23/0/guava-28-0-jre-sources-1 jar/com/google/common/collect/RowSortedTable.java

\* /opt/ws\_local/PERMITS\_SQL/1068237382\_1594326407.23/0/guava-28-0-jre-sources-1 jar/com/google/common/collect/ForwardingSetMultimap.java

\* /opt/ws\_local/PERMITS\_SQL/1068237382\_1594326407.23/0/guava-28-0-jre-sources-1 jar/com/google/common/collect/ForwardingSortedSetMultimap.java

\* /opt/ws\_local/PERMITS\_SQL/1068237382\_1594326407.23/0/guava-28-0-jre-sources-1 jar/com/google/common/collect/ForwardingListMultimap.java

\* /opt/ws\_local/PERMITS\_SQL/1068237382\_1594326407.23/0/guava-28-0-jre-sources-1 jar/com/google/common/collect/SortedMapDifference.java

\* /opt/ws\_local/PERMITS\_SQL/1068237382\_1594326407.23/0/guava-28-0-jre-sources-1 jar/com/google/common/collect/ForwardingImmutableCollection.java

No license file was found, but licenses were detected in source scan.

```
/*
```
\* Copyright (C) 2014 The Guava Authors

\*

- \* Licensed under the Apache License, Version 2.0 (the "License");
- \* you may not use this file except in compliance with the License.
- \* You may obtain a copy of the License at
- \*

\* http://www.apache.org/licenses/LICENSE-2.0

- \*
- \* Unless required by applicable law or agreed to in writing, software
- \* distributed under the License is distributed on an "AS IS" BASIS,
- \* WITHOUT WARRANTIES OR CONDITIONS OF ANY KIND, either express or implied.
- \* See the License for the specific language governing permissions and
- \* limitations under the License.
- \*/

Found in path(s):

\* /opt/ws\_local/PERMITS\_SQL/1068237382\_1594326407.23/0/guava-28-0-jre-sources-1 jar/com/google/common/graph/MutableNetwork.java

\* /opt/ws\_local/PERMITS\_SQL/1068237382\_1594326407.23/0/guava-28-0-jre-sources-1 jar/com/google/common/graph/Network.java

\* /opt/ws\_local/PERMITS\_SQL/1068237382\_1594326407.23/0/guava-28-0-jre-sources-1 jar/com/google/common/graph/PredecessorsFunction.java

\* /opt/ws\_local/PERMITS\_SQL/1068237382\_1594326407.23/0/guava-28-0-jre-sources-1 jar/com/google/common/graph/MutableGraph.java

\* /opt/ws\_local/PERMITS\_SQL/1068237382\_1594326407.23/0/guava-28-0-jre-sources-1 jar/com/google/common/io/InsecureRecursiveDeleteException.java

\* /opt/ws\_local/PERMITS\_SQL/1068237382\_1594326407.23/0/guava-28-0-jre-sources-1 jar/com/google/common/graph/ImmutableGraph.java

\* /opt/ws\_local/PERMITS\_SQL/1068237382\_1594326407.23/0/guava-28-0-jre-sources-1 jar/com/google/common/graph/Graph.java

\* /opt/ws\_local/PERMITS\_SQL/1068237382\_1594326407.23/0/guava-28-0-jre-sources-1 jar/com/google/common/graph/ImmutableNetwork.java

\* /opt/ws\_local/PERMITS\_SQL/1068237382\_1594326407.23/0/guava-28-0-jre-sources-1 jar/com/google/common/graph/SuccessorsFunction.java

\* /opt/ws\_local/PERMITS\_SQL/1068237382\_1594326407.23/0/guava-28-0-jre-sources-1 jar/com/google/common/io/RecursiveDeleteOption.java

\* /opt/ws\_local/PERMITS\_SQL/1068237382\_1594326407.23/0/guava-28-0-jre-sources-1 jar/com/google/common/collect/TopKSelector.java

\* /opt/ws\_local/PERMITS\_SQL/1068237382\_1594326407.23/0/guava-28-0-jre-sources-1 jar/com/google/common/graph/Graphs.java

No license file was found, but licenses were detected in source scan.

/\*

\* Copyright (C) 2019 The Guava Authors

\*

\* Licensed under the Apache License, Version 2.0 (the "License"); you may not use this file except

\* in compliance with the License. You may obtain a copy of the License at

\*

\* http://www.apache.org/licenses/LICENSE-2.0

\*

\* Unless required by applicable law or agreed to in writing, software distributed under the License

\* is distributed on an "AS IS" BASIS, WITHOUT WARRANTIES OR CONDITIONS OF ANY KIND, either express

\* or implied. See the License for the specific language governing permissions and limitations under \* the License.

\*/

Found in path(s):

\* /opt/ws\_local/PERMITS\_SQL/1068237382\_1594326407.23/0/guava-28-0-jre-sources-1 jar/com/google/common/util/concurrent/Internal.java No license file was found, but licenses were detected in source scan.

/\*

\* Copyright (C) 2006 The Guava Authors

\*

\* Licensed under the Apache License, Version 2.0 (the "License"); you may not use this file except

\* in compliance with the License. You may obtain a copy of the License at

\*

\* http://www.apache.org/licenses/LICENSE-2.0

\*

\* Unless required by applicable law or agreed to in writing, software distributed under the License

\* is distributed on an "AS IS" BASIS, WITHOUT WARRANTIES OR CONDITIONS OF ANY KIND, either express

\* or implied. See the License for the specific language governing permissions and limitations under \* the License.

\*/

Found in path(s):

\* /opt/ws\_local/PERMITS\_SQL/1068237382\_1594326407.23/0/guava-28-0-jre-sources-1 jar/com/google/common/io/PatternFilenameFilter.java

\* /opt/ws\_local/PERMITS\_SQL/1068237382\_1594326407.23/0/guava-28-0-jre-sources-1 jar/com/google/common/util/concurrent/GwtFluentFutureCatchingSpecialization.java

\* /opt/ws\_local/PERMITS\_SQL/1068237382\_1594326407.23/0/guava-28-0-jre-sources-1 jar/com/google/common/base/CaseFormat.java

\* /opt/ws\_local/PERMITS\_SQL/1068237382\_1594326407.23/0/guava-28-0-jre-sources-1 jar/com/google/common/io/AppendableWriter.java

\* /opt/ws\_local/PERMITS\_SQL/1068237382\_1594326407.23/0/guava-28-0-jre-sources-1 jar/com/google/common/util/concurrent/CollectionFuture.java

\* /opt/ws\_local/PERMITS\_SQL/1068237382\_1594326407.23/0/guava-28-0-jre-sources-1 jar/com/google/common/escape/CharEscaper.java

\* /opt/ws\_local/PERMITS\_SQL/1068237382\_1594326407.23/0/guava-28-0-jre-sources-1 jar/com/google/common/util/concurrent/FakeTimeLimiter.java

\* /opt/ws\_local/PERMITS\_SQL/1068237382\_1594326407.23/0/guava-28-0-jre-sources-1 jar/com/google/common/util/concurrent/UncheckedTimeoutException.java

\* /opt/ws\_local/PERMITS\_SQL/1068237382\_1594326407.23/0/guava-28-0-jre-sources-1 jar/com/google/common/util/concurrent/TimeLimiter.java

\* /opt/ws\_local/PERMITS\_SQL/1068237382\_1594326407.23/0/guava-28-0-jre-sources-1 jar/com/google/common/util/concurrent/AbstractTransformFuture.java

\* /opt/ws\_local/PERMITS\_SQL/1068237382\_1594326407.23/0/guava-28-0-jre-sources-1 jar/com/google/common/util/concurrent/TimeoutFuture.java

\* /opt/ws\_local/PERMITS\_SQL/1068237382\_1594326407.23/0/guava-28-0-jre-sources-1 jar/com/google/common/util/concurrent/GwtFuturesCatchingSpecialization.java

\* /opt/ws\_local/PERMITS\_SQL/1068237382\_1594326407.23/0/guava-28-0-jre-sources-1 jar/com/google/common/reflect/TypeToken.java

\* /opt/ws\_local/PERMITS\_SQL/1068237382\_1594326407.23/0/guava-28-0-jre-sources-1 jar/com/google/common/util/concurrent/AggregateFuture.java

\* /opt/ws\_local/PERMITS\_SQL/1068237382\_1594326407.23/0/guava-28-0-jre-sources-1 jar/com/google/common/util/concurrent/FuturesGetChecked.java

\* /opt/ws\_local/PERMITS\_SQL/1068237382\_1594326407.23/0/guava-28-0-jre-sources-1 jar/com/google/common/util/concurrent/ImmediateFuture.java

\* /opt/ws\_local/PERMITS\_SQL/1068237382\_1594326407.23/0/guava-28-0-jre-sources-1 jar/com/google/common/util/concurrent/SimpleTimeLimiter.java

\* /opt/ws\_local/PERMITS\_SQL/1068237382\_1594326407.23/0/guava-28-0-jre-sources-1 jar/com/google/common/util/concurrent/FluentFuture.java

\* /opt/ws\_local/PERMITS\_SQL/1068237382\_1594326407.23/0/guava-28-0-jre-sources-1 jar/com/google/common/escape/CharEscaperBuilder.java

\* /opt/ws\_local/PERMITS\_SQL/1068237382\_1594326407.23/0/guava-28-0-jre-sources-1 jar/com/google/common/util/concurrent/Futures.java

\* /opt/ws\_local/PERMITS\_SQL/1068237382\_1594326407.23/0/guava-28-0-jre-sources-1 jar/com/google/common/annotations/VisibleForTesting.java

\* /opt/ws\_local/PERMITS\_SQL/1068237382\_1594326407.23/0/guava-28-0-jre-sources-1 jar/com/google/common/util/concurrent/AbstractCatchingFuture.java

No license file was found, but licenses were detected in source scan.

/\*

\* Copyright (C) 2007 The Guava Authors

\*

\* Licensed under the Apache License, Version 2.0 (the "License");

\* you may not use this file except in compliance with the License.

\* You may obtain a copy of the License at

\*

\* http://www.apache.org/licenses/LICENSE-2.0

\*

\* Unless required by applicable law or agreed to in writing, software

\* distributed under the License is distributed on an "AS IS" BASIS,

\* WITHOUT WARRANTIES OR CONDITIONS OF ANY KIND, either express or implied.

\* See the License for the specific language governing permissions and

\* limitations under the License.

\*/

Found in path(s):

\* /opt/ws\_local/PERMITS\_SQL/1068237382\_1594326407.23/0/guava-28-0-jre-sources-1 jar/com/google/common/collect/Sets.java

\* /opt/ws\_local/PERMITS\_SQL/1068237382\_1594326407.23/0/guava-28-0-jre-sources-1 jar/com/google/common/collect/AbstractListMultimap.java

jar/com/google/common/collect/ForwardingMap.java

\* /opt/ws\_local/PERMITS\_SQL/1068237382\_1594326407.23/0/guava-28-0-jre-sources-1 jar/com/google/common/collect/ForwardingListIterator.java

\* /opt/ws\_local/PERMITS\_SQL/1068237382\_1594326407.23/0/guava-28-0-jre-sources-1 jar/com/google/common/collect/LinkedListMultimap.java

\* /opt/ws\_local/PERMITS\_SQL/1068237382\_1594326407.23/0/guava-28-0-jre-sources-1 jar/com/google/common/collect/ReverseNaturalOrdering.java

\* /opt/ws\_local/PERMITS\_SQL/1068237382\_1594326407.23/0/guava-28-0-jre-sources-1 jar/com/google/common/collect/AbstractSetMultimap.java

\* /opt/ws\_local/PERMITS\_SQL/1068237382\_1594326407.23/0/guava-28-0-jre-sources-1 jar/com/google/common/collect/Multimap.java

\* /opt/ws\_local/PERMITS\_SQL/1068237382\_1594326407.23/0/guava-28-0-jre-sources-1 jar/com/google/common/collect/ImmutableSet.java

\* /opt/ws\_local/PERMITS\_SQL/1068237382\_1594326407.23/0/guava-28-0-jre-sources-1 jar/com/google/common/collect/ExplicitOrdering.java

\* /opt/ws\_local/PERMITS\_SQL/1068237382\_1594326407.23/0/guava-28-0-jre-sources-1 jar/com/google/common/collect/AbstractIterator.java

\* /opt/ws\_local/PERMITS\_SQL/1068237382\_1594326407.23/0/guava-28-0-jre-sources-1 jar/com/google/common/collect/ForwardingMultiset.java

\* /opt/ws\_local/PERMITS\_SQL/1068237382\_1594326407.23/0/guava-28-0-jre-sources-1 jar/com/google/common/collect/ByFunctionOrdering.java

\* /opt/ws\_local/PERMITS\_SQL/1068237382\_1594326407.23/0/guava-28-0-jre-sources-1 jar/com/google/common/collect/Synchronized.java

\* /opt/ws\_local/PERMITS\_SQL/1068237382\_1594326407.23/0/guava-28-0-jre-sources-1 jar/com/google/common/collect/ClassToInstanceMap.java

\* /opt/ws\_local/PERMITS\_SQL/1068237382\_1594326407.23/0/guava-28-0-jre-sources-1 jar/com/google/common/collect/Maps.java

\* /opt/ws\_local/PERMITS\_SQL/1068237382\_1594326407.23/0/guava-28-0-jre-sources-1 jar/com/google/common/collect/SingletonImmutableSet.java

\* /opt/ws\_local/PERMITS\_SQL/1068237382\_1594326407.23/0/guava-28-0-jre-sources-1 jar/com/google/common/collect/UsingToStringOrdering.java

\* /opt/ws\_local/PERMITS\_SQL/1068237382\_1594326407.23/0/guava-28-0-jre-sources-1 jar/com/google/common/collect/ForwardingSortedSet.java

\* /opt/ws\_local/PERMITS\_SQL/1068237382\_1594326407.23/0/guava-28-0-jre-sources-1 jar/com/google/common/collect/ForwardingSet.java

\* /opt/ws\_local/PERMITS\_SQL/1068237382\_1594326407.23/0/guava-28-0-jre-sources-1 jar/com/google/common/collect/EnumHashBiMap.java

\* /opt/ws\_local/PERMITS\_SQL/1068237382\_1594326407.23/0/guava-28-0-jre-sources-1 jar/com/google/common/collect/ForwardingObject.java

\* /opt/ws\_local/PERMITS\_SQL/1068237382\_1594326407.23/0/guava-28-0-jre-sources-1 jar/com/google/common/collect/HashMultiset.java

\* /opt/ws\_local/PERMITS\_SQL/1068237382\_1594326407.23/0/guava-28-0-jre-sources-1 jar/com/google/common/collect/ForwardingQueue.java

\* /opt/ws\_local/PERMITS\_SQL/1068237382\_1594326407.23/0/guava-28-0-jre-sources-1 jar/com/google/common/collect/NullsFirstOrdering.java

\* /opt/ws\_local/PERMITS\_SQL/1068237382\_1594326407.23/0/guava-28-0-jre-sources-1 jar/com/google/common/collect/AbstractSortedSetMultimap.java

jar/com/google/common/collect/Lists.java

\* /opt/ws\_local/PERMITS\_SQL/1068237382\_1594326407.23/0/guava-28-0-jre-sources-1 jar/com/google/common/collect/package-info.java

\* /opt/ws\_local/PERMITS\_SQL/1068237382\_1594326407.23/0/guava-28-0-jre-sources-1 jar/com/google/common/collect/NaturalOrdering.java

\* /opt/ws\_local/PERMITS\_SQL/1068237382\_1594326407.23/0/guava-28-0-jre-sources-1 jar/com/google/common/collect/Multisets.java

\* /opt/ws\_local/PERMITS\_SQL/1068237382\_1594326407.23/0/guava-28-0-jre-sources-1 jar/com/google/common/collect/LexicographicalOrdering.java

\* /opt/ws\_local/PERMITS\_SQL/1068237382\_1594326407.23/0/guava-28-0-jre-sources-1 jar/com/google/common/collect/ForwardingMultimap.java

\* /opt/ws\_local/PERMITS\_SQL/1068237382\_1594326407.23/0/guava-28-0-jre-sources-1 jar/com/google/common/collect/LinkedHashMultimap.java

\* /opt/ws\_local/PERMITS\_SQL/1068237382\_1594326407.23/0/guava-28-0-jre-sources-1 jar/com/google/common/collect/RegularImmutableSet.java

\* /opt/ws\_local/PERMITS\_SQL/1068237382\_1594326407.23/0/guava-28-0-jre-sources-1 jar/com/google/common/collect/BiMap.java

\* /opt/ws\_local/PERMITS\_SQL/1068237382\_1594326407.23/0/guava-28-0-jre-sources-1 jar/com/google/common/collect/ForwardingList.java

\* /opt/ws\_local/PERMITS\_SQL/1068237382\_1594326407.23/0/guava-28-0-jre-sources-1 jar/com/google/common/collect/AbstractMapBasedMultiset.java

\* /opt/ws\_local/PERMITS\_SQL/1068237382\_1594326407.23/0/guava-28-0-jre-sources-1 jar/com/google/common/collect/AbstractMapEntry.java

\* /opt/ws\_local/PERMITS\_SQL/1068237382\_1594326407.23/0/guava-28-0-jre-sources-1 jar/com/google/common/collect/CompoundOrdering.java

\* /opt/ws\_local/PERMITS\_SQL/1068237382\_1594326407.23/0/guava-28-0-jre-sources-1 jar/com/google/common/collect/AbstractMultiset.java

\* /opt/ws\_local/PERMITS\_SQL/1068237382\_1594326407.23/0/guava-28-0-jre-sources-1 jar/com/google/common/collect/Iterators.java

\* /opt/ws\_local/PERMITS\_SQL/1068237382\_1594326407.23/0/guava-28-0-jre-sources-1 jar/com/google/common/collect/TreeMultiset.java

\* /opt/ws\_local/PERMITS\_SQL/1068237382\_1594326407.23/0/guava-28-0-jre-sources-1 jar/com/google/common/collect/ForwardingConcurrentMap.java

\* /opt/ws\_local/PERMITS\_SQL/1068237382\_1594326407.23/0/guava-28-0-jre-sources-1 jar/com/google/common/collect/ConcurrentHashMultiset.java

\* /opt/ws\_local/PERMITS\_SQL/1068237382\_1594326407.23/0/guava-28-0-jre-sources-1 jar/com/google/common/collect/NullsLastOrdering.java

\* /opt/ws\_local/PERMITS\_SQL/1068237382\_1594326407.23/0/guava-28-0-jre-sources-1 jar/com/google/common/collect/TreeMultimap.java

\* /opt/ws\_local/PERMITS\_SQL/1068237382\_1594326407.23/0/guava-28-0-jre-sources-1 jar/com/google/common/collect/ForwardingMapEntry.java

\* /opt/ws\_local/PERMITS\_SQL/1068237382\_1594326407.23/0/guava-28-0-jre-sources-1 jar/com/google/common/collect/SetMultimap.java

\* /opt/ws\_local/PERMITS\_SQL/1068237382\_1594326407.23/0/guava-28-0-jre-sources-1 jar/com/google/common/collect/ForwardingSortedMap.java

\* /opt/ws\_local/PERMITS\_SQL/1068237382\_1594326407.23/0/guava-28-0-jre-sources-1 jar/com/google/common/collect/AbstractBiMap.java

jar/com/google/common/collect/ListMultimap.java

\* /opt/ws\_local/PERMITS\_SQL/1068237382\_1594326407.23/0/guava-28-0-jre-sources-1 jar/com/google/common/collect/ArrayListMultimap.java

\* /opt/ws\_local/PERMITS\_SQL/1068237382\_1594326407.23/0/guava-28-0-jre-sources-1 jar/com/google/common/collect/MutableClassToInstanceMap.java

\* /opt/ws\_local/PERMITS\_SQL/1068237382\_1594326407.23/0/guava-28-0-jre-sources-1 jar/com/google/common/collect/ForwardingCollection.java

\* /opt/ws\_local/PERMITS\_SQL/1068237382\_1594326407.23/0/guava-28-0-jre-sources-1 jar/com/google/common/collect/ForwardingIterator.java

\* /opt/ws\_local/PERMITS\_SQL/1068237382\_1594326407.23/0/guava-28-0-jre-sources-1 jar/com/google/common/collect/SortedSetMultimap.java

\* /opt/ws\_local/PERMITS\_SQL/1068237382\_1594326407.23/0/guava-28-0-jre-sources-1 jar/com/google/common/collect/Ordering.java

\* /opt/ws\_local/PERMITS\_SQL/1068237382\_1594326407.23/0/guava-28-0-jre-sources-1 jar/com/google/common/collect/ImmutableList.java

\* /opt/ws\_local/PERMITS\_SQL/1068237382\_1594326407.23/0/guava-28-0-jre-sources-1 jar/com/google/common/collect/HashMultimap.java

\* /opt/ws\_local/PERMITS\_SQL/1068237382\_1594326407.23/0/guava-28-0-jre-sources-1 jar/com/google/common/collect/MapDifference.java

\* /opt/ws\_local/PERMITS\_SQL/1068237382\_1594326407.23/0/guava-28-0-jre-sources-1 jar/com/google/common/collect/Interner.java

\* /opt/ws\_local/PERMITS\_SQL/1068237382\_1594326407.23/0/guava-28-0-jre-sources-1 jar/com/google/common/collect/ComparatorOrdering.java

\* /opt/ws\_local/PERMITS\_SQL/1068237382\_1594326407.23/0/guava-28-0-jre-sources-1 jar/com/google/common/collect/EnumBiMap.java

\* /opt/ws\_local/PERMITS\_SQL/1068237382\_1594326407.23/0/guava-28-0-jre-sources-1 jar/com/google/common/collect/Iterables.java

\* /opt/ws\_local/PERMITS\_SQL/1068237382\_1594326407.23/0/guava-28-0-jre-sources-1 jar/com/google/common/collect/LinkedHashMultiset.java

\* /opt/ws\_local/PERMITS\_SQL/1068237382\_1594326407.23/0/guava-28-0-jre-sources-1 jar/com/google/common/collect/ReverseOrdering.java

\* /opt/ws\_local/PERMITS\_SQL/1068237382\_1594326407.23/0/guava-28-0-jre-sources-1 jar/com/google/common/collect/AbstractMapBasedMultimap.java

\* /opt/ws\_local/PERMITS\_SQL/1068237382\_1594326407.23/0/guava-28-0-jre-sources-1 jar/com/google/common/collect/Multimaps.java

\* /opt/ws\_local/PERMITS\_SQL/1068237382\_1594326407.23/0/guava-28-0-jre-sources-1 jar/com/google/common/collect/Multiset.java

No license file was found, but licenses were detected in source scan.

/\*

\* Copyright (C) 2007 The Guava Authors

\*

\* Licensed under the Apache License, Version 2.0 (the "License"); you may not use this file except

\* in compliance with the License. You may obtain a copy of the License at

\*

- \* http://www.apache.org/licenses/LICENSE-2.0
- \*

\* Unless required by applicable law or agreed to in writing, software distributed under the License

\* is distributed on an "AS IS" BASIS, WITHOUT WARRANTIES OR CONDITIONS OF ANY KIND, either express

\* or implied. See the License for the specific language governing permissions and limitations under \* the License.

\*/

Found in path(s):

\* /opt/ws\_local/PERMITS\_SQL/1068237382\_1594326407.23/0/guava-28-0-jre-sources-1 jar/com/google/common/eventbus/AsyncEventBus.java

\* /opt/ws\_local/PERMITS\_SQL/1068237382\_1594326407.23/0/guava-28-0-jre-sources-1 jar/com/google/common/primitives/Primitives.java

\* /opt/ws\_local/PERMITS\_SQL/1068237382\_1594326407.23/0/guava-28-0-jre-sources-1 jar/com/google/common/base/Suppliers.java

\* /opt/ws\_local/PERMITS\_SQL/1068237382\_1594326407.23/0/guava-28-0-jre-sources-1 jar/com/google/common/io/Resources.java

\* /opt/ws\_local/PERMITS\_SQL/1068237382\_1594326407.23/0/guava-28-0-jre-sources-1 jar/com/google/common/io/MultiInputStream.java

\* /opt/ws\_local/PERMITS\_SQL/1068237382\_1594326407.23/0/guava-28-0-jre-sources-1 jar/com/google/common/io/Files.java

\* /opt/ws\_local/PERMITS\_SQL/1068237382\_1594326407.23/0/guava-28-0-jre-sources-1 jar/com/google/common/base/Charsets.java

\* /opt/ws\_local/PERMITS\_SQL/1068237382\_1594326407.23/0/guava-28-0-jre-sources-1 jar/com/google/common/base/FinalizableReference.java

\* /opt/ws\_local/PERMITS\_SQL/1068237382\_1594326407.23/0/guava-28-0-jre-sources-1 jar/com/google/common/util/concurrent/DirectExecutor.java

\* /opt/ws\_local/PERMITS\_SQL/1068237382\_1594326407.23/0/guava-28-0-jre-sources-1 jar/com/google/common/io/Closeables.java

\* /opt/ws\_local/PERMITS\_SQL/1068237382\_1594326407.23/0/guava-28-0-jre-sources-1 jar/com/google/common/io/CountingInputStream.java

\* /opt/ws\_local/PERMITS\_SQL/1068237382\_1594326407.23/0/guava-28-0-jre-sources-1 jar/com/google/common/io/package-info.java

\* /opt/ws\_local/PERMITS\_SQL/1068237382\_1594326407.23/0/guava-28-0-jre-sources-1 jar/com/google/common/base/Predicate.java

\* /opt/ws\_local/PERMITS\_SQL/1068237382\_1594326407.23/0/guava-28-0-jre-sources-1 jar/com/google/common/base/Function.java

\* /opt/ws\_local/PERMITS\_SQL/1068237382\_1594326407.23/0/guava-28-0-jre-sources-1 jar/com/google/common/collect/Interners.java

\* /opt/ws\_local/PERMITS\_SQL/1068237382\_1594326407.23/0/guava-28-0-jre-sources-1 jar/com/google/common/base/Throwables.java

\* /opt/ws\_local/PERMITS\_SQL/1068237382\_1594326407.23/0/guava-28-0-jre-sources-1 jar/com/google/common/base/FinalizableReferenceQueue.java

\* /opt/ws\_local/PERMITS\_SQL/1068237382\_1594326407.23/0/guava-28-0-jre-sources-1 jar/com/google/common/eventbus/package-info.java

\* /opt/ws\_local/PERMITS\_SQL/1068237382\_1594326407.23/0/guava-28-0-jre-sources-1 jar/com/google/common/util/concurrent/AbstractFuture.java

\* /opt/ws\_local/PERMITS\_SQL/1068237382\_1594326407.23/0/guava-28-0-jre-sources-1 jar/com/google/common/base/Predicates.java

jar/com/google/common/base/FinalizablePhantomReference.java

\* /opt/ws\_local/PERMITS\_SQL/1068237382\_1594326407.23/0/guava-28-0-jre-sources-1 jar/com/google/common/base/Supplier.java

\* /opt/ws\_local/PERMITS\_SQL/1068237382\_1594326407.23/0/guava-28-0-jre-sources-1 jar/com/google/common/eventbus/EventBus.java

\* /opt/ws\_local/PERMITS\_SQL/1068237382\_1594326407.23/0/guava-28-0-jre-sources-1 jar/com/google/common/base/package-info.java

\* /opt/ws\_local/PERMITS\_SQL/1068237382\_1594326407.23/0/guava-28-0-jre-sources-1 jar/com/google/common/base/Defaults.java

\* /opt/ws\_local/PERMITS\_SQL/1068237382\_1594326407.23/0/guava-28-0-jre-sources-1 jar/com/google/common/base/Objects.java

\* /opt/ws\_local/PERMITS\_SQL/1068237382\_1594326407.23/0/guava-28-0-jre-sources-1 jar/com/google/common/collect/HashBiMap.java

\* /opt/ws\_local/PERMITS\_SQL/1068237382\_1594326407.23/0/guava-28-0-jre-sources-1 jar/com/google/common/base/FinalizableWeakReference.java

\* /opt/ws\_local/PERMITS\_SQL/1068237382\_1594326407.23/0/guava-28-0-jre-sources-1 jar/com/google/common/eventbus/Subscribe.java

\* /opt/ws\_local/PERMITS\_SQL/1068237382\_1594326407.23/0/guava-28-0-jre-sources-1 jar/com/google/common/eventbus/AllowConcurrentEvents.java

\* /opt/ws\_local/PERMITS\_SQL/1068237382\_1594326407.23/0/guava-28-0-jre-sources-1 jar/com/google/common/base/Preconditions.java

\* /opt/ws\_local/PERMITS\_SQL/1068237382\_1594326407.23/0/guava-28-0-jre-sources-1 jar/com/google/common/io/LittleEndianDataOutputStream.java

\* /opt/ws\_local/PERMITS\_SQL/1068237382\_1594326407.23/0/guava-28-0-jre-sources-1 jar/com/google/common/base/AbstractIterator.java

\* /opt/ws\_local/PERMITS\_SQL/1068237382\_1594326407.23/0/guava-28-0-jre-sources-1 jar/com/google/common/collect/EnumMultiset.java

\* /opt/ws\_local/PERMITS\_SQL/1068237382\_1594326407.23/0/guava-28-0-jre-sources-1 jar/com/google/common/io/LineReader.java

\* /opt/ws\_local/PERMITS\_SQL/1068237382\_1594326407.23/0/guava-28-0-jre-sources-1 jar/com/google/common/util/concurrent/package-info.java

\* /opt/ws\_local/PERMITS\_SQL/1068237382\_1594326407.23/0/guava-28-0-jre-sources-1 jar/com/google/common/eventbus/DeadEvent.java

\* /opt/ws\_local/PERMITS\_SQL/1068237382\_1594326407.23/0/guava-28-0-jre-sources-1 jar/com/google/common/util/concurrent/ExecutionList.java

\* /opt/ws\_local/PERMITS\_SQL/1068237382\_1594326407.23/0/guava-28-0-jre-sources-1 jar/com/google/common/util/concurrent/ListenableFuture.java

\* /opt/ws\_local/PERMITS\_SQL/1068237382\_1594326407.23/0/guava-28-0-jre-sources-1 jar/com/google/common/io/ByteStreams.java

\* /opt/ws\_local/PERMITS\_SQL/1068237382\_1594326407.23/0/guava-28-0-jre-sources-1 jar/com/google/common/io/LineBuffer.java

\* /opt/ws\_local/PERMITS\_SQL/1068237382\_1594326407.23/0/guava-28-0-jre-sources-1 jar/com/google/common/io/CharStreams.java

\* /opt/ws\_local/PERMITS\_SQL/1068237382\_1594326407.23/0/guava-28-0-jre-sources-1 jar/com/google/common/base/Functions.java

\* /opt/ws\_local/PERMITS\_SQL/1068237382\_1594326407.23/0/guava-28-0-jre-sources-1 jar/com/google/common/io/CountingOutputStream.java

jar/com/google/common/base/FinalizableSoftReference.java \* /opt/ws\_local/PERMITS\_SQL/1068237382\_1594326407.23/0/guava-28-0-jre-sources-1 jar/com/google/common/io/LittleEndianDataInputStream.java \* /opt/ws\_local/PERMITS\_SQL/1068237382\_1594326407.23/0/guava-28-0-jre-sources-1 jar/com/google/common/io/Flushables.java No license file was found, but licenses were detected in source scan.

/\*

\* Copyright (C) 2015 The Guava Authors

\*

\* Licensed under the Apache License, Version 2.0 (the "License"); you

\* may not use this file except in compliance with the License. You may

\* obtain a copy of the License at

\*

\* http://www.apache.org/licenses/LICENSE-2.0

\*

\* Unless required by applicable law or agreed to in writing, software

\* distributed under the License is distributed on an "AS IS" BASIS,

\* WITHOUT WARRANTIES OR CONDITIONS OF ANY KIND, either express or

\* implied. See the License for the specific language governing

\* permissions and limitations under the License.

\*/

Found in path(s):

\* /opt/ws\_local/PERMITS\_SQL/1068237382\_1594326407.23/0/guava-28-0-jre-sources-1 jar/com/google/common/collect/Streams.java No license file was found, but licenses were detected in source scan.

/\*

\* Copyright (C) 2011 The Guava Authors

\*

\* Licensed under the Apache License, Version 2.0 (the "License"); you may not

\* use this file except in compliance with the License. You may obtain a copy of

\* the License at

\*

\* http://www.apache.org/licenses/LICENSE-2.0

\*

\* Unless required by applicable law or agreed to in writing, software

\* distributed under the License is distributed on an "AS IS" BASIS, WITHOUT

\* WARRANTIES OR CONDITIONS OF ANY KIND, either express or implied. See the

\* License for the specific language governing permissions and limitations under

\* the License.

\*/

Found in path(s):

\* /opt/ws\_local/PERMITS\_SQL/1068237382\_1594326407.23/0/guava-28-0-jre-sources-1 jar/com/google/common/collect/SortedMultisets.java

jar/com/google/common/collect/SortedMultiset.java No license file was found, but licenses were detected in source scan.

/\*

\* Copyright (C) 2017 The Guava Authors

\*

\* Licensed under the Apache License, Version 2.0 (the "License"); you may not use this file except

- \* in compliance with the License. You may obtain a copy of the License at
- \*

\* http://www.apache.org/licenses/LICENSE-2.0

\*

\* Unless required by applicable law or agreed to in writing, software distributed under the License

\* is distributed on an "AS IS" BASIS, WITHOUT WARRANTIES OR CONDITIONS OF ANY KIND, either express

\* or implied. See the License for the specific language governing permissions and limitations under \* the License.

\*/

Found in path(s):

\* /opt/ws\_local/PERMITS\_SQL/1068237382\_1594326407.23/0/guava-28-0-jre-sources-1 jar/com/google/common/primitives/ImmutableLongArray.java

\* /opt/ws\_local/PERMITS\_SQL/1068237382\_1594326407.23/0/guava-28-0-jre-sources-1 jar/com/google/common/primitives/ImmutableDoubleArray.java

\* /opt/ws\_local/PERMITS\_SQL/1068237382\_1594326407.23/0/guava-28-0-jre-sources-1 jar/com/google/common/util/concurrent/ForwardingLock.java

\* /opt/ws\_local/PERMITS\_SQL/1068237382\_1594326407.23/0/guava-28-0-jre-sources-1-

jar/com/google/common/util/concurrent/ForwardingCondition.java

\* /opt/ws\_local/PERMITS\_SQL/1068237382\_1594326407.23/0/guava-28-0-jre-sources-1 jar/com/google/common/hash/AbstractHashFunction.java

\* /opt/ws\_local/PERMITS\_SQL/1068237382\_1594326407.23/0/guava-28-0-jre-sources-1 jar/com/google/common/primitives/ImmutableIntArray.java

# **1.226 rfc6643-model-api 5.0.7**

# **1.226.1 Available under license :**

No license file was found, but licenses were detected in source scan.

```
\leq --
```
Copyright (c) 2020 PANTHEON.tech, s.r.o. and others. All rights reserved.

This program and the accompanying materials are made available under the terms of the Eclipse Public License v1.0 which accompanies this distribution, and is available at http://www.eclipse.org/legal/epl-v10.html -->

Found in path(s):

\* /opt/cola/permits/1653509552\_1682432151.5204349/0/rfc6643-model-api-5-0-7-sources-1-jar/META-
INF/maven/org.opendaylight.yangtools/rfc6643-model-api/pom.xml No license file was found, but licenses were detected in source scan.

/\*

\* Copyright (c) 2018, 2020 PANTHEON.tech, s.r.o. and others. All rights reserved. \*

\* This program and the accompanying materials are made available under the

\* terms of the Eclipse Public License v1.0 which accompanies this distribution,

\* and is available at http://www.eclipse.org/legal/epl-v10.html

\*/

Found in path(s):

\* /opt/cola/permits/1653509552\_1682432151.5204349/0/rfc6643-model-api-5-0-7-sources-1 jar/org/opendaylight/yangtools/rfc6643/model/api/SubIdSchemaNode.java \* /opt/cola/permits/1653509552\_1682432151.5204349/0/rfc6643-model-api-5-0-7-sources-1 jar/org/opendaylight/yangtools/rfc6643/model/api/DisplayHintStatement.java \* /opt/cola/permits/1653509552\_1682432151.5204349/0/rfc6643-model-api-5-0-7-sources-1 jar/org/opendaylight/yangtools/rfc6643/model/api/MaxAccessSchemaNode.java \* /opt/cola/permits/1653509552\_1682432151.5204349/0/rfc6643-model-api-5-0-7-sources-1 jar/org/opendaylight/yangtools/rfc6643/model/api/DefValStatement.java \* /opt/cola/permits/1653509552\_1682432151.5204349/0/rfc6643-model-api-5-0-7-sources-1 jar/org/opendaylight/yangtools/rfc6643/model/api/MaxAccessStatement.java \* /opt/cola/permits/1653509552\_1682432151.5204349/0/rfc6643-model-api-5-0-7-sources-1 jar/org/opendaylight/yangtools/rfc6643/model/api/DisplayHintEffectiveStatement.java \* /opt/cola/permits/1653509552\_1682432151.5204349/0/rfc6643-model-api-5-0-7-sources-1 jar/org/opendaylight/yangtools/rfc6643/model/api/ImpliedStatement.java \* /opt/cola/permits/1653509552\_1682432151.5204349/0/rfc6643-model-api-5-0-7-sources-1 jar/org/opendaylight/yangtools/rfc6643/model/api/DisplayHintSchemaNode.java \* /opt/cola/permits/1653509552\_1682432151.5204349/0/rfc6643-model-api-5-0-7-sources-1 jar/org/opendaylight/yangtools/rfc6643/model/api/ImpliedEffectiveStatement.java \* /opt/cola/permits/1653509552\_1682432151.5204349/0/rfc6643-model-api-5-0-7-sources-1 jar/org/opendaylight/yangtools/rfc6643/model/api/MaxAccessEffectiveStatement.java \* /opt/cola/permits/1653509552\_1682432151.5204349/0/rfc6643-model-api-5-0-7-sources-1 jar/org/opendaylight/yangtools/rfc6643/model/api/DefValEffectiveStatement.java \* /opt/cola/permits/1653509552\_1682432151.5204349/0/rfc6643-model-api-5-0-7-sources-1 jar/org/opendaylight/yangtools/rfc6643/model/api/SubIdStatement.java \* /opt/cola/permits/1653509552\_1682432151.5204349/0/rfc6643-model-api-5-0-7-sources-1 jar/org/opendaylight/yangtools/rfc6643/model/api/DefValSchemaNode.java \* /opt/cola/permits/1653509552\_1682432151.5204349/0/rfc6643-model-api-5-0-7-sources-1 jar/org/opendaylight/yangtools/rfc6643/model/api/SubIdEffectiveStatement.java \* /opt/cola/permits/1653509552\_1682432151.5204349/0/rfc6643-model-api-5-0-7-sources-1 jar/org/opendaylight/yangtools/rfc6643/model/api/OidSchemaNode.java \* /opt/cola/permits/1653509552\_1682432151.5204349/0/rfc6643-model-api-5-0-7-sources-1 jar/org/opendaylight/yangtools/rfc6643/model/api/ImpliedSchemaNode.java \* /opt/cola/permits/1653509552\_1682432151.5204349/0/rfc6643-model-api-5-0-7-sources-1 jar/org/opendaylight/yangtools/rfc6643/model/api/AliasEffectiveStatement.java \* /opt/cola/permits/1653509552\_1682432151.5204349/0/rfc6643-model-api-5-0-7-sources-1 jar/org/opendaylight/yangtools/rfc6643/model/api/AliasSchemaNode.java

\* /opt/cola/permits/1653509552\_1682432151.5204349/0/rfc6643-model-api-5-0-7-sources-1 jar/org/opendaylight/yangtools/rfc6643/model/api/OidEffectiveStatement.java No license file was found, but licenses were detected in source scan.

/\*

\* Copyright (c) 2020 PANTHEON.tech, s.r.o. and others. All rights reserved. \*

\* This program and the accompanying materials are made available under the

\* terms of the Eclipse Public License v1.0 which accompanies this distribution,

\* and is available at http://www.eclipse.org/legal/epl-v10.html

\*/

Found in path(s):

\* /opt/cola/permits/1653509552\_1682432151.5204349/0/rfc6643-model-api-5-0-7-sources-1 jar/org/opendaylight/yangtools/rfc6643/model/api/MaxAccess.java

\* /opt/cola/permits/1653509552\_1682432151.5204349/0/rfc6643-model-api-5-0-7-sources-1 jar/org/opendaylight/yangtools/rfc6643/model/api/IetfYangSmiv2Constants.java No license file was found, but licenses were detected in source scan.

/\*

\* Copyright (c) 2016, 2020 PANTHEON.tech, s.r.o. and others. All rights reserved.

\*

\* This program and the accompanying materials are made available under the

\* terms of the Eclipse Public License v1.0 which accompanies this distribution,

\* and is available at http://www.eclipse.org/legal/epl-v10.html

\*/

Found in path(s):

\* /opt/cola/permits/1653509552\_1682432151.5204349/0/rfc6643-model-api-5-0-7-sources-1 jar/org/opendaylight/yangtools/rfc6643/model/api/IetfYangSmiv2ExtensionsMapping.java \* /opt/cola/permits/1653509552\_1682432151.5204349/0/rfc6643-model-api-5-0-7-sources-1 jar/org/opendaylight/yangtools/rfc6643/model/api/ObjectIdentifier.java \* /opt/cola/permits/1653509552\_1682432151.5204349/0/rfc6643-model-api-5-0-7-sources-1 jar/org/opendaylight/yangtools/rfc6643/model/api/OidStatement.java \* /opt/cola/permits/1653509552\_1682432151.5204349/0/rfc6643-model-api-5-0-7-sources-1 jar/org/opendaylight/yangtools/rfc6643/model/api/AliasStatement.java

============================================================================

## **1.227 json-java 20190722 1.227.1 Available under license :**

Copyright (c) 2002 JSON.org

Permission is hereby granted, free of charge, to any person obtaining a copy of this software and associated documentation files (the "Software"), to deal in the Software without restriction, including without limitation the rights

to use, copy, modify, merge, publish, distribute, sublicense, and/or sell copies of the Software, and to permit persons to whom the Software is furnished to do so, subject to the following conditions:

The above copyright notice and this permission notice shall be included in all copies or substantial portions of the Software.

The Software shall be used for Good, not Evil.

THE SOFTWARE IS PROVIDED "AS IS", WITHOUT WARRANTY OF ANY KIND, EXPRESS OR IMPLIED, INCLUDING BUT NOT LIMITED TO THE WARRANTIES OF MERCHANTABILITY, FITNESS FOR A PARTICULAR PURPOSE AND NONINFRINGEMENT. IN NO EVENT SHALL THE AUTHORS OR COPYRIGHT HOLDERS BE LIABLE FOR ANY CLAIM, DAMAGES OR OTHER LIABILITY, WHETHER IN AN ACTION OF CONTRACT, TORT OR OTHERWISE, ARISING FROM, OUT OF OR IN CONNECTION WITH THE SOFTWARE OR THE USE OR OTHER DEALINGS IN THE SOFTWARE.

# **1.228 yang-model-api 5.0.7**

### **1.228.1 Available under license :**

No license file was found, but licenses were detected in source scan.

 $\lt!!$ --

Copyright (c) 2013 Cisco Systems, Inc. and others. All rights reserved.

This program and the accompanying materials are made available under the terms of the Eclipse Public License v1.0 which accompanies this distribution, and is available at http://www.eclipse.org/legal/epl-v10.html -->

Found in path(s):

\* /opt/cola/permits/1653509347\_1682432396.7170928/0/yang-model-api-5-0-7-sources-1-jar/META-INF/maven/org.opendaylight.yangtools/yang-model-api/pom.xml No license file was found, but licenses were detected in source scan.

/\*

\* Copyright (c) 2019 PANTHEON.tech, s.r.o. and others. All rights reserved.

\*

\* This program and the accompanying materials are made available under the

\* terms of the Eclipse Public License v1.0 which accompanies this distribution,

\* and is available at http://www.eclipse.org/legal/epl-v10.html

\*/

Found in path(s):

```
* /opt/cola/permits/1653509347_1682432396.7170928/0/yang-model-api-5-0-7-sources-1-
jar/org/opendaylight/yangtools/yang/model/repo/api/EffectiveModelContextFactory.java
* /opt/cola/permits/1653509347_1682432396.7170928/0/yang-model-api-5-0-7-sources-1-
```
jar/org/opendaylight/yangtools/yang/model/api/stmt/compat/NotificationNodeContainerCompat.java \* /opt/cola/permits/1653509347\_1682432396.7170928/0/yang-model-api-5-0-7-sources-1 jar/org/opendaylight/yangtools/yang/model/api/EffectiveModelContextProvider.java \* /opt/cola/permits/1653509347\_1682432396.7170928/0/yang-model-api-5-0-7-sources-1 jar/org/opendaylight/yangtools/yang/model/api/stmt/IfFeatureExpr.java \* /opt/cola/permits/1653509347\_1682432396.7170928/0/yang-model-api-5-0-7-sources-1 jar/org/opendaylight/yangtools/yang/model/api/EffectiveModelContextListener.java \* /opt/cola/permits/1653509347\_1682432396.7170928/0/yang-model-api-5-0-7-sources-1 jar/org/opendaylight/yangtools/yang/model/api/stmt/compat/package-info.java \* /opt/cola/permits/1653509347\_1682432396.7170928/0/yang-model-api-5-0-7-sources-1 jar/org/opendaylight/yangtools/yang/model/api/stmt/compat/ActionNodeContainerCompat.java \* /opt/cola/permits/1653509347\_1682432396.7170928/0/yang-model-api-5-0-7-sources-1 jar/org/opendaylight/yangtools/yang/model/api/EffectiveModelContext.java No license file was found, but licenses were detected in source scan.

#### /\*

\*

\* Copyright (c) 2018 Pantheon Technologies, s.r.o. and others. All rights reserved.

\* This program and the accompanying materials are made available under the

\* terms of the Eclipse Public License v1.0 which accompanies this distribution,

\* and is available at http://www.eclipse.org/legal/epl-v10.html

\*/

#### Found in path(s):

\* /opt/cola/permits/1653509347\_1682432396.7170928/0/yang-model-api-5-0-7-sources-1 jar/org/opendaylight/yangtools/yang/model/api/stmt/SchemaTreeAwareEffectiveStatement.java \* /opt/cola/permits/1653509347\_1682432396.7170928/0/yang-model-api-5-0-7-sources-1 jar/org/opendaylight/yangtools/yang/model/api/stmt/SchemaTreeEffectiveStatement.java \* /opt/cola/permits/1653509347\_1682432396.7170928/0/yang-model-api-5-0-7-sources-1 jar/org/opendaylight/yangtools/yang/model/api/stmt/DataTreeEffectiveStatement.java \* /opt/cola/permits/1653509347\_1682432396.7170928/0/yang-model-api-5-0-7-sources-1 jar/org/opendaylight/yangtools/yang/model/api/stmt/EffectiveStatementNamespace.java \* /opt/cola/permits/1653509347\_1682432396.7170928/0/yang-model-api-5-0-7-sources-1 jar/org/opendaylight/yangtools/yang/model/api/stmt/FeatureEffectiveStatementNamespace.java \* /opt/cola/permits/1653509347\_1682432396.7170928/0/yang-model-api-5-0-7-sources-1 jar/org/opendaylight/yangtools/yang/model/api/HelperMethods.java \* /opt/cola/permits/1653509347\_1682432396.7170928/0/yang-model-api-5-0-7-sources-1 jar/org/opendaylight/yangtools/yang/model/api/stmt/LinkageDeclaredStatement.java \* /opt/cola/permits/1653509347\_1682432396.7170928/0/yang-model-api-5-0-7-sources-1 jar/org/opendaylight/yangtools/yang/model/api/stmt/DataDefinitionAwareDeclaredStatement.java \* /opt/cola/permits/1653509347\_1682432396.7170928/0/yang-model-api-5-0-7-sources-1 jar/org/opendaylight/yangtools/yang/model/api/meta/DefaultStatementDefinition.java \* /opt/cola/permits/1653509347\_1682432396.7170928/0/yang-model-api-5-0-7-sources-1 jar/org/opendaylight/yangtools/yang/model/api/stmt/MandatoryStatementAwareDeclaredStatement.java \* /opt/cola/permits/1653509347\_1682432396.7170928/0/yang-model-api-5-0-7-sources-1 jar/org/opendaylight/yangtools/yang/model/api/stmt/NamespacedEffectiveStatement.java \* /opt/cola/permits/1653509347\_1682432396.7170928/0/yang-model-api-5-0-7-sources-1 jar/org/opendaylight/yangtools/yang/model/api/stmt/CaseEffectiveStatementNamespace.java

\* /opt/cola/permits/1653509347\_1682432396.7170928/0/yang-model-api-5-0-7-sources-1 jar/org/opendaylight/yangtools/yang/model/api/stmt/ExtensionEffectiveStatementNamespace.java \* /opt/cola/permits/1653509347\_1682432396.7170928/0/yang-model-api-5-0-7-sources-1 jar/org/opendaylight/yangtools/yang/model/api/stmt/OperationDeclaredStatement.java \* /opt/cola/permits/1653509347\_1682432396.7170928/0/yang-model-api-5-0-7-sources-1 jar/org/opendaylight/yangtools/yang/model/api/stmt/MustStatementAwareDeclaredStatement.java \* /opt/cola/permits/1653509347\_1682432396.7170928/0/yang-model-api-5-0-7-sources-1 jar/org/opendaylight/yangtools/yang/model/api/stmt/DefaultStatementAwareDeclaredStatement.java \* /opt/cola/permits/1653509347\_1682432396.7170928/0/yang-model-api-5-0-7-sources-1 jar/org/opendaylight/yangtools/yang/model/api/stmt/IdentityEffectiveStatementNamespace.java \* /opt/cola/permits/1653509347\_1682432396.7170928/0/yang-model-api-5-0-7-sources-1 jar/org/opendaylight/yangtools/yang/model/api/stmt/BodyDeclaredStatement.java \* /opt/cola/permits/1653509347\_1682432396.7170928/0/yang-model-api-5-0-7-sources-1 jar/org/opendaylight/yangtools/yang/model/api/stmt/DataTreeAwareEffectiveStatement.java \* /opt/cola/permits/1653509347\_1682432396.7170928/0/yang-model-api-5-0-7-sources-1 jar/org/opendaylight/yangtools/yang/model/api/stmt/ActionStatementAwareDeclaredStatement.java \* /opt/cola/permits/1653509347\_1682432396.7170928/0/yang-model-api-5-0-7-sources-1 jar/org/opendaylight/yangtools/yang/model/repo/api/DelegatedYinTextSchemaSource.java \* /opt/cola/permits/1653509347\_1682432396.7170928/0/yang-model-api-5-0-7-sources-1 jar/org/opendaylight/yangtools/yang/model/api/AddedByUsesAware.java \* /opt/cola/permits/1653509347\_1682432396.7170928/0/yang-model-api-5-0-7-sources-1 jar/org/opendaylight/yangtools/yang/model/api/stmt/NotificationStatementAwareDeclaredStatement.java \* /opt/cola/permits/1653509347\_1682432396.7170928/0/yang-model-api-5-0-7-sources-1 jar/org/opendaylight/yangtools/yang/model/api/stmt/ConfigStatementAwareDeclaredStatement.java No license file was found, but licenses were detected in source scan.

#### /\*

\* Copyright (c) 2015 Cisco Systems, Inc. and others. All rights reserved.

\*

\* This program and the accompanying materials are made available under the

\* terms of the Eclipse Public License v1.0 which accompanies this distribution,

\* and is available at http://www.eclipse.org/legal/epl-v10.html

\*/

Found in path(s):

\* /opt/cola/permits/1653509347\_1682432396.7170928/0/yang-model-api-5-0-7-sources-1 jar/org/opendaylight/yangtools/yang/model/api/stmt/RpcStatement.java \* /opt/cola/permits/1653509347\_1682432396.7170928/0/yang-model-api-5-0-7-sources-1 jar/org/opendaylight/yangtools/yang/model/api/meta/StatementSource.java \* /opt/cola/permits/1653509347\_1682432396.7170928/0/yang-model-api-5-0-7-sources-1 jar/org/opendaylight/yangtools/yang/model/api/meta/StatementDefinition.java \* /opt/cola/permits/1653509347\_1682432396.7170928/0/yang-model-api-5-0-7-sources-1 jar/org/opendaylight/yangtools/yang/model/api/stmt/PresenceStatement.java \* /opt/cola/permits/1653509347\_1682432396.7170928/0/yang-model-api-5-0-7-sources-1 jar/org/opendaylight/yangtools/yang/model/api/stmt/FeatureStatement.java \* /opt/cola/permits/1653509347\_1682432396.7170928/0/yang-model-api-5-0-7-sources-1 jar/org/opendaylight/yangtools/yang/model/api/stmt/MandatoryStatement.java \* /opt/cola/permits/1653509347\_1682432396.7170928/0/yang-model-api-5-0-7-sources-1-

jar/org/opendaylight/yangtools/yang/model/api/stmt/ModuleHeaderGroup.java \* /opt/cola/permits/1653509347\_1682432396.7170928/0/yang-model-api-5-0-7-sources-1 jar/org/opendaylight/yangtools/yang/model/api/stmt/IncludeStatement.java \* /opt/cola/permits/1653509347\_1682432396.7170928/0/yang-model-api-5-0-7-sources-1 jar/org/opendaylight/yangtools/yang/model/api/stmt/TypedefEffectiveStatement.java \* /opt/cola/permits/1653509347\_1682432396.7170928/0/yang-model-api-5-0-7-sources-1 jar/org/opendaylight/yangtools/yang/model/api/stmt/AugmentStatement.java \* /opt/cola/permits/1653509347\_1682432396.7170928/0/yang-model-api-5-0-7-sources-1 jar/org/opendaylight/yangtools/yang/model/api/stmt/ConfigStatement.java \* /opt/cola/permits/1653509347\_1682432396.7170928/0/yang-model-api-5-0-7-sources-1 jar/org/opendaylight/yangtools/yang/model/api/stmt/BitStatement.java \* /opt/cola/permits/1653509347\_1682432396.7170928/0/yang-model-api-5-0-7-sources-1 jar/org/opendaylight/yangtools/yang/model/api/stmt/TypeStatement.java \* /opt/cola/permits/1653509347\_1682432396.7170928/0/yang-model-api-5-0-7-sources-1 jar/org/opendaylight/yangtools/yang/model/api/stmt/RangeStatement.java \* /opt/cola/permits/1653509347\_1682432396.7170928/0/yang-model-api-5-0-7-sources-1 jar/org/opendaylight/yangtools/yang/model/api/stmt/DefaultStatement.java \* /opt/cola/permits/1653509347\_1682432396.7170928/0/yang-model-api-5-0-7-sources-1 jar/org/opendaylight/yangtools/yang/model/api/stmt/PrefixStatement.java \* /opt/cola/permits/1653509347\_1682432396.7170928/0/yang-model-api-5-0-7-sources-1 jar/org/opendaylight/yangtools/yang/model/api/stmt/MandatoryEffectiveStatement.java \* /opt/cola/permits/1653509347\_1682432396.7170928/0/yang-model-api-5-0-7-sources-1 jar/org/opendaylight/yangtools/yang/model/api/stmt/EnumStatement.java \* /opt/cola/permits/1653509347\_1682432396.7170928/0/yang-model-api-5-0-7-sources-1 jar/org/opendaylight/yangtools/yang/model/api/stmt/MustStatement.java \* /opt/cola/permits/1653509347\_1682432396.7170928/0/yang-model-api-5-0-7-sources-1 jar/org/opendaylight/yangtools/yang/model/api/stmt/RevisionDateStatement.java \* /opt/cola/permits/1653509347\_1682432396.7170928/0/yang-model-api-5-0-7-sources-1 jar/org/opendaylight/yangtools/yang/model/api/stmt/UsesStatement.java \* /opt/cola/permits/1653509347\_1682432396.7170928/0/yang-model-api-5-0-7-sources-1 jar/org/opendaylight/yangtools/yang/model/repo/api/YangSchemaSourceRepresentation.java \* /opt/cola/permits/1653509347\_1682432396.7170928/0/yang-model-api-5-0-7-sources-1 jar/org/opendaylight/yangtools/yang/model/api/stmt/SubmoduleStatement.java \* /opt/cola/permits/1653509347\_1682432396.7170928/0/yang-model-api-5-0-7-sources-1 jar/org/opendaylight/yangtools/yang/model/api/stmt/ArgumentStatement.java \* /opt/cola/permits/1653509347\_1682432396.7170928/0/yang-model-api-5-0-7-sources-1 jar/org/opendaylight/yangtools/yang/model/api/stmt/AnyxmlStatement.java \* /opt/cola/permits/1653509347\_1682432396.7170928/0/yang-model-api-5-0-7-sources-1 jar/org/opendaylight/yangtools/yang/model/api/stmt/CaseStatement.java \* /opt/cola/permits/1653509347\_1682432396.7170928/0/yang-model-api-5-0-7-sources-1 jar/org/opendaylight/yangtools/yang/model/api/stmt/PositionStatement.java \* /opt/cola/permits/1653509347\_1682432396.7170928/0/yang-model-api-5-0-7-sources-1 jar/org/opendaylight/yangtools/yang/model/api/stmt/RefineStatement.java \* /opt/cola/permits/1653509347\_1682432396.7170928/0/yang-model-api-5-0-7-sources-1 jar/org/opendaylight/yangtools/yang/model/api/stmt/ChoiceStatement.java \* /opt/cola/permits/1653509347\_1682432396.7170928/0/yang-model-api-5-0-7-sources-1 jar/org/opendaylight/yangtools/yang/model/api/stmt/OutputStatement.java \* /opt/cola/permits/1653509347\_1682432396.7170928/0/yang-model-api-5-0-7-sources-1-

jar/org/opendaylight/yangtools/yang/model/api/stmt/RequireInstanceStatement.java \* /opt/cola/permits/1653509347\_1682432396.7170928/0/yang-model-api-5-0-7-sources-1 jar/org/opendaylight/yangtools/yang/model/api/stmt/ReferenceStatement.java \* /opt/cola/permits/1653509347\_1682432396.7170928/0/yang-model-api-5-0-7-sources-1 jar/org/opendaylight/yangtools/yang/model/api/stmt/ContainerStatement.java \* /opt/cola/permits/1653509347\_1682432396.7170928/0/yang-model-api-5-0-7-sources-1 jar/org/opendaylight/yangtools/yang/model/api/meta/IdentifierNamespace.java \* /opt/cola/permits/1653509347\_1682432396.7170928/0/yang-model-api-5-0-7-sources-1 jar/org/opendaylight/yangtools/yang/model/api/stmt/PathStatement.java \* /opt/cola/permits/1653509347\_1682432396.7170928/0/yang-model-api-5-0-7-sources-1 jar/org/opendaylight/yangtools/yang/model/api/YangStmtMapping.java \* /opt/cola/permits/1653509347\_1682432396.7170928/0/yang-model-api-5-0-7-sources-1 jar/org/opendaylight/yangtools/yang/model/api/stmt/YinElementStatement.java \* /opt/cola/permits/1653509347\_1682432396.7170928/0/yang-model-api-5-0-7-sources-1 jar/org/opendaylight/yangtools/yang/model/api/stmt/DeviationStatement.java \* /opt/cola/permits/1653509347\_1682432396.7170928/0/yang-model-api-5-0-7-sources-1 jar/org/opendaylight/yangtools/yang/model/api/stmt/SchemaNodeIdentifier.java \* /opt/cola/permits/1653509347\_1682432396.7170928/0/yang-model-api-5-0-7-sources-1 jar/org/opendaylight/yangtools/yang/model/api/stmt/UnknownStatement.java \* /opt/cola/permits/1653509347\_1682432396.7170928/0/yang-model-api-5-0-7-sources-1 jar/org/opendaylight/yangtools/yang/model/api/stmt/DescriptionStatement.java \* /opt/cola/permits/1653509347\_1682432396.7170928/0/yang-model-api-5-0-7-sources-1 jar/org/opendaylight/yangtools/yang/model/api/stmt/NamespaceStatement.java \* /opt/cola/permits/1653509347\_1682432396.7170928/0/yang-model-api-5-0-7-sources-1 jar/org/opendaylight/yangtools/yang/model/api/stmt/StatusStatement.java \* /opt/cola/permits/1653509347\_1682432396.7170928/0/yang-model-api-5-0-7-sources-1 jar/org/opendaylight/yangtools/yang/model/api/stmt/IfFeatureStatement.java \* /opt/cola/permits/1653509347\_1682432396.7170928/0/yang-model-api-5-0-7-sources-1 jar/org/opendaylight/yangtools/yang/model/api/stmt/UnitsStatement.java \* /opt/cola/permits/1653509347\_1682432396.7170928/0/yang-model-api-5-0-7-sources-1 jar/org/opendaylight/yangtools/yang/model/api/meta/package-info.java \* /opt/cola/permits/1653509347\_1682432396.7170928/0/yang-model-api-5-0-7-sources-1 jar/org/opendaylight/yangtools/yang/model/api/stmt/LeafStatement.java \* /opt/cola/permits/1653509347\_1682432396.7170928/0/yang-model-api-5-0-7-sources-1 jar/org/opendaylight/yangtools/yang/model/api/stmt/InputStatement.java \* /opt/cola/permits/1653509347\_1682432396.7170928/0/yang-model-api-5-0-7-sources-1 jar/org/opendaylight/yangtools/yang/model/api/stmt/MaxElementsStatement.java \* /opt/cola/permits/1653509347\_1682432396.7170928/0/yang-model-api-5-0-7-sources-1 jar/org/opendaylight/yangtools/yang/model/api/stmt/BaseStatement.java \* /opt/cola/permits/1653509347\_1682432396.7170928/0/yang-model-api-5-0-7-sources-1 jar/org/opendaylight/yangtools/yang/model/api/stmt/TypeEffectiveStatement.java \* /opt/cola/permits/1653509347\_1682432396.7170928/0/yang-model-api-5-0-7-sources-1 jar/org/opendaylight/yangtools/yang/model/api/stmt/FractionDigitsStatement.java \* /opt/cola/permits/1653509347\_1682432396.7170928/0/yang-model-api-5-0-7-sources-1 jar/org/opendaylight/yangtools/yang/model/api/stmt/OrganizationStatement.java \* /opt/cola/permits/1653509347\_1682432396.7170928/0/yang-model-api-5-0-7-sources-1 jar/org/opendaylight/yangtools/yang/model/api/stmt/PatternStatement.java \* /opt/cola/permits/1653509347\_1682432396.7170928/0/yang-model-api-5-0-7-sources-1-

jar/org/opendaylight/yangtools/yang/model/api/stmt/BelongsToStatement.java \* /opt/cola/permits/1653509347\_1682432396.7170928/0/yang-model-api-5-0-7-sources-1 jar/org/opendaylight/yangtools/yang/model/api/stmt/DeviateStatement.java \* /opt/cola/permits/1653509347\_1682432396.7170928/0/yang-model-api-5-0-7-sources-1 jar/org/opendaylight/yangtools/yang/model/api/stmt/LengthStatement.java \* /opt/cola/permits/1653509347\_1682432396.7170928/0/yang-model-api-5-0-7-sources-1 jar/org/opendaylight/yangtools/yang/model/api/stmt/MinElementsStatement.java \* /opt/cola/permits/1653509347\_1682432396.7170928/0/yang-model-api-5-0-7-sources-1 jar/org/opendaylight/yangtools/yang/model/api/meta/EffectiveStatement.java \* /opt/cola/permits/1653509347\_1682432396.7170928/0/yang-model-api-5-0-7-sources-1 jar/org/opendaylight/yangtools/yang/model/api/stmt/TypeDefinitionAware.java \* /opt/cola/permits/1653509347\_1682432396.7170928/0/yang-model-api-5-0-7-sources-1 jar/org/opendaylight/yangtools/yang/model/api/stmt/Rfc6020AbnfRule.java \* /opt/cola/permits/1653509347\_1682432396.7170928/0/yang-model-api-5-0-7-sources-1 jar/org/opendaylight/yangtools/yang/model/api/stmt/TypedefStatement.java \* /opt/cola/permits/1653509347\_1682432396.7170928/0/yang-model-api-5-0-7-sources-1 jar/org/opendaylight/yangtools/yang/model/api/ChoiceSchemaNode.java \* /opt/cola/permits/1653509347\_1682432396.7170928/0/yang-model-api-5-0-7-sources-1 jar/org/opendaylight/yangtools/yang/model/api/stmt/RevisionStatement.java \* /opt/cola/permits/1653509347\_1682432396.7170928/0/yang-model-api-5-0-7-sources-1 jar/org/opendaylight/yangtools/yang/model/api/stmt/UniqueStatement.java \* /opt/cola/permits/1653509347\_1682432396.7170928/0/yang-model-api-5-0-7-sources-1 jar/org/opendaylight/yangtools/yang/model/api/stmt/NotificationStatement.java \* /opt/cola/permits/1653509347\_1682432396.7170928/0/yang-model-api-5-0-7-sources-1 jar/org/opendaylight/yangtools/yang/model/api/stmt/ContactStatement.java \* /opt/cola/permits/1653509347\_1682432396.7170928/0/yang-model-api-5-0-7-sources-1 jar/org/opendaylight/yangtools/yang/model/api/stmt/DataDefinitionStatement.java \* /opt/cola/permits/1653509347\_1682432396.7170928/0/yang-model-api-5-0-7-sources-1 jar/org/opendaylight/yangtools/yang/model/api/stmt/ImportStatement.java \* /opt/cola/permits/1653509347\_1682432396.7170928/0/yang-model-api-5-0-7-sources-1 jar/org/opendaylight/yangtools/yang/model/api/stmt/ModuleStatement.java \* /opt/cola/permits/1653509347\_1682432396.7170928/0/yang-model-api-5-0-7-sources-1 jar/org/opendaylight/yangtools/yang/model/api/stmt/OrderedByStatement.java \* /opt/cola/permits/1653509347\_1682432396.7170928/0/yang-model-api-5-0-7-sources-1 jar/org/opendaylight/yangtools/yang/model/repo/api/YinXmlSchemaSource.java \* /opt/cola/permits/1653509347\_1682432396.7170928/0/yang-model-api-5-0-7-sources-1 jar/org/opendaylight/yangtools/yang/model/api/meta/DeclaredStatement.java \* /opt/cola/permits/1653509347\_1682432396.7170928/0/yang-model-api-5-0-7-sources-1 jar/org/opendaylight/yangtools/yang/model/api/stmt/LeafListStatement.java \* /opt/cola/permits/1653509347\_1682432396.7170928/0/yang-model-api-5-0-7-sources-1 jar/org/opendaylight/yangtools/yang/model/api/stmt/ErrorMessageStatement.java \* /opt/cola/permits/1653509347\_1682432396.7170928/0/yang-model-api-5-0-7-sources-1 jar/org/opendaylight/yangtools/yang/model/api/stmt/WhenStatement.java \* /opt/cola/permits/1653509347\_1682432396.7170928/0/yang-model-api-5-0-7-sources-1 jar/org/opendaylight/yangtools/yang/model/repo/api/YinDomSchemaSource.java \* /opt/cola/permits/1653509347\_1682432396.7170928/0/yang-model-api-5-0-7-sources-1 jar/org/opendaylight/yangtools/yang/model/api/stmt/ExtensionStatement.java \* /opt/cola/permits/1653509347\_1682432396.7170928/0/yang-model-api-5-0-7-sources-1-

jar/org/opendaylight/yangtools/yang/model/api/stmt/ListStatement.java \* /opt/cola/permits/1653509347\_1682432396.7170928/0/yang-model-api-5-0-7-sources-1 jar/org/opendaylight/yangtools/yang/model/api/meta/ModelStatement.java \* /opt/cola/permits/1653509347\_1682432396.7170928/0/yang-model-api-5-0-7-sources-1 jar/org/opendaylight/yangtools/yang/model/repo/api/YinTextSchemaSource.java \* /opt/cola/permits/1653509347\_1682432396.7170928/0/yang-model-api-5-0-7-sources-1 jar/org/opendaylight/yangtools/yang/model/api/stmt/YangVersionStatement.java \* /opt/cola/permits/1653509347\_1682432396.7170928/0/yang-model-api-5-0-7-sources-1 jar/org/opendaylight/yangtools/yang/model/api/stmt/IdentityStatement.java \* /opt/cola/permits/1653509347\_1682432396.7170928/0/yang-model-api-5-0-7-sources-1 jar/org/opendaylight/yangtools/yang/model/api/stmt/ErrorAppTagStatement.java \* /opt/cola/permits/1653509347\_1682432396.7170928/0/yang-model-api-5-0-7-sources-1 jar/org/opendaylight/yangtools/yang/model/api/stmt/ValueStatement.java \* /opt/cola/permits/1653509347\_1682432396.7170928/0/yang-model-api-5-0-7-sources-1 jar/org/opendaylight/yangtools/yang/model/api/stmt/KeyStatement.java \* /opt/cola/permits/1653509347\_1682432396.7170928/0/yang-model-api-5-0-7-sources-1 jar/org/opendaylight/yangtools/yang/model/api/stmt/GroupingStatement.java \* /opt/cola/permits/1653509347\_1682432396.7170928/0/yang-model-api-5-0-7-sources-1 jar/org/opendaylight/yangtools/yang/model/repo/api/YinSchemaSourceRepresentation.java No license file was found, but licenses were detected in source scan.

/\*

\* Copyright (c) 2019 PANTHEON.tech, s.r.o. All rights reserved.

\*

\* This program and the accompanying materials are made available under the

\* terms of the Eclipse Public License v1.0 which accompanies this distribution,

\* and is available at http://www.eclipse.org/legal/epl-v10.html

\*/

Found in path(s):

\* /opt/cola/permits/1653509347\_1682432396.7170928/0/yang-model-api-5-0-7-sources-1 jar/org/opendaylight/yangtools/yang/model/api/meta/ArgumentDefinition.java \* /opt/cola/permits/1653509347\_1682432396.7170928/0/yang-model-api-5-0-7-sources-1 jar/org/opendaylight/yangtools/yang/model/api/PathExpression.java \* /opt/cola/permits/1653509347\_1682432396.7170928/0/yang-model-api-5-0-7-sources-1 jar/org/opendaylight/yangtools/yang/model/api/meta/AbstractStatementDefinition.java No license file was found, but licenses were detected in source scan.

/\*

\* Copyright (c) 2018 Pantheon Technoglogies, s.r.o. and others. All rights reserved. \*

\* This program and the accompanying materials are made available under the

\* terms of the Eclipse Public License v1.0 which accompanies this distribution,

\* and is available at http://www.eclipse.org/legal/epl-v10.html

\*/

Found in path(s):

\* /opt/cola/permits/1653509347\_1682432396.7170928/0/yang-model-api-5-0-7-sources-1-

jar/org/opendaylight/yangtools/yang/model/api/stmt/MetaDeclaredStatement.java \* /opt/cola/permits/1653509347\_1682432396.7170928/0/yang-model-api-5-0-7-sources-1 jar/org/opendaylight/yangtools/yang/model/api/stmt/ConstrainedDocumentedDeclaredStatement.java \* /opt/cola/permits/1653509347\_1682432396.7170928/0/yang-model-api-5-0-7-sources-1 jar/org/opendaylight/yangtools/yang/model/api/stmt/IfFeatureAwareDeclaredStatement.java \* /opt/cola/permits/1653509347\_1682432396.7170928/0/yang-model-api-5-0-7-sources-1 jar/org/opendaylight/yangtools/yang/model/api/stmt/TypeAwareDeclaredStatement.java \* /opt/cola/permits/1653509347\_1682432396.7170928/0/yang-model-api-5-0-7-sources-1 jar/org/opendaylight/yangtools/yang/model/api/stmt/MultipleElementsDeclaredStatement.java \* /opt/cola/permits/1653509347\_1682432396.7170928/0/yang-model-api-5-0-7-sources-1 jar/org/opendaylight/yangtools/yang/model/api/stmt/WhenStatementAwareDeclaredStatement.java \* /opt/cola/permits/1653509347\_1682432396.7170928/0/yang-model-api-5-0-7-sources-1 jar/org/opendaylight/yangtools/yang/model/api/stmt/DocumentedDeclaredStatement.java \* /opt/cola/permits/1653509347\_1682432396.7170928/0/yang-model-api-5-0-7-sources-1 jar/org/opendaylight/yangtools/yang/model/api/stmt/RevisionAwareDeclaredStatement.java No license file was found, but licenses were detected in source scan.

#### /\*

\* Copyright (c) 2013 Cisco Systems, Inc. and others. All rights reserved.

\*

\* This program and the accompanying materials are made available under the

\* terms of the Eclipse Public License v1.0 which accompanies this distribution,

\* and is available at http://www.eclipse.org/legal/epl-v10.html

\*/

Found in path(s):

\* /opt/cola/permits/1653509347\_1682432396.7170928/0/yang-model-api-5-0-7-sources-1 jar/org/opendaylight/yangtools/yang/model/api/FeatureDefinition.java \* /opt/cola/permits/1653509347\_1682432396.7170928/0/yang-model-api-5-0-7-sources-1 jar/org/opendaylight/yangtools/yang/model/api/type/IdentityTypeDefinition.java \* /opt/cola/permits/1653509347\_1682432396.7170928/0/yang-model-api-5-0-7-sources-1 jar/org/opendaylight/yangtools/yang/model/api/MustDefinition.java \* /opt/cola/permits/1653509347\_1682432396.7170928/0/yang-model-api-5-0-7-sources-1 jar/org/opendaylight/yangtools/yang/model/api/type/LengthConstraint.java \* /opt/cola/permits/1653509347\_1682432396.7170928/0/yang-model-api-5-0-7-sources-1 jar/org/opendaylight/yangtools/yang/model/api/CaseSchemaNode.java \* /opt/cola/permits/1653509347\_1682432396.7170928/0/yang-model-api-5-0-7-sources-1 jar/org/opendaylight/yangtools/yang/model/api/LeafSchemaNode.java \* /opt/cola/permits/1653509347\_1682432396.7170928/0/yang-model-api-5-0-7-sources-1 jar/org/opendaylight/yangtools/yang/model/api/type/UnionTypeDefinition.java \* /opt/cola/permits/1653509347\_1682432396.7170928/0/yang-model-api-5-0-7-sources-1 jar/org/opendaylight/yangtools/yang/model/api/ModuleImport.java \* /opt/cola/permits/1653509347\_1682432396.7170928/0/yang-model-api-5-0-7-sources-1 jar/org/opendaylight/yangtools/yang/model/api/type/BooleanTypeDefinition.java \* /opt/cola/permits/1653509347\_1682432396.7170928/0/yang-model-api-5-0-7-sources-1 jar/org/opendaylight/yangtools/yang/model/api/Status.java \* /opt/cola/permits/1653509347\_1682432396.7170928/0/yang-model-api-5-0-7-sources-1 jar/org/opendaylight/yangtools/yang/model/api/Module.java

```
* /opt/cola/permits/1653509347_1682432396.7170928/0/yang-model-api-5-0-7-sources-1-
jar/org/opendaylight/yangtools/yang/model/api/package-info.java
```

```
* /opt/cola/permits/1653509347_1682432396.7170928/0/yang-model-api-5-0-7-sources-1-
jar/org/opendaylight/yangtools/yang/model/api/TypeDefinition.java
```
\* /opt/cola/permits/1653509347\_1682432396.7170928/0/yang-model-api-5-0-7-sources-1 jar/org/opendaylight/yangtools/yang/model/api/IdentitySchemaNode.java

\* /opt/cola/permits/1653509347\_1682432396.7170928/0/yang-model-api-5-0-7-sources-1 jar/org/opendaylight/yangtools/yang/model/api/SchemaContextProvider.java

\* /opt/cola/permits/1653509347\_1682432396.7170928/0/yang-model-api-5-0-7-sources-1 jar/org/opendaylight/yangtools/yang/model/api/type/EmptyTypeDefinition.java

\* /opt/cola/permits/1653509347\_1682432396.7170928/0/yang-model-api-5-0-7-sources-1 jar/org/opendaylight/yangtools/yang/model/api/type/RangeConstraint.java

\* /opt/cola/permits/1653509347\_1682432396.7170928/0/yang-model-api-5-0-7-sources-1 jar/org/opendaylight/yangtools/yang/model/api/AugmentationTarget.java

\* /opt/cola/permits/1653509347\_1682432396.7170928/0/yang-model-api-5-0-7-sources-1 jar/org/opendaylight/yangtools/yang/model/api/Deviation.java

\* /opt/cola/permits/1653509347\_1682432396.7170928/0/yang-model-api-5-0-7-sources-1 jar/org/opendaylight/yangtools/yang/model/api/SchemaContext.java

\* /opt/cola/permits/1653509347\_1682432396.7170928/0/yang-model-api-5-0-7-sources-1 jar/org/opendaylight/yangtools/yang/model/api/type/InstanceIdentifierTypeDefinition.java \* /opt/cola/permits/1653509347\_1682432396.7170928/0/yang-model-api-5-0-7-sources-1 jar/org/opendaylight/yangtools/yang/model/api/AugmentationSchemaNode.java

\* /opt/cola/permits/1653509347\_1682432396.7170928/0/yang-model-api-5-0-7-sources-1-

jar/org/opendaylight/yangtools/yang/model/api/type/BitsTypeDefinition.java

\* /opt/cola/permits/1653509347\_1682432396.7170928/0/yang-model-api-5-0-7-sources-1 jar/org/opendaylight/yangtools/yang/model/api/UsesNode.java

\* /opt/cola/permits/1653509347\_1682432396.7170928/0/yang-model-api-5-0-7-sources-1 jar/org/opendaylight/yangtools/yang/model/api/GroupingDefinition.java

\* /opt/cola/permits/1653509347\_1682432396.7170928/0/yang-model-api-5-0-7-sources-1 jar/org/opendaylight/yangtools/yang/model/api/ExtensionDefinition.java

\* /opt/cola/permits/1653509347\_1682432396.7170928/0/yang-model-api-5-0-7-sources-1 jar/org/opendaylight/yangtools/yang/model/api/NotificationDefinition.java

\* /opt/cola/permits/1653509347\_1682432396.7170928/0/yang-model-api-5-0-7-sources-1 jar/org/opendaylight/yangtools/yang/model/api/type/StringTypeDefinition.java

\* /opt/cola/permits/1653509347\_1682432396.7170928/0/yang-model-api-5-0-7-sources-1-

jar/org/opendaylight/yangtools/yang/model/api/type/RequireInstanceRestrictedTypeDefinition.java

\* /opt/cola/permits/1653509347\_1682432396.7170928/0/yang-model-api-5-0-7-sources-1-

jar/org/opendaylight/yangtools/yang/model/api/type/BinaryTypeDefinition.java

\* /opt/cola/permits/1653509347\_1682432396.7170928/0/yang-model-api-5-0-7-sources-1 jar/org/opendaylight/yangtools/yang/model/api/SchemaNode.java

\* /opt/cola/permits/1653509347\_1682432396.7170928/0/yang-model-api-5-0-7-sources-1 jar/org/opendaylight/yangtools/yang/model/api/UnknownSchemaNode.java

\* /opt/cola/permits/1653509347\_1682432396.7170928/0/yang-model-api-5-0-7-sources-1 jar/org/opendaylight/yangtools/yang/model/api/RevisionAwareXPath.java

\* /opt/cola/permits/1653509347\_1682432396.7170928/0/yang-model-api-5-0-7-sources-1 jar/org/opendaylight/yangtools/yang/model/api/RpcDefinition.java

\* /opt/cola/permits/1653509347\_1682432396.7170928/0/yang-model-api-5-0-7-sources-1 jar/org/opendaylight/yangtools/yang/model/api/ContainerSchemaNode.java

\* /opt/cola/permits/1653509347\_1682432396.7170928/0/yang-model-api-5-0-7-sources-1 jar/org/opendaylight/yangtools/yang/model/api/ListSchemaNode.java \* /opt/cola/permits/1653509347\_1682432396.7170928/0/yang-model-api-5-0-7-sources-1 jar/org/opendaylight/yangtools/yang/model/api/NamespaceRevisionAware.java \* /opt/cola/permits/1653509347\_1682432396.7170928/0/yang-model-api-5-0-7-sources-1 jar/org/opendaylight/yangtools/yang/model/api/type/DecimalTypeDefinition.java \* /opt/cola/permits/1653509347\_1682432396.7170928/0/yang-model-api-5-0-7-sources-1 jar/org/opendaylight/yangtools/yang/model/api/ElementCountConstraint.java \* /opt/cola/permits/1653509347\_1682432396.7170928/0/yang-model-api-5-0-7-sources-1 jar/org/opendaylight/yangtools/yang/model/api/ConstraintMetaDefinition.java \* /opt/cola/permits/1653509347\_1682432396.7170928/0/yang-model-api-5-0-7-sources-1 jar/org/opendaylight/yangtools/yang/model/api/DataSchemaNode.java \* /opt/cola/permits/1653509347\_1682432396.7170928/0/yang-model-api-5-0-7-sources-1 jar/org/opendaylight/yangtools/yang/model/api/type/EnumTypeDefinition.java \* /opt/cola/permits/1653509347\_1682432396.7170928/0/yang-model-api-5-0-7-sources-1 jar/org/opendaylight/yangtools/yang/model/api/type/IdentityrefTypeDefinition.java \* /opt/cola/permits/1653509347\_1682432396.7170928/0/yang-model-api-5-0-7-sources-1 jar/org/opendaylight/yangtools/yang/model/api/type/PatternConstraint.java \* /opt/cola/permits/1653509347\_1682432396.7170928/0/yang-model-api-5-0-7-sources-1 jar/org/opendaylight/yangtools/yang/model/api/SchemaPath.java \* /opt/cola/permits/1653509347\_1682432396.7170928/0/yang-model-api-5-0-7-sources-1 jar/org/opendaylight/yangtools/yang/model/api/type/UnknownTypeDefinition.java \* /opt/cola/permits/1653509347\_1682432396.7170928/0/yang-model-api-5-0-7-sources-1 jar/org/opendaylight/yangtools/yang/model/api/AnyxmlSchemaNode.java \* /opt/cola/permits/1653509347\_1682432396.7170928/0/yang-model-api-5-0-7-sources-1 jar/org/opendaylight/yangtools/yang/model/api/type/LeafrefTypeDefinition.java \* /opt/cola/permits/1653509347\_1682432396.7170928/0/yang-model-api-5-0-7-sources-1 jar/org/opendaylight/yangtools/yang/model/api/DataNodeContainer.java \* /opt/cola/permits/1653509347\_1682432396.7170928/0/yang-model-api-5-0-7-sources-1 jar/org/opendaylight/yangtools/yang/model/api/LeafListSchemaNode.java No license file was found, but licenses were detected in source scan.

#### /\*

\* Copyright (c) 2016 Cisco Systems, Inc. and others. All rights reserved. \*

\* This program and the accompanying materials are made available under the

\* terms of the Eclipse Public License v1.0 which accompanies this distribution,

\* and is available at http://www.eclipse.org/legal/epl-v10.html

\*/

Found in path(s):

\* /opt/cola/permits/1653509347\_1682432396.7170928/0/yang-model-api-5-0-7-sources-1 jar/org/opendaylight/yangtools/yang/model/api/stmt/AnydataStatement.java

\* /opt/cola/permits/1653509347\_1682432396.7170928/0/yang-model-api-5-0-7-sources-1 jar/org/opendaylight/yangtools/yang/model/api/ActionDefinition.java

\* /opt/cola/permits/1653509347\_1682432396.7170928/0/yang-model-api-5-0-7-sources-1 jar/org/opendaylight/yangtools/yang/model/api/stmt/ConfigEffectiveStatement.java

\* /opt/cola/permits/1653509347\_1682432396.7170928/0/yang-model-api-5-0-7-sources-1-

jar/org/opendaylight/yangtools/yang/model/api/TypedDataSchemaNode.java \* /opt/cola/permits/1653509347\_1682432396.7170928/0/yang-model-api-5-0-7-sources-1 jar/org/opendaylight/yangtools/yang/model/api/UniqueConstraint.java \* /opt/cola/permits/1653509347\_1682432396.7170928/0/yang-model-api-5-0-7-sources-1 jar/org/opendaylight/yangtools/yang/model/repo/api/StatementParserMode.java \* /opt/cola/permits/1653509347\_1682432396.7170928/0/yang-model-api-5-0-7-sources-1 jar/org/opendaylight/yangtools/yang/model/api/stmt/ModifierStatement.java \* /opt/cola/permits/1653509347\_1682432396.7170928/0/yang-model-api-5-0-7-sources-1 jar/org/opendaylight/yangtools/yang/model/api/ActionNodeContainer.java \* /opt/cola/permits/1653509347\_1682432396.7170928/0/yang-model-api-5-0-7-sources-1 jar/org/opendaylight/yangtools/yang/model/api/AnydataSchemaNode.java \* /opt/cola/permits/1653509347\_1682432396.7170928/0/yang-model-api-5-0-7-sources-1 jar/org/opendaylight/yangtools/yang/model/api/DeviateKind.java \* /opt/cola/permits/1653509347\_1682432396.7170928/0/yang-model-api-5-0-7-sources-1 jar/org/opendaylight/yangtools/yang/model/api/OperationDefinition.java \* /opt/cola/permits/1653509347\_1682432396.7170928/0/yang-model-api-5-0-7-sources-1 jar/org/opendaylight/yangtools/yang/model/api/type/ModifierKind.java \* /opt/cola/permits/1653509347\_1682432396.7170928/0/yang-model-api-5-0-7-sources-1 jar/org/opendaylight/yangtools/yang/model/api/NotificationNodeContainer.java \* /opt/cola/permits/1653509347\_1682432396.7170928/0/yang-model-api-5-0-7-sources-1 jar/org/opendaylight/yangtools/yang/model/api/DeviateDefinition.java \* /opt/cola/permits/1653509347\_1682432396.7170928/0/yang-model-api-5-0-7-sources-1 jar/org/opendaylight/yangtools/yang/model/repo/api/RevisionSourceIdentifier.java \* /opt/cola/permits/1653509347\_1682432396.7170928/0/yang-model-api-5-0-7-sources-1 jar/org/opendaylight/yangtools/yang/model/api/stmt/ActionStatement.java \* /opt/cola/permits/1653509347\_1682432396.7170928/0/yang-model-api-5-0-7-sources-1 jar/org/opendaylight/yangtools/yang/model/repo/api/SemVerSourceIdentifier.java No license file was found, but licenses were detected in source scan.

/\*

\* Copyright (c) 2020 PANTHEON.tech, s.r.o. and others. All rights reserved.

\*

\* This program and the accompanying materials are made available under the

\* terms of the Eclipse Public License v1.0 which accompanies this distribution,

\* and is available at http://www.eclipse.org/legal/epl-v10.html

\*/

Found in path(s):

\* /opt/cola/permits/1653509347\_1682432396.7170928/0/yang-model-api-5-0-7-sources-1 jar/org/opendaylight/yangtools/yang/model/api/PathFromRoot.java No license file was found, but licenses were detected in source scan.

/\*

\* Copyright (c) 2017 Pantheon Technologies, s.r.o. and others. All rights reserved.

\*

\* This program and the accompanying materials are made available under the

\* terms of the Eclipse Public License v1.0 which accompanies this distribution,

\* and is available at http://www.eclipse.org/legal/epl-v10.html

#### Found in path(s):

\* /opt/cola/permits/1653509347\_1682432396.7170928/0/yang-model-api-5-0-7-sources-1 jar/org/opendaylight/yangtools/yang/model/api/WhenConditionAware.java \* /opt/cola/permits/1653509347\_1682432396.7170928/0/yang-model-api-5-0-7-sources-1 jar/org/opendaylight/yangtools/yang/model/api/type/Uint16TypeDefinition.java \* /opt/cola/permits/1653509347\_1682432396.7170928/0/yang-model-api-5-0-7-sources-1 jar/org/opendaylight/yangtools/yang/model/api/stmt/IdentityEffectiveStatement.java \* /opt/cola/permits/1653509347\_1682432396.7170928/0/yang-model-api-5-0-7-sources-1 jar/org/opendaylight/yangtools/yang/model/api/stmt/OrderedByEffectiveStatement.java \* /opt/cola/permits/1653509347\_1682432396.7170928/0/yang-model-api-5-0-7-sources-1 jar/org/opendaylight/yangtools/yang/model/api/type/Int32TypeDefinition.java \* /opt/cola/permits/1653509347\_1682432396.7170928/0/yang-model-api-5-0-7-sources-1 jar/org/opendaylight/yangtools/yang/model/api/stmt/SubmoduleEffectiveStatement.java \* /opt/cola/permits/1653509347\_1682432396.7170928/0/yang-model-api-5-0-7-sources-1 jar/org/opendaylight/yangtools/yang/model/api/stmt/ActionEffectiveStatement.java \* /opt/cola/permits/1653509347\_1682432396.7170928/0/yang-model-api-5-0-7-sources-1 jar/org/opendaylight/yangtools/yang/model/api/TypeAware.java \* /opt/cola/permits/1653509347\_1682432396.7170928/0/yang-model-api-5-0-7-sources-1 jar/org/opendaylight/yangtools/yang/model/repo/api/DelegatedYangTextSchemaSource.java \* /opt/cola/permits/1653509347\_1682432396.7170928/0/yang-model-api-5-0-7-sources-1 jar/org/opendaylight/yangtools/yang/model/api/stmt/EnumEffectiveStatement.java \* /opt/cola/permits/1653509347\_1682432396.7170928/0/yang-model-api-5-0-7-sources-1 jar/org/opendaylight/yangtools/yang/model/api/stmt/LengthEffectiveStatement.java \* /opt/cola/permits/1653509347\_1682432396.7170928/0/yang-model-api-5-0-7-sources-1 jar/org/opendaylight/yangtools/yang/model/api/meta/ForwardingEffectiveStatement.java \* /opt/cola/permits/1653509347\_1682432396.7170928/0/yang-model-api-5-0-7-sources-1 jar/org/opendaylight/yangtools/yang/model/api/stmt/RpcEffectiveStatement.java \* /opt/cola/permits/1653509347\_1682432396.7170928/0/yang-model-api-5-0-7-sources-1 jar/org/opendaylight/yangtools/yang/model/api/stmt/UnrecognizedEffectiveStatement.java \* /opt/cola/permits/1653509347\_1682432396.7170928/0/yang-model-api-5-0-7-sources-1 jar/org/opendaylight/yangtools/yang/model/api/stmt/GroupingEffectiveStatement.java \* /opt/cola/permits/1653509347\_1682432396.7170928/0/yang-model-api-5-0-7-sources-1 jar/org/opendaylight/yangtools/yang/model/api/type/RangeRestrictedTypeDefinition.java \* /opt/cola/permits/1653509347\_1682432396.7170928/0/yang-model-api-5-0-7-sources-1 jar/org/opendaylight/yangtools/yang/model/api/type/Int8TypeDefinition.java \* /opt/cola/permits/1653509347\_1682432396.7170928/0/yang-model-api-5-0-7-sources-1 jar/org/opendaylight/yangtools/yang/model/api/type/Uint8TypeDefinition.java \* /opt/cola/permits/1653509347\_1682432396.7170928/0/yang-model-api-5-0-7-sources-1 jar/org/opendaylight/yangtools/yang/model/api/stmt/ReferenceEffectiveStatement.java \* /opt/cola/permits/1653509347\_1682432396.7170928/0/yang-model-api-5-0-7-sources-1 jar/org/opendaylight/yangtools/yang/model/api/type/LengthRestrictedTypeDefinition.java \* /opt/cola/permits/1653509347\_1682432396.7170928/0/yang-model-api-5-0-7-sources-1 jar/org/opendaylight/yangtools/yang/model/api/type/Uint64TypeDefinition.java \* /opt/cola/permits/1653509347\_1682432396.7170928/0/yang-model-api-5-0-7-sources-1 jar/org/opendaylight/yangtools/yang/model/api/stmt/MinElementsEffectiveStatement.java \* /opt/cola/permits/1653509347\_1682432396.7170928/0/yang-model-api-5-0-7-sources-1-

jar/org/opendaylight/yangtools/yang/model/api/stmt/ErrorMessageEffectiveStatement.java \* /opt/cola/permits/1653509347\_1682432396.7170928/0/yang-model-api-5-0-7-sources-1 jar/org/opendaylight/yangtools/yang/model/api/stmt/StatusEffectiveStatement.java \* /opt/cola/permits/1653509347\_1682432396.7170928/0/yang-model-api-5-0-7-sources-1 jar/org/opendaylight/yangtools/yang/model/api/stmt/MustEffectiveStatement.java \* /opt/cola/permits/1653509347\_1682432396.7170928/0/yang-model-api-5-0-7-sources-1 jar/org/opendaylight/yangtools/yang/model/api/stmt/InputEffectiveStatement.java \* /opt/cola/permits/1653509347\_1682432396.7170928/0/yang-model-api-5-0-7-sources-1 jar/org/opendaylight/yangtools/yang/model/api/stmt/PatternEffectiveStatement.java \* /opt/cola/permits/1653509347\_1682432396.7170928/0/yang-model-api-5-0-7-sources-1 jar/org/opendaylight/yangtools/yang/model/api/type/Uint32TypeDefinition.java \* /opt/cola/permits/1653509347\_1682432396.7170928/0/yang-model-api-5-0-7-sources-1 jar/org/opendaylight/yangtools/yang/model/api/stmt/NamespaceEffectiveStatement.java \* /opt/cola/permits/1653509347\_1682432396.7170928/0/yang-model-api-5-0-7-sources-1 jar/org/opendaylight/yangtools/yang/model/api/stmt/UniqueEffectiveStatement.java \* /opt/cola/permits/1653509347\_1682432396.7170928/0/yang-model-api-5-0-7-sources-1 jar/org/opendaylight/yangtools/yang/model/api/stmt/ArgumentEffectiveStatement.java \* /opt/cola/permits/1653509347\_1682432396.7170928/0/yang-model-api-5-0-7-sources-1 jar/org/opendaylight/yangtools/yang/model/api/stmt/ContainerEffectiveStatement.java \* /opt/cola/permits/1653509347\_1682432396.7170928/0/yang-model-api-5-0-7-sources-1 jar/org/opendaylight/yangtools/yang/model/api/stmt/BitEffectiveStatement.java \* /opt/cola/permits/1653509347\_1682432396.7170928/0/yang-model-api-5-0-7-sources-1 jar/org/opendaylight/yangtools/yang/model/api/stmt/WhenEffectiveStatement.java \* /opt/cola/permits/1653509347\_1682432396.7170928/0/yang-model-api-5-0-7-sources-1 jar/org/opendaylight/yangtools/yang/model/api/type/Int64TypeDefinition.java \* /opt/cola/permits/1653509347\_1682432396.7170928/0/yang-model-api-5-0-7-sources-1 jar/org/opendaylight/yangtools/yang/model/api/stmt/ListEffectiveStatement.java \* /opt/cola/permits/1653509347\_1682432396.7170928/0/yang-model-api-5-0-7-sources-1 jar/org/opendaylight/yangtools/yang/model/api/stmt/ImportEffectiveStatement.java \* /opt/cola/permits/1653509347\_1682432396.7170928/0/yang-model-api-5-0-7-sources-1 jar/org/opendaylight/yangtools/yang/model/api/type/Int16TypeDefinition.java \* /opt/cola/permits/1653509347\_1682432396.7170928/0/yang-model-api-5-0-7-sources-1 jar/org/opendaylight/yangtools/yang/model/api/stmt/ChoiceEffectiveStatement.java \* /opt/cola/permits/1653509347\_1682432396.7170928/0/yang-model-api-5-0-7-sources-1 jar/org/opendaylight/yangtools/yang/model/api/stmt/DeviateEffectiveStatement.java \* /opt/cola/permits/1653509347\_1682432396.7170928/0/yang-model-api-5-0-7-sources-1 jar/org/opendaylight/yangtools/yang/model/api/stmt/LeafEffectiveStatement.java \* /opt/cola/permits/1653509347\_1682432396.7170928/0/yang-model-api-5-0-7-sources-1 jar/org/opendaylight/yangtools/yang/model/api/stmt/IfFeatureEffectiveStatement.java \* /opt/cola/permits/1653509347\_1682432396.7170928/0/yang-model-api-5-0-7-sources-1 jar/org/opendaylight/yangtools/yang/model/api/stmt/RequireInstanceEffectiveStatement.java \* /opt/cola/permits/1653509347\_1682432396.7170928/0/yang-model-api-5-0-7-sources-1 jar/org/opendaylight/yangtools/yang/model/api/stmt/LeafListEffectiveStatement.java \* /opt/cola/permits/1653509347\_1682432396.7170928/0/yang-model-api-5-0-7-sources-1 jar/org/opendaylight/yangtools/yang/model/api/stmt/YinElementEffectiveStatement.java \* /opt/cola/permits/1653509347\_1682432396.7170928/0/yang-model-api-5-0-7-sources-1 jar/org/opendaylight/yangtools/yang/model/repo/api/YinTextFileSchemaSource.java \* /opt/cola/permits/1653509347\_1682432396.7170928/0/yang-model-api-5-0-7-sources-1-

jar/org/opendaylight/yangtools/yang/model/api/stmt/DescriptionEffectiveStatement.java \* /opt/cola/permits/1653509347\_1682432396.7170928/0/yang-model-api-5-0-7-sources-1 jar/org/opendaylight/yangtools/yang/model/api/stmt/ExtensionEffectiveStatement.java \* /opt/cola/permits/1653509347\_1682432396.7170928/0/yang-model-api-5-0-7-sources-1 jar/org/opendaylight/yangtools/yang/model/api/stmt/KeyEffectiveStatement.java \* /opt/cola/permits/1653509347\_1682432396.7170928/0/yang-model-api-5-0-7-sources-1 jar/org/opendaylight/yangtools/yang/model/api/stmt/ModuleEffectiveStatement.java \* /opt/cola/permits/1653509347\_1682432396.7170928/0/yang-model-api-5-0-7-sources-1 jar/org/opendaylight/yangtools/yang/model/api/stmt/PathEffectiveStatement.java \* /opt/cola/permits/1653509347\_1682432396.7170928/0/yang-model-api-5-0-7-sources-1 jar/org/opendaylight/yangtools/yang/model/api/stmt/DeviationEffectiveStatement.java \* /opt/cola/permits/1653509347\_1682432396.7170928/0/yang-model-api-5-0-7-sources-1 jar/org/opendaylight/yangtools/yang/model/api/stmt/FeatureEffectiveStatement.java \* /opt/cola/permits/1653509347\_1682432396.7170928/0/yang-model-api-5-0-7-sources-1 jar/org/opendaylight/yangtools/yang/model/api/stmt/NotificationEffectiveStatement.java \* /opt/cola/permits/1653509347\_1682432396.7170928/0/yang-model-api-5-0-7-sources-1 jar/org/opendaylight/yangtools/yang/model/api/stmt/ContactEffectiveStatement.java \* /opt/cola/permits/1653509347\_1682432396.7170928/0/yang-model-api-5-0-7-sources-1 jar/org/opendaylight/yangtools/yang/model/api/stmt/PrefixEffectiveStatement.java \* /opt/cola/permits/1653509347\_1682432396.7170928/0/yang-model-api-5-0-7-sources-1 jar/org/opendaylight/yangtools/yang/model/api/stmt/CaseEffectiveStatement.java \* /opt/cola/permits/1653509347\_1682432396.7170928/0/yang-model-api-5-0-7-sources-1 jar/org/opendaylight/yangtools/yang/model/api/stmt/RefineEffectiveStatement.java \* /opt/cola/permits/1653509347\_1682432396.7170928/0/yang-model-api-5-0-7-sources-1 jar/org/opendaylight/yangtools/yang/model/api/stmt/UnitsEffectiveStatement.java \* /opt/cola/permits/1653509347\_1682432396.7170928/0/yang-model-api-5-0-7-sources-1 jar/org/opendaylight/yangtools/yang/model/api/stmt/UsesEffectiveStatement.java \* /opt/cola/permits/1653509347\_1682432396.7170928/0/yang-model-api-5-0-7-sources-1 jar/org/opendaylight/yangtools/yang/model/api/stmt/MaxElementsEffectiveStatement.java \* /opt/cola/permits/1653509347\_1682432396.7170928/0/yang-model-api-5-0-7-sources-1 jar/org/opendaylight/yangtools/yang/model/api/stmt/UnknownEffectiveStatement.java \* /opt/cola/permits/1653509347\_1682432396.7170928/0/yang-model-api-5-0-7-sources-1 jar/org/opendaylight/yangtools/yang/model/api/stmt/FractionDigitsEffectiveStatement.java \* /opt/cola/permits/1653509347\_1682432396.7170928/0/yang-model-api-5-0-7-sources-1 jar/org/opendaylight/yangtools/yang/model/api/stmt/ModifierEffectiveStatement.java \* /opt/cola/permits/1653509347\_1682432396.7170928/0/yang-model-api-5-0-7-sources-1 jar/org/opendaylight/yangtools/yang/model/api/stmt/PositionEffectiveStatement.java \* /opt/cola/permits/1653509347\_1682432396.7170928/0/yang-model-api-5-0-7-sources-1 jar/org/opendaylight/yangtools/yang/model/api/stmt/BaseEffectiveStatement.java \* /opt/cola/permits/1653509347\_1682432396.7170928/0/yang-model-api-5-0-7-sources-1 jar/org/opendaylight/yangtools/yang/model/api/stmt/DefaultEffectiveStatement.java \* /opt/cola/permits/1653509347\_1682432396.7170928/0/yang-model-api-5-0-7-sources-1 jar/org/opendaylight/yangtools/yang/model/api/MandatoryAware.java \* /opt/cola/permits/1653509347\_1682432396.7170928/0/yang-model-api-5-0-7-sources-1 jar/org/opendaylight/yangtools/yang/model/api/stmt/BelongsToEffectiveStatement.java \* /opt/cola/permits/1653509347\_1682432396.7170928/0/yang-model-api-5-0-7-sources-1 jar/org/opendaylight/yangtools/yang/model/api/stmt/RevisionEffectiveStatement.java \* /opt/cola/permits/1653509347\_1682432396.7170928/0/yang-model-api-5-0-7-sources-1-

jar/org/opendaylight/yangtools/yang/model/api/ElementCountConstraintAware.java \* /opt/cola/permits/1653509347\_1682432396.7170928/0/yang-model-api-5-0-7-sources-1 jar/org/opendaylight/yangtools/yang/model/api/stmt/RangeEffectiveStatement.java \* /opt/cola/permits/1653509347\_1682432396.7170928/0/yang-model-api-5-0-7-sources-1 jar/org/opendaylight/yangtools/yang/model/api/MustConstraintAware.java \* /opt/cola/permits/1653509347\_1682432396.7170928/0/yang-model-api-5-0-7-sources-1 jar/org/opendaylight/yangtools/yang/model/api/stmt/ErrorAppTagEffectiveStatement.java \* /opt/cola/permits/1653509347\_1682432396.7170928/0/yang-model-api-5-0-7-sources-1 jar/org/opendaylight/yangtools/yang/model/api/stmt/ValueEffectiveStatement.java \* /opt/cola/permits/1653509347\_1682432396.7170928/0/yang-model-api-5-0-7-sources-1 jar/org/opendaylight/yangtools/yang/model/repo/api/YangTextFileSchemaSource.java \* /opt/cola/permits/1653509347\_1682432396.7170928/0/yang-model-api-5-0-7-sources-1 jar/org/opendaylight/yangtools/yang/model/api/stmt/AugmentEffectiveStatement.java \* /opt/cola/permits/1653509347\_1682432396.7170928/0/yang-model-api-5-0-7-sources-1 jar/org/opendaylight/yangtools/yang/model/api/stmt/OrganizationEffectiveStatement.java \* /opt/cola/permits/1653509347\_1682432396.7170928/0/yang-model-api-5-0-7-sources-1 jar/org/opendaylight/yangtools/yang/model/api/stmt/ValueRange.java \* /opt/cola/permits/1653509347\_1682432396.7170928/0/yang-model-api-5-0-7-sources-1 jar/org/opendaylight/yangtools/yang/model/api/stmt/RevisionDateEffectiveStatement.java \* /opt/cola/permits/1653509347\_1682432396.7170928/0/yang-model-api-5-0-7-sources-1 jar/org/opendaylight/yangtools/yang/model/api/stmt/PresenceEffectiveStatement.java \* /opt/cola/permits/1653509347\_1682432396.7170928/0/yang-model-api-5-0-7-sources-1 jar/org/opendaylight/yangtools/yang/model/api/stmt/AnydataEffectiveStatement.java \* /opt/cola/permits/1653509347\_1682432396.7170928/0/yang-model-api-5-0-7-sources-1 jar/org/opendaylight/yangtools/yang/model/api/stmt/OutputEffectiveStatement.java \* /opt/cola/permits/1653509347\_1682432396.7170928/0/yang-model-api-5-0-7-sources-1 jar/org/opendaylight/yangtools/yang/model/api/stmt/AnyxmlEffectiveStatement.java \* /opt/cola/permits/1653509347\_1682432396.7170928/0/yang-model-api-5-0-7-sources-1 jar/org/opendaylight/yangtools/yang/model/api/stmt/IncludeEffectiveStatement.java \* /opt/cola/permits/1653509347\_1682432396.7170928/0/yang-model-api-5-0-7-sources-1 jar/org/opendaylight/yangtools/yang/model/api/stmt/YangVersionEffectiveStatement.java No license file was found, but licenses were detected in source scan.

#### /\*

\* Copyright (c) 2014 Cisco Systems, Inc. and others. All rights reserved. \*

\* This program and the accompanying materials are made available under the \* terms of the Eclipse Public License v1.0 which accompanies this distribution, \* and is available at http://www.eclipse.org/legal/epl-v10.html \*/

#### Found in path(s):

\* /opt/cola/permits/1653509347\_1682432396.7170928/0/yang-model-api-5-0-7-sources-1 jar/org/opendaylight/yangtools/yang/model/repo/api/ResourceYangTextSchemaSource.java \* /opt/cola/permits/1653509347\_1682432396.7170928/0/yang-model-api-5-0-7-sources-1 jar/org/opendaylight/yangtools/yang/model/repo/api/SchemaSourceRepresentation.java \* /opt/cola/permits/1653509347\_1682432396.7170928/0/yang-model-api-5-0-7-sources-1 jar/org/opendaylight/yangtools/yang/model/repo/spi/SchemaListenerRegistration.java

\* /opt/cola/permits/1653509347\_1682432396.7170928/0/yang-model-api-5-0-7-sources-1 jar/org/opendaylight/yangtools/yang/model/repo/api/SchemaResolutionException.java \* /opt/cola/permits/1653509347\_1682432396.7170928/0/yang-model-api-5-0-7-sources-1 jar/org/opendaylight/yangtools/yang/model/api/DocumentedNode.java \* /opt/cola/permits/1653509347\_1682432396.7170928/0/yang-model-api-5-0-7-sources-1 jar/org/opendaylight/yangtools/yang/model/repo/spi/SchemaSourceListener.java \* /opt/cola/permits/1653509347\_1682432396.7170928/0/yang-model-api-5-0-7-sources-1 jar/org/opendaylight/yangtools/yang/model/repo/api/YangTextSchemaSource.java \* /opt/cola/permits/1653509347\_1682432396.7170928/0/yang-model-api-5-0-7-sources-1 jar/org/opendaylight/yangtools/yang/model/repo/api/SourceIdentifier.java \* /opt/cola/permits/1653509347\_1682432396.7170928/0/yang-model-api-5-0-7-sources-1 jar/org/opendaylight/yangtools/yang/model/repo/api/ResourceYinTextSchemaSource.java \* /opt/cola/permits/1653509347\_1682432396.7170928/0/yang-model-api-5-0-7-sources-1 jar/org/opendaylight/yangtools/yang/model/repo/api/MissingSchemaSourceException.java \* /opt/cola/permits/1653509347\_1682432396.7170928/0/yang-model-api-5-0-7-sources-1 jar/org/opendaylight/yangtools/yang/model/repo/api/SchemaSourceException.java \* /opt/cola/permits/1653509347\_1682432396.7170928/0/yang-model-api-5-0-7-sources-1 jar/org/opendaylight/yangtools/yang/model/api/SchemaContextListener.java \* /opt/cola/permits/1653509347\_1682432396.7170928/0/yang-model-api-5-0-7-sources-1 jar/org/opendaylight/yangtools/yang/model/repo/api/SchemaSourceFilter.java \* /opt/cola/permits/1653509347\_1682432396.7170928/0/yang-model-api-5-0-7-sources-1 jar/org/opendaylight/yangtools/yang/model/repo/spi/SchemaSourceRegistry.java \* /opt/cola/permits/1653509347\_1682432396.7170928/0/yang-model-api-5-0-7-sources-1 jar/org/opendaylight/yangtools/yang/model/api/DerivableSchemaNode.java \* /opt/cola/permits/1653509347\_1682432396.7170928/0/yang-model-api-5-0-7-sources-1 jar/org/opendaylight/yangtools/yang/model/repo/api/SchemaRepository.java \* /opt/cola/permits/1653509347\_1682432396.7170928/0/yang-model-api-5-0-7-sources-1 jar/org/opendaylight/yangtools/yang/model/repo/spi/SchemaSourceProvider.java \* /opt/cola/permits/1653509347\_1682432396.7170928/0/yang-model-api-5-0-7-sources-1 jar/org/opendaylight/yangtools/yang/model/repo/spi/SchemaSourceRegistration.java \* /opt/cola/permits/1653509347\_1682432396.7170928/0/yang-model-api-5-0-7-sources-1 jar/org/opendaylight/yangtools/yang/model/repo/api/SchemaContextFactory.java \* /opt/cola/permits/1653509347\_1682432396.7170928/0/yang-model-api-5-0-7-sources-1 jar/org/opendaylight/yangtools/yang/model/repo/spi/PotentialSchemaSource.java No license file was found, but licenses were detected in source scan.

/\*

\* Copyright (c) 2017 Cisco Systems, Inc. and others. All rights reserved.

\*

\* This program and the accompanying materials are made available under the

\* terms of the Eclipse Public License v1.0 which accompanies this distribution,

\* and is available at http://www.eclipse.org/legal/epl-v10.html

\*/

Found in path(s):

\* /opt/cola/permits/1653509347\_1682432396.7170928/0/yang-model-api-5-0-7-sources-1 jar/org/opendaylight/yangtools/yang/model/api/CopyableNode.java \* /opt/cola/permits/1653509347\_1682432396.7170928/0/yang-model-api-5-0-7-sources-1-

jar/org/opendaylight/yangtools/yang/model/repo/api/SchemaContextFactoryConfiguration.java \* /opt/cola/permits/1653509347\_1682432396.7170928/0/yang-model-api-5-0-7-sources-1 jar/org/opendaylight/yangtools/yang/model/api/stmt/UnrecognizedStatement.java No license file was found, but licenses were detected in source scan.

/\*

- \* Copyright (c) 2015 Pantheon Technologies s.r.o. and others. All rights reserved. \*
- \* This program and the accompanying materials are made available under the
- \* terms of the Eclipse Public License v1.0 which accompanies this distribution,
- \* and is available at http://www.eclipse.org/legal/epl-v10.html
- \*/

Found in path(s):

\* /opt/cola/permits/1653509347\_1682432396.7170928/0/yang-model-api-5-0-7-sources-1 jar/org/opendaylight/yangtools/yang/model/api/type/TypeDefinitions.java

\* /opt/cola/permits/1653509347\_1682432396.7170928/0/yang-model-api-5-0-7-sources-1 jar/org/opendaylight/yangtools/yang/model/api/stmt/UnresolvedNumber.java

# **1.229 jansi 1.8**

## **1.229.1 Available under license :**

No license file was found, but licenses were detected in source scan.

/\*\*

- \* Copyright (C) 2009, Progress Software Corporation and/or its
- \* subsidiaries or affiliates. All rights reserved.

\*

- \* Licensed under the Apache License, Version 2.0 (the "License");
- \* you may not use this file except in compliance with the License.
- \* You may obtain a copy of the License at
- \*
- \* http://www.apache.org/licenses/LICENSE-2.0
- \*
- \* Unless required by applicable law or agreed to in writing, software
- \* distributed under the License is distributed on an "AS IS" BASIS,
- \* WITHOUT WARRANTIES OR CONDITIONS OF ANY KIND, either express or implied.
- \* See the License for the specific language governing permissions and
- \* limitations under the License.

\*/

Found in path(s):

\* /opt/cola/permits/1257860190\_1643019494.64/0/jansi-1-8-sources-

jar/org/fusesource/jansi/AnsiOutputStream.java

\* /opt/cola/permits/1257860190\_1643019494.64/0/jansi-1-8-sources-

jar/org/fusesource/jansi/WindowsAnsiOutputStream.java

\* /opt/cola/permits/1257860190\_1643019494.64/0/jansi-1-8-sources-jar/org/fusesource/jansi/Ansi.java

\* /opt/cola/permits/1257860190\_1643019494.64/0/jansi-1-8-sources-jar/org/fusesource/jansi/AnsiConsole.java No license file was found, but licenses were detected in source scan.

/\*

```
* Copyright (C) 2009 the original author(s).
```
- \*
- \* Licensed under the Apache License, Version 2.0 (the "License");
- \* you may not use this file except in compliance with the License.
- \* You may obtain a copy of the License at
- \*
- \* http://www.apache.org/licenses/LICENSE-2.0

\*

- \* Unless required by applicable law or agreed to in writing, software
- \* distributed under the License is distributed on an "AS IS" BASIS,
- \* WITHOUT WARRANTIES OR CONDITIONS OF ANY KIND, either express or implied.
- \* See the License for the specific language governing permissions and
- \* limitations under the License.

\*/

Found in path(s):

- \* /opt/cola/permits/1257860190\_1643019494.64/0/jansi-1-8-sources-jar/org/fusesource/jansi/AnsiString.java
- \* /opt/cola/permits/1257860190\_1643019494.64/0/jansi-1-8-sources-jar/org/fusesource/jansi/AnsiRenderWriter.java
- \* /opt/cola/permits/1257860190\_1643019494.64/0/jansi-1-8-sources-jar/org/fusesource/jansi/AnsiRenderer.java

## **1.230 javatuples 1.2 1.230.1 Available under license :**

Copyright (c) 2010, The JAVATUPLES team (http://www.javatuples.org)

 Licensed under the Apache License, Version 2.0 (the "License"); you may not use this file except in compliance with the License. You may obtain a copy of the License at

http://www.apache.org/licenses/LICENSE-2.0

 Unless required by applicable law or agreed to in writing, software distributed under the License is distributed on an "AS IS" BASIS, WITHOUT WARRANTIES OR CONDITIONS OF ANY KIND, either express or implied. See the License for the specific language governing permissions and limitations under the License.

> Apache License Version 2.0, January 2004 http://www.apache.org/licenses/

TERMS AND CONDITIONS FOR USE, REPRODUCTION, AND DISTRIBUTION

#### 1. Definitions.

 "License" shall mean the terms and conditions for use, reproduction, and distribution as defined by Sections 1 through 9 of this document.

 "Licensor" shall mean the copyright owner or entity authorized by the copyright owner that is granting the License.

 "Legal Entity" shall mean the union of the acting entity and all other entities that control, are controlled by, or are under common control with that entity. For the purposes of this definition, "control" means (i) the power, direct or indirect, to cause the direction or management of such entity, whether by contract or otherwise, or (ii) ownership of fifty percent (50%) or more of the outstanding shares, or (iii) beneficial ownership of such entity.

 "You" (or "Your") shall mean an individual or Legal Entity exercising permissions granted by this License.

 "Source" form shall mean the preferred form for making modifications, including but not limited to software source code, documentation source, and configuration files.

 "Object" form shall mean any form resulting from mechanical transformation or translation of a Source form, including but not limited to compiled object code, generated documentation, and conversions to other media types.

 "Work" shall mean the work of authorship, whether in Source or Object form, made available under the License, as indicated by a copyright notice that is included in or attached to the work (an example is provided in the Appendix below).

 "Derivative Works" shall mean any work, whether in Source or Object form, that is based on (or derived from) the Work and for which the editorial revisions, annotations, elaborations, or other modifications represent, as a whole, an original work of authorship. For the purposes of this License, Derivative Works shall not include works that remain separable from, or merely link (or bind by name) to the interfaces of, the Work and Derivative Works thereof.

 "Contribution" shall mean any work of authorship, including the original version of the Work and any modifications or additions to that Work or Derivative Works thereof, that is intentionally submitted to Licensor for inclusion in the Work by the copyright owner or by an individual or Legal Entity authorized to submit on behalf of the copyright owner. For the purposes of this definition, "submitted"

 means any form of electronic, verbal, or written communication sent to the Licensor or its representatives, including but not limited to communication on electronic mailing lists, source code control systems, and issue tracking systems that are managed by, or on behalf of, the Licensor for the purpose of discussing and improving the Work, but excluding communication that is conspicuously marked or otherwise designated in writing by the copyright owner as "Not a Contribution."

 "Contributor" shall mean Licensor and any individual or Legal Entity on behalf of whom a Contribution has been received by Licensor and subsequently incorporated within the Work.

- 2. Grant of Copyright License. Subject to the terms and conditions of this License, each Contributor hereby grants to You a perpetual, worldwide, non-exclusive, no-charge, royalty-free, irrevocable copyright license to reproduce, prepare Derivative Works of, publicly display, publicly perform, sublicense, and distribute the Work and such Derivative Works in Source or Object form.
- 3. Grant of Patent License. Subject to the terms and conditions of this License, each Contributor hereby grants to You a perpetual, worldwide, non-exclusive, no-charge, royalty-free, irrevocable (except as stated in this section) patent license to make, have made, use, offer to sell, sell, import, and otherwise transfer the Work, where such license applies only to those patent claims licensable by such Contributor that are necessarily infringed by their Contribution(s) alone or by combination of their Contribution(s) with the Work to which such Contribution(s) was submitted. If You institute patent litigation against any entity (including a cross-claim or counterclaim in a lawsuit) alleging that the Work or a Contribution incorporated within the Work constitutes direct or contributory patent infringement, then any patent licenses granted to You under this License for that Work shall terminate as of the date such litigation is filed.
- 4. Redistribution. You may reproduce and distribute copies of the Work or Derivative Works thereof in any medium, with or without modifications, and in Source or Object form, provided that You meet the following conditions:
	- (a) You must give any other recipients of the Work or Derivative Works a copy of this License; and
	- (b) You must cause any modified files to carry prominent notices stating that You changed the files; and
	- (c) You must retain, in the Source form of any Derivative Works that You distribute, all copyright, patent, trademark, and

 attribution notices from the Source form of the Work, excluding those notices that do not pertain to any part of the Derivative Works; and

 (d) If the Work includes a "NOTICE" text file as part of its distribution, then any Derivative Works that You distribute must include a readable copy of the attribution notices contained within such NOTICE file, excluding those notices that do not pertain to any part of the Derivative Works, in at least one of the following places: within a NOTICE text file distributed as part of the Derivative Works; within the Source form or documentation, if provided along with the Derivative Works; or, within a display generated by the Derivative Works, if and wherever such third-party notices normally appear. The contents of the NOTICE file are for informational purposes only and do not modify the License. You may add Your own attribution notices within Derivative Works that You distribute, alongside or as an addendum to the NOTICE text from the Work, provided that such additional attribution notices cannot be construed as modifying the License.

 You may add Your own copyright statement to Your modifications and may provide additional or different license terms and conditions for use, reproduction, or distribution of Your modifications, or for any such Derivative Works as a whole, provided Your use, reproduction, and distribution of the Work otherwise complies with the conditions stated in this License.

- 5. Submission of Contributions. Unless You explicitly state otherwise, any Contribution intentionally submitted for inclusion in the Work by You to the Licensor shall be under the terms and conditions of this License, without any additional terms or conditions. Notwithstanding the above, nothing herein shall supersede or modify the terms of any separate license agreement you may have executed with Licensor regarding such Contributions.
- 6. Trademarks. This License does not grant permission to use the trade names, trademarks, service marks, or product names of the Licensor, except as required for reasonable and customary use in describing the origin of the Work and reproducing the content of the NOTICE file.
- 7. Disclaimer of Warranty. Unless required by applicable law or agreed to in writing, Licensor provides the Work (and each Contributor provides its Contributions) on an "AS IS" BASIS, WITHOUT WARRANTIES OR CONDITIONS OF ANY KIND, either express or implied, including, without limitation, any warranties or conditions of TITLE, NON-INFRINGEMENT, MERCHANTABILITY, or FITNESS FOR A PARTICULAR PURPOSE. You are solely responsible for determining the

 appropriateness of using or redistributing the Work and assume any risks associated with Your exercise of permissions under this License.

- 8. Limitation of Liability. In no event and under no legal theory, whether in tort (including negligence), contract, or otherwise, unless required by applicable law (such as deliberate and grossly negligent acts) or agreed to in writing, shall any Contributor be liable to You for damages, including any direct, indirect, special, incidental, or consequential damages of any character arising as a result of this License or out of the use or inability to use the Work (including but not limited to damages for loss of goodwill, work stoppage, computer failure or malfunction, or any and all other commercial damages or losses), even if such Contributor has been advised of the possibility of such damages.
- 9. Accepting Warranty or Additional Liability. While redistributing the Work or Derivative Works thereof, You may choose to offer, and charge a fee for, acceptance of support, warranty, indemnity, or other liability obligations and/or rights consistent with this License. However, in accepting such obligations, You may act only on Your own behalf and on Your sole responsibility, not on behalf of any other Contributor, and only if You agree to indemnify, defend, and hold each Contributor harmless for any liability incurred by, or claims asserted against, such Contributor by reason of your accepting any such warranty or additional liability.

#### END OF TERMS AND CONDITIONS

APPENDIX: How to apply the Apache License to your work.

 To apply the Apache License to your work, attach the following boilerplate notice, with the fields enclosed by brackets "[]" replaced with your own identifying information. (Don't include the brackets!) The text should be enclosed in the appropriate comment syntax for the file format. We also recommend that a file or class name and description of purpose be included on the same "printed page" as the copyright notice for easier identification within third-party archives.

#### Copyright [yyyy] [name of copyright owner]

 Licensed under the Apache License, Version 2.0 (the "License"); you may not use this file except in compliance with the License. You may obtain a copy of the License at

http://www.apache.org/licenses/LICENSE-2.0

Unless required by applicable law or agreed to in writing, software

 distributed under the License is distributed on an "AS IS" BASIS, WITHOUT WARRANTIES OR CONDITIONS OF ANY KIND, either express or implied. See the License for the specific language governing permissions and limitations under the License.

## **1.231 plexus-utils 3.1.0**

### **1.231.1 Available under license :**

Indiana University Extreme! Lab Software License

Version 1.1.1

Copyright (c) 2002 Extreme! Lab, Indiana University. All rights reserved.

Redistribution and use in source and binary forms, with or without modification, are permitted provided that the following conditions are met:

1. Redistributions of source code must retain the above copyright notice, this list of conditions and the following disclaimer.

2. Redistributions in binary form must reproduce the above copyright notice, this list of conditions and the following disclaimer in the documentation and/or other materials provided with the distribution.

3. The end-user documentation included with the redistribution, if any, must include the following acknowledgment:

 "This product includes software developed by the Indiana University Extreme! Lab (http://www.extreme.indiana.edu/)."

Alternately, this acknowledgment may appear in the software itself, if and wherever such third-party acknowledgments normally appear.

4. The names "Indiana University" and "Indiana University Extreme! Lab" must not be used to endorse or promote products derived from this software without prior written permission. For written permission, please contact http://www.extreme.indiana.edu/.

5. Products derived from this software may not use "Indiana University" name nor may "Indiana University" appear in their name, without prior written permission of the Indiana University.

THIS SOFTWARE IS PROVIDED "AS IS" AND ANY EXPRESSED OR IMPLIED WARRANTIES, INCLUDING, BUT NOT LIMITED TO, THE IMPLIED WARRANTIES OF MERCHANTABILITY AND FITNESS FOR A PARTICULAR PURPOSE ARE DISCLAIMED. IN NO EVENT SHALL THE AUTHORS, COPYRIGHT HOLDERS OR ITS CONTRIBUTORS

BE LIABLE FOR ANY DIRECT, INDIRECT, INCIDENTAL, SPECIAL, EXEMPLARY, OR CONSEQUENTIAL DAMAGES (INCLUDING, BUT NOT LIMITED TO, PROCUREMENT OF SUBSTITUTE GOODS OR SERVICES; LOSS OF USE, DATA, OR PROFITS; OR BUSINESS INTERRUPTION) HOWEVER CAUSED AND ON ANY THEORY OF LIABILITY, WHETHER IN CONTRACT, STRICT LIABILITY, OR TORT (INCLUDING NEGLIGENCE OR OTHERWISE) ARISING IN ANY WAY OUT OF THE USE OF THIS SOFTWARE, EVEN IF ADVISED OF THE POSSIBILITY OF SUCH DAMAGE.

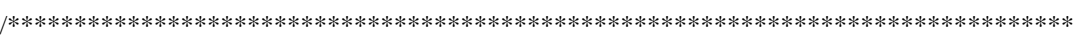

\* CruiseControl, a Continuous Integration Toolkit

\* Copyright (c) 2001-2003, ThoughtWorks, Inc.

\* 651 W Washington Ave. Suite 500

\* Chicago, IL 60661 USA

\* All rights reserved.

\*

\* Redistribution and use in source and binary forms, with or without

\* modification, are permitted provided that the following conditions

\* are met:

\*

 $*$  + Redistributions of source code must retain the above copyright

\* notice, this list of conditions and the following disclaimer.

\*

 $*$  + Redistributions in binary form must reproduce the above

\* copyright notice, this list of conditions and the following

\* disclaimer in the documentation and/or other materials provided

with the distribution.

\*

\* + Neither the name of ThoughtWorks, Inc., CruiseControl, nor the

names of its contributors may be used to endorse or promote

\* products derived from this software without specific prior

\* written permission.

\*

\* THIS SOFTWARE IS PROVIDED BY THE COPYRIGHT HOLDERS AND CONTRIBUTORS \* "AS IS" AND ANY EXPRESS OR IMPLIED WARRANTIES, INCLUDING, BUT NOT \* LIMITED TO, THE IMPLIED WARRANTIES OF MERCHANTABILITY AND FITNESS FOR \* A PARTICULAR PURPOSE ARE DISCLAIMED. IN NO EVENT SHALL THE REGENTS OR \* CONTRIBUTORS BE LIABLE FOR ANY DIRECT, INDIRECT, INCIDENTAL, SPECIAL, \* EXEMPLARY, OR CONSEQUENTIAL DAMAGES (INCLUDING, BUT NOT LIMITED TO, \* PROCUREMENT OF SUBSTITUTE GOODS OR SERVICES; LOSS OF USE, DATA, OR \* PROFITS; OR BUSINESS INTERRUPTION) HOWEVER CAUSED AND ON ANY THEORY OF \* LIABILITY, WHETHER IN CONTRACT, STRICT LIABILITY, OR TORT (INCLUDING \* NEGLIGENCE OR OTHERWISE) ARISING IN ANY WAY OUT OF THE USE OF THIS \* SOFTWARE, EVEN IF ADVISED OF THE POSSIBILITY OF SUCH DAMAGE. \*\*\*\*\*\*\*\*\*\*\*\*\*\*\*\*\*\*\*\*\*\*\*\*\*\*\*\*\*\*\*\*\*\*\*\*\*\*\*\*\*\*\*\*\*\*\*\*\*\*\*\*\*\*\*\*\*\*\*\*\*\*\*\*\*\*\*\*\*\*\*\*\*\*\*\*\*\*\*\*/

This product includes software developed by the Indiana University Extreme! Lab (http://www.extreme.indiana.edu/).

This product includes software developed by

The Apache Software Foundation (http://www.apache.org/).

This product includes software developed by ThoughtWorks (http://www.thoughtworks.com).

This product includes software developed by javolution (http://javolution.org/).

This product includes software developed by Rome (https://rome.dev.java.net/). Javolution - Java(TM) Solution for Real-Time and Embedded Systems Copyright (c) 2006, Javolution (http://javolution.org) All rights reserved.

Redistribution and use in source and binary forms, with or without modification, are permitted provided that the following conditions are met:

- \* Redistributions of source code must retain the above copyright notice, this list of conditions and the following disclaimer.
- \* Redistributions in binary form must reproduce the above copyright notice, this list of conditions and the following disclaimer in the documentation and/or other materials provided with the distribution.

THIS SOFTWARE IS PROVIDED BY THE COPYRIGHT HOLDERS AND CONTRIBUTORS "AS IS" AND ANY EXPRESS OR IMPLIED WARRANTIES, INCLUDING, BUT NOT LIMITED TO, THE IMPLIED WARRANTIES OF MERCHANTABILITY AND FITNESS FOR A PARTICULAR PURPOSE ARE DISCLAIMED. IN NO EVENT SHALL THE COPYRIGHT OWNER OR CONTRIBUTORS BE LIABLE FOR ANY DIRECT, INDIRECT, INCIDENTAL, SPECIAL, EXEMPLARY, OR CONSEQUENTIAL DAMAGES (INCLUDING, BUT NOT LIMITED TO, PROCUREMENT OF SUBSTITUTE GOODS OR SERVICES; LOSS OF USE, DATA, OR PROFITS; OR BUSINESS INTERRUPTION) HOWEVER CAUSED AND ON ANY THEORY OF LIABILITY, WHETHER IN CONTRACT, STRICT LIABILITY, OR TORT (INCLUDING NEGLIGENCE OR OTHERWISE) ARISING IN ANY WAY OUT OF THE USE OF THIS SOFTWARE, EVEN IF ADVISED OF THE POSSIBILITY OF SUCH DAMAGE.

> Apache License Version 2.0, January 2004 http://www.apache.org/licenses/

#### TERMS AND CONDITIONS FOR USE, REPRODUCTION, AND DISTRIBUTION

#### 1. Definitions.

 "License" shall mean the terms and conditions for use, reproduction, and distribution as defined by Sections 1 through 9 of this document.

 "Licensor" shall mean the copyright owner or entity authorized by the copyright owner that is granting the License.

 "Legal Entity" shall mean the union of the acting entity and all other entities that control, are controlled by, or are under common control with that entity. For the purposes of this definition, "control" means (i) the power, direct or indirect, to cause the direction or management of such entity, whether by contract or otherwise, or (ii) ownership of fifty percent (50%) or more of the outstanding shares, or (iii) beneficial ownership of such entity.

 "You" (or "Your") shall mean an individual or Legal Entity exercising permissions granted by this License.

 "Source" form shall mean the preferred form for making modifications, including but not limited to software source code, documentation source, and configuration files.

 "Object" form shall mean any form resulting from mechanical transformation or translation of a Source form, including but not limited to compiled object code, generated documentation, and conversions to other media types.

 "Work" shall mean the work of authorship, whether in Source or Object form, made available under the License, as indicated by a copyright notice that is included in or attached to the work (an example is provided in the Appendix below).

 "Derivative Works" shall mean any work, whether in Source or Object form, that is based on (or derived from) the Work and for which the editorial revisions, annotations, elaborations, or other modifications represent, as a whole, an original work of authorship. For the purposes of this License, Derivative Works shall not include works that remain separable from, or merely link (or bind by name) to the interfaces of, the Work and Derivative Works thereof.

 "Contribution" shall mean any work of authorship, including the original version of the Work and any modifications or additions to that Work or Derivative Works thereof, that is intentionally submitted to Licensor for inclusion in the Work by the copyright owner or by an individual or Legal Entity authorized to submit on behalf of the copyright owner. For the purposes of this definition, "submitted" means any form of electronic, verbal, or written communication sent to the Licensor or its representatives, including but not limited to communication on electronic mailing lists, source code control systems, and issue tracking systems that are managed by, or on behalf of, the Licensor for the purpose of discussing and improving the Work, but excluding communication that is conspicuously marked or otherwise designated in writing by the copyright owner as "Not a Contribution."

"Contributor" shall mean Licensor and any individual or Legal Entity

 on behalf of whom a Contribution has been received by Licensor and subsequently incorporated within the Work.

- 2. Grant of Copyright License. Subject to the terms and conditions of this License, each Contributor hereby grants to You a perpetual, worldwide, non-exclusive, no-charge, royalty-free, irrevocable copyright license to reproduce, prepare Derivative Works of, publicly display, publicly perform, sublicense, and distribute the Work and such Derivative Works in Source or Object form.
- 3. Grant of Patent License. Subject to the terms and conditions of this License, each Contributor hereby grants to You a perpetual, worldwide, non-exclusive, no-charge, royalty-free, irrevocable (except as stated in this section) patent license to make, have made, use, offer to sell, sell, import, and otherwise transfer the Work, where such license applies only to those patent claims licensable by such Contributor that are necessarily infringed by their Contribution(s) alone or by combination of their Contribution(s) with the Work to which such Contribution(s) was submitted. If You institute patent litigation against any entity (including a cross-claim or counterclaim in a lawsuit) alleging that the Work or a Contribution incorporated within the Work constitutes direct or contributory patent infringement, then any patent licenses granted to You under this License for that Work shall terminate as of the date such litigation is filed.
- 4. Redistribution. You may reproduce and distribute copies of the Work or Derivative Works thereof in any medium, with or without modifications, and in Source or Object form, provided that You meet the following conditions:
	- (a) You must give any other recipients of the Work or Derivative Works a copy of this License; and
	- (b) You must cause any modified files to carry prominent notices stating that You changed the files; and
	- (c) You must retain, in the Source form of any Derivative Works that You distribute, all copyright, patent, trademark, and attribution notices from the Source form of the Work, excluding those notices that do not pertain to any part of the Derivative Works; and
	- (d) If the Work includes a "NOTICE" text file as part of its distribution, then any Derivative Works that You distribute must include a readable copy of the attribution notices contained within such NOTICE file, excluding those notices that do not pertain to any part of the Derivative Works, in at least one

 of the following places: within a NOTICE text file distributed as part of the Derivative Works; within the Source form or documentation, if provided along with the Derivative Works; or, within a display generated by the Derivative Works, if and wherever such third-party notices normally appear. The contents of the NOTICE file are for informational purposes only and do not modify the License. You may add Your own attribution notices within Derivative Works that You distribute, alongside or as an addendum to the NOTICE text from the Work, provided that such additional attribution notices cannot be construed as modifying the License.

 You may add Your own copyright statement to Your modifications and may provide additional or different license terms and conditions for use, reproduction, or distribution of Your modifications, or for any such Derivative Works as a whole, provided Your use, reproduction, and distribution of the Work otherwise complies with the conditions stated in this License.

- 5. Submission of Contributions. Unless You explicitly state otherwise, any Contribution intentionally submitted for inclusion in the Work by You to the Licensor shall be under the terms and conditions of this License, without any additional terms or conditions. Notwithstanding the above, nothing herein shall supersede or modify the terms of any separate license agreement you may have executed with Licensor regarding such Contributions.
- 6. Trademarks. This License does not grant permission to use the trade names, trademarks, service marks, or product names of the Licensor, except as required for reasonable and customary use in describing the origin of the Work and reproducing the content of the NOTICE file.
- 7. Disclaimer of Warranty. Unless required by applicable law or agreed to in writing, Licensor provides the Work (and each Contributor provides its Contributions) on an "AS IS" BASIS, WITHOUT WARRANTIES OR CONDITIONS OF ANY KIND, either express or implied, including, without limitation, any warranties or conditions of TITLE, NON-INFRINGEMENT, MERCHANTABILITY, or FITNESS FOR A PARTICULAR PURPOSE. You are solely responsible for determining the appropriateness of using or redistributing the Work and assume any risks associated with Your exercise of permissions under this License.
- 8. Limitation of Liability. In no event and under no legal theory, whether in tort (including negligence), contract, or otherwise, unless required by applicable law (such as deliberate and grossly negligent acts) or agreed to in writing, shall any Contributor be liable to You for damages, including any direct, indirect, special, incidental, or consequential damages of any character arising as a

 result of this License or out of the use or inability to use the Work (including but not limited to damages for loss of goodwill, work stoppage, computer failure or malfunction, or any and all other commercial damages or losses), even if such Contributor has been advised of the possibility of such damages.

 9. Accepting Warranty or Additional Liability. While redistributing the Work or Derivative Works thereof, You may choose to offer, and charge a fee for, acceptance of support, warranty, indemnity, or other liability obligations and/or rights consistent with this License. However, in accepting such obligations, You may act only on Your own behalf and on Your sole responsibility, not on behalf of any other Contributor, and only if You agree to indemnify, defend, and hold each Contributor harmless for any liability incurred by, or claims asserted against, such Contributor by reason of your accepting any such warranty or additional liability.

#### END OF TERMS AND CONDITIONS

APPENDIX: How to apply the Apache License to your work.

 To apply the Apache License to your work, attach the following boilerplate notice, with the fields enclosed by brackets "[]" replaced with your own identifying information. (Don't include the brackets!) The text should be enclosed in the appropriate comment syntax for the file format. We also recommend that a file or class name and description of purpose be included on the same "printed page" as the copyright notice for easier identification within third-party archives.

#### Copyright [yyyy] [name of copyright owner]

 Licensed under the Apache License, Version 2.0 (the "License"); you may not use this file except in compliance with the License. You may obtain a copy of the License at

http://www.apache.org/licenses/LICENSE-2.0

 Unless required by applicable law or agreed to in writing, software distributed under the License is distributed on an "AS IS" BASIS, WITHOUT WARRANTIES OR CONDITIONS OF ANY KIND, either express or implied. See the License for the specific language governing permissions and limitations under the License.

## **1.232 doxia-integration-tools 1.6**

## **1.232.1 Available under license :**

Doxia :: Integration Tools Copyright 2005-2014 The Apache Software Foundation

This product includes software developed at The Apache Software Foundation (http://www.apache.org/).

> Apache License Version 2.0, January 2004 http://www.apache.org/licenses/

#### TERMS AND CONDITIONS FOR USE, REPRODUCTION, AND DISTRIBUTION

1. Definitions.

 "License" shall mean the terms and conditions for use, reproduction, and distribution as defined by Sections 1 through 9 of this document.

 "Licensor" shall mean the copyright owner or entity authorized by the copyright owner that is granting the License.

 "Legal Entity" shall mean the union of the acting entity and all other entities that control, are controlled by, or are under common control with that entity. For the purposes of this definition, "control" means (i) the power, direct or indirect, to cause the direction or management of such entity, whether by contract or otherwise, or (ii) ownership of fifty percent (50%) or more of the outstanding shares, or (iii) beneficial ownership of such entity.

 "You" (or "Your") shall mean an individual or Legal Entity exercising permissions granted by this License.

 "Source" form shall mean the preferred form for making modifications, including but not limited to software source code, documentation source, and configuration files.

 "Object" form shall mean any form resulting from mechanical transformation or translation of a Source form, including but not limited to compiled object code, generated documentation, and conversions to other media types.

 "Work" shall mean the work of authorship, whether in Source or Object form, made available under the License, as indicated by a copyright notice that is included in or attached to the work (an example is provided in the Appendix below).

"Derivative Works" shall mean any work, whether in Source or Object

 form, that is based on (or derived from) the Work and for which the editorial revisions, annotations, elaborations, or other modifications represent, as a whole, an original work of authorship. For the purposes of this License, Derivative Works shall not include works that remain separable from, or merely link (or bind by name) to the interfaces of, the Work and Derivative Works thereof.

 "Contribution" shall mean any work of authorship, including the original version of the Work and any modifications or additions to that Work or Derivative Works thereof, that is intentionally submitted to Licensor for inclusion in the Work by the copyright owner or by an individual or Legal Entity authorized to submit on behalf of the copyright owner. For the purposes of this definition, "submitted" means any form of electronic, verbal, or written communication sent to the Licensor or its representatives, including but not limited to communication on electronic mailing lists, source code control systems, and issue tracking systems that are managed by, or on behalf of, the Licensor for the purpose of discussing and improving the Work, but excluding communication that is conspicuously marked or otherwise designated in writing by the copyright owner as "Not a Contribution."

 "Contributor" shall mean Licensor and any individual or Legal Entity on behalf of whom a Contribution has been received by Licensor and subsequently incorporated within the Work.

- 2. Grant of Copyright License. Subject to the terms and conditions of this License, each Contributor hereby grants to You a perpetual, worldwide, non-exclusive, no-charge, royalty-free, irrevocable copyright license to reproduce, prepare Derivative Works of, publicly display, publicly perform, sublicense, and distribute the Work and such Derivative Works in Source or Object form.
- 3. Grant of Patent License. Subject to the terms and conditions of this License, each Contributor hereby grants to You a perpetual, worldwide, non-exclusive, no-charge, royalty-free, irrevocable (except as stated in this section) patent license to make, have made, use, offer to sell, sell, import, and otherwise transfer the Work, where such license applies only to those patent claims licensable by such Contributor that are necessarily infringed by their Contribution(s) alone or by combination of their Contribution(s) with the Work to which such Contribution(s) was submitted. If You institute patent litigation against any entity (including a cross-claim or counterclaim in a lawsuit) alleging that the Work or a Contribution incorporated within the Work constitutes direct or contributory patent infringement, then any patent licenses granted to You under this License for that Work shall terminate as of the date such litigation is filed.
- 4. Redistribution. You may reproduce and distribute copies of the Work or Derivative Works thereof in any medium, with or without modifications, and in Source or Object form, provided that You meet the following conditions:
	- (a) You must give any other recipients of the Work or Derivative Works a copy of this License; and
	- (b) You must cause any modified files to carry prominent notices stating that You changed the files; and
	- (c) You must retain, in the Source form of any Derivative Works that You distribute, all copyright, patent, trademark, and attribution notices from the Source form of the Work, excluding those notices that do not pertain to any part of the Derivative Works; and
	- (d) If the Work includes a "NOTICE" text file as part of its distribution, then any Derivative Works that You distribute must include a readable copy of the attribution notices contained within such NOTICE file, excluding those notices that do not pertain to any part of the Derivative Works, in at least one of the following places: within a NOTICE text file distributed as part of the Derivative Works; within the Source form or documentation, if provided along with the Derivative Works; or, within a display generated by the Derivative Works, if and wherever such third-party notices normally appear. The contents of the NOTICE file are for informational purposes only and do not modify the License. You may add Your own attribution notices within Derivative Works that You distribute, alongside or as an addendum to the NOTICE text from the Work, provided that such additional attribution notices cannot be construed as modifying the License.

 You may add Your own copyright statement to Your modifications and may provide additional or different license terms and conditions for use, reproduction, or distribution of Your modifications, or for any such Derivative Works as a whole, provided Your use, reproduction, and distribution of the Work otherwise complies with the conditions stated in this License.

 5. Submission of Contributions. Unless You explicitly state otherwise, any Contribution intentionally submitted for inclusion in the Work by You to the Licensor shall be under the terms and conditions of this License, without any additional terms or conditions. Notwithstanding the above, nothing herein shall supersede or modify the terms of any separate license agreement you may have executed with Licensor regarding such Contributions.

- 6. Trademarks. This License does not grant permission to use the trade names, trademarks, service marks, or product names of the Licensor, except as required for reasonable and customary use in describing the origin of the Work and reproducing the content of the NOTICE file.
- 7. Disclaimer of Warranty. Unless required by applicable law or agreed to in writing, Licensor provides the Work (and each Contributor provides its Contributions) on an "AS IS" BASIS, WITHOUT WARRANTIES OR CONDITIONS OF ANY KIND, either express or implied, including, without limitation, any warranties or conditions of TITLE, NON-INFRINGEMENT, MERCHANTABILITY, or FITNESS FOR A PARTICULAR PURPOSE. You are solely responsible for determining the appropriateness of using or redistributing the Work and assume any risks associated with Your exercise of permissions under this License.
- 8. Limitation of Liability. In no event and under no legal theory, whether in tort (including negligence), contract, or otherwise, unless required by applicable law (such as deliberate and grossly negligent acts) or agreed to in writing, shall any Contributor be liable to You for damages, including any direct, indirect, special, incidental, or consequential damages of any character arising as a result of this License or out of the use or inability to use the Work (including but not limited to damages for loss of goodwill, work stoppage, computer failure or malfunction, or any and all other commercial damages or losses), even if such Contributor has been advised of the possibility of such damages.
- 9. Accepting Warranty or Additional Liability. While redistributing the Work or Derivative Works thereof, You may choose to offer, and charge a fee for, acceptance of support, warranty, indemnity, or other liability obligations and/or rights consistent with this License. However, in accepting such obligations, You may act only on Your own behalf and on Your sole responsibility, not on behalf of any other Contributor, and only if You agree to indemnify, defend, and hold each Contributor harmless for any liability incurred by, or claims asserted against, such Contributor by reason of your accepting any such warranty or additional liability.

#### END OF TERMS AND CONDITIONS

#### APPENDIX: How to apply the Apache License to your work.

 To apply the Apache License to your work, attach the following boilerplate notice, with the fields enclosed by brackets "[]" replaced with your own identifying information. (Don't include the brackets!) The text should be enclosed in the appropriate comment syntax for the file format. We also recommend that a

 file or class name and description of purpose be included on the same "printed page" as the copyright notice for easier identification within third-party archives.

Copyright [yyyy] [name of copyright owner]

 Licensed under the Apache License, Version 2.0 (the "License"); you may not use this file except in compliance with the License. You may obtain a copy of the License at

http://www.apache.org/licenses/LICENSE-2.0

 Unless required by applicable law or agreed to in writing, software distributed under the License is distributed on an "AS IS" BASIS, WITHOUT WARRANTIES OR CONDITIONS OF ANY KIND, either express or implied. See the License for the specific language governing permissions and limitations under the License.

# **1.233 antlr-runtime 4.8-1**

### **1.233.1 Available under license :**

No license file was found, but licenses were detected in source scan.

/\*

\* Copyright (c) 2012-2017 The ANTLR Project. All rights reserved.

\* Use of this file is governed by the BSD 3-clause license that

\* can be found in the LICENSE.txt file in the project root.

\*/

Found in path(s):

\* /opt/cola/permits/1618782262\_1682432544.8937805/0/antlr4-runtime-4-8-1-sources-3 jar/org/antlr/v4/runtime/atn/ATNConfig.java

\* /opt/cola/permits/1618782262\_1682432544.8937805/0/antlr4-runtime-4-8-1-sources-3 jar/org/antlr/v4/runtime/atn/StarLoopEntryState.java

\* /opt/cola/permits/1618782262\_1682432544.8937805/0/antlr4-runtime-4-8-1-sources-3 jar/org/antlr/v4/runtime/ANTLRFileStream.java

\* /opt/cola/permits/1618782262\_1682432544.8937805/0/antlr4-runtime-4-8-1-sources-3 jar/org/antlr/v4/runtime/misc/Pair.java

\* /opt/cola/permits/1618782262\_1682432544.8937805/0/antlr4-runtime-4-8-1-sources-3 jar/org/antlr/v4/runtime/tree/pattern/TagChunk.java

\* /opt/cola/permits/1618782262\_1682432544.8937805/0/antlr4-runtime-4-8-1-sources-3 jar/org/antlr/v4/runtime/atn/ParseInfo.java

\* /opt/cola/permits/1618782262\_1682432544.8937805/0/antlr4-runtime-4-8-1-sources-3 jar/org/antlr/v4/runtime/tree/xpath/XPathWildcardElement.java

\* /opt/cola/permits/1618782262\_1682432544.8937805/0/antlr4-runtime-4-8-1-sources-3 jar/org/antlr/v4/runtime/atn/AtomTransition.java

\* /opt/cola/permits/1618782262\_1682432544.8937805/0/antlr4-runtime-4-8-1-sources-3-
jar/org/antlr/v4/runtime/atn/WildcardTransition.java

\* /opt/cola/permits/1618782262\_1682432544.8937805/0/antlr4-runtime-4-8-1-sources-3 jar/org/antlr/v4/runtime/tree/pattern/ParseTreeMatch.java

\* /opt/cola/permits/1618782262\_1682432544.8937805/0/antlr4-runtime-4-8-1-sources-3 jar/org/antlr/v4/runtime/misc/Array2DHashSet.java

\* /opt/cola/permits/1618782262\_1682432544.8937805/0/antlr4-runtime-4-8-1-sources-3 jar/org/antlr/v4/runtime/ConsoleErrorListener.java

\* /opt/cola/permits/1618782262\_1682432544.8937805/0/antlr4-runtime-4-8-1-sources-3 jar/org/antlr/v4/runtime/atn/ATNSimulator.java

\* /opt/cola/permits/1618782262\_1682432544.8937805/0/antlr4-runtime-4-8-1-sources-3 jar/org/antlr/v4/runtime/InterpreterRuleContext.java

\* /opt/cola/permits/1618782262\_1682432544.8937805/0/antlr4-runtime-4-8-1-sources-3 jar/org/antlr/v4/runtime/dfa/LexerDFASerializer.java

\* /opt/cola/permits/1618782262\_1682432544.8937805/0/antlr4-runtime-4-8-1-sources-3 jar/org/antlr/v4/runtime/tree/Trees.java

\* /opt/cola/permits/1618782262\_1682432544.8937805/0/antlr4-runtime-4-8-1-sources-3 jar/org/antlr/v4/runtime/RuntimeMetaData.java

\* /opt/cola/permits/1618782262\_1682432544.8937805/0/antlr4-runtime-4-8-1-sources-3 jar/org/antlr/v4/runtime/tree/xpath/XPathLexer.java

\* /opt/cola/permits/1618782262\_1682432544.8937805/0/antlr4-runtime-4-8-1-sources-3 jar/org/antlr/v4/runtime/tree/pattern/ParseTreePattern.java

\* /opt/cola/permits/1618782262\_1682432544.8937805/0/antlr4-runtime-4-8-1-sources-3 jar/org/antlr/v4/runtime/misc/LogManager.java

\* /opt/cola/permits/1618782262\_1682432544.8937805/0/antlr4-runtime-4-8-1-sources-3 jar/org/antlr/v4/runtime/CharStream.java

\* /opt/cola/permits/1618782262\_1682432544.8937805/0/antlr4-runtime-4-8-1-sources-3 jar/org/antlr/v4/runtime/WritableToken.java

\* /opt/cola/permits/1618782262\_1682432544.8937805/0/antlr4-runtime-4-8-1-sources-3 jar/org/antlr/v4/runtime/atn/PredictionContext.java

\* /opt/cola/permits/1618782262\_1682432544.8937805/0/antlr4-runtime-4-8-1-sources-3 jar/org/antlr/v4/runtime/atn/PredicateTransition.java

\* /opt/cola/permits/1618782262\_1682432544.8937805/0/antlr4-runtime-4-8-1-sources-3 jar/org/antlr/v4/runtime/atn/LexerModeAction.java

\* /opt/cola/permits/1618782262\_1682432544.8937805/0/antlr4-runtime-4-8-1-sources-3 jar/org/antlr/v4/runtime/IntStream.java

\* /opt/cola/permits/1618782262\_1682432544.8937805/0/antlr4-runtime-4-8-1-sources-3 jar/org/antlr/v4/runtime/atn/LexerATNConfig.java

\* /opt/cola/permits/1618782262\_1682432544.8937805/0/antlr4-runtime-4-8-1-sources-3 jar/org/antlr/v4/runtime/TokenFactory.java

\* /opt/cola/permits/1618782262\_1682432544.8937805/0/antlr4-runtime-4-8-1-sources-3 jar/org/antlr/v4/runtime/atn/ArrayPredictionContext.java

\* /opt/cola/permits/1618782262\_1682432544.8937805/0/antlr4-runtime-4-8-1-sources-3 jar/org/antlr/v4/runtime/atn/EpsilonTransition.java

\* /opt/cola/permits/1618782262\_1682432544.8937805/0/antlr4-runtime-4-8-1-sources-3 jar/org/antlr/v4/runtime/ParserInterpreter.java

\* /opt/cola/permits/1618782262\_1682432544.8937805/0/antlr4-runtime-4-8-1-sources-3 jar/org/antlr/v4/runtime/TokenSource.java

jar/org/antlr/v4/runtime/misc/FlexibleHashMap.java

\* /opt/cola/permits/1618782262\_1682432544.8937805/0/antlr4-runtime-4-8-1-sources-3 jar/org/antlr/v4/runtime/ANTLRErrorStrategy.java

\* /opt/cola/permits/1618782262\_1682432544.8937805/0/antlr4-runtime-4-8-1-sources-3 jar/org/antlr/v4/runtime/Token.java

\* /opt/cola/permits/1618782262\_1682432544.8937805/0/antlr4-runtime-4-8-1-sources-3 jar/org/antlr/v4/runtime/atn/LoopEndState.java

\* /opt/cola/permits/1618782262\_1682432544.8937805/0/antlr4-runtime-4-8-1-sources-3 jar/org/antlr/v4/runtime/misc/Utils.java

\* /opt/cola/permits/1618782262\_1682432544.8937805/0/antlr4-runtime-4-8-1-sources-3 jar/org/antlr/v4/runtime/tree/xpath/XPathElement.java

\* /opt/cola/permits/1618782262\_1682432544.8937805/0/antlr4-runtime-4-8-1-sources-3 jar/org/antlr/v4/runtime/atn/TokensStartState.java

\* /opt/cola/permits/1618782262\_1682432544.8937805/0/antlr4-runtime-4-8-1-sources-3 jar/org/antlr/v4/runtime/tree/SyntaxTree.java

\* /opt/cola/permits/1618782262\_1682432544.8937805/0/antlr4-runtime-4-8-1-sources-3 jar/org/antlr/v4/runtime/atn/ATNDeserializationOptions.java

\* /opt/cola/permits/1618782262\_1682432544.8937805/0/antlr4-runtime-4-8-1-sources-3 jar/org/antlr/v4/runtime/BailErrorStrategy.java

\* /opt/cola/permits/1618782262\_1682432544.8937805/0/antlr4-runtime-4-8-1-sources-3 jar/org/antlr/v4/runtime/atn/ATNType.java

\* /opt/cola/permits/1618782262\_1682432544.8937805/0/antlr4-runtime-4-8-1-sources-3 jar/org/antlr/v4/runtime/atn/ActionTransition.java

\* /opt/cola/permits/1618782262\_1682432544.8937805/0/antlr4-runtime-4-8-1-sources-3 jar/org/antlr/v4/runtime/tree/TerminalNodeImpl.java

\* /opt/cola/permits/1618782262\_1682432544.8937805/0/antlr4-runtime-4-8-1-sources-3 jar/org/antlr/v4/runtime/tree/IterativeParseTreeWalker.java

\* /opt/cola/permits/1618782262\_1682432544.8937805/0/antlr4-runtime-4-8-1-sources-3 jar/org/antlr/v4/runtime/atn/LookaheadEventInfo.java

\* /opt/cola/permits/1618782262\_1682432544.8937805/0/antlr4-runtime-4-8-1-sources-3 jar/org/antlr/v4/runtime/atn/RangeTransition.java

\* /opt/cola/permits/1618782262\_1682432544.8937805/0/antlr4-runtime-4-8-1-sources-3 jar/org/antlr/v4/runtime/atn/BasicState.java

\* /opt/cola/permits/1618782262\_1682432544.8937805/0/antlr4-runtime-4-8-1-sources-3 jar/org/antlr/v4/runtime/atn/LL1Analyzer.java

\* /opt/cola/permits/1618782262\_1682432544.8937805/0/antlr4-runtime-4-8-1-sources-3 jar/org/antlr/v4/runtime/tree/xpath/XPathRuleElement.java

\* /opt/cola/permits/1618782262\_1682432544.8937805/0/antlr4-runtime-4-8-1-sources-3 jar/org/antlr/v4/runtime/tree/ErrorNode.java

\* /opt/cola/permits/1618782262\_1682432544.8937805/0/antlr4-runtime-4-8-1-sources-3 jar/org/antlr/v4/runtime/atn/LexerPopModeAction.java

\* /opt/cola/permits/1618782262\_1682432544.8937805/0/antlr4-runtime-4-8-1-sources-3 jar/org/antlr/v4/runtime/TokenStreamRewriter.java

\* /opt/cola/permits/1618782262\_1682432544.8937805/0/antlr4-runtime-4-8-1-sources-3 jar/org/antlr/v4/runtime/atn/ProfilingATNSimulator.java

\* /opt/cola/permits/1618782262\_1682432544.8937805/0/antlr4-runtime-4-8-1-sources-3 jar/org/antlr/v4/runtime/misc/ParseCancellationException.java

jar/org/antlr/v4/runtime/atn/LexerPushModeAction.java

\* /opt/cola/permits/1618782262\_1682432544.8937805/0/antlr4-runtime-4-8-1-sources-3 jar/org/antlr/v4/runtime/atn/LexerTypeAction.java

\* /opt/cola/permits/1618782262\_1682432544.8937805/0/antlr4-runtime-4-8-1-sources-3 jar/org/antlr/v4/runtime/tree/ErrorNodeImpl.java

\* /opt/cola/permits/1618782262\_1682432544.8937805/0/antlr4-runtime-4-8-1-sources-3 jar/org/antlr/v4/runtime/atn/ATNState.java

\* /opt/cola/permits/1618782262\_1682432544.8937805/0/antlr4-runtime-4-8-1-sources-3 jar/org/antlr/v4/runtime/atn/PlusLoopbackState.java

\* /opt/cola/permits/1618782262\_1682432544.8937805/0/antlr4-runtime-4-8-1-sources-3 jar/org/antlr/v4/runtime/atn/PredictionContextCache.java

\* /opt/cola/permits/1618782262\_1682432544.8937805/0/antlr4-runtime-4-8-1-sources-3 jar/org/antlr/v4/runtime/atn/EmptyPredictionContext.java

\* /opt/cola/permits/1618782262\_1682432544.8937805/0/antlr4-runtime-4-8-1-sources-3 jar/org/antlr/v4/runtime/BaseErrorListener.java

\* /opt/cola/permits/1618782262\_1682432544.8937805/0/antlr4-runtime-4-8-1-sources-3 jar/org/antlr/v4/runtime/atn/CodePointTransitions.java

\* /opt/cola/permits/1618782262\_1682432544.8937805/0/antlr4-runtime-4-8-1-sources-3 jar/org/antlr/v4/runtime/misc/Predicate.java

\* /opt/cola/permits/1618782262\_1682432544.8937805/0/antlr4-runtime-4-8-1-sources-3 jar/org/antlr/v4/runtime/tree/xpath/XPathLexerErrorListener.java

\* /opt/cola/permits/1618782262\_1682432544.8937805/0/antlr4-runtime-4-8-1-sources-3 jar/org/antlr/v4/runtime/atn/PrecedencePredicateTransition.java

\* /opt/cola/permits/1618782262\_1682432544.8937805/0/antlr4-runtime-4-8-1-sources-3 jar/org/antlr/v4/runtime/misc/Triple.java

\* /opt/cola/permits/1618782262\_1682432544.8937805/0/antlr4-runtime-4-8-1-sources-3 jar/org/antlr/v4/runtime/tree/xpath/XPathWildcardAnywhereElement.java

\* /opt/cola/permits/1618782262\_1682432544.8937805/0/antlr4-runtime-4-8-1-sources-3 jar/org/antlr/v4/runtime/RecognitionException.java

\* /opt/cola/permits/1618782262\_1682432544.8937805/0/antlr4-runtime-4-8-1-sources-3 jar/org/antlr/v4/runtime/tree/pattern/RuleTagToken.java

\* /opt/cola/permits/1618782262\_1682432544.8937805/0/antlr4-runtime-4-8-1-sources-3 jar/org/antlr/v4/runtime/atn/BlockStartState.java

\* /opt/cola/permits/1618782262\_1682432544.8937805/0/antlr4-runtime-4-8-1-sources-3 jar/org/antlr/v4/runtime/misc/IntSet.java

\* /opt/cola/permits/1618782262\_1682432544.8937805/0/antlr4-runtime-4-8-1-sources-3 jar/org/antlr/v4/runtime/tree/pattern/ParseTreePatternMatcher.java

\* /opt/cola/permits/1618782262\_1682432544.8937805/0/antlr4-runtime-4-8-1-sources-3 jar/org/antlr/v4/runtime/atn/NotSetTransition.java

\* /opt/cola/permits/1618782262\_1682432544.8937805/0/antlr4-runtime-4-8-1-sources-3 jar/org/antlr/v4/runtime/tree/ParseTreeVisitor.java

\* /opt/cola/permits/1618782262\_1682432544.8937805/0/antlr4-runtime-4-8-1-sources-3 jar/org/antlr/v4/runtime/ANTLRInputStream.java

\* /opt/cola/permits/1618782262\_1682432544.8937805/0/antlr4-runtime-4-8-1-sources-3 jar/org/antlr/v4/runtime/RuleContextWithAltNum.java

\* /opt/cola/permits/1618782262\_1682432544.8937805/0/antlr4-runtime-4-8-1-sources-3 jar/org/antlr/v4/runtime/atn/LexerActionType.java

jar/org/antlr/v4/runtime/CommonToken.java

\* /opt/cola/permits/1618782262\_1682432544.8937805/0/antlr4-runtime-4-8-1-sources-3 jar/org/antlr/v4/runtime/misc/ObjectEqualityComparator.java

\* /opt/cola/permits/1618782262\_1682432544.8937805/0/antlr4-runtime-4-8-1-sources-3 jar/org/antlr/v4/runtime/atn/LexerSkipAction.java

\* /opt/cola/permits/1618782262\_1682432544.8937805/0/antlr4-runtime-4-8-1-sources-3 jar/org/antlr/v4/runtime/NoViableAltException.java

\* /opt/cola/permits/1618782262\_1682432544.8937805/0/antlr4-runtime-4-8-1-sources-3 jar/org/antlr/v4/runtime/InputMismatchException.java

\* /opt/cola/permits/1618782262\_1682432544.8937805/0/antlr4-runtime-4-8-1-sources-3 jar/org/antlr/v4/runtime/UnbufferedTokenStream.java

\* /opt/cola/permits/1618782262\_1682432544.8937805/0/antlr4-runtime-4-8-1-sources-3 jar/org/antlr/v4/runtime/tree/pattern/TokenTagToken.java

\* /opt/cola/permits/1618782262\_1682432544.8937805/0/antlr4-runtime-4-8-1-sources-3 jar/org/antlr/v4/runtime/ParserRuleContext.java

\* /opt/cola/permits/1618782262\_1682432544.8937805/0/antlr4-runtime-4-8-1-sources-3 jar/org/antlr/v4/runtime/atn/RuleTransition.java

\* /opt/cola/permits/1618782262\_1682432544.8937805/0/antlr4-runtime-4-8-1-sources-3 jar/org/antlr/v4/runtime/misc/IntegerStack.java

\* /opt/cola/permits/1618782262\_1682432544.8937805/0/antlr4-runtime-4-8-1-sources-3 jar/org/antlr/v4/runtime/tree/pattern/Chunk.java

\* /opt/cola/permits/1618782262\_1682432544.8937805/0/antlr4-runtime-4-8-1-sources-3 jar/org/antlr/v4/runtime/atn/StarBlockStartState.java

\* /opt/cola/permits/1618782262\_1682432544.8937805/0/antlr4-runtime-4-8-1-sources-3 jar/org/antlr/v4/runtime/tree/xpath/XPath.java

\* /opt/cola/permits/1618782262\_1682432544.8937805/0/antlr4-runtime-4-8-1-sources-3 jar/org/antlr/v4/runtime/LexerNoViableAltException.java

\* /opt/cola/permits/1618782262\_1682432544.8937805/0/antlr4-runtime-4-8-1-sources-3 jar/org/antlr/v4/runtime/atn/DecisionEventInfo.java

\* /opt/cola/permits/1618782262\_1682432544.8937805/0/antlr4-runtime-4-8-1-sources-3 jar/org/antlr/v4/runtime/tree/xpath/XPathTokenElement.java

\* /opt/cola/permits/1618782262\_1682432544.8937805/0/antlr4-runtime-4-8-1-sources-3 jar/org/antlr/v4/runtime/tree/AbstractParseTreeVisitor.java

\* /opt/cola/permits/1618782262\_1682432544.8937805/0/antlr4-runtime-4-8-1-sources-3 jar/org/antlr/v4/runtime/atn/PredicateEvalInfo.java

\* /opt/cola/permits/1618782262\_1682432544.8937805/0/antlr4-runtime-4-8-1-sources-3 jar/org/antlr/v4/runtime/atn/DecisionState.java

\* /opt/cola/permits/1618782262\_1682432544.8937805/0/antlr4-runtime-4-8-1-sources-3 jar/org/antlr/v4/runtime/BufferedTokenStream.java

\* /opt/cola/permits/1618782262\_1682432544.8937805/0/antlr4-runtime-4-8-1-sources-3 jar/org/antlr/v4/runtime/DefaultErrorStrategy.java

\* /opt/cola/permits/1618782262\_1682432544.8937805/0/antlr4-runtime-4-8-1-sources-3 jar/org/antlr/v4/runtime/misc/MultiMap.java

\* /opt/cola/permits/1618782262\_1682432544.8937805/0/antlr4-runtime-4-8-1-sources-3 jar/org/antlr/v4/runtime/VocabularyImpl.java

\* /opt/cola/permits/1618782262\_1682432544.8937805/0/antlr4-runtime-4-8-1-sources-3 jar/org/antlr/v4/runtime/dfa/DFA.java

jar/org/antlr/v4/runtime/FailedPredicateException.java

\* /opt/cola/permits/1618782262\_1682432544.8937805/0/antlr4-runtime-4-8-1-sources-3 jar/org/antlr/v4/runtime/CodePointCharStream.java

\* /opt/cola/permits/1618782262\_1682432544.8937805/0/antlr4-runtime-4-8-1-sources-3 jar/org/antlr/v4/runtime/dfa/DFAState.java

\* /opt/cola/permits/1618782262\_1682432544.8937805/0/antlr4-runtime-4-8-1-sources-3 jar/org/antlr/v4/runtime/TokenStream.java

\* /opt/cola/permits/1618782262\_1682432544.8937805/0/antlr4-runtime-4-8-1-sources-3 jar/org/antlr/v4/runtime/Recognizer.java

\* /opt/cola/permits/1618782262\_1682432544.8937805/0/antlr4-runtime-4-8-1-sources-3 jar/org/antlr/v4/runtime/atn/ATNDeserializer.java

\* /opt/cola/permits/1618782262\_1682432544.8937805/0/antlr4-runtime-4-8-1-sources-3 jar/org/antlr/v4/runtime/atn/ErrorInfo.java

\* /opt/cola/permits/1618782262\_1682432544.8937805/0/antlr4-runtime-4-8-1-sources-3 jar/org/antlr/v4/runtime/atn/OrderedATNConfigSet.java

\* /opt/cola/permits/1618782262\_1682432544.8937805/0/antlr4-runtime-4-8-1-sources-3 jar/org/antlr/v4/runtime/atn/LexerChannelAction.java

\* /opt/cola/permits/1618782262\_1682432544.8937805/0/antlr4-runtime-4-8-1-sources-3 jar/org/antlr/v4/runtime/misc/AbstractEqualityComparator.java

\* /opt/cola/permits/1618782262\_1682432544.8937805/0/antlr4-runtime-4-8-1-sources-3 jar/org/antlr/v4/runtime/ListTokenSource.java

\* /opt/cola/permits/1618782262\_1682432544.8937805/0/antlr4-runtime-4-8-1-sources-3 jar/org/antlr/v4/runtime/misc/OrderedHashSet.java

\* /opt/cola/permits/1618782262\_1682432544.8937805/0/antlr4-runtime-4-8-1-sources-3 jar/org/antlr/v4/runtime/Parser.java

\* /opt/cola/permits/1618782262\_1682432544.8937805/0/antlr4-runtime-4-8-1-sources-3 jar/org/antlr/v4/runtime/CodePointBuffer.java

\* /opt/cola/permits/1618782262\_1682432544.8937805/0/antlr4-runtime-4-8-1-sources-3 jar/org/antlr/v4/runtime/atn/LexerAction.java

\* /opt/cola/permits/1618782262\_1682432544.8937805/0/antlr4-runtime-4-8-1-sources-3 jar/org/antlr/v4/runtime/atn/RuleStartState.java

\* /opt/cola/permits/1618782262\_1682432544.8937805/0/antlr4-runtime-4-8-1-sources-3 jar/org/antlr/v4/runtime/atn/ATN.java

\* /opt/cola/permits/1618782262\_1682432544.8937805/0/antlr4-runtime-4-8-1-sources-3 jar/org/antlr/v4/runtime/atn/ATNConfigSet.java

\* /opt/cola/permits/1618782262\_1682432544.8937805/0/antlr4-runtime-4-8-1-sources-3 jar/org/antlr/v4/runtime/misc/EqualityComparator.java

\* /opt/cola/permits/1618782262\_1682432544.8937805/0/antlr4-runtime-4-8-1-sources-3 jar/org/antlr/v4/runtime/atn/BasicBlockStartState.java

\* /opt/cola/permits/1618782262\_1682432544.8937805/0/antlr4-runtime-4-8-1-sources-3 jar/org/antlr/v4/runtime/atn/RuleStopState.java

\* /opt/cola/permits/1618782262\_1682432544.8937805/0/antlr4-runtime-4-8-1-sources-3 jar/org/antlr/v4/runtime/atn/AmbiguityInfo.java

\* /opt/cola/permits/1618782262\_1682432544.8937805/0/antlr4-runtime-4-8-1-sources-3 jar/org/antlr/v4/runtime/atn/SetTransition.java

\* /opt/cola/permits/1618782262\_1682432544.8937805/0/antlr4-runtime-4-8-1-sources-3 jar/org/antlr/v4/runtime/misc/TestRig.java

jar/org/antlr/v4/runtime/misc/MurmurHash.java

\* /opt/cola/permits/1618782262\_1682432544.8937805/0/antlr4-runtime-4-8-1-sources-3 jar/org/antlr/v4/runtime/atn/SingletonPredictionContext.java

\* /opt/cola/permits/1618782262\_1682432544.8937805/0/antlr4-runtime-4-8-1-sources-3 jar/org/antlr/v4/runtime/misc/InterpreterDataReader.java

\* /opt/cola/permits/1618782262\_1682432544.8937805/0/antlr4-runtime-4-8-1-sources-3 jar/org/antlr/v4/runtime/atn/LexerCustomAction.java

\* /opt/cola/permits/1618782262\_1682432544.8937805/0/antlr4-runtime-4-8-1-sources-3 jar/org/antlr/v4/runtime/atn/LexerATNSimulator.java

\* /opt/cola/permits/1618782262\_1682432544.8937805/0/antlr4-runtime-4-8-1-sources-3 jar/org/antlr/v4/runtime/atn/StarLoopbackState.java

\* /opt/cola/permits/1618782262\_1682432544.8937805/0/antlr4-runtime-4-8-1-sources-3 jar/org/antlr/v4/runtime/tree/Tree.java

\* /opt/cola/permits/1618782262\_1682432544.8937805/0/antlr4-runtime-4-8-1-sources-3 jar/org/antlr/v4/runtime/atn/LexerActionExecutor.java

\* /opt/cola/permits/1618782262\_1682432544.8937805/0/antlr4-runtime-4-8-1-sources-3 jar/org/antlr/v4/runtime/ANTLRErrorListener.java

\* /opt/cola/permits/1618782262\_1682432544.8937805/0/antlr4-runtime-4-8-1-sources-3 jar/org/antlr/v4/runtime/misc/DoubleKeyMap.java

\* /opt/cola/permits/1618782262\_1682432544.8937805/0/antlr4-runtime-4-8-1-sources-3 jar/org/antlr/v4/runtime/tree/pattern/TextChunk.java

\* /opt/cola/permits/1618782262\_1682432544.8937805/0/antlr4-runtime-4-8-1-sources-3 jar/org/antlr/v4/runtime/Lexer.java

\* /opt/cola/permits/1618782262\_1682432544.8937805/0/antlr4-runtime-4-8-1-sources-3 jar/org/antlr/v4/runtime/tree/xpath/XPathTokenAnywhereElement.java

\* /opt/cola/permits/1618782262\_1682432544.8937805/0/antlr4-runtime-4-8-1-sources-3 jar/org/antlr/v4/runtime/tree/ParseTreeWalker.java

\* /opt/cola/permits/1618782262\_1682432544.8937805/0/antlr4-runtime-4-8-1-sources-3 jar/org/antlr/v4/runtime/atn/DecisionInfo.java

\* /opt/cola/permits/1618782262\_1682432544.8937805/0/antlr4-runtime-4-8-1-sources-3 jar/org/antlr/v4/runtime/atn/BlockEndState.java

\* /opt/cola/permits/1618782262\_1682432544.8937805/0/antlr4-runtime-4-8-1-sources-3 jar/org/antlr/v4/runtime/misc/NotNull.java

\* /opt/cola/permits/1618782262\_1682432544.8937805/0/antlr4-runtime-4-8-1-sources-3 jar/org/antlr/v4/runtime/atn/PlusBlockStartState.java

\* /opt/cola/permits/1618782262\_1682432544.8937805/0/antlr4-runtime-4-8-1-sources-3 jar/org/antlr/v4/runtime/tree/ParseTreeProperty.java

\* /opt/cola/permits/1618782262\_1682432544.8937805/0/antlr4-runtime-4-8-1-sources-3 jar/org/antlr/v4/runtime/dfa/DFASerializer.java

\* /opt/cola/permits/1618782262\_1682432544.8937805/0/antlr4-runtime-4-8-1-sources-3 jar/org/antlr/v4/runtime/CharStreams.java

\* /opt/cola/permits/1618782262\_1682432544.8937805/0/antlr4-runtime-4-8-1-sources-3 jar/org/antlr/v4/runtime/tree/ParseTreeListener.java

\* /opt/cola/permits/1618782262\_1682432544.8937805/0/antlr4-runtime-4-8-1-sources-3 jar/org/antlr/v4/runtime/ProxyErrorListener.java

\* /opt/cola/permits/1618782262\_1682432544.8937805/0/antlr4-runtime-4-8-1-sources-3 jar/org/antlr/v4/runtime/atn/LexerMoreAction.java

jar/org/antlr/v4/runtime/atn/SemanticContext.java

\* /opt/cola/permits/1618782262\_1682432544.8937805/0/antlr4-runtime-4-8-1-sources-3 jar/org/antlr/v4/runtime/tree/ParseTree.java

\* /opt/cola/permits/1618782262\_1682432544.8937805/0/antlr4-runtime-4-8-1-sources-3 jar/org/antlr/v4/runtime/tree/RuleNode.java

\* /opt/cola/permits/1618782262\_1682432544.8937805/0/antlr4-runtime-4-8-1-sources-3 jar/org/antlr/v4/runtime/RuleContext.java

\* /opt/cola/permits/1618782262\_1682432544.8937805/0/antlr4-runtime-4-8-1-sources-3 jar/org/antlr/v4/runtime/atn/ParserATNSimulator.java

\* /opt/cola/permits/1618782262\_1682432544.8937805/0/antlr4-runtime-4-8-1-sources-3 jar/org/antlr/v4/runtime/DiagnosticErrorListener.java

\* /opt/cola/permits/1618782262\_1682432544.8937805/0/antlr4-runtime-4-8-1-sources-3 jar/org/antlr/v4/runtime/atn/ATNSerializer.java

\* /opt/cola/permits/1618782262\_1682432544.8937805/0/antlr4-runtime-4-8-1-sources-3 jar/org/antlr/v4/runtime/Vocabulary.java

\* /opt/cola/permits/1618782262\_1682432544.8937805/0/antlr4-runtime-4-8-1-sources-3 jar/org/antlr/v4/runtime/atn/ContextSensitivityInfo.java

\* /opt/cola/permits/1618782262\_1682432544.8937805/0/antlr4-runtime-4-8-1-sources-3 jar/org/antlr/v4/runtime/misc/IntervalSet.java

\* /opt/cola/permits/1618782262\_1682432544.8937805/0/antlr4-runtime-4-8-1-sources-3 jar/org/antlr/v4/runtime/tree/TerminalNode.java

\* /opt/cola/permits/1618782262\_1682432544.8937805/0/antlr4-runtime-4-8-1-sources-3 jar/org/antlr/v4/runtime/atn/LexerIndexedCustomAction.java

\* /opt/cola/permits/1618782262\_1682432544.8937805/0/antlr4-runtime-4-8-1-sources-3 jar/org/antlr/v4/runtime/LexerInterpreter.java

\* /opt/cola/permits/1618782262\_1682432544.8937805/0/antlr4-runtime-4-8-1-sources-3 jar/org/antlr/v4/runtime/misc/Interval.java

\* /opt/cola/permits/1618782262\_1682432544.8937805/0/antlr4-runtime-4-8-1-sources-3 jar/org/antlr/v4/runtime/misc/IntegerList.java

\* /opt/cola/permits/1618782262\_1682432544.8937805/0/antlr4-runtime-4-8-1-sources-3 jar/org/antlr/v4/runtime/atn/PredictionMode.java

\* /opt/cola/permits/1618782262\_1682432544.8937805/0/antlr4-runtime-4-8-1-sources-3 jar/org/antlr/v4/runtime/CommonTokenFactory.java

\* /opt/cola/permits/1618782262\_1682432544.8937805/0/antlr4-runtime-4-8-1-sources-3 jar/org/antlr/v4/runtime/UnbufferedCharStream.java

\* /opt/cola/permits/1618782262\_1682432544.8937805/0/antlr4-runtime-4-8-1-sources-3 jar/org/antlr/v4/runtime/tree/xpath/XPathRuleAnywhereElement.java

\* /opt/cola/permits/1618782262\_1682432544.8937805/0/antlr4-runtime-4-8-1-sources-3 jar/org/antlr/v4/runtime/atn/Transition.java

\* /opt/cola/permits/1618782262\_1682432544.8937805/0/antlr4-runtime-4-8-1-sources-3 jar/org/antlr/v4/runtime/atn/AbstractPredicateTransition.java

\* /opt/cola/permits/1618782262\_1682432544.8937805/0/antlr4-runtime-4-8-1-sources-3 jar/org/antlr/v4/runtime/CommonTokenStream.java

No license file was found, but licenses were detected in source scan.

 $\leq$   $\sim$ 

 $\sim$  Copyright (c) 2012-2017 The ANTLR Project. All rights reserved.

 $\sim$  Use of this file is governed by the BSD 3-clause license that

~ can be found in the LICENSE.txt file in the project root.

-->

Found in path(s):

\* /opt/cola/permits/1618782262\_1682432544.8937805/0/antlr4-runtime-4-8-1-sources-3-jar/META-INF/maven/org.antlr/antlr4-runtime/pom.xml

# **1.234 pmd-java 6.21.0**

# **1.234.1 Available under license :**

PMD's BSD-style license:

Copyright (c) 2003-2009, InfoEther, LLC All rights reserved.

Redistribution and use in source and binary forms, with or without modification, are permitted provided that the following conditions are met:

 \* Redistributions of source code must retain the above copyright notice, this list of conditions and the following disclaimer.

 \* Redistributions in binary form must reproduce the above copyright notice, this list of conditions and the following disclaimer in the documentation and/or other materials provided with the distribution.

 \* The end-user documentation included with the redistribution, if any, must include the following acknowledgement:

 "This product includes software developed in part by support from the Defense Advanced Research Project Agency (DARPA)"

 \* Neither the name of InfoEther, LLC nor the names of its contributors may be used to endorse or promote products derived from this software without specific prior written permission.

THIS SOFTWARE IS PROVIDED BY THE COPYRIGHT HOLDERS AND CONTRIBUTORS "AS IS" AND ANY EXPRESS OR IMPLIED WARRANTIES, INCLUDING, BUT NOT LIMITED TO, THE IMPLIED WARRANTIES OF MERCHANTABILITY AND FITNESS FOR A PARTICULAR PURPOSE ARE DISCLAIMED. IN NO EVENT SHALL THE COPYRIGHT OWNER OR CONTRIBUTORS BE LIABLE FOR ANY DIRECT, INDIRECT, INCIDENTAL, SPECIAL, EXEMPLARY, OR CONSEQUENTIAL DAMAGES (INCLUDING, BUT NOT LIMITED TO, PROCUREMENT OF SUBSTITUTE GOODS OR SERVICES; LOSS OF USE, DATA, OR PROFITS; OR BUSINESS INTERRUPTION) HOWEVER CAUSED AND ON ANY THEORY OF LIABILITY, WHETHER IN CONTRACT, STRICT LIABILITY, OR TORT (INCLUDING NEGLIGENCE OR OTHERWISE) ARISING IN ANY WAY OUT OF THE USE OF THIS SOFTWARE, EVEN IF ADVISED OF THE POSSIBILITY OF SUCH DAMAGE.

---------------------------------------------------------------------

/\*\*

\* BSD-style license; for more info see http://pmd.sourceforge.net/license.html

# **1.235 json-smart 2.3**

# **1.235.1 Available under license :**

No license file was found, but licenses were detected in source scan.

#### /\*

- \* Copyright 2011 JSON-SMART authors
- \*
- \* Licensed under the Apache License, Version 2.0 (the "License");
- \* you may not use this file except in compliance with the License.
- \* You may obtain a copy of the License at
- \*
- \* http://www.apache.org/licenses/LICENSE-2.0
- \*
- \* Unless required by applicable law or agreed to in writing, software
- \* distributed under the License is distributed on an "AS IS" BASIS,
- \* WITHOUT WARRANTIES OR CONDITIONS OF ANY KIND, either express or implied.
- \* See the License for the specific language governing permissions and
- \* limitations under the License.

\*/

Found in path(s):

- \* /opt/cola/permits/1177952445\_1625583906.57/0/json-smart-2-3-sources-4-jar/net/minidev/json/JSONObject.java
- \* /opt/cola/permits/1177952445\_1625583906.57/0/json-smart-2-3-sources-4-jar/net/minidev/json/JSONNavi.java
- \* /opt/cola/permits/1177952445\_1625583906.57/0/json-smart-2-3-sources-4-jar/net/minidev/json/JSONArray.java
- \* /opt/cola/permits/1177952445\_1625583906.57/0/json-smart-2-3-sources-4-

jar/net/minidev/json/JSONStreamAwareEx.java

\* /opt/cola/permits/1177952445\_1625583906.57/0/json-smart-2-3-sources-4-

jar/net/minidev/json/writer/FakeMapper.java

- \* /opt/cola/permits/1177952445\_1625583906.57/0/json-smart-2-3-sources-4-
- jar/net/minidev/json/JSONAwareEx.java

\* /opt/cola/permits/1177952445\_1625583906.57/0/json-smart-2-3-sources-4-jar/net/minidev/json/JSONValue.java

\* /opt/cola/permits/1177952445\_1625583906.57/0/json-smart-2-3-sources-4-

jar/net/minidev/json/parser/ParseException.java

\* /opt/cola/permits/1177952445\_1625583906.57/0/json-smart-2-3-sources-4-jar/net/minidev/json/JStylerObj.java

\* /opt/cola/permits/1177952445\_1625583906.57/0/json-smart-2-3-sources-4-jar/net/minidev/json/JSONUtil.java

\* /opt/cola/permits/1177952445\_1625583906.57/0/json-smart-2-3-sources-4-

jar/net/minidev/json/parser/JSONParserString.java

\* /opt/cola/permits/1177952445\_1625583906.57/0/json-smart-2-3-sources-4-

jar/net/minidev/json/writer/JsonReader.java

\* /opt/cola/permits/1177952445\_1625583906.57/0/json-smart-2-3-sources-4-

jar/net/minidev/json/parser/JSONParserReader.java

\* /opt/cola/permits/1177952445\_1625583906.57/0/json-smart-2-3-sources-4-

jar/net/minidev/json/writer/BeansMapper.java

\* /opt/cola/permits/1177952445\_1625583906.57/0/json-smart-2-3-sources-4-

jar/net/minidev/json/JSONStreamAware.java

\* /opt/cola/permits/1177952445\_1625583906.57/0/json-smart-2-3-sources-4 jar/net/minidev/json/parser/JSONParserBase.java

\* /opt/cola/permits/1177952445\_1625583906.57/0/json-smart-2-3-sources-4 jar/net/minidev/json/writer/DefaultMapperOrdered.java

\* /opt/cola/permits/1177952445\_1625583906.57/0/json-smart-2-3-sources-4-

jar/net/minidev/json/parser/JSONParserMemory.java

\* /opt/cola/permits/1177952445\_1625583906.57/0/json-smart-2-3-sources-4 jar/net/minidev/json/writer/ArraysMapper.java

\* /opt/cola/permits/1177952445\_1625583906.57/0/json-smart-2-3-sources-4 jar/net/minidev/json/writer/CollectionMapper.java

\* /opt/cola/permits/1177952445\_1625583906.57/0/json-smart-2-3-sources-4 jar/net/minidev/json/parser/JSONParser.java

\* /opt/cola/permits/1177952445\_1625583906.57/0/json-smart-2-3-sources-4-

jar/net/minidev/json/writer/CompessorMapper.java

\* /opt/cola/permits/1177952445\_1625583906.57/0/json-smart-2-3-sources-4-

jar/net/minidev/json/writer/DefaultMapperCollection.java

\* /opt/cola/permits/1177952445\_1625583906.57/0/json-smart-2-3-sources-4-

jar/net/minidev/json/writer/JsonReaderI.java

\* /opt/cola/permits/1177952445\_1625583906.57/0/json-smart-2-3-sources-4-

jar/net/minidev/json/parser/JSONParserStream.java

\* /opt/cola/permits/1177952445\_1625583906.57/0/json-smart-2-3-sources-4-jar/net/minidev/json/JSONStyle.java

\* /opt/cola/permits/1177952445\_1625583906.57/0/json-smart-2-3-sources-4-

jar/net/minidev/json/parser/JSONParserInputStream.java

\* /opt/cola/permits/1177952445\_1625583906.57/0/json-smart-2-3-sources-4-jar/net/minidev/json/JSONAware.java \* /opt/cola/permits/1177952445\_1625583906.57/0/json-smart-2-3-sources-4-

jar/net/minidev/json/parser/JSONParserByteArray.java

No license file was found, but licenses were detected in source scan.

/\*

\* Copyright 2011-2014 JSON-SMART authors

\*

\* Licensed under the Apache License, Version 2.0 (the "License");

\* you may not use this file except in compliance with the License.

\* You may obtain a copy of the License at

\*

\* http://www.apache.org/licenses/LICENSE-2.0

\*

\* Unless required by applicable law or agreed to in writing, software

\* distributed under the License is distributed on an "AS IS" BASIS,

\* WITHOUT WARRANTIES OR CONDITIONS OF ANY KIND, either express or implied.

\* See the License for the specific language governing permissions and

\* limitations under the License.

\*/

Found in path(s):

\* /opt/cola/permits/1177952445\_1625583906.57/0/json-smart-2-3-sources-4 jar/net/minidev/json/writer/DefaultMapper.java

# **1.236 groovy 3.0.0-beta-2**

# **1.236.1 Available under license :**

No license file was found, but licenses were detected in source scan.

# Licensed to the Apache Software Foundation (ASF) under one or more # contributor license agreements. See the NOTICE file distributed with # this work for additional information regarding copyright ownership. # The ASF licenses this file to You under the Apache License, Version 2.0 # (the "License"); you may not use this file except in compliance with # the License. You may obtain a copy of the License at # # http://www.apache.org/licenses/LICENSE-2.0 # # Unless required by applicable law or agreed to in writing, software # distributed under the License is distributed on an "AS IS" BASIS, # WITHOUT WARRANTIES OR CONDITIONS OF ANY KIND, either express or implied. # See the License for the specific language governing permissions and # limitations under the License.

# global transformation to handle @Grab annotation groovy.grape.GrabAnnotationTransformation

#global transformation for AST Builder org.codehaus.groovy.ast.builder.AstBuilderTransformation

Found in path(s):

\* /opt/cola/permits/1541985492\_1674509433.4648263/0/groovy-3-0-0-beta-2-sources-jar/META-INF/services/org.codehaus.groovy.transform.ASTTransformation No license file was found, but licenses were detected in source scan.

/\*

- \* Licensed to the Apache Software Foundation (ASF) under one
- \* or more contributor license agreements. See the NOTICE file
- \* distributed with this work for additional information
- \* regarding copyright ownership. The ASF licenses this file
- \* to you under the Apache License, Version 2.0 (the
- \* "License"); you may not use this file except in compliance
- \* with the License. You may obtain a copy of the License at
- \*
- \* http://www.apache.org/licenses/LICENSE-2.0
- \*
- \* Unless required by applicable law or agreed to in writing,
- \* software distributed under the License is distributed on an
- \* "AS IS" BASIS, WITHOUT WARRANTIES OR CONDITIONS OF ANY
- \* KIND, either express or implied. See the License for the

\* specific language governing permissions and limitations

\* under the License.

\*/

Found in path(s):

\* /opt/cola/permits/1541985492\_1674509433.4648263/0/groovy-3-0-0-beta-2-sourcesjar/org/codehaus/groovy/runtime/GStringImpl.java No license file was found, but licenses were detected in source scan.

# Licensed to the Apache Software Foundation (ASF) under one or more

# contributor license agreements. See the NOTICE file distributed with

# this work for additional information regarding copyright ownership.

# The ASF licenses this file to You under the Apache License, Version 2.0

# (the "License"); you may not use this file except in compliance with

# the License. You may obtain a copy of the License at

#

# http://www.apache.org/licenses/LICENSE-2.0

#

# Unless required by applicable law or agreed to in writing, software

# distributed under the License is distributed on an "AS IS" BASIS,

# WITHOUT WARRANTIES OR CONDITIONS OF ANY KIND, either express or implied.

# See the License for the specific language governing permissions and

# limitations under the License.

# Format: one extension on each line without the leading "\*." # Listed below are default groovy source file extensions.

# NOTE: This implementation of supporting multiple file extensions is experimental and # the exact implementation details may vary when modularization gets introduced in # groovy 2.0. However, in terms of the behavior, this support will remain intact. groovy

Found in path(s):

\* /opt/cola/permits/1541985492\_1674509433.4648263/0/groovy-3-0-0-beta-2-sources-jar/META-INF/groovy/org.codehaus.groovy.source.Extensions No license file was found, but licenses were detected in source scan.

/\*

\* Copyright 2010 Google Inc. All Rights Reserved.

\*

\* Licensed under the Apache License, Version 2.0 (the "License");

\* you may not use this file except in compliance with the License.

\* You may obtain a copy of the License at

\*

\* http://www.apache.org/licenses/LICENSE-2.0

\*

\* Unless required by applicable law or agreed to in writing, software

\* distributed under the License is distributed on an "AS IS" BASIS,

\* WITHOUT WARRANTIES OR CONDITIONS OF ANY KIND, either express or implied.

\* See the License for the specific language governing permissions and

\* limitations under the License.

\*/

#### Found in path(s):

\* /opt/cola/permits/1541985492\_1674509433.4648263/0/groovy-3-0-0-beta-2-sourcesjar/org/apache/groovy/util/concurrentlinkedhashmap/ConcurrentLinkedHashMap.java \* /opt/cola/permits/1541985492\_1674509433.4648263/0/groovy-3-0-0-beta-2-sourcesjar/org/apache/groovy/util/concurrentlinkedhashmap/Weighers.java \* /opt/cola/permits/1541985492\_1674509433.4648263/0/groovy-3-0-0-beta-2-sourcesjar/org/apache/groovy/util/concurrentlinkedhashmap/EvictionListener.java \* /opt/cola/permits/1541985492\_1674509433.4648263/0/groovy-3-0-0-beta-2-sourcesjar/org/apache/groovy/util/concurrentlinkedhashmap/Weigher.java No license file was found, but licenses were detected in source scan.

\* to you under the Apache License, Version 2.0 (the

\* "License"); you may not use this file except in compliance

\* with the License. You may obtain a copy of the License at

- \* http://www.apache.org/licenses/LICENSE-2.0
- \* software distributed under the License is distributed on an
- \* Based on an original grammar released in the PUBLIC DOMAIN

Found in path(s):

\* /opt/cola/permits/1541985492\_1674509433.4648263/0/groovy-3-0-0-beta-2-sourcesjar/org/codehaus/groovy/antlr/groovy.g

\* /opt/cola/permits/1541985492\_1674509433.4648263/0/groovy-3-0-0-beta-2-sources-

jar/org/codehaus/groovy/antlr/java/java.g

No license file was found, but licenses were detected in source scan.

 $\leq$   $\frac{1}{2}$ 

 Licensed to the Apache Software Foundation (ASF) under one or more contributor license agreements. See the NOTICE file distributed with this work for additional information regarding copyright ownership. The ASF licenses this file to you under the Apache License, Version 2.0 (the "License"); you may not use this file except in compliance with the License. You may obtain a copy of the License at

http://www.apache.org/licenses/LICENSE-2.0

 Unless required by applicable law or agreed to in writing, software distributed under the License is distributed on an "AS IS" BASIS, WITHOUT WARRANTIES OR CONDITIONS OF ANY KIND, either express or implied. See the License for the specific language governing permissions and limitations under the License.

-->

Found in path(s):

\* /opt/cola/permits/1541985492\_1674509433.4648263/0/groovy-3-0-0-beta-2-sourcesjar/org/codehaus/groovy/ast/package.html

\* /opt/cola/permits/1541985492\_1674509433.4648263/0/groovy-3-0-0-beta-2-sources-

jar/org/codehaus/groovy/runtime/metaclass/package.html

\* /opt/cola/permits/1541985492\_1674509433.4648263/0/groovy-3-0-0-beta-2-sourcesjar/org/codehaus/groovy/tools/xml/package.html

\* /opt/cola/permits/1541985492\_1674509433.4648263/0/groovy-3-0-0-beta-2-sources-jar/overview.html

\* /opt/cola/permits/1541985492\_1674509433.4648263/0/groovy-3-0-0-beta-2-sources-jar/groovy/lang/package.html

\* /opt/cola/permits/1541985492\_1674509433.4648263/0/groovy-3-0-0-beta-2-sources-

jar/org/codehaus/groovy/tools/package.html

\* /opt/cola/permits/1541985492\_1674509433.4648263/0/groovy-3-0-0-beta-2-sourcesjar/groovy/grape/defaultGrapeConfig.xml

\* /opt/cola/permits/1541985492\_1674509433.4648263/0/groovy-3-0-0-beta-2-sourcesjar/org/codehaus/groovy/antlr/package.html

\* /opt/cola/permits/1541985492\_1674509433.4648263/0/groovy-3-0-0-beta-2-sourcesjar/org/codehaus/groovy/classgen/package.html

\* /opt/cola/permits/1541985492\_1674509433.4648263/0/groovy-3-0-0-beta-2-sourcesjar/org/codehaus/groovy/control/package.html

\* /opt/cola/permits/1541985492\_1674509433.4648263/0/groovy-3-0-0-beta-2-sourcesjar/org/codehaus/groovy/classgen/asm/package.html

\* /opt/cola/permits/1541985492\_1674509433.4648263/0/groovy-3-0-0-beta-2-sourcesjar/groovy/inspect/package.html

\* /opt/cola/permits/1541985492\_1674509433.4648263/0/groovy-3-0-0-beta-2-sources-jar/overviewj.html

\* /opt/cola/permits/1541985492\_1674509433.4648263/0/groovy-3-0-0-beta-2-sources-

jar/groovy/time/package.html

\* /opt/cola/permits/1541985492\_1674509433.4648263/0/groovy-3-0-0-beta-2-sources-jar/groovy/util/package.html

\* /opt/cola/permits/1541985492\_1674509433.4648263/0/groovy-3-0-0-beta-2-sources-

jar/org/codehaus/groovy/runtime/package.html

\* /opt/cola/permits/1541985492\_1674509433.4648263/0/groovy-3-0-0-beta-2-sourcesjar/org/codehaus/groovy/syntax/package.html

\* /opt/cola/permits/1541985492\_1674509433.4648263/0/groovy-3-0-0-beta-2-sourcesjar/org/codehaus/groovy/control/messages/package.html

\* /opt/cola/permits/1541985492\_1674509433.4648263/0/groovy-3-0-0-beta-2-sourcesjar/org/codehaus/groovy/tools/javac/package.html

\* /opt/cola/permits/1541985492\_1674509433.4648263/0/groovy-3-0-0-beta-2-sourcesjar/groovy/security/package.html

\* /opt/cola/permits/1541985492\_1674509433.4648263/0/groovy-3-0-0-beta-2-sourcesjar/org/codehaus/groovy/vmplugin/v5/package.html

\* /opt/cola/permits/1541985492\_1674509433.4648263/0/groovy-3-0-0-beta-2-sourcesjar/org/codehaus/groovy/antlr/treewalker/package.html

\* /opt/cola/permits/1541985492\_1674509433.4648263/0/groovy-3-0-0-beta-2-sourcesjar/org/codehaus/groovy/runtime/typehandling/package.html

\* /opt/cola/permits/1541985492\_1674509433.4648263/0/groovy-3-0-0-beta-2-sourcesjar/org/codehaus/groovy/reflection/package.html

\* /opt/cola/permits/1541985492\_1674509433.4648263/0/groovy-3-0-0-beta-2-sources-

jar/org/codehaus/groovy/vmplugin/package.html

\* /opt/cola/permits/1541985492\_1674509433.4648263/0/groovy-3-0-0-beta-2-sources-jar/groovy/io/package.html

\* /opt/cola/permits/1541985492\_1674509433.4648263/0/groovy-3-0-0-beta-2-sources-

jar/org/codehaus/groovy/ast/expr/package.html

\* /opt/cola/permits/1541985492\_1674509433.4648263/0/groovy-3-0-0-beta-2-sources-

jar/org/codehaus/groovy/runtime/wrappers/package.html

\* /opt/cola/permits/1541985492\_1674509433.4648263/0/groovy-3-0-0-beta-2-sourcesjar/org/codehaus/groovy/package.html

\* /opt/cola/permits/1541985492\_1674509433.4648263/0/groovy-3-0-0-beta-2-sourcesjar/org/codehaus/groovy/control/io/package.html

\* /opt/cola/permits/1541985492\_1674509433.4648263/0/groovy-3-0-0-beta-2-sources-

jar/org/codehaus/groovy/ast/stmt/package.html

No license file was found, but licenses were detected in source scan.

### /\*

\* Licensed to the Apache Software Foundation (ASF) under one

\* or more contributor license agreements. See the NOTICE file

\* distributed with this work for additional information

- \* regarding copyright ownership. The ASF licenses this file
- \* to you under the Apache License, Version 2.0 (the
- \* "License"); you may not use this file except in compliance

\* with the License. You may obtain a copy of the License at

\*

\* http://www.apache.org/licenses/LICENSE-2.0

\*

\* Unless required by applicable law or agreed to in writing,

\* software distributed under the License is distributed on an

\* "AS IS" BASIS, WITHOUT WARRANTIES OR CONDITIONS OF ANY

\* KIND, either express or implied. See the License for the

\* specific language governing permissions and limitations

\* under the License.

\*

\*/

Found in path(s):

\* /opt/cola/permits/1541985492\_1674509433.4648263/0/groovy-3-0-0-beta-2-sourcesjar/groovy/transform/AutoImplement.java

\* /opt/cola/permits/1541985492\_1674509433.4648263/0/groovy-3-0-0-beta-2-sourcesjar/org/codehaus/groovy/ast/tools/ParameterUtils.java

\* /opt/cola/permits/1541985492\_1674509433.4648263/0/groovy-3-0-0-beta-2-sourcesjar/org/codehaus/groovy/transform/ErrorCollecting.java

\* /opt/cola/permits/1541985492\_1674509433.4648263/0/groovy-3-0-0-beta-2-sourcesjar/groovy/transform/AnnotationCollectorMode.java

\* /opt/cola/permits/1541985492\_1674509433.4648263/0/groovy-3-0-0-beta-2-sourcesjar/org/codehaus/groovy/ast/tools/ClassNodeUtils.java

\* /opt/cola/permits/1541985492\_1674509433.4648263/0/groovy-3-0-0-beta-2-sourcesjar/org/codehaus/groovy/transform/AutoImplementASTTransformation.java

\* /opt/cola/permits/1541985492\_1674509433.4648263/0/groovy-3-0-0-beta-2-sourcesjar/org/codehaus/groovy/util/CharSequenceReader.java

\* /opt/cola/permits/1541985492\_1674509433.4648263/0/groovy-3-0-0-beta-2-sourcesjar/groovy/lang/NumberRange.java

No license file was found, but licenses were detected in source scan.

/\*

\* Copyright 2012 Google Inc. All Rights Reserved.

\*

\* Licensed under the Apache License, Version 2.0 (the "License");

\* you may not use this file except in compliance with the License.

\* You may obtain a copy of the License at

\*

\* http://www.apache.org/licenses/LICENSE-2.0

\*

\* Unless required by applicable law or agreed to in writing, software

\* distributed under the License is distributed on an "AS IS" BASIS,

\* WITHOUT WARRANTIES OR CONDITIONS OF ANY KIND, either express or implied.

\* See the License for the specific language governing permissions and

\* limitations under the License.

\*/

Found in path(s):

\* /opt/cola/permits/1541985492\_1674509433.4648263/0/groovy-3-0-0-beta-2-sourcesjar/org/apache/groovy/util/concurrentlinkedhashmap/EntryWeigher.java No license file was found, but licenses were detected in source scan.

/\*

\* This file is adapted from the Antlr4 Java grammar which has the following license

\*

\* Copyright (c) 2013 Terence Parr, Sam Harwell

\* All rights reserved.

\* [The "BSD licence"]

\*

\* http://www.opensource.org/licenses/bsd-license.php

\*

\* Subsequent modifications by the Groovy community have been done under the Apache License v2:

\*

- \* Licensed to the Apache Software Foundation (ASF) under one
- \* or more contributor license agreements. See the NOTICE file
- \* distributed with this work for additional information
- \* regarding copyright ownership. The ASF licenses this file
- \* to you under the Apache License, Version 2.0 (the
- \* "License"); you may not use this file except in compliance
- \* with the License. You may obtain a copy of the License at

\*

```
* http://www.apache.org/licenses/LICENSE-2.0
```

```
*
```

```
* Unless required by applicable law or agreed to in writing,
```

```
* software distributed under the License is distributed on an
```

```
* "AS IS" BASIS, WITHOUT WARRANTIES OR CONDITIONS OF ANY
```

```
* KIND, either express or implied. See the License for the
```

```
* specific language governing permissions and limitations
```
\* under the License.

\*/

# /\*\*

\* The Groovy grammar is based on the official grammar for Java: \* https://github.com/antlr/grammars-v4/blob/master/java/Java.g4 \*/ lexer grammar GroovyLexer; options {

```
 superClass = AbstractLexer;
```

```
}
```

```
@header {
```

```
 import static org.apache.groovy.parser.antlr4.SemanticPredicates.*;
  import java.util.Deque;
  import java.util.ArrayDeque;
  import java.util.Map;
  import java.util.HashMap;
  import java.util.Set;
  import java.util.HashSet;
  import java.util.Collections;
  import java.util.Arrays;
}
```

```
@members {
 private long tokenIndex = 0;
 private int lastTokenType = 0;
```

```
private int invalidDigitCount = 0;
```

```
 /**
```

```
 * Record the index and token type of the current token while emitting tokens.
 */
 @Override
 public void emit(Token token) {
   this.tokenIndex++;
  int tokenType = token.getType();
  if (Token.DEFAULT_CHANNEL == token.getChannel()) {
    this.lastTokenType = tokenType;
   }
```

```
if (RollBackOne == tokenType) {
```

```
 this.rollbackOneChar();
     }
     super.emit(token);
   }
  private static final Set<Integer> REGEX_CHECK_SET =
                            Collections.unmodifiableSet(
                              new HashSet<>(Arrays.asList(Identifier, CapitalizedIdentifier, NullLiteral,
BooleanLiteral, THIS, RPAREN, RBRACK, RBRACE, IntegerLiteral, FloatingPointLiteral, StringLiteral,
GStringEnd, INC, DEC)));
  private boolean isRegexAllowed() {
     if (REGEX_CHECK_SET.contains(this.lastTokenType)) {
        return false;
     }
     return true;
   }
  /**
   * just a hook, which will be overrided by GroovyLangLexer
   */
  protected void rollbackOneChar() {}
  private static class Paren {
     private String text;
     private int lastTokenType;
     private int line;
     private int column;
     public Paren(String text, int lastTokenType, int line, int column) {
       this.text = text;
        this.lastTokenType = lastTokenType;
      this.line = line;
       this.column = column;
     }
     public String getText() {
       return this.text;
     }
     public int getLastTokenType() {
        return this.lastTokenType;
     }
     public int getLine() {
       return line;
     }
```

```
 public int getColumn() {
       return column;
     }
     @Override
     public int hashCode() {
       return (int) (text.hashCode() * line + column);
     }
     @Override
     public boolean equals(Object obj) {
        if (!(obj instanceof Paren)) {
          return false;
        }
      Paren other = (Paren) obj;
      return this.text.equals(other.text) && (this.line == other.line && this.column == other.column);
     }
   }
  private static final Map<String, String> PAREN_MAP = Collections.unmodifiableMap(new HashMap<String,
String>() {
     {
       put("(", ")");
       put("[", "]");
       put("{", "}");
     }
   });
 private final Deque<Paren> parenStack = new ArrayDeque\leq(32);
  private void enterParen() {
     parenStack.push(new Paren(getText(), this.lastTokenType, getLine(), getCharPositionInLine()));
   }
  private void exitParen() {
    Paren paren = parenStack.peek();
    String text = getText();
    require(null != paren, "Too many "' + text + ""');
     require(text.equals(PAREN_MAP.get(paren.getText())),
          "'" + paren.getText() + "'" + new PositionInfo(paren.getLine(), paren.getColumn()) + " can not match '" +
text + "", -1);
     parenStack.pop();
   }
  private boolean isInsideParens() {
    Paren paren = parenStack.peek();
```

```
 // We just care about "(" and "[", inside which the new lines will be ignored.
     // Notice: the new lines between "{" and "}" can not be ignored.
    if (null == paren) {
        return false;
     }
    return ("(".equals(paren.getText()) && TRY != paren.getLastTokenType()) // we don't treat try-paren(i.e. try
(....)) as parenthesis
            || "[".equals(paren.getText());
   }
   private void ignoreTokenInsideParens() {
    if (!this.isInsideParens()) {
        return;
     }
     this.setChannel(Token.HIDDEN_CHANNEL);
   }
   private void ignoreMultiLineCommentConditionally() {
     if (!this.isInsideParens() && isFollowedByWhiteSpaces(_input)) {
        return;
     }
     this.setChannel(Token.HIDDEN_CHANNEL);
   }
   @Override
   public int getSyntaxErrorSource() {
     return GroovySyntaxError.LEXER;
   }
   @Override
   public int getErrorLine() {
     return getLine();
   }
   @Override
   public int getErrorColumn() {
     return getCharPositionInLine() + 1;
   }
}
// §3.10.5 String Literals
StringLiteral
   : GStringQuotationMark DqStringCharacter* GStringQuotationMark
   | SqStringQuotationMark SqStringCharacter* SqStringQuotationMark
  | Slash { this.isRegexAllowed() & \& \text{input}.LA(1) := \{x^*\}\?
```

```
 | TdqStringQuotationMark TdqStringCharacter* TdqStringQuotationMark
```
| TsqStringQuotationMark TsqStringCharacter\* TsqStringQuotationMark

 | DollarSlashyGStringQuotationMarkBegin DollarSlashyStringCharacter+ DollarSlashyGStringQuotationMarkEnd

;

```
// Groovy gstring
```
GStringBegin

```
 : GStringQuotationMark DqStringCharacter* Dollar -> pushMode(DQ_GSTRING_MODE),
pushMode(GSTRING_TYPE_SELECTOR_MODE)
```
;

TdqGStringBegin

```
 : TdqStringQuotationMark TdqStringCharacter* Dollar -> type(GStringBegin),
pushMode(TDQ_GSTRING_MODE), pushMode(GSTRING_TYPE_SELECTOR_MODE)
```
;

SlashyGStringBegin

```
 : Slash { this.isRegexAllowed() && _input.LA(1) != '*' }? SlashyStringCharacter* Dollar {
isFollowedByJavaLetterInGString(_input) }? -> type(GStringBegin), pushMode(SLASHY_GSTRING_MODE),
pushMode(GSTRING_TYPE_SELECTOR_MODE)
```
;

```
DollarSlashyGStringBegin
```

```
 : DollarSlashyGStringQuotationMarkBegin DollarSlashyStringCharacter* Dollar {
isFollowedByJavaLetterInGString(_input) }? -> type(GStringBegin),
```

```
pushMode(DOLLAR_SLASHY_GSTRING_MODE), pushMode(GSTRING_TYPE_SELECTOR_MODE)
```
;

```
mode DQ_GSTRING_MODE;
```
GStringEnd

```
 : GStringQuotationMark -> popMode
```
;

**GStringPart** 

```
 : Dollar -> pushMode(GSTRING_TYPE_SELECTOR_MODE)
```

```
 ;
GStringCharacter
```
: DqStringCharacter -> more

```
 ;
```
mode TDQ\_GSTRING\_MODE;

```
TdqGStringEnd
```

```
 : TdqStringQuotationMark -> type(GStringEnd), popMode
```

```
 ;
```
TdqGStringPart

```
 : Dollar -> type(GStringPart), pushMode(GSTRING_TYPE_SELECTOR_MODE)
```

```
TdqGStringCharacter
```

```
 : TdqStringCharacter -> more
```

```
mode SLASHY_GSTRING_MODE;
SlashyGStringEnd
  : Dollar? Slash -> type(GStringEnd), popMode
 ;
SlashyGStringPart
  : Dollar { isFollowedByJavaLetterInGString(_input) }? -> type(GStringPart),
pushMode(GSTRING_TYPE_SELECTOR_MODE)
  ;
SlashyGStringCharacter
  : SlashyStringCharacter -> more
  ;
mode DOLLAR_SLASHY_GSTRING_MODE;
DollarSlashyGStringEnd
  : DollarSlashyGStringQuotationMarkEnd -> type(GStringEnd), popMode
 ;
DollarSlashyGStringPart
  : Dollar { isFollowedByJavaLetterInGString(_input) }? -> type(GStringPart),
pushMode(GSTRING_TYPE_SELECTOR_MODE)
  ;
DollarSlashyGStringCharacter
  : DollarSlashyStringCharacter -> more
  ;
mode GSTRING_TYPE_SELECTOR_MODE;
GStringLBrace
  : '{' { this.enterParen(); } -> type(LBRACE), popMode, pushMode(DEFAULT_MODE)
 ;
GStringIdentifier
  : IdentifierInGString -> type(Identifier), popMode, pushMode(GSTRING_PATH_MODE)
  ;
mode GSTRING_PATH_MODE;
GStringPathPart
  : Dot IdentifierInGString
 ;
RollBackOne
  : . {
      // a trick to handle GStrings followed by EOF properly
     if (EOF == _input.LA(1) && ("" == _input.LA(-1) || '/' == _input.LA(-1))) {
         setType(GStringEnd);
       } else {
         setChannel(HIDDEN);
       }
     \} -> popMode
```
mode DEFAULT\_MODE; // character in the double quotation string. e.g. "a" fragment DqStringCharacter :  $\sim \lceil \text{``\rceil\wedge} \rceil \$  | EscapeSequence ; // character in the single quotation string. e.g. 'a' fragment SqStringCharacter :  $\sim \lceil \ln \lceil \cdot \rceil \rceil$  | EscapeSequence ; // character in the triple double quotation string. e.g. """a""" fragment TdqStringCharacter : ~["\\\$] | GStringQuotationMark { \_input.LA(1) != '"' || \_input.LA(2) != '"' || \_input.LA(3) == '"' && (\_input.LA(4) != '"'  $||$  \_input.LA(5) != "") }? | EscapeSequence ;  $\frac{1}{2}$  character in the triple single quotation string. e.g. "'a''' fragment TsqStringCharacter :  $\sim$ ['\\] | SqStringQuotationMark { \_input.LA(1) != '\'' || \_input.LA(2) != '\'' || \_input.LA(3) == '\'' && (\_input.LA(4) !=  $\|\cdot\|$  \_input. LA(5) !=  $\|\cdot\|$  }? | EscapeSequence ; // character in the slashy string. e.g. /a/ fragment SlashyStringCharacter : SlashEscape | Dollar { !isFollowedByJavaLetterInGString(\_input) }?  $| \sim [8 \times 0000]$  ; // character in the collar slashy string. e.g.  $\frac{s}{a}$ fragment DollarSlashyStringCharacter

- : SlashEscape | DollarSlashEscape | DollarDollarEscape
- | Slash {  $input.LA(1) := \$ ' }?
- | Dollar { !isFollowedByJavaLetterInGString( input) }?

```
| \sim [8 \times 0000]
```

```
 ;
```
// Groovy keywords  $AS$  : 'as'; DEF : 'def'; IN :  $\mathbb{I}$  :  $\mathbb{I}$  :  $\mathbb{I}$  :  $\mathbb{I}$ TRAIT : 'trait'; THREADSAFE : 'threadsafe'; // reserved keyword // the reserved type name of Java10 VAR : 'var'; // §3.9 Keywords BuiltInPrimitiveType : BOOLEAN | CHAR | BYTE | SHORT | INT | LONG | FLOAT | DOUBLE ; ABSTRACT : 'abstract'; ASSERT : 'assert'; fragment BOOLEAN : 'boolean'; BREAK : 'break'; fragment BYTE : 'byte'; CASE : 'case'; CATCH : 'catch'; fragment CHAR : 'char'; CLASS : 'class'; CONST : 'const': CONTINUE : 'continue'; DEFAULT : 'default'; DO : 'do': fragment DOUBLE : 'double';

ELSE : 'else'; ENUM : 'enum'; EXTENDS : 'extends'; FINAL : 'final'; FINALLY : 'finally'; fragment FLOAT : 'float'; FOR : 'for';  $IF$  : 'if'; GOTO : 'goto'; IMPLEMENTS : 'implements'; IMPORT : 'import'; INSTANCEOF : 'instanceof'; fragment INT : 'int'; INTERFACE : 'interface'; fragment LONG : 'long'; NATIVE : 'native'; NEW : 'new'; PACKAGE : 'package'; PRIVATE : 'private'; PROTECTED : 'protected'; PUBLIC : 'public'; RETURN : 'return'; fragment SHORT : 'short'; STATIC : 'static'; STRICTFP : 'strictfp'; SUPER : 'super'; SWITCH : 'switch'; SYNCHRONIZED : 'synchronized'; THIS : 'this'; THROW : 'throw'; THROWS : 'throws';

TRANSIENT : 'transient';

TRY : 'try';

VOID : 'void'; VOLATILE : 'volatile'; WHILE : 'while';

// §3.10.1 Integer Literals

IntegerLiteral

: ( DecimalIntegerLiteral

| HexIntegerLiteral

| OctalIntegerLiteral

| BinaryIntegerLiteral

) (Underscore { require(false, "Number ending with underscores is invalid", -1, true); })?

// !!! Error Alternative !!!

 | Zero ([0-9] { invalidDigitCount++; })+ { require(false, "Invalid octal number", -(invalidDigitCount + 1), true); } IntegerTypeSuffix?

;

## fragment

Zero : '0'

;

# fragment DecimalIntegerLiteral

```
 : DecimalNumeral IntegerTypeSuffix?
```

```
 ;
```
fragment HexIntegerLiteral

: HexNumeral IntegerTypeSuffix?

```
 ;
```
fragment OctalIntegerLiteral : OctalNumeral IntegerTypeSuffix? ;

fragment

BinaryIntegerLiteral

: BinaryNumeral IntegerTypeSuffix?

```
 ;
```
fragment IntegerTypeSuffix : [lLiIgG] ;

```
fragment
```

```
DecimalNumeral
  : Zero
  | NonZeroDigit (Digits? | Underscores Digits)
  ;
fragment
Digits
  : Digit (DigitOrUnderscore* Digit)?
  ;
fragment
Digit
  : Zero
  | NonZeroDigit
  ;
fragment
NonZeroDigit
  : [1-9]
  ;
fragment
DigitOrUnderscore
  : Digit
  | Underscore
  ;
fragment
Underscores
  : Underscore+
  ;
fragment
Underscore
  : '_'
  ;
fragment
HexNumeral
  : Zero [xX] HexDigits
  ;
fragment
HexDigits
  : HexDigit (HexDigitOrUnderscore* HexDigit)?
  ;
```

```
fragment
HexDigit
  : [0-9a-fA-F]
  ;
fragment
HexDigitOrUnderscore
  : HexDigit
  | Underscore
  ;
fragment
OctalNumeral
  : Zero Underscores? OctalDigits
  ;
fragment
OctalDigits
  : OctalDigit (OctalDigitOrUnderscore* OctalDigit)?
  ;
fragment
OctalDigit
  : [0-7]
  ;
fragment
OctalDigitOrUnderscore
  : OctalDigit
  | Underscore
  ;
fragment
BinaryNumeral
  : Zero [bB] BinaryDigits
  ;
fragment
BinaryDigits
  : BinaryDigit (BinaryDigitOrUnderscore* BinaryDigit)?
  ;
fragment
BinaryDigit
  : [01]
  ;
```
fragment BinaryDigitOrUnderscore

- : BinaryDigit
- | Underscore

;

// §3.10.2 Floating-Point Literals

# FloatingPointLiteral

- : ( DecimalFloatingPointLiteral
	- | HexadecimalFloatingPointLiteral
	- ) (Underscore { require(false, "Number ending with underscores is invalid", -1, true); })?

;

# fragment

- DecimalFloatingPointLiteral
	- : Digits Dot Digits ExponentPart? FloatTypeSuffix?
	- | Digits ExponentPart FloatTypeSuffix?
	- | Digits FloatTypeSuffix
	- ;

# fragment

ExponentPart

```
 : ExponentIndicator SignedInteger
```

```
 ;
```
fragment

```
ExponentIndicator
```

```
 : [eE]
```

```
 ;
```
fragment

SignedInteger

```
 : Sign? Digits
```

```
 ;
```
fragment

```
Sign
```

```
: [+(-] ;
```
fragment FloatTypeSuffix

```
 : [fFdDgG]
```

```
 ;
```
fragment HexadecimalFloatingPointLiteral : HexSignificand BinaryExponent FloatTypeSuffix?

;

fragment HexSignificand : HexNumeral Dot? | Zero [xX] HexDigits? Dot HexDigits ; fragment BinaryExponent : BinaryExponentIndicator SignedInteger ; fragment BinaryExponentIndicator : [pP] ; fragment Dot : '.' ; // §3.10.3 Boolean Literals BooleanLiteral : 'true' | 'false' ;

// §3.10.6 Escape Sequences for Character and String Literals

fragment

EscapeSequence

- : Backslash [btnfr"'\\]
- | OctalEscape
- | UnicodeEscape
- | DollarEscape
- | LineEscape
- ;

fragment

**OctalEscape** 

- : Backslash OctalDigit
- | Backslash OctalDigit OctalDigit
- | Backslash ZeroToThree OctalDigit OctalDigit

```
// Groovy allows 1 or more u's after the backslash
fragment
UnicodeEscape
   : Backslash 'u' HexDigit HexDigit HexDigit HexDigit
   ;
fragment
ZeroToThree
  : [0-3]
   ;
// Groovy Escape Sequences
fragment
DollarEscape
   : Backslash Dollar
   ;
fragment
LineEscape
   : Backslash '\r'? '\n'
   ;
fragment
SlashEscape
   : Backslash Slash
   ;
fragment
Backslash
 : '\!\!\!\!\!\setminus\mathcal{V}' ;
fragment
Slash
  : '/'
   ;
fragment
Dollar
   : '$'
   ;
fragment
GStringQuotationMark
   : '"'
```
;

fragment

SqStringQuotationMark

: '\''

;

# fragment

TdqStringQuotationMark

: '"""'

;

fragment

TsqStringQuotationMark

:  $'\mathcal{N}'$ ;

fragment

DollarSlashyGStringQuotationMarkBegin

: '\$/'

;

fragment DollarSlashyGStringQuotationMarkEnd

: '/\$'

;

fragment

DollarSlashEscape : '\$/\$'

;

fragment

DollarDollarEscape : '\$\$'

;

// §3.10.7 The Null Literal

NullLiteral

- : 'null'
- ;

// Groovy Operators

RANGE\_INCLUSIVE : '..'; RANGE\_EXCLUSIVE : '..<'; SPREAD\_DOT : '\*.'; SAFE\_DOT : '?.';

SAFE\_CHAIN\_DOT : '??.'; ELVIS  $: '?':$ METHOD\_POINTER : '.&'; METHOD\_REFERENCE : '::';  $REGEX_FIND$  : '=~'; REGEX\_MATCH : '==~'; POWER : '\*\*'; POWER\_ASSIGN : '\*\*='; SPACESHIP : '<=>'; IDENTICAL : '==='; NOT\_IDENTICAL : '!=='; ARROW : '->';

// !internalPromise will be parsed as !in ternalPromise, so semantic predicates are necessary NOT\_INSTANCEOF : '!instanceof' { isFollowedBy(\_input, ' ', '\t', '\r', '\n') }?; NOT\_IN : '!in' { isFollowedBy(\_input, '', '\t', '\r', '\n', '[', '(', '{') }?;

# // §3.11 Separators

LPAREN : '(' { this.enterParen(); } -> pushMode(DEFAULT\_MODE); RPAREN : ')' { this.exitParen(); } -> popMode; LBRACE : '{' { this.enterParen(); } -> pushMode(DEFAULT\_MODE); RBRACE : '}' { this.exitParen(); } -> popMode; LBRACK : '[' { this.enterParen(); } -> pushMode(DEFAULT\_MODE); RBRACK : ']' { this.exitParen(); } -> popMode; SEMI : ';'; COMMA : ','; DOT : Dot; // §3.12 Operators  $ASSIGN$  : '='; GT  $: '>'$  $LT$  : '<': NOT : '!';  $BITNOT$  : '~'; QUESTION : '?'; COLON : ':':  $EOUAL$  : '=='; LE  $: '<=':$ GE  $: '>=';$ NOTEQUAL : '!='; AND : '&&'; OR : '||';  $INC : '++';$  $DEC$  : '--';

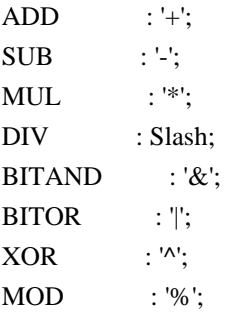

```
ADD\_ASSIGN : '+=';
SUB\_ASSIGN : '=';
MUL_ASSIGN : '*=';
DIV\_ASSIGN : '\equiv;
AND_ASSIGN : '&=';
OR_ASSIGN : '\models';
XOR\_ASSIGN : '^=';
MOD ASSIGN : '%=';
LSHIFT_ASSIGN : '<<=';
RSHIFT_ASSIGN : '>>=';
URSHIFT_ASSIGN : '>>>=';
ELVIS_ASSIGN : '?=';
```
// §3.8 Identifiers (must appear after all keywords in the grammar) CapitalizedIdentifier

```
 : [A-Z] JavaLetterOrDigit*
 ;
```
#### Identifier

: JavaLetter JavaLetterOrDigit\*

;

# fragment

IdentifierInGString

: JavaLetterInGString JavaLetterOrDigitInGString\*

```
 ;
```
fragment

## JavaLetterInGString

- :  $[a-zA-Z]/\hbar$  these are the "java letters" below 0x7F, except for \$
- | // covers all characters above 0x7F which are not a surrogate
	- $~\sim$ [\u0000-\u007F\uD800-\uDBFF]
	- {Character.isJavaIdentifierStart(\_input.LA(-1))}?
- | // covers UTF-16 surrogate pairs encodings for U+10000 to U+10FFFF
	- [\uD800-\uDBFF] [\uDC00-\uDFFF]
- {Character.isJavaIdentifierStart(Character.toCodePoint((char)\_input.LA(-2), (char)\_input.LA(-1)))}?

## fragment

## JavaLetterOrDigitInGString

- : [a-zA-Z0-9\_] // these are the "java letters or digits" below 0x7F, except for \$
- | // covers all characters above 0x7F which are not a surrogate
	- $~\sim$ [\u0000-\u007F\uD800-\uDBFF]
	- {Character.isJavaIdentifierPart(\_input.LA(-1))}?
- | // covers UTF-16 surrogate pairs encodings for U+10000 to U+10FFFF
- [\uD800-\uDBFF] [\uDC00-\uDFFF]
- {Character.isJavaIdentifierPart(Character.toCodePoint((char)\_input.LA(-2), (char)\_input.LA(-1)))}?

;

# fragment

## JavaLetter

- : [a-zA-Z\$\_] // these are the "java letters" below 0x7F
- | // covers all characters above 0x7F which are not a surrogate  $~\sim$ [\u0000-\u007F\uD800-\uDBFF] {Character.isJavaIdentifierStart(\_input.LA(-1))}?
- | // covers UTF-16 surrogate pairs encodings for U+10000 to U+10FFFF [\uD800-\uDBFF] [\uDC00-\uDFFF] {Character.isJavaIdentifierStart(Character.toCodePoint((char)\_input.LA(-2), (char)\_input.LA(-1)))}?

;

# fragment

JavaLetterOrDigit

- : [a-zA-Z0-9\$\_] // these are the "java letters or digits" below 0x7F
- | // covers all characters above 0x7F which are not a surrogate
	- $~\sim$ [\u0000-\u007F\uD800-\uDBFF]
	- {Character.isJavaIdentifierPart(\_input.LA(-1))}?
- | // covers UTF-16 surrogate pairs encodings for U+10000 to U+10FFFF [\uD800-\uDBFF] [\uDC00-\uDFFF]
	- {Character.isJavaIdentifierPart(Character.toCodePoint((char)\_input.LA(-2), (char)\_input.LA(-1)))}?

;

```
//
```
// Additional symbols not defined in the lexical specification //

```
AT : '@':
ELLIPSIS : '...';
```

```
//
// Whitespace, line escape and comments
//
WS : (| \tln000C| + | LineEscape+) -> skip
  ;
```
// Inside (...) and [...] but not {...}, ignore newlines.

NL : '\r'? '\n' { this.ignoreTokenInsideParens(); } ;

// Multiple-line comments(including groovydoc comments)

ML\_COMMENT

```
 : '/*' .*? '*/' { this.ignoreMultiLineCommentConditionally(); } -> type(NL)
 ;
```
// Single-line comments

SL\_COMMENT

:  $\frac{1}{r} \cdot \frac{\sqrt{r}}{n\sqrt{uFFFF}}$  { this.ignoreTokenInsideParens(); } -> type(NL) ;

// Script-header comments.

// The very first characters of the file may be "#!". If so, ignore the first line.

SH\_COMMENT

: '#!' { require( $0 =$  this.tokenIndex, "Shebang comment should appear at the first line", -2, true); }  $\sim$ [\r\n\uFFFF]\* -> skip

;

// Unexpected characters will be handled by groovy parser later.

UNEXPECTED\_CHAR

 : . ;

Found in path(s):

\* /opt/cola/permits/1541985492\_1674509433.4648263/0/groovy-3-0-0-beta-2-sources-jar/GroovyLexer.g4 No license file was found, but licenses were detected in source scan.

/\*

\* This file is adapted from the Antlr4 Java grammar which has the following license

\*

\* Copyright (c) 2013 Terence Parr, Sam Harwell

\* All rights reserved.

```
* [The "BSD licence"]
```
\*

\* http://www.opensource.org/licenses/bsd-license.php

\*

\* Subsequent modifications by the Groovy community have been done under the Apache License v2:

\*

- \* Licensed to the Apache Software Foundation (ASF) under one
- \* or more contributor license agreements. See the NOTICE file
- \* distributed with this work for additional information
- \* regarding copyright ownership. The ASF licenses this file
- \* to you under the Apache License, Version 2.0 (the
- \* "License"); you may not use this file except in compliance
```
* with the License. You may obtain a copy of the License at
```

```
*
```
\* http://www.apache.org/licenses/LICENSE-2.0

```
*
```

```
* Unless required by applicable law or agreed to in writing,
```

```
* software distributed under the License is distributed on an
```
- \* "AS IS" BASIS, WITHOUT WARRANTIES OR CONDITIONS OF ANY
- \* KIND, either express or implied. See the License for the
- \* specific language governing permissions and limitations
- \* under the License.

```
*/
```
# /\*\*

\* The Groovy grammar is based on the official grammar for Java:

\* https://github.com/antlr/grammars-v4/blob/master/java/Java.g4

\*/

parser grammar GroovyParser;

```
options {
```

```
 tokenVocab = GroovyLexer;
 contextSuperClass = GroovyParserRuleContext;
 superClass = AbstractParser;
```
}

```
@header {
```

```
 import java.util.Map;
  import org.codehaus.groovy.ast.NodeMetaDataHandler;
  import org.apache.groovy.parser.antlr4.SemanticPredicates;
}
```

```
@members {
```

```
 public static class GroovyParserRuleContext extends ParserRuleContext implements NodeMetaDataHandler {
   private Map metaDataMap = null;
```

```
 public GroovyParserRuleContext() {}
```

```
 public GroovyParserRuleContext(ParserRuleContext parent, int invokingStateNumber) {
   super(parent, invokingStateNumber);
```

```
 }
```

```
 @Override
 public Map<?, ?> getMetaDataMap() {
   return this.metaDataMap;
 }
```

```
 @Override
 public void setMetaDataMap(Map<?, ?> metaDataMap) {
```

```
 this.metaDataMap = metaDataMap;
     }
   }
   @Override
   public int getSyntaxErrorSource() {
     return GroovySyntaxError.PARSER;
   }
   @Override
   public int getErrorLine() {
    Token token = _input.LT(-1);
    if (null == token) {
       return -1;
     }
     return token.getLine();
   }
   @Override
   public int getErrorColumn() {
    Token token = _input.LT(-1);
    if (null == token) {
       return -1;
     }
    return token.getCharPositionInLine() + 1 + token.getText().length();
   }
}
// starting point for parsing a groovy file
compilationUnit
  : nls
     packageDeclaration? sep? statements? EOF
   ;
statements
   : statement (sep statement)* sep?
   ;
packageDeclaration
   : annotationsOpt PACKAGE qualifiedName
   ;
importDeclaration
```

```
 : annotationsOpt IMPORT STATIC? qualifiedName (DOT MUL | AS alias=identifier)?
```

```
 ;
```

```
typeDeclaration
```

```
 : classOrInterfaceModifiersOpt classDeclaration
```
;

# modifier

```
 : classOrInterfaceModifier
  | m=( NATIVE
     | SYNCHRONIZED
     | TRANSIENT
     | VOLATILE
     | DEF
     | VAR
     \lambda ;
modifiersOpt
  : modifiers?
  ;
modifiers
  : (modifier nls)+
  ;
classOrInterfaceModifiersOpt
  : classOrInterfaceModifiers?
  ;
classOrInterfaceModifiers
  : (classOrInterfaceModifier nls)+
  ;
classOrInterfaceModifier
 : annotation // class or interface
  | m=( PUBLIC // class or interface
     | PROTECTED // class or interface
     | PRIVATE // class or interface
    | STATIC // class or interface
     | ABSTRACT // class or interface
    | FINAL // class only -- does not apply to interfaces
     | STRICTFP // class or interface
    | DEFAULT // interface only -- does not apply to classes
     \lambda ;
```

```
variableModifier
```
: annotation

| m=( FINAL

| DEF

| VAR

// Groovy supports declaring local variables as instance/class fields,

// e.g. import groovy.transform.\*; @Field static List awe =  $[1, 2, 3]$ 

// e.g. import groovy.transform.\*; def  $a = \{ \emptyset \}$  which List awe = [1, 2, 3] }

 // Notice: Groovy 2.4.7 just allows to declare local variables with the following modifiers when using annotations(e.g. @Field)

 // TODO check whether the following modifiers accompany annotations or not. Because the legacy codes(e.g. benchmark/bench/heapsort.groovy) allow to declare the special instance/class fields without annotations, we leave it as it is for the time being

```
 | PUBLIC
 | PROTECTED
 | PRIVATE
 | STATIC
 | ABSTRACT
 | STRICTFP
\lambda
```
variableModifiersOpt

;

```
 : variableModifiers?
 ;
```
variableModifiers

```
 : (variableModifier nls)+
 ;
```

```
typeParameters
```
 : LT nls typeParameter (COMMA nls typeParameter)\* nls GT ;

```
typeParameter
```

```
 : className (EXTENDS nls typeBound)?
 ;
```

```
typeBound
```

```
 : type (BITAND nls type)*
  ;
typeList
  : type (COMMA nls type)*
```
/\*\*

;

\* t 0: class; 1: interface; 2: enum; 3: annotation; 4: trait

```
*/
classDeclaration
locals[ int t ]
 : ( CLASS \{ $t = 0; \}| INTERFACE \{ $t = 1; }
    | ENUM \{ $t = 2; }
    | AT INTERFACE \{ $t = 3; \}| TRAIT \{ $t = 4; }
     )
     identifier nls
     (
       {3 := $t }?
       typeParameters? nls
       (
         {2 := $t }?
          (EXTENDS nls
            (
               // Only interface can extend more than one super class
              {1 = $t}? scs=typeList
 |
               sc=type
            )
          nls)?
       |
          /* enum should not have type parameters and extends */
        )
        (
         {1 := $t}?
          (IMPLEMENTS nls is=typeList nls)?
|| || || || ||
          /* interface should not implement other interfaces */
       )
     |
       /* annotation should not have implements and extends*/
     )
     classBody[$t]
   ;
// t = see the comment of class DeclarationclassBody[int t]
   : LBRACE nls
     (
       /* Only enum can have enum constants */
       {2 == $t }?
       enumConstants? sep?
```

```
 |
```
;

```
 )
 classBodyDeclaration[$t]? (sep classBodyDeclaration[$t])* sep? RBRACE
```
## enumConstants

```
 : enumConstant (nls COMMA nls enumConstant)* (nls COMMA)?
 ;
```
### enumConstant

```
 : annotationsOpt identifier arguments? anonymousInnerClassDeclaration[1]?
```
;

classBodyDeclaration[int t]

: SEMI

| (STATIC nls)? block

```
 | memberDeclaration[$t]
```
;

memberDeclaration[int t]

- : methodDeclaration[0, \$t]
- | fieldDeclaration
- | modifiersOpt classDeclaration
- ;

/\*\*

- \* t 0: \*class member\* all kinds of method declaration AND constructor declaration,
- \* 1: normal method declaration, 2: abstract method declaration
- \* 3: normal method declaration OR abstract method declaration
- \* ct 9: script, other see the comment of classDeclaration

\*/

methodDeclaration[int t, int ct]

```
: { 3 == $ct }?
```
returnType[\$ct] methodName LPAREN rparen (DEFAULT nls elementValue)?

 $\overline{\phantom{a}}$ 

modifiersOpt typeParameters? returnType[\$ct]?

```
 methodName formalParameters (nls THROWS nls qualifiedClassNameList)?
 nls methodBody?
```

```
 ;
```
methodName

```
 : identifier
```
| stringLiteral

;

returnType[int ct]

:

```
 standardType
  |
     // annotation method can not have void return type
     { 3 != $ct }? VOID
  ;
fieldDeclaration
  : variableDeclaration[1]
  ;
variableDeclarators
  : variableDeclarator (COMMA nls variableDeclarator)*
  ;
variableDeclarator
  : variableDeclaratorId (nls ASSIGN nls variableInitializer)?
  ;
variableDeclaratorId
  : identifier
  ;
variableInitializer
  : enhancedStatementExpression
  ;
variableInitializers
  ;
dims
  : (annotationsOpt LBRACK RBRACK)+
  ;
dimsOpt
  : dims?
  ;
standardType
options { baseContext = type; }
  : annotationsOpt
     (
       primitiveType
     |
       standardClassOrInterfaceType
     )
     dimsOpt
```

```
 : variableInitializer nls (COMMA nls variableInitializer nls)* nls COMMA?
```

```
 Open Source Used In Service Extensibility Framework SDK 5.0.0 3391
```
;

```
type
  : annotationsOpt
     (
       (
         primitiveType
       |
         // !!! Error Alternative !!!
          VOID
       )
    |
         generalClassOrInterfaceType
   \lambda dimsOpt
  ;
classOrInterfaceType
  : ( qualifiedClassName
    | qualifiedStandardClassName
     ) typeArguments?
  ;
generalClassOrInterfaceType
options { baseContext = classOrInterfaceType; }
  : qualifiedClassName typeArguments?
  ;
standardClassOrInterfaceType
options { baseContext = classOrInterfaceType; }
  : qualifiedStandardClassName typeArguments?
  ;
primitiveType
  : BuiltInPrimitiveType
  ;
typeArguments
  : LT nls typeArgument (COMMA nls typeArgument)* nls GT
  ;
typeArgument
  : type
 | annotationsOpt QUESTION ((EXTENDS | SUPER) nls type)?
  ;
annotatedQualifiedClassName
  : annotationsOpt qualifiedClassName
  ;
```
qualifiedClassNameList

```
 : annotatedQualifiedClassName (COMMA nls annotatedQualifiedClassName)*
```
;

## formalParameters

: LPAREN formalParameterList? rparen

;

```
formalParameterList
```

```
 : (formalParameter | thisFormalParameter) (COMMA nls formalParameter)*
```

```
 ;
```
thisFormalParameter

```
 : type THIS
```
;

## formalParameter

```
 : variableModifiersOpt type? ELLIPSIS? variableDeclaratorId (nls ASSIGN nls expression)?
 ;
```
## methodBody

```
 : block
```

```
 ;
```

```
qualifiedName
```

```
 : qualifiedNameElement (DOT qualifiedNameElement)*
```
;

```
/**
```
\* Java doesn't have the keywords 'as', 'in', 'def', 'trait' so we make some allowances

\* for them in package names for better integration with existing Java packages

\*/

```
qualifiedNameElement
```

```
 : identifier
```

```
 | DEF
```

```
\| IN
```

```
 | AS
```

```
 | TRAIT
```

```
 ;
```
qualifiedNameElements

```
 : (qualifiedNameElement DOT)*
```
;

qualifiedClassName

```
 : qualifiedNameElements identifier
```

```
 ;
```
qualifiedStandardClassName

: qualifiedNameElements className (DOT className)\*

;

#### literal

- : IntegerLiteral #integerLiteralAlt
- 
- 
- 
- 
- ;

| FloatingPointLiteral #floatingPointLiteralAlt | stringLiteral #stringLiteralAlt | BooleanLiteral #booleanLiteralAlt | NullLiteral #nullLiteralAlt

# // GSTRING

```
gstring
```

```
 : GStringBegin gstringValue (GStringPart gstringValue)* GStringEnd
 ;
```
# gstringValue

- : gstringPath
- | LBRACE statementExpression? RBRACE
- | closure
- ;

## gstringPath

```
 : identifier GStringPathPart*
 ;
```
### // LAMBDA EXPRESSION

lambdaExpression options { baseContext = standardLambdaExpression; } : lambdaParameters nls ARROW nls lambdaBody ;

## // JAVA STANDARD LAMBDA EXPRESSION

```
standardLambdaExpression
```
 : standardLambdaParameters nls ARROW nls lambdaBody

```
	;
```
# lambdaParameters

options { baseContext = standardLambdaParameters; }

: formalParameters

//  $\{a -\ge a * 2\}$  can be parsed as a lambda expression in a block, but we expect a closure.

 // So it is better to put parameters in the parentheses and the following single parameter without parentheses is limited

// | variableDeclaratorId

;

standardLambdaParameters

- : formalParameters
- | variableDeclaratorId

;

#### lambdaBody

- : block
- | statementExpression

 ;

## // CLOSURE

closure

: LBRACE nls (formalParameterList? nls ARROW nls)? blockStatementsOpt RBRACE

;

// GROOVY-8991: Difference in behaviour with closure and lambda

closureOrLambdaExpression

: closure

| lambdaExpression

;

```
blockStatementsOpt
```

```
 : blockStatements?
```

```
 ;
```

```
blockStatements
```
: blockStatement (sep blockStatement)\* sep?

```
 ;
```
// ANNOTATIONS

annotationsOpt

```
 : (annotation nls)*
```
;

annotation

```
 : AT annotationName ( LPAREN elementValues? rparen )?
```
;

elementValues

```
 : elementValuePairs
```

```
 | elementValue
```
;

annotationName : qualifiedClassName ;

elementValuePairs

```
 : elementValuePair (COMMA elementValuePair)*
 ;
```

```
elementValuePair
```
- : elementValuePairName nls ASSIGN nls elementValue
- ;

elementValuePairName

- : identifier
- | keywords
- ;

// TODO verify the potential performance issue because rule expression contains sub-rule assignments(https://github.com/antlr/grammars-v4/issues/215)

elementValue

- : elementValueArrayInitializer
- | annotation
- | expression
- ;

elementValueArrayInitializer

```
 : LBRACK (elementValue (COMMA elementValue)*)? (COMMA)? RBRACK
 ;
```

```
// STATEMENTS / BLOCKS
```
### block

: LBRACE (nls | sep\*) blockStatementsOpt RBRACE

;

blockStatement

- : localVariableDeclaration
- | statement

```
 ;
```
localVariableDeclaration

 : { !SemanticPredicates.isInvalidLocalVariableDeclaration(\_input) }? variableDeclaration[0]

```
 ;
```
classifiedModifiers[int t]

```
: \{0 == $t\}? variableModifiers
```

```
| \{1 == $t\}? modifiers
```

```
 ;
```

```
/**
* t 0: local variable declaration; 1: field declaration
*/
variableDeclaration[int t]
@leftfactor { classifiedModifiers }
  : classifiedModifiers[$t]
    ( type? variableDeclarators
    | typeNamePairs nls ASSIGN nls variableInitializer
    )
  |
    classifiedModifiers[$t]?
    type variableDeclarators
  ;
typeNamePairs
  : LPAREN typeNamePair (COMMA typeNamePair)* rparen
  ;
typeNamePair
  : type? variableDeclaratorId
  ;
variableNames
  : LPAREN variableDeclaratorId (COMMA variableDeclaratorId)+ rparen
  ;
conditionalStatement
  : ifElseStatement
  | switchStatement
  ;
ifElseStatement
  : IF expressionInPar nls tb=statement ((nls | sep) ELSE nls fb=statement)?
  ;
switchStatement
  : SWITCH expressionInPar nls LBRACE nls switchBlockStatementGroup* nls RBRACE
  ;
loopStatement
 : FOR LPAREN forControl rparen nls statement #forStmtAlt
 | WHILE expressionInPar nls statement #whileStmtAlt
  | DO nls statement nls WHILE expressionInPar #doWhileStmtAlt
  ;
continueStatement
  : CONTINUE
```
identifier?

;

breakStatement

- : BREAK
	- identifier?

;

# tryCatchStatement

 : TRY resources? nls block (nls catchClause)\* (nls finallyBlock)?

;

# assertStatement

- : ASSERT ce=expression (nls (COLON | COMMA) nls me=expression)?
- ;

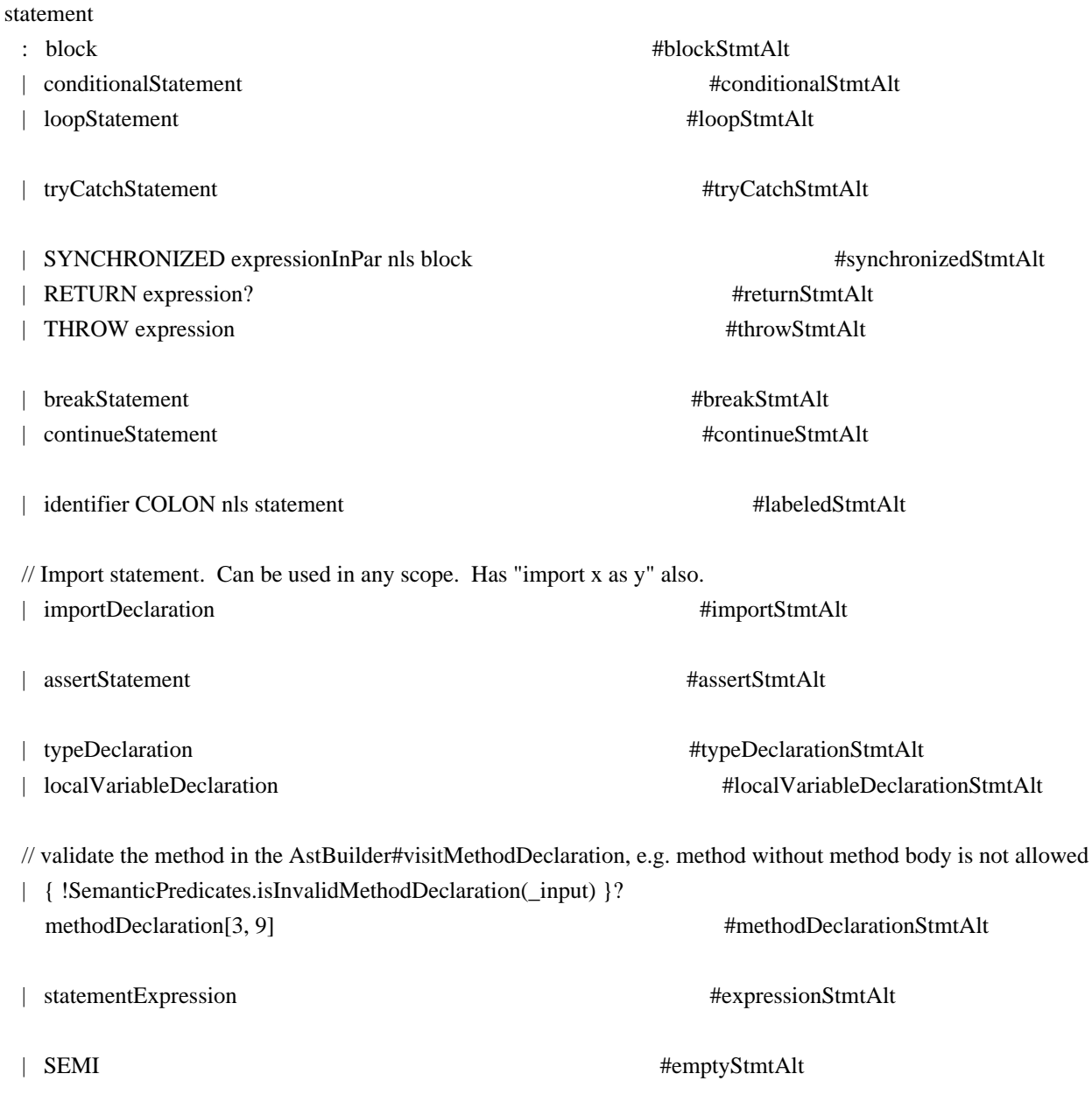

```
 ;
```
# catchClause

 : CATCH LPAREN variableModifiersOpt catchType? identifier rparen nls block ;

catchType

```
 : qualifiedClassName (BITOR qualifiedClassName)*
 ;
```
#### finallyBlock

```
 : FINALLY nls block
```
;

## resources

```
 : LPAREN nls resourceList sep? rparen
```

```
 ;
```
### resourceList

```
 : resource (sep resource)*
```
;

### resource

```
 : localVariableDeclaration
```

```
 | expression
```

```
 ;
```
/\*\* Matches cases then statements, both of which are mandatory.

```
* To handle empty cases at the end, we add switchLabel* to statement.
```
\*/

switchBlockStatementGroup

```
 : (switchLabel nls)+ blockStatements
```
;

```
switchLabel
```

```
 : CASE expression COLON
 | DEFAULT COLON
```

```
 ;
```
## forControl

```
 : enhancedForControl
```

```
 | classicalForControl
```

```
 ;
```

```
enhancedForControl
```

```
 : variableModifiersOpt type? variableDeclaratorId (COLON | IN) expression
```
;

classicalForControl

```
 : forInit? SEMI expression? SEMI forUpdate?
 ;
```
#### forInit

- : localVariableDeclaration
- | expressionList[false]

;

## forUpdate

: expressionList[false]

;

## // EXPRESSIONS

castParExpression

```
 : LPAREN type rparen
 ;
```
## parExpression

: expressionInPar

;

expressionInPar

```
 : LPAREN enhancedStatementExpression rparen
```

```
 ;
```

```
expressionList[boolean canSpread]
```

```
 : expressionListElement[$canSpread] (COMMA expressionListElement[$canSpread])*
 ;
```

```
expressionListElement[boolean canSpread]
```

```
 : ( MUL { require($canSpread, "spread operator is not allowed here", -1); }
   |
```

```
 ) expression
```
;

```
enhancedStatementExpression
```

```
 : statementExpression
```

```
 | standardLambdaExpression
```

```
 ;
```
statementExpression

```
 : commandExpression #commandExprAlt
```

```
 ;
```
postfixExpression

: pathExpression op=(INC | DEC)?

;

### expression

// qualified names, array expressions, method invocation, post inc/dec, type casting (level 1)

 // The cast expression must be put before pathExpression to resovle the ambiguities between type casting and call on parentheses expression, e.g.  $(int)(1/2)$ 

```
 : castParExpression castOperandExpression #castExprAlt
 | postfixExpression #postfixExprAlt
 \frac{1}{2} ~(BNOT)/!(LNOT) (level 1)
  | (BITNOT | NOT) nls expression #unaryNotExprAlt
  // math power operator (**) (level 2)
  | left=expression op=POWER nls right=expression #powerExprAlt
 // ++(prefix) / -(prefix) / +(unary) / -(unary) (level 3)
 | op=(INC | DEC | ADD | SUB) expression #unaryAddExprAlt
  // multiplication/division/modulo (level 4)
  | left=expression nls op=(MUL | DIV | MOD) nls right=expression #multiplicativeExprAlt
  // binary addition/subtraction (level 5)
 | left=expression op=(ADD | SUB) nls right=expression #additiveExprAlt
  // bit shift expressions (level 6)
 | left=expression nls
      ( ( dlOp=LT LT
            | tgOp=GT GT GT
            | dgOp=GT GT
\overline{\phantom{a}} | rangeOp=( RANGE_INCLUSIVE
           | RANGE_EXCLUSIVE
\overline{\phantom{a}} ) nls
   right=expression #shiftExprAlt
  // boolean relational expressions (level 7)
 | left=expression nls op=(AS | INSTANCEOF | NOT_INSTANCEOF) nls type #relationalExprAlt
 | left=expression nls op=(LE | GE | GT | LT | IN | NOT IN) nls right=expression #relationalExprAlt
 // equality/inequality (==/!=) (level 8)
  | left=expression nls
      op=( IDENTICAL
       | NOT_IDENTICAL
       | EQUAL
       | NOTEQUAL
```
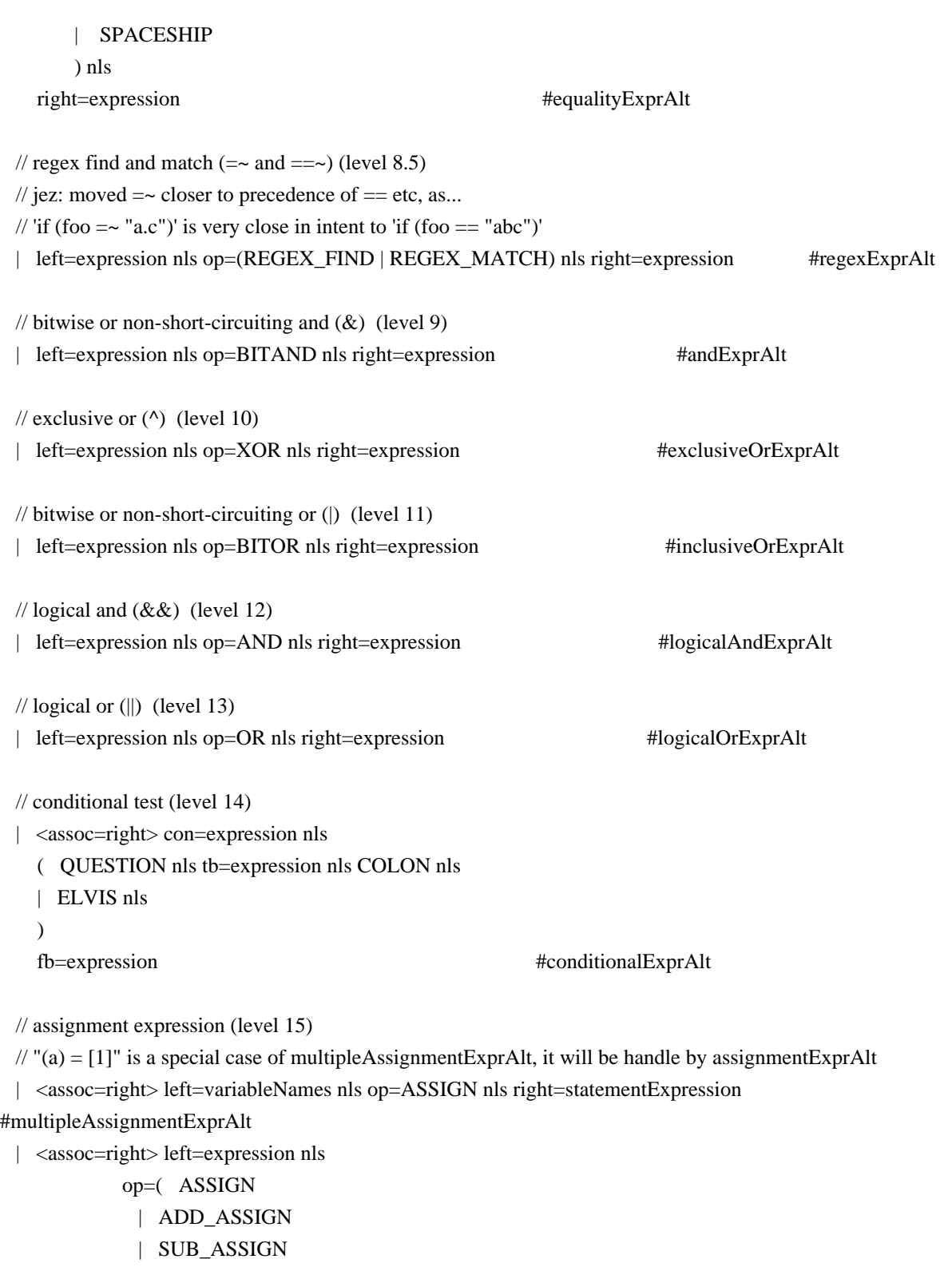

- | MUL\_ASSIGN
- | DIV\_ASSIGN
- | AND\_ASSIGN
- | OR\_ASSIGN
- | XOR\_ASSIGN
- | RSHIFT\_ASSIGN
- | URSHIFT\_ASSIGN
- | LSHIFT\_ASSIGN
- | MOD\_ASSIGN

 | POWER\_ASSIGN | ELVIS\_ASSIGN ) nls enhancedStatementExpression #assignmentExprAlt ; castOperandExpression options { baseContext = expression; } : castParExpression castOperandExpression #castExprAlt | postfixExpression #postfixExprAlt  $\frac{1}{2}$  ~(BNOT)/!(LNOT) (level 1)

| (BITNOT | NOT) nls castOperandExpression #unaryNotExprAlt

 $// ++(prefix) / -(prefix) / +(unary) / -(unary)$  (level 3)

| op=(INC | DEC | ADD | SUB) castOperandExpression #unaryAddExprAlt ;

/\*

enhancedExpression

: expression

| standardLambdaExpression

 ; \*/

commandExpression

: expression

(

 { !SemanticPredicates.isFollowingArgumentsOrClosure(\$expression.ctx) }? argumentList

|

 $\frac{1}{2}$  if pathExpression is a method call, no need to have any more arguments  $\frac{1}{2}$ 

)

commandArgument\*

;

commandArgument

```
 : primary
```
// what follows is either a normal argument, parens,

// an appended block, an index operation, or nothing

- // parens (a b already processed):
- // a b c() d e -> a(b).c().d(e)
- // a b c()() d e -> a(b).c().call().d(e)

// index (a b already processed):

- // a b c[x] d e -> a(b).c[x].d(e)
- // a b c[x][y] d e -> a(b).c[x][y].d(e)
- // block (a b already processed):

```
// a b c {x} d e -> a(b).c({x}).d(e)
     //
     // parens/block completes method call
     // index makes method call to property get with index
     //
     ( pathElement+
     | argumentList
     )?
   ;
/**
* A "path expression" is a name or other primary, possibly qualified by various
* forms of dot, and/or followed by various kinds of brackets.
* It can be used for value or assigned to, or else further qualified, indexed, or called.
* It is called a "path" because it looks like a linear path through a data structure.
* Examples: x.y, x?.y, x*.y, x.@y; x[], x[y], x[y,z]; x(), x(y), x(y,z); x{s}; a.b[n].c(x).d{s}
* (Compare to a C lvalue, or LeftHandSide in the JLS section 15.26.)
* General expressions are built up from path expressions, using operators like '+' and '='.
*
* t 0: primary, 1: namePart, 2: arguments, 3: closureOrLambdaExpression, 4: indexPropertyArgs, 5:
namedPropertyArgs,
* 6: non-static inner class creator
*/
pathExpression returns [int t]
 : primary (pathElement { t = $pathElement; })*
  ;
pathElement returns [int t]
  : nls
     // AT: foo.@bar selects the field (or attribute), not property
     (
       ( DOT // The all-powerful dot.
      | SPREAD_DOT // Spread operator: x^*.y === x?.collect{it.y}
      | SAFE_DOT // Optional-null operator: x?.y === (x==null)?null:x.y
```

```
| SAFE_CHAIN_DOT // Optional-null chain operator: x??.y.z === x?.y?.z
```
) nls (AT | nonWildcardTypeArguments)?

```
 |
```

```
METHOD_POINTER nls // Method pointer operator: foo. &y == foo.metaClass.getMethodPointer(foo,
```

```
"y")
 |
```
|

METHOD\_REFERENCE nls // Method reference: System.out::println

```
\lambda namePart
```
{  $$t = 1$ ; }

 nls DOT nls NEW creator[1] {  $$t = 6;$  }

 | arguments {  $$t = 2;$  }

// Can always append a block, as foo{bar}

| nls closureOrLambdaExpression

 $\{$  \$t = 3; }

// Element selection is always an option, too.

- // In Groovy, the stuff between brackets is a general argument list,
- // since the bracket operator is transformed into a method call.
- | indexPropertyArgs

{  $$t = 4; }$ 

```
 | namedPropertyArgs
```
{  $t = 5$ ; }

;

/\*\*

\* This is the grammar for what can follow a dot: x.a, x.@a, x.&a, x.'a', etc. \*/

namePart

:

( identifier

// foo.'bar' is in all ways same as foo.bar, except that bar can have an arbitrary spelling

| stringLiteral

```
 | dynamicMemberName
```
/\* just a PROPOSAL, which has not been implemented yet!

// PROPOSAL, DECIDE: Is this inline form of the 'with' statement useful?

// Definition:  $a.\{foo\} == \{with(a) \{foo\}$ 

 // May cover some path expression use-cases previously handled by dynamic scoping (closure delegates). | block

\*/

// let's allow common keywords as property names

```
 | keywords
```

```
 )
```
/\*\*

;

\* If a dot is followed by a parenthesized or quoted expression, the member is computed dynamically,

\* and the member selection is done only at runtime. This forces a statically unchecked member access.

\*/

dynamicMemberName

- : parExpression
- | gstring

```
 ;
```
/\*\* An expression may be followed by [...].

\* Unlike Java, these brackets may contain a general argument list,

\* which is passed to the array element operator, which can make of it what it wants.

\* The brackets may also be empty, as in T[]. This is how Groovy names array types. \*/

indexPropertyArgs

- : QUESTION? LBRACK expressionList[true]? RBRACK
- ;

namedPropertyArgs

: QUESTION? LBRACK (mapEntryList | COLON) RBRACK

;

primary

:

 // Append `typeArguments?` to `identifier` to support constructor reference with generics, e.g. HashMap<String, Integer>::new

// Though this is not a graceful solution, it is much faster than replacing `builtInType` with `type`

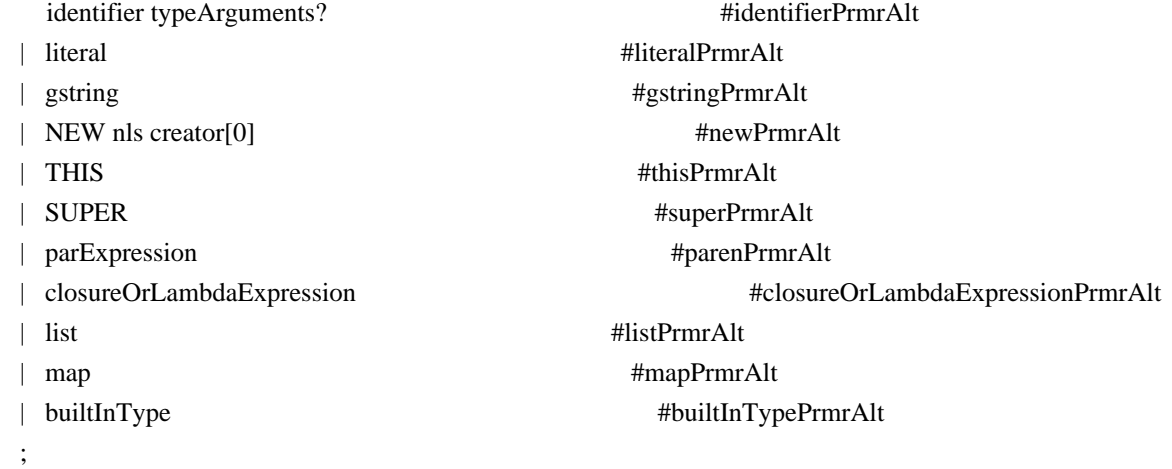

## list

: LBRACK expressionList[true]? COMMA? RBRACK

;

# map

```
 : LBRACK
   ( mapEntryList COMMA?
   | COLON
  \lambda RBRACK
 ;
```
mapEntryList

```
 : mapEntry (COMMA mapEntry)*
```
;

mapEntry

```
 : mapEntryLabel COLON nls expression
   | MUL COLON nls expression
   ;
mapEntryLabel
   : keywords
   | primary
   ;
/**
* t 0: general creation; 1: non-static inner class creation
*/
creator[int t]
   : createdName
     ( {0 = \text{s} || 1 = \text{s}}? nls arguments anonymousInnerClassDeclaration[0]?
      | {0 == $t}? (annotationsOpt LBRACK expression RBRACK)+ dimsOpt
    | {0 = \times \text{ \text{ \text{ \text{ \text{ \text{ \text{ \text{ \text{ \text{ \text{ \text{ \text{ \text{ \text{ \text{ \text{ \text{ \text{ \text{ \text{ \text{ \text{ \text{ \text{ \sigma_ \text{ \text{ \text{ \
      )
   ;
arrayInitializer
   : LBRACE nls variableInitializers? nls RBRACE
   ;
/**
* t 0: anonymous inner class; 1: anonymous enum
*/
anonymousInnerClassDeclaration[int t]
   : classBody[0]
   ;
createdName
   : annotationsOpt
      ( primitiveType
     | qualifiedClassName typeArgumentsOrDiamond?
      )
   ;
nonWildcardTypeArguments
  : LT nls typeList nls GT
   ;
typeArgumentsOrDiamond
  : LT GT
   | typeArguments
   ;
```
arguments

```
 : LPAREN enhancedArgumentList? COMMA? rparen
  ;
argumentList
options { baseContext = enhancedArgumentList; }
  : argumentListElement
    ( COMMA nls
```
argumentListElement

```
 )*
```

```
 ;
```
enhancedArgumentList

```
 : enhancedArgumentListElement
```

```
 ( COMMA nls
```
enhancedArgumentListElement

```
 )*
```
### argumentListElement

options { baseContext = enhancedArgumentListElement; }

```
 : expressionListElement[true]
```
| mapEntry

```
 ;
```
;

### enhancedArgumentListElement

- : expressionListElement[true]
- | standardLambdaExpression
- | mapEntry

```
 ;
```
### stringLiteral

```
 : StringLiteral
```
;

```
className
```

```
 : CapitalizedIdentifier
   ;
identifier
   : Identifier
   | CapitalizedIdentifier
   | VAR
\overline{\phantom{a}}// if 'static' followed by DOT, we can treat them as identifiers, e.g. static.unused = \{-\}{DOT == <i>input.LT(2).getType()</i>}?STATIC
```

```
 | IN
// | DEF
  | TRAIT
  | AS
  ;
builtInType
  : BuiltInPrimitiveType
  | VOID
  ;
```
keywords

 : ABSTRACT | AS | ASSERT | BREAK | CASE | CATCH | CLASS | CONST | CONTINUE | DEF | DEFAULT | DO | ELSE | ENUM | EXTENDS | FINAL | FINALLY | FOR | GOTO | IF | IMPLEMENTS | IMPORT | IN | INSTANCEOF | INTERFACE | NATIVE | NEW | PACKAGE | RETURN | STATIC | STRICTFP | SUPER | SWITCH | SYNCHRONIZED | THIS | THROW

```
 | THROWS
   | TRANSIENT
  | TRAIT
  | THREADSAFE
  | TRY
  | VAR
  | VOLATILE
  | WHILE
  | NullLiteral
  | BooleanLiteral
  | BuiltInPrimitiveType
  | VOID
  | PUBLIC
  | PROTECTED
  | PRIVATE
  ;
rparen
  : RPAREN
  |
     // !!!Error Alternative, impact the performance of parsing
     { require(false, "Missing ')'"); }
  ;
nls
  : NL*
  ;
sep: (NL | SEMI)+ ;
Found in path(s):
* /opt/cola/permits/1541985492_1674509433.4648263/0/groovy-3-0-0-beta-2-sources-jar/GroovyParser.g4
No license file was found, but licenses were detected in source scan.
/** JSR-241 Groovy Recognizer.
*
* Run 'java Main [-showtree] directory-full-of-groovy-files'
*
* [The -showtree option pops up a Swing frame that shows
* the AST constructed from the parser.]
*
* Contributing authors:
* John Mitchell johnm@non.net
```
\* Terence Parr parrt@magelang.com

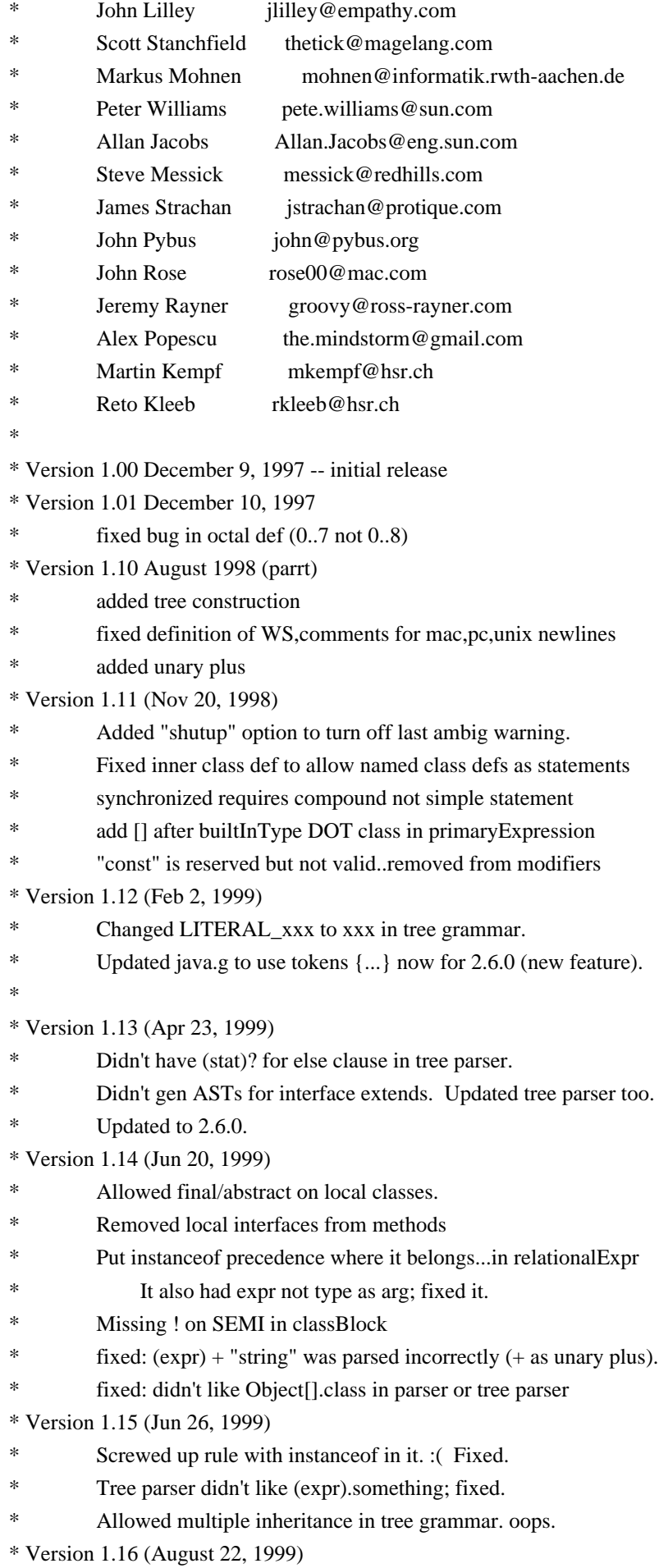

- Extending an interface built a wacky tree: had extra EXTENDS.
- Tree grammar didn't allow multiple superinterfaces.
- Tree grammar didn't allow empty var initializer:  $\{\}$

```
* Version 1.17 (October 12, 1999)
```
- ESC lexer rule allowed 399 max not 377 max.
- java.tree.g didn't handle the expression of synchronized
- \* statements.
- \* Version 1.18 (August 12, 2001)
- Terence updated to Java 2 Version 1.3 by
- observing/combining work of Allan Jacobs and Steve
- Messick. Handles 1.3 src. Summary:
- o primary didn't include boolean.class kind of thing
- o constructor calls parsed explicitly now:
- see explicitConstructorInvocation
- o add strictfp modifier
- o missing objBlock after new expression in tree grammar
- o merged local class definition alternatives, moved after declaration
- o fixed problem with ClassName.super.field
- o reordered some alternatives to make things more efficient
- o long and double constants were not differentiated from int/float
- o whitespace rule was inefficient: matched only one char
- o add an examples directory with some nasty 1.3 cases
- o made Main.java use buffered IO and a Reader for Unicode support
- o supports UNICODE?
- Using Unicode charVocabulary makes code file big, but only
- in the bitsets at the end. I need to make ANTLR generate
- unicode bitsets more efficiently.
- \* Version 1.19 (April 25, 2002)
- Terence added in nice fixes by John Pybus concerning floating
- constants and problems with super() calls. John did a nice
- reorg of the primary/postfix expression stuff to read better
- and makes f.g.super() parse properly (it was METHOD\_CALL not
- a SUPER\_CTOR\_CALL). Also:
- \*
	- o "finally" clause was a root...made it a child of "try"
- \* o Added stuff for asserts too for Java 1.4, but \*commented out\* \* as it is not backward compatible.
- \*

\* Version 1.20 (October 27, 2002)

- \*
- \* Terence ended up reorging John Pybus' stuff to
- remove some nondeterminisms and some syntactic predicates.
- Note that the grammar is stricter now; e.g., this(...) must
- \* be the first statement.
- \*
	- Trinary ?: operator wasn't working as array name:
- $(i sBig ? bigDigits : digits)[i];$
- \*
- Checked parser/tree parser on source for
- Resin-2.0.5, jive-2.1.1, jdk 1.3.1, Lucene, antlr 2.7.2a4,
- and the 110k-line jGuru server source.
- \*
- \* Version 1.21 (October 17, 2003)
- \* Fixed lots of problems including:
- \* Ray Waldin: add typeDefinition to interfaceBlock in java.tree.g
- \* He found a problem/fix with floating point that start with 0
- \* Ray also fixed problem that (int.class) was not recognized.
- \* Thorsten van Ellen noticed that \n are allowed incorrectly in strings.
- \* TJP fixed CHAR\_LITERAL analogously.
- \*
- \* Version 1.21.2 (March, 2003)
- Changes by Matt Quail to support generics (as per JDK1.5/JSR14)
- Notes:
- \* o We only allow the "extends" keyword and not the "implements"
- keyword, since that's what JSR14 seems to imply.
- \* o Thanks to Monty Zukowski for his help on the antlr-interest
- mail list.
- o Thanks to Alan Eliasen for testing the grammar over his
- \* Fink source base
- \*
- \* Version 1.22 (July, 2004)
- Changes by Michael Studman to support Java 1.5 language extensions
- Notes:
- \* o Added support for annotations types
- \* o Finished off Matt Quail's generics enhancements to support bound type arguments
- o Added support for new for statement syntax
- o Added support for static import syntax
- o Added support for enum types
- o Tested against JDK 1.5 source base and source base of jdigraph project
- \* o Thanks to Matt Quail for doing the hard part by doing most of the generics work
- \*
- \* Version 1.22.1 (July 28, 2004)
- Bug/omission fixes for Java 1.5 language support
- o Fixed tree structure bug with classOrInterface thanks to Pieter Vangorpto for spotting this
- 
- \* o Fixed bug where incorrect handling of SR and BSR tokens would cause type parameters to be recognised as type arguments.
- \* o Enabled type parameters on constructors, annotations on enum constants
- and package definitions
- \* o Fixed problems when parsing if ((char.class.equals(c))) {} solution by Matt Quail at Cenqua
- \*
- \* Version 1.22.2 (July 28, 2004)
- Slight refactoring of Java 1.5 language support
- \* o Refactored for/"foreach" productions so that original literal "for" literal
- \* is still used but the for sub-clauses vary by token type
- \* o Fixed bug where type parameter was not included in generic constructor's branch of AST
- \*
- \* Version 1.22.3 (August 26, 2004)
- Bug fixes as identified by Michael Stahl; clean up of tabs/spaces
- and other refactorings
- \* o Fixed typeParameters omission in identPrimary and newStatement
- \* o Replaced GT reconcilliation code with simple semantic predicate
- \* o Adapted enum/assert keyword checking support from Michael Stahl's java15 grammar
- o Refactored typeDefinition production and field productions to reduce duplication

\*

- \* Version 1.22.4 (October 21, 2004)
- \* Small bux fixes
- o Added typeArguments to explicitConstructorInvocation, e.g. new <String>MyParameterised()
- \* o Added typeArguments to postfixExpression productions for anonymous inner class super
- \* constructor invocation, e.g. new Outer().<String>super()
- \* o Fixed bug in array declarations identified by Geoff Roy

\*

```
* Version 1.22.4.g.1
```
- \* o I have taken java.g for Java1.5 from Michael Studman (1.22.4)
- and have applied the groovy.diff from java.g  $(1.22)$  by John Rose
- back onto the new root  $(1.22.4)$  Jeremy Rayner (Jan 2005)
- \*
- \* Version 1.22.4.g.2
- \* o mkempf, rkleeb, Dec 2007
- \* o fixed various rules so that they call the correct Create Method
- \* to make sure that the line information are correct

\*

\* Based on an original grammar released in the PUBLIC DOMAIN \*/

Found in path(s):

\* /opt/cola/permits/1541985492\_1674509433.4648263/0/groovy-3-0-0-beta-2-sourcesjar/org/codehaus/groovy/antlr/parser/GroovyRecognizer.java No license file was found, but licenses were detected in source scan.

/\*

```
* Copyright 2011 Google Inc. All Rights Reserved.
```
\*

- \* Licensed under the Apache License, Version 2.0 (the "License");
- \* you may not use this file except in compliance with the License.
- \* You may obtain a copy of the License at
- \*
- \* http://www.apache.org/licenses/LICENSE-2.0

\*

- \* Unless required by applicable law or agreed to in writing, software
- \* distributed under the License is distributed on an "AS IS" BASIS,
- \* WITHOUT WARRANTIES OR CONDITIONS OF ANY KIND, either express or implied.
- \* See the License for the specific language governing permissions and
- \* limitations under the License.

Found in path(s):

\* /opt/cola/permits/1541985492\_1674509433.4648263/0/groovy-3-0-0-beta-2-sourcesjar/org/apache/groovy/util/concurrentlinkedhashmap/package-info.java \* /opt/cola/permits/1541985492\_1674509433.4648263/0/groovy-3-0-0-beta-2-sourcesjar/org/apache/groovy/util/concurrentlinkedhashmap/LinkedDeque.java No license file was found, but licenses were detected in source scan.

#### /\*

- \* Licensed to the Apache Software Foundation (ASF) under one
- \* or more contributor license agreements. See the NOTICE file
- \* distributed with this work for additional information
- \* regarding copyright ownership. The ASF licenses this file
- \* to you under the Apache License, Version 2.0 (the
- \* "License"); you may not use this file except in compliance
- \* with the License. You may obtain a copy of the License at
- \*
- \* http://www.apache.org/licenses/LICENSE-2.0
- \*
- \* Unless required by applicable law or agreed to in writing,
- \* software distributed under the License is distributed on an
- \* "AS IS" BASIS, WITHOUT WARRANTIES OR CONDITIONS OF ANY
- \* KIND, either express or implied. See the License for the
- \* specific language governing permissions and limitations
- \* under the License.
- \*/

Found in path(s):

```
* /opt/cola/permits/1541985492_1674509433.4648263/0/groovy-3-0-0-beta-2-sources-jar/groovy/lang/Tuple2.java
```
\* /opt/cola/permits/1541985492\_1674509433.4648263/0/groovy-3-0-0-beta-2-sources-

jar/org/codehaus/groovy/reflection/stdclasses/ShortCachedClass.java

```
* /opt/cola/permits/1541985492_1674509433.4648263/0/groovy-3-0-0-beta-2-sources-
```
jar/org/codehaus/groovy/antlr/AntlrParserPlugin.java

\* /opt/cola/permits/1541985492\_1674509433.4648263/0/groovy-3-0-0-beta-2-sources-

```
jar/org/codehaus/groovy/transform/AbstractASTTransformUtil.java
```
\* /opt/cola/permits/1541985492\_1674509433.4648263/0/groovy-3-0-0-beta-2-sourcesjar/org/codehaus/groovy/transform/trait/Traits.java

\* /opt/cola/permits/1541985492\_1674509433.4648263/0/groovy-3-0-0-beta-2-sources-

jar/org/codehaus/groovy/runtime/callsite/BooleanReturningMethodInvoker.java

\* /opt/cola/permits/1541985492\_1674509433.4648263/0/groovy-3-0-0-beta-2-sources-

jar/org/codehaus/groovy/runtime/metaclass/MixedInMetaClass.java

\* /opt/cola/permits/1541985492\_1674509433.4648263/0/groovy-3-0-0-beta-2-sourcesjar/org/codehaus/groovy/runtime/typehandling/IntegerMath.java

\* /opt/cola/permits/1541985492\_1674509433.4648263/0/groovy-3-0-0-beta-2-sources-

jar/org/codehaus/groovy/runtime/wrappers/GroovyObjectWrapper.java

\* /opt/cola/permits/1541985492\_1674509433.4648263/0/groovy-3-0-0-beta-2-sources-

jar/org/codehaus/groovy/classgen/ClassGeneratorException.java

\* /opt/cola/permits/1541985492\_1674509433.4648263/0/groovy-3-0-0-beta-2-sources-

jar/org/codehaus/groovy/classgen/asm/BinaryObjectExpressionHelper.java

\* /opt/cola/permits/1541985492\_1674509433.4648263/0/groovy-3-0-0-beta-2-sourcesjar/groovy/ui/GroovyMain.java

\* /opt/cola/permits/1541985492\_1674509433.4648263/0/groovy-3-0-0-beta-2-sourcesjar/org/codehaus/groovy/reflection/ClassLoaderForClassArtifacts.java

\* /opt/cola/permits/1541985492\_1674509433.4648263/0/groovy-3-0-0-beta-2-sources-jar/groovy/lang/Writable.java

\* /opt/cola/permits/1541985492\_1674509433.4648263/0/groovy-3-0-0-beta-2-sources-jar/groovy/util/Node.java

\* /opt/cola/permits/1541985492\_1674509433.4648263/0/groovy-3-0-0-beta-2-sources-

jar/org/codehaus/groovy/transform/sc/transformers/CompareIdentityExpression.java

\* /opt/cola/permits/1541985492\_1674509433.4648263/0/groovy-3-0-0-beta-2-sourcesjar/org/codehaus/groovy/transform/SingletonASTTransformation.java

\* /opt/cola/permits/1541985492\_1674509433.4648263/0/groovy-3-0-0-beta-2-sources-

jar/org/codehaus/groovy/control/MultipleCompilationErrorsException.java

\* /opt/cola/permits/1541985492\_1674509433.4648263/0/groovy-3-0-0-beta-2-sourcesjar/groovy/lang/groovydoc/Groovydoc.java

\* /opt/cola/permits/1541985492\_1674509433.4648263/0/groovy-3-0-0-beta-2-sourcesjar/org/codehaus/groovy/runtime/EncodingGroovyMethodsSupport.java

\* /opt/cola/permits/1541985492\_1674509433.4648263/0/groovy-3-0-0-beta-2-sourcesjar/org/codehaus/groovy/reflection/CacheAccessControlException.java

\* /opt/cola/permits/1541985492\_1674509433.4648263/0/groovy-3-0-0-beta-2-sourcesjar/groovy/util/IFileNameFinder.java

\* /opt/cola/permits/1541985492\_1674509433.4648263/0/groovy-3-0-0-beta-2-sourcesjar/org/codehaus/groovy/runtime/metaclass/MissingPropertyExceptionNoStack.java

\* /opt/cola/permits/1541985492\_1674509433.4648263/0/groovy-3-0-0-beta-2-sourcesjar/groovy/beans/VetoableASTTransformation.java

\* /opt/cola/permits/1541985492\_1674509433.4648263/0/groovy-3-0-0-beta-2-sourcesjar/org/apache/groovy/parser/antlr4/GroovyLangParser.java

\* /opt/cola/permits/1541985492\_1674509433.4648263/0/groovy-3-0-0-beta-2-sourcesjar/org/codehaus/groovy/ast/InnerClassNode.java

\* /opt/cola/permits/1541985492\_1674509433.4648263/0/groovy-3-0-0-beta-2-sourcesjar/org/codehaus/groovy/reflection/SunClassLoader.java

\* /opt/cola/permits/1541985492\_1674509433.4648263/0/groovy-3-0-0-beta-2-sourcesjar/org/codehaus/groovy/runtime/CurriedClosure.java

\* /opt/cola/permits/1541985492\_1674509433.4648263/0/groovy-3-0-0-beta-2-sourcesjar/org/codehaus/groovy/runtime/typehandling/LongMath.java

\* /opt/cola/permits/1541985492\_1674509433.4648263/0/groovy-3-0-0-beta-2-sourcesjar/org/apache/groovy/parser/AbstractParser.java

\* /opt/cola/permits/1541985492\_1674509433.4648263/0/groovy-3-0-0-beta-2-sourcesjar/org/codehaus/groovy/vmplugin/v8/PluginDefaultGroovyMethods.java

\* /opt/cola/permits/1541985492\_1674509433.4648263/0/groovy-3-0-0-beta-2-sourcesjar/org/codehaus/groovy/reflection/stdclasses/BooleanCachedClass.java

\* /opt/cola/permits/1541985492\_1674509433.4648263/0/groovy-3-0-0-beta-2-sourcesjar/org/codehaus/groovy/ast/expr/TupleExpression.java

\* /opt/cola/permits/1541985492\_1674509433.4648263/0/groovy-3-0-0-beta-2-sourcesjar/org/codehaus/groovy/ast/expr/ConstructorCallExpression.java

\* /opt/cola/permits/1541985492\_1674509433.4648263/0/groovy-3-0-0-beta-2-sourcesjar/groovy/inspect/Inspector.java

\* /opt/cola/permits/1541985492\_1674509433.4648263/0/groovy-3-0-0-beta-2-sourcesjar/org/codehaus/groovy/tools/FileSystemCompiler.java

\* /opt/cola/permits/1541985492\_1674509433.4648263/0/groovy-3-0-0-beta-2-sourcesjar/org/codehaus/groovy/ast/expr/PropertyExpression.java

\* /opt/cola/permits/1541985492\_1674509433.4648263/0/groovy-3-0-0-beta-2-sourcesjar/groovy/io/PlatformLineWriter.java

\* /opt/cola/permits/1541985492\_1674509433.4648263/0/groovy-3-0-0-beta-2-sourcesjar/org/apache/groovy/util/ObjectHolder.java

\* /opt/cola/permits/1541985492\_1674509433.4648263/0/groovy-3-0-0-beta-2-sourcesjar/org/codehaus/groovy/runtime/metaclass/OwnedMetaClass.java

\* /opt/cola/permits/1541985492\_1674509433.4648263/0/groovy-3-0-0-beta-2-sourcesjar/org/codehaus/groovy/transform/tailrec/StatementReplacer.groovy

\* /opt/cola/permits/1541985492\_1674509433.4648263/0/groovy-3-0-0-beta-2-sourcesjar/org/codehaus/groovy/ast/decompiled/ClassSignatureParser.java

\* /opt/cola/permits/1541985492\_1674509433.4648263/0/groovy-3-0-0-beta-2-sourcesjar/org/codehaus/groovy/transform/stc/DefaultTypeCheckingExtension.java

\* /opt/cola/permits/1541985492\_1674509433.4648263/0/groovy-3-0-0-beta-2-sourcesjar/org/codehaus/groovy/control/io/URLReaderSource.java

\* /opt/cola/permits/1541985492\_1674509433.4648263/0/groovy-3-0-0-beta-2-sourcesjar/org/codehaus/groovy/syntax/RuntimeParserException.java

\* /opt/cola/permits/1541985492\_1674509433.4648263/0/groovy-3-0-0-beta-2-sourcesjar/org/codehaus/groovy/transform/ASTTransformationVisitor.java

\* /opt/cola/permits/1541985492\_1674509433.4648263/0/groovy-3-0-0-beta-2-sourcesjar/org/apache/groovy/parser/antlr4/GroovydocManager.java

\* /opt/cola/permits/1541985492\_1674509433.4648263/0/groovy-3-0-0-beta-2-sourcesjar/groovy/lang/ListWithDefault.java

\* /opt/cola/permits/1541985492\_1674509433.4648263/0/groovy-3-0-0-beta-2-sourcesjar/org/apache/groovy/parser/antlr4/AbstractParser.java

\* /opt/cola/permits/1541985492\_1674509433.4648263/0/groovy-3-0-0-beta-2-sourcesjar/org/codehaus/groovy/control/io/ReaderSource.java

\* /opt/cola/permits/1541985492\_1674509433.4648263/0/groovy-3-0-0-beta-2-sourcesjar/groovy/transform/stc/SecondParam.java

\* /opt/cola/permits/1541985492\_1674509433.4648263/0/groovy-3-0-0-beta-2-sourcesjar/org/codehaus/groovy/ast/decompiled/AsmReferenceResolver.java

\* /opt/cola/permits/1541985492\_1674509433.4648263/0/groovy-3-0-0-beta-2-sourcesjar/org/codehaus/groovy/runtime/wrappers/IntWrapper.java

\* /opt/cola/permits/1541985492\_1674509433.4648263/0/groovy-3-0-0-beta-2-sourcesjar/org/codehaus/groovy/ast/decompiled/FormalParameterParser.java

\* /opt/cola/permits/1541985492\_1674509433.4648263/0/groovy-3-0-0-beta-2-sourcesjar/org/apache/groovy/parser/antlr4/Antlr4PluginFactory.java

\* /opt/cola/permits/1541985492\_1674509433.4648263/0/groovy-3-0-0-beta-2-sourcesjar/org/codehaus/groovy/ast/expr/EmptyExpression.java

\* /opt/cola/permits/1541985492\_1674509433.4648263/0/groovy-3-0-0-beta-2-sourcesjar/org/codehaus/groovy/ast/expr/UnaryMinusExpression.java

\* /opt/cola/permits/1541985492\_1674509433.4648263/0/groovy-3-0-0-beta-2-sourcesjar/groovy/util/BufferedIterator.java

\* /opt/cola/permits/1541985492\_1674509433.4648263/0/groovy-3-0-0-beta-2-sourcesjar/org/codehaus/groovy/runtime/DefaultCachedMethodKey.java

```
* /opt/cola/permits/1541985492_1674509433.4648263/0/groovy-3-0-0-beta-2-sources-
jar/org/codehaus/groovy/classgen/asm/util/LoggableTextifier.java
```
\* /opt/cola/permits/1541985492\_1674509433.4648263/0/groovy-3-0-0-beta-2-sourcesjar/org/codehaus/groovy/tools/Utilities.java

\* /opt/cola/permits/1541985492\_1674509433.4648263/0/groovy-3-0-0-beta-2-sourcesjar/org/codehaus/groovy/ast/MethodCallTransformation.java

\* /opt/cola/permits/1541985492\_1674509433.4648263/0/groovy-3-0-0-beta-2-sourcesjar/org/codehaus/groovy/transform/TimedInterruptibleASTTransformation.groovy

\* /opt/cola/permits/1541985492\_1674509433.4648263/0/groovy-3-0-0-beta-2-sourcesjar/org/codehaus/groovy/classgen/asm/MethodCallerMultiAdapter.java

\* /opt/cola/permits/1541985492\_1674509433.4648263/0/groovy-3-0-0-beta-2-sources-

jar/org/codehaus/groovy/control/customizers/builder/ASTTransformationCustomizerFactory.groovy

\* /opt/cola/permits/1541985492\_1674509433.4648263/0/groovy-3-0-0-beta-2-sources-

jar/org/codehaus/groovy/plugin/GroovyRunner.java

\* /opt/cola/permits/1541985492\_1674509433.4648263/0/groovy-3-0-0-beta-2-sourcesjar/org/codehaus/groovy/reflection/stdclasses/StringCachedClass.java

\* /opt/cola/permits/1541985492\_1674509433.4648263/0/groovy-3-0-0-beta-2-sourcesjar/org/codehaus/groovy/ast/stmt/IfStatement.java

\* /opt/cola/permits/1541985492\_1674509433.4648263/0/groovy-3-0-0-beta-2-sourcesjar/org/codehaus/groovy/runtime/dgmimpl/arrays/IntegerArrayGetAtMetaMethod.java \* /opt/cola/permits/1541985492\_1674509433.4648263/0/groovy-3-0-0-beta-2-sourcesjar/org/codehaus/groovy/reflection/ReflectionUtils.java

\* /opt/cola/permits/1541985492\_1674509433.4648263/0/groovy-3-0-0-beta-2-sourcesjar/org/codehaus/groovy/transform/ASTTransformation.java

\* /opt/cola/permits/1541985492\_1674509433.4648263/0/groovy-3-0-0-beta-2-sourcesjar/org/codehaus/groovy/transform/AnnotationCollectorTransform.java

\* /opt/cola/permits/1541985492\_1674509433.4648263/0/groovy-3-0-0-beta-2-sources-jar/groovy/lang/Script.java

\* /opt/cola/permits/1541985492\_1674509433.4648263/0/groovy-3-0-0-beta-2-sources-

jar/org/codehaus/groovy/runtime/ProxyGeneratorAdapter.java

\* /opt/cola/permits/1541985492\_1674509433.4648263/0/groovy-3-0-0-beta-2-sourcesjar/org/apache/groovy/metaclass/Realm.java

\* /opt/cola/permits/1541985492\_1674509433.4648263/0/groovy-3-0-0-beta-2-sourcesjar/groovy/lang/MetaObjectProtocol.java

\* /opt/cola/permits/1541985492\_1674509433.4648263/0/groovy-3-0-0-beta-2-sourcesjar/org/codehaus/groovy/classgen/asm/sc/StaticTypesUnaryExpressionHelper.java

\* /opt/cola/permits/1541985492\_1674509433.4648263/0/groovy-3-0-0-beta-2-sourcesjar/org/codehaus/groovy/transform/trait/TraitASTTransformation.java

\* /opt/cola/permits/1541985492\_1674509433.4648263/0/groovy-3-0-0-beta-2-sourcesjar/org/codehaus/groovy/reflection/stdclasses/CachedClosureClass.java

\* /opt/cola/permits/1541985492\_1674509433.4648263/0/groovy-3-0-0-beta-2-sources-

jar/org/codehaus/groovy/control/customizers/builder/SecureASTCustomizerFactory.java

\* /opt/cola/permits/1541985492\_1674509433.4648263/0/groovy-3-0-0-beta-2-sourcesjar/org/codehaus/groovy/util/IteratorBufferedIterator.java

\* /opt/cola/permits/1541985492\_1674509433.4648263/0/groovy-3-0-0-beta-2-sourcesjar/org/codehaus/groovy/classgen/asm/sc/StaticInvocationWriter.java

\* /opt/cola/permits/1541985492\_1674509433.4648263/0/groovy-3-0-0-beta-2-sourcesjar/org/codehaus/groovy/transform/sc/transformers/BooleanExpressionTransformer.java

\* /opt/cola/permits/1541985492\_1674509433.4648263/0/groovy-3-0-0-beta-2-sources-

jar/org/codehaus/groovy/ast/expr/DeclarationExpression.java

\* /opt/cola/permits/1541985492\_1674509433.4648263/0/groovy-3-0-0-beta-2-sourcesjar/org/codehaus/groovy/vmplugin/VMPlugin.java

\* /opt/cola/permits/1541985492\_1674509433.4648263/0/groovy-3-0-0-beta-2-sourcesjar/org/apache/groovy/parser/antlr4/TryWithResourcesASTTransformation.java

\* /opt/cola/permits/1541985492\_1674509433.4648263/0/groovy-3-0-0-beta-2-sourcesjar/org/codehaus/groovy/runtime/metaclass/MetaClassRegistryImpl.java

\* /opt/cola/permits/1541985492\_1674509433.4648263/0/groovy-3-0-0-beta-2-sourcesjar/org/codehaus/groovy/runtime/DefaultGroovyMethods.java

\* /opt/cola/permits/1541985492\_1674509433.4648263/0/groovy-3-0-0-beta-2-sourcesjar/groovy/util/ConfigObject.java

\* /opt/cola/permits/1541985492\_1674509433.4648263/0/groovy-3-0-0-beta-2-sourcesjar/org/codehaus/groovy/transform/StaticTypesTransformation.java

\* /opt/cola/permits/1541985492\_1674509433.4648263/0/groovy-3-0-0-beta-2-sourcesjar/org/apache/groovy/parser/antlr4/AstBuilder.java

\* /opt/cola/permits/1541985492\_1674509433.4648263/0/groovy-3-0-0-beta-2-sourcesjar/org/codehaus/groovy/runtime/callsite/PlainObjectMetaMethodSite.java

\* /opt/cola/permits/1541985492\_1674509433.4648263/0/groovy-3-0-0-beta-2-sources-

jar/org/codehaus/groovy/transform/MemoizedASTTransformation.java

\* /opt/cola/permits/1541985492\_1674509433.4648263/0/groovy-3-0-0-beta-2-sources-jar/groovy/xml/QName.java

\* /opt/cola/permits/1541985492\_1674509433.4648263/0/groovy-3-0-0-beta-2-sources-

jar/org/codehaus/groovy/antlr/treewalker/FlatNodeListTraversal.java

\* /opt/cola/permits/1541985492\_1674509433.4648263/0/groovy-3-0-0-beta-2-sourcesjar/org/codehaus/groovy/classgen/InnerClassVisitor.java

\* /opt/cola/permits/1541985492\_1674509433.4648263/0/groovy-3-0-0-beta-2-sources-

jar/org/codehaus/groovy/runtime/dgmimpl/arrays/ObjectArrayGetAtMetaMethod.java

\* /opt/cola/permits/1541985492\_1674509433.4648263/0/groovy-3-0-0-beta-2-sources-

jar/org/codehaus/groovy/runtime/m12n/SimpleExtensionModule.java

\* /opt/cola/permits/1541985492\_1674509433.4648263/0/groovy-3-0-0-beta-2-sourcesjar/org/codehaus/groovy/util/HashCodeHelper.java

\* /opt/cola/permits/1541985492\_1674509433.4648263/0/groovy-3-0-0-beta-2-sourcesjar/groovy/lang/Category.java

\* /opt/cola/permits/1541985492\_1674509433.4648263/0/groovy-3-0-0-beta-2-sourcesjar/org/codehaus/groovy/classgen/asm/BinaryExpressionHelper.java

\* /opt/cola/permits/1541985492\_1674509433.4648263/0/groovy-3-0-0-beta-2-sourcesjar/org/codehaus/groovy/tools/GrapeMain.groovy

\* /opt/cola/permits/1541985492\_1674509433.4648263/0/groovy-3-0-0-beta-2-sourcesjar/org/codehaus/groovy/ast/stmt/CaseStatement.java

\* /opt/cola/permits/1541985492\_1674509433.4648263/0/groovy-3-0-0-beta-2-sourcesjar/groovy/transform/TailRecursive.groovy

\* /opt/cola/permits/1541985492\_1674509433.4648263/0/groovy-3-0-0-beta-2-sourcesjar/groovy/util/MapEntry.java

\* /opt/cola/permits/1541985492\_1674509433.4648263/0/groovy-3-0-0-beta-2-sourcesjar/org/codehaus/groovy/control/io/FileReaderSource.java

\* /opt/cola/permits/1541985492\_1674509433.4648263/0/groovy-3-0-0-beta-2-sources-jar/groovy/lang/Tuple10.java

\* /opt/cola/permits/1541985492\_1674509433.4648263/0/groovy-3-0-0-beta-2-sources-

jar/org/codehaus/groovy/runtime/callsite/CallSiteArray.java

\* /opt/cola/permits/1541985492\_1674509433.4648263/0/groovy-3-0-0-beta-2-sources-

jar/groovy/io/GroovyPrintWriter.java

\* /opt/cola/permits/1541985492\_1674509433.4648263/0/groovy-3-0-0-beta-2-sourcesjar/org/codehaus/groovy/runtime/m12n/StandardPropertiesModuleFactory.java

\* /opt/cola/permits/1541985492\_1674509433.4648263/0/groovy-3-0-0-beta-2-sourcesjar/groovy/lang/Sequence.java

\* /opt/cola/permits/1541985492\_1674509433.4648263/0/groovy-3-0-0-beta-2-sourcesjar/org/codehaus/groovy/runtime/ResourceGroovyMethods.java

\* /opt/cola/permits/1541985492\_1674509433.4648263/0/groovy-3-0-0-beta-2-sourcesjar/groovy/lang/AdaptingMetaClass.java

\* /opt/cola/permits/1541985492\_1674509433.4648263/0/groovy-3-0-0-beta-2-sourcesjar/groovy/transform/NullCheck.java

\* /opt/cola/permits/1541985492\_1674509433.4648263/0/groovy-3-0-0-beta-2-sourcesjar/org/codehaus/groovy/runtime/ArrayUtil.java

\* /opt/cola/permits/1541985492\_1674509433.4648263/0/groovy-3-0-0-beta-2-sourcesjar/org/codehaus/groovy/antlr/treewalker/NodePrinter.java

\* /opt/cola/permits/1541985492\_1674509433.4648263/0/groovy-3-0-0-beta-2-sourcesjar/org/codehaus/groovy/runtime/ConvertedClosure.java

\* /opt/cola/permits/1541985492\_1674509433.4648263/0/groovy-3-0-0-beta-2-sourcesjar/org/codehaus/groovy/runtime/callsite/GetEffectivePojoFieldSite.java

\* /opt/cola/permits/1541985492\_1674509433.4648263/0/groovy-3-0-0-beta-2-sourcesjar/groovy/lang/MissingFieldException.java

\* /opt/cola/permits/1541985492\_1674509433.4648263/0/groovy-3-0-0-beta-2-sourcesjar/groovy/lang/MetaClassRegistryChangeEventListener.java

\* /opt/cola/permits/1541985492\_1674509433.4648263/0/groovy-3-0-0-beta-2-sources-jar/groovy/lang/Tuple0.java

\* /opt/cola/permits/1541985492\_1674509433.4648263/0/groovy-3-0-0-beta-2-sources-

jar/groovy/util/logging/Log4j2.java

\* /opt/cola/permits/1541985492\_1674509433.4648263/0/groovy-3-0-0-beta-2-sourcesjar/groovy/transform/AnnotationCollector.java

\* /opt/cola/permits/1541985492\_1674509433.4648263/0/groovy-3-0-0-beta-2-sourcesjar/org/codehaus/groovy/ast/GroovyCodeVisitor.java

\* /opt/cola/permits/1541985492\_1674509433.4648263/0/groovy-3-0-0-beta-2-sourcesjar/org/codehaus/groovy/ast/expr/NamedArgumentListExpression.java

\* /opt/cola/permits/1541985492\_1674509433.4648263/0/groovy-3-0-0-beta-2-sourcesjar/org/codehaus/groovy/classgen/DummyClassGenerator.java

\* /opt/cola/permits/1541985492\_1674509433.4648263/0/groovy-3-0-0-beta-2-sourcesjar/org/codehaus/groovy/ast/stmt/SynchronizedStatement.java

\* /opt/cola/permits/1541985492\_1674509433.4648263/0/groovy-3-0-0-beta-2-sourcesjar/org/codehaus/groovy/control/CompilePhase.java

\* /opt/cola/permits/1541985492\_1674509433.4648263/0/groovy-3-0-0-beta-2-sourcesjar/groovy/ui/GroovySocketServer.java

\* /opt/cola/permits/1541985492\_1674509433.4648263/0/groovy-3-0-0-beta-2-sourcesjar/groovy/transform/CompileDynamic.groovy

\* /opt/cola/permits/1541985492\_1674509433.4648263/0/groovy-3-0-0-beta-2-sourcesjar/org/codehaus/groovy/transform/ReadWriteLockASTTransformation.java

\* /opt/cola/permits/1541985492\_1674509433.4648263/0/groovy-3-0-0-beta-2-sourcesjar/org/codehaus/groovy/util/ManagedConcurrentValueMap.java

\* /opt/cola/permits/1541985492\_1674509433.4648263/0/groovy-3-0-0-beta-2-sourcesjar/org/codehaus/groovy/antlr/AntlrASTProcessSnippets.java
\* /opt/cola/permits/1541985492\_1674509433.4648263/0/groovy-3-0-0-beta-2-sourcesjar/org/codehaus/groovy/ast/expr/BooleanExpression.java

\* /opt/cola/permits/1541985492\_1674509433.4648263/0/groovy-3-0-0-beta-2-sourcesjar/org/codehaus/groovy/ast/stmt/TryCatchStatement.java

\* /opt/cola/permits/1541985492\_1674509433.4648263/0/groovy-3-0-0-beta-2-sourcesjar/groovy/beans/PropertyReader.java

\* /opt/cola/permits/1541985492\_1674509433.4648263/0/groovy-3-0-0-beta-2-sourcesjar/org/codehaus/groovy/ast/expr/SpreadExpression.java

\* /opt/cola/permits/1541985492\_1674509433.4648263/0/groovy-3-0-0-beta-2-sourcesjar/org/codehaus/groovy/ast/ClassCodeVisitorSupport.java

\* /opt/cola/permits/1541985492\_1674509433.4648263/0/groovy-3-0-0-beta-2-sourcesjar/org/codehaus/groovy/util/ManagedConcurrentLinkedQueue.java

\* /opt/cola/permits/1541985492\_1674509433.4648263/0/groovy-3-0-0-beta-2-sources-

jar/org/codehaus/groovy/tools/DgmConverter.java

\* /opt/cola/permits/1541985492\_1674509433.4648263/0/groovy-3-0-0-beta-2-sources-

jar/org/codehaus/groovy/transform/sc/TemporaryVariableExpression.java

\* /opt/cola/permits/1541985492\_1674509433.4648263/0/groovy-3-0-0-beta-2-sources-jar/groovy/lang/Tuple5.java

\* /opt/cola/permits/1541985492\_1674509433.4648263/0/groovy-3-0-0-beta-2-sources-

jar/org/codehaus/groovy/control/CompilationUnit.java

\* /opt/cola/permits/1541985492\_1674509433.4648263/0/groovy-3-0-0-beta-2-sources-

jar/org/codehaus/groovy/classgen/asm/BinaryLongExpressionHelper.java

\* /opt/cola/permits/1541985492\_1674509433.4648263/0/groovy-3-0-0-beta-2-sources-

jar/org/codehaus/groovy/classgen/asm/BinaryExpressionWriter.java

\* /opt/cola/permits/1541985492\_1674509433.4648263/0/groovy-3-0-0-beta-2-sources-

jar/org/codehaus/groovy/transform/trait/SuperCallTraitTransformer.java

\* /opt/cola/permits/1541985492\_1674509433.4648263/0/groovy-3-0-0-beta-2-sources-

jar/org/codehaus/groovy/classgen/ReturnAdder.java

\* /opt/cola/permits/1541985492\_1674509433.4648263/0/groovy-3-0-0-beta-2-sources-

jar/org/codehaus/groovy/runtime/typehandling/BigIntegerMath.java

\* /opt/cola/permits/1541985492\_1674509433.4648263/0/groovy-3-0-0-beta-2-sources-jar/groovy/cli/Option.java

\* /opt/cola/permits/1541985492\_1674509433.4648263/0/groovy-3-0-0-beta-2-sources-

jar/org/codehaus/groovy/runtime/RegexSupport.java

\* /opt/cola/permits/1541985492\_1674509433.4648263/0/groovy-3-0-0-beta-2-sourcesjar/org/codehaus/groovy/reflection/CachedField.java

\* /opt/cola/permits/1541985492\_1674509433.4648263/0/groovy-3-0-0-beta-2-sourcesjar/groovy/lang/MetaClassRegistry.java

\* /opt/cola/permits/1541985492\_1674509433.4648263/0/groovy-3-0-0-beta-2-sourcesjar/org/codehaus/groovy/runtime/RangeInfo.java

\* /opt/cola/permits/1541985492\_1674509433.4648263/0/groovy-3-0-0-beta-2-sourcesjar/org/codehaus/groovy/ast/TransformingCodeVisitor.java

\* /opt/cola/permits/1541985492\_1674509433.4648263/0/groovy-3-0-0-beta-2-sourcesjar/org/codehaus/groovy/antlr/treewalker/SourceCodeTraversal.java

\* /opt/cola/permits/1541985492\_1674509433.4648263/0/groovy-3-0-0-beta-2-sourcesjar/org/codehaus/groovy/runtime/callsite/PojoMetaClassGetPropertySite.java

\* /opt/cola/permits/1541985492\_1674509433.4648263/0/groovy-3-0-0-beta-2-sourcesjar/groovy/transform/Generated.java

\* /opt/cola/permits/1541985492\_1674509433.4648263/0/groovy-3-0-0-beta-2-sourcesjar/org/codehaus/groovy/ast/decompiled/Annotations.java

\* /opt/cola/permits/1541985492\_1674509433.4648263/0/groovy-3-0-0-beta-2-sourcesjar/org/codehaus/groovy/ast/expr/FieldExpression.java

\* /opt/cola/permits/1541985492\_1674509433.4648263/0/groovy-3-0-0-beta-2-sourcesjar/org/codehaus/groovy/ast/expr/MethodReferenceExpression.java

\* /opt/cola/permits/1541985492\_1674509433.4648263/0/groovy-3-0-0-beta-2-sourcesjar/groovy/util/AbstractFactory.java

\* /opt/cola/permits/1541985492\_1674509433.4648263/0/groovy-3-0-0-beta-2-sourcesjar/org/codehaus/groovy/classgen/genArrayAccess.groovy

\* /opt/cola/permits/1541985492\_1674509433.4648263/0/groovy-3-0-0-beta-2-sourcesjar/groovy/transform/stc/ClosureSignatureHint.java

\* /opt/cola/permits/1541985492\_1674509433.4648263/0/groovy-3-0-0-beta-2-sourcesjar/groovy/lang/Singleton.java

\* /opt/cola/permits/1541985492\_1674509433.4648263/0/groovy-3-0-0-beta-2-sourcesjar/org/codehaus/groovy/util/Reference.java

\* /opt/cola/permits/1541985492\_1674509433.4648263/0/groovy-3-0-0-beta-2-sourcesjar/org/codehaus/groovy/runtime/IteratorClosureAdapter.java

\* /opt/cola/permits/1541985492\_1674509433.4648263/0/groovy-3-0-0-beta-2-sourcesjar/org/codehaus/groovy/runtime/dgmimpl/arrays/ObjectArrayPutAtMetaMethod.java \* /opt/cola/permits/1541985492\_1674509433.4648263/0/groovy-3-0-0-beta-2-sources-

jar/org/codehaus/groovy/runtime/metaclass/ReflectionMetaMethod.java

\* /opt/cola/permits/1541985492\_1674509433.4648263/0/groovy-3-0-0-beta-2-sourcesjar/org/codehaus/groovy/GroovyExceptionInterface.java

\* /opt/cola/permits/1541985492\_1674509433.4648263/0/groovy-3-0-0-beta-2-sourcesjar/groovy/util/ObservableSet.java

\* /opt/cola/permits/1541985492\_1674509433.4648263/0/groovy-3-0-0-beta-2-sourcesjar/groovy/transform/stc/ClosureParams.java

\* /opt/cola/permits/1541985492\_1674509433.4648263/0/groovy-3-0-0-beta-2-sourcesjar/org/apache/groovy/internal/metaclass/MetaClassConstant.java

\* /opt/cola/permits/1541985492\_1674509433.4648263/0/groovy-3-0-0-beta-2-sourcesjar/org/codehaus/groovy/ast/expr/BitwiseNegationExpression.java

\* /opt/cola/permits/1541985492\_1674509433.4648263/0/groovy-3-0-0-beta-2-sourcesjar/org/codehaus/groovy/vmplugin/v6/Java6.java

\* /opt/cola/permits/1541985492\_1674509433.4648263/0/groovy-3-0-0-beta-2-sources-jar/groovy/lang/Mixin.java

\* /opt/cola/permits/1541985492\_1674509433.4648263/0/groovy-3-0-0-beta-2-sources-jar/groovy/lang/Tuple1.java

\* /opt/cola/permits/1541985492\_1674509433.4648263/0/groovy-3-0-0-beta-2-sources-

jar/org/codehaus/groovy/transform/NullCheckASTTransformation.java

\* /opt/cola/permits/1541985492\_1674509433.4648263/0/groovy-3-0-0-beta-2-sourcesjar/org/codehaus/groovy/ast/ASTNode.java

\* /opt/cola/permits/1541985492\_1674509433.4648263/0/groovy-3-0-0-beta-2-sourcesjar/groovy/transform/EqualsAndHashCode.java

\* /opt/cola/permits/1541985492\_1674509433.4648263/0/groovy-3-0-0-beta-2-sourcesjar/org/codehaus/groovy/ast/ClassHelper.java

\* /opt/cola/permits/1541985492\_1674509433.4648263/0/groovy-3-0-0-beta-2-sourcesjar/org/codehaus/groovy/runtime/callsite/PogoMetaMethodSite.java

\* /opt/cola/permits/1541985492\_1674509433.4648263/0/groovy-3-0-0-beta-2-sourcesjar/org/codehaus/groovy/syntax/ReadException.java

\* /opt/cola/permits/1541985492\_1674509433.4648263/0/groovy-3-0-0-beta-2-sourcesjar/org/codehaus/groovy/syntax/ParserException.java

\* /opt/cola/permits/1541985492\_1674509433.4648263/0/groovy-3-0-0-beta-2-sourcesjar/groovy/lang/TracingInterceptor.java

\* /opt/cola/permits/1541985492\_1674509433.4648263/0/groovy-3-0-0-beta-2-sourcesjar/org/codehaus/groovy/control/messages/LocatedMessage.java

\* /opt/cola/permits/1541985492\_1674509433.4648263/0/groovy-3-0-0-beta-2-sourcesjar/org/codehaus/groovy/control/messages/WarningMessage.java

\* /opt/cola/permits/1541985492\_1674509433.4648263/0/groovy-3-0-0-beta-2-sourcesjar/org/codehaus/groovy/ast/CodeVisitorSupport.java

\* /opt/cola/permits/1541985492\_1674509433.4648263/0/groovy-3-0-0-beta-2-sourcesjar/org/codehaus/groovy/reflection/stdclasses/ByteCachedClass.java

\* /opt/cola/permits/1541985492\_1674509433.4648263/0/groovy-3-0-0-beta-2-sourcesjar/org/codehaus/groovy/runtime/metaclass/ConcurrentReaderHashMap.java

\* /opt/cola/permits/1541985492\_1674509433.4648263/0/groovy-3-0-0-beta-2-sourcesjar/org/codehaus/groovy/antlr/ASTParserException.java

\* /opt/cola/permits/1541985492\_1674509433.4648263/0/groovy-3-0-0-beta-2-sourcesjar/groovy/lang/MetaProperty.java

\* /opt/cola/permits/1541985492\_1674509433.4648263/0/groovy-3-0-0-beta-2-sourcesjar/groovy/lang/GroovyShell.java

\* /opt/cola/permits/1541985492\_1674509433.4648263/0/groovy-3-0-0-beta-2-sourcesjar/org/codehaus/groovy/runtime/wrappers/LongWrapper.java

\* /opt/cola/permits/1541985492\_1674509433.4648263/0/groovy-3-0-0-beta-2-sourcesjar/org/codehaus/groovy/antlr/treewalker/Visitor.java

\* /opt/cola/permits/1541985492\_1674509433.4648263/0/groovy-3-0-0-beta-2-sourcesjar/org/codehaus/groovy/util/ListHashMap.java

\* /opt/cola/permits/1541985492\_1674509433.4648263/0/groovy-3-0-0-beta-2-sourcesjar/org/codehaus/groovy/ast/expr/GStringExpression.java

\* /opt/cola/permits/1541985492\_1674509433.4648263/0/groovy-3-0-0-beta-2-sourcesjar/org/codehaus/groovy/vmplugin/v7/IndyGuardsFiltersAndSignatures.java

\* /opt/cola/permits/1541985492\_1674509433.4648263/0/groovy-3-0-0-beta-2-sourcesjar/org/codehaus/groovy/syntax/Token.java

\* /opt/cola/permits/1541985492\_1674509433.4648263/0/groovy-3-0-0-beta-2-sourcesjar/groovy/util/IndentPrinter.java

\* /opt/cola/permits/1541985492\_1674509433.4648263/0/groovy-3-0-0-beta-2-sourcesjar/groovy/lang/MetaBeanProperty.java

\* /opt/cola/permits/1541985492\_1674509433.4648263/0/groovy-3-0-0-beta-2-sources-jar/groovy/util/Expando.java

\* /opt/cola/permits/1541985492\_1674509433.4648263/0/groovy-3-0-0-beta-2-sources-jar/groovy/io/FileType.java

\* /opt/cola/permits/1541985492\_1674509433.4648263/0/groovy-3-0-0-beta-2-sources-

jar/org/codehaus/groovy/reflection/stdclasses/LongCachedClass.java

\* /opt/cola/permits/1541985492\_1674509433.4648263/0/groovy-3-0-0-beta-2-sources-

jar/org/codehaus/groovy/control/customizers/builder/PostCompletionFactory.java

\* /opt/cola/permits/1541985492\_1674509433.4648263/0/groovy-3-0-0-beta-2-sources-

jar/org/codehaus/groovy/runtime/ReverseListIterator.java

\* /opt/cola/permits/1541985492\_1674509433.4648263/0/groovy-3-0-0-beta-2-sourcesjar/org/codehaus/groovy/ast/ClassCodeExpressionTransformer.java

\* /opt/cola/permits/1541985492\_1674509433.4648263/0/groovy-3-0-0-beta-2-sourcesjar/groovy/beans/Vetoable.java

\* /opt/cola/permits/1541985492\_1674509433.4648263/0/groovy-3-0-0-beta-2-sources-

jar/org/codehaus/groovy/runtime/metaclass/DefaultMetaClassInfo.java

\* /opt/cola/permits/1541985492\_1674509433.4648263/0/groovy-3-0-0-beta-2-sourcesjar/groovy/grape/GrabAnnotationTransformation.java

\* /opt/cola/permits/1541985492\_1674509433.4648263/0/groovy-3-0-0-beta-2-sourcesjar/groovy/util/ScriptException.java

\* /opt/cola/permits/1541985492\_1674509433.4648263/0/groovy-3-0-0-beta-2-sourcesjar/org/codehaus/groovy/transform/ASTTestTransformation.groovy

\* /opt/cola/permits/1541985492\_1674509433.4648263/0/groovy-3-0-0-beta-2-sourcesjar/org/codehaus/groovy/vmplugin/v7/Java7.java

\* /opt/cola/permits/1541985492\_1674509433.4648263/0/groovy-3-0-0-beta-2-sourcesjar/groovy/lang/GroovyClassLoader.java

\* /opt/cola/permits/1541985492\_1674509433.4648263/0/groovy-3-0-0-beta-2-sourcesjar/org/codehaus/groovy/ast/stmt/BreakStatement.java

\* /opt/cola/permits/1541985492\_1674509433.4648263/0/groovy-3-0-0-beta-2-sourcesjar/org/codehaus/groovy/ast/tools/GeneralUtils.java

\* /opt/cola/permits/1541985492\_1674509433.4648263/0/groovy-3-0-0-beta-2-sourcesjar/org/codehaus/groovy/runtime/callsite/PojoMetaClassSite.java

\* /opt/cola/permits/1541985492\_1674509433.4648263/0/groovy-3-0-0-beta-2-sourcesjar/org/codehaus/groovy/ast/PropertyNode.java

\* /opt/cola/permits/1541985492\_1674509433.4648263/0/groovy-3-0-0-beta-2-sourcesjar/org/codehaus/groovy/classgen/asm/BytecodeVariable.java

\* /opt/cola/permits/1541985492\_1674509433.4648263/0/groovy-3-0-0-beta-2-sourcesjar/groovy/cli/CliBuilderException.groovy

\* /opt/cola/permits/1541985492\_1674509433.4648263/0/groovy-3-0-0-beta-2-sourcesjar/org/codehaus/groovy/ast/FieldNode.java

\* /opt/cola/permits/1541985492\_1674509433.4648263/0/groovy-3-0-0-beta-2-sourcesjar/org/codehaus/groovy/reflection/GroovyClassValue.java

\* /opt/cola/permits/1541985492\_1674509433.4648263/0/groovy-3-0-0-beta-2-sourcesjar/org/codehaus/groovy/ast/ModuleNode.java

\* /opt/cola/permits/1541985492\_1674509433.4648263/0/groovy-3-0-0-beta-2-sourcesjar/groovy/time/BaseDuration.java

\* /opt/cola/permits/1541985492\_1674509433.4648263/0/groovy-3-0-0-beta-2-sourcesjar/org/codehaus/groovy/runtime/MethodKey.java

\* /opt/cola/permits/1541985492\_1674509433.4648263/0/groovy-3-0-0-beta-2-sourcesjar/org/codehaus/groovy/transform/MapConstructorASTTransformation.java

\* /opt/cola/permits/1541985492\_1674509433.4648263/0/groovy-3-0-0-beta-2-sourcesjar/org/codehaus/groovy/runtime/metaclass/MethodHelper.java

\* /opt/cola/permits/1541985492\_1674509433.4648263/0/groovy-3-0-0-beta-2-sourcesjar/org/apache/groovy/parser/antlr4/util/StringUtils.java

\* /opt/cola/permits/1541985492\_1674509433.4648263/0/groovy-3-0-0-beta-2-sourcesjar/org/codehaus/groovy/tools/javac/JavaStubGenerator.java

\* /opt/cola/permits/1541985492\_1674509433.4648263/0/groovy-3-0-0-beta-2-sourcesjar/org/codehaus/groovy/transform/sc/transformers/StaticCompilationTransformer.java \* /opt/cola/permits/1541985492\_1674509433.4648263/0/groovy-3-0-0-beta-2-sourcesjar/org/codehaus/groovy/vmplugin/VMPluginFactory.java

\* /opt/cola/permits/1541985492\_1674509433.4648263/0/groovy-3-0-0-beta-2-sourcesjar/org/codehaus/groovy/runtime/wrappers/FloatWrapper.java

\* /opt/cola/permits/1541985492\_1674509433.4648263/0/groovy-3-0-0-beta-2-sourcesjar/org/codehaus/groovy/transform/AbstractInterruptibleASTTransformation.java

\* /opt/cola/permits/1541985492\_1674509433.4648263/0/groovy-3-0-0-beta-2-sourcesjar/groovy/lang/Buildable.java

\* /opt/cola/permits/1541985492\_1674509433.4648263/0/groovy-3-0-0-beta-2-sourcesjar/org/apache/groovy/parser/antlr4/util/PositionConfigureUtils.java

\* /opt/cola/permits/1541985492\_1674509433.4648263/0/groovy-3-0-0-beta-2-sourcesjar/org/codehaus/groovy/ast/ImportNode.java

\* /opt/cola/permits/1541985492\_1674509433.4648263/0/groovy-3-0-0-beta-2-sourcesjar/org/codehaus/groovy/ast/CompileUnit.java

\* /opt/cola/permits/1541985492\_1674509433.4648263/0/groovy-3-0-0-beta-2-sourcesjar/org/codehaus/groovy/control/StaticVerifier.java

\* /opt/cola/permits/1541985492\_1674509433.4648263/0/groovy-3-0-0-beta-2-sourcesjar/org/codehaus/groovy/util/FastArray.java

\* /opt/cola/permits/1541985492\_1674509433.4648263/0/groovy-3-0-0-beta-2-sourcesjar/org/codehaus/groovy/tools/javac/JavacJavaCompiler.java

\* /opt/cola/permits/1541985492\_1674509433.4648263/0/groovy-3-0-0-beta-2-sourcesjar/org/codehaus/groovy/runtime/dgmimpl/NumberNumberMultiply.java

\* /opt/cola/permits/1541985492\_1674509433.4648263/0/groovy-3-0-0-beta-2-sourcesjar/groovy/lang/MetaMethod.java

\* /opt/cola/permits/1541985492\_1674509433.4648263/0/groovy-3-0-0-beta-2-sourcesjar/org/codehaus/groovy/runtime/ConversionHandler.java

\* /opt/cola/permits/1541985492\_1674509433.4648263/0/groovy-3-0-0-beta-2-sourcesjar/org/codehaus/groovy/ast/ConstructorNode.java

\* /opt/cola/permits/1541985492\_1674509433.4648263/0/groovy-3-0-0-beta-2-sourcesjar/groovy/transform/ASTTest.java

\* /opt/cola/permits/1541985492\_1674509433.4648263/0/groovy-3-0-0-beta-2-sourcesjar/org/codehaus/groovy/runtime/WritableFile.java

\* /opt/cola/permits/1541985492\_1674509433.4648263/0/groovy-3-0-0-beta-2-sourcesjar/org/codehaus/groovy/runtime/MetaClassHelper.java

\* /opt/cola/permits/1541985492\_1674509433.4648263/0/groovy-3-0-0-beta-2-sourcesjar/org/codehaus/groovy/runtime/typehandling/DefaultTypeTransformation.java

\* /opt/cola/permits/1541985492\_1674509433.4648263/0/groovy-3-0-0-beta-2-sourcesjar/org/codehaus/groovy/transform/stc/DelegationMetadata.java

\* /opt/cola/permits/1541985492\_1674509433.4648263/0/groovy-3-0-0-beta-2-sourcesjar/groovy/cli/internal/OptionAccessor.groovy

\* /opt/cola/permits/1541985492\_1674509433.4648263/0/groovy-3-0-0-beta-2-sourcesjar/org/codehaus/groovy/transform/tailrec/CollectRecursiveCalls.groovy

\* /opt/cola/permits/1541985492\_1674509433.4648263/0/groovy-3-0-0-beta-2-sourcesjar/org/codehaus/groovy/runtime/wrappers/ByteWrapper.java

\* /opt/cola/permits/1541985492\_1674509433.4648263/0/groovy-3-0-0-beta-2-sourcesjar/org/codehaus/groovy/antlr/LineColumn.java

\* /opt/cola/permits/1541985492\_1674509433.4648263/0/groovy-3-0-0-beta-2-sourcesjar/org/codehaus/groovy/runtime/dgmimpl/arrays/IntegerArrayPutAtMetaMethod.java \* /opt/cola/permits/1541985492\_1674509433.4648263/0/groovy-3-0-0-beta-2-sourcesjar/org/codehaus/groovy/classgen/asm/DelegatingController.java

\* /opt/cola/permits/1541985492\_1674509433.4648263/0/groovy-3-0-0-beta-2-sourcesjar/org/codehaus/groovy/runtime/dgmimpl/arrays/BooleanArrayGetAtMetaMethod.java \* /opt/cola/permits/1541985492\_1674509433.4648263/0/groovy-3-0-0-beta-2-sourcesjar/groovy/transform/ExternalizeVerifier.java

\* /opt/cola/permits/1541985492\_1674509433.4648263/0/groovy-3-0-0-beta-2-sourcesjar/org/apache/groovy/ast/tools/AnnotatedNodeUtils.java

\* /opt/cola/permits/1541985492\_1674509433.4648263/0/groovy-3-0-0-beta-2-sourcesjar/groovy/transform/ImmutableOptions.java

\* /opt/cola/permits/1541985492\_1674509433.4648263/0/groovy-3-0-0-beta-2-sourcesjar/org/codehaus/groovy/runtime/metaclass/MethodMetaProperty.java

\* /opt/cola/permits/1541985492\_1674509433.4648263/0/groovy-3-0-0-beta-2-sourcesjar/org/codehaus/groovy/transform/tailrec/VariableAccessReplacer.groovy

\* /opt/cola/permits/1541985492\_1674509433.4648263/0/groovy-3-0-0-beta-2-sourcesjar/org/apache/groovy/internal/util/Supplier.java

\* /opt/cola/permits/1541985492\_1674509433.4648263/0/groovy-3-0-0-beta-2-sourcesjar/org/codehaus/groovy/reflection/stdclasses/IntegerCachedClass.java

\* /opt/cola/permits/1541985492\_1674509433.4648263/0/groovy-3-0-0-beta-2-sourcesjar/org/codehaus/groovy/ast/NodeMetaDataHandler.java

\* /opt/cola/permits/1541985492\_1674509433.4648263/0/groovy-3-0-0-beta-2-sourcesjar/org/codehaus/groovy/control/HasCleanup.java

\* /opt/cola/permits/1541985492\_1674509433.4648263/0/groovy-3-0-0-beta-2-sourcesjar/org/codehaus/groovy/transform/BaseScriptASTTransformation.java

\* /opt/cola/permits/1541985492\_1674509433.4648263/0/groovy-3-0-0-beta-2-sourcesjar/org/codehaus/groovy/ast/expr/MapEntryExpression.java

\* /opt/cola/permits/1541985492\_1674509433.4648263/0/groovy-3-0-0-beta-2-sources-

jar/org/codehaus/groovy/transform/tailrec/TernaryToIfStatementConverter.groovy

\* /opt/cola/permits/1541985492\_1674509433.4648263/0/groovy-3-0-0-beta-2-sources-

jar/org/codehaus/groovy/classgen/asm/sc/StaticTypesMethodReferenceExpressionWriter.java

\* /opt/cola/permits/1541985492\_1674509433.4648263/0/groovy-3-0-0-beta-2-sources-

jar/org/codehaus/groovy/runtime/callsite/CallSiteClassLoader.java

```
* /opt/cola/permits/1541985492_1674509433.4648263/0/groovy-3-0-0-beta-2-sources-jar/groovy/lang/Tuple4.java
```
\* /opt/cola/permits/1541985492\_1674509433.4648263/0/groovy-3-0-0-beta-2-sources-

jar/org/codehaus/groovy/control/messages/Message.java

\* /opt/cola/permits/1541985492\_1674509433.4648263/0/groovy-3-0-0-beta-2-sources-

jar/org/codehaus/groovy/runtime/metaclass/NewInstanceMetaMethod.java

\* /opt/cola/permits/1541985492\_1674509433.4648263/0/groovy-3-0-0-beta-2-sourcesjar/org/apache/groovy/plugin/DefaultRunners.java

\* /opt/cola/permits/1541985492\_1674509433.4648263/0/groovy-3-0-0-beta-2-sourcesjar/groovy/transform/TypeCheckingMode.java

\* /opt/cola/permits/1541985492\_1674509433.4648263/0/groovy-3-0-0-beta-2-sourcesjar/org/codehaus/groovy/ast/stmt/LoopingStatement.java

\* /opt/cola/permits/1541985492\_1674509433.4648263/0/groovy-3-0-0-beta-2-sourcesjar/org/codehaus/groovy/antlr/java/Groovifier.java

\* /opt/cola/permits/1541985492\_1674509433.4648263/0/groovy-3-0-0-beta-2-sourcesjar/org/codehaus/groovy/control/XStreamUtils.java

\* /opt/cola/permits/1541985492\_1674509433.4648263/0/groovy-3-0-0-beta-2-sourcesjar/org/apache/groovy/internal/util/Function.java

\* /opt/cola/permits/1541985492\_1674509433.4648263/0/groovy-3-0-0-beta-2-sourcesjar/groovy/io/EncodingAwareBufferedWriter.java

\* /opt/cola/permits/1541985492\_1674509433.4648263/0/groovy-3-0-0-beta-2-sourcesjar/org/codehaus/groovy/ast/builder/AstStringCompiler.groovy

jar/org/codehaus/groovy/control/messages/SimpleMessage.java

\* /opt/cola/permits/1541985492\_1674509433.4648263/0/groovy-3-0-0-beta-2-sourcesjar/org/codehaus/groovy/transform/DelegateASTTransformation.java

\* /opt/cola/permits/1541985492\_1674509433.4648263/0/groovy-3-0-0-beta-2-sourcesjar/groovy/lang/Groovydoc.java

\* /opt/cola/permits/1541985492\_1674509433.4648263/0/groovy-3-0-0-beta-2-sourcesjar/groovy/time/TimeCategory.java

\* /opt/cola/permits/1541985492\_1674509433.4648263/0/groovy-3-0-0-beta-2-sourcesjar/groovy/transform/PropertyOptions.java

\* /opt/cola/permits/1541985492\_1674509433.4648263/0/groovy-3-0-0-beta-2-sourcesjar/org/codehaus/groovy/classgen/asm/TypeChooser.java

\* /opt/cola/permits/1541985492\_1674509433.4648263/0/groovy-3-0-0-beta-2-sourcesjar/org/codehaus/groovy/control/ErrorCollector.java

\* /opt/cola/permits/1541985492\_1674509433.4648263/0/groovy-3-0-0-beta-2-sourcesjar/org/codehaus/groovy/control/SourceUnit.java

\* /opt/cola/permits/1541985492\_1674509433.4648263/0/groovy-3-0-0-beta-2-sourcesjar/org/codehaus/groovy/control/io/StringReaderSource.java

\* /opt/cola/permits/1541985492\_1674509433.4648263/0/groovy-3-0-0-beta-2-sourcesjar/org/codehaus/groovy/util/LockableObject.java

\* /opt/cola/permits/1541985492\_1674509433.4648263/0/groovy-3-0-0-beta-2-sourcesjar/org/codehaus/groovy/tools/StringHelper.java

\* /opt/cola/permits/1541985492\_1674509433.4648263/0/groovy-3-0-0-beta-2-sourcesjar/org/codehaus/groovy/ast/stmt/WhileStatement.java

\* /opt/cola/permits/1541985492\_1674509433.4648263/0/groovy-3-0-0-beta-2-sourcesjar/org/codehaus/groovy/reflection/stdclasses/DoubleCachedClass.java

\* /opt/cola/permits/1541985492\_1674509433.4648263/0/groovy-3-0-0-beta-2-sources-

jar/org/codehaus/groovy/runtime/dgmimpl/arrays/CharacterArrayGetAtMetaMethod.java

\* /opt/cola/permits/1541985492\_1674509433.4648263/0/groovy-3-0-0-beta-2-sourcesjar/groovy/beans/PropertyWriter.java

\* /opt/cola/permits/1541985492\_1674509433.4648263/0/groovy-3-0-0-beta-2-sourcesjar/groovy/lang/MissingMethodException.java

\* /opt/cola/permits/1541985492\_1674509433.4648263/0/groovy-3-0-0-beta-2-sourcesjar/groovy/util/ConfigSlurper.groovy

\* /opt/cola/permits/1541985492\_1674509433.4648263/0/groovy-3-0-0-beta-2-sourcesjar/org/codehaus/groovy/tools/ast/TransformTestHelper.groovy

\* /opt/cola/permits/1541985492\_1674509433.4648263/0/groovy-3-0-0-beta-2-sourcesjar/groovy/util/logging/Commons.java

\* /opt/cola/permits/1541985492\_1674509433.4648263/0/groovy-3-0-0-beta-2-sourcesjar/groovy/lang/groovydoc/GroovydocHolder.java

\* /opt/cola/permits/1541985492\_1674509433.4648263/0/groovy-3-0-0-beta-2-sourcesjar/org/codehaus/groovy/control/customizers/builder/InlinedASTCustomizerFactory.java \* /opt/cola/permits/1541985492\_1674509433.4648263/0/groovy-3-0-0-beta-2-sources-

jar/org/codehaus/groovy/classgen/FinalVariableAnalyzer.java

\* /opt/cola/permits/1541985492\_1674509433.4648263/0/groovy-3-0-0-beta-2-sourcesjar/org/codehaus/groovy/runtime/memoize/ProtectionStorage.java

\* /opt/cola/permits/1541985492\_1674509433.4648263/0/groovy-3-0-0-beta-2-sourcesjar/groovy/beans/Bindable.java

jar/groovy/transform/ConditionalInterrupt.groovy

\* /opt/cola/permits/1541985492\_1674509433.4648263/0/groovy-3-0-0-beta-2-sourcesjar/org/codehaus/groovy/util/ListBufferedIterator.java

\* /opt/cola/permits/1541985492\_1674509433.4648263/0/groovy-3-0-0-beta-2-sourcesjar/org/codehaus/groovy/util/ManagedConcurrentMap.java

\* /opt/cola/permits/1541985492\_1674509433.4648263/0/groovy-3-0-0-beta-2-sourcesjar/org/codehaus/groovy/util/ManagedReference.java

\* /opt/cola/permits/1541985492\_1674509433.4648263/0/groovy-3-0-0-beta-2-sourcesjar/org/codehaus/groovy/vmplugin/v7/IndyMath.java

\* /opt/cola/permits/1541985492\_1674509433.4648263/0/groovy-3-0-0-beta-2-sourcesjar/org/codehaus/groovy/classgen/asm/BinaryExpressionMultiTypeDispatcher.java

\* /opt/cola/permits/1541985492\_1674509433.4648263/0/groovy-3-0-0-beta-2-sources-

jar/org/codehaus/groovy/transform/sc/transformers/MethodCallExpressionTransformer.java

\* /opt/cola/permits/1541985492\_1674509433.4648263/0/groovy-3-0-0-beta-2-sourcesjar/groovy/transform/options/DefaultPropertyHandler.java

\* /opt/cola/permits/1541985492\_1674509433.4648263/0/groovy-3-0-0-beta-2-sourcesjar/org/codehaus/groovy/runtime/GeneratedLambda.java

\* /opt/cola/permits/1541985492\_1674509433.4648263/0/groovy-3-0-0-beta-2-sourcesjar/org/codehaus/groovy/ast/stmt/ForStatement.java

\* /opt/cola/permits/1541985492\_1674509433.4648263/0/groovy-3-0-0-beta-2-sourcesjar/org/codehaus/groovy/transform/stc/StaticTypeCheckingVisitor.java

\* /opt/cola/permits/1541985492\_1674509433.4648263/0/groovy-3-0-0-beta-2-sourcesjar/org/codehaus/groovy/control/customizers/ImportCustomizer.java

\* /opt/cola/permits/1541985492\_1674509433.4648263/0/groovy-3-0-0-beta-2-sourcesjar/org/codehaus/groovy/ast/stmt/ContinueStatement.java

\* /opt/cola/permits/1541985492\_1674509433.4648263/0/groovy-3-0-0-beta-2-sourcesjar/org/codehaus/groovy/antlr/Main.java

\* /opt/cola/permits/1541985492\_1674509433.4648263/0/groovy-3-0-0-beta-2-sourcesjar/org/codehaus/groovy/runtime/callsite/CallSiteGenerator.java

\* /opt/cola/permits/1541985492\_1674509433.4648263/0/groovy-3-0-0-beta-2-sourcesjar/org/codehaus/groovy/transform/stc/SignatureCodec.java

\* /opt/cola/permits/1541985492\_1674509433.4648263/0/groovy-3-0-0-beta-2-sources-jar/groovy/lang/Tuple11.java

\* /opt/cola/permits/1541985492\_1674509433.4648263/0/groovy-3-0-0-beta-2-sources-

jar/org/codehaus/groovy/runtime/callsite/ConstructorMetaClassSite.java

\* /opt/cola/permits/1541985492\_1674509433.4648263/0/groovy-3-0-0-beta-2-sources-

jar/org/codehaus/groovy/classgen/InnerClassCompletionVisitor.java

\* /opt/cola/permits/1541985492\_1674509433.4648263/0/groovy-3-0-0-beta-2-sourcesjar/org/codehaus/groovy/classgen/VariableScopeVisitor.java

\* /opt/cola/permits/1541985492\_1674509433.4648263/0/groovy-3-0-0-beta-2-sourcesjar/org/codehaus/groovy/classgen/asm/LambdaWriter.java

\* /opt/cola/permits/1541985492\_1674509433.4648263/0/groovy-3-0-0-beta-2-sourcesjar/groovy/transform/BaseScript.java

\* /opt/cola/permits/1541985492\_1674509433.4648263/0/groovy-3-0-0-beta-2-sourcesjar/org/codehaus/groovy/classgen/asm/indy/InvokeDynamicWriter.java

\* /opt/cola/permits/1541985492\_1674509433.4648263/0/groovy-3-0-0-beta-2-sourcesjar/org/codehaus/groovy/tools/javac/JavaStubCompilationUnit.java

\* /opt/cola/permits/1541985492\_1674509433.4648263/0/groovy-3-0-0-beta-2-sourcesjar/groovy/lang/ProxyMetaClass.java

\* /opt/cola/permits/1541985492\_1674509433.4648263/0/groovy-3-0-0-beta-2-sources-

jar/org/codehaus/groovy/control/customizers/builder/CustomizersFactory.java

\* /opt/cola/permits/1541985492\_1674509433.4648263/0/groovy-3-0-0-beta-2-sourcesjar/org/codehaus/groovy/vmplugin/v7/Selector.java

\* /opt/cola/permits/1541985492\_1674509433.4648263/0/groovy-3-0-0-beta-2-sources-jar/groovy/lang/Grapes.java

\* /opt/cola/permits/1541985492\_1674509433.4648263/0/groovy-3-0-0-beta-2-sources-

jar/org/codehaus/groovy/antlr/java/PreJava2GroovyConverter.java

\* /opt/cola/permits/1541985492\_1674509433.4648263/0/groovy-3-0-0-beta-2-sourcesjar/groovy/transform/TypeChecked.java

\* /opt/cola/permits/1541985492\_1674509433.4648263/0/groovy-3-0-0-beta-2-sourcesjar/org/codehaus/groovy/ast/expr/PostfixExpression.java

\* /opt/cola/permits/1541985492\_1674509433.4648263/0/groovy-3-0-0-beta-2-sourcesjar/org/codehaus/groovy/util/ComplexKeyHashMap.java

\* /opt/cola/permits/1541985492\_1674509433.4648263/0/groovy-3-0-0-beta-2-sourcesjar/org/codehaus/groovy/transform/ConditionalInterruptibleASTTransformation.groovy \* /opt/cola/permits/1541985492\_1674509433.4648263/0/groovy-3-0-0-beta-2-sourcesjar/org/codehaus/groovy/ast/MixinNode.java

\* /opt/cola/permits/1541985492\_1674509433.4648263/0/groovy-3-0-0-beta-2-sourcesjar/groovy/transform/stc/SingleSignatureClosureHint.java

\* /opt/cola/permits/1541985492\_1674509433.4648263/0/groovy-3-0-0-beta-2-sourcesjar/org/codehaus/groovy/runtime/memoize/CommonCache.java

\* /opt/cola/permits/1541985492\_1674509433.4648263/0/groovy-3-0-0-beta-2-sourcesjar/org/codehaus/groovy/util/ReferenceBundle.java

\* /opt/cola/permits/1541985492\_1674509433.4648263/0/groovy-3-0-0-beta-2-sourcesjar/org/codehaus/groovy/ast/expr/ArgumentListExpression.java

\* /opt/cola/permits/1541985492\_1674509433.4648263/0/groovy-3-0-0-beta-2-sourcesjar/groovy/transform/InheritConstructors.java

\* /opt/cola/permits/1541985492\_1674509433.4648263/0/groovy-3-0-0-beta-2-sourcesjar/org/codehaus/groovy/runtime/BytecodeInterface8.java

\* /opt/cola/permits/1541985492\_1674509433.4648263/0/groovy-3-0-0-beta-2-sourcesjar/org/codehaus/groovy/antlr/java/Java2GroovyProcessor.java

\* /opt/cola/permits/1541985492\_1674509433.4648263/0/groovy-3-0-0-beta-2-sourcesjar/org/codehaus/groovy/control/io/AbstractReaderSource.java

\* /opt/cola/permits/1541985492\_1674509433.4648263/0/groovy-3-0-0-beta-2-sourcesjar/org/codehaus/groovy/reflection/ParameterTypes.java

\* /opt/cola/permits/1541985492\_1674509433.4648263/0/groovy-3-0-0-beta-2-sourcesjar/groovy/transform/KnownImmutable.java

\* /opt/cola/permits/1541985492\_1674509433.4648263/0/groovy-3-0-0-beta-2-sourcesjar/org/codehaus/groovy/syntax/ASTHelper.java

\* /opt/cola/permits/1541985492\_1674509433.4648263/0/groovy-3-0-0-beta-2-sourcesjar/org/apache/groovy/internal/util/ReevaluatingReference.java

\* /opt/cola/permits/1541985492\_1674509433.4648263/0/groovy-3-0-0-beta-2-sourcesjar/org/codehaus/groovy/reflection/ReflectionCache.java

\* /opt/cola/permits/1541985492\_1674509433.4648263/0/groovy-3-0-0-beta-2-sourcesjar/org/codehaus/groovy/classgen/asm/BytecodeDumper.java

\* /opt/cola/permits/1541985492\_1674509433.4648263/0/groovy-3-0-0-beta-2-sourcesjar/groovy/lang/PropertyAccessInterceptor.java

jar/groovy/transform/builder/SimpleStrategy.java

\* /opt/cola/permits/1541985492\_1674509433.4648263/0/groovy-3-0-0-beta-2-sourcesjar/groovy/util/BuilderSupport.java

\* /opt/cola/permits/1541985492\_1674509433.4648263/0/groovy-3-0-0-beta-2-sourcesjar/org/apache/groovy/ast/tools/ExpressionUtils.java

\* /opt/cola/permits/1541985492\_1674509433.4648263/0/groovy-3-0-0-beta-2-sourcesjar/org/codehaus/groovy/runtime/ScriptBytecodeAdapter.java

\* /opt/cola/permits/1541985492\_1674509433.4648263/0/groovy-3-0-0-beta-2-sourcesjar/org/codehaus/groovy/runtime/m12n/ExtensionModuleScanner.java

\* /opt/cola/permits/1541985492\_1674509433.4648263/0/groovy-3-0-0-beta-2-sourcesjar/org/codehaus/groovy/tools/Compiler.java

\* /opt/cola/permits/1541985492\_1674509433.4648263/0/groovy-3-0-0-beta-2-sourcesjar/groovy/lang/ExpandoMetaClass.java

\* /opt/cola/permits/1541985492\_1674509433.4648263/0/groovy-3-0-0-beta-2-sourcesjar/org/codehaus/groovy/classgen/Verifier.java

\* /opt/cola/permits/1541985492\_1674509433.4648263/0/groovy-3-0-0-beta-2-sourcesjar/org/codehaus/groovy/runtime/callsite/MetaClassSite.java

\* /opt/cola/permits/1541985492\_1674509433.4648263/0/groovy-3-0-0-beta-2-sourcesjar/org/codehaus/groovy/runtime/callsite/BooleanClosureWrapper.java

\* /opt/cola/permits/1541985492\_1674509433.4648263/0/groovy-3-0-0-beta-2-sourcesjar/org/codehaus/groovy/control/GenericsVisitor.java

\* /opt/cola/permits/1541985492\_1674509433.4648263/0/groovy-3-0-0-beta-2-sourcesjar/org/codehaus/groovy/ast/decompiled/DecompiledClassNode.java

\* /opt/cola/permits/1541985492\_1674509433.4648263/0/groovy-3-0-0-beta-2-sourcesjar/org/codehaus/groovy/runtime/wrappers/CharWrapper.java

\* /opt/cola/permits/1541985492\_1674509433.4648263/0/groovy-3-0-0-beta-2-sourcesjar/org/codehaus/groovy/reflection/stdclasses/ObjectCachedClass.java

\* /opt/cola/permits/1541985492\_1674509433.4648263/0/groovy-3-0-0-beta-2-sourcesjar/groovy/io/LineColumnReader.java

\* /opt/cola/permits/1541985492\_1674509433.4648263/0/groovy-3-0-0-beta-2-sourcesjar/org/codehaus/groovy/classgen/asm/sc/StaticCompilationMopWriter.java

\* /opt/cola/permits/1541985492\_1674509433.4648263/0/groovy-3-0-0-beta-2-sourcesjar/groovy/beans/BindableASTTransformation.java

\* /opt/cola/permits/1541985492\_1674509433.4648263/0/groovy-3-0-0-beta-2-sourcesjar/org/codehaus/groovy/ast/stmt/SwitchStatement.java

\* /opt/cola/permits/1541985492\_1674509433.4648263/0/groovy-3-0-0-beta-2-sourcesjar/org/codehaus/groovy/syntax/Numbers.java

\* /opt/cola/permits/1541985492\_1674509433.4648263/0/groovy-3-0-0-beta-2-sourcesjar/org/codehaus/groovy/runtime/powerassert/ValueRecorder.java

\* /opt/cola/permits/1541985492\_1674509433.4648263/0/groovy-3-0-0-beta-2-sourcesjar/org/codehaus/groovy/transform/sc/StaticCompilationMetadataKeys.java

\* /opt/cola/permits/1541985492\_1674509433.4648263/0/groovy-3-0-0-beta-2-sourcesjar/org/codehaus/groovy/classgen/EnumCompletionVisitor.java

\* /opt/cola/permits/1541985492\_1674509433.4648263/0/groovy-3-0-0-beta-2-sources-

jar/org/codehaus/groovy/control/customizers/builder/CompilerCustomizationBuilder.groovy

\* /opt/cola/permits/1541985492\_1674509433.4648263/0/groovy-3-0-0-beta-2-sourcesjar/groovy/beans/ListenerListASTTransformation.groovy

jar/org/codehaus/groovy/classgen/asm/sc/StaticTypesBinaryExpressionMultiTypeDispatcher.java

\* /opt/cola/permits/1541985492\_1674509433.4648263/0/groovy-3-0-0-beta-2-sources-

jar/org/codehaus/groovy/control/customizers/CompilationCustomizer.java

\* /opt/cola/permits/1541985492\_1674509433.4648263/0/groovy-3-0-0-beta-2-sources-

jar/org/codehaus/groovy/runtime/dgmimpl/arrays/CharacterArrayPutAtMetaMethod.java

\* /opt/cola/permits/1541985492\_1674509433.4648263/0/groovy-3-0-0-beta-2-sources-jar/groovy/lang/Closure.java

\* /opt/cola/permits/1541985492\_1674509433.4648263/0/groovy-3-0-0-beta-2-sources-

jar/org/codehaus/groovy/runtime/EncodingGroovyMethods.java

\* /opt/cola/permits/1541985492\_1674509433.4648263/0/groovy-3-0-0-beta-2-sources-

jar/org/codehaus/groovy/runtime/metaclass/ClosureStaticMetaMethod.java

\* /opt/cola/permits/1541985492\_1674509433.4648263/0/groovy-3-0-0-beta-2-sources-

jar/org/codehaus/groovy/transform/stc/TraitTypeCheckingExtension.java

\* /opt/cola/permits/1541985492\_1674509433.4648263/0/groovy-3-0-0-beta-2-sourcesjar/org/apache/groovy/io/StringBuilderWriter.java

\* /opt/cola/permits/1541985492\_1674509433.4648263/0/groovy-3-0-0-beta-2-sourcesjar/org/codehaus/groovy/ast/expr/Expression.java

\* /opt/cola/permits/1541985492\_1674509433.4648263/0/groovy-3-0-0-beta-2-sourcesjar/groovy/lang/ReadOnlyPropertyException.java

\* /opt/cola/permits/1541985492\_1674509433.4648263/0/groovy-3-0-0-beta-2-sourcesjar/org/apache/groovy/parser/antlr4/internal/atnmanager/AtnManager.java

\* /opt/cola/permits/1541985492\_1674509433.4648263/0/groovy-3-0-0-beta-2-sourcesjar/org/codehaus/groovy/control/StaticImportVisitor.java

\* /opt/cola/permits/1541985492\_1674509433.4648263/0/groovy-3-0-0-beta-2-sourcesjar/groovy/lang/MetaArrayLengthProperty.java

\* /opt/cola/permits/1541985492\_1674509433.4648263/0/groovy-3-0-0-beta-2-sourcesjar/org/codehaus/groovy/ast/ClassNode.java

\* /opt/cola/permits/1541985492\_1674509433.4648263/0/groovy-3-0-0-beta-2-sourcesjar/org/codehaus/groovy/ast/expr/AnnotationConstantExpression.java

\* /opt/cola/permits/1541985492\_1674509433.4648263/0/groovy-3-0-0-beta-2-sourcesjar/org/codehaus/groovy/runtime/StackTraceUtils.java

\* /opt/cola/permits/1541985492\_1674509433.4648263/0/groovy-3-0-0-beta-2-sourcesjar/org/apache/groovy/ast/tools/ClassNodeUtils.java

\* /opt/cola/permits/1541985492\_1674509433.4648263/0/groovy-3-0-0-beta-2-sourcesjar/org/codehaus/groovy/classgen/asm/sc/StaticTypesClosureWriter.java

\* /opt/cola/permits/1541985492\_1674509433.4648263/0/groovy-3-0-0-beta-2-sourcesjar/org/codehaus/groovy/antlr/ASTRuntimeException.java

\* /opt/cola/permits/1541985492\_1674509433.4648263/0/groovy-3-0-0-beta-2-sourcesjar/groovy/beans/ListenerList.groovy

\* /opt/cola/permits/1541985492\_1674509433.4648263/0/groovy-3-0-0-beta-2-sources-

jar/org/codehaus/groovy/transform/sc/transformers/StaticMethodCallExpressionTransformer.java \* /opt/cola/permits/1541985492\_1674509433.4648263/0/groovy-3-0-0-beta-2-sources-

jar/groovy/transform/WithWriteLock.java

\* /opt/cola/permits/1541985492\_1674509433.4648263/0/groovy-3-0-0-beta-2-sourcesjar/org/codehaus/groovy/tools/javac/JavacCompilerFactory.java

\* /opt/cola/permits/1541985492\_1674509433.4648263/0/groovy-3-0-0-beta-2-sourcesjar/org/codehaus/groovy/tools/shell/util/Logger.java

\* /opt/cola/permits/1541985492\_1674509433.4648263/0/groovy-3-0-0-beta-2-sourcesjar/org/codehaus/groovy/ast/expr/ConstantExpression.java

\* /opt/cola/permits/1541985492\_1674509433.4648263/0/groovy-3-0-0-beta-2-sourcesjar/org/codehaus/groovy/GroovyException.java

\* /opt/cola/permits/1541985492\_1674509433.4648263/0/groovy-3-0-0-beta-2-sourcesjar/org/codehaus/groovy/runtime/memoize/StampedCommonCache.java

\* /opt/cola/permits/1541985492\_1674509433.4648263/0/groovy-3-0-0-beta-2-sourcesjar/groovy/security/GroovyCodeSourcePermission.java

\* /opt/cola/permits/1541985492\_1674509433.4648263/0/groovy-3-0-0-beta-2-sourcesjar/org/codehaus/groovy/reflection/stdclasses/NumberCachedClass.java

\* /opt/cola/permits/1541985492\_1674509433.4648263/0/groovy-3-0-0-beta-2-sourcesjar/org/codehaus/groovy/classgen/AsmClassGenerator.java

\* /opt/cola/permits/1541985492\_1674509433.4648263/0/groovy-3-0-0-beta-2-sourcesjar/org/codehaus/groovy/syntax/Types.java

\* /opt/cola/permits/1541985492\_1674509433.4648263/0/groovy-3-0-0-beta-2-sourcesjar/org/codehaus/groovy/runtime/wrappers/Wrapper.java

\* /opt/cola/permits/1541985492\_1674509433.4648263/0/groovy-3-0-0-beta-2-sourcesjar/org/apache/groovy/parser/antlr4/PositionInfo.java

\* /opt/cola/permits/1541985492\_1674509433.4648263/0/groovy-3-0-0-beta-2-sourcesjar/groovy/lang/StringWriterIOException.java

\* /opt/cola/permits/1541985492\_1674509433.4648263/0/groovy-3-0-0-beta-2-sources-

jar/org/codehaus/groovy/runtime/callsite/ConstructorMetaMethodSite.java

\* /opt/cola/permits/1541985492\_1674509433.4648263/0/groovy-3-0-0-beta-2-sources-jar/groovy/util/Factory.java

\* /opt/cola/permits/1541985492\_1674509433.4648263/0/groovy-3-0-0-beta-2-sources-

jar/org/codehaus/groovy/classgen/VerifierCodeVisitor.java

\* /opt/cola/permits/1541985492\_1674509433.4648263/0/groovy-3-0-0-beta-2-sources-

jar/org/codehaus/groovy/classgen/asm/ExpressionAsVariableSlot.java

\* /opt/cola/permits/1541985492\_1674509433.4648263/0/groovy-3-0-0-beta-2-sources-jar/groovy/util/OrderBy.java

\* /opt/cola/permits/1541985492\_1674509433.4648263/0/groovy-3-0-0-beta-2-sources-

jar/org/codehaus/groovy/runtime/callsite/PogoInterceptableSite.java

\* /opt/cola/permits/1541985492\_1674509433.4648263/0/groovy-3-0-0-beta-2-sourcesjar/org/codehaus/groovy/ast/expr/TernaryExpression.java

\* /opt/cola/permits/1541985492\_1674509433.4648263/0/groovy-3-0-0-beta-2-sourcesjar/org/codehaus/groovy/antlr/AntlrParserPluginFactory.java

\* /opt/cola/permits/1541985492\_1674509433.4648263/0/groovy-3-0-0-beta-2-sources-

jar/org/codehaus/groovy/ast/expr/AttributeExpression.java

\* /opt/cola/permits/1541985492\_1674509433.4648263/0/groovy-3-0-0-beta-2-sourcesjar/org/codehaus/groovy/antlr/AntlrASTProcessor.java

\* /opt/cola/permits/1541985492\_1674509433.4648263/0/groovy-3-0-0-beta-2-sourcesjar/org/codehaus/groovy/classgen/asm/CompileStack.java

\* /opt/cola/permits/1541985492\_1674509433.4648263/0/groovy-3-0-0-beta-2-sourcesjar/groovy/lang/IncorrectClosureArgumentsException.java

\* /opt/cola/permits/1541985492\_1674509433.4648263/0/groovy-3-0-0-beta-2-sourcesjar/org/codehaus/groovy/classgen/asm/sc/StaticTypesStatementWriter.java

\* /opt/cola/permits/1541985492\_1674509433.4648263/0/groovy-3-0-0-beta-2-sourcesjar/org/codehaus/groovy/runtime/IOGroovyMethods.java

\* /opt/cola/permits/1541985492\_1674509433.4648263/0/groovy-3-0-0-beta-2-sourcesjar/org/codehaus/groovy/transform/FieldASTTransformation.java

\* /opt/cola/permits/1541985492\_1674509433.4648263/0/groovy-3-0-0-beta-2-sourcesjar/org/codehaus/groovy/antlr/GroovySourceAST.java

\* /opt/cola/permits/1541985492\_1674509433.4648263/0/groovy-3-0-0-beta-2-sourcesjar/groovy/transform/AutoCloneStyle.java

\* /opt/cola/permits/1541985492\_1674509433.4648263/0/groovy-3-0-0-beta-2-sourcesjar/groovy/transform/builder/Builder.java

\* /opt/cola/permits/1541985492\_1674509433.4648263/0/groovy-3-0-0-beta-2-sourcesjar/org/codehaus/groovy/ast/VariableScope.java

\* /opt/cola/permits/1541985492\_1674509433.4648263/0/groovy-3-0-0-beta-2-sourcesjar/org/codehaus/groovy/runtime/wrappers/BooleanWrapper.java

\* /opt/cola/permits/1541985492\_1674509433.4648263/0/groovy-3-0-0-beta-2-sourcesjar/org/codehaus/groovy/runtime/callsite/MetaMethodSite.java

\* /opt/cola/permits/1541985492\_1674509433.4648263/0/groovy-3-0-0-beta-2-sourcesjar/org/codehaus/groovy/runtime/metaclass/NewStaticMetaMethod.java

\* /opt/cola/permits/1541985492\_1674509433.4648263/0/groovy-3-0-0-beta-2-sourcesjar/groovy/transform/VisibilityOptions.java

\* /opt/cola/permits/1541985492\_1674509433.4648263/0/groovy-3-0-0-beta-2-sourcesjar/org/codehaus/groovy/vmplugin/v5/PluginDefaultGroovyMethods.java

\* /opt/cola/permits/1541985492\_1674509433.4648263/0/groovy-3-0-0-beta-2-sourcesjar/org/codehaus/groovy/ast/MethodNode.java

\* /opt/cola/permits/1541985492\_1674509433.4648263/0/groovy-3-0-0-beta-2-sourcesjar/groovy/transform/options/ImmutablePropertyHandler.java

\* /opt/cola/permits/1541985492\_1674509433.4648263/0/groovy-3-0-0-beta-2-sourcesjar/org/codehaus/groovy/classgen/asm/StatementMetaTypeChooser.java

\* /opt/cola/permits/1541985492\_1674509433.4648263/0/groovy-3-0-0-beta-2-sourcesjar/groovy/transform/stc/PickAnyArgumentHint.java

\* /opt/cola/permits/1541985492\_1674509433.4648263/0/groovy-3-0-0-beta-2-sourcesjar/org/codehaus/groovy/control/customizers/ASTTransformationCustomizer.groovy

\* /opt/cola/permits/1541985492\_1674509433.4648263/0/groovy-3-0-0-beta-2-sourcesjar/org/codehaus/groovy/runtime/m12n/MetaInfExtensionModule.java

\* /opt/cola/permits/1541985492\_1674509433.4648263/0/groovy-3-0-0-beta-2-sourcesjar/org/codehaus/groovy/runtime/typehandling/NumberMathModificationInfo.java

\* /opt/cola/permits/1541985492\_1674509433.4648263/0/groovy-3-0-0-beta-2-sourcesjar/org/codehaus/groovy/runtime/m12n/ExtensionModuleRegistry.java

\* /opt/cola/permits/1541985492\_1674509433.4648263/0/groovy-3-0-0-beta-2-sourcesjar/groovy/beans/DefaultPropertyReader.java

\* /opt/cola/permits/1541985492\_1674509433.4648263/0/groovy-3-0-0-beta-2-sourcesjar/org/apache/groovy/plugin/GroovyRunnerRegistry.java

\* /opt/cola/permits/1541985492\_1674509433.4648263/0/groovy-3-0-0-beta-2-sourcesjar/org/codehaus/groovy/ast/EnumConstantClassNode.java

\* /opt/cola/permits/1541985492\_1674509433.4648263/0/groovy-3-0-0-beta-2-sourcesjar/org/codehaus/groovy/ast/expr/RangeExpression.java

\* /opt/cola/permits/1541985492\_1674509433.4648263/0/groovy-3-0-0-beta-2-sourcesjar/org/codehaus/groovy/ast/stmt/ThrowStatement.java

\* /opt/cola/permits/1541985492\_1674509433.4648263/0/groovy-3-0-0-beta-2-sourcesjar/org/codehaus/groovy/transform/PackageScopeASTTransformation.java

\* /opt/cola/permits/1541985492\_1674509433.4648263/0/groovy-3-0-0-beta-2-sourcesjar/org/codehaus/groovy/runtime/ReflectionMethodInvoker.java

\* /opt/cola/permits/1541985492\_1674509433.4648263/0/groovy-3-0-0-beta-2-sourcesjar/org/codehaus/groovy/runtime/memoize/ConcurrentSoftCache.java

\* /opt/cola/permits/1541985492\_1674509433.4648263/0/groovy-3-0-0-beta-2-sourcesjar/groovy/lang/GroovyRuntimeException.java

\* /opt/cola/permits/1541985492\_1674509433.4648263/0/groovy-3-0-0-beta-2-sourcesjar/org/codehaus/groovy/classgen/asm/MethodReferenceExpressionWriter.java

\* /opt/cola/permits/1541985492\_1674509433.4648263/0/groovy-3-0-0-beta-2-sourcesjar/org/codehaus/groovy/classgen/BytecodeExpression.java

\* /opt/cola/permits/1541985492\_1674509433.4648263/0/groovy-3-0-0-beta-2-sourcesjar/org/codehaus/groovy/runtime/typehandling/ShortTypeHandling.java

\* /opt/cola/permits/1541985492\_1674509433.4648263/0/groovy-3-0-0-beta-2-sourcesjar/org/codehaus/groovy/syntax/TokenMismatchException.java

\* /opt/cola/permits/1541985492\_1674509433.4648263/0/groovy-3-0-0-beta-2-sourcesjar/org/codehaus/groovy/classgen/asm/MethodCaller.java

\* /opt/cola/permits/1541985492\_1674509433.4648263/0/groovy-3-0-0-beta-2-sourcesjar/org/codehaus/groovy/runtime/memoize/LRUCache.java

\* /opt/cola/permits/1541985492\_1674509433.4648263/0/groovy-3-0-0-beta-2-sourcesjar/org/codehaus/groovy/classgen/asm/sc/AbstractFunctionalInterfaceWriter.java

\* /opt/cola/permits/1541985492\_1674509433.4648263/0/groovy-3-0-0-beta-2-sourcesjar/groovy/transform/TupleConstructor.java

\* /opt/cola/permits/1541985492\_1674509433.4648263/0/groovy-3-0-0-beta-2-sourcesjar/groovy/grape/GrapeEngine.java

\* /opt/cola/permits/1541985492\_1674509433.4648263/0/groovy-3-0-0-beta-2-sourcesjar/org/codehaus/groovy/classgen/genMathModification.groovy

\* /opt/cola/permits/1541985492\_1674509433.4648263/0/groovy-3-0-0-beta-2-sourcesjar/org/codehaus/groovy/util/StringUtil.groovy

\* /opt/cola/permits/1541985492\_1674509433.4648263/0/groovy-3-0-0-beta-2-sourcesjar/org/codehaus/groovy/transform/sc/transformers/ConstructorCallTransformer.java

\* /opt/cola/permits/1541985492\_1674509433.4648263/0/groovy-3-0-0-beta-2-sourcesjar/org/codehaus/groovy/ast/expr/ExpressionTransformer.java

\* /opt/cola/permits/1541985492\_1674509433.4648263/0/groovy-3-0-0-beta-2-sourcesjar/org/codehaus/groovy/antlr/UnicodeLexerSharedInputState.java

\* /opt/cola/permits/1541985492\_1674509433.4648263/0/groovy-3-0-0-beta-2-sourcesjar/org/codehaus/groovy/util/ManagedLinkedList.java

\* /opt/cola/permits/1541985492\_1674509433.4648263/0/groovy-3-0-0-beta-2-sourcesjar/groovy/transform/Undefined.java

\* /opt/cola/permits/1541985492\_1674509433.4648263/0/groovy-3-0-0-beta-2-sourcesjar/org/codehaus/groovy/control/ResolveVisitor.java

\* /opt/cola/permits/1541985492\_1674509433.4648263/0/groovy-3-0-0-beta-2-sourcesjar/org/codehaus/groovy/runtime/dgmimpl/arrays/ArrayGetAtMetaMethod.java

\* /opt/cola/permits/1541985492\_1674509433.4648263/0/groovy-3-0-0-beta-2-sourcesjar/org/codehaus/groovy/ast/InterfaceHelperClassNode.java

\* /opt/cola/permits/1541985492\_1674509433.4648263/0/groovy-3-0-0-beta-2-sourcesjar/groovy/lang/Interceptor.java

\* /opt/cola/permits/1541985492\_1674509433.4648263/0/groovy-3-0-0-beta-2-sourcesjar/groovy/lang/MissingPropertyException.java

\* /opt/cola/permits/1541985492\_1674509433.4648263/0/groovy-3-0-0-beta-2-sourcesjar/groovy/util/logging/Log.java

\* /opt/cola/permits/1541985492\_1674509433.4648263/0/groovy-3-0-0-beta-2-sourcesjar/org/codehaus/groovy/ast/stmt/AssertStatement.java

\* /opt/cola/permits/1541985492\_1674509433.4648263/0/groovy-3-0-0-beta-2-sourcesjar/org/codehaus/groovy/ast/decompiled/AsmDecompiler.java

\* /opt/cola/permits/1541985492\_1674509433.4648263/0/groovy-3-0-0-beta-2-sourcesjar/org/codehaus/groovy/runtime/callsite/PerInstancePojoMetaClassSite.java

\* /opt/cola/permits/1541985492\_1674509433.4648263/0/groovy-3-0-0-beta-2-sourcesjar/groovy/lang/ParameterArray.java

\* /opt/cola/permits/1541985492\_1674509433.4648263/0/groovy-3-0-0-beta-2-sourcesjar/org/codehaus/groovy/transform/trait/TraitComposer.java

\* /opt/cola/permits/1541985492\_1674509433.4648263/0/groovy-3-0-0-beta-2-sourcesjar/org/apache/groovy/parser/antlr4/internal/DescriptiveErrorStrategy.java

\* /opt/cola/permits/1541985492\_1674509433.4648263/0/groovy-3-0-0-beta-2-sourcesjar/org/codehaus/groovy/runtime/callsite/MetaClassConstructorSite.java

\* /opt/cola/permits/1541985492\_1674509433.4648263/0/groovy-3-0-0-beta-2-sourcesjar/org/apache/groovy/ast/tools/VisibilityUtils.java

\* /opt/cola/permits/1541985492\_1674509433.4648263/0/groovy-3-0-0-beta-2-sourcesjar/groovy/transform/SourceURI.java

\* /opt/cola/permits/1541985492\_1674509433.4648263/0/groovy-3-0-0-beta-2-sourcesjar/groovy/transform/builder/ExternalStrategy.java

\* /opt/cola/permits/1541985492\_1674509433.4648263/0/groovy-3-0-0-beta-2-sourcesjar/org/codehaus/groovy/transform/TupleConstructorASTTransformation.java

\* /opt/cola/permits/1541985492\_1674509433.4648263/0/groovy-3-0-0-beta-2-sourcesjar/org/codehaus/groovy/transform/BuilderASTTransformation.java

\* /opt/cola/permits/1541985492\_1674509433.4648263/0/groovy-3-0-0-beta-2-sourcesjar/org/codehaus/groovy/runtime/metaclass/MultipleSetterProperty.java

\* /opt/cola/permits/1541985492\_1674509433.4648263/0/groovy-3-0-0-beta-2-sourcesjar/org/codehaus/groovy/ast/expr/BinaryExpression.java

\* /opt/cola/permits/1541985492\_1674509433.4648263/0/groovy-3-0-0-beta-2-sourcesjar/org/codehaus/groovy/runtime/metaclass/TemporaryMethodKey.java

\* /opt/cola/permits/1541985492\_1674509433.4648263/0/groovy-3-0-0-beta-2-sourcesjar/org/codehaus/groovy/util/AbstractConcurrentMap.java

\* /opt/cola/permits/1541985492\_1674509433.4648263/0/groovy-3-0-0-beta-2-sourcesjar/groovy/util/PermutationGenerator.java

\* /opt/cola/permits/1541985492\_1674509433.4648263/0/groovy-3-0-0-beta-2-sourcesjar/org/codehaus/groovy/vmplugin/v8/Java8.java

\* /opt/cola/permits/1541985492\_1674509433.4648263/0/groovy-3-0-0-beta-2-sourcesjar/org/codehaus/groovy/classgen/ClassGenerator.java

\* /opt/cola/permits/1541985492\_1674509433.4648263/0/groovy-3-0-0-beta-2-sourcesjar/groovy/lang/GrabExclude.java

\* /opt/cola/permits/1541985492\_1674509433.4648263/0/groovy-3-0-0-beta-2-sourcesjar/org/codehaus/groovy/util/ReferenceType.java

\* /opt/cola/permits/1541985492\_1674509433.4648263/0/groovy-3-0-0-beta-2-sourcesjar/org/codehaus/groovy/control/BytecodeProcessor.java

\* /opt/cola/permits/1541985492\_1674509433.4648263/0/groovy-3-0-0-beta-2-sourcesjar/groovy/cli/TypedOption.java

\* /opt/cola/permits/1541985492\_1674509433.4648263/0/groovy-3-0-0-beta-2-sources-

jar/org/codehaus/groovy/runtime/callsite/GroovySunClassLoader.java

\* /opt/cola/permits/1541985492\_1674509433.4648263/0/groovy-3-0-0-beta-2-sources-jar/groovy/lang/Tuple3.java

jar/org/codehaus/groovy/ast/DynamicVariable.java

\* /opt/cola/permits/1541985492\_1674509433.4648263/0/groovy-3-0-0-beta-2-sources-

jar/groovy/lang/DelegatingMetaClass.java

\* /opt/cola/permits/1541985492\_1674509433.4648263/0/groovy-3-0-0-beta-2-sources-

jar/org/codehaus/groovy/classgen/asm/WriterControllerFactory.java

\* /opt/cola/permits/1541985492\_1674509433.4648263/0/groovy-3-0-0-beta-2-sources-

jar/groovy/transform/AutoClone.java

\* /opt/cola/permits/1541985492\_1674509433.4648263/0/groovy-3-0-0-beta-2-sources-

jar/org/codehaus/groovy/transform/SourceURIASTTransformation.java

\* /opt/cola/permits/1541985492\_1674509433.4648263/0/groovy-3-0-0-beta-2-sources-jar/groovy/lang/Tuple13.java

\* /opt/cola/permits/1541985492\_1674509433.4648263/0/groovy-3-0-0-beta-2-sources-

jar/groovy/transform/options/PropertyHandler.java

\* /opt/cola/permits/1541985492\_1674509433.4648263/0/groovy-3-0-0-beta-2-sources-

jar/groovy/lang/NonEmptySequence.java

\* /opt/cola/permits/1541985492\_1674509433.4648263/0/groovy-3-0-0-beta-2-sourcesjar/groovy/transform/TimedInterrupt.groovy

\* /opt/cola/permits/1541985492\_1674509433.4648263/0/groovy-3-0-0-beta-2-sourcesjar/org/codehaus/groovy/classgen/InnerClassVisitorHelper.java

\* /opt/cola/permits/1541985492\_1674509433.4648263/0/groovy-3-0-0-beta-2-sources-

jar/org/codehaus/groovy/runtime/ComposedClosure.java

\* /opt/cola/permits/1541985492\_1674509433.4648263/0/groovy-3-0-0-beta-2-sources-

jar/org/codehaus/groovy/runtime/NumberAwareComparator.java

\* /opt/cola/permits/1541985492\_1674509433.4648263/0/groovy-3-0-0-beta-2-sources-jar/groovy/util/Proxy.java

\* /opt/cola/permits/1541985492\_1674509433.4648263/0/groovy-3-0-0-beta-2-sources-

jar/org/codehaus/groovy/classgen/asm/AssertionWriter.java

\* /opt/cola/permits/1541985492\_1674509433.4648263/0/groovy-3-0-0-beta-2-sources-

jar/org/codehaus/groovy/runtime/callsite/DummyCallSite.java

\* /opt/cola/permits/1541985492\_1674509433.4648263/0/groovy-3-0-0-beta-2-sourcesjar/groovy/util/FactoryBuilderSupport.java

\* /opt/cola/permits/1541985492\_1674509433.4648263/0/groovy-3-0-0-beta-2-sources-

jar/org/codehaus/groovy/transform/sc/ListOfExpressionsExpression.java

\* /opt/cola/permits/1541985492\_1674509433.4648263/0/groovy-3-0-0-beta-2-sources-

jar/org/codehaus/groovy/reflection/AccessPermissionChecker.java

\* /opt/cola/permits/1541985492\_1674509433.4648263/0/groovy-3-0-0-beta-2-sources-jar/groovy/lang/Grab.java

\* /opt/cola/permits/1541985492\_1674509433.4648263/0/groovy-3-0-0-beta-2-sources-

jar/groovy/transform/stc/ClosureSignatureConflictResolver.java

\* /opt/cola/permits/1541985492\_1674509433.4648263/0/groovy-3-0-0-beta-2-sources-

jar/org/codehaus/groovy/ast/expr/MethodPointerExpression.java

\* /opt/cola/permits/1541985492\_1674509433.4648263/0/groovy-3-0-0-beta-2-sources-

jar/org/codehaus/groovy/ast/expr/StaticMethodCallExpression.java

\* /opt/cola/permits/1541985492\_1674509433.4648263/0/groovy-3-0-0-beta-2-sources-

jar/org/codehaus/groovy/transform/ThreadInterruptibleASTTransformation.groovy

\* /opt/cola/permits/1541985492\_1674509433.4648263/0/groovy-3-0-0-beta-2-sourcesjar/groovy/lang/GrabConfig.java

\* /opt/cola/permits/1541985492\_1674509433.4648263/0/groovy-3-0-0-beta-2-sourcesjar/groovy/transform/stc/FromAbstractTypeMethods.java

\* /opt/cola/permits/1541985492\_1674509433.4648263/0/groovy-3-0-0-beta-2-sourcesjar/groovy/transform/AutoFinal.java

\* /opt/cola/permits/1541985492\_1674509433.4648263/0/groovy-3-0-0-beta-2-sourcesjar/org/apache/groovy/parser/antlr4/internal/atnmanager/ParserAtnManager.java

\* /opt/cola/permits/1541985492\_1674509433.4648263/0/groovy-3-0-0-beta-2-sourcesjar/org/codehaus/groovy/control/ProcessingUnit.java

\* /opt/cola/permits/1541985492\_1674509433.4648263/0/groovy-3-0-0-beta-2-sourcesjar/org/codehaus/groovy/tools/GroovyClass.java

\* /opt/cola/permits/1541985492\_1674509433.4648263/0/groovy-3-0-0-beta-2-sourcesjar/org/codehaus/groovy/transform/ExternalizeVerifierASTTransformation.java

\* /opt/cola/permits/1541985492\_1674509433.4648263/0/groovy-3-0-0-beta-2-sourcesjar/groovy/lang/MissingClassException.java

\* /opt/cola/permits/1541985492\_1674509433.4648263/0/groovy-3-0-0-beta-2-sourcesjar/org/codehaus/groovy/control/customizers/builder/SourceAwareCustomizerFactory.java \* /opt/cola/permits/1541985492\_1674509433.4648263/0/groovy-3-0-0-beta-2-sources-

jar/org/codehaus/groovy/transform/sc/transformers/ListExpressionTransformer.java

\* /opt/cola/permits/1541985492\_1674509433.4648263/0/groovy-3-0-0-beta-2-sourcesjar/groovy/transform/options/Visibility.java

\* /opt/cola/permits/1541985492\_1674509433.4648263/0/groovy-3-0-0-beta-2-sourcesjar/org/codehaus/groovy/tools/GroovyStarter.java

\* /opt/cola/permits/1541985492\_1674509433.4648263/0/groovy-3-0-0-beta-2-sourcesjar/org/codehaus/groovy/runtime/callsite/CallSiteHelper.java

\* /opt/cola/permits/1541985492\_1674509433.4648263/0/groovy-3-0-0-beta-2-sourcesjar/groovy/transform/Sortable.java

\* /opt/cola/permits/1541985492\_1674509433.4648263/0/groovy-3-0-0-beta-2-sourcesjar/groovy/beans/PropertyAccessor.java

\* /opt/cola/permits/1541985492\_1674509433.4648263/0/groovy-3-0-0-beta-2-sourcesjar/groovy/transform/builder/DefaultStrategy.java

\* /opt/cola/permits/1541985492\_1674509433.4648263/0/groovy-3-0-0-beta-2-sourcesjar/org/codehaus/groovy/ast/expr/MethodCall.java

\* /opt/cola/permits/1541985492\_1674509433.4648263/0/groovy-3-0-0-beta-2-sourcesjar/org/codehaus/groovy/classgen/BytecodeSequence.java

\* /opt/cola/permits/1541985492\_1674509433.4648263/0/groovy-3-0-0-beta-2-sourcesjar/org/codehaus/groovy/antlr/treewalker/NodeAsHTMLPrinter.java

\* /opt/cola/permits/1541985492\_1674509433.4648263/0/groovy-3-0-0-beta-2-sources-jar/groovy/lang/Tuple14.java

\* /opt/cola/permits/1541985492\_1674509433.4648263/0/groovy-3-0-0-beta-2-sources-

jar/groovy/transform/ExternalizeMethods.java

\* /opt/cola/permits/1541985492\_1674509433.4648263/0/groovy-3-0-0-beta-2-sourcesjar/org/codehaus/groovy/ast/expr/MapExpression.java

\* /opt/cola/permits/1541985492\_1674509433.4648263/0/groovy-3-0-0-beta-2-sourcesjar/org/codehaus/groovy/control/ParserPluginFactory.java

\* /opt/cola/permits/1541985492\_1674509433.4648263/0/groovy-3-0-0-beta-2-sourcesjar/org/codehaus/groovy/syntax/TokenException.java

\* /opt/cola/permits/1541985492\_1674509433.4648263/0/groovy-3-0-0-beta-2-sourcesjar/org/codehaus/groovy/runtime/dgmimpl/NumberNumberDiv.java

\* /opt/cola/permits/1541985492\_1674509433.4648263/0/groovy-3-0-0-beta-2-sources-

jar/org/codehaus/groovy/transform/sc/transformers/VariableExpressionTransformer.java

\* /opt/cola/permits/1541985492\_1674509433.4648263/0/groovy-3-0-0-beta-2-sourcesjar/groovy/lang/EmptyRange.java

jar/org/codehaus/groovy/runtime/callsite/PogoGetPropertySite.java

\* /opt/cola/permits/1541985492\_1674509433.4648263/0/groovy-3-0-0-beta-2-sourcesjar/groovy/time/TimeDatumDependentDuration.java

\* /opt/cola/permits/1541985492\_1674509433.4648263/0/groovy-3-0-0-beta-2-sourcesjar/org/codehaus/groovy/antlr/treewalker/NodeCollector.java

\* /opt/cola/permits/1541985492\_1674509433.4648263/0/groovy-3-0-0-beta-2-sourcesjar/org/codehaus/groovy/runtime/callsite/CallSite.java

\* /opt/cola/permits/1541985492\_1674509433.4648263/0/groovy-3-0-0-beta-2-sourcesjar/groovy/io/FileVisitResult.java

\* /opt/cola/permits/1541985492\_1674509433.4648263/0/groovy-3-0-0-beta-2-sourcesjar/org/codehaus/groovy/runtime/dgmimpl/arrays/FloatArrayPutAtMetaMethod.java

\* /opt/cola/permits/1541985492\_1674509433.4648263/0/groovy-3-0-0-beta-2-sourcesjar/org/codehaus/groovy/transform/tailrec/ReturnStatementToIterationConverter.groovy \* /opt/cola/permits/1541985492\_1674509433.4648263/0/groovy-3-0-0-beta-2-sources-

jar/org/codehaus/groovy/runtime/metaclass/MissingMethodExecutionFailed.java

\* /opt/cola/permits/1541985492\_1674509433.4648263/0/groovy-3-0-0-beta-2-sourcesjar/org/codehaus/groovy/transform/stc/TypeCheckingExtension.java

\* /opt/cola/permits/1541985492\_1674509433.4648263/0/groovy-3-0-0-beta-2-sourcesjar/groovy/lang/GroovyCallable.java

\* /opt/cola/permits/1541985492\_1674509433.4648263/0/groovy-3-0-0-beta-2-sourcesjar/groovy/lang/MetaClassRegistryChangeEvent.java

\* /opt/cola/permits/1541985492\_1674509433.4648263/0/groovy-3-0-0-beta-2-sourcesjar/groovy/transform/IndexedProperty.java

\* /opt/cola/permits/1541985492\_1674509433.4648263/0/groovy-3-0-0-beta-2-sourcesjar/org/apache/groovy/lang/annotation/Incubating.java

\* /opt/cola/permits/1541985492\_1674509433.4648263/0/groovy-3-0-0-beta-2-sourcesjar/org/codehaus/groovy/antlr/EnumHelper.java

\* /opt/cola/permits/1541985492\_1674509433.4648263/0/groovy-3-0-0-beta-2-sourcesjar/org/codehaus/groovy/antlr/GroovySourceToken.java

\* /opt/cola/permits/1541985492\_1674509433.4648263/0/groovy-3-0-0-beta-2-sourcesjar/org/codehaus/groovy/runtime/memoize/NullProtectionStorage.java

\* /opt/cola/permits/1541985492\_1674509433.4648263/0/groovy-3-0-0-beta-2-sourcesjar/org/codehaus/groovy/transform/tailrec/ReturnAdderForClosures.groovy

\* /opt/cola/permits/1541985492\_1674509433.4648263/0/groovy-3-0-0-beta-2-sourcesjar/org/codehaus/groovy/runtime/metaclass/ReflectorLoader.java

\* /opt/cola/permits/1541985492\_1674509433.4648263/0/groovy-3-0-0-beta-2-sourcesjar/org/codehaus/groovy/vmplugin/v7/TypeHelper.java

\* /opt/cola/permits/1541985492\_1674509433.4648263/0/groovy-3-0-0-beta-2-sourcesjar/org/codehaus/groovy/classgen/asm/sc/StaticTypesLambdaWriter.java

\* /opt/cola/permits/1541985492\_1674509433.4648263/0/groovy-3-0-0-beta-2-sourcesjar/org/codehaus/groovy/runtime/SocketGroovyMethods.java

\* /opt/cola/permits/1541985492\_1674509433.4648263/0/groovy-3-0-0-beta-2-sourcesjar/org/codehaus/groovy/control/AnnotationConstantsVisitor.java

\* /opt/cola/permits/1541985492\_1674509433.4648263/0/groovy-3-0-0-beta-2-sourcesjar/org/codehaus/groovy/transform/tailrec/InWhileLoopWrapper.groovy

\* /opt/cola/permits/1541985492\_1674509433.4648263/0/groovy-3-0-0-beta-2-sourcesjar/org/codehaus/groovy/antlr/SourceInfo.java

jar/org/codehaus/groovy/runtime/callsite/PogoMetaClassSite.java

\* /opt/cola/permits/1541985492\_1674509433.4648263/0/groovy-3-0-0-beta-2-sourcesjar/org/codehaus/groovy/transform/trait/TraitHelpersTuple.java

\* /opt/cola/permits/1541985492\_1674509433.4648263/0/groovy-3-0-0-beta-2-sourcesjar/org/codehaus/groovy/tools/javac/JavaCompiler.java

\* /opt/cola/permits/1541985492\_1674509433.4648263/0/groovy-3-0-0-beta-2-sourcesjar/org/codehaus/groovy/runtime/typehandling/GroovyCastException.java

\* /opt/cola/permits/1541985492\_1674509433.4648263/0/groovy-3-0-0-beta-2-sourcesjar/org/codehaus/groovy/classgen/ClassCompletionVerifier.java

\* /opt/cola/permits/1541985492\_1674509433.4648263/0/groovy-3-0-0-beta-2-sourcesjar/org/codehaus/groovy/classgen/asm/StatementWriter.java

\* /opt/cola/permits/1541985492\_1674509433.4648263/0/groovy-3-0-0-beta-2-sourcesjar/groovy/util/ProxyGenerator.java

\* /opt/cola/permits/1541985492\_1674509433.4648263/0/groovy-3-0-0-beta-2-sourcesjar/org/codehaus/groovy/transform/SortableASTTransformation.java

\* /opt/cola/permits/1541985492\_1674509433.4648263/0/groovy-3-0-0-beta-2-sourcesjar/org/codehaus/groovy/ast/expr/ClassExpression.java

\* /opt/cola/permits/1541985492\_1674509433.4648263/0/groovy-3-0-0-beta-2-sourcesjar/org/codehaus/groovy/ast/expr/ClosureListExpression.java

\* /opt/cola/permits/1541985492\_1674509433.4648263/0/groovy-3-0-0-beta-2-sourcesjar/groovy/util/DelegatingScript.java

\* /opt/cola/permits/1541985492\_1674509433.4648263/0/groovy-3-0-0-beta-2-sourcesjar/org/codehaus/groovy/ast/PackageNode.java

\* /opt/cola/permits/1541985492\_1674509433.4648263/0/groovy-3-0-0-beta-2-sourcesjar/org/codehaus/groovy/antlr/SourceBuffer.java

\* /opt/cola/permits/1541985492\_1674509433.4648263/0/groovy-3-0-0-beta-2-sources-

jar/org/codehaus/groovy/runtime/metaclass/MixinInstanceMetaProperty.java

\* /opt/cola/permits/1541985492\_1674509433.4648263/0/groovy-3-0-0-beta-2-sources-jar/groovy/grape/Grape.java

\* /opt/cola/permits/1541985492\_1674509433.4648263/0/groovy-3-0-0-beta-2-sources-jar/groovy/lang/Tuple9.java

\* /opt/cola/permits/1541985492\_1674509433.4648263/0/groovy-3-0-0-beta-2-sources-

jar/org/codehaus/groovy/ast/Parameter.java

\* /opt/cola/permits/1541985492\_1674509433.4648263/0/groovy-3-0-0-beta-2-sources-

jar/org/codehaus/groovy/classgen/asm/indy/sc/IndyStaticTypesMultiTypeDispatcher.java

\* /opt/cola/permits/1541985492\_1674509433.4648263/0/groovy-3-0-0-beta-2-sources-

jar/org/codehaus/groovy/reflection/v7/GroovyClassValueJava7.java

\* /opt/cola/permits/1541985492\_1674509433.4648263/0/groovy-3-0-0-beta-2-sources-

jar/org/codehaus/groovy/runtime/memoize/LRUProtectionStorage.java

\* /opt/cola/permits/1541985492\_1674509433.4648263/0/groovy-3-0-0-beta-2-sourcesjar/org/codehaus/groovy/tools/ErrorReporter.java

\* /opt/cola/permits/1541985492\_1674509433.4648263/0/groovy-3-0-0-beta-2-sourcesjar/org/codehaus/groovy/tools/gse/StringSetMap.java

\* /opt/cola/permits/1541985492\_1674509433.4648263/0/groovy-3-0-0-beta-2-sourcesjar/org/codehaus/groovy/transform/ASTTransformationCollectorCodeVisitor.java

\* /opt/cola/permits/1541985492\_1674509433.4648263/0/groovy-3-0-0-beta-2-sourcesjar/org/codehaus/groovy/runtime/callsite/GetEffectivePojoPropertySite.java

\* /opt/cola/permits/1541985492\_1674509433.4648263/0/groovy-3-0-0-beta-2-sourcesjar/org/codehaus/groovy/tools/RootLoader.java

jar/org/codehaus/groovy/control/ClassNodeResolver.java

\* /opt/cola/permits/1541985492\_1674509433.4648263/0/groovy-3-0-0-beta-2-sourcesjar/groovy/lang/ClosureInvokingMethod.java

\* /opt/cola/permits/1541985492\_1674509433.4648263/0/groovy-3-0-0-beta-2-sourcesjar/groovy/lang/GroovyInterceptable.java

\* /opt/cola/permits/1541985492\_1674509433.4648263/0/groovy-3-0-0-beta-2-sourcesjar/org/codehaus/groovy/ast/tools/GenericsUtils.java

\* /opt/cola/permits/1541985492\_1674509433.4648263/0/groovy-3-0-0-beta-2-sourcesjar/org/codehaus/groovy/classgen/asm/sc/StaticTypesTypeChooser.java

\* /opt/cola/permits/1541985492\_1674509433.4648263/0/groovy-3-0-0-beta-2-sourcesjar/groovy/transform/options/LegacyHashMapPropertyHandler.java

\* /opt/cola/permits/1541985492\_1674509433.4648263/0/groovy-3-0-0-beta-2-sourcesjar/groovy/time/Duration.java

\* /opt/cola/permits/1541985492\_1674509433.4648263/0/groovy-3-0-0-beta-2-sourcesjar/org/codehaus/groovy/syntax/SyntaxException.java

\* /opt/cola/permits/1541985492\_1674509433.4648263/0/groovy-3-0-0-beta-2-sourcesjar/groovy/lang/GroovyResourceLoader.java

\* /opt/cola/permits/1541985492\_1674509433.4648263/0/groovy-3-0-0-beta-2-sourcesjar/org/codehaus/groovy/ast/GenericsType.java

\* /opt/cola/permits/1541985492\_1674509433.4648263/0/groovy-3-0-0-beta-2-sourcesjar/groovy/util/GroovyScriptEngine.java

\* /opt/cola/permits/1541985492\_1674509433.4648263/0/groovy-3-0-0-beta-2-sourcesjar/org/codehaus/groovy/classgen/asm/util/TypeUtil.java

\* /opt/cola/permits/1541985492\_1674509433.4648263/0/groovy-3-0-0-beta-2-sourcesjar/org/codehaus/groovy/reflection/stdclasses/FloatCachedClass.java

\* /opt/cola/permits/1541985492\_1674509433.4648263/0/groovy-3-0-0-beta-2-sourcesjar/org/codehaus/groovy/transform/CompileDynamicProcessor.java

\* /opt/cola/permits/1541985492\_1674509433.4648263/0/groovy-3-0-0-beta-2-sourcesjar/org/codehaus/groovy/util/ArrayIterator.java

\* /opt/cola/permits/1541985492\_1674509433.4648263/0/groovy-3-0-0-beta-2-sourcesjar/org/codehaus/groovy/classgen/asm/sc/StaticTypesWriterController.java

\* /opt/cola/permits/1541985492\_1674509433.4648263/0/groovy-3-0-0-beta-2-sourcesjar/org/apache/groovy/parser/antlr4/ModifierManager.java

\* /opt/cola/permits/1541985492\_1674509433.4648263/0/groovy-3-0-0-beta-2-sourcesjar/org/codehaus/groovy/control/customizers/SourceAwareCustomizer.java

\* /opt/cola/permits/1541985492\_1674509433.4648263/0/groovy-3-0-0-beta-2-sourcesjar/org/codehaus/groovy/tools/javac/JavaAwareCompilationUnit.java

\* /opt/cola/permits/1541985492\_1674509433.4648263/0/groovy-3-0-0-beta-2-sourcesjar/org/codehaus/groovy/transform/InheritConstructorsASTTransformation.java

\* /opt/cola/permits/1541985492\_1674509433.4648263/0/groovy-3-0-0-beta-2-sourcesjar/groovy/transform/stc/FromString.java

\* /opt/cola/permits/1541985492\_1674509433.4648263/0/groovy-3-0-0-beta-2-sourcesjar/org/codehaus/groovy/runtime/DefaultGroovyStaticMethods.java

\* /opt/cola/permits/1541985492\_1674509433.4648263/0/groovy-3-0-0-beta-2-sourcesjar/org/apache/groovy/parser/antlr4/SemanticPredicates.java

\* /opt/cola/permits/1541985492\_1674509433.4648263/0/groovy-3-0-0-beta-2-sourcesjar/org/codehaus/groovy/runtime/StringBufferWriter.java

jar/org/codehaus/groovy/runtime/powerassert/PowerAssertionError.java

\* /opt/cola/permits/1541985492\_1674509433.4648263/0/groovy-3-0-0-beta-2-sourcesjar/groovy/lang/PropertyValue.java

\* /opt/cola/permits/1541985492\_1674509433.4648263/0/groovy-3-0-0-beta-2-sourcesjar/org/codehaus/groovy/runtime/StringGroovyMethods.java

\* /opt/cola/permits/1541985492\_1674509433.4648263/0/groovy-3-0-0-beta-2-sourcesjar/groovy/transform/AutoExternalize.groovy

\* /opt/cola/permits/1541985492\_1674509433.4648263/0/groovy-3-0-0-beta-2-sourcesjar/org/codehaus/groovy/ast/stmt/DoWhileStatement.java

\* /opt/cola/permits/1541985492\_1674509433.4648263/0/groovy-3-0-0-beta-2-sourcesjar/org/codehaus/groovy/classgen/asm/InvocationWriter.java

\* /opt/cola/permits/1541985492\_1674509433.4648263/0/groovy-3-0-0-beta-2-sourcesjar/org/codehaus/groovy/reflection/stdclasses/CharacterCachedClass.java

\* /opt/cola/permits/1541985492\_1674509433.4648263/0/groovy-3-0-0-beta-2-sourcesjar/org/codehaus/groovy/runtime/FlushingStreamWriter.java

\* /opt/cola/permits/1541985492\_1674509433.4648263/0/groovy-3-0-0-beta-2-sourcesjar/groovy/transform/PackageScope.java

\* /opt/cola/permits/1541985492\_1674509433.4648263/0/groovy-3-0-0-beta-2-sourcesjar/groovy/lang/MapWithDefault.java

\* /opt/cola/permits/1541985492\_1674509433.4648263/0/groovy-3-0-0-beta-2-sourcesjar/org/codehaus/groovy/ast/expr/ElvisOperatorExpression.java

\* /opt/cola/permits/1541985492\_1674509433.4648263/0/groovy-3-0-0-beta-2-sourcesjar/org/codehaus/groovy/antlr/java/Java2GroovyConverter.java

\* /opt/cola/permits/1541985492\_1674509433.4648263/0/groovy-3-0-0-beta-2-sourcesjar/org/apache/groovy/ast/tools/MethodNodeUtils.java

\* /opt/cola/permits/1541985492\_1674509433.4648263/0/groovy-3-0-0-beta-2-sourcesjar/groovy/lang/GroovyObjectSupport.java

\* /opt/cola/permits/1541985492\_1674509433.4648263/0/groovy-3-0-0-beta-2-sourcesjar/groovy/util/NodeBuilder.java

\* /opt/cola/permits/1541985492\_1674509433.4648263/0/groovy-3-0-0-beta-2-sourcesjar/org/codehaus/groovy/ast/tools/WideningCategories.java

\* /opt/cola/permits/1541985492\_1674509433.4648263/0/groovy-3-0-0-beta-2-sourcesjar/org/codehaus/groovy/classgen/genArrayUtil.groovy

\* /opt/cola/permits/1541985492\_1674509433.4648263/0/groovy-3-0-0-beta-2-sourcesjar/org/apache/groovy/util/SystemUtil.java

\* /opt/cola/permits/1541985492\_1674509433.4648263/0/groovy-3-0-0-beta-2-sourcesjar/org/codehaus/groovy/control/SourceExtensionHandler.java

\* /opt/cola/permits/1541985492\_1674509433.4648263/0/groovy-3-0-0-beta-2-sourcesjar/org/codehaus/groovy/antlr/treewalker/PreOrderTraversal.java

\* /opt/cola/permits/1541985492\_1674509433.4648263/0/groovy-3-0-0-beta-2-sourcesjar/org/codehaus/groovy/classgen/genDgmMath.groovy

\* /opt/cola/permits/1541985492\_1674509433.4648263/0/groovy-3-0-0-beta-2-sourcesjar/org/codehaus/groovy/reflection/CachedClass.java

\* /opt/cola/permits/1541985492\_1674509433.4648263/0/groovy-3-0-0-beta-2-sourcesjar/org/codehaus/groovy/classgen/asm/UnaryExpressionHelper.java

\* /opt/cola/permits/1541985492\_1674509433.4648263/0/groovy-3-0-0-beta-2-sourcesjar/org/codehaus/groovy/runtime/dgmimpl/arrays/ArrayMetaMethod.java

jar/groovy/lang/ClosureException.java

\* /opt/cola/permits/1541985492\_1674509433.4648263/0/groovy-3-0-0-beta-2-sourcesjar/groovy/transform/Trait.java

\* /opt/cola/permits/1541985492\_1674509433.4648263/0/groovy-3-0-0-beta-2-sourcesjar/groovy/util/logging/Slf4j.java

\* /opt/cola/permits/1541985492\_1674509433.4648263/0/groovy-3-0-0-beta-2-sources-

jar/org/codehaus/groovy/reflection/GroovyClassValuePreJava7.java

\* /opt/cola/permits/1541985492\_1674509433.4648263/0/groovy-3-0-0-beta-2-sources-

jar/org/codehaus/groovy/transform/NewifyASTTransformation.java

\* /opt/cola/permits/1541985492\_1674509433.4648263/0/groovy-3-0-0-beta-2-sourcesjar/groovy/lang/BenchmarkInterceptor.java

\* /opt/cola/permits/1541985492\_1674509433.4648263/0/groovy-3-0-0-beta-2-sources-jar/groovy/lang/Binding.java

\* /opt/cola/permits/1541985492\_1674509433.4648263/0/groovy-3-0-0-beta-2-sources-

jar/org/codehaus/groovy/reflection/stdclasses/BigIntegerCachedClass.java

\* /opt/cola/permits/1541985492\_1674509433.4648263/0/groovy-3-0-0-beta-2-sources-

jar/org/codehaus/groovy/runtime/callsite/GetEffectivePogoPropertySite.java

\* /opt/cola/permits/1541985492\_1674509433.4648263/0/groovy-3-0-0-beta-2-sourcesjar/org/codehaus/groovy/tools/javac/MemJavaFileObject.java

\* /opt/cola/permits/1541985492\_1674509433.4648263/0/groovy-3-0-0-beta-2-sources-

jar/groovy/transform/CompileStatic.java

\* /opt/cola/permits/1541985492\_1674509433.4648263/0/groovy-3-0-0-beta-2-sources-jar/groovy/cli/Unparsed.java

\* /opt/cola/permits/1541985492\_1674509433.4648263/0/groovy-3-0-0-beta-2-sources-

jar/org/codehaus/groovy/ast/Variable.java

\* /opt/cola/permits/1541985492\_1674509433.4648263/0/groovy-3-0-0-beta-2-sources-

jar/org/codehaus/groovy/runtime/powerassert/SourceTextNotAvailableException.java

\* /opt/cola/permits/1541985492\_1674509433.4648263/0/groovy-3-0-0-beta-2-sources-

jar/groovy/lang/SpreadMapEvaluatingException.java

\* /opt/cola/permits/1541985492\_1674509433.4648263/0/groovy-3-0-0-beta-2-sourcesjar/groovy/lang/GeneratedGroovyProxy.java

\* /opt/cola/permits/1541985492\_1674509433.4648263/0/groovy-3-0-0-beta-2-sourcesjar/org/codehaus/groovy/vmplugin/v7/TypeTransformers.java

\* /opt/cola/permits/1541985492\_1674509433.4648263/0/groovy-3-0-0-beta-2-sources-

jar/org/codehaus/groovy/control/customizers/builder/ImportCustomizerFactory.java

\* /opt/cola/permits/1541985492\_1674509433.4648263/0/groovy-3-0-0-beta-2-sources-

jar/org/codehaus/groovy/transform/LogASTTransformation.java

\* /opt/cola/permits/1541985492\_1674509433.4648263/0/groovy-3-0-0-beta-2-sourcesjar/groovy/transform/NamedVariant.java

\* /opt/cola/permits/1541985492\_1674509433.4648263/0/groovy-3-0-0-beta-2-sources-jar/groovy/util/Eval.java

\* /opt/cola/permits/1541985492\_1674509433.4648263/0/groovy-3-0-0-beta-2-sources-

jar/groovy/transform/ToString.java

\* /opt/cola/permits/1541985492\_1674509433.4648263/0/groovy-3-0-0-beta-2-sourcesjar/org/codehaus/groovy/ast/AnnotationNode.java

\* /opt/cola/permits/1541985492\_1674509433.4648263/0/groovy-3-0-0-beta-2-sourcesjar/org/codehaus/groovy/transform/trait/NAryOperationRewriter.java

\* /opt/cola/permits/1541985492\_1674509433.4648263/0/groovy-3-0-0-beta-2-sources-

jar/org/apache/groovy/internal/util/UncheckedThrow.java

\* /opt/cola/permits/1541985492\_1674509433.4648263/0/groovy-3-0-0-beta-2-sources-

jar/org/codehaus/groovy/ast/stmt/ReturnStatement.java

\* /opt/cola/permits/1541985492\_1674509433.4648263/0/groovy-3-0-0-beta-2-sourcesjar/org/codehaus/groovy/classgen/asm/WriterController.java

\* /opt/cola/permits/1541985492\_1674509433.4648263/0/groovy-3-0-0-beta-2-sourcesjar/org/codehaus/groovy/control/OptimizerVisitor.java

\* /opt/cola/permits/1541985492\_1674509433.4648263/0/groovy-3-0-0-beta-2-sourcesjar/org/codehaus/groovy/runtime/GroovyCategorySupport.java

\* /opt/cola/permits/1541985492\_1674509433.4648263/0/groovy-3-0-0-beta-2-sources-

jar/org/codehaus/groovy/transform/GroovyASTTransformation.java

\* /opt/cola/permits/1541985492\_1674509433.4648263/0/groovy-3-0-0-beta-2-sources-

jar/org/codehaus/groovy/control/messages/SyntaxErrorMessage.java

\* /opt/cola/permits/1541985492\_1674509433.4648263/0/groovy-3-0-0-beta-2-sources-jar/groovy/lang/Range.java

\* /opt/cola/permits/1541985492\_1674509433.4648263/0/groovy-3-0-0-beta-2-sources-

jar/groovy/transform/builder/InitializerStrategy.java

\* /opt/cola/permits/1541985492\_1674509433.4648263/0/groovy-3-0-0-beta-2-sources-

jar/org/codehaus/groovy/control/customizers/DelegatingCustomizer.java

\* /opt/cola/permits/1541985492\_1674509433.4648263/0/groovy-3-0-0-beta-2-sourcesjar/org/codehaus/groovy/classgen/EnumVisitor.java

\* /opt/cola/permits/1541985492\_1674509433.4648263/0/groovy-3-0-0-beta-2-sourcesjar/org/codehaus/groovy/control/ParserVersion.java

\* /opt/cola/permits/1541985492\_1674509433.4648263/0/groovy-3-0-0-beta-2-sourcesjar/org/codehaus/groovy/ast/expr/CastExpression.java

\* /opt/cola/permits/1541985492\_1674509433.4648263/0/groovy-3-0-0-beta-2-sourcesjar/org/codehaus/groovy/reflection/GroovyClassValueFactory.java

\* /opt/cola/permits/1541985492\_1674509433.4648263/0/groovy-3-0-0-beta-2-sourcesjar/org/codehaus/groovy/ast/GroovyClassVisitor.java

\* /opt/cola/permits/1541985492\_1674509433.4648263/0/groovy-3-0-0-beta-2-sourcesjar/org/codehaus/groovy/vmplugin/v7/IndyArrayAccess.java

\* /opt/cola/permits/1541985492\_1674509433.4648263/0/groovy-3-0-0-beta-2-sourcesjar/groovy/util/NodePrinter.java

\* /opt/cola/permits/1541985492\_1674509433.4648263/0/groovy-3-0-0-beta-2-sourcesjar/org/codehaus/groovy/classgen/asm/MopWriter.java

\* /opt/cola/permits/1541985492\_1674509433.4648263/0/groovy-3-0-0-beta-2-sourcesjar/groovy/beans/DefaultPropertyAccessor.java

\* /opt/cola/permits/1541985492\_1674509433.4648263/0/groovy-3-0-0-beta-2-sourcesjar/org/codehaus/groovy/runtime/ArrayTypeUtils.java

\* /opt/cola/permits/1541985492\_1674509433.4648263/0/groovy-3-0-0-beta-2-sourcesjar/org/codehaus/groovy/runtime/metaclass/MetaMethodIndex.java

\* /opt/cola/permits/1541985492\_1674509433.4648263/0/groovy-3-0-0-beta-2-sourcesjar/org/codehaus/groovy/runtime/dgmimpl/NumberNumberPlus.java

\* /opt/cola/permits/1541985492\_1674509433.4648263/0/groovy-3-0-0-beta-2-sourcesjar/org/codehaus/groovy/syntax/TokenUtil.java

\* /opt/cola/permits/1541985492\_1674509433.4648263/0/groovy-3-0-0-beta-2-sourcesjar/groovy/transform/ThreadInterrupt.groovy

\* /opt/cola/permits/1541985492\_1674509433.4648263/0/groovy-3-0-0-beta-2-sourcesjar/org/codehaus/groovy/transform/stc/TypeCheckingContext.java

\* /opt/cola/permits/1541985492\_1674509433.4648263/0/groovy-3-0-0-beta-2-sources-

jar/org/apache/groovy/parser/antlr4/ModifierNode.java

\* /opt/cola/permits/1541985492\_1674509433.4648263/0/groovy-3-0-0-beta-2-sources-jar/groovy/lang/GString.java

\* /opt/cola/permits/1541985492\_1674509433.4648263/0/groovy-3-0-0-beta-2-sources-jar/groovy/lang/Tuple12.java

\* /opt/cola/permits/1541985492\_1674509433.4648263/0/groovy-3-0-0-beta-2-sources-

jar/groovy/transform/PackageScopeTarget.java

\* /opt/cola/permits/1541985492\_1674509433.4648263/0/groovy-3-0-0-beta-2-sourcesjar/org/codehaus/groovy/reflection/CachedConstructor.java

\* /opt/cola/permits/1541985492\_1674509433.4648263/0/groovy-3-0-0-beta-2-sourcesjar/org/codehaus/groovy/control/Phases.java

\* /opt/cola/permits/1541985492\_1674509433.4648263/0/groovy-3-0-0-beta-2-sourcesjar/groovy/lang/MetaClassImpl.java

\* /opt/cola/permits/1541985492\_1674509433.4648263/0/groovy-3-0-0-beta-2-sourcesjar/groovy/lang/DelegatesTo.java

\* /opt/cola/permits/1541985492\_1674509433.4648263/0/groovy-3-0-0-beta-2-sourcesjar/org/codehaus/groovy/ast/builder/AstBuilder.groovy

\* /opt/cola/permits/1541985492\_1674509433.4648263/0/groovy-3-0-0-beta-2-sourcesjar/org/codehaus/groovy/classgen/asm/BinaryIntExpressionHelper.java

\* /opt/cola/permits/1541985492\_1674509433.4648263/0/groovy-3-0-0-beta-2-sourcesjar/org/codehaus/groovy/tools/GrapeUtil.java

\* /opt/cola/permits/1541985492\_1674509433.4648263/0/groovy-3-0-0-beta-2-sourcesjar/groovy/lang/TrampolineClosure.java

\* /opt/cola/permits/1541985492\_1674509433.4648263/0/groovy-3-0-0-beta-2-sourcesjar/org/codehaus/groovy/ast/decompiled/MemberSignatureParser.java

\* /opt/cola/permits/1541985492\_1674509433.4648263/0/groovy-3-0-0-beta-2-sourcesjar/org/codehaus/groovy/runtime/AbstractComparator.java

\* /opt/cola/permits/1541985492\_1674509433.4648263/0/groovy-3-0-0-beta-2-sourcesjar/groovy/lang/ExpandoMetaClassCreationHandle.java

\* /opt/cola/permits/1541985492\_1674509433.4648263/0/groovy-3-0-0-beta-2-sources-jar/groovy/lang/Tuple8.java

\* /opt/cola/permits/1541985492\_1674509433.4648263/0/groovy-3-0-0-beta-2-sources-

jar/org/codehaus/groovy/transform/stc/ExtensionMethodNode.java

\* /opt/cola/permits/1541985492\_1674509433.4648263/0/groovy-3-0-0-beta-2-sourcesjar/org/codehaus/groovy/classgen/asm/util/LoggableClassVisitor.java

\* /opt/cola/permits/1541985492\_1674509433.4648263/0/groovy-3-0-0-beta-2-sourcesjar/org/codehaus/groovy/transform/LazyASTTransformation.java

\* /opt/cola/permits/1541985492\_1674509433.4648263/0/groovy-3-0-0-beta-2-sources-

jar/org/codehaus/groovy/runtime/dgmimpl/arrays/ShortArrayGetAtMetaMethod.java

\* /opt/cola/permits/1541985492\_1674509433.4648263/0/groovy-3-0-0-beta-2-sources-

jar/org/codehaus/groovy/runtime/metaclass/NewMetaMethod.java

\* /opt/cola/permits/1541985492\_1674509433.4648263/0/groovy-3-0-0-beta-2-sourcesjar/org/codehaus/groovy/classgen/asm/VariableSlotLoader.java

\* /opt/cola/permits/1541985492\_1674509433.4648263/0/groovy-3-0-0-beta-2-sourcesjar/groovy/lang/Delegate.java

\* /opt/cola/permits/1541985492\_1674509433.4648263/0/groovy-3-0-0-beta-2-sourcesjar/org/codehaus/groovy/runtime/metaclass/MethodSelectionException.java

\* /opt/cola/permits/1541985492\_1674509433.4648263/0/groovy-3-0-0-beta-2-sourcesjar/org/codehaus/groovy/util/URLStreams.java

\* /opt/cola/permits/1541985492\_1674509433.4648263/0/groovy-3-0-0-beta-2-sourcesjar/groovy/transform/stc/MapEntryOrKeyValue.java

\* /opt/cola/permits/1541985492\_1674509433.4648263/0/groovy-3-0-0-beta-2-sourcesjar/groovy/lang/groovydoc/GroovydocTag.java

\* /opt/cola/permits/1541985492\_1674509433.4648263/0/groovy-3-0-0-beta-2-sources-

jar/org/codehaus/groovy/transform/ImmutableASTTransformation.java

\* /opt/cola/permits/1541985492\_1674509433.4648263/0/groovy-3-0-0-beta-2-sources-jar/groovy/lang/Tuple15.java

\* /opt/cola/permits/1541985492\_1674509433.4648263/0/groovy-3-0-0-beta-2-sources-

jar/groovy/lang/DeprecationException.java

\* /opt/cola/permits/1541985492\_1674509433.4648263/0/groovy-3-0-0-beta-2-sourcesjar/org/codehaus/groovy/util/AbstractConcurrentMapBase.java

\* /opt/cola/permits/1541985492\_1674509433.4648263/0/groovy-3-0-0-beta-2-sourcesjar/org/codehaus/groovy/runtime/callsite/ConstructorSite.java

\* /opt/cola/permits/1541985492\_1674509433.4648263/0/groovy-3-0-0-beta-2-sourcesjar/org/codehaus/groovy/transform/stc/GroovyTypeCheckingExtensionSupport.java

\* /opt/cola/permits/1541985492\_1674509433.4648263/0/groovy-3-0-0-beta-2-sourcesjar/org/apache/groovy/internal/util/UnicodeConst.java

\* /opt/cola/permits/1541985492\_1674509433.4648263/0/groovy-3-0-0-beta-2-sourcesjar/org/codehaus/groovy/antlr/treewalker/SourcePrinter.java

\* /opt/cola/permits/1541985492\_1674509433.4648263/0/groovy-3-0-0-beta-2-sourcesjar/org/codehaus/groovy/transform/stc/Receiver.java

\* /opt/cola/permits/1541985492\_1674509433.4648263/0/groovy-3-0-0-beta-2-sourcesjar/org/codehaus/groovy/transform/tailrec/VariableExpressionReplacer.groovy

\* /opt/cola/permits/1541985492\_1674509433.4648263/0/groovy-3-0-0-beta-2-sourcesjar/org/codehaus/groovy/runtime/dgmimpl/arrays/ShortArrayPutAtMetaMethod.java

\* /opt/cola/permits/1541985492\_1674509433.4648263/0/groovy-3-0-0-beta-2-sourcesjar/org/codehaus/groovy/control/CompilationFailedException.java

\* /opt/cola/permits/1541985492\_1674509433.4648263/0/groovy-3-0-0-beta-2-sourcesjar/org/codehaus/groovy/classgen/BytecodeInstruction.java

\* /opt/cola/permits/1541985492\_1674509433.4648263/0/groovy-3-0-0-beta-2-sourcesjar/groovy/util/logging/Log4j.java

\* /opt/cola/permits/1541985492\_1674509433.4648263/0/groovy-3-0-0-beta-2-sourcesjar/org/codehaus/groovy/runtime/dgmimpl/arrays/LongArrayGetAtMetaMethod.java

\* /opt/cola/permits/1541985492\_1674509433.4648263/0/groovy-3-0-0-beta-2-sourcesjar/org/codehaus/groovy/runtime/powerassert/SourceText.java

\* /opt/cola/permits/1541985492\_1674509433.4648263/0/groovy-3-0-0-beta-2-sourcesjar/groovy/transform/NamedDelegate.java

\* /opt/cola/permits/1541985492\_1674509433.4648263/0/groovy-3-0-0-beta-2-sourcesjar/org/codehaus/groovy/transform/stc/SharedVariableCollector.java

\* /opt/cola/permits/1541985492\_1674509433.4648263/0/groovy-3-0-0-beta-2-sourcesjar/org/codehaus/groovy/transform/tailrec/RecursivenessTester.groovy

\* /opt/cola/permits/1541985492\_1674509433.4648263/0/groovy-3-0-0-beta-2-sourcesjar/org/codehaus/groovy/transform/ExternalizeMethodsASTTransformation.java

\* /opt/cola/permits/1541985492\_1674509433.4648263/0/groovy-3-0-0-beta-2-sourcesjar/org/codehaus/groovy/runtime/typehandling/NumberMath.java

\* /opt/cola/permits/1541985492\_1674509433.4648263/0/groovy-3-0-0-beta-2-sourcesjar/org/codehaus/groovy/ast/expr/VariableExpression.java

\* /opt/cola/permits/1541985492\_1674509433.4648263/0/groovy-3-0-0-beta-2-sourcesjar/org/codehaus/groovy/classgen/asm/indy/IndyBinHelper.java

\* /opt/cola/permits/1541985492\_1674509433.4648263/0/groovy-3-0-0-beta-2-sourcesjar/org/codehaus/groovy/transform/stc/UnionTypeClassNode.java

jar/org/codehaus/groovy/runtime/DateGroovyMethods.java

\* /opt/cola/permits/1541985492\_1674509433.4648263/0/groovy-3-0-0-beta-2-sourcesjar/org/codehaus/groovy/reflection/android/AndroidSupport.java

\* /opt/cola/permits/1541985492\_1674509433.4648263/0/groovy-3-0-0-beta-2-sourcesjar/org/codehaus/groovy/runtime/dgmimpl/NumberNumberMetaMethod.java

\* /opt/cola/permits/1541985492\_1674509433.4648263/0/groovy-3-0-0-beta-2-sourcesjar/org/codehaus/groovy/runtime/metaclass/MissingMethodExceptionNoStack.java

\* /opt/cola/permits/1541985492\_1674509433.4648263/0/groovy-3-0-0-beta-2-sourcesjar/groovy/io/GroovyPrintStream.java

\* /opt/cola/permits/1541985492\_1674509433.4648263/0/groovy-3-0-0-beta-2-sourcesjar/org/codehaus/groovy/classgen/asm/sc/StaticPropertyAccessHelper.java

\* /opt/cola/permits/1541985492\_1674509433.4648263/0/groovy-3-0-0-beta-2-sourcesjar/org/codehaus/groovy/runtime/MethodClosure.java

\* /opt/cola/permits/1541985492\_1674509433.4648263/0/groovy-3-0-0-beta-2-sourcesjar/org/apache/groovy/parser/antlr4/AbstractLexer.java

\* /opt/cola/permits/1541985492\_1674509433.4648263/0/groovy-3-0-0-beta-2-sourcesjar/org/codehaus/groovy/classgen/asm/OptimizingStatementWriter.java

\* /opt/cola/permits/1541985492\_1674509433.4648263/0/groovy-3-0-0-beta-2-sourcesjar/groovy/namespace/QName.java

\* /opt/cola/permits/1541985492\_1674509433.4648263/0/groovy-3-0-0-beta-2-sourcesjar/org/codehaus/groovy/transform/stc/SignatureCodecVersion1.java

\* /opt/cola/permits/1541985492\_1674509433.4648263/0/groovy-3-0-0-beta-2-sourcesjar/org/codehaus/groovy/control/LabelVerifier.java

\* /opt/cola/permits/1541985492\_1674509433.4648263/0/groovy-3-0-0-beta-2-sourcesjar/org/codehaus/groovy/ast/tools/ClosureUtils.java

\* /opt/cola/permits/1541985492\_1674509433.4648263/0/groovy-3-0-0-beta-2-sourcesjar/org/codehaus/groovy/runtime/dgmimpl/arrays/BooleanArrayPutAtMetaMethod.java \* /opt/cola/permits/1541985492\_1674509433.4648263/0/groovy-3-0-0-beta-2-sourcesjar/org/codehaus/groovy/control/ConfigurationException.java

\* /opt/cola/permits/1541985492\_1674509433.4648263/0/groovy-3-0-0-beta-2-sourcesjar/org/codehaus/groovy/control/io/NullWriter.java

\* /opt/cola/permits/1541985492\_1674509433.4648263/0/groovy-3-0-0-beta-2-sourcesjar/groovy/transform/stc/IncorrectTypeHintException.java

\* /opt/cola/permits/1541985492\_1674509433.4648263/0/groovy-3-0-0-beta-2-sourcesjar/groovy/transform/NamedParams.java

\* /opt/cola/permits/1541985492\_1674509433.4648263/0/groovy-3-0-0-beta-2-sourcesjar/org/codehaus/groovy/antlr/treewalker/MindMapPrinter.java

\* /opt/cola/permits/1541985492\_1674509433.4648263/0/groovy-3-0-0-beta-2-sourcesjar/org/codehaus/groovy/runtime/callsite/PogoMetaClassGetPropertySite.java

\* /opt/cola/permits/1541985492\_1674509433.4648263/0/groovy-3-0-0-beta-2-sourcesjar/org/codehaus/groovy/runtime/wrappers/PojoWrapper.java

\* /opt/cola/permits/1541985492\_1674509433.4648263/0/groovy-3-0-0-beta-2-sourcesjar/groovy/transform/WithReadLock.java

\* /opt/cola/permits/1541985492\_1674509433.4648263/0/groovy-3-0-0-beta-2-sourcesjar/org/apache/groovy/util/BeanUtils.java

\* /opt/cola/permits/1541985492\_1674509433.4648263/0/groovy-3-0-0-beta-2-sourcesjar/org/codehaus/groovy/ast/stmt/EmptyStatement.java

jar/org/codehaus/groovy/runtime/InvokerInvocationException.java

\* /opt/cola/permits/1541985492\_1674509433.4648263/0/groovy-3-0-0-beta-2-sourcesjar/org/codehaus/groovy/util/ReferenceManager.java

\* /opt/cola/permits/1541985492\_1674509433.4648263/0/groovy-3-0-0-beta-2-sourcesjar/org/codehaus/groovy/runtime/dgmimpl/arrays/FloatArrayGetAtMetaMethod.java

\* /opt/cola/permits/1541985492\_1674509433.4648263/0/groovy-3-0-0-beta-2-sourcesjar/groovy/transform/Internal.java

\* /opt/cola/permits/1541985492\_1674509433.4648263/0/groovy-3-0-0-beta-2-sourcesjar/groovy/transform/Memoized.java

\* /opt/cola/permits/1541985492\_1674509433.4648263/0/groovy-3-0-0-beta-2-sourcesjar/org/codehaus/groovy/transform/stc/StaticTypeCheckingSupport.java

\* /opt/cola/permits/1541985492\_1674509433.4648263/0/groovy-3-0-0-beta-2-sourcesjar/groovy/transform/Synchronized.java

\* /opt/cola/permits/1541985492\_1674509433.4648263/0/groovy-3-0-0-beta-2-sourcesjar/groovy/lang/MutableMetaClass.java

\* /opt/cola/permits/1541985492\_1674509433.4648263/0/groovy-3-0-0-beta-2-sourcesjar/org/codehaus/groovy/antlr/treewalker/TraversalHelper.java

\* /opt/cola/permits/1541985492\_1674509433.4648263/0/groovy-3-0-0-beta-2-sourcesjar/org/codehaus/groovy/ast/expr/PrefixExpression.java

\* /opt/cola/permits/1541985492\_1674509433.4648263/0/groovy-3-0-0-beta-2-sourcesjar/org/codehaus/groovy/util/SingleKeyHashMap.java

\* /opt/cola/permits/1541985492\_1674509433.4648263/0/groovy-3-0-0-beta-2-sourcesjar/org/codehaus/groovy/transform/EqualsAndHashCodeASTTransformation.java

\* /opt/cola/permits/1541985492\_1674509433.4648263/0/groovy-3-0-0-beta-2-sourcesjar/org/apache/groovy/parser/antlr4/GroovySyntaxError.java

\* /opt/cola/permits/1541985492\_1674509433.4648263/0/groovy-3-0-0-beta-2-sourcesjar/org/codehaus/groovy/classgen/asm/CallSiteWriter.java

\* /opt/cola/permits/1541985492\_1674509433.4648263/0/groovy-3-0-0-beta-2-sourcesjar/org/codehaus/groovy/transform/stc/SecondPassExpression.java

\* /opt/cola/permits/1541985492\_1674509433.4648263/0/groovy-3-0-0-beta-2-sourcesjar/org/codehaus/groovy/runtime/callsite/AbstractCallSite.java

\* /opt/cola/permits/1541985492\_1674509433.4648263/0/groovy-3-0-0-beta-2-sourcesjar/groovy/lang/GroovyObject.java

\* /opt/cola/permits/1541985492\_1674509433.4648263/0/groovy-3-0-0-beta-2-sourcesjar/org/codehaus/groovy/classgen/asm/BytecodeHelper.java

\* /opt/cola/permits/1541985492\_1674509433.4648263/0/groovy-3-0-0-beta-2-sourcesjar/org/codehaus/groovy/ast/stmt/ExpressionStatement.java

\* /opt/cola/permits/1541985492\_1674509433.4648263/0/groovy-3-0-0-beta-2-sourcesjar/org/apache/groovy/parser/antlr4/Antlr4ParserPlugin.java

\* /opt/cola/permits/1541985492\_1674509433.4648263/0/groovy-3-0-0-beta-2-sourcesjar/org/codehaus/groovy/transform/sc/transformers/ClosureExpressionTransformer.java \* /opt/cola/permits/1541985492\_1674509433.4648263/0/groovy-3-0-0-beta-2-sourcesjar/org/codehaus/groovy/classgen/asm/OperandStack.java

\* /opt/cola/permits/1541985492\_1674509433.4648263/0/groovy-3-0-0-beta-2-sourcesjar/groovy/lang/GrabResolver.java

\* /opt/cola/permits/1541985492\_1674509433.4648263/0/groovy-3-0-0-beta-2-sourcesjar/groovy/lang/GroovySystem.java

jar/groovy/transform/SelfType.java

\* /opt/cola/permits/1541985492\_1674509433.4648263/0/groovy-3-0-0-beta-2-sourcesjar/org/codehaus/groovy/runtime/m12n/PropertiesModuleFactory.java

\* /opt/cola/permits/1541985492\_1674509433.4648263/0/groovy-3-0-0-beta-2-sourcesjar/org/codehaus/groovy/vmplugin/v7/IndyInterface.java

\* /opt/cola/permits/1541985492\_1674509433.4648263/0/groovy-3-0-0-beta-2-sourcesjar/groovy/util/FileTreeBuilder.groovy

\* /opt/cola/permits/1541985492\_1674509433.4648263/0/groovy-3-0-0-beta-2-sourcesjar/org/codehaus/groovy/classgen/GeneratorContext.java

\* /opt/cola/permits/1541985492\_1674509433.4648263/0/groovy-3-0-0-beta-2-sourcesjar/org/apache/groovy/plugin/GroovyRunner.java

\* /opt/cola/permits/1541985492\_1674509433.4648263/0/groovy-3-0-0-beta-2-sourcesjar/org/codehaus/groovy/antlr/treewalker/VisitorAdapter.java

\* /opt/cola/permits/1541985492\_1674509433.4648263/0/groovy-3-0-0-beta-2-sourcesjar/groovy/lang/ObjectRange.java

\* /opt/cola/permits/1541985492\_1674509433.4648263/0/groovy-3-0-0-beta-2-sourcesjar/org/codehaus/groovy/runtime/callsite/StaticMetaMethodSite.java

\* /opt/cola/permits/1541985492\_1674509433.4648263/0/groovy-3-0-0-beta-2-sourcesjar/groovy/transform/CompilationUnitAware.java

\* /opt/cola/permits/1541985492\_1674509433.4648263/0/groovy-3-0-0-beta-2-sourcesjar/org/codehaus/groovy/runtime/callsite/GetEffectivePogoFieldSite.java

\* /opt/cola/permits/1541985492\_1674509433.4648263/0/groovy-3-0-0-beta-2-sourcesjar/org/codehaus/groovy/ast/builder/AstBuilderTransformation.java

\* /opt/cola/permits/1541985492\_1674509433.4648263/0/groovy-3-0-0-beta-2-sourcesjar/org/codehaus/groovy/transform/tailrec/AstHelper.groovy

\* /opt/cola/permits/1541985492\_1674509433.4648263/0/groovy-3-0-0-beta-2-sourcesjar/org/codehaus/groovy/util/Finalizable.java

\* /opt/cola/permits/1541985492\_1674509433.4648263/0/groovy-3-0-0-beta-2-sourcesjar/org/codehaus/groovy/tools/gse/DependencyTracker.java

\* /opt/cola/permits/1541985492\_1674509433.4648263/0/groovy-3-0-0-beta-2-sourcesjar/org/apache/groovy/ast/tools/ImmutablePropertyUtils.java

\* /opt/cola/permits/1541985492\_1674509433.4648263/0/groovy-3-0-0-beta-2-sourcesjar/org/codehaus/groovy/tools/LoaderConfiguration.java

\* /opt/cola/permits/1541985492\_1674509433.4648263/0/groovy-3-0-0-beta-2-sourcesjar/org/apache/groovy/util/Maps.java

\* /opt/cola/permits/1541985492\_1674509433.4648263/0/groovy-3-0-0-beta-2-sourcesjar/org/codehaus/groovy/antlr/java/Java2GroovyMain.java

\* /opt/cola/permits/1541985492\_1674509433.4648263/0/groovy-3-0-0-beta-2-sourcesjar/org/codehaus/groovy/reflection/CachedMethod.java

\* /opt/cola/permits/1541985492\_1674509433.4648263/0/groovy-3-0-0-beta-2-sources-jar/groovy/lang/Tuple.java

\* /opt/cola/permits/1541985492\_1674509433.4648263/0/groovy-3-0-0-beta-2-sourcesjar/groovy/beans/DefaultPropertyWriter.java

\* /opt/cola/permits/1541985492\_1674509433.4648263/0/groovy-3-0-0-beta-2-sourcesjar/org/codehaus/groovy/runtime/memoize/MemoizeCache.java

\* /opt/cola/permits/1541985492\_1674509433.4648263/0/groovy-3-0-0-beta-2-sources-

jar/org/codehaus/groovy/runtime/powerassert/AssertionRenderer.java

\* /opt/cola/permits/1541985492\_1674509433.4648263/0/groovy-3-0-0-beta-2-sources-

jar/org/codehaus/groovy/transform/sc/transformers/CastExpressionOptimizer.java

\* /opt/cola/permits/1541985492\_1674509433.4648263/0/groovy-3-0-0-beta-2-sourcesjar/groovy/util/GroovyCollections.java

\* /opt/cola/permits/1541985492\_1674509433.4648263/0/groovy-3-0-0-beta-2-sourcesjar/org/codehaus/groovy/ast/decompiled/ClassStub.java

\* /opt/cola/permits/1541985492\_1674509433.4648263/0/groovy-3-0-0-beta-2-sourcesjar/org/codehaus/groovy/runtime/callsite/NullCallSite.java

\* /opt/cola/permits/1541985492\_1674509433.4648263/0/groovy-3-0-0-beta-2-sourcesjar/org/codehaus/groovy/classgen/asm/MethodPointerExpressionWriter.java

\* /opt/cola/permits/1541985492\_1674509433.4648263/0/groovy-3-0-0-beta-2-sourcesjar/org/codehaus/groovy/runtime/NullObject.java

\* /opt/cola/permits/1541985492\_1674509433.4648263/0/groovy-3-0-0-beta-2-sourcesjar/groovy/cli/UnparsedField.groovy

\* /opt/cola/permits/1541985492\_1674509433.4648263/0/groovy-3-0-0-beta-2-sourcesjar/org/codehaus/groovy/runtime/metaclass/TransformMetaMethod.java

\* /opt/cola/permits/1541985492\_1674509433.4648263/0/groovy-3-0-0-beta-2-sourcesjar/groovy/transform/stc/FirstParam.java

\* /opt/cola/permits/1541985492\_1674509433.4648263/0/groovy-3-0-0-beta-2-sourcesjar/org/codehaus/groovy/antlr/treewalker/CompositeVisitor.java

\* /opt/cola/permits/1541985492\_1674509433.4648263/0/groovy-3-0-0-beta-2-sourcesjar/org/codehaus/groovy/classgen/ExtendedVerifier.java

\* /opt/cola/permits/1541985492\_1674509433.4648263/0/groovy-3-0-0-beta-2-sourcesjar/org/codehaus/groovy/classgen/asm/BinaryDoubleExpressionHelper.java

\* /opt/cola/permits/1541985492\_1674509433.4648263/0/groovy-3-0-0-beta-2-sourcesjar/org/codehaus/groovy/syntax/Reduction.java

\* /opt/cola/permits/1541985492\_1674509433.4648263/0/groovy-3-0-0-beta-2-sourcesjar/org/codehaus/groovy/tools/javac/JavaAwareResolveVisitor.java

\* /opt/cola/permits/1541985492\_1674509433.4648263/0/groovy-3-0-0-beta-2-sourcesjar/org/codehaus/groovy/transform/stc/PropertyLookupVisitor.java

\* /opt/cola/permits/1541985492\_1674509433.4648263/0/groovy-3-0-0-beta-2-sourcesjar/groovy/util/ResourceConnector.java

\* /opt/cola/permits/1541985492\_1674509433.4648263/0/groovy-3-0-0-beta-2-sourcesjar/groovy/transform/Immutable.groovy

\* /opt/cola/permits/1541985492\_1674509433.4648263/0/groovy-3-0-0-beta-2-sourcesjar/org/codehaus/groovy/transform/ToStringASTTransformation.java

\* /opt/cola/permits/1541985492\_1674509433.4648263/0/groovy-3-0-0-beta-2-sourcesjar/org/codehaus/groovy/ast/builder/AstSpecificationCompiler.groovy

\* /opt/cola/permits/1541985492\_1674509433.4648263/0/groovy-3-0-0-beta-2-sourcesjar/groovy/lang/SpreadListEvaluatingException.java

\* /opt/cola/permits/1541985492\_1674509433.4648263/0/groovy-3-0-0-beta-2-sourcesjar/org/codehaus/groovy/runtime/Reflector.java

\* /opt/cola/permits/1541985492\_1674509433.4648263/0/groovy-3-0-0-beta-2-sourcesjar/org/codehaus/groovy/runtime/typehandling/BigDecimalMath.java

\* /opt/cola/permits/1541985492\_1674509433.4648263/0/groovy-3-0-0-beta-2-sourcesjar/org/codehaus/groovy/ast/tools/BeanUtils.java

\* /opt/cola/permits/1541985492\_1674509433.4648263/0/groovy-3-0-0-beta-2-sourcesjar/groovy/lang/GroovyCodeSource.java

\* /opt/cola/permits/1541985492\_1674509433.4648263/0/groovy-3-0-0-beta-2-sourcesjar/groovy/lang/MetaClass.java

```
* /opt/cola/permits/1541985492_1674509433.4648263/0/groovy-3-0-0-beta-2-sources-
```

```
jar/org/codehaus/groovy/control/messages/ExceptionMessage.java
```
\* /opt/cola/permits/1541985492\_1674509433.4648263/0/groovy-3-0-0-beta-2-sourcesjar/groovy/cli/internal/CliBuilderInternal.groovy

\* /opt/cola/permits/1541985492\_1674509433.4648263/0/groovy-3-0-0-beta-2-sources-

jar/org/codehaus/groovy/transform/NamedVariantASTTransformation.java

\* /opt/cola/permits/1541985492\_1674509433.4648263/0/groovy-3-0-0-beta-2-sources-jar/groovy/lang/Tuple16.java

\* /opt/cola/permits/1541985492\_1674509433.4648263/0/groovy-3-0-0-beta-2-sources-

jar/org/codehaus/groovy/runtime/ProcessGroovyMethods.java

\* /opt/cola/permits/1541985492\_1674509433.4648263/0/groovy-3-0-0-beta-2-sourcesjar/org/codehaus/groovy/vmplugin/v5/Java5.java

\* /opt/cola/permits/1541985492\_1674509433.4648263/0/groovy-3-0-0-beta-2-sourcesjar/org/codehaus/groovy/runtime/MethodRankHelper.java

\* /opt/cola/permits/1541985492\_1674509433.4648263/0/groovy-3-0-0-beta-2-sources-

jar/org/codehaus/groovy/runtime/GeneratedClosure.java

\* /opt/cola/permits/1541985492\_1674509433.4648263/0/groovy-3-0-0-beta-2-sources-

jar/org/codehaus/groovy/control/customizers/SecureASTCustomizer.java

\* /opt/cola/permits/1541985492\_1674509433.4648263/0/groovy-3-0-0-beta-2-sources-

jar/org/codehaus/groovy/reflection/MixinInMetaClass.java

\* /opt/cola/permits/1541985492\_1674509433.4648263/0/groovy-3-0-0-beta-2-sources-

jar/groovy/transform/NamedParam.java

\* /opt/cola/permits/1541985492\_1674509433.4648263/0/groovy-3-0-0-beta-2-sources-jar/groovy/lang/Newify.java

\* /opt/cola/permits/1541985492\_1674509433.4648263/0/groovy-3-0-0-beta-2-sources-

jar/org/codehaus/groovy/transform/IndexedPropertyASTTransformation.java

\* /opt/cola/permits/1541985492\_1674509433.4648263/0/groovy-3-0-0-beta-2-sources-jar/groovy/lang/Tuple7.java

\* /opt/cola/permits/1541985492\_1674509433.4648263/0/groovy-3-0-0-beta-2-sources-

jar/org/codehaus/groovy/classgen/asm/indy/IndyCallSiteWriter.java

\* /opt/cola/permits/1541985492\_1674509433.4648263/0/groovy-3-0-0-beta-2-sources-

jar/org/codehaus/groovy/runtime/ConvertedMap.java

\* /opt/cola/permits/1541985492\_1674509433.4648263/0/groovy-3-0-0-beta-2-sources-

jar/org/codehaus/groovy/classgen/asm/sc/StaticTypesCallSiteWriter.java

\* /opt/cola/permits/1541985492\_1674509433.4648263/0/groovy-3-0-0-beta-2-sourcesjar/org/codehaus/groovy/tools/shell/IO.java

\* /opt/cola/permits/1541985492\_1674509433.4648263/0/groovy-3-0-0-beta-2-sources-

jar/org/codehaus/groovy/transform/sc/transformers/CompareToNullExpression.java

\* /opt/cola/permits/1541985492\_1674509433.4648263/0/groovy-3-0-0-beta-2-sources-

jar/org/codehaus/groovy/transform/tailrec/HasRecursiveCalls.groovy

\* /opt/cola/permits/1541985492\_1674509433.4648263/0/groovy-3-0-0-beta-2-sources-jar/groovy/lang/Lazy.java

\* /opt/cola/permits/1541985492\_1674509433.4648263/0/groovy-3-0-0-beta-2-sources-

jar/org/codehaus/groovy/runtime/metaclass/ClosureMetaMethod.java

\* /opt/cola/permits/1541985492\_1674509433.4648263/0/groovy-3-0-0-beta-2-sourcesjar/groovy/util/ObservableList.java

\* /opt/cola/permits/1541985492\_1674509433.4648263/0/groovy-3-0-0-beta-2-sources-

jar/org/apache/groovy/parser/antlr4/internal/atnmanager/LexerAtnManager.java

\* /opt/cola/permits/1541985492\_1674509433.4648263/0/groovy-3-0-0-beta-2-sourcesjar/org/codehaus/groovy/runtime/memoize/Memoize.java

\* /opt/cola/permits/1541985492\_1674509433.4648263/0/groovy-3-0-0-beta-2-sourcesjar/org/apache/groovy/parser/Antlr4Parser.java

\* /opt/cola/permits/1541985492\_1674509433.4648263/0/groovy-3-0-0-beta-2-sourcesjar/org/codehaus/groovy/ast/expr/ClosureExpression.java

\* /opt/cola/permits/1541985492\_1674509433.4648263/0/groovy-3-0-0-beta-2-sourcesjar/org/codehaus/groovy/transform/tailrec/TailRecursiveASTTransformation.groovy

\* /opt/cola/permits/1541985492\_1674509433.4648263/0/groovy-3-0-0-beta-2-sourcesjar/org/apache/groovy/parser/antlr4/SyntaxErrorReportable.java

\* /opt/cola/permits/1541985492\_1674509433.4648263/0/groovy-3-0-0-beta-2-sourcesjar/org/codehaus/groovy/ast/MethodInvocationTrap.java

\* /opt/cola/permits/1541985492\_1674509433.4648263/0/groovy-3-0-0-beta-2-sourcesjar/org/codehaus/groovy/classgen/AnnotationVisitor.java

\* /opt/cola/permits/1541985492\_1674509433.4648263/0/groovy-3-0-0-beta-2-sources-jar/groovy/lang/Tuple6.java

\* /opt/cola/permits/1541985492\_1674509433.4648263/0/groovy-3-0-0-beta-2-sources-

jar/org/codehaus/groovy/runtime/InvokerHelper.java

\* /opt/cola/permits/1541985492\_1674509433.4648263/0/groovy-3-0-0-beta-2-sourcesjar/org/codehaus/groovy/ast/expr/ListExpression.java

\* /opt/cola/permits/1541985492\_1674509433.4648263/0/groovy-3-0-0-beta-2-sourcesjar/org/apache/groovy/parser/Antlr2Parser.java

\* /opt/cola/permits/1541985492\_1674509433.4648263/0/groovy-3-0-0-beta-2-sourcesjar/org/codehaus/groovy/runtime/DefaultMethodKey.java

\* /opt/cola/permits/1541985492\_1674509433.4648263/0/groovy-3-0-0-beta-2-sourcesjar/org/codehaus/groovy/ast/expr/UnaryPlusExpression.java

\* /opt/cola/permits/1541985492\_1674509433.4648263/0/groovy-3-0-0-beta-2-sourcesjar/groovy/lang/IntRange.java

\* /opt/cola/permits/1541985492\_1674509433.4648263/0/groovy-3-0-0-beta-2-sourcesjar/org/codehaus/groovy/ast/AstToTextHelper.java

\* /opt/cola/permits/1541985492\_1674509433.4648263/0/groovy-3-0-0-beta-2-sourcesjar/org/codehaus/groovy/ast/expr/SpreadMapExpression.java

\* /opt/cola/permits/1541985492\_1674509433.4648263/0/groovy-3-0-0-beta-2-sourcesjar/org/codehaus/groovy/ast/stmt/BlockStatement.java

\* /opt/cola/permits/1541985492\_1674509433.4648263/0/groovy-3-0-0-beta-2-sourcesjar/org/codehaus/groovy/runtime/dgmimpl/arrays/ByteArrayGetAtMetaMethod.java

\* /opt/cola/permits/1541985492\_1674509433.4648263/0/groovy-3-0-0-beta-2-sources-

jar/org/codehaus/groovy/runtime/memoize/ConcurrentCommonCache.java

\* /opt/cola/permits/1541985492\_1674509433.4648263/0/groovy-3-0-0-beta-2-sourcesjar/groovy/transform/MapConstructor.java

\* /opt/cola/permits/1541985492\_1674509433.4648263/0/groovy-3-0-0-beta-2-sources-jar/groovy/util/NodeList.java

\* /opt/cola/permits/1541985492\_1674509433.4648263/0/groovy-3-0-0-beta-2-sources-

jar/org/apache/groovy/parser/antlr4/GroovyLangLexer.java

\* /opt/cola/permits/1541985492\_1674509433.4648263/0/groovy-3-0-0-beta-2-sources-

jar/org/codehaus/groovy/ast/decompiled/TypeSignatureParser.java

\* /opt/cola/permits/1541985492\_1674509433.4648263/0/groovy-3-0-0-beta-2-sourcesjar/org/codehaus/groovy/tools/shell/util/Preferences.java

\* /opt/cola/permits/1541985492\_1674509433.4648263/0/groovy-3-0-0-beta-2-sources-

jar/org/codehaus/groovy/transform/AutoCloneASTTransformation.java

\* /opt/cola/permits/1541985492\_1674509433.4648263/0/groovy-3-0-0-beta-2-sources-

jar/org/codehaus/groovy/control/io/InputStreamReaderSource.java

\* /opt/cola/permits/1541985492\_1674509433.4648263/0/groovy-3-0-0-beta-2-sources-

jar/org/codehaus/groovy/tools/javac/JavaCompilerFactory.java

\* /opt/cola/permits/1541985492\_1674509433.4648263/0/groovy-3-0-0-beta-2-sourcesjar/org/codehaus/groovy/vmplugin/v5/JUnit4Utils.java

\* /opt/cola/permits/1541985492\_1674509433.4648263/0/groovy-3-0-0-beta-2-sourcesjar/org/codehaus/groovy/classgen/asm/BinaryFloatExpressionHelper.java

\* /opt/cola/permits/1541985492\_1674509433.4648263/0/groovy-3-0-0-beta-2-sourcesjar/groovy/lang/MetaExpandoProperty.java

\* /opt/cola/permits/1541985492\_1674509433.4648263/0/groovy-3-0-0-beta-2-sourcesjar/groovy/transform/stc/ThirdParam.java

\* /opt/cola/permits/1541985492\_1674509433.4648263/0/groovy-3-0-0-beta-2-sourcesjar/org/codehaus/groovy/runtime/callsite/ClassMetaClassGetPropertySite.java

\* /opt/cola/permits/1541985492\_1674509433.4648263/0/groovy-3-0-0-beta-2-sourcesjar/org/codehaus/groovy/runtime/metaclass/ThreadManagedMetaBeanProperty.java

\* /opt/cola/permits/1541985492\_1674509433.4648263/0/groovy-3-0-0-beta-2-sourcesjar/org/codehaus/groovy/ast/AnnotatedNode.java

\* /opt/cola/permits/1541985492\_1674509433.4648263/0/groovy-3-0-0-beta-2-sourcesjar/groovy/time/TimeDuration.java

\* /opt/cola/permits/1541985492\_1674509433.4648263/0/groovy-3-0-0-beta-2-sourcesjar/groovy/util/ResourceException.java

\* /opt/cola/permits/1541985492\_1674509433.4648263/0/groovy-3-0-0-beta-2-sourcesjar/org/codehaus/groovy/classgen/asm/ClosureWriter.java

\* /opt/cola/permits/1541985492\_1674509433.4648263/0/groovy-3-0-0-beta-2-sourcesjar/org/codehaus/groovy/runtime/callsite/CallSiteAwareMetaMethod.java

\* /opt/cola/permits/1541985492\_1674509433.4648263/0/groovy-3-0-0-beta-2-sourcesjar/groovy/time/DatumDependentDuration.java

\* /opt/cola/permits/1541985492\_1674509433.4648263/0/groovy-3-0-0-beta-2-sourcesjar/org/codehaus/groovy/transform/tailrec/VariableExpressionTransformer.groovy

\* /opt/cola/permits/1541985492\_1674509433.4648263/0/groovy-3-0-0-beta-2-sourcesjar/org/codehaus/groovy/ast/stmt/CatchStatement.java

\* /opt/cola/permits/1541985492\_1674509433.4648263/0/groovy-3-0-0-beta-2-sourcesjar/org/codehaus/groovy/transform/stc/StaticTypesMarker.java

\* /opt/cola/permits/1541985492\_1674509433.4648263/0/groovy-3-0-0-beta-2-sourcesjar/groovy/lang/SpreadMap.java

\* /opt/cola/permits/1541985492\_1674509433.4648263/0/groovy-3-0-0-beta-2-sourcesjar/groovy/transform/Canonical.groovy

\* /opt/cola/permits/1541985492\_1674509433.4648263/0/groovy-3-0-0-beta-2-sourcesjar/org/codehaus/groovy/runtime/typehandling/FloatingPointMath.java

\* /opt/cola/permits/1541985492\_1674509433.4648263/0/groovy-3-0-0-beta-2-sourcesjar/org/codehaus/groovy/transform/sc/StaticCompilationVisitor.java

\* /opt/cola/permits/1541985492\_1674509433.4648263/0/groovy-3-0-0-beta-2-sourcesjar/groovy/util/CharsetToolkit.java

\* /opt/cola/permits/1541985492\_1674509433.4648263/0/groovy-3-0-0-beta-2-sourcesjar/org/codehaus/groovy/reflection/stdclasses/BigDecimalCachedClass.java

\* /opt/cola/permits/1541985492\_1674509433.4648263/0/groovy-3-0-0-beta-2-sourcesjar/org/codehaus/groovy/runtime/callsite/PojoMetaMethodSite.java

\* /opt/cola/permits/1541985492\_1674509433.4648263/0/groovy-3-0-0-beta-2-sourcesjar/org/codehaus/groovy/runtime/dgmimpl/NumberNumberMinus.java

\* /opt/cola/permits/1541985492\_1674509433.4648263/0/groovy-3-0-0-beta-2-sourcesjar/org/codehaus/groovy/runtime/dgmimpl/arrays/DoubleArrayPutAtMetaMethod.java

\* /opt/cola/permits/1541985492\_1674509433.4648263/0/groovy-3-0-0-beta-2-sourcesjar/org/codehaus/groovy/control/ASTTransformationsContext.java

\* /opt/cola/permits/1541985492\_1674509433.4648263/0/groovy-3-0-0-beta-2-sourcesjar/org/codehaus/groovy/classgen/asm/sc/StaticTypesWriterControllerFactoryImpl.java \* /opt/cola/permits/1541985492\_1674509433.4648263/0/groovy-3-0-0-beta-2-sourcesjar/org/codehaus/groovy/tools/shell/util/MessageSource.java

\* /opt/cola/permits/1541985492\_1674509433.4648263/0/groovy-3-0-0-beta-2-sourcesjar/org/codehaus/groovy/ast/expr/LambdaExpression.java

\* /opt/cola/permits/1541985492\_1674509433.4648263/0/groovy-3-0-0-beta-2-sourcesjar/org/codehaus/groovy/control/CompilerConfiguration.java

\* /opt/cola/permits/1541985492\_1674509433.4648263/0/groovy-3-0-0-beta-2-sourcesjar/org/codehaus/groovy/runtime/memoize/EvictableCache.java

\* /opt/cola/permits/1541985492\_1674509433.4648263/0/groovy-3-0-0-beta-2-sourcesjar/groovy/lang/IllegalPropertyAccessException.java

\* /opt/cola/permits/1541985492\_1674509433.4648263/0/groovy-3-0-0-beta-2-sourcesjar/groovy/lang/Reference.java

\* /opt/cola/permits/1541985492\_1674509433.4648263/0/groovy-3-0-0-beta-2-sourcesjar/groovy/transform/stc/SimpleType.java

\* /opt/cola/permits/1541985492\_1674509433.4648263/0/groovy-3-0-0-beta-2-sourcesjar/org/codehaus/groovy/ast/MixinASTTransformation.java

\* /opt/cola/permits/1541985492\_1674509433.4648263/0/groovy-3-0-0-beta-2-sourcesjar/groovy/util/ObservableMap.java

\* /opt/cola/permits/1541985492\_1674509433.4648263/0/groovy-3-0-0-beta-2-sourcesjar/org/codehaus/groovy/transform/GroovyASTTransformationClass.java

\* /opt/cola/permits/1541985492\_1674509433.4648263/0/groovy-3-0-0-beta-2-sourcesjar/org/codehaus/groovy/runtime/wrappers/DoubleWrapper.java

\* /opt/cola/permits/1541985492\_1674509433.4648263/0/groovy-3-0-0-beta-2-sourcesjar/org/codehaus/groovy/transform/CategoryASTTransformation.java

\* /opt/cola/permits/1541985492\_1674509433.4648263/0/groovy-3-0-0-beta-2-sourcesjar/org/codehaus/groovy/runtime/HandleMetaClass.java

\* /opt/cola/permits/1541985492\_1674509433.4648263/0/groovy-3-0-0-beta-2-sourcesjar/org/codehaus/groovy/runtime/callsite/StaticMetaClassSite.java

\* /opt/cola/permits/1541985492\_1674509433.4648263/0/groovy-3-0-0-beta-2-sourcesjar/groovy/grape/GrapeIvy.groovy

\* /opt/cola/permits/1541985492\_1674509433.4648263/0/groovy-3-0-0-beta-2-sourcesjar/org/codehaus/groovy/reflection/stdclasses/CachedSAMClass.java

\* /opt/cola/permits/1541985492\_1674509433.4648263/0/groovy-3-0-0-beta-2-sourcesjar/groovy/util/ObjectGraphBuilder.java

\* /opt/cola/permits/1541985492\_1674509433.4648263/0/groovy-3-0-0-beta-2-sourcesjar/org/codehaus/groovy/ast/expr/ArrayExpression.java

\* /opt/cola/permits/1541985492\_1674509433.4648263/0/groovy-3-0-0-beta-2-sourcesjar/groovy/cli/OptionField.groovy

\* /opt/cola/permits/1541985492\_1674509433.4648263/0/groovy-3-0-0-beta-2-sourcesjar/org/codehaus/groovy/runtime/DefaultGroovyMethodsSupport.java

\* /opt/cola/permits/1541985492\_1674509433.4648263/0/groovy-3-0-0-beta-2-sourcesjar/groovy/transform/Field.java

\* /opt/cola/permits/1541985492\_1674509433.4648263/0/groovy-3-0-0-beta-2-sourcesjar/org/codehaus/groovy/transform/sc/StaticCompileTransformation.java

\* /opt/cola/permits/1541985492\_1674509433.4648263/0/groovy-3-0-0-beta-2-sourcesjar/org/codehaus/groovy/transform/sc/transformers/BinaryExpressionTransformer.java

\* /opt/cola/permits/1541985492\_1674509433.4648263/0/groovy-3-0-0-beta-2-sourcesjar/org/codehaus/groovy/antlr/UnicodeEscapingReader.java

\* /opt/cola/permits/1541985492\_1674509433.4648263/0/groovy-3-0-0-beta-2-sourcesjar/org/codehaus/groovy/transform/sc/transformers/RangeExpressionTransformer.java \* /opt/cola/permits/1541985492\_1674509433.4648263/0/groovy-3-0-0-beta-2-sourcesjar/org/codehaus/groovy/ast/tools/PropertyNodeUtils.java

\* /opt/cola/permits/1541985492\_1674509433.4648263/0/groovy-3-0-0-beta-2-sourcesjar/org/codehaus/groovy/transform/trait/TraitReceiverTransformer.java

\* /opt/cola/permits/1541985492\_1674509433.4648263/0/groovy-3-0-0-beta-2-sourcesjar/org/codehaus/groovy/transform/SynchronizedASTTransformation.java

\* /opt/cola/permits/1541985492\_1674509433.4648263/0/groovy-3-0-0-beta-2-sourcesjar/org/codehaus/groovy/runtime/memoize/ValueConvertable.java

\* /opt/cola/permits/1541985492\_1674509433.4648263/0/groovy-3-0-0-beta-2-sourcesjar/org/codehaus/groovy/transform/AbstractASTTransformation.java

\* /opt/cola/permits/1541985492\_1674509433.4648263/0/groovy-3-0-0-beta-2-sourcesjar/groovy/transform/ImmutableBase.java

\* /opt/cola/permits/1541985492\_1674509433.4648263/0/groovy-3-0-0-beta-2-sourcesjar/org/codehaus/groovy/runtime/dgmimpl/arrays/ArrayPutAtMetaMethod.java

\* /opt/cola/permits/1541985492\_1674509433.4648263/0/groovy-3-0-0-beta-2-sourcesjar/org/codehaus/groovy/runtime/dgmimpl/arrays/ByteArrayPutAtMetaMethod.java

\* /opt/cola/permits/1541985492\_1674509433.4648263/0/groovy-3-0-0-beta-2-sourcesjar/groovy/transform/stc/PickFirstResolver.java

\* /opt/cola/permits/1541985492\_1674509433.4648263/0/groovy-3-0-0-beta-2-sourcesjar/org/apache/groovy/metaclass/MetaClass.java

\* /opt/cola/permits/1541985492\_1674509433.4648263/0/groovy-3-0-0-beta-2-sourcesjar/org/codehaus/groovy/GroovyBugError.java

\* /opt/cola/permits/1541985492\_1674509433.4648263/0/groovy-3-0-0-beta-2-sourcesjar/org/codehaus/groovy/reflection/ClassInfo.java

\* /opt/cola/permits/1541985492\_1674509433.4648263/0/groovy-3-0-0-beta-2-sourcesjar/org/codehaus/groovy/runtime/metaclass/MixinInstanceMetaMethod.java

\* /opt/cola/permits/1541985492\_1674509433.4648263/0/groovy-3-0-0-beta-2-sourcesjar/org/codehaus/groovy/ast/expr/MethodCallExpression.java

\* /opt/cola/permits/1541985492\_1674509433.4648263/0/groovy-3-0-0-beta-2-sourcesjar/org/codehaus/groovy/ast/stmt/Statement.java

\* /opt/cola/permits/1541985492\_1674509433.4648263/0/groovy-3-0-0-beta-2-sourcesjar/groovy/util/FileNameByRegexFinder.groovy

\* /opt/cola/permits/1541985492\_1674509433.4648263/0/groovy-3-0-0-beta-2-sourcesjar/org/codehaus/groovy/antlr/LexerFrame.java

\* /opt/cola/permits/1541985492\_1674509433.4648263/0/groovy-3-0-0-beta-2-sourcesjar/org/codehaus/groovy/runtime/memoize/UnlimitedConcurrentCache.java

\* /opt/cola/permits/1541985492\_1674509433.4648263/0/groovy-3-0-0-beta-2-sourcesjar/org/codehaus/groovy/runtime/wrappers/ShortWrapper.java

\* /opt/cola/permits/1541985492\_1674509433.4648263/0/groovy-3-0-0-beta-2-sourcesjar/org/codehaus/groovy/runtime/ScriptReference.java

\* /opt/cola/permits/1541985492\_1674509433.4648263/0/groovy-3-0-0-beta-2-sourcesjar/org/codehaus/groovy/syntax/CSTNode.java

\* /opt/cola/permits/1541985492\_1674509433.4648263/0/groovy-3-0-0-beta-2-sourcesjar/org/codehaus/groovy/control/ParserPlugin.java

\* /opt/cola/permits/1541985492\_1674509433.4648263/0/groovy-3-0-0-beta-2-sourcesjar/org/codehaus/groovy/control/Janitor.java

\* /opt/cola/permits/1541985492\_1674509433.4648263/0/groovy-3-0-0-beta-2-sourcesjar/org/codehaus/groovy/transform/stc/AbstractTypeCheckingExtension.java

\* /opt/cola/permits/1541985492\_1674509433.4648263/0/groovy-3-0-0-beta-2-sourcesjar/org/codehaus/groovy/classgen/asm/BinaryBooleanExpressionHelper.java

\* /opt/cola/permits/1541985492\_1674509433.4648263/0/groovy-3-0-0-beta-2-sourcesjar/org/codehaus/groovy/runtime/dgmimpl/arrays/LongArrayPutAtMetaMethod.java

\* /opt/cola/permits/1541985492\_1674509433.4648263/0/groovy-3-0-0-beta-2-sourcesjar/org/codehaus/groovy/runtime/powerassert/Value.java

\* /opt/cola/permits/1541985492\_1674509433.4648263/0/groovy-3-0-0-beta-2-sourcesjar/org/codehaus/groovy/ast/expr/NotExpression.java

\* /opt/cola/permits/1541985492\_1674509433.4648263/0/groovy-3-0-0-beta-2-sourcesjar/org/codehaus/groovy/util/ReleaseInfo.java

\* /opt/cola/permits/1541985492\_1674509433.4648263/0/groovy-3-0-0-beta-2-sourcesjar/org/codehaus/groovy/runtime/dgmimpl/arrays/DoubleArrayGetAtMetaMethod.java \* /opt/cola/permits/1541985492\_1674509433.4648263/0/groovy-3-0-0-beta-2-sourcesjar/org/codehaus/groovy/runtime/m12n/ExtensionModule.java

\* /opt/cola/permits/1541985492\_1674509433.4648263/0/groovy-3-0-0-beta-2-sourcesjar/org/codehaus/groovy/util/LazyReference.java

\* /opt/cola/permits/1541985492\_1674509433.4648263/0/groovy-3-0-0-beta-2-sourcesjar/org/codehaus/groovy/runtime/metaclass/ClosureMetaClass.java

\* /opt/cola/permits/1541985492\_1674509433.4648263/0/groovy-3-0-0-beta-2-sourcesjar/org/codehaus/groovy/transform/AutoFinalASTTransformation.java

\* /opt/cola/permits/1541985492\_1674509433.4648263/0/groovy-3-0-0-beta-2-sourcesjar/org/codehaus/groovy/reflection/stdclasses/ArrayCachedClass.java

\* /opt/cola/permits/1541985492\_1674509433.4648263/0/groovy-3-0-0-beta-2-sourcesjar/groovy/util/ClosureComparator.java

\* /opt/cola/permits/1541985492\_1674509433.4648263/0/groovy-3-0-0-beta-2-sourcesjar/org/codehaus/groovy/reflection/GeneratedMetaMethod.java

\* /opt/cola/permits/1541985492\_1674509433.4648263/0/groovy-3-0-0-beta-2-sourcesjar/org/codehaus/groovy/util/TripleKeyHashMap.java

No license file was found, but licenses were detected in source scan.

/\*\* Java 1.5 Recognizer

\*

\* Run 'java Main [-showtree] directory-full-of-java-files'

\*

\* [The -showtree option pops up a Swing frame that shows

\* the AST constructed from the parser.]

\*

\* Run 'java Main <directory full of java files>'

\*

\* Contributing authors:

Jeremy Rayner groovy@ross-rayner.com

\* John Mitchell johnm@non.net

- \* Terence Parr parrt@magelang.com
- \* John Lilley jlilley@empathy.com
- \* Scott Stanchfield thetick@magelang.com
- \* Markus Mohnen mohnen@informatik.rwth-aachen.de
- \* Peter Williams pete.williams@sun.com
- \* Allan Jacobs Allan.Jacobs@eng.sun.com
- \* Steve Messick messick@redhills.com
- \* John Pybus john@pybus.org
- \*
- \* Version 1.00 December 9, 1997 -- initial release
- \* Version 1.01 December 10, 1997
- $*$  fixed bug in octal def  $(0.7 \text{ not } 0.8)$
- \* Version 1.10 August 1998 (parrt)
- \* added tree construction
- \* fixed definition of WS,comments for mac,pc,unix newlines
- \* added unary plus
- \* Version 1.11 (Nov 20, 1998)
- \* Added "shutup" option to turn off last ambig warning.
- \* Fixed inner class def to allow named class defs as statements
- \* synchronized requires compound not simple statement
- \* add [] after builtInType DOT class in primaryExpression
- \* "const" is reserved but not valid..removed from modifiers
- \* Version 1.12 (Feb 2, 1999)
- \* Changed LITERAL\_xxx to xxx in tree grammar.
- \* Updated java.g to use tokens {...} now for 2.6.0 (new feature).
- \*
- \* Version 1.13 (Apr 23, 1999)
- \* Didn't have (stat)? for else clause in tree parser.
- \* Didn't gen ASTs for interface extends. Updated tree parser too.
- \* Updated to 2.6.0.
- \* Version 1.14 (Jun 20, 1999)
- \* Allowed final/abstract on local classes.
- \* Removed local interfaces from methods
- \* Put instanceof precedence where it belongs...in relationalExpr
- \* It also had expr not type as arg; fixed it.
- \* Missing ! on SEMI in classBlock
- $*$  fixed: (expr) + "string" was parsed incorrectly (+ as unary plus).
- \* fixed: didn't like Object[].class in parser or tree parser
- \* Version 1.15 (Jun 26, 1999)
- \* Screwed up rule with instanceof in it. :( Fixed.
- \* Tree parser didn't like (expr).something; fixed.
- \* Allowed multiple inheritance in tree grammar. oops.
- \* Version 1.16 (August 22, 1999)
- \* Extending an interface built a wacky tree: had extra EXTENDS.
- \* Tree grammar didn't allow multiple superinterfaces.
- \* Tree grammar didn't allow empty var initializer: {}
- \* Version 1.17 (October 12, 1999)
- \* ESC lexer rule allowed 399 max not 377 max.
- \* java.tree.g didn't handle the expression of synchronized
- \* statements.
- \* Version 1.18 (August 12, 2001)
- \* Terence updated to Java 2 Version 1.3 by
- \* observing/combining work of Allan Jacobs and Steve
- \* Messick. Handles 1.3 src. Summary:
- \* o primary didn't include boolean.class kind of thing
- \* o constructor calls parsed explicitly now:
- see explicitConstructorInvocation
- \* o add strictfp modifier
- \* o missing objBlock after new expression in tree grammar
- \* o merged local class definition alternatives, moved after declaration
- \* o fixed problem with ClassName.super.field
- \* o reordered some alternatives to make things more efficient
- \* o long and double constants were not differentiated from int/float
- \* o whitespace rule was inefficient: matched only one char
- \* o add an examples directory with some nasty 1.3 cases
- \* o made Main.java use buffered IO and a Reader for Unicode support
- \* o supports UNICODE?
- \* Using Unicode charVocabulay makes code file big, but only
- in the bitsets at the end. I need to make ANTLR generate
- \* unicode bitsets more efficiently.
- \* Version 1.19 (April 25, 2002)
- \* Terence added in nice fixes by John Pybus concerning floating
- \* constants and problems with super() calls. John did a nice
- \* reorg of the primary/postfix expression stuff to read better
- \* and makes f.g.super() parse properly (it was METHOD\_CALL not
- \* a SUPER\_CTOR\_CALL). Also:
- \*
- \* o "finally" clause was a root...made it a child of "try"
- \* o Added stuff for asserts too for Java 1.4, but \*commented out\*
- \* as it is not backward compatible.
- \*
- \* Version 1.20 (October 27, 2002)
- \*
- \* Terence ended up reorging John Pybus' stuff to
- \* remove some nondeterminisms and some syntactic predicates.
- \* Note that the grammar is stricter now; e.g., this(...) must
- \* be the first statement.
- \*
- \* Ternary ?: operator wasn't working as array name:
- \*  $(isBig ? bigDigits : digits)[i];$
- \*
- \* Checked parser/tree parser on source for
- $Resin-2.0.5$ , jive-2.1.1, jdk 1.3.1, Lucene, antlr 2.7.2a4,
- \* and the 110k-line jGuru server source.
- \*
- \* Version 1.21 (October 17, 2003)
- \* Fixed lots of problems including:
- \* Ray Waldin: add typeDefinition to interfaceBlock in java.tree.g
- \* He found a problem/fix with floating point that start with 0
- \* Ray also fixed problem that (int.class) was not recognized.
- \* Thorsten van Ellen noticed that \n are allowed incorrectly in strings.
- \* TJP fixed CHAR\_LITERAL analogously.
- \*
- \* Version 1.21.2 (March, 2003)
- \* Changes by Matt Quail to support generics (as per JDK1.5/JSR14)
- \* Notes:
- \* o We only allow the "extends" keyword and not the "implements"
- \* keyword, since that's what JSR14 seems to imply.
- \* o Thanks to Monty Zukowski for his help on the antlr-interest
- \* mail list.
- \* o Thanks to Alan Eliasen for testing the grammar over his
- \* Fink source base
- \*
- \* Version 1.22 (July, 2004)
- \* Changes by Michael Studman to support Java 1.5 language extensions
- \* Notes:
- \* o Added support for annotations types
- \* o Finished off Matt Quail's generics enhancements to support bound type arguments
- \* o Added support for new for statement syntax
- \* o Added support for static import syntax
- \* o Added support for enum types
- \* o Tested against JDK 1.5 source base and source base of jdigraph project
- \* o Thanks to Matt Quail for doing the hard part by doing most of the generics work
- \*
- \* Version 1.22.1 (July 28, 2004)
- \* Bug/omission fixes for Java 1.5 language support
- \* o Fixed tree structure bug with classOrInterface thanks to Pieter Vangorpto for
- \* spotting this
- \* o Fixed bug where incorrect handling of SR and BSR tokens would cause type
- \* parameters to be recognised as type arguments.
- \* o Enabled type parameters on constructors, annotations on enum constants
- \* and package definitions
- \* o Fixed problems when parsing if ((char.class.equals(c))) {} solution by Matt Quail at Cenqua

\*

- \* Version 1.22.2 (July 28, 2004)
- \* Slight refactoring of Java 1.5 language support
- \* o Refactored for/"foreach" productions so that original literal "for" literal
- is still used but the for sub-clauses vary by token type
- \* o Fixed bug where type parameter was not included in generic constructor's branch of AST

\*

- \* Version 1.22.3 (August 26, 2004)
- \* Bug fixes as identified by Michael Stahl; clean up of tabs/spaces
- and other refactorings
- \* o Fixed typeParameters omission in identPrimary and newStatement

```
the Replaced GT reconciliation code with simple semantic predicate
```
- \* o Adapted enum/assert keyword checking support from Michael Stahl's java15 grammar
- \* o Refactored typeDefinition production and field productions to reduce duplication

\*

```
* Version 1.22.4 (October 21, 2004)
```
- \* Small bux fixes
- \* o Added typeArguments to explicitConstructorInvocation, e.g. new <String>MyParameterised()
- \* o Added typeArguments to postfixExpression productions for anonymous inner class super
- \* constructor invocation, e.g. new Outer().<String>super()
- \* o Fixed bug in array declarations identified by Geoff Roy
- \*

```
* Version 1.22.4.j.1
```
- \* Changes by Jeremy Rayner to support java2groovy tool
- o I have taken java.g for Java1.5 from Michael Studman (1.22.4)
- \* and have made some changes to enable use by java2groovy tool (Jan 2007)
- \*
- \* Based on an original grammar released in the PUBLIC DOMAIN

\*/

Found in path(s):

\* /opt/cola/permits/1541985492\_1674509433.4648263/0/groovy-3-0-0-beta-2-sourcesjar/org/codehaus/groovy/antlr/java/JavaRecognizer.java

# **1.237 commons-logging 1.2**

## **1.237.1 Available under license :**

No license file was found, but licenses were detected in source scan.

```
/*
```
- \* Copyright 2001-2006 The Apache Software Foundation.
- \*
- \* Licensed under the Apache License, Version 2.0 (the "License");
- \* you may not use this file except in compliance with the License.
- \* You may obtain a copy of the License at

\*

\* http://www.apache.org/licenses/LICENSE-2.0

\*

- \* Unless required by applicable law or agreed to in writing, software
- \* distributed under the License is distributed on an "AS IS" BASIS,
- \* WITHOUT WARRANTIES OR CONDITIONS OF ANY KIND, either express or implied.
- \* See the License for the specific language governing permissions and
- \* limitations under the License.

\*/

Found in path(s):

```
* /opt/cola/permits/1135840457_1613613080.13/0/commons-logging-1-1-sources-9-
jar/org/apache/commons/logging/LogFactory.java
```
No license file was found, but licenses were detected in source scan.

/\*

\* Copyright 2001-2004,2006 The Apache Software Foundation.

\*

\* Licensed under the Apache License, Version 2.0 (the "License");

\* you may not use this file except in compliance with the License.

\* You may obtain a copy of the License at

\*

\* http://www.apache.org/licenses/LICENSE-2.0

\*

\* Unless required by applicable law or agreed to in writing, software

\* distributed under the License is distributed on an "AS IS" BASIS,

\* WITHOUT WARRANTIES OR CONDITIONS OF ANY KIND, either express or implied.

\* See the License for the specific language governing permissions and

\* limitations under the License.

\*/

Found in path(s):

\* /opt/cola/permits/1135840457\_1613613080.13/0/commons-logging-1-1-sources-9-

jar/org/apache/commons/logging/impl/AvalonLogger.java

No license file was found, but licenses were detected in source scan.

/\*

\* Copyright 2004 The Apache Software Foundation.

\*

\* Licensed under the Apache License, Version 2.0 (the "License");

\* you may not use this file except in compliance with the License.

\* You may obtain a copy of the License at

\*

\* http://www.apache.org/licenses/LICENSE-2.0

\*

\* Unless required by applicable law or agreed to in writing, software

\* distributed under the License is distributed on an "AS IS" BASIS,

\* WITHOUT WARRANTIES OR CONDITIONS OF ANY KIND, either express or implied.

\* See the License for the specific language governing permissions and

\* limitations under the License.

\*/

Found in path(s):

\* /opt/cola/permits/1135840457\_1613613080.13/0/commons-logging-1-1-sources-9 jar/org/apache/commons/logging/impl/WeakHashtable.java No license file was found, but licenses were detected in source scan.

2004 The Apache Software Foundation.

Licensed under the Apache License, Version 2.0 (the "License"); you may not use this file except in compliance with the License.

You may obtain a copy of the License at

 http://www.apache.org/licenses/LICENSE 2.0

Unless required by applicable law or agreed to in writing, software distributed under the License is distributed on an "AS IS" BASIS, WITHOUT WARRANTIES OR CONDITIONS OF ANY KIND, either express or implied. See the License for the specific language governing permissions and limitations under the License.

Found in path(s):

\* /opt/cola/permits/1135840457\_1613613080.13/0/commons-logging-1-1-sources-9 jar/org/apache/commons/logging/package.html \* /opt/cola/permits/1135840457\_1613613080.13/0/commons-logging-1-1-sources-9 jar/org/apache/commons/logging/impl/package.html No license file was found, but licenses were detected in source scan.

/\*

\* Copyright 2001-2004 The Apache Software Foundation.

\*

\* Licensed under the Apache License, Version 2.0 (the "License");

\* you may not use this file except in compliance with the License.

\* You may obtain a copy of the License at

\*

\* http://www.apache.org/licenses/LICENSE-2.0

\*

\* Unless required by applicable law or agreed to in writing, software

\* distributed under the License is distributed on an "AS IS" BASIS,

\* WITHOUT WARRANTIES OR CONDITIONS OF ANY KIND, either express or implied.

\* See the License for the specific language governing permissions and

\* limitations under the License.

\*/

Found in path(s):

\* /opt/cola/permits/1135840457\_1613613080.13/0/commons-logging-1-1-sources-9 jar/org/apache/commons/logging/LogConfigurationException.java

\* /opt/cola/permits/1135840457\_1613613080.13/0/commons-logging-1-1-sources-9 jar/org/apache/commons/logging/impl/Log4JLogger.java

\* /opt/cola/permits/1135840457\_1613613080.13/0/commons-logging-1-1-sources-9 jar/org/apache/commons/logging/impl/LogFactoryImpl.java

\* /opt/cola/permits/1135840457\_1613613080.13/0/commons-logging-1-1-sources-9 jar/org/apache/commons/logging/impl/Jdk13LumberjackLogger.java

\* /opt/cola/permits/1135840457\_1613613080.13/0/commons-logging-1-1-sources-9 jar/org/apache/commons/logging/impl/SimpleLog.java

\* /opt/cola/permits/1135840457\_1613613080.13/0/commons-logging-1-1-sources-9 jar/org/apache/commons/logging/impl/Jdk14Logger.java

\* /opt/cola/permits/1135840457\_1613613080.13/0/commons-logging-1-1-sources-9-

jar/org/apache/commons/logging/LogSource.java

\* /opt/cola/permits/1135840457\_1613613080.13/0/commons-logging-1-1-sources-9-

jar/org/apache/commons/logging/impl/NoOpLog.java

\* /opt/cola/permits/1135840457\_1613613080.13/0/commons-logging-1-1-sources-9-

jar/org/apache/commons/logging/impl/LogKitLogger.java

\* /opt/cola/permits/1135840457\_1613613080.13/0/commons-logging-1-1-sources-9-

```
jar/org/apache/commons/logging/Log.java
```
No license file was found, but licenses were detected in source scan.

/\*

- \* Copyright 2005 The Apache Software Foundation.
- \*

\* Licensed under the Apache License, Version 2.0 (the "License");

\* you may not use this file except in compliance with the License.

- \* You may obtain a copy of the License at
- \*
- \* http://www.apache.org/licenses/LICENSE-2.0

\*

\* Unless required by applicable law or agreed to in writing, software

\* distributed under the License is distributed on an "AS IS" BASIS,

\* WITHOUT WARRANTIES OR CONDITIONS OF ANY KIND, either express or implied.

- \* See the License for the specific language governing permissions and
- \* limitations under the License.

\*/

Found in path(s):

\* /opt/cola/permits/1135840457\_1613613080.13/0/commons-logging-1-1-sources-9 jar/org/apache/commons/logging/impl/ServletContextCleaner.java

# **1.238 maven-core 3.5.2**

# **1.238.1 Available under license :**

Maven Core Copyright 2001-2017 The Apache Software Foundation

This product includes software developed at The Apache Software Foundation (http://www.apache.org/).

> Apache License Version 2.0, January 2004 http://www.apache.org/licenses/

## TERMS AND CONDITIONS FOR USE, REPRODUCTION, AND DISTRIBUTION

1. Definitions.

 "License" shall mean the terms and conditions for use, reproduction, and distribution as defined by Sections 1 through 9 of this document.

 "Licensor" shall mean the copyright owner or entity authorized by the copyright owner that is granting the License.

 "Legal Entity" shall mean the union of the acting entity and all other entities that control, are controlled by, or are under common control with that entity. For the purposes of this definition, "control" means (i) the power, direct or indirect, to cause the direction or management of such entity, whether by contract or otherwise, or (ii) ownership of fifty percent (50%) or more of the outstanding shares, or (iii) beneficial ownership of such entity.

 "You" (or "Your") shall mean an individual or Legal Entity exercising permissions granted by this License.

 "Source" form shall mean the preferred form for making modifications, including but not limited to software source code, documentation source, and configuration files.

 "Object" form shall mean any form resulting from mechanical transformation or translation of a Source form, including but not limited to compiled object code, generated documentation, and conversions to other media types.

 "Work" shall mean the work of authorship, whether in Source or Object form, made available under the License, as indicated by a copyright notice that is included in or attached to the work (an example is provided in the Appendix below).

 "Derivative Works" shall mean any work, whether in Source or Object form, that is based on (or derived from) the Work and for which the editorial revisions, annotations, elaborations, or other modifications represent, as a whole, an original work of authorship. For the purposes of this License, Derivative Works shall not include works that remain separable from, or merely link (or bind by name) to the interfaces of, the Work and Derivative Works thereof.

 "Contribution" shall mean any work of authorship, including the original version of the Work and any modifications or additions to that Work or Derivative Works thereof, that is intentionally submitted to Licensor for inclusion in the Work by the copyright owner or by an individual or Legal Entity authorized to submit on behalf of the copyright owner. For the purposes of this definition, "submitted" means any form of electronic, verbal, or written communication sent to the Licensor or its representatives, including but not limited to communication on electronic mailing lists, source code control systems,  and issue tracking systems that are managed by, or on behalf of, the Licensor for the purpose of discussing and improving the Work, but excluding communication that is conspicuously marked or otherwise designated in writing by the copyright owner as "Not a Contribution."

 "Contributor" shall mean Licensor and any individual or Legal Entity on behalf of whom a Contribution has been received by Licensor and subsequently incorporated within the Work.

- 2. Grant of Copyright License. Subject to the terms and conditions of this License, each Contributor hereby grants to You a perpetual, worldwide, non-exclusive, no-charge, royalty-free, irrevocable copyright license to reproduce, prepare Derivative Works of, publicly display, publicly perform, sublicense, and distribute the Work and such Derivative Works in Source or Object form.
- 3. Grant of Patent License. Subject to the terms and conditions of this License, each Contributor hereby grants to You a perpetual, worldwide, non-exclusive, no-charge, royalty-free, irrevocable (except as stated in this section) patent license to make, have made, use, offer to sell, sell, import, and otherwise transfer the Work, where such license applies only to those patent claims licensable by such Contributor that are necessarily infringed by their Contribution(s) alone or by combination of their Contribution(s) with the Work to which such Contribution(s) was submitted. If You institute patent litigation against any entity (including a cross-claim or counterclaim in a lawsuit) alleging that the Work or a Contribution incorporated within the Work constitutes direct or contributory patent infringement, then any patent licenses granted to You under this License for that Work shall terminate as of the date such litigation is filed.
- 4. Redistribution. You may reproduce and distribute copies of the Work or Derivative Works thereof in any medium, with or without modifications, and in Source or Object form, provided that You meet the following conditions:
	- (a) You must give any other recipients of the Work or Derivative Works a copy of this License; and
	- (b) You must cause any modified files to carry prominent notices stating that You changed the files; and
	- (c) You must retain, in the Source form of any Derivative Works that You distribute, all copyright, patent, trademark, and attribution notices from the Source form of the Work, excluding those notices that do not pertain to any part of the Derivative Works; and

 (d) If the Work includes a "NOTICE" text file as part of its distribution, then any Derivative Works that You distribute must include a readable copy of the attribution notices contained within such NOTICE file, excluding those notices that do not pertain to any part of the Derivative Works, in at least one of the following places: within a NOTICE text file distributed as part of the Derivative Works; within the Source form or documentation, if provided along with the Derivative Works; or, within a display generated by the Derivative Works, if and wherever such third-party notices normally appear. The contents of the NOTICE file are for informational purposes only and do not modify the License. You may add Your own attribution notices within Derivative Works that You distribute, alongside or as an addendum to the NOTICE text from the Work, provided that such additional attribution notices cannot be construed as modifying the License.

 You may add Your own copyright statement to Your modifications and may provide additional or different license terms and conditions for use, reproduction, or distribution of Your modifications, or for any such Derivative Works as a whole, provided Your use, reproduction, and distribution of the Work otherwise complies with the conditions stated in this License.

- 5. Submission of Contributions. Unless You explicitly state otherwise, any Contribution intentionally submitted for inclusion in the Work by You to the Licensor shall be under the terms and conditions of this License, without any additional terms or conditions. Notwithstanding the above, nothing herein shall supersede or modify the terms of any separate license agreement you may have executed with Licensor regarding such Contributions.
- 6. Trademarks. This License does not grant permission to use the trade names, trademarks, service marks, or product names of the Licensor, except as required for reasonable and customary use in describing the origin of the Work and reproducing the content of the NOTICE file.
- 7. Disclaimer of Warranty. Unless required by applicable law or agreed to in writing, Licensor provides the Work (and each Contributor provides its Contributions) on an "AS IS" BASIS, WITHOUT WARRANTIES OR CONDITIONS OF ANY KIND, either express or implied, including, without limitation, any warranties or conditions of TITLE, NON-INFRINGEMENT, MERCHANTABILITY, or FITNESS FOR A PARTICULAR PURPOSE. You are solely responsible for determining the appropriateness of using or redistributing the Work and assume any risks associated with Your exercise of permissions under this License.
- 8. Limitation of Liability. In no event and under no legal theory, whether in tort (including negligence), contract, or otherwise, unless required by applicable law (such as deliberate and grossly negligent acts) or agreed to in writing, shall any Contributor be liable to You for damages, including any direct, indirect, special, incidental, or consequential damages of any character arising as a result of this License or out of the use or inability to use the Work (including but not limited to damages for loss of goodwill, work stoppage, computer failure or malfunction, or any and all other commercial damages or losses), even if such Contributor has been advised of the possibility of such damages.
- 9. Accepting Warranty or Additional Liability. While redistributing the Work or Derivative Works thereof, You may choose to offer, and charge a fee for, acceptance of support, warranty, indemnity, or other liability obligations and/or rights consistent with this License. However, in accepting such obligations, You may act only on Your own behalf and on Your sole responsibility, not on behalf of any other Contributor, and only if You agree to indemnify, defend, and hold each Contributor harmless for any liability incurred by, or claims asserted against, such Contributor by reason of your accepting any such warranty or additional liability.

### END OF TERMS AND CONDITIONS

APPENDIX: How to apply the Apache License to your work.

 To apply the Apache License to your work, attach the following boilerplate notice, with the fields enclosed by brackets "[]" replaced with your own identifying information. (Don't include the brackets!) The text should be enclosed in the appropriate comment syntax for the file format. We also recommend that a file or class name and description of purpose be included on the same "printed page" as the copyright notice for easier identification within third-party archives.

### Copyright [yyyy] [name of copyright owner]

 Licensed under the Apache License, Version 2.0 (the "License"); you may not use this file except in compliance with the License. You may obtain a copy of the License at

#### http://www.apache.org/licenses/LICENSE-2.0

 Unless required by applicable law or agreed to in writing, software distributed under the License is distributed on an "AS IS" BASIS, WITHOUT WARRANTIES OR CONDITIONS OF ANY KIND, either express or implied. See the License for the specific language governing permissions and

# **1.239 odlext-model-api 6.0.12**

# **1.239.1 Available under license :**

No license file was found, but licenses were detected in source scan.

## /\*

\* Copyright (c) 2015 Cisco Systems, Inc. and others. All rights reserved.

\*

\* This program and the accompanying materials are made available under the

\* terms of the Eclipse Public License v1.0 which accompanies this distribution,

\* and is available at http://www.eclipse.org/legal/epl-v10.html

\*/

Found in path(s):

\* /opt/cola/permits/1557645666\_1675804965.4647694/0/odlext-model-api-6-0-12-sourcesjar/org/opendaylight/yangtools/odlext/model/api/YangModeledAnyxmlSchemaNode.java No license file was found, but licenses were detected in source scan.

/\*

\* Copyright (c) 2017 Pantheon Technologies, s.r.o. and others. All rights reserved.

\*

\* This program and the accompanying materials are made available under the

\* terms of the Eclipse Public License v1.0 which accompanies this distribution,

\* and is available at http://www.eclipse.org/legal/epl-v10.html

\*/

Found in path(s):

\* /opt/cola/permits/1557645666\_1675804965.4647694/0/odlext-model-api-6-0-12-sourcesjar/org/opendaylight/yangtools/odlext/model/api/OpenDaylightExtensionsStatements.java \* /opt/cola/permits/1557645666\_1675804965.4647694/0/odlext-model-api-6-0-12-sourcesjar/org/opendaylight/yangtools/odlext/model/api/OpenDaylightExtensionsConstants.java \* /opt/cola/permits/1557645666\_1675804965.4647694/0/odlext-model-api-6-0-12-sourcesjar/org/opendaylight/yangtools/odlext/model/api/AnyxmlSchemaLocationStatement.java \* /opt/cola/permits/1557645666\_1675804965.4647694/0/odlext-model-api-6-0-12-sourcesjar/org/opendaylight/yangtools/odlext/model/api/AnyxmlSchemaLocationEffectiveStatement.java No license file was found, but licenses were detected in source scan.

/\*

\* Copyright (c) 2020 PANTHEON.tech, s.r.o. and others. All rights reserved.

\*

\* This program and the accompanying materials are made available under the

\* terms of the Eclipse Public License v1.0 which accompanies this distribution,

\* and is available at http://www.eclipse.org/legal/epl-v10.html

\*/

Found in path(s):

\* /opt/cola/permits/1557645666\_1675804965.4647694/0/odlext-model-api-6-0-12-sources-jar/module-info.java No license file was found, but licenses were detected in source scan.

```
\lt \sim
```
Copyright (c) 2013 Cisco Systems, Inc. and others. All rights reserved.

This program and the accompanying materials are made available under the terms of the Eclipse Public License v1.0 which accompanies this distribution, and is available at http://www.eclipse.org/legal/epl-v10.html -->

Found in path(s):

\* /opt/cola/permits/1557645666\_1675804965.4647694/0/odlext-model-api-6-0-12-sources-jar/META-INF/maven/org.opendaylight.yangtools/odlext-model-api/pom.xml No license file was found, but licenses were detected in source scan.

/\*

\* Copyright (c) 2017 Pantheon Technologies, s.r.o. and others. All rights reserved.

\*

\* This program and the accompanying materials are made available under the

\* terms of the Eclipse Public License v1.0 which accompanies this distribution,

\* and is available at http://www.eclipse.org/legal/epl-v10.html

\*/

Found in path(s):

\* /opt/cola/permits/1557645666\_1675804965.4647694/0/odlext-model-api-6-0-12-sourcesjar/org/opendaylight/yangtools/odlext/model/api/package-info.java

# **1.240 jcip-annotation 1.0**

## **1.240.1 Available under license :**

No license file was found, but licenses were detected in source scan.

```
<html>
```
<body>

 $p$ 

 Class, field, and method level annotations for describing thread-safety policies.  $<$ /p>

 $\langle p \rangle$ 

 Three class-level annotations describe the <em>intended</em> thread-safety promises of a class:  $\leq$ code>@Immutable $\leq$ /code> $\leq$ ,  $\leq$ code>@ThreadSafe $\leq$ /code>, and  $\leq$ code> $\leq$ @NotThreadSafe $\leq$ /code>.  $<$ code $>$ @Immutable $<$ /code $>$ means that the class is immutable, and implies <code>@ThreadSafe</code>.

<code>@NotThreadSafe</code> is optional;

if a class is not annotated as thread-safe, it should be presumed not to be

 thread-safe, but if you want to make it extra clear, use <code>@NotThreadSafe</code>.

 $<$ /p>

#### $p$

 These annotations are relatively unintrusive and are beneficial to both users and maintainers. Users can see immediately whether a class is thread-safe, and maintainers can see immediately whether thread-safety guarantees must be preserved. Annotations are also useful to a third constituency: tools. Static code-analysis tools may be able to verify that the code complies with the contract indicated by the annotation, such as verifying that a class annotated with <code>@Immutable</code> actually is immutable.  $<$ /p>

### <h2>Field and method annotations</h2>

#### $p$

 The class-level annotations above are part of the public documentation for the class. Other aspects of a class's thread-safety strategy are entirely for maintainers and are not part of its public documentation.  $<$ /p>

#### $p$

 Classes that use locking should document which state variables are guarded with which locks, and which locks are used to guard those variables. A common source of inadvertent non-thread-safety is when a thread-safe class consistently uses locking to guard its state, but is later modified to add either new state variables that are not adequately guarded by locking, or new methods that do not use locking properly to guard the existing state variables. Documenting which variables are guarded by which locks can help prevent both types of omissions.

 $<$ /p>

### $p$

The  $<$ code $>$ @GuardedBy(lock) $<$ /code $>$  annotation documents that a field or method should be accessed only with a specific lock held.  $<$ /p>

<h2>Copyright and license</h2>

 $p$ 

This software is copyright (c) 2005 Brian Goetz and Tim Peierls and is released under the Creative Commons Attribution License (http://creativecommons.org/licenses/by/2.5). The official home for this software is http://www.jcip.net. Any republication or derived work distributed in source code form must include the copyright and license notice.

 $<$ /p>

</body> </html>

Found in path(s):

\* /opt/cola/permits/1135913176\_1613629761.33/0/jcip-annotations-1-0-sources-2-

jar/net/jcip/annotations/package.html

No license file was found, but licenses were detected in source scan.

/\*

\* Copyright (c) 2005 Brian Goetz and Tim Peierls

\* Released under the Creative Commons Attribution License

\* (http://creativecommons.org/licenses/by/2.5)

\* Official home: http://www.jcip.net

\*

\* Any republication or derived work distributed in source code form

\* must include this copyright and license notice.

\*/

Found in path(s):

\* /opt/cola/permits/1135913176\_1613629761.33/0/jcip-annotations-1-0-sources-2 jar/net/jcip/annotations/ThreadSafe.java

\* /opt/cola/permits/1135913176\_1613629761.33/0/jcip-annotations-1-0-sources-2 jar/net/jcip/annotations/GuardedBy.java

\* /opt/cola/permits/1135913176\_1613629761.33/0/jcip-annotations-1-0-sources-2-

jar/net/jcip/annotations/Immutable.java

\* /opt/cola/permits/1135913176\_1613629761.33/0/jcip-annotations-1-0-sources-2 jar/net/jcip/annotations/NotThreadSafe.java

# **1.241 aether-util 0.9.0.M2**

## **1.241.1 Available under license :**

/\*\*\*\*\*\*\*\*\*\*\*\*\*\*\*\*\*\*\*\*\*\*\*\*\*\*\*\*\*\*\*\*\*\*\*\*\*\*\*\*\*\*\*\*\*\*\*\*\*\*\*\*\*\*\*\*\*\*\*\*\*\*\*\*\*\*\*\*\*\*\*\*\*\*\*\*\*\*\*

\* Copyright (c) 2012 Sonatype, Inc.

\* All rights reserved. This program and the accompanying materials

\* are made available under the terms of the Eclipse Public License v1.0

\* which accompanies this distribution, and is available at

\* http://www.eclipse.org/legal/epl-v10.html

\*

\* Contributors:

\* Sonatype, Inc. - initial API and implementation

\*\*\*\*\*\*\*\*\*\*\*\*\*\*\*\*\*\*\*\*\*\*\*\*\*\*\*\*\*\*\*\*\*\*\*\*\*\*\*\*\*\*\*\*\*\*\*\*\*\*\*\*\*\*\*\*\*\*\*\*\*\*\*\*\*\*\*\*\*\*\*\*\*\*\*\*\*\*\*/

package org.eclipse.aether.util.repository;

import org.eclipse.aether.RepositorySystemSession;

import org.eclipse.aether.artifact.Artifact; import org.eclipse.aether.metadata.Metadata; import org.eclipse.aether.resolution.ResolutionErrorPolicy; import org.eclipse.aether.resolution.ResolutionErrorPolicyRequest;

/\*\*

\* A resolution error policy that allows to control caching for artifacts and metadata at a global level. \*/

public final class SimpleResolutionErrorPolicy

```
 implements ResolutionErrorPolicy
```
{

private final int artifactPolicy;

private final int metadataPolicy;

/\*\*

\* Creates a new error policy with the specified behavior for both artifacts and metadata.

\*

\* @param cacheNotFound {@code true} to enable caching of missing items, {@code false} to disable it.

 \* @param cacheTransferErrors {@code true} to enable chaching of transfer errors, {@code false} to disable it. \*/

public SimpleResolutionErrorPolicy( boolean cacheNotFound, boolean cacheTransferErrors )

```
 {
```
 this( ( cacheNotFound ? CACHE\_NOT\_FOUND : 0 ) | ( cacheTransferErrors ? CACHE\_TRANSFER\_ERROR : 0 ) );

```
 }
```
/\*\*

\* Creates a new error policy with the specified bit mask for both artifacts and metadata.

\*

\* @param policy The bit mask describing the policy for artifacts and metadata.

\*/

```
 public SimpleResolutionErrorPolicy( int policy )
```

```
 this( policy, policy );
```

```
 }
```
{

/\*\*

\* Creates a new error policy with the specified bit masks for artifacts and metadata.

```
 *
```
\* @param artifactPolicy The bit mask describing the policy for artifacts.

\* @param metadataPolicy The bit mask describing the policy for metadata.

```
 */
```
{

public SimpleResolutionErrorPolicy( int artifactPolicy, int metadataPolicy )

```
 this.artifactPolicy = artifactPolicy;
```

```
 this.metadataPolicy = metadataPolicy;
```

```
 }
```

```
 public int getArtifactPolicy( RepositorySystemSession session, ResolutionErrorPolicyRequest<Artifact> request )
 {
   return artifactPolicy;
 }
 public int getMetadataPolicy( RepositorySystemSession session, ResolutionErrorPolicyRequest<Metadata>
```
request )

```
 return metadataPolicy;
```
}

{

}

/\*\*\*\*\*\*\*\*\*\*\*\*\*\*\*\*\*\*\*\*\*\*\*\*\*\*\*\*\*\*\*\*\*\*\*\*\*\*\*\*\*\*\*\*\*\*\*\*\*\*\*\*\*\*\*\*\*\*\*\*\*\*\*\*\*\*\*\*\*\*\*\*\*\*\*\*\*\*\*

```
* Copyright (c) 2012 Sonatype, Inc.
```
\* All rights reserved. This program and the accompanying materials

- \* are made available under the terms of the Eclipse Public License v1.0
- \* which accompanies this distribution, and is available at
- \* http://www.eclipse.org/legal/epl-v10.html

```
*
```
\* Contributors:

- Sonatype, Inc. initial API and implementation
- \*\*\*\*\*\*\*\*\*\*\*\*\*\*\*\*\*\*\*\*\*\*\*\*\*\*\*\*\*\*\*\*\*\*\*\*\*\*\*\*\*\*\*\*\*\*\*\*\*\*\*\*\*\*\*\*\*\*\*\*\*\*\*\*\*\*\*\*\*\*\*\*\*\*\*\*\*\*\*/

package org.eclipse.aether.util.repository;

import org.eclipse.aether.RepositorySystemSession;

import org.eclipse.aether.resolution.ArtifactDescriptorPolicy;

import org.eclipse.aether.resolution.ArtifactDescriptorPolicyRequest;

## /\*\*

\* An artifact descriptor error policy that allows to control error handling at a global level.

\*/

public final class SimpleArtifactDescriptorPolicy

```
 implements ArtifactDescriptorPolicy
```
{

private final int policy;

/\*\*

\* Creates a new error policy with the specified behavior.

\*

\* @param ignoreMissing {@code true} to ignore missing descriptors, {@code false} to fail resolution.

\* @param ignoreInvalid {@code true} to ignore invalid descriptors, {@code false} to fail resolution.

\*/

public SimpleArtifactDescriptorPolicy( boolean ignoreMissing, boolean ignoreInvalid )

{

this( ( ignoreMissing ? IGNORE MISSING :  $0$  ) | ( ignoreInvalid ? IGNORE INVALID : 0 ) );

```
 }
  /**
   * Creates a new error policy with the specified bit mask.
 *
   * @param policy The bit mask describing the policy.
   */
  public SimpleArtifactDescriptorPolicy( int policy )
 {
    this.policy = policy;
  }
  public int getPolicy( RepositorySystemSession session, ArtifactDescriptorPolicyRequest request )
  {
     return policy;
  }
}
```
# **1.242 jul-to-slf4j 1.7.25**

# **1.243 xbean-reflect 3.7**

# **1.243.1 Available under license :**

Apache XBean :: Reflect Copyright 2005-2010 The Apache Software Foundation

This product includes software developed at The Apache Software Foundation (http://www.apache.org/).

> Apache License Version 2.0, January 2004 http://www.apache.org/licenses/

TERMS AND CONDITIONS FOR USE, REPRODUCTION, AND DISTRIBUTION

1. Definitions.

 "License" shall mean the terms and conditions for use, reproduction, and distribution as defined by Sections 1 through 9 of this document.

 "Licensor" shall mean the copyright owner or entity authorized by the copyright owner that is granting the License.

 "Legal Entity" shall mean the union of the acting entity and all other entities that control, are controlled by, or are under common control with that entity. For the purposes of this definition, "control" means (i) the power, direct or indirect, to cause the direction or management of such entity, whether by contract or otherwise, or (ii) ownership of fifty percent (50%) or more of the outstanding shares, or (iii) beneficial ownership of such entity.

 "You" (or "Your") shall mean an individual or Legal Entity exercising permissions granted by this License.

 "Source" form shall mean the preferred form for making modifications, including but not limited to software source code, documentation source, and configuration files.

 "Object" form shall mean any form resulting from mechanical transformation or translation of a Source form, including but not limited to compiled object code, generated documentation, and conversions to other media types.

 "Work" shall mean the work of authorship, whether in Source or Object form, made available under the License, as indicated by a copyright notice that is included in or attached to the work (an example is provided in the Appendix below).

 "Derivative Works" shall mean any work, whether in Source or Object form, that is based on (or derived from) the Work and for which the editorial revisions, annotations, elaborations, or other modifications represent, as a whole, an original work of authorship. For the purposes of this License, Derivative Works shall not include works that remain separable from, or merely link (or bind by name) to the interfaces of, the Work and Derivative Works thereof.

 "Contribution" shall mean any work of authorship, including the original version of the Work and any modifications or additions to that Work or Derivative Works thereof, that is intentionally submitted to Licensor for inclusion in the Work by the copyright owner or by an individual or Legal Entity authorized to submit on behalf of the copyright owner. For the purposes of this definition, "submitted" means any form of electronic, verbal, or written communication sent to the Licensor or its representatives, including but not limited to communication on electronic mailing lists, source code control systems, and issue tracking systems that are managed by, or on behalf of, the Licensor for the purpose of discussing and improving the Work, but excluding communication that is conspicuously marked or otherwise designated in writing by the copyright owner as "Not a Contribution."

"Contributor" shall mean Licensor and any individual or Legal Entity

 on behalf of whom a Contribution has been received by Licensor and subsequently incorporated within the Work.

- 2. Grant of Copyright License. Subject to the terms and conditions of this License, each Contributor hereby grants to You a perpetual, worldwide, non-exclusive, no-charge, royalty-free, irrevocable copyright license to reproduce, prepare Derivative Works of, publicly display, publicly perform, sublicense, and distribute the Work and such Derivative Works in Source or Object form.
- 3. Grant of Patent License. Subject to the terms and conditions of this License, each Contributor hereby grants to You a perpetual, worldwide, non-exclusive, no-charge, royalty-free, irrevocable (except as stated in this section) patent license to make, have made, use, offer to sell, sell, import, and otherwise transfer the Work, where such license applies only to those patent claims licensable by such Contributor that are necessarily infringed by their Contribution(s) alone or by combination of their Contribution(s) with the Work to which such Contribution(s) was submitted. If You institute patent litigation against any entity (including a cross-claim or counterclaim in a lawsuit) alleging that the Work or a Contribution incorporated within the Work constitutes direct or contributory patent infringement, then any patent licenses granted to You under this License for that Work shall terminate as of the date such litigation is filed.
- 4. Redistribution. You may reproduce and distribute copies of the Work or Derivative Works thereof in any medium, with or without modifications, and in Source or Object form, provided that You meet the following conditions:
	- (a) You must give any other recipients of the Work or Derivative Works a copy of this License; and
	- (b) You must cause any modified files to carry prominent notices stating that You changed the files; and
	- (c) You must retain, in the Source form of any Derivative Works that You distribute, all copyright, patent, trademark, and attribution notices from the Source form of the Work, excluding those notices that do not pertain to any part of the Derivative Works; and
	- (d) If the Work includes a "NOTICE" text file as part of its distribution, then any Derivative Works that You distribute must include a readable copy of the attribution notices contained within such NOTICE file, excluding those notices that do not pertain to any part of the Derivative Works, in at least one

 of the following places: within a NOTICE text file distributed as part of the Derivative Works; within the Source form or documentation, if provided along with the Derivative Works; or, within a display generated by the Derivative Works, if and wherever such third-party notices normally appear. The contents of the NOTICE file are for informational purposes only and do not modify the License. You may add Your own attribution notices within Derivative Works that You distribute, alongside or as an addendum to the NOTICE text from the Work, provided that such additional attribution notices cannot be construed as modifying the License.

 You may add Your own copyright statement to Your modifications and may provide additional or different license terms and conditions for use, reproduction, or distribution of Your modifications, or for any such Derivative Works as a whole, provided Your use, reproduction, and distribution of the Work otherwise complies with the conditions stated in this License.

- 5. Submission of Contributions. Unless You explicitly state otherwise, any Contribution intentionally submitted for inclusion in the Work by You to the Licensor shall be under the terms and conditions of this License, without any additional terms or conditions. Notwithstanding the above, nothing herein shall supersede or modify the terms of any separate license agreement you may have executed with Licensor regarding such Contributions.
- 6. Trademarks. This License does not grant permission to use the trade names, trademarks, service marks, or product names of the Licensor, except as required for reasonable and customary use in describing the origin of the Work and reproducing the content of the NOTICE file.
- 7. Disclaimer of Warranty. Unless required by applicable law or agreed to in writing, Licensor provides the Work (and each Contributor provides its Contributions) on an "AS IS" BASIS, WITHOUT WARRANTIES OR CONDITIONS OF ANY KIND, either express or implied, including, without limitation, any warranties or conditions of TITLE, NON-INFRINGEMENT, MERCHANTABILITY, or FITNESS FOR A PARTICULAR PURPOSE. You are solely responsible for determining the appropriateness of using or redistributing the Work and assume any risks associated with Your exercise of permissions under this License.
- 8. Limitation of Liability. In no event and under no legal theory, whether in tort (including negligence), contract, or otherwise, unless required by applicable law (such as deliberate and grossly negligent acts) or agreed to in writing, shall any Contributor be liable to You for damages, including any direct, indirect, special, incidental, or consequential damages of any character arising as a

 result of this License or out of the use or inability to use the Work (including but not limited to damages for loss of goodwill, work stoppage, computer failure or malfunction, or any and all other commercial damages or losses), even if such Contributor has been advised of the possibility of such damages.

 9. Accepting Warranty or Additional Liability. While redistributing the Work or Derivative Works thereof, You may choose to offer, and charge a fee for, acceptance of support, warranty, indemnity, or other liability obligations and/or rights consistent with this License. However, in accepting such obligations, You may act only on Your own behalf and on Your sole responsibility, not on behalf of any other Contributor, and only if You agree to indemnify, defend, and hold each Contributor harmless for any liability incurred by, or claims asserted against, such Contributor by reason of your accepting any such warranty or additional liability.

### END OF TERMS AND CONDITIONS

APPENDIX: How to apply the Apache License to your work.

 To apply the Apache License to your work, attach the following boilerplate notice, with the fields enclosed by brackets "[]" replaced with your own identifying information. (Don't include the brackets!) The text should be enclosed in the appropriate comment syntax for the file format. We also recommend that a file or class name and description of purpose be included on the same "printed page" as the copyright notice for easier identification within third-party archives.

### Copyright [yyyy] [name of copyright owner]

 Licensed under the Apache License, Version 2.0 (the "License"); you may not use this file except in compliance with the License. You may obtain a copy of the License at

http://www.apache.org/licenses/LICENSE-2.0

 Unless required by applicable law or agreed to in writing, software distributed under the License is distributed on an "AS IS" BASIS, WITHOUT WARRANTIES OR CONDITIONS OF ANY KIND, either express or implied. See the License for the specific language governing permissions and limitations under the License.

# **1.244 yang-binding 7.0.14**

# **1.244.1 Available under license :**

No license file was found, but licenses were detected in source scan.

 $\lt!$ !--

Copyright (c) 2013 Cisco Systems, Inc. and others. All rights reserved.

This program and the accompanying materials are made available under the terms of the Eclipse Public License v1.0 which accompanies this distribution, and is available at http://www.eclipse.org/legal/epl-v10.html -->

Found in path(s):

\* /opt/cola/permits/1557645255\_1675805042.362539/0/yang-binding-7-0-14-sources-jar/META-INF/maven/org.opendaylight.mdsal/yang-binding/pom.xml No license file was found, but licenses were detected in source scan.

/\*

\* Copyright (c) 2018 Pantheon Technologies, s.r.o. All rights reserved.

\*

\* This program and the accompanying materials are made available under the

\* terms of the Eclipse Public License v1.0 which accompanies this distribution,

\* and is available at http://www.eclipse.org/legal/epl-v10.html

\*/

Found in path(s):

\* /opt/cola/permits/1557645255\_1675805042.362539/0/yang-binding-7-0-14-sourcesjar/org/opendaylight/yangtools/yang/binding/RegexPatterns.java \* /opt/cola/permits/1557645255\_1675805042.362539/0/yang-binding-7-0-14-sourcesjar/org/opendaylight/yangtools/yang/binding/CodeHelpers.java \* /opt/cola/permits/1557645255\_1675805042.362539/0/yang-binding-7-0-14-sourcesjar/org/opendaylight/yangtools/yang/binding/Enumeration.java No license file was found, but licenses were detected in source scan.

/\*

\* Copyright (c) 2013 Cisco Systems, Inc. and others. All rights reserved. \*

\* This program and the accompanying materials are made available under the

\* terms of the Eclipse Public License v1.0 which accompanies this distribution,

\* and is available at http://www.eclipse.org/legal/epl-v10.html

Found in path(s):

\* /opt/cola/permits/1557645255\_1675805042.362539/0/yang-binding-7-0-14-sourcesjar/org/opendaylight/yangtools/yang/binding/Notification.java

\* /opt/cola/permits/1557645255\_1675805042.362539/0/yang-binding-7-0-14-sourcesjar/org/opendaylight/yangtools/yang/binding/Identifier.java

\* /opt/cola/permits/1557645255\_1675805042.362539/0/yang-binding-7-0-14-sourcesjar/org/opendaylight/yangtools/yang/binding/DataContainer.java

<sup>\*/</sup>

```
* /opt/cola/permits/1557645255_1675805042.362539/0/yang-binding-7-0-14-sources-
jar/org/opendaylight/yangtools/yang/binding/InstanceIdentifierBuilderImpl.java
```
\* /opt/cola/permits/1557645255\_1675805042.362539/0/yang-binding-7-0-14-sourcesjar/org/opendaylight/yangtools/yang/binding/DataObject.java

\* /opt/cola/permits/1557645255\_1675805042.362539/0/yang-binding-7-0-14-sourcesjar/org/opendaylight/yangtools/yang/binding/InstanceIdentifier.java

\* /opt/cola/permits/1557645255\_1675805042.362539/0/yang-binding-7-0-14-sourcesjar/org/opendaylight/yangtools/yang/binding/RpcService.java

\* /opt/cola/permits/1557645255\_1675805042.362539/0/yang-binding-7-0-14-sourcesjar/org/opendaylight/yangtools/yang/binding/BaseIdentity.java

\* /opt/cola/permits/1557645255\_1675805042.362539/0/yang-binding-7-0-14-sourcesjar/org/opendaylight/yangtools/yang/binding/Augmentable.java

\* /opt/cola/permits/1557645255\_1675805042.362539/0/yang-binding-7-0-14-sourcesjar/org/opendaylight/yangtools/yang/binding/Augmentation.java

\* /opt/cola/permits/1557645255\_1675805042.362539/0/yang-binding-7-0-14-sourcesjar/org/opendaylight/yangtools/yang/binding/DataRoot.java

\* /opt/cola/permits/1557645255\_1675805042.362539/0/yang-binding-7-0-14-sourcesjar/org/opendaylight/yangtools/yang/binding/NotificationListener.java

\* /opt/cola/permits/1557645255\_1675805042.362539/0/yang-binding-7-0-14-sourcesjar/org/opendaylight/yangtools/yang/binding/RpcInput.java

\* /opt/cola/permits/1557645255\_1675805042.362539/0/yang-binding-7-0-14-sourcesjar/org/opendaylight/yangtools/yang/binding/YangModuleInfo.java

\* /opt/cola/permits/1557645255\_1675805042.362539/0/yang-binding-7-0-14-sourcesjar/org/opendaylight/yangtools/yang/binding/ChildOf.java

\* /opt/cola/permits/1557645255\_1675805042.362539/0/yang-binding-7-0-14-sourcesjar/org/opendaylight/yangtools/yang/binding/package-info.java

\* /opt/cola/permits/1557645255\_1675805042.362539/0/yang-binding-7-0-14-sourcesjar/org/opendaylight/yangtools/yang/binding/Identifiable.java

No license file was found, but licenses were detected in source scan.

/\*

\* Copyright (c) 2019 PANTHEON.tech, s.r.o. and others. All rights reserved.

\*

\* This program and the accompanying materials are made available under the

\* terms of the Eclipse Public License v1.0 which accompanies this distribution,

\* and is available at http://www.eclipse.org/legal/epl-v10.html

\*/

Found in path(s):

\* /opt/cola/permits/1557645255\_1675805042.362539/0/yang-binding-7-0-14-sourcesjar/org/opendaylight/yangtools/yang/binding/EventInstantAware.java

\* /opt/cola/permits/1557645255\_1675805042.362539/0/yang-binding-7-0-14-sourcesjar/org/opendaylight/yangtools/yang/binding/InstanceNotification.java

\* /opt/cola/permits/1557645255\_1675805042.362539/0/yang-binding-7-0-14-sourcesjar/org/opendaylight/yangtools/yang/binding/AnnotationAware.java

\* /opt/cola/permits/1557645255\_1675805042.362539/0/yang-binding-7-0-14-sources-

jar/org/opendaylight/yangtools/yang/binding/AbstractOpaqueObject.java

\* /opt/cola/permits/1557645255\_1675805042.362539/0/yang-binding-7-0-14-sources-

jar/org/opendaylight/yangtools/yang/binding/OpaqueObject.java \* /opt/cola/permits/1557645255\_1675805042.362539/0/yang-binding-7-0-14-sourcesjar/org/opendaylight/yangtools/yang/binding/AbstractAugmentable.java \* /opt/cola/permits/1557645255\_1675805042.362539/0/yang-binding-7-0-14-sourcesjar/org/opendaylight/yangtools/yang/binding/KeyedListNotification.java \* /opt/cola/permits/1557645255\_1675805042.362539/0/yang-binding-7-0-14-sourcesjar/org/opendaylight/yangtools/yang/binding/ValueAware.java \* /opt/cola/permits/1557645255\_1675805042.362539/0/yang-binding-7-0-14-sourcesjar/org/opendaylight/yangtools/yang/binding/Annotation.java \* /opt/cola/permits/1557645255\_1675805042.362539/0/yang-binding-7-0-14-sourcesjar/org/opendaylight/yangtools/yang/binding/OpaqueData.java \* /opt/cola/permits/1557645255\_1675805042.362539/0/yang-binding-7-0-14-sourcesjar/org/opendaylight/yangtools/yang/binding/BaseNotification.java \* /opt/cola/permits/1557645255\_1675805042.362539/0/yang-binding-7-0-14-sourcesjar/org/opendaylight/yangtools/yang/binding/AbstractOpaqueData.java No license file was found, but licenses were detected in source scan.

### /\*

\* Copyright (c) 2018 Pantheon Technologies, s.r.o. and others. All rights reserved. \*

\* This program and the accompanying materials are made available under the

\* terms of the Eclipse Public License v1.0 which accompanies this distribution,

\* and is available at http://www.eclipse.org/legal/epl-v10.html

\*/

Found in path(s):

\* /opt/cola/permits/1557645255\_1675805042.362539/0/yang-binding-7-0-14-sourcesjar/org/opendaylight/yangtools/yang/binding/Action.java

\* /opt/cola/permits/1557645255\_1675805042.362539/0/yang-binding-7-0-14-sourcesjar/org/opendaylight/yangtools/yang/binding/ChoiceIn.java

\* /opt/cola/permits/1557645255\_1675805042.362539/0/yang-binding-7-0-14-sourcesjar/org/opendaylight/yangtools/yang/binding/KeyedListAction.java

\* /opt/cola/permits/1557645255\_1675805042.362539/0/yang-binding-7-0-14-sourcesjar/org/opendaylight/yangtools/yang/binding/ResourceYangModuleInfo.java

\* /opt/cola/permits/1557645255\_1675805042.362539/0/yang-binding-7-0-14-sourcesjar/org/opendaylight/yangtools/yang/binding/KeyedInstanceIdentifierV2.java

\* /opt/cola/permits/1557645255\_1675805042.362539/0/yang-binding-7-0-14-sourcesjar/org/opendaylight/yangtools/yang/binding/RpcOutput.java

\* /opt/cola/permits/1557645255\_1675805042.362539/0/yang-binding-7-0-14-sourcesjar/org/opendaylight/yangtools/yang/binding/InstanceIdentifierV3.java No license file was found, but licenses were detected in source scan.

### /\*

\* Copyright (c) 2020 PANTHEON.tech, s.r.o. and others. All rights reserved.

\*

\* This program and the accompanying materials are made available under the

\* terms of the Eclipse Public License v1.0 which accompanies this distribution,

\* and is available at http://www.eclipse.org/legal/epl-v10.html

\*/

### Found in path(s):

\* /opt/cola/permits/1557645255\_1675805042.362539/0/yang-binding-7-0-14-sources-jar/module-info.java \* /opt/cola/permits/1557645255\_1675805042.362539/0/yang-binding-7-0-14-sourcesjar/org/opendaylight/yangtools/yang/binding/ScalarTypeObject.java \* /opt/cola/permits/1557645255\_1675805042.362539/0/yang-binding-7-0-14-sourcesjar/org/opendaylight/yangtools/yang/binding/util/BindingMap.java No license file was found, but licenses were detected in source scan.

/\*

\* Copyright (c) 2014 Cisco Systems, Inc. and others. All rights reserved.

\*

\* This program and the accompanying materials are made available under the

\* terms of the Eclipse Public License v1.0 which accompanies this distribution,

\* and is available at http://www.eclipse.org/legal/epl-v10.html

\*/

Found in path(s):

\* /opt/cola/permits/1557645255\_1675805042.362539/0/yang-binding-7-0-14-sourcesjar/org/opendaylight/yangtools/yang/binding/annotations/RoutingContext.java \* /opt/cola/permits/1557645255\_1675805042.362539/0/yang-binding-7-0-14-sourcesjar/org/opendaylight/yangtools/yang/binding/YangModelBindingProvider.java \* /opt/cola/permits/1557645255\_1675805042.362539/0/yang-binding-7-0-14-sourcesjar/org/opendaylight/yangtools/yang/binding/KeyedInstanceIdentifier.java No license file was found, but licenses were detected in source scan.

/\*

\* Copyright (c) 2019 ZTE Corp. and others. All rights reserved.

\*

\* This program and the accompanying materials are made available under the

\* terms of the Eclipse Public License v1.0 which accompanies this distribution,

\* and is available at http://www.eclipse.org/legal/epl-v10.html

\*/

Found in path(s):

\* /opt/cola/permits/1557645255\_1675805042.362539/0/yang-binding-7-0-14-sourcesjar/org/opendaylight/yangtools/yang/binding/BindingObject.java \* /opt/cola/permits/1557645255\_1675805042.362539/0/yang-binding-7-0-14-sourcesjar/org/opendaylight/yangtools/yang/binding/TypeObject.java

# **1.245 plexus-digest 1.0**

## **1.245.1 Available under license :**

No license file was found, but licenses were detected in source scan.

/\*

- \* Copyright 2001-2006 The Codehaus.
- \*
- \* Licensed under the Apache License, Version 2.0 (the "License");
- \* you may not use this file except in compliance with the License.
- \* You may obtain a copy of the License at
- \*
- \* http://www.apache.org/licenses/LICENSE-2.0
- \*
- \* Unless required by applicable law or agreed to in writing, software
- \* distributed under the License is distributed on an "AS IS" BASIS,
- \* WITHOUT WARRANTIES OR CONDITIONS OF ANY KIND, either express or implied.
- \* See the License for the specific language governing permissions and
- \* limitations under the License.
- \*/

Found in path(s):

\* /opt/cola/permits/1610201717\_1679508851.06256/0/plexus-digest-1-0-sources-1 jar/org/codehaus/plexus/digest/DigestUtils.java

\* /opt/cola/permits/1610201717\_1679508851.06256/0/plexus-digest-1-0-sources-1 jar/org/codehaus/plexus/digest/Hex.java

\* /opt/cola/permits/1610201717\_1679508851.06256/0/plexus-digest-1-0-sources-1 jar/org/codehaus/plexus/digest/DigesterException.java

\* /opt/cola/permits/1610201717\_1679508851.06256/0/plexus-digest-1-0-sources-1 jar/org/codehaus/plexus/digest/Sha1Digester.java

\* /opt/cola/permits/1610201717\_1679508851.06256/0/plexus-digest-1-0-sources-1 jar/org/codehaus/plexus/digest/Digester.java

\* /opt/cola/permits/1610201717\_1679508851.06256/0/plexus-digest-1-0-sources-1 jar/org/codehaus/plexus/digest/StreamingDigester.java

\* /opt/cola/permits/1610201717\_1679508851.06256/0/plexus-digest-1-0-sources-1 jar/org/codehaus/plexus/digest/Md5Digester.java

\* /opt/cola/permits/1610201717\_1679508851.06256/0/plexus-digest-1-0-sources-1 jar/org/codehaus/plexus/digest/StreamingSha1Digester.java

\* /opt/cola/permits/1610201717\_1679508851.06256/0/plexus-digest-1-0-sources-1 jar/org/codehaus/plexus/digest/StreamingMd5Digester.java

\* /opt/cola/permits/1610201717\_1679508851.06256/0/plexus-digest-1-0-sources-1 jar/org/codehaus/plexus/digest/AbstractDigester.java

\* /opt/cola/permits/1610201717\_1679508851.06256/0/plexus-digest-1-0-sources-1 jar/org/codehaus/plexus/digest/AbstractStreamingDigester.java

# **1.246 mdsal-binding-generator-api 7.0.14 1.246.1 Available under license :**

No license file was found, but licenses were detected in source scan.

```
/*
```
\* Copyright (c) 2014 Cisco Systems, Inc. and others. All rights reserved.

```
*
```
\* This program and the accompanying materials are made available under the

\* terms of the Eclipse Public License v1.0 which accompanies this distribution,

\* and is available at http://www.eclipse.org/legal/epl-v10.html

\*/

#### Found in path(s):

\* /opt/cola/permits/1557644777\_1675805048.4726198/0/mdsal-binding-generator-api-7-0-14-sourcesjar/org/opendaylight/mdsal/binding/model/api/type/builder/TypeMemberBuilder.java \* /opt/cola/permits/1557644777\_1675805048.4726198/0/mdsal-binding-generator-api-7-0-14-sourcesjar/org/opendaylight/mdsal/binding/model/api/type/builder/GeneratedTypeBuilderBase.java \* /opt/cola/permits/1557644777\_1675805048.4726198/0/mdsal-binding-generator-api-7-0-14-sourcesjar/org/opendaylight/mdsal/binding/model/api/WildcardType.java No license file was found, but licenses were detected in source scan.

/\*

\* Copyright (c) 2020 PANTHEON.tech, s.r.o. and others. All rights reserved.

\*

\* This program and the accompanying materials are made available under the

\* terms of the Eclipse Public License v1.0 which accompanies this distribution,

\* and is available at http://www.eclipse.org/legal/epl-v10.html

\*/

Found in path(s):

\* /opt/cola/permits/1557644777\_1675805048.4726198/0/mdsal-binding-generator-api-7-0-14-sources-

jar/org/opendaylight/mdsal/binding/model/api/TypeMemberComment.java

\* /opt/cola/permits/1557644777\_1675805048.4726198/0/mdsal-binding-generator-api-7-0-14-sources-jar/moduleinfo.java

No license file was found, but licenses were detected in source scan.

 $\lt!$ !--

Copyright (c) 2013 Cisco Systems, Inc. and others. All rights reserved.

This program and the accompanying materials are made available under the terms of the Eclipse Public License v1.0 which accompanies this distribution, and is available at http://www.eclipse.org/legal/epl-v10.html -->

Found in path(s):

\* /opt/cola/permits/1557644777\_1675805048.4726198/0/mdsal-binding-generator-api-7-0-14-sources-jar/META-INF/maven/org.opendaylight.mdsal/mdsal-binding-generator-api/pom.xml No license file was found, but licenses were detected in source scan.

/\*

\* Copyright (c) 2013 Cisco Systems, Inc. and others. All rights reserved.

\*

\* This program and the accompanying materials are made available under the

\* terms of the Eclipse Public License v1.0 which accompanies this distribution,

\* and is available at http://www.eclipse.org/legal/epl-v10.html

Found in path(s):

\* /opt/cola/permits/1557644777\_1675805048.4726198/0/mdsal-binding-generator-api-7-0-14-sourcesjar/org/opendaylight/mdsal/binding/model/api/type/builder/GeneratedTypeBuilder.java

\* /opt/cola/permits/1557644777\_1675805048.4726198/0/mdsal-binding-generator-api-7-0-14-sourcesjar/org/opendaylight/mdsal/binding/model/api/ParameterizedType.java

\* /opt/cola/permits/1557644777\_1675805048.4726198/0/mdsal-binding-generator-api-7-0-14-sourcesjar/org/opendaylight/mdsal/binding/model/api/AccessModifier.java

\* /opt/cola/permits/1557644777\_1675805048.4726198/0/mdsal-binding-generator-api-7-0-14-sourcesjar/org/opendaylight/mdsal/binding/model/api/Type.java

\* /opt/cola/permits/1557644777\_1675805048.4726198/0/mdsal-binding-generator-api-7-0-14-sourcesjar/org/opendaylight/mdsal/binding/model/api/AnnotationType.java

\* /opt/cola/permits/1557644777\_1675805048.4726198/0/mdsal-binding-generator-api-7-0-14-sourcesjar/org/opendaylight/mdsal/binding/generator/spi/TypeProviderFactory.java

\* /opt/cola/permits/1557644777\_1675805048.4726198/0/mdsal-binding-generator-api-7-0-14-sourcesjar/org/opendaylight/mdsal/binding/model/api/GeneratedProperty.java

\* /opt/cola/permits/1557644777\_1675805048.4726198/0/mdsal-binding-generator-api-7-0-14-sourcesjar/org/opendaylight/mdsal/binding/model/api/DefaultType.java

\* /opt/cola/permits/1557644777\_1675805048.4726198/0/mdsal-binding-generator-api-7-0-14-sourcesjar/org/opendaylight/mdsal/binding/generator/spi/BindingGeneratorServiceProvider.java

\* /opt/cola/permits/1557644777\_1675805048.4726198/0/mdsal-binding-generator-api-7-0-14-sourcesjar/org/opendaylight/mdsal/binding/model/api/Constant.java

\* /opt/cola/permits/1557644777\_1675805048.4726198/0/mdsal-binding-generator-api-7-0-14-sourcesjar/org/opendaylight/mdsal/binding/model/api/CodeGenerator.java

\* /opt/cola/permits/1557644777\_1675805048.4726198/0/mdsal-binding-generator-api-7-0-14-sourcesjar/org/opendaylight/mdsal/binding/model/api/GeneratedType.java

\* /opt/cola/permits/1557644777\_1675805048.4726198/0/mdsal-binding-generator-api-7-0-14-sourcesjar/org/opendaylight/mdsal/binding/model/api/Enumeration.java

\* /opt/cola/permits/1557644777\_1675805048.4726198/0/mdsal-binding-generator-api-7-0-14-sourcesjar/org/opendaylight/mdsal/binding/model/api/type/builder/AnnotationTypeBuilder.java

\* /opt/cola/permits/1557644777\_1675805048.4726198/0/mdsal-binding-generator-api-7-0-14-sourcesjar/org/opendaylight/mdsal/binding/model/api/type/builder/GeneratedTOBuilder.java

\* /opt/cola/permits/1557644777\_1675805048.4726198/0/mdsal-binding-generator-api-7-0-14-sourcesjar/org/opendaylight/mdsal/binding/model/api/ConcreteType.java

\* /opt/cola/permits/1557644777\_1675805048.4726198/0/mdsal-binding-generator-api-7-0-14-sourcesjar/org/opendaylight/mdsal/binding/model/api/type/builder/ConstantBuilder.java

\* /opt/cola/permits/1557644777\_1675805048.4726198/0/mdsal-binding-generator-api-7-0-14-sourcesjar/org/opendaylight/mdsal/binding/model/api/Restrictions.java

\* /opt/cola/permits/1557644777\_1675805048.4726198/0/mdsal-binding-generator-api-7-0-14-sourcesjar/org/opendaylight/mdsal/binding/model/api/type/builder/GeneratedPropertyBuilder.java

\* /opt/cola/permits/1557644777\_1675805048.4726198/0/mdsal-binding-generator-api-7-0-14-sourcesjar/org/opendaylight/mdsal/binding/model/api/type/builder/EnumBuilder.java

\* /opt/cola/permits/1557644777\_1675805048.4726198/0/mdsal-binding-generator-api-7-0-14-sourcesjar/org/opendaylight/mdsal/binding/model/api/type/builder/package-info.java

\* /opt/cola/permits/1557644777\_1675805048.4726198/0/mdsal-binding-generator-api-7-0-14-sourcesjar/org/opendaylight/mdsal/binding/generator/spi/TypeProvider.java

\* /opt/cola/permits/1557644777\_1675805048.4726198/0/mdsal-binding-generator-api-7-0-14-sources-

jar/org/opendaylight/mdsal/binding/model/api/GeneratedTransferObject.java

\* /opt/cola/permits/1557644777\_1675805048.4726198/0/mdsal-binding-generator-api-7-0-14-sourcesjar/org/opendaylight/mdsal/binding/model/api/package-info.java

\* /opt/cola/permits/1557644777\_1675805048.4726198/0/mdsal-binding-generator-api-7-0-14-sourcesjar/org/opendaylight/mdsal/binding/model/api/type/builder/MethodSignatureBuilder.java

\* /opt/cola/permits/1557644777\_1675805048.4726198/0/mdsal-binding-generator-api-7-0-14-sourcesjar/org/opendaylight/mdsal/binding/model/api/TypeMember.java

\* /opt/cola/permits/1557644777\_1675805048.4726198/0/mdsal-binding-generator-api-7-0-14-sourcesjar/org/opendaylight/mdsal/binding/model/api/AbstractBaseType.java

\* /opt/cola/permits/1557644777\_1675805048.4726198/0/mdsal-binding-generator-api-7-0-14-sourcesjar/org/opendaylight/mdsal/binding/generator/spi/package-info.java

\* /opt/cola/permits/1557644777\_1675805048.4726198/0/mdsal-binding-generator-api-7-0-14-sourcesjar/org/opendaylight/mdsal/binding/generator/api/BindingGenerator.java

\* /opt/cola/permits/1557644777\_1675805048.4726198/0/mdsal-binding-generator-api-7-0-14-sourcesjar/org/opendaylight/mdsal/binding/model/api/DocumentedType.java

\* /opt/cola/permits/1557644777\_1675805048.4726198/0/mdsal-binding-generator-api-7-0-14-sourcesjar/org/opendaylight/mdsal/binding/model/api/MethodSignature.java

No license file was found, but licenses were detected in source scan.

#### /\*

\* Copyright (c) 2016 Cisco Systems, Inc. and others. All rights reserved.

\*

\* This program and the accompanying materials are made available under the

\* terms of the Eclipse Public License v1.0 which accompanies this distribution,

\* and is available at http://www.eclipse.org/legal/epl-v10.html

\*/

### Found in path(s):

\* /opt/cola/permits/1557644777\_1675805048.4726198/0/mdsal-binding-generator-api-7-0-14-sourcesjar/org/opendaylight/mdsal/binding/model/api/BaseTypeWithRestrictions.java No license file was found, but licenses were detected in source scan.

#### /\*

\* Copyright (c) 2018 Pantheon Technologies, s.r.o. and others. All rights reserved.

\*

\* This program and the accompanying materials are made available under the

\* terms of the Eclipse Public License v1.0 which accompanies this distribution,

\* and is available at http://www.eclipse.org/legal/epl-v10.html

\*/

Found in path(s):

 $*$ /opt/cola/permits/1557644777\_1675805048.4726198/0/mdsal-binding-generator-api-7-0-14-sourcesjar/org/opendaylight/mdsal/binding/model/api/pkg-info.java

\* /opt/cola/permits/1557644777\_1675805048.4726198/0/mdsal-binding-generator-api-7-0-14-sourcesjar/org/opendaylight/mdsal/binding/model/api/JavaTypeName.java

\* /opt/cola/permits/1557644777\_1675805048.4726198/0/mdsal-binding-generator-api-7-0-14-sourcesjar/org/opendaylight/mdsal/binding/model/api/TypeComment.java

 $*$ /opt/cola/permits/1557644777\_1675805048.4726198/0/mdsal-binding-generator-api-7-0-14-sources-

jar/org/opendaylight/mdsal/binding/model/api/type/builder/AnnotableTypeBuilder.java \* /opt/cola/permits/1557644777\_1675805048.4726198/0/mdsal-binding-generator-api-7-0-14-sourcesjar/org/opendaylight/mdsal/binding/model/api/YangSourceDefinition.java

# **1.247 hawtjni-runtime 1.16**

## **1.247.1 Available under license :**

Found license 'Eclipse Public License 1.0' in '\* All rights reserved. This program and the accompanying materials \* are made available under the terms of the Eclipse Public License v1.0'

# **1.248 apache-servicemix-bundles-kafkaclients 3.2.3\_1 1.248.1 Available under license :**

Apache ServiceMix :: Bundles :: kafka-clients Copyright 2005-2022 The Apache Software Foundation

This product includes software developed at The Apache Software Foundation (http://www.apache.org/). Apache Kafka Copyright 2022 The Apache Software Foundation.

This product includes software developed at The Apache Software Foundation (https://www.apache.org/).

This distribution has a binary dependency on jersey, which is available under the CDDL License. The source code of jersey can be found at https://github.com/jersey/jersey/.

This distribution has a binary test dependency on jqwik, which is available under the Eclipse Public License 2.0. The source code can be found at https://github.com/jlink/jqwik.

The streams-scala (streams/streams-scala) module was donated by Lightbend and the original code was copyrighted by them:

Copyright (C) 2018 Lightbend Inc. <https://www.lightbend.com> Copyright (C) 2017-2018 Alexis Seigneurin.

This project contains the following code copied from Apache Hadoop: clients/src/main/java/org/apache/kafka/common/utils/PureJavaCrc32C.java Some portions of this file Copyright (c) 2004-2006 Intel Corporation and licensed under the BSD license.

This project contains the following code copied from Apache Hive: streams/src/main/java/org/apache/kafka/streams/state/internals/Murmur3.java

## Apache License Version 2.0, January 2004 http://www.apache.org/licenses/

### TERMS AND CONDITIONS FOR USE, REPRODUCTION, AND DISTRIBUTION

#### 1. Definitions.

 "License" shall mean the terms and conditions for use, reproduction, and distribution as defined by Sections 1 through 9 of this document.

 "Licensor" shall mean the copyright owner or entity authorized by the copyright owner that is granting the License.

 "Legal Entity" shall mean the union of the acting entity and all other entities that control, are controlled by, or are under common control with that entity. For the purposes of this definition, "control" means (i) the power, direct or indirect, to cause the direction or management of such entity, whether by contract or otherwise, or (ii) ownership of fifty percent (50%) or more of the outstanding shares, or (iii) beneficial ownership of such entity.

 "You" (or "Your") shall mean an individual or Legal Entity exercising permissions granted by this License.

 "Source" form shall mean the preferred form for making modifications, including but not limited to software source code, documentation source, and configuration files.

 "Object" form shall mean any form resulting from mechanical transformation or translation of a Source form, including but not limited to compiled object code, generated documentation, and conversions to other media types.

 "Work" shall mean the work of authorship, whether in Source or Object form, made available under the License, as indicated by a copyright notice that is included in or attached to the work (an example is provided in the Appendix below).

 "Derivative Works" shall mean any work, whether in Source or Object form, that is based on (or derived from) the Work and for which the editorial revisions, annotations, elaborations, or other modifications represent, as a whole, an original work of authorship. For the purposes of this License, Derivative Works shall not include works that remain separable from, or merely link (or bind by name) to the interfaces of, the Work and Derivative Works thereof.

 "Contribution" shall mean any work of authorship, including the original version of the Work and any modifications or additions to that Work or Derivative Works thereof, that is intentionally submitted to Licensor for inclusion in the Work by the copyright owner or by an individual or Legal Entity authorized to submit on behalf of the copyright owner. For the purposes of this definition, "submitted" means any form of electronic, verbal, or written communication sent to the Licensor or its representatives, including but not limited to communication on electronic mailing lists, source code control systems, and issue tracking systems that are managed by, or on behalf of, the Licensor for the purpose of discussing and improving the Work, but excluding communication that is conspicuously marked or otherwise designated in writing by the copyright owner as "Not a Contribution."

 "Contributor" shall mean Licensor and any individual or Legal Entity on behalf of whom a Contribution has been received by Licensor and subsequently incorporated within the Work.

- 2. Grant of Copyright License. Subject to the terms and conditions of this License, each Contributor hereby grants to You a perpetual, worldwide, non-exclusive, no-charge, royalty-free, irrevocable copyright license to reproduce, prepare Derivative Works of, publicly display, publicly perform, sublicense, and distribute the Work and such Derivative Works in Source or Object form.
- 3. Grant of Patent License. Subject to the terms and conditions of this License, each Contributor hereby grants to You a perpetual, worldwide, non-exclusive, no-charge, royalty-free, irrevocable (except as stated in this section) patent license to make, have made, use, offer to sell, sell, import, and otherwise transfer the Work, where such license applies only to those patent claims licensable by such Contributor that are necessarily infringed by their Contribution(s) alone or by combination of their Contribution(s) with the Work to which such Contribution(s) was submitted. If You institute patent litigation against any entity (including a cross-claim or counterclaim in a lawsuit) alleging that the Work or a Contribution incorporated within the Work constitutes direct or contributory patent infringement, then any patent licenses granted to You under this License for that Work shall terminate as of the date such litigation is filed.
- 4. Redistribution. You may reproduce and distribute copies of the Work or Derivative Works thereof in any medium, with or without modifications, and in Source or Object form, provided that You meet the following conditions:
	- (a) You must give any other recipients of the Work or Derivative Works a copy of this License; and
- (b) You must cause any modified files to carry prominent notices stating that You changed the files; and
- (c) You must retain, in the Source form of any Derivative Works that You distribute, all copyright, patent, trademark, and attribution notices from the Source form of the Work, excluding those notices that do not pertain to any part of the Derivative Works; and
- (d) If the Work includes a "NOTICE" text file as part of its distribution, then any Derivative Works that You distribute must include a readable copy of the attribution notices contained within such NOTICE file, excluding those notices that do not pertain to any part of the Derivative Works, in at least one of the following places: within a NOTICE text file distributed as part of the Derivative Works; within the Source form or documentation, if provided along with the Derivative Works; or, within a display generated by the Derivative Works, if and wherever such third-party notices normally appear. The contents of the NOTICE file are for informational purposes only and do not modify the License. You may add Your own attribution notices within Derivative Works that You distribute, alongside or as an addendum to the NOTICE text from the Work, provided that such additional attribution notices cannot be construed as modifying the License.

 You may add Your own copyright statement to Your modifications and may provide additional or different license terms and conditions for use, reproduction, or distribution of Your modifications, or for any such Derivative Works as a whole, provided Your use, reproduction, and distribution of the Work otherwise complies with the conditions stated in this License.

- 5. Submission of Contributions. Unless You explicitly state otherwise, any Contribution intentionally submitted for inclusion in the Work by You to the Licensor shall be under the terms and conditions of this License, without any additional terms or conditions. Notwithstanding the above, nothing herein shall supersede or modify the terms of any separate license agreement you may have executed with Licensor regarding such Contributions.
- 6. Trademarks. This License does not grant permission to use the trade names, trademarks, service marks, or product names of the Licensor, except as required for reasonable and customary use in describing the origin of the Work and reproducing the content of the NOTICE file.
- 7. Disclaimer of Warranty. Unless required by applicable law or

 agreed to in writing, Licensor provides the Work (and each Contributor provides its Contributions) on an "AS IS" BASIS, WITHOUT WARRANTIES OR CONDITIONS OF ANY KIND, either express or implied, including, without limitation, any warranties or conditions of TITLE, NON-INFRINGEMENT, MERCHANTABILITY, or FITNESS FOR A PARTICULAR PURPOSE. You are solely responsible for determining the appropriateness of using or redistributing the Work and assume any risks associated with Your exercise of permissions under this License.

- 8. Limitation of Liability. In no event and under no legal theory, whether in tort (including negligence), contract, or otherwise, unless required by applicable law (such as deliberate and grossly negligent acts) or agreed to in writing, shall any Contributor be liable to You for damages, including any direct, indirect, special, incidental, or consequential damages of any character arising as a result of this License or out of the use or inability to use the Work (including but not limited to damages for loss of goodwill, work stoppage, computer failure or malfunction, or any and all other commercial damages or losses), even if such Contributor has been advised of the possibility of such damages.
- 9. Accepting Warranty or Additional Liability. While redistributing the Work or Derivative Works thereof, You may choose to offer, and charge a fee for, acceptance of support, warranty, indemnity, or other liability obligations and/or rights consistent with this License. However, in accepting such obligations, You may act only on Your own behalf and on Your sole responsibility, not on behalf of any other Contributor, and only if You agree to indemnify, defend, and hold each Contributor harmless for any liability incurred by, or claims asserted against, such Contributor by reason of your accepting any such warranty or additional liability.

#### END OF TERMS AND CONDITIONS

APPENDIX: How to apply the Apache License to your work.

 To apply the Apache License to your work, attach the following boilerplate notice, with the fields enclosed by brackets "[]" replaced with your own identifying information. (Don't include the brackets!) The text should be enclosed in the appropriate comment syntax for the file format. We also recommend that a file or class name and description of purpose be included on the same "printed page" as the copyright notice for easier identification within third-party archives.

### Copyright [yyyy] [name of copyright owner]

Licensed under the Apache License, Version 2.0 (the "License");

 you may not use this file except in compliance with the License. You may obtain a copy of the License at

http://www.apache.org/licenses/LICENSE-2.0

 Unless required by applicable law or agreed to in writing, software distributed under the License is distributed on an "AS IS" BASIS, WITHOUT WARRANTIES OR CONDITIONS OF ANY KIND, either express or implied. See the License for the specific language governing permissions and limitations under the License.

# **1.249 maven-release-api 2.5.3 1.249.1 Available under license :**

Maven Release APIs Copyright 2002-2015 The Apache Software Foundation

This product includes software developed at The Apache Software Foundation (http://www.apache.org/).

> Apache License Version 2.0, January 2004 http://www.apache.org/licenses/

#### TERMS AND CONDITIONS FOR USE, REPRODUCTION, AND DISTRIBUTION

1. Definitions.

 "License" shall mean the terms and conditions for use, reproduction, and distribution as defined by Sections 1 through 9 of this document.

 "Licensor" shall mean the copyright owner or entity authorized by the copyright owner that is granting the License.

 "Legal Entity" shall mean the union of the acting entity and all other entities that control, are controlled by, or are under common control with that entity. For the purposes of this definition, "control" means (i) the power, direct or indirect, to cause the direction or management of such entity, whether by contract or otherwise, or (ii) ownership of fifty percent (50%) or more of the outstanding shares, or (iii) beneficial ownership of such entity.

 "You" (or "Your") shall mean an individual or Legal Entity exercising permissions granted by this License.

"Source" form shall mean the preferred form for making modifications,

 including but not limited to software source code, documentation source, and configuration files.

 "Object" form shall mean any form resulting from mechanical transformation or translation of a Source form, including but not limited to compiled object code, generated documentation, and conversions to other media types.

 "Work" shall mean the work of authorship, whether in Source or Object form, made available under the License, as indicated by a copyright notice that is included in or attached to the work (an example is provided in the Appendix below).

 "Derivative Works" shall mean any work, whether in Source or Object form, that is based on (or derived from) the Work and for which the editorial revisions, annotations, elaborations, or other modifications represent, as a whole, an original work of authorship. For the purposes of this License, Derivative Works shall not include works that remain separable from, or merely link (or bind by name) to the interfaces of, the Work and Derivative Works thereof.

 "Contribution" shall mean any work of authorship, including the original version of the Work and any modifications or additions to that Work or Derivative Works thereof, that is intentionally submitted to Licensor for inclusion in the Work by the copyright owner or by an individual or Legal Entity authorized to submit on behalf of the copyright owner. For the purposes of this definition, "submitted" means any form of electronic, verbal, or written communication sent to the Licensor or its representatives, including but not limited to communication on electronic mailing lists, source code control systems, and issue tracking systems that are managed by, or on behalf of, the Licensor for the purpose of discussing and improving the Work, but excluding communication that is conspicuously marked or otherwise designated in writing by the copyright owner as "Not a Contribution."

 "Contributor" shall mean Licensor and any individual or Legal Entity on behalf of whom a Contribution has been received by Licensor and subsequently incorporated within the Work.

- 2. Grant of Copyright License. Subject to the terms and conditions of this License, each Contributor hereby grants to You a perpetual, worldwide, non-exclusive, no-charge, royalty-free, irrevocable copyright license to reproduce, prepare Derivative Works of, publicly display, publicly perform, sublicense, and distribute the Work and such Derivative Works in Source or Object form.
- 3. Grant of Patent License. Subject to the terms and conditions of this License, each Contributor hereby grants to You a perpetual,
worldwide, non-exclusive, no-charge, royalty-free, irrevocable (except as stated in this section) patent license to make, have made, use, offer to sell, sell, import, and otherwise transfer the Work, where such license applies only to those patent claims licensable by such Contributor that are necessarily infringed by their Contribution(s) alone or by combination of their Contribution(s) with the Work to which such Contribution(s) was submitted. If You institute patent litigation against any entity (including a cross-claim or counterclaim in a lawsuit) alleging that the Work or a Contribution incorporated within the Work constitutes direct or contributory patent infringement, then any patent licenses granted to You under this License for that Work shall terminate as of the date such litigation is filed.

- 4. Redistribution. You may reproduce and distribute copies of the Work or Derivative Works thereof in any medium, with or without modifications, and in Source or Object form, provided that You meet the following conditions:
	- (a) You must give any other recipients of the Work or Derivative Works a copy of this License; and
	- (b) You must cause any modified files to carry prominent notices stating that You changed the files; and
	- (c) You must retain, in the Source form of any Derivative Works that You distribute, all copyright, patent, trademark, and attribution notices from the Source form of the Work, excluding those notices that do not pertain to any part of the Derivative Works; and
	- (d) If the Work includes a "NOTICE" text file as part of its distribution, then any Derivative Works that You distribute must include a readable copy of the attribution notices contained within such NOTICE file, excluding those notices that do not pertain to any part of the Derivative Works, in at least one of the following places: within a NOTICE text file distributed as part of the Derivative Works; within the Source form or documentation, if provided along with the Derivative Works; or, within a display generated by the Derivative Works, if and wherever such third-party notices normally appear. The contents of the NOTICE file are for informational purposes only and do not modify the License. You may add Your own attribution notices within Derivative Works that You distribute, alongside or as an addendum to the NOTICE text from the Work, provided that such additional attribution notices cannot be construed as modifying the License.

 You may add Your own copyright statement to Your modifications and may provide additional or different license terms and conditions for use, reproduction, or distribution of Your modifications, or for any such Derivative Works as a whole, provided Your use, reproduction, and distribution of the Work otherwise complies with the conditions stated in this License.

- 5. Submission of Contributions. Unless You explicitly state otherwise, any Contribution intentionally submitted for inclusion in the Work by You to the Licensor shall be under the terms and conditions of this License, without any additional terms or conditions. Notwithstanding the above, nothing herein shall supersede or modify the terms of any separate license agreement you may have executed with Licensor regarding such Contributions.
- 6. Trademarks. This License does not grant permission to use the trade names, trademarks, service marks, or product names of the Licensor, except as required for reasonable and customary use in describing the origin of the Work and reproducing the content of the NOTICE file.
- 7. Disclaimer of Warranty. Unless required by applicable law or agreed to in writing, Licensor provides the Work (and each Contributor provides its Contributions) on an "AS IS" BASIS, WITHOUT WARRANTIES OR CONDITIONS OF ANY KIND, either express or implied, including, without limitation, any warranties or conditions of TITLE, NON-INFRINGEMENT, MERCHANTABILITY, or FITNESS FOR A PARTICULAR PURPOSE. You are solely responsible for determining the appropriateness of using or redistributing the Work and assume any risks associated with Your exercise of permissions under this License.
- 8. Limitation of Liability. In no event and under no legal theory, whether in tort (including negligence), contract, or otherwise, unless required by applicable law (such as deliberate and grossly negligent acts) or agreed to in writing, shall any Contributor be liable to You for damages, including any direct, indirect, special, incidental, or consequential damages of any character arising as a result of this License or out of the use or inability to use the Work (including but not limited to damages for loss of goodwill, work stoppage, computer failure or malfunction, or any and all other commercial damages or losses), even if such Contributor has been advised of the possibility of such damages.
- 9. Accepting Warranty or Additional Liability. While redistributing the Work or Derivative Works thereof, You may choose to offer, and charge a fee for, acceptance of support, warranty, indemnity, or other liability obligations and/or rights consistent with this License. However, in accepting such obligations, You may act only on Your own behalf and on Your sole responsibility, not on behalf

 of any other Contributor, and only if You agree to indemnify, defend, and hold each Contributor harmless for any liability incurred by, or claims asserted against, such Contributor by reason of your accepting any such warranty or additional liability.

#### END OF TERMS AND CONDITIONS

APPENDIX: How to apply the Apache License to your work.

 To apply the Apache License to your work, attach the following boilerplate notice, with the fields enclosed by brackets "[]" replaced with your own identifying information. (Don't include the brackets!) The text should be enclosed in the appropriate comment syntax for the file format. We also recommend that a file or class name and description of purpose be included on the same "printed page" as the copyright notice for easier identification within third-party archives.

Copyright [yyyy] [name of copyright owner]

 Licensed under the Apache License, Version 2.0 (the "License"); you may not use this file except in compliance with the License. You may obtain a copy of the License at

http://www.apache.org/licenses/LICENSE-2.0

 Unless required by applicable law or agreed to in writing, software distributed under the License is distributed on an "AS IS" BASIS, WITHOUT WARRANTIES OR CONDITIONS OF ANY KIND, either express or implied. See the License for the specific language governing permissions and limitations under the License.

## **1.250 commons-io 2.7**

### **1.250.1 Available under license :**

Apache Commons IO Copyright 2002-2020 The Apache Software Foundation

This product includes software developed at The Apache Software Foundation (https://www.apache.org/).

> Apache License Version 2.0, January 2004 http://www.apache.org/licenses/

TERMS AND CONDITIONS FOR USE, REPRODUCTION, AND DISTRIBUTION

#### 1. Definitions.

 "License" shall mean the terms and conditions for use, reproduction, and distribution as defined by Sections 1 through 9 of this document.

 "Licensor" shall mean the copyright owner or entity authorized by the copyright owner that is granting the License.

 "Legal Entity" shall mean the union of the acting entity and all other entities that control, are controlled by, or are under common control with that entity. For the purposes of this definition, "control" means (i) the power, direct or indirect, to cause the direction or management of such entity, whether by contract or otherwise, or (ii) ownership of fifty percent (50%) or more of the outstanding shares, or (iii) beneficial ownership of such entity.

 "You" (or "Your") shall mean an individual or Legal Entity exercising permissions granted by this License.

 "Source" form shall mean the preferred form for making modifications, including but not limited to software source code, documentation source, and configuration files.

 "Object" form shall mean any form resulting from mechanical transformation or translation of a Source form, including but not limited to compiled object code, generated documentation, and conversions to other media types.

 "Work" shall mean the work of authorship, whether in Source or Object form, made available under the License, as indicated by a copyright notice that is included in or attached to the work (an example is provided in the Appendix below).

 "Derivative Works" shall mean any work, whether in Source or Object form, that is based on (or derived from) the Work and for which the editorial revisions, annotations, elaborations, or other modifications represent, as a whole, an original work of authorship. For the purposes of this License, Derivative Works shall not include works that remain separable from, or merely link (or bind by name) to the interfaces of, the Work and Derivative Works thereof.

 "Contribution" shall mean any work of authorship, including the original version of the Work and any modifications or additions to that Work or Derivative Works thereof, that is intentionally submitted to Licensor for inclusion in the Work by the copyright owner or by an individual or Legal Entity authorized to submit on behalf of the copyright owner. For the purposes of this definition, "submitted" means any form of electronic, verbal, or written communication sent

 to the Licensor or its representatives, including but not limited to communication on electronic mailing lists, source code control systems, and issue tracking systems that are managed by, or on behalf of, the Licensor for the purpose of discussing and improving the Work, but excluding communication that is conspicuously marked or otherwise designated in writing by the copyright owner as "Not a Contribution."

 "Contributor" shall mean Licensor and any individual or Legal Entity on behalf of whom a Contribution has been received by Licensor and subsequently incorporated within the Work.

- 2. Grant of Copyright License. Subject to the terms and conditions of this License, each Contributor hereby grants to You a perpetual, worldwide, non-exclusive, no-charge, royalty-free, irrevocable copyright license to reproduce, prepare Derivative Works of, publicly display, publicly perform, sublicense, and distribute the Work and such Derivative Works in Source or Object form.
- 3. Grant of Patent License. Subject to the terms and conditions of this License, each Contributor hereby grants to You a perpetual, worldwide, non-exclusive, no-charge, royalty-free, irrevocable (except as stated in this section) patent license to make, have made, use, offer to sell, sell, import, and otherwise transfer the Work, where such license applies only to those patent claims licensable by such Contributor that are necessarily infringed by their Contribution(s) alone or by combination of their Contribution(s) with the Work to which such Contribution(s) was submitted. If You institute patent litigation against any entity (including a cross-claim or counterclaim in a lawsuit) alleging that the Work or a Contribution incorporated within the Work constitutes direct or contributory patent infringement, then any patent licenses granted to You under this License for that Work shall terminate as of the date such litigation is filed.
- 4. Redistribution. You may reproduce and distribute copies of the Work or Derivative Works thereof in any medium, with or without modifications, and in Source or Object form, provided that You meet the following conditions:
	- (a) You must give any other recipients of the Work or Derivative Works a copy of this License; and
	- (b) You must cause any modified files to carry prominent notices stating that You changed the files; and
	- (c) You must retain, in the Source form of any Derivative Works that You distribute, all copyright, patent, trademark, and attribution notices from the Source form of the Work,

 excluding those notices that do not pertain to any part of the Derivative Works; and

 (d) If the Work includes a "NOTICE" text file as part of its distribution, then any Derivative Works that You distribute must include a readable copy of the attribution notices contained within such NOTICE file, excluding those notices that do not pertain to any part of the Derivative Works, in at least one of the following places: within a NOTICE text file distributed as part of the Derivative Works; within the Source form or documentation, if provided along with the Derivative Works; or, within a display generated by the Derivative Works, if and wherever such third-party notices normally appear. The contents of the NOTICE file are for informational purposes only and do not modify the License. You may add Your own attribution notices within Derivative Works that You distribute, alongside or as an addendum to the NOTICE text from the Work, provided that such additional attribution notices cannot be construed as modifying the License.

 You may add Your own copyright statement to Your modifications and may provide additional or different license terms and conditions for use, reproduction, or distribution of Your modifications, or for any such Derivative Works as a whole, provided Your use, reproduction, and distribution of the Work otherwise complies with the conditions stated in this License.

- 5. Submission of Contributions. Unless You explicitly state otherwise, any Contribution intentionally submitted for inclusion in the Work by You to the Licensor shall be under the terms and conditions of this License, without any additional terms or conditions. Notwithstanding the above, nothing herein shall supersede or modify the terms of any separate license agreement you may have executed with Licensor regarding such Contributions.
- 6. Trademarks. This License does not grant permission to use the trade names, trademarks, service marks, or product names of the Licensor, except as required for reasonable and customary use in describing the origin of the Work and reproducing the content of the NOTICE file.
- 7. Disclaimer of Warranty. Unless required by applicable law or agreed to in writing, Licensor provides the Work (and each Contributor provides its Contributions) on an "AS IS" BASIS, WITHOUT WARRANTIES OR CONDITIONS OF ANY KIND, either express or implied, including, without limitation, any warranties or conditions of TITLE, NON-INFRINGEMENT, MERCHANTABILITY, or FITNESS FOR A PARTICULAR PURPOSE. You are solely responsible for determining the appropriateness of using or redistributing the Work and assume any

risks associated with Your exercise of permissions under this License.

- 8. Limitation of Liability. In no event and under no legal theory, whether in tort (including negligence), contract, or otherwise, unless required by applicable law (such as deliberate and grossly negligent acts) or agreed to in writing, shall any Contributor be liable to You for damages, including any direct, indirect, special, incidental, or consequential damages of any character arising as a result of this License or out of the use or inability to use the Work (including but not limited to damages for loss of goodwill, work stoppage, computer failure or malfunction, or any and all other commercial damages or losses), even if such Contributor has been advised of the possibility of such damages.
- 9. Accepting Warranty or Additional Liability. While redistributing the Work or Derivative Works thereof, You may choose to offer, and charge a fee for, acceptance of support, warranty, indemnity, or other liability obligations and/or rights consistent with this License. However, in accepting such obligations, You may act only on Your own behalf and on Your sole responsibility, not on behalf of any other Contributor, and only if You agree to indemnify, defend, and hold each Contributor harmless for any liability incurred by, or claims asserted against, such Contributor by reason of your accepting any such warranty or additional liability.

#### END OF TERMS AND CONDITIONS

APPENDIX: How to apply the Apache License to your work.

 To apply the Apache License to your work, attach the following boilerplate notice, with the fields enclosed by brackets "[]" replaced with your own identifying information. (Don't include the brackets!) The text should be enclosed in the appropriate comment syntax for the file format. We also recommend that a file or class name and description of purpose be included on the same "printed page" as the copyright notice for easier identification within third-party archives.

#### Copyright [yyyy] [name of copyright owner]

 Licensed under the Apache License, Version 2.0 (the "License"); you may not use this file except in compliance with the License. You may obtain a copy of the License at

http://www.apache.org/licenses/LICENSE-2.0

 Unless required by applicable law or agreed to in writing, software distributed under the License is distributed on an "AS IS" BASIS,

WITHOUT WARRANTIES OR CONDITIONS OF ANY KIND, either express or implied.

See the License for the specific language governing permissions and

limitations under the License.

# **1.251 duplicate-finder-maven-plugin 1.4.0**

## **1.251.1 Available under license :**

No license file was found, but licenses were detected in source scan.

#### /\*

- \* Licensed under the Apache License, Version 2.0 (the "License");
- \* you may not use this file except in compliance with the License.
- \* You may obtain a copy of the License at
- \*
- \* http://www.apache.org/licenses/LICENSE-2.0

\*

- \* Unless required by applicable law or agreed to in writing, software
- \* distributed under the License is distributed on an "AS IS" BASIS,
- \* WITHOUT WARRANTIES OR CONDITIONS OF ANY KIND, either express or implied.
- \* See the License for the specific language governing permissions and
- \* limitations under the License.

\*/

Found in path(s):

\* /opt/cola/permits/1653509934\_1682466139.2626631/0/duplicate-finder-maven-plugin-1-4-0-sources-1 jar/org/basepom/mojo/duplicatefinder/classpath/MatchArtifactPredicate.java

\* /opt/cola/permits/1653509934\_1682466139.2626631/0/duplicate-finder-maven-plugin-1-4-0-sources-1 jar/org/basepom/mojo/duplicatefinder/ConflictingDependency.java

\* /opt/cola/permits/1653509934\_1682466139.2626631/0/duplicate-finder-maven-plugin-1-4-0-sources-1 jar/org/basepom/mojo/duplicatefinder/artifact/MavenCoordinates.java

\* /opt/cola/permits/1653509934\_1682466139.2626631/0/duplicate-finder-maven-plugin-1-4-0-sources-1 jar/org/basepom/mojo/duplicatefinder/classpath/ClasspathCacheElement.java

\* /opt/cola/permits/1653509934\_1682466139.2626631/0/duplicate-finder-maven-plugin-1-4-0-sources-1 jar/org/basepom/mojo/duplicatefinder/ConflictType.java

\* /opt/cola/permits/1653509934\_1682466139.2626631/0/duplicate-finder-maven-plugin-1-4-0-sources-1 jar/org/basepom/mojo/duplicatefinder/ResultCollector.java

\* /opt/cola/permits/1653509934\_1682466139.2626631/0/duplicate-finder-maven-plugin-1-4-0-sources-1 jar/org/basepom/mojo/duplicatefinder/ClasspathElement.java

\* /opt/cola/permits/1653509934\_1682466139.2626631/0/duplicate-finder-maven-plugin-1-4-0-sources-1 jar/org/basepom/mojo/duplicatefinder/artifact/ArtifactFileResolver.java

\* /opt/cola/permits/1653509934\_1682466139.2626631/0/duplicate-finder-maven-plugin-1-4-0-sources-1 jar/org/basepom/mojo/duplicatefinder/DuplicateFinderMojo.java

\* /opt/cola/permits/1653509934\_1682466139.2626631/0/duplicate-finder-maven-plugin-1-4-0-sources-1 jar/org/basepom/mojo/duplicatefinder/classpath/MatchPatternPredicate.java

\* /opt/cola/permits/1653509934\_1682466139.2626631/0/duplicate-finder-maven-plugin-1-4-0-sources-1 jar/org/basepom/mojo/duplicatefinder/classpath/PackageNameHolder.java

\* /opt/cola/permits/1653509934\_1682466139.2626631/0/duplicate-finder-maven-plugin-1-4-0-sources-1-

jar/org/basepom/mojo/duplicatefinder/classpath/ClasspathDescriptor.java

\* /opt/cola/permits/1653509934\_1682466139.2626631/0/duplicate-finder-maven-plugin-1-4-0-sources-1 jar/org/basepom/mojo/duplicatefinder/PluginLog.java

\* /opt/cola/permits/1653509934\_1682466139.2626631/0/duplicate-finder-maven-plugin-1-4-0-sources-1 jar/org/basepom/mojo/duplicatefinder/XMLWriterUtils.java

\* /opt/cola/permits/1653509934\_1682466139.2626631/0/duplicate-finder-maven-plugin-1-4-0-sources-1 jar/org/basepom/mojo/duplicatefinder/ConflictState.java

\* /opt/cola/permits/1653509934\_1682466139.2626631/0/duplicate-finder-maven-plugin-1-4-0-sources-1 jar/org/basepom/mojo/duplicatefinder/artifact/ArtifactHelper.java

No license file was found, but licenses were detected in source scan.

 $\lt!!$ --

- ~ Licensed under the Apache License, Version 2.0 (the "License");
- ~ you may not use this file except in compliance with the License.
- $\sim$  You may obtain a copy of the License at
- ~
- ~ http://www.apache.org/licenses/LICENSE-2.0

~

- ~ Unless required by applicable law or agreed to in writing, software
- ~ distributed under the License is distributed on an "AS IS" BASIS,
- ~ WITHOUT WARRANTIES OR CONDITIONS OF ANY KIND, either express or implied.
- $\sim$  See the License for the specific language governing permissions and
- $\sim$  limitations under the License.

-->

Found in path(s):

\* /opt/cola/permits/1653509934\_1682466139.2626631/0/duplicate-finder-maven-plugin-1-4-0-sources-1 jar/META-INF/maven/org.basepom.maven/duplicate-finder-maven-plugin/pom.xml

## **1.252 maven-project 2.0.9**

### **1.252.1 Available under license :**

// ------------------------------------------------------------------

// NOTICE file corresponding to the section 4d of The Apache License,

// Version 2.0, in this case for Maven Project Builder

// ------------------------------------------------------------------

Maven Project Builder Copyright 2001-2008 The Apache Software Foundation

This product includes/uses software(s) developed by 'Apache Software Foundation' (http://www.apache.org/) - Maven Wagon API (http://maven.apache.org/wagon/wagon-provider-api)

This product includes/uses software(s) developed by 'Codehaus' (http://www.codehaus.org/)

- Default Plexus Container
- Plexus Common Utilities (http://plexus.codehaus.org/plexus-utils)

This product includes/uses software(s) developed by 'The Apache Software Foundation' (http://www.apache.org/)

- Maven Artifact (http://maven.apache.org/maven-artifact)
- Maven Artifact Manager (http://maven.apache.org/maven-artifact-manager)
- Maven Model (http://maven.apache.org/maven-model)
- Maven Plugin Registry Model (http://maven.apache.org/maven-plugin-registry)
- Maven Profile Model (http://maven.apache.org/maven-profile)
- Maven Repository Metadata Model (http://maven.apache.org/maven-repository-metadata)
- Maven Local Settings Model (http://maven.apache.org/maven-settings)

This product includes/uses software(s) developed by 'The Codehaus' (http://codehaus.org/) - classworlds (http://classworlds.codehaus.org/)

> Apache License Version 2.0, January 2004 http://www.apache.org/licenses/

#### TERMS AND CONDITIONS FOR USE, REPRODUCTION, AND DISTRIBUTION

1. Definitions.

 "License" shall mean the terms and conditions for use, reproduction, and distribution as defined by Sections 1 through 9 of this document.

 "Licensor" shall mean the copyright owner or entity authorized by the copyright owner that is granting the License.

 "Legal Entity" shall mean the union of the acting entity and all other entities that control, are controlled by, or are under common control with that entity. For the purposes of this definition, "control" means (i) the power, direct or indirect, to cause the direction or management of such entity, whether by contract or otherwise, or (ii) ownership of fifty percent (50%) or more of the outstanding shares, or (iii) beneficial ownership of such entity.

 "You" (or "Your") shall mean an individual or Legal Entity exercising permissions granted by this License.

 "Source" form shall mean the preferred form for making modifications, including but not limited to software source code, documentation source, and configuration files.

 "Object" form shall mean any form resulting from mechanical transformation or translation of a Source form, including but not limited to compiled object code, generated documentation, and conversions to other media types.

 "Work" shall mean the work of authorship, whether in Source or Object form, made available under the License, as indicated by a  copyright notice that is included in or attached to the work (an example is provided in the Appendix below).

 "Derivative Works" shall mean any work, whether in Source or Object form, that is based on (or derived from) the Work and for which the editorial revisions, annotations, elaborations, or other modifications represent, as a whole, an original work of authorship. For the purposes of this License, Derivative Works shall not include works that remain separable from, or merely link (or bind by name) to the interfaces of, the Work and Derivative Works thereof.

 "Contribution" shall mean any work of authorship, including the original version of the Work and any modifications or additions to that Work or Derivative Works thereof, that is intentionally submitted to Licensor for inclusion in the Work by the copyright owner or by an individual or Legal Entity authorized to submit on behalf of the copyright owner. For the purposes of this definition, "submitted" means any form of electronic, verbal, or written communication sent to the Licensor or its representatives, including but not limited to communication on electronic mailing lists, source code control systems, and issue tracking systems that are managed by, or on behalf of, the Licensor for the purpose of discussing and improving the Work, but excluding communication that is conspicuously marked or otherwise designated in writing by the copyright owner as "Not a Contribution."

 "Contributor" shall mean Licensor and any individual or Legal Entity on behalf of whom a Contribution has been received by Licensor and subsequently incorporated within the Work.

- 2. Grant of Copyright License. Subject to the terms and conditions of this License, each Contributor hereby grants to You a perpetual, worldwide, non-exclusive, no-charge, royalty-free, irrevocable copyright license to reproduce, prepare Derivative Works of, publicly display, publicly perform, sublicense, and distribute the Work and such Derivative Works in Source or Object form.
- 3. Grant of Patent License. Subject to the terms and conditions of this License, each Contributor hereby grants to You a perpetual, worldwide, non-exclusive, no-charge, royalty-free, irrevocable (except as stated in this section) patent license to make, have made, use, offer to sell, sell, import, and otherwise transfer the Work, where such license applies only to those patent claims licensable by such Contributor that are necessarily infringed by their Contribution(s) alone or by combination of their Contribution(s) with the Work to which such Contribution(s) was submitted. If You institute patent litigation against any entity (including a cross-claim or counterclaim in a lawsuit) alleging that the Work or a Contribution incorporated within the Work constitutes direct

 or contributory patent infringement, then any patent licenses granted to You under this License for that Work shall terminate as of the date such litigation is filed.

- 4. Redistribution. You may reproduce and distribute copies of the Work or Derivative Works thereof in any medium, with or without modifications, and in Source or Object form, provided that You meet the following conditions:
	- (a) You must give any other recipients of the Work or Derivative Works a copy of this License; and
	- (b) You must cause any modified files to carry prominent notices stating that You changed the files; and
	- (c) You must retain, in the Source form of any Derivative Works that You distribute, all copyright, patent, trademark, and attribution notices from the Source form of the Work, excluding those notices that do not pertain to any part of the Derivative Works; and
	- (d) If the Work includes a "NOTICE" text file as part of its distribution, then any Derivative Works that You distribute must include a readable copy of the attribution notices contained within such NOTICE file, excluding those notices that do not pertain to any part of the Derivative Works, in at least one of the following places: within a NOTICE text file distributed as part of the Derivative Works; within the Source form or documentation, if provided along with the Derivative Works; or, within a display generated by the Derivative Works, if and wherever such third-party notices normally appear. The contents of the NOTICE file are for informational purposes only and do not modify the License. You may add Your own attribution notices within Derivative Works that You distribute, alongside or as an addendum to the NOTICE text from the Work, provided that such additional attribution notices cannot be construed as modifying the License.

 You may add Your own copyright statement to Your modifications and may provide additional or different license terms and conditions for use, reproduction, or distribution of Your modifications, or for any such Derivative Works as a whole, provided Your use, reproduction, and distribution of the Work otherwise complies with the conditions stated in this License.

 5. Submission of Contributions. Unless You explicitly state otherwise, any Contribution intentionally submitted for inclusion in the Work by You to the Licensor shall be under the terms and conditions of

 this License, without any additional terms or conditions. Notwithstanding the above, nothing herein shall supersede or modify the terms of any separate license agreement you may have executed with Licensor regarding such Contributions.

- 6. Trademarks. This License does not grant permission to use the trade names, trademarks, service marks, or product names of the Licensor, except as required for reasonable and customary use in describing the origin of the Work and reproducing the content of the NOTICE file.
- 7. Disclaimer of Warranty. Unless required by applicable law or agreed to in writing, Licensor provides the Work (and each Contributor provides its Contributions) on an "AS IS" BASIS, WITHOUT WARRANTIES OR CONDITIONS OF ANY KIND, either express or implied, including, without limitation, any warranties or conditions of TITLE, NON-INFRINGEMENT, MERCHANTABILITY, or FITNESS FOR A PARTICULAR PURPOSE. You are solely responsible for determining the appropriateness of using or redistributing the Work and assume any risks associated with Your exercise of permissions under this License.
- 8. Limitation of Liability. In no event and under no legal theory, whether in tort (including negligence), contract, or otherwise, unless required by applicable law (such as deliberate and grossly negligent acts) or agreed to in writing, shall any Contributor be liable to You for damages, including any direct, indirect, special, incidental, or consequential damages of any character arising as a result of this License or out of the use or inability to use the Work (including but not limited to damages for loss of goodwill, work stoppage, computer failure or malfunction, or any and all other commercial damages or losses), even if such Contributor has been advised of the possibility of such damages.
- 9. Accepting Warranty or Additional Liability. While redistributing the Work or Derivative Works thereof, You may choose to offer, and charge a fee for, acceptance of support, warranty, indemnity, or other liability obligations and/or rights consistent with this License. However, in accepting such obligations, You may act only on Your own behalf and on Your sole responsibility, not on behalf of any other Contributor, and only if You agree to indemnify, defend, and hold each Contributor harmless for any liability incurred by, or claims asserted against, such Contributor by reason of your accepting any such warranty or additional liability.

#### END OF TERMS AND CONDITIONS

APPENDIX: How to apply the Apache License to your work.

To apply the Apache License to your work, attach the following

 boilerplate notice, with the fields enclosed by brackets "[]" replaced with your own identifying information. (Don't include the brackets!) The text should be enclosed in the appropriate comment syntax for the file format. We also recommend that a file or class name and description of purpose be included on the same "printed page" as the copyright notice for easier identification within third-party archives.

Copyright [yyyy] [name of copyright owner]

 Licensed under the Apache License, Version 2.0 (the "License"); you may not use this file except in compliance with the License. You may obtain a copy of the License at

http://www.apache.org/licenses/LICENSE-2.0

 Unless required by applicable law or agreed to in writing, software distributed under the License is distributed on an "AS IS" BASIS, WITHOUT WARRANTIES OR CONDITIONS OF ANY KIND, either express or implied. See the License for the specific language governing permissions and limitations under the License.

# **1.253 joda-time 2.10.3**

## **1.253.1 Available under license :**

 $=$  NOTICE file corresponding to section 4d of the Apache License Version 2.0  $=$ 

=============================================================================

=============================================================================

This product includes software developed by Joda.org (https://www.joda.org/).

> Apache License Version 2.0, January 2004 http://www.apache.org/licenses/

#### TERMS AND CONDITIONS FOR USE, REPRODUCTION, AND DISTRIBUTION

1. Definitions.

 "License" shall mean the terms and conditions for use, reproduction, and distribution as defined by Sections 1 through 9 of this document.

 "Licensor" shall mean the copyright owner or entity authorized by the copyright owner that is granting the License.

 "Legal Entity" shall mean the union of the acting entity and all other entities that control, are controlled by, or are under common  control with that entity. For the purposes of this definition, "control" means (i) the power, direct or indirect, to cause the direction or management of such entity, whether by contract or otherwise, or (ii) ownership of fifty percent (50%) or more of the outstanding shares, or (iii) beneficial ownership of such entity.

 "You" (or "Your") shall mean an individual or Legal Entity exercising permissions granted by this License.

 "Source" form shall mean the preferred form for making modifications, including but not limited to software source code, documentation source, and configuration files.

 "Object" form shall mean any form resulting from mechanical transformation or translation of a Source form, including but not limited to compiled object code, generated documentation, and conversions to other media types.

 "Work" shall mean the work of authorship, whether in Source or Object form, made available under the License, as indicated by a copyright notice that is included in or attached to the work (an example is provided in the Appendix below).

 "Derivative Works" shall mean any work, whether in Source or Object form, that is based on (or derived from) the Work and for which the editorial revisions, annotations, elaborations, or other modifications represent, as a whole, an original work of authorship. For the purposes of this License, Derivative Works shall not include works that remain separable from, or merely link (or bind by name) to the interfaces of, the Work and Derivative Works thereof.

 "Contribution" shall mean any work of authorship, including the original version of the Work and any modifications or additions to that Work or Derivative Works thereof, that is intentionally submitted to Licensor for inclusion in the Work by the copyright owner or by an individual or Legal Entity authorized to submit on behalf of the copyright owner. For the purposes of this definition, "submitted" means any form of electronic, verbal, or written communication sent to the Licensor or its representatives, including but not limited to communication on electronic mailing lists, source code control systems, and issue tracking systems that are managed by, or on behalf of, the Licensor for the purpose of discussing and improving the Work, but excluding communication that is conspicuously marked or otherwise designated in writing by the copyright owner as "Not a Contribution."

 "Contributor" shall mean Licensor and any individual or Legal Entity on behalf of whom a Contribution has been received by Licensor and subsequently incorporated within the Work.

- 2. Grant of Copyright License. Subject to the terms and conditions of this License, each Contributor hereby grants to You a perpetual, worldwide, non-exclusive, no-charge, royalty-free, irrevocable copyright license to reproduce, prepare Derivative Works of, publicly display, publicly perform, sublicense, and distribute the Work and such Derivative Works in Source or Object form.
- 3. Grant of Patent License. Subject to the terms and conditions of this License, each Contributor hereby grants to You a perpetual, worldwide, non-exclusive, no-charge, royalty-free, irrevocable (except as stated in this section) patent license to make, have made, use, offer to sell, sell, import, and otherwise transfer the Work, where such license applies only to those patent claims licensable by such Contributor that are necessarily infringed by their Contribution(s) alone or by combination of their Contribution(s) with the Work to which such Contribution(s) was submitted. If You institute patent litigation against any entity (including a cross-claim or counterclaim in a lawsuit) alleging that the Work or a Contribution incorporated within the Work constitutes direct or contributory patent infringement, then any patent licenses granted to You under this License for that Work shall terminate as of the date such litigation is filed.
- 4. Redistribution. You may reproduce and distribute copies of the Work or Derivative Works thereof in any medium, with or without modifications, and in Source or Object form, provided that You meet the following conditions:
	- (a) You must give any other recipients of the Work or Derivative Works a copy of this License; and
	- (b) You must cause any modified files to carry prominent notices stating that You changed the files; and
	- (c) You must retain, in the Source form of any Derivative Works that You distribute, all copyright, patent, trademark, and attribution notices from the Source form of the Work, excluding those notices that do not pertain to any part of the Derivative Works; and
	- (d) If the Work includes a "NOTICE" text file as part of its distribution, then any Derivative Works that You distribute must include a readable copy of the attribution notices contained within such NOTICE file, excluding those notices that do not pertain to any part of the Derivative Works, in at least one of the following places: within a NOTICE text file distributed as part of the Derivative Works; within the Source form or

 documentation, if provided along with the Derivative Works; or, within a display generated by the Derivative Works, if and wherever such third-party notices normally appear. The contents of the NOTICE file are for informational purposes only and do not modify the License. You may add Your own attribution notices within Derivative Works that You distribute, alongside or as an addendum to the NOTICE text from the Work, provided that such additional attribution notices cannot be construed as modifying the License.

 You may add Your own copyright statement to Your modifications and may provide additional or different license terms and conditions for use, reproduction, or distribution of Your modifications, or for any such Derivative Works as a whole, provided Your use, reproduction, and distribution of the Work otherwise complies with the conditions stated in this License.

- 5. Submission of Contributions. Unless You explicitly state otherwise, any Contribution intentionally submitted for inclusion in the Work by You to the Licensor shall be under the terms and conditions of this License, without any additional terms or conditions. Notwithstanding the above, nothing herein shall supersede or modify the terms of any separate license agreement you may have executed with Licensor regarding such Contributions.
- 6. Trademarks. This License does not grant permission to use the trade names, trademarks, service marks, or product names of the Licensor, except as required for reasonable and customary use in describing the origin of the Work and reproducing the content of the NOTICE file.
- 7. Disclaimer of Warranty. Unless required by applicable law or agreed to in writing, Licensor provides the Work (and each Contributor provides its Contributions) on an "AS IS" BASIS, WITHOUT WARRANTIES OR CONDITIONS OF ANY KIND, either express or implied, including, without limitation, any warranties or conditions of TITLE, NON-INFRINGEMENT, MERCHANTABILITY, or FITNESS FOR A PARTICULAR PURPOSE. You are solely responsible for determining the appropriateness of using or redistributing the Work and assume any risks associated with Your exercise of permissions under this License.
- 8. Limitation of Liability. In no event and under no legal theory, whether in tort (including negligence), contract, or otherwise. unless required by applicable law (such as deliberate and grossly negligent acts) or agreed to in writing, shall any Contributor be liable to You for damages, including any direct, indirect, special, incidental, or consequential damages of any character arising as a result of this License or out of the use or inability to use the Work (including but not limited to damages for loss of goodwill,

 work stoppage, computer failure or malfunction, or any and all other commercial damages or losses), even if such Contributor has been advised of the possibility of such damages.

 9. Accepting Warranty or Additional Liability. While redistributing the Work or Derivative Works thereof, You may choose to offer, and charge a fee for, acceptance of support, warranty, indemnity, or other liability obligations and/or rights consistent with this License. However, in accepting such obligations, You may act only on Your own behalf and on Your sole responsibility, not on behalf of any other Contributor, and only if You agree to indemnify, defend, and hold each Contributor harmless for any liability incurred by, or claims asserted against, such Contributor by reason of your accepting any such warranty or additional liability.

#### END OF TERMS AND CONDITIONS

APPENDIX: How to apply the Apache License to your work.

 To apply the Apache License to your work, attach the following boilerplate notice, with the fields enclosed by brackets "[]" replaced with your own identifying information. (Don't include the brackets!) The text should be enclosed in the appropriate comment syntax for the file format. We also recommend that a file or class name and description of purpose be included on the same "printed page" as the copyright notice for easier identification within third-party archives.

Copyright [yyyy] [name of copyright owner]

 Licensed under the Apache License, Version 2.0 (the "License"); you may not use this file except in compliance with the License. You may obtain a copy of the License at

http://www.apache.org/licenses/LICENSE-2.0

 Unless required by applicable law or agreed to in writing, software distributed under the License is distributed on an "AS IS" BASIS, WITHOUT WARRANTIES OR CONDITIONS OF ANY KIND, either express or implied. See the License for the specific language governing permissions and limitations under the License.

## **1.254 netty-resolver 4.1.87.Final**

### **1.254.1 Available under license :**

Copyright (c) 2003-2008 Yuta Mori All Rights Reserved.

Permission is hereby granted, free of charge, to any person obtaining a copy of this software and associated documentation files (the "Software"), to deal in the Software without restriction, including without limitation the rights to use, copy, modify, merge, publish, distribute, sublicense, and/or sell copies of the Software, and to permit persons to whom the Software is furnished to do so, subject to the following conditions:

The above copyright notice and this permission notice shall be included in all copies or substantial portions of the Software.

THE SOFTWARE IS PROVIDED "AS IS", WITHOUT WARRANTY OF ANY KIND, EXPRESS OR IMPLIED, INCLUDING BUT NOT LIMITED TO THE WARRANTIES OF MERCHANTABILITY, FITNESS FOR A PARTICULAR PURPOSE AND NONINFRINGEMENT. IN NO EVENT SHALL THE AUTHORS OR COPYRIGHT HOLDERS BE LIABLE FOR ANY CLAIM, DAMAGES OR OTHER LIABILITY, WHETHER IN AN ACTION OF CONTRACT, TORT OR OTHERWISE, ARISING FROM, OUT OF OR IN CONNECTION WITH THE SOFTWARE OR THE USE OR OTHER DEALINGS IN THE SOFTWARE.

The person or persons who have associated work with this document (the "Dedicator" or "Certifier") hereby either (a) certifies that, to the best of his knowledge, the work of authorship identified is in the public domain of the country from which the work is published, or (b) hereby dedicates whatever copyright the dedicators holds in the work of authorship identified below (the "Work") to the public domain. A certifier, moreover, dedicates any copyright interest he may have in the associated work, and for these purposes, is described as a "dedicator" below.

A certifier has taken reasonable steps to verify the copyright status of this work. Certifier recognizes that his good faith efforts may not shield him from liability if in fact the work certified is not in the public domain.

Dedicator makes this dedication for the benefit of the public at large and to the detriment of the Dedicator's heirs and successors. Dedicator intends this dedication to be an overt act of relinquishment in perpetuity of all present and future rights under copyright law, whether vested or contingent, in the Work. Dedicator understands that such relinquishment of all rights includes the relinquishment of all rights to enforce (by lawsuit or otherwise) those copyrights in the Work.

Dedicator recognizes that, once placed in the public domain, the Work may be freely reproduced, distributed, transmitted, used, modified, built upon, or otherwise exploited by anyone for any purpose, commercial or non-commercial, and in any way, including by methods that have not yet been invented or

 Apache License Version 2.0, January 2004 https://www.apache.org/licenses/

#### TERMS AND CONDITIONS FOR USE, REPRODUCTION, AND DISTRIBUTION

#### 1. Definitions.

 "License" shall mean the terms and conditions for use, reproduction, and distribution as defined by Sections 1 through 9 of this document.

 "Licensor" shall mean the copyright owner or entity authorized by the copyright owner that is granting the License.

 "Legal Entity" shall mean the union of the acting entity and all other entities that control, are controlled by, or are under common control with that entity. For the purposes of this definition, "control" means (i) the power, direct or indirect, to cause the direction or management of such entity, whether by contract or otherwise, or (ii) ownership of fifty percent (50%) or more of the outstanding shares, or (iii) beneficial ownership of such entity.

 "You" (or "Your") shall mean an individual or Legal Entity exercising permissions granted by this License.

 "Source" form shall mean the preferred form for making modifications, including but not limited to software source code, documentation source, and configuration files.

 "Object" form shall mean any form resulting from mechanical transformation or translation of a Source form, including but not limited to compiled object code, generated documentation, and conversions to other media types.

 "Work" shall mean the work of authorship, whether in Source or Object form, made available under the License, as indicated by a copyright notice that is included in or attached to the work (an example is provided in the Appendix below).

 "Derivative Works" shall mean any work, whether in Source or Object form, that is based on (or derived from) the Work and for which the editorial revisions, annotations, elaborations, or other modifications represent, as a whole, an original work of authorship. For the purposes of this License, Derivative Works shall not include works that remain separable from, or merely link (or bind by name) to the interfaces of, the Work and Derivative Works thereof.

 "Contribution" shall mean any work of authorship, including the original version of the Work and any modifications or additions to that Work or Derivative Works thereof, that is intentionally submitted to Licensor for inclusion in the Work by the copyright owner or by an individual or Legal Entity authorized to submit on behalf of the copyright owner. For the purposes of this definition, "submitted" means any form of electronic, verbal, or written communication sent to the Licensor or its representatives, including but not limited to communication on electronic mailing lists, source code control systems, and issue tracking systems that are managed by, or on behalf of, the Licensor for the purpose of discussing and improving the Work, but excluding communication that is conspicuously marked or otherwise designated in writing by the copyright owner as "Not a Contribution."

 "Contributor" shall mean Licensor and any individual or Legal Entity on behalf of whom a Contribution has been received by Licensor and subsequently incorporated within the Work.

- 2. Grant of Copyright License. Subject to the terms and conditions of this License, each Contributor hereby grants to You a perpetual, worldwide, non-exclusive, no-charge, royalty-free, irrevocable copyright license to reproduce, prepare Derivative Works of, publicly display, publicly perform, sublicense, and distribute the Work and such Derivative Works in Source or Object form.
- 3. Grant of Patent License. Subject to the terms and conditions of this License, each Contributor hereby grants to You a perpetual, worldwide, non-exclusive, no-charge, royalty-free, irrevocable (except as stated in this section) patent license to make, have made, use, offer to sell, sell, import, and otherwise transfer the Work, where such license applies only to those patent claims licensable by such Contributor that are necessarily infringed by their Contribution(s) alone or by combination of their Contribution(s) with the Work to which such Contribution(s) was submitted. If You institute patent litigation against any entity (including a cross-claim or counterclaim in a lawsuit) alleging that the Work or a Contribution incorporated within the Work constitutes direct or contributory patent infringement, then any patent licenses granted to You under this License for that Work shall terminate as of the date such litigation is filed.
- 4. Redistribution. You may reproduce and distribute copies of the Work or Derivative Works thereof in any medium, with or without modifications, and in Source or Object form, provided that You meet the following conditions:
	- (a) You must give any other recipients of the Work or Derivative Works a copy of this License; and
- (b) You must cause any modified files to carry prominent notices stating that You changed the files; and
- (c) You must retain, in the Source form of any Derivative Works that You distribute, all copyright, patent, trademark, and attribution notices from the Source form of the Work, excluding those notices that do not pertain to any part of the Derivative Works; and
- (d) If the Work includes a "NOTICE" text file as part of its distribution, then any Derivative Works that You distribute must include a readable copy of the attribution notices contained within such NOTICE file, excluding those notices that do not pertain to any part of the Derivative Works, in at least one of the following places: within a NOTICE text file distributed as part of the Derivative Works; within the Source form or documentation, if provided along with the Derivative Works; or, within a display generated by the Derivative Works, if and wherever such third-party notices normally appear. The contents of the NOTICE file are for informational purposes only and do not modify the License. You may add Your own attribution notices within Derivative Works that You distribute, alongside or as an addendum to the NOTICE text from the Work, provided that such additional attribution notices cannot be construed as modifying the License.

 You may add Your own copyright statement to Your modifications and may provide additional or different license terms and conditions for use, reproduction, or distribution of Your modifications, or for any such Derivative Works as a whole, provided Your use, reproduction, and distribution of the Work otherwise complies with the conditions stated in this License.

- 5. Submission of Contributions. Unless You explicitly state otherwise, any Contribution intentionally submitted for inclusion in the Work by You to the Licensor shall be under the terms and conditions of this License, without any additional terms or conditions. Notwithstanding the above, nothing herein shall supersede or modify the terms of any separate license agreement you may have executed with Licensor regarding such Contributions.
- 6. Trademarks. This License does not grant permission to use the trade names, trademarks, service marks, or product names of the Licensor, except as required for reasonable and customary use in describing the origin of the Work and reproducing the content of the NOTICE file.
- 7. Disclaimer of Warranty. Unless required by applicable law or

 agreed to in writing, Licensor provides the Work (and each Contributor provides its Contributions) on an "AS IS" BASIS, WITHOUT WARRANTIES OR CONDITIONS OF ANY KIND, either express or implied, including, without limitation, any warranties or conditions of TITLE, NON-INFRINGEMENT, MERCHANTABILITY, or FITNESS FOR A PARTICULAR PURPOSE. You are solely responsible for determining the appropriateness of using or redistributing the Work and assume any risks associated with Your exercise of permissions under this License.

- 8. Limitation of Liability. In no event and under no legal theory, whether in tort (including negligence), contract, or otherwise, unless required by applicable law (such as deliberate and grossly negligent acts) or agreed to in writing, shall any Contributor be liable to You for damages, including any direct, indirect, special, incidental, or consequential damages of any character arising as a result of this License or out of the use or inability to use the Work (including but not limited to damages for loss of goodwill, work stoppage, computer failure or malfunction, or any and all other commercial damages or losses), even if such Contributor has been advised of the possibility of such damages.
- 9. Accepting Warranty or Additional Liability. While redistributing the Work or Derivative Works thereof, You may choose to offer, and charge a fee for, acceptance of support, warranty, indemnity, or other liability obligations and/or rights consistent with this License. However, in accepting such obligations, You may act only on Your own behalf and on Your sole responsibility, not on behalf of any other Contributor, and only if You agree to indemnify, defend, and hold each Contributor harmless for any liability incurred by, or claims asserted against, such Contributor by reason of your accepting any such warranty or additional liability.

#### END OF TERMS AND CONDITIONS

 Apache License Version 2.0, January 2004 https://www.apache.org/licenses/

#### TERMS AND CONDITIONS FOR USE, REPRODUCTION, AND DISTRIBUTION

#### 1. Definitions.

 "License" shall mean the terms and conditions for use, reproduction, and distribution as defined by Sections 1 through 9 of this document.

 "Licensor" shall mean the copyright owner or entity authorized by the copyright owner that is granting the License.

 "Legal Entity" shall mean the union of the acting entity and all other entities that control, are controlled by, or are under common control with that entity. For the purposes of this definition, "control" means (i) the power, direct or indirect, to cause the direction or management of such entity, whether by contract or otherwise, or (ii) ownership of fifty percent (50%) or more of the outstanding shares, or (iii) beneficial ownership of such entity.

 "You" (or "Your") shall mean an individual or Legal Entity exercising permissions granted by this License.

 "Source" form shall mean the preferred form for making modifications, including but not limited to software source code, documentation source, and configuration files.

 "Object" form shall mean any form resulting from mechanical transformation or translation of a Source form, including but not limited to compiled object code, generated documentation, and conversions to other media types.

 "Work" shall mean the work of authorship, whether in Source or Object form, made available under the License, as indicated by a copyright notice that is included in or attached to the work (an example is provided in the Appendix below).

 "Derivative Works" shall mean any work, whether in Source or Object form, that is based on (or derived from) the Work and for which the editorial revisions, annotations, elaborations, or other modifications represent, as a whole, an original work of authorship. For the purposes of this License, Derivative Works shall not include works that remain separable from, or merely link (or bind by name) to the interfaces of, the Work and Derivative Works thereof.

 "Contribution" shall mean any work of authorship, including the original version of the Work and any modifications or additions to that Work or Derivative Works thereof, that is intentionally submitted to Licensor for inclusion in the Work by the copyright owner or by an individual or Legal Entity authorized to submit on behalf of the copyright owner. For the purposes of this definition, "submitted" means any form of electronic, verbal, or written communication sent to the Licensor or its representatives, including but not limited to communication on electronic mailing lists, source code control systems, and issue tracking systems that are managed by, or on behalf of, the Licensor for the purpose of discussing and improving the Work, but excluding communication that is conspicuously marked or otherwise designated in writing by the copyright owner as "Not a Contribution."

"Contributor" shall mean Licensor and any individual or Legal Entity

 on behalf of whom a Contribution has been received by Licensor and subsequently incorporated within the Work.

- 2. Grant of Copyright License. Subject to the terms and conditions of this License, each Contributor hereby grants to You a perpetual, worldwide, non-exclusive, no-charge, royalty-free, irrevocable copyright license to reproduce, prepare Derivative Works of, publicly display, publicly perform, sublicense, and distribute the Work and such Derivative Works in Source or Object form.
- 3. Grant of Patent License. Subject to the terms and conditions of this License, each Contributor hereby grants to You a perpetual, worldwide, non-exclusive, no-charge, royalty-free, irrevocable (except as stated in this section) patent license to make, have made, use, offer to sell, sell, import, and otherwise transfer the Work, where such license applies only to those patent claims licensable by such Contributor that are necessarily infringed by their Contribution(s) alone or by combination of their Contribution(s) with the Work to which such Contribution(s) was submitted. If You institute patent litigation against any entity (including a cross-claim or counterclaim in a lawsuit) alleging that the Work or a Contribution incorporated within the Work constitutes direct or contributory patent infringement, then any patent licenses granted to You under this License for that Work shall terminate as of the date such litigation is filed.
- 4. Redistribution. You may reproduce and distribute copies of the Work or Derivative Works thereof in any medium, with or without modifications, and in Source or Object form, provided that You meet the following conditions:
	- (a) You must give any other recipients of the Work or Derivative Works a copy of this License; and
	- (b) You must cause any modified files to carry prominent notices stating that You changed the files; and
	- (c) You must retain, in the Source form of any Derivative Works that You distribute, all copyright, patent, trademark, and attribution notices from the Source form of the Work, excluding those notices that do not pertain to any part of the Derivative Works; and
	- (d) If the Work includes a "NOTICE" text file as part of its distribution, then any Derivative Works that You distribute must include a readable copy of the attribution notices contained within such NOTICE file, excluding those notices that do not pertain to any part of the Derivative Works, in at least one

 of the following places: within a NOTICE text file distributed as part of the Derivative Works; within the Source form or documentation, if provided along with the Derivative Works; or, within a display generated by the Derivative Works, if and wherever such third-party notices normally appear. The contents of the NOTICE file are for informational purposes only and do not modify the License. You may add Your own attribution notices within Derivative Works that You distribute, alongside or as an addendum to the NOTICE text from the Work, provided that such additional attribution notices cannot be construed as modifying the License.

 You may add Your own copyright statement to Your modifications and may provide additional or different license terms and conditions for use, reproduction, or distribution of Your modifications, or for any such Derivative Works as a whole, provided Your use, reproduction, and distribution of the Work otherwise complies with the conditions stated in this License.

- 5. Submission of Contributions. Unless You explicitly state otherwise, any Contribution intentionally submitted for inclusion in the Work by You to the Licensor shall be under the terms and conditions of this License, without any additional terms or conditions. Notwithstanding the above, nothing herein shall supersede or modify the terms of any separate license agreement you may have executed with Licensor regarding such Contributions.
- 6. Trademarks. This License does not grant permission to use the trade names, trademarks, service marks, or product names of the Licensor, except as required for reasonable and customary use in describing the origin of the Work and reproducing the content of the NOTICE file.
- 7. Disclaimer of Warranty. Unless required by applicable law or agreed to in writing, Licensor provides the Work (and each Contributor provides its Contributions) on an "AS IS" BASIS, WITHOUT WARRANTIES OR CONDITIONS OF ANY KIND, either express or implied, including, without limitation, any warranties or conditions of TITLE, NON-INFRINGEMENT, MERCHANTABILITY, or FITNESS FOR A PARTICULAR PURPOSE. You are solely responsible for determining the appropriateness of using or redistributing the Work and assume any risks associated with Your exercise of permissions under this License.
- 8. Limitation of Liability. In no event and under no legal theory, whether in tort (including negligence), contract, or otherwise, unless required by applicable law (such as deliberate and grossly negligent acts) or agreed to in writing, shall any Contributor be liable to You for damages, including any direct, indirect, special, incidental, or consequential damages of any character arising as a

 result of this License or out of the use or inability to use the Work (including but not limited to damages for loss of goodwill, work stoppage, computer failure or malfunction, or any and all other commercial damages or losses), even if such Contributor has been advised of the possibility of such damages.

 9. Accepting Warranty or Additional Liability. While redistributing the Work or Derivative Works thereof, You may choose to offer, and charge a fee for, acceptance of support, warranty, indemnity, or other liability obligations and/or rights consistent with this License. However, in accepting such obligations, You may act only on Your own behalf and on Your sole responsibility, not on behalf of any other Contributor, and only if You agree to indemnify, defend, and hold each Contributor harmless for any liability incurred by, or claims asserted against, such Contributor by reason of your accepting any such warranty or additional liability.

#### END OF TERMS AND CONDITIONS

APPENDIX: How to apply the Apache License to your work.

 To apply the Apache License to your work, attach the following boilerplate notice, with the fields enclosed by brackets "[]" replaced with your own identifying information. (Don't include the brackets!) The text should be enclosed in the appropriate comment syntax for the file format. We also recommend that a file or class name and description of purpose be included on the same "printed page" as the copyright notice for easier identification within third-party archives.

Copyright [yyyy] [name of copyright owner]

 Licensed under the Apache License, Version 2.0 (the "License"); you may not use this file except in compliance with the License. You may obtain a copy of the License at

https://www.apache.org/licenses/LICENSE-2.0

 Unless required by applicable law or agreed to in writing, software distributed under the License is distributed on an "AS IS" BASIS, WITHOUT WARRANTIES OR CONDITIONS OF ANY KIND, either express or implied. See the License for the specific language governing permissions and limitations under the License. The MIT License

Copyright (c) 2009 William Kinney

Permission is hereby granted, free of charge, to any person

obtaining a copy of this software and associated documentation files (the "Software"), to deal in the Software without restriction, including without limitation the rights to use, copy, modify, merge, publish, distribute, sublicense, and/or sell copies of the Software, and to permit persons to whom the Software is furnished to do so, subject to the following conditions:

The above copyright notice and this permission notice shall be included in all copies or substantial portions of the Software.

THE SOFTWARE IS PROVIDED "AS IS", WITHOUT WARRANTY OF ANY KIND, EXPRESS OR IMPLIED, INCLUDING BUT NOT LIMITED TO THE WARRANTIES OF MERCHANTABILITY, FITNESS FOR A PARTICULAR PURPOSE AND NONINFRINGEMENT. IN NO EVENT SHALL THE AUTHORS OR COPYRIGHT HOLDERS BE LIABLE FOR ANY CLAIM, DAMAGES OR OTHER LIABILITY, WHETHER IN AN ACTION OF CONTRACT, TORT OR OTHERWISE, ARISING FROM, OUT OF OR IN CONNECTION WITH THE SOFTWARE OR THE USE OR OTHER DEALINGS IN THE SOFTWARE. Copyright 2009-2010 Ning, Inc.

Licensed under the Apache License, Version 2.0 (the "License"); you may not use this file except in compliance with the License. You may obtain a copy of the License at https://www.apache.org/licenses/LICENSE-2.0

Unless required by applicable law or agreed to in writing, software distributed under the License is distributed on an "AS IS" BASIS,WITHOUT WARRANTIES OR CONDITIONS OF ANY KIND, either express or implied. See the License for the specific language governing permissions and limitations under the License.

> Apache License Version 2.0, January 2004 https://www.apache.org/licenses/

#### TERMS AND CONDITIONS FOR USE, REPRODUCTION, AND DISTRIBUTION

1. Definitions.

 "License" shall mean the terms and conditions for use, reproduction, and distribution as defined by Sections 1 through 9 of this document.

 "Licensor" shall mean the copyright owner or entity authorized by the copyright owner that is granting the License.

 "Legal Entity" shall mean the union of the acting entity and all other entities that control, are controlled by, or are under common control with that entity. For the purposes of this definition,

 "control" means (i) the power, direct or indirect, to cause the direction or management of such entity, whether by contract or otherwise, or (ii) ownership of fifty percent (50%) or more of the outstanding shares, or (iii) beneficial ownership of such entity.

 "You" (or "Your") shall mean an individual or Legal Entity exercising permissions granted by this License.

 "Source" form shall mean the preferred form for making modifications, including but not limited to software source code, documentation source, and configuration files.

 "Object" form shall mean any form resulting from mechanical transformation or translation of a Source form, including but not limited to compiled object code, generated documentation, and conversions to other media types.

 "Work" shall mean the work of authorship, whether in Source or Object form, made available under the License, as indicated by a copyright notice that is included in or attached to the work (an example is provided in the Appendix below).

 "Derivative Works" shall mean any work, whether in Source or Object form, that is based on (or derived from) the Work and for which the editorial revisions, annotations, elaborations, or other modifications represent, as a whole, an original work of authorship. For the purposes of this License, Derivative Works shall not include works that remain separable from, or merely link (or bind by name) to the interfaces of, the Work and Derivative Works thereof.

 "Contribution" shall mean any work of authorship, including the original version of the Work and any modifications or additions to that Work or Derivative Works thereof, that is intentionally submitted to Licensor for inclusion in the Work by the copyright owner or by an individual or Legal Entity authorized to submit on behalf of the copyright owner. For the purposes of this definition, "submitted" means any form of electronic, verbal, or written communication sent to the Licensor or its representatives, including but not limited to communication on electronic mailing lists, source code control systems, and issue tracking systems that are managed by, or on behalf of, the Licensor for the purpose of discussing and improving the Work, but excluding communication that is conspicuously marked or otherwise designated in writing by the copyright owner as "Not a Contribution."

 "Contributor" shall mean Licensor and any individual or Legal Entity on behalf of whom a Contribution has been received by Licensor and subsequently incorporated within the Work.

- 2. Grant of Copyright License. Subject to the terms and conditions of this License, each Contributor hereby grants to You a perpetual, worldwide, non-exclusive, no-charge, royalty-free, irrevocable copyright license to reproduce, prepare Derivative Works of, publicly display, publicly perform, sublicense, and distribute the Work and such Derivative Works in Source or Object form.
- 3. Grant of Patent License. Subject to the terms and conditions of this License, each Contributor hereby grants to You a perpetual, worldwide, non-exclusive, no-charge, royalty-free, irrevocable (except as stated in this section) patent license to make, have made, use, offer to sell, sell, import, and otherwise transfer the Work, where such license applies only to those patent claims licensable by such Contributor that are necessarily infringed by their Contribution(s) alone or by combination of their Contribution(s) with the Work to which such Contribution(s) was submitted. If You institute patent litigation against any entity (including a cross-claim or counterclaim in a lawsuit) alleging that the Work or a Contribution incorporated within the Work constitutes direct or contributory patent infringement, then any patent licenses granted to You under this License for that Work shall terminate as of the date such litigation is filed.
- 4. Redistribution. You may reproduce and distribute copies of the Work or Derivative Works thereof in any medium, with or without modifications, and in Source or Object form, provided that You meet the following conditions:
	- (a) You must give any other recipients of the Work or Derivative Works a copy of this License; and
	- (b) You must cause any modified files to carry prominent notices stating that You changed the files; and
	- (c) You must retain, in the Source form of any Derivative Works that You distribute, all copyright, patent, trademark, and attribution notices from the Source form of the Work, excluding those notices that do not pertain to any part of the Derivative Works; and
	- (d) If the Work includes a "NOTICE" text file as part of its distribution, then any Derivative Works that You distribute must include a readable copy of the attribution notices contained within such NOTICE file, excluding those notices that do not pertain to any part of the Derivative Works, in at least one of the following places: within a NOTICE text file distributed as part of the Derivative Works; within the Source form or documentation, if provided along with the Derivative Works; or,

 within a display generated by the Derivative Works, if and wherever such third-party notices normally appear. The contents of the NOTICE file are for informational purposes only and do not modify the License. You may add Your own attribution notices within Derivative Works that You distribute, alongside or as an addendum to the NOTICE text from the Work, provided that such additional attribution notices cannot be construed as modifying the License.

 You may add Your own copyright statement to Your modifications and may provide additional or different license terms and conditions for use, reproduction, or distribution of Your modifications, or for any such Derivative Works as a whole, provided Your use, reproduction, and distribution of the Work otherwise complies with the conditions stated in this License.

- 5. Submission of Contributions. Unless You explicitly state otherwise, any Contribution intentionally submitted for inclusion in the Work by You to the Licensor shall be under the terms and conditions of this License, without any additional terms or conditions. Notwithstanding the above, nothing herein shall supersede or modify the terms of any separate license agreement you may have executed with Licensor regarding such Contributions.
- 6. Trademarks. This License does not grant permission to use the trade names, trademarks, service marks, or product names of the Licensor, except as required for reasonable and customary use in describing the origin of the Work and reproducing the content of the NOTICE file.
- 7. Disclaimer of Warranty. Unless required by applicable law or agreed to in writing, Licensor provides the Work (and each Contributor provides its Contributions) on an "AS IS" BASIS, WITHOUT WARRANTIES OR CONDITIONS OF ANY KIND, either express or implied, including, without limitation, any warranties or conditions of TITLE, NON-INFRINGEMENT, MERCHANTABILITY, or FITNESS FOR A PARTICULAR PURPOSE. You are solely responsible for determining the appropriateness of using or redistributing the Work and assume any risks associated with Your exercise of permissions under this License.
- 8. Limitation of Liability. In no event and under no legal theory, whether in tort (including negligence), contract, or otherwise, unless required by applicable law (such as deliberate and grossly negligent acts) or agreed to in writing, shall any Contributor be liable to You for damages, including any direct, indirect, special, incidental, or consequential damages of any character arising as a result of this License or out of the use or inability to use the Work (including but not limited to damages for loss of goodwill, work stoppage, computer failure or malfunction, or any and all

 other commercial damages or losses), even if such Contributor has been advised of the possibility of such damages.

 9. Accepting Warranty or Additional Liability. While redistributing the Work or Derivative Works thereof, You may choose to offer, and charge a fee for, acceptance of support, warranty, indemnity, or other liability obligations and/or rights consistent with this License. However, in accepting such obligations, You may act only on Your own behalf and on Your sole responsibility, not on behalf of any other Contributor, and only if You agree to indemnify, defend, and hold each Contributor harmless for any liability incurred by, or claims asserted against, such Contributor by reason of your accepting any such warranty or additional liability.

#### END OF TERMS AND CONDITIONS

/\*

\* Copyright (c) 2004-2006, 2008, 2009, 2011 Apple Inc. All rights reserved.

\*

\*

\* @APPLE\_LICENSE\_HEADER\_START@

\* This file contains Original Code and/or Modifications of Original Code

\* as defined in and that are subject to the Apple Public Source License

\* Version 2.0 (the 'License'). You may not use this file except in

\* compliance with the License. Please obtain a copy of the License at

\* https://www.opensource.apple.com/apsl/ and read it before using this

\* file.

\*

\* The Original Code and all software distributed under the License are

\* distributed on an 'AS IS' basis, WITHOUT WARRANTY OF ANY KIND, EITHER

\* EXPRESS OR IMPLIED, AND APPLE HEREBY DISCLAIMS ALL SUCH WARRANTIES,

\* INCLUDING WITHOUT LIMITATION, ANY WARRANTIES OF MERCHANTABILITY,

\* FITNESS FOR A PARTICULAR PURPOSE, QUIET ENJOYMENT OR NON-INFRINGEMENT.

\* Please see the License for the specific language governing rights and

\* limitations under the License.

\*

\* @APPLE\_LICENSE\_HEADER\_END@

\*/

The MIT License (MIT)

Copyright (c) 2014 Cory Benfield

Permission is hereby granted, free of charge, to any person obtaining a copy of this software and associated documentation files (the "Software"), to deal in the Software without restriction, including without limitation the rights to use, copy, modify, merge, publish, distribute, sublicense, and/or sell copies of the Software, and to permit persons to whom the Software is furnished to do so, subject to the following conditions:

The above copyright notice and this permission notice shall be included in all copies or substantial portions of the Software.

THE SOFTWARE IS PROVIDED "AS IS", WITHOUT WARRANTY OF ANY KIND, EXPRESS OR IMPLIED, INCLUDING BUT NOT LIMITED TO THE WARRANTIES OF MERCHANTABILITY, FITNESS FOR A PARTICULAR PURPOSE AND NONINFRINGEMENT. IN NO EVENT SHALL THE AUTHORS OR COPYRIGHT HOLDERS BE LIABLE FOR ANY CLAIM, DAMAGES OR OTHER LIABILITY, WHETHER IN AN ACTION OF CONTRACT, TORT OR OTHERWISE, ARISING FROM, OUT OF OR IN CONNECTION WITH THE SOFTWARE OR THE USE OR OTHER DEALINGS IN THE SOFTWARE.

Copyright 2011, Google Inc. All rights reserved.

Redistribution and use in source and binary forms, with or without modification, are permitted provided that the following conditions are met:

\* Redistributions of source code must retain the above copyright notice, this list of conditions and the following disclaimer. \* Redistributions in binary form must reproduce the above copyright notice, this list of conditions and the following disclaimer in the documentation and/or other materials provided with the distribution.

\* Neither the name of Google Inc. nor the names of its contributors may be used to endorse or promote products derived from this software without specific prior written permission.

THIS SOFTWARE IS PROVIDED BY THE COPYRIGHT HOLDERS AND CONTRIBUTORS "AS IS" AND ANY EXPRESS OR IMPLIED WARRANTIES, INCLUDING, BUT NOT LIMITED TO, THE IMPLIED WARRANTIES OF MERCHANTABILITY AND FITNESS FOR A PARTICULAR PURPOSE ARE DISCLAIMED. IN NO EVENT SHALL THE COPYRIGHT OWNER OR CONTRIBUTORS BE LIABLE FOR ANY DIRECT, INDIRECT, INCIDENTAL, SPECIAL, EXEMPLARY, OR CONSEQUENTIAL DAMAGES (INCLUDING, BUT NOT LIMITED TO, PROCUREMENT OF SUBSTITUTE GOODS OR SERVICES; LOSS OF USE, DATA, OR PROFITS; OR BUSINESS INTERRUPTION) HOWEVER CAUSED AND ON ANY THEORY OF LIABILITY, WHETHER IN CONTRACT, STRICT LIABILITY, OR TORT (INCLUDING NEGLIGENCE OR OTHERWISE) ARISING IN ANY WAY OUT OF THE USE OF THIS SOFTWARE, EVEN IF ADVISED OF THE POSSIBILITY OF SUCH DAMAGE. Copyright (c) 2010-2011 Matthew J. Francis and Contributors of the jbzip2 Project

Permission is hereby granted, free of charge, to any person obtaining a copy of this software and associated documentation files (the "Software"), to deal in the Software without restriction, including without limitation the rights to use, copy, modify, merge, publish, distribute, sublicense, and/or sell copies of the Software, and to permit persons to whom the Software is furnished to do so, subject to the following conditions:

The above copyright notice and this permission notice shall be included in

all copies or substantial portions of the Software.

THE SOFTWARE IS PROVIDED "AS IS", WITHOUT WARRANTY OF ANY KIND, EXPRESS OR IMPLIED, INCLUDING BUT NOT LIMITED TO THE WARRANTIES OF MERCHANTABILITY, FITNESS FOR A PARTICULAR PURPOSE AND NONINFRINGEMENT. IN NO EVENT SHALL THE AUTHORS OR COPYRIGHT HOLDERS BE LIABLE FOR ANY CLAIM, DAMAGES OR OTHER LIABILITY, WHETHER IN AN ACTION OF CONTRACT, TORT OR OTHERWISE, ARISING FROM, OUT OF OR IN CONNECTION WITH THE SOFTWARE OR THE USE OR OTHER DEALINGS IN THE SOFTWARE.

The person or persons who have associated work with this document (the "Dedicator" or "Certifier") hereby either (a) certifies that, to the best of his knowledge, the work of authorship identified is in the public domain of the country from which the work is published, or (b) hereby dedicates whatever copyright the dedicators holds in the work of authorship identified below (the "Work") to the public domain. A certifier, moreover, dedicates any copyright interest he may have in the associated work, and for these purposes, is described as a "dedicator" below.

A certifier has taken reasonable steps to verify the copyright status of this work. Certifier recognizes that his good faith efforts may not shield him from liability if in fact the work certified is not in the public domain.

Dedicator makes this dedication for the benefit of the public at large and to the detriment of the Dedicator's heirs and successors. Dedicator intends this dedication to be an overt act of relinquishment in perpetuate of all present and future rights under copyright law, whether vested or contingent, in the Work. Dedicator understands that such relinquishment of all rights includes the relinquishment of all rights to enforce (by lawsuit or otherwise) those copyrights in the Work.

Dedicator recognizes that, once placed in the public domain, the Work may be freely reproduced, distributed, transmitted, used, modified, built upon, or otherwise exploited by anyone for any purpose, commercial or non-commercial, and in any way, including by methods that have not yet been invented or conceived.

> Apache License Version 2.0, January 2004 https://www.apache.org/licenses/

#### TERMS AND CONDITIONS FOR USE, REPRODUCTION, AND DISTRIBUTION

#### 1. Definitions.

 "License" shall mean the terms and conditions for use, reproduction, and distribution as defined by Sections 1 through 9 of this document.

 "Licensor" shall mean the copyright owner or entity authorized by the copyright owner that is granting the License.

 "Legal Entity" shall mean the union of the acting entity and all other entities that control, are controlled by, or are under common control with that entity. For the purposes of this definition, "control" means (i) the power, direct or indirect, to cause the direction or management of such entity, whether by contract or otherwise, or (ii) ownership of fifty percent (50%) or more of the outstanding shares, or (iii) beneficial ownership of such entity.

 "You" (or "Your") shall mean an individual or Legal Entity exercising permissions granted by this License.

 "Source" form shall mean the preferred form for making modifications, including but not limited to software source code, documentation source, and configuration files.

 "Object" form shall mean any form resulting from mechanical transformation or translation of a Source form, including but not limited to compiled object code, generated documentation, and conversions to other media types.

 "Work" shall mean the work of authorship, whether in Source or Object form, made available under the License, as indicated by a copyright notice that is included in or attached to the work (an example is provided in the Appendix below).

 "Derivative Works" shall mean any work, whether in Source or Object form, that is based on (or derived from) the Work and for which the editorial revisions, annotations, elaborations, or other modifications represent, as a whole, an original work of authorship. For the purposes of this License, Derivative Works shall not include works that remain separable from, or merely link (or bind by name) to the interfaces of, the Work and Derivative Works thereof.

 "Contribution" shall mean any work of authorship, including the original version of the Work and any modifications or additions to that Work or Derivative Works thereof, that is intentionally submitted to Licensor for inclusion in the Work by the copyright owner or by an individual or Legal Entity authorized to submit on behalf of the copyright owner. For the purposes of this definition, "submitted" means any form of electronic, verbal, or written communication sent to the Licensor or its representatives, including but not limited to communication on electronic mailing lists, source code control systems, and issue tracking systems that are managed by, or on behalf of, the Licensor for the purpose of discussing and improving the Work, but excluding communication that is conspicuously marked or otherwise designated in writing by the copyright owner as "Not a Contribution."

 "Contributor" shall mean Licensor and any individual or Legal Entity on behalf of whom a Contribution has been received by Licensor and subsequently incorporated within the Work.

- 2. Grant of Copyright License. Subject to the terms and conditions of this License, each Contributor hereby grants to You a perpetual, worldwide, non-exclusive, no-charge, royalty-free, irrevocable copyright license to reproduce, prepare Derivative Works of, publicly display, publicly perform, sublicense, and distribute the Work and such Derivative Works in Source or Object form.
- 3. Grant of Patent License. Subject to the terms and conditions of this License, each Contributor hereby grants to You a perpetual, worldwide, non-exclusive, no-charge, royalty-free, irrevocable (except as stated in this section) patent license to make, have made, use, offer to sell, sell, import, and otherwise transfer the Work, where such license applies only to those patent claims licensable by such Contributor that are necessarily infringed by their Contribution(s) alone or by combination of their Contribution(s) with the Work to which such Contribution(s) was submitted. If You institute patent litigation against any entity (including a cross-claim or counterclaim in a lawsuit) alleging that the Work or a Contribution incorporated within the Work constitutes direct or contributory patent infringement, then any patent licenses granted to You under this License for that Work shall terminate as of the date such litigation is filed.
- 4. Redistribution. You may reproduce and distribute copies of the Work or Derivative Works thereof in any medium, with or without modifications, and in Source or Object form, provided that You meet the following conditions:
	- (a) You must give any other recipients of the Work or Derivative Works a copy of this License; and
	- (b) You must cause any modified files to carry prominent notices stating that You changed the files; and
	- (c) You must retain, in the Source form of any Derivative Works that You distribute, all copyright, patent, trademark, and attribution notices from the Source form of the Work, excluding those notices that do not pertain to any part of the Derivative Works; and
	- (d) If the Work includes a "NOTICE" text file as part of its distribution, then any Derivative Works that You distribute must include a readable copy of the attribution notices contained within such NOTICE file, excluding those notices that do not
pertain to any part of the Derivative Works, in at least one of the following places: within a NOTICE text file distributed as part of the Derivative Works; within the Source form or documentation, if provided along with the Derivative Works; or, within a display generated by the Derivative Works, if and wherever such third-party notices normally appear. The contents of the NOTICE file are for informational purposes only and do not modify the License. You may add Your own attribution notices within Derivative Works that You distribute, alongside or as an addendum to the NOTICE text from the Work, provided that such additional attribution notices cannot be construed as modifying the License.

 You may add Your own copyright statement to Your modifications and may provide additional or different license terms and conditions for use, reproduction, or distribution of Your modifications, or for any such Derivative Works as a whole, provided Your use, reproduction, and distribution of the Work otherwise complies with the conditions stated in this License.

- 5. Submission of Contributions. Unless You explicitly state otherwise, any Contribution intentionally submitted for inclusion in the Work by You to the Licensor shall be under the terms and conditions of this License, without any additional terms or conditions. Notwithstanding the above, nothing herein shall supersede or modify the terms of any separate license agreement you may have executed with Licensor regarding such Contributions.
- 6. Trademarks. This License does not grant permission to use the trade names, trademarks, service marks, or product names of the Licensor, except as required for reasonable and customary use in describing the origin of the Work and reproducing the content of the NOTICE file.
- 7. Disclaimer of Warranty. Unless required by applicable law or agreed to in writing, Licensor provides the Work (and each Contributor provides its Contributions) on an "AS IS" BASIS, WITHOUT WARRANTIES OR CONDITIONS OF ANY KIND, either express or implied, including, without limitation, any warranties or conditions of TITLE, NON-INFRINGEMENT, MERCHANTABILITY, or FITNESS FOR A PARTICULAR PURPOSE. You are solely responsible for determining the appropriateness of using or redistributing the Work and assume any risks associated with Your exercise of permissions under this License.
- 8. Limitation of Liability. In no event and under no legal theory, whether in tort (including negligence), contract, or otherwise. unless required by applicable law (such as deliberate and grossly negligent acts) or agreed to in writing, shall any Contributor be liable to You for damages, including any direct, indirect, special,

 incidental, or consequential damages of any character arising as a result of this License or out of the use or inability to use the Work (including but not limited to damages for loss of goodwill, work stoppage, computer failure or malfunction, or any and all other commercial damages or losses), even if such Contributor has been advised of the possibility of such damages.

 9. Accepting Warranty or Additional Liability. While redistributing the Work or Derivative Works thereof, You may choose to offer, and charge a fee for, acceptance of support, warranty, indemnity, or other liability obligations and/or rights consistent with this License. However, in accepting such obligations, You may act only on Your own behalf and on Your sole responsibility, not on behalf of any other Contributor, and only if You agree to indemnify, defend, and hold each Contributor harmless for any liability incurred by, or claims asserted against, such Contributor by reason of your accepting any such warranty or additional liability.

### END OF TERMS AND CONDITIONS

APPENDIX: How to apply the Apache License to your work.

 To apply the Apache License to your work, attach the following boilerplate notice, with the fields enclosed by brackets "[]" replaced with your own identifying information. (Don't include the brackets!) The text should be enclosed in the appropriate comment syntax for the file format. We also recommend that a file or class name and description of purpose be included on the same "printed page" as the copyright notice for easier identification within third-party archives.

Copyright [yyyy] [name of copyright owner]

 Licensed under the Apache License, Version 2.0 (the "License"); you may not use this file except in compliance with the License. You may obtain a copy of the License at

https://www.apache.org/licenses/LICENSE-2.0

 Unless required by applicable law or agreed to in writing, software distributed under the License is distributed on an "AS IS" BASIS, WITHOUT WARRANTIES OR CONDITIONS OF ANY KIND, either express or implied. See the License for the specific language governing permissions and limitations under the License. The MIT License

Copyright (c) 2012, 2014, 2015, 2016 Tatsuhiro Tsujikawa Copyright (c) 2012, 2014, 2015, 2016 nghttp2 contributors

Permission is hereby granted, free of charge, to any person obtaining a copy of this software and associated documentation files (the "Software"), to deal in the Software without restriction, including without limitation the rights to use, copy, modify, merge, publish, distribute, sublicense, and/or sell copies of the Software, and to permit persons to whom the Software is furnished to do so, subject to the following conditions:

The above copyright notice and this permission notice shall be included in all copies or substantial portions of the Software.

THE SOFTWARE IS PROVIDED "AS IS", WITHOUT WARRANTY OF ANY KIND, EXPRESS OR IMPLIED, INCLUDING BUT NOT LIMITED TO THE WARRANTIES OF MERCHANTABILITY, FITNESS FOR A PARTICULAR PURPOSE AND NONINFRINGEMENT. IN NO EVENT SHALL THE AUTHORS OR COPYRIGHT HOLDERS BE LIABLE FOR ANY CLAIM, DAMAGES OR OTHER LIABILITY, WHETHER IN AN ACTION OF CONTRACT, TORT OR OTHERWISE, ARISING FROM, OUT OF OR IN CONNECTION WITH THE SOFTWARE OR THE USE OR OTHER DEALINGS IN THE SOFTWARE. The MIT License (MIT)

Copyright (c) 2000 - 2013 The Legion of the Bouncy Castle Inc. (https://www.bouncycastle.org)

Permission is hereby granted, free of charge, to any person obtaining a copy of this software and associated documentation files (the "Software"), to deal in the Software without restriction, including without limitation the rights to use, copy, modify, merge, publish, distribute, sublicense, and/or sell copies of the Software, and to permit persons to whom the Software is furnished to do so, subject to the following conditions:

The above copyright notice and this permission notice shall be included in all copies or substantial portions of the Software.

THE SOFTWARE IS PROVIDED "AS IS", WITHOUT WARRANTY OF ANY KIND, EXPRESS OR IMPLIED, INCLUDING BUT NOT LIMITED TO THE WARRANTIES OF MERCHANTABILITY, FITNESS FOR A PARTICULAR PURPOSE AND NONINFRINGEMENT. IN NO EVENT SHALL THE AUTHORS OR COPYRIGHT HOLDERS BE LIABLE FOR ANY CLAIM, DAMAGES OR OTHER LIABILITY, WHETHER IN AN ACTION OF CONTRACT, TORT OR OTHERWISE, ARISING FROM, OUT OF OR IN CONNECTION WITH THE SOFTWARE OR THE USE OR OTHER DEALINGS IN THE SOFTWARE.

> Apache License Version 2.0, January 2004 https://www.apache.org/licenses/

### TERMS AND CONDITIONS FOR USE, REPRODUCTION, AND DISTRIBUTION

1. Definitions.

 "License" shall mean the terms and conditions for use, reproduction, and distribution as defined by Sections 1 through 9 of this document.

 "Licensor" shall mean the copyright owner or entity authorized by the copyright owner that is granting the License.

 "Legal Entity" shall mean the union of the acting entity and all other entities that control, are controlled by, or are under common control with that entity. For the purposes of this definition, "control" means (i) the power, direct or indirect, to cause the direction or management of such entity, whether by contract or otherwise, or (ii) ownership of fifty percent (50%) or more of the outstanding shares, or (iii) beneficial ownership of such entity.

 "You" (or "Your") shall mean an individual or Legal Entity exercising permissions granted by this License.

 "Source" form shall mean the preferred form for making modifications, including but not limited to software source code, documentation source, and configuration files.

 "Object" form shall mean any form resulting from mechanical transformation or translation of a Source form, including but not limited to compiled object code, generated documentation, and conversions to other media types.

 "Work" shall mean the work of authorship, whether in Source or Object form, made available under the License, as indicated by a copyright notice that is included in or attached to the work (an example is provided in the Appendix below).

 "Derivative Works" shall mean any work, whether in Source or Object form, that is based on (or derived from) the Work and for which the editorial revisions, annotations, elaborations, or other modifications represent, as a whole, an original work of authorship. For the purposes of this License, Derivative Works shall not include works that remain separable from, or merely link (or bind by name) to the interfaces of, the Work and Derivative Works thereof.

 "Contribution" shall mean any work of authorship, including the original version of the Work and any modifications or additions to that Work or Derivative Works thereof, that is intentionally submitted to Licensor for inclusion in the Work by the copyright owner or by an individual or Legal Entity authorized to submit on behalf of the copyright owner. For the purposes of this definition, "submitted" means any form of electronic, verbal, or written communication sent to the Licensor or its representatives, including but not limited to

 communication on electronic mailing lists, source code control systems, and issue tracking systems that are managed by, or on behalf of, the Licensor for the purpose of discussing and improving the Work, but excluding communication that is conspicuously marked or otherwise designated in writing by the copyright owner as "Not a Contribution."

 "Contributor" shall mean Licensor and any individual or Legal Entity on behalf of whom a Contribution has been received by Licensor and subsequently incorporated within the Work.

- 2. Grant of Copyright License. Subject to the terms and conditions of this License, each Contributor hereby grants to You a perpetual, worldwide, non-exclusive, no-charge, royalty-free, irrevocable copyright license to reproduce, prepare Derivative Works of, publicly display, publicly perform, sublicense, and distribute the Work and such Derivative Works in Source or Object form.
- 3. Grant of Patent License. Subject to the terms and conditions of this License, each Contributor hereby grants to You a perpetual, worldwide, non-exclusive, no-charge, royalty-free, irrevocable (except as stated in this section) patent license to make, have made, use, offer to sell, sell, import, and otherwise transfer the Work, where such license applies only to those patent claims licensable by such Contributor that are necessarily infringed by their Contribution(s) alone or by combination of their Contribution(s) with the Work to which such Contribution(s) was submitted. If You institute patent litigation against any entity (including a cross-claim or counterclaim in a lawsuit) alleging that the Work or a Contribution incorporated within the Work constitutes direct or contributory patent infringement, then any patent licenses granted to You under this License for that Work shall terminate as of the date such litigation is filed.
- 4. Redistribution. You may reproduce and distribute copies of the Work or Derivative Works thereof in any medium, with or without modifications, and in Source or Object form, provided that You meet the following conditions:
	- (a) You must give any other recipients of the Work or Derivative Works a copy of this License; and
	- (b) You must cause any modified files to carry prominent notices stating that You changed the files; and
	- (c) You must retain, in the Source form of any Derivative Works that You distribute, all copyright, patent, trademark, and attribution notices from the Source form of the Work, excluding those notices that do not pertain to any part of

the Derivative Works; and

 (d) If the Work includes a "NOTICE" text file as part of its distribution, then any Derivative Works that You distribute must include a readable copy of the attribution notices contained within such NOTICE file, excluding those notices that do not pertain to any part of the Derivative Works, in at least one of the following places: within a NOTICE text file distributed as part of the Derivative Works; within the Source form or documentation, if provided along with the Derivative Works; or, within a display generated by the Derivative Works, if and wherever such third-party notices normally appear. The contents of the NOTICE file are for informational purposes only and do not modify the License. You may add Your own attribution notices within Derivative Works that You distribute, alongside or as an addendum to the NOTICE text from the Work, provided that such additional attribution notices cannot be construed as modifying the License.

 You may add Your own copyright statement to Your modifications and may provide additional or different license terms and conditions for use, reproduction, or distribution of Your modifications, or for any such Derivative Works as a whole, provided Your use, reproduction, and distribution of the Work otherwise complies with the conditions stated in this License.

- 5. Submission of Contributions. Unless You explicitly state otherwise, any Contribution intentionally submitted for inclusion in the Work by You to the Licensor shall be under the terms and conditions of this License, without any additional terms or conditions. Notwithstanding the above, nothing herein shall supersede or modify the terms of any separate license agreement you may have executed with Licensor regarding such Contributions.
- 6. Trademarks. This License does not grant permission to use the trade names, trademarks, service marks, or product names of the Licensor, except as required for reasonable and customary use in describing the origin of the Work and reproducing the content of the NOTICE file.
- 7. Disclaimer of Warranty. Unless required by applicable law or agreed to in writing, Licensor provides the Work (and each Contributor provides its Contributions) on an "AS IS" BASIS, WITHOUT WARRANTIES OR CONDITIONS OF ANY KIND, either express or implied, including, without limitation, any warranties or conditions of TITLE, NON-INFRINGEMENT, MERCHANTABILITY, or FITNESS FOR A PARTICULAR PURPOSE. You are solely responsible for determining the appropriateness of using or redistributing the Work and assume any risks associated with Your exercise of permissions under this License.
- 8. Limitation of Liability. In no event and under no legal theory, whether in tort (including negligence), contract, or otherwise, unless required by applicable law (such as deliberate and grossly negligent acts) or agreed to in writing, shall any Contributor be liable to You for damages, including any direct, indirect, special, incidental, or consequential damages of any character arising as a result of this License or out of the use or inability to use the Work (including but not limited to damages for loss of goodwill, work stoppage, computer failure or malfunction, or any and all other commercial damages or losses), even if such Contributor has been advised of the possibility of such damages.
- 9. Accepting Warranty or Additional Liability. While redistributing the Work or Derivative Works thereof, You may choose to offer, and charge a fee for, acceptance of support, warranty, indemnity, or other liability obligations and/or rights consistent with this License. However, in accepting such obligations, You may act only on Your own behalf and on Your sole responsibility, not on behalf of any other Contributor, and only if You agree to indemnify, defend, and hold each Contributor harmless for any liability incurred by, or claims asserted against, such Contributor by reason of your accepting any such warranty or additional liability.

### END OF TERMS AND CONDITIONS

APPENDIX: How to apply the Apache License to your work.

 To apply the Apache License to your work, attach the following boilerplate notice, with the fields enclosed by brackets "{}" replaced with your own identifying information. (Don't include the brackets!) The text should be enclosed in the appropriate comment syntax for the file format. We also recommend that a file or class name and description of purpose be included on the same "printed page" as the copyright notice for easier identification within third-party archives.

### Copyright {yyyy} {name of copyright owner}

 Licensed under the Apache License, Version 2.0 (the "License"); you may not use this file except in compliance with the License. You may obtain a copy of the License at

https://www.apache.org/licenses/LICENSE-2.0

 Unless required by applicable law or agreed to in writing, software distributed under the License is distributed on an "AS IS" BASIS, WITHOUT WARRANTIES OR CONDITIONS OF ANY KIND, either express or implied.

 See the License for the specific language governing permissions and limitations under the License. (BSD License: https://www.opensource.org/licenses/bsd-license)

Copyright (c) 2011, Joe Walnes, Aslak Hellesy and contributors All rights reserved.

Redistribution and use in source and binary forms, with or without modification, are permitted provided that the following conditions are met:

\* Redistributions of source code must retain the above copyright notice, this list of conditions and the following disclaimer.

\* Redistributions in binary form must reproduce the above copyright notice, this list of conditions and the following disclaimer in the documentation and/or other materials provided with the distribution.

\* Neither the name of the Webbit nor the names of its contributors may be used to endorse or promote products derived from this software without specific prior written permission.

THIS SOFTWARE IS PROVIDED BY THE COPYRIGHT HOLDERS AND CONTRIBUTORS "AS IS" AND ANY EXPRESS OR IMPLIED WARRANTIES, INCLUDING, BUT NOT LIMITED TO, THE IMPLIED WARRANTIES OF MERCHANTABILITY AND FITNESS FOR A PARTICULAR PURPOSE ARE DISCLAIMED. IN NO EVENT SHALL THE COPYRIGHT HOLDER OR CONTRIBUTORS BE LIABLE FOR ANY DIRECT, INDIRECT, INCIDENTAL, SPECIAL, EXEMPLARY, OR CONSEQUENTIAL DAMAGES (INCLUDING, BUT NOT LIMITED TO, PROCUREMENT OF SUBSTITUTE GOODS OR SERVICES; LOSS OF USE, DATA, OR PROFITS; OR BUSINESS INTERRUPTION) HOWEVER CAUSED AND ON ANY THEORY OF LIABILITY, WHETHER IN CONTRACT, STRICT LIABILITY, OR TORT (INCLUDING NEGLIGENCE OR OTHERWISE) ARISING IN ANY WAY OUT OF THE USE OF THIS SOFTWARE, EVEN IF ADVISED OF THE POSSIBILITY OF SUCH DAMAGE. Copyright (c) 2000,2001,2002,2003,2004 ymnk, JCraft,Inc. All rights reserved.

Redistribution and use in source and binary forms, with or without modification, are permitted provided that the following conditions are met:

- 1. Redistributions of source code must retain the above copyright notice, this list of conditions and the following disclaimer.
- 2. Redistributions in binary form must reproduce the above copyright

 notice, this list of conditions and the following disclaimer in the documentation and/or other materials provided with the distribution.

 3. The names of the authors may not be used to endorse or promote products derived from this software without specific prior written permission.

THIS SOFTWARE IS PROVIDED ``AS IS'' AND ANY EXPRESSED OR IMPLIED WARRANTIES, INCLUDING, BUT NOT LIMITED TO, THE IMPLIED WARRANTIES OF MERCHANTABILITY AND FITNESS FOR A PARTICULAR PURPOSE ARE DISCLAIMED. IN NO EVENT SHALL JCRAFT, INC. OR ANY CONTRIBUTORS TO THIS SOFTWARE BE LIABLE FOR ANY DIRECT, INDIRECT, INCIDENTAL, SPECIAL, EXEMPLARY, OR CONSEQUENTIAL DAMAGES (INCLUDING, BUT NOT LIMITED TO, PROCUREMENT OF SUBSTITUTE GOODS OR SERVICES; LOSS OF USE, DATA, OR PROFITS; OR BUSINESS INTERRUPTION) HOWEVER CAUSED AND ON ANY THEORY OF LIABILITY, WHETHER IN CONTRACT, STRICT LIABILITY, OR TORT (INCLUDING NEGLIGENCE OR OTHERWISE) ARISING IN ANY WAY OUT OF THE USE OF THIS SOFTWARE, EVEN IF ADVISED OF THE POSSIBILITY OF SUCH DAMAGE.

/\*

\* Copyright (c) 2004-2007 QOS.ch

\* All rights reserved.

\*

\* Permission is hereby granted, free of charge, to any person obtaining

\* a copy of this software and associated documentation files (the

\* "Software"), to deal in the Software without restriction, including

\* without limitation the rights to use, copy, modify, merge, publish,

\* distribute, sublicense, and/or sell copies of the Software, and to

\* permit persons to whom the Software is furnished to do so, subject to

\* the following conditions:

\* The above copyright notice and this permission notice shall be

\* included in all copies or substantial portions of the Software.

\*

\*

\* THE SOFTWARE IS PROVIDED "AS IS", WITHOUT WARRANTY OF ANY KIND, \* EXPRESS OR IMPLIED, INCLUDING BUT NOT LIMITED TO THE WARRANTIES OF \* MERCHANTABILITY, FITNESS FOR A PARTICULAR PURPOSE AND \* NONINFRINGEMENT. IN NO EVENT SHALL THE AUTHORS OR COPYRIGHT HOLDERS BE \* LIABLE FOR ANY CLAIM, DAMAGES OR OTHER LIABILITY, WHETHER IN AN ACTION \* OF CONTRACT, TORT OR OTHERWISE, ARISING FROM, OUT OF OR IN CONNECTION \* WITH THE SOFTWARE OR THE USE OR OTHER DEALINGS IN THE SOFTWARE. \*/

Protocol Buffers - Google's data interchange format Copyright 2013 Google Inc. All rights reserved. https://developers.google.com/protocol-buffers/

Redistribution and use in source and binary forms, with or without modification, are permitted provided that the following conditions are met:

\* Redistributions of source code must retain the above copyright

notice, this list of conditions and the following disclaimer.

 \* Redistributions in binary form must reproduce the above copyright notice, this list of conditions and the following disclaimer in the documentation and/or other materials provided with the distribution.

 \* Neither the name of Google Inc. nor the names of its contributors may be used to endorse or promote products derived from this software without specific prior written permission.

THIS SOFTWARE IS PROVIDED BY THE COPYRIGHT HOLDERS AND CONTRIBUTORS "AS IS" AND ANY EXPRESS OR IMPLIED WARRANTIES, INCLUDING, BUT NOT LIMITED TO, THE IMPLIED WARRANTIES OF MERCHANTABILITY AND FITNESS FOR A PARTICULAR PURPOSE ARE DISCLAIMED. IN NO EVENT SHALL THE COPYRIGHT OWNER OR CONTRIBUTORS BE LIABLE FOR ANY DIRECT, INDIRECT, INCIDENTAL, SPECIAL, EXEMPLARY, OR CONSEQUENTIAL DAMAGES (INCLUDING, BUT NOT LIMITED TO, PROCUREMENT OF SUBSTITUTE GOODS OR SERVICES; LOSS OF USE, DATA, OR PROFITS; OR BUSINESS INTERRUPTION) HOWEVER CAUSED AND ON ANY THEORY OF LIABILITY, WHETHER IN CONTRACT, STRICT LIABILITY, OR TORT (INCLUDING NEGLIGENCE OR OTHERWISE) ARISING IN ANY WAY OUT OF THE USE OF THIS SOFTWARE, EVEN IF ADVISED OF THE POSSIBILITY OF SUCH DAMAGE.

Code generated by the Protocol Buffer compiler is owned by the owner of the input file used when generating it. This code is not standalone and requires a support library to be linked with it. This support library is itself covered by the above license.

> The Netty Project =================

Please visit the Netty web site for more information:

\* https://netty.io/

Copyright 2014 The Netty Project

The Netty Project licenses this file to you under the Apache License, version 2.0 (the "License"); you may not use this file except in compliance with the License. You may obtain a copy of the License at:

https://www.apache.org/licenses/LICENSE-2.0

Unless required by applicable law or agreed to in writing, software distributed under the License is distributed on an "AS IS" BASIS, WITHOUT WARRANTIES OR CONDITIONS OF ANY KIND, either express or implied. See the License for the specific language governing permissions and limitations under the License.

Also, please refer to each LICENSE.<component>.txt file, which is located in

the 'license' directory of the distribution file, for the license terms of the components that this product depends on.

-------------------------------------------------------------------------------

This product contains the extensions to Java Collections Framework which has been derived from the works by JSR-166 EG, Doug Lea, and Jason T. Greene:

\* LICENSE:

- \* license/LICENSE.jsr166y.txt (Public Domain)
- \* HOMEPAGE:
- \* http://gee.cs.oswego.edu/cgi-bin/viewcvs.cgi/jsr166/
- \* http://viewvc.jboss.org/cgi-bin/viewvc.cgi/jbosscache/experimental/jsr166/

This product contains a modified version of Robert Harder's Public Domain Base64 Encoder and Decoder, which can be obtained at:

- \* LICENSE:
- \* license/LICENSE.base64.txt (Public Domain)
- \* HOMEPAGE:
- \* http://iharder.sourceforge.net/current/java/base64/

This product contains a modified portion of 'Webbit', an event based WebSocket and HTTP server, which can be obtained at:

- \* LICENSE:
- \* license/LICENSE.webbit.txt (BSD License)
- \* HOMEPAGE:
- \* https://github.com/joewalnes/webbit

This product contains a modified portion of 'SLF4J', a simple logging facade for Java, which can be obtained at:

- \* LICENSE:
- \* license/LICENSE.slf4j.txt (MIT License)
- \* HOMEPAGE:
- \* https://www.slf4j.org/

This product contains a modified portion of 'Apache Harmony', an open source Java SE, which can be obtained at:

```
 * NOTICE:
```

```
 * license/NOTICE.harmony.txt
```
- \* LICENSE:
- \* license/LICENSE.harmony.txt (Apache License 2.0)
- \* HOMEPAGE:
- \* https://archive.apache.org/dist/harmony/

This product contains a modified portion of 'jbzip2', a Java bzip2 compression

and decompression library written by Matthew J. Francis. It can be obtained at:

\* LICENSE:

```
 * license/LICENSE.jbzip2.txt (MIT License)
```
- \* HOMEPAGE:
- \* https://code.google.com/p/jbzip2/

This product contains a modified portion of 'libdivsufsort', a C API library to construct the suffix array and the Burrows-Wheeler transformed string for any input string of a constant-size alphabet written by Yuta Mori. It can be obtained at:

```
 * LICENSE:
```
- \* license/LICENSE.libdivsufsort.txt (MIT License)
- \* HOMEPAGE:
- \* https://github.com/y-256/libdivsufsort

This product contains a modified portion of Nitsan Wakart's 'JCTools', Java Concurrency Tools for the JVM, which can be obtained at:

\* LICENSE:

- \* license/LICENSE.jctools.txt (ASL2 License)
- \* HOMEPAGE:
- \* https://github.com/JCTools/JCTools

This product optionally depends on 'JZlib', a re-implementation of zlib in pure Java, which can be obtained at:

```
 * LICENSE:
```
- \* license/LICENSE.jzlib.txt (BSD style License)
- \* HOMEPAGE:
- \* http://www.jcraft.com/jzlib/

This product optionally depends on 'Compress-LZF', a Java library for encoding and decoding data in LZF format, written by Tatu Saloranta. It can be obtained at:

```
 * LICENSE:
```
- \* license/LICENSE.compress-lzf.txt (Apache License 2.0)
- \* HOMEPAGE:
- \* https://github.com/ning/compress

This product optionally depends on 'lz4', a LZ4 Java compression and decompression library written by Adrien Grand. It can be obtained at:

```
 * LICENSE:
```
\* license/LICENSE.lz4.txt (Apache License 2.0)

\* HOMEPAGE:

\* https://github.com/jpountz/lz4-java

This product optionally depends on 'lzma-java', a LZMA Java compression and decompression library, which can be obtained at:

```
 * LICENSE:
```

```
 * license/LICENSE.lzma-java.txt (Apache License 2.0)
```
- \* HOMEPAGE:
- \* https://github.com/jponge/lzma-java

This product optionally depends on 'zstd-jni', a zstd-jni Java compression and decompression library, which can be obtained at:

```
 * LICENSE:
 * license/LICENSE.zstd-jni.txt (Apache License 2.0)
* HOMEPAGE:
```
\* https://github.com/luben/zstd-jni

This product contains a modified portion of 'jfastlz', a Java port of FastLZ compression and decompression library written by William Kinney. It can be obtained at:

\* LICENSE:

- \* license/LICENSE.jfastlz.txt (MIT License)
- \* HOMEPAGE:
- \* https://code.google.com/p/jfastlz/

This product contains a modified portion of and optionally depends on 'Protocol Buffers', Google's data interchange format, which can be obtained at:

```
 * LICENSE:
```
- \* license/LICENSE.protobuf.txt (New BSD License)
- \* HOMEPAGE:
- \* https://github.com/google/protobuf

This product optionally depends on 'Bouncy Castle Crypto APIs' to generate a temporary self-signed X.509 certificate when the JVM does not provide the equivalent functionality. It can be obtained at:

```
 * LICENSE:
```
- \* license/LICENSE.bouncycastle.txt (MIT License)
- \* HOMEPAGE:
- \* https://www.bouncycastle.org/

This product optionally depends on 'Snappy', a compression library produced by Google Inc, which can be obtained at:

\* LICENSE:

- \* license/LICENSE.snappy.txt (New BSD License)
- \* HOMEPAGE:
- \* https://github.com/google/snappy

This product optionally depends on 'JBoss Marshalling', an alternative Java serialization API, which can be obtained at:

\* LICENSE:

- \* license/LICENSE.jboss-marshalling.txt (Apache License 2.0)
- \* HOMEPAGE:
- \* https://github.com/jboss-remoting/jboss-marshalling

This product optionally depends on 'Caliper', Google's microbenchmarking framework, which can be obtained at:

```
 * LICENSE:
```
- \* license/LICENSE.caliper.txt (Apache License 2.0)
- \* HOMEPAGE:
- \* https://github.com/google/caliper

This product optionally depends on 'Apache Commons Logging', a logging framework, which can be obtained at:

\* LICENSE:

\* license/LICENSE.commons-logging.txt (Apache License 2.0)

\* HOMEPAGE:

\* https://commons.apache.org/logging/

This product optionally depends on 'Apache Log4J', a logging framework, which can be obtained at:

```
 * LICENSE:
```
- \* license/LICENSE.log4j.txt (Apache License 2.0)
- \* HOMEPAGE:
- \* https://logging.apache.org/log4j/

This product optionally depends on 'Aalto XML', an ultra-high performance non-blocking XML processor, which can be obtained at:

```
 * LICENSE:
```
- \* license/LICENSE.aalto-xml.txt (Apache License 2.0)
- \* HOMEPAGE:
- \* https://wiki.fasterxml.com/AaltoHome

This product contains a modified version of 'HPACK', a Java implementation of the HTTP/2 HPACK algorithm written by Twitter. It can be obtained at:

```
 * LICENSE:
```
\* license/LICENSE.hpack.txt (Apache License 2.0)

\* HOMEPAGE:

\* https://github.com/twitter/hpack

This product contains a modified version of 'HPACK', a Java implementation of the HTTP/2 HPACK algorithm written by Cory Benfield. It can be obtained at:

\* LICENSE:

```
 * license/LICENSE.hyper-hpack.txt (MIT License)
```
- \* HOMEPAGE:
- \* https://github.com/python-hyper/hpack/

This product contains a modified version of 'HPACK', a Java implementation of the HTTP/2 HPACK algorithm written by Tatsuhiro Tsujikawa. It can be obtained at:

- \* LICENSE:
- \* license/LICENSE.nghttp2-hpack.txt (MIT License)
- \* HOMEPAGE:
- \* https://github.com/nghttp2/nghttp2/

This product contains a modified portion of 'Apache Commons Lang', a Java library provides utilities for the java.lang API, which can be obtained at:

\* LICENSE:

\* license/LICENSE.commons-lang.txt (Apache License 2.0)

\* HOMEPAGE:

\* https://commons.apache.org/proper/commons-lang/

This product contains the Maven wrapper scripts from 'Maven Wrapper', that provides an easy way to ensure a user has everything necessary to run the Maven build.

- \* LICENSE:
- \* license/LICENSE.mvn-wrapper.txt (Apache License 2.0)
- \* HOMEPAGE:
- \* https://github.com/takari/maven-wrapper

This product contains the dnsinfo.h header file, that provides a way to retrieve the system DNS configuration on MacOS.

This private header is also used by Apple's open source mDNSResponder (https://opensource.apple.com/tarballs/mDNSResponder/).

\* LICENSE:

\* license/LICENSE.dnsinfo.txt (Apple Public Source License 2.0)

\* HOMEPAGE:

\* https://www.opensource.apple.com/source/configd/configd-453.19/dnsinfo/dnsinfo.h

This product optionally depends on 'Brotli4j', Brotli compression and decompression for Java., which can be obtained at:

\* LICENSE:

\* license/LICENSE.brotli4j.txt (Apache License 2.0)

\* HOMEPAGE:

 \* https://github.com/hyperxpro/Brotli4j This copy of Aalto XML processor is licensed under the Apache (Software) License, version 2.0 ("the License"). See the License for details about distribution rights, and the specific rights regarding derivate works.

You may obtain a copy of the License at:

https://www.apache.org/licenses/

A copy is also included with both the the downloadable source code package and jar that contains class bytecodes, as file "ASL 2.0". In both cases, that file should be located next to this file: in source distribution the location should be "release-notes/asl"; and in jar "META-INF/" Apache Harmony

Copyright 2006, 2010 The Apache Software Foundation.

This product includes software developed at The Apache Software Foundation (https://www.apache.org/).

## **1.255 javax-inject 1**

### **1.255.1 Available under license :**

Apache License

 Version 2.0, January 2004 http://www.apache.org/licenses/

#### TERMS AND CONDITIONS FOR USE, REPRODUCTION, AND DISTRIBUTION

1. Definitions.

 "License" shall mean the terms and conditions for use, reproduction, and distribution as defined by Sections 1 through 9 of this document.

 "Licensor" shall mean the copyright owner or entity authorized by the copyright owner that is granting the License.

 "Legal Entity" shall mean the union of the acting entity and all other entities that control, are controlled by, or are under common control with that entity. For the purposes of this definition, "control" means (i) the power, direct or indirect, to cause the direction or management of such entity, whether by contract or otherwise, or (ii) ownership of fifty percent (50%) or more of the outstanding shares, or (iii) beneficial ownership of such entity.

 "You" (or "Your") shall mean an individual or Legal Entity exercising permissions granted by this License.

 "Source" form shall mean the preferred form for making modifications, including but not limited to software source code, documentation source, and configuration files.

 "Object" form shall mean any form resulting from mechanical transformation or translation of a Source form, including but not limited to compiled object code, generated documentation, and conversions to other media types.

 "Work" shall mean the work of authorship, whether in Source or Object form, made available under the License, as indicated by a copyright notice that is included in or attached to the work (an example is provided in the Appendix below).

 "Derivative Works" shall mean any work, whether in Source or Object form, that is based on (or derived from) the Work and for which the editorial revisions, annotations, elaborations, or other modifications represent, as a whole, an original work of authorship. For the purposes of this License, Derivative Works shall not include works that remain separable from, or merely link (or bind by name) to the interfaces of, the Work and Derivative Works thereof.

 "Contribution" shall mean any work of authorship, including the original version of the Work and any modifications or additions to that Work or Derivative Works thereof, that is intentionally submitted to Licensor for inclusion in the Work by the copyright owner or by an individual or Legal Entity authorized to submit on behalf of the copyright owner. For the purposes of this definition, "submitted" means any form of electronic, verbal, or written communication sent to the Licensor or its representatives, including but not limited to communication on electronic mailing lists, source code control systems, and issue tracking systems that are managed by, or on behalf of, the Licensor for the purpose of discussing and improving the Work, but excluding communication that is conspicuously marked or otherwise designated in writing by the copyright owner as "Not a Contribution."

 "Contributor" shall mean Licensor and any individual or Legal Entity on behalf of whom a Contribution has been received by Licensor and subsequently incorporated within the Work.

 2. Grant of Copyright License. Subject to the terms and conditions of this License, each Contributor hereby grants to You a perpetual, worldwide, non-exclusive, no-charge, royalty-free, irrevocable copyright license to reproduce, prepare Derivative Works of,

 publicly display, publicly perform, sublicense, and distribute the Work and such Derivative Works in Source or Object form.

- 3. Grant of Patent License. Subject to the terms and conditions of this License, each Contributor hereby grants to You a perpetual, worldwide, non-exclusive, no-charge, royalty-free, irrevocable (except as stated in this section) patent license to make, have made, use, offer to sell, sell, import, and otherwise transfer the Work, where such license applies only to those patent claims licensable by such Contributor that are necessarily infringed by their Contribution(s) alone or by combination of their Contribution(s) with the Work to which such Contribution(s) was submitted. If You institute patent litigation against any entity (including a cross-claim or counterclaim in a lawsuit) alleging that the Work or a Contribution incorporated within the Work constitutes direct or contributory patent infringement, then any patent licenses granted to You under this License for that Work shall terminate as of the date such litigation is filed.
- 4. Redistribution. You may reproduce and distribute copies of the Work or Derivative Works thereof in any medium, with or without modifications, and in Source or Object form, provided that You meet the following conditions:
	- (a) You must give any other recipients of the Work or Derivative Works a copy of this License; and
	- (b) You must cause any modified files to carry prominent notices stating that You changed the files; and
	- (c) You must retain, in the Source form of any Derivative Works that You distribute, all copyright, patent, trademark, and attribution notices from the Source form of the Work, excluding those notices that do not pertain to any part of the Derivative Works; and
	- (d) If the Work includes a "NOTICE" text file as part of its distribution, then any Derivative Works that You distribute must include a readable copy of the attribution notices contained within such NOTICE file, excluding those notices that do not pertain to any part of the Derivative Works, in at least one of the following places: within a NOTICE text file distributed as part of the Derivative Works; within the Source form or documentation, if provided along with the Derivative Works; or, within a display generated by the Derivative Works, if and wherever such third-party notices normally appear. The contents of the NOTICE file are for informational purposes only and do not modify the License. You may add Your own attribution

 notices within Derivative Works that You distribute, alongside or as an addendum to the NOTICE text from the Work, provided that such additional attribution notices cannot be construed as modifying the License.

 You may add Your own copyright statement to Your modifications and may provide additional or different license terms and conditions for use, reproduction, or distribution of Your modifications, or for any such Derivative Works as a whole, provided Your use, reproduction, and distribution of the Work otherwise complies with the conditions stated in this License.

- 5. Submission of Contributions. Unless You explicitly state otherwise, any Contribution intentionally submitted for inclusion in the Work by You to the Licensor shall be under the terms and conditions of this License, without any additional terms or conditions. Notwithstanding the above, nothing herein shall supersede or modify the terms of any separate license agreement you may have executed with Licensor regarding such Contributions.
- 6. Trademarks. This License does not grant permission to use the trade names, trademarks, service marks, or product names of the Licensor, except as required for reasonable and customary use in describing the origin of the Work and reproducing the content of the NOTICE file.
- 7. Disclaimer of Warranty. Unless required by applicable law or agreed to in writing, Licensor provides the Work (and each Contributor provides its Contributions) on an "AS IS" BASIS, WITHOUT WARRANTIES OR CONDITIONS OF ANY KIND, either express or implied, including, without limitation, any warranties or conditions of TITLE, NON-INFRINGEMENT, MERCHANTABILITY, or FITNESS FOR A PARTICULAR PURPOSE. You are solely responsible for determining the appropriateness of using or redistributing the Work and assume any risks associated with Your exercise of permissions under this License.
- 8. Limitation of Liability. In no event and under no legal theory, whether in tort (including negligence), contract, or otherwise, unless required by applicable law (such as deliberate and grossly negligent acts) or agreed to in writing, shall any Contributor be liable to You for damages, including any direct, indirect, special, incidental, or consequential damages of any character arising as a result of this License or out of the use or inability to use the Work (including but not limited to damages for loss of goodwill, work stoppage, computer failure or malfunction, or any and all other commercial damages or losses), even if such Contributor has been advised of the possibility of such damages.

9. Accepting Warranty or Additional Liability. While redistributing

 the Work or Derivative Works thereof, You may choose to offer, and charge a fee for, acceptance of support, warranty, indemnity, or other liability obligations and/or rights consistent with this License. However, in accepting such obligations, You may act only on Your own behalf and on Your sole responsibility, not on behalf of any other Contributor, and only if You agree to indemnify, defend, and hold each Contributor harmless for any liability incurred by, or claims asserted against, such Contributor by reason of your accepting any such warranty or additional liability.

### END OF TERMS AND CONDITIONS

APPENDIX: How to apply the Apache License to your work.

 To apply the Apache License to your work, attach the following boilerplate notice, with the fields enclosed by brackets "[]" replaced with your own identifying information. (Don't include the brackets!) The text should be enclosed in the appropriate comment syntax for the file format. We also recommend that a file or class name and description of purpose be included on the same "printed page" as the copyright notice for easier identification within third-party archives.

Copyright [yyyy] [name of copyright owner]

 Licensed under the Apache License, Version 2.0 (the "License"); you may not use this file except in compliance with the License. You may obtain a copy of the License at

http://www.apache.org/licenses/LICENSE-2.0

 Unless required by applicable law or agreed to in writing, software distributed under the License is distributed on an "AS IS" BASIS, WITHOUT WARRANTIES OR CONDITIONS OF ANY KIND, either express or implied. See the License for the specific language governing permissions and limitations under the License.

/\*

\* Copyright (C) 2009 The JSR-330 Expert Group

\*

\* Licensed under the Apache License, Version 2.0 (the "License");

\* you may not use this file except in compliance with the License.

\* You may obtain a copy of the License at

\*

\* http://www.apache.org/licenses/LICENSE-2.0

\*

\* Unless required by applicable law or agreed to in writing, software

\* distributed under the License is distributed on an "AS IS" BASIS,

\* WITHOUT WARRANTIES OR CONDITIONS OF ANY KIND, either express or implied.

\* See the License for the specific language governing permissions and

\* limitations under the License.

\*/

## **1.256 simpleclient-servlet 0.0.23**

### **1.257 groovy-dateutil 3.0.0-beta-2 1.257.1 Available under license :**

No license file was found, but licenses were detected in source scan.

#### /\*

- \* Licensed to the Apache Software Foundation (ASF) under one
- \* or more contributor license agreements. See the NOTICE file
- \* distributed with this work for additional information
- \* regarding copyright ownership. The ASF licenses this file
- \* to you under the Apache License, Version 2.0 (the
- \* "License"); you may not use this file except in compliance
- \* with the License. You may obtain a copy of the License at
- \*
- \* http://www.apache.org/licenses/LICENSE-2.0
- \*
- \* Unless required by applicable law or agreed to in writing,
- \* software distributed under the License is distributed on an
- \* "AS IS" BASIS, WITHOUT WARRANTIES OR CONDITIONS OF ANY
- \* KIND, either express or implied. See the License for the
- \* specific language governing permissions and limitations
- \* under the License.

\*/

Found in path(s):

\* /opt/cola/permits/1541985286\_1674509611.632814/0/groovy-dateutil-3-0-0-beta-2-sourcesjar/org/apache/groovy/dateutil/extensions/DateUtilExtensions.java \* /opt/cola/permits/1541985286\_1674509611.632814/0/groovy-dateutil-3-0-0-beta-2-sources-

jar/org/apache/groovy/dateutil/extensions/DateUtilStaticExtensions.java

## **1.258 util 6.0.12**

### **1.258.1 Available under license :**

### Copyright (c) 2016, Heroku

Permission to use, copy, modify, and/or distribute this software for any purpose with or without fee is hereby granted, provided that the above copyright notice and this permission notice appear in all copies. THE SOFTWARE IS PROVIDED "AS IS" AND THE AUTHOR DISCLAIMS ALL WARRANTIES WITH REGARD TO THIS SOFTWARE INCLUDING ALL IMPLIED WARRANTIES OF MERCHANTABILITY AND FITNESS. IN NO EVENT SHALL THE AUTHOR BE LIABLE FOR ANY SPECIAL, DIRECT, INDIRECT, OR CONSEQUENTIAL DAMAGES OR ANY DAMAGES WHATSOEVER RESULTING FROM LOSS OF USE, DATA OR PROFITS, WHETHER IN AN ACTION OF CONTRACT, NEGLIGENCE OR OTHER TORTIOUS ACTION, ARISING OUT OF OR IN CONNECTION WITH THE USE OR PERFORMANCE OF THIS **SOFTWARE** 

# **1.259 groovy-xml 3.0.0-beta-2**

### **1.259.1 Available under license :**

No license file was found, but licenses were detected in source scan.

### /\*

- \* Licensed to the Apache Software Foundation (ASF) under one
- \* or more contributor license agreements. See the NOTICE file
- \* distributed with this work for additional information
- \* regarding copyright ownership. The ASF licenses this file
- \* to you under the Apache License, Version 2.0 (the
- \* "License"); you may not use this file except in compliance
- \* with the License. You may obtain a copy of the License at
- \*
- \* http://www.apache.org/licenses/LICENSE-2.0
- \*
- \* Unless required by applicable law or agreed to in writing,
- \* software distributed under the License is distributed on an
- \* "AS IS" BASIS, WITHOUT WARRANTIES OR CONDITIONS OF ANY
- \* KIND, either express or implied. See the License for the
- \* specific language governing permissions and limitations
- \* under the License.
- \*/

Found in path(s):

\* /opt/cola/permits/1541985657\_1674509599.0999992/0/groovy-xml-3-0-0-beta-2-sourcesjar/groovy/util/XmlUtil.java

\* /opt/cola/permits/1541985657\_1674509599.0999992/0/groovy-xml-3-0-0-beta-2-sourcesjar/groovy/xml/slurpersupport/NodeChild.java

\* /opt/cola/permits/1541985657\_1674509599.0999992/0/groovy-xml-3-0-0-beta-2-sourcesjar/groovy/util/XmlSlurper.java

\* /opt/cola/permits/1541985657\_1674509599.0999992/0/groovy-xml-3-0-0-beta-2-sourcesjar/groovy/xml/slurpersupport/FilteredAttributes.java

\* /opt/cola/permits/1541985657\_1674509599.0999992/0/groovy-xml-3-0-0-beta-2-sourcesjar/groovy/xml/StreamingDOMBuilder.groovy

\* /opt/cola/permits/1541985657\_1674509599.0999992/0/groovy-xml-3-0-0-beta-2-sourcesjar/groovy/xml/slurpersupport/GPathResult.java

\* /opt/cola/permits/1541985657\_1674509599.0999992/0/groovy-xml-3-0-0-beta-2-sourcesjar/groovy/xml/Namespace.java

\* /opt/cola/permits/1541985657\_1674509599.0999992/0/groovy-xml-3-0-0-beta-2-sourcesjar/groovy/util/slurpersupport/GPathResult.java

\* /opt/cola/permits/1541985657\_1674509599.0999992/0/groovy-xml-3-0-0-beta-2-sourcesjar/groovy/util/slurpersupport/NodeParents.java

\* /opt/cola/permits/1541985657\_1674509599.0999992/0/groovy-xml-3-0-0-beta-2-sourcesjar/org/codehaus/groovy/runtime/XmlGroovyMethods.java

\* /opt/cola/permits/1541985657\_1674509599.0999992/0/groovy-xml-3-0-0-beta-2-sourcesjar/groovy/util/slurpersupport/NodeChildren.java

\* /opt/cola/permits/1541985657\_1674509599.0999992/0/groovy-xml-3-0-0-beta-2-sourcesjar/groovy/xml/dom/DOMCategory.java

\* /opt/cola/permits/1541985657\_1674509599.0999992/0/groovy-xml-3-0-0-beta-2-sourcesjar/groovy/util/slurpersupport/NodeIterator.java

\* /opt/cola/permits/1541985657\_1674509599.0999992/0/groovy-xml-3-0-0-beta-2-sourcesjar/groovy/xml/NamespaceBuilderSupport.java

\* /opt/cola/permits/1541985657\_1674509599.0999992/0/groovy-xml-3-0-0-beta-2-sourcesjar/groovy/xml/slurpersupport/Attributes.java

\* /opt/cola/permits/1541985657\_1674509599.0999992/0/groovy-xml-3-0-0-beta-2-sourcesjar/groovy/xml/NamespaceBuilder.java

\* /opt/cola/permits/1541985657\_1674509599.0999992/0/groovy-xml-3-0-0-beta-2-sourcesjar/org/apache/groovy/xml/tools/DomToGroovy.java

\* /opt/cola/permits/1541985657\_1674509599.0999992/0/groovy-xml-3-0-0-beta-2-sourcesjar/groovy/xml/streamingmarkupsupport/AbstractStreamingBuilder.groovy

\* /opt/cola/permits/1541985657\_1674509599.0999992/0/groovy-xml-3-0-0-beta-2-sourcesjar/groovy/xml/streamingmarkupsupport/Builder.java

\* /opt/cola/permits/1541985657\_1674509599.0999992/0/groovy-xml-3-0-0-beta-2-sourcesjar/groovy/util/slurpersupport/FilteredNodeChildren.java

\* /opt/cola/permits/1541985657\_1674509599.0999992/0/groovy-xml-3-0-0-beta-2-sourcesjar/groovy/xml/XmlSlurper.java

\* /opt/cola/permits/1541985657\_1674509599.0999992/0/groovy-xml-3-0-0-beta-2-sourcesjar/groovy/xml/StreamingSAXBuilder.groovy

\* /opt/cola/permits/1541985657\_1674509599.0999992/0/groovy-xml-3-0-0-beta-2-sourcesjar/groovy/xml/Entity.groovy

\* /opt/cola/permits/1541985657\_1674509599.0999992/0/groovy-xml-3-0-0-beta-2-sourcesjar/groovy/xml/MarkupBuilder.java

\* /opt/cola/permits/1541985657\_1674509599.0999992/0/groovy-xml-3-0-0-beta-2-sourcesjar/groovy/util/slurpersupport/NodeChild.java

\* /opt/cola/permits/1541985657\_1674509599.0999992/0/groovy-xml-3-0-0-beta-2-sourcesjar/groovy/xml/slurpersupport/NoChildren.java

\* /opt/cola/permits/1541985657\_1674509599.0999992/0/groovy-xml-3-0-0-beta-2-sourcesjar/groovy/xml/slurpersupport/NodeParents.java

\* /opt/cola/permits/1541985657\_1674509599.0999992/0/groovy-xml-3-0-0-beta-2-sourcesjar/groovy/xml/slurpersupport/NamespaceAwareHashMap.java

\* /opt/cola/permits/1541985657\_1674509599.0999992/0/groovy-xml-3-0-0-beta-2-sourcesjar/groovy/xml/DOMBuilder.java

\* /opt/cola/permits/1541985657\_1674509599.0999992/0/groovy-xml-3-0-0-beta-2-sourcesjar/groovy/xml/slurpersupport/Node.java

\* /opt/cola/permits/1541985657\_1674509599.0999992/0/groovy-xml-3-0-0-beta-2-sourcesjar/groovy/util/XmlNodePrinter.java

\* /opt/cola/permits/1541985657\_1674509599.0999992/0/groovy-xml-3-0-0-beta-2-sourcesjar/groovy/xml/slurpersupport/ReplacementNode.java

\* /opt/cola/permits/1541985657\_1674509599.0999992/0/groovy-xml-3-0-0-beta-2-sourcesjar/groovy/xml/XmlUtil.java

\* /opt/cola/permits/1541985657\_1674509599.0999992/0/groovy-xml-3-0-0-beta-2-sourcesjar/groovy/xml/StaxBuilder.groovy

\* /opt/cola/permits/1541985657\_1674509599.0999992/0/groovy-xml-3-0-0-beta-2-sourcesjar/groovy/xml/FactorySupport.java

\* /opt/cola/permits/1541985657\_1674509599.0999992/0/groovy-xml-3-0-0-beta-2-sourcesjar/groovy/xml/StreamingMarkupBuilder.groovy

\* /opt/cola/permits/1541985657\_1674509599.0999992/0/groovy-xml-3-0-0-beta-2-sourcesjar/groovy/util/XmlParser.java

\* /opt/cola/permits/1541985657\_1674509599.0999992/0/groovy-xml-3-0-0-beta-2-sourcesjar/groovy/util/slurpersupport/NamespaceAwareHashMap.java

\* /opt/cola/permits/1541985657\_1674509599.0999992/0/groovy-xml-3-0-0-beta-2-sourcesjar/groovy/util/slurpersupport/NoChildren.java

\* /opt/cola/permits/1541985657\_1674509599.0999992/0/groovy-xml-3-0-0-beta-2-sourcesjar/groovy/util/slurpersupport/Attribute.java

\* /opt/cola/permits/1541985657\_1674509599.0999992/0/groovy-xml-3-0-0-beta-2-sourcesjar/groovy/util/slurpersupport/Attributes.java

\* /opt/cola/permits/1541985657\_1674509599.0999992/0/groovy-xml-3-0-0-beta-2-sourcesjar/groovy/util/slurpersupport/Node.java

\* /opt/cola/permits/1541985657\_1674509599.0999992/0/groovy-xml-3-0-0-beta-2-sourcesjar/groovy/xml/XmlNodePrinter.java

\* /opt/cola/permits/1541985657\_1674509599.0999992/0/groovy-xml-3-0-0-beta-2-sourcesjar/org/apache/groovy/xml/extensions/XmlExtensions.java

\* /opt/cola/permits/1541985657\_1674509599.0999992/0/groovy-xml-3-0-0-beta-2-sourcesjar/groovy/xml/MarkupBuilderHelper.java

\* /opt/cola/permits/1541985657\_1674509599.0999992/0/groovy-xml-3-0-0-beta-2-sourcesjar/groovy/util/slurpersupport/ReplacementNode.java

\* /opt/cola/permits/1541985657\_1674509599.0999992/0/groovy-xml-3-0-0-beta-2-sourcesjar/groovy/xml/XmlParser.java

\* /opt/cola/permits/1541985657\_1674509599.0999992/0/groovy-xml-3-0-0-beta-2-sourcesjar/groovy/xml/streamingmarkupsupport/BaseMarkupBuilder.java

\* /opt/cola/permits/1541985657\_1674509599.0999992/0/groovy-xml-3-0-0-beta-2-sourcesjar/groovy/util/slurpersupport/FilteredAttributes.java

\* /opt/cola/permits/1541985657\_1674509599.0999992/0/groovy-xml-3-0-0-beta-2-sourcesjar/groovy/xml/streamingmarkupsupport/StreamingMarkupWriter.java

\* /opt/cola/permits/1541985657\_1674509599.0999992/0/groovy-xml-3-0-0-beta-2-sourcesjar/groovy/xml/slurpersupport/NodeIterator.java

\* /opt/cola/permits/1541985657\_1674509599.0999992/0/groovy-xml-3-0-0-beta-2-sourcesjar/groovy/xml/slurpersupport/NodeChildren.java

\* /opt/cola/permits/1541985657\_1674509599.0999992/0/groovy-xml-3-0-0-beta-2-sourcesjar/groovy/xml/SAXBuilder.java

\* /opt/cola/permits/1541985657\_1674509599.0999992/0/groovy-xml-3-0-0-beta-2-sourcesjar/org/codehaus/groovy/tools/xml/DomToGroovy.java

\* /opt/cola/permits/1541985657\_1674509599.0999992/0/groovy-xml-3-0-0-beta-2-sourcesjar/groovy/xml/slurpersupport/FilteredNodeChildren.java

\* /opt/cola/permits/1541985657\_1674509599.0999992/0/groovy-xml-3-0-0-beta-2-sourcesjar/groovy/xml/slurpersupport/Attribute.java

No license file was found, but licenses were detected in source scan.

 $\lt!$ !--

 Licensed to the Apache Software Foundation (ASF) under one or more contributor license agreements. See the NOTICE file distributed with this work for additional information regarding copyright ownership. The ASF licenses this file to you under the Apache License, Version 2.0 (the "License"); you may not use this file except in compliance with the License. You may obtain a copy of the License at

http://www.apache.org/licenses/LICENSE-2.0

 Unless required by applicable law or agreed to in writing, software distributed under the License is distributed on an "AS IS" BASIS, WITHOUT WARRANTIES OR CONDITIONS OF ANY KIND, either express or implied. See the License for the specific language governing permissions and limitations under the License.

-->

Found in path(s):

\* /opt/cola/permits/1541985657\_1674509599.0999992/0/groovy-xml-3-0-0-beta-2-sourcesjar/groovy/xml/slurpersupport/package.html

\* /opt/cola/permits/1541985657\_1674509599.0999992/0/groovy-xml-3-0-0-beta-2-sourcesjar/groovy/xml/package.html

\* /opt/cola/permits/1541985657\_1674509599.0999992/0/groovy-xml-3-0-0-beta-2-sourcesjar/groovy/xml/streamingmarkupsupport/package.html

\* /opt/cola/permits/1541985657\_1674509599.0999992/0/groovy-xml-3-0-0-beta-2-sourcesjar/groovy/util/slurpersupport/package.html

\* /opt/cola/permits/1541985657\_1674509599.0999992/0/groovy-xml-3-0-0-beta-2-sourcesjar/groovy/xml/dom/package.html

## **1.260 xpp3-min 1.1.4c**

### **1.261 jetty-util 9.4.43.v20210629 1.261.1 Available under license :**

This program and the accompanying materials are made available under the terms of the Eclipse Public License 2.0 which is available at http://www.eclipse.org/legal/epl-2.0, or the Apache Software License 2.0 which is available at https://www.apache.org/licenses/LICENSE-2.0.

Eclipse Public License - v 1.0

### THE ACCOMPANYING PROGRAM IS PROVIDED UNDER THE TERMS OF THIS ECLIPSE PUBLIC LICENSE ("AGREEMENT"). ANY USE, REPRODUCTION OR DISTRIBUTION OF THE PROGRAM CONSTITUTES RECIPIENT'S ACCEPTANCE OF THIS AGREEMENT.

### 1. DEFINITIONS

"Contribution" means:

- a) in the case of the initial Contributor, the initial code and documentation distributed under this Agreement, and
- b) in the case of each subsequent Contributor:
- i) changes to the Program, and
- ii) additions to the Program;

 where such changes and/or additions to the Program originate from and are distributed by that particular Contributor. A Contribution 'originates' from a Contributor if it was added to the Program by such Contributor itself or anyone acting on such Contributor's behalf. Contributions do not include additions to the Program which: (i) are separate modules of software distributed in conjunction with the Program under their own license agreement, and (ii) are not derivative works of the Program.

"Contributor" means any person or entity that distributes the Program.

"Licensed Patents" mean patent claims licensable by a Contributor which are necessarily infringed by the use or sale of its Contribution alone or when combined with the Program.

"Program" means the Contributions distributed in accordance with this Agreement.

"Recipient" means anyone who receives the Program under this Agreement, including all Contributors.

#### 2. GRANT OF RIGHTS

- a) Subject to the terms of this Agreement, each Contributor hereby grants Recipient a non-exclusive, worldwide, royalty-free copyright license to reproduce, prepare derivative works of, publicly display, publicly perform, distribute and sublicense the Contribution of such Contributor, if any, and such derivative works, in source code and object code form.
- b) Subject to the terms of this Agreement, each Contributor hereby grants Recipient a non-exclusive, worldwide, royalty-free patent license under Licensed Patents to make, use, sell, offer to sell, import and otherwise transfer the Contribution of such Contributor, if any, in source code and

 object code form. This patent license shall apply to the combination of the Contribution and the Program if, at the time the Contribution is added by the Contributor, such addition of the Contribution causes such combination to be covered by the Licensed Patents. The patent license shall not apply to any other combinations which include the Contribution. No hardware per se is licensed hereunder.

- c) Recipient understands that although each Contributor grants the licenses to its Contributions set forth herein, no assurances are provided by any Contributor that the Program does not infringe the patent or other intellectual property rights of any other entity. Each Contributor disclaims any liability to Recipient for claims brought by any other entity based on infringement of intellectual property rights or otherwise. As a condition to exercising the rights and licenses granted hereunder, each Recipient hereby assumes sole responsibility to secure any other intellectual property rights needed, if any. For example, if a third party patent license is required to allow Recipient to distribute the Program, it is Recipient's responsibility to acquire that license before distributing the Program.
- d) Each Contributor represents that to its knowledge it has sufficient copyright rights in its Contribution, if any, to grant the copyright license set forth in this Agreement.

### 3. REQUIREMENTS

A Contributor may choose to distribute the Program in object code form under its own license agreement, provided that:

- a) it complies with the terms and conditions of this Agreement; and
- b) its license agreement:
	- i) effectively disclaims on behalf of all Contributors all warranties and conditions, express and implied, including warranties or conditions of title and non-infringement, and implied warranties or conditions of merchantability and fitness for a particular purpose;
	- ii) effectively excludes on behalf of all Contributors all liability for damages, including direct, indirect, special, incidental and consequential damages, such as lost profits;
- iii) states that any provisions which differ from this Agreement are offered by that Contributor alone and not by any other party; and
- iv) states that source code for the Program is available from such Contributor, and informs licensees how to obtain it in a reasonable manner on or through a medium customarily used for software exchange.

When the Program is made available in source code form:

a) it must be made available under this Agreement; and

 b) a copy of this Agreement must be included with each copy of the Program. Contributors may not remove or alter any copyright notices contained within the Program.

Each Contributor must identify itself as the originator of its Contribution,

if

any, in a manner that reasonably allows subsequent Recipients to identify the originator of the Contribution.

### 4. COMMERCIAL DISTRIBUTION

Commercial distributors of software may accept certain responsibilities with respect to end users, business partners and the like. While this license is intended to facilitate the commercial use of the Program, the Contributor who includes the Program in a commercial product offering should do so in a manner which does not create potential liability for other Contributors. Therefore, if a Contributor includes the Program in a commercial product offering, such Contributor ("Commercial Contributor") hereby agrees to defend and indemnify every other Contributor ("Indemnified Contributor") against any losses, damages and costs (collectively "Losses") arising from claims, lawsuits and other legal actions brought by a third party against the Indemnified Contributor to the extent caused by the acts or omissions of such Commercial Contributor in connection with its distribution of the Program in a commercial product offering. The obligations in this section do not apply to any claims or Losses relating to any actual or alleged intellectual property infringement. In order to qualify, an Indemnified Contributor must: a) promptly notify the Commercial Contributor in writing of such claim, and b) allow the Commercial Contributor to control, and cooperate with the Commercial Contributor in, the defense and any related settlement negotiations. The Indemnified Contributor may participate in any such claim at its own expense.

For example, a Contributor might include the Program in a commercial product offering, Product X. That Contributor is then a Commercial Contributor. If that Commercial Contributor then makes performance claims, or offers warranties related to Product X, those performance claims and warranties are such Commercial Contributor's responsibility alone. Under this section, the Commercial Contributor would have to defend claims against the other Contributors related to those performance claims and warranties, and if a court requires any other Contributor to pay any damages as a result, the Commercial Contributor must pay those damages.

### 5. NO WARRANTY

EXCEPT AS EXPRESSLY SET FORTH IN THIS AGREEMENT, THE PROGRAM IS PROVIDED ON AN "AS IS" BASIS, WITHOUT WARRANTIES OR CONDITIONS OF ANY KIND, EITHER EXPRESS OR IMPLIED INCLUDING, WITHOUT LIMITATION, ANY WARRANTIES OR CONDITIONS OF TITLE, NON-INFRINGEMENT, MERCHANTABILITY OR FITNESS FOR A PARTICULAR PURPOSE. Each Recipient is solely responsible for determining the appropriateness of using and distributing the Program and assumes all risks associated with its exercise of rights under this Agreement , including but not limited to the

risks and costs of program errors, compliance with applicable laws, damage to or loss of data, programs or equipment, and unavailability or interruption of operations.

### 6. DISCLAIMER OF LIABILITY

EXCEPT AS EXPRESSLY SET FORTH IN THIS AGREEMENT, NEITHER RECIPIENT NOR ANY CONTRIBUTORS SHALL HAVE ANY LIABILITY FOR ANY DIRECT, INDIRECT, INCIDENTAL, SPECIAL, EXEMPLARY, OR CONSEQUENTIAL DAMAGES (INCLUDING WITHOUT LIMITATION LOST PROFITS), HOWEVER CAUSED AND ON ANY THEORY OF LIABILITY, WHETHER IN CONTRACT, STRICT LIABILITY, OR TORT (INCLUDING NEGLIGENCE OR OTHERWISE) ARISING IN ANY WAY OUT OF THE USE OR DISTRIBUTION OF THE PROGRAM OR THE EXERCISE OF ANY RIGHTS GRANTED HEREUNDER, EVEN IF ADVISED OF THE POSSIBILITY OF SUCH DAMAGES.

### 7. GENERAL

If any provision of this Agreement is invalid or unenforceable under applicable law, it shall not affect the validity or enforceability of the remainder of the terms of this Agreement, and without further action by the parties hereto, such provision shall be reformed to the minimum extent necessary to make such provision valid and enforceable.

If Recipient institutes patent litigation against any entity (including a cross-claim or counterclaim in a lawsuit) alleging that the Program itself (excluding combinations of the Program with other software or hardware) infringes such Recipient's patent(s), then such Recipient's rights granted under Section 2(b) shall terminate as of the date such litigation is filed.

All Recipient's rights under this Agreement shall terminate if it fails to comply with any of the material terms or conditions of this Agreement and does not cure such failure in a reasonable period of time after becoming aware of such noncompliance. If all Recipient's rights under this Agreement terminate, Recipient agrees to cease use and distribution of the Program as soon as reasonably practicable. However, Recipient's obligations under this Agreement and any licenses granted by Recipient relating to the Program shall continue and survive.

Everyone is permitted to copy and distribute copies of this Agreement, but in order to avoid inconsistency the Agreement is copyrighted and may only be modified in the following manner. The Agreement Steward reserves the right to publish new versions (including revisions) of this Agreement from time to time. No one other than the Agreement Steward has the right to modify this Agreement. The Eclipse Foundation is the initial Agreement Steward. The Eclipse Foundation may assign the responsibility to serve as the Agreement Steward to a suitable separate entity. Each new version of the Agreement will be given a distinguishing version number. The Program (including Contributions) may always be distributed subject to the version of the

Agreement under which it was received. In addition, after a new version of the Agreement is published, Contributor may elect to distribute the Program (including its Contributions) under the new version. Except as expressly stated in Sections 2(a) and 2(b) above, Recipient receives no rights or licenses to the intellectual property of any Contributor under this Agreement, whether expressly, by implication, estoppel or otherwise. All rights in the Program not expressly granted under this Agreement are reserved.

This Agreement is governed by the laws of the State of New York and the intellectual property laws of the United States of America. No party to this Agreement will bring a legal action under this Agreement more than one year after the cause of action arose. Each party waives its rights to a jury trial in any resulting litigation.

> Apache License Version 2.0, January 2004 http://www.apache.org/licenses/

#### TERMS AND CONDITIONS FOR USE, REPRODUCTION, AND DISTRIBUTION

1. Definitions.

 "License" shall mean the terms and conditions for use, reproduction, and distribution as defined by Sections 1 through 9 of this document.

 "Licensor" shall mean the copyright owner or entity authorized by the copyright owner that is granting the License.

 "Legal Entity" shall mean the union of the acting entity and all other entities that control, are controlled by, or are under common control with that entity. For the purposes of this definition, "control" means (i) the power, direct or indirect, to cause the direction or management of such entity, whether by contract or otherwise, or (ii) ownership of fifty percent (50%) or more of the outstanding shares, or (iii) beneficial ownership of such entity.

 "You" (or "Your") shall mean an individual or Legal Entity exercising permissions granted by this License.

 "Source" form shall mean the preferred form for making modifications, including but not limited to software source code, documentation source, and configuration files.

 "Object" form shall mean any form resulting from mechanical transformation or translation of a Source form, including but not limited to compiled object code, generated documentation, and conversions to other media types.

 "Work" shall mean the work of authorship, whether in Source or Object form, made available under the License, as indicated by a copyright notice that is included in or attached to the work (an example is provided in the Appendix below).

 "Derivative Works" shall mean any work, whether in Source or Object form, that is based on (or derived from) the Work and for which the editorial revisions, annotations, elaborations, or other modifications represent, as a whole, an original work of authorship. For the purposes of this License, Derivative Works shall not include works that remain separable from, or merely link (or bind by name) to the interfaces of, the Work and Derivative Works thereof.

 "Contribution" shall mean any work of authorship, including the original version of the Work and any modifications or additions to that Work or Derivative Works thereof, that is intentionally submitted to Licensor for inclusion in the Work by the copyright owner or by an individual or Legal Entity authorized to submit on behalf of the copyright owner. For the purposes of this definition, "submitted" means any form of electronic, verbal, or written communication sent to the Licensor or its representatives, including but not limited to communication on electronic mailing lists, source code control systems, and issue tracking systems that are managed by, or on behalf of, the Licensor for the purpose of discussing and improving the Work, but excluding communication that is conspicuously marked or otherwise designated in writing by the copyright owner as "Not a Contribution."

 "Contributor" shall mean Licensor and any individual or Legal Entity on behalf of whom a Contribution has been received by Licensor and subsequently incorporated within the Work.

- 2. Grant of Copyright License. Subject to the terms and conditions of this License, each Contributor hereby grants to You a perpetual, worldwide, non-exclusive, no-charge, royalty-free, irrevocable copyright license to reproduce, prepare Derivative Works of, publicly display, publicly perform, sublicense, and distribute the Work and such Derivative Works in Source or Object form.
- 3. Grant of Patent License. Subject to the terms and conditions of this License, each Contributor hereby grants to You a perpetual, worldwide, non-exclusive, no-charge, royalty-free, irrevocable (except as stated in this section) patent license to make, have made, use, offer to sell, sell, import, and otherwise transfer the Work, where such license applies only to those patent claims licensable by such Contributor that are necessarily infringed by their Contribution(s) alone or by combination of their Contribution(s)

 with the Work to which such Contribution(s) was submitted. If You institute patent litigation against any entity (including a cross-claim or counterclaim in a lawsuit) alleging that the Work or a Contribution incorporated within the Work constitutes direct or contributory patent infringement, then any patent licenses granted to You under this License for that Work shall terminate as of the date such litigation is filed.

- 4. Redistribution. You may reproduce and distribute copies of the Work or Derivative Works thereof in any medium, with or without modifications, and in Source or Object form, provided that You meet the following conditions:
	- (a) You must give any other recipients of the Work or Derivative Works a copy of this License; and
	- (b) You must cause any modified files to carry prominent notices stating that You changed the files; and
	- (c) You must retain, in the Source form of any Derivative Works that You distribute, all copyright, patent, trademark, and attribution notices from the Source form of the Work, excluding those notices that do not pertain to any part of the Derivative Works; and
	- (d) If the Work includes a "NOTICE" text file as part of its distribution, then any Derivative Works that You distribute must include a readable copy of the attribution notices contained within such NOTICE file, excluding those notices that do not pertain to any part of the Derivative Works, in at least one of the following places: within a NOTICE text file distributed as part of the Derivative Works; within the Source form or documentation, if provided along with the Derivative Works; or, within a display generated by the Derivative Works, if and wherever such third-party notices normally appear. The contents of the NOTICE file are for informational purposes only and do not modify the License. You may add Your own attribution notices within Derivative Works that You distribute, alongside or as an addendum to the NOTICE text from the Work, provided that such additional attribution notices cannot be construed as modifying the License.

 You may add Your own copyright statement to Your modifications and may provide additional or different license terms and conditions for use, reproduction, or distribution of Your modifications, or for any such Derivative Works as a whole, provided Your use, reproduction, and distribution of the Work otherwise complies with the conditions stated in this License.

- 5. Submission of Contributions. Unless You explicitly state otherwise, any Contribution intentionally submitted for inclusion in the Work by You to the Licensor shall be under the terms and conditions of this License, without any additional terms or conditions. Notwithstanding the above, nothing herein shall supersede or modify the terms of any separate license agreement you may have executed with Licensor regarding such Contributions.
- 6. Trademarks. This License does not grant permission to use the trade names, trademarks, service marks, or product names of the Licensor, except as required for reasonable and customary use in describing the origin of the Work and reproducing the content of the NOTICE file.
- 7. Disclaimer of Warranty. Unless required by applicable law or agreed to in writing, Licensor provides the Work (and each Contributor provides its Contributions) on an "AS IS" BASIS, WITHOUT WARRANTIES OR CONDITIONS OF ANY KIND, either express or implied, including, without limitation, any warranties or conditions of TITLE, NON-INFRINGEMENT, MERCHANTABILITY, or FITNESS FOR A PARTICULAR PURPOSE. You are solely responsible for determining the appropriateness of using or redistributing the Work and assume any risks associated with Your exercise of permissions under this License.
- 8. Limitation of Liability. In no event and under no legal theory, whether in tort (including negligence), contract, or otherwise, unless required by applicable law (such as deliberate and grossly negligent acts) or agreed to in writing, shall any Contributor be liable to You for damages, including any direct, indirect, special, incidental, or consequential damages of any character arising as a result of this License or out of the use or inability to use the Work (including but not limited to damages for loss of goodwill, work stoppage, computer failure or malfunction, or any and all other commercial damages or losses), even if such Contributor has been advised of the possibility of such damages.
- 9. Accepting Warranty or Additional Liability. While redistributing the Work or Derivative Works thereof, You may choose to offer, and charge a fee for, acceptance of support, warranty, indemnity, or other liability obligations and/or rights consistent with this License. However, in accepting such obligations, You may act only on Your own behalf and on Your sole responsibility, not on behalf of any other Contributor, and only if You agree to indemnify, defend, and hold each Contributor harmless for any liability incurred by, or claims asserted against, such Contributor by reason of your accepting any such warranty or additional liability.

### END OF TERMS AND CONDITIONS

APPENDIX: How to apply the Apache License to your work.

 To apply the Apache License to your work, attach the following boilerplate notice, with the fields enclosed by brackets "[]" replaced with your own identifying information. (Don't include the brackets!) The text should be enclosed in the appropriate comment syntax for the file format. We also recommend that a file or class name and description of purpose be included on the same "printed page" as the copyright notice for easier identification within third-party archives.

Copyright [yyyy] [name of copyright owner]

 Licensed under the Apache License, Version 2.0 (the "License"); you may not use this file except in compliance with the License. You may obtain a copy of the License at

http://www.apache.org/licenses/LICENSE-2.0

 Unless required by applicable law or agreed to in writing, software distributed under the License is distributed on an "AS IS" BASIS, WITHOUT WARRANTIES OR CONDITIONS OF ANY KIND, either express or implied. See the License for the specific language governing permissions and limitations under the License.

==============================================================

Jetty Web Container

Copyright 1995-2018 Mort Bay Consulting Pty Ltd.

==============================================================

The Jetty Web Container is Copyright Mort Bay Consulting Pty Ltd unless otherwise noted.

Jetty is dual licensed under both

 \* The Apache 2.0 License http://www.apache.org/licenses/LICENSE-2.0.html

and

 \* The Eclipse Public 1.0 License http://www.eclipse.org/legal/epl-v10.html

Jetty may be distributed under either license.

------ Eclipse

 **Open Source Used In Service Extensibility Framework SDK 5.0.0 3562**

The following artifacts are EPL.

\* org.eclipse.jetty.orbit:org.eclipse.jdt.core

The following artifacts are EPL and ASL2. \* org.eclipse.jetty.orbit:javax.security.auth.message

The following artifacts are EPL and CDDL 1.0. \* org.eclipse.jetty.orbit:javax.mail.glassfish

------

**Oracle** 

The following artifacts are  $CDDL + GPLv2$  with classpath exception. https://glassfish.dev.java.net/nonav/public/CDDL+GPL.html

\* javax.servlet:javax.servlet-api

\* javax.annotation:javax.annotation-api

\* javax.transaction:javax.transaction-api

\* javax.websocket:javax.websocket-api

------

Oracle OpenJDK

If ALPN is used to negotiate HTTP/2 connections, then the following artifacts may be included in the distribution or downloaded when ALPN module is selected.

\* java.sun.security.ssl

These artifacts replace/modify OpenJDK classes. The modififications are hosted at github and both modified and original are under GPL v2 with classpath exceptions. http://openjdk.java.net/legal/gplv2+ce.html

------ OW2

The following artifacts are licensed by the OW2 Foundation according to the terms of http://asm.ow2.org/license.html

org.ow2.asm:asm-commons org.ow2.asm:asm

------

#### Apache

The following artifacts are ASL2 licensed.

org.apache.taglibs:taglibs-standard-spec org.apache.taglibs:taglibs-standard-impl

------

### **MortBay**

The following artifacts are ASL2 licensed. Based on selected classes from following Apache Tomcat jars, all ASL2 licensed.

org.mortbay.jasper:apache-jsp org.apache.tomcat:tomcat-jasper org.apache.tomcat:tomcat-juli org.apache.tomcat:tomcat-jsp-api org.apache.tomcat:tomcat-el-api org.apache.tomcat:tomcat-jasper-el org.apache.tomcat:tomcat-api org.apache.tomcat:tomcat-util-scan org.apache.tomcat:tomcat-util

org.mortbay.jasper:apache-el org.apache.tomcat:tomcat-jasper-el org.apache.tomcat:tomcat-el-api

### ------

### Mortbay

The following artifacts are  $CDDL + GPLv2$  with classpath exception.

https://glassfish.dev.java.net/nonav/public/CDDL+GPL.html

org.eclipse.jetty.toolchain:jetty-schemas

### ------

### Assorted

The UnixCrypt.java code implements the one way cryptography used by Unix systems for simple password protection. Copyright 1996 Aki Yoshida, modified April 2001 by Iris Van den Broeke, Daniel Deville. Permission to use, copy, modify and distribute UnixCrypt for non-commercial or commercial purposes and without fee is granted provided that the copyright notice appears in all copies.
# **1.262 concepts 6.0.12**

### **1.262.1 Available under license :**

No license file was found, but licenses were detected in source scan.

#### /\*

\* Copyright (c) 2020 PANTHEON.tech, s.r.o. and others. All rights reserved.

\*

\* This program and the accompanying materials are made available under the

\* terms of the Eclipse Public License v1.0 which accompanies this distribution,

\* and is available at http://www.eclipse.org/legal/epl-v10.html

\*/

#### Found in path(s):

\* /opt/cola/permits/1557645680\_1675804976.510561/0/concepts-6-0-12-sourcesjar/org/opendaylight/yangtools/concepts/ItemOrder.java No license file was found, but licenses were detected in source scan.

#### /\*

\* Copyright (c) 2013 Cisco Systems, Inc. and others. All rights reserved.

\*

\* This program and the accompanying materials are made available under the

\* terms of the Eclipse Public License v1.0 which accompanies this distribution,

\* and is available at http://www.eclipse.org/legal/epl-v10.html

\*/

Found in path(s):

\* /opt/cola/permits/1557645680\_1675804976.510561/0/concepts-6-0-12-sourcesjar/org/opendaylight/yangtools/concepts/Identifiable.java \* /opt/cola/permits/1557645680\_1675804976.510561/0/concepts-6-0-12-sourcesjar/org/opendaylight/yangtools/concepts/Mutable.java \* /opt/cola/permits/1557645680\_1675804976.510561/0/concepts-6-0-12-sourcesjar/org/opendaylight/yangtools/concepts/ObjectRegistration.java \* /opt/cola/permits/1557645680\_1675804976.510561/0/concepts-6-0-12-sourcesjar/org/opendaylight/yangtools/concepts/AbstractListenerRegistration.java \* /opt/cola/permits/1557645680\_1675804976.510561/0/concepts-6-0-12-sourcesjar/org/opendaylight/yangtools/concepts/AbstractObjectRegistration.java \* /opt/cola/permits/1557645680\_1675804976.510561/0/concepts-6-0-12-sourcesjar/org/opendaylight/yangtools/concepts/AbstractRegistration.java \* /opt/cola/permits/1557645680\_1675804976.510561/0/concepts-6-0-12-sourcesjar/org/opendaylight/yangtools/concepts/ClassBasedPropertyBuilder.java \* /opt/cola/permits/1557645680\_1675804976.510561/0/concepts-6-0-12-sourcesjar/org/opendaylight/yangtools/concepts/Codec.java \* /opt/cola/permits/1557645680\_1675804976.510561/0/concepts-6-0-12-sourcesjar/org/opendaylight/yangtools/concepts/Deserializer.java \* /opt/cola/permits/1557645680\_1675804976.510561/0/concepts-6-0-12-sourcesjar/org/opendaylight/yangtools/concepts/Delegator.java

\* /opt/cola/permits/1557645680\_1675804976.510561/0/concepts-6-0-12-sourcesjar/org/opendaylight/yangtools/concepts/Builder.java

\* /opt/cola/permits/1557645680\_1675804976.510561/0/concepts-6-0-12-sourcesjar/org/opendaylight/yangtools/concepts/Immutable.java

\* /opt/cola/permits/1557645680\_1675804976.510561/0/concepts-6-0-12-sourcesjar/org/opendaylight/yangtools/concepts/Path.java

\* /opt/cola/permits/1557645680\_1675804976.510561/0/concepts-6-0-12-sourcesjar/org/opendaylight/yangtools/concepts/Registration.java

\* /opt/cola/permits/1557645680\_1675804976.510561/0/concepts-6-0-12-sourcesjar/org/opendaylight/yangtools/concepts/Identifier.java

\* /opt/cola/permits/1557645680\_1675804976.510561/0/concepts-6-0-12-sourcesjar/org/opendaylight/yangtools/concepts/Serializer.java

\* /opt/cola/permits/1557645680\_1675804976.510561/0/concepts-6-0-12-sourcesjar/org/opendaylight/yangtools/concepts/MutationBehaviour.java

\* /opt/cola/permits/1557645680\_1675804976.510561/0/concepts-6-0-12-sourcesjar/org/opendaylight/yangtools/concepts/ListenerRegistration.java

No license file was found, but licenses were detected in source scan.

#### /\*

\* Copyright (c) 2019 PANTHEoN.tech, s.r.o. and others. All rights reserved. \*

\* This program and the accompanying materials are made available under the

\* terms of the Eclipse Public License v1.0 which accompanies this distribution,

\* and is available at http://www.eclipse.org/legal/epl-v10.html

\*/

#### Found in path(s):

\* /opt/cola/permits/1557645680\_1675804976.510561/0/concepts-6-0-12-sourcesjar/org/opendaylight/yangtools/concepts/UncheckedDeserializer.java No license file was found, but licenses were detected in source scan.

#### /\*

\* Copyright (c) 2014 Cisco Systems, Inc. and others. All rights reserved. \*

\* This program and the accompanying materials are made available under the

\* terms of the Eclipse Public License v1.0 which accompanies this distribution,

\* and is available at http://www.eclipse.org/legal/epl-v10.html

\*/

Found in path(s):

\* /opt/cola/permits/1557645680\_1675804976.510561/0/concepts-6-0-12-sourcesjar/org/opendaylight/yangtools/concepts/ProductAwareBuilder.java \* /opt/cola/permits/1557645680\_1675804976.510561/0/concepts-6-0-12-sourcesjar/org/opendaylight/yangtools/concepts/ValueWrapper.java

No license file was found, but licenses were detected in source scan.

/\*

\* Copyright (c) 2019 Pantheon Technologies, s.r.o. and others. All rights reserved.

#### \*

\* This program and the accompanying materials are made available under the

\* terms of the Eclipse Public License v1.0 which accompanies this distribution,

\* and is available at http://www.eclipse.org/legal/epl-v10.html \*/

#### Found in path(s):

\* /opt/cola/permits/1557645680\_1675804976.510561/0/concepts-6-0-12-sourcesjar/org/opendaylight/yangtools/concepts/ExtensibleObject.java \* /opt/cola/permits/1557645680\_1675804976.510561/0/concepts-6-0-12-sourcesjar/org/opendaylight/yangtools/concepts/ObjectExtension.java No license file was found, but licenses were detected in source scan.

/\*

\* Copyright (c) 2019 PANTHEON.tech, s.r.o. and others. All rights reserved. \*

\* This program and the accompanying materials are made available under the

\* terms of the Eclipse Public License v1.0 which accompanies this distribution,

\* and is available at http://www.eclipse.org/legal/epl-v10.html

\*/

Found in path(s):

\* /opt/cola/permits/1557645680\_1675804976.510561/0/concepts-6-0-12-sourcesjar/org/opendaylight/yangtools/concepts/UncheckedCodec.java \* /opt/cola/permits/1557645680\_1675804976.510561/0/concepts-6-0-12-sourcesjar/org/opendaylight/yangtools/concepts/AbstractCodec.java \* /opt/cola/permits/1557645680\_1675804976.510561/0/concepts-6-0-12-sourcesjar/org/opendaylight/yangtools/concepts/IllegalArgumentCodec.java \* /opt/cola/permits/1557645680\_1675804976.510561/0/concepts-6-0-12-sourcesjar/org/opendaylight/yangtools/concepts/ObjectExtensions.java \* /opt/cola/permits/1557645680\_1675804976.510561/0/concepts-6-0-12-sourcesjar/org/opendaylight/yangtools/concepts/AbstractIdentifiable.java \* /opt/cola/permits/1557645680\_1675804976.510561/0/concepts-6-0-12-sourcesjar/org/opendaylight/yangtools/concepts/AbstractIllegalArgumentCodec.java \* /opt/cola/permits/1557645680\_1675804976.510561/0/concepts-6-0-12-sources-jar/module-info.java \* /opt/cola/permits/1557645680\_1675804976.510561/0/concepts-6-0-12-sourcesjar/org/opendaylight/yangtools/concepts/AbstractUncheckedCodec.java \* /opt/cola/permits/1557645680\_1675804976.510561/0/concepts-6-0-12-sourcesjar/org/opendaylight/yangtools/concepts/UncheckedSerializer.java No license file was found, but licenses were detected in source scan.

/\*

\* Copyright (c) 2016 Pantheon Technologies s.r.o. and others. All rights reserved.

\*

\* This program and the accompanying materials are made available under the

\* terms of the Eclipse Public License v1.0 which accompanies this distribution,

\* and is available at http://www.eclipse.org/legal/epl-v10.html

Found in path(s):

\* /opt/cola/permits/1557645680\_1675804976.510561/0/concepts-6-0-12-sourcesjar/org/opendaylight/yangtools/concepts/SemVer.java No license file was found, but licenses were detected in source scan.

#### $\lt$  --

Copyright (c) 2013 Cisco Systems, Inc. and others. All rights reserved.

This program and the accompanying materials are made available under the terms of the Eclipse Public License v1.0 which accompanies this distribution, and is available at http://www.eclipse.org/legal/epl-v10.html -->

Found in path(s):

\* /opt/cola/permits/1557645680\_1675804976.510561/0/concepts-6-0-12-sources-jar/META-INF/maven/org.opendaylight.yangtools/concepts/pom.xml No license file was found, but licenses were detected in source scan.

/\*

\* Copyright (c) 2016 Cisco Systems, Inc. and others. All rights reserved.

\*

\* This program and the accompanying materials are made available under the

\* terms of the Eclipse Public License v1.0 which accompanies this distribution,

\* and is available at http://www.eclipse.org/legal/epl-v10.html

\*/

Found in path(s):

\* /opt/cola/permits/1557645680\_1675804976.510561/0/concepts-6-0-12-sourcesjar/org/opendaylight/yangtools/concepts/WritableObjects.java \* /opt/cola/permits/1557645680\_1675804976.510561/0/concepts-6-0-12-sourcesjar/org/opendaylight/yangtools/concepts/WritableIdentifier.java \* /opt/cola/permits/1557645680\_1675804976.510561/0/concepts-6-0-12-sourcesjar/org/opendaylight/yangtools/concepts/WritableObject.java No license file was found, but licenses were detected in source scan.

/\*

\* Copyright (c) 2018 Pantheon Technologies, s.r.o. and others. All rights reserved.

\*

\* This program and the accompanying materials are made available under the

\* terms of the Eclipse Public License v1.0 which accompanies this distribution,

\* and is available at http://www.eclipse.org/legal/epl-v10.html

\*/

Found in path(s):

\* /opt/cola/permits/1557645680\_1675804976.510561/0/concepts-6-0-12-sourcesjar/org/opendaylight/yangtools/concepts/CheckedValue.java

\* /opt/cola/permits/1557645680\_1675804976.510561/0/concepts-6-0-12-sourcesjar/org/opendaylight/yangtools/concepts/NoOpObjectRegistration.java

\* /opt/cola/permits/1557645680\_1675804976.510561/0/concepts-6-0-12-sourcesjar/org/opendaylight/yangtools/concepts/AbstractDelegator.java

\* /opt/cola/permits/1557645680\_1675804976.510561/0/concepts-6-0-12-sourcesjar/org/opendaylight/yangtools/concepts/NoOpListenerRegistration.java

\* /opt/cola/permits/1557645680\_1675804976.510561/0/concepts-6-0-12-sourcesjar/org/opendaylight/yangtools/concepts/Variant.java

\* /opt/cola/permits/1557645680\_1675804976.510561/0/concepts-6-0-12-sourcesjar/org/opendaylight/yangtools/concepts/CheckedBuilder.java

# **1.263 wagon-provider-api 3.1.0 1.263.1 Available under license :**

Apache Maven Wagon :: API Copyright 2003-2018 The Apache Software Foundation

This product includes software developed at The Apache Software Foundation (http://www.apache.org/).

> Apache License Version 2.0, January 2004 http://www.apache.org/licenses/

#### TERMS AND CONDITIONS FOR USE, REPRODUCTION, AND DISTRIBUTION

1. Definitions.

 "License" shall mean the terms and conditions for use, reproduction, and distribution as defined by Sections 1 through 9 of this document.

 "Licensor" shall mean the copyright owner or entity authorized by the copyright owner that is granting the License.

 "Legal Entity" shall mean the union of the acting entity and all other entities that control, are controlled by, or are under common control with that entity. For the purposes of this definition, "control" means (i) the power, direct or indirect, to cause the direction or management of such entity, whether by contract or otherwise, or (ii) ownership of fifty percent (50%) or more of the outstanding shares, or (iii) beneficial ownership of such entity.

 "You" (or "Your") shall mean an individual or Legal Entity exercising permissions granted by this License.

"Source" form shall mean the preferred form for making modifications,

 including but not limited to software source code, documentation source, and configuration files.

 "Object" form shall mean any form resulting from mechanical transformation or translation of a Source form, including but not limited to compiled object code, generated documentation, and conversions to other media types.

 "Work" shall mean the work of authorship, whether in Source or Object form, made available under the License, as indicated by a copyright notice that is included in or attached to the work (an example is provided in the Appendix below).

 "Derivative Works" shall mean any work, whether in Source or Object form, that is based on (or derived from) the Work and for which the editorial revisions, annotations, elaborations, or other modifications represent, as a whole, an original work of authorship. For the purposes of this License, Derivative Works shall not include works that remain separable from, or merely link (or bind by name) to the interfaces of, the Work and Derivative Works thereof.

 "Contribution" shall mean any work of authorship, including the original version of the Work and any modifications or additions to that Work or Derivative Works thereof, that is intentionally submitted to Licensor for inclusion in the Work by the copyright owner or by an individual or Legal Entity authorized to submit on behalf of the copyright owner. For the purposes of this definition, "submitted" means any form of electronic, verbal, or written communication sent to the Licensor or its representatives, including but not limited to communication on electronic mailing lists, source code control systems, and issue tracking systems that are managed by, or on behalf of, the Licensor for the purpose of discussing and improving the Work, but excluding communication that is conspicuously marked or otherwise designated in writing by the copyright owner as "Not a Contribution."

 "Contributor" shall mean Licensor and any individual or Legal Entity on behalf of whom a Contribution has been received by Licensor and subsequently incorporated within the Work.

- 2. Grant of Copyright License. Subject to the terms and conditions of this License, each Contributor hereby grants to You a perpetual, worldwide, non-exclusive, no-charge, royalty-free, irrevocable copyright license to reproduce, prepare Derivative Works of, publicly display, publicly perform, sublicense, and distribute the Work and such Derivative Works in Source or Object form.
- 3. Grant of Patent License. Subject to the terms and conditions of this License, each Contributor hereby grants to You a perpetual,

 worldwide, non-exclusive, no-charge, royalty-free, irrevocable (except as stated in this section) patent license to make, have made, use, offer to sell, sell, import, and otherwise transfer the Work, where such license applies only to those patent claims licensable by such Contributor that are necessarily infringed by their Contribution(s) alone or by combination of their Contribution(s) with the Work to which such Contribution(s) was submitted. If You institute patent litigation against any entity (including a cross-claim or counterclaim in a lawsuit) alleging that the Work or a Contribution incorporated within the Work constitutes direct or contributory patent infringement, then any patent licenses granted to You under this License for that Work shall terminate as of the date such litigation is filed.

- 4. Redistribution. You may reproduce and distribute copies of the Work or Derivative Works thereof in any medium, with or without modifications, and in Source or Object form, provided that You meet the following conditions:
	- (a) You must give any other recipients of the Work or Derivative Works a copy of this License; and
	- (b) You must cause any modified files to carry prominent notices stating that You changed the files; and
	- (c) You must retain, in the Source form of any Derivative Works that You distribute, all copyright, patent, trademark, and attribution notices from the Source form of the Work, excluding those notices that do not pertain to any part of the Derivative Works; and
	- (d) If the Work includes a "NOTICE" text file as part of its distribution, then any Derivative Works that You distribute must include a readable copy of the attribution notices contained within such NOTICE file, excluding those notices that do not pertain to any part of the Derivative Works, in at least one of the following places: within a NOTICE text file distributed as part of the Derivative Works; within the Source form or documentation, if provided along with the Derivative Works; or, within a display generated by the Derivative Works, if and wherever such third-party notices normally appear. The contents of the NOTICE file are for informational purposes only and do not modify the License. You may add Your own attribution notices within Derivative Works that You distribute, alongside or as an addendum to the NOTICE text from the Work, provided that such additional attribution notices cannot be construed as modifying the License.

 You may add Your own copyright statement to Your modifications and may provide additional or different license terms and conditions for use, reproduction, or distribution of Your modifications, or for any such Derivative Works as a whole, provided Your use, reproduction, and distribution of the Work otherwise complies with the conditions stated in this License.

- 5. Submission of Contributions. Unless You explicitly state otherwise, any Contribution intentionally submitted for inclusion in the Work by You to the Licensor shall be under the terms and conditions of this License, without any additional terms or conditions. Notwithstanding the above, nothing herein shall supersede or modify the terms of any separate license agreement you may have executed with Licensor regarding such Contributions.
- 6. Trademarks. This License does not grant permission to use the trade names, trademarks, service marks, or product names of the Licensor, except as required for reasonable and customary use in describing the origin of the Work and reproducing the content of the NOTICE file.
- 7. Disclaimer of Warranty. Unless required by applicable law or agreed to in writing, Licensor provides the Work (and each Contributor provides its Contributions) on an "AS IS" BASIS, WITHOUT WARRANTIES OR CONDITIONS OF ANY KIND, either express or implied, including, without limitation, any warranties or conditions of TITLE, NON-INFRINGEMENT, MERCHANTABILITY, or FITNESS FOR A PARTICULAR PURPOSE. You are solely responsible for determining the appropriateness of using or redistributing the Work and assume any risks associated with Your exercise of permissions under this License.
- 8. Limitation of Liability. In no event and under no legal theory, whether in tort (including negligence), contract, or otherwise, unless required by applicable law (such as deliberate and grossly negligent acts) or agreed to in writing, shall any Contributor be liable to You for damages, including any direct, indirect, special, incidental, or consequential damages of any character arising as a result of this License or out of the use or inability to use the Work (including but not limited to damages for loss of goodwill, work stoppage, computer failure or malfunction, or any and all other commercial damages or losses), even if such Contributor has been advised of the possibility of such damages.
- 9. Accepting Warranty or Additional Liability. While redistributing the Work or Derivative Works thereof, You may choose to offer, and charge a fee for, acceptance of support, warranty, indemnity, or other liability obligations and/or rights consistent with this License. However, in accepting such obligations, You may act only on Your own behalf and on Your sole responsibility, not on behalf

 of any other Contributor, and only if You agree to indemnify, defend, and hold each Contributor harmless for any liability incurred by, or claims asserted against, such Contributor by reason of your accepting any such warranty or additional liability.

#### END OF TERMS AND CONDITIONS

APPENDIX: How to apply the Apache License to your work.

 To apply the Apache License to your work, attach the following boilerplate notice, with the fields enclosed by brackets "[]" replaced with your own identifying information. (Don't include the brackets!) The text should be enclosed in the appropriate comment syntax for the file format. We also recommend that a file or class name and description of purpose be included on the same "printed page" as the copyright notice for easier identification within third-party archives.

Copyright [yyyy] [name of copyright owner]

 Licensed under the Apache License, Version 2.0 (the "License"); you may not use this file except in compliance with the License. You may obtain a copy of the License at

http://www.apache.org/licenses/LICENSE-2.0

 Unless required by applicable law or agreed to in writing, software distributed under the License is distributed on an "AS IS" BASIS, WITHOUT WARRANTIES OR CONDITIONS OF ANY KIND, either express or implied. See the License for the specific language governing permissions and limitations under the License.

## **1.264 simpleclient-common 0.0.23**

**1.264.1 Available under license :** 

Apache-2.0

# **1.265 maven-scm-provider-jazz 1.9.4 1.265.1 Available under license :**

Maven SCM Jazz/Rational Team Concert Provider Copyright 2003-2015 The Apache Software Foundation

This product includes software developed at The Apache Software Foundation (http://www.apache.org/).

#### Apache License Version 2.0, January 2004 http://www.apache.org/licenses/

#### TERMS AND CONDITIONS FOR USE, REPRODUCTION, AND DISTRIBUTION

#### 1. Definitions.

 "License" shall mean the terms and conditions for use, reproduction, and distribution as defined by Sections 1 through 9 of this document.

 "Licensor" shall mean the copyright owner or entity authorized by the copyright owner that is granting the License.

 "Legal Entity" shall mean the union of the acting entity and all other entities that control, are controlled by, or are under common control with that entity. For the purposes of this definition, "control" means (i) the power, direct or indirect, to cause the direction or management of such entity, whether by contract or otherwise, or (ii) ownership of fifty percent (50%) or more of the outstanding shares, or (iii) beneficial ownership of such entity.

 "You" (or "Your") shall mean an individual or Legal Entity exercising permissions granted by this License.

 "Source" form shall mean the preferred form for making modifications, including but not limited to software source code, documentation source, and configuration files.

 "Object" form shall mean any form resulting from mechanical transformation or translation of a Source form, including but not limited to compiled object code, generated documentation, and conversions to other media types.

 "Work" shall mean the work of authorship, whether in Source or Object form, made available under the License, as indicated by a copyright notice that is included in or attached to the work (an example is provided in the Appendix below).

 "Derivative Works" shall mean any work, whether in Source or Object form, that is based on (or derived from) the Work and for which the editorial revisions, annotations, elaborations, or other modifications represent, as a whole, an original work of authorship. For the purposes of this License, Derivative Works shall not include works that remain separable from, or merely link (or bind by name) to the interfaces of, the Work and Derivative Works thereof.

 "Contribution" shall mean any work of authorship, including the original version of the Work and any modifications or additions to that Work or Derivative Works thereof, that is intentionally submitted to Licensor for inclusion in the Work by the copyright owner or by an individual or Legal Entity authorized to submit on behalf of the copyright owner. For the purposes of this definition, "submitted" means any form of electronic, verbal, or written communication sent to the Licensor or its representatives, including but not limited to communication on electronic mailing lists, source code control systems, and issue tracking systems that are managed by, or on behalf of, the Licensor for the purpose of discussing and improving the Work, but excluding communication that is conspicuously marked or otherwise designated in writing by the copyright owner as "Not a Contribution."

 "Contributor" shall mean Licensor and any individual or Legal Entity on behalf of whom a Contribution has been received by Licensor and subsequently incorporated within the Work.

- 2. Grant of Copyright License. Subject to the terms and conditions of this License, each Contributor hereby grants to You a perpetual, worldwide, non-exclusive, no-charge, royalty-free, irrevocable copyright license to reproduce, prepare Derivative Works of, publicly display, publicly perform, sublicense, and distribute the Work and such Derivative Works in Source or Object form.
- 3. Grant of Patent License. Subject to the terms and conditions of this License, each Contributor hereby grants to You a perpetual, worldwide, non-exclusive, no-charge, royalty-free, irrevocable (except as stated in this section) patent license to make, have made, use, offer to sell, sell, import, and otherwise transfer the Work, where such license applies only to those patent claims licensable by such Contributor that are necessarily infringed by their Contribution(s) alone or by combination of their Contribution(s) with the Work to which such Contribution(s) was submitted. If You institute patent litigation against any entity (including a cross-claim or counterclaim in a lawsuit) alleging that the Work or a Contribution incorporated within the Work constitutes direct or contributory patent infringement, then any patent licenses granted to You under this License for that Work shall terminate as of the date such litigation is filed.
- 4. Redistribution. You may reproduce and distribute copies of the Work or Derivative Works thereof in any medium, with or without modifications, and in Source or Object form, provided that You meet the following conditions:
	- (a) You must give any other recipients of the Work or Derivative Works a copy of this License; and
- (b) You must cause any modified files to carry prominent notices stating that You changed the files; and
- (c) You must retain, in the Source form of any Derivative Works that You distribute, all copyright, patent, trademark, and attribution notices from the Source form of the Work, excluding those notices that do not pertain to any part of the Derivative Works; and
- (d) If the Work includes a "NOTICE" text file as part of its distribution, then any Derivative Works that You distribute must include a readable copy of the attribution notices contained within such NOTICE file, excluding those notices that do not pertain to any part of the Derivative Works, in at least one of the following places: within a NOTICE text file distributed as part of the Derivative Works; within the Source form or documentation, if provided along with the Derivative Works; or, within a display generated by the Derivative Works, if and wherever such third-party notices normally appear. The contents of the NOTICE file are for informational purposes only and do not modify the License. You may add Your own attribution notices within Derivative Works that You distribute, alongside or as an addendum to the NOTICE text from the Work, provided that such additional attribution notices cannot be construed as modifying the License.

 You may add Your own copyright statement to Your modifications and may provide additional or different license terms and conditions for use, reproduction, or distribution of Your modifications, or for any such Derivative Works as a whole, provided Your use, reproduction, and distribution of the Work otherwise complies with the conditions stated in this License.

- 5. Submission of Contributions. Unless You explicitly state otherwise, any Contribution intentionally submitted for inclusion in the Work by You to the Licensor shall be under the terms and conditions of this License, without any additional terms or conditions. Notwithstanding the above, nothing herein shall supersede or modify the terms of any separate license agreement you may have executed with Licensor regarding such Contributions.
- 6. Trademarks. This License does not grant permission to use the trade names, trademarks, service marks, or product names of the Licensor, except as required for reasonable and customary use in describing the origin of the Work and reproducing the content of the NOTICE file.
- 7. Disclaimer of Warranty. Unless required by applicable law or

 agreed to in writing, Licensor provides the Work (and each Contributor provides its Contributions) on an "AS IS" BASIS, WITHOUT WARRANTIES OR CONDITIONS OF ANY KIND, either express or implied, including, without limitation, any warranties or conditions of TITLE, NON-INFRINGEMENT, MERCHANTABILITY, or FITNESS FOR A PARTICULAR PURPOSE. You are solely responsible for determining the appropriateness of using or redistributing the Work and assume any risks associated with Your exercise of permissions under this License.

- 8. Limitation of Liability. In no event and under no legal theory, whether in tort (including negligence), contract, or otherwise, unless required by applicable law (such as deliberate and grossly negligent acts) or agreed to in writing, shall any Contributor be liable to You for damages, including any direct, indirect, special, incidental, or consequential damages of any character arising as a result of this License or out of the use or inability to use the Work (including but not limited to damages for loss of goodwill, work stoppage, computer failure or malfunction, or any and all other commercial damages or losses), even if such Contributor has been advised of the possibility of such damages.
- 9. Accepting Warranty or Additional Liability. While redistributing the Work or Derivative Works thereof, You may choose to offer, and charge a fee for, acceptance of support, warranty, indemnity, or other liability obligations and/or rights consistent with this License. However, in accepting such obligations, You may act only on Your own behalf and on Your sole responsibility, not on behalf of any other Contributor, and only if You agree to indemnify, defend, and hold each Contributor harmless for any liability incurred by, or claims asserted against, such Contributor by reason of your accepting any such warranty or additional liability.

#### END OF TERMS AND CONDITIONS

APPENDIX: How to apply the Apache License to your work.

 To apply the Apache License to your work, attach the following boilerplate notice, with the fields enclosed by brackets "[]" replaced with your own identifying information. (Don't include the brackets!) The text should be enclosed in the appropriate comment syntax for the file format. We also recommend that a file or class name and description of purpose be included on the same "printed page" as the copyright notice for easier identification within third-party archives.

#### Copyright [yyyy] [name of copyright owner]

Licensed under the Apache License, Version 2.0 (the "License");

 you may not use this file except in compliance with the License. You may obtain a copy of the License at

http://www.apache.org/licenses/LICENSE-2.0

 Unless required by applicable law or agreed to in writing, software distributed under the License is distributed on an "AS IS" BASIS, WITHOUT WARRANTIES OR CONDITIONS OF ANY KIND, either express or implied. See the License for the specific language governing permissions and limitations under the License.

# **1.266 maven-toolchain 2.2.1 1.266.1 Available under license :**

Maven Toolchains Copyright 2001-2009 The Apache Software Foundation

This product includes software developed at The Apache Software Foundation (http://www.apache.org/).

> Apache License Version 2.0, January 2004 http://www.apache.org/licenses/

#### TERMS AND CONDITIONS FOR USE, REPRODUCTION, AND DISTRIBUTION

1. Definitions.

 "License" shall mean the terms and conditions for use, reproduction, and distribution as defined by Sections 1 through 9 of this document.

 "Licensor" shall mean the copyright owner or entity authorized by the copyright owner that is granting the License.

 "Legal Entity" shall mean the union of the acting entity and all other entities that control, are controlled by, or are under common control with that entity. For the purposes of this definition, "control" means (i) the power, direct or indirect, to cause the direction or management of such entity, whether by contract or otherwise, or (ii) ownership of fifty percent (50%) or more of the outstanding shares, or (iii) beneficial ownership of such entity.

 "You" (or "Your") shall mean an individual or Legal Entity exercising permissions granted by this License.

"Source" form shall mean the preferred form for making modifications,

 including but not limited to software source code, documentation source, and configuration files.

 "Object" form shall mean any form resulting from mechanical transformation or translation of a Source form, including but not limited to compiled object code, generated documentation, and conversions to other media types.

 "Work" shall mean the work of authorship, whether in Source or Object form, made available under the License, as indicated by a copyright notice that is included in or attached to the work (an example is provided in the Appendix below).

 "Derivative Works" shall mean any work, whether in Source or Object form, that is based on (or derived from) the Work and for which the editorial revisions, annotations, elaborations, or other modifications represent, as a whole, an original work of authorship. For the purposes of this License, Derivative Works shall not include works that remain separable from, or merely link (or bind by name) to the interfaces of, the Work and Derivative Works thereof.

 "Contribution" shall mean any work of authorship, including the original version of the Work and any modifications or additions to that Work or Derivative Works thereof, that is intentionally submitted to Licensor for inclusion in the Work by the copyright owner or by an individual or Legal Entity authorized to submit on behalf of the copyright owner. For the purposes of this definition, "submitted" means any form of electronic, verbal, or written communication sent to the Licensor or its representatives, including but not limited to communication on electronic mailing lists, source code control systems, and issue tracking systems that are managed by, or on behalf of, the Licensor for the purpose of discussing and improving the Work, but excluding communication that is conspicuously marked or otherwise designated in writing by the copyright owner as "Not a Contribution."

 "Contributor" shall mean Licensor and any individual or Legal Entity on behalf of whom a Contribution has been received by Licensor and subsequently incorporated within the Work.

- 2. Grant of Copyright License. Subject to the terms and conditions of this License, each Contributor hereby grants to You a perpetual, worldwide, non-exclusive, no-charge, royalty-free, irrevocable copyright license to reproduce, prepare Derivative Works of, publicly display, publicly perform, sublicense, and distribute the Work and such Derivative Works in Source or Object form.
- 3. Grant of Patent License. Subject to the terms and conditions of this License, each Contributor hereby grants to You a perpetual,

 worldwide, non-exclusive, no-charge, royalty-free, irrevocable (except as stated in this section) patent license to make, have made, use, offer to sell, sell, import, and otherwise transfer the Work, where such license applies only to those patent claims licensable by such Contributor that are necessarily infringed by their Contribution(s) alone or by combination of their Contribution(s) with the Work to which such Contribution(s) was submitted. If You institute patent litigation against any entity (including a cross-claim or counterclaim in a lawsuit) alleging that the Work or a Contribution incorporated within the Work constitutes direct or contributory patent infringement, then any patent licenses granted to You under this License for that Work shall terminate as of the date such litigation is filed.

- 4. Redistribution. You may reproduce and distribute copies of the Work or Derivative Works thereof in any medium, with or without modifications, and in Source or Object form, provided that You meet the following conditions:
	- (a) You must give any other recipients of the Work or Derivative Works a copy of this License; and
	- (b) You must cause any modified files to carry prominent notices stating that You changed the files; and
	- (c) You must retain, in the Source form of any Derivative Works that You distribute, all copyright, patent, trademark, and attribution notices from the Source form of the Work, excluding those notices that do not pertain to any part of the Derivative Works; and
	- (d) If the Work includes a "NOTICE" text file as part of its distribution, then any Derivative Works that You distribute must include a readable copy of the attribution notices contained within such NOTICE file, excluding those notices that do not pertain to any part of the Derivative Works, in at least one of the following places: within a NOTICE text file distributed as part of the Derivative Works; within the Source form or documentation, if provided along with the Derivative Works; or, within a display generated by the Derivative Works, if and wherever such third-party notices normally appear. The contents of the NOTICE file are for informational purposes only and do not modify the License. You may add Your own attribution notices within Derivative Works that You distribute, alongside or as an addendum to the NOTICE text from the Work, provided that such additional attribution notices cannot be construed as modifying the License.

 You may add Your own copyright statement to Your modifications and may provide additional or different license terms and conditions for use, reproduction, or distribution of Your modifications, or for any such Derivative Works as a whole, provided Your use, reproduction, and distribution of the Work otherwise complies with the conditions stated in this License.

- 5. Submission of Contributions. Unless You explicitly state otherwise, any Contribution intentionally submitted for inclusion in the Work by You to the Licensor shall be under the terms and conditions of this License, without any additional terms or conditions. Notwithstanding the above, nothing herein shall supersede or modify the terms of any separate license agreement you may have executed with Licensor regarding such Contributions.
- 6. Trademarks. This License does not grant permission to use the trade names, trademarks, service marks, or product names of the Licensor, except as required for reasonable and customary use in describing the origin of the Work and reproducing the content of the NOTICE file.
- 7. Disclaimer of Warranty. Unless required by applicable law or agreed to in writing, Licensor provides the Work (and each Contributor provides its Contributions) on an "AS IS" BASIS, WITHOUT WARRANTIES OR CONDITIONS OF ANY KIND, either express or implied, including, without limitation, any warranties or conditions of TITLE, NON-INFRINGEMENT, MERCHANTABILITY, or FITNESS FOR A PARTICULAR PURPOSE. You are solely responsible for determining the appropriateness of using or redistributing the Work and assume any risks associated with Your exercise of permissions under this License.
- 8. Limitation of Liability. In no event and under no legal theory, whether in tort (including negligence), contract, or otherwise, unless required by applicable law (such as deliberate and grossly negligent acts) or agreed to in writing, shall any Contributor be liable to You for damages, including any direct, indirect, special, incidental, or consequential damages of any character arising as a result of this License or out of the use or inability to use the Work (including but not limited to damages for loss of goodwill, work stoppage, computer failure or malfunction, or any and all other commercial damages or losses), even if such Contributor has been advised of the possibility of such damages.
- 9. Accepting Warranty or Additional Liability. While redistributing the Work or Derivative Works thereof, You may choose to offer, and charge a fee for, acceptance of support, warranty, indemnity, or other liability obligations and/or rights consistent with this License. However, in accepting such obligations, You may act only on Your own behalf and on Your sole responsibility, not on behalf

 of any other Contributor, and only if You agree to indemnify, defend, and hold each Contributor harmless for any liability incurred by, or claims asserted against, such Contributor by reason of your accepting any such warranty or additional liability.

#### END OF TERMS AND CONDITIONS

APPENDIX: How to apply the Apache License to your work.

 To apply the Apache License to your work, attach the following boilerplate notice, with the fields enclosed by brackets "[]" replaced with your own identifying information. (Don't include the brackets!) The text should be enclosed in the appropriate comment syntax for the file format. We also recommend that a file or class name and description of purpose be included on the same "printed page" as the copyright notice for easier identification within third-party archives.

Copyright [yyyy] [name of copyright owner]

 Licensed under the Apache License, Version 2.0 (the "License"); you may not use this file except in compliance with the License. You may obtain a copy of the License at

http://www.apache.org/licenses/LICENSE-2.0

 Unless required by applicable law or agreed to in writing, software distributed under the License is distributed on an "AS IS" BASIS, WITHOUT WARRANTIES OR CONDITIONS OF ANY KIND, either express or implied. See the License for the specific language governing permissions and limitations under the License.

# **1.267 maven-scm-provider-clearcase 1.9.4 1.267.1 Available under license :**

Maven SCM Clearcase Provider Copyright 2003-2015 The Apache Software Foundation

This product includes software developed at The Apache Software Foundation (http://www.apache.org/).

> Apache License Version 2.0, January 2004 http://www.apache.org/licenses/

TERMS AND CONDITIONS FOR USE, REPRODUCTION, AND DISTRIBUTION

#### 1. Definitions.

 "License" shall mean the terms and conditions for use, reproduction, and distribution as defined by Sections 1 through 9 of this document.

 "Licensor" shall mean the copyright owner or entity authorized by the copyright owner that is granting the License.

 "Legal Entity" shall mean the union of the acting entity and all other entities that control, are controlled by, or are under common control with that entity. For the purposes of this definition, "control" means (i) the power, direct or indirect, to cause the direction or management of such entity, whether by contract or otherwise, or (ii) ownership of fifty percent (50%) or more of the outstanding shares, or (iii) beneficial ownership of such entity.

 "You" (or "Your") shall mean an individual or Legal Entity exercising permissions granted by this License.

 "Source" form shall mean the preferred form for making modifications, including but not limited to software source code, documentation source, and configuration files.

 "Object" form shall mean any form resulting from mechanical transformation or translation of a Source form, including but not limited to compiled object code, generated documentation, and conversions to other media types.

 "Work" shall mean the work of authorship, whether in Source or Object form, made available under the License, as indicated by a copyright notice that is included in or attached to the work (an example is provided in the Appendix below).

 "Derivative Works" shall mean any work, whether in Source or Object form, that is based on (or derived from) the Work and for which the editorial revisions, annotations, elaborations, or other modifications represent, as a whole, an original work of authorship. For the purposes of this License, Derivative Works shall not include works that remain separable from, or merely link (or bind by name) to the interfaces of, the Work and Derivative Works thereof.

 "Contribution" shall mean any work of authorship, including the original version of the Work and any modifications or additions to that Work or Derivative Works thereof, that is intentionally submitted to Licensor for inclusion in the Work by the copyright owner or by an individual or Legal Entity authorized to submit on behalf of the copyright owner. For the purposes of this definition, "submitted"

 means any form of electronic, verbal, or written communication sent to the Licensor or its representatives, including but not limited to communication on electronic mailing lists, source code control systems, and issue tracking systems that are managed by, or on behalf of, the Licensor for the purpose of discussing and improving the Work, but excluding communication that is conspicuously marked or otherwise designated in writing by the copyright owner as "Not a Contribution."

 "Contributor" shall mean Licensor and any individual or Legal Entity on behalf of whom a Contribution has been received by Licensor and subsequently incorporated within the Work.

- 2. Grant of Copyright License. Subject to the terms and conditions of this License, each Contributor hereby grants to You a perpetual, worldwide, non-exclusive, no-charge, royalty-free, irrevocable copyright license to reproduce, prepare Derivative Works of, publicly display, publicly perform, sublicense, and distribute the Work and such Derivative Works in Source or Object form.
- 3. Grant of Patent License. Subject to the terms and conditions of this License, each Contributor hereby grants to You a perpetual, worldwide, non-exclusive, no-charge, royalty-free, irrevocable (except as stated in this section) patent license to make, have made, use, offer to sell, sell, import, and otherwise transfer the Work, where such license applies only to those patent claims licensable by such Contributor that are necessarily infringed by their Contribution(s) alone or by combination of their Contribution(s) with the Work to which such Contribution(s) was submitted. If You institute patent litigation against any entity (including a cross-claim or counterclaim in a lawsuit) alleging that the Work or a Contribution incorporated within the Work constitutes direct or contributory patent infringement, then any patent licenses granted to You under this License for that Work shall terminate as of the date such litigation is filed.
- 4. Redistribution. You may reproduce and distribute copies of the Work or Derivative Works thereof in any medium, with or without modifications, and in Source or Object form, provided that You meet the following conditions:
	- (a) You must give any other recipients of the Work or Derivative Works a copy of this License; and
	- (b) You must cause any modified files to carry prominent notices stating that You changed the files; and
	- (c) You must retain, in the Source form of any Derivative Works that You distribute, all copyright, patent, trademark, and

 attribution notices from the Source form of the Work, excluding those notices that do not pertain to any part of the Derivative Works; and

 (d) If the Work includes a "NOTICE" text file as part of its distribution, then any Derivative Works that You distribute must include a readable copy of the attribution notices contained within such NOTICE file, excluding those notices that do not pertain to any part of the Derivative Works, in at least one of the following places: within a NOTICE text file distributed as part of the Derivative Works; within the Source form or documentation, if provided along with the Derivative Works; or, within a display generated by the Derivative Works, if and wherever such third-party notices normally appear. The contents of the NOTICE file are for informational purposes only and do not modify the License. You may add Your own attribution notices within Derivative Works that You distribute, alongside or as an addendum to the NOTICE text from the Work, provided that such additional attribution notices cannot be construed as modifying the License.

 You may add Your own copyright statement to Your modifications and may provide additional or different license terms and conditions for use, reproduction, or distribution of Your modifications, or for any such Derivative Works as a whole, provided Your use, reproduction, and distribution of the Work otherwise complies with the conditions stated in this License.

- 5. Submission of Contributions. Unless You explicitly state otherwise, any Contribution intentionally submitted for inclusion in the Work by You to the Licensor shall be under the terms and conditions of this License, without any additional terms or conditions. Notwithstanding the above, nothing herein shall supersede or modify the terms of any separate license agreement you may have executed with Licensor regarding such Contributions.
- 6. Trademarks. This License does not grant permission to use the trade names, trademarks, service marks, or product names of the Licensor, except as required for reasonable and customary use in describing the origin of the Work and reproducing the content of the NOTICE file.
- 7. Disclaimer of Warranty. Unless required by applicable law or agreed to in writing, Licensor provides the Work (and each Contributor provides its Contributions) on an "AS IS" BASIS, WITHOUT WARRANTIES OR CONDITIONS OF ANY KIND, either express or implied, including, without limitation, any warranties or conditions of TITLE, NON-INFRINGEMENT, MERCHANTABILITY, or FITNESS FOR A PARTICULAR PURPOSE. You are solely responsible for determining the

 appropriateness of using or redistributing the Work and assume any risks associated with Your exercise of permissions under this License.

- 8. Limitation of Liability. In no event and under no legal theory, whether in tort (including negligence), contract, or otherwise, unless required by applicable law (such as deliberate and grossly negligent acts) or agreed to in writing, shall any Contributor be liable to You for damages, including any direct, indirect, special, incidental, or consequential damages of any character arising as a result of this License or out of the use or inability to use the Work (including but not limited to damages for loss of goodwill, work stoppage, computer failure or malfunction, or any and all other commercial damages or losses), even if such Contributor has been advised of the possibility of such damages.
- 9. Accepting Warranty or Additional Liability. While redistributing the Work or Derivative Works thereof, You may choose to offer, and charge a fee for, acceptance of support, warranty, indemnity, or other liability obligations and/or rights consistent with this License. However, in accepting such obligations, You may act only on Your own behalf and on Your sole responsibility, not on behalf of any other Contributor, and only if You agree to indemnify, defend, and hold each Contributor harmless for any liability incurred by, or claims asserted against, such Contributor by reason of your accepting any such warranty or additional liability.

#### END OF TERMS AND CONDITIONS

APPENDIX: How to apply the Apache License to your work.

 To apply the Apache License to your work, attach the following boilerplate notice, with the fields enclosed by brackets "[]" replaced with your own identifying information. (Don't include the brackets!) The text should be enclosed in the appropriate comment syntax for the file format. We also recommend that a file or class name and description of purpose be included on the same "printed page" as the copyright notice for easier identification within third-party archives.

#### Copyright [yyyy] [name of copyright owner]

 Licensed under the Apache License, Version 2.0 (the "License"); you may not use this file except in compliance with the License. You may obtain a copy of the License at

http://www.apache.org/licenses/LICENSE-2.0

Unless required by applicable law or agreed to in writing, software

 distributed under the License is distributed on an "AS IS" BASIS, WITHOUT WARRANTIES OR CONDITIONS OF ANY KIND, either express or implied. See the License for the specific language governing permissions and limitations under the License.

# **1.268 protobuf-java 3.21.12**

### **1.268.1 Available under license :**

No license file was found, but licenses were detected in source scan.

Manifest-Version: 1.0 Automatic-Module-Name: com.google.protobuf Bnd-LastModified: 1671050201631 Build-Jdk: 11.0.13 Built-By: kfm Bundle-Description: Core Protocol Buffers library. Protocol Buffers are a way of encoding structured data in an efficient yet extensible for mat. Bundle-DocURL: https://developers.google.com/protocol-buffers/ Bundle-License: https://opensource.org/licenses/BSD-3-Clause Bundle-ManifestVersion: 2 Bundle-Name: Protocol Buffers [Core] Bundle-SymbolicName: com.google.protobuf Bundle-Version: 3.21.12 Created-By: Apache Maven Bundle Plugin Export-Package: com.google.protobuf;version="3.21.12" Import-Package: sun.misc;resolution:=optional,com.google.protobuf;versio n="[3.21,4)" Require-Capability: osgi.ee;filter:="(&(osgi.ee=JavaSE)(version=1.7))" Tool: Bnd-3.0.0.201509101326

Found in path(s):

\* /opt/cola/permits/1535600625\_1674018919.1448016/0/protobuf-java-3-21-12-jar/META-INF/MANIFEST.MF No license file was found, but licenses were detected in source scan.

// Copyright 2008 Google Inc. All rights reserved. // Redistribution and use in source and binary forms, with or without // modification, are permitted provided that the following conditions are // \* Redistributions of source code must retain the above copyright // notice, this list of conditions and the following disclaimer. // \* Redistributions in binary form must reproduce the above // copyright notice, this list of conditions and the following disclaimer // in the documentation and/or other materials provided with the // \* Neither the name of Google Inc. nor the names of its // this software without specific prior written permission.

Found in path(s):

\* /opt/cola/permits/1535600625\_1674018919.1448016/0/protobuf-java-3-21-12-

jar/google/protobuf/compiler/plugin.proto

\* /opt/cola/permits/1535600625\_1674018919.1448016/0/protobuf-java-3-21-12-

jar/google/protobuf/source\_context.proto

\* /opt/cola/permits/1535600625\_1674018919.1448016/0/protobuf-java-3-21-12-jar/google/protobuf/type.proto

\* /opt/cola/permits/1535600625\_1674018919.1448016/0/protobuf-java-3-21-12-

jar/google/protobuf/field\_mask.proto

\* /opt/cola/permits/1535600625\_1674018919.1448016/0/protobuf-java-3-21-12-jar/google/protobuf/api.proto

\* /opt/cola/permits/1535600625\_1674018919.1448016/0/protobuf-java-3-21-12-

jar/google/protobuf/timestamp.proto

\* /opt/cola/permits/1535600625\_1674018919.1448016/0/protobuf-java-3-21-12-jar/google/protobuf/duration.proto

\* /opt/cola/permits/1535600625\_1674018919.1448016/0/protobuf-java-3-21-12-jar/google/protobuf/struct.proto

\* /opt/cola/permits/1535600625\_1674018919.1448016/0/protobuf-java-3-21-12-jar/google/protobuf/empty.proto

\* /opt/cola/permits/1535600625\_1674018919.1448016/0/protobuf-java-3-21-12-jar/google/protobuf/wrappers.proto

\* /opt/cola/permits/1535600625\_1674018919.1448016/0/protobuf-java-3-21-12-jar/google/protobuf/any.proto

\* /opt/cola/permits/1535600625\_1674018919.1448016/0/protobuf-java-3-21-12-

jar/google/protobuf/descriptor.proto

# **1.269 commons-validator 1.6**

### **1.269.1 Available under license :**

Apache Commons Validator Copyright 2001-2017 The Apache Software Foundation

This product includes software developed at The Apache Software Foundation (http://www.apache.org/).

> Apache License Version 2.0, January 2004 http://www.apache.org/licenses/

#### TERMS AND CONDITIONS FOR USE, REPRODUCTION, AND DISTRIBUTION

1. Definitions.

 "License" shall mean the terms and conditions for use, reproduction, and distribution as defined by Sections 1 through 9 of this document.

 "Licensor" shall mean the copyright owner or entity authorized by the copyright owner that is granting the License.

 "Legal Entity" shall mean the union of the acting entity and all other entities that control, are controlled by, or are under common control with that entity. For the purposes of this definition, "control" means (i) the power, direct or indirect, to cause the direction or management of such entity, whether by contract or otherwise, or (ii) ownership of fifty percent (50%) or more of the

outstanding shares, or (iii) beneficial ownership of such entity.

 "You" (or "Your") shall mean an individual or Legal Entity exercising permissions granted by this License.

 "Source" form shall mean the preferred form for making modifications, including but not limited to software source code, documentation source, and configuration files.

 "Object" form shall mean any form resulting from mechanical transformation or translation of a Source form, including but not limited to compiled object code, generated documentation, and conversions to other media types.

 "Work" shall mean the work of authorship, whether in Source or Object form, made available under the License, as indicated by a copyright notice that is included in or attached to the work (an example is provided in the Appendix below).

 "Derivative Works" shall mean any work, whether in Source or Object form, that is based on (or derived from) the Work and for which the editorial revisions, annotations, elaborations, or other modifications represent, as a whole, an original work of authorship. For the purposes of this License, Derivative Works shall not include works that remain separable from, or merely link (or bind by name) to the interfaces of, the Work and Derivative Works thereof.

 "Contribution" shall mean any work of authorship, including the original version of the Work and any modifications or additions to that Work or Derivative Works thereof, that is intentionally submitted to Licensor for inclusion in the Work by the copyright owner or by an individual or Legal Entity authorized to submit on behalf of the copyright owner. For the purposes of this definition, "submitted" means any form of electronic, verbal, or written communication sent to the Licensor or its representatives, including but not limited to communication on electronic mailing lists, source code control systems, and issue tracking systems that are managed by, or on behalf of, the Licensor for the purpose of discussing and improving the Work, but excluding communication that is conspicuously marked or otherwise designated in writing by the copyright owner as "Not a Contribution."

 "Contributor" shall mean Licensor and any individual or Legal Entity on behalf of whom a Contribution has been received by Licensor and subsequently incorporated within the Work.

 2. Grant of Copyright License. Subject to the terms and conditions of this License, each Contributor hereby grants to You a perpetual, worldwide, non-exclusive, no-charge, royalty-free, irrevocable

 copyright license to reproduce, prepare Derivative Works of, publicly display, publicly perform, sublicense, and distribute the Work and such Derivative Works in Source or Object form.

- 3. Grant of Patent License. Subject to the terms and conditions of this License, each Contributor hereby grants to You a perpetual, worldwide, non-exclusive, no-charge, royalty-free, irrevocable (except as stated in this section) patent license to make, have made, use, offer to sell, sell, import, and otherwise transfer the Work, where such license applies only to those patent claims licensable by such Contributor that are necessarily infringed by their Contribution(s) alone or by combination of their Contribution(s) with the Work to which such Contribution(s) was submitted. If You institute patent litigation against any entity (including a cross-claim or counterclaim in a lawsuit) alleging that the Work or a Contribution incorporated within the Work constitutes direct or contributory patent infringement, then any patent licenses granted to You under this License for that Work shall terminate as of the date such litigation is filed.
- 4. Redistribution. You may reproduce and distribute copies of the Work or Derivative Works thereof in any medium, with or without modifications, and in Source or Object form, provided that You meet the following conditions:
	- (a) You must give any other recipients of the Work or Derivative Works a copy of this License; and
	- (b) You must cause any modified files to carry prominent notices stating that You changed the files; and
	- (c) You must retain, in the Source form of any Derivative Works that You distribute, all copyright, patent, trademark, and attribution notices from the Source form of the Work, excluding those notices that do not pertain to any part of the Derivative Works; and
	- (d) If the Work includes a "NOTICE" text file as part of its distribution, then any Derivative Works that You distribute must include a readable copy of the attribution notices contained within such NOTICE file, excluding those notices that do not pertain to any part of the Derivative Works, in at least one of the following places: within a NOTICE text file distributed as part of the Derivative Works; within the Source form or documentation, if provided along with the Derivative Works; or, within a display generated by the Derivative Works, if and wherever such third-party notices normally appear. The contents of the NOTICE file are for informational purposes only and

 do not modify the License. You may add Your own attribution notices within Derivative Works that You distribute, alongside or as an addendum to the NOTICE text from the Work, provided that such additional attribution notices cannot be construed as modifying the License.

 You may add Your own copyright statement to Your modifications and may provide additional or different license terms and conditions for use, reproduction, or distribution of Your modifications, or for any such Derivative Works as a whole, provided Your use, reproduction, and distribution of the Work otherwise complies with the conditions stated in this License.

- 5. Submission of Contributions. Unless You explicitly state otherwise, any Contribution intentionally submitted for inclusion in the Work by You to the Licensor shall be under the terms and conditions of this License, without any additional terms or conditions. Notwithstanding the above, nothing herein shall supersede or modify the terms of any separate license agreement you may have executed with Licensor regarding such Contributions.
- 6. Trademarks. This License does not grant permission to use the trade names, trademarks, service marks, or product names of the Licensor, except as required for reasonable and customary use in describing the origin of the Work and reproducing the content of the NOTICE file.
- 7. Disclaimer of Warranty. Unless required by applicable law or agreed to in writing, Licensor provides the Work (and each Contributor provides its Contributions) on an "AS IS" BASIS, WITHOUT WARRANTIES OR CONDITIONS OF ANY KIND, either express or implied, including, without limitation, any warranties or conditions of TITLE, NON-INFRINGEMENT, MERCHANTABILITY, or FITNESS FOR A PARTICULAR PURPOSE. You are solely responsible for determining the appropriateness of using or redistributing the Work and assume any risks associated with Your exercise of permissions under this License.
- 8. Limitation of Liability. In no event and under no legal theory, whether in tort (including negligence), contract, or otherwise, unless required by applicable law (such as deliberate and grossly negligent acts) or agreed to in writing, shall any Contributor be liable to You for damages, including any direct, indirect, special, incidental, or consequential damages of any character arising as a result of this License or out of the use or inability to use the Work (including but not limited to damages for loss of goodwill, work stoppage, computer failure or malfunction, or any and all other commercial damages or losses), even if such Contributor has been advised of the possibility of such damages.

 9. Accepting Warranty or Additional Liability. While redistributing the Work or Derivative Works thereof, You may choose to offer, and charge a fee for, acceptance of support, warranty, indemnity, or other liability obligations and/or rights consistent with this License. However, in accepting such obligations, You may act only on Your own behalf and on Your sole responsibility, not on behalf of any other Contributor, and only if You agree to indemnify, defend, and hold each Contributor harmless for any liability incurred by, or claims asserted against, such Contributor by reason of your accepting any such warranty or additional liability.

#### END OF TERMS AND CONDITIONS

APPENDIX: How to apply the Apache License to your work.

 To apply the Apache License to your work, attach the following boilerplate notice, with the fields enclosed by brackets "[]" replaced with your own identifying information. (Don't include the brackets!) The text should be enclosed in the appropriate comment syntax for the file format. We also recommend that a file or class name and description of purpose be included on the same "printed page" as the copyright notice for easier identification within third-party archives.

Copyright [yyyy] [name of copyright owner]

 Licensed under the Apache License, Version 2.0 (the "License"); you may not use this file except in compliance with the License. You may obtain a copy of the License at

http://www.apache.org/licenses/LICENSE-2.0

 Unless required by applicable law or agreed to in writing, software distributed under the License is distributed on an "AS IS" BASIS, WITHOUT WARRANTIES OR CONDITIONS OF ANY KIND, either express or implied. See the License for the specific language governing permissions and limitations under the License.

# **1.270 maven-resolver-connector-basic 1.1.1 1.270.1 Available under license :**

Maven Artifact Resolver Connector Basic Copyright 2010-2018 The Apache Software Foundation

This product includes software developed at The Apache Software Foundation (http://www.apache.org/).

#### Apache License Version 2.0, January 2004 http://www.apache.org/licenses/

#### TERMS AND CONDITIONS FOR USE, REPRODUCTION, AND DISTRIBUTION

#### 1. Definitions.

 "License" shall mean the terms and conditions for use, reproduction, and distribution as defined by Sections 1 through 9 of this document.

 "Licensor" shall mean the copyright owner or entity authorized by the copyright owner that is granting the License.

 "Legal Entity" shall mean the union of the acting entity and all other entities that control, are controlled by, or are under common control with that entity. For the purposes of this definition, "control" means (i) the power, direct or indirect, to cause the direction or management of such entity, whether by contract or otherwise, or (ii) ownership of fifty percent (50%) or more of the outstanding shares, or (iii) beneficial ownership of such entity.

 "You" (or "Your") shall mean an individual or Legal Entity exercising permissions granted by this License.

 "Source" form shall mean the preferred form for making modifications, including but not limited to software source code, documentation source, and configuration files.

 "Object" form shall mean any form resulting from mechanical transformation or translation of a Source form, including but not limited to compiled object code, generated documentation, and conversions to other media types.

 "Work" shall mean the work of authorship, whether in Source or Object form, made available under the License, as indicated by a copyright notice that is included in or attached to the work (an example is provided in the Appendix below).

 "Derivative Works" shall mean any work, whether in Source or Object form, that is based on (or derived from) the Work and for which the editorial revisions, annotations, elaborations, or other modifications represent, as a whole, an original work of authorship. For the purposes of this License, Derivative Works shall not include works that remain separable from, or merely link (or bind by name) to the interfaces of, the Work and Derivative Works thereof.

 "Contribution" shall mean any work of authorship, including the original version of the Work and any modifications or additions to that Work or Derivative Works thereof, that is intentionally submitted to Licensor for inclusion in the Work by the copyright owner or by an individual or Legal Entity authorized to submit on behalf of the copyright owner. For the purposes of this definition, "submitted" means any form of electronic, verbal, or written communication sent to the Licensor or its representatives, including but not limited to communication on electronic mailing lists, source code control systems, and issue tracking systems that are managed by, or on behalf of, the Licensor for the purpose of discussing and improving the Work, but excluding communication that is conspicuously marked or otherwise designated in writing by the copyright owner as "Not a Contribution."

 "Contributor" shall mean Licensor and any individual or Legal Entity on behalf of whom a Contribution has been received by Licensor and subsequently incorporated within the Work.

- 2. Grant of Copyright License. Subject to the terms and conditions of this License, each Contributor hereby grants to You a perpetual, worldwide, non-exclusive, no-charge, royalty-free, irrevocable copyright license to reproduce, prepare Derivative Works of, publicly display, publicly perform, sublicense, and distribute the Work and such Derivative Works in Source or Object form.
- 3. Grant of Patent License. Subject to the terms and conditions of this License, each Contributor hereby grants to You a perpetual, worldwide, non-exclusive, no-charge, royalty-free, irrevocable (except as stated in this section) patent license to make, have made, use, offer to sell, sell, import, and otherwise transfer the Work, where such license applies only to those patent claims licensable by such Contributor that are necessarily infringed by their Contribution(s) alone or by combination of their Contribution(s) with the Work to which such Contribution(s) was submitted. If You institute patent litigation against any entity (including a cross-claim or counterclaim in a lawsuit) alleging that the Work or a Contribution incorporated within the Work constitutes direct or contributory patent infringement, then any patent licenses granted to You under this License for that Work shall terminate as of the date such litigation is filed.
- 4. Redistribution. You may reproduce and distribute copies of the Work or Derivative Works thereof in any medium, with or without modifications, and in Source or Object form, provided that You meet the following conditions:
	- (a) You must give any other recipients of the Work or Derivative Works a copy of this License; and
- (b) You must cause any modified files to carry prominent notices stating that You changed the files; and
- (c) You must retain, in the Source form of any Derivative Works that You distribute, all copyright, patent, trademark, and attribution notices from the Source form of the Work, excluding those notices that do not pertain to any part of the Derivative Works; and
- (d) If the Work includes a "NOTICE" text file as part of its distribution, then any Derivative Works that You distribute must include a readable copy of the attribution notices contained within such NOTICE file, excluding those notices that do not pertain to any part of the Derivative Works, in at least one of the following places: within a NOTICE text file distributed as part of the Derivative Works; within the Source form or documentation, if provided along with the Derivative Works; or, within a display generated by the Derivative Works, if and wherever such third-party notices normally appear. The contents of the NOTICE file are for informational purposes only and do not modify the License. You may add Your own attribution notices within Derivative Works that You distribute, alongside or as an addendum to the NOTICE text from the Work, provided that such additional attribution notices cannot be construed as modifying the License.

 You may add Your own copyright statement to Your modifications and may provide additional or different license terms and conditions for use, reproduction, or distribution of Your modifications, or for any such Derivative Works as a whole, provided Your use, reproduction, and distribution of the Work otherwise complies with the conditions stated in this License.

- 5. Submission of Contributions. Unless You explicitly state otherwise, any Contribution intentionally submitted for inclusion in the Work by You to the Licensor shall be under the terms and conditions of this License, without any additional terms or conditions. Notwithstanding the above, nothing herein shall supersede or modify the terms of any separate license agreement you may have executed with Licensor regarding such Contributions.
- 6. Trademarks. This License does not grant permission to use the trade names, trademarks, service marks, or product names of the Licensor, except as required for reasonable and customary use in describing the origin of the Work and reproducing the content of the NOTICE file.
- 7. Disclaimer of Warranty. Unless required by applicable law or

 agreed to in writing, Licensor provides the Work (and each Contributor provides its Contributions) on an "AS IS" BASIS, WITHOUT WARRANTIES OR CONDITIONS OF ANY KIND, either express or implied, including, without limitation, any warranties or conditions of TITLE, NON-INFRINGEMENT, MERCHANTABILITY, or FITNESS FOR A PARTICULAR PURPOSE. You are solely responsible for determining the appropriateness of using or redistributing the Work and assume any risks associated with Your exercise of permissions under this License.

- 8. Limitation of Liability. In no event and under no legal theory, whether in tort (including negligence), contract, or otherwise, unless required by applicable law (such as deliberate and grossly negligent acts) or agreed to in writing, shall any Contributor be liable to You for damages, including any direct, indirect, special, incidental, or consequential damages of any character arising as a result of this License or out of the use or inability to use the Work (including but not limited to damages for loss of goodwill, work stoppage, computer failure or malfunction, or any and all other commercial damages or losses), even if such Contributor has been advised of the possibility of such damages.
- 9. Accepting Warranty or Additional Liability. While redistributing the Work or Derivative Works thereof, You may choose to offer, and charge a fee for, acceptance of support, warranty, indemnity, or other liability obligations and/or rights consistent with this License. However, in accepting such obligations, You may act only on Your own behalf and on Your sole responsibility, not on behalf of any other Contributor, and only if You agree to indemnify, defend, and hold each Contributor harmless for any liability incurred by, or claims asserted against, such Contributor by reason of your accepting any such warranty or additional liability.

#### END OF TERMS AND CONDITIONS

APPENDIX: How to apply the Apache License to your work.

 To apply the Apache License to your work, attach the following boilerplate notice, with the fields enclosed by brackets "[]" replaced with your own identifying information. (Don't include the brackets!) The text should be enclosed in the appropriate comment syntax for the file format. We also recommend that a file or class name and description of purpose be included on the same "printed page" as the copyright notice for easier identification within third-party archives.

#### Copyright [yyyy] [name of copyright owner]

Licensed under the Apache License, Version 2.0 (the "License");

 you may not use this file except in compliance with the License. You may obtain a copy of the License at

http://www.apache.org/licenses/LICENSE-2.0

 Unless required by applicable law or agreed to in writing, software distributed under the License is distributed on an "AS IS" BASIS, WITHOUT WARRANTIES OR CONDITIONS OF ANY KIND, either express or implied. See the License for the specific language governing permissions and limitations under the License.

# **1.271 curator-framework 5.4.0 1.271.1 Available under license :**

Curator Framework Copyright 2011-2022 The Apache Software Foundation

This product includes software developed at The Apache Software Foundation (http://www.apache.org/).

> Apache License Version 2.0, January 2004 http://www.apache.org/licenses/

#### TERMS AND CONDITIONS FOR USE, REPRODUCTION, AND DISTRIBUTION

1. Definitions.

 "License" shall mean the terms and conditions for use, reproduction, and distribution as defined by Sections 1 through 9 of this document.

 "Licensor" shall mean the copyright owner or entity authorized by the copyright owner that is granting the License.

 "Legal Entity" shall mean the union of the acting entity and all other entities that control, are controlled by, or are under common control with that entity. For the purposes of this definition, "control" means (i) the power, direct or indirect, to cause the direction or management of such entity, whether by contract or otherwise, or (ii) ownership of fifty percent (50%) or more of the outstanding shares, or (iii) beneficial ownership of such entity.

 "You" (or "Your") shall mean an individual or Legal Entity exercising permissions granted by this License.

"Source" form shall mean the preferred form for making modifications,

 including but not limited to software source code, documentation source, and configuration files.

 "Object" form shall mean any form resulting from mechanical transformation or translation of a Source form, including but not limited to compiled object code, generated documentation, and conversions to other media types.

 "Work" shall mean the work of authorship, whether in Source or Object form, made available under the License, as indicated by a copyright notice that is included in or attached to the work (an example is provided in the Appendix below).

 "Derivative Works" shall mean any work, whether in Source or Object form, that is based on (or derived from) the Work and for which the editorial revisions, annotations, elaborations, or other modifications represent, as a whole, an original work of authorship. For the purposes of this License, Derivative Works shall not include works that remain separable from, or merely link (or bind by name) to the interfaces of, the Work and Derivative Works thereof.

 "Contribution" shall mean any work of authorship, including the original version of the Work and any modifications or additions to that Work or Derivative Works thereof, that is intentionally submitted to Licensor for inclusion in the Work by the copyright owner or by an individual or Legal Entity authorized to submit on behalf of the copyright owner. For the purposes of this definition, "submitted" means any form of electronic, verbal, or written communication sent to the Licensor or its representatives, including but not limited to communication on electronic mailing lists, source code control systems, and issue tracking systems that are managed by, or on behalf of, the Licensor for the purpose of discussing and improving the Work, but excluding communication that is conspicuously marked or otherwise designated in writing by the copyright owner as "Not a Contribution."

 "Contributor" shall mean Licensor and any individual or Legal Entity on behalf of whom a Contribution has been received by Licensor and subsequently incorporated within the Work.

- 2. Grant of Copyright License. Subject to the terms and conditions of this License, each Contributor hereby grants to You a perpetual, worldwide, non-exclusive, no-charge, royalty-free, irrevocable copyright license to reproduce, prepare Derivative Works of, publicly display, publicly perform, sublicense, and distribute the Work and such Derivative Works in Source or Object form.
- 3. Grant of Patent License. Subject to the terms and conditions of this License, each Contributor hereby grants to You a perpetual,

 worldwide, non-exclusive, no-charge, royalty-free, irrevocable (except as stated in this section) patent license to make, have made, use, offer to sell, sell, import, and otherwise transfer the Work, where such license applies only to those patent claims licensable by such Contributor that are necessarily infringed by their Contribution(s) alone or by combination of their Contribution(s) with the Work to which such Contribution(s) was submitted. If You institute patent litigation against any entity (including a cross-claim or counterclaim in a lawsuit) alleging that the Work or a Contribution incorporated within the Work constitutes direct or contributory patent infringement, then any patent licenses granted to You under this License for that Work shall terminate as of the date such litigation is filed.

- 4. Redistribution. You may reproduce and distribute copies of the Work or Derivative Works thereof in any medium, with or without modifications, and in Source or Object form, provided that You meet the following conditions:
	- (a) You must give any other recipients of the Work or Derivative Works a copy of this License; and
	- (b) You must cause any modified files to carry prominent notices stating that You changed the files; and
	- (c) You must retain, in the Source form of any Derivative Works that You distribute, all copyright, patent, trademark, and attribution notices from the Source form of the Work, excluding those notices that do not pertain to any part of the Derivative Works; and
	- (d) If the Work includes a "NOTICE" text file as part of its distribution, then any Derivative Works that You distribute must include a readable copy of the attribution notices contained within such NOTICE file, excluding those notices that do not pertain to any part of the Derivative Works, in at least one of the following places: within a NOTICE text file distributed as part of the Derivative Works; within the Source form or documentation, if provided along with the Derivative Works; or, within a display generated by the Derivative Works, if and wherever such third-party notices normally appear. The contents of the NOTICE file are for informational purposes only and do not modify the License. You may add Your own attribution notices within Derivative Works that You distribute, alongside or as an addendum to the NOTICE text from the Work, provided that such additional attribution notices cannot be construed as modifying the License.

 You may add Your own copyright statement to Your modifications and may provide additional or different license terms and conditions for use, reproduction, or distribution of Your modifications, or for any such Derivative Works as a whole, provided Your use, reproduction, and distribution of the Work otherwise complies with the conditions stated in this License.

- 5. Submission of Contributions. Unless You explicitly state otherwise, any Contribution intentionally submitted for inclusion in the Work by You to the Licensor shall be under the terms and conditions of this License, without any additional terms or conditions. Notwithstanding the above, nothing herein shall supersede or modify the terms of any separate license agreement you may have executed with Licensor regarding such Contributions.
- 6. Trademarks. This License does not grant permission to use the trade names, trademarks, service marks, or product names of the Licensor, except as required for reasonable and customary use in describing the origin of the Work and reproducing the content of the NOTICE file.
- 7. Disclaimer of Warranty. Unless required by applicable law or agreed to in writing, Licensor provides the Work (and each Contributor provides its Contributions) on an "AS IS" BASIS, WITHOUT WARRANTIES OR CONDITIONS OF ANY KIND, either express or implied, including, without limitation, any warranties or conditions of TITLE, NON-INFRINGEMENT, MERCHANTABILITY, or FITNESS FOR A PARTICULAR PURPOSE. You are solely responsible for determining the appropriateness of using or redistributing the Work and assume any risks associated with Your exercise of permissions under this License.
- 8. Limitation of Liability. In no event and under no legal theory, whether in tort (including negligence), contract, or otherwise, unless required by applicable law (such as deliberate and grossly negligent acts) or agreed to in writing, shall any Contributor be liable to You for damages, including any direct, indirect, special, incidental, or consequential damages of any character arising as a result of this License or out of the use or inability to use the Work (including but not limited to damages for loss of goodwill, work stoppage, computer failure or malfunction, or any and all other commercial damages or losses), even if such Contributor has been advised of the possibility of such damages.
- 9. Accepting Warranty or Additional Liability. While redistributing the Work or Derivative Works thereof, You may choose to offer, and charge a fee for, acceptance of support, warranty, indemnity, or other liability obligations and/or rights consistent with this License. However, in accepting such obligations, You may act only on Your own behalf and on Your sole responsibility, not on behalf
of any other Contributor, and only if You agree to indemnify, defend, and hold each Contributor harmless for any liability incurred by, or claims asserted against, such Contributor by reason of your accepting any such warranty or additional liability.

### END OF TERMS AND CONDITIONS

APPENDIX: How to apply the Apache License to your work.

 To apply the Apache License to your work, attach the following boilerplate notice, with the fields enclosed by brackets "[]" replaced with your own identifying information. (Don't include the brackets!) The text should be enclosed in the appropriate comment syntax for the file format. We also recommend that a file or class name and description of purpose be included on the same "printed page" as the copyright notice for easier identification within third-party archives.

Copyright [yyyy] [name of copyright owner]

 Licensed under the Apache License, Version 2.0 (the "License"); you may not use this file except in compliance with the License. You may obtain a copy of the License at

http://www.apache.org/licenses/LICENSE-2.0

 Unless required by applicable law or agreed to in writing, software distributed under the License is distributed on an "AS IS" BASIS, WITHOUT WARRANTIES OR CONDITIONS OF ANY KIND, either express or implied. See the License for the specific language governing permissions and limitations under the License.

# **1.272 pmd-javascript 6.21.0**

### **1.272.1 Available under license :**

PMD's BSD-style license:

Copyright (c) 2003-2009, InfoEther, LLC All rights reserved.

Redistribution and use in source and binary forms, with or without modification, are permitted provided that the following conditions are met:

 \* Redistributions of source code must retain the above copyright notice, this list of conditions and the following disclaimer.

\* Redistributions in binary form must reproduce the above copyright

notice, this list of conditions and the following disclaimer in the

documentation and/or other materials provided with the distribution.

 \* The end-user documentation included with the redistribution, if any, must include the following acknowledgement:

 "This product includes software developed in part by support from the Defense Advanced Research Project Agency (DARPA)"

 \* Neither the name of InfoEther, LLC nor the names of its contributors may be used to endorse or promote products derived from this software without specific prior written permission.

THIS SOFTWARE IS PROVIDED BY THE COPYRIGHT HOLDERS AND CONTRIBUTORS "AS IS" AND ANY EXPRESS OR IMPLIED WARRANTIES, INCLUDING, BUT NOT LIMITED TO, THE IMPLIED WARRANTIES OF MERCHANTABILITY AND FITNESS FOR A PARTICULAR PURPOSE ARE DISCLAIMED. IN NO EVENT SHALL THE COPYRIGHT OWNER OR CONTRIBUTORS BE LIABLE FOR ANY DIRECT, INDIRECT, INCIDENTAL, SPECIAL, EXEMPLARY, OR CONSEQUENTIAL DAMAGES (INCLUDING, BUT NOT LIMITED TO, PROCUREMENT OF SUBSTITUTE GOODS OR SERVICES; LOSS OF USE, DATA, OR PROFITS; OR BUSINESS INTERRUPTION) HOWEVER CAUSED AND ON ANY THEORY OF LIABILITY, WHETHER IN CONTRACT, STRICT LIABILITY, OR TORT (INCLUDING NEGLIGENCE OR OTHERWISE) ARISING IN ANY WAY OUT OF THE USE OF THIS SOFTWARE, EVEN IF ADVISED OF THE POSSIBILITY OF SUCH DAMAGE.

 $-$ /\*\* \* BSD-style license; for more info see http://pmd.sourceforge.net/license.html \*/

## **1.273 wagon-file 3.1.0 1.273.1 Available under license :**

Apache Maven Wagon :: Providers :: File Provider Copyright 2003-2018 The Apache Software Foundation

This product includes software developed at The Apache Software Foundation (http://www.apache.org/).

> Apache License Version 2.0, January 2004 http://www.apache.org/licenses/

#### TERMS AND CONDITIONS FOR USE, REPRODUCTION, AND DISTRIBUTION

1. Definitions.

 "License" shall mean the terms and conditions for use, reproduction, and distribution as defined by Sections 1 through 9 of this document.  "Licensor" shall mean the copyright owner or entity authorized by the copyright owner that is granting the License.

 "Legal Entity" shall mean the union of the acting entity and all other entities that control, are controlled by, or are under common control with that entity. For the purposes of this definition, "control" means (i) the power, direct or indirect, to cause the direction or management of such entity, whether by contract or otherwise, or (ii) ownership of fifty percent (50%) or more of the outstanding shares, or (iii) beneficial ownership of such entity.

 "You" (or "Your") shall mean an individual or Legal Entity exercising permissions granted by this License.

 "Source" form shall mean the preferred form for making modifications, including but not limited to software source code, documentation source, and configuration files.

 "Object" form shall mean any form resulting from mechanical transformation or translation of a Source form, including but not limited to compiled object code, generated documentation, and conversions to other media types.

 "Work" shall mean the work of authorship, whether in Source or Object form, made available under the License, as indicated by a copyright notice that is included in or attached to the work (an example is provided in the Appendix below).

 "Derivative Works" shall mean any work, whether in Source or Object form, that is based on (or derived from) the Work and for which the editorial revisions, annotations, elaborations, or other modifications represent, as a whole, an original work of authorship. For the purposes of this License, Derivative Works shall not include works that remain separable from, or merely link (or bind by name) to the interfaces of, the Work and Derivative Works thereof.

 "Contribution" shall mean any work of authorship, including the original version of the Work and any modifications or additions to that Work or Derivative Works thereof, that is intentionally submitted to Licensor for inclusion in the Work by the copyright owner or by an individual or Legal Entity authorized to submit on behalf of the copyright owner. For the purposes of this definition, "submitted" means any form of electronic, verbal, or written communication sent to the Licensor or its representatives, including but not limited to communication on electronic mailing lists, source code control systems, and issue tracking systems that are managed by, or on behalf of, the Licensor for the purpose of discussing and improving the Work, but

 excluding communication that is conspicuously marked or otherwise designated in writing by the copyright owner as "Not a Contribution."

 "Contributor" shall mean Licensor and any individual or Legal Entity on behalf of whom a Contribution has been received by Licensor and subsequently incorporated within the Work.

- 2. Grant of Copyright License. Subject to the terms and conditions of this License, each Contributor hereby grants to You a perpetual, worldwide, non-exclusive, no-charge, royalty-free, irrevocable copyright license to reproduce, prepare Derivative Works of, publicly display, publicly perform, sublicense, and distribute the Work and such Derivative Works in Source or Object form.
- 3. Grant of Patent License. Subject to the terms and conditions of this License, each Contributor hereby grants to You a perpetual, worldwide, non-exclusive, no-charge, royalty-free, irrevocable (except as stated in this section) patent license to make, have made, use, offer to sell, sell, import, and otherwise transfer the Work, where such license applies only to those patent claims licensable by such Contributor that are necessarily infringed by their Contribution(s) alone or by combination of their Contribution(s) with the Work to which such Contribution(s) was submitted. If You institute patent litigation against any entity (including a cross-claim or counterclaim in a lawsuit) alleging that the Work or a Contribution incorporated within the Work constitutes direct or contributory patent infringement, then any patent licenses granted to You under this License for that Work shall terminate as of the date such litigation is filed.
- 4. Redistribution. You may reproduce and distribute copies of the Work or Derivative Works thereof in any medium, with or without modifications, and in Source or Object form, provided that You meet the following conditions:
	- (a) You must give any other recipients of the Work or Derivative Works a copy of this License; and
	- (b) You must cause any modified files to carry prominent notices stating that You changed the files; and
	- (c) You must retain, in the Source form of any Derivative Works that You distribute, all copyright, patent, trademark, and attribution notices from the Source form of the Work, excluding those notices that do not pertain to any part of the Derivative Works; and
	- (d) If the Work includes a "NOTICE" text file as part of its

 distribution, then any Derivative Works that You distribute must include a readable copy of the attribution notices contained within such NOTICE file, excluding those notices that do not pertain to any part of the Derivative Works, in at least one of the following places: within a NOTICE text file distributed as part of the Derivative Works; within the Source form or documentation, if provided along with the Derivative Works; or, within a display generated by the Derivative Works, if and wherever such third-party notices normally appear. The contents of the NOTICE file are for informational purposes only and do not modify the License. You may add Your own attribution notices within Derivative Works that You distribute, alongside or as an addendum to the NOTICE text from the Work, provided that such additional attribution notices cannot be construed as modifying the License.

 You may add Your own copyright statement to Your modifications and may provide additional or different license terms and conditions for use, reproduction, or distribution of Your modifications, or for any such Derivative Works as a whole, provided Your use, reproduction, and distribution of the Work otherwise complies with the conditions stated in this License.

- 5. Submission of Contributions. Unless You explicitly state otherwise, any Contribution intentionally submitted for inclusion in the Work by You to the Licensor shall be under the terms and conditions of this License, without any additional terms or conditions. Notwithstanding the above, nothing herein shall supersede or modify the terms of any separate license agreement you may have executed with Licensor regarding such Contributions.
- 6. Trademarks. This License does not grant permission to use the trade names, trademarks, service marks, or product names of the Licensor, except as required for reasonable and customary use in describing the origin of the Work and reproducing the content of the NOTICE file.
- 7. Disclaimer of Warranty. Unless required by applicable law or agreed to in writing, Licensor provides the Work (and each Contributor provides its Contributions) on an "AS IS" BASIS, WITHOUT WARRANTIES OR CONDITIONS OF ANY KIND, either express or implied, including, without limitation, any warranties or conditions of TITLE, NON-INFRINGEMENT, MERCHANTABILITY, or FITNESS FOR A PARTICULAR PURPOSE. You are solely responsible for determining the appropriateness of using or redistributing the Work and assume any risks associated with Your exercise of permissions under this License.
- 8. Limitation of Liability. In no event and under no legal theory, whether in tort (including negligence), contract, or otherwise,

 unless required by applicable law (such as deliberate and grossly negligent acts) or agreed to in writing, shall any Contributor be liable to You for damages, including any direct, indirect, special, incidental, or consequential damages of any character arising as a result of this License or out of the use or inability to use the Work (including but not limited to damages for loss of goodwill, work stoppage, computer failure or malfunction, or any and all other commercial damages or losses), even if such Contributor has been advised of the possibility of such damages.

 9. Accepting Warranty or Additional Liability. While redistributing the Work or Derivative Works thereof, You may choose to offer, and charge a fee for, acceptance of support, warranty, indemnity, or other liability obligations and/or rights consistent with this License. However, in accepting such obligations, You may act only on Your own behalf and on Your sole responsibility, not on behalf of any other Contributor, and only if You agree to indemnify, defend, and hold each Contributor harmless for any liability incurred by, or claims asserted against, such Contributor by reason of your accepting any such warranty or additional liability.

#### END OF TERMS AND CONDITIONS

APPENDIX: How to apply the Apache License to your work.

 To apply the Apache License to your work, attach the following boilerplate notice, with the fields enclosed by brackets "[]" replaced with your own identifying information. (Don't include the brackets!) The text should be enclosed in the appropriate comment syntax for the file format. We also recommend that a file or class name and description of purpose be included on the same "printed page" as the copyright notice for easier identification within third-party archives.

Copyright [yyyy] [name of copyright owner]

 Licensed under the Apache License, Version 2.0 (the "License"); you may not use this file except in compliance with the License. You may obtain a copy of the License at

http://www.apache.org/licenses/LICENSE-2.0

 Unless required by applicable law or agreed to in writing, software distributed under the License is distributed on an "AS IS" BASIS, WITHOUT WARRANTIES OR CONDITIONS OF ANY KIND, either express or implied. See the License for the specific language governing permissions and limitations under the License.

# **1.274 rfc6536-model-api 6.0.12**

### **1.274.1 Available under license :**

No license file was found, but licenses were detected in source scan.

#### $\langle$  . .

Copyright (c) 2013 Cisco Systems, Inc. and others. All rights reserved.

This program and the accompanying materials are made available under the terms of the Eclipse Public License v1.0 which accompanies this distribution, and is available at http://www.eclipse.org/legal/epl-v10.html -->

Found in path(s):

\* /opt/cola/permits/1557645141\_1675804993.0288155/0/rfc6536-model-api-6-0-12-sources-jar/META-INF/maven/org.opendaylight.yangtools/rfc6536-model-api/pom.xml No license file was found, but licenses were detected in source scan.

/\*

\* Copyright (c) 2017 Pantheon Technologies, s.r.o. and others. All rights reserved.

\*

\* This program and the accompanying materials are made available under the

\* terms of the Eclipse Public License v1.0 which accompanies this distribution,

\* and is available at http://www.eclipse.org/legal/epl-v10.html

\*/

Found in path(s):

\* /opt/cola/permits/1557645141\_1675804993.0288155/0/rfc6536-model-api-6-0-12-sourcesjar/org/opendaylight/yangtools/rfc6536/model/api/NACMConstants.java \* /opt/cola/permits/1557645141\_1675804993.0288155/0/rfc6536-model-api-6-0-12-sourcesjar/org/opendaylight/yangtools/rfc6536/model/api/NACMStatements.java No license file was found, but licenses were detected in source scan.

/\*

\* Copyright (c) 2017 Pantheon Technologies, s.r.o. and others. All rights reserved. \*

\* This program and the accompanying materials are made available under the

\* terms of the Eclipse Public License v1.0 which accompanies this distribution,

\* and is available at http://www.eclipse.org/legal/epl-v10.html

\*/

Found in path(s):

\* /opt/cola/permits/1557645141\_1675804993.0288155/0/rfc6536-model-api-6-0-12-sourcesjar/org/opendaylight/yangtools/rfc6536/model/api/DefaultDenyWriteStatement.java \* /opt/cola/permits/1557645141\_1675804993.0288155/0/rfc6536-model-api-6-0-12-sourcesjar/org/opendaylight/yangtools/rfc6536/model/api/DefaultDenyWriteEffectiveStatement.java

\* /opt/cola/permits/1557645141\_1675804993.0288155/0/rfc6536-model-api-6-0-12-sourcesjar/org/opendaylight/yangtools/rfc6536/model/api/DefaultDenyWriteSchemaNode.java \* /opt/cola/permits/1557645141\_1675804993.0288155/0/rfc6536-model-api-6-0-12-sourcesjar/org/opendaylight/yangtools/rfc6536/model/api/DefaultDenyAllEffectiveStatement.java \* /opt/cola/permits/1557645141\_1675804993.0288155/0/rfc6536-model-api-6-0-12-sourcesjar/org/opendaylight/yangtools/rfc6536/model/api/DefaultDenyAllStatement.java \* /opt/cola/permits/1557645141\_1675804993.0288155/0/rfc6536-model-api-6-0-12-sourcesjar/org/opendaylight/yangtools/rfc6536/model/api/package-info.java \* /opt/cola/permits/1557645141\_1675804993.0288155/0/rfc6536-model-api-6-0-12-sourcesjar/org/opendaylight/yangtools/rfc6536/model/api/DefaultDenyAllSchemaNode.java No license file was found, but licenses were detected in source scan.

/\*

\* Copyright (c) 2020 PANTHEON.tech, s.r.o. and others. All rights reserved.

\*

\* This program and the accompanying materials are made available under the

\* terms of the Eclipse Public License v1.0 which accompanies this distribution,

\* and is available at http://www.eclipse.org/legal/epl-v10.html

\*/

Found in path(s):

\* /opt/cola/permits/1557645141\_1675804993.0288155/0/rfc6536-model-api-6-0-12-sources-jar/module-info.java

# **1.275 perfmark-api 0.25.0**

## **1.275.1 Available under license :**

Apache-2.0

## **1.276 rfc8040-model-api 5.0.7**

### **1.276.1 Available under license :**

No license file was found, but licenses were detected in source scan.

/\*

\* Copyright (c) 2017 Pantheon Technologies, s.r.o. and others. All rights reserved.

\*

\* This program and the accompanying materials are made available under the

\* terms of the Eclipse Public License v1.0 which accompanies this distribution,

\* and is available at http://www.eclipse.org/legal/epl-v10.html

\*/

Found in path(s):

\* /opt/cola/permits/1653509199\_1682466171.0665927/0/rfc8040-model-api-5-0-7-sources-1 jar/org/opendaylight/yangtools/rfc8040/model/api/YangDataSchemaNode.java \* /opt/cola/permits/1653509199\_1682466171.0665927/0/rfc8040-model-api-5-0-7-sources-1 jar/org/opendaylight/yangtools/rfc8040/model/api/YangDataStatement.java

\* /opt/cola/permits/1653509199\_1682466171.0665927/0/rfc8040-model-api-5-0-7-sources-1 jar/org/opendaylight/yangtools/rfc8040/model/api/YangDataEffectiveStatement.java No license file was found, but licenses were detected in source scan.

/\*

\* Copyright (c) 2017 Pantheon Technologies, s.r.o. and others. All rights reserved. \*

\* This program and the accompanying materials are made available under the

\* terms of the Eclipse Public License v1.0 which accompanies this distribution,

\* and is available at http://www.eclipse.org/legal/epl-v10.html

\*/

Found in path(s):

\* /opt/cola/permits/1653509199\_1682466171.0665927/0/rfc8040-model-api-5-0-7-sources-1 jar/org/opendaylight/yangtools/rfc8040/model/api/YangDataStatements.java \* /opt/cola/permits/1653509199\_1682466171.0665927/0/rfc8040-model-api-5-0-7-sources-1 jar/org/opendaylight/yangtools/rfc8040/model/api/YangDataConstants.java No license file was found, but licenses were detected in source scan.

 $\lt!$ !--

Copyright (c) 2013 Cisco Systems, Inc. and others. All rights reserved.

This program and the accompanying materials are made available under the terms of the Eclipse Public License v1.0 which accompanies this distribution, and is available at http://www.eclipse.org/legal/epl-v10.html -->

Found in path(s):

\* /opt/cola/permits/1653509199\_1682466171.0665927/0/rfc8040-model-api-5-0-7-sources-1-jar/META-INF/maven/org.opendaylight.yangtools/rfc8040-model-api/pom.xml

# **1.277 jdom 1.1**

## **1.277.1 Available under license :**

No license file was found, but licenses were detected in source scan.

/\*--

\$Id: JaxenXPath.java,v 1.20 2007/11/10 05:29:02 jhunter Exp \$

Copyright (C) 2000-2007 Jason Hunter & Brett McLaughlin. All rights reserved.

Redistribution and use in source and binary forms, with or without modification, are permitted provided that the following conditions are met:

- 1. Redistributions of source code must retain the above copyright notice, this list of conditions, and the following disclaimer.
- 2. Redistributions in binary form must reproduce the above copyright notice, this list of conditions, and the disclaimer that follows these conditions in the documentation and/or other materials provided with the distribution.
- 3. The name "JDOM" must not be used to endorse or promote products derived from this software without prior written permission. For written permission, please contact <request\_AT\_jdom\_DOT\_org>.
- 4. Products derived from this software may not be called "JDOM", nor may "JDOM" appear in their name, without prior written permission from the JDOM Project Management <request\_AT\_jdom\_DOT\_org>.

In addition, we request (but do not require) that you include in the end-user documentation provided with the redistribution and/or in the software itself an acknowledgement equivalent to the following:

"This product includes software developed by the

JDOM Project (http://www.jdom.org/)."

Alternatively, the acknowledgment may be graphical using the logos available at http://www.jdom.org/images/logos.

THIS SOFTWARE IS PROVIDED ``AS IS'' AND ANY EXPRESSED OR IMPLIED WARRANTIES, INCLUDING, BUT NOT LIMITED TO, THE IMPLIED WARRANTIES OF MERCHANTABILITY AND FITNESS FOR A PARTICULAR PURPOSE ARE DISCLAIMED. IN NO EVENT SHALL THE JDOM AUTHORS OR THE PROJECT CONTRIBUTORS BE LIABLE FOR ANY DIRECT, INDIRECT, INCIDENTAL, SPECIAL, EXEMPLARY, OR CONSEQUENTIAL DAMAGES (INCLUDING, BUT NOT LIMITED TO, PROCUREMENT OF SUBSTITUTE GOODS OR SERVICES; LOSS OF USE, DATA, OR PROFITS; OR BUSINESS INTERRUPTION) HOWEVER CAUSED AND ON ANY THEORY OF LIABILITY, WHETHER IN CONTRACT, STRICT LIABILITY, OR TORT (INCLUDING NEGLIGENCE OR OTHERWISE) ARISING IN ANY WAY OUT OF THE USE OF THIS SOFTWARE, EVEN IF ADVISED OF THE POSSIBILITY OF SUCH DAMAGE.

This software consists of voluntary contributions made by many individuals on behalf of the JDOM Project and was originally created by Jason Hunter <jhunter\_AT\_jdom\_DOT\_org> and Brett McLaughlin <br/>brett AT jdom\_DOT\_org>. For more information on the JDOM Project, please see <http://www.jdom.org/>.

\*/

Found in path(s):

\* /opt/cola/permits/1136211697\_1613709845.99/0/jdom-1-1-sources-1-jar/org/jdom/xpath/JaxenXPath.java

No license file was found, but licenses were detected in source scan.

/\*--

\$Id: Filter.java,v 1.10 2007/11/10 05:29:00 jhunter Exp \$

Copyright (C) 2000-2007 Jason Hunter & Brett McLaughlin. All rights reserved.

Redistribution and use in source and binary forms, with or without modification, are permitted provided that the following conditions are met:

- 1. Redistributions of source code must retain the above copyright notice, this list of conditions, and the following disclaimer.
- 2. Redistributions in binary form must reproduce the above copyright notice, this list of conditions, and the disclaimer that follows these conditions in the documentation and/or other materials provided with the distribution.
- 3. The name "JDOM" must not be used to endorse or promote products derived from this software without prior written permission. For written permission, please contact <request\_AT\_jdom\_DOT\_org>.
- 4. Products derived from this software may not be called "JDOM", nor may "JDOM" appear in their name, without prior written permission from the JDOM Project Management <request\_AT\_jdom\_DOT\_org>.

In addition, we request (but do not require) that you include in the end-user documentation provided with the redistribution and/or in the software itself an acknowledgement equivalent to the following:

"This product includes software developed by the

JDOM Project (http://www.jdom.org/)."

Alternatively, the acknowledgment may be graphical using the logos available at http://www.jdom.org/images/logos.

THIS SOFTWARE IS PROVIDED ``AS IS'' AND ANY EXPRESSED OR IMPLIED WARRANTIES, INCLUDING, BUT NOT LIMITED TO, THE IMPLIED WARRANTIES OF MERCHANTABILITY AND FITNESS FOR A PARTICULAR PURPOSE ARE DISCLAIMED. IN NO EVENT SHALL THE JDOM AUTHORS OR THE PROJECT CONTRIBUTORS BE LIABLE FOR ANY DIRECT, INDIRECT, INCIDENTAL, SPECIAL, EXEMPLARY, OR CONSEQUENTIAL DAMAGES (INCLUDING, BUT NOT LIMITED TO, PROCUREMENT OF SUBSTITUTE GOODS OR SERVICES; LOSS OF USE, DATA, OR PROFITS; OR BUSINESS INTERRUPTION) HOWEVER CAUSED AND ON ANY THEORY OF LIABILITY, WHETHER IN CONTRACT, STRICT LIABILITY, OR TORT (INCLUDING NEGLIGENCE OR OTHERWISE) ARISING IN ANY WAY OUT OF THE USE OF THIS SOFTWARE, EVEN IF ADVISED OF THE POSSIBILITY OF

### SUCH DAMAGE.

This software consists of voluntary contributions made by many individuals on behalf of the JDOM Project and was originally created by Jason Hunter <jhunter\_AT\_jdom\_DOT\_org> and Brett McLaughlin <br/> <br/>brett\_AT\_jdom\_DOT\_org>. For more information on the JDOM Project, please see <http://www.jdom.org/>.

\*/

Found in path(s):

\* /opt/cola/permits/1136211697\_1613709845.99/0/jdom-1-1-sources-1-jar/org/jdom/filter/Filter.java No license file was found, but licenses were detected in source scan.

/\*--

\$Id: CDATA.java,v 1.32 2007/11/10 05:28:58 jhunter Exp \$

Copyright (C) 2000-2007 Jason Hunter & Brett McLaughlin. All rights reserved.

Redistribution and use in source and binary forms, with or without modification, are permitted provided that the following conditions are met:

- 1. Redistributions of source code must retain the above copyright notice, this list of conditions, and the following disclaimer.
- 2. Redistributions in binary form must reproduce the above copyright notice, this list of conditions, and the disclaimer that follows these conditions in the documentation and/or other materials provided with the distribution.
- 3. The name "JDOM" must not be used to endorse or promote products derived from this software without prior written permission. For written permission, please contact <request\_AT\_jdom\_DOT\_org>.
- 4. Products derived from this software may not be called "JDOM", nor may "JDOM" appear in their name, without prior written permission from the JDOM Project Management <request AT jdom\_DOT\_org>.

In addition, we request (but do not require) that you include in the end-user documentation provided with the redistribution and/or in the software itself an acknowledgement equivalent to the following:

"This product includes software developed by the

JDOM Project (http://www.jdom.org/)."

Alternatively, the acknowledgment may be graphical using the logos available at http://www.jdom.org/images/logos.

THIS SOFTWARE IS PROVIDED ``AS IS'' AND ANY EXPRESSED OR IMPLIED WARRANTIES, INCLUDING, BUT NOT LIMITED TO, THE IMPLIED WARRANTIES OF MERCHANTABILITY AND FITNESS FOR A PARTICULAR PURPOSE ARE DISCLAIMED. IN NO EVENT SHALL THE JDOM AUTHORS OR THE PROJECT CONTRIBUTORS BE LIABLE FOR ANY DIRECT, INDIRECT, INCIDENTAL, SPECIAL, EXEMPLARY, OR CONSEQUENTIAL DAMAGES (INCLUDING, BUT NOT LIMITED TO, PROCUREMENT OF SUBSTITUTE GOODS OR SERVICES; LOSS OF USE, DATA, OR PROFITS; OR BUSINESS INTERRUPTION) HOWEVER CAUSED AND ON ANY THEORY OF LIABILITY, WHETHER IN CONTRACT, STRICT LIABILITY, OR TORT (INCLUDING NEGLIGENCE OR OTHERWISE) ARISING IN ANY WAY OUT OF THE USE OF THIS SOFTWARE, EVEN IF ADVISED OF THE POSSIBILITY OF SUCH DAMAGE.

This software consists of voluntary contributions made by many individuals on behalf of the JDOM Project and was originally created by Jason Hunter <jhunter\_AT\_jdom\_DOT\_org> and Brett McLaughlin <br/>brett AT jdom\_DOT\_org>. For more information on the JDOM Project, please see <http://www.jdom.org/>.

\*/

Found in path(s):

\* /opt/cola/permits/1136211697\_1613709845.99/0/jdom-1-1-sources-1-jar/org/jdom/CDATA.java No license file was found, but licenses were detected in source scan.

/\*--

\$Id: IllegalNameException.java,v 1.14 2007/11/10 05:28:59 jhunter Exp \$

Copyright (C) 2000-2007 Jason Hunter & Brett McLaughlin. All rights reserved.

Redistribution and use in source and binary forms, with or without modification, are permitted provided that the following conditions are met:

- 1. Redistributions of source code must retain the above copyright notice, this list of conditions, and the following disclaimer.
- 2. Redistributions in binary form must reproduce the above copyright notice, this list of conditions, and the disclaimer that follows these conditions in the documentation and/or other materials provided with the distribution.
- 3. The name "JDOM" must not be used to endorse or promote products derived from this software without prior written permission. For written permission, please contact  $\langle$  request  $AT$  jdom DOT org $>$ .

4. Products derived from this software may not be called "JDOM", nor may "JDOM" appear in their name, without prior written permission from the JDOM Project Management <request\_AT\_jdom\_DOT\_org>.

In addition, we request (but do not require) that you include in the end-user documentation provided with the redistribution and/or in the software itself an acknowledgement equivalent to the following:

"This product includes software developed by the

JDOM Project (http://www.jdom.org/)."

Alternatively, the acknowledgment may be graphical using the logos available at http://www.jdom.org/images/logos.

THIS SOFTWARE IS PROVIDED ``AS IS'' AND ANY EXPRESSED OR IMPLIED WARRANTIES, INCLUDING, BUT NOT LIMITED TO, THE IMPLIED WARRANTIES OF MERCHANTABILITY AND FITNESS FOR A PARTICULAR PURPOSE ARE DISCLAIMED. IN NO EVENT SHALL THE JDOM AUTHORS OR THE PROJECT CONTRIBUTORS BE LIABLE FOR ANY DIRECT, INDIRECT, INCIDENTAL, SPECIAL, EXEMPLARY, OR CONSEQUENTIAL DAMAGES (INCLUDING, BUT NOT LIMITED TO, PROCUREMENT OF SUBSTITUTE GOODS OR SERVICES; LOSS OF USE, DATA, OR PROFITS; OR BUSINESS INTERRUPTION) HOWEVER CAUSED AND ON ANY THEORY OF LIABILITY, WHETHER IN CONTRACT, STRICT LIABILITY, OR TORT (INCLUDING NEGLIGENCE OR OTHERWISE) ARISING IN ANY WAY OUT OF THE USE OF THIS SOFTWARE, EVEN IF ADVISED OF THE POSSIBILITY OF SUCH DAMAGE.

This software consists of voluntary contributions made by many individuals on behalf of the JDOM Project and was originally created by Jason Hunter <jhunter AT\_jdom\_DOT\_org> and Brett McLaughlin <br/>brett AT jdom\_DOT\_org>. For more information on the JDOM Project, please see <http://www.jdom.org/>.

\*/

Found in path(s):

\* /opt/cola/permits/1136211697\_1613709845.99/0/jdom-1-1-sources-1-jar/org/jdom/IllegalNameException.java No license file was found, but licenses were detected in source scan.

/\*--

\$Id: DOMAdapter.java,v 1.22 2007/11/10 05:28:59 jhunter Exp \$

Copyright (C) 2000-2007 Jason Hunter & Brett McLaughlin. All rights reserved.

Redistribution and use in source and binary forms, with or without modification, are permitted provided that the following conditions are met:

- 1. Redistributions of source code must retain the above copyright notice, this list of conditions, and the following disclaimer.
- 2. Redistributions in binary form must reproduce the above copyright notice, this list of conditions, and the disclaimer that follows these conditions in the documentation and/or other materials provided with the distribution.
- 3. The name "JDOM" must not be used to endorse or promote products derived from this software without prior written permission. For written permission, please contact <request\_AT\_jdom\_DOT\_org>.
- 4. Products derived from this software may not be called "JDOM", nor may "JDOM" appear in their name, without prior written permission from the JDOM Project Management <request AT jdom\_DOT\_org>.

In addition, we request (but do not require) that you include in the end-user documentation provided with the redistribution and/or in the software itself an acknowledgement equivalent to the following:

"This product includes software developed by the

JDOM Project (http://www.jdom.org/)."

Alternatively, the acknowledgment may be graphical using the logos available at http://www.jdom.org/images/logos.

THIS SOFTWARE IS PROVIDED ``AS IS'' AND ANY EXPRESSED OR IMPLIED WARRANTIES, INCLUDING, BUT NOT LIMITED TO, THE IMPLIED WARRANTIES OF MERCHANTABILITY AND FITNESS FOR A PARTICULAR PURPOSE ARE DISCLAIMED. IN NO EVENT SHALL THE JDOM AUTHORS OR THE PROJECT CONTRIBUTORS BE LIABLE FOR ANY DIRECT, INDIRECT, INCIDENTAL, SPECIAL, EXEMPLARY, OR CONSEQUENTIAL DAMAGES (INCLUDING, BUT NOT LIMITED TO, PROCUREMENT OF SUBSTITUTE GOODS OR SERVICES; LOSS OF USE, DATA, OR PROFITS; OR BUSINESS INTERRUPTION) HOWEVER CAUSED AND ON ANY THEORY OF LIABILITY, WHETHER IN CONTRACT, STRICT LIABILITY, OR TORT (INCLUDING NEGLIGENCE OR OTHERWISE) ARISING IN ANY WAY OUT OF THE USE OF THIS SOFTWARE, EVEN IF ADVISED OF THE POSSIBILITY OF SUCH DAMAGE.

This software consists of voluntary contributions made by many individuals on behalf of the JDOM Project and was originally created by Jason Hunter <jhunter AT\_jdom\_DOT\_org> and Brett McLaughlin <br/>short AT\_idom\_DOT\_org>. For more information on the JDOM Project, please see <http://www.jdom.org/>.

\*/

Found in path(s):

\* /opt/cola/permits/1136211697\_1613709845.99/0/jdom-1-1-sources-1-jar/org/jdom/adapters/DOMAdapter.java

No license file was found, but licenses were detected in source scan.

/\*--

\$Id: JAXPDOMAdapter.java,v 1.13 2007/11/10 05:28:59 jhunter Exp \$

Copyright (C) 2000-2007 Jason Hunter & Brett McLaughlin. All rights reserved.

Redistribution and use in source and binary forms, with or without modification, are permitted provided that the following conditions are met:

- 1. Redistributions of source code must retain the above copyright notice, this list of conditions, and the following disclaimer.
- 2. Redistributions in binary form must reproduce the above copyright notice, this list of conditions, and the disclaimer that follows these conditions in the documentation and/or other materials provided with the distribution.
- 3. The name "JDOM" must not be used to endorse or promote products derived from this software without prior written permission. For written permission, please contact <request\_AT\_jdom\_DOT\_org>.
- 4. Products derived from this software may not be called "JDOM", nor may "JDOM" appear in their name, without prior written permission from the JDOM Project Management <request\_AT\_jdom\_DOT\_org>.

In addition, we request (but do not require) that you include in the end-user documentation provided with the redistribution and/or in the software itself an acknowledgement equivalent to the following:

"This product includes software developed by the

JDOM Project (http://www.jdom.org/)."

Alternatively, the acknowledgment may be graphical using the logos available at http://www.jdom.org/images/logos.

THIS SOFTWARE IS PROVIDED ``AS IS'' AND ANY EXPRESSED OR IMPLIED WARRANTIES, INCLUDING, BUT NOT LIMITED TO, THE IMPLIED WARRANTIES OF MERCHANTABILITY AND FITNESS FOR A PARTICULAR PURPOSE ARE DISCLAIMED. IN NO EVENT SHALL THE JDOM AUTHORS OR THE PROJECT CONTRIBUTORS BE LIABLE FOR ANY DIRECT, INDIRECT, INCIDENTAL, SPECIAL, EXEMPLARY, OR CONSEQUENTIAL DAMAGES (INCLUDING, BUT NOT LIMITED TO, PROCUREMENT OF SUBSTITUTE GOODS OR SERVICES; LOSS OF USE, DATA, OR PROFITS; OR BUSINESS INTERRUPTION) HOWEVER CAUSED AND ON ANY THEORY OF LIABILITY, WHETHER IN CONTRACT, STRICT LIABILITY, OR TORT (INCLUDING NEGLIGENCE OR OTHERWISE) ARISING IN ANY WAY OUT OF THE USE OF THIS SOFTWARE, EVEN IF ADVISED OF THE POSSIBILITY OF

#### SUCH DAMAGE.

This software consists of voluntary contributions made by many individuals on behalf of the JDOM Project and was originally created by Jason Hunter <jhunter\_AT\_jdom\_DOT\_org> and Brett McLaughlin <br/> <br/>brett\_AT\_jdom\_DOT\_org>. For more information on the JDOM Project, please see <http://www.jdom.org/>.

\*/

#### Found in path(s):

\* /opt/cola/permits/1136211697\_1613709845.99/0/jdom-1-1-sources-1 jar/org/jdom/adapters/JAXPDOMAdapter.java No license file was found, but licenses were detected in source scan.

/\*--

\$Id: Comment.java,v 1.33 2007/11/10 05:28:58 jhunter Exp \$

Copyright (C) 2000-2007 Jason Hunter & Brett McLaughlin. All rights reserved.

Redistribution and use in source and binary forms, with or without modification, are permitted provided that the following conditions are met:

- 1. Redistributions of source code must retain the above copyright notice, this list of conditions, and the following disclaimer.
- 2. Redistributions in binary form must reproduce the above copyright notice, this list of conditions, and the disclaimer that follows these conditions in the documentation and/or other materials provided with the distribution.
- 3. The name "JDOM" must not be used to endorse or promote products derived from this software without prior written permission. For written permission, please contact <request\_AT\_jdom\_DOT\_org>.
- 4. Products derived from this software may not be called "JDOM", nor may "JDOM" appear in their name, without prior written permission from the JDOM Project Management <request AT jdom\_DOT\_org>.

In addition, we request (but do not require) that you include in the end-user documentation provided with the redistribution and/or in the software itself an acknowledgement equivalent to the following:

"This product includes software developed by the

JDOM Project (http://www.jdom.org/)."

Alternatively, the acknowledgment may be graphical using the logos

available at http://www.jdom.org/images/logos.

THIS SOFTWARE IS PROVIDED ``AS IS'' AND ANY EXPRESSED OR IMPLIED WARRANTIES, INCLUDING, BUT NOT LIMITED TO, THE IMPLIED WARRANTIES OF MERCHANTABILITY AND FITNESS FOR A PARTICULAR PURPOSE ARE DISCLAIMED. IN NO EVENT SHALL THE JDOM AUTHORS OR THE PROJECT CONTRIBUTORS BE LIABLE FOR ANY DIRECT, INDIRECT, INCIDENTAL, SPECIAL, EXEMPLARY, OR CONSEQUENTIAL DAMAGES (INCLUDING, BUT NOT LIMITED TO, PROCUREMENT OF SUBSTITUTE GOODS OR SERVICES; LOSS OF USE, DATA, OR PROFITS; OR BUSINESS INTERRUPTION) HOWEVER CAUSED AND ON ANY THEORY OF LIABILITY, WHETHER IN CONTRACT, STRICT LIABILITY, OR TORT (INCLUDING NEGLIGENCE OR OTHERWISE) ARISING IN ANY WAY OUT OF THE USE OF THIS SOFTWARE, EVEN IF ADVISED OF THE POSSIBILITY OF SUCH DAMAGE.

This software consists of voluntary contributions made by many individuals on behalf of the JDOM Project and was originally created by Jason Hunter <jhunter\_AT\_jdom\_DOT\_org> and Brett McLaughlin <br/> <br/>the star and non-DOT\_org>. For more information on the JDOM Project, please see <http://www.jdom.org/>.

\*/

Found in path(s):

\* /opt/cola/permits/1136211697\_1613709845.99/0/jdom-1-1-sources-1-jar/org/jdom/Comment.java No license file was found, but licenses were detected in source scan.

/\*--

\$Id: DescendantIterator.java,v 1.6 2007/11/10 05:28:58 jhunter Exp \$

Copyright (C) 2000-2007 Jason Hunter & Brett McLaughlin. All rights reserved.

Redistribution and use in source and binary forms, with or without modification, are permitted provided that the following conditions are met:

- 1. Redistributions of source code must retain the above copyright notice, this list of conditions, and the following disclaimer.
- 2. Redistributions in binary form must reproduce the above copyright notice, this list of conditions, and the disclaimer that follows these conditions in the documentation and/or other materials provided with the distribution.
- 3. The name "JDOM" must not be used to endorse or promote products derived from this software without prior written permission. For

written permission, please contact <request\_AT\_jdom\_DOT\_org>.

4. Products derived from this software may not be called "JDOM", nor may "JDOM" appear in their name, without prior written permission from the JDOM Project Management <request\_AT\_jdom\_DOT\_org>.

In addition, we request (but do not require) that you include in the end-user documentation provided with the redistribution and/or in the software itself an acknowledgement equivalent to the following:

"This product includes software developed by the

JDOM Project (http://www.jdom.org/)."

Alternatively, the acknowledgment may be graphical using the logos available at http://www.jdom.org/images/logos.

THIS SOFTWARE IS PROVIDED ``AS IS'' AND ANY EXPRESSED OR IMPLIED WARRANTIES, INCLUDING, BUT NOT LIMITED TO, THE IMPLIED WARRANTIES OF MERCHANTABILITY AND FITNESS FOR A PARTICULAR PURPOSE ARE DISCLAIMED. IN NO EVENT SHALL THE JDOM AUTHORS OR THE PROJECT CONTRIBUTORS BE LIABLE FOR ANY DIRECT, INDIRECT, INCIDENTAL, SPECIAL, EXEMPLARY, OR CONSEQUENTIAL DAMAGES (INCLUDING, BUT NOT LIMITED TO, PROCUREMENT OF SUBSTITUTE GOODS OR SERVICES; LOSS OF USE, DATA, OR PROFITS; OR BUSINESS INTERRUPTION) HOWEVER CAUSED AND ON ANY THEORY OF LIABILITY, WHETHER IN CONTRACT, STRICT LIABILITY, OR TORT (INCLUDING NEGLIGENCE OR OTHERWISE) ARISING IN ANY WAY OUT OF THE USE OF THIS SOFTWARE, EVEN IF ADVISED OF THE POSSIBILITY OF SUCH DAMAGE.

This software consists of voluntary contributions made by many individuals on behalf of the JDOM Project and was originally created by Jason Hunter <jhunter\_AT\_jdom\_DOT\_org> and Brett McLaughlin <br/> <br/> <br/> <br/> <br/> <br/> <br/>AT\_jdom\_DOT\_org>. For more information on the JDOM Project, please see <http://www.jdom.org/>.

\*/

Found in path(s):

\* /opt/cola/permits/1136211697\_1613709845.99/0/jdom-1-1-sources-1-jar/org/jdom/DescendantIterator.java No license file was found, but licenses were detected in source scan.

/\*--

\$Id: Attribute.java,v 1.56 2007/11/10 05:28:58 jhunter Exp \$

Copyright (C) 2000-2007 Jason Hunter & Brett McLaughlin. All rights reserved.

Redistribution and use in source and binary forms, with or without modification, are permitted provided that the following conditions

- 1. Redistributions of source code must retain the above copyright notice, this list of conditions, and the following disclaimer.
- 2. Redistributions in binary form must reproduce the above copyright notice, this list of conditions, and the disclaimer that follows these conditions in the documentation and/or other materials provided with the distribution.
- 3. The name "JDOM" must not be used to endorse or promote products derived from this software without prior written permission. For written permission, please contact <request\_AT\_jdom\_DOT\_org>.
- 4. Products derived from this software may not be called "JDOM", nor may "JDOM" appear in their name, without prior written permission from the JDOM Project Management <request\_AT\_jdom\_DOT\_org>.

In addition, we request (but do not require) that you include in the end-user documentation provided with the redistribution and/or in the software itself an acknowledgement equivalent to the following:

"This product includes software developed by the

JDOM Project (http://www.jdom.org/)."

Alternatively, the acknowledgment may be graphical using the logos available at http://www.jdom.org/images/logos.

THIS SOFTWARE IS PROVIDED ``AS IS'' AND ANY EXPRESSED OR IMPLIED WARRANTIES, INCLUDING, BUT NOT LIMITED TO, THE IMPLIED WARRANTIES OF MERCHANTABILITY AND FITNESS FOR A PARTICULAR PURPOSE ARE DISCLAIMED. IN NO EVENT SHALL THE JDOM AUTHORS OR THE PROJECT CONTRIBUTORS BE LIABLE FOR ANY DIRECT, INDIRECT, INCIDENTAL, SPECIAL, EXEMPLARY, OR CONSEQUENTIAL DAMAGES (INCLUDING, BUT NOT LIMITED TO, PROCUREMENT OF SUBSTITUTE GOODS OR SERVICES; LOSS OF USE, DATA, OR PROFITS; OR BUSINESS INTERRUPTION) HOWEVER CAUSED AND ON ANY THEORY OF LIABILITY, WHETHER IN CONTRACT, STRICT LIABILITY, OR TORT (INCLUDING NEGLIGENCE OR OTHERWISE) ARISING IN ANY WAY OUT OF THE USE OF THIS SOFTWARE, EVEN IF ADVISED OF THE POSSIBILITY OF SUCH DAMAGE.

This software consists of voluntary contributions made by many individuals on behalf of the JDOM Project and was originally created by Jason Hunter <jhunter\_AT\_jdom\_DOT\_org> and Brett McLaughlin <br/>brett AT\_jdom\_DOT\_org>. For more information on the JDOM Project, please see <http://www.jdom.org/>.

\*/

Found in path(s):

\* /opt/cola/permits/1136211697\_1613709845.99/0/jdom-1-1-sources-1-jar/org/jdom/Attribute.java No license file was found, but licenses were detected in source scan.

/\*--

\$Id: XPath.java,v 1.17 2007/11/10 05:29:02 jhunter Exp \$

Copyright (C) 2000-2007 Jason Hunter & Brett McLaughlin. All rights reserved.

Redistribution and use in source and binary forms, with or without modification, are permitted provided that the following conditions are met:

- 1. Redistributions of source code must retain the above copyright notice, this list of conditions, and the following disclaimer.
- 2. Redistributions in binary form must reproduce the above copyright notice, this list of conditions, and the disclaimer that follows these conditions in the documentation and/or other materials provided with the distribution.
- 3. The name "JDOM" must not be used to endorse or promote products derived from this software without prior written permission. For written permission, please contact <request\_AT\_jdom\_DOT\_org>.
- 4. Products derived from this software may not be called "JDOM", nor may "JDOM" appear in their name, without prior written permission from the JDOM Project Management <request\_AT\_jdom\_DOT\_org>.

In addition, we request (but do not require) that you include in the end-user documentation provided with the redistribution and/or in the software itself an acknowledgement equivalent to the following:

"This product includes software developed by the

JDOM Project (http://www.jdom.org/)."

Alternatively, the acknowledgment may be graphical using the logos available at http://www.jdom.org/images/logos.

THIS SOFTWARE IS PROVIDED ``AS IS'' AND ANY EXPRESSED OR IMPLIED WARRANTIES, INCLUDING, BUT NOT LIMITED TO, THE IMPLIED WARRANTIES OF MERCHANTABILITY AND FITNESS FOR A PARTICULAR PURPOSE ARE DISCLAIMED. IN NO EVENT SHALL THE JDOM AUTHORS OR THE PROJECT CONTRIBUTORS BE LIABLE FOR ANY DIRECT, INDIRECT, INCIDENTAL, SPECIAL, EXEMPLARY, OR CONSEQUENTIAL DAMAGES (INCLUDING, BUT NOT LIMITED TO, PROCUREMENT OF SUBSTITUTE GOODS OR SERVICES; LOSS OF USE, DATA, OR PROFITS; OR BUSINESS INTERRUPTION) HOWEVER CAUSED AND ON ANY THEORY OF LIABILITY, WHETHER IN CONTRACT, STRICT LIABILITY, OR TORT (INCLUDING NEGLIGENCE OR OTHERWISE) ARISING IN ANY WAY OUT

### OF THE USE OF THIS SOFTWARE, EVEN IF ADVISED OF THE POSSIBILITY OF SUCH DAMAGE.

This software consists of voluntary contributions made by many individuals on behalf of the JDOM Project and was originally created by Jason Hunter <jhunter\_AT\_jdom\_DOT\_org> and Brett McLaughlin < brett AT jdom DOT org>. For more information on the JDOM Project, please see <http://www.jdom.org/>.

\*/

Found in path(s):

\* /opt/cola/permits/1136211697\_1613709845.99/0/jdom-1-1-sources-1-jar/org/jdom/xpath/XPath.java No license file was found, but licenses were detected in source scan.

/\*--

\$Id: JDOMParseException.java,v 1.8 2007/11/10 05:29:00 jhunter Exp \$

Copyright (C) 2000-2007 Jason Hunter & Brett McLaughlin. All rights reserved.

Redistribution and use in source and binary forms, with or without modification, are permitted provided that the following conditions are met:

- 1. Redistributions of source code must retain the above copyright notice, this list of conditions, and the following disclaimer.
- 2. Redistributions in binary form must reproduce the above copyright notice, this list of conditions, and the disclaimer that follows these conditions in the documentation and/or other materials provided with the distribution.
- 3. The name "JDOM" must not be used to endorse or promote products derived from this software without prior written permission. For written permission, please contact <request\_AT\_jdom\_DOT\_org>.
- 4. Products derived from this software may not be called "JDOM", nor may "JDOM" appear in their name, without prior written permission from the JDOM Project Management <request AT jdom\_DOT\_org>.

In addition, we request (but do not require) that you include in the end-user documentation provided with the redistribution and/or in the software itself an acknowledgement equivalent to the following:

"This product includes software developed by the

JDOM Project (http://www.jdom.org/)."

Alternatively, the acknowledgment may be graphical using the logos

available at http://www.jdom.org/images/logos.

THIS SOFTWARE IS PROVIDED ``AS IS'' AND ANY EXPRESSED OR IMPLIED WARRANTIES, INCLUDING, BUT NOT LIMITED TO, THE IMPLIED WARRANTIES OF MERCHANTABILITY AND FITNESS FOR A PARTICULAR PURPOSE ARE DISCLAIMED. IN NO EVENT SHALL THE JDOM AUTHORS OR THE PROJECT CONTRIBUTORS BE LIABLE FOR ANY DIRECT, INDIRECT, INCIDENTAL, SPECIAL, EXEMPLARY, OR CONSEQUENTIAL DAMAGES (INCLUDING, BUT NOT LIMITED TO, PROCUREMENT OF SUBSTITUTE GOODS OR SERVICES; LOSS OF USE, DATA, OR PROFITS; OR BUSINESS INTERRUPTION) HOWEVER CAUSED AND ON ANY THEORY OF LIABILITY, WHETHER IN CONTRACT, STRICT LIABILITY, OR TORT (INCLUDING NEGLIGENCE OR OTHERWISE) ARISING IN ANY WAY OUT OF THE USE OF THIS SOFTWARE, EVEN IF ADVISED OF THE POSSIBILITY OF SUCH DAMAGE.

This software consists of voluntary contributions made by many individuals on behalf of the JDOM Project and was originally created by Jason Hunter <jhunter\_AT\_jdom\_DOT\_org> and Brett McLaughlin <br/> <br/>the star and non-DOT\_org>. For more information on the JDOM Project, please see <http://www.jdom.org/>.

\*/

Found in path(s):

\* /opt/cola/permits/1136211697\_1613709845.99/0/jdom-1-1-sources-1 jar/org/jdom/input/JDOMParseException.java No license file was found, but licenses were detected in source scan.

/\*--

\$Id: EntityRef.java,v 1.22 2007/11/10 05:28:59 jhunter Exp \$

Copyright (C) 2000-2007 Jason Hunter & Brett McLaughlin. All rights reserved.

Redistribution and use in source and binary forms, with or without modification, are permitted provided that the following conditions are met:

- 1. Redistributions of source code must retain the above copyright notice, this list of conditions, and the following disclaimer.
- 2. Redistributions in binary form must reproduce the above copyright notice, this list of conditions, and the disclaimer that follows these conditions in the documentation and/or other materials provided with the distribution.
- 3. The name "JDOM" must not be used to endorse or promote products

 derived from this software without prior written permission. For written permission, please contact <request\_AT\_jdom\_DOT\_org>.

4. Products derived from this software may not be called "JDOM", nor may "JDOM" appear in their name, without prior written permission from the JDOM Project Management <request\_AT\_jdom\_DOT\_org>.

In addition, we request (but do not require) that you include in the end-user documentation provided with the redistribution and/or in the software itself an acknowledgement equivalent to the following:

"This product includes software developed by the

 JDOM Project (http://www.jdom.org/)." Alternatively, the acknowledgment may be graphical using the logos available at http://www.jdom.org/images/logos.

THIS SOFTWARE IS PROVIDED ``AS IS'' AND ANY EXPRESSED OR IMPLIED WARRANTIES, INCLUDING, BUT NOT LIMITED TO, THE IMPLIED WARRANTIES OF MERCHANTABILITY AND FITNESS FOR A PARTICULAR PURPOSE ARE DISCLAIMED. IN NO EVENT SHALL THE JDOM AUTHORS OR THE PROJECT CONTRIBUTORS BE LIABLE FOR ANY DIRECT, INDIRECT, INCIDENTAL, SPECIAL, EXEMPLARY, OR CONSEQUENTIAL DAMAGES (INCLUDING, BUT NOT LIMITED TO, PROCUREMENT OF SUBSTITUTE GOODS OR SERVICES; LOSS OF USE, DATA, OR PROFITS; OR BUSINESS INTERRUPTION) HOWEVER CAUSED AND ON ANY THEORY OF LIABILITY, WHETHER IN CONTRACT, STRICT LIABILITY, OR TORT (INCLUDING NEGLIGENCE OR OTHERWISE) ARISING IN ANY WAY OUT OF THE USE OF THIS SOFTWARE, EVEN IF ADVISED OF THE POSSIBILITY OF SUCH DAMAGE.

This software consists of voluntary contributions made by many individuals on behalf of the JDOM Project and was originally created by Jason Hunter <jhunter\_AT\_jdom\_DOT\_org> and Brett McLaughlin <br/> <br/>the star and non-DOT\_org>. For more information on the JDOM Project, please see <http://www.jdom.org/>.

\*/

Found in path(s):

\* /opt/cola/permits/1136211697\_1613709845.99/0/jdom-1-1-sources-1-jar/org/jdom/EntityRef.java No license file was found, but licenses were detected in source scan.

/\*--

\$Id: DOMOutputter.java,v 1.43 2007/11/10 05:29:01 jhunter Exp \$

Copyright (C) 2000-2007 Jason Hunter & Brett McLaughlin. All rights reserved.

Redistribution and use in source and binary forms, with or without

modification, are permitted provided that the following conditions are met:

- 1. Redistributions of source code must retain the above copyright notice, this list of conditions, and the following disclaimer.
- 2. Redistributions in binary form must reproduce the above copyright notice, this list of conditions, and the disclaimer that follows these conditions in the documentation and/or other materials provided with the distribution.
- 3. The name "JDOM" must not be used to endorse or promote products derived from this software without prior written permission. For written permission, please contact <request\_AT\_jdom\_DOT\_org>.
- 4. Products derived from this software may not be called "JDOM", nor may "JDOM" appear in their name, without prior written permission from the JDOM Project Management <request AT jdom\_DOT\_org>.

In addition, we request (but do not require) that you include in the end-user documentation provided with the redistribution and/or in the software itself an acknowledgement equivalent to the following:

"This product includes software developed by the

JDOM Project (http://www.jdom.org/)."

Alternatively, the acknowledgment may be graphical using the logos available at http://www.jdom.org/images/logos.

THIS SOFTWARE IS PROVIDED ``AS IS'' AND ANY EXPRESSED OR IMPLIED WARRANTIES, INCLUDING, BUT NOT LIMITED TO, THE IMPLIED WARRANTIES OF MERCHANTABILITY AND FITNESS FOR A PARTICULAR PURPOSE ARE DISCLAIMED. IN NO EVENT SHALL THE JDOM AUTHORS OR THE PROJECT CONTRIBUTORS BE LIABLE FOR ANY DIRECT, INDIRECT, INCIDENTAL, SPECIAL, EXEMPLARY, OR CONSEQUENTIAL DAMAGES (INCLUDING, BUT NOT LIMITED TO, PROCUREMENT OF SUBSTITUTE GOODS OR SERVICES; LOSS OF USE, DATA, OR PROFITS; OR BUSINESS INTERRUPTION) HOWEVER CAUSED AND ON ANY THEORY OF LIABILITY, WHETHER IN CONTRACT, STRICT LIABILITY, OR TORT (INCLUDING NEGLIGENCE OR OTHERWISE) ARISING IN ANY WAY OUT OF THE USE OF THIS SOFTWARE, EVEN IF ADVISED OF THE POSSIBILITY OF SUCH DAMAGE.

This software consists of voluntary contributions made by many individuals on behalf of the JDOM Project and was originally created by Jason Hunter <jhunter\_AT\_jdom\_DOT\_org> and Brett McLaughlin <br/> <br/>brett\_AT\_jdom\_DOT\_org>. For more information on the JDOM Project, please see <http://www.jdom.org/>.

\*/

Found in path(s):

\* /opt/cola/permits/1136211697\_1613709845.99/0/jdom-1-1-sources-1-jar/org/jdom/output/DOMOutputter.java No license file was found, but licenses were detected in source scan.

/\*--

\$Id: NamespaceKey.java,v 1.2 2007/11/10 05:28:59 jhunter Exp \$

Copyright (C) 2000-2007 Jason Hunter & Brett McLaughlin. All rights reserved.

Redistribution and use in source and binary forms, with or without modification, are permitted provided that the following conditions are met:

- 1. Redistributions of source code must retain the above copyright notice, this list of conditions, and the following disclaimer.
- 2. Redistributions in binary form must reproduce the above copyright notice, this list of conditions, and the disclaimer that follows these conditions in the documentation and/or other materials provided with the distribution.
- 3. The name "JDOM" must not be used to endorse or promote products derived from this software without prior written permission. For written permission, please contact <request\_AT\_jdom\_DOT\_org>.
- 4. Products derived from this software may not be called "JDOM", nor may "JDOM" appear in their name, without prior written permission from the JDOM Project Management <request\_AT\_jdom\_DOT\_org>.

In addition, we request (but do not require) that you include in the end-user documentation provided with the redistribution and/or in the software itself an acknowledgement equivalent to the following:

"This product includes software developed by the

JDOM Project (http://www.jdom.org/)."

Alternatively, the acknowledgment may be graphical using the logos available at http://www.jdom.org/images/logos.

THIS SOFTWARE IS PROVIDED ``AS IS'' AND ANY EXPRESSED OR IMPLIED WARRANTIES, INCLUDING, BUT NOT LIMITED TO, THE IMPLIED WARRANTIES OF MERCHANTABILITY AND FITNESS FOR A PARTICULAR PURPOSE ARE DISCLAIMED. IN NO EVENT SHALL THE JDOM AUTHORS OR THE PROJECT CONTRIBUTORS BE LIABLE FOR ANY DIRECT, INDIRECT, INCIDENTAL, SPECIAL, EXEMPLARY, OR CONSEQUENTIAL DAMAGES (INCLUDING, BUT NOT LIMITED TO, PROCUREMENT OF SUBSTITUTE GOODS OR SERVICES; LOSS OF USE, DATA, OR PROFITS; OR BUSINESS INTERRUPTION) HOWEVER CAUSED AND ON ANY THEORY OF LIABILITY, WHETHER IN CONTRACT, STRICT LIABILITY,

### OR TORT (INCLUDING NEGLIGENCE OR OTHERWISE) ARISING IN ANY WAY OUT OF THE USE OF THIS SOFTWARE, EVEN IF ADVISED OF THE POSSIBILITY OF SUCH DAMAGE.

This software consists of voluntary contributions made by many individuals on behalf of the JDOM Project and was originally created by Jason Hunter <jhunter AT\_jdom\_DOT\_org> and Brett McLaughlin <br/> <br/>the street  $AT_idom\_DOT_{org}$ . For more information on the JDOM Project, please see <http://www.jdom.org/>.

\*/

Found in path(s):

\* /opt/cola/permits/1136211697\_1613709845.99/0/jdom-1-1-sources-1-jar/org/jdom/NamespaceKey.java No license file was found, but licenses were detected in source scan.

/\*--

\$Id: DefaultJDOMFactory.java,v 1.7 2007/11/10 05:28:58 jhunter Exp \$

Copyright (C) 2000-2007 Jason Hunter & Brett McLaughlin. All rights reserved.

Redistribution and use in source and binary forms, with or without modification, are permitted provided that the following conditions are met:

- 1. Redistributions of source code must retain the above copyright notice, this list of conditions, and the following disclaimer.
- 2. Redistributions in binary form must reproduce the above copyright notice, this list of conditions, and the disclaimer that follows these conditions in the documentation and/or other materials provided with the distribution.
- 3. The name "JDOM" must not be used to endorse or promote products derived from this software without prior written permission. For written permission, please contact <request\_AT\_jdom\_DOT\_org>.
- 4. Products derived from this software may not be called "JDOM", nor may "JDOM" appear in their name, without prior written permission from the JDOM Project Management <request AT jdom\_DOT\_org>.

In addition, we request (but do not require) that you include in the end-user documentation provided with the redistribution and/or in the software itself an acknowledgement equivalent to the following: "This product includes software developed by the JDOM Project (http://www.jdom.org/)."

Alternatively, the acknowledgment may be graphical using the logos available at http://www.jdom.org/images/logos.

THIS SOFTWARE IS PROVIDED ``AS IS'' AND ANY EXPRESSED OR IMPLIED WARRANTIES, INCLUDING, BUT NOT LIMITED TO, THE IMPLIED WARRANTIES OF MERCHANTABILITY AND FITNESS FOR A PARTICULAR PURPOSE ARE DISCLAIMED. IN NO EVENT SHALL THE JDOM AUTHORS OR THE PROJECT CONTRIBUTORS BE LIABLE FOR ANY DIRECT, INDIRECT, INCIDENTAL, SPECIAL, EXEMPLARY, OR CONSEQUENTIAL DAMAGES (INCLUDING, BUT NOT LIMITED TO, PROCUREMENT OF SUBSTITUTE GOODS OR SERVICES; LOSS OF USE, DATA, OR PROFITS; OR BUSINESS INTERRUPTION) HOWEVER CAUSED AND ON ANY THEORY OF LIABILITY, WHETHER IN CONTRACT, STRICT LIABILITY, OR TORT (INCLUDING NEGLIGENCE OR OTHERWISE) ARISING IN ANY WAY OUT OF THE USE OF THIS SOFTWARE, EVEN IF ADVISED OF THE POSSIBILITY OF SUCH DAMAGE.

This software consists of voluntary contributions made by many individuals on behalf of the JDOM Project and was originally created by Jason Hunter <jhunter\_AT\_jdom\_DOT\_org> and Brett McLaughlin <br/> <br/>brett\_AT\_jdom\_DOT\_org>. For more information on the JDOM Project, please see <http://www.jdom.org/>.

\*/

Found in path(s):

\* /opt/cola/permits/1136211697\_1613709845.99/0/jdom-1-1-sources-1-jar/org/jdom/DefaultJDOMFactory.java No license file was found, but licenses were detected in source scan.

/\*--

\$Id: JAXPParserFactory.java,v 1.6 2007/11/10 05:29:00 jhunter Exp \$

Copyright (C) 2000-2007 Jason Hunter & Brett McLaughlin. All rights reserved.

Redistribution and use in source and binary forms, with or without modification, are permitted provided that the following conditions are met:

- 1. Redistributions of source code must retain the above copyright notice, this list of conditions, and the following disclaimer.
- 2. Redistributions in binary form must reproduce the above copyright notice, this list of conditions, and the disclaimer that follows these conditions in the documentation and/or other materials provided with the distribution.

3. The name "JDOM" must not be used to endorse or promote products

 derived from this software without prior written permission. For written permission, please contact <request\_AT\_jdom\_DOT\_org>.

4. Products derived from this software may not be called "JDOM", nor may "JDOM" appear in their name, without prior written permission from the JDOM Project Management <request\_AT\_jdom\_DOT\_org>.

In addition, we request (but do not require) that you include in the end-user documentation provided with the redistribution and/or in the software itself an acknowledgement equivalent to the following:

"This product includes software developed by the

 JDOM Project (http://www.jdom.org/)." Alternatively, the acknowledgment may be graphical using the logos available at http://www.jdom.org/images/logos.

THIS SOFTWARE IS PROVIDED ``AS IS'' AND ANY EXPRESSED OR IMPLIED WARRANTIES, INCLUDING, BUT NOT LIMITED TO, THE IMPLIED WARRANTIES OF MERCHANTABILITY AND FITNESS FOR A PARTICULAR PURPOSE ARE DISCLAIMED. IN NO EVENT SHALL THE JDOM AUTHORS OR THE PROJECT CONTRIBUTORS BE LIABLE FOR ANY DIRECT, INDIRECT, INCIDENTAL, SPECIAL, EXEMPLARY, OR CONSEQUENTIAL DAMAGES (INCLUDING, BUT NOT LIMITED TO, PROCUREMENT OF SUBSTITUTE GOODS OR SERVICES; LOSS OF USE, DATA, OR PROFITS; OR BUSINESS INTERRUPTION) HOWEVER CAUSED AND ON ANY THEORY OF LIABILITY, WHETHER IN CONTRACT, STRICT LIABILITY, OR TORT (INCLUDING NEGLIGENCE OR OTHERWISE) ARISING IN ANY WAY OUT OF THE USE OF THIS SOFTWARE, EVEN IF ADVISED OF THE POSSIBILITY OF SUCH DAMAGE.

This software consists of voluntary contributions made by many individuals on behalf of the JDOM Project and was originally created by Jason Hunter <jhunter\_AT\_jdom\_DOT\_org> and Brett McLaughlin <br/> <br/>the star and non-DOT\_org>. For more information on the JDOM Project, please see <http://www.jdom.org/>.

\*/

Found in path(s):

\* /opt/cola/permits/1136211697\_1613709845.99/0/jdom-1-1-sources-1-jar/org/jdom/input/JAXPParserFactory.java No license file was found, but licenses were detected in source scan.

/\*--

\$Id: AttributeList.java,v 1.24 2007/11/10 05:28:58 jhunter Exp \$

Copyright (C) 2000-2007 Jason Hunter & Brett McLaughlin. All rights reserved.

Redistribution and use in source and binary forms, with or without

modification, are permitted provided that the following conditions are met:

- 1. Redistributions of source code must retain the above copyright notice, this list of conditions, and the following disclaimer.
- 2. Redistributions in binary form must reproduce the above copyright notice, this list of conditions, and the disclaimer that follows these conditions in the documentation and/or other materials provided with the distribution.
- 3. The name "JDOM" must not be used to endorse or promote products derived from this software without prior written permission. For written permission, please contact <request\_AT\_jdom\_DOT\_org>.
- 4. Products derived from this software may not be called "JDOM", nor may "JDOM" appear in their name, without prior written permission from the JDOM Project Management <request AT jdom\_DOT\_org>.

In addition, we request (but do not require) that you include in the end-user documentation provided with the redistribution and/or in the software itself an acknowledgement equivalent to the following:

"This product includes software developed by the

JDOM Project (http://www.jdom.org/)."

Alternatively, the acknowledgment may be graphical using the logos available at http://www.jdom.org/images/logos.

THIS SOFTWARE IS PROVIDED ``AS IS'' AND ANY EXPRESSED OR IMPLIED WARRANTIES, INCLUDING, BUT NOT LIMITED TO, THE IMPLIED WARRANTIES OF MERCHANTABILITY AND FITNESS FOR A PARTICULAR PURPOSE ARE DISCLAIMED. IN NO EVENT SHALL THE JDOM AUTHORS OR THE PROJECT CONTRIBUTORS BE LIABLE FOR ANY DIRECT, INDIRECT, INCIDENTAL, SPECIAL, EXEMPLARY, OR CONSEQUENTIAL DAMAGES (INCLUDING, BUT NOT LIMITED TO, PROCUREMENT OF SUBSTITUTE GOODS OR SERVICES; LOSS OF USE, DATA, OR PROFITS; OR BUSINESS INTERRUPTION) HOWEVER CAUSED AND ON ANY THEORY OF LIABILITY, WHETHER IN CONTRACT, STRICT LIABILITY, OR TORT (INCLUDING NEGLIGENCE OR OTHERWISE) ARISING IN ANY WAY OUT OF THE USE OF THIS SOFTWARE, EVEN IF ADVISED OF THE POSSIBILITY OF SUCH DAMAGE.

This software consists of voluntary contributions made by many individuals on behalf of the JDOM Project and was originally created by Jason Hunter <jhunter\_AT\_jdom\_DOT\_org> and Brett McLaughlin <br/> <br/>brett\_AT\_jdom\_DOT\_org>. For more information on the JDOM Project, please see <http://www.jdom.org/>.

\*/

Found in path(s):

\* /opt/cola/permits/1136211697\_1613709845.99/0/jdom-1-1-sources-1-jar/org/jdom/AttributeList.java No license file was found, but licenses were detected in source scan.

/\*--

\$Id: JDOMFactory.java,v 1.9 2007/11/10 05:28:59 jhunter Exp \$

Copyright (C) 2000-2007 Jason Hunter & Brett McLaughlin. All rights reserved.

Redistribution and use in source and binary forms, with or without modification, are permitted provided that the following conditions are met:

- 1. Redistributions of source code must retain the above copyright notice, this list of conditions, and the following disclaimer.
- 2. Redistributions in binary form must reproduce the above copyright notice, this list of conditions, and the disclaimer that follows these conditions in the documentation and/or other materials provided with the distribution.
- 3. The name "JDOM" must not be used to endorse or promote products derived from this software without prior written permission. For written permission, please contact <request\_AT\_jdom\_DOT\_org>.
- 4. Products derived from this software may not be called "JDOM", nor may "JDOM" appear in their name, without prior written permission from the JDOM Project Management <request\_AT\_jdom\_DOT\_org>.

In addition, we request (but do not require) that you include in the end-user documentation provided with the redistribution and/or in the software itself an acknowledgement equivalent to the following:

"This product includes software developed by the

JDOM Project (http://www.jdom.org/)."

Alternatively, the acknowledgment may be graphical using the logos available at http://www.jdom.org/images/logos.

THIS SOFTWARE IS PROVIDED ``AS IS'' AND ANY EXPRESSED OR IMPLIED WARRANTIES, INCLUDING, BUT NOT LIMITED TO, THE IMPLIED WARRANTIES OF MERCHANTABILITY AND FITNESS FOR A PARTICULAR PURPOSE ARE DISCLAIMED. IN NO EVENT SHALL THE JDOM AUTHORS OR THE PROJECT CONTRIBUTORS BE LIABLE FOR ANY DIRECT, INDIRECT, INCIDENTAL, SPECIAL, EXEMPLARY, OR CONSEQUENTIAL DAMAGES (INCLUDING, BUT NOT LIMITED TO, PROCUREMENT OF SUBSTITUTE GOODS OR SERVICES; LOSS OF USE, DATA, OR PROFITS; OR BUSINESS INTERRUPTION) HOWEVER CAUSED AND ON ANY THEORY OF LIABILITY, WHETHER IN CONTRACT, STRICT LIABILITY,

### OR TORT (INCLUDING NEGLIGENCE OR OTHERWISE) ARISING IN ANY WAY OUT OF THE USE OF THIS SOFTWARE, EVEN IF ADVISED OF THE POSSIBILITY OF SUCH DAMAGE.

This software consists of voluntary contributions made by many individuals on behalf of the JDOM Project and was originally created by Jason Hunter <jhunter AT\_jdom\_DOT\_org> and Brett McLaughlin <br/> <br/>the street  $AT_idom\_DOT_{org}$ . For more information on the JDOM Project, please see <http://www.jdom.org/>.

\*/

Found in path(s):

\* /opt/cola/permits/1136211697\_1613709845.99/0/jdom-1-1-sources-1-jar/org/jdom/JDOMFactory.java No license file was found, but licenses were detected in source scan.

/\*--

\$Id: Text.java,v 1.25 2007/11/10 05:28:59 jhunter Exp \$

Copyright (C) 2000-2007 Jason Hunter & Brett McLaughlin. All rights reserved.

Redistribution and use in source and binary forms, with or without modification, are permitted provided that the following conditions are met:

- 1. Redistributions of source code must retain the above copyright notice, this list of conditions, and the following disclaimer.
- 2. Redistributions in binary form must reproduce the above copyright notice, this list of conditions, and the disclaimer that follows these conditions in the documentation and/or other materials provided with the distribution.
- 3. The name "JDOM" must not be used to endorse or promote products derived from this software without prior written permission. For written permission, please contact <request\_AT\_jdom\_DOT\_org>.
- 4. Products derived from this software may not be called "JDOM", nor may "JDOM" appear in their name, without prior written permission from the JDOM Project Management <request AT jdom\_DOT\_org>.

In addition, we request (but do not require) that you include in the end-user documentation provided with the redistribution and/or in the software itself an acknowledgement equivalent to the following: "This product includes software developed by the JDOM Project (http://www.jdom.org/)."

Alternatively, the acknowledgment may be graphical using the logos available at http://www.jdom.org/images/logos.

THIS SOFTWARE IS PROVIDED ``AS IS'' AND ANY EXPRESSED OR IMPLIED WARRANTIES, INCLUDING, BUT NOT LIMITED TO, THE IMPLIED WARRANTIES OF MERCHANTABILITY AND FITNESS FOR A PARTICULAR PURPOSE ARE DISCLAIMED. IN NO EVENT SHALL THE JDOM AUTHORS OR THE PROJECT CONTRIBUTORS BE LIABLE FOR ANY DIRECT, INDIRECT, INCIDENTAL, SPECIAL, EXEMPLARY, OR CONSEQUENTIAL DAMAGES (INCLUDING, BUT NOT LIMITED TO, PROCUREMENT OF SUBSTITUTE GOODS OR SERVICES; LOSS OF USE, DATA, OR PROFITS; OR BUSINESS INTERRUPTION) HOWEVER CAUSED AND ON ANY THEORY OF LIABILITY, WHETHER IN CONTRACT, STRICT LIABILITY, OR TORT (INCLUDING NEGLIGENCE OR OTHERWISE) ARISING IN ANY WAY OUT OF THE USE OF THIS SOFTWARE, EVEN IF ADVISED OF THE POSSIBILITY OF SUCH DAMAGE.

This software consists of voluntary contributions made by many individuals on behalf of the JDOM Project and was originally created by Jason Hunter <jhunter\_AT\_jdom\_DOT\_org> and Brett McLaughlin <br/> <br/>brett\_AT\_jdom\_DOT\_org>. For more information on the JDOM Project, please see <http://www.jdom.org/>.

\*/

Found in path(s):

 $*$ /opt/cola/permits/1136211697\_1613709845.99/0/jdom-1-1-sources-1-jar/org/jdom/Text.java No license file was found, but licenses were detected in source scan.

/\*--

\$Id: ElementFilter.java,v 1.20 2007/11/10 05:29:00 jhunter Exp \$

Copyright (C) 2000-2007 Jason Hunter & Brett McLaughlin. All rights reserved.

Redistribution and use in source and binary forms, with or without modification, are permitted provided that the following conditions are met:

- 1. Redistributions of source code must retain the above copyright notice, this list of conditions, and the following disclaimer.
- 2. Redistributions in binary form must reproduce the above copyright notice, this list of conditions, and the disclaimer that follows these conditions in the documentation and/or other materials provided with the distribution.

3. The name "JDOM" must not be used to endorse or promote products

 derived from this software without prior written permission. For written permission, please contact <request\_AT\_jdom\_DOT\_org>.

4. Products derived from this software may not be called "JDOM", nor may "JDOM" appear in their name, without prior written permission from the JDOM Project Management <request\_AT\_jdom\_DOT\_org>.

In addition, we request (but do not require) that you include in the end-user documentation provided with the redistribution and/or in the software itself an acknowledgement equivalent to the following:

"This product includes software developed by the

 JDOM Project (http://www.jdom.org/)." Alternatively, the acknowledgment may be graphical using the logos available at http://www.jdom.org/images/logos.

THIS SOFTWARE IS PROVIDED ``AS IS'' AND ANY EXPRESSED OR IMPLIED WARRANTIES, INCLUDING, BUT NOT LIMITED TO, THE IMPLIED WARRANTIES OF MERCHANTABILITY AND FITNESS FOR A PARTICULAR PURPOSE ARE DISCLAIMED. IN NO EVENT SHALL THE JDOM AUTHORS OR THE PROJECT CONTRIBUTORS BE LIABLE FOR ANY DIRECT, INDIRECT, INCIDENTAL, SPECIAL, EXEMPLARY, OR CONSEQUENTIAL DAMAGES (INCLUDING, BUT NOT LIMITED TO, PROCUREMENT OF SUBSTITUTE GOODS OR SERVICES; LOSS OF USE, DATA, OR PROFITS; OR BUSINESS INTERRUPTION) HOWEVER CAUSED AND ON ANY THEORY OF LIABILITY, WHETHER IN CONTRACT, STRICT LIABILITY, OR TORT (INCLUDING NEGLIGENCE OR OTHERWISE) ARISING IN ANY WAY OUT OF THE USE OF THIS SOFTWARE, EVEN IF ADVISED OF THE POSSIBILITY OF SUCH DAMAGE.

This software consists of voluntary contributions made by many individuals on behalf of the JDOM Project and was originally created by Jason Hunter <jhunter\_AT\_jdom\_DOT\_org> and Brett McLaughlin <br/> <br/>the star and non-DOT\_org>. For more information on the JDOM Project, please see <http://www.jdom.org/>.

\*/

Found in path(s):

\* /opt/cola/permits/1136211697\_1613709845.99/0/jdom-1-1-sources-1-jar/org/jdom/filter/ElementFilter.java No license file was found, but licenses were detected in source scan.

/\*--

\$Id: SAXOutputter.java,v 1.40 2007/11/10 05:29:01 jhunter Exp \$

Copyright (C) 2000-2007 Jason Hunter & Brett McLaughlin. All rights reserved.

Redistribution and use in source and binary forms, with or without

modification, are permitted provided that the following conditions are met:

- 1. Redistributions of source code must retain the above copyright notice, this list of conditions, and the following disclaimer.
- 2. Redistributions in binary form must reproduce the above copyright notice, this list of conditions, and the disclaimer that follows these conditions in the documentation and/or other materials provided with the distribution.
- 3. The name "JDOM" must not be used to endorse or promote products derived from this software without prior written permission. For written permission, please contact <request\_AT\_jdom\_DOT\_org>.
- 4. Products derived from this software may not be called "JDOM", nor may "JDOM" appear in their name, without prior written permission from the JDOM Project Management <request AT jdom\_DOT\_org>.

In addition, we request (but do not require) that you include in the end-user documentation provided with the redistribution and/or in the software itself an acknowledgement equivalent to the following:

"This product includes software developed by the

JDOM Project (http://www.jdom.org/)."

Alternatively, the acknowledgment may be graphical using the logos available at http://www.jdom.org/images/logos.

THIS SOFTWARE IS PROVIDED ``AS IS'' AND ANY EXPRESSED OR IMPLIED WARRANTIES, INCLUDING, BUT NOT LIMITED TO, THE IMPLIED WARRANTIES OF MERCHANTABILITY AND FITNESS FOR A PARTICULAR PURPOSE ARE DISCLAIMED. IN NO EVENT SHALL THE JDOM AUTHORS OR THE PROJECT CONTRIBUTORS BE LIABLE FOR ANY DIRECT, INDIRECT, INCIDENTAL, SPECIAL, EXEMPLARY, OR CONSEQUENTIAL DAMAGES (INCLUDING, BUT NOT LIMITED TO, PROCUREMENT OF SUBSTITUTE GOODS OR SERVICES; LOSS OF USE, DATA, OR PROFITS; OR BUSINESS INTERRUPTION) HOWEVER CAUSED AND ON ANY THEORY OF LIABILITY, WHETHER IN CONTRACT, STRICT LIABILITY, OR TORT (INCLUDING NEGLIGENCE OR OTHERWISE) ARISING IN ANY WAY OUT OF THE USE OF THIS SOFTWARE, EVEN IF ADVISED OF THE POSSIBILITY OF SUCH DAMAGE.

This software consists of voluntary contributions made by many individuals on behalf of the JDOM Project and was originally created by Jason Hunter <jhunter\_AT\_jdom\_DOT\_org> and Brett McLaughlin <br/> <br/>brett\_AT\_jdom\_DOT\_org>. For more information on the JDOM Project, please see <http://www.jdom.org/>.

\*/

Found in path(s):

\* /opt/cola/permits/1136211697\_1613709845.99/0/jdom-1-1-sources-1-jar/org/jdom/output/SAXOutputter.java No license file was found, but licenses were detected in source scan.

/\*--

\$Id: Format.java,v 1.13 2007/11/10 05:29:01 jhunter Exp \$

Copyright (C) 2000-2007 Jason Hunter & Brett McLaughlin. All rights reserved.

Redistribution and use in source and binary forms, with or without modification, are permitted provided that the following conditions are met:

- 1. Redistributions of source code must retain the above copyright notice, this list of conditions, and the following disclaimer.
- 2. Redistributions in binary form must reproduce the above copyright notice, this list of conditions, and the disclaimer that follows these conditions in the documentation and/or other materials provided with the distribution.
- 3. The name "JDOM" must not be used to endorse or promote products derived from this software without prior written permission. For written permission, please contact <request\_AT\_jdom\_DOT\_org>.
- 4. Products derived from this software may not be called "JDOM", nor may "JDOM" appear in their name, without prior written permission from the JDOM Project Management <request\_AT\_jdom\_DOT\_org>.

In addition, we request (but do not require) that you include in the end-user documentation provided with the redistribution and/or in the software itself an acknowledgement equivalent to the following:

"This product includes software developed by the

JDOM Project (http://www.jdom.org/)."

Alternatively, the acknowledgment may be graphical using the logos available at http://www.jdom.org/images/logos.

THIS SOFTWARE IS PROVIDED ``AS IS'' AND ANY EXPRESSED OR IMPLIED WARRANTIES, INCLUDING, BUT NOT LIMITED TO, THE IMPLIED WARRANTIES OF MERCHANTABILITY AND FITNESS FOR A PARTICULAR PURPOSE ARE DISCLAIMED. IN NO EVENT SHALL THE JDOM AUTHORS OR THE PROJECT CONTRIBUTORS BE LIABLE FOR ANY DIRECT, INDIRECT, INCIDENTAL, SPECIAL, EXEMPLARY, OR CONSEQUENTIAL DAMAGES (INCLUDING, BUT NOT LIMITED TO, PROCUREMENT OF SUBSTITUTE GOODS OR SERVICES; LOSS OF USE, DATA, OR PROFITS; OR BUSINESS INTERRUPTION) HOWEVER CAUSED AND ON ANY THEORY OF LIABILITY, WHETHER IN CONTRACT, STRICT LIABILITY,
# OR TORT (INCLUDING NEGLIGENCE OR OTHERWISE) ARISING IN ANY WAY OUT OF THE USE OF THIS SOFTWARE, EVEN IF ADVISED OF THE POSSIBILITY OF SUCH DAMAGE.

This software consists of voluntary contributions made by many individuals on behalf of the JDOM Project and was originally created by Jason Hunter <jhunter AT\_jdom\_DOT\_org> and Brett McLaughlin <br/> <br/>the street  $AT_idom\_DOT_{org}$ . For more information on the JDOM Project, please see <http://www.jdom.org/>.

\*/

Found in path(s):

\* /opt/cola/permits/1136211697\_1613709845.99/0/jdom-1-1-sources-1-jar/org/jdom/output/Format.java No license file was found, but licenses were detected in source scan.

/\*--

\$Id: ContentList.java,v 1.42 2007/11/10 05:28:58 jhunter Exp \$

Copyright (C) 2000-2007 Jason Hunter & Brett McLaughlin. All rights reserved.

Redistribution and use in source and binary forms, with or without modification, are permitted provided that the following conditions are met:

- 1. Redistributions of source code must retain the above copyright notice, this list of conditions, and the following disclaimer.
- 2. Redistributions in binary form must reproduce the above copyright notice, this list of conditions, and the disclaimer that follows these conditions in the documentation and/or other materials provided with the distribution.
- 3. The name "JDOM" must not be used to endorse or promote products derived from this software without prior written permission. For written permission, please contact <request\_AT\_jdom\_DOT\_org>.
- 4. Products derived from this software may not be called "JDOM", nor may "JDOM" appear in their name, without prior written permission from the JDOM Project Management <request AT jdom\_DOT\_org).

In addition, we request (but do not require) that you include in the end-user documentation provided with the redistribution and/or in the software itself an acknowledgement equivalent to the following: "This product includes software developed by the JDOM Project (http://www.jdom.org/)."

Alternatively, the acknowledgment may be graphical using the logos available at http://www.jdom.org/images/logos.

THIS SOFTWARE IS PROVIDED ``AS IS'' AND ANY EXPRESSED OR IMPLIED WARRANTIES, INCLUDING, BUT NOT LIMITED TO, THE IMPLIED WARRANTIES OF MERCHANTABILITY AND FITNESS FOR A PARTICULAR PURPOSE ARE DISCLAIMED. IN NO EVENT SHALL THE JDOM AUTHORS OR THE PROJECT CONTRIBUTORS BE LIABLE FOR ANY DIRECT, INDIRECT, INCIDENTAL, SPECIAL, EXEMPLARY, OR CONSEQUENTIAL DAMAGES (INCLUDING, BUT NOT LIMITED TO, PROCUREMENT OF SUBSTITUTE GOODS OR SERVICES; LOSS OF USE, DATA, OR PROFITS; OR BUSINESS INTERRUPTION) HOWEVER CAUSED AND ON ANY THEORY OF LIABILITY, WHETHER IN CONTRACT, STRICT LIABILITY, OR TORT (INCLUDING NEGLIGENCE OR OTHERWISE) ARISING IN ANY WAY OUT OF THE USE OF THIS SOFTWARE, EVEN IF ADVISED OF THE POSSIBILITY OF SUCH DAMAGE.

This software consists of voluntary contributions made by many individuals on behalf of the JDOM Project and was originally created by Jason Hunter <jhunter\_AT\_jdom\_DOT\_org> and Brett McLaughlin <br/> <br/>brett\_AT\_jdom\_DOT\_org>. For more information on the JDOM Project, please see <http://www.jdom.org/>.

\*/

Found in path(s):

\* /opt/cola/permits/1136211697\_1613709845.99/0/jdom-1-1-sources-1-jar/org/jdom/ContentList.java No license file was found, but licenses were detected in source scan.

/\*--

\$Id: NegateFilter.java,v 1.4 2007/11/10 05:29:00 jhunter Exp \$

Copyright (C) 2000-2007 Jason Hunter & Brett McLaughlin. All rights reserved.

Redistribution and use in source and binary forms, with or without modification, are permitted provided that the following conditions are met:

- 1. Redistributions of source code must retain the above copyright notice, this list of conditions, and the following disclaimer.
- 2. Redistributions in binary form must reproduce the above copyright notice, this list of conditions, and the disclaimer that follows these conditions in the documentation and/or other materials provided with the distribution.

3. The name "JDOM" must not be used to endorse or promote products

 derived from this software without prior written permission. For written permission, please contact <request\_AT\_jdom\_DOT\_org>.

4. Products derived from this software may not be called "JDOM", nor may "JDOM" appear in their name, without prior written permission from the JDOM Project Management <request\_AT\_jdom\_DOT\_org>.

In addition, we request (but do not require) that you include in the end-user documentation provided with the redistribution and/or in the software itself an acknowledgement equivalent to the following:

"This product includes software developed by the

 JDOM Project (http://www.jdom.org/)." Alternatively, the acknowledgment may be graphical using the logos available at http://www.jdom.org/images/logos.

THIS SOFTWARE IS PROVIDED ``AS IS'' AND ANY EXPRESSED OR IMPLIED WARRANTIES, INCLUDING, BUT NOT LIMITED TO, THE IMPLIED WARRANTIES OF MERCHANTABILITY AND FITNESS FOR A PARTICULAR PURPOSE ARE DISCLAIMED. IN NO EVENT SHALL THE JDOM AUTHORS OR THE PROJECT CONTRIBUTORS BE LIABLE FOR ANY DIRECT, INDIRECT, INCIDENTAL, SPECIAL, EXEMPLARY, OR CONSEQUENTIAL DAMAGES (INCLUDING, BUT NOT LIMITED TO, PROCUREMENT OF SUBSTITUTE GOODS OR SERVICES; LOSS OF USE, DATA, OR PROFITS; OR BUSINESS INTERRUPTION) HOWEVER CAUSED AND ON ANY THEORY OF LIABILITY, WHETHER IN CONTRACT, STRICT LIABILITY, OR TORT (INCLUDING NEGLIGENCE OR OTHERWISE) ARISING IN ANY WAY OUT OF THE USE OF THIS SOFTWARE, EVEN IF ADVISED OF THE POSSIBILITY OF SUCH DAMAGE.

This software consists of voluntary contributions made by many individuals on behalf of the JDOM Project and was originally created by Jason Hunter <jhunter\_AT\_jdom\_DOT\_org> and Brett McLaughlin <br/> <br/>the star and non-DOT\_org>. For more information on the JDOM Project, please see <http://www.jdom.org/>.

\*/

Found in path(s):

\* /opt/cola/permits/1136211697\_1613709845.99/0/jdom-1-1-sources-1-jar/org/jdom/filter/NegateFilter.java No license file was found, but licenses were detected in source scan.

/\*--

\$Id: BuilderErrorHandler.java,v 1.13 2007/11/10 05:29:00 jhunter Exp \$

Copyright (C) 2000-2007 Jason Hunter & Brett McLaughlin. All rights reserved.

Redistribution and use in source and binary forms, with or without

modification, are permitted provided that the following conditions are met:

- 1. Redistributions of source code must retain the above copyright notice, this list of conditions, and the following disclaimer.
- 2. Redistributions in binary form must reproduce the above copyright notice, this list of conditions, and the disclaimer that follows these conditions in the documentation and/or other materials provided with the distribution.
- 3. The name "JDOM" must not be used to endorse or promote products derived from this software without prior written permission. For written permission, please contact <request\_AT\_jdom\_DOT\_org>.
- 4. Products derived from this software may not be called "JDOM", nor may "JDOM" appear in their name, without prior written permission from the JDOM Project Management <request AT jdom\_DOT\_org>.

In addition, we request (but do not require) that you include in the end-user documentation provided with the redistribution and/or in the software itself an acknowledgement equivalent to the following:

"This product includes software developed by the

JDOM Project (http://www.jdom.org/)."

Alternatively, the acknowledgment may be graphical using the logos available at http://www.jdom.org/images/logos.

THIS SOFTWARE IS PROVIDED ``AS IS'' AND ANY EXPRESSED OR IMPLIED WARRANTIES, INCLUDING, BUT NOT LIMITED TO, THE IMPLIED WARRANTIES OF MERCHANTABILITY AND FITNESS FOR A PARTICULAR PURPOSE ARE DISCLAIMED. IN NO EVENT SHALL THE JDOM AUTHORS OR THE PROJECT CONTRIBUTORS BE LIABLE FOR ANY DIRECT, INDIRECT, INCIDENTAL, SPECIAL, EXEMPLARY, OR CONSEQUENTIAL DAMAGES (INCLUDING, BUT NOT LIMITED TO, PROCUREMENT OF SUBSTITUTE GOODS OR SERVICES; LOSS OF USE, DATA, OR PROFITS; OR BUSINESS INTERRUPTION) HOWEVER CAUSED AND ON ANY THEORY OF LIABILITY, WHETHER IN CONTRACT, STRICT LIABILITY, OR TORT (INCLUDING NEGLIGENCE OR OTHERWISE) ARISING IN ANY WAY OUT OF THE USE OF THIS SOFTWARE, EVEN IF ADVISED OF THE POSSIBILITY OF SUCH DAMAGE.

This software consists of voluntary contributions made by many individuals on behalf of the JDOM Project and was originally created by Jason Hunter <jhunter\_AT\_jdom\_DOT\_org> and Brett McLaughlin <br/> <br/>brett\_AT\_jdom\_DOT\_org>. For more information on the JDOM Project, please see <http://www.jdom.org/>.

\*/

Found in path(s):

\* /opt/cola/permits/1136211697\_1613709845.99/0/jdom-1-1-sources-1-jar/org/jdom/input/BuilderErrorHandler.java No license file was found, but licenses were detected in source scan.

/\*--

\$Id: EscapeStrategy.java,v 1.4 2007/11/10 05:29:01 jhunter Exp \$

Copyright (C) 2000-2007 Jason Hunter & Brett McLaughlin. All rights reserved.

Redistribution and use in source and binary forms, with or without modification, are permitted provided that the following conditions are met:

- 1. Redistributions of source code must retain the above copyright notice, this list of conditions, and the following disclaimer.
- 2. Redistributions in binary form must reproduce the above copyright notice, this list of conditions, and the disclaimer that follows these conditions in the documentation and/or other materials provided with the distribution.
- 3. The name "JDOM" must not be used to endorse or promote products derived from this software without prior written permission. For written permission, please contact <request\_AT\_jdom\_DOT\_org>.
- 4. Products derived from this software may not be called "JDOM", nor may "JDOM" appear in their name, without prior written permission from the JDOM Project Management <request\_AT\_jdom\_DOT\_org>.

In addition, we request (but do not require) that you include in the end-user documentation provided with the redistribution and/or in the software itself an acknowledgement equivalent to the following:

"This product includes software developed by the

JDOM Project (http://www.jdom.org/)."

Alternatively, the acknowledgment may be graphical using the logos available at http://www.jdom.org/images/logos.

THIS SOFTWARE IS PROVIDED ``AS IS'' AND ANY EXPRESSED OR IMPLIED WARRANTIES, INCLUDING, BUT NOT LIMITED TO, THE IMPLIED WARRANTIES OF MERCHANTABILITY AND FITNESS FOR A PARTICULAR PURPOSE ARE DISCLAIMED. IN NO EVENT SHALL THE JDOM AUTHORS OR THE PROJECT CONTRIBUTORS BE LIABLE FOR ANY DIRECT, INDIRECT, INCIDENTAL, SPECIAL, EXEMPLARY, OR CONSEQUENTIAL DAMAGES (INCLUDING, BUT NOT LIMITED TO, PROCUREMENT OF SUBSTITUTE GOODS OR SERVICES; LOSS OF USE, DATA, OR PROFITS; OR BUSINESS INTERRUPTION) HOWEVER CAUSED AND ON ANY THEORY OF LIABILITY, WHETHER IN CONTRACT, STRICT LIABILITY,

# OR TORT (INCLUDING NEGLIGENCE OR OTHERWISE) ARISING IN ANY WAY OUT OF THE USE OF THIS SOFTWARE, EVEN IF ADVISED OF THE POSSIBILITY OF SUCH DAMAGE.

This software consists of voluntary contributions made by many individuals on behalf of the JDOM Project and was originally created by Jason Hunter <jhunter AT\_jdom\_DOT\_org> and Brett McLaughlin <br/> <br/>the street  $AT_idom\_DOT_{org}$ . For more information on the JDOM Project, please see <http://www.jdom.org/>.

\*/

Found in path(s):

\* /opt/cola/permits/1136211697\_1613709845.99/0/jdom-1-1-sources-1-jar/org/jdom/output/EscapeStrategy.java No license file was found, but licenses were detected in source scan.

/\*--

\$Id: JDOMLocator.java,v 1.4 2007/11/10 05:29:01 jhunter Exp \$

Copyright (C) 2000-2007 Jason Hunter & Brett McLaughlin. All rights reserved.

Redistribution and use in source and binary forms, with or without modification, are permitted provided that the following conditions are met:

- 1. Redistributions of source code must retain the above copyright notice, this list of conditions, and the following disclaimer.
- 2. Redistributions in binary form must reproduce the above copyright notice, this list of conditions, and the disclaimer that follows these conditions in the documentation and/or other materials provided with the distribution.
- 3. The name "JDOM" must not be used to endorse or promote products derived from this software without prior written permission. For written permission, please contact <request\_AT\_jdom\_DOT\_org>.
- 4. Products derived from this software may not be called "JDOM", nor may "JDOM" appear in their name, without prior written permission from the JDOM Project Management <request AT jdom\_DOT\_org>.

In addition, we request (but do not require) that you include in the end-user documentation provided with the redistribution and/or in the software itself an acknowledgement equivalent to the following: "This product includes software developed by the JDOM Project (http://www.jdom.org/)."

Alternatively, the acknowledgment may be graphical using the logos available at http://www.jdom.org/images/logos.

THIS SOFTWARE IS PROVIDED ``AS IS'' AND ANY EXPRESSED OR IMPLIED WARRANTIES, INCLUDING, BUT NOT LIMITED TO, THE IMPLIED WARRANTIES OF MERCHANTABILITY AND FITNESS FOR A PARTICULAR PURPOSE ARE DISCLAIMED. IN NO EVENT SHALL THE JDOM AUTHORS OR THE PROJECT CONTRIBUTORS BE LIABLE FOR ANY DIRECT, INDIRECT, INCIDENTAL, SPECIAL, EXEMPLARY, OR CONSEQUENTIAL DAMAGES (INCLUDING, BUT NOT LIMITED TO, PROCUREMENT OF SUBSTITUTE GOODS OR SERVICES; LOSS OF USE, DATA, OR PROFITS; OR BUSINESS INTERRUPTION) HOWEVER CAUSED AND ON ANY THEORY OF LIABILITY, WHETHER IN CONTRACT, STRICT LIABILITY, OR TORT (INCLUDING NEGLIGENCE OR OTHERWISE) ARISING IN ANY WAY OUT OF THE USE OF THIS SOFTWARE, EVEN IF ADVISED OF THE POSSIBILITY OF SUCH DAMAGE.

This software consists of voluntary contributions made by many individuals on behalf of the JDOM Project and was originally created by Jason Hunter <jhunter\_AT\_jdom\_DOT\_org> and Brett McLaughlin <br/> <br/>brett\_AT\_jdom\_DOT\_org>. For more information on the JDOM Project, please see <http://www.jdom.org/>.

\*/

Found in path(s):

\* /opt/cola/permits/1136211697\_1613709845.99/0/jdom-1-1-sources-1-jar/org/jdom/output/JDOMLocator.java No license file was found, but licenses were detected in source scan.

/\*--

\$Id: IllegalDataException.java,v 1.14 2007/11/10 05:28:59 jhunter Exp \$

Copyright (C) 2000-2007 Jason Hunter & Brett McLaughlin. All rights reserved.

Redistribution and use in source and binary forms, with or without modification, are permitted provided that the following conditions are met:

- 1. Redistributions of source code must retain the above copyright notice, this list of conditions, and the following disclaimer.
- 2. Redistributions in binary form must reproduce the above copyright notice, this list of conditions, and the disclaimer that follows these conditions in the documentation and/or other materials provided with the distribution.

3. The name "JDOM" must not be used to endorse or promote products

 derived from this software without prior written permission. For written permission, please contact <request\_AT\_jdom\_DOT\_org>.

4. Products derived from this software may not be called "JDOM", nor may "JDOM" appear in their name, without prior written permission from the JDOM Project Management <request\_AT\_jdom\_DOT\_org>.

In addition, we request (but do not require) that you include in the end-user documentation provided with the redistribution and/or in the software itself an acknowledgement equivalent to the following:

"This product includes software developed by the

 JDOM Project (http://www.jdom.org/)." Alternatively, the acknowledgment may be graphical using the logos available at http://www.jdom.org/images/logos.

THIS SOFTWARE IS PROVIDED ``AS IS'' AND ANY EXPRESSED OR IMPLIED WARRANTIES, INCLUDING, BUT NOT LIMITED TO, THE IMPLIED WARRANTIES OF MERCHANTABILITY AND FITNESS FOR A PARTICULAR PURPOSE ARE DISCLAIMED. IN NO EVENT SHALL THE JDOM AUTHORS OR THE PROJECT CONTRIBUTORS BE LIABLE FOR ANY DIRECT, INDIRECT, INCIDENTAL, SPECIAL, EXEMPLARY, OR CONSEQUENTIAL DAMAGES (INCLUDING, BUT NOT LIMITED TO, PROCUREMENT OF SUBSTITUTE GOODS OR SERVICES; LOSS OF USE, DATA, OR PROFITS; OR BUSINESS INTERRUPTION) HOWEVER CAUSED AND ON ANY THEORY OF LIABILITY, WHETHER IN CONTRACT, STRICT LIABILITY, OR TORT (INCLUDING NEGLIGENCE OR OTHERWISE) ARISING IN ANY WAY OUT OF THE USE OF THIS SOFTWARE, EVEN IF ADVISED OF THE POSSIBILITY OF SUCH DAMAGE.

This software consists of voluntary contributions made by many individuals on behalf of the JDOM Project and was originally created by Jason Hunter <jhunter\_AT\_jdom\_DOT\_org> and Brett McLaughlin <br/> <br/>the star and non-DOT\_org>. For more information on the JDOM Project, please see <http://www.jdom.org/>.

\*/

Found in path(s):

\* /opt/cola/permits/1136211697\_1613709845.99/0/jdom-1-1-sources-1-jar/org/jdom/IllegalDataException.java No license file was found, but licenses were detected in source scan.

/\*--

\$Id: AbstractDOMAdapter.java,v 1.21 2007/11/10 05:28:59 jhunter Exp \$

Copyright (C) 2000-2007 Jason Hunter & Brett McLaughlin. All rights reserved.

Redistribution and use in source and binary forms, with or without

modification, are permitted provided that the following conditions are met:

- 1. Redistributions of source code must retain the above copyright notice, this list of conditions, and the following disclaimer.
- 2. Redistributions in binary form must reproduce the above copyright notice, this list of conditions, and the disclaimer that follows these conditions in the documentation and/or other materials provided with the distribution.
- 3. The name "JDOM" must not be used to endorse or promote products derived from this software without prior written permission. For written permission, please contact <request\_AT\_jdom\_DOT\_org>.
- 4. Products derived from this software may not be called "JDOM", nor may "JDOM" appear in their name, without prior written permission from the JDOM Project Management <request AT jdom\_DOT\_org>.

In addition, we request (but do not require) that you include in the end-user documentation provided with the redistribution and/or in the software itself an acknowledgement equivalent to the following:

"This product includes software developed by the

JDOM Project (http://www.jdom.org/)."

Alternatively, the acknowledgment may be graphical using the logos available at http://www.jdom.org/images/logos.

THIS SOFTWARE IS PROVIDED ``AS IS'' AND ANY EXPRESSED OR IMPLIED WARRANTIES, INCLUDING, BUT NOT LIMITED TO, THE IMPLIED WARRANTIES OF MERCHANTABILITY AND FITNESS FOR A PARTICULAR PURPOSE ARE DISCLAIMED. IN NO EVENT SHALL THE JDOM AUTHORS OR THE PROJECT CONTRIBUTORS BE LIABLE FOR ANY DIRECT, INDIRECT, INCIDENTAL, SPECIAL, EXEMPLARY, OR CONSEQUENTIAL DAMAGES (INCLUDING, BUT NOT LIMITED TO, PROCUREMENT OF SUBSTITUTE GOODS OR SERVICES; LOSS OF USE, DATA, OR PROFITS; OR BUSINESS INTERRUPTION) HOWEVER CAUSED AND ON ANY THEORY OF LIABILITY, WHETHER IN CONTRACT, STRICT LIABILITY, OR TORT (INCLUDING NEGLIGENCE OR OTHERWISE) ARISING IN ANY WAY OUT OF THE USE OF THIS SOFTWARE, EVEN IF ADVISED OF THE POSSIBILITY OF SUCH DAMAGE.

This software consists of voluntary contributions made by many individuals on behalf of the JDOM Project and was originally created by Jason Hunter <jhunter\_AT\_jdom\_DOT\_org> and Brett McLaughlin <br/> <br/>brett\_AT\_jdom\_DOT\_org>. For more information on the JDOM Project, please see <http://www.jdom.org/>.

\*/

Found in path(s):

\* /opt/cola/permits/1136211697\_1613709845.99/0/jdom-1-1-sources-1 jar/org/jdom/adapters/AbstractDOMAdapter.java No license file was found, but licenses were detected in source scan.

/\*--

\$Id: DataConversionException.java,v 1.14 2007/11/10 05:28:58 jhunter Exp \$

Copyright (C) 2000-2007 Jason Hunter & Brett McLaughlin. All rights reserved.

Redistribution and use in source and binary forms, with or without modification, are permitted provided that the following conditions are met:

- 1. Redistributions of source code must retain the above copyright notice, this list of conditions, and the following disclaimer.
- 2. Redistributions in binary form must reproduce the above copyright notice, this list of conditions, and the disclaimer that follows these conditions in the documentation and/or other materials provided with the distribution.
- 3. The name "JDOM" must not be used to endorse or promote products derived from this software without prior written permission. For written permission, please contact <request\_AT\_jdom\_DOT\_org>.
- 4. Products derived from this software may not be called "JDOM", nor may "JDOM" appear in their name, without prior written permission from the JDOM Project Management <request\_AT\_jdom\_DOT\_org>.

In addition, we request (but do not require) that you include in the end-user documentation provided with the redistribution and/or in the software itself an acknowledgement equivalent to the following:

"This product includes software developed by the

JDOM Project (http://www.jdom.org/)."

Alternatively, the acknowledgment may be graphical using the logos available at http://www.jdom.org/images/logos.

THIS SOFTWARE IS PROVIDED ``AS IS'' AND ANY EXPRESSED OR IMPLIED WARRANTIES, INCLUDING, BUT NOT LIMITED TO, THE IMPLIED WARRANTIES OF MERCHANTABILITY AND FITNESS FOR A PARTICULAR PURPOSE ARE DISCLAIMED. IN NO EVENT SHALL THE JDOM AUTHORS OR THE PROJECT CONTRIBUTORS BE LIABLE FOR ANY DIRECT, INDIRECT, INCIDENTAL, SPECIAL, EXEMPLARY, OR CONSEQUENTIAL DAMAGES (INCLUDING, BUT NOT LIMITED TO, PROCUREMENT OF SUBSTITUTE GOODS OR SERVICES; LOSS OF USE, DATA, OR PROFITS; OR BUSINESS INTERRUPTION) HOWEVER CAUSED AND ON ANY THEORY OF LIABILITY, WHETHER IN CONTRACT, STRICT LIABILITY, OR TORT (INCLUDING NEGLIGENCE OR OTHERWISE) ARISING IN ANY WAY OUT OF THE USE OF THIS SOFTWARE, EVEN IF ADVISED OF THE POSSIBILITY OF SUCH DAMAGE.

This software consists of voluntary contributions made by many individuals on behalf of the JDOM Project and was originally created by Jason Hunter <jhunter\_AT\_jdom\_DOT\_org> and Brett McLaughlin <br/> <br/>the star and non-DOT\_org>. For more information on the JDOM Project, please see <http://www.jdom.org/>.

\*/

Found in path(s):

\* /opt/cola/permits/1136211697\_1613709845.99/0/jdom-1-1-sources-1-jar/org/jdom/DataConversionException.java No license file was found, but licenses were detected in source scan.

/\*--

\$Id: JDOMSource.java,v 1.20 2007/11/10 05:29:02 jhunter Exp \$

Copyright (C) 2001-2007 Jason Hunter & Brett McLaughlin. All rights reserved.

Redistribution and use in source and binary forms, with or without modification, are permitted provided that the following conditions are met:

- 1. Redistributions of source code must retain the above copyright notice, this list of conditions, and the following disclaimer.
- 2. Redistributions in binary form must reproduce the above copyright notice, this list of conditions, and the disclaimer that follows these conditions in the documentation and/or other materials provided with the distribution.
- 3. The name "JDOM" must not be used to endorse or promote products derived from this software without prior written permission. For written permission, please contact <request\_AT\_jdom\_DOT\_org>.
- 4. Products derived from this software may not be called "JDOM", nor may "JDOM" appear in their name, without prior written permission from the JDOM Project Management <request AT jdom\_DOT\_org>.

In addition, we request (but do not require) that you include in the end-user documentation provided with the redistribution and/or in the software itself an acknowledgement equivalent to the following:

"This product includes software developed by the

 JDOM Project (http://www.jdom.org/)." Alternatively, the acknowledgment may be graphical using the logos available at http://www.jdom.org/images/logos.

THIS SOFTWARE IS PROVIDED ``AS IS'' AND ANY EXPRESSED OR IMPLIED WARRANTIES, INCLUDING, BUT NOT LIMITED TO, THE IMPLIED WARRANTIES OF MERCHANTABILITY AND FITNESS FOR A PARTICULAR PURPOSE ARE DISCLAIMED. IN NO EVENT SHALL THE JDOM AUTHORS OR THE PROJECT CONTRIBUTORS BE LIABLE FOR ANY DIRECT, INDIRECT, INCIDENTAL, SPECIAL, EXEMPLARY, OR CONSEQUENTIAL DAMAGES (INCLUDING, BUT NOT LIMITED TO, PROCUREMENT OF SUBSTITUTE GOODS OR SERVICES; LOSS OF USE, DATA, OR PROFITS; OR BUSINESS INTERRUPTION) HOWEVER CAUSED AND ON ANY THEORY OF LIABILITY, WHETHER IN CONTRACT, STRICT LIABILITY, OR TORT (INCLUDING NEGLIGENCE OR OTHERWISE) ARISING IN ANY WAY OUT OF THE USE OF THIS SOFTWARE, EVEN IF ADVISED OF THE POSSIBILITY OF SUCH DAMAGE.

This software consists of voluntary contributions made by many individuals on behalf of the JDOM Project and was originally created by Jason Hunter <jhunter\_AT\_jdom\_DOT\_org> and Brett McLaughlin <br/>brett AT jdom\_DOT\_org>. For more information on the JDOM Project, please see <http://www.jdom.org/>.

\*/

Found in path(s):

\* /opt/cola/permits/1136211697\_1613709845.99/0/jdom-1-1-sources-1-jar/org/jdom/transform/JDOMSource.java No license file was found, but licenses were detected in source scan.

/\*--

\$Id: DOMBuilder.java,v 1.60 2007/11/10 05:29:00 jhunter Exp \$

Copyright (C) 2000-2007 Jason Hunter & Brett McLaughlin. All rights reserved.

Redistribution and use in source and binary forms, with or without modification, are permitted provided that the following conditions are met:

- 1. Redistributions of source code must retain the above copyright notice, this list of conditions, and the following disclaimer.
- 2. Redistributions in binary form must reproduce the above copyright notice, this list of conditions, and the disclaimer that follows these conditions in the documentation and/or other materials provided with the distribution.
- 3. The name "JDOM" must not be used to endorse or promote products derived from this software without prior written permission. For written permission, please contact <request\_AT\_jdom\_DOT\_org>.
- 4. Products derived from this software may not be called "JDOM", nor may "JDOM" appear in their name, without prior written permission from the JDOM Project Management <request AT jdom\_DOT\_org>.

In addition, we request (but do not require) that you include in the end-user documentation provided with the redistribution and/or in the software itself an acknowledgement equivalent to the following:

"This product includes software developed by the

JDOM Project (http://www.jdom.org/)."

Alternatively, the acknowledgment may be graphical using the logos available at http://www.jdom.org/images/logos.

THIS SOFTWARE IS PROVIDED ``AS IS'' AND ANY EXPRESSED OR IMPLIED WARRANTIES, INCLUDING, BUT NOT LIMITED TO, THE IMPLIED WARRANTIES OF MERCHANTABILITY AND FITNESS FOR A PARTICULAR PURPOSE ARE DISCLAIMED. IN NO EVENT SHALL THE JDOM AUTHORS OR THE PROJECT CONTRIBUTORS BE LIABLE FOR ANY DIRECT, INDIRECT, INCIDENTAL, SPECIAL, EXEMPLARY, OR CONSEQUENTIAL DAMAGES (INCLUDING, BUT NOT LIMITED TO, PROCUREMENT OF SUBSTITUTE GOODS OR SERVICES; LOSS OF USE, DATA, OR PROFITS; OR BUSINESS INTERRUPTION) HOWEVER CAUSED AND ON ANY THEORY OF LIABILITY, WHETHER IN CONTRACT, STRICT LIABILITY, OR TORT (INCLUDING NEGLIGENCE OR OTHERWISE) ARISING IN ANY WAY OUT OF THE USE OF THIS SOFTWARE, EVEN IF ADVISED OF THE POSSIBILITY OF SUCH DAMAGE.

This software consists of voluntary contributions made by many individuals on behalf of the JDOM Project and was originally created by Jason Hunter <jhunter\_AT\_jdom\_DOT\_org> and Brett McLaughlin <br/> <br/> <br/> <br/> <br/> <br/>AT\_jdom\_DOT\_org>. For more information on the JDOM Project, please see <http://www.jdom.org/>.

\*/

Found in path(s):

\* /opt/cola/permits/1136211697\_1613709845.99/0/jdom-1-1-sources-1-jar/org/jdom/input/DOMBuilder.java No license file was found, but licenses were detected in source scan.

/\*--

\$Id: XercesDOMAdapter.java,v 1.19 2007/11/10 05:28:59 jhunter Exp \$

Copyright (C) 2000-2007 Jason Hunter & Brett McLaughlin. All rights reserved.

Redistribution and use in source and binary forms, with or without modification, are permitted provided that the following conditions are met:

- 1. Redistributions of source code must retain the above copyright notice, this list of conditions, and the following disclaimer.
- 2. Redistributions in binary form must reproduce the above copyright notice, this list of conditions, and the disclaimer that follows these conditions in the documentation and/or other materials provided with the distribution.
- 3. The name "JDOM" must not be used to endorse or promote products derived from this software without prior written permission. For written permission, please contact <request\_AT\_jdom\_DOT\_org>.
- 4. Products derived from this software may not be called "JDOM", nor may "JDOM" appear in their name, without prior written permission from the JDOM Project Management <request\_AT\_jdom\_DOT\_org>.

In addition, we request (but do not require) that you include in the end-user documentation provided with the redistribution and/or in the software itself an acknowledgement equivalent to the following:

"This product includes software developed by the

JDOM Project (http://www.jdom.org/)."

Alternatively, the acknowledgment may be graphical using the logos available at http://www.jdom.org/images/logos.

THIS SOFTWARE IS PROVIDED ``AS IS'' AND ANY EXPRESSED OR IMPLIED WARRANTIES, INCLUDING, BUT NOT LIMITED TO, THE IMPLIED WARRANTIES OF MERCHANTABILITY AND FITNESS FOR A PARTICULAR PURPOSE ARE DISCLAIMED. IN NO EVENT SHALL THE JDOM AUTHORS OR THE PROJECT CONTRIBUTORS BE LIABLE FOR ANY DIRECT, INDIRECT, INCIDENTAL, SPECIAL, EXEMPLARY, OR CONSEQUENTIAL DAMAGES (INCLUDING, BUT NOT LIMITED TO, PROCUREMENT OF SUBSTITUTE GOODS OR SERVICES; LOSS OF USE, DATA, OR PROFITS; OR BUSINESS INTERRUPTION) HOWEVER CAUSED AND ON ANY THEORY OF LIABILITY, WHETHER IN CONTRACT, STRICT LIABILITY, OR TORT (INCLUDING NEGLIGENCE OR OTHERWISE) ARISING IN ANY WAY OUT OF THE USE OF THIS SOFTWARE, EVEN IF ADVISED OF THE POSSIBILITY OF SUCH DAMAGE.

This software consists of voluntary contributions made by many individuals on behalf of the JDOM Project and was originally created by Jason Hunter <jhunter\_AT\_jdom\_DOT\_org> and Brett McLaughlin < brett AT idom DOT org>. For more information on the JDOM Project, please see <http://www.jdom.org/>.

\*/

Found in path(s):

\* /opt/cola/permits/1136211697\_1613709845.99/0/jdom-1-1-sources-1 jar/org/jdom/adapters/XercesDOMAdapter.java No license file was found, but licenses were detected in source scan.

/\*--

\$Id: Parent.java,v 1.13 2007/11/10 05:28:59 jhunter Exp \$

Copyright (C) 2000-2007 Jason Hunter & Brett McLaughlin. All rights reserved.

Redistribution and use in source and binary forms, with or without modification, are permitted provided that the following conditions are met:

- 1. Redistributions of source code must retain the above copyright notice, this list of conditions, and the following disclaimer.
- 2. Redistributions in binary form must reproduce the above copyright notice, this list of conditions, and the disclaimer that follows these conditions in the documentation and/or other materials provided with the distribution.
- 3. The name "JDOM" must not be used to endorse or promote products derived from this software without prior written permission. For written permission, please contact <request\_AT\_jdom\_DOT\_org>.
- 4. Products derived from this software may not be called "JDOM", nor may "JDOM" appear in their name, without prior written permission from the JDOM Project Management <request\_AT\_jdom\_DOT\_org>.

In addition, we request (but do not require) that you include in the end-user documentation provided with the redistribution and/or in the software itself an acknowledgement equivalent to the following:

"This product includes software developed by the

JDOM Project (http://www.jdom.org/)."

Alternatively, the acknowledgment may be graphical using the logos available at http://www.jdom.org/images/logos.

THIS SOFTWARE IS PROVIDED ``AS IS'' AND ANY EXPRESSED OR IMPLIED WARRANTIES, INCLUDING, BUT NOT LIMITED TO, THE IMPLIED WARRANTIES OF MERCHANTABILITY AND FITNESS FOR A PARTICULAR PURPOSE ARE DISCLAIMED. IN NO EVENT SHALL THE JDOM AUTHORS OR THE PROJECT CONTRIBUTORS BE LIABLE FOR ANY DIRECT, INDIRECT, INCIDENTAL, SPECIAL, EXEMPLARY, OR CONSEQUENTIAL DAMAGES (INCLUDING, BUT NOT LIMITED TO, PROCUREMENT OF SUBSTITUTE GOODS OR SERVICES; LOSS OF

USE, DATA, OR PROFITS; OR BUSINESS INTERRUPTION) HOWEVER CAUSED AND ON ANY THEORY OF LIABILITY, WHETHER IN CONTRACT, STRICT LIABILITY, OR TORT (INCLUDING NEGLIGENCE OR OTHERWISE) ARISING IN ANY WAY OUT OF THE USE OF THIS SOFTWARE, EVEN IF ADVISED OF THE POSSIBILITY OF SUCH DAMAGE.

This software consists of voluntary contributions made by many individuals on behalf of the JDOM Project and was originally created by Jason Hunter <jhunter\_AT\_jdom\_DOT\_org> and Brett McLaughlin <br/> <br/> <br/> <br/> <br/> <br/>AT\_jdom\_DOT\_org>. For more information on the JDOM Project, please see <http://www.jdom.org/>.

\*/

Found in path(s):

\* /opt/cola/permits/1136211697\_1613709845.99/0/jdom-1-1-sources-1-jar/org/jdom/Parent.java No license file was found, but licenses were detected in source scan.

/\*--

\$Id: AndFilter.java,v 1.4 2007/11/10 05:29:00 jhunter Exp \$

Copyright (C) 2000-2007 Jason Hunter & Brett McLaughlin. All rights reserved.

Redistribution and use in source and binary forms, with or without modification, are permitted provided that the following conditions are met:

- 1. Redistributions of source code must retain the above copyright notice, this list of conditions, and the following disclaimer.
- 2. Redistributions in binary form must reproduce the above copyright notice, this list of conditions, and the disclaimer that follows these conditions in the documentation and/or other materials provided with the distribution.
- 3. The name "JDOM" must not be used to endorse or promote products derived from this software without prior written permission. For written permission, please contact  $\langle$  request  $AT$  jdom DOT org $>$ .
- 4. Products derived from this software may not be called "JDOM", nor may "JDOM" appear in their name, without prior written permission from the JDOM Project Management <request\_AT\_jdom\_DOT\_org>.

In addition, we request (but do not require) that you include in the end-user documentation provided with the redistribution and/or in the software itself an acknowledgement equivalent to the following:

 "This product includes software developed by the JDOM Project (http://www.jdom.org/)." Alternatively, the acknowledgment may be graphical using the logos available at http://www.jdom.org/images/logos.

THIS SOFTWARE IS PROVIDED ``AS IS'' AND ANY EXPRESSED OR IMPLIED WARRANTIES, INCLUDING, BUT NOT LIMITED TO, THE IMPLIED WARRANTIES OF MERCHANTABILITY AND FITNESS FOR A PARTICULAR PURPOSE ARE DISCLAIMED. IN NO EVENT SHALL THE JDOM AUTHORS OR THE PROJECT CONTRIBUTORS BE LIABLE FOR ANY DIRECT, INDIRECT, INCIDENTAL, SPECIAL, EXEMPLARY, OR CONSEQUENTIAL DAMAGES (INCLUDING, BUT NOT LIMITED TO, PROCUREMENT OF SUBSTITUTE GOODS OR SERVICES; LOSS OF USE, DATA, OR PROFITS; OR BUSINESS INTERRUPTION) HOWEVER CAUSED AND ON ANY THEORY OF LIABILITY, WHETHER IN CONTRACT, STRICT LIABILITY, OR TORT (INCLUDING NEGLIGENCE OR OTHERWISE) ARISING IN ANY WAY OUT OF THE USE OF THIS SOFTWARE, EVEN IF ADVISED OF THE POSSIBILITY OF SUCH DAMAGE.

This software consists of voluntary contributions made by many individuals on behalf of the JDOM Project and was originally created by Jason Hunter <jhunter\_AT\_jdom\_DOT\_org> and Brett McLaughlin <br/> <br/>the star and non-DOT\_org>. For more information on the JDOM Project, please see <http://www.jdom.org/>.

\*/

Found in path(s):

\* /opt/cola/permits/1136211697\_1613709845.99/0/jdom-1-1-sources-1-jar/org/jdom/filter/AndFilter.java No license file was found, but licenses were detected in source scan.

/\*--

\$Id: XSLTransformException.java,v 1.4 2007/11/10 05:29:02 jhunter Exp \$

Copyright (C) 2003-2007 Jason Hunter & Brett McLaughlin. All rights reserved.

Redistribution and use in source and binary forms, with or without modification, are permitted provided that the following conditions are met:

- 1. Redistributions of source code must retain the above copyright notice, this list of conditions, and the following disclaimer.
- 2. Redistributions in binary form must reproduce the above copyright notice, this list of conditions, and the disclaimer that follows these conditions in the documentation and/or other materials provided with the distribution.
- 3. The name "JDOM" must not be used to endorse or promote products derived from this software without prior written permission. For written permission, please contact <request\_AT\_jdom\_DOT\_org>.
- 4. Products derived from this software may not be called "JDOM", nor may "JDOM" appear in their name, without prior written permission from the JDOM Project Management <request\_AT\_jdom\_DOT\_org>.

In addition, we request (but do not require) that you include in the end-user documentation provided with the redistribution and/or in the software itself an acknowledgement equivalent to the following:

"This product includes software developed by the

JDOM Project (http://www.jdom.org/)."

Alternatively, the acknowledgment may be graphical using the logos available at http://www.jdom.org/images/logos.

THIS SOFTWARE IS PROVIDED ``AS IS'' AND ANY EXPRESSED OR IMPLIED WARRANTIES, INCLUDING, BUT NOT LIMITED TO, THE IMPLIED WARRANTIES OF MERCHANTABILITY AND FITNESS FOR A PARTICULAR PURPOSE ARE DISCLAIMED. IN NO EVENT SHALL THE JDOM AUTHORS OR THE PROJECT CONTRIBUTORS BE LIABLE FOR ANY DIRECT, INDIRECT, INCIDENTAL, SPECIAL, EXEMPLARY, OR CONSEQUENTIAL DAMAGES (INCLUDING, BUT NOT LIMITED TO, PROCUREMENT OF SUBSTITUTE GOODS OR SERVICES; LOSS OF USE, DATA, OR PROFITS; OR BUSINESS INTERRUPTION) HOWEVER CAUSED AND ON ANY THEORY OF LIABILITY, WHETHER IN CONTRACT, STRICT LIABILITY, OR TORT (INCLUDING NEGLIGENCE OR OTHERWISE) ARISING IN ANY WAY OUT OF THE USE OF THIS SOFTWARE, EVEN IF ADVISED OF THE POSSIBILITY OF SUCH DAMAGE.

This software consists of voluntary contributions made by many individuals on behalf of the JDOM Project and was originally created by Jason Hunter <jhunter\_AT\_jdom\_DOT\_org> and Brett McLaughlin <br/>brett AT jdom\_DOT\_org>. For more information on the JDOM Project, please see <http://www.jdom.org/>.

\*/

Found in path(s):

\* /opt/cola/permits/1136211697\_1613709845.99/0/jdom-1-1-sources-1 jar/org/jdom/transform/XSLTransformException.java No license file was found, but licenses were detected in source scan.

/\*--

\$Id: DocType.java,v 1.32 2007/11/10 05:28:58 jhunter Exp \$

Copyright (C) 2000-2007 Jason Hunter & Brett McLaughlin.

### All rights reserved.

Redistribution and use in source and binary forms, with or without modification, are permitted provided that the following conditions are met:

- 1. Redistributions of source code must retain the above copyright notice, this list of conditions, and the following disclaimer.
- 2. Redistributions in binary form must reproduce the above copyright notice, this list of conditions, and the disclaimer that follows these conditions in the documentation and/or other materials provided with the distribution.
- 3. The name "JDOM" must not be used to endorse or promote products derived from this software without prior written permission. For written permission, please contact <request\_AT\_jdom\_DOT\_org>.
- 4. Products derived from this software may not be called "JDOM", nor may "JDOM" appear in their name, without prior written permission from the JDOM Project Management <request AT jdom\_DOT\_org>.

In addition, we request (but do not require) that you include in the end-user documentation provided with the redistribution and/or in the software itself an acknowledgement equivalent to the following:

"This product includes software developed by the

JDOM Project (http://www.jdom.org/)."

Alternatively, the acknowledgment may be graphical using the logos available at http://www.jdom.org/images/logos.

THIS SOFTWARE IS PROVIDED ``AS IS'' AND ANY EXPRESSED OR IMPLIED WARRANTIES, INCLUDING, BUT NOT LIMITED TO, THE IMPLIED WARRANTIES OF MERCHANTABILITY AND FITNESS FOR A PARTICULAR PURPOSE ARE DISCLAIMED. IN NO EVENT SHALL THE JDOM AUTHORS OR THE PROJECT CONTRIBUTORS BE LIABLE FOR ANY DIRECT, INDIRECT, INCIDENTAL, SPECIAL, EXEMPLARY, OR CONSEQUENTIAL DAMAGES (INCLUDING, BUT NOT LIMITED TO, PROCUREMENT OF SUBSTITUTE GOODS OR SERVICES; LOSS OF USE, DATA, OR PROFITS; OR BUSINESS INTERRUPTION) HOWEVER CAUSED AND ON ANY THEORY OF LIABILITY, WHETHER IN CONTRACT, STRICT LIABILITY, OR TORT (INCLUDING NEGLIGENCE OR OTHERWISE) ARISING IN ANY WAY OUT OF THE USE OF THIS SOFTWARE, EVEN IF ADVISED OF THE POSSIBILITY OF SUCH DAMAGE.

This software consists of voluntary contributions made by many individuals on behalf of the JDOM Project and was originally created by Jason Hunter <jhunter\_AT\_jdom\_DOT\_org> and Brett McLaughlin <br/>brett AT jdom\_DOT\_org>. For more information on the JDOM Project, please see <http://www.jdom.org/>.

\*/

Found in path(s):

\* /opt/cola/permits/1136211697\_1613709845.99/0/jdom-1-1-sources-1-jar/org/jdom/DocType.java No license file was found, but licenses were detected in source scan.

/\*--

\$Id: NamespaceStack.java,v 1.14 2007/11/10 05:29:01 jhunter Exp \$

Copyright (C) 2000-2007 Jason Hunter & Brett McLaughlin. All rights reserved.

Redistribution and use in source and binary forms, with or without modification, are permitted provided that the following conditions are met:

- 1. Redistributions of source code must retain the above copyright notice, this list of conditions, and the following disclaimer.
- 2. Redistributions in binary form must reproduce the above copyright notice, this list of conditions, and the disclaimer that follows these conditions in the documentation and/or other materials provided with the distribution.
- 3. The name "JDOM" must not be used to endorse or promote products derived from this software without prior written permission. For written permission, please contact <request\_AT\_jdom\_DOT\_org>.
- 4. Products derived from this software may not be called "JDOM", nor may "JDOM" appear in their name, without prior written permission from the JDOM Project Management <request\_AT\_jdom\_DOT\_org>.

In addition, we request (but do not require) that you include in the end-user documentation provided with the redistribution and/or in the software itself an acknowledgement equivalent to the following:

"This product includes software developed by the

JDOM Project (http://www.jdom.org/)."

Alternatively, the acknowledgment may be graphical using the logos available at http://www.jdom.org/images/logos.

THIS SOFTWARE IS PROVIDED ``AS IS'' AND ANY EXPRESSED OR IMPLIED WARRANTIES, INCLUDING, BUT NOT LIMITED TO, THE IMPLIED WARRANTIES OF MERCHANTABILITY AND FITNESS FOR A PARTICULAR PURPOSE ARE DISCLAIMED. IN NO EVENT SHALL THE JDOM AUTHORS OR THE PROJECT CONTRIBUTORS BE LIABLE FOR ANY DIRECT, INDIRECT, INCIDENTAL, SPECIAL, EXEMPLARY, OR CONSEQUENTIAL DAMAGES (INCLUDING, BUT NOT LIMITED TO, PROCUREMENT OF SUBSTITUTE GOODS OR SERVICES; LOSS OF USE, DATA, OR PROFITS; OR BUSINESS INTERRUPTION) HOWEVER CAUSED AND ON ANY THEORY OF LIABILITY, WHETHER IN CONTRACT, STRICT LIABILITY, OR TORT (INCLUDING NEGLIGENCE OR OTHERWISE) ARISING IN ANY WAY OUT OF THE USE OF THIS SOFTWARE, EVEN IF ADVISED OF THE POSSIBILITY OF SUCH DAMAGE.

This software consists of voluntary contributions made by many individuals on behalf of the JDOM Project and was originally created by Jason Hunter <jhunter\_AT\_jdom\_DOT\_org> and Brett McLaughlin <br/> <br/> <br/> <br/> <br/> <br/>AT\_jdom\_DOT\_org>. For more information on the JDOM Project, please see <http://www.jdom.org/>.

\*/

Found in path(s):

\* /opt/cola/permits/1136211697\_1613709845.99/0/jdom-1-1-sources-1-jar/org/jdom/output/NamespaceStack.java No license file was found, but licenses were detected in source scan.

/\*--

\$Id: IllegalTargetException.java,v 1.15 2007/11/10 05:28:59 jhunter Exp \$

Copyright (C) 2000-2007 Jason Hunter & Brett McLaughlin. All rights reserved.

Redistribution and use in source and binary forms, with or without modification, are permitted provided that the following conditions are met:

- 1. Redistributions of source code must retain the above copyright notice, this list of conditions, and the following disclaimer.
- 2. Redistributions in binary form must reproduce the above copyright notice, this list of conditions, and the disclaimer that follows these conditions in the documentation and/or other materials provided with the distribution.
- 3. The name "JDOM" must not be used to endorse or promote products derived from this software without prior written permission. For written permission, please contact <request AT jdom DOT org>.
- 4. Products derived from this software may not be called "JDOM", nor may "JDOM" appear in their name, without prior written permission from the JDOM Project Management <request AT jdom\_DOT\_org>.

In addition, we request (but do not require) that you include in the end-user documentation provided with the redistribution and/or in the software itself an acknowledgement equivalent to the following:

"This product includes software developed by the

JDOM Project (http://www.jdom.org/)."

Alternatively, the acknowledgment may be graphical using the logos available at http://www.jdom.org/images/logos.

THIS SOFTWARE IS PROVIDED ``AS IS'' AND ANY EXPRESSED OR IMPLIED WARRANTIES, INCLUDING, BUT NOT LIMITED TO, THE IMPLIED WARRANTIES OF MERCHANTABILITY AND FITNESS FOR A PARTICULAR PURPOSE ARE DISCLAIMED. IN NO EVENT SHALL THE JDOM AUTHORS OR THE PROJECT CONTRIBUTORS BE LIABLE FOR ANY DIRECT, INDIRECT, INCIDENTAL, SPECIAL, EXEMPLARY, OR CONSEQUENTIAL DAMAGES (INCLUDING, BUT NOT LIMITED TO, PROCUREMENT OF SUBSTITUTE GOODS OR SERVICES; LOSS OF USE, DATA, OR PROFITS; OR BUSINESS INTERRUPTION) HOWEVER CAUSED AND ON ANY THEORY OF LIABILITY, WHETHER IN CONTRACT, STRICT LIABILITY, OR TORT (INCLUDING NEGLIGENCE OR OTHERWISE) ARISING IN ANY WAY OUT OF THE USE OF THIS SOFTWARE, EVEN IF ADVISED OF THE POSSIBILITY OF SUCH DAMAGE.

This software consists of voluntary contributions made by many individuals on behalf of the JDOM Project and was originally created by Jason Hunter <jhunter\_AT\_jdom\_DOT\_org> and Brett McLaughlin <br/> <br/>the star and non-DOT\_org>. For more information on the JDOM Project, please see <http://www.jdom.org/>.

\*/

Found in path(s):

\* /opt/cola/permits/1136211697\_1613709845.99/0/jdom-1-1-sources-1-jar/org/jdom/IllegalTargetException.java No license file was found, but licenses were detected in source scan.

/\*--

\$Id: SAXHandler.java,v 1.73 2007/11/10 05:29:00 jhunter Exp \$

Copyright (C) 2000-2007 Jason Hunter & Brett McLaughlin. All rights reserved.

Redistribution and use in source and binary forms, with or without modification, are permitted provided that the following conditions are met:

- 1. Redistributions of source code must retain the above copyright notice, this list of conditions, and the following disclaimer.
- 2. Redistributions in binary form must reproduce the above copyright notice, this list of conditions, and the disclaimer that follows these conditions in the documentation and/or other materials

provided with the distribution.

- 3. The name "JDOM" must not be used to endorse or promote products derived from this software without prior written permission. For written permission, please contact <request\_AT\_jdom\_DOT\_org>.
- 4. Products derived from this software may not be called "JDOM", nor may "JDOM" appear in their name, without prior written permission from the JDOM Project Management <request\_AT\_jdom\_DOT\_org>.

In addition, we request (but do not require) that you include in the end-user documentation provided with the redistribution and/or in the software itself an acknowledgement equivalent to the following:

"This product includes software developed by the

JDOM Project (http://www.jdom.org/)."

Alternatively, the acknowledgment may be graphical using the logos available at http://www.jdom.org/images/logos.

THIS SOFTWARE IS PROVIDED ``AS IS'' AND ANY EXPRESSED OR IMPLIED WARRANTIES, INCLUDING, BUT NOT LIMITED TO, THE IMPLIED WARRANTIES OF MERCHANTABILITY AND FITNESS FOR A PARTICULAR PURPOSE ARE DISCLAIMED. IN NO EVENT SHALL THE JDOM AUTHORS OR THE PROJECT CONTRIBUTORS BE LIABLE FOR ANY DIRECT, INDIRECT, INCIDENTAL, SPECIAL, EXEMPLARY, OR CONSEQUENTIAL DAMAGES (INCLUDING, BUT NOT LIMITED TO, PROCUREMENT OF SUBSTITUTE GOODS OR SERVICES; LOSS OF USE, DATA, OR PROFITS; OR BUSINESS INTERRUPTION) HOWEVER CAUSED AND ON ANY THEORY OF LIABILITY, WHETHER IN CONTRACT, STRICT LIABILITY, OR TORT (INCLUDING NEGLIGENCE OR OTHERWISE) ARISING IN ANY WAY OUT OF THE USE OF THIS SOFTWARE, EVEN IF ADVISED OF THE POSSIBILITY OF SUCH DAMAGE.

This software consists of voluntary contributions made by many individuals on behalf of the JDOM Project and was originally created by Jason Hunter <jhunter\_AT\_jdom\_DOT\_org> and Brett McLaughlin <br/> <br/>brett\_AT\_jdom\_DOT\_org>. For more information on the JDOM Project, please see <http://www.jdom.org/>.

\*/

Found in path(s):

\* /opt/cola/permits/1136211697\_1613709845.99/0/jdom-1-1-sources-1-jar/org/jdom/input/SAXHandler.java No license file was found, but licenses were detected in source scan.

/\*--

\$Id: ProcessingInstruction.java,v 1.47 2007/11/10 05:28:59 jhunter Exp \$

Copyright (C) 2000-2007 Jason Hunter & Brett McLaughlin.

### All rights reserved.

Redistribution and use in source and binary forms, with or without modification, are permitted provided that the following conditions are met:

- 1. Redistributions of source code must retain the above copyright notice, this list of conditions, and the following disclaimer.
- 2. Redistributions in binary form must reproduce the above copyright notice, this list of conditions, and the disclaimer that follows these conditions in the documentation and/or other materials provided with the distribution.
- 3. The name "JDOM" must not be used to endorse or promote products derived from this software without prior written permission. For written permission, please contact <request\_AT\_jdom\_DOT\_org>.
- 4. Products derived from this software may not be called "JDOM", nor may "JDOM" appear in their name, without prior written permission from the JDOM Project Management <request AT jdom\_DOT\_org>.

In addition, we request (but do not require) that you include in the end-user documentation provided with the redistribution and/or in the software itself an acknowledgement equivalent to the following:

"This product includes software developed by the

JDOM Project (http://www.jdom.org/)."

Alternatively, the acknowledgment may be graphical using the logos available at http://www.jdom.org/images/logos.

THIS SOFTWARE IS PROVIDED ``AS IS'' AND ANY EXPRESSED OR IMPLIED WARRANTIES, INCLUDING, BUT NOT LIMITED TO, THE IMPLIED WARRANTIES OF MERCHANTABILITY AND FITNESS FOR A PARTICULAR PURPOSE ARE DISCLAIMED. IN NO EVENT SHALL THE JDOM AUTHORS OR THE PROJECT CONTRIBUTORS BE LIABLE FOR ANY DIRECT, INDIRECT, INCIDENTAL, SPECIAL, EXEMPLARY, OR CONSEQUENTIAL DAMAGES (INCLUDING, BUT NOT LIMITED TO, PROCUREMENT OF SUBSTITUTE GOODS OR SERVICES; LOSS OF USE, DATA, OR PROFITS; OR BUSINESS INTERRUPTION) HOWEVER CAUSED AND ON ANY THEORY OF LIABILITY, WHETHER IN CONTRACT, STRICT LIABILITY, OR TORT (INCLUDING NEGLIGENCE OR OTHERWISE) ARISING IN ANY WAY OUT OF THE USE OF THIS SOFTWARE, EVEN IF ADVISED OF THE POSSIBILITY OF SUCH DAMAGE.

This software consists of voluntary contributions made by many individuals on behalf of the JDOM Project and was originally created by Jason Hunter <jhunter\_AT\_jdom\_DOT\_org> and Brett McLaughlin <br/>brett AT jdom\_DOT\_org>. For more information on the JDOM Project, please see <http://www.jdom.org/>.

\*/

Found in path(s):

\* /opt/cola/permits/1136211697\_1613709845.99/0/jdom-1-1-sources-1-jar/org/jdom/ProcessingInstruction.java No license file was found, but licenses were detected in source scan.

/\*--

\$Id: Element.java,v 1.159 2007/11/14 05:02:08 jhunter Exp \$

Copyright (C) 2000-2007 Jason Hunter & Brett McLaughlin. All rights reserved.

Redistribution and use in source and binary forms, with or without modification, are permitted provided that the following conditions are met:

- 1. Redistributions of source code must retain the above copyright notice, this list of conditions, and the following disclaimer.
- 2. Redistributions in binary form must reproduce the above copyright notice, this list of conditions, and the disclaimer that follows these conditions in the documentation and/or other materials provided with the distribution.
- 3. The name "JDOM" must not be used to endorse or promote products derived from this software without prior written permission. For written permission, please contact <request\_AT\_jdom\_DOT\_org>.
- 4. Products derived from this software may not be called "JDOM", nor may "JDOM" appear in their name, without prior written permission from the JDOM Project Management <request\_AT\_jdom\_DOT\_org>.

In addition, we request (but do not require) that you include in the end-user documentation provided with the redistribution and/or in the software itself an acknowledgement equivalent to the following:

"This product includes software developed by the

JDOM Project (http://www.jdom.org/)."

Alternatively, the acknowledgment may be graphical using the logos available at http://www.jdom.org/images/logos.

THIS SOFTWARE IS PROVIDED ``AS IS'' AND ANY EXPRESSED OR IMPLIED WARRANTIES, INCLUDING, BUT NOT LIMITED TO, THE IMPLIED WARRANTIES OF MERCHANTABILITY AND FITNESS FOR A PARTICULAR PURPOSE ARE DISCLAIMED. IN NO EVENT SHALL THE JDOM AUTHORS OR THE PROJECT CONTRIBUTORS BE LIABLE FOR ANY DIRECT, INDIRECT, INCIDENTAL, SPECIAL, EXEMPLARY, OR CONSEQUENTIAL DAMAGES (INCLUDING, BUT NOT LIMITED TO, PROCUREMENT OF SUBSTITUTE GOODS OR SERVICES; LOSS OF USE, DATA, OR PROFITS; OR BUSINESS INTERRUPTION) HOWEVER CAUSED AND ON ANY THEORY OF LIABILITY, WHETHER IN CONTRACT, STRICT LIABILITY, OR TORT (INCLUDING NEGLIGENCE OR OTHERWISE) ARISING IN ANY WAY OUT OF THE USE OF THIS SOFTWARE, EVEN IF ADVISED OF THE POSSIBILITY OF SUCH DAMAGE.

This software consists of voluntary contributions made by many individuals on behalf of the JDOM Project and was originally created by Jason Hunter <jhunter\_AT\_jdom\_DOT\_org> and Brett McLaughlin <br/> <br/>the star and non-DOT\_org>. For more information on the JDOM Project, please see <http://www.jdom.org/>.

\*/

Found in path(s):

\* /opt/cola/permits/1136211697\_1613709845.99/0/jdom-1-1-sources-1-jar/org/jdom/Element.java No license file was found, but licenses were detected in source scan.

/\*--

\$Id: TextBuffer.java,v 1.10 2007/11/10 05:29:00 jhunter Exp \$

Copyright (C) 2000-2007 Jason Hunter & Brett McLaughlin. All rights reserved.

Redistribution and use in source and binary forms, with or without modification, are permitted provided that the following conditions are met:

- 1. Redistributions of source code must retain the above copyright notice, this list of conditions, and the following disclaimer.
- 2. Redistributions in binary form must reproduce the above copyright notice, this list of conditions, and the disclaimer that follows these conditions in the documentation and/or other materials provided with the distribution.
- 3. The name "JDOM" must not be used to endorse or promote products derived from this software without prior written permission. For written permission, please contact <request AT jdom DOT org>.
- 4. Products derived from this software may not be called "JDOM", nor may "JDOM" appear in their name, without prior written permission from the JDOM Project Management <request AT jdom\_DOT\_org>.

In addition, we request (but do not require) that you include in the end-user documentation provided with the redistribution and/or in the software itself an acknowledgement equivalent to the following:

"This product includes software developed by the

JDOM Project (http://www.jdom.org/)."

Alternatively, the acknowledgment may be graphical using the logos available at http://www.jdom.org/images/logos.

THIS SOFTWARE IS PROVIDED ``AS IS'' AND ANY EXPRESSED OR IMPLIED WARRANTIES, INCLUDING, BUT NOT LIMITED TO, THE IMPLIED WARRANTIES OF MERCHANTABILITY AND FITNESS FOR A PARTICULAR PURPOSE ARE DISCLAIMED. IN NO EVENT SHALL THE JDOM AUTHORS OR THE PROJECT CONTRIBUTORS BE LIABLE FOR ANY DIRECT, INDIRECT, INCIDENTAL, SPECIAL, EXEMPLARY, OR CONSEQUENTIAL DAMAGES (INCLUDING, BUT NOT LIMITED TO, PROCUREMENT OF SUBSTITUTE GOODS OR SERVICES; LOSS OF USE, DATA, OR PROFITS; OR BUSINESS INTERRUPTION) HOWEVER CAUSED AND ON ANY THEORY OF LIABILITY, WHETHER IN CONTRACT, STRICT LIABILITY, OR TORT (INCLUDING NEGLIGENCE OR OTHERWISE) ARISING IN ANY WAY OUT OF THE USE OF THIS SOFTWARE, EVEN IF ADVISED OF THE POSSIBILITY OF SUCH DAMAGE.

This software consists of voluntary contributions made by many individuals on behalf of the JDOM Project and was originally created by Jason Hunter <jhunter\_AT\_jdom\_DOT\_org> and Brett McLaughlin <br/> <br/>the star and non-DOT\_org>. For more information on the JDOM Project, please see <http://www.jdom.org/>.

\*/

Found in path(s):

\* /opt/cola/permits/1136211697\_1613709845.99/0/jdom-1-1-sources-1-jar/org/jdom/input/TextBuffer.java No license file was found, but licenses were detected in source scan.

/\*--

\$Id: Content.java,v 1.6 2007/11/10 05:28:58 jhunter Exp \$

Copyright (C) 2007 Jason Hunter & Brett McLaughlin. All rights reserved.

Redistribution and use in source and binary forms, with or without modification, are permitted provided that the following conditions are met:

- 1. Redistributions of source code must retain the above copyright notice, this list of conditions, and the following disclaimer.
- 2. Redistributions in binary form must reproduce the above copyright notice, this list of conditions, and the disclaimer that follows these conditions in the documentation and/or other materials

provided with the distribution.

- 3. The name "JDOM" must not be used to endorse or promote products derived from this software without prior written permission. For written permission, please contact <request\_AT\_jdom\_DOT\_org>.
- 4. Products derived from this software may not be called "JDOM", nor may "JDOM" appear in their name, without prior written permission from the JDOM Project Management <request\_AT\_jdom\_DOT\_org>.

In addition, we request (but do not require) that you include in the end-user documentation provided with the redistribution and/or in the software itself an acknowledgement equivalent to the following:

"This product includes software developed by the

JDOM Project (http://www.jdom.org/)."

Alternatively, the acknowledgment may be graphical using the logos available at http://www.jdom.org/images/logos.

THIS SOFTWARE IS PROVIDED ``AS IS'' AND ANY EXPRESSED OR IMPLIED WARRANTIES, INCLUDING, BUT NOT LIMITED TO, THE IMPLIED WARRANTIES OF MERCHANTABILITY AND FITNESS FOR A PARTICULAR PURPOSE ARE DISCLAIMED. IN NO EVENT SHALL THE JDOM AUTHORS OR THE PROJECT CONTRIBUTORS BE LIABLE FOR ANY DIRECT, INDIRECT, INCIDENTAL, SPECIAL, EXEMPLARY, OR CONSEQUENTIAL DAMAGES (INCLUDING, BUT NOT LIMITED TO, PROCUREMENT OF SUBSTITUTE GOODS OR SERVICES; LOSS OF USE, DATA, OR PROFITS; OR BUSINESS INTERRUPTION) HOWEVER CAUSED AND ON ANY THEORY OF LIABILITY, WHETHER IN CONTRACT, STRICT LIABILITY, OR TORT (INCLUDING NEGLIGENCE OR OTHERWISE) ARISING IN ANY WAY OUT OF THE USE OF THIS SOFTWARE, EVEN IF ADVISED OF THE POSSIBILITY OF SUCH DAMAGE.

This software consists of voluntary contributions made by many individuals on behalf of the JDOM Project and was originally created by Jason Hunter <jhunter\_AT\_jdom\_DOT\_org> and Brett McLaughlin <br/> <br/>brett\_AT\_jdom\_DOT\_org>. For more information on the JDOM Project, please see <http://www.jdom.org/>.

\*/

Found in path(s):

\* /opt/cola/permits/1136211697\_1613709845.99/0/jdom-1-1-sources-1-jar/org/jdom/Content.java No license file was found, but licenses were detected in source scan.

/\*--

\$Id: SAXBuilder.java,v 1.92 2007/11/10 05:29:00 jhunter Exp \$

Copyright (C) 2000-2007 Jason Hunter & Brett McLaughlin.

### All rights reserved.

Redistribution and use in source and binary forms, with or without modification, are permitted provided that the following conditions are met:

- 1. Redistributions of source code must retain the above copyright notice, this list of conditions, and the following disclaimer.
- 2. Redistributions in binary form must reproduce the above copyright notice, this list of conditions, and the disclaimer that follows these conditions in the documentation and/or other materials provided with the distribution.
- 3. The name "JDOM" must not be used to endorse or promote products derived from this software without prior written permission. For written permission, please contact <request\_AT\_jdom\_DOT\_org>.
- 4. Products derived from this software may not be called "JDOM", nor may "JDOM" appear in their name, without prior written permission from the JDOM Project Management <request AT jdom\_DOT\_org>.

In addition, we request (but do not require) that you include in the end-user documentation provided with the redistribution and/or in the software itself an acknowledgement equivalent to the following:

"This product includes software developed by the

JDOM Project (http://www.jdom.org/)."

Alternatively, the acknowledgment may be graphical using the logos available at http://www.jdom.org/images/logos.

THIS SOFTWARE IS PROVIDED ``AS IS'' AND ANY EXPRESSED OR IMPLIED WARRANTIES, INCLUDING, BUT NOT LIMITED TO, THE IMPLIED WARRANTIES OF MERCHANTABILITY AND FITNESS FOR A PARTICULAR PURPOSE ARE DISCLAIMED. IN NO EVENT SHALL THE JDOM AUTHORS OR THE PROJECT CONTRIBUTORS BE LIABLE FOR ANY DIRECT, INDIRECT, INCIDENTAL, SPECIAL, EXEMPLARY, OR CONSEQUENTIAL DAMAGES (INCLUDING, BUT NOT LIMITED TO, PROCUREMENT OF SUBSTITUTE GOODS OR SERVICES; LOSS OF USE, DATA, OR PROFITS; OR BUSINESS INTERRUPTION) HOWEVER CAUSED AND ON ANY THEORY OF LIABILITY, WHETHER IN CONTRACT, STRICT LIABILITY, OR TORT (INCLUDING NEGLIGENCE OR OTHERWISE) ARISING IN ANY WAY OUT OF THE USE OF THIS SOFTWARE, EVEN IF ADVISED OF THE POSSIBILITY OF SUCH DAMAGE.

This software consists of voluntary contributions made by many individuals on behalf of the JDOM Project and was originally created by Jason Hunter <jhunter\_AT\_jdom\_DOT\_org> and Brett McLaughlin <br/>brett AT jdom\_DOT\_org>. For more information on the JDOM Project, please see <http://www.jdom.org/>.

\*/

Found in path(s):

\* /opt/cola/permits/1136211697\_1613709845.99/0/jdom-1-1-sources-1-jar/org/jdom/input/SAXBuilder.java No license file was found, but licenses were detected in source scan.

/\*--

\$Id: OracleV1DOMAdapter.java,v 1.20 2007/11/10 05:28:59 jhunter Exp \$

Copyright (C) 2000-2007 Jason Hunter & Brett McLaughlin. All rights reserved.

Redistribution and use in source and binary forms, with or without modification, are permitted provided that the following conditions are met:

- 1. Redistributions of source code must retain the above copyright notice, this list of conditions, and the following disclaimer.
- 2. Redistributions in binary form must reproduce the above copyright notice, this list of conditions, and the disclaimer that follows these conditions in the documentation and/or other materials provided with the distribution.
- 3. The name "JDOM" must not be used to endorse or promote products derived from this software without prior written permission. For written permission, please contact <request\_AT\_jdom\_DOT\_org>.
- 4. Products derived from this software may not be called "JDOM", nor may "JDOM" appear in their name, without prior written permission from the JDOM Project Management <request\_AT\_jdom\_DOT\_org>.

In addition, we request (but do not require) that you include in the end-user documentation provided with the redistribution and/or in the software itself an acknowledgement equivalent to the following:

"This product includes software developed by the

JDOM Project (http://www.jdom.org/)."

Alternatively, the acknowledgment may be graphical using the logos available at http://www.jdom.org/images/logos.

THIS SOFTWARE IS PROVIDED ``AS IS'' AND ANY EXPRESSED OR IMPLIED WARRANTIES, INCLUDING, BUT NOT LIMITED TO, THE IMPLIED WARRANTIES OF MERCHANTABILITY AND FITNESS FOR A PARTICULAR PURPOSE ARE DISCLAIMED. IN NO EVENT SHALL THE JDOM AUTHORS OR THE PROJECT CONTRIBUTORS BE LIABLE FOR ANY DIRECT, INDIRECT, INCIDENTAL, SPECIAL, EXEMPLARY, OR CONSEQUENTIAL DAMAGES (INCLUDING, BUT NOT LIMITED TO, PROCUREMENT OF SUBSTITUTE GOODS OR SERVICES; LOSS OF USE, DATA, OR PROFITS; OR BUSINESS INTERRUPTION) HOWEVER CAUSED AND ON ANY THEORY OF LIABILITY, WHETHER IN CONTRACT, STRICT LIABILITY, OR TORT (INCLUDING NEGLIGENCE OR OTHERWISE) ARISING IN ANY WAY OUT OF THE USE OF THIS SOFTWARE, EVEN IF ADVISED OF THE POSSIBILITY OF SUCH DAMAGE.

This software consists of voluntary contributions made by many individuals on behalf of the JDOM Project and was originally created by Jason Hunter <jhunter AT\_jdom\_DOT\_org> and Brett McLaughlin <br/> <br/>the star and non-DOT\_org>. For more information on the JDOM Project, please see <http://www.jdom.org/>.

\*/

Found in path(s):

\* /opt/cola/permits/1136211697\_1613709845.99/0/jdom-1-1-sources-1 jar/org/jdom/adapters/OracleV1DOMAdapter.java No license file was found, but licenses were detected in source scan.

/\*--

\$Id: Verifier.java,v 1.55 2007/11/10 05:28:59 jhunter Exp \$

Copyright (C) 2000-2007 Jason Hunter & Brett McLaughlin. All rights reserved.

Redistribution and use in source and binary forms, with or without modification, are permitted provided that the following conditions are met:

- 1. Redistributions of source code must retain the above copyright notice, this list of conditions, and the following disclaimer.
- 2. Redistributions in binary form must reproduce the above copyright notice, this list of conditions, and the disclaimer that follows these conditions in the documentation and/or other materials provided with the distribution.
- 3. The name "JDOM" must not be used to endorse or promote products derived from this software without prior written permission. For written permission, please contact <request AT jdom\_DOT\_org>.
- 4. Products derived from this software may not be called "JDOM", nor may "JDOM" appear in their name, without prior written permission from the JDOM Project Management <request AT jdom\_DOT\_org>.

In addition, we request (but do not require) that you include in the

end-user documentation provided with the redistribution and/or in the software itself an acknowledgement equivalent to the following:

"This product includes software developed by the

JDOM Project (http://www.jdom.org/)."

Alternatively, the acknowledgment may be graphical using the logos available at http://www.jdom.org/images/logos.

THIS SOFTWARE IS PROVIDED ``AS IS'' AND ANY EXPRESSED OR IMPLIED WARRANTIES, INCLUDING, BUT NOT LIMITED TO, THE IMPLIED WARRANTIES OF MERCHANTABILITY AND FITNESS FOR A PARTICULAR PURPOSE ARE DISCLAIMED. IN NO EVENT SHALL THE JDOM AUTHORS OR THE PROJECT CONTRIBUTORS BE LIABLE FOR ANY DIRECT, INDIRECT, INCIDENTAL, SPECIAL, EXEMPLARY, OR CONSEQUENTIAL DAMAGES (INCLUDING, BUT NOT LIMITED TO, PROCUREMENT OF SUBSTITUTE GOODS OR SERVICES; LOSS OF USE, DATA, OR PROFITS; OR BUSINESS INTERRUPTION) HOWEVER CAUSED AND ON ANY THEORY OF LIABILITY, WHETHER IN CONTRACT, STRICT LIABILITY, OR TORT (INCLUDING NEGLIGENCE OR OTHERWISE) ARISING IN ANY WAY OUT OF THE USE OF THIS SOFTWARE, EVEN IF ADVISED OF THE POSSIBILITY OF SUCH DAMAGE.

This software consists of voluntary contributions made by many individuals on behalf of the JDOM Project and was originally created by Jason Hunter <jhunter\_AT\_jdom\_DOT\_org> and Brett McLaughlin <br/>brett AT jdom\_DOT\_org>. For more information on the JDOM Project, please see <http://www.jdom.org/>.

\*/

Found in path(s):

\* /opt/cola/permits/1136211697\_1613709845.99/0/jdom-1-1-sources-1-jar/org/jdom/Verifier.java No license file was found, but licenses were detected in source scan.

/\*--

\$Id: OrFilter.java,v 1.5 2007/11/10 05:29:00 jhunter Exp \$

Copyright (C) 2000-2007 Jason Hunter & Brett McLaughlin. All rights reserved.

Redistribution and use in source and binary forms, with or without modification, are permitted provided that the following conditions are met:

- 1. Redistributions of source code must retain the above copyright notice, this list of conditions, and the following disclaimer.
- 2. Redistributions in binary form must reproduce the above copyright notice, this list of conditions, and the disclaimer that follows

 these conditions in the documentation and/or other materials provided with the distribution.

- 3. The name "JDOM" must not be used to endorse or promote products derived from this software without prior written permission. For written permission, please contact <request\_AT\_jdom\_DOT\_org>.
- 4. Products derived from this software may not be called "JDOM", nor may "JDOM" appear in their name, without prior written permission from the JDOM Project Management <request\_AT\_jdom\_DOT\_org>.

In addition, we request (but do not require) that you include in the end-user documentation provided with the redistribution and/or in the software itself an acknowledgement equivalent to the following:

"This product includes software developed by the

JDOM Project (http://www.jdom.org/)."

Alternatively, the acknowledgment may be graphical using the logos available at http://www.jdom.org/images/logos.

THIS SOFTWARE IS PROVIDED ``AS IS'' AND ANY EXPRESSED OR IMPLIED WARRANTIES, INCLUDING, BUT NOT LIMITED TO, THE IMPLIED WARRANTIES OF MERCHANTABILITY AND FITNESS FOR A PARTICULAR PURPOSE ARE DISCLAIMED. IN NO EVENT SHALL THE JDOM AUTHORS OR THE PROJECT CONTRIBUTORS BE LIABLE FOR ANY DIRECT, INDIRECT, INCIDENTAL, SPECIAL, EXEMPLARY, OR CONSEQUENTIAL DAMAGES (INCLUDING, BUT NOT LIMITED TO, PROCUREMENT OF SUBSTITUTE GOODS OR SERVICES; LOSS OF USE, DATA, OR PROFITS; OR BUSINESS INTERRUPTION) HOWEVER CAUSED AND ON ANY THEORY OF LIABILITY, WHETHER IN CONTRACT, STRICT LIABILITY, OR TORT (INCLUDING NEGLIGENCE OR OTHERWISE) ARISING IN ANY WAY OUT OF THE USE OF THIS SOFTWARE, EVEN IF ADVISED OF THE POSSIBILITY OF SUCH DAMAGE.

This software consists of voluntary contributions made by many individuals on behalf of the JDOM Project and was originally created by Jason Hunter <jhunter\_AT\_jdom\_DOT\_org> and Brett McLaughlin <br/> <br/>brett\_AT\_jdom\_DOT\_org>. For more information on the JDOM Project, please see <http://www.jdom.org/>.

\*/

Found in path(s):

\* /opt/cola/permits/1136211697\_1613709845.99/0/jdom-1-1-sources-1-jar/org/jdom/filter/OrFilter.java No license file was found, but licenses were detected in source scan.

/\*--

\$Id: OracleV2DOMAdapter.java,v 1.19 2007/11/10 05:28:59 jhunter Exp \$

Copyright (C) 2000-2007 Jason Hunter & Brett McLaughlin. All rights reserved.

Redistribution and use in source and binary forms, with or without modification, are permitted provided that the following conditions are met:

- 1. Redistributions of source code must retain the above copyright notice, this list of conditions, and the following disclaimer.
- 2. Redistributions in binary form must reproduce the above copyright notice, this list of conditions, and the disclaimer that follows these conditions in the documentation and/or other materials provided with the distribution.
- 3. The name "JDOM" must not be used to endorse or promote products derived from this software without prior written permission. For written permission, please contact <request AT jdom DOT org>.
- 4. Products derived from this software may not be called "JDOM", nor may "JDOM" appear in their name, without prior written permission from the JDOM Project Management <request\_AT\_jdom\_DOT\_org>.

In addition, we request (but do not require) that you include in the end-user documentation provided with the redistribution and/or in the software itself an acknowledgement equivalent to the following:

"This product includes software developed by the

JDOM Project (http://www.jdom.org/)."

Alternatively, the acknowledgment may be graphical using the logos available at http://www.jdom.org/images/logos.

THIS SOFTWARE IS PROVIDED ``AS IS'' AND ANY EXPRESSED OR IMPLIED WARRANTIES, INCLUDING, BUT NOT LIMITED TO, THE IMPLIED WARRANTIES OF MERCHANTABILITY AND FITNESS FOR A PARTICULAR PURPOSE ARE DISCLAIMED. IN NO EVENT SHALL THE JDOM AUTHORS OR THE PROJECT CONTRIBUTORS BE LIABLE FOR ANY DIRECT, INDIRECT, INCIDENTAL, SPECIAL, EXEMPLARY, OR CONSEQUENTIAL DAMAGES (INCLUDING, BUT NOT LIMITED TO, PROCUREMENT OF SUBSTITUTE GOODS OR SERVICES; LOSS OF USE, DATA, OR PROFITS; OR BUSINESS INTERRUPTION) HOWEVER CAUSED AND ON ANY THEORY OF LIABILITY, WHETHER IN CONTRACT, STRICT LIABILITY, OR TORT (INCLUDING NEGLIGENCE OR OTHERWISE) ARISING IN ANY WAY OUT OF THE USE OF THIS SOFTWARE, EVEN IF ADVISED OF THE POSSIBILITY OF SUCH DAMAGE.

This software consists of voluntary contributions made by many individuals on behalf of the JDOM Project and was originally created by Jason Hunter <jhunter\_AT\_jdom\_DOT\_org> and Brett McLaughlin <br/>brett AT\_jdom\_DOT\_org>. For more information on the JDOM Project, please see <http://www.jdom.org/>.

\*/

Found in path(s):

\* /opt/cola/permits/1136211697\_1613709845.99/0/jdom-1-1-sources-1 jar/org/jdom/adapters/OracleV2DOMAdapter.java No license file was found, but licenses were detected in source scan.

/\*--

\$Id: XSLTransformer.java,v 1.5 2007/11/14 04:36:54 jhunter Exp \$

Copyright (C) 2001-2007 Jason Hunter & Brett McLaughlin. All rights reserved.

Redistribution and use in source and binary forms, with or without modification, are permitted provided that the following conditions are met:

- 1. Redistributions of source code must retain the above copyright notice, this list of conditions, and the following disclaimer.
- 2. Redistributions in binary form must reproduce the above copyright notice, this list of conditions, and the disclaimer that follows these conditions in the documentation and/or other materials provided with the distribution.
- 3. The name "JDOM" must not be used to endorse or promote products derived from this software without prior written permission. For written permission, please contact <request\_AT\_jdom\_DOT\_org>.
- 4. Products derived from this software may not be called "JDOM", nor may "JDOM" appear in their name, without prior written permission from the JDOM Project Management <request\_AT\_jdom\_DOT\_org>.

In addition, we request (but do not require) that you include in the end-user documentation provided with the redistribution and/or in the software itself an acknowledgement equivalent to the following:

"This product includes software developed by the

JDOM Project (http://www.jdom.org/)."

Alternatively, the acknowledgment may be graphical using the logos available at http://www.jdom.org/images/logos.

THIS SOFTWARE IS PROVIDED ``AS IS'' AND ANY EXPRESSED OR IMPLIED WARRANTIES, INCLUDING, BUT NOT LIMITED TO, THE IMPLIED WARRANTIES OF MERCHANTABILITY AND FITNESS FOR A PARTICULAR PURPOSE ARE DISCLAIMED. IN NO EVENT SHALL THE JDOM AUTHORS OR THE PROJECT

CONTRIBUTORS BE LIABLE FOR ANY DIRECT, INDIRECT, INCIDENTAL, SPECIAL, EXEMPLARY, OR CONSEQUENTIAL DAMAGES (INCLUDING, BUT NOT LIMITED TO, PROCUREMENT OF SUBSTITUTE GOODS OR SERVICES; LOSS OF USE, DATA, OR PROFITS; OR BUSINESS INTERRUPTION) HOWEVER CAUSED AND ON ANY THEORY OF LIABILITY, WHETHER IN CONTRACT, STRICT LIABILITY, OR TORT (INCLUDING NEGLIGENCE OR OTHERWISE) ARISING IN ANY WAY OUT OF THE USE OF THIS SOFTWARE, EVEN IF ADVISED OF THE POSSIBILITY OF SUCH DAMAGE.

This software consists of voluntary contributions made by many individuals on behalf of the JDOM Project and was originally created by Jason Hunter <jhunter\_AT\_jdom\_DOT\_org> and Brett McLaughlin <br/> <br/> <br/> <br/> <br/> <br/> <br/>AT\_jdom\_DOT\_org>. For more information on the JDOM Project, please see <http://www.jdom.org/>.

\*/

Found in path(s):

\* /opt/cola/permits/1136211697\_1613709845.99/0/jdom-1-1-sources-1 jar/org/jdom/transform/XSLTransformer.java No license file was found, but licenses were detected in source scan.

/\*--

\$Id: ContentFilter.java,v 1.15 2007/11/10 05:29:00 jhunter Exp \$

Copyright (C) 2000-2007 Jason Hunter & Brett McLaughlin. All rights reserved.

Redistribution and use in source and binary forms, with or without modification, are permitted provided that the following conditions are met:

- 1. Redistributions of source code must retain the above copyright notice, this list of conditions, and the following disclaimer.
- 2. Redistributions in binary form must reproduce the above copyright notice, this list of conditions, and the disclaimer that follows these conditions in the documentation and/or other materials provided with the distribution.
- 3. The name "JDOM" must not be used to endorse or promote products derived from this software without prior written permission. For written permission, please contact <request\_AT\_jdom\_DOT\_org>.
- 4. Products derived from this software may not be called "JDOM", nor may "JDOM" appear in their name, without prior written permission from the JDOM Project Management <request AT jdom\_DOT\_org>.
In addition, we request (but do not require) that you include in the end-user documentation provided with the redistribution and/or in the software itself an acknowledgement equivalent to the following:

"This product includes software developed by the

JDOM Project (http://www.jdom.org/)."

Alternatively, the acknowledgment may be graphical using the logos available at http://www.jdom.org/images/logos.

THIS SOFTWARE IS PROVIDED ``AS IS'' AND ANY EXPRESSED OR IMPLIED WARRANTIES, INCLUDING, BUT NOT LIMITED TO, THE IMPLIED WARRANTIES OF MERCHANTABILITY AND FITNESS FOR A PARTICULAR PURPOSE ARE DISCLAIMED. IN NO EVENT SHALL THE JDOM AUTHORS OR THE PROJECT CONTRIBUTORS BE LIABLE FOR ANY DIRECT, INDIRECT, INCIDENTAL, SPECIAL, EXEMPLARY, OR CONSEQUENTIAL DAMAGES (INCLUDING, BUT NOT LIMITED TO, PROCUREMENT OF SUBSTITUTE GOODS OR SERVICES; LOSS OF USE, DATA, OR PROFITS; OR BUSINESS INTERRUPTION) HOWEVER CAUSED AND ON ANY THEORY OF LIABILITY, WHETHER IN CONTRACT, STRICT LIABILITY, OR TORT (INCLUDING NEGLIGENCE OR OTHERWISE) ARISING IN ANY WAY OUT OF THE USE OF THIS SOFTWARE, EVEN IF ADVISED OF THE POSSIBILITY OF SUCH DAMAGE.

This software consists of voluntary contributions made by many individuals on behalf of the JDOM Project and was originally created by Jason Hunter <jhunter\_AT\_jdom\_DOT\_org> and Brett McLaughlin <br/>brett AT jdom\_DOT\_org>. For more information on the JDOM Project, please see <http://www.jdom.org/>.

\*/

Found in path(s):

\* /opt/cola/permits/1136211697\_1613709845.99/0/jdom-1-1-sources-1-jar/org/jdom/filter/ContentFilter.java No license file was found, but licenses were detected in source scan.

/\*--

\$Id: UncheckedJDOMFactory.java,v 1.4 2007/11/10 05:28:59 jhunter Exp \$

Copyright (C) 2000-2007 Jason Hunter & Brett McLaughlin. All rights reserved.

Redistribution and use in source and binary forms, with or without modification, are permitted provided that the following conditions are met:

1. Redistributions of source code must retain the above copyright notice, this list of conditions, and the following disclaimer.

- 2. Redistributions in binary form must reproduce the above copyright notice, this list of conditions, and the disclaimer that follows these conditions in the documentation and/or other materials provided with the distribution.
- 3. The name "JDOM" must not be used to endorse or promote products derived from this software without prior written permission. For written permission, please contact <request\_AT\_jdom\_DOT\_org>.
- 4. Products derived from this software may not be called "JDOM", nor may "JDOM" appear in their name, without prior written permission from the JDOM Project Management <request\_AT\_jdom\_DOT\_org>.

In addition, we request (but do not require) that you include in the end-user documentation provided with the redistribution and/or in the software itself an acknowledgement equivalent to the following:

"This product includes software developed by the

JDOM Project (http://www.jdom.org/)."

Alternatively, the acknowledgment may be graphical using the logos available at http://www.jdom.org/images/logos.

THIS SOFTWARE IS PROVIDED ``AS IS'' AND ANY EXPRESSED OR IMPLIED WARRANTIES, INCLUDING, BUT NOT LIMITED TO, THE IMPLIED WARRANTIES OF MERCHANTABILITY AND FITNESS FOR A PARTICULAR PURPOSE ARE DISCLAIMED. IN NO EVENT SHALL THE JDOM AUTHORS OR THE PROJECT CONTRIBUTORS BE LIABLE FOR ANY DIRECT, INDIRECT, INCIDENTAL, SPECIAL, EXEMPLARY, OR CONSEQUENTIAL DAMAGES (INCLUDING, BUT NOT LIMITED TO, PROCUREMENT OF SUBSTITUTE GOODS OR SERVICES; LOSS OF USE, DATA, OR PROFITS; OR BUSINESS INTERRUPTION) HOWEVER CAUSED AND ON ANY THEORY OF LIABILITY, WHETHER IN CONTRACT, STRICT LIABILITY, OR TORT (INCLUDING NEGLIGENCE OR OTHERWISE) ARISING IN ANY WAY OUT OF THE USE OF THIS SOFTWARE, EVEN IF ADVISED OF THE POSSIBILITY OF SUCH DAMAGE.

This software consists of voluntary contributions made by many individuals on behalf of the JDOM Project and was originally created by Jason Hunter <jhunter\_AT\_jdom\_DOT\_org> and Brett McLaughlin <br/> <br/> <br/> <br/> <br/> <br/>AT\_jdom\_DOT\_org>. For more information on the JDOM Project, please see <http://www.jdom.org/>.

\*/

Found in path(s):

\* /opt/cola/permits/1136211697\_1613709845.99/0/jdom-1-1-sources-1-jar/org/jdom/UncheckedJDOMFactory.java No license file was found, but licenses were detected in source scan.

/\*--

\$Id: FilterIterator.java,v 1.6 2007/11/10 05:28:59 jhunter Exp \$

Copyright (C) 2000-2007 Jason Hunter & Brett McLaughlin. All rights reserved.

Redistribution and use in source and binary forms, with or without modification, are permitted provided that the following conditions are met:

- 1. Redistributions of source code must retain the above copyright notice, this list of conditions, and the following disclaimer.
- 2. Redistributions in binary form must reproduce the above copyright notice, this list of conditions, and the disclaimer that follows these conditions in the documentation and/or other materials provided with the distribution.
- 3. The name "JDOM" must not be used to endorse or promote products derived from this software without prior written permission. For written permission, please contact <request\_AT\_jdom\_DOT\_org>.
- 4. Products derived from this software may not be called "JDOM", nor may "JDOM" appear in their name, without prior written permission from the JDOM Project Management <request\_AT\_jdom\_DOT\_org>.

In addition, we request (but do not require) that you include in the end-user documentation provided with the redistribution and/or in the software itself an acknowledgement equivalent to the following:

"This product includes software developed by the

JDOM Project (http://www.jdom.org/)."

Alternatively, the acknowledgment may be graphical using the logos available at http://www.jdom.org/images/logos.

THIS SOFTWARE IS PROVIDED ``AS IS'' AND ANY EXPRESSED OR IMPLIED WARRANTIES, INCLUDING, BUT NOT LIMITED TO, THE IMPLIED WARRANTIES OF MERCHANTABILITY AND FITNESS FOR A PARTICULAR PURPOSE ARE DISCLAIMED. IN NO EVENT SHALL THE JDOM AUTHORS OR THE PROJECT CONTRIBUTORS BE LIABLE FOR ANY DIRECT, INDIRECT, INCIDENTAL, SPECIAL, EXEMPLARY, OR CONSEQUENTIAL DAMAGES (INCLUDING, BUT NOT LIMITED TO, PROCUREMENT OF SUBSTITUTE GOODS OR SERVICES; LOSS OF USE, DATA, OR PROFITS; OR BUSINESS INTERRUPTION) HOWEVER CAUSED AND ON ANY THEORY OF LIABILITY, WHETHER IN CONTRACT, STRICT LIABILITY, OR TORT (INCLUDING NEGLIGENCE OR OTHERWISE) ARISING IN ANY WAY OUT OF THE USE OF THIS SOFTWARE, EVEN IF ADVISED OF THE POSSIBILITY OF SUCH DAMAGE.

This software consists of voluntary contributions made by many individuals on behalf of the JDOM Project and was originally

created by Jason Hunter <jhunter\_AT\_jdom\_DOT\_org> and Brett McLaughlin <br/> <br/> <br/> <br/> <br/> <br/>AT\_jdom\_DOT\_org>. For more information on the JDOM Project, please see <http://www.jdom.org/>.

\*/

Found in path(s):

\* /opt/cola/permits/1136211697\_1613709845.99/0/jdom-1-1-sources-1-jar/org/jdom/FilterIterator.java No license file was found, but licenses were detected in source scan.

/\*--

\$Id: CrimsonDOMAdapter.java,v 1.17 2007/11/10 05:28:59 jhunter Exp \$

Copyright (C) 2000-2007 Jason Hunter & Brett McLaughlin. All rights reserved.

Redistribution and use in source and binary forms, with or without modification, are permitted provided that the following conditions are met:

- 1. Redistributions of source code must retain the above copyright notice, this list of conditions, and the following disclaimer.
- 2. Redistributions in binary form must reproduce the above copyright notice, this list of conditions, and the disclaimer that follows these conditions in the documentation and/or other materials provided with the distribution.
- 3. The name "JDOM" must not be used to endorse or promote products derived from this software without prior written permission. For written permission, please contact <request\_AT\_jdom\_DOT\_org>.
- 4. Products derived from this software may not be called "JDOM", nor may "JDOM" appear in their name, without prior written permission from the JDOM Project Management <request\_AT\_jdom\_DOT\_org>.

In addition, we request (but do not require) that you include in the end-user documentation provided with the redistribution and/or in the software itself an acknowledgement equivalent to the following:

"This product includes software developed by the

JDOM Project (http://www.jdom.org/)."

Alternatively, the acknowledgment may be graphical using the logos available at http://www.jdom.org/images/logos.

THIS SOFTWARE IS PROVIDED ``AS IS'' AND ANY EXPRESSED OR IMPLIED WARRANTIES, INCLUDING, BUT NOT LIMITED TO, THE IMPLIED WARRANTIES OF MERCHANTABILITY AND FITNESS FOR A PARTICULAR PURPOSE ARE

DISCLAIMED. IN NO EVENT SHALL THE JDOM AUTHORS OR THE PROJECT CONTRIBUTORS BE LIABLE FOR ANY DIRECT, INDIRECT, INCIDENTAL, SPECIAL, EXEMPLARY, OR CONSEQUENTIAL DAMAGES (INCLUDING, BUT NOT LIMITED TO, PROCUREMENT OF SUBSTITUTE GOODS OR SERVICES; LOSS OF USE, DATA, OR PROFITS; OR BUSINESS INTERRUPTION) HOWEVER CAUSED AND ON ANY THEORY OF LIABILITY, WHETHER IN CONTRACT, STRICT LIABILITY, OR TORT (INCLUDING NEGLIGENCE OR OTHERWISE) ARISING IN ANY WAY OUT OF THE USE OF THIS SOFTWARE, EVEN IF ADVISED OF THE POSSIBILITY OF SUCH DAMAGE.

This software consists of voluntary contributions made by many individuals on behalf of the JDOM Project and was originally created by Jason Hunter <jhunter\_AT\_jdom\_DOT\_org> and Brett McLaughlin <br/> <br/>the star and non-DOT\_org>. For more information on the JDOM Project, please see <http://www.jdom.org/>.

\*/

Found in path(s):

\* /opt/cola/permits/1136211697\_1613709845.99/0/jdom-1-1-sources-1 jar/org/jdom/adapters/CrimsonDOMAdapter.java No license file was found, but licenses were detected in source scan.

/\*--

\$Id: XMLOutputter.java,v 1.116 2007/11/10 05:29:01 jhunter Exp \$

Copyright (C) 2000-2007 Jason Hunter & Brett McLaughlin. All rights reserved.

Redistribution and use in source and binary forms, with or without modification, are permitted provided that the following conditions are met:

- 1. Redistributions of source code must retain the above copyright notice, this list of conditions, and the following disclaimer.
- 2. Redistributions in binary form must reproduce the above copyright notice, this list of conditions, and the disclaimer that follows these conditions in the documentation and/or other materials provided with the distribution.
- 3. The name "JDOM" must not be used to endorse or promote products derived from this software without prior written permission. For written permission, please contact  $\langle$  request  $AT$  jdom DOT org $>$ .
- 4. Products derived from this software may not be called "JDOM", nor may "JDOM" appear in their name, without prior written permission

In addition, we request (but do not require) that you include in the end-user documentation provided with the redistribution and/or in the software itself an acknowledgement equivalent to the following:

"This product includes software developed by the

JDOM Project (http://www.jdom.org/)."

Alternatively, the acknowledgment may be graphical using the logos available at http://www.jdom.org/images/logos.

THIS SOFTWARE IS PROVIDED ``AS IS'' AND ANY EXPRESSED OR IMPLIED WARRANTIES, INCLUDING, BUT NOT LIMITED TO, THE IMPLIED WARRANTIES OF MERCHANTABILITY AND FITNESS FOR A PARTICULAR PURPOSE ARE DISCLAIMED. IN NO EVENT SHALL THE JDOM AUTHORS OR THE PROJECT CONTRIBUTORS BE LIABLE FOR ANY DIRECT, INDIRECT, INCIDENTAL, SPECIAL, EXEMPLARY, OR CONSEQUENTIAL DAMAGES (INCLUDING, BUT NOT LIMITED TO, PROCUREMENT OF SUBSTITUTE GOODS OR SERVICES; LOSS OF USE, DATA, OR PROFITS; OR BUSINESS INTERRUPTION) HOWEVER CAUSED AND ON ANY THEORY OF LIABILITY, WHETHER IN CONTRACT, STRICT LIABILITY, OR TORT (INCLUDING NEGLIGENCE OR OTHERWISE) ARISING IN ANY WAY OUT OF THE USE OF THIS SOFTWARE, EVEN IF ADVISED OF THE POSSIBILITY OF SUCH DAMAGE.

This software consists of voluntary contributions made by many individuals on behalf of the JDOM Project and was originally created by Jason Hunter <jhunter AT\_jdom\_DOT\_org> and Brett McLaughlin <br/>short AT\_jdom\_DOT\_org>. For more information on the JDOM Project, please see <http://www.jdom.org/>.

\*/

Found in path(s):

\* /opt/cola/permits/1136211697\_1613709845.99/0/jdom-1-1-sources-1-jar/org/jdom/output/XMLOutputter.java No license file was found, but licenses were detected in source scan.

/\*--

\$Id: AbstractFilter.java,v 1.6 2007/11/10 05:29:00 jhunter Exp \$

Copyright (C) 2000-2007 Jason Hunter & Brett McLaughlin. All rights reserved.

Redistribution and use in source and binary forms, with or without modification, are permitted provided that the following conditions are met:

1. Redistributions of source code must retain the above copyright notice, this list of conditions, and the following disclaimer.

- 2. Redistributions in binary form must reproduce the above copyright notice, this list of conditions, and the disclaimer that follows these conditions in the documentation and/or other materials provided with the distribution.
- 3. The name "JDOM" must not be used to endorse or promote products derived from this software without prior written permission. For written permission, please contact <request\_AT\_jdom\_DOT\_org>.
- 4. Products derived from this software may not be called "JDOM", nor may "JDOM" appear in their name, without prior written permission from the JDOM Project Management <request AT jdom\_DOT\_org>.

In addition, we request (but do not require) that you include in the end-user documentation provided with the redistribution and/or in the software itself an acknowledgement equivalent to the following:

"This product includes software developed by the

 JDOM Project (http://www.jdom.org/)." Alternatively, the acknowledgment may be graphical using the logos

available at http://www.jdom.org/images/logos.

THIS SOFTWARE IS PROVIDED ``AS IS'' AND ANY EXPRESSED OR IMPLIED WARRANTIES, INCLUDING, BUT NOT LIMITED TO, THE IMPLIED WARRANTIES OF MERCHANTABILITY AND FITNESS FOR A PARTICULAR PURPOSE ARE DISCLAIMED. IN NO EVENT SHALL THE JDOM AUTHORS OR THE PROJECT CONTRIBUTORS BE LIABLE FOR ANY DIRECT, INDIRECT, INCIDENTAL, SPECIAL, EXEMPLARY, OR CONSEQUENTIAL DAMAGES (INCLUDING, BUT NOT LIMITED TO, PROCUREMENT OF SUBSTITUTE GOODS OR SERVICES; LOSS OF USE, DATA, OR PROFITS; OR BUSINESS INTERRUPTION) HOWEVER CAUSED AND ON ANY THEORY OF LIABILITY, WHETHER IN CONTRACT, STRICT LIABILITY, OR TORT (INCLUDING NEGLIGENCE OR OTHERWISE) ARISING IN ANY WAY OUT OF THE USE OF THIS SOFTWARE, EVEN IF ADVISED OF THE POSSIBILITY OF SUCH DAMAGE.

This software consists of voluntary contributions made by many individuals on behalf of the JDOM Project and was originally created by Jason Hunter <jhunter\_AT\_jdom\_DOT\_org> and Brett McLaughlin <br/> <br/> <br/> <br/> <br/> <br/> <br/>AT\_jdom\_DOT\_org>. For more information on the JDOM Project, please see <http://www.jdom.org/>.

\*/

Found in path(s):

\* /opt/cola/permits/1136211697\_1613709845.99/0/jdom-1-1-sources-1-jar/org/jdom/filter/AbstractFilter.java No license file was found, but licenses were detected in source scan.

/\*--

\$Id: JDOMException.java,v 1.24 2007/11/10 05:28:59 jhunter Exp \$

Copyright (C) 2000-2007 Jason Hunter & Brett McLaughlin. All rights reserved.

Redistribution and use in source and binary forms, with or without modification, are permitted provided that the following conditions are met:

- 1. Redistributions of source code must retain the above copyright notice, this list of conditions, and the following disclaimer.
- 2. Redistributions in binary form must reproduce the above copyright notice, this list of conditions, and the disclaimer that follows these conditions in the documentation and/or other materials provided with the distribution.
- 3. The name "JDOM" must not be used to endorse or promote products derived from this software without prior written permission. For written permission, please contact <request AT jdom DOT org>.
- 4. Products derived from this software may not be called "JDOM", nor may "JDOM" appear in their name, without prior written permission from the JDOM Project Management <request\_AT\_jdom\_DOT\_org>.

In addition, we request (but do not require) that you include in the end-user documentation provided with the redistribution and/or in the software itself an acknowledgement equivalent to the following:

"This product includes software developed by the

JDOM Project (http://www.jdom.org/)."

Alternatively, the acknowledgment may be graphical using the logos available at http://www.jdom.org/images/logos.

THIS SOFTWARE IS PROVIDED ``AS IS'' AND ANY EXPRESSED OR IMPLIED WARRANTIES, INCLUDING, BUT NOT LIMITED TO, THE IMPLIED WARRANTIES OF MERCHANTABILITY AND FITNESS FOR A PARTICULAR PURPOSE ARE DISCLAIMED. IN NO EVENT SHALL THE JDOM AUTHORS OR THE PROJECT CONTRIBUTORS BE LIABLE FOR ANY DIRECT, INDIRECT, INCIDENTAL, SPECIAL, EXEMPLARY, OR CONSEQUENTIAL DAMAGES (INCLUDING, BUT NOT LIMITED TO, PROCUREMENT OF SUBSTITUTE GOODS OR SERVICES; LOSS OF USE, DATA, OR PROFITS; OR BUSINESS INTERRUPTION) HOWEVER CAUSED AND ON ANY THEORY OF LIABILITY, WHETHER IN CONTRACT, STRICT LIABILITY, OR TORT (INCLUDING NEGLIGENCE OR OTHERWISE) ARISING IN ANY WAY OUT OF THE USE OF THIS SOFTWARE, EVEN IF ADVISED OF THE POSSIBILITY OF SUCH DAMAGE.

This software consists of voluntary contributions made by many

individuals on behalf of the JDOM Project and was originally created by Jason Hunter <jhunter\_AT\_jdom\_DOT\_org> and Brett McLaughlin <br/> <br/> <br/> <br/> <br/> <br/> <br/>AT\_jdom\_DOT\_org>. For more information on the JDOM Project, please see <http://www.jdom.org/>.

\*/

Found in path(s):

\* /opt/cola/permits/1136211697\_1613709845.99/0/jdom-1-1-sources-1-jar/org/jdom/JDOMException.java No license file was found, but licenses were detected in source scan.

/\*--

\$Id: IllegalAddException.java,v 1.26 2007/11/10 05:28:59 jhunter Exp \$

Copyright (C) 2000-2007 Jason Hunter & Brett McLaughlin. All rights reserved.

Redistribution and use in source and binary forms, with or without modification, are permitted provided that the following conditions are met:

- 1. Redistributions of source code must retain the above copyright notice, this list of conditions, and the following disclaimer.
- 2. Redistributions in binary form must reproduce the above copyright notice, this list of conditions, and the disclaimer that follows these conditions in the documentation and/or other materials provided with the distribution.
- 3. The name "JDOM" must not be used to endorse or promote products derived from this software without prior written permission. For written permission, please contact <request\_AT\_jdom\_DOT\_org>.
- 4. Products derived from this software may not be called "JDOM", nor may "JDOM" appear in their name, without prior written permission from the JDOM Project Management <request\_AT\_jdom\_DOT\_org>.

In addition, we request (but do not require) that you include in the end-user documentation provided with the redistribution and/or in the software itself an acknowledgement equivalent to the following:

"This product includes software developed by the

JDOM Project (http://www.jdom.org/)."

Alternatively, the acknowledgment may be graphical using the logos available at http://www.jdom.org/images/logos.

### THIS SOFTWARE IS PROVIDED ``AS IS'' AND ANY EXPRESSED OR IMPLIED WARRANTIES, INCLUDING, BUT NOT LIMITED TO, THE IMPLIED WARRANTIES

OF MERCHANTABILITY AND FITNESS FOR A PARTICULAR PURPOSE ARE DISCLAIMED. IN NO EVENT SHALL THE JDOM AUTHORS OR THE PROJECT CONTRIBUTORS BE LIABLE FOR ANY DIRECT, INDIRECT, INCIDENTAL, SPECIAL, EXEMPLARY, OR CONSEQUENTIAL DAMAGES (INCLUDING, BUT NOT LIMITED TO, PROCUREMENT OF SUBSTITUTE GOODS OR SERVICES; LOSS OF USE, DATA, OR PROFITS; OR BUSINESS INTERRUPTION) HOWEVER CAUSED AND ON ANY THEORY OF LIABILITY, WHETHER IN CONTRACT, STRICT LIABILITY, OR TORT (INCLUDING NEGLIGENCE OR OTHERWISE) ARISING IN ANY WAY OUT OF THE USE OF THIS SOFTWARE, EVEN IF ADVISED OF THE POSSIBILITY OF SUCH DAMAGE.

This software consists of voluntary contributions made by many individuals on behalf of the JDOM Project and was originally created by Jason Hunter <jhunter\_AT\_jdom\_DOT\_org> and Brett McLaughlin <br/> <br/>the street  $AT_idom\_DOT_{org}$ . For more information on the JDOM Project, please see <http://www.jdom.org/>.

\*/

Found in path(s):

\* /opt/cola/permits/1136211697\_1613709845.99/0/jdom-1-1-sources-1-jar/org/jdom/IllegalAddException.java No license file was found, but licenses were detected in source scan.

/\*--

\$Id: Document.java,v 1.85 2007/11/10 05:28:58 jhunter Exp \$

Copyright (C) 2000-2007 Jason Hunter & Brett McLaughlin. All rights reserved.

Redistribution and use in source and binary forms, with or without modification, are permitted provided that the following conditions are met:

- 1. Redistributions of source code must retain the above copyright notice, this list of conditions, and the following disclaimer.
- 2. Redistributions in binary form must reproduce the above copyright notice, this list of conditions, and the disclaimer that follows these conditions in the documentation and/or other materials provided with the distribution.
- 3. The name "JDOM" must not be used to endorse or promote products derived from this software without prior written permission. For written permission, please contact  $\langle$  request  $AT$  jdom DOT org $>$ .
- 4. Products derived from this software may not be called "JDOM", nor may "JDOM" appear in their name, without prior written permission

In addition, we request (but do not require) that you include in the end-user documentation provided with the redistribution and/or in the software itself an acknowledgement equivalent to the following:

"This product includes software developed by the

JDOM Project (http://www.jdom.org/)."

Alternatively, the acknowledgment may be graphical using the logos available at http://www.jdom.org/images/logos.

THIS SOFTWARE IS PROVIDED ``AS IS'' AND ANY EXPRESSED OR IMPLIED WARRANTIES, INCLUDING, BUT NOT LIMITED TO, THE IMPLIED WARRANTIES OF MERCHANTABILITY AND FITNESS FOR A PARTICULAR PURPOSE ARE DISCLAIMED. IN NO EVENT SHALL THE JDOM AUTHORS OR THE PROJECT CONTRIBUTORS BE LIABLE FOR ANY DIRECT, INDIRECT, INCIDENTAL, SPECIAL, EXEMPLARY, OR CONSEQUENTIAL DAMAGES (INCLUDING, BUT NOT LIMITED TO, PROCUREMENT OF SUBSTITUTE GOODS OR SERVICES; LOSS OF USE, DATA, OR PROFITS; OR BUSINESS INTERRUPTION) HOWEVER CAUSED AND ON ANY THEORY OF LIABILITY, WHETHER IN CONTRACT, STRICT LIABILITY, OR TORT (INCLUDING NEGLIGENCE OR OTHERWISE) ARISING IN ANY WAY OUT OF THE USE OF THIS SOFTWARE, EVEN IF ADVISED OF THE POSSIBILITY OF SUCH DAMAGE.

This software consists of voluntary contributions made by many individuals on behalf of the JDOM Project and was originally created by Jason Hunter <jhunter AT\_jdom\_DOT\_org> and Brett McLaughlin <br/>short AT\_jdom\_DOT\_org>. For more information on the JDOM Project, please see <http://www.jdom.org/>.

\*/

Found in path(s):

\* /opt/cola/permits/1136211697\_1613709845.99/0/jdom-1-1-sources-1-jar/org/jdom/Document.java No license file was found, but licenses were detected in source scan.

/\*--

\$Id: Namespace.java,v 1.43 2007/11/10 05:28:59 jhunter Exp \$

Copyright (C) 2000-2007 Jason Hunter & Brett McLaughlin. All rights reserved.

Redistribution and use in source and binary forms, with or without modification, are permitted provided that the following conditions are met:

1. Redistributions of source code must retain the above copyright notice, this list of conditions, and the following disclaimer.

- 2. Redistributions in binary form must reproduce the above copyright notice, this list of conditions, and the disclaimer that follows these conditions in the documentation and/or other materials provided with the distribution.
- 3. The name "JDOM" must not be used to endorse or promote products derived from this software without prior written permission. For written permission, please contact <request\_AT\_jdom\_DOT\_org>.
- 4. Products derived from this software may not be called "JDOM", nor may "JDOM" appear in their name, without prior written permission from the JDOM Project Management <request AT jdom\_DOT\_org>.

In addition, we request (but do not require) that you include in the end-user documentation provided with the redistribution and/or in the software itself an acknowledgement equivalent to the following:

"This product includes software developed by the

 JDOM Project (http://www.jdom.org/)." Alternatively, the acknowledgment may be graphical using the logos

available at http://www.jdom.org/images/logos.

THIS SOFTWARE IS PROVIDED ``AS IS'' AND ANY EXPRESSED OR IMPLIED WARRANTIES, INCLUDING, BUT NOT LIMITED TO, THE IMPLIED WARRANTIES OF MERCHANTABILITY AND FITNESS FOR A PARTICULAR PURPOSE ARE DISCLAIMED. IN NO EVENT SHALL THE JDOM AUTHORS OR THE PROJECT CONTRIBUTORS BE LIABLE FOR ANY DIRECT, INDIRECT, INCIDENTAL, SPECIAL, EXEMPLARY, OR CONSEQUENTIAL DAMAGES (INCLUDING, BUT NOT LIMITED TO, PROCUREMENT OF SUBSTITUTE GOODS OR SERVICES; LOSS OF USE, DATA, OR PROFITS; OR BUSINESS INTERRUPTION) HOWEVER CAUSED AND ON ANY THEORY OF LIABILITY, WHETHER IN CONTRACT, STRICT LIABILITY, OR TORT (INCLUDING NEGLIGENCE OR OTHERWISE) ARISING IN ANY WAY OUT OF THE USE OF THIS SOFTWARE, EVEN IF ADVISED OF THE POSSIBILITY OF SUCH DAMAGE.

This software consists of voluntary contributions made by many individuals on behalf of the JDOM Project and was originally created by Jason Hunter <jhunter\_AT\_jdom\_DOT\_org> and Brett McLaughlin <br/> <br/> <br/> <br/> <br/> <br/> <br/>AT\_jdom\_DOT\_org>. For more information on the JDOM Project, please see <http://www.jdom.org/>.

\*/

Found in path(s):

\* /opt/cola/permits/1136211697\_1613709845.99/0/jdom-1-1-sources-1-jar/org/jdom/Namespace.java No license file was found, but licenses were detected in source scan.

/\*--

### \$Id: XML4JDOMAdapter.java,v 1.18 2007/11/10 05:28:59 jhunter Exp \$

Copyright (C) 2000-2007 Jason Hunter & Brett McLaughlin. All rights reserved.

Redistribution and use in source and binary forms, with or without modification, are permitted provided that the following conditions are met:

- 1. Redistributions of source code must retain the above copyright notice, this list of conditions, and the following disclaimer.
- 2. Redistributions in binary form must reproduce the above copyright notice, this list of conditions, and the disclaimer that follows these conditions in the documentation and/or other materials provided with the distribution.
- 3. The name "JDOM" must not be used to endorse or promote products derived from this software without prior written permission. For written permission, please contact  $\langle$  request AT jdom DOT org $\rangle$ .
- 4. Products derived from this software may not be called "JDOM", nor may "JDOM" appear in their name, without prior written permission from the JDOM Project Management <request\_AT\_jdom\_DOT\_org>.

In addition, we request (but do not require) that you include in the end-user documentation provided with the redistribution and/or in the software itself an acknowledgement equivalent to the following:

"This product includes software developed by the

JDOM Project (http://www.jdom.org/)."

Alternatively, the acknowledgment may be graphical using the logos available at http://www.jdom.org/images/logos.

THIS SOFTWARE IS PROVIDED ``AS IS'' AND ANY EXPRESSED OR IMPLIED WARRANTIES, INCLUDING, BUT NOT LIMITED TO, THE IMPLIED WARRANTIES OF MERCHANTABILITY AND FITNESS FOR A PARTICULAR PURPOSE ARE DISCLAIMED. IN NO EVENT SHALL THE JDOM AUTHORS OR THE PROJECT CONTRIBUTORS BE LIABLE FOR ANY DIRECT, INDIRECT, INCIDENTAL, SPECIAL, EXEMPLARY, OR CONSEQUENTIAL DAMAGES (INCLUDING, BUT NOT LIMITED TO, PROCUREMENT OF SUBSTITUTE GOODS OR SERVICES; LOSS OF USE, DATA, OR PROFITS; OR BUSINESS INTERRUPTION) HOWEVER CAUSED AND ON ANY THEORY OF LIABILITY, WHETHER IN CONTRACT, STRICT LIABILITY, OR TORT (INCLUDING NEGLIGENCE OR OTHERWISE) ARISING IN ANY WAY OUT OF THE USE OF THIS SOFTWARE, EVEN IF ADVISED OF THE POSSIBILITY OF SUCH DAMAGE.

This software consists of voluntary contributions made by many

individuals on behalf of the JDOM Project and was originally created by Jason Hunter <jhunter\_AT\_jdom\_DOT\_org> and Brett McLaughlin <br/> <br/> <br/> <br/> <br/> <br/> <br/>AT\_jdom\_DOT\_org>. For more information on the JDOM Project, please see <http://www.jdom.org/>.

\*/

Found in path(s):

\* /opt/cola/permits/1136211697\_1613709845.99/0/jdom-1-1-sources-1 jar/org/jdom/adapters/XML4JDOMAdapter.java No license file was found, but licenses were detected in source scan.

/\*--

\$Id: JDOMResult.java,v 1.24 2007/11/10 05:29:02 jhunter Exp \$

Copyright (C) 2001-2007 Jason Hunter & Brett McLaughlin. All rights reserved.

Redistribution and use in source and binary forms, with or without modification, are permitted provided that the following conditions are met:

- 1. Redistributions of source code must retain the above copyright notice, this list of conditions, and the following disclaimer.
- 2. Redistributions in binary form must reproduce the above copyright notice, this list of conditions, and the disclaimer that follows these conditions in the documentation and/or other materials provided with the distribution.
- 3. The name "JDOM" must not be used to endorse or promote products derived from this software without prior written permission. For written permission, please contact <request\_AT\_jdom\_DOT\_org>.
- 4. Products derived from this software may not be called "JDOM", nor may "JDOM" appear in their name, without prior written permission from the JDOM Project Management <request\_AT\_jdom\_DOT\_org>.

In addition, we request (but do not require) that you include in the end-user documentation provided with the redistribution and/or in the software itself an acknowledgement equivalent to the following:

"This product includes software developed by the

JDOM Project (http://www.jdom.org/)."

Alternatively, the acknowledgment may be graphical using the logos available at http://www.jdom.org/images/logos.

THIS SOFTWARE IS PROVIDED ``AS IS'' AND ANY EXPRESSED OR IMPLIED

WARRANTIES, INCLUDING, BUT NOT LIMITED TO, THE IMPLIED WARRANTIES OF MERCHANTABILITY AND FITNESS FOR A PARTICULAR PURPOSE ARE DISCLAIMED. IN NO EVENT SHALL THE JDOM AUTHORS OR THE PROJECT CONTRIBUTORS BE LIABLE FOR ANY DIRECT, INDIRECT, INCIDENTAL, SPECIAL, EXEMPLARY, OR CONSEQUENTIAL DAMAGES (INCLUDING, BUT NOT LIMITED TO, PROCUREMENT OF SUBSTITUTE GOODS OR SERVICES; LOSS OF USE, DATA, OR PROFITS; OR BUSINESS INTERRUPTION) HOWEVER CAUSED AND ON ANY THEORY OF LIABILITY, WHETHER IN CONTRACT, STRICT LIABILITY, OR TORT (INCLUDING NEGLIGENCE OR OTHERWISE) ARISING IN ANY WAY OUT OF THE USE OF THIS SOFTWARE, EVEN IF ADVISED OF THE POSSIBILITY OF SUCH DAMAGE.

This software consists of voluntary contributions made by many individuals on behalf of the JDOM Project and was originally created by Jason Hunter <jhunter\_AT\_jdom\_DOT\_org> and Brett McLaughlin <br/>hett\_AT\_jdom\_DOT\_org>. For more information on the JDOM Project, please see <http://www.jdom.org/>.

\*/

Found in path(s):

\* /opt/cola/permits/1136211697\_1613709845.99/0/jdom-1-1-sources-1-jar/org/jdom/transform/JDOMResult.java

## **1.278 plexus-component-annotations 1.7.1**

### **1.279 curator-client 5.4.0 1.279.1 Available under license :**

Curator Client Copyright 2011-2022 The Apache Software Foundation

This product includes software developed at The Apache Software Foundation (http://www.apache.org/).

> Apache License Version 2.0, January 2004 http://www.apache.org/licenses/

TERMS AND CONDITIONS FOR USE, REPRODUCTION, AND DISTRIBUTION

1. Definitions.

 "License" shall mean the terms and conditions for use, reproduction, and distribution as defined by Sections 1 through 9 of this document.  "Licensor" shall mean the copyright owner or entity authorized by the copyright owner that is granting the License.

 "Legal Entity" shall mean the union of the acting entity and all other entities that control, are controlled by, or are under common control with that entity. For the purposes of this definition, "control" means (i) the power, direct or indirect, to cause the direction or management of such entity, whether by contract or otherwise, or (ii) ownership of fifty percent (50%) or more of the outstanding shares, or (iii) beneficial ownership of such entity.

 "You" (or "Your") shall mean an individual or Legal Entity exercising permissions granted by this License.

 "Source" form shall mean the preferred form for making modifications, including but not limited to software source code, documentation source, and configuration files.

 "Object" form shall mean any form resulting from mechanical transformation or translation of a Source form, including but not limited to compiled object code, generated documentation, and conversions to other media types.

 "Work" shall mean the work of authorship, whether in Source or Object form, made available under the License, as indicated by a copyright notice that is included in or attached to the work (an example is provided in the Appendix below).

 "Derivative Works" shall mean any work, whether in Source or Object form, that is based on (or derived from) the Work and for which the editorial revisions, annotations, elaborations, or other modifications represent, as a whole, an original work of authorship. For the purposes of this License, Derivative Works shall not include works that remain separable from, or merely link (or bind by name) to the interfaces of, the Work and Derivative Works thereof.

 "Contribution" shall mean any work of authorship, including the original version of the Work and any modifications or additions to that Work or Derivative Works thereof, that is intentionally submitted to Licensor for inclusion in the Work by the copyright owner or by an individual or Legal Entity authorized to submit on behalf of the copyright owner. For the purposes of this definition, "submitted" means any form of electronic, verbal, or written communication sent to the Licensor or its representatives, including but not limited to communication on electronic mailing lists, source code control systems, and issue tracking systems that are managed by, or on behalf of, the Licensor for the purpose of discussing and improving the Work, but

 excluding communication that is conspicuously marked or otherwise designated in writing by the copyright owner as "Not a Contribution."

 "Contributor" shall mean Licensor and any individual or Legal Entity on behalf of whom a Contribution has been received by Licensor and subsequently incorporated within the Work.

- 2. Grant of Copyright License. Subject to the terms and conditions of this License, each Contributor hereby grants to You a perpetual, worldwide, non-exclusive, no-charge, royalty-free, irrevocable copyright license to reproduce, prepare Derivative Works of, publicly display, publicly perform, sublicense, and distribute the Work and such Derivative Works in Source or Object form.
- 3. Grant of Patent License. Subject to the terms and conditions of this License, each Contributor hereby grants to You a perpetual, worldwide, non-exclusive, no-charge, royalty-free, irrevocable (except as stated in this section) patent license to make, have made, use, offer to sell, sell, import, and otherwise transfer the Work, where such license applies only to those patent claims licensable by such Contributor that are necessarily infringed by their Contribution(s) alone or by combination of their Contribution(s) with the Work to which such Contribution(s) was submitted. If You institute patent litigation against any entity (including a cross-claim or counterclaim in a lawsuit) alleging that the Work or a Contribution incorporated within the Work constitutes direct or contributory patent infringement, then any patent licenses granted to You under this License for that Work shall terminate as of the date such litigation is filed.
- 4. Redistribution. You may reproduce and distribute copies of the Work or Derivative Works thereof in any medium, with or without modifications, and in Source or Object form, provided that You meet the following conditions:
	- (a) You must give any other recipients of the Work or Derivative Works a copy of this License; and
	- (b) You must cause any modified files to carry prominent notices stating that You changed the files; and
	- (c) You must retain, in the Source form of any Derivative Works that You distribute, all copyright, patent, trademark, and attribution notices from the Source form of the Work, excluding those notices that do not pertain to any part of the Derivative Works; and
	- (d) If the Work includes a "NOTICE" text file as part of its

 distribution, then any Derivative Works that You distribute must include a readable copy of the attribution notices contained within such NOTICE file, excluding those notices that do not pertain to any part of the Derivative Works, in at least one of the following places: within a NOTICE text file distributed as part of the Derivative Works; within the Source form or documentation, if provided along with the Derivative Works; or, within a display generated by the Derivative Works, if and wherever such third-party notices normally appear. The contents of the NOTICE file are for informational purposes only and do not modify the License. You may add Your own attribution notices within Derivative Works that You distribute, alongside or as an addendum to the NOTICE text from the Work, provided that such additional attribution notices cannot be construed as modifying the License.

 You may add Your own copyright statement to Your modifications and may provide additional or different license terms and conditions for use, reproduction, or distribution of Your modifications, or for any such Derivative Works as a whole, provided Your use, reproduction, and distribution of the Work otherwise complies with the conditions stated in this License.

- 5. Submission of Contributions. Unless You explicitly state otherwise, any Contribution intentionally submitted for inclusion in the Work by You to the Licensor shall be under the terms and conditions of this License, without any additional terms or conditions. Notwithstanding the above, nothing herein shall supersede or modify the terms of any separate license agreement you may have executed with Licensor regarding such Contributions.
- 6. Trademarks. This License does not grant permission to use the trade names, trademarks, service marks, or product names of the Licensor, except as required for reasonable and customary use in describing the origin of the Work and reproducing the content of the NOTICE file.
- 7. Disclaimer of Warranty. Unless required by applicable law or agreed to in writing, Licensor provides the Work (and each Contributor provides its Contributions) on an "AS IS" BASIS, WITHOUT WARRANTIES OR CONDITIONS OF ANY KIND, either express or implied, including, without limitation, any warranties or conditions of TITLE, NON-INFRINGEMENT, MERCHANTABILITY, or FITNESS FOR A PARTICULAR PURPOSE. You are solely responsible for determining the appropriateness of using or redistributing the Work and assume any risks associated with Your exercise of permissions under this License.
- 8. Limitation of Liability. In no event and under no legal theory, whether in tort (including negligence), contract, or otherwise,

 unless required by applicable law (such as deliberate and grossly negligent acts) or agreed to in writing, shall any Contributor be liable to You for damages, including any direct, indirect, special, incidental, or consequential damages of any character arising as a result of this License or out of the use or inability to use the Work (including but not limited to damages for loss of goodwill, work stoppage, computer failure or malfunction, or any and all other commercial damages or losses), even if such Contributor has been advised of the possibility of such damages.

 9. Accepting Warranty or Additional Liability. While redistributing the Work or Derivative Works thereof, You may choose to offer, and charge a fee for, acceptance of support, warranty, indemnity, or other liability obligations and/or rights consistent with this License. However, in accepting such obligations, You may act only on Your own behalf and on Your sole responsibility, not on behalf of any other Contributor, and only if You agree to indemnify, defend, and hold each Contributor harmless for any liability incurred by, or claims asserted against, such Contributor by reason of your accepting any such warranty or additional liability.

### END OF TERMS AND CONDITIONS

APPENDIX: How to apply the Apache License to your work.

 To apply the Apache License to your work, attach the following boilerplate notice, with the fields enclosed by brackets "[]" replaced with your own identifying information. (Don't include the brackets!) The text should be enclosed in the appropriate comment syntax for the file format. We also recommend that a file or class name and description of purpose be included on the same "printed page" as the copyright notice for easier identification within third-party archives.

Copyright [yyyy] [name of copyright owner]

 Licensed under the Apache License, Version 2.0 (the "License"); you may not use this file except in compliance with the License. You may obtain a copy of the License at

http://www.apache.org/licenses/LICENSE-2.0

 Unless required by applicable law or agreed to in writing, software distributed under the License is distributed on an "AS IS" BASIS, WITHOUT WARRANTIES OR CONDITIONS OF ANY KIND, either express or implied. See the License for the specific language governing permissions and limitations under the License.

## **1.280 plexus-i18n 1.0-beta-7**

**1.280.1 Available under license :** 

Apache-2.0

# **1.281 log4j-jcl 2.17.2**

**1.281.1 Available under license :** 

Apache Log4j Commons Logging Bridge Copyright 1999-2022 The Apache Software Foundation

This product includes software developed at The Apache Software Foundation (http://www.apache.org/).

> Apache License Version 2.0, January 2004 http://www.apache.org/licenses/

### TERMS AND CONDITIONS FOR USE, REPRODUCTION, AND DISTRIBUTION

1. Definitions.

 "License" shall mean the terms and conditions for use, reproduction, and distribution as defined by Sections 1 through 9 of this document.

 "Licensor" shall mean the copyright owner or entity authorized by the copyright owner that is granting the License.

 "Legal Entity" shall mean the union of the acting entity and all other entities that control, are controlled by, or are under common control with that entity. For the purposes of this definition, "control" means (i) the power, direct or indirect, to cause the direction or management of such entity, whether by contract or otherwise, or (ii) ownership of fifty percent (50%) or more of the outstanding shares, or (iii) beneficial ownership of such entity.

 "You" (or "Your") shall mean an individual or Legal Entity exercising permissions granted by this License.

 "Source" form shall mean the preferred form for making modifications, including but not limited to software source code, documentation source, and configuration files.

"Object" form shall mean any form resulting from mechanical

 transformation or translation of a Source form, including but not limited to compiled object code, generated documentation, and conversions to other media types.

 "Work" shall mean the work of authorship, whether in Source or Object form, made available under the License, as indicated by a copyright notice that is included in or attached to the work (an example is provided in the Appendix below).

 "Derivative Works" shall mean any work, whether in Source or Object form, that is based on (or derived from) the Work and for which the editorial revisions, annotations, elaborations, or other modifications represent, as a whole, an original work of authorship. For the purposes of this License, Derivative Works shall not include works that remain separable from, or merely link (or bind by name) to the interfaces of, the Work and Derivative Works thereof.

 "Contribution" shall mean any work of authorship, including the original version of the Work and any modifications or additions to that Work or Derivative Works thereof, that is intentionally submitted to Licensor for inclusion in the Work by the copyright owner or by an individual or Legal Entity authorized to submit on behalf of the copyright owner. For the purposes of this definition, "submitted" means any form of electronic, verbal, or written communication sent to the Licensor or its representatives, including but not limited to communication on electronic mailing lists, source code control systems, and issue tracking systems that are managed by, or on behalf of, the Licensor for the purpose of discussing and improving the Work, but excluding communication that is conspicuously marked or otherwise designated in writing by the copyright owner as "Not a Contribution."

 "Contributor" shall mean Licensor and any individual or Legal Entity on behalf of whom a Contribution has been received by Licensor and subsequently incorporated within the Work.

- 2. Grant of Copyright License. Subject to the terms and conditions of this License, each Contributor hereby grants to You a perpetual, worldwide, non-exclusive, no-charge, royalty-free, irrevocable copyright license to reproduce, prepare Derivative Works of, publicly display, publicly perform, sublicense, and distribute the Work and such Derivative Works in Source or Object form.
- 3. Grant of Patent License. Subject to the terms and conditions of this License, each Contributor hereby grants to You a perpetual, worldwide, non-exclusive, no-charge, royalty-free, irrevocable (except as stated in this section) patent license to make, have made, use, offer to sell, sell, import, and otherwise transfer the Work, where such license applies only to those patent claims licensable

 by such Contributor that are necessarily infringed by their Contribution(s) alone or by combination of their Contribution(s) with the Work to which such Contribution(s) was submitted. If You institute patent litigation against any entity (including a cross-claim or counterclaim in a lawsuit) alleging that the Work or a Contribution incorporated within the Work constitutes direct or contributory patent infringement, then any patent licenses granted to You under this License for that Work shall terminate as of the date such litigation is filed.

- 4. Redistribution. You may reproduce and distribute copies of the Work or Derivative Works thereof in any medium, with or without modifications, and in Source or Object form, provided that You meet the following conditions:
	- (a) You must give any other recipients of the Work or Derivative Works a copy of this License; and
	- (b) You must cause any modified files to carry prominent notices stating that You changed the files; and
	- (c) You must retain, in the Source form of any Derivative Works that You distribute, all copyright, patent, trademark, and attribution notices from the Source form of the Work, excluding those notices that do not pertain to any part of the Derivative Works; and
	- (d) If the Work includes a "NOTICE" text file as part of its distribution, then any Derivative Works that You distribute must include a readable copy of the attribution notices contained within such NOTICE file, excluding those notices that do not pertain to any part of the Derivative Works, in at least one of the following places: within a NOTICE text file distributed as part of the Derivative Works; within the Source form or documentation, if provided along with the Derivative Works; or, within a display generated by the Derivative Works, if and wherever such third-party notices normally appear. The contents of the NOTICE file are for informational purposes only and do not modify the License. You may add Your own attribution notices within Derivative Works that You distribute, alongside or as an addendum to the NOTICE text from the Work, provided that such additional attribution notices cannot be construed as modifying the License.

 You may add Your own copyright statement to Your modifications and may provide additional or different license terms and conditions for use, reproduction, or distribution of Your modifications, or for any such Derivative Works as a whole, provided Your use,

 reproduction, and distribution of the Work otherwise complies with the conditions stated in this License.

- 5. Submission of Contributions. Unless You explicitly state otherwise, any Contribution intentionally submitted for inclusion in the Work by You to the Licensor shall be under the terms and conditions of this License, without any additional terms or conditions. Notwithstanding the above, nothing herein shall supersede or modify the terms of any separate license agreement you may have executed with Licensor regarding such Contributions.
- 6. Trademarks. This License does not grant permission to use the trade names, trademarks, service marks, or product names of the Licensor, except as required for reasonable and customary use in describing the origin of the Work and reproducing the content of the NOTICE file.
- 7. Disclaimer of Warranty. Unless required by applicable law or agreed to in writing, Licensor provides the Work (and each Contributor provides its Contributions) on an "AS IS" BASIS, WITHOUT WARRANTIES OR CONDITIONS OF ANY KIND, either express or implied, including, without limitation, any warranties or conditions of TITLE, NON-INFRINGEMENT, MERCHANTABILITY, or FITNESS FOR A PARTICULAR PURPOSE. You are solely responsible for determining the appropriateness of using or redistributing the Work and assume any risks associated with Your exercise of permissions under this License.
- 8. Limitation of Liability. In no event and under no legal theory, whether in tort (including negligence), contract, or otherwise, unless required by applicable law (such as deliberate and grossly negligent acts) or agreed to in writing, shall any Contributor be liable to You for damages, including any direct, indirect, special, incidental, or consequential damages of any character arising as a result of this License or out of the use or inability to use the Work (including but not limited to damages for loss of goodwill, work stoppage, computer failure or malfunction, or any and all other commercial damages or losses), even if such Contributor has been advised of the possibility of such damages.
- 9. Accepting Warranty or Additional Liability. While redistributing the Work or Derivative Works thereof, You may choose to offer, and charge a fee for, acceptance of support, warranty, indemnity, or other liability obligations and/or rights consistent with this License. However, in accepting such obligations, You may act only on Your own behalf and on Your sole responsibility, not on behalf of any other Contributor, and only if You agree to indemnify, defend, and hold each Contributor harmless for any liability incurred by, or claims asserted against, such Contributor by reason of your accepting any such warranty or additional liability.

#### END OF TERMS AND CONDITIONS

APPENDIX: How to apply the Apache License to your work.

 To apply the Apache License to your work, attach the following boilerplate notice, with the fields enclosed by brackets "[]" replaced with your own identifying information. (Don't include the brackets!) The text should be enclosed in the appropriate comment syntax for the file format. We also recommend that a file or class name and description of purpose be included on the same "printed page" as the copyright notice for easier identification within third-party archives.

Copyright [yyyy] [name of copyright owner]

 Licensed under the Apache License, Version 2.0 (the "License"); you may not use this file except in compliance with the License. You may obtain a copy of the License at

http://www.apache.org/licenses/LICENSE-2.0

 Unless required by applicable law or agreed to in writing, software distributed under the License is distributed on an "AS IS" BASIS, WITHOUT WARRANTIES OR CONDITIONS OF ANY KIND, either express or implied. See the License for the specific language governing permissions and limitations under the License.

## **1.282 rfc7952-data-api 6.0.12**

### **1.282.1 Available under license :**

No license file was found, but licenses were detected in source scan.

 $\leq$  --

Copyright (c) 2019 PANTHEON.tech, s.r.o. and others. All rights reserved.

This program and the accompanying materials are made available under the terms of the Eclipse Public License v1.0 which accompanies this distribution, and is available at http://www.eclipse.org/legal/epl-v10.html -->

Found in path(s):

\* /opt/cola/permits/1557644819\_1675805122.8385167/0/rfc7952-data-api-6-0-12-sources-jar/META-INF/maven/org.opendaylight.yangtools/rfc7952-data-api/pom.xml No license file was found, but licenses were detected in source scan.

/\*

\* Copyright (c) 2019 PANTHEON.tech, s.r.o. and others. All rights reserved.

```
*
```
\* This program and the accompanying materials are made available under the

\* terms of the Eclipse Public License v1.0 which accompanies this distribution,

\* and is available at http://www.eclipse.org/legal/epl-v10.html

\*/

Found in path(s):

\* /opt/cola/permits/1557644819\_1675805122.8385167/0/rfc7952-data-api-6-0-12-sourcesjar/org/opendaylight/yangtools/rfc7952/data/api/MetadataNormalizedAnydata.java \* /opt/cola/permits/1557644819\_1675805122.8385167/0/rfc7952-data-api-6-0-12-sourcesjar/org/opendaylight/yangtools/rfc7952/data/api/NormalizedMetadata.java \* /opt/cola/permits/1557644819\_1675805122.8385167/0/rfc7952-data-api-6-0-12-sourcesjar/org/opendaylight/yangtools/rfc7952/data/api/StreamWriterMetadataExtension.java No license file was found, but licenses were detected in source scan.

/\*

\* Copyright (c) 2020 PANTHEON.tech, s.r.o. and others. All rights reserved.

\*

\* This program and the accompanying materials are made available under the

\* terms of the Eclipse Public License v1.0 which accompanies this distribution,

\* and is available at http://www.eclipse.org/legal/epl-v10.html

\*/

Found in path(s):

\* /opt/cola/permits/1557644819\_1675805122.8385167/0/rfc7952-data-api-6-0-12-sources-jar/module-info.java

# **1.283 netty-transport-native-unix-common 4.1.87.Final**

### **1.283.1 Available under license :**

Copyright (c) 2003-2008 Yuta Mori All Rights Reserved.

Permission is hereby granted, free of charge, to any person obtaining a copy of this software and associated documentation files (the "Software"), to deal in the Software without restriction, including without limitation the rights to use, copy, modify, merge, publish, distribute, sublicense, and/or sell copies of the Software, and to permit persons to whom the Software is furnished to do so, subject to the following conditions:

The above copyright notice and this permission notice shall be included in all copies or substantial portions of the Software.

THE SOFTWARE IS PROVIDED "AS IS", WITHOUT WARRANTY OF ANY KIND,

EXPRESS OR IMPLIED, INCLUDING BUT NOT LIMITED TO THE WARRANTIES OF MERCHANTABILITY, FITNESS FOR A PARTICULAR PURPOSE AND NONINFRINGEMENT. IN NO EVENT SHALL THE AUTHORS OR COPYRIGHT HOLDERS BE LIABLE FOR ANY CLAIM, DAMAGES OR OTHER LIABILITY, WHETHER IN AN ACTION OF CONTRACT, TORT OR OTHERWISE, ARISING FROM, OUT OF OR IN CONNECTION WITH THE SOFTWARE OR THE USE OR OTHER DEALINGS IN THE SOFTWARE.

The person or persons who have associated work with this document (the "Dedicator" or "Certifier") hereby either (a) certifies that, to the best of his knowledge, the work of authorship identified is in the public domain of the country from which the work is published, or (b) hereby dedicates whatever copyright the dedicators holds in the work of authorship identified below (the "Work") to the public domain. A certifier, moreover, dedicates any copyright interest he may have in the associated work, and for these purposes, is described as a "dedicator" below.

A certifier has taken reasonable steps to verify the copyright status of this work. Certifier recognizes that his good faith efforts may not shield him from liability if in fact the work certified is not in the public domain.

Dedicator makes this dedication for the benefit of the public at large and to the detriment of the Dedicator's heirs and successors. Dedicator intends this dedication to be an overt act of relinquishment in perpetuity of all present and future rights under copyright law, whether vested or contingent, in the Work. Dedicator understands that such relinquishment of all rights includes the relinquishment of all rights to enforce (by lawsuit or otherwise) those copyrights in the Work.

Dedicator recognizes that, once placed in the public domain, the Work may be freely reproduced, distributed, transmitted, used, modified, built upon, or otherwise exploited by anyone for any purpose, commercial or non-commercial, and in any way, including by methods that have not yet been invented or conceived.

> Apache License Version 2.0, January 2004 https://www.apache.org/licenses/

### TERMS AND CONDITIONS FOR USE, REPRODUCTION, AND DISTRIBUTION

### 1. Definitions.

 "License" shall mean the terms and conditions for use, reproduction, and distribution as defined by Sections 1 through 9 of this document.

 "Licensor" shall mean the copyright owner or entity authorized by the copyright owner that is granting the License.

"Legal Entity" shall mean the union of the acting entity and all

 other entities that control, are controlled by, or are under common control with that entity. For the purposes of this definition, "control" means (i) the power, direct or indirect, to cause the direction or management of such entity, whether by contract or otherwise, or (ii) ownership of fifty percent (50%) or more of the outstanding shares, or (iii) beneficial ownership of such entity.

 "You" (or "Your") shall mean an individual or Legal Entity exercising permissions granted by this License.

 "Source" form shall mean the preferred form for making modifications, including but not limited to software source code, documentation source, and configuration files.

 "Object" form shall mean any form resulting from mechanical transformation or translation of a Source form, including but not limited to compiled object code, generated documentation, and conversions to other media types.

 "Work" shall mean the work of authorship, whether in Source or Object form, made available under the License, as indicated by a copyright notice that is included in or attached to the work (an example is provided in the Appendix below).

 "Derivative Works" shall mean any work, whether in Source or Object form, that is based on (or derived from) the Work and for which the editorial revisions, annotations, elaborations, or other modifications represent, as a whole, an original work of authorship. For the purposes of this License, Derivative Works shall not include works that remain separable from, or merely link (or bind by name) to the interfaces of, the Work and Derivative Works thereof.

 "Contribution" shall mean any work of authorship, including the original version of the Work and any modifications or additions to that Work or Derivative Works thereof, that is intentionally submitted to Licensor for inclusion in the Work by the copyright owner or by an individual or Legal Entity authorized to submit on behalf of the copyright owner. For the purposes of this definition, "submitted" means any form of electronic, verbal, or written communication sent to the Licensor or its representatives, including but not limited to communication on electronic mailing lists, source code control systems, and issue tracking systems that are managed by, or on behalf of, the Licensor for the purpose of discussing and improving the Work, but excluding communication that is conspicuously marked or otherwise designated in writing by the copyright owner as "Not a Contribution."

 "Contributor" shall mean Licensor and any individual or Legal Entity on behalf of whom a Contribution has been received by Licensor and subsequently incorporated within the Work.

- 2. Grant of Copyright License. Subject to the terms and conditions of this License, each Contributor hereby grants to You a perpetual, worldwide, non-exclusive, no-charge, royalty-free, irrevocable copyright license to reproduce, prepare Derivative Works of, publicly display, publicly perform, sublicense, and distribute the Work and such Derivative Works in Source or Object form.
- 3. Grant of Patent License. Subject to the terms and conditions of this License, each Contributor hereby grants to You a perpetual, worldwide, non-exclusive, no-charge, royalty-free, irrevocable (except as stated in this section) patent license to make, have made, use, offer to sell, sell, import, and otherwise transfer the Work, where such license applies only to those patent claims licensable by such Contributor that are necessarily infringed by their Contribution(s) alone or by combination of their Contribution(s) with the Work to which such Contribution(s) was submitted. If You institute patent litigation against any entity (including a cross-claim or counterclaim in a lawsuit) alleging that the Work or a Contribution incorporated within the Work constitutes direct or contributory patent infringement, then any patent licenses granted to You under this License for that Work shall terminate as of the date such litigation is filed.
- 4. Redistribution. You may reproduce and distribute copies of the Work or Derivative Works thereof in any medium, with or without modifications, and in Source or Object form, provided that You meet the following conditions:
	- (a) You must give any other recipients of the Work or Derivative Works a copy of this License; and
	- (b) You must cause any modified files to carry prominent notices stating that You changed the files; and
	- (c) You must retain, in the Source form of any Derivative Works that You distribute, all copyright, patent, trademark, and attribution notices from the Source form of the Work, excluding those notices that do not pertain to any part of the Derivative Works; and
	- (d) If the Work includes a "NOTICE" text file as part of its distribution, then any Derivative Works that You distribute must include a readable copy of the attribution notices contained within such NOTICE file, excluding those notices that do not pertain to any part of the Derivative Works, in at least one of the following places: within a NOTICE text file distributed

 as part of the Derivative Works; within the Source form or documentation, if provided along with the Derivative Works; or, within a display generated by the Derivative Works, if and wherever such third-party notices normally appear. The contents of the NOTICE file are for informational purposes only and do not modify the License. You may add Your own attribution notices within Derivative Works that You distribute, alongside or as an addendum to the NOTICE text from the Work, provided that such additional attribution notices cannot be construed as modifying the License.

 You may add Your own copyright statement to Your modifications and may provide additional or different license terms and conditions for use, reproduction, or distribution of Your modifications, or for any such Derivative Works as a whole, provided Your use, reproduction, and distribution of the Work otherwise complies with the conditions stated in this License.

- 5. Submission of Contributions. Unless You explicitly state otherwise, any Contribution intentionally submitted for inclusion in the Work by You to the Licensor shall be under the terms and conditions of this License, without any additional terms or conditions. Notwithstanding the above, nothing herein shall supersede or modify the terms of any separate license agreement you may have executed with Licensor regarding such Contributions.
- 6. Trademarks. This License does not grant permission to use the trade names, trademarks, service marks, or product names of the Licensor, except as required for reasonable and customary use in describing the origin of the Work and reproducing the content of the NOTICE file.
- 7. Disclaimer of Warranty. Unless required by applicable law or agreed to in writing, Licensor provides the Work (and each Contributor provides its Contributions) on an "AS IS" BASIS, WITHOUT WARRANTIES OR CONDITIONS OF ANY KIND, either express or implied, including, without limitation, any warranties or conditions of TITLE, NON-INFRINGEMENT, MERCHANTABILITY, or FITNESS FOR A PARTICULAR PURPOSE. You are solely responsible for determining the appropriateness of using or redistributing the Work and assume any risks associated with Your exercise of permissions under this License.
- 8. Limitation of Liability. In no event and under no legal theory, whether in tort (including negligence), contract, or otherwise, unless required by applicable law (such as deliberate and grossly negligent acts) or agreed to in writing, shall any Contributor be liable to You for damages, including any direct, indirect, special, incidental, or consequential damages of any character arising as a result of this License or out of the use or inability to use the

 Work (including but not limited to damages for loss of goodwill, work stoppage, computer failure or malfunction, or any and all other commercial damages or losses), even if such Contributor has been advised of the possibility of such damages.

 9. Accepting Warranty or Additional Liability. While redistributing the Work or Derivative Works thereof, You may choose to offer, and charge a fee for, acceptance of support, warranty, indemnity, or other liability obligations and/or rights consistent with this License. However, in accepting such obligations, You may act only on Your own behalf and on Your sole responsibility, not on behalf of any other Contributor, and only if You agree to indemnify, defend, and hold each Contributor harmless for any liability incurred by, or claims asserted against, such Contributor by reason of your accepting any such warranty or additional liability.

### END OF TERMS AND CONDITIONS

 Apache License Version 2.0, January 2004 https://www.apache.org/licenses/

### TERMS AND CONDITIONS FOR USE, REPRODUCTION, AND DISTRIBUTION

1. Definitions.

 "License" shall mean the terms and conditions for use, reproduction, and distribution as defined by Sections 1 through 9 of this document.

 "Licensor" shall mean the copyright owner or entity authorized by the copyright owner that is granting the License.

 "Legal Entity" shall mean the union of the acting entity and all other entities that control, are controlled by, or are under common control with that entity. For the purposes of this definition, "control" means (i) the power, direct or indirect, to cause the direction or management of such entity, whether by contract or otherwise, or (ii) ownership of fifty percent (50%) or more of the outstanding shares, or (iii) beneficial ownership of such entity.

 "You" (or "Your") shall mean an individual or Legal Entity exercising permissions granted by this License.

 "Source" form shall mean the preferred form for making modifications, including but not limited to software source code, documentation source, and configuration files.

"Object" form shall mean any form resulting from mechanical

 transformation or translation of a Source form, including but not limited to compiled object code, generated documentation, and conversions to other media types.

 "Work" shall mean the work of authorship, whether in Source or Object form, made available under the License, as indicated by a copyright notice that is included in or attached to the work (an example is provided in the Appendix below).

 "Derivative Works" shall mean any work, whether in Source or Object form, that is based on (or derived from) the Work and for which the editorial revisions, annotations, elaborations, or other modifications represent, as a whole, an original work of authorship. For the purposes of this License, Derivative Works shall not include works that remain separable from, or merely link (or bind by name) to the interfaces of, the Work and Derivative Works thereof.

 "Contribution" shall mean any work of authorship, including the original version of the Work and any modifications or additions to that Work or Derivative Works thereof, that is intentionally submitted to Licensor for inclusion in the Work by the copyright owner or by an individual or Legal Entity authorized to submit on behalf of the copyright owner. For the purposes of this definition, "submitted" means any form of electronic, verbal, or written communication sent to the Licensor or its representatives, including but not limited to communication on electronic mailing lists, source code control systems, and issue tracking systems that are managed by, or on behalf of, the Licensor for the purpose of discussing and improving the Work, but excluding communication that is conspicuously marked or otherwise designated in writing by the copyright owner as "Not a Contribution."

 "Contributor" shall mean Licensor and any individual or Legal Entity on behalf of whom a Contribution has been received by Licensor and subsequently incorporated within the Work.

- 2. Grant of Copyright License. Subject to the terms and conditions of this License, each Contributor hereby grants to You a perpetual, worldwide, non-exclusive, no-charge, royalty-free, irrevocable copyright license to reproduce, prepare Derivative Works of, publicly display, publicly perform, sublicense, and distribute the Work and such Derivative Works in Source or Object form.
- 3. Grant of Patent License. Subject to the terms and conditions of this License, each Contributor hereby grants to You a perpetual, worldwide, non-exclusive, no-charge, royalty-free, irrevocable (except as stated in this section) patent license to make, have made, use, offer to sell, sell, import, and otherwise transfer the Work, where such license applies only to those patent claims licensable

 by such Contributor that are necessarily infringed by their Contribution(s) alone or by combination of their Contribution(s) with the Work to which such Contribution(s) was submitted. If You institute patent litigation against any entity (including a cross-claim or counterclaim in a lawsuit) alleging that the Work or a Contribution incorporated within the Work constitutes direct or contributory patent infringement, then any patent licenses granted to You under this License for that Work shall terminate as of the date such litigation is filed.

- 4. Redistribution. You may reproduce and distribute copies of the Work or Derivative Works thereof in any medium, with or without modifications, and in Source or Object form, provided that You meet the following conditions:
	- (a) You must give any other recipients of the Work or Derivative Works a copy of this License; and
	- (b) You must cause any modified files to carry prominent notices stating that You changed the files; and
	- (c) You must retain, in the Source form of any Derivative Works that You distribute, all copyright, patent, trademark, and attribution notices from the Source form of the Work, excluding those notices that do not pertain to any part of the Derivative Works; and
	- (d) If the Work includes a "NOTICE" text file as part of its distribution, then any Derivative Works that You distribute must include a readable copy of the attribution notices contained within such NOTICE file, excluding those notices that do not pertain to any part of the Derivative Works, in at least one of the following places: within a NOTICE text file distributed as part of the Derivative Works; within the Source form or documentation, if provided along with the Derivative Works; or, within a display generated by the Derivative Works, if and wherever such third-party notices normally appear. The contents of the NOTICE file are for informational purposes only and do not modify the License. You may add Your own attribution notices within Derivative Works that You distribute, alongside or as an addendum to the NOTICE text from the Work, provided that such additional attribution notices cannot be construed as modifying the License.

 You may add Your own copyright statement to Your modifications and may provide additional or different license terms and conditions for use, reproduction, or distribution of Your modifications, or for any such Derivative Works as a whole, provided Your use,

 reproduction, and distribution of the Work otherwise complies with the conditions stated in this License.

- 5. Submission of Contributions. Unless You explicitly state otherwise, any Contribution intentionally submitted for inclusion in the Work by You to the Licensor shall be under the terms and conditions of this License, without any additional terms or conditions. Notwithstanding the above, nothing herein shall supersede or modify the terms of any separate license agreement you may have executed with Licensor regarding such Contributions.
- 6. Trademarks. This License does not grant permission to use the trade names, trademarks, service marks, or product names of the Licensor, except as required for reasonable and customary use in describing the origin of the Work and reproducing the content of the NOTICE file.
- 7. Disclaimer of Warranty. Unless required by applicable law or agreed to in writing, Licensor provides the Work (and each Contributor provides its Contributions) on an "AS IS" BASIS, WITHOUT WARRANTIES OR CONDITIONS OF ANY KIND, either express or implied, including, without limitation, any warranties or conditions of TITLE, NON-INFRINGEMENT, MERCHANTABILITY, or FITNESS FOR A PARTICULAR PURPOSE. You are solely responsible for determining the appropriateness of using or redistributing the Work and assume any risks associated with Your exercise of permissions under this License.
- 8. Limitation of Liability. In no event and under no legal theory, whether in tort (including negligence), contract, or otherwise, unless required by applicable law (such as deliberate and grossly negligent acts) or agreed to in writing, shall any Contributor be liable to You for damages, including any direct, indirect, special, incidental, or consequential damages of any character arising as a result of this License or out of the use or inability to use the Work (including but not limited to damages for loss of goodwill, work stoppage, computer failure or malfunction, or any and all other commercial damages or losses), even if such Contributor has been advised of the possibility of such damages.
- 9. Accepting Warranty or Additional Liability. While redistributing the Work or Derivative Works thereof, You may choose to offer, and charge a fee for, acceptance of support, warranty, indemnity, or other liability obligations and/or rights consistent with this License. However, in accepting such obligations, You may act only on Your own behalf and on Your sole responsibility, not on behalf of any other Contributor, and only if You agree to indemnify, defend, and hold each Contributor harmless for any liability incurred by, or claims asserted against, such Contributor by reason of your accepting any such warranty or additional liability.

### END OF TERMS AND CONDITIONS

APPENDIX: How to apply the Apache License to your work.

 To apply the Apache License to your work, attach the following boilerplate notice, with the fields enclosed by brackets "[]" replaced with your own identifying information. (Don't include the brackets!) The text should be enclosed in the appropriate comment syntax for the file format. We also recommend that a file or class name and description of purpose be included on the same "printed page" as the copyright notice for easier identification within third-party archives.

Copyright [yyyy] [name of copyright owner]

 Licensed under the Apache License, Version 2.0 (the "License"); you may not use this file except in compliance with the License. You may obtain a copy of the License at

https://www.apache.org/licenses/LICENSE-2.0

 Unless required by applicable law or agreed to in writing, software distributed under the License is distributed on an "AS IS" BASIS, WITHOUT WARRANTIES OR CONDITIONS OF ANY KIND, either express or implied. See the License for the specific language governing permissions and limitations under the License. The MIT License

Copyright (c) 2009 William Kinney

Permission is hereby granted, free of charge, to any person obtaining a copy of this software and associated documentation files (the "Software"), to deal in the Software without restriction, including without limitation the rights to use, copy, modify, merge, publish, distribute, sublicense, and/or sell copies of the Software, and to permit persons to whom the Software is furnished to do so, subject to the following conditions:

The above copyright notice and this permission notice shall be included in all copies or substantial portions of the Software.

THE SOFTWARE IS PROVIDED "AS IS", WITHOUT WARRANTY OF ANY KIND, EXPRESS OR IMPLIED, INCLUDING BUT NOT LIMITED TO THE WARRANTIES OF MERCHANTABILITY, FITNESS FOR A PARTICULAR PURPOSE AND NONINFRINGEMENT. IN NO EVENT SHALL THE AUTHORS OR COPYRIGHT HOLDERS BE LIABLE FOR ANY CLAIM, DAMAGES OR OTHER LIABILITY,

### WHETHER IN AN ACTION OF CONTRACT, TORT OR OTHERWISE, ARISING FROM, OUT OF OR IN CONNECTION WITH THE SOFTWARE OR THE USE OR OTHER DEALINGS IN THE SOFTWARE.

### Apache License Version 2.0, January 2004 https://www.apache.org/licenses/

### TERMS AND CONDITIONS FOR USE, REPRODUCTION, AND DISTRIBUTION

1. Definitions.

 "License" shall mean the terms and conditions for use, reproduction, and distribution as defined by Sections 1 through 9 of this document.

 "Licensor" shall mean the copyright owner or entity authorized by the copyright owner that is granting the License.

 "Legal Entity" shall mean the union of the acting entity and all other entities that control, are controlled by, or are under common control with that entity. For the purposes of this definition, "control" means (i) the power, direct or indirect, to cause the direction or management of such entity, whether by contract or otherwise, or (ii) ownership of fifty percent (50%) or more of the outstanding shares, or (iii) beneficial ownership of such entity.

 "You" (or "Your") shall mean an individual or Legal Entity exercising permissions granted by this License.

 "Source" form shall mean the preferred form for making modifications, including but not limited to software source code, documentation source, and configuration files.

 "Object" form shall mean any form resulting from mechanical transformation or translation of a Source form, including but not limited to compiled object code, generated documentation, and conversions to other media types.

 "Work" shall mean the work of authorship, whether in Source or Object form, made available under the License, as indicated by a copyright notice that is included in or attached to the work (an example is provided in the Appendix below).

 "Derivative Works" shall mean any work, whether in Source or Object form, that is based on (or derived from) the Work and for which the editorial revisions, annotations, elaborations, or other modifications represent, as a whole, an original work of authorship. For the purposes of this License, Derivative Works shall not include works that remain

 separable from, or merely link (or bind by name) to the interfaces of, the Work and Derivative Works thereof.

 "Contribution" shall mean any work of authorship, including the original version of the Work and any modifications or additions to that Work or Derivative Works thereof, that is intentionally submitted to Licensor for inclusion in the Work by the copyright owner or by an individual or Legal Entity authorized to submit on behalf of the copyright owner. For the purposes of this definition, "submitted" means any form of electronic, verbal, or written communication sent to the Licensor or its representatives, including but not limited to communication on electronic mailing lists, source code control systems, and issue tracking systems that are managed by, or on behalf of, the Licensor for the purpose of discussing and improving the Work, but excluding communication that is conspicuously marked or otherwise designated in writing by the copyright owner as "Not a Contribution."

 "Contributor" shall mean Licensor and any individual or Legal Entity on behalf of whom a Contribution has been received by Licensor and subsequently incorporated within the Work.

- 2. Grant of Copyright License. Subject to the terms and conditions of this License, each Contributor hereby grants to You a perpetual, worldwide, non-exclusive, no-charge, royalty-free, irrevocable copyright license to reproduce, prepare Derivative Works of, publicly display, publicly perform, sublicense, and distribute the Work and such Derivative Works in Source or Object form.
- 3. Grant of Patent License. Subject to the terms and conditions of this License, each Contributor hereby grants to You a perpetual, worldwide, non-exclusive, no-charge, royalty-free, irrevocable (except as stated in this section) patent license to make, have made, use, offer to sell, sell, import, and otherwise transfer the Work, where such license applies only to those patent claims licensable by such Contributor that are necessarily infringed by their Contribution(s) alone or by combination of their Contribution(s) with the Work to which such Contribution(s) was submitted. If You institute patent litigation against any entity (including a cross-claim or counterclaim in a lawsuit) alleging that the Work or a Contribution incorporated within the Work constitutes direct or contributory patent infringement, then any patent licenses granted to You under this License for that Work shall terminate as of the date such litigation is filed.
- 4. Redistribution. You may reproduce and distribute copies of the Work or Derivative Works thereof in any medium, with or without modifications, and in Source or Object form, provided that You meet the following conditions:
- (a) You must give any other recipients of the Work or Derivative Works a copy of this License; and
- (b) You must cause any modified files to carry prominent notices stating that You changed the files; and
- (c) You must retain, in the Source form of any Derivative Works that You distribute, all copyright, patent, trademark, and attribution notices from the Source form of the Work, excluding those notices that do not pertain to any part of the Derivative Works; and
- (d) If the Work includes a "NOTICE" text file as part of its distribution, then any Derivative Works that You distribute must include a readable copy of the attribution notices contained within such NOTICE file, excluding those notices that do not pertain to any part of the Derivative Works, in at least one of the following places: within a NOTICE text file distributed as part of the Derivative Works; within the Source form or documentation, if provided along with the Derivative Works; or, within a display generated by the Derivative Works, if and wherever such third-party notices normally appear. The contents of the NOTICE file are for informational purposes only and do not modify the License. You may add Your own attribution notices within Derivative Works that You distribute, alongside or as an addendum to the NOTICE text from the Work, provided that such additional attribution notices cannot be construed as modifying the License.

 You may add Your own copyright statement to Your modifications and may provide additional or different license terms and conditions for use, reproduction, or distribution of Your modifications, or for any such Derivative Works as a whole, provided Your use, reproduction, and distribution of the Work otherwise complies with the conditions stated in this License.

- 5. Submission of Contributions. Unless You explicitly state otherwise, any Contribution intentionally submitted for inclusion in the Work by You to the Licensor shall be under the terms and conditions of this License, without any additional terms or conditions. Notwithstanding the above, nothing herein shall supersede or modify the terms of any separate license agreement you may have executed with Licensor regarding such Contributions.
- 6. Trademarks. This License does not grant permission to use the trade names, trademarks, service marks, or product names of the Licensor, except as required for reasonable and customary use in describing the

origin of the Work and reproducing the content of the NOTICE file.

- 7. Disclaimer of Warranty. Unless required by applicable law or agreed to in writing, Licensor provides the Work (and each Contributor provides its Contributions) on an "AS IS" BASIS, WITHOUT WARRANTIES OR CONDITIONS OF ANY KIND, either express or implied, including, without limitation, any warranties or conditions of TITLE, NON-INFRINGEMENT, MERCHANTABILITY, or FITNESS FOR A PARTICULAR PURPOSE. You are solely responsible for determining the appropriateness of using or redistributing the Work and assume any risks associated with Your exercise of permissions under this License.
- 8. Limitation of Liability. In no event and under no legal theory, whether in tort (including negligence), contract, or otherwise, unless required by applicable law (such as deliberate and grossly negligent acts) or agreed to in writing, shall any Contributor be liable to You for damages, including any direct, indirect, special, incidental, or consequential damages of any character arising as a result of this License or out of the use or inability to use the Work (including but not limited to damages for loss of goodwill, work stoppage, computer failure or malfunction, or any and all other commercial damages or losses), even if such Contributor has been advised of the possibility of such damages.
- 9. Accepting Warranty or Additional Liability. While redistributing the Work or Derivative Works thereof, You may choose to offer, and charge a fee for, acceptance of support, warranty, indemnity, or other liability obligations and/or rights consistent with this License. However, in accepting such obligations, You may act only on Your own behalf and on Your sole responsibility, not on behalf of any other Contributor, and only if You agree to indemnify, defend, and hold each Contributor harmless for any liability incurred by, or claims asserted against, such Contributor by reason of your accepting any such warranty or additional liability.

 END OF TERMS AND CONDITIONS Copyright 2009-2010 Ning, Inc.

Licensed under the Apache License, Version 2.0 (the "License"); you may not use this file except in compliance with the License. You may obtain a copy of the License at https://www.apache.org/licenses/LICENSE-2.0

Unless required by applicable law or agreed to in writing, software distributed under the License is distributed on an "AS IS" BASIS,WITHOUT WARRANTIES OR CONDITIONS OF ANY KIND, either express or implied. See the License for the specific language governing permissions and limitations under the License.

/\*

\* Copyright (c) 2004-2006, 2008, 2009, 2011 Apple Inc. All rights reserved. \* \* @APPLE\_LICENSE\_HEADER\_START@ \* \* This file contains Original Code and/or Modifications of Original Code \* as defined in and that are subject to the Apple Public Source License \* Version 2.0 (the 'License'). You may not use this file except in \* compliance with the License. Please obtain a copy of the License at \* https://www.opensource.apple.com/apsl/ and read it before using this \* file. \* \* The Original Code and all software distributed under the License are \* distributed on an 'AS IS' basis, WITHOUT WARRANTY OF ANY KIND, EITHER \* EXPRESS OR IMPLIED, AND APPLE HEREBY DISCLAIMS ALL SUCH WARRANTIES, \* INCLUDING WITHOUT LIMITATION, ANY WARRANTIES OF MERCHANTABILITY, \* FITNESS FOR A PARTICULAR PURPOSE, QUIET ENJOYMENT OR NON-INFRINGEMENT. \* Please see the License for the specific language governing rights and \* limitations under the License. \* \* @APPLE\_LICENSE\_HEADER\_END@ \*/ The MIT License (MIT)

Copyright (c) 2014 Cory Benfield

Permission is hereby granted, free of charge, to any person obtaining a copy of this software and associated documentation files (the "Software"), to deal in the Software without restriction, including without limitation the rights to use, copy, modify, merge, publish, distribute, sublicense, and/or sell copies of the Software, and to permit persons to whom the Software is furnished to do so, subject to the following conditions:

The above copyright notice and this permission notice shall be included in all copies or substantial portions of the Software.

THE SOFTWARE IS PROVIDED "AS IS", WITHOUT WARRANTY OF ANY KIND, EXPRESS OR IMPLIED, INCLUDING BUT NOT LIMITED TO THE WARRANTIES OF MERCHANTABILITY, FITNESS FOR A PARTICULAR PURPOSE AND NONINFRINGEMENT. IN NO EVENT SHALL THE AUTHORS OR COPYRIGHT HOLDERS BE LIABLE FOR ANY CLAIM, DAMAGES OR OTHER LIABILITY, WHETHER IN AN ACTION OF CONTRACT, TORT OR OTHERWISE, ARISING FROM, OUT OF OR IN CONNECTION WITH THE SOFTWARE OR THE USE OR OTHER DEALINGS IN THE SOFTWARE.

Copyright 2011, Google Inc. All rights reserved.

Redistribution and use in source and binary forms, with or without modification, are permitted provided that the following conditions are

\* Redistributions of source code must retain the above copyright notice, this list of conditions and the following disclaimer. \* Redistributions in binary form must reproduce the above copyright notice, this list of conditions and the following disclaimer in the documentation and/or other materials provided with the distribution.

\* Neither the name of Google Inc. nor the names of its contributors may be used to endorse or promote products derived from this software without specific prior written permission.

THIS SOFTWARE IS PROVIDED BY THE COPYRIGHT HOLDERS AND CONTRIBUTORS "AS IS" AND ANY EXPRESS OR IMPLIED WARRANTIES, INCLUDING, BUT NOT LIMITED TO, THE IMPLIED WARRANTIES OF MERCHANTABILITY AND FITNESS FOR A PARTICULAR PURPOSE ARE DISCLAIMED. IN NO EVENT SHALL THE COPYRIGHT OWNER OR CONTRIBUTORS BE LIABLE FOR ANY DIRECT, INDIRECT, INCIDENTAL, SPECIAL, EXEMPLARY, OR CONSEQUENTIAL DAMAGES (INCLUDING, BUT NOT LIMITED TO, PROCUREMENT OF SUBSTITUTE GOODS OR SERVICES; LOSS OF USE, DATA, OR PROFITS; OR BUSINESS INTERRUPTION) HOWEVER CAUSED AND ON ANY THEORY OF LIABILITY, WHETHER IN CONTRACT, STRICT LIABILITY, OR TORT (INCLUDING NEGLIGENCE OR OTHERWISE) ARISING IN ANY WAY OUT OF THE USE OF THIS SOFTWARE, EVEN IF ADVISED OF THE POSSIBILITY OF SUCH DAMAGE. Copyright (c) 2010-2011 Matthew J. Francis and Contributors of the jbzip2 Project

Permission is hereby granted, free of charge, to any person obtaining a copy of this software and associated documentation files (the "Software"), to deal in the Software without restriction, including without limitation the rights to use, copy, modify, merge, publish, distribute, sublicense, and/or sell copies of the Software, and to permit persons to whom the Software is furnished to do so, subject to the following conditions:

The above copyright notice and this permission notice shall be included in all copies or substantial portions of the Software.

THE SOFTWARE IS PROVIDED "AS IS", WITHOUT WARRANTY OF ANY KIND, EXPRESS OR IMPLIED, INCLUDING BUT NOT LIMITED TO THE WARRANTIES OF MERCHANTABILITY, FITNESS FOR A PARTICULAR PURPOSE AND NONINFRINGEMENT. IN NO EVENT SHALL THE AUTHORS OR COPYRIGHT HOLDERS BE LIABLE FOR ANY CLAIM, DAMAGES OR OTHER LIABILITY, WHETHER IN AN ACTION OF CONTRACT, TORT OR OTHERWISE, ARISING FROM, OUT OF OR IN CONNECTION WITH THE SOFTWARE OR THE USE OR OTHER DEALINGS IN THE SOFTWARE.

The person or persons who have associated work with this document (the "Dedicator" or "Certifier") hereby either (a) certifies that, to the best of his knowledge, the work of authorship identified is in the public domain of the country from which the work is published, or (b) hereby dedicates whatever copyright the dedicators holds in the work of authorship identified below (the "Work") to the public domain. A certifier, moreover, dedicates any copyright

interest he may have in the associated work, and for these purposes, is described as a "dedicator" below.

A certifier has taken reasonable steps to verify the copyright status of this work. Certifier recognizes that his good faith efforts may not shield him from liability if in fact the work certified is not in the public domain.

Dedicator makes this dedication for the benefit of the public at large and to the detriment of the Dedicator's heirs and successors. Dedicator intends this dedication to be an overt act of relinquishment in perpetuate of all present and future rights under copyright law, whether vested or contingent, in the Work. Dedicator understands that such relinquishment of all rights includes the relinquishment of all rights to enforce (by lawsuit or otherwise) those copyrights in the Work.

Dedicator recognizes that, once placed in the public domain, the Work may be freely reproduced, distributed, transmitted, used, modified, built upon, or otherwise exploited by anyone for any purpose, commercial or non-commercial, and in any way, including by methods that have not yet been invented or conceived.

> Apache License Version 2.0, January 2004 https://www.apache.org/licenses/

#### TERMS AND CONDITIONS FOR USE, REPRODUCTION, AND DISTRIBUTION

#### 1. Definitions.

 "License" shall mean the terms and conditions for use, reproduction, and distribution as defined by Sections 1 through 9 of this document.

 "Licensor" shall mean the copyright owner or entity authorized by the copyright owner that is granting the License.

 "Legal Entity" shall mean the union of the acting entity and all other entities that control, are controlled by, or are under common control with that entity. For the purposes of this definition, "control" means (i) the power, direct or indirect, to cause the direction or management of such entity, whether by contract or otherwise, or (ii) ownership of fifty percent (50%) or more of the outstanding shares, or (iii) beneficial ownership of such entity.

 "You" (or "Your") shall mean an individual or Legal Entity exercising permissions granted by this License.

 "Source" form shall mean the preferred form for making modifications, including but not limited to software source code, documentation source, and configuration files.

 "Object" form shall mean any form resulting from mechanical transformation or translation of a Source form, including but not limited to compiled object code, generated documentation, and conversions to other media types.

 "Work" shall mean the work of authorship, whether in Source or Object form, made available under the License, as indicated by a copyright notice that is included in or attached to the work (an example is provided in the Appendix below).

 "Derivative Works" shall mean any work, whether in Source or Object form, that is based on (or derived from) the Work and for which the editorial revisions, annotations, elaborations, or other modifications represent, as a whole, an original work of authorship. For the purposes of this License, Derivative Works shall not include works that remain separable from, or merely link (or bind by name) to the interfaces of, the Work and Derivative Works thereof.

 "Contribution" shall mean any work of authorship, including the original version of the Work and any modifications or additions to that Work or Derivative Works thereof, that is intentionally submitted to Licensor for inclusion in the Work by the copyright owner or by an individual or Legal Entity authorized to submit on behalf of the copyright owner. For the purposes of this definition, "submitted" means any form of electronic, verbal, or written communication sent to the Licensor or its representatives, including but not limited to communication on electronic mailing lists, source code control systems, and issue tracking systems that are managed by, or on behalf of, the Licensor for the purpose of discussing and improving the Work, but excluding communication that is conspicuously marked or otherwise designated in writing by the copyright owner as "Not a Contribution."

 "Contributor" shall mean Licensor and any individual or Legal Entity on behalf of whom a Contribution has been received by Licensor and subsequently incorporated within the Work.

- 2. Grant of Copyright License. Subject to the terms and conditions of this License, each Contributor hereby grants to You a perpetual, worldwide, non-exclusive, no-charge, royalty-free, irrevocable copyright license to reproduce, prepare Derivative Works of, publicly display, publicly perform, sublicense, and distribute the Work and such Derivative Works in Source or Object form.
- 3. Grant of Patent License. Subject to the terms and conditions of this License, each Contributor hereby grants to You a perpetual, worldwide, non-exclusive, no-charge, royalty-free, irrevocable (except as stated in this section) patent license to make, have made,

 use, offer to sell, sell, import, and otherwise transfer the Work, where such license applies only to those patent claims licensable by such Contributor that are necessarily infringed by their Contribution(s) alone or by combination of their Contribution(s) with the Work to which such Contribution(s) was submitted. If You institute patent litigation against any entity (including a cross-claim or counterclaim in a lawsuit) alleging that the Work or a Contribution incorporated within the Work constitutes direct or contributory patent infringement, then any patent licenses granted to You under this License for that Work shall terminate as of the date such litigation is filed.

- 4. Redistribution. You may reproduce and distribute copies of the Work or Derivative Works thereof in any medium, with or without modifications, and in Source or Object form, provided that You meet the following conditions:
	- (a) You must give any other recipients of the Work or Derivative Works a copy of this License; and
	- (b) You must cause any modified files to carry prominent notices stating that You changed the files; and
	- (c) You must retain, in the Source form of any Derivative Works that You distribute, all copyright, patent, trademark, and attribution notices from the Source form of the Work, excluding those notices that do not pertain to any part of the Derivative Works; and
	- (d) If the Work includes a "NOTICE" text file as part of its distribution, then any Derivative Works that You distribute must include a readable copy of the attribution notices contained within such NOTICE file, excluding those notices that do not pertain to any part of the Derivative Works, in at least one of the following places: within a NOTICE text file distributed as part of the Derivative Works; within the Source form or documentation, if provided along with the Derivative Works; or, within a display generated by the Derivative Works, if and wherever such third-party notices normally appear. The contents of the NOTICE file are for informational purposes only and do not modify the License. You may add Your own attribution notices within Derivative Works that You distribute, alongside or as an addendum to the NOTICE text from the Work, provided that such additional attribution notices cannot be construed as modifying the License.

 You may add Your own copyright statement to Your modifications and may provide additional or different license terms and conditions

 for use, reproduction, or distribution of Your modifications, or for any such Derivative Works as a whole, provided Your use, reproduction, and distribution of the Work otherwise complies with the conditions stated in this License.

- 5. Submission of Contributions. Unless You explicitly state otherwise, any Contribution intentionally submitted for inclusion in the Work by You to the Licensor shall be under the terms and conditions of this License, without any additional terms or conditions. Notwithstanding the above, nothing herein shall supersede or modify the terms of any separate license agreement you may have executed with Licensor regarding such Contributions.
- 6. Trademarks. This License does not grant permission to use the trade names, trademarks, service marks, or product names of the Licensor, except as required for reasonable and customary use in describing the origin of the Work and reproducing the content of the NOTICE file.
- 7. Disclaimer of Warranty. Unless required by applicable law or agreed to in writing, Licensor provides the Work (and each Contributor provides its Contributions) on an "AS IS" BASIS, WITHOUT WARRANTIES OR CONDITIONS OF ANY KIND, either express or implied, including, without limitation, any warranties or conditions of TITLE, NON-INFRINGEMENT, MERCHANTABILITY, or FITNESS FOR A PARTICULAR PURPOSE. You are solely responsible for determining the appropriateness of using or redistributing the Work and assume any risks associated with Your exercise of permissions under this License.
- 8. Limitation of Liability. In no event and under no legal theory, whether in tort (including negligence), contract, or otherwise, unless required by applicable law (such as deliberate and grossly negligent acts) or agreed to in writing, shall any Contributor be liable to You for damages, including any direct, indirect, special, incidental, or consequential damages of any character arising as a result of this License or out of the use or inability to use the Work (including but not limited to damages for loss of goodwill, work stoppage, computer failure or malfunction, or any and all other commercial damages or losses), even if such Contributor has been advised of the possibility of such damages.
- 9. Accepting Warranty or Additional Liability. While redistributing the Work or Derivative Works thereof, You may choose to offer, and charge a fee for, acceptance of support, warranty, indemnity, or other liability obligations and/or rights consistent with this License. However, in accepting such obligations, You may act only on Your own behalf and on Your sole responsibility, not on behalf of any other Contributor, and only if You agree to indemnify, defend, and hold each Contributor harmless for any liability

 incurred by, or claims asserted against, such Contributor by reason of your accepting any such warranty or additional liability.

#### END OF TERMS AND CONDITIONS

APPENDIX: How to apply the Apache License to your work.

 To apply the Apache License to your work, attach the following boilerplate notice, with the fields enclosed by brackets "[]" replaced with your own identifying information. (Don't include the brackets!) The text should be enclosed in the appropriate comment syntax for the file format. We also recommend that a file or class name and description of purpose be included on the same "printed page" as the copyright notice for easier identification within third-party archives.

Copyright [yyyy] [name of copyright owner]

 Licensed under the Apache License, Version 2.0 (the "License"); you may not use this file except in compliance with the License. You may obtain a copy of the License at

https://www.apache.org/licenses/LICENSE-2.0

 Unless required by applicable law or agreed to in writing, software distributed under the License is distributed on an "AS IS" BASIS, WITHOUT WARRANTIES OR CONDITIONS OF ANY KIND, either express or implied. See the License for the specific language governing permissions and limitations under the License. The MIT License

Copyright (c) 2012, 2014, 2015, 2016 Tatsuhiro Tsujikawa Copyright (c) 2012, 2014, 2015, 2016 nghttp2 contributors

Permission is hereby granted, free of charge, to any person obtaining a copy of this software and associated documentation files (the "Software"), to deal in the Software without restriction, including without limitation the rights to use, copy, modify, merge, publish, distribute, sublicense, and/or sell copies of the Software, and to permit persons to whom the Software is furnished to do so, subject to the following conditions:

The above copyright notice and this permission notice shall be included in all copies or substantial portions of the Software.

THE SOFTWARE IS PROVIDED "AS IS", WITHOUT WARRANTY OF ANY KIND, EXPRESS OR IMPLIED, INCLUDING BUT NOT LIMITED TO THE WARRANTIES OF MERCHANTABILITY, FITNESS FOR A PARTICULAR PURPOSE AND

### NONINFRINGEMENT. IN NO EVENT SHALL THE AUTHORS OR COPYRIGHT HOLDERS BE LIABLE FOR ANY CLAIM, DAMAGES OR OTHER LIABILITY, WHETHER IN AN ACTION OF CONTRACT, TORT OR OTHERWISE, ARISING FROM, OUT OF OR IN CONNECTION WITH THE SOFTWARE OR THE USE OR OTHER DEALINGS IN THE SOFTWARE.

 Apache License Version 2.0, January 2004 https://www.apache.org/licenses/

#### TERMS AND CONDITIONS FOR USE, REPRODUCTION, AND DISTRIBUTION

1. Definitions.

 "License" shall mean the terms and conditions for use, reproduction, and distribution as defined by Sections 1 through 9 of this document.

 "Licensor" shall mean the copyright owner or entity authorized by the copyright owner that is granting the License.

 "Legal Entity" shall mean the union of the acting entity and all other entities that control, are controlled by, or are under common control with that entity. For the purposes of this definition, "control" means (i) the power, direct or indirect, to cause the direction or management of such entity, whether by contract or otherwise, or (ii) ownership of fifty percent (50%) or more of the outstanding shares, or (iii) beneficial ownership of such entity.

 "You" (or "Your") shall mean an individual or Legal Entity exercising permissions granted by this License.

 "Source" form shall mean the preferred form for making modifications, including but not limited to software source code, documentation source, and configuration files.

 "Object" form shall mean any form resulting from mechanical transformation or translation of a Source form, including but not limited to compiled object code, generated documentation, and conversions to other media types.

 "Work" shall mean the work of authorship, whether in Source or Object form, made available under the License, as indicated by a copyright notice that is included in or attached to the work (an example is provided in the Appendix below).

 "Derivative Works" shall mean any work, whether in Source or Object form, that is based on (or derived from) the Work and for which the editorial revisions, annotations, elaborations, or other modifications represent, as a whole, an original work of authorship. For the purposes of this License, Derivative Works shall not include works that remain

 separable from, or merely link (or bind by name) to the interfaces of, the Work and Derivative Works thereof.

 "Contribution" shall mean any work of authorship, including the original version of the Work and any modifications or additions to that Work or Derivative Works thereof, that is intentionally submitted to Licensor for inclusion in the Work by the copyright owner or by an individual or Legal Entity authorized to submit on behalf of the copyright owner. For the purposes of this definition, "submitted" means any form of electronic, verbal, or written communication sent to the Licensor or its representatives, including but not limited to communication on electronic mailing lists, source code control systems, and issue tracking systems that are managed by, or on behalf of, the Licensor for the purpose of discussing and improving the Work, but excluding communication that is conspicuously marked or otherwise designated in writing by the copyright owner as "Not a Contribution."

 "Contributor" shall mean Licensor and any individual or Legal Entity on behalf of whom a Contribution has been received by Licensor and subsequently incorporated within the Work.

- 2. Grant of Copyright License. Subject to the terms and conditions of this License, each Contributor hereby grants to You a perpetual, worldwide, non-exclusive, no-charge, royalty-free, irrevocable copyright license to reproduce, prepare Derivative Works of, publicly display, publicly perform, sublicense, and distribute the Work and such Derivative Works in Source or Object form.
- 3. Grant of Patent License. Subject to the terms and conditions of this License, each Contributor hereby grants to You a perpetual, worldwide, non-exclusive, no-charge, royalty-free, irrevocable (except as stated in this section) patent license to make, have made, use, offer to sell, sell, import, and otherwise transfer the Work, where such license applies only to those patent claims licensable by such Contributor that are necessarily infringed by their Contribution(s) alone or by combination of their Contribution(s) with the Work to which such Contribution(s) was submitted. If You institute patent litigation against any entity (including a cross-claim or counterclaim in a lawsuit) alleging that the Work or a Contribution incorporated within the Work constitutes direct or contributory patent infringement, then any patent licenses granted to You under this License for that Work shall terminate as of the date such litigation is filed.
- 4. Redistribution. You may reproduce and distribute copies of the Work or Derivative Works thereof in any medium, with or without modifications, and in Source or Object form, provided that You meet the following conditions:
- (a) You must give any other recipients of the Work or Derivative Works a copy of this License; and
- (b) You must cause any modified files to carry prominent notices stating that You changed the files; and
- (c) You must retain, in the Source form of any Derivative Works that You distribute, all copyright, patent, trademark, and attribution notices from the Source form of the Work, excluding those notices that do not pertain to any part of the Derivative Works; and
- (d) If the Work includes a "NOTICE" text file as part of its distribution, then any Derivative Works that You distribute must include a readable copy of the attribution notices contained within such NOTICE file, excluding those notices that do not pertain to any part of the Derivative Works, in at least one of the following places: within a NOTICE text file distributed as part of the Derivative Works; within the Source form or documentation, if provided along with the Derivative Works; or, within a display generated by the Derivative Works, if and wherever such third-party notices normally appear. The contents of the NOTICE file are for informational purposes only and do not modify the License. You may add Your own attribution notices within Derivative Works that You distribute, alongside or as an addendum to the NOTICE text from the Work, provided that such additional attribution notices cannot be construed as modifying the License.

 You may add Your own copyright statement to Your modifications and may provide additional or different license terms and conditions for use, reproduction, or distribution of Your modifications, or for any such Derivative Works as a whole, provided Your use, reproduction, and distribution of the Work otherwise complies with the conditions stated in this License.

- 5. Submission of Contributions. Unless You explicitly state otherwise, any Contribution intentionally submitted for inclusion in the Work by You to the Licensor shall be under the terms and conditions of this License, without any additional terms or conditions. Notwithstanding the above, nothing herein shall supersede or modify the terms of any separate license agreement you may have executed with Licensor regarding such Contributions.
- 6. Trademarks. This License does not grant permission to use the trade names, trademarks, service marks, or product names of the Licensor, except as required for reasonable and customary use in describing the

origin of the Work and reproducing the content of the NOTICE file.

- 7. Disclaimer of Warranty. Unless required by applicable law or agreed to in writing, Licensor provides the Work (and each Contributor provides its Contributions) on an "AS IS" BASIS, WITHOUT WARRANTIES OR CONDITIONS OF ANY KIND, either express or implied, including, without limitation, any warranties or conditions of TITLE, NON-INFRINGEMENT, MERCHANTABILITY, or FITNESS FOR A PARTICULAR PURPOSE. You are solely responsible for determining the appropriateness of using or redistributing the Work and assume any risks associated with Your exercise of permissions under this License.
- 8. Limitation of Liability. In no event and under no legal theory, whether in tort (including negligence), contract, or otherwise, unless required by applicable law (such as deliberate and grossly negligent acts) or agreed to in writing, shall any Contributor be liable to You for damages, including any direct, indirect, special, incidental, or consequential damages of any character arising as a result of this License or out of the use or inability to use the Work (including but not limited to damages for loss of goodwill, work stoppage, computer failure or malfunction, or any and all other commercial damages or losses), even if such Contributor has been advised of the possibility of such damages.
- 9. Accepting Warranty or Additional Liability. While redistributing the Work or Derivative Works thereof, You may choose to offer, and charge a fee for, acceptance of support, warranty, indemnity, or other liability obligations and/or rights consistent with this License. However, in accepting such obligations, You may act only on Your own behalf and on Your sole responsibility, not on behalf of any other Contributor, and only if You agree to indemnify, defend, and hold each Contributor harmless for any liability incurred by, or claims asserted against, such Contributor by reason of your accepting any such warranty or additional liability.

#### END OF TERMS AND CONDITIONS

APPENDIX: How to apply the Apache License to your work.

 To apply the Apache License to your work, attach the following boilerplate notice, with the fields enclosed by brackets "{}" replaced with your own identifying information. (Don't include the brackets!) The text should be enclosed in the appropriate comment syntax for the file format. We also recommend that a file or class name and description of purpose be included on the same "printed page" as the copyright notice for easier identification within third-party archives.

Copyright {yyyy} {name of copyright owner}

 Licensed under the Apache License, Version 2.0 (the "License"); you may not use this file except in compliance with the License. You may obtain a copy of the License at

https://www.apache.org/licenses/LICENSE-2.0

 Unless required by applicable law or agreed to in writing, software distributed under the License is distributed on an "AS IS" BASIS, WITHOUT WARRANTIES OR CONDITIONS OF ANY KIND, either express or implied. See the License for the specific language governing permissions and limitations under the License. (BSD License: https://www.opensource.org/licenses/bsd-license)

Copyright (c) 2011, Joe Walnes, Aslak Hellesy and contributors All rights reserved.

Redistribution and use in source and binary forms, with or without modification, are permitted provided that the following conditions are met:

\* Redistributions of source code must retain the above copyright notice, this list of conditions and the following disclaimer.

\* Redistributions in binary form must reproduce the above copyright notice, this list of conditions and the following disclaimer in the documentation and/or other materials provided with the distribution.

\* Neither the name of the Webbit nor the names of its contributors may be used to endorse or promote products derived from this software without specific prior written permission.

THIS SOFTWARE IS PROVIDED BY THE COPYRIGHT HOLDERS AND CONTRIBUTORS "AS IS" AND ANY EXPRESS OR IMPLIED WARRANTIES, INCLUDING, BUT NOT LIMITED TO, THE IMPLIED WARRANTIES OF MERCHANTABILITY AND FITNESS FOR A PARTICULAR PURPOSE ARE DISCLAIMED. IN NO EVENT SHALL THE COPYRIGHT HOLDER OR CONTRIBUTORS BE LIABLE FOR ANY DIRECT, INDIRECT, INCIDENTAL, SPECIAL, EXEMPLARY, OR CONSEQUENTIAL DAMAGES (INCLUDING, BUT NOT LIMITED TO, PROCUREMENT OF SUBSTITUTE GOODS OR SERVICES; LOSS OF USE, DATA, OR PROFITS; OR BUSINESS INTERRUPTION) HOWEVER CAUSED AND ON ANY THEORY OF LIABILITY, WHETHER IN CONTRACT, STRICT LIABILITY, OR TORT (INCLUDING NEGLIGENCE OR OTHERWISE) ARISING IN ANY WAY OUT

### OF THE USE OF THIS SOFTWARE, EVEN IF ADVISED OF THE POSSIBILITY OF SUCH DAMAGE. The MIT License (MIT)

Copyright (c) 2000 - 2013 The Legion of the Bouncy Castle Inc. (https://www.bouncycastle.org)

Permission is hereby granted, free of charge, to any person obtaining a copy of this software and associated documentation files (the "Software"), to deal in the Software without restriction, including without limitation the rights to use, copy, modify, merge, publish, distribute, sublicense, and/or sell copies of the Software, and to permit persons to whom the Software is furnished to do so, subject to the following conditions:

The above copyright notice and this permission notice shall be included in all copies or substantial portions of the Software.

THE SOFTWARE IS PROVIDED "AS IS", WITHOUT WARRANTY OF ANY KIND, EXPRESS OR IMPLIED, INCLUDING BUT NOT LIMITED TO THE WARRANTIES OF MERCHANTABILITY, FITNESS FOR A PARTICULAR PURPOSE AND NONINFRINGEMENT. IN NO EVENT SHALL THE AUTHORS OR COPYRIGHT HOLDERS BE LIABLE FOR ANY CLAIM, DAMAGES OR OTHER LIABILITY, WHETHER IN AN ACTION OF CONTRACT, TORT OR OTHERWISE, ARISING FROM, OUT OF OR IN CONNECTION WITH THE SOFTWARE OR THE USE OR OTHER DEALINGS IN THE SOFTWARE.

Copyright (c) 2000,2001,2002,2003,2004 ymnk, JCraft,Inc. All rights reserved.

Redistribution and use in source and binary forms, with or without modification, are permitted provided that the following conditions are met:

- 1. Redistributions of source code must retain the above copyright notice, this list of conditions and the following disclaimer.
- 2. Redistributions in binary form must reproduce the above copyright notice, this list of conditions and the following disclaimer in the documentation and/or other materials provided with the distribution.
- 3. The names of the authors may not be used to endorse or promote products derived from this software without specific prior written permission.

THIS SOFTWARE IS PROVIDED ``AS IS'' AND ANY EXPRESSED OR IMPLIED WARRANTIES, INCLUDING, BUT NOT LIMITED TO, THE IMPLIED WARRANTIES OF MERCHANTABILITY AND FITNESS FOR A PARTICULAR PURPOSE ARE DISCLAIMED. IN NO EVENT SHALL JCRAFT, INC. OR ANY CONTRIBUTORS TO THIS SOFTWARE BE LIABLE FOR ANY DIRECT, INDIRECT, INCIDENTAL, SPECIAL, EXEMPLARY, OR CONSEQUENTIAL DAMAGES (INCLUDING, BUT NOT LIMITED TO, PROCUREMENT OF SUBSTITUTE GOODS OR SERVICES; LOSS OF USE, DATA, OR PROFITS; OR BUSINESS INTERRUPTION) HOWEVER CAUSED AND ON ANY THEORY OF LIABILITY, WHETHER IN CONTRACT, STRICT LIABILITY, OR TORT (INCLUDING NEGLIGENCE OR OTHERWISE) ARISING IN ANY WAY OUT OF THE USE OF THIS SOFTWARE,

EVEN IF ADVISED OF THE POSSIBILITY OF SUCH DAMAGE.

\* Copyright (c) 2004-2007 QOS.ch \* All rights reserved. \* \* Permission is hereby granted, free of charge, to any person obtaining \* a copy of this software and associated documentation files (the \* "Software"), to deal in the Software without restriction, including \* without limitation the rights to use, copy, modify, merge, publish, \* distribute, sublicense, and/or sell copies of the Software, and to \* permit persons to whom the Software is furnished to do so, subject to \* the following conditions: \* \* The above copyright notice and this permission notice shall be \* included in all copies or substantial portions of the Software. \* \* THE SOFTWARE IS PROVIDED "AS IS", WITHOUT WARRANTY OF ANY KIND, \* EXPRESS OR IMPLIED, INCLUDING BUT NOT LIMITED TO THE WARRANTIES OF \* MERCHANTABILITY, FITNESS FOR A PARTICULAR PURPOSE AND \* NONINFRINGEMENT. IN NO EVENT SHALL THE AUTHORS OR COPYRIGHT HOLDERS BE

\* LIABLE FOR ANY CLAIM, DAMAGES OR OTHER LIABILITY, WHETHER IN AN ACTION \* OF CONTRACT, TORT OR OTHERWISE, ARISING FROM, OUT OF OR IN CONNECTION \* WITH THE SOFTWARE OR THE USE OR OTHER DEALINGS IN THE SOFTWARE. \*/

 The Netty Project =================

Please visit the Netty web site for more information:

\* https://netty.io/

/\*

Copyright 2014 The Netty Project

The Netty Project licenses this file to you under the Apache License, version 2.0 (the "License"); you may not use this file except in compliance with the License. You may obtain a copy of the License at:

https://www.apache.org/licenses/LICENSE-2.0

Unless required by applicable law or agreed to in writing, software distributed under the License is distributed on an "AS IS" BASIS, WITHOUT WARRANTIES OR CONDITIONS OF ANY KIND, either express or implied. See the License for the specific language governing permissions and limitations under the License.

Also, please refer to each LICENSE.<component>.txt file, which is located in the 'license' directory of the distribution file, for the license terms of the

components that this product depends on.

This product contains the extensions to Java Collections Framework which has been derived from the works by JSR-166 EG, Doug Lea, and Jason T. Greene:

\* LICENSE:

- \* license/LICENSE.jsr166y.txt (Public Domain)
- \* HOMEPAGE:
- \* http://gee.cs.oswego.edu/cgi-bin/viewcvs.cgi/jsr166/
- \* http://viewvc.jboss.org/cgi-bin/viewvc.cgi/jbosscache/experimental/jsr166/

This product contains a modified version of Robert Harder's Public Domain Base64 Encoder and Decoder, which can be obtained at:

\* LICENSE:

\* license/LICENSE.base64.txt (Public Domain)

- \* HOMEPAGE:
- \* http://iharder.sourceforge.net/current/java/base64/

This product contains a modified portion of 'Webbit', an event based WebSocket and HTTP server, which can be obtained at:

\* LICENSE:

- \* license/LICENSE.webbit.txt (BSD License)
- \* HOMEPAGE:
- \* https://github.com/joewalnes/webbit

This product contains a modified portion of 'SLF4J', a simple logging facade for Java, which can be obtained at:

```
 * LICENSE:
```
- \* license/LICENSE.slf4j.txt (MIT License)
- \* HOMEPAGE:
- \* https://www.slf4j.org/

This product contains a modified portion of 'Apache Harmony', an open source Java SE, which can be obtained at:

```
 * NOTICE:
```
- \* license/NOTICE.harmony.txt
- \* LICENSE:
- \* license/LICENSE.harmony.txt (Apache License 2.0)
- \* HOMEPAGE:
- \* https://archive.apache.org/dist/harmony/

This product contains a modified portion of 'jbzip2', a Java bzip2 compression and decompression library written by Matthew J. Francis. It can be obtained at: \* LICENSE:

- \* license/LICENSE.jbzip2.txt (MIT License)
- \* HOMEPAGE:
	- \* https://code.google.com/p/jbzip2/

This product contains a modified portion of 'libdivsufsort', a C API library to construct the suffix array and the Burrows-Wheeler transformed string for any input string of a constant-size alphabet written by Yuta Mori. It can be obtained at:

\* LICENSE:

- \* license/LICENSE.libdivsufsort.txt (MIT License)
- \* HOMEPAGE:
- \* https://github.com/y-256/libdivsufsort

This product contains a modified portion of Nitsan Wakart's 'JCTools', Java Concurrency Tools for the JVM, which can be obtained at:

```
 * LICENSE:
```
- \* license/LICENSE.jctools.txt (ASL2 License)
- \* HOMEPAGE:
- \* https://github.com/JCTools/JCTools

This product optionally depends on 'JZlib', a re-implementation of zlib in pure Java, which can be obtained at:

```
 * LICENSE:
```
- \* license/LICENSE.jzlib.txt (BSD style License)
- \* HOMEPAGE:
- \* http://www.jcraft.com/jzlib/

This product optionally depends on 'Compress-LZF', a Java library for encoding and decoding data in LZF format, written by Tatu Saloranta. It can be obtained at:

```
 * LICENSE:
```
- \* license/LICENSE.compress-lzf.txt (Apache License 2.0)
- \* HOMEPAGE:

\* https://github.com/ning/compress

This product optionally depends on 'lz4', a LZ4 Java compression and decompression library written by Adrien Grand. It can be obtained at:

\* LICENSE:

- \* license/LICENSE.lz4.txt (Apache License 2.0)
- \* HOMEPAGE:
	- \* https://github.com/jpountz/lz4-java

This product optionally depends on 'lzma-java', a LZMA Java compression

and decompression library, which can be obtained at:

\* LICENSE:

- \* license/LICENSE.lzma-java.txt (Apache License 2.0)
- \* HOMEPAGE:
- \* https://github.com/jponge/lzma-java

This product optionally depends on 'zstd-jni', a zstd-jni Java compression and decompression library, which can be obtained at:

- \* LICENSE:
- \* license/LICENSE.zstd-jni.txt (Apache License 2.0)
- \* HOMEPAGE:
- \* https://github.com/luben/zstd-jni

This product contains a modified portion of 'jfastlz', a Java port of FastLZ compression and decompression library written by William Kinney. It can be obtained at:

- \* LICENSE:
- \* license/LICENSE.jfastlz.txt (MIT License)
- \* HOMEPAGE:
- \* https://code.google.com/p/jfastlz/

This product contains a modified portion of and optionally depends on 'Protocol Buffers', Google's data interchange format, which can be obtained at:

\* LICENSE:

- \* license/LICENSE.protobuf.txt (New BSD License)
- \* HOMEPAGE:
- \* https://github.com/google/protobuf

This product optionally depends on 'Bouncy Castle Crypto APIs' to generate a temporary self-signed X.509 certificate when the JVM does not provide the equivalent functionality. It can be obtained at:

```
 * LICENSE:
```
- \* license/LICENSE.bouncycastle.txt (MIT License)
- \* HOMEPAGE:
- \* https://www.bouncycastle.org/

This product optionally depends on 'Snappy', a compression library produced by Google Inc, which can be obtained at:

\* LICENSE:

\* license/LICENSE.snappy.txt (New BSD License)

\* HOMEPAGE:

\* https://github.com/google/snappy

This product optionally depends on 'JBoss Marshalling', an alternative Java serialization API, which can be obtained at:

\* LICENSE:

- \* license/LICENSE.jboss-marshalling.txt (Apache License 2.0)
- \* HOMEPAGE:
- \* https://github.com/jboss-remoting/jboss-marshalling

This product optionally depends on 'Caliper', Google's microbenchmarking framework, which can be obtained at:

```
 * LICENSE:
* license/LICENSE.caliper.txt (Apache License 2.0)
```
\* HOMEPAGE:

\* https://github.com/google/caliper

This product optionally depends on 'Apache Commons Logging', a logging framework, which can be obtained at:

\* LICENSE:

- \* license/LICENSE.commons-logging.txt (Apache License 2.0)
- \* HOMEPAGE:
- \* https://commons.apache.org/logging/

This product optionally depends on 'Apache Log4J', a logging framework, which can be obtained at:

```
 * LICENSE:
```
- \* license/LICENSE.log4j.txt (Apache License 2.0)
- \* HOMEPAGE:
- \* https://logging.apache.org/log4j/

This product optionally depends on 'Aalto XML', an ultra-high performance non-blocking XML processor, which can be obtained at:

```
 * LICENSE:
```
- \* license/LICENSE.aalto-xml.txt (Apache License 2.0)
- \* HOMEPAGE:
- \* https://wiki.fasterxml.com/AaltoHome

This product contains a modified version of 'HPACK', a Java implementation of the HTTP/2 HPACK algorithm written by Twitter. It can be obtained at:

```
 * LICENSE:
```
\* license/LICENSE.hpack.txt (Apache License 2.0)

\* HOMEPAGE:

\* https://github.com/twitter/hpack

This product contains a modified version of 'HPACK', a Java implementation of the HTTP/2 HPACK algorithm written by Cory Benfield. It can be obtained at:

\* LICENSE:

```
 * license/LICENSE.hyper-hpack.txt (MIT License)
```
\* HOMEPAGE:

\* https://github.com/python-hyper/hpack/

This product contains a modified version of 'HPACK', a Java implementation of the HTTP/2 HPACK algorithm written by Tatsuhiro Tsujikawa. It can be obtained at:

- \* LICENSE: \* license/LICENSE.nghttp2-hpack.txt (MIT License)
- \* HOMEPAGE:
- \* https://github.com/nghttp2/nghttp2/

This product contains a modified portion of 'Apache Commons Lang', a Java library provides utilities for the java.lang API, which can be obtained at:

\* LICENSE:

- \* license/LICENSE.commons-lang.txt (Apache License 2.0)
- \* HOMEPAGE:
	- \* https://commons.apache.org/proper/commons-lang/

This product contains the Maven wrapper scripts from 'Maven Wrapper', that provides an easy way to ensure a user has everything necessary to run the Maven build.

- \* LICENSE:
- \* license/LICENSE.mvn-wrapper.txt (Apache License 2.0)
- \* HOMEPAGE:
- \* https://github.com/takari/maven-wrapper

This product contains the dnsinfo.h header file, that provides a way to retrieve the system DNS configuration on MacOS.

This private header is also used by Apple's open source

mDNSResponder (https://opensource.apple.com/tarballs/mDNSResponder/).

\* LICENSE:

- \* license/LICENSE.dnsinfo.txt (Apple Public Source License 2.0)
- \* HOMEPAGE:
- \* https://www.opensource.apple.com/source/configd/configd-453.19/dnsinfo/dnsinfo.h

This product optionally depends on 'Brotli4j', Brotli compression and decompression for Java., which can be obtained at:

\* LICENSE:

\* license/LICENSE.brotli4j.txt (Apache License 2.0)

#### \* HOMEPAGE:

 \* https://github.com/hyperxpro/Brotli4j Protocol Buffers - Google's data interchange format Copyright 2013 Google Inc. All rights reserved. https://developers.google.com/protocol-buffers/

Redistribution and use in source and binary forms, with or without modification, are permitted provided that the following conditions are met:

 \* Redistributions of source code must retain the above copyright notice, this list of conditions and the following disclaimer.

 \* Redistributions in binary form must reproduce the above copyright notice, this list of conditions and the following disclaimer in the documentation and/or other materials provided with the distribution.

 \* Neither the name of Google Inc. nor the names of its contributors may be used to endorse or promote products derived from this software without specific prior written permission.

THIS SOFTWARE IS PROVIDED BY THE COPYRIGHT HOLDERS AND CONTRIBUTORS "AS IS" AND ANY EXPRESS OR IMPLIED WARRANTIES, INCLUDING, BUT NOT LIMITED TO, THE IMPLIED WARRANTIES OF MERCHANTABILITY AND FITNESS FOR A PARTICULAR PURPOSE ARE DISCLAIMED. IN NO EVENT SHALL THE COPYRIGHT OWNER OR CONTRIBUTORS BE LIABLE FOR ANY DIRECT, INDIRECT, INCIDENTAL, SPECIAL, EXEMPLARY, OR CONSEQUENTIAL DAMAGES (INCLUDING, BUT NOT LIMITED TO, PROCUREMENT OF SUBSTITUTE GOODS OR SERVICES; LOSS OF USE, DATA, OR PROFITS; OR BUSINESS INTERRUPTION) HOWEVER CAUSED AND ON ANY THEORY OF LIABILITY, WHETHER IN CONTRACT, STRICT LIABILITY, OR TORT (INCLUDING NEGLIGENCE OR OTHERWISE) ARISING IN ANY WAY OUT OF THE USE OF THIS SOFTWARE, EVEN IF ADVISED OF THE POSSIBILITY OF SUCH DAMAGE.

Code generated by the Protocol Buffer compiler is owned by the owner of the input file used when generating it. This code is not standalone and requires a support library to be linked with it. This support library is itself covered by the above license. This copy of Aalto XML processor is licensed under the Apache (Software) License, version 2.0 ("the License"). See the License for details about distribution rights, and the specific rights regarding derivate works.

You may obtain a copy of the License at:

https://www.apache.org/licenses/

A copy is also included with both the the downloadable source code package and jar that contains class bytecodes, as file "ASL 2.0". In both cases, that file should be located next to this file: in source distribution

the location should be "release-notes/asl"; and in jar "META-INF/" Apache Harmony

Copyright 2006, 2010 The Apache Software Foundation.

This product includes software developed at The Apache Software Foundation (https://www.apache.org/).

# **1.284 maven-shared-incremental 1.1 1.284.1 Available under license :**

Maven Incremental Build support utilities Copyright 2002-2013 The Apache Software Foundation

This product includes software developed at The Apache Software Foundation (http://www.apache.org/).

> Apache License Version 2.0, January 2004 http://www.apache.org/licenses/

#### TERMS AND CONDITIONS FOR USE, REPRODUCTION, AND DISTRIBUTION

1. Definitions.

 "License" shall mean the terms and conditions for use, reproduction, and distribution as defined by Sections 1 through 9 of this document.

 "Licensor" shall mean the copyright owner or entity authorized by the copyright owner that is granting the License.

 "Legal Entity" shall mean the union of the acting entity and all other entities that control, are controlled by, or are under common control with that entity. For the purposes of this definition, "control" means (i) the power, direct or indirect, to cause the direction or management of such entity, whether by contract or otherwise, or (ii) ownership of fifty percent (50%) or more of the outstanding shares, or (iii) beneficial ownership of such entity.

 "You" (or "Your") shall mean an individual or Legal Entity exercising permissions granted by this License.

 "Source" form shall mean the preferred form for making modifications, including but not limited to software source code, documentation source, and configuration files.

 "Object" form shall mean any form resulting from mechanical transformation or translation of a Source form, including but not limited to compiled object code, generated documentation, and conversions to other media types.

 "Work" shall mean the work of authorship, whether in Source or Object form, made available under the License, as indicated by a copyright notice that is included in or attached to the work (an example is provided in the Appendix below).

 "Derivative Works" shall mean any work, whether in Source or Object form, that is based on (or derived from) the Work and for which the editorial revisions, annotations, elaborations, or other modifications represent, as a whole, an original work of authorship. For the purposes of this License, Derivative Works shall not include works that remain separable from, or merely link (or bind by name) to the interfaces of, the Work and Derivative Works thereof.

 "Contribution" shall mean any work of authorship, including the original version of the Work and any modifications or additions to that Work or Derivative Works thereof, that is intentionally submitted to Licensor for inclusion in the Work by the copyright owner or by an individual or Legal Entity authorized to submit on behalf of the copyright owner. For the purposes of this definition, "submitted" means any form of electronic, verbal, or written communication sent to the Licensor or its representatives, including but not limited to communication on electronic mailing lists, source code control systems, and issue tracking systems that are managed by, or on behalf of, the Licensor for the purpose of discussing and improving the Work, but excluding communication that is conspicuously marked or otherwise designated in writing by the copyright owner as "Not a Contribution."

 "Contributor" shall mean Licensor and any individual or Legal Entity on behalf of whom a Contribution has been received by Licensor and subsequently incorporated within the Work.

- 2. Grant of Copyright License. Subject to the terms and conditions of this License, each Contributor hereby grants to You a perpetual, worldwide, non-exclusive, no-charge, royalty-free, irrevocable copyright license to reproduce, prepare Derivative Works of, publicly display, publicly perform, sublicense, and distribute the Work and such Derivative Works in Source or Object form.
- 3. Grant of Patent License. Subject to the terms and conditions of this License, each Contributor hereby grants to You a perpetual, worldwide, non-exclusive, no-charge, royalty-free, irrevocable (except as stated in this section) patent license to make, have made, use, offer to sell, sell, import, and otherwise transfer the Work,

 where such license applies only to those patent claims licensable by such Contributor that are necessarily infringed by their Contribution(s) alone or by combination of their Contribution(s) with the Work to which such Contribution(s) was submitted. If You institute patent litigation against any entity (including a cross-claim or counterclaim in a lawsuit) alleging that the Work or a Contribution incorporated within the Work constitutes direct or contributory patent infringement, then any patent licenses granted to You under this License for that Work shall terminate as of the date such litigation is filed.

- 4. Redistribution. You may reproduce and distribute copies of the Work or Derivative Works thereof in any medium, with or without modifications, and in Source or Object form, provided that You meet the following conditions:
	- (a) You must give any other recipients of the Work or Derivative Works a copy of this License; and
	- (b) You must cause any modified files to carry prominent notices stating that You changed the files; and
	- (c) You must retain, in the Source form of any Derivative Works that You distribute, all copyright, patent, trademark, and attribution notices from the Source form of the Work, excluding those notices that do not pertain to any part of the Derivative Works; and
	- (d) If the Work includes a "NOTICE" text file as part of its distribution, then any Derivative Works that You distribute must include a readable copy of the attribution notices contained within such NOTICE file, excluding those notices that do not pertain to any part of the Derivative Works, in at least one of the following places: within a NOTICE text file distributed as part of the Derivative Works; within the Source form or documentation, if provided along with the Derivative Works; or, within a display generated by the Derivative Works, if and wherever such third-party notices normally appear. The contents of the NOTICE file are for informational purposes only and do not modify the License. You may add Your own attribution notices within Derivative Works that You distribute, alongside or as an addendum to the NOTICE text from the Work, provided that such additional attribution notices cannot be construed as modifying the License.

 You may add Your own copyright statement to Your modifications and may provide additional or different license terms and conditions for use, reproduction, or distribution of Your modifications, or

 for any such Derivative Works as a whole, provided Your use, reproduction, and distribution of the Work otherwise complies with the conditions stated in this License.

- 5. Submission of Contributions. Unless You explicitly state otherwise, any Contribution intentionally submitted for inclusion in the Work by You to the Licensor shall be under the terms and conditions of this License, without any additional terms or conditions. Notwithstanding the above, nothing herein shall supersede or modify the terms of any separate license agreement you may have executed with Licensor regarding such Contributions.
- 6. Trademarks. This License does not grant permission to use the trade names, trademarks, service marks, or product names of the Licensor, except as required for reasonable and customary use in describing the origin of the Work and reproducing the content of the NOTICE file.
- 7. Disclaimer of Warranty. Unless required by applicable law or agreed to in writing, Licensor provides the Work (and each Contributor provides its Contributions) on an "AS IS" BASIS, WITHOUT WARRANTIES OR CONDITIONS OF ANY KIND, either express or implied, including, without limitation, any warranties or conditions of TITLE, NON-INFRINGEMENT, MERCHANTABILITY, or FITNESS FOR A PARTICULAR PURPOSE. You are solely responsible for determining the appropriateness of using or redistributing the Work and assume any risks associated with Your exercise of permissions under this License.
- 8. Limitation of Liability. In no event and under no legal theory, whether in tort (including negligence), contract, or otherwise, unless required by applicable law (such as deliberate and grossly negligent acts) or agreed to in writing, shall any Contributor be liable to You for damages, including any direct, indirect, special, incidental, or consequential damages of any character arising as a result of this License or out of the use or inability to use the Work (including but not limited to damages for loss of goodwill, work stoppage, computer failure or malfunction, or any and all other commercial damages or losses), even if such Contributor has been advised of the possibility of such damages.
- 9. Accepting Warranty or Additional Liability. While redistributing the Work or Derivative Works thereof, You may choose to offer, and charge a fee for, acceptance of support, warranty, indemnity, or other liability obligations and/or rights consistent with this License. However, in accepting such obligations, You may act only on Your own behalf and on Your sole responsibility, not on behalf of any other Contributor, and only if You agree to indemnify, defend, and hold each Contributor harmless for any liability incurred by, or claims asserted against, such Contributor by reason

of your accepting any such warranty or additional liability.

#### END OF TERMS AND CONDITIONS

APPENDIX: How to apply the Apache License to your work.

 To apply the Apache License to your work, attach the following boilerplate notice, with the fields enclosed by brackets "[]" replaced with your own identifying information. (Don't include the brackets!) The text should be enclosed in the appropriate comment syntax for the file format. We also recommend that a file or class name and description of purpose be included on the same "printed page" as the copyright notice for easier identification within third-party archives.

Copyright [yyyy] [name of copyright owner]

 Licensed under the Apache License, Version 2.0 (the "License"); you may not use this file except in compliance with the License. You may obtain a copy of the License at

http://www.apache.org/licenses/LICENSE-2.0

 Unless required by applicable law or agreed to in writing, software distributed under the License is distributed on an "AS IS" BASIS, WITHOUT WARRANTIES OR CONDITIONS OF ANY KIND, either express or implied. See the License for the specific language governing permissions and limitations under the License.

### **1.285 maven-release-manager 2.5.3 1.285.1 Available under license :**

Maven Release Manager Copyright 2002-2015 The Apache Software Foundation

This product includes software developed at The Apache Software Foundation (http://www.apache.org/).

> Apache License Version 2.0, January 2004 http://www.apache.org/licenses/

#### TERMS AND CONDITIONS FOR USE, REPRODUCTION, AND DISTRIBUTION

1. Definitions.

 "License" shall mean the terms and conditions for use, reproduction, and distribution as defined by Sections 1 through 9 of this document.

 "Licensor" shall mean the copyright owner or entity authorized by the copyright owner that is granting the License.

 "Legal Entity" shall mean the union of the acting entity and all other entities that control, are controlled by, or are under common control with that entity. For the purposes of this definition, "control" means (i) the power, direct or indirect, to cause the direction or management of such entity, whether by contract or otherwise, or (ii) ownership of fifty percent (50%) or more of the outstanding shares, or (iii) beneficial ownership of such entity.

 "You" (or "Your") shall mean an individual or Legal Entity exercising permissions granted by this License.

 "Source" form shall mean the preferred form for making modifications, including but not limited to software source code, documentation source, and configuration files.

 "Object" form shall mean any form resulting from mechanical transformation or translation of a Source form, including but not limited to compiled object code, generated documentation, and conversions to other media types.

 "Work" shall mean the work of authorship, whether in Source or Object form, made available under the License, as indicated by a copyright notice that is included in or attached to the work (an example is provided in the Appendix below).

 "Derivative Works" shall mean any work, whether in Source or Object form, that is based on (or derived from) the Work and for which the editorial revisions, annotations, elaborations, or other modifications represent, as a whole, an original work of authorship. For the purposes of this License, Derivative Works shall not include works that remain separable from, or merely link (or bind by name) to the interfaces of, the Work and Derivative Works thereof.

 "Contribution" shall mean any work of authorship, including the original version of the Work and any modifications or additions to that Work or Derivative Works thereof, that is intentionally submitted to Licensor for inclusion in the Work by the copyright owner or by an individual or Legal Entity authorized to submit on behalf of the copyright owner. For the purposes of this definition, "submitted" means any form of electronic, verbal, or written communication sent to the Licensor or its representatives, including but not limited to communication on electronic mailing lists, source code control systems,  and issue tracking systems that are managed by, or on behalf of, the Licensor for the purpose of discussing and improving the Work, but excluding communication that is conspicuously marked or otherwise designated in writing by the copyright owner as "Not a Contribution."

 "Contributor" shall mean Licensor and any individual or Legal Entity on behalf of whom a Contribution has been received by Licensor and subsequently incorporated within the Work.

- 2. Grant of Copyright License. Subject to the terms and conditions of this License, each Contributor hereby grants to You a perpetual, worldwide, non-exclusive, no-charge, royalty-free, irrevocable copyright license to reproduce, prepare Derivative Works of, publicly display, publicly perform, sublicense, and distribute the Work and such Derivative Works in Source or Object form.
- 3. Grant of Patent License. Subject to the terms and conditions of this License, each Contributor hereby grants to You a perpetual, worldwide, non-exclusive, no-charge, royalty-free, irrevocable (except as stated in this section) patent license to make, have made, use, offer to sell, sell, import, and otherwise transfer the Work, where such license applies only to those patent claims licensable by such Contributor that are necessarily infringed by their Contribution(s) alone or by combination of their Contribution(s) with the Work to which such Contribution(s) was submitted. If You institute patent litigation against any entity (including a cross-claim or counterclaim in a lawsuit) alleging that the Work or a Contribution incorporated within the Work constitutes direct or contributory patent infringement, then any patent licenses granted to You under this License for that Work shall terminate as of the date such litigation is filed.
- 4. Redistribution. You may reproduce and distribute copies of the Work or Derivative Works thereof in any medium, with or without modifications, and in Source or Object form, provided that You meet the following conditions:
	- (a) You must give any other recipients of the Work or Derivative Works a copy of this License; and
	- (b) You must cause any modified files to carry prominent notices stating that You changed the files; and
	- (c) You must retain, in the Source form of any Derivative Works that You distribute, all copyright, patent, trademark, and attribution notices from the Source form of the Work, excluding those notices that do not pertain to any part of the Derivative Works; and

 (d) If the Work includes a "NOTICE" text file as part of its distribution, then any Derivative Works that You distribute must include a readable copy of the attribution notices contained within such NOTICE file, excluding those notices that do not pertain to any part of the Derivative Works, in at least one of the following places: within a NOTICE text file distributed as part of the Derivative Works; within the Source form or documentation, if provided along with the Derivative Works; or, within a display generated by the Derivative Works, if and wherever such third-party notices normally appear. The contents of the NOTICE file are for informational purposes only and do not modify the License. You may add Your own attribution notices within Derivative Works that You distribute, alongside or as an addendum to the NOTICE text from the Work, provided that such additional attribution notices cannot be construed as modifying the License.

 You may add Your own copyright statement to Your modifications and may provide additional or different license terms and conditions for use, reproduction, or distribution of Your modifications, or for any such Derivative Works as a whole, provided Your use, reproduction, and distribution of the Work otherwise complies with the conditions stated in this License.

- 5. Submission of Contributions. Unless You explicitly state otherwise, any Contribution intentionally submitted for inclusion in the Work by You to the Licensor shall be under the terms and conditions of this License, without any additional terms or conditions. Notwithstanding the above, nothing herein shall supersede or modify the terms of any separate license agreement you may have executed with Licensor regarding such Contributions.
- 6. Trademarks. This License does not grant permission to use the trade names, trademarks, service marks, or product names of the Licensor, except as required for reasonable and customary use in describing the origin of the Work and reproducing the content of the NOTICE file.
- 7. Disclaimer of Warranty. Unless required by applicable law or agreed to in writing, Licensor provides the Work (and each Contributor provides its Contributions) on an "AS IS" BASIS, WITHOUT WARRANTIES OR CONDITIONS OF ANY KIND, either express or implied, including, without limitation, any warranties or conditions of TITLE, NON-INFRINGEMENT, MERCHANTABILITY, or FITNESS FOR A PARTICULAR PURPOSE. You are solely responsible for determining the appropriateness of using or redistributing the Work and assume any risks associated with Your exercise of permissions under this License.
- 8. Limitation of Liability. In no event and under no legal theory, whether in tort (including negligence), contract, or otherwise, unless required by applicable law (such as deliberate and grossly negligent acts) or agreed to in writing, shall any Contributor be liable to You for damages, including any direct, indirect, special, incidental, or consequential damages of any character arising as a result of this License or out of the use or inability to use the Work (including but not limited to damages for loss of goodwill, work stoppage, computer failure or malfunction, or any and all other commercial damages or losses), even if such Contributor has been advised of the possibility of such damages.
- 9. Accepting Warranty or Additional Liability. While redistributing the Work or Derivative Works thereof, You may choose to offer, and charge a fee for, acceptance of support, warranty, indemnity, or other liability obligations and/or rights consistent with this License. However, in accepting such obligations, You may act only on Your own behalf and on Your sole responsibility, not on behalf of any other Contributor, and only if You agree to indemnify, defend, and hold each Contributor harmless for any liability incurred by, or claims asserted against, such Contributor by reason of your accepting any such warranty or additional liability.

#### END OF TERMS AND CONDITIONS

APPENDIX: How to apply the Apache License to your work.

 To apply the Apache License to your work, attach the following boilerplate notice, with the fields enclosed by brackets "[]" replaced with your own identifying information. (Don't include the brackets!) The text should be enclosed in the appropriate comment syntax for the file format. We also recommend that a file or class name and description of purpose be included on the same "printed page" as the copyright notice for easier identification within third-party archives.

#### Copyright [yyyy] [name of copyright owner]

 Licensed under the Apache License, Version 2.0 (the "License"); you may not use this file except in compliance with the License. You may obtain a copy of the License at

#### http://www.apache.org/licenses/LICENSE-2.0

 Unless required by applicable law or agreed to in writing, software distributed under the License is distributed on an "AS IS" BASIS, WITHOUT WARRANTIES OR CONDITIONS OF ANY KIND, either express or implied. See the License for the specific language governing permissions and

# **1.286 cdi-api 1.0**

### **1.286.1 Available under license :**

- /\*
- \* JBoss, Home of Professional Open Source
- \* Copyright 2008, Red Hat Middleware LLC, and individual contributors
- \* by the @authors tag. See the copyright.txt in the distribution for a
- \* full listing of individual contributors.

\*

- \* Licensed under the Apache License, Version 2.0 (the "License");
- \* you may not use this file except in compliance with the License.
- \* You may obtain a copy of the License at
- \* http://www.apache.org/licenses/LICENSE-2.0
- \* Unless required by applicable law or agreed to in writing, software
- \* distributed under the License is distributed on an "AS IS" BASIS,
- \* WITHOUT WARRANTIES OR CONDITIONS OF ANY KIND, either express or implied.
- \* See the License for the specific language governing permissions and
- \* limitations under the License.

\*/

Apache License

 Version 2.0, January 2004 http://www.apache.org/licenses/

#### TERMS AND CONDITIONS FOR USE, REPRODUCTION, AND DISTRIBUTION

1. Definitions.

 "License" shall mean the terms and conditions for use, reproduction, and distribution as defined by Sections 1 through 9 of this document.

 "Licensor" shall mean the copyright owner or entity authorized by the copyright owner that is granting the License.

 "Legal Entity" shall mean the union of the acting entity and all other entities that control, are controlled by, or are under common control with that entity. For the purposes of this definition, "control" means (i) the power, direct or indirect, to cause the direction or management of such entity, whether by contract or otherwise, or (ii) ownership of fifty percent (50%) or more of the outstanding shares, or (iii) beneficial ownership of such entity.

 "You" (or "Your") shall mean an individual or Legal Entity exercising permissions granted by this License.

"Source" form shall mean the preferred form for making modifications,

 including but not limited to software source code, documentation source, and configuration files.

 "Object" form shall mean any form resulting from mechanical transformation or translation of a Source form, including but not limited to compiled object code, generated documentation, and conversions to other media types.

 "Work" shall mean the work of authorship, whether in Source or Object form, made available under the License, as indicated by a copyright notice that is included in or attached to the work (an example is provided in the Appendix below).

 "Derivative Works" shall mean any work, whether in Source or Object form, that is based on (or derived from) the Work and for which the editorial revisions, annotations, elaborations, or other modifications represent, as a whole, an original work of authorship. For the purposes of this License, Derivative Works shall not include works that remain separable from, or merely link (or bind by name) to the interfaces of, the Work and Derivative Works thereof.

 "Contribution" shall mean any work of authorship, including the original version of the Work and any modifications or additions to that Work or Derivative Works thereof, that is intentionally submitted to Licensor for inclusion in the Work by the copyright owner or by an individual or Legal Entity authorized to submit on behalf of the copyright owner. For the purposes of this definition, "submitted" means any form of electronic, verbal, or written communication sent to the Licensor or its representatives, including but not limited to communication on electronic mailing lists, source code control systems, and issue tracking systems that are managed by, or on behalf of, the Licensor for the purpose of discussing and improving the Work, but excluding communication that is conspicuously marked or otherwise designated in writing by the copyright owner as "Not a Contribution."

 "Contributor" shall mean Licensor and any individual or Legal Entity on behalf of whom a Contribution has been received by Licensor and subsequently incorporated within the Work.

- 2. Grant of Copyright License. Subject to the terms and conditions of this License, each Contributor hereby grants to You a perpetual, worldwide, non-exclusive, no-charge, royalty-free, irrevocable copyright license to reproduce, prepare Derivative Works of, publicly display, publicly perform, sublicense, and distribute the Work and such Derivative Works in Source or Object form.
- 3. Grant of Patent License. Subject to the terms and conditions of this License, each Contributor hereby grants to You a perpetual,

 worldwide, non-exclusive, no-charge, royalty-free, irrevocable (except as stated in this section) patent license to make, have made, use, offer to sell, sell, import, and otherwise transfer the Work, where such license applies only to those patent claims licensable by such Contributor that are necessarily infringed by their Contribution(s) alone or by combination of their Contribution(s) with the Work to which such Contribution(s) was submitted. If You institute patent litigation against any entity (including a cross-claim or counterclaim in a lawsuit) alleging that the Work or a Contribution incorporated within the Work constitutes direct or contributory patent infringement, then any patent licenses granted to You under this License for that Work shall terminate as of the date such litigation is filed.

- 4. Redistribution. You may reproduce and distribute copies of the Work or Derivative Works thereof in any medium, with or without modifications, and in Source or Object form, provided that You meet the following conditions:
	- (a) You must give any other recipients of the Work or Derivative Works a copy of this License; and
	- (b) You must cause any modified files to carry prominent notices stating that You changed the files; and
	- (c) You must retain, in the Source form of any Derivative Works that You distribute, all copyright, patent, trademark, and attribution notices from the Source form of the Work, excluding those notices that do not pertain to any part of the Derivative Works; and
	- (d) If the Work includes a "NOTICE" text file as part of its distribution, then any Derivative Works that You distribute must include a readable copy of the attribution notices contained within such NOTICE file, excluding those notices that do not pertain to any part of the Derivative Works, in at least one of the following places: within a NOTICE text file distributed as part of the Derivative Works; within the Source form or documentation, if provided along with the Derivative Works; or, within a display generated by the Derivative Works, if and wherever such third-party notices normally appear. The contents of the NOTICE file are for informational purposes only and do not modify the License. You may add Your own attribution notices within Derivative Works that You distribute, alongside or as an addendum to the NOTICE text from the Work, provided that such additional attribution notices cannot be construed as modifying the License.

 You may add Your own copyright statement to Your modifications and may provide additional or different license terms and conditions for use, reproduction, or distribution of Your modifications, or for any such Derivative Works as a whole, provided Your use, reproduction, and distribution of the Work otherwise complies with the conditions stated in this License.

- 5. Submission of Contributions. Unless You explicitly state otherwise, any Contribution intentionally submitted for inclusion in the Work by You to the Licensor shall be under the terms and conditions of this License, without any additional terms or conditions. Notwithstanding the above, nothing herein shall supersede or modify the terms of any separate license agreement you may have executed with Licensor regarding such Contributions.
- 6. Trademarks. This License does not grant permission to use the trade names, trademarks, service marks, or product names of the Licensor, except as required for reasonable and customary use in describing the origin of the Work and reproducing the content of the NOTICE file.
- 7. Disclaimer of Warranty. Unless required by applicable law or agreed to in writing, Licensor provides the Work (and each Contributor provides its Contributions) on an "AS IS" BASIS, WITHOUT WARRANTIES OR CONDITIONS OF ANY KIND, either express or implied, including, without limitation, any warranties or conditions of TITLE, NON-INFRINGEMENT, MERCHANTABILITY, or FITNESS FOR A PARTICULAR PURPOSE. You are solely responsible for determining the appropriateness of using or redistributing the Work and assume any risks associated with Your exercise of permissions under this License.
- 8. Limitation of Liability. In no event and under no legal theory, whether in tort (including negligence), contract, or otherwise, unless required by applicable law (such as deliberate and grossly negligent acts) or agreed to in writing, shall any Contributor be liable to You for damages, including any direct, indirect, special, incidental, or consequential damages of any character arising as a result of this License or out of the use or inability to use the Work (including but not limited to damages for loss of goodwill, work stoppage, computer failure or malfunction, or any and all other commercial damages or losses), even if such Contributor has been advised of the possibility of such damages.
- 9. Accepting Warranty or Additional Liability. While redistributing the Work or Derivative Works thereof, You may choose to offer, and charge a fee for, acceptance of support, warranty, indemnity, or other liability obligations and/or rights consistent with this License. However, in accepting such obligations, You may act only on Your own behalf and on Your sole responsibility, not on behalf

 of any other Contributor, and only if You agree to indemnify, defend, and hold each Contributor harmless for any liability incurred by, or claims asserted against, such Contributor by reason of your accepting any such warranty or additional liability.

#### END OF TERMS AND CONDITIONS

APPENDIX: How to apply the Apache License to your work.

 To apply the Apache License to your work, attach the following boilerplate notice, with the fields enclosed by brackets "[]" replaced with your own identifying information. (Don't include the brackets!) The text should be enclosed in the appropriate comment syntax for the file format. We also recommend that a file or class name and description of purpose be included on the same "printed page" as the copyright notice for easier identification within third-party archives.

Copyright [yyyy] [name of copyright owner]

 Licensed under the Apache License, Version 2.0 (the "License"); you may not use this file except in compliance with the License. You may obtain a copy of the License at

http://www.apache.org/licenses/LICENSE-2.0

 Unless required by applicable law or agreed to in writing, software distributed under the License is distributed on an "AS IS" BASIS, WITHOUT WARRANTIES OR CONDITIONS OF ANY KIND, either express or implied. See the License for the specific language governing permissions and limitations under the License.

# **1.287 jzlib 1.1.1**

## **1.288 asm-util 7.2-beta**

### **1.288.1 Available under license :**

No license file was found, but licenses were detected in source scan.

/\*\*

\* ASM: a very small and fast Java bytecode manipulation framework Copyright (c) 2000-2011 INRIA,

\* France Telecom All rights reserved.

\*

\* <p>Redistribution and use in source and binary forms, with or without modification, are permitted

\* provided that the following conditions are met: 1. Redistributions of source code must retain the
- \* above copyright notice, this list of conditions and the following disclaimer. 2. Redistributions
- \* in binary form must reproduce the above copyright notice, this list of conditions and the
- \* following disclaimer in the documentation and/or other materials provided with the distribution.
- \* 3. Neither the name of the copyright holders nor the names of its contributors may be used to

\* endorse or promote products derived from this software without specific prior written permission.

\*

\* <p>THIS SOFTWARE IS PROVIDED BY THE COPYRIGHT HOLDERS AND CONTRIBUTORS "AS IS" AND ANY EXPRESS OR

\* IMPLIED WARRANTIES, INCLUDING, BUT NOT LIMITED TO, THE IMPLIED WARRANTIES OF MERCHANTABILITY AND

\* FITNESS FOR A PARTICULAR PURPOSE ARE DISCLAIMED. IN NO EVENT SHALL THE COPYRIGHT OWNER OR

\* CONTRIBUTORS BE LIABLE FOR ANY DIRECT, INDIRECT, INCIDENTAL, SPECIAL, EXEMPLARY, OR CONSEQUENTIAL

\* DAMAGES (INCLUDING, BUT NOT LIMITED TO, PROCUREMENT OF SUBSTITUTE GOODS OR SERVICES; LOSS OF USE,

\* DATA, OR PROFITS; OR BUSINESS INTERRUPTION) HOWEVER CAUSED AND ON ANY THEORY OF LIABILITY,

\* WHETHER IN CONTRACT, STRICT LIABILITY, OR TORT (INCLUDING NEGLIGENCE OR OTHERWISE) ARISING IN ANY

\* WAY OUT OF THE USE OF THIS SOFTWARE, EVEN IF ADVISED OF THE POSSIBILITY OF SUCH DAMAGE.

\*/

Found in path(s):

\* /opt/cola/permits/1204625721\_1631953816.39/0/asm-util-7-2-beta-sources-

jar/org/objectweb/asm/util/TextifierSupport.java

\* /opt/cola/permits/1204625721\_1631953816.39/0/asm-util-7-2-beta-sources-

jar/org/objectweb/asm/util/ASMifierSupport.java

No license file was found, but licenses were detected in source scan.

2011 INRIA, France Telecom

\* All rights reserved.

\*

\* Redistribution and use in source and binary forms, with or without

\* modification, are permitted provided that the following conditions

\* are met:

\* 1. Redistributions of source code must retain the above copyright

notice, this list of conditions and the following disclaimer.

- \* 2. Redistributions in binary form must reproduce the above copyright
- \* notice, this list of conditions and the following disclaimer in the
- \* documentation and/or other materials provided with the distribution.
- \* 3. Neither the name of the copyright holders nor the names of its
- \* contributors may be used to endorse or promote products derived from
- this software without specific prior written permission.

\*

\* THIS SOFTWARE IS PROVIDED BY THE COPYRIGHT HOLDERS AND CONTRIBUTORS "AS IS" \* AND ANY EXPRESS OR IMPLIED WARRANTIES, INCLUDING, BUT NOT LIMITED TO, THE

\* IMPLIED WARRANTIES OF MERCHANTABILITY AND FITNESS FOR A PARTICULAR PURPOSE \* ARE DISCLAIMED. IN NO EVENT SHALL THE COPYRIGHT OWNER OR CONTRIBUTORS BE \* LIABLE FOR ANY DIRECT, INDIRECT, INCIDENTAL, SPECIAL, EXEMPLARY, OR \* CONSEQUENTIAL DAMAGES (INCLUDING, BUT NOT LIMITED TO, PROCUREMENT OF \* SUBSTITUTE GOODS OR SERVICES; LOSS OF USE, DATA, OR PROFITS; OR BUSINESS \* INTERRUPTION) HOWEVER CAUSED AND ON ANY THEORY OF LIABILITY, WHETHER IN \* CONTRACT, STRICT LIABILITY, OR TORT (INCLUDING NEGLIGENCE OR OTHERWISE) \* ARISING IN ANY WAY OUT OF THE USE OF THIS SOFTWARE, EVEN IF ADVISED OF \* THE POSSIBILITY OF SUCH DAMAGE.

Found in path(s):

\* /opt/cola/permits/1204625721\_1631953816.39/0/asm-util-7-2-beta-sourcesjar/org/objectweb/asm/util/package.html

No license file was found, but licenses were detected in source scan.

// All rights reserved.

// Redistribution and use in source and binary forms, with or without // modification, are permitted provided that the following conditions // are met:

// 1. Redistributions of source code must retain the above copyright

// notice, this list of conditions and the following disclaimer.

// 2. Redistributions in binary form must reproduce the above copyright

// notice, this list of conditions and the following disclaimer in the

// documentation and/or other materials provided with the distribution.

// 3. Neither the name of the copyright holders nor the names of its

// this software without specific prior written permission.

Found in path(s):

\* /opt/cola/permits/1204625721\_1631953816.39/0/asm-util-7-2-beta-sourcesjar/org/objectweb/asm/util/CheckModuleAdapter.java

\* /opt/cola/permits/1204625721\_1631953816.39/0/asm-util-7-2-beta-sourcesjar/org/objectweb/asm/util/Textifier.java

\* /opt/cola/permits/1204625721\_1631953816.39/0/asm-util-7-2-beta-sourcesjar/org/objectweb/asm/util/CheckFieldAdapter.java

\* /opt/cola/permits/1204625721\_1631953816.39/0/asm-util-7-2-beta-sourcesjar/org/objectweb/asm/util/CheckSignatureAdapter.java

\* /opt/cola/permits/1204625721\_1631953816.39/0/asm-util-7-2-beta-sourcesjar/org/objectweb/asm/util/TraceFieldVisitor.java

\* /opt/cola/permits/1204625721\_1631953816.39/0/asm-util-7-2-beta-sourcesjar/org/objectweb/asm/util/TraceSignatureVisitor.java

\* /opt/cola/permits/1204625721\_1631953816.39/0/asm-util-7-2-beta-sourcesjar/org/objectweb/asm/util/CheckAnnotationAdapter.java

\* /opt/cola/permits/1204625721\_1631953816.39/0/asm-util-7-2-beta-sourcesjar/org/objectweb/asm/util/CheckClassAdapter.java

\* /opt/cola/permits/1204625721\_1631953816.39/0/asm-util-7-2-beta-sourcesjar/org/objectweb/asm/util/CheckMethodAdapter.java

\* /opt/cola/permits/1204625721\_1631953816.39/0/asm-util-7-2-beta-sourcesjar/org/objectweb/asm/util/TraceMethodVisitor.java

\* /opt/cola/permits/1204625721\_1631953816.39/0/asm-util-7-2-beta-sources-

jar/org/objectweb/asm/util/TraceClassVisitor.java

\* /opt/cola/permits/1204625721\_1631953816.39/0/asm-util-7-2-beta-sources-

jar/org/objectweb/asm/util/ASMifier.java

\* /opt/cola/permits/1204625721\_1631953816.39/0/asm-util-7-2-beta-sources-jar/org/objectweb/asm/util/Printer.java

\* /opt/cola/permits/1204625721\_1631953816.39/0/asm-util-7-2-beta-sources-

jar/org/objectweb/asm/util/TraceModuleVisitor.java

\* /opt/cola/permits/1204625721\_1631953816.39/0/asm-util-7-2-beta-sources-

jar/org/objectweb/asm/util/TraceAnnotationVisitor.java

# **1.289 jetty 9.4.43.v20210629**

## **1.289.1 Available under license :**

This program and the accompanying materials are made available under the terms of the Eclipse Public License 2.0 which is available at http://www.eclipse.org/legal/epl-2.0, or the Apache Software License 2.0 which is available at https://www.apache.org/licenses/LICENSE-2.0.

Eclipse Public License - v 1.0

### THE ACCOMPANYING PROGRAM IS PROVIDED UNDER THE TERMS OF THIS ECLIPSE PUBLIC LICENSE ("AGREEMENT"). ANY USE, REPRODUCTION OR DISTRIBUTION OF THE PROGRAM CONSTITUTES RECIPIENT'S ACCEPTANCE OF THIS AGREEMENT.

### 1. DEFINITIONS

"Contribution" means:

- a) in the case of the initial Contributor, the initial code and documentation distributed under this Agreement, and
- b) in the case of each subsequent Contributor:
- i) changes to the Program, and
- ii) additions to the Program;

 where such changes and/or additions to the Program originate from and are distributed by that particular Contributor. A Contribution 'originates' from a Contributor if it was added to the Program by such Contributor itself or anyone acting on such Contributor's behalf. Contributions do not include additions to the Program which: (i) are separate modules of software distributed in conjunction with the Program under their own license agreement, and (ii) are not derivative works of the Program.

"Contributor" means any person or entity that distributes the Program.

"Licensed Patents" mean patent claims licensable by a Contributor which are

necessarily infringed by the use or sale of its Contribution alone or when combined with the Program.

"Program" means the Contributions distributed in accordance with this Agreement.

"Recipient" means anyone who receives the Program under this Agreement, including all Contributors.

### 2. GRANT OF RIGHTS

- a) Subject to the terms of this Agreement, each Contributor hereby grants Recipient a non-exclusive, worldwide, royalty-free copyright license to reproduce, prepare derivative works of, publicly display, publicly perform, distribute and sublicense the Contribution of such Contributor, if any, and such derivative works, in source code and object code form.
- b) Subject to the terms of this Agreement, each Contributor hereby grants Recipient a non-exclusive, worldwide, royalty-free patent license under Licensed Patents to make, use, sell, offer to sell, import and otherwise transfer the Contribution of such Contributor, if any, in source code and object code form. This patent license shall apply to the combination of the Contribution and the Program if, at the time the Contribution is added by the Contributor, such addition of the Contribution causes such combination to be covered by the Licensed Patents. The patent license shall not apply to any other combinations which include the Contribution. No hardware per se is licensed hereunder.
- c) Recipient understands that although each Contributor grants the licenses to its Contributions set forth herein, no assurances are provided by any Contributor that the Program does not infringe the patent or other intellectual property rights of any other entity. Each Contributor disclaims any liability to Recipient for claims brought by any other entity based on infringement of intellectual property rights or otherwise. As a condition to exercising the rights and licenses granted hereunder, each Recipient hereby assumes sole responsibility to secure any other intellectual property rights needed, if any. For example, if a third party patent license is required to allow Recipient to distribute the Program, it is Recipient's responsibility to acquire that license before distributing the Program.
- d) Each Contributor represents that to its knowledge it has sufficient copyright rights in its Contribution, if any, to grant the copyright license set forth in this Agreement.

#### 3. REQUIREMENTS

A Contributor may choose to distribute the Program in object code form under its own license agreement, provided that:

 a) it complies with the terms and conditions of this Agreement; and b) its license agreement:

- i) effectively disclaims on behalf of all Contributors all warranties and conditions, express and implied, including warranties or conditions of title and non-infringement, and implied warranties or conditions of merchantability and fitness for a particular purpose;
- ii) effectively excludes on behalf of all Contributors all liability for damages, including direct, indirect, special, incidental and consequential damages, such as lost profits;
- iii) states that any provisions which differ from this Agreement are offered by that Contributor alone and not by any other party; and
- iv) states that source code for the Program is available from such Contributor, and informs licensees how to obtain it in a reasonable manner on or through a medium customarily used for software exchange.

When the Program is made available in source code form:

a) it must be made available under this Agreement; and

 b) a copy of this Agreement must be included with each copy of the Program. Contributors may not remove or alter any copyright notices contained within the Program.

Each Contributor must identify itself as the originator of its Contribution, if

any, in a manner that reasonably allows subsequent Recipients to identify the originator of the Contribution.

### 4. COMMERCIAL DISTRIBUTION

Commercial distributors of software may accept certain responsibilities with respect to end users, business partners and the like. While this license is intended to facilitate the commercial use of the Program, the Contributor who includes the Program in a commercial product offering should do so in a manner which does not create potential liability for other Contributors. Therefore, if a Contributor includes the Program in a commercial product offering, such Contributor ("Commercial Contributor") hereby agrees to defend and indemnify every other Contributor ("Indemnified Contributor") against any losses, damages and costs (collectively "Losses") arising from claims, lawsuits and other legal actions brought by a third party against the Indemnified Contributor to the extent caused by the acts or omissions of such Commercial Contributor in connection with its distribution of the Program in a commercial product offering. The obligations in this section do not apply to any claims or Losses relating to any actual or alleged intellectual property infringement. In order to qualify, an Indemnified Contributor must: a) promptly notify the Commercial Contributor in writing of such claim, and b) allow the Commercial Contributor to control, and cooperate with the Commercial Contributor in, the defense and any related settlement negotiations. The Indemnified Contributor may participate in any such claim at its own expense.

For example, a Contributor might include the Program in a commercial product offering, Product X. That Contributor is then a Commercial Contributor. If that Commercial Contributor then makes performance claims, or offers warranties related to Product X, those performance claims and warranties are such Commercial Contributor's responsibility alone. Under this section, the Commercial Contributor would have to defend claims against the other Contributors related to those performance claims and warranties, and if a court requires any other Contributor to pay any damages as a result, the Commercial Contributor must pay those damages.

### 5. NO WARRANTY

EXCEPT AS EXPRESSLY SET FORTH IN THIS AGREEMENT, THE PROGRAM IS PROVIDED ON AN "AS IS" BASIS, WITHOUT WARRANTIES OR CONDITIONS OF ANY KIND, EITHER EXPRESS OR IMPLIED INCLUDING, WITHOUT LIMITATION, ANY WARRANTIES OR CONDITIONS OF TITLE, NON-INFRINGEMENT, MERCHANTABILITY OR FITNESS FOR A PARTICULAR PURPOSE. Each Recipient is solely responsible for determining the appropriateness of using and distributing the Program and assumes all risks associated with its exercise of rights under this Agreement , including but not limited to the risks and costs of program errors, compliance with applicable laws, damage to or loss of data, programs or equipment, and unavailability or interruption of operations.

### 6. DISCLAIMER OF LIABILITY

EXCEPT AS EXPRESSLY SET FORTH IN THIS AGREEMENT, NEITHER RECIPIENT NOR ANY CONTRIBUTORS SHALL HAVE ANY LIABILITY FOR ANY DIRECT, INDIRECT, INCIDENTAL, SPECIAL, EXEMPLARY, OR CONSEQUENTIAL DAMAGES (INCLUDING WITHOUT LIMITATION LOST PROFITS), HOWEVER CAUSED AND ON ANY THEORY OF LIABILITY, WHETHER IN CONTRACT, STRICT LIABILITY, OR TORT (INCLUDING NEGLIGENCE OR OTHERWISE) ARISING IN ANY WAY OUT OF THE USE OR DISTRIBUTION OF THE PROGRAM OR THE EXERCISE OF ANY RIGHTS GRANTED HEREUNDER, EVEN IF ADVISED OF THE POSSIBILITY OF SUCH DAMAGES.

### 7. GENERAL

If any provision of this Agreement is invalid or unenforceable under applicable law, it shall not affect the validity or enforceability of the remainder of the terms of this Agreement, and without further action by the parties hereto, such provision shall be reformed to the minimum extent necessary to make such provision valid and enforceable.

If Recipient institutes patent litigation against any entity (including a cross-claim or counterclaim in a lawsuit) alleging that the Program itself (excluding combinations of the Program with other software or hardware) infringes such Recipient's patent(s), then such Recipient's rights granted under Section 2(b) shall terminate as of the date such litigation is filed.

All Recipient's rights under this Agreement shall terminate if it fails to comply with any of the material terms or conditions of this Agreement and does not cure such failure in a reasonable period of time after becoming aware of such noncompliance. If all Recipient's rights under this Agreement terminate, Recipient agrees to cease use and distribution of the Program as soon as reasonably practicable. However, Recipient's obligations under this Agreement and any licenses granted by Recipient relating to the Program shall continue and survive.

Everyone is permitted to copy and distribute copies of this Agreement, but in order to avoid inconsistency the Agreement is copyrighted and may only be modified in the following manner. The Agreement Steward reserves the right to publish new versions (including revisions) of this Agreement from time to time. No one other than the Agreement Steward has the right to modify this Agreement. The Eclipse Foundation is the initial Agreement Steward. The Eclipse Foundation may assign the responsibility to serve as the Agreement Steward to a suitable separate entity. Each new version of the Agreement will be given a distinguishing version number. The Program (including Contributions) may always be distributed subject to the version of the Agreement under which it was received. In addition, after a new version of the Agreement is published, Contributor may elect to distribute the Program (including its Contributions) under the new version. Except as expressly stated in Sections 2(a) and 2(b) above, Recipient receives no rights or licenses to the intellectual property of any Contributor under this Agreement, whether expressly, by implication, estoppel or otherwise. All rights in the Program not expressly granted under this Agreement are reserved.

This Agreement is governed by the laws of the State of New York and the intellectual property laws of the United States of America. No party to this Agreement will bring a legal action under this Agreement more than one year after the cause of action arose. Each party waives its rights to a jury trial in any resulting litigation.

> Apache License Version 2.0, January 2004 http://www.apache.org/licenses/

### TERMS AND CONDITIONS FOR USE, REPRODUCTION, AND DISTRIBUTION

#### 1. Definitions.

 "License" shall mean the terms and conditions for use, reproduction, and distribution as defined by Sections 1 through 9 of this document.

 "Licensor" shall mean the copyright owner or entity authorized by the copyright owner that is granting the License.

 "Legal Entity" shall mean the union of the acting entity and all other entities that control, are controlled by, or are under common control with that entity. For the purposes of this definition, "control" means (i) the power, direct or indirect, to cause the direction or management of such entity, whether by contract or otherwise, or (ii) ownership of fifty percent (50%) or more of the outstanding shares, or (iii) beneficial ownership of such entity.

 "You" (or "Your") shall mean an individual or Legal Entity exercising permissions granted by this License.

 "Source" form shall mean the preferred form for making modifications, including but not limited to software source code, documentation source, and configuration files.

 "Object" form shall mean any form resulting from mechanical transformation or translation of a Source form, including but not limited to compiled object code, generated documentation, and conversions to other media types.

 "Work" shall mean the work of authorship, whether in Source or Object form, made available under the License, as indicated by a copyright notice that is included in or attached to the work (an example is provided in the Appendix below).

 "Derivative Works" shall mean any work, whether in Source or Object form, that is based on (or derived from) the Work and for which the editorial revisions, annotations, elaborations, or other modifications represent, as a whole, an original work of authorship. For the purposes of this License, Derivative Works shall not include works that remain separable from, or merely link (or bind by name) to the interfaces of, the Work and Derivative Works thereof.

 "Contribution" shall mean any work of authorship, including the original version of the Work and any modifications or additions to that Work or Derivative Works thereof, that is intentionally submitted to Licensor for inclusion in the Work by the copyright owner or by an individual or Legal Entity authorized to submit on behalf of the copyright owner. For the purposes of this definition, "submitted" means any form of electronic, verbal, or written communication sent to the Licensor or its representatives, including but not limited to communication on electronic mailing lists, source code control systems, and issue tracking systems that are managed by, or on behalf of, the Licensor for the purpose of discussing and improving the Work, but excluding communication that is conspicuously marked or otherwise designated in writing by the copyright owner as "Not a Contribution."

 "Contributor" shall mean Licensor and any individual or Legal Entity on behalf of whom a Contribution has been received by Licensor and subsequently incorporated within the Work.

- 2. Grant of Copyright License. Subject to the terms and conditions of this License, each Contributor hereby grants to You a perpetual, worldwide, non-exclusive, no-charge, royalty-free, irrevocable copyright license to reproduce, prepare Derivative Works of, publicly display, publicly perform, sublicense, and distribute the Work and such Derivative Works in Source or Object form.
- 3. Grant of Patent License. Subject to the terms and conditions of this License, each Contributor hereby grants to You a perpetual, worldwide, non-exclusive, no-charge, royalty-free, irrevocable (except as stated in this section) patent license to make, have made, use, offer to sell, sell, import, and otherwise transfer the Work, where such license applies only to those patent claims licensable by such Contributor that are necessarily infringed by their Contribution(s) alone or by combination of their Contribution(s) with the Work to which such Contribution(s) was submitted. If You institute patent litigation against any entity (including a cross-claim or counterclaim in a lawsuit) alleging that the Work or a Contribution incorporated within the Work constitutes direct or contributory patent infringement, then any patent licenses granted to You under this License for that Work shall terminate as of the date such litigation is filed.
- 4. Redistribution. You may reproduce and distribute copies of the Work or Derivative Works thereof in any medium, with or without modifications, and in Source or Object form, provided that You meet the following conditions:
	- (a) You must give any other recipients of the Work or Derivative Works a copy of this License; and
	- (b) You must cause any modified files to carry prominent notices stating that You changed the files; and
	- (c) You must retain, in the Source form of any Derivative Works that You distribute, all copyright, patent, trademark, and attribution notices from the Source form of the Work, excluding those notices that do not pertain to any part of the Derivative Works; and
	- (d) If the Work includes a "NOTICE" text file as part of its distribution, then any Derivative Works that You distribute must include a readable copy of the attribution notices contained within such NOTICE file, excluding those notices that do not

 pertain to any part of the Derivative Works, in at least one of the following places: within a NOTICE text file distributed as part of the Derivative Works; within the Source form or documentation, if provided along with the Derivative Works; or, within a display generated by the Derivative Works, if and wherever such third-party notices normally appear. The contents of the NOTICE file are for informational purposes only and do not modify the License. You may add Your own attribution notices within Derivative Works that You distribute, alongside or as an addendum to the NOTICE text from the Work, provided that such additional attribution notices cannot be construed as modifying the License.

 You may add Your own copyright statement to Your modifications and may provide additional or different license terms and conditions for use, reproduction, or distribution of Your modifications, or for any such Derivative Works as a whole, provided Your use, reproduction, and distribution of the Work otherwise complies with the conditions stated in this License.

- 5. Submission of Contributions. Unless You explicitly state otherwise, any Contribution intentionally submitted for inclusion in the Work by You to the Licensor shall be under the terms and conditions of this License, without any additional terms or conditions. Notwithstanding the above, nothing herein shall supersede or modify the terms of any separate license agreement you may have executed with Licensor regarding such Contributions.
- 6. Trademarks. This License does not grant permission to use the trade names, trademarks, service marks, or product names of the Licensor, except as required for reasonable and customary use in describing the origin of the Work and reproducing the content of the NOTICE file.
- 7. Disclaimer of Warranty. Unless required by applicable law or agreed to in writing, Licensor provides the Work (and each Contributor provides its Contributions) on an "AS IS" BASIS, WITHOUT WARRANTIES OR CONDITIONS OF ANY KIND, either express or implied, including, without limitation, any warranties or conditions of TITLE, NON-INFRINGEMENT, MERCHANTABILITY, or FITNESS FOR A PARTICULAR PURPOSE. You are solely responsible for determining the appropriateness of using or redistributing the Work and assume any risks associated with Your exercise of permissions under this License.
- 8. Limitation of Liability. In no event and under no legal theory, whether in tort (including negligence), contract, or otherwise. unless required by applicable law (such as deliberate and grossly negligent acts) or agreed to in writing, shall any Contributor be liable to You for damages, including any direct, indirect, special,

 incidental, or consequential damages of any character arising as a result of this License or out of the use or inability to use the Work (including but not limited to damages for loss of goodwill, work stoppage, computer failure or malfunction, or any and all other commercial damages or losses), even if such Contributor has been advised of the possibility of such damages.

 9. Accepting Warranty or Additional Liability. While redistributing the Work or Derivative Works thereof, You may choose to offer, and charge a fee for, acceptance of support, warranty, indemnity, or other liability obligations and/or rights consistent with this License. However, in accepting such obligations, You may act only on Your own behalf and on Your sole responsibility, not on behalf of any other Contributor, and only if You agree to indemnify, defend, and hold each Contributor harmless for any liability incurred by, or claims asserted against, such Contributor by reason of your accepting any such warranty or additional liability.

### END OF TERMS AND CONDITIONS

APPENDIX: How to apply the Apache License to your work.

 To apply the Apache License to your work, attach the following boilerplate notice, with the fields enclosed by brackets "[]" replaced with your own identifying information. (Don't include the brackets!) The text should be enclosed in the appropriate comment syntax for the file format. We also recommend that a file or class name and description of purpose be included on the same "printed page" as the copyright notice for easier identification within third-party archives.

Copyright [yyyy] [name of copyright owner]

 Licensed under the Apache License, Version 2.0 (the "License"); you may not use this file except in compliance with the License. You may obtain a copy of the License at

http://www.apache.org/licenses/LICENSE-2.0

 Unless required by applicable law or agreed to in writing, software distributed under the License is distributed on an "AS IS" BASIS, WITHOUT WARRANTIES OR CONDITIONS OF ANY KIND, either express or implied. See the License for the specific language governing permissions and limitations under the License.

==============================================================

Jetty Web Container

Copyright 1995-2018 Mort Bay Consulting Pty Ltd.

==============================================================

The Jetty Web Container is Copyright Mort Bay Consulting Pty Ltd unless otherwise noted.

Jetty is dual licensed under both

 \* The Apache 2.0 License http://www.apache.org/licenses/LICENSE-2.0.html

and

 \* The Eclipse Public 1.0 License http://www.eclipse.org/legal/epl-v10.html

Jetty may be distributed under either license.

------

### Eclipse

The following artifacts are EPL. \* org.eclipse.jetty.orbit:org.eclipse.jdt.core

The following artifacts are EPL and ASL2. \* org.eclipse.jetty.orbit:javax.security.auth.message

The following artifacts are EPL and CDDL 1.0. \* org.eclipse.jetty.orbit:javax.mail.glassfish

------

**Oracle** 

The following artifacts are CDDL + GPLv2 with classpath exception. https://glassfish.dev.java.net/nonav/public/CDDL+GPL.html

\* javax.servlet:javax.servlet-api

\* javax.annotation:javax.annotation-api

\* javax.transaction:javax.transaction-api

\* javax.websocket:javax.websocket-api

------

### Oracle OpenJDK

If ALPN is used to negotiate HTTP/2 connections, then the following artifacts may be included in the distribution or downloaded when ALPN module is selected.

\* java.sun.security.ssl

These artifacts replace/modify OpenJDK classes. The modififications are hosted at github and both modified and original are under GPL v2 with classpath exceptions. http://openjdk.java.net/legal/gplv2+ce.html

------ OW2

The following artifacts are licensed by the OW2 Foundation according to the terms of http://asm.ow2.org/license.html

org.ow2.asm:asm-commons org.ow2.asm:asm

------

Apache

The following artifacts are ASL2 licensed.

org.apache.taglibs:taglibs-standard-spec org.apache.taglibs:taglibs-standard-impl

------

**MortBay** 

The following artifacts are ASL2 licensed. Based on selected classes from following Apache Tomcat jars, all ASL2 licensed.

org.mortbay.jasper:apache-jsp org.apache.tomcat:tomcat-jasper org.apache.tomcat:tomcat-juli org.apache.tomcat:tomcat-jsp-api org.apache.tomcat:tomcat-el-api org.apache.tomcat:tomcat-jasper-el org.apache.tomcat:tomcat-api org.apache.tomcat:tomcat-util-scan org.apache.tomcat:tomcat-util

org.mortbay.jasper:apache-el org.apache.tomcat:tomcat-jasper-el org.apache.tomcat:tomcat-el-api

### ------ **Mortbay**

The following artifacts are CDDL + GPLv2 with classpath exception.

https://glassfish.dev.java.net/nonav/public/CDDL+GPL.html

org.eclipse.jetty.toolchain:jetty-schemas

#### ------ Assorted

The UnixCrypt.java code implements the one way cryptography used by Unix systems for simple password protection. Copyright 1996 Aki Yoshida, modified April 2001 by Iris Van den Broeke, Daniel Deville. Permission to use, copy, modify and distribute UnixCrypt for non-commercial or commercial purposes and without fee is granted provided that the copyright notice appears in all copies.

# **1.290 modernizer-maven-plugin 2.1.0 1.290.1 Available under license :**

\* Copyright 2014-2019 Andrew Gaul <andrew@gaul.org>

\*

/\*

- \* Licensed under the Apache License, Version 2.0 (the "License");
- \* you may not use this file except in compliance with the License.
- \* You may obtain a copy of the License at

\*

\* https://www.apache.org/licenses/LICENSE-2.0

\*

- \* Unless required by applicable law or agreed to in writing, software
- \* distributed under the License is distributed on an "AS IS" BASIS,
- \* WITHOUT WARRANTIES OR CONDITIONS OF ANY KIND, either express or implied.
- \* See the License for the specific language governing permissions and
- \* limitations under the License.

\*/

# **1.291 enforcer-api 3.0.0-M3 1.291.1 Available under license :**

Apache Maven Enforcer API Copyright 2007-2019 The Apache Software Foundation

This product includes software developed at

The Apache Software Foundation (http://www.apache.org/).

 Apache License Version 2.0, January 2004 http://www.apache.org/licenses/

### TERMS AND CONDITIONS FOR USE, REPRODUCTION, AND DISTRIBUTION

1. Definitions.

 "License" shall mean the terms and conditions for use, reproduction, and distribution as defined by Sections 1 through 9 of this document.

 "Licensor" shall mean the copyright owner or entity authorized by the copyright owner that is granting the License.

 "Legal Entity" shall mean the union of the acting entity and all other entities that control, are controlled by, or are under common control with that entity. For the purposes of this definition, "control" means (i) the power, direct or indirect, to cause the direction or management of such entity, whether by contract or otherwise, or (ii) ownership of fifty percent (50%) or more of the outstanding shares, or (iii) beneficial ownership of such entity.

 "You" (or "Your") shall mean an individual or Legal Entity exercising permissions granted by this License.

 "Source" form shall mean the preferred form for making modifications, including but not limited to software source code, documentation source, and configuration files.

 "Object" form shall mean any form resulting from mechanical transformation or translation of a Source form, including but not limited to compiled object code, generated documentation, and conversions to other media types.

 "Work" shall mean the work of authorship, whether in Source or Object form, made available under the License, as indicated by a copyright notice that is included in or attached to the work (an example is provided in the Appendix below).

 "Derivative Works" shall mean any work, whether in Source or Object form, that is based on (or derived from) the Work and for which the editorial revisions, annotations, elaborations, or other modifications represent, as a whole, an original work of authorship. For the purposes of this License, Derivative Works shall not include works that remain separable from, or merely link (or bind by name) to the interfaces of, the Work and Derivative Works thereof.

 "Contribution" shall mean any work of authorship, including the original version of the Work and any modifications or additions to that Work or Derivative Works thereof, that is intentionally submitted to Licensor for inclusion in the Work by the copyright owner or by an individual or Legal Entity authorized to submit on behalf of the copyright owner. For the purposes of this definition, "submitted" means any form of electronic, verbal, or written communication sent to the Licensor or its representatives, including but not limited to communication on electronic mailing lists, source code control systems, and issue tracking systems that are managed by, or on behalf of, the Licensor for the purpose of discussing and improving the Work, but excluding communication that is conspicuously marked or otherwise designated in writing by the copyright owner as "Not a Contribution."

 "Contributor" shall mean Licensor and any individual or Legal Entity on behalf of whom a Contribution has been received by Licensor and subsequently incorporated within the Work.

- 2. Grant of Copyright License. Subject to the terms and conditions of this License, each Contributor hereby grants to You a perpetual, worldwide, non-exclusive, no-charge, royalty-free, irrevocable copyright license to reproduce, prepare Derivative Works of, publicly display, publicly perform, sublicense, and distribute the Work and such Derivative Works in Source or Object form.
- 3. Grant of Patent License. Subject to the terms and conditions of this License, each Contributor hereby grants to You a perpetual, worldwide, non-exclusive, no-charge, royalty-free, irrevocable (except as stated in this section) patent license to make, have made, use, offer to sell, sell, import, and otherwise transfer the Work, where such license applies only to those patent claims licensable by such Contributor that are necessarily infringed by their Contribution(s) alone or by combination of their Contribution(s) with the Work to which such Contribution(s) was submitted. If You institute patent litigation against any entity (including a cross-claim or counterclaim in a lawsuit) alleging that the Work or a Contribution incorporated within the Work constitutes direct or contributory patent infringement, then any patent licenses granted to You under this License for that Work shall terminate as of the date such litigation is filed.
- 4. Redistribution. You may reproduce and distribute copies of the Work or Derivative Works thereof in any medium, with or without modifications, and in Source or Object form, provided that You meet the following conditions:
	- (a) You must give any other recipients of the Work or

Derivative Works a copy of this License; and

- (b) You must cause any modified files to carry prominent notices stating that You changed the files; and
- (c) You must retain, in the Source form of any Derivative Works that You distribute, all copyright, patent, trademark, and attribution notices from the Source form of the Work, excluding those notices that do not pertain to any part of the Derivative Works; and
- (d) If the Work includes a "NOTICE" text file as part of its distribution, then any Derivative Works that You distribute must include a readable copy of the attribution notices contained within such NOTICE file, excluding those notices that do not pertain to any part of the Derivative Works, in at least one of the following places: within a NOTICE text file distributed as part of the Derivative Works; within the Source form or documentation, if provided along with the Derivative Works; or, within a display generated by the Derivative Works, if and wherever such third-party notices normally appear. The contents of the NOTICE file are for informational purposes only and do not modify the License. You may add Your own attribution notices within Derivative Works that You distribute, alongside or as an addendum to the NOTICE text from the Work, provided that such additional attribution notices cannot be construed as modifying the License.

 You may add Your own copyright statement to Your modifications and may provide additional or different license terms and conditions for use, reproduction, or distribution of Your modifications, or for any such Derivative Works as a whole, provided Your use, reproduction, and distribution of the Work otherwise complies with the conditions stated in this License.

- 5. Submission of Contributions. Unless You explicitly state otherwise, any Contribution intentionally submitted for inclusion in the Work by You to the Licensor shall be under the terms and conditions of this License, without any additional terms or conditions. Notwithstanding the above, nothing herein shall supersede or modify the terms of any separate license agreement you may have executed with Licensor regarding such Contributions.
- 6. Trademarks. This License does not grant permission to use the trade names, trademarks, service marks, or product names of the Licensor, except as required for reasonable and customary use in describing the origin of the Work and reproducing the content of the NOTICE file.
- 7. Disclaimer of Warranty. Unless required by applicable law or agreed to in writing, Licensor provides the Work (and each Contributor provides its Contributions) on an "AS IS" BASIS, WITHOUT WARRANTIES OR CONDITIONS OF ANY KIND, either express or implied, including, without limitation, any warranties or conditions of TITLE, NON-INFRINGEMENT, MERCHANTABILITY, or FITNESS FOR A PARTICULAR PURPOSE. You are solely responsible for determining the appropriateness of using or redistributing the Work and assume any risks associated with Your exercise of permissions under this License.
- 8. Limitation of Liability. In no event and under no legal theory, whether in tort (including negligence), contract, or otherwise, unless required by applicable law (such as deliberate and grossly negligent acts) or agreed to in writing, shall any Contributor be liable to You for damages, including any direct, indirect, special, incidental, or consequential damages of any character arising as a result of this License or out of the use or inability to use the Work (including but not limited to damages for loss of goodwill, work stoppage, computer failure or malfunction, or any and all other commercial damages or losses), even if such Contributor has been advised of the possibility of such damages.
- 9. Accepting Warranty or Additional Liability. While redistributing the Work or Derivative Works thereof, You may choose to offer, and charge a fee for, acceptance of support, warranty, indemnity, or other liability obligations and/or rights consistent with this License. However, in accepting such obligations, You may act only on Your own behalf and on Your sole responsibility, not on behalf of any other Contributor, and only if You agree to indemnify, defend, and hold each Contributor harmless for any liability incurred by, or claims asserted against, such Contributor by reason of your accepting any such warranty or additional liability.

### END OF TERMS AND CONDITIONS

APPENDIX: How to apply the Apache License to your work.

 To apply the Apache License to your work, attach the following boilerplate notice, with the fields enclosed by brackets "[]" replaced with your own identifying information. (Don't include the brackets!) The text should be enclosed in the appropriate comment syntax for the file format. We also recommend that a file or class name and description of purpose be included on the same "printed page" as the copyright notice for easier identification within third-party archives.

Copyright [yyyy] [name of copyright owner]

 Licensed under the Apache License, Version 2.0 (the "License"); you may not use this file except in compliance with the License. You may obtain a copy of the License at

http://www.apache.org/licenses/LICENSE-2.0

 Unless required by applicable law or agreed to in writing, software distributed under the License is distributed on an "AS IS" BASIS, WITHOUT WARRANTIES OR CONDITIONS OF ANY KIND, either express or implied. See the License for the specific language governing permissions and limitations under the License.

# **1.292 yang-parser-antlr 6.0.12**

## **1.292.1 Available under license :**

No license file was found, but licenses were detected in source scan.

/\*

\* Copyright (c) 2019 PANTHEON.tech, s.r.o. and others. All rights reserved.

\*

\* This program and the accompanying materials are made available under the

\* terms of the Eclipse Public License v1.0 which accompanies this distribution,

\* and is available at http://www.eclipse.org/legal/epl-v10.html

\*/

Found in path(s):

\* /opt/cola/permits/1557644848\_1675805032.7583604/0/yang-parser-antlr-6-0-12-sources-jar/module-info.java \* /opt/cola/permits/1557644848\_1675805032.7583604/0/yang-parser-antlr-6-0-12-sourcesjar/org/opendaylight/yangtools/yang/parser/antlr/package-info.java No license file was found, but licenses were detected in source scan.

 $\lt!$ !--

Copyright (c) 2013 Cisco Systems, Inc. and others. All rights reserved.

This program and the accompanying materials are made available under the terms of the Eclipse Public License v1.0 which accompanies this distribution, and is available at http://www.eclipse.org/legal/epl-v10.html -->

Found in path(s):

\* /opt/cola/permits/1557644848\_1675805032.7583604/0/yang-parser-antlr-6-0-12-sources-jar/META-INF/maven/org.opendaylight.yangtools/yang-parser-antlr/pom.xml

# **1.293 rfc7952-data-util 6.0.12**

## **1.293.1 Available under license :**

No license file was found, but licenses were detected in source scan.

/\* \* Copyright (c) 2020 PANTHEON.tech, s.r.o. and others. All rights reserved. \* \* This program and the accompanying materials are made available under the

\* terms of the Eclipse Public License v1.0 which accompanies this distribution,

\* and is available at http://www.eclipse.org/legal/epl-v10.html

\*/

Found in path(s):

\* /opt/cola/permits/1557645071\_1675805153.9375117/0/rfc7952-data-util-6-0-12-sources-jar/module-info.java No license file was found, but licenses were detected in source scan.

 $\langle$  . .

Copyright (c) 2019 PANTHEON.tech, s.r.o. and others. All rights reserved.

This program and the accompanying materials are made available under the terms of the Eclipse Public License v1.0 which accompanies this distribution, and is available at http://www.eclipse.org/legal/epl-v10.html -->

Found in path(s):

\* /opt/cola/permits/1557645071\_1675805153.9375117/0/rfc7952-data-util-6-0-12-sources-jar/META-INF/maven/org.opendaylight.yangtools/rfc7952-data-util/pom.xml No license file was found, but licenses were detected in source scan.

/\*

\* Copyright (c) 2019 PANTHEON.tech, s.r.o. and others. All rights reserved.

\*

\* This program and the accompanying materials are made available under the

\* terms of the Eclipse Public License v1.0 which accompanies this distribution,

\* and is available at http://www.eclipse.org/legal/epl-v10.html

\*/

Found in path(s):

\* /opt/cola/permits/1557645071\_1675805153.9375117/0/rfc7952-data-util-6-0-12-sourcesjar/org/opendaylight/yangtools/rfc7952/data/util/ImmutableMetadataNormalizedAnydata.java \* /opt/cola/permits/1557645071\_1675805153.9375117/0/rfc7952-data-util-6-0-12-sourcesjar/org/opendaylight/yangtools/rfc7952/data/util/NormalizedNodeStreamWriterMetadataDecorator.java \* /opt/cola/permits/1557645071\_1675805153.9375117/0/rfc7952-data-util-6-0-12-sourcesjar/org/opendaylight/yangtools/rfc7952/data/util/NormalizedMetadataWriter.java \* /opt/cola/permits/1557645071\_1675805153.9375117/0/rfc7952-data-util-6-0-12-sourcesjar/org/opendaylight/yangtools/rfc7952/data/util/ImmutableNormalizedMetadata.java \* /opt/cola/permits/1557645071\_1675805153.9375117/0/rfc7952-data-util-6-0-12-sourcesjar/org/opendaylight/yangtools/rfc7952/data/util/ImmutableNormalizedMetadataStreamWriter.java

# **1.294 restconf-common-models 1.13.8**

## **1.294.1 Available under license :**

No license file was found, but licenses were detected in source scan.

### $\lt$  --

- ~ Copyright (c) 2017 Pantheon Technologies s.r.o. and others. All rights reserved.
- $\sim$
- ~ This program and the accompanying materials are made available under the
- ~ terms of the Eclipse Public License v1.0 which accompanies this distribution,
- ~ and is available at http://www.eclipse.org/legal/epl-v10.html

-->

### Found in path(s):

\* /opt/cola/permits/1557645305\_1675805044.0429904/0/restconf-common-models-1-13-8-sources-jar/META-INF/maven/org.opendaylight.netconf/restconf-common-models/pom.xml No license file was found, but licenses were detected in source scan.

#### module sal-remote {

yang-version 1;

 namespace "urn:opendaylight:params:xml:ns:yang:controller:md:sal:remote"; prefix "sal-remote";

```
 organization "Cisco Systems, Inc.";
contact "Martin Bobak <mbobak@cisco.com>";
```
#### description

 "This module contains the definition of methods related to sal remote model.

Copyright (c)2013 Cisco Systems, Inc. All rights reserved.

 This program and the accompanying materials are made available under the terms of the Eclipse Public License v1.0 which accompanies this distribution, and is available at http://www.eclipse.org/legal/epl-v10.html";

```
 revision "2014-01-14" {
   description
       "Initial revision";
 }
```
 typedef q-name { type string;

```
 reference
    "http://www.w3.org/TR/2004/REC-xmlschema-2-20041028/#QName";
 }
 rpc create-data-change-event-subscription {
   input {
      leaf path {
        type instance-identifier;
        description "Subtree path. ";
      }
    }
    output {
      leaf stream-name {
        type string;
        description "Notification stream name.";
      }
    }
 }
 notification data-changed-notification {
   description "Data change notification.";
   list data-change-event {
      key path;
      leaf path {
         type instance-identifier;
      }
      leaf store {
        type enumeration {
           enum config;
           enum operation;
         }
      }
      leaf operation {
        type enumeration {
           enum created;
           enum updated;
           enum deleted;
         }
      }
      anyxml data{
        description "DataObject ";
      }
    }
 }
 rpc create-notification-stream {
   input {
      leaf-list notifications {
```

```
 type q-name;
          description "Notification QNames";
        }
      }
     output {
        leaf notification-stream-identifier {
          type string;
          description "Unique notification stream identifier, in which notifications will be propagated";
        }
     }
   }
  rpc begin-transaction {
     output {
        anyxml data-modification-transaction{
          description "DataModificationTransaction xml";
        }
     }
   }
}
```
Found in path(s):

\* /opt/cola/permits/1557645305\_1675805044.0429904/0/restconf-common-models-1-13-8-sources-jar/META-INF/yang/sal-remote@2014-01-14.yang

# **1.295 ietf-topology 2013.10.21.19.14**

## **1.295.1 Available under license :**

No license file was found, but licenses were detected in source scan.

 $\lt!$ !--

Copyright (c) 2013 Cisco Systems, Inc. and others. All rights reserved.

This program and the accompanying materials are made available under the terms of the Eclipse Public License v1.0 which accompanies this distribution, and is available at http://www.eclipse.org/legal/epl-v10.html -->

Found in path(s):

\* /opt/cola/permits/1557645064\_1675805138.2307198/0/ietf-topology-2013-10-21-19-14-sources-jar/META-INF/maven/org.opendaylight.mdsal.model/ietf-topology/pom.xml

# **1.296 guava 20.0**

## **1.296.1 Available under license :**

/\*

No license file was found, but licenses were detected in source scan.

\* Copyright (C) 2009 The Guava Authors \* \* Licensed under the Apache License, Version 2.0 (the "License"); \* you may not use this file except in compliance with the License. \* You may obtain a copy of the License at \* \* http://www.apache.org/licenses/LICENSE-2.0 \* \* Unless required by applicable law or agreed to in writing, software \* distributed under the License is distributed on an "AS IS" BASIS, \* WITHOUT WARRANTIES OR CONDITIONS OF ANY KIND, either express or implied. \* See the License for the specific language governing permissions and \* limitations under the License. \*/ Found in path(s): \* /opt/cola/permits/1000875368\_1646171529.3/0/guava-20-0-sourcesjar/com/google/common/collect/AbstractIndexedListIterator.java \* /opt/cola/permits/1000875368\_1646171529.3/0/guava-20-0-sourcesjar/com/google/common/collect/ImmutableSortedMap.java \* /opt/cola/permits/1000875368\_1646171529.3/0/guava-20-0-sourcesjar/com/google/common/collect/ImmutableAsList.java \* /opt/cola/permits/1000875368\_1646171529.3/0/guava-20-0-sourcesjar/com/google/common/collect/RegularImmutableSortedSet.java \* /opt/cola/permits/1000875368\_1646171529.3/0/guava-20-0-sourcesjar/com/google/common/collect/ArrayTable.java \* /opt/cola/permits/1000875368\_1646171529.3/0/guava-20-0-sourcesjar/com/google/common/collect/ImmutableEnumSet.java \* /opt/cola/permits/1000875368\_1646171529.3/0/guava-20-0-sourcesjar/com/google/common/collect/EmptyImmutableSetMultimap.java \* /opt/cola/permits/1000875368\_1646171529.3/0/guava-20-0-sourcesjar/com/google/common/collect/ImmutableClassToInstanceMap.java \* /opt/cola/permits/1000875368\_1646171529.3/0/guava-20-0-sourcesjar/com/google/common/collect/ComputationException.java \* /opt/cola/permits/1000875368\_1646171529.3/0/guava-20-0-sourcesjar/com/google/common/collect/ComparisonChain.java \* /opt/cola/permits/1000875368\_1646171529.3/0/guava-20-0-sourcesjar/com/google/common/collect/ImmutableSortedSetFauxverideShim.java \* /opt/cola/permits/1000875368\_1646171529.3/0/guava-20-0-sourcesjar/com/google/common/collect/SingletonImmutableTable.java \* /opt/cola/permits/1000875368\_1646171529.3/0/guava-20-0-sourcesjar/com/google/common/collect/ImmutableSortedMapFauxverideShim.java \* /opt/cola/permits/1000875368\_1646171529.3/0/guava-20-0-sourcesjar/com/google/common/collect/ImmutableTable.java

\* /opt/cola/permits/1000875368\_1646171529.3/0/guava-20-0-sourcesjar/com/google/common/collect/DiscreteDomain.java \* /opt/cola/permits/1000875368\_1646171529.3/0/guava-20-0-sourcesjar/com/google/common/collect/ImmutableSetMultimap.java \* /opt/cola/permits/1000875368\_1646171529.3/0/guava-20-0-sourcesjar/com/google/common/collect/SingletonImmutableList.java \* /opt/cola/permits/1000875368\_1646171529.3/0/guava-20-0-sourcesjar/com/google/common/collect/RegularImmutableList.java \* /opt/cola/permits/1000875368\_1646171529.3/0/guava-20-0-sourcesjar/com/google/common/collect/ForwardingTable.java No license file was found, but licenses were detected in source scan.

/\*

\* Copyright (C) 2011 The Guava Authors

\*

\* Licensed under the Apache License, Version 2.0 (the "License"); you may not use this file except

\* in compliance with the License. You may obtain a copy of the License at

\*

\* http://www.apache.org/licenses/LICENSE-2.0

\*

\* Unless required by applicable law or agreed to in writing, software distributed under the License

\* is distributed on an "AS IS" BASIS, WITHOUT WARRANTIES OR CONDITIONS OF ANY KIND, either express

\* or implied. See the License for the specific language governing permissions and limitations under \* the License.

\*/

Found in path(s):

\* /opt/cola/permits/1000875368\_1646171529.3/0/guava-20-0-sourcesjar/com/google/common/net/HostAndPort.java \* /opt/cola/permits/1000875368\_1646171529.3/0/guava-20-0-sourcesjar/com/google/common/util/concurrent/WrappingExecutorService.java \* /opt/cola/permits/1000875368\_1646171529.3/0/guava-20-0-sourcesjar/com/google/common/hash/Murmur3\_32HashFunction.java \* /opt/cola/permits/1000875368\_1646171529.3/0/guava-20-0-sourcesjar/com/google/common/base/PairwiseEquivalence.java \* /opt/cola/permits/1000875368\_1646171529.3/0/guava-20-0-sourcesjar/com/google/common/util/concurrent/ForwardingExecutorService.java \* /opt/cola/permits/1000875368\_1646171529.3/0/guava-20-0-sourcesjar/com/google/common/collect/AbstractSortedMultiset.java \* /opt/cola/permits/1000875368\_1646171529.3/0/guava-20-0-sourcesjar/com/google/common/hash/MessageDigestHashFunction.java \* /opt/cola/permits/1000875368\_1646171529.3/0/guava-20-0-sourcesjar/com/google/common/collect/EmptyContiguousSet.java \* /opt/cola/permits/1000875368\_1646171529.3/0/guava-20-0-sourcesjar/com/google/common/primitives/ParseRequest.java \* /opt/cola/permits/1000875368\_1646171529.3/0/guava-20-0-sourcesjar/com/google/common/cache/ForwardingLoadingCache.java

\* /opt/cola/permits/1000875368\_1646171529.3/0/guava-20-0-sourcesjar/com/google/common/hash/AbstractNonStreamingHashFunction.java \* /opt/cola/permits/1000875368\_1646171529.3/0/guava-20-0-sourcesjar/com/google/common/util/concurrent/ExecutionError.java \* /opt/cola/permits/1000875368\_1646171529.3/0/guava-20-0-sourcesjar/com/google/common/cache/CacheLoader.java \* /opt/cola/permits/1000875368\_1646171529.3/0/guava-20-0-sourcesjar/com/google/common/collect/BoundType.java \* /opt/cola/permits/1000875368\_1646171529.3/0/guava-20-0-sourcesjar/com/google/common/util/concurrent/CycleDetectingLockFactory.java \* /opt/cola/permits/1000875368\_1646171529.3/0/guava-20-0-sources-jar/com/google/common/base/Present.java \* /opt/cola/permits/1000875368\_1646171529.3/0/guava-20-0-sources-jar/com/google/common/hash/Hashing.java \* /opt/cola/permits/1000875368\_1646171529.3/0/guava-20-0-sources-jar/com/google/common/base/Ticker.java \* /opt/cola/permits/1000875368\_1646171529.3/0/guava-20-0-sourcesjar/com/google/common/util/concurrent/AbstractScheduledService.java \* /opt/cola/permits/1000875368\_1646171529.3/0/guava-20-0-sourcesjar/com/google/common/cache/RemovalCause.java \* /opt/cola/permits/1000875368\_1646171529.3/0/guava-20-0-sourcesjar/com/google/common/math/DoubleMath.java \* /opt/cola/permits/1000875368\_1646171529.3/0/guava-20-0-sourcesjar/com/google/common/util/concurrent/AbstractListeningExecutorService.java \* /opt/cola/permits/1000875368\_1646171529.3/0/guava-20-0-sourcesjar/com/google/common/cache/AbstractLoadingCache.java \* /opt/cola/permits/1000875368\_1646171529.3/0/guava-20-0-sourcesjar/com/google/common/math/LongMath.java \* /opt/cola/permits/1000875368\_1646171529.3/0/guava-20-0-sourcesjar/com/google/common/hash/AbstractStreamingHashFunction.java \* /opt/cola/permits/1000875368\_1646171529.3/0/guava-20-0-sourcesjar/com/google/common/util/concurrent/ListeningScheduledExecutorService.java \* /opt/cola/permits/1000875368\_1646171529.3/0/guava-20-0-sourcesjar/com/google/common/hash/AbstractHasher.java \* /opt/cola/permits/1000875368\_1646171529.3/0/guava-20-0-sourcesjar/com/google/common/hash/BloomFilterStrategies.java \* /opt/cola/permits/1000875368\_1646171529.3/0/guava-20-0-sources-jar/com/google/common/reflect/Types.java \* /opt/cola/permits/1000875368\_1646171529.3/0/guava-20-0-sourcesjar/com/google/common/cache/RemovalListener.java \* /opt/cola/permits/1000875368\_1646171529.3/0/guava-20-0-sourcesjar/com/google/common/collect/DescendingImmutableSortedMultiset.java \* /opt/cola/permits/1000875368\_1646171529.3/0/guava-20-0-sourcesjar/com/google/common/math/DoubleUtils.java \* /opt/cola/permits/1000875368\_1646171529.3/0/guava-20-0-sources-jar/com/google/common/cache/Weigher.java \* /opt/cola/permits/1000875368\_1646171529.3/0/guava-20-0-sourcesjar/com/google/common/util/concurrent/UncheckedExecutionException.java \* /opt/cola/permits/1000875368\_1646171529.3/0/guava-20-0-sourcesjar/com/google/common/cache/LoadingCache.java \* /opt/cola/permits/1000875368\_1646171529.3/0/guava-20-0-sourcesjar/com/google/common/cache/CacheBuilderSpec.java

\* /opt/cola/permits/1000875368\_1646171529.3/0/guava-20-0-sources-jar/com/google/common/base/Absent.java

```
* /opt/cola/permits/1000875368_1646171529.3/0/guava-20-0-sources-
```
jar/com/google/common/net/HttpHeaders.java

\* /opt/cola/permits/1000875368\_1646171529.3/0/guava-20-0-sources-

jar/com/google/common/hash/BloomFilter.java

\* /opt/cola/permits/1000875368\_1646171529.3/0/guava-20-0-sources-

jar/com/google/common/collect/RegularContiguousSet.java

\* /opt/cola/permits/1000875368\_1646171529.3/0/guava-20-0-sources-

jar/com/google/common/cache/CacheStats.java

\* /opt/cola/permits/1000875368\_1646171529.3/0/guava-20-0-sources-

jar/com/google/common/base/FunctionalEquivalence.java

\* /opt/cola/permits/1000875368\_1646171529.3/0/guava-20-0-sources-jar/com/google/common/cache/Cache.java

\* /opt/cola/permits/1000875368\_1646171529.3/0/guava-20-0-sources-

jar/com/google/common/hash/Murmur3\_128HashFunction.java

\* /opt/cola/permits/1000875368\_1646171529.3/0/guava-20-0-sources-

jar/com/google/common/util/concurrent/ForwardingCheckedFuture.java

\* /opt/cola/permits/1000875368\_1646171529.3/0/guava-20-0-sources-

jar/com/google/common/util/concurrent/Uninterruptibles.java

\* /opt/cola/permits/1000875368\_1646171529.3/0/guava-20-0-sources-jar/com/google/common/base/Enums.java

\* /opt/cola/permits/1000875368\_1646171529.3/0/guava-20-0-sources-

jar/com/google/common/util/concurrent/FutureCallback.java

\* /opt/cola/permits/1000875368\_1646171529.3/0/guava-20-0-sources-

jar/com/google/common/collect/TreeRangeSet.java

\* /opt/cola/permits/1000875368\_1646171529.3/0/guava-20-0-sources-

jar/com/google/common/hash/AbstractCompositeHashFunction.java

\* /opt/cola/permits/1000875368\_1646171529.3/0/guava-20-0-sources-

jar/com/google/common/hash/PrimitiveSink.java

\* /opt/cola/permits/1000875368\_1646171529.3/0/guava-20-0-sources-jar/com/google/common/base/Optional.java

\* /opt/cola/permits/1000875368\_1646171529.3/0/guava-20-0-sources-

jar/com/google/common/primitives/UnsignedInteger.java

\* /opt/cola/permits/1000875368\_1646171529.3/0/guava-20-0-sources-

jar/com/google/common/util/concurrent/AsyncFunction.java

\* /opt/cola/permits/1000875368\_1646171529.3/0/guava-20-0-sources-

jar/com/google/common/math/BigIntegerMath.java

\* /opt/cola/permits/1000875368\_1646171529.3/0/guava-20-0-sources-

jar/com/google/common/cache/ForwardingCache.java

\* /opt/cola/permits/1000875368\_1646171529.3/0/guava-20-0-sources-

jar/com/google/common/cache/AbstractCache.java

\* /opt/cola/permits/1000875368\_1646171529.3/0/guava-20-0-sources-jar/com/google/common/cache/packageinfo.java

\* /opt/cola/permits/1000875368\_1646171529.3/0/guava-20-0-sources-

jar/com/google/common/collect/RegularImmutableMultiset.java

\* /opt/cola/permits/1000875368\_1646171529.3/0/guava-20-0-sources-jar/com/google/common/hash/Hasher.java

\* /opt/cola/permits/1000875368\_1646171529.3/0/guava-20-0-sources-jar/com/google/common/math/IntMath.java

\* /opt/cola/permits/1000875368\_1646171529.3/0/guava-20-0-sources-

jar/com/google/common/cache/RemovalNotification.java

\* /opt/cola/permits/1000875368\_1646171529.3/0/guava-20-0-sources-

jar/com/google/common/primitives/UnsignedInts.java

jar/com/google/common/hash/Crc32cHashFunction.java

\* /opt/cola/permits/1000875368\_1646171529.3/0/guava-20-0-sources-jar/com/google/common/math/packageinfo.java

\* /opt/cola/permits/1000875368\_1646171529.3/0/guava-20-0-sources-

jar/com/google/common/math/MathPreconditions.java

\* /opt/cola/permits/1000875368\_1646171529.3/0/guava-20-0-sources-jar/com/google/common/net/MediaType.java

\* /opt/cola/permits/1000875368\_1646171529.3/0/guava-20-0-sources-jar/com/google/common/hash/Funnels.java

\* /opt/cola/permits/1000875368\_1646171529.3/0/guava-20-0-sources-

jar/com/google/common/cache/RemovalListeners.java

\* /opt/cola/permits/1000875368\_1646171529.3/0/guava-20-0-sources-jar/com/google/common/collect/Queues.java

\* /opt/cola/permits/1000875368\_1646171529.3/0/guava-20-0-sources-

jar/com/google/common/reflect/TypeParameter.java

\* /opt/cola/permits/1000875368\_1646171529.3/0/guava-20-0-sources-

jar/com/google/common/util/concurrent/AtomicLongMap.java

\* /opt/cola/permits/1000875368\_1646171529.3/0/guava-20-0-sources-

jar/com/google/common/hash/HashingOutputStream.java

\* /opt/cola/permits/1000875368\_1646171529.3/0/guava-20-0-sources-

jar/com/google/common/primitives/UnsignedLong.java

\* /opt/cola/permits/1000875368\_1646171529.3/0/guava-20-0-sources-jar/com/google/common/hash/Funnel.java

\* /opt/cola/permits/1000875368\_1646171529.3/0/guava-20-0-sources-

jar/com/google/common/util/concurrent/ForwardingListeningExecutorService.java

\* /opt/cola/permits/1000875368\_1646171529.3/0/guava-20-0-sources-

jar/com/google/common/hash/HashFunction.java

\* /opt/cola/permits/1000875368\_1646171529.3/0/guava-20-0-sources-

jar/com/google/common/primitives/UnsignedLongs.java

\* /opt/cola/permits/1000875368\_1646171529.3/0/guava-20-0-sources-jar/com/google/common/hash/HashCode.java No license file was found, but licenses were detected in source scan.

/\*

\* Copyright (C) 2012 The Guava Authors

\*

\* Licensed under the Apache License, Version 2.0 (the "License"); you may not use this file except

\* in compliance with the License. You may obtain a copy of the License at

\*

\* http://www.apache.org/licenses/LICENSE-2.0

\*

\* Unless required by applicable law or agreed to in writing, software distributed under the License

\* is distributed on an "AS IS" BASIS, WITHOUT WARRANTIES OR CONDITIONS OF ANY KIND, either express

\* or implied. See the License for the specific language governing permissions and limitations under

\* the License.

\*/

Found in path(s):

\* /opt/cola/permits/1000875368\_1646171529.3/0/guava-20-0-sources-jar/com/google/common/io/CharSink.java

\* /opt/cola/permits/1000875368\_1646171529.3/0/guava-20-0-sources-

jar/com/google/common/base/StandardSystemProperty.java

jar/com/google/common/collect/ImmutableRangeMap.java

\* /opt/cola/permits/1000875368\_1646171529.3/0/guava-20-0-sourcesjar/com/google/common/reflect/Invokable.java

\* /opt/cola/permits/1000875368\_1646171529.3/0/guava-20-0-sources-

jar/com/google/common/reflect/ClassPath.java

\* /opt/cola/permits/1000875368\_1646171529.3/0/guava-20-0-sources-

jar/com/google/common/reflect/ImmutableTypeToInstanceMap.java

\* /opt/cola/permits/1000875368\_1646171529.3/0/guava-20-0-sourcesjar/com/google/common/cache/LongAddables.java

\* /opt/cola/permits/1000875368\_1646171529.3/0/guava-20-0-sources-

jar/com/google/common/reflect/AbstractInvocationHandler.java

\* /opt/cola/permits/1000875368\_1646171529.3/0/guava-20-0-sourcesjar/com/google/common/reflect/TypeCapture.java

\* /opt/cola/permits/1000875368\_1646171529.3/0/guava-20-0-sources-

jar/com/google/common/reflect/Parameter.java

\* /opt/cola/permits/1000875368\_1646171529.3/0/guava-20-0-sources-

jar/com/google/common/collect/ImmutableRangeSet.java

\* /opt/cola/permits/1000875368\_1646171529.3/0/guava-20-0-sources-

jar/com/google/common/reflect/MutableTypeToInstanceMap.java

\* /opt/cola/permits/1000875368\_1646171529.3/0/guava-20-0-sources-jar/com/google/common/reflect/Element.java

\* /opt/cola/permits/1000875368\_1646171529.3/0/guava-20-0-sources-

jar/com/google/common/hash/ChecksumHashFunction.java

\* /opt/cola/permits/1000875368\_1646171529.3/0/guava-20-0-sources-jar/com/google/common/xml/packageinfo.java

\* /opt/cola/permits/1000875368\_1646171529.3/0/guava-20-0-sources-

jar/com/google/common/collect/CartesianList.java

\* /opt/cola/permits/1000875368\_1646171529.3/0/guava-20-0-sources-

jar/com/google/common/cache/LongAddable.java

\* /opt/cola/permits/1000875368\_1646171529.3/0/guava-20-0-sources-

jar/com/google/common/math/LinearTransformation.java

\* /opt/cola/permits/1000875368\_1646171529.3/0/guava-20-0-sources-

jar/com/google/common/hash/AbstractByteHasher.java

\* /opt/cola/permits/1000875368\_1646171529.3/0/guava-20-0-sources-jar/com/google/common/math/Stats.java

\* /opt/cola/permits/1000875368\_1646171529.3/0/guava-20-0-sources-jar/com/google/common/io/CharSource.java

\* /opt/cola/permits/1000875368\_1646171529.3/0/guava-20-0-sources-

jar/com/google/common/io/BaseEncoding.java

\* /opt/cola/permits/1000875368\_1646171529.3/0/guava-20-0-sources-jar/com/google/common/escape/packageinfo.java

\* /opt/cola/permits/1000875368\_1646171529.3/0/guava-20-0-sources-

jar/com/google/common/math/PairedStats.java

\* /opt/cola/permits/1000875368\_1646171529.3/0/guava-20-0-sources-

jar/com/google/common/util/concurrent/ServiceManager.java

\* /opt/cola/permits/1000875368\_1646171529.3/0/guava-20-0-sources-jar/com/google/common/io/ByteSource.java

\* /opt/cola/permits/1000875368\_1646171529.3/0/guava-20-0-sources-

jar/com/google/common/collect/FilteredKeyMultimap.java

\* /opt/cola/permits/1000875368\_1646171529.3/0/guava-20-0-sources-

jar/com/google/common/util/concurrent/ListenableScheduledFuture.java

jar/com/google/common/io/FileWriteMode.java

\* /opt/cola/permits/1000875368\_1646171529.3/0/guava-20-0-sources-

jar/com/google/common/math/PairedStatsAccumulator.java

\* /opt/cola/permits/1000875368\_1646171529.3/0/guava-20-0-sources-jar/com/google/common/io/ByteSink.java

\* /opt/cola/permits/1000875368\_1646171529.3/0/guava-20-0-sources-

jar/com/google/common/util/concurrent/RateLimiter.java

\* /opt/cola/permits/1000875368\_1646171529.3/0/guava-20-0-sources-

jar/com/google/common/hash/SipHashFunction.java

\* /opt/cola/permits/1000875368\_1646171529.3/0/guava-20-0-sources-

jar/com/google/common/reflect/TypeToInstanceMap.java

\* /opt/cola/permits/1000875368\_1646171529.3/0/guava-20-0-sources-

jar/com/google/common/util/concurrent/SmoothRateLimiter.java

\* /opt/cola/permits/1000875368\_1646171529.3/0/guava-20-0-sources-jar/com/google/common/html/packageinfo.java

\* /opt/cola/permits/1000875368\_1646171529.3/0/guava-20-0-sources-

jar/com/google/common/math/StatsAccumulator.java

\* /opt/cola/permits/1000875368\_1646171529.3/0/guava-20-0-sources-jar/com/google/common/io/Closer.java

\* /opt/cola/permits/1000875368\_1646171529.3/0/guava-20-0-sources-jar/com/google/common/reflect/packageinfo.java

No license file was found, but licenses were detected in source scan.

/\*

\* Copyright (C) 2012 The Guava Authors

\*

\* Licensed under the Apache License, Version 2.0 (the "License"); you may not use this file except

\* in compliance with the License. You may obtain a copy of the License at

\*

\* http://www.apache.org/licenses/LICENSE-2.0

\*

\* Unless required by applicable law or agreed to in writing, software distributed under the License

\* is distributed on an "AS IS" BASIS, WITHOUT WARRANTIES OR CONDITIONS OF ANY KIND, either express

\* or implied. See the License for the specific language governing permissions and limitations under \* the License.

\*/

/\*

\* This method was rewritten in Java from an intermediate step of the Murmur hash function in

\* http://code.google.com/p/smhasher/source/browse/trunk/MurmurHash3.cpp, which contained the

\* following header:

\*

\* MurmurHash3 was written by Austin Appleby, and is placed in the public domain. The author

\* hereby disclaims copyright to this source code.

\*/

Found in path(s):

\* /opt/cola/permits/1000875368\_1646171529.3/0/guava-20-0-sourcesjar/com/google/common/base/SmallCharMatcher.java

No license file was found, but licenses were detected in source scan.

/\* \* Copyright (C) 2015 The Guava Authors \* \* Licensed under the Apache License, Version 2.0 (the "License"); you may not use this file except \* in compliance with the License. You may obtain a copy of the License at \* \* http://www.apache.org/licenses/LICENSE-2.0 \* \* Unless required by applicable law or agreed to in writing, software distributed under the License \* is distributed on an "AS IS" BASIS, WITHOUT WARRANTIES OR CONDITIONS OF ANY KIND, either express \* or implied. See the License for the specific language governing permissions and limitations under \* the License. \*/ Found in path(s): \* /opt/cola/permits/1000875368\_1646171529.3/0/guava-20-0-sourcesjar/com/google/common/util/concurrent/Platform.java \* /opt/cola/permits/1000875368\_1646171529.3/0/guava-20-0-sourcesjar/com/google/common/hash/FarmHashFingerprint64.java \* /opt/cola/permits/1000875368\_1646171529.3/0/guava-20-0-sources-

jar/com/google/common/util/concurrent/InterruptibleTask.java

\* /opt/cola/permits/1000875368\_1646171529.3/0/guava-20-0-sources-

jar/com/google/common/collect/ConsumingQueueIterator.java

\* /opt/cola/permits/1000875368\_1646171529.3/0/guava-20-0-sources-

jar/com/google/common/hash/MacHashFunction.java

\* /opt/cola/permits/1000875368\_1646171529.3/0/guava-20-0-sources-

jar/com/google/common/io/ReaderInputStream.java

\* /opt/cola/permits/1000875368\_1646171529.3/0/guava-20-0-sources-

jar/com/google/common/hash/LittleEndianByteArray.java

\* /opt/cola/permits/1000875368\_1646171529.3/0/guava-20-0-sources-

jar/com/google/common/util/concurrent/AsyncCallable.java

\* /opt/cola/permits/1000875368\_1646171529.3/0/guava-20-0-sources-

jar/com/google/common/util/concurrent/AggregateFutureState.java \* /opt/cola/permits/1000875368\_1646171529.3/0/guava-20-0-sourcesjar/com/google/common/util/concurrent/CombinedFuture.java

No license file was found, but licenses were detected in source scan.

/\*

\* Copyright (C) 2014 The Guava Authors

\*

\* Licensed under the Apache License, Version 2.0 (the "License"); you may not use this file except

\* in compliance with the License. You may obtain a copy of the License at

\*

\* http://www.apache.org/licenses/LICENSE-2.0

\*

\* Unless required by applicable law or agreed to in writing, software distributed under the License

\* is distributed on an "AS IS" BASIS, WITHOUT WARRANTIES OR CONDITIONS OF ANY KIND, either express

\* or implied. See the License for the specific language governing permissions and limitations under \* the License.

\*/

### Found in path(s):

\* /opt/cola/permits/1000875368\_1646171529.3/0/guava-20-0-sources-

jar/com/google/common/util/concurrent/TrustedListenableFutureTask.java

\* /opt/cola/permits/1000875368\_1646171529.3/0/guava-20-0-sources-

jar/com/google/common/util/concurrent/ListenerCallQueue.java

\* /opt/cola/permits/1000875368\_1646171529.3/0/guava-20-0-sources-jar/com/google/common/math/Quantiles.java

\* /opt/cola/permits/1000875368\_1646171529.3/0/guava-20-0-sources-

jar/com/google/common/eventbus/Subscriber.java

\* /opt/cola/permits/1000875368\_1646171529.3/0/guava-20-0-sources-

jar/com/google/common/eventbus/Dispatcher.java

\* /opt/cola/permits/1000875368\_1646171529.3/0/guava-20-0-sources-

jar/com/google/common/base/MoreObjects.java

\* /opt/cola/permits/1000875368\_1646171529.3/0/guava-20-0-sources-

jar/com/google/common/eventbus/SubscriberRegistry.java

No license file was found, but licenses were detected in source scan.

/\*

\* Copyright (C) 2013 The Guava Authors

\*

\* Licensed under the Apache License, Version 2.0 (the "License");

\* you may not use this file except in compliance with the License.

\* You may obtain a copy of the License at

\*

\* http://www.apache.org/licenses/LICENSE-2.0

\*

\* Unless required by applicable law or agreed to in writing, software

\* distributed under the License is distributed on an "AS IS" BASIS,

\* WITHOUT WARRANTIES OR CONDITIONS OF ANY KIND, either express or implied.

\* See the License for the specific language governing permissions and

\* limitations under the License.

\*/

Found in path(s):

\* /opt/cola/permits/1000875368\_1646171529.3/0/guava-20-0-sources-

jar/com/google/common/collect/ImmutableMapEntry.java

\* /opt/cola/permits/1000875368\_1646171529.3/0/guava-20-0-sources-

jar/com/google/common/collect/MultimapBuilder.java

No license file was found, but licenses were detected in source scan.

/\*

\* Copyright (C) 2008 The Guava Authors

\*

- \* Licensed under the Apache License, Version 2.0 (the "License"); you may not use this file except
- \* in compliance with the License. You may obtain a copy of the License at
- \*

### \* http://www.apache.org/licenses/LICENSE-2.0

- \*
- \* Unless required by applicable law or agreed to in writing, software distributed under the License
- \* is distributed on an "AS IS" BASIS, WITHOUT WARRANTIES OR CONDITIONS OF ANY KIND, either express

\* or implied. See the License for the specific language governing permissions and limitations under

- \* the License.
- \*/

Found in path(s):

\* /opt/cola/permits/1000875368\_1646171529.3/0/guava-20-0-sources-

jar/com/google/common/primitives/Bytes.java

\* /opt/cola/permits/1000875368\_1646171529.3/0/guava-20-0-sources-jar/com/google/common/io/MultiReader.java

\* /opt/cola/permits/1000875368\_1646171529.3/0/guava-20-0-sources-

jar/com/google/common/primitives/Shorts.java

\* /opt/cola/permits/1000875368\_1646171529.3/0/guava-20-0-sources-

jar/com/google/common/util/concurrent/SerializingExecutor.java

\* /opt/cola/permits/1000875368\_1646171529.3/0/guava-20-0-sources-jar/com/google/common/base/Joiner.java

\* /opt/cola/permits/1000875368\_1646171529.3/0/guava-20-0-sources-

jar/com/google/common/primitives/Chars.java

\* /opt/cola/permits/1000875368\_1646171529.3/0/guava-20-0-sources-jar/com/google/common/escape/Escaper.java

\* /opt/cola/permits/1000875368\_1646171529.3/0/guava-20-0-sources-

jar/com/google/common/base/CharMatcher.java

\* /opt/cola/permits/1000875368\_1646171529.3/0/guava-20-0-sources-

jar/com/google/common/primitives/Doubles.java

\* /opt/cola/permits/1000875368\_1646171529.3/0/guava-20-0-sources-

jar/com/google/common/primitives/Longs.java

\* /opt/cola/permits/1000875368\_1646171529.3/0/guava-20-0-sources-

jar/com/google/common/util/concurrent/ListenableFutureTask.java

\* /opt/cola/permits/1000875368\_1646171529.3/0/guava-20-0-sources-

jar/com/google/common/collect/FluentIterable.java

\* /opt/cola/permits/1000875368\_1646171529.3/0/guava-20-0-sources-jar/com/google/common/base/Converter.java

\* /opt/cola/permits/1000875368\_1646171529.3/0/guava-20-0-sources-

jar/com/google/common/net/PercentEscaper.java

\* /opt/cola/permits/1000875368\_1646171529.3/0/guava-20-0-sources-

jar/com/google/common/escape/UnicodeEscaper.java

\* /opt/cola/permits/1000875368\_1646171529.3/0/guava-20-0-sources-jar/com/google/common/primitives/Ints.java

\* /opt/cola/permits/1000875368\_1646171529.3/0/guava-20-0-sources-

jar/com/google/thirdparty/publicsuffix/TrieParser.java

\* /opt/cola/permits/1000875368\_1646171529.3/0/guava-20-0-sources-

jar/com/google/common/primitives/Floats.java

\* /opt/cola/permits/1000875368\_1646171529.3/0/guava-20-0-sources-

jar/com/google/common/io/FileBackedOutputStream.java

jar/com/google/common/net/InetAddresses.java

\* /opt/cola/permits/1000875368\_1646171529.3/0/guava-20-0-sources-

jar/com/google/common/util/concurrent/CheckedFuture.java

\* /opt/cola/permits/1000875368\_1646171529.3/0/guava-20-0-sources-jar/com/google/common/base/Stopwatch.java

\* /opt/cola/permits/1000875368\_1646171529.3/0/guava-20-0-sources-

jar/com/google/common/primitives/Booleans.java

\* /opt/cola/permits/1000875368\_1646171529.3/0/guava-20-0-sources-

jar/com/google/common/util/concurrent/AbstractCheckedFuture.java

\* /opt/cola/permits/1000875368\_1646171529.3/0/guava-20-0-sources-

jar/com/google/common/base/internal/Finalizer.java

No license file was found, but licenses were detected in source scan.

/\*

\* Copyright (C) 2007 The Guava Authors

\*

\* Licensed under the Apache License, Version 2.0 (the "License"); you may not use this file except

\* in compliance with the License. You may obtain a copy of the License at

\*

\* http://www.apache.org/licenses/LICENSE-2.0

\*

\* Unless required by applicable law or agreed to in writing, software distributed under the License

\* is distributed on an "AS IS" BASIS, WITHOUT WARRANTIES OR CONDITIONS OF ANY KIND, either express

\* or implied. See the License for the specific language governing permissions and limitations under

\* the License.

\*/

Found in path(s):

\* /opt/cola/permits/1000875368\_1646171529.3/0/guava-20-0-sources-

jar/com/google/common/eventbus/DeadEvent.java

\* /opt/cola/permits/1000875368\_1646171529.3/0/guava-20-0-sources-jar/com/google/common/io/Resources.java

\* /opt/cola/permits/1000875368\_1646171529.3/0/guava-20-0-sources-

jar/com/google/common/eventbus/EventBus.java

\* /opt/cola/permits/1000875368\_1646171529.3/0/guava-20-0-sources-jar/com/google/common/io/Flushables.java

\* /opt/cola/permits/1000875368\_1646171529.3/0/guava-20-0-sources-

jar/com/google/common/collect/Interners.java

\* /opt/cola/permits/1000875368\_1646171529.3/0/guava-20-0-sources-jar/com/google/common/io/Files.java

\* /opt/cola/permits/1000875368\_1646171529.3/0/guava-20-0-sources-jar/com/google/common/base/Objects.java

\* /opt/cola/permits/1000875368\_1646171529.3/0/guava-20-0-sources-

jar/com/google/common/eventbus/AsyncEventBus.java

\* /opt/cola/permits/1000875368\_1646171529.3/0/guava-20-0-sources-jar/com/google/common/io/LineReader.java

\* /opt/cola/permits/1000875368\_1646171529.3/0/guava-20-0-sources-

jar/com/google/common/util/concurrent/AbstractFuture.java

\* /opt/cola/permits/1000875368\_1646171529.3/0/guava-20-0-sources-jar/com/google/common/base/packageinfo.java

\* /opt/cola/permits/1000875368\_1646171529.3/0/guava-20-0-sources-

jar/com/google/common/base/FinalizableWeakReference.java

\* /opt/cola/permits/1000875368\_1646171529.3/0/guava-20-0-sources-jar/com/google/common/eventbus/package-

#### info.java

\* /opt/cola/permits/1000875368\_1646171529.3/0/guava-20-0-sources-

jar/com/google/common/base/AbstractIterator.java

\* /opt/cola/permits/1000875368\_1646171529.3/0/guava-20-0-sources-

jar/com/google/common/eventbus/Subscribe.java

\* /opt/cola/permits/1000875368\_1646171529.3/0/guava-20-0-sources-jar/com/google/common/base/Defaults.java

\* /opt/cola/permits/1000875368\_1646171529.3/0/guava-20-0-sources-

jar/com/google/common/io/MultiInputStream.java

\* /opt/cola/permits/1000875368\_1646171529.3/0/guava-20-0-sources-

jar/com/google/common/io/LittleEndianDataOutputStream.java

\* /opt/cola/permits/1000875368\_1646171529.3/0/guava-20-0-sources-

jar/com/google/common/base/Preconditions.java

\* /opt/cola/permits/1000875368\_1646171529.3/0/guava-20-0-sources-

jar/com/google/common/eventbus/AllowConcurrentEvents.java

\* /opt/cola/permits/1000875368\_1646171529.3/0/guava-20-0-sources-jar/com/google/common/base/Predicates.java

\* /opt/cola/permits/1000875368\_1646171529.3/0/guava-20-0-sources-

jar/com/google/common/util/concurrent/ExecutionList.java

\* /opt/cola/permits/1000875368\_1646171529.3/0/guava-20-0-sources-

jar/com/google/common/util/concurrent/package-info.java

\* /opt/cola/permits/1000875368\_1646171529.3/0/guava-20-0-sources-

jar/com/google/common/util/concurrent/ListenableFuture.java

\* /opt/cola/permits/1000875368\_1646171529.3/0/guava-20-0-sources-

jar/com/google/common/io/CountingInputStream.java

\* /opt/cola/permits/1000875368\_1646171529.3/0/guava-20-0-sources-jar/com/google/common/base/Function.java

\* /opt/cola/permits/1000875368\_1646171529.3/0/guava-20-0-sources-jar/com/google/common/io/LineBuffer.java

\* /opt/cola/permits/1000875368\_1646171529.3/0/guava-20-0-sources-jar/com/google/common/base/Charsets.java

\* /opt/cola/permits/1000875368\_1646171529.3/0/guava-20-0-sources-jar/com/google/common/base/Functions.java

\* /opt/cola/permits/1000875368\_1646171529.3/0/guava-20-0-sources-

jar/com/google/common/io/LittleEndianDataInputStream.java

\* /opt/cola/permits/1000875368\_1646171529.3/0/guava-20-0-sources-jar/com/google/common/io/Closeables.java

\* /opt/cola/permits/1000875368\_1646171529.3/0/guava-20-0-sources-jar/com/google/common/io/ByteStreams.java

\* /opt/cola/permits/1000875368\_1646171529.3/0/guava-20-0-sources-

jar/com/google/common/collect/HashBiMap.java

\* /opt/cola/permits/1000875368\_1646171529.3/0/guava-20-0-sources-jar/com/google/common/base/Supplier.java

\* /opt/cola/permits/1000875368\_1646171529.3/0/guava-20-0-sources-

jar/com/google/common/base/FinalizableReferenceQueue.java

\* /opt/cola/permits/1000875368\_1646171529.3/0/guava-20-0-sources-jar/com/google/common/base/Suppliers.java

\* /opt/cola/permits/1000875368\_1646171529.3/0/guava-20-0-sources-

jar/com/google/common/io/CountingOutputStream.java

\* /opt/cola/permits/1000875368\_1646171529.3/0/guava-20-0-sources-

jar/com/google/common/base/FinalizablePhantomReference.java

\* /opt/cola/permits/1000875368\_1646171529.3/0/guava-20-0-sources-jar/com/google/common/io/CharStreams.java

\* /opt/cola/permits/1000875368\_1646171529.3/0/guava-20-0-sources-

jar/com/google/common/base/Throwables.java

\* /opt/cola/permits/1000875368\_1646171529.3/0/guava-20-0-sources-

jar/com/google/common/collect/EnumMultiset.java

\* /opt/cola/permits/1000875368\_1646171529.3/0/guava-20-0-sources-

jar/com/google/common/base/FinalizableReference.java

\* /opt/cola/permits/1000875368\_1646171529.3/0/guava-20-0-sources-

jar/com/google/common/primitives/Primitives.java

\* /opt/cola/permits/1000875368\_1646171529.3/0/guava-20-0-sources-jar/com/google/common/io/package-info.java

\* /opt/cola/permits/1000875368\_1646171529.3/0/guava-20-0-sources-jar/com/google/common/base/Predicate.java

\* /opt/cola/permits/1000875368\_1646171529.3/0/guava-20-0-sources-

jar/com/google/common/base/FinalizableSoftReference.java

No license file was found, but licenses were detected in source scan.

#### /\*

\* Copyright (C) 2010 The Guava Authors

\*

\* Licensed under the Apache License, Version 2.0 (the "License");

\* you may not use this file except in compliance with the License.

- \* You may obtain a copy of the License at
- \*

\* http://www.apache.org/licenses/LICENSE-2.0

\*

\* Unless required by applicable law or agreed to in writing, software

\* distributed under the License is distributed on an "AS IS" BASIS,

\* WITHOUT WARRANTIES OR CONDITIONS OF ANY KIND, either express or implied.

\* See the License for the specific language governing permissions and

\* limitations under the License.

\*/

Found in path(s):

\* /opt/cola/permits/1000875368\_1646171529.3/0/guava-20-0-sourcesjar/com/google/common/collect/AbstractSequentialIterator.java \* /opt/cola/permits/1000875368\_1646171529.3/0/guava-20-0-sourcesjar/com/google/common/collect/ForwardingSortedSetMultimap.java \* /opt/cola/permits/1000875368\_1646171529.3/0/guava-20-0-sourcesjar/com/google/common/collect/ForwardingListMultimap.java \* /opt/cola/permits/1000875368\_1646171529.3/0/guava-20-0-sourcesjar/com/google/common/collect/ForwardingSetMultimap.java \* /opt/cola/permits/1000875368\_1646171529.3/0/guava-20-0-sourcesjar/com/google/common/collect/MinMaxPriorityQueue.java \* /opt/cola/permits/1000875368\_1646171529.3/0/guava-20-0-sourcesjar/com/google/common/collect/RowSortedTable.java \* /opt/cola/permits/1000875368\_1646171529.3/0/guava-20-0-sourcesjar/com/google/common/collect/UnmodifiableListIterator.java \* /opt/cola/permits/1000875368\_1646171529.3/0/guava-20-0-sourcesjar/com/google/common/collect/SortedMapDifference.java \* /opt/cola/permits/1000875368\_1646171529.3/0/guava-20-0-sourcesjar/com/google/common/collect/ForwardingImmutableCollection.java No license file was found, but licenses were detected in source scan.

/\* \* Copyright (C) 2009 The Guava Authors

\*
\* Licensed under the Apache License, Version 2.0 (the "License"); you may not use this file except

\* in compliance with the License. You may obtain a copy of the License at

\*

\* http://www.apache.org/licenses/LICENSE-2.0

\*

\* Unless required by applicable law or agreed to in writing, software distributed under the License \* is distributed on an "AS IS" BASIS, WITHOUT WARRANTIES OR CONDITIONS OF ANY KIND, either express

\* or implied. See the License for the specific language governing permissions and limitations under

\* the License.

\*/

Found in path(s):

\* /opt/cola/permits/1000875368\_1646171529.3/0/guava-20-0-sourcesjar/com/google/common/net/HostSpecifier.java \* /opt/cola/permits/1000875368\_1646171529.3/0/guava-20-0-sourcesjar/com/google/common/collect/RegularImmutableTable.java \* /opt/cola/permits/1000875368\_1646171529.3/0/guava-20-0-sourcesjar/com/google/common/cache/CacheBuilder.java

\* /opt/cola/permits/1000875368\_1646171529.3/0/guava-20-0-sourcesjar/com/google/common/collect/MapMaker.java

\* /opt/cola/permits/1000875368\_1646171529.3/0/guava-20-0-sourcesjar/com/google/common/io/ByteProcessor.java

\* /opt/cola/permits/1000875368\_1646171529.3/0/guava-20-0-sourcesjar/com/google/common/cache/LocalCache.java

\* /opt/cola/permits/1000875368\_1646171529.3/0/guava-20-0-sources-

jar/com/google/common/util/concurrent/ForwardingListenableFuture.java

\* /opt/cola/permits/1000875368\_1646171529.3/0/guava-20-0-sourcesjar/com/google/common/io/ByteArrayDataInput.java

\* /opt/cola/permits/1000875368\_1646171529.3/0/guava-20-0-sourcesjar/com/google/common/util/concurrent/JdkFutureAdapters.java

\* /opt/cola/permits/1000875368\_1646171529.3/0/guava-20-0-sourcesjar/com/google/common/escape/Escapers.java

\* /opt/cola/permits/1000875368\_1646171529.3/0/guava-20-0-sourcesjar/com/google/common/escape/Platform.java

\* /opt/cola/permits/1000875368\_1646171529.3/0/guava-20-0-sourcesjar/com/google/common/primitives/SignedBytes.java

\* /opt/cola/permits/1000875368\_1646171529.3/0/guava-20-0-sourcesjar/com/google/common/util/concurrent/Service.java

\* /opt/cola/permits/1000875368\_1646171529.3/0/guava-20-0-sourcesjar/com/google/common/escape/ArrayBasedEscaperMap.java

\* /opt/cola/permits/1000875368\_1646171529.3/0/guava-20-0-sourcesjar/com/google/common/util/concurrent/Callables.java

\* /opt/cola/permits/1000875368\_1646171529.3/0/guava-20-0-sourcesjar/com/google/common/collect/DenseImmutableTable.java

\* /opt/cola/permits/1000875368\_1646171529.3/0/guava-20-0-sources-

jar/com/google/common/util/concurrent/AbstractExecutionThreadService.java

\* /opt/cola/permits/1000875368\_1646171529.3/0/guava-20-0-sources-

jar/com/google/common/annotations/GwtIncompatible.java \* /opt/cola/permits/1000875368\_1646171529.3/0/guava-20-0-sourcesjar/com/google/common/io/ByteArrayDataOutput.java \* /opt/cola/permits/1000875368\_1646171529.3/0/guava-20-0-sourcesjar/com/google/common/net/InternetDomainName.java \* /opt/cola/permits/1000875368\_1646171529.3/0/guava-20-0-sourcesjar/com/google/common/escape/ArrayBasedCharEscaper.java \* /opt/cola/permits/1000875368\_1646171529.3/0/guava-20-0-sourcesjar/com/google/common/primitives/UnsignedBytes.java \* /opt/cola/permits/1000875368\_1646171529.3/0/guava-20-0-sourcesjar/com/google/common/annotations/GwtCompatible.java \* /opt/cola/permits/1000875368\_1646171529.3/0/guava-20-0-sourcesjar/com/google/common/util/concurrent/SettableFuture.java \* /opt/cola/permits/1000875368\_1646171529.3/0/guava-20-0-sourcesjar/com/google/common/escape/ArrayBasedUnicodeEscaper.java \* /opt/cola/permits/1000875368\_1646171529.3/0/guava-20-0-sourcesjar/com/google/common/collect/MapMakerInternalMap.java \* /opt/cola/permits/1000875368\_1646171529.3/0/guava-20-0-sourcesjar/com/google/common/html/HtmlEscapers.java \* /opt/cola/permits/1000875368\_1646171529.3/0/guava-20-0-sourcesjar/com/google/common/reflect/TypeResolver.java \* /opt/cola/permits/1000875368\_1646171529.3/0/guava-20-0-sources-jar/com/google/common/collect/Cut.java \* /opt/cola/permits/1000875368\_1646171529.3/0/guava-20-0-sourcesjar/com/google/common/collect/SparseImmutableTable.java \* /opt/cola/permits/1000875368\_1646171529.3/0/guava-20-0-sources-jar/com/google/common/base/Platform.java \* /opt/cola/permits/1000875368\_1646171529.3/0/guava-20-0-sourcesjar/com/google/common/xml/XmlEscapers.java \* /opt/cola/permits/1000875368\_1646171529.3/0/guava-20-0-sources-jar/com/google/common/base/Splitter.java \* /opt/cola/permits/1000875368\_1646171529.3/0/guava-20-0-sourcesjar/com/google/common/util/concurrent/AbstractService.java \* /opt/cola/permits/1000875368\_1646171529.3/0/guava-20-0-sources-jar/com/google/common/net/UrlEscapers.java \* /opt/cola/permits/1000875368\_1646171529.3/0/guava-20-0-sourcesjar/com/google/common/util/concurrent/ForwardingFuture.java \* /opt/cola/permits/1000875368\_1646171529.3/0/guava-20-0-sourcesjar/com/google/common/util/concurrent/AbstractIdleService.java \* /opt/cola/permits/1000875368\_1646171529.3/0/guava-20-0-sourcesjar/com/google/common/io/LineProcessor.java No license file was found, but licenses were detected in source scan. /\* \* Copyright (C) 2009 The Guava Authors \*

\* Licensed under the Apache License, Version 2.0 (the "License"); you may not use this file except

\* in compliance with the License. You may obtain a copy of the License at

\*

\* http://www.apache.org/licenses/LICENSE-2.0

\*

\* Unless required by applicable law or agreed to in writing, software distributed under the

\* License is distributed on an "AS IS" BASIS, WITHOUT WARRANTIES OR CONDITIONS OF ANY KIND, either

\* express or implied. See the License for the specific language governing permissions and

\* limitations under the License.

\*/

Found in path(s):

\* /opt/cola/permits/1000875368\_1646171529.3/0/guava-20-0-sourcesjar/com/google/common/collect/ImmutableSortedAsList.java No license file was found, but licenses were detected in source scan.

/\*

\* Copyright (C) 2007 The Guava Authors

\*

\* Licensed under the Apache License, Version 2.0 (the "License"); you may not use this file except

\* in compliance with the License. You may obtain a copy of the License at

\*

\* http://www.apache.org/licenses/LICENSE-2.0

\*

\* Unless required by applicable law or agreed to in writing, software distributed under the License

\* is distributed on an "AS IS" BASIS, WITHOUT WARRANTIES OR CONDITIONS OF ANY KIND, either express

\* or implied. See the License for the specific language governing permissions and limitations under

\* the License.

\*/

/\*

\* This following method is a modified version of one found in

\* http://gee.cs.oswego.edu/cgi-bin/viewcvs.cgi/jsr166/src/test/tck/AbstractExecutorServiceTest.java?revision=1.30

\* which contained the following notice:

\*

\* Written by Doug Lea with assistance from members of JCP JSR-166 Expert Group and released to

\* the public domain, as explained at http://creativecommons.org/publicdomain/zero/1.0/

\*

\* Other contributors include Andrew Wright, Jeffrey Hayes, Pat Fisher, Mike Judd.

\*/

Found in path(s):

\* /opt/cola/permits/1000875368\_1646171529.3/0/guava-20-0-sourcesjar/com/google/common/util/concurrent/MoreExecutors.java No license file was found, but licenses were detected in source scan.

/\*

\* Copyright (C) 2008 The Guava Authors

\*

\* Licensed under the Apache License, Version 2.0 (the "License");

\* you may not use this file except in compliance with the License.

\* You may obtain a copy of the License at

\*

\* http://www.apache.org/licenses/LICENSE-2.0

\*

- \* Unless required by applicable law or agreed to in writing, software
- \* distributed under the License is distributed on an "AS IS" BASIS,

\* WITHOUT WARRANTIES OR CONDITIONS OF ANY KIND, either express or implied.

- \* See the License for the specific language governing permissions and
- \* limitations under the License.
- \*/

/\*

- \* This method was rewritten in Java from an intermediate step of the Murmur hash function in
- \* http://code.google.com/p/smhasher/source/browse/trunk/MurmurHash3.cpp, which contained the
- \* following header:
- \*
- \* MurmurHash3 was written by Austin Appleby, and is placed in the public domain. The author
- \* hereby disclaims copyright to this source code.

\*/

Found in path(s):

\* /opt/cola/permits/1000875368\_1646171529.3/0/guava-20-0-sources-jar/com/google/common/collect/Hashing.java No license file was found, but licenses were detected in source scan.

/\*

\* Written by Doug Lea with assistance from members of JCP JSR-166

\* Expert Group and released to the public domain, as explained at

\* http://creativecommons.org/publicdomain/zero/1.0/

\*/

Found in path(s):

\* /opt/cola/permits/1000875368\_1646171529.3/0/guava-20-0-sourcesjar/com/google/common/cache/Striped64.java

\* /opt/cola/permits/1000875368\_1646171529.3/0/guava-20-0-sources-

jar/com/google/common/cache/LongAdder.java

\* /opt/cola/permits/1000875368\_1646171529.3/0/guava-20-0-sources-

jar/com/google/common/util/concurrent/AtomicDoubleArray.java

No license file was found, but licenses were detected in source scan.

/\*

\* Copyright (C) 2014 The Guava Authors

\*

\* Licensed under the Apache License, Version 2.0 (the "License");

\* you may not use this file except in compliance with the License.

- \* You may obtain a copy of the License at
- \*
- \* http://www.apache.org/licenses/LICENSE-2.0

\*

\* Unless required by applicable law or agreed to in writing, software

\* distributed under the License is distributed on an "AS IS" BASIS,

\* WITHOUT WARRANTIES OR CONDITIONS OF ANY KIND, either express or implied.

\* See the License for the specific language governing permissions and

\* limitations under the License.

\*/

# Found in path(s):

\* /opt/cola/permits/1000875368\_1646171529.3/0/guava-20-0-sources-jar/com/google/common/graph/Graph.java

\* /opt/cola/permits/1000875368\_1646171529.3/0/guava-20-0-sources-jar/com/google/common/graph/Graphs.java

\* /opt/cola/permits/1000875368\_1646171529.3/0/guava-20-0-sources-

jar/com/google/common/graph/MutableGraph.java

\* /opt/cola/permits/1000875368\_1646171529.3/0/guava-20-0-sources-jar/com/google/common/graph/Network.java

\* /opt/cola/permits/1000875368\_1646171529.3/0/guava-20-0-sources-

jar/com/google/common/graph/ImmutableGraph.java

\* /opt/cola/permits/1000875368\_1646171529.3/0/guava-20-0-sources-

jar/com/google/common/graph/ImmutableNetwork.java

\* /opt/cola/permits/1000875368\_1646171529.3/0/guava-20-0-sources-

jar/com/google/common/collect/TopKSelector.java

\* /opt/cola/permits/1000875368\_1646171529.3/0/guava-20-0-sources-

jar/com/google/common/graph/MutableNetwork.java

No license file was found, but licenses were detected in source scan.

/\*

\* Copyright (C) 2016 The Guava Authors

\*

\* Licensed under the Apache License, Version 2.0 (the "License"); you may not use this file except

\* in compliance with the License. You may obtain a copy of the License at

\*

\* http://www.apache.org/licenses/LICENSE-2.0

\*

\* Unless required by applicable law or agreed to in writing, software distributed under the License

\* is distributed on an "AS IS" BASIS, WITHOUT WARRANTIES OR CONDITIONS OF ANY KIND, either express

\* or implied. See the License for the specific language governing permissions and limitations under \* the License.

\*/

Found in path(s):

\* /opt/cola/permits/1000875368\_1646171529.3/0/guava-20-0-sources-

jar/com/google/common/base/CommonMatcher.java

\* /opt/cola/permits/1000875368\_1646171529.3/0/guava-20-0-sources-jar/com/google/common/base/JdkPattern.java

\* /opt/cola/permits/1000875368\_1646171529.3/0/guava-20-0-sources-

jar/com/google/common/collect/MultitransformedIterator.java

\* /opt/cola/permits/1000875368\_1646171529.3/0/guava-20-0-sources-

jar/com/google/common/base/CommonPattern.java

\* /opt/cola/permits/1000875368\_1646171529.3/0/guava-20-0-sources-

jar/com/google/common/base/PatternCompiler.java

No license file was found, but licenses were detected in source scan.

/\*

\* Copyright (C) 2011 The Guava Authors.

\*

\* Licensed under the Apache License, Version 2.0 (the "License"); you may not use this file except

\* in compliance with the License. You may obtain a copy of the License at

\*

\* http://www.apache.org/licenses/LICENSE-2.0

\*

\* Unless required by applicable law or agreed to in writing, software distributed under the License

\* is distributed on an "AS IS" BASIS, WITHOUT WARRANTIES OR CONDITIONS OF ANY KIND, either express

\* or implied. See the License for the specific language governing permissions and limitations under \* the License.

\*/

Found in path(s):

\* /opt/cola/permits/1000875368\_1646171529.3/0/guava-20-0-sources-jar/com/google/common/hash/packageinfo.java

No license file was found, but licenses were detected in source scan.

/\*

\* Copyright (C) 2013 The Guava Authors

\*

\* Licensed under the Apache License, Version 2.0 (the "License"); you may not use this file except

\* in compliance with the License. You may obtain a copy of the License at

\*

\* http://www.apache.org/licenses/LICENSE-2.0

\*

\* Unless required by applicable law or agreed to in writing, software distributed under the License

\* is distributed on an "AS IS" BASIS, WITHOUT WARRANTIES OR CONDITIONS OF ANY KIND, either express

\* or implied. See the License for the specific language governing permissions and limitations under

\* the License.

\*/

Found in path(s):

\* /opt/cola/permits/1000875368\_1646171529.3/0/guava-20-0-sourcesjar/com/google/common/eventbus/SubscriberExceptionContext.java \* /opt/cola/permits/1000875368\_1646171529.3/0/guava-20-0-sourcesjar/com/google/common/util/concurrent/Runnables.java \* /opt/cola/permits/1000875368\_1646171529.3/0/guava-20-0-sourcesjar/com/google/common/collect/FilteredMultimapValues.java \* /opt/cola/permits/1000875368\_1646171529.3/0/guava-20-0-sourcesjar/com/google/common/collect/AbstractTable.java \* /opt/cola/permits/1000875368\_1646171529.3/0/guava-20-0-sourcesjar/com/google/common/eventbus/SubscriberExceptionHandler.java \* /opt/cola/permits/1000875368\_1646171529.3/0/guava-20-0-sourcesjar/com/google/common/util/concurrent/WrappingScheduledExecutorService.java \* /opt/cola/permits/1000875368\_1646171529.3/0/guava-20-0-sourcesjar/com/google/common/io/CharSequenceReader.java

\* /opt/cola/permits/1000875368\_1646171529.3/0/guava-20-0-sources-jar/com/google/common/base/Verify.java

\* /opt/cola/permits/1000875368\_1646171529.3/0/guava-20-0-sources-

jar/com/google/common/hash/HashingInputStream.java

\* /opt/cola/permits/1000875368\_1646171529.3/0/guava-20-0-sources-

jar/com/google/common/base/VerifyException.java

\* /opt/cola/permits/1000875368\_1646171529.3/0/guava-20-0-sources-

jar/com/google/common/reflect/TypeVisitor.java

\* /opt/cola/permits/1000875368\_1646171529.3/0/guava-20-0-sources-

jar/com/google/thirdparty/publicsuffix/PublicSuffixType.java

\* /opt/cola/permits/1000875368\_1646171529.3/0/guava-20-0-sources-jar/com/google/common/base/Utf8.java No license file was found, but licenses were detected in source scan.

/\*

\* Copyright (C) 2010 The Guava Authors

\*

\* Licensed under the Apache License, Version 2.0 (the "License"); you may not use this file except

\* in compliance with the License. You may obtain a copy of the License at

\*

\* http://www.apache.org/licenses/LICENSE-2.0

\*

\* Unless required by applicable law or agreed to in writing, software distributed under the License

\* is distributed on an "AS IS" BASIS, WITHOUT WARRANTIES OR CONDITIONS OF ANY KIND, either express

\* or implied. See the License for the specific language governing permissions and limitations under \* the License.

\*/

Found in path(s):

\* /opt/cola/permits/1000875368\_1646171529.3/0/guava-20-0-sources-

jar/com/google/common/util/concurrent/ListeningExecutorService.java

\* /opt/cola/permits/1000875368\_1646171529.3/0/guava-20-0-sources-jar/com/google/common/net/packageinfo.java

\* /opt/cola/permits/1000875368\_1646171529.3/0/guava-20-0-sources-

jar/com/google/common/collect/SortedLists.java

\* /opt/cola/permits/1000875368\_1646171529.3/0/guava-20-0-sources-

jar/com/google/common/base/Equivalence.java

\* /opt/cola/permits/1000875368\_1646171529.3/0/guava-20-0-sources-

jar/com/google/common/util/concurrent/ThreadFactoryBuilder.java

\* /opt/cola/permits/1000875368\_1646171529.3/0/guava-20-0-sources-

jar/com/google/common/util/concurrent/ForwardingBlockingQueue.java

\* /opt/cola/permits/1000875368\_1646171529.3/0/guava-20-0-sources-

jar/com/google/common/util/concurrent/Atomics.java

\* /opt/cola/permits/1000875368\_1646171529.3/0/guava-20-0-sources-jar/com/google/common/base/Strings.java

\* /opt/cola/permits/1000875368\_1646171529.3/0/guava-20-0-sources-

jar/com/google/common/util/concurrent/Monitor.java

\* /opt/cola/permits/1000875368\_1646171529.3/0/guava-20-0-sources-

jar/com/google/common/util/concurrent/UncaughtExceptionHandlers.java

\* /opt/cola/permits/1000875368\_1646171529.3/0/guava-20-0-sources-jar/com/google/common/base/Ascii.java

\* /opt/cola/permits/1000875368\_1646171529.3/0/guava-20-0-sources-

jar/com/google/common/annotations/Beta.java

\* /opt/cola/permits/1000875368\_1646171529.3/0/guava-20-0-sources-

jar/com/google/common/annotations/package-info.java

\* /opt/cola/permits/1000875368\_1646171529.3/0/guava-20-0-sources-

jar/com/google/common/collect/ContiguousSet.java

\* /opt/cola/permits/1000875368\_1646171529.3/0/guava-20-0-sources-jar/com/google/common/primitives/package-

info.java

No license file was found, but licenses were detected in source scan.

/\*

\* Copyright (C) 2015 The Guava Authors

\*

\* Licensed under the Apache License, Version 2.0 (the "License");

\* you may not use this file except in compliance with the License.

\* You may obtain a copy of the License at

\*

\* http://www.apache.org/licenses/LICENSE-2.0

\*

\* Unless required by applicable law or agreed to in writing, software

\* distributed under the License is distributed on an "AS IS" BASIS,

\* WITHOUT WARRANTIES OR CONDITIONS OF ANY KIND, either express or implied.

\* See the License for the specific language governing permissions and

\* limitations under the License.

\*/

Found in path(s):

\* /opt/cola/permits/1000875368\_1646171529.3/0/guava-20-0-sources-jar/com/google/common/graph/packageinfo.java

No license file was found, but licenses were detected in source scan.

/\*

\* Copyright (C) 2007 The Guava Authors

\*

\* Licensed under the Apache License, Version 2.0 (the "License");

\* you may not use this file except in compliance with the License.

\* You may obtain a copy of the License at

\*

\* http://www.apache.org/licenses/LICENSE-2.0

\*

\* Unless required by applicable law or agreed to in writing, software

\* distributed under the License is distributed on an "AS IS" BASIS,

\* WITHOUT WARRANTIES OR CONDITIONS OF ANY KIND, either express or implied.

\* See the License for the specific language governing permissions and

\* limitations under the License.

\*/

Found in path(s):

\* /opt/cola/permits/1000875368\_1646171529.3/0/guava-20-0-sources-jar/com/google/common/collect/BiMap.java \* /opt/cola/permits/1000875368\_1646171529.3/0/guava-20-0-sourcesjar/com/google/common/collect/RegularImmutableSet.java \* /opt/cola/permits/1000875368\_1646171529.3/0/guava-20-0-sourcesjar/com/google/common/collect/AbstractSortedSetMultimap.java \* /opt/cola/permits/1000875368\_1646171529.3/0/guava-20-0-sourcesjar/com/google/common/collect/ForwardingSet.java \* /opt/cola/permits/1000875368\_1646171529.3/0/guava-20-0-sourcesjar/com/google/common/collect/ForwardingMap.java \* /opt/cola/permits/1000875368\_1646171529.3/0/guava-20-0-sourcesjar/com/google/common/collect/ForwardingList.java \* /opt/cola/permits/1000875368\_1646171529.3/0/guava-20-0-sourcesjar/com/google/common/collect/MapConstraints.java \* /opt/cola/permits/1000875368\_1646171529.3/0/guava-20-0-sourcesjar/com/google/common/collect/MutableClassToInstanceMap.java \* /opt/cola/permits/1000875368\_1646171529.3/0/guava-20-0-sourcesjar/com/google/common/collect/EnumBiMap.java \* /opt/cola/permits/1000875368\_1646171529.3/0/guava-20-0-sourcesjar/com/google/common/collect/ForwardingMultimap.java \* /opt/cola/permits/1000875368\_1646171529.3/0/guava-20-0-sourcesjar/com/google/common/collect/ForwardingSortedSet.java \* /opt/cola/permits/1000875368\_1646171529.3/0/guava-20-0-sources-jar/com/google/common/collect/Interner.java \* /opt/cola/permits/1000875368\_1646171529.3/0/guava-20-0-sourcesjar/com/google/common/collect/ForwardingIterator.java \* /opt/cola/permits/1000875368\_1646171529.3/0/guava-20-0-sourcesjar/com/google/common/collect/NullsLastOrdering.java \* /opt/cola/permits/1000875368\_1646171529.3/0/guava-20-0-sourcesjar/com/google/common/collect/ForwardingMapEntry.java \* /opt/cola/permits/1000875368\_1646171529.3/0/guava-20-0-sources-jar/com/google/common/collect/Lists.java \* /opt/cola/permits/1000875368\_1646171529.3/0/guava-20-0-sourcesjar/com/google/common/collect/Constraints.java \* /opt/cola/permits/1000875368\_1646171529.3/0/guava-20-0-sourcesjar/com/google/common/collect/AbstractMapEntry.java \* /opt/cola/permits/1000875368\_1646171529.3/0/guava-20-0-sourcesjar/com/google/common/collect/ImmutableSet.java \* /opt/cola/permits/1000875368\_1646171529.3/0/guava-20-0-sourcesjar/com/google/common/collect/ForwardingListIterator.java \* /opt/cola/permits/1000875368\_1646171529.3/0/guava-20-0-sourcesjar/com/google/common/collect/Multimap.java \* /opt/cola/permits/1000875368\_1646171529.3/0/guava-20-0-sources-jar/com/google/common/collect/packageinfo.java \* /opt/cola/permits/1000875368\_1646171529.3/0/guava-20-0-sourcesjar/com/google/common/collect/LexicographicalOrdering.java \* /opt/cola/permits/1000875368\_1646171529.3/0/guava-20-0-sourcesjar/com/google/common/collect/SingletonImmutableSet.java \* /opt/cola/permits/1000875368\_1646171529.3/0/guava-20-0-sources-

jar/com/google/common/collect/Multisets.java

```
* /opt/cola/permits/1000875368_1646171529.3/0/guava-20-0-sources-
```

```
jar/com/google/common/collect/AbstractMultiset.java
```
\* /opt/cola/permits/1000875368\_1646171529.3/0/guava-20-0-sources-

jar/com/google/common/collect/Synchronized.java

\* /opt/cola/permits/1000875368\_1646171529.3/0/guava-20-0-sources-

jar/com/google/common/collect/ForwardingConcurrentMap.java

\* /opt/cola/permits/1000875368\_1646171529.3/0/guava-20-0-sources-

jar/com/google/common/collect/MapConstraint.java

\* /opt/cola/permits/1000875368\_1646171529.3/0/guava-20-0-sources-

jar/com/google/common/collect/ListMultimap.java

\* /opt/cola/permits/1000875368\_1646171529.3/0/guava-20-0-sources-

jar/com/google/common/collect/AbstractListMultimap.java

\* /opt/cola/permits/1000875368\_1646171529.3/0/guava-20-0-sources-jar/com/google/common/collect/Iterables.java

\* /opt/cola/permits/1000875368\_1646171529.3/0/guava-20-0-sources-

jar/com/google/common/collect/ImmutableList.java

\* /opt/cola/permits/1000875368\_1646171529.3/0/guava-20-0-sources-

jar/com/google/common/collect/ObjectArrays.java

\* /opt/cola/permits/1000875368\_1646171529.3/0/guava-20-0-sources-

jar/com/google/common/collect/ClassToInstanceMap.java

\* /opt/cola/permits/1000875368\_1646171529.3/0/guava-20-0-sources-

jar/com/google/common/collect/ReverseNaturalOrdering.java

\* /opt/cola/permits/1000875368\_1646171529.3/0/guava-20-0-sources-

jar/com/google/common/collect/ReverseOrdering.java

\* /opt/cola/permits/1000875368\_1646171529.3/0/guava-20-0-sources-jar/com/google/common/collect/Iterators.java

\* /opt/cola/permits/1000875368\_1646171529.3/0/guava-20-0-sources-

jar/com/google/common/collect/HashMultimap.java

\* /opt/cola/permits/1000875368\_1646171529.3/0/guava-20-0-sources-

jar/com/google/common/collect/SetMultimap.java

\* /opt/cola/permits/1000875368\_1646171529.3/0/guava-20-0-sources-

jar/com/google/common/collect/AbstractMapBasedMultiset.java

\* /opt/cola/permits/1000875368\_1646171529.3/0/guava-20-0-sources-

jar/com/google/common/collect/EnumHashBiMap.java

\* /opt/cola/permits/1000875368\_1646171529.3/0/guava-20-0-sources-

jar/com/google/common/collect/TreeMultimap.java

\* /opt/cola/permits/1000875368\_1646171529.3/0/guava-20-0-sources-

jar/com/google/common/collect/Ordering.java

\* /opt/cola/permits/1000875368\_1646171529.3/0/guava-20-0-sources-

jar/com/google/common/collect/ByFunctionOrdering.java

\* /opt/cola/permits/1000875368\_1646171529.3/0/guava-20-0-sources-

jar/com/google/common/collect/ForwardingMultiset.java

\* /opt/cola/permits/1000875368\_1646171529.3/0/guava-20-0-sources-jar/com/google/common/collect/Sets.java

\* /opt/cola/permits/1000875368\_1646171529.3/0/guava-20-0-sources-

jar/com/google/common/collect/ConcurrentHashMultiset.java

\* /opt/cola/permits/1000875368\_1646171529.3/0/guava-20-0-sources-

jar/com/google/common/collect/LinkedHashMultimap.java

\* /opt/cola/permits/1000875368\_1646171529.3/0/guava-20-0-sources-jar/com/google/common/collect/Multiset.java

\* /opt/cola/permits/1000875368\_1646171529.3/0/guava-20-0-sources-

jar/com/google/common/collect/Constraint.java

\* /opt/cola/permits/1000875368\_1646171529.3/0/guava-20-0-sourcesjar/com/google/common/collect/ForwardingObject.java \* /opt/cola/permits/1000875368\_1646171529.3/0/guava-20-0-sourcesjar/com/google/common/collect/NaturalOrdering.java \* /opt/cola/permits/1000875368\_1646171529.3/0/guava-20-0-sourcesjar/com/google/common/collect/ForwardingSortedMap.java \* /opt/cola/permits/1000875368\_1646171529.3/0/guava-20-0-sourcesjar/com/google/common/collect/MapDifference.java \* /opt/cola/permits/1000875368\_1646171529.3/0/guava-20-0-sourcesjar/com/google/common/collect/LinkedHashMultiset.java \* /opt/cola/permits/1000875368\_1646171529.3/0/guava-20-0-sourcesjar/com/google/common/collect/UsingToStringOrdering.java \* /opt/cola/permits/1000875368\_1646171529.3/0/guava-20-0-sourcesjar/com/google/common/collect/AbstractSetMultimap.java \* /opt/cola/permits/1000875368\_1646171529.3/0/guava-20-0-sourcesjar/com/google/common/collect/ForwardingQueue.java \* /opt/cola/permits/1000875368\_1646171529.3/0/guava-20-0-sourcesjar/com/google/common/collect/ArrayListMultimap.java \* /opt/cola/permits/1000875368\_1646171529.3/0/guava-20-0-sourcesjar/com/google/common/collect/Multimaps.java \* /opt/cola/permits/1000875368\_1646171529.3/0/guava-20-0-sourcesjar/com/google/common/collect/ExplicitOrdering.java \* /opt/cola/permits/1000875368\_1646171529.3/0/guava-20-0-sourcesjar/com/google/common/collect/LinkedListMultimap.java \* /opt/cola/permits/1000875368\_1646171529.3/0/guava-20-0-sourcesjar/com/google/common/collect/AbstractIterator.java \* /opt/cola/permits/1000875368\_1646171529.3/0/guava-20-0-sourcesjar/com/google/common/collect/ForwardingCollection.java \* /opt/cola/permits/1000875368\_1646171529.3/0/guava-20-0-sourcesjar/com/google/common/collect/HashMultiset.java \* /opt/cola/permits/1000875368\_1646171529.3/0/guava-20-0-sourcesjar/com/google/common/collect/AbstractBiMap.java \* /opt/cola/permits/1000875368\_1646171529.3/0/guava-20-0-sourcesjar/com/google/common/collect/TreeMultiset.java \* /opt/cola/permits/1000875368\_1646171529.3/0/guava-20-0-sourcesjar/com/google/common/collect/AbstractMapBasedMultimap.java \* /opt/cola/permits/1000875368\_1646171529.3/0/guava-20-0-sources-jar/com/google/common/collect/Maps.java \* /opt/cola/permits/1000875368\_1646171529.3/0/guava-20-0-sourcesjar/com/google/common/collect/ComparatorOrdering.java \* /opt/cola/permits/1000875368\_1646171529.3/0/guava-20-0-sourcesjar/com/google/common/collect/CompoundOrdering.java \* /opt/cola/permits/1000875368\_1646171529.3/0/guava-20-0-sourcesjar/com/google/common/collect/SortedSetMultimap.java \* /opt/cola/permits/1000875368\_1646171529.3/0/guava-20-0-sourcesjar/com/google/common/collect/NullsFirstOrdering.java No license file was found, but licenses were detected in source scan.

/\*

\* Copyright (C) 2006 The Guava Authors

\*

\* Licensed under the Apache License, Version 2.0 (the "License"); you may not use this file except

\* in compliance with the License. You may obtain a copy of the License at

\*

\* http://www.apache.org/licenses/LICENSE-2.0

\*

\* Unless required by applicable law or agreed to in writing, software distributed under the License

\* is distributed on an "AS IS" BASIS, WITHOUT WARRANTIES OR CONDITIONS OF ANY KIND, either express

\* or implied. See the License for the specific language governing permissions and limitations under \* the License.

\*/

#### Found in path(s):

\* /opt/cola/permits/1000875368\_1646171529.3/0/guava-20-0-sourcesjar/com/google/common/util/concurrent/ImmediateFuture.java \* /opt/cola/permits/1000875368\_1646171529.3/0/guava-20-0-sourcesjar/com/google/common/util/concurrent/TimeoutFuture.java \* /opt/cola/permits/1000875368\_1646171529.3/0/guava-20-0-sourcesjar/com/google/common/util/concurrent/FakeTimeLimiter.java \* /opt/cola/permits/1000875368\_1646171529.3/0/guava-20-0-sourcesjar/com/google/common/util/concurrent/AbstractCatchingFuture.java \* /opt/cola/permits/1000875368\_1646171529.3/0/guava-20-0-sourcesjar/com/google/common/util/concurrent/Futures.java \* /opt/cola/permits/1000875368\_1646171529.3/0/guava-20-0-sourcesjar/com/google/common/util/concurrent/UncheckedTimeoutException.java \* /opt/cola/permits/1000875368\_1646171529.3/0/guava-20-0-sourcesjar/com/google/common/util/concurrent/FuturesGetChecked.java \* /opt/cola/permits/1000875368\_1646171529.3/0/guava-20-0-sourcesjar/com/google/common/reflect/TypeToken.java \* /opt/cola/permits/1000875368\_1646171529.3/0/guava-20-0-sourcesjar/com/google/common/util/concurrent/AggregateFuture.java \* /opt/cola/permits/1000875368\_1646171529.3/0/guava-20-0-sourcesjar/com/google/common/escape/CharEscaperBuilder.java \* /opt/cola/permits/1000875368\_1646171529.3/0/guava-20-0-sourcesjar/com/google/common/util/concurrent/TimeLimiter.java \* /opt/cola/permits/1000875368\_1646171529.3/0/guava-20-0-sourcesjar/com/google/common/util/concurrent/GwtFuturesCatchingSpecialization.java \* /opt/cola/permits/1000875368\_1646171529.3/0/guava-20-0-sourcesjar/com/google/common/base/CaseFormat.java \* /opt/cola/permits/1000875368\_1646171529.3/0/guava-20-0-sourcesjar/com/google/common/util/concurrent/AbstractTransformFuture.java \* /opt/cola/permits/1000875368\_1646171529.3/0/guava-20-0-sourcesjar/com/google/common/util/concurrent/CollectionFuture.java \* /opt/cola/permits/1000875368\_1646171529.3/0/guava-20-0-sourcesjar/com/google/common/io/AppendableWriter.java \* /opt/cola/permits/1000875368\_1646171529.3/0/guava-20-0-sourcesjar/com/google/common/util/concurrent/SimpleTimeLimiter.java \* /opt/cola/permits/1000875368\_1646171529.3/0/guava-20-0-sourcesjar/com/google/common/escape/CharEscaper.java \* /opt/cola/permits/1000875368\_1646171529.3/0/guava-20-0-sourcesjar/com/google/common/io/PatternFilenameFilter.java \* /opt/cola/permits/1000875368\_1646171529.3/0/guava-20-0-sourcesjar/com/google/common/annotations/VisibleForTesting.java No license file was found, but licenses were detected in source scan.

/\*

\* Copyright (C) 2016 The Guava Authors

\*

\* Licensed under the Apache License, Version 2.0 (the "License"); you may not use this file except

\* in compliance with the License. You may obtain a copy of the License at

\*

\* http://www.apache.org/licenses/LICENSE-2.0

\*

\* Unless required by applicable law or agreed to in writing, software distributed under the License

\* is distributed on an "AS IS" BASIS, WITHOUT WARRANTIES OR CONDITIONS OF ANY KIND, either express

\* or implied. See the License for the specific language governing permissions and limitations under \* the License.

\*/

/\*\*

\* Holder for extra methods of {@code Objects} only in web. Intended to be empty for regular \* version.

\*/

Found in path(s):

\* /opt/cola/permits/1000875368\_1646171529.3/0/guava-20-0-sourcesjar/com/google/common/base/ExtraObjectsMethodsForWeb.java No license file was found, but licenses were detected in source scan.

/\*

\* Copyright (C) 2005 The Guava Authors

\*

\* Licensed under the Apache License, Version 2.0 (the "License"); you may not use this file except \* in compliance with the License. You may obtain a copy of the License at

\*

\* http://www.apache.org/licenses/LICENSE-2.0

\*

\* Unless required by applicable law or agreed to in writing, software distributed under the License

\* is distributed on an "AS IS" BASIS, WITHOUT WARRANTIES OR CONDITIONS OF ANY KIND, either express

\* or implied. See the License for the specific language governing permissions and limitations under \* the License.

\*/

Found in path(s):

\* /opt/cola/permits/1000875368\_1646171529.3/0/guava-20-0-sourcesjar/com/google/common/reflect/Reflection.java No license file was found, but licenses were detected in source scan.

/\*

\* Copyright (C) 2011 The Guava Authors

\*

\* Licensed under the Apache License, Version 2.0 (the "License");

\* you may not use this file except in compliance with the License.

\* You may obtain a copy of the License at

\*

\* http://www.apache.org/licenses/LICENSE-2.0

\*

\* Unless required by applicable law or agreed to in writing, software

\* distributed under the License is distributed on an "AS IS" BASIS,

\* WITHOUT WARRANTIES OR CONDITIONS OF ANY KIND, either express or implied.

\* See the License for the specific language governing permissions and

\* limitations under the License.

\*/

Found in path(s):

\* /opt/cola/permits/1000875368\_1646171529.3/0/guava-20-0-sources-

jar/com/google/common/collect/WellBehavedMap.java

\* /opt/cola/permits/1000875368\_1646171529.3/0/guava-20-0-sources-

jar/com/google/common/collect/GwtTransient.java

No license file was found, but licenses were detected in source scan.

/\*

\* Copyright (C) 2016 The Guava Authors

\*

\* Licensed under the Apache License, Version 2.0 (the "License");

\* you may not use this file except in compliance with the License.

\* You may obtain a copy of the License at

\*

\* http://www.apache.org/licenses/LICENSE-2.0

\*

\* Unless required by applicable law or agreed to in writing, software

\* distributed under the License is distributed on an "AS IS" BASIS,

\* WITHOUT WARRANTIES OR CONDITIONS OF ANY KIND, either express or implied.

\* See the License for the specific language governing permissions and

\* limitations under the License.

\*/

Found in path(s):

\* /opt/cola/permits/1000875368\_1646171529.3/0/guava-20-0-sources-

jar/com/google/common/graph/EdgesConnecting.java

\* /opt/cola/permits/1000875368\_1646171529.3/0/guava-20-0-sources-

jar/com/google/common/graph/AbstractGraphBuilder.java \* /opt/cola/permits/1000875368\_1646171529.3/0/guava-20-0-sourcesjar/com/google/common/graph/ValueGraphBuilder.java \* /opt/cola/permits/1000875368\_1646171529.3/0/guava-20-0-sourcesjar/com/google/common/graph/DirectedMultiNetworkConnections.java \* /opt/cola/permits/1000875368\_1646171529.3/0/guava-20-0-sourcesjar/com/google/common/graph/GraphConstants.java \* /opt/cola/permits/1000875368\_1646171529.3/0/guava-20-0-sourcesjar/com/google/common/graph/MutableValueGraph.java \* /opt/cola/permits/1000875368\_1646171529.3/0/guava-20-0-sourcesjar/com/google/common/graph/ForwardingGraph.java \* /opt/cola/permits/1000875368\_1646171529.3/0/guava-20-0-sourcesjar/com/google/common/graph/AbstractValueGraph.java \* /opt/cola/permits/1000875368\_1646171529.3/0/guava-20-0-sourcesjar/com/google/common/graph/ConfigurableMutableNetwork.java \* /opt/cola/permits/1000875368\_1646171529.3/0/guava-20-0-sourcesjar/com/google/common/graph/GraphConnections.java \* /opt/cola/permits/1000875368\_1646171529.3/0/guava-20-0-sourcesjar/com/google/common/graph/GraphBuilder.java \* /opt/cola/permits/1000875368\_1646171529.3/0/guava-20-0-sourcesjar/com/google/common/graph/MapIteratorCache.java \* /opt/cola/permits/1000875368\_1646171529.3/0/guava-20-0-sourcesjar/com/google/common/graph/UndirectedGraphConnections.java \* /opt/cola/permits/1000875368\_1646171529.3/0/guava-20-0-sourcesjar/com/google/common/graph/MultiEdgesConnecting.java \* /opt/cola/permits/1000875368\_1646171529.3/0/guava-20-0-sourcesjar/com/google/common/graph/ConfigurableMutableGraph.java \* /opt/cola/permits/1000875368\_1646171529.3/0/guava-20-0-sourcesjar/com/google/common/graph/DirectedGraphConnections.java \* /opt/cola/permits/1000875368\_1646171529.3/0/guava-20-0-sourcesjar/com/google/common/graph/MapRetrievalCache.java \* /opt/cola/permits/1000875368\_1646171529.3/0/guava-20-0-sourcesjar/com/google/common/graph/AbstractNetwork.java \* /opt/cola/permits/1000875368\_1646171529.3/0/guava-20-0-sourcesjar/com/google/common/graph/UndirectedNetworkConnections.java \* /opt/cola/permits/1000875368\_1646171529.3/0/guava-20-0-sourcesjar/com/google/common/graph/ValueGraph.java \* /opt/cola/permits/1000875368\_1646171529.3/0/guava-20-0-sourcesjar/com/google/common/graph/AbstractDirectedNetworkConnections.java \* /opt/cola/permits/1000875368\_1646171529.3/0/guava-20-0-sourcesjar/com/google/common/graph/ElementOrder.java \* /opt/cola/permits/1000875368\_1646171529.3/0/guava-20-0-sourcesjar/com/google/common/graph/ConfigurableMutableValueGraph.java \* /opt/cola/permits/1000875368\_1646171529.3/0/guava-20-0-sourcesjar/com/google/common/graph/DirectedNetworkConnections.java \* /opt/cola/permits/1000875368\_1646171529.3/0/guava-20-0-sourcesjar/com/google/common/graph/ConfigurableValueGraph.java \* /opt/cola/permits/1000875368\_1646171529.3/0/guava-20-0-sources-

jar/com/google/common/graph/EndpointPairIterator.java \* /opt/cola/permits/1000875368\_1646171529.3/0/guava-20-0-sourcesjar/com/google/common/graph/ImmutableValueGraph.java \* /opt/cola/permits/1000875368\_1646171529.3/0/guava-20-0-sourcesjar/com/google/common/graph/EndpointPair.java \* /opt/cola/permits/1000875368\_1646171529.3/0/guava-20-0-sourcesjar/com/google/common/graph/NetworkBuilder.java \* /opt/cola/permits/1000875368\_1646171529.3/0/guava-20-0-sourcesjar/com/google/common/graph/AbstractGraph.java \* /opt/cola/permits/1000875368\_1646171529.3/0/guava-20-0-sourcesjar/com/google/common/graph/ConfigurableNetwork.java \* /opt/cola/permits/1000875368\_1646171529.3/0/guava-20-0-sourcesjar/com/google/common/graph/UndirectedMultiNetworkConnections.java \* /opt/cola/permits/1000875368\_1646171529.3/0/guava-20-0-sourcesjar/com/google/common/graph/NetworkConnections.java \* /opt/cola/permits/1000875368\_1646171529.3/0/guava-20-0-sourcesjar/com/google/common/graph/AbstractUndirectedNetworkConnections.java No license file was found, but licenses were detected in source scan.

#### /\*

\* Copyright (C) 2008 The Guava Authors

\*

\* Licensed under the Apache License, Version 2.0 (the "License");

\* you may not use this file except in compliance with the License.

\* You may obtain a copy of the License at

\*

\* http://www.apache.org/licenses/LICENSE-2.0

\*

\* Unless required by applicable law or agreed to in writing, software

\* distributed under the License is distributed on an "AS IS" BASIS,

\* WITHOUT WARRANTIES OR CONDITIONS OF ANY KIND, either express or implied.

\* See the License for the specific language governing permissions and

\* limitations under the License.

\*/

Found in path(s):

\* /opt/cola/permits/1000875368\_1646171529.3/0/guava-20-0-sourcesjar/com/google/common/collect/UnmodifiableIterator.java \* /opt/cola/permits/1000875368\_1646171529.3/0/guava-20-0-sourcesjar/com/google/common/collect/StandardRowSortedTable.java \* /opt/cola/permits/1000875368\_1646171529.3/0/guava-20-0-sourcesjar/com/google/common/collect/SingletonImmutableBiMap.java \* /opt/cola/permits/1000875368\_1646171529.3/0/guava-20-0-sourcesjar/com/google/common/collect/PeekingIterator.java \* /opt/cola/permits/1000875368\_1646171529.3/0/guava-20-0-sourcesjar/com/google/common/collect/Collections2.java \* /opt/cola/permits/1000875368\_1646171529.3/0/guava-20-0-sourcesjar/com/google/common/collect/RegularImmutableMap.java

```
* /opt/cola/permits/1000875368_1646171529.3/0/guava-20-0-sources-
jar/com/google/common/collect/EmptyImmutableListMultimap.java
* /opt/cola/permits/1000875368_1646171529.3/0/guava-20-0-sources-
jar/com/google/common/collect/Platform.java
* /opt/cola/permits/1000875368_1646171529.3/0/guava-20-0-sources-
jar/com/google/common/collect/ImmutableListMultimap.java
* /opt/cola/permits/1000875368_1646171529.3/0/guava-20-0-sources-
jar/com/google/common/collect/ImmutableSortedSet.java
* /opt/cola/permits/1000875368_1646171529.3/0/guava-20-0-sources-
jar/com/google/common/collect/StandardTable.java
* /opt/cola/permits/1000875368_1646171529.3/0/guava-20-0-sources-
jar/com/google/common/collect/ImmutableMapKeySet.java
* /opt/cola/permits/1000875368_1646171529.3/0/guava-20-0-sources-jar/com/google/common/collect/Table.java
* /opt/cola/permits/1000875368_1646171529.3/0/guava-20-0-sources-
jar/com/google/common/collect/ImmutableBiMap.java
* /opt/cola/permits/1000875368_1646171529.3/0/guava-20-0-sources-
jar/com/google/thirdparty/publicsuffix/PublicSuffixPatterns.java
* /opt/cola/permits/1000875368_1646171529.3/0/guava-20-0-sources-
jar/com/google/common/collect/ImmutableMapValues.java
* /opt/cola/permits/1000875368_1646171529.3/0/guava-20-0-sources-jar/com/google/common/collect/Tables.java
* /opt/cola/permits/1000875368_1646171529.3/0/guava-20-0-sources-
jar/com/google/common/collect/ImmutableCollection.java
* /opt/cola/permits/1000875368_1646171529.3/0/guava-20-0-sources-jar/com/google/common/collect/Range.java
* /opt/cola/permits/1000875368_1646171529.3/0/guava-20-0-sources-
jar/com/google/common/collect/Serialization.java
* /opt/cola/permits/1000875368_1646171529.3/0/guava-20-0-sources-
jar/com/google/common/collect/CollectPreconditions.java
* /opt/cola/permits/1000875368_1646171529.3/0/guava-20-0-sources-
jar/com/google/common/collect/ImmutableMultimap.java
* /opt/cola/permits/1000875368_1646171529.3/0/guava-20-0-sources-
jar/com/google/common/collect/ImmutableMultiset.java
* /opt/cola/permits/1000875368_1646171529.3/0/guava-20-0-sources-
jar/com/google/common/collect/ImmutableEntry.java
* /opt/cola/permits/1000875368_1646171529.3/0/guava-20-0-sources-
jar/com/google/common/collect/HashBasedTable.java
* /opt/cola/permits/1000875368_1646171529.3/0/guava-20-0-sources-
jar/com/google/common/collect/ImmutableMapEntrySet.java
* /opt/cola/permits/1000875368_1646171529.3/0/guava-20-0-sources-
jar/com/google/common/collect/ImmutableMap.java
* /opt/cola/permits/1000875368_1646171529.3/0/guava-20-0-sources-
jar/com/google/common/collect/TreeBasedTable.java
* /opt/cola/permits/1000875368_1646171529.3/0/guava-20-0-sources-
jar/com/google/common/collect/RegularImmutableBiMap.java
No license file was found, but licenses were detected in source scan.
/*
```
\* Copyright (C) 2009 The Guava Authors

\*

\* Licensed under the Apache License, Version 2.0 (the "License"); you may not use this file except

\* in compliance with the License. You may obtain a copy of the License at

\*

\* http://www.apache.org/licenses/LICENSE-2.0

\*

\* Unless required by applicable law or agreed to in writing, software distributed under the License \* is distributed on an "AS IS" BASIS, WITHOUT WARRANTIES OR CONDITIONS OF ANY KIND, either express

\* or implied. See the License for the specific language governing permissions and limitations under \* the License.

\*/

/\*\*

\* Outer class that exists solely to let us write {@code Partially.GwtIncompatible} instead of plain \* {@code GwtIncompatible}. This is more accurate for {@link Futures#catching}, which is available \* under GWT but with a slightly different signature.

\*

\* <p>We can't use {@code PartiallyGwtIncompatible} because then the GWT compiler wouldn't recognize

\* it as a {@code GwtIncompatible} annotation. And for {@code Futures.catching}, we need the GWT

\* compiler to autostrip the normal server method in order to expose the special, inherited GWT \* version.

\*/

Found in path(s):

\* /opt/cola/permits/1000875368\_1646171529.3/0/guava-20-0-sourcesjar/com/google/common/util/concurrent/Partially.java No license file was found, but licenses were detected in source scan.

/\*

\* Copyright (C) 2011 The Guava Authors

\*

\* Licensed under the Apache License, Version 2.0 (the "License"); you may not

\* use this file except in compliance with the License. You may obtain a copy of

\* the License at

\*

\* http://www.apache.org/licenses/LICENSE-2.0

\*

\* Unless required by applicable law or agreed to in writing, software

\* distributed under the License is distributed on an "AS IS" BASIS, WITHOUT

\* WARRANTIES OR CONDITIONS OF ANY KIND, either express or implied. See the

\* License for the specific language governing permissions and limitations under

\* the License.

\*/

Found in path(s):

\* /opt/cola/permits/1000875368\_1646171529.3/0/guava-20-0-sources-

jar/com/google/common/collect/SortedMultiset.java

\* /opt/cola/permits/1000875368\_1646171529.3/0/guava-20-0-sources-

jar/com/google/common/collect/SortedMultisets.java

No license file was found, but licenses were detected in source scan.

/\* \* Copyright (C) 2011 The Guava Authors \* \* Licensed under the Apache License, Version 2.0 (the "License"); you may not use this file except \* in compliance with the License. You may obtain a copy of the License at \* \* http://www.apache.org/licenses/LICENSE-2.0 \* \* Unless required by applicable law or agreed to in writing, software distributed under the License \* is distributed on an "AS IS" BASIS, WITHOUT WARRANTIES OR CONDITIONS OF ANY KIND, either express \* or implied. See the License for the specific language governing permissions and limitations under \* the License. \*/ /\* \* This method was written by Doug Lea with assistance from members of JCP JSR-166 Expert Group \* and released to the public domain, as explained at \* http://creativecommons.org/licenses/publicdomain \* \* As of 2010/06/11, this method is identical to the (package private) hash method in OpenJDK 7's \* java.util.HashMap class. \*/ Found in path(s): \* /opt/cola/permits/1000875368\_1646171529.3/0/guava-20-0-sourcesjar/com/google/common/util/concurrent/Striped.java No license file was found, but licenses were detected in source scan. /\* \* Copyright (C) 2011 The Guava Authors \* \* Licensed under the Apache License, Version 2.0 (the "License"); you may not use this file except \* in compliance with the License. You may obtain a copy of the License at

\*

\* http://www.apache.org/licenses/LICENSE-2.0

\*

\* Unless required by applicable law or agreed to in writing, software distributed under the

\* License is distributed on an "AS IS" BASIS, WITHOUT WARRANTIES OR CONDITIONS OF ANY KIND, either

\* express or implied. See the License for the specific language governing permissions and

\* limitations under the License.

\*/

Found in path(s):

\* /opt/cola/permits/1000875368\_1646171529.3/0/guava-20-0-sourcesjar/com/google/common/collect/RegularImmutableSortedMultiset.java \* /opt/cola/permits/1000875368\_1646171529.3/0/guava-20-0-sources-

jar/com/google/common/collect/SortedIterable.java

\* /opt/cola/permits/1000875368\_1646171529.3/0/guava-20-0-sources-

jar/com/google/common/collect/RangeSet.java

\* /opt/cola/permits/1000875368\_1646171529.3/0/guava-20-0-sources-

jar/com/google/common/collect/AbstractRangeSet.java

\* /opt/cola/permits/1000875368\_1646171529.3/0/guava-20-0-sources-

jar/com/google/common/collect/ImmutableSortedMultisetFauxverideShim.java

\* /opt/cola/permits/1000875368\_1646171529.3/0/guava-20-0-sources-

jar/com/google/common/collect/ForwardingSortedMultiset.java

\* /opt/cola/permits/1000875368\_1646171529.3/0/guava-20-0-sources-

jar/com/google/common/collect/ImmutableSortedMultiset.java

\* /opt/cola/permits/1000875368\_1646171529.3/0/guava-20-0-sources-

jar/com/google/common/collect/GeneralRange.java

\* /opt/cola/permits/1000875368\_1646171529.3/0/guava-20-0-sources-

jar/com/google/common/collect/SortedIterables.java

\* /opt/cola/permits/1000875368\_1646171529.3/0/guava-20-0-sources-jar/com/google/common/collect/Count.java No license file was found, but licenses were detected in source scan.

/\*

\* Copyright (C) 2012 The Guava Authors

\*

\* Licensed under the Apache License, Version 2.0 (the "License");

\* you may not use this file except in compliance with the License.

\* You may obtain a copy of the License at

\*

\* http://www.apache.org/licenses/LICENSE-2.0

\*

\* Unless required by applicable law or agreed to in writing, software

\* distributed under the License is distributed on an "AS IS" BASIS,

\* WITHOUT WARRANTIES OR CONDITIONS OF ANY KIND, either express or implied.

\* See the License for the specific language governing permissions and

\* limitations under the License.

\*/

Found in path(s):

\* /opt/cola/permits/1000875368\_1646171529.3/0/guava-20-0-sourcesjar/com/google/common/collect/AbstractMultimap.java \* /opt/cola/permits/1000875368\_1646171529.3/0/guava-20-0-sourcesjar/com/google/common/collect/FilteredKeyListMultimap.java \* /opt/cola/permits/1000875368\_1646171529.3/0/guava-20-0-sourcesjar/com/google/common/collect/AllEqualOrdering.java \* /opt/cola/permits/1000875368\_1646171529.3/0/guava-20-0-sourcesjar/com/google/common/collect/ForwardingNavigableMap.java \* /opt/cola/permits/1000875368\_1646171529.3/0/guava-20-0-sourcesjar/com/google/common/collect/RegularImmutableAsList.java \* /opt/cola/permits/1000875368\_1646171529.3/0/guava-20-0-sourcesjar/com/google/common/collect/TreeRangeMap.java

\* /opt/cola/permits/1000875368\_1646171529.3/0/guava-20-0-sourcesjar/com/google/common/collect/UnmodifiableSortedMultiset.java \* /opt/cola/permits/1000875368\_1646171529.3/0/guava-20-0-sourcesjar/com/google/common/collect/BinaryTreeTraverser.java \* /opt/cola/permits/1000875368\_1646171529.3/0/guava-20-0-sourcesjar/com/google/common/collect/TreeTraverser.java \* /opt/cola/permits/1000875368\_1646171529.3/0/guava-20-0-sourcesjar/com/google/common/collect/FilteredMultimap.java \* /opt/cola/permits/1000875368\_1646171529.3/0/guava-20-0-sourcesjar/com/google/common/collect/FilteredKeySetMultimap.java \* /opt/cola/permits/1000875368\_1646171529.3/0/guava-20-0-sourcesjar/com/google/common/collect/ForwardingImmutableSet.java \* /opt/cola/permits/1000875368\_1646171529.3/0/guava-20-0-sourcesjar/com/google/common/collect/TransformedListIterator.java \* /opt/cola/permits/1000875368\_1646171529.3/0/guava-20-0-sourcesjar/com/google/common/collect/DescendingImmutableSortedSet.java \* /opt/cola/permits/1000875368\_1646171529.3/0/guava-20-0-sourcesjar/com/google/common/collect/RangeMap.java \* /opt/cola/permits/1000875368\_1646171529.3/0/guava-20-0-sourcesjar/com/google/common/collect/FilteredEntrySetMultimap.java \* /opt/cola/permits/1000875368\_1646171529.3/0/guava-20-0-sourcesjar/com/google/common/collect/ForwardingDeque.java \* /opt/cola/permits/1000875368\_1646171529.3/0/guava-20-0-sourcesjar/com/google/common/collect/ForwardingBlockingDeque.java \* /opt/cola/permits/1000875368\_1646171529.3/0/guava-20-0-sourcesjar/com/google/common/collect/ForwardingImmutableMap.java \* /opt/cola/permits/1000875368\_1646171529.3/0/guava-20-0-sourcesjar/com/google/common/collect/DescendingMultiset.java \* /opt/cola/permits/1000875368\_1646171529.3/0/guava-20-0-sourcesjar/com/google/common/collect/AbstractNavigableMap.java \* /opt/cola/permits/1000875368\_1646171529.3/0/guava-20-0-sourcesjar/com/google/common/collect/SortedMultisetBridge.java \* /opt/cola/permits/1000875368\_1646171529.3/0/guava-20-0-sourcesjar/com/google/common/collect/TransformedIterator.java \* /opt/cola/permits/1000875368\_1646171529.3/0/guava-20-0-sourcesjar/com/google/common/collect/ImmutableEnumMap.java \* /opt/cola/permits/1000875368\_1646171529.3/0/guava-20-0-sourcesjar/com/google/common/collect/EvictingQueue.java \* /opt/cola/permits/1000875368\_1646171529.3/0/guava-20-0-sourcesjar/com/google/common/collect/FilteredEntryMultimap.java \* /opt/cola/permits/1000875368\_1646171529.3/0/guava-20-0-sourcesjar/com/google/common/collect/AbstractSortedKeySortedSetMultimap.java \* /opt/cola/permits/1000875368\_1646171529.3/0/guava-20-0-sourcesjar/com/google/common/collect/ForwardingImmutableList.java \* /opt/cola/permits/1000875368\_1646171529.3/0/guava-20-0-sourcesjar/com/google/common/collect/FilteredSetMultimap.java \* /opt/cola/permits/1000875368\_1646171529.3/0/guava-20-0-sourcesjar/com/google/common/collect/ForwardingNavigableSet.java

# **1.297 maven-resources-plugin 3.1.0 1.297.1 Available under license :**

Apache Maven Resources Plugin Copyright 2001-2018 The Apache Software Foundation

This product includes software developed at The Apache Software Foundation (http://www.apache.org/).

> Apache License Version 2.0, January 2004 http://www.apache.org/licenses/

#### TERMS AND CONDITIONS FOR USE, REPRODUCTION, AND DISTRIBUTION

1. Definitions.

 "License" shall mean the terms and conditions for use, reproduction, and distribution as defined by Sections 1 through 9 of this document.

 "Licensor" shall mean the copyright owner or entity authorized by the copyright owner that is granting the License.

 "Legal Entity" shall mean the union of the acting entity and all other entities that control, are controlled by, or are under common control with that entity. For the purposes of this definition, "control" means (i) the power, direct or indirect, to cause the direction or management of such entity, whether by contract or otherwise, or (ii) ownership of fifty percent (50%) or more of the outstanding shares, or (iii) beneficial ownership of such entity.

 "You" (or "Your") shall mean an individual or Legal Entity exercising permissions granted by this License.

 "Source" form shall mean the preferred form for making modifications, including but not limited to software source code, documentation source, and configuration files.

 "Object" form shall mean any form resulting from mechanical transformation or translation of a Source form, including but not limited to compiled object code, generated documentation, and conversions to other media types.

 "Work" shall mean the work of authorship, whether in Source or Object form, made available under the License, as indicated by a  copyright notice that is included in or attached to the work (an example is provided in the Appendix below).

 "Derivative Works" shall mean any work, whether in Source or Object form, that is based on (or derived from) the Work and for which the editorial revisions, annotations, elaborations, or other modifications represent, as a whole, an original work of authorship. For the purposes of this License, Derivative Works shall not include works that remain separable from, or merely link (or bind by name) to the interfaces of, the Work and Derivative Works thereof.

 "Contribution" shall mean any work of authorship, including the original version of the Work and any modifications or additions to that Work or Derivative Works thereof, that is intentionally submitted to Licensor for inclusion in the Work by the copyright owner or by an individual or Legal Entity authorized to submit on behalf of the copyright owner. For the purposes of this definition, "submitted" means any form of electronic, verbal, or written communication sent to the Licensor or its representatives, including but not limited to communication on electronic mailing lists, source code control systems, and issue tracking systems that are managed by, or on behalf of, the Licensor for the purpose of discussing and improving the Work, but excluding communication that is conspicuously marked or otherwise designated in writing by the copyright owner as "Not a Contribution."

 "Contributor" shall mean Licensor and any individual or Legal Entity on behalf of whom a Contribution has been received by Licensor and subsequently incorporated within the Work.

- 2. Grant of Copyright License. Subject to the terms and conditions of this License, each Contributor hereby grants to You a perpetual, worldwide, non-exclusive, no-charge, royalty-free, irrevocable copyright license to reproduce, prepare Derivative Works of, publicly display, publicly perform, sublicense, and distribute the Work and such Derivative Works in Source or Object form.
- 3. Grant of Patent License. Subject to the terms and conditions of this License, each Contributor hereby grants to You a perpetual, worldwide, non-exclusive, no-charge, royalty-free, irrevocable (except as stated in this section) patent license to make, have made, use, offer to sell, sell, import, and otherwise transfer the Work, where such license applies only to those patent claims licensable by such Contributor that are necessarily infringed by their Contribution(s) alone or by combination of their Contribution(s) with the Work to which such Contribution(s) was submitted. If You institute patent litigation against any entity (including a cross-claim or counterclaim in a lawsuit) alleging that the Work or a Contribution incorporated within the Work constitutes direct

 or contributory patent infringement, then any patent licenses granted to You under this License for that Work shall terminate as of the date such litigation is filed.

- 4. Redistribution. You may reproduce and distribute copies of the Work or Derivative Works thereof in any medium, with or without modifications, and in Source or Object form, provided that You meet the following conditions:
	- (a) You must give any other recipients of the Work or Derivative Works a copy of this License; and
	- (b) You must cause any modified files to carry prominent notices stating that You changed the files; and
	- (c) You must retain, in the Source form of any Derivative Works that You distribute, all copyright, patent, trademark, and attribution notices from the Source form of the Work, excluding those notices that do not pertain to any part of the Derivative Works; and
	- (d) If the Work includes a "NOTICE" text file as part of its distribution, then any Derivative Works that You distribute must include a readable copy of the attribution notices contained within such NOTICE file, excluding those notices that do not pertain to any part of the Derivative Works, in at least one of the following places: within a NOTICE text file distributed as part of the Derivative Works; within the Source form or documentation, if provided along with the Derivative Works; or, within a display generated by the Derivative Works, if and wherever such third-party notices normally appear. The contents of the NOTICE file are for informational purposes only and do not modify the License. You may add Your own attribution notices within Derivative Works that You distribute, alongside or as an addendum to the NOTICE text from the Work, provided that such additional attribution notices cannot be construed as modifying the License.

 You may add Your own copyright statement to Your modifications and may provide additional or different license terms and conditions for use, reproduction, or distribution of Your modifications, or for any such Derivative Works as a whole, provided Your use, reproduction, and distribution of the Work otherwise complies with the conditions stated in this License.

 5. Submission of Contributions. Unless You explicitly state otherwise, any Contribution intentionally submitted for inclusion in the Work by You to the Licensor shall be under the terms and conditions of

 this License, without any additional terms or conditions. Notwithstanding the above, nothing herein shall supersede or modify the terms of any separate license agreement you may have executed with Licensor regarding such Contributions.

- 6. Trademarks. This License does not grant permission to use the trade names, trademarks, service marks, or product names of the Licensor, except as required for reasonable and customary use in describing the origin of the Work and reproducing the content of the NOTICE file.
- 7. Disclaimer of Warranty. Unless required by applicable law or agreed to in writing, Licensor provides the Work (and each Contributor provides its Contributions) on an "AS IS" BASIS, WITHOUT WARRANTIES OR CONDITIONS OF ANY KIND, either express or implied, including, without limitation, any warranties or conditions of TITLE, NON-INFRINGEMENT, MERCHANTABILITY, or FITNESS FOR A PARTICULAR PURPOSE. You are solely responsible for determining the appropriateness of using or redistributing the Work and assume any risks associated with Your exercise of permissions under this License.
- 8. Limitation of Liability. In no event and under no legal theory, whether in tort (including negligence), contract, or otherwise, unless required by applicable law (such as deliberate and grossly negligent acts) or agreed to in writing, shall any Contributor be liable to You for damages, including any direct, indirect, special, incidental, or consequential damages of any character arising as a result of this License or out of the use or inability to use the Work (including but not limited to damages for loss of goodwill, work stoppage, computer failure or malfunction, or any and all other commercial damages or losses), even if such Contributor has been advised of the possibility of such damages.
- 9. Accepting Warranty or Additional Liability. While redistributing the Work or Derivative Works thereof, You may choose to offer, and charge a fee for, acceptance of support, warranty, indemnity, or other liability obligations and/or rights consistent with this License. However, in accepting such obligations, You may act only on Your own behalf and on Your sole responsibility, not on behalf of any other Contributor, and only if You agree to indemnify, defend, and hold each Contributor harmless for any liability incurred by, or claims asserted against, such Contributor by reason of your accepting any such warranty or additional liability.

# END OF TERMS AND CONDITIONS

APPENDIX: How to apply the Apache License to your work.

To apply the Apache License to your work, attach the following

 boilerplate notice, with the fields enclosed by brackets "[]" replaced with your own identifying information. (Don't include the brackets!) The text should be enclosed in the appropriate comment syntax for the file format. We also recommend that a file or class name and description of purpose be included on the same "printed page" as the copyright notice for easier identification within third-party archives.

Copyright [yyyy] [name of copyright owner]

 Licensed under the Apache License, Version 2.0 (the "License"); you may not use this file except in compliance with the License. You may obtain a copy of the License at

http://www.apache.org/licenses/LICENSE-2.0

 Unless required by applicable law or agreed to in writing, software distributed under the License is distributed on an "AS IS" BASIS, WITHOUT WARRANTIES OR CONDITIONS OF ANY KIND, either express or implied. See the License for the specific language governing permissions and limitations under the License.

# **1.298 mdsal-common-api 7.0.14**

# **1.298.1 Available under license :**

No license file was found, but licenses were detected in source scan.

/\*

\* Copyright (c) 2015 Cisco Systems, Inc. and others. All rights reserved.

\*

- \* This program and the accompanying materials are made available under the
- \* terms of the Eclipse Public License v1.0 which accompanies this distribution,

\* and is available at http://www.eclipse.org/legal/epl-v10.html

\*/

Found in path(s):

\* /opt/cola/permits/1557644951\_1675805135.5749004/0/mdsal-common-api-7-0-14-sourcesjar/org/opendaylight/mdsal/common/api/DataStoreUnavailableException.java

\* /opt/cola/permits/1557644951\_1675805135.5749004/0/mdsal-common-api-7-0-14-sourcesjar/org/opendaylight/mdsal/common/api/PostPreCommitStep.java

\* /opt/cola/permits/1557644951\_1675805135.5749004/0/mdsal-common-api-7-0-14-sourcesjar/org/opendaylight/mdsal/common/api/ThreePhaseCommitStep.java

\* /opt/cola/permits/1557644951\_1675805135.5749004/0/mdsal-common-api-7-0-14-sourcesjar/org/opendaylight/mdsal/common/api/PostCanCommitStep.java

No license file was found, but licenses were detected in source scan.

 $\lt!$ !--

Copyright (c) 2016 Cisco Systems, Inc. and others. All rights reserved.

This program and the accompanying materials are made available under the terms of the Eclipse Public License v1.0 which accompanies this distribution, and is available at http://www.eclipse.org/legal/epl-v10.html -->

Found in path(s):

\* /opt/cola/permits/1557644951\_1675805135.5749004/0/mdsal-common-api-7-0-14-sources-jar/META-INF/maven/org.opendaylight.mdsal/mdsal-common-api/pom.xml No license file was found, but licenses were detected in source scan.

/\*

\* Copyright (c) 2020 PANTHEON.tech, s.r.o. and others. All rights reserved.

\*

\* This program and the accompanying materials are made available under the

\* terms of the Eclipse Public License v1.0 which accompanies this distribution,

\* and is available at http://www.eclipse.org/legal/epl-v10.html

\*/

Found in path(s):

\* /opt/cola/permits/1557644951\_1675805135.5749004/0/mdsal-common-api-7-0-14-sources-jar/module-info.java No license file was found, but licenses were detected in source scan.

/\*

\* Copyright (c) 2014, 2015 Cisco Systems, Inc. and others. All rights reserved.

\*

\* This program and the accompanying materials are made available under the

\* terms of the Eclipse Public License v1.0 which accompanies this distribution,

\* and is available at http://www.eclipse.org/legal/epl-v10.html

Found in path(s):

\* /opt/cola/permits/1557644951\_1675805135.5749004/0/mdsal-common-api-7-0-14-sourcesjar/org/opendaylight/mdsal/common/api/OptimisticLockFailedException.java No license file was found, but licenses were detected in source scan.

/\*

\* Copyright (c) 2014 Cisco Systems, Inc. and others. All rights reserved.

\*

\* This program and the accompanying materials are made available under the

\* terms of the Eclipse Public License v1.0 which accompanies this distribution,

\* and is available at http://www.eclipse.org/legal/epl-v10.html

\*/

Found in path(s):

\* /opt/cola/permits/1557644951\_1675805135.5749004/0/mdsal-common-api-7-0-14-sourcesjar/org/opendaylight/mdsal/common/api/LogicalDatastoreType.java

<sup>\*/</sup>

\* /opt/cola/permits/1557644951\_1675805135.5749004/0/mdsal-common-api-7-0-14-sourcesjar/org/opendaylight/mdsal/common/api/TransactionCommitFailedException.java \* /opt/cola/permits/1557644951\_1675805135.5749004/0/mdsal-common-api-7-0-14-sourcesjar/org/opendaylight/mdsal/common/api/DataValidationFailedException.java No license file was found, but licenses were detected in source scan.

/\*

\* Copyright (c) 2014 Brocade Communications Systems, Inc. and others. All rights reserved. \*

\* This program and the accompanying materials are made available under the

\* terms of the Eclipse Public License v1.0 which accompanies this distribution,

\* and is available at http://www.eclipse.org/legal/epl-v10.html

\*/

Found in path(s):

\* /opt/cola/permits/1557644951\_1675805135.5749004/0/mdsal-common-api-7-0-14-sourcesjar/org/opendaylight/mdsal/common/api/ReadFailedException.java

\* /opt/cola/permits/1557644951\_1675805135.5749004/0/mdsal-common-api-7-0-14-sourcesjar/org/opendaylight/mdsal/common/api/TransactionCommitDeadlockException.java No license file was found, but licenses were detected in source scan.

/\*

\* Copyright (c) 2018 Pantheon Technologies, s.r.o. and others. All rights reserved.

\*

\* This program and the accompanying materials are made available under the

\* terms of the Eclipse Public License v1.0 which accompanies this distribution,

\* and is available at http://www.eclipse.org/legal/epl-v10.html

\*/

Found in path(s):

\* /opt/cola/permits/1557644951\_1675805135.5749004/0/mdsal-common-api-7-0-14-sourcesjar/org/opendaylight/mdsal/common/api/EmptyCommitInfo.java

\* /opt/cola/permits/1557644951\_1675805135.5749004/0/mdsal-common-api-7-0-14-sourcesjar/org/opendaylight/mdsal/common/api/CommitInfo.java

# **1.299 zstd 1.5.2**

# **1.299.1 Available under license :**

BSD License

For Zstandard software

Copyright (c) 2016-present, Facebook, Inc. All rights reserved.

Redistribution and use in source and binary forms, with or without modification, are permitted provided that the following conditions are met:

- \* Redistributions of source code must retain the above copyright notice, this list of conditions and the following disclaimer.
- \* Redistributions in binary form must reproduce the above copyright notice, this list of conditions and the following disclaimer in the documentation and/or other materials provided with the distribution.
- \* Neither the name Facebook nor the names of its contributors may be used to endorse or promote products derived from this software without specific prior written permission.

THIS SOFTWARE IS PROVIDED BY THE COPYRIGHT HOLDERS AND CONTRIBUTORS "AS IS" AND ANY EXPRESS OR IMPLIED WARRANTIES, INCLUDING, BUT NOT LIMITED TO, THE IMPLIED WARRANTIES OF MERCHANTABILITY AND FITNESS FOR A PARTICULAR PURPOSE ARE DISCLAIMED. IN NO EVENT SHALL THE COPYRIGHT HOLDER OR CONTRIBUTORS BE LIABLE FOR ANY DIRECT, INDIRECT, INCIDENTAL, SPECIAL, EXEMPLARY, OR CONSEQUENTIAL DAMAGES (INCLUDING, BUT NOT LIMITED TO, PROCUREMENT OF SUBSTITUTE GOODS OR SERVICES; LOSS OF USE, DATA, OR PROFITS; OR BUSINESS INTERRUPTION) HOWEVER CAUSED AND ON ANY THEORY OF LIABILITY, WHETHER IN CONTRACT, STRICT LIABILITY, OR TORT (INCLUDING NEGLIGENCE OR OTHERWISE) ARISING IN ANY WAY OUT OF THE USE OF THIS SOFTWARE, EVEN IF ADVISED OF THE POSSIBILITY OF SUCH DAMAGE.

> GNU GENERAL PUBLIC LICENSE Version 2, June 1991

Copyright (C) 1989, 1991 Free Software Foundation, Inc., 51 Franklin Street, Fifth Floor, Boston, MA 02110-1301 USA Everyone is permitted to copy and distribute verbatim copies of this license document, but changing it is not allowed.

## Preamble

 The licenses for most software are designed to take away your freedom to share and change it. By contrast, the GNU General Public License is intended to guarantee your freedom to share and change free software--to make sure the software is free for all its users. This General Public License applies to most of the Free Software Foundation's software and to any other program whose authors commit to using it. (Some other Free Software Foundation software is covered by the GNU Lesser General Public License instead.) You can apply it to your programs, too.

 When we speak of free software, we are referring to freedom, not price. Our General Public Licenses are designed to make sure that you have the freedom to distribute copies of free software (and charge for this service if you wish), that you receive source code or can get it if you want it, that you can change the software or use pieces of it in new free programs; and that you know you can do these things.

 To protect your rights, we need to make restrictions that forbid anyone to deny you these rights or to ask you to surrender the rights. These restrictions translate to certain responsibilities for you if you distribute copies of the software, or if you modify it.

 For example, if you distribute copies of such a program, whether gratis or for a fee, you must give the recipients all the rights that you have. You must make sure that they, too, receive or can get the source code. And you must show them these terms so they know their rights.

 We protect your rights with two steps: (1) copyright the software, and (2) offer you this license which gives you legal permission to copy, distribute and/or modify the software.

 Also, for each author's protection and ours, we want to make certain that everyone understands that there is no warranty for this free software. If the software is modified by someone else and passed on, we want its recipients to know that what they have is not the original, so that any problems introduced by others will not reflect on the original authors' reputations.

 Finally, any free program is threatened constantly by software patents. We wish to avoid the danger that redistributors of a free program will individually obtain patent licenses, in effect making the program proprietary. To prevent this, we have made it clear that any patent must be licensed for everyone's free use or not licensed at all.

 The precise terms and conditions for copying, distribution and modification follow.

# GNU GENERAL PUBLIC LICENSE TERMS AND CONDITIONS FOR COPYING, DISTRIBUTION AND MODIFICATION

 0. This License applies to any program or other work which contains a notice placed by the copyright holder saying it may be distributed under the terms of this General Public License. The "Program", below, refers to any such program or work, and a "work based on the Program" means either the Program or any derivative work under copyright law: that is to say, a work containing the Program or a portion of it, either verbatim or with modifications and/or translated into another language. (Hereinafter, translation is included without limitation in the term "modification".) Each licensee is addressed as "you".

Activities other than copying, distribution and modification are not covered by this License; they are outside its scope. The act of running the Program is not restricted, and the output from the Program is covered only if its contents constitute a work based on the

Program (independent of having been made by running the Program). Whether that is true depends on what the Program does.

 1. You may copy and distribute verbatim copies of the Program's source code as you receive it, in any medium, provided that you conspicuously and appropriately publish on each copy an appropriate copyright notice and disclaimer of warranty; keep intact all the notices that refer to this License and to the absence of any warranty; and give any other recipients of the Program a copy of this License along with the Program.

You may charge a fee for the physical act of transferring a copy, and you may at your option offer warranty protection in exchange for a fee.

 2. You may modify your copy or copies of the Program or any portion of it, thus forming a work based on the Program, and copy and distribute such modifications or work under the terms of Section 1 above, provided that you also meet all of these conditions:

 a) You must cause the modified files to carry prominent notices stating that you changed the files and the date of any change.

 b) You must cause any work that you distribute or publish, that in whole or in part contains or is derived from the Program or any part thereof, to be licensed as a whole at no charge to all third parties under the terms of this License.

 c) If the modified program normally reads commands interactively when run, you must cause it, when started running for such interactive use in the most ordinary way, to print or display an announcement including an appropriate copyright notice and a notice that there is no warranty (or else, saying that you provide a warranty) and that users may redistribute the program under these conditions, and telling the user how to view a copy of this License. (Exception: if the Program itself is interactive but does not normally print such an announcement, your work based on the Program is not required to print an announcement.)

These requirements apply to the modified work as a whole. If identifiable sections of that work are not derived from the Program, and can be reasonably considered independent and separate works in themselves, then this License, and its terms, do not apply to those sections when you distribute them as separate works. But when you distribute the same sections as part of a whole which is a work based on the Program, the distribution of the whole must be on the terms of this License, whose permissions for other licensees extend to the entire whole, and thus to each and every part regardless of who wrote it. Thus, it is not the intent of this section to claim rights or contest your rights to work written entirely by you; rather, the intent is to exercise the right to control the distribution of derivative or collective works based on the Program.

In addition, mere aggregation of another work not based on the Program with the Program (or with a work based on the Program) on a volume of a storage or distribution medium does not bring the other work under the scope of this License.

 3. You may copy and distribute the Program (or a work based on it, under Section 2) in object code or executable form under the terms of Sections 1 and 2 above provided that you also do one of the following:

 a) Accompany it with the complete corresponding machine-readable source code, which must be distributed under the terms of Sections 1 and 2 above on a medium customarily used for software interchange; or,

 b) Accompany it with a written offer, valid for at least three years, to give any third party, for a charge no more than your cost of physically performing source distribution, a complete machine-readable copy of the corresponding source code, to be distributed under the terms of Sections 1 and 2 above on a medium customarily used for software interchange; or,

 c) Accompany it with the information you received as to the offer to distribute corresponding source code. (This alternative is allowed only for noncommercial distribution and only if you received the program in object code or executable form with such an offer, in accord with Subsection b above.)

The source code for a work means the preferred form of the work for making modifications to it. For an executable work, complete source code means all the source code for all modules it contains, plus any associated interface definition files, plus the scripts used to control compilation and installation of the executable. However, as a special exception, the source code distributed need not include anything that is normally distributed (in either source or binary form) with the major components (compiler, kernel, and so on) of the operating system on which the executable runs, unless that component itself accompanies the executable.

If distribution of executable or object code is made by offering access to copy from a designated place, then offering equivalent access to copy the source code from the same place counts as distribution of the source code, even though third parties are not compelled to copy the source along with the object code.

 4. You may not copy, modify, sublicense, or distribute the Program except as expressly provided under this License. Any attempt otherwise to copy, modify, sublicense or distribute the Program is void, and will automatically terminate your rights under this License. However, parties who have received copies, or rights, from you under this License will not have their licenses terminated so long as such parties remain in full compliance.

 5. You are not required to accept this License, since you have not signed it. However, nothing else grants you permission to modify or distribute the Program or its derivative works. These actions are prohibited by law if you do not accept this License. Therefore, by modifying or distributing the Program (or any work based on the Program), you indicate your acceptance of this License to do so, and all its terms and conditions for copying, distributing or modifying the Program or works based on it.

 6. Each time you redistribute the Program (or any work based on the Program), the recipient automatically receives a license from the original licensor to copy, distribute or modify the Program subject to these terms and conditions. You may not impose any further restrictions on the recipients' exercise of the rights granted herein. You are not responsible for enforcing compliance by third parties to this License.

 7. If, as a consequence of a court judgment or allegation of patent infringement or for any other reason (not limited to patent issues), conditions are imposed on you (whether by court order, agreement or otherwise) that contradict the conditions of this License, they do not excuse you from the conditions of this License. If you cannot distribute so as to satisfy simultaneously your obligations under this License and any other pertinent obligations, then as a consequence you may not distribute the Program at all. For example, if a patent license would not permit royalty-free redistribution of the Program by all those who receive copies directly or indirectly through you, then the only way you could satisfy both it and this License would be to refrain entirely from distribution of the Program.

If any portion of this section is held invalid or unenforceable under any particular circumstance, the balance of the section is intended to apply and the section as a whole is intended to apply in other circumstances.

It is not the purpose of this section to induce you to infringe any patents or other property right claims or to contest validity of any such claims; this section has the sole purpose of protecting the integrity of the free software distribution system, which is implemented by public license practices. Many people have made

generous contributions to the wide range of software distributed through that system in reliance on consistent application of that system; it is up to the author/donor to decide if he or she is willing to distribute software through any other system and a licensee cannot impose that choice.

This section is intended to make thoroughly clear what is believed to be a consequence of the rest of this License.

 8. If the distribution and/or use of the Program is restricted in certain countries either by patents or by copyrighted interfaces, the original copyright holder who places the Program under this License may add an explicit geographical distribution limitation excluding those countries, so that distribution is permitted only in or among countries not thus excluded. In such case, this License incorporates the limitation as if written in the body of this License.

 9. The Free Software Foundation may publish revised and/or new versions of the General Public License from time to time. Such new versions will be similar in spirit to the present version, but may differ in detail to address new problems or concerns.

Each version is given a distinguishing version number. If the Program specifies a version number of this License which applies to it and "any later version", you have the option of following the terms and conditions either of that version or of any later version published by the Free Software Foundation. If the Program does not specify a version number of this License, you may choose any version ever published by the Free Software Foundation.

 10. If you wish to incorporate parts of the Program into other free programs whose distribution conditions are different, write to the author to ask for permission. For software which is copyrighted by the Free Software Foundation, write to the Free Software Foundation; we sometimes make exceptions for this. Our decision will be guided by the two goals of preserving the free status of all derivatives of our free software and of promoting the sharing and reuse of software generally.

## NO WARRANTY

 11. BECAUSE THE PROGRAM IS LICENSED FREE OF CHARGE, THERE IS NO WARRANTY FOR THE PROGRAM, TO THE EXTENT PERMITTED BY APPLICABLE LAW. EXCEPT WHEN OTHERWISE STATED IN WRITING THE COPYRIGHT HOLDERS AND/OR OTHER PARTIES PROVIDE THE PROGRAM "AS IS" WITHOUT WARRANTY OF ANY KIND, EITHER EXPRESSED OR IMPLIED, INCLUDING, BUT NOT LIMITED TO, THE IMPLIED WARRANTIES OF MERCHANTABILITY AND FITNESS FOR A PARTICULAR PURPOSE. THE ENTIRE RISK AS TO THE QUALITY AND PERFORMANCE OF THE PROGRAM IS WITH YOU. SHOULD THE PROGRAM PROVE DEFECTIVE, YOU ASSUME THE COST OF ALL NECESSARY SERVICING,

 12. IN NO EVENT UNLESS REQUIRED BY APPLICABLE LAW OR AGREED TO IN WRITING WILL ANY COPYRIGHT HOLDER, OR ANY OTHER PARTY WHO MAY MODIFY AND/OR REDISTRIBUTE THE PROGRAM AS PERMITTED ABOVE, BE LIABLE TO YOU FOR DAMAGES, INCLUDING ANY GENERAL, SPECIAL, INCIDENTAL OR CONSEQUENTIAL DAMAGES ARISING OUT OF THE USE OR INABILITY TO USE THE PROGRAM (INCLUDING BUT NOT LIMITED TO LOSS OF DATA OR DATA BEING RENDERED INACCURATE OR LOSSES SUSTAINED BY YOU OR THIRD PARTIES OR A FAILURE OF THE PROGRAM TO OPERATE WITH ANY OTHER PROGRAMS), EVEN IF SUCH HOLDER OR OTHER PARTY HAS BEEN ADVISED OF THE POSSIBILITY OF SUCH DAMAGES.

# END OF TERMS AND CONDITIONS

How to Apply These Terms to Your New Programs

 If you develop a new program, and you want it to be of the greatest possible use to the public, the best way to achieve this is to make it free software which everyone can redistribute and change under these terms.

 To do so, attach the following notices to the program. It is safest to attach them to the start of each source file to most effectively convey the exclusion of warranty; and each file should have at least the "copyright" line and a pointer to where the full notice is found.

 <one line to give the program's name and a brief idea of what it does.> Copyright  $(C)$  <year > <name of author>

 This program is free software; you can redistribute it and/or modify it under the terms of the GNU General Public License as published by the Free Software Foundation; either version 2 of the License, or (at your option) any later version.

 This program is distributed in the hope that it will be useful, but WITHOUT ANY WARRANTY; without even the implied warranty of MERCHANTABILITY or FITNESS FOR A PARTICULAR PURPOSE. See the GNU General Public License for more details.

 You should have received a copy of the GNU General Public License along with this program; if not, write to the Free Software Foundation, Inc., 51 Franklin Street, Fifth Floor, Boston, MA 02110-1301 USA.

Also add information on how to contact you by electronic and paper mail.

If the program is interactive, make it output a short notice like this when it starts in an interactive mode:

Gnomovision version 69, Copyright (C) year name of author

 Gnomovision comes with ABSOLUTELY NO WARRANTY; for details type `show w'. This is free software, and you are welcome to redistribute it under certain conditions; type `show c' for details.

The hypothetical commands `show w' and `show c' should show the appropriate parts of the General Public License. Of course, the commands you use may be called something other than `show w' and `show c'; they could even be mouse-clicks or menu items--whatever suits your program.

You should also get your employer (if you work as a programmer) or your school, if any, to sign a "copyright disclaimer" for the program, if necessary. Here is a sample; alter the names:

 Yoyodyne, Inc., hereby disclaims all copyright interest in the program `Gnomovision' (which makes passes at compilers) written by James Hacker.

 <signature of Ty Coon>, 1 April 1989 Ty Coon, President of Vice

This General Public License does not permit incorporating your program into proprietary programs. If your program is a subroutine library, you may consider it more useful to permit linking proprietary applications with the library. If this is what you want to do, use the GNU Lesser General Public License instead of this License.

# **1.300 maven-resolver-api 1.1.0 1.300.1 Available under license :**

Maven Artifact Resolver API Copyright 2010-2017 The Apache Software Foundation

This product includes software developed at The Apache Software Foundation (http://www.apache.org/).

> Apache License Version 2.0, January 2004 http://www.apache.org/licenses/

## TERMS AND CONDITIONS FOR USE, REPRODUCTION, AND DISTRIBUTION

1. Definitions.

 "License" shall mean the terms and conditions for use, reproduction, and distribution as defined by Sections 1 through 9 of this document.

"Licensor" shall mean the copyright owner or entity authorized by
the copyright owner that is granting the License.

 "Legal Entity" shall mean the union of the acting entity and all other entities that control, are controlled by, or are under common control with that entity. For the purposes of this definition, "control" means (i) the power, direct or indirect, to cause the direction or management of such entity, whether by contract or otherwise, or (ii) ownership of fifty percent (50%) or more of the outstanding shares, or (iii) beneficial ownership of such entity.

 "You" (or "Your") shall mean an individual or Legal Entity exercising permissions granted by this License.

 "Source" form shall mean the preferred form for making modifications, including but not limited to software source code, documentation source, and configuration files.

 "Object" form shall mean any form resulting from mechanical transformation or translation of a Source form, including but not limited to compiled object code, generated documentation, and conversions to other media types.

 "Work" shall mean the work of authorship, whether in Source or Object form, made available under the License, as indicated by a copyright notice that is included in or attached to the work (an example is provided in the Appendix below).

 "Derivative Works" shall mean any work, whether in Source or Object form, that is based on (or derived from) the Work and for which the editorial revisions, annotations, elaborations, or other modifications represent, as a whole, an original work of authorship. For the purposes of this License, Derivative Works shall not include works that remain separable from, or merely link (or bind by name) to the interfaces of, the Work and Derivative Works thereof.

 "Contribution" shall mean any work of authorship, including the original version of the Work and any modifications or additions to that Work or Derivative Works thereof, that is intentionally submitted to Licensor for inclusion in the Work by the copyright owner or by an individual or Legal Entity authorized to submit on behalf of the copyright owner. For the purposes of this definition, "submitted" means any form of electronic, verbal, or written communication sent to the Licensor or its representatives, including but not limited to communication on electronic mailing lists, source code control systems, and issue tracking systems that are managed by, or on behalf of, the Licensor for the purpose of discussing and improving the Work, but excluding communication that is conspicuously marked or otherwise designated in writing by the copyright owner as "Not a Contribution."

 "Contributor" shall mean Licensor and any individual or Legal Entity on behalf of whom a Contribution has been received by Licensor and subsequently incorporated within the Work.

- 2. Grant of Copyright License. Subject to the terms and conditions of this License, each Contributor hereby grants to You a perpetual, worldwide, non-exclusive, no-charge, royalty-free, irrevocable copyright license to reproduce, prepare Derivative Works of, publicly display, publicly perform, sublicense, and distribute the Work and such Derivative Works in Source or Object form.
- 3. Grant of Patent License. Subject to the terms and conditions of this License, each Contributor hereby grants to You a perpetual, worldwide, non-exclusive, no-charge, royalty-free, irrevocable (except as stated in this section) patent license to make, have made, use, offer to sell, sell, import, and otherwise transfer the Work, where such license applies only to those patent claims licensable by such Contributor that are necessarily infringed by their Contribution(s) alone or by combination of their Contribution(s) with the Work to which such Contribution(s) was submitted. If You institute patent litigation against any entity (including a cross-claim or counterclaim in a lawsuit) alleging that the Work or a Contribution incorporated within the Work constitutes direct or contributory patent infringement, then any patent licenses granted to You under this License for that Work shall terminate as of the date such litigation is filed.
- 4. Redistribution. You may reproduce and distribute copies of the Work or Derivative Works thereof in any medium, with or without modifications, and in Source or Object form, provided that You meet the following conditions:
	- (a) You must give any other recipients of the Work or Derivative Works a copy of this License; and
	- (b) You must cause any modified files to carry prominent notices stating that You changed the files; and
	- (c) You must retain, in the Source form of any Derivative Works that You distribute, all copyright, patent, trademark, and attribution notices from the Source form of the Work, excluding those notices that do not pertain to any part of the Derivative Works; and
	- (d) If the Work includes a "NOTICE" text file as part of its distribution, then any Derivative Works that You distribute must include a readable copy of the attribution notices contained

 within such NOTICE file, excluding those notices that do not pertain to any part of the Derivative Works, in at least one of the following places: within a NOTICE text file distributed as part of the Derivative Works; within the Source form or documentation, if provided along with the Derivative Works; or, within a display generated by the Derivative Works, if and wherever such third-party notices normally appear. The contents of the NOTICE file are for informational purposes only and do not modify the License. You may add Your own attribution notices within Derivative Works that You distribute, alongside or as an addendum to the NOTICE text from the Work, provided that such additional attribution notices cannot be construed as modifying the License.

 You may add Your own copyright statement to Your modifications and may provide additional or different license terms and conditions for use, reproduction, or distribution of Your modifications, or for any such Derivative Works as a whole, provided Your use, reproduction, and distribution of the Work otherwise complies with the conditions stated in this License.

- 5. Submission of Contributions. Unless You explicitly state otherwise, any Contribution intentionally submitted for inclusion in the Work by You to the Licensor shall be under the terms and conditions of this License, without any additional terms or conditions. Notwithstanding the above, nothing herein shall supersede or modify the terms of any separate license agreement you may have executed with Licensor regarding such Contributions.
- 6. Trademarks. This License does not grant permission to use the trade names, trademarks, service marks, or product names of the Licensor, except as required for reasonable and customary use in describing the origin of the Work and reproducing the content of the NOTICE file.
- 7. Disclaimer of Warranty. Unless required by applicable law or agreed to in writing, Licensor provides the Work (and each Contributor provides its Contributions) on an "AS IS" BASIS, WITHOUT WARRANTIES OR CONDITIONS OF ANY KIND, either express or implied, including, without limitation, any warranties or conditions of TITLE, NON-INFRINGEMENT, MERCHANTABILITY, or FITNESS FOR A PARTICULAR PURPOSE. You are solely responsible for determining the appropriateness of using or redistributing the Work and assume any risks associated with Your exercise of permissions under this License.
- 8. Limitation of Liability. In no event and under no legal theory, whether in tort (including negligence), contract, or otherwise, unless required by applicable law (such as deliberate and grossly negligent acts) or agreed to in writing, shall any Contributor be

 liable to You for damages, including any direct, indirect, special, incidental, or consequential damages of any character arising as a result of this License or out of the use or inability to use the Work (including but not limited to damages for loss of goodwill, work stoppage, computer failure or malfunction, or any and all other commercial damages or losses), even if such Contributor has been advised of the possibility of such damages.

 9. Accepting Warranty or Additional Liability. While redistributing the Work or Derivative Works thereof, You may choose to offer, and charge a fee for, acceptance of support, warranty, indemnity, or other liability obligations and/or rights consistent with this License. However, in accepting such obligations, You may act only on Your own behalf and on Your sole responsibility, not on behalf of any other Contributor, and only if You agree to indemnify, defend, and hold each Contributor harmless for any liability incurred by, or claims asserted against, such Contributor by reason of your accepting any such warranty or additional liability.

## END OF TERMS AND CONDITIONS

APPENDIX: How to apply the Apache License to your work.

 To apply the Apache License to your work, attach the following boilerplate notice, with the fields enclosed by brackets "[]" replaced with your own identifying information. (Don't include the brackets!) The text should be enclosed in the appropriate comment syntax for the file format. We also recommend that a file or class name and description of purpose be included on the same "printed page" as the copyright notice for easier identification within third-party archives.

Copyright [yyyy] [name of copyright owner]

 Licensed under the Apache License, Version 2.0 (the "License"); you may not use this file except in compliance with the License. You may obtain a copy of the License at

http://www.apache.org/licenses/LICENSE-2.0

 Unless required by applicable law or agreed to in writing, software distributed under the License is distributed on an "AS IS" BASIS, WITHOUT WARRANTIES OR CONDITIONS OF ANY KIND, either express or implied. See the License for the specific language governing permissions and limitations under the License.

# **1.301 maven-scm-api 1.9.4 1.301.1 Available under license :**

Maven SCM API Copyright 2003-2015 The Apache Software Foundation

This product includes software developed at The Apache Software Foundation (http://www.apache.org/).

> Apache License Version 2.0, January 2004 http://www.apache.org/licenses/

# TERMS AND CONDITIONS FOR USE, REPRODUCTION, AND DISTRIBUTION

1. Definitions.

 "License" shall mean the terms and conditions for use, reproduction, and distribution as defined by Sections 1 through 9 of this document.

 "Licensor" shall mean the copyright owner or entity authorized by the copyright owner that is granting the License.

 "Legal Entity" shall mean the union of the acting entity and all other entities that control, are controlled by, or are under common control with that entity. For the purposes of this definition, "control" means (i) the power, direct or indirect, to cause the direction or management of such entity, whether by contract or otherwise, or (ii) ownership of fifty percent (50%) or more of the outstanding shares, or (iii) beneficial ownership of such entity.

 "You" (or "Your") shall mean an individual or Legal Entity exercising permissions granted by this License.

 "Source" form shall mean the preferred form for making modifications, including but not limited to software source code, documentation source, and configuration files.

 "Object" form shall mean any form resulting from mechanical transformation or translation of a Source form, including but not limited to compiled object code, generated documentation, and conversions to other media types.

 "Work" shall mean the work of authorship, whether in Source or Object form, made available under the License, as indicated by a copyright notice that is included in or attached to the work

(an example is provided in the Appendix below).

 "Derivative Works" shall mean any work, whether in Source or Object form, that is based on (or derived from) the Work and for which the editorial revisions, annotations, elaborations, or other modifications represent, as a whole, an original work of authorship. For the purposes of this License, Derivative Works shall not include works that remain separable from, or merely link (or bind by name) to the interfaces of, the Work and Derivative Works thereof.

 "Contribution" shall mean any work of authorship, including the original version of the Work and any modifications or additions to that Work or Derivative Works thereof, that is intentionally submitted to Licensor for inclusion in the Work by the copyright owner or by an individual or Legal Entity authorized to submit on behalf of the copyright owner. For the purposes of this definition, "submitted" means any form of electronic, verbal, or written communication sent to the Licensor or its representatives, including but not limited to communication on electronic mailing lists, source code control systems, and issue tracking systems that are managed by, or on behalf of, the Licensor for the purpose of discussing and improving the Work, but excluding communication that is conspicuously marked or otherwise designated in writing by the copyright owner as "Not a Contribution."

 "Contributor" shall mean Licensor and any individual or Legal Entity on behalf of whom a Contribution has been received by Licensor and subsequently incorporated within the Work.

- 2. Grant of Copyright License. Subject to the terms and conditions of this License, each Contributor hereby grants to You a perpetual, worldwide, non-exclusive, no-charge, royalty-free, irrevocable copyright license to reproduce, prepare Derivative Works of, publicly display, publicly perform, sublicense, and distribute the Work and such Derivative Works in Source or Object form.
- 3. Grant of Patent License. Subject to the terms and conditions of this License, each Contributor hereby grants to You a perpetual, worldwide, non-exclusive, no-charge, royalty-free, irrevocable (except as stated in this section) patent license to make, have made, use, offer to sell, sell, import, and otherwise transfer the Work, where such license applies only to those patent claims licensable by such Contributor that are necessarily infringed by their Contribution(s) alone or by combination of their Contribution(s) with the Work to which such Contribution(s) was submitted. If You institute patent litigation against any entity (including a cross-claim or counterclaim in a lawsuit) alleging that the Work or a Contribution incorporated within the Work constitutes direct or contributory patent infringement, then any patent licenses

 granted to You under this License for that Work shall terminate as of the date such litigation is filed.

- 4. Redistribution. You may reproduce and distribute copies of the Work or Derivative Works thereof in any medium, with or without modifications, and in Source or Object form, provided that You meet the following conditions:
	- (a) You must give any other recipients of the Work or Derivative Works a copy of this License; and
	- (b) You must cause any modified files to carry prominent notices stating that You changed the files; and
	- (c) You must retain, in the Source form of any Derivative Works that You distribute, all copyright, patent, trademark, and attribution notices from the Source form of the Work, excluding those notices that do not pertain to any part of the Derivative Works; and
	- (d) If the Work includes a "NOTICE" text file as part of its distribution, then any Derivative Works that You distribute must include a readable copy of the attribution notices contained within such NOTICE file, excluding those notices that do not pertain to any part of the Derivative Works, in at least one of the following places: within a NOTICE text file distributed as part of the Derivative Works; within the Source form or documentation, if provided along with the Derivative Works; or, within a display generated by the Derivative Works, if and wherever such third-party notices normally appear. The contents of the NOTICE file are for informational purposes only and do not modify the License. You may add Your own attribution notices within Derivative Works that You distribute, alongside or as an addendum to the NOTICE text from the Work, provided that such additional attribution notices cannot be construed as modifying the License.

 You may add Your own copyright statement to Your modifications and may provide additional or different license terms and conditions for use, reproduction, or distribution of Your modifications, or for any such Derivative Works as a whole, provided Your use, reproduction, and distribution of the Work otherwise complies with the conditions stated in this License.

 5. Submission of Contributions. Unless You explicitly state otherwise, any Contribution intentionally submitted for inclusion in the Work by You to the Licensor shall be under the terms and conditions of this License, without any additional terms or conditions.

 Notwithstanding the above, nothing herein shall supersede or modify the terms of any separate license agreement you may have executed with Licensor regarding such Contributions.

- 6. Trademarks. This License does not grant permission to use the trade names, trademarks, service marks, or product names of the Licensor, except as required for reasonable and customary use in describing the origin of the Work and reproducing the content of the NOTICE file.
- 7. Disclaimer of Warranty. Unless required by applicable law or agreed to in writing, Licensor provides the Work (and each Contributor provides its Contributions) on an "AS IS" BASIS, WITHOUT WARRANTIES OR CONDITIONS OF ANY KIND, either express or implied, including, without limitation, any warranties or conditions of TITLE, NON-INFRINGEMENT, MERCHANTABILITY, or FITNESS FOR A PARTICULAR PURPOSE. You are solely responsible for determining the appropriateness of using or redistributing the Work and assume any risks associated with Your exercise of permissions under this License.
- 8. Limitation of Liability. In no event and under no legal theory, whether in tort (including negligence), contract, or otherwise, unless required by applicable law (such as deliberate and grossly negligent acts) or agreed to in writing, shall any Contributor be liable to You for damages, including any direct, indirect, special, incidental, or consequential damages of any character arising as a result of this License or out of the use or inability to use the Work (including but not limited to damages for loss of goodwill, work stoppage, computer failure or malfunction, or any and all other commercial damages or losses), even if such Contributor has been advised of the possibility of such damages.
- 9. Accepting Warranty or Additional Liability. While redistributing the Work or Derivative Works thereof, You may choose to offer, and charge a fee for, acceptance of support, warranty, indemnity, or other liability obligations and/or rights consistent with this License. However, in accepting such obligations, You may act only on Your own behalf and on Your sole responsibility, not on behalf of any other Contributor, and only if You agree to indemnify, defend, and hold each Contributor harmless for any liability incurred by, or claims asserted against, such Contributor by reason of your accepting any such warranty or additional liability.

# END OF TERMS AND CONDITIONS

APPENDIX: How to apply the Apache License to your work.

 To apply the Apache License to your work, attach the following boilerplate notice, with the fields enclosed by brackets "[]"

 replaced with your own identifying information. (Don't include the brackets!) The text should be enclosed in the appropriate comment syntax for the file format. We also recommend that a file or class name and description of purpose be included on the same "printed page" as the copyright notice for easier identification within third-party archives.

Copyright [yyyy] [name of copyright owner]

 Licensed under the Apache License, Version 2.0 (the "License"); you may not use this file except in compliance with the License. You may obtain a copy of the License at

http://www.apache.org/licenses/LICENSE-2.0

 Unless required by applicable law or agreed to in writing, software distributed under the License is distributed on an "AS IS" BASIS, WITHOUT WARRANTIES OR CONDITIONS OF ANY KIND, either express or implied. See the License for the specific language governing permissions and limitations under the License.

# **1.302 eclipse-jgit 5.2.2.201904231744-r 1.302.1 Available under license :**

No license file was found, but licenses were detected in source scan.

/\*

- \* Copyright (C) 2014, Matthias Sohn <matthias.sohn@sap.com>
- \* and other copyright owners as documented in the project's IP log.

\*

- \* This program and the accompanying materials are made available
- \* under the terms of the Eclipse Distribution License v1.0 which
- \* accompanies this distribution, is reproduced below, and is
- \* available at http://www.eclipse.org/org/documents/edl-v10.php
- \*

\* All rights reserved.

- \*
- \* Redistribution and use in source and binary forms, with or
- \* without modification, are permitted provided that the following
- \* conditions are met:
- \*
- \* Redistributions of source code must retain the above copyright
- \* notice, this list of conditions and the following disclaimer.
- \*
- \* Redistributions in binary form must reproduce the above
- \* copyright notice, this list of conditions and the following
- \* disclaimer in the documentation and/or other materials provided
- \* with the distribution.
- \*
- \* Neither the name of the Eclipse Foundation, Inc. nor the
- \* names of its contributors may be used to endorse or promote
- \* products derived from this software without specific prior
- \* written permission.
- \*

\* THIS SOFTWARE IS PROVIDED BY THE COPYRIGHT HOLDERS AND \* CONTRIBUTORS "AS IS" AND ANY EXPRESS OR IMPLIED WARRANTIES, \* INCLUDING, BUT NOT LIMITED TO, THE IMPLIED WARRANTIES \* OF MERCHANTABILITY AND FITNESS FOR A PARTICULAR PURPOSE \* ARE DISCLAIMED. IN NO EVENT SHALL THE COPYRIGHT OWNER OR \* CONTRIBUTORS BE LIABLE FOR ANY DIRECT, INDIRECT, INCIDENTAL, \* SPECIAL, EXEMPLARY, OR CONSEQUENTIAL DAMAGES (INCLUDING, BUT \* NOT LIMITED TO, PROCUREMENT OF SUBSTITUTE GOODS OR SERVICES; \* LOSS OF USE, DATA, OR PROFITS; OR BUSINESS INTERRUPTION) HOWEVER \* CAUSED AND ON ANY THEORY OF LIABILITY, WHETHER IN CONTRACT, \* STRICT LIABILITY, OR TORT (INCLUDING NEGLIGENCE OR OTHERWISE) \* ARISING IN ANY WAY OUT OF THE USE OF THIS SOFTWARE, EVEN IF \* ADVISED OF THE POSSIBILITY OF SUCH DAMAGE.

\*/

#### Found in path(s):

\* /opt/cola/permits/1653530000\_1682432483.8106396/0/org-eclipse-jgit-5-2-2-201904231744-r-sources-2 jar/org/eclipse/jgit/transport/ChainingCredentialsProvider.java No license file was found, but licenses were detected in source scan.

/\*

- \* Copyright (C) 2007, Robin Rosenberg <robin.rosenberg@dewire.com>
- \* Copyright (C) 2006-2007, Shawn O. Pearce <spearce@spearce.org>
- \* and other copyright owners as documented in the project's IP log.

\*

- \* This program and the accompanying materials are made available
- \* under the terms of the Eclipse Distribution License v1.0 which
- \* accompanies this distribution, is reproduced below, and is
- \* available at http://www.eclipse.org/org/documents/edl-v10.php

\*

\* All rights reserved.

\*

- \* Redistribution and use in source and binary forms, with or
- \* without modification, are permitted provided that the following
- \* conditions are met:

\*

- \* Redistributions of source code must retain the above copyright
- \* notice, this list of conditions and the following disclaimer.

- \* Redistributions in binary form must reproduce the above
- \* copyright notice, this list of conditions and the following
- disclaimer in the documentation and/or other materials provided
- \* with the distribution.
- \*
- \* Neither the name of the Eclipse Foundation, Inc. nor the
- \* names of its contributors may be used to endorse or promote
- products derived from this software without specific prior
- \* written permission.
- \*

\* CONTRIBUTORS "AS IS" AND ANY EXPRESS OR IMPLIED WARRANTIES,

\* INCLUDING, BUT NOT LIMITED TO, THE IMPLIED WARRANTIES

\* OF MERCHANTABILITY AND FITNESS FOR A PARTICULAR PURPOSE

\* ARE DISCLAIMED. IN NO EVENT SHALL THE COPYRIGHT OWNER OR

\* CONTRIBUTORS BE LIABLE FOR ANY DIRECT, INDIRECT, INCIDENTAL,

\* SPECIAL, EXEMPLARY, OR CONSEQUENTIAL DAMAGES (INCLUDING, BUT

\* NOT LIMITED TO, PROCUREMENT OF SUBSTITUTE GOODS OR SERVICES;

- \* LOSS OF USE, DATA, OR PROFITS; OR BUSINESS INTERRUPTION) HOWEVER
- \* CAUSED AND ON ANY THEORY OF LIABILITY, WHETHER IN CONTRACT,

\* STRICT LIABILITY, OR TORT (INCLUDING NEGLIGENCE OR OTHERWISE)

\* ARISING IN ANY WAY OUT OF THE USE OF THIS SOFTWARE, EVEN IF

\* ADVISED OF THE POSSIBILITY OF SUCH DAMAGE.

\*/

Found in path(s):

\* /opt/cola/permits/1653530000\_1682432483.8106396/0/org-eclipse-jgit-5-2-2-201904231744-r-sources-2 jar/org/eclipse/jgit/errors/EntryExistsException.java

\* /opt/cola/permits/1653530000\_1682432483.8106396/0/org-eclipse-jgit-5-2-2-201904231744-r-sources-2 jar/org/eclipse/jgit/internal/storage/pack/BinaryDelta.java

\* /opt/cola/permits/1653530000\_1682432483.8106396/0/org-eclipse-jgit-5-2-2-201904231744-r-sources-2 jar/org/eclipse/jgit/errors/SymlinksNotSupportedException.java

\* /opt/cola/permits/1653530000\_1682432483.8106396/0/org-eclipse-jgit-5-2-2-201904231744-r-sources-2 jar/org/eclipse/jgit/errors/ObjectWritingException.java

No license file was found, but licenses were detected in source scan.

/\*

\* Copyright (C) 2011, Chris Aniszczyk <zx@redhat.com>

\* Copyright (C) 2011, Abhishek Bhatnagar <abhatnag@redhat.com>

\* and other copyright owners as documented in the project's IP log.

\*

\* This program and the accompanying materials are made available

\* under the terms of the Eclipse Distribution License v1.0 which

\* accompanies this distribution, is reproduced below, and is

\* available at http://www.eclipse.org/org/documents/edl-v10.php

\*

\* All rights reserved.

\*

\* Redistribution and use in source and binary forms, with or

\* without modification, are permitted provided that the following

\* conditions are met:

- \*
- \* Redistributions of source code must retain the above copyright
- \* notice, this list of conditions and the following disclaimer.
- \*
- \* Redistributions in binary form must reproduce the above
- \* copyright notice, this list of conditions and the following
- \* disclaimer in the documentation and/or other materials provided
- \* with the distribution.
- \*
- \* Neither the name of the Eclipse Foundation, Inc. nor the
- \* names of its contributors may be used to endorse or promote
- \* products derived from this software without specific prior
- \* written permission.
- \*

## \* THIS SOFTWARE IS PROVIDED BY THE COPYRIGHT HOLDERS AND

\* CONTRIBUTORS "AS IS" AND ANY EXPRESS OR IMPLIED WARRANTIES,

\* INCLUDING, BUT NOT LIMITED TO, THE IMPLIED WARRANTIES

\* OF MERCHANTABILITY AND FITNESS FOR A PARTICULAR PURPOSE

\* ARE DISCLAIMED. IN NO EVENT SHALL THE COPYRIGHT OWNER OR

\* CONTRIBUTORS BE LIABLE FOR ANY DIRECT, INDIRECT, INCIDENTAL,

\* SPECIAL, EXEMPLARY, OR CONSEQUENTIAL DAMAGES (INCLUDING, BUT

\* NOT LIMITED TO, PROCUREMENT OF SUBSTITUTE GOODS OR SERVICES;

\* LOSS OF USE, DATA, OR PROFITS; OR BUSINESS INTERRUPTION) HOWEVER

\* CAUSED AND ON ANY THEORY OF LIABILITY, WHETHER IN CONTRACT,

\* STRICT LIABILITY, OR TORT (INCLUDING NEGLIGENCE OR OTHERWISE)

\* ARISING IN ANY WAY OUT OF THE USE OF THIS SOFTWARE, EVEN IF

\* ADVISED OF THE POSSIBILITY OF SUCH DAMAGE.

\*/

Found in path(s):

\* /opt/cola/permits/1653530000\_1682432483.8106396/0/org-eclipse-jgit-5-2-2-201904231744-r-sources-2 jar/org/eclipse/jgit/api/CleanCommand.java

No license file was found, but licenses were detected in source scan.

/\*

\* Copyright (C) 2009, Christian Halstrick <christian.halstrick@sap.com>

\* Copyright (C) 2014, André de Oliveira <andre.oliveira@liferay.com>

\* and other copyright owners as documented in the project's IP log.

\*

\* This program and the accompanying materials are made available

\* under the terms of the Eclipse Distribution License v1.0 which

\* accompanies this distribution, is reproduced below, and is

\* available at http://www.eclipse.org/org/documents/edl-v10.php

\*

\* All rights reserved.

\*

\* Redistribution and use in source and binary forms, with or

- \* without modification, are permitted provided that the following
- \* conditions are met:

\*

- \* Redistributions of source code must retain the above copyright
- \* notice, this list of conditions and the following disclaimer.

\*

- \* Redistributions in binary form must reproduce the above
- \* copyright notice, this list of conditions and the following
- \* disclaimer in the documentation and/or other materials provided
- \* with the distribution.

\*

- \* Neither the name of the Eclipse Foundation, Inc. nor the
- \* names of its contributors may be used to endorse or promote
- \* products derived from this software without specific prior
- \* written permission.

\*

\* THIS SOFTWARE IS PROVIDED BY THE COPYRIGHT HOLDERS AND \* CONTRIBUTORS "AS IS" AND ANY EXPRESS OR IMPLIED WARRANTIES, \* INCLUDING, BUT NOT LIMITED TO, THE IMPLIED WARRANTIES \* OF MERCHANTABILITY AND FITNESS FOR A PARTICULAR PURPOSE \* ARE DISCLAIMED. IN NO EVENT SHALL THE COPYRIGHT OWNER OR \* CONTRIBUTORS BE LIABLE FOR ANY DIRECT, INDIRECT, INCIDENTAL, \* SPECIAL, EXEMPLARY, OR CONSEQUENTIAL DAMAGES (INCLUDING, BUT \* NOT LIMITED TO, PROCUREMENT OF SUBSTITUTE GOODS OR SERVICES; \* LOSS OF USE, DATA, OR PROFITS; OR BUSINESS INTERRUPTION) HOWEVER \* CAUSED AND ON ANY THEORY OF LIABILITY, WHETHER IN CONTRACT, \* STRICT LIABILITY, OR TORT (INCLUDING NEGLIGENCE OR OTHERWISE) \* ARISING IN ANY WAY OUT OF THE USE OF THIS SOFTWARE, EVEN IF \* ADVISED OF THE POSSIBILITY OF SUCH DAMAGE.

\*/

Found in path(s):

\* /opt/cola/permits/1653530000\_1682432483.8106396/0/org-eclipse-jgit-5-2-2-201904231744-r-sources-2 jar/org/eclipse/jgit/merge/MergeFormatterPass.java

No license file was found, but licenses were detected in source scan.

/\*

- \* Copyright (C) 2010, Christian Halstrick <christian.halstrick@sap.com>
- \* Copyright (C) 2010, Mathias Kinzler <mathias.kinzler@sap.com>
- \* Copyright (C) 2016, Laurent Delaigue <laurent.delaigue@obeo.fr>
- \* and other copyright owners as documented in the project's IP log.

\*

- \* This program and the accompanying materials are made available
- \* under the terms of the Eclipse Distribution License v1.0 which
- \* accompanies this distribution, is reproduced below, and is
- \* available at http://www.eclipse.org/org/documents/edl-v10.php

\*

\* All rights reserved.

- \*
- \* Redistribution and use in source and binary forms, with or
- \* without modification, are permitted provided that the following

\* conditions are met:

\*

- \* Redistributions of source code must retain the above copyright
- \* notice, this list of conditions and the following disclaimer.
- \*
- \* Redistributions in binary form must reproduce the above
- \* copyright notice, this list of conditions and the following
- \* disclaimer in the documentation and/or other materials provided
- \* with the distribution.
- \*
- \* Neither the name of the Eclipse Foundation, Inc. nor the
- \* names of its contributors may be used to endorse or promote
- \* products derived from this software without specific prior
- \* written permission.

\*

\* THIS SOFTWARE IS PROVIDED BY THE COPYRIGHT HOLDERS AND \* CONTRIBUTORS "AS IS" AND ANY EXPRESS OR IMPLIED WARRANTIES, \* INCLUDING, BUT NOT LIMITED TO, THE IMPLIED WARRANTIES \* OF MERCHANTABILITY AND FITNESS FOR A PARTICULAR PURPOSE \* ARE DISCLAIMED. IN NO EVENT SHALL THE COPYRIGHT OWNER OR \* CONTRIBUTORS BE LIABLE FOR ANY DIRECT, INDIRECT, INCIDENTAL, \* SPECIAL, EXEMPLARY, OR CONSEQUENTIAL DAMAGES (INCLUDING, BUT \* NOT LIMITED TO, PROCUREMENT OF SUBSTITUTE GOODS OR SERVICES; \* LOSS OF USE, DATA, OR PROFITS; OR BUSINESS INTERRUPTION) HOWEVER \* CAUSED AND ON ANY THEORY OF LIABILITY, WHETHER IN CONTRACT, \* STRICT LIABILITY, OR TORT (INCLUDING NEGLIGENCE OR OTHERWISE) \* ARISING IN ANY WAY OUT OF THE USE OF THIS SOFTWARE, EVEN IF \* ADVISED OF THE POSSIBILITY OF SUCH DAMAGE. \*/

Found in path(s):

\* /opt/cola/permits/1653530000\_1682432483.8106396/0/org-eclipse-jgit-5-2-2-201904231744-r-sources-2 jar/org/eclipse/jgit/api/PullCommand.java

No license file was found, but licenses were detected in source scan.

/\*

\* Copyright (C) 2008, Shawn O. Pearce <spearce@spearce.org>,

\* Copyright (C) 2013, Gustaf Lundh <gustaf.lundh@sonymobile.com>

\* and other copyright owners as documented in the project's IP log.

\*

- \* This program and the accompanying materials are made available
- \* under the terms of the Eclipse Distribution License v1.0 which
- \* accompanies this distribution, is reproduced below, and is
- \* available at http://www.eclipse.org/org/documents/edl-v10.php

\* All rights reserved.

\*

\* Redistribution and use in source and binary forms, with or

\* without modification, are permitted provided that the following

\* conditions are met:

\*

\* - Redistributions of source code must retain the above copyright

\* notice, this list of conditions and the following disclaimer.

\*

- \* Redistributions in binary form must reproduce the above
- \* copyright notice, this list of conditions and the following
- \* disclaimer in the documentation and/or other materials provided
- \* with the distribution.
- \*
- \* Neither the name of the Eclipse Foundation, Inc. nor the
- \* names of its contributors may be used to endorse or promote
- \* products derived from this software without specific prior
- \* written permission.

\*

\* THIS SOFTWARE IS PROVIDED BY THE COPYRIGHT HOLDERS AND \* CONTRIBUTORS "AS IS" AND ANY EXPRESS OR IMPLIED WARRANTIES, \* INCLUDING, BUT NOT LIMITED TO, THE IMPLIED WARRANTIES \* OF MERCHANTABILITY AND FITNESS FOR A PARTICULAR PURPOSE \* ARE DISCLAIMED. IN NO EVENT SHALL THE COPYRIGHT OWNER OR \* CONTRIBUTORS BE LIABLE FOR ANY DIRECT, INDIRECT, INCIDENTAL, \* SPECIAL, EXEMPLARY, OR CONSEQUENTIAL DAMAGES (INCLUDING, BUT \* NOT LIMITED TO, PROCUREMENT OF SUBSTITUTE GOODS OR SERVICES; \* LOSS OF USE, DATA, OR PROFITS; OR BUSINESS INTERRUPTION) HOWEVER \* CAUSED AND ON ANY THEORY OF LIABILITY, WHETHER IN CONTRACT, \* STRICT LIABILITY, OR TORT (INCLUDING NEGLIGENCE OR OTHERWISE) \* ARISING IN ANY WAY OUT OF THE USE OF THIS SOFTWARE, EVEN IF \* ADVISED OF THE POSSIBILITY OF SUCH DAMAGE. \*/

Found in path(s):

\* /opt/cola/permits/1653530000\_1682432483.8106396/0/org-eclipse-jgit-5-2-2-201904231744-r-sources-2 jar/org/eclipse/jgit/revwalk/DateRevQueue.java

No license file was found, but licenses were detected in source scan.

/\*

\* Copyright (C) 2008-2018, Robin Rosenberg <robin.rosenberg@dewire.com>

\* Copyright (C) 2008, Shawn O. Pearce <spearce@spearce.org>

\* and other copyright owners as documented in the project's IP log.

\*

- \* This program and the accompanying materials are made available
- \* under the terms of the Eclipse Distribution License v1.0 which

\* accompanies this distribution, is reproduced below, and is

\* available at http://www.eclipse.org/org/documents/edl-v10.php

\*

- \* All rights reserved.
- \*
- \* Redistribution and use in source and binary forms, with or
- \* without modification, are permitted provided that the following
- \* conditions are met:
- \*
- \* Redistributions of source code must retain the above copyright
- \* notice, this list of conditions and the following disclaimer.
- \*
- \* Redistributions in binary form must reproduce the above
- \* copyright notice, this list of conditions and the following
- \* disclaimer in the documentation and/or other materials provided
- \* with the distribution.
- \*
- \* Neither the name of the Eclipse Foundation, Inc. nor the
- \* names of its contributors may be used to endorse or promote
- products derived from this software without specific prior
- \* written permission.
- \*

\* THIS SOFTWARE IS PROVIDED BY THE COPYRIGHT HOLDERS AND

\* CONTRIBUTORS "AS IS" AND ANY EXPRESS OR IMPLIED WARRANTIES,

\* INCLUDING, BUT NOT LIMITED TO, THE IMPLIED WARRANTIES

- \* OF MERCHANTABILITY AND FITNESS FOR A PARTICULAR PURPOSE
- \* ARE DISCLAIMED. IN NO EVENT SHALL THE COPYRIGHT OWNER OR
- \* CONTRIBUTORS BE LIABLE FOR ANY DIRECT, INDIRECT, INCIDENTAL,
- \* SPECIAL, EXEMPLARY, OR CONSEQUENTIAL DAMAGES (INCLUDING, BUT
- \* NOT LIMITED TO, PROCUREMENT OF SUBSTITUTE GOODS OR SERVICES;
- \* LOSS OF USE, DATA, OR PROFITS; OR BUSINESS INTERRUPTION) HOWEVER
- \* CAUSED AND ON ANY THEORY OF LIABILITY, WHETHER IN CONTRACT,

\* STRICT LIABILITY, OR TORT (INCLUDING NEGLIGENCE OR OTHERWISE)

\* ARISING IN ANY WAY OUT OF THE USE OF THIS SOFTWARE, EVEN IF

\* ADVISED OF THE POSSIBILITY OF SUCH DAMAGE.

\*/

Found in path(s):

\* /opt/cola/permits/1653530000\_1682432483.8106396/0/org-eclipse-jgit-5-2-2-201904231744-r-sources-2 jar/org/eclipse/jgit/revplot/PlotWalk.java

No license file was found, but licenses were detected in source scan.

/\*

\* Copyright (C) 2010, 2017 Red Hat Inc.

\* and other copyright owners as documented in the project's IP log.

- \* This program and the accompanying materials are made available
- \* under the terms of the Eclipse Distribution License v1.0 which
- \* accompanies this distribution, is reproduced below, and is
- \* available at http://www.eclipse.org/org/documents/edl-v10.php

\*

\* All rights reserved.

\*

- \* Redistribution and use in source and binary forms, with or
- \* without modification, are permitted provided that the following

\* conditions are met:

- \*
- \* Redistributions of source code must retain the above copyright
- \* notice, this list of conditions and the following disclaimer.

\*

- \* Redistributions in binary form must reproduce the above
- \* copyright notice, this list of conditions and the following
- \* disclaimer in the documentation and/or other materials provided
- \* with the distribution.
- \*
- \* Neither the name of the Eclipse Foundation, Inc. nor the
- \* names of its contributors may be used to endorse or promote
- products derived from this software without specific prior
- \* written permission.

\*

\* THIS SOFTWARE IS PROVIDED BY THE COPYRIGHT HOLDERS AND

\* CONTRIBUTORS "AS IS" AND ANY EXPRESS OR IMPLIED WARRANTIES,

\* INCLUDING, BUT NOT LIMITED TO, THE IMPLIED WARRANTIES

- \* OF MERCHANTABILITY AND FITNESS FOR A PARTICULAR PURPOSE
- \* ARE DISCLAIMED. IN NO EVENT SHALL THE COPYRIGHT OWNER OR

\* CONTRIBUTORS BE LIABLE FOR ANY DIRECT, INDIRECT, INCIDENTAL,

- \* SPECIAL, EXEMPLARY, OR CONSEQUENTIAL DAMAGES (INCLUDING, BUT
- \* NOT LIMITED TO, PROCUREMENT OF SUBSTITUTE GOODS OR SERVICES;
- \* LOSS OF USE, DATA, OR PROFITS; OR BUSINESS INTERRUPTION) HOWEVER

\* CAUSED AND ON ANY THEORY OF LIABILITY, WHETHER IN CONTRACT,

\* STRICT LIABILITY, OR TORT (INCLUDING NEGLIGENCE OR OTHERWISE)

\* ARISING IN ANY WAY OUT OF THE USE OF THIS SOFTWARE, EVEN IF

\* ADVISED OF THE POSSIBILITY OF SUCH DAMAGE.

\*/

Found in path(s):

\* /opt/cola/permits/1653530000\_1682432483.8106396/0/org-eclipse-jgit-5-2-2-201904231744-r-sources-2 jar/org/eclipse/jgit/attributes/AttributesRule.java

No license file was found, but licenses were detected in source scan.

/\*

\* Copyright (C) 2009, Google Inc.

\* Copyright (C) 2008-2009, Johannes E. Schindelin <johannes.schindelin@gmx.de>

\* and other copyright owners as documented in the project's IP log.

- \* This program and the accompanying materials are made available
- \* under the terms of the Eclipse Distribution License v1.0 which
- \* accompanies this distribution, is reproduced below, and is

\* available at http://www.eclipse.org/org/documents/edl-v10.php

\*

\* All rights reserved.

\*

\* Redistribution and use in source and binary forms, with or

\* without modification, are permitted provided that the following

\* conditions are met:

\*

- \* Redistributions of source code must retain the above copyright
- \* notice, this list of conditions and the following disclaimer.

\*

- \* Redistributions in binary form must reproduce the above
- \* copyright notice, this list of conditions and the following
- \* disclaimer in the documentation and/or other materials provided
- \* with the distribution.
- \*
- \* Neither the name of the Eclipse Foundation, Inc. nor the
- \* names of its contributors may be used to endorse or promote
- \* products derived from this software without specific prior
- \* written permission.
- \*

\* THIS SOFTWARE IS PROVIDED BY THE COPYRIGHT HOLDERS AND \* CONTRIBUTORS "AS IS" AND ANY EXPRESS OR IMPLIED WARRANTIES,

\* INCLUDING, BUT NOT LIMITED TO, THE IMPLIED WARRANTIES

\* OF MERCHANTABILITY AND FITNESS FOR A PARTICULAR PURPOSE

\* ARE DISCLAIMED. IN NO EVENT SHALL THE COPYRIGHT OWNER OR

\* CONTRIBUTORS BE LIABLE FOR ANY DIRECT, INDIRECT, INCIDENTAL,

\* SPECIAL, EXEMPLARY, OR CONSEQUENTIAL DAMAGES (INCLUDING, BUT

\* NOT LIMITED TO, PROCUREMENT OF SUBSTITUTE GOODS OR SERVICES;

\* LOSS OF USE, DATA, OR PROFITS; OR BUSINESS INTERRUPTION) HOWEVER

\* CAUSED AND ON ANY THEORY OF LIABILITY, WHETHER IN CONTRACT,

\* STRICT LIABILITY, OR TORT (INCLUDING NEGLIGENCE OR OTHERWISE)

\* ARISING IN ANY WAY OUT OF THE USE OF THIS SOFTWARE, EVEN IF

\* ADVISED OF THE POSSIBILITY OF SUCH DAMAGE.

\*/

Found in path(s):

\* /opt/cola/permits/1653530000\_1682432483.8106396/0/org-eclipse-jgit-5-2-2-201904231744-r-sources-2 jar/org/eclipse/jgit/diff/RawText.java

\* /opt/cola/permits/1653530000\_1682432483.8106396/0/org-eclipse-jgit-5-2-2-201904231744-r-sources-2 jar/org/eclipse/jgit/diff/DiffFormatter.java

No license file was found, but licenses were detected in source scan.

/\*

\* Copyright (C) 2008-2010, Google Inc.

\* and other copyright owners as documented in the project's IP log.

\*

\* This program and the accompanying materials are made available

\* under the terms of the Eclipse Distribution License v1.0 which

\* accompanies this distribution, is reproduced below, and is

\* available at http://www.eclipse.org/org/documents/edl-v10.php

\* All rights reserved.

\*

\*

\* Redistribution and use in source and binary forms, with or

- \* without modification, are permitted provided that the following
- \* conditions are met:

\*

\* - Redistributions of source code must retain the above copyright

\* notice, this list of conditions and the following disclaimer.

\*

\* - Redistributions in binary form must reproduce the above

- \* copyright notice, this list of conditions and the following
- \* disclaimer in the documentation and/or other materials provided
- \* with the distribution.

\*

- \* Neither the name of the Eclipse Foundation, Inc. nor the
- \* names of its contributors may be used to endorse or promote
- products derived from this software without specific prior
- \* written permission.

\*

\* THIS SOFTWARE IS PROVIDED BY THE COPYRIGHT HOLDERS AND \* CONTRIBUTORS "AS IS" AND ANY EXPRESS OR IMPLIED WARRANTIES,

\* INCLUDING, BUT NOT LIMITED TO, THE IMPLIED WARRANTIES

\* OF MERCHANTABILITY AND FITNESS FOR A PARTICULAR PURPOSE

\* ARE DISCLAIMED. IN NO EVENT SHALL THE COPYRIGHT OWNER OR

\* CONTRIBUTORS BE LIABLE FOR ANY DIRECT, INDIRECT, INCIDENTAL,

\* SPECIAL, EXEMPLARY, OR CONSEQUENTIAL DAMAGES (INCLUDING, BUT

\* NOT LIMITED TO, PROCUREMENT OF SUBSTITUTE GOODS OR SERVICES;

\* LOSS OF USE, DATA, OR PROFITS; OR BUSINESS INTERRUPTION) HOWEVER

\* CAUSED AND ON ANY THEORY OF LIABILITY, WHETHER IN CONTRACT,

\* STRICT LIABILITY, OR TORT (INCLUDING NEGLIGENCE OR OTHERWISE)

\* ARISING IN ANY WAY OUT OF THE USE OF THIS SOFTWARE, EVEN IF

\* ADVISED OF THE POSSIBILITY OF SUCH DAMAGE.

\*/

Found in path(s):

\* /opt/cola/permits/1653530000\_1682432483.8106396/0/org-eclipse-jgit-5-2-2-201904231744-r-sources-2 jar/org/eclipse/jgit/transport/SideBandOutputStream.java

\* /opt/cola/permits/1653530000\_1682432483.8106396/0/org-eclipse-jgit-5-2-2-201904231744-r-sources-2 jar/org/eclipse/jgit/transport/SideBandProgressMonitor.java

\* /opt/cola/permits/1653530000\_1682432483.8106396/0/org-eclipse-jgit-5-2-2-201904231744-r-sources-2 jar/org/eclipse/jgit/transport/BaseReceivePack.java

\* /opt/cola/permits/1653530000\_1682432483.8106396/0/org-eclipse-jgit-5-2-2-201904231744-r-sources-2 jar/org/eclipse/jgit/transport/ReceivePack.java

\* /opt/cola/permits/1653530000\_1682432483.8106396/0/org-eclipse-jgit-5-2-2-201904231744-r-sources-2-

jar/org/eclipse/jgit/transport/UploadPack.java

\* /opt/cola/permits/1653530000\_1682432483.8106396/0/org-eclipse-jgit-5-2-2-201904231744-r-sources-2 jar/org/eclipse/jgit/transport/BundleWriter.java

\* /opt/cola/permits/1653530000\_1682432483.8106396/0/org-eclipse-jgit-5-2-2-201904231744-r-sources-2 jar/org/eclipse/jgit/transport/RefAdvertiser.java

No license file was found, but licenses were detected in source scan.

/\*

\* Copyright (C) 2008-2016, Google Inc.

\* and other copyright owners as documented in the project's IP log.

\*

\* This program and the accompanying materials are made available

\* under the terms of the Eclipse Distribution License v1.0 which

\* accompanies this distribution, is reproduced below, and is

\* available at http://www.eclipse.org/org/documents/edl-v10.php

\*

\* All rights reserved.

\*

\* Redistribution and use in source and binary forms, with or

\* without modification, are permitted provided that the following

\* conditions are met:

\*

\* - Redistributions of source code must retain the above copyright

\* notice, this list of conditions and the following disclaimer.

\*

\* - Redistributions in binary form must reproduce the above

\* copyright notice, this list of conditions and the following

\* disclaimer in the documentation and/or other materials provided

\* with the distribution.

\*

\* - Neither the name of the Eclipse Foundation, Inc. nor the

\* names of its contributors may be used to endorse or promote

products derived from this software without specific prior

\* written permission.

\*

\* THIS SOFTWARE IS PROVIDED BY THE COPYRIGHT HOLDERS AND

\* CONTRIBUTORS "AS IS" AND ANY EXPRESS OR IMPLIED WARRANTIES,

\* INCLUDING, BUT NOT LIMITED TO, THE IMPLIED WARRANTIES

\* OF MERCHANTABILITY AND FITNESS FOR A PARTICULAR PURPOSE

\* ARE DISCLAIMED. IN NO EVENT SHALL THE COPYRIGHT OWNER OR

\* CONTRIBUTORS BE LIABLE FOR ANY DIRECT, INDIRECT, INCIDENTAL,

\* SPECIAL, EXEMPLARY, OR CONSEQUENTIAL DAMAGES (INCLUDING, BUT

\* NOT LIMITED TO, PROCUREMENT OF SUBSTITUTE GOODS OR SERVICES;

\* LOSS OF USE, DATA, OR PROFITS; OR BUSINESS INTERRUPTION) HOWEVER

\* CAUSED AND ON ANY THEORY OF LIABILITY, WHETHER IN CONTRACT,

\* STRICT LIABILITY, OR TORT (INCLUDING NEGLIGENCE OR OTHERWISE)

\* ARISING IN ANY WAY OUT OF THE USE OF THIS SOFTWARE, EVEN IF

\* ADVISED OF THE POSSIBILITY OF SUCH DAMAGE.

\*/

## Found in path(s):

\* /opt/cola/permits/1653530000\_1682432483.8106396/0/org-eclipse-jgit-5-2-2-201904231744-r-sources-2 jar/org/eclipse/jgit/lib/internal/WorkQueue.java No license file was found, but licenses were detected in source scan.

/\*

- \* Copyright (C) 2012, Google Inc.
- \* and other copyright owners as documented in the project's IP log.
- \* \* This program and the accompanying materials are made available
- \* under the terms of the Eclipse Distribution License v1.0 which
- \* accompanies this distribution, is reproduced below, and is
- \* available at http://www.eclipse.org/org/documents/edl-v10.php
- \*
- \* All rights reserved.
- \*
- \* Redistribution and use in source and binary forms, with or
- \* without modification, are permitted provided that the following
- \* conditions are met:
- \*
- \* Redistributions of source code must retain the above copyright
- \* notice, this list of conditions and the following disclaimer.
- \*
- \* Redistributions in binary form must reproduce the above
- \* copyright notice, this list of conditions and the following
- \* disclaimer in the documentation and/or other materials provided
- \* with the distribution.
- \*
- \* Neither the name of the Eclipse Foundation, Inc. nor the
- \* names of its contributors may be used to endorse or promote
- \* products derived from this software without specific prior
- \* written permission.
- \*

## \* THIS SOFTWARE IS PROVIDED BY THE COPYRIGHT HOLDERS AND

- \* CONTRIBUTORS "AS IS" AND ANY EXPRESS OR IMPLIED WARRANTIES,
- \* INCLUDING, BUT NOT LIMITED TO, THE IMPLIED WARRANTIES
- \* OF MERCHANTABILITY AND FITNESS FOR A PARTICULAR PURPOSE
- \* ARE DISCLAIMED. IN NO EVENT SHALL THE COPYRIGHT OWNER OR
- \* CONTRIBUTORS BE LIABLE FOR ANY DIRECT, INDIRECT, INCIDENTAL,
- \* SPECIAL, EXEMPLARY, OR CONSEQUENTIAL DAMAGES (INCLUDING, BUT
- \* NOT LIMITED TO, PROCUREMENT OF SUBSTITUTE GOODS OR SERVICES;
- \* LOSS OF USE, DATA, OR PROFITS; OR BUSINESS INTERRUPTION) HOWEVER
- \* CAUSED AND ON ANY THEORY OF LIABILITY, WHETHER IN CONTRACT,
- \* STRICT LIABILITY, OR TORT (INCLUDING NEGLIGENCE OR OTHERWISE)
- \* ARISING IN ANY WAY OUT OF THE USE OF THIS SOFTWARE, EVEN IF
- \* ADVISED OF THE POSSIBILITY OF SUCH DAMAGE.
- \*/

Found in path(s):

\* /opt/cola/permits/1653530000\_1682432483.8106396/0/org-eclipse-jgit-5-2-2-201904231744-r-sources-2 jar/org/eclipse/jgit/transport/AdvertiseRefsHook.java

\* /opt/cola/permits/1653530000\_1682432483.8106396/0/org-eclipse-jgit-5-2-2-201904231744-r-sources-2 jar/org/eclipse/jgit/transport/AbstractAdvertiseRefsHook.java

No license file was found, but licenses were detected in source scan.

/\*

- \* Copyright (C) 2018, Salesforce.
- \* and other copyright owners as documented in the project's IP log.

\*

- \* This program and the accompanying materials are made available
- \* under the terms of the Eclipse Distribution License v1.0 which
- \* accompanies this distribution, is reproduced below, and is
- \* available at http://www.eclipse.org/org/documents/edl-v10.php
- \*
- \* All rights reserved.

\*

- \* Redistribution and use in source and binary forms, with or
- \* without modification, are permitted provided that the following
- \* conditions are met:

\*

- \* Redistributions of source code must retain the above copyright
- \* notice, this list of conditions and the following disclaimer.
- \*
- \* Redistributions in binary form must reproduce the above
- \* copyright notice, this list of conditions and the following
- \* disclaimer in the documentation and/or other materials provided
- \* with the distribution.
- \*

\* - Neither the name of the Eclipse Foundation, Inc. nor the

- \* names of its contributors may be used to endorse or promote
- \* products derived from this software without specific prior
- \* written permission.
- \*

\* THIS SOFTWARE IS PROVIDED BY THE COPYRIGHT HOLDERS AND

\* CONTRIBUTORS "AS IS" AND ANY EXPRESS OR IMPLIED WARRANTIES,

\* INCLUDING, BUT NOT LIMITED TO, THE IMPLIED WARRANTIES

- \* OF MERCHANTABILITY AND FITNESS FOR A PARTICULAR PURPOSE
- \* ARE DISCLAIMED. IN NO EVENT SHALL THE COPYRIGHT OWNER OR
- \* CONTRIBUTORS BE LIABLE FOR ANY DIRECT, INDIRECT, INCIDENTAL,
- \* SPECIAL, EXEMPLARY, OR CONSEQUENTIAL DAMAGES (INCLUDING, BUT
- \* NOT LIMITED TO, PROCUREMENT OF SUBSTITUTE GOODS OR SERVICES;
- \* LOSS OF USE, DATA, OR PROFITS; OR BUSINESS INTERRUPTION) HOWEVER
- \* CAUSED AND ON ANY THEORY OF LIABILITY, WHETHER IN CONTRACT,
- \* STRICT LIABILITY, OR TORT (INCLUDING NEGLIGENCE OR OTHERWISE)
- \* ARISING IN ANY WAY OUT OF THE USE OF THIS SOFTWARE, EVEN IF

## \* ADVISED OF THE POSSIBILITY OF SUCH DAMAGE.

\*/

Found in path(s):

\* /opt/cola/permits/1653530000\_1682432483.8106396/0/org-eclipse-jgit-5-2-2-201904231744-r-sources-2 jar/org/eclipse/jgit/lib/GpgConfig.java

No license file was found, but licenses were detected in source scan.

/\*

- \* Copyright (C) 2013, Gunnar Wagenknecht
- \* Copyright (C) 2010, Chris Aniszczyk <caniszczyk@gmail.com>
- \* Copyright (C) 2009, Christian Halstrick <christian.halstrick@sap.com>
- \* Copyright (C) 2009, Google Inc.

\* Copyright (C) 2007, Robin Rosenberg <robin.rosenberg@dewire.com>

\* Copyright (C) 2006-2008, Shawn O. Pearce <spearce@spearce.org>

\* and other copyright owners as documented in the project's IP log.

\*

\* This program and the accompanying materials are made available

\* under the terms of the Eclipse Distribution License v1.0 which

\* accompanies this distribution, is reproduced below, and is

\* available at http://www.eclipse.org/org/documents/edl-v10.php

\*

\* All rights reserved.

\*

\* Redistribution and use in source and binary forms, with or

\* without modification, are permitted provided that the following

\* conditions are met:

\*

- \* Redistributions of source code must retain the above copyright
- \* notice, this list of conditions and the following disclaimer.

\*

- \* Redistributions in binary form must reproduce the above
- \* copyright notice, this list of conditions and the following
- \* disclaimer in the documentation and/or other materials provided
- \* with the distribution.

\*

- \* Neither the name of the Eclipse Foundation, Inc. nor the
- \* names of its contributors may be used to endorse or promote
- products derived from this software without specific prior
- \* written permission.

\*

\* THIS SOFTWARE IS PROVIDED BY THE COPYRIGHT HOLDERS AND

\* CONTRIBUTORS "AS IS" AND ANY EXPRESS OR IMPLIED WARRANTIES,

- \* INCLUDING, BUT NOT LIMITED TO, THE IMPLIED WARRANTIES
- \* OF MERCHANTABILITY AND FITNESS FOR A PARTICULAR PURPOSE
- \* ARE DISCLAIMED. IN NO EVENT SHALL THE COPYRIGHT OWNER OR
- \* CONTRIBUTORS BE LIABLE FOR ANY DIRECT, INDIRECT, INCIDENTAL,

\* SPECIAL, EXEMPLARY, OR CONSEQUENTIAL DAMAGES (INCLUDING, BUT

\* NOT LIMITED TO, PROCUREMENT OF SUBSTITUTE GOODS OR SERVICES;

\* LOSS OF USE, DATA, OR PROFITS; OR BUSINESS INTERRUPTION) HOWEVER

\* CAUSED AND ON ANY THEORY OF LIABILITY, WHETHER IN CONTRACT,

\* STRICT LIABILITY, OR TORT (INCLUDING NEGLIGENCE OR OTHERWISE)

\* ARISING IN ANY WAY OUT OF THE USE OF THIS SOFTWARE, EVEN IF

\* ADVISED OF THE POSSIBILITY OF SUCH DAMAGE.

\*/

Found in path(s):

\* /opt/cola/permits/1653530000\_1682432483.8106396/0/org-eclipse-jgit-5-2-2-201904231744-r-sources-2 jar/org/eclipse/jgit/lib/CoreConfig.java

No license file was found, but licenses were detected in source scan.

/\*\*\*\*\*\*\*\*\*\*\*\*\*\*\*\*\*\*\*\*\*\*\*\*\*\*\*\*\*\*\*\*\*\*\*\*\*\*\*\*\*\*\*\*\*\*\*\*\*\*\*\*\*\*\*\*\*\*\*\*\*\*\*\*\*\*\*\*\*\*\*\*\*\*\*\*\*\*\*

\* Copyright (c) 2014 Konrad Kügler

\* and other copyright owners as documented in the project's IP log.

\*

\* This program and the accompanying materials are made available

\* under the terms of the Eclipse Distribution License v1.0 which

\* accompanies this distribution, is reproduced below, and is

\* available at http://www.eclipse.org/org/documents/edl-v10.php

\*

\* All rights reserved.

\*

\* Redistribution and use in source and binary forms, with or

\* without modification, are permitted provided that the following

\* conditions are met:

\*

\* - Redistributions of source code must retain the above copyright

\* notice, this list of conditions and the following disclaimer.

\*

\* - Redistributions in binary form must reproduce the above

\* copyright notice, this list of conditions and the following

\* disclaimer in the documentation and/or other materials provided

\* with the distribution.

\*

\* - Neither the name of the Eclipse Foundation, Inc. nor the

\* names of its contributors may be used to endorse or promote

products derived from this software without specific prior

\* written permission.

\*

\* THIS SOFTWARE IS PROVIDED BY THE COPYRIGHT HOLDERS AND

\* CONTRIBUTORS "AS IS" AND ANY EXPRESS OR IMPLIED WARRANTIES,

\* INCLUDING, BUT NOT LIMITED TO, THE IMPLIED WARRANTIES

\* OF MERCHANTABILITY AND FITNESS FOR A PARTICULAR PURPOSE

\* ARE DISCLAIMED. IN NO EVENT SHALL THE COPYRIGHT OWNER OR

\* CONTRIBUTORS BE LIABLE FOR ANY DIRECT, INDIRECT, INCIDENTAL,

\* SPECIAL, EXEMPLARY, OR CONSEQUENTIAL DAMAGES (INCLUDING, BUT

\* NOT LIMITED TO, PROCUREMENT OF SUBSTITUTE GOODS OR SERVICES;

\* LOSS OF USE, DATA, OR PROFITS; OR BUSINESS INTERRUPTION) HOWEVER

\* CAUSED AND ON ANY THEORY OF LIABILITY, WHETHER IN CONTRACT,

\* STRICT LIABILITY, OR TORT (INCLUDING NEGLIGENCE OR OTHERWISE)

\* ARISING IN ANY WAY OUT OF THE USE OF THIS SOFTWARE, EVEN IF

\* ADVISED OF THE POSSIBILITY OF SUCH DAMAGE.

\*\*\*\*\*\*\*\*\*\*\*\*\*\*\*\*\*\*\*\*\*\*\*\*\*\*\*\*\*\*\*\*\*\*\*\*\*\*\*\*\*\*\*\*\*\*\*\*\*\*\*\*\*\*\*\*\*\*\*\*\*\*\*\*\*\*\*\*\*\*\*\*\*\*\*\*\*\*\*/

Found in path(s):

\* /opt/cola/permits/1653530000\_1682432483.8106396/0/org-eclipse-jgit-5-2-2-201904231744-r-sources-2 jar/org/eclipse/jgit/merge/MergeConfig.java

No license file was found, but licenses were detected in source scan.

/\*

- \* Copyright (C) 2007, Dave Watson <dwatson@mimvista.com>
- \* Copyright (C) 2007, Robin Rosenberg <robin.rosenberg@dewire.com>
- \* Copyright (C) 2006-2008, Shawn O. Pearce <spearce@spearce.org>
- \* and other copyright owners as documented in the project's IP log.

\*

\* This program and the accompanying materials are made available

\* under the terms of the Eclipse Distribution License v1.0 which

\* accompanies this distribution, is reproduced below, and is

\* available at http://www.eclipse.org/org/documents/edl-v10.php

\*

\* All rights reserved.

\*

\* Redistribution and use in source and binary forms, with or

- \* without modification, are permitted provided that the following
- \* conditions are met:
- \*

\* - Redistributions of source code must retain the above copyright

- \* notice, this list of conditions and the following disclaimer.
- \*
- \* Redistributions in binary form must reproduce the above
- \* copyright notice, this list of conditions and the following
- \* disclaimer in the documentation and/or other materials provided
- \* with the distribution.

\*

- \* Neither the name of the Eclipse Foundation, Inc. nor the
- \* names of its contributors may be used to endorse or promote
- \* products derived from this software without specific prior
- \* written permission.

\*

\* THIS SOFTWARE IS PROVIDED BY THE COPYRIGHT HOLDERS AND

\* CONTRIBUTORS "AS IS" AND ANY EXPRESS OR IMPLIED WARRANTIES,

\* INCLUDING, BUT NOT LIMITED TO, THE IMPLIED WARRANTIES

\* OF MERCHANTABILITY AND FITNESS FOR A PARTICULAR PURPOSE

\* ARE DISCLAIMED. IN NO EVENT SHALL THE COPYRIGHT OWNER OR

\* CONTRIBUTORS BE LIABLE FOR ANY DIRECT, INDIRECT, INCIDENTAL,

\* SPECIAL, EXEMPLARY, OR CONSEQUENTIAL DAMAGES (INCLUDING, BUT

\* NOT LIMITED TO, PROCUREMENT OF SUBSTITUTE GOODS OR SERVICES;

\* LOSS OF USE, DATA, OR PROFITS; OR BUSINESS INTERRUPTION) HOWEVER

\* CAUSED AND ON ANY THEORY OF LIABILITY, WHETHER IN CONTRACT,

\* STRICT LIABILITY, OR TORT (INCLUDING NEGLIGENCE OR OTHERWISE)

\* ARISING IN ANY WAY OUT OF THE USE OF THIS SOFTWARE, EVEN IF

\* ADVISED OF THE POSSIBILITY OF SUCH DAMAGE.

\*/

Found in path(s):

\* /opt/cola/permits/1653530000\_1682432483.8106396/0/org-eclipse-jgit-5-2-2-201904231744-r-sources-2 jar/org/eclipse/jgit/lib/PersonIdent.java

No license file was found, but licenses were detected in source scan.

#### /\*

\* Copyright (C) 2011, Matthias Sohn <matthias.sohn@sap.com>

\* and other copyright owners as documented in the project's IP log.

\*

\* This program and the accompanying materials are made available

\* under the terms of the Eclipse Distribution License v1.0 which

\* accompanies this distribution, is reproduced below, and is

\* available at http://www.eclipse.org/org/documents/edl-v10.php

\*

\* All rights reserved.

\*

\* Redistribution and use in source and binary forms, with or

\* without modification, are permitted provided that the following

\* conditions are met:

\*

\* - Redistributions of source code must retain the above copyright

\* notice, this list of conditions and the following disclaimer.

\*

\* - Redistributions in binary form must reproduce the above

\* copyright notice, this list of conditions and the following

\* disclaimer in the documentation and/or other materials provided

\* with the distribution.

\*

\* - Neither the name of the Eclipse Foundation, Inc. nor the

\* names of its contributors may be used to endorse or promote

\* products derived from this software without specific prior

\* written permission.

\*

\* THIS SOFTWARE IS PROVIDED BY THE COPYRIGHT HOLDERS AND

\* CONTRIBUTORS "AS IS" AND ANY EXPRESS OR IMPLIED WARRANTIES,

\* INCLUDING, BUT NOT LIMITED TO, THE IMPLIED WARRANTIES

\* OF MERCHANTABILITY AND FITNESS FOR A PARTICULAR PURPOSE

\* ARE DISCLAIMED. IN NO EVENT SHALL THE COPYRIGHT OWNER OR

\* CONTRIBUTORS BE LIABLE FOR ANY DIRECT, INDIRECT, INCIDENTAL,

\* SPECIAL, EXEMPLARY, OR CONSEQUENTIAL DAMAGES (INCLUDING, BUT

\* NOT LIMITED TO, PROCUREMENT OF SUBSTITUTE GOODS OR SERVICES;

\* LOSS OF USE, DATA, OR PROFITS; OR BUSINESS INTERRUPTION) HOWEVER

\* CAUSED AND ON ANY THEORY OF LIABILITY, WHETHER IN CONTRACT,

\* STRICT LIABILITY, OR TORT (INCLUDING NEGLIGENCE OR OTHERWISE)

\* ARISING IN ANY WAY OUT OF THE USE OF THIS SOFTWARE, EVEN IF

\* ADVISED OF THE POSSIBILITY OF SUCH DAMAGE.

\*/

Found in path(s):

\* /opt/cola/permits/1653530000\_1682432483.8106396/0/org-eclipse-jgit-5-2-2-201904231744-r-sources-2 jar/org/eclipse/jgit/util/RelativeDateFormatter.java No license file was found, but licenses were detected in source scan.

/\*

\* Copyright (C) 2008-2010, Google Inc.

\* Copyright (C) 2008, Robin Rosenberg <robin.rosenberg@dewire.com>

\* Copyright (C) 2008, Shawn O. Pearce <spearce@spearce.org>

\* and other copyright owners as documented in the project's IP log.

\*

\* This program and the accompanying materials are made available

\* under the terms of the Eclipse Distribution License v1.0 which

\* accompanies this distribution, is reproduced below, and is

\* available at http://www.eclipse.org/org/documents/edl-v10.php

\*

\* All rights reserved.

\*

\* Redistribution and use in source and binary forms, with or

\* without modification, are permitted provided that the following

\* conditions are met:

\*

\* - Redistributions of source code must retain the above copyright

\* notice, this list of conditions and the following disclaimer.

\*

\* - Redistributions in binary form must reproduce the above

\* copyright notice, this list of conditions and the following

\* disclaimer in the documentation and/or other materials provided

\* with the distribution.

\*

\* - Neither the name of the Eclipse Foundation, Inc. nor the

\* names of its contributors may be used to endorse or promote

\* products derived from this software without specific prior

\* written permission.

\*

\* THIS SOFTWARE IS PROVIDED BY THE COPYRIGHT HOLDERS AND

\* CONTRIBUTORS "AS IS" AND ANY EXPRESS OR IMPLIED WARRANTIES,

\* INCLUDING, BUT NOT LIMITED TO, THE IMPLIED WARRANTIES

\* OF MERCHANTABILITY AND FITNESS FOR A PARTICULAR PURPOSE \* ARE DISCLAIMED. IN NO EVENT SHALL THE COPYRIGHT OWNER OR \* CONTRIBUTORS BE LIABLE FOR ANY DIRECT, INDIRECT, INCIDENTAL, \* SPECIAL, EXEMPLARY, OR CONSEQUENTIAL DAMAGES (INCLUDING, BUT \* NOT LIMITED TO, PROCUREMENT OF SUBSTITUTE GOODS OR SERVICES; \* LOSS OF USE, DATA, OR PROFITS; OR BUSINESS INTERRUPTION) HOWEVER \* CAUSED AND ON ANY THEORY OF LIABILITY, WHETHER IN CONTRACT, \* STRICT LIABILITY, OR TORT (INCLUDING NEGLIGENCE OR OTHERWISE) \* ARISING IN ANY WAY OUT OF THE USE OF THIS SOFTWARE, EVEN IF \* ADVISED OF THE POSSIBILITY OF SUCH DAMAGE. \*/

Found in path(s):

\* /opt/cola/permits/1653530000\_1682432483.8106396/0/org-eclipse-jgit-5-2-2-201904231744-r-sources-2 jar/org/eclipse/jgit/transport/BasePackFetchConnection.java No license file was found, but licenses were detected in source scan.

/\*

\* Copyright (C) 2010, Christian Halstrick <christian.halstrick@sap.com>

\* Copyright (C) 2010-2014, Stefan Lay <stefan.lay@sap.com>

\* Copyright (C) 2016, Laurent Delaigue <laurent.delaigue@obeo.fr>

\* and other copyright owners as documented in the project's IP log.

\*

\* This program and the accompanying materials are made available

\* under the terms of the Eclipse Distribution License v1.0 which

\* accompanies this distribution, is reproduced below, and is

\* available at http://www.eclipse.org/org/documents/edl-v10.php

\*

\* All rights reserved.

\*

\* Redistribution and use in source and binary forms, with or

\* without modification, are permitted provided that the following

\* conditions are met:

\*

\* - Redistributions of source code must retain the above copyright

\* notice, this list of conditions and the following disclaimer.

\*

\* - Redistributions in binary form must reproduce the above

\* copyright notice, this list of conditions and the following

\* disclaimer in the documentation and/or other materials provided

\* with the distribution.

\*

\* - Neither the name of the Eclipse Foundation, Inc. nor the

\* names of its contributors may be used to endorse or promote

\* products derived from this software without specific prior

written permission.

\*

\* THIS SOFTWARE IS PROVIDED BY THE COPYRIGHT HOLDERS AND

\* CONTRIBUTORS "AS IS" AND ANY EXPRESS OR IMPLIED WARRANTIES, \* INCLUDING, BUT NOT LIMITED TO, THE IMPLIED WARRANTIES \* OF MERCHANTABILITY AND FITNESS FOR A PARTICULAR PURPOSE \* ARE DISCLAIMED. IN NO EVENT SHALL THE COPYRIGHT OWNER OR \* CONTRIBUTORS BE LIABLE FOR ANY DIRECT, INDIRECT, INCIDENTAL, \* SPECIAL, EXEMPLARY, OR CONSEQUENTIAL DAMAGES (INCLUDING, BUT \* NOT LIMITED TO, PROCUREMENT OF SUBSTITUTE GOODS OR SERVICES; \* LOSS OF USE, DATA, OR PROFITS; OR BUSINESS INTERRUPTION) HOWEVER \* CAUSED AND ON ANY THEORY OF LIABILITY, WHETHER IN CONTRACT, \* STRICT LIABILITY, OR TORT (INCLUDING NEGLIGENCE OR OTHERWISE) \* ARISING IN ANY WAY OUT OF THE USE OF THIS SOFTWARE, EVEN IF \* ADVISED OF THE POSSIBILITY OF SUCH DAMAGE. \*/

Found in path(s):

\* /opt/cola/permits/1653530000\_1682432483.8106396/0/org-eclipse-jgit-5-2-2-201904231744-r-sources-2 jar/org/eclipse/jgit/api/MergeCommand.java

No license file was found, but licenses were detected in source scan.

/\*

- \* Copyright (C) 2007, Dave Watson <dwatson@mimvista.com>
- \* Copyright (C) 2008-2010, Google Inc.
- \* Copyright (C) 2006-2010, Robin Rosenberg <robin.rosenberg@dewire.com>
- \* Copyright (C) 2006-2012, Shawn O. Pearce <spearce@spearce.org>
- \* Copyright (C) 2012, Daniel Megert <daniel\_megert@ch.ibm.com>
- \* Copyright (C) 2017, Wim Jongman <wim.jongman@remainsoftware.com>
- \* and other copyright owners as documented in the project's IP log.

\*

- \* This program and the accompanying materials are made available
- \* under the terms of the Eclipse Distribution License v1.0 which
- \* accompanies this distribution, is reproduced below, and is
- \* available at http://www.eclipse.org/org/documents/edl-v10.php

\*

- \* All rights reserved.
- \*
- \* Redistribution and use in source and binary forms, with or
- \* without modification, are permitted provided that the following
- \* conditions are met:
- \*
- \* Redistributions of source code must retain the above copyright
- \* notice, this list of conditions and the following disclaimer.
- \*
- \* Redistributions in binary form must reproduce the above
- \* copyright notice, this list of conditions and the following
- \* disclaimer in the documentation and/or other materials provided
- \* with the distribution.

\*

\* - Neither the name of the Eclipse Foundation, Inc. nor the

- names of its contributors may be used to endorse or promote
- \* products derived from this software without specific prior
- \* written permission.

\*

# \* THIS SOFTWARE IS PROVIDED BY THE COPYRIGHT HOLDERS AND \* CONTRIBUTORS "AS IS" AND ANY EXPRESS OR IMPLIED WARRANTIES,

\* INCLUDING, BUT NOT LIMITED TO, THE IMPLIED WARRANTIES

\* OF MERCHANTABILITY AND FITNESS FOR A PARTICULAR PURPOSE

\* ARE DISCLAIMED. IN NO EVENT SHALL THE COPYRIGHT OWNER OR

\* CONTRIBUTORS BE LIABLE FOR ANY DIRECT, INDIRECT, INCIDENTAL,

\* SPECIAL, EXEMPLARY, OR CONSEQUENTIAL DAMAGES (INCLUDING, BUT

\* NOT LIMITED TO, PROCUREMENT OF SUBSTITUTE GOODS OR SERVICES;

\* LOSS OF USE, DATA, OR PROFITS; OR BUSINESS INTERRUPTION) HOWEVER

\* CAUSED AND ON ANY THEORY OF LIABILITY, WHETHER IN CONTRACT,

\* STRICT LIABILITY, OR TORT (INCLUDING NEGLIGENCE OR OTHERWISE)

\* ARISING IN ANY WAY OUT OF THE USE OF THIS SOFTWARE, EVEN IF

\* ADVISED OF THE POSSIBILITY OF SUCH DAMAGE.

\*/

Found in path(s):

\* /opt/cola/permits/1653530000\_1682432483.8106396/0/org-eclipse-jgit-5-2-2-201904231744-r-sources-2 jar/org/eclipse/jgit/lib/Repository.java

No license file was found, but licenses were detected in source scan.

/\*

\* Copyright (C) 2008, Google Inc.

\* Copyright (C) 2006-2008, Shawn O. Pearce <spearce@spearce.org>

\* and other copyright owners as documented in the project's IP log.

\*

\* This program and the accompanying materials are made available

\* under the terms of the Eclipse Distribution License v1.0 which

\* accompanies this distribution, is reproduced below, and is

\* available at http://www.eclipse.org/org/documents/edl-v10.php

\*

\* All rights reserved.

\*

\* Redistribution and use in source and binary forms, with or

\* without modification, are permitted provided that the following

\* conditions are met:

\*

\* - Redistributions of source code must retain the above copyright

\* notice, this list of conditions and the following disclaimer.

\*

\* - Redistributions in binary form must reproduce the above

- \* copyright notice, this list of conditions and the following
- \* disclaimer in the documentation and/or other materials provided

\* with the distribution.

- \* Neither the name of the Eclipse Foundation, Inc. nor the
- \* names of its contributors may be used to endorse or promote
- \* products derived from this software without specific prior
- \* written permission.

\*

# \* THIS SOFTWARE IS PROVIDED BY THE COPYRIGHT HOLDERS AND

\* CONTRIBUTORS "AS IS" AND ANY EXPRESS OR IMPLIED WARRANTIES,

\* INCLUDING, BUT NOT LIMITED TO, THE IMPLIED WARRANTIES

\* OF MERCHANTABILITY AND FITNESS FOR A PARTICULAR PURPOSE

\* ARE DISCLAIMED. IN NO EVENT SHALL THE COPYRIGHT OWNER OR

\* CONTRIBUTORS BE LIABLE FOR ANY DIRECT, INDIRECT, INCIDENTAL,

\* SPECIAL, EXEMPLARY, OR CONSEQUENTIAL DAMAGES (INCLUDING, BUT

\* NOT LIMITED TO, PROCUREMENT OF SUBSTITUTE GOODS OR SERVICES;

\* LOSS OF USE, DATA, OR PROFITS; OR BUSINESS INTERRUPTION) HOWEVER

\* CAUSED AND ON ANY THEORY OF LIABILITY, WHETHER IN CONTRACT,

\* STRICT LIABILITY, OR TORT (INCLUDING NEGLIGENCE OR OTHERWISE)

\* ARISING IN ANY WAY OUT OF THE USE OF THIS SOFTWARE, EVEN IF

\* ADVISED OF THE POSSIBILITY OF SUCH DAMAGE.

\*/

Found in path(s):

\* /opt/cola/permits/1653530000\_1682432483.8106396/0/org-eclipse-jgit-5-2-2-201904231744-r-sources-2 jar/org/eclipse/jgit/lib/InflaterCache.java

No license file was found, but licenses were detected in source scan.

/\*

\* Copyright (C) 2012, Research In Motion Limited

\* Copyright (C) 2012, Christian Halstrick <christian.halstrick@sap.com>

\* and other copyright owners as documented in the project's IP log.

\*

\* This program and the accompanying materials are made available

\* under the terms of the Eclipse Distribution License v1.0 which

\* accompanies this distribution, is reproduced below, and is

\* available at http://www.eclipse.org/org/documents/edl-v10.php

\*

\* All rights reserved.

\*

\* Redistribution and use in source and binary forms, with or

- \* without modification, are permitted provided that the following
- \* conditions are met:

\*

\* - Redistributions of source code must retain the above copyright

\* notice, this list of conditions and the following disclaimer.

- \* Redistributions in binary form must reproduce the above
- \* copyright notice, this list of conditions and the following
- \* disclaimer in the documentation and/or other materials provided
- \* with the distribution.
- \*
- \* Neither the name of the Eclipse Foundation, Inc. nor the
- \* names of its contributors may be used to endorse or promote
- \* products derived from this software without specific prior
- \* written permission.
- \*

\* CONTRIBUTORS "AS IS" AND ANY EXPRESS OR IMPLIED WARRANTIES,

\* INCLUDING, BUT NOT LIMITED TO, THE IMPLIED WARRANTIES

\* OF MERCHANTABILITY AND FITNESS FOR A PARTICULAR PURPOSE

\* ARE DISCLAIMED. IN NO EVENT SHALL THE COPYRIGHT OWNER OR

\* CONTRIBUTORS BE LIABLE FOR ANY DIRECT, INDIRECT, INCIDENTAL,

\* SPECIAL, EXEMPLARY, OR CONSEQUENTIAL DAMAGES (INCLUDING, BUT

\* NOT LIMITED TO, PROCUREMENT OF SUBSTITUTE GOODS OR SERVICES;

\* LOSS OF USE, DATA, OR PROFITS; OR BUSINESS INTERRUPTION) HOWEVER

\* CAUSED AND ON ANY THEORY OF LIABILITY, WHETHER IN CONTRACT,

\* STRICT LIABILITY, OR TORT (INCLUDING NEGLIGENCE OR OTHERWISE)

\* ARISING IN ANY WAY OUT OF THE USE OF THIS SOFTWARE, EVEN IF

\* ADVISED OF THE POSSIBILITY OF SUCH DAMAGE.

\*/

#### Found in path(s):

\* /opt/cola/permits/1653530000\_1682432483.8106396/0/org-eclipse-jgit-5-2-2-201904231744-r-sources-2 jar/org/eclipse/jgit/merge/RecursiveMerger.java

No license file was found, but licenses were detected in source scan.

/\*

\* Copyright (C) 2010, Jens Baumgart <jens.baumgart@sap.com>

\* and other copyright owners as documented in the project's IP log.

\*

\* This program and the accompanying materials are made available

\* under the terms of the Eclipse Distribution License v1.0 which

\* accompanies this distribution, is reproduced below, and is

\* available at http://www.eclipse.org/org/documents/edl-v10.php

\*

\* All rights reserved.

\*

\* Redistribution and use in source and binary forms, with or

\* without modification, are permitted provided that the following

\* conditions are met:

\*

\* - Redistributions of source code must retain the above copyright

\* notice, this list of conditions and the following disclaimer.

- \*
- \* Redistributions in binary form must reproduce the above
- \* copyright notice, this list of conditions and the following
- \* disclaimer in the documentation and/or other materials provided
- \* with the distribution.
- \*
- \* Neither the name of the Eclipse Foundation, Inc. nor the
- \* names of its contributors may be used to endorse or promote
- \* products derived from this software without specific prior
- \* written permission.
- \*

\* CONTRIBUTORS "AS IS" AND ANY EXPRESS OR IMPLIED WARRANTIES,

- \* INCLUDING, BUT NOT LIMITED TO, THE IMPLIED WARRANTIES
- \* OF MERCHANTABILITY AND FITNESS FOR A PARTICULAR PURPOSE
- \* ARE DISCLAIMED. IN NO EVENT SHALL THE COPYRIGHT OWNER OR
- \* CONTRIBUTORS BE LIABLE FOR ANY DIRECT, INDIRECT, INCIDENTAL,
- \* SPECIAL, EXEMPLARY, OR CONSEQUENTIAL DAMAGES (INCLUDING, BUT
- \* NOT LIMITED TO, PROCUREMENT OF SUBSTITUTE GOODS OR SERVICES;
- \* LOSS OF USE, DATA, OR PROFITS; OR BUSINESS INTERRUPTION) HOWEVER
- \* CAUSED AND ON ANY THEORY OF LIABILITY, WHETHER IN CONTRACT,
- \* STRICT LIABILITY, OR TORT (INCLUDING NEGLIGENCE OR OTHERWISE)
- \* ARISING IN ANY WAY OUT OF THE USE OF THIS SOFTWARE, EVEN IF
- \* ADVISED OF THE POSSIBILITY OF SUCH DAMAGE.

\*/

#### Found in path(s):

\* /opt/cola/permits/1653530000\_1682432483.8106396/0/org-eclipse-jgit-5-2-2-201904231744-r-sources-2 jar/org/eclipse/jgit/treewalk/filter/NotIgnoredFilter.java

No license file was found, but licenses were detected in source scan.

/\*

- \* Copyright (C) 2008-2009, Google Inc.
- \* Copyright (C) 2009, Matthias Sohn <matthias.sohn@sap.com>
- \* Copyright (C) 2012, Research In Motion Limited
- \* and other copyright owners as documented in the project's IP log.

\*

- \* This program and the accompanying materials are made available
- \* under the terms of the Eclipse Distribution License v1.0 which
- \* accompanies this distribution, is reproduced below, and is
- \* available at http://www.eclipse.org/org/documents/edl-v10.php

\*

\* All rights reserved.

\*

- \* Redistribution and use in source and binary forms, with or
- \* without modification, are permitted provided that the following
- \* conditions are met:

\*

- \* Redistributions of source code must retain the above copyright
- \* notice, this list of conditions and the following disclaimer.

- \* Redistributions in binary form must reproduce the above
- \* copyright notice, this list of conditions and the following
- disclaimer in the documentation and/or other materials provided
- \* with the distribution.
- \*
- \* Neither the name of the Eclipse Foundation, Inc. nor the
- \* names of its contributors may be used to endorse or promote
- products derived from this software without specific prior
- \* written permission.
- \*

\* CONTRIBUTORS "AS IS" AND ANY EXPRESS OR IMPLIED WARRANTIES,

\* INCLUDING, BUT NOT LIMITED TO, THE IMPLIED WARRANTIES

\* OF MERCHANTABILITY AND FITNESS FOR A PARTICULAR PURPOSE

\* ARE DISCLAIMED. IN NO EVENT SHALL THE COPYRIGHT OWNER OR

\* CONTRIBUTORS BE LIABLE FOR ANY DIRECT, INDIRECT, INCIDENTAL,

\* SPECIAL, EXEMPLARY, OR CONSEQUENTIAL DAMAGES (INCLUDING, BUT

\* NOT LIMITED TO, PROCUREMENT OF SUBSTITUTE GOODS OR SERVICES;

\* LOSS OF USE, DATA, OR PROFITS; OR BUSINESS INTERRUPTION) HOWEVER

\* CAUSED AND ON ANY THEORY OF LIABILITY, WHETHER IN CONTRACT,

\* STRICT LIABILITY, OR TORT (INCLUDING NEGLIGENCE OR OTHERWISE)

\* ARISING IN ANY WAY OUT OF THE USE OF THIS SOFTWARE, EVEN IF

\* ADVISED OF THE POSSIBILITY OF SUCH DAMAGE.

\*/

Found in path(s):

\* /opt/cola/permits/1653530000\_1682432483.8106396/0/org-eclipse-jgit-5-2-2-201904231744-r-sources-2 jar/org/eclipse/jgit/merge/MergeStrategy.java

No license file was found, but licenses were detected in source scan.

/\*

- \* Copyright (C) 2008-2009, Google Inc.
- \* Copyright (C) 2009, Robin Rosenberg <robin.rosenberg@dewire.com>

\* and other copyright owners as documented in the project's IP log.

\*

\* This program and the accompanying materials are made available

\* under the terms of the Eclipse Distribution License v1.0 which

\* accompanies this distribution, is reproduced below, and is

\* available at http://www.eclipse.org/org/documents/edl-v10.php

\*

\* All rights reserved.

\*

\* Redistribution and use in source and binary forms, with or

\* without modification, are permitted provided that the following

\* conditions are met:

\*

- \* Redistributions of source code must retain the above copyright
- \* notice, this list of conditions and the following disclaimer.

\*

\* - Redistributions in binary form must reproduce the above

- \* copyright notice, this list of conditions and the following
- \* disclaimer in the documentation and/or other materials provided
- \* with the distribution.

\*

- \* Neither the name of the Eclipse Foundation, Inc. nor the
- \* names of its contributors may be used to endorse or promote
- \* products derived from this software without specific prior
- \* written permission.

\*

\* THIS SOFTWARE IS PROVIDED BY THE COPYRIGHT HOLDERS AND \* CONTRIBUTORS "AS IS" AND ANY EXPRESS OR IMPLIED WARRANTIES, \* INCLUDING, BUT NOT LIMITED TO, THE IMPLIED WARRANTIES \* OF MERCHANTABILITY AND FITNESS FOR A PARTICULAR PURPOSE \* ARE DISCLAIMED. IN NO EVENT SHALL THE COPYRIGHT OWNER OR \* CONTRIBUTORS BE LIABLE FOR ANY DIRECT, INDIRECT, INCIDENTAL, \* SPECIAL, EXEMPLARY, OR CONSEQUENTIAL DAMAGES (INCLUDING, BUT \* NOT LIMITED TO, PROCUREMENT OF SUBSTITUTE GOODS OR SERVICES; \* LOSS OF USE, DATA, OR PROFITS; OR BUSINESS INTERRUPTION) HOWEVER \* CAUSED AND ON ANY THEORY OF LIABILITY, WHETHER IN CONTRACT, \* STRICT LIABILITY, OR TORT (INCLUDING NEGLIGENCE OR OTHERWISE) \* ARISING IN ANY WAY OUT OF THE USE OF THIS SOFTWARE, EVEN IF \* ADVISED OF THE POSSIBILITY OF SUCH DAMAGE. \*/

Found in path(s):

\* /opt/cola/permits/1653530000\_1682432483.8106396/0/org-eclipse-jgit-5-2-2-201904231744-r-sources-2 jar/org/eclipse/jgit/transport/DaemonService.java

\* /opt/cola/permits/1653530000\_1682432483.8106396/0/org-eclipse-jgit-5-2-2-201904231744-r-sources-2 jar/org/eclipse/jgit/merge/StrategyOneSided.java

No license file was found, but licenses were detected in source scan.

/\*

- \* Copyright (C) 2007, Dave Watson <dwatson@mimvista.com>
- \* Copyright (C) 2009-2010, Google Inc.
- \* Copyright (C) 2007, Robin Rosenberg <robin.rosenberg@dewire.com>
- \* Copyright (C) 2006, Shawn O. Pearce <spearce@spearce.org>
- \* and other copyright owners as documented in the project's IP log.

\*

- \* This program and the accompanying materials are made available
- \* under the terms of the Eclipse Distribution License v1.0 which
- \* accompanies this distribution, is reproduced below, and is
- \* available at http://www.eclipse.org/org/documents/edl-v10.php

\*

\* All rights reserved.

- \* Redistribution and use in source and binary forms, with or
- \* without modification, are permitted provided that the following
- \* conditions are met:
- \*
- \* Redistributions of source code must retain the above copyright
- \* notice, this list of conditions and the following disclaimer.

\*

- \* Redistributions in binary form must reproduce the above
- \* copyright notice, this list of conditions and the following
- \* disclaimer in the documentation and/or other materials provided
- \* with the distribution.
- \*
- \* Neither the name of the Eclipse Foundation, Inc. nor the
- \* names of its contributors may be used to endorse or promote
- products derived from this software without specific prior
- \* written permission.
- \*

#### \* THIS SOFTWARE IS PROVIDED BY THE COPYRIGHT HOLDERS AND

\* CONTRIBUTORS "AS IS" AND ANY EXPRESS OR IMPLIED WARRANTIES,

\* INCLUDING, BUT NOT LIMITED TO, THE IMPLIED WARRANTIES

\* OF MERCHANTABILITY AND FITNESS FOR A PARTICULAR PURPOSE

\* ARE DISCLAIMED. IN NO EVENT SHALL THE COPYRIGHT OWNER OR

\* CONTRIBUTORS BE LIABLE FOR ANY DIRECT, INDIRECT, INCIDENTAL,

\* SPECIAL, EXEMPLARY, OR CONSEQUENTIAL DAMAGES (INCLUDING, BUT

- \* NOT LIMITED TO, PROCUREMENT OF SUBSTITUTE GOODS OR SERVICES;
- \* LOSS OF USE, DATA, OR PROFITS; OR BUSINESS INTERRUPTION) HOWEVER

\* CAUSED AND ON ANY THEORY OF LIABILITY, WHETHER IN CONTRACT,

\* STRICT LIABILITY, OR TORT (INCLUDING NEGLIGENCE OR OTHERWISE)

\* ARISING IN ANY WAY OUT OF THE USE OF THIS SOFTWARE, EVEN IF

\* ADVISED OF THE POSSIBILITY OF SUCH DAMAGE.

\*/

Found in path(s):

\* /opt/cola/permits/1653530000\_1682432483.8106396/0/org-eclipse-jgit-5-2-2-201904231744-r-sources-2 jar/org/eclipse/jgit/internal/storage/file/RefDirectory.java

\* /opt/cola/permits/1653530000\_1682432483.8106396/0/org-eclipse-jgit-5-2-2-201904231744-r-sources-2 jar/org/eclipse/jgit/internal/storage/file/ReflogWriter.java

No license file was found, but licenses were detected in source scan.

#### /\*

\* Copyright (C) 2014 Obeo.

\* and other copyright owners as documented in the project's IP log.

\*

- \* This program and the accompanying materials are made available
- \* under the terms of the Eclipse Distribution License v1.0 which
- \* accompanies this distribution, is reproduced below, and is
- \* available at http://www.eclipse.org/org/documents/edl-v10.php
- \*

\* All rights reserved.

\*

\* Redistribution and use in source and binary forms, with or
- \* without modification, are permitted provided that the following
- \* conditions are met:

- \* Redistributions of source code must retain the above copyright
- \* notice, this list of conditions and the following disclaimer.

\*

- \* Redistributions in binary form must reproduce the above
- \* copyright notice, this list of conditions and the following
- \* disclaimer in the documentation and/or other materials provided
- \* with the distribution.

\*

- \* Neither the name of the Eclipse Foundation, Inc. nor the
- \* names of its contributors may be used to endorse or promote
- \* products derived from this software without specific prior
- \* written permission.

\*

\* THIS SOFTWARE IS PROVIDED BY THE COPYRIGHT HOLDERS AND \* CONTRIBUTORS "AS IS" AND ANY EXPRESS OR IMPLIED WARRANTIES, \* INCLUDING, BUT NOT LIMITED TO, THE IMPLIED WARRANTIES \* OF MERCHANTABILITY AND FITNESS FOR A PARTICULAR PURPOSE \* ARE DISCLAIMED. IN NO EVENT SHALL THE COPYRIGHT OWNER OR \* CONTRIBUTORS BE LIABLE FOR ANY DIRECT, INDIRECT, INCIDENTAL, \* SPECIAL, EXEMPLARY, OR CONSEQUENTIAL DAMAGES (INCLUDING, BUT \* NOT LIMITED TO, PROCUREMENT OF SUBSTITUTE GOODS OR SERVICES; \* LOSS OF USE, DATA, OR PROFITS; OR BUSINESS INTERRUPTION) HOWEVER \* CAUSED AND ON ANY THEORY OF LIABILITY, WHETHER IN CONTRACT, \* STRICT LIABILITY, OR TORT (INCLUDING NEGLIGENCE OR OTHERWISE) \* ARISING IN ANY WAY OUT OF THE USE OF THIS SOFTWARE, EVEN IF \* ADVISED OF THE POSSIBILITY OF SUCH DAMAGE.

\*/

Found in path(s):

\* /opt/cola/permits/1653530000\_1682432483.8106396/0/org-eclipse-jgit-5-2-2-201904231744-r-sources-2 jar/org/eclipse/jgit/util/ProcessResult.java

No license file was found, but licenses were detected in source scan.

/\*

- \* Copyright (C) 2009, The Android Open Source Project
- \* Copyright (C) 2009, Shawn O. Pearce <spearce@spearce.org>
- \* Copyright (C) 2018, David Pursehouse <david.pursehouse@gmail.com>
- \* and other copyright owners as documented in the project's IP log.

\*

- \* This program and the accompanying materials are made available
- \* under the terms of the Eclipse Distribution License v1.0 which
- \* accompanies this distribution, is reproduced below, and is
- \* available at http://www.eclipse.org/org/documents/edl-v10.php

\*

\* All rights reserved.

- \*
- \* Redistribution and use in source and binary forms, with or
- \* without modification, are permitted provided that the following

\* conditions are met:

\*

- \* Redistributions of source code must retain the above copyright
- \* notice, this list of conditions and the following disclaimer.
- \*
- \* Redistributions in binary form must reproduce the above
- \* copyright notice, this list of conditions and the following
- \* disclaimer in the documentation and/or other materials provided
- \* with the distribution.
- \*
- \* Neither the name of the Eclipse Foundation, Inc. nor the
- \* names of its contributors may be used to endorse or promote
- \* products derived from this software without specific prior
- \* written permission.

\*

\* THIS SOFTWARE IS PROVIDED BY THE COPYRIGHT HOLDERS AND \* CONTRIBUTORS "AS IS" AND ANY EXPRESS OR IMPLIED WARRANTIES, \* INCLUDING, BUT NOT LIMITED TO, THE IMPLIED WARRANTIES \* OF MERCHANTABILITY AND FITNESS FOR A PARTICULAR PURPOSE \* ARE DISCLAIMED. IN NO EVENT SHALL THE COPYRIGHT OWNER OR \* CONTRIBUTORS BE LIABLE FOR ANY DIRECT, INDIRECT, INCIDENTAL, \* SPECIAL, EXEMPLARY, OR CONSEQUENTIAL DAMAGES (INCLUDING, BUT \* NOT LIMITED TO, PROCUREMENT OF SUBSTITUTE GOODS OR SERVICES; \* LOSS OF USE, DATA, OR PROFITS; OR BUSINESS INTERRUPTION) HOWEVER \* CAUSED AND ON ANY THEORY OF LIABILITY, WHETHER IN CONTRACT, \* STRICT LIABILITY, OR TORT (INCLUDING NEGLIGENCE OR OTHERWISE) \* ARISING IN ANY WAY OUT OF THE USE OF THIS SOFTWARE, EVEN IF \* ADVISED OF THE POSSIBILITY OF SUCH DAMAGE. \*/

Found in path(s):

\* /opt/cola/permits/1653530000\_1682432483.8106396/0/org-eclipse-jgit-5-2-2-201904231744-r-sources-2 jar/org/eclipse/jgit/lib/ObjectIdSerializer.java

No license file was found, but licenses were detected in source scan.

/\*

- \* Copyright (C) 2010, Mathias Kinzler <mathias.kinzler@sap.com>
- \* Copyright (C) 2010, Chris Aniszczyk <caniszczyk@gmail.com>
- \* Copyright (C) 2012-2013, Robin Rosenberg
- \* and other copyright owners as documented in the project's IP log.

- \* This program and the accompanying materials are made available
- \* under the terms of the Eclipse Distribution License v1.0 which
- \* accompanies this distribution, is reproduced below, and is
- \* available at http://www.eclipse.org/org/documents/edl-v10.php

\* All rights reserved.

\*

- \* Redistribution and use in source and binary forms, with or
- \* without modification, are permitted provided that the following

\* conditions are met:

- \*
- \* Redistributions of source code must retain the above copyright
- \* notice, this list of conditions and the following disclaimer.

\*

- \* Redistributions in binary form must reproduce the above
- \* copyright notice, this list of conditions and the following
- \* disclaimer in the documentation and/or other materials provided
- \* with the distribution.
- \*
- \* Neither the name of the Eclipse Foundation, Inc. nor the
- \* names of its contributors may be used to endorse or promote
- products derived from this software without specific prior
- \* written permission.

\*

\* THIS SOFTWARE IS PROVIDED BY THE COPYRIGHT HOLDERS AND

\* CONTRIBUTORS "AS IS" AND ANY EXPRESS OR IMPLIED WARRANTIES,

\* INCLUDING, BUT NOT LIMITED TO, THE IMPLIED WARRANTIES

- \* OF MERCHANTABILITY AND FITNESS FOR A PARTICULAR PURPOSE
- \* ARE DISCLAIMED. IN NO EVENT SHALL THE COPYRIGHT OWNER OR

\* CONTRIBUTORS BE LIABLE FOR ANY DIRECT, INDIRECT, INCIDENTAL,

- \* SPECIAL, EXEMPLARY, OR CONSEQUENTIAL DAMAGES (INCLUDING, BUT
- \* NOT LIMITED TO, PROCUREMENT OF SUBSTITUTE GOODS OR SERVICES;
- \* LOSS OF USE, DATA, OR PROFITS; OR BUSINESS INTERRUPTION) HOWEVER
- \* CAUSED AND ON ANY THEORY OF LIABILITY, WHETHER IN CONTRACT,

\* STRICT LIABILITY, OR TORT (INCLUDING NEGLIGENCE OR OTHERWISE)

\* ARISING IN ANY WAY OUT OF THE USE OF THIS SOFTWARE, EVEN IF

\* ADVISED OF THE POSSIBILITY OF SUCH DAMAGE.

\*/

Found in path(s):

\* /opt/cola/permits/1653530000\_1682432483.8106396/0/org-eclipse-jgit-5-2-2-201904231744-r-sources-2 jar/org/eclipse/jgit/lib/ConfigConstants.java

No license file was found, but licenses were detected in source scan.

/\*

\* Copyright (C) 2011, 2012, IBM Corporation and others.

\* and other copyright owners as documented in the project's IP log.

\*

- \* This program and the accompanying materials are made available
- \* under the terms of the Eclipse Distribution License v1.0 which

\* accompanies this distribution, is reproduced below, and is

\* available at http://www.eclipse.org/org/documents/edl-v10.php

\* All rights reserved.

\*

- \* Redistribution and use in source and binary forms, with or
- \* without modification, are permitted provided that the following

\* conditions are met:

- \*
- \* Redistributions of source code must retain the above copyright
- \* notice, this list of conditions and the following disclaimer.

\*

- \* Redistributions in binary form must reproduce the above
- \* copyright notice, this list of conditions and the following
- \* disclaimer in the documentation and/or other materials provided
- \* with the distribution.
- \*
- \* Neither the name of the Eclipse Foundation, Inc. nor the
- \* names of its contributors may be used to endorse or promote
- products derived from this software without specific prior
- \* written permission.

\*

\* THIS SOFTWARE IS PROVIDED BY THE COPYRIGHT HOLDERS AND

\* CONTRIBUTORS "AS IS" AND ANY EXPRESS OR IMPLIED WARRANTIES,

\* INCLUDING, BUT NOT LIMITED TO, THE IMPLIED WARRANTIES

- \* OF MERCHANTABILITY AND FITNESS FOR A PARTICULAR PURPOSE
- \* ARE DISCLAIMED. IN NO EVENT SHALL THE COPYRIGHT OWNER OR

\* CONTRIBUTORS BE LIABLE FOR ANY DIRECT, INDIRECT, INCIDENTAL,

- \* SPECIAL, EXEMPLARY, OR CONSEQUENTIAL DAMAGES (INCLUDING, BUT
- \* NOT LIMITED TO, PROCUREMENT OF SUBSTITUTE GOODS OR SERVICES;
- \* LOSS OF USE, DATA, OR PROFITS; OR BUSINESS INTERRUPTION) HOWEVER
- \* CAUSED AND ON ANY THEORY OF LIABILITY, WHETHER IN CONTRACT,

\* STRICT LIABILITY, OR TORT (INCLUDING NEGLIGENCE OR OTHERWISE)

\* ARISING IN ANY WAY OUT OF THE USE OF THIS SOFTWARE, EVEN IF

\* ADVISED OF THE POSSIBILITY OF SUCH DAMAGE.

\*/

Found in path(s):

\* /opt/cola/permits/1653530000\_1682432483.8106396/0/org-eclipse-jgit-5-2-2-201904231744-r-sources-2 jar/org/eclipse/jgit/api/ApplyCommand.java

No license file was found, but licenses were detected in source scan.

/\*

\* Copyright (C) 2011-2012, Google Inc.

\* and other copyright owners as documented in the project's IP log.

\*

- \* This program and the accompanying materials are made available
- \* under the terms of the Eclipse Distribution License v1.0 which

\* accompanies this distribution, is reproduced below, and is

\* available at http://www.eclipse.org/org/documents/edl-v10.php

\* All rights reserved.

\*

- \* Redistribution and use in source and binary forms, with or
- \* without modification, are permitted provided that the following

\* conditions are met:

- \*
- \* Redistributions of source code must retain the above copyright
- \* notice, this list of conditions and the following disclaimer.

\*

- \* Redistributions in binary form must reproduce the above
- \* copyright notice, this list of conditions and the following
- \* disclaimer in the documentation and/or other materials provided
- \* with the distribution.
- \*
- \* Neither the name of the Eclipse Foundation, Inc. nor the
- \* names of its contributors may be used to endorse or promote
- products derived from this software without specific prior
- \* written permission.

\*

\* THIS SOFTWARE IS PROVIDED BY THE COPYRIGHT HOLDERS AND

\* CONTRIBUTORS "AS IS" AND ANY EXPRESS OR IMPLIED WARRANTIES,

\* INCLUDING, BUT NOT LIMITED TO, THE IMPLIED WARRANTIES

- \* OF MERCHANTABILITY AND FITNESS FOR A PARTICULAR PURPOSE
- \* ARE DISCLAIMED. IN NO EVENT SHALL THE COPYRIGHT OWNER OR

\* CONTRIBUTORS BE LIABLE FOR ANY DIRECT, INDIRECT, INCIDENTAL,

- \* SPECIAL, EXEMPLARY, OR CONSEQUENTIAL DAMAGES (INCLUDING, BUT
- \* NOT LIMITED TO, PROCUREMENT OF SUBSTITUTE GOODS OR SERVICES;
- \* LOSS OF USE, DATA, OR PROFITS; OR BUSINESS INTERRUPTION) HOWEVER

\* CAUSED AND ON ANY THEORY OF LIABILITY, WHETHER IN CONTRACT,

\* STRICT LIABILITY, OR TORT (INCLUDING NEGLIGENCE OR OTHERWISE)

\* ARISING IN ANY WAY OUT OF THE USE OF THIS SOFTWARE, EVEN IF

\* ADVISED OF THE POSSIBILITY OF SUCH DAMAGE.

\*/

Found in path(s):

\* /opt/cola/permits/1653530000\_1682432483.8106396/0/org-eclipse-jgit-5-2-2-201904231744-r-sources-2 jar/org/eclipse/jgit/transport/ServiceMayNotContinueException.java No license file was found, but licenses were detected in source scan.

/\*

\* Copyright (C) 2015, Andrey Loskutov <loskutov@gmx.de>

\* and other copyright owners as documented in the project's IP log.

\*

- \* This program and the accompanying materials are made available
- \* under the terms of the Eclipse Distribution License v1.0 which

\* accompanies this distribution, is reproduced below, and is

\* available at http://www.eclipse.org/org/documents/edl-v10.php

\* All rights reserved.

\*

- \* Redistribution and use in source and binary forms, with or
- \* without modification, are permitted provided that the following

\* conditions are met:

- \*
- \* Redistributions of source code must retain the above copyright
- \* notice, this list of conditions and the following disclaimer.

\*

- \* Redistributions in binary form must reproduce the above
- \* copyright notice, this list of conditions and the following
- \* disclaimer in the documentation and/or other materials provided
- \* with the distribution.
- \*
- \* Neither the name of the Eclipse Foundation, Inc. nor the
- \* names of its contributors may be used to endorse or promote
- products derived from this software without specific prior
- \* written permission.

\*

\* THIS SOFTWARE IS PROVIDED BY THE COPYRIGHT HOLDERS AND

\* CONTRIBUTORS "AS IS" AND ANY EXPRESS OR IMPLIED WARRANTIES,

\* INCLUDING, BUT NOT LIMITED TO, THE IMPLIED WARRANTIES

- \* OF MERCHANTABILITY AND FITNESS FOR A PARTICULAR PURPOSE
- \* ARE DISCLAIMED. IN NO EVENT SHALL THE COPYRIGHT OWNER OR

\* CONTRIBUTORS BE LIABLE FOR ANY DIRECT, INDIRECT, INCIDENTAL,

- \* SPECIAL, EXEMPLARY, OR CONSEQUENTIAL DAMAGES (INCLUDING, BUT
- \* NOT LIMITED TO, PROCUREMENT OF SUBSTITUTE GOODS OR SERVICES;
- \* LOSS OF USE, DATA, OR PROFITS; OR BUSINESS INTERRUPTION) HOWEVER

\* CAUSED AND ON ANY THEORY OF LIABILITY, WHETHER IN CONTRACT,

\* STRICT LIABILITY, OR TORT (INCLUDING NEGLIGENCE OR OTHERWISE)

\* ARISING IN ANY WAY OUT OF THE USE OF THIS SOFTWARE, EVEN IF

\* ADVISED OF THE POSSIBILITY OF SUCH DAMAGE.

\*/

Found in path(s):

\* /opt/cola/permits/1653530000\_1682432483.8106396/0/org-eclipse-jgit-5-2-2-201904231744-r-sources-2 jar/org/eclipse/jgit/annotations/NonNull.java

No license file was found, but licenses were detected in source scan.

/\*

\* Copyright (C) 2007, Dave Watson <dwatson@mimvista.com>

\* Copyright (C) 2006-2007, Robin Rosenberg <robin.rosenberg@dewire.com>

\* Copyright (C) 2006-2007, Shawn O. Pearce <spearce@spearce.org>

\* and other copyright owners as documented in the project's IP log.

\*

\* This program and the accompanying materials are made available

\* under the terms of the Eclipse Distribution License v1.0 which

- \* accompanies this distribution, is reproduced below, and is
- \* available at http://www.eclipse.org/org/documents/edl-v10.php

\* All rights reserved.

\*

- \* Redistribution and use in source and binary forms, with or
- \* without modification, are permitted provided that the following

\* conditions are met:

\*

- \* Redistributions of source code must retain the above copyright
- \* notice, this list of conditions and the following disclaimer.

\*

- \* Redistributions in binary form must reproduce the above
- \* copyright notice, this list of conditions and the following
- \* disclaimer in the documentation and/or other materials provided
- \* with the distribution.
- \*
- \* Neither the name of the Eclipse Foundation, Inc. nor the
- \* names of its contributors may be used to endorse or promote
- \* products derived from this software without specific prior
- \* written permission.
- \*

## \* THIS SOFTWARE IS PROVIDED BY THE COPYRIGHT HOLDERS AND

\* CONTRIBUTORS "AS IS" AND ANY EXPRESS OR IMPLIED WARRANTIES,

- \* INCLUDING, BUT NOT LIMITED TO, THE IMPLIED WARRANTIES
- \* OF MERCHANTABILITY AND FITNESS FOR A PARTICULAR PURPOSE
- \* ARE DISCLAIMED. IN NO EVENT SHALL THE COPYRIGHT OWNER OR
- \* CONTRIBUTORS BE LIABLE FOR ANY DIRECT, INDIRECT, INCIDENTAL,
- \* SPECIAL, EXEMPLARY, OR CONSEQUENTIAL DAMAGES (INCLUDING, BUT
- \* NOT LIMITED TO, PROCUREMENT OF SUBSTITUTE GOODS OR SERVICES;
- \* LOSS OF USE, DATA, OR PROFITS; OR BUSINESS INTERRUPTION) HOWEVER
- \* CAUSED AND ON ANY THEORY OF LIABILITY, WHETHER IN CONTRACT,
- \* STRICT LIABILITY, OR TORT (INCLUDING NEGLIGENCE OR OTHERWISE)
- \* ARISING IN ANY WAY OUT OF THE USE OF THIS SOFTWARE, EVEN IF
- \* ADVISED OF THE POSSIBILITY OF SUCH DAMAGE.

\*/

Found in path(s):

\* /opt/cola/permits/1653530000\_1682432483.8106396/0/org-eclipse-jgit-5-2-2-201904231744-r-sources-2 jar/org/eclipse/jgit/lib/CommitBuilder.java

No license file was found, but licenses were detected in source scan.

/\*

\* Copyright (C) 2008, Google Inc.

\* Copyright (C) 2009, Johannes Schindelin <johannes.schindelin@gmx.de>

\* and other copyright owners as documented in the project's IP log.

\*

\* This program and the accompanying materials are made available

\* under the terms of the Eclipse Distribution License v1.0 which

\* accompanies this distribution, is reproduced below, and is

\* available at http://www.eclipse.org/org/documents/edl-v10.php

\* All rights reserved.

\*

\*

\* Redistribution and use in source and binary forms, with or

- \* without modification, are permitted provided that the following
- \* conditions are met:

\*

\* - Redistributions of source code must retain the above copyright

\* notice, this list of conditions and the following disclaimer.

\*

\* - Redistributions in binary form must reproduce the above

- \* copyright notice, this list of conditions and the following
- \* disclaimer in the documentation and/or other materials provided
- \* with the distribution.

\*

- \* Neither the name of the Eclipse Foundation, Inc. nor the
- \* names of its contributors may be used to endorse or promote
- products derived from this software without specific prior
- \* written permission.

\*

\* THIS SOFTWARE IS PROVIDED BY THE COPYRIGHT HOLDERS AND \* CONTRIBUTORS "AS IS" AND ANY EXPRESS OR IMPLIED WARRANTIES, \* INCLUDING, BUT NOT LIMITED TO, THE IMPLIED WARRANTIES \* OF MERCHANTABILITY AND FITNESS FOR A PARTICULAR PURPOSE \* ARE DISCLAIMED. IN NO EVENT SHALL THE COPYRIGHT OWNER OR \* CONTRIBUTORS BE LIABLE FOR ANY DIRECT, INDIRECT, INCIDENTAL, \* SPECIAL, EXEMPLARY, OR CONSEQUENTIAL DAMAGES (INCLUDING, BUT \* NOT LIMITED TO, PROCUREMENT OF SUBSTITUTE GOODS OR SERVICES; \* LOSS OF USE, DATA, OR PROFITS; OR BUSINESS INTERRUPTION) HOWEVER \* CAUSED AND ON ANY THEORY OF LIABILITY, WHETHER IN CONTRACT, \* STRICT LIABILITY, OR TORT (INCLUDING NEGLIGENCE OR OTHERWISE) \* ARISING IN ANY WAY OUT OF THE USE OF THIS SOFTWARE, EVEN IF \* ADVISED OF THE POSSIBILITY OF SUCH DAMAGE. \*/

Found in path(s):

\* /opt/cola/permits/1653530000\_1682432483.8106396/0/org-eclipse-jgit-5-2-2-201904231744-r-sources-2 jar/org/eclipse/jgit/util/IntList.java

No license file was found, but licenses were detected in source scan.

/\*

\* Copyright (C) 2018, Google LLC.

\* and other copyright owners as documented in the project's IP log.

\*

\* This program and the accompanying materials are made available

\* under the terms of the Eclipse Distribution License v1.0 which

\* accompanies this distribution, is reproduced below, and is

\* available at http://www.eclipse.org/org/documents/edl-v10.php

\* All rights reserved.

\*

\*

\* Redistribution and use in source and binary forms, with or

- \* without modification, are permitted provided that the following
- \* conditions are met:

\*

\* - Redistributions of source code must retain the above copyright

\* notice, this list of conditions and the following disclaimer.

\*

\* - Redistributions in binary form must reproduce the above

- \* copyright notice, this list of conditions and the following
- \* disclaimer in the documentation and/or other materials provided
- \* with the distribution.

\*

- \* Neither the name of the Eclipse Foundation, Inc. nor the
- \* names of its contributors may be used to endorse or promote
- products derived from this software without specific prior
- \* written permission.

\*

\* THIS SOFTWARE IS PROVIDED BY THE COPYRIGHT HOLDERS AND

\* CONTRIBUTORS "AS IS" AND ANY EXPRESS OR IMPLIED WARRANTIES,

\* INCLUDING, BUT NOT LIMITED TO, THE IMPLIED WARRANTIES

\* OF MERCHANTABILITY AND FITNESS FOR A PARTICULAR PURPOSE

\* ARE DISCLAIMED. IN NO EVENT SHALL THE COPYRIGHT OWNER OR

\* CONTRIBUTORS BE LIABLE FOR ANY DIRECT, INDIRECT, INCIDENTAL,

\* SPECIAL, EXEMPLARY, OR CONSEQUENTIAL DAMAGES (INCLUDING, BUT

\* NOT LIMITED TO, PROCUREMENT OF SUBSTITUTE GOODS OR SERVICES;

\* LOSS OF USE, DATA, OR PROFITS; OR BUSINESS INTERRUPTION) HOWEVER

\* CAUSED AND ON ANY THEORY OF LIABILITY, WHETHER IN CONTRACT,

\* STRICT LIABILITY, OR TORT (INCLUDING NEGLIGENCE OR OTHERWISE)

\* ARISING IN ANY WAY OUT OF THE USE OF THIS SOFTWARE, EVEN IF

\* ADVISED OF THE POSSIBILITY OF SUCH DAMAGE.

\*/

Found in path(s):

\* /opt/cola/permits/1653530000\_1682432483.8106396/0/org-eclipse-jgit-5-2-2-201904231744-r-sources-2 jar/org/eclipse/jgit/internal/submodule/SubmoduleValidator.java

\* /opt/cola/permits/1653530000\_1682432483.8106396/0/org-eclipse-jgit-5-2-2-201904231744-r-sources-2 jar/org/eclipse/jgit/transport/LsRefsV2Request.java

\* /opt/cola/permits/1653530000\_1682432483.8106396/0/org-eclipse-jgit-5-2-2-201904231744-r-sources-2 jar/org/eclipse/jgit/transport/FetchRequest.java

\* /opt/cola/permits/1653530000\_1682432483.8106396/0/org-eclipse-jgit-5-2-2-201904231744-r-sources-2 jar/org/eclipse/jgit/lib/GitmoduleEntry.java

jar/org/eclipse/jgit/transport/FetchV0Request.java

\* /opt/cola/permits/1653530000\_1682432483.8106396/0/org-eclipse-jgit-5-2-2-201904231744-r-sources-2 jar/org/eclipse/jgit/transport/FetchV2Request.java

\* /opt/cola/permits/1653530000\_1682432483.8106396/0/org-eclipse-jgit-5-2-2-201904231744-r-sources-2 jar/org/eclipse/jgit/internal/transport/parser/FirstWant.java

\* /opt/cola/permits/1653530000\_1682432483.8106396/0/org-eclipse-jgit-5-2-2-201904231744-r-sources-2 jar/org/eclipse/jgit/transport/ProtocolV0Parser.java

\* /opt/cola/permits/1653530000\_1682432483.8106396/0/org-eclipse-jgit-5-2-2-201904231744-r-sources-2 jar/org/eclipse/jgit/transport/ProtocolV2Hook.java

\* /opt/cola/permits/1653530000\_1682432483.8106396/0/org-eclipse-jgit-5-2-2-201904231744-r-sources-2 jar/org/eclipse/jgit/transport/ProtocolV2Parser.java

\* /opt/cola/permits/1653530000\_1682432483.8106396/0/org-eclipse-jgit-5-2-2-201904231744-r-sources-2 jar/org/eclipse/jgit/transport/CapabilitiesV2Request.java

No license file was found, but licenses were detected in source scan.

### /\*

\* Copyright (C) 2014, André de Oliveira <andre.oliveira@liferay.com>

\*

\* This program and the accompanying materials are made available

\* under the terms of the Eclipse Distribution License v1.0 which

\* accompanies this distribution, is reproduced below, and is

\* available at http://www.eclipse.org/org/documents/edl-v10.php

\*

\* All rights reserved.

\*

\* Redistribution and use in source and binary forms, with or

\* without modification, are permitted provided that the following

\* conditions are met:

\*

\* - Redistributions of source code must retain the above copyright

\* notice, this list of conditions and the following disclaimer.

\*

\* - Redistributions in binary form must reproduce the above

\* copyright notice, this list of conditions and the following

\* disclaimer in the documentation and/or other materials provided

\* with the distribution.

\*

\* - Neither the name of the Eclipse Foundation, Inc. nor the

\* names of its contributors may be used to endorse or promote

\* products derived from this software without specific prior

\* written permission.

\*

\* THIS SOFTWARE IS PROVIDED BY THE COPYRIGHT HOLDERS AND

\* CONTRIBUTORS "AS IS" AND ANY EXPRESS OR IMPLIED WARRANTIES,

\* INCLUDING, BUT NOT LIMITED TO, THE IMPLIED WARRANTIES

\* OF MERCHANTABILITY AND FITNESS FOR A PARTICULAR PURPOSE

\* ARE DISCLAIMED. IN NO EVENT SHALL THE COPYRIGHT OWNER OR

\* CONTRIBUTORS BE LIABLE FOR ANY DIRECT, INDIRECT, INCIDENTAL,

\* SPECIAL, EXEMPLARY, OR CONSEQUENTIAL DAMAGES (INCLUDING, BUT

\* NOT LIMITED TO, PROCUREMENT OF SUBSTITUTE GOODS OR SERVICES;

\* LOSS OF USE, DATA, OR PROFITS; OR BUSINESS INTERRUPTION) HOWEVER

\* CAUSED AND ON ANY THEORY OF LIABILITY, WHETHER IN CONTRACT,

\* STRICT LIABILITY, OR TORT (INCLUDING NEGLIGENCE OR OTHERWISE)

\* ARISING IN ANY WAY OUT OF THE USE OF THIS SOFTWARE, EVEN IF

\* ADVISED OF THE POSSIBILITY OF SUCH DAMAGE.

\*/

Found in path(s):

\* /opt/cola/permits/1653530000\_1682432483.8106396/0/org-eclipse-jgit-5-2-2-201904231744-r-sources-2 jar/org/eclipse/jgit/merge/EolAwareOutputStream.java No license file was found, but licenses were detected in source scan.

/\*

\* Copyright (C) 2008, Google Inc.

\* Copyright (C) 2009, Sasa Zivkov <sasa.zivkov@sap.com>

\* and other copyright owners as documented in the project's IP log. \*

\* This program and the accompanying materials are made available

\* under the terms of the Eclipse Distribution License v1.0 which

\* accompanies this distribution, is reproduced below, and is

\* available at http://www.eclipse.org/org/documents/edl-v10.php

\*

\* All rights reserved.

\*

\* Redistribution and use in source and binary forms, with or

\* without modification, are permitted provided that the following

\* conditions are met:

\*

\* - Redistributions of source code must retain the above copyright

\* notice, this list of conditions and the following disclaimer.

\*

\* - Redistributions in binary form must reproduce the above

\* copyright notice, this list of conditions and the following

\* disclaimer in the documentation and/or other materials provided

\* with the distribution.

\*

\* - Neither the name of the Eclipse Foundation, Inc. nor the

\* names of its contributors may be used to endorse or promote

\* products derived from this software without specific prior

\* written permission.

\*

\* THIS SOFTWARE IS PROVIDED BY THE COPYRIGHT HOLDERS AND

\* CONTRIBUTORS "AS IS" AND ANY EXPRESS OR IMPLIED WARRANTIES,

\* INCLUDING, BUT NOT LIMITED TO, THE IMPLIED WARRANTIES

\* OF MERCHANTABILITY AND FITNESS FOR A PARTICULAR PURPOSE

\* ARE DISCLAIMED. IN NO EVENT SHALL THE COPYRIGHT OWNER OR

\* CONTRIBUTORS BE LIABLE FOR ANY DIRECT, INDIRECT, INCIDENTAL,

\* SPECIAL, EXEMPLARY, OR CONSEQUENTIAL DAMAGES (INCLUDING, BUT

\* NOT LIMITED TO, PROCUREMENT OF SUBSTITUTE GOODS OR SERVICES;

\* LOSS OF USE, DATA, OR PROFITS; OR BUSINESS INTERRUPTION) HOWEVER

\* CAUSED AND ON ANY THEORY OF LIABILITY, WHETHER IN CONTRACT,

\* STRICT LIABILITY, OR TORT (INCLUDING NEGLIGENCE OR OTHERWISE)

\* ARISING IN ANY WAY OUT OF THE USE OF THIS SOFTWARE, EVEN IF

\* ADVISED OF THE POSSIBILITY OF SUCH DAMAGE.

\*/

Found in path(s):

\* /opt/cola/permits/1653530000\_1682432483.8106396/0/org-eclipse-jgit-5-2-2-201904231744-r-sources-2 jar/org/eclipse/jgit/errors/MissingBundlePrerequisiteException.java No license file was found, but licenses were detected in source scan.

/\*

\* Copyright (C) 2008, Google Inc.

\* Copyright (C) 2007-2010, Robin Rosenberg <robin.rosenberg@dewire.com>

\* Copyright (C) 2008, Shawn O. Pearce <spearce@spearce.org>

\* Copyright (C) 2009, Tor Arne Vestbø <torarnv@gmail.com>

\* and other copyright owners as documented in the project's IP log.

\*

\* This program and the accompanying materials are made available

\* under the terms of the Eclipse Distribution License v1.0 which

\* accompanies this distribution, is reproduced below, and is

\* available at http://www.eclipse.org/org/documents/edl-v10.php

\*

\* All rights reserved.

\*

\* Redistribution and use in source and binary forms, with or

\* without modification, are permitted provided that the following

\* conditions are met:

\*

\* - Redistributions of source code must retain the above copyright

\* notice, this list of conditions and the following disclaimer.

\*

\* - Redistributions in binary form must reproduce the above

\* copyright notice, this list of conditions and the following

\* disclaimer in the documentation and/or other materials provided

\* with the distribution.

\*

\* - Neither the name of the Eclipse Foundation, Inc. nor the

\* names of its contributors may be used to endorse or promote

\* products derived from this software without specific prior

\* written permission.

\*

\* THIS SOFTWARE IS PROVIDED BY THE COPYRIGHT HOLDERS AND

\* CONTRIBUTORS "AS IS" AND ANY EXPRESS OR IMPLIED WARRANTIES,

\* INCLUDING, BUT NOT LIMITED TO, THE IMPLIED WARRANTIES \* OF MERCHANTABILITY AND FITNESS FOR A PARTICULAR PURPOSE \* ARE DISCLAIMED. IN NO EVENT SHALL THE COPYRIGHT OWNER OR \* CONTRIBUTORS BE LIABLE FOR ANY DIRECT, INDIRECT, INCIDENTAL, \* SPECIAL, EXEMPLARY, OR CONSEQUENTIAL DAMAGES (INCLUDING, BUT \* NOT LIMITED TO, PROCUREMENT OF SUBSTITUTE GOODS OR SERVICES; \* LOSS OF USE, DATA, OR PROFITS; OR BUSINESS INTERRUPTION) HOWEVER \* CAUSED AND ON ANY THEORY OF LIABILITY, WHETHER IN CONTRACT, \* STRICT LIABILITY, OR TORT (INCLUDING NEGLIGENCE OR OTHERWISE) \* ARISING IN ANY WAY OUT OF THE USE OF THIS SOFTWARE, EVEN IF \* ADVISED OF THE POSSIBILITY OF SUCH DAMAGE. \*/

Found in path(s):

\* /opt/cola/permits/1653530000\_1682432483.8106396/0/org-eclipse-jgit-5-2-2-201904231744-r-sources-2 jar/org/eclipse/jgit/treewalk/FileTreeIterator.java

No license file was found, but licenses were detected in source scan.

/\*

\* Copyright (C) 2015, Ivan Motsch <ivan.motsch@bsiag.com>

\* and other copyright owners as documented in the project's IP log. \*

\* This program and the accompanying materials are made available

\* under the terms of the Eclipse Distribution License v1.0 which

\* accompanies this distribution, is reproduced below, and is

\* available at http://www.eclipse.org/org/documents/edl-v10.php

\*

\* All rights reserved.

\*

\* Redistribution and use in source and binary forms, with or

\* without modification, are permitted provided that the following

\* conditions are met:

\*

\* - Redistributions of source code must retain the above copyright

\* notice, this list of conditions and the following disclaimer.

\*

\* - Redistributions in binary form must reproduce the above

\* copyright notice, this list of conditions and the following

\* disclaimer in the documentation and/or other materials provided

\* with the distribution.

\*

\* - Neither the name of the Eclipse Foundation, Inc. nor the

\* names of its contributors may be used to endorse or promote

\* products derived from this software without specific prior

written permission.

\*

\* THIS SOFTWARE IS PROVIDED BY THE COPYRIGHT HOLDERS AND

\* CONTRIBUTORS "AS IS" AND ANY EXPRESS OR IMPLIED WARRANTIES,

\* INCLUDING, BUT NOT LIMITED TO, THE IMPLIED WARRANTIES \* OF MERCHANTABILITY AND FITNESS FOR A PARTICULAR PURPOSE \* ARE DISCLAIMED. IN NO EVENT SHALL THE COPYRIGHT OWNER OR \* CONTRIBUTORS BE LIABLE FOR ANY DIRECT, INDIRECT, INCIDENTAL, \* SPECIAL, EXEMPLARY, OR CONSEQUENTIAL DAMAGES (INCLUDING, BUT \* NOT LIMITED TO, PROCUREMENT OF SUBSTITUTE GOODS OR SERVICES; \* LOSS OF USE, DATA, OR PROFITS; OR BUSINESS INTERRUPTION) HOWEVER \* CAUSED AND ON ANY THEORY OF LIABILITY, WHETHER IN CONTRACT, \* STRICT LIABILITY, OR TORT (INCLUDING NEGLIGENCE OR OTHERWISE) \* ARISING IN ANY WAY OUT OF THE USE OF THIS SOFTWARE, EVEN IF \* ADVISED OF THE POSSIBILITY OF SUCH DAMAGE. \*/

Found in path(s):

\* /opt/cola/permits/1653530000\_1682432483.8106396/0/org-eclipse-jgit-5-2-2-201904231744-r-sources-2 jar/org/eclipse/jgit/util/io/EolStreamTypeUtil.java

No license file was found, but licenses were detected in source scan.

/\*

- \* Copyright (C) 2008, Robin Rosenberg <robin.rosenberg@dewire.com>
- \* Copyright (C) 2006, Shawn O. Pearce <spearce@spearce.org>
- \* Copyright (C) 2009, Vasyl' Vavrychuk <vvavrychuk@gmail.com>
- \* and other copyright owners as documented in the project's IP log.

\*

- \* This program and the accompanying materials are made available
- \* under the terms of the Eclipse Distribution License v1.0 which
- \* accompanies this distribution, is reproduced below, and is
- \* available at http://www.eclipse.org/org/documents/edl-v10.php
- \*

\* All rights reserved.

\*

\* Redistribution and use in source and binary forms, with or

- \* without modification, are permitted provided that the following
- \* conditions are met:

\*

- \* Redistributions of source code must retain the above copyright
- \* notice, this list of conditions and the following disclaimer.

\*

- \* Redistributions in binary form must reproduce the above
- \* copyright notice, this list of conditions and the following
- \* disclaimer in the documentation and/or other materials provided
- \* with the distribution.

- \* Neither the name of the Eclipse Foundation, Inc. nor the
- names of its contributors may be used to endorse or promote
- \* products derived from this software without specific prior
- \* written permission.
- \*

\* THIS SOFTWARE IS PROVIDED BY THE COPYRIGHT HOLDERS AND \* CONTRIBUTORS "AS IS" AND ANY EXPRESS OR IMPLIED WARRANTIES, \* INCLUDING, BUT NOT LIMITED TO, THE IMPLIED WARRANTIES \* OF MERCHANTABILITY AND FITNESS FOR A PARTICULAR PURPOSE \* ARE DISCLAIMED. IN NO EVENT SHALL THE COPYRIGHT OWNER OR \* CONTRIBUTORS BE LIABLE FOR ANY DIRECT, INDIRECT, INCIDENTAL, \* SPECIAL, EXEMPLARY, OR CONSEQUENTIAL DAMAGES (INCLUDING, BUT \* NOT LIMITED TO, PROCUREMENT OF SUBSTITUTE GOODS OR SERVICES; \* LOSS OF USE, DATA, OR PROFITS; OR BUSINESS INTERRUPTION) HOWEVER \* CAUSED AND ON ANY THEORY OF LIABILITY, WHETHER IN CONTRACT, \* STRICT LIABILITY, OR TORT (INCLUDING NEGLIGENCE OR OTHERWISE) \* ARISING IN ANY WAY OUT OF THE USE OF THIS SOFTWARE, EVEN IF \* ADVISED OF THE POSSIBILITY OF SUCH DAMAGE. \*/

Found in path(s):

\* /opt/cola/permits/1653530000\_1682432483.8106396/0/org-eclipse-jgit-5-2-2-201904231744-r-sources-2 jar/org/eclipse/jgit/errors/RevisionSyntaxException.java No license file was found, but licenses were detected in source scan.

/\*

\* Copyright (C) 2008-2009, Google Inc.

\* and other copyright owners as documented in the project's IP log.

\*

\* This program and the accompanying materials are made available

\* under the terms of the Eclipse Distribution License v1.0 which

\* accompanies this distribution, is reproduced below, and is

\* available at http://www.eclipse.org/org/documents/edl-v10.php

\*

\* All rights reserved.

\*

\* Redistribution and use in source and binary forms, with or

\* without modification, are permitted provided that the following

\* conditions are met:

\*

\* - Redistributions of source code must retain the above copyright

\* notice, this list of conditions and the following disclaimer.

\*

\* - Redistributions in binary form must reproduce the above

\* copyright notice, this list of conditions and the following

\* disclaimer in the documentation and/or other materials provided

\* with the distribution.

\*

\* - Neither the name of the Eclipse Foundation, Inc. nor the

\* names of its contributors may be used to endorse or promote

\* products derived from this software without specific prior

\* written permission.

\* THIS SOFTWARE IS PROVIDED BY THE COPYRIGHT HOLDERS AND \* CONTRIBUTORS "AS IS" AND ANY EXPRESS OR IMPLIED WARRANTIES, \* INCLUDING, BUT NOT LIMITED TO, THE IMPLIED WARRANTIES \* OF MERCHANTABILITY AND FITNESS FOR A PARTICULAR PURPOSE \* ARE DISCLAIMED. IN NO EVENT SHALL THE COPYRIGHT OWNER OR \* CONTRIBUTORS BE LIABLE FOR ANY DIRECT, INDIRECT, INCIDENTAL, \* SPECIAL, EXEMPLARY, OR CONSEQUENTIAL DAMAGES (INCLUDING, BUT \* NOT LIMITED TO, PROCUREMENT OF SUBSTITUTE GOODS OR SERVICES; \* LOSS OF USE, DATA, OR PROFITS; OR BUSINESS INTERRUPTION) HOWEVER \* CAUSED AND ON ANY THEORY OF LIABILITY, WHETHER IN CONTRACT, \* STRICT LIABILITY, OR TORT (INCLUDING NEGLIGENCE OR OTHERWISE) \* ARISING IN ANY WAY OUT OF THE USE OF THIS SOFTWARE, EVEN IF \* ADVISED OF THE POSSIBILITY OF SUCH DAMAGE.

\*/

#### Found in path(s):

\* /opt/cola/permits/1653530000\_1682432483.8106396/0/org-eclipse-jgit-5-2-2-201904231744-r-sources-2 jar/org/eclipse/jgit/lib/AbbreviatedObjectId.java

\* /opt/cola/permits/1653530000\_1682432483.8106396/0/org-eclipse-jgit-5-2-2-201904231744-r-sources-2 jar/org/eclipse/jgit/errors/UnmergedPathException.java

\* /opt/cola/permits/1653530000\_1682432483.8106396/0/org-eclipse-jgit-5-2-2-201904231744-r-sources-2 jar/org/eclipse/jgit/transport/Daemon.java

\* /opt/cola/permits/1653530000\_1682432483.8106396/0/org-eclipse-jgit-5-2-2-201904231744-r-sources-2 jar/org/eclipse/jgit/merge/StrategySimpleTwoWayInCore.java

\* /opt/cola/permits/1653530000\_1682432483.8106396/0/org-eclipse-jgit-5-2-2-201904231744-r-sources-2 jar/org/eclipse/jgit/transport/DaemonClient.java

\* /opt/cola/permits/1653530000\_1682432483.8106396/0/org-eclipse-jgit-5-2-2-201904231744-r-sources-2 jar/org/eclipse/jgit/transport/TransferConfig.java

\* /opt/cola/permits/1653530000\_1682432483.8106396/0/org-eclipse-jgit-5-2-2-201904231744-r-sources-2 jar/org/eclipse/jgit/patch/FileHeader.java

\* /opt/cola/permits/1653530000\_1682432483.8106396/0/org-eclipse-jgit-5-2-2-201904231744-r-sources-2 jar/org/eclipse/jgit/patch/HunkHeader.java

\* /opt/cola/permits/1653530000\_1682432483.8106396/0/org-eclipse-jgit-5-2-2-201904231744-r-sources-2 jar/org/eclipse/jgit/patch/Patch.java

No license file was found, but licenses were detected in source scan.

#### /\*

\* Copyright (C) 2017, Two Sigma Open Source

\* and other copyright owners as documented in the project's IP log.

\*

\* This program and the accompanying materials are made available

- \* under the terms of the Eclipse Distribution License v1.0 which
- \* accompanies this distribution, is reproduced below, and is
- \* available at http://www.eclipse.org/org/documents/edl-v10.php
- \*

\* All rights reserved.

\*

\* Redistribution and use in source and binary forms, with or

- \* without modification, are permitted provided that the following
- \* conditions are met:

- \* Redistributions of source code must retain the above copyright
- \* notice, this list of conditions and the following disclaimer.

\*

- \* Redistributions in binary form must reproduce the above
- \* copyright notice, this list of conditions and the following
- \* disclaimer in the documentation and/or other materials provided
- \* with the distribution.

\*

- \* Neither the name of the Eclipse Foundation, Inc. nor the
- \* names of its contributors may be used to endorse or promote
- \* products derived from this software without specific prior
- written permission.

\*

\* THIS SOFTWARE IS PROVIDED BY THE COPYRIGHT HOLDERS AND \* CONTRIBUTORS "AS IS" AND ANY EXPRESS OR IMPLIED WARRANTIES, \* INCLUDING, BUT NOT LIMITED TO, THE IMPLIED WARRANTIES \* OF MERCHANTABILITY AND FITNESS FOR A PARTICULAR PURPOSE \* ARE DISCLAIMED. IN NO EVENT SHALL THE COPYRIGHT OWNER OR \* CONTRIBUTORS BE LIABLE FOR ANY DIRECT, INDIRECT, INCIDENTAL, \* SPECIAL, EXEMPLARY, OR CONSEQUENTIAL DAMAGES (INCLUDING, BUT \* NOT LIMITED TO, PROCUREMENT OF SUBSTITUTE GOODS OR SERVICES; \* LOSS OF USE, DATA, OR PROFITS; OR BUSINESS INTERRUPTION) HOWEVER \* CAUSED AND ON ANY THEORY OF LIABILITY, WHETHER IN CONTRACT, \* STRICT LIABILITY, OR TORT (INCLUDING NEGLIGENCE OR OTHERWISE) \* ARISING IN ANY WAY OUT OF THE USE OF THIS SOFTWARE, EVEN IF \* ADVISED OF THE POSSIBILITY OF SUCH DAMAGE.

\*/

Found in path(s):

\* /opt/cola/permits/1653530000\_1682432483.8106396/0/org-eclipse-jgit-5-2-2-201904231744-r-sources-2 jar/org/eclipse/jgit/submodule/SubmoduleConflict.java

No license file was found, but licenses were detected in source scan.

/\*

\* Copyright (C) 2010, Chris Aniszczyk <caniszczyk@gmail.com>

\* and other copyright owners as documented in the project's IP log.

\*

- \* This program and the accompanying materials are made available
- \* under the terms of the Eclipse Distribution License v1.0 which
- \* accompanies this distribution, is reproduced below, and is
- \* available at http://www.eclipse.org/org/documents/edl-v10.php
- \*
- \* All rights reserved.

\*

\* Redistribution and use in source and binary forms, with or

- \* without modification, are permitted provided that the following
- \* conditions are met:

- \* Redistributions of source code must retain the above copyright
- \* notice, this list of conditions and the following disclaimer.

\*

- \* Redistributions in binary form must reproduce the above
- \* copyright notice, this list of conditions and the following
- \* disclaimer in the documentation and/or other materials provided
- \* with the distribution.

\*

- \* Neither the name of the Eclipse Foundation, Inc. nor the
- \* names of its contributors may be used to endorse or promote
- \* products derived from this software without specific prior
- \* written permission.

\*

\* THIS SOFTWARE IS PROVIDED BY THE COPYRIGHT HOLDERS AND \* CONTRIBUTORS "AS IS" AND ANY EXPRESS OR IMPLIED WARRANTIES, \* INCLUDING, BUT NOT LIMITED TO, THE IMPLIED WARRANTIES \* OF MERCHANTABILITY AND FITNESS FOR A PARTICULAR PURPOSE \* ARE DISCLAIMED. IN NO EVENT SHALL THE COPYRIGHT OWNER OR \* CONTRIBUTORS BE LIABLE FOR ANY DIRECT, INDIRECT, INCIDENTAL, \* SPECIAL, EXEMPLARY, OR CONSEQUENTIAL DAMAGES (INCLUDING, BUT \* NOT LIMITED TO, PROCUREMENT OF SUBSTITUTE GOODS OR SERVICES; \* LOSS OF USE, DATA, OR PROFITS; OR BUSINESS INTERRUPTION) HOWEVER \* CAUSED AND ON ANY THEORY OF LIABILITY, WHETHER IN CONTRACT, \* STRICT LIABILITY, OR TORT (INCLUDING NEGLIGENCE OR OTHERWISE) \* ARISING IN ANY WAY OUT OF THE USE OF THIS SOFTWARE, EVEN IF \* ADVISED OF THE POSSIBILITY OF SUCH DAMAGE.

\*/

Found in path(s):

\* /opt/cola/permits/1653530000\_1682432483.8106396/0/org-eclipse-jgit-5-2-2-201904231744-r-sources-2 jar/org/eclipse/jgit/api/PushCommand.java

\* /opt/cola/permits/1653530000\_1682432483.8106396/0/org-eclipse-jgit-5-2-2-201904231744-r-sources-2 jar/org/eclipse/jgit/api/InitCommand.java

\* /opt/cola/permits/1653530000\_1682432483.8106396/0/org-eclipse-jgit-5-2-2-201904231744-r-sources-2 jar/org/eclipse/jgit/api/FetchCommand.java

No license file was found, but licenses were detected in source scan.

/\*

- \* Copyright (C) 2008-2010, Google Inc.
- \* Copyright (C) 2008, Marek Zawirski <marek.zawirski@gmail.com>
- \* and other copyright owners as documented in the project's IP log.

- \* This program and the accompanying materials are made available
- \* under the terms of the Eclipse Distribution License v1.0 which
- \* accompanies this distribution, is reproduced below, and is

\* available at http://www.eclipse.org/org/documents/edl-v10.php

\*

\* All rights reserved.

\*

\* Redistribution and use in source and binary forms, with or

\* without modification, are permitted provided that the following

\* conditions are met:

\*

- \* Redistributions of source code must retain the above copyright
- \* notice, this list of conditions and the following disclaimer.

\*

- \* Redistributions in binary form must reproduce the above
- \* copyright notice, this list of conditions and the following
- \* disclaimer in the documentation and/or other materials provided
- \* with the distribution.
- \*
- \* Neither the name of the Eclipse Foundation, Inc. nor the
- \* names of its contributors may be used to endorse or promote
- \* products derived from this software without specific prior
- \* written permission.
- \*

\* THIS SOFTWARE IS PROVIDED BY THE COPYRIGHT HOLDERS AND

\* CONTRIBUTORS "AS IS" AND ANY EXPRESS OR IMPLIED WARRANTIES,

\* INCLUDING, BUT NOT LIMITED TO, THE IMPLIED WARRANTIES

\* OF MERCHANTABILITY AND FITNESS FOR A PARTICULAR PURPOSE

\* ARE DISCLAIMED. IN NO EVENT SHALL THE COPYRIGHT OWNER OR

\* CONTRIBUTORS BE LIABLE FOR ANY DIRECT, INDIRECT, INCIDENTAL,

\* SPECIAL, EXEMPLARY, OR CONSEQUENTIAL DAMAGES (INCLUDING, BUT

\* NOT LIMITED TO, PROCUREMENT OF SUBSTITUTE GOODS OR SERVICES;

\* LOSS OF USE, DATA, OR PROFITS; OR BUSINESS INTERRUPTION) HOWEVER

\* CAUSED AND ON ANY THEORY OF LIABILITY, WHETHER IN CONTRACT,

\* STRICT LIABILITY, OR TORT (INCLUDING NEGLIGENCE OR OTHERWISE)

\* ARISING IN ANY WAY OUT OF THE USE OF THIS SOFTWARE, EVEN IF

\* ADVISED OF THE POSSIBILITY OF SUCH DAMAGE.

\*/

Found in path(s):

\* /opt/cola/permits/1653530000\_1682432483.8106396/0/org-eclipse-jgit-5-2-2-201904231744-r-sources-2 jar/org/eclipse/jgit/internal/storage/pack/ObjectToPack.java

\* /opt/cola/permits/1653530000\_1682432483.8106396/0/org-eclipse-jgit-5-2-2-201904231744-r-sources-2 jar/org/eclipse/jgit/internal/storage/pack/PackWriter.java

\* /opt/cola/permits/1653530000\_1682432483.8106396/0/org-eclipse-jgit-5-2-2-201904231744-r-sources-2 jar/org/eclipse/jgit/storage/pack/PackConfig.java

No license file was found, but licenses were detected in source scan.

# /\*

\* Copyright (C) 2011, 2013 Google Inc., and others.

\* and other copyright owners as documented in the project's IP log.

- \* This program and the accompanying materials are made available
- \* under the terms of the Eclipse Distribution License v1.0 which
- \* accompanies this distribution, is reproduced below, and is
- \* available at http://www.eclipse.org/org/documents/edl-v10.php

\*

- \* All rights reserved.
- \*
- \* Redistribution and use in source and binary forms, with or
- \* without modification, are permitted provided that the following
- \* conditions are met:
- \*
- \* Redistributions of source code must retain the above copyright
- \* notice, this list of conditions and the following disclaimer.
- \*
- \* Redistributions in binary form must reproduce the above
- \* copyright notice, this list of conditions and the following
- \* disclaimer in the documentation and/or other materials provided
- \* with the distribution.
- \*
- \* Neither the name of the Eclipse Foundation, Inc. nor the
- \* names of its contributors may be used to endorse or promote
- \* products derived from this software without specific prior
- \* written permission.
- \*

\* THIS SOFTWARE IS PROVIDED BY THE COPYRIGHT HOLDERS AND

\* CONTRIBUTORS "AS IS" AND ANY EXPRESS OR IMPLIED WARRANTIES,

\* INCLUDING, BUT NOT LIMITED TO, THE IMPLIED WARRANTIES

\* OF MERCHANTABILITY AND FITNESS FOR A PARTICULAR PURPOSE

\* ARE DISCLAIMED. IN NO EVENT SHALL THE COPYRIGHT OWNER OR

\* CONTRIBUTORS BE LIABLE FOR ANY DIRECT, INDIRECT, INCIDENTAL,

- \* SPECIAL, EXEMPLARY, OR CONSEQUENTIAL DAMAGES (INCLUDING, BUT
- \* NOT LIMITED TO, PROCUREMENT OF SUBSTITUTE GOODS OR SERVICES;

\* LOSS OF USE, DATA, OR PROFITS; OR BUSINESS INTERRUPTION) HOWEVER

- \* CAUSED AND ON ANY THEORY OF LIABILITY, WHETHER IN CONTRACT,
- \* STRICT LIABILITY, OR TORT (INCLUDING NEGLIGENCE OR OTHERWISE)
- \* ARISING IN ANY WAY OUT OF THE USE OF THIS SOFTWARE, EVEN IF

\* ADVISED OF THE POSSIBILITY OF SUCH DAMAGE.

\*/

Found in path(s):

\* /opt/cola/permits/1653530000\_1682432483.8106396/0/org-eclipse-jgit-5-2-2-201904231744-r-sources-2 jar/org/eclipse/jgit/internal/storage/dfs/DfsPackDescription.java

No license file was found, but licenses were detected in source scan.

/\*

\* Copyright (C) 2018, David Pursehouse <david.pursehouse@gmail.com>

\* and other copyright owners as documented in the project's IP log.

- \* This program and the accompanying materials are made available
- \* under the terms of the Eclipse Distribution License v1.0 which
- \* accompanies this distribution, is reproduced below, and is
- \* available at http://www.eclipse.org/org/documents/edl-v10.php

\*

- \* All rights reserved.
- \*
- \* Redistribution and use in source and binary forms, with or
- \* without modification, are permitted provided that the following
- \* conditions are met:
- \*
- \* Redistributions of source code must retain the above copyright
- \* notice, this list of conditions and the following disclaimer.
- \*
- \* Redistributions in binary form must reproduce the above
- \* copyright notice, this list of conditions and the following
- \* disclaimer in the documentation and/or other materials provided
- \* with the distribution.
- \*
- \* Neither the name of the Eclipse Foundation, Inc. nor the
- \* names of its contributors may be used to endorse or promote
- \* products derived from this software without specific prior
- \* written permission.
- \*

\* THIS SOFTWARE IS PROVIDED BY THE COPYRIGHT HOLDERS AND

\* CONTRIBUTORS "AS IS" AND ANY EXPRESS OR IMPLIED WARRANTIES,

\* INCLUDING, BUT NOT LIMITED TO, THE IMPLIED WARRANTIES

\* OF MERCHANTABILITY AND FITNESS FOR A PARTICULAR PURPOSE

\* ARE DISCLAIMED. IN NO EVENT SHALL THE COPYRIGHT OWNER OR

\* CONTRIBUTORS BE LIABLE FOR ANY DIRECT, INDIRECT, INCIDENTAL,

\* SPECIAL, EXEMPLARY, OR CONSEQUENTIAL DAMAGES (INCLUDING, BUT

\* NOT LIMITED TO, PROCUREMENT OF SUBSTITUTE GOODS OR SERVICES;

\* LOSS OF USE, DATA, OR PROFITS; OR BUSINESS INTERRUPTION) HOWEVER

- \* CAUSED AND ON ANY THEORY OF LIABILITY, WHETHER IN CONTRACT,
- \* STRICT LIABILITY, OR TORT (INCLUDING NEGLIGENCE OR OTHERWISE)
- \* ARISING IN ANY WAY OUT OF THE USE OF THIS SOFTWARE, EVEN IF

\* ADVISED OF THE POSSIBILITY OF SUCH DAMAGE.

\*/

Found in path(s):

\* /opt/cola/permits/1653530000\_1682432483.8106396/0/org-eclipse-jgit-5-2-2-201904231744-r-sources-2 jar/org/eclipse/jgit/util/io/SilentFileInputStream.java

\* /opt/cola/permits/1653530000\_1682432483.8106396/0/org-eclipse-jgit-5-2-2-201904231744-r-sources-2 jar/org/eclipse/jgit/storage/file/WindowCacheStats.java

No license file was found, but licenses were detected in source scan.

/\*

\* Copyright (C) 2008-2010, Google Inc.

\* Copyright (C) 2008, Shawn O. Pearce <spearce@spearce.org>

\* Copyright (C) 2013, Matthias Sohn <matthias.sohn@sap.com>

\* Copyright (C) 2017, Thomas Wolf <thomas.wolf@paranor.ch>

\* and other copyright owners as documented in the project's IP log. \*

\* This program and the accompanying materials are made available

\* under the terms of the Eclipse Distribution License v1.0 which

\* accompanies this distribution, is reproduced below, and is

\* available at http://www.eclipse.org/org/documents/edl-v10.php

\*

\* All rights reserved.

\*

\* Redistribution and use in source and binary forms, with or

\* without modification, are permitted provided that the following

\* conditions are met:

\*

\* - Redistributions of source code must retain the above copyright

\* notice, this list of conditions and the following disclaimer.

\*

\* - Redistributions in binary form must reproduce the above

\* copyright notice, this list of conditions and the following

\* disclaimer in the documentation and/or other materials provided

\* with the distribution.

\*

\* - Neither the name of the Eclipse Foundation, Inc. nor the

\* names of its contributors may be used to endorse or promote

\* products derived from this software without specific prior

\* written permission.

\*

\* THIS SOFTWARE IS PROVIDED BY THE COPYRIGHT HOLDERS AND

\* CONTRIBUTORS "AS IS" AND ANY EXPRESS OR IMPLIED WARRANTIES,

\* INCLUDING, BUT NOT LIMITED TO, THE IMPLIED WARRANTIES

\* OF MERCHANTABILITY AND FITNESS FOR A PARTICULAR PURPOSE

\* ARE DISCLAIMED. IN NO EVENT SHALL THE COPYRIGHT OWNER OR

\* CONTRIBUTORS BE LIABLE FOR ANY DIRECT, INDIRECT, INCIDENTAL,

\* SPECIAL, EXEMPLARY, OR CONSEQUENTIAL DAMAGES (INCLUDING, BUT

\* NOT LIMITED TO, PROCUREMENT OF SUBSTITUTE GOODS OR SERVICES;

\* LOSS OF USE, DATA, OR PROFITS; OR BUSINESS INTERRUPTION) HOWEVER

\* CAUSED AND ON ANY THEORY OF LIABILITY, WHETHER IN CONTRACT,

\* STRICT LIABILITY, OR TORT (INCLUDING NEGLIGENCE OR OTHERWISE)

\* ARISING IN ANY WAY OUT OF THE USE OF THIS SOFTWARE, EVEN IF

\* ADVISED OF THE POSSIBILITY OF SUCH DAMAGE.

\*/

Found in path(s):

\* /opt/cola/permits/1653530000\_1682432483.8106396/0/org-eclipse-jgit-5-2-2-201904231744-r-sources-2 jar/org/eclipse/jgit/transport/TransportHttp.java

No license file was found, but licenses were detected in source scan.

/\* \* Copyright (C) 2008, 2015 Shawn O. Pearce <spearce@spearce.org> \* and other copyright owners as documented in the project's IP log. \* \* This program and the accompanying materials are made available \* under the terms of the Eclipse Distribution License v1.0 which \* accompanies this distribution, is reproduced below, and is \* available at http://www.eclipse.org/org/documents/edl-v10.php \* \* All rights reserved. \* \* Redistribution and use in source and binary forms, with or \* without modification, are permitted provided that the following \* conditions are met: \* \* - Redistributions of source code must retain the above copyright \* notice, this list of conditions and the following disclaimer. \* \* - Redistributions in binary form must reproduce the above \* copyright notice, this list of conditions and the following \* disclaimer in the documentation and/or other materials provided \* with the distribution. \* \* - Neither the name of the Eclipse Foundation, Inc. nor the \* names of its contributors may be used to endorse or promote \* products derived from this software without specific prior \* written permission. \* \* THIS SOFTWARE IS PROVIDED BY THE COPYRIGHT HOLDERS AND \* CONTRIBUTORS "AS IS" AND ANY EXPRESS OR IMPLIED WARRANTIES, \* INCLUDING, BUT NOT LIMITED TO, THE IMPLIED WARRANTIES \* OF MERCHANTABILITY AND FITNESS FOR A PARTICULAR PURPOSE \* ARE DISCLAIMED. IN NO EVENT SHALL THE COPYRIGHT OWNER OR \* CONTRIBUTORS BE LIABLE FOR ANY DIRECT, INDIRECT, INCIDENTAL, \* SPECIAL, EXEMPLARY, OR CONSEQUENTIAL DAMAGES (INCLUDING, BUT \* NOT LIMITED TO, PROCUREMENT OF SUBSTITUTE GOODS OR SERVICES; \* LOSS OF USE, DATA, OR PROFITS; OR BUSINESS INTERRUPTION) HOWEVER \* CAUSED AND ON ANY THEORY OF LIABILITY, WHETHER IN CONTRACT, \* STRICT LIABILITY, OR TORT (INCLUDING NEGLIGENCE OR OTHERWISE) \* ARISING IN ANY WAY OUT OF THE USE OF THIS SOFTWARE, EVEN IF \* ADVISED OF THE POSSIBILITY OF SUCH DAMAGE. \*/ Found in path(s):

\* /opt/cola/permits/1653530000\_1682432483.8106396/0/org-eclipse-jgit-5-2-2-201904231744-r-sources-2 jar/org/eclipse/jgit/util/NB.java

No license file was found, but licenses were detected in source scan.

/\*

- \* Copyright (C) 2008-2009, Google Inc.
- \* Copyright (C) 2008, Marek Zawirski <marek.zawirski@gmail.com>
- \* and other copyright owners as documented in the project's IP log.

\*

- \* This program and the accompanying materials are made available
- \* under the terms of the Eclipse Distribution License v1.0 which
- \* accompanies this distribution, is reproduced below, and is
- \* available at http://www.eclipse.org/org/documents/edl-v10.php

\*

- \* All rights reserved.
- \*

\* Redistribution and use in source and binary forms, with or

- \* without modification, are permitted provided that the following
- \* conditions are met:

\*

- \* Redistributions of source code must retain the above copyright
- \* notice, this list of conditions and the following disclaimer.
- \*
- \* Redistributions in binary form must reproduce the above
- \* copyright notice, this list of conditions and the following
- \* disclaimer in the documentation and/or other materials provided
- \* with the distribution.
- \*
- \* Neither the name of the Eclipse Foundation, Inc. nor the
- \* names of its contributors may be used to endorse or promote
- \* products derived from this software without specific prior
- \* written permission.
- \*

\* THIS SOFTWARE IS PROVIDED BY THE COPYRIGHT HOLDERS AND

\* CONTRIBUTORS "AS IS" AND ANY EXPRESS OR IMPLIED WARRANTIES,

\* INCLUDING, BUT NOT LIMITED TO, THE IMPLIED WARRANTIES

- \* OF MERCHANTABILITY AND FITNESS FOR A PARTICULAR PURPOSE
- \* ARE DISCLAIMED. IN NO EVENT SHALL THE COPYRIGHT OWNER OR
- \* CONTRIBUTORS BE LIABLE FOR ANY DIRECT, INDIRECT, INCIDENTAL,

\* SPECIAL, EXEMPLARY, OR CONSEQUENTIAL DAMAGES (INCLUDING, BUT

- \* NOT LIMITED TO, PROCUREMENT OF SUBSTITUTE GOODS OR SERVICES;
- \* LOSS OF USE, DATA, OR PROFITS; OR BUSINESS INTERRUPTION) HOWEVER
- \* CAUSED AND ON ANY THEORY OF LIABILITY, WHETHER IN CONTRACT,
- \* STRICT LIABILITY, OR TORT (INCLUDING NEGLIGENCE OR OTHERWISE)
- \* ARISING IN ANY WAY OUT OF THE USE OF THIS SOFTWARE, EVEN IF
- \* ADVISED OF THE POSSIBILITY OF SUCH DAMAGE.
- \*/

Found in path(s):

jar/org/eclipse/jgit/internal/storage/pack/PackOutputStream.java No license file was found, but licenses were detected in source scan.

/\*

\* Copyright (C) 2017, Google Inc.

\* and other copyright owners as documented in the project's IP log. \*

\* This program and the accompanying materials are made available

\* under the terms of the Eclipse Distribution License v1.0 which

\* accompanies this distribution, is reproduced below, and is

\* available at http://www.eclipse.org/org/documents/edl-v10.php

\*

\* All rights reserved.

\*

\* Redistribution and use in source and binary forms, with or

\* without modification, are permitted provided that the following

\* conditions are met:

\*

\* - Redistributions of source code must retain the above copyright

\* notice, this list of conditions and the following disclaimer.

\*

\* - Redistributions in binary form must reproduce the above

\* copyright notice, this list of conditions and the following

\* disclaimer in the documentation and/or other materials provided

\* with the distribution.

\*

\* - Neither the name of the Eclipse Foundation, Inc. nor the

\* names of its contributors may be used to endorse or promote

\* products derived from this software without specific prior

\* written permission.

\*

\* THIS SOFTWARE IS PROVIDED BY THE COPYRIGHT HOLDERS AND

\* CONTRIBUTORS "AS IS" AND ANY EXPRESS OR IMPLIED WARRANTIES,

\* INCLUDING, BUT NOT LIMITED TO, THE IMPLIED WARRANTIES

\* OF MERCHANTABILITY AND FITNESS FOR A PARTICULAR PURPOSE

\* ARE DISCLAIMED. IN NO EVENT SHALL THE COPYRIGHT OWNER OR

\* CONTRIBUTORS BE LIABLE FOR ANY DIRECT, INDIRECT, INCIDENTAL,

\* SPECIAL, EXEMPLARY, OR CONSEQUENTIAL DAMAGES (INCLUDING, BUT

\* NOT LIMITED TO, PROCUREMENT OF SUBSTITUTE GOODS OR SERVICES;

\* LOSS OF USE, DATA, OR PROFITS; OR BUSINESS INTERRUPTION) HOWEVER

\* CAUSED AND ON ANY THEORY OF LIABILITY, WHETHER IN CONTRACT,

\* STRICT LIABILITY, OR TORT (INCLUDING NEGLIGENCE OR OTHERWISE)

\* ARISING IN ANY WAY OUT OF THE USE OF THIS SOFTWARE, EVEN IF

\* ADVISED OF THE POSSIBILITY OF SUCH DAMAGE.

\*/

Found in path(s):

jar/org/eclipse/jgit/internal/storage/reftable/ReftableConstants.java

\* /opt/cola/permits/1653530000\_1682432483.8106396/0/org-eclipse-jgit-5-2-2-201904231744-r-sources-2 jar/org/eclipse/jgit/internal/revwalk/AddToBitmapFilter.java

\* /opt/cola/permits/1653530000\_1682432483.8106396/0/org-eclipse-jgit-5-2-2-201904231744-r-sources-2 jar/org/eclipse/jgit/internal/storage/io/BlockSource.java

\* /opt/cola/permits/1653530000\_1682432483.8106396/0/org-eclipse-jgit-5-2-2-201904231744-r-sources-2 jar/org/eclipse/jgit/internal/storage/reftable/ReftableWriter.java

\* /opt/cola/permits/1653530000\_1682432483.8106396/0/org-eclipse-jgit-5-2-2-201904231744-r-sources-2 jar/org/eclipse/jgit/internal/storage/dfs/ReftableBatchRefUpdate.java

\* /opt/cola/permits/1653530000\_1682432483.8106396/0/org-eclipse-jgit-5-2-2-201904231744-r-sources-2 jar/org/eclipse/jgit/internal/storage/reftable/ReftableOutputStream.java

\* /opt/cola/permits/1653530000\_1682432483.8106396/0/org-eclipse-jgit-5-2-2-201904231744-r-sources-2 jar/org/eclipse/jgit/errors/CorruptPackIndexException.java

\* /opt/cola/permits/1653530000\_1682432483.8106396/0/org-eclipse-jgit-5-2-2-201904231744-r-sources-2 jar/org/eclipse/jgit/internal/fsck/FsckPackParser.java

\* /opt/cola/permits/1653530000\_1682432483.8106396/0/org-eclipse-jgit-5-2-2-201904231744-r-sources-2 jar/org/eclipse/jgit/lib/BlobObjectChecker.java

\* /opt/cola/permits/1653530000\_1682432483.8106396/0/org-eclipse-jgit-5-2-2-201904231744-r-sources-2 jar/org/eclipse/jgit/internal/storage/dfs/BlockBasedFile.java

\* /opt/cola/permits/1653530000\_1682432483.8106396/0/org-eclipse-jgit-5-2-2-201904231744-r-sources-2 jar/org/eclipse/jgit/util/sha1/SHA1.java

\* /opt/cola/permits/1653530000\_1682432483.8106396/0/org-eclipse-jgit-5-2-2-201904231744-r-sources-2 jar/org/eclipse/jgit/internal/storage/reftable/RefCursor.java

\* /opt/cola/permits/1653530000\_1682432483.8106396/0/org-eclipse-jgit-5-2-2-201904231744-r-sources-2 jar/org/eclipse/jgit/internal/storage/reftable/LogCursor.java

\* /opt/cola/permits/1653530000\_1682432483.8106396/0/org-eclipse-jgit-5-2-2-201904231744-r-sources-2 jar/org/eclipse/jgit/internal/revwalk/AddUnseenToBitmapFilter.java

\* /opt/cola/permits/1653530000\_1682432483.8106396/0/org-eclipse-jgit-5-2-2-201904231744-r-sources-2 jar/org/eclipse/jgit/internal/storage/dfs/DfsReftable.java

\* /opt/cola/permits/1653530000\_1682432483.8106396/0/org-eclipse-jgit-5-2-2-201904231744-r-sources-2 jar/org/eclipse/jgit/internal/storage/dfs/DfsFsck.java

\* /opt/cola/permits/1653530000\_1682432483.8106396/0/org-eclipse-jgit-5-2-2-201904231744-r-sources-2 jar/org/eclipse/jgit/internal/storage/reftable/Reftable.java

\* /opt/cola/permits/1653530000\_1682432483.8106396/0/org-eclipse-jgit-5-2-2-201904231744-r-sources-2 jar/org/eclipse/jgit/internal/fsck/FsckError.java

\* /opt/cola/permits/1653530000\_1682432483.8106396/0/org-eclipse-jgit-5-2-2-201904231744-r-sources-2 jar/org/eclipse/jgit/internal/storage/file/PackedBatchRefUpdate.java

\* /opt/cola/permits/1653530000\_1682432483.8106396/0/org-eclipse-jgit-5-2-2-201904231744-r-sources-2 jar/org/eclipse/jgit/internal/storage/dfs/DfsReftableDatabase.java

\* /opt/cola/permits/1653530000\_1682432483.8106396/0/org-eclipse-jgit-5-2-2-201904231744-r-sources-2 jar/org/eclipse/jgit/internal/storage/reftable/EmptyLogCursor.java

\* /opt/cola/permits/1653530000\_1682432483.8106396/0/org-eclipse-jgit-5-2-2-201904231744-r-sources-2 jar/org/eclipse/jgit/internal/storage/reftable/MergedReftable.java

\* /opt/cola/permits/1653530000\_1682432483.8106396/0/org-eclipse-jgit-5-2-2-201904231744-r-sources-2 jar/org/eclipse/jgit/internal/storage/reftable/ReftableCompactor.java

\* /opt/cola/permits/1653530000\_1682432483.8106396/0/org-eclipse-jgit-5-2-2-201904231744-r-sources-2 jar/org/eclipse/jgit/internal/storage/reftable/BlockWriter.java

jar/org/eclipse/jgit/internal/storage/reftable/BlockReader.java

\* /opt/cola/permits/1653530000\_1682432483.8106396/0/org-eclipse-jgit-5-2-2-201904231744-r-sources-2 jar/org/eclipse/jgit/internal/storage/reftable/ReftableReader.java

\* /opt/cola/permits/1653530000\_1682432483.8106396/0/org-eclipse-jgit-5-2-2-201904231744-r-sources-2 jar/org/eclipse/jgit/util/sha1/Sha1CollisionException.java

\* /opt/cola/permits/1653530000\_1682432483.8106396/0/org-eclipse-jgit-5-2-2-201904231744-r-sources-2 jar/org/eclipse/jgit/internal/storage/dfs/DfsReaderIoStats.java

\* /opt/cola/permits/1653530000\_1682432483.8106396/0/org-eclipse-jgit-5-2-2-201904231744-r-sources-2 jar/org/eclipse/jgit/internal/storage/reftable/ReftableConfig.java

\* /opt/cola/permits/1653530000\_1682432483.8106396/0/org-eclipse-jgit-5-2-2-201904231744-r-sources-2 jar/org/eclipse/jgit/internal/storage/dfs/ReftableStack.java

\* /opt/cola/permits/1653530000\_1682432483.8106396/0/org-eclipse-jgit-5-2-2-201904231744-r-sources-2 jar/org/eclipse/jgit/internal/storage/reftable/BlockSizeTooSmallException.java No license file was found, but licenses were detected in source scan.

/\*

\* Copyright (C) 2008-2009, Johannes E. Schindelin <johannes.schindelin@gmx.de>

\* and other copyright owners as documented in the project's IP log.

\*

\* This program and the accompanying materials are made available

\* under the terms of the Eclipse Distribution License v1.0 which

\* accompanies this distribution, is reproduced below, and is

\* available at http://www.eclipse.org/org/documents/edl-v10.php

\*

\* All rights reserved.

\*

\* Redistribution and use in source and binary forms, with or

\* without modification, are permitted provided that the following

\* conditions are met:

\*

\* - Redistributions of source code must retain the above copyright

\* notice, this list of conditions and the following disclaimer.

\*

\* - Redistributions in binary form must reproduce the above

\* copyright notice, this list of conditions and the following

\* disclaimer in the documentation and/or other materials provided

\* with the distribution.

\*

\* - Neither the name of the Eclipse Foundation, Inc. nor the

\* names of its contributors may be used to endorse or promote

\* products derived from this software without specific prior

\* written permission.

\*

\* THIS SOFTWARE IS PROVIDED BY THE COPYRIGHT HOLDERS AND

\* CONTRIBUTORS "AS IS" AND ANY EXPRESS OR IMPLIED WARRANTIES,

\* INCLUDING, BUT NOT LIMITED TO, THE IMPLIED WARRANTIES

\* OF MERCHANTABILITY AND FITNESS FOR A PARTICULAR PURPOSE

\* ARE DISCLAIMED. IN NO EVENT SHALL THE COPYRIGHT OWNER OR

\* CONTRIBUTORS BE LIABLE FOR ANY DIRECT, INDIRECT, INCIDENTAL,

\* SPECIAL, EXEMPLARY, OR CONSEQUENTIAL DAMAGES (INCLUDING, BUT

\* NOT LIMITED TO, PROCUREMENT OF SUBSTITUTE GOODS OR SERVICES;

\* LOSS OF USE, DATA, OR PROFITS; OR BUSINESS INTERRUPTION) HOWEVER

\* CAUSED AND ON ANY THEORY OF LIABILITY, WHETHER IN CONTRACT,

\* STRICT LIABILITY, OR TORT (INCLUDING NEGLIGENCE OR OTHERWISE)

\* ARISING IN ANY WAY OUT OF THE USE OF THIS SOFTWARE, EVEN IF

\* ADVISED OF THE POSSIBILITY OF SUCH DAMAGE.

\*/

Found in path(s):

\* /opt/cola/permits/1653530000\_1682432483.8106396/0/org-eclipse-jgit-5-2-2-201904231744-r-sources-2 jar/org/eclipse/jgit/diff/Edit.java

No license file was found, but licenses were detected in source scan.

### /\*

\* Copyright (C) 2008, Google Inc.

\* Copyright (C) 2008, Shawn O. Pearce <spearce@spearce.org>

\* and other copyright owners as documented in the project's IP log. \*

\* This program and the accompanying materials are made available

\* under the terms of the Eclipse Distribution License v1.0 which

\* accompanies this distribution, is reproduced below, and is

\* available at http://www.eclipse.org/org/documents/edl-v10.php

\*

\* All rights reserved.

\*

\* Redistribution and use in source and binary forms, with or

\* without modification, are permitted provided that the following

\* conditions are met:

\*

\* - Redistributions of source code must retain the above copyright

\* notice, this list of conditions and the following disclaimer.

\*

\* - Redistributions in binary form must reproduce the above

\* copyright notice, this list of conditions and the following

\* disclaimer in the documentation and/or other materials provided

\* with the distribution.

\*

\* - Neither the name of the Eclipse Foundation, Inc. nor the

\* names of its contributors may be used to endorse or promote

\* products derived from this software without specific prior

\* written permission.

\*

\* THIS SOFTWARE IS PROVIDED BY THE COPYRIGHT HOLDERS AND

\* CONTRIBUTORS "AS IS" AND ANY EXPRESS OR IMPLIED WARRANTIES,

\* INCLUDING, BUT NOT LIMITED TO, THE IMPLIED WARRANTIES

\* OF MERCHANTABILITY AND FITNESS FOR A PARTICULAR PURPOSE

\* ARE DISCLAIMED. IN NO EVENT SHALL THE COPYRIGHT OWNER OR

\* CONTRIBUTORS BE LIABLE FOR ANY DIRECT, INDIRECT, INCIDENTAL,

\* SPECIAL, EXEMPLARY, OR CONSEQUENTIAL DAMAGES (INCLUDING, BUT

\* NOT LIMITED TO, PROCUREMENT OF SUBSTITUTE GOODS OR SERVICES;

\* LOSS OF USE, DATA, OR PROFITS; OR BUSINESS INTERRUPTION) HOWEVER

\* CAUSED AND ON ANY THEORY OF LIABILITY, WHETHER IN CONTRACT,

\* STRICT LIABILITY, OR TORT (INCLUDING NEGLIGENCE OR OTHERWISE)

\* ARISING IN ANY WAY OUT OF THE USE OF THIS SOFTWARE, EVEN IF

\* ADVISED OF THE POSSIBILITY OF SUCH DAMAGE.

\*/

Found in path(s):

\* /opt/cola/permits/1653530000\_1682432483.8106396/0/org-eclipse-jgit-5-2-2-201904231744-r-sources-2 jar/org/eclipse/jgit/treewalk/filter/NotTreeFilter.java

\* /opt/cola/permits/1653530000\_1682432483.8106396/0/org-eclipse-jgit-5-2-2-201904231744-r-sources-2 jar/org/eclipse/jgit/treewalk/filter/PathFilter.java

\* /opt/cola/permits/1653530000\_1682432483.8106396/0/org-eclipse-jgit-5-2-2-201904231744-r-sources-2 jar/org/eclipse/jgit/dircache/BaseDirCacheEditor.java

No license file was found, but licenses were detected in source scan.

/\*

\* Copyright (C) 2009, Constantine Plotnikov <constantine.plotnikov@gmail.com>

\* Copyright (C) 2007, Dave Watson <dwatson@mimvista.com>

- \* Copyright (C) 2009, Google Inc.
- \* Copyright (C) 2009, JetBrains s.r.o.

\* Copyright (C) 2008-2009, Robin Rosenberg <robin.rosenberg@dewire.com>

\* Copyright (C) 2008, Shawn O. Pearce <spearce@spearce.org>

- \* Copyright (C) 2008, Thad Hughes <thadh@thad.corp.google.com>
- \* and other copyright owners as documented in the project's IP log.

\*

\* This program and the accompanying materials are made available

\* under the terms of the Eclipse Distribution License v1.0 which

\* accompanies this distribution, is reproduced below, and is

\* available at http://www.eclipse.org/org/documents/edl-v10.php

\* All rights reserved.

\*

\*

\* Redistribution and use in source and binary forms, with or

\* without modification, are permitted provided that the following

\* conditions are met:

\*

\* - Redistributions of source code must retain the above copyright

\* notice, this list of conditions and the following disclaimer.

- \* Redistributions in binary form must reproduce the above
- \* copyright notice, this list of conditions and the following
- \* disclaimer in the documentation and/or other materials provided
- \* with the distribution.
- \*
- \* Neither the name of the Eclipse Foundation, Inc. nor the
- \* names of its contributors may be used to endorse or promote
- \* products derived from this software without specific prior
- \* written permission.
- \*

#### \* THIS SOFTWARE IS PROVIDED BY THE COPYRIGHT HOLDERS AND

\* CONTRIBUTORS "AS IS" AND ANY EXPRESS OR IMPLIED WARRANTIES,

\* INCLUDING, BUT NOT LIMITED TO, THE IMPLIED WARRANTIES

\* OF MERCHANTABILITY AND FITNESS FOR A PARTICULAR PURPOSE

\* ARE DISCLAIMED. IN NO EVENT SHALL THE COPYRIGHT OWNER OR

\* CONTRIBUTORS BE LIABLE FOR ANY DIRECT, INDIRECT, INCIDENTAL,

\* SPECIAL, EXEMPLARY, OR CONSEQUENTIAL DAMAGES (INCLUDING, BUT

\* NOT LIMITED TO, PROCUREMENT OF SUBSTITUTE GOODS OR SERVICES;

\* LOSS OF USE, DATA, OR PROFITS; OR BUSINESS INTERRUPTION) HOWEVER

\* CAUSED AND ON ANY THEORY OF LIABILITY, WHETHER IN CONTRACT,

\* STRICT LIABILITY, OR TORT (INCLUDING NEGLIGENCE OR OTHERWISE)

\* ARISING IN ANY WAY OUT OF THE USE OF THIS SOFTWARE, EVEN IF

\* ADVISED OF THE POSSIBILITY OF SUCH DAMAGE.

\*/

#### Found in path(s):

\* /opt/cola/permits/1653530000\_1682432483.8106396/0/org-eclipse-jgit-5-2-2-201904231744-r-sources-2 jar/org/eclipse/jgit/storage/file/FileBasedConfig.java

No license file was found, but licenses were detected in source scan.

/\*

\* Copyright (C) 2010-2012, Christian Halstrick <christian.halstrick@sap.com>

\* and other copyright owners as documented in the project's IP log.

\*

\* This program and the accompanying materials are made available

\* under the terms of the Eclipse Distribution License v1.0 which

\* accompanies this distribution, is reproduced below, and is

\* available at http://www.eclipse.org/org/documents/edl-v10.php

\*

\* All rights reserved.

\*

\* Redistribution and use in source and binary forms, with or

\* without modification, are permitted provided that the following

\* conditions are met:

\*

\* - Redistributions of source code must retain the above copyright

\* notice, this list of conditions and the following disclaimer.

- \* Redistributions in binary form must reproduce the above
- \* copyright notice, this list of conditions and the following
- \* disclaimer in the documentation and/or other materials provided
- \* with the distribution.
- \*
- \* Neither the name of the Eclipse Foundation, Inc. nor the
- \* names of its contributors may be used to endorse or promote
- \* products derived from this software without specific prior
- \* written permission.
- \*

#### \* THIS SOFTWARE IS PROVIDED BY THE COPYRIGHT HOLDERS AND

\* CONTRIBUTORS "AS IS" AND ANY EXPRESS OR IMPLIED WARRANTIES,

\* INCLUDING, BUT NOT LIMITED TO, THE IMPLIED WARRANTIES

\* OF MERCHANTABILITY AND FITNESS FOR A PARTICULAR PURPOSE

\* ARE DISCLAIMED. IN NO EVENT SHALL THE COPYRIGHT OWNER OR

\* CONTRIBUTORS BE LIABLE FOR ANY DIRECT, INDIRECT, INCIDENTAL,

\* SPECIAL, EXEMPLARY, OR CONSEQUENTIAL DAMAGES (INCLUDING, BUT

\* NOT LIMITED TO, PROCUREMENT OF SUBSTITUTE GOODS OR SERVICES;

\* LOSS OF USE, DATA, OR PROFITS; OR BUSINESS INTERRUPTION) HOWEVER

\* CAUSED AND ON ANY THEORY OF LIABILITY, WHETHER IN CONTRACT,

\* STRICT LIABILITY, OR TORT (INCLUDING NEGLIGENCE OR OTHERWISE)

\* ARISING IN ANY WAY OUT OF THE USE OF THIS SOFTWARE, EVEN IF

\* ADVISED OF THE POSSIBILITY OF SUCH DAMAGE.

\*/

Found in path(s):

\* /opt/cola/permits/1653530000\_1682432483.8106396/0/org-eclipse-jgit-5-2-2-201904231744-r-sources-2 jar/org/eclipse/jgit/api/CommitCommand.java

No license file was found, but licenses were detected in source scan.

/\*

\* Copyright (C) 2011, Stefan Lay <stefan.lay@.com>

\* and other copyright owners as documented in the project's IP log.

\*

\* This program and the accompanying materials are made available

\* under the terms of the Eclipse Distribution License v1.0 which

\* accompanies this distribution, is reproduced below, and is

\* available at http://www.eclipse.org/org/documents/edl-v10.php

\*

\* All rights reserved.

\*

\* Redistribution and use in source and binary forms, with or

\* without modification, are permitted provided that the following

\* conditions are met:

\*

\* - Redistributions of source code must retain the above copyright

\* notice, this list of conditions and the following disclaimer.

- \* Redistributions in binary form must reproduce the above
- \* copyright notice, this list of conditions and the following
- \* disclaimer in the documentation and/or other materials provided
- \* with the distribution.
- \*
- \* Neither the name of the Eclipse Foundation, Inc. nor the
- \* names of its contributors may be used to endorse or promote
- \* products derived from this software without specific prior
- written permission.
- \*

\* THIS SOFTWARE IS PROVIDED BY THE COPYRIGHT HOLDERS AND

\* CONTRIBUTORS "AS IS" AND ANY EXPRESS OR IMPLIED WARRANTIES,

\* INCLUDING, BUT NOT LIMITED TO, THE IMPLIED WARRANTIES

\* OF MERCHANTABILITY AND FITNESS FOR A PARTICULAR PURPOSE

\* ARE DISCLAIMED. IN NO EVENT SHALL THE COPYRIGHT OWNER OR

\* CONTRIBUTORS BE LIABLE FOR ANY DIRECT, INDIRECT, INCIDENTAL,

\* SPECIAL, EXEMPLARY, OR CONSEQUENTIAL DAMAGES (INCLUDING, BUT

\* NOT LIMITED TO, PROCUREMENT OF SUBSTITUTE GOODS OR SERVICES;

\* LOSS OF USE, DATA, OR PROFITS; OR BUSINESS INTERRUPTION) HOWEVER

\* CAUSED AND ON ANY THEORY OF LIABILITY, WHETHER IN CONTRACT,

\* STRICT LIABILITY, OR TORT (INCLUDING NEGLIGENCE OR OTHERWISE)

\* ARISING IN ANY WAY OUT OF THE USE OF THIS SOFTWARE, EVEN IF

\* ADVISED OF THE POSSIBILITY OF SUCH DAMAGE.

\*/

Found in path(s):

\* /opt/cola/permits/1653530000\_1682432483.8106396/0/org-eclipse-jgit-5-2-2-201904231744-r-sources-2 jar/org/eclipse/jgit/util/io/NullOutputStream.java

\* /opt/cola/permits/1653530000\_1682432483.8106396/0/org-eclipse-jgit-5-2-2-201904231744-r-sources-2 jar/org/eclipse/jgit/diff/PatchIdDiffFormatter.java

No license file was found, but licenses were detected in source scan.

// iHarder.net public domain Base64 library. See the original at

/\*\*

\* Encodes and decodes to and from Base64 notation.

 $*$  <p>

\* I am placing this code in the Public Domain. Do with it as you will. This

\* software comes with no guarantees or warranties but with plenty of

- \* well-wishing instead! Please visit
- \* <a href="http://iharder.net/base64">http://iharder.net/base64</a>
- \* periodically to check for updates or to contribute improvements.

```
* <p>
```
- \*
- \* @author Robert Harder
- \* @author rob@iharder.net
- \*/

Found in path(s):

\* /opt/cola/permits/1653530000\_1682432483.8106396/0/org-eclipse-jgit-5-2-2-201904231744-r-sources-2 jar/org/eclipse/jgit/util/Base64.java

No license file was found, but licenses were detected in source scan.

- /\*
- \* Copyright (C) 2008-2009, Google Inc.
- \* Copyright (C) 2009, Robin Rosenberg <robin.rosenberg@dewire.com>
- \* Copyright (C) 2006-2008, Shawn O. Pearce <spearce@spearce.org>
- \* and other copyright owners as documented in the project's IP log.

- \* This program and the accompanying materials are made available
- \* under the terms of the Eclipse Distribution License v1.0 which
- \* accompanies this distribution, is reproduced below, and is
- \* available at http://www.eclipse.org/org/documents/edl-v10.php

\*

- \* All rights reserved.
- \*

\* Redistribution and use in source and binary forms, with or

- \* without modification, are permitted provided that the following
- \* conditions are met:

\*

- \* Redistributions of source code must retain the above copyright
- \* notice, this list of conditions and the following disclaimer.
- \*
- \* Redistributions in binary form must reproduce the above
- \* copyright notice, this list of conditions and the following
- \* disclaimer in the documentation and/or other materials provided
- \* with the distribution.
- \*
- \* Neither the name of the Eclipse Foundation, Inc. nor the
- \* names of its contributors may be used to endorse or promote
- \* products derived from this software without specific prior
- \* written permission.

\*

\* THIS SOFTWARE IS PROVIDED BY THE COPYRIGHT HOLDERS AND

\* CONTRIBUTORS "AS IS" AND ANY EXPRESS OR IMPLIED WARRANTIES,

\* INCLUDING, BUT NOT LIMITED TO, THE IMPLIED WARRANTIES

- \* OF MERCHANTABILITY AND FITNESS FOR A PARTICULAR PURPOSE
- \* ARE DISCLAIMED. IN NO EVENT SHALL THE COPYRIGHT OWNER OR
- \* CONTRIBUTORS BE LIABLE FOR ANY DIRECT, INDIRECT, INCIDENTAL,
- \* SPECIAL, EXEMPLARY, OR CONSEQUENTIAL DAMAGES (INCLUDING, BUT
- \* NOT LIMITED TO, PROCUREMENT OF SUBSTITUTE GOODS OR SERVICES;
- \* LOSS OF USE, DATA, OR PROFITS; OR BUSINESS INTERRUPTION) HOWEVER
- \* CAUSED AND ON ANY THEORY OF LIABILITY, WHETHER IN CONTRACT,
- \* STRICT LIABILITY, OR TORT (INCLUDING NEGLIGENCE OR OTHERWISE)
- \* ARISING IN ANY WAY OUT OF THE USE OF THIS SOFTWARE, EVEN IF
- \* ADVISED OF THE POSSIBILITY OF SUCH DAMAGE.

\*/

Found in path(s):

\* /opt/cola/permits/1653530000\_1682432483.8106396/0/org-eclipse-jgit-5-2-2-201904231744-r-sources-2 jar/org/eclipse/jgit/util/IO.java

No license file was found, but licenses were detected in source scan.

/\*

- \* Copyright (C) 2008, Mike Ralphson <mike@abacus.co.uk>
- \* Copyright (C) 2008, Robin Rosenberg <robin.rosenberg.lists@dewire.com>
- \* Copyright (C) 2007, Robin Rosenberg <robin.rosenberg@dewire.com>
- \* Copyright (C) 2008, Shawn O. Pearce <spearce@spearce.org>
- \* and other copyright owners as documented in the project's IP log.
- \*
- \* This program and the accompanying materials are made available
- \* under the terms of the Eclipse Distribution License v1.0 which
- \* accompanies this distribution, is reproduced below, and is
- \* available at http://www.eclipse.org/org/documents/edl-v10.php
- \*

\* All rights reserved.

- \*
- \* Redistribution and use in source and binary forms, with or
- \* without modification, are permitted provided that the following
- \* conditions are met:
- \*
- \* Redistributions of source code must retain the above copyright
- \* notice, this list of conditions and the following disclaimer.
- \*
- \* Redistributions in binary form must reproduce the above
- \* copyright notice, this list of conditions and the following
- \* disclaimer in the documentation and/or other materials provided
- \* with the distribution.
- \*
- \* Neither the name of the Eclipse Foundation, Inc. nor the
- \* names of its contributors may be used to endorse or promote
- \* products derived from this software without specific prior
- \* written permission.
- \*

## \* THIS SOFTWARE IS PROVIDED BY THE COPYRIGHT HOLDERS AND

\* CONTRIBUTORS "AS IS" AND ANY EXPRESS OR IMPLIED WARRANTIES,

\* INCLUDING, BUT NOT LIMITED TO, THE IMPLIED WARRANTIES

- \* OF MERCHANTABILITY AND FITNESS FOR A PARTICULAR PURPOSE
- \* ARE DISCLAIMED. IN NO EVENT SHALL THE COPYRIGHT OWNER OR
- \* CONTRIBUTORS BE LIABLE FOR ANY DIRECT, INDIRECT, INCIDENTAL,
- \* SPECIAL, EXEMPLARY, OR CONSEQUENTIAL DAMAGES (INCLUDING, BUT
- \* NOT LIMITED TO, PROCUREMENT OF SUBSTITUTE GOODS OR SERVICES;
- \* LOSS OF USE, DATA, OR PROFITS; OR BUSINESS INTERRUPTION) HOWEVER
- \* CAUSED AND ON ANY THEORY OF LIABILITY, WHETHER IN CONTRACT,
- \* STRICT LIABILITY, OR TORT (INCLUDING NEGLIGENCE OR OTHERWISE)
- \* ARISING IN ANY WAY OUT OF THE USE OF THIS SOFTWARE, EVEN IF
- \* ADVISED OF THE POSSIBILITY OF SUCH DAMAGE.
- \*/

Found in path(s):

\* /opt/cola/permits/1653530000\_1682432483.8106396/0/org-eclipse-jgit-5-2-2-201904231744-r-sources-2 jar/org/eclipse/jgit/lib/RepositoryState.java No license file was found, but licenses were detected in source scan.

/\*

\* Copyright (C) 2011, Sasa Zivkov <sasa.zivkov@sap.com> \* and other copyright owners as documented in the project's IP log. \* \* This program and the accompanying materials are made available \* under the terms of the Eclipse Distribution License v1.0 which \* accompanies this distribution, is reproduced below, and is \* available at http://www.eclipse.org/org/documents/edl-v10.php \* \* All rights reserved. \* \* Redistribution and use in source and binary forms, with or \* without modification, are permitted provided that the following \* conditions are met: \* \* - Redistributions of source code must retain the above copyright \* notice, this list of conditions and the following disclaimer. \* \* - Redistributions in binary form must reproduce the above \* copyright notice, this list of conditions and the following \* disclaimer in the documentation and/or other materials provided \* with the distribution. \* \* - Neither the name of the Eclipse Foundation, Inc. nor the \* names of its contributors may be used to endorse or promote

\* products derived from this software without specific prior

\* written permission.

\*

## \* THIS SOFTWARE IS PROVIDED BY THE COPYRIGHT HOLDERS AND

\* CONTRIBUTORS "AS IS" AND ANY EXPRESS OR IMPLIED WARRANTIES,

\* INCLUDING, BUT NOT LIMITED TO, THE IMPLIED WARRANTIES

\* OF MERCHANTABILITY AND FITNESS FOR A PARTICULAR PURPOSE

\* ARE DISCLAIMED. IN NO EVENT SHALL THE COPYRIGHT OWNER OR

\* CONTRIBUTORS BE LIABLE FOR ANY DIRECT, INDIRECT, INCIDENTAL,

\* SPECIAL, EXEMPLARY, OR CONSEQUENTIAL DAMAGES (INCLUDING, BUT

\* NOT LIMITED TO, PROCUREMENT OF SUBSTITUTE GOODS OR SERVICES;

\* LOSS OF USE, DATA, OR PROFITS; OR BUSINESS INTERRUPTION) HOWEVER

\* CAUSED AND ON ANY THEORY OF LIABILITY, WHETHER IN CONTRACT,

\* STRICT LIABILITY, OR TORT (INCLUDING NEGLIGENCE OR OTHERWISE)

\* ARISING IN ANY WAY OUT OF THE USE OF THIS SOFTWARE, EVEN IF

\* ADVISED OF THE POSSIBILITY OF SUCH DAMAGE.

\*/

Found in path(s):

\* /opt/cola/permits/1653530000\_1682432483.8106396/0/org-eclipse-jgit-5-2-2-201904231744-r-sources-2 jar/org/eclipse/jgit/errors/TooLargeObjectInPackException.java No license file was found, but licenses were detected in source scan.

/\*

\* Copyright (C) 2008, 2013 Shawn O. Pearce <spearce@spearce.org> \* and other copyright owners as documented in the project's IP log. \* \* This program and the accompanying materials are made available \* under the terms of the Eclipse Distribution License v1.0 which \* accompanies this distribution, is reproduced below, and is \* available at http://www.eclipse.org/org/documents/edl-v10.php \* \* All rights reserved. \* \* Redistribution and use in source and binary forms, with or \* without modification, are permitted provided that the following \* conditions are met: \* \* - Redistributions of source code must retain the above copyright \* notice, this list of conditions and the following disclaimer. \* \* - Redistributions in binary form must reproduce the above \* copyright notice, this list of conditions and the following \* disclaimer in the documentation and/or other materials provided \* with the distribution. \* \* - Neither the name of the Eclipse Foundation, Inc. nor the \* names of its contributors may be used to endorse or promote \* products derived from this software without specific prior \* written permission. \* \* THIS SOFTWARE IS PROVIDED BY THE COPYRIGHT HOLDERS AND \* CONTRIBUTORS "AS IS" AND ANY EXPRESS OR IMPLIED WARRANTIES, \* INCLUDING, BUT NOT LIMITED TO, THE IMPLIED WARRANTIES \* OF MERCHANTABILITY AND FITNESS FOR A PARTICULAR PURPOSE \* ARE DISCLAIMED. IN NO EVENT SHALL THE COPYRIGHT OWNER OR \* CONTRIBUTORS BE LIABLE FOR ANY DIRECT, INDIRECT, INCIDENTAL, \* SPECIAL, EXEMPLARY, OR CONSEQUENTIAL DAMAGES (INCLUDING, BUT \* NOT LIMITED TO, PROCUREMENT OF SUBSTITUTE GOODS OR SERVICES; \* LOSS OF USE, DATA, OR PROFITS; OR BUSINESS INTERRUPTION) HOWEVER \* CAUSED AND ON ANY THEORY OF LIABILITY, WHETHER IN CONTRACT, \* STRICT LIABILITY, OR TORT (INCLUDING NEGLIGENCE OR OTHERWISE) \* ARISING IN ANY WAY OUT OF THE USE OF THIS SOFTWARE, EVEN IF \* ADVISED OF THE POSSIBILITY OF SUCH DAMAGE. \*/
Found in path(s):

\* /opt/cola/permits/1653530000\_1682432483.8106396/0/org-eclipse-jgit-5-2-2-201904231744-r-sources-2 jar/org/eclipse/jgit/transport/RefSpec.java No license file was found, but licenses were detected in source scan.

/\*

\* Copyright (C) 2017 Two Sigma Open Source \* and other copyright owners as documented in the project's IP log. \* \* This program and the accompanying materials are made available \* under the terms of the Eclipse Distribution License v1.0 which \* accompanies this distribution, is reproduced below, and is \* available at http://www.eclipse.org/org/documents/edl-v10.php \* \* All rights reserved. \* \* Redistribution and use in source and binary forms, with or \* without modification, are permitted provided that the following \* conditions are met: \* \* - Redistributions of source code must retain the above copyright \* notice, this list of conditions and the following disclaimer. \* \* - Redistributions in binary form must reproduce the above \* copyright notice, this list of conditions and the following \* disclaimer in the documentation and/or other materials provided \* with the distribution. \* \* - Neither the name of the Eclipse Foundation, Inc. nor the \* names of its contributors may be used to endorse or promote \* products derived from this software without specific prior \* written permission. \* \* THIS SOFTWARE IS PROVIDED BY THE COPYRIGHT HOLDERS AND \* CONTRIBUTORS "AS IS" AND ANY EXPRESS OR IMPLIED WARRANTIES, \* INCLUDING, BUT NOT LIMITED TO, THE IMPLIED WARRANTIES \* OF MERCHANTABILITY AND FITNESS FOR A PARTICULAR PURPOSE \* ARE DISCLAIMED. IN NO EVENT SHALL THE COPYRIGHT OWNER OR \* CONTRIBUTORS BE LIABLE FOR ANY DIRECT, INDIRECT, INCIDENTAL, \* SPECIAL, EXEMPLARY, OR CONSEQUENTIAL DAMAGES (INCLUDING, BUT \* NOT LIMITED TO, PROCUREMENT OF SUBSTITUTE GOODS OR SERVICES; \* LOSS OF USE, DATA, OR PROFITS; OR BUSINESS INTERRUPTION) HOWEVER \* CAUSED AND ON ANY THEORY OF LIABILITY, WHETHER IN CONTRACT, \* STRICT LIABILITY, OR TORT (INCLUDING NEGLIGENCE OR OTHERWISE) \* ARISING IN ANY WAY OUT OF THE USE OF THIS SOFTWARE, EVEN IF \* ADVISED OF THE POSSIBILITY OF SUCH DAMAGE.

\*/

Found in path(s):

\* /opt/cola/permits/1653530000\_1682432483.8106396/0/org-eclipse-jgit-5-2-2-201904231744-r-sources-2 jar/org/eclipse/jgit/transport/RefLeaseSpec.java

\* /opt/cola/permits/1653530000\_1682432483.8106396/0/org-eclipse-jgit-5-2-2-201904231744-r-sources-2 jar/org/eclipse/jgit/internal/storage/file/GcLog.java

No license file was found, but licenses were detected in source scan.

/\*

\* Copyright (C) 2011, Ketan Padegaonkar <ketanpadegaonkar@gmail.com>

\* and other copyright owners as documented in the project's IP log.

\*

\* This program and the accompanying materials are made available

\* under the terms of the Eclipse Distribution License v1.0 which

\* accompanies this distribution, is reproduced below, and is

\* available at http://www.eclipse.org/org/documents/edl-v10.php

\*

\* All rights reserved.

\*

\* Redistribution and use in source and binary forms, with or

\* without modification, are permitted provided that the following

\* conditions are met:

\*

\* - Redistributions of source code must retain the above copyright

\* notice, this list of conditions and the following disclaimer.

\*

\* - Redistributions in binary form must reproduce the above

\* copyright notice, this list of conditions and the following

\* disclaimer in the documentation and/or other materials provided

\* with the distribution.

\*

\* - Neither the name of the Eclipse Foundation, Inc. nor the

\* names of its contributors may be used to endorse or promote

products derived from this software without specific prior

\* written permission.

\*

\* THIS SOFTWARE IS PROVIDED BY THE COPYRIGHT HOLDERS AND

\* CONTRIBUTORS "AS IS" AND ANY EXPRESS OR IMPLIED WARRANTIES,

\* INCLUDING, BUT NOT LIMITED TO, THE IMPLIED WARRANTIES

\* OF MERCHANTABILITY AND FITNESS FOR A PARTICULAR PURPOSE

\* ARE DISCLAIMED. IN NO EVENT SHALL THE COPYRIGHT OWNER OR

\* CONTRIBUTORS BE LIABLE FOR ANY DIRECT, INDIRECT, INCIDENTAL,

\* SPECIAL, EXEMPLARY, OR CONSEQUENTIAL DAMAGES (INCLUDING, BUT

\* NOT LIMITED TO, PROCUREMENT OF SUBSTITUTE GOODS OR SERVICES;

\* LOSS OF USE, DATA, OR PROFITS; OR BUSINESS INTERRUPTION) HOWEVER

\* CAUSED AND ON ANY THEORY OF LIABILITY, WHETHER IN CONTRACT,

\* STRICT LIABILITY, OR TORT (INCLUDING NEGLIGENCE OR OTHERWISE)

\* ARISING IN ANY WAY OUT OF THE USE OF THIS SOFTWARE, EVEN IF

Found in path(s):

\* /opt/cola/permits/1653530000\_1682432483.8106396/0/org-eclipse-jgit-5-2-2-201904231744-r-sources-2 jar/org/eclipse/jgit/api/ListTagCommand.java No license file was found, but licenses were detected in source scan.

/\*

\* Copyright (C) 2015, Christian Halstrick <christian.halstrick@sap.com>

\* and other copyright owners as documented in the project's IP log.

\*

\* This program and the accompanying materials are made available

\* under the terms of the Eclipse Distribution License v1.0 which

\* accompanies this distribution, is reproduced below, and is

\* available at http://www.eclipse.org/org/documents/edl-v10.php

\*

\* All rights reserved.

\*

\* Redistribution and use in source and binary forms, with or

\* without modification, are permitted provided that the following

\* conditions are met:

\*

\* - Redistributions of source code must retain the above copyright

\* notice, this list of conditions and the following disclaimer.

\*

\* - Redistributions in binary form must reproduce the above

\* copyright notice, this list of conditions and the following

\* disclaimer in the documentation and/or other materials provided

\* with the distribution.

\*

\* - Neither the name of the Eclipse Foundation, Inc. nor the

\* names of its contributors may be used to endorse or promote

products derived from this software without specific prior

written permission.

\*

\* THIS SOFTWARE IS PROVIDED BY THE COPYRIGHT HOLDERS AND

\* CONTRIBUTORS "AS IS" AND ANY EXPRESS OR IMPLIED WARRANTIES,

\* INCLUDING, BUT NOT LIMITED TO, THE IMPLIED WARRANTIES

\* OF MERCHANTABILITY AND FITNESS FOR A PARTICULAR PURPOSE

\* ARE DISCLAIMED. IN NO EVENT SHALL THE COPYRIGHT OWNER OR

\* CONTRIBUTORS BE LIABLE FOR ANY DIRECT, INDIRECT, INCIDENTAL,

\* SPECIAL, EXEMPLARY, OR CONSEQUENTIAL DAMAGES (INCLUDING, BUT

\* NOT LIMITED TO, PROCUREMENT OF SUBSTITUTE GOODS OR SERVICES;

\* LOSS OF USE, DATA, OR PROFITS; OR BUSINESS INTERRUPTION) HOWEVER

\* CAUSED AND ON ANY THEORY OF LIABILITY, WHETHER IN CONTRACT,

\* STRICT LIABILITY, OR TORT (INCLUDING NEGLIGENCE OR OTHERWISE)

\* ARISING IN ANY WAY OUT OF THE USE OF THIS SOFTWARE, EVEN IF

Found in path(s):

\* /opt/cola/permits/1653530000\_1682432483.8106396/0/org-eclipse-jgit-5-2-2-201904231744-r-sources-2 jar/org/eclipse/jgit/attributes/AttributesProvider.java No license file was found, but licenses were detected in source scan.

/\*

\* Copyright (C) 2012, Sasa Zivkov <sasa.zivkov@sap.com>

\* and other copyright owners as documented in the project's IP log.

\*

\* This program and the accompanying materials are made available

\* under the terms of the Eclipse Distribution License v1.0 which

\* accompanies this distribution, is reproduced below, and is

\* available at http://www.eclipse.org/org/documents/edl-v10.php

\*

\* All rights reserved.

\*

\* Redistribution and use in source and binary forms, with or

\* without modification, are permitted provided that the following

\* conditions are met:

\*

\* - Redistributions of source code must retain the above copyright

\* notice, this list of conditions and the following disclaimer.

\*

\* - Redistributions in binary form must reproduce the above

\* copyright notice, this list of conditions and the following

\* disclaimer in the documentation and/or other materials provided

\* with the distribution.

\*

\* - Neither the name of the Eclipse Foundation, Inc. nor the

\* names of its contributors may be used to endorse or promote

products derived from this software without specific prior

written permission.

\*

\* THIS SOFTWARE IS PROVIDED BY THE COPYRIGHT HOLDERS AND

\* CONTRIBUTORS "AS IS" AND ANY EXPRESS OR IMPLIED WARRANTIES,

\* INCLUDING, BUT NOT LIMITED TO, THE IMPLIED WARRANTIES

\* OF MERCHANTABILITY AND FITNESS FOR A PARTICULAR PURPOSE

\* ARE DISCLAIMED. IN NO EVENT SHALL THE COPYRIGHT OWNER OR

\* CONTRIBUTORS BE LIABLE FOR ANY DIRECT, INDIRECT, INCIDENTAL,

\* SPECIAL, EXEMPLARY, OR CONSEQUENTIAL DAMAGES (INCLUDING, BUT

\* NOT LIMITED TO, PROCUREMENT OF SUBSTITUTE GOODS OR SERVICES;

\* LOSS OF USE, DATA, OR PROFITS; OR BUSINESS INTERRUPTION) HOWEVER

\* CAUSED AND ON ANY THEORY OF LIABILITY, WHETHER IN CONTRACT,

\* STRICT LIABILITY, OR TORT (INCLUDING NEGLIGENCE OR OTHERWISE)

\* ARISING IN ANY WAY OUT OF THE USE OF THIS SOFTWARE, EVEN IF

# Found in path(s):

\* /opt/cola/permits/1653530000\_1682432483.8106396/0/org-eclipse-jgit-5-2-2-201904231744-r-sources-2 jar/org/eclipse/jgit/lib/EmptyProgressMonitor.java No license file was found, but licenses were detected in source scan.

/\*

- \* Copyright (C) 2008-2009, Google Inc.
- \* Copyright (C) 2008, Shawn O. Pearce <spearce@spearce.org>
- \* Copyright (C) 2010, Matthias Sohn <matthias.sohn@sap.com>
- \* Copyright (C) 2010, Christian Halstrick <christian.halstrick@sap.com>
- \* and other copyright owners as documented in the project's IP log.

\*

- \* This program and the accompanying materials are made available
- \* under the terms of the Eclipse Distribution License v1.0 which
- \* accompanies this distribution, is reproduced below, and is
- \* available at http://www.eclipse.org/org/documents/edl-v10.php

\* All rights reserved.

\*

\*

- \* Redistribution and use in source and binary forms, with or
- \* without modification, are permitted provided that the following
- \* conditions are met:
- \*
- \* Redistributions of source code must retain the above copyright
- \* notice, this list of conditions and the following disclaimer.
- \*
- \* Redistributions in binary form must reproduce the above
- \* copyright notice, this list of conditions and the following
- \* disclaimer in the documentation and/or other materials provided
- \* with the distribution.
- \*

\* - Neither the name of the Eclipse Foundation, Inc. nor the

- \* names of its contributors may be used to endorse or promote
- products derived from this software without specific prior
- written permission.
- \*

\* THIS SOFTWARE IS PROVIDED BY THE COPYRIGHT HOLDERS AND

\* CONTRIBUTORS "AS IS" AND ANY EXPRESS OR IMPLIED WARRANTIES,

- \* INCLUDING, BUT NOT LIMITED TO, THE IMPLIED WARRANTIES
- \* OF MERCHANTABILITY AND FITNESS FOR A PARTICULAR PURPOSE
- \* ARE DISCLAIMED. IN NO EVENT SHALL THE COPYRIGHT OWNER OR
- \* CONTRIBUTORS BE LIABLE FOR ANY DIRECT, INDIRECT, INCIDENTAL,
- \* SPECIAL, EXEMPLARY, OR CONSEQUENTIAL DAMAGES (INCLUDING, BUT
- \* NOT LIMITED TO, PROCUREMENT OF SUBSTITUTE GOODS OR SERVICES;
- \* LOSS OF USE, DATA, OR PROFITS; OR BUSINESS INTERRUPTION) HOWEVER
- \* CAUSED AND ON ANY THEORY OF LIABILITY, WHETHER IN CONTRACT,

#### \* STRICT LIABILITY, OR TORT (INCLUDING NEGLIGENCE OR OTHERWISE)

\* ARISING IN ANY WAY OUT OF THE USE OF THIS SOFTWARE, EVEN IF

\* ADVISED OF THE POSSIBILITY OF SUCH DAMAGE.

\*/

Found in path(s):

\* /opt/cola/permits/1653530000\_1682432483.8106396/0/org-eclipse-jgit-5-2-2-201904231744-r-sources-2 jar/org/eclipse/jgit/dircache/DirCacheEntry.java

No license file was found, but licenses were detected in source scan.

/\*

\* Copyright (C) 2007, Dave Watson <dwatson@mimvista.com>

\* Copyright (C) 2008-2010, Google Inc.

\* Copyright (C) 2008, Marek Zawirski <marek.zawirski@gmail.com>

\* Copyright (C) 2008, Robin Rosenberg <robin.rosenberg@dewire.com>

\* Copyright (C) 2008, Shawn O. Pearce <spearce@spearce.org>

\* and other copyright owners as documented in the project's IP log.

\*

\* This program and the accompanying materials are made available

\* under the terms of the Eclipse Distribution License v1.0 which

\* accompanies this distribution, is reproduced below, and is

\* available at http://www.eclipse.org/org/documents/edl-v10.php

\*

\* All rights reserved.

\*

\* Redistribution and use in source and binary forms, with or

\* without modification, are permitted provided that the following

\* conditions are met:

\*

\* - Redistributions of source code must retain the above copyright

\* notice, this list of conditions and the following disclaimer.

\*

\* - Redistributions in binary form must reproduce the above

\* copyright notice, this list of conditions and the following

\* disclaimer in the documentation and/or other materials provided

\* with the distribution.

\*

\* - Neither the name of the Eclipse Foundation, Inc. nor the

\* names of its contributors may be used to endorse or promote

\* products derived from this software without specific prior

\* written permission.

\*

\* THIS SOFTWARE IS PROVIDED BY THE COPYRIGHT HOLDERS AND

\* CONTRIBUTORS "AS IS" AND ANY EXPRESS OR IMPLIED WARRANTIES,

\* INCLUDING, BUT NOT LIMITED TO, THE IMPLIED WARRANTIES

\* OF MERCHANTABILITY AND FITNESS FOR A PARTICULAR PURPOSE

\* ARE DISCLAIMED. IN NO EVENT SHALL THE COPYRIGHT OWNER OR

\* CONTRIBUTORS BE LIABLE FOR ANY DIRECT, INDIRECT, INCIDENTAL,

\* SPECIAL, EXEMPLARY, OR CONSEQUENTIAL DAMAGES (INCLUDING, BUT

\* NOT LIMITED TO, PROCUREMENT OF SUBSTITUTE GOODS OR SERVICES;

\* LOSS OF USE, DATA, OR PROFITS; OR BUSINESS INTERRUPTION) HOWEVER

\* CAUSED AND ON ANY THEORY OF LIABILITY, WHETHER IN CONTRACT,

\* STRICT LIABILITY, OR TORT (INCLUDING NEGLIGENCE OR OTHERWISE)

\* ARISING IN ANY WAY OUT OF THE USE OF THIS SOFTWARE, EVEN IF

\* ADVISED OF THE POSSIBILITY OF SUCH DAMAGE.

\*/

Found in path(s):

\* /opt/cola/permits/1653530000\_1682432483.8106396/0/org-eclipse-jgit-5-2-2-201904231744-r-sources-2 jar/org/eclipse/jgit/transport/TransportLocal.java No license file was found, but licenses were detected in source scan.

/\*

\* Copyright (C) 2008-2009, Google Inc.

\* Copyright (C) 2008, Shawn O. Pearce <spearce@spearce.org>

\* and other copyright owners as documented in the project's IP log.

\*

\* This program and the accompanying materials are made available

\* under the terms of the Eclipse Distribution License v1.0 which

\* accompanies this distribution, is reproduced below, and is

\* available at http://www.eclipse.org/org/documents/edl-v10.php

\*

\* All rights reserved.

\*

\* Redistribution and use in source and binary forms, with or

\* without modification, are permitted provided that the following

\* conditions are met:

\*

\* - Redistributions of source code must retain the above copyright

\* notice, this list of conditions and the following disclaimer.

\*

\* - Redistributions in binary form must reproduce the above

\* copyright notice, this list of conditions and the following

\* disclaimer in the documentation and/or other materials provided

\* with the distribution.

\*

\* - Neither the name of the Eclipse Foundation, Inc. nor the

\* names of its contributors may be used to endorse or promote

\* products derived from this software without specific prior

\* written permission.

\*

\* THIS SOFTWARE IS PROVIDED BY THE COPYRIGHT HOLDERS AND

\* CONTRIBUTORS "AS IS" AND ANY EXPRESS OR IMPLIED WARRANTIES,

\* INCLUDING, BUT NOT LIMITED TO, THE IMPLIED WARRANTIES

\* OF MERCHANTABILITY AND FITNESS FOR A PARTICULAR PURPOSE

\* ARE DISCLAIMED. IN NO EVENT SHALL THE COPYRIGHT OWNER OR

\* CONTRIBUTORS BE LIABLE FOR ANY DIRECT, INDIRECT, INCIDENTAL,

\* SPECIAL, EXEMPLARY, OR CONSEQUENTIAL DAMAGES (INCLUDING, BUT

\* NOT LIMITED TO, PROCUREMENT OF SUBSTITUTE GOODS OR SERVICES;

\* LOSS OF USE, DATA, OR PROFITS; OR BUSINESS INTERRUPTION) HOWEVER

\* CAUSED AND ON ANY THEORY OF LIABILITY, WHETHER IN CONTRACT,

\* STRICT LIABILITY, OR TORT (INCLUDING NEGLIGENCE OR OTHERWISE)

\* ARISING IN ANY WAY OUT OF THE USE OF THIS SOFTWARE, EVEN IF

\* ADVISED OF THE POSSIBILITY OF SUCH DAMAGE.

\*/

Found in path(s):

\* /opt/cola/permits/1653530000\_1682432483.8106396/0/org-eclipse-jgit-5-2-2-201904231744-r-sources-2 jar/org/eclipse/jgit/dircache/DirCacheEditor.java

\* /opt/cola/permits/1653530000\_1682432483.8106396/0/org-eclipse-jgit-5-2-2-201904231744-r-sources-2 jar/org/eclipse/jgit/internal/storage/file/WindowCache.java

\* /opt/cola/permits/1653530000\_1682432483.8106396/0/org-eclipse-jgit-5-2-2-201904231744-r-sources-2 jar/org/eclipse/jgit/dircache/DirCacheTree.java

\* /opt/cola/permits/1653530000\_1682432483.8106396/0/org-eclipse-jgit-5-2-2-201904231744-r-sources-2 jar/org/eclipse/jgit/dircache/DirCacheIterator.java

\* /opt/cola/permits/1653530000\_1682432483.8106396/0/org-eclipse-jgit-5-2-2-201904231744-r-sources-2 jar/org/eclipse/jgit/revwalk/RevCommit.java

\* /opt/cola/permits/1653530000\_1682432483.8106396/0/org-eclipse-jgit-5-2-2-201904231744-r-sources-2 jar/org/eclipse/jgit/util/TemporaryBuffer.java

\* /opt/cola/permits/1653530000\_1682432483.8106396/0/org-eclipse-jgit-5-2-2-201904231744-r-sources-2 jar/org/eclipse/jgit/dircache/DirCacheBuilder.java

\* /opt/cola/permits/1653530000\_1682432483.8106396/0/org-eclipse-jgit-5-2-2-201904231744-r-sources-2 jar/org/eclipse/jgit/treewalk/TreeWalk.java

No license file was found, but licenses were detected in source scan.

/\*

\* Copyright (C) 2010, 2013 Marc Strapetz <marc.strapetz@syntevo.com>

\* Copyright (C) 2015, Ivan Motsch <ivan.motsch@bsiag.com>

\* and other copyright owners as documented in the project's IP log.

\*

\* This program and the accompanying materials are made available

\* under the terms of the Eclipse Distribution License v1.0 which

\* accompanies this distribution, is reproduced below, and is

\* available at http://www.eclipse.org/org/documents/edl-v10.php

\*

\* All rights reserved.

\*

\* Redistribution and use in source and binary forms, with or

\* without modification, are permitted provided that the following

\* conditions are met:

\*

\* - Redistributions of source code must retain the above copyright

\* notice, this list of conditions and the following disclaimer.

\*

- \* Redistributions in binary form must reproduce the above
- \* copyright notice, this list of conditions and the following
- \* disclaimer in the documentation and/or other materials provided
- \* with the distribution.

\*

- \* Neither the name of the Eclipse Foundation, Inc. nor the
- \* names of its contributors may be used to endorse or promote
- \* products derived from this software without specific prior
- \* written permission.
- \*

```
* THIS SOFTWARE IS PROVIDED BY THE COPYRIGHT HOLDERS AND
* CONTRIBUTORS "AS IS" AND ANY EXPRESS OR IMPLIED WARRANTIES,
* INCLUDING, BUT NOT LIMITED TO, THE IMPLIED WARRANTIES
* OF MERCHANTABILITY AND FITNESS FOR A PARTICULAR PURPOSE
* ARE DISCLAIMED. IN NO EVENT SHALL THE COPYRIGHT OWNER OR
* CONTRIBUTORS BE LIABLE FOR ANY DIRECT, INDIRECT, INCIDENTAL,
* SPECIAL, EXEMPLARY, OR CONSEQUENTIAL DAMAGES (INCLUDING, BUT
* NOT LIMITED TO, PROCUREMENT OF SUBSTITUTE GOODS OR SERVICES;
* LOSS OF USE, DATA, OR PROFITS; OR BUSINESS INTERRUPTION) HOWEVER
* CAUSED AND ON ANY THEORY OF LIABILITY, WHETHER IN CONTRACT,
* STRICT LIABILITY, OR TORT (INCLUDING NEGLIGENCE OR OTHERWISE)
* ARISING IN ANY WAY OUT OF THE USE OF THIS SOFTWARE, EVEN IF
* ADVISED OF THE POSSIBILITY OF SUCH DAMAGE.
*/
/**
	 * A special exception thrown when {@link AutoLFInputStream} is told to
```
- \* throw an exception when attempting to read a binary file. The exception
- \* may be thrown at any stage during reading.
- \* \* @since 3.3 \*/

Found in path(s):

\* /opt/cola/permits/1653530000\_1682432483.8106396/0/org-eclipse-jgit-5-2-2-201904231744-r-sources-2 jar/org/eclipse/jgit/util/io/AutoLFInputStream.java

No license file was found, but licenses were detected in source scan.

/\*

- \* Copyright (C) 2009-2010, Google Inc.
- \* Copyright (C) 2008-2009, Johannes E. Schindelin <johannes.schindelin@gmx.de>
- \* and other copyright owners as documented in the project's IP log.
- \*
- \* This program and the accompanying materials are made available
- \* under the terms of the Eclipse Distribution License v1.0 which
- \* accompanies this distribution, is reproduced below, and is
- \* available at http://www.eclipse.org/org/documents/edl-v10.php

\*

\* All rights reserved.

- \*
- \* Redistribution and use in source and binary forms, with or
- \* without modification, are permitted provided that the following

\* conditions are met:

\*

- \* Redistributions of source code must retain the above copyright
- \* notice, this list of conditions and the following disclaimer.
- \*
- \* Redistributions in binary form must reproduce the above
- \* copyright notice, this list of conditions and the following
- \* disclaimer in the documentation and/or other materials provided
- \* with the distribution.
- \*
- \* Neither the name of the Eclipse Foundation, Inc. nor the
- \* names of its contributors may be used to endorse or promote
- \* products derived from this software without specific prior
- \* written permission.

\*

\* THIS SOFTWARE IS PROVIDED BY THE COPYRIGHT HOLDERS AND \* CONTRIBUTORS "AS IS" AND ANY EXPRESS OR IMPLIED WARRANTIES, \* INCLUDING, BUT NOT LIMITED TO, THE IMPLIED WARRANTIES \* OF MERCHANTABILITY AND FITNESS FOR A PARTICULAR PURPOSE \* ARE DISCLAIMED. IN NO EVENT SHALL THE COPYRIGHT OWNER OR \* CONTRIBUTORS BE LIABLE FOR ANY DIRECT, INDIRECT, INCIDENTAL, \* SPECIAL, EXEMPLARY, OR CONSEQUENTIAL DAMAGES (INCLUDING, BUT \* NOT LIMITED TO, PROCUREMENT OF SUBSTITUTE GOODS OR SERVICES; \* LOSS OF USE, DATA, OR PROFITS; OR BUSINESS INTERRUPTION) HOWEVER \* CAUSED AND ON ANY THEORY OF LIABILITY, WHETHER IN CONTRACT, \* STRICT LIABILITY, OR TORT (INCLUDING NEGLIGENCE OR OTHERWISE) \* ARISING IN ANY WAY OUT OF THE USE OF THIS SOFTWARE, EVEN IF \* ADVISED OF THE POSSIBILITY OF SUCH DAMAGE.

\*/

Found in path(s):

\* /opt/cola/permits/1653530000\_1682432483.8106396/0/org-eclipse-jgit-5-2-2-201904231744-r-sources-2 jar/org/eclipse/jgit/diff/RawTextComparator.java

No license file was found, but licenses were detected in source scan.

/\*

- \* Copyright (C) 2009, Constantine Plotnikov <constantine.plotnikov@gmail.com>
- \* Copyright (C) 2008-2010, Google Inc.
- \* Copyright (C) 2008-2009, Robin Rosenberg <robin.rosenberg@dewire.com>
- \* Copyright (C) 2009, Sasa Zivkov <sasa.zivkov@sap.com>
- \* Copyright (C) 2008, Shawn O. Pearce <spearce@spearce.org>
- \* and other copyright owners as documented in the project's IP log.

\*

- \* This program and the accompanying materials are made available
- \* under the terms of the Eclipse Distribution License v1.0 which
- \* accompanies this distribution, is reproduced below, and is
- \* available at http://www.eclipse.org/org/documents/edl-v10.php

\*

\* All rights reserved.

\*

- \* Redistribution and use in source and binary forms, with or
- \* without modification, are permitted provided that the following

\* conditions are met:

\*

- \* Redistributions of source code must retain the above copyright
- \* notice, this list of conditions and the following disclaimer.

\*

- \* Redistributions in binary form must reproduce the above
- \* copyright notice, this list of conditions and the following
- \* disclaimer in the documentation and/or other materials provided
- \* with the distribution.
- \*
- \* Neither the name of the Eclipse Foundation, Inc. nor the
- \* names of its contributors may be used to endorse or promote
- \* products derived from this software without specific prior
- \* written permission.
- \*

\* THIS SOFTWARE IS PROVIDED BY THE COPYRIGHT HOLDERS AND

\* CONTRIBUTORS "AS IS" AND ANY EXPRESS OR IMPLIED WARRANTIES,

- \* INCLUDING, BUT NOT LIMITED TO, THE IMPLIED WARRANTIES
- \* OF MERCHANTABILITY AND FITNESS FOR A PARTICULAR PURPOSE
- \* ARE DISCLAIMED. IN NO EVENT SHALL THE COPYRIGHT OWNER OR
- \* CONTRIBUTORS BE LIABLE FOR ANY DIRECT, INDIRECT, INCIDENTAL,
- \* SPECIAL, EXEMPLARY, OR CONSEQUENTIAL DAMAGES (INCLUDING, BUT
- \* NOT LIMITED TO, PROCUREMENT OF SUBSTITUTE GOODS OR SERVICES;
- \* LOSS OF USE, DATA, OR PROFITS; OR BUSINESS INTERRUPTION) HOWEVER
- \* CAUSED AND ON ANY THEORY OF LIABILITY, WHETHER IN CONTRACT,
- \* STRICT LIABILITY, OR TORT (INCLUDING NEGLIGENCE OR OTHERWISE)
- \* ARISING IN ANY WAY OUT OF THE USE OF THIS SOFTWARE, EVEN IF
- \* ADVISED OF THE POSSIBILITY OF SUCH DAMAGE.

\*/

Found in path(s):

\* /opt/cola/permits/1653530000\_1682432483.8106396/0/org-eclipse-jgit-5-2-2-201904231744-r-sources-2 jar/org/eclipse/jgit/transport/BundleFetchConnection.java

No license file was found, but licenses were detected in source scan.

/\*

\* Copyright (C) 2010, Google Inc.

\* Copyright (C) 2008, Robin Rosenberg <robin.rosenberg@dewire.com>

\* and other copyright owners as documented in the project's IP log.

\*

\* This program and the accompanying materials are made available

\* under the terms of the Eclipse Distribution License v1.0 which

\* accompanies this distribution, is reproduced below, and is

\* available at http://www.eclipse.org/org/documents/edl-v10.php

\* All rights reserved.

\*

\*

\* Redistribution and use in source and binary forms, with or

- \* without modification, are permitted provided that the following
- \* conditions are met:

\*

\* - Redistributions of source code must retain the above copyright

\* notice, this list of conditions and the following disclaimer.

\*

\* - Redistributions in binary form must reproduce the above

- \* copyright notice, this list of conditions and the following
- \* disclaimer in the documentation and/or other materials provided
- \* with the distribution.

\*

- \* Neither the name of the Eclipse Foundation, Inc. nor the
- \* names of its contributors may be used to endorse or promote
- products derived from this software without specific prior
- \* written permission.

\*

\* THIS SOFTWARE IS PROVIDED BY THE COPYRIGHT HOLDERS AND \* CONTRIBUTORS "AS IS" AND ANY EXPRESS OR IMPLIED WARRANTIES, \* INCLUDING, BUT NOT LIMITED TO, THE IMPLIED WARRANTIES \* OF MERCHANTABILITY AND FITNESS FOR A PARTICULAR PURPOSE \* ARE DISCLAIMED. IN NO EVENT SHALL THE COPYRIGHT OWNER OR \* CONTRIBUTORS BE LIABLE FOR ANY DIRECT, INDIRECT, INCIDENTAL, \* SPECIAL, EXEMPLARY, OR CONSEQUENTIAL DAMAGES (INCLUDING, BUT \* NOT LIMITED TO, PROCUREMENT OF SUBSTITUTE GOODS OR SERVICES; \* LOSS OF USE, DATA, OR PROFITS; OR BUSINESS INTERRUPTION) HOWEVER \* CAUSED AND ON ANY THEORY OF LIABILITY, WHETHER IN CONTRACT, \* STRICT LIABILITY, OR TORT (INCLUDING NEGLIGENCE OR OTHERWISE) \* ARISING IN ANY WAY OUT OF THE USE OF THIS SOFTWARE, EVEN IF \* ADVISED OF THE POSSIBILITY OF SUCH DAMAGE. \*/

Found in path(s):

\* /opt/cola/permits/1653530000\_1682432483.8106396/0/org-eclipse-jgit-5-2-2-201904231744-r-sources-2 jar/org/eclipse/jgit/events/RepositoryEvent.java No license file was found, but licenses were detected in source scan.

/\*

\* Copyright (C) 2016, Christian Halstrick <christian.halstrick@sap.com>

\* and other copyright owners as documented in the project's IP log.

\*

\* This program and the accompanying materials are made available

\* under the terms of the Eclipse Distribution License v1.0 which

\* accompanies this distribution, is reproduced below, and is

\* available at http://www.eclipse.org/org/documents/edl-v10.php

\* All rights reserved.

\*

\*

\* Redistribution and use in source and binary forms, with or

- \* without modification, are permitted provided that the following
- \* conditions are met:

\*

\* - Redistributions of source code must retain the above copyright

\* notice, this list of conditions and the following disclaimer.

\*

\* - Redistributions in binary form must reproduce the above

- \* copyright notice, this list of conditions and the following
- \* disclaimer in the documentation and/or other materials provided
- \* with the distribution.

\*

- \* Neither the name of the Eclipse Foundation, Inc. nor the
- \* names of its contributors may be used to endorse or promote
- products derived from this software without specific prior
- \* written permission.

\*

\* THIS SOFTWARE IS PROVIDED BY THE COPYRIGHT HOLDERS AND \* CONTRIBUTORS "AS IS" AND ANY EXPRESS OR IMPLIED WARRANTIES, \* INCLUDING, BUT NOT LIMITED TO, THE IMPLIED WARRANTIES \* OF MERCHANTABILITY AND FITNESS FOR A PARTICULAR PURPOSE \* ARE DISCLAIMED. IN NO EVENT SHALL THE COPYRIGHT OWNER OR \* CONTRIBUTORS BE LIABLE FOR ANY DIRECT, INDIRECT, INCIDENTAL, \* SPECIAL, EXEMPLARY, OR CONSEQUENTIAL DAMAGES (INCLUDING, BUT \* NOT LIMITED TO, PROCUREMENT OF SUBSTITUTE GOODS OR SERVICES; \* LOSS OF USE, DATA, OR PROFITS; OR BUSINESS INTERRUPTION) HOWEVER \* CAUSED AND ON ANY THEORY OF LIABILITY, WHETHER IN CONTRACT, \* STRICT LIABILITY, OR TORT (INCLUDING NEGLIGENCE OR OTHERWISE) \* ARISING IN ANY WAY OUT OF THE USE OF THIS SOFTWARE, EVEN IF \* ADVISED OF THE POSSIBILITY OF SUCH DAMAGE. \*/

Found in path(s):

\* /opt/cola/permits/1653530000\_1682432483.8106396/0/org-eclipse-jgit-5-2-2-201904231744-r-sources-2 jar/org/eclipse/jgit/attributes/FilterCommand.java

\* /opt/cola/permits/1653530000\_1682432483.8106396/0/org-eclipse-jgit-5-2-2-201904231744-r-sources-2 jar/org/eclipse/jgit/attributes/FilterCommandFactory.java

No license file was found, but licenses were detected in source scan.

/\*

\* Copyright (C) 2012, Robin Rosenberg <robin.rosenberg@dewire.com>

\* and other copyright owners as documented in the project's IP log.

\*

- \* This program and the accompanying materials are made available
- \* under the terms of the Eclipse Distribution License v1.0 which
- \* accompanies this distribution, is reproduced below, and is
- \* available at http://www.eclipse.org/org/documents/edl-v10.php

\*

- \* All rights reserved.
- \*
- \* Redistribution and use in source and binary forms, with or
- \* without modification, are permitted provided that the following
- \* conditions are met:
- \*
- \* Redistributions of source code must retain the above copyright
- \* notice, this list of conditions and the following disclaimer.
- \*
- \* Redistributions in binary form must reproduce the above
- \* copyright notice, this list of conditions and the following
- \* disclaimer in the documentation and/or other materials provided
- \* with the distribution.
- \*
- \* Neither the name of the Eclipse Foundation, Inc. nor the
- \* names of its contributors may be used to endorse or promote
- \* products derived from this software without specific prior
- \* written permission.
- \*

\* THIS SOFTWARE IS PROVIDED BY THE COPYRIGHT HOLDERS AND

\* CONTRIBUTORS "AS IS" AND ANY EXPRESS OR IMPLIED WARRANTIES,

\* INCLUDING, BUT NOT LIMITED TO, THE IMPLIED WARRANTIES

\* OF MERCHANTABILITY AND FITNESS FOR A PARTICULAR PURPOSE

\* ARE DISCLAIMED. IN NO EVENT SHALL THE COPYRIGHT OWNER OR

- \* CONTRIBUTORS BE LIABLE FOR ANY DIRECT, INDIRECT, INCIDENTAL,
- \* SPECIAL, EXEMPLARY, OR CONSEQUENTIAL DAMAGES (INCLUDING, BUT
- \* NOT LIMITED TO, PROCUREMENT OF SUBSTITUTE GOODS OR SERVICES;

\* LOSS OF USE, DATA, OR PROFITS; OR BUSINESS INTERRUPTION) HOWEVER

- \* CAUSED AND ON ANY THEORY OF LIABILITY, WHETHER IN CONTRACT,
- \* STRICT LIABILITY, OR TORT (INCLUDING NEGLIGENCE OR OTHERWISE)
- \* ARISING IN ANY WAY OUT OF THE USE OF THIS SOFTWARE, EVEN IF

\* ADVISED OF THE POSSIBILITY OF SUCH DAMAGE.

\*/

Found in path(s):

\* /opt/cola/permits/1653530000\_1682432483.8106396/0/org-eclipse-jgit-5-2-2-201904231744-r-sources-2 jar/org/eclipse/jgit/util/io/ThrowingPrintWriter.java

No license file was found, but licenses were detected in source scan.

/\*

- \* Copyright (C) 2010, Christian Halstrick <christian.halstrick@sap.com>
- \* and other copyright owners as documented in the project's IP log.

\*

- \* This program and the accompanying materials are made available
- \* under the terms of the Eclipse Distribution License v1.0 which
- \* accompanies this distribution, is reproduced below, and is
- \* available at http://www.eclipse.org/org/documents/edl-v10.php

\*

- \* All rights reserved.
- \*
- \* Redistribution and use in source and binary forms, with or
- \* without modification, are permitted provided that the following
- \* conditions are met:
- \*
- \* Redistributions of source code must retain the above copyright
- \* notice, this list of conditions and the following disclaimer.
- \*
- \* Redistributions in binary form must reproduce the above
- \* copyright notice, this list of conditions and the following
- \* disclaimer in the documentation and/or other materials provided
- \* with the distribution.
- \*
- \* Neither the name of the Eclipse Foundation, Inc. nor the
- \* names of its contributors may be used to endorse or promote
- \* products derived from this software without specific prior
- written permission.
- \*

\* THIS SOFTWARE IS PROVIDED BY THE COPYRIGHT HOLDERS AND

\* CONTRIBUTORS "AS IS" AND ANY EXPRESS OR IMPLIED WARRANTIES,

\* INCLUDING, BUT NOT LIMITED TO, THE IMPLIED WARRANTIES

\* OF MERCHANTABILITY AND FITNESS FOR A PARTICULAR PURPOSE

\* ARE DISCLAIMED. IN NO EVENT SHALL THE COPYRIGHT OWNER OR

\* CONTRIBUTORS BE LIABLE FOR ANY DIRECT, INDIRECT, INCIDENTAL,

\* SPECIAL, EXEMPLARY, OR CONSEQUENTIAL DAMAGES (INCLUDING, BUT

\* NOT LIMITED TO, PROCUREMENT OF SUBSTITUTE GOODS OR SERVICES;

\* LOSS OF USE, DATA, OR PROFITS; OR BUSINESS INTERRUPTION) HOWEVER

- \* CAUSED AND ON ANY THEORY OF LIABILITY, WHETHER IN CONTRACT,
- \* STRICT LIABILITY, OR TORT (INCLUDING NEGLIGENCE OR OTHERWISE)
- \* ARISING IN ANY WAY OUT OF THE USE OF THIS SOFTWARE, EVEN IF

\* ADVISED OF THE POSSIBILITY OF SUCH DAMAGE.

\*/

Found in path(s):

\* /opt/cola/permits/1653530000\_1682432483.8106396/0/org-eclipse-jgit-5-2-2-201904231744-r-sources-2 jar/org/eclipse/jgit/api/errors/MultipleParentsNotAllowedException.java

\* /opt/cola/permits/1653530000\_1682432483.8106396/0/org-eclipse-jgit-5-2-2-201904231744-r-sources-2 jar/org/eclipse/jgit/api/LogCommand.java

\* /opt/cola/permits/1653530000\_1682432483.8106396/0/org-eclipse-jgit-5-2-2-201904231744-r-sources-2 jar/org/eclipse/jgit/api/CherryPickCommand.java

\* /opt/cola/permits/1653530000\_1682432483.8106396/0/org-eclipse-jgit-5-2-2-201904231744-r-sources-2-

jar/org/eclipse/jgit/api/RevertCommand.java

\* /opt/cola/permits/1653530000\_1682432483.8106396/0/org-eclipse-jgit-5-2-2-201904231744-r-sources-2 jar/org/eclipse/jgit/treewalk/filter/IndexDiffFilter.java No license file was found, but licenses were detected in source scan.

/\*

\* Copyright (C) 2010, Google Inc.

\* Copyright (C) 2010, Matthias Sohn <matthias.sohn@sap.com>

\* Copyright (C) 2010, Jens Baumgart <jens.baumgart@sap.com>

\* and other copyright owners as documented in the project's IP log.

\*

\* This program and the accompanying materials are made available

\* under the terms of the Eclipse Distribution License v1.0 which

\* accompanies this distribution, is reproduced below, and is

\* available at http://www.eclipse.org/org/documents/edl-v10.php

\*

\* All rights reserved.

\*

\* Redistribution and use in source and binary forms, with or

\* without modification, are permitted provided that the following

\* conditions are met:

\*

\* - Redistributions of source code must retain the above copyright

\* notice, this list of conditions and the following disclaimer.

\*

\* - Redistributions in binary form must reproduce the above

\* copyright notice, this list of conditions and the following

\* disclaimer in the documentation and/or other materials provided

\* with the distribution.

\*

\* - Neither the name of the Eclipse Foundation, Inc. nor the

\* names of its contributors may be used to endorse or promote

products derived from this software without specific prior

\* written permission.

\*

\* THIS SOFTWARE IS PROVIDED BY THE COPYRIGHT HOLDERS AND

\* CONTRIBUTORS "AS IS" AND ANY EXPRESS OR IMPLIED WARRANTIES,

\* INCLUDING, BUT NOT LIMITED TO, THE IMPLIED WARRANTIES

\* OF MERCHANTABILITY AND FITNESS FOR A PARTICULAR PURPOSE

\* ARE DISCLAIMED. IN NO EVENT SHALL THE COPYRIGHT OWNER OR

\* CONTRIBUTORS BE LIABLE FOR ANY DIRECT, INDIRECT, INCIDENTAL,

\* SPECIAL, EXEMPLARY, OR CONSEQUENTIAL DAMAGES (INCLUDING, BUT

\* NOT LIMITED TO, PROCUREMENT OF SUBSTITUTE GOODS OR SERVICES;

\* LOSS OF USE, DATA, OR PROFITS; OR BUSINESS INTERRUPTION) HOWEVER

\* CAUSED AND ON ANY THEORY OF LIABILITY, WHETHER IN CONTRACT,

\* STRICT LIABILITY, OR TORT (INCLUDING NEGLIGENCE OR OTHERWISE)

\* ARISING IN ANY WAY OUT OF THE USE OF THIS SOFTWARE, EVEN IF

Found in path(s):

\* /opt/cola/permits/1653530000\_1682432483.8106396/0/org-eclipse-jgit-5-2-2-201904231744-r-sources-2 jar/org/eclipse/jgit/util/FileUtils.java

No license file was found, but licenses were detected in source scan.

/\*

\* Copyright (C) 2017, Two Sigma Open Source

\* and other copyright owners as documented in the project's IP log.

\*

\* This program and the accompanying materials are made available

\* under the terms of the Eclipse Distribution License v1.0 which

\* accompanies this distribution, is reproduced below, and is

\* available at http://www.eclipse.org/org/documents/edl-v10.php

\*

\* All rights reserved.

\*

\* Redistribution and use in source and binary forms, with or

\* without modification, are permitted provided that the following

\* conditions are met:

\*

\* - Redistributions of source code must retain the above copyright

\* notice, this list of conditions and the following disclaimer.

\*

\* - Redistributions in binary form must reproduce the above

\* copyright notice, this list of conditions and the following

\* disclaimer in the documentation and/or other materials provided

\* with the distribution.

\*

\* - Neither the name of the Eclipse Foundation, Inc. nor the

\* names of its contributors may be used to endorse or promote

products derived from this software without specific prior

written permission.

\*

\* THIS SOFTWARE IS PROVIDED BY THE COPYRIGHT HOLDERS AND

\* CONTRIBUTORS "AS IS" AND ANY EXPRESS OR IMPLIED WARRANTIES,

\* INCLUDING, BUT NOT LIMITED TO, THE IMPLIED WARRANTIES

\* OF MERCHANTABILITY AND FITNESS FOR A PARTICULAR PURPOSE

\* ARE DISCLAIMED. IN NO EVENT SHALL THE COPYRIGHT OWNER OR

\* CONTRIBUTORS BE LIABLE FOR ANY DIRECT, INDIRECT, INCIDENTAL,

\* SPECIAL, EXEMPLARY, OR CONSEQUENTIAL DAMAGES (INCLUDING, BUT

\* NOT LIMITED TO, PROCUREMENT OF SUBSTITUTE GOODS OR SERVICES;

\* LOSS OF USE, DATA, OR PROFITS; OR BUSINESS INTERRUPTION) HOWEVER

\* CAUSED AND ON ANY THEORY OF LIABILITY, WHETHER IN CONTRACT,

\* STRICT LIABILITY, OR TORT (INCLUDING NEGLIGENCE OR OTHERWISE)

\* ARISING IN ANY WAY OUT OF THE USE OF THIS SOFTWARE, EVEN IF

Found in path(s):

\* /opt/cola/permits/1653530000\_1682432483.8106396/0/org-eclipse-jgit-5-2-2-201904231744-r-sources-2 jar/org/eclipse/jgit/api/SubmoduleDeinitResult.java

\* /opt/cola/permits/1653530000\_1682432483.8106396/0/org-eclipse-jgit-5-2-2-201904231744-r-sources-2 jar/org/eclipse/jgit/api/SubmoduleDeinitCommand.java

No license file was found, but licenses were detected in source scan.

#### /\*

\* Copyright (C) 2016, Matthias Sohn <matthias.sohn@sap.com>

- \* and other copyright owners as documented in the project's IP log. \*
- \* This program and the accompanying materials are made available

\* under the terms of the Eclipse Distribution License v1.0 which

\* accompanies this distribution, is reproduced below, and is

\* available at http://www.eclipse.org/org/documents/edl-v10.php

\*

- \* All rights reserved.
- \*

\* Redistribution and use in source and binary forms, with or

\* without modification, are permitted provided that the following

\* conditions are met:

\*

\* - Redistributions of source code must retain the above copyright

\* notice, this list of conditions and the following disclaimer.

\*

\* - Redistributions in binary form must reproduce the above

\* copyright notice, this list of conditions and the following

\* disclaimer in the documentation and/or other materials provided

\* with the distribution.

\*

\* - Neither the name of the Eclipse Foundation, Inc. nor the

\* names of its contributors may be used to endorse or promote

\* products derived from this software without specific prior

written permission.

\*

\* THIS SOFTWARE IS PROVIDED BY THE COPYRIGHT HOLDERS AND

\* CONTRIBUTORS "AS IS" AND ANY EXPRESS OR IMPLIED WARRANTIES,

\* INCLUDING, BUT NOT LIMITED TO, THE IMPLIED WARRANTIES

\* OF MERCHANTABILITY AND FITNESS FOR A PARTICULAR PURPOSE

\* ARE DISCLAIMED. IN NO EVENT SHALL THE COPYRIGHT OWNER OR

\* CONTRIBUTORS BE LIABLE FOR ANY DIRECT, INDIRECT, INCIDENTAL,

\* SPECIAL, EXEMPLARY, OR CONSEQUENTIAL DAMAGES (INCLUDING, BUT

\* NOT LIMITED TO, PROCUREMENT OF SUBSTITUTE GOODS OR SERVICES;

\* LOSS OF USE, DATA, OR PROFITS; OR BUSINESS INTERRUPTION) HOWEVER

\* CAUSED AND ON ANY THEORY OF LIABILITY, WHETHER IN CONTRACT,

\* STRICT LIABILITY, OR TORT (INCLUDING NEGLIGENCE OR OTHERWISE)

#### \* ARISING IN ANY WAY OUT OF THE USE OF THIS SOFTWARE, EVEN IF

#### \* ADVISED OF THE POSSIBILITY OF SUCH DAMAGE.

\*/

# Found in path(s):

\* /opt/cola/permits/1653530000\_1682432483.8106396/0/org-eclipse-jgit-5-2-2-201904231744-r-sources-2 jar/org/eclipse/jgit/attributes/FilterCommandRegistry.java

\* /opt/cola/permits/1653530000\_1682432483.8106396/0/org-eclipse-jgit-5-2-2-201904231744-r-sources-2-

jar/org/eclipse/jgit/errors/CommandFailedException.java

No license file was found, but licenses were detected in source scan.

/\*

\* Copyright (C) 2006-2008, Robin Rosenberg <robin.rosenberg@dewire.com>

\* Copyright (C) 2008, Shawn O. Pearce <spearce@spearce.org>

\* Copyright (C) 2010, Chris Aniszczyk <caniszczyk@gmail.com>

\* and other copyright owners as documented in the project's IP log.

\*

\* This program and the accompanying materials are made available

\* under the terms of the Eclipse Distribution License v1.0 which

\* accompanies this distribution, is reproduced below, and is

\* available at http://www.eclipse.org/org/documents/edl-v10.php

\*

\* All rights reserved.

\*

\* Redistribution and use in source and binary forms, with or

\* without modification, are permitted provided that the following

\* conditions are met:

\*

\* - Redistributions of source code must retain the above copyright

\* notice, this list of conditions and the following disclaimer.

\*

\* - Redistributions in binary form must reproduce the above

\* copyright notice, this list of conditions and the following

\* disclaimer in the documentation and/or other materials provided

\* with the distribution.

\*

\* - Neither the name of the Eclipse Foundation, Inc. nor the

\* names of its contributors may be used to endorse or promote

products derived from this software without specific prior

\* written permission.

\*

\* THIS SOFTWARE IS PROVIDED BY THE COPYRIGHT HOLDERS AND

\* CONTRIBUTORS "AS IS" AND ANY EXPRESS OR IMPLIED WARRANTIES,

\* INCLUDING, BUT NOT LIMITED TO, THE IMPLIED WARRANTIES

\* OF MERCHANTABILITY AND FITNESS FOR A PARTICULAR PURPOSE

\* ARE DISCLAIMED. IN NO EVENT SHALL THE COPYRIGHT OWNER OR

\* CONTRIBUTORS BE LIABLE FOR ANY DIRECT, INDIRECT, INCIDENTAL,

\* SPECIAL, EXEMPLARY, OR CONSEQUENTIAL DAMAGES (INCLUDING, BUT

\* NOT LIMITED TO, PROCUREMENT OF SUBSTITUTE GOODS OR SERVICES;

\* LOSS OF USE, DATA, OR PROFITS; OR BUSINESS INTERRUPTION) HOWEVER

\* CAUSED AND ON ANY THEORY OF LIABILITY, WHETHER IN CONTRACT,

\* STRICT LIABILITY, OR TORT (INCLUDING NEGLIGENCE OR OTHERWISE)

\* ARISING IN ANY WAY OUT OF THE USE OF THIS SOFTWARE, EVEN IF

\* ADVISED OF THE POSSIBILITY OF SUCH DAMAGE.

\*/

Found in path(s):

\* /opt/cola/permits/1653530000\_1682432483.8106396/0/org-eclipse-jgit-5-2-2-201904231744-r-sources-2 jar/org/eclipse/jgit/lib/TagBuilder.java

No license file was found, but licenses were detected in source scan.

/\*

\* Copyright (C) 2008-2009, Google Inc.

\* Copyright (C) 2008, Marek Zawirski <marek.zawirski@gmail.com>

\* Copyright (C) 2008, Shawn O. Pearce <spearce@spearce.org>

\* and other copyright owners as documented in the project's IP log.

\*

\* This program and the accompanying materials are made available

\* under the terms of the Eclipse Distribution License v1.0 which

\* accompanies this distribution, is reproduced below, and is

\* available at http://www.eclipse.org/org/documents/edl-v10.php

\*

\* All rights reserved.

\*

\* Redistribution and use in source and binary forms, with or

\* without modification, are permitted provided that the following

\* conditions are met:

\*

\* - Redistributions of source code must retain the above copyright

\* notice, this list of conditions and the following disclaimer.

\*

\* - Redistributions in binary form must reproduce the above

\* copyright notice, this list of conditions and the following

\* disclaimer in the documentation and/or other materials provided

\* with the distribution.

\*

\* - Neither the name of the Eclipse Foundation, Inc. nor the

\* names of its contributors may be used to endorse or promote

\* products derived from this software without specific prior

\* written permission.

\*

\* THIS SOFTWARE IS PROVIDED BY THE COPYRIGHT HOLDERS AND

\* CONTRIBUTORS "AS IS" AND ANY EXPRESS OR IMPLIED WARRANTIES,

\* INCLUDING, BUT NOT LIMITED TO, THE IMPLIED WARRANTIES

\* OF MERCHANTABILITY AND FITNESS FOR A PARTICULAR PURPOSE

\* ARE DISCLAIMED. IN NO EVENT SHALL THE COPYRIGHT OWNER OR

\* CONTRIBUTORS BE LIABLE FOR ANY DIRECT, INDIRECT, INCIDENTAL,

\* SPECIAL, EXEMPLARY, OR CONSEQUENTIAL DAMAGES (INCLUDING, BUT

\* NOT LIMITED TO, PROCUREMENT OF SUBSTITUTE GOODS OR SERVICES;

\* LOSS OF USE, DATA, OR PROFITS; OR BUSINESS INTERRUPTION) HOWEVER

\* CAUSED AND ON ANY THEORY OF LIABILITY, WHETHER IN CONTRACT,

\* STRICT LIABILITY, OR TORT (INCLUDING NEGLIGENCE OR OTHERWISE)

\* ARISING IN ANY WAY OUT OF THE USE OF THIS SOFTWARE, EVEN IF

\* ADVISED OF THE POSSIBILITY OF SUCH DAMAGE.

\*/

Found in path(s):

\* /opt/cola/permits/1653530000\_1682432483.8106396/0/org-eclipse-jgit-5-2-2-201904231744-r-sources-2 jar/org/eclipse/jgit/revwalk/StartGenerator.java

\* /opt/cola/permits/1653530000\_1682432483.8106396/0/org-eclipse-jgit-5-2-2-201904231744-r-sources-2 jar/org/eclipse/jgit/revwalk/RevTag.java

No license file was found, but licenses were detected in source scan.

# /\*

\* Copyright (C) 2010, Christian Halstrick <christian.halstrick@sap.com>,

\* Copyright (C) 2010-2012, Matthias Sohn <matthias.sohn@sap.com>

\* Copyright (C) 2012, Research In Motion Limited

\* Copyright (C) 2017, Obeo (mathieu.cartaud@obeo.fr)

\* Copyright (C) 2018, Thomas Wolf <thomas.wolf@paranor.ch>

\* and other copyright owners as documented in the project's IP log.

\*

\* This program and the accompanying materials are made available

\* under the terms of the Eclipse Distribution License v1.0 which

\* accompanies this distribution, is reproduced below, and is

\* available at http://www.eclipse.org/org/documents/edl-v10.php

\*

\* All rights reserved.

\*

\* Redistribution and use in source and binary forms, with or

\* without modification, are permitted provided that the following

\* conditions are met:

\*

\* - Redistributions of source code must retain the above copyright

\* notice, this list of conditions and the following disclaimer.

\*

\* - Redistributions in binary form must reproduce the above

\* copyright notice, this list of conditions and the following

\* disclaimer in the documentation and/or other materials provided

\* with the distribution.

\*

\* - Neither the name of the Eclipse Foundation, Inc. nor the

\* names of its contributors may be used to endorse or promote

\* products derived from this software without specific prior

\* written permission.

\* THIS SOFTWARE IS PROVIDED BY THE COPYRIGHT HOLDERS AND \* CONTRIBUTORS "AS IS" AND ANY EXPRESS OR IMPLIED WARRANTIES, \* INCLUDING, BUT NOT LIMITED TO, THE IMPLIED WARRANTIES \* OF MERCHANTABILITY AND FITNESS FOR A PARTICULAR PURPOSE \* ARE DISCLAIMED. IN NO EVENT SHALL THE COPYRIGHT OWNER OR \* CONTRIBUTORS BE LIABLE FOR ANY DIRECT, INDIRECT, INCIDENTAL, \* SPECIAL, EXEMPLARY, OR CONSEQUENTIAL DAMAGES (INCLUDING, BUT \* NOT LIMITED TO, PROCUREMENT OF SUBSTITUTE GOODS OR SERVICES; \* LOSS OF USE, DATA, OR PROFITS; OR BUSINESS INTERRUPTION) HOWEVER \* CAUSED AND ON ANY THEORY OF LIABILITY, WHETHER IN CONTRACT, \* STRICT LIABILITY, OR TORT (INCLUDING NEGLIGENCE OR OTHERWISE) \* ARISING IN ANY WAY OUT OF THE USE OF THIS SOFTWARE, EVEN IF \* ADVISED OF THE POSSIBILITY OF SUCH DAMAGE.

\*/

\*

Found in path(s):

\* /opt/cola/permits/1653530000\_1682432483.8106396/0/org-eclipse-jgit-5-2-2-201904231744-r-sources-2 jar/org/eclipse/jgit/merge/ResolveMerger.java No license file was found, but licenses were detected in source scan.

/\*

\* Copyright (C) 2015, Google Inc.

\* and other copyright owners as documented in the project's IP log.

\*

\* This program and the accompanying materials are made available

\* under the terms of the Eclipse Distribution License v1.0 which

\* accompanies this distribution, is reproduced below, and is

\* available at http://www.eclipse.org/org/documents/edl-v10.php

\*

\* All rights reserved.

\*

\* Redistribution and use in source and binary forms, with or

\* without modification, are permitted provided that the following

\* conditions are met:

\*

\* - Redistributions of source code must retain the above copyright

\* notice, this list of conditions and the following disclaimer.

\*

\* - Redistributions in binary form must reproduce the above

\* copyright notice, this list of conditions and the following

\* disclaimer in the documentation and/or other materials provided

\* with the distribution.

\*

\* - Neither the name of the Eclipse Foundation, Inc. nor the

\* names of its contributors may be used to endorse or promote

\* products derived from this software without specific prior

\* written permission.

\* THIS SOFTWARE IS PROVIDED BY THE COPYRIGHT HOLDERS AND \* CONTRIBUTORS "AS IS" AND ANY EXPRESS OR IMPLIED WARRANTIES, \* INCLUDING, BUT NOT LIMITED TO, THE IMPLIED WARRANTIES \* OF MERCHANTABILITY AND FITNESS FOR A PARTICULAR PURPOSE \* ARE DISCLAIMED. IN NO EVENT SHALL THE COPYRIGHT OWNER OR \* CONTRIBUTORS BE LIABLE FOR ANY DIRECT, INDIRECT, INCIDENTAL, \* SPECIAL, EXEMPLARY, OR CONSEQUENTIAL DAMAGES (INCLUDING, BUT \* NOT LIMITED TO, PROCUREMENT OF SUBSTITUTE GOODS OR SERVICES; \* LOSS OF USE, DATA, OR PROFITS; OR BUSINESS INTERRUPTION) HOWEVER \* CAUSED AND ON ANY THEORY OF LIABILITY, WHETHER IN CONTRACT, \* STRICT LIABILITY, OR TORT (INCLUDING NEGLIGENCE OR OTHERWISE) \* ARISING IN ANY WAY OUT OF THE USE OF THIS SOFTWARE, EVEN IF \* ADVISED OF THE POSSIBILITY OF SUCH DAMAGE.

\*/

\*

# Found in path(s):

\* /opt/cola/permits/1653530000\_1682432483.8106396/0/org-eclipse-jgit-5-2-2-201904231744-r-sources-2 jar/org/eclipse/jgit/internal/storage/file/LazyObjectIdSetFile.java

\* /opt/cola/permits/1653530000\_1682432483.8106396/0/org-eclipse-jgit-5-2-2-201904231744-r-sources-2 jar/org/eclipse/jgit/transport/NonceGenerator.java

\* /opt/cola/permits/1653530000\_1682432483.8106396/0/org-eclipse-jgit-5-2-2-201904231744-r-sources-2 jar/org/eclipse/jgit/transport/InternalFetchConnection.java

\* /opt/cola/permits/1653530000\_1682432483.8106396/0/org-eclipse-jgit-5-2-2-201904231744-r-sources-2 jar/org/eclipse/jgit/transport/HMACSHA1NonceGenerator.java

\* /opt/cola/permits/1653530000\_1682432483.8106396/0/org-eclipse-jgit-5-2-2-201904231744-r-sources-2 jar/org/eclipse/jgit/lib/ObjectIdSet.java

\* /opt/cola/permits/1653530000\_1682432483.8106396/0/org-eclipse-jgit-5-2-2-201904231744-r-sources-2 jar/org/eclipse/jgit/transport/ProgressSpinner.java

\* /opt/cola/permits/1653530000\_1682432483.8106396/0/org-eclipse-jgit-5-2-2-201904231744-r-sources-2 jar/org/eclipse/jgit/transport/InternalHttpServerGlue.java

\* /opt/cola/permits/1653530000\_1682432483.8106396/0/org-eclipse-jgit-5-2-2-201904231744-r-sources-2 jar/org/eclipse/jgit/errors/DirCacheNameConflictException.java

\* /opt/cola/permits/1653530000\_1682432483.8106396/0/org-eclipse-jgit-5-2-2-201904231744-r-sources-2 jar/org/eclipse/jgit/transport/TestProtocol.java

\* /opt/cola/permits/1653530000\_1682432483.8106396/0/org-eclipse-jgit-5-2-2-201904231744-r-sources-2 jar/org/eclipse/jgit/transport/PushCertificateIdent.java

\* /opt/cola/permits/1653530000\_1682432483.8106396/0/org-eclipse-jgit-5-2-2-201904231744-r-sources-2 jar/org/eclipse/jgit/annotations/Nullable.java

\* /opt/cola/permits/1653530000\_1682432483.8106396/0/org-eclipse-jgit-5-2-2-201904231744-r-sources-2 jar/org/eclipse/jgit/transport/PushCertificateParser.java

\* /opt/cola/permits/1653530000\_1682432483.8106396/0/org-eclipse-jgit-5-2-2-201904231744-r-sources-2 jar/org/eclipse/jgit/gitrepo/ManifestParser.java

\* /opt/cola/permits/1653530000\_1682432483.8106396/0/org-eclipse-jgit-5-2-2-201904231744-r-sources-2 jar/org/eclipse/jgit/transport/ObjectCountCallback.java

\* /opt/cola/permits/1653530000\_1682432483.8106396/0/org-eclipse-jgit-5-2-2-201904231744-r-sources-2 jar/org/eclipse/jgit/transport/PushCertificate.java

\* /opt/cola/permits/1653530000\_1682432483.8106396/0/org-eclipse-jgit-5-2-2-201904231744-r-sources-2-

jar/org/eclipse/jgit/gitrepo/RepoProject.java

\* /opt/cola/permits/1653530000\_1682432483.8106396/0/org-eclipse-jgit-5-2-2-201904231744-r-sources-2 jar/org/eclipse/jgit/transport/InternalPushConnection.java

\* /opt/cola/permits/1653530000\_1682432483.8106396/0/org-eclipse-jgit-5-2-2-201904231744-r-sources-2 jar/org/eclipse/jgit/transport/SignedPushConfig.java

\* /opt/cola/permits/1653530000\_1682432483.8106396/0/org-eclipse-jgit-5-2-2-201904231744-r-sources-2 jar/org/eclipse/jgit/transport/WriteAbortedException.java

\* /opt/cola/permits/1653530000\_1682432483.8106396/0/org-eclipse-jgit-5-2-2-201904231744-r-sources-2 jar/org/eclipse/jgit/transport/PushCertificateStore.java

\* /opt/cola/permits/1653530000\_1682432483.8106396/0/org-eclipse-jgit-5-2-2-201904231744-r-sources-2 jar/org/eclipse/jgit/transport/UserAgent.java

No license file was found, but licenses were detected in source scan.

/\*

\* Copyright (C) 2009-2010, Google Inc.

\* and other copyright owners as documented in the project's IP log.

\*

\* This program and the accompanying materials are made available

\* under the terms of the Eclipse Distribution License v1.0 which

\* accompanies this distribution, is reproduced below, and is

\* available at http://www.eclipse.org/org/documents/edl-v10.php

\*

\* All rights reserved.

\*

\* Redistribution and use in source and binary forms, with or

\* without modification, are permitted provided that the following

\* conditions are met:

\*

\* - Redistributions of source code must retain the above copyright

\* notice, this list of conditions and the following disclaimer.

\*

\* - Redistributions in binary form must reproduce the above

\* copyright notice, this list of conditions and the following

\* disclaimer in the documentation and/or other materials provided

\* with the distribution.

\*

\* - Neither the name of the Eclipse Foundation, Inc. nor the

\* names of its contributors may be used to endorse or promote

products derived from this software without specific prior

\* written permission.

\*

\* THIS SOFTWARE IS PROVIDED BY THE COPYRIGHT HOLDERS AND

\* CONTRIBUTORS "AS IS" AND ANY EXPRESS OR IMPLIED WARRANTIES,

\* INCLUDING, BUT NOT LIMITED TO, THE IMPLIED WARRANTIES

\* OF MERCHANTABILITY AND FITNESS FOR A PARTICULAR PURPOSE

\* ARE DISCLAIMED. IN NO EVENT SHALL THE COPYRIGHT OWNER OR

\* CONTRIBUTORS BE LIABLE FOR ANY DIRECT, INDIRECT, INCIDENTAL,

\* SPECIAL, EXEMPLARY, OR CONSEQUENTIAL DAMAGES (INCLUDING, BUT

\* NOT LIMITED TO, PROCUREMENT OF SUBSTITUTE GOODS OR SERVICES;

\* LOSS OF USE, DATA, OR PROFITS; OR BUSINESS INTERRUPTION) HOWEVER

\* CAUSED AND ON ANY THEORY OF LIABILITY, WHETHER IN CONTRACT,

\* STRICT LIABILITY, OR TORT (INCLUDING NEGLIGENCE OR OTHERWISE)

\* ARISING IN ANY WAY OUT OF THE USE OF THIS SOFTWARE, EVEN IF

\* ADVISED OF THE POSSIBILITY OF SUCH DAMAGE.

\*/

Found in path(s):

\* /opt/cola/permits/1653530000\_1682432483.8106396/0/org-eclipse-jgit-5-2-2-201904231744-r-sources-2 jar/org/eclipse/jgit/util/StringUtils.java

\* /opt/cola/permits/1653530000\_1682432483.8106396/0/org-eclipse-jgit-5-2-2-201904231744-r-sources-2 jar/org/eclipse/jgit/util/io/DisabledOutputStream.java

\* /opt/cola/permits/1653530000\_1682432483.8106396/0/org-eclipse-jgit-5-2-2-201904231744-r-sources-2 jar/org/eclipse/jgit/util/io/StreamCopyThread.java

\* /opt/cola/permits/1653530000\_1682432483.8106396/0/org-eclipse-jgit-5-2-2-201904231744-r-sources-2 jar/org/eclipse/jgit/errors/RepositoryNotFoundException.java

\* /opt/cola/permits/1653530000\_1682432483.8106396/0/org-eclipse-jgit-5-2-2-201904231744-r-sources-2 jar/org/eclipse/jgit/transport/resolver/ReceivePackFactory.java

\* /opt/cola/permits/1653530000\_1682432483.8106396/0/org-eclipse-jgit-5-2-2-201904231744-r-sources-2 jar/org/eclipse/jgit/transport/resolver/RepositoryResolver.java

\* /opt/cola/permits/1653530000\_1682432483.8106396/0/org-eclipse-jgit-5-2-2-201904231744-r-sources-2 jar/org/eclipse/jgit/transport/resolver/ServiceNotEnabledException.java

\* /opt/cola/permits/1653530000\_1682432483.8106396/0/org-eclipse-jgit-5-2-2-201904231744-r-sources-2 jar/org/eclipse/jgit/transport/resolver/UploadPackFactory.java

\* /opt/cola/permits/1653530000\_1682432483.8106396/0/org-eclipse-jgit-5-2-2-201904231744-r-sources-2 jar/org/eclipse/jgit/transport/resolver/FileResolver.java

\* /opt/cola/permits/1653530000\_1682432483.8106396/0/org-eclipse-jgit-5-2-2-201904231744-r-sources-2 jar/org/eclipse/jgit/util/io/MessageWriter.java

\* /opt/cola/permits/1653530000\_1682432483.8106396/0/org-eclipse-jgit-5-2-2-201904231744-r-sources-2 jar/org/eclipse/jgit/transport/resolver/ServiceNotAuthorizedException.java

No license file was found, but licenses were detected in source scan.

/\*

\* Copyright (C) 2011, Google Inc.

\* and other copyright owners as documented in the project's IP log.

\*

\* This program and the accompanying materials are made available

\* under the terms of the Eclipse Distribution License v1.0 which

\* accompanies this distribution, is reproduced below, and is

\* available at http://www.eclipse.org/org/documents/edl-v10.php

\*

\* All rights reserved.

\*

\* Redistribution and use in source and binary forms, with or

\* without modification, are permitted provided that the following

\* conditions are met:

\*

- \* Redistributions of source code must retain the above copyright
- \* notice, this list of conditions and the following disclaimer.

\*

- \* Redistributions in binary form must reproduce the above
- \* copyright notice, this list of conditions and the following
- \* disclaimer in the documentation and/or other materials provided
- \* with the distribution.
- \*
- \* Neither the name of the Eclipse Foundation, Inc. nor the
- \* names of its contributors may be used to endorse or promote
- \* products derived from this software without specific prior
- \* written permission.
- \*

\* THIS SOFTWARE IS PROVIDED BY THE COPYRIGHT HOLDERS AND

\* CONTRIBUTORS "AS IS" AND ANY EXPRESS OR IMPLIED WARRANTIES,

\* INCLUDING, BUT NOT LIMITED TO, THE IMPLIED WARRANTIES

\* OF MERCHANTABILITY AND FITNESS FOR A PARTICULAR PURPOSE

\* ARE DISCLAIMED. IN NO EVENT SHALL THE COPYRIGHT OWNER OR

\* CONTRIBUTORS BE LIABLE FOR ANY DIRECT, INDIRECT, INCIDENTAL,

\* SPECIAL, EXEMPLARY, OR CONSEQUENTIAL DAMAGES (INCLUDING, BUT

\* NOT LIMITED TO, PROCUREMENT OF SUBSTITUTE GOODS OR SERVICES;

\* LOSS OF USE, DATA, OR PROFITS; OR BUSINESS INTERRUPTION) HOWEVER

\* CAUSED AND ON ANY THEORY OF LIABILITY, WHETHER IN CONTRACT,

\* STRICT LIABILITY, OR TORT (INCLUDING NEGLIGENCE OR OTHERWISE)

\* ARISING IN ANY WAY OUT OF THE USE OF THIS SOFTWARE, EVEN IF

\* ADVISED OF THE POSSIBILITY OF SUCH DAMAGE.

\*/

Found in path(s):

\* /opt/cola/permits/1653530000\_1682432483.8106396/0/org-eclipse-jgit-5-2-2-201904231744-r-sources-2 jar/org/eclipse/jgit/blame/Region.java

\* /opt/cola/permits/1653530000\_1682432483.8106396/0/org-eclipse-jgit-5-2-2-201904231744-r-sources-2 jar/org/eclipse/jgit/internal/storage/dfs/DfsBlockCacheConfig.java

\* /opt/cola/permits/1653530000\_1682432483.8106396/0/org-eclipse-jgit-5-2-2-201904231744-r-sources-2 jar/org/eclipse/jgit/transport/PreUploadHook.java

\* /opt/cola/permits/1653530000\_1682432483.8106396/0/org-eclipse-jgit-5-2-2-201904231744-r-sources-2 jar/org/eclipse/jgit/internal/storage/dfs/DfsRepository.java

\* /opt/cola/permits/1653530000\_1682432483.8106396/0/org-eclipse-jgit-5-2-2-201904231744-r-sources-2 jar/org/eclipse/jgit/internal/storage/dfs/DfsPackCompactor.java

\* /opt/cola/permits/1653530000\_1682432483.8106396/0/org-eclipse-jgit-5-2-2-201904231744-r-sources-2 jar/org/eclipse/jgit/internal/storage/dfs/DfsReaderOptions.java

\* /opt/cola/permits/1653530000\_1682432483.8106396/0/org-eclipse-jgit-5-2-2-201904231744-r-sources-2 jar/org/eclipse/jgit/blame/ReverseWalk.java

\* /opt/cola/permits/1653530000\_1682432483.8106396/0/org-eclipse-jgit-5-2-2-201904231744-r-sources-2 jar/org/eclipse/jgit/internal/storage/dfs/DfsRefUpdate.java

\* /opt/cola/permits/1653530000\_1682432483.8106396/0/org-eclipse-jgit-5-2-2-201904231744-r-sources-2 jar/org/eclipse/jgit/internal/storage/dfs/DfsPacksChangedListener.java

\* /opt/cola/permits/1653530000\_1682432483.8106396/0/org-eclipse-jgit-5-2-2-201904231744-r-sources-2-

jar/org/eclipse/jgit/internal/storage/dfs/DfsText.java

\* /opt/cola/permits/1653530000\_1682432483.8106396/0/org-eclipse-jgit-5-2-2-201904231744-r-sources-2 jar/org/eclipse/jgit/internal/storage/dfs/DfsObjDatabase.java

\* /opt/cola/permits/1653530000\_1682432483.8106396/0/org-eclipse-jgit-5-2-2-201904231744-r-sources-2 jar/org/eclipse/jgit/transport/TransportProtocol.java

\* /opt/cola/permits/1653530000\_1682432483.8106396/0/org-eclipse-jgit-5-2-2-201904231744-r-sources-2 jar/org/eclipse/jgit/internal/storage/dfs/DfsObjectToPack.java

\* /opt/cola/permits/1653530000\_1682432483.8106396/0/org-eclipse-jgit-5-2-2-201904231744-r-sources-2 jar/org/eclipse/jgit/internal/storage/dfs/DfsRefDatabase.java

\* /opt/cola/permits/1653530000\_1682432483.8106396/0/org-eclipse-jgit-5-2-2-201904231744-r-sources-2 jar/org/eclipse/jgit/util/io/CountingOutputStream.java

\* /opt/cola/permits/1653530000\_1682432483.8106396/0/org-eclipse-jgit-5-2-2-201904231744-r-sources-2 jar/org/eclipse/jgit/internal/storage/dfs/DfsCachedPack.java

\* /opt/cola/permits/1653530000\_1682432483.8106396/0/org-eclipse-jgit-5-2-2-201904231744-r-sources-2 jar/org/eclipse/jgit/blame/Candidate.java

\* /opt/cola/permits/1653530000\_1682432483.8106396/0/org-eclipse-jgit-5-2-2-201904231744-r-sources-2 jar/org/eclipse/jgit/internal/storage/pack/IntSet.java

\* /opt/cola/permits/1653530000\_1682432483.8106396/0/org-eclipse-jgit-5-2-2-201904231744-r-sources-2 jar/org/eclipse/jgit/transport/PostReceiveHookChain.java

\* /opt/cola/permits/1653530000\_1682432483.8106396/0/org-eclipse-jgit-5-2-2-201904231744-r-sources-2 jar/org/eclipse/jgit/transport/PreUploadHookChain.java

\* /opt/cola/permits/1653530000\_1682432483.8106396/0/org-eclipse-jgit-5-2-2-201904231744-r-sources-2 jar/org/eclipse/jgit/internal/storage/dfs/DfsRefRename.java

\* /opt/cola/permits/1653530000\_1682432483.8106396/0/org-eclipse-jgit-5-2-2-201904231744-r-sources-2 jar/org/eclipse/jgit/internal/storage/dfs/DfsObjectRepresentation.java

\* /opt/cola/permits/1653530000\_1682432483.8106396/0/org-eclipse-jgit-5-2-2-201904231744-r-sources-2 jar/org/eclipse/jgit/internal/storage/dfs/DfsRepositoryDescription.java

\* /opt/cola/permits/1653530000\_1682432483.8106396/0/org-eclipse-jgit-5-2-2-201904231744-r-sources-2 jar/org/eclipse/jgit/internal/storage/dfs/DfsPackParser.java

\* /opt/cola/permits/1653530000\_1682432483.8106396/0/org-eclipse-jgit-5-2-2-201904231744-r-sources-2 jar/org/eclipse/jgit/internal/storage/dfs/DeltaBaseCache.java

\* /opt/cola/permits/1653530000\_1682432483.8106396/0/org-eclipse-jgit-5-2-2-201904231744-r-sources-2 jar/org/eclipse/jgit/internal/storage/dfs/DfsConfig.java

\* /opt/cola/permits/1653530000\_1682432483.8106396/0/org-eclipse-jgit-5-2-2-201904231744-r-sources-2 jar/org/eclipse/jgit/internal/storage/dfs/ReadableChannel.java

\* /opt/cola/permits/1653530000\_1682432483.8106396/0/org-eclipse-jgit-5-2-2-201904231744-r-sources-2 jar/org/eclipse/jgit/internal/storage/pack/CachedPack.java

\* /opt/cola/permits/1653530000\_1682432483.8106396/0/org-eclipse-jgit-5-2-2-201904231744-r-sources-2 jar/org/eclipse/jgit/transport/UploadPackInternalServerErrorException.java

\* /opt/cola/permits/1653530000\_1682432483.8106396/0/org-eclipse-jgit-5-2-2-201904231744-r-sources-2 jar/org/eclipse/jgit/internal/storage/dfs/DfsStreamKey.java

\* /opt/cola/permits/1653530000\_1682432483.8106396/0/org-eclipse-jgit-5-2-2-201904231744-r-sources-2 jar/org/eclipse/jgit/transport/PreReceiveHookChain.java

\* /opt/cola/permits/1653530000\_1682432483.8106396/0/org-eclipse-jgit-5-2-2-201904231744-r-sources-2 jar/org/eclipse/jgit/internal/storage/dfs/DfsRepositoryBuilder.java

\* /opt/cola/permits/1653530000\_1682432483.8106396/0/org-eclipse-jgit-5-2-2-201904231744-r-sources-2 jar/org/eclipse/jgit/internal/storage/dfs/DfsGarbageCollector.java

\* /opt/cola/permits/1653530000\_1682432483.8106396/0/org-eclipse-jgit-5-2-2-201904231744-r-sources-2-

jar/org/eclipse/jgit/internal/storage/dfs/DfsPacksChangedEvent.java

\* /opt/cola/permits/1653530000\_1682432483.8106396/0/org-eclipse-jgit-5-2-2-201904231744-r-sources-2 jar/org/eclipse/jgit/blame/BlameGenerator.java

\* /opt/cola/permits/1653530000\_1682432483.8106396/0/org-eclipse-jgit-5-2-2-201904231744-r-sources-2 jar/org/eclipse/jgit/blame/BlameResult.java

\* /opt/cola/permits/1653530000\_1682432483.8106396/0/org-eclipse-jgit-5-2-2-201904231744-r-sources-2 jar/org/eclipse/jgit/util/BlockList.java

\* /opt/cola/permits/1653530000\_1682432483.8106396/0/org-eclipse-jgit-5-2-2-201904231744-r-sources-2 jar/org/eclipse/jgit/internal/storage/file/LocalCachedPack.java

\* /opt/cola/permits/1653530000\_1682432483.8106396/0/org-eclipse-jgit-5-2-2-201904231744-r-sources-2 jar/org/eclipse/jgit/internal/storage/dfs/DfsInserter.java

\* /opt/cola/permits/1653530000\_1682432483.8106396/0/org-eclipse-jgit-5-2-2-201904231744-r-sources-2 jar/org/eclipse/jgit/internal/storage/pack/BaseSearch.java

\* /opt/cola/permits/1653530000\_1682432483.8106396/0/org-eclipse-jgit-5-2-2-201904231744-r-sources-2 jar/org/eclipse/jgit/lib/ObjectIdOwnerMap.java

No license file was found, but licenses were detected in source scan.

# /\*

- \* Copyright (C) 2009, Google Inc.
- \* Copyright (C) 2008, Marek Zawirski <marek.zawirski@gmail.com>

\* Copyright (C) 2007, Robin Rosenberg <robin.rosenberg@dewire.com>

\* Copyright (C) 2008, Shawn O. Pearce <spearce@spearce.org>

\* and other copyright owners as documented in the project's IP log.

\*

\* This program and the accompanying materials are made available

\* under the terms of the Eclipse Distribution License v1.0 which

\* accompanies this distribution, is reproduced below, and is

\* available at http://www.eclipse.org/org/documents/edl-v10.php

\*

\* All rights reserved.

\*

\* Redistribution and use in source and binary forms, with or

\* without modification, are permitted provided that the following

\* conditions are met:

\*

- \* Redistributions of source code must retain the above copyright
- \* notice, this list of conditions and the following disclaimer.

\*

- \* Redistributions in binary form must reproduce the above
- \* copyright notice, this list of conditions and the following
- \* disclaimer in the documentation and/or other materials provided
- \* with the distribution.

\*

- \* Neither the name of the Eclipse Foundation, Inc. nor the
- names of its contributors may be used to endorse or promote
- \* products derived from this software without specific prior
- \* written permission.
- \*

\* THIS SOFTWARE IS PROVIDED BY THE COPYRIGHT HOLDERS AND \* CONTRIBUTORS "AS IS" AND ANY EXPRESS OR IMPLIED WARRANTIES, \* INCLUDING, BUT NOT LIMITED TO, THE IMPLIED WARRANTIES \* OF MERCHANTABILITY AND FITNESS FOR A PARTICULAR PURPOSE \* ARE DISCLAIMED. IN NO EVENT SHALL THE COPYRIGHT OWNER OR \* CONTRIBUTORS BE LIABLE FOR ANY DIRECT, INDIRECT, INCIDENTAL, \* SPECIAL, EXEMPLARY, OR CONSEQUENTIAL DAMAGES (INCLUDING, BUT \* NOT LIMITED TO, PROCUREMENT OF SUBSTITUTE GOODS OR SERVICES; \* LOSS OF USE, DATA, OR PROFITS; OR BUSINESS INTERRUPTION) HOWEVER \* CAUSED AND ON ANY THEORY OF LIABILITY, WHETHER IN CONTRACT, \* STRICT LIABILITY, OR TORT (INCLUDING NEGLIGENCE OR OTHERWISE) \* ARISING IN ANY WAY OUT OF THE USE OF THIS SOFTWARE, EVEN IF \* ADVISED OF THE POSSIBILITY OF SUCH DAMAGE. \*/

Found in path(s):

\* /opt/cola/permits/1653530000\_1682432483.8106396/0/org-eclipse-jgit-5-2-2-201904231744-r-sources-2 jar/org/eclipse/jgit/transport/FetchResult.java

No license file was found, but licenses were detected in source scan.

/\*

\* Copyright (C) 2011-2013, Robin Rosenberg <robin.rosenberg@dewire.com>

\* and other copyright owners as documented in the project's IP log.

\*

\* This program and the accompanying materials are made available

\* under the terms of the Eclipse Distribution License v1.0 which

\* accompanies this distribution, is reproduced below, and is

\* available at http://www.eclipse.org/org/documents/edl-v10.php

\*

\* All rights reserved.

\*

\* Redistribution and use in source and binary forms, with or

\* without modification, are permitted provided that the following

\* conditions are met:

\*

\* - Redistributions of source code must retain the above copyright

\* notice, this list of conditions and the following disclaimer.

\*

\* - Redistributions in binary form must reproduce the above

\* copyright notice, this list of conditions and the following

\* disclaimer in the documentation and/or other materials provided

\* with the distribution.

\*

\* - Neither the name of the Eclipse Foundation, Inc. nor the

\* names of its contributors may be used to endorse or promote

\* products derived from this software without specific prior

\* written permission.

\*

\* THIS SOFTWARE IS PROVIDED BY THE COPYRIGHT HOLDERS AND \* CONTRIBUTORS "AS IS" AND ANY EXPRESS OR IMPLIED WARRANTIES, \* INCLUDING, BUT NOT LIMITED TO, THE IMPLIED WARRANTIES \* OF MERCHANTABILITY AND FITNESS FOR A PARTICULAR PURPOSE \* ARE DISCLAIMED. IN NO EVENT SHALL THE COPYRIGHT OWNER OR \* CONTRIBUTORS BE LIABLE FOR ANY DIRECT, INDIRECT, INCIDENTAL, \* SPECIAL, EXEMPLARY, OR CONSEQUENTIAL DAMAGES (INCLUDING, BUT \* NOT LIMITED TO, PROCUREMENT OF SUBSTITUTE GOODS OR SERVICES; \* LOSS OF USE, DATA, OR PROFITS; OR BUSINESS INTERRUPTION) HOWEVER \* CAUSED AND ON ANY THEORY OF LIABILITY, WHETHER IN CONTRACT, \* STRICT LIABILITY, OR TORT (INCLUDING NEGLIGENCE OR OTHERWISE) \* ARISING IN ANY WAY OUT OF THE USE OF THIS SOFTWARE, EVEN IF \* ADVISED OF THE POSSIBILITY OF SUCH DAMAGE. \*/

#### Found in path(s):

\* /opt/cola/permits/1653530000\_1682432483.8106396/0/org-eclipse-jgit-5-2-2-201904231744-r-sources-2 jar/org/eclipse/jgit/internal/storage/file/CheckoutEntryImpl.java

\* /opt/cola/permits/1653530000\_1682432483.8106396/0/org-eclipse-jgit-5-2-2-201904231744-r-sources-2 jar/org/eclipse/jgit/lib/ReflogEntry.java

No license file was found, but licenses were detected in source scan.

/\*

\* Copyright (C) 2008, Shawn O. Pearce <spearce@spearce.org>

\* and other copyright owners as documented in the project's IP log.

\*

\* This program and the accompanying materials are made available

\* under the terms of the Eclipse Distribution License v1.0 which

\* accompanies this distribution, is reproduced below, and is

\* available at http://www.eclipse.org/org/documents/edl-v10.php

\*

\* All rights reserved.

\*

\* Redistribution and use in source and binary forms, with or

\* without modification, are permitted provided that the following

\* conditions are met:

\*

\* - Redistributions of source code must retain the above copyright

\* notice, this list of conditions and the following disclaimer.

\*

\* - Redistributions in binary form must reproduce the above

\* copyright notice, this list of conditions and the following

\* disclaimer in the documentation and/or other materials provided

\* with the distribution.

\*

\* - Neither the name of the Eclipse Foundation, Inc. nor the

\* names of its contributors may be used to endorse or promote

\* products derived from this software without specific prior

written permission.

\*

\* THIS SOFTWARE IS PROVIDED BY THE COPYRIGHT HOLDERS AND

\* CONTRIBUTORS "AS IS" AND ANY EXPRESS OR IMPLIED WARRANTIES,

\* INCLUDING, BUT NOT LIMITED TO, THE IMPLIED WARRANTIES

\* OF MERCHANTABILITY AND FITNESS FOR A PARTICULAR PURPOSE

\* ARE DISCLAIMED. IN NO EVENT SHALL THE COPYRIGHT OWNER OR

\* CONTRIBUTORS BE LIABLE FOR ANY DIRECT, INDIRECT, INCIDENTAL,

\* SPECIAL, EXEMPLARY, OR CONSEQUENTIAL DAMAGES (INCLUDING, BUT

\* NOT LIMITED TO, PROCUREMENT OF SUBSTITUTE GOODS OR SERVICES;

\* LOSS OF USE, DATA, OR PROFITS; OR BUSINESS INTERRUPTION) HOWEVER

\* CAUSED AND ON ANY THEORY OF LIABILITY, WHETHER IN CONTRACT,

\* STRICT LIABILITY, OR TORT (INCLUDING NEGLIGENCE OR OTHERWISE)

\* ARISING IN ANY WAY OUT OF THE USE OF THIS SOFTWARE, EVEN IF

\* ADVISED OF THE POSSIBILITY OF SUCH DAMAGE.

\*/

Found in path(s):

\* /opt/cola/permits/1653530000\_1682432483.8106396/0/org-eclipse-jgit-5-2-2-201904231744-r-sources-2 jar/org/eclipse/jgit/revwalk/TopoSortGenerator.java

\* /opt/cola/permits/1653530000\_1682432483.8106396/0/org-eclipse-jgit-5-2-2-201904231744-r-sources-2 jar/org/eclipse/jgit/revwalk/filter/AuthorRevFilter.java

\* /opt/cola/permits/1653530000\_1682432483.8106396/0/org-eclipse-jgit-5-2-2-201904231744-r-sources-2 jar/org/eclipse/jgit/revwalk/filter/RevFlagFilter.java

\* /opt/cola/permits/1653530000\_1682432483.8106396/0/org-eclipse-jgit-5-2-2-201904231744-r-sources-2 jar/org/eclipse/jgit/revwalk/ObjectWalk.java

\* /opt/cola/permits/1653530000\_1682432483.8106396/0/org-eclipse-jgit-5-2-2-201904231744-r-sources-2 jar/org/eclipse/jgit/revwalk/FIFORevQueue.java

\* /opt/cola/permits/1653530000\_1682432483.8106396/0/org-eclipse-jgit-5-2-2-201904231744-r-sources-2 jar/org/eclipse/jgit/revwalk/Generator.java

\* /opt/cola/permits/1653530000\_1682432483.8106396/0/org-eclipse-jgit-5-2-2-201904231744-r-sources-2 jar/org/eclipse/jgit/transport/TransportSftp.java

\* /opt/cola/permits/1653530000\_1682432483.8106396/0/org-eclipse-jgit-5-2-2-201904231744-r-sources-2 jar/org/eclipse/jgit/util/FS.java

\* /opt/cola/permits/1653530000\_1682432483.8106396/0/org-eclipse-jgit-5-2-2-201904231744-r-sources-2 jar/org/eclipse/jgit/revwalk/BlockRevQueue.java

\* /opt/cola/permits/1653530000\_1682432483.8106396/0/org-eclipse-jgit-5-2-2-201904231744-r-sources-2 jar/org/eclipse/jgit/revwalk/EndGenerator.java

\* /opt/cola/permits/1653530000\_1682432483.8106396/0/org-eclipse-jgit-5-2-2-201904231744-r-sources-2 jar/org/eclipse/jgit/revwalk/BlockObjQueue.java

\* /opt/cola/permits/1653530000\_1682432483.8106396/0/org-eclipse-jgit-5-2-2-201904231744-r-sources-2 jar/org/eclipse/jgit/errors/CompoundException.java

\* /opt/cola/permits/1653530000\_1682432483.8106396/0/org-eclipse-jgit-5-2-2-201904231744-r-sources-2 jar/org/eclipse/jgit/util/FS\_Win32\_Cygwin.java

\* /opt/cola/permits/1653530000\_1682432483.8106396/0/org-eclipse-jgit-5-2-2-201904231744-r-sources-2 jar/org/eclipse/jgit/treewalk/filter/TreeFilter.java

\* /opt/cola/permits/1653530000\_1682432483.8106396/0/org-eclipse-jgit-5-2-2-201904231744-r-sources-2 jar/org/eclipse/jgit/revwalk/RevFlag.java

\* /opt/cola/permits/1653530000\_1682432483.8106396/0/org-eclipse-jgit-5-2-2-201904231744-r-sources-2 jar/org/eclipse/jgit/revwalk/RevObject.java

\* /opt/cola/permits/1653530000\_1682432483.8106396/0/org-eclipse-jgit-5-2-2-201904231744-r-sources-2 jar/org/eclipse/jgit/revwalk/filter/NotRevFilter.java

\* /opt/cola/permits/1653530000\_1682432483.8106396/0/org-eclipse-jgit-5-2-2-201904231744-r-sources-2 jar/org/eclipse/jgit/revwalk/RewriteGenerator.java

\* /opt/cola/permits/1653530000\_1682432483.8106396/0/org-eclipse-jgit-5-2-2-201904231744-r-sources-2 jar/org/eclipse/jgit/revwalk/filter/MessageRevFilter.java

\* /opt/cola/permits/1653530000\_1682432483.8106396/0/org-eclipse-jgit-5-2-2-201904231744-r-sources-2 jar/org/eclipse/jgit/transport/WalkRemoteObjectDatabase.java

\* /opt/cola/permits/1653530000\_1682432483.8106396/0/org-eclipse-jgit-5-2-2-201904231744-r-sources-2 jar/org/eclipse/jgit/transport/WalkPushConnection.java

\* /opt/cola/permits/1653530000\_1682432483.8106396/0/org-eclipse-jgit-5-2-2-201904231744-r-sources-2 jar/org/eclipse/jgit/transport/AmazonS3.java

\* /opt/cola/permits/1653530000\_1682432483.8106396/0/org-eclipse-jgit-5-2-2-201904231744-r-sources-2 jar/org/eclipse/jgit/internal/storage/file/PackIndexV2.java

\* /opt/cola/permits/1653530000\_1682432483.8106396/0/org-eclipse-jgit-5-2-2-201904231744-r-sources-2 jar/org/eclipse/jgit/errors/NoRemoteRepositoryException.java

\* /opt/cola/permits/1653530000\_1682432483.8106396/0/org-eclipse-jgit-5-2-2-201904231744-r-sources-2 jar/org/eclipse/jgit/revplot/PlotLane.java

\* /opt/cola/permits/1653530000\_1682432483.8106396/0/org-eclipse-jgit-5-2-2-201904231744-r-sources-2 jar/org/eclipse/jgit/internal/storage/file/DeltaBaseCache.java

\* /opt/cola/permits/1653530000\_1682432483.8106396/0/org-eclipse-jgit-5-2-2-201904231744-r-sources-2 jar/org/eclipse/jgit/util/RawCharSequence.java

\* /opt/cola/permits/1653530000\_1682432483.8106396/0/org-eclipse-jgit-5-2-2-201904231744-r-sources-2 jar/org/eclipse/jgit/revwalk/TreeRevFilter.java

\* /opt/cola/permits/1653530000\_1682432483.8106396/0/org-eclipse-jgit-5-2-2-201904231744-r-sources-2 jar/org/eclipse/jgit/transport/WalkEncryption.java

\* /opt/cola/permits/1653530000\_1682432483.8106396/0/org-eclipse-jgit-5-2-2-201904231744-r-sources-2 jar/org/eclipse/jgit/revwalk/filter/SubStringRevFilter.java

\* /opt/cola/permits/1653530000\_1682432483.8106396/0/org-eclipse-jgit-5-2-2-201904231744-r-sources-2 jar/org/eclipse/jgit/revwalk/RevCommitList.java

\* /opt/cola/permits/1653530000\_1682432483.8106396/0/org-eclipse-jgit-5-2-2-201904231744-r-sources-2 jar/org/eclipse/jgit/revwalk/RevFlagSet.java

\* /opt/cola/permits/1653530000\_1682432483.8106396/0/org-eclipse-jgit-5-2-2-201904231744-r-sources-2 jar/org/eclipse/jgit/revwalk/filter/CommitterRevFilter.java

\* /opt/cola/permits/1653530000\_1682432483.8106396/0/org-eclipse-jgit-5-2-2-201904231744-r-sources-2 jar/org/eclipse/jgit/transport/TransportAmazonS3.java

\* /opt/cola/permits/1653530000\_1682432483.8106396/0/org-eclipse-jgit-5-2-2-201904231744-r-sources-2 jar/org/eclipse/jgit/revwalk/MergeBaseGenerator.java

\* /opt/cola/permits/1653530000\_1682432483.8106396/0/org-eclipse-jgit-5-2-2-201904231744-r-sources-2 jar/org/eclipse/jgit/internal/storage/file/PackIndexWriterV2.java

\* /opt/cola/permits/1653530000\_1682432483.8106396/0/org-eclipse-jgit-5-2-2-201904231744-r-sources-2 jar/org/eclipse/jgit/revwalk/AbstractRevQueue.java

\* /opt/cola/permits/1653530000\_1682432483.8106396/0/org-eclipse-jgit-5-2-2-201904231744-r-sources-2 jar/org/eclipse/jgit/util/MutableInteger.java

\* /opt/cola/permits/1653530000\_1682432483.8106396/0/org-eclipse-jgit-5-2-2-201904231744-r-sources-2 jar/org/eclipse/jgit/revwalk/filter/RevFilter.java

No license file was found, but licenses were detected in source scan.

/\*

- \* Copyright (C) 2010, Christian Halstrick <christian.halstrick@sap.com>
- \* Copyright (C) 2010, Stefan Lay <stefan.lay@sap.com>
- \* and other copyright owners as documented in the project's IP log.

\*

- \* This program and the accompanying materials are made available
- \* under the terms of the Eclipse Distribution License v1.0 which
- \* accompanies this distribution, is reproduced below, and is
- \* available at http://www.eclipse.org/org/documents/edl-v10.php

\*

- \* All rights reserved.
- \*

\* Redistribution and use in source and binary forms, with or

- \* without modification, are permitted provided that the following
- \* conditions are met:
- \*
- \* Redistributions of source code must retain the above copyright
- \* notice, this list of conditions and the following disclaimer.
- \*
- \* Redistributions in binary form must reproduce the above
- \* copyright notice, this list of conditions and the following
- \* disclaimer in the documentation and/or other materials provided
- \* with the distribution.
- \*
- \* Neither the name of the Eclipse Foundation, Inc. nor the
- \* names of its contributors may be used to endorse or promote
- \* products derived from this software without specific prior
- \* written permission.
- \*

\* THIS SOFTWARE IS PROVIDED BY THE COPYRIGHT HOLDERS AND

\* CONTRIBUTORS "AS IS" AND ANY EXPRESS OR IMPLIED WARRANTIES,

\* INCLUDING, BUT NOT LIMITED TO, THE IMPLIED WARRANTIES

- \* OF MERCHANTABILITY AND FITNESS FOR A PARTICULAR PURPOSE
- \* ARE DISCLAIMED. IN NO EVENT SHALL THE COPYRIGHT OWNER OR
- \* CONTRIBUTORS BE LIABLE FOR ANY DIRECT, INDIRECT, INCIDENTAL,

\* SPECIAL, EXEMPLARY, OR CONSEQUENTIAL DAMAGES (INCLUDING, BUT

- \* NOT LIMITED TO, PROCUREMENT OF SUBSTITUTE GOODS OR SERVICES;
- \* LOSS OF USE, DATA, OR PROFITS; OR BUSINESS INTERRUPTION) HOWEVER
- \* CAUSED AND ON ANY THEORY OF LIABILITY, WHETHER IN CONTRACT,
- \* STRICT LIABILITY, OR TORT (INCLUDING NEGLIGENCE OR OTHERWISE)
- \* ARISING IN ANY WAY OUT OF THE USE OF THIS SOFTWARE, EVEN IF
- \* ADVISED OF THE POSSIBILITY OF SUCH DAMAGE.
- \*/

Found in path(s):

\* /opt/cola/permits/1653530000\_1682432483.8106396/0/org-eclipse-jgit-5-2-2-201904231744-r-sources-2-

jar/org/eclipse/jgit/api/AddCommand.java

No license file was found, but licenses were detected in source scan.

/\*

\* Copyright (C) 2008-2010, Google Inc.

\* Copyright (C) 2008, Marek Zawirski <marek.zawirski@gmail.com>

\* Copyright (C) 2008, Robin Rosenberg <robin.rosenberg@dewire.com>

- \* Copyright (C) 2008, Shawn O. Pearce <spearce@spearce.org>
- \* and other copyright owners as documented in the project's IP log.

\*

- \* This program and the accompanying materials are made available
- \* under the terms of the Eclipse Distribution License v1.0 which

\* accompanies this distribution, is reproduced below, and is

\* available at http://www.eclipse.org/org/documents/edl-v10.php

\*

- \* All rights reserved.
- \*

\* Redistribution and use in source and binary forms, with or

- \* without modification, are permitted provided that the following
- \* conditions are met:
- \*
- \* Redistributions of source code must retain the above copyright
- \* notice, this list of conditions and the following disclaimer.

\*

- \* Redistributions in binary form must reproduce the above
- \* copyright notice, this list of conditions and the following
- \* disclaimer in the documentation and/or other materials provided
- \* with the distribution.
- \*
- \* Neither the name of the Eclipse Foundation, Inc. nor the
- \* names of its contributors may be used to endorse or promote
- \* products derived from this software without specific prior
- \* written permission.
- \*

# \* THIS SOFTWARE IS PROVIDED BY THE COPYRIGHT HOLDERS AND

\* CONTRIBUTORS "AS IS" AND ANY EXPRESS OR IMPLIED WARRANTIES,

\* INCLUDING, BUT NOT LIMITED TO, THE IMPLIED WARRANTIES

\* OF MERCHANTABILITY AND FITNESS FOR A PARTICULAR PURPOSE

- \* ARE DISCLAIMED. IN NO EVENT SHALL THE COPYRIGHT OWNER OR
- \* CONTRIBUTORS BE LIABLE FOR ANY DIRECT, INDIRECT, INCIDENTAL,

\* SPECIAL, EXEMPLARY, OR CONSEQUENTIAL DAMAGES (INCLUDING, BUT

- \* NOT LIMITED TO, PROCUREMENT OF SUBSTITUTE GOODS OR SERVICES;
- \* LOSS OF USE, DATA, OR PROFITS; OR BUSINESS INTERRUPTION) HOWEVER
- \* CAUSED AND ON ANY THEORY OF LIABILITY, WHETHER IN CONTRACT,
- \* STRICT LIABILITY, OR TORT (INCLUDING NEGLIGENCE OR OTHERWISE)
- \* ARISING IN ANY WAY OUT OF THE USE OF THIS SOFTWARE, EVEN IF

\* ADVISED OF THE POSSIBILITY OF SUCH DAMAGE.

\*/

Found in path(s):

\* /opt/cola/permits/1653530000\_1682432483.8106396/0/org-eclipse-jgit-5-2-2-201904231744-r-sources-2 jar/org/eclipse/jgit/transport/BasePackConnection.java

\* /opt/cola/permits/1653530000\_1682432483.8106396/0/org-eclipse-jgit-5-2-2-201904231744-r-sources-2 jar/org/eclipse/jgit/transport/TransportGitSsh.java

No license file was found, but licenses were detected in source scan.

/\*

- \* Copyright (C) 2009-2010, Google Inc.
- \* Copyright (C) 2008, Shawn O. Pearce <spearce@spearce.org>
- \* and other copyright owners as documented in the project's IP log.

\*

- \* This program and the accompanying materials are made available
- \* under the terms of the Eclipse Distribution License v1.0 which
- \* accompanies this distribution, is reproduced below, and is
- \* available at http://www.eclipse.org/org/documents/edl-v10.php

\*

\* All rights reserved.

\*

- \* Redistribution and use in source and binary forms, with or
- \* without modification, are permitted provided that the following
- \* conditions are met:
- \*
- \* Redistributions of source code must retain the above copyright
- \* notice, this list of conditions and the following disclaimer.
- \*
- \* Redistributions in binary form must reproduce the above
- \* copyright notice, this list of conditions and the following
- \* disclaimer in the documentation and/or other materials provided
- \* with the distribution.
- \*

\* - Neither the name of the Eclipse Foundation, Inc. nor the

- \* names of its contributors may be used to endorse or promote
- \* products derived from this software without specific prior
- written permission.

\*

\* THIS SOFTWARE IS PROVIDED BY THE COPYRIGHT HOLDERS AND

\* CONTRIBUTORS "AS IS" AND ANY EXPRESS OR IMPLIED WARRANTIES,

- \* INCLUDING, BUT NOT LIMITED TO, THE IMPLIED WARRANTIES
- \* OF MERCHANTABILITY AND FITNESS FOR A PARTICULAR PURPOSE
- \* ARE DISCLAIMED. IN NO EVENT SHALL THE COPYRIGHT OWNER OR
- \* CONTRIBUTORS BE LIABLE FOR ANY DIRECT, INDIRECT, INCIDENTAL,
- \* SPECIAL, EXEMPLARY, OR CONSEQUENTIAL DAMAGES (INCLUDING, BUT
- \* NOT LIMITED TO, PROCUREMENT OF SUBSTITUTE GOODS OR SERVICES;
- \* LOSS OF USE, DATA, OR PROFITS; OR BUSINESS INTERRUPTION) HOWEVER
- \* CAUSED AND ON ANY THEORY OF LIABILITY, WHETHER IN CONTRACT,
- \* STRICT LIABILITY, OR TORT (INCLUDING NEGLIGENCE OR OTHERWISE)

#### \* ARISING IN ANY WAY OUT OF THE USE OF THIS SOFTWARE, EVEN IF

\* ADVISED OF THE POSSIBILITY OF SUCH DAMAGE.

\*/

Found in path(s):

\* /opt/cola/permits/1653530000\_1682432483.8106396/0/org-eclipse-jgit-5-2-2-201904231744-r-sources-2 jar/org/eclipse/jgit/internal/storage/file/RefDirectoryUpdate.java No license file was found, but licenses were detected in source scan.

/\*

\* Copyright (C) 2013 Christian Halstrick <christian.halstrick@sap.com>

\* and other copyright owners as documented in the project's IP log.

\*

\* This program and the accompanying materials are made available

\* under the terms of the Eclipse Distribution License v1.0 which

\* accompanies this distribution, is reproduced below, and is

\* available at http://www.eclipse.org/org/documents/edl-v10.php

\*

\* All rights reserved.

\*

\* Redistribution and use in source and binary forms, with or

\* without modification, are permitted provided that the following

\* conditions are met:

\*

\* - Redistributions of source code must retain the above copyright

\* notice, this list of conditions and the following disclaimer.

\*

\* - Redistributions in binary form must reproduce the above

\* copyright notice, this list of conditions and the following

\* disclaimer in the documentation and/or other materials provided

\* with the distribution.

\*

\* - Neither the name of the Eclipse Foundation, Inc. nor the

\* names of its contributors may be used to endorse or promote

\* products derived from this software without specific prior

\* written permission.

\*

\* THIS SOFTWARE IS PROVIDED BY THE COPYRIGHT HOLDERS AND

\* CONTRIBUTORS "AS IS" AND ANY EXPRESS OR IMPLIED WARRANTIES,

\* INCLUDING, BUT NOT LIMITED TO, THE IMPLIED WARRANTIES

\* OF MERCHANTABILITY AND FITNESS FOR A PARTICULAR PURPOSE

\* ARE DISCLAIMED. IN NO EVENT SHALL THE COPYRIGHT OWNER OR

\* CONTRIBUTORS BE LIABLE FOR ANY DIRECT, INDIRECT, INCIDENTAL,

\* SPECIAL, EXEMPLARY, OR CONSEQUENTIAL DAMAGES (INCLUDING, BUT

\* NOT LIMITED TO, PROCUREMENT OF SUBSTITUTE GOODS OR SERVICES;

\* LOSS OF USE, DATA, OR PROFITS; OR BUSINESS INTERRUPTION) HOWEVER

\* CAUSED AND ON ANY THEORY OF LIABILITY, WHETHER IN CONTRACT,

\* STRICT LIABILITY, OR TORT (INCLUDING NEGLIGENCE OR OTHERWISE)
#### \* ARISING IN ANY WAY OUT OF THE USE OF THIS SOFTWARE, EVEN IF

\* ADVISED OF THE POSSIBILITY OF SUCH DAMAGE.

\*/

## Found in path(s):

\* /opt/cola/permits/1653530000\_1682432483.8106396/0/org-eclipse-jgit-5-2-2-201904231744-r-sources-2 jar/org/eclipse/jgit/transport/http/HttpConnectionFactory.java

\* /opt/cola/permits/1653530000\_1682432483.8106396/0/org-eclipse-jgit-5-2-2-201904231744-r-sources-2 jar/org/eclipse/jgit/transport/http/JDKHttpConnectionFactory.java

\* /opt/cola/permits/1653530000\_1682432483.8106396/0/org-eclipse-jgit-5-2-2-201904231744-r-sources-2 jar/org/eclipse/jgit/transport/http/JDKHttpConnection.java

No license file was found, but licenses were detected in source scan.

/\*

\* Copyright (C) 2012, GitHub Inc.

\* and other copyright owners as documented in the project's IP log.

\*

\* This program and the accompanying materials are made available

\* under the terms of the Eclipse Distribution License v1.0 which

\* accompanies this distribution, is reproduced below, and is

- \* available at http://www.eclipse.org/org/documents/edl-v10.php
- \*

\* All rights reserved.

\*

\* Redistribution and use in source and binary forms, with or

\* without modification, are permitted provided that the following

\* conditions are met:

\*

- \* Redistributions of source code must retain the above copyright
- \* notice, this list of conditions and the following disclaimer.

\*

- \* Redistributions in binary form must reproduce the above
- \* copyright notice, this list of conditions and the following
- \* disclaimer in the documentation and/or other materials provided
- \* with the distribution.

\*

- \* Neither the name of the Eclipse Foundation, Inc. nor the
- \* names of its contributors may be used to endorse or promote
- products derived from this software without specific prior
- \* written permission.
- \*

\* THIS SOFTWARE IS PROVIDED BY THE COPYRIGHT HOLDERS AND

\* CONTRIBUTORS "AS IS" AND ANY EXPRESS OR IMPLIED WARRANTIES,

\* INCLUDING, BUT NOT LIMITED TO, THE IMPLIED WARRANTIES

\* OF MERCHANTABILITY AND FITNESS FOR A PARTICULAR PURPOSE

\* ARE DISCLAIMED. IN NO EVENT SHALL THE COPYRIGHT OWNER OR

\* CONTRIBUTORS BE LIABLE FOR ANY DIRECT, INDIRECT, INCIDENTAL,

\* SPECIAL, EXEMPLARY, OR CONSEQUENTIAL DAMAGES (INCLUDING, BUT

\* NOT LIMITED TO, PROCUREMENT OF SUBSTITUTE GOODS OR SERVICES;

\* LOSS OF USE, DATA, OR PROFITS; OR BUSINESS INTERRUPTION) HOWEVER

\* CAUSED AND ON ANY THEORY OF LIABILITY, WHETHER IN CONTRACT,

\* STRICT LIABILITY, OR TORT (INCLUDING NEGLIGENCE OR OTHERWISE)

\* ARISING IN ANY WAY OUT OF THE USE OF THIS SOFTWARE, EVEN IF

\* ADVISED OF THE POSSIBILITY OF SUCH DAMAGE.

\*/

Found in path(s):

\* /opt/cola/permits/1653530000\_1682432483.8106396/0/org-eclipse-jgit-5-2-2-201904231744-r-sources-2 jar/org/eclipse/jgit/api/StashCreateCommand.java

\* /opt/cola/permits/1653530000\_1682432483.8106396/0/org-eclipse-jgit-5-2-2-201904231744-r-sources-2 jar/org/eclipse/jgit/api/StashDropCommand.java

No license file was found, but licenses were detected in source scan.

/\*

\* Copyright (C) 2007, Dave Watson <dwatson@mimvista.com>

\* Copyright (C) 2008, Robin Rosenberg <robin.rosenberg@dewire.com>

\* Copyright (C) 2008, Roger C. Soares <rogersoares@intelinet.com.br>

\* Copyright (C) 2006, Shawn O. Pearce <spearce@spearce.org>

\* Copyright (C) 2010, Chrisian Halstrick <christian.halstrick@sap.com> and

\* other copyright owners as documented in the project's IP log.

\*

\* This program and the accompanying materials are made available under the

\* terms of the Eclipse Distribution License v1.0 which accompanies this

\* distribution, is reproduced below, and is available at

\* http://www.eclipse.org/org/documents/edl-v10.php

\*

\* All rights reserved.

\*

\* Redistribution and use in source and binary forms, with or without

\* modification, are permitted provided that the following conditions are met:

\*

\* - Redistributions of source code must retain the above copyright notice, this

\* list of conditions and the following disclaimer.

\*

\* - Redistributions in binary form must reproduce the above copyright notice,

\* this list of conditions and the following disclaimer in the documentation

- \* and/or other materials provided with the distribution.
- \*

\* - Neither the name of the Eclipse Foundation, Inc. nor the names of its

\* contributors may be used to endorse or promote products derived from this

\* software without specific prior written permission.

\*

\* THIS SOFTWARE IS PROVIDED BY THE COPYRIGHT HOLDERS AND CONTRIBUTORS "AS IS"

\* AND ANY EXPRESS OR IMPLIED WARRANTIES, INCLUDING, BUT NOT LIMITED TO, THE

\* IMPLIED WARRANTIES OF MERCHANTABILITY AND FITNESS FOR A PARTICULAR PURPOSE

\* ARE DISCLAIMED. IN NO EVENT SHALL THE COPYRIGHT OWNER OR CONTRIBUTORS BE

\* LIABLE FOR ANY DIRECT, INDIRECT, INCIDENTAL, SPECIAL, EXEMPLARY, OR \* CONSEQUENTIAL DAMAGES (INCLUDING, BUT NOT LIMITED TO, PROCUREMENT OF \* SUBSTITUTE GOODS OR SERVICES; LOSS OF USE, DATA, OR PROFITS; OR BUSINESS \* INTERRUPTION) HOWEVER CAUSED AND ON ANY THEORY OF LIABILITY, WHETHER IN \* CONTRACT, STRICT LIABILITY, OR TORT (INCLUDING NEGLIGENCE OR OTHERWISE) \* ARISING IN ANY WAY OUT OF THE USE OF THIS SOFTWARE, EVEN IF ADVISED OF THE \* POSSIBILITY OF SUCH DAMAGE.

\*/

Found in path(s):

\* /opt/cola/permits/1653530000\_1682432483.8106396/0/org-eclipse-jgit-5-2-2-201904231744-r-sources-2 jar/org/eclipse/jgit/dircache/DirCacheCheckout.java No license file was found, but licenses were detected in source scan.

/\*

\* Copyright (C) 2017, Thomas Wolf <thomas.wolf@paranor.ch>

\* and other copyright owners as documented in the project's IP log.

\*

\* This program and the accompanying materials are made available

\* under the terms of the Eclipse Distribution License v1.0 which

\* accompanies this distribution, is reproduced below, and is

\* available at http://www.eclipse.org/org/documents/edl-v10.php

\*

\* All rights reserved.

\*

\* Redistribution and use in source and binary forms, with or

\* without modification, are permitted provided that the following

\* conditions are met:

\*

\* - Redistributions of source code must retain the above copyright

\* notice, this list of conditions and the following disclaimer.

\*

\* - Redistributions in binary form must reproduce the above

\* copyright notice, this list of conditions and the following

\* disclaimer in the documentation and/or other materials provided

\* with the distribution.

\*

\* - Neither the name of the Eclipse Foundation, Inc. nor the

\* names of its contributors may be used to endorse or promote

\* products derived from this software without specific prior

\* written permission.

\*

\* THIS SOFTWARE IS PROVIDED BY THE COPYRIGHT HOLDERS AND

\* CONTRIBUTORS "AS IS" AND ANY EXPRESS OR IMPLIED WARRANTIES,

\* INCLUDING, BUT NOT LIMITED TO, THE IMPLIED WARRANTIES

\* OF MERCHANTABILITY AND FITNESS FOR A PARTICULAR PURPOSE

\* ARE DISCLAIMED. IN NO EVENT SHALL THE COPYRIGHT OWNER OR

\* CONTRIBUTORS BE LIABLE FOR ANY DIRECT, INDIRECT, INCIDENTAL,

\* SPECIAL, EXEMPLARY, OR CONSEQUENTIAL DAMAGES (INCLUDING, BUT

\* NOT LIMITED TO, PROCUREMENT OF SUBSTITUTE GOODS OR SERVICES;

\* LOSS OF USE, DATA, OR PROFITS; OR BUSINESS INTERRUPTION) HOWEVER

\* CAUSED AND ON ANY THEORY OF LIABILITY, WHETHER IN CONTRACT,

\* STRICT LIABILITY, OR TORT (INCLUDING NEGLIGENCE OR OTHERWISE)

\* ARISING IN ANY WAY OUT OF THE USE OF THIS SOFTWARE, EVEN IF

\* ADVISED OF THE POSSIBILITY OF SUCH DAMAGE.

\*/

Found in path(s):

\* /opt/cola/permits/1653530000\_1682432483.8106396/0/org-eclipse-jgit-5-2-2-201904231744-r-sources-2 jar/org/eclipse/jgit/events/WorkingTreeModifiedListener.java

\* /opt/cola/permits/1653530000\_1682432483.8106396/0/org-eclipse-jgit-5-2-2-201904231744-r-sources-2 jar/org/eclipse/jgit/lib/DefaultTypedConfigGetter.java

\* /opt/cola/permits/1653530000\_1682432483.8106396/0/org-eclipse-jgit-5-2-2-201904231744-r-sources-2 jar/org/eclipse/jgit/events/WorkingTreeModifiedEvent.java

\* /opt/cola/permits/1653530000\_1682432483.8106396/0/org-eclipse-jgit-5-2-2-201904231744-r-sources-2 jar/org/eclipse/jgit/lib/TypedConfigGetter.java

No license file was found, but licenses were detected in source scan.

/\*

\* Copyright (C) 2011, Christoph Brill <egore911@egore911.de>

\* and other copyright owners as documented in the project's IP log.

\*

\* This program and the accompanying materials are made available

\* under the terms of the Eclipse Distribution License v1.0 which

\* accompanies this distribution, is reproduced below, and is

\* available at http://www.eclipse.org/org/documents/edl-v10.php

\*

\* All rights reserved.

\*

\* Redistribution and use in source and binary forms, with or

\* without modification, are permitted provided that the following

\* conditions are met:

\*

\* - Redistributions of source code must retain the above copyright

\* notice, this list of conditions and the following disclaimer.

\*

\* - Redistributions in binary form must reproduce the above

\* copyright notice, this list of conditions and the following

\* disclaimer in the documentation and/or other materials provided

\* with the distribution.

\*

\* - Neither the name of the Eclipse Foundation, Inc. nor the

names of its contributors may be used to endorse or promote

\* products derived from this software without specific prior

\* written permission.

\*

\* THIS SOFTWARE IS PROVIDED BY THE COPYRIGHT HOLDERS AND \* CONTRIBUTORS "AS IS" AND ANY EXPRESS OR IMPLIED WARRANTIES, \* INCLUDING, BUT NOT LIMITED TO, THE IMPLIED WARRANTIES \* OF MERCHANTABILITY AND FITNESS FOR A PARTICULAR PURPOSE \* ARE DISCLAIMED. IN NO EVENT SHALL THE COPYRIGHT OWNER OR \* CONTRIBUTORS BE LIABLE FOR ANY DIRECT, INDIRECT, INCIDENTAL, \* SPECIAL, EXEMPLARY, OR CONSEQUENTIAL DAMAGES (INCLUDING, BUT \* NOT LIMITED TO, PROCUREMENT OF SUBSTITUTE GOODS OR SERVICES; \* LOSS OF USE, DATA, OR PROFITS; OR BUSINESS INTERRUPTION) HOWEVER \* CAUSED AND ON ANY THEORY OF LIABILITY, WHETHER IN CONTRACT, \* STRICT LIABILITY, OR TORT (INCLUDING NEGLIGENCE OR OTHERWISE) \* ARISING IN ANY WAY OUT OF THE USE OF THIS SOFTWARE, EVEN IF \* ADVISED OF THE POSSIBILITY OF SUCH DAMAGE. \*/

Found in path(s):

\* /opt/cola/permits/1653530000\_1682432483.8106396/0/org-eclipse-jgit-5-2-2-201904231744-r-sources-2 jar/org/eclipse/jgit/api/LsRemoteCommand.java

No license file was found, but licenses were detected in source scan.

/\*

\* Copyright (C) 2009, Google Inc.

\* Copyright (C) 2008, Shawn O. Pearce <spearce@spearce.org>

\* and other copyright owners as documented in the project's IP log.

\*

\* This program and the accompanying materials are made available

\* under the terms of the Eclipse Distribution License v1.0 which

\* accompanies this distribution, is reproduced below, and is

\* available at http://www.eclipse.org/org/documents/edl-v10.php

\*

\* All rights reserved.

\*

\* Redistribution and use in source and binary forms, with or

\* without modification, are permitted provided that the following

\* conditions are met:

\*

\* - Redistributions of source code must retain the above copyright

\* notice, this list of conditions and the following disclaimer.

\*

\* - Redistributions in binary form must reproduce the above

\* copyright notice, this list of conditions and the following

\* disclaimer in the documentation and/or other materials provided

\* with the distribution.

\*

\* - Neither the name of the Eclipse Foundation, Inc. nor the

\* names of its contributors may be used to endorse or promote

\* products derived from this software without specific prior

\* written permission.

\* THIS SOFTWARE IS PROVIDED BY THE COPYRIGHT HOLDERS AND \* CONTRIBUTORS "AS IS" AND ANY EXPRESS OR IMPLIED WARRANTIES, \* INCLUDING, BUT NOT LIMITED TO, THE IMPLIED WARRANTIES \* OF MERCHANTABILITY AND FITNESS FOR A PARTICULAR PURPOSE \* ARE DISCLAIMED. IN NO EVENT SHALL THE COPYRIGHT OWNER OR \* CONTRIBUTORS BE LIABLE FOR ANY DIRECT, INDIRECT, INCIDENTAL, \* SPECIAL, EXEMPLARY, OR CONSEQUENTIAL DAMAGES (INCLUDING, BUT \* NOT LIMITED TO, PROCUREMENT OF SUBSTITUTE GOODS OR SERVICES; \* LOSS OF USE, DATA, OR PROFITS; OR BUSINESS INTERRUPTION) HOWEVER \* CAUSED AND ON ANY THEORY OF LIABILITY, WHETHER IN CONTRACT, \* STRICT LIABILITY, OR TORT (INCLUDING NEGLIGENCE OR OTHERWISE) \* ARISING IN ANY WAY OUT OF THE USE OF THIS SOFTWARE, EVEN IF \* ADVISED OF THE POSSIBILITY OF SUCH DAMAGE.

\*/

\*

## Found in path(s):

\* /opt/cola/permits/1653530000\_1682432483.8106396/0/org-eclipse-jgit-5-2-2-201904231744-r-sources-2 jar/org/eclipse/jgit/util/CachedAuthenticator.java

\* /opt/cola/permits/1653530000\_1682432483.8106396/0/org-eclipse-jgit-5-2-2-201904231744-r-sources-2 jar/org/eclipse/jgit/revwalk/filter/PatternMatchRevFilter.java

\* /opt/cola/permits/1653530000\_1682432483.8106396/0/org-eclipse-jgit-5-2-2-201904231744-r-sources-2 jar/org/eclipse/jgit/util/RawSubStringPattern.java

\* /opt/cola/permits/1653530000\_1682432483.8106396/0/org-eclipse-jgit-5-2-2-201904231744-r-sources-2 jar/org/eclipse/jgit/revwalk/LIFORevQueue.java

\* /opt/cola/permits/1653530000\_1682432483.8106396/0/org-eclipse-jgit-5-2-2-201904231744-r-sources-2 jar/org/eclipse/jgit/revwalk/PendingGenerator.java

\* /opt/cola/permits/1653530000\_1682432483.8106396/0/org-eclipse-jgit-5-2-2-201904231744-r-sources-2 jar/org/eclipse/jgit/revwalk/DelayRevQueue.java

\* /opt/cola/permits/1653530000\_1682432483.8106396/0/org-eclipse-jgit-5-2-2-201904231744-r-sources-2 jar/org/eclipse/jgit/errors/StopWalkException.java

\* /opt/cola/permits/1653530000\_1682432483.8106396/0/org-eclipse-jgit-5-2-2-201904231744-r-sources-2 jar/org/eclipse/jgit/revwalk/BoundaryGenerator.java

\* /opt/cola/permits/1653530000\_1682432483.8106396/0/org-eclipse-jgit-5-2-2-201904231744-r-sources-2 jar/org/eclipse/jgit/util/FS\_Win32.java

\* /opt/cola/permits/1653530000\_1682432483.8106396/0/org-eclipse-jgit-5-2-2-201904231744-r-sources-2 jar/org/eclipse/jgit/revwalk/FixUninterestingGenerator.java

No license file was found, but licenses were detected in source scan.

/\*

\* Copyright (C) 2010, Robin Rosenberg

\* and other copyright owners as documented in the project's IP log.

\*

\* This program and the accompanying materials are made available

\* under the terms of the Eclipse Distribution License v1.0 which

\* accompanies this distribution, is reproduced below, and is

\* available at http://www.eclipse.org/org/documents/edl-v10.php

\*

\* All rights reserved.

\*

\* Redistribution and use in source and binary forms, with or

\* without modification, are permitted provided that the following

\* conditions are met:

\*

\* - Redistributions of source code must retain the above copyright

\* notice, this list of conditions and the following disclaimer.

\*

- \* Redistributions in binary form must reproduce the above
- \* copyright notice, this list of conditions and the following
- \* disclaimer in the documentation and/or other materials provided

\* with the distribution.

\*

- \* Neither the name of the Eclipse Foundation, Inc. nor the
- \* names of its contributors may be used to endorse or promote
- \* products derived from this software without specific prior

\* written permission.

\*

\* THIS SOFTWARE IS PROVIDED BY THE COPYRIGHT HOLDERS AND \* CONTRIBUTORS "AS IS" AND ANY EXPRESS OR IMPLIED WARRANTIES, \* INCLUDING, BUT NOT LIMITED TO, THE IMPLIED WARRANTIES \* OF MERCHANTABILITY AND FITNESS FOR A PARTICULAR PURPOSE \* ARE DISCLAIMED. IN NO EVENT SHALL THE COPYRIGHT OWNER OR \* CONTRIBUTORS BE LIABLE FOR ANY DIRECT, INDIRECT, INCIDENTAL, \* SPECIAL, EXEMPLARY, OR CONSEQUENTIAL DAMAGES (INCLUDING, BUT \* NOT LIMITED TO, PROCUREMENT OF SUBSTITUTE GOODS OR SERVICES; \* LOSS OF USE, DATA, OR PROFITS; OR BUSINESS INTERRUPTION) HOWEVER \* CAUSED AND ON ANY THEORY OF LIABILITY, WHETHER IN CONTRACT, \* STRICT LIABILITY, OR TORT (INCLUDING NEGLIGENCE OR OTHERWISE) \* ARISING IN ANY WAY OUT OF THE USE OF THIS SOFTWARE, EVEN IF \* ADVISED OF THE POSSIBILITY OF SUCH DAMAGE.

\*/

Found in path(s):

\* /opt/cola/permits/1653530000\_1682432483.8106396/0/org-eclipse-jgit-5-2-2-201904231744-r-sources-2 jar/org/eclipse/jgit/util/ChangeIdUtil.java

\* /opt/cola/permits/1653530000\_1682432483.8106396/0/org-eclipse-jgit-5-2-2-201904231744-r-sources-2 jar/org/eclipse/jgit/util/FS\_POSIX.java

No license file was found, but licenses were detected in source scan.

/\*

\* Copyright (C) 2011, GEBIT Solutions

\* and other copyright owners as documented in the project's IP log.

\*

\* This program and the accompanying materials are made available

\* under the terms of the Eclipse Distribution License v1.0 which

\* accompanies this distribution, is reproduced below, and is

\* available at http://www.eclipse.org/org/documents/edl-v10.php

\*

\* All rights reserved.

\*

\* Redistribution and use in source and binary forms, with or

\* without modification, are permitted provided that the following

\* conditions are met:

\*

- \* Redistributions of source code must retain the above copyright
- \* notice, this list of conditions and the following disclaimer.

\*

- \* Redistributions in binary form must reproduce the above
- \* copyright notice, this list of conditions and the following
- \* disclaimer in the documentation and/or other materials provided
- \* with the distribution.
- \*
- \* Neither the name of the Eclipse Foundation, Inc. nor the
- \* names of its contributors may be used to endorse or promote
- \* products derived from this software without specific prior
- \* written permission.
- \*

\* THIS SOFTWARE IS PROVIDED BY THE COPYRIGHT HOLDERS AND \* CONTRIBUTORS "AS IS" AND ANY EXPRESS OR IMPLIED WARRANTIES, \* INCLUDING, BUT NOT LIMITED TO, THE IMPLIED WARRANTIES \* OF MERCHANTABILITY AND FITNESS FOR A PARTICULAR PURPOSE \* ARE DISCLAIMED. IN NO EVENT SHALL THE COPYRIGHT OWNER OR \* CONTRIBUTORS BE LIABLE FOR ANY DIRECT, INDIRECT, INCIDENTAL, \* SPECIAL, EXEMPLARY, OR CONSEQUENTIAL DAMAGES (INCLUDING, BUT \* NOT LIMITED TO, PROCUREMENT OF SUBSTITUTE GOODS OR SERVICES; \* LOSS OF USE, DATA, OR PROFITS; OR BUSINESS INTERRUPTION) HOWEVER \* CAUSED AND ON ANY THEORY OF LIABILITY, WHETHER IN CONTRACT, \* STRICT LIABILITY, OR TORT (INCLUDING NEGLIGENCE OR OTHERWISE) \* ARISING IN ANY WAY OUT OF THE USE OF THIS SOFTWARE, EVEN IF \* ADVISED OF THE POSSIBILITY OF SUCH DAMAGE.

\*/

Found in path(s):

\* /opt/cola/permits/1653530000\_1682432483.8106396/0/org-eclipse-jgit-5-2-2-201904231744-r-sources-2 jar/org/eclipse/jgit/revwalk/RenameCallback.java

No license file was found, but licenses were detected in source scan.

/\*

\* Copyright (C) 2012 Google Inc.

\* and other copyright owners as documented in the project's IP log.

\*

- \* This program and the accompanying materials are made available
- \* under the terms of the Eclipse Distribution License v1.0 which
- \* accompanies this distribution, is reproduced below, and is

\* available at http://www.eclipse.org/org/documents/edl-v10.php

\*

\* All rights reserved.

\*

\* Redistribution and use in source and binary forms, with or

\* without modification, are permitted provided that the following

\* conditions are met:

\*

- \* Redistributions of source code must retain the above copyright
- \* notice, this list of conditions and the following disclaimer.

\*

- \* Redistributions in binary form must reproduce the above
- \* copyright notice, this list of conditions and the following
- \* disclaimer in the documentation and/or other materials provided
- \* with the distribution.
- \*
- \* Neither the name of the Eclipse Foundation, Inc. nor the
- \* names of its contributors may be used to endorse or promote
- \* products derived from this software without specific prior
- \* written permission.

\*

\* THIS SOFTWARE IS PROVIDED BY THE COPYRIGHT HOLDERS AND \* CONTRIBUTORS "AS IS" AND ANY EXPRESS OR IMPLIED WARRANTIES, \* INCLUDING, BUT NOT LIMITED TO, THE IMPLIED WARRANTIES \* OF MERCHANTABILITY AND FITNESS FOR A PARTICULAR PURPOSE \* ARE DISCLAIMED. IN NO EVENT SHALL THE COPYRIGHT OWNER OR \* CONTRIBUTORS BE LIABLE FOR ANY DIRECT, INDIRECT, INCIDENTAL, \* SPECIAL, EXEMPLARY, OR CONSEQUENTIAL DAMAGES (INCLUDING, BUT \* NOT LIMITED TO, PROCUREMENT OF SUBSTITUTE GOODS OR SERVICES; \* LOSS OF USE, DATA, OR PROFITS; OR BUSINESS INTERRUPTION) HOWEVER \* CAUSED AND ON ANY THEORY OF LIABILITY, WHETHER IN CONTRACT, \* STRICT LIABILITY, OR TORT (INCLUDING NEGLIGENCE OR OTHERWISE) \* ARISING IN ANY WAY OUT OF THE USE OF THIS SOFTWARE, EVEN IF \* ADVISED OF THE POSSIBILITY OF SUCH DAMAGE. \*/

Found in path(s):

\* /opt/cola/permits/1653530000\_1682432483.8106396/0/org-eclipse-jgit-5-2-2-201904231744-r-sources-2 jar/org/eclipse/jgit/api/ArchiveCommand.java No license file was found, but licenses were detected in source scan.

/\*

- \* Copyright (C) 2010, Mathias Kinzler <mathias.kinzler@sap.com>
- \* Copyright (C) 2009, Constantine Plotnikov <constantine.plotnikov@gmail.com>
- \* Copyright (C) 2007, Dave Watson <dwatson@mimvista.com>
- \* Copyright (C) 2008-2010, Google Inc.
- \* Copyright (C) 2009, Google, Inc.
- \* Copyright (C) 2009, JetBrains s.r.o.

\* Copyright (C) 2007-2008, Robin Rosenberg <robin.rosenberg@dewire.com>

\* Copyright (C) 2006-2008, Shawn O. Pearce <spearce@spearce.org>

\* Copyright (C) 2008, Thad Hughes <thadh@thad.corp.google.com>

\* and other copyright owners as documented in the project's IP log.

\*

\* This program and the accompanying materials are made available

\* under the terms of the Eclipse Distribution License v1.0 which

\* accompanies this distribution, is reproduced below, and is

\* available at http://www.eclipse.org/org/documents/edl-v10.php

\*

\* All rights reserved.

\*

\* Redistribution and use in source and binary forms, with or

\* without modification, are permitted provided that the following

\* conditions are met:

\*

\* - Redistributions of source code must retain the above copyright

\* notice, this list of conditions and the following disclaimer.

\*

- \* Redistributions in binary form must reproduce the above
- \* copyright notice, this list of conditions and the following
- \* disclaimer in the documentation and/or other materials provided

\* with the distribution.

\*

- \* Neither the name of the Eclipse Foundation, Inc. nor the
- \* names of its contributors may be used to endorse or promote

products derived from this software without specific prior

\* written permission.

\*

\* THIS SOFTWARE IS PROVIDED BY THE COPYRIGHT HOLDERS AND

\* CONTRIBUTORS "AS IS" AND ANY EXPRESS OR IMPLIED WARRANTIES,

\* INCLUDING, BUT NOT LIMITED TO, THE IMPLIED WARRANTIES

\* OF MERCHANTABILITY AND FITNESS FOR A PARTICULAR PURPOSE

\* ARE DISCLAIMED. IN NO EVENT SHALL THE COPYRIGHT OWNER OR

\* CONTRIBUTORS BE LIABLE FOR ANY DIRECT, INDIRECT, INCIDENTAL,

\* SPECIAL, EXEMPLARY, OR CONSEQUENTIAL DAMAGES (INCLUDING, BUT

\* NOT LIMITED TO, PROCUREMENT OF SUBSTITUTE GOODS OR SERVICES;

\* LOSS OF USE, DATA, OR PROFITS; OR BUSINESS INTERRUPTION) HOWEVER

\* CAUSED AND ON ANY THEORY OF LIABILITY, WHETHER IN CONTRACT,

\* STRICT LIABILITY, OR TORT (INCLUDING NEGLIGENCE OR OTHERWISE)

\* ARISING IN ANY WAY OUT OF THE USE OF THIS SOFTWARE, EVEN IF

\* ADVISED OF THE POSSIBILITY OF SUCH DAMAGE.

\*/

Found in path(s):

\* /opt/cola/permits/1653530000\_1682432483.8106396/0/org-eclipse-jgit-5-2-2-201904231744-r-sources-2 jar/org/eclipse/jgit/lib/Config.java

\* /opt/cola/permits/1653530000\_1682432483.8106396/0/org-eclipse-jgit-5-2-2-201904231744-r-sources-2-

jar/org/eclipse/jgit/lib/ConfigLine.java

No license file was found, but licenses were detected in source scan.

/\*

- \* Copyright (C) 2007, Dave Watson <dwatson@mimvista.com>
- \* Copyright (C) 2007, Robin Rosenberg <robin.rosenberg@dewire.com>
- \* Copyright (C) 2006, Shawn O. Pearce <spearce@spearce.org>
- \* and other copyright owners as documented in the project's IP log.
- \*
- \* This program and the accompanying materials are made available
- \* under the terms of the Eclipse Distribution License v1.0 which
- \* accompanies this distribution, is reproduced below, and is
- \* available at http://www.eclipse.org/org/documents/edl-v10.php
- \* All rights reserved.
- \*

\*

- \* Redistribution and use in source and binary forms, with or
- \* without modification, are permitted provided that the following
- \* conditions are met:
- \*
- \* Redistributions of source code must retain the above copyright
- \* notice, this list of conditions and the following disclaimer.
- \*
- \* Redistributions in binary form must reproduce the above
- \* copyright notice, this list of conditions and the following
- \* disclaimer in the documentation and/or other materials provided
- \* with the distribution.
- \*
- \* Neither the name of the Eclipse Foundation, Inc. nor the
- \* names of its contributors may be used to endorse or promote
- \* products derived from this software without specific prior
- \* written permission.
- \*

#### \* THIS SOFTWARE IS PROVIDED BY THE COPYRIGHT HOLDERS AND

\* CONTRIBUTORS "AS IS" AND ANY EXPRESS OR IMPLIED WARRANTIES,

\* INCLUDING, BUT NOT LIMITED TO, THE IMPLIED WARRANTIES

- \* OF MERCHANTABILITY AND FITNESS FOR A PARTICULAR PURPOSE
- \* ARE DISCLAIMED. IN NO EVENT SHALL THE COPYRIGHT OWNER OR
- \* CONTRIBUTORS BE LIABLE FOR ANY DIRECT, INDIRECT, INCIDENTAL,
- \* SPECIAL, EXEMPLARY, OR CONSEQUENTIAL DAMAGES (INCLUDING, BUT
- \* NOT LIMITED TO, PROCUREMENT OF SUBSTITUTE GOODS OR SERVICES;
- \* LOSS OF USE, DATA, OR PROFITS; OR BUSINESS INTERRUPTION) HOWEVER
- \* CAUSED AND ON ANY THEORY OF LIABILITY, WHETHER IN CONTRACT,
- \* STRICT LIABILITY, OR TORT (INCLUDING NEGLIGENCE OR OTHERWISE)
- \* ARISING IN ANY WAY OUT OF THE USE OF THIS SOFTWARE, EVEN IF
- \* ADVISED OF THE POSSIBILITY OF SUCH DAMAGE.
- \*/

Found in path(s):

\* /opt/cola/permits/1653530000\_1682432483.8106396/0/org-eclipse-jgit-5-2-2-201904231744-r-sources-2 jar/org/eclipse/jgit/errors/CheckoutConflictException.java No license file was found, but licenses were detected in source scan.

/\*

- \* Copyright (C) 2012, Christian Halstrick <christian.halstrick@sap.com>
- \* Copyright (C) 2011, Shawn O. Pearce <spearce@spearce.org>
- \* and other copyright owners as documented in the project's IP log.
- \*
- \* This program and the accompanying materials are made available
- \* under the terms of the Eclipse Distribution License v1.0 which
- \* accompanies this distribution, is reproduced below, and is
- \* available at http://www.eclipse.org/org/documents/edl-v10.php
- \*
- \* All rights reserved.
- \*

\* Redistribution and use in source and binary forms, with or

- \* without modification, are permitted provided that the following
- \* conditions are met:
- \*
- \* Redistributions of source code must retain the above copyright
- \* notice, this list of conditions and the following disclaimer.
- \*
- \* Redistributions in binary form must reproduce the above
- \* copyright notice, this list of conditions and the following
- \* disclaimer in the documentation and/or other materials provided
- \* with the distribution.
- \*
- \* Neither the name of the Eclipse Foundation, Inc. nor the
- \* names of its contributors may be used to endorse or promote
- \* products derived from this software without specific prior
- \* written permission.
- \*

## \* THIS SOFTWARE IS PROVIDED BY THE COPYRIGHT HOLDERS AND

\* CONTRIBUTORS "AS IS" AND ANY EXPRESS OR IMPLIED WARRANTIES,

\* INCLUDING, BUT NOT LIMITED TO, THE IMPLIED WARRANTIES

- \* OF MERCHANTABILITY AND FITNESS FOR A PARTICULAR PURPOSE
- \* ARE DISCLAIMED. IN NO EVENT SHALL THE COPYRIGHT OWNER OR
- \* CONTRIBUTORS BE LIABLE FOR ANY DIRECT, INDIRECT, INCIDENTAL,
- \* SPECIAL, EXEMPLARY, OR CONSEQUENTIAL DAMAGES (INCLUDING, BUT
- \* NOT LIMITED TO, PROCUREMENT OF SUBSTITUTE GOODS OR SERVICES;
- \* LOSS OF USE, DATA, OR PROFITS; OR BUSINESS INTERRUPTION) HOWEVER
- \* CAUSED AND ON ANY THEORY OF LIABILITY, WHETHER IN CONTRACT,
- \* STRICT LIABILITY, OR TORT (INCLUDING NEGLIGENCE OR OTHERWISE)
- \* ARISING IN ANY WAY OUT OF THE USE OF THIS SOFTWARE, EVEN IF
- \* ADVISED OF THE POSSIBILITY OF SUCH DAMAGE.
- \*/

Found in path(s):

\* /opt/cola/permits/1653530000\_1682432483.8106396/0/org-eclipse-jgit-5-2-2-201904231744-r-sources-2 jar/org/eclipse/jgit/internal/storage/file/GC.java No license file was found, but licenses were detected in source scan.

/\*

- \* Copyright (C) 2008-2009, Johannes E. Schindelin <johannes.schindelin@gmx.de>
- \* Copyright (C) 2009, Johannes Schindelin <johannes.schindelin@gmx.de>
- \* and other copyright owners as documented in the project's IP log.
- \*
- \* This program and the accompanying materials are made available
- \* under the terms of the Eclipse Distribution License v1.0 which
- \* accompanies this distribution, is reproduced below, and is
- \* available at http://www.eclipse.org/org/documents/edl-v10.php
- \*
- \* All rights reserved.
- \*
- \* Redistribution and use in source and binary forms, with or
- \* without modification, are permitted provided that the following
- \* conditions are met:
- \*
- \* Redistributions of source code must retain the above copyright
- \* notice, this list of conditions and the following disclaimer.
- \*
- \* Redistributions in binary form must reproduce the above
- \* copyright notice, this list of conditions and the following
- \* disclaimer in the documentation and/or other materials provided
- \* with the distribution.
- \*
- \* Neither the name of the Eclipse Foundation, Inc. nor the
- \* names of its contributors may be used to endorse or promote
- products derived from this software without specific prior
- written permission.

\*

\* THIS SOFTWARE IS PROVIDED BY THE COPYRIGHT HOLDERS AND

\* CONTRIBUTORS "AS IS" AND ANY EXPRESS OR IMPLIED WARRANTIES,

\* INCLUDING, BUT NOT LIMITED TO, THE IMPLIED WARRANTIES

- \* OF MERCHANTABILITY AND FITNESS FOR A PARTICULAR PURPOSE
- \* ARE DISCLAIMED. IN NO EVENT SHALL THE COPYRIGHT OWNER OR
- \* CONTRIBUTORS BE LIABLE FOR ANY DIRECT, INDIRECT, INCIDENTAL,

\* SPECIAL, EXEMPLARY, OR CONSEQUENTIAL DAMAGES (INCLUDING, BUT

- \* NOT LIMITED TO, PROCUREMENT OF SUBSTITUTE GOODS OR SERVICES;
- \* LOSS OF USE, DATA, OR PROFITS; OR BUSINESS INTERRUPTION) HOWEVER
- \* CAUSED AND ON ANY THEORY OF LIABILITY, WHETHER IN CONTRACT,
- \* STRICT LIABILITY, OR TORT (INCLUDING NEGLIGENCE OR OTHERWISE)
- \* ARISING IN ANY WAY OUT OF THE USE OF THIS SOFTWARE, EVEN IF

\* ADVISED OF THE POSSIBILITY OF SUCH DAMAGE.

\*/

Found in path(s):

\* /opt/cola/permits/1653530000\_1682432483.8106396/0/org-eclipse-jgit-5-2-2-201904231744-r-sources-2 jar/org/eclipse/jgit/diff/MyersDiff.java

No license file was found, but licenses were detected in source scan.

/\*

\* Copyright (C) 2015, Google Inc.

\*

\* This program and the accompanying materials are made available

\* under the terms of the Eclipse Distribution License v1.0 which

\* accompanies this distribution, is reproduced below, and is

\* available at http://www.eclipse.org/org/documents/edl-v10.php

\*

\* All rights reserved.

\*

\* Redistribution and use in source and binary forms, with or

\* without modification, are permitted provided that the following

\* conditions are met:

\*

\* - Redistributions of source code must retain the above copyright

\* notice, this list of conditions and the following disclaimer.

\*

\* - Redistributions in binary form must reproduce the above

\* copyright notice, this list of conditions and the following

\* disclaimer in the documentation and/or other materials provided

\* with the distribution.

\*

\* - Neither the name of the Eclipse Foundation, Inc. nor the

\* names of its contributors may be used to endorse or promote

\* products derived from this software without specific prior

\* written permission.

\*

## \* THIS SOFTWARE IS PROVIDED BY THE COPYRIGHT HOLDERS AND

\* CONTRIBUTORS "AS IS" AND ANY EXPRESS OR IMPLIED WARRANTIES,

\* INCLUDING, BUT NOT LIMITED TO, THE IMPLIED WARRANTIES

\* OF MERCHANTABILITY AND FITNESS FOR A PARTICULAR PURPOSE

\* ARE DISCLAIMED. IN NO EVENT SHALL THE COPYRIGHT OWNER OR

\* CONTRIBUTORS BE LIABLE FOR ANY DIRECT, INDIRECT, INCIDENTAL,

\* SPECIAL, EXEMPLARY, OR CONSEQUENTIAL DAMAGES (INCLUDING, BUT

\* NOT LIMITED TO, PROCUREMENT OF SUBSTITUTE GOODS OR SERVICES;

\* LOSS OF USE, DATA, OR PROFITS; OR BUSINESS INTERRUPTION) HOWEVER

\* CAUSED AND ON ANY THEORY OF LIABILITY, WHETHER IN CONTRACT,

\* STRICT LIABILITY, OR TORT (INCLUDING NEGLIGENCE OR OTHERWISE)

\* ARISING IN ANY WAY OUT OF THE USE OF THIS SOFTWARE, EVEN IF

\* ADVISED OF THE POSSIBILITY OF SUCH DAMAGE.

\*/

Found in path(s):

\* /opt/cola/permits/1653530000\_1682432483.8106396/0/org-eclipse-jgit-5-2-2-201904231744-r-sources-2 jar/org/eclipse/jgit/transport/PostUploadHookChain.java

\* /opt/cola/permits/1653530000\_1682432483.8106396/0/org-eclipse-jgit-5-2-2-201904231744-r-sources-2 jar/org/eclipse/jgit/transport/PostUploadHook.java

\* /opt/cola/permits/1653530000\_1682432483.8106396/0/org-eclipse-jgit-5-2-2-201904231744-r-sources-2 jar/org/eclipse/jgit/storage/pack/PackStatistics.java

No license file was found, but licenses were detected in source scan.

/\*

\* Copyright (C) 2008, Charles O'Farrell <charleso@charleso.org>

\* Copyright (C) 2010, Google Inc.

\* and other copyright owners as documented in the project's IP log. \*

\* This program and the accompanying materials are made available

\* under the terms of the Eclipse Distribution License v1.0 which

\* accompanies this distribution, is reproduced below, and is

\* available at http://www.eclipse.org/org/documents/edl-v10.php

\*

\* All rights reserved.

\*

\* Redistribution and use in source and binary forms, with or

\* without modification, are permitted provided that the following

\* conditions are met:

\*

\* - Redistributions of source code must retain the above copyright

\* notice, this list of conditions and the following disclaimer.

\*

\* - Redistributions in binary form must reproduce the above

\* copyright notice, this list of conditions and the following

\* disclaimer in the documentation and/or other materials provided

\* with the distribution.

\*

\* - Neither the name of the Eclipse Foundation, Inc. nor the

\* names of its contributors may be used to endorse or promote

\* products derived from this software without specific prior

\* written permission.

\*

\* THIS SOFTWARE IS PROVIDED BY THE COPYRIGHT HOLDERS AND

\* CONTRIBUTORS "AS IS" AND ANY EXPRESS OR IMPLIED WARRANTIES,

\* INCLUDING, BUT NOT LIMITED TO, THE IMPLIED WARRANTIES

\* OF MERCHANTABILITY AND FITNESS FOR A PARTICULAR PURPOSE

\* ARE DISCLAIMED. IN NO EVENT SHALL THE COPYRIGHT OWNER OR

\* CONTRIBUTORS BE LIABLE FOR ANY DIRECT, INDIRECT, INCIDENTAL,

\* SPECIAL, EXEMPLARY, OR CONSEQUENTIAL DAMAGES (INCLUDING, BUT

\* NOT LIMITED TO, PROCUREMENT OF SUBSTITUTE GOODS OR SERVICES;

\* LOSS OF USE, DATA, OR PROFITS; OR BUSINESS INTERRUPTION) HOWEVER

\* CAUSED AND ON ANY THEORY OF LIABILITY, WHETHER IN CONTRACT,

\* STRICT LIABILITY, OR TORT (INCLUDING NEGLIGENCE OR OTHERWISE)

\* ARISING IN ANY WAY OUT OF THE USE OF THIS SOFTWARE, EVEN IF

\* ADVISED OF THE POSSIBILITY OF SUCH DAMAGE.

\*/

Found in path(s):

\* /opt/cola/permits/1653530000\_1682432483.8106396/0/org-eclipse-jgit-5-2-2-201904231744-r-sources-2 jar/org/eclipse/jgit/lib/RefComparator.java

No license file was found, but licenses were detected in source scan.

/\*

\* Copyright (C) 2008-2009, Google Inc.

\* Copyright (C) 2006-2008, Shawn O. Pearce <spearce@spearce.org>

\* and other copyright owners as documented in the project's IP log.

\*

\* This program and the accompanying materials are made available

\* under the terms of the Eclipse Distribution License v1.0 which

\* accompanies this distribution, is reproduced below, and is

\* available at http://www.eclipse.org/org/documents/edl-v10.php

\*

\* All rights reserved.

\*

\* Redistribution and use in source and binary forms, with or

\* without modification, are permitted provided that the following

\* conditions are met:

\*

\* - Redistributions of source code must retain the above copyright

\* notice, this list of conditions and the following disclaimer.

\*

\* - Redistributions in binary form must reproduce the above

\* copyright notice, this list of conditions and the following

\* disclaimer in the documentation and/or other materials provided

\* with the distribution.

\*

\* - Neither the name of the Eclipse Foundation, Inc. nor the

\* names of its contributors may be used to endorse or promote

\* products derived from this software without specific prior

\* written permission.

\*

\* THIS SOFTWARE IS PROVIDED BY THE COPYRIGHT HOLDERS AND

\* CONTRIBUTORS "AS IS" AND ANY EXPRESS OR IMPLIED WARRANTIES,

\* INCLUDING, BUT NOT LIMITED TO, THE IMPLIED WARRANTIES

\* OF MERCHANTABILITY AND FITNESS FOR A PARTICULAR PURPOSE

\* ARE DISCLAIMED. IN NO EVENT SHALL THE COPYRIGHT OWNER OR

\* CONTRIBUTORS BE LIABLE FOR ANY DIRECT, INDIRECT, INCIDENTAL,

\* SPECIAL, EXEMPLARY, OR CONSEQUENTIAL DAMAGES (INCLUDING, BUT

\* NOT LIMITED TO, PROCUREMENT OF SUBSTITUTE GOODS OR SERVICES;

#### \* LOSS OF USE, DATA, OR PROFITS; OR BUSINESS INTERRUPTION) HOWEVER

\* CAUSED AND ON ANY THEORY OF LIABILITY, WHETHER IN CONTRACT,

\* STRICT LIABILITY, OR TORT (INCLUDING NEGLIGENCE OR OTHERWISE)

\* ARISING IN ANY WAY OUT OF THE USE OF THIS SOFTWARE, EVEN IF

\* ADVISED OF THE POSSIBILITY OF SUCH DAMAGE.

\*/

Found in path(s):

\* /opt/cola/permits/1653530000\_1682432483.8106396/0/org-eclipse-jgit-5-2-2-201904231744-r-sources-2 jar/org/eclipse/jgit/internal/storage/file/WindowCursor.java

\* /opt/cola/permits/1653530000\_1682432483.8106396/0/org-eclipse-jgit-5-2-2-201904231744-r-sources-2 jar/org/eclipse/jgit/util/RawParseUtils.java

No license file was found, but licenses were detected in source scan.

/\*

\* Copyright (C) 2009, Google Inc.

\* Copyright (C) 2008, Jonas Fonseca <fonseca@diku.dk>

\* Copyright (C) 2007, Robin Rosenberg <robin.rosenberg@dewire.com>

\* Copyright (C) 2006-2007, Shawn O. Pearce <spearce@spearce.org>

\* and other copyright owners as documented in the project's IP log.

\*

\* This program and the accompanying materials are made available

\* under the terms of the Eclipse Distribution License v1.0 which

\* accompanies this distribution, is reproduced below, and is

\* available at http://www.eclipse.org/org/documents/edl-v10.php

\*

\* All rights reserved.

\*

\* Redistribution and use in source and binary forms, with or

\* without modification, are permitted provided that the following

\* conditions are met:

\*

\* - Redistributions of source code must retain the above copyright

\* notice, this list of conditions and the following disclaimer.

\*

\* - Redistributions in binary form must reproduce the above

\* copyright notice, this list of conditions and the following

\* disclaimer in the documentation and/or other materials provided

\* with the distribution.

\*

\* - Neither the name of the Eclipse Foundation, Inc. nor the

\* names of its contributors may be used to endorse or promote

\* products derived from this software without specific prior

\* written permission.

\*

\* THIS SOFTWARE IS PROVIDED BY THE COPYRIGHT HOLDERS AND

\* CONTRIBUTORS "AS IS" AND ANY EXPRESS OR IMPLIED WARRANTIES,

\* INCLUDING, BUT NOT LIMITED TO, THE IMPLIED WARRANTIES

\* OF MERCHANTABILITY AND FITNESS FOR A PARTICULAR PURPOSE \* ARE DISCLAIMED. IN NO EVENT SHALL THE COPYRIGHT OWNER OR \* CONTRIBUTORS BE LIABLE FOR ANY DIRECT, INDIRECT, INCIDENTAL, \* SPECIAL, EXEMPLARY, OR CONSEQUENTIAL DAMAGES (INCLUDING, BUT \* NOT LIMITED TO, PROCUREMENT OF SUBSTITUTE GOODS OR SERVICES; \* LOSS OF USE, DATA, OR PROFITS; OR BUSINESS INTERRUPTION) HOWEVER \* CAUSED AND ON ANY THEORY OF LIABILITY, WHETHER IN CONTRACT, \* STRICT LIABILITY, OR TORT (INCLUDING NEGLIGENCE OR OTHERWISE) \* ARISING IN ANY WAY OUT OF THE USE OF THIS SOFTWARE, EVEN IF \* ADVISED OF THE POSSIBILITY OF SUCH DAMAGE. \*/

Found in path(s):

\* /opt/cola/permits/1653530000\_1682432483.8106396/0/org-eclipse-jgit-5-2-2-201904231744-r-sources-2 jar/org/eclipse/jgit/errors/IncorrectObjectTypeException.java

\* /opt/cola/permits/1653530000\_1682432483.8106396/0/org-eclipse-jgit-5-2-2-201904231744-r-sources-2-

jar/org/eclipse/jgit/errors/MissingObjectException.java

No license file was found, but licenses were detected in source scan.

/\*

- \* Copyright (C) 2009, Constantine Plotnikov <constantine.plotnikov@gmail.com>
- \* Copyright (C) 2008, Google Inc.
- \* Copyright (C) 2008, Robin Rosenberg <robin.rosenberg@dewire.com>
- \* Copyright (C) 2008, Shawn O. Pearce <spearce@spearce.org>
- \* and other copyright owners as documented in the project's IP log.

\*

- \* This program and the accompanying materials are made available
- \* under the terms of the Eclipse Distribution License v1.0 which
- \* accompanies this distribution, is reproduced below, and is
- \* available at http://www.eclipse.org/org/documents/edl-v10.php

\*

\* All rights reserved.

\*

\* Redistribution and use in source and binary forms, with or

- \* without modification, are permitted provided that the following
- \* conditions are met:
- \*
- \* Redistributions of source code must retain the above copyright
- \* notice, this list of conditions and the following disclaimer.
- \*
- \* Redistributions in binary form must reproduce the above
- \* copyright notice, this list of conditions and the following
- \* disclaimer in the documentation and/or other materials provided
- \* with the distribution.

\*

- \* Neither the name of the Eclipse Foundation, Inc. nor the
- \* names of its contributors may be used to endorse or promote
- \* products derived from this software without specific prior

written permission.

\*

\* THIS SOFTWARE IS PROVIDED BY THE COPYRIGHT HOLDERS AND

\* CONTRIBUTORS "AS IS" AND ANY EXPRESS OR IMPLIED WARRANTIES,

\* INCLUDING, BUT NOT LIMITED TO, THE IMPLIED WARRANTIES

\* OF MERCHANTABILITY AND FITNESS FOR A PARTICULAR PURPOSE

\* ARE DISCLAIMED. IN NO EVENT SHALL THE COPYRIGHT OWNER OR

\* CONTRIBUTORS BE LIABLE FOR ANY DIRECT, INDIRECT, INCIDENTAL,

\* SPECIAL, EXEMPLARY, OR CONSEQUENTIAL DAMAGES (INCLUDING, BUT

\* NOT LIMITED TO, PROCUREMENT OF SUBSTITUTE GOODS OR SERVICES;

\* LOSS OF USE, DATA, OR PROFITS; OR BUSINESS INTERRUPTION) HOWEVER

\* CAUSED AND ON ANY THEORY OF LIABILITY, WHETHER IN CONTRACT,

\* STRICT LIABILITY, OR TORT (INCLUDING NEGLIGENCE OR OTHERWISE)

\* ARISING IN ANY WAY OUT OF THE USE OF THIS SOFTWARE, EVEN IF

\* ADVISED OF THE POSSIBILITY OF SUCH DAMAGE.

\*/

Found in path(s):

\* /opt/cola/permits/1653530000\_1682432483.8106396/0/org-eclipse-jgit-5-2-2-201904231744-r-sources-2 jar/org/eclipse/jgit/transport/TransportBundle.java No license file was found, but licenses were detected in source scan.

/\*

\* Copyright (C) 2010, Google Inc.

\* Copyright (C) 2008, Shawn O. Pearce <spearce@spearce.org>

\* and other copyright owners as documented in the project's IP log.

\*

\* This program and the accompanying materials are made available

\* under the terms of the Eclipse Distribution License v1.0 which

\* accompanies this distribution, is reproduced below, and is

\* available at http://www.eclipse.org/org/documents/edl-v10.php

\*

\* All rights reserved.

\*

\* Redistribution and use in source and binary forms, with or

\* without modification, are permitted provided that the following

\* conditions are met:

\*

\* - Redistributions of source code must retain the above copyright

\* notice, this list of conditions and the following disclaimer.

\*

\* - Redistributions in binary form must reproduce the above

\* copyright notice, this list of conditions and the following

\* disclaimer in the documentation and/or other materials provided

\* with the distribution.

\*

\* - Neither the name of the Eclipse Foundation, Inc. nor the

\* names of its contributors may be used to endorse or promote

- products derived from this software without specific prior
- written permission.

\* THIS SOFTWARE IS PROVIDED BY THE COPYRIGHT HOLDERS AND

\* CONTRIBUTORS "AS IS" AND ANY EXPRESS OR IMPLIED WARRANTIES,

\* INCLUDING, BUT NOT LIMITED TO, THE IMPLIED WARRANTIES

\* OF MERCHANTABILITY AND FITNESS FOR A PARTICULAR PURPOSE

\* ARE DISCLAIMED. IN NO EVENT SHALL THE COPYRIGHT OWNER OR

\* CONTRIBUTORS BE LIABLE FOR ANY DIRECT, INDIRECT, INCIDENTAL,

\* SPECIAL, EXEMPLARY, OR CONSEQUENTIAL DAMAGES (INCLUDING, BUT

\* NOT LIMITED TO, PROCUREMENT OF SUBSTITUTE GOODS OR SERVICES;

\* LOSS OF USE, DATA, OR PROFITS; OR BUSINESS INTERRUPTION) HOWEVER

\* CAUSED AND ON ANY THEORY OF LIABILITY, WHETHER IN CONTRACT,

\* STRICT LIABILITY, OR TORT (INCLUDING NEGLIGENCE OR OTHERWISE)

\* ARISING IN ANY WAY OUT OF THE USE OF THIS SOFTWARE, EVEN IF

\* ADVISED OF THE POSSIBILITY OF SUCH DAMAGE.

\*/

Found in path(s):

\* /opt/cola/permits/1653530000\_1682432483.8106396/0/org-eclipse-jgit-5-2-2-201904231744-r-sources-2 jar/org/eclipse/jgit/lib/ObjectIdRef.java

\* /opt/cola/permits/1653530000\_1682432483.8106396/0/org-eclipse-jgit-5-2-2-201904231744-r-sources-2 jar/org/eclipse/jgit/util/HttpSupport.java

No license file was found, but licenses were detected in source scan.

/\*

\* Copyright (C) 2011, 2012 Robin Rosenberg

\* and other copyright owners as documented in the project's IP log.

\*

\* This program and the accompanying materials are made available

\* under the terms of the Eclipse Distribution License v1.0 which

\* accompanies this distribution, is reproduced below, and is

\* available at http://www.eclipse.org/org/documents/edl-v10.php

\*

\* All rights reserved.

\*

\* Redistribution and use in source and binary forms, with or

\* without modification, are permitted provided that the following

\* conditions are met:

\*

\* - Redistributions of source code must retain the above copyright

\* notice, this list of conditions and the following disclaimer.

\*

- \* Redistributions in binary form must reproduce the above
- \* copyright notice, this list of conditions and the following
- \* disclaimer in the documentation and/or other materials provided
- \* with the distribution.
- \*
- \* Neither the name of the Eclipse Foundation, Inc. nor the
- \* names of its contributors may be used to endorse or promote
- \* products derived from this software without specific prior
- \* written permission.

\* THIS SOFTWARE IS PROVIDED BY THE COPYRIGHT HOLDERS AND \* CONTRIBUTORS "AS IS" AND ANY EXPRESS OR IMPLIED WARRANTIES, \* INCLUDING, BUT NOT LIMITED TO, THE IMPLIED WARRANTIES \* OF MERCHANTABILITY AND FITNESS FOR A PARTICULAR PURPOSE \* ARE DISCLAIMED. IN NO EVENT SHALL THE COPYRIGHT OWNER OR \* CONTRIBUTORS BE LIABLE FOR ANY DIRECT, INDIRECT, INCIDENTAL, \* SPECIAL, EXEMPLARY, OR CONSEQUENTIAL DAMAGES (INCLUDING, BUT \* NOT LIMITED TO, PROCUREMENT OF SUBSTITUTE GOODS OR SERVICES; \* LOSS OF USE, DATA, OR PROFITS; OR BUSINESS INTERRUPTION) HOWEVER \* CAUSED AND ON ANY THEORY OF LIABILITY, WHETHER IN CONTRACT, \* STRICT LIABILITY, OR TORT (INCLUDING NEGLIGENCE OR OTHERWISE) \* ARISING IN ANY WAY OUT OF THE USE OF THIS SOFTWARE, EVEN IF \* ADVISED OF THE POSSIBILITY OF SUCH DAMAGE. \*/

Found in path(s):

\* /opt/cola/permits/1653530000\_1682432483.8106396/0/org-eclipse-jgit-5-2-2-201904231744-r-sources-2 jar/org/eclipse/jgit/util/GitDateFormatter.java

No license file was found, but licenses were detected in source scan.

/\*

\* Copyright (C) 2016, Matthias Sohn <matthias.sohn@sap.com> and

\* other copyright owners as documented in the project's IP log.

\*

\* This program and the accompanying materials are made available under the

\* terms of the Eclipse Distribution License v1.0 which accompanies this

\* distribution, is reproduced below, and is available at

- \* http://www.eclipse.org/org/documents/edl-v10.php
- \*

\* All rights reserved.

\*

\* Redistribution and use in source and binary forms, with or without

\* modification, are permitted provided that the following conditions are met:

\*

\* - Redistributions of source code must retain the above copyright notice, this

\* list of conditions and the following disclaimer.

\*

\* - Redistributions in binary form must reproduce the above copyright notice,

\* this list of conditions and the following disclaimer in the documentation

\* and/or other materials provided with the distribution.

\*

- \* Neither the name of the Eclipse Foundation, Inc. nor the names of its
- \* contributors may be used to endorse or promote products derived from this

\* software without specific prior written permission.

\*

\* THIS SOFTWARE IS PROVIDED BY THE COPYRIGHT HOLDERS AND CONTRIBUTORS "AS IS" \* AND ANY EXPRESS OR IMPLIED WARRANTIES, INCLUDING, BUT NOT LIMITED TO, THE \* IMPLIED WARRANTIES OF MERCHANTABILITY AND FITNESS FOR A PARTICULAR PURPOSE \* ARE DISCLAIMED. IN NO EVENT SHALL THE COPYRIGHT OWNER OR CONTRIBUTORS BE \* LIABLE FOR ANY DIRECT, INDIRECT, INCIDENTAL, SPECIAL, EXEMPLARY, OR \* CONSEQUENTIAL DAMAGES (INCLUDING, BUT NOT LIMITED TO, PROCUREMENT OF \* SUBSTITUTE GOODS OR SERVICES; LOSS OF USE, DATA, OR PROFITS; OR BUSINESS \* INTERRUPTION) HOWEVER CAUSED AND ON ANY THEORY OF LIABILITY, WHETHER IN \* CONTRACT, STRICT LIABILITY, OR TORT (INCLUDING NEGLIGENCE OR OTHERWISE) \* ARISING IN ANY WAY OUT OF THE USE OF THIS SOFTWARE, EVEN IF ADVISED OF THE \* POSSIBILITY OF SUCH DAMAGE.

\*/

## Found in path(s):

\* /opt/cola/permits/1653530000\_1682432483.8106396/0/org-eclipse-jgit-5-2-2-201904231744-r-sources-2 jar/org/eclipse/jgit/api/errors/TooLargeObjectInPackException.java No license file was found, but licenses were detected in source scan.

/\*

\* Copyright (C) 2007, Robin Rosenberg <robin.rosenberg@dewire.com>

\* Copyright (C) 2008, Shawn O. Pearce <spearce@spearce.org>

\* Copyright (C) 2014, Gustaf Lundh <gustaf.lundh@sonymobile.com>

\* and other copyright owners as documented in the project's IP log.

\*

\* This program and the accompanying materials are made available

\* under the terms of the Eclipse Distribution License v1.0 which

\* accompanies this distribution, is reproduced below, and is

\* available at http://www.eclipse.org/org/documents/edl-v10.php

\*

\* All rights reserved.

\*

\* Redistribution and use in source and binary forms, with or

\* without modification, are permitted provided that the following

\* conditions are met:

\*

\* - Redistributions of source code must retain the above copyright

\* notice, this list of conditions and the following disclaimer.

\*

\* - Redistributions in binary form must reproduce the above

\* copyright notice, this list of conditions and the following

\* disclaimer in the documentation and/or other materials provided

\* with the distribution.

\*

\* - Neither the name of the Eclipse Foundation, Inc. nor the

\* names of its contributors may be used to endorse or promote

\* products derived from this software without specific prior

written permission.

\*

\* THIS SOFTWARE IS PROVIDED BY THE COPYRIGHT HOLDERS AND

\* CONTRIBUTORS "AS IS" AND ANY EXPRESS OR IMPLIED WARRANTIES,

\* INCLUDING, BUT NOT LIMITED TO, THE IMPLIED WARRANTIES

\* OF MERCHANTABILITY AND FITNESS FOR A PARTICULAR PURPOSE

\* ARE DISCLAIMED. IN NO EVENT SHALL THE COPYRIGHT OWNER OR

\* CONTRIBUTORS BE LIABLE FOR ANY DIRECT, INDIRECT, INCIDENTAL,

\* SPECIAL, EXEMPLARY, OR CONSEQUENTIAL DAMAGES (INCLUDING, BUT

\* NOT LIMITED TO, PROCUREMENT OF SUBSTITUTE GOODS OR SERVICES;

\* LOSS OF USE, DATA, OR PROFITS; OR BUSINESS INTERRUPTION) HOWEVER

\* CAUSED AND ON ANY THEORY OF LIABILITY, WHETHER IN CONTRACT,

\* STRICT LIABILITY, OR TORT (INCLUDING NEGLIGENCE OR OTHERWISE)

\* ARISING IN ANY WAY OUT OF THE USE OF THIS SOFTWARE, EVEN IF

\* ADVISED OF THE POSSIBILITY OF SUCH DAMAGE.

\*/

Found in path(s):

\* /opt/cola/permits/1653530000\_1682432483.8106396/0/org-eclipse-jgit-5-2-2-201904231744-r-sources-2 jar/org/eclipse/jgit/revwalk/RevWalk.java

No license file was found, but licenses were detected in source scan.

/\*

\* Copyright (C) 2008, Google Inc.

\* Copyright (C) 2008, Marek Zawirski <marek.zawirski@gmail.com>

\* Copyright (C) 2008, Shawn O. Pearce <spearce@spearce.org>

\* and other copyright owners as documented in the project's IP log.

\*

\* This program and the accompanying materials are made available

\* under the terms of the Eclipse Distribution License v1.0 which

\* accompanies this distribution, is reproduced below, and is

\* available at http://www.eclipse.org/org/documents/edl-v10.php

\*

\* All rights reserved.

\*

\* Redistribution and use in source and binary forms, with or

\* without modification, are permitted provided that the following

\* conditions are met:

\*

\* - Redistributions of source code must retain the above copyright

\* notice, this list of conditions and the following disclaimer.

\*

\* - Redistributions in binary form must reproduce the above

\* copyright notice, this list of conditions and the following

\* disclaimer in the documentation and/or other materials provided

\* with the distribution.

\*

\* - Neither the name of the Eclipse Foundation, Inc. nor the

- names of its contributors may be used to endorse or promote
- \* products derived from this software without specific prior
- \* written permission.

# \* THIS SOFTWARE IS PROVIDED BY THE COPYRIGHT HOLDERS AND

\* CONTRIBUTORS "AS IS" AND ANY EXPRESS OR IMPLIED WARRANTIES,

\* INCLUDING, BUT NOT LIMITED TO, THE IMPLIED WARRANTIES

\* OF MERCHANTABILITY AND FITNESS FOR A PARTICULAR PURPOSE

\* ARE DISCLAIMED. IN NO EVENT SHALL THE COPYRIGHT OWNER OR

\* CONTRIBUTORS BE LIABLE FOR ANY DIRECT, INDIRECT, INCIDENTAL,

\* SPECIAL, EXEMPLARY, OR CONSEQUENTIAL DAMAGES (INCLUDING, BUT

\* NOT LIMITED TO, PROCUREMENT OF SUBSTITUTE GOODS OR SERVICES;

\* LOSS OF USE, DATA, OR PROFITS; OR BUSINESS INTERRUPTION) HOWEVER

\* CAUSED AND ON ANY THEORY OF LIABILITY, WHETHER IN CONTRACT,

\* STRICT LIABILITY, OR TORT (INCLUDING NEGLIGENCE OR OTHERWISE)

\* ARISING IN ANY WAY OUT OF THE USE OF THIS SOFTWARE, EVEN IF

\* ADVISED OF THE POSSIBILITY OF SUCH DAMAGE.

\*/

Found in path(s):

\* /opt/cola/permits/1653530000\_1682432483.8106396/0/org-eclipse-jgit-5-2-2-201904231744-r-sources-2 jar/org/eclipse/jgit/transport/BaseFetchConnection.java No license file was found, but licenses were detected in source scan.

/\*

\* Copyright (C) 2013, 2017 Christian Halstrick <christian.halstrick@sap.com>

\* and other copyright owners as documented in the project's IP log.

\*

\* This program and the accompanying materials are made available

\* under the terms of the Eclipse Distribution License v1.0 which

\* accompanies this distribution, is reproduced below, and is

\* available at http://www.eclipse.org/org/documents/edl-v10.php

\*

\* All rights reserved.

\*

\* Redistribution and use in source and binary forms, with or

\* without modification, are permitted provided that the following

\* conditions are met:

\*

\* - Redistributions of source code must retain the above copyright

\* notice, this list of conditions and the following disclaimer.

\*

\* - Redistributions in binary form must reproduce the above

- \* copyright notice, this list of conditions and the following
- \* disclaimer in the documentation and/or other materials provided
- \* with the distribution.

\*

\* - Neither the name of the Eclipse Foundation, Inc. nor the

- names of its contributors may be used to endorse or promote
- \* products derived from this software without specific prior
- \* written permission.

\* THIS SOFTWARE IS PROVIDED BY THE COPYRIGHT HOLDERS AND \* CONTRIBUTORS "AS IS" AND ANY EXPRESS OR IMPLIED WARRANTIES, \* INCLUDING, BUT NOT LIMITED TO, THE IMPLIED WARRANTIES \* OF MERCHANTABILITY AND FITNESS FOR A PARTICULAR PURPOSE \* ARE DISCLAIMED. IN NO EVENT SHALL THE COPYRIGHT OWNER OR \* CONTRIBUTORS BE LIABLE FOR ANY DIRECT, INDIRECT, INCIDENTAL, \* SPECIAL, EXEMPLARY, OR CONSEQUENTIAL DAMAGES (INCLUDING, BUT \* NOT LIMITED TO, PROCUREMENT OF SUBSTITUTE GOODS OR SERVICES; \* LOSS OF USE, DATA, OR PROFITS; OR BUSINESS INTERRUPTION) HOWEVER \* CAUSED AND ON ANY THEORY OF LIABILITY, WHETHER IN CONTRACT, \* STRICT LIABILITY, OR TORT (INCLUDING NEGLIGENCE OR OTHERWISE) \* ARISING IN ANY WAY OUT OF THE USE OF THIS SOFTWARE, EVEN IF \* ADVISED OF THE POSSIBILITY OF SUCH DAMAGE. \*/

Found in path(s):

\* /opt/cola/permits/1653530000\_1682432483.8106396/0/org-eclipse-jgit-5-2-2-201904231744-r-sources-2 jar/org/eclipse/jgit/transport/http/HttpConnection.java No license file was found, but licenses were detected in source scan.

/\*

\* Copyright (C) 2015, Ivan Motsch <ivan.motsch@bsiag.com>

\*

\* This program and the accompanying materials are made available

\* under the terms of the Eclipse Distribution License v1.0 which

\* accompanies this distribution, is reproduced below, and is

\* available at http://www.eclipse.org/org/documents/edl-v10.php

\*

\* All rights reserved.

\*

\* Redistribution and use in source and binary forms, with or

\* without modification, are permitted provided that the following

\* conditions are met:

\*

\* - Redistributions of source code must retain the above copyright

\* notice, this list of conditions and the following disclaimer.

\*

\* - Redistributions in binary form must reproduce the above

- \* copyright notice, this list of conditions and the following
- \* disclaimer in the documentation and/or other materials provided
- \* with the distribution.

\*

- \* Neither the name of the Eclipse Foundation, Inc. nor the
- \* names of its contributors may be used to endorse or promote
- products derived from this software without specific prior
- written permission.

\* THIS SOFTWARE IS PROVIDED BY THE COPYRIGHT HOLDERS AND

\* CONTRIBUTORS "AS IS" AND ANY EXPRESS OR IMPLIED WARRANTIES,

\* INCLUDING, BUT NOT LIMITED TO, THE IMPLIED WARRANTIES

\* OF MERCHANTABILITY AND FITNESS FOR A PARTICULAR PURPOSE

\* ARE DISCLAIMED. IN NO EVENT SHALL THE COPYRIGHT OWNER OR

\* CONTRIBUTORS BE LIABLE FOR ANY DIRECT, INDIRECT, INCIDENTAL,

\* SPECIAL, EXEMPLARY, OR CONSEQUENTIAL DAMAGES (INCLUDING, BUT

\* NOT LIMITED TO, PROCUREMENT OF SUBSTITUTE GOODS OR SERVICES;

\* LOSS OF USE, DATA, OR PROFITS; OR BUSINESS INTERRUPTION) HOWEVER

\* CAUSED AND ON ANY THEORY OF LIABILITY, WHETHER IN CONTRACT,

\* STRICT LIABILITY, OR TORT (INCLUDING NEGLIGENCE OR OTHERWISE)

\* ARISING IN ANY WAY OUT OF THE USE OF THIS SOFTWARE, EVEN IF

\* ADVISED OF THE POSSIBILITY OF SUCH DAMAGE.

\*/

Found in path(s):

\* /opt/cola/permits/1653530000\_1682432483.8106396/0/org-eclipse-jgit-5-2-2-201904231744-r-sources-2 jar/org/eclipse/jgit/util/Holder.java

\* /opt/cola/permits/1653530000\_1682432483.8106396/0/org-eclipse-jgit-5-2-2-201904231744-r-sources-2 jar/org/eclipse/jgit/attributes/AttributesHandler.java

\* /opt/cola/permits/1653530000\_1682432483.8106396/0/org-eclipse-jgit-5-2-2-201904231744-r-sources-2 jar/org/eclipse/jgit/util/io/AutoLFOutputStream.java

No license file was found, but licenses were detected in source scan.

/\*

\* Copyright (C) 2010, Mathias Kinzler <mathias.kinzler@sap.com>

\* Copyright (C) 2010, Chris Aniszczyk <caniszczyk@gmail.com>

\* Copyright (C) 2014, Robin Stocker <robin@nibor.org>

\* and other copyright owners as documented in the project's IP log.

\*

\* This program and the accompanying materials are made available

\* under the terms of the Eclipse Distribution License v1.0 which

\* accompanies this distribution, is reproduced below, and is

\* available at http://www.eclipse.org/org/documents/edl-v10.php

\*

\* All rights reserved.

\*

\* Redistribution and use in source and binary forms, with or

\* without modification, are permitted provided that the following

\* conditions are met:

\*

\* - Redistributions of source code must retain the above copyright

\* notice, this list of conditions and the following disclaimer.

\*

\* - Redistributions in binary form must reproduce the above

- \* copyright notice, this list of conditions and the following
- \* disclaimer in the documentation and/or other materials provided
- \* with the distribution.

- \* Neither the name of the Eclipse Foundation, Inc. nor the
- \* names of its contributors may be used to endorse or promote
- \* products derived from this software without specific prior
- \* written permission.

\*

\* THIS SOFTWARE IS PROVIDED BY THE COPYRIGHT HOLDERS AND \* CONTRIBUTORS "AS IS" AND ANY EXPRESS OR IMPLIED WARRANTIES, \* INCLUDING, BUT NOT LIMITED TO, THE IMPLIED WARRANTIES \* OF MERCHANTABILITY AND FITNESS FOR A PARTICULAR PURPOSE \* ARE DISCLAIMED. IN NO EVENT SHALL THE COPYRIGHT OWNER OR \* CONTRIBUTORS BE LIABLE FOR ANY DIRECT, INDIRECT, INCIDENTAL, \* SPECIAL, EXEMPLARY, OR CONSEQUENTIAL DAMAGES (INCLUDING, BUT \* NOT LIMITED TO, PROCUREMENT OF SUBSTITUTE GOODS OR SERVICES; \* LOSS OF USE, DATA, OR PROFITS; OR BUSINESS INTERRUPTION) HOWEVER \* CAUSED AND ON ANY THEORY OF LIABILITY, WHETHER IN CONTRACT, \* STRICT LIABILITY, OR TORT (INCLUDING NEGLIGENCE OR OTHERWISE) \* ARISING IN ANY WAY OUT OF THE USE OF THIS SOFTWARE, EVEN IF \* ADVISED OF THE POSSIBILITY OF SUCH DAMAGE. \*/

Found in path(s):

\* /opt/cola/permits/1653530000\_1682432483.8106396/0/org-eclipse-jgit-5-2-2-201904231744-r-sources-2 jar/org/eclipse/jgit/api/ListBranchCommand.java

No license file was found, but licenses were detected in source scan.

/\*

- \* Copyright (C) 2009, Robin Rosenberg <robin.rosenberg@dewire.com>
- \* and other copyright owners as documented in the project's IP log.

\*

- \* This program and the accompanying materials are made available
- \* under the terms of the Eclipse Distribution License v1.0 which
- \* accompanies this distribution, is reproduced below, and is
- \* available at http://www.eclipse.org/org/documents/edl-v10.php

\*

\* All rights reserved.

\*

\* Redistribution and use in source and binary forms, with or

- \* without modification, are permitted provided that the following
- \* conditions are met:

\*

- \* Redistributions of source code must retain the above copyright
- \* notice, this list of conditions and the following disclaimer.

\*

\* - Redistributions in binary form must reproduce the above

- \* copyright notice, this list of conditions and the following
- \* disclaimer in the documentation and/or other materials provided
- \* with the distribution.

- \* Neither the name of the Eclipse Foundation, Inc. nor the
- \* names of its contributors may be used to endorse or promote
- \* products derived from this software without specific prior
- \* written permission.

\*

\* THIS SOFTWARE IS PROVIDED BY THE COPYRIGHT HOLDERS AND \* CONTRIBUTORS "AS IS" AND ANY EXPRESS OR IMPLIED WARRANTIES, \* INCLUDING, BUT NOT LIMITED TO, THE IMPLIED WARRANTIES \* OF MERCHANTABILITY AND FITNESS FOR A PARTICULAR PURPOSE \* ARE DISCLAIMED. IN NO EVENT SHALL THE COPYRIGHT OWNER OR \* CONTRIBUTORS BE LIABLE FOR ANY DIRECT, INDIRECT, INCIDENTAL, \* SPECIAL, EXEMPLARY, OR CONSEQUENTIAL DAMAGES (INCLUDING, BUT \* NOT LIMITED TO, PROCUREMENT OF SUBSTITUTE GOODS OR SERVICES; \* LOSS OF USE, DATA, OR PROFITS; OR BUSINESS INTERRUPTION) HOWEVER \* CAUSED AND ON ANY THEORY OF LIABILITY, WHETHER IN CONTRACT, \* STRICT LIABILITY, OR TORT (INCLUDING NEGLIGENCE OR OTHERWISE) \* ARISING IN ANY WAY OUT OF THE USE OF THIS SOFTWARE, EVEN IF \* ADVISED OF THE POSSIBILITY OF SUCH DAMAGE. \*/

Found in path(s):

\* /opt/cola/permits/1653530000\_1682432483.8106396/0/org-eclipse-jgit-5-2-2-201904231744-r-sources-2 jar/org/eclipse/jgit/internal/storage/file/ReflogReaderImpl.java No license file was found, but licenses were detected in source scan.

/\*

\* Copyright (C) 2011, Tomasz Zarna <Tomasz.Zarna@pl.ibm.com>

\* and other copyright owners as documented in the project's IP log.

\*

\* This program and the accompanying materials are made available

\* under the terms of the Eclipse Distribution License v1.0 which

\* accompanies this distribution, is reproduced below, and is

\* available at http://www.eclipse.org/org/documents/edl-v10.php

\*

\* All rights reserved.

\*

\* Redistribution and use in source and binary forms, with or

- \* without modification, are permitted provided that the following
- \* conditions are met:

\*

- \* Redistributions of source code must retain the above copyright
- \* notice, this list of conditions and the following disclaimer.

\*

\* - Redistributions in binary form must reproduce the above

- \* copyright notice, this list of conditions and the following
- \* disclaimer in the documentation and/or other materials provided
- \* with the distribution.

- \* Neither the name of the Eclipse Foundation, Inc. nor the
- \* names of its contributors may be used to endorse or promote
- \* products derived from this software without specific prior
- \* written permission.

\*

\* THIS SOFTWARE IS PROVIDED BY THE COPYRIGHT HOLDERS AND \* CONTRIBUTORS "AS IS" AND ANY EXPRESS OR IMPLIED WARRANTIES, \* INCLUDING, BUT NOT LIMITED TO, THE IMPLIED WARRANTIES \* OF MERCHANTABILITY AND FITNESS FOR A PARTICULAR PURPOSE \* ARE DISCLAIMED. IN NO EVENT SHALL THE COPYRIGHT OWNER OR \* CONTRIBUTORS BE LIABLE FOR ANY DIRECT, INDIRECT, INCIDENTAL, \* SPECIAL, EXEMPLARY, OR CONSEQUENTIAL DAMAGES (INCLUDING, BUT \* NOT LIMITED TO, PROCUREMENT OF SUBSTITUTE GOODS OR SERVICES; \* LOSS OF USE, DATA, OR PROFITS; OR BUSINESS INTERRUPTION) HOWEVER \* CAUSED AND ON ANY THEORY OF LIABILITY, WHETHER IN CONTRACT, \* STRICT LIABILITY, OR TORT (INCLUDING NEGLIGENCE OR OTHERWISE) \* ARISING IN ANY WAY OUT OF THE USE OF THIS SOFTWARE, EVEN IF \* ADVISED OF THE POSSIBILITY OF SUCH DAMAGE. \*/

Found in path(s):

\* /opt/cola/permits/1653530000\_1682432483.8106396/0/org-eclipse-jgit-5-2-2-201904231744-r-sources-2 jar/org/eclipse/jgit/api/DiffCommand.java

\* /opt/cola/permits/1653530000\_1682432483.8106396/0/org-eclipse-jgit-5-2-2-201904231744-r-sources-2 jar/org/eclipse/jgit/revwalk/filter/MaxCountRevFilter.java

\* /opt/cola/permits/1653530000\_1682432483.8106396/0/org-eclipse-jgit-5-2-2-201904231744-r-sources-2 jar/org/eclipse/jgit/api/DeleteTagCommand.java

\* /opt/cola/permits/1653530000\_1682432483.8106396/0/org-eclipse-jgit-5-2-2-201904231744-r-sources-2 jar/org/eclipse/jgit/revwalk/filter/SkipRevFilter.java

No license file was found, but licenses were detected in source scan.

/\*

\* Copyright (C) 2009, Constantine Plotnikov <constantine.plotnikov@gmail.com>

\* Copyright (C) 2009, Google Inc.

\* Copyright (C) 2008, Robin Rosenberg <robin.rosenberg@dewire.com>

\* Copyright (C) 2008, Shawn O. Pearce <spearce@spearce.org>

\* and other copyright owners as documented in the project's IP log.

\*

\* This program and the accompanying materials are made available

\* under the terms of the Eclipse Distribution License v1.0 which

\* accompanies this distribution, is reproduced below, and is

\* available at http://www.eclipse.org/org/documents/edl-v10.php

\*

\* All rights reserved.

- \*
- \* Redistribution and use in source and binary forms, with or
- \* without modification, are permitted provided that the following

\* conditions are met:

\*

- \* Redistributions of source code must retain the above copyright
- \* notice, this list of conditions and the following disclaimer.
- \*
- \* Redistributions in binary form must reproduce the above
- \* copyright notice, this list of conditions and the following
- \* disclaimer in the documentation and/or other materials provided
- \* with the distribution.
- \*
- \* Neither the name of the Eclipse Foundation, Inc. nor the
- \* names of its contributors may be used to endorse or promote
- \* products derived from this software without specific prior
- \* written permission.

\*

\* THIS SOFTWARE IS PROVIDED BY THE COPYRIGHT HOLDERS AND \* CONTRIBUTORS "AS IS" AND ANY EXPRESS OR IMPLIED WARRANTIES, \* INCLUDING, BUT NOT LIMITED TO, THE IMPLIED WARRANTIES \* OF MERCHANTABILITY AND FITNESS FOR A PARTICULAR PURPOSE \* ARE DISCLAIMED. IN NO EVENT SHALL THE COPYRIGHT OWNER OR \* CONTRIBUTORS BE LIABLE FOR ANY DIRECT, INDIRECT, INCIDENTAL, \* SPECIAL, EXEMPLARY, OR CONSEQUENTIAL DAMAGES (INCLUDING, BUT \* NOT LIMITED TO, PROCUREMENT OF SUBSTITUTE GOODS OR SERVICES; \* LOSS OF USE, DATA, OR PROFITS; OR BUSINESS INTERRUPTION) HOWEVER \* CAUSED AND ON ANY THEORY OF LIABILITY, WHETHER IN CONTRACT, \* STRICT LIABILITY, OR TORT (INCLUDING NEGLIGENCE OR OTHERWISE) \* ARISING IN ANY WAY OUT OF THE USE OF THIS SOFTWARE, EVEN IF \* ADVISED OF THE POSSIBILITY OF SUCH DAMAGE. \*/

Found in path(s):

\* /opt/cola/permits/1653530000\_1682432483.8106396/0/org-eclipse-jgit-5-2-2-201904231744-r-sources-2 jar/org/eclipse/jgit/transport/DefaultSshSessionFactory.java

No license file was found, but licenses were detected in source scan.

/\*

\* Copyright (C) 2009, 2013 Google Inc.

\* and other copyright owners as documented in the project's IP log.

\*

- \* This program and the accompanying materials are made available
- \* under the terms of the Eclipse Distribution License v1.0 which
- \* accompanies this distribution, is reproduced below, and is
- \* available at http://www.eclipse.org/org/documents/edl-v10.php

\*

\* All rights reserved.

- \*
- \* Redistribution and use in source and binary forms, with or
- \* without modification, are permitted provided that the following

\* conditions are met:

\*

- \* Redistributions of source code must retain the above copyright
- \* notice, this list of conditions and the following disclaimer.
- \*
- \* Redistributions in binary form must reproduce the above
- \* copyright notice, this list of conditions and the following
- \* disclaimer in the documentation and/or other materials provided
- \* with the distribution.
- \*
- \* Neither the name of the Eclipse Foundation, Inc. nor the
- \* names of its contributors may be used to endorse or promote
- \* products derived from this software without specific prior
- \* written permission.

\*

\* THIS SOFTWARE IS PROVIDED BY THE COPYRIGHT HOLDERS AND \* CONTRIBUTORS "AS IS" AND ANY EXPRESS OR IMPLIED WARRANTIES, \* INCLUDING, BUT NOT LIMITED TO, THE IMPLIED WARRANTIES \* OF MERCHANTABILITY AND FITNESS FOR A PARTICULAR PURPOSE \* ARE DISCLAIMED. IN NO EVENT SHALL THE COPYRIGHT OWNER OR \* CONTRIBUTORS BE LIABLE FOR ANY DIRECT, INDIRECT, INCIDENTAL, \* SPECIAL, EXEMPLARY, OR CONSEQUENTIAL DAMAGES (INCLUDING, BUT \* NOT LIMITED TO, PROCUREMENT OF SUBSTITUTE GOODS OR SERVICES; \* LOSS OF USE, DATA, OR PROFITS; OR BUSINESS INTERRUPTION) HOWEVER \* CAUSED AND ON ANY THEORY OF LIABILITY, WHETHER IN CONTRACT, \* STRICT LIABILITY, OR TORT (INCLUDING NEGLIGENCE OR OTHERWISE) \* ARISING IN ANY WAY OUT OF THE USE OF THIS SOFTWARE, EVEN IF \* ADVISED OF THE POSSIBILITY OF SUCH DAMAGE.

\*/

Found in path(s):

\* /opt/cola/permits/1653530000\_1682432483.8106396/0/org-eclipse-jgit-5-2-2-201904231744-r-sources-2 jar/org/eclipse/jgit/util/io/UnionInputStream.java

\* /opt/cola/permits/1653530000\_1682432483.8106396/0/org-eclipse-jgit-5-2-2-201904231744-r-sources-2 jar/org/eclipse/jgit/util/io/TimeoutOutputStream.java

\* /opt/cola/permits/1653530000\_1682432483.8106396/0/org-eclipse-jgit-5-2-2-201904231744-r-sources-2 jar/org/eclipse/jgit/util/io/TimeoutInputStream.java

No license file was found, but licenses were detected in source scan.

 $\leq$   $\sim$ 

Copyright (C) 2009, Google Inc.

Copyright (C) 2009, Igor Fedorenko <igor@ifedorenko.com>

Copyright (C) 2008, Imran M Yousuf  $\langle$  imyousuf@smartitengineering.com>

Copyright (C) 2010, Matthias Sohn <matthias.sohn@sap.com>

and other copyright owners as documented in the project's IP log.

 This program and the accompanying materials are made available under the terms of the Eclipse Distribution License v1.0 which accompanies this distribution, is reproduced below, and is available at http://www.eclipse.org/org/documents/edl-v10.php

All rights reserved.

 Redistribution and use in source and binary forms, with or without modification, are permitted provided that the following conditions are met:

- Redistributions of source code must retain the above copyright notice, this list of conditions and the following disclaimer.
- Redistributions in binary form must reproduce the above copyright notice, this list of conditions and the following disclaimer in the documentation and/or other materials provided with the distribution.
- Neither the name of the Eclipse Foundation, Inc. nor the names of its contributors may be used to endorse or promote products derived from this software without specific prior written permission.

 THIS SOFTWARE IS PROVIDED BY THE COPYRIGHT HOLDERS AND CONTRIBUTORS "AS IS" AND ANY EXPRESS OR IMPLIED WARRANTIES, INCLUDING, BUT NOT LIMITED TO, THE IMPLIED WARRANTIES OF MERCHANTABILITY AND FITNESS FOR A PARTICULAR PURPOSE ARE DISCLAIMED. IN NO EVENT SHALL THE COPYRIGHT OWNER OR CONTRIBUTORS BE LIABLE FOR ANY DIRECT, INDIRECT, INCIDENTAL, SPECIAL, EXEMPLARY, OR CONSEQUENTIAL DAMAGES (INCLUDING, BUT NOT LIMITED TO, PROCUREMENT OF SUBSTITUTE GOODS OR SERVICES; LOSS OF USE, DATA, OR PROFITS; OR BUSINESS INTERRUPTION) HOWEVER CAUSED AND ON ANY THEORY OF LIABILITY, WHETHER IN CONTRACT, STRICT LIABILITY, OR TORT (INCLUDING NEGLIGENCE OR OTHERWISE) ARISING IN ANY WAY OUT OF THE USE OF THIS SOFTWARE, EVEN IF ADVISED OF THE POSSIBILITY OF SUCH DAMAGE.

-->

Found in path(s):

\* /opt/cola/permits/1653530000\_1682432483.8106396/0/org-eclipse-jgit-5-2-2-201904231744-r-sources-2 jar/META-INF/maven/org.eclipse.jgit/org.eclipse.jgit/pom.xml No license file was found, but licenses were detected in source scan.

/\*

\* Copyright (C) 2010, Red Hat Inc.

\* and other copyright owners as documented in the project's IP log.

- \* This program and the accompanying materials are made available
- \* under the terms of the Eclipse Distribution License v1.0 which
- \* accompanies this distribution, is reproduced below, and is
- \* available at http://www.eclipse.org/org/documents/edl-v10.php

\*

- \* All rights reserved.
- \*
- \* Redistribution and use in source and binary forms, with or
- \* without modification, are permitted provided that the following
- \* conditions are met:
- \*
- \* Redistributions of source code must retain the above copyright
- \* notice, this list of conditions and the following disclaimer.
- \*
- \* Redistributions in binary form must reproduce the above
- \* copyright notice, this list of conditions and the following
- \* disclaimer in the documentation and/or other materials provided
- \* with the distribution.
- \*
- \* Neither the name of the Eclipse Foundation, Inc. nor the
- \* names of its contributors may be used to endorse or promote
- \* products derived from this software without specific prior
- \* written permission.
- \*

\* THIS SOFTWARE IS PROVIDED BY THE COPYRIGHT HOLDERS AND

\* CONTRIBUTORS "AS IS" AND ANY EXPRESS OR IMPLIED WARRANTIES,

\* INCLUDING, BUT NOT LIMITED TO, THE IMPLIED WARRANTIES

\* OF MERCHANTABILITY AND FITNESS FOR A PARTICULAR PURPOSE

\* ARE DISCLAIMED. IN NO EVENT SHALL THE COPYRIGHT OWNER OR

\* CONTRIBUTORS BE LIABLE FOR ANY DIRECT, INDIRECT, INCIDENTAL,

\* SPECIAL, EXEMPLARY, OR CONSEQUENTIAL DAMAGES (INCLUDING, BUT

\* NOT LIMITED TO, PROCUREMENT OF SUBSTITUTE GOODS OR SERVICES;

\* LOSS OF USE, DATA, OR PROFITS; OR BUSINESS INTERRUPTION) HOWEVER

- \* CAUSED AND ON ANY THEORY OF LIABILITY, WHETHER IN CONTRACT,
- \* STRICT LIABILITY, OR TORT (INCLUDING NEGLIGENCE OR OTHERWISE)
- \* ARISING IN ANY WAY OUT OF THE USE OF THIS SOFTWARE, EVEN IF

\* ADVISED OF THE POSSIBILITY OF SUCH DAMAGE.

\*/

Found in path(s):

\* /opt/cola/permits/1653530000\_1682432483.8106396/0/org-eclipse-jgit-5-2-2-201904231744-r-sources-2 jar/org/eclipse/jgit/attributes/AttributesNode.java

\* /opt/cola/permits/1653530000\_1682432483.8106396/0/org-eclipse-jgit-5-2-2-201904231744-r-sources-2 jar/org/eclipse/jgit/ignore/IgnoreNode.java

No license file was found, but licenses were detected in source scan.

/\*

\* Copyright (C) 2013, Stefan Lay <stefan.lay@sap.com> and

\* other copyright owners as documented in the project's IP log.

\*

\* This program and the accompanying materials are made available under the

\* terms of the Eclipse Distribution License v1.0 which accompanies this

\* distribution, is reproduced below, and is available at

\* http://www.eclipse.org/org/documents/edl-v10.php

\*

\* All rights reserved.

\*

\* Redistribution and use in source and binary forms, with or without

\* modification, are permitted provided that the following conditions are met:

\*

\* - Redistributions of source code must retain the above copyright notice, this \* list of conditions and the following disclaimer.

\*

\* - Redistributions in binary form must reproduce the above copyright notice,

\* this list of conditions and the following disclaimer in the documentation

\* and/or other materials provided with the distribution.

\*

\* - Neither the name of the Eclipse Foundation, Inc. nor the names of its

\* contributors may be used to endorse or promote products derived from this

\* software without specific prior written permission.

\*

\* THIS SOFTWARE IS PROVIDED BY THE COPYRIGHT HOLDERS AND CONTRIBUTORS "AS IS" \* AND ANY EXPRESS OR IMPLIED WARRANTIES, INCLUDING, BUT NOT LIMITED TO, THE \* IMPLIED WARRANTIES OF MERCHANTABILITY AND FITNESS FOR A PARTICULAR PURPOSE \* ARE DISCLAIMED. IN NO EVENT SHALL THE COPYRIGHT OWNER OR CONTRIBUTORS BE \* LIABLE FOR ANY DIRECT, INDIRECT, INCIDENTAL, SPECIAL, EXEMPLARY, OR \* CONSEQUENTIAL DAMAGES (INCLUDING, BUT NOT LIMITED TO, PROCUREMENT OF \* SUBSTITUTE GOODS OR SERVICES; LOSS OF USE, DATA, OR PROFITS; OR BUSINESS \* INTERRUPTION) HOWEVER CAUSED AND ON ANY THEORY OF LIABILITY, WHETHER IN \* CONTRACT, STRICT LIABILITY, OR TORT (INCLUDING NEGLIGENCE OR OTHERWISE) \* ARISING IN ANY WAY OUT OF THE USE OF THIS SOFTWARE, EVEN IF ADVISED OF THE \* POSSIBILITY OF SUCH DAMAGE.

\*/

Found in path(s):

\* /opt/cola/permits/1653530000\_1682432483.8106396/0/org-eclipse-jgit-5-2-2-201904231744-r-sources-2 jar/org/eclipse/jgit/api/errors/InvalidRebaseStepException.java No license file was found, but licenses were detected in source scan.

/\*

\* Copyright (C) 2007 The Guava Authors

\* Copyright (C) 2014, Sasa Zivkov <sasa.zivkov@sap.com>, SAP AG

\* and other copyright owners as documented in the project's IP log.

\*

\* This program and the accompanying materials are made available

\* under the terms of the Eclipse Distribution License v1.0 which

\* accompanies this distribution, is reproduced below, and is

\* available at http://www.eclipse.org/org/documents/edl-v10.php

\* All rights reserved.

\*

\*

\* Redistribution and use in source and binary forms, with or

- \* without modification, are permitted provided that the following
- \* conditions are met:

\*

\* - Redistributions of source code must retain the above copyright

\* notice, this list of conditions and the following disclaimer.

\*

\* - Redistributions in binary form must reproduce the above

- \* copyright notice, this list of conditions and the following
- \* disclaimer in the documentation and/or other materials provided
- \* with the distribution.

\*

- \* Neither the name of the Eclipse Foundation, Inc. nor the
- \* names of its contributors may be used to endorse or promote
- products derived from this software without specific prior
- \* written permission.

\*

\* THIS SOFTWARE IS PROVIDED BY THE COPYRIGHT HOLDERS AND \* CONTRIBUTORS "AS IS" AND ANY EXPRESS OR IMPLIED WARRANTIES, \* INCLUDING, BUT NOT LIMITED TO, THE IMPLIED WARRANTIES \* OF MERCHANTABILITY AND FITNESS FOR A PARTICULAR PURPOSE \* ARE DISCLAIMED. IN NO EVENT SHALL THE COPYRIGHT OWNER OR \* CONTRIBUTORS BE LIABLE FOR ANY DIRECT, INDIRECT, INCIDENTAL, \* SPECIAL, EXEMPLARY, OR CONSEQUENTIAL DAMAGES (INCLUDING, BUT \* NOT LIMITED TO, PROCUREMENT OF SUBSTITUTE GOODS OR SERVICES; \* LOSS OF USE, DATA, OR PROFITS; OR BUSINESS INTERRUPTION) HOWEVER \* CAUSED AND ON ANY THEORY OF LIABILITY, WHETHER IN CONTRACT, \* STRICT LIABILITY, OR TORT (INCLUDING NEGLIGENCE OR OTHERWISE) \* ARISING IN ANY WAY OUT OF THE USE OF THIS SOFTWARE, EVEN IF \* ADVISED OF THE POSSIBILITY OF SUCH DAMAGE. \*/

Found in path(s):

\* /opt/cola/permits/1653530000\_1682432483.8106396/0/org-eclipse-jgit-5-2-2-201904231744-r-sources-2 jar/org/eclipse/jgit/util/io/LimitedInputStream.java No license file was found, but licenses were detected in source scan.

/\*

- \* Copyright (C) 2008, Florian Koeberle <florianskarten@web.de>
- \* Copyright (C) 2008, Florian Köberle <florianskarten@web.de>
- \* Copyright (C) 2009, Vasyl' Vavrychuk <vvavrychuk@gmail.com>
- \* Copyright (C) 2009, Yann Simon <yann.simon.fr@gmail.com>

\* and other copyright owners as documented in the project's IP log.

\*

\* This program and the accompanying materials are made available

\* under the terms of the Eclipse Distribution License v1.0 which

\* accompanies this distribution, is reproduced below, and is

\* available at http://www.eclipse.org/org/documents/edl-v10.php

\* \* All rights reserved.

\*

- \* Redistribution and use in source and binary forms, with or
- \* without modification, are permitted provided that the following
- \* conditions are met:

\*

\* - Redistributions of source code must retain the above copyright

- \* notice, this list of conditions and the following disclaimer.
- \*
- \* Redistributions in binary form must reproduce the above
- \* copyright notice, this list of conditions and the following
- \* disclaimer in the documentation and/or other materials provided
- \* with the distribution.
- \*
- \* Neither the name of the Eclipse Foundation, Inc. nor the
- \* names of its contributors may be used to endorse or promote
- products derived from this software without specific prior
- \* written permission.

\*

\* THIS SOFTWARE IS PROVIDED BY THE COPYRIGHT HOLDERS AND

\* CONTRIBUTORS "AS IS" AND ANY EXPRESS OR IMPLIED WARRANTIES,

\* INCLUDING, BUT NOT LIMITED TO, THE IMPLIED WARRANTIES

\* OF MERCHANTABILITY AND FITNESS FOR A PARTICULAR PURPOSE

\* ARE DISCLAIMED. IN NO EVENT SHALL THE COPYRIGHT OWNER OR

\* CONTRIBUTORS BE LIABLE FOR ANY DIRECT, INDIRECT, INCIDENTAL,

\* SPECIAL, EXEMPLARY, OR CONSEQUENTIAL DAMAGES (INCLUDING, BUT

\* NOT LIMITED TO, PROCUREMENT OF SUBSTITUTE GOODS OR SERVICES;

- \* LOSS OF USE, DATA, OR PROFITS; OR BUSINESS INTERRUPTION) HOWEVER
- \* CAUSED AND ON ANY THEORY OF LIABILITY, WHETHER IN CONTRACT,
- \* STRICT LIABILITY, OR TORT (INCLUDING NEGLIGENCE OR OTHERWISE)

\* ARISING IN ANY WAY OUT OF THE USE OF THIS SOFTWARE, EVEN IF

\* ADVISED OF THE POSSIBILITY OF SUCH DAMAGE.

\*/

## Found in path(s):

\* /opt/cola/permits/1653530000\_1682432483.8106396/0/org-eclipse-jgit-5-2-2-201904231744-r-sources-2 jar/org/eclipse/jgit/errors/NoClosingBracketException.java

No license file was found, but licenses were detected in source scan.

/\*

\* Copyright (C) 2008-2011, Google Inc.
\* and other copyright owners as documented in the project's IP log.

\*

\* This program and the accompanying materials are made available

\* under the terms of the Eclipse Distribution License v1.0 which

\* accompanies this distribution, is reproduced below, and is

\* available at http://www.eclipse.org/org/documents/edl-v10.php

\* \* All rights reserved.

\*

- \* Redistribution and use in source and binary forms, with or
- \* without modification, are permitted provided that the following

\* conditions are met:

\*

\* - Redistributions of source code must retain the above copyright

\* notice, this list of conditions and the following disclaimer.

\*

- \* Redistributions in binary form must reproduce the above
- \* copyright notice, this list of conditions and the following
- \* disclaimer in the documentation and/or other materials provided
- \* with the distribution.
- \*
- \* Neither the name of the Eclipse Foundation, Inc. nor the
- \* names of its contributors may be used to endorse or promote
- products derived from this software without specific prior
- \* written permission.

\*

\* THIS SOFTWARE IS PROVIDED BY THE COPYRIGHT HOLDERS AND

\* CONTRIBUTORS "AS IS" AND ANY EXPRESS OR IMPLIED WARRANTIES,

\* INCLUDING, BUT NOT LIMITED TO, THE IMPLIED WARRANTIES

\* OF MERCHANTABILITY AND FITNESS FOR A PARTICULAR PURPOSE

\* ARE DISCLAIMED. IN NO EVENT SHALL THE COPYRIGHT OWNER OR

\* CONTRIBUTORS BE LIABLE FOR ANY DIRECT, INDIRECT, INCIDENTAL,

\* SPECIAL, EXEMPLARY, OR CONSEQUENTIAL DAMAGES (INCLUDING, BUT

\* NOT LIMITED TO, PROCUREMENT OF SUBSTITUTE GOODS OR SERVICES;

- \* LOSS OF USE, DATA, OR PROFITS; OR BUSINESS INTERRUPTION) HOWEVER
- \* CAUSED AND ON ANY THEORY OF LIABILITY, WHETHER IN CONTRACT,
- \* STRICT LIABILITY, OR TORT (INCLUDING NEGLIGENCE OR OTHERWISE)

\* ARISING IN ANY WAY OUT OF THE USE OF THIS SOFTWARE, EVEN IF

\* ADVISED OF THE POSSIBILITY OF SUCH DAMAGE.

\*/

### Found in path(s):

\* /opt/cola/permits/1653530000\_1682432483.8106396/0/org-eclipse-jgit-5-2-2-201904231744-r-sources-2 jar/org/eclipse/jgit/lib/BatchingProgressMonitor.java

No license file was found, but licenses were detected in source scan.

/\*

\* Copyright (C) 2008, 2010, Google Inc.

\* Copyright (C) 2017, Thomas Wolf <thomas.wolf@paranor.ch>

\* and other copyright owners as documented in the project's IP log.

\*

\* This program and the accompanying materials are made available

\* under the terms of the Eclipse Distribution License v1.0 which

\* accompanies this distribution, is reproduced below, and is

\* available at http://www.eclipse.org/org/documents/edl-v10.php

\*

\* All rights reserved.

\*

\* Redistribution and use in source and binary forms, with or

\* without modification, are permitted provided that the following

\* conditions are met:

\*

\* - Redistributions of source code must retain the above copyright

\* notice, this list of conditions and the following disclaimer.

\*

\* - Redistributions in binary form must reproduce the above

\* copyright notice, this list of conditions and the following

\* disclaimer in the documentation and/or other materials provided

\* with the distribution.

\*

\* - Neither the name of the Eclipse Foundation, Inc. nor the

\* names of its contributors may be used to endorse or promote

\* products derived from this software without specific prior

\* written permission.

\*

\* THIS SOFTWARE IS PROVIDED BY THE COPYRIGHT HOLDERS AND

\* CONTRIBUTORS "AS IS" AND ANY EXPRESS OR IMPLIED WARRANTIES,

\* INCLUDING, BUT NOT LIMITED TO, THE IMPLIED WARRANTIES

\* OF MERCHANTABILITY AND FITNESS FOR A PARTICULAR PURPOSE

\* ARE DISCLAIMED. IN NO EVENT SHALL THE COPYRIGHT OWNER OR

\* CONTRIBUTORS BE LIABLE FOR ANY DIRECT, INDIRECT, INCIDENTAL,

\* SPECIAL, EXEMPLARY, OR CONSEQUENTIAL DAMAGES (INCLUDING, BUT

\* NOT LIMITED TO, PROCUREMENT OF SUBSTITUTE GOODS OR SERVICES;

\* LOSS OF USE, DATA, OR PROFITS; OR BUSINESS INTERRUPTION) HOWEVER

\* CAUSED AND ON ANY THEORY OF LIABILITY, WHETHER IN CONTRACT,

\* STRICT LIABILITY, OR TORT (INCLUDING NEGLIGENCE OR OTHERWISE)

\* ARISING IN ANY WAY OUT OF THE USE OF THIS SOFTWARE, EVEN IF

\* ADVISED OF THE POSSIBILITY OF SUCH DAMAGE.

\*/

Found in path(s):

\* /opt/cola/permits/1653530000\_1682432483.8106396/0/org-eclipse-jgit-5-2-2-201904231744-r-sources-2 jar/org/eclipse/jgit/transport/HttpConfig.java

No license file was found, but licenses were detected in source scan.

/\*

\* Copyright (C) 2012, Research In Motion Limited

\* and other copyright owners as documented in the project's IP log.

\*

\* This program and the accompanying materials are made available

\* under the terms of the Eclipse Distribution License v1.0 which

\* accompanies this distribution, is reproduced below, and is

\* available at http://www.eclipse.org/org/documents/edl-v10.php

\*

\* All rights reserved.

\*

\* Redistribution and use in source and binary forms, with or

\* without modification, are permitted provided that the following

\* conditions are met:

\*

\* - Redistributions of source code must retain the above copyright

\* notice, this list of conditions and the following disclaimer.

\*

\* - Redistributions in binary form must reproduce the above

\* copyright notice, this list of conditions and the following

\* disclaimer in the documentation and/or other materials provided

\* with the distribution.

\*

\* - Neither the name of the Eclipse Foundation, Inc. nor the

\* names of its contributors may be used to endorse or promote

\* products derived from this software without specific prior

\* written permission.

\*

\* THIS SOFTWARE IS PROVIDED BY THE COPYRIGHT HOLDERS AND

\* CONTRIBUTORS "AS IS" AND ANY EXPRESS OR IMPLIED WARRANTIES,

\* INCLUDING, BUT NOT LIMITED TO, THE IMPLIED WARRANTIES

\* OF MERCHANTABILITY AND FITNESS FOR A PARTICULAR PURPOSE

\* ARE DISCLAIMED. IN NO EVENT SHALL THE COPYRIGHT OWNER OR

\* CONTRIBUTORS BE LIABLE FOR ANY DIRECT, INDIRECT, INCIDENTAL,

\* SPECIAL, EXEMPLARY, OR CONSEQUENTIAL DAMAGES (INCLUDING, BUT

\* NOT LIMITED TO, PROCUREMENT OF SUBSTITUTE GOODS OR SERVICES;

\* LOSS OF USE, DATA, OR PROFITS; OR BUSINESS INTERRUPTION) HOWEVER

\* CAUSED AND ON ANY THEORY OF LIABILITY, WHETHER IN CONTRACT,

\* STRICT LIABILITY, OR TORT (INCLUDING NEGLIGENCE OR OTHERWISE)

\* ARISING IN ANY WAY OUT OF THE USE OF THIS SOFTWARE, EVEN IF

\* ADVISED OF THE POSSIBILITY OF SUCH DAMAGE.

\*/

Found in path(s):

\* /opt/cola/permits/1653530000\_1682432483.8106396/0/org-eclipse-jgit-5-2-2-201904231744-r-sources-2 jar/org/eclipse/jgit/merge/StrategyRecursive.java

No license file was found, but licenses were detected in source scan.

/\*

\* Copyright (C) 2012, Matthias Sohn <matthias.sohn@sap.com> and

\* other copyright owners as documented in the project's IP log.

\*

\* This program and the accompanying materials are made available under the

\* terms of the Eclipse Distribution License v1.0 which accompanies this

\* distribution, is reproduced below, and is available at

\* http://www.eclipse.org/org/documents/edl-v10.php

\*

\* All rights reserved.

\*

\* Redistribution and use in source and binary forms, with or without

\* modification, are permitted provided that the following conditions are met:

\*

\* - Redistributions of source code must retain the above copyright notice, this \* list of conditions and the following disclaimer.

\*

\* - Redistributions in binary form must reproduce the above copyright notice,

\* this list of conditions and the following disclaimer in the documentation

\* and/or other materials provided with the distribution.

\*

\* - Neither the name of the Eclipse Foundation, Inc. nor the names of its

\* contributors may be used to endorse or promote products derived from this

\* software without specific prior written permission.

\*

\* THIS SOFTWARE IS PROVIDED BY THE COPYRIGHT HOLDERS AND CONTRIBUTORS "AS IS" \* AND ANY EXPRESS OR IMPLIED WARRANTIES, INCLUDING, BUT NOT LIMITED TO, THE \* IMPLIED WARRANTIES OF MERCHANTABILITY AND FITNESS FOR A PARTICULAR PURPOSE \* ARE DISCLAIMED. IN NO EVENT SHALL THE COPYRIGHT OWNER OR CONTRIBUTORS BE \* LIABLE FOR ANY DIRECT, INDIRECT, INCIDENTAL, SPECIAL, EXEMPLARY, OR \* CONSEQUENTIAL DAMAGES (INCLUDING, BUT NOT LIMITED TO, PROCUREMENT OF \* SUBSTITUTE GOODS OR SERVICES; LOSS OF USE, DATA, OR PROFITS; OR BUSINESS \* INTERRUPTION) HOWEVER CAUSED AND ON ANY THEORY OF LIABILITY, WHETHER IN \* CONTRACT, STRICT LIABILITY, OR TORT (INCLUDING NEGLIGENCE OR OTHERWISE) \* ARISING IN ANY WAY OUT OF THE USE OF THIS SOFTWARE, EVEN IF ADVISED OF THE \* POSSIBILITY OF SUCH DAMAGE.

\*/

Found in path(s):

\* /opt/cola/permits/1653530000\_1682432483.8106396/0/org-eclipse-jgit-5-2-2-201904231744-r-sources-2 jar/org/eclipse/jgit/api/errors/TransportException.java

No license file was found, but licenses were detected in source scan.

/\*

\* Copyright (C) 2010, Stefan Lay <stefan.lay@sap.com>

\* Copyright (C) 2010-2012, Christian Halstrick <christian.halstrick@sap.com>

\* and other copyright owners as documented in the project's IP log.

\*

\* This program and the accompanying materials are made available

\* under the terms of the Eclipse Distribution License v1.0 which

\* accompanies this distribution, is reproduced below, and is

\* available at http://www.eclipse.org/org/documents/edl-v10.php

\* All rights reserved.

\*

\*

\* Redistribution and use in source and binary forms, with or

- \* without modification, are permitted provided that the following
- \* conditions are met:

\*

\* - Redistributions of source code must retain the above copyright

\* notice, this list of conditions and the following disclaimer.

\*

\* - Redistributions in binary form must reproduce the above

- \* copyright notice, this list of conditions and the following
- \* disclaimer in the documentation and/or other materials provided
- \* with the distribution.

\*

- \* Neither the name of the Eclipse Foundation, Inc. nor the
- \* names of its contributors may be used to endorse or promote
- products derived from this software without specific prior
- \* written permission.

\*

\* THIS SOFTWARE IS PROVIDED BY THE COPYRIGHT HOLDERS AND \* CONTRIBUTORS "AS IS" AND ANY EXPRESS OR IMPLIED WARRANTIES, \* INCLUDING, BUT NOT LIMITED TO, THE IMPLIED WARRANTIES \* OF MERCHANTABILITY AND FITNESS FOR A PARTICULAR PURPOSE \* ARE DISCLAIMED. IN NO EVENT SHALL THE COPYRIGHT OWNER OR \* CONTRIBUTORS BE LIABLE FOR ANY DIRECT, INDIRECT, INCIDENTAL, \* SPECIAL, EXEMPLARY, OR CONSEQUENTIAL DAMAGES (INCLUDING, BUT \* NOT LIMITED TO, PROCUREMENT OF SUBSTITUTE GOODS OR SERVICES; \* LOSS OF USE, DATA, OR PROFITS; OR BUSINESS INTERRUPTION) HOWEVER \* CAUSED AND ON ANY THEORY OF LIABILITY, WHETHER IN CONTRACT, \* STRICT LIABILITY, OR TORT (INCLUDING NEGLIGENCE OR OTHERWISE) \* ARISING IN ANY WAY OUT OF THE USE OF THIS SOFTWARE, EVEN IF \* ADVISED OF THE POSSIBILITY OF SUCH DAMAGE. \*/

Found in path(s):

\* /opt/cola/permits/1653530000\_1682432483.8106396/0/org-eclipse-jgit-5-2-2-201904231744-r-sources-2 jar/org/eclipse/jgit/api/MergeResult.java

No license file was found, but licenses were detected in source scan.

/\*

\* Copyright (C) 2012, IBM Corporation and others.

\* and other copyright owners as documented in the project's IP log.

\*

\* This program and the accompanying materials are made available

\* under the terms of the Eclipse Distribution License v1.0 which

\* accompanies this distribution, is reproduced below, and is

\* available at http://www.eclipse.org/org/documents/edl-v10.php

\* All rights reserved.

\*

\*

\* Redistribution and use in source and binary forms, with or

- \* without modification, are permitted provided that the following
- \* conditions are met:

\*

\* - Redistributions of source code must retain the above copyright

\* notice, this list of conditions and the following disclaimer.

\*

\* - Redistributions in binary form must reproduce the above

- \* copyright notice, this list of conditions and the following
- \* disclaimer in the documentation and/or other materials provided
- \* with the distribution.

\*

- \* Neither the name of the Eclipse Foundation, Inc. nor the
- \* names of its contributors may be used to endorse or promote
- products derived from this software without specific prior
- \* written permission.

\*

\* THIS SOFTWARE IS PROVIDED BY THE COPYRIGHT HOLDERS AND \* CONTRIBUTORS "AS IS" AND ANY EXPRESS OR IMPLIED WARRANTIES, \* INCLUDING, BUT NOT LIMITED TO, THE IMPLIED WARRANTIES \* OF MERCHANTABILITY AND FITNESS FOR A PARTICULAR PURPOSE \* ARE DISCLAIMED. IN NO EVENT SHALL THE COPYRIGHT OWNER OR \* CONTRIBUTORS BE LIABLE FOR ANY DIRECT, INDIRECT, INCIDENTAL, \* SPECIAL, EXEMPLARY, OR CONSEQUENTIAL DAMAGES (INCLUDING, BUT \* NOT LIMITED TO, PROCUREMENT OF SUBSTITUTE GOODS OR SERVICES; \* LOSS OF USE, DATA, OR PROFITS; OR BUSINESS INTERRUPTION) HOWEVER \* CAUSED AND ON ANY THEORY OF LIABILITY, WHETHER IN CONTRACT,

\* STRICT LIABILITY, OR TORT (INCLUDING NEGLIGENCE OR OTHERWISE) \* ARISING IN ANY WAY OUT OF THE USE OF THIS SOFTWARE, EVEN IF

\* ADVISED OF THE POSSIBILITY OF SUCH DAMAGE.

\*/

Found in path(s):

\* /opt/cola/permits/1653530000\_1682432483.8106396/0/org-eclipse-jgit-5-2-2-201904231744-r-sources-2 jar/org/eclipse/jgit/merge/SquashMessageFormatter.java

\* /opt/cola/permits/1653530000\_1682432483.8106396/0/org-eclipse-jgit-5-2-2-201904231744-r-sources-2 jar/org/eclipse/jgit/api/errors/PatchFormatException.java

\* /opt/cola/permits/1653530000\_1682432483.8106396/0/org-eclipse-jgit-5-2-2-201904231744-r-sources-2 jar/org/eclipse/jgit/api/errors/PatchApplyException.java

No license file was found, but licenses were detected in source scan.

/\*

\* Copyright (C) 2007, Robin Rosenberg <robin.rosenberg@dewire.com>

\* Copyright (C) 2008, Shawn O. Pearce <spearce@spearce.org>

\* Copyright (C) 2009, Google Inc.

\* and other copyright owners as documented in the project's IP log.

\*

- \* This program and the accompanying materials are made available
- \* under the terms of the Eclipse Distribution License v1.0 which
- \* accompanies this distribution, is reproduced below, and is
- \* available at http://www.eclipse.org/org/documents/edl-v10.php

\*

\* All rights reserved.

\*

\* Redistribution and use in source and binary forms, with or

\* without modification, are permitted provided that the following

\* conditions are met:

\*

- \* Redistributions of source code must retain the above copyright
- \* notice, this list of conditions and the following disclaimer.

\*

- \* Redistributions in binary form must reproduce the above
- \* copyright notice, this list of conditions and the following
- \* disclaimer in the documentation and/or other materials provided
- \* with the distribution.

\*

- \* Neither the name of the Eclipse Foundation, Inc. nor the
- \* names of its contributors may be used to endorse or promote
- products derived from this software without specific prior
- \* written permission.

\*

\* THIS SOFTWARE IS PROVIDED BY THE COPYRIGHT HOLDERS AND

\* CONTRIBUTORS "AS IS" AND ANY EXPRESS OR IMPLIED WARRANTIES,

\* INCLUDING, BUT NOT LIMITED TO, THE IMPLIED WARRANTIES

- \* OF MERCHANTABILITY AND FITNESS FOR A PARTICULAR PURPOSE
- \* ARE DISCLAIMED. IN NO EVENT SHALL THE COPYRIGHT OWNER OR
- \* CONTRIBUTORS BE LIABLE FOR ANY DIRECT, INDIRECT, INCIDENTAL,
- \* SPECIAL, EXEMPLARY, OR CONSEQUENTIAL DAMAGES (INCLUDING, BUT
- \* NOT LIMITED TO, PROCUREMENT OF SUBSTITUTE GOODS OR SERVICES;
- \* LOSS OF USE, DATA, OR PROFITS; OR BUSINESS INTERRUPTION) HOWEVER
- \* CAUSED AND ON ANY THEORY OF LIABILITY, WHETHER IN CONTRACT,
- \* STRICT LIABILITY, OR TORT (INCLUDING NEGLIGENCE OR OTHERWISE)
- \* ARISING IN ANY WAY OUT OF THE USE OF THIS SOFTWARE, EVEN IF
- \* ADVISED OF THE POSSIBILITY OF SUCH DAMAGE.

\*/

Found in path(s):

\* /opt/cola/permits/1653530000\_1682432483.8106396/0/org-eclipse-jgit-5-2-2-201904231744-r-sources-2 jar/org/eclipse/jgit/internal/storage/file/ObjectDirectoryInserter.java

No license file was found, but licenses were detected in source scan.

/\*

- \* Copyright (C) 2008-2010, Google Inc.
- \* Copyright (C) 2008, Shawn O. Pearce <spearce@spearce.org>
- \* Copyright (C) 2011, Matthias Sohn <matthias.sohn@sap.com>
- \* and other copyright owners as documented in the project's IP log.
- \*
- \* This program and the accompanying materials are made available
- \* under the terms of the Eclipse Distribution License v1.0 which
- \* accompanies this distribution, is reproduced below, and is
- \* available at http://www.eclipse.org/org/documents/edl-v10.php \*
- \* All rights reserved.
- \*
- \* Redistribution and use in source and binary forms, with or
- \* without modification, are permitted provided that the following
- \* conditions are met:
- \*
- \* Redistributions of source code must retain the above copyright
- \* notice, this list of conditions and the following disclaimer.
- \*
- \* Redistributions in binary form must reproduce the above
- \* copyright notice, this list of conditions and the following
- \* disclaimer in the documentation and/or other materials provided
- \* with the distribution.
- \*
- \* Neither the name of the Eclipse Foundation, Inc. nor the
- \* names of its contributors may be used to endorse or promote
- products derived from this software without specific prior
- written permission.
- \*

\* THIS SOFTWARE IS PROVIDED BY THE COPYRIGHT HOLDERS AND

\* CONTRIBUTORS "AS IS" AND ANY EXPRESS OR IMPLIED WARRANTIES,

\* INCLUDING, BUT NOT LIMITED TO, THE IMPLIED WARRANTIES

- \* OF MERCHANTABILITY AND FITNESS FOR A PARTICULAR PURPOSE
- \* ARE DISCLAIMED. IN NO EVENT SHALL THE COPYRIGHT OWNER OR

\* CONTRIBUTORS BE LIABLE FOR ANY DIRECT, INDIRECT, INCIDENTAL,

- \* SPECIAL, EXEMPLARY, OR CONSEQUENTIAL DAMAGES (INCLUDING, BUT
- \* NOT LIMITED TO, PROCUREMENT OF SUBSTITUTE GOODS OR SERVICES;
- \* LOSS OF USE, DATA, OR PROFITS; OR BUSINESS INTERRUPTION) HOWEVER
- \* CAUSED AND ON ANY THEORY OF LIABILITY, WHETHER IN CONTRACT,
- \* STRICT LIABILITY, OR TORT (INCLUDING NEGLIGENCE OR OTHERWISE)
- \* ARISING IN ANY WAY OUT OF THE USE OF THIS SOFTWARE, EVEN IF

\* ADVISED OF THE POSSIBILITY OF SUCH DAMAGE.

\*/

Found in path(s):

\* /opt/cola/permits/1653530000\_1682432483.8106396/0/org-eclipse-jgit-5-2-2-201904231744-r-sources-2 jar/org/eclipse/jgit/dircache/DirCache.java

No license file was found, but licenses were detected in source scan.

/\*

\* Copyright (C) 2011, GitHub Inc.

- \* Copyright (C) 2016, Laurent Delaigue <laurent.delaigue@obeo.fr>
- \* and other copyright owners as documented in the project's IP log.
- \*
- \* This program and the accompanying materials are made available
- \* under the terms of the Eclipse Distribution License v1.0 which
- \* accompanies this distribution, is reproduced below, and is
- \* available at http://www.eclipse.org/org/documents/edl-v10.php

\* All rights reserved.

\*

\*

- \* Redistribution and use in source and binary forms, with or
- \* without modification, are permitted provided that the following
- \* conditions are met:
- \*
- \* Redistributions of source code must retain the above copyright
- \* notice, this list of conditions and the following disclaimer.
- \*
- \* Redistributions in binary form must reproduce the above
- \* copyright notice, this list of conditions and the following
- \* disclaimer in the documentation and/or other materials provided
- \* with the distribution.
- \*
- \* Neither the name of the Eclipse Foundation, Inc. nor the
- \* names of its contributors may be used to endorse or promote
- \* products derived from this software without specific prior
- \* written permission.
- \*

# \* THIS SOFTWARE IS PROVIDED BY THE COPYRIGHT HOLDERS AND

\* CONTRIBUTORS "AS IS" AND ANY EXPRESS OR IMPLIED WARRANTIES,

\* INCLUDING, BUT NOT LIMITED TO, THE IMPLIED WARRANTIES

- \* OF MERCHANTABILITY AND FITNESS FOR A PARTICULAR PURPOSE
- \* ARE DISCLAIMED. IN NO EVENT SHALL THE COPYRIGHT OWNER OR
- \* CONTRIBUTORS BE LIABLE FOR ANY DIRECT, INDIRECT, INCIDENTAL,
- \* SPECIAL, EXEMPLARY, OR CONSEQUENTIAL DAMAGES (INCLUDING, BUT
- \* NOT LIMITED TO, PROCUREMENT OF SUBSTITUTE GOODS OR SERVICES;
- \* LOSS OF USE, DATA, OR PROFITS; OR BUSINESS INTERRUPTION) HOWEVER
- \* CAUSED AND ON ANY THEORY OF LIABILITY, WHETHER IN CONTRACT,
- \* STRICT LIABILITY, OR TORT (INCLUDING NEGLIGENCE OR OTHERWISE)
- \* ARISING IN ANY WAY OUT OF THE USE OF THIS SOFTWARE, EVEN IF
- \* ADVISED OF THE POSSIBILITY OF SUCH DAMAGE.
- \*/

Found in path(s):

\* /opt/cola/permits/1653530000\_1682432483.8106396/0/org-eclipse-jgit-5-2-2-201904231744-r-sources-2 jar/org/eclipse/jgit/api/SubmoduleUpdateCommand.java No license file was found, but licenses were detected in source scan.

/\*

\* Copyright (C) 2009, Constantine Plotnikov <constantine.plotnikov@gmail.com>

\* Copyright (C) 2009, JetBrains s.r.o.

- \* Copyright (C) 2009, Shawn O. Pearce <spearce@spearce.org>
- \* and other copyright owners as documented in the project's IP log.

\*

- \* This program and the accompanying materials are made available
- \* under the terms of the Eclipse Distribution License v1.0 which
- \* accompanies this distribution, is reproduced below, and is
- \* available at http://www.eclipse.org/org/documents/edl-v10.php

\*

- \* All rights reserved.
- \*
- \* Redistribution and use in source and binary forms, with or
- \* without modification, are permitted provided that the following
- \* conditions are met:
- \*
- \* Redistributions of source code must retain the above copyright
- \* notice, this list of conditions and the following disclaimer.
- \*
- \* Redistributions in binary form must reproduce the above
- \* copyright notice, this list of conditions and the following
- \* disclaimer in the documentation and/or other materials provided
- \* with the distribution.
- \*
- \* Neither the name of the Eclipse Foundation, Inc. nor the
- \* names of its contributors may be used to endorse or promote
- products derived from this software without specific prior
- \* written permission.

\*

\* THIS SOFTWARE IS PROVIDED BY THE COPYRIGHT HOLDERS AND

\* CONTRIBUTORS "AS IS" AND ANY EXPRESS OR IMPLIED WARRANTIES,

\* INCLUDING, BUT NOT LIMITED TO, THE IMPLIED WARRANTIES

- \* OF MERCHANTABILITY AND FITNESS FOR A PARTICULAR PURPOSE
- \* ARE DISCLAIMED. IN NO EVENT SHALL THE COPYRIGHT OWNER OR
- \* CONTRIBUTORS BE LIABLE FOR ANY DIRECT, INDIRECT, INCIDENTAL,
- \* SPECIAL, EXEMPLARY, OR CONSEQUENTIAL DAMAGES (INCLUDING, BUT
- \* NOT LIMITED TO, PROCUREMENT OF SUBSTITUTE GOODS OR SERVICES;
- \* LOSS OF USE, DATA, OR PROFITS; OR BUSINESS INTERRUPTION) HOWEVER
- \* CAUSED AND ON ANY THEORY OF LIABILITY, WHETHER IN CONTRACT,
- \* STRICT LIABILITY, OR TORT (INCLUDING NEGLIGENCE OR OTHERWISE)
- \* ARISING IN ANY WAY OUT OF THE USE OF THIS SOFTWARE, EVEN IF
- \* ADVISED OF THE POSSIBILITY OF SUCH DAMAGE.

\*/

Found in path(s):

\* /opt/cola/permits/1653530000\_1682432483.8106396/0/org-eclipse-jgit-5-2-2-201904231744-r-sources-2 jar/org/eclipse/jgit/transport/HttpTransport.java

\* /opt/cola/permits/1653530000\_1682432483.8106396/0/org-eclipse-jgit-5-2-2-201904231744-r-sources-2 jar/org/eclipse/jgit/transport/TcpTransport.java

No license file was found, but licenses were detected in source scan.

#### /\*

\* Copyright (C) 2010, 2013, Google Inc.

\* and other copyright owners as documented in the project's IP log. \*

\* This program and the accompanying materials are made available

\* under the terms of the Eclipse Distribution License v1.0 which

\* accompanies this distribution, is reproduced below, and is

\* available at http://www.eclipse.org/org/documents/edl-v10.php

\*

\* All rights reserved.

\*

\* Redistribution and use in source and binary forms, with or

\* without modification, are permitted provided that the following

\* conditions are met:

\*

\* - Redistributions of source code must retain the above copyright

\* notice, this list of conditions and the following disclaimer.

\*

\* - Redistributions in binary form must reproduce the above

\* copyright notice, this list of conditions and the following

\* disclaimer in the documentation and/or other materials provided

\* with the distribution.

\*

\* - Neither the name of the Eclipse Foundation, Inc. nor the

\* names of its contributors may be used to endorse or promote

\* products derived from this software without specific prior

written permission.

\*

\* THIS SOFTWARE IS PROVIDED BY THE COPYRIGHT HOLDERS AND

\* CONTRIBUTORS "AS IS" AND ANY EXPRESS OR IMPLIED WARRANTIES,

\* INCLUDING, BUT NOT LIMITED TO, THE IMPLIED WARRANTIES

\* OF MERCHANTABILITY AND FITNESS FOR A PARTICULAR PURPOSE

\* ARE DISCLAIMED. IN NO EVENT SHALL THE COPYRIGHT OWNER OR

\* CONTRIBUTORS BE LIABLE FOR ANY DIRECT, INDIRECT, INCIDENTAL,

\* SPECIAL, EXEMPLARY, OR CONSEQUENTIAL DAMAGES (INCLUDING, BUT

\* NOT LIMITED TO, PROCUREMENT OF SUBSTITUTE GOODS OR SERVICES;

\* LOSS OF USE, DATA, OR PROFITS; OR BUSINESS INTERRUPTION) HOWEVER

\* CAUSED AND ON ANY THEORY OF LIABILITY, WHETHER IN CONTRACT,

\* STRICT LIABILITY, OR TORT (INCLUDING NEGLIGENCE OR OTHERWISE)

#### \* ARISING IN ANY WAY OUT OF THE USE OF THIS SOFTWARE, EVEN IF

\* ADVISED OF THE POSSIBILITY OF SUCH DAMAGE.

\*/

Found in path(s):

\* /opt/cola/permits/1653530000\_1682432483.8106396/0/org-eclipse-jgit-5-2-2-201904231744-r-sources-2 jar/org/eclipse/jgit/transport/HttpAuthMethod.java

No license file was found, but licenses were detected in source scan.

/\*

- \* Copyright (C) 2010, Mathias Kinzler <mathias.kinzler@sap.com> and
- \* other copyright owners as documented in the project's IP log.

\*

- \* This program and the accompanying materials are made available under the
- \* terms of the Eclipse Distribution License v1.0 which accompanies this
- \* distribution, is reproduced below, and is available at
- \* http://www.eclipse.org/org/documents/edl-v10.php

\*

\* All rights reserved.

\*

- \* Redistribution and use in source and binary forms, with or without
- \* modification, are permitted provided that the following conditions are met:

\*

- \* Redistributions of source code must retain the above copyright notice, this
- \* list of conditions and the following disclaimer.

\*

- \* Redistributions in binary form must reproduce the above copyright notice,
- \* this list of conditions and the following disclaimer in the documentation
- \* and/or other materials provided with the distribution.

\*

- \* Neither the name of the Eclipse Foundation, Inc. nor the names of its
- \* contributors may be used to endorse or promote products derived from this
- \* software without specific prior written permission.

\*

\* THIS SOFTWARE IS PROVIDED BY THE COPYRIGHT HOLDERS AND CONTRIBUTORS "AS IS" \* AND ANY EXPRESS OR IMPLIED WARRANTIES, INCLUDING, BUT NOT LIMITED TO, THE \* IMPLIED WARRANTIES OF MERCHANTABILITY AND FITNESS FOR A PARTICULAR PURPOSE \* ARE DISCLAIMED. IN NO EVENT SHALL THE COPYRIGHT OWNER OR CONTRIBUTORS BE \* LIABLE FOR ANY DIRECT, INDIRECT, INCIDENTAL, SPECIAL, EXEMPLARY, OR \* CONSEQUENTIAL DAMAGES (INCLUDING, BUT NOT LIMITED TO, PROCUREMENT OF \* SUBSTITUTE GOODS OR SERVICES; LOSS OF USE, DATA, OR PROFITS; OR BUSINESS \* INTERRUPTION) HOWEVER CAUSED AND ON ANY THEORY OF LIABILITY, WHETHER IN \* CONTRACT, STRICT LIABILITY, OR TORT (INCLUDING NEGLIGENCE OR OTHERWISE) \* ARISING IN ANY WAY OUT OF THE USE OF THIS SOFTWARE, EVEN IF ADVISED OF THE \* POSSIBILITY OF SUCH DAMAGE. \*/

Found in path(s):

\* /opt/cola/permits/1653530000\_1682432483.8106396/0/org-eclipse-jgit-5-2-2-201904231744-r-sources-2 jar/org/eclipse/jgit/api/errors/InvalidRefNameException.java No license file was found, but licenses were detected in source scan.

/\*

\* Copyright (C) 2014, 2017 Andrey Loskutov <loskutov@gmx.de> \* and other copyright owners as documented in the project's IP log. \*

- \* This program and the accompanying materials are made available
- \* under the terms of the Eclipse Distribution License v1.0 which

\* accompanies this distribution, is reproduced below, and is

\* available at http://www.eclipse.org/org/documents/edl-v10.php \*

\* All rights reserved.

\*

\* Redistribution and use in source and binary forms, with or

\* without modification, are permitted provided that the following

\* conditions are met:

\*

\* - Redistributions of source code must retain the above copyright

\* notice, this list of conditions and the following disclaimer.

\*

\* - Redistributions in binary form must reproduce the above

\* copyright notice, this list of conditions and the following

\* disclaimer in the documentation and/or other materials provided

\* with the distribution.

\*

\* - Neither the name of the Eclipse Foundation, Inc. nor the

- \* names of its contributors may be used to endorse or promote
- products derived from this software without specific prior
- written permission.

\*

\* THIS SOFTWARE IS PROVIDED BY THE COPYRIGHT HOLDERS AND

\* CONTRIBUTORS "AS IS" AND ANY EXPRESS OR IMPLIED WARRANTIES,

\* INCLUDING, BUT NOT LIMITED TO, THE IMPLIED WARRANTIES

\* OF MERCHANTABILITY AND FITNESS FOR A PARTICULAR PURPOSE

\* ARE DISCLAIMED. IN NO EVENT SHALL THE COPYRIGHT OWNER OR

\* CONTRIBUTORS BE LIABLE FOR ANY DIRECT, INDIRECT, INCIDENTAL,

\* SPECIAL, EXEMPLARY, OR CONSEQUENTIAL DAMAGES (INCLUDING, BUT

\* NOT LIMITED TO, PROCUREMENT OF SUBSTITUTE GOODS OR SERVICES;

\* LOSS OF USE, DATA, OR PROFITS; OR BUSINESS INTERRUPTION) HOWEVER

\* CAUSED AND ON ANY THEORY OF LIABILITY, WHETHER IN CONTRACT,

\* STRICT LIABILITY, OR TORT (INCLUDING NEGLIGENCE OR OTHERWISE)

\* ARISING IN ANY WAY OUT OF THE USE OF THIS SOFTWARE, EVEN IF

\* ADVISED OF THE POSSIBILITY OF SUCH DAMAGE.

\*/

Found in path(s):

\* /opt/cola/permits/1653530000\_1682432483.8106396/0/org-eclipse-jgit-5-2-2-201904231744-r-sources-2 jar/org/eclipse/jgit/ignore/internal/IMatcher.java

\* /opt/cola/permits/1653530000\_1682432483.8106396/0/org-eclipse-jgit-5-2-2-201904231744-r-sources-2 jar/org/eclipse/jgit/ignore/internal/Strings.java

No license file was found, but licenses were detected in source scan.

/\*

\* Copyright (C) 2010, Google Inc.

\* and other copyright owners as documented in the project's IP log.

\*

- \* This program and the accompanying materials are made available
- \* under the terms of the Eclipse Distribution License v1.0 which

\* accompanies this distribution, is reproduced below, and is

- \* available at http://www.eclipse.org/org/documents/edl-v10.php
- \* \* All rights reserved.

\*

- \* Redistribution and use in source and binary forms, with or
- \* without modification, are permitted provided that the following
- \* conditions are met:

\*

- \* Redistributions of source code must retain the above copyright
- \* notice, this list of conditions and the following disclaimer.

\*

- \* Redistributions in binary form must reproduce the above
- \* copyright notice, this list of conditions and the following
- \* disclaimer in the documentation and/or other materials provided
- \* with the distribution.
- \*
- \* Neither the name of the Eclipse Foundation, Inc. nor the
- \* names of its contributors may be used to endorse or promote
- \* products derived from this software without specific prior
- \* written permission.

\*

# \* THIS SOFTWARE IS PROVIDED BY THE COPYRIGHT HOLDERS AND

\* CONTRIBUTORS "AS IS" AND ANY EXPRESS OR IMPLIED WARRANTIES,

\* INCLUDING, BUT NOT LIMITED TO, THE IMPLIED WARRANTIES

\* OF MERCHANTABILITY AND FITNESS FOR A PARTICULAR PURPOSE

- \* ARE DISCLAIMED. IN NO EVENT SHALL THE COPYRIGHT OWNER OR
- \* CONTRIBUTORS BE LIABLE FOR ANY DIRECT, INDIRECT, INCIDENTAL,

\* SPECIAL, EXEMPLARY, OR CONSEQUENTIAL DAMAGES (INCLUDING, BUT

- \* NOT LIMITED TO, PROCUREMENT OF SUBSTITUTE GOODS OR SERVICES;
- \* LOSS OF USE, DATA, OR PROFITS; OR BUSINESS INTERRUPTION) HOWEVER
- \* CAUSED AND ON ANY THEORY OF LIABILITY, WHETHER IN CONTRACT,
- \* STRICT LIABILITY, OR TORT (INCLUDING NEGLIGENCE OR OTHERWISE)
- \* ARISING IN ANY WAY OUT OF THE USE OF THIS SOFTWARE, EVEN IF

\* ADVISED OF THE POSSIBILITY OF SUCH DAMAGE.

Found in path(s):

\* /opt/cola/permits/1653530000\_1682432483.8106396/0/org-eclipse-jgit-5-2-2-201904231744-r-sources-2 jar/org/eclipse/jgit/events/ListenerHandle.java

\* /opt/cola/permits/1653530000\_1682432483.8106396/0/org-eclipse-jgit-5-2-2-201904231744-r-sources-2 jar/org/eclipse/jgit/diff/HistogramDiff.java

\* /opt/cola/permits/1653530000\_1682432483.8106396/0/org-eclipse-jgit-5-2-2-201904231744-r-sources-2 jar/org/eclipse/jgit/notes/NoteBucket.java

\* /opt/cola/permits/1653530000\_1682432483.8106396/0/org-eclipse-jgit-5-2-2-201904231744-r-sources-2 jar/org/eclipse/jgit/storage/file/FileRepositoryBuilder.java

\* /opt/cola/permits/1653530000\_1682432483.8106396/0/org-eclipse-jgit-5-2-2-201904231744-r-sources-2 jar/org/eclipse/jgit/lib/AsyncObjectLoaderQueue.java

\* /opt/cola/permits/1653530000\_1682432483.8106396/0/org-eclipse-jgit-5-2-2-201904231744-r-sources-2 jar/org/eclipse/jgit/diff/HashedSequence.java

\* /opt/cola/permits/1653530000\_1682432483.8106396/0/org-eclipse-jgit-5-2-2-201904231744-r-sources-2 jar/org/eclipse/jgit/diff/SimilarityRenameDetector.java

\* /opt/cola/permits/1653530000\_1682432483.8106396/0/org-eclipse-jgit-5-2-2-201904231744-r-sources-2 jar/org/eclipse/jgit/internal/storage/pack/DeltaWindow.java

\* /opt/cola/permits/1653530000\_1682432483.8106396/0/org-eclipse-jgit-5-2-2-201904231744-r-sources-2 jar/org/eclipse/jgit/errors/AmbiguousObjectException.java

\* /opt/cola/permits/1653530000\_1682432483.8106396/0/org-eclipse-jgit-5-2-2-201904231744-r-sources-2 jar/org/eclipse/jgit/internal/storage/pack/StoredObjectRepresentation.java

\* /opt/cola/permits/1653530000\_1682432483.8106396/0/org-eclipse-jgit-5-2-2-201904231744-r-sources-2 jar/org/eclipse/jgit/lib/RepositoryBuilder.java

\* /opt/cola/permits/1653530000\_1682432483.8106396/0/org-eclipse-jgit-5-2-2-201904231744-r-sources-2 jar/org/eclipse/jgit/notes/InMemoryNoteBucket.java

\* /opt/cola/permits/1653530000\_1682432483.8106396/0/org-eclipse-jgit-5-2-2-201904231744-r-sources-2 jar/org/eclipse/jgit/notes/NoteParser.java

\* /opt/cola/permits/1653530000\_1682432483.8106396/0/org-eclipse-jgit-5-2-2-201904231744-r-sources-2 jar/org/eclipse/jgit/diff/DiffConfig.java

\* /opt/cola/permits/1653530000\_1682432483.8106396/0/org-eclipse-jgit-5-2-2-201904231744-r-sources-2 jar/org/eclipse/jgit/lib/SymbolicRef.java

\* /opt/cola/permits/1653530000\_1682432483.8106396/0/org-eclipse-jgit-5-2-2-201904231744-r-sources-2 jar/org/eclipse/jgit/internal/storage/file/LocalObjectRepresentation.java

\* /opt/cola/permits/1653530000\_1682432483.8106396/0/org-eclipse-jgit-5-2-2-201904231744-r-sources-2 jar/org/eclipse/jgit/errors/RemoteRepositoryException.java

\* /opt/cola/permits/1653530000\_1682432483.8106396/0/org-eclipse-jgit-5-2-2-201904231744-r-sources-2 jar/org/eclipse/jgit/notes/FanoutBucket.java

\* /opt/cola/permits/1653530000\_1682432483.8106396/0/org-eclipse-jgit-5-2-2-201904231744-r-sources-2 jar/org/eclipse/jgit/internal/storage/file/FileSnapshot.java

\* /opt/cola/permits/1653530000\_1682432483.8106396/0/org-eclipse-jgit-5-2-2-201904231744-r-sources-2 jar/org/eclipse/jgit/notes/NonNoteEntry.java

\* /opt/cola/permits/1653530000\_1682432483.8106396/0/org-eclipse-jgit-5-2-2-201904231744-r-sources-2 jar/org/eclipse/jgit/transport/CredentialItem.java

\* /opt/cola/permits/1653530000\_1682432483.8106396/0/org-eclipse-jgit-5-2-2-201904231744-r-sources-2 jar/org/eclipse/jgit/lib/AsyncObjectSizeQueue.java

\* /opt/cola/permits/1653530000\_1682432483.8106396/0/org-eclipse-jgit-5-2-2-201904231744-r-sources-2 jar/org/eclipse/jgit/diff/SimilarityIndex.java

\* /opt/cola/permits/1653530000\_1682432483.8106396/0/org-eclipse-jgit-5-2-2-201904231744-r-sources-2 jar/org/eclipse/jgit/errors/NoWorkTreeException.java

\* /opt/cola/permits/1653530000\_1682432483.8106396/0/org-eclipse-jgit-5-2-2-201904231744-r-sources-2 jar/org/eclipse/jgit/lib/StoredConfig.java

\* /opt/cola/permits/1653530000\_1682432483.8106396/0/org-eclipse-jgit-5-2-2-201904231744-r-sources-2 jar/org/eclipse/jgit/internal/storage/file/LargePackedWholeObject.java

\* /opt/cola/permits/1653530000\_1682432483.8106396/0/org-eclipse-jgit-5-2-2-201904231744-r-sources-2 jar/org/eclipse/jgit/diff/HashedSequenceComparator.java

\* /opt/cola/permits/1653530000\_1682432483.8106396/0/org-eclipse-jgit-5-2-2-201904231744-r-sources-2 jar/org/eclipse/jgit/lib/AsyncOperation.java

\* /opt/cola/permits/1653530000\_1682432483.8106396/0/org-eclipse-jgit-5-2-2-201904231744-r-sources-2 jar/org/eclipse/jgit/util/RefList.java

\* /opt/cola/permits/1653530000\_1682432483.8106396/0/org-eclipse-jgit-5-2-2-201904231744-r-sources-2 jar/org/eclipse/jgit/diff/LowLevelDiffAlgorithm.java

\* /opt/cola/permits/1653530000\_1682432483.8106396/0/org-eclipse-jgit-5-2-2-201904231744-r-sources-2 jar/org/eclipse/jgit/lib/BaseRepositoryBuilder.java

\* /opt/cola/permits/1653530000\_1682432483.8106396/0/org-eclipse-jgit-5-2-2-201904231744-r-sources-2 jar/org/eclipse/jgit/diff/HashedSequencePair.java

\* /opt/cola/permits/1653530000\_1682432483.8106396/0/org-eclipse-jgit-5-2-2-201904231744-r-sources-2 jar/org/eclipse/jgit/internal/storage/pack/ThreadSafeDeltaCache.java

\* /opt/cola/permits/1653530000\_1682432483.8106396/0/org-eclipse-jgit-5-2-2-201904231744-r-sources-2 jar/org/eclipse/jgit/revwalk/AsyncRevObjectQueue.java

\* /opt/cola/permits/1653530000\_1682432483.8106396/0/org-eclipse-jgit-5-2-2-201904231744-r-sources-2 jar/org/eclipse/jgit/transport/CredentialsProviderUserInfo.java

\* /opt/cola/permits/1653530000\_1682432483.8106396/0/org-eclipse-jgit-5-2-2-201904231744-r-sources-2 jar/org/eclipse/jgit/diff/HistogramDiffIndex.java

\* /opt/cola/permits/1653530000\_1682432483.8106396/0/org-eclipse-jgit-5-2-2-201904231744-r-sources-2 jar/org/eclipse/jgit/transport/UsernamePasswordCredentialsProvider.java

\* /opt/cola/permits/1653530000\_1682432483.8106396/0/org-eclipse-jgit-5-2-2-201904231744-r-sources-2 jar/org/eclipse/jgit/internal/storage/pack/DeltaCache.java

\* /opt/cola/permits/1653530000\_1682432483.8106396/0/org-eclipse-jgit-5-2-2-201904231744-r-sources-2 jar/org/eclipse/jgit/notes/Note.java

\* /opt/cola/permits/1653530000\_1682432483.8106396/0/org-eclipse-jgit-5-2-2-201904231744-r-sources-2 jar/org/eclipse/jgit/diff/SequenceComparator.java

\* /opt/cola/permits/1653530000\_1682432483.8106396/0/org-eclipse-jgit-5-2-2-201904231744-r-sources-2 jar/org/eclipse/jgit/events/ListenerList.java

\* /opt/cola/permits/1653530000\_1682432483.8106396/0/org-eclipse-jgit-5-2-2-201904231744-r-sources-2 jar/org/eclipse/jgit/errors/StoredObjectRepresentationNotAvailableException.java

\* /opt/cola/permits/1653530000\_1682432483.8106396/0/org-eclipse-jgit-5-2-2-201904231744-r-sources-2 jar/org/eclipse/jgit/errors/LargeObjectException.java

\* /opt/cola/permits/1653530000\_1682432483.8106396/0/org-eclipse-jgit-5-2-2-201904231744-r-sources-2 jar/org/eclipse/jgit/internal/storage/pack/DeltaIndexScanner.java

\* /opt/cola/permits/1653530000\_1682432483.8106396/0/org-eclipse-jgit-5-2-2-201904231744-r-sources-2 jar/org/eclipse/jgit/diff/SubsequenceComparator.java

\* /opt/cola/permits/1653530000\_1682432483.8106396/0/org-eclipse-jgit-5-2-2-201904231744-r-sources-2 jar/org/eclipse/jgit/util/RawCharUtil.java

\* /opt/cola/permits/1653530000\_1682432483.8106396/0/org-eclipse-jgit-5-2-2-201904231744-r-sources-2 jar/org/eclipse/jgit/events/RepositoryListener.java

\* /opt/cola/permits/1653530000\_1682432483.8106396/0/org-eclipse-jgit-5-2-2-201904231744-r-sources-2 jar/org/eclipse/jgit/transport/RefFilter.java

\* /opt/cola/permits/1653530000\_1682432483.8106396/0/org-eclipse-jgit-5-2-2-201904231744-r-sources-2 jar/org/eclipse/jgit/util/RefMap.java

\* /opt/cola/permits/1653530000\_1682432483.8106396/0/org-eclipse-jgit-5-2-2-201904231744-r-sources-2 jar/org/eclipse/jgit/notes/LeafBucket.java

\* /opt/cola/permits/1653530000\_1682432483.8106396/0/org-eclipse-jgit-5-2-2-201904231744-r-sources-2 jar/org/eclipse/jgit/diff/Subsequence.java

\* /opt/cola/permits/1653530000\_1682432483.8106396/0/org-eclipse-jgit-5-2-2-201904231744-r-sources-2 jar/org/eclipse/jgit/lib/ObjectStream.java

\* /opt/cola/permits/1653530000\_1682432483.8106396/0/org-eclipse-jgit-5-2-2-201904231744-r-sources-2 jar/org/eclipse/jgit/internal/storage/file/LocalObjectToPack.java

\* /opt/cola/permits/1653530000\_1682432483.8106396/0/org-eclipse-jgit-5-2-2-201904231744-r-sources-2 jar/org/eclipse/jgit/revwalk/FollowFilter.java

\* /opt/cola/permits/1653530000\_1682432483.8106396/0/org-eclipse-jgit-5-2-2-201904231744-r-sources-2 jar/org/eclipse/jgit/diff/ContentSource.java

\* /opt/cola/permits/1653530000\_1682432483.8106396/0/org-eclipse-jgit-5-2-2-201904231744-r-sources-2 jar/org/eclipse/jgit/internal/storage/pack/DeltaWindowEntry.java

\* /opt/cola/permits/1653530000\_1682432483.8106396/0/org-eclipse-jgit-5-2-2-201904231744-r-sources-2 jar/org/eclipse/jgit/lib/ObjectReader.java

\* /opt/cola/permits/1653530000\_1682432483.8106396/0/org-eclipse-jgit-5-2-2-201904231744-r-sources-2 jar/org/eclipse/jgit/events/IndexChangedEvent.java

\* /opt/cola/permits/1653530000\_1682432483.8106396/0/org-eclipse-jgit-5-2-2-201904231744-r-sources-2 jar/org/eclipse/jgit/internal/storage/file/FileObjectDatabase.java

\* /opt/cola/permits/1653530000\_1682432483.8106396/0/org-eclipse-jgit-5-2-2-201904231744-r-sources-2 jar/org/eclipse/jgit/internal/storage/file/PackInputStream.java

\* /opt/cola/permits/1653530000\_1682432483.8106396/0/org-eclipse-jgit-5-2-2-201904231744-r-sources-2 jar/org/eclipse/jgit/internal/storage/pack/ObjectReuseAsIs.java

\* /opt/cola/permits/1653530000\_1682432483.8106396/0/org-eclipse-jgit-5-2-2-201904231744-r-sources-2 jar/org/eclipse/jgit/diff/DiffAlgorithm.java

\* /opt/cola/permits/1653530000\_1682432483.8106396/0/org-eclipse-jgit-5-2-2-201904231744-r-sources-2 jar/org/eclipse/jgit/internal/storage/file/UnpackedObjectCache.java

\* /opt/cola/permits/1653530000\_1682432483.8106396/0/org-eclipse-jgit-5-2-2-201904231744-r-sources-2 jar/org/eclipse/jgit/lib/ThreadSafeProgressMonitor.java

\* /opt/cola/permits/1653530000\_1682432483.8106396/0/org-eclipse-jgit-5-2-2-201904231744-r-sources-2 jar/org/eclipse/jgit/internal/storage/pack/DeltaIndex.java

\* /opt/cola/permits/1653530000\_1682432483.8106396/0/org-eclipse-jgit-5-2-2-201904231744-r-sources-2 jar/org/eclipse/jgit/events/ConfigChangedEvent.java

\* /opt/cola/permits/1653530000\_1682432483.8106396/0/org-eclipse-jgit-5-2-2-201904231744-r-sources-2 jar/org/eclipse/jgit/lib/TreeFormatter.java

\* /opt/cola/permits/1653530000\_1682432483.8106396/0/org-eclipse-jgit-5-2-2-201904231744-r-sources-2 jar/org/eclipse/jgit/internal/storage/dfs/LargePackedWholeObject.java

\* /opt/cola/permits/1653530000\_1682432483.8106396/0/org-eclipse-jgit-5-2-2-201904231744-r-sources-2 jar/org/eclipse/jgit/internal/storage/pack/DeltaTask.java

\* /opt/cola/permits/1653530000\_1682432483.8106396/0/org-eclipse-jgit-5-2-2-201904231744-r-sources-2 jar/org/eclipse/jgit/internal/storage/pack/DeltaEncoder.java

\* /opt/cola/permits/1653530000\_1682432483.8106396/0/org-eclipse-jgit-5-2-2-201904231744-r-sources-2 jar/org/eclipse/jgit/events/RefsChangedEvent.java

\* /opt/cola/permits/1653530000\_1682432483.8106396/0/org-eclipse-jgit-5-2-2-201904231744-r-sources-2 jar/org/eclipse/jgit/internal/storage/dfs/PackInputStream.java

\* /opt/cola/permits/1653530000\_1682432483.8106396/0/org-eclipse-jgit-5-2-2-201904231744-r-sources-2 jar/org/eclipse/jgit/notes/NoteMap.java

\* /opt/cola/permits/1653530000\_1682432483.8106396/0/org-eclipse-jgit-5-2-2-201904231744-r-sources-2 jar/org/eclipse/jgit/errors/UnpackException.java

\* /opt/cola/permits/1653530000\_1682432483.8106396/0/org-eclipse-jgit-5-2-2-201904231744-r-sources-2 jar/org/eclipse/jgit/internal/storage/file/WriteConfig.java

\* /opt/cola/permits/1653530000\_1682432483.8106396/0/org-eclipse-jgit-5-2-2-201904231744-r-sources-2 jar/org/eclipse/jgit/diff/RenameDetector.java

No license file was found, but licenses were detected in source scan.

/\*

\* Copyright (C) 2010, Constantine Plotnikov <constantine.plotnikov@gmail.com>

\* Copyright (C) 2010, JetBrains s.r.o.

\* and other copyright owners as documented in the project's IP log.

\*

\* This program and the accompanying materials are made available

\* under the terms of the Eclipse Distribution License v1.0 which

\* accompanies this distribution, is reproduced below, and is

\* available at http://www.eclipse.org/org/documents/edl-v10.php

\*

\* All rights reserved.

\*

\* Redistribution and use in source and binary forms, with or

\* without modification, are permitted provided that the following

\* conditions are met:

\*

\* - Redistributions of source code must retain the above copyright

\* notice, this list of conditions and the following disclaimer.

\*

\* - Redistributions in binary form must reproduce the above

\* copyright notice, this list of conditions and the following

\* disclaimer in the documentation and/or other materials provided

\* with the distribution.

\*

\* - Neither the name of the Eclipse Foundation, Inc. nor the

\* names of its contributors may be used to endorse or promote

products derived from this software without specific prior

\* written permission.

\*

\* THIS SOFTWARE IS PROVIDED BY THE COPYRIGHT HOLDERS AND

\* CONTRIBUTORS "AS IS" AND ANY EXPRESS OR IMPLIED WARRANTIES,

\* INCLUDING, BUT NOT LIMITED TO, THE IMPLIED WARRANTIES

\* OF MERCHANTABILITY AND FITNESS FOR A PARTICULAR PURPOSE

\* ARE DISCLAIMED. IN NO EVENT SHALL THE COPYRIGHT OWNER OR

\* CONTRIBUTORS BE LIABLE FOR ANY DIRECT, INDIRECT, INCIDENTAL,

\* SPECIAL, EXEMPLARY, OR CONSEQUENTIAL DAMAGES (INCLUDING, BUT

\* NOT LIMITED TO, PROCUREMENT OF SUBSTITUTE GOODS OR SERVICES;

\* LOSS OF USE, DATA, OR PROFITS; OR BUSINESS INTERRUPTION) HOWEVER

\* CAUSED AND ON ANY THEORY OF LIABILITY, WHETHER IN CONTRACT,

\* STRICT LIABILITY, OR TORT (INCLUDING NEGLIGENCE OR OTHERWISE)

\* ARISING IN ANY WAY OUT OF THE USE OF THIS SOFTWARE, EVEN IF

\* ADVISED OF THE POSSIBILITY OF SUCH DAMAGE.

\*/

Found in path(s):

\* /opt/cola/permits/1653530000\_1682432483.8106396/0/org-eclipse-jgit-5-2-2-201904231744-r-sources-2 jar/org/eclipse/jgit/internal/storage/file/CachedObjectDirectory.java No license file was found, but licenses were detected in source scan.

/\*

\* Copyright (C) 2008, Marek Zawirski <marek.zawirski@gmail.com>

\* Copyright (C) 2008, Robin Rosenberg <robin.rosenberg@dewire.com>

\* Copyright (C) 2008, Shawn O. Pearce <spearce@spearce.org>

\* and other copyright owners as documented in the project's IP log.

\*

\* This program and the accompanying materials are made available

\* under the terms of the Eclipse Distribution License v1.0 which

\* accompanies this distribution, is reproduced below, and is

\* available at http://www.eclipse.org/org/documents/edl-v10.php

\*

\* All rights reserved.

\*

\* Redistribution and use in source and binary forms, with or

\* without modification, are permitted provided that the following

\* conditions are met:

\*

\* - Redistributions of source code must retain the above copyright

\* notice, this list of conditions and the following disclaimer.

\*

\* - Redistributions in binary form must reproduce the above

\* copyright notice, this list of conditions and the following

\* disclaimer in the documentation and/or other materials provided

\* with the distribution.

\*

\* - Neither the name of the Eclipse Foundation, Inc. nor the

\* names of its contributors may be used to endorse or promote

\* products derived from this software without specific prior

\* written permission.

\*

\* THIS SOFTWARE IS PROVIDED BY THE COPYRIGHT HOLDERS AND

\* CONTRIBUTORS "AS IS" AND ANY EXPRESS OR IMPLIED WARRANTIES,

\* INCLUDING, BUT NOT LIMITED TO, THE IMPLIED WARRANTIES

\* OF MERCHANTABILITY AND FITNESS FOR A PARTICULAR PURPOSE

\* ARE DISCLAIMED. IN NO EVENT SHALL THE COPYRIGHT OWNER OR

\* CONTRIBUTORS BE LIABLE FOR ANY DIRECT, INDIRECT, INCIDENTAL,

\* SPECIAL, EXEMPLARY, OR CONSEQUENTIAL DAMAGES (INCLUDING, BUT

\* NOT LIMITED TO, PROCUREMENT OF SUBSTITUTE GOODS OR SERVICES;

\* LOSS OF USE, DATA, OR PROFITS; OR BUSINESS INTERRUPTION) HOWEVER

\* CAUSED AND ON ANY THEORY OF LIABILITY, WHETHER IN CONTRACT,

\* STRICT LIABILITY, OR TORT (INCLUDING NEGLIGENCE OR OTHERWISE)

\* ARISING IN ANY WAY OUT OF THE USE OF THIS SOFTWARE, EVEN IF

\* ADVISED OF THE POSSIBILITY OF SUCH DAMAGE.

\*/

Found in path(s):

\* /opt/cola/permits/1653530000\_1682432483.8106396/0/org-eclipse-jgit-5-2-2-201904231744-r-sources-2 jar/org/eclipse/jgit/transport/TrackingRefUpdate.java

\* /opt/cola/permits/1653530000\_1682432483.8106396/0/org-eclipse-jgit-5-2-2-201904231744-r-sources-2-

jar/org/eclipse/jgit/transport/TransportGitAnon.java

No license file was found, but licenses were detected in source scan.

/\*

\* Copyright (C) 2008, Google Inc.

\* Copyright (C) 2008, Robin Rosenberg <robin.rosenberg@dewire.com>

- \* Copyright (C) 2006-2017, Shawn O. Pearce <spearce@spearce.org>
- \* and other copyright owners as documented in the project's IP log.

\*

\* This program and the accompanying materials are made available

\* under the terms of the Eclipse Distribution License v1.0 which

\* accompanies this distribution, is reproduced below, and is

\* available at http://www.eclipse.org/org/documents/edl-v10.php

\*

\* All rights reserved.

\*

\* Redistribution and use in source and binary forms, with or

\* without modification, are permitted provided that the following

\* conditions are met:

\*

- \* Redistributions of source code must retain the above copyright
- \* notice, this list of conditions and the following disclaimer.

\*

- \* Redistributions in binary form must reproduce the above
- \* copyright notice, this list of conditions and the following
- \* disclaimer in the documentation and/or other materials provided
- \* with the distribution.

\*

- \* Neither the name of the Eclipse Foundation, Inc. nor the
- \* names of its contributors may be used to endorse or promote
- \* products derived from this software without specific prior
- written permission.

\*

\* THIS SOFTWARE IS PROVIDED BY THE COPYRIGHT HOLDERS AND

\* CONTRIBUTORS "AS IS" AND ANY EXPRESS OR IMPLIED WARRANTIES, \* INCLUDING, BUT NOT LIMITED TO, THE IMPLIED WARRANTIES \* OF MERCHANTABILITY AND FITNESS FOR A PARTICULAR PURPOSE \* ARE DISCLAIMED. IN NO EVENT SHALL THE COPYRIGHT OWNER OR \* CONTRIBUTORS BE LIABLE FOR ANY DIRECT, INDIRECT, INCIDENTAL, \* SPECIAL, EXEMPLARY, OR CONSEQUENTIAL DAMAGES (INCLUDING, BUT \* NOT LIMITED TO, PROCUREMENT OF SUBSTITUTE GOODS OR SERVICES; \* LOSS OF USE, DATA, OR PROFITS; OR BUSINESS INTERRUPTION) HOWEVER \* CAUSED AND ON ANY THEORY OF LIABILITY, WHETHER IN CONTRACT, \* STRICT LIABILITY, OR TORT (INCLUDING NEGLIGENCE OR OTHERWISE) \* ARISING IN ANY WAY OUT OF THE USE OF THIS SOFTWARE, EVEN IF \* ADVISED OF THE POSSIBILITY OF SUCH DAMAGE. \*/

Found in path(s):

\* /opt/cola/permits/1653530000\_1682432483.8106396/0/org-eclipse-jgit-5-2-2-201904231744-r-sources-2 jar/org/eclipse/jgit/lib/Constants.java

No license file was found, but licenses were detected in source scan.

/\*

\* Copyright (C) 2014, Arthur Daussy <arthur.daussy@obeo.fr>

\* Copyright (C) 2015, Christian Halstrick <christian.halstrick@sap.com>

\* and other copyright owners as documented in the project's IP log.

\*

\* This program and the accompanying materials are made available

\* under the terms of the Eclipse Distribution License v1.0 which

\* accompanies this distribution, is reproduced below, and is

\* available at http://www.eclipse.org/org/documents/edl-v10.php

\*

\* All rights reserved.

\*

\* Redistribution and use in source and binary forms, with or

\* without modification, are permitted provided that the following

\* conditions are met:

\*

\* - Redistributions of source code must retain the above copyright

\* notice, this list of conditions and the following disclaimer.

\*

\* - Redistributions in binary form must reproduce the above

\* copyright notice, this list of conditions and the following

\* disclaimer in the documentation and/or other materials provided

\* with the distribution.

\*

\* - Neither the name of the Eclipse Foundation, Inc. nor the

\* names of its contributors may be used to endorse or promote

\* products derived from this software without specific prior

\* written permission.

\*

\* THIS SOFTWARE IS PROVIDED BY THE COPYRIGHT HOLDERS AND \* CONTRIBUTORS "AS IS" AND ANY EXPRESS OR IMPLIED WARRANTIES, \* INCLUDING, BUT NOT LIMITED TO, THE IMPLIED WARRANTIES \* OF MERCHANTABILITY AND FITNESS FOR A PARTICULAR PURPOSE \* ARE DISCLAIMED. IN NO EVENT SHALL THE COPYRIGHT OWNER OR \* CONTRIBUTORS BE LIABLE FOR ANY DIRECT, INDIRECT, INCIDENTAL, \* SPECIAL, EXEMPLARY, OR CONSEQUENTIAL DAMAGES (INCLUDING, BUT \* NOT LIMITED TO, PROCUREMENT OF SUBSTITUTE GOODS OR SERVICES; \* LOSS OF USE, DATA, OR PROFITS; OR BUSINESS INTERRUPTION) HOWEVER \* CAUSED AND ON ANY THEORY OF LIABILITY, WHETHER IN CONTRACT, \* STRICT LIABILITY, OR TORT (INCLUDING NEGLIGENCE OR OTHERWISE) \* ARISING IN ANY WAY OUT OF THE USE OF THIS SOFTWARE, EVEN IF \* ADVISED OF THE POSSIBILITY OF SUCH DAMAGE. \*/

Found in path(s):

\* /opt/cola/permits/1653530000\_1682432483.8106396/0/org-eclipse-jgit-5-2-2-201904231744-r-sources-2 jar/org/eclipse/jgit/internal/storage/file/InfoAttributesNode.java

\* /opt/cola/permits/1653530000\_1682432483.8106396/0/org-eclipse-jgit-5-2-2-201904231744-r-sources-2 jar/org/eclipse/jgit/internal/storage/file/GlobalAttributesNode.java

No license file was found, but licenses were detected in source scan.

/\*

\* Copyright (C) 2011, GitHub Inc.

\* and other copyright owners as documented in the project's IP log.

\*

\* This program and the accompanying materials are made available

\* under the terms of the Eclipse Distribution License v1.0 which

\* accompanies this distribution, is reproduced below, and is

\* available at http://www.eclipse.org/org/documents/edl-v10.php

\*

\* All rights reserved.

\*

\* Redistribution and use in source and binary forms, with or

\* without modification, are permitted provided that the following

\* conditions are met:

\*

\* - Redistributions of source code must retain the above copyright

\* notice, this list of conditions and the following disclaimer.

\*

\* - Redistributions in binary form must reproduce the above

\* copyright notice, this list of conditions and the following

\* disclaimer in the documentation and/or other materials provided

\* with the distribution.

\*

\* - Neither the name of the Eclipse Foundation, Inc. nor the

\* names of its contributors may be used to endorse or promote

\* products derived from this software without specific prior

written permission.

\*

\* THIS SOFTWARE IS PROVIDED BY THE COPYRIGHT HOLDERS AND

\* CONTRIBUTORS "AS IS" AND ANY EXPRESS OR IMPLIED WARRANTIES,

\* INCLUDING, BUT NOT LIMITED TO, THE IMPLIED WARRANTIES

\* OF MERCHANTABILITY AND FITNESS FOR A PARTICULAR PURPOSE

\* ARE DISCLAIMED. IN NO EVENT SHALL THE COPYRIGHT OWNER OR

\* CONTRIBUTORS BE LIABLE FOR ANY DIRECT, INDIRECT, INCIDENTAL,

\* SPECIAL, EXEMPLARY, OR CONSEQUENTIAL DAMAGES (INCLUDING, BUT

\* NOT LIMITED TO, PROCUREMENT OF SUBSTITUTE GOODS OR SERVICES;

\* LOSS OF USE, DATA, OR PROFITS; OR BUSINESS INTERRUPTION) HOWEVER

\* CAUSED AND ON ANY THEORY OF LIABILITY, WHETHER IN CONTRACT,

\* STRICT LIABILITY, OR TORT (INCLUDING NEGLIGENCE OR OTHERWISE)

\* ARISING IN ANY WAY OUT OF THE USE OF THIS SOFTWARE, EVEN IF

\* ADVISED OF THE POSSIBILITY OF SUCH DAMAGE.

\*/

Found in path(s):

\* /opt/cola/permits/1653530000\_1682432483.8106396/0/org-eclipse-jgit-5-2-2-201904231744-r-sources-2 jar/org/eclipse/jgit/submodule/SubmoduleStatusType.java

\* /opt/cola/permits/1653530000\_1682432483.8106396/0/org-eclipse-jgit-5-2-2-201904231744-r-sources-2 jar/org/eclipse/jgit/api/TransportCommand.java

\* /opt/cola/permits/1653530000\_1682432483.8106396/0/org-eclipse-jgit-5-2-2-201904231744-r-sources-2 jar/org/eclipse/jgit/submodule/SubmoduleStatus.java

\* /opt/cola/permits/1653530000\_1682432483.8106396/0/org-eclipse-jgit-5-2-2-201904231744-r-sources-2 jar/org/eclipse/jgit/api/BlameCommand.java

\* /opt/cola/permits/1653530000\_1682432483.8106396/0/org-eclipse-jgit-5-2-2-201904231744-r-sources-2 jar/org/eclipse/jgit/api/SubmoduleStatusCommand.java

\* /opt/cola/permits/1653530000\_1682432483.8106396/0/org-eclipse-jgit-5-2-2-201904231744-r-sources-2 jar/org/eclipse/jgit/api/StashListCommand.java

\* /opt/cola/permits/1653530000\_1682432483.8106396/0/org-eclipse-jgit-5-2-2-201904231744-r-sources-2 jar/org/eclipse/jgit/errors/LockFailedException.java

\* /opt/cola/permits/1653530000\_1682432483.8106396/0/org-eclipse-jgit-5-2-2-201904231744-r-sources-2 jar/org/eclipse/jgit/api/SubmoduleSyncCommand.java

\* /opt/cola/permits/1653530000\_1682432483.8106396/0/org-eclipse-jgit-5-2-2-201904231744-r-sources-2 jar/org/eclipse/jgit/submodule/SubmoduleWalk.java

\* /opt/cola/permits/1653530000\_1682432483.8106396/0/org-eclipse-jgit-5-2-2-201904231744-r-sources-2 jar/org/eclipse/jgit/api/SubmoduleAddCommand.java

\* /opt/cola/permits/1653530000\_1682432483.8106396/0/org-eclipse-jgit-5-2-2-201904231744-r-sources-2 jar/org/eclipse/jgit/api/SubmoduleInitCommand.java

No license file was found, but licenses were detected in source scan.

/\*\*

\* Copyright (C) 2015, Google Inc.

\* and other copyright owners as documented in the project's IP log.

\*

\* This program and the accompanying materials are made available

\* under the terms of the Eclipse Distribution License v1.0 which

- \* accompanies this distribution, is reproduced below, and is
- \* available at http://www.eclipse.org/org/documents/edl-v10.php

\*

\* All rights reserved.

\*

- \* Redistribution and use in source and binary forms, with or
- \* without modification, are permitted provided that the following

\* conditions are met:

\*

- \* Redistributions of source code must retain the above copyright
- \* notice, this list of conditions and the following disclaimer.

\*

- \* Redistributions in binary form must reproduce the above
- \* copyright notice, this list of conditions and the following
- \* disclaimer in the documentation and/or other materials provided
- \* with the distribution.
- \*
- \* Neither the name of the Eclipse Foundation, Inc. nor the
- \* names of its contributors may be used to endorse or promote
- \* products derived from this software without specific prior
- \* written permission.
- \*

# \* THIS SOFTWARE IS PROVIDED BY THE COPYRIGHT HOLDERS AND

\* CONTRIBUTORS "AS IS" AND ANY EXPRESS OR IMPLIED WARRANTIES,

- \* INCLUDING, BUT NOT LIMITED TO, THE IMPLIED WARRANTIES
- \* OF MERCHANTABILITY AND FITNESS FOR A PARTICULAR PURPOSE
- \* ARE DISCLAIMED. IN NO EVENT SHALL THE COPYRIGHT OWNER OR
- \* CONTRIBUTORS BE LIABLE FOR ANY DIRECT, INDIRECT, INCIDENTAL,
- \* SPECIAL, EXEMPLARY, OR CONSEQUENTIAL DAMAGES (INCLUDING, BUT
- \* NOT LIMITED TO, PROCUREMENT OF SUBSTITUTE GOODS OR SERVICES;
- \* LOSS OF USE, DATA, OR PROFITS; OR BUSINESS INTERRUPTION) HOWEVER
- \* CAUSED AND ON ANY THEORY OF LIABILITY, WHETHER IN CONTRACT,
- \* STRICT LIABILITY, OR TORT (INCLUDING NEGLIGENCE OR OTHERWISE)
- \* ARISING IN ANY WAY OUT OF THE USE OF THIS SOFTWARE, EVEN IF
- \* ADVISED OF THE POSSIBILITY OF SUCH DAMAGE.

\*/

Found in path(s):

\* /opt/cola/permits/1653530000\_1682432483.8106396/0/org-eclipse-jgit-5-2-2-201904231744-r-sources-2 jar/org/eclipse/jgit/revwalk/filter/ObjectFilter.java

No license file was found, but licenses were detected in source scan.

/\*

\* Copyright (C) 2018 Thomas Wolf <thomas.wolf@paranor.ch>

\* and other copyright owners as documented in the project's IP log.

\*

- \* This program and the accompanying materials are made available
- \* under the terms of the Eclipse Distribution License v1.0 which
- \* accompanies this distribution, is reproduced below, and is
- \* available at http://www.eclipse.org/org/documents/edl-v10.php

\*

\* All rights reserved.

\*

- \* Redistribution and use in source and binary forms, with or
- \* without modification, are permitted provided that the following

\* conditions are met:

\*

- \* Redistributions of source code must retain the above copyright
- \* notice, this list of conditions and the following disclaimer.

\*

- \* Redistributions in binary form must reproduce the above
- \* copyright notice, this list of conditions and the following
- \* disclaimer in the documentation and/or other materials provided
- \* with the distribution.
- \*
- \* Neither the name of the Eclipse Foundation, Inc. nor the
- \* names of its contributors may be used to endorse or promote
- \* products derived from this software without specific prior
- \* written permission.
- \*

### \* THIS SOFTWARE IS PROVIDED BY THE COPYRIGHT HOLDERS AND

\* CONTRIBUTORS "AS IS" AND ANY EXPRESS OR IMPLIED WARRANTIES,

- \* INCLUDING, BUT NOT LIMITED TO, THE IMPLIED WARRANTIES
- \* OF MERCHANTABILITY AND FITNESS FOR A PARTICULAR PURPOSE
- \* ARE DISCLAIMED. IN NO EVENT SHALL THE COPYRIGHT OWNER OR
- \* CONTRIBUTORS BE LIABLE FOR ANY DIRECT, INDIRECT, INCIDENTAL,
- \* SPECIAL, EXEMPLARY, OR CONSEQUENTIAL DAMAGES (INCLUDING, BUT
- \* NOT LIMITED TO, PROCUREMENT OF SUBSTITUTE GOODS OR SERVICES;
- \* LOSS OF USE, DATA, OR PROFITS; OR BUSINESS INTERRUPTION) HOWEVER
- \* CAUSED AND ON ANY THEORY OF LIABILITY, WHETHER IN CONTRACT,
- \* STRICT LIABILITY, OR TORT (INCLUDING NEGLIGENCE OR OTHERWISE)
- \* ARISING IN ANY WAY OUT OF THE USE OF THIS SOFTWARE, EVEN IF
- \* ADVISED OF THE POSSIBILITY OF SUCH DAMAGE.

\*/

Found in path(s):

\* /opt/cola/permits/1653530000\_1682432483.8106396/0/org-eclipse-jgit-5-2-2-201904231744-r-sources-2 jar/org/eclipse/jgit/transport/SshConstants.java

No license file was found, but licenses were detected in source scan.

/\*

- \* Copyright (C) 2008-2010, Google Inc.
- \* Copyright (C) 2008-2009, Robin Rosenberg <robin.rosenberg@dewire.com>

\* Copyright (C) 2008, Shawn O. Pearce <spearce@spearce.org>

\* and other copyright owners as documented in the project's IP log.

\*

- \* This program and the accompanying materials are made available
- \* under the terms of the Eclipse Distribution License v1.0 which
- \* accompanies this distribution, is reproduced below, and is
- \* available at http://www.eclipse.org/org/documents/edl-v10.php \*

\* All rights reserved.

- \*
- \* Redistribution and use in source and binary forms, with or
- \* without modification, are permitted provided that the following
- \* conditions are met:
- \*
- \* Redistributions of source code must retain the above copyright
- \* notice, this list of conditions and the following disclaimer.
- \*
- \* Redistributions in binary form must reproduce the above
- \* copyright notice, this list of conditions and the following
- \* disclaimer in the documentation and/or other materials provided
- \* with the distribution.
- \*
- \* Neither the name of the Eclipse Foundation, Inc. nor the
- \* names of its contributors may be used to endorse or promote
- \* products derived from this software without specific prior
- \* written permission.
- \*
- \* THIS SOFTWARE IS PROVIDED BY THE COPYRIGHT HOLDERS AND
- \* CONTRIBUTORS "AS IS" AND ANY EXPRESS OR IMPLIED WARRANTIES,
- \* INCLUDING, BUT NOT LIMITED TO, THE IMPLIED WARRANTIES
- \* OF MERCHANTABILITY AND FITNESS FOR A PARTICULAR PURPOSE
- \* ARE DISCLAIMED. IN NO EVENT SHALL THE COPYRIGHT OWNER OR
- \* CONTRIBUTORS BE LIABLE FOR ANY DIRECT, INDIRECT, INCIDENTAL,
- \* SPECIAL, EXEMPLARY, OR CONSEQUENTIAL DAMAGES (INCLUDING, BUT
- \* NOT LIMITED TO, PROCUREMENT OF SUBSTITUTE GOODS OR SERVICES;
- \* LOSS OF USE, DATA, OR PROFITS; OR BUSINESS INTERRUPTION) HOWEVER
- \* CAUSED AND ON ANY THEORY OF LIABILITY, WHETHER IN CONTRACT,
- \* STRICT LIABILITY, OR TORT (INCLUDING NEGLIGENCE OR OTHERWISE)
- \* ARISING IN ANY WAY OUT OF THE USE OF THIS SOFTWARE, EVEN IF
- \* ADVISED OF THE POSSIBILITY OF SUCH DAMAGE.

\*/

Found in path(s):

\* /opt/cola/permits/1653530000\_1682432483.8106396/0/org-eclipse-jgit-5-2-2-201904231744-r-sources-2 jar/org/eclipse/jgit/transport/PacketLineOut.java

\* /opt/cola/permits/1653530000\_1682432483.8106396/0/org-eclipse-jgit-5-2-2-201904231744-r-sources-2 jar/org/eclipse/jgit/transport/PacketLineIn.java

No license file was found, but licenses were detected in source scan.

#### /\*

\* Copyright (C) 2014 Laurent Goujon <lgoujon@twitter.com>

\* and other copyright owners as documented in the project's IP log.

\*

\* This program and the accompanying materials are made available

\* under the terms of the Eclipse Distribution License v1.0 which

\* accompanies this distribution, is reproduced below, and is

\* available at http://www.eclipse.org/org/documents/edl-v10.php

\* \* All rights reserved.

\*

- \* Redistribution and use in source and binary forms, with or
- \* without modification, are permitted provided that the following

\* conditions are met:

\*

\* - Redistributions of source code must retain the above copyright

\* notice, this list of conditions and the following disclaimer.

\*

- \* Redistributions in binary form must reproduce the above
- \* copyright notice, this list of conditions and the following
- \* disclaimer in the documentation and/or other materials provided
- \* with the distribution.
- \*
- \* Neither the name of the Eclipse Foundation, Inc. nor the
- \* names of its contributors may be used to endorse or promote
- products derived from this software without specific prior
- \* written permission.

\*

\* THIS SOFTWARE IS PROVIDED BY THE COPYRIGHT HOLDERS AND

\* CONTRIBUTORS "AS IS" AND ANY EXPRESS OR IMPLIED WARRANTIES,

\* INCLUDING, BUT NOT LIMITED TO, THE IMPLIED WARRANTIES

\* OF MERCHANTABILITY AND FITNESS FOR A PARTICULAR PURPOSE

\* ARE DISCLAIMED. IN NO EVENT SHALL THE COPYRIGHT OWNER OR

\* CONTRIBUTORS BE LIABLE FOR ANY DIRECT, INDIRECT, INCIDENTAL,

\* SPECIAL, EXEMPLARY, OR CONSEQUENTIAL DAMAGES (INCLUDING, BUT

\* NOT LIMITED TO, PROCUREMENT OF SUBSTITUTE GOODS OR SERVICES;

- \* LOSS OF USE, DATA, OR PROFITS; OR BUSINESS INTERRUPTION) HOWEVER
- \* CAUSED AND ON ANY THEORY OF LIABILITY, WHETHER IN CONTRACT,
- \* STRICT LIABILITY, OR TORT (INCLUDING NEGLIGENCE OR OTHERWISE)

\* ARISING IN ANY WAY OUT OF THE USE OF THIS SOFTWARE, EVEN IF

\* ADVISED OF THE POSSIBILITY OF SUCH DAMAGE.

\*/

### Found in path(s):

\* /opt/cola/permits/1653530000\_1682432483.8106396/0/org-eclipse-jgit-5-2-2-201904231744-r-sources-2 jar/org/eclipse/jgit/util/GSSManagerFactory.java

No license file was found, but licenses were detected in source scan.

/\*

\* Copyright (C) 2010, Garmin International

\* Copyright (C) 2010, Matt Fischer <matt.fischer@garmin.com>

\* and other copyright owners as documented in the project's IP log.

\*

\* This program and the accompanying materials are made available

\* under the terms of the Eclipse Distribution License v1.0 which

\* accompanies this distribution, is reproduced below, and is

\* available at http://www.eclipse.org/org/documents/edl-v10.php

\*

\* All rights reserved.

\*

\* Redistribution and use in source and binary forms, with or

\* without modification, are permitted provided that the following

\* conditions are met:

\*

\* - Redistributions of source code must retain the above copyright

\* notice, this list of conditions and the following disclaimer.

\*

\* - Redistributions in binary form must reproduce the above

\* copyright notice, this list of conditions and the following

\* disclaimer in the documentation and/or other materials provided

\* with the distribution.

\*

\* - Neither the name of the Eclipse Foundation, Inc. nor the

\* names of its contributors may be used to endorse or promote

\* products derived from this software without specific prior

\* written permission.

\*

\* THIS SOFTWARE IS PROVIDED BY THE COPYRIGHT HOLDERS AND

\* CONTRIBUTORS "AS IS" AND ANY EXPRESS OR IMPLIED WARRANTIES,

\* INCLUDING, BUT NOT LIMITED TO, THE IMPLIED WARRANTIES

\* OF MERCHANTABILITY AND FITNESS FOR A PARTICULAR PURPOSE

\* ARE DISCLAIMED. IN NO EVENT SHALL THE COPYRIGHT OWNER OR

\* CONTRIBUTORS BE LIABLE FOR ANY DIRECT, INDIRECT, INCIDENTAL,

\* SPECIAL, EXEMPLARY, OR CONSEQUENTIAL DAMAGES (INCLUDING, BUT

\* NOT LIMITED TO, PROCUREMENT OF SUBSTITUTE GOODS OR SERVICES;

\* LOSS OF USE, DATA, OR PROFITS; OR BUSINESS INTERRUPTION) HOWEVER

\* CAUSED AND ON ANY THEORY OF LIABILITY, WHETHER IN CONTRACT,

\* STRICT LIABILITY, OR TORT (INCLUDING NEGLIGENCE OR OTHERWISE)

\* ARISING IN ANY WAY OUT OF THE USE OF THIS SOFTWARE, EVEN IF

\* ADVISED OF THE POSSIBILITY OF SUCH DAMAGE.

\*/

Found in path(s):

\* /opt/cola/permits/1653530000\_1682432483.8106396/0/org-eclipse-jgit-5-2-2-201904231744-r-sources-2 jar/org/eclipse/jgit/revwalk/DepthWalk.java

\* /opt/cola/permits/1653530000\_1682432483.8106396/0/org-eclipse-jgit-5-2-2-201904231744-r-sources-2 jar/org/eclipse/jgit/revwalk/DepthGenerator.java

No license file was found, but licenses were detected in source scan. /\* \* Copyright (C) 2010, Marc Strapetz <marc.strapetz@syntevo.com> \* and other copyright owners as documented in the project's IP log. \* \* This program and the accompanying materials are made available \* under the terms of the Eclipse Distribution License v1.0 which \* accompanies this distribution, is reproduced below, and is \* available at http://www.eclipse.org/org/documents/edl-v10.php \* \* All rights reserved. \* \* Redistribution and use in source and binary forms, with or \* without modification, are permitted provided that the following \* conditions are met: \* \* - Redistributions of source code must retain the above copyright \* notice, this list of conditions and the following disclaimer. \* \* - Redistributions in binary form must reproduce the above \* copyright notice, this list of conditions and the following \* disclaimer in the documentation and/or other materials provided \* with the distribution. \* \* - Neither the name of the Eclipse Foundation, Inc. nor the \* names of its contributors may be used to endorse or promote \* products derived from this software without specific prior \* written permission. \* \* THIS SOFTWARE IS PROVIDED BY THE COPYRIGHT HOLDERS AND \* CONTRIBUTORS "AS IS" AND ANY EXPRESS OR IMPLIED WARRANTIES, \* INCLUDING, BUT NOT LIMITED TO, THE IMPLIED WARRANTIES \* OF MERCHANTABILITY AND FITNESS FOR A PARTICULAR PURPOSE \* ARE DISCLAIMED. IN NO EVENT SHALL THE COPYRIGHT OWNER OR \* CONTRIBUTORS BE LIABLE FOR ANY DIRECT, INDIRECT, INCIDENTAL, \* SPECIAL, EXEMPLARY, OR CONSEQUENTIAL DAMAGES (INCLUDING, BUT \* NOT LIMITED TO, PROCUREMENT OF SUBSTITUTE GOODS OR SERVICES; \* LOSS OF USE, DATA, OR PROFITS; OR BUSINESS INTERRUPTION) HOWEVER \* CAUSED AND ON ANY THEORY OF LIABILITY, WHETHER IN CONTRACT, \* STRICT LIABILITY, OR TORT (INCLUDING NEGLIGENCE OR OTHERWISE)

\* ARISING IN ANY WAY OUT OF THE USE OF THIS SOFTWARE, EVEN IF

\* ADVISED OF THE POSSIBILITY OF SUCH DAMAGE.

\*/

Found in path(s):

\* /opt/cola/permits/1653530000\_1682432483.8106396/0/org-eclipse-jgit-5-2-2-201904231744-r-sources-2 jar/org/eclipse/jgit/attributes/Attribute.java

No license file was found, but licenses were detected in source scan.

/\* \* Copyright (C) 2017, Google Inc. \* and other copyright owners as documented in the project's IP log. \* This program and the accompanying materials are made available \* under the terms of the Eclipse Distribution License v1.0 which \* accompanies this distribution, is reproduced below, and is \* available at http://www.eclipse.org/org/documents/edl-v10.php \* All rights reserved. \* Redistribution and use in source and binary forms, with or \* without modification, are permitted provided that the following \* conditions are met: \* - Redistributions of source code must retain the above copyright \* notice, this list of conditions and the following disclaimer. \* - Redistributions in binary form must reproduce the above \* copyright notice, this list of conditions and the following \* disclaimer in the documentation and/or other materials provided \* with the distribution. \* \* - Neither the name of the Eclipse Foundation, Inc. nor the \* names of its contributors may be used to endorse or promote \* products derived from this software without specific prior \* written permission. \* THIS SOFTWARE IS PROVIDED BY THE COPYRIGHT HOLDERS AND \* CONTRIBUTORS "AS IS" AND ANY EXPRESS OR IMPLIED WARRANTIES, \* INCLUDING, BUT NOT LIMITED TO, THE IMPLIED WARRANTIES \* OF MERCHANTABILITY AND FITNESS FOR A PARTICULAR PURPOSE \* ARE DISCLAIMED. IN NO EVENT SHALL THE COPYRIGHT OWNER OR \* CONTRIBUTORS BE LIABLE FOR ANY DIRECT, INDIRECT, INCIDENTAL, \* SPECIAL, EXEMPLARY, OR CONSEQUENTIAL DAMAGES (INCLUDING, BUT \* NOT LIMITED TO, PROCUREMENT OF SUBSTITUTE GOODS OR SERVICES; \* LOSS OF USE, DATA, OR PROFITS; OR BUSINESS INTERRUPTION) HOWEVER \* CAUSED AND ON ANY THEORY OF LIABILITY, WHETHER IN CONTRACT, \* STRICT LIABILITY, OR TORT (INCLUDING NEGLIGENCE OR OTHERWISE) \* ARISING IN ANY WAY OUT OF THE USE OF THIS SOFTWARE, EVEN IF

\* ADVISED OF THE POSSIBILITY OF SUCH DAMAGE.

\*/

\*

\*

\*

\*

\*

\*

Found in path(s):

\* /opt/cola/permits/1653530000\_1682432483.8106396/0/org-eclipse-jgit-5-2-2-201904231744-r-sources-2 jar/org/eclipse/jgit/internal/storage/file/PackInserter.java

No license file was found, but licenses were detected in source scan.

/\* \* Copyright (C) 2008, Marek Zawirski <marek.zawirski@gmail.com> \* and other copyright owners as documented in the project's IP log. \* \* This program and the accompanying materials are made available \* under the terms of the Eclipse Distribution License v1.0 which \* accompanies this distribution, is reproduced below, and is \* available at http://www.eclipse.org/org/documents/edl-v10.php \* \* All rights reserved. \* \* Redistribution and use in source and binary forms, with or \* without modification, are permitted provided that the following \* conditions are met: \* \* - Redistributions of source code must retain the above copyright \* notice, this list of conditions and the following disclaimer. \* \* - Redistributions in binary form must reproduce the above \* copyright notice, this list of conditions and the following \* disclaimer in the documentation and/or other materials provided \* with the distribution. \* \* - Neither the name of the Eclipse Foundation, Inc. nor the \* names of its contributors may be used to endorse or promote \* products derived from this software without specific prior \* written permission. \* \* THIS SOFTWARE IS PROVIDED BY THE COPYRIGHT HOLDERS AND \* CONTRIBUTORS "AS IS" AND ANY EXPRESS OR IMPLIED WARRANTIES, \* INCLUDING, BUT NOT LIMITED TO, THE IMPLIED WARRANTIES \* OF MERCHANTABILITY AND FITNESS FOR A PARTICULAR PURPOSE \* ARE DISCLAIMED. IN NO EVENT SHALL THE COPYRIGHT OWNER OR \* CONTRIBUTORS BE LIABLE FOR ANY DIRECT, INDIRECT, INCIDENTAL, \* SPECIAL, EXEMPLARY, OR CONSEQUENTIAL DAMAGES (INCLUDING, BUT \* NOT LIMITED TO, PROCUREMENT OF SUBSTITUTE GOODS OR SERVICES; \* LOSS OF USE, DATA, OR PROFITS; OR BUSINESS INTERRUPTION) HOWEVER \* CAUSED AND ON ANY THEORY OF LIABILITY, WHETHER IN CONTRACT, \* STRICT LIABILITY, OR TORT (INCLUDING NEGLIGENCE OR OTHERWISE) \* ARISING IN ANY WAY OUT OF THE USE OF THIS SOFTWARE, EVEN IF \* ADVISED OF THE POSSIBILITY OF SUCH DAMAGE. \*/ Found in path(s):

\* /opt/cola/permits/1653530000\_1682432483.8106396/0/org-eclipse-jgit-5-2-2-201904231744-r-sources-2 jar/org/eclipse/jgit/internal/storage/file/PackReverseIndex.java

\* /opt/cola/permits/1653530000\_1682432483.8106396/0/org-eclipse-jgit-5-2-2-201904231744-r-sources-2 jar/org/eclipse/jgit/transport/RemoteRefUpdate.java

\* /opt/cola/permits/1653530000\_1682432483.8106396/0/org-eclipse-jgit-5-2-2-201904231744-r-sources-2 jar/org/eclipse/jgit/transport/PushProcess.java

No license file was found, but licenses were detected in source scan.

/\*

- \* Copyright (C) 2009, Google Inc.
- \* Copyright (C) 2008, Marek Zawirski <marek.zawirski@gmail.com>
- \* Copyright (C) 2008, Shawn O. Pearce <spearce@spearce.org>
- \* Copyright (C) 2013, Robin Rosenberg
- \* and other copyright owners as documented in the project's IP log. \*
- \* This program and the accompanying materials are made available
- \* under the terms of the Eclipse Distribution License v1.0 which
- \* accompanies this distribution, is reproduced below, and is
- \* available at http://www.eclipse.org/org/documents/edl-v10.php

\*

- \* All rights reserved.
- \*
- \* Redistribution and use in source and binary forms, with or
- \* without modification, are permitted provided that the following
- \* conditions are met:
- \*
- \* Redistributions of source code must retain the above copyright
- \* notice, this list of conditions and the following disclaimer.
- \*
- \* Redistributions in binary form must reproduce the above
- \* copyright notice, this list of conditions and the following
- \* disclaimer in the documentation and/or other materials provided
- \* with the distribution.
- \*

\* - Neither the name of the Eclipse Foundation, Inc. nor the

- \* names of its contributors may be used to endorse or promote
- \* products derived from this software without specific prior
- \* written permission.
- \*

\* THIS SOFTWARE IS PROVIDED BY THE COPYRIGHT HOLDERS AND

\* CONTRIBUTORS "AS IS" AND ANY EXPRESS OR IMPLIED WARRANTIES,

- \* INCLUDING, BUT NOT LIMITED TO, THE IMPLIED WARRANTIES
- \* OF MERCHANTABILITY AND FITNESS FOR A PARTICULAR PURPOSE
- \* ARE DISCLAIMED. IN NO EVENT SHALL THE COPYRIGHT OWNER OR
- \* CONTRIBUTORS BE LIABLE FOR ANY DIRECT, INDIRECT, INCIDENTAL,
- \* SPECIAL, EXEMPLARY, OR CONSEQUENTIAL DAMAGES (INCLUDING, BUT
- \* NOT LIMITED TO, PROCUREMENT OF SUBSTITUTE GOODS OR SERVICES;
- \* LOSS OF USE, DATA, OR PROFITS; OR BUSINESS INTERRUPTION) HOWEVER
- \* CAUSED AND ON ANY THEORY OF LIABILITY, WHETHER IN CONTRACT,
- \* STRICT LIABILITY, OR TORT (INCLUDING NEGLIGENCE OR OTHERWISE)

#### \* ARISING IN ANY WAY OUT OF THE USE OF THIS SOFTWARE, EVEN IF

\* ADVISED OF THE POSSIBILITY OF SUCH DAMAGE.

\*/

Found in path(s):

\* /opt/cola/permits/1653530000\_1682432483.8106396/0/org-eclipse-jgit-5-2-2-201904231744-r-sources-2 jar/org/eclipse/jgit/treewalk/filter/ByteArraySet.java No license file was found, but licenses were detected in source scan.

/\*

\* Copyright (C) 2007, Dave Watson <dwatson@mimvista.com>

\* Copyright (C) 2008-2010, Google Inc.

\* Copyright (C) 2006-2010, Robin Rosenberg <robin.rosenberg@dewire.com>

\* Copyright (C) 2006-2008, Shawn O. Pearce <spearce@spearce.org>

\* and other copyright owners as documented in the project's IP log.

\*

\* This program and the accompanying materials are made available

\* under the terms of the Eclipse Distribution License v1.0 which

\* accompanies this distribution, is reproduced below, and is

\* available at http://www.eclipse.org/org/documents/edl-v10.php

\*

\* All rights reserved.

\*

\* Redistribution and use in source and binary forms, with or

\* without modification, are permitted provided that the following

\* conditions are met:

\*

\* - Redistributions of source code must retain the above copyright

\* notice, this list of conditions and the following disclaimer.

\*

\* - Redistributions in binary form must reproduce the above

- \* copyright notice, this list of conditions and the following
- \* disclaimer in the documentation and/or other materials provided

\* with the distribution.

\*

\* - Neither the name of the Eclipse Foundation, Inc. nor the

\* names of its contributors may be used to endorse or promote

\* products derived from this software without specific prior

\* written permission.

\*

\* THIS SOFTWARE IS PROVIDED BY THE COPYRIGHT HOLDERS AND

\* CONTRIBUTORS "AS IS" AND ANY EXPRESS OR IMPLIED WARRANTIES,

\* INCLUDING, BUT NOT LIMITED TO, THE IMPLIED WARRANTIES

\* OF MERCHANTABILITY AND FITNESS FOR A PARTICULAR PURPOSE

\* ARE DISCLAIMED. IN NO EVENT SHALL THE COPYRIGHT OWNER OR

\* CONTRIBUTORS BE LIABLE FOR ANY DIRECT, INDIRECT, INCIDENTAL,

\* SPECIAL, EXEMPLARY, OR CONSEQUENTIAL DAMAGES (INCLUDING, BUT

\* NOT LIMITED TO, PROCUREMENT OF SUBSTITUTE GOODS OR SERVICES;

\* LOSS OF USE, DATA, OR PROFITS; OR BUSINESS INTERRUPTION) HOWEVER

\* CAUSED AND ON ANY THEORY OF LIABILITY, WHETHER IN CONTRACT,

\* STRICT LIABILITY, OR TORT (INCLUDING NEGLIGENCE OR OTHERWISE)

\* ARISING IN ANY WAY OUT OF THE USE OF THIS SOFTWARE, EVEN IF

\* ADVISED OF THE POSSIBILITY OF SUCH DAMAGE.

\*/

Found in path(s):

\* /opt/cola/permits/1653530000\_1682432483.8106396/0/org-eclipse-jgit-5-2-2-201904231744-r-sources-2 jar/org/eclipse/jgit/internal/storage/file/FileRepository.java No license file was found, but licenses were detected in source scan.

/\*

\* Copyright (C) 2015 Ericsson

\* and other copyright owners as documented in the project's IP log.

\*

\* This program and the accompanying materials are made available

\* under the terms of the Eclipse Distribution License v1.0 which

\* accompanies this distribution, is reproduced below, and is

\* available at http://www.eclipse.org/org/documents/edl-v10.php

\*

\* All rights reserved.

\*

\* Redistribution and use in source and binary forms, with or

\* without modification, are permitted provided that the following

\* conditions are met:

\*

- \* Redistributions of source code must retain the above copyright
- \* notice, this list of conditions and the following disclaimer.

\*

\* - Redistributions in binary form must reproduce the above

- \* copyright notice, this list of conditions and the following
- \* disclaimer in the documentation and/or other materials provided
- \* with the distribution.

\*

- \* Neither the name of the Eclipse Foundation, Inc. nor the
- \* names of its contributors may be used to endorse or promote
- \* products derived from this software without specific prior
- \* written permission.

\*

\* THIS SOFTWARE IS PROVIDED BY THE COPYRIGHT HOLDERS AND

\* CONTRIBUTORS "AS IS" AND ANY EXPRESS OR IMPLIED WARRANTIES,

\* INCLUDING, BUT NOT LIMITED TO, THE IMPLIED WARRANTIES

\* OF MERCHANTABILITY AND FITNESS FOR A PARTICULAR PURPOSE

\* ARE DISCLAIMED. IN NO EVENT SHALL THE COPYRIGHT OWNER OR

\* CONTRIBUTORS BE LIABLE FOR ANY DIRECT, INDIRECT, INCIDENTAL,

\* SPECIAL, EXEMPLARY, OR CONSEQUENTIAL DAMAGES (INCLUDING, BUT

\* NOT LIMITED TO, PROCUREMENT OF SUBSTITUTE GOODS OR SERVICES;

\* LOSS OF USE, DATA, OR PROFITS; OR BUSINESS INTERRUPTION) HOWEVER

\* CAUSED AND ON ANY THEORY OF LIABILITY, WHETHER IN CONTRACT,

\* STRICT LIABILITY, OR TORT (INCLUDING NEGLIGENCE OR OTHERWISE)

\* ARISING IN ANY WAY OUT OF THE USE OF THIS SOFTWARE, EVEN IF

\* ADVISED OF THE POSSIBILITY OF SUCH DAMAGE.

\*/

Found in path(s):

\* /opt/cola/permits/1653530000\_1682432483.8106396/0/org-eclipse-jgit-5-2-2-201904231744-r-sources-2 jar/org/eclipse/jgit/errors/DiffInterruptedException.java No license file was found, but licenses were detected in source scan.

/\*

\* Copyright (C) 2009, Google Inc.

\* Copyright (C) 2009, Yann Simon <yann.simon.fr@gmail.com>

\* Copyright (C) 2011, Matthias Sohn <matthias.sohn@sap.com>

\* and other copyright owners as documented in the project's IP log.

\*

\* This program and the accompanying materials are made available

\* under the terms of the Eclipse Distribution License v1.0 which

\* accompanies this distribution, is reproduced below, and is

\* available at http://www.eclipse.org/org/documents/edl-v10.php

\*

\* All rights reserved.

\*

- \* Redistribution and use in source and binary forms, with or
- \* without modification, are permitted provided that the following
- \* conditions are met:

\*

- \* Redistributions of source code must retain the above copyright
- \* notice, this list of conditions and the following disclaimer.

\*

- \* Redistributions in binary form must reproduce the above
- \* copyright notice, this list of conditions and the following
- \* disclaimer in the documentation and/or other materials provided
- \* with the distribution.
- \*
- \* Neither the name of the Eclipse Foundation, Inc. nor the
- \* names of its contributors may be used to endorse or promote
- \* products derived from this software without specific prior
- \* written permission.

\*

\* THIS SOFTWARE IS PROVIDED BY THE COPYRIGHT HOLDERS AND

\* CONTRIBUTORS "AS IS" AND ANY EXPRESS OR IMPLIED WARRANTIES,

\* INCLUDING, BUT NOT LIMITED TO, THE IMPLIED WARRANTIES

\* OF MERCHANTABILITY AND FITNESS FOR A PARTICULAR PURPOSE

\* ARE DISCLAIMED. IN NO EVENT SHALL THE COPYRIGHT OWNER OR

\* CONTRIBUTORS BE LIABLE FOR ANY DIRECT, INDIRECT, INCIDENTAL,

\* SPECIAL, EXEMPLARY, OR CONSEQUENTIAL DAMAGES (INCLUDING, BUT

\* NOT LIMITED TO, PROCUREMENT OF SUBSTITUTE GOODS OR SERVICES;

\* LOSS OF USE, DATA, OR PROFITS; OR BUSINESS INTERRUPTION) HOWEVER

\* CAUSED AND ON ANY THEORY OF LIABILITY, WHETHER IN CONTRACT,

\* STRICT LIABILITY, OR TORT (INCLUDING NEGLIGENCE OR OTHERWISE)

\* ARISING IN ANY WAY OUT OF THE USE OF THIS SOFTWARE, EVEN IF

\* ADVISED OF THE POSSIBILITY OF SUCH DAMAGE.

\*/

Found in path(s):

\* /opt/cola/permits/1653530000\_1682432483.8106396/0/org-eclipse-jgit-5-2-2-201904231744-r-sources-2 jar/org/eclipse/jgit/lib/UserConfig.java No license file was found, but licenses were detected in source scan.

/\*

\* Copyright (C) 2017 Ericsson

\* and other copyright owners as documented in the project's IP log.

\*

\* This program and the accompanying materials are made available

\* under the terms of the Eclipse Distribution License v1.0 which

\* accompanies this distribution, is reproduced below, and is

\* available at http://www.eclipse.org/org/documents/edl-v10.php

\*

\* All rights reserved.

\*

\* Redistribution and use in source and binary forms, with or

\* without modification, are permitted provided that the following

\* conditions are met:

\*

\* - Redistributions of source code must retain the above copyright

\* notice, this list of conditions and the following disclaimer.

\*

\* - Redistributions in binary form must reproduce the above

\* copyright notice, this list of conditions and the following

\* disclaimer in the documentation and/or other materials provided

\* with the distribution.

\*

\* - Neither the name of the Eclipse Foundation, Inc. nor the

\* names of its contributors may be used to endorse or promote

\* products derived from this software without specific prior

\* written permission.

\*

\* THIS SOFTWARE IS PROVIDED BY THE COPYRIGHT HOLDERS AND

\* CONTRIBUTORS "AS IS" AND ANY EXPRESS OR IMPLIED WARRANTIES,

\* INCLUDING, BUT NOT LIMITED TO, THE IMPLIED WARRANTIES

\* OF MERCHANTABILITY AND FITNESS FOR A PARTICULAR PURPOSE

\* ARE DISCLAIMED. IN NO EVENT SHALL THE COPYRIGHT OWNER OR

\* CONTRIBUTORS BE LIABLE FOR ANY DIRECT, INDIRECT, INCIDENTAL,
\* SPECIAL, EXEMPLARY, OR CONSEQUENTIAL DAMAGES (INCLUDING, BUT

\* NOT LIMITED TO, PROCUREMENT OF SUBSTITUTE GOODS OR SERVICES;

\* LOSS OF USE, DATA, OR PROFITS; OR BUSINESS INTERRUPTION) HOWEVER

\* CAUSED AND ON ANY THEORY OF LIABILITY, WHETHER IN CONTRACT,

\* STRICT LIABILITY, OR TORT (INCLUDING NEGLIGENCE OR OTHERWISE)

\* ARISING IN ANY WAY OUT OF THE USE OF THIS SOFTWARE, EVEN IF

\* ADVISED OF THE POSSIBILITY OF SUCH DAMAGE.

\*/

Found in path(s):

\* /opt/cola/permits/1653530000\_1682432483.8106396/0/org-eclipse-jgit-5-2-2-201904231744-r-sources-2 jar/org/eclipse/jgit/errors/CancelledException.java No license file was found, but licenses were detected in source scan.

/\*

\* Copyright (C) 2008-2013, Google Inc.

\* and other copyright owners as documented in the project's IP log.

\*

\* This program and the accompanying materials are made available

\* under the terms of the Eclipse Distribution License v1.0 which

\* accompanies this distribution, is reproduced below, and is

\* available at http://www.eclipse.org/org/documents/edl-v10.php

\*

\* All rights reserved.

\*

\* Redistribution and use in source and binary forms, with or

\* without modification, are permitted provided that the following

\* conditions are met:

\*

\* - Redistributions of source code must retain the above copyright

\* notice, this list of conditions and the following disclaimer.

\*

\* - Redistributions in binary form must reproduce the above

\* copyright notice, this list of conditions and the following

\* disclaimer in the documentation and/or other materials provided

\* with the distribution.

\*

\* - Neither the name of the Eclipse Foundation, Inc. nor the

\* names of its contributors may be used to endorse or promote

\* products derived from this software without specific prior

\* written permission.

\*

\* THIS SOFTWARE IS PROVIDED BY THE COPYRIGHT HOLDERS AND

\* CONTRIBUTORS "AS IS" AND ANY EXPRESS OR IMPLIED WARRANTIES,

\* INCLUDING, BUT NOT LIMITED TO, THE IMPLIED WARRANTIES

\* OF MERCHANTABILITY AND FITNESS FOR A PARTICULAR PURPOSE

\* ARE DISCLAIMED. IN NO EVENT SHALL THE COPYRIGHT OWNER OR

\* CONTRIBUTORS BE LIABLE FOR ANY DIRECT, INDIRECT, INCIDENTAL,

\* SPECIAL, EXEMPLARY, OR CONSEQUENTIAL DAMAGES (INCLUDING, BUT

\* NOT LIMITED TO, PROCUREMENT OF SUBSTITUTE GOODS OR SERVICES;

\* LOSS OF USE, DATA, OR PROFITS; OR BUSINESS INTERRUPTION) HOWEVER

\* CAUSED AND ON ANY THEORY OF LIABILITY, WHETHER IN CONTRACT,

\* STRICT LIABILITY, OR TORT (INCLUDING NEGLIGENCE OR OTHERWISE)

\* ARISING IN ANY WAY OUT OF THE USE OF THIS SOFTWARE, EVEN IF

\* ADVISED OF THE POSSIBILITY OF SUCH DAMAGE.

\*/

Found in path(s):

\* /opt/cola/permits/1653530000\_1682432483.8106396/0/org-eclipse-jgit-5-2-2-201904231744-r-sources-2 jar/org/eclipse/jgit/diff/DiffEntry.java No license file was found, but licenses were detected in source scan.

/\*

\* Copyright (C) 2018, Sasa Zivkov <sasa.zivkov@sap.com>

\* Copyright (C) 2016, Mark Ingram <markdingram@gmail.com>

\* Copyright (C) 2009, Constantine Plotnikov <constantine.plotnikov@gmail.com>

\* Copyright (C) 2008-2009, Google Inc.

\* Copyright (C) 2009, Google, Inc.

\* Copyright (C) 2009, JetBrains s.r.o.

\* Copyright (C) 2008, Robin Rosenberg <robin.rosenberg@dewire.com>

\* Copyright (C) 2008, Shawn O. Pearce <spearce@spearce.org>

\* and other copyright owners as documented in the project's IP log.

\*

\* This program and the accompanying materials are made available

\* under the terms of the Eclipse Distribution License v1.0 which

\* accompanies this distribution, is reproduced below, and is

\* available at http://www.eclipse.org/org/documents/edl-v10.php

\*

\* All rights reserved.

\*

\* Redistribution and use in source and binary forms, with or

\* without modification, are permitted provided that the following

\* conditions are met:

\*

\* - Redistributions of source code must retain the above copyright

\* notice, this list of conditions and the following disclaimer.

\*

\* - Redistributions in binary form must reproduce the above

\* copyright notice, this list of conditions and the following

\* disclaimer in the documentation and/or other materials provided

\* with the distribution.

\*

\* - Neither the name of the Eclipse Foundation, Inc. nor the

\* names of its contributors may be used to endorse or promote

\* products derived from this software without specific prior

\* written permission.

\* THIS SOFTWARE IS PROVIDED BY THE COPYRIGHT HOLDERS AND \* CONTRIBUTORS "AS IS" AND ANY EXPRESS OR IMPLIED WARRANTIES, \* INCLUDING, BUT NOT LIMITED TO, THE IMPLIED WARRANTIES \* OF MERCHANTABILITY AND FITNESS FOR A PARTICULAR PURPOSE \* ARE DISCLAIMED. IN NO EVENT SHALL THE COPYRIGHT OWNER OR \* CONTRIBUTORS BE LIABLE FOR ANY DIRECT, INDIRECT, INCIDENTAL, \* SPECIAL, EXEMPLARY, OR CONSEQUENTIAL DAMAGES (INCLUDING, BUT \* NOT LIMITED TO, PROCUREMENT OF SUBSTITUTE GOODS OR SERVICES; \* LOSS OF USE, DATA, OR PROFITS; OR BUSINESS INTERRUPTION) HOWEVER \* CAUSED AND ON ANY THEORY OF LIABILITY, WHETHER IN CONTRACT, \* STRICT LIABILITY, OR TORT (INCLUDING NEGLIGENCE OR OTHERWISE) \* ARISING IN ANY WAY OUT OF THE USE OF THIS SOFTWARE, EVEN IF \* ADVISED OF THE POSSIBILITY OF SUCH DAMAGE.

\*/

\*

### Found in path(s):

\* /opt/cola/permits/1653530000\_1682432483.8106396/0/org-eclipse-jgit-5-2-2-201904231744-r-sources-2 jar/org/eclipse/jgit/transport/JschConfigSessionFactory.java No license file was found, but licenses were detected in source scan.

### /\*

\* Copyright (C) 2013, Robin Rosenberg <robin.rosenberg@dewire.com>

\* and other copyright owners as documented in the project's IP log.

\*

\* This program and the accompanying materials are made available

\* under the terms of the Eclipse Distribution License v1.0 which

\* accompanies this distribution, is reproduced below, and is

\* available at http://www.eclipse.org/org/documents/edl-v10.php

\*

\* All rights reserved.

\*

\* Redistribution and use in source and binary forms, with or

\* without modification, are permitted provided that the following

\* conditions are met:

\*

\* - Redistributions of source code must retain the above copyright

\* notice, this list of conditions and the following disclaimer.

\*

\* - Redistributions in binary form must reproduce the above

\* copyright notice, this list of conditions and the following

\* disclaimer in the documentation and/or other materials provided

\* with the distribution.

\*

\* - Neither the name of the Eclipse Foundation, Inc. nor the

\* names of its contributors may be used to endorse or promote

\* products derived from this software without specific prior

\* written permission.

\* THIS SOFTWARE IS PROVIDED BY THE COPYRIGHT HOLDERS AND \* CONTRIBUTORS "AS IS" AND ANY EXPRESS OR IMPLIED WARRANTIES, \* INCLUDING, BUT NOT LIMITED TO, THE IMPLIED WARRANTIES \* OF MERCHANTABILITY AND FITNESS FOR A PARTICULAR PURPOSE \* ARE DISCLAIMED. IN NO EVENT SHALL THE COPYRIGHT OWNER OR \* CONTRIBUTORS BE LIABLE FOR ANY DIRECT, INDIRECT, INCIDENTAL, \* SPECIAL, EXEMPLARY, OR CONSEQUENTIAL DAMAGES (INCLUDING, BUT \* NOT LIMITED TO, PROCUREMENT OF SUBSTITUTE GOODS OR SERVICES; \* LOSS OF USE, DATA, OR PROFITS; OR BUSINESS INTERRUPTION) HOWEVER \* CAUSED AND ON ANY THEORY OF LIABILITY, WHETHER IN CONTRACT, \* STRICT LIABILITY, OR TORT (INCLUDING NEGLIGENCE OR OTHERWISE) \* ARISING IN ANY WAY OUT OF THE USE OF THIS SOFTWARE, EVEN IF \* ADVISED OF THE POSSIBILITY OF SUCH DAMAGE.

\*/

\*

Found in path(s):

\* /opt/cola/permits/1653530000\_1682432483.8106396/0/org-eclipse-jgit-5-2-2-201904231744-r-sources-2 jar/org/eclipse/jgit/treewalk/filter/InterIndexDiffFilter.java

\* /opt/cola/permits/1653530000\_1682432483.8106396/0/org-eclipse-jgit-5-2-2-201904231744-r-sources-2 jar/org/eclipse/jgit/lib/ReflogReader.java

No license file was found, but licenses were detected in source scan.

/\*

\* Copyright (C) 2008, Google Inc.

\* Copyright (C) 2008, Jonas Fonseca <fonseca@diku.dk>

\* Copyright (C) 2007, Robin Rosenberg <robin.rosenberg@dewire.com>

\* Copyright (C) 2006-2007, Shawn O. Pearce <spearce@spearce.org>

\* and other copyright owners as documented in the project's IP log.

\*

\* This program and the accompanying materials are made available

\* under the terms of the Eclipse Distribution License v1.0 which

\* accompanies this distribution, is reproduced below, and is

\* available at http://www.eclipse.org/org/documents/edl-v10.php

\* All rights reserved.

\*

\*

\* Redistribution and use in source and binary forms, with or

\* without modification, are permitted provided that the following

\* conditions are met:

\*

\* - Redistributions of source code must retain the above copyright

\* notice, this list of conditions and the following disclaimer.

\*

\* - Redistributions in binary form must reproduce the above

\* copyright notice, this list of conditions and the following

\* disclaimer in the documentation and/or other materials provided

\* with the distribution.

- \*
- \* Neither the name of the Eclipse Foundation, Inc. nor the
- \* names of its contributors may be used to endorse or promote
- \* products derived from this software without specific prior
- \* written permission.
- \*

#### \* THIS SOFTWARE IS PROVIDED BY THE COPYRIGHT HOLDERS AND

\* CONTRIBUTORS "AS IS" AND ANY EXPRESS OR IMPLIED WARRANTIES,

- \* INCLUDING, BUT NOT LIMITED TO, THE IMPLIED WARRANTIES
- \* OF MERCHANTABILITY AND FITNESS FOR A PARTICULAR PURPOSE
- \* ARE DISCLAIMED. IN NO EVENT SHALL THE COPYRIGHT OWNER OR
- \* CONTRIBUTORS BE LIABLE FOR ANY DIRECT, INDIRECT, INCIDENTAL,
- \* SPECIAL, EXEMPLARY, OR CONSEQUENTIAL DAMAGES (INCLUDING, BUT
- \* NOT LIMITED TO, PROCUREMENT OF SUBSTITUTE GOODS OR SERVICES;
- \* LOSS OF USE, DATA, OR PROFITS; OR BUSINESS INTERRUPTION) HOWEVER
- \* CAUSED AND ON ANY THEORY OF LIABILITY, WHETHER IN CONTRACT,
- \* STRICT LIABILITY, OR TORT (INCLUDING NEGLIGENCE OR OTHERWISE)
- \* ARISING IN ANY WAY OUT OF THE USE OF THIS SOFTWARE, EVEN IF
- \* ADVISED OF THE POSSIBILITY OF SUCH DAMAGE.

\*/

#### Found in path(s):

\* /opt/cola/permits/1653530000\_1682432483.8106396/0/org-eclipse-jgit-5-2-2-201904231744-r-sources-2 jar/org/eclipse/jgit/errors/CorruptObjectException.java

No license file was found, but licenses were detected in source scan.

/\*

- \* Copyright (C) 2010, Google Inc.
- \* Copyright (C) 2008, Marek Zawirski <marek.zawirski@gmail.com>
- \* Copyright (C) 2007-2009, Robin Rosenberg <robin.rosenberg@dewire.com>
- \* Copyright (C) 2008, Shawn O. Pearce <spearce@spearce.org>
- \* and other copyright owners as documented in the project's IP log.

\*

- \* This program and the accompanying materials are made available
- \* under the terms of the Eclipse Distribution License v1.0 which
- \* accompanies this distribution, is reproduced below, and is
- \* available at http://www.eclipse.org/org/documents/edl-v10.php

\*

\* All rights reserved.

\*

\* Redistribution and use in source and binary forms, with or

- \* without modification, are permitted provided that the following
- \* conditions are met:

\*

- \* Redistributions of source code must retain the above copyright
- \* notice, this list of conditions and the following disclaimer.

\*

- \* copyright notice, this list of conditions and the following
- \* disclaimer in the documentation and/or other materials provided
- \* with the distribution.

- \* Neither the name of the Eclipse Foundation, Inc. nor the
- \* names of its contributors may be used to endorse or promote
- \* products derived from this software without specific prior
- \* written permission.

\*

\* THIS SOFTWARE IS PROVIDED BY THE COPYRIGHT HOLDERS AND \* CONTRIBUTORS "AS IS" AND ANY EXPRESS OR IMPLIED WARRANTIES, \* INCLUDING, BUT NOT LIMITED TO, THE IMPLIED WARRANTIES \* OF MERCHANTABILITY AND FITNESS FOR A PARTICULAR PURPOSE \* ARE DISCLAIMED. IN NO EVENT SHALL THE COPYRIGHT OWNER OR \* CONTRIBUTORS BE LIABLE FOR ANY DIRECT, INDIRECT, INCIDENTAL, \* SPECIAL, EXEMPLARY, OR CONSEQUENTIAL DAMAGES (INCLUDING, BUT \* NOT LIMITED TO, PROCUREMENT OF SUBSTITUTE GOODS OR SERVICES; \* LOSS OF USE, DATA, OR PROFITS; OR BUSINESS INTERRUPTION) HOWEVER \* CAUSED AND ON ANY THEORY OF LIABILITY, WHETHER IN CONTRACT, \* STRICT LIABILITY, OR TORT (INCLUDING NEGLIGENCE OR OTHERWISE) \* ARISING IN ANY WAY OUT OF THE USE OF THIS SOFTWARE, EVEN IF \* ADVISED OF THE POSSIBILITY OF SUCH DAMAGE. \*/

Found in path(s):

\* /opt/cola/permits/1653530000\_1682432483.8106396/0/org-eclipse-jgit-5-2-2-201904231744-r-sources-2 jar/org/eclipse/jgit/transport/OperationResult.java

No license file was found, but licenses were detected in source scan.

/\*

- \* Copyright (C) 2015, Ivan Motsch <ivan.motsch@bsiag.com>,
- \* Copyright (C) 2017, Obeo (mathieu.cartaud@obeo.fr)

\*

- \* This program and the accompanying materials are made available
- \* under the terms of the Eclipse Distribution License v1.0 which
- \* accompanies this distribution, is reproduced below, and is
- \* available at http://www.eclipse.org/org/documents/edl-v10.php

\*

\* All rights reserved.

\*

\* Redistribution and use in source and binary forms, with or

- \* without modification, are permitted provided that the following
- \* conditions are met:

\*

- \* Redistributions of source code must retain the above copyright
- \* notice, this list of conditions and the following disclaimer.

\*

- \* copyright notice, this list of conditions and the following
- \* disclaimer in the documentation and/or other materials provided
- \* with the distribution.

- \* Neither the name of the Eclipse Foundation, Inc. nor the
- \* names of its contributors may be used to endorse or promote
- \* products derived from this software without specific prior
- \* written permission.

\*

\* THIS SOFTWARE IS PROVIDED BY THE COPYRIGHT HOLDERS AND \* CONTRIBUTORS "AS IS" AND ANY EXPRESS OR IMPLIED WARRANTIES, \* INCLUDING, BUT NOT LIMITED TO, THE IMPLIED WARRANTIES \* OF MERCHANTABILITY AND FITNESS FOR A PARTICULAR PURPOSE \* ARE DISCLAIMED. IN NO EVENT SHALL THE COPYRIGHT OWNER OR \* CONTRIBUTORS BE LIABLE FOR ANY DIRECT, INDIRECT, INCIDENTAL, \* SPECIAL, EXEMPLARY, OR CONSEQUENTIAL DAMAGES (INCLUDING, BUT \* NOT LIMITED TO, PROCUREMENT OF SUBSTITUTE GOODS OR SERVICES; \* LOSS OF USE, DATA, OR PROFITS; OR BUSINESS INTERRUPTION) HOWEVER \* CAUSED AND ON ANY THEORY OF LIABILITY, WHETHER IN CONTRACT, \* STRICT LIABILITY, OR TORT (INCLUDING NEGLIGENCE OR OTHERWISE) \* ARISING IN ANY WAY OUT OF THE USE OF THIS SOFTWARE, EVEN IF \* ADVISED OF THE POSSIBILITY OF SUCH DAMAGE. \*/

Found in path(s):

\* /opt/cola/permits/1653530000\_1682432483.8106396/0/org-eclipse-jgit-5-2-2-201904231744-r-sources-2 jar/org/eclipse/jgit/attributes/Attributes.java

No license file was found, but licenses were detected in source scan.

/\*

- \* Copyright (C) 2011-2013, Chris Aniszczyk <caniszczyk@gmail.com>
- \* and other copyright owners as documented in the project's IP log.

\*

- \* This program and the accompanying materials are made available
- \* under the terms of the Eclipse Distribution License v1.0 which
- \* accompanies this distribution, is reproduced below, and is
- \* available at http://www.eclipse.org/org/documents/edl-v10.php

\*

\* All rights reserved.

\*

\* Redistribution and use in source and binary forms, with or

- \* without modification, are permitted provided that the following
- \* conditions are met:

\*

- \* Redistributions of source code must retain the above copyright
- \* notice, this list of conditions and the following disclaimer.

\*

- \* copyright notice, this list of conditions and the following
- \* disclaimer in the documentation and/or other materials provided
- \* with the distribution.

- \* Neither the name of the Eclipse Foundation, Inc. nor the
- \* names of its contributors may be used to endorse or promote
- \* products derived from this software without specific prior
- \* written permission.

\*

\* THIS SOFTWARE IS PROVIDED BY THE COPYRIGHT HOLDERS AND \* CONTRIBUTORS "AS IS" AND ANY EXPRESS OR IMPLIED WARRANTIES, \* INCLUDING, BUT NOT LIMITED TO, THE IMPLIED WARRANTIES \* OF MERCHANTABILITY AND FITNESS FOR A PARTICULAR PURPOSE \* ARE DISCLAIMED. IN NO EVENT SHALL THE COPYRIGHT OWNER OR \* CONTRIBUTORS BE LIABLE FOR ANY DIRECT, INDIRECT, INCIDENTAL, \* SPECIAL, EXEMPLARY, OR CONSEQUENTIAL DAMAGES (INCLUDING, BUT \* NOT LIMITED TO, PROCUREMENT OF SUBSTITUTE GOODS OR SERVICES; \* LOSS OF USE, DATA, OR PROFITS; OR BUSINESS INTERRUPTION) HOWEVER \* CAUSED AND ON ANY THEORY OF LIABILITY, WHETHER IN CONTRACT, \* STRICT LIABILITY, OR TORT (INCLUDING NEGLIGENCE OR OTHERWISE) \* ARISING IN ANY WAY OUT OF THE USE OF THIS SOFTWARE, EVEN IF \* ADVISED OF THE POSSIBILITY OF SUCH DAMAGE. \*/

Found in path(s):

\* /opt/cola/permits/1653530000\_1682432483.8106396/0/org-eclipse-jgit-5-2-2-201904231744-r-sources-2 jar/org/eclipse/jgit/api/ResetCommand.java

No license file was found, but licenses were detected in source scan.

/\*

- \* Copyright (C) 2008, Google Inc.
- \* and other copyright owners as documented in the project's IP log.

\*

- \* This program and the accompanying materials are made available
- \* under the terms of the Eclipse Distribution License v1.0 which
- \* accompanies this distribution, is reproduced below, and is
- \* available at http://www.eclipse.org/org/documents/edl-v10.php

\*

\* All rights reserved.

\*

\* Redistribution and use in source and binary forms, with or

- \* without modification, are permitted provided that the following
- \* conditions are met:

\*

- \* Redistributions of source code must retain the above copyright
- \* notice, this list of conditions and the following disclaimer.

\*

- \* copyright notice, this list of conditions and the following
- \* disclaimer in the documentation and/or other materials provided
- \* with the distribution.

- \* Neither the name of the Eclipse Foundation, Inc. nor the
- \* names of its contributors may be used to endorse or promote
- \* products derived from this software without specific prior
- \* written permission.

\*

\* THIS SOFTWARE IS PROVIDED BY THE COPYRIGHT HOLDERS AND \* CONTRIBUTORS "AS IS" AND ANY EXPRESS OR IMPLIED WARRANTIES, \* INCLUDING, BUT NOT LIMITED TO, THE IMPLIED WARRANTIES \* OF MERCHANTABILITY AND FITNESS FOR A PARTICULAR PURPOSE \* ARE DISCLAIMED. IN NO EVENT SHALL THE COPYRIGHT OWNER OR \* CONTRIBUTORS BE LIABLE FOR ANY DIRECT, INDIRECT, INCIDENTAL, \* SPECIAL, EXEMPLARY, OR CONSEQUENTIAL DAMAGES (INCLUDING, BUT \* NOT LIMITED TO, PROCUREMENT OF SUBSTITUTE GOODS OR SERVICES; \* LOSS OF USE, DATA, OR PROFITS; OR BUSINESS INTERRUPTION) HOWEVER \* CAUSED AND ON ANY THEORY OF LIABILITY, WHETHER IN CONTRACT, \* STRICT LIABILITY, OR TORT (INCLUDING NEGLIGENCE OR OTHERWISE) \* ARISING IN ANY WAY OUT OF THE USE OF THIS SOFTWARE, EVEN IF \* ADVISED OF THE POSSIBILITY OF SUCH DAMAGE.

\*/

Found in path(s):

\* /opt/cola/permits/1653530000\_1682432483.8106396/0/org-eclipse-jgit-5-2-2-201904231744-r-sources-2 jar/org/eclipse/jgit/patch/CombinedFileHeader.java

\* /opt/cola/permits/1653530000\_1682432483.8106396/0/org-eclipse-jgit-5-2-2-201904231744-r-sources-2 jar/org/eclipse/jgit/transport/PostReceiveHook.java

\* /opt/cola/permits/1653530000\_1682432483.8106396/0/org-eclipse-jgit-5-2-2-201904231744-r-sources-2 jar/org/eclipse/jgit/transport/ReceiveCommand.java

\* /opt/cola/permits/1653530000\_1682432483.8106396/0/org-eclipse-jgit-5-2-2-201904231744-r-sources-2 jar/org/eclipse/jgit/transport/PreReceiveHook.java

\* /opt/cola/permits/1653530000\_1682432483.8106396/0/org-eclipse-jgit-5-2-2-201904231744-r-sources-2 jar/org/eclipse/jgit/patch/CombinedHunkHeader.java

\* /opt/cola/permits/1653530000\_1682432483.8106396/0/org-eclipse-jgit-5-2-2-201904231744-r-sources-2 jar/org/eclipse/jgit/util/QuotedString.java

\* /opt/cola/permits/1653530000\_1682432483.8106396/0/org-eclipse-jgit-5-2-2-201904231744-r-sources-2 jar/org/eclipse/jgit/treewalk/NameConflictTreeWalk.java

\* /opt/cola/permits/1653530000\_1682432483.8106396/0/org-eclipse-jgit-5-2-2-201904231744-r-sources-2 jar/org/eclipse/jgit/patch/FormatError.java

No license file was found, but licenses were detected in source scan.

/\*

\* Copyright (C) 2010, Google Inc.

\* Copyright (C) 2008, Marek Zawirski <marek.zawirski@gmail.com>

\* Copyright (C) 2008, Robin Rosenberg <robin.rosenberg@dewire.com>

\* Copyright (C) 2008, Shawn O. Pearce <spearce@spearce.org>

\* and other copyright owners as documented in the project's IP log.

\*

\* This program and the accompanying materials are made available

\* under the terms of the Eclipse Distribution License v1.0 which

\* accompanies this distribution, is reproduced below, and is

\* available at http://www.eclipse.org/org/documents/edl-v10.php

\* \* All rights reserved.

\*

- \* Redistribution and use in source and binary forms, with or
- \* without modification, are permitted provided that the following

\* conditions are met:

\*

\* - Redistributions of source code must retain the above copyright

\* notice, this list of conditions and the following disclaimer.

\*

- \* Redistributions in binary form must reproduce the above
- \* copyright notice, this list of conditions and the following
- \* disclaimer in the documentation and/or other materials provided
- \* with the distribution.
- \*
- \* Neither the name of the Eclipse Foundation, Inc. nor the
- \* names of its contributors may be used to endorse or promote
- products derived from this software without specific prior
- \* written permission.

\*

\* THIS SOFTWARE IS PROVIDED BY THE COPYRIGHT HOLDERS AND

\* CONTRIBUTORS "AS IS" AND ANY EXPRESS OR IMPLIED WARRANTIES,

\* INCLUDING, BUT NOT LIMITED TO, THE IMPLIED WARRANTIES

\* OF MERCHANTABILITY AND FITNESS FOR A PARTICULAR PURPOSE

\* ARE DISCLAIMED. IN NO EVENT SHALL THE COPYRIGHT OWNER OR

\* CONTRIBUTORS BE LIABLE FOR ANY DIRECT, INDIRECT, INCIDENTAL,

\* SPECIAL, EXEMPLARY, OR CONSEQUENTIAL DAMAGES (INCLUDING, BUT

\* NOT LIMITED TO, PROCUREMENT OF SUBSTITUTE GOODS OR SERVICES;

- \* LOSS OF USE, DATA, OR PROFITS; OR BUSINESS INTERRUPTION) HOWEVER
- \* CAUSED AND ON ANY THEORY OF LIABILITY, WHETHER IN CONTRACT,
- \* STRICT LIABILITY, OR TORT (INCLUDING NEGLIGENCE OR OTHERWISE)
- \* ARISING IN ANY WAY OUT OF THE USE OF THIS SOFTWARE, EVEN IF

\* ADVISED OF THE POSSIBILITY OF SUCH DAMAGE.

\*/

## Found in path(s):

\* /opt/cola/permits/1653530000\_1682432483.8106396/0/org-eclipse-jgit-5-2-2-201904231744-r-sources-2 jar/org/eclipse/jgit/transport/BaseConnection.java

No license file was found, but licenses were detected in source scan.

### /\*

\* Copyright (C) 2018, Markus Duft <markus.duft@ssi-schaefer.com>

\* and other copyright owners as documented in the project's IP log.

\*

\* This program and the accompanying materials are made available

\* under the terms of the Eclipse Distribution License v1.0 which

\* accompanies this distribution, is reproduced below, and is

\* available at http://www.eclipse.org/org/documents/edl-v10.php

\* \* All rights reserved.

\*

- \* Redistribution and use in source and binary forms, with or
- \* without modification, are permitted provided that the following
- \* conditions are met:

\*

\* - Redistributions of source code must retain the above copyright

- \* notice, this list of conditions and the following disclaimer.
- \*
- \* Redistributions in binary form must reproduce the above
- \* copyright notice, this list of conditions and the following
- \* disclaimer in the documentation and/or other materials provided
- \* with the distribution.
- \*
- \* Neither the name of the Eclipse Foundation, Inc. nor the
- \* names of its contributors may be used to endorse or promote
- products derived from this software without specific prior
- \* written permission.

\*

\* THIS SOFTWARE IS PROVIDED BY THE COPYRIGHT HOLDERS AND

\* CONTRIBUTORS "AS IS" AND ANY EXPRESS OR IMPLIED WARRANTIES,

\* INCLUDING, BUT NOT LIMITED TO, THE IMPLIED WARRANTIES

\* OF MERCHANTABILITY AND FITNESS FOR A PARTICULAR PURPOSE

\* ARE DISCLAIMED. IN NO EVENT SHALL THE COPYRIGHT OWNER OR

\* CONTRIBUTORS BE LIABLE FOR ANY DIRECT, INDIRECT, INCIDENTAL,

\* SPECIAL, EXEMPLARY, OR CONSEQUENTIAL DAMAGES (INCLUDING, BUT

\* NOT LIMITED TO, PROCUREMENT OF SUBSTITUTE GOODS OR SERVICES;

\* LOSS OF USE, DATA, OR PROFITS; OR BUSINESS INTERRUPTION) HOWEVER

\* CAUSED AND ON ANY THEORY OF LIABILITY, WHETHER IN CONTRACT,

\* STRICT LIABILITY, OR TORT (INCLUDING NEGLIGENCE OR OTHERWISE)

\* ARISING IN ANY WAY OUT OF THE USE OF THIS SOFTWARE, EVEN IF

\* ADVISED OF THE POSSIBILITY OF SUCH DAMAGE.

\*/

Found in path(s):

\* /opt/cola/permits/1653530000\_1682432483.8106396/0/org-eclipse-jgit-5-2-2-201904231744-r-sources-2 jar/org/eclipse/jgit/util/SshSupport.java

\* /opt/cola/permits/1653530000\_1682432483.8106396/0/org-eclipse-jgit-5-2-2-201904231744-r-sources-2 jar/org/eclipse/jgit/util/LfsFactory.java

No license file was found, but licenses were detected in source scan.

- /\*
- \* Copyright (C) 2008-2009, Google Inc.
- \* Copyright (C) 2007, Robin Rosenberg <robin.rosenberg@dewire.com>
- \* Copyright (C) 2008, Shawn O. Pearce <spearce@spearce.org>
- \* and other copyright owners as documented in the project's IP log.

- \* This program and the accompanying materials are made available
- \* under the terms of the Eclipse Distribution License v1.0 which
- \* accompanies this distribution, is reproduced below, and is
- \* available at http://www.eclipse.org/org/documents/edl-v10.php

\*

- \* All rights reserved.
- \*

\* Redistribution and use in source and binary forms, with or

- \* without modification, are permitted provided that the following
- \* conditions are met:
- \*
- \* Redistributions of source code must retain the above copyright
- \* notice, this list of conditions and the following disclaimer.
- \*
- \* Redistributions in binary form must reproduce the above
- \* copyright notice, this list of conditions and the following
- \* disclaimer in the documentation and/or other materials provided
- \* with the distribution.
- \*
- \* Neither the name of the Eclipse Foundation, Inc. nor the
- \* names of its contributors may be used to endorse or promote
- \* products derived from this software without specific prior
- \* written permission.
- \*

\* THIS SOFTWARE IS PROVIDED BY THE COPYRIGHT HOLDERS AND

\* CONTRIBUTORS "AS IS" AND ANY EXPRESS OR IMPLIED WARRANTIES,

\* INCLUDING, BUT NOT LIMITED TO, THE IMPLIED WARRANTIES

\* OF MERCHANTABILITY AND FITNESS FOR A PARTICULAR PURPOSE

- \* ARE DISCLAIMED. IN NO EVENT SHALL THE COPYRIGHT OWNER OR
- \* CONTRIBUTORS BE LIABLE FOR ANY DIRECT, INDIRECT, INCIDENTAL,

\* SPECIAL, EXEMPLARY, OR CONSEQUENTIAL DAMAGES (INCLUDING, BUT

\* NOT LIMITED TO, PROCUREMENT OF SUBSTITUTE GOODS OR SERVICES;

- \* LOSS OF USE, DATA, OR PROFITS; OR BUSINESS INTERRUPTION) HOWEVER
- \* CAUSED AND ON ANY THEORY OF LIABILITY, WHETHER IN CONTRACT,

\* STRICT LIABILITY, OR TORT (INCLUDING NEGLIGENCE OR OTHERWISE)

\* ARISING IN ANY WAY OUT OF THE USE OF THIS SOFTWARE, EVEN IF

\* ADVISED OF THE POSSIBILITY OF SUCH DAMAGE.

\*/

Found in path(s):

\* /opt/cola/permits/1653530000\_1682432483.8106396/0/org-eclipse-jgit-5-2-2-201904231744-r-sources-2 jar/org/eclipse/jgit/treewalk/EmptyTreeIterator.java

\* /opt/cola/permits/1653530000\_1682432483.8106396/0/org-eclipse-jgit-5-2-2-201904231744-r-sources-2 jar/org/eclipse/jgit/treewalk/AbstractTreeIterator.java No license file was found, but licenses were detected in source scan.

/\*

\*

\*

\*

\*

\*

\*

\*

\* Copyright (C) 2010, Google Inc. \* Copyright (C) 2008, Marek Zawirski <marek.zawirski@gmail.com> \* Copyright (C) 2008, Shawn O. Pearce <spearce@spearce.org> \* and other copyright owners as documented in the project's IP log. \* This program and the accompanying materials are made available \* under the terms of the Eclipse Distribution License v1.0 which \* accompanies this distribution, is reproduced below, and is \* available at http://www.eclipse.org/org/documents/edl-v10.php \* All rights reserved. \* Redistribution and use in source and binary forms, with or \* without modification, are permitted provided that the following \* conditions are met: \* - Redistributions of source code must retain the above copyright \* notice, this list of conditions and the following disclaimer. \* - Redistributions in binary form must reproduce the above \* copyright notice, this list of conditions and the following \* disclaimer in the documentation and/or other materials provided \* with the distribution. \* - Neither the name of the Eclipse Foundation, Inc. nor the \* names of its contributors may be used to endorse or promote \* products derived from this software without specific prior \* written permission. \* THIS SOFTWARE IS PROVIDED BY THE COPYRIGHT HOLDERS AND \* CONTRIBUTORS "AS IS" AND ANY EXPRESS OR IMPLIED WARRANTIES, \* INCLUDING, BUT NOT LIMITED TO, THE IMPLIED WARRANTIES \* OF MERCHANTABILITY AND FITNESS FOR A PARTICULAR PURPOSE \* ARE DISCLAIMED. IN NO EVENT SHALL THE COPYRIGHT OWNER OR \* CONTRIBUTORS BE LIABLE FOR ANY DIRECT, INDIRECT, INCIDENTAL, \* SPECIAL, EXEMPLARY, OR CONSEQUENTIAL DAMAGES (INCLUDING, BUT \* NOT LIMITED TO, PROCUREMENT OF SUBSTITUTE GOODS OR SERVICES; \* LOSS OF USE, DATA, OR PROFITS; OR BUSINESS INTERRUPTION) HOWEVER \* CAUSED AND ON ANY THEORY OF LIABILITY, WHETHER IN CONTRACT, \* STRICT LIABILITY, OR TORT (INCLUDING NEGLIGENCE OR OTHERWISE) \* ARISING IN ANY WAY OUT OF THE USE OF THIS SOFTWARE, EVEN IF \* ADVISED OF THE POSSIBILITY OF SUCH DAMAGE. \*/

Found in path(s):

\* /opt/cola/permits/1653530000\_1682432483.8106396/0/org-eclipse-jgit-5-2-2-201904231744-r-sources-2 jar/org/eclipse/jgit/transport/Connection.java No license file was found, but licenses were detected in source scan.

/\*

\* Copyright (C) 2010, Chrisian Halstrick <christian.halstrick@sap.com> and

\* other copyright owners as documented in the project's IP log.

\*

\* This program and the accompanying materials are made available under the

\* terms of the Eclipse Distribution License v1.0 which accompanies this

\* distribution, is reproduced below, and is available at

\* http://www.eclipse.org/org/documents/edl-v10.php

\*

\* All rights reserved.

\*

\* Redistribution and use in source and binary forms, with or without

\* modification, are permitted provided that the following conditions are met:

\*

\* - Redistributions of source code must retain the above copyright notice, this

\* list of conditions and the following disclaimer.

\*

\* - Redistributions in binary form must reproduce the above copyright notice,

\* this list of conditions and the following disclaimer in the documentation

\* and/or other materials provided with the distribution.

\*

\* - Neither the name of the Eclipse Foundation, Inc. nor the names of its

\* contributors may be used to endorse or promote products derived from this

\* software without specific prior written permission.

\*

\* THIS SOFTWARE IS PROVIDED BY THE COPYRIGHT HOLDERS AND CONTRIBUTORS "AS IS" \* AND ANY EXPRESS OR IMPLIED WARRANTIES, INCLUDING, BUT NOT LIMITED TO, THE \* IMPLIED WARRANTIES OF MERCHANTABILITY AND FITNESS FOR A PARTICULAR PURPOSE \* ARE DISCLAIMED. IN NO EVENT SHALL THE COPYRIGHT OWNER OR CONTRIBUTORS BE \* LIABLE FOR ANY DIRECT, INDIRECT, INCIDENTAL, SPECIAL, EXEMPLARY, OR \* CONSEQUENTIAL DAMAGES (INCLUDING, BUT NOT LIMITED TO, PROCUREMENT OF \* SUBSTITUTE GOODS OR SERVICES; LOSS OF USE, DATA, OR PROFITS; OR BUSINESS \* INTERRUPTION) HOWEVER CAUSED AND ON ANY THEORY OF LIABILITY, WHETHER IN \* CONTRACT, STRICT LIABILITY, OR TORT (INCLUDING NEGLIGENCE OR OTHERWISE) \* ARISING IN ANY WAY OUT OF THE USE OF THIS SOFTWARE, EVEN IF ADVISED OF THE \* POSSIBILITY OF SUCH DAMAGE.

\*/

Found in path(s):

\* /opt/cola/permits/1653530000\_1682432483.8106396/0/org-eclipse-jgit-5-2-2-201904231744-r-sources-2 jar/org/eclipse/jgit/errors/IndexWriteException.java

No license file was found, but licenses were detected in source scan.

/\*

- \* Copyright (C) 2010, Christian Halstrick <christian.halstrick@sap.com>,
- \* Copyright (C) 2010, Stefan Lay <stefan.lay@sap.com> and
- \* other copyright owners as documented in the project's IP log.
- \*
- \* This program and the accompanying materials are made available under the
- \* terms of the Eclipse Distribution License v1.0 which accompanies this
- \* distribution, is reproduced below, and is available at
- \* http://www.eclipse.org/org/documents/edl-v10.php
- \*

\* All rights reserved.

\*

\* Redistribution and use in source and binary forms, with or without

\* modification, are permitted provided that the following conditions are met:

\*

- \* Redistributions of source code must retain the above copyright notice, this \* list of conditions and the following disclaimer.
- \*
- \* Redistributions in binary form must reproduce the above copyright notice,
- \* this list of conditions and the following disclaimer in the documentation
- \* and/or other materials provided with the distribution.
- \*
- \* Neither the name of the Eclipse Foundation, Inc. nor the names of its
- \* contributors may be used to endorse or promote products derived from this
- \* software without specific prior written permission.

\*

- \* THIS SOFTWARE IS PROVIDED BY THE COPYRIGHT HOLDERS AND CONTRIBUTORS "AS IS" \* AND ANY EXPRESS OR IMPLIED WARRANTIES, INCLUDING, BUT NOT LIMITED TO, THE \* IMPLIED WARRANTIES OF MERCHANTABILITY AND FITNESS FOR A PARTICULAR PURPOSE \* ARE DISCLAIMED. IN NO EVENT SHALL THE COPYRIGHT OWNER OR CONTRIBUTORS BE \* LIABLE FOR ANY DIRECT, INDIRECT, INCIDENTAL, SPECIAL, EXEMPLARY, OR \* CONSEQUENTIAL DAMAGES (INCLUDING, BUT NOT LIMITED TO, PROCUREMENT OF \* SUBSTITUTE GOODS OR SERVICES; LOSS OF USE, DATA, OR PROFITS; OR BUSINESS \* INTERRUPTION) HOWEVER CAUSED AND ON ANY THEORY OF LIABILITY, WHETHER IN \* CONTRACT, STRICT LIABILITY, OR TORT (INCLUDING NEGLIGENCE OR OTHERWISE) \* ARISING IN ANY WAY OUT OF THE USE OF THIS SOFTWARE, EVEN IF ADVISED OF THE \* POSSIBILITY OF SUCH DAMAGE.
- \*/

# Found in path(s):

\* /opt/cola/permits/1653530000\_1682432483.8106396/0/org-eclipse-jgit-5-2-2-201904231744-r-sources-2 jar/org/eclipse/jgit/api/errors/NoFilepatternException.java

No license file was found, but licenses were detected in source scan.

/\*

\* Copyright (C) 2017, David Pursehouse <david.pursehouse@gmail.com>

\* and other copyright owners as documented in the project's IP log.

\*

\* This program and the accompanying materials are made available

\* under the terms of the Eclipse Distribution License v1.0 which

\* accompanies this distribution, is reproduced below, and is

\* available at http://www.eclipse.org/org/documents/edl-v10.php

\* \* All rights reserved.

\*

- \* Redistribution and use in source and binary forms, with or
- \* without modification, are permitted provided that the following

\* conditions are met:

\*

\* - Redistributions of source code must retain the above copyright

\* notice, this list of conditions and the following disclaimer.

\*

- \* Redistributions in binary form must reproduce the above
- \* copyright notice, this list of conditions and the following
- \* disclaimer in the documentation and/or other materials provided
- \* with the distribution.
- \*
- \* Neither the name of the Eclipse Foundation, Inc. nor the
- \* names of its contributors may be used to endorse or promote
- products derived from this software without specific prior
- \* written permission.

\*

\* THIS SOFTWARE IS PROVIDED BY THE COPYRIGHT HOLDERS AND

\* CONTRIBUTORS "AS IS" AND ANY EXPRESS OR IMPLIED WARRANTIES,

\* INCLUDING, BUT NOT LIMITED TO, THE IMPLIED WARRANTIES

\* OF MERCHANTABILITY AND FITNESS FOR A PARTICULAR PURPOSE

\* ARE DISCLAIMED. IN NO EVENT SHALL THE COPYRIGHT OWNER OR

\* CONTRIBUTORS BE LIABLE FOR ANY DIRECT, INDIRECT, INCIDENTAL,

- \* SPECIAL, EXEMPLARY, OR CONSEQUENTIAL DAMAGES (INCLUDING, BUT
- \* NOT LIMITED TO, PROCUREMENT OF SUBSTITUTE GOODS OR SERVICES;

\* LOSS OF USE, DATA, OR PROFITS; OR BUSINESS INTERRUPTION) HOWEVER

- \* CAUSED AND ON ANY THEORY OF LIABILITY, WHETHER IN CONTRACT,
- \* STRICT LIABILITY, OR TORT (INCLUDING NEGLIGENCE OR OTHERWISE)
- \* ARISING IN ANY WAY OUT OF THE USE OF THIS SOFTWARE, EVEN IF

\* ADVISED OF THE POSSIBILITY OF SUCH DAMAGE.

\*/

Found in path(s):

\* /opt/cola/permits/1653530000\_1682432483.8106396/0/org-eclipse-jgit-5-2-2-201904231744-r-sources-2 jar/org/eclipse/jgit/lib/SubmoduleConfig.java

\* /opt/cola/permits/1653530000\_1682432483.8106396/0/org-eclipse-jgit-5-2-2-201904231744-r-sources-2 jar/org/eclipse/jgit/transport/PushConfig.java

No license file was found, but licenses were detected in source scan.

- /\*
- \* Copyright (C) 2010, Mathias Kinzler <mathias.kinzler@sap.com>
- \* Copyright (C) 2009, Constantine Plotnikov <constantine.plotnikov@gmail.com>
- \* Copyright (C) 2007, Dave Watson <dwatson@mimvista.com>
- \* Copyright (C) 2008-2012, Google Inc.
- \* Copyright (C) 2009, JetBrains s.r.o.
- \* Copyright (C) 2007-2008, Robin Rosenberg <robin.rosenberg@dewire.com>
- \* Copyright (C) 2006-2008, Shawn O. Pearce <spearce@spearce.org>
- \* Copyright (C) 2008, Thad Hughes <thadh@thad.corp.google.com>
- \* and other copyright owners as documented in the project's IP log.

- \* This program and the accompanying materials are made available
- \* under the terms of the Eclipse Distribution License v1.0 which
- \* accompanies this distribution, is reproduced below, and is
- \* available at http://www.eclipse.org/org/documents/edl-v10.php

\*

- \* All rights reserved.
- \*
- \* Redistribution and use in source and binary forms, with or
- \* without modification, are permitted provided that the following
- \* conditions are met:
- \*
- \* Redistributions of source code must retain the above copyright
- \* notice, this list of conditions and the following disclaimer.
- \*
- \* Redistributions in binary form must reproduce the above
- \* copyright notice, this list of conditions and the following
- \* disclaimer in the documentation and/or other materials provided
- \* with the distribution.
- \*
- \* Neither the name of the Eclipse Foundation, Inc. nor the
- \* names of its contributors may be used to endorse or promote
- products derived from this software without specific prior
- written permission.

\*

\* THIS SOFTWARE IS PROVIDED BY THE COPYRIGHT HOLDERS AND

\* CONTRIBUTORS "AS IS" AND ANY EXPRESS OR IMPLIED WARRANTIES,

\* INCLUDING, BUT NOT LIMITED TO, THE IMPLIED WARRANTIES

- \* OF MERCHANTABILITY AND FITNESS FOR A PARTICULAR PURPOSE
- \* ARE DISCLAIMED. IN NO EVENT SHALL THE COPYRIGHT OWNER OR
- \* CONTRIBUTORS BE LIABLE FOR ANY DIRECT, INDIRECT, INCIDENTAL,

\* SPECIAL, EXEMPLARY, OR CONSEQUENTIAL DAMAGES (INCLUDING, BUT

- \* NOT LIMITED TO, PROCUREMENT OF SUBSTITUTE GOODS OR SERVICES;
- \* LOSS OF USE, DATA, OR PROFITS; OR BUSINESS INTERRUPTION) HOWEVER
- \* CAUSED AND ON ANY THEORY OF LIABILITY, WHETHER IN CONTRACT,
- \* STRICT LIABILITY, OR TORT (INCLUDING NEGLIGENCE OR OTHERWISE)
- \* ARISING IN ANY WAY OUT OF THE USE OF THIS SOFTWARE, EVEN IF

\* ADVISED OF THE POSSIBILITY OF SUCH DAMAGE.

\*/

Found in path(s):

\* /opt/cola/permits/1653530000\_1682432483.8106396/0/org-eclipse-jgit-5-2-2-201904231744-r-sources-2 jar/org/eclipse/jgit/lib/ConfigSnapshot.java No license file was found, but licenses were detected in source scan.

/\*

\* Copyright (C) 2008, 2014 Shawn O. Pearce <spearce@spearce.org>

\* and other copyright owners as documented in the project's IP log.

\*

\* This program and the accompanying materials are made available

\* under the terms of the Eclipse Distribution License v1.0 which

\* accompanies this distribution, is reproduced below, and is

\* available at http://www.eclipse.org/org/documents/edl-v10.php

\*

\* All rights reserved.

\*

\* Redistribution and use in source and binary forms, with or

\* without modification, are permitted provided that the following

\* conditions are met:

\*

\* - Redistributions of source code must retain the above copyright

\* notice, this list of conditions and the following disclaimer.

\*

\* - Redistributions in binary form must reproduce the above

\* copyright notice, this list of conditions and the following

\* disclaimer in the documentation and/or other materials provided

\* with the distribution.

\*

\* - Neither the name of the Eclipse Foundation, Inc. nor the

\* names of its contributors may be used to endorse or promote

products derived from this software without specific prior

written permission.

\*

\* THIS SOFTWARE IS PROVIDED BY THE COPYRIGHT HOLDERS AND

\* CONTRIBUTORS "AS IS" AND ANY EXPRESS OR IMPLIED WARRANTIES,

\* INCLUDING, BUT NOT LIMITED TO, THE IMPLIED WARRANTIES

\* OF MERCHANTABILITY AND FITNESS FOR A PARTICULAR PURPOSE

\* ARE DISCLAIMED. IN NO EVENT SHALL THE COPYRIGHT OWNER OR

\* CONTRIBUTORS BE LIABLE FOR ANY DIRECT, INDIRECT, INCIDENTAL,

\* SPECIAL, EXEMPLARY, OR CONSEQUENTIAL DAMAGES (INCLUDING, BUT

\* NOT LIMITED TO, PROCUREMENT OF SUBSTITUTE GOODS OR SERVICES;

\* LOSS OF USE, DATA, OR PROFITS; OR BUSINESS INTERRUPTION) HOWEVER

\* CAUSED AND ON ANY THEORY OF LIABILITY, WHETHER IN CONTRACT,

\* STRICT LIABILITY, OR TORT (INCLUDING NEGLIGENCE OR OTHERWISE)

\* ARISING IN ANY WAY OUT OF THE USE OF THIS SOFTWARE, EVEN IF

\* ADVISED OF THE POSSIBILITY OF SUCH DAMAGE.

\*/

Found in path(s):

\* /opt/cola/permits/1653530000\_1682432483.8106396/0/org-eclipse-jgit-5-2-2-201904231744-r-sources-2 jar/org/eclipse/jgit/revplot/AbstractPlotRenderer.java

\* /opt/cola/permits/1653530000\_1682432483.8106396/0/org-eclipse-jgit-5-2-2-201904231744-r-sources-2 jar/org/eclipse/jgit/revplot/PlotCommit.java

No license file was found, but licenses were detected in source scan.

/\*

- \* Copyright (C) 2009, Constantine Plotnikov <constantine.plotnikov@gmail.com>
- \* Copyright (C) 2008, Google Inc.
- \* Copyright (C) 2008, Marek Zawirski <marek.zawirski@gmail.com>
- \* Copyright (C) 2008, Shawn O. Pearce <spearce@spearce.org>

\* and other copyright owners as documented in the project's IP log.

\*

\* This program and the accompanying materials are made available

\* under the terms of the Eclipse Distribution License v1.0 which

\* accompanies this distribution, is reproduced below, and is

\* available at http://www.eclipse.org/org/documents/edl-v10.php

\*

\* All rights reserved.

\*

\* Redistribution and use in source and binary forms, with or

- \* without modification, are permitted provided that the following
- \* conditions are met:
- \*
- \* Redistributions of source code must retain the above copyright
- \* notice, this list of conditions and the following disclaimer.
- \*

\* - Redistributions in binary form must reproduce the above

- \* copyright notice, this list of conditions and the following
- \* disclaimer in the documentation and/or other materials provided
- \* with the distribution.

\*

- \* Neither the name of the Eclipse Foundation, Inc. nor the
- \* names of its contributors may be used to endorse or promote
- \* products derived from this software without specific prior
- written permission.
- \*

\* THIS SOFTWARE IS PROVIDED BY THE COPYRIGHT HOLDERS AND

\* CONTRIBUTORS "AS IS" AND ANY EXPRESS OR IMPLIED WARRANTIES,

- \* INCLUDING, BUT NOT LIMITED TO, THE IMPLIED WARRANTIES
- \* OF MERCHANTABILITY AND FITNESS FOR A PARTICULAR PURPOSE
- \* ARE DISCLAIMED. IN NO EVENT SHALL THE COPYRIGHT OWNER OR
- \* CONTRIBUTORS BE LIABLE FOR ANY DIRECT, INDIRECT, INCIDENTAL,
- \* SPECIAL, EXEMPLARY, OR CONSEQUENTIAL DAMAGES (INCLUDING, BUT
- \* NOT LIMITED TO, PROCUREMENT OF SUBSTITUTE GOODS OR SERVICES;

### \* LOSS OF USE, DATA, OR PROFITS; OR BUSINESS INTERRUPTION) HOWEVER

\* CAUSED AND ON ANY THEORY OF LIABILITY, WHETHER IN CONTRACT,

\* STRICT LIABILITY, OR TORT (INCLUDING NEGLIGENCE OR OTHERWISE)

\* ARISING IN ANY WAY OUT OF THE USE OF THIS SOFTWARE, EVEN IF

\* ADVISED OF THE POSSIBILITY OF SUCH DAMAGE.

\*/

Found in path(s):

\* /opt/cola/permits/1653530000\_1682432483.8106396/0/org-eclipse-jgit-5-2-2-201904231744-r-sources-2 jar/org/eclipse/jgit/transport/TransportBundleFile.java

\* /opt/cola/permits/1653530000\_1682432483.8106396/0/org-eclipse-jgit-5-2-2-201904231744-r-sources-2 jar/org/eclipse/jgit/transport/TransportBundleStream.java

No license file was found, but licenses were detected in source scan.

/\*

\* Copyright (C) 2010, Chris Aniszczyk <caniszczyk@gmail.com> and

\* other copyright owners as documented in the project's IP log.

\*

\* This program and the accompanying materials are made available under the

\* terms of the Eclipse Distribution License v1.0 which accompanies this

\* distribution, is reproduced below, and is available at

\* http://www.eclipse.org/org/documents/edl-v10.php

\*

\* All rights reserved.

\*

\* Redistribution and use in source and binary forms, with or without

\* modification, are permitted provided that the following conditions are met:

\*

\* - Redistributions of source code must retain the above copyright notice, this

\* list of conditions and the following disclaimer.

\*

\* - Redistributions in binary form must reproduce the above copyright notice,

\* this list of conditions and the following disclaimer in the documentation

\* and/or other materials provided with the distribution.

\* - Neither the name of the Eclipse Foundation, Inc. nor the names of its

\* contributors may be used to endorse or promote products derived from this

\* software without specific prior written permission.

\*

\*

\* THIS SOFTWARE IS PROVIDED BY THE COPYRIGHT HOLDERS AND CONTRIBUTORS "AS IS"

\* AND ANY EXPRESS OR IMPLIED WARRANTIES, INCLUDING, BUT NOT LIMITED TO, THE

\* IMPLIED WARRANTIES OF MERCHANTABILITY AND FITNESS FOR A PARTICULAR PURPOSE

\* ARE DISCLAIMED. IN NO EVENT SHALL THE COPYRIGHT OWNER OR CONTRIBUTORS BE

\* LIABLE FOR ANY DIRECT, INDIRECT, INCIDENTAL, SPECIAL, EXEMPLARY, OR

\* CONSEQUENTIAL DAMAGES (INCLUDING, BUT NOT LIMITED TO, PROCUREMENT OF

\* SUBSTITUTE GOODS OR SERVICES; LOSS OF USE, DATA, OR PROFITS; OR BUSINESS

\* INTERRUPTION) HOWEVER CAUSED AND ON ANY THEORY OF LIABILITY, WHETHER IN

\* CONTRACT, STRICT LIABILITY, OR TORT (INCLUDING NEGLIGENCE OR OTHERWISE)

### \* ARISING IN ANY WAY OUT OF THE USE OF THIS SOFTWARE, EVEN IF ADVISED OF THE \* POSSIBILITY OF SUCH DAMAGE.

\*/

Found in path(s):

\* /opt/cola/permits/1653530000\_1682432483.8106396/0/org-eclipse-jgit-5-2-2-201904231744-r-sources-2 jar/org/eclipse/jgit/api/errors/InvalidTagNameException.java

\* /opt/cola/permits/1653530000\_1682432483.8106396/0/org-eclipse-jgit-5-2-2-201904231744-r-sources-2 jar/org/eclipse/jgit/api/errors/InvalidRemoteException.java

No license file was found, but licenses were detected in source scan.

/\*

\* Copyright (C) 2012, Google Inc.

\* and other copyright owners as documented in the project's IP log. \*

\* This program and the accompanying materials are made available

\* under the terms of the Eclipse Distribution License v1.0 which

\* accompanies this distribution, is reproduced below, and is

\* available at http://www.eclipse.org/org/documents/edl-v10.php

\*

\* All rights reserved.

\*

\* Redistribution and use in source and binary forms, with or

\* without modification, are permitted provided that the following

\* conditions are met:

\*

\* - Redistributions of source code must retain the above copyright

\* notice, this list of conditions and the following disclaimer.

\*

\* - Redistributions in binary form must reproduce the above

\* copyright notice, this list of conditions and the following

\* disclaimer in the documentation and/or other materials provided

\* with the distribution.

\*

\* - Neither the name of the Eclipse Foundation, Inc. nor the

\* names of its contributors may be used to endorse or promote

\* products derived from this software without specific prior

\* written permission.

\*

\* THIS SOFTWARE IS PROVIDED BY THE COPYRIGHT HOLDERS AND

\* CONTRIBUTORS "AS IS" AND ANY EXPRESS OR IMPLIED WARRANTIES,

\* INCLUDING, BUT NOT LIMITED TO, THE IMPLIED WARRANTIES

\* OF MERCHANTABILITY AND FITNESS FOR A PARTICULAR PURPOSE

\* ARE DISCLAIMED. IN NO EVENT SHALL THE COPYRIGHT OWNER OR

\* CONTRIBUTORS BE LIABLE FOR ANY DIRECT, INDIRECT, INCIDENTAL,

\* SPECIAL, EXEMPLARY, OR CONSEQUENTIAL DAMAGES (INCLUDING, BUT

\* NOT LIMITED TO, PROCUREMENT OF SUBSTITUTE GOODS OR SERVICES;

\* LOSS OF USE, DATA, OR PROFITS; OR BUSINESS INTERRUPTION) HOWEVER

\* CAUSED AND ON ANY THEORY OF LIABILITY, WHETHER IN CONTRACT,

\* STRICT LIABILITY, OR TORT (INCLUDING NEGLIGENCE OR OTHERWISE)

\* ARISING IN ANY WAY OUT OF THE USE OF THIS SOFTWARE, EVEN IF

\* ADVISED OF THE POSSIBILITY OF SUCH DAMAGE.

\*/

Found in path(s):

\* /opt/cola/permits/1653530000\_1682432483.8106396/0/org-eclipse-jgit-5-2-2-201904231744-r-sources-2 jar/org/eclipse/jgit/internal/storage/file/BitmapIndexImpl.java

\* /opt/cola/permits/1653530000\_1682432483.8106396/0/org-eclipse-jgit-5-2-2-201904231744-r-sources-2 jar/org/eclipse/jgit/internal/storage/file/PackBitmapIndex.java

\* /opt/cola/permits/1653530000\_1682432483.8106396/0/org-eclipse-jgit-5-2-2-201904231744-r-sources-2 jar/org/eclipse/jgit/internal/storage/file/BitSet.java

\* /opt/cola/permits/1653530000\_1682432483.8106396/0/org-eclipse-jgit-5-2-2-201904231744-r-sources-2 jar/org/eclipse/jgit/internal/storage/file/InflatingBitSet.java

\* /opt/cola/permits/1653530000\_1682432483.8106396/0/org-eclipse-jgit-5-2-2-201904231744-r-sources-2 jar/org/eclipse/jgit/internal/storage/file/PackBitmapIndexV1.java

\* /opt/cola/permits/1653530000\_1682432483.8106396/0/org-eclipse-jgit-5-2-2-201904231744-r-sources-2 jar/org/eclipse/jgit/internal/storage/file/PackBitmapIndexBuilder.java

\* /opt/cola/permits/1653530000\_1682432483.8106396/0/org-eclipse-jgit-5-2-2-201904231744-r-sources-2 jar/org/eclipse/jgit/lib/BitmapIndex.java

\* /opt/cola/permits/1653530000\_1682432483.8106396/0/org-eclipse-jgit-5-2-2-201904231744-r-sources-2 jar/org/eclipse/jgit/revwalk/BitmapWalker.java

\* /opt/cola/permits/1653530000\_1682432483.8106396/0/org-eclipse-jgit-5-2-2-201904231744-r-sources-2 jar/org/eclipse/jgit/internal/storage/file/PackBitmapIndexWriterV1.java

\* /opt/cola/permits/1653530000\_1682432483.8106396/0/org-eclipse-jgit-5-2-2-201904231744-r-sources-2 jar/org/eclipse/jgit/internal/storage/dfs/BeforeDfsPackIndexLoadedListener.java

\* /opt/cola/permits/1653530000\_1682432483.8106396/0/org-eclipse-jgit-5-2-2-201904231744-r-sources-2 jar/org/eclipse/jgit/internal/storage/file/BasePackBitmapIndex.java

\* /opt/cola/permits/1653530000\_1682432483.8106396/0/org-eclipse-jgit-5-2-2-201904231744-r-sources-2 jar/org/eclipse/jgit/internal/storage/file/SimpleDataInput.java

\* /opt/cola/permits/1653530000\_1682432483.8106396/0/org-eclipse-jgit-5-2-2-201904231744-r-sources-2 jar/org/eclipse/jgit/lib/BitmapObject.java

\* /opt/cola/permits/1653530000\_1682432483.8106396/0/org-eclipse-jgit-5-2-2-201904231744-r-sources-2 jar/org/eclipse/jgit/transport/AdvertiseRefsHookChain.java

\* /opt/cola/permits/1653530000\_1682432483.8106396/0/org-eclipse-jgit-5-2-2-201904231744-r-sources-2 jar/org/eclipse/jgit/internal/storage/dfs/BeforeDfsPackIndexLoadedEvent.java

\* /opt/cola/permits/1653530000\_1682432483.8106396/0/org-eclipse-jgit-5-2-2-201904231744-r-sources-2 jar/org/eclipse/jgit/transport/RequestNotYetReadException.java

\* /opt/cola/permits/1653530000\_1682432483.8106396/0/org-eclipse-jgit-5-2-2-201904231744-r-sources-2 jar/org/eclipse/jgit/internal/storage/pack/PackWriterBitmapPreparer.java

\* /opt/cola/permits/1653530000\_1682432483.8106396/0/org-eclipse-jgit-5-2-2-201904231744-r-sources-2 jar/org/eclipse/jgit/internal/storage/file/SimpleDataOutput.java

No license file was found, but licenses were detected in source scan.

/\*

\* Copyright (C) 2009, Christian Halstrick <christian.halstrick@sap.com>

\* Copyright (C) 2010, Google Inc.

\* and other copyright owners as documented in the project's IP log.

\*

\* This program and the accompanying materials are made available

\* under the terms of the Eclipse Distribution License v1.0 which

\* accompanies this distribution, is reproduced below, and is

\* available at http://www.eclipse.org/org/documents/edl-v10.php

\* \* All rights reserved.

\*

- \* Redistribution and use in source and binary forms, with or
- \* without modification, are permitted provided that the following

\* conditions are met:

\*

\* - Redistributions of source code must retain the above copyright

\* notice, this list of conditions and the following disclaimer.

\*

- \* Redistributions in binary form must reproduce the above
- \* copyright notice, this list of conditions and the following
- \* disclaimer in the documentation and/or other materials provided
- \* with the distribution.
- \*
- \* Neither the name of the Eclipse Foundation, Inc. nor the
- \* names of its contributors may be used to endorse or promote
- products derived from this software without specific prior
- \* written permission.

\*

\* THIS SOFTWARE IS PROVIDED BY THE COPYRIGHT HOLDERS AND

\* CONTRIBUTORS "AS IS" AND ANY EXPRESS OR IMPLIED WARRANTIES,

\* INCLUDING, BUT NOT LIMITED TO, THE IMPLIED WARRANTIES

\* OF MERCHANTABILITY AND FITNESS FOR A PARTICULAR PURPOSE

\* ARE DISCLAIMED. IN NO EVENT SHALL THE COPYRIGHT OWNER OR

\* CONTRIBUTORS BE LIABLE FOR ANY DIRECT, INDIRECT, INCIDENTAL,

\* SPECIAL, EXEMPLARY, OR CONSEQUENTIAL DAMAGES (INCLUDING, BUT

\* NOT LIMITED TO, PROCUREMENT OF SUBSTITUTE GOODS OR SERVICES;

- \* LOSS OF USE, DATA, OR PROFITS; OR BUSINESS INTERRUPTION) HOWEVER
- \* CAUSED AND ON ANY THEORY OF LIABILITY, WHETHER IN CONTRACT,
- \* STRICT LIABILITY, OR TORT (INCLUDING NEGLIGENCE OR OTHERWISE)
- \* ARISING IN ANY WAY OUT OF THE USE OF THIS SOFTWARE, EVEN IF

\* ADVISED OF THE POSSIBILITY OF SUCH DAMAGE.

\*/

## Found in path(s):

\* /opt/cola/permits/1653530000\_1682432483.8106396/0/org-eclipse-jgit-5-2-2-201904231744-r-sources-2 jar/org/eclipse/jgit/merge/MergeChunk.java

No license file was found, but licenses were detected in source scan.

/\*

\* Copyright (C) 2010, 2013 Mathias Kinzler <mathias.kinzler@sap.com>

\* Copyright (C) 2016, Laurent Delaigue <laurent.delaigue@obeo.fr>

\* and other copyright owners as documented in the project's IP log.

\*

- \* This program and the accompanying materials are made available
- \* under the terms of the Eclipse Distribution License v1.0 which
- \* accompanies this distribution, is reproduced below, and is
- \* available at http://www.eclipse.org/org/documents/edl-v10.php
- \*
- \* All rights reserved.
- \*
- \* Redistribution and use in source and binary forms, with or
- \* without modification, are permitted provided that the following
- \* conditions are met:
- \*

\* - Redistributions of source code must retain the above copyright

- \* notice, this list of conditions and the following disclaimer.
- \*
- \* Redistributions in binary form must reproduce the above
- \* copyright notice, this list of conditions and the following
- \* disclaimer in the documentation and/or other materials provided
- \* with the distribution.
- \*
- \* Neither the name of the Eclipse Foundation, Inc. nor the
- \* names of its contributors may be used to endorse or promote
- \* products derived from this software without specific prior
- \* written permission.
- \*

\* THIS SOFTWARE IS PROVIDED BY THE COPYRIGHT HOLDERS AND

\* CONTRIBUTORS "AS IS" AND ANY EXPRESS OR IMPLIED WARRANTIES,

\* INCLUDING, BUT NOT LIMITED TO, THE IMPLIED WARRANTIES

\* OF MERCHANTABILITY AND FITNESS FOR A PARTICULAR PURPOSE

\* ARE DISCLAIMED. IN NO EVENT SHALL THE COPYRIGHT OWNER OR

\* CONTRIBUTORS BE LIABLE FOR ANY DIRECT, INDIRECT, INCIDENTAL,

\* SPECIAL, EXEMPLARY, OR CONSEQUENTIAL DAMAGES (INCLUDING, BUT

- \* NOT LIMITED TO, PROCUREMENT OF SUBSTITUTE GOODS OR SERVICES;
- \* LOSS OF USE, DATA, OR PROFITS; OR BUSINESS INTERRUPTION) HOWEVER
- \* CAUSED AND ON ANY THEORY OF LIABILITY, WHETHER IN CONTRACT,
- \* STRICT LIABILITY, OR TORT (INCLUDING NEGLIGENCE OR OTHERWISE)
- \* ARISING IN ANY WAY OUT OF THE USE OF THIS SOFTWARE, EVEN IF
- \* ADVISED OF THE POSSIBILITY OF SUCH DAMAGE.
- \*/

Found in path(s):

\* /opt/cola/permits/1653530000\_1682432483.8106396/0/org-eclipse-jgit-5-2-2-201904231744-r-sources-2 jar/org/eclipse/jgit/api/RebaseCommand.java

No license file was found, but licenses were detected in source scan.

/\*

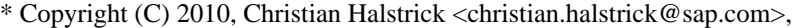

- \* Copyright (C) 2010, Stefan Lay <stefan.lay@sap.com>
- \* and other copyright owners as documented in the project's IP log.

\* \* This program and the accompanying materials are made available

\* under the terms of the Eclipse Distribution License v1.0 which

\* accompanies this distribution, is reproduced below, and is

\* available at http://www.eclipse.org/org/documents/edl-v10.php

\*

\* All rights reserved.

\*

- \* Redistribution and use in source and binary forms, with or
- \* without modification, are permitted provided that the following

\* conditions are met:

- \*
- \* Redistributions of source code must retain the above copyright
- \* notice, this list of conditions and the following disclaimer.

\*

- \* Redistributions in binary form must reproduce the above
- \* copyright notice, this list of conditions and the following
- \* disclaimer in the documentation and/or other materials provided
- \* with the distribution.

\*

- \* Neither the name of the Eclipse Foundation, Inc. nor the
- \* names of its contributors may be used to endorse or promote
- \* products derived from this software without specific prior
- written permission.

\*

### \* THIS SOFTWARE IS PROVIDED BY THE COPYRIGHT HOLDERS AND

\* CONTRIBUTORS "AS IS" AND ANY EXPRESS OR IMPLIED WARRANTIES,

\* INCLUDING, BUT NOT LIMITED TO, THE IMPLIED WARRANTIES

\* OF MERCHANTABILITY AND FITNESS FOR A PARTICULAR PURPOSE

\* ARE DISCLAIMED. IN NO EVENT SHALL THE COPYRIGHT OWNER OR

\* CONTRIBUTORS BE LIABLE FOR ANY DIRECT, INDIRECT, INCIDENTAL,

- \* SPECIAL, EXEMPLARY, OR CONSEQUENTIAL DAMAGES (INCLUDING, BUT
- \* NOT LIMITED TO, PROCUREMENT OF SUBSTITUTE GOODS OR SERVICES;
- \* LOSS OF USE, DATA, OR PROFITS; OR BUSINESS INTERRUPTION) HOWEVER

\* CAUSED AND ON ANY THEORY OF LIABILITY, WHETHER IN CONTRACT,

\* STRICT LIABILITY, OR TORT (INCLUDING NEGLIGENCE OR OTHERWISE)

\* ARISING IN ANY WAY OUT OF THE USE OF THIS SOFTWARE, EVEN IF

\* ADVISED OF THE POSSIBILITY OF SUCH DAMAGE.

\*/

## Found in path(s):

\* /opt/cola/permits/1653530000\_1682432483.8106396/0/org-eclipse-jgit-5-2-2-201904231744-r-sources-2 jar/org/eclipse/jgit/transport/CredentialsProvider.java

\* /opt/cola/permits/1653530000\_1682432483.8106396/0/org-eclipse-jgit-5-2-2-201904231744-r-sources-2 jar/org/eclipse/jgit/errors/UnsupportedCredentialItem.java

No license file was found, but licenses were detected in source scan.

/\*

\* Copyright (C) 2013, Robin Stocker <robin@nibor.org>

- \* and other copyright owners as documented in the project's IP log. \*
- \* This program and the accompanying materials are made available
- \* under the terms of the Eclipse Distribution License v1.0 which
- \* accompanies this distribution, is reproduced below, and is
- \* available at http://www.eclipse.org/org/documents/edl-v10.php
- \*

\* All rights reserved.

\*

\* Redistribution and use in source and binary forms, with or

- \* without modification, are permitted provided that the following
- \* conditions are met:

\*

- \* Redistributions of source code must retain the above copyright
- \* notice, this list of conditions and the following disclaimer.
- \*
- \* Redistributions in binary form must reproduce the above
- \* copyright notice, this list of conditions and the following
- \* disclaimer in the documentation and/or other materials provided
- \* with the distribution.
- \*
- \* Neither the name of the Eclipse Foundation, Inc. nor the
- \* names of its contributors may be used to endorse or promote
- \* products derived from this software without specific prior
- \* written permission.

\*

\* THIS SOFTWARE IS PROVIDED BY THE COPYRIGHT HOLDERS AND

\* CONTRIBUTORS "AS IS" AND ANY EXPRESS OR IMPLIED WARRANTIES,

\* INCLUDING, BUT NOT LIMITED TO, THE IMPLIED WARRANTIES

- \* OF MERCHANTABILITY AND FITNESS FOR A PARTICULAR PURPOSE
- \* ARE DISCLAIMED. IN NO EVENT SHALL THE COPYRIGHT OWNER OR
- \* CONTRIBUTORS BE LIABLE FOR ANY DIRECT, INDIRECT, INCIDENTAL,

\* SPECIAL, EXEMPLARY, OR CONSEQUENTIAL DAMAGES (INCLUDING, BUT

\* NOT LIMITED TO, PROCUREMENT OF SUBSTITUTE GOODS OR SERVICES;

- \* LOSS OF USE, DATA, OR PROFITS; OR BUSINESS INTERRUPTION) HOWEVER
- \* CAUSED AND ON ANY THEORY OF LIABILITY, WHETHER IN CONTRACT,

\* STRICT LIABILITY, OR TORT (INCLUDING NEGLIGENCE OR OTHERWISE)

\* ARISING IN ANY WAY OUT OF THE USE OF THIS SOFTWARE, EVEN IF

\* ADVISED OF THE POSSIBILITY OF SUCH DAMAGE.

\*/

Found in path(s):

\* /opt/cola/permits/1653530000\_1682432483.8106396/0/org-eclipse-jgit-5-2-2-201904231744-r-sources-2 jar/org/eclipse/jgit/treewalk/filter/TreeFilterMarker.java

No license file was found, but licenses were detected in source scan.

/\*

- \* Copyright (C) 2009, Constantine Plotnikov <constantine.plotnikov@gmail.com>
- \* Copyright (C) 2009, JetBrains s.r.o.
- \* Copyright (C) 2008, Marek Zawirski <marek.zawirski@gmail.com>
- \* Copyright (C) 2008, Shawn O. Pearce <spearce@spearce.org>
- \* and other copyright owners as documented in the project's IP log.

\*

- \* This program and the accompanying materials are made available
- \* under the terms of the Eclipse Distribution License v1.0 which
- \* accompanies this distribution, is reproduced below, and is
- \* available at http://www.eclipse.org/org/documents/edl-v10.php

\*

\* All rights reserved.

- \*
- \* Redistribution and use in source and binary forms, with or
- \* without modification, are permitted provided that the following
- \* conditions are met:
- \*
- \* Redistributions of source code must retain the above copyright
- \* notice, this list of conditions and the following disclaimer.
- \*
- \* Redistributions in binary form must reproduce the above
- \* copyright notice, this list of conditions and the following
- \* disclaimer in the documentation and/or other materials provided
- \* with the distribution.
- \*
- \* Neither the name of the Eclipse Foundation, Inc. nor the
- \* names of its contributors may be used to endorse or promote
- \* products derived from this software without specific prior
- \* written permission.
- \*

### \* THIS SOFTWARE IS PROVIDED BY THE COPYRIGHT HOLDERS AND

\* CONTRIBUTORS "AS IS" AND ANY EXPRESS OR IMPLIED WARRANTIES,

\* INCLUDING, BUT NOT LIMITED TO, THE IMPLIED WARRANTIES

- \* OF MERCHANTABILITY AND FITNESS FOR A PARTICULAR PURPOSE
- \* ARE DISCLAIMED. IN NO EVENT SHALL THE COPYRIGHT OWNER OR
- \* CONTRIBUTORS BE LIABLE FOR ANY DIRECT, INDIRECT, INCIDENTAL,
- \* SPECIAL, EXEMPLARY, OR CONSEQUENTIAL DAMAGES (INCLUDING, BUT
- \* NOT LIMITED TO, PROCUREMENT OF SUBSTITUTE GOODS OR SERVICES;
- \* LOSS OF USE, DATA, OR PROFITS; OR BUSINESS INTERRUPTION) HOWEVER
- \* CAUSED AND ON ANY THEORY OF LIABILITY, WHETHER IN CONTRACT,
- \* STRICT LIABILITY, OR TORT (INCLUDING NEGLIGENCE OR OTHERWISE)
- \* ARISING IN ANY WAY OUT OF THE USE OF THIS SOFTWARE, EVEN IF
- \* ADVISED OF THE POSSIBILITY OF SUCH DAMAGE.
- \*/

Found in path(s):

\* /opt/cola/permits/1653530000\_1682432483.8106396/0/org-eclipse-jgit-5-2-2-201904231744-r-sources-2 jar/org/eclipse/jgit/transport/PackTransport.java No license file was found, but licenses were detected in source scan.

/\*

\* Copyright (C) 2010,Mathias Kinzler <mathias.kinzler@sap.com> and

\* other copyright owners as documented in the project's IP log.

\*

\* This program and the accompanying materials are made available under the

\* terms of the Eclipse Distribution License v1.0 which accompanies this

\* distribution, is reproduced below, and is available at

\* http://www.eclipse.org/org/documents/edl-v10.php

\*

\* All rights reserved.

\*

\* Redistribution and use in source and binary forms, with or without

\* modification, are permitted provided that the following conditions are met:

\*

\* - Redistributions of source code must retain the above copyright notice, this

\* list of conditions and the following disclaimer.

\*

\* - Redistributions in binary form must reproduce the above copyright notice,

\* this list of conditions and the following disclaimer in the documentation

\* and/or other materials provided with the distribution.

\*

\* - Neither the name of the Eclipse Foundation, Inc. nor the names of its

\* contributors may be used to endorse or promote products derived from this

\* software without specific prior written permission.

\*

\* THIS SOFTWARE IS PROVIDED BY THE COPYRIGHT HOLDERS AND CONTRIBUTORS "AS IS" \* AND ANY EXPRESS OR IMPLIED WARRANTIES, INCLUDING, BUT NOT LIMITED TO, THE \* IMPLIED WARRANTIES OF MERCHANTABILITY AND FITNESS FOR A PARTICULAR PURPOSE \* ARE DISCLAIMED. IN NO EVENT SHALL THE COPYRIGHT OWNER OR CONTRIBUTORS BE \* LIABLE FOR ANY DIRECT, INDIRECT, INCIDENTAL, SPECIAL, EXEMPLARY, OR \* CONSEQUENTIAL DAMAGES (INCLUDING, BUT NOT LIMITED TO, PROCUREMENT OF \* SUBSTITUTE GOODS OR SERVICES; LOSS OF USE, DATA, OR PROFITS; OR BUSINESS \* INTERRUPTION) HOWEVER CAUSED AND ON ANY THEORY OF LIABILITY, WHETHER IN \* CONTRACT, STRICT LIABILITY, OR TORT (INCLUDING NEGLIGENCE OR OTHERWISE) \* ARISING IN ANY WAY OUT OF THE USE OF THIS SOFTWARE, EVEN IF ADVISED OF THE \* POSSIBILITY OF SUCH DAMAGE.

\*/

Found in path(s):

\* /opt/cola/permits/1653530000\_1682432483.8106396/0/org-eclipse-jgit-5-2-2-201904231744-r-sources-2 jar/org/eclipse/jgit/api/errors/RefAlreadyExistsException.java

\* /opt/cola/permits/1653530000\_1682432483.8106396/0/org-eclipse-jgit-5-2-2-201904231744-r-sources-2 jar/org/eclipse/jgit/api/errors/NotMergedException.java

\* /opt/cola/permits/1653530000\_1682432483.8106396/0/org-eclipse-jgit-5-2-2-201904231744-r-sources-2 jar/org/eclipse/jgit/api/errors/UnmergedPathsException.java

\* /opt/cola/permits/1653530000\_1682432483.8106396/0/org-eclipse-jgit-5-2-2-201904231744-r-sources-2 jar/org/eclipse/jgit/api/errors/RefNotFoundException.java

\* /opt/cola/permits/1653530000\_1682432483.8106396/0/org-eclipse-jgit-5-2-2-201904231744-r-sources-2 jar/org/eclipse/jgit/api/errors/CannotDeleteCurrentBranchException.java No license file was found, but licenses were detected in source scan.

/\*

\* Copyright (C) 2013, Christian Halstrick <christian.halstrick@sap.com>

\* and other copyright owners as documented in the project's IP log.

\*

\* This program and the accompanying materials are made available

\* under the terms of the Eclipse Distribution License v1.0 which

\* accompanies this distribution, is reproduced below, and is

\* available at http://www.eclipse.org/org/documents/edl-v10.php

\*

\* All rights reserved.

\*

\* Redistribution and use in source and binary forms, with or

\* without modification, are permitted provided that the following

\* conditions are met:

\*

\* - Redistributions of source code must retain the above copyright

\* notice, this list of conditions and the following disclaimer.

\*

\* - Redistributions in binary form must reproduce the above

\* copyright notice, this list of conditions and the following

\* disclaimer in the documentation and/or other materials provided

\* with the distribution.

\*

\* - Neither the name of the Eclipse Foundation, Inc. nor the

\* names of its contributors may be used to endorse or promote

\* products derived from this software without specific prior

\* written permission.

\*

\* THIS SOFTWARE IS PROVIDED BY THE COPYRIGHT HOLDERS AND

\* CONTRIBUTORS "AS IS" AND ANY EXPRESS OR IMPLIED WARRANTIES,

\* INCLUDING, BUT NOT LIMITED TO, THE IMPLIED WARRANTIES

\* OF MERCHANTABILITY AND FITNESS FOR A PARTICULAR PURPOSE

\* ARE DISCLAIMED. IN NO EVENT SHALL THE COPYRIGHT OWNER OR

\* CONTRIBUTORS BE LIABLE FOR ANY DIRECT, INDIRECT, INCIDENTAL,

\* SPECIAL, EXEMPLARY, OR CONSEQUENTIAL DAMAGES (INCLUDING, BUT

\* NOT LIMITED TO, PROCUREMENT OF SUBSTITUTE GOODS OR SERVICES;

\* LOSS OF USE, DATA, OR PROFITS; OR BUSINESS INTERRUPTION) HOWEVER

\* CAUSED AND ON ANY THEORY OF LIABILITY, WHETHER IN CONTRACT,

\* STRICT LIABILITY, OR TORT (INCLUDING NEGLIGENCE OR OTHERWISE)

\* ARISING IN ANY WAY OUT OF THE USE OF THIS SOFTWARE, EVEN IF

### \* ADVISED OF THE POSSIBILITY OF SUCH DAMAGE.

\*/

Found in path(s):

\* /opt/cola/permits/1653530000\_1682432483.8106396/0/org-eclipse-jgit-5-2-2-201904231744-r-sources-2 jar/org/eclipse/jgit/errors/NoMergeBaseException.java

\* /opt/cola/permits/1653530000\_1682432483.8106396/0/org-eclipse-jgit-5-2-2-201904231744-r-sources-2 jar/org/eclipse/jgit/lib/RebaseTodoFile.java

\* /opt/cola/permits/1653530000\_1682432483.8106396/0/org-eclipse-jgit-5-2-2-201904231744-r-sources-2 jar/org/eclipse/jgit/errors/IllegalTodoFileModification.java

\* /opt/cola/permits/1653530000\_1682432483.8106396/0/org-eclipse-jgit-5-2-2-201904231744-r-sources-2 jar/org/eclipse/jgit/lib/RebaseTodoLine.java

No license file was found, but licenses were detected in source scan.

/\*

\* Copyright (C) 2009, Google Inc.

\* Copyright (C) 2009, Jonas Fonseca <fonseca@diku.dk>

\* Copyright (C) 2008, Shawn O. Pearce <spearce@spearce.org>

\* and other copyright owners as documented in the project's IP log. \*

\* This program and the accompanying materials are made available

\* under the terms of the Eclipse Distribution License v1.0 which

\* accompanies this distribution, is reproduced below, and is

\* available at http://www.eclipse.org/org/documents/edl-v10.php

\*

\* All rights reserved.

\*

\* Redistribution and use in source and binary forms, with or

\* without modification, are permitted provided that the following

\* conditions are met:

\*

\* - Redistributions of source code must retain the above copyright

\* notice, this list of conditions and the following disclaimer.

\*

\* - Redistributions in binary form must reproduce the above

\* copyright notice, this list of conditions and the following

\* disclaimer in the documentation and/or other materials provided

\* with the distribution.

\*

\* - Neither the name of the Eclipse Foundation, Inc. nor the

\* names of its contributors may be used to endorse or promote

\* products derived from this software without specific prior

\* written permission.

\*

\* THIS SOFTWARE IS PROVIDED BY THE COPYRIGHT HOLDERS AND

\* CONTRIBUTORS "AS IS" AND ANY EXPRESS OR IMPLIED WARRANTIES,

\* INCLUDING, BUT NOT LIMITED TO, THE IMPLIED WARRANTIES

\* OF MERCHANTABILITY AND FITNESS FOR A PARTICULAR PURPOSE

\* ARE DISCLAIMED. IN NO EVENT SHALL THE COPYRIGHT OWNER OR \* CONTRIBUTORS BE LIABLE FOR ANY DIRECT, INDIRECT, INCIDENTAL, \* SPECIAL, EXEMPLARY, OR CONSEQUENTIAL DAMAGES (INCLUDING, BUT \* NOT LIMITED TO, PROCUREMENT OF SUBSTITUTE GOODS OR SERVICES; \* LOSS OF USE, DATA, OR PROFITS; OR BUSINESS INTERRUPTION) HOWEVER \* CAUSED AND ON ANY THEORY OF LIABILITY, WHETHER IN CONTRACT, \* STRICT LIABILITY, OR TORT (INCLUDING NEGLIGENCE OR OTHERWISE) \* ARISING IN ANY WAY OUT OF THE USE OF THIS SOFTWARE, EVEN IF \* ADVISED OF THE POSSIBILITY OF SUCH DAMAGE. \*/

Found in path(s):

\* /opt/cola/permits/1653530000\_1682432483.8106396/0/org-eclipse-jgit-5-2-2-201904231744-r-sources-2 jar/org/eclipse/jgit/revwalk/RevObjectList.java No license file was found, but licenses were detected in source scan.

/\*

\* Copyright (C) 2008-2011, Google Inc.

\* Copyright (C) 2007-2008, Robin Rosenberg <robin.rosenberg@dewire.com>

\* Copyright (C) 2008, Shawn O. Pearce <spearce@spearce.org>

\* and other copyright owners as documented in the project's IP log.

\*

\* This program and the accompanying materials are made available

\* under the terms of the Eclipse Distribution License v1.0 which

\* accompanies this distribution, is reproduced below, and is

\* available at http://www.eclipse.org/org/documents/edl-v10.php

\*

\* All rights reserved.

\*

\* Redistribution and use in source and binary forms, with or

\* without modification, are permitted provided that the following

\* conditions are met:

\*

\* - Redistributions of source code must retain the above copyright

\* notice, this list of conditions and the following disclaimer.

\*

\* - Redistributions in binary form must reproduce the above

\* copyright notice, this list of conditions and the following

\* disclaimer in the documentation and/or other materials provided

\* with the distribution.

\*

\* - Neither the name of the Eclipse Foundation, Inc. nor the

\* names of its contributors may be used to endorse or promote

\* products derived from this software without specific prior

written permission.

\*

\* THIS SOFTWARE IS PROVIDED BY THE COPYRIGHT HOLDERS AND

\* CONTRIBUTORS "AS IS" AND ANY EXPRESS OR IMPLIED WARRANTIES,

\* INCLUDING, BUT NOT LIMITED TO, THE IMPLIED WARRANTIES \* OF MERCHANTABILITY AND FITNESS FOR A PARTICULAR PURPOSE \* ARE DISCLAIMED. IN NO EVENT SHALL THE COPYRIGHT OWNER OR \* CONTRIBUTORS BE LIABLE FOR ANY DIRECT, INDIRECT, INCIDENTAL, \* SPECIAL, EXEMPLARY, OR CONSEQUENTIAL DAMAGES (INCLUDING, BUT \* NOT LIMITED TO, PROCUREMENT OF SUBSTITUTE GOODS OR SERVICES; \* LOSS OF USE, DATA, OR PROFITS; OR BUSINESS INTERRUPTION) HOWEVER \* CAUSED AND ON ANY THEORY OF LIABILITY, WHETHER IN CONTRACT, \* STRICT LIABILITY, OR TORT (INCLUDING NEGLIGENCE OR OTHERWISE) \* ARISING IN ANY WAY OUT OF THE USE OF THIS SOFTWARE, EVEN IF \* ADVISED OF THE POSSIBILITY OF SUCH DAMAGE.

\*/

Found in path(s):

\* /opt/cola/permits/1653530000\_1682432483.8106396/0/org-eclipse-jgit-5-2-2-201904231744-r-sources-2 jar/org/eclipse/jgit/transport/PackParser.java

\* /opt/cola/permits/1653530000\_1682432483.8106396/0/org-eclipse-jgit-5-2-2-201904231744-r-sources-2 jar/org/eclipse/jgit/internal/storage/file/ObjectDirectoryPackParser.java

No license file was found, but licenses were detected in source scan.

/\*

\* Copyright (C) 2009, Constantine Plotnikov <constantine.plotnikov@gmail.com>

\* Copyright (C) 2009, JetBrains s.r.o.

\* Copyright (C) 2008, Mike Ralphson <mike@abacus.co.uk>

\* Copyright (C) 2008, Shawn O. Pearce <spearce@spearce.org>

\* and other copyright owners as documented in the project's IP log.

\*

\* This program and the accompanying materials are made available

\* under the terms of the Eclipse Distribution License v1.0 which

\* accompanies this distribution, is reproduced below, and is

\* available at http://www.eclipse.org/org/documents/edl-v10.php

\*

\* All rights reserved.

\*

\* Redistribution and use in source and binary forms, with or

\* without modification, are permitted provided that the following

\* conditions are met:

\*

\* - Redistributions of source code must retain the above copyright

\* notice, this list of conditions and the following disclaimer.

\*

\* - Redistributions in binary form must reproduce the above

\* copyright notice, this list of conditions and the following

\* disclaimer in the documentation and/or other materials provided

\* with the distribution.

\*

\* - Neither the name of the Eclipse Foundation, Inc. nor the

\* names of its contributors may be used to endorse or promote

- products derived from this software without specific prior
- written permission.

\* THIS SOFTWARE IS PROVIDED BY THE COPYRIGHT HOLDERS AND

\* CONTRIBUTORS "AS IS" AND ANY EXPRESS OR IMPLIED WARRANTIES,

\* INCLUDING, BUT NOT LIMITED TO, THE IMPLIED WARRANTIES

\* OF MERCHANTABILITY AND FITNESS FOR A PARTICULAR PURPOSE

\* ARE DISCLAIMED. IN NO EVENT SHALL THE COPYRIGHT OWNER OR

\* CONTRIBUTORS BE LIABLE FOR ANY DIRECT, INDIRECT, INCIDENTAL,

\* SPECIAL, EXEMPLARY, OR CONSEQUENTIAL DAMAGES (INCLUDING, BUT

\* NOT LIMITED TO, PROCUREMENT OF SUBSTITUTE GOODS OR SERVICES;

\* LOSS OF USE, DATA, OR PROFITS; OR BUSINESS INTERRUPTION) HOWEVER

\* CAUSED AND ON ANY THEORY OF LIABILITY, WHETHER IN CONTRACT,

\* STRICT LIABILITY, OR TORT (INCLUDING NEGLIGENCE OR OTHERWISE)

\* ARISING IN ANY WAY OUT OF THE USE OF THIS SOFTWARE, EVEN IF

\* ADVISED OF THE POSSIBILITY OF SUCH DAMAGE.

\*/

Found in path(s):

\* /opt/cola/permits/1653530000\_1682432483.8106396/0/org-eclipse-jgit-5-2-2-201904231744-r-sources-2 jar/org/eclipse/jgit/transport/WalkTransport.java

No license file was found, but licenses were detected in source scan.

/\*

\* Copyright (C) 2017 Google Inc.

\* and other copyright owners as documented in the project's IP log. \*

\* This program and the accompanying materials are made available

\* under the terms of the Eclipse Distribution License v1.0 which

\* accompanies this distribution, is reproduced below, and is

\* available at http://www.eclipse.org/org/documents/edl-v10.php

\*

\* All rights reserved.

\*

\* Redistribution and use in source and binary forms, with or

\* without modification, are permitted provided that the following

\* conditions are met:

\*

\* - Redistributions of source code must retain the above copyright

\* notice, this list of conditions and the following disclaimer.

\*

\* - Redistributions in binary form must reproduce the above

\* copyright notice, this list of conditions and the following

\* disclaimer in the documentation and/or other materials provided

\* with the distribution.

\*

\* - Neither the name of the Eclipse Foundation, Inc. nor the

\* names of its contributors may be used to endorse or promote

- products derived from this software without specific prior
- written permission.

\* THIS SOFTWARE IS PROVIDED BY THE COPYRIGHT HOLDERS AND

\* CONTRIBUTORS "AS IS" AND ANY EXPRESS OR IMPLIED WARRANTIES,

\* INCLUDING, BUT NOT LIMITED TO, THE IMPLIED WARRANTIES

\* OF MERCHANTABILITY AND FITNESS FOR A PARTICULAR PURPOSE

\* ARE DISCLAIMED. IN NO EVENT SHALL THE COPYRIGHT OWNER OR

\* CONTRIBUTORS BE LIABLE FOR ANY DIRECT, INDIRECT, INCIDENTAL,

\* SPECIAL, EXEMPLARY, OR CONSEQUENTIAL DAMAGES (INCLUDING, BUT

\* NOT LIMITED TO, PROCUREMENT OF SUBSTITUTE GOODS OR SERVICES;

\* LOSS OF USE, DATA, OR PROFITS; OR BUSINESS INTERRUPTION) HOWEVER

\* CAUSED AND ON ANY THEORY OF LIABILITY, WHETHER IN CONTRACT,

\* STRICT LIABILITY, OR TORT (INCLUDING NEGLIGENCE OR OTHERWISE)

\* ARISING IN ANY WAY OUT OF THE USE OF THIS SOFTWARE, EVEN IF

\* ADVISED OF THE POSSIBILITY OF SUCH DAMAGE.

\*/

Found in path(s):

\* /opt/cola/permits/1653530000\_1682432483.8106396/0/org-eclipse-jgit-5-2-2-201904231744-r-sources-2 jar/org/eclipse/jgit/errors/BinaryBlobException.java

No license file was found, but licenses were detected in source scan.

/\*

\* Copyright (C) 2008, Charles O'Farrell <charleso@charleso.org>

\* Copyright (C) 2009, Robin Rosenberg <robin.rosenberg@gmail.com>

\* Copyright (C) 2008, Shawn O. Pearce <spearce@spearce.org>

\* and other copyright owners as documented in the project's IP log.

\*

\* This program and the accompanying materials are made available

\* under the terms of the Eclipse Distribution License v1.0 which

\* accompanies this distribution, is reproduced below, and is

\* available at http://www.eclipse.org/org/documents/edl-v10.php

\*

\* All rights reserved.

\*

\* Redistribution and use in source and binary forms, with or

\* without modification, are permitted provided that the following

\* conditions are met:

\*

\* - Redistributions of source code must retain the above copyright

\* notice, this list of conditions and the following disclaimer.

\*

- \* Redistributions in binary form must reproduce the above
- \* copyright notice, this list of conditions and the following
- \* disclaimer in the documentation and/or other materials provided

\* with the distribution.

\*

- \* Neither the name of the Eclipse Foundation, Inc. nor the
- \* names of its contributors may be used to endorse or promote
- products derived from this software without specific prior
- \* written permission.

# \* THIS SOFTWARE IS PROVIDED BY THE COPYRIGHT HOLDERS AND

\* CONTRIBUTORS "AS IS" AND ANY EXPRESS OR IMPLIED WARRANTIES,

\* INCLUDING, BUT NOT LIMITED TO, THE IMPLIED WARRANTIES

\* OF MERCHANTABILITY AND FITNESS FOR A PARTICULAR PURPOSE

\* ARE DISCLAIMED. IN NO EVENT SHALL THE COPYRIGHT OWNER OR

\* CONTRIBUTORS BE LIABLE FOR ANY DIRECT, INDIRECT, INCIDENTAL,

\* SPECIAL, EXEMPLARY, OR CONSEQUENTIAL DAMAGES (INCLUDING, BUT

\* NOT LIMITED TO, PROCUREMENT OF SUBSTITUTE GOODS OR SERVICES;

\* LOSS OF USE, DATA, OR PROFITS; OR BUSINESS INTERRUPTION) HOWEVER

\* CAUSED AND ON ANY THEORY OF LIABILITY, WHETHER IN CONTRACT,

\* STRICT LIABILITY, OR TORT (INCLUDING NEGLIGENCE OR OTHERWISE)

\* ARISING IN ANY WAY OUT OF THE USE OF THIS SOFTWARE, EVEN IF

\* ADVISED OF THE POSSIBILITY OF SUCH DAMAGE.

\*/

Found in path(s):

\* /opt/cola/permits/1653530000\_1682432483.8106396/0/org-eclipse-jgit-5-2-2-201904231744-r-sources-2 jar/org/eclipse/jgit/transport/FetchHeadRecord.java

No license file was found, but licenses were detected in source scan.

/\*

 $*$  Copyright (C) 2008-2013, Google Inc.

\* Copyright (C) 2008, Robin Rosenberg <robin.rosenberg@dewire.com>

- \* Copyright (C) 2008, Shawn O. Pearce <spearce@spearce.org>
- \* and other copyright owners as documented in the project's IP log.

\*

\* This program and the accompanying materials are made available

\* under the terms of the Eclipse Distribution License v1.0 which

\* accompanies this distribution, is reproduced below, and is

\* available at http://www.eclipse.org/org/documents/edl-v10.php

\*

\* All rights reserved.

\*

- \* Redistribution and use in source and binary forms, with or
- \* without modification, are permitted provided that the following

\* conditions are met:

- \*
- \* Redistributions of source code must retain the above copyright
- \* notice, this list of conditions and the following disclaimer.

\*

- \* Redistributions in binary form must reproduce the above
- \* copyright notice, this list of conditions and the following
- \* disclaimer in the documentation and/or other materials provided
- \* with the distribution.
- \*
- \* Neither the name of the Eclipse Foundation, Inc. nor the
- \* names of its contributors may be used to endorse or promote
- \* products derived from this software without specific prior
- \* written permission.
- \*

\* THIS SOFTWARE IS PROVIDED BY THE COPYRIGHT HOLDERS AND \* CONTRIBUTORS "AS IS" AND ANY EXPRESS OR IMPLIED WARRANTIES, \* INCLUDING, BUT NOT LIMITED TO, THE IMPLIED WARRANTIES \* OF MERCHANTABILITY AND FITNESS FOR A PARTICULAR PURPOSE \* ARE DISCLAIMED. IN NO EVENT SHALL THE COPYRIGHT OWNER OR \* CONTRIBUTORS BE LIABLE FOR ANY DIRECT, INDIRECT, INCIDENTAL, \* SPECIAL, EXEMPLARY, OR CONSEQUENTIAL DAMAGES (INCLUDING, BUT \* NOT LIMITED TO, PROCUREMENT OF SUBSTITUTE GOODS OR SERVICES; \* LOSS OF USE, DATA, OR PROFITS; OR BUSINESS INTERRUPTION) HOWEVER \* CAUSED AND ON ANY THEORY OF LIABILITY, WHETHER IN CONTRACT, \* STRICT LIABILITY, OR TORT (INCLUDING NEGLIGENCE OR OTHERWISE) \* ARISING IN ANY WAY OUT OF THE USE OF THIS SOFTWARE, EVEN IF \* ADVISED OF THE POSSIBILITY OF SUCH DAMAGE.

\*/

#### Found in path(s):

\* /opt/cola/permits/1653530000\_1682432483.8106396/0/org-eclipse-jgit-5-2-2-201904231744-r-sources-2 jar/org/eclipse/jgit/transport/GitProtocolConstants.java No license file was found, but licenses were detected in source scan.

/\*

- \* Copyright (C) 2009, Google Inc.
- \* Copyright (C) 2009, Robin Rosenberg <robin.rosenberg@dewire.com>
- \* Copyright (C) 2009, Yann Simon <yann.simon.fr@gmail.com>
- \* Copyright (C) 2012, Daniel Megert <daniel\_megert@ch.ibm.com>
- \* and other copyright owners as documented in the project's IP log.
- \*
- \* This program and the accompanying materials are made available
- \* under the terms of the Eclipse Distribution License v1.0 which
- \* accompanies this distribution, is reproduced below, and is
- \* available at http://www.eclipse.org/org/documents/edl-v10.php

\*

\* All rights reserved.

\*

- \* Redistribution and use in source and binary forms, with or
- \* without modification, are permitted provided that the following
- \* conditions are met:
- \*
- \* Redistributions of source code must retain the above copyright
- \* notice, this list of conditions and the following disclaimer.
- \*
- \* Redistributions in binary form must reproduce the above
- \* copyright notice, this list of conditions and the following
- \* disclaimer in the documentation and/or other materials provided
- \* with the distribution.

- \* Neither the name of the Eclipse Foundation, Inc. nor the
- \* names of its contributors may be used to endorse or promote
- \* products derived from this software without specific prior
- \* written permission.
- \*

\* THIS SOFTWARE IS PROVIDED BY THE COPYRIGHT HOLDERS AND

\* CONTRIBUTORS "AS IS" AND ANY EXPRESS OR IMPLIED WARRANTIES,

\* INCLUDING, BUT NOT LIMITED TO, THE IMPLIED WARRANTIES

\* OF MERCHANTABILITY AND FITNESS FOR A PARTICULAR PURPOSE

\* ARE DISCLAIMED. IN NO EVENT SHALL THE COPYRIGHT OWNER OR

\* CONTRIBUTORS BE LIABLE FOR ANY DIRECT, INDIRECT, INCIDENTAL,

\* SPECIAL, EXEMPLARY, OR CONSEQUENTIAL DAMAGES (INCLUDING, BUT

\* NOT LIMITED TO, PROCUREMENT OF SUBSTITUTE GOODS OR SERVICES;

\* LOSS OF USE, DATA, OR PROFITS; OR BUSINESS INTERRUPTION) HOWEVER

\* CAUSED AND ON ANY THEORY OF LIABILITY, WHETHER IN CONTRACT,

\* STRICT LIABILITY, OR TORT (INCLUDING NEGLIGENCE OR OTHERWISE)

\* ARISING IN ANY WAY OUT OF THE USE OF THIS SOFTWARE, EVEN IF

\* ADVISED OF THE POSSIBILITY OF SUCH DAMAGE.

\*/

Found in path(s):

\* /opt/cola/permits/1653530000\_1682432483.8106396/0/org-eclipse-jgit-5-2-2-201904231744-r-sources-2 jar/org/eclipse/jgit/util/SystemReader.java

No license file was found, but licenses were detected in source scan.

/\*

\* Copyright (C) 2008, Charles O'Farrell <charleso@charleso.org>

\* Copyright (C) 2009-2010, Google Inc.

\* Copyright (C) 2009, Robin Rosenberg <robin.rosenberg@dewire.com>

\* Copyright (C) 2008, Shawn O. Pearce <spearce@spearce.org>

\* and other copyright owners as documented in the project's IP log.

\*

\* This program and the accompanying materials are made available

\* under the terms of the Eclipse Distribution License v1.0 which

\* accompanies this distribution, is reproduced below, and is

\* available at http://www.eclipse.org/org/documents/edl-v10.php

\*

\* All rights reserved.

\*

- \* Redistribution and use in source and binary forms, with or
- \* without modification, are permitted provided that the following

\* conditions are met:

- \* Redistributions of source code must retain the above copyright
- \* notice, this list of conditions and the following disclaimer.

- \* Redistributions in binary form must reproduce the above
- \* copyright notice, this list of conditions and the following
- \* disclaimer in the documentation and/or other materials provided
- \* with the distribution.
- \*
- \* Neither the name of the Eclipse Foundation, Inc. nor the
- \* names of its contributors may be used to endorse or promote
- \* products derived from this software without specific prior
- \* written permission.
- \*

\* THIS SOFTWARE IS PROVIDED BY THE COPYRIGHT HOLDERS AND \* CONTRIBUTORS "AS IS" AND ANY EXPRESS OR IMPLIED WARRANTIES,

\* INCLUDING, BUT NOT LIMITED TO, THE IMPLIED WARRANTIES

\* OF MERCHANTABILITY AND FITNESS FOR A PARTICULAR PURPOSE

\* ARE DISCLAIMED. IN NO EVENT SHALL THE COPYRIGHT OWNER OR

\* CONTRIBUTORS BE LIABLE FOR ANY DIRECT, INDIRECT, INCIDENTAL,

\* SPECIAL, EXEMPLARY, OR CONSEQUENTIAL DAMAGES (INCLUDING, BUT

\* NOT LIMITED TO, PROCUREMENT OF SUBSTITUTE GOODS OR SERVICES;

\* LOSS OF USE, DATA, OR PROFITS; OR BUSINESS INTERRUPTION) HOWEVER

\* CAUSED AND ON ANY THEORY OF LIABILITY, WHETHER IN CONTRACT,

\* STRICT LIABILITY, OR TORT (INCLUDING NEGLIGENCE OR OTHERWISE)

\* ARISING IN ANY WAY OUT OF THE USE OF THIS SOFTWARE, EVEN IF

\* ADVISED OF THE POSSIBILITY OF SUCH DAMAGE.

\*/

Found in path(s):

\* /opt/cola/permits/1653530000\_1682432483.8106396/0/org-eclipse-jgit-5-2-2-201904231744-r-sources-2 jar/org/eclipse/jgit/lib/RefWriter.java

No license file was found, but licenses were detected in source scan.

/\*

\* Copyright (C) 2010, 2013 Google Inc.

\* and other copyright owners as documented in the project's IP log.

\*

\* This program and the accompanying materials are made available

\* under the terms of the Eclipse Distribution License v1.0 which

\* accompanies this distribution, is reproduced below, and is

\* available at http://www.eclipse.org/org/documents/edl-v10.php

\*

\* All rights reserved.

\*

\* Redistribution and use in source and binary forms, with or

\* without modification, are permitted provided that the following

\* conditions are met:

- \* Redistributions of source code must retain the above copyright
- \* notice, this list of conditions and the following disclaimer.

- \* Redistributions in binary form must reproduce the above
- \* copyright notice, this list of conditions and the following
- \* disclaimer in the documentation and/or other materials provided
- \* with the distribution.
- \*
- \* Neither the name of the Eclipse Foundation, Inc. nor the
- \* names of its contributors may be used to endorse or promote
- \* products derived from this software without specific prior
- \* written permission.
- \*

\* THIS SOFTWARE IS PROVIDED BY THE COPYRIGHT HOLDERS AND

\* CONTRIBUTORS "AS IS" AND ANY EXPRESS OR IMPLIED WARRANTIES,

\* INCLUDING, BUT NOT LIMITED TO, THE IMPLIED WARRANTIES

\* OF MERCHANTABILITY AND FITNESS FOR A PARTICULAR PURPOSE

\* ARE DISCLAIMED. IN NO EVENT SHALL THE COPYRIGHT OWNER OR

\* CONTRIBUTORS BE LIABLE FOR ANY DIRECT, INDIRECT, INCIDENTAL,

\* SPECIAL, EXEMPLARY, OR CONSEQUENTIAL DAMAGES (INCLUDING, BUT

\* NOT LIMITED TO, PROCUREMENT OF SUBSTITUTE GOODS OR SERVICES;

\* LOSS OF USE, DATA, OR PROFITS; OR BUSINESS INTERRUPTION) HOWEVER

\* CAUSED AND ON ANY THEORY OF LIABILITY, WHETHER IN CONTRACT,

\* STRICT LIABILITY, OR TORT (INCLUDING NEGLIGENCE OR OTHERWISE)

\* ARISING IN ANY WAY OUT OF THE USE OF THIS SOFTWARE, EVEN IF

\* ADVISED OF THE POSSIBILITY OF SUCH DAMAGE.

\*/

Found in path(s):

\* /opt/cola/permits/1653530000\_1682432483.8106396/0/org-eclipse-jgit-5-2-2-201904231744-r-sources-2 jar/org/eclipse/jgit/lib/RefDatabase.java

\* /opt/cola/permits/1653530000\_1682432483.8106396/0/org-eclipse-jgit-5-2-2-201904231744-r-sources-2 jar/org/eclipse/jgit/util/io/TeeInputStream.java

No license file was found, but licenses were detected in source scan.

/\*

\* Copyright (C) 2016, Google Inc.

\* and other copyright owners as documented in the project's IP log.

\*

\* This program and the accompanying materials are made available

\* under the terms of the Eclipse Distribution License v1.0 which

\* accompanies this distribution, is reproduced below, and is

\* available at http://www.eclipse.org/org/documents/edl-v10.php

\*

\* All rights reserved.

\*

\* Redistribution and use in source and binary forms, with or

\* without modification, are permitted provided that the following

\* conditions are met:

- \*
- \* Redistributions of source code must retain the above copyright
- \* notice, this list of conditions and the following disclaimer.
- \*
- \* Redistributions in binary form must reproduce the above
- \* copyright notice, this list of conditions and the following
- \* disclaimer in the documentation and/or other materials provided
- \* with the distribution.
- \*
- \* Neither the name of the Eclipse Foundation, Inc. nor the
- \* names of its contributors may be used to endorse or promote
- \* products derived from this software without specific prior
- \* written permission.
- \*

### \* THIS SOFTWARE IS PROVIDED BY THE COPYRIGHT HOLDERS AND

\* CONTRIBUTORS "AS IS" AND ANY EXPRESS OR IMPLIED WARRANTIES,

\* INCLUDING, BUT NOT LIMITED TO, THE IMPLIED WARRANTIES

\* OF MERCHANTABILITY AND FITNESS FOR A PARTICULAR PURPOSE

\* ARE DISCLAIMED. IN NO EVENT SHALL THE COPYRIGHT OWNER OR

\* CONTRIBUTORS BE LIABLE FOR ANY DIRECT, INDIRECT, INCIDENTAL,

\* SPECIAL, EXEMPLARY, OR CONSEQUENTIAL DAMAGES (INCLUDING, BUT

\* NOT LIMITED TO, PROCUREMENT OF SUBSTITUTE GOODS OR SERVICES;

\* LOSS OF USE, DATA, OR PROFITS; OR BUSINESS INTERRUPTION) HOWEVER

\* CAUSED AND ON ANY THEORY OF LIABILITY, WHETHER IN CONTRACT,

- \* STRICT LIABILITY, OR TORT (INCLUDING NEGLIGENCE OR OTHERWISE)
- \* ARISING IN ANY WAY OUT OF THE USE OF THIS SOFTWARE, EVEN IF

\* ADVISED OF THE POSSIBILITY OF SUCH DAMAGE.

\*/

Found in path(s):

\* /opt/cola/permits/1653530000\_1682432483.8106396/0/org-eclipse-jgit-5-2-2-201904231744-r-sources-2 jar/org/eclipse/jgit/internal/storage/reftree/Scanner.java

\* /opt/cola/permits/1653530000\_1682432483.8106396/0/org-eclipse-jgit-5-2-2-201904231744-r-sources-2 jar/org/eclipse/jgit/internal/ketch/KetchText.java

\* /opt/cola/permits/1653530000\_1682432483.8106396/0/org-eclipse-jgit-5-2-2-201904231744-r-sources-2 jar/org/eclipse/jgit/internal/ketch/ProposalRound.java

\* /opt/cola/permits/1653530000\_1682432483.8106396/0/org-eclipse-jgit-5-2-2-201904231744-r-sources-2 jar/org/eclipse/jgit/transport/ReceivedPackStatistics.java

\* /opt/cola/permits/1653530000\_1682432483.8106396/0/org-eclipse-jgit-5-2-2-201904231744-r-sources-2 jar/org/eclipse/jgit/internal/ketch/KetchSystem.java

\* /opt/cola/permits/1653530000\_1682432483.8106396/0/org-eclipse-jgit-5-2-2-201904231744-r-sources-2 jar/org/eclipse/jgit/internal/ketch/KetchConstants.java

\* /opt/cola/permits/1653530000\_1682432483.8106396/0/org-eclipse-jgit-5-2-2-201904231744-r-sources-2 jar/org/eclipse/jgit/internal/ketch/TimeIsUncertainException.java

\* /opt/cola/permits/1653530000\_1682432483.8106396/0/org-eclipse-jgit-5-2-2-201904231744-r-sources-2 jar/org/eclipse/jgit/internal/storage/reftree/Command.java

\* /opt/cola/permits/1653530000\_1682432483.8106396/0/org-eclipse-jgit-5-2-2-201904231744-r-sources-2-

jar/org/eclipse/jgit/internal/ketch/KetchPreReceive.java

\* /opt/cola/permits/1653530000\_1682432483.8106396/0/org-eclipse-jgit-5-2-2-201904231744-r-sources-2 jar/org/eclipse/jgit/internal/storage/reftree/RefTreeDatabase.java

\* /opt/cola/permits/1653530000\_1682432483.8106396/0/org-eclipse-jgit-5-2-2-201904231744-r-sources-2 jar/org/eclipse/jgit/internal/ketch/KetchReplica.java

\* /opt/cola/permits/1653530000\_1682432483.8106396/0/org-eclipse-jgit-5-2-2-201904231744-r-sources-2 jar/org/eclipse/jgit/internal/storage/reftree/RefTreeRename.java

\* /opt/cola/permits/1653530000\_1682432483.8106396/0/org-eclipse-jgit-5-2-2-201904231744-r-sources-2 jar/org/eclipse/jgit/internal/ketch/Proposal.java

\* /opt/cola/permits/1653530000\_1682432483.8106396/0/org-eclipse-jgit-5-2-2-201904231744-r-sources-2 jar/org/eclipse/jgit/internal/ketch/LocalReplica.java

\* /opt/cola/permits/1653530000\_1682432483.8106396/0/org-eclipse-jgit-5-2-2-201904231744-r-sources-2 jar/org/eclipse/jgit/util/time/ProposedTimestamp.java

\* /opt/cola/permits/1653530000\_1682432483.8106396/0/org-eclipse-jgit-5-2-2-201904231744-r-sources-2 jar/org/eclipse/jgit/internal/ketch/ReplicaPushRequest.java

\* /opt/cola/permits/1653530000\_1682432483.8106396/0/org-eclipse-jgit-5-2-2-201904231744-r-sources-2 jar/org/eclipse/jgit/internal/ketch/Round.java

\* /opt/cola/permits/1653530000\_1682432483.8106396/0/org-eclipse-jgit-5-2-2-201904231744-r-sources-2 jar/org/eclipse/jgit/util/io/IsolatedOutputStream.java

\* /opt/cola/permits/1653530000\_1682432483.8106396/0/org-eclipse-jgit-5-2-2-201904231744-r-sources-2 jar/org/eclipse/jgit/util/time/MonotonicSystemClock.java

\* /opt/cola/permits/1653530000\_1682432483.8106396/0/org-eclipse-jgit-5-2-2-201904231744-r-sources-2 jar/org/eclipse/jgit/internal/ketch/KetchLeader.java

\* /opt/cola/permits/1653530000\_1682432483.8106396/0/org-eclipse-jgit-5-2-2-201904231744-r-sources-2 jar/org/eclipse/jgit/internal/ketch/ReplicaConfig.java

\* /opt/cola/permits/1653530000\_1682432483.8106396/0/org-eclipse-jgit-5-2-2-201904231744-r-sources-2 jar/org/eclipse/jgit/util/time/MonotonicClock.java

\* /opt/cola/permits/1653530000\_1682432483.8106396/0/org-eclipse-jgit-5-2-2-201904231744-r-sources-2 jar/org/eclipse/jgit/transport/WantNotValidException.java

\* /opt/cola/permits/1653530000\_1682432483.8106396/0/org-eclipse-jgit-5-2-2-201904231744-r-sources-2 jar/org/eclipse/jgit/internal/ketch/ElectionRound.java

\* /opt/cola/permits/1653530000\_1682432483.8106396/0/org-eclipse-jgit-5-2-2-201904231744-r-sources-2 jar/org/eclipse/jgit/internal/storage/reftree/RefTreeBatch.java

\* /opt/cola/permits/1653530000\_1682432483.8106396/0/org-eclipse-jgit-5-2-2-201904231744-r-sources-2 jar/org/eclipse/jgit/transport/InsecureCipherFactory.java

\* /opt/cola/permits/1653530000\_1682432483.8106396/0/org-eclipse-jgit-5-2-2-201904231744-r-sources-2 jar/org/eclipse/jgit/internal/ketch/RemoteGitReplica.java

\* /opt/cola/permits/1653530000\_1682432483.8106396/0/org-eclipse-jgit-5-2-2-201904231744-r-sources-2 jar/org/eclipse/jgit/internal/storage/reftree/RefTreeNames.java

\* /opt/cola/permits/1653530000\_1682432483.8106396/0/org-eclipse-jgit-5-2-2-201904231744-r-sources-2 jar/org/eclipse/jgit/internal/ketch/KetchLeaderCache.java

\* /opt/cola/permits/1653530000\_1682432483.8106396/0/org-eclipse-jgit-5-2-2-201904231744-r-sources-2 jar/org/eclipse/jgit/util/Paths.java

\* /opt/cola/permits/1653530000\_1682432483.8106396/0/org-eclipse-jgit-5-2-2-201904231744-r-sources-2 jar/org/eclipse/jgit/internal/ketch/LeaderSnapshot.java

\* /opt/cola/permits/1653530000\_1682432483.8106396/0/org-eclipse-jgit-5-2-2-201904231744-r-sources-2 jar/org/eclipse/jgit/internal/ketch/LagCheck.java

\* /opt/cola/permits/1653530000\_1682432483.8106396/0/org-eclipse-jgit-5-2-2-201904231744-r-sources-2-

jar/org/eclipse/jgit/internal/ketch/StageBuilder.java

\* /opt/cola/permits/1653530000\_1682432483.8106396/0/org-eclipse-jgit-5-2-2-201904231744-r-sources-2 jar/org/eclipse/jgit/internal/storage/reftree/RefTreeUpdate.java

\* /opt/cola/permits/1653530000\_1682432483.8106396/0/org-eclipse-jgit-5-2-2-201904231744-r-sources-2 jar/org/eclipse/jgit/internal/ketch/LogIndex.java

\* /opt/cola/permits/1653530000\_1682432483.8106396/0/org-eclipse-jgit-5-2-2-201904231744-r-sources-2 jar/org/eclipse/jgit/internal/ketch/ReplicaFetchRequest.java

\* /opt/cola/permits/1653530000\_1682432483.8106396/0/org-eclipse-jgit-5-2-2-201904231744-r-sources-2 jar/org/eclipse/jgit/internal/storage/reftree/AlwaysFailUpdate.java

\* /opt/cola/permits/1653530000\_1682432483.8106396/0/org-eclipse-jgit-5-2-2-201904231744-r-sources-2 jar/org/eclipse/jgit/internal/storage/reftree/RefTree.java

\* /opt/cola/permits/1653530000\_1682432483.8106396/0/org-eclipse-jgit-5-2-2-201904231744-r-sources-2 jar/org/eclipse/jgit/internal/ketch/ReplicaSnapshot.java

No license file was found, but licenses were detected in source scan.

/\*

\* Copyright (C) 2008-2011, Google Inc.

\* Copyright (C) 2008, Shawn O. Pearce <spearce@spearce.org>

\* and other copyright owners as documented in the project's IP log. \*

\* This program and the accompanying materials are made available

\* under the terms of the Eclipse Distribution License v1.0 which

\* accompanies this distribution, is reproduced below, and is

\* available at http://www.eclipse.org/org/documents/edl-v10.php

\*

\* All rights reserved.

\*

\* Redistribution and use in source and binary forms, with or

- \* without modification, are permitted provided that the following
- \* conditions are met:

\*

\* - Redistributions of source code must retain the above copyright

- \* notice, this list of conditions and the following disclaimer.
- \*

\* - Redistributions in binary form must reproduce the above

- \* copyright notice, this list of conditions and the following
- \* disclaimer in the documentation and/or other materials provided
- \* with the distribution.

\*

- \* Neither the name of the Eclipse Foundation, Inc. nor the
- \* names of its contributors may be used to endorse or promote
- \* products derived from this software without specific prior
- \* written permission.

- \* THIS SOFTWARE IS PROVIDED BY THE COPYRIGHT HOLDERS AND
- \* CONTRIBUTORS "AS IS" AND ANY EXPRESS OR IMPLIED WARRANTIES,
- \* INCLUDING, BUT NOT LIMITED TO, THE IMPLIED WARRANTIES
- \* OF MERCHANTABILITY AND FITNESS FOR A PARTICULAR PURPOSE

\* ARE DISCLAIMED. IN NO EVENT SHALL THE COPYRIGHT OWNER OR \* CONTRIBUTORS BE LIABLE FOR ANY DIRECT, INDIRECT, INCIDENTAL, \* SPECIAL, EXEMPLARY, OR CONSEQUENTIAL DAMAGES (INCLUDING, BUT \* NOT LIMITED TO, PROCUREMENT OF SUBSTITUTE GOODS OR SERVICES; \* LOSS OF USE, DATA, OR PROFITS; OR BUSINESS INTERRUPTION) HOWEVER \* CAUSED AND ON ANY THEORY OF LIABILITY, WHETHER IN CONTRACT, \* STRICT LIABILITY, OR TORT (INCLUDING NEGLIGENCE OR OTHERWISE) \* ARISING IN ANY WAY OUT OF THE USE OF THIS SOFTWARE, EVEN IF \* ADVISED OF THE POSSIBILITY OF SUCH DAMAGE. \*/

Found in path(s):

\* /opt/cola/permits/1653530000\_1682432483.8106396/0/org-eclipse-jgit-5-2-2-201904231744-r-sources-2 jar/org/eclipse/jgit/internal/storage/dfs/DfsBlockCache.java No license file was found, but licenses were detected in source scan.

/\*

\* Copyright (C) 2010, Christian Halstrick <christian.halstrick@sap.com> and

\* other copyright owners as documented in the project's IP log.

\*

\* This program and the accompanying materials are made available under the

\* terms of the Eclipse Distribution License v1.0 which accompanies this

\* distribution, is reproduced below, and is available at

\* http://www.eclipse.org/org/documents/edl-v10.php

\*

\* All rights reserved.

\*

\* Redistribution and use in source and binary forms, with or without

\* modification, are permitted provided that the following conditions are met:

\*

\* - Redistributions of source code must retain the above copyright notice, this

\* list of conditions and the following disclaimer.

\*

\* - Redistributions in binary form must reproduce the above copyright notice,

\* this list of conditions and the following disclaimer in the documentation

\* and/or other materials provided with the distribution.

\*

\* - Neither the name of the Eclipse Foundation, Inc. nor the names of its

\* contributors may be used to endorse or promote products derived from this

\* software without specific prior written permission.

\*

\* THIS SOFTWARE IS PROVIDED BY THE COPYRIGHT HOLDERS AND CONTRIBUTORS "AS IS" \* AND ANY EXPRESS OR IMPLIED WARRANTIES, INCLUDING, BUT NOT LIMITED TO, THE

\* IMPLIED WARRANTIES OF MERCHANTABILITY AND FITNESS FOR A PARTICULAR PURPOSE

\* ARE DISCLAIMED. IN NO EVENT SHALL THE COPYRIGHT OWNER OR CONTRIBUTORS BE

\* LIABLE FOR ANY DIRECT, INDIRECT, INCIDENTAL, SPECIAL, EXEMPLARY, OR

\* CONSEQUENTIAL DAMAGES (INCLUDING, BUT NOT LIMITED TO, PROCUREMENT OF

\* SUBSTITUTE GOODS OR SERVICES; LOSS OF USE, DATA, OR PROFITS; OR BUSINESS

\* INTERRUPTION) HOWEVER CAUSED AND ON ANY THEORY OF LIABILITY, WHETHER IN

\* CONTRACT, STRICT LIABILITY, OR TORT (INCLUDING NEGLIGENCE OR OTHERWISE)

\* ARISING IN ANY WAY OUT OF THE USE OF THIS SOFTWARE, EVEN IF ADVISED OF THE

\* POSSIBILITY OF SUCH DAMAGE.

\*/

#### Found in path(s):

\* /opt/cola/permits/1653530000\_1682432483.8106396/0/org-eclipse-jgit-5-2-2-201904231744-r-sources-2 jar/org/eclipse/jgit/api/errors/WrongRepositoryStateException.java

\* /opt/cola/permits/1653530000\_1682432483.8106396/0/org-eclipse-jgit-5-2-2-201904231744-r-sources-2 jar/org/eclipse/jgit/api/errors/ConcurrentRefUpdateException.java

\* /opt/cola/permits/1653530000\_1682432483.8106396/0/org-eclipse-jgit-5-2-2-201904231744-r-sources-2 jar/org/eclipse/jgit/api/errors/NoMessageException.java

\* /opt/cola/permits/1653530000\_1682432483.8106396/0/org-eclipse-jgit-5-2-2-201904231744-r-sources-2 jar/org/eclipse/jgit/api/errors/InvalidMergeHeadsException.java

\* /opt/cola/permits/1653530000\_1682432483.8106396/0/org-eclipse-jgit-5-2-2-201904231744-r-sources-2 jar/org/eclipse/jgit/api/errors/GitAPIException.java

\* /opt/cola/permits/1653530000\_1682432483.8106396/0/org-eclipse-jgit-5-2-2-201904231744-r-sources-2 jar/org/eclipse/jgit/api/errors/NoHeadException.java

\* /opt/cola/permits/1653530000\_1682432483.8106396/0/org-eclipse-jgit-5-2-2-201904231744-r-sources-2 jar/org/eclipse/jgit/api/GitCommand.java

\* /opt/cola/permits/1653530000\_1682432483.8106396/0/org-eclipse-jgit-5-2-2-201904231744-r-sources-2 jar/org/eclipse/jgit/api/errors/JGitInternalException.java

\* /opt/cola/permits/1653530000\_1682432483.8106396/0/org-eclipse-jgit-5-2-2-201904231744-r-sources-2 jar/org/eclipse/jgit/api/errors/CheckoutConflictException.java

No license file was found, but licenses were detected in source scan.

#### /\*

\* Copyright (C) 2011, 2017 Chris Aniszczyk <caniszczyk@gmail.com>

\* and other copyright owners as documented in the project's IP log.

\*

\* This program and the accompanying materials are made available

\* under the terms of the Eclipse Distribution License v1.0 which

\* accompanies this distribution, is reproduced below, and is

\* available at http://www.eclipse.org/org/documents/edl-v10.php

\*

\* All rights reserved.

\*

\* Redistribution and use in source and binary forms, with or

\* without modification, are permitted provided that the following

\* conditions are met:

\*

\* - Redistributions of source code must retain the above copyright

\* notice, this list of conditions and the following disclaimer.

- \* Redistributions in binary form must reproduce the above
- \* copyright notice, this list of conditions and the following
- \* disclaimer in the documentation and/or other materials provided
- \* with the distribution.
- \*
- \* Neither the name of the Eclipse Foundation, Inc. nor the
- \* names of its contributors may be used to endorse or promote
- \* products derived from this software without specific prior
- \* written permission.

\* THIS SOFTWARE IS PROVIDED BY THE COPYRIGHT HOLDERS AND \* CONTRIBUTORS "AS IS" AND ANY EXPRESS OR IMPLIED WARRANTIES, \* INCLUDING, BUT NOT LIMITED TO, THE IMPLIED WARRANTIES \* OF MERCHANTABILITY AND FITNESS FOR A PARTICULAR PURPOSE \* ARE DISCLAIMED. IN NO EVENT SHALL THE COPYRIGHT OWNER OR \* CONTRIBUTORS BE LIABLE FOR ANY DIRECT, INDIRECT, INCIDENTAL, \* SPECIAL, EXEMPLARY, OR CONSEQUENTIAL DAMAGES (INCLUDING, BUT \* NOT LIMITED TO, PROCUREMENT OF SUBSTITUTE GOODS OR SERVICES; \* LOSS OF USE, DATA, OR PROFITS; OR BUSINESS INTERRUPTION) HOWEVER \* CAUSED AND ON ANY THEORY OF LIABILITY, WHETHER IN CONTRACT, \* STRICT LIABILITY, OR TORT (INCLUDING NEGLIGENCE OR OTHERWISE) \* ARISING IN ANY WAY OUT OF THE USE OF THIS SOFTWARE, EVEN IF \* ADVISED OF THE POSSIBILITY OF SUCH DAMAGE.

\*/

#### Found in path(s):

\* /opt/cola/permits/1653530000\_1682432483.8106396/0/org-eclipse-jgit-5-2-2-201904231744-r-sources-2 jar/org/eclipse/jgit/api/CloneCommand.java

No license file was found, but licenses were detected in source scan.

/\*

- \* Copyright (C) 2010, Google Inc.
- \* Copyright (C) 2010, Marc Strapetz <marc.strapetz@syntevo.com>
- \* and other copyright owners as documented in the project's IP log.

\*

- \* This program and the accompanying materials are made available
- \* under the terms of the Eclipse Distribution License v1.0 which
- \* accompanies this distribution, is reproduced below, and is
- \* available at http://www.eclipse.org/org/documents/edl-v10.php

\*

\* All rights reserved.

\*

- \* Redistribution and use in source and binary forms, with or
- \* without modification, are permitted provided that the following
- \* conditions are met:

\*

- \* Redistributions of source code must retain the above copyright
- \* notice, this list of conditions and the following disclaimer.

- \* Redistributions in binary form must reproduce the above
- \* copyright notice, this list of conditions and the following
- disclaimer in the documentation and/or other materials provided
- \* with the distribution.
- \*
- \* Neither the name of the Eclipse Foundation, Inc. nor the
- \* names of its contributors may be used to endorse or promote
- products derived from this software without specific prior
- \* written permission.
- \*

\* THIS SOFTWARE IS PROVIDED BY THE COPYRIGHT HOLDERS AND

\* CONTRIBUTORS "AS IS" AND ANY EXPRESS OR IMPLIED WARRANTIES,

\* INCLUDING, BUT NOT LIMITED TO, THE IMPLIED WARRANTIES

\* OF MERCHANTABILITY AND FITNESS FOR A PARTICULAR PURPOSE

\* ARE DISCLAIMED. IN NO EVENT SHALL THE COPYRIGHT OWNER OR

\* CONTRIBUTORS BE LIABLE FOR ANY DIRECT, INDIRECT, INCIDENTAL,

\* SPECIAL, EXEMPLARY, OR CONSEQUENTIAL DAMAGES (INCLUDING, BUT

\* NOT LIMITED TO, PROCUREMENT OF SUBSTITUTE GOODS OR SERVICES;

\* LOSS OF USE, DATA, OR PROFITS; OR BUSINESS INTERRUPTION) HOWEVER

\* CAUSED AND ON ANY THEORY OF LIABILITY, WHETHER IN CONTRACT,

\* STRICT LIABILITY, OR TORT (INCLUDING NEGLIGENCE OR OTHERWISE)

\* ARISING IN ANY WAY OUT OF THE USE OF THIS SOFTWARE, EVEN IF

\* ADVISED OF THE POSSIBILITY OF SUCH DAMAGE.

\*/

#### Found in path(s):

\* /opt/cola/permits/1653530000\_1682432483.8106396/0/org-eclipse-jgit-5-2-2-201904231744-r-sources-2 jar/org/eclipse/jgit/treewalk/filter/SkipWorkTreeFilter.java

No license file was found, but licenses were detected in source scan.

#### /\*

\* Copyright (C) 2008, Robin Rosenberg <robin.rosenberg@dewire.com>

\* Copyright (C) 2006-2008, Shawn O. Pearce <spearce@spearce.org>

\* and other copyright owners as documented in the project's IP log.

\*

\* This program and the accompanying materials are made available

\* under the terms of the Eclipse Distribution License v1.0 which

\* accompanies this distribution, is reproduced below, and is

\* available at http://www.eclipse.org/org/documents/edl-v10.php

\*

\* All rights reserved.

\*

\* Redistribution and use in source and binary forms, with or

\* without modification, are permitted provided that the following

\* conditions are met:

\*

- \* Redistributions of source code must retain the above copyright
- \* notice, this list of conditions and the following disclaimer.

\*

\* - Redistributions in binary form must reproduce the above

- \* copyright notice, this list of conditions and the following
- \* disclaimer in the documentation and/or other materials provided
- \* with the distribution.

- \* Neither the name of the Eclipse Foundation, Inc. nor the
- \* names of its contributors may be used to endorse or promote
- \* products derived from this software without specific prior
- \* written permission.

\*

\* THIS SOFTWARE IS PROVIDED BY THE COPYRIGHT HOLDERS AND \* CONTRIBUTORS "AS IS" AND ANY EXPRESS OR IMPLIED WARRANTIES, \* INCLUDING, BUT NOT LIMITED TO, THE IMPLIED WARRANTIES \* OF MERCHANTABILITY AND FITNESS FOR A PARTICULAR PURPOSE \* ARE DISCLAIMED. IN NO EVENT SHALL THE COPYRIGHT OWNER OR \* CONTRIBUTORS BE LIABLE FOR ANY DIRECT, INDIRECT, INCIDENTAL, \* SPECIAL, EXEMPLARY, OR CONSEQUENTIAL DAMAGES (INCLUDING, BUT \* NOT LIMITED TO, PROCUREMENT OF SUBSTITUTE GOODS OR SERVICES; \* LOSS OF USE, DATA, OR PROFITS; OR BUSINESS INTERRUPTION) HOWEVER \* CAUSED AND ON ANY THEORY OF LIABILITY, WHETHER IN CONTRACT, \* STRICT LIABILITY, OR TORT (INCLUDING NEGLIGENCE OR OTHERWISE) \* ARISING IN ANY WAY OUT OF THE USE OF THIS SOFTWARE, EVEN IF \* ADVISED OF THE POSSIBILITY OF SUCH DAMAGE. \*/

Found in path(s):

\* /opt/cola/permits/1653530000\_1682432483.8106396/0/org-eclipse-jgit-5-2-2-201904231744-r-sources-2 jar/org/eclipse/jgit/lib/ObjectId.java

No license file was found, but licenses were detected in source scan.

/\*

\* Copyright (C) 2010, 2012 Chris Aniszczyk <caniszczyk@gmail.com>

\* and other copyright owners as documented in the project's IP log.

\*

\* This program and the accompanying materials are made available

\* under the terms of the Eclipse Distribution License v1.0 which

\* accompanies this distribution, is reproduced below, and is

\* available at http://www.eclipse.org/org/documents/edl-v10.php

\*

\* All rights reserved.

\*

\* Redistribution and use in source and binary forms, with or

\* without modification, are permitted provided that the following

\* conditions are met:

\*

- \* Redistributions of source code must retain the above copyright
- \* notice, this list of conditions and the following disclaimer.

\*

\* - Redistributions in binary form must reproduce the above

- \* copyright notice, this list of conditions and the following
- \* disclaimer in the documentation and/or other materials provided
- \* with the distribution.

- \* Neither the name of the Eclipse Foundation, Inc. nor the
- \* names of its contributors may be used to endorse or promote
- \* products derived from this software without specific prior
- \* written permission.

\*

\* THIS SOFTWARE IS PROVIDED BY THE COPYRIGHT HOLDERS AND \* CONTRIBUTORS "AS IS" AND ANY EXPRESS OR IMPLIED WARRANTIES, \* INCLUDING, BUT NOT LIMITED TO, THE IMPLIED WARRANTIES \* OF MERCHANTABILITY AND FITNESS FOR A PARTICULAR PURPOSE \* ARE DISCLAIMED. IN NO EVENT SHALL THE COPYRIGHT OWNER OR \* CONTRIBUTORS BE LIABLE FOR ANY DIRECT, INDIRECT, INCIDENTAL, \* SPECIAL, EXEMPLARY, OR CONSEQUENTIAL DAMAGES (INCLUDING, BUT \* NOT LIMITED TO, PROCUREMENT OF SUBSTITUTE GOODS OR SERVICES; \* LOSS OF USE, DATA, OR PROFITS; OR BUSINESS INTERRUPTION) HOWEVER \* CAUSED AND ON ANY THEORY OF LIABILITY, WHETHER IN CONTRACT, \* STRICT LIABILITY, OR TORT (INCLUDING NEGLIGENCE OR OTHERWISE) \* ARISING IN ANY WAY OUT OF THE USE OF THIS SOFTWARE, EVEN IF \* ADVISED OF THE POSSIBILITY OF SUCH DAMAGE. \*/

Found in path(s):

\* /opt/cola/permits/1653530000\_1682432483.8106396/0/org-eclipse-jgit-5-2-2-201904231744-r-sources-2 jar/org/eclipse/jgit/api/RmCommand.java

No license file was found, but licenses were detected in source scan.

/\*

- \* Copyright (C) 2011, Robin Rosenberg
- \* and other copyright owners as documented in the project's IP log.

\*

- \* This program and the accompanying materials are made available
- \* under the terms of the Eclipse Distribution License v1.0 which
- \* accompanies this distribution, is reproduced below, and is
- \* available at http://www.eclipse.org/org/documents/edl-v10.php

\*

\* All rights reserved.

\*

\* Redistribution and use in source and binary forms, with or

- \* without modification, are permitted provided that the following
- \* conditions are met:

\*

- \* Redistributions of source code must retain the above copyright
- \* notice, this list of conditions and the following disclaimer.

\*

\* - Redistributions in binary form must reproduce the above

- \* copyright notice, this list of conditions and the following
- \* disclaimer in the documentation and/or other materials provided
- \* with the distribution.

- \* Neither the name of the Eclipse Foundation, Inc. nor the
- \* names of its contributors may be used to endorse or promote
- \* products derived from this software without specific prior
- \* written permission.

\*

\* THIS SOFTWARE IS PROVIDED BY THE COPYRIGHT HOLDERS AND \* CONTRIBUTORS "AS IS" AND ANY EXPRESS OR IMPLIED WARRANTIES, \* INCLUDING, BUT NOT LIMITED TO, THE IMPLIED WARRANTIES \* OF MERCHANTABILITY AND FITNESS FOR A PARTICULAR PURPOSE \* ARE DISCLAIMED. IN NO EVENT SHALL THE COPYRIGHT OWNER OR \* CONTRIBUTORS BE LIABLE FOR ANY DIRECT, INDIRECT, INCIDENTAL, \* SPECIAL, EXEMPLARY, OR CONSEQUENTIAL DAMAGES (INCLUDING, BUT \* NOT LIMITED TO, PROCUREMENT OF SUBSTITUTE GOODS OR SERVICES; \* LOSS OF USE, DATA, OR PROFITS; OR BUSINESS INTERRUPTION) HOWEVER \* CAUSED AND ON ANY THEORY OF LIABILITY, WHETHER IN CONTRACT, \* STRICT LIABILITY, OR TORT (INCLUDING NEGLIGENCE OR OTHERWISE) \* ARISING IN ANY WAY OUT OF THE USE OF THIS SOFTWARE, EVEN IF \* ADVISED OF THE POSSIBILITY OF SUCH DAMAGE. \*/

Found in path(s):

\* /opt/cola/permits/1653530000\_1682432483.8106396/0/org-eclipse-jgit-5-2-2-201904231744-r-sources-2 jar/org/eclipse/jgit/dircache/InvalidPathException.java

No license file was found, but licenses were detected in source scan.

/\*

- \* Copyright (C) 2010, Google Inc.
- \* Copyright (C) 2008-2009, Johannes E. Schindelin <johannes.schindelin@gmx.de>
- \* and other copyright owners as documented in the project's IP log.

\*

- \* This program and the accompanying materials are made available
- \* under the terms of the Eclipse Distribution License v1.0 which
- \* accompanies this distribution, is reproduced below, and is
- \* available at http://www.eclipse.org/org/documents/edl-v10.php

\*

\* All rights reserved.

\*

- \* Redistribution and use in source and binary forms, with or
- \* without modification, are permitted provided that the following
- \* conditions are met:

- \* Redistributions of source code must retain the above copyright
- \* notice, this list of conditions and the following disclaimer.
- \*
- \* Redistributions in binary form must reproduce the above
- \* copyright notice, this list of conditions and the following
- \* disclaimer in the documentation and/or other materials provided
- \* with the distribution.

- \* Neither the name of the Eclipse Foundation, Inc. nor the
- \* names of its contributors may be used to endorse or promote
- \* products derived from this software without specific prior
- \* written permission.
- \*

\* THIS SOFTWARE IS PROVIDED BY THE COPYRIGHT HOLDERS AND

\* CONTRIBUTORS "AS IS" AND ANY EXPRESS OR IMPLIED WARRANTIES,

\* INCLUDING, BUT NOT LIMITED TO, THE IMPLIED WARRANTIES

\* OF MERCHANTABILITY AND FITNESS FOR A PARTICULAR PURPOSE

\* ARE DISCLAIMED. IN NO EVENT SHALL THE COPYRIGHT OWNER OR

\* CONTRIBUTORS BE LIABLE FOR ANY DIRECT, INDIRECT, INCIDENTAL,

\* SPECIAL, EXEMPLARY, OR CONSEQUENTIAL DAMAGES (INCLUDING, BUT

\* NOT LIMITED TO, PROCUREMENT OF SUBSTITUTE GOODS OR SERVICES;

\* LOSS OF USE, DATA, OR PROFITS; OR BUSINESS INTERRUPTION) HOWEVER

\* CAUSED AND ON ANY THEORY OF LIABILITY, WHETHER IN CONTRACT,

\* STRICT LIABILITY, OR TORT (INCLUDING NEGLIGENCE OR OTHERWISE)

\* ARISING IN ANY WAY OUT OF THE USE OF THIS SOFTWARE, EVEN IF

\* ADVISED OF THE POSSIBILITY OF SUCH DAMAGE.

\*/

Found in path(s):

\* /opt/cola/permits/1653530000\_1682432483.8106396/0/org-eclipse-jgit-5-2-2-201904231744-r-sources-2 jar/org/eclipse/jgit/diff/Sequence.java

No license file was found, but licenses were detected in source scan.

/\*

\* Copyright (C) 2010-2012, Robin Stocker <robin@nibor.org>

\* and other copyright owners as documented in the project's IP log.

\*

\* This program and the accompanying materials are made available

\* under the terms of the Eclipse Distribution License v1.0 which

\* accompanies this distribution, is reproduced below, and is

\* available at http://www.eclipse.org/org/documents/edl-v10.php

\*

\* All rights reserved.

\*

\* Redistribution and use in source and binary forms, with or

\* without modification, are permitted provided that the following

\* conditions are met:

\*

\* - Redistributions of source code must retain the above copyright

\* notice, this list of conditions and the following disclaimer.

- \* Redistributions in binary form must reproduce the above
- \* copyright notice, this list of conditions and the following
- \* disclaimer in the documentation and/or other materials provided
- \* with the distribution.

- \* Neither the name of the Eclipse Foundation, Inc. nor the
- \* names of its contributors may be used to endorse or promote
- \* products derived from this software without specific prior
- \* written permission.
- \*

\* THIS SOFTWARE IS PROVIDED BY THE COPYRIGHT HOLDERS AND

\* CONTRIBUTORS "AS IS" AND ANY EXPRESS OR IMPLIED WARRANTIES,

\* INCLUDING, BUT NOT LIMITED TO, THE IMPLIED WARRANTIES

\* OF MERCHANTABILITY AND FITNESS FOR A PARTICULAR PURPOSE

\* ARE DISCLAIMED. IN NO EVENT SHALL THE COPYRIGHT OWNER OR

\* CONTRIBUTORS BE LIABLE FOR ANY DIRECT, INDIRECT, INCIDENTAL,

\* SPECIAL, EXEMPLARY, OR CONSEQUENTIAL DAMAGES (INCLUDING, BUT

\* NOT LIMITED TO, PROCUREMENT OF SUBSTITUTE GOODS OR SERVICES;

\* LOSS OF USE, DATA, OR PROFITS; OR BUSINESS INTERRUPTION) HOWEVER

\* CAUSED AND ON ANY THEORY OF LIABILITY, WHETHER IN CONTRACT,

\* STRICT LIABILITY, OR TORT (INCLUDING NEGLIGENCE OR OTHERWISE)

\* ARISING IN ANY WAY OUT OF THE USE OF THIS SOFTWARE, EVEN IF

\* ADVISED OF THE POSSIBILITY OF SUCH DAMAGE.

\*/

Found in path(s):

\* /opt/cola/permits/1653530000\_1682432483.8106396/0/org-eclipse-jgit-5-2-2-201904231744-r-sources-2 jar/org/eclipse/jgit/merge/MergeMessageFormatter.java

No license file was found, but licenses were detected in source scan.

/\*

- \* Copyright (C) 2008-2009, Google Inc.
- \* Copyright (C) 2008, Jonas Fonseca <fonseca@diku.dk>
- \* Copyright (C) 2008, Marek Zawirski <marek.zawirski@gmail.com>

\* Copyright (C) 2007, Robin Rosenberg <robin.rosenberg@dewire.com>

\* Copyright (C) 2006-2008, Shawn O. Pearce <spearce@spearce.org>

\* and other copyright owners as documented in the project's IP log.

\*

\* This program and the accompanying materials are made available

\* under the terms of the Eclipse Distribution License v1.0 which

\* accompanies this distribution, is reproduced below, and is

\* available at http://www.eclipse.org/org/documents/edl-v10.php

\*

\* All rights reserved.

- \* Redistribution and use in source and binary forms, with or
- \* without modification, are permitted provided that the following
- \* conditions are met:
- \*
- \* Redistributions of source code must retain the above copyright
- \* notice, this list of conditions and the following disclaimer.
- \*
- \* Redistributions in binary form must reproduce the above
- \* copyright notice, this list of conditions and the following
- \* disclaimer in the documentation and/or other materials provided
- \* with the distribution.
- \*
- \* Neither the name of the Eclipse Foundation, Inc. nor the
- \* names of its contributors may be used to endorse or promote
- products derived from this software without specific prior
- \* written permission.
- \*

\* THIS SOFTWARE IS PROVIDED BY THE COPYRIGHT HOLDERS AND \* CONTRIBUTORS "AS IS" AND ANY EXPRESS OR IMPLIED WARRANTIES, \* INCLUDING, BUT NOT LIMITED TO, THE IMPLIED WARRANTIES \* OF MERCHANTABILITY AND FITNESS FOR A PARTICULAR PURPOSE \* ARE DISCLAIMED. IN NO EVENT SHALL THE COPYRIGHT OWNER OR \* CONTRIBUTORS BE LIABLE FOR ANY DIRECT, INDIRECT, INCIDENTAL, \* SPECIAL, EXEMPLARY, OR CONSEQUENTIAL DAMAGES (INCLUDING, BUT \* NOT LIMITED TO, PROCUREMENT OF SUBSTITUTE GOODS OR SERVICES; \* LOSS OF USE, DATA, OR PROFITS; OR BUSINESS INTERRUPTION) HOWEVER \* CAUSED AND ON ANY THEORY OF LIABILITY, WHETHER IN CONTRACT, \* STRICT LIABILITY, OR TORT (INCLUDING NEGLIGENCE OR OTHERWISE)

\* ARISING IN ANY WAY OUT OF THE USE OF THIS SOFTWARE, EVEN IF

\* ADVISED OF THE POSSIBILITY OF SUCH DAMAGE.

\*/

Found in path(s):

\* /opt/cola/permits/1653530000\_1682432483.8106396/0/org-eclipse-jgit-5-2-2-201904231744-r-sources-2 jar/org/eclipse/jgit/lib/ObjectLoader.java

No license file was found, but licenses were detected in source scan.

/\*

- \* Copyright (C) 2018, Thomas Wolf <thomas.wolf@paranor.ch>
- \* and other copyright owners as documented in the project's IP log.

\*

- \* This program and the accompanying materials are made available
- \* under the terms of the Eclipse Distribution License v1.0 which
- \* accompanies this distribution, is reproduced below, and is

\* available at http://www.eclipse.org/org/documents/edl-v10.php

- \*
- \* All rights reserved.

- \* Redistribution and use in source and binary forms, with or
- \* without modification, are permitted provided that the following
- \* conditions are met:
- \*
- \* Redistributions of source code must retain the above copyright
- \* notice, this list of conditions and the following disclaimer.
- \*
- \* Redistributions in binary form must reproduce the above
- \* copyright notice, this list of conditions and the following
- \* disclaimer in the documentation and/or other materials provided
- \* with the distribution.
- \*
- \* Neither the name of the Eclipse Foundation, Inc. nor the
- \* names of its contributors may be used to endorse or promote
- products derived from this software without specific prior
- \* written permission.
- \*

### \* THIS SOFTWARE IS PROVIDED BY THE COPYRIGHT HOLDERS AND \* CONTRIBUTORS "AS IS" AND ANY EXPRESS OR IMPLIED WARRANTIES,

\* INCLUDING, BUT NOT LIMITED TO, THE IMPLIED WARRANTIES

\* OF MERCHANTABILITY AND FITNESS FOR A PARTICULAR PURPOSE

\* ARE DISCLAIMED. IN NO EVENT SHALL THE COPYRIGHT OWNER OR

\* CONTRIBUTORS BE LIABLE FOR ANY DIRECT, INDIRECT, INCIDENTAL,

\* SPECIAL, EXEMPLARY, OR CONSEQUENTIAL DAMAGES (INCLUDING, BUT

- \* NOT LIMITED TO, PROCUREMENT OF SUBSTITUTE GOODS OR SERVICES;
- \* LOSS OF USE, DATA, OR PROFITS; OR BUSINESS INTERRUPTION) HOWEVER
- \* CAUSED AND ON ANY THEORY OF LIABILITY, WHETHER IN CONTRACT,
- \* STRICT LIABILITY, OR TORT (INCLUDING NEGLIGENCE OR OTHERWISE)
- \* ARISING IN ANY WAY OUT OF THE USE OF THIS SOFTWARE, EVEN IF

\* ADVISED OF THE POSSIBILITY OF SUCH DAMAGE.

\*/

Found in path(s):

\* /opt/cola/permits/1653530000\_1682432483.8106396/0/org-eclipse-jgit-5-2-2-201904231744-r-sources-2 jar/org/eclipse/jgit/transport/FtpChannel.java

No license file was found, but licenses were detected in source scan.

/\*

\* Copyright (C) 2010, Sasa Zivkov <sasa.zivkov@sap.com>

\* and other copyright owners as documented in the project's IP log.

\*

\* This program and the accompanying materials are made available

\* under the terms of the Eclipse Distribution License v1.0 which

\* accompanies this distribution, is reproduced below, and is

\* available at http://www.eclipse.org/org/documents/edl-v10.php

\*

\* All rights reserved.

- \* Redistribution and use in source and binary forms, with or
- \* without modification, are permitted provided that the following
- \* conditions are met:
- \*
- \* Redistributions of source code must retain the above copyright
- \* notice, this list of conditions and the following disclaimer.
- \*
- \* Redistributions in binary form must reproduce the above
- \* copyright notice, this list of conditions and the following
- \* disclaimer in the documentation and/or other materials provided
- \* with the distribution.
- \*
- \* Neither the name of the Eclipse Foundation, Inc. nor the
- \* names of its contributors may be used to endorse or promote
- products derived from this software without specific prior
- \* written permission.
- \*

### \* THIS SOFTWARE IS PROVIDED BY THE COPYRIGHT HOLDERS AND

\* CONTRIBUTORS "AS IS" AND ANY EXPRESS OR IMPLIED WARRANTIES,

\* INCLUDING, BUT NOT LIMITED TO, THE IMPLIED WARRANTIES

\* OF MERCHANTABILITY AND FITNESS FOR A PARTICULAR PURPOSE

\* ARE DISCLAIMED. IN NO EVENT SHALL THE COPYRIGHT OWNER OR

\* CONTRIBUTORS BE LIABLE FOR ANY DIRECT, INDIRECT, INCIDENTAL,

\* SPECIAL, EXEMPLARY, OR CONSEQUENTIAL DAMAGES (INCLUDING, BUT

\* NOT LIMITED TO, PROCUREMENT OF SUBSTITUTE GOODS OR SERVICES;

\* LOSS OF USE, DATA, OR PROFITS; OR BUSINESS INTERRUPTION) HOWEVER

\* CAUSED AND ON ANY THEORY OF LIABILITY, WHETHER IN CONTRACT,

\* STRICT LIABILITY, OR TORT (INCLUDING NEGLIGENCE OR OTHERWISE)

\* ARISING IN ANY WAY OUT OF THE USE OF THIS SOFTWARE, EVEN IF

\* ADVISED OF THE POSSIBILITY OF SUCH DAMAGE.

\*/

Found in path(s):

\* /opt/cola/permits/1653530000\_1682432483.8106396/0/org-eclipse-jgit-5-2-2-201904231744-r-sources-2 jar/org/eclipse/jgit/nls/NLS.java

\* /opt/cola/permits/1653530000\_1682432483.8106396/0/org-eclipse-jgit-5-2-2-201904231744-r-sources-2 jar/org/eclipse/jgit/errors/TranslationStringMissingException.java

\* /opt/cola/permits/1653530000\_1682432483.8106396/0/org-eclipse-jgit-5-2-2-201904231744-r-sources-2 jar/org/eclipse/jgit/errors/TranslationBundleException.java

\* /opt/cola/permits/1653530000\_1682432483.8106396/0/org-eclipse-jgit-5-2-2-201904231744-r-sources-2 jar/org/eclipse/jgit/notes/NoteMerger.java

\* /opt/cola/permits/1653530000\_1682432483.8106396/0/org-eclipse-jgit-5-2-2-201904231744-r-sources-2 jar/org/eclipse/jgit/nls/GlobalBundleCache.java

\* /opt/cola/permits/1653530000\_1682432483.8106396/0/org-eclipse-jgit-5-2-2-201904231744-r-sources-2 jar/org/eclipse/jgit/notes/NoteMapMerger.java

\* /opt/cola/permits/1653530000\_1682432483.8106396/0/org-eclipse-jgit-5-2-2-201904231744-r-sources-2 jar/org/eclipse/jgit/nls/TranslationBundle.java

\* /opt/cola/permits/1653530000\_1682432483.8106396/0/org-eclipse-jgit-5-2-2-201904231744-r-sources-2 jar/org/eclipse/jgit/errors/TranslationBundleLoadingException.java

\* /opt/cola/permits/1653530000\_1682432483.8106396/0/org-eclipse-jgit-5-2-2-201904231744-r-sources-2 jar/org/eclipse/jgit/notes/NotesMergeConflictException.java

\* /opt/cola/permits/1653530000\_1682432483.8106396/0/org-eclipse-jgit-5-2-2-201904231744-r-sources-2 jar/org/eclipse/jgit/notes/DefaultNoteMerger.java No license file was found, but licenses were detected in source scan.

/\*

\* Copyright (C) 2011, 2012 Google Inc. and others.

\* and other copyright owners as documented in the project's IP log. \*

\* This program and the accompanying materials are made available

\* under the terms of the Eclipse Distribution License v1.0 which

\* accompanies this distribution, is reproduced below, and is

\* available at http://www.eclipse.org/org/documents/edl-v10.php \*

\* All rights reserved.

\*

\* Redistribution and use in source and binary forms, with or

\* without modification, are permitted provided that the following

\* conditions are met:

\*

\* - Redistributions of source code must retain the above copyright

\* notice, this list of conditions and the following disclaimer.

\*

\* - Redistributions in binary form must reproduce the above

\* copyright notice, this list of conditions and the following

\* disclaimer in the documentation and/or other materials provided

\* with the distribution.

\*

\* - Neither the name of the Eclipse Foundation, Inc. nor the

\* names of its contributors may be used to endorse or promote

products derived from this software without specific prior

written permission.

\*

\* THIS SOFTWARE IS PROVIDED BY THE COPYRIGHT HOLDERS AND

\* CONTRIBUTORS "AS IS" AND ANY EXPRESS OR IMPLIED WARRANTIES,

\* INCLUDING, BUT NOT LIMITED TO, THE IMPLIED WARRANTIES

\* OF MERCHANTABILITY AND FITNESS FOR A PARTICULAR PURPOSE

\* ARE DISCLAIMED. IN NO EVENT SHALL THE COPYRIGHT OWNER OR

\* CONTRIBUTORS BE LIABLE FOR ANY DIRECT, INDIRECT, INCIDENTAL,

\* SPECIAL, EXEMPLARY, OR CONSEQUENTIAL DAMAGES (INCLUDING, BUT

\* NOT LIMITED TO, PROCUREMENT OF SUBSTITUTE GOODS OR SERVICES;

\* LOSS OF USE, DATA, OR PROFITS; OR BUSINESS INTERRUPTION) HOWEVER

\* CAUSED AND ON ANY THEORY OF LIABILITY, WHETHER IN CONTRACT,

\* STRICT LIABILITY, OR TORT (INCLUDING NEGLIGENCE OR OTHERWISE)

\* ARISING IN ANY WAY OUT OF THE USE OF THIS SOFTWARE, EVEN IF

\* ADVISED OF THE POSSIBILITY OF SUCH DAMAGE.

\*/

Found in path(s):

\* /opt/cola/permits/1653530000\_1682432483.8106396/0/org-eclipse-jgit-5-2-2-201904231744-r-sources-2 jar/org/eclipse/jgit/internal/storage/dfs/DfsOutputStream.java No license file was found, but licenses were detected in source scan.

/\*

\* Copyright (C) 2008, Florian Koeberle <florianskarten@web.de> \* Copyright (C) 2008, Florian Köberle <florianskarten@web.de> \* Copyright (C) 2009, Vasyl' Vavrychuk <vvavrychuk@gmail.com> \* and other copyright owners as documented in the project's IP log. \* \* This program and the accompanying materials are made available \* under the terms of the Eclipse Distribution License v1.0 which \* accompanies this distribution, is reproduced below, and is \* available at http://www.eclipse.org/org/documents/edl-v10.php \* \* All rights reserved. \* \* Redistribution and use in source and binary forms, with or \* without modification, are permitted provided that the following \* conditions are met: \* \* - Redistributions of source code must retain the above copyright \* notice, this list of conditions and the following disclaimer. \* \* - Redistributions in binary form must reproduce the above \* copyright notice, this list of conditions and the following \* disclaimer in the documentation and/or other materials provided \* with the distribution. \* \* - Neither the name of the Eclipse Foundation, Inc. nor the \* names of its contributors may be used to endorse or promote \* products derived from this software without specific prior \* written permission. \* \* THIS SOFTWARE IS PROVIDED BY THE COPYRIGHT HOLDERS AND \* CONTRIBUTORS "AS IS" AND ANY EXPRESS OR IMPLIED WARRANTIES, \* INCLUDING, BUT NOT LIMITED TO, THE IMPLIED WARRANTIES \* OF MERCHANTABILITY AND FITNESS FOR A PARTICULAR PURPOSE \* ARE DISCLAIMED. IN NO EVENT SHALL THE COPYRIGHT OWNER OR \* CONTRIBUTORS BE LIABLE FOR ANY DIRECT, INDIRECT, INCIDENTAL, \* SPECIAL, EXEMPLARY, OR CONSEQUENTIAL DAMAGES (INCLUDING, BUT \* NOT LIMITED TO, PROCUREMENT OF SUBSTITUTE GOODS OR SERVICES; \* LOSS OF USE, DATA, OR PROFITS; OR BUSINESS INTERRUPTION) HOWEVER \* CAUSED AND ON ANY THEORY OF LIABILITY, WHETHER IN CONTRACT, \* STRICT LIABILITY, OR TORT (INCLUDING NEGLIGENCE OR OTHERWISE) \* ARISING IN ANY WAY OUT OF THE USE OF THIS SOFTWARE, EVEN IF

\* ADVISED OF THE POSSIBILITY OF SUCH DAMAGE.

\*/

Found in path(s):

\* /opt/cola/permits/1653530000\_1682432483.8106396/0/org-eclipse-jgit-5-2-2-201904231744-r-sources-2 jar/org/eclipse/jgit/errors/InvalidPatternException.java No license file was found, but licenses were detected in source scan.

/\*

- \* Copyright (C) 2010, Mathias Kinzler <mathias.kinzler@sap.com>
- \* Copyright (C) 2010, Chris Aniszczyk <caniszczyk@gmail.com>
- \* and other copyright owners as documented in the project's IP log.

\*

- \* This program and the accompanying materials are made available
- \* under the terms of the Eclipse Distribution License v1.0 which
- \* accompanies this distribution, is reproduced below, and is
- \* available at http://www.eclipse.org/org/documents/edl-v10.php

\*

- \* All rights reserved.
- \*

\* Redistribution and use in source and binary forms, with or

- \* without modification, are permitted provided that the following
- \* conditions are met:
- \*
- \* Redistributions of source code must retain the above copyright
- \* notice, this list of conditions and the following disclaimer.
- \*
- \* Redistributions in binary form must reproduce the above
- \* copyright notice, this list of conditions and the following
- \* disclaimer in the documentation and/or other materials provided
- \* with the distribution.
- \*
- \* Neither the name of the Eclipse Foundation, Inc. nor the
- \* names of its contributors may be used to endorse or promote
- products derived from this software without specific prior
- written permission.

\*

\* THIS SOFTWARE IS PROVIDED BY THE COPYRIGHT HOLDERS AND

\* CONTRIBUTORS "AS IS" AND ANY EXPRESS OR IMPLIED WARRANTIES,

\* INCLUDING, BUT NOT LIMITED TO, THE IMPLIED WARRANTIES

\* OF MERCHANTABILITY AND FITNESS FOR A PARTICULAR PURPOSE

- \* ARE DISCLAIMED. IN NO EVENT SHALL THE COPYRIGHT OWNER OR
- \* CONTRIBUTORS BE LIABLE FOR ANY DIRECT, INDIRECT, INCIDENTAL,

\* SPECIAL, EXEMPLARY, OR CONSEQUENTIAL DAMAGES (INCLUDING, BUT

- \* NOT LIMITED TO, PROCUREMENT OF SUBSTITUTE GOODS OR SERVICES;
- \* LOSS OF USE, DATA, OR PROFITS; OR BUSINESS INTERRUPTION) HOWEVER
- \* CAUSED AND ON ANY THEORY OF LIABILITY, WHETHER IN CONTRACT,
- \* STRICT LIABILITY, OR TORT (INCLUDING NEGLIGENCE OR OTHERWISE)
- \* ARISING IN ANY WAY OUT OF THE USE OF THIS SOFTWARE, EVEN IF

\* ADVISED OF THE POSSIBILITY OF SUCH DAMAGE.

\*/

Found in path(s):

\* /opt/cola/permits/1653530000\_1682432483.8106396/0/org-eclipse-jgit-5-2-2-201904231744-r-sources-2 jar/org/eclipse/jgit/api/RenameBranchCommand.java

\* /opt/cola/permits/1653530000\_1682432483.8106396/0/org-eclipse-jgit-5-2-2-201904231744-r-sources-2 jar/org/eclipse/jgit/api/CreateBranchCommand.java

\* /opt/cola/permits/1653530000\_1682432483.8106396/0/org-eclipse-jgit-5-2-2-201904231744-r-sources-2 jar/org/eclipse/jgit/api/DeleteBranchCommand.java

No license file was found, but licenses were detected in source scan.

/\*

- \* Copyright (C) 2008-2009, Google Inc.
- \* Copyright (C) 2008, Marek Zawirski <marek.zawirski@gmail.com>
- \* Copyright (C) 2008, Mike Ralphson <mike@abacus.co.uk>
- \* Copyright (C) 2008, Shawn O. Pearce <spearce@spearce.org>
- \* and other copyright owners as documented in the project's IP log.

\*

- \* This program and the accompanying materials are made available
- \* under the terms of the Eclipse Distribution License v1.0 which
- \* accompanies this distribution, is reproduced below, and is
- \* available at http://www.eclipse.org/org/documents/edl-v10.php

\*

- \* All rights reserved.
- \*
- \* Redistribution and use in source and binary forms, with or
- \* without modification, are permitted provided that the following
- \* conditions are met:
- \*
- \* Redistributions of source code must retain the above copyright
- \* notice, this list of conditions and the following disclaimer.

\*

- \* Redistributions in binary form must reproduce the above
- \* copyright notice, this list of conditions and the following
- \* disclaimer in the documentation and/or other materials provided
- \* with the distribution.
- \*
- \* Neither the name of the Eclipse Foundation, Inc. nor the
- names of its contributors may be used to endorse or promote
- \* products derived from this software without specific prior
- \* written permission.

- \* THIS SOFTWARE IS PROVIDED BY THE COPYRIGHT HOLDERS AND
- \* CONTRIBUTORS "AS IS" AND ANY EXPRESS OR IMPLIED WARRANTIES,
- \* INCLUDING, BUT NOT LIMITED TO, THE IMPLIED WARRANTIES
- \* OF MERCHANTABILITY AND FITNESS FOR A PARTICULAR PURPOSE
- \* ARE DISCLAIMED. IN NO EVENT SHALL THE COPYRIGHT OWNER OR
- \* CONTRIBUTORS BE LIABLE FOR ANY DIRECT, INDIRECT, INCIDENTAL,

\* SPECIAL, EXEMPLARY, OR CONSEQUENTIAL DAMAGES (INCLUDING, BUT \* NOT LIMITED TO, PROCUREMENT OF SUBSTITUTE GOODS OR SERVICES; \* LOSS OF USE, DATA, OR PROFITS; OR BUSINESS INTERRUPTION) HOWEVER \* CAUSED AND ON ANY THEORY OF LIABILITY, WHETHER IN CONTRACT, \* STRICT LIABILITY, OR TORT (INCLUDING NEGLIGENCE OR OTHERWISE) \* ARISING IN ANY WAY OUT OF THE USE OF THIS SOFTWARE, EVEN IF

\* ADVISED OF THE POSSIBILITY OF SUCH DAMAGE.

\*/ /\*\*

 \* Fetch objects we don't have but that are reachable from advertised refs.

 $*$  <p>

 \* Only one call per connection is allowed. Subsequent calls will result in

 \* {@link org.eclipse.jgit.errors.TransportException}.

 $*$ 

 $*$  <p>

 \* Implementations are free to use network connections as necessary to

 \* efficiently (for both client and server) transfer objects from the remote

 \* repository into this repository. When possible implementations should

 \* avoid replacing/overwriting/duplicating an object already available in

 \* the local destination repository. Locally available objects and packs

 \* should always be preferred over remotely available objects and packs.

 \* {@link org.eclipse.jgit.transport.Transport#isFetchThin()} should be

 \* honored if applicable.

 $*$ 

 \*

 \* @param monitor

- progress monitor to inform the end-user about the amount of
- work completed, or to indicate cancellation. Implementations
- should poll the monitor at regular intervals to look for
- cancellation requests from the user.

 \* @param want

one or more refs advertised by this connection that the caller

wants to store locally.

 \* @param have

- additional objects known to exist in the destination
- repository, especially if they aren't yet reachable by the ref
- database. Connections should take this set as an addition to
- what is reachable through all Refs, not in replace of it.
- \* @throws org.eclipse.jgit.errors.TransportException
- \* objects could not be copied due to a network failure,
- \* protocol error, or error on remote side, or connection was
- \* already used for fetch.
- \*/

## Found in path(s):

\* /opt/cola/permits/1653530000\_1682432483.8106396/0/org-eclipse-jgit-5-2-2-201904231744-r-sources-2 jar/org/eclipse/jgit/transport/FetchConnection.java

No license file was found, but licenses were detected in source scan.

/\*

- \* Copyright (C) 2009, Alex Blewitt <alex.blewitt@gmail.com>
- \* Copyright (C) 2007, Robin Rosenberg <robin.rosenberg@dewire.com>
- \* Copyright (C) 2008, Shawn O. Pearce <spearce@spearce.org>
- \* and other copyright owners as documented in the project's IP log.
- \*
- \* This program and the accompanying materials are made available
- \* under the terms of the Eclipse Distribution License v1.0 which
- \* accompanies this distribution, is reproduced below, and is
- \* available at http://www.eclipse.org/org/documents/edl-v10.php \*
- \* All rights reserved.
- \*
- \* Redistribution and use in source and binary forms, with or
- \* without modification, are permitted provided that the following
- \* conditions are met:
- \*
- \* Redistributions of source code must retain the above copyright
- \* notice, this list of conditions and the following disclaimer.
- \*
- \* Redistributions in binary form must reproduce the above
- \* copyright notice, this list of conditions and the following
- \* disclaimer in the documentation and/or other materials provided
- \* with the distribution.
- \*
- \* Neither the name of the Eclipse Foundation, Inc. nor the
- \* names of its contributors may be used to endorse or promote
- products derived from this software without specific prior
- written permission.
- \*

\* THIS SOFTWARE IS PROVIDED BY THE COPYRIGHT HOLDERS AND

\* CONTRIBUTORS "AS IS" AND ANY EXPRESS OR IMPLIED WARRANTIES,

\* INCLUDING, BUT NOT LIMITED TO, THE IMPLIED WARRANTIES

- \* OF MERCHANTABILITY AND FITNESS FOR A PARTICULAR PURPOSE
- \* ARE DISCLAIMED. IN NO EVENT SHALL THE COPYRIGHT OWNER OR

\* CONTRIBUTORS BE LIABLE FOR ANY DIRECT, INDIRECT, INCIDENTAL,

- \* SPECIAL, EXEMPLARY, OR CONSEQUENTIAL DAMAGES (INCLUDING, BUT
- \* NOT LIMITED TO, PROCUREMENT OF SUBSTITUTE GOODS OR SERVICES;
- \* LOSS OF USE, DATA, OR PROFITS; OR BUSINESS INTERRUPTION) HOWEVER
- \* CAUSED AND ON ANY THEORY OF LIABILITY, WHETHER IN CONTRACT,
- \* STRICT LIABILITY, OR TORT (INCLUDING NEGLIGENCE OR OTHERWISE)
- \* ARISING IN ANY WAY OUT OF THE USE OF THIS SOFTWARE, EVEN IF

\* ADVISED OF THE POSSIBILITY OF SUCH DAMAGE.

\*/

Found in path(s):

\* /opt/cola/permits/1653530000\_1682432483.8106396/0/org-eclipse-jgit-5-2-2-201904231744-r-sources-2 jar/org/eclipse/jgit/lib/NullProgressMonitor.java No license file was found, but licenses were detected in source scan.

/\*

\* Copyright (C) 2008, Marek Zawirski <marek.zawirski@gmail.com> \* Copyright (C) 2008, Shawn O. Pearce <spearce@spearce.org> \* and other copyright owners as documented in the project's IP log. \* \* This program and the accompanying materials are made available \* under the terms of the Eclipse Distribution License v1.0 which \* accompanies this distribution, is reproduced below, and is \* available at http://www.eclipse.org/org/documents/edl-v10.php \* \* All rights reserved. \* \* Redistribution and use in source and binary forms, with or \* without modification, are permitted provided that the following \* conditions are met: \* \* - Redistributions of source code must retain the above copyright \* notice, this list of conditions and the following disclaimer. \* \* - Redistributions in binary form must reproduce the above \* copyright notice, this list of conditions and the following \* disclaimer in the documentation and/or other materials provided \* with the distribution. \* \* - Neither the name of the Eclipse Foundation, Inc. nor the \* names of its contributors may be used to endorse or promote \* products derived from this software without specific prior \* written permission. \* \* THIS SOFTWARE IS PROVIDED BY THE COPYRIGHT HOLDERS AND \* CONTRIBUTORS "AS IS" AND ANY EXPRESS OR IMPLIED WARRANTIES, \* INCLUDING, BUT NOT LIMITED TO, THE IMPLIED WARRANTIES \* OF MERCHANTABILITY AND FITNESS FOR A PARTICULAR PURPOSE \* ARE DISCLAIMED. IN NO EVENT SHALL THE COPYRIGHT OWNER OR \* CONTRIBUTORS BE LIABLE FOR ANY DIRECT, INDIRECT, INCIDENTAL, \* SPECIAL, EXEMPLARY, OR CONSEQUENTIAL DAMAGES (INCLUDING, BUT \* NOT LIMITED TO, PROCUREMENT OF SUBSTITUTE GOODS OR SERVICES; \* LOSS OF USE, DATA, OR PROFITS; OR BUSINESS INTERRUPTION) HOWEVER \* CAUSED AND ON ANY THEORY OF LIABILITY, WHETHER IN CONTRACT, \* STRICT LIABILITY, OR TORT (INCLUDING NEGLIGENCE OR OTHERWISE) \* ARISING IN ANY WAY OUT OF THE USE OF THIS SOFTWARE, EVEN IF

\* ADVISED OF THE POSSIBILITY OF SUCH DAMAGE.

\*/

Found in path(s):

\* /opt/cola/permits/1653530000\_1682432483.8106396/0/org-eclipse-jgit-5-2-2-201904231744-r-sources-2 jar/org/eclipse/jgit/internal/storage/file/PackIndex.java

\* /opt/cola/permits/1653530000\_1682432483.8106396/0/org-eclipse-jgit-5-2-2-201904231744-r-sources-2 jar/org/eclipse/jgit/transport/PushConnection.java

\* /opt/cola/permits/1653530000\_1682432483.8106396/0/org-eclipse-jgit-5-2-2-201904231744-r-sources-2 jar/org/eclipse/jgit/transport/BasePackPushConnection.java

\* /opt/cola/permits/1653530000\_1682432483.8106396/0/org-eclipse-jgit-5-2-2-201904231744-r-sources-2 jar/org/eclipse/jgit/revwalk/RevSort.java

No license file was found, but licenses were detected in source scan.

/\*

\* Copyright (C) 2010, Christian Halstrick <christian.halstrick@sap.com>

\* Copyright (C) 2010, Chris Aniszczyk <caniszczyk@gmail.com>

\* and other copyright owners as documented in the project's IP log.

\*

\* This program and the accompanying materials are made available

\* under the terms of the Eclipse Distribution License v1.0 which

\* accompanies this distribution, is reproduced below, and is

\* available at http://www.eclipse.org/org/documents/edl-v10.php

\*

\* All rights reserved.

\*

\* Redistribution and use in source and binary forms, with or

\* without modification, are permitted provided that the following

\* conditions are met:

\*

\* - Redistributions of source code must retain the above copyright

\* notice, this list of conditions and the following disclaimer.

\*

\* - Redistributions in binary form must reproduce the above

\* copyright notice, this list of conditions and the following

\* disclaimer in the documentation and/or other materials provided

\* with the distribution.

\*

\* - Neither the name of the Eclipse Foundation, Inc. nor the

\* names of its contributors may be used to endorse or promote

\* products derived from this software without specific prior

\* written permission.

\*

\* THIS SOFTWARE IS PROVIDED BY THE COPYRIGHT HOLDERS AND

\* CONTRIBUTORS "AS IS" AND ANY EXPRESS OR IMPLIED WARRANTIES,

\* INCLUDING, BUT NOT LIMITED TO, THE IMPLIED WARRANTIES

\* OF MERCHANTABILITY AND FITNESS FOR A PARTICULAR PURPOSE

\* ARE DISCLAIMED. IN NO EVENT SHALL THE COPYRIGHT OWNER OR

\* CONTRIBUTORS BE LIABLE FOR ANY DIRECT, INDIRECT, INCIDENTAL,

\* SPECIAL, EXEMPLARY, OR CONSEQUENTIAL DAMAGES (INCLUDING, BUT

\* NOT LIMITED TO, PROCUREMENT OF SUBSTITUTE GOODS OR SERVICES;

```
* LOSS OF USE, DATA, OR PROFITS; OR BUSINESS INTERRUPTION) HOWEVER
```
\* CAUSED AND ON ANY THEORY OF LIABILITY, WHETHER IN CONTRACT,

\* STRICT LIABILITY, OR TORT (INCLUDING NEGLIGENCE OR OTHERWISE)

\* ARISING IN ANY WAY OUT OF THE USE OF THIS SOFTWARE, EVEN IF

\* ADVISED OF THE POSSIBILITY OF SUCH DAMAGE.

\*/ /\*\*

```
	 * {@inheritDoc}
```
 $*$  <p>

 \* Free resources associated with this instance.

 $*$  <p>

 \* If the repository was opened by a static factory method in this class,

 \* then this method calls {@link Repository#close()} on the underlying

- \* repository instance. (Whether this actually releases underlying
- \* resources, such as file handles, may vary; see {@link Repository} for

 \* more details.)

 $*$  <p>

 \* If the repository was created by a caller and passed into

 \* {@link #Git(Repository)} or a static factory method in this class, then

 \* this method does not call close on the underlying repository.

 $*$  <p>

 \* In all cases, after calling this method you should not use this

```
	 * {@link Git} instance anymore.
```

```
	 *
* @since 3.2
```
 \*/

## Found in path(s):

\* /opt/cola/permits/1653530000\_1682432483.8106396/0/org-eclipse-jgit-5-2-2-201904231744-r-sources-2 jar/org/eclipse/jgit/api/Git.java

No license file was found, but licenses were detected in source scan.

/\*

- \* Copyright (C) 2009, Google Inc.
- \* Copyright (C) 2008, Robin Rosenberg <robin.rosenberg@dewire.com>
- \* Copyright (C) 2008, Shawn O. Pearce <spearce@spearce.org>
- \* and other copyright owners as documented in the project's IP log.

\*

- \* This program and the accompanying materials are made available
- \* under the terms of the Eclipse Distribution License v1.0 which
- \* accompanies this distribution, is reproduced below, and is

\* available at http://www.eclipse.org/org/documents/edl-v10.php

\*

\* All rights reserved.

- \* Redistribution and use in source and binary forms, with or
- \* without modification, are permitted provided that the following
- \* conditions are met:
- \*
- \* Redistributions of source code must retain the above copyright
- \* notice, this list of conditions and the following disclaimer.
- \*
- \* Redistributions in binary form must reproduce the above
- \* copyright notice, this list of conditions and the following
- \* disclaimer in the documentation and/or other materials provided
- \* with the distribution.
- \*
- \* Neither the name of the Eclipse Foundation, Inc. nor the
- \* names of its contributors may be used to endorse or promote
- products derived from this software without specific prior
- \* written permission.
- \*

# \* THIS SOFTWARE IS PROVIDED BY THE COPYRIGHT HOLDERS AND \* CONTRIBUTORS "AS IS" AND ANY EXPRESS OR IMPLIED WARRANTIES, \* INCLUDING, BUT NOT LIMITED TO, THE IMPLIED WARRANTIES \* OF MERCHANTABILITY AND FITNESS FOR A PARTICULAR PURPOSE

\* ARE DISCLAIMED. IN NO EVENT SHALL THE COPYRIGHT OWNER OR

\* CONTRIBUTORS BE LIABLE FOR ANY DIRECT, INDIRECT, INCIDENTAL,

\* SPECIAL, EXEMPLARY, OR CONSEQUENTIAL DAMAGES (INCLUDING, BUT

- \* NOT LIMITED TO, PROCUREMENT OF SUBSTITUTE GOODS OR SERVICES;
- \* LOSS OF USE, DATA, OR PROFITS; OR BUSINESS INTERRUPTION) HOWEVER
- \* CAUSED AND ON ANY THEORY OF LIABILITY, WHETHER IN CONTRACT,

\* STRICT LIABILITY, OR TORT (INCLUDING NEGLIGENCE OR OTHERWISE)

\* ARISING IN ANY WAY OUT OF THE USE OF THIS SOFTWARE, EVEN IF

\* ADVISED OF THE POSSIBILITY OF SUCH DAMAGE.

\*/

Found in path(s):

\* /opt/cola/permits/1653530000\_1682432483.8106396/0/org-eclipse-jgit-5-2-2-201904231744-r-sources-2 jar/org/eclipse/jgit/transport/RemoteConfig.java No license file was found, but licenses were detected in source scan.

/\*

\* Copyright (C) 2009, Jonas Fonseca <fonseca@diku.dk>

\* Copyright (C) 2007, Robin Rosenberg <robin.rosenberg@dewire.com>

\* Copyright (C) 2008, Shawn O. Pearce <spearce@spearce.org>

\* and other copyright owners as documented in the project's IP log.

\*

\* This program and the accompanying materials are made available

- \* under the terms of the Eclipse Distribution License v1.0 which
- \* accompanies this distribution, is reproduced below, and is
- \* available at http://www.eclipse.org/org/documents/edl-v10.php
- \*

\* All rights reserved.

\*

- \* without modification, are permitted provided that the following
- \* conditions are met:

- \* Redistributions of source code must retain the above copyright
- \* notice, this list of conditions and the following disclaimer.

\*

- \* Redistributions in binary form must reproduce the above
- \* copyright notice, this list of conditions and the following
- \* disclaimer in the documentation and/or other materials provided
- \* with the distribution.

\*

- \* Neither the name of the Eclipse Foundation, Inc. nor the
- \* names of its contributors may be used to endorse or promote
- \* products derived from this software without specific prior
- \* written permission.

\*

\* THIS SOFTWARE IS PROVIDED BY THE COPYRIGHT HOLDERS AND \* CONTRIBUTORS "AS IS" AND ANY EXPRESS OR IMPLIED WARRANTIES, \* INCLUDING, BUT NOT LIMITED TO, THE IMPLIED WARRANTIES \* OF MERCHANTABILITY AND FITNESS FOR A PARTICULAR PURPOSE \* ARE DISCLAIMED. IN NO EVENT SHALL THE COPYRIGHT OWNER OR \* CONTRIBUTORS BE LIABLE FOR ANY DIRECT, INDIRECT, INCIDENTAL, \* SPECIAL, EXEMPLARY, OR CONSEQUENTIAL DAMAGES (INCLUDING, BUT \* NOT LIMITED TO, PROCUREMENT OF SUBSTITUTE GOODS OR SERVICES; \* LOSS OF USE, DATA, OR PROFITS; OR BUSINESS INTERRUPTION) HOWEVER \* CAUSED AND ON ANY THEORY OF LIABILITY, WHETHER IN CONTRACT, \* STRICT LIABILITY, OR TORT (INCLUDING NEGLIGENCE OR OTHERWISE) \* ARISING IN ANY WAY OUT OF THE USE OF THIS SOFTWARE, EVEN IF \* ADVISED OF THE POSSIBILITY OF SUCH DAMAGE.

\*/

Found in path(s):

\* /opt/cola/permits/1653530000\_1682432483.8106396/0/org-eclipse-jgit-5-2-2-201904231744-r-sources-2 jar/org/eclipse/jgit/errors/InvalidObjectIdException.java

No license file was found, but licenses were detected in source scan.

/\*

- \* Copyright (C) 2011, 2013 Robin Rosenberg
- \* and other copyright owners as documented in the project's IP log.

\*

- \* This program and the accompanying materials are made available
- \* under the terms of the Eclipse Distribution License v1.0 which
- \* accompanies this distribution, is reproduced below, and is
- \* available at http://www.eclipse.org/org/documents/edl-v10.php
- \*
- \* All rights reserved.

\*

- \* without modification, are permitted provided that the following
- \* conditions are met:

- \* Redistributions of source code must retain the above copyright
- \* notice, this list of conditions and the following disclaimer.

\*

- \* Redistributions in binary form must reproduce the above
- \* copyright notice, this list of conditions and the following
- \* disclaimer in the documentation and/or other materials provided
- \* with the distribution.

\*

- \* Neither the name of the Eclipse Foundation, Inc. nor the
- \* names of its contributors may be used to endorse or promote
- \* products derived from this software without specific prior
- written permission.

\*

\* THIS SOFTWARE IS PROVIDED BY THE COPYRIGHT HOLDERS AND \* CONTRIBUTORS "AS IS" AND ANY EXPRESS OR IMPLIED WARRANTIES, \* INCLUDING, BUT NOT LIMITED TO, THE IMPLIED WARRANTIES \* OF MERCHANTABILITY AND FITNESS FOR A PARTICULAR PURPOSE \* ARE DISCLAIMED. IN NO EVENT SHALL THE COPYRIGHT OWNER OR \* CONTRIBUTORS BE LIABLE FOR ANY DIRECT, INDIRECT, INCIDENTAL, \* SPECIAL, EXEMPLARY, OR CONSEQUENTIAL DAMAGES (INCLUDING, BUT \* NOT LIMITED TO, PROCUREMENT OF SUBSTITUTE GOODS OR SERVICES; \* LOSS OF USE, DATA, OR PROFITS; OR BUSINESS INTERRUPTION) HOWEVER \* CAUSED AND ON ANY THEORY OF LIABILITY, WHETHER IN CONTRACT, \* STRICT LIABILITY, OR TORT (INCLUDING NEGLIGENCE OR OTHERWISE) \* ARISING IN ANY WAY OUT OF THE USE OF THIS SOFTWARE, EVEN IF \* ADVISED OF THE POSSIBILITY OF SUCH DAMAGE.

\*/

Found in path(s):

\* /opt/cola/permits/1653530000\_1682432483.8106396/0/org-eclipse-jgit-5-2-2-201904231744-r-sources-2 jar/org/eclipse/jgit/util/io/AutoCRLFOutputStream.java

No license file was found, but licenses were detected in source scan.

/\*

- \* Copyright (C) 2014, Arthur Daussy <arthur.daussy@obeo.fr>
- \* and other copyright owners as documented in the project's IP log.

\*

- \* This program and the accompanying materials are made available
- \* under the terms of the Eclipse Distribution License v1.0 which
- \* accompanies this distribution, is reproduced below, and is
- \* available at http://www.eclipse.org/org/documents/edl-v10.php
- \*
- \* All rights reserved.

\*

- \* without modification, are permitted provided that the following
- \* conditions are met:

- \* Redistributions of source code must retain the above copyright
- \* notice, this list of conditions and the following disclaimer.

\*

- \* Redistributions in binary form must reproduce the above
- \* copyright notice, this list of conditions and the following
- \* disclaimer in the documentation and/or other materials provided
- \* with the distribution.

\*

- \* Neither the name of the Eclipse Foundation, Inc. nor the
- \* names of its contributors may be used to endorse or promote
- \* products derived from this software without specific prior
- written permission.

\*

\* THIS SOFTWARE IS PROVIDED BY THE COPYRIGHT HOLDERS AND \* CONTRIBUTORS "AS IS" AND ANY EXPRESS OR IMPLIED WARRANTIES, \* INCLUDING, BUT NOT LIMITED TO, THE IMPLIED WARRANTIES \* OF MERCHANTABILITY AND FITNESS FOR A PARTICULAR PURPOSE \* ARE DISCLAIMED. IN NO EVENT SHALL THE COPYRIGHT OWNER OR \* CONTRIBUTORS BE LIABLE FOR ANY DIRECT, INDIRECT, INCIDENTAL, \* SPECIAL, EXEMPLARY, OR CONSEQUENTIAL DAMAGES (INCLUDING, BUT \* NOT LIMITED TO, PROCUREMENT OF SUBSTITUTE GOODS OR SERVICES; \* LOSS OF USE, DATA, OR PROFITS; OR BUSINESS INTERRUPTION) HOWEVER \* CAUSED AND ON ANY THEORY OF LIABILITY, WHETHER IN CONTRACT, \* STRICT LIABILITY, OR TORT (INCLUDING NEGLIGENCE OR OTHERWISE) \* ARISING IN ANY WAY OUT OF THE USE OF THIS SOFTWARE, EVEN IF \* ADVISED OF THE POSSIBILITY OF SUCH DAMAGE.

\*/

Found in path(s):

\* /opt/cola/permits/1653530000\_1682432483.8106396/0/org-eclipse-jgit-5-2-2-201904231744-r-sources-2 jar/org/eclipse/jgit/attributes/AttributesNodeProvider.java

No license file was found, but licenses were detected in source scan.

/\*

\* Copyright (C) 2011, Chris Aniszczyk <caniszczyk@gmail.com>

\* and other copyright owners as documented in the project's IP log.

\*

- \* This program and the accompanying materials are made available
- \* under the terms of the Eclipse Distribution License v1.0 which
- \* accompanies this distribution, is reproduced below, and is
- \* available at http://www.eclipse.org/org/documents/edl-v10.php
- \*
- \* All rights reserved.

\*

- \* without modification, are permitted provided that the following
- \* conditions are met:

- \* Redistributions of source code must retain the above copyright
- \* notice, this list of conditions and the following disclaimer.

\*

- \* Redistributions in binary form must reproduce the above
- \* copyright notice, this list of conditions and the following
- \* disclaimer in the documentation and/or other materials provided
- \* with the distribution.

\*

- \* Neither the name of the Eclipse Foundation, Inc. nor the
- \* names of its contributors may be used to endorse or promote
- \* products derived from this software without specific prior
- \* written permission.

\*

\* THIS SOFTWARE IS PROVIDED BY THE COPYRIGHT HOLDERS AND \* CONTRIBUTORS "AS IS" AND ANY EXPRESS OR IMPLIED WARRANTIES, \* INCLUDING, BUT NOT LIMITED TO, THE IMPLIED WARRANTIES \* OF MERCHANTABILITY AND FITNESS FOR A PARTICULAR PURPOSE \* ARE DISCLAIMED. IN NO EVENT SHALL THE COPYRIGHT OWNER OR \* CONTRIBUTORS BE LIABLE FOR ANY DIRECT, INDIRECT, INCIDENTAL, \* SPECIAL, EXEMPLARY, OR CONSEQUENTIAL DAMAGES (INCLUDING, BUT \* NOT LIMITED TO, PROCUREMENT OF SUBSTITUTE GOODS OR SERVICES; \* LOSS OF USE, DATA, OR PROFITS; OR BUSINESS INTERRUPTION) HOWEVER \* CAUSED AND ON ANY THEORY OF LIABILITY, WHETHER IN CONTRACT, \* STRICT LIABILITY, OR TORT (INCLUDING NEGLIGENCE OR OTHERWISE) \* ARISING IN ANY WAY OUT OF THE USE OF THIS SOFTWARE, EVEN IF \* ADVISED OF THE POSSIBILITY OF SUCH DAMAGE.

\*/

Found in path(s):

\* /opt/cola/permits/1653530000\_1682432483.8106396/0/org-eclipse-jgit-5-2-2-201904231744-r-sources-2 jar/org/eclipse/jgit/api/ListNotesCommand.java

\* /opt/cola/permits/1653530000\_1682432483.8106396/0/org-eclipse-jgit-5-2-2-201904231744-r-sources-2 jar/org/eclipse/jgit/api/ReflogCommand.java

\* /opt/cola/permits/1653530000\_1682432483.8106396/0/org-eclipse-jgit-5-2-2-201904231744-r-sources-2 jar/org/eclipse/jgit/api/ShowNoteCommand.java

\* /opt/cola/permits/1653530000\_1682432483.8106396/0/org-eclipse-jgit-5-2-2-201904231744-r-sources-2 jar/org/eclipse/jgit/api/AddNoteCommand.java

\* /opt/cola/permits/1653530000\_1682432483.8106396/0/org-eclipse-jgit-5-2-2-201904231744-r-sources-2 jar/org/eclipse/jgit/api/RemoveNoteCommand.java

No license file was found, but licenses were detected in source scan.

/\*

\* Copyright (C) 2009, Google Inc.

\* Copyright (C) 2012, Research In Motion Limited

\* and other copyright owners as documented in the project's IP log.

- \* This program and the accompanying materials are made available
- \* under the terms of the Eclipse Distribution License v1.0 which
- \* accompanies this distribution, is reproduced below, and is
- \* available at http://www.eclipse.org/org/documents/edl-v10.php

\*

- \* All rights reserved.
- \*
- \* Redistribution and use in source and binary forms, with or
- \* without modification, are permitted provided that the following
- \* conditions are met:
- \*
- \* Redistributions of source code must retain the above copyright
- \* notice, this list of conditions and the following disclaimer.
- \*
- \* Redistributions in binary form must reproduce the above
- \* copyright notice, this list of conditions and the following
- \* disclaimer in the documentation and/or other materials provided
- \* with the distribution.
- \*
- \* Neither the name of the Eclipse Foundation, Inc. nor the
- \* names of its contributors may be used to endorse or promote
- \* products derived from this software without specific prior
- \* written permission.
- \*

\* THIS SOFTWARE IS PROVIDED BY THE COPYRIGHT HOLDERS AND

\* CONTRIBUTORS "AS IS" AND ANY EXPRESS OR IMPLIED WARRANTIES,

\* INCLUDING, BUT NOT LIMITED TO, THE IMPLIED WARRANTIES

\* OF MERCHANTABILITY AND FITNESS FOR A PARTICULAR PURPOSE

\* ARE DISCLAIMED. IN NO EVENT SHALL THE COPYRIGHT OWNER OR

\* CONTRIBUTORS BE LIABLE FOR ANY DIRECT, INDIRECT, INCIDENTAL,

- \* SPECIAL, EXEMPLARY, OR CONSEQUENTIAL DAMAGES (INCLUDING, BUT
- \* NOT LIMITED TO, PROCUREMENT OF SUBSTITUTE GOODS OR SERVICES;

\* LOSS OF USE, DATA, OR PROFITS; OR BUSINESS INTERRUPTION) HOWEVER

- \* CAUSED AND ON ANY THEORY OF LIABILITY, WHETHER IN CONTRACT,
- \* STRICT LIABILITY, OR TORT (INCLUDING NEGLIGENCE OR OTHERWISE)
- \* ARISING IN ANY WAY OUT OF THE USE OF THIS SOFTWARE, EVEN IF

\* ADVISED OF THE POSSIBILITY OF SUCH DAMAGE.

\*/

Found in path(s):

\* /opt/cola/permits/1653530000\_1682432483.8106396/0/org-eclipse-jgit-5-2-2-201904231744-r-sources-2 jar/org/eclipse/jgit/merge/ThreeWayMerger.java

No license file was found, but licenses were detected in source scan.

/\*

\* Copyright (C) 2015 Obeo.

\* and other copyright owners as documented in the project's IP log.

- \* This program and the accompanying materials are made available
- \* under the terms of the Eclipse Distribution License v1.0 which
- \* accompanies this distribution, is reproduced below, and is
- \* available at http://www.eclipse.org/org/documents/edl-v10.php

\*

- \* All rights reserved.
- \*
- \* Redistribution and use in source and binary forms, with or
- \* without modification, are permitted provided that the following
- \* conditions are met:
- \*
- \* Redistributions of source code must retain the above copyright
- \* notice, this list of conditions and the following disclaimer.
- \*
- \* Redistributions in binary form must reproduce the above
- \* copyright notice, this list of conditions and the following
- \* disclaimer in the documentation and/or other materials provided
- \* with the distribution.
- \*
- \* Neither the name of the Eclipse Foundation, Inc. nor the
- \* names of its contributors may be used to endorse or promote
- \* products derived from this software without specific prior
- written permission.
- \*

\* THIS SOFTWARE IS PROVIDED BY THE COPYRIGHT HOLDERS AND

\* CONTRIBUTORS "AS IS" AND ANY EXPRESS OR IMPLIED WARRANTIES,

\* INCLUDING, BUT NOT LIMITED TO, THE IMPLIED WARRANTIES

\* OF MERCHANTABILITY AND FITNESS FOR A PARTICULAR PURPOSE

\* ARE DISCLAIMED. IN NO EVENT SHALL THE COPYRIGHT OWNER OR

\* CONTRIBUTORS BE LIABLE FOR ANY DIRECT, INDIRECT, INCIDENTAL,

\* SPECIAL, EXEMPLARY, OR CONSEQUENTIAL DAMAGES (INCLUDING, BUT

\* NOT LIMITED TO, PROCUREMENT OF SUBSTITUTE GOODS OR SERVICES;

\* LOSS OF USE, DATA, OR PROFITS; OR BUSINESS INTERRUPTION) HOWEVER

- \* CAUSED AND ON ANY THEORY OF LIABILITY, WHETHER IN CONTRACT,
- \* STRICT LIABILITY, OR TORT (INCLUDING NEGLIGENCE OR OTHERWISE)
- \* ARISING IN ANY WAY OUT OF THE USE OF THIS SOFTWARE, EVEN IF

\* ADVISED OF THE POSSIBILITY OF SUCH DAMAGE.

\*/

Found in path(s):

\* /opt/cola/permits/1653530000\_1682432483.8106396/0/org-eclipse-jgit-5-2-2-201904231744-r-sources-2 jar/org/eclipse/jgit/hooks/Hooks.java

\* /opt/cola/permits/1653530000\_1682432483.8106396/0/org-eclipse-jgit-5-2-2-201904231744-r-sources-2 jar/org/eclipse/jgit/hooks/PreCommitHook.java

\* /opt/cola/permits/1653530000\_1682432483.8106396/0/org-eclipse-jgit-5-2-2-201904231744-r-sources-2 jar/org/eclipse/jgit/api/errors/AbortedByHookException.java

\* /opt/cola/permits/1653530000\_1682432483.8106396/0/org-eclipse-jgit-5-2-2-201904231744-r-sources-2-

jar/org/eclipse/jgit/hooks/PostCommitHook.java

\* /opt/cola/permits/1653530000\_1682432483.8106396/0/org-eclipse-jgit-5-2-2-201904231744-r-sources-2 jar/org/eclipse/jgit/hooks/GitHook.java

\* /opt/cola/permits/1653530000\_1682432483.8106396/0/org-eclipse-jgit-5-2-2-201904231744-r-sources-2 jar/org/eclipse/jgit/hooks/CommitMsgHook.java

\* /opt/cola/permits/1653530000\_1682432483.8106396/0/org-eclipse-jgit-5-2-2-201904231744-r-sources-2 jar/org/eclipse/jgit/hooks/PrePushHook.java

No license file was found, but licenses were detected in source scan.

/\*

- \* Copyright (C) 2009, Google Inc.
- \* Copyright (C) 2008, Marek Zawirski <marek.zawirski@gmail.com>
- \* Copyright (C) 2008, Shawn O. Pearce <spearce@spearce.org>
- \* and other copyright owners as documented in the project's IP log.
- \*

\* This program and the accompanying materials are made available

\* under the terms of the Eclipse Distribution License v1.0 which

\* accompanies this distribution, is reproduced below, and is

\* available at http://www.eclipse.org/org/documents/edl-v10.php

\*

\* All rights reserved.

\*

\* Redistribution and use in source and binary forms, with or

\* without modification, are permitted provided that the following

\* conditions are met:

\*

\* - Redistributions of source code must retain the above copyright

\* notice, this list of conditions and the following disclaimer.

\*

\* - Redistributions in binary form must reproduce the above

\* copyright notice, this list of conditions and the following

\* disclaimer in the documentation and/or other materials provided

\* with the distribution.

\*

- \* Neither the name of the Eclipse Foundation, Inc. nor the
- \* names of its contributors may be used to endorse or promote
- \* products derived from this software without specific prior
- \* written permission.

\*

\* THIS SOFTWARE IS PROVIDED BY THE COPYRIGHT HOLDERS AND

\* CONTRIBUTORS "AS IS" AND ANY EXPRESS OR IMPLIED WARRANTIES,

\* INCLUDING, BUT NOT LIMITED TO, THE IMPLIED WARRANTIES

- \* OF MERCHANTABILITY AND FITNESS FOR A PARTICULAR PURPOSE
- \* ARE DISCLAIMED. IN NO EVENT SHALL THE COPYRIGHT OWNER OR
- \* CONTRIBUTORS BE LIABLE FOR ANY DIRECT, INDIRECT, INCIDENTAL,

\* SPECIAL, EXEMPLARY, OR CONSEQUENTIAL DAMAGES (INCLUDING, BUT

\* NOT LIMITED TO, PROCUREMENT OF SUBSTITUTE GOODS OR SERVICES;

\* LOSS OF USE, DATA, OR PROFITS; OR BUSINESS INTERRUPTION) HOWEVER

\* CAUSED AND ON ANY THEORY OF LIABILITY, WHETHER IN CONTRACT,

\* STRICT LIABILITY, OR TORT (INCLUDING NEGLIGENCE OR OTHERWISE)

\* ARISING IN ANY WAY OUT OF THE USE OF THIS SOFTWARE, EVEN IF

\* ADVISED OF THE POSSIBILITY OF SUCH DAMAGE.

\*/

Found in path(s):

\* /opt/cola/permits/1653530000\_1682432483.8106396/0/org-eclipse-jgit-5-2-2-201904231744-r-sources-2 jar/org/eclipse/jgit/revwalk/RevTree.java

\* /opt/cola/permits/1653530000\_1682432483.8106396/0/org-eclipse-jgit-5-2-2-201904231744-r-sources-2 jar/org/eclipse/jgit/lib/ObjectIdSubclassMap.java

\* /opt/cola/permits/1653530000\_1682432483.8106396/0/org-eclipse-jgit-5-2-2-201904231744-r-sources-2 jar/org/eclipse/jgit/revwalk/RevBlob.java

No license file was found, but licenses were detected in source scan.

/\*

\* Copyright (C) 2010, Mathias Kinzler <mathias.kinzler@sap.com>

\* and other copyright owners as documented in the project's IP log.

\*

\* This program and the accompanying materials are made available

\* under the terms of the Eclipse Distribution License v1.0 which

\* accompanies this distribution, is reproduced below, and is

\* available at http://www.eclipse.org/org/documents/edl-v10.php

\*

\* All rights reserved.

\*

\* Redistribution and use in source and binary forms, with or

\* without modification, are permitted provided that the following

\* conditions are met:

\*

\* - Redistributions of source code must retain the above copyright

\* notice, this list of conditions and the following disclaimer.

\*

\* - Redistributions in binary form must reproduce the above

\* copyright notice, this list of conditions and the following

\* disclaimer in the documentation and/or other materials provided

\* with the distribution.

\*

\* - Neither the name of the Eclipse Foundation, Inc. nor the

\* names of its contributors may be used to endorse or promote

\* products derived from this software without specific prior

\* written permission.

\*

\* THIS SOFTWARE IS PROVIDED BY THE COPYRIGHT HOLDERS AND

\* CONTRIBUTORS "AS IS" AND ANY EXPRESS OR IMPLIED WARRANTIES,

\* INCLUDING, BUT NOT LIMITED TO, THE IMPLIED WARRANTIES

\* OF MERCHANTABILITY AND FITNESS FOR A PARTICULAR PURPOSE

\* ARE DISCLAIMED. IN NO EVENT SHALL THE COPYRIGHT OWNER OR
\* CONTRIBUTORS BE LIABLE FOR ANY DIRECT, INDIRECT, INCIDENTAL,

\* SPECIAL, EXEMPLARY, OR CONSEQUENTIAL DAMAGES (INCLUDING, BUT

\* NOT LIMITED TO, PROCUREMENT OF SUBSTITUTE GOODS OR SERVICES;

\* LOSS OF USE, DATA, OR PROFITS; OR BUSINESS INTERRUPTION) HOWEVER

\* CAUSED AND ON ANY THEORY OF LIABILITY, WHETHER IN CONTRACT,

\* STRICT LIABILITY, OR TORT (INCLUDING NEGLIGENCE OR OTHERWISE)

\* ARISING IN ANY WAY OUT OF THE USE OF THIS SOFTWARE, EVEN IF

\* ADVISED OF THE POSSIBILITY OF SUCH DAMAGE.

\*/

Found in path(s):

\* /opt/cola/permits/1653530000\_1682432483.8106396/0/org-eclipse-jgit-5-2-2-201904231744-r-sources-2 jar/org/eclipse/jgit/api/CheckoutResult.java

\* /opt/cola/permits/1653530000\_1682432483.8106396/0/org-eclipse-jgit-5-2-2-201904231744-r-sources-2 jar/org/eclipse/jgit/api/PullResult.java

No license file was found, but licenses were detected in source scan.

#### /\*

- \* Copyright (C) 2008-2009, Google Inc.
- \* Copyright (C) 2008, Marek Zawirski <marek.zawirski@gmail.com>

\* Copyright (C) 2007-2009, Robin Rosenberg <robin.rosenberg@dewire.com>

\* Copyright (C) 2006-2008, Shawn O. Pearce <spearce@spearce.org>

\* and other copyright owners as documented in the project's IP log.

\*

\* This program and the accompanying materials are made available

\* under the terms of the Eclipse Distribution License v1.0 which

\* accompanies this distribution, is reproduced below, and is

\* available at http://www.eclipse.org/org/documents/edl-v10.php

\*

\* All rights reserved.

\*

\* Redistribution and use in source and binary forms, with or

\* without modification, are permitted provided that the following

\* conditions are met:

\*

\* - Redistributions of source code must retain the above copyright

\* notice, this list of conditions and the following disclaimer.

\*

\* - Redistributions in binary form must reproduce the above

\* copyright notice, this list of conditions and the following

\* disclaimer in the documentation and/or other materials provided

\* with the distribution.

\*

\* - Neither the name of the Eclipse Foundation, Inc. nor the

names of its contributors may be used to endorse or promote

\* products derived from this software without specific prior

\* written permission.

\*

\* THIS SOFTWARE IS PROVIDED BY THE COPYRIGHT HOLDERS AND \* CONTRIBUTORS "AS IS" AND ANY EXPRESS OR IMPLIED WARRANTIES, \* INCLUDING, BUT NOT LIMITED TO, THE IMPLIED WARRANTIES \* OF MERCHANTABILITY AND FITNESS FOR A PARTICULAR PURPOSE \* ARE DISCLAIMED. IN NO EVENT SHALL THE COPYRIGHT OWNER OR \* CONTRIBUTORS BE LIABLE FOR ANY DIRECT, INDIRECT, INCIDENTAL, \* SPECIAL, EXEMPLARY, OR CONSEQUENTIAL DAMAGES (INCLUDING, BUT \* NOT LIMITED TO, PROCUREMENT OF SUBSTITUTE GOODS OR SERVICES; \* LOSS OF USE, DATA, OR PROFITS; OR BUSINESS INTERRUPTION) HOWEVER \* CAUSED AND ON ANY THEORY OF LIABILITY, WHETHER IN CONTRACT, \* STRICT LIABILITY, OR TORT (INCLUDING NEGLIGENCE OR OTHERWISE) \* ARISING IN ANY WAY OUT OF THE USE OF THIS SOFTWARE, EVEN IF \* ADVISED OF THE POSSIBILITY OF SUCH DAMAGE. \*/

Found in path(s):

\* /opt/cola/permits/1653530000\_1682432483.8106396/0/org-eclipse-jgit-5-2-2-201904231744-r-sources-2 jar/org/eclipse/jgit/lib/MutableObjectId.java

\* /opt/cola/permits/1653530000\_1682432483.8106396/0/org-eclipse-jgit-5-2-2-201904231744-r-sources-2 jar/org/eclipse/jgit/internal/storage/file/PackIndexV1.java

No license file was found, but licenses were detected in source scan.

/\*

\* Copyright (C) 2015, Christian Halstrick <christian.halstrick@sap.com>

\* and other copyright owners as documented in the project's IP log.

\*

\* This program and the accompanying materials are made available under the

\* terms of the Eclipse Distribution License v1.0 which accompanies this

\* distribution, is reproduced below, and is available at

\* http://www.eclipse.org/org/documents/edl-v10.php

\*

\* All rights reserved.

\*

\* Redistribution and use in source and binary forms, with or without

\* modification, are permitted provided that the following conditions are met:

\*

\* - Redistributions of source code must retain the above copyright notice, this

\* list of conditions and the following disclaimer.

\*

\* - Redistributions in binary form must reproduce the above copyright notice,

\* this list of conditions and the following disclaimer in the documentation

\* and/or other materials provided with the distribution.

\*

\* - Neither the name of the Eclipse Foundation, Inc. nor the names of its

\* contributors may be used to endorse or promote products derived from this

\* software without specific prior written permission.

\*

\* THIS SOFTWARE IS PROVIDED BY THE COPYRIGHT HOLDERS AND CONTRIBUTORS "AS IS"

\* AND ANY EXPRESS OR IMPLIED WARRANTIES, INCLUDING, BUT NOT LIMITED TO, THE \* IMPLIED WARRANTIES OF MERCHANTABILITY AND FITNESS FOR A PARTICULAR PURPOSE \* ARE DISCLAIMED. IN NO EVENT SHALL THE COPYRIGHT OWNER OR CONTRIBUTORS BE \* LIABLE FOR ANY DIRECT, INDIRECT, INCIDENTAL, SPECIAL, EXEMPLARY, OR \* CONSEQUENTIAL DAMAGES (INCLUDING, BUT NOT LIMITED TO, PROCUREMENT OF \* SUBSTITUTE GOODS OR SERVICES; LOSS OF USE, DATA, OR PROFITS; OR BUSINESS \* INTERRUPTION) HOWEVER CAUSED AND ON ANY THEORY OF LIABILITY, WHETHER IN \* CONTRACT, STRICT LIABILITY, OR TORT (INCLUDING NEGLIGENCE OR OTHERWISE) \* ARISING IN ANY WAY OUT OF THE USE OF THIS SOFTWARE, EVEN IF ADVISED OF THE \* POSSIBILITY OF SUCH DAMAGE. \*/

Found in path(s):

\* /opt/cola/permits/1653530000\_1682432483.8106396/0/org-eclipse-jgit-5-2-2-201904231744-r-sources-2 jar/org/eclipse/jgit/api/errors/EmptyCommitException.java No license file was found, but licenses were detected in source scan.

/\*

- \* Copyright (C) 2016 Ericsson
- \* and other copyright owners as documented in the project's IP log.

\*

- \* This program and the accompanying materials are made available
- \* under the terms of the Eclipse Distribution License v1.0 which
- \* accompanies this distribution, is reproduced below, and is
- \* available at http://www.eclipse.org/org/documents/edl-v10.php

\*

\* All rights reserved.

\*

- \* Redistribution and use in source and binary forms, with or
- \* without modification, are permitted provided that the following
- \* conditions are met:

\*

- \* Redistributions of source code must retain the above copyright
- \* notice, this list of conditions and the following disclaimer.

\*

- \* Redistributions in binary form must reproduce the above
- \* copyright notice, this list of conditions and the following
- \* disclaimer in the documentation and/or other materials provided
- \* with the distribution.

\*

- \* Neither the name of the Eclipse Foundation, Inc. nor the
- \* names of its contributors may be used to endorse or promote
- \* products derived from this software without specific prior
- \* written permission.

\*

- \* THIS SOFTWARE IS PROVIDED BY THE COPYRIGHT HOLDERS AND
- \* CONTRIBUTORS "AS IS" AND ANY EXPRESS OR IMPLIED WARRANTIES,
- \* INCLUDING, BUT NOT LIMITED TO, THE IMPLIED WARRANTIES

\* OF MERCHANTABILITY AND FITNESS FOR A PARTICULAR PURPOSE \* ARE DISCLAIMED. IN NO EVENT SHALL THE COPYRIGHT OWNER OR \* CONTRIBUTORS BE LIABLE FOR ANY DIRECT, INDIRECT, INCIDENTAL, \* SPECIAL, EXEMPLARY, OR CONSEQUENTIAL DAMAGES (INCLUDING, BUT \* NOT LIMITED TO, PROCUREMENT OF SUBSTITUTE GOODS OR SERVICES; \* LOSS OF USE, DATA, OR PROFITS; OR BUSINESS INTERRUPTION) HOWEVER \* CAUSED AND ON ANY THEORY OF LIABILITY, WHETHER IN CONTRACT, \* STRICT LIABILITY, OR TORT (INCLUDING NEGLIGENCE OR OTHERWISE) \* ARISING IN ANY WAY OUT OF THE USE OF THIS SOFTWARE, EVEN IF \* ADVISED OF THE POSSIBILITY OF SUCH DAMAGE. \*/

Found in path(s):

\* /opt/cola/permits/1653530000\_1682432483.8106396/0/org-eclipse-jgit-5-2-2-201904231744-r-sources-2 jar/org/eclipse/jgit/lib/RepositoryCacheConfig.java No license file was found, but licenses were detected in source scan.

/\*

\* Copyright (C) 2014, Andrey Loskutov <loskutov@gmx.de>

\* and other copyright owners as documented in the project's IP log.

\*

\* This program and the accompanying materials are made available

\* under the terms of the Eclipse Distribution License v1.0 which

\* accompanies this distribution, is reproduced below, and is

\* available at http://www.eclipse.org/org/documents/edl-v10.php

\*

\* All rights reserved.

\*

\* Redistribution and use in source and binary forms, with or

\* without modification, are permitted provided that the following

\* conditions are met:

\*

\* - Redistributions of source code must retain the above copyright

\* notice, this list of conditions and the following disclaimer.

\*

\* - Redistributions in binary form must reproduce the above

\* copyright notice, this list of conditions and the following

\* disclaimer in the documentation and/or other materials provided

\* with the distribution.

\*

\* - Neither the name of the Eclipse Foundation, Inc. nor the

\* names of its contributors may be used to endorse or promote

\* products derived from this software without specific prior

\* written permission.

\*

\* THIS SOFTWARE IS PROVIDED BY THE COPYRIGHT HOLDERS AND

\* CONTRIBUTORS "AS IS" AND ANY EXPRESS OR IMPLIED WARRANTIES,

\* INCLUDING, BUT NOT LIMITED TO, THE IMPLIED WARRANTIES

\* OF MERCHANTABILITY AND FITNESS FOR A PARTICULAR PURPOSE

\* ARE DISCLAIMED. IN NO EVENT SHALL THE COPYRIGHT OWNER OR

\* CONTRIBUTORS BE LIABLE FOR ANY DIRECT, INDIRECT, INCIDENTAL,

\* SPECIAL, EXEMPLARY, OR CONSEQUENTIAL DAMAGES (INCLUDING, BUT

\* NOT LIMITED TO, PROCUREMENT OF SUBSTITUTE GOODS OR SERVICES;

\* LOSS OF USE, DATA, OR PROFITS; OR BUSINESS INTERRUPTION) HOWEVER

\* CAUSED AND ON ANY THEORY OF LIABILITY, WHETHER IN CONTRACT,

\* STRICT LIABILITY, OR TORT (INCLUDING NEGLIGENCE OR OTHERWISE)

\* ARISING IN ANY WAY OUT OF THE USE OF THIS SOFTWARE, EVEN IF

\* ADVISED OF THE POSSIBILITY OF SUCH DAMAGE.

\*/

Found in path(s):

\* /opt/cola/permits/1653530000\_1682432483.8106396/0/org-eclipse-jgit-5-2-2-201904231744-r-sources-2 jar/org/eclipse/jgit/ignore/internal/WildCardMatcher.java

\* /opt/cola/permits/1653530000\_1682432483.8106396/0/org-eclipse-jgit-5-2-2-201904231744-r-sources-2 jar/org/eclipse/jgit/ignore/FastIgnoreRule.java

\* /opt/cola/permits/1653530000\_1682432483.8106396/0/org-eclipse-jgit-5-2-2-201904231744-r-sources-2 jar/org/eclipse/jgit/ignore/internal/AbstractMatcher.java

\* /opt/cola/permits/1653530000\_1682432483.8106396/0/org-eclipse-jgit-5-2-2-201904231744-r-sources-2 jar/org/eclipse/jgit/ignore/internal/LeadingAsteriskMatcher.java

\* /opt/cola/permits/1653530000\_1682432483.8106396/0/org-eclipse-jgit-5-2-2-201904231744-r-sources-2 jar/org/eclipse/jgit/ignore/internal/NameMatcher.java

\* /opt/cola/permits/1653530000\_1682432483.8106396/0/org-eclipse-jgit-5-2-2-201904231744-r-sources-2 jar/org/eclipse/jgit/ignore/internal/PathMatcher.java

\* /opt/cola/permits/1653530000\_1682432483.8106396/0/org-eclipse-jgit-5-2-2-201904231744-r-sources-2 jar/org/eclipse/jgit/ignore/internal/WildMatcher.java

\* /opt/cola/permits/1653530000\_1682432483.8106396/0/org-eclipse-jgit-5-2-2-201904231744-r-sources-2 jar/org/eclipse/jgit/ignore/internal/TrailingAsteriskMatcher.java

No license file was found, but licenses were detected in source scan.

/\*

\* Copyright (C) 2010, Christian Halstrick <christian.halstrick@sap.com>,

\* Copyright (C) 2010, Matthias Sohn <matthias.sohn@sap.com>

\* and other copyright owners as documented in the project's IP log.

\*

\* This program and the accompanying materials are made available

\* under the terms of the Eclipse Distribution License v1.0 which

\* accompanies this distribution, is reproduced below, and is

\* available at http://www.eclipse.org/org/documents/edl-v10.php

\*

\* All rights reserved.

\*

\* Redistribution and use in source and binary forms, with or

\* without modification, are permitted provided that the following

\* conditions are met:

\*

\* - Redistributions of source code must retain the above copyright

- \* notice, this list of conditions and the following disclaimer.
- \*
- \* Redistributions in binary form must reproduce the above
- \* copyright notice, this list of conditions and the following
- \* disclaimer in the documentation and/or other materials provided
- \* with the distribution.
- \*
- \* Neither the name of the Eclipse Foundation, Inc. nor the
- \* names of its contributors may be used to endorse or promote
- \* products derived from this software without specific prior
- \* written permission.

\* THIS SOFTWARE IS PROVIDED BY THE COPYRIGHT HOLDERS AND

\* CONTRIBUTORS "AS IS" AND ANY EXPRESS OR IMPLIED WARRANTIES,

\* INCLUDING, BUT NOT LIMITED TO, THE IMPLIED WARRANTIES

\* OF MERCHANTABILITY AND FITNESS FOR A PARTICULAR PURPOSE

\* ARE DISCLAIMED. IN NO EVENT SHALL THE COPYRIGHT OWNER OR

\* CONTRIBUTORS BE LIABLE FOR ANY DIRECT, INDIRECT, INCIDENTAL,

\* SPECIAL, EXEMPLARY, OR CONSEQUENTIAL DAMAGES (INCLUDING, BUT

\* NOT LIMITED TO, PROCUREMENT OF SUBSTITUTE GOODS OR SERVICES;

\* LOSS OF USE, DATA, OR PROFITS; OR BUSINESS INTERRUPTION) HOWEVER

\* CAUSED AND ON ANY THEORY OF LIABILITY, WHETHER IN CONTRACT,

\* STRICT LIABILITY, OR TORT (INCLUDING NEGLIGENCE OR OTHERWISE)

\* ARISING IN ANY WAY OUT OF THE USE OF THIS SOFTWARE, EVEN IF

\* ADVISED OF THE POSSIBILITY OF SUCH DAMAGE.

\*/

Found in path(s):

\* /opt/cola/permits/1653530000\_1682432483.8106396/0/org-eclipse-jgit-5-2-2-201904231744-r-sources-2 jar/org/eclipse/jgit/merge/StrategyResolve.java

No license file was found, but licenses were detected in source scan.

/\*

\* Copyright (C) 2014, Google Inc.

\* and other copyright owners as documented in the project's IP log.

\*

\* This program and the accompanying materials are made available

\* under the terms of the Eclipse Distribution License v1.0 which

\* accompanies this distribution, is reproduced below, and is

\* available at http://www.eclipse.org/org/documents/edl-v10.php

\*

\* All rights reserved.

\*

\* Redistribution and use in source and binary forms, with or

\* without modification, are permitted provided that the following

\* conditions are met:

\*

\* - Redistributions of source code must retain the above copyright

- \* notice, this list of conditions and the following disclaimer.
- \*
- \* Redistributions in binary form must reproduce the above
- \* copyright notice, this list of conditions and the following
- \* disclaimer in the documentation and/or other materials provided
- \* with the distribution.
- \*
- \* Neither the name of the Eclipse Foundation, Inc. nor the
- \* names of its contributors may be used to endorse or promote
- \* products derived from this software without specific prior
- \* written permission.

\* THIS SOFTWARE IS PROVIDED BY THE COPYRIGHT HOLDERS AND

\* CONTRIBUTORS "AS IS" AND ANY EXPRESS OR IMPLIED WARRANTIES,

\* INCLUDING, BUT NOT LIMITED TO, THE IMPLIED WARRANTIES

\* OF MERCHANTABILITY AND FITNESS FOR A PARTICULAR PURPOSE

\* ARE DISCLAIMED. IN NO EVENT SHALL THE COPYRIGHT OWNER OR

\* CONTRIBUTORS BE LIABLE FOR ANY DIRECT, INDIRECT, INCIDENTAL,

\* SPECIAL, EXEMPLARY, OR CONSEQUENTIAL DAMAGES (INCLUDING, BUT

\* NOT LIMITED TO, PROCUREMENT OF SUBSTITUTE GOODS OR SERVICES;

\* LOSS OF USE, DATA, OR PROFITS; OR BUSINESS INTERRUPTION) HOWEVER

\* CAUSED AND ON ANY THEORY OF LIABILITY, WHETHER IN CONTRACT,

\* STRICT LIABILITY, OR TORT (INCLUDING NEGLIGENCE OR OTHERWISE)

\* ARISING IN ANY WAY OUT OF THE USE OF THIS SOFTWARE, EVEN IF

\* ADVISED OF THE POSSIBILITY OF SUCH DAMAGE.

\*/

Found in path(s):

\* /opt/cola/permits/1653530000\_1682432483.8106396/0/org-eclipse-jgit-5-2-2-201904231744-r-sources-2 jar/org/eclipse/jgit/gitrepo/internal/RepoText.java

\* /opt/cola/permits/1653530000\_1682432483.8106396/0/org-eclipse-jgit-5-2-2-201904231744-r-sources-2 jar/org/eclipse/jgit/gitrepo/RepoCommand.java

No license file was found, but licenses were detected in source scan.

/\*

\* Copyright (C) 2017, Matthias Sohn <matthias.sohn@sap.com>

\* and other copyright owners as documented in the project's IP log.

\*

\* This program and the accompanying materials are made available

\* under the terms of the Eclipse Distribution License v1.0 which

\* accompanies this distribution, is reproduced below, and is

\* available at http://www.eclipse.org/org/documents/edl-v10.php

\*

\* All rights reserved.

\*

\* Redistribution and use in source and binary forms, with or

\* without modification, are permitted provided that the following

\* conditions are met:

- \*
- \* Redistributions of source code must retain the above copyright
- \* notice, this list of conditions and the following disclaimer.

- \* Redistributions in binary form must reproduce the above
- \* copyright notice, this list of conditions and the following
- \* disclaimer in the documentation and/or other materials provided
- \* with the distribution.
- \*
- \* Neither the name of the Eclipse Foundation, Inc. nor the
- \* names of its contributors may be used to endorse or promote
- products derived from this software without specific prior
- \* written permission.
- \*

### \* THIS SOFTWARE IS PROVIDED BY THE COPYRIGHT HOLDERS AND

\* CONTRIBUTORS "AS IS" AND ANY EXPRESS OR IMPLIED WARRANTIES,

\* INCLUDING, BUT NOT LIMITED TO, THE IMPLIED WARRANTIES

\* OF MERCHANTABILITY AND FITNESS FOR A PARTICULAR PURPOSE

\* ARE DISCLAIMED. IN NO EVENT SHALL THE COPYRIGHT OWNER OR

\* CONTRIBUTORS BE LIABLE FOR ANY DIRECT, INDIRECT, INCIDENTAL,

\* SPECIAL, EXEMPLARY, OR CONSEQUENTIAL DAMAGES (INCLUDING, BUT

\* NOT LIMITED TO, PROCUREMENT OF SUBSTITUTE GOODS OR SERVICES;

\* LOSS OF USE, DATA, OR PROFITS; OR BUSINESS INTERRUPTION) HOWEVER

\* CAUSED AND ON ANY THEORY OF LIABILITY, WHETHER IN CONTRACT,

\* STRICT LIABILITY, OR TORT (INCLUDING NEGLIGENCE OR OTHERWISE)

\* ARISING IN ANY WAY OUT OF THE USE OF THIS SOFTWARE, EVEN IF

\* ADVISED OF THE POSSIBILITY OF SUCH DAMAGE.

\*/

Found in path(s):

\* /opt/cola/permits/1653530000\_1682432483.8106396/0/org-eclipse-jgit-5-2-2-201904231744-r-sources-2 jar/org/eclipse/jgit/errors/NoPackSignatureException.java

\* /opt/cola/permits/1653530000\_1682432483.8106396/0/org-eclipse-jgit-5-2-2-201904231744-r-sources-2 jar/org/eclipse/jgit/errors/UnsupportedPackIndexVersionException.java

\* /opt/cola/permits/1653530000\_1682432483.8106396/0/org-eclipse-jgit-5-2-2-201904231744-r-sources-2 jar/org/eclipse/jgit/errors/UnsupportedPackVersionException.java

No license file was found, but licenses were detected in source scan.

#### /\*

\* Copyright (C) 2012, Robin Rosenberg

\* Copyright (C) 2010, 2013 Marc Strapetz <marc.strapetz@syntevo.com>

\* and other copyright owners as documented in the project's IP log.

\*

\* This program and the accompanying materials are made available

\* under the terms of the Eclipse Distribution License v1.0 which

\* accompanies this distribution, is reproduced below, and is

\* available at http://www.eclipse.org/org/documents/edl-v10.php

\*

\* All rights reserved.

\*

\* Redistribution and use in source and binary forms, with or

\* without modification, are permitted provided that the following

\* conditions are met:

\*

\* - Redistributions of source code must retain the above copyright

\* notice, this list of conditions and the following disclaimer.

\*

- \* Redistributions in binary form must reproduce the above
- \* copyright notice, this list of conditions and the following
- \* disclaimer in the documentation and/or other materials provided
- \* with the distribution.
- \*
- \* Neither the name of the Eclipse Foundation, Inc. nor the
- \* names of its contributors may be used to endorse or promote
- \* products derived from this software without specific prior
- \* written permission.

\*

\* THIS SOFTWARE IS PROVIDED BY THE COPYRIGHT HOLDERS AND \* CONTRIBUTORS "AS IS" AND ANY EXPRESS OR IMPLIED WARRANTIES, \* INCLUDING, BUT NOT LIMITED TO, THE IMPLIED WARRANTIES \* OF MERCHANTABILITY AND FITNESS FOR A PARTICULAR PURPOSE \* ARE DISCLAIMED. IN NO EVENT SHALL THE COPYRIGHT OWNER OR \* CONTRIBUTORS BE LIABLE FOR ANY DIRECT, INDIRECT, INCIDENTAL, \* SPECIAL, EXEMPLARY, OR CONSEQUENTIAL DAMAGES (INCLUDING, BUT \* NOT LIMITED TO, PROCUREMENT OF SUBSTITUTE GOODS OR SERVICES; \* LOSS OF USE, DATA, OR PROFITS; OR BUSINESS INTERRUPTION) HOWEVER \* CAUSED AND ON ANY THEORY OF LIABILITY, WHETHER IN CONTRACT, \* STRICT LIABILITY, OR TORT (INCLUDING NEGLIGENCE OR OTHERWISE) \* ARISING IN ANY WAY OUT OF THE USE OF THIS SOFTWARE, EVEN IF \* ADVISED OF THE POSSIBILITY OF SUCH DAMAGE. \*/

Found in path(s):

\* /opt/cola/permits/1653530000\_1682432483.8106396/0/org-eclipse-jgit-5-2-2-201904231744-r-sources-2 jar/org/eclipse/jgit/util/io/AutoCRLFInputStream.java

No license file was found, but licenses were detected in source scan.

/\*

- \* Copyright (C) 2010, Google Inc.
- \* Copyright (C) 2009, Robin Rosenberg

\* and other copyright owners as documented in the project's IP log.

\*

- \* This program and the accompanying materials are made available
- \* under the terms of the Eclipse Distribution License v1.0 which

\* accompanies this distribution, is reproduced below, and is

\* available at http://www.eclipse.org/org/documents/edl-v10.php

\* All rights reserved.

\*

- \* Redistribution and use in source and binary forms, with or
- \* without modification, are permitted provided that the following

\* conditions are met:

- \*
- \* Redistributions of source code must retain the above copyright
- \* notice, this list of conditions and the following disclaimer.

\*

- \* Redistributions in binary form must reproduce the above
- \* copyright notice, this list of conditions and the following
- \* disclaimer in the documentation and/or other materials provided
- \* with the distribution.
- \*
- \* Neither the name of the Eclipse Foundation, Inc. nor the
- \* names of its contributors may be used to endorse or promote
- products derived from this software without specific prior
- \* written permission.

\*

\* THIS SOFTWARE IS PROVIDED BY THE COPYRIGHT HOLDERS AND

\* CONTRIBUTORS "AS IS" AND ANY EXPRESS OR IMPLIED WARRANTIES,

\* INCLUDING, BUT NOT LIMITED TO, THE IMPLIED WARRANTIES

- \* OF MERCHANTABILITY AND FITNESS FOR A PARTICULAR PURPOSE
- \* ARE DISCLAIMED. IN NO EVENT SHALL THE COPYRIGHT OWNER OR

\* CONTRIBUTORS BE LIABLE FOR ANY DIRECT, INDIRECT, INCIDENTAL,

- \* SPECIAL, EXEMPLARY, OR CONSEQUENTIAL DAMAGES (INCLUDING, BUT
- \* NOT LIMITED TO, PROCUREMENT OF SUBSTITUTE GOODS OR SERVICES;
- \* LOSS OF USE, DATA, OR PROFITS; OR BUSINESS INTERRUPTION) HOWEVER
- \* CAUSED AND ON ANY THEORY OF LIABILITY, WHETHER IN CONTRACT,

\* STRICT LIABILITY, OR TORT (INCLUDING NEGLIGENCE OR OTHERWISE)

\* ARISING IN ANY WAY OUT OF THE USE OF THIS SOFTWARE, EVEN IF

\* ADVISED OF THE POSSIBILITY OF SUCH DAMAGE.

\*/

Found in path(s):

\* /opt/cola/permits/1653530000\_1682432483.8106396/0/org-eclipse-jgit-5-2-2-201904231744-r-sources-2 jar/org/eclipse/jgit/internal/storage/file/RefDirectoryRename.java No license file was found, but licenses were detected in source scan.

/\*

\* Copyright (C) 2015, Kaloyan Raev <kaloyan.r@zend.com>

\* and other copyright owners as documented in the project's IP log.

\*

- \* This program and the accompanying materials are made available
- \* under the terms of the Eclipse Distribution License v1.0 which

\* accompanies this distribution, is reproduced below, and is

\* available at http://www.eclipse.org/org/documents/edl-v10.php

- \* All rights reserved.
- \*
- \* Redistribution and use in source and binary forms, with or
- \* without modification, are permitted provided that the following
- \* conditions are met:
- \*
- \* Redistributions of source code must retain the above copyright
- notice, this list of conditions and the following disclaimer.
- \*
- \* Redistributions in binary form must reproduce the above
- \* copyright notice, this list of conditions and the following
- \* disclaimer in the documentation and/or other materials provided
- \* with the distribution.
- \*
- \* Neither the name of the Eclipse Foundation, Inc. nor the
- \* names of its contributors may be used to endorse or promote
- products derived from this software without specific prior
- \* written permission.
- \*

\* THIS SOFTWARE IS PROVIDED BY THE COPYRIGHT HOLDERS AND

\* CONTRIBUTORS "AS IS" AND ANY EXPRESS OR IMPLIED WARRANTIES,

\* INCLUDING, BUT NOT LIMITED TO, THE IMPLIED WARRANTIES

- \* OF MERCHANTABILITY AND FITNESS FOR A PARTICULAR PURPOSE
- \* ARE DISCLAIMED. IN NO EVENT SHALL THE COPYRIGHT OWNER OR
- \* CONTRIBUTORS BE LIABLE FOR ANY DIRECT, INDIRECT, INCIDENTAL,
- \* SPECIAL, EXEMPLARY, OR CONSEQUENTIAL DAMAGES (INCLUDING, BUT
- \* NOT LIMITED TO, PROCUREMENT OF SUBSTITUTE GOODS OR SERVICES;
- \* LOSS OF USE, DATA, OR PROFITS; OR BUSINESS INTERRUPTION) HOWEVER
- \* CAUSED AND ON ANY THEORY OF LIABILITY, WHETHER IN CONTRACT,
- \* STRICT LIABILITY, OR TORT (INCLUDING NEGLIGENCE OR OTHERWISE)

\* ARISING IN ANY WAY OUT OF THE USE OF THIS SOFTWARE, EVEN IF

\* ADVISED OF THE POSSIBILITY OF SUCH DAMAGE.

\*/

Found in path(s):

\* /opt/cola/permits/1653530000\_1682432483.8106396/0/org-eclipse-jgit-5-2-2-201904231744-r-sources-2 jar/org/eclipse/jgit/api/RemoteAddCommand.java

\* /opt/cola/permits/1653530000\_1682432483.8106396/0/org-eclipse-jgit-5-2-2-201904231744-r-sources-2 jar/org/eclipse/jgit/api/RemoteSetUrlCommand.java

\* /opt/cola/permits/1653530000\_1682432483.8106396/0/org-eclipse-jgit-5-2-2-201904231744-r-sources-2 jar/org/eclipse/jgit/api/RemoteListCommand.java

\* /opt/cola/permits/1653530000\_1682432483.8106396/0/org-eclipse-jgit-5-2-2-201904231744-r-sources-2 jar/org/eclipse/jgit/api/RemoteRemoveCommand.java

No license file was found, but licenses were detected in source scan.

#### /\*

\* Copyright (C) 2008, 2018, Google Inc.

\* and other copyright owners as documented in the project's IP log.

\*

\* This program and the accompanying materials are made available

\* under the terms of the Eclipse Distribution License v1.0 which

\* accompanies this distribution, is reproduced below, and is

\* available at http://www.eclipse.org/org/documents/edl-v10.php

\* \* All rights reserved.

\*

- \* Redistribution and use in source and binary forms, with or
- \* without modification, are permitted provided that the following

\* conditions are met:

\*

\* - Redistributions of source code must retain the above copyright

\* notice, this list of conditions and the following disclaimer.

\*

- \* Redistributions in binary form must reproduce the above
- \* copyright notice, this list of conditions and the following
- \* disclaimer in the documentation and/or other materials provided
- \* with the distribution.
- \*
- \* Neither the name of the Eclipse Foundation, Inc. nor the
- \* names of its contributors may be used to endorse or promote
- products derived from this software without specific prior
- \* written permission.

\*

\* THIS SOFTWARE IS PROVIDED BY THE COPYRIGHT HOLDERS AND

\* CONTRIBUTORS "AS IS" AND ANY EXPRESS OR IMPLIED WARRANTIES,

\* INCLUDING, BUT NOT LIMITED TO, THE IMPLIED WARRANTIES

\* OF MERCHANTABILITY AND FITNESS FOR A PARTICULAR PURPOSE

\* ARE DISCLAIMED. IN NO EVENT SHALL THE COPYRIGHT OWNER OR

\* CONTRIBUTORS BE LIABLE FOR ANY DIRECT, INDIRECT, INCIDENTAL,

\* SPECIAL, EXEMPLARY, OR CONSEQUENTIAL DAMAGES (INCLUDING, BUT

\* NOT LIMITED TO, PROCUREMENT OF SUBSTITUTE GOODS OR SERVICES;

- \* LOSS OF USE, DATA, OR PROFITS; OR BUSINESS INTERRUPTION) HOWEVER
- \* CAUSED AND ON ANY THEORY OF LIABILITY, WHETHER IN CONTRACT,

\* STRICT LIABILITY, OR TORT (INCLUDING NEGLIGENCE OR OTHERWISE)

\* ARISING IN ANY WAY OUT OF THE USE OF THIS SOFTWARE, EVEN IF

\* ADVISED OF THE POSSIBILITY OF SUCH DAMAGE.

\*/

# Found in path(s):

\* /opt/cola/permits/1653530000\_1682432483.8106396/0/org-eclipse-jgit-5-2-2-201904231744-r-sources-2 jar/org/eclipse/jgit/transport/OpenSshConfig.java

No license file was found, but licenses were detected in source scan.

/\*

\* Copyright (C) 2009, Constantine Plotnikov <constantine.plotnikov@gmail.com>

\* Copyright (C) 2009, Google Inc.

\* Copyright (C) 2009, JetBrains s.r.o.

\* Copyright (C) 2008, Marek Zawirski <marek.zawirski@gmail.com>

\* Copyright (C) 2008-2009, Shawn O. Pearce <spearce@spearce.org>

\* and other copyright owners as documented in the project's IP log. \*

\* This program and the accompanying materials are made available

\* under the terms of the Eclipse Distribution License v1.0 which

\* accompanies this distribution, is reproduced below, and is

\* available at http://www.eclipse.org/org/documents/edl-v10.php

\*

\* All rights reserved.

\*

\* Redistribution and use in source and binary forms, with or

\* without modification, are permitted provided that the following

\* conditions are met:

\*

\* - Redistributions of source code must retain the above copyright

\* notice, this list of conditions and the following disclaimer.

\*

\* - Redistributions in binary form must reproduce the above

\* copyright notice, this list of conditions and the following

\* disclaimer in the documentation and/or other materials provided

\* with the distribution.

\*

\* - Neither the name of the Eclipse Foundation, Inc. nor the

\* names of its contributors may be used to endorse or promote

\* products derived from this software without specific prior

\* written permission.

\*

\* THIS SOFTWARE IS PROVIDED BY THE COPYRIGHT HOLDERS AND

\* CONTRIBUTORS "AS IS" AND ANY EXPRESS OR IMPLIED WARRANTIES,

\* INCLUDING, BUT NOT LIMITED TO, THE IMPLIED WARRANTIES

\* OF MERCHANTABILITY AND FITNESS FOR A PARTICULAR PURPOSE

\* ARE DISCLAIMED. IN NO EVENT SHALL THE COPYRIGHT OWNER OR

\* CONTRIBUTORS BE LIABLE FOR ANY DIRECT, INDIRECT, INCIDENTAL,

\* SPECIAL, EXEMPLARY, OR CONSEQUENTIAL DAMAGES (INCLUDING, BUT

\* NOT LIMITED TO, PROCUREMENT OF SUBSTITUTE GOODS OR SERVICES;

\* LOSS OF USE, DATA, OR PROFITS; OR BUSINESS INTERRUPTION) HOWEVER

\* CAUSED AND ON ANY THEORY OF LIABILITY, WHETHER IN CONTRACT,

\* STRICT LIABILITY, OR TORT (INCLUDING NEGLIGENCE OR OTHERWISE)

\* ARISING IN ANY WAY OUT OF THE USE OF THIS SOFTWARE, EVEN IF

\* ADVISED OF THE POSSIBILITY OF SUCH DAMAGE.

\*/

Found in path(s):

\* /opt/cola/permits/1653530000\_1682432483.8106396/0/org-eclipse-jgit-5-2-2-201904231744-r-sources-2 jar/org/eclipse/jgit/transport/SshTransport.java

No license file was found, but licenses were detected in source scan.

/\*

- \* Copyright (C) 2008, Shawn O. Pearce <spearce@spearce.org>
- \* Copyright (C) 2010, Christian Halstrick <christian.halstrick@sap.com>
- \* Copyright (C) 2010, Matthias Sohn <matthias.sohn@sap.com>
- \* Copyright (C) 2012-2013, Robin Rosenberg
- \* and other copyright owners as documented in the project's IP log.

\*

- \* This program and the accompanying materials are made available
- \* under the terms of the Eclipse Distribution License v1.0 which
- \* accompanies this distribution, is reproduced below, and is
- \* available at http://www.eclipse.org/org/documents/edl-v10.php

\*

\* All rights reserved.

- \*
- \* Redistribution and use in source and binary forms, with or
- \* without modification, are permitted provided that the following
- \* conditions are met:
- \*
- \* Redistributions of source code must retain the above copyright
- \* notice, this list of conditions and the following disclaimer.
- \*
- \* Redistributions in binary form must reproduce the above
- \* copyright notice, this list of conditions and the following
- \* disclaimer in the documentation and/or other materials provided
- \* with the distribution.
- \*
- \* Neither the name of the Eclipse Foundation, Inc. nor the
- \* names of its contributors may be used to endorse or promote
- \* products derived from this software without specific prior
- \* written permission.
- \*

#### \* THIS SOFTWARE IS PROVIDED BY THE COPYRIGHT HOLDERS AND

\* CONTRIBUTORS "AS IS" AND ANY EXPRESS OR IMPLIED WARRANTIES,

\* INCLUDING, BUT NOT LIMITED TO, THE IMPLIED WARRANTIES

- \* OF MERCHANTABILITY AND FITNESS FOR A PARTICULAR PURPOSE
- \* ARE DISCLAIMED. IN NO EVENT SHALL THE COPYRIGHT OWNER OR

\* CONTRIBUTORS BE LIABLE FOR ANY DIRECT, INDIRECT, INCIDENTAL,

- \* SPECIAL, EXEMPLARY, OR CONSEQUENTIAL DAMAGES (INCLUDING, BUT
- \* NOT LIMITED TO, PROCUREMENT OF SUBSTITUTE GOODS OR SERVICES;

\* LOSS OF USE, DATA, OR PROFITS; OR BUSINESS INTERRUPTION) HOWEVER

- \* CAUSED AND ON ANY THEORY OF LIABILITY, WHETHER IN CONTRACT,
- \* STRICT LIABILITY, OR TORT (INCLUDING NEGLIGENCE OR OTHERWISE)
- \* ARISING IN ANY WAY OUT OF THE USE OF THIS SOFTWARE, EVEN IF

\* ADVISED OF THE POSSIBILITY OF SUCH DAMAGE.

\*/

\* /opt/cola/permits/1653530000\_1682432483.8106396/0/org-eclipse-jgit-5-2-2-201904231744-r-sources-2 jar/org/eclipse/jgit/treewalk/WorkingTreeIterator.java No license file was found, but licenses were detected in source scan.

<title>Eclipse Distribution License - Version 1.0</title> <p><b>Eclipse Distribution License - v 1.0</b></p> <p>All rights reserved.</p> <p>Redistribution and use in source and binary forms, with or without modification, are permitted provided that the following conditions are met: <ul><li>Redistributions of source code must retain the above copyright notice, this list of conditions and the following disclaimer. </li> <li>Redistributions in binary form must reproduce the above copyright notice, this list of conditions and the following disclaimer in the documentation <li>Neither the name of the Eclipse Foundation, Inc. nor the names of its this software without specific prior written permission. </li></ul> <p>Permission is hereby granted, free of charge, to any person obtaining a copy of this software and associated documentation files (the "Software"), to deal to use, copy, modify, merge, publish, distribute, sublicense, and/or sell furnished to do so, subject to the following conditions: <ul><li>The above copyright notice and this permission notice shall be included in all copies or substantial portions of the Software.</li></ul>

Found in path(s):

\* /opt/cola/permits/1653530000\_1682432483.8106396/0/org-eclipse-jgit-5-2-2-201904231744-r-sources-2 jar/about.html

No license file was found, but licenses were detected in source scan.

/\*

\* Copyright (C) 2009, Google Inc.

\* and other copyright owners as documented in the project's IP log.

\*

- \* This program and the accompanying materials are made available
- \* under the terms of the Eclipse Distribution License v1.0 which
- \* accompanies this distribution, is reproduced below, and is
- \* available at http://www.eclipse.org/org/documents/edl-v10.php

\*

\* All rights reserved.

\*

- \* Redistribution and use in source and binary forms, with or
- \* without modification, are permitted provided that the following
- \* conditions are met:

\*

- \* Redistributions of source code must retain the above copyright
- \* notice, this list of conditions and the following disclaimer.

\*

- \* Redistributions in binary form must reproduce the above
- \* copyright notice, this list of conditions and the following
- disclaimer in the documentation and/or other materials provided
- with the distribution.
- \*
- \* Neither the name of the Eclipse Foundation, Inc. nor the
- \* names of its contributors may be used to endorse or promote
- \* products derived from this software without specific prior
- \* written permission.
- \*

\* THIS SOFTWARE IS PROVIDED BY THE COPYRIGHT HOLDERS AND

\* CONTRIBUTORS "AS IS" AND ANY EXPRESS OR IMPLIED WARRANTIES,

\* INCLUDING, BUT NOT LIMITED TO, THE IMPLIED WARRANTIES

\* OF MERCHANTABILITY AND FITNESS FOR A PARTICULAR PURPOSE

\* ARE DISCLAIMED. IN NO EVENT SHALL THE COPYRIGHT OWNER OR

\* CONTRIBUTORS BE LIABLE FOR ANY DIRECT, INDIRECT, INCIDENTAL,

\* SPECIAL, EXEMPLARY, OR CONSEQUENTIAL DAMAGES (INCLUDING, BUT

\* NOT LIMITED TO, PROCUREMENT OF SUBSTITUTE GOODS OR SERVICES;

- \* LOSS OF USE, DATA, OR PROFITS; OR BUSINESS INTERRUPTION) HOWEVER
- \* CAUSED AND ON ANY THEORY OF LIABILITY, WHETHER IN CONTRACT,

\* STRICT LIABILITY, OR TORT (INCLUDING NEGLIGENCE OR OTHERWISE)

\* ARISING IN ANY WAY OUT OF THE USE OF THIS SOFTWARE, EVEN IF

\* ADVISED OF THE POSSIBILITY OF SUCH DAMAGE.

\*/

Found in path(s):

\* /opt/cola/permits/1653530000\_1682432483.8106396/0/org-eclipse-jgit-5-2-2-201904231744-r-sources-2 jar/org/eclipse/jgit/errors/PackMismatchException.java

\* /opt/cola/permits/1653530000\_1682432483.8106396/0/org-eclipse-jgit-5-2-2-201904231744-r-sources-2 jar/org/eclipse/jgit/diff/EditList.java

\* /opt/cola/permits/1653530000\_1682432483.8106396/0/org-eclipse-jgit-5-2-2-201904231744-r-sources-2 jar/org/eclipse/jgit/internal/storage/file/ObjectDirectory.java

\* /opt/cola/permits/1653530000\_1682432483.8106396/0/org-eclipse-jgit-5-2-2-201904231744-r-sources-2 jar/org/eclipse/jgit/util/LongMap.java

\* /opt/cola/permits/1653530000\_1682432483.8106396/0/org-eclipse-jgit-5-2-2-201904231744-r-sources-2 jar/org/eclipse/jgit/merge/ThreeWayMergeStrategy.java

\* /opt/cola/permits/1653530000\_1682432483.8106396/0/org-eclipse-jgit-5-2-2-201904231744-r-sources-2 jar/org/eclipse/jgit/lib/ObjectDatabase.java

\* /opt/cola/permits/1653530000\_1682432483.8106396/0/org-eclipse-jgit-5-2-2-201904231744-r-sources-2 jar/org/eclipse/jgit/treewalk/filter/PathSuffixFilter.java

\* /opt/cola/permits/1653530000\_1682432483.8106396/0/org-eclipse-jgit-5-2-2-201904231744-r-sources-2 jar/org/eclipse/jgit/internal/storage/file/PackLock.java

\* /opt/cola/permits/1653530000\_1682432483.8106396/0/org-eclipse-jgit-5-2-2-201904231744-r-sources-2 jar/org/eclipse/jgit/revwalk/FooterLine.java

\* /opt/cola/permits/1653530000\_1682432483.8106396/0/org-eclipse-jgit-5-2-2-201904231744-r-sources-2 jar/org/eclipse/jgit/errors/ConfigInvalidException.java

\* /opt/cola/permits/1653530000\_1682432483.8106396/0/org-eclipse-jgit-5-2-2-201904231744-r-sources-2 jar/org/eclipse/jgit/storage/file/WindowCacheConfig.java

\* /opt/cola/permits/1653530000\_1682432483.8106396/0/org-eclipse-jgit-5-2-2-201904231744-r-sources-2 jar/org/eclipse/jgit/errors/PackInvalidException.java

\* /opt/cola/permits/1653530000\_1682432483.8106396/0/org-eclipse-jgit-5-2-2-201904231744-r-sources-2 jar/org/eclipse/jgit/util/io/InterruptTimer.java

\* /opt/cola/permits/1653530000\_1682432483.8106396/0/org-eclipse-jgit-5-2-2-201904231744-r-sources-2 jar/org/eclipse/jgit/revwalk/FooterKey.java

\* /opt/cola/permits/1653530000\_1682432483.8106396/0/org-eclipse-jgit-5-2-2-201904231744-r-sources-2 jar/org/eclipse/jgit/lib/RepositoryCache.java

No license file was found, but licenses were detected in source scan.

/\*

- \* Copyright (C) 2010, 2013, Mathias Kinzler <mathias.kinzler@sap.com>
- \* and other copyright owners as documented in the project's IP log.

\*

- \* This program and the accompanying materials are made available
- \* under the terms of the Eclipse Distribution License v1.0 which
- \* accompanies this distribution, is reproduced below, and is
- \* available at http://www.eclipse.org/org/documents/edl-v10.php
- \*
- \* All rights reserved.

\*

- \* Redistribution and use in source and binary forms, with or
- \* without modification, are permitted provided that the following
- \* conditions are met:

\*

- \* Redistributions of source code must retain the above copyright
- \* notice, this list of conditions and the following disclaimer.
- \*
- \* Redistributions in binary form must reproduce the above
- \* copyright notice, this list of conditions and the following
- \* disclaimer in the documentation and/or other materials provided
- \* with the distribution.
- \*

\* - Neither the name of the Eclipse Foundation, Inc. nor the

- \* names of its contributors may be used to endorse or promote
- \* products derived from this software without specific prior
- \* written permission.

\*

\* THIS SOFTWARE IS PROVIDED BY THE COPYRIGHT HOLDERS AND

\* CONTRIBUTORS "AS IS" AND ANY EXPRESS OR IMPLIED WARRANTIES,

\* INCLUDING, BUT NOT LIMITED TO, THE IMPLIED WARRANTIES

- \* OF MERCHANTABILITY AND FITNESS FOR A PARTICULAR PURPOSE
- \* ARE DISCLAIMED. IN NO EVENT SHALL THE COPYRIGHT OWNER OR
- \* CONTRIBUTORS BE LIABLE FOR ANY DIRECT, INDIRECT, INCIDENTAL,
- \* SPECIAL, EXEMPLARY, OR CONSEQUENTIAL DAMAGES (INCLUDING, BUT
- \* NOT LIMITED TO, PROCUREMENT OF SUBSTITUTE GOODS OR SERVICES;
- \* LOSS OF USE, DATA, OR PROFITS; OR BUSINESS INTERRUPTION) HOWEVER
- \* CAUSED AND ON ANY THEORY OF LIABILITY, WHETHER IN CONTRACT,
- \* STRICT LIABILITY, OR TORT (INCLUDING NEGLIGENCE OR OTHERWISE)
- \* ARISING IN ANY WAY OUT OF THE USE OF THIS SOFTWARE, EVEN IF

#### \* ADVISED OF THE POSSIBILITY OF SUCH DAMAGE.

\*/

Found in path(s):

\* /opt/cola/permits/1653530000\_1682432483.8106396/0/org-eclipse-jgit-5-2-2-201904231744-r-sources-2 jar/org/eclipse/jgit/api/RebaseResult.java

No license file was found, but licenses were detected in source scan.

/\*

\* Copyright (C) 2009, Mark Struberg <struberg@yahoo.de>

\* Copyright (C) 2008, Shawn O. Pearce <spearce@spearce.org>

\* and other copyright owners as documented in the project's IP log.

\*

\* This program and the accompanying materials are made available

\* under the terms of the Eclipse Distribution License v1.0 which

\* accompanies this distribution, is reproduced below, and is

\* available at http://www.eclipse.org/org/documents/edl-v10.php

\*

\* All rights reserved.

\*

\* Redistribution and use in source and binary forms, with or

\* without modification, are permitted provided that the following

\* conditions are met:

\*

\* - Redistributions of source code must retain the above copyright

\* notice, this list of conditions and the following disclaimer.

\*

\* - Redistributions in binary form must reproduce the above

\* copyright notice, this list of conditions and the following

\* disclaimer in the documentation and/or other materials provided

\* with the distribution.

\*

\* - Neither the name of the Eclipse Foundation, Inc. nor the

\* names of its contributors may be used to endorse or promote

\* products derived from this software without specific prior

\* written permission.

\*

\* THIS SOFTWARE IS PROVIDED BY THE COPYRIGHT HOLDERS AND

\* CONTRIBUTORS "AS IS" AND ANY EXPRESS OR IMPLIED WARRANTIES,

\* INCLUDING, BUT NOT LIMITED TO, THE IMPLIED WARRANTIES

\* OF MERCHANTABILITY AND FITNESS FOR A PARTICULAR PURPOSE

\* ARE DISCLAIMED. IN NO EVENT SHALL THE COPYRIGHT OWNER OR

\* CONTRIBUTORS BE LIABLE FOR ANY DIRECT, INDIRECT, INCIDENTAL,

\* SPECIAL, EXEMPLARY, OR CONSEQUENTIAL DAMAGES (INCLUDING, BUT

\* NOT LIMITED TO, PROCUREMENT OF SUBSTITUTE GOODS OR SERVICES;

\* LOSS OF USE, DATA, OR PROFITS; OR BUSINESS INTERRUPTION) HOWEVER

\* CAUSED AND ON ANY THEORY OF LIABILITY, WHETHER IN CONTRACT,

\* STRICT LIABILITY, OR TORT (INCLUDING NEGLIGENCE OR OTHERWISE)

\* ARISING IN ANY WAY OUT OF THE USE OF THIS SOFTWARE, EVEN IF

\* ADVISED OF THE POSSIBILITY OF SUCH DAMAGE.

\*/

Found in path(s):

\* /opt/cola/permits/1653530000\_1682432483.8106396/0/org-eclipse-jgit-5-2-2-201904231744-r-sources-2 jar/org/eclipse/jgit/revwalk/filter/CommitTimeRevFilter.java No license file was found, but licenses were detected in source scan.

/\*

- \* Copyright (C) 2009, Mykola Nikishov <mn@mn.com.ua>
- \* Copyright (C) 2008, Robin Rosenberg <robin.rosenberg@dewire.com>

\* Copyright (C) 2008, Shawn O. Pearce <spearce@spearce.org>

\* Copyright (C) 2010, Christian Halstrick <christian.halstrick@sap.com>

\* Copyright (C) 2013, Robin Stocker <robin@nibor.org>

\* Copyright (C) 2015, Patrick Steinhardt <ps@pks.im>

\* and other copyright owners as documented in the project's IP log.

\*

\* This program and the accompanying materials are made available

\* under the terms of the Eclipse Distribution License v1.0 which

\* accompanies this distribution, is reproduced below, and is

\* available at http://www.eclipse.org/org/documents/edl-v10.php

\*

\* All rights reserved.

\*

\* Redistribution and use in source and binary forms, with or

\* without modification, are permitted provided that the following

\* conditions are met:

\*

\* - Redistributions of source code must retain the above copyright

\* notice, this list of conditions and the following disclaimer.

\*

\* - Redistributions in binary form must reproduce the above

\* copyright notice, this list of conditions and the following

\* disclaimer in the documentation and/or other materials provided

\* with the distribution.

\*

\* - Neither the name of the Eclipse Foundation, Inc. nor the

\* names of its contributors may be used to endorse or promote

\* products derived from this software without specific prior

\* written permission.

\*

\* THIS SOFTWARE IS PROVIDED BY THE COPYRIGHT HOLDERS AND

\* CONTRIBUTORS "AS IS" AND ANY EXPRESS OR IMPLIED WARRANTIES,

\* INCLUDING, BUT NOT LIMITED TO, THE IMPLIED WARRANTIES

\* OF MERCHANTABILITY AND FITNESS FOR A PARTICULAR PURPOSE

\* ARE DISCLAIMED. IN NO EVENT SHALL THE COPYRIGHT OWNER OR

\* CONTRIBUTORS BE LIABLE FOR ANY DIRECT, INDIRECT, INCIDENTAL,

\* SPECIAL, EXEMPLARY, OR CONSEQUENTIAL DAMAGES (INCLUDING, BUT

\* NOT LIMITED TO, PROCUREMENT OF SUBSTITUTE GOODS OR SERVICES;

\* LOSS OF USE, DATA, OR PROFITS; OR BUSINESS INTERRUPTION) HOWEVER

\* CAUSED AND ON ANY THEORY OF LIABILITY, WHETHER IN CONTRACT,

\* STRICT LIABILITY, OR TORT (INCLUDING NEGLIGENCE OR OTHERWISE)

\* ARISING IN ANY WAY OUT OF THE USE OF THIS SOFTWARE, EVEN IF

\* ADVISED OF THE POSSIBILITY OF SUCH DAMAGE.

\*/

Found in path(s):

\* /opt/cola/permits/1653530000\_1682432483.8106396/0/org-eclipse-jgit-5-2-2-201904231744-r-sources-2 jar/org/eclipse/jgit/transport/URIish.java No license file was found, but licenses were detected in source scan.

/\*

\* Copyright (C) 2009, Christian Halstrick <christian.halstrick@sap.com>

\* Copyright (C) 2009, Google Inc.

\* and other copyright owners as documented in the project's IP log.

\*

\* This program and the accompanying materials are made available

\* under the terms of the Eclipse Distribution License v1.0 which

\* accompanies this distribution, is reproduced below, and is

\* available at http://www.eclipse.org/org/documents/edl-v10.php

\*

\* All rights reserved.

\*

\* Redistribution and use in source and binary forms, with or

\* without modification, are permitted provided that the following

\* conditions are met:

\*

\* - Redistributions of source code must retain the above copyright

\* notice, this list of conditions and the following disclaimer.

\*

\* - Redistributions in binary form must reproduce the above

\* copyright notice, this list of conditions and the following

\* disclaimer in the documentation and/or other materials provided

\* with the distribution.

\*

\* - Neither the name of the Eclipse Foundation, Inc. nor the

\* names of its contributors may be used to endorse or promote

\* products derived from this software without specific prior

\* written permission.

\*

\* THIS SOFTWARE IS PROVIDED BY THE COPYRIGHT HOLDERS AND

\* CONTRIBUTORS "AS IS" AND ANY EXPRESS OR IMPLIED WARRANTIES,

\* INCLUDING, BUT NOT LIMITED TO, THE IMPLIED WARRANTIES

\* OF MERCHANTABILITY AND FITNESS FOR A PARTICULAR PURPOSE

\* ARE DISCLAIMED. IN NO EVENT SHALL THE COPYRIGHT OWNER OR

\* CONTRIBUTORS BE LIABLE FOR ANY DIRECT, INDIRECT, INCIDENTAL,

\* SPECIAL, EXEMPLARY, OR CONSEQUENTIAL DAMAGES (INCLUDING, BUT

\* NOT LIMITED TO, PROCUREMENT OF SUBSTITUTE GOODS OR SERVICES;

\* LOSS OF USE, DATA, OR PROFITS; OR BUSINESS INTERRUPTION) HOWEVER

\* CAUSED AND ON ANY THEORY OF LIABILITY, WHETHER IN CONTRACT,

\* STRICT LIABILITY, OR TORT (INCLUDING NEGLIGENCE OR OTHERWISE)

\* ARISING IN ANY WAY OUT OF THE USE OF THIS SOFTWARE, EVEN IF

\* ADVISED OF THE POSSIBILITY OF SUCH DAMAGE.

\*/

Found in path(s):

\* /opt/cola/permits/1653530000\_1682432483.8106396/0/org-eclipse-jgit-5-2-2-201904231744-r-sources-2 jar/org/eclipse/jgit/util/LongList.java

No license file was found, but licenses were detected in source scan.

/\*

\* Copyright (C) 2011, Christian Halstrick <christian.halstrick@sap.com>

\* and other copyright owners as documented in the project's IP log.

\*

\* This program and the accompanying materials are made available

\* under the terms of the Eclipse Distribution License v1.0 which

\* accompanies this distribution, is reproduced below, and is

\* available at http://www.eclipse.org/org/documents/edl-v10.php

\*

\* All rights reserved.

\*

\* Redistribution and use in source and binary forms, with or

\* without modification, are permitted provided that the following

\* conditions are met:

\*

\* - Redistributions of source code must retain the above copyright

\* notice, this list of conditions and the following disclaimer.

\*

\* - Redistributions in binary form must reproduce the above

\* copyright notice, this list of conditions and the following

\* disclaimer in the documentation and/or other materials provided

\* with the distribution.

\*

\* - Neither the name of the Eclipse Foundation, Inc. nor the

\* names of its contributors may be used to endorse or promote

\* products derived from this software without specific prior

\* written permission.

\*

\* THIS SOFTWARE IS PROVIDED BY THE COPYRIGHT HOLDERS AND

\* CONTRIBUTORS "AS IS" AND ANY EXPRESS OR IMPLIED WARRANTIES,

\* INCLUDING, BUT NOT LIMITED TO, THE IMPLIED WARRANTIES

\* OF MERCHANTABILITY AND FITNESS FOR A PARTICULAR PURPOSE

\* ARE DISCLAIMED. IN NO EVENT SHALL THE COPYRIGHT OWNER OR

\* CONTRIBUTORS BE LIABLE FOR ANY DIRECT, INDIRECT, INCIDENTAL,

\* SPECIAL, EXEMPLARY, OR CONSEQUENTIAL DAMAGES (INCLUDING, BUT

\* NOT LIMITED TO, PROCUREMENT OF SUBSTITUTE GOODS OR SERVICES;

\* LOSS OF USE, DATA, OR PROFITS; OR BUSINESS INTERRUPTION) HOWEVER

\* CAUSED AND ON ANY THEORY OF LIABILITY, WHETHER IN CONTRACT,

\* STRICT LIABILITY, OR TORT (INCLUDING NEGLIGENCE OR OTHERWISE)

\* ARISING IN ANY WAY OUT OF THE USE OF THIS SOFTWARE, EVEN IF

\* ADVISED OF THE POSSIBILITY OF SUCH DAMAGE.

\*/

Found in path(s):

\* /opt/cola/permits/1653530000\_1682432483.8106396/0/org-eclipse-jgit-5-2-2-201904231744-r-sources-2 jar/org/eclipse/jgit/api/StatusCommand.java No license file was found, but licenses were detected in source scan.

/\*

\* Copyright (C) 2015, Christian Halstrick <christian.halstrick@sap.com> and

\* other copyright owners as documented in the project's IP log.

\*

\* This program and the accompanying materials are made available under the

\* terms of the Eclipse Distribution License v1.0 which accompanies this

\* distribution, is reproduced below, and is available at

\* http://www.eclipse.org/org/documents/edl-v10.php

\*

\* All rights reserved.

\*

\* Redistribution and use in source and binary forms, with or without

\* modification, are permitted provided that the following conditions are met:

\*

\* - Redistributions of source code must retain the above copyright notice, this

\* list of conditions and the following disclaimer.

\*

\* - Redistributions in binary form must reproduce the above copyright notice,

\* this list of conditions and the following disclaimer in the documentation

\* and/or other materials provided with the distribution.

\*

\* - Neither the name of the Eclipse Foundation, Inc. nor the names of its

\* contributors may be used to endorse or promote products derived from this

\* software without specific prior written permission.

\*

\* THIS SOFTWARE IS PROVIDED BY THE COPYRIGHT HOLDERS AND CONTRIBUTORS "AS IS"

\* AND ANY EXPRESS OR IMPLIED WARRANTIES, INCLUDING, BUT NOT LIMITED TO, THE

\* IMPLIED WARRANTIES OF MERCHANTABILITY AND FITNESS FOR A PARTICULAR PURPOSE

\* ARE DISCLAIMED. IN NO EVENT SHALL THE COPYRIGHT OWNER OR CONTRIBUTORS BE

\* LIABLE FOR ANY DIRECT, INDIRECT, INCIDENTAL, SPECIAL, EXEMPLARY, OR

\* CONSEQUENTIAL DAMAGES (INCLUDING, BUT NOT LIMITED TO, PROCUREMENT OF

\* SUBSTITUTE GOODS OR SERVICES; LOSS OF USE, DATA, OR PROFITS; OR BUSINESS

\* INTERRUPTION) HOWEVER CAUSED AND ON ANY THEORY OF LIABILITY, WHETHER IN

#### \* CONTRACT, STRICT LIABILITY, OR TORT (INCLUDING NEGLIGENCE OR OTHERWISE)

\* ARISING IN ANY WAY OUT OF THE USE OF THIS SOFTWARE, EVEN IF ADVISED OF THE \* POSSIBILITY OF SUCH DAMAGE.

\*/

#### Found in path(s):

\* /opt/cola/permits/1653530000\_1682432483.8106396/0/org-eclipse-jgit-5-2-2-201904231744-r-sources-2 jar/org/eclipse/jgit/api/errors/TooLargePackException.java

\* /opt/cola/permits/1653530000\_1682432483.8106396/0/org-eclipse-jgit-5-2-2-201904231744-r-sources-2 jar/org/eclipse/jgit/errors/IndexReadException.java

\* /opt/cola/permits/1653530000\_1682432483.8106396/0/org-eclipse-jgit-5-2-2-201904231744-r-sources-2 jar/org/eclipse/jgit/api/errors/FilterFailedException.java

No license file was found, but licenses were detected in source scan.

/\*

\* Copyright (C) 2008, Shawn O. Pearce <spearce@spearce.org>,

\* Copyright (C) 2010, Christian Halstrick <christian.halstrick@sap.com>

\* Copyright (C) 2014, Konrad Kügler

\* and other copyright owners as documented in the project's IP log.

\*

\* This program and the accompanying materials are made available

\* under the terms of the Eclipse Distribution License v1.0 which

\* accompanies this distribution, is reproduced below, and is

\* available at http://www.eclipse.org/org/documents/edl-v10.php

\*

\* All rights reserved.

\*

\* Redistribution and use in source and binary forms, with or

- \* without modification, are permitted provided that the following
- \* conditions are met:

\*

\* - Redistributions of source code must retain the above copyright

- \* notice, this list of conditions and the following disclaimer.
- \*

\* - Redistributions in binary form must reproduce the above

- \* copyright notice, this list of conditions and the following
- \* disclaimer in the documentation and/or other materials provided
- \* with the distribution.

\*

- \* Neither the name of the Eclipse Foundation, Inc. nor the
- \* names of its contributors may be used to endorse or promote

\* products derived from this software without specific prior

\* written permission.

\*

\* THIS SOFTWARE IS PROVIDED BY THE COPYRIGHT HOLDERS AND

\* CONTRIBUTORS "AS IS" AND ANY EXPRESS OR IMPLIED WARRANTIES,

\* INCLUDING, BUT NOT LIMITED TO, THE IMPLIED WARRANTIES

\* OF MERCHANTABILITY AND FITNESS FOR A PARTICULAR PURPOSE

\* ARE DISCLAIMED. IN NO EVENT SHALL THE COPYRIGHT OWNER OR \* CONTRIBUTORS BE LIABLE FOR ANY DIRECT, INDIRECT, INCIDENTAL, \* SPECIAL, EXEMPLARY, OR CONSEQUENTIAL DAMAGES (INCLUDING, BUT \* NOT LIMITED TO, PROCUREMENT OF SUBSTITUTE GOODS OR SERVICES; \* LOSS OF USE, DATA, OR PROFITS; OR BUSINESS INTERRUPTION) HOWEVER \* CAUSED AND ON ANY THEORY OF LIABILITY, WHETHER IN CONTRACT, \* STRICT LIABILITY, OR TORT (INCLUDING NEGLIGENCE OR OTHERWISE) \* ARISING IN ANY WAY OUT OF THE USE OF THIS SOFTWARE, EVEN IF \* ADVISED OF THE POSSIBILITY OF SUCH DAMAGE. \*/

Found in path(s):

\* /opt/cola/permits/1653530000\_1682432483.8106396/0/org-eclipse-jgit-5-2-2-201904231744-r-sources-2 jar/org/eclipse/jgit/revplot/PlotCommitList.java No license file was found, but licenses were detected in source scan.

/\*

\* Copyright (C) 2007, Robin Rosenberg <robin.rosenberg@dewire.com>

\* Copyright (C) 2008, Shawn O. Pearce <spearce@spearce.org>

\* and other copyright owners as documented in the project's IP log.

\*

\* This program and the accompanying materials are made available

\* under the terms of the Eclipse Distribution License v1.0 which

\* accompanies this distribution, is reproduced below, and is

\* available at http://www.eclipse.org/org/documents/edl-v10.php

\*

\* All rights reserved.

\*

\* Redistribution and use in source and binary forms, with or

\* without modification, are permitted provided that the following

\* conditions are met:

\*

\* - Redistributions of source code must retain the above copyright

\* notice, this list of conditions and the following disclaimer.

\*

\* - Redistributions in binary form must reproduce the above

\* copyright notice, this list of conditions and the following

\* disclaimer in the documentation and/or other materials provided

\* with the distribution.

\*

\* - Neither the name of the Eclipse Foundation, Inc. nor the

\* names of its contributors may be used to endorse or promote

\* products derived from this software without specific prior

\* written permission.

\*

\* THIS SOFTWARE IS PROVIDED BY THE COPYRIGHT HOLDERS AND

\* CONTRIBUTORS "AS IS" AND ANY EXPRESS OR IMPLIED WARRANTIES,

\* INCLUDING, BUT NOT LIMITED TO, THE IMPLIED WARRANTIES

\* OF MERCHANTABILITY AND FITNESS FOR A PARTICULAR PURPOSE

\* ARE DISCLAIMED. IN NO EVENT SHALL THE COPYRIGHT OWNER OR

\* CONTRIBUTORS BE LIABLE FOR ANY DIRECT, INDIRECT, INCIDENTAL,

\* SPECIAL, EXEMPLARY, OR CONSEQUENTIAL DAMAGES (INCLUDING, BUT

\* NOT LIMITED TO, PROCUREMENT OF SUBSTITUTE GOODS OR SERVICES;

\* LOSS OF USE, DATA, OR PROFITS; OR BUSINESS INTERRUPTION) HOWEVER

\* CAUSED AND ON ANY THEORY OF LIABILITY, WHETHER IN CONTRACT,

\* STRICT LIABILITY, OR TORT (INCLUDING NEGLIGENCE OR OTHERWISE)

\* ARISING IN ANY WAY OUT OF THE USE OF THIS SOFTWARE, EVEN IF

\* ADVISED OF THE POSSIBILITY OF SUCH DAMAGE.

\*/

Found in path(s):

\* /opt/cola/permits/1653530000\_1682432483.8106396/0/org-eclipse-jgit-5-2-2-201904231744-r-sources-2 jar/org/eclipse/jgit/lib/TextProgressMonitor.java

\* /opt/cola/permits/1653530000\_1682432483.8106396/0/org-eclipse-jgit-5-2-2-201904231744-r-sources-2 jar/org/eclipse/jgit/treewalk/filter/AndTreeFilter.java

\* /opt/cola/permits/1653530000\_1682432483.8106396/0/org-eclipse-jgit-5-2-2-201904231744-r-sources-2 jar/org/eclipse/jgit/errors/RevWalkException.java

\* /opt/cola/permits/1653530000\_1682432483.8106396/0/org-eclipse-jgit-5-2-2-201904231744-r-sources-2 jar/org/eclipse/jgit/revwalk/filter/AndRevFilter.java

\* /opt/cola/permits/1653530000\_1682432483.8106396/0/org-eclipse-jgit-5-2-2-201904231744-r-sources-2 jar/org/eclipse/jgit/errors/NotSupportedException.java

\* /opt/cola/permits/1653530000\_1682432483.8106396/0/org-eclipse-jgit-5-2-2-201904231744-r-sources-2 jar/org/eclipse/jgit/treewalk/filter/PathFilterGroup.java

\* /opt/cola/permits/1653530000\_1682432483.8106396/0/org-eclipse-jgit-5-2-2-201904231744-r-sources-2 jar/org/eclipse/jgit/lib/ProgressMonitor.java

\* /opt/cola/permits/1653530000\_1682432483.8106396/0/org-eclipse-jgit-5-2-2-201904231744-r-sources-2 jar/org/eclipse/jgit/revwalk/filter/OrRevFilter.java

\* /opt/cola/permits/1653530000\_1682432483.8106396/0/org-eclipse-jgit-5-2-2-201904231744-r-sources-2 jar/org/eclipse/jgit/treewalk/filter/OrTreeFilter.java

No license file was found, but licenses were detected in source scan.

/\*

\* Copyright (C) 2010, Marc Strapetz <marc.strapetz@syntevo.com>

\* Copyright (C) 2012-2013, Robin Rosenberg

\* and other copyright owners as documented in the project's IP log.

\*

\* This program and the accompanying materials are made available

\* under the terms of the Eclipse Distribution License v1.0 which

\* accompanies this distribution, is reproduced below, and is

\* available at http://www.eclipse.org/org/documents/edl-v10.php

\*

\* All rights reserved.

\*

\* Redistribution and use in source and binary forms, with or

\* without modification, are permitted provided that the following

\* conditions are met:

- \*
- \* Redistributions of source code must retain the above copyright
- \* notice, this list of conditions and the following disclaimer.
- \*
- \* Redistributions in binary form must reproduce the above
- \* copyright notice, this list of conditions and the following
- \* disclaimer in the documentation and/or other materials provided
- \* with the distribution.
- \*
- \* Neither the name of the Eclipse Foundation, Inc. nor the
- \* names of its contributors may be used to endorse or promote
- products derived from this software without specific prior
- \* written permission.
- \*

# \* THIS SOFTWARE IS PROVIDED BY THE COPYRIGHT HOLDERS AND \* CONTRIBUTORS "AS IS" AND ANY EXPRESS OR IMPLIED WARRANTIES, \* INCLUDING, BUT NOT LIMITED TO, THE IMPLIED WARRANTIES

\* OF MERCHANTABILITY AND FITNESS FOR A PARTICULAR PURPOSE

\* ARE DISCLAIMED. IN NO EVENT SHALL THE COPYRIGHT OWNER OR

\* CONTRIBUTORS BE LIABLE FOR ANY DIRECT, INDIRECT, INCIDENTAL,

\* SPECIAL, EXEMPLARY, OR CONSEQUENTIAL DAMAGES (INCLUDING, BUT

- \* NOT LIMITED TO, PROCUREMENT OF SUBSTITUTE GOODS OR SERVICES;
- \* LOSS OF USE, DATA, OR PROFITS; OR BUSINESS INTERRUPTION) HOWEVER
- \* CAUSED AND ON ANY THEORY OF LIABILITY, WHETHER IN CONTRACT,
- \* STRICT LIABILITY, OR TORT (INCLUDING NEGLIGENCE OR OTHERWISE)
- \* ARISING IN ANY WAY OUT OF THE USE OF THIS SOFTWARE, EVEN IF

\* ADVISED OF THE POSSIBILITY OF SUCH DAMAGE.

\*/

Found in path(s):

\* /opt/cola/permits/1653530000\_1682432483.8106396/0/org-eclipse-jgit-5-2-2-201904231744-r-sources-2 jar/org/eclipse/jgit/treewalk/WorkingTreeOptions.java No license file was found, but licenses were detected in source scan.

/\*

\* Copyright (C) 2008, Robin Rosenberg <robin.rosenberg@dewire.com>

\* and other copyright owners as documented in the project's IP log.

\*

\* This program and the accompanying materials are made available

\* under the terms of the Eclipse Distribution License v1.0 which

\* accompanies this distribution, is reproduced below, and is

\* available at http://www.eclipse.org/org/documents/edl-v10.php

\*

\* All rights reserved.

\*

- \* Redistribution and use in source and binary forms, with or
- \* without modification, are permitted provided that the following
- \* conditions are met:
- \*
- \* Redistributions of source code must retain the above copyright
- \* notice, this list of conditions and the following disclaimer.

- \* Redistributions in binary form must reproduce the above
- \* copyright notice, this list of conditions and the following
- \* disclaimer in the documentation and/or other materials provided
- \* with the distribution.
- \*
- \* Neither the name of the Eclipse Foundation, Inc. nor the
- \* names of its contributors may be used to endorse or promote
- products derived from this software without specific prior
- \* written permission.
- \*

# \* THIS SOFTWARE IS PROVIDED BY THE COPYRIGHT HOLDERS AND

\* CONTRIBUTORS "AS IS" AND ANY EXPRESS OR IMPLIED WARRANTIES,

\* INCLUDING, BUT NOT LIMITED TO, THE IMPLIED WARRANTIES

\* OF MERCHANTABILITY AND FITNESS FOR A PARTICULAR PURPOSE

\* ARE DISCLAIMED. IN NO EVENT SHALL THE COPYRIGHT OWNER OR

\* CONTRIBUTORS BE LIABLE FOR ANY DIRECT, INDIRECT, INCIDENTAL,

\* SPECIAL, EXEMPLARY, OR CONSEQUENTIAL DAMAGES (INCLUDING, BUT

\* NOT LIMITED TO, PROCUREMENT OF SUBSTITUTE GOODS OR SERVICES;

\* LOSS OF USE, DATA, OR PROFITS; OR BUSINESS INTERRUPTION) HOWEVER

\* CAUSED AND ON ANY THEORY OF LIABILITY, WHETHER IN CONTRACT,

\* STRICT LIABILITY, OR TORT (INCLUDING NEGLIGENCE OR OTHERWISE)

\* ARISING IN ANY WAY OUT OF THE USE OF THIS SOFTWARE, EVEN IF

\* ADVISED OF THE POSSIBILITY OF SUCH DAMAGE.

\*/

Found in path(s):

\* /opt/cola/permits/1653530000\_1682432483.8106396/0/org-eclipse-jgit-5-2-2-201904231744-r-sources-2 jar/org/eclipse/jgit/events/ConfigChangedListener.java

\* /opt/cola/permits/1653530000\_1682432483.8106396/0/org-eclipse-jgit-5-2-2-201904231744-r-sources-2 jar/org/eclipse/jgit/events/IndexChangedListener.java

\* /opt/cola/permits/1653530000\_1682432483.8106396/0/org-eclipse-jgit-5-2-2-201904231744-r-sources-2 jar/org/eclipse/jgit/events/RefsChangedListener.java

No license file was found, but licenses were detected in source scan.

#### /\*

\* Copyright (C) 2008, Robin Rosenberg <robin.rosenberg@dewire.com>

\* Copyright (C) 2008, Shawn O. Pearce <spearce@spearce.org>

\* and other copyright owners as documented in the project's IP log.

\*

\* This program and the accompanying materials are made available

\* under the terms of the Eclipse Distribution License v1.0 which

\* accompanies this distribution, is reproduced below, and is

\* available at http://www.eclipse.org/org/documents/edl-v10.php

\*

\* All rights reserved.

\*

\* Redistribution and use in source and binary forms, with or

\* without modification, are permitted provided that the following

\* conditions are met:

\*

\* - Redistributions of source code must retain the above copyright

\* notice, this list of conditions and the following disclaimer.

\*

\* - Redistributions in binary form must reproduce the above

- \* copyright notice, this list of conditions and the following
- \* disclaimer in the documentation and/or other materials provided

\* with the distribution.

\*

\* - Neither the name of the Eclipse Foundation, Inc. nor the

\* names of its contributors may be used to endorse or promote

\* products derived from this software without specific prior

\* written permission.

\*

\* THIS SOFTWARE IS PROVIDED BY THE COPYRIGHT HOLDERS AND \* CONTRIBUTORS "AS IS" AND ANY EXPRESS OR IMPLIED WARRANTIES, \* INCLUDING, BUT NOT LIMITED TO, THE IMPLIED WARRANTIES \* OF MERCHANTABILITY AND FITNESS FOR A PARTICULAR PURPOSE \* ARE DISCLAIMED. IN NO EVENT SHALL THE COPYRIGHT OWNER OR \* CONTRIBUTORS BE LIABLE FOR ANY DIRECT, INDIRECT, INCIDENTAL, \* SPECIAL, EXEMPLARY, OR CONSEQUENTIAL DAMAGES (INCLUDING, BUT \* NOT LIMITED TO, PROCUREMENT OF SUBSTITUTE GOODS OR SERVICES; \* LOSS OF USE, DATA, OR PROFITS; OR BUSINESS INTERRUPTION) HOWEVER \* CAUSED AND ON ANY THEORY OF LIABILITY, WHETHER IN CONTRACT, \* STRICT LIABILITY, OR TORT (INCLUDING NEGLIGENCE OR OTHERWISE)

\* ARISING IN ANY WAY OUT OF THE USE OF THIS SOFTWARE, EVEN IF

\* ADVISED OF THE POSSIBILITY OF SUCH DAMAGE.

\*/

Found in path(s):

\* /opt/cola/permits/1653530000\_1682432483.8106396/0/org-eclipse-jgit-5-2-2-201904231744-r-sources-2 jar/org/eclipse/jgit/transport/FetchProcess.java

\* /opt/cola/permits/1653530000\_1682432483.8106396/0/org-eclipse-jgit-5-2-2-201904231744-r-sources-2 jar/org/eclipse/jgit/transport/SideBandInputStream.java

\* /opt/cola/permits/1653530000\_1682432483.8106396/0/org-eclipse-jgit-5-2-2-201904231744-r-sources-2 jar/org/eclipse/jgit/internal/storage/file/PackIndexWriter.java

\* /opt/cola/permits/1653530000\_1682432483.8106396/0/org-eclipse-jgit-5-2-2-201904231744-r-sources-2 jar/org/eclipse/jgit/transport/WalkFetchConnection.java

\* /opt/cola/permits/1653530000\_1682432483.8106396/0/org-eclipse-jgit-5-2-2-201904231744-r-sources-2 jar/org/eclipse/jgit/transport/SshSessionFactory.java

\* /opt/cola/permits/1653530000\_1682432483.8106396/0/org-eclipse-jgit-5-2-2-201904231744-r-sources-2 jar/org/eclipse/jgit/internal/storage/file/PackIndexWriterV1.java

No license file was found, but licenses were detected in source scan.

/\* \* Copyright (C) 2011, Philipp Thun <philipp.thun@sap.com> \* and other copyright owners as documented in the project's IP log. \* \* This program and the accompanying materials are made available \* under the terms of the Eclipse Distribution License v1.0 which \* accompanies this distribution, is reproduced below, and is \* available at http://www.eclipse.org/org/documents/edl-v10.php \* \* All rights reserved. \* \* Redistribution and use in source and binary forms, with or \* without modification, are permitted provided that the following \* conditions are met: \* \* - Redistributions of source code must retain the above copyright \* notice, this list of conditions and the following disclaimer. \* \* - Redistributions in binary form must reproduce the above \* copyright notice, this list of conditions and the following \* disclaimer in the documentation and/or other materials provided \* with the distribution. \* \* - Neither the name of the Eclipse Foundation, Inc. nor the \* names of its contributors may be used to endorse or promote \* products derived from this software without specific prior \* written permission. \* \* THIS SOFTWARE IS PROVIDED BY THE COPYRIGHT HOLDERS AND \* CONTRIBUTORS "AS IS" AND ANY EXPRESS OR IMPLIED WARRANTIES, \* INCLUDING, BUT NOT LIMITED TO, THE IMPLIED WARRANTIES \* OF MERCHANTABILITY AND FITNESS FOR A PARTICULAR PURPOSE \* ARE DISCLAIMED. IN NO EVENT SHALL THE COPYRIGHT OWNER OR \* CONTRIBUTORS BE LIABLE FOR ANY DIRECT, INDIRECT, INCIDENTAL, \* SPECIAL, EXEMPLARY, OR CONSEQUENTIAL DAMAGES (INCLUDING, BUT \* NOT LIMITED TO, PROCUREMENT OF SUBSTITUTE GOODS OR SERVICES; \* LOSS OF USE, DATA, OR PROFITS; OR BUSINESS INTERRUPTION) HOWEVER \* CAUSED AND ON ANY THEORY OF LIABILITY, WHETHER IN CONTRACT, \* STRICT LIABILITY, OR TORT (INCLUDING NEGLIGENCE OR OTHERWISE) \* ARISING IN ANY WAY OUT OF THE USE OF THIS SOFTWARE, EVEN IF \* ADVISED OF THE POSSIBILITY OF SUCH DAMAGE. \*/

Found in path(s):

\* /opt/cola/permits/1653530000\_1682432483.8106396/0/org-eclipse-jgit-5-2-2-201904231744-r-sources-2 jar/org/eclipse/jgit/api/CherryPickResult.java

No license file was found, but licenses were detected in source scan.

/\*

- \* Copyright (C) 2007, Robin Rosenberg <robin.rosenberg@dewire.com>
- \* Copyright (C) 2006-2008, Shawn O. Pearce <spearce@spearce.org>
- \* Copyright (C) 2010, Google Inc.
- \* and other copyright owners as documented in the project's IP log. \*
- \* This program and the accompanying materials are made available
- \* under the terms of the Eclipse Distribution License v1.0 which
- \* accompanies this distribution, is reproduced below, and is
- \* available at http://www.eclipse.org/org/documents/edl-v10.php \*

\* All rights reserved.

- \*
- \* Redistribution and use in source and binary forms, with or
- \* without modification, are permitted provided that the following
- \* conditions are met:
- \*
- \* Redistributions of source code must retain the above copyright
- \* notice, this list of conditions and the following disclaimer.
- \*
- \* Redistributions in binary form must reproduce the above
- \* copyright notice, this list of conditions and the following
- \* disclaimer in the documentation and/or other materials provided
- \* with the distribution.
- \*
- \* Neither the name of the Eclipse Foundation, Inc. nor the
- \* names of its contributors may be used to endorse or promote
- products derived from this software without specific prior
- written permission.
- \*

\* THIS SOFTWARE IS PROVIDED BY THE COPYRIGHT HOLDERS AND

\* CONTRIBUTORS "AS IS" AND ANY EXPRESS OR IMPLIED WARRANTIES,

\* INCLUDING, BUT NOT LIMITED TO, THE IMPLIED WARRANTIES

- \* OF MERCHANTABILITY AND FITNESS FOR A PARTICULAR PURPOSE
- \* ARE DISCLAIMED. IN NO EVENT SHALL THE COPYRIGHT OWNER OR

\* CONTRIBUTORS BE LIABLE FOR ANY DIRECT, INDIRECT, INCIDENTAL,

- \* SPECIAL, EXEMPLARY, OR CONSEQUENTIAL DAMAGES (INCLUDING, BUT
- \* NOT LIMITED TO, PROCUREMENT OF SUBSTITUTE GOODS OR SERVICES;
- \* LOSS OF USE, DATA, OR PROFITS; OR BUSINESS INTERRUPTION) HOWEVER
- \* CAUSED AND ON ANY THEORY OF LIABILITY, WHETHER IN CONTRACT,
- \* STRICT LIABILITY, OR TORT (INCLUDING NEGLIGENCE OR OTHERWISE)
- \* ARISING IN ANY WAY OUT OF THE USE OF THIS SOFTWARE, EVEN IF

\* ADVISED OF THE POSSIBILITY OF SUCH DAMAGE.

\*/

Found in path(s):

\* /opt/cola/permits/1653530000\_1682432483.8106396/0/org-eclipse-jgit-5-2-2-201904231744-r-sources-2 jar/org/eclipse/jgit/internal/storage/file/UnpackedObject.java No license file was found, but licenses were detected in source scan.

/\*

\* Copyright (C) 2008, Mike Ralphson <mike@abacus.co.uk> \* Copyright (C) 2008, Shawn O. Pearce <spearce@spearce.org> \* and other copyright owners as documented in the project's IP log. \* \* This program and the accompanying materials are made available \* under the terms of the Eclipse Distribution License v1.0 which \* accompanies this distribution, is reproduced below, and is \* available at http://www.eclipse.org/org/documents/edl-v10.php \* \* All rights reserved. \* \* Redistribution and use in source and binary forms, with or \* without modification, are permitted provided that the following \* conditions are met: \* \* - Redistributions of source code must retain the above copyright \* notice, this list of conditions and the following disclaimer. \* \* - Redistributions in binary form must reproduce the above \* copyright notice, this list of conditions and the following \* disclaimer in the documentation and/or other materials provided \* with the distribution. \* \* - Neither the name of the Eclipse Foundation, Inc. nor the \* names of its contributors may be used to endorse or promote \* products derived from this software without specific prior \* written permission. \* \* THIS SOFTWARE IS PROVIDED BY THE COPYRIGHT HOLDERS AND \* CONTRIBUTORS "AS IS" AND ANY EXPRESS OR IMPLIED WARRANTIES, \* INCLUDING, BUT NOT LIMITED TO, THE IMPLIED WARRANTIES \* OF MERCHANTABILITY AND FITNESS FOR A PARTICULAR PURPOSE \* ARE DISCLAIMED. IN NO EVENT SHALL THE COPYRIGHT OWNER OR \* CONTRIBUTORS BE LIABLE FOR ANY DIRECT, INDIRECT, INCIDENTAL, \* SPECIAL, EXEMPLARY, OR CONSEQUENTIAL DAMAGES (INCLUDING, BUT \* NOT LIMITED TO, PROCUREMENT OF SUBSTITUTE GOODS OR SERVICES; \* LOSS OF USE, DATA, OR PROFITS; OR BUSINESS INTERRUPTION) HOWEVER \* CAUSED AND ON ANY THEORY OF LIABILITY, WHETHER IN CONTRACT, \* STRICT LIABILITY, OR TORT (INCLUDING NEGLIGENCE OR OTHERWISE) \* ARISING IN ANY WAY OUT OF THE USE OF THIS SOFTWARE, EVEN IF

\* ADVISED OF THE POSSIBILITY OF SUCH DAMAGE.

\*/

\* /opt/cola/permits/1653530000\_1682432483.8106396/0/org-eclipse-jgit-5-2-2-201904231744-r-sources-2 jar/org/eclipse/jgit/transport/TagOpt.java No license file was found, but licenses were detected in source scan.

/\*

- \* Copyright (C) 2010, Christian Halstrick <christian.halstrick@sap.com>
- \* Copyright (C) 2010, Mathias Kinzler <mathias.kinzler@sap.com>
- \* and other copyright owners as documented in the project's IP log.
- \*
- \* This program and the accompanying materials are made available under the
- \* terms of the Eclipse Distribution License v1.0 which accompanies this
- \* distribution, is reproduced below, and is available at
- \* http://www.eclipse.org/org/documents/edl-v10.php
- \*
- \* All rights reserved.
- \*
- \* Redistribution and use in source and binary forms, with or without
- \* modification, are permitted provided that the following conditions are met:
- \*
- \* Redistributions of source code must retain the above copyright notice, this
- \* list of conditions and the following disclaimer.
- \*
- \* Redistributions in binary form must reproduce the above copyright notice,
- \* this list of conditions and the following disclaimer in the documentation
- \* and/or other materials provided with the distribution.
- \*
- \* Neither the name of the Eclipse Foundation, Inc. nor the names of its
- \* contributors may be used to endorse or promote products derived from this
- \* software without specific prior written permission.
- \*

\* THIS SOFTWARE IS PROVIDED BY THE COPYRIGHT HOLDERS AND CONTRIBUTORS "AS IS" \* AND ANY EXPRESS OR IMPLIED WARRANTIES, INCLUDING, BUT NOT LIMITED TO, THE \* IMPLIED WARRANTIES OF MERCHANTABILITY AND FITNESS FOR A PARTICULAR PURPOSE \* ARE DISCLAIMED. IN NO EVENT SHALL THE COPYRIGHT OWNER OR CONTRIBUTORS BE \* LIABLE FOR ANY DIRECT, INDIRECT, INCIDENTAL, SPECIAL, EXEMPLARY, OR \* CONSEQUENTIAL DAMAGES (INCLUDING, BUT NOT LIMITED TO, PROCUREMENT OF \* SUBSTITUTE GOODS OR SERVICES; LOSS OF USE, DATA, OR PROFITS; OR BUSINESS \* INTERRUPTION) HOWEVER CAUSED AND ON ANY THEORY OF LIABILITY, WHETHER IN \* CONTRACT, STRICT LIABILITY, OR TORT (INCLUDING NEGLIGENCE OR OTHERWISE) \* ARISING IN ANY WAY OUT OF THE USE OF THIS SOFTWARE, EVEN IF ADVISED OF THE \* POSSIBILITY OF SUCH DAMAGE.

\*/

Found in path(s):

\* /opt/cola/permits/1653530000\_1682432483.8106396/0/org-eclipse-jgit-5-2-2-201904231744-r-sources-2 jar/org/eclipse/jgit/api/errors/DetachedHeadException.java

\* /opt/cola/permits/1653530000\_1682432483.8106396/0/org-eclipse-jgit-5-2-2-201904231744-r-sources-2-

jar/org/eclipse/jgit/api/errors/InvalidConfigurationException.java \* /opt/cola/permits/1653530000\_1682432483.8106396/0/org-eclipse-jgit-5-2-2-201904231744-r-sources-2 jar/org/eclipse/jgit/api/errors/CanceledException.java No license file was found, but licenses were detected in source scan.

/\*

- \* Copyright (C) 2011, 2013 Christian Halstrick <christian.halstrick@sap.com>
- \* and other copyright owners as documented in the project's IP log.
- \*
- \* This program and the accompanying materials are made available
- \* under the terms of the Eclipse Distribution License v1.0 which
- \* accompanies this distribution, is reproduced below, and is
- \* available at http://www.eclipse.org/org/documents/edl-v10.php
- \*

\* All rights reserved.

- \*
- \* Redistribution and use in source and binary forms, with or
- \* without modification, are permitted provided that the following
- \* conditions are met:
- \*
- \* Redistributions of source code must retain the above copyright
- \* notice, this list of conditions and the following disclaimer.
- \*
- \* Redistributions in binary form must reproduce the above
- \* copyright notice, this list of conditions and the following
- \* disclaimer in the documentation and/or other materials provided
- \* with the distribution.
- \*
- \* Neither the name of the Eclipse Foundation, Inc. nor the
- \* names of its contributors may be used to endorse or promote
- \* products derived from this software without specific prior
- \* written permission.
- \*

# \* THIS SOFTWARE IS PROVIDED BY THE COPYRIGHT HOLDERS AND

\* CONTRIBUTORS "AS IS" AND ANY EXPRESS OR IMPLIED WARRANTIES,

\* INCLUDING, BUT NOT LIMITED TO, THE IMPLIED WARRANTIES

- \* OF MERCHANTABILITY AND FITNESS FOR A PARTICULAR PURPOSE
- \* ARE DISCLAIMED. IN NO EVENT SHALL THE COPYRIGHT OWNER OR
- \* CONTRIBUTORS BE LIABLE FOR ANY DIRECT, INDIRECT, INCIDENTAL,
- \* SPECIAL, EXEMPLARY, OR CONSEQUENTIAL DAMAGES (INCLUDING, BUT
- \* NOT LIMITED TO, PROCUREMENT OF SUBSTITUTE GOODS OR SERVICES;
- \* LOSS OF USE, DATA, OR PROFITS; OR BUSINESS INTERRUPTION) HOWEVER
- \* CAUSED AND ON ANY THEORY OF LIABILITY, WHETHER IN CONTRACT,
- \* STRICT LIABILITY, OR TORT (INCLUDING NEGLIGENCE OR OTHERWISE)
- \* ARISING IN ANY WAY OUT OF THE USE OF THIS SOFTWARE, EVEN IF
- \* ADVISED OF THE POSSIBILITY OF SUCH DAMAGE.
- \*/

\* /opt/cola/permits/1653530000\_1682432483.8106396/0/org-eclipse-jgit-5-2-2-201904231744-r-sources-2 jar/org/eclipse/jgit/api/Status.java

No license file was found, but licenses were detected in source scan.

/\*

\* Copyright (C) 2008-2011, Google Inc. \* Copyright (C) 2006-2008, Shawn O. Pearce <spearce@spearce.org> \* and other copyright owners as documented in the project's IP log. \* \* This program and the accompanying materials are made available \* under the terms of the Eclipse Distribution License v1.0 which \* accompanies this distribution, is reproduced below, and is \* available at http://www.eclipse.org/org/documents/edl-v10.php \* \* All rights reserved. \* \* Redistribution and use in source and binary forms, with or \* without modification, are permitted provided that the following \* conditions are met: \* \* - Redistributions of source code must retain the above copyright \* notice, this list of conditions and the following disclaimer. \* \* - Redistributions in binary form must reproduce the above \* copyright notice, this list of conditions and the following \* disclaimer in the documentation and/or other materials provided \* with the distribution. \* \* - Neither the name of the Eclipse Foundation, Inc. nor the \* names of its contributors may be used to endorse or promote \* products derived from this software without specific prior \* written permission. \* \* THIS SOFTWARE IS PROVIDED BY THE COPYRIGHT HOLDERS AND \* CONTRIBUTORS "AS IS" AND ANY EXPRESS OR IMPLIED WARRANTIES, \* INCLUDING, BUT NOT LIMITED TO, THE IMPLIED WARRANTIES \* OF MERCHANTABILITY AND FITNESS FOR A PARTICULAR PURPOSE \* ARE DISCLAIMED. IN NO EVENT SHALL THE COPYRIGHT OWNER OR \* CONTRIBUTORS BE LIABLE FOR ANY DIRECT, INDIRECT, INCIDENTAL, \* SPECIAL, EXEMPLARY, OR CONSEQUENTIAL DAMAGES (INCLUDING, BUT \* NOT LIMITED TO, PROCUREMENT OF SUBSTITUTE GOODS OR SERVICES; \* LOSS OF USE, DATA, OR PROFITS; OR BUSINESS INTERRUPTION) HOWEVER \* CAUSED AND ON ANY THEORY OF LIABILITY, WHETHER IN CONTRACT, \* STRICT LIABILITY, OR TORT (INCLUDING NEGLIGENCE OR OTHERWISE) \* ARISING IN ANY WAY OUT OF THE USE OF THIS SOFTWARE, EVEN IF \* ADVISED OF THE POSSIBILITY OF SUCH DAMAGE.

\*/

\* /opt/cola/permits/1653530000\_1682432483.8106396/0/org-eclipse-jgit-5-2-2-201904231744-r-sources-2 jar/org/eclipse/jgit/internal/storage/dfs/DfsReader.java No license file was found, but licenses were detected in source scan.

/\*

\* Copyright (C) 2011-2012, Robin Stocker <robin@nibor.org> \* and other copyright owners as documented in the project's IP log. \* \* This program and the accompanying materials are made available \* under the terms of the Eclipse Distribution License v1.0 which \* accompanies this distribution, is reproduced below, and is \* available at http://www.eclipse.org/org/documents/edl-v10.php \* \* All rights reserved. \* \* Redistribution and use in source and binary forms, with or \* without modification, are permitted provided that the following \* conditions are met: \* \* - Redistributions of source code must retain the above copyright \* notice, this list of conditions and the following disclaimer. \* \* - Redistributions in binary form must reproduce the above \* copyright notice, this list of conditions and the following \* disclaimer in the documentation and/or other materials provided \* with the distribution. \* \* - Neither the name of the Eclipse Foundation, Inc. nor the \* names of its contributors may be used to endorse or promote \* products derived from this software without specific prior \* written permission. \* \* THIS SOFTWARE IS PROVIDED BY THE COPYRIGHT HOLDERS AND \* CONTRIBUTORS "AS IS" AND ANY EXPRESS OR IMPLIED WARRANTIES, \* INCLUDING, BUT NOT LIMITED TO, THE IMPLIED WARRANTIES \* OF MERCHANTABILITY AND FITNESS FOR A PARTICULAR PURPOSE \* ARE DISCLAIMED. IN NO EVENT SHALL THE COPYRIGHT OWNER OR \* CONTRIBUTORS BE LIABLE FOR ANY DIRECT, INDIRECT, INCIDENTAL, \* SPECIAL, EXEMPLARY, OR CONSEQUENTIAL DAMAGES (INCLUDING, BUT \* NOT LIMITED TO, PROCUREMENT OF SUBSTITUTE GOODS OR SERVICES; \* LOSS OF USE, DATA, OR PROFITS; OR BUSINESS INTERRUPTION) HOWEVER \* CAUSED AND ON ANY THEORY OF LIABILITY, WHETHER IN CONTRACT, \* STRICT LIABILITY, OR TORT (INCLUDING NEGLIGENCE OR OTHERWISE) \* ARISING IN ANY WAY OUT OF THE USE OF THIS SOFTWARE, EVEN IF \* ADVISED OF THE POSSIBILITY OF SUCH DAMAGE.

\*/

\* /opt/cola/permits/1653530000\_1682432483.8106396/0/org-eclipse-jgit-5-2-2-201904231744-r-sources-2 jar/org/eclipse/jgit/revwalk/RevWalkUtils.java No license file was found, but licenses were detected in source scan.

/\*

- \* Copyright (C) 2008-2009, Robin Rosenberg <robin.rosenberg@dewire.com>
- \* Copyright (C) 2008, Shawn O. Pearce <spearce@spearce.org>
- \* and other copyright owners as documented in the project's IP log.

\*

- \* This program and the accompanying materials are made available
- \* under the terms of the Eclipse Distribution License v1.0 which
- \* accompanies this distribution, is reproduced below, and is
- \* available at http://www.eclipse.org/org/documents/edl-v10.php

\*

- \* All rights reserved.
- \*
- \* Redistribution and use in source and binary forms, with or
- \* without modification, are permitted provided that the following
- \* conditions are met:
- \*
- \* Redistributions of source code must retain the above copyright
- \* notice, this list of conditions and the following disclaimer.
- \*
- \* Redistributions in binary form must reproduce the above
- \* copyright notice, this list of conditions and the following
- \* disclaimer in the documentation and/or other materials provided
- \* with the distribution.
- \*
- \* Neither the name of the Eclipse Foundation, Inc. nor the
- \* names of its contributors may be used to endorse or promote
- products derived from this software without specific prior
- written permission.

\*

\* THIS SOFTWARE IS PROVIDED BY THE COPYRIGHT HOLDERS AND

\* CONTRIBUTORS "AS IS" AND ANY EXPRESS OR IMPLIED WARRANTIES,

\* INCLUDING, BUT NOT LIMITED TO, THE IMPLIED WARRANTIES

- \* OF MERCHANTABILITY AND FITNESS FOR A PARTICULAR PURPOSE
- \* ARE DISCLAIMED. IN NO EVENT SHALL THE COPYRIGHT OWNER OR
- \* CONTRIBUTORS BE LIABLE FOR ANY DIRECT, INDIRECT, INCIDENTAL,

\* SPECIAL, EXEMPLARY, OR CONSEQUENTIAL DAMAGES (INCLUDING, BUT

- \* NOT LIMITED TO, PROCUREMENT OF SUBSTITUTE GOODS OR SERVICES;
- \* LOSS OF USE, DATA, OR PROFITS; OR BUSINESS INTERRUPTION) HOWEVER
- \* CAUSED AND ON ANY THEORY OF LIABILITY, WHETHER IN CONTRACT,
- \* STRICT LIABILITY, OR TORT (INCLUDING NEGLIGENCE OR OTHERWISE)
- \* ARISING IN ANY WAY OUT OF THE USE OF THIS SOFTWARE, EVEN IF

\* ADVISED OF THE POSSIBILITY OF SUCH DAMAGE.
\*/

# Found in path(s):

\* /opt/cola/permits/1653530000\_1682432483.8106396/0/org-eclipse-jgit-5-2-2-201904231744-r-sources-2 jar/org/eclipse/jgit/transport/PackedObjectInfo.java No license file was found, but licenses were detected in source scan.

/\*

\* Copyright (C) 2009, Constantine Plotnikov <constantine.plotnikov@gmail.com>

\* Copyright (C) 2008-2009, Google Inc.

- \* Copyright (C) 2009, Google, Inc.
- \* Copyright (C) 2009, JetBrains s.r.o.
- \* Copyright (C) 2008, Robin Rosenberg <robin.rosenberg@dewire.com>
- \* Copyright (C) 2008, Shawn O. Pearce <spearce@spearce.org>
- \* and other copyright owners as documented in the project's IP log.

\*

- \* This program and the accompanying materials are made available
- \* under the terms of the Eclipse Distribution License v1.0 which
- \* accompanies this distribution, is reproduced below, and is
- \* available at http://www.eclipse.org/org/documents/edl-v10.php

\*

\* All rights reserved.

\*

- \* Redistribution and use in source and binary forms, with or
- \* without modification, are permitted provided that the following
- \* conditions are met:
- \*
- \* Redistributions of source code must retain the above copyright
- \* notice, this list of conditions and the following disclaimer.
- \*
- \* Redistributions in binary form must reproduce the above
- \* copyright notice, this list of conditions and the following
- \* disclaimer in the documentation and/or other materials provided
- \* with the distribution.
- \*
- \* Neither the name of the Eclipse Foundation, Inc. nor the
- \* names of its contributors may be used to endorse or promote
- \* products derived from this software without specific prior
- \* written permission.
- \*

\* THIS SOFTWARE IS PROVIDED BY THE COPYRIGHT HOLDERS AND

\* CONTRIBUTORS "AS IS" AND ANY EXPRESS OR IMPLIED WARRANTIES,

- \* INCLUDING, BUT NOT LIMITED TO, THE IMPLIED WARRANTIES
- \* OF MERCHANTABILITY AND FITNESS FOR A PARTICULAR PURPOSE
- \* ARE DISCLAIMED. IN NO EVENT SHALL THE COPYRIGHT OWNER OR
- \* CONTRIBUTORS BE LIABLE FOR ANY DIRECT, INDIRECT, INCIDENTAL,
- \* SPECIAL, EXEMPLARY, OR CONSEQUENTIAL DAMAGES (INCLUDING, BUT
- \* NOT LIMITED TO, PROCUREMENT OF SUBSTITUTE GOODS OR SERVICES;

## \* LOSS OF USE, DATA, OR PROFITS; OR BUSINESS INTERRUPTION) HOWEVER

\* CAUSED AND ON ANY THEORY OF LIABILITY, WHETHER IN CONTRACT,

\* STRICT LIABILITY, OR TORT (INCLUDING NEGLIGENCE OR OTHERWISE)

\* ARISING IN ANY WAY OUT OF THE USE OF THIS SOFTWARE, EVEN IF

\* ADVISED OF THE POSSIBILITY OF SUCH DAMAGE.

\*/

Found in path(s):

\* /opt/cola/permits/1653530000\_1682432483.8106396/0/org-eclipse-jgit-5-2-2-201904231744-r-sources-2 jar/org/eclipse/jgit/transport/RemoteSession.java

\* /opt/cola/permits/1653530000\_1682432483.8106396/0/org-eclipse-jgit-5-2-2-201904231744-r-sources-2 jar/org/eclipse/jgit/transport/JschSession.java

No license file was found, but licenses were detected in source scan.

/\*

\* Copyright (C) 2007, Robin Rosenberg <robin.rosenberg@dewire.com>

\* Copyright (C) 2008, Shawn O. Pearce <spearce@spearce.org>

\* Copyright (C) 2009, Google Inc.

\* Copyright (C) 2010, Chris Aniszczyk <caniszczyk@gmail.com>

\* and other copyright owners as documented in the project's IP log.

\*

\* This program and the accompanying materials are made available

\* under the terms of the Eclipse Distribution License v1.0 which

\* accompanies this distribution, is reproduced below, and is

\* available at http://www.eclipse.org/org/documents/edl-v10.php

\*

\* All rights reserved.

\*

\* Redistribution and use in source and binary forms, with or

\* without modification, are permitted provided that the following

\* conditions are met:

\*

\* - Redistributions of source code must retain the above copyright

\* notice, this list of conditions and the following disclaimer.

\*

\* - Redistributions in binary form must reproduce the above

\* copyright notice, this list of conditions and the following

\* disclaimer in the documentation and/or other materials provided

\* with the distribution.

\*

\* - Neither the name of the Eclipse Foundation, Inc. nor the

\* names of its contributors may be used to endorse or promote

\* products derived from this software without specific prior

\* written permission.

\*

\* THIS SOFTWARE IS PROVIDED BY THE COPYRIGHT HOLDERS AND

\* CONTRIBUTORS "AS IS" AND ANY EXPRESS OR IMPLIED WARRANTIES,

\* INCLUDING, BUT NOT LIMITED TO, THE IMPLIED WARRANTIES

\* OF MERCHANTABILITY AND FITNESS FOR A PARTICULAR PURPOSE \* ARE DISCLAIMED. IN NO EVENT SHALL THE COPYRIGHT OWNER OR \* CONTRIBUTORS BE LIABLE FOR ANY DIRECT, INDIRECT, INCIDENTAL, \* SPECIAL, EXEMPLARY, OR CONSEQUENTIAL DAMAGES (INCLUDING, BUT \* NOT LIMITED TO, PROCUREMENT OF SUBSTITUTE GOODS OR SERVICES; \* LOSS OF USE, DATA, OR PROFITS; OR BUSINESS INTERRUPTION) HOWEVER \* CAUSED AND ON ANY THEORY OF LIABILITY, WHETHER IN CONTRACT, \* STRICT LIABILITY, OR TORT (INCLUDING NEGLIGENCE OR OTHERWISE) \* ARISING IN ANY WAY OUT OF THE USE OF THIS SOFTWARE, EVEN IF \* ADVISED OF THE POSSIBILITY OF SUCH DAMAGE. \*/

Found in path(s):

\* /opt/cola/permits/1653530000\_1682432483.8106396/0/org-eclipse-jgit-5-2-2-201904231744-r-sources-2 jar/org/eclipse/jgit/lib/ObjectInserter.java

No license file was found, but licenses were detected in source scan.

/\*

\* Copyright (C) 2010, 2013 Sasa Zivkov <sasa.zivkov@sap.com>

\* Copyright (C) 2012, Research In Motion Limited

\* and other copyright owners as documented in the project's IP log.

\*

\* This program and the accompanying materials are made available

\* under the terms of the Eclipse Distribution License v1.0 which

\* accompanies this distribution, is reproduced below, and is

\* available at http://www.eclipse.org/org/documents/edl-v10.php

\*

\* All rights reserved.

\*

\* Redistribution and use in source and binary forms, with or

\* without modification, are permitted provided that the following

\* conditions are met:

\*

\* - Redistributions of source code must retain the above copyright

\* notice, this list of conditions and the following disclaimer.

\*

\* - Redistributions in binary form must reproduce the above

\* copyright notice, this list of conditions and the following

\* disclaimer in the documentation and/or other materials provided

\* with the distribution.

\*

\* - Neither the name of the Eclipse Foundation, Inc. nor the

\* names of its contributors may be used to endorse or promote

\* products derived from this software without specific prior

written permission.

\*

\* THIS SOFTWARE IS PROVIDED BY THE COPYRIGHT HOLDERS AND

\* CONTRIBUTORS "AS IS" AND ANY EXPRESS OR IMPLIED WARRANTIES,

\* INCLUDING, BUT NOT LIMITED TO, THE IMPLIED WARRANTIES \* OF MERCHANTABILITY AND FITNESS FOR A PARTICULAR PURPOSE \* ARE DISCLAIMED. IN NO EVENT SHALL THE COPYRIGHT OWNER OR \* CONTRIBUTORS BE LIABLE FOR ANY DIRECT, INDIRECT, INCIDENTAL, \* SPECIAL, EXEMPLARY, OR CONSEQUENTIAL DAMAGES (INCLUDING, BUT \* NOT LIMITED TO, PROCUREMENT OF SUBSTITUTE GOODS OR SERVICES; \* LOSS OF USE, DATA, OR PROFITS; OR BUSINESS INTERRUPTION) HOWEVER \* CAUSED AND ON ANY THEORY OF LIABILITY, WHETHER IN CONTRACT, \* STRICT LIABILITY, OR TORT (INCLUDING NEGLIGENCE OR OTHERWISE) \* ARISING IN ANY WAY OUT OF THE USE OF THIS SOFTWARE, EVEN IF \* ADVISED OF THE POSSIBILITY OF SUCH DAMAGE. \*/

Found in path(s):

\* /opt/cola/permits/1653530000\_1682432483.8106396/0/org-eclipse-jgit-5-2-2-201904231744-r-sources-2 jar/org/eclipse/jgit/internal/JGitText.java

No license file was found, but licenses were detected in source scan.

/\*

\* Copyright (C) 2015,Matthias Sohn <matthias.sohn@sap.com> and

\* other copyright owners as documented in the project's IP log.

\*

\* This program and the accompanying materials are made available under the

\* terms of the Eclipse Distribution License v1.0 which accompanies this

\* distribution, is reproduced below, and is available at

\* http://www.eclipse.org/org/documents/edl-v10.php

\*

\* All rights reserved.

\*

\* Redistribution and use in source and binary forms, with or without

\* modification, are permitted provided that the following conditions are met:

\*

\* - Redistributions of source code must retain the above copyright notice, this

\* list of conditions and the following disclaimer.

\*

\* - Redistributions in binary form must reproduce the above copyright notice,

\* this list of conditions and the following disclaimer in the documentation

\* and/or other materials provided with the distribution.

\*

\* - Neither the name of the Eclipse Foundation, Inc. nor the names of its

\* contributors may be used to endorse or promote products derived from this

\* software without specific prior written permission.

\*

\* THIS SOFTWARE IS PROVIDED BY THE COPYRIGHT HOLDERS AND CONTRIBUTORS "AS IS"

\* AND ANY EXPRESS OR IMPLIED WARRANTIES, INCLUDING, BUT NOT LIMITED TO, THE

\* IMPLIED WARRANTIES OF MERCHANTABILITY AND FITNESS FOR A PARTICULAR PURPOSE

\* ARE DISCLAIMED. IN NO EVENT SHALL THE COPYRIGHT OWNER OR CONTRIBUTORS BE

\* LIABLE FOR ANY DIRECT, INDIRECT, INCIDENTAL, SPECIAL, EXEMPLARY, OR

\* CONSEQUENTIAL DAMAGES (INCLUDING, BUT NOT LIMITED TO, PROCUREMENT OF \* SUBSTITUTE GOODS OR SERVICES; LOSS OF USE, DATA, OR PROFITS; OR BUSINESS \* INTERRUPTION) HOWEVER CAUSED AND ON ANY THEORY OF LIABILITY, WHETHER IN \* CONTRACT, STRICT LIABILITY, OR TORT (INCLUDING NEGLIGENCE OR OTHERWISE) \* ARISING IN ANY WAY OUT OF THE USE OF THIS SOFTWARE, EVEN IF ADVISED OF THE \* POSSIBILITY OF SUCH DAMAGE.

\*/

## Found in path(s):

\* /opt/cola/permits/1653530000\_1682432483.8106396/0/org-eclipse-jgit-5-2-2-201904231744-r-sources-2 jar/org/eclipse/jgit/api/errors/RefNotAdvertisedException.java No license file was found, but licenses were detected in source scan.

/\*

\* Copyright (C) 2006-2008, Shawn O. Pearce <spearce@spearce.org>

\* and other copyright owners as documented in the project's IP log.

\*

- \* This program and the accompanying materials are made available
- \* under the terms of the Eclipse Distribution License v1.0 which

\* accompanies this distribution, is reproduced below, and is

- \* available at http://www.eclipse.org/org/documents/edl-v10.php
- \*
- \* All rights reserved.

\*

- \* Redistribution and use in source and binary forms, with or
- \* without modification, are permitted provided that the following
- \* conditions are met:

\*

- \* Redistributions of source code must retain the above copyright
- \* notice, this list of conditions and the following disclaimer.

\*

- \* Redistributions in binary form must reproduce the above
- \* copyright notice, this list of conditions and the following
- \* disclaimer in the documentation and/or other materials provided
- \* with the distribution.

\*

- \* Neither the name of the Eclipse Foundation, Inc. nor the
- \* names of its contributors may be used to endorse or promote
- products derived from this software without specific prior
- \* written permission.
- \*

\* THIS SOFTWARE IS PROVIDED BY THE COPYRIGHT HOLDERS AND

- \* CONTRIBUTORS "AS IS" AND ANY EXPRESS OR IMPLIED WARRANTIES,
- \* INCLUDING, BUT NOT LIMITED TO, THE IMPLIED WARRANTIES
- \* OF MERCHANTABILITY AND FITNESS FOR A PARTICULAR PURPOSE
- \* ARE DISCLAIMED. IN NO EVENT SHALL THE COPYRIGHT OWNER OR
- \* CONTRIBUTORS BE LIABLE FOR ANY DIRECT, INDIRECT, INCIDENTAL,
- \* SPECIAL, EXEMPLARY, OR CONSEQUENTIAL DAMAGES (INCLUDING, BUT

\* LOSS OF USE, DATA, OR PROFITS; OR BUSINESS INTERRUPTION) HOWEVER

\* CAUSED AND ON ANY THEORY OF LIABILITY, WHETHER IN CONTRACT,

\* STRICT LIABILITY, OR TORT (INCLUDING NEGLIGENCE OR OTHERWISE)

\* ARISING IN ANY WAY OUT OF THE USE OF THIS SOFTWARE, EVEN IF

\* ADVISED OF THE POSSIBILITY OF SUCH DAMAGE.

\*/

## Found in path(s):

\* /opt/cola/permits/1653530000\_1682432483.8106396/0/org-eclipse-jgit-5-2-2-201904231744-r-sources-2 jar/org/eclipse/jgit/lib/AnyObjectId.java

\* /opt/cola/permits/1653530000\_1682432483.8106396/0/org-eclipse-jgit-5-2-2-201904231744-r-sources-2 jar/org/eclipse/jgit/lib/Ref.java

No license file was found, but licenses were detected in source scan.

#### /\*

\* Copyright (C) 2009, Google Inc.

\* Copyright (C) 2008, Marek Zawirski <marek.zawirski@gmail.com>

\* Copyright (C) 2009, Robin Rosenberg <robin.rosenberg@dewire.com>

\* and other copyright owners as documented in the project's IP log.

\*

\* This program and the accompanying materials are made available

\* under the terms of the Eclipse Distribution License v1.0 which

\* accompanies this distribution, is reproduced below, and is

\* available at http://www.eclipse.org/org/documents/edl-v10.php

\*

\* All rights reserved.

\*

\* Redistribution and use in source and binary forms, with or

\* without modification, are permitted provided that the following

\* conditions are met:

\*

\* - Redistributions of source code must retain the above copyright

\* notice, this list of conditions and the following disclaimer.

\*

\* - Redistributions in binary form must reproduce the above

\* copyright notice, this list of conditions and the following

\* disclaimer in the documentation and/or other materials provided

\* with the distribution.

\*

\* - Neither the name of the Eclipse Foundation, Inc. nor the

\* names of its contributors may be used to endorse or promote

\* products derived from this software without specific prior

\* written permission.

\*

\* THIS SOFTWARE IS PROVIDED BY THE COPYRIGHT HOLDERS AND

\* CONTRIBUTORS "AS IS" AND ANY EXPRESS OR IMPLIED WARRANTIES,

\* INCLUDING, BUT NOT LIMITED TO, THE IMPLIED WARRANTIES

\* OF MERCHANTABILITY AND FITNESS FOR A PARTICULAR PURPOSE \* ARE DISCLAIMED. IN NO EVENT SHALL THE COPYRIGHT OWNER OR \* CONTRIBUTORS BE LIABLE FOR ANY DIRECT, INDIRECT, INCIDENTAL, \* SPECIAL, EXEMPLARY, OR CONSEQUENTIAL DAMAGES (INCLUDING, BUT \* NOT LIMITED TO, PROCUREMENT OF SUBSTITUTE GOODS OR SERVICES; \* LOSS OF USE, DATA, OR PROFITS; OR BUSINESS INTERRUPTION) HOWEVER \* CAUSED AND ON ANY THEORY OF LIABILITY, WHETHER IN CONTRACT, \* STRICT LIABILITY, OR TORT (INCLUDING NEGLIGENCE OR OTHERWISE) \* ARISING IN ANY WAY OUT OF THE USE OF THIS SOFTWARE, EVEN IF \* ADVISED OF THE POSSIBILITY OF SUCH DAMAGE. \*/

Found in path(s):

\* /opt/cola/permits/1653530000\_1682432483.8106396/0/org-eclipse-jgit-5-2-2-201904231744-r-sources-2 jar/org/eclipse/jgit/transport/PushResult.java

No license file was found, but licenses were detected in source scan.

/\*

\* Copyright (C) 2007, Robin Rosenberg <robin.rosenberg@dewire.com>

\* Copyright (C) 2006-2008, Shawn O. Pearce <spearce@spearce.org>

\* and other copyright owners as documented in the project's IP log.

\*

\* This program and the accompanying materials are made available

\* under the terms of the Eclipse Distribution License v1.0 which

\* accompanies this distribution, is reproduced below, and is

\* available at http://www.eclipse.org/org/documents/edl-v10.php

\*

\* All rights reserved.

\*

\* Redistribution and use in source and binary forms, with or

\* without modification, are permitted provided that the following

\* conditions are met:

\*

\* - Redistributions of source code must retain the above copyright

\* notice, this list of conditions and the following disclaimer.

\*

\* - Redistributions in binary form must reproduce the above

\* copyright notice, this list of conditions and the following

\* disclaimer in the documentation and/or other materials provided

\* with the distribution.

\*

\* - Neither the name of the Eclipse Foundation, Inc. nor the

\* names of its contributors may be used to endorse or promote

\* products derived from this software without specific prior

written permission.

\*

\* THIS SOFTWARE IS PROVIDED BY THE COPYRIGHT HOLDERS AND

\* CONTRIBUTORS "AS IS" AND ANY EXPRESS OR IMPLIED WARRANTIES,

\* INCLUDING, BUT NOT LIMITED TO, THE IMPLIED WARRANTIES

\* OF MERCHANTABILITY AND FITNESS FOR A PARTICULAR PURPOSE

- \* ARE DISCLAIMED. IN NO EVENT SHALL THE COPYRIGHT OWNER OR
- \* CONTRIBUTORS BE LIABLE FOR ANY DIRECT, INDIRECT, INCIDENTAL,
- \* SPECIAL, EXEMPLARY, OR CONSEQUENTIAL DAMAGES (INCLUDING, BUT
- \* NOT LIMITED TO, PROCUREMENT OF SUBSTITUTE GOODS OR SERVICES;
- \* LOSS OF USE, DATA, OR PROFITS; OR BUSINESS INTERRUPTION) HOWEVER
- \* CAUSED AND ON ANY THEORY OF LIABILITY, WHETHER IN CONTRACT,
- \* STRICT LIABILITY, OR TORT (INCLUDING NEGLIGENCE OR OTHERWISE)
- \* ARISING IN ANY WAY OUT OF THE USE OF THIS SOFTWARE, EVEN IF
- \* ADVISED OF THE POSSIBILITY OF SUCH DAMAGE.
- \*/

# Found in path(s):

\* /opt/cola/permits/1653530000\_1682432483.8106396/0/org-eclipse-jgit-5-2-2-201904231744-r-sources-2 jar/org/eclipse/jgit/internal/storage/file/ByteWindow.java

\* /opt/cola/permits/1653530000\_1682432483.8106396/0/org-eclipse-jgit-5-2-2-201904231744-r-sources-2 jar/org/eclipse/jgit/internal/storage/file/LockFile.java

\* /opt/cola/permits/1653530000\_1682432483.8106396/0/org-eclipse-jgit-5-2-2-201904231744-r-sources-2 jar/org/eclipse/jgit/lib/FileMode.java

No license file was found, but licenses were detected in source scan.

/\*

- \* Copyright 2017 Marc Stevens <marc@marc-stevens.nl>, Dan Shumow <danshu@microsoft.com>
- \* Distributed under the MIT Software License.
- \* MIT License
- \*
- \* Copyright (c) 2017:
- **Marc Stevens**
- Cryptology Group
- \* Centrum Wiskunde & Informatica
- \* P.O. Box 94079, 1090 GB Amsterdam, Netherlands
- \* marc@marc-stevens.nl
- \*
- \* Dan Shumow
- \* Microsoft Research
- \* danshu@microsoft.com
- \*

\* Permission is hereby granted, free of charge, to any person obtaining a copy

- \* of this software and associated documentation files (the "Software"), to deal
- \* in the Software without restriction, including without limitation the rights
- \* to use, copy, modify, merge, publish, distribute, sublicense, and/or sell
- \* copies of the Software, and to permit persons to whom the Software is
- \* furnished to do so, subject to the following conditions:
- \*
- \* The above copyright notice and this permission notice shall be included in all
- \* copies or substantial portions of the Software.
- \*

\* THE SOFTWARE IS PROVIDED "AS IS", WITHOUT WARRANTY OF ANY KIND, EXPRESS OR

\* IMPLIED, INCLUDING BUT NOT LIMITED TO THE WARRANTIES OF MERCHANTABILITY,

\* FITNESS FOR A PARTICULAR PURPOSE AND NONINFRINGEMENT. IN NO EVENT SHALL THE

\* AUTHORS OR COPYRIGHT HOLDERS BE LIABLE FOR ANY CLAIM, DAMAGES OR OTHER \* LIABILITY, WHETHER IN AN ACTION OF CONTRACT, TORT OR OTHERWISE, ARISING FROM,

\* OUT OF OR IN CONNECTION WITH THE SOFTWARE OR THE USE OR OTHER DEALINGS IN THE

\* SOFTWARE.

\*/

Found in path(s):

\* /opt/cola/permits/1653530000\_1682432483.8106396/0/org-eclipse-jgit-5-2-2-201904231744-r-sources-2 jar/org/eclipse/jgit/util/sha1/UbcCheck.java No license file was found, but licenses were detected in source scan.

/\*

\* Copyright (C) 2012, Matthias Sohn <matthias.sohn@sap.com>

\* and other copyright owners as documented in the project's IP log.

\*

\* This program and the accompanying materials are made available

\* under the terms of the Eclipse Distribution License v1.0 which

\* accompanies this distribution, is reproduced below, and is

\* available at http://www.eclipse.org/org/documents/edl-v10.php

\*

\* All rights reserved.

\*

\* Redistribution and use in source and binary forms, with or

\* without modification, are permitted provided that the following

\* conditions are met:

\*

\* - Redistributions of source code must retain the above copyright

\* notice, this list of conditions and the following disclaimer.

\*

\* - Redistributions in binary form must reproduce the above

\* copyright notice, this list of conditions and the following

\* disclaimer in the documentation and/or other materials provided

\* with the distribution.

\*

\* - Neither the name of the Eclipse Foundation, Inc. nor the

\* names of its contributors may be used to endorse or promote

\* products derived from this software without specific prior

\* written permission.

\*

\* THIS SOFTWARE IS PROVIDED BY THE COPYRIGHT HOLDERS AND

\* CONTRIBUTORS "AS IS" AND ANY EXPRESS OR IMPLIED WARRANTIES,

\* INCLUDING, BUT NOT LIMITED TO, THE IMPLIED WARRANTIES

\* OF MERCHANTABILITY AND FITNESS FOR A PARTICULAR PURPOSE

\* ARE DISCLAIMED. IN NO EVENT SHALL THE COPYRIGHT OWNER OR

\* CONTRIBUTORS BE LIABLE FOR ANY DIRECT, INDIRECT, INCIDENTAL,

\* SPECIAL, EXEMPLARY, OR CONSEQUENTIAL DAMAGES (INCLUDING, BUT

\* NOT LIMITED TO, PROCUREMENT OF SUBSTITUTE GOODS OR SERVICES;

\* LOSS OF USE, DATA, OR PROFITS; OR BUSINESS INTERRUPTION) HOWEVER

\* CAUSED AND ON ANY THEORY OF LIABILITY, WHETHER IN CONTRACT,

\* STRICT LIABILITY, OR TORT (INCLUDING NEGLIGENCE OR OTHERWISE)

\* ARISING IN ANY WAY OUT OF THE USE OF THIS SOFTWARE, EVEN IF

\* ADVISED OF THE POSSIBILITY OF SUCH DAMAGE.

\*/

Found in path(s):

\* /opt/cola/permits/1653530000\_1682432483.8106396/0/org-eclipse-jgit-5-2-2-201904231744-r-sources-2 jar/org/eclipse/jgit/api/GarbageCollectCommand.java No license file was found, but licenses were detected in source scan.

/\*

\* Copyright (C) 2009, Constantine Plotnikov <constantine.plotnikov@gmail.com>

\* Copyright (C) 2009, Google Inc.

\* Copyright (C) 2009, JetBrains s.r.o.

\* and other copyright owners as documented in the project's IP log.

\*

\* This program and the accompanying materials are made available

\* under the terms of the Eclipse Distribution License v1.0 which

\* accompanies this distribution, is reproduced below, and is

\* available at http://www.eclipse.org/org/documents/edl-v10.php

\*

\* All rights reserved.

\*

\* Redistribution and use in source and binary forms, with or

\* without modification, are permitted provided that the following

\* conditions are met:

\*

\* - Redistributions of source code must retain the above copyright

\* notice, this list of conditions and the following disclaimer.

\*

\* - Redistributions in binary form must reproduce the above

\* copyright notice, this list of conditions and the following

\* disclaimer in the documentation and/or other materials provided

\* with the distribution.

\*

\* - Neither the name of the Eclipse Foundation, Inc. nor the

\* names of its contributors may be used to endorse or promote

\* products derived from this software without specific prior

\* written permission.

\*

\* THIS SOFTWARE IS PROVIDED BY THE COPYRIGHT HOLDERS AND

\* CONTRIBUTORS "AS IS" AND ANY EXPRESS OR IMPLIED WARRANTIES,

\* INCLUDING, BUT NOT LIMITED TO, THE IMPLIED WARRANTIES

\* OF MERCHANTABILITY AND FITNESS FOR A PARTICULAR PURPOSE

\* ARE DISCLAIMED. IN NO EVENT SHALL THE COPYRIGHT OWNER OR \* CONTRIBUTORS BE LIABLE FOR ANY DIRECT, INDIRECT, INCIDENTAL, \* SPECIAL, EXEMPLARY, OR CONSEQUENTIAL DAMAGES (INCLUDING, BUT \* NOT LIMITED TO, PROCUREMENT OF SUBSTITUTE GOODS OR SERVICES; \* LOSS OF USE, DATA, OR PROFITS; OR BUSINESS INTERRUPTION) HOWEVER \* CAUSED AND ON ANY THEORY OF LIABILITY, WHETHER IN CONTRACT, \* STRICT LIABILITY, OR TORT (INCLUDING NEGLIGENCE OR OTHERWISE) \* ARISING IN ANY WAY OUT OF THE USE OF THIS SOFTWARE, EVEN IF \* ADVISED OF THE POSSIBILITY OF SUCH DAMAGE. \*/

Found in path(s):

\* /opt/cola/permits/1653530000\_1682432483.8106396/0/org-eclipse-jgit-5-2-2-201904231744-r-sources-2 jar/org/eclipse/jgit/lib/BlobBasedConfig.java

No license file was found, but licenses were detected in source scan.

/\*

\* Copyright (C) 2012 Christian Halstrick

\* and other copyright owners as documented in the project's IP log. \*

\* This program and the accompanying materials are made available

\* under the terms of the Eclipse Distribution License v1.0 which

\* accompanies this distribution, is reproduced below, and is

\* available at http://www.eclipse.org/org/documents/edl-v10.php

\*

\* All rights reserved.

\*

\* Redistribution and use in source and binary forms, with or

\* without modification, are permitted provided that the following

\* conditions are met:

\*

\* - Redistributions of source code must retain the above copyright

\* notice, this list of conditions and the following disclaimer.

\*

\* - Redistributions in binary form must reproduce the above

\* copyright notice, this list of conditions and the following

\* disclaimer in the documentation and/or other materials provided

\* with the distribution.

\*

\* - Neither the name of the Eclipse Foundation, Inc. nor the

\* names of its contributors may be used to endorse or promote

\* products derived from this software without specific prior

\* written permission.

\*

\* THIS SOFTWARE IS PROVIDED BY THE COPYRIGHT HOLDERS AND

\* CONTRIBUTORS "AS IS" AND ANY EXPRESS OR IMPLIED WARRANTIES,

\* INCLUDING, BUT NOT LIMITED TO, THE IMPLIED WARRANTIES

\* OF MERCHANTABILITY AND FITNESS FOR A PARTICULAR PURPOSE

\* ARE DISCLAIMED. IN NO EVENT SHALL THE COPYRIGHT OWNER OR \* CONTRIBUTORS BE LIABLE FOR ANY DIRECT, INDIRECT, INCIDENTAL, \* SPECIAL, EXEMPLARY, OR CONSEQUENTIAL DAMAGES (INCLUDING, BUT \* NOT LIMITED TO, PROCUREMENT OF SUBSTITUTE GOODS OR SERVICES; \* LOSS OF USE, DATA, OR PROFITS; OR BUSINESS INTERRUPTION) HOWEVER \* CAUSED AND ON ANY THEORY OF LIABILITY, WHETHER IN CONTRACT, \* STRICT LIABILITY, OR TORT (INCLUDING NEGLIGENCE OR OTHERWISE) \* ARISING IN ANY WAY OUT OF THE USE OF THIS SOFTWARE, EVEN IF \* ADVISED OF THE POSSIBILITY OF SUCH DAMAGE. \*/

Found in path(s):

\* /opt/cola/permits/1653530000\_1682432483.8106396/0/org-eclipse-jgit-5-2-2-201904231744-r-sources-2 jar/org/eclipse/jgit/util/GitDateParser.java

No license file was found, but licenses were detected in source scan.

/\*

\* Copyright (C) 2014, Sasa Zivkov <sasa.zivkov@sap.com>, SAP AG

\* and other copyright owners as documented in the project's IP log.

\*

\* This program and the accompanying materials are made available

\* under the terms of the Eclipse Distribution License v1.0 which

\* accompanies this distribution, is reproduced below, and is

\* available at http://www.eclipse.org/org/documents/edl-v10.php

\*

\* All rights reserved.

\*

\* Redistribution and use in source and binary forms, with or

\* without modification, are permitted provided that the following

\* conditions are met:

\*

\* - Redistributions of source code must retain the above copyright

\* notice, this list of conditions and the following disclaimer.

\*

\* - Redistributions in binary form must reproduce the above

\* copyright notice, this list of conditions and the following

\* disclaimer in the documentation and/or other materials provided

\* with the distribution.

\*

\* - Neither the name of the Eclipse Foundation, Inc. nor the

\* names of its contributors may be used to endorse or promote

\* products derived from this software without specific prior

\* written permission.

\*

\* THIS SOFTWARE IS PROVIDED BY THE COPYRIGHT HOLDERS AND

\* CONTRIBUTORS "AS IS" AND ANY EXPRESS OR IMPLIED WARRANTIES,

\* INCLUDING, BUT NOT LIMITED TO, THE IMPLIED WARRANTIES

\* OF MERCHANTABILITY AND FITNESS FOR A PARTICULAR PURPOSE

\* ARE DISCLAIMED. IN NO EVENT SHALL THE COPYRIGHT OWNER OR \* CONTRIBUTORS BE LIABLE FOR ANY DIRECT, INDIRECT, INCIDENTAL, \* SPECIAL, EXEMPLARY, OR CONSEQUENTIAL DAMAGES (INCLUDING, BUT \* NOT LIMITED TO, PROCUREMENT OF SUBSTITUTE GOODS OR SERVICES; \* LOSS OF USE, DATA, OR PROFITS; OR BUSINESS INTERRUPTION) HOWEVER \* CAUSED AND ON ANY THEORY OF LIABILITY, WHETHER IN CONTRACT, \* STRICT LIABILITY, OR TORT (INCLUDING NEGLIGENCE OR OTHERWISE) \* ARISING IN ANY WAY OUT OF THE USE OF THIS SOFTWARE, EVEN IF \* ADVISED OF THE POSSIBILITY OF SUCH DAMAGE. \*/

Found in path(s):

\* /opt/cola/permits/1653530000\_1682432483.8106396/0/org-eclipse-jgit-5-2-2-201904231744-r-sources-2 jar/org/eclipse/jgit/errors/TooLargePackException.java No license file was found, but licenses were detected in source scan.

/\*

\* Copyright (C) 2008, Marek Zawirski <marek.zawirski@gmail.com>

\* Copyright (C) 2007, Robin Rosenberg <robin.rosenberg@dewire.com>

\* Copyright (C) 2008, Shawn O. Pearce <spearce@spearce.org>

\* and other copyright owners as documented in the project's IP log.

\*

\* This program and the accompanying materials are made available

\* under the terms of the Eclipse Distribution License v1.0 which

\* accompanies this distribution, is reproduced below, and is

\* available at http://www.eclipse.org/org/documents/edl-v10.php

\*

\* All rights reserved.

\*

\* Redistribution and use in source and binary forms, with or

\* without modification, are permitted provided that the following

\* conditions are met:

\*

\* - Redistributions of source code must retain the above copyright

\* notice, this list of conditions and the following disclaimer.

\*

\* - Redistributions in binary form must reproduce the above

\* copyright notice, this list of conditions and the following

\* disclaimer in the documentation and/or other materials provided

\* with the distribution.

\*

\* - Neither the name of the Eclipse Foundation, Inc. nor the

\* names of its contributors may be used to endorse or promote

\* products derived from this software without specific prior

\* written permission.

\*

\* THIS SOFTWARE IS PROVIDED BY THE COPYRIGHT HOLDERS AND

\* CONTRIBUTORS "AS IS" AND ANY EXPRESS OR IMPLIED WARRANTIES,

\* INCLUDING, BUT NOT LIMITED TO, THE IMPLIED WARRANTIES \* OF MERCHANTABILITY AND FITNESS FOR A PARTICULAR PURPOSE \* ARE DISCLAIMED. IN NO EVENT SHALL THE COPYRIGHT OWNER OR \* CONTRIBUTORS BE LIABLE FOR ANY DIRECT, INDIRECT, INCIDENTAL, \* SPECIAL, EXEMPLARY, OR CONSEQUENTIAL DAMAGES (INCLUDING, BUT \* NOT LIMITED TO, PROCUREMENT OF SUBSTITUTE GOODS OR SERVICES; \* LOSS OF USE, DATA, OR PROFITS; OR BUSINESS INTERRUPTION) HOWEVER \* CAUSED AND ON ANY THEORY OF LIABILITY, WHETHER IN CONTRACT, \* STRICT LIABILITY, OR TORT (INCLUDING NEGLIGENCE OR OTHERWISE) \* ARISING IN ANY WAY OUT OF THE USE OF THIS SOFTWARE, EVEN IF \* ADVISED OF THE POSSIBILITY OF SUCH DAMAGE.

\*/

Found in path(s):

\* /opt/cola/permits/1653530000\_1682432483.8106396/0/org-eclipse-jgit-5-2-2-201904231744-r-sources-2 jar/org/eclipse/jgit/errors/TransportException.java

\* /opt/cola/permits/1653530000\_1682432483.8106396/0/org-eclipse-jgit-5-2-2-201904231744-r-sources-2 jar/org/eclipse/jgit/errors/PackProtocolException.java

No license file was found, but licenses were detected in source scan.

/\*

\* Copyright (C) 2008-2012, Google Inc.

\* Copyright (C) 2008, Shawn O. Pearce <spearce@spearce.org>

\* and other copyright owners as documented in the project's IP log.

\*

\* This program and the accompanying materials are made available

\* under the terms of the Eclipse Distribution License v1.0 which

\* accompanies this distribution, is reproduced below, and is

\* available at http://www.eclipse.org/org/documents/edl-v10.php

\*

\* All rights reserved.

\*

\* Redistribution and use in source and binary forms, with or

\* without modification, are permitted provided that the following

\* conditions are met:

\*

\* - Redistributions of source code must retain the above copyright

\* notice, this list of conditions and the following disclaimer.

\*

\* - Redistributions in binary form must reproduce the above

\* copyright notice, this list of conditions and the following

\* disclaimer in the documentation and/or other materials provided

\* with the distribution.

\*

\* - Neither the name of the Eclipse Foundation, Inc. nor the

\* names of its contributors may be used to endorse or promote

\* products derived from this software without specific prior

\* written permission.

\* THIS SOFTWARE IS PROVIDED BY THE COPYRIGHT HOLDERS AND \* CONTRIBUTORS "AS IS" AND ANY EXPRESS OR IMPLIED WARRANTIES, \* INCLUDING, BUT NOT LIMITED TO, THE IMPLIED WARRANTIES \* OF MERCHANTABILITY AND FITNESS FOR A PARTICULAR PURPOSE \* ARE DISCLAIMED. IN NO EVENT SHALL THE COPYRIGHT OWNER OR \* CONTRIBUTORS BE LIABLE FOR ANY DIRECT, INDIRECT, INCIDENTAL, \* SPECIAL, EXEMPLARY, OR CONSEQUENTIAL DAMAGES (INCLUDING, BUT \* NOT LIMITED TO, PROCUREMENT OF SUBSTITUTE GOODS OR SERVICES; \* LOSS OF USE, DATA, OR PROFITS; OR BUSINESS INTERRUPTION) HOWEVER \* CAUSED AND ON ANY THEORY OF LIABILITY, WHETHER IN CONTRACT, \* STRICT LIABILITY, OR TORT (INCLUDING NEGLIGENCE OR OTHERWISE) \* ARISING IN ANY WAY OUT OF THE USE OF THIS SOFTWARE, EVEN IF \* ADVISED OF THE POSSIBILITY OF SUCH DAMAGE.

\*/

\*

Found in path(s):

\* /opt/cola/permits/1653530000\_1682432483.8106396/0/org-eclipse-jgit-5-2-2-201904231744-r-sources-2 jar/org/eclipse/jgit/lib/BatchRefUpdate.java

No license file was found, but licenses were detected in source scan.

/\*

\* Copyright (C) 2008-2010, Google Inc.

\* Copyright (C) 2008, Shawn O. Pearce <spearce@spearce.org>

\* and other copyright owners as documented in the project's IP log.

\*

\* This program and the accompanying materials are made available

\* under the terms of the Eclipse Distribution License v1.0 which

\* accompanies this distribution, is reproduced below, and is

\* available at http://www.eclipse.org/org/documents/edl-v10.php

\*

\* All rights reserved.

\*

\* Redistribution and use in source and binary forms, with or

\* without modification, are permitted provided that the following

\* conditions are met:

\*

\* - Redistributions of source code must retain the above copyright

\* notice, this list of conditions and the following disclaimer.

\*

\* - Redistributions in binary form must reproduce the above

\* copyright notice, this list of conditions and the following

\* disclaimer in the documentation and/or other materials provided

\* with the distribution.

\*

\* - Neither the name of the Eclipse Foundation, Inc. nor the

\* names of its contributors may be used to endorse or promote

\* products derived from this software without specific prior

written permission.

\*

\* THIS SOFTWARE IS PROVIDED BY THE COPYRIGHT HOLDERS AND

\* CONTRIBUTORS "AS IS" AND ANY EXPRESS OR IMPLIED WARRANTIES,

\* INCLUDING, BUT NOT LIMITED TO, THE IMPLIED WARRANTIES

\* OF MERCHANTABILITY AND FITNESS FOR A PARTICULAR PURPOSE

\* ARE DISCLAIMED. IN NO EVENT SHALL THE COPYRIGHT OWNER OR

\* CONTRIBUTORS BE LIABLE FOR ANY DIRECT, INDIRECT, INCIDENTAL,

\* SPECIAL, EXEMPLARY, OR CONSEQUENTIAL DAMAGES (INCLUDING, BUT

\* NOT LIMITED TO, PROCUREMENT OF SUBSTITUTE GOODS OR SERVICES;

\* LOSS OF USE, DATA, OR PROFITS; OR BUSINESS INTERRUPTION) HOWEVER

\* CAUSED AND ON ANY THEORY OF LIABILITY, WHETHER IN CONTRACT,

\* STRICT LIABILITY, OR TORT (INCLUDING NEGLIGENCE OR OTHERWISE)

\* ARISING IN ANY WAY OUT OF THE USE OF THIS SOFTWARE, EVEN IF

\* ADVISED OF THE POSSIBILITY OF SUCH DAMAGE.

\*/

Found in path(s):

\* /opt/cola/permits/1653530000\_1682432483.8106396/0/org-eclipse-jgit-5-2-2-201904231744-r-sources-2 jar/org/eclipse/jgit/lib/RefUpdate.java

\* /opt/cola/permits/1653530000\_1682432483.8106396/0/org-eclipse-jgit-5-2-2-201904231744-r-sources-2 jar/org/eclipse/jgit/lib/ObjectChecker.java

\* /opt/cola/permits/1653530000\_1682432483.8106396/0/org-eclipse-jgit-5-2-2-201904231744-r-sources-2 jar/org/eclipse/jgit/treewalk/CanonicalTreeParser.java

No license file was found, but licenses were detected in source scan.

/\*

\* Copyright (C) 2011, Chris Aniszczyk <caniszczyk@gmail.com>

\* Copyright (C) 2009, Robin Rosenberg <robin.rosenberg@dewire.com>

\* and other copyright owners as documented in the project's IP log.

\*

\* This program and the accompanying materials are made available

\* under the terms of the Eclipse Distribution License v1.0 which

\* accompanies this distribution, is reproduced below, and is

\* available at http://www.eclipse.org/org/documents/edl-v10.php

\*

\* All rights reserved.

\*

\* Redistribution and use in source and binary forms, with or

\* without modification, are permitted provided that the following

\* conditions are met:

\*

\* - Redistributions of source code must retain the above copyright

\* notice, this list of conditions and the following disclaimer.

\*

- \* Redistributions in binary form must reproduce the above
- \* copyright notice, this list of conditions and the following
- \* disclaimer in the documentation and/or other materials provided
- \* with the distribution.
- \*
- \* Neither the name of the Eclipse Foundation, Inc. nor the
- \* names of its contributors may be used to endorse or promote
- \* products derived from this software without specific prior
- \* written permission.
- \*

\* THIS SOFTWARE IS PROVIDED BY THE COPYRIGHT HOLDERS AND \* CONTRIBUTORS "AS IS" AND ANY EXPRESS OR IMPLIED WARRANTIES, \* INCLUDING, BUT NOT LIMITED TO, THE IMPLIED WARRANTIES \* OF MERCHANTABILITY AND FITNESS FOR A PARTICULAR PURPOSE \* ARE DISCLAIMED. IN NO EVENT SHALL THE COPYRIGHT OWNER OR \* CONTRIBUTORS BE LIABLE FOR ANY DIRECT, INDIRECT, INCIDENTAL, \* SPECIAL, EXEMPLARY, OR CONSEQUENTIAL DAMAGES (INCLUDING, BUT \* NOT LIMITED TO, PROCUREMENT OF SUBSTITUTE GOODS OR SERVICES; \* LOSS OF USE, DATA, OR PROFITS; OR BUSINESS INTERRUPTION) HOWEVER \* CAUSED AND ON ANY THEORY OF LIABILITY, WHETHER IN CONTRACT, \* STRICT LIABILITY, OR TORT (INCLUDING NEGLIGENCE OR OTHERWISE) \* ARISING IN ANY WAY OUT OF THE USE OF THIS SOFTWARE, EVEN IF \* ADVISED OF THE POSSIBILITY OF SUCH DAMAGE.

\*/

### Found in path(s):

\* /opt/cola/permits/1653530000\_1682432483.8106396/0/org-eclipse-jgit-5-2-2-201904231744-r-sources-2 jar/org/eclipse/jgit/internal/storage/file/ReflogEntryImpl.java No license file was found, but licenses were detected in source scan.

/\*

- \* Copyright (C) 2008, Florian Koeberle <florianskarten@web.de>
- \* Copyright (C) 2008, Florian Köberle <florianskarten@web.de>
- \* and other copyright owners as documented in the project's IP log.

\*

- \* This program and the accompanying materials are made available
- \* under the terms of the Eclipse Distribution License v1.0 which
- \* accompanies this distribution, is reproduced below, and is
- \* available at http://www.eclipse.org/org/documents/edl-v10.php

\*

\* All rights reserved.

\*

- \* Redistribution and use in source and binary forms, with or
- \* without modification, are permitted provided that the following
- \* conditions are met:

\*

- \* Redistributions of source code must retain the above copyright
- \* notice, this list of conditions and the following disclaimer.

\*

- \* Redistributions in binary form must reproduce the above
- \* copyright notice, this list of conditions and the following
- disclaimer in the documentation and/or other materials provided
- with the distribution.
- \*
- \* Neither the name of the Eclipse Foundation, Inc. nor the
- \* names of its contributors may be used to endorse or promote
- products derived from this software without specific prior
- \* written permission.
- \*

\* THIS SOFTWARE IS PROVIDED BY THE COPYRIGHT HOLDERS AND

\* CONTRIBUTORS "AS IS" AND ANY EXPRESS OR IMPLIED WARRANTIES,

\* INCLUDING, BUT NOT LIMITED TO, THE IMPLIED WARRANTIES

\* OF MERCHANTABILITY AND FITNESS FOR A PARTICULAR PURPOSE

\* ARE DISCLAIMED. IN NO EVENT SHALL THE COPYRIGHT OWNER OR

\* CONTRIBUTORS BE LIABLE FOR ANY DIRECT, INDIRECT, INCIDENTAL,

\* SPECIAL, EXEMPLARY, OR CONSEQUENTIAL DAMAGES (INCLUDING, BUT

\* NOT LIMITED TO, PROCUREMENT OF SUBSTITUTE GOODS OR SERVICES;

- \* LOSS OF USE, DATA, OR PROFITS; OR BUSINESS INTERRUPTION) HOWEVER
- \* CAUSED AND ON ANY THEORY OF LIABILITY, WHETHER IN CONTRACT,

\* STRICT LIABILITY, OR TORT (INCLUDING NEGLIGENCE OR OTHERWISE)

\* ARISING IN ANY WAY OUT OF THE USE OF THIS SOFTWARE, EVEN IF

\* ADVISED OF THE POSSIBILITY OF SUCH DAMAGE.

\*/

Found in path(s):

\* /opt/cola/permits/1653530000\_1682432483.8106396/0/org-eclipse-jgit-5-2-2-201904231744-r-sources-2 jar/org/eclipse/jgit/fnmatch/AbstractHead.java

\* /opt/cola/permits/1653530000\_1682432483.8106396/0/org-eclipse-jgit-5-2-2-201904231744-r-sources-2 jar/org/eclipse/jgit/fnmatch/GroupHead.java

\* /opt/cola/permits/1653530000\_1682432483.8106396/0/org-eclipse-jgit-5-2-2-201904231744-r-sources-2 jar/org/eclipse/jgit/fnmatch/FileNameMatcher.java

\* /opt/cola/permits/1653530000\_1682432483.8106396/0/org-eclipse-jgit-5-2-2-201904231744-r-sources-2 jar/org/eclipse/jgit/fnmatch/LastHead.java

\* /opt/cola/permits/1653530000\_1682432483.8106396/0/org-eclipse-jgit-5-2-2-201904231744-r-sources-2 jar/org/eclipse/jgit/fnmatch/RestrictedWildCardHead.java

\* /opt/cola/permits/1653530000\_1682432483.8106396/0/org-eclipse-jgit-5-2-2-201904231744-r-sources-2 jar/org/eclipse/jgit/fnmatch/WildCardHead.java

\* /opt/cola/permits/1653530000\_1682432483.8106396/0/org-eclipse-jgit-5-2-2-201904231744-r-sources-2 jar/org/eclipse/jgit/fnmatch/Head.java

\* /opt/cola/permits/1653530000\_1682432483.8106396/0/org-eclipse-jgit-5-2-2-201904231744-r-sources-2 jar/org/eclipse/jgit/fnmatch/CharacterHead.java

No license file was found, but licenses were detected in source scan.

## /\*

\* Copyright (C) 2011, 2012 IBM Corporation and others.

\* and other copyright owners as documented in the project's IP log.

\*

\* This program and the accompanying materials are made available

\* under the terms of the Eclipse Distribution License v1.0 which

- \* accompanies this distribution, is reproduced below, and is
- \* available at http://www.eclipse.org/org/documents/edl-v10.php

\*

\* All rights reserved.

\*

- \* Redistribution and use in source and binary forms, with or
- \* without modification, are permitted provided that the following

\* conditions are met:

\*

- \* Redistributions of source code must retain the above copyright
- \* notice, this list of conditions and the following disclaimer.

\*

- \* Redistributions in binary form must reproduce the above
- \* copyright notice, this list of conditions and the following
- \* disclaimer in the documentation and/or other materials provided
- \* with the distribution.
- \*
- \* Neither the name of the Eclipse Foundation, Inc. nor the
- \* names of its contributors may be used to endorse or promote
- \* products derived from this software without specific prior
- \* written permission.
- \*

\* THIS SOFTWARE IS PROVIDED BY THE COPYRIGHT HOLDERS AND

\* CONTRIBUTORS "AS IS" AND ANY EXPRESS OR IMPLIED WARRANTIES,

- \* INCLUDING, BUT NOT LIMITED TO, THE IMPLIED WARRANTIES
- \* OF MERCHANTABILITY AND FITNESS FOR A PARTICULAR PURPOSE
- \* ARE DISCLAIMED. IN NO EVENT SHALL THE COPYRIGHT OWNER OR
- \* CONTRIBUTORS BE LIABLE FOR ANY DIRECT, INDIRECT, INCIDENTAL,
- \* SPECIAL, EXEMPLARY, OR CONSEQUENTIAL DAMAGES (INCLUDING, BUT
- \* NOT LIMITED TO, PROCUREMENT OF SUBSTITUTE GOODS OR SERVICES;
- \* LOSS OF USE, DATA, OR PROFITS; OR BUSINESS INTERRUPTION) HOWEVER
- \* CAUSED AND ON ANY THEORY OF LIABILITY, WHETHER IN CONTRACT,
- \* STRICT LIABILITY, OR TORT (INCLUDING NEGLIGENCE OR OTHERWISE)
- \* ARISING IN ANY WAY OUT OF THE USE OF THIS SOFTWARE, EVEN IF
- \* ADVISED OF THE POSSIBILITY OF SUCH DAMAGE.

\*/

Found in path(s):

\* /opt/cola/permits/1653530000\_1682432483.8106396/0/org-eclipse-jgit-5-2-2-201904231744-r-sources-2 jar/org/eclipse/jgit/api/ApplyResult.java

No license file was found, but licenses were detected in source scan.

/\*

\* Copyright (C) 2009, Christian Halstrick <christian.halstrick@sap.com>

\* and other copyright owners as documented in the project's IP log.

\*

- \* This program and the accompanying materials are made available
- \* under the terms of the Eclipse Distribution License v1.0 which
- \* accompanies this distribution, is reproduced below, and is
- \* available at http://www.eclipse.org/org/documents/edl-v10.php

\*

\* All rights reserved.

\*

- \* Redistribution and use in source and binary forms, with or
- \* without modification, are permitted provided that the following

\* conditions are met:

\*

- \* Redistributions of source code must retain the above copyright
- \* notice, this list of conditions and the following disclaimer.

\*

- \* Redistributions in binary form must reproduce the above
- \* copyright notice, this list of conditions and the following
- \* disclaimer in the documentation and/or other materials provided
- \* with the distribution.
- \*
- \* Neither the name of the Eclipse Foundation, Inc. nor the
- \* names of its contributors may be used to endorse or promote
- \* products derived from this software without specific prior
- \* written permission.
- \*

# \* THIS SOFTWARE IS PROVIDED BY THE COPYRIGHT HOLDERS AND

\* CONTRIBUTORS "AS IS" AND ANY EXPRESS OR IMPLIED WARRANTIES,

- \* INCLUDING, BUT NOT LIMITED TO, THE IMPLIED WARRANTIES
- \* OF MERCHANTABILITY AND FITNESS FOR A PARTICULAR PURPOSE
- \* ARE DISCLAIMED. IN NO EVENT SHALL THE COPYRIGHT OWNER OR
- \* CONTRIBUTORS BE LIABLE FOR ANY DIRECT, INDIRECT, INCIDENTAL,
- \* SPECIAL, EXEMPLARY, OR CONSEQUENTIAL DAMAGES (INCLUDING, BUT
- \* NOT LIMITED TO, PROCUREMENT OF SUBSTITUTE GOODS OR SERVICES;
- \* LOSS OF USE, DATA, OR PROFITS; OR BUSINESS INTERRUPTION) HOWEVER
- \* CAUSED AND ON ANY THEORY OF LIABILITY, WHETHER IN CONTRACT,
- \* STRICT LIABILITY, OR TORT (INCLUDING NEGLIGENCE OR OTHERWISE)
- \* ARISING IN ANY WAY OUT OF THE USE OF THIS SOFTWARE, EVEN IF
- \* ADVISED OF THE POSSIBILITY OF SUCH DAMAGE.

\*/

Found in path(s):

\* /opt/cola/permits/1653530000\_1682432483.8106396/0/org-eclipse-jgit-5-2-2-201904231744-r-sources-2 jar/org/eclipse/jgit/merge/MergeResult.java

\* /opt/cola/permits/1653530000\_1682432483.8106396/0/org-eclipse-jgit-5-2-2-201904231744-r-sources-2 jar/org/eclipse/jgit/merge/MergeAlgorithm.java

\* /opt/cola/permits/1653530000\_1682432483.8106396/0/org-eclipse-jgit-5-2-2-201904231744-r-sources-2 jar/org/eclipse/jgit/merge/MergeFormatter.java

No license file was found, but licenses were detected in source scan.

#### /\*

\* Copyright (C) 2013, CloudBees, Inc.

\* and other copyright owners as documented in the project's IP log.

\*

\* This program and the accompanying materials are made available

\* under the terms of the Eclipse Distribution License v1.0 which

\* accompanies this distribution, is reproduced below, and is

\* available at http://www.eclipse.org/org/documents/edl-v10.php

\* \* All rights reserved.

\*

- \* Redistribution and use in source and binary forms, with or
- \* without modification, are permitted provided that the following

\* conditions are met:

\*

\* - Redistributions of source code must retain the above copyright

\* notice, this list of conditions and the following disclaimer.

\*

- \* Redistributions in binary form must reproduce the above
- \* copyright notice, this list of conditions and the following
- \* disclaimer in the documentation and/or other materials provided
- \* with the distribution.
- \*
- \* Neither the name of the Eclipse Foundation, Inc. nor the
- \* names of its contributors may be used to endorse or promote
- products derived from this software without specific prior
- \* written permission.

\*

\* THIS SOFTWARE IS PROVIDED BY THE COPYRIGHT HOLDERS AND

\* CONTRIBUTORS "AS IS" AND ANY EXPRESS OR IMPLIED WARRANTIES,

\* INCLUDING, BUT NOT LIMITED TO, THE IMPLIED WARRANTIES

\* OF MERCHANTABILITY AND FITNESS FOR A PARTICULAR PURPOSE

\* ARE DISCLAIMED. IN NO EVENT SHALL THE COPYRIGHT OWNER OR

\* CONTRIBUTORS BE LIABLE FOR ANY DIRECT, INDIRECT, INCIDENTAL,

\* SPECIAL, EXEMPLARY, OR CONSEQUENTIAL DAMAGES (INCLUDING, BUT

\* NOT LIMITED TO, PROCUREMENT OF SUBSTITUTE GOODS OR SERVICES;

- \* LOSS OF USE, DATA, OR PROFITS; OR BUSINESS INTERRUPTION) HOWEVER
- \* CAUSED AND ON ANY THEORY OF LIABILITY, WHETHER IN CONTRACT,
- \* STRICT LIABILITY, OR TORT (INCLUDING NEGLIGENCE OR OTHERWISE)

\* ARISING IN ANY WAY OUT OF THE USE OF THIS SOFTWARE, EVEN IF

\* ADVISED OF THE POSSIBILITY OF SUCH DAMAGE.

\*/

# Found in path(s):

\* /opt/cola/permits/1653530000\_1682432483.8106396/0/org-eclipse-jgit-5-2-2-201904231744-r-sources-2 jar/org/eclipse/jgit/api/DescribeCommand.java

No license file was found, but licenses were detected in source scan.

/\*

\* Copyright (C) 2008-2013, Google Inc.

\* Copyright (C) 2016, Laurent Delaigue <laurent.delaigue@obeo.fr>

\* and other copyright owners as documented in the project's IP log.

\*

- \* This program and the accompanying materials are made available
- \* under the terms of the Eclipse Distribution License v1.0 which
- \* accompanies this distribution, is reproduced below, and is
- \* available at http://www.eclipse.org/org/documents/edl-v10.php
- \*
- \* All rights reserved.
- \*
- \* Redistribution and use in source and binary forms, with or
- \* without modification, are permitted provided that the following
- \* conditions are met:
- \*

\* - Redistributions of source code must retain the above copyright

- \* notice, this list of conditions and the following disclaimer.
- \*
- \* Redistributions in binary form must reproduce the above
- \* copyright notice, this list of conditions and the following
- \* disclaimer in the documentation and/or other materials provided
- \* with the distribution.
- \*
- \* Neither the name of the Eclipse Foundation, Inc. nor the
- \* names of its contributors may be used to endorse or promote
- \* products derived from this software without specific prior
- \* written permission.
- \*

\* THIS SOFTWARE IS PROVIDED BY THE COPYRIGHT HOLDERS AND

\* CONTRIBUTORS "AS IS" AND ANY EXPRESS OR IMPLIED WARRANTIES,

\* INCLUDING, BUT NOT LIMITED TO, THE IMPLIED WARRANTIES

\* OF MERCHANTABILITY AND FITNESS FOR A PARTICULAR PURPOSE

\* ARE DISCLAIMED. IN NO EVENT SHALL THE COPYRIGHT OWNER OR

\* CONTRIBUTORS BE LIABLE FOR ANY DIRECT, INDIRECT, INCIDENTAL,

\* SPECIAL, EXEMPLARY, OR CONSEQUENTIAL DAMAGES (INCLUDING, BUT

- \* NOT LIMITED TO, PROCUREMENT OF SUBSTITUTE GOODS OR SERVICES;
- \* LOSS OF USE, DATA, OR PROFITS; OR BUSINESS INTERRUPTION) HOWEVER
- \* CAUSED AND ON ANY THEORY OF LIABILITY, WHETHER IN CONTRACT,
- \* STRICT LIABILITY, OR TORT (INCLUDING NEGLIGENCE OR OTHERWISE)
- \* ARISING IN ANY WAY OUT OF THE USE OF THIS SOFTWARE, EVEN IF
- \* ADVISED OF THE POSSIBILITY OF SUCH DAMAGE.
- \*/

Found in path(s):

\* /opt/cola/permits/1653530000\_1682432483.8106396/0/org-eclipse-jgit-5-2-2-201904231744-r-sources-2 jar/org/eclipse/jgit/merge/Merger.java

No license file was found, but licenses were detected in source scan.

/\*

\* Copyright (C) 2007, Dave Watson <dwatson@mimvista.com>

\* Copyright (C) 2007-2008, Robin Rosenberg <robin.rosenberg@dewire.com>

\* Copyright (C) 2010, Jens Baumgart <jens.baumgart@sap.com>

\* Copyright (C) 2013, Robin Stocker <robin@nibor.org>

\* Copyright (C) 2014, Axel Richard <axel.richard@obeo.fr>

\* and other copyright owners as documented in the project's IP log.

\*

\* This program and the accompanying materials are made available

\* under the terms of the Eclipse Distribution License v1.0 which

\* accompanies this distribution, is reproduced below, and is

\* available at http://www.eclipse.org/org/documents/edl-v10.php

\*

\* All rights reserved.

\*

\* Redistribution and use in source and binary forms, with or

- \* without modification, are permitted provided that the following
- \* conditions are met:

\*

\* - Redistributions of source code must retain the above copyright

\* notice, this list of conditions and the following disclaimer.

\*

- \* Redistributions in binary form must reproduce the above
- \* copyright notice, this list of conditions and the following

\* disclaimer in the documentation and/or other materials provided

\* with the distribution.

\*

- \* Neither the name of the Eclipse Foundation, Inc. nor the
- \* names of its contributors may be used to endorse or promote
- \* products derived from this software without specific prior
- \* written permission.

\*

\* THIS SOFTWARE IS PROVIDED BY THE COPYRIGHT HOLDERS AND

\* CONTRIBUTORS "AS IS" AND ANY EXPRESS OR IMPLIED WARRANTIES,

\* INCLUDING, BUT NOT LIMITED TO, THE IMPLIED WARRANTIES

\* OF MERCHANTABILITY AND FITNESS FOR A PARTICULAR PURPOSE

\* ARE DISCLAIMED. IN NO EVENT SHALL THE COPYRIGHT OWNER OR

\* CONTRIBUTORS BE LIABLE FOR ANY DIRECT, INDIRECT, INCIDENTAL,

\* SPECIAL, EXEMPLARY, OR CONSEQUENTIAL DAMAGES (INCLUDING, BUT

\* NOT LIMITED TO, PROCUREMENT OF SUBSTITUTE GOODS OR SERVICES;

\* LOSS OF USE, DATA, OR PROFITS; OR BUSINESS INTERRUPTION) HOWEVER

\* CAUSED AND ON ANY THEORY OF LIABILITY, WHETHER IN CONTRACT,

\* STRICT LIABILITY, OR TORT (INCLUDING NEGLIGENCE OR OTHERWISE)

\* ARISING IN ANY WAY OUT OF THE USE OF THIS SOFTWARE, EVEN IF

\* ADVISED OF THE POSSIBILITY OF SUCH DAMAGE.

\*/

Found in path(s):

\* /opt/cola/permits/1653530000\_1682432483.8106396/0/org-eclipse-jgit-5-2-2-201904231744-r-sources-2-

jar/org/eclipse/jgit/lib/IndexDiff.java

No license file was found, but licenses were detected in source scan.

/\*

\* Copyright (C) 2008-2009, Google Inc.

\* Copyright (C) 2008, Marek Zawirski <marek.zawirski@gmail.com>

\* Copyright (C) 2008, Robin Rosenberg <robin.rosenberg@dewire.com>

- \* Copyright (C) 2008, Shawn O. Pearce <spearce@spearce.org>
- \* and other copyright owners as documented in the project's IP log.

\*

- \* This program and the accompanying materials are made available
- \* under the terms of the Eclipse Distribution License v1.0 which

\* accompanies this distribution, is reproduced below, and is

\* available at http://www.eclipse.org/org/documents/edl-v10.php

\*

- \* All rights reserved.
- \*

\* Redistribution and use in source and binary forms, with or

- \* without modification, are permitted provided that the following
- \* conditions are met:
- \*
- \* Redistributions of source code must retain the above copyright
- \* notice, this list of conditions and the following disclaimer.

\*

- \* Redistributions in binary form must reproduce the above
- \* copyright notice, this list of conditions and the following
- \* disclaimer in the documentation and/or other materials provided
- \* with the distribution.
- \*
- \* Neither the name of the Eclipse Foundation, Inc. nor the
- \* names of its contributors may be used to endorse or promote
- \* products derived from this software without specific prior
- \* written permission.
- \*

## \* THIS SOFTWARE IS PROVIDED BY THE COPYRIGHT HOLDERS AND

\* CONTRIBUTORS "AS IS" AND ANY EXPRESS OR IMPLIED WARRANTIES,

\* INCLUDING, BUT NOT LIMITED TO, THE IMPLIED WARRANTIES

\* OF MERCHANTABILITY AND FITNESS FOR A PARTICULAR PURPOSE

- \* ARE DISCLAIMED. IN NO EVENT SHALL THE COPYRIGHT OWNER OR
- \* CONTRIBUTORS BE LIABLE FOR ANY DIRECT, INDIRECT, INCIDENTAL,

\* SPECIAL, EXEMPLARY, OR CONSEQUENTIAL DAMAGES (INCLUDING, BUT

- \* NOT LIMITED TO, PROCUREMENT OF SUBSTITUTE GOODS OR SERVICES;
- \* LOSS OF USE, DATA, OR PROFITS; OR BUSINESS INTERRUPTION) HOWEVER
- \* CAUSED AND ON ANY THEORY OF LIABILITY, WHETHER IN CONTRACT,
- \* STRICT LIABILITY, OR TORT (INCLUDING NEGLIGENCE OR OTHERWISE)
- \* ARISING IN ANY WAY OUT OF THE USE OF THIS SOFTWARE, EVEN IF

\* ADVISED OF THE POSSIBILITY OF SUCH DAMAGE.

\*/

Found in path(s):

\* /opt/cola/permits/1653530000\_1682432483.8106396/0/org-eclipse-jgit-5-2-2-201904231744-r-sources-2 jar/org/eclipse/jgit/transport/Transport.java No license file was found, but licenses were detected in source scan.

/\*

\* Copyright (C) 2014, Alexey Kuznetsov <axet@me.com>

\*

\* This program and the accompanying materials are made available

\* under the terms of the Eclipse Distribution License v1.0 which

\* accompanies this distribution, is reproduced below, and is

\* available at http://www.eclipse.org/org/documents/edl-v10.php

\*

\* All rights reserved.

\*

\* Redistribution and use in source and binary forms, with or

\* without modification, are permitted provided that the following

- \* conditions are met:
- \*

\* - Redistributions of source code must retain the above copyright

- \* notice, this list of conditions and the following disclaimer.
- \*
- \* Redistributions in binary form must reproduce the above

\* copyright notice, this list of conditions and the following

\* disclaimer in the documentation and/or other materials provided

\* with the distribution.

\*

\* - Neither the name of the Eclipse Foundation, Inc. nor the

\* names of its contributors may be used to endorse or promote

\* products derived from this software without specific prior

\* written permission.

\*

# \* THIS SOFTWARE IS PROVIDED BY THE COPYRIGHT HOLDERS AND

\* CONTRIBUTORS "AS IS" AND ANY EXPRESS OR IMPLIED WARRANTIES,

\* INCLUDING, BUT NOT LIMITED TO, THE IMPLIED WARRANTIES

\* OF MERCHANTABILITY AND FITNESS FOR A PARTICULAR PURPOSE

\* ARE DISCLAIMED. IN NO EVENT SHALL THE COPYRIGHT OWNER OR

\* CONTRIBUTORS BE LIABLE FOR ANY DIRECT, INDIRECT, INCIDENTAL,

\* SPECIAL, EXEMPLARY, OR CONSEQUENTIAL DAMAGES (INCLUDING, BUT

\* NOT LIMITED TO, PROCUREMENT OF SUBSTITUTE GOODS OR SERVICES;

\* LOSS OF USE, DATA, OR PROFITS; OR BUSINESS INTERRUPTION) HOWEVER

\* CAUSED AND ON ANY THEORY OF LIABILITY, WHETHER IN CONTRACT,

\* STRICT LIABILITY, OR TORT (INCLUDING NEGLIGENCE OR OTHERWISE)

\* ARISING IN ANY WAY OUT OF THE USE OF THIS SOFTWARE, EVEN IF

\* ADVISED OF THE POSSIBILITY OF SUCH DAMAGE.

\*/

Found in path(s):

\* /opt/cola/permits/1653530000\_1682432483.8106396/0/org-eclipse-jgit-5-2-2-201904231744-r-sources-2 jar/org/eclipse/jgit/transport/NetRC.java

\* /opt/cola/permits/1653530000\_1682432483.8106396/0/org-eclipse-jgit-5-2-2-201904231744-r-sources-2 jar/org/eclipse/jgit/transport/NetRCCredentialsProvider.java No license file was found, but licenses were detected in source scan.

/\*

- \* Copyright (C) 2008-2009, Google Inc.
- \* Copyright (C) 2009, Robin Rosenberg <robin.rosenberg@dewire.com>
- \* Copyright (C) 2008, Shawn O. Pearce <spearce@spearce.org>
- \* and other copyright owners as documented in the project's IP log.

\*

\* This program and the accompanying materials are made available

\* under the terms of the Eclipse Distribution License v1.0 which

\* accompanies this distribution, is reproduced below, and is

\* available at http://www.eclipse.org/org/documents/edl-v10.php

\*

\* All rights reserved.

\*

- \* Redistribution and use in source and binary forms, with or
- \* without modification, are permitted provided that the following
- \* conditions are met:
- \*

\* - Redistributions of source code must retain the above copyright

- \* notice, this list of conditions and the following disclaimer.
- \*
- \* Redistributions in binary form must reproduce the above
- \* copyright notice, this list of conditions and the following
- \* disclaimer in the documentation and/or other materials provided
- \* with the distribution.

\*

- \* Neither the name of the Eclipse Foundation, Inc. nor the
- \* names of its contributors may be used to endorse or promote
- \* products derived from this software without specific prior
- written permission.

\*

\* THIS SOFTWARE IS PROVIDED BY THE COPYRIGHT HOLDERS AND

\* CONTRIBUTORS "AS IS" AND ANY EXPRESS OR IMPLIED WARRANTIES,

- \* INCLUDING, BUT NOT LIMITED TO, THE IMPLIED WARRANTIES
- \* OF MERCHANTABILITY AND FITNESS FOR A PARTICULAR PURPOSE
- \* ARE DISCLAIMED. IN NO EVENT SHALL THE COPYRIGHT OWNER OR
- \* CONTRIBUTORS BE LIABLE FOR ANY DIRECT, INDIRECT, INCIDENTAL,
- \* SPECIAL, EXEMPLARY, OR CONSEQUENTIAL DAMAGES (INCLUDING, BUT
- \* NOT LIMITED TO, PROCUREMENT OF SUBSTITUTE GOODS OR SERVICES;
- \* LOSS OF USE, DATA, OR PROFITS; OR BUSINESS INTERRUPTION) HOWEVER
- \* CAUSED AND ON ANY THEORY OF LIABILITY, WHETHER IN CONTRACT,
- \* STRICT LIABILITY, OR TORT (INCLUDING NEGLIGENCE OR OTHERWISE)

## \* ARISING IN ANY WAY OUT OF THE USE OF THIS SOFTWARE, EVEN IF

\* ADVISED OF THE POSSIBILITY OF SUCH DAMAGE.

\*/

Found in path(s):

\* /opt/cola/permits/1653530000\_1682432483.8106396/0/org-eclipse-jgit-5-2-2-201904231744-r-sources-2 jar/org/eclipse/jgit/dircache/DirCacheBuildIterator.java

No license file was found, but licenses were detected in source scan.

/\*

\* Copyright (C) 2010, 2013 Chris Aniszczyk <caniszczyk@gmail.com>

\* and other copyright owners as documented in the project's IP log.

\*

\* This program and the accompanying materials are made available

\* under the terms of the Eclipse Distribution License v1.0 which

\* accompanies this distribution, is reproduced below, and is

\* available at http://www.eclipse.org/org/documents/edl-v10.php

\*

\* All rights reserved.

\*

\* Redistribution and use in source and binary forms, with or

\* without modification, are permitted provided that the following

\* conditions are met:

\*

\* - Redistributions of source code must retain the above copyright

\* notice, this list of conditions and the following disclaimer.

\*

\* - Redistributions in binary form must reproduce the above

\* copyright notice, this list of conditions and the following

\* disclaimer in the documentation and/or other materials provided

\* with the distribution.

\*

\* - Neither the name of the Eclipse Foundation, Inc. nor the

\* names of its contributors may be used to endorse or promote

\* products derived from this software without specific prior

\* written permission.

\*

\* THIS SOFTWARE IS PROVIDED BY THE COPYRIGHT HOLDERS AND

\* CONTRIBUTORS "AS IS" AND ANY EXPRESS OR IMPLIED WARRANTIES,

\* INCLUDING, BUT NOT LIMITED TO, THE IMPLIED WARRANTIES

\* OF MERCHANTABILITY AND FITNESS FOR A PARTICULAR PURPOSE

\* ARE DISCLAIMED. IN NO EVENT SHALL THE COPYRIGHT OWNER OR

\* CONTRIBUTORS BE LIABLE FOR ANY DIRECT, INDIRECT, INCIDENTAL,

\* SPECIAL, EXEMPLARY, OR CONSEQUENTIAL DAMAGES (INCLUDING, BUT

\* NOT LIMITED TO, PROCUREMENT OF SUBSTITUTE GOODS OR SERVICES;

\* LOSS OF USE, DATA, OR PROFITS; OR BUSINESS INTERRUPTION) HOWEVER

\* CAUSED AND ON ANY THEORY OF LIABILITY, WHETHER IN CONTRACT,

\* STRICT LIABILITY, OR TORT (INCLUDING NEGLIGENCE OR OTHERWISE)

## \* ARISING IN ANY WAY OUT OF THE USE OF THIS SOFTWARE, EVEN IF

\* ADVISED OF THE POSSIBILITY OF SUCH DAMAGE.

\*/

Found in path(s):

\* /opt/cola/permits/1653530000\_1682432483.8106396/0/org-eclipse-jgit-5-2-2-201904231744-r-sources-2 jar/org/eclipse/jgit/api/TagCommand.java

No license file was found, but licenses were detected in source scan.

/\*

- \* Copyright (C) 2011, Robin Stocker <robin@nibor.org>
- \* Copyright (C) 2012, Matthias Sohn <matthias.sohn@sap.com>
- \* and other copyright owners as documented in the project's IP log.

\*

- \* This program and the accompanying materials are made available
- \* under the terms of the Eclipse Distribution License v1.0 which
- \* accompanies this distribution, is reproduced below, and is
- \* available at http://www.eclipse.org/org/documents/edl-v10.php \*

\* All rights reserved.

\*

- \* Redistribution and use in source and binary forms, with or
- \* without modification, are permitted provided that the following
- \* conditions are met:
- \*
- \* Redistributions of source code must retain the above copyright
- \* notice, this list of conditions and the following disclaimer.
- \*
- \* Redistributions in binary form must reproduce the above
- \* copyright notice, this list of conditions and the following
- \* disclaimer in the documentation and/or other materials provided
- \* with the distribution.
- \*
- \* Neither the name of the Eclipse Foundation, Inc. nor the
- \* names of its contributors may be used to endorse or promote
- products derived from this software without specific prior
- written permission.
- \*

\* THIS SOFTWARE IS PROVIDED BY THE COPYRIGHT HOLDERS AND

\* CONTRIBUTORS "AS IS" AND ANY EXPRESS OR IMPLIED WARRANTIES,

- \* INCLUDING, BUT NOT LIMITED TO, THE IMPLIED WARRANTIES
- \* OF MERCHANTABILITY AND FITNESS FOR A PARTICULAR PURPOSE
- \* ARE DISCLAIMED. IN NO EVENT SHALL THE COPYRIGHT OWNER OR
- \* CONTRIBUTORS BE LIABLE FOR ANY DIRECT, INDIRECT, INCIDENTAL,
- \* SPECIAL, EXEMPLARY, OR CONSEQUENTIAL DAMAGES (INCLUDING, BUT
- \* NOT LIMITED TO, PROCUREMENT OF SUBSTITUTE GOODS OR SERVICES;
- \* LOSS OF USE, DATA, OR PROFITS; OR BUSINESS INTERRUPTION) HOWEVER
- \* CAUSED AND ON ANY THEORY OF LIABILITY, WHETHER IN CONTRACT,

### \* STRICT LIABILITY, OR TORT (INCLUDING NEGLIGENCE OR OTHERWISE)

\* ARISING IN ANY WAY OUT OF THE USE OF THIS SOFTWARE, EVEN IF

\* ADVISED OF THE POSSIBILITY OF SUCH DAMAGE.

\*/

Found in path(s):

\* /opt/cola/permits/1653530000\_1682432483.8106396/0/org-eclipse-jgit-5-2-2-201904231744-r-sources-2 jar/org/eclipse/jgit/lib/BranchTrackingStatus.java

\* /opt/cola/permits/1653530000\_1682432483.8106396/0/org-eclipse-jgit-5-2-2-201904231744-r-sources-2 jar/org/eclipse/jgit/lib/BranchConfig.java

No license file was found, but licenses were detected in source scan.

/\*

\* Copyright (C) 2011, Roberto Tyley <roberto.tyley@gmail.com>

\* and other copyright owners as documented in the project's IP log.

\*

\* This program and the accompanying materials are made available

\* under the terms of the Eclipse Distribution License v1.0 which

\* accompanies this distribution, is reproduced below, and is

\* available at http://www.eclipse.org/org/documents/edl-v10.php

\*

\* All rights reserved.

\*

\* Redistribution and use in source and binary forms, with or

\* without modification, are permitted provided that the following

\* conditions are met:

\*

\* - Redistributions of source code must retain the above copyright

\* notice, this list of conditions and the following disclaimer.

\*

\* - Redistributions in binary form must reproduce the above

\* copyright notice, this list of conditions and the following

\* disclaimer in the documentation and/or other materials provided

\* with the distribution.

\*

\* - Neither the name of the Eclipse Foundation, Inc. nor the

\* names of its contributors may be used to endorse or promote

\* products derived from this software without specific prior

\* written permission.

\*

\* THIS SOFTWARE IS PROVIDED BY THE COPYRIGHT HOLDERS AND

\* CONTRIBUTORS "AS IS" AND ANY EXPRESS OR IMPLIED WARRANTIES,

\* INCLUDING, BUT NOT LIMITED TO, THE IMPLIED WARRANTIES

\* OF MERCHANTABILITY AND FITNESS FOR A PARTICULAR PURPOSE

\* ARE DISCLAIMED. IN NO EVENT SHALL THE COPYRIGHT OWNER OR

\* CONTRIBUTORS BE LIABLE FOR ANY DIRECT, INDIRECT, INCIDENTAL,

\* SPECIAL, EXEMPLARY, OR CONSEQUENTIAL DAMAGES (INCLUDING, BUT

\* NOT LIMITED TO, PROCUREMENT OF SUBSTITUTE GOODS OR SERVICES;

\* LOSS OF USE, DATA, OR PROFITS; OR BUSINESS INTERRUPTION) HOWEVER

\* CAUSED AND ON ANY THEORY OF LIABILITY, WHETHER IN CONTRACT,

\* STRICT LIABILITY, OR TORT (INCLUDING NEGLIGENCE OR OTHERWISE)

\* ARISING IN ANY WAY OUT OF THE USE OF THIS SOFTWARE, EVEN IF

\* ADVISED OF THE POSSIBILITY OF SUCH DAMAGE.

\*/

Found in path(s):

\* /opt/cola/permits/1653530000\_1682432483.8106396/0/org-eclipse-jgit-5-2-2-201904231744-r-sources-2 jar/org/eclipse/jgit/api/TransportConfigCallback.java No license file was found, but licenses were detected in source scan.

/\*

\* Copyright (C) 2008, Google Inc.

\* Copyright (C) 2008, Robin Rosenberg <robin.rosenberg@dewire.com>

\* and other copyright owners as documented in the project's IP log.

\*

\* This program and the accompanying materials are made available

\* under the terms of the Eclipse Distribution License v1.0 which

\* accompanies this distribution, is reproduced below, and is

\* available at http://www.eclipse.org/org/documents/edl-v10.php

\*

\* All rights reserved.

\*

\* Redistribution and use in source and binary forms, with or

\* without modification, are permitted provided that the following

\* conditions are met:

\*

\* - Redistributions of source code must retain the above copyright

\* notice, this list of conditions and the following disclaimer.

\*

\* - Redistributions in binary form must reproduce the above

\* copyright notice, this list of conditions and the following

\* disclaimer in the documentation and/or other materials provided

\* with the distribution.

\*

\* - Neither the name of the Eclipse Foundation, Inc. nor the

\* names of its contributors may be used to endorse or promote

products derived from this software without specific prior

\* written permission.

\*

\* THIS SOFTWARE IS PROVIDED BY THE COPYRIGHT HOLDERS AND

\* CONTRIBUTORS "AS IS" AND ANY EXPRESS OR IMPLIED WARRANTIES,

\* INCLUDING, BUT NOT LIMITED TO, THE IMPLIED WARRANTIES

\* OF MERCHANTABILITY AND FITNESS FOR A PARTICULAR PURPOSE

\* ARE DISCLAIMED. IN NO EVENT SHALL THE COPYRIGHT OWNER OR

\* CONTRIBUTORS BE LIABLE FOR ANY DIRECT, INDIRECT, INCIDENTAL,

\* SPECIAL, EXEMPLARY, OR CONSEQUENTIAL DAMAGES (INCLUDING, BUT

\* LOSS OF USE, DATA, OR PROFITS; OR BUSINESS INTERRUPTION) HOWEVER

\* CAUSED AND ON ANY THEORY OF LIABILITY, WHETHER IN CONTRACT,

\* STRICT LIABILITY, OR TORT (INCLUDING NEGLIGENCE OR OTHERWISE)

\* ARISING IN ANY WAY OUT OF THE USE OF THIS SOFTWARE, EVEN IF

\* ADVISED OF THE POSSIBILITY OF SUCH DAMAGE.

\*/

Found in path(s):

\* /opt/cola/permits/1653530000\_1682432483.8106396/0/org-eclipse-jgit-5-2-2-201904231744-r-sources-2 jar/org/eclipse/jgit/patch/BinaryHunk.java No license file was found, but licenses were detected in source scan.

/\*

\* Copyright (C) 2012, 2017 GitHub Inc.

\* and other copyright owners as documented in the project's IP log.

\*

\* This program and the accompanying materials are made available

\* under the terms of the Eclipse Distribution License v1.0 which

\* accompanies this distribution, is reproduced below, and is

\* available at http://www.eclipse.org/org/documents/edl-v10.php

\*

\* All rights reserved.

\*

\* Redistribution and use in source and binary forms, with or

\* without modification, are permitted provided that the following

\* conditions are met:

\*

- \* Redistributions of source code must retain the above copyright
- \* notice, this list of conditions and the following disclaimer.

\*

\* - Redistributions in binary form must reproduce the above

- \* copyright notice, this list of conditions and the following
- \* disclaimer in the documentation and/or other materials provided
- \* with the distribution.

\*

- \* Neither the name of the Eclipse Foundation, Inc. nor the
- \* names of its contributors may be used to endorse or promote
- products derived from this software without specific prior
- \* written permission.

\*

\* THIS SOFTWARE IS PROVIDED BY THE COPYRIGHT HOLDERS AND

\* CONTRIBUTORS "AS IS" AND ANY EXPRESS OR IMPLIED WARRANTIES,

\* INCLUDING, BUT NOT LIMITED TO, THE IMPLIED WARRANTIES

\* OF MERCHANTABILITY AND FITNESS FOR A PARTICULAR PURPOSE

\* ARE DISCLAIMED. IN NO EVENT SHALL THE COPYRIGHT OWNER OR

\* CONTRIBUTORS BE LIABLE FOR ANY DIRECT, INDIRECT, INCIDENTAL,

\* SPECIAL, EXEMPLARY, OR CONSEQUENTIAL DAMAGES (INCLUDING, BUT

\* LOSS OF USE, DATA, OR PROFITS; OR BUSINESS INTERRUPTION) HOWEVER

\* CAUSED AND ON ANY THEORY OF LIABILITY, WHETHER IN CONTRACT,

\* STRICT LIABILITY, OR TORT (INCLUDING NEGLIGENCE OR OTHERWISE)

\* ARISING IN ANY WAY OUT OF THE USE OF THIS SOFTWARE, EVEN IF

\* ADVISED OF THE POSSIBILITY OF SUCH DAMAGE.

\*/

Found in path(s):

\* /opt/cola/permits/1653530000\_1682432483.8106396/0/org-eclipse-jgit-5-2-2-201904231744-r-sources-2 jar/org/eclipse/jgit/api/StashApplyCommand.java No license file was found, but licenses were detected in source scan.

/\*

\* Copyright (C) 2013, Google Inc.

\* and other copyright owners as documented in the project's IP log.

\*

\* This program and the accompanying materials are made available

\* under the terms of the Eclipse Distribution License v1.0 which

\* accompanies this distribution, is reproduced below, and is

\* available at http://www.eclipse.org/org/documents/edl-v10.php

\*

\* All rights reserved.

\*

\* Redistribution and use in source and binary forms, with or

\* without modification, are permitted provided that the following

\* conditions are met:

\*

\* - Redistributions of source code must retain the above copyright

\* notice, this list of conditions and the following disclaimer.

\*

\* - Redistributions in binary form must reproduce the above

\* copyright notice, this list of conditions and the following

\* disclaimer in the documentation and/or other materials provided

\* with the distribution.

\*

\* - Neither the name of the Eclipse Foundation, Inc. nor the

\* names of its contributors may be used to endorse or promote

products derived from this software without specific prior

\* written permission.

\*

\* THIS SOFTWARE IS PROVIDED BY THE COPYRIGHT HOLDERS AND

\* CONTRIBUTORS "AS IS" AND ANY EXPRESS OR IMPLIED WARRANTIES,

\* INCLUDING, BUT NOT LIMITED TO, THE IMPLIED WARRANTIES

\* OF MERCHANTABILITY AND FITNESS FOR A PARTICULAR PURPOSE

\* ARE DISCLAIMED. IN NO EVENT SHALL THE COPYRIGHT OWNER OR

\* CONTRIBUTORS BE LIABLE FOR ANY DIRECT, INDIRECT, INCIDENTAL,

\* SPECIAL, EXEMPLARY, OR CONSEQUENTIAL DAMAGES (INCLUDING, BUT

\* LOSS OF USE, DATA, OR PROFITS; OR BUSINESS INTERRUPTION) HOWEVER

\* CAUSED AND ON ANY THEORY OF LIABILITY, WHETHER IN CONTRACT,

\* STRICT LIABILITY, OR TORT (INCLUDING NEGLIGENCE OR OTHERWISE)

\* ARISING IN ANY WAY OUT OF THE USE OF THIS SOFTWARE, EVEN IF

\* ADVISED OF THE POSSIBILITY OF SUCH DAMAGE.

\*/

### Found in path(s):

\* /opt/cola/permits/1653530000\_1682432483.8106396/0/org-eclipse-jgit-5-2-2-201904231744-r-sources-2 jar/org/eclipse/jgit/api/NameRevCommand.java

\* /opt/cola/permits/1653530000\_1682432483.8106396/0/org-eclipse-jgit-5-2-2-201904231744-r-sources-2 jar/org/eclipse/jgit/internal/storage/pack/PackExt.java

\* /opt/cola/permits/1653530000\_1682432483.8106396/0/org-eclipse-jgit-5-2-2-201904231744-r-sources-2 jar/org/eclipse/jgit/internal/storage/file/PackBitmapIndexRemapper.java

No license file was found, but licenses were detected in source scan.

# /\*

\* Copyright (C) 2008-2011, Google Inc.

\* Copyright (C) 2007, Robin Rosenberg <robin.rosenberg@dewire.com>

- \* Copyright (C) 2006-2008, Shawn O. Pearce <spearce@spearce.org>
- \* and other copyright owners as documented in the project's IP log.

\*

- \* This program and the accompanying materials are made available
- \* under the terms of the Eclipse Distribution License v1.0 which
- \* accompanies this distribution, is reproduced below, and is
- \* available at http://www.eclipse.org/org/documents/edl-v10.php
- \*

\* All rights reserved.

\*

- \* Redistribution and use in source and binary forms, with or
- \* without modification, are permitted provided that the following
- \* conditions are met:
- \*
- \* Redistributions of source code must retain the above copyright
- \* notice, this list of conditions and the following disclaimer.

\*

- \* Redistributions in binary form must reproduce the above
- \* copyright notice, this list of conditions and the following
- \* disclaimer in the documentation and/or other materials provided
- \* with the distribution.

\*

- \* Neither the name of the Eclipse Foundation, Inc. nor the
- \* names of its contributors may be used to endorse or promote
- \* products derived from this software without specific prior
- written permission.

\*

\* THIS SOFTWARE IS PROVIDED BY THE COPYRIGHT HOLDERS AND

\* CONTRIBUTORS "AS IS" AND ANY EXPRESS OR IMPLIED WARRANTIES, \* INCLUDING, BUT NOT LIMITED TO, THE IMPLIED WARRANTIES \* OF MERCHANTABILITY AND FITNESS FOR A PARTICULAR PURPOSE \* ARE DISCLAIMED. IN NO EVENT SHALL THE COPYRIGHT OWNER OR \* CONTRIBUTORS BE LIABLE FOR ANY DIRECT, INDIRECT, INCIDENTAL, \* SPECIAL, EXEMPLARY, OR CONSEQUENTIAL DAMAGES (INCLUDING, BUT \* NOT LIMITED TO, PROCUREMENT OF SUBSTITUTE GOODS OR SERVICES; \* LOSS OF USE, DATA, OR PROFITS; OR BUSINESS INTERRUPTION) HOWEVER \* CAUSED AND ON ANY THEORY OF LIABILITY, WHETHER IN CONTRACT, \* STRICT LIABILITY, OR TORT (INCLUDING NEGLIGENCE OR OTHERWISE) \* ARISING IN ANY WAY OUT OF THE USE OF THIS SOFTWARE, EVEN IF \* ADVISED OF THE POSSIBILITY OF SUCH DAMAGE. \*/

Found in path(s):

\* /opt/cola/permits/1653530000\_1682432483.8106396/0/org-eclipse-jgit-5-2-2-201904231744-r-sources-2 jar/org/eclipse/jgit/internal/storage/dfs/DfsPackFile.java

\* /opt/cola/permits/1653530000\_1682432483.8106396/0/org-eclipse-jgit-5-2-2-201904231744-r-sources-2 jar/org/eclipse/jgit/internal/storage/dfs/DfsBlock.java

No license file was found, but licenses were detected in source scan.

/\*

\* Copyright (C) 2008-2009, Google Inc.

\* Copyright (C) 2007, Robin Rosenberg <robin.rosenberg@dewire.com>

\* Copyright (C) 2006-2008, Shawn O. Pearce <spearce@spearce.org>

\* and other copyright owners as documented in the project's IP log.

\*

\* This program and the accompanying materials are made available

\* under the terms of the Eclipse Distribution License v1.0 which

\* accompanies this distribution, is reproduced below, and is

\* available at http://www.eclipse.org/org/documents/edl-v10.php

\*

\* All rights reserved.

\*

\* Redistribution and use in source and binary forms, with or

\* without modification, are permitted provided that the following

\* conditions are met:

\*

\* - Redistributions of source code must retain the above copyright

\* notice, this list of conditions and the following disclaimer.

\*

\* - Redistributions in binary form must reproduce the above

\* copyright notice, this list of conditions and the following

\* disclaimer in the documentation and/or other materials provided

\* with the distribution.

\*

\* - Neither the name of the Eclipse Foundation, Inc. nor the

\* names of its contributors may be used to endorse or promote

- products derived from this software without specific prior
- written permission.

\*

\* THIS SOFTWARE IS PROVIDED BY THE COPYRIGHT HOLDERS AND

\* CONTRIBUTORS "AS IS" AND ANY EXPRESS OR IMPLIED WARRANTIES,

\* INCLUDING, BUT NOT LIMITED TO, THE IMPLIED WARRANTIES

\* OF MERCHANTABILITY AND FITNESS FOR A PARTICULAR PURPOSE

\* ARE DISCLAIMED. IN NO EVENT SHALL THE COPYRIGHT OWNER OR

\* CONTRIBUTORS BE LIABLE FOR ANY DIRECT, INDIRECT, INCIDENTAL,

\* SPECIAL, EXEMPLARY, OR CONSEQUENTIAL DAMAGES (INCLUDING, BUT

\* NOT LIMITED TO, PROCUREMENT OF SUBSTITUTE GOODS OR SERVICES;

\* LOSS OF USE, DATA, OR PROFITS; OR BUSINESS INTERRUPTION) HOWEVER

\* CAUSED AND ON ANY THEORY OF LIABILITY, WHETHER IN CONTRACT,

\* STRICT LIABILITY, OR TORT (INCLUDING NEGLIGENCE OR OTHERWISE)

\* ARISING IN ANY WAY OUT OF THE USE OF THIS SOFTWARE, EVEN IF

\* ADVISED OF THE POSSIBILITY OF SUCH DAMAGE.

\*/

Found in path(s):

\* /opt/cola/permits/1653530000\_1682432483.8106396/0/org-eclipse-jgit-5-2-2-201904231744-r-sources-2 jar/org/eclipse/jgit/internal/storage/file/ByteArrayWindow.java

\* /opt/cola/permits/1653530000\_1682432483.8106396/0/org-eclipse-jgit-5-2-2-201904231744-r-sources-2 jar/org/eclipse/jgit/internal/storage/file/PackFile.java

\* /opt/cola/permits/1653530000\_1682432483.8106396/0/org-eclipse-jgit-5-2-2-201904231744-r-sources-2 jar/org/eclipse/jgit/internal/storage/file/ByteBufferWindow.java

No license file was found, but licenses were detected in source scan.

/\*

\* Copyright (C) 2008, 2017, Google Inc.

\* Copyright (C) 2017, 2018, Thomas Wolf <thomas.wolf@paranor.ch>

\* and other copyright owners as documented in the project's IP log.

\*

\* This program and the accompanying materials are made available

\* under the terms of the Eclipse Distribution License v1.0 which

\* accompanies this distribution, is reproduced below, and is

\* available at http://www.eclipse.org/org/documents/edl-v10.php

\*

\* All rights reserved.

\*

- \* Redistribution and use in source and binary forms, with or
- \* without modification, are permitted provided that the following
- \* conditions are met:

\*

- \* Redistributions of source code must retain the above copyright
- \* notice, this list of conditions and the following disclaimer.

\*

- \* Redistributions in binary form must reproduce the above
- \* copyright notice, this list of conditions and the following
- disclaimer in the documentation and/or other materials provided
- \* with the distribution.
- \*
- \* Neither the name of the Eclipse Foundation, Inc. nor the
- \* names of its contributors may be used to endorse or promote
- products derived from this software without specific prior
- \* written permission.
- \*

\* THIS SOFTWARE IS PROVIDED BY THE COPYRIGHT HOLDERS AND

\* CONTRIBUTORS "AS IS" AND ANY EXPRESS OR IMPLIED WARRANTIES,

\* INCLUDING, BUT NOT LIMITED TO, THE IMPLIED WARRANTIES

\* OF MERCHANTABILITY AND FITNESS FOR A PARTICULAR PURPOSE

\* ARE DISCLAIMED. IN NO EVENT SHALL THE COPYRIGHT OWNER OR

\* CONTRIBUTORS BE LIABLE FOR ANY DIRECT, INDIRECT, INCIDENTAL,

\* SPECIAL, EXEMPLARY, OR CONSEQUENTIAL DAMAGES (INCLUDING, BUT

\* NOT LIMITED TO, PROCUREMENT OF SUBSTITUTE GOODS OR SERVICES;

\* LOSS OF USE, DATA, OR PROFITS; OR BUSINESS INTERRUPTION) HOWEVER

\* CAUSED AND ON ANY THEORY OF LIABILITY, WHETHER IN CONTRACT,

\* STRICT LIABILITY, OR TORT (INCLUDING NEGLIGENCE OR OTHERWISE)

\* ARISING IN ANY WAY OUT OF THE USE OF THIS SOFTWARE, EVEN IF

\* ADVISED OF THE POSSIBILITY OF SUCH DAMAGE.

\*/

### Found in path(s):

\* /opt/cola/permits/1653530000\_1682432483.8106396/0/org-eclipse-jgit-5-2-2-201904231744-r-sources-2 jar/org/eclipse/jgit/internal/transport/ssh/OpenSshConfigFile.java No license file was found, but licenses were detected in source scan.

/\*

- \* Copyright (C) 2009-2010, Google Inc.
- \* Copyright (C) 2009, Robin Rosenberg
- \* Copyright (C) 2009, Robin Rosenberg <robin.rosenberg@dewire.com>

\* Copyright (C) 2008, Shawn O. Pearce <spearce@spearce.org>

\* and other copyright owners as documented in the project's IP log.

\*

\* This program and the accompanying materials are made available

\* under the terms of the Eclipse Distribution License v1.0 which

\* accompanies this distribution, is reproduced below, and is

\* available at http://www.eclipse.org/org/documents/edl-v10.php

\*

\* All rights reserved.

\*

- \* Redistribution and use in source and binary forms, with or
- \* without modification, are permitted provided that the following
- \* conditions are met:

\*

- \* Redistributions of source code must retain the above copyright
- \* notice, this list of conditions and the following disclaimer.
- \*
- \* Redistributions in binary form must reproduce the above
- \* copyright notice, this list of conditions and the following
- \* disclaimer in the documentation and/or other materials provided
- \* with the distribution.
- \*
- \* Neither the name of the Eclipse Foundation, Inc. nor the
- \* names of its contributors may be used to endorse or promote
- products derived from this software without specific prior
- \* written permission.

\*

\* THIS SOFTWARE IS PROVIDED BY THE COPYRIGHT HOLDERS AND

\* CONTRIBUTORS "AS IS" AND ANY EXPRESS OR IMPLIED WARRANTIES,

\* INCLUDING, BUT NOT LIMITED TO, THE IMPLIED WARRANTIES

\* OF MERCHANTABILITY AND FITNESS FOR A PARTICULAR PURPOSE

\* ARE DISCLAIMED. IN NO EVENT SHALL THE COPYRIGHT OWNER OR

\* CONTRIBUTORS BE LIABLE FOR ANY DIRECT, INDIRECT, INCIDENTAL,

\* SPECIAL, EXEMPLARY, OR CONSEQUENTIAL DAMAGES (INCLUDING, BUT

\* NOT LIMITED TO, PROCUREMENT OF SUBSTITUTE GOODS OR SERVICES;

\* LOSS OF USE, DATA, OR PROFITS; OR BUSINESS INTERRUPTION) HOWEVER

\* CAUSED AND ON ANY THEORY OF LIABILITY, WHETHER IN CONTRACT,

\* STRICT LIABILITY, OR TORT (INCLUDING NEGLIGENCE OR OTHERWISE)

\* ARISING IN ANY WAY OUT OF THE USE OF THIS SOFTWARE, EVEN IF

\* ADVISED OF THE POSSIBILITY OF SUCH DAMAGE.

\*/

Found in path(s):

\* /opt/cola/permits/1653530000\_1682432483.8106396/0/org-eclipse-jgit-5-2-2-201904231744-r-sources-2 jar/org/eclipse/jgit/lib/RefRename.java

No license file was found, but licenses were detected in source scan.

/\*

\* Copyright (C) 2010, Chris Aniszczyk <caniszczyk@gmail.com>

\* Copyright (C) 2011, Matthias Sohn <matthias.sohn@sap.com>

\* and other copyright owners as documented in the project's IP log.

\*

\* This program and the accompanying materials are made available

\* under the terms of the Eclipse Distribution License v1.0 which

\* accompanies this distribution, is reproduced below, and is

\* available at http://www.eclipse.org/org/documents/edl-v10.php

\*

\* All rights reserved.

\*

\* Redistribution and use in source and binary forms, with or

- \* without modification, are permitted provided that the following
- \* conditions are met:

\*

\* - Redistributions of source code must retain the above copyright

- \* notice, this list of conditions and the following disclaimer.
- \*
- \* Redistributions in binary form must reproduce the above
- \* copyright notice, this list of conditions and the following
- \* disclaimer in the documentation and/or other materials provided
- \* with the distribution.
- \*
- \* Neither the name of the Eclipse Foundation, Inc. nor the
- \* names of its contributors may be used to endorse or promote
- \* products derived from this software without specific prior
- \* written permission.

\*

\* THIS SOFTWARE IS PROVIDED BY THE COPYRIGHT HOLDERS AND

\* CONTRIBUTORS "AS IS" AND ANY EXPRESS OR IMPLIED WARRANTIES,

\* INCLUDING, BUT NOT LIMITED TO, THE IMPLIED WARRANTIES

\* OF MERCHANTABILITY AND FITNESS FOR A PARTICULAR PURPOSE

\* ARE DISCLAIMED. IN NO EVENT SHALL THE COPYRIGHT OWNER OR

\* CONTRIBUTORS BE LIABLE FOR ANY DIRECT, INDIRECT, INCIDENTAL,

\* SPECIAL, EXEMPLARY, OR CONSEQUENTIAL DAMAGES (INCLUDING, BUT

\* NOT LIMITED TO, PROCUREMENT OF SUBSTITUTE GOODS OR SERVICES;

\* LOSS OF USE, DATA, OR PROFITS; OR BUSINESS INTERRUPTION) HOWEVER

\* CAUSED AND ON ANY THEORY OF LIABILITY, WHETHER IN CONTRACT,

\* STRICT LIABILITY, OR TORT (INCLUDING NEGLIGENCE OR OTHERWISE)

\* ARISING IN ANY WAY OUT OF THE USE OF THIS SOFTWARE, EVEN IF

\* ADVISED OF THE POSSIBILITY OF SUCH DAMAGE.

\*/

Found in path(s):

\* /opt/cola/permits/1653530000\_1682432483.8106396/0/org-eclipse-jgit-5-2-2-201904231744-r-sources-2 jar/org/eclipse/jgit/api/CheckoutCommand.java

# **1.303 commons-lang3 3.5**

### **1.303.1 Available under license :**

Apache Commons Lang

Copyright 2001-2016 The Apache Software Foundation

This product includes software developed at The Apache Software Foundation (http://www.apache.org/).

This product includes software from the Spring Framework, under the Apache License 2.0 (see: StringUtils.containsWhitespace())

> Apache License Version 2.0, January 2004 http://www.apache.org/licenses/

### 1. Definitions.

 "License" shall mean the terms and conditions for use, reproduction, and distribution as defined by Sections 1 through 9 of this document.

 "Licensor" shall mean the copyright owner or entity authorized by the copyright owner that is granting the License.

 "Legal Entity" shall mean the union of the acting entity and all other entities that control, are controlled by, or are under common control with that entity. For the purposes of this definition, "control" means (i) the power, direct or indirect, to cause the direction or management of such entity, whether by contract or otherwise, or (ii) ownership of fifty percent (50%) or more of the outstanding shares, or (iii) beneficial ownership of such entity.

 "You" (or "Your") shall mean an individual or Legal Entity exercising permissions granted by this License.

 "Source" form shall mean the preferred form for making modifications, including but not limited to software source code, documentation source, and configuration files.

 "Object" form shall mean any form resulting from mechanical transformation or translation of a Source form, including but not limited to compiled object code, generated documentation, and conversions to other media types.

 "Work" shall mean the work of authorship, whether in Source or Object form, made available under the License, as indicated by a copyright notice that is included in or attached to the work (an example is provided in the Appendix below).

 "Derivative Works" shall mean any work, whether in Source or Object form, that is based on (or derived from) the Work and for which the editorial revisions, annotations, elaborations, or other modifications represent, as a whole, an original work of authorship. For the purposes of this License, Derivative Works shall not include works that remain separable from, or merely link (or bind by name) to the interfaces of, the Work and Derivative Works thereof.

 "Contribution" shall mean any work of authorship, including the original version of the Work and any modifications or additions to that Work or Derivative Works thereof, that is intentionally submitted to Licensor for inclusion in the Work by the copyright owner or by an individual or Legal Entity authorized to submit on behalf of

 the copyright owner. For the purposes of this definition, "submitted" means any form of electronic, verbal, or written communication sent to the Licensor or its representatives, including but not limited to communication on electronic mailing lists, source code control systems, and issue tracking systems that are managed by, or on behalf of, the Licensor for the purpose of discussing and improving the Work, but excluding communication that is conspicuously marked or otherwise designated in writing by the copyright owner as "Not a Contribution."

 "Contributor" shall mean Licensor and any individual or Legal Entity on behalf of whom a Contribution has been received by Licensor and subsequently incorporated within the Work.

- 2. Grant of Copyright License. Subject to the terms and conditions of this License, each Contributor hereby grants to You a perpetual, worldwide, non-exclusive, no-charge, royalty-free, irrevocable copyright license to reproduce, prepare Derivative Works of, publicly display, publicly perform, sublicense, and distribute the Work and such Derivative Works in Source or Object form.
- 3. Grant of Patent License. Subject to the terms and conditions of this License, each Contributor hereby grants to You a perpetual, worldwide, non-exclusive, no-charge, royalty-free, irrevocable (except as stated in this section) patent license to make, have made, use, offer to sell, sell, import, and otherwise transfer the Work, where such license applies only to those patent claims licensable by such Contributor that are necessarily infringed by their Contribution(s) alone or by combination of their Contribution(s) with the Work to which such Contribution(s) was submitted. If You institute patent litigation against any entity (including a cross-claim or counterclaim in a lawsuit) alleging that the Work or a Contribution incorporated within the Work constitutes direct or contributory patent infringement, then any patent licenses granted to You under this License for that Work shall terminate as of the date such litigation is filed.
- 4. Redistribution. You may reproduce and distribute copies of the Work or Derivative Works thereof in any medium, with or without modifications, and in Source or Object form, provided that You meet the following conditions:
	- (a) You must give any other recipients of the Work or Derivative Works a copy of this License; and
	- (b) You must cause any modified files to carry prominent notices stating that You changed the files; and
	- (c) You must retain, in the Source form of any Derivative Works

 that You distribute, all copyright, patent, trademark, and attribution notices from the Source form of the Work, excluding those notices that do not pertain to any part of the Derivative Works; and

 (d) If the Work includes a "NOTICE" text file as part of its distribution, then any Derivative Works that You distribute must include a readable copy of the attribution notices contained within such NOTICE file, excluding those notices that do not pertain to any part of the Derivative Works, in at least one of the following places: within a NOTICE text file distributed as part of the Derivative Works; within the Source form or documentation, if provided along with the Derivative Works; or, within a display generated by the Derivative Works, if and wherever such third-party notices normally appear. The contents of the NOTICE file are for informational purposes only and do not modify the License. You may add Your own attribution notices within Derivative Works that You distribute, alongside or as an addendum to the NOTICE text from the Work, provided that such additional attribution notices cannot be construed as modifying the License.

 You may add Your own copyright statement to Your modifications and may provide additional or different license terms and conditions for use, reproduction, or distribution of Your modifications, or for any such Derivative Works as a whole, provided Your use, reproduction, and distribution of the Work otherwise complies with the conditions stated in this License.

- 5. Submission of Contributions. Unless You explicitly state otherwise, any Contribution intentionally submitted for inclusion in the Work by You to the Licensor shall be under the terms and conditions of this License, without any additional terms or conditions. Notwithstanding the above, nothing herein shall supersede or modify the terms of any separate license agreement you may have executed with Licensor regarding such Contributions.
- 6. Trademarks. This License does not grant permission to use the trade names, trademarks, service marks, or product names of the Licensor, except as required for reasonable and customary use in describing the origin of the Work and reproducing the content of the NOTICE file.
- 7. Disclaimer of Warranty. Unless required by applicable law or agreed to in writing, Licensor provides the Work (and each Contributor provides its Contributions) on an "AS IS" BASIS, WITHOUT WARRANTIES OR CONDITIONS OF ANY KIND, either express or implied, including, without limitation, any warranties or conditions of TITLE, NON-INFRINGEMENT, MERCHANTABILITY, or FITNESS FOR A

 PARTICULAR PURPOSE. You are solely responsible for determining the appropriateness of using or redistributing the Work and assume any risks associated with Your exercise of permissions under this License.

- 8. Limitation of Liability. In no event and under no legal theory, whether in tort (including negligence), contract, or otherwise, unless required by applicable law (such as deliberate and grossly negligent acts) or agreed to in writing, shall any Contributor be liable to You for damages, including any direct, indirect, special, incidental, or consequential damages of any character arising as a result of this License or out of the use or inability to use the Work (including but not limited to damages for loss of goodwill, work stoppage, computer failure or malfunction, or any and all other commercial damages or losses), even if such Contributor has been advised of the possibility of such damages.
- 9. Accepting Warranty or Additional Liability. While redistributing the Work or Derivative Works thereof, You may choose to offer, and charge a fee for, acceptance of support, warranty, indemnity, or other liability obligations and/or rights consistent with this License. However, in accepting such obligations, You may act only on Your own behalf and on Your sole responsibility, not on behalf of any other Contributor, and only if You agree to indemnify, defend, and hold each Contributor harmless for any liability incurred by, or claims asserted against, such Contributor by reason of your accepting any such warranty or additional liability.

### END OF TERMS AND CONDITIONS

APPENDIX: How to apply the Apache License to your work.

 To apply the Apache License to your work, attach the following boilerplate notice, with the fields enclosed by brackets "[]" replaced with your own identifying information. (Don't include the brackets!) The text should be enclosed in the appropriate comment syntax for the file format. We also recommend that a file or class name and description of purpose be included on the same "printed page" as the copyright notice for easier identification within third-party archives.

#### Copyright [yyyy] [name of copyright owner]

 Licensed under the Apache License, Version 2.0 (the "License"); you may not use this file except in compliance with the License. You may obtain a copy of the License at

http://www.apache.org/licenses/LICENSE-2.0

 Unless required by applicable law or agreed to in writing, software distributed under the License is distributed on an "AS IS" BASIS, WITHOUT WARRANTIES OR CONDITIONS OF ANY KIND, either express or implied. See the License for the specific language governing permissions and limitations under the License.

## **1.304 websocket-common 9.4.43.v20210629 1.304.1 Available under license :**

This program and the accompanying materials are made available under the terms of the Eclipse Public License 2.0 which is available at http://www.eclipse.org/legal/epl-2.0, or the Apache Software License 2.0 which is available at https://www.apache.org/licenses/LICENSE-2.0.

Eclipse Public License - v 1.0

THE ACCOMPANYING PROGRAM IS PROVIDED UNDER THE TERMS OF THIS ECLIPSE PUBLIC LICENSE ("AGREEMENT"). ANY USE, REPRODUCTION OR DISTRIBUTION OF THE PROGRAM CONSTITUTES RECIPIENT'S ACCEPTANCE OF THIS AGREEMENT.

### 1. DEFINITIONS

"Contribution" means:

- a) in the case of the initial Contributor, the initial code and documentation distributed under this Agreement, and
- b) in the case of each subsequent Contributor:
- i) changes to the Program, and
- ii) additions to the Program;

 where such changes and/or additions to the Program originate from and are distributed by that particular Contributor. A Contribution 'originates' from a Contributor if it was added to the Program by such Contributor itself or anyone acting on such Contributor's behalf. Contributions do not include additions to the Program which: (i) are separate modules of software distributed in conjunction with the Program under their own license agreement, and (ii) are not derivative works of the Program.

"Contributor" means any person or entity that distributes the Program.

"Licensed Patents" mean patent claims licensable by a Contributor which are necessarily infringed by the use or sale of its Contribution alone or when combined with the Program.

"Program" means the Contributions distributed in accordance with this

### Agreement.

"Recipient" means anyone who receives the Program under this Agreement, including all Contributors.

### 2. GRANT OF RIGHTS

- a) Subject to the terms of this Agreement, each Contributor hereby grants Recipient a non-exclusive, worldwide, royalty-free copyright license to reproduce, prepare derivative works of, publicly display, publicly perform, distribute and sublicense the Contribution of such Contributor, if any, and such derivative works, in source code and object code form.
- b) Subject to the terms of this Agreement, each Contributor hereby grants Recipient a non-exclusive, worldwide, royalty-free patent license under Licensed Patents to make, use, sell, offer to sell, import and otherwise transfer the Contribution of such Contributor, if any, in source code and object code form. This patent license shall apply to the combination of the Contribution and the Program if, at the time the Contribution is added by the Contributor, such addition of the Contribution causes such combination to be covered by the Licensed Patents. The patent license shall not apply to any other combinations which include the Contribution. No hardware per se is licensed hereunder.
- c) Recipient understands that although each Contributor grants the licenses to its Contributions set forth herein, no assurances are provided by any Contributor that the Program does not infringe the patent or other intellectual property rights of any other entity. Each Contributor disclaims any liability to Recipient for claims brought by any other entity based on infringement of intellectual property rights or otherwise. As a condition to exercising the rights and licenses granted hereunder, each Recipient hereby assumes sole responsibility to secure any other intellectual property rights needed, if any. For example, if a third party patent license is required to allow Recipient to distribute the Program, it is Recipient's responsibility to acquire that license before distributing the Program.
- d) Each Contributor represents that to its knowledge it has sufficient copyright rights in its Contribution, if any, to grant the copyright license set forth in this Agreement.

### 3. REQUIREMENTS

A Contributor may choose to distribute the Program in object code form under its own license agreement, provided that:

- a) it complies with the terms and conditions of this Agreement; and
- b) its license agreement:
	- i) effectively disclaims on behalf of all Contributors all warranties and conditions, express and implied, including warranties or conditions of title and non-infringement, and implied warranties or conditions of merchantability and fitness for a particular purpose;
- ii) effectively excludes on behalf of all Contributors all liability for damages, including direct, indirect, special, incidental and consequential damages, such as lost profits;
- iii) states that any provisions which differ from this Agreement are offered by that Contributor alone and not by any other party; and
- iv) states that source code for the Program is available from such Contributor, and informs licensees how to obtain it in a reasonable manner on or through a medium customarily used for software exchange.

When the Program is made available in source code form:

a) it must be made available under this Agreement; and

 b) a copy of this Agreement must be included with each copy of the Program. Contributors may not remove or alter any copyright notices contained within the Program.

Each Contributor must identify itself as the originator of its Contribution, if

any, in a manner that reasonably allows subsequent Recipients to identify the originator of the Contribution.

### 4. COMMERCIAL DISTRIBUTION

Commercial distributors of software may accept certain responsibilities with respect to end users, business partners and the like. While this license is intended to facilitate the commercial use of the Program, the Contributor who includes the Program in a commercial product offering should do so in a manner which does not create potential liability for other Contributors. Therefore, if a Contributor includes the Program in a commercial product offering, such Contributor ("Commercial Contributor") hereby agrees to defend and indemnify every other Contributor ("Indemnified Contributor") against any losses, damages and costs (collectively "Losses") arising from claims, lawsuits and other legal actions brought by a third party against the Indemnified Contributor to the extent caused by the acts or omissions of such Commercial Contributor in connection with its distribution of the Program in a commercial product offering. The obligations in this section do not apply to any claims or Losses relating to any actual or alleged intellectual property infringement. In order to qualify, an Indemnified Contributor must: a) promptly notify the Commercial Contributor in writing of such claim, and b) allow the Commercial Contributor to control, and cooperate with the Commercial Contributor in, the defense and any related settlement negotiations. The Indemnified Contributor may participate in any such claim at its own expense.

For example, a Contributor might include the Program in a commercial product offering, Product X. That Contributor is then a Commercial Contributor. If that Commercial Contributor then makes performance claims, or offers warranties related to Product X, those performance claims and warranties are

such Commercial Contributor's responsibility alone. Under this section, the Commercial Contributor would have to defend claims against the other Contributors related to those performance claims and warranties, and if a court requires any other Contributor to pay any damages as a result, the Commercial Contributor must pay those damages.

### 5. NO WARRANTY

EXCEPT AS EXPRESSLY SET FORTH IN THIS AGREEMENT, THE PROGRAM IS PROVIDED ON AN "AS IS" BASIS, WITHOUT WARRANTIES OR CONDITIONS OF ANY KIND, EITHER EXPRESS OR IMPLIED INCLUDING, WITHOUT LIMITATION, ANY WARRANTIES OR CONDITIONS OF TITLE, NON-INFRINGEMENT, MERCHANTABILITY OR FITNESS FOR A PARTICULAR PURPOSE. Each Recipient is solely responsible for determining the appropriateness of using and distributing the Program and assumes all risks associated with its exercise of rights under this Agreement , including but not limited to the risks and costs of program errors, compliance with applicable laws, damage to or loss of data, programs or equipment, and unavailability or interruption of operations.

### 6. DISCLAIMER OF LIABILITY

EXCEPT AS EXPRESSLY SET FORTH IN THIS AGREEMENT, NEITHER RECIPIENT NOR ANY CONTRIBUTORS SHALL HAVE ANY LIABILITY FOR ANY DIRECT, INDIRECT, INCIDENTAL, SPECIAL, EXEMPLARY, OR CONSEQUENTIAL DAMAGES (INCLUDING WITHOUT LIMITATION LOST PROFITS), HOWEVER CAUSED AND ON ANY THEORY OF LIABILITY, WHETHER IN CONTRACT, STRICT LIABILITY, OR TORT (INCLUDING NEGLIGENCE OR OTHERWISE) ARISING IN ANY WAY OUT OF THE USE OR DISTRIBUTION OF THE PROGRAM OR THE EXERCISE OF ANY RIGHTS GRANTED HEREUNDER, EVEN IF ADVISED OF THE POSSIBILITY OF SUCH DAMAGES.

### 7. GENERAL

If any provision of this Agreement is invalid or unenforceable under applicable law, it shall not affect the validity or enforceability of the remainder of the terms of this Agreement, and without further action by the parties hereto, such provision shall be reformed to the minimum extent necessary to make such provision valid and enforceable.

If Recipient institutes patent litigation against any entity (including a cross-claim or counterclaim in a lawsuit) alleging that the Program itself (excluding combinations of the Program with other software or hardware) infringes such Recipient's patent(s), then such Recipient's rights granted under Section 2(b) shall terminate as of the date such litigation is filed.

All Recipient's rights under this Agreement shall terminate if it fails to comply with any of the material terms or conditions of this Agreement and does not cure such failure in a reasonable period of time after becoming aware of such noncompliance. If all Recipient's rights under this Agreement terminate,

Recipient agrees to cease use and distribution of the Program as soon as reasonably practicable. However, Recipient's obligations under this Agreement and any licenses granted by Recipient relating to the Program shall continue and survive.

Everyone is permitted to copy and distribute copies of this Agreement, but in order to avoid inconsistency the Agreement is copyrighted and may only be modified in the following manner. The Agreement Steward reserves the right to publish new versions (including revisions) of this Agreement from time to time. No one other than the Agreement Steward has the right to modify this Agreement. The Eclipse Foundation is the initial Agreement Steward. The Eclipse Foundation may assign the responsibility to serve as the Agreement Steward to a suitable separate entity. Each new version of the Agreement will be given a distinguishing version number. The Program (including Contributions) may always be distributed subject to the version of the Agreement under which it was received. In addition, after a new version of the Agreement is published, Contributor may elect to distribute the Program (including its Contributions) under the new version. Except as expressly stated in Sections 2(a) and 2(b) above, Recipient receives no rights or licenses to the intellectual property of any Contributor under this Agreement, whether expressly, by implication, estoppel or otherwise. All rights in the Program not expressly granted under this Agreement are reserved.

This Agreement is governed by the laws of the State of New York and the intellectual property laws of the United States of America. No party to this Agreement will bring a legal action under this Agreement more than one year after the cause of action arose. Each party waives its rights to a jury trial in any resulting litigation.

> Apache License Version 2.0, January 2004 http://www.apache.org/licenses/

### TERMS AND CONDITIONS FOR USE, REPRODUCTION, AND DISTRIBUTION

### 1. Definitions.

 "License" shall mean the terms and conditions for use, reproduction, and distribution as defined by Sections 1 through 9 of this document.

 "Licensor" shall mean the copyright owner or entity authorized by the copyright owner that is granting the License.

 "Legal Entity" shall mean the union of the acting entity and all other entities that control, are controlled by, or are under common control with that entity. For the purposes of this definition,

 "control" means (i) the power, direct or indirect, to cause the direction or management of such entity, whether by contract or otherwise, or (ii) ownership of fifty percent (50%) or more of the outstanding shares, or (iii) beneficial ownership of such entity.

 "You" (or "Your") shall mean an individual or Legal Entity exercising permissions granted by this License.

 "Source" form shall mean the preferred form for making modifications, including but not limited to software source code, documentation source, and configuration files.

 "Object" form shall mean any form resulting from mechanical transformation or translation of a Source form, including but not limited to compiled object code, generated documentation, and conversions to other media types.

 "Work" shall mean the work of authorship, whether in Source or Object form, made available under the License, as indicated by a copyright notice that is included in or attached to the work (an example is provided in the Appendix below).

 "Derivative Works" shall mean any work, whether in Source or Object form, that is based on (or derived from) the Work and for which the editorial revisions, annotations, elaborations, or other modifications represent, as a whole, an original work of authorship. For the purposes of this License, Derivative Works shall not include works that remain separable from, or merely link (or bind by name) to the interfaces of, the Work and Derivative Works thereof.

 "Contribution" shall mean any work of authorship, including the original version of the Work and any modifications or additions to that Work or Derivative Works thereof, that is intentionally submitted to Licensor for inclusion in the Work by the copyright owner or by an individual or Legal Entity authorized to submit on behalf of the copyright owner. For the purposes of this definition, "submitted" means any form of electronic, verbal, or written communication sent to the Licensor or its representatives, including but not limited to communication on electronic mailing lists, source code control systems, and issue tracking systems that are managed by, or on behalf of, the Licensor for the purpose of discussing and improving the Work, but excluding communication that is conspicuously marked or otherwise designated in writing by the copyright owner as "Not a Contribution."

 "Contributor" shall mean Licensor and any individual or Legal Entity on behalf of whom a Contribution has been received by Licensor and subsequently incorporated within the Work.

- 2. Grant of Copyright License. Subject to the terms and conditions of this License, each Contributor hereby grants to You a perpetual, worldwide, non-exclusive, no-charge, royalty-free, irrevocable copyright license to reproduce, prepare Derivative Works of, publicly display, publicly perform, sublicense, and distribute the Work and such Derivative Works in Source or Object form.
- 3. Grant of Patent License. Subject to the terms and conditions of this License, each Contributor hereby grants to You a perpetual, worldwide, non-exclusive, no-charge, royalty-free, irrevocable (except as stated in this section) patent license to make, have made, use, offer to sell, sell, import, and otherwise transfer the Work, where such license applies only to those patent claims licensable by such Contributor that are necessarily infringed by their Contribution(s) alone or by combination of their Contribution(s) with the Work to which such Contribution(s) was submitted. If You institute patent litigation against any entity (including a cross-claim or counterclaim in a lawsuit) alleging that the Work or a Contribution incorporated within the Work constitutes direct or contributory patent infringement, then any patent licenses granted to You under this License for that Work shall terminate as of the date such litigation is filed.
- 4. Redistribution. You may reproduce and distribute copies of the Work or Derivative Works thereof in any medium, with or without modifications, and in Source or Object form, provided that You meet the following conditions:
	- (a) You must give any other recipients of the Work or Derivative Works a copy of this License; and
	- (b) You must cause any modified files to carry prominent notices stating that You changed the files; and
	- (c) You must retain, in the Source form of any Derivative Works that You distribute, all copyright, patent, trademark, and attribution notices from the Source form of the Work, excluding those notices that do not pertain to any part of the Derivative Works; and
	- (d) If the Work includes a "NOTICE" text file as part of its distribution, then any Derivative Works that You distribute must include a readable copy of the attribution notices contained within such NOTICE file, excluding those notices that do not pertain to any part of the Derivative Works, in at least one of the following places: within a NOTICE text file distributed as part of the Derivative Works; within the Source form or documentation, if provided along with the Derivative Works; or,

 within a display generated by the Derivative Works, if and wherever such third-party notices normally appear. The contents of the NOTICE file are for informational purposes only and do not modify the License. You may add Your own attribution notices within Derivative Works that You distribute, alongside or as an addendum to the NOTICE text from the Work, provided that such additional attribution notices cannot be construed as modifying the License.

 You may add Your own copyright statement to Your modifications and may provide additional or different license terms and conditions for use, reproduction, or distribution of Your modifications, or for any such Derivative Works as a whole, provided Your use, reproduction, and distribution of the Work otherwise complies with the conditions stated in this License.

- 5. Submission of Contributions. Unless You explicitly state otherwise, any Contribution intentionally submitted for inclusion in the Work by You to the Licensor shall be under the terms and conditions of this License, without any additional terms or conditions. Notwithstanding the above, nothing herein shall supersede or modify the terms of any separate license agreement you may have executed with Licensor regarding such Contributions.
- 6. Trademarks. This License does not grant permission to use the trade names, trademarks, service marks, or product names of the Licensor, except as required for reasonable and customary use in describing the origin of the Work and reproducing the content of the NOTICE file.
- 7. Disclaimer of Warranty. Unless required by applicable law or agreed to in writing, Licensor provides the Work (and each Contributor provides its Contributions) on an "AS IS" BASIS, WITHOUT WARRANTIES OR CONDITIONS OF ANY KIND, either express or implied, including, without limitation, any warranties or conditions of TITLE, NON-INFRINGEMENT, MERCHANTABILITY, or FITNESS FOR A PARTICULAR PURPOSE. You are solely responsible for determining the appropriateness of using or redistributing the Work and assume any risks associated with Your exercise of permissions under this License.
- 8. Limitation of Liability. In no event and under no legal theory, whether in tort (including negligence), contract, or otherwise, unless required by applicable law (such as deliberate and grossly negligent acts) or agreed to in writing, shall any Contributor be liable to You for damages, including any direct, indirect, special, incidental, or consequential damages of any character arising as a result of this License or out of the use or inability to use the Work (including but not limited to damages for loss of goodwill, work stoppage, computer failure or malfunction, or any and all

 other commercial damages or losses), even if such Contributor has been advised of the possibility of such damages.

 9. Accepting Warranty or Additional Liability. While redistributing the Work or Derivative Works thereof, You may choose to offer, and charge a fee for, acceptance of support, warranty, indemnity, or other liability obligations and/or rights consistent with this License. However, in accepting such obligations, You may act only on Your own behalf and on Your sole responsibility, not on behalf of any other Contributor, and only if You agree to indemnify, defend, and hold each Contributor harmless for any liability incurred by, or claims asserted against, such Contributor by reason of your accepting any such warranty or additional liability.

### END OF TERMS AND CONDITIONS

APPENDIX: How to apply the Apache License to your work.

 To apply the Apache License to your work, attach the following boilerplate notice, with the fields enclosed by brackets "[]" replaced with your own identifying information. (Don't include the brackets!) The text should be enclosed in the appropriate comment syntax for the file format. We also recommend that a file or class name and description of purpose be included on the same "printed page" as the copyright notice for easier identification within third-party archives.

Copyright [yyyy] [name of copyright owner]

 Licensed under the Apache License, Version 2.0 (the "License"); you may not use this file except in compliance with the License. You may obtain a copy of the License at

http://www.apache.org/licenses/LICENSE-2.0

 Unless required by applicable law or agreed to in writing, software distributed under the License is distributed on an "AS IS" BASIS, WITHOUT WARRANTIES OR CONDITIONS OF ANY KIND, either express or implied. See the License for the specific language governing permissions and limitations under the License.

==============================================================

==============================================================

Jetty Web Container Copyright 1995-2018 Mort Bay Consulting Pty Ltd.

The Jetty Web Container is Copyright Mort Bay Consulting Pty Ltd unless otherwise noted.

Jetty is dual licensed under both

 \* The Apache 2.0 License http://www.apache.org/licenses/LICENSE-2.0.html

and

 \* The Eclipse Public 1.0 License http://www.eclipse.org/legal/epl-v10.html

Jetty may be distributed under either license.

------ Eclipse

The following artifacts are EPL. \* org.eclipse.jetty.orbit:org.eclipse.jdt.core

The following artifacts are EPL and ASL2. \* org.eclipse.jetty.orbit:javax.security.auth.message

The following artifacts are EPL and CDDL 1.0. \* org.eclipse.jetty.orbit:javax.mail.glassfish

------

### **Oracle**

The following artifacts are  $CDDL + GPLv2$  with classpath exception. https://glassfish.dev.java.net/nonav/public/CDDL+GPL.html

\* javax.servlet:javax.servlet-api

- \* javax.annotation:javax.annotation-api
- \* javax.transaction:javax.transaction-api
- \* javax.websocket:javax.websocket-api

------

Oracle OpenJDK

If ALPN is used to negotiate HTTP/2 connections, then the following artifacts may be included in the distribution or downloaded when ALPN module is selected.

\* java.sun.security.ssl

These artifacts replace/modify OpenJDK classes. The modififications are hosted at github and both modified and original are under GPL v2 with classpath exceptions. http://openjdk.java.net/legal/gplv2+ce.html

------

OW2

The following artifacts are licensed by the OW2 Foundation according to the terms of http://asm.ow2.org/license.html

org.ow2.asm:asm-commons org.ow2.asm:asm

------

Apache

The following artifacts are ASL2 licensed.

org.apache.taglibs:taglibs-standard-spec org.apache.taglibs:taglibs-standard-impl

------

### **MortBay**

The following artifacts are ASL2 licensed. Based on selected classes from following Apache Tomcat jars, all ASL2 licensed.

org.mortbay.jasper:apache-jsp org.apache.tomcat:tomcat-jasper org.apache.tomcat:tomcat-juli org.apache.tomcat:tomcat-jsp-api org.apache.tomcat:tomcat-el-api org.apache.tomcat:tomcat-jasper-el org.apache.tomcat:tomcat-api org.apache.tomcat:tomcat-util-scan org.apache.tomcat:tomcat-util

org.mortbay.jasper:apache-el org.apache.tomcat:tomcat-jasper-el org.apache.tomcat:tomcat-el-api

------

### Mortbay

The following artifacts are  $CDDL + GPLv2$  with classpath exception.

https://glassfish.dev.java.net/nonav/public/CDDL+GPL.html

org.eclipse.jetty.toolchain:jetty-schemas

Assorted

The UnixCrypt.java code implements the one way cryptography used by Unix systems for simple password protection. Copyright 1996 Aki Yoshida, modified April 2001 by Iris Van den Broeke, Daniel Deville. Permission to use, copy, modify and distribute UnixCrypt for non-commercial or commercial purposes and without fee is granted provided that the copyright notice appears in all copies.

# **1.305 netconf-dom-api 1.13.8**

### **1.305.1 Available under license :**

No license file was found, but licenses were detected in source scan.

/\*

\* Copyright © 2020 FRINX s.r.o. All rights reserved.

\*

\* This program and the accompanying materials are made available under the

\* terms of the Eclipse Public License v1.0 which accompanies this distribution,

\* and is available at http://www.eclipse.org/legal/epl-v10.html

\*/

Found in path(s):

\* /opt/cola/permits/1557644826\_1675805011.5338573/0/netconf-dom-api-1-13-8-sourcesjar/org/opendaylight/netconf/dom/api/tx/NetconfDOMFieldsTransactionChain.java \* /opt/cola/permits/1557644826\_1675805011.5338573/0/netconf-dom-api-1-13-8-sourcesjar/org/opendaylight/netconf/dom/api/tx/NetconfDOMFieldsReadOperations.java \* /opt/cola/permits/1557644826\_1675805011.5338573/0/netconf-dom-api-1-13-8-sourcesjar/org/opendaylight/netconf/dom/api/tx/NetconfDOMDataBrokerFieldsExtension.java \* /opt/cola/permits/1557644826\_1675805011.5338573/0/netconf-dom-api-1-13-8-sourcesjar/org/opendaylight/netconf/dom/api/tx/NetconfDOMFieldsReadWriteTransaction.java \* /opt/cola/permits/1557644826\_1675805011.5338573/0/netconf-dom-api-1-13-8-sourcesjar/org/opendaylight/netconf/dom/api/tx/NetconfDOMFieldsReadTransaction.java No license file was found, but licenses were detected in source scan.

 $\leq$   $\sim$ 

Copyright (c) 2020 PANTHEON.tech, s.r.o. and others. All rights reserved.

This program and the accompanying materials are made available under the terms of the Eclipse Public License v1.0 which accompanies this distribution, and is available at http://www.eclipse.org/legal/epl-v10.html

Found in path(s):

\* /opt/cola/permits/1557644826\_1675805011.5338573/0/netconf-dom-api-1-13-8-sources-jar/META-INF/maven/org.opendaylight.netconf/netconf-dom-api/pom.xml No license file was found, but licenses were detected in source scan.

/\*

\* Copyright (c) 2020 PANTHEON.tech, s.r.o. and others. All rights reserved.

\*

\* This program and the accompanying materials are made available under the

\* terms of the Eclipse Public License v1.0 which accompanies this distribution,

\* and is available at http://www.eclipse.org/legal/epl-v10.html

\*/

Found in path(s):

\* /opt/cola/permits/1557644826\_1675805011.5338573/0/netconf-dom-api-1-13-8-sourcesjar/org/opendaylight/netconf/dom/api/NetconfDataTreeService.java

# **1.306 sisu-inject-plexus 1.4.2**

## **1.306.1 Available under license :**

No license file was found, but licenses were detected in source scan.

/\*

\* Copyright 2001-2005 The Apache Software Foundation.

\*

\* Licensed under the Apache License, Version 2.0 (the "License");

\* you may not use this file except in compliance with the License.

\* You may obtain a copy of the License at

\*

\* http://www.apache.org/licenses/LICENSE-2.0

\*

\* Unless required by applicable law or agreed to in writing, software

\* distributed under the License is distributed on an "AS IS" BASIS,

\* WITHOUT WARRANTIES OR CONDITIONS OF ANY KIND, either express or implied.

\* See the License for the specific language governing permissions and

\* limitations under the License.

\*/

Found in path(s):

\* /opt/cola/permits/1495136341\_1669989722.3704987/0/sisu-inject-plexus-1-4-2-sources-1 jar/org/codehaus/plexus/component/configurator/MapOrientedComponentConfigurator.java No license file was found, but licenses were detected in source scan.

/\*\*

\* Copyright (c) 2010 Sonatype, Inc. All rights reserved.

\*

- \* This program is licensed to you under the Apache License Version 2.0,
- \* and you may not use this file except in compliance with the Apache License Version 2.0.

\* You may obtain a copy of the Apache License Version 2.0 at http://www.apache.org/licenses/LICENSE-2.0.

\*

\* Unless required by applicable law or agreed to in writing,

\* software distributed under the Apache License Version 2.0 is distributed on an

\* "AS IS" BASIS, WITHOUT WARRANTIES OR CONDITIONS OF ANY KIND, either express or implied.

\* See the Apache License Version 2.0 for the specific language governing permissions and limitations there under. \*/

Found in path(s):

\* /opt/cola/permits/1495136341\_1669989722.3704987/0/sisu-inject-plexus-1-4-2-sources-1-

jar/org/sonatype/guice/plexus/config/Strategies.java

\* /opt/cola/permits/1495136341\_1669989722.3704987/0/sisu-inject-plexus-1-4-2-sources-1 jar/org/sonatype/guice/plexus/config/PlexusBeanModule.java

\* /opt/cola/permits/1495136341\_1669989722.3704987/0/sisu-inject-plexus-1-4-2-sources-1 jar/org/sonatype/guice/plexus/scanners/PlexusTypeListener.java

\* /opt/cola/permits/1495136341\_1669989722.3704987/0/sisu-inject-plexus-1-4-2-sources-1 jar/org/sonatype/guice/plexus/locators/ClassRealmUtils.java

\* /opt/cola/permits/1495136341\_1669989722.3704987/0/sisu-inject-plexus-1-4-2-sources-1-

jar/org/codehaus/plexus/ComponentDescriptorBeanModule.java

No license file was found, but licenses were detected in source scan.

/\*

\* The MIT License

\*

\* Copyright (c) 2004-5, The Codehaus

\*

\* Permission is hereby granted, free of charge, to any person obtaining a copy of

\* this software and associated documentation files (the "Software"), to deal in

\* the Software without restriction, including without limitation the rights to

\* use, copy, modify, merge, publish, distribute, sublicense, and/or sell copies

\* of the Software, and to permit persons to whom the Software is furnished to do

\* so, subject to the following conditions:

\*

\* The above copyright notice and this permission notice shall be included in all

\* copies or substantial portions of the Software.

\*

\* THE SOFTWARE IS PROVIDED "AS IS", WITHOUT WARRANTY OF ANY KIND, EXPRESS OR

\* IMPLIED, INCLUDING BUT NOT LIMITED TO THE WARRANTIES OF MERCHANTABILITY,

\* FITNESS FOR A PARTICULAR PURPOSE AND NONINFRINGEMENT. IN NO EVENT SHALL THE

\* AUTHORS OR COPYRIGHT HOLDERS BE LIABLE FOR ANY CLAIM, DAMAGES OR OTHER

\* LIABILITY, WHETHER IN AN ACTION OF CONTRACT, TORT OR OTHERWISE, ARISING FROM,

\* OUT OF OR IN CONNECTION WITH THE SOFTWARE OR THE USE OR OTHER DEALINGS IN THE \* SOFTWARE.

\*/

Found in path(s):

\* /opt/cola/permits/1495136341\_1669989722.3704987/0/sisu-inject-plexus-1-4-2-sources-1 jar/org/codehaus/plexus/component/configurator/ConfigurationListener.java No license file was found, but licenses were detected in source scan.

/\*\*

\* This program is licensed to you under the Apache License Version 2.0,

\* and you may not use this file except in compliance with the Apache License Version 2.0.

\* You may obtain a copy of the Apache License Version 2.0 at http://www.apache.org/licenses/LICENSE-2.0.

\*

\* Unless required by applicable law or agreed to in writing,

\* software distributed under the Apache License Version 2.0 is distributed on an

\* "AS IS" BASIS, WITHOUT WARRANTIES OR CONDITIONS OF ANY KIND, either express or implied.

\* See the Apache License Version 2.0 for the specific language governing permissions and limitations there under. \*/

Found in path(s):

\* /opt/cola/permits/1495136341\_1669989722.3704987/0/sisu-inject-plexus-1-4-2-sources-1 jar/org/codehaus/plexus/component/repository/exception/ComponentLookupException.java \* /opt/cola/permits/1495136341\_1669989722.3704987/0/sisu-inject-plexus-1-4-2-sources-1 jar/org/codehaus/plexus/personality/plexus/lifecycle/phase/Disposable.java \* /opt/cola/permits/1495136341\_1669989722.3704987/0/sisu-inject-plexus-1-4-2-sources-1 jar/org/codehaus/plexus/personality/plexus/lifecycle/phase/Configurable.java \* /opt/cola/permits/1495136341\_1669989722.3704987/0/sisu-inject-plexus-1-4-2-sources-1 jar/org/codehaus/plexus/personality/plexus/lifecycle/phase/Initializable.java \* /opt/cola/permits/1495136341\_1669989722.3704987/0/sisu-inject-plexus-1-4-2-sources-1 jar/org/codehaus/plexus/logging/console/ConsoleLoggerManager.java \* /opt/cola/permits/1495136341\_1669989722.3704987/0/sisu-inject-plexus-1-4-2-sources-1 jar/org/codehaus/plexus/PlexusContainer.java \* /opt/cola/permits/1495136341\_1669989722.3704987/0/sisu-inject-plexus-1-4-2-sources-1 jar/org/codehaus/plexus/component/factory/AbstractComponentFactory.java \* /opt/cola/permits/1495136341\_1669989722.3704987/0/sisu-inject-plexus-1-4-2-sources-1 jar/org/codehaus/plexus/component/repository/exception/ComponentRepositoryException.java \* /opt/cola/permits/1495136341\_1669989722.3704987/0/sisu-inject-plexus-1-4-2-sources-1 jar/org/codehaus/plexus/configuration/PlexusConfiguration.java \* /opt/cola/permits/1495136341\_1669989722.3704987/0/sisu-inject-plexus-1-4-2-sources-1 jar/org/codehaus/plexus/personality/plexus/lifecycle/phase/StoppingException.java \* /opt/cola/permits/1495136341\_1669989722.3704987/0/sisu-inject-plexus-1-4-2-sources-1 jar/org/codehaus/plexus/logging/AbstractLogger.java \* /opt/cola/permits/1495136341\_1669989722.3704987/0/sisu-inject-plexus-1-4-2-sources-1 jar/org/codehaus/plexus/logging/AbstractLoggerManager.java \* /opt/cola/permits/1495136341\_1669989722.3704987/0/sisu-inject-plexus-1-4-2-sources-1 jar/org/codehaus/plexus/personality/plexus/lifecycle/phase/Suspendable.java \* /opt/cola/permits/1495136341\_1669989722.3704987/0/sisu-inject-plexus-1-4-2-sources-1 jar/org/codehaus/plexus/component/repository/ComponentDescriptor.java \* /opt/cola/permits/1495136341\_1669989722.3704987/0/sisu-inject-plexus-1-4-2-sources-1 jar/org/codehaus/plexus/configuration/xml/XmlPlexusConfiguration.java \* /opt/cola/permits/1495136341\_1669989722.3704987/0/sisu-inject-plexus-1-4-2-sources-1jar/org/codehaus/plexus/component/configurator/expression/ExpressionEvaluationException.java

\* /opt/cola/permits/1495136341\_1669989722.3704987/0/sisu-inject-plexus-1-4-2-sources-1-

jar/org/codehaus/plexus/personality/plexus/lifecycle/phase/StartingException.java

\* /opt/cola/permits/1495136341\_1669989722.3704987/0/sisu-inject-plexus-1-4-2-sources-1 jar/org/codehaus/plexus/component/repository/ComponentRequirement.java

\* /opt/cola/permits/1495136341\_1669989722.3704987/0/sisu-inject-plexus-1-4-2-sources-1 jar/org/codehaus/plexus/DefaultContainerConfiguration.java

\* /opt/cola/permits/1495136341\_1669989722.3704987/0/sisu-inject-plexus-1-4-2-sources-1 jar/org/codehaus/plexus/component/factory/ComponentInstantiationException.java

\* /opt/cola/permits/1495136341\_1669989722.3704987/0/sisu-inject-plexus-1-4-2-sources-1 jar/org/codehaus/plexus/configuration/PlexusConfigurationException.java

\* /opt/cola/permits/1495136341\_1669989722.3704987/0/sisu-inject-plexus-1-4-2-sources-1 jar/org/codehaus/plexus/logging/console/ConsoleLogger.java

\* /opt/cola/permits/1495136341\_1669989722.3704987/0/sisu-inject-plexus-1-4-2-sources-1 jar/org/codehaus/plexus/PlexusContainerException.java

\* /opt/cola/permits/1495136341\_1669989722.3704987/0/sisu-inject-plexus-1-4-2-sources-1 jar/org/codehaus/plexus/logging/AbstractLogEnabled.java

\* /opt/cola/permits/1495136341\_1669989722.3704987/0/sisu-inject-plexus-1-4-2-sources-1 jar/org/codehaus/plexus/component/repository/exception/ComponentLifecycleException.java \* /opt/cola/permits/1495136341\_1669989722.3704987/0/sisu-inject-plexus-1-4-2-sources-1 jar/org/codehaus/plexus/logging/Logger.java

\* /opt/cola/permits/1495136341\_1669989722.3704987/0/sisu-inject-plexus-1-4-2-sources-1 jar/org/codehaus/plexus/component/factory/ComponentFactory.java

\* /opt/cola/permits/1495136341\_1669989722.3704987/0/sisu-inject-plexus-1-4-2-sources-1 jar/org/codehaus/plexus/personality/plexus/lifecycle/phase/Contextualizable.java

\* /opt/cola/permits/1495136341\_1669989722.3704987/0/sisu-inject-plexus-1-4-2-sources-1 jar/org/codehaus/plexus/context/DefaultContext.java

\* /opt/cola/permits/1495136341\_1669989722.3704987/0/sisu-inject-plexus-1-4-2-sources-1 jar/org/codehaus/plexus/personality/plexus/lifecycle/phase/Serviceable.java

\* /opt/cola/permits/1495136341\_1669989722.3704987/0/sisu-inject-plexus-1-4-2-sources-1 jar/org/codehaus/plexus/logging/LoggerManager.java

\* /opt/cola/permits/1495136341\_1669989722.3704987/0/sisu-inject-plexus-1-4-2-sources-1 jar/org/codehaus/plexus/personality/plexus/lifecycle/phase/Startable.java

\* /opt/cola/permits/1495136341\_1669989722.3704987/0/sisu-inject-plexus-1-4-2-sources-1 jar/org/codehaus/plexus/context/ContextException.java

\* /opt/cola/permits/1495136341\_1669989722.3704987/0/sisu-inject-plexus-1-4-2-sources-1 jar/org/codehaus/plexus/ContainerConfiguration.java

\* /opt/cola/permits/1495136341\_1669989722.3704987/0/sisu-inject-plexus-1-4-2-sources-1 jar/org/codehaus/plexus/component/repository/ComponentRequirementList.java

\* /opt/cola/permits/1495136341\_1669989722.3704987/0/sisu-inject-plexus-1-4-2-sources-1 jar/org/codehaus/plexus/PlexusConstants.java

\* /opt/cola/permits/1495136341\_1669989722.3704987/0/sisu-inject-plexus-1-4-2-sources-1 jar/org/codehaus/plexus/component/repository/ComponentDependency.java

\* /opt/cola/permits/1495136341\_1669989722.3704987/0/sisu-inject-plexus-1-4-2-sources-1-

jar/org/codehaus/plexus/component/composition/CycleDetectedInComponentGraphException.java

\* /opt/cola/permits/1495136341\_1669989722.3704987/0/sisu-inject-plexus-1-4-2-sources-1 jar/org/codehaus/plexus/MutablePlexusContainer.java

\* /opt/cola/permits/1495136341\_1669989722.3704987/0/sisu-inject-plexus-1-4-2-sources-1-

jar/org/codehaus/plexus/configuration/DefaultPlexusConfiguration.java

\* /opt/cola/permits/1495136341\_1669989722.3704987/0/sisu-inject-plexus-1-4-2-sources-1 jar/org/codehaus/plexus/context/Context.java

\* /opt/cola/permits/1495136341\_1669989722.3704987/0/sisu-inject-plexus-1-4-2-sources-1 jar/org/codehaus/plexus/personality/plexus/lifecycle/phase/InitializationException.java

\* /opt/cola/permits/1495136341\_1669989722.3704987/0/sisu-inject-plexus-1-4-2-sources-1 jar/org/codehaus/plexus/logging/LogEnabled.java

\* /opt/cola/permits/1495136341\_1669989722.3704987/0/sisu-inject-plexus-1-4-2-sources-1 jar/org/codehaus/plexus/context/ContextMapAdapter.java

\* /opt/cola/permits/1495136341\_1669989722.3704987/0/sisu-inject-plexus-1-4-2-sources-1 jar/org/codehaus/plexus/logging/BaseLoggerManager.java

\* /opt/cola/permits/1495136341\_1669989722.3704987/0/sisu-inject-plexus-1-4-2-sources-1 jar/org/codehaus/plexus/component/repository/ComponentSetDescriptor.java No license file was found, but licenses were detected in source scan.

/\*

\* Copyright 2005-2007 Codehaus Foundation.

\*

\* Licensed under the Apache License, Version 2.0 (the "License");

\* you may not use this file except in compliance with the License.

\* You may obtain a copy of the License at

\*

\* http://www.apache.org/licenses/LICENSE-2.0

\*

\* Unless required by applicable law or agreed to in writing, software

\* distributed under the License is distributed on an "AS IS" BASIS,

\* WITHOUT WARRANTIES OR CONDITIONS OF ANY KIND, either express or implied.

\* See the License for the specific language governing permissions and

\* limitations under the License.

\*/

Found in path(s):

\* /opt/cola/permits/1495136341\_1669989722.3704987/0/sisu-inject-plexus-1-4-2-sources-1 jar/org/codehaus/plexus/component/configurator/converters/ComponentValueSetter.java No license file was found, but licenses were detected in source scan.

/\*\*

\* Copyright (c) 2009 Sonatype, Inc. All rights reserved.

\*

\* This program is licensed to you under the Apache License Version 2.0,

\* and you may not use this file except in compliance with the Apache License Version 2.0.

\* You may obtain a copy of the Apache License Version 2.0 at http://www.apache.org/licenses/LICENSE-2.0.

\*

\* Unless required by applicable law or agreed to in writing,

\* software distributed under the Apache License Version 2.0 is distributed on an

\* "AS IS" BASIS, WITHOUT WARRANTIES OR CONDITIONS OF ANY KIND, either express or implied.

\* See the Apache License Version 2.0 for the specific language governing permissions and limitations there under. \*/

Found in path(s):

\* /opt/cola/permits/1495136341\_1669989722.3704987/0/sisu-inject-plexus-1-4-2-sources-1 jar/org/sonatype/guice/plexus/locators/DefaultPlexusBeanLocator.java

\* /opt/cola/permits/1495136341\_1669989722.3704987/0/sisu-inject-plexus-1-4-2-sources-1 jar/org/sonatype/guice/plexus/scanners/PlexusAnnotatedMetadata.java

\* /opt/cola/permits/1495136341\_1669989722.3704987/0/sisu-inject-plexus-1-4-2-sources-1 jar/org/sonatype/guice/plexus/locators/PlexusBeans.java

\* /opt/cola/permits/1495136341\_1669989722.3704987/0/sisu-inject-plexus-1-4-2-sources-1 jar/org/sonatype/guice/plexus/annotations/ComponentImpl.java

\* /opt/cola/permits/1495136341\_1669989722.3704987/0/sisu-inject-plexus-1-4-2-sources-1 jar/org/sonatype/guice/plexus/config/PlexusBeanConverter.java

\* /opt/cola/permits/1495136341\_1669989722.3704987/0/sisu-inject-plexus-1-4-2-sources-1 jar/org/sonatype/guice/plexus/scanners/PlexusTypeRegistry.java

\* /opt/cola/permits/1495136341\_1669989722.3704987/0/sisu-inject-plexus-1-4-2-sources-1 jar/org/sonatype/guice/plexus/locators/LazyPlexusBean.java

\* /opt/cola/permits/1495136341\_1669989722.3704987/0/sisu-inject-plexus-1-4-2-sources-1 jar/org/sonatype/guice/plexus/scanners/PlexusTypeVisitor.java

\* /opt/cola/permits/1495136341\_1669989722.3704987/0/sisu-inject-plexus-1-4-2-sources-1 jar/org/sonatype/guice/plexus/locators/MissingPlexusBean.java

\* /opt/cola/permits/1495136341\_1669989722.3704987/0/sisu-inject-plexus-1-4-2-sources-1 jar/org/sonatype/guice/plexus/annotations/ConfigurationImpl.java

\* /opt/cola/permits/1495136341\_1669989722.3704987/0/sisu-inject-plexus-1-4-2-sources-1 jar/org/sonatype/guice/plexus/binders/PlexusBeanBinder.java

\* /opt/cola/permits/1495136341\_1669989722.3704987/0/sisu-inject-plexus-1-4-2-sources-1 jar/org/sonatype/guice/plexus/binders/PlexusRequirements.java

\* /opt/cola/permits/1495136341\_1669989722.3704987/0/sisu-inject-plexus-1-4-2-sources-1 jar/org/sonatype/guice/plexus/converters/PlexusXmlBeanConverter.java

\* /opt/cola/permits/1495136341\_1669989722.3704987/0/sisu-inject-plexus-1-4-2-sources-1 jar/org/sonatype/guice/plexus/binders/PlexusBeanManager.java

\* /opt/cola/permits/1495136341\_1669989722.3704987/0/sisu-inject-plexus-1-4-2-sources-1 jar/org/sonatype/guice/plexus/converters/PlexusDateTypeConverter.java

\* /opt/cola/permits/1495136341\_1669989722.3704987/0/sisu-inject-plexus-1-4-2-sources-1 jar/org/sonatype/guice/plexus/binders/PlexusBindingModule.java

\* /opt/cola/permits/1495136341\_1669989722.3704987/0/sisu-inject-plexus-1-4-2-sources-1 jar/org/sonatype/guice/plexus/binders/PlexusConfigurations.java

\* /opt/cola/permits/1495136341\_1669989722.3704987/0/sisu-inject-plexus-1-4-2-sources-1 jar/org/codehaus/plexus/DefaultPlexusContainer.java

\* /opt/cola/permits/1495136341\_1669989722.3704987/0/sisu-inject-plexus-1-4-2-sources-1 jar/org/sonatype/guice/plexus/scanners/PlexusXmlMetadata.java

\* /opt/cola/permits/1495136341\_1669989722.3704987/0/sisu-inject-plexus-1-4-2-sources-1 jar/org/sonatype/guice/plexus/annotations/RequirementImpl.java

\* /opt/cola/permits/1495136341\_1669989722.3704987/0/sisu-inject-plexus-1-4-2-sources-1 jar/org/sonatype/guice/plexus/binders/OptionalPropertyBinding.java

\* /opt/cola/permits/1495136341\_1669989722.3704987/0/sisu-inject-plexus-1-4-2-sources-1 jar/org/sonatype/guice/plexus/config/Hints.java

\* /opt/cola/permits/1495136341\_1669989722.3704987/0/sisu-inject-plexus-1-4-2-sources-1 jar/org/sonatype/guice/plexus/binders/PlexusPropertyBinder.java

\* /opt/cola/permits/1495136341\_1669989722.3704987/0/sisu-inject-plexus-1-4-2-sources-1 jar/org/sonatype/guice/plexus/locators/GlobalPlexusBeans.java

\* /opt/cola/permits/1495136341\_1669989722.3704987/0/sisu-inject-plexus-1-4-2-sources-1 jar/org/sonatype/guice/plexus/config/PlexusBeanMetadata.java

\* /opt/cola/permits/1495136341\_1669989722.3704987/0/sisu-inject-plexus-1-4-2-sources-1 jar/org/sonatype/guice/plexus/binders/PlexusTypeBinder.java

\* /opt/cola/permits/1495136341\_1669989722.3704987/0/sisu-inject-plexus-1-4-2-sources-1 jar/org/sonatype/guice/plexus/config/PlexusBean.java

\* /opt/cola/permits/1495136341\_1669989722.3704987/0/sisu-inject-plexus-1-4-2-sources-1 jar/org/sonatype/guice/plexus/scanners/PlexusXmlScanner.java

\* /opt/cola/permits/1495136341\_1669989722.3704987/0/sisu-inject-plexus-1-4-2-sources-1 jar/org/sonatype/guice/plexus/binders/PlexusXmlBeanModule.java

\* /opt/cola/permits/1495136341\_1669989722.3704987/0/sisu-inject-plexus-1-4-2-sources-1 jar/org/sonatype/guice/plexus/config/PlexusBeanSource.java

\* /opt/cola/permits/1495136341\_1669989722.3704987/0/sisu-inject-plexus-1-4-2-sources-1 jar/org/sonatype/guice/plexus/config/Roles.java

\* /opt/cola/permits/1495136341\_1669989722.3704987/0/sisu-inject-plexus-1-4-2-sources-1 jar/org/sonatype/guice/plexus/config/PlexusBeanLocator.java

\* /opt/cola/permits/1495136341\_1669989722.3704987/0/sisu-inject-plexus-1-4-2-sources-1 jar/org/sonatype/guice/plexus/locators/RealmPlexusBeans.java

\* /opt/cola/permits/1495136341\_1669989722.3704987/0/sisu-inject-plexus-1-4-2-sources-1 jar/org/sonatype/guice/plexus/binders/ProvidedPropertyBinding.java

\* /opt/cola/permits/1495136341\_1669989722.3704987/0/sisu-inject-plexus-1-4-2-sources-1 jar/org/codehaus/plexus/PlexusLifecycleManager.java

\* /opt/cola/permits/1495136341\_1669989722.3704987/0/sisu-inject-plexus-1-4-2-sources-1 jar/org/sonatype/guice/plexus/binders/PlexusAnnotatedBeanModule.java

No license file was found, but licenses were detected in source scan.

/\*

\* Copyright 2001-2006 Codehaus Foundation.

\*

\* Licensed under the Apache License, Version 2.0 (the "License");

\* you may not use this file except in compliance with the License.

\* You may obtain a copy of the License at

\*

http://www.apache.org/licenses/LICENSE-2.0

\*

\* Unless required by applicable law or agreed to in writing, software

\* distributed under the License is distributed on an "AS IS" BASIS,

\* WITHOUT WARRANTIES OR CONDITIONS OF ANY KIND, either express or implied.

\* See the License for the specific language governing permissions and

\* limitations under the License.

\*/

Found in path(s):

\* /opt/cola/permits/1495136341\_1669989722.3704987/0/sisu-inject-plexus-1-4-2-sources-1 jar/org/codehaus/plexus/PlexusTestCase.java

\* /opt/cola/permits/1495136341\_1669989722.3704987/0/sisu-inject-plexus-1-4-2-sources-1-

jar/org/codehaus/plexus/component/configurator/expression/DefaultExpressionEvaluator.java \* /opt/cola/permits/1495136341\_1669989722.3704987/0/sisu-inject-plexus-1-4-2-sources-1 jar/org/codehaus/plexus/component/configurator/converters/basic/ClassConverter.java \* /opt/cola/permits/1495136341\_1669989722.3704987/0/sisu-inject-plexus-1-4-2-sources-1 jar/org/codehaus/plexus/component/MapOrientedComponent.java \* /opt/cola/permits/1495136341\_1669989722.3704987/0/sisu-inject-plexus-1-4-2-sources-1 jar/org/codehaus/plexus/component/configurator/expression/TypeAwareExpressionEvaluator.java \* /opt/cola/permits/1495136341\_1669989722.3704987/0/sisu-inject-plexus-1-4-2-sources-1 jar/org/codehaus/plexus/component/configurator/expression/ExpressionEvaluator.java No license file was found, but licenses were detected in source scan.

/\*

### \* The MIT License

\*

\* Copyright (c) 2004, The Codehaus

\*

\* Permission is hereby granted, free of charge, to any person obtaining a copy of

\* this software and associated documentation files (the "Software"), to deal in

\* the Software without restriction, including without limitation the rights to

\* use, copy, modify, merge, publish, distribute, sublicense, and/or sell copies

\* of the Software, and to permit persons to whom the Software is furnished to do

- \* so, subject to the following conditions:
- \*

\* The above copyright notice and this permission notice shall be included in all

\* copies or substantial portions of the Software.

\*

\* THE SOFTWARE IS PROVIDED "AS IS", WITHOUT WARRANTY OF ANY KIND, EXPRESS OR \* IMPLIED, INCLUDING BUT NOT LIMITED TO THE WARRANTIES OF MERCHANTABILITY, \* FITNESS FOR A PARTICULAR PURPOSE AND NONINFRINGEMENT. IN NO EVENT SHALL THE \* AUTHORS OR COPYRIGHT HOLDERS BE LIABLE FOR ANY CLAIM, DAMAGES OR OTHER \* LIABILITY, WHETHER IN AN ACTION OF CONTRACT, TORT OR OTHERWISE, ARISING FROM, \* OUT OF OR IN CONNECTION WITH THE SOFTWARE OR THE USE OR OTHER DEALINGS IN THE \* SOFTWARE.

\*/

### Found in path(s):

\* /opt/cola/permits/1495136341\_1669989722.3704987/0/sisu-inject-plexus-1-4-2-sources-1 jar/org/codehaus/plexus/component/configurator/converters/basic/IntConverter.java \* /opt/cola/permits/1495136341\_1669989722.3704987/0/sisu-inject-plexus-1-4-2-sources-1 jar/org/codehaus/plexus/component/configurator/converters/ConfigurationConverter.java \* /opt/cola/permits/1495136341\_1669989722.3704987/0/sisu-inject-plexus-1-4-2-sources-1 jar/org/codehaus/plexus/component/configurator/converters/composite/ArrayConverter.java \* /opt/cola/permits/1495136341\_1669989722.3704987/0/sisu-inject-plexus-1-4-2-sources-1 jar/org/codehaus/plexus/component/configurator/converters/composite/ObjectWithFieldsConverter.java \* /opt/cola/permits/1495136341\_1669989722.3704987/0/sisu-inject-plexus-1-4-2-sources-1 jar/org/codehaus/plexus/component/configurator/converters/basic/Converter.java \* /opt/cola/permits/1495136341\_1669989722.3704987/0/sisu-inject-plexus-1-4-2-sources-1 jar/org/codehaus/plexus/component/configurator/converters/AbstractConfigurationConverter.java

\* /opt/cola/permits/1495136341\_1669989722.3704987/0/sisu-inject-plexus-1-4-2-sources-1 jar/org/codehaus/plexus/component/configurator/AbstractComponentConfigurator.java \* /opt/cola/permits/1495136341\_1669989722.3704987/0/sisu-inject-plexus-1-4-2-sources-1 jar/org/codehaus/plexus/component/configurator/converters/basic/LongConverter.java \* /opt/cola/permits/1495136341\_1669989722.3704987/0/sisu-inject-plexus-1-4-2-sources-1 jar/org/codehaus/plexus/component/configurator/converters/basic/BooleanConverter.java \* /opt/cola/permits/1495136341\_1669989722.3704987/0/sisu-inject-plexus-1-4-2-sources-1 jar/org/codehaus/plexus/component/configurator/converters/composite/CollectionConverter.java \* /opt/cola/permits/1495136341\_1669989722.3704987/0/sisu-inject-plexus-1-4-2-sources-1 jar/org/codehaus/plexus/component/configurator/converters/basic/StringConverter.java \* /opt/cola/permits/1495136341\_1669989722.3704987/0/sisu-inject-plexus-1-4-2-sources-1 jar/org/codehaus/plexus/component/configurator/converters/composite/PropertiesConverter.java \* /opt/cola/permits/1495136341\_1669989722.3704987/0/sisu-inject-plexus-1-4-2-sources-1 jar/org/codehaus/plexus/component/configurator/converters/basic/UrlConverter.java \* /opt/cola/permits/1495136341\_1669989722.3704987/0/sisu-inject-plexus-1-4-2-sources-1 jar/org/codehaus/plexus/component/configurator/converters/basic/DateConverter.java \* /opt/cola/permits/1495136341\_1669989722.3704987/0/sisu-inject-plexus-1-4-2-sources-1 jar/org/codehaus/plexus/component/configurator/converters/basic/FloatConverter.java \* /opt/cola/permits/1495136341\_1669989722.3704987/0/sisu-inject-plexus-1-4-2-sources-1 jar/org/codehaus/plexus/component/configurator/converters/basic/FileConverter.java \* /opt/cola/permits/1495136341\_1669989722.3704987/0/sisu-inject-plexus-1-4-2-sources-1 jar/org/codehaus/plexus/component/configurator/converters/basic/EnumConverter.java \* /opt/cola/permits/1495136341\_1669989722.3704987/0/sisu-inject-plexus-1-4-2-sources-1 jar/org/codehaus/plexus/component/configurator/converters/basic/DoubleConverter.java \* /opt/cola/permits/1495136341\_1669989722.3704987/0/sisu-inject-plexus-1-4-2-sources-1 jar/org/codehaus/plexus/component/configurator/converters/composite/PlexusConfigurationConverter.java \* /opt/cola/permits/1495136341\_1669989722.3704987/0/sisu-inject-plexus-1-4-2-sources-1 jar/org/codehaus/plexus/component/configurator/converters/composite/MapConverter.java \* /opt/cola/permits/1495136341\_1669989722.3704987/0/sisu-inject-plexus-1-4-2-sources-1 jar/org/codehaus/plexus/component/configurator/BasicComponentConfigurator.java \* /opt/cola/permits/1495136341\_1669989722.3704987/0/sisu-inject-plexus-1-4-2-sources-1 jar/org/codehaus/plexus/component/configurator/converters/basic/CharConverter.java \* /opt/cola/permits/1495136341\_1669989722.3704987/0/sisu-inject-plexus-1-4-2-sources-1 jar/org/codehaus/plexus/component/configurator/converters/basic/ByteConverter.java \* /opt/cola/permits/1495136341\_1669989722.3704987/0/sisu-inject-plexus-1-4-2-sources-1 jar/org/codehaus/plexus/component/configurator/converters/basic/AbstractBasicConverter.java \* /opt/cola/permits/1495136341\_1669989722.3704987/0/sisu-inject-plexus-1-4-2-sources-1 jar/org/codehaus/plexus/component/configurator/converters/lookup/DefaultConverterLookup.java \* /opt/cola/permits/1495136341\_1669989722.3704987/0/sisu-inject-plexus-1-4-2-sources-1 jar/org/codehaus/plexus/component/configurator/converters/lookup/ConverterLookup.java \* /opt/cola/permits/1495136341\_1669989722.3704987/0/sisu-inject-plexus-1-4-2-sources-1 jar/org/codehaus/plexus/component/configurator/converters/basic/StringBufferConverter.java \* /opt/cola/permits/1495136341\_1669989722.3704987/0/sisu-inject-plexus-1-4-2-sources-1 jar/org/codehaus/plexus/component/configurator/ComponentConfigurator.java \* /opt/cola/permits/1495136341\_1669989722.3704987/0/sisu-inject-plexus-1-4-2-sources-1 jar/org/codehaus/plexus/component/configurator/converters/basic/ShortConverter.java No license file was found, but licenses were detected in source scan.

```
/*
```

```
* Copyright (C) 2007 the original author or authors.
```
- \*
- \* Licensed under the Apache License, Version 2.0 (the "License");
- \* you may not use this file except in compliance with the License.
- \* You may obtain a copy of the License at
- \*
- \* http://www.apache.org/licenses/LICENSE-2.0
- \*
- \* Unless required by applicable law or agreed to in writing, software
- \* distributed under the License is distributed on an "AS IS" BASIS,
- \* WITHOUT WARRANTIES OR CONDITIONS OF ANY KIND, either express or implied.
- \* See the License for the specific language governing permissions and
- \* limitations under the License.

\*/

Found in path(s):

\* /opt/cola/permits/1495136341\_1669989722.3704987/0/sisu-inject-plexus-1-4-2-sources-1 jar/org/codehaus/plexus/component/configurator/converters/basic/UriConverter.java

# **1.307 jetty-util-ajax 9.4.43.v20210629**

## **1.307.1 Available under license :**

This program and the accompanying materials are made available under the terms of the Eclipse Public License 2.0 which is available at http://www.eclipse.org/legal/epl-2.0, or the Apache Software License 2.0 which is available at https://www.apache.org/licenses/LICENSE-2.0.

Eclipse Public License - v 1.0

THE ACCOMPANYING PROGRAM IS PROVIDED UNDER THE TERMS OF THIS ECLIPSE PUBLIC LICENSE ("AGREEMENT"). ANY USE, REPRODUCTION OR DISTRIBUTION OF THE PROGRAM CONSTITUTES RECIPIENT'S ACCEPTANCE OF THIS AGREEMENT.

### 1. DEFINITIONS

"Contribution" means:

- a) in the case of the initial Contributor, the initial code and documentation distributed under this Agreement, and
- b) in the case of each subsequent Contributor:
- i) changes to the Program, and
- ii) additions to the Program;

where such changes and/or additions to the Program originate from and are

 distributed by that particular Contributor. A Contribution 'originates' from a Contributor if it was added to the Program by such Contributor itself or anyone acting on such Contributor's behalf. Contributions do not include additions to the Program which: (i) are separate modules of software distributed in conjunction with the Program under their own license agreement, and (ii) are not derivative works of the Program.

"Contributor" means any person or entity that distributes the Program.

"Licensed Patents" mean patent claims licensable by a Contributor which are necessarily infringed by the use or sale of its Contribution alone or when combined with the Program.

"Program" means the Contributions distributed in accordance with this Agreement.

"Recipient" means anyone who receives the Program under this Agreement, including all Contributors.

### 2. GRANT OF RIGHTS

- a) Subject to the terms of this Agreement, each Contributor hereby grants Recipient a non-exclusive, worldwide, royalty-free copyright license to reproduce, prepare derivative works of, publicly display, publicly perform, distribute and sublicense the Contribution of such Contributor, if any, and such derivative works, in source code and object code form.
- b) Subject to the terms of this Agreement, each Contributor hereby grants Recipient a non-exclusive, worldwide, royalty-free patent license under Licensed Patents to make, use, sell, offer to sell, import and otherwise transfer the Contribution of such Contributor, if any, in source code and object code form. This patent license shall apply to the combination of the Contribution and the Program if, at the time the Contribution is added by the Contributor, such addition of the Contribution causes such combination to be covered by the Licensed Patents. The patent license shall not apply to any other combinations which include the Contribution. No hardware per se is licensed hereunder.
- c) Recipient understands that although each Contributor grants the licenses to its Contributions set forth herein, no assurances are provided by any Contributor that the Program does not infringe the patent or other intellectual property rights of any other entity. Each Contributor disclaims any liability to Recipient for claims brought by any other entity based on infringement of intellectual property rights or otherwise. As a condition to exercising the rights and licenses granted hereunder, each Recipient hereby assumes sole responsibility to secure any other intellectual property rights needed, if any. For example, if a third party patent license is required to allow Recipient to distribute the Program, it is Recipient's responsibility to acquire that license before distributing the Program.

d) Each Contributor represents that to its knowledge it has sufficient

 copyright rights in its Contribution, if any, to grant the copyright license set forth in this Agreement.

### 3. REQUIREMENTS

A Contributor may choose to distribute the Program in object code form under its own license agreement, provided that:

a) it complies with the terms and conditions of this Agreement; and

- b) its license agreement:
	- i) effectively disclaims on behalf of all Contributors all warranties and conditions, express and implied, including warranties or conditions of title and non-infringement, and implied warranties or conditions of merchantability and fitness for a particular purpose;
	- ii) effectively excludes on behalf of all Contributors all liability for damages, including direct, indirect, special, incidental and consequential damages, such as lost profits;
- iii) states that any provisions which differ from this Agreement are offered by that Contributor alone and not by any other party; and
- iv) states that source code for the Program is available from such Contributor, and informs licensees how to obtain it in a reasonable manner on or through a medium customarily used for software exchange.

When the Program is made available in source code form:

a) it must be made available under this Agreement; and

 b) a copy of this Agreement must be included with each copy of the Program. Contributors may not remove or alter any copyright notices contained within the Program.

Each Contributor must identify itself as the originator of its Contribution, if

any, in a manner that reasonably allows subsequent Recipients to identify the originator of the Contribution.

### 4. COMMERCIAL DISTRIBUTION

Commercial distributors of software may accept certain responsibilities with respect to end users, business partners and the like. While this license is intended to facilitate the commercial use of the Program, the Contributor who includes the Program in a commercial product offering should do so in a manner which does not create potential liability for other Contributors. Therefore, if a Contributor includes the Program in a commercial product offering, such Contributor ("Commercial Contributor") hereby agrees to defend and indemnify every other Contributor ("Indemnified Contributor") against any losses, damages and costs (collectively "Losses") arising from claims, lawsuits and other legal actions brought by a third party against the Indemnified Contributor to the extent caused by the acts or omissions of such Commercial

Contributor in connection with its distribution of the Program in a commercial product offering. The obligations in this section do not apply to any claims or Losses relating to any actual or alleged intellectual property infringement. In order to qualify, an Indemnified Contributor must: a) promptly notify the Commercial Contributor in writing of such claim, and b) allow the Commercial Contributor to control, and cooperate with the Commercial Contributor in, the defense and any related settlement negotiations. The Indemnified Contributor may participate in any such claim at its own expense.

For example, a Contributor might include the Program in a commercial product offering, Product X. That Contributor is then a Commercial Contributor. If that Commercial Contributor then makes performance claims, or offers warranties related to Product X, those performance claims and warranties are such Commercial Contributor's responsibility alone. Under this section, the Commercial Contributor would have to defend claims against the other Contributors related to those performance claims and warranties, and if a court requires any other Contributor to pay any damages as a result, the Commercial Contributor must pay those damages.

### 5. NO WARRANTY

EXCEPT AS EXPRESSLY SET FORTH IN THIS AGREEMENT, THE PROGRAM IS PROVIDED ON AN "AS IS" BASIS, WITHOUT WARRANTIES OR CONDITIONS OF ANY KIND, EITHER EXPRESS OR IMPLIED INCLUDING, WITHOUT LIMITATION, ANY WARRANTIES OR CONDITIONS OF TITLE, NON-INFRINGEMENT, MERCHANTABILITY OR FITNESS FOR A PARTICULAR PURPOSE. Each Recipient is solely responsible for determining the appropriateness of using and distributing the Program and assumes all risks associated with its exercise of rights under this Agreement , including but not limited to the risks and costs of program errors, compliance with applicable laws, damage to or loss of data, programs or equipment, and unavailability or interruption of operations.

### 6. DISCLAIMER OF LIABILITY

EXCEPT AS EXPRESSLY SET FORTH IN THIS AGREEMENT, NEITHER RECIPIENT NOR ANY CONTRIBUTORS SHALL HAVE ANY LIABILITY FOR ANY DIRECT, INDIRECT, INCIDENTAL, SPECIAL, EXEMPLARY, OR CONSEQUENTIAL DAMAGES (INCLUDING WITHOUT LIMITATION LOST PROFITS), HOWEVER CAUSED AND ON ANY THEORY OF LIABILITY, WHETHER IN CONTRACT, STRICT LIABILITY, OR TORT (INCLUDING NEGLIGENCE OR OTHERWISE) ARISING IN ANY WAY OUT OF THE USE OR DISTRIBUTION OF THE PROGRAM OR THE EXERCISE OF ANY RIGHTS GRANTED HEREUNDER, EVEN IF ADVISED OF THE POSSIBILITY OF SUCH DAMAGES.

### 7. GENERAL

If any provision of this Agreement is invalid or unenforceable under applicable law, it shall not affect the validity or enforceability of the

remainder of the terms of this Agreement, and without further action by the parties hereto, such provision shall be reformed to the minimum extent necessary to make such provision valid and enforceable.

If Recipient institutes patent litigation against any entity (including a cross-claim or counterclaim in a lawsuit) alleging that the Program itself (excluding combinations of the Program with other software or hardware) infringes such Recipient's patent(s), then such Recipient's rights granted under Section 2(b) shall terminate as of the date such litigation is filed.

All Recipient's rights under this Agreement shall terminate if it fails to comply with any of the material terms or conditions of this Agreement and does not cure such failure in a reasonable period of time after becoming aware of such noncompliance. If all Recipient's rights under this Agreement terminate, Recipient agrees to cease use and distribution of the Program as soon as reasonably practicable. However, Recipient's obligations under this Agreement and any licenses granted by Recipient relating to the Program shall continue and survive.

Everyone is permitted to copy and distribute copies of this Agreement, but in order to avoid inconsistency the Agreement is copyrighted and may only be modified in the following manner. The Agreement Steward reserves the right to publish new versions (including revisions) of this Agreement from time to time. No one other than the Agreement Steward has the right to modify this Agreement. The Eclipse Foundation is the initial Agreement Steward. The Eclipse Foundation may assign the responsibility to serve as the Agreement Steward to a suitable separate entity. Each new version of the Agreement will be given a distinguishing version number. The Program (including Contributions) may always be distributed subject to the version of the Agreement under which it was received. In addition, after a new version of the Agreement is published, Contributor may elect to distribute the Program (including its Contributions) under the new version. Except as expressly stated in Sections 2(a) and 2(b) above, Recipient receives no rights or licenses to the intellectual property of any Contributor under this Agreement, whether expressly, by implication, estoppel or otherwise. All rights in the Program not expressly granted under this Agreement are reserved.

This Agreement is governed by the laws of the State of New York and the intellectual property laws of the United States of America. No party to this Agreement will bring a legal action under this Agreement more than one year after the cause of action arose. Each party waives its rights to a jury trial in any resulting litigation.

> Apache License Version 2.0, January 2004 http://www.apache.org/licenses/

### 1. Definitions.

 "License" shall mean the terms and conditions for use, reproduction, and distribution as defined by Sections 1 through 9 of this document.

 "Licensor" shall mean the copyright owner or entity authorized by the copyright owner that is granting the License.

 "Legal Entity" shall mean the union of the acting entity and all other entities that control, are controlled by, or are under common control with that entity. For the purposes of this definition, "control" means (i) the power, direct or indirect, to cause the direction or management of such entity, whether by contract or otherwise, or (ii) ownership of fifty percent (50%) or more of the outstanding shares, or (iii) beneficial ownership of such entity.

 "You" (or "Your") shall mean an individual or Legal Entity exercising permissions granted by this License.

 "Source" form shall mean the preferred form for making modifications, including but not limited to software source code, documentation source, and configuration files.

 "Object" form shall mean any form resulting from mechanical transformation or translation of a Source form, including but not limited to compiled object code, generated documentation, and conversions to other media types.

 "Work" shall mean the work of authorship, whether in Source or Object form, made available under the License, as indicated by a copyright notice that is included in or attached to the work (an example is provided in the Appendix below).

 "Derivative Works" shall mean any work, whether in Source or Object form, that is based on (or derived from) the Work and for which the editorial revisions, annotations, elaborations, or other modifications represent, as a whole, an original work of authorship. For the purposes of this License, Derivative Works shall not include works that remain separable from, or merely link (or bind by name) to the interfaces of, the Work and Derivative Works thereof.

 "Contribution" shall mean any work of authorship, including the original version of the Work and any modifications or additions to that Work or Derivative Works thereof, that is intentionally submitted to Licensor for inclusion in the Work by the copyright owner  or by an individual or Legal Entity authorized to submit on behalf of the copyright owner. For the purposes of this definition, "submitted" means any form of electronic, verbal, or written communication sent to the Licensor or its representatives, including but not limited to communication on electronic mailing lists, source code control systems, and issue tracking systems that are managed by, or on behalf of, the Licensor for the purpose of discussing and improving the Work, but excluding communication that is conspicuously marked or otherwise designated in writing by the copyright owner as "Not a Contribution."

 "Contributor" shall mean Licensor and any individual or Legal Entity on behalf of whom a Contribution has been received by Licensor and subsequently incorporated within the Work.

- 2. Grant of Copyright License. Subject to the terms and conditions of this License, each Contributor hereby grants to You a perpetual, worldwide, non-exclusive, no-charge, royalty-free, irrevocable copyright license to reproduce, prepare Derivative Works of, publicly display, publicly perform, sublicense, and distribute the Work and such Derivative Works in Source or Object form.
- 3. Grant of Patent License. Subject to the terms and conditions of this License, each Contributor hereby grants to You a perpetual, worldwide, non-exclusive, no-charge, royalty-free, irrevocable (except as stated in this section) patent license to make, have made, use, offer to sell, sell, import, and otherwise transfer the Work, where such license applies only to those patent claims licensable by such Contributor that are necessarily infringed by their Contribution(s) alone or by combination of their Contribution(s) with the Work to which such Contribution(s) was submitted. If You institute patent litigation against any entity (including a cross-claim or counterclaim in a lawsuit) alleging that the Work or a Contribution incorporated within the Work constitutes direct or contributory patent infringement, then any patent licenses granted to You under this License for that Work shall terminate as of the date such litigation is filed.
- 4. Redistribution. You may reproduce and distribute copies of the Work or Derivative Works thereof in any medium, with or without modifications, and in Source or Object form, provided that You meet the following conditions:
	- (a) You must give any other recipients of the Work or Derivative Works a copy of this License; and
	- (b) You must cause any modified files to carry prominent notices stating that You changed the files; and
- (c) You must retain, in the Source form of any Derivative Works that You distribute, all copyright, patent, trademark, and attribution notices from the Source form of the Work, excluding those notices that do not pertain to any part of the Derivative Works; and
- (d) If the Work includes a "NOTICE" text file as part of its distribution, then any Derivative Works that You distribute must include a readable copy of the attribution notices contained within such NOTICE file, excluding those notices that do not pertain to any part of the Derivative Works, in at least one of the following places: within a NOTICE text file distributed as part of the Derivative Works; within the Source form or documentation, if provided along with the Derivative Works; or, within a display generated by the Derivative Works, if and wherever such third-party notices normally appear. The contents of the NOTICE file are for informational purposes only and do not modify the License. You may add Your own attribution notices within Derivative Works that You distribute, alongside or as an addendum to the NOTICE text from the Work, provided that such additional attribution notices cannot be construed as modifying the License.

 You may add Your own copyright statement to Your modifications and may provide additional or different license terms and conditions for use, reproduction, or distribution of Your modifications, or for any such Derivative Works as a whole, provided Your use, reproduction, and distribution of the Work otherwise complies with the conditions stated in this License.

- 5. Submission of Contributions. Unless You explicitly state otherwise, any Contribution intentionally submitted for inclusion in the Work by You to the Licensor shall be under the terms and conditions of this License, without any additional terms or conditions. Notwithstanding the above, nothing herein shall supersede or modify the terms of any separate license agreement you may have executed with Licensor regarding such Contributions.
- 6. Trademarks. This License does not grant permission to use the trade names, trademarks, service marks, or product names of the Licensor, except as required for reasonable and customary use in describing the origin of the Work and reproducing the content of the NOTICE file.
- 7. Disclaimer of Warranty. Unless required by applicable law or agreed to in writing, Licensor provides the Work (and each Contributor provides its Contributions) on an "AS IS" BASIS, WITHOUT WARRANTIES OR CONDITIONS OF ANY KIND, either express or implied, including, without limitation, any warranties or conditions

 of TITLE, NON-INFRINGEMENT, MERCHANTABILITY, or FITNESS FOR A PARTICULAR PURPOSE. You are solely responsible for determining the appropriateness of using or redistributing the Work and assume any risks associated with Your exercise of permissions under this License.

- 8. Limitation of Liability. In no event and under no legal theory, whether in tort (including negligence), contract, or otherwise, unless required by applicable law (such as deliberate and grossly negligent acts) or agreed to in writing, shall any Contributor be liable to You for damages, including any direct, indirect, special, incidental, or consequential damages of any character arising as a result of this License or out of the use or inability to use the Work (including but not limited to damages for loss of goodwill, work stoppage, computer failure or malfunction, or any and all other commercial damages or losses), even if such Contributor has been advised of the possibility of such damages.
- 9. Accepting Warranty or Additional Liability. While redistributing the Work or Derivative Works thereof, You may choose to offer, and charge a fee for, acceptance of support, warranty, indemnity, or other liability obligations and/or rights consistent with this License. However, in accepting such obligations, You may act only on Your own behalf and on Your sole responsibility, not on behalf of any other Contributor, and only if You agree to indemnify, defend, and hold each Contributor harmless for any liability incurred by, or claims asserted against, such Contributor by reason of your accepting any such warranty or additional liability.

### END OF TERMS AND CONDITIONS

APPENDIX: How to apply the Apache License to your work.

 To apply the Apache License to your work, attach the following boilerplate notice, with the fields enclosed by brackets "[]" replaced with your own identifying information. (Don't include the brackets!) The text should be enclosed in the appropriate comment syntax for the file format. We also recommend that a file or class name and description of purpose be included on the same "printed page" as the copyright notice for easier identification within third-party archives.

### Copyright [yyyy] [name of copyright owner]

 Licensed under the Apache License, Version 2.0 (the "License"); you may not use this file except in compliance with the License. You may obtain a copy of the License at

http://www.apache.org/licenses/LICENSE-2.0
Unless required by applicable law or agreed to in writing, software distributed under the License is distributed on an "AS IS" BASIS, WITHOUT WARRANTIES OR CONDITIONS OF ANY KIND, either express or implied. See the License for the specific language governing permissions and limitations under the License.

Jetty Web Container Copyright 1995-2018 Mort Bay Consulting Pty Ltd.

==============================================================

==============================================================

The Jetty Web Container is Copyright Mort Bay Consulting Pty Ltd unless otherwise noted.

Jetty is dual licensed under both

 \* The Apache 2.0 License http://www.apache.org/licenses/LICENSE-2.0.html

and

 \* The Eclipse Public 1.0 License http://www.eclipse.org/legal/epl-v10.html

Jetty may be distributed under either license.

------

## Eclipse

The following artifacts are EPL. \* org.eclipse.jetty.orbit:org.eclipse.jdt.core

The following artifacts are EPL and ASL2. \* org.eclipse.jetty.orbit:javax.security.auth.message

The following artifacts are EPL and CDDL 1.0. \* org.eclipse.jetty.orbit:javax.mail.glassfish

## ------ **Oracle**

The following artifacts are  $CDDL + GPLv2$  with classpath exception. https://glassfish.dev.java.net/nonav/public/CDDL+GPL.html

\* javax.servlet:javax.servlet-api

\* javax.annotation:javax.annotation-api

\* javax.transaction:javax.transaction-api

\* javax.websocket:javax.websocket-api

------

Oracle OpenJDK

If ALPN is used to negotiate HTTP/2 connections, then the following artifacts may be included in the distribution or downloaded when ALPN module is selected.

\* java.sun.security.ssl

These artifacts replace/modify OpenJDK classes. The modififications are hosted at github and both modified and original are under GPL v2 with classpath exceptions. http://openjdk.java.net/legal/gplv2+ce.html

------

OW2

The following artifacts are licensed by the OW2 Foundation according to the terms of http://asm.ow2.org/license.html

org.ow2.asm:asm-commons org.ow2.asm:asm

------

Apache

The following artifacts are ASL2 licensed.

org.apache.taglibs:taglibs-standard-spec org.apache.taglibs:taglibs-standard-impl

------

**MortBay** 

The following artifacts are ASL2 licensed. Based on selected classes from following Apache Tomcat jars, all ASL2 licensed.

org.mortbay.jasper:apache-jsp org.apache.tomcat:tomcat-jasper org.apache.tomcat:tomcat-juli org.apache.tomcat:tomcat-jsp-api org.apache.tomcat:tomcat-el-api

 org.apache.tomcat:tomcat-jasper-el org.apache.tomcat:tomcat-api org.apache.tomcat:tomcat-util-scan org.apache.tomcat:tomcat-util

org.mortbay.jasper:apache-el org.apache.tomcat:tomcat-jasper-el org.apache.tomcat:tomcat-el-api

------

## Mortbay

The following artifacts are  $CDDL + GPLv2$  with classpath exception.

https://glassfish.dev.java.net/nonav/public/CDDL+GPL.html

org.eclipse.jetty.toolchain:jetty-schemas

```
------
```
Assorted

The UnixCrypt.java code implements the one way cryptography used by Unix systems for simple password protection. Copyright 1996 Aki Yoshida, modified April 2001 by Iris Van den Broeke, Daniel Deville. Permission to use, copy, modify and distribute UnixCrypt for non-commercial or commercial purposes and without fee is granted provided that the copyright notice appears in all copies.

# **1.308 asm-commons 7.3.1**

## **1.308.1 Available under license :**

No license file was found, but licenses were detected in source scan.

2011 INRIA, France Telecom

\* All rights reserved.

\*

- \* Redistribution and use in source and binary forms, with or without
- \* modification, are permitted provided that the following conditions
- \* are met:
- \* 1. Redistributions of source code must retain the above copyright
- notice, this list of conditions and the following disclaimer.
- \* 2. Redistributions in binary form must reproduce the above copyright
- notice, this list of conditions and the following disclaimer in the
- \* documentation and/or other materials provided with the distribution.
- \* 3. Neither the name of the copyright holders nor the names of its
- \* contributors may be used to endorse or promote products derived from
- this software without specific prior written permission.
- \*

\* THIS SOFTWARE IS PROVIDED BY THE COPYRIGHT HOLDERS AND CONTRIBUTORS "AS IS" \* AND ANY EXPRESS OR IMPLIED WARRANTIES, INCLUDING, BUT NOT LIMITED TO, THE \* IMPLIED WARRANTIES OF MERCHANTABILITY AND FITNESS FOR A PARTICULAR PURPOSE \* ARE DISCLAIMED. IN NO EVENT SHALL THE COPYRIGHT OWNER OR CONTRIBUTORS BE \* LIABLE FOR ANY DIRECT, INDIRECT, INCIDENTAL, SPECIAL, EXEMPLARY, OR \* CONSEQUENTIAL DAMAGES (INCLUDING, BUT NOT LIMITED TO, PROCUREMENT OF \* SUBSTITUTE GOODS OR SERVICES; LOSS OF USE, DATA, OR PROFITS; OR BUSINESS \* INTERRUPTION) HOWEVER CAUSED AND ON ANY THEORY OF LIABILITY, WHETHER IN \* CONTRACT, STRICT LIABILITY, OR TORT (INCLUDING NEGLIGENCE OR OTHERWISE) \* ARISING IN ANY WAY OUT OF THE USE OF THIS SOFTWARE, EVEN IF ADVISED OF

\* THE POSSIBILITY OF SUCH DAMAGE.

## Found in path(s):

\* /opt/cola/permits/1278583145\_1645925614.72/0/asm-commons-7-3-1-sourcesjar/org/objectweb/asm/commons/package.html No license file was found, but licenses were detected in source scan.

// All rights reserved.

// Redistribution and use in source and binary forms, with or without // modification, are permitted provided that the following conditions // are met:

// 1. Redistributions of source code must retain the above copyright

// notice, this list of conditions and the following disclaimer.

// 2. Redistributions in binary form must reproduce the above copyright

// notice, this list of conditions and the following disclaimer in the

// documentation and/or other materials provided with the distribution.

// 3. Neither the name of the copyright holders nor the names of its

// this software without specific prior written permission.

Found in path(s):

\* /opt/cola/permits/1278583145\_1645925614.72/0/asm-commons-7-3-1-sourcesjar/org/objectweb/asm/commons/AnnotationRemapper.java

\* /opt/cola/permits/1278583145\_1645925614.72/0/asm-commons-7-3-1-sources-

jar/org/objectweb/asm/commons/ModuleHashesAttribute.java

\* /opt/cola/permits/1278583145\_1645925614.72/0/asm-commons-7-3-1-sourcesjar/org/objectweb/asm/commons/RecordComponentRemapper.java

\* /opt/cola/permits/1278583145\_1645925614.72/0/asm-commons-7-3-1-sourcesjar/org/objectweb/asm/commons/ModuleTargetAttribute.java

\* /opt/cola/permits/1278583145\_1645925614.72/0/asm-commons-7-3-1-sourcesjar/org/objectweb/asm/commons/InstructionAdapter.java

\* /opt/cola/permits/1278583145\_1645925614.72/0/asm-commons-7-3-1-sourcesjar/org/objectweb/asm/commons/FieldRemapper.java

\* /opt/cola/permits/1278583145\_1645925614.72/0/asm-commons-7-3-1-sourcesjar/org/objectweb/asm/commons/CodeSizeEvaluator.java

\* /opt/cola/permits/1278583145\_1645925614.72/0/asm-commons-7-3-1-sources-

jar/org/objectweb/asm/commons/JSRInlinerAdapter.java

\* /opt/cola/permits/1278583145\_1645925614.72/0/asm-commons-7-3-1-sourcesjar/org/objectweb/asm/commons/ModuleRemapper.java

\* /opt/cola/permits/1278583145\_1645925614.72/0/asm-commons-7-3-1-sourcesjar/org/objectweb/asm/commons/StaticInitMerger.java

\* /opt/cola/permits/1278583145\_1645925614.72/0/asm-commons-7-3-1-sourcesjar/org/objectweb/asm/commons/ClassRemapper.java

\* /opt/cola/permits/1278583145\_1645925614.72/0/asm-commons-7-3-1-sourcesjar/org/objectweb/asm/commons/TableSwitchGenerator.java

\* /opt/cola/permits/1278583145\_1645925614.72/0/asm-commons-7-3-1-sourcesjar/org/objectweb/asm/commons/AdviceAdapter.java

\* /opt/cola/permits/1278583145\_1645925614.72/0/asm-commons-7-3-1-sourcesjar/org/objectweb/asm/commons/MethodRemapper.java

\* /opt/cola/permits/1278583145\_1645925614.72/0/asm-commons-7-3-1-sourcesjar/org/objectweb/asm/commons/Remapper.java

\* /opt/cola/permits/1278583145\_1645925614.72/0/asm-commons-7-3-1-sourcesjar/org/objectweb/asm/commons/SignatureRemapper.java

\* /opt/cola/permits/1278583145\_1645925614.72/0/asm-commons-7-3-1-sourcesjar/org/objectweb/asm/commons/AnalyzerAdapter.java

\* /opt/cola/permits/1278583145\_1645925614.72/0/asm-commons-7-3-1-sourcesjar/org/objectweb/asm/commons/Method.java

\* /opt/cola/permits/1278583145\_1645925614.72/0/asm-commons-7-3-1-sourcesjar/org/objectweb/asm/commons/ModuleResolutionAttribute.java

\* /opt/cola/permits/1278583145\_1645925614.72/0/asm-commons-7-3-1-sourcesjar/org/objectweb/asm/commons/SimpleRemapper.java

\* /opt/cola/permits/1278583145\_1645925614.72/0/asm-commons-7-3-1-sources-

jar/org/objectweb/asm/commons/TryCatchBlockSorter.java

No license file was found, but licenses were detected in source scan.

// All rights reserved.

// Redistribution and use in source and binary forms, with or without

// modification, are permitted provided that the following conditions

// are met:

// 1. Redistributions of source code must retain the above copyright

// notice, this list of conditions and the following disclaimer.

// 2. Redistributions in binary form must reproduce the above copyright

- // notice, this list of conditions and the following disclaimer in the
- // documentation and/or other materials provided with the distribution.

// 3. Neither the name of the copyright holders nor the names of its

// this software without specific prior written permission.

```
/**
```
\* Constructs a new {@link SerialVersionUIDAdder}.  $\langle i \rangle$ Subclasses must not use this

\* constructor $\langle i \rangle$ . Instead, they must use the {@link #SerialVersionUIDAdder(int, ClassVisitor)}

\* version.

\*

\* @param classVisitor a {@link ClassVisitor} to which this visitor will delegate calls.

\* @throws IllegalStateException If a subclass calls this constructor.

\*/

Found in path(s):

\* /opt/cola/permits/1278583145\_1645925614.72/0/asm-commons-7-3-1-sourcesjar/org/objectweb/asm/commons/SerialVersionUIDAdder.java No license file was found, but licenses were detected in source scan.

// All rights reserved.

// Redistribution and use in source and binary forms, with or without

// modification, are permitted provided that the following conditions // are met:

// 1. Redistributions of source code must retain the above copyright

// notice, this list of conditions and the following disclaimer.

// 2. Redistributions in binary form must reproduce the above copyright

// notice, this list of conditions and the following disclaimer in the

// documentation and/or other materials provided with the distribution.

// 3. Neither the name of the copyright holders nor the names of its

// this software without specific prior written permission.

/\*\*

\* Constructs a new {@link LocalVariablesSorter}. <i>Subclasses must not use this constructor</i>.

\* Instead, they must use the {@link #LocalVariablesSorter(int, int, String, MethodVisitor)}

\* version.

\*

\* @param access access flags of the adapted method.

\* @param descriptor the method's descriptor (see {@link Type}).

\* @param methodVisitor the method visitor to which this adapter delegates calls.

\* @throws IllegalStateException if a subclass calls this constructor.

\*/

Found in path(s):

\* /opt/cola/permits/1278583145\_1645925614.72/0/asm-commons-7-3-1-sourcesjar/org/objectweb/asm/commons/LocalVariablesSorter.java No license file was found, but licenses were detected in source scan.

// All rights reserved.

// Redistribution and use in source and binary forms, with or without

// modification, are permitted provided that the following conditions

// are met:

// 1. Redistributions of source code must retain the above copyright

// notice, this list of conditions and the following disclaimer.

// 2. Redistributions in binary form must reproduce the above copyright

// notice, this list of conditions and the following disclaimer in the

// documentation and/or other materials provided with the distribution.

// 3. Neither the name of the copyright holders nor the names of its

// this software without specific prior written permission.

/\*\*

\* Constructs a new {@link GeneratorAdapter}. <i>Subclasses must not use this constructor</i>.

\* Instead, they must use the {@link #GeneratorAdapter(int, MethodVisitor, int, String, String)}

 \* version. \*

- \* @param methodVisitor the method visitor to which this adapter delegates calls.
- \* @param access the method's access flags (see {@link Opcodes}).
- \* @param name the method's name.
- \* @param descriptor the method's descriptor (see {@link Type}).
- \* @throws IllegalStateException if a subclass calls this constructor.

\*/

Found in path(s):

\* /opt/cola/permits/1278583145\_1645925614.72/0/asm-commons-7-3-1-sourcesjar/org/objectweb/asm/commons/GeneratorAdapter.java

# **1.309 netty 4.1.87.Final**

## **1.309.1 Available under license :**

Copyright (c) 2003-2008 Yuta Mori All Rights Reserved.

Permission is hereby granted, free of charge, to any person obtaining a copy of this software and associated documentation files (the "Software"), to deal in the Software without restriction, including without limitation the rights to use, copy, modify, merge, publish, distribute, sublicense, and/or sell copies of the Software, and to permit persons to whom the Software is furnished to do so, subject to the following conditions:

The above copyright notice and this permission notice shall be included in all copies or substantial portions of the Software.

THE SOFTWARE IS PROVIDED "AS IS", WITHOUT WARRANTY OF ANY KIND, EXPRESS OR IMPLIED, INCLUDING BUT NOT LIMITED TO THE WARRANTIES OF MERCHANTABILITY, FITNESS FOR A PARTICULAR PURPOSE AND NONINFRINGEMENT. IN NO EVENT SHALL THE AUTHORS OR COPYRIGHT HOLDERS BE LIABLE FOR ANY CLAIM, DAMAGES OR OTHER LIABILITY, WHETHER IN AN ACTION OF CONTRACT, TORT OR OTHERWISE, ARISING FROM, OUT OF OR IN CONNECTION WITH THE SOFTWARE OR THE USE OR OTHER DEALINGS IN THE SOFTWARE.

The person or persons who have associated work with this document (the "Dedicator" or "Certifier") hereby either (a) certifies that, to the best of his knowledge, the work of authorship identified is in the public domain of the country from which the work is published, or (b) hereby dedicates whatever copyright the dedicators holds in the work of authorship identified below (the "Work") to the public domain. A certifier, moreover, dedicates any copyright interest he may have in the associated work, and for these purposes, is described as a "dedicator" below.

A certifier has taken reasonable steps to verify the copyright status of this work. Certifier recognizes that his good faith efforts may not shield him from liability if in fact the work certified is not in the public domain.

Dedicator makes this dedication for the benefit of the public at large and to the detriment of the Dedicator's heirs and successors. Dedicator intends this dedication to be an overt act of relinquishment in perpetuity of all present and future rights under copyright law, whether vested or contingent, in the Work. Dedicator understands that such relinquishment of all rights includes the relinquishment of all rights to enforce (by lawsuit or otherwise) those copyrights in the Work.

Dedicator recognizes that, once placed in the public domain, the Work may be freely reproduced, distributed, transmitted, used, modified, built upon, or otherwise exploited by anyone for any purpose, commercial or non-commercial, and in any way, including by methods that have not yet been invented or conceived.

> Apache License Version 2.0, January 2004 https://www.apache.org/licenses/

### TERMS AND CONDITIONS FOR USE, REPRODUCTION, AND DISTRIBUTION

## 1. Definitions.

 "License" shall mean the terms and conditions for use, reproduction, and distribution as defined by Sections 1 through 9 of this document.

 "Licensor" shall mean the copyright owner or entity authorized by the copyright owner that is granting the License.

 "Legal Entity" shall mean the union of the acting entity and all other entities that control, are controlled by, or are under common control with that entity. For the purposes of this definition, "control" means (i) the power, direct or indirect, to cause the direction or management of such entity, whether by contract or otherwise, or (ii) ownership of fifty percent (50%) or more of the outstanding shares, or (iii) beneficial ownership of such entity.

 "You" (or "Your") shall mean an individual or Legal Entity exercising permissions granted by this License.

 "Source" form shall mean the preferred form for making modifications, including but not limited to software source code, documentation source, and configuration files.

 "Object" form shall mean any form resulting from mechanical transformation or translation of a Source form, including but not limited to compiled object code, generated documentation, and conversions to other media types.

 "Work" shall mean the work of authorship, whether in Source or Object form, made available under the License, as indicated by a copyright notice that is included in or attached to the work (an example is provided in the Appendix below).

 "Derivative Works" shall mean any work, whether in Source or Object form, that is based on (or derived from) the Work and for which the editorial revisions, annotations, elaborations, or other modifications represent, as a whole, an original work of authorship. For the purposes of this License, Derivative Works shall not include works that remain separable from, or merely link (or bind by name) to the interfaces of, the Work and Derivative Works thereof.

 "Contribution" shall mean any work of authorship, including the original version of the Work and any modifications or additions to that Work or Derivative Works thereof, that is intentionally submitted to Licensor for inclusion in the Work by the copyright owner or by an individual or Legal Entity authorized to submit on behalf of the copyright owner. For the purposes of this definition, "submitted" means any form of electronic, verbal, or written communication sent to the Licensor or its representatives, including but not limited to communication on electronic mailing lists, source code control systems, and issue tracking systems that are managed by, or on behalf of, the Licensor for the purpose of discussing and improving the Work, but excluding communication that is conspicuously marked or otherwise designated in writing by the copyright owner as "Not a Contribution."

 "Contributor" shall mean Licensor and any individual or Legal Entity on behalf of whom a Contribution has been received by Licensor and subsequently incorporated within the Work.

- 2. Grant of Copyright License. Subject to the terms and conditions of this License, each Contributor hereby grants to You a perpetual, worldwide, non-exclusive, no-charge, royalty-free, irrevocable copyright license to reproduce, prepare Derivative Works of, publicly display, publicly perform, sublicense, and distribute the Work and such Derivative Works in Source or Object form.
- 3. Grant of Patent License. Subject to the terms and conditions of this License, each Contributor hereby grants to You a perpetual, worldwide, non-exclusive, no-charge, royalty-free, irrevocable (except as stated in this section) patent license to make, have made, use, offer to sell, sell, import, and otherwise transfer the Work, where such license applies only to those patent claims licensable by such Contributor that are necessarily infringed by their Contribution(s) alone or by combination of their Contribution(s) with the Work to which such Contribution(s) was submitted. If You

 institute patent litigation against any entity (including a cross-claim or counterclaim in a lawsuit) alleging that the Work or a Contribution incorporated within the Work constitutes direct or contributory patent infringement, then any patent licenses granted to You under this License for that Work shall terminate as of the date such litigation is filed.

- 4. Redistribution. You may reproduce and distribute copies of the Work or Derivative Works thereof in any medium, with or without modifications, and in Source or Object form, provided that You meet the following conditions:
	- (a) You must give any other recipients of the Work or Derivative Works a copy of this License; and
	- (b) You must cause any modified files to carry prominent notices stating that You changed the files; and
	- (c) You must retain, in the Source form of any Derivative Works that You distribute, all copyright, patent, trademark, and attribution notices from the Source form of the Work, excluding those notices that do not pertain to any part of the Derivative Works; and
	- (d) If the Work includes a "NOTICE" text file as part of its distribution, then any Derivative Works that You distribute must include a readable copy of the attribution notices contained within such NOTICE file, excluding those notices that do not pertain to any part of the Derivative Works, in at least one of the following places: within a NOTICE text file distributed as part of the Derivative Works; within the Source form or documentation, if provided along with the Derivative Works; or, within a display generated by the Derivative Works, if and wherever such third-party notices normally appear. The contents of the NOTICE file are for informational purposes only and do not modify the License. You may add Your own attribution notices within Derivative Works that You distribute, alongside or as an addendum to the NOTICE text from the Work, provided that such additional attribution notices cannot be construed as modifying the License.

 You may add Your own copyright statement to Your modifications and may provide additional or different license terms and conditions for use, reproduction, or distribution of Your modifications, or for any such Derivative Works as a whole, provided Your use, reproduction, and distribution of the Work otherwise complies with the conditions stated in this License.

- 5. Submission of Contributions. Unless You explicitly state otherwise, any Contribution intentionally submitted for inclusion in the Work by You to the Licensor shall be under the terms and conditions of this License, without any additional terms or conditions. Notwithstanding the above, nothing herein shall supersede or modify the terms of any separate license agreement you may have executed with Licensor regarding such Contributions.
- 6. Trademarks. This License does not grant permission to use the trade names, trademarks, service marks, or product names of the Licensor, except as required for reasonable and customary use in describing the origin of the Work and reproducing the content of the NOTICE file.
- 7. Disclaimer of Warranty. Unless required by applicable law or agreed to in writing, Licensor provides the Work (and each Contributor provides its Contributions) on an "AS IS" BASIS, WITHOUT WARRANTIES OR CONDITIONS OF ANY KIND, either express or implied, including, without limitation, any warranties or conditions of TITLE, NON-INFRINGEMENT, MERCHANTABILITY, or FITNESS FOR A PARTICULAR PURPOSE. You are solely responsible for determining the appropriateness of using or redistributing the Work and assume any risks associated with Your exercise of permissions under this License.
- 8. Limitation of Liability. In no event and under no legal theory, whether in tort (including negligence), contract, or otherwise, unless required by applicable law (such as deliberate and grossly negligent acts) or agreed to in writing, shall any Contributor be liable to You for damages, including any direct, indirect, special, incidental, or consequential damages of any character arising as a result of this License or out of the use or inability to use the Work (including but not limited to damages for loss of goodwill, work stoppage, computer failure or malfunction, or any and all other commercial damages or losses), even if such Contributor has been advised of the possibility of such damages.
- 9. Accepting Warranty or Additional Liability. While redistributing the Work or Derivative Works thereof, You may choose to offer, and charge a fee for, acceptance of support, warranty, indemnity, or other liability obligations and/or rights consistent with this License. However, in accepting such obligations, You may act only on Your own behalf and on Your sole responsibility, not on behalf of any other Contributor, and only if You agree to indemnify, defend, and hold each Contributor harmless for any liability incurred by, or claims asserted against, such Contributor by reason of your accepting any such warranty or additional liability.

## END OF TERMS AND CONDITIONS

## Apache License Version 2.0, January 2004 https://www.apache.org/licenses/

### TERMS AND CONDITIONS FOR USE, REPRODUCTION, AND DISTRIBUTION

#### 1. Definitions.

 "License" shall mean the terms and conditions for use, reproduction, and distribution as defined by Sections 1 through 9 of this document.

 "Licensor" shall mean the copyright owner or entity authorized by the copyright owner that is granting the License.

 "Legal Entity" shall mean the union of the acting entity and all other entities that control, are controlled by, or are under common control with that entity. For the purposes of this definition, "control" means (i) the power, direct or indirect, to cause the direction or management of such entity, whether by contract or otherwise, or (ii) ownership of fifty percent (50%) or more of the outstanding shares, or (iii) beneficial ownership of such entity.

 "You" (or "Your") shall mean an individual or Legal Entity exercising permissions granted by this License.

 "Source" form shall mean the preferred form for making modifications, including but not limited to software source code, documentation source, and configuration files.

 "Object" form shall mean any form resulting from mechanical transformation or translation of a Source form, including but not limited to compiled object code, generated documentation, and conversions to other media types.

 "Work" shall mean the work of authorship, whether in Source or Object form, made available under the License, as indicated by a copyright notice that is included in or attached to the work (an example is provided in the Appendix below).

 "Derivative Works" shall mean any work, whether in Source or Object form, that is based on (or derived from) the Work and for which the editorial revisions, annotations, elaborations, or other modifications represent, as a whole, an original work of authorship. For the purposes of this License, Derivative Works shall not include works that remain separable from, or merely link (or bind by name) to the interfaces of, the Work and Derivative Works thereof.

 "Contribution" shall mean any work of authorship, including the original version of the Work and any modifications or additions to that Work or Derivative Works thereof, that is intentionally submitted to Licensor for inclusion in the Work by the copyright owner or by an individual or Legal Entity authorized to submit on behalf of the copyright owner. For the purposes of this definition, "submitted" means any form of electronic, verbal, or written communication sent to the Licensor or its representatives, including but not limited to communication on electronic mailing lists, source code control systems, and issue tracking systems that are managed by, or on behalf of, the Licensor for the purpose of discussing and improving the Work, but excluding communication that is conspicuously marked or otherwise designated in writing by the copyright owner as "Not a Contribution."

 "Contributor" shall mean Licensor and any individual or Legal Entity on behalf of whom a Contribution has been received by Licensor and subsequently incorporated within the Work.

- 2. Grant of Copyright License. Subject to the terms and conditions of this License, each Contributor hereby grants to You a perpetual, worldwide, non-exclusive, no-charge, royalty-free, irrevocable copyright license to reproduce, prepare Derivative Works of, publicly display, publicly perform, sublicense, and distribute the Work and such Derivative Works in Source or Object form.
- 3. Grant of Patent License. Subject to the terms and conditions of this License, each Contributor hereby grants to You a perpetual, worldwide, non-exclusive, no-charge, royalty-free, irrevocable (except as stated in this section) patent license to make, have made, use, offer to sell, sell, import, and otherwise transfer the Work, where such license applies only to those patent claims licensable by such Contributor that are necessarily infringed by their Contribution(s) alone or by combination of their Contribution(s) with the Work to which such Contribution(s) was submitted. If You institute patent litigation against any entity (including a cross-claim or counterclaim in a lawsuit) alleging that the Work or a Contribution incorporated within the Work constitutes direct or contributory patent infringement, then any patent licenses granted to You under this License for that Work shall terminate as of the date such litigation is filed.
- 4. Redistribution. You may reproduce and distribute copies of the Work or Derivative Works thereof in any medium, with or without modifications, and in Source or Object form, provided that You meet the following conditions:
	- (a) You must give any other recipients of the Work or Derivative Works a copy of this License; and
- (b) You must cause any modified files to carry prominent notices stating that You changed the files; and
- (c) You must retain, in the Source form of any Derivative Works that You distribute, all copyright, patent, trademark, and attribution notices from the Source form of the Work, excluding those notices that do not pertain to any part of the Derivative Works; and
- (d) If the Work includes a "NOTICE" text file as part of its distribution, then any Derivative Works that You distribute must include a readable copy of the attribution notices contained within such NOTICE file, excluding those notices that do not pertain to any part of the Derivative Works, in at least one of the following places: within a NOTICE text file distributed as part of the Derivative Works; within the Source form or documentation, if provided along with the Derivative Works; or, within a display generated by the Derivative Works, if and wherever such third-party notices normally appear. The contents of the NOTICE file are for informational purposes only and do not modify the License. You may add Your own attribution notices within Derivative Works that You distribute, alongside or as an addendum to the NOTICE text from the Work, provided that such additional attribution notices cannot be construed as modifying the License.

 You may add Your own copyright statement to Your modifications and may provide additional or different license terms and conditions for use, reproduction, or distribution of Your modifications, or for any such Derivative Works as a whole, provided Your use, reproduction, and distribution of the Work otherwise complies with the conditions stated in this License.

- 5. Submission of Contributions. Unless You explicitly state otherwise, any Contribution intentionally submitted for inclusion in the Work by You to the Licensor shall be under the terms and conditions of this License, without any additional terms or conditions. Notwithstanding the above, nothing herein shall supersede or modify the terms of any separate license agreement you may have executed with Licensor regarding such Contributions.
- 6. Trademarks. This License does not grant permission to use the trade names, trademarks, service marks, or product names of the Licensor, except as required for reasonable and customary use in describing the origin of the Work and reproducing the content of the NOTICE file.
- 7. Disclaimer of Warranty. Unless required by applicable law or

 agreed to in writing, Licensor provides the Work (and each Contributor provides its Contributions) on an "AS IS" BASIS, WITHOUT WARRANTIES OR CONDITIONS OF ANY KIND, either express or implied, including, without limitation, any warranties or conditions of TITLE, NON-INFRINGEMENT, MERCHANTABILITY, or FITNESS FOR A PARTICULAR PURPOSE. You are solely responsible for determining the appropriateness of using or redistributing the Work and assume any risks associated with Your exercise of permissions under this License.

- 8. Limitation of Liability. In no event and under no legal theory, whether in tort (including negligence), contract, or otherwise, unless required by applicable law (such as deliberate and grossly negligent acts) or agreed to in writing, shall any Contributor be liable to You for damages, including any direct, indirect, special, incidental, or consequential damages of any character arising as a result of this License or out of the use or inability to use the Work (including but not limited to damages for loss of goodwill, work stoppage, computer failure or malfunction, or any and all other commercial damages or losses), even if such Contributor has been advised of the possibility of such damages.
- 9. Accepting Warranty or Additional Liability. While redistributing the Work or Derivative Works thereof, You may choose to offer, and charge a fee for, acceptance of support, warranty, indemnity, or other liability obligations and/or rights consistent with this License. However, in accepting such obligations, You may act only on Your own behalf and on Your sole responsibility, not on behalf of any other Contributor, and only if You agree to indemnify, defend, and hold each Contributor harmless for any liability incurred by, or claims asserted against, such Contributor by reason of your accepting any such warranty or additional liability.

#### END OF TERMS AND CONDITIONS

APPENDIX: How to apply the Apache License to your work.

 To apply the Apache License to your work, attach the following boilerplate notice, with the fields enclosed by brackets "[]" replaced with your own identifying information. (Don't include the brackets!) The text should be enclosed in the appropriate comment syntax for the file format. We also recommend that a file or class name and description of purpose be included on the same "printed page" as the copyright notice for easier identification within third-party archives.

### Copyright [yyyy] [name of copyright owner]

Licensed under the Apache License, Version 2.0 (the "License");

 you may not use this file except in compliance with the License. You may obtain a copy of the License at

https://www.apache.org/licenses/LICENSE-2.0

 Unless required by applicable law or agreed to in writing, software distributed under the License is distributed on an "AS IS" BASIS, WITHOUT WARRANTIES OR CONDITIONS OF ANY KIND, either express or implied. See the License for the specific language governing permissions and limitations under the License. The MIT License

Copyright (c) 2009 William Kinney

Permission is hereby granted, free of charge, to any person obtaining a copy of this software and associated documentation files (the "Software"), to deal in the Software without restriction, including without limitation the rights to use, copy, modify, merge, publish, distribute, sublicense, and/or sell copies of the Software, and to permit persons to whom the Software is furnished to do so, subject to the following conditions:

The above copyright notice and this permission notice shall be included in all copies or substantial portions of the Software.

THE SOFTWARE IS PROVIDED "AS IS", WITHOUT WARRANTY OF ANY KIND, EXPRESS OR IMPLIED, INCLUDING BUT NOT LIMITED TO THE WARRANTIES OF MERCHANTABILITY, FITNESS FOR A PARTICULAR PURPOSE AND NONINFRINGEMENT. IN NO EVENT SHALL THE AUTHORS OR COPYRIGHT HOLDERS BE LIABLE FOR ANY CLAIM, DAMAGES OR OTHER LIABILITY, WHETHER IN AN ACTION OF CONTRACT, TORT OR OTHERWISE, ARISING FROM, OUT OF OR IN CONNECTION WITH THE SOFTWARE OR THE USE OR OTHER DEALINGS IN THE SOFTWARE.

> Apache License Version 2.0, January 2004 https://www.apache.org/licenses/

TERMS AND CONDITIONS FOR USE, REPRODUCTION, AND DISTRIBUTION

1. Definitions.

 "License" shall mean the terms and conditions for use, reproduction, and distribution as defined by Sections 1 through 9 of this document.

 "Licensor" shall mean the copyright owner or entity authorized by the copyright owner that is granting the License.

 "Legal Entity" shall mean the union of the acting entity and all other entities that control, are controlled by, or are under common control with that entity. For the purposes of this definition, "control" means (i) the power, direct or indirect, to cause the direction or management of such entity, whether by contract or otherwise, or (ii) ownership of fifty percent (50%) or more of the outstanding shares, or (iii) beneficial ownership of such entity.

 "You" (or "Your") shall mean an individual or Legal Entity exercising permissions granted by this License.

 "Source" form shall mean the preferred form for making modifications, including but not limited to software source code, documentation source, and configuration files.

 "Object" form shall mean any form resulting from mechanical transformation or translation of a Source form, including but not limited to compiled object code, generated documentation, and conversions to other media types.

 "Work" shall mean the work of authorship, whether in Source or Object form, made available under the License, as indicated by a copyright notice that is included in or attached to the work (an example is provided in the Appendix below).

 "Derivative Works" shall mean any work, whether in Source or Object form, that is based on (or derived from) the Work and for which the editorial revisions, annotations, elaborations, or other modifications represent, as a whole, an original work of authorship. For the purposes of this License, Derivative Works shall not include works that remain separable from, or merely link (or bind by name) to the interfaces of, the Work and Derivative Works thereof.

 "Contribution" shall mean any work of authorship, including the original version of the Work and any modifications or additions to that Work or Derivative Works thereof, that is intentionally submitted to Licensor for inclusion in the Work by the copyright owner or by an individual or Legal Entity authorized to submit on behalf of the copyright owner. For the purposes of this definition, "submitted" means any form of electronic, verbal, or written communication sent to the Licensor or its representatives, including but not limited to communication on electronic mailing lists, source code control systems, and issue tracking systems that are managed by, or on behalf of, the Licensor for the purpose of discussing and improving the Work, but excluding communication that is conspicuously marked or otherwise designated in writing by the copyright owner as "Not a Contribution."

 "Contributor" shall mean Licensor and any individual or Legal Entity on behalf of whom a Contribution has been received by Licensor and subsequently incorporated within the Work.

- 2. Grant of Copyright License. Subject to the terms and conditions of this License, each Contributor hereby grants to You a perpetual, worldwide, non-exclusive, no-charge, royalty-free, irrevocable copyright license to reproduce, prepare Derivative Works of, publicly display, publicly perform, sublicense, and distribute the Work and such Derivative Works in Source or Object form.
- 3. Grant of Patent License. Subject to the terms and conditions of this License, each Contributor hereby grants to You a perpetual, worldwide, non-exclusive, no-charge, royalty-free, irrevocable (except as stated in this section) patent license to make, have made, use, offer to sell, sell, import, and otherwise transfer the Work, where such license applies only to those patent claims licensable by such Contributor that are necessarily infringed by their Contribution(s) alone or by combination of their Contribution(s) with the Work to which such Contribution(s) was submitted. If You institute patent litigation against any entity (including a cross-claim or counterclaim in a lawsuit) alleging that the Work or a Contribution incorporated within the Work constitutes direct or contributory patent infringement, then any patent licenses granted to You under this License for that Work shall terminate as of the date such litigation is filed.
- 4. Redistribution. You may reproduce and distribute copies of the Work or Derivative Works thereof in any medium, with or without modifications, and in Source or Object form, provided that You meet the following conditions:
	- (a) You must give any other recipients of the Work or Derivative Works a copy of this License; and
	- (b) You must cause any modified files to carry prominent notices stating that You changed the files; and
	- (c) You must retain, in the Source form of any Derivative Works that You distribute, all copyright, patent, trademark, and attribution notices from the Source form of the Work, excluding those notices that do not pertain to any part of the Derivative Works; and
	- (d) If the Work includes a "NOTICE" text file as part of its distribution, then any Derivative Works that You distribute must include a readable copy of the attribution notices contained within such NOTICE file, excluding those notices that do not

 pertain to any part of the Derivative Works, in at least one of the following places: within a NOTICE text file distributed as part of the Derivative Works; within the Source form or documentation, if provided along with the Derivative Works; or, within a display generated by the Derivative Works, if and wherever such third-party notices normally appear. The contents of the NOTICE file are for informational purposes only and do not modify the License. You may add Your own attribution notices within Derivative Works that You distribute, alongside or as an addendum to the NOTICE text from the Work, provided that such additional attribution notices cannot be construed as modifying the License.

 You may add Your own copyright statement to Your modifications and may provide additional or different license terms and conditions for use, reproduction, or distribution of Your modifications, or for any such Derivative Works as a whole, provided Your use, reproduction, and distribution of the Work otherwise complies with the conditions stated in this License.

- 5. Submission of Contributions. Unless You explicitly state otherwise, any Contribution intentionally submitted for inclusion in the Work by You to the Licensor shall be under the terms and conditions of this License, without any additional terms or conditions. Notwithstanding the above, nothing herein shall supersede or modify the terms of any separate license agreement you may have executed with Licensor regarding such Contributions.
- 6. Trademarks. This License does not grant permission to use the trade names, trademarks, service marks, or product names of the Licensor, except as required for reasonable and customary use in describing the origin of the Work and reproducing the content of the NOTICE file.
- 7. Disclaimer of Warranty. Unless required by applicable law or agreed to in writing, Licensor provides the Work (and each Contributor provides its Contributions) on an "AS IS" BASIS, WITHOUT WARRANTIES OR CONDITIONS OF ANY KIND, either express or implied, including, without limitation, any warranties or conditions of TITLE, NON-INFRINGEMENT, MERCHANTABILITY, or FITNESS FOR A PARTICULAR PURPOSE. You are solely responsible for determining the appropriateness of using or redistributing the Work and assume any risks associated with Your exercise of permissions under this License.
- 8. Limitation of Liability. In no event and under no legal theory, whether in tort (including negligence), contract, or otherwise. unless required by applicable law (such as deliberate and grossly negligent acts) or agreed to in writing, shall any Contributor be liable to You for damages, including any direct, indirect, special,

 incidental, or consequential damages of any character arising as a result of this License or out of the use or inability to use the Work (including but not limited to damages for loss of goodwill, work stoppage, computer failure or malfunction, or any and all other commercial damages or losses), even if such Contributor has been advised of the possibility of such damages.

 9. Accepting Warranty or Additional Liability. While redistributing the Work or Derivative Works thereof, You may choose to offer, and charge a fee for, acceptance of support, warranty, indemnity, or other liability obligations and/or rights consistent with this License. However, in accepting such obligations, You may act only on Your own behalf and on Your sole responsibility, not on behalf of any other Contributor, and only if You agree to indemnify, defend, and hold each Contributor harmless for any liability incurred by, or claims asserted against, such Contributor by reason of your accepting any such warranty or additional liability.

 END OF TERMS AND CONDITIONS Copyright 2009-2010 Ning, Inc.

Licensed under the Apache License, Version 2.0 (the "License"); you may not use this file except in compliance with the License. You may obtain a copy of the License at https://www.apache.org/licenses/LICENSE-2.0

Unless required by applicable law or agreed to in writing, software distributed under the License is distributed on an "AS IS" BASIS,WITHOUT WARRANTIES OR CONDITIONS OF ANY KIND, either express or implied. See the License for the specific language governing permissions and limitations under the License.

/\*

\* Copyright (c) 2004-2006, 2008, 2009, 2011 Apple Inc. All rights reserved.

\*

\* @APPLE\_LICENSE\_HEADER\_START@

\*

\* This file contains Original Code and/or Modifications of Original Code

\* as defined in and that are subject to the Apple Public Source License

\* Version 2.0 (the 'License'). You may not use this file except in

\* compliance with the License. Please obtain a copy of the License at

\* https://www.opensource.apple.com/apsl/ and read it before using this

\* file.

\*

\* The Original Code and all software distributed under the License are

\* distributed on an 'AS IS' basis, WITHOUT WARRANTY OF ANY KIND, EITHER

\* EXPRESS OR IMPLIED, AND APPLE HEREBY DISCLAIMS ALL SUCH WARRANTIES,

\* INCLUDING WITHOUT LIMITATION, ANY WARRANTIES OF MERCHANTABILITY,

\* FITNESS FOR A PARTICULAR PURPOSE, QUIET ENJOYMENT OR NON-INFRINGEMENT.

\* Please see the License for the specific language governing rights and

\* limitations under the License.

\*

\* @APPLE\_LICENSE\_HEADER\_END@

\*/

The MIT License (MIT)

Copyright (c) 2014 Cory Benfield

Permission is hereby granted, free of charge, to any person obtaining a copy of this software and associated documentation files (the "Software"), to deal in the Software without restriction, including without limitation the rights to use, copy, modify, merge, publish, distribute, sublicense, and/or sell copies of the Software, and to permit persons to whom the Software is furnished to do so, subject to the following conditions:

The above copyright notice and this permission notice shall be included in all copies or substantial portions of the Software.

THE SOFTWARE IS PROVIDED "AS IS", WITHOUT WARRANTY OF ANY KIND, EXPRESS OR IMPLIED, INCLUDING BUT NOT LIMITED TO THE WARRANTIES OF MERCHANTABILITY, FITNESS FOR A PARTICULAR PURPOSE AND NONINFRINGEMENT. IN NO EVENT SHALL THE AUTHORS OR COPYRIGHT HOLDERS BE LIABLE FOR ANY CLAIM, DAMAGES OR OTHER LIABILITY, WHETHER IN AN ACTION OF CONTRACT, TORT OR OTHERWISE, ARISING FROM, OUT OF OR IN CONNECTION WITH THE SOFTWARE OR THE USE OR OTHER DEALINGS IN THE SOFTWARE. Copyright 2011, Google Inc.

All rights reserved.

Redistribution and use in source and binary forms, with or without modification, are permitted provided that the following conditions are met:

\* Redistributions of source code must retain the above copyright notice, this list of conditions and the following disclaimer. \* Redistributions in binary form must reproduce the above copyright notice, this list of conditions and the following disclaimer in the documentation and/or other materials provided with the distribution.

\* Neither the name of Google Inc. nor the names of its contributors may be used to endorse or promote products derived from this software without specific prior written permission.

THIS SOFTWARE IS PROVIDED BY THE COPYRIGHT HOLDERS AND CONTRIBUTORS "AS IS" AND ANY EXPRESS OR IMPLIED WARRANTIES, INCLUDING, BUT NOT LIMITED TO, THE IMPLIED WARRANTIES OF MERCHANTABILITY AND FITNESS FOR A PARTICULAR PURPOSE ARE DISCLAIMED. IN NO EVENT SHALL THE COPYRIGHT OWNER OR CONTRIBUTORS BE LIABLE FOR ANY DIRECT, INDIRECT, INCIDENTAL, SPECIAL, EXEMPLARY, OR CONSEQUENTIAL DAMAGES (INCLUDING, BUT NOT

LIMITED TO, PROCUREMENT OF SUBSTITUTE GOODS OR SERVICES; LOSS OF USE, DATA, OR PROFITS; OR BUSINESS INTERRUPTION) HOWEVER CAUSED AND ON ANY THEORY OF LIABILITY, WHETHER IN CONTRACT, STRICT LIABILITY, OR TORT (INCLUDING NEGLIGENCE OR OTHERWISE) ARISING IN ANY WAY OUT OF THE USE OF THIS SOFTWARE, EVEN IF ADVISED OF THE POSSIBILITY OF SUCH DAMAGE. Copyright (c) 2010-2011 Matthew J. Francis and Contributors of the jbzip2 Project

Permission is hereby granted, free of charge, to any person obtaining a copy of this software and associated documentation files (the "Software"), to deal in the Software without restriction, including without limitation the rights to use, copy, modify, merge, publish, distribute, sublicense, and/or sell copies of the Software, and to permit persons to whom the Software is furnished to do so, subject to the following conditions:

The above copyright notice and this permission notice shall be included in all copies or substantial portions of the Software.

THE SOFTWARE IS PROVIDED "AS IS", WITHOUT WARRANTY OF ANY KIND, EXPRESS OR IMPLIED, INCLUDING BUT NOT LIMITED TO THE WARRANTIES OF MERCHANTABILITY, FITNESS FOR A PARTICULAR PURPOSE AND NONINFRINGEMENT. IN NO EVENT SHALL THE AUTHORS OR COPYRIGHT HOLDERS BE LIABLE FOR ANY CLAIM, DAMAGES OR OTHER LIABILITY, WHETHER IN AN ACTION OF CONTRACT, TORT OR OTHERWISE, ARISING FROM, OUT OF OR IN CONNECTION WITH THE SOFTWARE OR THE USE OR OTHER DEALINGS IN THE SOFTWARE.

The person or persons who have associated work with this document (the "Dedicator" or "Certifier") hereby either (a) certifies that, to the best of his knowledge, the work of authorship identified is in the public domain of the country from which the work is published, or (b) hereby dedicates whatever copyright the dedicators holds in the work of authorship identified below (the "Work") to the public domain. A certifier, moreover, dedicates any copyright interest he may have in the associated work, and for these purposes, is described as a "dedicator" below.

A certifier has taken reasonable steps to verify the copyright status of this work. Certifier recognizes that his good faith efforts may not shield him from liability if in fact the work certified is not in the public domain.

Dedicator makes this dedication for the benefit of the public at large and to the detriment of the Dedicator's heirs and successors. Dedicator intends this dedication to be an overt act of relinquishment in perpetuate of all present and future rights under copyright law, whether vested or contingent, in the Work. Dedicator understands that such relinquishment of all rights includes the relinquishment of all rights to enforce (by lawsuit or otherwise) those copyrights in the Work.

Dedicator recognizes that, once placed in the public domain, the Work may be freely reproduced, distributed, transmitted, used, modified, built upon, or otherwise exploited by anyone for any purpose, commercial or non-commercial,

and in any way, including by methods that have not yet been invented or conceived.

> Apache License Version 2.0, January 2004 https://www.apache.org/licenses/

## TERMS AND CONDITIONS FOR USE, REPRODUCTION, AND DISTRIBUTION

1. Definitions.

 "License" shall mean the terms and conditions for use, reproduction, and distribution as defined by Sections 1 through 9 of this document.

 "Licensor" shall mean the copyright owner or entity authorized by the copyright owner that is granting the License.

 "Legal Entity" shall mean the union of the acting entity and all other entities that control, are controlled by, or are under common control with that entity. For the purposes of this definition, "control" means (i) the power, direct or indirect, to cause the direction or management of such entity, whether by contract or otherwise, or (ii) ownership of fifty percent (50%) or more of the outstanding shares, or (iii) beneficial ownership of such entity.

 "You" (or "Your") shall mean an individual or Legal Entity exercising permissions granted by this License.

 "Source" form shall mean the preferred form for making modifications, including but not limited to software source code, documentation source, and configuration files.

 "Object" form shall mean any form resulting from mechanical transformation or translation of a Source form, including but not limited to compiled object code, generated documentation, and conversions to other media types.

 "Work" shall mean the work of authorship, whether in Source or Object form, made available under the License, as indicated by a copyright notice that is included in or attached to the work (an example is provided in the Appendix below).

 "Derivative Works" shall mean any work, whether in Source or Object form, that is based on (or derived from) the Work and for which the editorial revisions, annotations, elaborations, or other modifications represent, as a whole, an original work of authorship. For the purposes of this License, Derivative Works shall not include works that remain separable from, or merely link (or bind by name) to the interfaces of, the Work and Derivative Works thereof.

 "Contribution" shall mean any work of authorship, including the original version of the Work and any modifications or additions to that Work or Derivative Works thereof, that is intentionally submitted to Licensor for inclusion in the Work by the copyright owner or by an individual or Legal Entity authorized to submit on behalf of the copyright owner. For the purposes of this definition, "submitted" means any form of electronic, verbal, or written communication sent to the Licensor or its representatives, including but not limited to communication on electronic mailing lists, source code control systems, and issue tracking systems that are managed by, or on behalf of, the Licensor for the purpose of discussing and improving the Work, but excluding communication that is conspicuously marked or otherwise designated in writing by the copyright owner as "Not a Contribution."

 "Contributor" shall mean Licensor and any individual or Legal Entity on behalf of whom a Contribution has been received by Licensor and subsequently incorporated within the Work.

- 2. Grant of Copyright License. Subject to the terms and conditions of this License, each Contributor hereby grants to You a perpetual, worldwide, non-exclusive, no-charge, royalty-free, irrevocable copyright license to reproduce, prepare Derivative Works of, publicly display, publicly perform, sublicense, and distribute the Work and such Derivative Works in Source or Object form.
- 3. Grant of Patent License. Subject to the terms and conditions of this License, each Contributor hereby grants to You a perpetual, worldwide, non-exclusive, no-charge, royalty-free, irrevocable (except as stated in this section) patent license to make, have made, use, offer to sell, sell, import, and otherwise transfer the Work, where such license applies only to those patent claims licensable by such Contributor that are necessarily infringed by their Contribution(s) alone or by combination of their Contribution(s) with the Work to which such Contribution(s) was submitted. If You institute patent litigation against any entity (including a cross-claim or counterclaim in a lawsuit) alleging that the Work or a Contribution incorporated within the Work constitutes direct or contributory patent infringement, then any patent licenses granted to You under this License for that Work shall terminate as of the date such litigation is filed.
- 4. Redistribution. You may reproduce and distribute copies of the Work or Derivative Works thereof in any medium, with or without modifications, and in Source or Object form, provided that You meet the following conditions:
	- (a) You must give any other recipients of the Work or

Derivative Works a copy of this License; and

- (b) You must cause any modified files to carry prominent notices stating that You changed the files; and
- (c) You must retain, in the Source form of any Derivative Works that You distribute, all copyright, patent, trademark, and attribution notices from the Source form of the Work, excluding those notices that do not pertain to any part of the Derivative Works; and
- (d) If the Work includes a "NOTICE" text file as part of its distribution, then any Derivative Works that You distribute must include a readable copy of the attribution notices contained within such NOTICE file, excluding those notices that do not pertain to any part of the Derivative Works, in at least one of the following places: within a NOTICE text file distributed as part of the Derivative Works; within the Source form or documentation, if provided along with the Derivative Works; or, within a display generated by the Derivative Works, if and wherever such third-party notices normally appear. The contents of the NOTICE file are for informational purposes only and do not modify the License. You may add Your own attribution notices within Derivative Works that You distribute, alongside or as an addendum to the NOTICE text from the Work, provided that such additional attribution notices cannot be construed as modifying the License.

 You may add Your own copyright statement to Your modifications and may provide additional or different license terms and conditions for use, reproduction, or distribution of Your modifications, or for any such Derivative Works as a whole, provided Your use, reproduction, and distribution of the Work otherwise complies with the conditions stated in this License.

- 5. Submission of Contributions. Unless You explicitly state otherwise, any Contribution intentionally submitted for inclusion in the Work by You to the Licensor shall be under the terms and conditions of this License, without any additional terms or conditions. Notwithstanding the above, nothing herein shall supersede or modify the terms of any separate license agreement you may have executed with Licensor regarding such Contributions.
- 6. Trademarks. This License does not grant permission to use the trade names, trademarks, service marks, or product names of the Licensor, except as required for reasonable and customary use in describing the origin of the Work and reproducing the content of the NOTICE file.
- 7. Disclaimer of Warranty. Unless required by applicable law or agreed to in writing, Licensor provides the Work (and each Contributor provides its Contributions) on an "AS IS" BASIS, WITHOUT WARRANTIES OR CONDITIONS OF ANY KIND, either express or implied, including, without limitation, any warranties or conditions of TITLE, NON-INFRINGEMENT, MERCHANTABILITY, or FITNESS FOR A PARTICULAR PURPOSE. You are solely responsible for determining the appropriateness of using or redistributing the Work and assume any risks associated with Your exercise of permissions under this License.
- 8. Limitation of Liability. In no event and under no legal theory, whether in tort (including negligence), contract, or otherwise, unless required by applicable law (such as deliberate and grossly negligent acts) or agreed to in writing, shall any Contributor be liable to You for damages, including any direct, indirect, special, incidental, or consequential damages of any character arising as a result of this License or out of the use or inability to use the Work (including but not limited to damages for loss of goodwill, work stoppage, computer failure or malfunction, or any and all other commercial damages or losses), even if such Contributor has been advised of the possibility of such damages.
- 9. Accepting Warranty or Additional Liability. While redistributing the Work or Derivative Works thereof, You may choose to offer, and charge a fee for, acceptance of support, warranty, indemnity, or other liability obligations and/or rights consistent with this License. However, in accepting such obligations, You may act only on Your own behalf and on Your sole responsibility, not on behalf of any other Contributor, and only if You agree to indemnify, defend, and hold each Contributor harmless for any liability incurred by, or claims asserted against, such Contributor by reason of your accepting any such warranty or additional liability.

## END OF TERMS AND CONDITIONS

APPENDIX: How to apply the Apache License to your work.

 To apply the Apache License to your work, attach the following boilerplate notice, with the fields enclosed by brackets "[]" replaced with your own identifying information. (Don't include the brackets!) The text should be enclosed in the appropriate comment syntax for the file format. We also recommend that a file or class name and description of purpose be included on the same "printed page" as the copyright notice for easier identification within third-party archives.

Copyright [yyyy] [name of copyright owner]

 Licensed under the Apache License, Version 2.0 (the "License"); you may not use this file except in compliance with the License. You may obtain a copy of the License at

https://www.apache.org/licenses/LICENSE-2.0

 Unless required by applicable law or agreed to in writing, software distributed under the License is distributed on an "AS IS" BASIS, WITHOUT WARRANTIES OR CONDITIONS OF ANY KIND, either express or implied. See the License for the specific language governing permissions and limitations under the License. The MIT License

Copyright (c) 2012, 2014, 2015, 2016 Tatsuhiro Tsujikawa Copyright (c) 2012, 2014, 2015, 2016 nghttp2 contributors

Permission is hereby granted, free of charge, to any person obtaining a copy of this software and associated documentation files (the "Software"), to deal in the Software without restriction, including without limitation the rights to use, copy, modify, merge, publish, distribute, sublicense, and/or sell copies of the Software, and to permit persons to whom the Software is furnished to do so, subject to the following conditions:

The above copyright notice and this permission notice shall be included in all copies or substantial portions of the Software.

THE SOFTWARE IS PROVIDED "AS IS", WITHOUT WARRANTY OF ANY KIND, EXPRESS OR IMPLIED, INCLUDING BUT NOT LIMITED TO THE WARRANTIES OF MERCHANTABILITY, FITNESS FOR A PARTICULAR PURPOSE AND NONINFRINGEMENT. IN NO EVENT SHALL THE AUTHORS OR COPYRIGHT HOLDERS BE LIABLE FOR ANY CLAIM, DAMAGES OR OTHER LIABILITY, WHETHER IN AN ACTION OF CONTRACT, TORT OR OTHERWISE, ARISING FROM, OUT OF OR IN CONNECTION WITH THE SOFTWARE OR THE USE OR OTHER DEALINGS IN THE SOFTWARE. Apache License Version 2.0, January 2004

https://www.apache.org/licenses/

## TERMS AND CONDITIONS FOR USE, REPRODUCTION, AND DISTRIBUTION

## 1. Definitions.

 "License" shall mean the terms and conditions for use, reproduction, and distribution as defined by Sections 1 through 9 of this document.

 "Licensor" shall mean the copyright owner or entity authorized by the copyright owner that is granting the License.

 "Legal Entity" shall mean the union of the acting entity and all other entities that control, are controlled by, or are under common control with that entity. For the purposes of this definition, "control" means (i) the power, direct or indirect, to cause the direction or management of such entity, whether by contract or otherwise, or (ii) ownership of fifty percent (50%) or more of the outstanding shares, or (iii) beneficial ownership of such entity.

 "You" (or "Your") shall mean an individual or Legal Entity exercising permissions granted by this License.

 "Source" form shall mean the preferred form for making modifications, including but not limited to software source code, documentation source, and configuration files.

 "Object" form shall mean any form resulting from mechanical transformation or translation of a Source form, including but not limited to compiled object code, generated documentation, and conversions to other media types.

 "Work" shall mean the work of authorship, whether in Source or Object form, made available under the License, as indicated by a copyright notice that is included in or attached to the work (an example is provided in the Appendix below).

 "Derivative Works" shall mean any work, whether in Source or Object form, that is based on (or derived from) the Work and for which the editorial revisions, annotations, elaborations, or other modifications represent, as a whole, an original work of authorship. For the purposes of this License, Derivative Works shall not include works that remain separable from, or merely link (or bind by name) to the interfaces of, the Work and Derivative Works thereof.

 "Contribution" shall mean any work of authorship, including the original version of the Work and any modifications or additions to that Work or Derivative Works thereof, that is intentionally submitted to Licensor for inclusion in the Work by the copyright owner or by an individual or Legal Entity authorized to submit on behalf of the copyright owner. For the purposes of this definition, "submitted" means any form of electronic, verbal, or written communication sent to the Licensor or its representatives, including but not limited to communication on electronic mailing lists, source code control systems, and issue tracking systems that are managed by, or on behalf of, the Licensor for the purpose of discussing and improving the Work, but excluding communication that is conspicuously marked or otherwise designated in writing by the copyright owner as "Not a Contribution."

"Contributor" shall mean Licensor and any individual or Legal Entity

 on behalf of whom a Contribution has been received by Licensor and subsequently incorporated within the Work.

- 2. Grant of Copyright License. Subject to the terms and conditions of this License, each Contributor hereby grants to You a perpetual, worldwide, non-exclusive, no-charge, royalty-free, irrevocable copyright license to reproduce, prepare Derivative Works of, publicly display, publicly perform, sublicense, and distribute the Work and such Derivative Works in Source or Object form.
- 3. Grant of Patent License. Subject to the terms and conditions of this License, each Contributor hereby grants to You a perpetual, worldwide, non-exclusive, no-charge, royalty-free, irrevocable (except as stated in this section) patent license to make, have made, use, offer to sell, sell, import, and otherwise transfer the Work, where such license applies only to those patent claims licensable by such Contributor that are necessarily infringed by their Contribution(s) alone or by combination of their Contribution(s) with the Work to which such Contribution(s) was submitted. If You institute patent litigation against any entity (including a cross-claim or counterclaim in a lawsuit) alleging that the Work or a Contribution incorporated within the Work constitutes direct or contributory patent infringement, then any patent licenses granted to You under this License for that Work shall terminate as of the date such litigation is filed.
- 4. Redistribution. You may reproduce and distribute copies of the Work or Derivative Works thereof in any medium, with or without modifications, and in Source or Object form, provided that You meet the following conditions:
	- (a) You must give any other recipients of the Work or Derivative Works a copy of this License; and
	- (b) You must cause any modified files to carry prominent notices stating that You changed the files; and
	- (c) You must retain, in the Source form of any Derivative Works that You distribute, all copyright, patent, trademark, and attribution notices from the Source form of the Work, excluding those notices that do not pertain to any part of the Derivative Works; and
	- (d) If the Work includes a "NOTICE" text file as part of its distribution, then any Derivative Works that You distribute must include a readable copy of the attribution notices contained within such NOTICE file, excluding those notices that do not pertain to any part of the Derivative Works, in at least one

 of the following places: within a NOTICE text file distributed as part of the Derivative Works; within the Source form or documentation, if provided along with the Derivative Works; or, within a display generated by the Derivative Works, if and wherever such third-party notices normally appear. The contents of the NOTICE file are for informational purposes only and do not modify the License. You may add Your own attribution notices within Derivative Works that You distribute, alongside or as an addendum to the NOTICE text from the Work, provided that such additional attribution notices cannot be construed as modifying the License.

 You may add Your own copyright statement to Your modifications and may provide additional or different license terms and conditions for use, reproduction, or distribution of Your modifications, or for any such Derivative Works as a whole, provided Your use, reproduction, and distribution of the Work otherwise complies with the conditions stated in this License.

- 5. Submission of Contributions. Unless You explicitly state otherwise, any Contribution intentionally submitted for inclusion in the Work by You to the Licensor shall be under the terms and conditions of this License, without any additional terms or conditions. Notwithstanding the above, nothing herein shall supersede or modify the terms of any separate license agreement you may have executed with Licensor regarding such Contributions.
- 6. Trademarks. This License does not grant permission to use the trade names, trademarks, service marks, or product names of the Licensor, except as required for reasonable and customary use in describing the origin of the Work and reproducing the content of the NOTICE file.
- 7. Disclaimer of Warranty. Unless required by applicable law or agreed to in writing, Licensor provides the Work (and each Contributor provides its Contributions) on an "AS IS" BASIS, WITHOUT WARRANTIES OR CONDITIONS OF ANY KIND, either express or implied, including, without limitation, any warranties or conditions of TITLE, NON-INFRINGEMENT, MERCHANTABILITY, or FITNESS FOR A PARTICULAR PURPOSE. You are solely responsible for determining the appropriateness of using or redistributing the Work and assume any risks associated with Your exercise of permissions under this License.
- 8. Limitation of Liability. In no event and under no legal theory, whether in tort (including negligence), contract, or otherwise, unless required by applicable law (such as deliberate and grossly negligent acts) or agreed to in writing, shall any Contributor be liable to You for damages, including any direct, indirect, special, incidental, or consequential damages of any character arising as a

 result of this License or out of the use or inability to use the Work (including but not limited to damages for loss of goodwill, work stoppage, computer failure or malfunction, or any and all other commercial damages or losses), even if such Contributor has been advised of the possibility of such damages.

 9. Accepting Warranty or Additional Liability. While redistributing the Work or Derivative Works thereof, You may choose to offer, and charge a fee for, acceptance of support, warranty, indemnity, or other liability obligations and/or rights consistent with this License. However, in accepting such obligations, You may act only on Your own behalf and on Your sole responsibility, not on behalf of any other Contributor, and only if You agree to indemnify, defend, and hold each Contributor harmless for any liability incurred by, or claims asserted against, such Contributor by reason of your accepting any such warranty or additional liability.

## END OF TERMS AND CONDITIONS

APPENDIX: How to apply the Apache License to your work.

 To apply the Apache License to your work, attach the following boilerplate notice, with the fields enclosed by brackets "{}" replaced with your own identifying information. (Don't include the brackets!) The text should be enclosed in the appropriate comment syntax for the file format. We also recommend that a file or class name and description of purpose be included on the same "printed page" as the copyright notice for easier identification within third-party archives.

Copyright {yyyy} {name of copyright owner}

 Licensed under the Apache License, Version 2.0 (the "License"); you may not use this file except in compliance with the License. You may obtain a copy of the License at

https://www.apache.org/licenses/LICENSE-2.0

 Unless required by applicable law or agreed to in writing, software distributed under the License is distributed on an "AS IS" BASIS, WITHOUT WARRANTIES OR CONDITIONS OF ANY KIND, either express or implied. See the License for the specific language governing permissions and limitations under the License. (BSD License: https://www.opensource.org/licenses/bsd-license)

Copyright (c) 2011, Joe Walnes, Aslak Hellesy and contributors All rights reserved.

Redistribution and use in source and binary forms, with or without modification, are permitted provided that the following conditions are met:

\* Redistributions of source code must retain the above copyright notice, this list of conditions and the following disclaimer.

\* Redistributions in binary form must reproduce the above copyright notice, this list of conditions and the following disclaimer in the documentation and/or other materials provided with the distribution.

\* Neither the name of the Webbit nor the names of its contributors may be used to endorse or promote products derived from this software without specific prior written permission.

THIS SOFTWARE IS PROVIDED BY THE COPYRIGHT HOLDERS AND CONTRIBUTORS "AS IS" AND ANY EXPRESS OR IMPLIED WARRANTIES, INCLUDING, BUT NOT LIMITED TO, THE IMPLIED WARRANTIES OF MERCHANTABILITY AND FITNESS FOR A PARTICULAR PURPOSE ARE DISCLAIMED. IN NO EVENT SHALL THE COPYRIGHT HOLDER OR CONTRIBUTORS BE LIABLE FOR ANY DIRECT, INDIRECT, INCIDENTAL, SPECIAL, EXEMPLARY, OR CONSEQUENTIAL DAMAGES (INCLUDING, BUT NOT LIMITED TO, PROCUREMENT OF SUBSTITUTE GOODS OR SERVICES; LOSS OF USE, DATA, OR PROFITS; OR BUSINESS INTERRUPTION) HOWEVER CAUSED AND ON ANY THEORY OF LIABILITY, WHETHER IN CONTRACT, STRICT LIABILITY, OR TORT (INCLUDING NEGLIGENCE OR OTHERWISE) ARISING IN ANY WAY OUT OF THE USE OF THIS SOFTWARE, EVEN IF ADVISED OF THE POSSIBILITY OF SUCH DAMAGE. The MIT License (MIT)

Copyright (c) 2000 - 2013 The Legion of the Bouncy Castle Inc. (https://www.bouncycastle.org)

Permission is hereby granted, free of charge, to any person obtaining a copy of this software and associated documentation files (the "Software"), to deal in the Software without restriction, including without limitation the rights to use, copy, modify, merge, publish, distribute, sublicense, and/or sell copies of the Software, and to permit persons to whom the Software is furnished to do so, subject to the following conditions:

The above copyright notice and this permission notice shall be included in all copies or substantial portions of the Software.

THE SOFTWARE IS PROVIDED "AS IS", WITHOUT WARRANTY OF ANY KIND, EXPRESS OR

IMPLIED, INCLUDING BUT NOT LIMITED TO THE WARRANTIES OF MERCHANTABILITY, FITNESS FOR A PARTICULAR PURPOSE AND NONINFRINGEMENT. IN NO EVENT SHALL THE AUTHORS OR COPYRIGHT HOLDERS BE LIABLE FOR ANY CLAIM, DAMAGES OR OTHER LIABILITY, WHETHER IN AN ACTION OF CONTRACT, TORT OR OTHERWISE, ARISING FROM, OUT OF OR IN CONNECTION WITH THE SOFTWARE OR THE USE OR OTHER DEALINGS IN THE SOFTWARE.

Copyright (c) 2000,2001,2002,2003,2004 ymnk, JCraft,Inc. All rights reserved.

Redistribution and use in source and binary forms, with or without modification, are permitted provided that the following conditions are met:

- 1. Redistributions of source code must retain the above copyright notice, this list of conditions and the following disclaimer.
- 2. Redistributions in binary form must reproduce the above copyright notice, this list of conditions and the following disclaimer in the documentation and/or other materials provided with the distribution.
- 3. The names of the authors may not be used to endorse or promote products derived from this software without specific prior written permission.

THIS SOFTWARE IS PROVIDED ``AS IS'' AND ANY EXPRESSED OR IMPLIED WARRANTIES, INCLUDING, BUT NOT LIMITED TO, THE IMPLIED WARRANTIES OF MERCHANTABILITY AND FITNESS FOR A PARTICULAR PURPOSE ARE DISCLAIMED. IN NO EVENT SHALL JCRAFT, INC. OR ANY CONTRIBUTORS TO THIS SOFTWARE BE LIABLE FOR ANY DIRECT, INDIRECT, INCIDENTAL, SPECIAL, EXEMPLARY, OR CONSEQUENTIAL DAMAGES (INCLUDING, BUT NOT LIMITED TO, PROCUREMENT OF SUBSTITUTE GOODS OR SERVICES; LOSS OF USE, DATA, OR PROFITS; OR BUSINESS INTERRUPTION) HOWEVER CAUSED AND ON ANY THEORY OF LIABILITY, WHETHER IN CONTRACT, STRICT LIABILITY, OR TORT (INCLUDING NEGLIGENCE OR OTHERWISE) ARISING IN ANY WAY OUT OF THE USE OF THIS SOFTWARE, EVEN IF ADVISED OF THE POSSIBILITY OF SUCH DAMAGE.

/\*

\* Copyright (c) 2004-2007 QOS.ch

\* All rights reserved.

\*

\* Permission is hereby granted, free of charge, to any person obtaining

\* a copy of this software and associated documentation files (the

\* "Software"), to deal in the Software without restriction, including

\* without limitation the rights to use, copy, modify, merge, publish,

\* distribute, sublicense, and/or sell copies of the Software, and to

\* permit persons to whom the Software is furnished to do so, subject to

\* the following conditions:

\*

\* The above copyright notice and this permission notice shall be

\* included in all copies or substantial portions of the Software.

\*

\* THE SOFTWARE IS PROVIDED "AS IS", WITHOUT WARRANTY OF ANY KIND, \* EXPRESS OR IMPLIED, INCLUDING BUT NOT LIMITED TO THE WARRANTIES OF

\* MERCHANTABILITY, FITNESS FOR A PARTICULAR PURPOSE AND \* NONINFRINGEMENT. IN NO EVENT SHALL THE AUTHORS OR COPYRIGHT HOLDERS BE \* LIABLE FOR ANY CLAIM, DAMAGES OR OTHER LIABILITY, WHETHER IN AN ACTION \* OF CONTRACT, TORT OR OTHERWISE, ARISING FROM, OUT OF OR IN CONNECTION \* WITH THE SOFTWARE OR THE USE OR OTHER DEALINGS IN THE SOFTWARE. \*/

> The Netty Project =================

Please visit the Netty web site for more information:

\* https://netty.io/

Copyright 2014 The Netty Project

The Netty Project licenses this file to you under the Apache License, version 2.0 (the "License"); you may not use this file except in compliance with the License. You may obtain a copy of the License at:

https://www.apache.org/licenses/LICENSE-2.0

Unless required by applicable law or agreed to in writing, software distributed under the License is distributed on an "AS IS" BASIS, WITHOUT WARRANTIES OR CONDITIONS OF ANY KIND, either express or implied. See the License for the specific language governing permissions and limitations under the License.

Also, please refer to each LICENSE.<component>.txt file, which is located in the 'license' directory of the distribution file, for the license terms of the components that this product depends on.

This product contains the extensions to Java Collections Framework which has been derived from the works by JSR-166 EG, Doug Lea, and Jason T. Greene:

\* LICENSE:

- \* license/LICENSE.jsr166y.txt (Public Domain)
- \* HOMEPAGE:
- \* http://gee.cs.oswego.edu/cgi-bin/viewcvs.cgi/jsr166/
- \* http://viewvc.jboss.org/cgi-bin/viewvc.cgi/jbosscache/experimental/jsr166/

This product contains a modified version of Robert Harder's Public Domain Base64 Encoder and Decoder, which can be obtained at:

\* LICENSE:

- \* license/LICENSE.base64.txt (Public Domain)
- \* HOMEPAGE:

\* http://iharder.sourceforge.net/current/java/base64/

This product contains a modified portion of 'Webbit', an event based WebSocket and HTTP server, which can be obtained at:

```
 * LICENSE:
```
- \* license/LICENSE.webbit.txt (BSD License)
- \* HOMEPAGE:
- \* https://github.com/joewalnes/webbit

This product contains a modified portion of 'SLF4J', a simple logging facade for Java, which can be obtained at:

```
 * LICENSE:
```
- \* license/LICENSE.slf4j.txt (MIT License)
- \* HOMEPAGE:

\* https://www.slf4j.org/

This product contains a modified portion of 'Apache Harmony', an open source Java SE, which can be obtained at:

\* NOTICE:

```
 * license/NOTICE.harmony.txt
```
- \* LICENSE:
- \* license/LICENSE.harmony.txt (Apache License 2.0)
- \* HOMEPAGE:
- \* https://archive.apache.org/dist/harmony/

This product contains a modified portion of 'jbzip2', a Java bzip2 compression and decompression library written by Matthew J. Francis. It can be obtained at:

```
 * LICENSE:
```

```
 * license/LICENSE.jbzip2.txt (MIT License)
```
- \* HOMEPAGE:
- \* https://code.google.com/p/jbzip2/

This product contains a modified portion of 'libdivsufsort', a C API library to construct the suffix array and the Burrows-Wheeler transformed string for any input string of a constant-size alphabet written by Yuta Mori. It can be obtained at:

```
 * LICENSE:
```
- \* license/LICENSE.libdivsufsort.txt (MIT License)
- \* HOMEPAGE:
- \* https://github.com/y-256/libdivsufsort

This product contains a modified portion of Nitsan Wakart's 'JCTools', Java Concurrency Tools for the JVM, which can be obtained at:

\* LICENSE:

- \* license/LICENSE.jctools.txt (ASL2 License)
- \* HOMEPAGE:
- \* https://github.com/JCTools/JCTools

This product optionally depends on 'JZlib', a re-implementation of zlib in pure Java, which can be obtained at:

```
 * LICENSE:
```
- \* license/LICENSE.jzlib.txt (BSD style License)
- \* HOMEPAGE:
- \* http://www.jcraft.com/jzlib/

This product optionally depends on 'Compress-LZF', a Java library for encoding and decoding data in LZF format, written by Tatu Saloranta. It can be obtained at:

```
 * LICENSE:
```
- \* license/LICENSE.compress-lzf.txt (Apache License 2.0)
- \* HOMEPAGE:
- \* https://github.com/ning/compress

This product optionally depends on 'lz4', a LZ4 Java compression and decompression library written by Adrien Grand. It can be obtained at:

```
 * LICENSE:
```

```
 * license/LICENSE.lz4.txt (Apache License 2.0)
```
- \* HOMEPAGE:
- \* https://github.com/jpountz/lz4-java

This product optionally depends on 'lzma-java', a LZMA Java compression and decompression library, which can be obtained at:

```
 * LICENSE:
```
- \* license/LICENSE.lzma-java.txt (Apache License 2.0)
- \* HOMEPAGE:
- \* https://github.com/jponge/lzma-java

This product optionally depends on 'zstd-jni', a zstd-jni Java compression and decompression library, which can be obtained at:

```
 * LICENSE:
```

```
 * license/LICENSE.zstd-jni.txt (Apache License 2.0)
```

```
 * HOMEPAGE:
```
\* https://github.com/luben/zstd-jni

This product contains a modified portion of 'jfastlz', a Java port of FastLZ compression and decompression library written by William Kinney. It can be obtained at:
\* LICENSE:

- \* license/LICENSE.jfastlz.txt (MIT License)
- \* HOMEPAGE:
- \* https://code.google.com/p/jfastlz/

This product contains a modified portion of and optionally depends on 'Protocol Buffers', Google's data interchange format, which can be obtained at:

```
 * LICENSE:
```
- \* license/LICENSE.protobuf.txt (New BSD License)
- \* HOMEPAGE:
- \* https://github.com/google/protobuf

This product optionally depends on 'Bouncy Castle Crypto APIs' to generate a temporary self-signed X.509 certificate when the JVM does not provide the equivalent functionality. It can be obtained at:

```
 * LICENSE:
```
- \* license/LICENSE.bouncycastle.txt (MIT License)
- \* HOMEPAGE:
- \* https://www.bouncycastle.org/

This product optionally depends on 'Snappy', a compression library produced by Google Inc, which can be obtained at:

```
 * LICENSE:
```
- \* license/LICENSE.snappy.txt (New BSD License)
- \* HOMEPAGE:
	- \* https://github.com/google/snappy

This product optionally depends on 'JBoss Marshalling', an alternative Java serialization API, which can be obtained at:

\* LICENSE:

- \* license/LICENSE.jboss-marshalling.txt (Apache License 2.0)
- \* HOMEPAGE:
	- \* https://github.com/jboss-remoting/jboss-marshalling

This product optionally depends on 'Caliper', Google's microbenchmarking framework, which can be obtained at:

```
 * LICENSE:
```
- \* license/LICENSE.caliper.txt (Apache License 2.0)
- \* HOMEPAGE:
- \* https://github.com/google/caliper

This product optionally depends on 'Apache Commons Logging', a logging framework, which can be obtained at:

\* LICENSE:

- \* license/LICENSE.commons-logging.txt (Apache License 2.0)
- \* HOMEPAGE:
- \* https://commons.apache.org/logging/

This product optionally depends on 'Apache Log4J', a logging framework, which can be obtained at:

```
 * LICENSE:
```
- \* license/LICENSE.log4j.txt (Apache License 2.0)
- \* HOMEPAGE:
	- \* https://logging.apache.org/log4j/

This product optionally depends on 'Aalto XML', an ultra-high performance non-blocking XML processor, which can be obtained at:

- \* LICENSE:
- \* license/LICENSE.aalto-xml.txt (Apache License 2.0)
- \* HOMEPAGE:
- \* https://wiki.fasterxml.com/AaltoHome

This product contains a modified version of 'HPACK', a Java implementation of the HTTP/2 HPACK algorithm written by Twitter. It can be obtained at:

```
 * LICENSE:
```
- \* license/LICENSE.hpack.txt (Apache License 2.0)
- \* HOMEPAGE:
	- \* https://github.com/twitter/hpack

This product contains a modified version of 'HPACK', a Java implementation of the HTTP/2 HPACK algorithm written by Cory Benfield. It can be obtained at:

```
 * LICENSE:
```
- \* license/LICENSE.hyper-hpack.txt (MIT License)
- \* HOMEPAGE:
	- \* https://github.com/python-hyper/hpack/

This product contains a modified version of 'HPACK', a Java implementation of the HTTP/2 HPACK algorithm written by Tatsuhiro Tsujikawa. It can be obtained at:

```
 * LICENSE:
```
- \* license/LICENSE.nghttp2-hpack.txt (MIT License)
- \* HOMEPAGE:
- \* https://github.com/nghttp2/nghttp2/

This product contains a modified portion of 'Apache Commons Lang', a Java library provides utilities for the java.lang API, which can be obtained at:

\* LICENSE:

- \* license/LICENSE.commons-lang.txt (Apache License 2.0)
- \* HOMEPAGE:
- \* https://commons.apache.org/proper/commons-lang/

This product contains the Maven wrapper scripts from 'Maven Wrapper', that provides an easy way to ensure a user has everything necessary to run the Maven build.

- \* LICENSE:
- \* license/LICENSE.mvn-wrapper.txt (Apache License 2.0)
- \* HOMEPAGE:
- \* https://github.com/takari/maven-wrapper

This product contains the dnsinfo.h header file, that provides a way to retrieve the system DNS configuration on MacOS.

This private header is also used by Apple's open source

mDNSResponder (https://opensource.apple.com/tarballs/mDNSResponder/).

\* LICENSE:

\* license/LICENSE.dnsinfo.txt (Apple Public Source License 2.0)

\* HOMEPAGE:

\* https://www.opensource.apple.com/source/configd/configd-453.19/dnsinfo/dnsinfo.h

This product optionally depends on 'Brotli4j', Brotli compression and decompression for Java., which can be obtained at:

\* LICENSE:

\* license/LICENSE.brotli4j.txt (Apache License 2.0)

\* HOMEPAGE:

 \* https://github.com/hyperxpro/Brotli4j Protocol Buffers - Google's data interchange format Copyright 2013 Google Inc. All rights reserved. https://developers.google.com/protocol-buffers/

Redistribution and use in source and binary forms, with or without modification, are permitted provided that the following conditions are met:

 \* Redistributions of source code must retain the above copyright notice, this list of conditions and the following disclaimer.

 \* Redistributions in binary form must reproduce the above copyright notice, this list of conditions and the following disclaimer in the documentation and/or other materials provided with the distribution.

 \* Neither the name of Google Inc. nor the names of its contributors may be used to endorse or promote products derived from this software without specific prior written permission.

THIS SOFTWARE IS PROVIDED BY THE COPYRIGHT HOLDERS AND CONTRIBUTORS "AS IS" AND ANY EXPRESS OR IMPLIED WARRANTIES, INCLUDING, BUT NOT LIMITED TO, THE IMPLIED WARRANTIES OF MERCHANTABILITY AND FITNESS FOR A PARTICULAR PURPOSE ARE DISCLAIMED. IN NO EVENT SHALL THE COPYRIGHT OWNER OR CONTRIBUTORS BE LIABLE FOR ANY DIRECT, INDIRECT, INCIDENTAL, SPECIAL, EXEMPLARY, OR CONSEQUENTIAL DAMAGES (INCLUDING, BUT NOT LIMITED TO, PROCUREMENT OF SUBSTITUTE GOODS OR SERVICES; LOSS OF USE, DATA, OR PROFITS; OR BUSINESS INTERRUPTION) HOWEVER CAUSED AND ON ANY THEORY OF LIABILITY, WHETHER IN CONTRACT, STRICT LIABILITY, OR TORT (INCLUDING NEGLIGENCE OR OTHERWISE) ARISING IN ANY WAY OUT OF THE USE OF THIS SOFTWARE, EVEN IF ADVISED OF THE POSSIBILITY OF SUCH DAMAGE.

Code generated by the Protocol Buffer compiler is owned by the owner of the input file used when generating it. This code is not standalone and requires a support library to be linked with it. This support library is itself covered by the above license. This copy of Aalto XML processor is licensed under the Apache (Software) License, version 2.0 ("the License"). See the License for details about distribution rights, and the specific rights regarding derivate works.

You may obtain a copy of the License at:

https://www.apache.org/licenses/

A copy is also included with both the the downloadable source code package and jar that contains class bytecodes, as file "ASL 2.0". In both cases, that file should be located next to this file: in source distribution the location should be "release-notes/asl"; and in jar "META-INF/" Apache Harmony

Copyright 2006, 2010 The Apache Software Foundation.

This product includes software developed at The Apache Software Foundation (https://www.apache.org/).

# **1.310 maven-checkstyle-plugin 3.1.1 1.310.1 Available under license :**

Apache Maven Checkstyle Plugin Copyright 2005-2020 The Apache Software Foundation

This product includes software developed at The Apache Software Foundation (http://www.apache.org/).

### Apache License Version 2.0, January 2004 http://www.apache.org/licenses/

### TERMS AND CONDITIONS FOR USE, REPRODUCTION, AND DISTRIBUTION

### 1. Definitions.

 "License" shall mean the terms and conditions for use, reproduction, and distribution as defined by Sections 1 through 9 of this document.

 "Licensor" shall mean the copyright owner or entity authorized by the copyright owner that is granting the License.

 "Legal Entity" shall mean the union of the acting entity and all other entities that control, are controlled by, or are under common control with that entity. For the purposes of this definition, "control" means (i) the power, direct or indirect, to cause the direction or management of such entity, whether by contract or otherwise, or (ii) ownership of fifty percent (50%) or more of the outstanding shares, or (iii) beneficial ownership of such entity.

 "You" (or "Your") shall mean an individual or Legal Entity exercising permissions granted by this License.

 "Source" form shall mean the preferred form for making modifications, including but not limited to software source code, documentation source, and configuration files.

 "Object" form shall mean any form resulting from mechanical transformation or translation of a Source form, including but not limited to compiled object code, generated documentation, and conversions to other media types.

 "Work" shall mean the work of authorship, whether in Source or Object form, made available under the License, as indicated by a copyright notice that is included in or attached to the work (an example is provided in the Appendix below).

 "Derivative Works" shall mean any work, whether in Source or Object form, that is based on (or derived from) the Work and for which the editorial revisions, annotations, elaborations, or other modifications represent, as a whole, an original work of authorship. For the purposes of this License, Derivative Works shall not include works that remain separable from, or merely link (or bind by name) to the interfaces of, the Work and Derivative Works thereof.

 "Contribution" shall mean any work of authorship, including the original version of the Work and any modifications or additions to that Work or Derivative Works thereof, that is intentionally submitted to Licensor for inclusion in the Work by the copyright owner or by an individual or Legal Entity authorized to submit on behalf of the copyright owner. For the purposes of this definition, "submitted" means any form of electronic, verbal, or written communication sent to the Licensor or its representatives, including but not limited to communication on electronic mailing lists, source code control systems, and issue tracking systems that are managed by, or on behalf of, the Licensor for the purpose of discussing and improving the Work, but excluding communication that is conspicuously marked or otherwise designated in writing by the copyright owner as "Not a Contribution."

 "Contributor" shall mean Licensor and any individual or Legal Entity on behalf of whom a Contribution has been received by Licensor and subsequently incorporated within the Work.

- 2. Grant of Copyright License. Subject to the terms and conditions of this License, each Contributor hereby grants to You a perpetual, worldwide, non-exclusive, no-charge, royalty-free, irrevocable copyright license to reproduce, prepare Derivative Works of, publicly display, publicly perform, sublicense, and distribute the Work and such Derivative Works in Source or Object form.
- 3. Grant of Patent License. Subject to the terms and conditions of this License, each Contributor hereby grants to You a perpetual, worldwide, non-exclusive, no-charge, royalty-free, irrevocable (except as stated in this section) patent license to make, have made, use, offer to sell, sell, import, and otherwise transfer the Work, where such license applies only to those patent claims licensable by such Contributor that are necessarily infringed by their Contribution(s) alone or by combination of their Contribution(s) with the Work to which such Contribution(s) was submitted. If You institute patent litigation against any entity (including a cross-claim or counterclaim in a lawsuit) alleging that the Work or a Contribution incorporated within the Work constitutes direct or contributory patent infringement, then any patent licenses granted to You under this License for that Work shall terminate as of the date such litigation is filed.
- 4. Redistribution. You may reproduce and distribute copies of the Work or Derivative Works thereof in any medium, with or without modifications, and in Source or Object form, provided that You meet the following conditions:
	- (a) You must give any other recipients of the Work or Derivative Works a copy of this License; and
- (b) You must cause any modified files to carry prominent notices stating that You changed the files; and
- (c) You must retain, in the Source form of any Derivative Works that You distribute, all copyright, patent, trademark, and attribution notices from the Source form of the Work, excluding those notices that do not pertain to any part of the Derivative Works; and
- (d) If the Work includes a "NOTICE" text file as part of its distribution, then any Derivative Works that You distribute must include a readable copy of the attribution notices contained within such NOTICE file, excluding those notices that do not pertain to any part of the Derivative Works, in at least one of the following places: within a NOTICE text file distributed as part of the Derivative Works; within the Source form or documentation, if provided along with the Derivative Works; or, within a display generated by the Derivative Works, if and wherever such third-party notices normally appear. The contents of the NOTICE file are for informational purposes only and do not modify the License. You may add Your own attribution notices within Derivative Works that You distribute, alongside or as an addendum to the NOTICE text from the Work, provided that such additional attribution notices cannot be construed as modifying the License.

 You may add Your own copyright statement to Your modifications and may provide additional or different license terms and conditions for use, reproduction, or distribution of Your modifications, or for any such Derivative Works as a whole, provided Your use, reproduction, and distribution of the Work otherwise complies with the conditions stated in this License.

- 5. Submission of Contributions. Unless You explicitly state otherwise, any Contribution intentionally submitted for inclusion in the Work by You to the Licensor shall be under the terms and conditions of this License, without any additional terms or conditions. Notwithstanding the above, nothing herein shall supersede or modify the terms of any separate license agreement you may have executed with Licensor regarding such Contributions.
- 6. Trademarks. This License does not grant permission to use the trade names, trademarks, service marks, or product names of the Licensor, except as required for reasonable and customary use in describing the origin of the Work and reproducing the content of the NOTICE file.
- 7. Disclaimer of Warranty. Unless required by applicable law or

 agreed to in writing, Licensor provides the Work (and each Contributor provides its Contributions) on an "AS IS" BASIS, WITHOUT WARRANTIES OR CONDITIONS OF ANY KIND, either express or implied, including, without limitation, any warranties or conditions of TITLE, NON-INFRINGEMENT, MERCHANTABILITY, or FITNESS FOR A PARTICULAR PURPOSE. You are solely responsible for determining the appropriateness of using or redistributing the Work and assume any risks associated with Your exercise of permissions under this License.

- 8. Limitation of Liability. In no event and under no legal theory, whether in tort (including negligence), contract, or otherwise, unless required by applicable law (such as deliberate and grossly negligent acts) or agreed to in writing, shall any Contributor be liable to You for damages, including any direct, indirect, special, incidental, or consequential damages of any character arising as a result of this License or out of the use or inability to use the Work (including but not limited to damages for loss of goodwill, work stoppage, computer failure or malfunction, or any and all other commercial damages or losses), even if such Contributor has been advised of the possibility of such damages.
- 9. Accepting Warranty or Additional Liability. While redistributing the Work or Derivative Works thereof, You may choose to offer, and charge a fee for, acceptance of support, warranty, indemnity, or other liability obligations and/or rights consistent with this License. However, in accepting such obligations, You may act only on Your own behalf and on Your sole responsibility, not on behalf of any other Contributor, and only if You agree to indemnify, defend, and hold each Contributor harmless for any liability incurred by, or claims asserted against, such Contributor by reason of your accepting any such warranty or additional liability.

#### END OF TERMS AND CONDITIONS

APPENDIX: How to apply the Apache License to your work.

 To apply the Apache License to your work, attach the following boilerplate notice, with the fields enclosed by brackets "[]" replaced with your own identifying information. (Don't include the brackets!) The text should be enclosed in the appropriate comment syntax for the file format. We also recommend that a file or class name and description of purpose be included on the same "printed page" as the copyright notice for easier identification within third-party archives.

### Copyright [yyyy] [name of copyright owner]

Licensed under the Apache License, Version 2.0 (the "License");

 you may not use this file except in compliance with the License. You may obtain a copy of the License at

http://www.apache.org/licenses/LICENSE-2.0

 Unless required by applicable law or agreed to in writing, software distributed under the License is distributed on an "AS IS" BASIS, WITHOUT WARRANTIES OR CONDITIONS OF ANY KIND, either express or implied. See the License for the specific language governing permissions and limitations under the License.

## **1.311 maven-shared-utils 0.9**

## **1.311.1 Available under license :**

This product includes software developed by The Apache Software Foundation (http://www.apache.org/).

> Apache License Version 2.0, January 2004 http://www.apache.org/licenses/

### TERMS AND CONDITIONS FOR USE, REPRODUCTION, AND DISTRIBUTION

1. Definitions.

 "License" shall mean the terms and conditions for use, reproduction, and distribution as defined by Sections 1 through 9 of this document.

 "Licensor" shall mean the copyright owner or entity authorized by the copyright owner that is granting the License.

 "Legal Entity" shall mean the union of the acting entity and all other entities that control, are controlled by, or are under common control with that entity. For the purposes of this definition, "control" means (i) the power, direct or indirect, to cause the direction or management of such entity, whether by contract or otherwise, or (ii) ownership of fifty percent (50%) or more of the outstanding shares, or (iii) beneficial ownership of such entity.

 "You" (or "Your") shall mean an individual or Legal Entity exercising permissions granted by this License.

 "Source" form shall mean the preferred form for making modifications, including but not limited to software source code, documentation source, and configuration files.

"Object" form shall mean any form resulting from mechanical

 transformation or translation of a Source form, including but not limited to compiled object code, generated documentation, and conversions to other media types.

 "Work" shall mean the work of authorship, whether in Source or Object form, made available under the License, as indicated by a copyright notice that is included in or attached to the work (an example is provided in the Appendix below).

 "Derivative Works" shall mean any work, whether in Source or Object form, that is based on (or derived from) the Work and for which the editorial revisions, annotations, elaborations, or other modifications represent, as a whole, an original work of authorship. For the purposes of this License, Derivative Works shall not include works that remain separable from, or merely link (or bind by name) to the interfaces of, the Work and Derivative Works thereof.

 "Contribution" shall mean any work of authorship, including the original version of the Work and any modifications or additions to that Work or Derivative Works thereof, that is intentionally submitted to Licensor for inclusion in the Work by the copyright owner or by an individual or Legal Entity authorized to submit on behalf of the copyright owner. For the purposes of this definition, "submitted" means any form of electronic, verbal, or written communication sent to the Licensor or its representatives, including but not limited to communication on electronic mailing lists, source code control systems, and issue tracking systems that are managed by, or on behalf of, the Licensor for the purpose of discussing and improving the Work, but excluding communication that is conspicuously marked or otherwise designated in writing by the copyright owner as "Not a Contribution."

 "Contributor" shall mean Licensor and any individual or Legal Entity on behalf of whom a Contribution has been received by Licensor and subsequently incorporated within the Work.

- 2. Grant of Copyright License. Subject to the terms and conditions of this License, each Contributor hereby grants to You a perpetual, worldwide, non-exclusive, no-charge, royalty-free, irrevocable copyright license to reproduce, prepare Derivative Works of, publicly display, publicly perform, sublicense, and distribute the Work and such Derivative Works in Source or Object form.
- 3. Grant of Patent License. Subject to the terms and conditions of this License, each Contributor hereby grants to You a perpetual, worldwide, non-exclusive, no-charge, royalty-free, irrevocable (except as stated in this section) patent license to make, have made, use, offer to sell, sell, import, and otherwise transfer the Work, where such license applies only to those patent claims licensable

 by such Contributor that are necessarily infringed by their Contribution(s) alone or by combination of their Contribution(s) with the Work to which such Contribution(s) was submitted. If You institute patent litigation against any entity (including a cross-claim or counterclaim in a lawsuit) alleging that the Work or a Contribution incorporated within the Work constitutes direct or contributory patent infringement, then any patent licenses granted to You under this License for that Work shall terminate as of the date such litigation is filed.

- 4. Redistribution. You may reproduce and distribute copies of the Work or Derivative Works thereof in any medium, with or without modifications, and in Source or Object form, provided that You meet the following conditions:
	- (a) You must give any other recipients of the Work or Derivative Works a copy of this License; and
	- (b) You must cause any modified files to carry prominent notices stating that You changed the files; and
	- (c) You must retain, in the Source form of any Derivative Works that You distribute, all copyright, patent, trademark, and attribution notices from the Source form of the Work, excluding those notices that do not pertain to any part of the Derivative Works; and
	- (d) If the Work includes a "NOTICE" text file as part of its distribution, then any Derivative Works that You distribute must include a readable copy of the attribution notices contained within such NOTICE file, excluding those notices that do not pertain to any part of the Derivative Works, in at least one of the following places: within a NOTICE text file distributed as part of the Derivative Works; within the Source form or documentation, if provided along with the Derivative Works; or, within a display generated by the Derivative Works, if and wherever such third-party notices normally appear. The contents of the NOTICE file are for informational purposes only and do not modify the License. You may add Your own attribution notices within Derivative Works that You distribute, alongside or as an addendum to the NOTICE text from the Work, provided that such additional attribution notices cannot be construed as modifying the License.

 You may add Your own copyright statement to Your modifications and may provide additional or different license terms and conditions for use, reproduction, or distribution of Your modifications, or for any such Derivative Works as a whole, provided Your use,

 reproduction, and distribution of the Work otherwise complies with the conditions stated in this License.

- 5. Submission of Contributions. Unless You explicitly state otherwise, any Contribution intentionally submitted for inclusion in the Work by You to the Licensor shall be under the terms and conditions of this License, without any additional terms or conditions. Notwithstanding the above, nothing herein shall supersede or modify the terms of any separate license agreement you may have executed with Licensor regarding such Contributions.
- 6. Trademarks. This License does not grant permission to use the trade names, trademarks, service marks, or product names of the Licensor, except as required for reasonable and customary use in describing the origin of the Work and reproducing the content of the NOTICE file.
- 7. Disclaimer of Warranty. Unless required by applicable law or agreed to in writing, Licensor provides the Work (and each Contributor provides its Contributions) on an "AS IS" BASIS, WITHOUT WARRANTIES OR CONDITIONS OF ANY KIND, either express or implied, including, without limitation, any warranties or conditions of TITLE, NON-INFRINGEMENT, MERCHANTABILITY, or FITNESS FOR A PARTICULAR PURPOSE. You are solely responsible for determining the appropriateness of using or redistributing the Work and assume any risks associated with Your exercise of permissions under this License.
- 8. Limitation of Liability. In no event and under no legal theory, whether in tort (including negligence), contract, or otherwise, unless required by applicable law (such as deliberate and grossly negligent acts) or agreed to in writing, shall any Contributor be liable to You for damages, including any direct, indirect, special, incidental, or consequential damages of any character arising as a result of this License or out of the use or inability to use the Work (including but not limited to damages for loss of goodwill, work stoppage, computer failure or malfunction, or any and all other commercial damages or losses), even if such Contributor has been advised of the possibility of such damages.
- 9. Accepting Warranty or Additional Liability. While redistributing the Work or Derivative Works thereof, You may choose to offer, and charge a fee for, acceptance of support, warranty, indemnity, or other liability obligations and/or rights consistent with this License. However, in accepting such obligations, You may act only on Your own behalf and on Your sole responsibility, not on behalf of any other Contributor, and only if You agree to indemnify, defend, and hold each Contributor harmless for any liability incurred by, or claims asserted against, such Contributor by reason of your accepting any such warranty or additional liability.

### END OF TERMS AND CONDITIONS

APPENDIX: How to apply the Apache License to your work.

 To apply the Apache License to your work, attach the following boilerplate notice, with the fields enclosed by brackets "[]" replaced with your own identifying information. (Don't include the brackets!) The text should be enclosed in the appropriate comment syntax for the file format. We also recommend that a file or class name and description of purpose be included on the same "printed page" as the copyright notice for easier identification within third-party archives.

Copyright [yyyy] [name of copyright owner]

 Licensed under the Apache License, Version 2.0 (the "License"); you may not use this file except in compliance with the License. You may obtain a copy of the License at

http://www.apache.org/licenses/LICENSE-2.0

 Unless required by applicable law or agreed to in writing, software distributed under the License is distributed on an "AS IS" BASIS, WITHOUT WARRANTIES OR CONDITIONS OF ANY KIND, either express or implied. See the License for the specific language governing permissions and limitations under the License.

# **1.312 servlet-api 0.13.11**

## **1.312.1 Available under license :**

No license file was found, but licenses were detected in source scan.

/\*

\* Copyright (c) 2018 Pantheon Technologies s.r.o. and others. All rights reserved.

\*

\* This program and the accompanying materials are made available under the

\* terms of the Eclipse Public License v1.0 which accompanies this distribution,

\* and is available at http://www.eclipse.org/legal/epl-v10.html

\*/

Found in path(s):

\* /opt/cola/permits/1557644979\_1675805061.7594333/0/servlet-api-0-13-11-sourcesjar/org/opendaylight/aaa/web/servlet/HttpServletBuilder.java

\* /opt/cola/permits/1557644979\_1675805061.7594333/0/servlet-api-0-13-11-sourcesjar/org/opendaylight/aaa/web/servlet/ServletSupport.java

No license file was found, but licenses were detected in source scan.

 $\lt!$ !--

Copyright © 2018 Pantheon Technologies, s.r.o. and others. All rights reserved.

This program and the accompanying materials are made available under the terms of the Eclipse Public License v1.0 which accompanies this distribution, and is available at http://www.eclipse.org/legal/epl-v10.html -->

Found in path(s):

\* /opt/cola/permits/1557644979\_1675805061.7594333/0/servlet-api-0-13-11-sources-jar/META-INF/maven/org.opendaylight.aaa.web/servlet-api/pom.xml

# **1.313 jsch 0.1.54**

### **1.313.1 Available under license :**

JSch 0.0.\* was released under the GNU LGPL license. Later, we have switched over to a BSD-style license.

------------------------------------------------------------------------------

Copyright (c) 2002-2015 Atsuhiko Yamanaka, JCraft,Inc. All rights reserved.

Redistribution and use in source and binary forms, with or without modification, are permitted provided that the following conditions are met:

- 1. Redistributions of source code must retain the above copyright notice, this list of conditions and the following disclaimer.
- 2. Redistributions in binary form must reproduce the above copyright notice, this list of conditions and the following disclaimer in the documentation and/or other materials provided with the distribution.
- 3. The names of the authors may not be used to endorse or promote products derived from this software without specific prior written permission.

THIS SOFTWARE IS PROVIDED ``AS IS'' AND ANY EXPRESSED OR IMPLIED WARRANTIES, INCLUDING, BUT NOT LIMITED TO, THE IMPLIED WARRANTIES OF MERCHANTABILITY AND FITNESS FOR A PARTICULAR PURPOSE ARE DISCLAIMED. IN NO EVENT SHALL JCRAFT, INC. OR ANY CONTRIBUTORS TO THIS SOFTWARE BE LIABLE FOR ANY DIRECT, INDIRECT, INCIDENTAL, SPECIAL, EXEMPLARY, OR CONSEQUENTIAL DAMAGES (INCLUDING, BUT NOT LIMITED TO, PROCUREMENT OF SUBSTITUTE GOODS OR SERVICES; LOSS OF USE, DATA, OR PROFITS; OR BUSINESS INTERRUPTION) HOWEVER CAUSED AND ON ANY THEORY OF LIABILITY, WHETHER IN CONTRACT, STRICT LIABILITY, OR TORT (INCLUDING NEGLIGENCE OR OTHERWISE) ARISING IN ANY WAY OUT OF THE USE OF THIS SOFTWARE, EVEN IF ADVISED OF THE POSSIBILITY OF SUCH DAMAGE.

## **1.314 maven-plugin-descriptor 2.2.1 1.314.1 Available under license :**

Maven Plugin Descriptor Model Copyright 2001-2009 The Apache Software Foundation

This product includes software developed at The Apache Software Foundation (http://www.apache.org/).

> Apache License Version 2.0, January 2004 http://www.apache.org/licenses/

### TERMS AND CONDITIONS FOR USE, REPRODUCTION, AND DISTRIBUTION

1. Definitions.

 "License" shall mean the terms and conditions for use, reproduction, and distribution as defined by Sections 1 through 9 of this document.

 "Licensor" shall mean the copyright owner or entity authorized by the copyright owner that is granting the License.

 "Legal Entity" shall mean the union of the acting entity and all other entities that control, are controlled by, or are under common control with that entity. For the purposes of this definition, "control" means (i) the power, direct or indirect, to cause the direction or management of such entity, whether by contract or otherwise, or (ii) ownership of fifty percent (50%) or more of the outstanding shares, or (iii) beneficial ownership of such entity.

 "You" (or "Your") shall mean an individual or Legal Entity exercising permissions granted by this License.

 "Source" form shall mean the preferred form for making modifications, including but not limited to software source code, documentation source, and configuration files.

 "Object" form shall mean any form resulting from mechanical transformation or translation of a Source form, including but not limited to compiled object code, generated documentation, and conversions to other media types.

 "Work" shall mean the work of authorship, whether in Source or Object form, made available under the License, as indicated by a  copyright notice that is included in or attached to the work (an example is provided in the Appendix below).

 "Derivative Works" shall mean any work, whether in Source or Object form, that is based on (or derived from) the Work and for which the editorial revisions, annotations, elaborations, or other modifications represent, as a whole, an original work of authorship. For the purposes of this License, Derivative Works shall not include works that remain separable from, or merely link (or bind by name) to the interfaces of, the Work and Derivative Works thereof.

 "Contribution" shall mean any work of authorship, including the original version of the Work and any modifications or additions to that Work or Derivative Works thereof, that is intentionally submitted to Licensor for inclusion in the Work by the copyright owner or by an individual or Legal Entity authorized to submit on behalf of the copyright owner. For the purposes of this definition, "submitted" means any form of electronic, verbal, or written communication sent to the Licensor or its representatives, including but not limited to communication on electronic mailing lists, source code control systems, and issue tracking systems that are managed by, or on behalf of, the Licensor for the purpose of discussing and improving the Work, but excluding communication that is conspicuously marked or otherwise designated in writing by the copyright owner as "Not a Contribution."

 "Contributor" shall mean Licensor and any individual or Legal Entity on behalf of whom a Contribution has been received by Licensor and subsequently incorporated within the Work.

- 2. Grant of Copyright License. Subject to the terms and conditions of this License, each Contributor hereby grants to You a perpetual, worldwide, non-exclusive, no-charge, royalty-free, irrevocable copyright license to reproduce, prepare Derivative Works of, publicly display, publicly perform, sublicense, and distribute the Work and such Derivative Works in Source or Object form.
- 3. Grant of Patent License. Subject to the terms and conditions of this License, each Contributor hereby grants to You a perpetual, worldwide, non-exclusive, no-charge, royalty-free, irrevocable (except as stated in this section) patent license to make, have made, use, offer to sell, sell, import, and otherwise transfer the Work, where such license applies only to those patent claims licensable by such Contributor that are necessarily infringed by their Contribution(s) alone or by combination of their Contribution(s) with the Work to which such Contribution(s) was submitted. If You institute patent litigation against any entity (including a cross-claim or counterclaim in a lawsuit) alleging that the Work or a Contribution incorporated within the Work constitutes direct

 or contributory patent infringement, then any patent licenses granted to You under this License for that Work shall terminate as of the date such litigation is filed.

- 4. Redistribution. You may reproduce and distribute copies of the Work or Derivative Works thereof in any medium, with or without modifications, and in Source or Object form, provided that You meet the following conditions:
	- (a) You must give any other recipients of the Work or Derivative Works a copy of this License; and
	- (b) You must cause any modified files to carry prominent notices stating that You changed the files; and
	- (c) You must retain, in the Source form of any Derivative Works that You distribute, all copyright, patent, trademark, and attribution notices from the Source form of the Work, excluding those notices that do not pertain to any part of the Derivative Works; and
	- (d) If the Work includes a "NOTICE" text file as part of its distribution, then any Derivative Works that You distribute must include a readable copy of the attribution notices contained within such NOTICE file, excluding those notices that do not pertain to any part of the Derivative Works, in at least one of the following places: within a NOTICE text file distributed as part of the Derivative Works; within the Source form or documentation, if provided along with the Derivative Works; or, within a display generated by the Derivative Works, if and wherever such third-party notices normally appear. The contents of the NOTICE file are for informational purposes only and do not modify the License. You may add Your own attribution notices within Derivative Works that You distribute, alongside or as an addendum to the NOTICE text from the Work, provided that such additional attribution notices cannot be construed as modifying the License.

 You may add Your own copyright statement to Your modifications and may provide additional or different license terms and conditions for use, reproduction, or distribution of Your modifications, or for any such Derivative Works as a whole, provided Your use, reproduction, and distribution of the Work otherwise complies with the conditions stated in this License.

 5. Submission of Contributions. Unless You explicitly state otherwise, any Contribution intentionally submitted for inclusion in the Work by You to the Licensor shall be under the terms and conditions of

 this License, without any additional terms or conditions. Notwithstanding the above, nothing herein shall supersede or modify the terms of any separate license agreement you may have executed with Licensor regarding such Contributions.

- 6. Trademarks. This License does not grant permission to use the trade names, trademarks, service marks, or product names of the Licensor, except as required for reasonable and customary use in describing the origin of the Work and reproducing the content of the NOTICE file.
- 7. Disclaimer of Warranty. Unless required by applicable law or agreed to in writing, Licensor provides the Work (and each Contributor provides its Contributions) on an "AS IS" BASIS, WITHOUT WARRANTIES OR CONDITIONS OF ANY KIND, either express or implied, including, without limitation, any warranties or conditions of TITLE, NON-INFRINGEMENT, MERCHANTABILITY, or FITNESS FOR A PARTICULAR PURPOSE. You are solely responsible for determining the appropriateness of using or redistributing the Work and assume any risks associated with Your exercise of permissions under this License.
- 8. Limitation of Liability. In no event and under no legal theory, whether in tort (including negligence), contract, or otherwise, unless required by applicable law (such as deliberate and grossly negligent acts) or agreed to in writing, shall any Contributor be liable to You for damages, including any direct, indirect, special, incidental, or consequential damages of any character arising as a result of this License or out of the use or inability to use the Work (including but not limited to damages for loss of goodwill, work stoppage, computer failure or malfunction, or any and all other commercial damages or losses), even if such Contributor has been advised of the possibility of such damages.
- 9. Accepting Warranty or Additional Liability. While redistributing the Work or Derivative Works thereof, You may choose to offer, and charge a fee for, acceptance of support, warranty, indemnity, or other liability obligations and/or rights consistent with this License. However, in accepting such obligations, You may act only on Your own behalf and on Your sole responsibility, not on behalf of any other Contributor, and only if You agree to indemnify, defend, and hold each Contributor harmless for any liability incurred by, or claims asserted against, such Contributor by reason of your accepting any such warranty or additional liability.

### END OF TERMS AND CONDITIONS

APPENDIX: How to apply the Apache License to your work.

To apply the Apache License to your work, attach the following

 boilerplate notice, with the fields enclosed by brackets "[]" replaced with your own identifying information. (Don't include the brackets!) The text should be enclosed in the appropriate comment syntax for the file format. We also recommend that a file or class name and description of purpose be included on the same "printed page" as the copyright notice for easier identification within third-party archives.

Copyright [yyyy] [name of copyright owner]

 Licensed under the Apache License, Version 2.0 (the "License"); you may not use this file except in compliance with the License. You may obtain a copy of the License at

http://www.apache.org/licenses/LICENSE-2.0

 Unless required by applicable law or agreed to in writing, software distributed under the License is distributed on an "AS IS" BASIS, WITHOUT WARRANTIES OR CONDITIONS OF ANY KIND, either express or implied. See the License for the specific language governing permissions and limitations under the License.

# **1.315 spotbugs 3.1.12**

### **1.315.1 Available under license :**

Found license 'GNU Lesser General Public License' in 'This library is free software; you can redistribute it and/or modify it under the terms of the GNU Lesser General Public License as published by the Free Software Foundation; either version 2.1 of the License, or (at your option) any later version. This library is distributed in the hope that it will be useful, but WITHOUT ANY WARRANTY; without even the implied warranty of MERCHANTABILITY or FITNESS FOR A PARTICULAR PURPOSE. See the GNU Lesser General Public License for more details. You should have received a copy of the GNU Lesser General Public'

Found license 'GNU Lesser General Public License' in 'This library is free software; you can redistribute it and/or modify it under the terms of the GNU Lesser General Public License as published by the Free Software Foundation; either version 2.1 of the License, or (at your option) any later version. This library is distributed in the hope that it will be useful, but WITHOUT ANY WARRANTY; without even the implied warranty of MERCHANTABILITY or FITNESS FOR A PARTICULAR PURPOSE. See the GNU Lesser General Public License for more details. You should have received a copy of the GNU Lesser General Public // adjust elseFinishPos to be inclusive (for source line attribution)'

Found license 'GNU Lesser General Public License' in 'This library is free software; you can redistribute it and/or modify it under the terms of the GNU Lesser General Public License as published by the Free Software Foundation; either version 2.1 of the License, or (at your option) any later version. This library is distributed in the hope that it will be useful, but WITHOUT ANY WARRANTY; without even the implied warranty of MERCHANTABILITY or FITNESS FOR A PARTICULAR PURPOSE. See the GNU Lesser General Public License for more details. You should have received a copy of the GNU Lesser General Public'

Found license 'GNU Lesser General Public License' in 'This library is free software; you can redistribute it and/or modify it under the terms of the GNU Lesser General Public License as published by the Free Software Foundation; either version 2.1 of the License, or (at your option) any later version. This library is distributed in the hope that it

will be useful, but WITHOUT ANY WARRANTY; without even the implied warranty of MERCHANTABILITY or FITNESS FOR A PARTICULAR PURPOSE. See the GNU Lesser General Public License for more details. You should have received a copy of the GNU Lesser General Public // permission is granted to use this javascript provided that the below code is not altered'

Found license 'GNU Lesser General Public License' in 'This library is free software; you can redistribute it and/or modify it under the terms of the GNU Lesser General Public License as published by the Free Software Foundation; either version 2.1 of the License, or (at your option) any later version. This library is distributed in the hope that it will be useful, but WITHOUT ANY WARRANTY; without even the implied warranty of MERCHANTABILITY or FITNESS FOR A PARTICULAR PURPOSE. See the GNU Lesser General Public License for more details. You should have received a copy of the GNU Lesser General Public // This library is free software; you can redistribute it and/or // modify it under the terms of the GNU Lesser General Public // License as published by the Free Software Foundation; either // version 2.1 of the License, or (at your option) any later version. // This library is distributed in the hope that it will be useful, // but WITHOUT ANY WARRANTY; without even the implied warranty of // MERCHANTABILITY or FITNESS FOR A PARTICULAR PURPOSE. See the GNU // Lesser General Public License for more details.'

# **1.316 error\_prone\_annotations 2.3.4**

## **1.316.1 Available under license :**

No license file was found, but licenses were detected in source scan.

```
/*
```
\* Copyright 2016 The Error Prone Authors.

\*

\* Licensed under the Apache License, Version 2.0 (the "License");

\* you may not use this file except in compliance with the License.

- \* You may obtain a copy of the License at
- \*
- \* http://www.apache.org/licenses/LICENSE-2.0

\*

\* Unless required by applicable law or agreed to in writing, software

\* distributed under the License is distributed on an "AS IS" BASIS,

\* WITHOUT WARRANTIES OR CONDITIONS OF ANY KIND, either express or implied.

\* See the License for the specific language governing permissions and

\* limitations under the License.

\*/

Found in path(s):

\* /opt/ws\_local/PERMITS\_SQL/1059106420\_1592475238.99/0/error-prone-annotations-2-3-4-sources-1 jar/com/google/errorprone/annotations/FormatString.java

\* /opt/ws\_local/PERMITS\_SQL/1059106420\_1592475238.99/0/error-prone-annotations-2-3-4-sources-1 jar/com/google/errorprone/annotations/DoNotMock.java

\* /opt/ws\_local/PERMITS\_SQL/1059106420\_1592475238.99/0/error-prone-annotations-2-3-4-sources-1 jar/com/google/errorprone/annotations/CompatibleWith.java

\* /opt/ws\_local/PERMITS\_SQL/1059106420\_1592475238.99/0/error-prone-annotations-2-3-4-sources-1 jar/com/google/errorprone/annotations/RestrictedApi.java

\* /opt/ws\_local/PERMITS\_SQL/1059106420\_1592475238.99/0/error-prone-annotations-2-3-4-sources-1-

jar/com/google/errorprone/annotations/MustBeClosed.java

\* /opt/ws\_local/PERMITS\_SQL/1059106420\_1592475238.99/0/error-prone-annotations-2-3-4-sources-1-

jar/com/google/errorprone/annotations/FormatMethod.java

No license file was found, but licenses were detected in source scan.

/\*

\* Copyright 2017 The Error Prone Authors.

\*

\* Licensed under the Apache License, Version 2.0 (the "License");

\* you may not use this file except in compliance with the License.

\* You may obtain a copy of the License at

\*

\* http://www.apache.org/licenses/LICENSE-2.0

\*

\* Unless required by applicable law or agreed to in writing, software

\* distributed under the License is distributed on an "AS IS" BASIS,

\* WITHOUT WARRANTIES OR CONDITIONS OF ANY KIND, either express or implied.

\* See the License for the specific language governing permissions and

\* limitations under the License.

\*/

Found in path(s):

\* /opt/ws\_local/PERMITS\_SQL/1059106420\_1592475238.99/0/error-prone-annotations-2-3-4-sources-1 jar/com/google/errorprone/annotations/DoNotCall.java

\* /opt/ws\_local/PERMITS\_SQL/1059106420\_1592475238.99/0/error-prone-annotations-2-3-4-sources-1 jar/com/google/errorprone/annotations/concurrent/GuardedBy.java

\* /opt/ws\_local/PERMITS\_SQL/1059106420\_1592475238.99/0/error-prone-annotations-2-3-4-sources-1 jar/com/google/errorprone/annotations/OverridingMethodsMustInvokeSuper.java

\* /opt/ws\_local/PERMITS\_SQL/1059106420\_1592475238.99/0/error-prone-annotations-2-3-4-sources-1 jar/com/google/errorprone/annotations/CheckReturnValue.java

No license file was found, but licenses were detected in source scan.

/\*

\* Copyright 2015 The Error Prone Authors.

\*

\* Licensed under the Apache License, Version 2.0 (the "License");

\* you may not use this file except in compliance with the License.

\* You may obtain a copy of the License at

\*

http://www.apache.org/licenses/LICENSE-2.0

\*

\* Unless required by applicable law or agreed to in writing, software

\* distributed under the License is distributed on an "AS IS" BASIS,

\* WITHOUT WARRANTIES OR CONDITIONS OF ANY KIND, either express or implied.

\* See the License for the specific language governing permissions and

\* limitations under the License.

\*/

Found in path(s):

\* /opt/ws\_local/PERMITS\_SQL/1059106420\_1592475238.99/0/error-prone-annotations-2-3-4-sources-1 jar/com/google/errorprone/annotations/Immutable.java

\* /opt/ws\_local/PERMITS\_SQL/1059106420\_1592475238.99/0/error-prone-annotations-2-3-4-sources-1 jar/com/google/errorprone/annotations/ForOverride.java

\* /opt/ws\_local/PERMITS\_SQL/1059106420\_1592475238.99/0/error-prone-annotations-2-3-4-sources-1 jar/com/google/errorprone/annotations/Var.java

\* /opt/ws\_local/PERMITS\_SQL/1059106420\_1592475238.99/0/error-prone-annotations-2-3-4-sources-1 jar/com/google/errorprone/annotations/SuppressPackageLocation.java

\* /opt/ws\_local/PERMITS\_SQL/1059106420\_1592475238.99/0/error-prone-annotations-2-3-4-sources-1 jar/com/google/errorprone/annotations/IncompatibleModifiers.java

\* /opt/ws\_local/PERMITS\_SQL/1059106420\_1592475238.99/0/error-prone-annotations-2-3-4-sources-1 jar/com/google/errorprone/annotations/CanIgnoreReturnValue.java

\* /opt/ws\_local/PERMITS\_SQL/1059106420\_1592475238.99/0/error-prone-annotations-2-3-4-sources-1 jar/com/google/errorprone/annotations/CompileTimeConstant.java

\* /opt/ws\_local/PERMITS\_SQL/1059106420\_1592475238.99/0/error-prone-annotations-2-3-4-sources-1 jar/com/google/errorprone/annotations/concurrent/LazyInit.java

\* /opt/ws\_local/PERMITS\_SQL/1059106420\_1592475238.99/0/error-prone-annotations-2-3-4-sources-1 jar/com/google/errorprone/annotations/RequiredModifiers.java

No license file was found, but licenses were detected in source scan.

/\*

\* Copyright 2014 The Error Prone Authors.

\*

\* Licensed under the Apache License, Version 2.0 (the "License");

\* you may not use this file except in compliance with the License.

\* You may obtain a copy of the License at

\*

\* http://www.apache.org/licenses/LICENSE-2.0

\*

\* Unless required by applicable law or agreed to in writing, software

\* distributed under the License is distributed on an "AS IS" BASIS,

\* WITHOUT WARRANTIES OR CONDITIONS OF ANY KIND, either express or implied.

\* See the License for the specific language governing permissions and

\* limitations under the License.

\*/

Found in path(s):

\* /opt/ws\_local/PERMITS\_SQL/1059106420\_1592475238.99/0/error-prone-annotations-2-3-4-sources-1 jar/com/google/errorprone/annotations/concurrent/UnlockMethod.java

\* /opt/ws\_local/PERMITS\_SQL/1059106420\_1592475238.99/0/error-prone-annotations-2-3-4-sources-1 jar/com/google/errorprone/annotations/NoAllocation.java

\* /opt/ws\_local/PERMITS\_SQL/1059106420\_1592475238.99/0/error-prone-annotations-2-3-4-sources-1 jar/com/google/errorprone/annotations/concurrent/LockMethod.java

# **1.317 commons-compress 1.19**

## **1.317.1 Available under license :**

Apache Commons Compress Copyright 2002-2019 The Apache Software Foundation

This product includes software developed at The Apache Software Foundation (https://www.apache.org/).

The files in the package org.apache.commons.compress.archivers.sevenz were derived from the LZMA SDK, version 9.20 (C/ and CPP/7zip/), which has been placed in the public domain:

"LZMA SDK is placed in the public domain." (http://www.7-zip.org/sdk.html) Apache License Version 2.0, January 2004 http://www.apache.org/licenses/

### TERMS AND CONDITIONS FOR USE, REPRODUCTION, AND DISTRIBUTION

1. Definitions.

 "License" shall mean the terms and conditions for use, reproduction, and distribution as defined by Sections 1 through 9 of this document.

 "Licensor" shall mean the copyright owner or entity authorized by the copyright owner that is granting the License.

 "Legal Entity" shall mean the union of the acting entity and all other entities that control, are controlled by, or are under common control with that entity. For the purposes of this definition, "control" means (i) the power, direct or indirect, to cause the direction or management of such entity, whether by contract or otherwise, or (ii) ownership of fifty percent (50%) or more of the outstanding shares, or (iii) beneficial ownership of such entity.

 "You" (or "Your") shall mean an individual or Legal Entity exercising permissions granted by this License.

 "Source" form shall mean the preferred form for making modifications, including but not limited to software source code, documentation source, and configuration files.

 "Object" form shall mean any form resulting from mechanical transformation or translation of a Source form, including but not limited to compiled object code, generated documentation, and conversions to other media types.

 "Work" shall mean the work of authorship, whether in Source or Object form, made available under the License, as indicated by a copyright notice that is included in or attached to the work (an example is provided in the Appendix below).

 "Derivative Works" shall mean any work, whether in Source or Object form, that is based on (or derived from) the Work and for which the editorial revisions, annotations, elaborations, or other modifications represent, as a whole, an original work of authorship. For the purposes of this License, Derivative Works shall not include works that remain separable from, or merely link (or bind by name) to the interfaces of, the Work and Derivative Works thereof.

 "Contribution" shall mean any work of authorship, including the original version of the Work and any modifications or additions to that Work or Derivative Works thereof, that is intentionally submitted to Licensor for inclusion in the Work by the copyright owner or by an individual or Legal Entity authorized to submit on behalf of the copyright owner. For the purposes of this definition, "submitted" means any form of electronic, verbal, or written communication sent to the Licensor or its representatives, including but not limited to communication on electronic mailing lists, source code control systems, and issue tracking systems that are managed by, or on behalf of, the Licensor for the purpose of discussing and improving the Work, but excluding communication that is conspicuously marked or otherwise designated in writing by the copyright owner as "Not a Contribution."

 "Contributor" shall mean Licensor and any individual or Legal Entity on behalf of whom a Contribution has been received by Licensor and subsequently incorporated within the Work.

- 2. Grant of Copyright License. Subject to the terms and conditions of this License, each Contributor hereby grants to You a perpetual, worldwide, non-exclusive, no-charge, royalty-free, irrevocable copyright license to reproduce, prepare Derivative Works of, publicly display, publicly perform, sublicense, and distribute the Work and such Derivative Works in Source or Object form.
- 3. Grant of Patent License. Subject to the terms and conditions of this License, each Contributor hereby grants to You a perpetual, worldwide, non-exclusive, no-charge, royalty-free, irrevocable (except as stated in this section) patent license to make, have made, use, offer to sell, sell, import, and otherwise transfer the Work, where such license applies only to those patent claims licensable by such Contributor that are necessarily infringed by their Contribution(s) alone or by combination of their Contribution(s) with the Work to which such Contribution(s) was submitted. If You

 institute patent litigation against any entity (including a cross-claim or counterclaim in a lawsuit) alleging that the Work or a Contribution incorporated within the Work constitutes direct or contributory patent infringement, then any patent licenses granted to You under this License for that Work shall terminate as of the date such litigation is filed.

- 4. Redistribution. You may reproduce and distribute copies of the Work or Derivative Works thereof in any medium, with or without modifications, and in Source or Object form, provided that You meet the following conditions:
	- (a) You must give any other recipients of the Work or Derivative Works a copy of this License; and
	- (b) You must cause any modified files to carry prominent notices stating that You changed the files; and
	- (c) You must retain, in the Source form of any Derivative Works that You distribute, all copyright, patent, trademark, and attribution notices from the Source form of the Work, excluding those notices that do not pertain to any part of the Derivative Works; and
	- (d) If the Work includes a "NOTICE" text file as part of its distribution, then any Derivative Works that You distribute must include a readable copy of the attribution notices contained within such NOTICE file, excluding those notices that do not pertain to any part of the Derivative Works, in at least one of the following places: within a NOTICE text file distributed as part of the Derivative Works; within the Source form or documentation, if provided along with the Derivative Works; or, within a display generated by the Derivative Works, if and wherever such third-party notices normally appear. The contents of the NOTICE file are for informational purposes only and do not modify the License. You may add Your own attribution notices within Derivative Works that You distribute, alongside or as an addendum to the NOTICE text from the Work, provided that such additional attribution notices cannot be construed as modifying the License.

 You may add Your own copyright statement to Your modifications and may provide additional or different license terms and conditions for use, reproduction, or distribution of Your modifications, or for any such Derivative Works as a whole, provided Your use, reproduction, and distribution of the Work otherwise complies with the conditions stated in this License.

- 5. Submission of Contributions. Unless You explicitly state otherwise, any Contribution intentionally submitted for inclusion in the Work by You to the Licensor shall be under the terms and conditions of this License, without any additional terms or conditions. Notwithstanding the above, nothing herein shall supersede or modify the terms of any separate license agreement you may have executed with Licensor regarding such Contributions.
- 6. Trademarks. This License does not grant permission to use the trade names, trademarks, service marks, or product names of the Licensor, except as required for reasonable and customary use in describing the origin of the Work and reproducing the content of the NOTICE file.
- 7. Disclaimer of Warranty. Unless required by applicable law or agreed to in writing, Licensor provides the Work (and each Contributor provides its Contributions) on an "AS IS" BASIS, WITHOUT WARRANTIES OR CONDITIONS OF ANY KIND, either express or implied, including, without limitation, any warranties or conditions of TITLE, NON-INFRINGEMENT, MERCHANTABILITY, or FITNESS FOR A PARTICULAR PURPOSE. You are solely responsible for determining the appropriateness of using or redistributing the Work and assume any risks associated with Your exercise of permissions under this License.
- 8. Limitation of Liability. In no event and under no legal theory, whether in tort (including negligence), contract, or otherwise, unless required by applicable law (such as deliberate and grossly negligent acts) or agreed to in writing, shall any Contributor be liable to You for damages, including any direct, indirect, special, incidental, or consequential damages of any character arising as a result of this License or out of the use or inability to use the Work (including but not limited to damages for loss of goodwill, work stoppage, computer failure or malfunction, or any and all other commercial damages or losses), even if such Contributor has been advised of the possibility of such damages.
- 9. Accepting Warranty or Additional Liability. While redistributing the Work or Derivative Works thereof, You may choose to offer, and charge a fee for, acceptance of support, warranty, indemnity, or other liability obligations and/or rights consistent with this License. However, in accepting such obligations, You may act only on Your own behalf and on Your sole responsibility, not on behalf of any other Contributor, and only if You agree to indemnify, defend, and hold each Contributor harmless for any liability incurred by, or claims asserted against, such Contributor by reason of your accepting any such warranty or additional liability.

### END OF TERMS AND CONDITIONS

APPENDIX: How to apply the Apache License to your work.

 To apply the Apache License to your work, attach the following boilerplate notice, with the fields enclosed by brackets "[]" replaced with your own identifying information. (Don't include the brackets!) The text should be enclosed in the appropriate comment syntax for the file format. We also recommend that a file or class name and description of purpose be included on the same "printed page" as the copyright notice for easier identification within third-party archives.

Copyright [yyyy] [name of copyright owner]

 Licensed under the Apache License, Version 2.0 (the "License"); you may not use this file except in compliance with the License. You may obtain a copy of the License at

http://www.apache.org/licenses/LICENSE-2.0

 Unless required by applicable law or agreed to in writing, software distributed under the License is distributed on an "AS IS" BASIS, WITHOUT WARRANTIES OR CONDITIONS OF ANY KIND, either express or implied. See the License for the specific language governing permissions and limitations under the License.

# **1.318 spring-web 5.3.23**

## **1.318.1 Available under license :**

Spring Framework 5.3.23 Copyright (c) 2002-2022 Pivotal, Inc.

This product is licensed to you under the Apache License, Version 2.0 (the "License"). You may not use this product except in compliance with the License.

This product may include a number of subcomponents with separate copyright notices and license terms. Your use of the source code for these subcomponents is subject to the terms and conditions of the subcomponent's license, as noted in the license.txt file.

> Apache License Version 2.0, January 2004 https://www.apache.org/licenses/

### TERMS AND CONDITIONS FOR USE, REPRODUCTION, AND DISTRIBUTION

1. Definitions.

 "License" shall mean the terms and conditions for use, reproduction, and distribution as defined by Sections 1 through 9 of this document.

 "Licensor" shall mean the copyright owner or entity authorized by the copyright owner that is granting the License.

 "Legal Entity" shall mean the union of the acting entity and all other entities that control, are controlled by, or are under common control with that entity. For the purposes of this definition, "control" means (i) the power, direct or indirect, to cause the direction or management of such entity, whether by contract or otherwise, or (ii) ownership of fifty percent (50%) or more of the outstanding shares, or (iii) beneficial ownership of such entity.

 "You" (or "Your") shall mean an individual or Legal Entity exercising permissions granted by this License.

 "Source" form shall mean the preferred form for making modifications, including but not limited to software source code, documentation source, and configuration files.

 "Object" form shall mean any form resulting from mechanical transformation or translation of a Source form, including but not limited to compiled object code, generated documentation, and conversions to other media types.

 "Work" shall mean the work of authorship, whether in Source or Object form, made available under the License, as indicated by a copyright notice that is included in or attached to the work (an example is provided in the Appendix below).

 "Derivative Works" shall mean any work, whether in Source or Object form, that is based on (or derived from) the Work and for which the editorial revisions, annotations, elaborations, or other modifications represent, as a whole, an original work of authorship. For the purposes of this License, Derivative Works shall not include works that remain separable from, or merely link (or bind by name) to the interfaces of, the Work and Derivative Works thereof.

 "Contribution" shall mean any work of authorship, including the original version of the Work and any modifications or additions to that Work or Derivative Works thereof, that is intentionally submitted to Licensor for inclusion in the Work by the copyright owner or by an individual or Legal Entity authorized to submit on behalf of the copyright owner. For the purposes of this definition, "submitted" means any form of electronic, verbal, or written communication sent to the Licensor or its representatives, including but not limited to communication on electronic mailing lists, source code control systems,  and issue tracking systems that are managed by, or on behalf of, the Licensor for the purpose of discussing and improving the Work, but excluding communication that is conspicuously marked or otherwise designated in writing by the copyright owner as "Not a Contribution."

 "Contributor" shall mean Licensor and any individual or Legal Entity on behalf of whom a Contribution has been received by Licensor and subsequently incorporated within the Work.

- 2. Grant of Copyright License. Subject to the terms and conditions of this License, each Contributor hereby grants to You a perpetual, worldwide, non-exclusive, no-charge, royalty-free, irrevocable copyright license to reproduce, prepare Derivative Works of, publicly display, publicly perform, sublicense, and distribute the Work and such Derivative Works in Source or Object form.
- 3. Grant of Patent License. Subject to the terms and conditions of this License, each Contributor hereby grants to You a perpetual, worldwide, non-exclusive, no-charge, royalty-free, irrevocable (except as stated in this section) patent license to make, have made, use, offer to sell, sell, import, and otherwise transfer the Work, where such license applies only to those patent claims licensable by such Contributor that are necessarily infringed by their Contribution(s) alone or by combination of their Contribution(s) with the Work to which such Contribution(s) was submitted. If You institute patent litigation against any entity (including a cross-claim or counterclaim in a lawsuit) alleging that the Work or a Contribution incorporated within the Work constitutes direct or contributory patent infringement, then any patent licenses granted to You under this License for that Work shall terminate as of the date such litigation is filed.
- 4. Redistribution. You may reproduce and distribute copies of the Work or Derivative Works thereof in any medium, with or without modifications, and in Source or Object form, provided that You meet the following conditions:
	- (a) You must give any other recipients of the Work or Derivative Works a copy of this License; and
	- (b) You must cause any modified files to carry prominent notices stating that You changed the files; and
	- (c) You must retain, in the Source form of any Derivative Works that You distribute, all copyright, patent, trademark, and attribution notices from the Source form of the Work, excluding those notices that do not pertain to any part of the Derivative Works; and

 (d) If the Work includes a "NOTICE" text file as part of its distribution, then any Derivative Works that You distribute must include a readable copy of the attribution notices contained within such NOTICE file, excluding those notices that do not pertain to any part of the Derivative Works, in at least one of the following places: within a NOTICE text file distributed as part of the Derivative Works; within the Source form or documentation, if provided along with the Derivative Works; or, within a display generated by the Derivative Works, if and wherever such third-party notices normally appear. The contents of the NOTICE file are for informational purposes only and do not modify the License. You may add Your own attribution notices within Derivative Works that You distribute, alongside or as an addendum to the NOTICE text from the Work, provided that such additional attribution notices cannot be construed as modifying the License.

 You may add Your own copyright statement to Your modifications and may provide additional or different license terms and conditions for use, reproduction, or distribution of Your modifications, or for any such Derivative Works as a whole, provided Your use, reproduction, and distribution of the Work otherwise complies with the conditions stated in this License.

- 5. Submission of Contributions. Unless You explicitly state otherwise, any Contribution intentionally submitted for inclusion in the Work by You to the Licensor shall be under the terms and conditions of this License, without any additional terms or conditions. Notwithstanding the above, nothing herein shall supersede or modify the terms of any separate license agreement you may have executed with Licensor regarding such Contributions.
- 6. Trademarks. This License does not grant permission to use the trade names, trademarks, service marks, or product names of the Licensor, except as required for reasonable and customary use in describing the origin of the Work and reproducing the content of the NOTICE file.
- 7. Disclaimer of Warranty. Unless required by applicable law or agreed to in writing, Licensor provides the Work (and each Contributor provides its Contributions) on an "AS IS" BASIS, WITHOUT WARRANTIES OR CONDITIONS OF ANY KIND, either express or implied, including, without limitation, any warranties or conditions of TITLE, NON-INFRINGEMENT, MERCHANTABILITY, or FITNESS FOR A PARTICULAR PURPOSE. You are solely responsible for determining the appropriateness of using or redistributing the Work and assume any risks associated with Your exercise of permissions under this License.
- 8. Limitation of Liability. In no event and under no legal theory, whether in tort (including negligence), contract, or otherwise, unless required by applicable law (such as deliberate and grossly negligent acts) or agreed to in writing, shall any Contributor be liable to You for damages, including any direct, indirect, special, incidental, or consequential damages of any character arising as a result of this License or out of the use or inability to use the Work (including but not limited to damages for loss of goodwill, work stoppage, computer failure or malfunction, or any and all other commercial damages or losses), even if such Contributor has been advised of the possibility of such damages.
- 9. Accepting Warranty or Additional Liability. While redistributing the Work or Derivative Works thereof, You may choose to offer, and charge a fee for, acceptance of support, warranty, indemnity, or other liability obligations and/or rights consistent with this License. However, in accepting such obligations, You may act only on Your own behalf and on Your sole responsibility, not on behalf of any other Contributor, and only if You agree to indemnify, defend, and hold each Contributor harmless for any liability incurred by, or claims asserted against, such Contributor by reason of your accepting any such warranty or additional liability.

### END OF TERMS AND CONDITIONS

APPENDIX: How to apply the Apache License to your work.

 To apply the Apache License to your work, attach the following boilerplate notice, with the fields enclosed by brackets "[]" replaced with your own identifying information. (Don't include the brackets!) The text should be enclosed in the appropriate comment syntax for the file format. We also recommend that a file or class name and description of purpose be included on the same "printed page" as the copyright notice for easier identification within third-party archives.

### Copyright [yyyy] [name of copyright owner]

 Licensed under the Apache License, Version 2.0 (the "License"); you may not use this file except in compliance with the License. You may obtain a copy of the License at

#### https://www.apache.org/licenses/LICENSE-2.0

 Unless required by applicable law or agreed to in writing, software distributed under the License is distributed on an "AS IS" BASIS, WITHOUT WARRANTIES OR CONDITIONS OF ANY KIND, either express or implied. See the License for the specific language governing permissions and

limitations under the License.

### SPRING FRAMEWORK 5.3.23 SUBCOMPONENTS:

Spring Framework 5.3.23 includes a number of subcomponents with separate copyright notices and license terms. The product that includes this file does not necessarily use all the open source subcomponents referred to below. Your use of the source code for these subcomponents is subject to the terms and conditions of the following licenses.

=======================================================================

>>> ASM 9.1 (org.ow2.asm:asm:9.1, org.ow2.asm:asm-commons:9.1):

Copyright (c) 2000-2011 INRIA, France Telecom All rights reserved.

Redistribution and use in source and binary forms, with or without modification, are permitted provided that the following conditions are met:

- 1. Redistributions of source code must retain the above copyright notice, this list of conditions and the following disclaimer.
- 2. Redistributions in binary form must reproduce the above copyright notice, this list of conditions and the following disclaimer in the documentation and/or other materials provided with the distribution.
- 3. Neither the name of the copyright holders nor the names of its contributors may be used to endorse or promote products derived from this software without specific prior written permission.

THIS SOFTWARE IS PROVIDED BY THE COPYRIGHT HOLDERS AND CONTRIBUTORS "AS IS" AND ANY EXPRESS OR IMPLIED WARRANTIES, INCLUDING, BUT NOT LIMITED TO, THE IMPLIED WARRANTIES OF MERCHANTABILITY AND FITNESS FOR A PARTICULAR PURPOSE ARE DISCLAIMED. IN NO EVENT SHALL THE COPYRIGHT OWNER OR CONTRIBUTORS BE LIABLE FOR ANY DIRECT, INDIRECT, INCIDENTAL, SPECIAL, EXEMPLARY, OR CONSEQUENTIAL DAMAGES (INCLUDING, BUT NOT LIMITED TO, PROCUREMENT OF SUBSTITUTE GOODS OR SERVICES; LOSS OF USE, DATA, OR PROFITS; OR BUSINESS INTERRUPTION) HOWEVER CAUSED AND ON ANY THEORY OF LIABILITY, WHETHER IN CONTRACT, STRICT LIABILITY, OR TORT (INCLUDING NEGLIGENCE OR OTHERWISE) ARISING IN ANY WAY OUT OF THE USE OF THIS SOFTWARE, EVEN IF ADVISED OF THE POSSIBILITY OF SUCH DAMAGE.

Copyright (c) 1999-2009, OW2 Consortium <https://www.ow2.org/>

>>> CGLIB 3.3 (cglib:cglib:3.3):

Per the LICENSE file in the CGLIB JAR distribution downloaded from https://github.com/cglib/cglib/releases/download/RELEASE\_3\_3\_0/cglib-3.3.0.jar, CGLIB 3.3 is licensed under the Apache License, version 2.0, the text of which is included above.

>>> Objenesis 3.2 (org.objenesis:objenesis:3.2):

Per the LICENSE file in the Objenesis ZIP distribution downloaded from http://objenesis.org/download.html, Objenesis 3.2 is licensed under the Apache License, version 2.0, the text of which is included above.

Per the NOTICE file in the Objenesis ZIP distribution downloaded from http://objenesis.org/download.html and corresponding to section 4d of the Apache License, Version 2.0, in this case for Objenesis:

Objenesis Copyright 2006-2019 Joe Walnes, Henri Tremblay, Leonardo Mesquita

To the extent any open source components are licensed under the EPL and/or other similar licenses that require the source code and/or modifications to source code to be made available (as would be noted above), you may obtain a copy of the source code corresponding to the binaries for such open source components and modifications thereto, if any, (the "Source Files"), by downloading the Source Files from https://spring.io/projects, Pivotal's website at https://network.pivotal.io/open-source, or by sending a request, with your name and address to: Pivotal Software, Inc., 875 Howard Street, 5th floor, San Francisco, CA 94103, Attention: General Counsel. All such requests should clearly specify: OPEN SOURCE FILES REQUEST, Attention General Counsel. Pivotal can mail a copy of the Source Files to you on a CD or equivalent physical medium.

===============================================================================

This offer to obtain a copy of the Source Files is valid for three years from the date you acquired this Software product. Alternatively, the Source Files may accompany the Software.

# **1.319 maven-surefire-plugin 2.22.2**

## **1.319.1 Available under license :**

Maven Surefire Plugin Copyright 2004-2019 The Apache Software Foundation

This product includes software developed at The Apache Software Foundation (http://www.apache.org/).

> Apache License Version 2.0, January 2004 http://www.apache.org/licenses/

### TERMS AND CONDITIONS FOR USE, REPRODUCTION, AND DISTRIBUTION

1. Definitions.

 "License" shall mean the terms and conditions for use, reproduction, and distribution as defined by Sections 1 through 9 of this document.

 "Licensor" shall mean the copyright owner or entity authorized by the copyright owner that is granting the License.

 "Legal Entity" shall mean the union of the acting entity and all other entities that control, are controlled by, or are under common control with that entity. For the purposes of this definition, "control" means (i) the power, direct or indirect, to cause the direction or management of such entity, whether by contract or otherwise, or (ii) ownership of fifty percent (50%) or more of the outstanding shares, or (iii) beneficial ownership of such entity.

 "You" (or "Your") shall mean an individual or Legal Entity exercising permissions granted by this License.

 "Source" form shall mean the preferred form for making modifications, including but not limited to software source code, documentation source, and configuration files.

 "Object" form shall mean any form resulting from mechanical transformation or translation of a Source form, including but not limited to compiled object code, generated documentation, and conversions to other media types.

 "Work" shall mean the work of authorship, whether in Source or Object form, made available under the License, as indicated by a copyright notice that is included in or attached to the work (an example is provided in the Appendix below).

"Derivative Works" shall mean any work, whether in Source or Object

 form, that is based on (or derived from) the Work and for which the editorial revisions, annotations, elaborations, or other modifications represent, as a whole, an original work of authorship. For the purposes of this License, Derivative Works shall not include works that remain separable from, or merely link (or bind by name) to the interfaces of, the Work and Derivative Works thereof.

 "Contribution" shall mean any work of authorship, including the original version of the Work and any modifications or additions to that Work or Derivative Works thereof, that is intentionally submitted to Licensor for inclusion in the Work by the copyright owner or by an individual or Legal Entity authorized to submit on behalf of the copyright owner. For the purposes of this definition, "submitted" means any form of electronic, verbal, or written communication sent to the Licensor or its representatives, including but not limited to communication on electronic mailing lists, source code control systems, and issue tracking systems that are managed by, or on behalf of, the Licensor for the purpose of discussing and improving the Work, but excluding communication that is conspicuously marked or otherwise designated in writing by the copyright owner as "Not a Contribution."

 "Contributor" shall mean Licensor and any individual or Legal Entity on behalf of whom a Contribution has been received by Licensor and subsequently incorporated within the Work.

- 2. Grant of Copyright License. Subject to the terms and conditions of this License, each Contributor hereby grants to You a perpetual, worldwide, non-exclusive, no-charge, royalty-free, irrevocable copyright license to reproduce, prepare Derivative Works of, publicly display, publicly perform, sublicense, and distribute the Work and such Derivative Works in Source or Object form.
- 3. Grant of Patent License. Subject to the terms and conditions of this License, each Contributor hereby grants to You a perpetual, worldwide, non-exclusive, no-charge, royalty-free, irrevocable (except as stated in this section) patent license to make, have made, use, offer to sell, sell, import, and otherwise transfer the Work, where such license applies only to those patent claims licensable by such Contributor that are necessarily infringed by their Contribution(s) alone or by combination of their Contribution(s) with the Work to which such Contribution(s) was submitted. If You institute patent litigation against any entity (including a cross-claim or counterclaim in a lawsuit) alleging that the Work or a Contribution incorporated within the Work constitutes direct or contributory patent infringement, then any patent licenses granted to You under this License for that Work shall terminate as of the date such litigation is filed.
- 4. Redistribution. You may reproduce and distribute copies of the Work or Derivative Works thereof in any medium, with or without modifications, and in Source or Object form, provided that You meet the following conditions:
	- (a) You must give any other recipients of the Work or Derivative Works a copy of this License; and
	- (b) You must cause any modified files to carry prominent notices stating that You changed the files; and
	- (c) You must retain, in the Source form of any Derivative Works that You distribute, all copyright, patent, trademark, and attribution notices from the Source form of the Work, excluding those notices that do not pertain to any part of the Derivative Works; and
	- (d) If the Work includes a "NOTICE" text file as part of its distribution, then any Derivative Works that You distribute must include a readable copy of the attribution notices contained within such NOTICE file, excluding those notices that do not pertain to any part of the Derivative Works, in at least one of the following places: within a NOTICE text file distributed as part of the Derivative Works; within the Source form or documentation, if provided along with the Derivative Works; or, within a display generated by the Derivative Works, if and wherever such third-party notices normally appear. The contents of the NOTICE file are for informational purposes only and do not modify the License. You may add Your own attribution notices within Derivative Works that You distribute, alongside or as an addendum to the NOTICE text from the Work, provided that such additional attribution notices cannot be construed as modifying the License.

 You may add Your own copyright statement to Your modifications and may provide additional or different license terms and conditions for use, reproduction, or distribution of Your modifications, or for any such Derivative Works as a whole, provided Your use, reproduction, and distribution of the Work otherwise complies with the conditions stated in this License.

 5. Submission of Contributions. Unless You explicitly state otherwise, any Contribution intentionally submitted for inclusion in the Work by You to the Licensor shall be under the terms and conditions of this License, without any additional terms or conditions. Notwithstanding the above, nothing herein shall supersede or modify the terms of any separate license agreement you may have executed with Licensor regarding such Contributions.
- 6. Trademarks. This License does not grant permission to use the trade names, trademarks, service marks, or product names of the Licensor, except as required for reasonable and customary use in describing the origin of the Work and reproducing the content of the NOTICE file.
- 7. Disclaimer of Warranty. Unless required by applicable law or agreed to in writing, Licensor provides the Work (and each Contributor provides its Contributions) on an "AS IS" BASIS, WITHOUT WARRANTIES OR CONDITIONS OF ANY KIND, either express or implied, including, without limitation, any warranties or conditions of TITLE, NON-INFRINGEMENT, MERCHANTABILITY, or FITNESS FOR A PARTICULAR PURPOSE. You are solely responsible for determining the appropriateness of using or redistributing the Work and assume any risks associated with Your exercise of permissions under this License.
- 8. Limitation of Liability. In no event and under no legal theory, whether in tort (including negligence), contract, or otherwise, unless required by applicable law (such as deliberate and grossly negligent acts) or agreed to in writing, shall any Contributor be liable to You for damages, including any direct, indirect, special, incidental, or consequential damages of any character arising as a result of this License or out of the use or inability to use the Work (including but not limited to damages for loss of goodwill, work stoppage, computer failure or malfunction, or any and all other commercial damages or losses), even if such Contributor has been advised of the possibility of such damages.
- 9. Accepting Warranty or Additional Liability. While redistributing the Work or Derivative Works thereof, You may choose to offer, and charge a fee for, acceptance of support, warranty, indemnity, or other liability obligations and/or rights consistent with this License. However, in accepting such obligations, You may act only on Your own behalf and on Your sole responsibility, not on behalf of any other Contributor, and only if You agree to indemnify, defend, and hold each Contributor harmless for any liability incurred by, or claims asserted against, such Contributor by reason of your accepting any such warranty or additional liability.

#### END OF TERMS AND CONDITIONS

#### APPENDIX: How to apply the Apache License to your work.

 To apply the Apache License to your work, attach the following boilerplate notice, with the fields enclosed by brackets "[]" replaced with your own identifying information. (Don't include the brackets!) The text should be enclosed in the appropriate comment syntax for the file format. We also recommend that a

 file or class name and description of purpose be included on the same "printed page" as the copyright notice for easier identification within third-party archives.

Copyright [yyyy] [name of copyright owner]

 Licensed under the Apache License, Version 2.0 (the "License"); you may not use this file except in compliance with the License. You may obtain a copy of the License at

http://www.apache.org/licenses/LICENSE-2.0

 Unless required by applicable law or agreed to in writing, software distributed under the License is distributed on an "AS IS" BASIS, WITHOUT WARRANTIES OR CONDITIONS OF ANY KIND, either express or implied. See the License for the specific language governing permissions and limitations under the License.

# **1.320 netty-transport-classes-epoll 4.1.87.Final**

### **1.320.1 Available under license :**

No license file was found, but licenses were detected in source scan.

```
/*
```
- \* Copyright 2013 The Netty Project
- \*
- \* The Netty Project licenses this file to you under the Apache License,
- \* version 2.0 (the "License"); you may not use this file except in compliance
- \* with the License. You may obtain a copy of the License at:
- \*
- \* https://www.apache.org/licenses/LICENSE-2.0
- \*
- \* Unless required by applicable law or agreed to in writing, software
- \* distributed under the License is distributed on an "AS IS" BASIS, WITHOUT
- \* WARRANTIES OR CONDITIONS OF ANY KIND, either express or implied. See the
- \* License for the specific language governing permissions and limitations
- \* under the License.

```
*/
```
Found in path(s):

\* /opt/cola/permits/1538634193\_1674199647.5226104/0/netty-transport-classes-epoll-4-1-87-final-sourcesjar/io/netty/channel/epoll/Native.java

No license file was found, but licenses were detected in source scan.

/\*

\* Copyright 2021 The Netty Project

\*

\* The Netty Project licenses this file to you under the Apache License,

\* version 2.0 (the "License"); you may not use this file except in compliance

\* with the License. You may obtain a copy of the License at:

\*

\* https://www.apache.org/licenses/LICENSE-2.0

\*

\* Unless required by applicable law or agreed to in writing, software

\* distributed under the License is distributed on an "AS IS" BASIS, WITHOUT

\* WARRANTIES OR CONDITIONS OF ANY KIND, either express or implied. See the

\* License for the specific language governing permissions and limitations

\* under the License.

\*/

Found in path(s):

\* /opt/cola/permits/1538634193\_1674199647.5226104/0/netty-transport-classes-epoll-4-1-87-final-sourcesjar/io/netty/channel/epoll/EpollDomainDatagramChannel.java

\* /opt/cola/permits/1538634193\_1674199647.5226104/0/netty-transport-classes-epoll-4-1-87-final-sourcesjar/io/netty/channel/epoll/SegmentedDatagramPacket.java

\* /opt/cola/permits/1538634193\_1674199647.5226104/0/netty-transport-classes-epoll-4-1-87-final-sourcesjar/io/netty/channel/epoll/EpollDomainDatagramChannelConfig.java

No license file was found, but licenses were detected in source scan.

/\*

\* Copyright 2012 The Netty Project

\*

\* The Netty Project licenses this file to you under the Apache License,

\* version 2.0 (the "License"); you may not use this file except in compliance

\* with the License. You may obtain a copy of the License at:

\*

\* https://www.apache.org/licenses/LICENSE-2.0

\*

\* Unless required by applicable law or agreed to in writing, software

\* distributed under the License is distributed on an "AS IS" BASIS, WITHOUT

\* WARRANTIES OR CONDITIONS OF ANY KIND, either express or implied. See the

\* License for the specific language governing permissions and limitations

\* under the License.

\*/

Found in path(s):

\* /opt/cola/permits/1538634193\_1674199647.5226104/0/netty-transport-classes-epoll-4-1-87-final-sourcesjar/io/netty/channel/epoll/EpollDatagramChannelConfig.java

No license file was found, but licenses were detected in source scan.

/\*

\* Copyright 2016 The Netty Project

\*

- \* The Netty Project licenses this file to you under the Apache License,
- \* version 2.0 (the "License"); you may not use this file except in compliance
- \* with the License. You may obtain a copy of the License at:
- \*

\* https://www.apache.org/licenses/LICENSE-2.0

- \*
- \* Unless required by applicable law or agreed to in writing, software
- \* distributed under the License is distributed on an "AS IS" BASIS, WITHOUT
- \* WARRANTIES OR CONDITIONS OF ANY KIND, either express or implied. See the
- \* License for the specific language governing permissions and limitations
- \* under the License.
- \*/

Found in path(s):

\* /opt/cola/permits/1538634193\_1674199647.5226104/0/netty-transport-classes-epoll-4-1-87-final-sourcesjar/io/netty/channel/epoll/LinuxSocket.java

\* /opt/cola/permits/1538634193\_1674199647.5226104/0/netty-transport-classes-epoll-4-1-87-final-sourcesjar/io/netty/channel/epoll/NativeStaticallyReferencedJniMethods.java

No license file was found, but licenses were detected in source scan.

 $\lt!$ !--

~ Copyright 2021 The Netty Project

 $\sim$ 

 $\sim$  The Netty Project licenses this file to you under the Apache License,

 $\sim$  version 2.0 (the "License"); you may not use this file except in compliance

 $\sim$  with the License. You may obtain a copy of the License at:

 $\sim$ 

~ https://www.apache.org/licenses/LICENSE-2.0

 $\sim$ 

 $\sim$  Unless required by applicable law or agreed to in writing, software

~ distributed under the License is distributed on an "AS IS" BASIS, WITHOUT

~ WARRANTIES OR CONDITIONS OF ANY KIND, either express or implied. See the

~ License for the specific language governing permissions and limitations

~ under the License.

-->

Found in path(s):

\* /opt/cola/permits/1538634193\_1674199647.5226104/0/netty-transport-classes-epoll-4-1-87-final-sourcesjar/META-INF/maven/io.netty/netty-transport-classes-epoll/pom.xml No license file was found, but licenses were detected in source scan.

/\*

\* Copyright 2015 The Netty Project

\*

- \* The Netty Project licenses this file to you under the Apache License,
- \* version 2.0 (the "License"); you may not use this file except in compliance
- \* with the License. You may obtain a copy of the License at:

\*

\* https://www.apache.org/licenses/LICENSE-2.0

\*

\* Unless required by applicable law or agreed to in writing, software

\* distributed under the License is distributed on an "AS IS" BASIS, WITHOUT

\* WARRANTIES OR CONDITIONS OF ANY KIND, either express or implied. See the

\* License for the specific language governing permissions and limitations

\* under the License.

\*/

Found in path(s):

\* /opt/cola/permits/1538634193\_1674199647.5226104/0/netty-transport-classes-epoll-4-1-87-final-sourcesjar/io/netty/channel/epoll/EpollDomainSocketChannel.java

\* /opt/cola/permits/1538634193\_1674199647.5226104/0/netty-transport-classes-epoll-4-1-87-final-sourcesjar/io/netty/channel/epoll/AbstractEpollStreamChannel.java

\* /opt/cola/permits/1538634193\_1674199647.5226104/0/netty-transport-classes-epoll-4-1-87-final-sourcesjar/io/netty/channel/epoll/EpollMode.java

\* /opt/cola/permits/1538634193\_1674199647.5226104/0/netty-transport-classes-epoll-4-1-87-final-sourcesjar/io/netty/channel/epoll/EpollChannelConfig.java

\* /opt/cola/permits/1538634193\_1674199647.5226104/0/netty-transport-classes-epoll-4-1-87-final-sourcesjar/io/netty/channel/epoll/EpollEventArray.java

\* /opt/cola/permits/1538634193\_1674199647.5226104/0/netty-transport-classes-epoll-4-1-87-final-sourcesjar/io/netty/channel/epoll/EpollServerChannelConfig.java

\* /opt/cola/permits/1538634193\_1674199647.5226104/0/netty-transport-classes-epoll-4-1-87-final-sourcesjar/io/netty/channel/epoll/AbstractEpollServerChannel.java

\* /opt/cola/permits/1538634193\_1674199647.5226104/0/netty-transport-classes-epoll-4-1-87-final-sourcesjar/io/netty/channel/epoll/TcpMd5Util.java

\* /opt/cola/permits/1538634193\_1674199647.5226104/0/netty-transport-classes-epoll-4-1-87-final-sourcesjar/io/netty/channel/epoll/EpollRecvByteAllocatorStreamingHandle.java

\* /opt/cola/permits/1538634193\_1674199647.5226104/0/netty-transport-classes-epoll-4-1-87-final-sourcesjar/io/netty/channel/epoll/EpollServerDomainSocketChannel.java

\* /opt/cola/permits/1538634193\_1674199647.5226104/0/netty-transport-classes-epoll-4-1-87-final-sourcesjar/io/netty/channel/epoll/EpollDomainSocketChannelConfig.java

\* /opt/cola/permits/1538634193\_1674199647.5226104/0/netty-transport-classes-epoll-4-1-87-final-sourcesjar/io/netty/channel/epoll/EpollRecvByteAllocatorHandle.java

No license file was found, but licenses were detected in source scan.

/\*

\* Copyright 2014 The Netty Project

\*

\* The Netty Project licenses this file to you under the Apache License,

\* version 2.0 (the "License"); you may not use this file except in compliance

\* with the License. You may obtain a copy of the License at:

\*

\* https://www.apache.org/licenses/LICENSE-2.0

\*

\* Unless required by applicable law or agreed to in writing, software

\* distributed under the License is distributed on an "AS IS" BASIS, WITHOUT

\* WARRANTIES OR CONDITIONS OF ANY KIND, either express or implied. See the

\* License for the specific language governing permissions and limitations

\* under the License.

\*/

Found in path(s):

\* /opt/cola/permits/1538634193\_1674199647.5226104/0/netty-transport-classes-epoll-4-1-87-final-sourcesjar/io/netty/channel/epoll/EpollServerSocketChannel.java

\* /opt/cola/permits/1538634193\_1674199647.5226104/0/netty-transport-classes-epoll-4-1-87-final-sourcesjar/io/netty/channel/epoll/package-info.java

\* /opt/cola/permits/1538634193\_1674199647.5226104/0/netty-transport-classes-epoll-4-1-87-final-sourcesjar/io/netty/channel/epoll/AbstractEpollChannel.java

\* /opt/cola/permits/1538634193\_1674199647.5226104/0/netty-transport-classes-epoll-4-1-87-final-sourcesjar/io/netty/channel/epoll/EpollEventLoop.java

\* /opt/cola/permits/1538634193\_1674199647.5226104/0/netty-transport-classes-epoll-4-1-87-final-sourcesjar/io/netty/channel/epoll/Epoll.java

\* /opt/cola/permits/1538634193\_1674199647.5226104/0/netty-transport-classes-epoll-4-1-87-final-sourcesjar/io/netty/channel/epoll/EpollChannelOption.java

\* /opt/cola/permits/1538634193\_1674199647.5226104/0/netty-transport-classes-epoll-4-1-87-final-sourcesjar/io/netty/channel/epoll/EpollEventLoopGroup.java

\* /opt/cola/permits/1538634193\_1674199647.5226104/0/netty-transport-classes-epoll-4-1-87-final-sourcesjar/io/netty/channel/epoll/EpollSocketChannel.java

\* /opt/cola/permits/1538634193\_1674199647.5226104/0/netty-transport-classes-epoll-4-1-87-final-sourcesjar/io/netty/channel/epoll/EpollTcpInfo.java

\* /opt/cola/permits/1538634193\_1674199647.5226104/0/netty-transport-classes-epoll-4-1-87-final-sourcesjar/io/netty/channel/epoll/NativeDatagramPacketArray.java

\* /opt/cola/permits/1538634193\_1674199647.5226104/0/netty-transport-classes-epoll-4-1-87-final-sourcesjar/io/netty/channel/epoll/EpollDatagramChannel.java

No license file was found, but licenses were detected in source scan.

/\*

\* Copyright 2014 The Netty Project

\*

\* The Netty Project licenses this file to you under the Apache License,

\* version 2.0 (the "License"); you may not use this file except in compliance

\* with the License. You may obtain a copy of the License at:

\*

\* https://www.apache.org/licenses/LICENSE-2.0

\*

\* Unless required by applicable law or agreed to in writing, software

\* distributed under the License is distributed on an "AS IS" BASIS, WITHOUT

\* WARRANTIES OR CONDITIONS OF ANY KIND, either express or implied. See the

\* License for the specific language governing permissions and limitations

\* under the License.

\*/

/\*\*

\* Set the {@code TCP\_MD5SIG} option on the socket. See {@code linux/tcp.h} for more details.

\* Keys can only be set on, not read to prevent a potential leak, as they are confidential.

\* Allowing them being read would mean anyone with access to the channel could get them.

```
 */
/**
```

```
 * Set the {@code TCP_QUICKACK} option on the socket.
```
- \* See <a href="https://linux.die.net//man/7/tcp">TCP\_QUICKACK</a>
- \* for more details.
- \*/

Found in path(s):

\* /opt/cola/permits/1538634193\_1674199647.5226104/0/netty-transport-classes-epoll-4-1-87-final-sourcesjar/io/netty/channel/epoll/EpollSocketChannelConfig.java No license file was found, but licenses were detected in source scan.

/\*

\* Copyright 2014 The Netty Project

\*

\* The Netty Project licenses this file to you under the Apache License,

- \* version 2.0 (the "License"); you may not use this file except in compliance
- \* with the License. You may obtain a copy of the License at:

\*

\* https://www.apache.org/licenses/LICENSE-2.0

\*

- \* Unless required by applicable law or agreed to in writing, software
- \* distributed under the License is distributed on an "AS IS" BASIS, WITHOUT
- \* WARRANTIES OR CONDITIONS OF ANY KIND, either express or implied. See the
- \* License for the specific language governing permissions and limitations
- \* under the License.

\*/ /\*\*

- \* Set the {@code TCP\_MD5SIG} option on the socket. See {@code linux/tcp.h} for more details.
- \* Keys can only be set on, not read to prevent a potential leak, as they are confidential.

\* Allowing them being read would mean anyone with access to the channel could get them.

\*/

Found in path(s):

\* /opt/cola/permits/1538634193\_1674199647.5226104/0/netty-transport-classes-epoll-4-1-87-final-sourcesjar/io/netty/channel/epoll/EpollServerSocketChannelConfig.java

## **1.321 maven-repository-metadata 3.0 1.321.1 Available under license :**

Maven Repository Metadata Model Copyright 2001-2010 The Apache Software Foundation

This product includes software developed at The Apache Software Foundation (http://www.apache.org/).

#### Apache License Version 2.0, January 2004 http://www.apache.org/licenses/

#### TERMS AND CONDITIONS FOR USE, REPRODUCTION, AND DISTRIBUTION

#### 1. Definitions.

 "License" shall mean the terms and conditions for use, reproduction, and distribution as defined by Sections 1 through 9 of this document.

 "Licensor" shall mean the copyright owner or entity authorized by the copyright owner that is granting the License.

 "Legal Entity" shall mean the union of the acting entity and all other entities that control, are controlled by, or are under common control with that entity. For the purposes of this definition, "control" means (i) the power, direct or indirect, to cause the direction or management of such entity, whether by contract or otherwise, or (ii) ownership of fifty percent (50%) or more of the outstanding shares, or (iii) beneficial ownership of such entity.

 "You" (or "Your") shall mean an individual or Legal Entity exercising permissions granted by this License.

 "Source" form shall mean the preferred form for making modifications, including but not limited to software source code, documentation source, and configuration files.

 "Object" form shall mean any form resulting from mechanical transformation or translation of a Source form, including but not limited to compiled object code, generated documentation, and conversions to other media types.

 "Work" shall mean the work of authorship, whether in Source or Object form, made available under the License, as indicated by a copyright notice that is included in or attached to the work (an example is provided in the Appendix below).

 "Derivative Works" shall mean any work, whether in Source or Object form, that is based on (or derived from) the Work and for which the editorial revisions, annotations, elaborations, or other modifications represent, as a whole, an original work of authorship. For the purposes of this License, Derivative Works shall not include works that remain separable from, or merely link (or bind by name) to the interfaces of, the Work and Derivative Works thereof.

 "Contribution" shall mean any work of authorship, including the original version of the Work and any modifications or additions to that Work or Derivative Works thereof, that is intentionally submitted to Licensor for inclusion in the Work by the copyright owner or by an individual or Legal Entity authorized to submit on behalf of the copyright owner. For the purposes of this definition, "submitted" means any form of electronic, verbal, or written communication sent to the Licensor or its representatives, including but not limited to communication on electronic mailing lists, source code control systems, and issue tracking systems that are managed by, or on behalf of, the Licensor for the purpose of discussing and improving the Work, but excluding communication that is conspicuously marked or otherwise designated in writing by the copyright owner as "Not a Contribution."

 "Contributor" shall mean Licensor and any individual or Legal Entity on behalf of whom a Contribution has been received by Licensor and subsequently incorporated within the Work.

- 2. Grant of Copyright License. Subject to the terms and conditions of this License, each Contributor hereby grants to You a perpetual, worldwide, non-exclusive, no-charge, royalty-free, irrevocable copyright license to reproduce, prepare Derivative Works of, publicly display, publicly perform, sublicense, and distribute the Work and such Derivative Works in Source or Object form.
- 3. Grant of Patent License. Subject to the terms and conditions of this License, each Contributor hereby grants to You a perpetual, worldwide, non-exclusive, no-charge, royalty-free, irrevocable (except as stated in this section) patent license to make, have made, use, offer to sell, sell, import, and otherwise transfer the Work, where such license applies only to those patent claims licensable by such Contributor that are necessarily infringed by their Contribution(s) alone or by combination of their Contribution(s) with the Work to which such Contribution(s) was submitted. If You institute patent litigation against any entity (including a cross-claim or counterclaim in a lawsuit) alleging that the Work or a Contribution incorporated within the Work constitutes direct or contributory patent infringement, then any patent licenses granted to You under this License for that Work shall terminate as of the date such litigation is filed.
- 4. Redistribution. You may reproduce and distribute copies of the Work or Derivative Works thereof in any medium, with or without modifications, and in Source or Object form, provided that You meet the following conditions:
	- (a) You must give any other recipients of the Work or Derivative Works a copy of this License; and
- (b) You must cause any modified files to carry prominent notices stating that You changed the files; and
- (c) You must retain, in the Source form of any Derivative Works that You distribute, all copyright, patent, trademark, and attribution notices from the Source form of the Work, excluding those notices that do not pertain to any part of the Derivative Works; and
- (d) If the Work includes a "NOTICE" text file as part of its distribution, then any Derivative Works that You distribute must include a readable copy of the attribution notices contained within such NOTICE file, excluding those notices that do not pertain to any part of the Derivative Works, in at least one of the following places: within a NOTICE text file distributed as part of the Derivative Works; within the Source form or documentation, if provided along with the Derivative Works; or, within a display generated by the Derivative Works, if and wherever such third-party notices normally appear. The contents of the NOTICE file are for informational purposes only and do not modify the License. You may add Your own attribution notices within Derivative Works that You distribute, alongside or as an addendum to the NOTICE text from the Work, provided that such additional attribution notices cannot be construed as modifying the License.

 You may add Your own copyright statement to Your modifications and may provide additional or different license terms and conditions for use, reproduction, or distribution of Your modifications, or for any such Derivative Works as a whole, provided Your use, reproduction, and distribution of the Work otherwise complies with the conditions stated in this License.

- 5. Submission of Contributions. Unless You explicitly state otherwise, any Contribution intentionally submitted for inclusion in the Work by You to the Licensor shall be under the terms and conditions of this License, without any additional terms or conditions. Notwithstanding the above, nothing herein shall supersede or modify the terms of any separate license agreement you may have executed with Licensor regarding such Contributions.
- 6. Trademarks. This License does not grant permission to use the trade names, trademarks, service marks, or product names of the Licensor, except as required for reasonable and customary use in describing the origin of the Work and reproducing the content of the NOTICE file.
- 7. Disclaimer of Warranty. Unless required by applicable law or

 agreed to in writing, Licensor provides the Work (and each Contributor provides its Contributions) on an "AS IS" BASIS, WITHOUT WARRANTIES OR CONDITIONS OF ANY KIND, either express or implied, including, without limitation, any warranties or conditions of TITLE, NON-INFRINGEMENT, MERCHANTABILITY, or FITNESS FOR A PARTICULAR PURPOSE. You are solely responsible for determining the appropriateness of using or redistributing the Work and assume any risks associated with Your exercise of permissions under this License.

- 8. Limitation of Liability. In no event and under no legal theory, whether in tort (including negligence), contract, or otherwise, unless required by applicable law (such as deliberate and grossly negligent acts) or agreed to in writing, shall any Contributor be liable to You for damages, including any direct, indirect, special, incidental, or consequential damages of any character arising as a result of this License or out of the use or inability to use the Work (including but not limited to damages for loss of goodwill, work stoppage, computer failure or malfunction, or any and all other commercial damages or losses), even if such Contributor has been advised of the possibility of such damages.
- 9. Accepting Warranty or Additional Liability. While redistributing the Work or Derivative Works thereof, You may choose to offer, and charge a fee for, acceptance of support, warranty, indemnity, or other liability obligations and/or rights consistent with this License. However, in accepting such obligations, You may act only on Your own behalf and on Your sole responsibility, not on behalf of any other Contributor, and only if You agree to indemnify, defend, and hold each Contributor harmless for any liability incurred by, or claims asserted against, such Contributor by reason of your accepting any such warranty or additional liability.

#### END OF TERMS AND CONDITIONS

APPENDIX: How to apply the Apache License to your work.

 To apply the Apache License to your work, attach the following boilerplate notice, with the fields enclosed by brackets "[]" replaced with your own identifying information. (Don't include the brackets!) The text should be enclosed in the appropriate comment syntax for the file format. We also recommend that a file or class name and description of purpose be included on the same "printed page" as the copyright notice for easier identification within third-party archives.

#### Copyright [yyyy] [name of copyright owner]

Licensed under the Apache License, Version 2.0 (the "License");

 you may not use this file except in compliance with the License. You may obtain a copy of the License at

http://www.apache.org/licenses/LICENSE-2.0

 Unless required by applicable law or agreed to in writing, software distributed under the License is distributed on an "AS IS" BASIS, WITHOUT WARRANTIES OR CONDITIONS OF ANY KIND, either express or implied. See the License for the specific language governing permissions and limitations under the License.

## **1.322 plexus-classworlds 2.5.2**

### **1.322.1 Available under license :**

No license file was found, but licenses were detected in source scan.

/\*

- \* Copyright 2001-2006 Codehaus Foundation.
- \*
- \* Licensed under the Apache License, Version 2.0 (the "License"); you may not use this file except
- \* in compliance with the License. You may obtain a copy of the License at

\*

\* http://www.apache.org/licenses/LICENSE-2.0

\*

- \* Unless required by applicable law or agreed to in writing, software distributed under the License
- \* is distributed on an "AS IS" BASIS, WITHOUT WARRANTIES OR CONDITIONS OF ANY KIND, either express
- \* or implied. See the License for the specific language governing permissions and limitations under

\* the License.

\*/

Found in path(s):

```
* /opt/cola/permits/1000058777_1611163580.38/0/plexus-classworlds-2-5-2-sources-
```
jar/org/codehaus/plexus/classworlds/strategy/ParentFirstStrategy.java

```
* /opt/cola/permits/1000058777_1611163580.38/0/plexus-classworlds-2-5-2-sources-
```
jar/org/codehaus/plexus/classworlds/strategy/SelfFirstStrategy.java

No license file was found, but licenses were detected in source scan.

/\*

\* Copyright 2001-2006 Codehaus Foundation.

\*

- \* Licensed under the Apache License, Version 2.0 (the "License");
- \* you may not use this file except in compliance with the License.

```
* You may obtain a copy of the License at
```

```
*
```

```
* http://www.apache.org/licenses/LICENSE-2.0
```

```
*
```
- \* Unless required by applicable law or agreed to in writing, software
- \* distributed under the License is distributed on an "AS IS" BASIS,
- \* WITHOUT WARRANTIES OR CONDITIONS OF ANY KIND, either express or implied.

\* See the License for the specific language governing permissions and

\* limitations under the License.

\*/

#### Found in path(s):

\* /opt/cola/permits/1000058777\_1611163580.38/0/plexus-classworlds-2-5-2-sourcesjar/org/codehaus/plexus/classworlds/launcher/ConfigurationParser.java \* /opt/cola/permits/1000058777\_1611163580.38/0/plexus-classworlds-2-5-2-sourcesjar/org/codehaus/plexus/classworlds/launcher/Launcher.java \* /opt/cola/permits/1000058777\_1611163580.38/0/plexus-classworlds-2-5-2-sourcesjar/org/codehaus/plexus/classworlds/launcher/ConfigurationException.java \* /opt/cola/permits/1000058777\_1611163580.38/0/plexus-classworlds-2-5-2-sourcesjar/org/codehaus/plexus/classworlds/realm/DuplicateRealmException.java \* /opt/cola/permits/1000058777\_1611163580.38/0/plexus-classworlds-2-5-2-sourcesjar/org/codehaus/plexus/classworlds/ClassWorldListener.java \* /opt/cola/permits/1000058777\_1611163580.38/0/plexus-classworlds-2-5-2-sourcesjar/org/codehaus/plexus/classworlds/realm/ClassRealm.java \* /opt/cola/permits/1000058777\_1611163580.38/0/plexus-classworlds-2-5-2-sourcesjar/org/codehaus/plexus/classworlds/realm/NoSuchRealmException.java \* /opt/cola/permits/1000058777\_1611163580.38/0/plexus-classworlds-2-5-2-sourcesjar/org/codehaus/plexus/classworlds/strategy/Strategy.java \* /opt/cola/permits/1000058777\_1611163580.38/0/plexus-classworlds-2-5-2-sourcesjar/org/codehaus/plexus/classworlds/launcher/ConfigurationHandler.java \* /opt/cola/permits/1000058777\_1611163580.38/0/plexus-classworlds-2-5-2-sourcesjar/org/codehaus/plexus/classworlds/strategy/AbstractStrategy.java \* /opt/cola/permits/1000058777\_1611163580.38/0/plexus-classworlds-2-5-2-sourcesjar/org/codehaus/plexus/classworlds/strategy/StrategyFactory.java \* /opt/cola/permits/1000058777\_1611163580.38/0/plexus-classworlds-2-5-2-sourcesjar/org/codehaus/plexus/classworlds/UrlUtils.java \* /opt/cola/permits/1000058777\_1611163580.38/0/plexus-classworlds-2-5-2-sourcesjar/org/codehaus/plexus/classworlds/realm/Entry.java \* /opt/cola/permits/1000058777\_1611163580.38/0/plexus-classworlds-2-5-2-sourcesjar/org/codehaus/plexus/classworlds/ClassWorld.java \* /opt/cola/permits/1000058777\_1611163580.38/0/plexus-classworlds-2-5-2-sourcesjar/org/codehaus/plexus/classworlds/ClassWorldException.java \* /opt/cola/permits/1000058777\_1611163580.38/0/plexus-classworlds-2-5-2-sourcesjar/org/codehaus/plexus/classworlds/launcher/Configurator.java No license file was found, but licenses were detected in source scan.

#### /\*

\* Copyright 2001-2010 Codehaus Foundation.

\*

\* Licensed under the Apache License, Version 2.0 (the "License");

\* you may not use this file except in compliance with the License.

\* You may obtain a copy of the License at

- \*
	- http://www.apache.org/licenses/LICENSE-2.0
- \*
- \* Unless required by applicable law or agreed to in writing, software
- \* distributed under the License is distributed on an "AS IS" BASIS,

\* WITHOUT WARRANTIES OR CONDITIONS OF ANY KIND, either express or implied.

- \* See the License for the specific language governing permissions and
- \* limitations under the License.
- \*/

Found in path(s):

\* /opt/cola/permits/1000058777\_1611163580.38/0/plexus-classworlds-2-5-2-sourcesjar/org/codehaus/plexus/classworlds/strategy/OsgiBundleStrategy.java

\* /opt/cola/permits/1000058777\_1611163580.38/0/plexus-classworlds-2-5-2-sourcesjar/org/codehaus/classworlds/ConfiguratorAdapter.java

\* /opt/cola/permits/1000058777\_1611163580.38/0/plexus-classworlds-2-5-2-sourcesjar/org/codehaus/classworlds/ClassWorldReverseAdapter.java

\* /opt/cola/permits/1000058777\_1611163580.38/0/plexus-classworlds-2-5-2-sourcesjar/org/codehaus/classworlds/ClassRealmReverseAdapter.java

\* /opt/cola/permits/1000058777\_1611163580.38/0/plexus-classworlds-2-5-2-sourcesjar/org/codehaus/classworlds/ClassRealmAdapter.java

\* /opt/cola/permits/1000058777\_1611163580.38/0/plexus-classworlds-2-5-2-sourcesjar/org/codehaus/classworlds/ClassWorld.java

\* /opt/cola/permits/1000058777\_1611163580.38/0/plexus-classworlds-2-5-2-sourcesjar/org/codehaus/classworlds/BytesURLStreamHandler.java

\* /opt/cola/permits/1000058777\_1611163580.38/0/plexus-classworlds-2-5-2-sourcesjar/org/codehaus/classworlds/ClassWorldAdapter.java

\* /opt/cola/permits/1000058777\_1611163580.38/0/plexus-classworlds-2-5-2-sourcesjar/org/codehaus/classworlds/Launcher.java

\* /opt/cola/permits/1000058777\_1611163580.38/0/plexus-classworlds-2-5-2-sourcesjar/org/codehaus/classworlds/Configurator.java

\* /opt/cola/permits/1000058777\_1611163580.38/0/plexus-classworlds-2-5-2-sourcesjar/org/codehaus/classworlds/BytesURLConnection.java

\* /opt/cola/permits/1000058777\_1611163580.38/0/plexus-classworlds-2-5-2-sourcesjar/org/codehaus/classworlds/DefaultClassRealm.java

No license file was found, but licenses were detected in source scan.

/\*

Copyright 2002 (C) The Werken Company. All Rights Reserved.

Redistribution and use of this software and associated documentation ("Software"), with or without modification, are permitted provided that the following conditions are met:

1. Redistributions of source code must retain copyright statements and notices. Redistributions must also contain a copy of this document.

- 2. Redistributions in binary form must reproduce the above copyright notice, this list of conditions and the following disclaimer in the documentation and/or other materials provided with the distribution.
- 3. The name "classworlds" must not be used to endorse or promote products derived from this Software without prior written permission of The Werken Company. For written permission, please contact bob@werken.com.
- 4. Products derived from this Software may not be called "classworlds" nor may "classworlds" appear in their names without prior written permission of The Werken Company. "classworlds" is a registered trademark of The Werken Company.
- 5. Due credit should be given to The Werken Company. (http://classworlds.werken.com/).

THIS SOFTWARE IS PROVIDED BY THE WERKEN COMPANY AND CONTRIBUTORS ``AS IS'' AND ANY EXPRESSED OR IMPLIED WARRANTIES, INCLUDING, BUT NOT LIMITED TO, THE IMPLIED WARRANTIES OF MERCHANTABILITY AND FITNESS FOR A PARTICULAR PURPOSE ARE DISCLAIMED. IN NO EVENT SHALL THE WERKEN COMPANY OR ITS CONTRIBUTORS BE LIABLE FOR ANY DIRECT, INDIRECT, INCIDENTAL, SPECIAL, EXEMPLARY, OR CONSEQUENTIAL DAMAGES (INCLUDING, BUT NOT LIMITED TO, PROCUREMENT OF SUBSTITUTE GOODS OR SERVICES; LOSS OF USE, DATA, OR PROFITS; OR BUSINESS INTERRUPTION) HOWEVER CAUSED AND ON ANY THEORY OF LIABILITY, WHETHER IN CONTRACT, STRICT LIABILITY, OR TORT (INCLUDING NEGLIGENCE OR OTHERWISE) ARISING IN ANY WAY OUT OF THE USE OF THIS SOFTWARE, EVEN IF ADVISED OF THE POSSIBILITY OF SUCH DAMAGE.

\*/

Found in path(s):

\* /opt/cola/permits/1000058777\_1611163580.38/0/plexus-classworlds-2-5-2-sourcesjar/org/codehaus/classworlds/NoSuchRealmException.java

\* /opt/cola/permits/1000058777\_1611163580.38/0/plexus-classworlds-2-5-2-sourcesjar/org/codehaus/classworlds/DuplicateRealmException.java

\* /opt/cola/permits/1000058777\_1611163580.38/0/plexus-classworlds-2-5-2-sourcesjar/org/codehaus/classworlds/ClassRealm.java

 $*$ /opt/cola/permits/1000058777\_1611163580.38/0/plexus-classworlds-2-5-2-sourcesjar/org/codehaus/classworlds/ClassWorldException.java

\* /opt/cola/permits/1000058777\_1611163580.38/0/plexus-classworlds-2-5-2-sourcesjar/org/codehaus/classworlds/ConfigurationException.java

## **1.323 pegdown 1.2.1**

### **1.323.1 Available under license :**

pegdown Copyright (C) 2010-2011 Mathias Doenitz

Based on peg-markdown - markdown in c, implemented using PEG grammar Copyright (c) 2008 John MacFarlane (http://github.com/jgm/peg-markdown) Apache License Version 2.0, January 2004 http://www.apache.org/licenses/

#### TERMS AND CONDITIONS FOR USE, REPRODUCTION, AND DISTRIBUTION

1. Definitions.

 "License" shall mean the terms and conditions for use, reproduction, and distribution as defined by Sections 1 through 9 of this document.

 "Licensor" shall mean the copyright owner or entity authorized by the copyright owner that is granting the License.

 "Legal Entity" shall mean the union of the acting entity and all other entities that control, are controlled by, or are under common control with that entity. For the purposes of this definition, "control" means (i) the power, direct or indirect, to cause the direction or management of such entity, whether by contract or otherwise, or (ii) ownership of fifty percent (50%) or more of the outstanding shares, or (iii) beneficial ownership of such entity.

 "You" (or "Your") shall mean an individual or Legal Entity exercising permissions granted by this License.

 "Source" form shall mean the preferred form for making modifications, including but not limited to software source code, documentation source, and configuration files.

 "Object" form shall mean any form resulting from mechanical transformation or translation of a Source form, including but not limited to compiled object code, generated documentation, and conversions to other media types.

 "Work" shall mean the work of authorship, whether in Source or Object form, made available under the License, as indicated by a copyright notice that is included in or attached to the work (an example is provided in the Appendix below).

 "Derivative Works" shall mean any work, whether in Source or Object form, that is based on (or derived from) the Work and for which the editorial revisions, annotations, elaborations, or other modifications represent, as a whole, an original work of authorship. For the purposes of this License, Derivative Works shall not include works that remain separable from, or merely link (or bind by name) to the interfaces of, the Work and Derivative Works thereof.

 "Contribution" shall mean any work of authorship, including the original version of the Work and any modifications or additions to that Work or Derivative Works thereof, that is intentionally submitted to Licensor for inclusion in the Work by the copyright owner or by an individual or Legal Entity authorized to submit on behalf of the copyright owner. For the purposes of this definition, "submitted" means any form of electronic, verbal, or written communication sent to the Licensor or its representatives, including but not limited to communication on electronic mailing lists, source code control systems, and issue tracking systems that are managed by, or on behalf of, the Licensor for the purpose of discussing and improving the Work, but excluding communication that is conspicuously marked or otherwise designated in writing by the copyright owner as "Not a Contribution."

 "Contributor" shall mean Licensor and any individual or Legal Entity on behalf of whom a Contribution has been received by Licensor and subsequently incorporated within the Work.

- 2. Grant of Copyright License. Subject to the terms and conditions of this License, each Contributor hereby grants to You a perpetual, worldwide, non-exclusive, no-charge, royalty-free, irrevocable copyright license to reproduce, prepare Derivative Works of, publicly display, publicly perform, sublicense, and distribute the Work and such Derivative Works in Source or Object form.
- 3. Grant of Patent License. Subject to the terms and conditions of this License, each Contributor hereby grants to You a perpetual, worldwide, non-exclusive, no-charge, royalty-free, irrevocable (except as stated in this section) patent license to make, have made, use, offer to sell, sell, import, and otherwise transfer the Work, where such license applies only to those patent claims licensable by such Contributor that are necessarily infringed by their Contribution(s) alone or by combination of their Contribution(s) with the Work to which such Contribution(s) was submitted. If You institute patent litigation against any entity (including a cross-claim or counterclaim in a lawsuit) alleging that the Work or a Contribution incorporated within the Work constitutes direct or contributory patent infringement, then any patent licenses granted to You under this License for that Work shall terminate as of the date such litigation is filed.
- 4. Redistribution. You may reproduce and distribute copies of the Work or Derivative Works thereof in any medium, with or without modifications, and in Source or Object form, provided that You meet the following conditions:
	- (a) You must give any other recipients of the Work or Derivative Works a copy of this License; and
	- (b) You must cause any modified files to carry prominent notices stating that You changed the files; and
	- (c) You must retain, in the Source form of any Derivative Works that You distribute, all copyright, patent, trademark, and attribution notices from the Source form of the Work, excluding those notices that do not pertain to any part of the Derivative Works; and
	- (d) If the Work includes a "NOTICE" text file as part of its distribution, then any Derivative Works that You distribute must include a readable copy of the attribution notices contained within such NOTICE file, excluding those notices that do not pertain to any part of the Derivative Works, in at least one of the following places: within a NOTICE text file distributed as part of the Derivative Works; within the Source form or documentation, if provided along with the Derivative Works; or, within a display generated by the Derivative Works, if and wherever such third-party notices normally appear. The contents of the NOTICE file are for informational purposes only and do not modify the License. You may add Your own attribution notices within Derivative Works that You distribute, alongside or as an addendum to the NOTICE text from the Work, provided that such additional attribution notices cannot be construed as modifying the License.

 You may add Your own copyright statement to Your modifications and may provide additional or different license terms and conditions for use, reproduction, or distribution of Your modifications, or for any such Derivative Works as a whole, provided Your use, reproduction, and distribution of the Work otherwise complies with the conditions stated in this License.

 5. Submission of Contributions. Unless You explicitly state otherwise, any Contribution intentionally submitted for inclusion in the Work by You to the Licensor shall be under the terms and conditions of this License, without any additional terms or conditions. Notwithstanding the above, nothing herein shall supersede or modify the terms of any separate license agreement you may have executed

with Licensor regarding such Contributions.

- 6. Trademarks. This License does not grant permission to use the trade names, trademarks, service marks, or product names of the Licensor, except as required for reasonable and customary use in describing the origin of the Work and reproducing the content of the NOTICE file.
- 7. Disclaimer of Warranty. Unless required by applicable law or agreed to in writing, Licensor provides the Work (and each Contributor provides its Contributions) on an "AS IS" BASIS, WITHOUT WARRANTIES OR CONDITIONS OF ANY KIND, either express or implied, including, without limitation, any warranties or conditions of TITLE, NON-INFRINGEMENT, MERCHANTABILITY, or FITNESS FOR A PARTICULAR PURPOSE. You are solely responsible for determining the appropriateness of using or redistributing the Work and assume any risks associated with Your exercise of permissions under this License.
- 8. Limitation of Liability. In no event and under no legal theory, whether in tort (including negligence), contract, or otherwise, unless required by applicable law (such as deliberate and grossly negligent acts) or agreed to in writing, shall any Contributor be liable to You for damages, including any direct, indirect, special, incidental, or consequential damages of any character arising as a result of this License or out of the use or inability to use the Work (including but not limited to damages for loss of goodwill, work stoppage, computer failure or malfunction, or any and all other commercial damages or losses), even if such Contributor has been advised of the possibility of such damages.
- 9. Accepting Warranty or Additional Liability. While redistributing the Work or Derivative Works thereof, You may choose to offer, and charge a fee for, acceptance of support, warranty, indemnity, or other liability obligations and/or rights consistent with this License. However, in accepting such obligations, You may act only on Your own behalf and on Your sole responsibility, not on behalf of any other Contributor, and only if You agree to indemnify, defend, and hold each Contributor harmless for any liability incurred by, or claims asserted against, such Contributor by reason of your accepting any such warranty or additional liability.

#### END OF TERMS AND CONDITIONS

APPENDIX: How to apply the Apache License to your work.

 To apply the Apache License to your work, attach the following boilerplate notice, with the fields enclosed by brackets "[]" replaced with your own identifying information. (Don't include the brackets!) The text should be enclosed in the appropriate

 comment syntax for the file format. We also recommend that a file or class name and description of purpose be included on the same "printed page" as the copyright notice for easier identification within third-party archives.

Copyright [yyyy] [name of copyright owner]

 Licensed under the Apache License, Version 2.0 (the "License"); you may not use this file except in compliance with the License. You may obtain a copy of the License at

http://www.apache.org/licenses/LICENSE-2.0

 Unless required by applicable law or agreed to in writing, software distributed under the License is distributed on an "AS IS" BASIS, WITHOUT WARRANTIES OR CONDITIONS OF ANY KIND, either express or implied. See the License for the specific language governing permissions and limitations under the License.

## **1.324 okhttp 4.9.3**

### **1.324.1 Available under license :**

Note that publicsuffixes.gz is compiled from The Public Suffix List: https://publicsuffix.org/list/public\_suffix\_list.dat

It is subject to the terms of the Mozilla Public License, v. 2.0: https://mozilla.org/MPL/2.0/ Mozilla Public License Version 2.0 1. Definitions 1.1. "Contributor" means each individual or legal entity that creates, contributes to the creation of, or owns Covered Software.

1.2. "Contributor Version" means the combination of the Contributions of others (if any) used by a Contributor and that particular Contributor's **Contribution** 

1.3. "Contribution" means Covered Software of a particular Contributor.

1.4. "Covered Software"

means Source Code Form to which the initial Contributor has attached the notice in Exhibit A, the Executable Form of such Source Code Form, and Modifications of such Source Code Form, in each case including portions thereof.

1.5. "Incompatible With Secondary Licenses" means

that the initial Contributor has attached the notice described in Exhibit B to the Covered Software; or

that the Covered Software was made available under the terms of version 1.1 or earlier of the License, but not also under the terms of a Secondary License.

1.6. "Executable Form" means any form of the work other than Source Code Form.

#### 1.7. "Larger Work"

means a work that combines Covered Software with other material, in a separate file or files, that is not Covered Software.

1.8. "License" means this document.

#### 1.9. "Licensable"

means having the right to grant, to the maximum extent possible, whether at the time of the initial grant or subsequently, any and all of the rights conveyed by this License.

1.10. "Modifications" means any of the following:

any file in Source Code Form that results from an addition to, deletion from, or modification of the contents of Covered Software; or

any new file in Source Code Form that contains any Covered Software.

#### 1.11. "Patent Claims" of a Contributor

means any patent claim(s), including without limitation, method, process, and apparatus claims, in any patent Licensable by such Contributor that would be infringed, but for the grant of the License, by the making, using, selling, offering for sale, having made, import, or transfer of either its Contributions or its Contributor Version.

#### 1.12. "Secondary License"

means either the GNU General Public License, Version 2.0, the GNU Lesser General Public License, Version 2.1, the GNU Affero General Public License, Version 3.0, or any later versions of those licenses.

1.13. "Source Code Form"

means the form of the work preferred for making modifications.

#### 1.14. "You" (or "Your")

means an individual or a legal entity exercising rights under this License. For legal entities, "You" includes any entity that controls, is controlled by, or is under common control with You. For purposes of this definition, "control" means (a) the power, direct or indirect, to cause the direction or management of such entity, whether by contract or otherwise, or (b) ownership of more than fifty percent (50%) of the outstanding shares or beneficial ownership of such entity.

2. License Grants and Conditions

2.1. Grants

Each Contributor hereby grants You a world-wide, royalty-free, non-exclusive license:

under intellectual property rights (other than patent or trademark) Licensable by such Contributor to use, reproduce, make available, modify, display, perform, distribute, and otherwise exploit its Contributions, either on an unmodified basis, with Modifications, or as part of a Larger Work; and

under Patent Claims of such Contributor to make, use, sell, offer for sale, have made, import, and otherwise transfer either its Contributions or its Contributor Version.

#### 2.2. Effective Date

The licenses granted in Section 2.1 with respect to any Contribution become effective for each Contribution on the date the Contributor first distributes such Contribution.

#### 2.3. Limitations on Grant Scope

The licenses granted in this Section 2 are the only rights granted under this License. No additional rights or licenses will be implied from the distribution or licensing of Covered Software under this License. Notwithstanding Section 2.1(b) above, no patent license is granted by a Contributor:

for any code that a Contributor has removed from Covered Software; or

for infringements caused by: (i) Your and any other third party's modifications of Covered Software, or (ii) the combination of its Contributions with other software (except as part of its Contributor Version); or

under Patent Claims infringed by Covered Software in the absence of its Contributions.

This License does not grant any rights in the trademarks, service marks, or logos of any Contributor (except as may be necessary to comply with the notice requirements in Section 3.4).

#### 2.4. Subsequent Licenses

No Contributor makes additional grants as a result of Your choice to distribute the Covered Software under a subsequent version of this License (see Section 10.2) or under the terms of a Secondary License (if permitted under the terms of Section 3.3).

#### 2.5. Representation

Each Contributor represents that the Contributor believes its Contributions are its original creation(s) or it has sufficient rights to grant the rights to its Contributions conveyed by this License.

#### 2.6. Fair Use

This License is not intended to limit any rights You have under applicable copyright doctrines of fair use, fair dealing, or other equivalents.

#### 2.7. Conditions

Sections 3.1, 3.2, 3.3, and 3.4 are conditions of the licenses granted in Section 2.1.

#### 3. Responsibilities

3.1. Distribution of Source Form

All distribution of Covered Software in Source Code Form, including any Modifications that You create or to which You contribute, must be under the terms of this License. You must inform recipients that the Source Code Form of

the Covered Software is governed by the terms of this License, and how they can obtain a copy of this License. You may not attempt to alter or restrict the recipients' rights in the Source Code Form.

#### 3.2. Distribution of Executable Form

If You distribute Covered Software in Executable Form then:

such Covered Software must also be made available in Source Code Form, as described in Section 3.1, and You must inform recipients of the Executable Form how they can obtain a copy of such Source Code Form by reasonable means in a timely manner, at a charge no more than the cost of distribution to the recipient; and

You may distribute such Executable Form under the terms of this License, or sublicense it under different terms, provided that the license for the Executable Form does not attempt to limit or alter the recipients' rights in the Source Code Form under this License.

#### 3.3. Distribution of a Larger Work

You may create and distribute a Larger Work under terms of Your choice, provided that You also comply with the requirements of this License for the Covered Software. If the Larger Work is a combination of Covered Software with a work governed by one or more Secondary Licenses, and the Covered Software is not Incompatible With Secondary Licenses, this License permits You to additionally distribute such Covered Software under the terms of such Secondary License(s), so that the recipient of the Larger Work may, at their option, further distribute the Covered Software under the terms of either this License or such Secondary License(s).

#### 3.4. Notices

You may not remove or alter the substance of any license notices (including copyright notices, patent notices, disclaimers of warranty, or limitations of liability) contained within the Source Code Form of the Covered Software, except that You may alter any license notices to the extent required to remedy known factual inaccuracies.

#### 3.5. Application of Additional Terms

You may choose to offer, and to charge a fee for, warranty, support, indemnity or liability obligations to one or more recipients of Covered Software. However, You may do so only on Your own behalf, and not on behalf of any Contributor. You must make it absolutely clear that any such warranty, support, indemnity, or liability obligation is offered by You alone, and You hereby agree to indemnify every Contributor for any liability incurred by such Contributor as a result of warranty, support, indemnity or liability terms You offer. You may include additional disclaimers of warranty and limitations of liability specific to any jurisdiction.

#### 4. Inability to Comply Due to Statute or Regulation

If it is impossible for You to comply with any of the terms of this License with respect to some or all of the Covered Software due to statute, judicial order, or regulation then You must: (a) comply with the terms of this License to the maximum extent possible; and (b) describe the limitations and the code they affect. Such description must be placed in a text file included with all distributions of the Covered Software under this License. Except to the extent prohibited by statute or regulation, such description must be sufficiently detailed for a recipient of ordinary skill to be able to understand it.

#### 5. Termination

5.1. The rights granted under this License will terminate automatically if You fail to comply with any of its terms. However, if You become compliant, then the rights granted under this License from a particular Contributor are reinstated (a) provisionally, unless and until such Contributor explicitly and finally terminates Your grants, and (b) on an ongoing basis, if such Contributor fails to notify You of the non-compliance by some reasonable means prior to 60 days after You have come back into compliance. Moreover, Your grants from a particular Contributor are reinstated on an ongoing basis if such Contributor notifies You of the non-compliance by some reasonable means, this is the first time You have received notice of non-compliance with this License from such Contributor, and You become compliant prior to 30 days after Your receipt of the notice.

5.2. If You initiate litigation against any entity by asserting a patent infringement claim (excluding declaratory judgment actions, counter-claims, and cross-claims) alleging that a Contributor Version directly or indirectly infringes any patent, then the rights granted to You by any and all Contributors for the Covered Software under Section 2.1 of this License shall terminate.

5.3. In the event of termination under Sections 5.1 or 5.2 above, all end user license agreements (excluding distributors and resellers) which have been validly granted by You or Your distributors under this License prior to termination shall survive termination.

#### 6. Disclaimer of Warranty

Covered Software is provided under this License on an "as is" basis, without warranty of any kind, either expressed, implied, or statutory, including, without limitation, warranties that the Covered Software is free of defects, merchantable, fit for a particular purpose or non-infringing. The entire risk as to the quality and performance of the Covered Software is with You. Should any Covered Software prove defective in any respect, You (not any Contributor) assume the cost of any necessary servicing, repair, or correction. This disclaimer of warranty constitutes an essential part of this License. No use of any Covered Software is authorized under this License except under this disclaimer.

#### 7. Limitation of Liability

Under no circumstances and under no legal theory, whether tort (including negligence), contract, or otherwise, shall any Contributor, or anyone who distributes Covered Software as permitted above, be liable to You for any direct, indirect, special, incidental, or consequential damages of any character including, without limitation, damages for lost profits, loss of goodwill, work stoppage, computer failure or malfunction, or any and all other commercial damages or losses, even if such party shall have been informed of the possibility of such damages. This limitation of liability shall not apply to liability for death or personal injury resulting from such party's negligence to the extent applicable law prohibits such limitation. Some jurisdictions do not allow the exclusion or limitation of incidental or consequential damages, so this exclusion and limitation may not apply to You.

#### 8. Litigation

Any litigation relating to this License may be brought only in the courts of a jurisdiction where the defendant maintains its principal place of business and such litigation shall be governed by laws of that jurisdiction, without reference to its conflict-of-law provisions. Nothing in this Section shall prevent a party's ability to bring crossclaims or counter-claims.

#### 9. Miscellaneous

This License represents the complete agreement concerning the subject matter hereof. If any provision of this License is held to be unenforceable, such provision shall be reformed only to the extent necessary to make it enforceable. Any law or regulation which provides that the language of a contract shall be construed against the drafter shall not be used to construe this License against a Contributor.

10. Versions of the License 10.1. New Versions Mozilla Foundation is the license steward. Except as provided in Section 10.3, no one other than the license steward has the right to modify or publish new versions of this License. Each version will be given a distinguishing version number.

#### 10.2. Effect of New Versions

You may distribute the Covered Software under the terms of the version of the License under which You originally received the Covered Software, or under the terms of any subsequent version published by the license steward.

#### 10.3. Modified Versions

If you create software not governed by this License, and you want to create a new license for such software, you may create and use a modified version of this License if you rename the license and remove any references to the name of the license steward (except to note that such modified license differs from this License).

10.4. Distributing Source Code Form that is Incompatible With Secondary Licenses

If You choose to distribute Source Code Form that is Incompatible With Secondary Licenses under the terms of this version of the License, the notice described in Exhibit B of this License must be attached.

#### Exhibit A - Source Code Form License Notice

This Source Code Form is subject to the terms of the Mozilla Public License, v. 2.0. If a copy of the MPL was not distributed with this file, You can obtain one at https://mozilla.org/MPL/2.0/.

If it is not possible or desirable to put the notice in a particular file, then You may include the notice in a location (such as a LICENSE file in a relevant directory) where a recipient would be likely to look for such a notice.

You may add additional accurate notices of copyright ownership.

Exhibit B - "Incompatible With Secondary Licenses" Notice

This Source Code Form is "Incompatible With Secondary Licenses", as defined by the Mozilla Public License, v. 2.0.

- /\*
- \* Copyright (C) 2012 The Android Open Source Project
- \*
- \* Licensed under the Apache License, Version 2.0 (the "License");
- \* you may not use this file except in compliance with the License.
- \* You may obtain a copy of the License at
- \*
- \* http://www.apache.org/licenses/LICENSE-2.0
- \*
- \* Unless required by applicable law or agreed to in writing, software
- \* distributed under the License is distributed on an "AS IS" BASIS,
- \* WITHOUT WARRANTIES OR CONDITIONS OF ANY KIND, either express or implied.
- \* See the License for the specific language governing permissions and
- \* limitations under the License.
- \*/

## **1.325 maven-resolver-impl 1.1.1**

### **1.325.1 Available under license :**

Maven Artifact Resolver Implementation Copyright 2010-2018 The Apache Software Foundation

This product includes software developed at The Apache Software Foundation (http://www.apache.org/).

> Apache License Version 2.0, January 2004 http://www.apache.org/licenses/

#### TERMS AND CONDITIONS FOR USE, REPRODUCTION, AND DISTRIBUTION

1. Definitions.

 "License" shall mean the terms and conditions for use, reproduction, and distribution as defined by Sections 1 through 9 of this document.

 "Licensor" shall mean the copyright owner or entity authorized by the copyright owner that is granting the License.

 "Legal Entity" shall mean the union of the acting entity and all other entities that control, are controlled by, or are under common control with that entity. For the purposes of this definition, "control" means (i) the power, direct or indirect, to cause the direction or management of such entity, whether by contract or otherwise, or (ii) ownership of fifty percent (50%) or more of the outstanding shares, or (iii) beneficial ownership of such entity.

 "You" (or "Your") shall mean an individual or Legal Entity exercising permissions granted by this License.

 "Source" form shall mean the preferred form for making modifications, including but not limited to software source code, documentation source, and configuration files.

 "Object" form shall mean any form resulting from mechanical transformation or translation of a Source form, including but not limited to compiled object code, generated documentation, and conversions to other media types.

 "Work" shall mean the work of authorship, whether in Source or Object form, made available under the License, as indicated by a copyright notice that is included in or attached to the work (an example is provided in the Appendix below).

"Derivative Works" shall mean any work, whether in Source or Object

 form, that is based on (or derived from) the Work and for which the editorial revisions, annotations, elaborations, or other modifications represent, as a whole, an original work of authorship. For the purposes of this License, Derivative Works shall not include works that remain separable from, or merely link (or bind by name) to the interfaces of, the Work and Derivative Works thereof.

 "Contribution" shall mean any work of authorship, including the original version of the Work and any modifications or additions to that Work or Derivative Works thereof, that is intentionally submitted to Licensor for inclusion in the Work by the copyright owner or by an individual or Legal Entity authorized to submit on behalf of the copyright owner. For the purposes of this definition, "submitted" means any form of electronic, verbal, or written communication sent to the Licensor or its representatives, including but not limited to communication on electronic mailing lists, source code control systems, and issue tracking systems that are managed by, or on behalf of, the Licensor for the purpose of discussing and improving the Work, but excluding communication that is conspicuously marked or otherwise designated in writing by the copyright owner as "Not a Contribution."

 "Contributor" shall mean Licensor and any individual or Legal Entity on behalf of whom a Contribution has been received by Licensor and subsequently incorporated within the Work.

- 2. Grant of Copyright License. Subject to the terms and conditions of this License, each Contributor hereby grants to You a perpetual, worldwide, non-exclusive, no-charge, royalty-free, irrevocable copyright license to reproduce, prepare Derivative Works of, publicly display, publicly perform, sublicense, and distribute the Work and such Derivative Works in Source or Object form.
- 3. Grant of Patent License. Subject to the terms and conditions of this License, each Contributor hereby grants to You a perpetual, worldwide, non-exclusive, no-charge, royalty-free, irrevocable (except as stated in this section) patent license to make, have made, use, offer to sell, sell, import, and otherwise transfer the Work, where such license applies only to those patent claims licensable by such Contributor that are necessarily infringed by their Contribution(s) alone or by combination of their Contribution(s) with the Work to which such Contribution(s) was submitted. If You institute patent litigation against any entity (including a cross-claim or counterclaim in a lawsuit) alleging that the Work or a Contribution incorporated within the Work constitutes direct or contributory patent infringement, then any patent licenses granted to You under this License for that Work shall terminate as of the date such litigation is filed.
- 4. Redistribution. You may reproduce and distribute copies of the Work or Derivative Works thereof in any medium, with or without modifications, and in Source or Object form, provided that You meet the following conditions:
	- (a) You must give any other recipients of the Work or Derivative Works a copy of this License; and
	- (b) You must cause any modified files to carry prominent notices stating that You changed the files; and
	- (c) You must retain, in the Source form of any Derivative Works that You distribute, all copyright, patent, trademark, and attribution notices from the Source form of the Work, excluding those notices that do not pertain to any part of the Derivative Works; and
	- (d) If the Work includes a "NOTICE" text file as part of its distribution, then any Derivative Works that You distribute must include a readable copy of the attribution notices contained within such NOTICE file, excluding those notices that do not pertain to any part of the Derivative Works, in at least one of the following places: within a NOTICE text file distributed as part of the Derivative Works; within the Source form or documentation, if provided along with the Derivative Works; or, within a display generated by the Derivative Works, if and wherever such third-party notices normally appear. The contents of the NOTICE file are for informational purposes only and do not modify the License. You may add Your own attribution notices within Derivative Works that You distribute, alongside or as an addendum to the NOTICE text from the Work, provided that such additional attribution notices cannot be construed as modifying the License.

 You may add Your own copyright statement to Your modifications and may provide additional or different license terms and conditions for use, reproduction, or distribution of Your modifications, or for any such Derivative Works as a whole, provided Your use, reproduction, and distribution of the Work otherwise complies with the conditions stated in this License.

 5. Submission of Contributions. Unless You explicitly state otherwise, any Contribution intentionally submitted for inclusion in the Work by You to the Licensor shall be under the terms and conditions of this License, without any additional terms or conditions. Notwithstanding the above, nothing herein shall supersede or modify the terms of any separate license agreement you may have executed with Licensor regarding such Contributions.

- 6. Trademarks. This License does not grant permission to use the trade names, trademarks, service marks, or product names of the Licensor, except as required for reasonable and customary use in describing the origin of the Work and reproducing the content of the NOTICE file.
- 7. Disclaimer of Warranty. Unless required by applicable law or agreed to in writing, Licensor provides the Work (and each Contributor provides its Contributions) on an "AS IS" BASIS, WITHOUT WARRANTIES OR CONDITIONS OF ANY KIND, either express or implied, including, without limitation, any warranties or conditions of TITLE, NON-INFRINGEMENT, MERCHANTABILITY, or FITNESS FOR A PARTICULAR PURPOSE. You are solely responsible for determining the appropriateness of using or redistributing the Work and assume any risks associated with Your exercise of permissions under this License.
- 8. Limitation of Liability. In no event and under no legal theory, whether in tort (including negligence), contract, or otherwise, unless required by applicable law (such as deliberate and grossly negligent acts) or agreed to in writing, shall any Contributor be liable to You for damages, including any direct, indirect, special, incidental, or consequential damages of any character arising as a result of this License or out of the use or inability to use the Work (including but not limited to damages for loss of goodwill, work stoppage, computer failure or malfunction, or any and all other commercial damages or losses), even if such Contributor has been advised of the possibility of such damages.
- 9. Accepting Warranty or Additional Liability. While redistributing the Work or Derivative Works thereof, You may choose to offer, and charge a fee for, acceptance of support, warranty, indemnity, or other liability obligations and/or rights consistent with this License. However, in accepting such obligations, You may act only on Your own behalf and on Your sole responsibility, not on behalf of any other Contributor, and only if You agree to indemnify, defend, and hold each Contributor harmless for any liability incurred by, or claims asserted against, such Contributor by reason of your accepting any such warranty or additional liability.

#### END OF TERMS AND CONDITIONS

#### APPENDIX: How to apply the Apache License to your work.

 To apply the Apache License to your work, attach the following boilerplate notice, with the fields enclosed by brackets "[]" replaced with your own identifying information. (Don't include the brackets!) The text should be enclosed in the appropriate comment syntax for the file format. We also recommend that a

 file or class name and description of purpose be included on the same "printed page" as the copyright notice for easier identification within third-party archives.

Copyright [yyyy] [name of copyright owner]

 Licensed under the Apache License, Version 2.0 (the "License"); you may not use this file except in compliance with the License. You may obtain a copy of the License at

http://www.apache.org/licenses/LICENSE-2.0

 Unless required by applicable law or agreed to in writing, software distributed under the License is distributed on an "AS IS" BASIS, WITHOUT WARRANTIES OR CONDITIONS OF ANY KIND, either express or implied. See the License for the specific language governing permissions and limitations under the License.

## **1.326 archetype-catalog 3.2.1 1.326.1 Available under license :**

Maven Archetype Catalog Model Copyright 2007-2021 The Apache Software Foundation

This product includes software developed at The Apache Software Foundation (http://www.apache.org/).

> Apache License Version 2.0, January 2004 http://www.apache.org/licenses/

#### TERMS AND CONDITIONS FOR USE, REPRODUCTION, AND DISTRIBUTION

1. Definitions.

 "License" shall mean the terms and conditions for use, reproduction, and distribution as defined by Sections 1 through 9 of this document.

 "Licensor" shall mean the copyright owner or entity authorized by the copyright owner that is granting the License.

 "Legal Entity" shall mean the union of the acting entity and all other entities that control, are controlled by, or are under common control with that entity. For the purposes of this definition, "control" means (i) the power, direct or indirect, to cause the direction or management of such entity, whether by contract or

 otherwise, or (ii) ownership of fifty percent (50%) or more of the outstanding shares, or (iii) beneficial ownership of such entity.

 "You" (or "Your") shall mean an individual or Legal Entity exercising permissions granted by this License.

 "Source" form shall mean the preferred form for making modifications, including but not limited to software source code, documentation source, and configuration files.

 "Object" form shall mean any form resulting from mechanical transformation or translation of a Source form, including but not limited to compiled object code, generated documentation, and conversions to other media types.

 "Work" shall mean the work of authorship, whether in Source or Object form, made available under the License, as indicated by a copyright notice that is included in or attached to the work (an example is provided in the Appendix below).

 "Derivative Works" shall mean any work, whether in Source or Object form, that is based on (or derived from) the Work and for which the editorial revisions, annotations, elaborations, or other modifications represent, as a whole, an original work of authorship. For the purposes of this License, Derivative Works shall not include works that remain separable from, or merely link (or bind by name) to the interfaces of, the Work and Derivative Works thereof.

 "Contribution" shall mean any work of authorship, including the original version of the Work and any modifications or additions to that Work or Derivative Works thereof, that is intentionally submitted to Licensor for inclusion in the Work by the copyright owner or by an individual or Legal Entity authorized to submit on behalf of the copyright owner. For the purposes of this definition, "submitted" means any form of electronic, verbal, or written communication sent to the Licensor or its representatives, including but not limited to communication on electronic mailing lists, source code control systems, and issue tracking systems that are managed by, or on behalf of, the Licensor for the purpose of discussing and improving the Work, but excluding communication that is conspicuously marked or otherwise designated in writing by the copyright owner as "Not a Contribution."

 "Contributor" shall mean Licensor and any individual or Legal Entity on behalf of whom a Contribution has been received by Licensor and subsequently incorporated within the Work.

 2. Grant of Copyright License. Subject to the terms and conditions of this License, each Contributor hereby grants to You a perpetual,

 worldwide, non-exclusive, no-charge, royalty-free, irrevocable copyright license to reproduce, prepare Derivative Works of, publicly display, publicly perform, sublicense, and distribute the Work and such Derivative Works in Source or Object form.

- 3. Grant of Patent License. Subject to the terms and conditions of this License, each Contributor hereby grants to You a perpetual, worldwide, non-exclusive, no-charge, royalty-free, irrevocable (except as stated in this section) patent license to make, have made, use, offer to sell, sell, import, and otherwise transfer the Work, where such license applies only to those patent claims licensable by such Contributor that are necessarily infringed by their Contribution(s) alone or by combination of their Contribution(s) with the Work to which such Contribution(s) was submitted. If You institute patent litigation against any entity (including a cross-claim or counterclaim in a lawsuit) alleging that the Work or a Contribution incorporated within the Work constitutes direct or contributory patent infringement, then any patent licenses granted to You under this License for that Work shall terminate as of the date such litigation is filed.
- 4. Redistribution. You may reproduce and distribute copies of the Work or Derivative Works thereof in any medium, with or without modifications, and in Source or Object form, provided that You meet the following conditions:
	- (a) You must give any other recipients of the Work or Derivative Works a copy of this License; and
	- (b) You must cause any modified files to carry prominent notices stating that You changed the files; and
	- (c) You must retain, in the Source form of any Derivative Works that You distribute, all copyright, patent, trademark, and attribution notices from the Source form of the Work, excluding those notices that do not pertain to any part of the Derivative Works; and
	- (d) If the Work includes a "NOTICE" text file as part of its distribution, then any Derivative Works that You distribute must include a readable copy of the attribution notices contained within such NOTICE file, excluding those notices that do not pertain to any part of the Derivative Works, in at least one of the following places: within a NOTICE text file distributed as part of the Derivative Works; within the Source form or documentation, if provided along with the Derivative Works; or, within a display generated by the Derivative Works, if and wherever such third-party notices normally appear. The contents

 of the NOTICE file are for informational purposes only and do not modify the License. You may add Your own attribution notices within Derivative Works that You distribute, alongside or as an addendum to the NOTICE text from the Work, provided that such additional attribution notices cannot be construed as modifying the License.

 You may add Your own copyright statement to Your modifications and may provide additional or different license terms and conditions for use, reproduction, or distribution of Your modifications, or for any such Derivative Works as a whole, provided Your use, reproduction, and distribution of the Work otherwise complies with the conditions stated in this License.

- 5. Submission of Contributions. Unless You explicitly state otherwise, any Contribution intentionally submitted for inclusion in the Work by You to the Licensor shall be under the terms and conditions of this License, without any additional terms or conditions. Notwithstanding the above, nothing herein shall supersede or modify the terms of any separate license agreement you may have executed with Licensor regarding such Contributions.
- 6. Trademarks. This License does not grant permission to use the trade names, trademarks, service marks, or product names of the Licensor, except as required for reasonable and customary use in describing the origin of the Work and reproducing the content of the NOTICE file.
- 7. Disclaimer of Warranty. Unless required by applicable law or agreed to in writing, Licensor provides the Work (and each Contributor provides its Contributions) on an "AS IS" BASIS, WITHOUT WARRANTIES OR CONDITIONS OF ANY KIND, either express or implied, including, without limitation, any warranties or conditions of TITLE, NON-INFRINGEMENT, MERCHANTABILITY, or FITNESS FOR A PARTICULAR PURPOSE. You are solely responsible for determining the appropriateness of using or redistributing the Work and assume any risks associated with Your exercise of permissions under this License.
- 8. Limitation of Liability. In no event and under no legal theory, whether in tort (including negligence), contract, or otherwise, unless required by applicable law (such as deliberate and grossly negligent acts) or agreed to in writing, shall any Contributor be liable to You for damages, including any direct, indirect, special, incidental, or consequential damages of any character arising as a result of this License or out of the use or inability to use the Work (including but not limited to damages for loss of goodwill, work stoppage, computer failure or malfunction, or any and all other commercial damages or losses), even if such Contributor has been advised of the possibility of such damages.

 9. Accepting Warranty or Additional Liability. While redistributing the Work or Derivative Works thereof, You may choose to offer, and charge a fee for, acceptance of support, warranty, indemnity, or other liability obligations and/or rights consistent with this License. However, in accepting such obligations, You may act only on Your own behalf and on Your sole responsibility, not on behalf of any other Contributor, and only if You agree to indemnify, defend, and hold each Contributor harmless for any liability incurred by, or claims asserted against, such Contributor by reason of your accepting any such warranty or additional liability.

#### END OF TERMS AND CONDITIONS

APPENDIX: How to apply the Apache License to your work.

 To apply the Apache License to your work, attach the following boilerplate notice, with the fields enclosed by brackets "[]" replaced with your own identifying information. (Don't include the brackets!) The text should be enclosed in the appropriate comment syntax for the file format. We also recommend that a file or class name and description of purpose be included on the same "printed page" as the copyright notice for easier identification within third-party archives.

Copyright [yyyy] [name of copyright owner]

 Licensed under the Apache License, Version 2.0 (the "License"); you may not use this file except in compliance with the License. You may obtain a copy of the License at

http://www.apache.org/licenses/LICENSE-2.0

 Unless required by applicable law or agreed to in writing, software distributed under the License is distributed on an "AS IS" BASIS, WITHOUT WARRANTIES OR CONDITIONS OF ANY KIND, either express or implied. See the License for the specific language governing permissions and limitations under the License.

### **1.327 rfc7952-model-api 6.0.12**

### **1.327.1 Available under license :**

No license file was found, but licenses were detected in source scan.

```
/*
```
\* Copyright (c) 2017 Pantheon Technologies s.r.o. and others. All rights reserved.

\*

\* This program and the accompanying materials are made available under the

\* terms of the Eclipse Public License v1.0 which accompanies this distribution,

\* and is available at http://www.eclipse.org/legal/epl-v10.html

\*/

#### Found in path(s):

\* /opt/cola/permits/1557645729\_1675805140.3377485/0/rfc7952-model-api-6-0-12-sourcesjar/org/opendaylight/yangtools/rfc7952/model/api/package-info.java \* /opt/cola/permits/1557645729\_1675805140.3377485/0/rfc7952-model-api-6-0-12-sourcesjar/org/opendaylight/yangtools/rfc7952/model/api/AnnotationSchemaNode.java \* /opt/cola/permits/1557645729\_1675805140.3377485/0/rfc7952-model-api-6-0-12-sourcesjar/org/opendaylight/yangtools/rfc7952/model/api/AnnotationStatement.java \* /opt/cola/permits/1557645729\_1675805140.3377485/0/rfc7952-model-api-6-0-12-sourcesjar/org/opendaylight/yangtools/rfc7952/model/api/AnnotationEffectiveStatement.java No license file was found, but licenses were detected in source scan.

#### $\lt$   $\sim$

Copyright (c) 2013 Cisco Systems, Inc. and others. All rights reserved.

This program and the accompanying materials are made available under the terms of the Eclipse Public License v1.0 which accompanies this distribution, and is available at http://www.eclipse.org/legal/epl-v10.html -->

Found in path(s):

\* /opt/cola/permits/1557645729\_1675805140.3377485/0/rfc7952-model-api-6-0-12-sources-jar/META-INF/maven/org.opendaylight.yangtools/rfc7952-model-api/pom.xml No license file was found, but licenses were detected in source scan.

/\*

\* Copyright (c) 2017 Pantheon Technologies, s.r.o. and others. All rights reserved.

\*

\* This program and the accompanying materials are made available under the

\* terms of the Eclipse Public License v1.0 which accompanies this distribution,

\* and is available at http://www.eclipse.org/legal/epl-v10.html

\*/

Found in path(s):

\* /opt/cola/permits/1557645729\_1675805140.3377485/0/rfc7952-model-api-6-0-12-sourcesjar/org/opendaylight/yangtools/rfc7952/model/api/MetadataConstants.java \* /opt/cola/permits/1557645729\_1675805140.3377485/0/rfc7952-model-api-6-0-12-sourcesjar/org/opendaylight/yangtools/rfc7952/model/api/MetadataStatements.java No license file was found, but licenses were detected in source scan.

/\*

\* Copyright (c) 2019 PANTHEON.tech, s.r.o. and others. All rights reserved.

\*

\* This program and the accompanying materials are made available under the

\* terms of the Eclipse Public License v1.0 which accompanies this distribution,

\* and is available at http://www.eclipse.org/legal/epl-v10.html

```
*/
```
Found in path(s):

\* /opt/cola/permits/1557645729\_1675805140.3377485/0/rfc7952-model-api-6-0-12-sourcesjar/org/opendaylight/yangtools/rfc7952/model/api/AnnotationSchemaNodeAwareSchemaContext.java \* /opt/cola/permits/1557645729\_1675805140.3377485/0/rfc7952-model-api-6-0-12-sourcesjar/org/opendaylight/yangtools/rfc7952/model/api/AnnotationSchemaNodeAware.java No license file was found, but licenses were detected in source scan.

/\*

\* Copyright (c) 2020 PANTHEON.tech, s.r.o. and others. All rights reserved.

\*

\* This program and the accompanying materials are made available under the

\* terms of the Eclipse Public License v1.0 which accompanies this distribution,

\* and is available at http://www.eclipse.org/legal/epl-v10.html

\*/

Found in path(s):

\* /opt/cola/permits/1557645729\_1675805140.3377485/0/rfc7952-model-api-6-0-12-sources-jar/module-info.java

## **1.328 jetty-http 9.4.49.v20220914**

### **1.328.1 Available under license :**

This program and the accompanying materials are made available under the terms of the Eclipse Public License 2.0 which is available at http://www.eclipse.org/legal/epl-2.0, or the Apache Software License 2.0 which is available at https://www.apache.org/licenses/LICENSE-2.0.

Eclipse Public License - v 1.0

THE ACCOMPANYING PROGRAM IS PROVIDED UNDER THE TERMS OF THIS ECLIPSE PUBLIC LICENSE ("AGREEMENT"). ANY USE, REPRODUCTION OR DISTRIBUTION OF THE PROGRAM CONSTITUTES RECIPIENT'S ACCEPTANCE OF THIS AGREEMENT.

1. DEFINITIONS

"Contribution" means:

- a) in the case of the initial Contributor, the initial code and documentation distributed under this Agreement, and
- b) in the case of each subsequent Contributor:
- i) changes to the Program, and
- ii) additions to the Program;
where such changes and/or additions to the Program originate from and are distributed by that particular Contributor. A Contribution 'originates' from a Contributor if it was added to the Program by such Contributor itself or anyone acting on such Contributor's behalf. Contributions do not include additions to the Program which: (i) are separate modules of software distributed in conjunction with the Program under their own license agreement, and (ii) are not derivative works of the Program.

"Contributor" means any person or entity that distributes the Program.

"Licensed Patents" mean patent claims licensable by a Contributor which are necessarily infringed by the use or sale of its Contribution alone or when combined with the Program.

"Program" means the Contributions distributed in accordance with this Agreement.

"Recipient" means anyone who receives the Program under this Agreement, including all Contributors.

#### 2. GRANT OF RIGHTS

- a) Subject to the terms of this Agreement, each Contributor hereby grants Recipient a non-exclusive, worldwide, royalty-free copyright license to reproduce, prepare derivative works of, publicly display, publicly perform, distribute and sublicense the Contribution of such Contributor, if any, and such derivative works, in source code and object code form.
- b) Subject to the terms of this Agreement, each Contributor hereby grants Recipient a non-exclusive, worldwide, royalty-free patent license under Licensed Patents to make, use, sell, offer to sell, import and otherwise transfer the Contribution of such Contributor, if any, in source code and object code form. This patent license shall apply to the combination of the Contribution and the Program if, at the time the Contribution is added by the Contributor, such addition of the Contribution causes such combination to be covered by the Licensed Patents. The patent license shall not apply to any other combinations which include the Contribution. No hardware per se is licensed hereunder.
- c) Recipient understands that although each Contributor grants the licenses to its Contributions set forth herein, no assurances are provided by any Contributor that the Program does not infringe the patent or other intellectual property rights of any other entity. Each Contributor disclaims any liability to Recipient for claims brought by any other entity based on infringement of intellectual property rights or otherwise. As a condition to exercising the rights and licenses granted hereunder, each Recipient hereby assumes sole responsibility to secure any other intellectual property rights needed, if any. For example, if a third party patent license is required to allow Recipient to distribute the Program, it is Recipient's responsibility to acquire that license

before distributing the Program.

 d) Each Contributor represents that to its knowledge it has sufficient copyright rights in its Contribution, if any, to grant the copyright license set forth in this Agreement.

#### 3. REQUIREMENTS

A Contributor may choose to distribute the Program in object code form under its own license agreement, provided that:

a) it complies with the terms and conditions of this Agreement; and

- b) its license agreement:
	- i) effectively disclaims on behalf of all Contributors all warranties and conditions, express and implied, including warranties or conditions of title and non-infringement, and implied warranties or conditions of merchantability and fitness for a particular purpose;
	- ii) effectively excludes on behalf of all Contributors all liability for damages, including direct, indirect, special, incidental and consequential damages, such as lost profits;
- iii) states that any provisions which differ from this Agreement are offered by that Contributor alone and not by any other party; and
- iv) states that source code for the Program is available from such Contributor, and informs licensees how to obtain it in a reasonable manner on or through a medium customarily used for software exchange.

When the Program is made available in source code form:

a) it must be made available under this Agreement; and

 b) a copy of this Agreement must be included with each copy of the Program. Contributors may not remove or alter any copyright notices contained within the Program.

Each Contributor must identify itself as the originator of its Contribution, if

any, in a manner that reasonably allows subsequent Recipients to identify the originator of the Contribution.

#### 4. COMMERCIAL DISTRIBUTION

Commercial distributors of software may accept certain responsibilities with respect to end users, business partners and the like. While this license is intended to facilitate the commercial use of the Program, the Contributor who includes the Program in a commercial product offering should do so in a manner which does not create potential liability for other Contributors. Therefore, if a Contributor includes the Program in a commercial product offering, such Contributor ("Commercial Contributor") hereby agrees to defend and indemnify every other Contributor ("Indemnified Contributor") against any losses, damages and costs (collectively "Losses") arising from claims, lawsuits and

other legal actions brought by a third party against the Indemnified Contributor to the extent caused by the acts or omissions of such Commercial Contributor in connection with its distribution of the Program in a commercial product offering. The obligations in this section do not apply to any claims or Losses relating to any actual or alleged intellectual property infringement. In order to qualify, an Indemnified Contributor must: a) promptly notify the Commercial Contributor in writing of such claim, and b) allow the Commercial Contributor to control, and cooperate with the Commercial Contributor in, the defense and any related settlement negotiations. The Indemnified Contributor may participate in any such claim at its own expense.

For example, a Contributor might include the Program in a commercial product offering, Product X. That Contributor is then a Commercial Contributor. If that Commercial Contributor then makes performance claims, or offers warranties related to Product X, those performance claims and warranties are such Commercial Contributor's responsibility alone. Under this section, the Commercial Contributor would have to defend claims against the other Contributors related to those performance claims and warranties, and if a court requires any other Contributor to pay any damages as a result, the Commercial Contributor must pay those damages.

#### 5. NO WARRANTY

EXCEPT AS EXPRESSLY SET FORTH IN THIS AGREEMENT, THE PROGRAM IS PROVIDED ON AN "AS IS" BASIS, WITHOUT WARRANTIES OR CONDITIONS OF ANY KIND, EITHER EXPRESS OR IMPLIED INCLUDING, WITHOUT LIMITATION, ANY WARRANTIES OR CONDITIONS OF TITLE, NON-INFRINGEMENT, MERCHANTABILITY OR FITNESS FOR A PARTICULAR PURPOSE. Each Recipient is solely responsible for determining the appropriateness of using and distributing the Program and assumes all risks associated with its exercise of rights under this Agreement , including but not limited to the risks and costs of program errors, compliance with applicable laws, damage to or loss of data, programs or equipment, and unavailability or interruption of operations.

#### 6. DISCLAIMER OF LIABILITY

EXCEPT AS EXPRESSLY SET FORTH IN THIS AGREEMENT, NEITHER RECIPIENT NOR ANY CONTRIBUTORS SHALL HAVE ANY LIABILITY FOR ANY DIRECT, INDIRECT, INCIDENTAL, SPECIAL, EXEMPLARY, OR CONSEQUENTIAL DAMAGES (INCLUDING WITHOUT LIMITATION LOST PROFITS), HOWEVER CAUSED AND ON ANY THEORY OF LIABILITY, WHETHER IN CONTRACT, STRICT LIABILITY, OR TORT (INCLUDING NEGLIGENCE OR OTHERWISE) ARISING IN ANY WAY OUT OF THE USE OR DISTRIBUTION OF THE PROGRAM OR THE EXERCISE OF ANY RIGHTS GRANTED HEREUNDER, EVEN IF ADVISED OF THE POSSIBILITY OF SUCH DAMAGES.

7. GENERAL

If any provision of this Agreement is invalid or unenforceable under applicable law, it shall not affect the validity or enforceability of the remainder of the terms of this Agreement, and without further action by the parties hereto, such provision shall be reformed to the minimum extent necessary to make such provision valid and enforceable.

If Recipient institutes patent litigation against any entity (including a cross-claim or counterclaim in a lawsuit) alleging that the Program itself (excluding combinations of the Program with other software or hardware) infringes such Recipient's patent(s), then such Recipient's rights granted under Section 2(b) shall terminate as of the date such litigation is filed.

All Recipient's rights under this Agreement shall terminate if it fails to comply with any of the material terms or conditions of this Agreement and does not cure such failure in a reasonable period of time after becoming aware of such noncompliance. If all Recipient's rights under this Agreement terminate, Recipient agrees to cease use and distribution of the Program as soon as reasonably practicable. However, Recipient's obligations under this Agreement and any licenses granted by Recipient relating to the Program shall continue and survive.

Everyone is permitted to copy and distribute copies of this Agreement, but in order to avoid inconsistency the Agreement is copyrighted and may only be modified in the following manner. The Agreement Steward reserves the right to publish new versions (including revisions) of this Agreement from time to time. No one other than the Agreement Steward has the right to modify this Agreement. The Eclipse Foundation is the initial Agreement Steward. The Eclipse Foundation may assign the responsibility to serve as the Agreement Steward to a suitable separate entity. Each new version of the Agreement will be given a distinguishing version number. The Program (including Contributions) may always be distributed subject to the version of the Agreement under which it was received. In addition, after a new version of the Agreement is published, Contributor may elect to distribute the Program (including its Contributions) under the new version. Except as expressly stated in Sections 2(a) and 2(b) above, Recipient receives no rights or licenses to the intellectual property of any Contributor under this Agreement, whether expressly, by implication, estoppel or otherwise. All rights in the Program not expressly granted under this Agreement are reserved.

This Agreement is governed by the laws of the State of New York and the intellectual property laws of the United States of America. No party to this Agreement will bring a legal action under this Agreement more than one year after the cause of action arose. Each party waives its rights to a jury trial in any resulting litigation.

Apache License

#### Version 2.0, January 2004 http://www.apache.org/licenses/

#### TERMS AND CONDITIONS FOR USE, REPRODUCTION, AND DISTRIBUTION

#### 1. Definitions.

 "License" shall mean the terms and conditions for use, reproduction, and distribution as defined by Sections 1 through 9 of this document.

 "Licensor" shall mean the copyright owner or entity authorized by the copyright owner that is granting the License.

 "Legal Entity" shall mean the union of the acting entity and all other entities that control, are controlled by, or are under common control with that entity. For the purposes of this definition, "control" means (i) the power, direct or indirect, to cause the direction or management of such entity, whether by contract or otherwise, or (ii) ownership of fifty percent (50%) or more of the outstanding shares, or (iii) beneficial ownership of such entity.

 "You" (or "Your") shall mean an individual or Legal Entity exercising permissions granted by this License.

 "Source" form shall mean the preferred form for making modifications, including but not limited to software source code, documentation source, and configuration files.

 "Object" form shall mean any form resulting from mechanical transformation or translation of a Source form, including but not limited to compiled object code, generated documentation, and conversions to other media types.

 "Work" shall mean the work of authorship, whether in Source or Object form, made available under the License, as indicated by a copyright notice that is included in or attached to the work (an example is provided in the Appendix below).

 "Derivative Works" shall mean any work, whether in Source or Object form, that is based on (or derived from) the Work and for which the editorial revisions, annotations, elaborations, or other modifications represent, as a whole, an original work of authorship. For the purposes of this License, Derivative Works shall not include works that remain separable from, or merely link (or bind by name) to the interfaces of, the Work and Derivative Works thereof.

 "Contribution" shall mean any work of authorship, including the original version of the Work and any modifications or additions  to that Work or Derivative Works thereof, that is intentionally submitted to Licensor for inclusion in the Work by the copyright owner or by an individual or Legal Entity authorized to submit on behalf of the copyright owner. For the purposes of this definition, "submitted" means any form of electronic, verbal, or written communication sent to the Licensor or its representatives, including but not limited to communication on electronic mailing lists, source code control systems, and issue tracking systems that are managed by, or on behalf of, the Licensor for the purpose of discussing and improving the Work, but excluding communication that is conspicuously marked or otherwise designated in writing by the copyright owner as "Not a Contribution."

 "Contributor" shall mean Licensor and any individual or Legal Entity on behalf of whom a Contribution has been received by Licensor and subsequently incorporated within the Work.

- 2. Grant of Copyright License. Subject to the terms and conditions of this License, each Contributor hereby grants to You a perpetual, worldwide, non-exclusive, no-charge, royalty-free, irrevocable copyright license to reproduce, prepare Derivative Works of, publicly display, publicly perform, sublicense, and distribute the Work and such Derivative Works in Source or Object form.
- 3. Grant of Patent License. Subject to the terms and conditions of this License, each Contributor hereby grants to You a perpetual, worldwide, non-exclusive, no-charge, royalty-free, irrevocable (except as stated in this section) patent license to make, have made, use, offer to sell, sell, import, and otherwise transfer the Work, where such license applies only to those patent claims licensable by such Contributor that are necessarily infringed by their Contribution(s) alone or by combination of their Contribution(s) with the Work to which such Contribution(s) was submitted. If You institute patent litigation against any entity (including a cross-claim or counterclaim in a lawsuit) alleging that the Work or a Contribution incorporated within the Work constitutes direct or contributory patent infringement, then any patent licenses granted to You under this License for that Work shall terminate as of the date such litigation is filed.
- 4. Redistribution. You may reproduce and distribute copies of the Work or Derivative Works thereof in any medium, with or without modifications, and in Source or Object form, provided that You meet the following conditions:
	- (a) You must give any other recipients of the Work or Derivative Works a copy of this License; and
	- (b) You must cause any modified files to carry prominent notices

stating that You changed the files; and

- (c) You must retain, in the Source form of any Derivative Works that You distribute, all copyright, patent, trademark, and attribution notices from the Source form of the Work, excluding those notices that do not pertain to any part of the Derivative Works; and
- (d) If the Work includes a "NOTICE" text file as part of its distribution, then any Derivative Works that You distribute must include a readable copy of the attribution notices contained within such NOTICE file, excluding those notices that do not pertain to any part of the Derivative Works, in at least one of the following places: within a NOTICE text file distributed as part of the Derivative Works; within the Source form or documentation, if provided along with the Derivative Works; or, within a display generated by the Derivative Works, if and wherever such third-party notices normally appear. The contents of the NOTICE file are for informational purposes only and do not modify the License. You may add Your own attribution notices within Derivative Works that You distribute, alongside or as an addendum to the NOTICE text from the Work, provided that such additional attribution notices cannot be construed as modifying the License.

 You may add Your own copyright statement to Your modifications and may provide additional or different license terms and conditions for use, reproduction, or distribution of Your modifications, or for any such Derivative Works as a whole, provided Your use, reproduction, and distribution of the Work otherwise complies with the conditions stated in this License.

- 5. Submission of Contributions. Unless You explicitly state otherwise, any Contribution intentionally submitted for inclusion in the Work by You to the Licensor shall be under the terms and conditions of this License, without any additional terms or conditions. Notwithstanding the above, nothing herein shall supersede or modify the terms of any separate license agreement you may have executed with Licensor regarding such Contributions.
- 6. Trademarks. This License does not grant permission to use the trade names, trademarks, service marks, or product names of the Licensor, except as required for reasonable and customary use in describing the origin of the Work and reproducing the content of the NOTICE file.
- 7. Disclaimer of Warranty. Unless required by applicable law or agreed to in writing, Licensor provides the Work (and each Contributor provides its Contributions) on an "AS IS" BASIS,

 WITHOUT WARRANTIES OR CONDITIONS OF ANY KIND, either express or implied, including, without limitation, any warranties or conditions of TITLE, NON-INFRINGEMENT, MERCHANTABILITY, or FITNESS FOR A PARTICULAR PURPOSE. You are solely responsible for determining the appropriateness of using or redistributing the Work and assume any risks associated with Your exercise of permissions under this License.

- 8. Limitation of Liability. In no event and under no legal theory, whether in tort (including negligence), contract, or otherwise, unless required by applicable law (such as deliberate and grossly negligent acts) or agreed to in writing, shall any Contributor be liable to You for damages, including any direct, indirect, special, incidental, or consequential damages of any character arising as a result of this License or out of the use or inability to use the Work (including but not limited to damages for loss of goodwill, work stoppage, computer failure or malfunction, or any and all other commercial damages or losses), even if such Contributor has been advised of the possibility of such damages.
- 9. Accepting Warranty or Additional Liability. While redistributing the Work or Derivative Works thereof, You may choose to offer, and charge a fee for, acceptance of support, warranty, indemnity, or other liability obligations and/or rights consistent with this License. However, in accepting such obligations, You may act only on Your own behalf and on Your sole responsibility, not on behalf of any other Contributor, and only if You agree to indemnify, defend, and hold each Contributor harmless for any liability incurred by, or claims asserted against, such Contributor by reason of your accepting any such warranty or additional liability.

#### END OF TERMS AND CONDITIONS

APPENDIX: How to apply the Apache License to your work.

 To apply the Apache License to your work, attach the following boilerplate notice, with the fields enclosed by brackets "[]" replaced with your own identifying information. (Don't include the brackets!) The text should be enclosed in the appropriate comment syntax for the file format. We also recommend that a file or class name and description of purpose be included on the same "printed page" as the copyright notice for easier identification within third-party archives.

#### Copyright [yyyy] [name of copyright owner]

 Licensed under the Apache License, Version 2.0 (the "License"); you may not use this file except in compliance with the License. You may obtain a copy of the License at

http://www.apache.org/licenses/LICENSE-2.0

 Unless required by applicable law or agreed to in writing, software distributed under the License is distributed on an "AS IS" BASIS, WITHOUT WARRANTIES OR CONDITIONS OF ANY KIND, either express or implied. See the License for the specific language governing permissions and limitations under the License.

Jetty Web Container Copyright 1995-2018 Mort Bay Consulting Pty Ltd.

==============================================================

==============================================================

The Jetty Web Container is Copyright Mort Bay Consulting Pty Ltd unless otherwise noted.

Jetty is dual licensed under both

 \* The Apache 2.0 License http://www.apache.org/licenses/LICENSE-2.0.html

and

 \* The Eclipse Public 1.0 License http://www.eclipse.org/legal/epl-v10.html

Jetty may be distributed under either license.

------

#### Eclipse

The following artifacts are EPL. \* org.eclipse.jetty.orbit:org.eclipse.jdt.core

The following artifacts are EPL and ASL2. \* org.eclipse.jetty.orbit:javax.security.auth.message

The following artifacts are EPL and CDDL 1.0. \* org.eclipse.jetty.orbit:javax.mail.glassfish

------

#### **Oracle**

The following artifacts are  $CDDL + GPLv2$  with classpath exception. https://glassfish.dev.java.net/nonav/public/CDDL+GPL.html

- \* javax.servlet:javax.servlet-api
- \* javax.annotation:javax.annotation-api
- \* javax.transaction:javax.transaction-api
- \* javax.websocket:javax.websocket-api

------

Oracle OpenJDK

If ALPN is used to negotiate HTTP/2 connections, then the following artifacts may be included in the distribution or downloaded when ALPN module is selected.

\* java.sun.security.ssl

These artifacts replace/modify OpenJDK classes. The modififications are hosted at github and both modified and original are under GPL v2 with classpath exceptions. http://openjdk.java.net/legal/gplv2+ce.html

------

OW2

The following artifacts are licensed by the OW2 Foundation according to the terms of http://asm.ow2.org/license.html

org.ow2.asm:asm-commons org.ow2.asm:asm

------

Apache

The following artifacts are ASL2 licensed.

org.apache.taglibs:taglibs-standard-spec org.apache.taglibs:taglibs-standard-impl

------

**MortBay** 

The following artifacts are ASL2 licensed. Based on selected classes from following Apache Tomcat jars, all ASL2 licensed.

org.mortbay.jasper:apache-jsp org.apache.tomcat:tomcat-jasper org.apache.tomcat:tomcat-juli

 org.apache.tomcat:tomcat-jsp-api org.apache.tomcat:tomcat-el-api org.apache.tomcat:tomcat-jasper-el org.apache.tomcat:tomcat-api org.apache.tomcat:tomcat-util-scan org.apache.tomcat:tomcat-util

org.mortbay.jasper:apache-el org.apache.tomcat:tomcat-jasper-el org.apache.tomcat:tomcat-el-api

#### ------ **Mortbay**

The following artifacts are  $CDDL + GPLv2$  with classpath exception.

https://glassfish.dev.java.net/nonav/public/CDDL+GPL.html

org.eclipse.jetty.toolchain:jetty-schemas

------

Assorted

The UnixCrypt.java code implements the one way cryptography used by Unix systems for simple password protection. Copyright 1996 Aki Yoshida, modified April 2001 by Iris Van den Broeke, Daniel Deville. Permission to use, copy, modify and distribute UnixCrypt for non-commercial or commercial purposes and without fee is granted provided that the copyright notice appears in all copies.

### **1.329 maven-shared-utils 3.2.1**

### **1.329.1 Available under license :**

This product includes software developed by The Apache Software Foundation (http://www.apache.org/).

> Apache License Version 2.0, January 2004 http://www.apache.org/licenses/

#### TERMS AND CONDITIONS FOR USE, REPRODUCTION, AND DISTRIBUTION

1. Definitions.

 "License" shall mean the terms and conditions for use, reproduction, and distribution as defined by Sections 1 through 9 of this document.  "Licensor" shall mean the copyright owner or entity authorized by the copyright owner that is granting the License.

 "Legal Entity" shall mean the union of the acting entity and all other entities that control, are controlled by, or are under common control with that entity. For the purposes of this definition, "control" means (i) the power, direct or indirect, to cause the direction or management of such entity, whether by contract or otherwise, or (ii) ownership of fifty percent (50%) or more of the outstanding shares, or (iii) beneficial ownership of such entity.

 "You" (or "Your") shall mean an individual or Legal Entity exercising permissions granted by this License.

 "Source" form shall mean the preferred form for making modifications, including but not limited to software source code, documentation source, and configuration files.

 "Object" form shall mean any form resulting from mechanical transformation or translation of a Source form, including but not limited to compiled object code, generated documentation, and conversions to other media types.

 "Work" shall mean the work of authorship, whether in Source or Object form, made available under the License, as indicated by a copyright notice that is included in or attached to the work (an example is provided in the Appendix below).

 "Derivative Works" shall mean any work, whether in Source or Object form, that is based on (or derived from) the Work and for which the editorial revisions, annotations, elaborations, or other modifications represent, as a whole, an original work of authorship. For the purposes of this License, Derivative Works shall not include works that remain separable from, or merely link (or bind by name) to the interfaces of, the Work and Derivative Works thereof.

 "Contribution" shall mean any work of authorship, including the original version of the Work and any modifications or additions to that Work or Derivative Works thereof, that is intentionally submitted to Licensor for inclusion in the Work by the copyright owner or by an individual or Legal Entity authorized to submit on behalf of the copyright owner. For the purposes of this definition, "submitted" means any form of electronic, verbal, or written communication sent to the Licensor or its representatives, including but not limited to communication on electronic mailing lists, source code control systems, and issue tracking systems that are managed by, or on behalf of, the Licensor for the purpose of discussing and improving the Work, but

 excluding communication that is conspicuously marked or otherwise designated in writing by the copyright owner as "Not a Contribution."

 "Contributor" shall mean Licensor and any individual or Legal Entity on behalf of whom a Contribution has been received by Licensor and subsequently incorporated within the Work.

- 2. Grant of Copyright License. Subject to the terms and conditions of this License, each Contributor hereby grants to You a perpetual, worldwide, non-exclusive, no-charge, royalty-free, irrevocable copyright license to reproduce, prepare Derivative Works of, publicly display, publicly perform, sublicense, and distribute the Work and such Derivative Works in Source or Object form.
- 3. Grant of Patent License. Subject to the terms and conditions of this License, each Contributor hereby grants to You a perpetual, worldwide, non-exclusive, no-charge, royalty-free, irrevocable (except as stated in this section) patent license to make, have made, use, offer to sell, sell, import, and otherwise transfer the Work, where such license applies only to those patent claims licensable by such Contributor that are necessarily infringed by their Contribution(s) alone or by combination of their Contribution(s) with the Work to which such Contribution(s) was submitted. If You institute patent litigation against any entity (including a cross-claim or counterclaim in a lawsuit) alleging that the Work or a Contribution incorporated within the Work constitutes direct or contributory patent infringement, then any patent licenses granted to You under this License for that Work shall terminate as of the date such litigation is filed.
- 4. Redistribution. You may reproduce and distribute copies of the Work or Derivative Works thereof in any medium, with or without modifications, and in Source or Object form, provided that You meet the following conditions:
	- (a) You must give any other recipients of the Work or Derivative Works a copy of this License; and
	- (b) You must cause any modified files to carry prominent notices stating that You changed the files; and
	- (c) You must retain, in the Source form of any Derivative Works that You distribute, all copyright, patent, trademark, and attribution notices from the Source form of the Work, excluding those notices that do not pertain to any part of the Derivative Works; and
	- (d) If the Work includes a "NOTICE" text file as part of its

 distribution, then any Derivative Works that You distribute must include a readable copy of the attribution notices contained within such NOTICE file, excluding those notices that do not pertain to any part of the Derivative Works, in at least one of the following places: within a NOTICE text file distributed as part of the Derivative Works; within the Source form or documentation, if provided along with the Derivative Works; or, within a display generated by the Derivative Works, if and wherever such third-party notices normally appear. The contents of the NOTICE file are for informational purposes only and do not modify the License. You may add Your own attribution notices within Derivative Works that You distribute, alongside or as an addendum to the NOTICE text from the Work, provided that such additional attribution notices cannot be construed as modifying the License.

 You may add Your own copyright statement to Your modifications and may provide additional or different license terms and conditions for use, reproduction, or distribution of Your modifications, or for any such Derivative Works as a whole, provided Your use, reproduction, and distribution of the Work otherwise complies with the conditions stated in this License.

- 5. Submission of Contributions. Unless You explicitly state otherwise, any Contribution intentionally submitted for inclusion in the Work by You to the Licensor shall be under the terms and conditions of this License, without any additional terms or conditions. Notwithstanding the above, nothing herein shall supersede or modify the terms of any separate license agreement you may have executed with Licensor regarding such Contributions.
- 6. Trademarks. This License does not grant permission to use the trade names, trademarks, service marks, or product names of the Licensor, except as required for reasonable and customary use in describing the origin of the Work and reproducing the content of the NOTICE file.
- 7. Disclaimer of Warranty. Unless required by applicable law or agreed to in writing, Licensor provides the Work (and each Contributor provides its Contributions) on an "AS IS" BASIS, WITHOUT WARRANTIES OR CONDITIONS OF ANY KIND, either express or implied, including, without limitation, any warranties or conditions of TITLE, NON-INFRINGEMENT, MERCHANTABILITY, or FITNESS FOR A PARTICULAR PURPOSE. You are solely responsible for determining the appropriateness of using or redistributing the Work and assume any risks associated with Your exercise of permissions under this License.
- 8. Limitation of Liability. In no event and under no legal theory, whether in tort (including negligence), contract, or otherwise,

 unless required by applicable law (such as deliberate and grossly negligent acts) or agreed to in writing, shall any Contributor be liable to You for damages, including any direct, indirect, special, incidental, or consequential damages of any character arising as a result of this License or out of the use or inability to use the Work (including but not limited to damages for loss of goodwill, work stoppage, computer failure or malfunction, or any and all other commercial damages or losses), even if such Contributor has been advised of the possibility of such damages.

 9. Accepting Warranty or Additional Liability. While redistributing the Work or Derivative Works thereof, You may choose to offer, and charge a fee for, acceptance of support, warranty, indemnity, or other liability obligations and/or rights consistent with this License. However, in accepting such obligations, You may act only on Your own behalf and on Your sole responsibility, not on behalf of any other Contributor, and only if You agree to indemnify, defend, and hold each Contributor harmless for any liability incurred by, or claims asserted against, such Contributor by reason of your accepting any such warranty or additional liability.

#### END OF TERMS AND CONDITIONS

APPENDIX: How to apply the Apache License to your work.

 To apply the Apache License to your work, attach the following boilerplate notice, with the fields enclosed by brackets "[]" replaced with your own identifying information. (Don't include the brackets!) The text should be enclosed in the appropriate comment syntax for the file format. We also recommend that a file or class name and description of purpose be included on the same "printed page" as the copyright notice for easier identification within third-party archives.

Copyright [yyyy] [name of copyright owner]

 Licensed under the Apache License, Version 2.0 (the "License"); you may not use this file except in compliance with the License. You may obtain a copy of the License at

http://www.apache.org/licenses/LICENSE-2.0

 Unless required by applicable law or agreed to in writing, software distributed under the License is distributed on an "AS IS" BASIS, WITHOUT WARRANTIES OR CONDITIONS OF ANY KIND, either express or implied. See the License for the specific language governing permissions and limitations under the License.

# **1.330 ietf-restconf 1.13.8**

### **1.330.1 Available under license :**

No license file was found, but licenses were detected in source scan.

#### $\lt$  --

- ~ Copyright (c) 2016 Cisco Systems, Inc. and others. All rights reserved.
- $\sim$
- ~ This program and the accompanying materials are made available under the
- ~ terms of the Eclipse Public License v1.0 which accompanies this distribution,
- ~ and is available at http://www.eclipse.org/legal/epl-v10.html

-->

#### Found in path(s):

\* /opt/cola/permits/1557645218\_1675805109.7061536/0/ietf-restconf-1-13-8-sources-jar/META-INF/maven/org.opendaylight.netconf/ietf-restconf/pom.xml No license file was found, but licenses were detected in source scan.

module ietf-restconf {

 yang-version 1.1; namespace "urn:ietf:params:xml:ns:yang:ietf-restconf"; prefix "rc";

 organization "IETF NETCONF (Network Configuration) Working Group";

#### contact

 "WG Web: <https://datatracker.ietf.org/wg/netconf/> WG List: <mailto:netconf@ietf.org>

 Author: Andy Bierman <mailto:andy@yumaworks.com>

 Author: Martin Bjorklund <mailto:mbj@tail-f.com>

#### Author: Kent Watsen <mailto:kwatsen@juniper.net>";

#### description

 "This module contains conceptual YANG specifications for basic RESTCONF media type definitions used in RESTCONF protocol messages.

 Note that the YANG definitions within this module do not represent configuration data of any kind.

 The 'restconf-media-type' YANG extension statement provides a normative syntax for XML and JSON message-encoding purposes.

 Copyright (c) 2017 IETF Trust and the persons identified as authors of the code. All rights reserved.

 Redistribution and use in source and binary forms, with or without modification, is permitted pursuant to, and subject to the license terms contained in, the Simplified BSD License set forth in Section 4.c of the IETF Trust's Legal Provisions Relating to IETF Documents (http://trustee.ietf.org/license-info).

 This version of this YANG module is part of RFC 8040; see the RFC itself for full legal notices.";

```
 revision 2017-01-26 {
 description
   "Initial revision.";
 reference
   "RFC 8040: RESTCONF Protocol.";
 }
```

```
 extension yang-data {
  argument name {
   yin-element true;
```

```
 }
```
description

 "This extension is used to specify a YANG data template that represents conceptual data defined in YANG. It is intended to describe hierarchical data independent of protocol context or specific message-encoding format. Data definition statements within a yang-data extension specify the generic syntax for the specific YANG data template, whose name is the argument of the 'yang-data' extension statement.

 Note that this extension does not define a media type. A specification using this extension MUST specify the message-encoding rules, including the content media type.

 The mandatory 'name' parameter value identifies the YANG data template that is being defined. It contains the template name.

 This extension is ignored unless it appears as a top-level statement. It MUST contain data definition statements

 that result in exactly one container data node definition. An instance of a YANG data template can thus be translated into an XML instance document, whose top-level element corresponds to the top-level container.

 The module name and namespace values for the YANG module using the extension statement are assigned to instance document data conforming to the data definition statements within this extension.

 The substatements of this extension MUST follow the 'data-def-stmt' rule in the YANG ABNF.

 The XPath document root is the extension statement itself, such that the child nodes of the document root are represented by the data-def-stmt substatements within this extension. This conceptual document is the context for the following YANG statements:

- must-stmt
- when-stmt
- path-stmt
- min-elements-stmt
- max-elements-stmt
- mandatory-stmt
- unique-stmt
- ordered-by
- instance-identifier data type

 The following data-def-stmt substatements are constrained when used within a 'yang-data' extension statement.

- The list-stmt is not required to have a key-stmt defined.
- The if-feature-stmt is ignored if present.
- The config-stmt is ignored if present.
- The available identity values for any 'identityref' leaf or leaf-list nodes are limited to the module containing this extension statement and the modules imported into that module.

```
 ";
 }
 rc:yang-data yang-errors {
  uses errors;
 }
 rc:yang-data yang-api {
```
uses restconf;

```
 Open Source Used In Service Extensibility Framework SDK 5.0.0 4302
```
}

```
 grouping errors {
 description
   "A grouping that contains a YANG container
    representing the syntax and semantics of a
   YANG Patch error report within a response message.";
  container errors {
   description
    "Represents an error report returned by the server if
     a request results in an error.";
   list error {
    description
      "An entry containing information about one
      specific error that occurred while processing
      a RESTCONF request.";
    reference
      "RFC 6241, Section 4.3.";
    leaf error-type {
      type enumeration {
       enum transport {
        description
          "The transport layer.";
       }
       enum rpc {
        description
          "The rpc or notification layer.";
       }
       enum protocol {
        description
          "The protocol operation layer.";
       }
       enum application {
        description
          "The server application layer.";
       }
      }
      mandatory true;
      description
       "The protocol layer where the error occurred.";
     }
    leaf error-tag {
      type string;
```
mandatory true;

```
 description
       "The enumerated error-tag.";
     }
    leaf error-app-tag {
      type string;
      description
       "The application-specific error-tag.";
     }
    leaf error-path {
      type instance-identifier;
      description
       "The YANG instance identifier associated
        with the error node.";
     }
    leaf error-message {
      type string;
      description
       "A message describing the error.";
     }
    anydata error-info {
      description
        "This anydata value MUST represent a container with
        zero or more data nodes representing additional
        error information.";
    }
   }
  }
 grouping restconf {
  description
   "Conceptual grouping representing the RESTCONF
    root resource.";
  container restconf {
   description
    "Conceptual container representing the RESTCONF
     root resource.";
   container data {
    description
      "Container representing the datastore resource.
      Represents the conceptual root of all state data
      and configuration data supported by the server.
```
}

 The child nodes of this container can be any data resources that are defined as top-level data nodes from the YANG modules advertised by the server in the 'ietf-yang-library' module.";

```
 }
```
 container operations { description "Container for all operation resources.

 Each resource is represented as an empty leaf with the name of the RPC operation from the YANG 'rpc' statement.

 For example, the 'system-restart' RPC operation defined in the 'ietf-system' module would be represented as an empty leaf in the 'ietf-system' namespace. This is a conceptual leaf and will not actually be found in the module:

```
 module ietf-system {
           leaf system-reset {
            type empty;
           }
 }
```
To invoke the 'system-restart' RPC operation:

POST /restconf/operations/ietf-system:system-restart

To discover the RPC operations supported by the server:

GET /restconf/operations

In XML, the YANG module namespace identifies the module:

```
 <system-restart
  xmlns='urn:ietf:params:xml:ns:yang:ietf-system'/>
```
In JSON, the YANG module name identifies the module:

```
 { 'ietf-system:system-restart' : [null] }
   ";
 }
 leaf yang-library-version {
  type string {
  pattern \d{4} - d{2} - d{2}';
  }
```

```
 config false;
      mandatory true;
       description
        "Identifies the revision date of the 'ietf-yang-library'
         module that is implemented by this RESTCONF server.
         Indicates the year, month, and day in YYYY-MM-DD
         numeric format.";
     }
    }
   }
}
```

```
Found in path(s):
```
\* /opt/cola/permits/1557645218\_1675805109.7061536/0/ietf-restconf-1-13-8-sources-jar/META-INF/yang/ietfrestconf@2017-01-26.yang

# **1.331 rfc6241-model-api 5.0.7**

### **1.331.1 Available under license :**

No license file was found, but licenses were detected in source scan.

```
/*
```
\* Copyright (c) 2019 PANTHEON.tech, s.r.o. and others. All rights reserved.

\*

\* This program and the accompanying materials are made available under the

\* terms of the Eclipse Public License v1.0 which accompanies this distribution,

\* and is available at http://www.eclipse.org/legal/epl-v10.html

\*/

Found in path(s):

\* /opt/cola/permits/1653510158\_1682466126.7626827/0/rfc6241-model-api-5-0-7-sources-1 jar/org/opendaylight/yangtools/rfc6241/model/api/GetFilterElementAttributesSchemaNode.java \* /opt/cola/permits/1653510158\_1682466126.7626827/0/rfc6241-model-api-5-0-7-sources-1 jar/org/opendaylight/yangtools/rfc6241/model/api/GetFilterElementAttributesEffectiveStatement.java \* /opt/cola/permits/1653510158\_1682466126.7626827/0/rfc6241-model-api-5-0-7-sources-1 jar/org/opendaylight/yangtools/rfc6241/model/api/package-info.java No license file was found, but licenses were detected in source scan.

 $< 1 -$ 

Copyright (c) 2019 PANTHEON.tech, s.r.o. and others. All rights reserved.

This program and the accompanying materials are made available under the terms of the Eclipse Public License v1.0 which accompanies this distribution, and is available at http://www.eclipse.org/legal/epl-v10.html -->

Found in path(s):

\* /opt/cola/permits/1653510158\_1682466126.7626827/0/rfc6241-model-api-5-0-7-sources-1-jar/META-INF/maven/org.opendaylight.yangtools/rfc6241-model-api/pom.xml No license file was found, but licenses were detected in source scan.

/\*

\* Copyright (c) 2019 PATHEON.tech, s.r.o. and others. All rights reserved.

\*

\* This program and the accompanying materials are made available under the

\* terms of the Eclipse Public License v1.0 which accompanies this distribution,

\* and is available at http://www.eclipse.org/legal/epl-v10.html

\*/

Found in path(s):

\* /opt/cola/permits/1653510158\_1682466126.7626827/0/rfc6241-model-api-5-0-7-sources-1 jar/org/opendaylight/yangtools/rfc6241/model/api/GetFilterElementAttributesStatement.java No license file was found, but licenses were detected in source scan.

/\*

\* Copyright (c) 2019 PANTHEON.tech, s.r.o. and others. All rights reserved.

\*

\* This program and the accompanying materials are made available under the

\* terms of the Eclipse Public License v1.0 which accompanies this distribution,

\* and is available at http://www.eclipse.org/legal/epl-v10.html

\*/

Found in path(s):

\* /opt/cola/permits/1653510158\_1682466126.7626827/0/rfc6241-model-api-5-0-7-sources-1 jar/org/opendaylight/yangtools/rfc6241/model/api/NetconfStatements.java

\* /opt/cola/permits/1653510158\_1682466126.7626827/0/rfc6241-model-api-5-0-7-sources-1 jar/org/opendaylight/yangtools/rfc6241/model/api/NetconfConstants.java

# **1.332 rfc7952-model-api 5.0.7**

## **1.332.1 Available under license :**

No license file was found, but licenses were detected in source scan.

/\*

\* Copyright (c) 2017 Pantheon Technologies, s.r.o. and others. All rights reserved.

\*

\* This program and the accompanying materials are made available under the

\* terms of the Eclipse Public License v1.0 which accompanies this distribution,

\* and is available at http://www.eclipse.org/legal/epl-v10.html

\*/

Found in path(s):

\* /opt/cola/permits/1653509544\_1682432414.9468765/0/rfc7952-model-api-5-0-7-sources-1 jar/org/opendaylight/yangtools/rfc7952/model/api/MetadataConstants.java

\* /opt/cola/permits/1653509544\_1682432414.9468765/0/rfc7952-model-api-5-0-7-sources-1 jar/org/opendaylight/yangtools/rfc7952/model/api/MetadataStatements.java No license file was found, but licenses were detected in source scan.

 $< I_{--}$ 

Copyright (c) 2013 Cisco Systems, Inc. and others. All rights reserved.

This program and the accompanying materials are made available under the terms of the Eclipse Public License v1.0 which accompanies this distribution, and is available at http://www.eclipse.org/legal/epl-v10.html -->

#### Found in path(s):

\* /opt/cola/permits/1653509544\_1682432414.9468765/0/rfc7952-model-api-5-0-7-sources-1-jar/META-INF/maven/org.opendaylight.yangtools/rfc7952-model-api/pom.xml No license file was found, but licenses were detected in source scan.

#### /\*

\* Copyright (c) 2019 PANTHEON.tech, s.r.o. and others. All rights reserved.

\*

\* This program and the accompanying materials are made available under the

\* terms of the Eclipse Public License v1.0 which accompanies this distribution,

\* and is available at http://www.eclipse.org/legal/epl-v10.html

\*/

#### Found in path(s):

\* /opt/cola/permits/1653509544\_1682432414.9468765/0/rfc7952-model-api-5-0-7-sources-1 jar/org/opendaylight/yangtools/rfc7952/model/api/AnnotationSchemaNodeAware.java \* /opt/cola/permits/1653509544\_1682432414.9468765/0/rfc7952-model-api-5-0-7-sources-1 jar/org/opendaylight/yangtools/rfc7952/model/api/AnnotationSchemaNodeAwareSchemaContext.java No license file was found, but licenses were detected in source scan.

#### /\*

\* Copyright (c) 2017 Pantheon Technologies s.r.o. and others. All rights reserved.

\*

\* This program and the accompanying materials are made available under the

\* terms of the Eclipse Public License v1.0 which accompanies this distribution,

\* and is available at http://www.eclipse.org/legal/epl-v10.html

\*/

Found in path(s):

\* /opt/cola/permits/1653509544\_1682432414.9468765/0/rfc7952-model-api-5-0-7-sources-1 jar/org/opendaylight/yangtools/rfc7952/model/api/AnnotationStatement.java

\* /opt/cola/permits/1653509544\_1682432414.9468765/0/rfc7952-model-api-5-0-7-sources-1 jar/org/opendaylight/yangtools/rfc7952/model/api/AnnotationEffectiveStatement.java

\* /opt/cola/permits/1653509544\_1682432414.9468765/0/rfc7952-model-api-5-0-7-sources-1-

jar/org/opendaylight/yangtools/rfc7952/model/api/AnnotationSchemaNode.java

\* /opt/cola/permits/1653509544\_1682432414.9468765/0/rfc7952-model-api-5-0-7-sources-1-

### **1.333 objenesis 3.2 1.333.1 Available under license :**

 Apache License Version 2.0, January 2004 http://www.apache.org/licenses/

#### TERMS AND CONDITIONS FOR USE, REPRODUCTION, AND DISTRIBUTION

#### 1. Definitions.

 "License" shall mean the terms and conditions for use, reproduction, and distribution as defined by Sections 1 through 9 of this document.

 "Licensor" shall mean the copyright owner or entity authorized by the copyright owner that is granting the License.

 "Legal Entity" shall mean the union of the acting entity and all other entities that control, are controlled by, or are under common control with that entity. For the purposes of this definition, "control" means (i) the power, direct or indirect, to cause the direction or management of such entity, whether by contract or otherwise, or (ii) ownership of fifty percent (50%) or more of the outstanding shares, or (iii) beneficial ownership of such entity.

 "You" (or "Your") shall mean an individual or Legal Entity exercising permissions granted by this License.

 "Source" form shall mean the preferred form for making modifications, including but not limited to software source code, documentation source, and configuration files.

 "Object" form shall mean any form resulting from mechanical transformation or translation of a Source form, including but not limited to compiled object code, generated documentation, and conversions to other media types.

 "Work" shall mean the work of authorship, whether in Source or Object form, made available under the License, as indicated by a copyright notice that is included in or attached to the work (an example is provided in the Appendix below).

 "Derivative Works" shall mean any work, whether in Source or Object form, that is based on (or derived from) the Work and for which the

 editorial revisions, annotations, elaborations, or other modifications represent, as a whole, an original work of authorship. For the purposes of this License, Derivative Works shall not include works that remain separable from, or merely link (or bind by name) to the interfaces of, the Work and Derivative Works thereof.

 "Contribution" shall mean any work of authorship, including the original version of the Work and any modifications or additions to that Work or Derivative Works thereof, that is intentionally submitted to Licensor for inclusion in the Work by the copyright owner or by an individual or Legal Entity authorized to submit on behalf of the copyright owner. For the purposes of this definition, "submitted" means any form of electronic, verbal, or written communication sent to the Licensor or its representatives, including but not limited to communication on electronic mailing lists, source code control systems, and issue tracking systems that are managed by, or on behalf of, the Licensor for the purpose of discussing and improving the Work, but excluding communication that is conspicuously marked or otherwise designated in writing by the copyright owner as "Not a Contribution."

 "Contributor" shall mean Licensor and any individual or Legal Entity on behalf of whom a Contribution has been received by Licensor and subsequently incorporated within the Work.

- 2. Grant of Copyright License. Subject to the terms and conditions of this License, each Contributor hereby grants to You a perpetual, worldwide, non-exclusive, no-charge, royalty-free, irrevocable copyright license to reproduce, prepare Derivative Works of, publicly display, publicly perform, sublicense, and distribute the Work and such Derivative Works in Source or Object form.
- 3. Grant of Patent License. Subject to the terms and conditions of this License, each Contributor hereby grants to You a perpetual, worldwide, non-exclusive, no-charge, royalty-free, irrevocable (except as stated in this section) patent license to make, have made, use, offer to sell, sell, import, and otherwise transfer the Work, where such license applies only to those patent claims licensable by such Contributor that are necessarily infringed by their Contribution(s) alone or by combination of their Contribution(s) with the Work to which such Contribution(s) was submitted. If You institute patent litigation against any entity (including a cross-claim or counterclaim in a lawsuit) alleging that the Work or a Contribution incorporated within the Work constitutes direct or contributory patent infringement, then any patent licenses granted to You under this License for that Work shall terminate as of the date such litigation is filed.
- 4. Redistribution. You may reproduce and distribute copies of the

 Work or Derivative Works thereof in any medium, with or without modifications, and in Source or Object form, provided that You meet the following conditions:

- (a) You must give any other recipients of the Work or Derivative Works a copy of this License; and
- (b) You must cause any modified files to carry prominent notices stating that You changed the files; and
- (c) You must retain, in the Source form of any Derivative Works that You distribute, all copyright, patent, trademark, and attribution notices from the Source form of the Work, excluding those notices that do not pertain to any part of the Derivative Works; and
- (d) If the Work includes a "NOTICE" text file as part of its distribution, then any Derivative Works that You distribute must include a readable copy of the attribution notices contained within such NOTICE file, excluding those notices that do not pertain to any part of the Derivative Works, in at least one of the following places: within a NOTICE text file distributed as part of the Derivative Works; within the Source form or documentation, if provided along with the Derivative Works; or, within a display generated by the Derivative Works, if and wherever such third-party notices normally appear. The contents of the NOTICE file are for informational purposes only and do not modify the License. You may add Your own attribution notices within Derivative Works that You distribute, alongside or as an addendum to the NOTICE text from the Work, provided that such additional attribution notices cannot be construed as modifying the License.

 You may add Your own copyright statement to Your modifications and may provide additional or different license terms and conditions for use, reproduction, or distribution of Your modifications, or for any such Derivative Works as a whole, provided Your use, reproduction, and distribution of the Work otherwise complies with the conditions stated in this License.

 5. Submission of Contributions. Unless You explicitly state otherwise, any Contribution intentionally submitted for inclusion in the Work by You to the Licensor shall be under the terms and conditions of this License, without any additional terms or conditions. Notwithstanding the above, nothing herein shall supersede or modify the terms of any separate license agreement you may have executed with Licensor regarding such Contributions.

- 6. Trademarks. This License does not grant permission to use the trade names, trademarks, service marks, or product names of the Licensor, except as required for reasonable and customary use in describing the origin of the Work and reproducing the content of the NOTICE file.
- 7. Disclaimer of Warranty. Unless required by applicable law or agreed to in writing, Licensor provides the Work (and each Contributor provides its Contributions) on an "AS IS" BASIS, WITHOUT WARRANTIES OR CONDITIONS OF ANY KIND, either express or implied, including, without limitation, any warranties or conditions of TITLE, NON-INFRINGEMENT, MERCHANTABILITY, or FITNESS FOR A PARTICULAR PURPOSE. You are solely responsible for determining the appropriateness of using or redistributing the Work and assume any risks associated with Your exercise of permissions under this License.
- 8. Limitation of Liability. In no event and under no legal theory, whether in tort (including negligence), contract, or otherwise, unless required by applicable law (such as deliberate and grossly negligent acts) or agreed to in writing, shall any Contributor be liable to You for damages, including any direct, indirect, special, incidental, or consequential damages of any character arising as a result of this License or out of the use or inability to use the Work (including but not limited to damages for loss of goodwill, work stoppage, computer failure or malfunction, or any and all other commercial damages or losses), even if such Contributor has been advised of the possibility of such damages.
- 9. Accepting Warranty or Additional Liability. While redistributing the Work or Derivative Works thereof, You may choose to offer, and charge a fee for, acceptance of support, warranty, indemnity, or other liability obligations and/or rights consistent with this License. However, in accepting such obligations, You may act only on Your own behalf and on Your sole responsibility, not on behalf of any other Contributor, and only if You agree to indemnify, defend, and hold each Contributor harmless for any liability incurred by, or claims asserted against, such Contributor by reason of your accepting any such warranty or additional liability.

#### END OF TERMS AND CONDITIONS

APPENDIX: How to apply the Apache License to your work.

 To apply the Apache License to your work, attach the following boilerplate notice, with the fields enclosed by brackets "[]" replaced with your own identifying information. (Don't include the brackets!) The text should be enclosed in the appropriate comment syntax for the file format. We also recommend that a file or class name and description of purpose be included on the

 same "printed page" as the copyright notice for easier identification within third-party archives.

Copyright [yyyy] [name of copyright owner]

 Licensed under the Apache License, Version 2.0 (the "License"); you may not use this file except in compliance with the License. You may obtain a copy of the License at

http://www.apache.org/licenses/LICENSE-2.0

 Unless required by applicable law or agreed to in writing, software distributed under the License is distributed on an "AS IS" BASIS, WITHOUT WARRANTIES OR CONDITIONS OF ANY KIND, either express or implied. See the License for the specific language governing permissions and limitations under the License.

## **1.334 maven-resolver-provider 3.5.2 1.334.1 Available under license :**

Maven Artifact Resolver Provider Copyright 2001-2017 The Apache Software Foundation

This product includes software developed at The Apache Software Foundation (http://www.apache.org/).

> Apache License Version 2.0, January 2004 http://www.apache.org/licenses/

#### TERMS AND CONDITIONS FOR USE, REPRODUCTION, AND DISTRIBUTION

1. Definitions.

 "License" shall mean the terms and conditions for use, reproduction, and distribution as defined by Sections 1 through 9 of this document.

 "Licensor" shall mean the copyright owner or entity authorized by the copyright owner that is granting the License.

 "Legal Entity" shall mean the union of the acting entity and all other entities that control, are controlled by, or are under common control with that entity. For the purposes of this definition, "control" means (i) the power, direct or indirect, to cause the direction or management of such entity, whether by contract or otherwise, or (ii) ownership of fifty percent (50%) or more of the

outstanding shares, or (iii) beneficial ownership of such entity.

 "You" (or "Your") shall mean an individual or Legal Entity exercising permissions granted by this License.

 "Source" form shall mean the preferred form for making modifications, including but not limited to software source code, documentation source, and configuration files.

 "Object" form shall mean any form resulting from mechanical transformation or translation of a Source form, including but not limited to compiled object code, generated documentation, and conversions to other media types.

 "Work" shall mean the work of authorship, whether in Source or Object form, made available under the License, as indicated by a copyright notice that is included in or attached to the work (an example is provided in the Appendix below).

 "Derivative Works" shall mean any work, whether in Source or Object form, that is based on (or derived from) the Work and for which the editorial revisions, annotations, elaborations, or other modifications represent, as a whole, an original work of authorship. For the purposes of this License, Derivative Works shall not include works that remain separable from, or merely link (or bind by name) to the interfaces of, the Work and Derivative Works thereof.

 "Contribution" shall mean any work of authorship, including the original version of the Work and any modifications or additions to that Work or Derivative Works thereof, that is intentionally submitted to Licensor for inclusion in the Work by the copyright owner or by an individual or Legal Entity authorized to submit on behalf of the copyright owner. For the purposes of this definition, "submitted" means any form of electronic, verbal, or written communication sent to the Licensor or its representatives, including but not limited to communication on electronic mailing lists, source code control systems, and issue tracking systems that are managed by, or on behalf of, the Licensor for the purpose of discussing and improving the Work, but excluding communication that is conspicuously marked or otherwise designated in writing by the copyright owner as "Not a Contribution."

 "Contributor" shall mean Licensor and any individual or Legal Entity on behalf of whom a Contribution has been received by Licensor and subsequently incorporated within the Work.

 2. Grant of Copyright License. Subject to the terms and conditions of this License, each Contributor hereby grants to You a perpetual, worldwide, non-exclusive, no-charge, royalty-free, irrevocable

 copyright license to reproduce, prepare Derivative Works of, publicly display, publicly perform, sublicense, and distribute the Work and such Derivative Works in Source or Object form.

- 3. Grant of Patent License. Subject to the terms and conditions of this License, each Contributor hereby grants to You a perpetual, worldwide, non-exclusive, no-charge, royalty-free, irrevocable (except as stated in this section) patent license to make, have made, use, offer to sell, sell, import, and otherwise transfer the Work, where such license applies only to those patent claims licensable by such Contributor that are necessarily infringed by their Contribution(s) alone or by combination of their Contribution(s) with the Work to which such Contribution(s) was submitted. If You institute patent litigation against any entity (including a cross-claim or counterclaim in a lawsuit) alleging that the Work or a Contribution incorporated within the Work constitutes direct or contributory patent infringement, then any patent licenses granted to You under this License for that Work shall terminate as of the date such litigation is filed.
- 4. Redistribution. You may reproduce and distribute copies of the Work or Derivative Works thereof in any medium, with or without modifications, and in Source or Object form, provided that You meet the following conditions:
	- (a) You must give any other recipients of the Work or Derivative Works a copy of this License; and
	- (b) You must cause any modified files to carry prominent notices stating that You changed the files; and
	- (c) You must retain, in the Source form of any Derivative Works that You distribute, all copyright, patent, trademark, and attribution notices from the Source form of the Work, excluding those notices that do not pertain to any part of the Derivative Works; and
	- (d) If the Work includes a "NOTICE" text file as part of its distribution, then any Derivative Works that You distribute must include a readable copy of the attribution notices contained within such NOTICE file, excluding those notices that do not pertain to any part of the Derivative Works, in at least one of the following places: within a NOTICE text file distributed as part of the Derivative Works; within the Source form or documentation, if provided along with the Derivative Works; or, within a display generated by the Derivative Works, if and wherever such third-party notices normally appear. The contents of the NOTICE file are for informational purposes only and

 do not modify the License. You may add Your own attribution notices within Derivative Works that You distribute, alongside or as an addendum to the NOTICE text from the Work, provided that such additional attribution notices cannot be construed as modifying the License.

 You may add Your own copyright statement to Your modifications and may provide additional or different license terms and conditions for use, reproduction, or distribution of Your modifications, or for any such Derivative Works as a whole, provided Your use, reproduction, and distribution of the Work otherwise complies with the conditions stated in this License.

- 5. Submission of Contributions. Unless You explicitly state otherwise, any Contribution intentionally submitted for inclusion in the Work by You to the Licensor shall be under the terms and conditions of this License, without any additional terms or conditions. Notwithstanding the above, nothing herein shall supersede or modify the terms of any separate license agreement you may have executed with Licensor regarding such Contributions.
- 6. Trademarks. This License does not grant permission to use the trade names, trademarks, service marks, or product names of the Licensor, except as required for reasonable and customary use in describing the origin of the Work and reproducing the content of the NOTICE file.
- 7. Disclaimer of Warranty. Unless required by applicable law or agreed to in writing, Licensor provides the Work (and each Contributor provides its Contributions) on an "AS IS" BASIS, WITHOUT WARRANTIES OR CONDITIONS OF ANY KIND, either express or implied, including, without limitation, any warranties or conditions of TITLE, NON-INFRINGEMENT, MERCHANTABILITY, or FITNESS FOR A PARTICULAR PURPOSE. You are solely responsible for determining the appropriateness of using or redistributing the Work and assume any risks associated with Your exercise of permissions under this License.
- 8. Limitation of Liability. In no event and under no legal theory, whether in tort (including negligence), contract, or otherwise, unless required by applicable law (such as deliberate and grossly negligent acts) or agreed to in writing, shall any Contributor be liable to You for damages, including any direct, indirect, special, incidental, or consequential damages of any character arising as a result of this License or out of the use or inability to use the Work (including but not limited to damages for loss of goodwill, work stoppage, computer failure or malfunction, or any and all other commercial damages or losses), even if such Contributor has been advised of the possibility of such damages.

 9. Accepting Warranty or Additional Liability. While redistributing the Work or Derivative Works thereof, You may choose to offer, and charge a fee for, acceptance of support, warranty, indemnity, or other liability obligations and/or rights consistent with this License. However, in accepting such obligations, You may act only on Your own behalf and on Your sole responsibility, not on behalf of any other Contributor, and only if You agree to indemnify, defend, and hold each Contributor harmless for any liability incurred by, or claims asserted against, such Contributor by reason of your accepting any such warranty or additional liability.

#### END OF TERMS AND CONDITIONS

APPENDIX: How to apply the Apache License to your work.

 To apply the Apache License to your work, attach the following boilerplate notice, with the fields enclosed by brackets "[]" replaced with your own identifying information. (Don't include the brackets!) The text should be enclosed in the appropriate comment syntax for the file format. We also recommend that a file or class name and description of purpose be included on the same "printed page" as the copyright notice for easier identification within third-party archives.

Copyright [yyyy] [name of copyright owner]

 Licensed under the Apache License, Version 2.0 (the "License"); you may not use this file except in compliance with the License. You may obtain a copy of the License at

http://www.apache.org/licenses/LICENSE-2.0

 Unless required by applicable law or agreed to in writing, software distributed under the License is distributed on an "AS IS" BASIS, WITHOUT WARRANTIES OR CONDITIONS OF ANY KIND, either express or implied. See the License for the specific language governing permissions and limitations under the License.

# **1.335 snappy-java 1.1.8.4**

### **1.335.1 Available under license :**

This product includes software developed by Google Snappy: http://code.google.com/p/snappy/ (New BSD License)

This product includes software developed by Apache PureJavaCrc32C from apache-hadoop-common http://hadoop.apache.org/ (Apache 2.0 license)

This library containd statically linked libstdc++. This inclusion is allowed by "GCC RUntime Library Exception" http://gcc.gnu.org/onlinedocs/libstdc++/manual/license.html

 $==$  Contributors  $==$ 

\* Tatu Saloranta

\* Providing benchmark suite

\* Alec Wysoker

\* Performance and memory usage improvement

 Apache License Version 2.0, January 2004 http://www.apache.org/licenses/

#### TERMS AND CONDITIONS FOR USE, REPRODUCTION, AND DISTRIBUTION

1. Definitions.

 "License" shall mean the terms and conditions for use, reproduction, and distribution as defined by Sections 1 through 9 of this document.

 "Licensor" shall mean the copyright owner or entity authorized by the copyright owner that is granting the License.

 "Legal Entity" shall mean the union of the acting entity and all other entities that control, are controlled by, or are under common control with that entity. For the purposes of this definition, "control" means (i) the power, direct or indirect, to cause the direction or management of such entity, whether by contract or otherwise, or (ii) ownership of fifty percent (50%) or more of the outstanding shares, or (iii) beneficial ownership of such entity.

 "You" (or "Your") shall mean an individual or Legal Entity exercising permissions granted by this License.

 "Source" form shall mean the preferred form for making modifications, including but not limited to software source code, documentation source, and configuration files.

 "Object" form shall mean any form resulting from mechanical transformation or translation of a Source form, including but not limited to compiled object code, generated documentation, and conversions to other media types.

 "Work" shall mean the work of authorship, whether in Source or Object form, made available under the License, as indicated by a copyright notice that is included in or attached to the work

(an example is provided in the Appendix below).

 "Derivative Works" shall mean any work, whether in Source or Object form, that is based on (or derived from) the Work and for which the editorial revisions, annotations, elaborations, or other modifications represent, as a whole, an original work of authorship. For the purposes of this License, Derivative Works shall not include works that remain separable from, or merely link (or bind by name) to the interfaces of, the Work and Derivative Works thereof.

 "Contribution" shall mean any work of authorship, including the original version of the Work and any modifications or additions to that Work or Derivative Works thereof, that is intentionally submitted to Licensor for inclusion in the Work by the copyright owner or by an individual or Legal Entity authorized to submit on behalf of the copyright owner. For the purposes of this definition, "submitted" means any form of electronic, verbal, or written communication sent to the Licensor or its representatives, including but not limited to communication on electronic mailing lists, source code control systems, and issue tracking systems that are managed by, or on behalf of, the Licensor for the purpose of discussing and improving the Work, but excluding communication that is conspicuously marked or otherwise designated in writing by the copyright owner as "Not a Contribution."

 "Contributor" shall mean Licensor and any individual or Legal Entity on behalf of whom a Contribution has been received by Licensor and subsequently incorporated within the Work.

- 2. Grant of Copyright License. Subject to the terms and conditions of this License, each Contributor hereby grants to You a perpetual, worldwide, non-exclusive, no-charge, royalty-free, irrevocable copyright license to reproduce, prepare Derivative Works of, publicly display, publicly perform, sublicense, and distribute the Work and such Derivative Works in Source or Object form.
- 3. Grant of Patent License. Subject to the terms and conditions of this License, each Contributor hereby grants to You a perpetual, worldwide, non-exclusive, no-charge, royalty-free, irrevocable (except as stated in this section) patent license to make, have made, use, offer to sell, sell, import, and otherwise transfer the Work, where such license applies only to those patent claims licensable by such Contributor that are necessarily infringed by their Contribution(s) alone or by combination of their Contribution(s) with the Work to which such Contribution(s) was submitted. If You institute patent litigation against any entity (including a cross-claim or counterclaim in a lawsuit) alleging that the Work or a Contribution incorporated within the Work constitutes direct or contributory patent infringement, then any patent licenses

 granted to You under this License for that Work shall terminate as of the date such litigation is filed.

- 4. Redistribution. You may reproduce and distribute copies of the Work or Derivative Works thereof in any medium, with or without modifications, and in Source or Object form, provided that You meet the following conditions:
	- (a) You must give any other recipients of the Work or Derivative Works a copy of this License; and
	- (b) You must cause any modified files to carry prominent notices stating that You changed the files; and
	- (c) You must retain, in the Source form of any Derivative Works that You distribute, all copyright, patent, trademark, and attribution notices from the Source form of the Work, excluding those notices that do not pertain to any part of the Derivative Works; and
	- (d) If the Work includes a "NOTICE" text file as part of its distribution, then any Derivative Works that You distribute must include a readable copy of the attribution notices contained within such NOTICE file, excluding those notices that do not pertain to any part of the Derivative Works, in at least one of the following places: within a NOTICE text file distributed as part of the Derivative Works; within the Source form or documentation, if provided along with the Derivative Works; or, within a display generated by the Derivative Works, if and wherever such third-party notices normally appear. The contents of the NOTICE file are for informational purposes only and do not modify the License. You may add Your own attribution notices within Derivative Works that You distribute, alongside or as an addendum to the NOTICE text from the Work, provided that such additional attribution notices cannot be construed as modifying the License.

 You may add Your own copyright statement to Your modifications and may provide additional or different license terms and conditions for use, reproduction, or distribution of Your modifications, or for any such Derivative Works as a whole, provided Your use, reproduction, and distribution of the Work otherwise complies with the conditions stated in this License.

 5. Submission of Contributions. Unless You explicitly state otherwise, any Contribution intentionally submitted for inclusion in the Work by You to the Licensor shall be under the terms and conditions of this License, without any additional terms or conditions.
Notwithstanding the above, nothing herein shall supersede or modify the terms of any separate license agreement you may have executed with Licensor regarding such Contributions.

- 6. Trademarks. This License does not grant permission to use the trade names, trademarks, service marks, or product names of the Licensor, except as required for reasonable and customary use in describing the origin of the Work and reproducing the content of the NOTICE file.
- 7. Disclaimer of Warranty. Unless required by applicable law or agreed to in writing, Licensor provides the Work (and each Contributor provides its Contributions) on an "AS IS" BASIS, WITHOUT WARRANTIES OR CONDITIONS OF ANY KIND, either express or implied, including, without limitation, any warranties or conditions of TITLE, NON-INFRINGEMENT, MERCHANTABILITY, or FITNESS FOR A PARTICULAR PURPOSE. You are solely responsible for determining the appropriateness of using or redistributing the Work and assume any risks associated with Your exercise of permissions under this License.
- 8. Limitation of Liability. In no event and under no legal theory, whether in tort (including negligence), contract, or otherwise, unless required by applicable law (such as deliberate and grossly negligent acts) or agreed to in writing, shall any Contributor be liable to You for damages, including any direct, indirect, special, incidental, or consequential damages of any character arising as a result of this License or out of the use or inability to use the Work (including but not limited to damages for loss of goodwill, work stoppage, computer failure or malfunction, or any and all other commercial damages or losses), even if such Contributor has been advised of the possibility of such damages.
- 9. Accepting Warranty or Additional Liability. While redistributing the Work or Derivative Works thereof, You may choose to offer, and charge a fee for, acceptance of support, warranty, indemnity, or other liability obligations and/or rights consistent with this License. However, in accepting such obligations, You may act only on Your own behalf and on Your sole responsibility, not on behalf of any other Contributor, and only if You agree to indemnify, defend, and hold each Contributor harmless for any liability incurred by, or claims asserted against, such Contributor by reason of your accepting any such warranty or additional liability.

## END OF TERMS AND CONDITIONS

APPENDIX: How to apply the Apache License to your work.

 To apply the Apache License to your work, attach the following boilerplate notice, with the fields enclosed by brackets "[]"

 replaced with your own identifying information. (Don't include the brackets!) The text should be enclosed in the appropriate comment syntax for the file format. We also recommend that a file or class name and description of purpose be included on the same "printed page" as the copyright notice for easier identification within third-party archives.

Copyright [yyyy] [name of copyright owner]

 Licensed under the Apache License, Version 2.0 (the "License"); you may not use this file except in compliance with the License. You may obtain a copy of the License at

http://www.apache.org/licenses/LICENSE-2.0

 Unless required by applicable law or agreed to in writing, software distributed under the License is distributed on an "AS IS" BASIS, WITHOUT WARRANTIES OR CONDITIONS OF ANY KIND, either express or implied. See the License for the specific language governing permissions and limitations under the License.

## **1.336 json-path 2.7.0**

## **1.336.1 Available under license :**

No license file was found, but licenses were detected in source scan.

#### /\*

- \* Copyright 2011 the original author or authors.
- \* Licensed under the Apache License, Version 2.0 (the "License");
- \* you may not use this file except in compliance with the License.
- \* You may obtain a copy of the License at
- \*
- \* http://www.apache.org/licenses/LICENSE-2.0
- \*
- \* Unless required by applicable law or agreed to in writing, software
- \* distributed under the License is distributed on an "AS IS" BASIS,
- \* WITHOUT WARRANTIES OR CONDITIONS OF ANY KIND, either express or implied.
- \* See the License for the specific language governing permissions and
- \* limitations under the License.
- \*/

Found in path(s):

\* /opt/cola/permits/1271842986\_1644941733.33/0/json-path-2-7-0-sources-

jar/com/jayway/jsonpath/InvalidPathException.java

\* /opt/cola/permits/1271842986\_1644941733.33/0/json-path-2-7-0-sources-jar/com/jayway/jsonpath/JsonPath.java

\* /opt/cola/permits/1271842986\_1644941733.33/0/json-path-2-7-0-sources-

jar/com/jayway/jsonpath/JsonPathException.java

```
* /opt/cola/permits/1271842986_1644941733.33/0/json-path-2-7-0-sources-
jar/com/jayway/jsonpath/internal/path/PropertyPathToken.java
* /opt/cola/permits/1271842986_1644941733.33/0/json-path-2-7-0-sources-
jar/com/jayway/jsonpath/WriteContext.java
* /opt/cola/permits/1271842986_1644941733.33/0/json-path-2-7-0-sources-
jar/com/jayway/jsonpath/spi/json/GsonJsonProvider.java
* /opt/cola/permits/1271842986_1644941733.33/0/json-path-2-7-0-sources-
jar/com/jayway/jsonpath/internal/function/latebinding/PathLateBindingValue.java
* /opt/cola/permits/1271842986_1644941733.33/0/json-path-2-7-0-sources-
jar/com/jayway/jsonpath/InvalidJsonException.java
* /opt/cola/permits/1271842986_1644941733.33/0/json-path-2-7-0-sources-
jar/com/jayway/jsonpath/spi/mapper/JsonSmartMappingProvider.java
* /opt/cola/permits/1271842986_1644941733.33/0/json-path-2-7-0-sources-
jar/com/jayway/jsonpath/spi/json/JettisonProvider.java
* /opt/cola/permits/1271842986_1644941733.33/0/json-path-2-7-0-sources-
jar/com/jayway/jsonpath/InvalidCriteriaException.java
* /opt/cola/permits/1271842986_1644941733.33/0/json-path-2-7-0-sources-jar/com/jayway/jsonpath/Option.java
* /opt/cola/permits/1271842986_1644941733.33/0/json-path-2-7-0-sources-
jar/com/jayway/jsonpath/internal/Path.java
* /opt/cola/permits/1271842986_1644941733.33/0/json-path-2-7-0-sources-
jar/com/jayway/jsonpath/Configuration.java
* /opt/cola/permits/1271842986_1644941733.33/0/json-path-2-7-0-sources-
jar/com/jayway/jsonpath/internal/path/CompiledPath.java
* /opt/cola/permits/1271842986_1644941733.33/0/json-path-2-7-0-sources-jar/com/jayway/jsonpath/Criteria.java
* /opt/cola/permits/1271842986_1644941733.33/0/json-path-2-7-0-sources-
jar/com/jayway/jsonpath/spi/json/JsonProvider.java
* /opt/cola/permits/1271842986_1644941733.33/0/json-path-2-7-0-sources-
jar/com/jayway/jsonpath/internal/path/ScanPathToken.java
* /opt/cola/permits/1271842986_1644941733.33/0/json-path-2-7-0-sources-
jar/com/jayway/jsonpath/spi/json/JsonSmartJsonProvider.java
* /opt/cola/permits/1271842986_1644941733.33/0/json-path-2-7-0-sources-
jar/com/jayway/jsonpath/DocumentContext.java
* /opt/cola/permits/1271842986_1644941733.33/0/json-path-2-7-0-sources-
jar/com/jayway/jsonpath/MapFunction.java
* /opt/cola/permits/1271842986_1644941733.33/0/json-path-2-7-0-sources-
jar/com/jayway/jsonpath/internal/path/EvaluationContextImpl.java
* /opt/cola/permits/1271842986_1644941733.33/0/json-path-2-7-0-sources-
jar/com/jayway/jsonpath/internal/path/WildcardPathToken.java
* /opt/cola/permits/1271842986_1644941733.33/0/json-path-2-7-0-sources-jar/com/jayway/jsonpath/Filter.java
* /opt/cola/permits/1271842986_1644941733.33/0/json-path-2-7-0-sources-
jar/com/jayway/jsonpath/internal/path/PredicatePathToken.java
* /opt/cola/permits/1271842986_1644941733.33/0/json-path-2-7-0-sources-
jar/com/jayway/jsonpath/EvaluationListener.java
* /opt/cola/permits/1271842986_1644941733.33/0/json-path-2-7-0-sources-
jar/com/jayway/jsonpath/InvalidModificationException.java
```
\* /opt/cola/permits/1271842986\_1644941733.33/0/json-path-2-7-0-sources-jar/com/jayway/jsonpath/Predicate.java

\* /opt/cola/permits/1271842986\_1644941733.33/0/json-path-2-7-0-sources-jar/com/jayway/jsonpath/TypeRef.java

\* /opt/cola/permits/1271842986\_1644941733.33/0/json-path-2-7-0-sources-

jar/com/jayway/jsonpath/ReadContext.java \* /opt/cola/permits/1271842986\_1644941733.33/0/json-path-2-7-0-sourcesjar/com/jayway/jsonpath/internal/path/ArrayIndexToken.java \* /opt/cola/permits/1271842986\_1644941733.33/0/json-path-2-7-0-sourcesjar/com/jayway/jsonpath/spi/mapper/JacksonMappingProvider.java \* /opt/cola/permits/1271842986\_1644941733.33/0/json-path-2-7-0-sourcesjar/com/jayway/jsonpath/internal/path/ArraySliceToken.java \* /opt/cola/permits/1271842986\_1644941733.33/0/json-path-2-7-0-sourcesjar/com/jayway/jsonpath/spi/mapper/MappingProvider.java \* /opt/cola/permits/1271842986\_1644941733.33/0/json-path-2-7-0-sourcesjar/com/jayway/jsonpath/internal/path/PathToken.java \* /opt/cola/permits/1271842986\_1644941733.33/0/json-path-2-7-0-sourcesjar/com/jayway/jsonpath/internal/EvaluationContext.java \* /opt/cola/permits/1271842986\_1644941733.33/0/json-path-2-7-0-sourcesjar/com/jayway/jsonpath/spi/cache/LRUCache.java \* /opt/cola/permits/1271842986\_1644941733.33/0/json-path-2-7-0-sourcesjar/com/jayway/jsonpath/internal/path/PredicateContextImpl.java \* /opt/cola/permits/1271842986\_1644941733.33/0/json-path-2-7-0-sourcesjar/com/jayway/jsonpath/internal/Utils.java \* /opt/cola/permits/1271842986\_1644941733.33/0/json-path-2-7-0-sourcesjar/com/jayway/jsonpath/spi/json/AbstractJsonProvider.java \* /opt/cola/permits/1271842986\_1644941733.33/0/json-path-2-7-0-sourcesjar/com/jayway/jsonpath/spi/mapper/GsonMappingProvider.java \* /opt/cola/permits/1271842986\_1644941733.33/0/json-path-2-7-0-sourcesjar/com/jayway/jsonpath/internal/path/ArrayPathToken.java \* /opt/cola/permits/1271842986\_1644941733.33/0/json-path-2-7-0-sourcesjar/com/jayway/jsonpath/internal/function/latebinding/JsonLateBindingValue.java \* /opt/cola/permits/1271842986\_1644941733.33/0/json-path-2-7-0-sourcesjar/com/jayway/jsonpath/spi/json/JacksonJsonProvider.java \* /opt/cola/permits/1271842986\_1644941733.33/0/json-path-2-7-0-sourcesjar/com/jayway/jsonpath/ValueCompareException.java \* /opt/cola/permits/1271842986\_1644941733.33/0/json-path-2-7-0-sourcesjar/com/jayway/jsonpath/spi/mapper/TapestryMappingProvider.java \* /opt/cola/permits/1271842986\_1644941733.33/0/json-path-2-7-0-sourcesjar/com/jayway/jsonpath/spi/mapper/MappingException.java \* /opt/cola/permits/1271842986\_1644941733.33/0/json-path-2-7-0-sourcesjar/com/jayway/jsonpath/internal/path/RootPathToken.java \* /opt/cola/permits/1271842986\_1644941733.33/0/json-path-2-7-0-sourcesjar/com/jayway/jsonpath/spi/mapper/JakartaMappingProvider.java \* /opt/cola/permits/1271842986\_1644941733.33/0/json-path-2-7-0-sourcesjar/com/jayway/jsonpath/internal/JsonFormatter.java \* /opt/cola/permits/1271842986\_1644941733.33/0/json-path-2-7-0-sourcesjar/com/jayway/jsonpath/internal/JsonContext.java \* /opt/cola/permits/1271842986\_1644941733.33/0/json-path-2-7-0-sourcesjar/com/jayway/jsonpath/internal/function/latebinding/ILateBindingValue.java \* /opt/cola/permits/1271842986\_1644941733.33/0/json-path-2-7-0-sourcesjar/com/jayway/jsonpath/PathNotFoundException.java

\* /opt/cola/permits/1271842986\_1644941733.33/0/json-path-2-7-0-sources-

## **1.337 rfc8342-ietf-datastores 7.0.14**

## **1.337.1 Available under license :**

No license file was found, but licenses were detected in source scan.

 $\lt!$ !--

Copyright (c) 2018 Pantheon Technologies, s.ro. and others. All rights reserved.

This program and the accompanying materials are made available under the terms of the Eclipse Public License v1.0 which accompanies this distribution, and is available at http://www.eclipse.org/legal/epl-v10.html -->

Found in path(s):

\* /opt/cola/permits/1557645397\_1675805110.7998018/0/rfc8342-ietf-datastores-7-0-14-sources-jar/META-INF/maven/org.opendaylight.mdsal.binding.model.ietf/rfc8342-ietf-datastores/pom.xml No license file was found, but licenses were detected in source scan.

authors of the code. All rights reserved. Redistribution and use in source and binary forms, with or the license terms contained in, the Simplified BSD License set

Found in path(s):

\* /opt/cola/permits/1557645397\_1675805110.7998018/0/rfc8342-ietf-datastores-7-0-14-sources-jar/META-INF/yang/ietf-datastores@2018-02-14.yang

## **1.338 apache-felix-utils 1.6.0**

## **1.338.1 Available under license :**

Apache Felix Utils Copyright 2006-2014 The Apache Software Foundation

This product includes software developed at The Apache Software Foundation (http://www.apache.org/).

> Apache License Version 2.0, January 2004 http://www.apache.org/licenses/

## TERMS AND CONDITIONS FOR USE, REPRODUCTION, AND DISTRIBUTION

1. Definitions.

 "License" shall mean the terms and conditions for use, reproduction, and distribution as defined by Sections 1 through 9 of this document.

 "Licensor" shall mean the copyright owner or entity authorized by the copyright owner that is granting the License.

 "Legal Entity" shall mean the union of the acting entity and all other entities that control, are controlled by, or are under common control with that entity. For the purposes of this definition, "control" means (i) the power, direct or indirect, to cause the direction or management of such entity, whether by contract or otherwise, or (ii) ownership of fifty percent (50%) or more of the outstanding shares, or (iii) beneficial ownership of such entity.

 "You" (or "Your") shall mean an individual or Legal Entity exercising permissions granted by this License.

 "Source" form shall mean the preferred form for making modifications, including but not limited to software source code, documentation source, and configuration files.

 "Object" form shall mean any form resulting from mechanical transformation or translation of a Source form, including but not limited to compiled object code, generated documentation, and conversions to other media types.

 "Work" shall mean the work of authorship, whether in Source or Object form, made available under the License, as indicated by a copyright notice that is included in or attached to the work (an example is provided in the Appendix below).

 "Derivative Works" shall mean any work, whether in Source or Object form, that is based on (or derived from) the Work and for which the editorial revisions, annotations, elaborations, or other modifications represent, as a whole, an original work of authorship. For the purposes of this License, Derivative Works shall not include works that remain separable from, or merely link (or bind by name) to the interfaces of, the Work and Derivative Works thereof.

 "Contribution" shall mean any work of authorship, including the original version of the Work and any modifications or additions to that Work or Derivative Works thereof, that is intentionally submitted to Licensor for inclusion in the Work by the copyright owner or by an individual or Legal Entity authorized to submit on behalf of the copyright owner. For the purposes of this definition, "submitted" means any form of electronic, verbal, or written communication sent to the Licensor or its representatives, including but not limited to communication on electronic mailing lists, source code control systems,  and issue tracking systems that are managed by, or on behalf of, the Licensor for the purpose of discussing and improving the Work, but excluding communication that is conspicuously marked or otherwise designated in writing by the copyright owner as "Not a Contribution."

 "Contributor" shall mean Licensor and any individual or Legal Entity on behalf of whom a Contribution has been received by Licensor and subsequently incorporated within the Work.

- 2. Grant of Copyright License. Subject to the terms and conditions of this License, each Contributor hereby grants to You a perpetual, worldwide, non-exclusive, no-charge, royalty-free, irrevocable copyright license to reproduce, prepare Derivative Works of, publicly display, publicly perform, sublicense, and distribute the Work and such Derivative Works in Source or Object form.
- 3. Grant of Patent License. Subject to the terms and conditions of this License, each Contributor hereby grants to You a perpetual, worldwide, non-exclusive, no-charge, royalty-free, irrevocable (except as stated in this section) patent license to make, have made, use, offer to sell, sell, import, and otherwise transfer the Work, where such license applies only to those patent claims licensable by such Contributor that are necessarily infringed by their Contribution(s) alone or by combination of their Contribution(s) with the Work to which such Contribution(s) was submitted. If You institute patent litigation against any entity (including a cross-claim or counterclaim in a lawsuit) alleging that the Work or a Contribution incorporated within the Work constitutes direct or contributory patent infringement, then any patent licenses granted to You under this License for that Work shall terminate as of the date such litigation is filed.
- 4. Redistribution. You may reproduce and distribute copies of the Work or Derivative Works thereof in any medium, with or without modifications, and in Source or Object form, provided that You meet the following conditions:
	- (a) You must give any other recipients of the Work or Derivative Works a copy of this License; and
	- (b) You must cause any modified files to carry prominent notices stating that You changed the files; and
	- (c) You must retain, in the Source form of any Derivative Works that You distribute, all copyright, patent, trademark, and attribution notices from the Source form of the Work, excluding those notices that do not pertain to any part of the Derivative Works; and

 (d) If the Work includes a "NOTICE" text file as part of its distribution, then any Derivative Works that You distribute must include a readable copy of the attribution notices contained within such NOTICE file, excluding those notices that do not pertain to any part of the Derivative Works, in at least one of the following places: within a NOTICE text file distributed as part of the Derivative Works; within the Source form or documentation, if provided along with the Derivative Works; or, within a display generated by the Derivative Works, if and wherever such third-party notices normally appear. The contents of the NOTICE file are for informational purposes only and do not modify the License. You may add Your own attribution notices within Derivative Works that You distribute, alongside or as an addendum to the NOTICE text from the Work, provided that such additional attribution notices cannot be construed as modifying the License.

 You may add Your own copyright statement to Your modifications and may provide additional or different license terms and conditions for use, reproduction, or distribution of Your modifications, or for any such Derivative Works as a whole, provided Your use, reproduction, and distribution of the Work otherwise complies with the conditions stated in this License.

- 5. Submission of Contributions. Unless You explicitly state otherwise, any Contribution intentionally submitted for inclusion in the Work by You to the Licensor shall be under the terms and conditions of this License, without any additional terms or conditions. Notwithstanding the above, nothing herein shall supersede or modify the terms of any separate license agreement you may have executed with Licensor regarding such Contributions.
- 6. Trademarks. This License does not grant permission to use the trade names, trademarks, service marks, or product names of the Licensor, except as required for reasonable and customary use in describing the origin of the Work and reproducing the content of the NOTICE file.
- 7. Disclaimer of Warranty. Unless required by applicable law or agreed to in writing, Licensor provides the Work (and each Contributor provides its Contributions) on an "AS IS" BASIS, WITHOUT WARRANTIES OR CONDITIONS OF ANY KIND, either express or implied, including, without limitation, any warranties or conditions of TITLE, NON-INFRINGEMENT, MERCHANTABILITY, or FITNESS FOR A PARTICULAR PURPOSE. You are solely responsible for determining the appropriateness of using or redistributing the Work and assume any risks associated with Your exercise of permissions under this License.
- 8. Limitation of Liability. In no event and under no legal theory, whether in tort (including negligence), contract, or otherwise, unless required by applicable law (such as deliberate and grossly negligent acts) or agreed to in writing, shall any Contributor be liable to You for damages, including any direct, indirect, special, incidental, or consequential damages of any character arising as a result of this License or out of the use or inability to use the Work (including but not limited to damages for loss of goodwill, work stoppage, computer failure or malfunction, or any and all other commercial damages or losses), even if such Contributor has been advised of the possibility of such damages.
- 9. Accepting Warranty or Additional Liability. While redistributing the Work or Derivative Works thereof, You may choose to offer, and charge a fee for, acceptance of support, warranty, indemnity, or other liability obligations and/or rights consistent with this License. However, in accepting such obligations, You may act only on Your own behalf and on Your sole responsibility, not on behalf of any other Contributor, and only if You agree to indemnify, defend, and hold each Contributor harmless for any liability incurred by, or claims asserted against, such Contributor by reason of your accepting any such warranty or additional liability.

#### END OF TERMS AND CONDITIONS

APPENDIX: How to apply the Apache License to your work.

 To apply the Apache License to your work, attach the following boilerplate notice, with the fields enclosed by brackets "[]" replaced with your own identifying information. (Don't include the brackets!) The text should be enclosed in the appropriate comment syntax for the file format. We also recommend that a file or class name and description of purpose be included on the same "printed page" as the copyright notice for easier identification within third-party archives.

#### Copyright [yyyy] [name of copyright owner]

 Licensed under the Apache License, Version 2.0 (the "License"); you may not use this file except in compliance with the License. You may obtain a copy of the License at

#### http://www.apache.org/licenses/LICENSE-2.0

 Unless required by applicable law or agreed to in writing, software distributed under the License is distributed on an "AS IS" BASIS, WITHOUT WARRANTIES OR CONDITIONS OF ANY KIND, either express or implied. See the License for the specific language governing permissions and

## **1.339 asm 7.3.1**

## **1.339.1 Available under license :**

No license file was found, but licenses were detected in source scan.

// All rights reserved.

// Redistribution and use in source and binary forms, with or without // modification, are permitted provided that the following conditions // are met:

- // 1. Redistributions of source code must retain the above copyright
- // notice, this list of conditions and the following disclaimer.
- // 2. Redistributions in binary form must reproduce the above copyright
- // notice, this list of conditions and the following disclaimer in the
- // documentation and/or other materials provided with the distribution.
- $\frac{1}{3}$ . Neither the name of the copyright holders nor the names of its
- // this software without specific prior written permission.

Found in path(s):

\* /opt/cola/permits/1135907460\_1613628459.33/0/asm-7-3-1-sources-2-

jar/org/objectweb/asm/signature/SignatureWriter.java

- \* /opt/cola/permits/1135907460\_1613628459.33/0/asm-7-3-1-sources-2-jar/org/objectweb/asm/FieldVisitor.java
- \* /opt/cola/permits/1135907460\_1613628459.33/0/asm-7-3-1-sources-2-jar/org/objectweb/asm/Edge.java
- \* /opt/cola/permits/1135907460\_1613628459.33/0/asm-7-3-1-sources-2-jar/org/objectweb/asm/Handler.java
- \* /opt/cola/permits/1135907460\_1613628459.33/0/asm-7-3-1-sources-2-jar/org/objectweb/asm/Constants.java
- \* /opt/cola/permits/1135907460\_1613628459.33/0/asm-7-3-1-sources-2-

jar/org/objectweb/asm/RecordComponentWriter.java

\* /opt/cola/permits/1135907460\_1613628459.33/0/asm-7-3-1-sources-2-

jar/org/objectweb/asm/RecordComponentVisitor.java

- \* /opt/cola/permits/1135907460\_1613628459.33/0/asm-7-3-1-sources-2-jar/org/objectweb/asm/Symbol.java
- \* /opt/cola/permits/1135907460\_1613628459.33/0/asm-7-3-1-sources-2-jar/org/objectweb/asm/ClassVisitor.java
- \* /opt/cola/permits/1135907460\_1613628459.33/0/asm-7-3-1-sources-2-jar/org/objectweb/asm/MethodVisitor.java
- \* /opt/cola/permits/1135907460\_1613628459.33/0/asm-7-3-1-sources-2-jar/org/objectweb/asm/ClassReader.java
- \* /opt/cola/permits/1135907460\_1613628459.33/0/asm-7-3-1-sources-2-jar/org/objectweb/asm/Label.java
- \* /opt/cola/permits/1135907460\_1613628459.33/0/asm-7-3-1-sources-2-jar/org/objectweb/asm/Type.java
- \* /opt/cola/permits/1135907460\_1613628459.33/0/asm-7-3-1-sources-2-jar/org/objectweb/asm/ByteVector.java
- \* /opt/cola/permits/1135907460\_1613628459.33/0/asm-7-3-1-sources-2-jar/org/objectweb/asm/TypeReference.java
- \* /opt/cola/permits/1135907460\_1613628459.33/0/asm-7-3-1-sources-2-

jar/org/objectweb/asm/ClassTooLargeException.java

- \* /opt/cola/permits/1135907460\_1613628459.33/0/asm-7-3-1-sources-2-jar/org/objectweb/asm/TypePath.java
- \* /opt/cola/permits/1135907460\_1613628459.33/0/asm-7-3-1-sources-2-jar/org/objectweb/asm/FieldWriter.java
- \* /opt/cola/permits/1135907460\_1613628459.33/0/asm-7-3-1-sources-2-jar/org/objectweb/asm/SymbolTable.java
- \* /opt/cola/permits/1135907460\_1613628459.33/0/asm-7-3-1-sources-2-

jar/org/objectweb/asm/AnnotationWriter.java

\* /opt/cola/permits/1135907460\_1613628459.33/0/asm-7-3-1-sources-2-

jar/org/objectweb/asm/AnnotationVisitor.java

\* /opt/cola/permits/1135907460\_1613628459.33/0/asm-7-3-1-sources-2-jar/org/objectweb/asm/ClassWriter.java

\* /opt/cola/permits/1135907460\_1613628459.33/0/asm-7-3-1-sources-2-

jar/org/objectweb/asm/ConstantDynamic.java

\* /opt/cola/permits/1135907460\_1613628459.33/0/asm-7-3-1-sources-2-jar/org/objectweb/asm/ModuleWriter.java

\* /opt/cola/permits/1135907460\_1613628459.33/0/asm-7-3-1-sources-2-jar/org/objectweb/asm/CurrentFrame.java

\* /opt/cola/permits/1135907460\_1613628459.33/0/asm-7-3-1-sources-2-jar/org/objectweb/asm/ModuleVisitor.java

\* /opt/cola/permits/1135907460\_1613628459.33/0/asm-7-3-1-sources-2-jar/org/objectweb/asm/Opcodes.java

\* /opt/cola/permits/1135907460\_1613628459.33/0/asm-7-3-1-sources-2-

jar/org/objectweb/asm/signature/SignatureVisitor.java

\* /opt/cola/permits/1135907460\_1613628459.33/0/asm-7-3-1-sources-2-jar/org/objectweb/asm/Attribute.java

\* /opt/cola/permits/1135907460\_1613628459.33/0/asm-7-3-1-sources-2-jar/org/objectweb/asm/MethodWriter.java

\* /opt/cola/permits/1135907460\_1613628459.33/0/asm-7-3-1-sources-2-jar/org/objectweb/asm/Handle.java

\* /opt/cola/permits/1135907460\_1613628459.33/0/asm-7-3-1-sources-2-

jar/org/objectweb/asm/MethodTooLargeException.java

\* /opt/cola/permits/1135907460\_1613628459.33/0/asm-7-3-1-sources-2-

jar/org/objectweb/asm/signature/SignatureReader.java

\* /opt/cola/permits/1135907460\_1613628459.33/0/asm-7-3-1-sources-2-jar/org/objectweb/asm/Context.java

\* /opt/cola/permits/1135907460\_1613628459.33/0/asm-7-3-1-sources-2-jar/org/objectweb/asm/Frame.java No license file was found, but licenses were detected in source scan.

#### 2011 INRIA, France Telecom

\* All rights reserved.

\*

\* Redistribution and use in source and binary forms, with or without

\* modification, are permitted provided that the following conditions

\* are met:

\* 1. Redistributions of source code must retain the above copyright

\* notice, this list of conditions and the following disclaimer.

\* 2. Redistributions in binary form must reproduce the above copyright

notice, this list of conditions and the following disclaimer in the

\* documentation and/or other materials provided with the distribution.

\* 3. Neither the name of the copyright holders nor the names of its

\* contributors may be used to endorse or promote products derived from

\* this software without specific prior written permission.

\*

\* THIS SOFTWARE IS PROVIDED BY THE COPYRIGHT HOLDERS AND CONTRIBUTORS "AS IS" \* AND ANY EXPRESS OR IMPLIED WARRANTIES, INCLUDING, BUT NOT LIMITED TO, THE \* IMPLIED WARRANTIES OF MERCHANTABILITY AND FITNESS FOR A PARTICULAR PURPOSE \* ARE DISCLAIMED. IN NO EVENT SHALL THE COPYRIGHT OWNER OR CONTRIBUTORS BE \* LIABLE FOR ANY DIRECT, INDIRECT, INCIDENTAL, SPECIAL, EXEMPLARY, OR \* CONSEQUENTIAL DAMAGES (INCLUDING, BUT NOT LIMITED TO, PROCUREMENT OF \* SUBSTITUTE GOODS OR SERVICES; LOSS OF USE, DATA, OR PROFITS; OR BUSINESS \* INTERRUPTION) HOWEVER CAUSED AND ON ANY THEORY OF LIABILITY, WHETHER IN \* CONTRACT, STRICT LIABILITY, OR TORT (INCLUDING NEGLIGENCE OR OTHERWISE) \* ARISING IN ANY WAY OUT OF THE USE OF THIS SOFTWARE, EVEN IF ADVISED OF \* THE POSSIBILITY OF SUCH DAMAGE.

Found in path(s):

\* /opt/cola/permits/1135907460\_1613628459.33/0/asm-7-3-1-sources-2-

jar/org/objectweb/asm/signature/package.html

\* /opt/cola/permits/1135907460\_1613628459.33/0/asm-7-3-1-sources-2-jar/org/objectweb/asm/package.html

# **1.340 maven-scm-provider-cvs-commons 1.9.4**

## **1.340.1 Available under license :**

Maven SCM CVS Provider - Common library Copyright 2003-2015 The Apache Software Foundation

This product includes software developed at The Apache Software Foundation (http://www.apache.org/).

> Apache License Version 2.0, January 2004 http://www.apache.org/licenses/

#### TERMS AND CONDITIONS FOR USE, REPRODUCTION, AND DISTRIBUTION

1. Definitions.

 "License" shall mean the terms and conditions for use, reproduction, and distribution as defined by Sections 1 through 9 of this document.

 "Licensor" shall mean the copyright owner or entity authorized by the copyright owner that is granting the License.

 "Legal Entity" shall mean the union of the acting entity and all other entities that control, are controlled by, or are under common control with that entity. For the purposes of this definition, "control" means (i) the power, direct or indirect, to cause the direction or management of such entity, whether by contract or otherwise, or (ii) ownership of fifty percent (50%) or more of the outstanding shares, or (iii) beneficial ownership of such entity.

 "You" (or "Your") shall mean an individual or Legal Entity exercising permissions granted by this License.

 "Source" form shall mean the preferred form for making modifications, including but not limited to software source code, documentation source, and configuration files.

 "Object" form shall mean any form resulting from mechanical transformation or translation of a Source form, including but

 not limited to compiled object code, generated documentation, and conversions to other media types.

 "Work" shall mean the work of authorship, whether in Source or Object form, made available under the License, as indicated by a copyright notice that is included in or attached to the work (an example is provided in the Appendix below).

 "Derivative Works" shall mean any work, whether in Source or Object form, that is based on (or derived from) the Work and for which the editorial revisions, annotations, elaborations, or other modifications represent, as a whole, an original work of authorship. For the purposes of this License, Derivative Works shall not include works that remain separable from, or merely link (or bind by name) to the interfaces of, the Work and Derivative Works thereof.

 "Contribution" shall mean any work of authorship, including the original version of the Work and any modifications or additions to that Work or Derivative Works thereof, that is intentionally submitted to Licensor for inclusion in the Work by the copyright owner or by an individual or Legal Entity authorized to submit on behalf of the copyright owner. For the purposes of this definition, "submitted" means any form of electronic, verbal, or written communication sent to the Licensor or its representatives, including but not limited to communication on electronic mailing lists, source code control systems, and issue tracking systems that are managed by, or on behalf of, the Licensor for the purpose of discussing and improving the Work, but excluding communication that is conspicuously marked or otherwise designated in writing by the copyright owner as "Not a Contribution."

 "Contributor" shall mean Licensor and any individual or Legal Entity on behalf of whom a Contribution has been received by Licensor and subsequently incorporated within the Work.

- 2. Grant of Copyright License. Subject to the terms and conditions of this License, each Contributor hereby grants to You a perpetual, worldwide, non-exclusive, no-charge, royalty-free, irrevocable copyright license to reproduce, prepare Derivative Works of, publicly display, publicly perform, sublicense, and distribute the Work and such Derivative Works in Source or Object form.
- 3. Grant of Patent License. Subject to the terms and conditions of this License, each Contributor hereby grants to You a perpetual, worldwide, non-exclusive, no-charge, royalty-free, irrevocable (except as stated in this section) patent license to make, have made, use, offer to sell, sell, import, and otherwise transfer the Work, where such license applies only to those patent claims licensable by such Contributor that are necessarily infringed by their

 Contribution(s) alone or by combination of their Contribution(s) with the Work to which such Contribution(s) was submitted. If You institute patent litigation against any entity (including a cross-claim or counterclaim in a lawsuit) alleging that the Work or a Contribution incorporated within the Work constitutes direct or contributory patent infringement, then any patent licenses granted to You under this License for that Work shall terminate as of the date such litigation is filed.

- 4. Redistribution. You may reproduce and distribute copies of the Work or Derivative Works thereof in any medium, with or without modifications, and in Source or Object form, provided that You meet the following conditions:
	- (a) You must give any other recipients of the Work or Derivative Works a copy of this License; and
	- (b) You must cause any modified files to carry prominent notices stating that You changed the files; and
	- (c) You must retain, in the Source form of any Derivative Works that You distribute, all copyright, patent, trademark, and attribution notices from the Source form of the Work, excluding those notices that do not pertain to any part of the Derivative Works; and
	- (d) If the Work includes a "NOTICE" text file as part of its distribution, then any Derivative Works that You distribute must include a readable copy of the attribution notices contained within such NOTICE file, excluding those notices that do not pertain to any part of the Derivative Works, in at least one of the following places: within a NOTICE text file distributed as part of the Derivative Works; within the Source form or documentation, if provided along with the Derivative Works; or, within a display generated by the Derivative Works, if and wherever such third-party notices normally appear. The contents of the NOTICE file are for informational purposes only and do not modify the License. You may add Your own attribution notices within Derivative Works that You distribute, alongside or as an addendum to the NOTICE text from the Work, provided that such additional attribution notices cannot be construed as modifying the License.

 You may add Your own copyright statement to Your modifications and may provide additional or different license terms and conditions for use, reproduction, or distribution of Your modifications, or for any such Derivative Works as a whole, provided Your use, reproduction, and distribution of the Work otherwise complies with

the conditions stated in this License.

- 5. Submission of Contributions. Unless You explicitly state otherwise, any Contribution intentionally submitted for inclusion in the Work by You to the Licensor shall be under the terms and conditions of this License, without any additional terms or conditions. Notwithstanding the above, nothing herein shall supersede or modify the terms of any separate license agreement you may have executed with Licensor regarding such Contributions.
- 6. Trademarks. This License does not grant permission to use the trade names, trademarks, service marks, or product names of the Licensor, except as required for reasonable and customary use in describing the origin of the Work and reproducing the content of the NOTICE file.
- 7. Disclaimer of Warranty. Unless required by applicable law or agreed to in writing, Licensor provides the Work (and each Contributor provides its Contributions) on an "AS IS" BASIS, WITHOUT WARRANTIES OR CONDITIONS OF ANY KIND, either express or implied, including, without limitation, any warranties or conditions of TITLE, NON-INFRINGEMENT, MERCHANTABILITY, or FITNESS FOR A PARTICULAR PURPOSE. You are solely responsible for determining the appropriateness of using or redistributing the Work and assume any risks associated with Your exercise of permissions under this License.
- 8. Limitation of Liability. In no event and under no legal theory, whether in tort (including negligence), contract, or otherwise, unless required by applicable law (such as deliberate and grossly negligent acts) or agreed to in writing, shall any Contributor be liable to You for damages, including any direct, indirect, special, incidental, or consequential damages of any character arising as a result of this License or out of the use or inability to use the Work (including but not limited to damages for loss of goodwill, work stoppage, computer failure or malfunction, or any and all other commercial damages or losses), even if such Contributor has been advised of the possibility of such damages.
- 9. Accepting Warranty or Additional Liability. While redistributing the Work or Derivative Works thereof, You may choose to offer, and charge a fee for, acceptance of support, warranty, indemnity, or other liability obligations and/or rights consistent with this License. However, in accepting such obligations, You may act only on Your own behalf and on Your sole responsibility, not on behalf of any other Contributor, and only if You agree to indemnify, defend, and hold each Contributor harmless for any liability incurred by, or claims asserted against, such Contributor by reason of your accepting any such warranty or additional liability.

#### END OF TERMS AND CONDITIONS

APPENDIX: How to apply the Apache License to your work.

 To apply the Apache License to your work, attach the following boilerplate notice, with the fields enclosed by brackets "[]" replaced with your own identifying information. (Don't include the brackets!) The text should be enclosed in the appropriate comment syntax for the file format. We also recommend that a file or class name and description of purpose be included on the same "printed page" as the copyright notice for easier identification within third-party archives.

Copyright [yyyy] [name of copyright owner]

 Licensed under the Apache License, Version 2.0 (the "License"); you may not use this file except in compliance with the License. You may obtain a copy of the License at

http://www.apache.org/licenses/LICENSE-2.0

 Unless required by applicable law or agreed to in writing, software distributed under the License is distributed on an "AS IS" BASIS, WITHOUT WARRANTIES OR CONDITIONS OF ANY KIND, either express or implied. See the License for the specific language governing permissions and limitations under the License.

## **1.341 maven-install-plugin 2.4 1.341.1 Available under license :**

Maven Install Plugin Copyright 2004-2012 The Apache Software Foundation

This product includes software developed at The Apache Software Foundation (http://www.apache.org/).

> Apache License Version 2.0, January 2004 http://www.apache.org/licenses/

### TERMS AND CONDITIONS FOR USE, REPRODUCTION, AND DISTRIBUTION

1. Definitions.

 "License" shall mean the terms and conditions for use, reproduction, and distribution as defined by Sections 1 through 9 of this document.  "Licensor" shall mean the copyright owner or entity authorized by the copyright owner that is granting the License.

 "Legal Entity" shall mean the union of the acting entity and all other entities that control, are controlled by, or are under common control with that entity. For the purposes of this definition, "control" means (i) the power, direct or indirect, to cause the direction or management of such entity, whether by contract or otherwise, or (ii) ownership of fifty percent (50%) or more of the outstanding shares, or (iii) beneficial ownership of such entity.

 "You" (or "Your") shall mean an individual or Legal Entity exercising permissions granted by this License.

 "Source" form shall mean the preferred form for making modifications, including but not limited to software source code, documentation source, and configuration files.

 "Object" form shall mean any form resulting from mechanical transformation or translation of a Source form, including but not limited to compiled object code, generated documentation, and conversions to other media types.

 "Work" shall mean the work of authorship, whether in Source or Object form, made available under the License, as indicated by a copyright notice that is included in or attached to the work (an example is provided in the Appendix below).

 "Derivative Works" shall mean any work, whether in Source or Object form, that is based on (or derived from) the Work and for which the editorial revisions, annotations, elaborations, or other modifications represent, as a whole, an original work of authorship. For the purposes of this License, Derivative Works shall not include works that remain separable from, or merely link (or bind by name) to the interfaces of, the Work and Derivative Works thereof.

 "Contribution" shall mean any work of authorship, including the original version of the Work and any modifications or additions to that Work or Derivative Works thereof, that is intentionally submitted to Licensor for inclusion in the Work by the copyright owner or by an individual or Legal Entity authorized to submit on behalf of the copyright owner. For the purposes of this definition, "submitted" means any form of electronic, verbal, or written communication sent to the Licensor or its representatives, including but not limited to communication on electronic mailing lists, source code control systems, and issue tracking systems that are managed by, or on behalf of, the Licensor for the purpose of discussing and improving the Work, but

 excluding communication that is conspicuously marked or otherwise designated in writing by the copyright owner as "Not a Contribution."

 "Contributor" shall mean Licensor and any individual or Legal Entity on behalf of whom a Contribution has been received by Licensor and subsequently incorporated within the Work.

- 2. Grant of Copyright License. Subject to the terms and conditions of this License, each Contributor hereby grants to You a perpetual, worldwide, non-exclusive, no-charge, royalty-free, irrevocable copyright license to reproduce, prepare Derivative Works of, publicly display, publicly perform, sublicense, and distribute the Work and such Derivative Works in Source or Object form.
- 3. Grant of Patent License. Subject to the terms and conditions of this License, each Contributor hereby grants to You a perpetual, worldwide, non-exclusive, no-charge, royalty-free, irrevocable (except as stated in this section) patent license to make, have made, use, offer to sell, sell, import, and otherwise transfer the Work, where such license applies only to those patent claims licensable by such Contributor that are necessarily infringed by their Contribution(s) alone or by combination of their Contribution(s) with the Work to which such Contribution(s) was submitted. If You institute patent litigation against any entity (including a cross-claim or counterclaim in a lawsuit) alleging that the Work or a Contribution incorporated within the Work constitutes direct or contributory patent infringement, then any patent licenses granted to You under this License for that Work shall terminate as of the date such litigation is filed.
- 4. Redistribution. You may reproduce and distribute copies of the Work or Derivative Works thereof in any medium, with or without modifications, and in Source or Object form, provided that You meet the following conditions:
	- (a) You must give any other recipients of the Work or Derivative Works a copy of this License; and
	- (b) You must cause any modified files to carry prominent notices stating that You changed the files; and
	- (c) You must retain, in the Source form of any Derivative Works that You distribute, all copyright, patent, trademark, and attribution notices from the Source form of the Work, excluding those notices that do not pertain to any part of the Derivative Works; and
	- (d) If the Work includes a "NOTICE" text file as part of its

 distribution, then any Derivative Works that You distribute must include a readable copy of the attribution notices contained within such NOTICE file, excluding those notices that do not pertain to any part of the Derivative Works, in at least one of the following places: within a NOTICE text file distributed as part of the Derivative Works; within the Source form or documentation, if provided along with the Derivative Works; or, within a display generated by the Derivative Works, if and wherever such third-party notices normally appear. The contents of the NOTICE file are for informational purposes only and do not modify the License. You may add Your own attribution notices within Derivative Works that You distribute, alongside or as an addendum to the NOTICE text from the Work, provided that such additional attribution notices cannot be construed as modifying the License.

 You may add Your own copyright statement to Your modifications and may provide additional or different license terms and conditions for use, reproduction, or distribution of Your modifications, or for any such Derivative Works as a whole, provided Your use, reproduction, and distribution of the Work otherwise complies with the conditions stated in this License.

- 5. Submission of Contributions. Unless You explicitly state otherwise, any Contribution intentionally submitted for inclusion in the Work by You to the Licensor shall be under the terms and conditions of this License, without any additional terms or conditions. Notwithstanding the above, nothing herein shall supersede or modify the terms of any separate license agreement you may have executed with Licensor regarding such Contributions.
- 6. Trademarks. This License does not grant permission to use the trade names, trademarks, service marks, or product names of the Licensor, except as required for reasonable and customary use in describing the origin of the Work and reproducing the content of the NOTICE file.
- 7. Disclaimer of Warranty. Unless required by applicable law or agreed to in writing, Licensor provides the Work (and each Contributor provides its Contributions) on an "AS IS" BASIS, WITHOUT WARRANTIES OR CONDITIONS OF ANY KIND, either express or implied, including, without limitation, any warranties or conditions of TITLE, NON-INFRINGEMENT, MERCHANTABILITY, or FITNESS FOR A PARTICULAR PURPOSE. You are solely responsible for determining the appropriateness of using or redistributing the Work and assume any risks associated with Your exercise of permissions under this License.
- 8. Limitation of Liability. In no event and under no legal theory, whether in tort (including negligence), contract, or otherwise,

 unless required by applicable law (such as deliberate and grossly negligent acts) or agreed to in writing, shall any Contributor be liable to You for damages, including any direct, indirect, special, incidental, or consequential damages of any character arising as a result of this License or out of the use or inability to use the Work (including but not limited to damages for loss of goodwill, work stoppage, computer failure or malfunction, or any and all other commercial damages or losses), even if such Contributor has been advised of the possibility of such damages.

 9. Accepting Warranty or Additional Liability. While redistributing the Work or Derivative Works thereof, You may choose to offer, and charge a fee for, acceptance of support, warranty, indemnity, or other liability obligations and/or rights consistent with this License. However, in accepting such obligations, You may act only on Your own behalf and on Your sole responsibility, not on behalf of any other Contributor, and only if You agree to indemnify, defend, and hold each Contributor harmless for any liability incurred by, or claims asserted against, such Contributor by reason of your accepting any such warranty or additional liability.

### END OF TERMS AND CONDITIONS

APPENDIX: How to apply the Apache License to your work.

 To apply the Apache License to your work, attach the following boilerplate notice, with the fields enclosed by brackets "[]" replaced with your own identifying information. (Don't include the brackets!) The text should be enclosed in the appropriate comment syntax for the file format. We also recommend that a file or class name and description of purpose be included on the same "printed page" as the copyright notice for easier identification within third-party archives.

Copyright [yyyy] [name of copyright owner]

 Licensed under the Apache License, Version 2.0 (the "License"); you may not use this file except in compliance with the License. You may obtain a copy of the License at

http://www.apache.org/licenses/LICENSE-2.0

 Unless required by applicable law or agreed to in writing, software distributed under the License is distributed on an "AS IS" BASIS, WITHOUT WARRANTIES OR CONDITIONS OF ANY KIND, either express or implied. See the License for the specific language governing permissions and limitations under the License.

# **1.342 yang-xpath-antlr 6.0.12**

## **1.342.1 Available under license :**

No license file was found, but licenses were detected in source scan.

## /\*

```
* Copyright (c) 2019 PANTHEON.tech, s.r.o. and others. All rights reserved.
```
- \*
- \* This program and the accompanying materials are made available under the
- \* terms of the Eclipse Public License v1.0 which accompanies this distribution,
- \* and is available at http://www.eclipse.org/legal/epl-v10.html

\*/

Found in path(s):

\* /opt/cola/permits/1557645488\_1675805158.5486977/0/yang-xpath-antlr-6-0-12-sources-jar/module-info.java \* /opt/cola/permits/1557645488\_1675805158.5486977/0/yang-xpath-antlr-6-0-12-sourcesjar/org/opendaylight/yangtools/yang/xpath/antlr/package-info.java No license file was found, but licenses were detected in source scan.

 $\lt!!$ --

Copyright (c) 2013 Cisco Systems, Inc. and others. All rights reserved.

This program and the accompanying materials are made available under the terms of the Eclipse Public License v1.0 which accompanies this distribution, and is available at http://www.eclipse.org/legal/epl-v10.html -->

Found in path(s):

\* /opt/cola/permits/1557645488\_1675805158.5486977/0/yang-xpath-antlr-6-0-12-sources-jar/META-INF/maven/org.opendaylight.yangtools/yang-xpath-antlr/pom.xml

## **1.343 parboiled-java 1.1.4**

## **1.343.1 Available under license :**

No license file was found, but licenses were detected in source scan.

```
/*
```
\* Copyright (C) 2009-2011 Mathias Doenitz

```
*
```
\* Licensed under the Apache License, Version 2.0 (the "License");

- \* you may not use this file except in compliance with the License.
- \* You may obtain a copy of the License at

```
*
```

```
* http://www.apache.org/licenses/LICENSE-2.0
```

```
*
```
- \* Unless required by applicable law or agreed to in writing, software
- \* distributed under the License is distributed on an "AS IS" BASIS,
- \* WITHOUT WARRANTIES OR CONDITIONS OF ANY KIND, either express or implied.

\* See the License for the specific language governing permissions and

\* limitations under the License.

\*/

Found in path(s):

\* /opt/cola/permits/1610201629\_1679508844.24962/0/parboiled-java-1-1-4-sources-2 jar/org/parboiled/annotations/DontLabel.java

\* /opt/cola/permits/1610201629\_1679508844.24962/0/parboiled-java-1-1-4-sources-2 jar/org/parboiled/annotations/ExplicitActionsOnly.java

\* /opt/cola/permits/1610201629\_1679508844.24962/0/parboiled-java-1-1-4-sources-2 jar/org/parboiled/transform/GroupClassGenerator.java

\* /opt/cola/permits/1610201629\_1679508844.24962/0/parboiled-java-1-1-4-sources-2 jar/org/parboiled/annotations/BuildParseTree.java

\* /opt/cola/permits/1610201629\_1679508844.24962/0/parboiled-java-1-1-4-sources-2 jar/org/parboiled/Parboiled.java

\* /opt/cola/permits/1610201629\_1679508844.24962/0/parboiled-java-1-1-4-sources-2 jar/org/parboiled/annotations/SkipActionsInPredicates.java

\* /opt/cola/permits/1610201629\_1679508844.24962/0/parboiled-java-1-1-4-sources-2 jar/org/parboiled/test/ParboiledTest.java

\* /opt/cola/permits/1610201629\_1679508844.24962/0/parboiled-java-1-1-4-sources-2 jar/org/parboiled/transform/ImplicitActionsConverter.java

\* /opt/cola/permits/1610201629\_1679508844.24962/0/parboiled-java-1-1-4-sources-2 jar/org/parboiled/transform/Types.java

\* /opt/cola/permits/1610201629\_1679508844.24962/0/parboiled-java-1-1-4-sources-2 jar/org/parboiled/annotations/SuppressSubnodes.java

\* /opt/cola/permits/1610201629\_1679508844.24962/0/parboiled-java-1-1-4-sources-2 jar/org/parboiled/annotations/SkipNode.java

\* /opt/cola/permits/1610201629\_1679508844.24962/0/parboiled-java-1-1-4-sources-2 jar/org/parboiled/transform/ParserTransformer.java

\* /opt/cola/permits/1610201629\_1679508844.24962/0/parboiled-java-1-1-4-sources-2 jar/org/parboiled/transform/VarFramingGenerator.java

\* /opt/cola/permits/1610201629\_1679508844.24962/0/parboiled-java-1-1-4-sources-2 jar/org/parboiled/BaseParser.java

\* /opt/cola/permits/1610201629\_1679508844.24962/0/parboiled-java-1-1-4-sources-2 jar/org/parboiled/annotations/DontExtend.java

\* /opt/cola/permits/1610201629\_1679508844.24962/0/parboiled-java-1-1-4-sources-2 jar/org/parboiled/transform/ActionClassGenerator.java

\* /opt/cola/permits/1610201629\_1679508844.24962/0/parboiled-java-1-1-4-sources-2 jar/org/parboiled/transform/FlagMarkingGenerator.java

\* /opt/cola/permits/1610201629\_1679508844.24962/0/parboiled-java-1-1-4-sources-2 jar/org/parboiled/annotations/Label.java

\* /opt/cola/permits/1610201629\_1679508844.24962/0/parboiled-java-1-1-4-sources-2 jar/org/parboiled/annotations/SuppressNode.java

\* /opt/cola/permits/1610201629\_1679508844.24962/0/parboiled-java-1-1-4-sources-2 jar/org/parboiled/transform/ConstructorGenerator.java

\* /opt/cola/permits/1610201629\_1679508844.24962/0/parboiled-java-1-1-4-sources-2 jar/org/parboiled/annotations/DontSkipActionsInPredicates.java

\* /opt/cola/permits/1610201629\_1679508844.24962/0/parboiled-java-1-1-4-sources-2 jar/org/parboiled/BaseActions.java

\* /opt/cola/permits/1610201629\_1679508844.24962/0/parboiled-java-1-1-4-sources-2 jar/org/parboiled/transform/RuleMethodProcessor.java

\* /opt/cola/permits/1610201629\_1679508844.24962/0/parboiled-java-1-1-4-sources-2 jar/org/parboiled/transform/ReturnInstructionUnifier.java

\* /opt/cola/permits/1610201629\_1679508844.24962/0/parboiled-java-1-1-4-sources-2 jar/org/parboiled/annotations/Cached.java

\* /opt/cola/permits/1610201629\_1679508844.24962/0/parboiled-java-1-1-4-sources-2 jar/org/parboiled/transform/SuperCallRewriter.java

\* /opt/cola/permits/1610201629\_1679508844.24962/0/parboiled-java-1-1-4-sources-2 jar/org/parboiled/transform/BodyWithSuperCallReplacer.java

\* /opt/cola/permits/1610201629\_1679508844.24962/0/parboiled-java-1-1-4-sources-2 jar/org/parboiled/transform/InstructionGroup.java

\* /opt/cola/permits/1610201629\_1679508844.24962/0/parboiled-java-1-1-4-sources-2 jar/org/parboiled/transform/VarInitClassGenerator.java

\* /opt/cola/permits/1610201629\_1679508844.24962/0/parboiled-java-1-1-4-sources-2 jar/org/parboiled/transform/BaseVarInit.java

\* /opt/cola/permits/1610201629\_1679508844.24962/0/parboiled-java-1-1-4-sources-2 jar/org/parboiled/annotations/MemoMismatches.java

\* /opt/cola/permits/1610201629\_1679508844.24962/0/parboiled-java-1-1-4-sources-2 jar/org/parboiled/transform/LabellingGenerator.java

\* /opt/cola/permits/1610201629\_1679508844.24962/0/parboiled-java-1-1-4-sources-2 jar/org/parboiled/transform/BaseGroupClass.java

\* /opt/cola/permits/1610201629\_1679508844.24962/0/parboiled-java-1-1-4-sources-2 jar/org/parboiled/transform/InstructionGroupPreparer.java

\* /opt/cola/permits/1610201629\_1679508844.24962/0/parboiled-java-1-1-4-sources-2-

jar/org/parboiled/transform/UnusedLabelsRemover.java

No license file was found, but licenses were detected in source scan.

/\*

\* Copyright (c) 2009-2011 Ken Wenzel and Mathias Doenitz

\*

\* Permission is hereby granted, free of charge, to any person obtaining a copy

\* of this software and associated documentation files (the "Software"), to deal

\* in the Software without restriction, including without limitation the rights

\* to use, copy, modify, merge, publish, distribute, sublicense, and/or sell

\* copies of the Software, and to permit persons to whom the Software is

\* furnished to do so, subject to the following conditions:

\*

\* The above copyright notice and this permission notice shall be included in

\* all copies or substantial portions of the Software.

\*

\* THE SOFTWARE IS PROVIDED "AS IS", WITHOUT WARRANTY OF ANY KIND, EXPRESS OR \* IMPLIED, INCLUDING BUT NOT LIMITED TO THE WARRANTIES OF MERCHANTABILITY, \* FITNESS FOR A PARTICULAR PURPOSE AND NONINFRINGEMENT. IN NO EVENT SHALL THE \* AUTHORS OR COPYRIGHT HOLDERS BE LIABLE FOR ANY CLAIM, DAMAGES OR OTHER

\* LIABILITY, WHETHER IN AN ACTION OF CONTRACT, TORT OR OTHERWISE, ARISING FROM,

\* OUT OF OR IN CONNECTION WITH THE SOFTWARE OR THE USE OR OTHER DEALINGS IN \* THE SOFTWARE.

\*/

Found in path(s):

\* /opt/cola/permits/1610201629\_1679508844.24962/0/parboiled-java-1-1-4-sources-2 jar/org/parboiled/transform/BaseAction.java \* /opt/cola/permits/1610201629\_1679508844.24962/0/parboiled-java-1-1-4-sources-2 jar/org/parboiled/transform/AsmUtils.java

No license file was found, but licenses were detected in source scan.

/\*

\* Copyright (c) 2009-2010 Ken Wenzel and Mathias Doenitz

\*

\* Permission is hereby granted, free of charge, to any person obtaining a copy

\* of this software and associated documentation files (the "Software"), to deal

\* in the Software without restriction, including without limitation the rights

\* to use, copy, modify, merge, publish, distribute, sublicense, and/or sell

\* copies of the Software, and to permit persons to whom the Software is

\* furnished to do so, subject to the following conditions:

\*

\* The above copyright notice and this permission notice shall be included in

\* all copies or substantial portions of the Software.

\*

\* THE SOFTWARE IS PROVIDED "AS IS", WITHOUT WARRANTY OF ANY KIND, EXPRESS OR \* IMPLIED, INCLUDING BUT NOT LIMITED TO THE WARRANTIES OF MERCHANTABILITY, \* FITNESS FOR A PARTICULAR PURPOSE AND NONINFRINGEMENT. IN NO EVENT SHALL THE \* AUTHORS OR COPYRIGHT HOLDERS BE LIABLE FOR ANY CLAIM, DAMAGES OR OTHER \* LIABILITY, WHETHER IN AN ACTION OF CONTRACT, TORT OR OTHERWISE, ARISING FROM, \* OUT OF OR IN CONNECTION WITH THE SOFTWARE OR THE USE OR OTHER DEALINGS IN \* THE SOFTWARE.

\*/

Found in path(s):

\* /opt/cola/permits/1610201629\_1679508844.24962/0/parboiled-java-1-1-4-sources-2 jar/org/parboiled/transform/ParserClassNode.java

\* /opt/cola/permits/1610201629\_1679508844.24962/0/parboiled-java-1-1-4-sources-2 jar/org/parboiled/transform/InstructionGraphCreator.java

\* /opt/cola/permits/1610201629\_1679508844.24962/0/parboiled-java-1-1-4-sources-2 jar/org/parboiled/transform/RuleMethodRewriter.java

\* /opt/cola/permits/1610201629\_1679508844.24962/0/parboiled-java-1-1-4-sources-2 jar/org/parboiled/transform/RuleMethodInterpreter.java

\* /opt/cola/permits/1610201629\_1679508844.24962/0/parboiled-java-1-1-4-sources-2 jar/org/parboiled/transform/InstructionGraphNode.java

\* /opt/cola/permits/1610201629\_1679508844.24962/0/parboiled-java-1-1-4-sources-2 jar/org/parboiled/transform/InstructionGroupCreator.java

\* /opt/cola/permits/1610201629\_1679508844.24962/0/parboiled-java-1-1-4-sources-2 jar/org/parboiled/transform/ClassNodeInitializer.java

\* /opt/cola/permits/1610201629\_1679508844.24962/0/parboiled-java-1-1-4-sources-2 jar/org/parboiled/transform/CachingGenerator.java

\* /opt/cola/permits/1610201629\_1679508844.24962/0/parboiled-java-1-1-4-sources-2 jar/org/parboiled/transform/RuleMethod.java

## **1.344 ganymed-ssh2 build210**

## **1.344.1 Available under license :**

No license file was found, but licenses were detected in source scan.

#### /\*

This file is based on the 3DES implementation from the Bouncy Castle Crypto package. Their licence file states the following:

Copyright (c) 2000 - 2004 The Legion Of The Bouncy Castle (http://www.bouncycastle.org)

Permission is hereby granted, free of charge, to any person obtaining a copy of this software and associated documentation files (the "Software"), to deal in the Software without restriction, including without limitation the rights to use, copy, modify, merge, publish, distribute, sublicense, and/or sell copies of the Software, and to permit persons to whom the Software is furnished to do so, subject to the following conditions:

The above copyright notice and this permission notice shall be included in all copies or substantial portions of the Software.

THE SOFTWARE IS PROVIDED "AS IS", WITHOUT WARRANTY OF ANY KIND, EXPRESS OR IMPLIED, INCLUDING BUT NOT LIMITED TO THE WARRANTIES OF MERCHANTABILITY, FITNESS FOR A PARTICULAR PURPOSE AND NONINFRINGEMENT. IN NO EVENT SHALL THE AUTHORS OR COPYRIGHT HOLDERS BE LIABLE FOR ANY CLAIM, DAMAGES OR OTHER LIABILITY, WHETHER IN AN ACTION OF CONTRACT, TORT OR OTHERWISE, ARISING FROM, OUT OF OR IN CONNECTION WITH THE SOFTWARE OR THE USE OR OTHER DEALINGS IN THE SOFTWARE.

\*/

Found in path(s):

\* /opt/cola/permits/1149509597\_1618569705.41/0/ganymed-ssh2-build210-sources-1 jar/ch/ethz/ssh2/crypto/cipher/DES.java No license file was found, but licenses were detected in source scan.

/\*

This file was shamelessly taken (and modified) from the Bouncy Castle Crypto package. Their licence file states the following:

Copyright (c) 2000 - 2004 The Legion Of The Bouncy Castle (http://www.bouncycastle.org)

Permission is hereby granted, free of charge, to any person obtaining a copy of this software and associated documentation files (the "Software"), to deal in the Software without restriction, including without limitation the rights to use, copy, modify, merge, publish, distribute, sublicense, and/or sell copies of the Software, and to permit persons to whom the Software is furnished to do so, subject to the following conditions:

The above copyright notice and this permission notice shall be included in all copies or substantial portions of the Software.

THE SOFTWARE IS PROVIDED "AS IS", WITHOUT WARRANTY OF ANY KIND, EXPRESS OR IMPLIED, INCLUDING BUT NOT LIMITED TO THE WARRANTIES OF MERCHANTABILITY, FITNESS FOR A PARTICULAR PURPOSE AND NONINFRINGEMENT. IN NO EVENT SHALL THE AUTHORS OR COPYRIGHT HOLDERS BE LIABLE FOR ANY CLAIM, DAMAGES OR OTHER LIABILITY, WHETHER IN AN ACTION OF CONTRACT, TORT OR OTHERWISE, ARISING FROM, OUT OF OR IN CONNECTION WITH THE SOFTWARE OR THE USE OR OTHER DEALINGS IN THE SOFTWARE.

\*/

### Found in path(s):

\* /opt/cola/permits/1149509597\_1618569705.41/0/ganymed-ssh2-build210-sources-1 jar/ch/ethz/ssh2/crypto/cipher/DESede.java No license file was found, but licenses were detected in source scan.

/\*

This file was shamelessly taken from the Bouncy Castle Crypto package. Their licence file states the following:

Copyright (c) 2000 - 2004 The Legion Of The Bouncy Castle (http://www.bouncycastle.org)

Permission is hereby granted, free of charge, to any person obtaining a copy of this software and associated documentation files (the "Software"), to deal in the Software without restriction, including without limitation the rights to use, copy, modify, merge, publish, distribute, sublicense, and/or sell copies of the Software, and to permit persons to whom the Software is furnished to do so, subject to the following conditions:

The above copyright notice and this permission notice shall be included in all copies or substantial portions of the Software.

THE SOFTWARE IS PROVIDED "AS IS", WITHOUT WARRANTY OF ANY KIND, EXPRESS OR IMPLIED, INCLUDING BUT NOT LIMITED TO THE WARRANTIES OF MERCHANTABILITY, FITNESS FOR A PARTICULAR PURPOSE AND NONINFRINGEMENT. IN NO EVENT SHALL THE AUTHORS OR COPYRIGHT HOLDERS BE LIABLE FOR ANY CLAIM, DAMAGES OR OTHER

## LIABILITY, WHETHER IN AN ACTION OF CONTRACT, TORT OR OTHERWISE, ARISING FROM, OUT OF OR IN CONNECTION WITH THE SOFTWARE OR THE USE OR OTHER DEALINGS IN THE SOFTWARE.

\*/

Found in path(s):

\* /opt/cola/permits/1149509597\_1618569705.41/0/ganymed-ssh2-build210-sources-1 jar/ch/ethz/ssh2/crypto/cipher/BlowFish.java \* /opt/cola/permits/1149509597\_1618569705.41/0/ganymed-ssh2-build210-sources-1-

jar/ch/ethz/ssh2/crypto/cipher/AES.java

No license file was found, but licenses were detected in source scan.

/\*

\*

\* The following disclaimer has been copied from RFC 1321:

\* Copyright (C) 1991-2, RSA Data Security, Inc. Created 1991. All rights

\* reserved.

\*

\* License to copy and use this software is granted provided that it is

\* identified as the "RSA Data Security, Inc. MD5 Message-Digest Algorithm" in

\* all material mentioning or referencing this software or this function.

\*

\* License is also granted to make and use derivative works provided that such

\* works are identified as "derived from the RSA Data Security, Inc. MD5

\* Message-Digest Algorithm" in all material mentioning or referencing the

\* derived work.

\*

\* RSA Data Security, Inc. makes no representations concerning either the

\* merchantability of this software or the suitability of this software for any

\* particular purpose. It is provided "as is" without express or implied

\* warranty of any kind.

\*

\* These notices must be retained in any copies of any part of this

\* documentation and/or software.

\*

\*/

Found in path(s):

\* /opt/cola/permits/1149509597\_1618569705.41/0/ganymed-ssh2-build210-sources-1 jar/ch/ethz/ssh2/crypto/digest/MD5.java

# **1.345 spring-framework 5.3.8**

## **1.345.1 Available under license :**

 Apache License Version 2.0, January 2004 https://www.apache.org/licenses/

### 1. Definitions.

 "License" shall mean the terms and conditions for use, reproduction, and distribution as defined by Sections 1 through 9 of this document.

 "Licensor" shall mean the copyright owner or entity authorized by the copyright owner that is granting the License.

 "Legal Entity" shall mean the union of the acting entity and all other entities that control, are controlled by, or are under common control with that entity. For the purposes of this definition, "control" means (i) the power, direct or indirect, to cause the direction or management of such entity, whether by contract or otherwise, or (ii) ownership of fifty percent (50%) or more of the outstanding shares, or (iii) beneficial ownership of such entity.

 "You" (or "Your") shall mean an individual or Legal Entity exercising permissions granted by this License.

 "Source" form shall mean the preferred form for making modifications, including but not limited to software source code, documentation source, and configuration files.

 "Object" form shall mean any form resulting from mechanical transformation or translation of a Source form, including but not limited to compiled object code, generated documentation, and conversions to other media types.

 "Work" shall mean the work of authorship, whether in Source or Object form, made available under the License, as indicated by a copyright notice that is included in or attached to the work (an example is provided in the Appendix below).

 "Derivative Works" shall mean any work, whether in Source or Object form, that is based on (or derived from) the Work and for which the editorial revisions, annotations, elaborations, or other modifications represent, as a whole, an original work of authorship. For the purposes of this License, Derivative Works shall not include works that remain separable from, or merely link (or bind by name) to the interfaces of, the Work and Derivative Works thereof.

 "Contribution" shall mean any work of authorship, including the original version of the Work and any modifications or additions to that Work or Derivative Works thereof, that is intentionally submitted to Licensor for inclusion in the Work by the copyright owner  or by an individual or Legal Entity authorized to submit on behalf of the copyright owner. For the purposes of this definition, "submitted" means any form of electronic, verbal, or written communication sent to the Licensor or its representatives, including but not limited to communication on electronic mailing lists, source code control systems, and issue tracking systems that are managed by, or on behalf of, the Licensor for the purpose of discussing and improving the Work, but excluding communication that is conspicuously marked or otherwise designated in writing by the copyright owner as "Not a Contribution."

 "Contributor" shall mean Licensor and any individual or Legal Entity on behalf of whom a Contribution has been received by Licensor and subsequently incorporated within the Work.

- 2. Grant of Copyright License. Subject to the terms and conditions of this License, each Contributor hereby grants to You a perpetual, worldwide, non-exclusive, no-charge, royalty-free, irrevocable copyright license to reproduce, prepare Derivative Works of, publicly display, publicly perform, sublicense, and distribute the Work and such Derivative Works in Source or Object form.
- 3. Grant of Patent License. Subject to the terms and conditions of this License, each Contributor hereby grants to You a perpetual, worldwide, non-exclusive, no-charge, royalty-free, irrevocable (except as stated in this section) patent license to make, have made, use, offer to sell, sell, import, and otherwise transfer the Work, where such license applies only to those patent claims licensable by such Contributor that are necessarily infringed by their Contribution(s) alone or by combination of their Contribution(s) with the Work to which such Contribution(s) was submitted. If You institute patent litigation against any entity (including a cross-claim or counterclaim in a lawsuit) alleging that the Work or a Contribution incorporated within the Work constitutes direct or contributory patent infringement, then any patent licenses granted to You under this License for that Work shall terminate as of the date such litigation is filed.
- 4. Redistribution. You may reproduce and distribute copies of the Work or Derivative Works thereof in any medium, with or without modifications, and in Source or Object form, provided that You meet the following conditions:
	- (a) You must give any other recipients of the Work or Derivative Works a copy of this License; and
	- (b) You must cause any modified files to carry prominent notices stating that You changed the files; and
- (c) You must retain, in the Source form of any Derivative Works that You distribute, all copyright, patent, trademark, and attribution notices from the Source form of the Work, excluding those notices that do not pertain to any part of the Derivative Works; and
- (d) If the Work includes a "NOTICE" text file as part of its distribution, then any Derivative Works that You distribute must include a readable copy of the attribution notices contained within such NOTICE file, excluding those notices that do not pertain to any part of the Derivative Works, in at least one of the following places: within a NOTICE text file distributed as part of the Derivative Works; within the Source form or documentation, if provided along with the Derivative Works; or, within a display generated by the Derivative Works, if and wherever such third-party notices normally appear. The contents of the NOTICE file are for informational purposes only and do not modify the License. You may add Your own attribution notices within Derivative Works that You distribute, alongside or as an addendum to the NOTICE text from the Work, provided that such additional attribution notices cannot be construed as modifying the License.

 You may add Your own copyright statement to Your modifications and may provide additional or different license terms and conditions for use, reproduction, or distribution of Your modifications, or for any such Derivative Works as a whole, provided Your use, reproduction, and distribution of the Work otherwise complies with the conditions stated in this License.

- 5. Submission of Contributions. Unless You explicitly state otherwise, any Contribution intentionally submitted for inclusion in the Work by You to the Licensor shall be under the terms and conditions of this License, without any additional terms or conditions. Notwithstanding the above, nothing herein shall supersede or modify the terms of any separate license agreement you may have executed with Licensor regarding such Contributions.
- 6. Trademarks. This License does not grant permission to use the trade names, trademarks, service marks, or product names of the Licensor, except as required for reasonable and customary use in describing the origin of the Work and reproducing the content of the NOTICE file.
- 7. Disclaimer of Warranty. Unless required by applicable law or agreed to in writing, Licensor provides the Work (and each Contributor provides its Contributions) on an "AS IS" BASIS, WITHOUT WARRANTIES OR CONDITIONS OF ANY KIND, either express or implied, including, without limitation, any warranties or conditions

 of TITLE, NON-INFRINGEMENT, MERCHANTABILITY, or FITNESS FOR A PARTICULAR PURPOSE. You are solely responsible for determining the appropriateness of using or redistributing the Work and assume any risks associated with Your exercise of permissions under this License.

- 8. Limitation of Liability. In no event and under no legal theory, whether in tort (including negligence), contract, or otherwise, unless required by applicable law (such as deliberate and grossly negligent acts) or agreed to in writing, shall any Contributor be liable to You for damages, including any direct, indirect, special, incidental, or consequential damages of any character arising as a result of this License or out of the use or inability to use the Work (including but not limited to damages for loss of goodwill, work stoppage, computer failure or malfunction, or any and all other commercial damages or losses), even if such Contributor has been advised of the possibility of such damages.
- 9. Accepting Warranty or Additional Liability. While redistributing the Work or Derivative Works thereof, You may choose to offer, and charge a fee for, acceptance of support, warranty, indemnity, or other liability obligations and/or rights consistent with this License. However, in accepting such obligations, You may act only on Your own behalf and on Your sole responsibility, not on behalf of any other Contributor, and only if You agree to indemnify, defend, and hold each Contributor harmless for any liability incurred by, or claims asserted against, such Contributor by reason of your accepting any such warranty or additional liability.

## END OF TERMS AND CONDITIONS

APPENDIX: How to apply the Apache License to your work.

 To apply the Apache License to your work, attach the following boilerplate notice, with the fields enclosed by brackets "[]" replaced with your own identifying information. (Don't include the brackets!) The text should be enclosed in the appropriate comment syntax for the file format. We also recommend that a file or class name and description of purpose be included on the same "printed page" as the copyright notice for easier identification within third-party archives.

### Copyright [yyyy] [name of copyright owner]

 Licensed under the Apache License, Version 2.0 (the "License"); you may not use this file except in compliance with the License. You may obtain a copy of the License at

https://www.apache.org/licenses/LICENSE-2.0

 Unless required by applicable law or agreed to in writing, software distributed under the License is distributed on an "AS IS" BASIS, WITHOUT WARRANTIES OR CONDITIONS OF ANY KIND, either express or implied. See the License for the specific language governing permissions and limitations under the License.

=======================================================================

### SPRING FRAMEWORK \${version} SUBCOMPONENTS:

Spring Framework \${version} includes a number of subcomponents with separate copyright notices and license terms. The product that includes this file does not necessarily use all the open source subcomponents referred to below. Your use of the source code for these subcomponents is subject to the terms and conditions of the following licenses.

>>> ASM 9.1 (org.ow2.asm:asm:9.1, org.ow2.asm:asm-commons:9.1):

Copyright (c) 2000-2011 INRIA, France Telecom All rights reserved.

Redistribution and use in source and binary forms, with or without modification, are permitted provided that the following conditions are met:

- 1. Redistributions of source code must retain the above copyright notice, this list of conditions and the following disclaimer.
- 2. Redistributions in binary form must reproduce the above copyright notice, this list of conditions and the following disclaimer in the documentation and/or other materials provided with the distribution.
- 3. Neither the name of the copyright holders nor the names of its contributors may be used to endorse or promote products derived from this software without specific prior written permission.

THIS SOFTWARE IS PROVIDED BY THE COPYRIGHT HOLDERS AND CONTRIBUTORS "AS IS" AND ANY EXPRESS OR IMPLIED WARRANTIES, INCLUDING, BUT NOT LIMITED TO, THE IMPLIED WARRANTIES OF MERCHANTABILITY AND FITNESS FOR A PARTICULAR PURPOSE ARE DISCLAIMED. IN NO EVENT SHALL THE COPYRIGHT OWNER OR CONTRIBUTORS BE LIABLE FOR ANY DIRECT, INDIRECT, INCIDENTAL, SPECIAL, EXEMPLARY, OR CONSEQUENTIAL DAMAGES (INCLUDING, BUT NOT LIMITED TO, PROCUREMENT OF SUBSTITUTE GOODS OR SERVICES; LOSS OF USE, DATA, OR PROFITS; OR BUSINESS INTERRUPTION) HOWEVER CAUSED AND ON ANY THEORY OF LIABILITY, WHETHER IN CONTRACT, STRICT LIABILITY, OR TORT (INCLUDING NEGLIGENCE OR OTHERWISE)

## ARISING IN ANY WAY OUT OF THE USE OF THIS SOFTWARE, EVEN IF ADVISED OF THE POSSIBILITY OF SUCH DAMAGE.

Copyright (c) 1999-2009, OW2 Consortium <https://www.ow2.org/>

>>> CGLIB 3.3 (cglib:cglib:3.3):

Per the LICENSE file in the CGLIB JAR distribution downloaded from https://github.com/cglib/cglib/releases/download/RELEASE\_3\_3\_0/cglib-3.3.0.jar, CGLIB 3.3 is licensed under the Apache License, version 2.0, the text of which is included above.

>>> Objenesis 3.1 (org.objenesis:objenesis:3.1):

Per the LICENSE file in the Objenesis ZIP distribution downloaded from http://objenesis.org/download.html, Objenesis 3.1 is licensed under the Apache License, version 2.0, the text of which is included above.

Per the NOTICE file in the Objenesis ZIP distribution downloaded from http://objenesis.org/download.html and corresponding to section 4d of the Apache License, Version 2.0, in this case for Objenesis:

Objenesis Copyright 2006-2019 Joe Walnes, Henri Tremblay, Leonardo Mesquita

To the extent any open source components are licensed under the EPL and/or other similar licenses that require the source code and/or modifications to source code to be made available (as would be noted above), you may obtain a copy of the source code corresponding to the binaries for such open source components and modifications thereto, if any, (the "Source Files"), by downloading the Source Files from https://spring.io/projects, Pivotal's website at https://network.pivotal.io/open-source, or by sending a request, with your name and address to: Pivotal Software, Inc., 875 Howard Street, 5th floor, San Francisco, CA 94103, Attention: General Counsel. All such requests should clearly specify: OPEN SOURCE FILES REQUEST, Attention General Counsel. Pivotal can mail a copy of the Source Files to you on a CD or equivalent physical medium.

===============================================================================

This offer to obtain a copy of the Source Files is valid for three years from the date you acquired this Software product. Alternatively, the Source Files may accompany the Software.

Apache License

## Version 2.0, January 2004 https://www.apache.org/licenses/

### TERMS AND CONDITIONS FOR USE, REPRODUCTION, AND DISTRIBUTION

#### 1. Definitions.

 "License" shall mean the terms and conditions for use, reproduction, and distribution as defined by Sections 1 through 9 of this document.

 "Licensor" shall mean the copyright owner or entity authorized by the copyright owner that is granting the License.

 "Legal Entity" shall mean the union of the acting entity and all other entities that control, are controlled by, or are under common control with that entity. For the purposes of this definition, "control" means (i) the power, direct or indirect, to cause the direction or management of such entity, whether by contract or otherwise, or (ii) ownership of fifty percent (50%) or more of the outstanding shares, or (iii) beneficial ownership of such entity.

 "You" (or "Your") shall mean an individual or Legal Entity exercising permissions granted by this License.

 "Source" form shall mean the preferred form for making modifications, including but not limited to software source code, documentation source, and configuration files.

 "Object" form shall mean any form resulting from mechanical transformation or translation of a Source form, including but not limited to compiled object code, generated documentation, and conversions to other media types.

 "Work" shall mean the work of authorship, whether in Source or Object form, made available under the License, as indicated by a copyright notice that is included in or attached to the work (an example is provided in the Appendix below).

 "Derivative Works" shall mean any work, whether in Source or Object form, that is based on (or derived from) the Work and for which the editorial revisions, annotations, elaborations, or other modifications represent, as a whole, an original work of authorship. For the purposes of this License, Derivative Works shall not include works that remain separable from, or merely link (or bind by name) to the interfaces of, the Work and Derivative Works thereof.

 "Contribution" shall mean any work of authorship, including the original version of the Work and any modifications or additions  to that Work or Derivative Works thereof, that is intentionally submitted to Licensor for inclusion in the Work by the copyright owner or by an individual or Legal Entity authorized to submit on behalf of the copyright owner. For the purposes of this definition, "submitted" means any form of electronic, verbal, or written communication sent to the Licensor or its representatives, including but not limited to communication on electronic mailing lists, source code control systems, and issue tracking systems that are managed by, or on behalf of, the Licensor for the purpose of discussing and improving the Work, but excluding communication that is conspicuously marked or otherwise designated in writing by the copyright owner as "Not a Contribution."

 "Contributor" shall mean Licensor and any individual or Legal Entity on behalf of whom a Contribution has been received by Licensor and subsequently incorporated within the Work.

- 2. Grant of Copyright License. Subject to the terms and conditions of this License, each Contributor hereby grants to You a perpetual, worldwide, non-exclusive, no-charge, royalty-free, irrevocable copyright license to reproduce, prepare Derivative Works of, publicly display, publicly perform, sublicense, and distribute the Work and such Derivative Works in Source or Object form.
- 3. Grant of Patent License. Subject to the terms and conditions of this License, each Contributor hereby grants to You a perpetual, worldwide, non-exclusive, no-charge, royalty-free, irrevocable (except as stated in this section) patent license to make, have made, use, offer to sell, sell, import, and otherwise transfer the Work, where such license applies only to those patent claims licensable by such Contributor that are necessarily infringed by their Contribution(s) alone or by combination of their Contribution(s) with the Work to which such Contribution(s) was submitted. If You institute patent litigation against any entity (including a cross-claim or counterclaim in a lawsuit) alleging that the Work or a Contribution incorporated within the Work constitutes direct or contributory patent infringement, then any patent licenses granted to You under this License for that Work shall terminate as of the date such litigation is filed.
- 4. Redistribution. You may reproduce and distribute copies of the Work or Derivative Works thereof in any medium, with or without modifications, and in Source or Object form, provided that You meet the following conditions:
	- (a) You must give any other recipients of the Work or Derivative Works a copy of this License; and
	- (b) You must cause any modified files to carry prominent notices

stating that You changed the files; and

- (c) You must retain, in the Source form of any Derivative Works that You distribute, all copyright, patent, trademark, and attribution notices from the Source form of the Work, excluding those notices that do not pertain to any part of the Derivative Works; and
- (d) If the Work includes a "NOTICE" text file as part of its distribution, then any Derivative Works that You distribute must include a readable copy of the attribution notices contained within such NOTICE file, excluding those notices that do not pertain to any part of the Derivative Works, in at least one of the following places: within a NOTICE text file distributed as part of the Derivative Works; within the Source form or documentation, if provided along with the Derivative Works; or, within a display generated by the Derivative Works, if and wherever such third-party notices normally appear. The contents of the NOTICE file are for informational purposes only and do not modify the License. You may add Your own attribution notices within Derivative Works that You distribute, alongside or as an addendum to the NOTICE text from the Work, provided that such additional attribution notices cannot be construed as modifying the License.

 You may add Your own copyright statement to Your modifications and may provide additional or different license terms and conditions for use, reproduction, or distribution of Your modifications, or for any such Derivative Works as a whole, provided Your use, reproduction, and distribution of the Work otherwise complies with the conditions stated in this License.

- 5. Submission of Contributions. Unless You explicitly state otherwise, any Contribution intentionally submitted for inclusion in the Work by You to the Licensor shall be under the terms and conditions of this License, without any additional terms or conditions. Notwithstanding the above, nothing herein shall supersede or modify the terms of any separate license agreement you may have executed with Licensor regarding such Contributions.
- 6. Trademarks. This License does not grant permission to use the trade names, trademarks, service marks, or product names of the Licensor, except as required for reasonable and customary use in describing the origin of the Work and reproducing the content of the NOTICE file.
- 7. Disclaimer of Warranty. Unless required by applicable law or agreed to in writing, Licensor provides the Work (and each Contributor provides its Contributions) on an "AS IS" BASIS,
WITHOUT WARRANTIES OR CONDITIONS OF ANY KIND, either express or implied, including, without limitation, any warranties or conditions of TITLE, NON-INFRINGEMENT, MERCHANTABILITY, or FITNESS FOR A PARTICULAR PURPOSE. You are solely responsible for determining the appropriateness of using or redistributing the Work and assume any risks associated with Your exercise of permissions under this License.

- 8. Limitation of Liability. In no event and under no legal theory, whether in tort (including negligence), contract, or otherwise, unless required by applicable law (such as deliberate and grossly negligent acts) or agreed to in writing, shall any Contributor be liable to You for damages, including any direct, indirect, special, incidental, or consequential damages of any character arising as a result of this License or out of the use or inability to use the Work (including but not limited to damages for loss of goodwill, work stoppage, computer failure or malfunction, or any and all other commercial damages or losses), even if such Contributor has been advised of the possibility of such damages.
- 9. Accepting Warranty or Additional Liability. While redistributing the Work or Derivative Works thereof, You may choose to offer, and charge a fee for, acceptance of support, warranty, indemnity, or other liability obligations and/or rights consistent with this License. However, in accepting such obligations, You may act only on Your own behalf and on Your sole responsibility, not on behalf of any other Contributor, and only if You agree to indemnify, defend, and hold each Contributor harmless for any liability incurred by, or claims asserted against, such Contributor by reason of your accepting any such warranty or additional liability.

## END OF TERMS AND CONDITIONS

APPENDIX: How to apply the Apache License to your work.

 To apply the Apache License to your work, attach the following boilerplate notice, with the fields enclosed by brackets "{}" replaced with your own identifying information. (Don't include the brackets!) The text should be enclosed in the appropriate comment syntax for the file format. We also recommend that a file or class name and description of purpose be included on the same "printed page" as the copyright notice for easier identification within third-party archives.

### Copyright {yyyy} {name of copyright owner}

 Licensed under the Apache License, Version 2.0 (the "License"); you may not use this file except in compliance with the License. You may obtain a copy of the License at

https://www.apache.org/licenses/LICENSE-2.0

 Unless required by applicable law or agreed to in writing, software distributed under the License is distributed on an "AS IS" BASIS, WITHOUT WARRANTIES OR CONDITIONS OF ANY KIND, either express or implied. See the License for the specific language governing permissions and limitations under the License. Spring Framework \${version} Copyright (c) 2002-\${copyright} Pivotal, Inc.

This product is licensed to you under the Apache License, Version 2.0 (the "License"). You may not use this product except in compliance with the License.

This product may include a number of subcomponents with separate copyright notices and license terms. Your use of the source code for these subcomponents is subject to the terms and conditions of the subcomponent's license, as noted in the license.txt file.

# **1.346 easymock 2.4**

# **1.346.1 Available under license :**

No license file was found, but licenses were detected in source scan.

## /\*

\* Copyright (c) 2001-2006 OFFIS, Tammo Freese.

\* This program is made available under the terms of the MIT License.

\*/

Found in path(s):

\* /opt/cola/permits/1000890760\_1646171539.72/0/easymock-2-4-sources-jar/org/easymock/IArgumentMatcher.java No license file was found, but licenses were detected in source scan.

/\*

\* Copyright (c) 2001-2008 OFFIS, Tammo Freese.

\* This program is made available under the terms of the MIT License.

\*/

Found in path(s):

\* /opt/cola/permits/1000890760\_1646171539.72/0/easymock-2-4-sourcesjar/org/easymock/ArgumentsMatcher.java

\* /opt/cola/permits/1000890760\_1646171539.72/0/easymock-2-4-sources-

jar/org/easymock/internal/matchers/LessOrEqual.java

\* /opt/cola/permits/1000890760\_1646171539.72/0/easymock-2-4-sources-

jar/org/easymock/internal/matchers/InstanceOf.java

\* /opt/cola/permits/1000890760\_1646171539.72/0/easymock-2-4-sources-

jar/org/easymock/internal/matchers/Matches.java

\* /opt/cola/permits/1000890760\_1646171539.72/0/easymock-2-4-sources-jar/org/easymock/internal/Range.java

\* /opt/cola/permits/1000890760\_1646171539.72/0/easymock-2-4-sources-

jar/org/easymock/internal/UnorderedBehavior.java

\* /opt/cola/permits/1000890760\_1646171539.72/0/easymock-2-4-sources-

jar/org/easymock/internal/matchers/LessThan.java

\* /opt/cola/permits/1000890760\_1646171539.72/0/easymock-2-4-sources-

jar/org/easymock/internal/matchers/Null.java

\* /opt/cola/permits/1000890760\_1646171539.72/0/easymock-2-4-sources-jar/org/easymock/internal/Results.java

\* /opt/cola/permits/1000890760\_1646171539.72/0/easymock-2-4-sources-

jar/org/easymock/internal/matchers/EndsWith.java

\* /opt/cola/permits/1000890760\_1646171539.72/0/easymock-2-4-sources-

jar/org/easymock/internal/RecordState.java

\* /opt/cola/permits/1000890760\_1646171539.72/0/easymock-2-4-sources-

jar/org/easymock/internal/IMocksBehavior.java

\* /opt/cola/permits/1000890760\_1646171539.72/0/easymock-2-4-sources-jar/org/easymock/IMocksControl.java

\* /opt/cola/permits/1000890760\_1646171539.72/0/easymock-2-4-sources-jar/org/easymock/AbstractMatcher.java

\* /opt/cola/permits/1000890760\_1646171539.72/0/easymock-2-4-sources-

jar/org/easymock/internal/matchers/GreaterThan.java

\* /opt/cola/permits/1000890760\_1646171539.72/0/easymock-2-4-sources-

jar/org/easymock/internal/ILegacyMethods.java

\* /opt/cola/permits/1000890760\_1646171539.72/0/easymock-2-4-sources-

jar/org/easymock/internal/IMocksControlState.java

\* /opt/cola/permits/1000890760\_1646171539.72/0/easymock-2-4-sources-

jar/org/easymock/internal/matchers/Not.java

\* /opt/cola/permits/1000890760\_1646171539.72/0/easymock-2-4-sources-

jar/org/easymock/internal/ReplayState.java

\* /opt/cola/permits/1000890760\_1646171539.72/0/easymock-2-4-sources-

jar/org/easymock/internal/ILegacyMatcherMethods.java

\* /opt/cola/permits/1000890760\_1646171539.72/0/easymock-2-4-sources-

jar/org/easymock/internal/matchers/Any.java

\* /opt/cola/permits/1000890760\_1646171539.72/0/easymock-2-4-sources-

jar/org/easymock/internal/matchers/EqualsWithDelta.java

\* /opt/cola/permits/1000890760\_1646171539.72/0/easymock-2-4-sources-

jar/org/easymock/internal/ArrayMatcher.java

\* /opt/cola/permits/1000890760\_1646171539.72/0/easymock-2-4-sources-

jar/org/easymock/internal/matchers/NotNull.java

\* /opt/cola/permits/1000890760\_1646171539.72/0/easymock-2-4-sources-jar/org/easymock/EasyMock.java

\* /opt/cola/permits/1000890760\_1646171539.72/0/easymock-2-4-sources-

jar/org/easymock/internal/matchers/GreaterOrEqual.java

\* /opt/cola/permits/1000890760\_1646171539.72/0/easymock-2-4-sources-

jar/org/easymock/internal/MockInvocationHandler.java

\* /opt/cola/permits/1000890760\_1646171539.72/0/easymock-2-4-sources-

jar/org/easymock/internal/matchers/Contains.java

\* /opt/cola/permits/1000890760\_1646171539.72/0/easymock-2-4-sources-

jar/org/easymock/internal/matchers/Find.java

\* /opt/cola/permits/1000890760\_1646171539.72/0/easymock-2-4-sources-

jar/org/easymock/internal/ThrowableWrapper.java

\* /opt/cola/permits/1000890760\_1646171539.72/0/easymock-2-4-sources-

jar/org/easymock/internal/matchers/Or.java

\* /opt/cola/permits/1000890760\_1646171539.72/0/easymock-2-4-sources-

jar/org/easymock/internal/ExpectedInvocation.java

\* /opt/cola/permits/1000890760\_1646171539.72/0/easymock-2-4-sources-

jar/org/easymock/internal/matchers/ArrayEquals.java

\* /opt/cola/permits/1000890760\_1646171539.72/0/easymock-2-4-sources-

jar/org/easymock/internal/RuntimeExceptionWrapper.java

\* /opt/cola/permits/1000890760\_1646171539.72/0/easymock-2-4-sources-

jar/org/easymock/internal/JavaProxyFactory.java

\* /opt/cola/permits/1000890760\_1646171539.72/0/easymock-2-4-sources-

jar/org/easymock/internal/AlwaysMatcher.java

\* /opt/cola/permits/1000890760\_1646171539.72/0/easymock-2-4-sources-jar/org/easymock/internal/Result.java

\* /opt/cola/permits/1000890760\_1646171539.72/0/easymock-2-4-sources-

jar/org/easymock/internal/IProxyFactory.java

\* /opt/cola/permits/1000890760\_1646171539.72/0/easymock-2-4-sources-jar/org/easymock/internal/Invocation.java

\* /opt/cola/permits/1000890760\_1646171539.72/0/easymock-2-4-sources-jar/org/easymock/MockControl.java

\* /opt/cola/permits/1000890760\_1646171539.72/0/easymock-2-4-sources-

jar/org/easymock/internal/EqualsMatcher.java

\* /opt/cola/permits/1000890760\_1646171539.72/0/easymock-2-4-sources-

jar/org/easymock/internal/matchers/CompareEqual.java

\* /opt/cola/permits/1000890760\_1646171539.72/0/easymock-2-4-sources-

jar/org/easymock/internal/LegacyMatcherProvider.java

\* /opt/cola/permits/1000890760\_1646171539.72/0/easymock-2-4-sources-

jar/org/easymock/internal/matchers/CompareTo.java

\* /opt/cola/permits/1000890760\_1646171539.72/0/easymock-2-4-sources-

jar/org/easymock/internal/ObjectMethodsFilter.java

\* /opt/cola/permits/1000890760\_1646171539.72/0/easymock-2-4-sourcesjar/org/easymock/internal/MocksControl.java

\* /opt/cola/permits/1000890760\_1646171539.72/0/easymock-2-4-sourcesjar/org/easymock/internal/MocksBehavior.java

\* /opt/cola/permits/1000890760\_1646171539.72/0/easymock-2-4-sources-

jar/org/easymock/internal/matchers/StartsWith.java

\* /opt/cola/permits/1000890760\_1646171539.72/0/easymock-2-4-sources-

jar/org/easymock/internal/AssertionErrorWrapper.java

\* /opt/cola/permits/1000890760\_1646171539.72/0/easymock-2-4-sourcesjar/org/easymock/IExpectationSetters.java

\* /opt/cola/permits/1000890760\_1646171539.72/0/easymock-2-4-sourcesjar/org/easymock/internal/matchers/Equals.java

\* /opt/cola/permits/1000890760\_1646171539.72/0/easymock-2-4-sourcesjar/org/easymock/internal/matchers/And.java

\* /opt/cola/permits/1000890760\_1646171539.72/0/easymock-2-4-sourcesjar/org/easymock/internal/matchers/Same.java

\* /opt/cola/permits/1000890760\_1646171539.72/0/easymock-2-4-sourcesjar/org/easymock/internal/ExpectedInvocationAndResults.java

\* /opt/cola/permits/1000890760\_1646171539.72/0/easymock-2-4-sources-

jar/org/easymock/internal/LastControl.java

\* /opt/cola/permits/1000890760\_1646171539.72/0/easymock-2-4-sources-jar/org/easymock/IAnswer.java

\* /opt/cola/permits/1000890760\_1646171539.72/0/easymock-2-4-sourcesjar/org/easymock/internal/ExpectedInvocationAndResult.java No license file was found, but licenses were detected in source scan.

/\*

\* Copyright (c) 2001-2008 OFFIS, Henri Tremblay. \* This program is made available under the terms of the MIT License. \*/

Found in path(s):

\* /opt/cola/permits/1000890760\_1646171539.72/0/easymock-2-4-sources-jar/org/easymock/LogicalOperator.java \* /opt/cola/permits/1000890760\_1646171539.72/0/easymock-2-4-sources-

jar/org/easymock/internal/matchers/Compare.java

No license file was found, but licenses were detected in source scan.

/\*

\* Copyright (c) 2003-2008 OFFIS, Henri Tremblay.

\* This program is made available under the terms of the MIT License.

\*/

Found in path(s):

\* /opt/cola/permits/1000890760\_1646171539.72/0/easymock-2-4-sources-jar/org/easymock/Capture.java

\* /opt/cola/permits/1000890760\_1646171539.72/0/easymock-2-4-sources-

jar/org/easymock/internal/matchers/Captures.java

# **1.347 rfc8528-model-api 6.0.12**

# **1.347.1 Available under license :**

No license file was found, but licenses were detected in source scan.

```
\lt \sim
```
Copyright (c) 2019 PANTHEON.tech, s.r.o. and others. All rights reserved.

This program and the accompanying materials are made available under the terms of the Eclipse Public License v1.0 which accompanies this distribution, and is available at http://www.eclipse.org/legal/epl-v10.html -->

Found in path(s):

\* /opt/cola/permits/1557645376\_1675805045.3561463/0/rfc8528-model-api-6-0-12-sources-jar/META-INF/maven/org.opendaylight.yangtools/rfc8528-model-api/pom.xml No license file was found, but licenses were detected in source scan.

/\*

\* Copyright (c) 2020 PANTHEON.tech, s.r.o. and others. All rights reserved.

\*

\* This program and the accompanying materials are made available under the

\* terms of the Eclipse Public License v1.0 which accompanies this distribution,

\* and is available at http://www.eclipse.org/legal/epl-v10.html

\*/

## Found in path(s):

\* /opt/cola/permits/1557645376\_1675805045.3561463/0/rfc8528-model-api-6-0-12-sources-jar/module-info.java No license file was found, but licenses were detected in source scan.

### /\*

\* Copyright (c) 2019 PANTHEON.tech s.r.o. and others. All rights reserved.

\*

\* This program and the accompanying materials are made available under the

\* terms of the Eclipse Public License v1.0 which accompanies this distribution,

\* and is available at http://www.eclipse.org/legal/epl-v10.html

\*/

Found in path(s):

\* /opt/cola/permits/1557645376\_1675805045.3561463/0/rfc8528-model-api-6-0-12-sourcesjar/org/opendaylight/yangtools/rfc8528/model/api/SchemaMountConstants.java \* /opt/cola/permits/1557645376\_1675805045.3561463/0/rfc8528-model-api-6-0-12-sourcesjar/org/opendaylight/yangtools/rfc8528/model/api/SchemaMountStatements.java \* /opt/cola/permits/1557645376\_1675805045.3561463/0/rfc8528-model-api-6-0-12-sourcesjar/org/opendaylight/yangtools/rfc8528/model/api/MountPointStatement.java \* /opt/cola/permits/1557645376\_1675805045.3561463/0/rfc8528-model-api-6-0-12-sourcesjar/org/opendaylight/yangtools/rfc8528/model/api/MountPointSchemaNode.java \* /opt/cola/permits/1557645376\_1675805045.3561463/0/rfc8528-model-api-6-0-12-sourcesjar/org/opendaylight/yangtools/rfc8528/model/api/package-info.java \* /opt/cola/permits/1557645376\_1675805045.3561463/0/rfc8528-model-api-6-0-12-sourcesjar/org/opendaylight/yangtools/rfc8528/model/api/MountPointEffectiveStatement.java

# **1.348 maven-compat 3.3.9 1.348.1 Available under license :**

Maven Compat Copyright 2001-2015 The Apache Software Foundation

This product includes software developed at The Apache Software Foundation (http://www.apache.org/).

> Apache License Version 2.0, January 2004 http://www.apache.org/licenses/

# TERMS AND CONDITIONS FOR USE, REPRODUCTION, AND DISTRIBUTION

1. Definitions.

 "License" shall mean the terms and conditions for use, reproduction, and distribution as defined by Sections 1 through 9 of this document.

 "Licensor" shall mean the copyright owner or entity authorized by the copyright owner that is granting the License.

 "Legal Entity" shall mean the union of the acting entity and all other entities that control, are controlled by, or are under common control with that entity. For the purposes of this definition, "control" means (i) the power, direct or indirect, to cause the direction or management of such entity, whether by contract or otherwise, or (ii) ownership of fifty percent (50%) or more of the outstanding shares, or (iii) beneficial ownership of such entity.

 "You" (or "Your") shall mean an individual or Legal Entity exercising permissions granted by this License.

 "Source" form shall mean the preferred form for making modifications, including but not limited to software source code, documentation source, and configuration files.

 "Object" form shall mean any form resulting from mechanical transformation or translation of a Source form, including but not limited to compiled object code, generated documentation, and conversions to other media types.

 "Work" shall mean the work of authorship, whether in Source or Object form, made available under the License, as indicated by a copyright notice that is included in or attached to the work (an example is provided in the Appendix below).

 "Derivative Works" shall mean any work, whether in Source or Object form, that is based on (or derived from) the Work and for which the editorial revisions, annotations, elaborations, or other modifications represent, as a whole, an original work of authorship. For the purposes of this License, Derivative Works shall not include works that remain separable from, or merely link (or bind by name) to the interfaces of, the Work and Derivative Works thereof.

 "Contribution" shall mean any work of authorship, including the original version of the Work and any modifications or additions to that Work or Derivative Works thereof, that is intentionally submitted to Licensor for inclusion in the Work by the copyright owner or by an individual or Legal Entity authorized to submit on behalf of the copyright owner. For the purposes of this definition, "submitted" means any form of electronic, verbal, or written communication sent to the Licensor or its representatives, including but not limited to

 communication on electronic mailing lists, source code control systems, and issue tracking systems that are managed by, or on behalf of, the Licensor for the purpose of discussing and improving the Work, but excluding communication that is conspicuously marked or otherwise designated in writing by the copyright owner as "Not a Contribution."

 "Contributor" shall mean Licensor and any individual or Legal Entity on behalf of whom a Contribution has been received by Licensor and subsequently incorporated within the Work.

- 2. Grant of Copyright License. Subject to the terms and conditions of this License, each Contributor hereby grants to You a perpetual, worldwide, non-exclusive, no-charge, royalty-free, irrevocable copyright license to reproduce, prepare Derivative Works of, publicly display, publicly perform, sublicense, and distribute the Work and such Derivative Works in Source or Object form.
- 3. Grant of Patent License. Subject to the terms and conditions of this License, each Contributor hereby grants to You a perpetual, worldwide, non-exclusive, no-charge, royalty-free, irrevocable (except as stated in this section) patent license to make, have made, use, offer to sell, sell, import, and otherwise transfer the Work, where such license applies only to those patent claims licensable by such Contributor that are necessarily infringed by their Contribution(s) alone or by combination of their Contribution(s) with the Work to which such Contribution(s) was submitted. If You institute patent litigation against any entity (including a cross-claim or counterclaim in a lawsuit) alleging that the Work or a Contribution incorporated within the Work constitutes direct or contributory patent infringement, then any patent licenses granted to You under this License for that Work shall terminate as of the date such litigation is filed.
- 4. Redistribution. You may reproduce and distribute copies of the Work or Derivative Works thereof in any medium, with or without modifications, and in Source or Object form, provided that You meet the following conditions:
	- (a) You must give any other recipients of the Work or Derivative Works a copy of this License; and
	- (b) You must cause any modified files to carry prominent notices stating that You changed the files; and
	- (c) You must retain, in the Source form of any Derivative Works that You distribute, all copyright, patent, trademark, and attribution notices from the Source form of the Work, excluding those notices that do not pertain to any part of

the Derivative Works; and

 (d) If the Work includes a "NOTICE" text file as part of its distribution, then any Derivative Works that You distribute must include a readable copy of the attribution notices contained within such NOTICE file, excluding those notices that do not pertain to any part of the Derivative Works, in at least one of the following places: within a NOTICE text file distributed as part of the Derivative Works; within the Source form or documentation, if provided along with the Derivative Works; or, within a display generated by the Derivative Works, if and wherever such third-party notices normally appear. The contents of the NOTICE file are for informational purposes only and do not modify the License. You may add Your own attribution notices within Derivative Works that You distribute, alongside or as an addendum to the NOTICE text from the Work, provided that such additional attribution notices cannot be construed as modifying the License.

 You may add Your own copyright statement to Your modifications and may provide additional or different license terms and conditions for use, reproduction, or distribution of Your modifications, or for any such Derivative Works as a whole, provided Your use, reproduction, and distribution of the Work otherwise complies with the conditions stated in this License.

- 5. Submission of Contributions. Unless You explicitly state otherwise, any Contribution intentionally submitted for inclusion in the Work by You to the Licensor shall be under the terms and conditions of this License, without any additional terms or conditions. Notwithstanding the above, nothing herein shall supersede or modify the terms of any separate license agreement you may have executed with Licensor regarding such Contributions.
- 6. Trademarks. This License does not grant permission to use the trade names, trademarks, service marks, or product names of the Licensor, except as required for reasonable and customary use in describing the origin of the Work and reproducing the content of the NOTICE file.
- 7. Disclaimer of Warranty. Unless required by applicable law or agreed to in writing, Licensor provides the Work (and each Contributor provides its Contributions) on an "AS IS" BASIS, WITHOUT WARRANTIES OR CONDITIONS OF ANY KIND, either express or implied, including, without limitation, any warranties or conditions of TITLE, NON-INFRINGEMENT, MERCHANTABILITY, or FITNESS FOR A PARTICULAR PURPOSE. You are solely responsible for determining the appropriateness of using or redistributing the Work and assume any risks associated with Your exercise of permissions under this License.
- 8. Limitation of Liability. In no event and under no legal theory, whether in tort (including negligence), contract, or otherwise, unless required by applicable law (such as deliberate and grossly negligent acts) or agreed to in writing, shall any Contributor be liable to You for damages, including any direct, indirect, special, incidental, or consequential damages of any character arising as a result of this License or out of the use or inability to use the Work (including but not limited to damages for loss of goodwill, work stoppage, computer failure or malfunction, or any and all other commercial damages or losses), even if such Contributor has been advised of the possibility of such damages.
- 9. Accepting Warranty or Additional Liability. While redistributing the Work or Derivative Works thereof, You may choose to offer, and charge a fee for, acceptance of support, warranty, indemnity, or other liability obligations and/or rights consistent with this License. However, in accepting such obligations, You may act only on Your own behalf and on Your sole responsibility, not on behalf of any other Contributor, and only if You agree to indemnify, defend, and hold each Contributor harmless for any liability incurred by, or claims asserted against, such Contributor by reason of your accepting any such warranty or additional liability.

### END OF TERMS AND CONDITIONS

APPENDIX: How to apply the Apache License to your work.

 To apply the Apache License to your work, attach the following boilerplate notice, with the fields enclosed by brackets "[]" replaced with your own identifying information. (Don't include the brackets!) The text should be enclosed in the appropriate comment syntax for the file format. We also recommend that a file or class name and description of purpose be included on the same "printed page" as the copyright notice for easier identification within third-party archives.

### Copyright [yyyy] [name of copyright owner]

 Licensed under the Apache License, Version 2.0 (the "License"); you may not use this file except in compliance with the License. You may obtain a copy of the License at

http://www.apache.org/licenses/LICENSE-2.0

 Unless required by applicable law or agreed to in writing, software distributed under the License is distributed on an "AS IS" BASIS, WITHOUT WARRANTIES OR CONDITIONS OF ANY KIND, either express or implied.  See the License for the specific language governing permissions and limitations under the License.

# **1.349 maven-plugin-tools-api 3.5.2 1.349.1 Available under license :**

Maven Plugin Tools Extractor API Copyright 2004-2018 The Apache Software Foundation

This product includes software developed at The Apache Software Foundation (http://www.apache.org/).

> Apache License Version 2.0, January 2004 http://www.apache.org/licenses/

## TERMS AND CONDITIONS FOR USE, REPRODUCTION, AND DISTRIBUTION

1. Definitions.

 "License" shall mean the terms and conditions for use, reproduction, and distribution as defined by Sections 1 through 9 of this document.

 "Licensor" shall mean the copyright owner or entity authorized by the copyright owner that is granting the License.

 "Legal Entity" shall mean the union of the acting entity and all other entities that control, are controlled by, or are under common control with that entity. For the purposes of this definition, "control" means (i) the power, direct or indirect, to cause the direction or management of such entity, whether by contract or otherwise, or (ii) ownership of fifty percent (50%) or more of the outstanding shares, or (iii) beneficial ownership of such entity.

 "You" (or "Your") shall mean an individual or Legal Entity exercising permissions granted by this License.

 "Source" form shall mean the preferred form for making modifications, including but not limited to software source code, documentation source, and configuration files.

 "Object" form shall mean any form resulting from mechanical transformation or translation of a Source form, including but not limited to compiled object code, generated documentation, and conversions to other media types.

 "Work" shall mean the work of authorship, whether in Source or Object form, made available under the License, as indicated by a copyright notice that is included in or attached to the work (an example is provided in the Appendix below).

 "Derivative Works" shall mean any work, whether in Source or Object form, that is based on (or derived from) the Work and for which the editorial revisions, annotations, elaborations, or other modifications represent, as a whole, an original work of authorship. For the purposes of this License, Derivative Works shall not include works that remain separable from, or merely link (or bind by name) to the interfaces of, the Work and Derivative Works thereof.

 "Contribution" shall mean any work of authorship, including the original version of the Work and any modifications or additions to that Work or Derivative Works thereof, that is intentionally submitted to Licensor for inclusion in the Work by the copyright owner or by an individual or Legal Entity authorized to submit on behalf of the copyright owner. For the purposes of this definition, "submitted" means any form of electronic, verbal, or written communication sent to the Licensor or its representatives, including but not limited to communication on electronic mailing lists, source code control systems, and issue tracking systems that are managed by, or on behalf of, the Licensor for the purpose of discussing and improving the Work, but excluding communication that is conspicuously marked or otherwise designated in writing by the copyright owner as "Not a Contribution."

 "Contributor" shall mean Licensor and any individual or Legal Entity on behalf of whom a Contribution has been received by Licensor and subsequently incorporated within the Work.

- 2. Grant of Copyright License. Subject to the terms and conditions of this License, each Contributor hereby grants to You a perpetual, worldwide, non-exclusive, no-charge, royalty-free, irrevocable copyright license to reproduce, prepare Derivative Works of, publicly display, publicly perform, sublicense, and distribute the Work and such Derivative Works in Source or Object form.
- 3. Grant of Patent License. Subject to the terms and conditions of this License, each Contributor hereby grants to You a perpetual, worldwide, non-exclusive, no-charge, royalty-free, irrevocable (except as stated in this section) patent license to make, have made, use, offer to sell, sell, import, and otherwise transfer the Work, where such license applies only to those patent claims licensable by such Contributor that are necessarily infringed by their Contribution(s) alone or by combination of their Contribution(s) with the Work to which such Contribution(s) was submitted. If You institute patent litigation against any entity (including a

 cross-claim or counterclaim in a lawsuit) alleging that the Work or a Contribution incorporated within the Work constitutes direct or contributory patent infringement, then any patent licenses granted to You under this License for that Work shall terminate as of the date such litigation is filed.

- 4. Redistribution. You may reproduce and distribute copies of the Work or Derivative Works thereof in any medium, with or without modifications, and in Source or Object form, provided that You meet the following conditions:
	- (a) You must give any other recipients of the Work or Derivative Works a copy of this License; and
	- (b) You must cause any modified files to carry prominent notices stating that You changed the files; and
	- (c) You must retain, in the Source form of any Derivative Works that You distribute, all copyright, patent, trademark, and attribution notices from the Source form of the Work, excluding those notices that do not pertain to any part of the Derivative Works; and
	- (d) If the Work includes a "NOTICE" text file as part of its distribution, then any Derivative Works that You distribute must include a readable copy of the attribution notices contained within such NOTICE file, excluding those notices that do not pertain to any part of the Derivative Works, in at least one of the following places: within a NOTICE text file distributed as part of the Derivative Works; within the Source form or documentation, if provided along with the Derivative Works; or, within a display generated by the Derivative Works, if and wherever such third-party notices normally appear. The contents of the NOTICE file are for informational purposes only and do not modify the License. You may add Your own attribution notices within Derivative Works that You distribute, alongside or as an addendum to the NOTICE text from the Work, provided that such additional attribution notices cannot be construed as modifying the License.

 You may add Your own copyright statement to Your modifications and may provide additional or different license terms and conditions for use, reproduction, or distribution of Your modifications, or for any such Derivative Works as a whole, provided Your use, reproduction, and distribution of the Work otherwise complies with the conditions stated in this License.

5. Submission of Contributions. Unless You explicitly state otherwise,

 any Contribution intentionally submitted for inclusion in the Work by You to the Licensor shall be under the terms and conditions of this License, without any additional terms or conditions. Notwithstanding the above, nothing herein shall supersede or modify the terms of any separate license agreement you may have executed with Licensor regarding such Contributions.

- 6. Trademarks. This License does not grant permission to use the trade names, trademarks, service marks, or product names of the Licensor, except as required for reasonable and customary use in describing the origin of the Work and reproducing the content of the NOTICE file.
- 7. Disclaimer of Warranty. Unless required by applicable law or agreed to in writing, Licensor provides the Work (and each Contributor provides its Contributions) on an "AS IS" BASIS, WITHOUT WARRANTIES OR CONDITIONS OF ANY KIND, either express or implied, including, without limitation, any warranties or conditions of TITLE, NON-INFRINGEMENT, MERCHANTABILITY, or FITNESS FOR A PARTICULAR PURPOSE. You are solely responsible for determining the appropriateness of using or redistributing the Work and assume any risks associated with Your exercise of permissions under this License.
- 8. Limitation of Liability. In no event and under no legal theory, whether in tort (including negligence), contract, or otherwise, unless required by applicable law (such as deliberate and grossly negligent acts) or agreed to in writing, shall any Contributor be liable to You for damages, including any direct, indirect, special, incidental, or consequential damages of any character arising as a result of this License or out of the use or inability to use the Work (including but not limited to damages for loss of goodwill, work stoppage, computer failure or malfunction, or any and all other commercial damages or losses), even if such Contributor has been advised of the possibility of such damages.
- 9. Accepting Warranty or Additional Liability. While redistributing the Work or Derivative Works thereof, You may choose to offer, and charge a fee for, acceptance of support, warranty, indemnity, or other liability obligations and/or rights consistent with this License. However, in accepting such obligations, You may act only on Your own behalf and on Your sole responsibility, not on behalf of any other Contributor, and only if You agree to indemnify, defend, and hold each Contributor harmless for any liability incurred by, or claims asserted against, such Contributor by reason of your accepting any such warranty or additional liability.

## END OF TERMS AND CONDITIONS

APPENDIX: How to apply the Apache License to your work.

 To apply the Apache License to your work, attach the following boilerplate notice, with the fields enclosed by brackets "[]" replaced with your own identifying information. (Don't include the brackets!) The text should be enclosed in the appropriate comment syntax for the file format. We also recommend that a file or class name and description of purpose be included on the same "printed page" as the copyright notice for easier identification within third-party archives.

Copyright [yyyy] [name of copyright owner]

 Licensed under the Apache License, Version 2.0 (the "License"); you may not use this file except in compliance with the License. You may obtain a copy of the License at

http://www.apache.org/licenses/LICENSE-2.0

 Unless required by applicable law or agreed to in writing, software distributed under the License is distributed on an "AS IS" BASIS, WITHOUT WARRANTIES OR CONDITIONS OF ANY KIND, either express or implied. See the License for the specific language governing permissions and limitations under the License.

# **1.350 simpleclient-hotspot 0.0.23**

# **1.350.1 Available under license :**

Apache-2.0

# **1.351 odlext-parser-support 5.0.7 1.351.1 Available under license :**

# No license file was found, but licenses were detected in source scan.

/\*

\* Copyright (c) 2017 Pantheon Technologies, s.r.o. and others. All rights reserved.

\*

\* This program and the accompanying materials are made available under the

\* terms of the Eclipse Public License v1.0 which accompanies this distribution,

\* and is available at http://www.eclipse.org/legal/epl-v10.html

\*/

Found in path(s):

\* /opt/cola/permits/1653509606\_1682432236.870642/0/odlext-parser-support-5-0-7-sources-1-

jar/org/opendaylight/yangtools/odlext/parser/AnyxmlStatementSupportOverride.java

\* /opt/cola/permits/1653509606\_1682432236.870642/0/odlext-parser-support-5-0-7-sources-1-

jar/org/opendaylight/yangtools/odlext/parser/AnyxmlSchemaLocationStatementSupport.java No license file was found, but licenses were detected in source scan.

/\*

\* Copyright (c) 2017 Pantheon Technologies, s.r.o. and others. All rights reserved. \*

\* This program and the accompanying materials are made available under the

\* terms of the Eclipse Public License v1.0 which accompanies this distribution,

\* and is available at http://www.eclipse.org/legal/epl-v10.html

\*/

Found in path(s):

\* /opt/cola/permits/1653509606\_1682432236.870642/0/odlext-parser-support-5-0-7-sources-1 jar/org/opendaylight/yangtools/odlext/parser/package-info.java No license file was found, but licenses were detected in source scan.

```
\lt!!--
```
Copyright (c) 2013 Cisco Systems, Inc. and others. All rights reserved.

This program and the accompanying materials are made available under the terms of the Eclipse Public License v1.0 which accompanies this distribution, and is available at http://www.eclipse.org/legal/epl-v10.html -->

Found in path(s):

\* /opt/cola/permits/1653509606\_1682432236.870642/0/odlext-parser-support-5-0-7-sources-1-jar/META-INF/maven/org.opendaylight.yangtools/odlext-parser-support/pom.xml No license file was found, but licenses were detected in source scan.

/\*

\* Copyright (c) 2015 Cisco Systems, Inc. and others. All rights reserved.

\*

\* This program and the accompanying materials are made available under the

\* terms of the Eclipse Public License v1.0 which accompanies this distribution,

\* and is available at http://www.eclipse.org/legal/epl-v10.html

\*/

Found in path(s):

\* /opt/cola/permits/1653509606\_1682432236.870642/0/odlext-parser-support-5-0-7-sources-1 jar/org/opendaylight/yangtools/odlext/parser/YangModeledAnyxmlEffectiveStatementImpl.java \* /opt/cola/permits/1653509606\_1682432236.870642/0/odlext-parser-support-5-0-7-sources-1 jar/org/opendaylight/yangtools/odlext/parser/AnyxmlSchemaLocationStatementImpl.java \* /opt/cola/permits/1653509606\_1682432236.870642/0/odlext-parser-support-5-0-7-sources-1 jar/org/opendaylight/yangtools/odlext/parser/AnyxmlSchemaLocationNamespace.java \* /opt/cola/permits/1653509606\_1682432236.870642/0/odlext-parser-support-5-0-7-sources-1 jar/org/opendaylight/yangtools/odlext/parser/AnyxmlSchemaLocationEffectiveStatementImpl.java

# **1.352 ivy 2.5.0**

# **1.352.1 Available under license :**

Apache Ivy (TM) Copyright 2007-2019 The Apache Software Foundation

This product includes software developed at The Apache Software Foundation (http://www.apache.org/).

Portions of Ivy were originally developed at Jayasoft SARL (http://www.jayasoft.fr/) and are licensed to the Apache Software Foundation under the "Software Grant License Agreement"

SSH and SFTP support is provided by the JCraft JSch package, which is open source software, available under the terms of a BSD style license. The original software and related information is available at http://www.jcraft.com/jsch/.

The Scp class is based on the SCPClient from the ganymed ssh library. Which has been distributed under the BSD style license included in the LICENSE file.

> Apache License Version 2.0, January 2004 http://www.apache.org/licenses/

# TERMS AND CONDITIONS FOR USE, REPRODUCTION, AND DISTRIBUTION

1. Definitions.

 "License" shall mean the terms and conditions for use, reproduction, and distribution as defined by Sections 1 through 9 of this document.

 "Licensor" shall mean the copyright owner or entity authorized by the copyright owner that is granting the License.

 "Legal Entity" shall mean the union of the acting entity and all other entities that control, are controlled by, or are under common control with that entity. For the purposes of this definition, "control" means (i) the power, direct or indirect, to cause the direction or management of such entity, whether by contract or otherwise, or (ii) ownership of fifty percent (50%) or more of the outstanding shares, or (iii) beneficial ownership of such entity.

 "You" (or "Your") shall mean an individual or Legal Entity exercising permissions granted by this License.

 "Source" form shall mean the preferred form for making modifications, including but not limited to software source code, documentation source, and configuration files.

 "Object" form shall mean any form resulting from mechanical transformation or translation of a Source form, including but not limited to compiled object code, generated documentation, and conversions to other media types.

 "Work" shall mean the work of authorship, whether in Source or Object form, made available under the License, as indicated by a copyright notice that is included in or attached to the work (an example is provided in the Appendix below).

 "Derivative Works" shall mean any work, whether in Source or Object form, that is based on (or derived from) the Work and for which the editorial revisions, annotations, elaborations, or other modifications represent, as a whole, an original work of authorship. For the purposes of this License, Derivative Works shall not include works that remain separable from, or merely link (or bind by name) to the interfaces of, the Work and Derivative Works thereof.

 "Contribution" shall mean any work of authorship, including the original version of the Work and any modifications or additions to that Work or Derivative Works thereof, that is intentionally submitted to Licensor for inclusion in the Work by the copyright owner or by an individual or Legal Entity authorized to submit on behalf of the copyright owner. For the purposes of this definition, "submitted" means any form of electronic, verbal, or written communication sent to the Licensor or its representatives, including but not limited to communication on electronic mailing lists, source code control systems, and issue tracking systems that are managed by, or on behalf of, the Licensor for the purpose of discussing and improving the Work, but excluding communication that is conspicuously marked or otherwise designated in writing by the copyright owner as "Not a Contribution."

 "Contributor" shall mean Licensor and any individual or Legal Entity on behalf of whom a Contribution has been received by Licensor and subsequently incorporated within the Work.

 2. Grant of Copyright License. Subject to the terms and conditions of this License, each Contributor hereby grants to You a perpetual, worldwide, non-exclusive, no-charge, royalty-free, irrevocable copyright license to reproduce, prepare Derivative Works of, publicly display, publicly perform, sublicense, and distribute the Work and such Derivative Works in Source or Object form.

- 3. Grant of Patent License. Subject to the terms and conditions of this License, each Contributor hereby grants to You a perpetual, worldwide, non-exclusive, no-charge, royalty-free, irrevocable (except as stated in this section) patent license to make, have made, use, offer to sell, sell, import, and otherwise transfer the Work, where such license applies only to those patent claims licensable by such Contributor that are necessarily infringed by their Contribution(s) alone or by combination of their Contribution(s) with the Work to which such Contribution(s) was submitted. If You institute patent litigation against any entity (including a cross-claim or counterclaim in a lawsuit) alleging that the Work or a Contribution incorporated within the Work constitutes direct or contributory patent infringement, then any patent licenses granted to You under this License for that Work shall terminate as of the date such litigation is filed.
- 4. Redistribution. You may reproduce and distribute copies of the Work or Derivative Works thereof in any medium, with or without modifications, and in Source or Object form, provided that You meet the following conditions:
	- (a) You must give any other recipients of the Work or Derivative Works a copy of this License; and
	- (b) You must cause any modified files to carry prominent notices stating that You changed the files; and
	- (c) You must retain, in the Source form of any Derivative Works that You distribute, all copyright, patent, trademark, and attribution notices from the Source form of the Work, excluding those notices that do not pertain to any part of the Derivative Works; and
	- (d) If the Work includes a "NOTICE" text file as part of its distribution, then any Derivative Works that You distribute must include a readable copy of the attribution notices contained within such NOTICE file, excluding those notices that do not pertain to any part of the Derivative Works, in at least one of the following places: within a NOTICE text file distributed as part of the Derivative Works; within the Source form or documentation, if provided along with the Derivative Works; or, within a display generated by the Derivative Works, if and wherever such third-party notices normally appear. The contents of the NOTICE file are for informational purposes only and do not modify the License. You may add Your own attribution notices within Derivative Works that You distribute, alongside or as an addendum to the NOTICE text from the Work, provided that such additional attribution notices cannot be construed

as modifying the License.

 You may add Your own copyright statement to Your modifications and may provide additional or different license terms and conditions for use, reproduction, or distribution of Your modifications, or for any such Derivative Works as a whole, provided Your use, reproduction, and distribution of the Work otherwise complies with the conditions stated in this License.

- 5. Submission of Contributions. Unless You explicitly state otherwise, any Contribution intentionally submitted for inclusion in the Work by You to the Licensor shall be under the terms and conditions of this License, without any additional terms or conditions. Notwithstanding the above, nothing herein shall supersede or modify the terms of any separate license agreement you may have executed with Licensor regarding such Contributions.
- 6. Trademarks. This License does not grant permission to use the trade names, trademarks, service marks, or product names of the Licensor, except as required for reasonable and customary use in describing the origin of the Work and reproducing the content of the NOTICE file.
- 7. Disclaimer of Warranty. Unless required by applicable law or agreed to in writing, Licensor provides the Work (and each Contributor provides its Contributions) on an "AS IS" BASIS, WITHOUT WARRANTIES OR CONDITIONS OF ANY KIND, either express or implied, including, without limitation, any warranties or conditions of TITLE, NON-INFRINGEMENT, MERCHANTABILITY, or FITNESS FOR A PARTICULAR PURPOSE. You are solely responsible for determining the appropriateness of using or redistributing the Work and assume any risks associated with Your exercise of permissions under this License.
- 8. Limitation of Liability. In no event and under no legal theory, whether in tort (including negligence), contract, or otherwise, unless required by applicable law (such as deliberate and grossly negligent acts) or agreed to in writing, shall any Contributor be liable to You for damages, including any direct, indirect, special, incidental, or consequential damages of any character arising as a result of this License or out of the use or inability to use the Work (including but not limited to damages for loss of goodwill, work stoppage, computer failure or malfunction, or any and all other commercial damages or losses), even if such Contributor has been advised of the possibility of such damages.
- 9. Accepting Warranty or Additional Liability. While redistributing the Work or Derivative Works thereof, You may choose to offer, and charge a fee for, acceptance of support, warranty, indemnity, or other liability obligations and/or rights consistent with this

 License. However, in accepting such obligations, You may act only on Your own behalf and on Your sole responsibility, not on behalf of any other Contributor, and only if You agree to indemnify, defend, and hold each Contributor harmless for any liability incurred by, or claims asserted against, such Contributor by reason of your accepting any such warranty or additional liability.

### END OF TERMS AND CONDITIONS

APPENDIX: How to apply the Apache License to your work.

 To apply the Apache License to your work, attach the following boilerplate notice, with the fields enclosed by brackets "[]" replaced with your own identifying information. (Don't include the brackets!) The text should be enclosed in the appropriate comment syntax for the file format. We also recommend that a file or class name and description of purpose be included on the same "printed page" as the copyright notice for easier identification within third-party archives.

Copyright [yyyy] [name of copyright owner]

 Licensed under the Apache License, Version 2.0 (the "License"); you may not use this file except in compliance with the License. You may obtain a copy of the License at

https://www.apache.org/licenses/LICENSE-2.0

 Unless required by applicable law or agreed to in writing, software distributed under the License is distributed on an "AS IS" BASIS, WITHOUT WARRANTIES OR CONDITIONS OF ANY KIND, either express or implied. See the License for the specific language governing permissions and limitations under the License.

------------------------------------------------------------------------------

License for JCraft JSch package

------------------------------------------------------------------------------

Copyright (c) 2002,2003,2004,2005,2006,2007 Atsuhiko Yamanaka, JCraft,Inc. All rights reserved.

Redistribution and use in source and binary forms, with or without modification, are permitted provided that the following conditions are met:

- 1. Redistributions of source code must retain the above copyright notice, this list of conditions and the following disclaimer.
- 2. Redistributions in binary form must reproduce the above copyright

 notice, this list of conditions and the following disclaimer in the documentation and/or other materials provided with the distribution.

 3. The names of the authors may not be used to endorse or promote products derived from this software without specific prior written permission.

THIS SOFTWARE IS PROVIDED ``AS IS'' AND ANY EXPRESSED OR IMPLIED WARRANTIES, INCLUDING, BUT NOT LIMITED TO, THE IMPLIED WARRANTIES OF MERCHANTABILITY AND FITNESS FOR A PARTICULAR PURPOSE ARE DISCLAIMED. IN NO EVENT SHALL JCRAFT, INC. OR ANY CONTRIBUTORS TO THIS SOFTWARE BE LIABLE FOR ANY DIRECT, INDIRECT, INCIDENTAL, SPECIAL, EXEMPLARY, OR CONSEQUENTIAL DAMAGES (INCLUDING, BUT NOT LIMITED TO, PROCUREMENT OF SUBSTITUTE GOODS OR SERVICES; LOSS OF USE, DATA, OR PROFITS; OR BUSINESS INTERRUPTION) HOWEVER CAUSED AND ON ANY THEORY OF LIABILITY, WHETHER IN CONTRACT, STRICT LIABILITY, OR TORT (INCLUDING NEGLIGENCE OR OTHERWISE) ARISING IN ANY WAY OUT OF THE USE OF THIS SOFTWARE, EVEN IF ADVISED OF THE POSSIBILITY OF SUCH DAMAGE.

------------------------------------------------------------------------------

#### License for jQuery

------------------------------------------------------------------------------

Copyright (c) 2007 John Resig, http://jquery.com/

Permission is hereby granted, free of charge, to any person obtaining a copy of this software and associated documentation files (the "Software"), to deal in the Software without restriction, including without limitation the rights to use, copy, modify, merge, publish, distribute, sublicense, and/or sell copies of the Software, and to permit persons to whom the Software is furnished to do so, subject to the following conditions:

The above copyright notice and this permission notice shall be included in all copies or substantial portions of the Software.

THE SOFTWARE IS PROVIDED "AS IS", WITHOUT WARRANTY OF ANY KIND, EXPRESS OR IMPLIED, INCLUDING BUT NOT LIMITED TO THE WARRANTIES OF MERCHANTABILITY, FITNESS FOR A PARTICULAR PURPOSE AND NONINFRINGEMENT. IN NO EVENT SHALL THE AUTHORS OR COPYRIGHT HOLDERS BE LIABLE FOR ANY CLAIM, DAMAGES OR OTHER LIABILITY, WHETHER IN AN ACTION OF CONTRACT, TORT OR OTHERWISE, ARISING FROM, OUT OF OR IN CONNECTION WITH THE SOFTWARE OR THE USE OR OTHER DEALINGS IN THE SOFTWARE.

 $-$ 

License for ganymed ssh library

------------------------------------------------------------------------------

Copyright (c) 2005 - 2006 Swiss Federal Institute of Technology (ETH Zurich), Department of Computer Science (http://www.inf.ethz.ch),

Christian Plattner. All rights reserved.

Redistribution and use in source and binary forms, with or without modification, are permitted provided that the following conditions are met:

- a.) Redistributions of source code must retain the above copyright notice, this list of conditions and the following disclaimer.
- b.) Redistributions in binary form must reproduce the above copyright notice, this list of conditions and the following disclaimer in the documentation and/or other materials provided with the distribution.
- c.) Neither the name of ETH Zurich nor the names of its contributors may be used to endorse or promote products derived from this software without specific prior written permission.

THIS SOFTWARE IS PROVIDED BY THE COPYRIGHT HOLDERS AND CONTRIBUTORS "AS IS" AND ANY EXPRESS OR IMPLIED WARRANTIES, INCLUDING, BUT NOT LIMITED TO, THE IMPLIED WARRANTIES OF MERCHANTABILITY AND FITNESS FOR A PARTICULAR PURPOSE ARE DISCLAIMED. IN NO EVENT SHALL THE COPYRIGHT OWNER OR CONTRIBUTORS BE LIABLE FOR ANY DIRECT, INDIRECT, INCIDENTAL, SPECIAL, EXEMPLARY, OR CONSEQUENTIAL DAMAGES (INCLUDING, BUT NOT LIMITED TO, PROCUREMENT OF SUBSTITUTE GOODS OR SERVICES; LOSS OF USE, DATA, OR PROFITS; OR BUSINESS INTERRUPTION) HOWEVER CAUSED AND ON ANY THEORY OF LIABILITY, WHETHER IN CONTRACT, STRICT LIABILITY, OR TORT (INCLUDING NEGLIGENCE OR OTHERWISE) ARISING IN ANY WAY OUT OF THE USE OF THIS SOFTWARE, EVEN IF ADVISED OF THE POSSIBILITY OF SUCH DAMAGE

# **1.353 maven-compat 3.5.4 1.353.1 Available under license :**

Maven Compat Copyright 2001-2018 The Apache Software Foundation

This product includes software developed at The Apache Software Foundation (http://www.apache.org/).

> Apache License Version 2.0, January 2004 http://www.apache.org/licenses/

### TERMS AND CONDITIONS FOR USE, REPRODUCTION, AND DISTRIBUTION

1. Definitions.

 "License" shall mean the terms and conditions for use, reproduction, and distribution as defined by Sections 1 through 9 of this document.  "Licensor" shall mean the copyright owner or entity authorized by the copyright owner that is granting the License.

 "Legal Entity" shall mean the union of the acting entity and all other entities that control, are controlled by, or are under common control with that entity. For the purposes of this definition, "control" means (i) the power, direct or indirect, to cause the direction or management of such entity, whether by contract or otherwise, or (ii) ownership of fifty percent (50%) or more of the outstanding shares, or (iii) beneficial ownership of such entity.

 "You" (or "Your") shall mean an individual or Legal Entity exercising permissions granted by this License.

 "Source" form shall mean the preferred form for making modifications, including but not limited to software source code, documentation source, and configuration files.

 "Object" form shall mean any form resulting from mechanical transformation or translation of a Source form, including but not limited to compiled object code, generated documentation, and conversions to other media types.

 "Work" shall mean the work of authorship, whether in Source or Object form, made available under the License, as indicated by a copyright notice that is included in or attached to the work (an example is provided in the Appendix below).

 "Derivative Works" shall mean any work, whether in Source or Object form, that is based on (or derived from) the Work and for which the editorial revisions, annotations, elaborations, or other modifications represent, as a whole, an original work of authorship. For the purposes of this License, Derivative Works shall not include works that remain separable from, or merely link (or bind by name) to the interfaces of, the Work and Derivative Works thereof.

 "Contribution" shall mean any work of authorship, including the original version of the Work and any modifications or additions to that Work or Derivative Works thereof, that is intentionally submitted to Licensor for inclusion in the Work by the copyright owner or by an individual or Legal Entity authorized to submit on behalf of the copyright owner. For the purposes of this definition, "submitted" means any form of electronic, verbal, or written communication sent to the Licensor or its representatives, including but not limited to communication on electronic mailing lists, source code control systems, and issue tracking systems that are managed by, or on behalf of, the Licensor for the purpose of discussing and improving the Work, but

 excluding communication that is conspicuously marked or otherwise designated in writing by the copyright owner as "Not a Contribution."

 "Contributor" shall mean Licensor and any individual or Legal Entity on behalf of whom a Contribution has been received by Licensor and subsequently incorporated within the Work.

- 2. Grant of Copyright License. Subject to the terms and conditions of this License, each Contributor hereby grants to You a perpetual, worldwide, non-exclusive, no-charge, royalty-free, irrevocable copyright license to reproduce, prepare Derivative Works of, publicly display, publicly perform, sublicense, and distribute the Work and such Derivative Works in Source or Object form.
- 3. Grant of Patent License. Subject to the terms and conditions of this License, each Contributor hereby grants to You a perpetual, worldwide, non-exclusive, no-charge, royalty-free, irrevocable (except as stated in this section) patent license to make, have made, use, offer to sell, sell, import, and otherwise transfer the Work, where such license applies only to those patent claims licensable by such Contributor that are necessarily infringed by their Contribution(s) alone or by combination of their Contribution(s) with the Work to which such Contribution(s) was submitted. If You institute patent litigation against any entity (including a cross-claim or counterclaim in a lawsuit) alleging that the Work or a Contribution incorporated within the Work constitutes direct or contributory patent infringement, then any patent licenses granted to You under this License for that Work shall terminate as of the date such litigation is filed.
- 4. Redistribution. You may reproduce and distribute copies of the Work or Derivative Works thereof in any medium, with or without modifications, and in Source or Object form, provided that You meet the following conditions:
	- (a) You must give any other recipients of the Work or Derivative Works a copy of this License; and
	- (b) You must cause any modified files to carry prominent notices stating that You changed the files; and
	- (c) You must retain, in the Source form of any Derivative Works that You distribute, all copyright, patent, trademark, and attribution notices from the Source form of the Work, excluding those notices that do not pertain to any part of the Derivative Works; and
	- (d) If the Work includes a "NOTICE" text file as part of its

 distribution, then any Derivative Works that You distribute must include a readable copy of the attribution notices contained within such NOTICE file, excluding those notices that do not pertain to any part of the Derivative Works, in at least one of the following places: within a NOTICE text file distributed as part of the Derivative Works; within the Source form or documentation, if provided along with the Derivative Works; or, within a display generated by the Derivative Works, if and wherever such third-party notices normally appear. The contents of the NOTICE file are for informational purposes only and do not modify the License. You may add Your own attribution notices within Derivative Works that You distribute, alongside or as an addendum to the NOTICE text from the Work, provided that such additional attribution notices cannot be construed as modifying the License.

 You may add Your own copyright statement to Your modifications and may provide additional or different license terms and conditions for use, reproduction, or distribution of Your modifications, or for any such Derivative Works as a whole, provided Your use, reproduction, and distribution of the Work otherwise complies with the conditions stated in this License.

- 5. Submission of Contributions. Unless You explicitly state otherwise, any Contribution intentionally submitted for inclusion in the Work by You to the Licensor shall be under the terms and conditions of this License, without any additional terms or conditions. Notwithstanding the above, nothing herein shall supersede or modify the terms of any separate license agreement you may have executed with Licensor regarding such Contributions.
- 6. Trademarks. This License does not grant permission to use the trade names, trademarks, service marks, or product names of the Licensor, except as required for reasonable and customary use in describing the origin of the Work and reproducing the content of the NOTICE file.
- 7. Disclaimer of Warranty. Unless required by applicable law or agreed to in writing, Licensor provides the Work (and each Contributor provides its Contributions) on an "AS IS" BASIS, WITHOUT WARRANTIES OR CONDITIONS OF ANY KIND, either express or implied, including, without limitation, any warranties or conditions of TITLE, NON-INFRINGEMENT, MERCHANTABILITY, or FITNESS FOR A PARTICULAR PURPOSE. You are solely responsible for determining the appropriateness of using or redistributing the Work and assume any risks associated with Your exercise of permissions under this License.
- 8. Limitation of Liability. In no event and under no legal theory, whether in tort (including negligence), contract, or otherwise,

 unless required by applicable law (such as deliberate and grossly negligent acts) or agreed to in writing, shall any Contributor be liable to You for damages, including any direct, indirect, special, incidental, or consequential damages of any character arising as a result of this License or out of the use or inability to use the Work (including but not limited to damages for loss of goodwill, work stoppage, computer failure or malfunction, or any and all other commercial damages or losses), even if such Contributor has been advised of the possibility of such damages.

 9. Accepting Warranty or Additional Liability. While redistributing the Work or Derivative Works thereof, You may choose to offer, and charge a fee for, acceptance of support, warranty, indemnity, or other liability obligations and/or rights consistent with this License. However, in accepting such obligations, You may act only on Your own behalf and on Your sole responsibility, not on behalf of any other Contributor, and only if You agree to indemnify, defend, and hold each Contributor harmless for any liability incurred by, or claims asserted against, such Contributor by reason of your accepting any such warranty or additional liability.

### END OF TERMS AND CONDITIONS

APPENDIX: How to apply the Apache License to your work.

 To apply the Apache License to your work, attach the following boilerplate notice, with the fields enclosed by brackets "[]" replaced with your own identifying information. (Don't include the brackets!) The text should be enclosed in the appropriate comment syntax for the file format. We also recommend that a file or class name and description of purpose be included on the same "printed page" as the copyright notice for easier identification within third-party archives.

Copyright [yyyy] [name of copyright owner]

 Licensed under the Apache License, Version 2.0 (the "License"); you may not use this file except in compliance with the License. You may obtain a copy of the License at

http://www.apache.org/licenses/LICENSE-2.0

 Unless required by applicable law or agreed to in writing, software distributed under the License is distributed on an "AS IS" BASIS, WITHOUT WARRANTIES OR CONDITIONS OF ANY KIND, either express or implied. See the License for the specific language governing permissions and limitations under the License.

# **1.354 maven-scm-provider-tfs 1.9.4 1.354.1 Available under license :**

 Apache License Version 2.0, January 2004 http://www.apache.org/licenses/

### TERMS AND CONDITIONS FOR USE, REPRODUCTION, AND DISTRIBUTION

1. Definitions.

 "License" shall mean the terms and conditions for use, reproduction, and distribution as defined by Sections 1 through 9 of this document.

 "Licensor" shall mean the copyright owner or entity authorized by the copyright owner that is granting the License.

 "Legal Entity" shall mean the union of the acting entity and all other entities that control, are controlled by, or are under common control with that entity. For the purposes of this definition, "control" means (i) the power, direct or indirect, to cause the direction or management of such entity, whether by contract or otherwise, or (ii) ownership of fifty percent (50%) or more of the outstanding shares, or (iii) beneficial ownership of such entity.

 "You" (or "Your") shall mean an individual or Legal Entity exercising permissions granted by this License.

 "Source" form shall mean the preferred form for making modifications, including but not limited to software source code, documentation source, and configuration files.

 "Object" form shall mean any form resulting from mechanical transformation or translation of a Source form, including but not limited to compiled object code, generated documentation, and conversions to other media types.

 "Work" shall mean the work of authorship, whether in Source or Object form, made available under the License, as indicated by a copyright notice that is included in or attached to the work (an example is provided in the Appendix below).

 "Derivative Works" shall mean any work, whether in Source or Object form, that is based on (or derived from) the Work and for which the editorial revisions, annotations, elaborations, or other modifications

 represent, as a whole, an original work of authorship. For the purposes of this License, Derivative Works shall not include works that remain separable from, or merely link (or bind by name) to the interfaces of, the Work and Derivative Works thereof.

 "Contribution" shall mean any work of authorship, including the original version of the Work and any modifications or additions to that Work or Derivative Works thereof, that is intentionally submitted to Licensor for inclusion in the Work by the copyright owner or by an individual or Legal Entity authorized to submit on behalf of the copyright owner. For the purposes of this definition, "submitted" means any form of electronic, verbal, or written communication sent to the Licensor or its representatives, including but not limited to communication on electronic mailing lists, source code control systems, and issue tracking systems that are managed by, or on behalf of, the Licensor for the purpose of discussing and improving the Work, but excluding communication that is conspicuously marked or otherwise designated in writing by the copyright owner as "Not a Contribution."

 "Contributor" shall mean Licensor and any individual or Legal Entity on behalf of whom a Contribution has been received by Licensor and subsequently incorporated within the Work.

- 2. Grant of Copyright License. Subject to the terms and conditions of this License, each Contributor hereby grants to You a perpetual, worldwide, non-exclusive, no-charge, royalty-free, irrevocable copyright license to reproduce, prepare Derivative Works of, publicly display, publicly perform, sublicense, and distribute the Work and such Derivative Works in Source or Object form.
- 3. Grant of Patent License. Subject to the terms and conditions of this License, each Contributor hereby grants to You a perpetual, worldwide, non-exclusive, no-charge, royalty-free, irrevocable (except as stated in this section) patent license to make, have made, use, offer to sell, sell, import, and otherwise transfer the Work, where such license applies only to those patent claims licensable by such Contributor that are necessarily infringed by their Contribution(s) alone or by combination of their Contribution(s) with the Work to which such Contribution(s) was submitted. If You institute patent litigation against any entity (including a cross-claim or counterclaim in a lawsuit) alleging that the Work or a Contribution incorporated within the Work constitutes direct or contributory patent infringement, then any patent licenses granted to You under this License for that Work shall terminate as of the date such litigation is filed.
- 4. Redistribution. You may reproduce and distribute copies of the Work or Derivative Works thereof in any medium, with or without

 modifications, and in Source or Object form, provided that You meet the following conditions:

- (a) You must give any other recipients of the Work or Derivative Works a copy of this License; and
- (b) You must cause any modified files to carry prominent notices stating that You changed the files; and
- (c) You must retain, in the Source form of any Derivative Works that You distribute, all copyright, patent, trademark, and attribution notices from the Source form of the Work, excluding those notices that do not pertain to any part of the Derivative Works; and
- (d) If the Work includes a "NOTICE" text file as part of its distribution, then any Derivative Works that You distribute must include a readable copy of the attribution notices contained within such NOTICE file, excluding those notices that do not pertain to any part of the Derivative Works, in at least one of the following places: within a NOTICE text file distributed as part of the Derivative Works; within the Source form or documentation, if provided along with the Derivative Works; or, within a display generated by the Derivative Works, if and wherever such third-party notices normally appear. The contents of the NOTICE file are for informational purposes only and do not modify the License. You may add Your own attribution notices within Derivative Works that You distribute, alongside or as an addendum to the NOTICE text from the Work, provided that such additional attribution notices cannot be construed as modifying the License.

 You may add Your own copyright statement to Your modifications and may provide additional or different license terms and conditions for use, reproduction, or distribution of Your modifications, or for any such Derivative Works as a whole, provided Your use, reproduction, and distribution of the Work otherwise complies with the conditions stated in this License.

- 5. Submission of Contributions. Unless You explicitly state otherwise, any Contribution intentionally submitted for inclusion in the Work by You to the Licensor shall be under the terms and conditions of this License, without any additional terms or conditions. Notwithstanding the above, nothing herein shall supersede or modify the terms of any separate license agreement you may have executed with Licensor regarding such Contributions.
- 6. Trademarks. This License does not grant permission to use the trade

 names, trademarks, service marks, or product names of the Licensor, except as required for reasonable and customary use in describing the origin of the Work and reproducing the content of the NOTICE file.

- 7. Disclaimer of Warranty. Unless required by applicable law or agreed to in writing, Licensor provides the Work (and each Contributor provides its Contributions) on an "AS IS" BASIS, WITHOUT WARRANTIES OR CONDITIONS OF ANY KIND, either express or implied, including, without limitation, any warranties or conditions of TITLE, NON-INFRINGEMENT, MERCHANTABILITY, or FITNESS FOR A PARTICULAR PURPOSE. You are solely responsible for determining the appropriateness of using or redistributing the Work and assume any risks associated with Your exercise of permissions under this License.
- 8. Limitation of Liability. In no event and under no legal theory, whether in tort (including negligence), contract, or otherwise, unless required by applicable law (such as deliberate and grossly negligent acts) or agreed to in writing, shall any Contributor be liable to You for damages, including any direct, indirect, special, incidental, or consequential damages of any character arising as a result of this License or out of the use or inability to use the Work (including but not limited to damages for loss of goodwill, work stoppage, computer failure or malfunction, or any and all other commercial damages or losses), even if such Contributor has been advised of the possibility of such damages.
- 9. Accepting Warranty or Additional Liability. While redistributing the Work or Derivative Works thereof, You may choose to offer, and charge a fee for, acceptance of support, warranty, indemnity, or other liability obligations and/or rights consistent with this License. However, in accepting such obligations, You may act only on Your own behalf and on Your sole responsibility, not on behalf of any other Contributor, and only if You agree to indemnify, defend, and hold each Contributor harmless for any liability incurred by, or claims asserted against, such Contributor by reason of your accepting any such warranty or additional liability.

## END OF TERMS AND CONDITIONS

APPENDIX: How to apply the Apache License to your work.

 To apply the Apache License to your work, attach the following boilerplate notice, with the fields enclosed by brackets "[]" replaced with your own identifying information. (Don't include the brackets!) The text should be enclosed in the appropriate comment syntax for the file format. We also recommend that a file or class name and description of purpose be included on the same "printed page" as the copyright notice for easier

identification within third-party archives.

Copyright [yyyy] [name of copyright owner]

 Licensed under the Apache License, Version 2.0 (the "License"); you may not use this file except in compliance with the License. You may obtain a copy of the License at

http://www.apache.org/licenses/LICENSE-2.0

 Unless required by applicable law or agreed to in writing, software distributed under the License is distributed on an "AS IS" BASIS, WITHOUT WARRANTIES OR CONDITIONS OF ANY KIND, either express or implied. See the License for the specific language governing permissions and limitations under the License.

Maven SCM TFS Provider Copyright 2003-2015 The Apache Software Foundation

This product includes software developed at The Apache Software Foundation (http://www.apache.org/).

# **1.355 openconfig-parser-support 5.0.7**

# **1.355.1 Available under license :**

No license file was found, but licenses were detected in source scan.

 $< 1 -$ 

Copyright (c) 2013 Cisco Systems, Inc. and others. All rights reserved.

This program and the accompanying materials are made available under the terms of the Eclipse Public License v1.0 which accompanies this distribution, and is available at http://www.eclipse.org/legal/epl-v10.html -->

Found in path(s):

\* /opt/cola/permits/1653509316\_1682466089.9464571/0/openconfig-parser-support-5-0-7-sources-1-jar/META-INF/maven/org.opendaylight.yangtools/openconfig-parser-support/pom.xml No license file was found, but licenses were detected in source scan.

/\*

\* Copyright (c) 2017 Pantheon Technologies, s.r.o. and others. All rights reserved.

\*

\* This program and the accompanying materials are made available under the

\* terms of the Eclipse Public License v1.0 which accompanies this distribution,

\* and is available at http://www.eclipse.org/legal/epl-v10.html

\*/

Found in path(s):

\* /opt/cola/permits/1653509316\_1682466089.9464571/0/openconfig-parser-support-5-0-7-sources-1 jar/org/opendaylight/yangtools/openconfig/parser/EncryptedValueStatementSupport.java \* /opt/cola/permits/1653509316\_1682466089.9464571/0/openconfig-parser-support-5-0-7-sources-1 jar/org/opendaylight/yangtools/openconfig/parser/HashedValueStatementSupport.java \* /opt/cola/permits/1653509316\_1682466089.9464571/0/openconfig-parser-support-5-0-7-sources-1 jar/org/opendaylight/yangtools/openconfig/parser/AbstractHashedValueStatementSupport.java No license file was found, but licenses were detected in source scan.

/\*

\* Copyright (c) 2017 Pantheon Technologies s.r.o. and others. All rights reserved.

\*

\* This program and the accompanying materials are made available under the

\* terms of the Eclipse Public License v1.0 which accompanies this distribution,

\* and is available at http://www.eclipse.org/legal/epl-v10.html

\*/

Found in path(s):

\* /opt/cola/permits/1653509316\_1682466089.9464571/0/openconfig-parser-support-5-0-7-sources-1 jar/org/opendaylight/yangtools/openconfig/parser/package-info.java

# **1.356 maven-slf4j-provider 3.5.4 1.356.1 Available under license :**

Maven SLF4J Simple Provider Copyright 2001-2018 The Apache Software Foundation

This product includes software developed at The Apache Software Foundation (http://www.apache.org/).

> Apache License Version 2.0, January 2004 http://www.apache.org/licenses/

## TERMS AND CONDITIONS FOR USE, REPRODUCTION, AND DISTRIBUTION

1. Definitions.

 "License" shall mean the terms and conditions for use, reproduction, and distribution as defined by Sections 1 through 9 of this document.

 "Licensor" shall mean the copyright owner or entity authorized by the copyright owner that is granting the License.

"Legal Entity" shall mean the union of the acting entity and all

 other entities that control, are controlled by, or are under common control with that entity. For the purposes of this definition, "control" means (i) the power, direct or indirect, to cause the direction or management of such entity, whether by contract or otherwise, or (ii) ownership of fifty percent (50%) or more of the outstanding shares, or (iii) beneficial ownership of such entity.

 "You" (or "Your") shall mean an individual or Legal Entity exercising permissions granted by this License.

 "Source" form shall mean the preferred form for making modifications, including but not limited to software source code, documentation source, and configuration files.

 "Object" form shall mean any form resulting from mechanical transformation or translation of a Source form, including but not limited to compiled object code, generated documentation, and conversions to other media types.

 "Work" shall mean the work of authorship, whether in Source or Object form, made available under the License, as indicated by a copyright notice that is included in or attached to the work (an example is provided in the Appendix below).

 "Derivative Works" shall mean any work, whether in Source or Object form, that is based on (or derived from) the Work and for which the editorial revisions, annotations, elaborations, or other modifications represent, as a whole, an original work of authorship. For the purposes of this License, Derivative Works shall not include works that remain separable from, or merely link (or bind by name) to the interfaces of, the Work and Derivative Works thereof.

 "Contribution" shall mean any work of authorship, including the original version of the Work and any modifications or additions to that Work or Derivative Works thereof, that is intentionally submitted to Licensor for inclusion in the Work by the copyright owner or by an individual or Legal Entity authorized to submit on behalf of the copyright owner. For the purposes of this definition, "submitted" means any form of electronic, verbal, or written communication sent to the Licensor or its representatives, including but not limited to communication on electronic mailing lists, source code control systems, and issue tracking systems that are managed by, or on behalf of, the Licensor for the purpose of discussing and improving the Work, but excluding communication that is conspicuously marked or otherwise designated in writing by the copyright owner as "Not a Contribution."

 "Contributor" shall mean Licensor and any individual or Legal Entity on behalf of whom a Contribution has been received by Licensor and subsequently incorporated within the Work.

- 2. Grant of Copyright License. Subject to the terms and conditions of this License, each Contributor hereby grants to You a perpetual, worldwide, non-exclusive, no-charge, royalty-free, irrevocable copyright license to reproduce, prepare Derivative Works of, publicly display, publicly perform, sublicense, and distribute the Work and such Derivative Works in Source or Object form.
- 3. Grant of Patent License. Subject to the terms and conditions of this License, each Contributor hereby grants to You a perpetual, worldwide, non-exclusive, no-charge, royalty-free, irrevocable (except as stated in this section) patent license to make, have made, use, offer to sell, sell, import, and otherwise transfer the Work, where such license applies only to those patent claims licensable by such Contributor that are necessarily infringed by their Contribution(s) alone or by combination of their Contribution(s) with the Work to which such Contribution(s) was submitted. If You institute patent litigation against any entity (including a cross-claim or counterclaim in a lawsuit) alleging that the Work or a Contribution incorporated within the Work constitutes direct or contributory patent infringement, then any patent licenses granted to You under this License for that Work shall terminate as of the date such litigation is filed.
- 4. Redistribution. You may reproduce and distribute copies of the Work or Derivative Works thereof in any medium, with or without modifications, and in Source or Object form, provided that You meet the following conditions:
	- (a) You must give any other recipients of the Work or Derivative Works a copy of this License; and
	- (b) You must cause any modified files to carry prominent notices stating that You changed the files; and
	- (c) You must retain, in the Source form of any Derivative Works that You distribute, all copyright, patent, trademark, and attribution notices from the Source form of the Work, excluding those notices that do not pertain to any part of the Derivative Works; and
	- (d) If the Work includes a "NOTICE" text file as part of its distribution, then any Derivative Works that You distribute must include a readable copy of the attribution notices contained within such NOTICE file, excluding those notices that do not pertain to any part of the Derivative Works, in at least one of the following places: within a NOTICE text file distributed

 as part of the Derivative Works; within the Source form or documentation, if provided along with the Derivative Works; or, within a display generated by the Derivative Works, if and wherever such third-party notices normally appear. The contents of the NOTICE file are for informational purposes only and do not modify the License. You may add Your own attribution notices within Derivative Works that You distribute, alongside or as an addendum to the NOTICE text from the Work, provided that such additional attribution notices cannot be construed as modifying the License.

 You may add Your own copyright statement to Your modifications and may provide additional or different license terms and conditions for use, reproduction, or distribution of Your modifications, or for any such Derivative Works as a whole, provided Your use, reproduction, and distribution of the Work otherwise complies with the conditions stated in this License.

- 5. Submission of Contributions. Unless You explicitly state otherwise, any Contribution intentionally submitted for inclusion in the Work by You to the Licensor shall be under the terms and conditions of this License, without any additional terms or conditions. Notwithstanding the above, nothing herein shall supersede or modify the terms of any separate license agreement you may have executed with Licensor regarding such Contributions.
- 6. Trademarks. This License does not grant permission to use the trade names, trademarks, service marks, or product names of the Licensor, except as required for reasonable and customary use in describing the origin of the Work and reproducing the content of the NOTICE file.
- 7. Disclaimer of Warranty. Unless required by applicable law or agreed to in writing, Licensor provides the Work (and each Contributor provides its Contributions) on an "AS IS" BASIS, WITHOUT WARRANTIES OR CONDITIONS OF ANY KIND, either express or implied, including, without limitation, any warranties or conditions of TITLE, NON-INFRINGEMENT, MERCHANTABILITY, or FITNESS FOR A PARTICULAR PURPOSE. You are solely responsible for determining the appropriateness of using or redistributing the Work and assume any risks associated with Your exercise of permissions under this License.
- 8. Limitation of Liability. In no event and under no legal theory, whether in tort (including negligence), contract, or otherwise, unless required by applicable law (such as deliberate and grossly negligent acts) or agreed to in writing, shall any Contributor be liable to You for damages, including any direct, indirect, special, incidental, or consequential damages of any character arising as a result of this License or out of the use or inability to use the
Work (including but not limited to damages for loss of goodwill, work stoppage, computer failure or malfunction, or any and all other commercial damages or losses), even if such Contributor has been advised of the possibility of such damages.

 9. Accepting Warranty or Additional Liability. While redistributing the Work or Derivative Works thereof, You may choose to offer, and charge a fee for, acceptance of support, warranty, indemnity, or other liability obligations and/or rights consistent with this License. However, in accepting such obligations, You may act only on Your own behalf and on Your sole responsibility, not on behalf of any other Contributor, and only if You agree to indemnify, defend, and hold each Contributor harmless for any liability incurred by, or claims asserted against, such Contributor by reason of your accepting any such warranty or additional liability.

#### END OF TERMS AND CONDITIONS

APPENDIX: How to apply the Apache License to your work.

 To apply the Apache License to your work, attach the following boilerplate notice, with the fields enclosed by brackets "[]" replaced with your own identifying information. (Don't include the brackets!) The text should be enclosed in the appropriate comment syntax for the file format. We also recommend that a file or class name and description of purpose be included on the same "printed page" as the copyright notice for easier identification within third-party archives.

Copyright [yyyy] [name of copyright owner]

 Licensed under the Apache License, Version 2.0 (the "License"); you may not use this file except in compliance with the License. You may obtain a copy of the License at

http://www.apache.org/licenses/LICENSE-2.0

 Unless required by applicable law or agreed to in writing, software distributed under the License is distributed on an "AS IS" BASIS, WITHOUT WARRANTIES OR CONDITIONS OF ANY KIND, either express or implied. See the License for the specific language governing permissions and limitations under the License.

## **1.357 plexus-sec-dispatcher 1.4**

# **1.358 dom4j 2.1.1**

## **1.359 snake-yaml 1.33**

### **1.359.1 Available under license :**

No license file was found, but licenses were detected in source scan.

/\*

\* Copyright (c) 2008 Google Inc.

\*

\* Licensed under the Apache License, Version 2.0 (the "License"); you may not use this file except

\* in compliance with the License. You may obtain a copy of the License at

\*

\* http://www.apache.org/licenses/LICENSE-2.0

\*

\* Unless required by applicable law or agreed to in writing, software distributed under the License

\* is distributed on an "AS IS" BASIS, WITHOUT WARRANTIES OR CONDITIONS OF ANY KIND, either express

\* or implied. See the License for the specific language governing permissions and limitations under \* the License.

\*/

Found in path(s):

\* /opt/cola/permits/1448940251\_1666400053.5140593/0/snakeyaml-1-33-sources-2 jar/org/yaml/snakeyaml/external/com/google/gdata/util/common/base/Escaper.java \* /opt/cola/permits/1448940251\_1666400053.5140593/0/snakeyaml-1-33-sources-2 jar/org/yaml/snakeyaml/external/com/google/gdata/util/common/base/PercentEscaper.java \* /opt/cola/permits/1448940251\_1666400053.5140593/0/snakeyaml-1-33-sources-2 jar/org/yaml/snakeyaml/external/com/google/gdata/util/common/base/UnicodeEscaper.java No license file was found, but licenses were detected in source scan.

// This module is multi-licensed and may be used under the terms

// EPL, Eclipse Public License, V1.0 or later, http://www.eclipse.org/legal

// LGPL, GNU Lesser General Public License, V2.1 or later, http://www.gnu.org/licenses/lgpl.html

// GPL, GNU General Public License, V2 or later, http://www.gnu.org/licenses/gpl.html

// AL, Apache License, V2.0 or later, http://www.apache.org/licenses

// BSD, BSD License, http://www.opensource.org/licenses/bsd-license.php

/\*\*

\* A Base64 encoder/decoder.

\*

 $*$   $<$ n $>$ 

\* This class is used to encode and decode data in Base64 format as described in RFC 1521.

\*

 $*$  <p>

\* Project home page: <a href="http://www.source-code.biz/base64coder/java/">www.

\* source-code.biz/base64coder/java</a><br>

\* Author: Christian d'Heureuse, Inventec Informatik AG, Zurich, Switzerland<br>

\* Multi-licensed: EPL / LGPL / GPL / AL / BSD.

\*/

#### Found in path(s):

\* /opt/cola/permits/1448940251\_1666400053.5140593/0/snakeyaml-1-33-sources-2 jar/org/yaml/snakeyaml/external/biz/base64Coder/Base64Coder.java No license file was found, but licenses were detected in source scan.

<name>Apache License, Version 2.0</name> <url>http://www.apache.org/licenses/LICENSE-2.0.txt</url>

Found in path(s):

\* /opt/cola/permits/1448940251\_1666400053.5140593/0/snakeyaml-1-33-sources-2-jar/META-INF/maven/org.yaml/snakeyaml/pom.xml No license file was found, but licenses were detected in source scan.

/\*\*

\* Copyright (c) 2008, SnakeYAML

\*

\* Licensed under the Apache License, Version 2.0 (the "License"); you may not use this file except

\* in compliance with the License. You may obtain a copy of the License at

\* http://www.apache.org/licenses/LICENSE-2.0

\*

\*

\* Unless required by applicable law or agreed to in writing, software distributed under the License

\* is distributed on an "AS IS" BASIS, WITHOUT WARRANTIES OR CONDITIONS OF ANY KIND, either express

\* or implied. See the License for the specific language governing permissions and limitations under \* the License.

\*/

Found in path(s):

\* /opt/cola/permits/1448940251\_1666400053.5140593/0/snakeyaml-1-33-sources-2 jar/org/yaml/snakeyaml/constructor/AbstractConstruct.java

\* /opt/cola/permits/1448940251\_1666400053.5140593/0/snakeyaml-1-33-sources-2 jar/org/yaml/snakeyaml/nodes/NodeTuple.java

\* /opt/cola/permits/1448940251\_1666400053.5140593/0/snakeyaml-1-33-sources-2 jar/org/yaml/snakeyaml/env/EnvScalarConstructor.java

\* /opt/cola/permits/1448940251\_1666400053.5140593/0/snakeyaml-1-33-sources-2 jar/org/yaml/snakeyaml/tokens/AnchorToken.java

\* /opt/cola/permits/1448940251\_1666400053.5140593/0/snakeyaml-1-33-sources-2 jar/org/yaml/snakeyaml/introspector/BeanAccess.java

jar/org/yaml/snakeyaml/tokens/DocumentStartToken.java

\* /opt/cola/permits/1448940251\_1666400053.5140593/0/snakeyaml-1-33-sources-2 jar/org/yaml/snakeyaml/events/MappingStartEvent.java

\* /opt/cola/permits/1448940251\_1666400053.5140593/0/snakeyaml-1-33-sources-2 jar/org/yaml/snakeyaml/comments/CommentType.java

\* /opt/cola/permits/1448940251\_1666400053.5140593/0/snakeyaml-1-33-sources-2 jar/org/yaml/snakeyaml/serializer/NumberAnchorGenerator.java

\* /opt/cola/permits/1448940251\_1666400053.5140593/0/snakeyaml-1-33-sources-2 jar/org/yaml/snakeyaml/constructor/CustomClassLoaderConstructor.java

\* /opt/cola/permits/1448940251\_1666400053.5140593/0/snakeyaml-1-33-sources-2 jar/org/yaml/snakeyaml/tokens/TagTuple.java

\* /opt/cola/permits/1448940251\_1666400053.5140593/0/snakeyaml-1-33-sources-2 jar/org/yaml/snakeyaml/introspector/Property.java

\* /opt/cola/permits/1448940251\_1666400053.5140593/0/snakeyaml-1-33-sources-2 jar/org/yaml/snakeyaml/tokens/ScalarToken.java

\* /opt/cola/permits/1448940251\_1666400053.5140593/0/snakeyaml-1-33-sources-2 jar/org/yaml/snakeyaml/representer/Represent.java

\* /opt/cola/permits/1448940251\_1666400053.5140593/0/snakeyaml-1-33-sources-2 jar/org/yaml/snakeyaml/representer/Representer.java

\* /opt/cola/permits/1448940251\_1666400053.5140593/0/snakeyaml-1-33-sources-2-

jar/org/yaml/snakeyaml/extensions/compactnotation/PackageCompactConstructor.java \* /opt/cola/permits/1448940251\_1666400053.5140593/0/snakeyaml-1-33-sources-2 jar/org/yaml/snakeyaml/constructor/SafeConstructor.java

\* /opt/cola/permits/1448940251\_1666400053.5140593/0/snakeyaml-1-33-sources-2 jar/org/yaml/snakeyaml/tokens/AliasToken.java

\* /opt/cola/permits/1448940251\_1666400053.5140593/0/snakeyaml-1-33-sources-2 jar/org/yaml/snakeyaml/tokens/FlowSequenceStartToken.java

\* /opt/cola/permits/1448940251\_1666400053.5140593/0/snakeyaml-1-33-sources-2 jar/org/yaml/snakeyaml/introspector/FieldProperty.java

\* /opt/cola/permits/1448940251\_1666400053.5140593/0/snakeyaml-1-33-sources-2 jar/org/yaml/snakeyaml/reader/StreamReader.java

\* /opt/cola/permits/1448940251\_1666400053.5140593/0/snakeyaml-1-33-sources-2 jar/org/yaml/snakeyaml/tokens/FlowMappingEndToken.java

\* /opt/cola/permits/1448940251\_1666400053.5140593/0/snakeyaml-1-33-sources-2 jar/org/yaml/snakeyaml/events/AliasEvent.java

\* /opt/cola/permits/1448940251\_1666400053.5140593/0/snakeyaml-1-33-sources-2 jar/org/yaml/snakeyaml/scanner/ScannerImpl.java

\* /opt/cola/permits/1448940251\_1666400053.5140593/0/snakeyaml-1-33-sources-2 jar/org/yaml/snakeyaml/events/NodeEvent.java

\* /opt/cola/permits/1448940251\_1666400053.5140593/0/snakeyaml-1-33-sources-2 jar/org/yaml/snakeyaml/tokens/BlockEndToken.java

\* /opt/cola/permits/1448940251\_1666400053.5140593/0/snakeyaml-1-33-sources-2 jar/org/yaml/snakeyaml/reader/UnicodeReader.java

\* /opt/cola/permits/1448940251\_1666400053.5140593/0/snakeyaml-1-33-sources-2 jar/org/yaml/snakeyaml/serializer/AnchorGenerator.java

\* /opt/cola/permits/1448940251\_1666400053.5140593/0/snakeyaml-1-33-sources-2 jar/org/yaml/snakeyaml/events/ImplicitTuple.java

jar/org/yaml/snakeyaml/introspector/GenericProperty.java

\* /opt/cola/permits/1448940251\_1666400053.5140593/0/snakeyaml-1-33-sources-2 jar/org/yaml/snakeyaml/Yaml.java

\* /opt/cola/permits/1448940251\_1666400053.5140593/0/snakeyaml-1-33-sources-2 jar/org/yaml/snakeyaml/nodes/ScalarNode.java

\* /opt/cola/permits/1448940251\_1666400053.5140593/0/snakeyaml-1-33-sources-2 jar/org/yaml/snakeyaml/parser/ParserException.java

\* /opt/cola/permits/1448940251\_1666400053.5140593/0/snakeyaml-1-33-sources-2 jar/org/yaml/snakeyaml/tokens/DocumentEndToken.java

\* /opt/cola/permits/1448940251\_1666400053.5140593/0/snakeyaml-1-33-sources-2 jar/org/yaml/snakeyaml/util/ArrayStack.java

\* /opt/cola/permits/1448940251\_1666400053.5140593/0/snakeyaml-1-33-sources-2 jar/org/yaml/snakeyaml/constructor/ConstructorException.java

\* /opt/cola/permits/1448940251\_1666400053.5140593/0/snakeyaml-1-33-sources-2 jar/org/yaml/snakeyaml/nodes/MappingNode.java

\* /opt/cola/permits/1448940251\_1666400053.5140593/0/snakeyaml-1-33-sources-2 jar/org/yaml/snakeyaml/scanner/ScannerException.java

\* /opt/cola/permits/1448940251\_1666400053.5140593/0/snakeyaml-1-33-sources-2 jar/org/yaml/snakeyaml/resolver/ResolverTuple.java

\* /opt/cola/permits/1448940251\_1666400053.5140593/0/snakeyaml-1-33-sources-2 jar/org/yaml/snakeyaml/events/Event.java

\* /opt/cola/permits/1448940251\_1666400053.5140593/0/snakeyaml-1-33-sources-2 jar/org/yaml/snakeyaml/constructor/BaseConstructor.java

\* /opt/cola/permits/1448940251\_1666400053.5140593/0/snakeyaml-1-33-sources-2 jar/org/yaml/snakeyaml/TypeDescription.java

\* /opt/cola/permits/1448940251\_1666400053.5140593/0/snakeyaml-1-33-sources-2 jar/org/yaml/snakeyaml/tokens/BlockEntryToken.java

\* /opt/cola/permits/1448940251\_1666400053.5140593/0/snakeyaml-1-33-sources-2 jar/org/yaml/snakeyaml/error/MarkedYAMLException.java

\* /opt/cola/permits/1448940251\_1666400053.5140593/0/snakeyaml-1-33-sources-2 jar/org/yaml/snakeyaml/events/SequenceStartEvent.java

\* /opt/cola/permits/1448940251\_1666400053.5140593/0/snakeyaml-1-33-sources-2 jar/org/yaml/snakeyaml/util/EnumUtils.java

\* /opt/cola/permits/1448940251\_1666400053.5140593/0/snakeyaml-1-33-sources-2 jar/org/yaml/snakeyaml/events/CollectionEndEvent.java

\* /opt/cola/permits/1448940251\_1666400053.5140593/0/snakeyaml-1-33-sources-2 jar/org/yaml/snakeyaml/error/Mark.java

\* /opt/cola/permits/1448940251\_1666400053.5140593/0/snakeyaml-1-33-sources-2 jar/org/yaml/snakeyaml/error/MissingEnvironmentVariableException.java

\* /opt/cola/permits/1448940251\_1666400053.5140593/0/snakeyaml-1-33-sources-2 jar/org/yaml/snakeyaml/nodes/Node.java

\* /opt/cola/permits/1448940251\_1666400053.5140593/0/snakeyaml-1-33-sources-2 jar/org/yaml/snakeyaml/util/UriEncoder.java

\* /opt/cola/permits/1448940251\_1666400053.5140593/0/snakeyaml-1-33-sources-2 jar/org/yaml/snakeyaml/tokens/KeyToken.java

\* /opt/cola/permits/1448940251\_1666400053.5140593/0/snakeyaml-1-33-sources-2 jar/org/yaml/snakeyaml/tokens/TagToken.java

jar/org/yaml/snakeyaml/tokens/ValueToken.java

\* /opt/cola/permits/1448940251\_1666400053.5140593/0/snakeyaml-1-33-sources-2 jar/org/yaml/snakeyaml/constructor/Construct.java

\* /opt/cola/permits/1448940251\_1666400053.5140593/0/snakeyaml-1-33-sources-2 jar/org/yaml/snakeyaml/introspector/MethodProperty.java

\* /opt/cola/permits/1448940251\_1666400053.5140593/0/snakeyaml-1-33-sources-2 jar/org/yaml/snakeyaml/extensions/compactnotation/CompactData.java

\* /opt/cola/permits/1448940251\_1666400053.5140593/0/snakeyaml-1-33-sources-2 jar/org/yaml/snakeyaml/introspector/MissingProperty.java

\* /opt/cola/permits/1448940251\_1666400053.5140593/0/snakeyaml-1-33-sources-2 jar/org/yaml/snakeyaml/events/MappingEndEvent.java

\* /opt/cola/permits/1448940251\_1666400053.5140593/0/snakeyaml-1-33-sources-2 jar/org/yaml/snakeyaml/emitter/EmitterException.java

\* /opt/cola/permits/1448940251\_1666400053.5140593/0/snakeyaml-1-33-sources-2 jar/org/yaml/snakeyaml/tokens/CommentToken.java

\* /opt/cola/permits/1448940251\_1666400053.5140593/0/snakeyaml-1-33-sources-2 jar/org/yaml/snakeyaml/representer/SafeRepresenter.java

\* /opt/cola/permits/1448940251\_1666400053.5140593/0/snakeyaml-1-33-sources-2 jar/org/yaml/snakeyaml/events/StreamStartEvent.java

\* /opt/cola/permits/1448940251\_1666400053.5140593/0/snakeyaml-1-33-sources-2 jar/org/yaml/snakeyaml/tokens/FlowSequenceEndToken.java

\* /opt/cola/permits/1448940251\_1666400053.5140593/0/snakeyaml-1-33-sources-2 jar/org/yaml/snakeyaml/events/DocumentEndEvent.java

\* /opt/cola/permits/1448940251\_1666400053.5140593/0/snakeyaml-1-33-sources-2 jar/org/yaml/snakeyaml/tokens/BlockMappingStartToken.java

\* /opt/cola/permits/1448940251\_1666400053.5140593/0/snakeyaml-1-33-sources-2 jar/org/yaml/snakeyaml/nodes/NodeId.java

\* /opt/cola/permits/1448940251\_1666400053.5140593/0/snakeyaml-1-33-sources-2 jar/org/yaml/snakeyaml/comments/CommentEventsCollector.java

\* /opt/cola/permits/1448940251\_1666400053.5140593/0/snakeyaml-1-33-sources-2 jar/org/yaml/snakeyaml/parser/Parser.java

\* /opt/cola/permits/1448940251\_1666400053.5140593/0/snakeyaml-1-33-sources-2 jar/org/yaml/snakeyaml/parser/VersionTagsTuple.java

\* /opt/cola/permits/1448940251\_1666400053.5140593/0/snakeyaml-1-33-sources-2 jar/org/yaml/snakeyaml/reader/ReaderException.java

\* /opt/cola/permits/1448940251\_1666400053.5140593/0/snakeyaml-1-33-sources-2 jar/org/yaml/snakeyaml/introspector/PropertySubstitute.java

\* /opt/cola/permits/1448940251\_1666400053.5140593/0/snakeyaml-1-33-sources-2 jar/org/yaml/snakeyaml/error/YAMLException.java

\* /opt/cola/permits/1448940251\_1666400053.5140593/0/snakeyaml-1-33-sources-2 jar/org/yaml/snakeyaml/introspector/PropertyUtils.java

\* /opt/cola/permits/1448940251\_1666400053.5140593/0/snakeyaml-1-33-sources-2 jar/org/yaml/snakeyaml/scanner/SimpleKey.java

\* /opt/cola/permits/1448940251\_1666400053.5140593/0/snakeyaml-1-33-sources-2 jar/org/yaml/snakeyaml/resolver/Resolver.java

\* /opt/cola/permits/1448940251\_1666400053.5140593/0/snakeyaml-1-33-sources-2 jar/org/yaml/snakeyaml/composer/Composer.java

jar/org/yaml/snakeyaml/LoaderOptions.java

\* /opt/cola/permits/1448940251\_1666400053.5140593/0/snakeyaml-1-33-sources-2 jar/org/yaml/snakeyaml/events/ScalarEvent.java

\* /opt/cola/permits/1448940251\_1666400053.5140593/0/snakeyaml-1-33-sources-2 jar/org/yaml/snakeyaml/emitter/ScalarAnalysis.java

\* /opt/cola/permits/1448940251\_1666400053.5140593/0/snakeyaml-1-33-sources-2 jar/org/yaml/snakeyaml/nodes/CollectionNode.java

\* /opt/cola/permits/1448940251\_1666400053.5140593/0/snakeyaml-1-33-sources-2 jar/org/yaml/snakeyaml/parser/Production.java

\* /opt/cola/permits/1448940251\_1666400053.5140593/0/snakeyaml-1-33-sources-2 jar/org/yaml/snakeyaml/tokens/FlowMappingStartToken.java

\* /opt/cola/permits/1448940251\_1666400053.5140593/0/snakeyaml-1-33-sources-2 jar/org/yaml/snakeyaml/tokens/StreamStartToken.java

\* /opt/cola/permits/1448940251\_1666400053.5140593/0/snakeyaml-1-33-sources-2 jar/org/yaml/snakeyaml/emitter/Emitable.java

\* /opt/cola/permits/1448940251\_1666400053.5140593/0/snakeyaml-1-33-sources-2 jar/org/yaml/snakeyaml/comments/CommentLine.java

\* /opt/cola/permits/1448940251\_1666400053.5140593/0/snakeyaml-1-33-sources-2 jar/org/yaml/snakeyaml/tokens/Token.java

\* /opt/cola/permits/1448940251\_1666400053.5140593/0/snakeyaml-1-33-sources-2 jar/org/yaml/snakeyaml/tokens/FlowEntryToken.java

\* /opt/cola/permits/1448940251\_1666400053.5140593/0/snakeyaml-1-33-sources-2 jar/org/yaml/snakeyaml/events/SequenceEndEvent.java

\* /opt/cola/permits/1448940251\_1666400053.5140593/0/snakeyaml-1-33-sources-2 jar/org/yaml/snakeyaml/events/StreamEndEvent.java

\* /opt/cola/permits/1448940251\_1666400053.5140593/0/snakeyaml-1-33-sources-2 jar/org/yaml/snakeyaml/tokens/DirectiveToken.java

\* /opt/cola/permits/1448940251\_1666400053.5140593/0/snakeyaml-1-33-sources-2 jar/org/yaml/snakeyaml/events/CollectionStartEvent.java

\* /opt/cola/permits/1448940251\_1666400053.5140593/0/snakeyaml-1-33-sources-2 jar/org/yaml/snakeyaml/extensions/compactnotation/CompactConstructor.java

\* /opt/cola/permits/1448940251\_1666400053.5140593/0/snakeyaml-1-33-sources-2 jar/org/yaml/snakeyaml/nodes/AnchorNode.java

\* /opt/cola/permits/1448940251\_1666400053.5140593/0/snakeyaml-1-33-sources-2 jar/org/yaml/snakeyaml/emitter/Emitter.java

\* /opt/cola/permits/1448940251\_1666400053.5140593/0/snakeyaml-1-33-sources-2 jar/org/yaml/snakeyaml/representer/BaseRepresenter.java

\* /opt/cola/permits/1448940251\_1666400053.5140593/0/snakeyaml-1-33-sources-2 jar/org/yaml/snakeyaml/util/PlatformFeatureDetector.java

\* /opt/cola/permits/1448940251\_1666400053.5140593/0/snakeyaml-1-33-sources-2 jar/org/yaml/snakeyaml/constructor/DuplicateKeyException.java

\* /opt/cola/permits/1448940251\_1666400053.5140593/0/snakeyaml-1-33-sources-2 jar/org/yaml/snakeyaml/constructor/Constructor.java

\* /opt/cola/permits/1448940251\_1666400053.5140593/0/snakeyaml-1-33-sources-2 jar/org/yaml/snakeyaml/events/CommentEvent.java

\* /opt/cola/permits/1448940251\_1666400053.5140593/0/snakeyaml-1-33-sources-2 jar/org/yaml/snakeyaml/serializer/SerializerException.java

jar/org/yaml/snakeyaml/events/DocumentStartEvent.java \* /opt/cola/permits/1448940251\_1666400053.5140593/0/snakeyaml-1-33-sources-2 jar/org/yaml/snakeyaml/nodes/Tag.java \* /opt/cola/permits/1448940251\_1666400053.5140593/0/snakeyaml-1-33-sources-2 jar/org/yaml/snakeyaml/emitter/EmitterState.java \* /opt/cola/permits/1448940251\_1666400053.5140593/0/snakeyaml-1-33-sources-2 jar/org/yaml/snakeyaml/tokens/StreamEndToken.java \* /opt/cola/permits/1448940251\_1666400053.5140593/0/snakeyaml-1-33-sources-2 jar/org/yaml/snakeyaml/composer/ComposerException.java \* /opt/cola/permits/1448940251\_1666400053.5140593/0/snakeyaml-1-33-sources-2 jar/org/yaml/snakeyaml/scanner/Constant.java \* /opt/cola/permits/1448940251\_1666400053.5140593/0/snakeyaml-1-33-sources-2 jar/org/yaml/snakeyaml/util/ArrayUtils.java \* /opt/cola/permits/1448940251\_1666400053.5140593/0/snakeyaml-1-33-sources-2 jar/org/yaml/snakeyaml/parser/ParserImpl.java \* /opt/cola/permits/1448940251\_1666400053.5140593/0/snakeyaml-1-33-sources-2 jar/org/yaml/snakeyaml/scanner/Scanner.java \* /opt/cola/permits/1448940251\_1666400053.5140593/0/snakeyaml-1-33-sources-2 jar/org/yaml/snakeyaml/serializer/Serializer.java \* /opt/cola/permits/1448940251\_1666400053.5140593/0/snakeyaml-1-33-sources-2 jar/org/yaml/snakeyaml/nodes/SequenceNode.java \* /opt/cola/permits/1448940251\_1666400053.5140593/0/snakeyaml-1-33-sources-2 jar/org/yaml/snakeyaml/tokens/BlockSequenceStartToken.java \* /opt/cola/permits/1448940251\_1666400053.5140593/0/snakeyaml-1-33-sources-2 jar/org/yaml/snakeyaml/DumperOptions.java

## **1.360 rfc6643-parser-support 5.0.7**

### **1.360.1 Available under license :**

No license file was found, but licenses were detected in source scan.

/\*

\* Copyright (c) 2016, 2020 PANTHEON.tech, s.r.o. and others. All rights reserved.

\*

\* This program and the accompanying materials are made available under the

\* terms of the Eclipse Public License v1.0 which accompanies this distribution,

\* and is available at http://www.eclipse.org/legal/epl-v10.html

\*/

Found in path(s):

\* /opt/cola/permits/1653510100\_1682432424.615785/0/rfc6643-parser-support-5-0-7-sources-1 jar/org/opendaylight/yangtools/rfc6643/parser/DisplayHintEffectiveStatementImpl.java

\* /opt/cola/permits/1653510100\_1682432424.615785/0/rfc6643-parser-support-5-0-7-sources-1 jar/org/opendaylight/yangtools/rfc6643/parser/DefValStatementImpl.java

\* /opt/cola/permits/1653510100\_1682432424.615785/0/rfc6643-parser-support-5-0-7-sources-1 jar/org/opendaylight/yangtools/rfc6643/parser/MaxAccessEffectiveStatementImpl.java

\* /opt/cola/permits/1653510100\_1682432424.615785/0/rfc6643-parser-support-5-0-7-sources-1-

jar/org/opendaylight/yangtools/rfc6643/parser/ImpliedStatementSupport.java \* /opt/cola/permits/1653510100\_1682432424.615785/0/rfc6643-parser-support-5-0-7-sources-1 jar/org/opendaylight/yangtools/rfc6643/parser/MaxAccessStatementImpl.java \* /opt/cola/permits/1653510100\_1682432424.615785/0/rfc6643-parser-support-5-0-7-sources-1 jar/org/opendaylight/yangtools/rfc6643/parser/DisplayHintStatementImpl.java \* /opt/cola/permits/1653510100\_1682432424.615785/0/rfc6643-parser-support-5-0-7-sources-1 jar/org/opendaylight/yangtools/rfc6643/parser/SubIdEffectiveStatementImpl.java \* /opt/cola/permits/1653510100\_1682432424.615785/0/rfc6643-parser-support-5-0-7-sources-1 jar/org/opendaylight/yangtools/rfc6643/parser/AliasStatementSupport.java \* /opt/cola/permits/1653510100\_1682432424.615785/0/rfc6643-parser-support-5-0-7-sources-1 jar/org/opendaylight/yangtools/rfc6643/parser/ImpliedStatementImpl.java \* /opt/cola/permits/1653510100\_1682432424.615785/0/rfc6643-parser-support-5-0-7-sources-1 jar/org/opendaylight/yangtools/rfc6643/parser/DisplayHintStatementSupport.java \* /opt/cola/permits/1653510100\_1682432424.615785/0/rfc6643-parser-support-5-0-7-sources-1 jar/org/opendaylight/yangtools/rfc6643/parser/ImpliedEffectiveStatementImpl.java \* /opt/cola/permits/1653510100\_1682432424.615785/0/rfc6643-parser-support-5-0-7-sources-1 jar/org/opendaylight/yangtools/rfc6643/parser/AliasEffectiveStatementImpl.java \* /opt/cola/permits/1653510100\_1682432424.615785/0/rfc6643-parser-support-5-0-7-sources-1 jar/org/opendaylight/yangtools/rfc6643/parser/MaxAccessStatementSupport.java \* /opt/cola/permits/1653510100\_1682432424.615785/0/rfc6643-parser-support-5-0-7-sources-1 jar/org/opendaylight/yangtools/rfc6643/parser/DefValStatementSupport.java \* /opt/cola/permits/1653510100\_1682432424.615785/0/rfc6643-parser-support-5-0-7-sources-1 jar/org/opendaylight/yangtools/rfc6643/parser/SubIdStatementSupport.java \* /opt/cola/permits/1653510100\_1682432424.615785/0/rfc6643-parser-support-5-0-7-sources-1 jar/org/opendaylight/yangtools/rfc6643/parser/AliasStatementImpl.java \* /opt/cola/permits/1653510100\_1682432424.615785/0/rfc6643-parser-support-5-0-7-sources-1 jar/org/opendaylight/yangtools/rfc6643/parser/SubIdStatementImpl.java \* /opt/cola/permits/1653510100\_1682432424.615785/0/rfc6643-parser-support-5-0-7-sources-1 jar/org/opendaylight/yangtools/rfc6643/parser/DefValEffectiveStatementImpl.java \* /opt/cola/permits/1653510100\_1682432424.615785/0/rfc6643-parser-support-5-0-7-sources-1 jar/org/opendaylight/yangtools/rfc6643/parser/OidStatementSupport.java \* /opt/cola/permits/1653510100\_1682432424.615785/0/rfc6643-parser-support-5-0-7-sources-1 jar/org/opendaylight/yangtools/rfc6643/parser/OidEffectiveStatementImpl.java \* /opt/cola/permits/1653510100\_1682432424.615785/0/rfc6643-parser-support-5-0-7-sources-1 jar/org/opendaylight/yangtools/rfc6643/parser/OidIdStatementImpl.java No license file was found, but licenses were detected in source scan.

 $\lt!$ !--

Copyright (c) 2020 PANTHEON.tech, s.r.o. and others. All rights reserved.

This program and the accompanying materials are made available under the terms of the Eclipse Public License v1.0 which accompanies this distribution, and is available at http://www.eclipse.org/legal/epl-v10.html -->

Found in path(s):

\* /opt/cola/permits/1653510100\_1682432424.615785/0/rfc6643-parser-support-5-0-7-sources-1-jar/META-INF/maven/org.opendaylight.yangtools/rfc6643-parser-support/pom.xml

# **1.361 xstream 1.4.11.1**

### **1.361.1 Available under license :**

No license file was found, but licenses were detected in source scan.

#### /\*

- \* Copyright (C) 2006 Joe Walnes.
- \* Copyright (C) 2006, 2007, 2008, 2009, 2011, 2013 XStream Committers.
- \* All rights reserved.

\*

\* The software in this package is published under the terms of the BSD

\* style license a copy of which has been included with this distribution in

\* the LICENSE.txt file.

\*

\* Created on 15. August 2009 by Joerg Schaible, copied from XmlFriendlyReplacer. \*/

Found in path(s):

\* /opt/cola/permits/1002300643\_1651084538.64/0/xstream-1-4-11-1-sourcesjar/com/thoughtworks/xstream/io/xml/XmlFriendlyNameCoder.java No license file was found, but licenses were detected in source scan.

/\*

- \* Copyright (C) 2006, 2007, 2014 XStream Committers.
- \* All rights reserved.

\*

\* The software in this package is published under the terms of the BSD

\* style license a copy of which has been included with this distribution in

\* the LICENSE.txt file.

\*

\* Created on 24. April 2005 by Joe Walnes

\*/

Found in path(s):

\* /opt/cola/permits/1002300643\_1651084538.64/0/xstream-1-4-11-1-sourcesjar/com/thoughtworks/xstream/io/AttributeNameIterator.java No license file was found, but licenses were detected in source scan.

/\*

\* Copyright (C) 2003, 2004, 2005 Joe Walnes.

\* Copyright (C) 2006, 2007 XStream Committers.

\* All rights reserved.

 $\ddot{\phantom{a}}$ 

\* The software in this package is published under the terms of the BSD

\* style license a copy of which has been included with this distribution in

<sup>\*</sup> Copyright (C) 2005 Joe Walnes.

\* the LICENSE.txt file.

\*

\* Created on 01. October 2003 by Joe Walnes

\*/

Found in path(s):

\* /opt/cola/permits/1002300643\_1651084538.64/0/xstream-1-4-11-1-sourcesjar/com/thoughtworks/xstream/converters/extended/ColorConverter.java No license file was found, but licenses were detected in source scan.

/\*

\* Copyright (C) 2017 XStream Committers.

\* All rights reserved.

\*

\* The software in this package is published under the terms of the BSD

\* style license a copy of which has been included with this distribution in \* the LICENSE.txt file.

\* Created on 21. February 2017 by Joerg Schaible

\*/

\*

Found in path(s):

\* /opt/cola/permits/1002300643\_1651084538.64/0/xstream-1-4-11-1-sourcesjar/com/thoughtworks/xstream/converters/time/HijrahDateConverter.java No license file was found, but licenses were detected in source scan.

/\*

\* Copyright (C) 2004 Joe Walnes.

\* Copyright (C) 2006, 2007, 2008, 2010 XStream Committers.

\* All rights reserved.

\*

\* The software in this package is published under the terms of the BSD

\* style license a copy of which has been included with this distribution in

\* the LICENSE.txt file.

\*

\* Created on 09. May 2004 by Joe Walnes

\*/

Found in path(s):

\* /opt/cola/permits/1002300643\_1651084538.64/0/xstream-1-4-11-1-sourcesjar/com/thoughtworks/xstream/core/util/ObjectIdDictionary.java No license file was found, but licenses were detected in source scan.

/\*

\* Copyright (C) 2003, 2004, 2005 Joe Walnes.

\* Copyright (C) 2006, 2007, 2008, 2009, 2011, 2016 XStream Committers.

\* All rights reserved.

\* The software in this package is published under the terms of the BSD

\* style license a copy of which has been included with this distribution in

\* the LICENSE.txt file.

\*

\* Created on 24. February 2016 by Joerg Schaible, factored out of ConversionException. \*/

Found in path(s):

\* /opt/cola/permits/1002300643\_1651084538.64/0/xstream-1-4-11-1-sourcesjar/com/thoughtworks/xstream/converters/ErrorWritingException.java No license file was found, but licenses were detected in source scan.

/\*

\* Copyright (C) 2007, 2009, 2011, 2016 XStream Committers. \* All rights reserved. \* \* The software in this package is published under the terms of the BSD \* style license a copy of which has been included with this distribution in \* the LICENSE.txt file. \*

\* Created on 10. April 2007 by Guilherme Silveira

\*/

Found in path(s):

\* /opt/cola/permits/1002300643\_1651084538.64/0/xstream-1-4-11-1-sourcesjar/com/thoughtworks/xstream/converters/reflection/SortableFieldKeySorter.java No license file was found, but licenses were detected in source scan.

/\*

\* Copyright (C) 2005 Joe Walnes.

\* Copyright (C) 2006, 2007, 2008, 2009, 2011, 2012, 2013, 2014, 2016 XStream Committers.

\* All rights reserved.

\*

\* The software in this package is published under the terms of the BSD

\* style license a copy of which has been included with this distribution in

\* the LICENSE.txt file.

\*

\* Created on 16. September 2005 by Mauro Talevi

\*/

Found in path(s):

\* /opt/cola/permits/1002300643\_1651084538.64/0/xstream-1-4-11-1-sourcesjar/com/thoughtworks/xstream/annotations/XStreamConverter.java No license file was found, but licenses were detected in source scan.

/\*

\* Copyright (C) 2004, 2005 Joe Walnes.

\* Copyright (C) 2006, 2007, 2011, 2016 XStream Committers.

\* All rights reserved. \* \* The software in this package is published under the terms of the BSD \* style license a copy of which has been included with this distribution in \* the LICENSE.txt file. \* \* Created on 07. March 2004 by Joe Walnes \*/ Found in path(s): \* /opt/cola/permits/1002300643\_1651084538.64/0/xstream-1-4-11-1-sourcesjar/com/thoughtworks/xstream/io/HierarchicalStreamReader.java

/\*

\* Copyright (C) 2005 Joe Walnes.

\* Copyright (C) 2006, 2007, 2013 XStream Committers.

\* All rights reserved.

\*

\* The software in this package is published under the terms of the BSD

No license file was found, but licenses were detected in source scan.

\* style license a copy of which has been included with this distribution in

\* the LICENSE.txt file.

\*

\* Created on 07. March 2005 by Joe Walnes

\*/

Found in path(s):

\* /opt/cola/permits/1002300643\_1651084538.64/0/xstream-1-4-11-1-sourcesjar/com/thoughtworks/xstream/core/util/ClassLoaderReference.java No license file was found, but licenses were detected in source scan.

/\*

\* Copyright (C) 2010, 2018 XStream Committers.

\* All rights reserved.

\*

\* The software in this package is published under the terms of the BSD

\* style license a copy of which has been included with this distribution in

\* the LICENSE.txt file.

\*

\* Created on 3. August 2010 by Joerg Schaible

\*/

Found in path(s):

\* /opt/cola/permits/1002300643\_1651084538.64/0/xstream-1-4-11-1-sourcesjar/com/thoughtworks/xstream/converters/basic/URIConverter.java No license file was found, but licenses were detected in source scan.

/\*

\* Copyright (C) 2004, 2005 Joe Walnes.

\* Copyright (C) 2006, 2007, 2008, 2010, 2011, 2014, 2015, 2016 XStream Committers.

\* All rights reserved.

\*

\* The software in this package is published under the terms of the BSD

\* style license a copy of which has been included with this distribution in

\* the LICENSE.txt file.

\*

\* Created on 12. February 2015 by Joerg Schaible, copied from c.t.x.converters.reflection.SerializationMemberInvoker. \*/

Found in path(s):

\* /opt/cola/permits/1002300643\_1651084538.64/0/xstream-1-4-11-1-sourcesjar/com/thoughtworks/xstream/core/util/SerializationMembers.java No license file was found, but licenses were detected in source scan.

/\*

\* Copyright (C) 2006 Joe Walnes.

\* Copyright (C) 2006, 2007, 2009, 2011, 2016 XStream Committers.

\* All rights reserved.

\*

\* The software in this package is published under the terms of the BSD

\* style license a copy of which has been included with this distribution in

\* the LICENSE.txt file.

\*

\* Created on 12. April 2006 by Joerg Schaible

\*/

Found in path(s):

\* /opt/cola/permits/1002300643\_1651084538.64/0/xstream-1-4-11-1-sourcesjar/com/thoughtworks/xstream/io/xml/XomDriver.java No license file was found, but licenses were detected in source scan.

/\*

\* Copyright (C) 2005 Joe Walnes.

\* Copyright (C) 2006, 2007, 2008, 2009, 2013 XStream Committers.

\* All rights reserved.

\*

\* The software in this package is published under the terms of the BSD

\* style license a copy of which has been included with this distribution in

\* the LICENSE.txt file.

\*

\* Created on 06. April 2005 by Joe Walnes

\*/

Found in path(s):

\* /opt/cola/permits/1002300643\_1651084538.64/0/xstream-1-4-11-1-sources-

jar/com/thoughtworks/xstream/converters/enums/EnumMapConverter.java No license file was found, but licenses were detected in source scan.

/\*

\* Copyright (C) 2011 XStream Committers.

\* All rights reserved.

\*

\* The software in this package is published under the terms of the BSD

\* style license a copy of which has been included with this distribution in

\* the LICENSE.txt file.

\*

\* Created on 16. July 2011 by Joerg Schaible

\*/

Found in path(s):

\* /opt/cola/permits/1002300643\_1651084538.64/0/xstream-1-4-11-1-sourcesjar/com/thoughtworks/xstream/converters/javabean/NativePropertySorter.java \* /opt/cola/permits/1002300643\_1651084538.64/0/xstream-1-4-11-1-sourcesjar/com/thoughtworks/xstream/converters/javabean/ComparingPropertySorter.java \* /opt/cola/permits/1002300643\_1651084538.64/0/xstream-1-4-11-1-sourcesjar/com/thoughtworks/xstream/converters/javabean/PropertySorter.java No license file was found, but licenses were detected in source scan.

/\*

\* Copyright (C) 2004 Joe Walnes.

\* Copyright (C) 2006, 2007 XStream Committers.

\* All rights reserved.

\*

\* The software in this package is published under the terms of the BSD

\* style license a copy of which has been included with this distribution in

\* the LICENSE.txt file.

\* \* Created on 16. August 2004 by Joe Walnes

\*/

Found in path(s):

\* /opt/cola/permits/1002300643\_1651084538.64/0/xstream-1-4-11-1-sourcesjar/com/thoughtworks/xstream/converters/DataHolder.java No license file was found, but licenses were detected in source scan.

/\*

\* Copyright (C) 2013 XStream Committers.

\* All rights reserved.

\*

\* The software in this package is published under the terms of the BSD

\* style license a copy of which has been included with this distribution in

\* the LICENSE.txt file.

\* Created on 03. December 2013 by Joerg Schaible \*/

Found in path(s):

\* /opt/cola/permits/1002300643\_1651084538.64/0/xstream-1-4-11-1-sourcesjar/com/thoughtworks/xstream/converters/extended/StackTraceElementFactory15.java \* /opt/cola/permits/1002300643\_1651084538.64/0/xstream-1-4-11-1-sourcesjar/com/thoughtworks/xstream/converters/extended/NamedArrayConverter.java No license file was found, but licenses were detected in source scan.

/\*

\* Copyright (C) 2006, 2007 XStream Committers.

\* All rights reserved.

\*

\* The software in this package is published under the terms of the BSD \* style license a copy of which has been included with this distribution in

\* the LICENSE.txt file.

\*

\* Created on 24. December 2006 by Guilherme Silveira \*/

Found in path(s):

\* /opt/cola/permits/1002300643\_1651084538.64/0/xstream-1-4-11-1-sourcesjar/com/thoughtworks/xstream/annotations/XStreamAsAttribute.java No license file was found, but licenses were detected in source scan.

/\*

\* Copyright (C) 2004, 2005 Joe Walnes.

\* Copyright (C) 2006, 2007, 2009, 2011 XStream Committers.

\* All rights reserved.

\*

\* The software in this package is published under the terms of the BSD

\* style license a copy of which has been included with this distribution in

\* the LICENSE.txt file.

\*

\* Created on 07. March 2004 by Joe Walnes

\*/

Found in path(s):

\* /opt/cola/permits/1002300643\_1651084538.64/0/xstream-1-4-11-1-sourcesjar/com/thoughtworks/xstream/io/xml/xppdom/Xpp3DomBuilder.java \* /opt/cola/permits/1002300643\_1651084538.64/0/xstream-1-4-11-1-sourcesjar/com/thoughtworks/xstream/io/xml/Dom4JWriter.java No license file was found, but licenses were detected in source scan.

/\*

\* Copyright (C) 2006 Joe Walnes.

\* Copyright (C) 2006, 2007, 2011, 2013 XStream Committers.

\* All rights reserved.

\*

\* The software in this package is published under the terms of the BSD

\* style license a copy of which has been included with this distribution in

\* the LICENSE.txt file.

\*

\* Created on 04. June 2006 by Joe Walnes

\*/

Found in path(s):

\* /opt/cola/permits/1002300643\_1651084538.64/0/xstream-1-4-11-1-sourcesjar/com/thoughtworks/xstream/io/binary/BinaryStreamReader.java No license file was found, but licenses were detected in source scan.

/\*

\* Copyright (C) 2004 Joe Walnes.

\* Copyright (C) 2006, 2007, 2018 XStream Committers.

\* All rights reserved.

\*

\* The software in this package is published under the terms of the BSD

\* style license a copy of which has been included with this distribution in

\* the LICENSE.txt file.

\*

\* Created on 29. May 2004 by Joe Walnes

\*/

Found in path(s):

\* /opt/cola/permits/1002300643\_1651084538.64/0/xstream-1-4-11-1-sourcesjar/com/thoughtworks/xstream/converters/extended/StackTraceElementConverter.java No license file was found, but licenses were detected in source scan.

/\*

\* Copyright (C) 2004, 2005 Joe Walnes.

\* Copyright (C) 2006, 2007, 2008, 2009, 2013 XStream Committers.

\* All rights reserved.

\*

\* The software in this package is published under the terms of the BSD

\* style license a copy of which has been included with this distribution in

\* the LICENSE.txt file.

\*

\* Created on 23. February 2004 by Joe Walnes

\*/

Found in path(s):

\* /opt/cola/permits/1002300643\_1651084538.64/0/xstream-1-4-11-1-sourcesjar/com/thoughtworks/xstream/converters/collections/PropertiesConverter.java No license file was found, but licenses were detected in source scan.

/\*

- \* Copyright (C) 2005 Joe Walnes.
- \* Copyright (C) 2006, 2007, 2009, 2011, 2012, 2013, 2014, 2015, 2016 XStream Committers.

\* All rights reserved.

\*

- \* The software in this package is published under the terms of the BSD
- \* style license a copy of which has been included with this distribution in

\* the LICENSE.txt file.

\*

```
* Created on 16. February 2005 by Joe Walnes
```
\*/

Found in path(s):

\* /opt/cola/permits/1002300643\_1651084538.64/0/xstream-1-4-11-1-sourcesjar/com/thoughtworks/xstream/mapper/ImplicitCollectionMapper.java No license file was found, but licenses were detected in source scan.

/\*

\* Copyright (c) 2007, 2008, 2016 XStream Committers.

\* All rights reserved.

\*

\* The software in this package is published under the terms of the BSD

\* style license a copy of which has been included with this distribution in

\* the LICENSE.txt file.

\*

\* Created on 20. September 2007 by Joerg Schaible

\*/

Found in path(s):

\* /opt/cola/permits/1002300643\_1651084538.64/0/xstream-1-4-11-1-sourcesjar/com/thoughtworks/xstream/core/util/ThreadSafePropertyEditor.java No license file was found, but licenses were detected in source scan.

/\*

```
* Copyright (C) 2004, 2005 Joe Walnes.
```
- \* Copyright (C) 2006, 2007, 2009 XStream Committers.
- \* All rights reserved.

\*

\* The software in this package is published under the terms of the BSD

\* style license a copy of which has been included with this distribution in

\* the LICENSE.txt file.

\*

\* Created on 03. April 2004 by Joe Walnes

\*/

Found in path(s):

```
* /opt/cola/permits/1002300643_1651084538.64/0/xstream-1-4-11-1-sources-
jar/com/thoughtworks/xstream/core/ReferenceByXPathMarshallingStrategy.java
```
No license file was found, but licenses were detected in source scan.

/\* \* Copyright (C) 2004, 2005, 2006 Joe Walnes. \* Copyright (C) 2006, 2007, 2008, 2009 XStream Committers. \* All rights reserved. \* \* The software in this package is published under the terms of the BSD \* style license a copy of which has been included with this distribution in \* the LICENSE.txt file. \* \* Created on 15. March 2004 by Joe Walnes

```
*/
```
Found in path(s):

\* /opt/cola/permits/1002300643\_1651084538.64/0/xstream-1-4-11-1-sourcesjar/com/thoughtworks/xstream/core/ReferenceByIdUnmarshaller.java \* /opt/cola/permits/1002300643\_1651084538.64/0/xstream-1-4-11-1-sourcesjar/com/thoughtworks/xstream/core/ReferenceByIdMarshaller.java No license file was found, but licenses were detected in source scan.

/\*

```
* Copyright (C) 2004 Joe Walnes.
```
\* Copyright (C) 2006, 2007, 2018 XStream Committers.

```
* All rights reserved.
```
\*

\* The software in this package is published under the terms of the BSD

\* style license a copy of which has been included with this distribution in

- \* the LICENSE.txt file.
- \*

\* Created on 07. May 2004 by Joe Walnes

```
*/
```
Found in path(s):

\* /opt/cola/permits/1002300643\_1651084538.64/0/xstream-1-4-11-1-sourcesjar/com/thoughtworks/xstream/converters/basic/BigDecimalConverter.java \* /opt/cola/permits/1002300643\_1651084538.64/0/xstream-1-4-11-1-sourcesjar/com/thoughtworks/xstream/converters/basic/BigIntegerConverter.java No license file was found, but licenses were detected in source scan.

/\*

\* Copyright (C) 2011 XStream Committers.

```
* All rights reserved.
```
\*

\* The software in this package is published under the terms of the BSD

\* style license a copy of which has been included with this distribution in

```
* the LICENSE.txt file.
```
\* Created on 19. July 2011 by Joerg Schaible

```
*/
```
Found in path(s):

\* /opt/cola/permits/1002300643\_1651084538.64/0/xstream-1-4-11-1-sourcesjar/com/thoughtworks/xstream/core/Caching.java No license file was found, but licenses were detected in source scan.

/\*

\* Copyright (C) 2005 Joe Walnes.

\* Copyright (C) 2006, 2007, 2008, 2009, 2011, 2016, 2017 XStream Committers.

\* All rights reserved.

\*

\* The software in this package is published under the terms of the BSD

\* style license a copy of which has been included with this distribution in

\* the LICENSE.txt file.

\* \* Created on 12. April 2005 by Joe Walnes

\*/

Found in path(s):

\* /opt/cola/permits/1002300643\_1651084538.64/0/xstream-1-4-11-1-sourcesjar/com/thoughtworks/xstream/converters/javabean/PropertyDictionary.java No license file was found, but licenses were detected in source scan.

/\*

\* Copyright (C) 2004 Joe Walnes.

\* Copyright (C) 2006, 2007, 2018 XStream Committers.

\* All rights reserved.

\*

\* The software in this package is published under the terms of the BSD

\* style license a copy of which has been included with this distribution in

\* the LICENSE.txt file.

\*

\* Created on 25. March 2004 by Joe Walnes

\*/

Found in path(s):

\* /opt/cola/permits/1002300643\_1651084538.64/0/xstream-1-4-11-1-sourcesjar/com/thoughtworks/xstream/converters/basic/URLConverter.java No license file was found, but licenses were detected in source scan.

/\*

\* Copyright (C) 2004, 2005, 2006 Joe Walnes.

\* Copyright (C) 2006, 2007, 2009, 2011, 2016 XStream Committers.

\* All rights reserved.

\*

\* The software in this package is published under the terms of the BSD

\* style license a copy of which has been included with this distribution in

\* the LICENSE.txt file.

\*

\* Created on 07. March 2004 by Joe Walnes

\*/

Found in path(s):

\* /opt/cola/permits/1002300643\_1651084538.64/0/xstream-1-4-11-1-sourcesjar/com/thoughtworks/xstream/io/xml/Dom4JXmlWriter.java No license file was found, but licenses were detected in source scan.

/\*

\* Copyright (c) 2006, 2007, 2011 XStream Committers.

\* All rights reserved.

\*

\* The software in this package is published under the terms of the BSD

\* style license a copy of which has been included with this distribution in

\* the LICENSE.txt file.

\*

\* Created on 11. October 2006 by Joerg Schaible

\*/

Found in path(s):

\* /opt/cola/permits/1002300643\_1651084538.64/0/xstream-1-4-11-1-sourcesjar/com/thoughtworks/xstream/core/util/Primitives.java No license file was found, but licenses were detected in source scan.

/\*

\* Copyright (C) 2009, 2011, 2014, 2015 XStream Committers.

\* All rights reserved.

\*

\* The software in this package is published under the terms of the BSD

\* style license a copy of which has been included with this distribution in

\* the LICENSE.txt file.

\*

\* Created on 29. April 2009 by Joerg Schaible

\*/

Found in path(s):

\* /opt/cola/permits/1002300643\_1651084538.64/0/xstream-1-4-11-1-sourcesjar/com/thoughtworks/xstream/io/xml/WstxDriver.java No license file was found, but licenses were detected in source scan.

/\*

\* Copyright (C) 2016, 2017, 2018 XStream Committers.

\* All rights reserved.

\*

\* The software in this package is published under the terms of the BSD

\* style license a copy of which has been included with this distribution in

\* the LICENSE.txt file.

\*

\* Created on 7. February 2016 by Aaron Johnson \*/

Found in path(s):

\* /opt/cola/permits/1002300643\_1651084538.64/0/xstream-1-4-11-1-sourcesjar/com/thoughtworks/xstream/converters/extended/PathConverter.java No license file was found, but licenses were detected in source scan.

/\*

\* Copyright (C) 2007, 2008 XStream Committers.

\* All rights reserved.

\*

\* The software in this package is published under the terms of the BSD

\* style license a copy of which has been included with this distribution in

\* the LICENSE.txt file.

\*

\* Created on 22. October 2007 by Joerg Schaible

```
*/
```
Found in path(s):

\* /opt/cola/permits/1002300643\_1651084538.64/0/xstream-1-4-11-1-sourcesjar/com/thoughtworks/xstream/InitializationException.java No license file was found, but licenses were detected in source scan.

/\*

```
* Copyright (C) 2004, 2005, 2006 Joe Walnes.
```
\* Copyright (C) 2006, 2007, 2009, 2011, 2013, 2016, 2018 XStream Committers.

\* All rights reserved.

\*

\* The software in this package is published under the terms of the BSD

\* style license a copy of which has been included with this distribution in

\* the LICENSE.txt file.

\*

\* Created on 07. March 2004 by Joe Walnes

```
*/
```
Found in path(s):

\* /opt/cola/permits/1002300643\_1651084538.64/0/xstream-1-4-11-1-sourcesjar/com/thoughtworks/xstream/converters/reflection/PureJavaReflectionProvider.java No license file was found, but licenses were detected in source scan.

/\*

\* Copyright (C) 2003, 2004, 2005 Joe Walnes.

\* Copyright (C) 2006, 2007, 2008, 2009, 2011, 2016 XStream Committers.

\* All rights reserved.

\*

- \* The software in this package is published under the terms of the BSD
- \* style license a copy of which has been included with this distribution in

```
* the LICENSE.txt file.
```
\* \* Created on 26. September 2003 by Joe Walnes

\*/

Found in path(s):

\* /opt/cola/permits/1002300643\_1651084538.64/0/xstream-1-4-11-1-sourcesjar/com/thoughtworks/xstream/converters/ConversionException.java No license file was found, but licenses were detected in source scan.

/\*

\* Copyright (C) 2006 Joe Walnes.

\* Copyright (C) 2006, 2007 XStream Committers.

\* All rights reserved.

\*

\* The software in this package is published under the terms of the BSD

- \* style license a copy of which has been included with this distribution in
- \* the LICENSE.txt file.
- \*

\* Created on 15. March 2006 by Joerg Schaible

```
*/
```
Found in path(s):

\* /opt/cola/permits/1002300643\_1651084538.64/0/xstream-1-4-11-1-sourcesjar/com/thoughtworks/xstream/io/StatefulWriter.java No license file was found, but licenses were detected in source scan.

/\*

\* Copyright (C) 2004, 2005, 2006 Joe Walnes.

\* Copyright (C) 2006, 2007, 2013, 2014, 2017 XStream Committers.

\* All rights reserved.

\*

\* The software in this package is published under the terms of the BSD

\* style license a copy of which has been included with this distribution in

\* the LICENSE.txt file.

\*

\* Created on 07. March 2004 by Joe Walnes

```
*/
```
Found in path(s):

\* /opt/cola/permits/1002300643\_1651084538.64/0/xstream-1-4-11-1-sourcesjar/com/thoughtworks/xstream/converters/reflection/ReflectionConverter.java No license file was found, but licenses were detected in source scan.

/\*

\* Copyright (C) 2003, 2004, 2005 Joe Walnes.

\* Copyright (C) 2006, 2007, 2010, 2011, 2013, 2018 XStream Committers.

\* All rights reserved.

\*

\* The software in this package is published under the terms of the BSD

\* style license a copy of which has been included with this distribution in

\* the LICENSE.txt file.

\*

\* Created on 01. October 2003 by Joe Walnes

\*/

Found in path(s):

\* /opt/cola/permits/1002300643\_1651084538.64/0/xstream-1-4-11-1-sourcesjar/com/thoughtworks/xstream/converters/collections/CollectionConverter.java No license file was found, but licenses were detected in source scan.

/\*

\* Copyright (C) 2004 Joe Walnes.

\* Copyright (C) 2006, 2007, 2018 XStream Committers.

\* All rights reserved.

\*

\* The software in this package is published under the terms of the BSD

\* style license a copy of which has been included with this distribution in

\* the LICENSE.txt file.

\*

\* Created on 06. March 2004 by Joe Walnes

\*/

Found in path(s):

\* /opt/cola/permits/1002300643\_1651084538.64/0/xstream-1-4-11-1-sourcesjar/com/thoughtworks/xstream/converters/collections/CharArrayConverter.java No license file was found, but licenses were detected in source scan.

/\*

\* Copyright (C) 2005 Joe Walnes.

\* Copyright (C) 2006, 2007, 2008, 2009, 2013, 2014, 2016 XStream Committers.

\* All rights reserved.

\*

\* The software in this package is published under the terms of the BSD

\* style license a copy of which has been included with this distribution in

\* the LICENSE.txt file.

\*

\* Created on 09. April 2005 by Joe Walnes

\*/

Found in path(s):

```
* /opt/cola/permits/1002300643_1651084538.64/0/xstream-1-4-11-1-sources-
jar/com/thoughtworks/xstream/mapper/FieldAliasingMapper.java
```
No license file was found, but licenses were detected in source scan.

/\* \* Copyright (C) 2017, 2018 XStream Committers. \* All rights reserved. \* \* The software in this package is published under the terms of the BSD \* style license a copy of which has been included with this distribution in \* the LICENSE.txt file. \* \* Created on 19. February 2017 by Joerg Schaible \*/ Found in path(s): \* /opt/cola/permits/1002300643\_1651084538.64/0/xstream-1-4-11-1-sourcesjar/com/thoughtworks/xstream/converters/time/ChronologyConverter.java No license file was found, but licenses were detected in source scan. /\* \* Copyright (C) 2015 XStream Committers. \* All rights reserved. \*

\* The software in this package is published under the terms of the BSD

\* style license a copy of which has been included with this distribution in

```
* the LICENSE.txt file.
```
\*

```
* Created on 21.06.2015 by Joerg Schaible
```

```
*/
```
Found in path(s):

\* /opt/cola/permits/1002300643\_1651084538.64/0/xstream-1-4-11-1-sourcesjar/com/thoughtworks/xstream/converters/extended/ActivationDataFlavorConverter.java No license file was found, but licenses were detected in source scan.

/\*

\* Copyright (C) 2013 XStream Committers.

```
* All rights reserved.
```
\*

\* Created on 12.07.2013 by Joerg Schaible

```
*/
```
Found in path(s):

\* /opt/cola/permits/1002300643\_1651084538.64/0/xstream-1-4-11-1-sourcesjar/com/thoughtworks/xstream/annotations/XStreamAliasType.java No license file was found, but licenses were detected in source scan.

/\*

\* Copyright (C) 2006, 2007, 2016, 2018 XStream Committers.

\* All rights reserved.

\*

\* The software in this package is published under the terms of the BSD

\* style license a copy of which has been included with this distribution in

```
* the LICENSE.txt file.
```
\*

\* Created on 07. July 2006 by Mauro Talevi

\*/

Found in path(s):

\* /opt/cola/permits/1002300643\_1651084538.64/0/xstream-1-4-11-1-sourcesjar/com/thoughtworks/xstream/converters/extended/ToStringConverter.java No license file was found, but licenses were detected in source scan.

/\*

\* Copyright (C) 2006 Joe Walnes.

\* Copyright (C) 2006, 2007, 2008, 2009, 2011 XStream Committers.

\* All rights reserved.

\*

\* The software in this package is published under the terms of the BSD

\* style license a copy of which has been included with this distribution in

\* the LICENSE.txt file.

\*

\* Created on 17. April 2006 by Mauro Talevi

\*/

Found in path(s):

\* /opt/cola/permits/1002300643\_1651084538.64/0/xstream-1-4-11-1-sourcesjar/com/thoughtworks/xstream/io/xml/XmlFriendlyReplacer.java No license file was found, but licenses were detected in source scan.

/\*

\* Copyright (C) 2006 Joe Walnes.

\* Copyright (C) 2006, 2007, 2009, 2013 XStream Committers.

\* All rights reserved.

\*

\* The software in this package is published under the terms of the BSD

\* style license a copy of which has been included with this distribution in

\* the LICENSE.txt file.

\*

\* Created on 04. June 2006 by Joe Walnes

\*/

Found in path(s):

\* /opt/cola/permits/1002300643\_1651084538.64/0/xstream-1-4-11-1-sourcesjar/com/thoughtworks/xstream/io/binary/Token.java No license file was found, but licenses were detected in source scan.

/\*

```
* Copyright (C) 2003, 2004, 2005 Joe Walnes.
```
\* Copyright (C) 2006, 2007, 2011, 2018 XStream Committers.

\* All rights reserved.

\*

\* The software in this package is published under the terms of the BSD

\* style license a copy of which has been included with this distribution in

\* the LICENSE.txt file.

\*

\* Created on 26. September 2003 by Joe Walnes

\*/

Found in path(s):

\* /opt/cola/permits/1002300643\_1651084538.64/0/xstream-1-4-11-1-sourcesjar/com/thoughtworks/xstream/converters/basic/StringConverter.java No license file was found, but licenses were detected in source scan.

/\*

\* Copyright (C) 2004, 2005, 2006 Joe Walnes.

\* Copyright (C) 2006, 2007, 2009, 2011 XStream Committers.

\* All rights reserved.

\*

\* The software in this package is published under the terms of the BSD

\* style license a copy of which has been included with this distribution in

\* the LICENSE.txt file.

\*

\* Created on 03. April 2004 by Joe Walnes

\*/

Found in path(s):

\* /opt/cola/permits/1002300643\_1651084538.64/0/xstream-1-4-11-1-sourcesjar/com/thoughtworks/xstream/core/ReferenceByXPathUnmarshaller.java No license file was found, but licenses were detected in source scan.

/\*

\* Copyright (C) 2004, 2005 Joe Walnes.

\* Copyright (C) 2006, 2007, 2008, 2011, 2013, 2014, 2016 XStream Committers.

\* All rights reserved.

\*

\* The software in this package is published under the terms of the BSD

\* style license a copy of which has been included with this distribution in

\* the LICENSE.txt file.

\*

\* Created on 08. January 2014 by Joerg Schaible, renamed from Sun14ReflectionProvider \*/

Found in path(s):

\* /opt/cola/permits/1002300643\_1651084538.64/0/xstream-1-4-11-1-sources-

jar/com/thoughtworks/xstream/converters/reflection/SunUnsafeReflectionProvider.java No license file was found, but licenses were detected in source scan.

/\* \* Copyright (C) 2017 XStream Committers. \* All rights reserved. \* \* The software in this package is published under the terms of the BSD \* style license a copy of which has been included with this distribution in \* the LICENSE.txt file. \* \* Created on 06. March 2017 by Joerg Schaible \*/

Found in path(s):

\* /opt/cola/permits/1002300643\_1651084538.64/0/xstream-1-4-11-1-sourcesjar/com/thoughtworks/xstream/converters/time/SystemClockConverter.java No license file was found, but licenses were detected in source scan.

/\*

- \* Copyright (C) 2006 Joe Walnes.
- \* Copyright (C) 2006, 2007, 2008, 2013 XStream Committers.
- \* All rights reserved.

\*

- \* The software in this package is published under the terms of the BSD
- \* style license a copy of which has been included with this distribution in
- \* the LICENSE.txt file.

```
*
```
\* Created on 04. June 2006 by Joe Walnes

\*/

```
Found in path(s):
```
\* /opt/cola/permits/1002300643\_1651084538.64/0/xstream-1-4-11-1-sourcesjar/com/thoughtworks/xstream/io/copy/HierarchicalStreamCopier.java No license file was found, but licenses were detected in source scan.

/\*

```
* Copyright (C) 2006, 2007, 2013 XStream Committers.
```

```
* All rights reserved.
```
\*

\* The software in this package is published under the terms of the BSD

\* style license a copy of which has been included with this distribution in

- \* the LICENSE.txt file.
- \*

\* Created on 15. February 2006 by Mauro Talevi

\*/

Found in path(s):

\* /opt/cola/permits/1002300643\_1651084538.64/0/xstream-1-4-11-1-sourcesjar/com/thoughtworks/xstream/converters/basic/AbstractSingleValueConverter.java \* /opt/cola/permits/1002300643\_1651084538.64/0/xstream-1-4-11-1-sourcesjar/com/thoughtworks/xstream/converters/SingleValueConverter.java No license file was found, but licenses were detected in source scan.

/\*

\* Copyright (C) 2009, 2010, 2011, 2012, 2013 XStream Committers. \* All rights reserved. \* \* The software in this package is published under the terms of the BSD \* style license a copy of which has been included with this distribution in \* the LICENSE.txt file. \* \* Created on 20. August 2009 by Joerg Schaible

\*/

Found in path(s):

\* /opt/cola/permits/1002300643\_1651084538.64/0/xstream-1-4-11-1-sourcesjar/com/thoughtworks/xstream/io/json/AbstractJsonWriter.java No license file was found, but licenses were detected in source scan.

/\*

\* Copyright (C) 2003, 2004 Joe Walnes.

\* Copyright (C) 2006, 2007, 2013, 2018 XStream Committers.

\* All rights reserved.

\*

\* The software in this package is published under the terms of the BSD

\* style license a copy of which has been included with this distribution in

\* the LICENSE.txt file.

\*

\* Created on 26. September 2003 by Joe Walnes

\*/

Found in path(s):

\* /opt/cola/permits/1002300643\_1651084538.64/0/xstream-1-4-11-1-sourcesjar/com/thoughtworks/xstream/converters/basic/LongConverter.java No license file was found, but licenses were detected in source scan.

/\*

\* Copyright (C) 2005, 2006 Joe Walnes.

\* Copyright (C) 2006, 2007, 2011 XStream Committers.

\* All rights reserved.

\*

\* The software in this package is published under the terms of the BSD

\* style license a copy of which has been included with this distribution in

\* the LICENSE.txt file.

\* Created on 06. February 2005 by Joe Walnes \*/

Found in path(s):

\* /opt/cola/permits/1002300643\_1651084538.64/0/xstream-1-4-11-1-sourcesjar/com/thoughtworks/xstream/core/util/PrioritizedList.java No license file was found, but licenses were detected in source scan.

/\*

\* Copyright (C) 2014 XStream Committers.

\* All rights reserved.

\*

\* Created on 08. January 2014 by Joerg Schaible

\*/

Found in path(s):

\* /opt/cola/permits/1002300643\_1651084538.64/0/xstream-1-4-11-1-sourcesjar/com/thoughtworks/xstream/security/AnyTypePermission.java \* /opt/cola/permits/1002300643\_1651084538.64/0/xstream-1-4-11-1-sourcesjar/com/thoughtworks/xstream/security/NoTypePermission.java \* /opt/cola/permits/1002300643\_1651084538.64/0/xstream-1-4-11-1-sourcesjar/com/thoughtworks/xstream/security/TypePermission.java \* /opt/cola/permits/1002300643\_1651084538.64/0/xstream-1-4-11-1-sourcesjar/com/thoughtworks/xstream/mapper/SecurityMapper.java \* /opt/cola/permits/1002300643\_1651084538.64/0/xstream-1-4-11-1-sourcesjar/com/thoughtworks/xstream/security/ForbiddenClassException.java No license file was found, but licenses were detected in source scan.

/\*

\* Copyright (c) 2007 XStream Committers.

\* All rights reserved.

\*

\* The software in this package is published under the terms of the BSD

\* style license a copy of which has been included with this distribution in

\* the LICENSE.txt file.

\* \* Created on 10. May 2007 by Joerg Schaible \*/

Found in path(s):

\* /opt/cola/permits/1002300643\_1651084538.64/0/xstream-1-4-11-1-sourcesjar/com/thoughtworks/xstream/core/util/Pool.java No license file was found, but licenses were detected in source scan.

/\*

\* Copyright (C) 2007, 2008 XStream Committers.

\* All rights reserved.

\* The software in this package is published under the terms of the BSD

\* style license a copy of which has been included with this distribution in

\* the LICENSE.txt file.

\*

\* Created on 20.09.2007 by Joerg Schaible

\*/

Found in path(s):

\* /opt/cola/permits/1002300643\_1651084538.64/0/xstream-1-4-11-1-sourcesjar/com/thoughtworks/xstream/converters/extended/PropertyEditorCapableConverter.java No license file was found, but licenses were detected in source scan.

/\*

\* Copyright (C) 2007, 2008, 2009, 2011, 2012, 2013, 2016 XStream Committers. \* All rights reserved. \* \* The software in this package is published under the terms of the BSD \* style license a copy of which has been included with this distribution in \* the LICENSE.txt file. \* \* Created on 07. November 2007 by Joerg Schaible

\*/

Found in path(s):

\* /opt/cola/permits/1002300643\_1651084538.64/0/xstream-1-4-11-1-sourcesjar/com/thoughtworks/xstream/mapper/AnnotationMapper.java No license file was found, but licenses were detected in source scan.

/\*

\* Copyright (C) 2014 XStream Committers.

\* All rights reserved.

\*

\* Created on 27. January 2014 by Joerg Schaible

\*/

Found in path(s):

\* /opt/cola/permits/1002300643\_1651084538.64/0/xstream-1-4-11-1-sourcesjar/com/thoughtworks/xstream/security/InterfaceTypePermission.java No license file was found, but licenses were detected in source scan.

/\*

\* Copyright (C) 2013 XStream Committers.

\* All rights reserved.

\*

\* The software in this package is published under the terms of the BSD

\* style license a copy of which has been included with this distribution in

\* the LICENSE.txt file.

\* Created on 26. June 2013 by Joerg Schaible \*/

Found in path(s):

\* /opt/cola/permits/1002300643\_1651084538.64/0/xstream-1-4-11-1-sourcesjar/com/thoughtworks/xstream/core/ClassLoaderReference.java No license file was found, but licenses were detected in source scan.

/\*

\* Copyright (C) 2009, 2011 XStream Committers.

\* All rights reserved.

\*

\* The software in this package is published under the terms of the BSD

\* style license a copy of which has been included with this distribution in

\* the LICENSE.txt file.

\*

\* Created on 15. August 2009 by Joerg Schaible

\*/

Found in path(s):

\* /opt/cola/permits/1002300643\_1651084538.64/0/xstream-1-4-11-1-sourcesjar/com/thoughtworks/xstream/io/naming/NoNameCoder.java \* /opt/cola/permits/1002300643\_1651084538.64/0/xstream-1-4-11-1-sourcesjar/com/thoughtworks/xstream/io/naming/NameCoderWrapper.java \* /opt/cola/permits/1002300643\_1651084538.64/0/xstream-1-4-11-1-sourcesjar/com/thoughtworks/xstream/io/naming/StaticNameCoder.java \* /opt/cola/permits/1002300643\_1651084538.64/0/xstream-1-4-11-1-sourcesjar/com/thoughtworks/xstream/io/xml/XStream11NameCoder.java No license file was found, but licenses were detected in source scan.

/\*

\* Copyright (C) 2004, 2005 Joe Walnes.

\* Copyright (C) 2006, 2007, 2008, 2011, 2013, 2014, 2016, 2017 XStream Committers.

\* All rights reserved.

\*

\* Created on 08. January 2014 by Joerg Schaible, factored out from SunUnsafeReflectionProvider \*/

Found in path(s):

\* /opt/cola/permits/1002300643\_1651084538.64/0/xstream-1-4-11-1-sourcesjar/com/thoughtworks/xstream/converters/reflection/SunLimitedUnsafeReflectionProvider.java No license file was found, but licenses were detected in source scan.

/\*

\* Copyright (C) 2013, 2018 XStream Committers.

\* All rights reserved.

\*

\* The software in this package is published under the terms of the BSD

\* style license a copy of which has been included with this distribution in

\* the LICENSE.txt file.

\*

\* Created on 19. September 2013 by Joerg Schaible

\*/

Found in path(s):

\* /opt/cola/permits/1002300643\_1651084538.64/0/xstream-1-4-11-1-sourcesjar/com/thoughtworks/xstream/converters/extended/NamedCollectionConverter.java No license file was found, but licenses were detected in source scan.

/\*

\* Copyright (C) 2007, 2008, 2016 XStream Committers.

\* All rights reserved.

\*

\* The software in this package is published under the terms of the BSD

\* style license a copy of which has been included with this distribution in

\* the LICENSE.txt file.

\*

\* Created on 22. October 2007 by Joerg Schaible

\*/

Found in path(s):

\* /opt/cola/permits/1002300643\_1651084538.64/0/xstream-1-4-11-1-sourcesjar/com/thoughtworks/xstream/XStreamException.java No license file was found, but licenses were detected in source scan.

/\*

\* Copyright (C) 2006, 2007, 2010 XStream Committers.

\* All rights reserved.

\*

\* Created on 12.10.2010 by Joerg Schaible, extracted from TreeMapConverter. \*/

Found in path(s):

\* /opt/cola/permits/1002300643\_1651084538.64/0/xstream-1-4-11-1-sourcesjar/com/thoughtworks/xstream/core/util/PresortedMap.java No license file was found, but licenses were detected in source scan.

/\*

\* Copyright (C) 2004, 2005 Joe Walnes.

\* Copyright (C) 2006, 2007, 2008 XStream Committers.

\* All rights reserved.

\*

\* The software in this package is published under the terms of the BSD

\* style license a copy of which has been included with this distribution in

\* the LICENSE.txt file.

\* Created on 24. July 2004 by Joe Walnes

\*/

Found in path(s):

\* /opt/cola/permits/1002300643\_1651084538.64/0/xstream-1-4-11-1-sourcesjar/com/thoughtworks/xstream/converters/extended/GregorianCalendarConverter.java No license file was found, but licenses were detected in source scan.

/\*

\* Copyright (C) 2017 XStream Committers.

\* All rights reserved.

\*

\* The software in this package is published under the terms of the BSD

\* style license a copy of which has been included with this distribution in

\* the LICENSE.txt file.

\*

\* Created on 13. January 2017 by Matej Cimbora

\*/

Found in path(s):

\* /opt/cola/permits/1002300643\_1651084538.64/0/xstream-1-4-11-1-sourcesjar/com/thoughtworks/xstream/converters/time/LocalDateConverter.java \* /opt/cola/permits/1002300643\_1651084538.64/0/xstream-1-4-11-1-sourcesjar/com/thoughtworks/xstream/converters/time/ZonedDateTimeConverter.java \* /opt/cola/permits/1002300643\_1651084538.64/0/xstream-1-4-11-1-sourcesjar/com/thoughtworks/xstream/converters/time/LocalTimeConverter.java \* /opt/cola/permits/1002300643\_1651084538.64/0/xstream-1-4-11-1-sourcesjar/com/thoughtworks/xstream/converters/time/LocalDateTimeConverter.java \* /opt/cola/permits/1002300643\_1651084538.64/0/xstream-1-4-11-1-sourcesjar/com/thoughtworks/xstream/converters/time/OffsetDateTimeConverter.java No license file was found, but licenses were detected in source scan.

/\*

\* Copyright (C) 2004, 2005, 2006 Joe Walnes.

\* Copyright (C) 2006, 2007, 2008, 2009, 2011 XStream Committers.

\* All rights reserved.

\*

\* The software in this package is published under the terms of the BSD

\* style license a copy of which has been included with this distribution in

\* the LICENSE.txt file.

\*

\* Created on 08. March 2004 by Joe Walnes

\*/

Found in path(s):

\* /opt/cola/permits/1002300643\_1651084538.64/0/xstream-1-4-11-1-sourcesjar/com/thoughtworks/xstream/io/xml/XppReader.java

No license file was found, but licenses were detected in source scan.

/\* \* Copyright (C) 2006 Joe Walnes. \* Copyright (C) 2006, 2007, 2008 XStream Committers. \* All rights reserved. \* \* The software in this package is published under the terms of the BSD \* style license a copy of which has been included with this distribution in \* the LICENSE.txt file. \* \* Created on 27. March 2006 by Joerg Schaible

\*/

Found in path(s):

\* /opt/cola/permits/1002300643\_1651084538.64/0/xstream-1-4-11-1-sourcesjar/com/thoughtworks/xstream/mapper/AttributeAliasingMapper.java No license file was found, but licenses were detected in source scan.

/\*

\* Copyright (C) 2008, 2018 XStream Committers.

```
* All rights reserved.
```
\*

\* The software in this package is published under the terms of the BSD

\* style license a copy of which has been included with this distribution in

\* the LICENSE.txt file.

\*

\* Created on 04. January 2008 by Joerg Schaible \*/

Found in path(s):

\* /opt/cola/permits/1002300643\_1651084538.64/0/xstream-1-4-11-1-sourcesjar/com/thoughtworks/xstream/converters/basic/StringBuilderConverter.java \* /opt/cola/permits/1002300643\_1651084538.64/0/xstream-1-4-11-1-sourcesjar/com/thoughtworks/xstream/converters/basic/UUIDConverter.java No license file was found, but licenses were detected in source scan.

/\*

\* Copyright (C) 2007, 2008, 2013, 2018 XStream Committers.

\* All rights reserved.

\*

\* The software in this package is published under the terms of the BSD

\* style license a copy of which has been included with this distribution in

\* the LICENSE.txt file.

\*

\* Created on 07. November 2007 by Joerg Schaible

```
*/
```
Found in path(s):

\* /opt/cola/permits/1002300643\_1651084538.64/0/xstream-1-4-11-1-sourcesjar/com/thoughtworks/xstream/mapper/AnnotationConfiguration.java No license file was found, but licenses were detected in source scan.

/\*

\* Copyright (C) 2008 XStream Committers.

\* All rights reserved.

\*

\* The software in this package is published under the terms of the BSD

\* style license a copy of which has been included with this distribution in

\* the LICENSE.txt file.

\*

\* Created on 09. October 2008 by Joerg Schaible

\*/

Found in path(s):

\* /opt/cola/permits/1002300643\_1651084538.64/0/xstream-1-4-11-1-sourcesjar/com/thoughtworks/xstream/mapper/AbstractAttributeAliasingMapper.java \* /opt/cola/permits/1002300643\_1651084538.64/0/xstream-1-4-11-1-sourcesjar/com/thoughtworks/xstream/mapper/SystemAttributeAliasingMapper.java No license file was found, but licenses were detected in source scan.

/\*

\* Copyright (C) 2005, 2006 Joe Walnes.

\* Copyright (C) 2006, 2007, 2009, 2011 XStream Committers.

\* All rights reserved.

\*

\* The software in this package is published under the terms of the BSD

\* style license a copy of which has been included with this distribution in

\* the LICENSE.txt file.

\* \* Created on 24. April 2005 by Joe Walnes

\*/

Found in path(s):

\* /opt/cola/permits/1002300643\_1651084538.64/0/xstream-1-4-11-1-sourcesjar/com/thoughtworks/xstream/io/xml/AbstractDocumentReader.java No license file was found, but licenses were detected in source scan.

/\*

\* Copyright (C) 2004, 2005, 2006 Joe Walnes.

\* Copyright (C) 2006, 2007, 2008, 2009, 2011, 2018 XStream Committers.

\* All rights reserved.

\*

\* The software in this package is published under the terms of the BSD

\* style license a copy of which has been included with this distribution in

\* the LICENSE.txt file.
\* Created on 15. March 2004 by Joe Walnes \*/

Found in path(s):

\* /opt/cola/permits/1002300643\_1651084538.64/0/xstream-1-4-11-1-sourcesjar/com/thoughtworks/xstream/core/TreeUnmarshaller.java No license file was found, but licenses were detected in source scan.

/\*

\*

\* Copyright (C) 2004, 2005 Joe Walnes.

\* Copyright (C) 2006, 2007, 2008, 2010, 2011, 2014, 2015 XStream Committers.

- \* All rights reserved.
- \*

\* The software in this package is published under the terms of the BSD

\* style license a copy of which has been included with this distribution in

\* the LICENSE.txt file.

\*

\* Created on 23. August 2004 by Joe Walnes

```
*/
```
Found in path(s):

\* /opt/cola/permits/1002300643\_1651084538.64/0/xstream-1-4-11-1-sourcesjar/com/thoughtworks/xstream/converters/reflection/SerializationMethodInvoker.java No license file was found, but licenses were detected in source scan.

/\*

\* Copyright (c) 2007, 2009, 2010, 2011, 2012, 2013, 2016 XStream Committers.

\* All rights reserved.

\*

\* The software in this package is published under the terms of the BSD

\* style license a copy of which has been included with this distribution in

\* the LICENSE.txt file.

\*

\* Created on 30. March 2007 by Joerg Schaible

\*/

Found in path(s):

\* /opt/cola/permits/1002300643\_1651084538.64/0/xstream-1-4-11-1-sourcesjar/com/thoughtworks/xstream/core/util/DependencyInjectionFactory.java No license file was found, but licenses were detected in source scan.

/\*

\* Copyright (C) 2003, 2004, 2005 Joe Walnes.

\* Copyright (C) 2006, 2007, 2008, 2010, 2011, 2012, 2013, 2018 XStream Committers.

\* All rights reserved.

\*

\* The software in this package is published under the terms of the BSD

\* style license a copy of which has been included with this distribution in

\* the LICENSE.txt file.

\*

\* Created on 26. September 2003 by Joe Walnes \*/

Found in path(s):

\* /opt/cola/permits/1002300643\_1651084538.64/0/xstream-1-4-11-1-sourcesjar/com/thoughtworks/xstream/converters/collections/MapConverter.java No license file was found, but licenses were detected in source scan.

/\*

\* Copyright (C) 2014 XStream Committers.

\* All rights reserved.

\*

\* Created on 09. January 2014 by Joerg Schaible

\*/

Found in path(s):

\* /opt/cola/permits/1002300643\_1651084538.64/0/xstream-1-4-11-1-sourcesjar/com/thoughtworks/xstream/security/WildcardTypePermission.java \* /opt/cola/permits/1002300643\_1651084538.64/0/xstream-1-4-11-1-sourcesjar/com/thoughtworks/xstream/security/RegExpTypePermission.java \* /opt/cola/permits/1002300643\_1651084538.64/0/xstream-1-4-11-1-sourcesjar/com/thoughtworks/xstream/security/ArrayTypePermission.java \* /opt/cola/permits/1002300643\_1651084538.64/0/xstream-1-4-11-1-sourcesjar/com/thoughtworks/xstream/security/ExplicitTypePermission.java \* /opt/cola/permits/1002300643\_1651084538.64/0/xstream-1-4-11-1-sourcesjar/com/thoughtworks/xstream/security/NullPermission.java \* /opt/cola/permits/1002300643\_1651084538.64/0/xstream-1-4-11-1-sourcesjar/com/thoughtworks/xstream/security/NoPermission.java No license file was found, but licenses were detected in source scan.

/\*

\* Copyright (C) 2006, 2007, 2010 XStream Committers.

\* All rights reserved.

\*

\* Created on 12.10.2010 by Joerg Schaible, extracted from TreeSetConverter. \*/

Found in path(s):

\* /opt/cola/permits/1002300643\_1651084538.64/0/xstream-1-4-11-1-sourcesjar/com/thoughtworks/xstream/core/util/PresortedSet.java No license file was found, but licenses were detected in source scan.

/\*

\* Copyright (C) 2003, 2004 Joe Walnes.

\* Copyright (C) 2006, 2007, 2012, 2014, 2016, 2017, 2018 XStream Committers.

\* All rights reserved.

\*

\* The software in this package is published under the terms of the BSD

\* style license a copy of which has been included with this distribution in

```
* the LICENSE.txt file.
```
\*

\* Created on 01. October 2004 by Joe Walnes

\*/

Found in path(s):

\* /opt/cola/permits/1002300643\_1651084538.64/0/xstream-1-4-11-1-sourcesjar/com/thoughtworks/xstream/converters/extended/SqlTimestampConverter.java No license file was found, but licenses were detected in source scan.

/\*

\* Copyright (C) 2004, 2005, 2006 Joe Walnes.

\* Copyright (C) 2006, 2007, 2009, 2011, 2018 XStream Committers.

\* All rights reserved.

\*

\* The software in this package is published under the terms of the BSD

\* style license a copy of which has been included with this distribution in

\* the LICENSE.txt file.

\*

\* Created on 07. March 2004 by Joe Walnes

\*/

Found in path(s):

\* /opt/cola/permits/1002300643\_1651084538.64/0/xstream-1-4-11-1-sourcesjar/com/thoughtworks/xstream/io/xml/Dom4JReader.java No license file was found, but licenses were detected in source scan.

/\*

\* Copyright (C) 2009, 2011 XStream Committers.

\* All rights reserved.

\*

\* The software in this package is published under the terms of the BSD

\* style license a copy of which has been included with this distribution in

\* the LICENSE.txt file.

\*

\* Created on 02. May 2009 by Joerg Schaible

\*/

Found in path(s):

\* /opt/cola/permits/1002300643\_1651084538.64/0/xstream-1-4-11-1-sourcesjar/com/thoughtworks/xstream/io/xml/xppdom/XppDom.java No license file was found, but licenses were detected in source scan.

/\*

\* Copyright (C) 2009, 2011 XStream Committers.

\* All rights reserved.

\*

\* The software in this package is published under the terms of the BSD

\* style license a copy of which has been included with this distribution in

\* the LICENSE.txt file.

\*

\* Created on 14. August 2009 by Joerg Schaible

\*/

Found in path(s):

\* /opt/cola/permits/1002300643\_1651084538.64/0/xstream-1-4-11-1-sourcesjar/com/thoughtworks/xstream/io/naming/NameCoder.java No license file was found, but licenses were detected in source scan.

/\*

\* Copyright (C) 2005 Joe Walnes.

\* Copyright (C) 2006, 2007, 2008, 2009, 2011, 2013, 2014 XStream Committers.

\* All rights reserved.

\*

\* The software in this package is published under the terms of the BSD

\* style license a copy of which has been included with this distribution in

\* the LICENSE.txt file.

\*

\* Created on 22. January 2005 by Joe Walnes

\*/

Found in path(s):

\* /opt/cola/permits/1002300643\_1651084538.64/0/xstream-1-4-11-1-sourcesjar/com/thoughtworks/xstream/mapper/CachingMapper.java No license file was found, but licenses were detected in source scan.

/\*

\* Copyright (C) 2008 XStream Committers.

\* All rights reserved.

\*

\* The software in this package is published under the terms of the BSD

\* style license a copy of which has been included with this distribution in

```
* the LICENSE.txt file.
```
\*

\* Created on 01. January 2008 by Joerg Schaible

\*/

Found in path(s):

\* /opt/cola/permits/1002300643\_1651084538.64/0/xstream-1-4-11-1-sourcesjar/com/thoughtworks/xstream/converters/ConverterRegistry.java No license file was found, but licenses were detected in source scan.

/\*

\* Copyright (C) 2006, 2007, 2008, 2010, 2011, 2013, 2014, 2015, 2016, 2018 XStream Committers.

\* All rights reserved.

\*

\* The software in this package is published under the terms of the BSD

\* style license a copy of which has been included with this distribution in

\* the LICENSE.txt file.

\*

\* Created on 13. April 2006 by Joerg Schaible

\*/

Found in path(s):

\* /opt/cola/permits/1002300643\_1651084538.64/0/xstream-1-4-11-1-sourcesjar/com/thoughtworks/xstream/converters/reflection/CGLIBEnhancedConverter.java No license file was found, but licenses were detected in source scan.

/\*

\* Copyright (C) 2009, 2011, 2014, 2015, 2018 XStream Committers.

\* All rights reserved.

\*

\* The software in this package is published under the terms of the BSD

\* style license a copy of which has been included with this distribution in

\* the LICENSE.txt file.

\*

\* Created on 29. April 2009 by Joerg Schaible

\*/

Found in path(s):

\* /opt/cola/permits/1002300643\_1651084538.64/0/xstream-1-4-11-1-sourcesjar/com/thoughtworks/xstream/io/xml/BEAStaxDriver.java No license file was found, but licenses were detected in source scan.

/\*

\* Copyright (C) 2006, 2007, 2014, 2016, 2017, 2018 XStream Committers. \* All rights reserved. \* \* The software in this package is published under the terms of the BSD \* style license a copy of which has been included with this distribution in \* the LICENSE.txt file. \* \* Created on 13. April 2006 by Joerg Schaible \*/ Found in path(s): \* /opt/cola/permits/1002300643\_1651084538.64/0/xstream-1-4-11-1-sources-

jar/com/thoughtworks/xstream/XStreamer.java

No license file was found, but licenses were detected in source scan.

```
/*
```

```
* Copyright (C) 2006, 2007 XStream Committers.
```
\* All rights reserved.

\*

\* The software in this package is published under the terms of the BSD

\* style license a copy of which has been included with this distribution in

\* the LICENSE.txt file.

\*

```
* Created on 15. February 2006 by Mauro Talevi
```
\*/

Found in path(s):

\* /opt/cola/permits/1002300643\_1651084538.64/0/xstream-1-4-11-1-sourcesjar/com/thoughtworks/xstream/converters/ConverterMatcher.java No license file was found, but licenses were detected in source scan.

/\*

\* Copyright (C) 2006, 2007, 2018 XStream Committers.

\* All rights reserved.

\*

\* The software in this package is published under the terms of the BSD

\* style license a copy of which has been included with this distribution in

\* the LICENSE.txt file.

\* \* Created on 12. January 2006 by Joerg Schaible

\*/

Found in path(s):

\* /opt/cola/permits/1002300643\_1651084538.64/0/xstream-1-4-11-1-sourcesjar/com/thoughtworks/xstream/converters/extended/SubjectConverter.java No license file was found, but licenses were detected in source scan.

/\*

\* Copyright (C) 2003, 2004 Joe Walnes.

\* Copyright (C) 2006, 2007, 2008, 2009, 2011, 2012, 2013, 2014, 2015, 2016, 2018 XStream Committers.

\* All rights reserved.

\*

\* The software in this package is published under the terms of the BSD

\* style license a copy of which has been included with this distribution in

\* the LICENSE.txt file.

\*

\* Created on 26. September 2003 by Joe Walnes

\*/

Found in path(s):

```
* /opt/cola/permits/1002300643_1651084538.64/0/xstream-1-4-11-1-sources-
jar/com/thoughtworks/xstream/converters/basic/DateConverter.java
```
No license file was found, but licenses were detected in source scan.

/\* \* Copyright (C) 2005, 2006 Joe Walnes. \* Copyright (C) 2006, 2007, 2008, 2009, 2011, 2015, 2016 XStream Committers. \* All rights reserved. \* \* The software in this package is published under the terms of the BSD \* style license a copy of which has been included with this distribution in \* the LICENSE.txt file. \* \* Created on 22. January 2005 by Joe Walnes \*/

Found in path(s):

\* /opt/cola/permits/1002300643\_1651084538.64/0/xstream-1-4-11-1-sourcesjar/com/thoughtworks/xstream/mapper/Mapper.java No license file was found, but licenses were detected in source scan.

/\*

- \* Copyright (C) 2006 Joe Walnes.
- \* Copyright (C) 2007, 2008, 2009 XStream Committers.
- \* All rights reserved.

\*

- \* The software in this package is published under the terms of the BSD
- \* style license a copy of which has been included with this distribution in
- \* the LICENSE.txt file.

\*

\* Created on 13. June 2006 by Guilherme Silveira

\*/

Found in path(s):

\* /opt/cola/permits/1002300643\_1651084538.64/0/xstream-1-4-11-1-sourcesjar/com/thoughtworks/xstream/persistence/StreamStrategy.java \* /opt/cola/permits/1002300643\_1651084538.64/0/xstream-1-4-11-1-sourcesjar/com/thoughtworks/xstream/persistence/FileStreamStrategy.java No license file was found, but licenses were detected in source scan.

/\*

```
* Copyright (C) 2009, 2011, 2013, 2014, 2015 XStream Committers.
```
\* All rights reserved.

\*

\* The software in this package is published under the terms of the BSD

```
* style license a copy of which has been included with this distribution in
```

```
* the LICENSE.txt file.
```

```
*
```

```
* Created on 29. April 2009 by Joerg Schaible
```

```
*/
```
Found in path(s):

\* /opt/cola/permits/1002300643\_1651084538.64/0/xstream-1-4-11-1-sourcesjar/com/thoughtworks/xstream/io/xml/SjsxpDriver.java No license file was found, but licenses were detected in source scan.

/\*

\* Copyright (C) 2006 Joe Walnes.

\* Copyright (C) 2006, 2007, 2008, 2009, 2010, 2013, 2018 XStream Committers.

\* All rights reserved.

\*

\* The software in this package is published under the terms of the BSD

\* style license a copy of which has been included with this distribution in

\* the LICENSE.txt file.

\*

\* Created on 20. February 2006 by Mauro Talevi

\*/

Found in path(s):

\* /opt/cola/permits/1002300643\_1651084538.64/0/xstream-1-4-11-1-sourcesjar/com/thoughtworks/xstream/mapper/AttributeMapper.java No license file was found, but licenses were detected in source scan.

/\*

\* Copyright (c) 2007, 2008, 2009, 2010, 2011, 2013 XStream Committers. \* All rights reserved. \* \* The software in this package is published under the terms of the BSD \* style license a copy of which has been included with this distribution in

\* the LICENSE.txt file.

\*

\* Created on 30. March 2007 by Joerg Schaible

\*/

Found in path(s):

\* /opt/cola/permits/1002300643\_1651084538.64/0/xstream-1-4-11-1-sourcesjar/com/thoughtworks/xstream/io/json/JettisonMappedXmlDriver.java No license file was found, but licenses were detected in source scan.

/\*

\* Copyright (C) 2008 XStream Committers.

\* All rights reserved.

\*

\* The software in this package is published under the terms of the BSD

\* style license a copy of which has been included with this distribution in

\* the LICENSE.txt file.

\*

\* Created on 20. November 2008 by Joerg Schaible

\*/

Found in path(s):

\* /opt/cola/permits/1002300643\_1651084538.64/0/xstream-1-4-11-1-sourcesjar/com/thoughtworks/xstream/persistence/PersistenceStrategy.java No license file was found, but licenses were detected in source scan.

/\*

\* Copyright (C) 2004, 2005 Joe Walnes.

\* Copyright (C) 2006, 2007, 2011 XStream Committers.

\* All rights reserved.

\*

\* The software in this package is published under the terms of the BSD

\* style license a copy of which has been included with this distribution in

\* the LICENSE.txt file.

\*

\* Created on 07. March 2004 by Joe Walnes

\*/

Found in path(s):

\* /opt/cola/permits/1002300643\_1651084538.64/0/xstream-1-4-11-1-sourcesjar/com/thoughtworks/xstream/io/HierarchicalStreamDriver.java No license file was found, but licenses were detected in source scan.

/\*

\* Copyright (C) 2004, 2005 Joe Walnes.

\* Copyright (C) 2006, 2007, 2013, 2018 XStream Committers.

\* All rights reserved.

\*

\* The software in this package is published under the terms of the BSD

\* style license a copy of which has been included with this distribution in

\* the LICENSE.txt file.

\*

\* Created on 08. July 2004 by Joe Walnes

\*/

Found in path(s):

\* /opt/cola/permits/1002300643\_1651084538.64/0/xstream-1-4-11-1-sourcesjar/com/thoughtworks/xstream/converters/extended/FontConverter.java No license file was found, but licenses were detected in source scan.

/\*

\* Copyright (C) 2006, 2007, 2008, 2011, 2015, 2018 XStream Committers.

\* All rights reserved.

\*

\* The software in this package is published under the terms of the BSD

\* style license a copy of which has been included with this distribution in

\* the LICENSE.txt file.

\* Created on 15. March 2007 by Joerg Schaible \*/

Found in path(s):

\* /opt/cola/permits/1002300643\_1651084538.64/0/xstream-1-4-11-1-sourcesjar/com/thoughtworks/xstream/core/AbstractReferenceUnmarshaller.java No license file was found, but licenses were detected in source scan.

/\*

\*

\* Copyright (C) 2004, 2005 Joe Walnes.

\* Copyright (C) 2006, 2007, 2010, 2011, 2013, 2014, 2016, 2018 XStream Committers.

\* All rights reserved.

\*

\* The software in this package is published under the terms of the BSD

\* style license a copy of which has been included with this distribution in

\* the LICENSE.txt file.

\*

\* Created on 08. May 2004 by Joe Walnes

\*/

Found in path(s):

\* /opt/cola/permits/1002300643\_1651084538.64/0/xstream-1-4-11-1-sourcesjar/com/thoughtworks/xstream/converters/collections/TreeSetConverter.java No license file was found, but licenses were detected in source scan.

/\*

\* Copyright (C) 2013, 2016, 2018 XStream Committers.

```
* All rights reserved.
```
\*

\* The software in this package is published under the terms of the BSD

\* style license a copy of which has been included with this distribution in

\* the LICENSE.txt file.

\*

\* Created on 20. September 2013 by Joerg Schaible

\*/

Found in path(s):

\* /opt/cola/permits/1002300643\_1651084538.64/0/xstream-1-4-11-1-sourcesjar/com/thoughtworks/xstream/converters/extended/NamedMapConverter.java No license file was found, but licenses were detected in source scan.

/\*

\* Copyright (C) 2006, 2007, 2008, 2009, 2010, 2011 XStream Committers.

\* All rights reserved.

\*

\* The software in this package is published under the terms of the BSD

\* style license a copy of which has been included with this distribution in

\* the LICENSE.txt file.

\*

\* Created on 15. March 2007 by Joerg Schaible

\*/

Found in path(s):

\* /opt/cola/permits/1002300643\_1651084538.64/0/xstream-1-4-11-1-sourcesjar/com/thoughtworks/xstream/core/AbstractReferenceMarshaller.java No license file was found, but licenses were detected in source scan.

/\*

\* Copyright (C) 2017, 2018 XStream Committers.

\* All rights reserved.

\*

\* The software in this package is published under the terms of the BSD

\* style license a copy of which has been included with this distribution in \* the LICENSE.txt file.

\*

\* Created on 22. February 2017 by Joerg Schaible \*/

Found in path(s):

\* /opt/cola/permits/1002300643\_1651084538.64/0/xstream-1-4-11-1-sourcesjar/com/thoughtworks/xstream/converters/time/JapaneseEraConverter.java No license file was found, but licenses were detected in source scan.

/\*

\* Copyright (C) 2005 Joe Walnes.

\* Copyright (C) 2006, 2007, 2009, 2015 XStream Committers.

\* All rights reserved.

\*

\* The software in this package is published under the terms of the BSD

\* style license a copy of which has been included with this distribution in

\* the LICENSE.txt file.

\*

\* Created on 22. January 2005 by Joe Walnes

\*/

Found in path(s):

\* /opt/cola/permits/1002300643\_1651084538.64/0/xstream-1-4-11-1-sourcesjar/com/thoughtworks/xstream/mapper/ImmutableTypesMapper.java No license file was found, but licenses were detected in source scan.

/\*

\* Copyright (C) 2013 XStream Committers.

\* All rights reserved.

\*

\* The software in this package is published under the terms of the BSD

\* style license a copy of which has been included with this distribution in

\* the LICENSE.txt file.

\*

```
* Created on 24. June 2012 by Joerg Schaible
```
\*/

Found in path(s):

\* /opt/cola/permits/1002300643\_1651084538.64/0/xstream-1-4-11-1-sourcesjar/com/thoughtworks/xstream/io/xml/JDom2Reader.java \* /opt/cola/permits/1002300643\_1651084538.64/0/xstream-1-4-11-1-sourcesjar/com/thoughtworks/xstream/io/xml/JDom2Writer.java No license file was found, but licenses were detected in source scan.

/\*

\* Copyright (C) 2006 Joe Walnes.

\* Copyright (C) 2006, 2007, 2009, 2011 XStream Committers.

\* All rights reserved.

\*

\* The software in this package is published under the terms of the BSD

\* style license a copy of which has been included with this distribution in

- \* the LICENSE.txt file.
- \*

\* Created on 04. June 2006 by Mauro Talevi

```
*/
```
Found in path(s):

\* /opt/cola/permits/1002300643\_1651084538.64/0/xstream-1-4-11-1-sourcesjar/com/thoughtworks/xstream/io/xml/AbstractXmlWriter.java No license file was found, but licenses were detected in source scan.

/\*

\* Copyright (C) 2005 Joe Walnes.

\* Copyright (C) 2006, 2007, 2009 XStream Committers.

\* All rights reserved.

\*

\* The software in this package is published under the terms of the BSD

\* style license a copy of which has been included with this distribution in

```
* the LICENSE.txt file.
```
\*

\* Created on 22. January 2005 by Joe Walnes

\*/

Found in path(s):

\* /opt/cola/permits/1002300643\_1651084538.64/0/xstream-1-4-11-1-sourcesjar/com/thoughtworks/xstream/mapper/DynamicProxyMapper.java No license file was found, but licenses were detected in source scan.

/\*

```
* Copyright (C) 2005 Joe Walnes.
```

```
* Copyright (C) 2006, 2007, 2008, 2009, 2018 XStream Committers.
```
\* All rights reserved.

\*

\* The software in this package is published under the terms of the BSD

\* style license a copy of which has been included with this distribution in

\* the LICENSE.txt file.

\*

\* Created on 06. April 2005 by Joe Walnes

\*/

Found in path(s):

\* /opt/cola/permits/1002300643\_1651084538.64/0/xstream-1-4-11-1-sourcesjar/com/thoughtworks/xstream/converters/enums/EnumSetConverter.java No license file was found, but licenses were detected in source scan.

/\*

\* Copyright (C) 2011 XStream Committers.

```
* All rights reserved.
```
\*

\* The software in this package is published under the terms of the BSD

\* style license a copy of which has been included with this distribution in

```
* the LICENSE.txt file.
```
\*

\* Created on 11. August 2011 by Joerg Schaible.

\*/

Found in path(s):

\* /opt/cola/permits/1002300643\_1651084538.64/0/xstream-1-4-11-1-sourcesjar/com/thoughtworks/xstream/io/xml/xppdom/XppDomComparator.java No license file was found, but licenses were detected in source scan.

/\*

\* Copyright (C) 2005 Joe Walnes.

\* Copyright (C) 2006, 2007, 2013, 2014 XStream Committers.

\* All rights reserved.

\*

\* The software in this package is published under the terms of the BSD

\* style license a copy of which has been included with this distribution in

\* the LICENSE.txt file.

\*

\* Created on 06. February 2005 by Joe Walnes

\*/

Found in path(s):

```
* /opt/cola/permits/1002300643_1651084538.64/0/xstream-1-4-11-1-sources-
jar/com/thoughtworks/xstream/core/util/OrderRetainingMap.java
```
No license file was found, but licenses were detected in source scan.

/\* \* Copyright (C) 2005 Joe Walnes. \* Copyright (C) 2006, 2007, 2017, 2018 XStream Committers. \* All rights reserved. \* \* The software in this package is published under the terms of the BSD \* style license a copy of which has been included with this distribution in \* the LICENSE.txt file. \* \* Created on 03. October 2005 by Joerg Schaible \*/

Found in path(s):

\* /opt/cola/permits/1002300643\_1651084538.64/0/xstream-1-4-11-1-sourcesjar/com/thoughtworks/xstream/converters/extended/ISO8601SqlTimestampConverter.java No license file was found, but licenses were detected in source scan.

/\*

- \* Copyright (C) 2004, 2006 Joe Walnes.
- \* Copyright (C) 2006, 2007, 2008, 2009 XStream Committers.
- \* All rights reserved.

\*

- \* The software in this package is published under the terms of the BSD
- \* style license a copy of which has been included with this distribution in

\* the LICENSE.txt file.

\*

\* Created on 03. April 2004 by Joe Walnes

\*/

Found in path(s):

\* /opt/cola/permits/1002300643\_1651084538.64/0/xstream-1-4-11-1-sourcesjar/com/thoughtworks/xstream/core/ReferenceByXPathMarshaller.java No license file was found, but licenses were detected in source scan.

/\*

```
* Copyright (C) 2005, 2006 Joe Walnes.
```
- \* Copyright (C) 2006, 2007, 2008, 2009, 2011, 2015 XStream Committers.
- \* All rights reserved.
- \*

\* The software in this package is published under the terms of the BSD

- \* style license a copy of which has been included with this distribution in
- \* the LICENSE.txt file.

```
*
* Created on 09. April 2005 by Joe Walnes
```

```
*/
```
Found in path(s):

\* /opt/cola/permits/1002300643\_1651084538.64/0/xstream-1-4-11-1-sourcesjar/com/thoughtworks/xstream/mapper/ClassAliasingMapper.java No license file was found, but licenses were detected in source scan.

/\*

\* Copyright (C) 2017 XStream Committers. \* All rights reserved. \* \* The software in this package is published under the terms of the BSD \* style license a copy of which has been included with this distribution in \* the LICENSE.txt file. \* \* Created on 22. February 2017 by Joerg Schaible \*/

Found in path(s):

\* /opt/cola/permits/1002300643\_1651084538.64/0/xstream-1-4-11-1-sourcesjar/com/thoughtworks/xstream/converters/time/ThaiBuddhistDateConverter.java \* /opt/cola/permits/1002300643\_1651084538.64/0/xstream-1-4-11-1-sourcesjar/com/thoughtworks/xstream/converters/time/WeekFieldsConverter.java \* /opt/cola/permits/1002300643\_1651084538.64/0/xstream-1-4-11-1-sourcesjar/com/thoughtworks/xstream/converters/time/MinguoDateConverter.java \* /opt/cola/permits/1002300643\_1651084538.64/0/xstream-1-4-11-1-sourcesjar/com/thoughtworks/xstream/converters/time/AbstractChronoLocalDateConverter.java \* /opt/cola/permits/1002300643\_1651084538.64/0/xstream-1-4-11-1-sourcesjar/com/thoughtworks/xstream/converters/time/ValueRangeConverter.java \* /opt/cola/permits/1002300643\_1651084538.64/0/xstream-1-4-11-1-sourcesjar/com/thoughtworks/xstream/converters/time/JapaneseDateConverter.java No license file was found, but licenses were detected in source scan.

/\*

\* Copyright (C) 2008, 2010 XStream Committers.

\* All rights reserved.

\*

\* The software in this package is published under the terms of the BSD

\* style license a copy of which has been included with this distribution in

\* the LICENSE.txt file.

\*

\* Created on 13. October 2008 by Joerg Schaible

\*/

Found in path(s):

\* /opt/cola/permits/1002300643\_1651084538.64/0/xstream-1-4-11-1-sourcesjar/com/thoughtworks/xstream/core/util/FastField.java No license file was found, but licenses were detected in source scan.

/\*

\* Copyright (C) 2009, 2011 XStream Committers.

\* All rights reserved.

\*

\* The software in this package is published under the terms of the BSD

\* style license a copy of which has been included with this distribution in

\* the LICENSE.txt file.

\*

\* Created on 29. April 2009 by Joerg Schaible

\*/

Found in path(s):

\* /opt/cola/permits/1002300643\_1651084538.64/0/xstream-1-4-11-1-sourcesjar/com/thoughtworks/xstream/io/xml/KXml2Driver.java

\* /opt/cola/permits/1002300643\_1651084538.64/0/xstream-1-4-11-1-sources-

jar/com/thoughtworks/xstream/io/xml/Xpp3Driver.java

No license file was found, but licenses were detected in source scan.

/\*

\* Copyright (C) 2005 Joe Walnes.

\* Copyright (C) 2006, 2007, 2009, 2015 XStream Committers.

\* All rights reserved.

\*

\* The software in this package is published under the terms of the BSD

\* style license a copy of which has been included with this distribution in

\* the LICENSE.txt file.

\*

\* Created on 31. January 2005 by Joe Walnes

\*/

Found in path(s):

\* /opt/cola/permits/1002300643\_1651084538.64/0/xstream-1-4-11-1-sourcesjar/com/thoughtworks/xstream/mapper/OuterClassMapper.java No license file was found, but licenses were detected in source scan.

/\*

\* Copyright (C) 2004 Joe Walnes.

\* Copyright (C) 2006, 2007, 2016 XStream Committers.

\* All rights reserved.

\*

\* The software in this package is published under the terms of the BSD

\* style license a copy of which has been included with this distribution in

\* the LICENSE.txt file.

\*

\* Created on 07. March 2004 by Joe Walnes

\*/

Found in path(s):

\* /opt/cola/permits/1002300643\_1651084538.64/0/xstream-1-4-11-1-sources-

jar/com/thoughtworks/xstream/converters/reflection/ObjectAccessException.java No license file was found, but licenses were detected in source scan.

/\* \* Copyright (C) 2015 XStream Committers. \* All rights reserved. \* \* Created on 17. January 2015 by Joerg Schaible \*/

Found in path(s):

\* /opt/cola/permits/1002300643\_1651084538.64/0/xstream-1-4-11-1-sourcesjar/com/thoughtworks/xstream/core/util/Types.java No license file was found, but licenses were detected in source scan.

/\*

\* Copyright (C) 2003, 2004, 2005, 2006 Joe Walnes.

\* Copyright (C) 2006, 2007, 2008, 2009, 2010, 2011, 2012, 2013, 2014, 2015, 2016, 2017, 2018 XStream Committers.

\* All rights reserved.

\*

\* The software in this package is published under the terms of the BSD

\* style license a copy of which has been included with this distribution in

\* the LICENSE.txt file.

\*

\* Created on 26. September 2003 by Joe Walnes

```
*/
```
Found in path(s):

\* /opt/cola/permits/1002300643\_1651084538.64/0/xstream-1-4-11-1-sourcesjar/com/thoughtworks/xstream/XStream.java No license file was found, but licenses were detected in source scan.

/\*

```
* Copyright (C) 2004, 2005 Joe Walnes.
```
\* Copyright (C) 2006, 2007 XStream Committers.

\* All rights reserved.

\*

\* The software in this package is published under the terms of the BSD

\* style license a copy of which has been included with this distribution in

\* the LICENSE.txt file.

\*

\* Created on 03. April 2004 by Joe Walnes

\*/

Found in path(s):

```
* /opt/cola/permits/1002300643_1651084538.64/0/xstream-1-4-11-1-sources-
jar/com/thoughtworks/xstream/io/path/PathTrackingReader.java
```
No license file was found, but licenses were detected in source scan.

/\* \* Copyright (C) 2006 Joe Walnes. \* Copyright (C) 2006, 2007, 2008, 2009, 2011 XStream Committers. \* All rights reserved. \* \* The software in this package is published under the terms of the BSD \* style license a copy of which has been included with this distribution in \* the LICENSE.txt file. \* \* Created on 04. June 2006 by Mauro Talevi \*/

Found in path(s):

\* /opt/cola/permits/1002300643\_1651084538.64/0/xstream-1-4-11-1-sourcesjar/com/thoughtworks/xstream/io/xml/AbstractXmlReader.java No license file was found, but licenses were detected in source scan.

/\*

- \* Copyright (C) 2004, 2005 Joe Walnes.
- \* Copyright (C) 2006, 2007, 2017, 2018 XStream Committers.
- \* All rights reserved.

\*

- \* The software in this package is published under the terms of the BSD
- \* style license a copy of which has been included with this distribution in
- \* the LICENSE.txt file.
- \*
- \* Created on 22. November 2004 by Mauro Talevi

\*/

Found in path(s):

```
* /opt/cola/permits/1002300643_1651084538.64/0/xstream-1-4-11-1-sources-
jar/com/thoughtworks/xstream/converters/extended/ISO8601DateConverter.java
No license file was found, but licenses were detected in source scan.
```
/\*

```
* Copyright (C) 2006 Joe Walnes.
```
\* Copyright (C) 2006, 2007 XStream Committers.

```
* All rights reserved.
```
\*

\* The software in this package is published under the terms of the BSD

- \* style license a copy of which has been included with this distribution in
- \* the LICENSE.txt file.

```
*
* Created on 04. June 2006 by Joe Walnes
```

```
*/
```
Found in path(s):

\* /opt/cola/permits/1002300643\_1651084538.64/0/xstream-1-4-11-1-sourcesjar/com/thoughtworks/xstream/io/binary/BinaryStreamWriter.java \* /opt/cola/permits/1002300643\_1651084538.64/0/xstream-1-4-11-1-sourcesjar/com/thoughtworks/xstream/io/binary/ReaderDepthState.java No license file was found, but licenses were detected in source scan.

/\*

\* Copyright (C) 2004, 2005, 2006 Joe Walnes.

\* Copyright (C) 2006, 2007, 2008, 2009, 2010, 2011, 2012, 2013, 2014, 2015, 2018 XStream Committers.

\* All rights reserved.

\* The software in this package is published under the terms of the BSD

\* style license a copy of which has been included with this distribution in

\* the LICENSE.txt file.

\* Created on 14. May 2004 by Joe Walnes

\*/

Found in path(s):

\* /opt/cola/permits/1002300643\_1651084538.64/0/xstream-1-4-11-1-sourcesjar/com/thoughtworks/xstream/converters/reflection/FieldDictionary.java No license file was found, but licenses were detected in source scan.

/\*

\* Copyright (C) 2013, 2016, 2018 XStream Committers.

\* All rights reserved.

\*

\* The software in this package is published under the terms of the BSD

\* style license a copy of which has been included with this distribution in

\* the LICENSE.txt file.

\*

\* Created on 14. March 2013 by Joerg Schaible

\*/

Found in path(s):

\* /opt/cola/permits/1002300643\_1651084538.64/0/xstream-1-4-11-1-sourcesjar/com/thoughtworks/xstream/converters/enums/EnumToStringConverter.java No license file was found, but licenses were detected in source scan.

/\*

\* Copyright (C) 2004, 2005 Joe Walnes.

\* Copyright (C) 2006, 2007, 2009, 2013, 2018 XStream Committers.

\* All rights reserved.

\*

\* The software in this package is published under the terms of the BSD

\* style license a copy of which has been included with this distribution in

\* the LICENSE.txt file.

\*

\* Created on 04. April 2004 by Joe Walnes

\*/

Found in path(s):

\* /opt/cola/permits/1002300643\_1651084538.64/0/xstream-1-4-11-1-sourcesjar/com/thoughtworks/xstream/converters/extended/JavaMethodConverter.java No license file was found, but licenses were detected in source scan.

/\*

\* Copyright (C) 2011 XStream Committers.

- \* All rights reserved.
- \*

\* The software in this package is published under the terms of the BSD

\* style license a copy of which has been included with this distribution in

\* the LICENSE.txt file.

\*

\* Created on 11. August 2011 by Joerg Schaible, code from XppDom. \*/

Found in path(s):

\* /opt/cola/permits/1002300643\_1651084538.64/0/xstream-1-4-11-1-sourcesjar/com/thoughtworks/xstream/io/xml/xppdom/XppFactory.java No license file was found, but licenses were detected in source scan.

/\*

\* Copyright (C) 2004, 2005, 2006 Joe Walnes.

\* Copyright (C) 2006, 2007, 2009, 2011, 2013 XStream Committers.

\* All rights reserved.

\*

\* The software in this package is published under the terms of the BSD

\* style license a copy of which has been included with this distribution in

\* the LICENSE.txt file.

\*

\* Created on 14. August 2004 by Joe Walnes

\*/ /\*\*

\* A SAX {@link org.xml.sax.XMLReader parser} that acts as an XStream

\* {@link com.thoughtworks.xstream.io.HierarchicalStreamWriter} to enable direct generation of a

\* SAX event flow from the XStream serialization of a list of list of Java objects.

 $*$  <p>

 $* As a$ 

\* custom SAX parser, this class ignores the arguments of the two standard parse methods ( $\sqrt{Q}$  link #parse(java.lang.String)}

\* and {@link #parse(org.xml.sax.InputSource)}) but relies on a proprietary SAX property

\* {@link #SOURCE\_OBJECT\_LIST\_PROPERTY} to define the list of objects to serialize.

 $*$ 

 $*$  <p>

\* Configuration of this SAX parser is achieved through the standard

\* {@link #setProperty SAX property mechanism}. While specific setter methods require direct

\* access to the parser instance, SAX properties support configuration settings to be propagated

\* through a chain of {@link org.xml.sax.XMLFilter filters} down to the underlying parser

\* object.

 $*$ 

 $*$  <p>

\* This mechanism shall be used to configure the

\* {@link #SOURCE\_OBJECT\_LIST\_PROPERTY objects to be serialized} as well as the

- \* {@link #CONFIGURED\_XSTREAM\_PROPERTY XStream facade}.
- $*$
- \*

```
* @author Laurent Bihanic
```
\*/

/\*\*

```
 * Sets the value of a property.
```
 $*$  <p>

- \* The property name is any fully-qualified URI. It is
- \* possible for an XMLReader to recognize a property name but

\* to be unable to set its value. $\langle p \rangle$ 

 $*$  <p>

- \* XMLReaders are not required to recognize setting any
- \* specific property names, though a core set is provided with
- $*$  SAX2. $<$ /p>

 $*$  <p>

\* Some property values may be immutable or mutable only

\* in specific contexts, such as before, during, or after

- $*$  a parse. $<$ /p>
- $*$  <p>
- \* This method is also the standard mechanism for setting
- \* extended handlers.</p>
- $*$  <p>
- \* <strong>Note</strong>: This implementation only supports two

```
 * (proprietary) properties: {@link #CONFIGURED_XSTREAM_PROPERTY}
```
- \* and {@link #SOURCE\_OBJECT\_LIST\_PROPERTY}.</p>
- \*
- \* @param name the property name, which is a fully-qualified URI.
- \* @param value the requested value for the property.

```
 * @throws SAXNotRecognizedException when the XMLReader does not
```
- recognize the property name.
- \* @throws SAXNotSupportedException when the XMLReader recognizes
- \* the property name but cannot set
	- the requested value.

```
 * @see #getProperty
```

```
/**
```
\*/

- \* Parses an XML document from a system identifier (URI).
- $*$  <p>
- \* This method is a shortcut for the common case of reading a
- \* document from a system identifier. It is the exact
- \* equivalent of the following: $\langle p \rangle$
- \* <blockquote>
- \* <pre>
- \* parse(new InputSource(systemId));
- $*$   $\langle$ /pre $\rangle$
- \* </blockquote>
- $*$  <p>
- \* If the system identifier is a URL, it must be fully resolved
- \* by the application before it is passed to the parser. $\langle p \rangle$
- $*$  <p>
- \* <strong>Note</strong>: As a custom SAX parser, this class
- \* ignores the <code>systemId</code> argument of this method
- \* and relies on the proprietary SAX property
- \* {@link #SOURCE\_OBJECT\_LIST\_PROPERTY}) to define the list of
- \* objects to serialize.</p>
- \*
- \* @param systemId the system identifier (URI).
- \* @throws SAXException Any SAX exception, possibly wrapping
- \* another exception.
- \* @see #parse(org.xml.sax.InputSource)
- \*/

Found in path(s):

\* /opt/cola/permits/1002300643\_1651084538.64/0/xstream-1-4-11-1-sourcesjar/com/thoughtworks/xstream/io/xml/SaxWriter.java No license file was found, but licenses were detected in source scan.

/\*

- \* Copyright (C) 2004 Joe Walnes.
- \* Copyright (C) 2006, 2007, 2013, 2018 XStream Committers.
- \* All rights reserved.

\*

\* The software in this package is published under the terms of the BSD

\* style license a copy of which has been included with this distribution in

```
* the LICENSE.txt file.
```
\*

\* Created on 29. May 2004 by Joe Walnes

```
*/
```
Found in path(s):

\* /opt/cola/permits/1002300643\_1651084538.64/0/xstream-1-4-11-1-sourcesjar/com/thoughtworks/xstream/converters/extended/ThrowableConverter.java No license file was found, but licenses were detected in source scan.

/\*

\* Copyright (C) 2011 XStream Committers.

```
* All rights reserved.
```
\*

\* The software in this package is published under the terms of the BSD

\* style license a copy of which has been included with this distribution in

\* the LICENSE.txt file.

\*

\* Created on 29.07.2011 by Joerg Schaible

\*/

Found in path(s):

\* /opt/cola/permits/1002300643\_1651084538.64/0/xstream-1-4-11-1-sourcesjar/com/thoughtworks/xstream/core/util/ArrayIterator.java No license file was found, but licenses were detected in source scan.

/\*

\* Copyright (C) 2006, 2007, 2009, 2011 XStream Committers. \* All rights reserved. \* \* The software in this package is published under the terms of the BSD \* style license a copy of which has been included with this distribution in \* the LICENSE.txt file. \* \* Created on 18. October 2007 by Joerg Schaible

\*/

Found in path(s):

\* /opt/cola/permits/1002300643\_1651084538.64/0/xstream-1-4-11-1-sourcesjar/com/thoughtworks/xstream/io/xml/AbstractDocumentWriter.java No license file was found, but licenses were detected in source scan.

/\*

\* Copyright (C) 2007, 2008, 2013 XStream Committers.

\* All rights reserved.

\*

\* The software in this package is published under the terms of the BSD

\* style license a copy of which has been included with this distribution in

```
* the LICENSE.txt file.
```
\* \* Created on 19.09.2007 by Joerg Schaible \*/

Found in path(s):

\* /opt/cola/permits/1002300643\_1651084538.64/0/xstream-1-4-11-1-sourcesjar/com/thoughtworks/xstream/converters/reflection/XStream12FieldKeySorter.java No license file was found, but licenses were detected in source scan.

/\*

\* Copyright (C) 2014 XStream Committers.

\* All rights reserved.

\*

\* Created on 19. January 2014 by Joerg Schaible \*/

Found in path(s):

\* /opt/cola/permits/1002300643\_1651084538.64/0/xstream-1-4-11-1-sourcesjar/com/thoughtworks/xstream/security/ProxyTypePermission.java \* /opt/cola/permits/1002300643\_1651084538.64/0/xstream-1-4-11-1-sourcesjar/com/thoughtworks/xstream/security/CGLIBProxyTypePermission.java No license file was found, but licenses were detected in source scan.

/\*

\* Copyright (C) 2005 Joe Walnes.

\* Copyright (C) 2006, 2007, 2011 XStream Committers.

\* All rights reserved.

\*

\* The software in this package is published under the terms of the BSD

\* style license a copy of which has been included with this distribution in

\* the LICENSE.txt file.

\*

\* Created on 10. April 2005 by Joe Walnes

\*/

Found in path(s):

\* /opt/cola/permits/1002300643\_1651084538.64/0/xstream-1-4-11-1-sourcesjar/com/thoughtworks/xstream/io/ReaderWrapper.java No license file was found, but licenses were detected in source scan.

/\*

\* Copyright (C) 2008, 2016 XStream Committers.

\* All rights reserved.

\*

\* The software in this package is published under the terms of the BSD

\* style license a copy of which has been included with this distribution in

\* the LICENSE.txt file.

\*

\* Created on 20. November 2008 by Joerg Schaible

\*/

Found in path(s):

\* /opt/cola/permits/1002300643\_1651084538.64/0/xstream-1-4-11-1-sourcesjar/com/thoughtworks/xstream/persistence/FilePersistenceStrategy.java No license file was found, but licenses were detected in source scan.

/\*

\* Copyright (C) 2013, 2014, 2015 XStream Committers.

\* All rights reserved.

\*

\* The software in this package is published under the terms of the BSD

\* style license a copy of which has been included with this distribution in

\* the LICENSE.txt file.

\*

\* Created on 27. July 2013 by Joerg Schaible

\*/

Found in path(s):

\* /opt/cola/permits/1002300643\_1651084538.64/0/xstream-1-4-11-1-sourcesjar/com/thoughtworks/xstream/io/xml/StandardStaxDriver.java No license file was found, but licenses were detected in source scan.

/\*

\* Copyright (C) 2004 Joe Walnes. \* Copyright (C) 2006, 2007 XStream Committers. \* All rights reserved. \* \* The software in this package is published under the terms of the BSD \* style license a copy of which has been included with this distribution in \* the LICENSE.txt file. \* \* Created on 01. October 2004 by James Strachan \*/

Found in path(s):

\* /opt/cola/permits/1002300643\_1651084538.64/0/xstream-1-4-11-1-sourcesjar/com/thoughtworks/xstream/io/xml/QNameMap.java No license file was found, but licenses were detected in source scan.

/\*

```
* Copyright (C) 2003, 2004, 2005 Joe Walnes.
```
\* Copyright (C) 2006, 2007, 2018 XStream Committers.

\* All rights reserved.

\*

\* The software in this package is published under the terms of the BSD

\* style license a copy of which has been included with this distribution in

\* the LICENSE.txt file.

\*

\* Created on 03. October 2003 by Joe Walnes

\*/

Found in path(s):

\* /opt/cola/permits/1002300643\_1651084538.64/0/xstream-1-4-11-1-sourcesjar/com/thoughtworks/xstream/converters/collections/ArrayConverter.java No license file was found, but licenses were detected in source scan.

/\*

\* Copyright (C) 2007, 2008, 2009, 2011 XStream Committers.

\* All rights reserved.

\*

- \* The software in this package is published under the terms of the BSD
- \* style license a copy of which has been included with this distribution in

\* the LICENSE.txt file.

\*

\* Created on 26. September 2007 by Joerg Schaible \*/

Found in path(s):

\* /opt/cola/permits/1002300643\_1651084538.64/0/xstream-1-4-11-1-sourcesjar/com/thoughtworks/xstream/io/xml/XmlFriendlyReader.java \* /opt/cola/permits/1002300643\_1651084538.64/0/xstream-1-4-11-1-sourcesjar/com/thoughtworks/xstream/io/xml/XmlFriendlyWriter.java No license file was found, but licenses were detected in source scan.

/\*

\* Copyright (C) 2004, 2006 Joe Walnes.

\* Copyright (C) 2007, 2009 XStream Committers.

\* All rights reserved.

\*

\* The software in this package is published under the terms of the BSD

\* style license a copy of which has been included with this distribution in

\* the LICENSE.txt file.

\*

\* Created on 16. March 2004 by Joe Walnes

\*/

Found in path(s):

\* /opt/cola/permits/1002300643\_1651084538.64/0/xstream-1-4-11-1-sourcesjar/com/thoughtworks/xstream/MarshallingStrategy.java No license file was found, but licenses were detected in source scan.

/\*

```
* Copyright (C) 2004, 2005 Joe Walnes.
```
\* Copyright (C) 2006, 2007, 2016 XStream Committers.

\* All rights reserved.

\*

\* The software in this package is published under the terms of the BSD

\* style license a copy of which has been included with this distribution in

```
* the LICENSE.txt file.
```
\*

\* Created on 23. August 2004 by Joe Walnes

\*/

Found in path(s):

```
* /opt/cola/permits/1002300643_1651084538.64/0/xstream-1-4-11-1-sources-
jar/com/thoughtworks/xstream/core/util/CustomObjectOutputStream.java
```
No license file was found, but licenses were detected in source scan.

/\* \* Copyright (C) 2009, 2010, 2011 XStream Committers. \* All rights reserved. \* \* The software in this package is published under the terms of the BSD \* style license a copy of which has been included with this distribution in \* the LICENSE.txt file. \* \* Created on 29. August 2009 by Joerg Schaible

\*/

Found in path(s):

\* /opt/cola/permits/1002300643\_1651084538.64/0/xstream-1-4-11-1-sourcesjar/com/thoughtworks/xstream/core/util/Cloneables.java No license file was found, but licenses were detected in source scan.

/\*

```
* Copyright (C) 2006 Joe Walnes.
```
\* Copyright (C) 2006, 2007, 2008, 2009, 2011, 2013 XStream Committers.

\* All rights reserved.

\*

\* The software in this package is published under the terms of the BSD

```
* style license a copy of which has been included with this distribution in
```

```
* the LICENSE.txt file.
```

```
*
```

```
* Created on 28. November 2008 by Joerg Schaible
*/
```
Found in path(s):

\* /opt/cola/permits/1002300643\_1651084538.64/0/xstream-1-4-11-1-sourcesjar/com/thoughtworks/xstream/io/json/JsonWriter.java No license file was found, but licenses were detected in source scan.

/\*

\* Copyright (C) 2006, 2007, 2011, 2014 XStream Committers.

\* All rights reserved.

\*

\* The software in this package is published under the terms of the BSD

\* style license a copy of which has been included with this distribution in

```
* the LICENSE.txt file.
```
\*

\* Created on 20. February 2006 by Mauro Talevi

\*/

Found in path(s):

\* /opt/cola/permits/1002300643\_1651084538.64/0/xstream-1-4-11-1-sources-

jar/com/thoughtworks/xstream/converters/SingleValueConverterWrapper.java No license file was found, but licenses were detected in source scan.

/\* \* Copyright (C) 2008 XStream Committers. \* All rights reserved. \* \* The software in this package is published under the terms of the BSD \* style license a copy of which has been included with this distribution in \* the LICENSE.txt file. \* \* Created on 13. November 2008 by Joerg Schaible \*/

Found in path(s):

\* /opt/cola/permits/1002300643\_1651084538.64/0/xstream-1-4-11-1-sourcesjar/com/thoughtworks/xstream/annotations/XStreamInclude.java No license file was found, but licenses were detected in source scan.

/\*

- \* Copyright (C) 2004 Joe Walnes.
- \* Copyright (C) 2006, 2007, 2008, 2009, 2011, 2013, 2016 XStream Committers.
- \* All rights reserved.

\*

- \* The software in this package is published under the terms of the BSD
- \* style license a copy of which has been included with this distribution in
- \* the LICENSE.txt file.

```
*
```
\* Created on 06. April 2004 by Joe Walnes

\*/

Found in path(s):

\* /opt/cola/permits/1002300643\_1651084538.64/0/xstream-1-4-11-1-sourcesjar/com/thoughtworks/xstream/core/util/Fields.java No license file was found, but licenses were detected in source scan.

/\*

```
* Copyright (C) 2006, 2007, 2018 XStream Committers.
```

```
* All rights reserved.
```
\*

\* The software in this package is published under the terms of the BSD

\* style license a copy of which has been included with this distribution in

- \* the LICENSE.txt file.
- \*

\* Created on 07. April 2006 by Joerg Schaible

```
*/
```
Found in path(s):

\* /opt/cola/permits/1002300643\_1651084538.64/0/xstream-1-4-11-1-sourcesjar/com/thoughtworks/xstream/converters/extended/CharsetConverter.java No license file was found, but licenses were detected in source scan.

/\*

\* Copyright (C) 2006, 2007, 2013 XStream Committers.

\* All rights reserved.

\*

\* The software in this package is published under the terms of the BSD

\* style license a copy of which has been included with this distribution in

\* the LICENSE.txt file.

\*

\* Created on 01. March 2013 by Joerg Schaible, moved from package \* com.thoughtworks.xstream.converters.reflection.

\*/

Found in path(s):

\* /opt/cola/permits/1002300643\_1651084538.64/0/xstream-1-4-11-1-sourcesjar/com/thoughtworks/xstream/core/util/SelfStreamingInstanceChecker.java No license file was found, but licenses were detected in source scan.

```
/*
```
\* Copyright (C) 2011 XStream Committers.

\* All rights reserved.

\*

\* The software in this package is published under the terms of the BSD

\* style license a copy of which has been included with this distribution in

\* the LICENSE.txt file.

\*

\* Created on 14. October 2011 by Joerg Schaible

```
*/
```
Found in path(s):

\* /opt/cola/permits/1002300643\_1651084538.64/0/xstream-1-4-11-1-sourcesjar/com/thoughtworks/xstream/io/binary/BinaryStreamDriver.java No license file was found, but licenses were detected in source scan.

/\*

```
* Copyright (C) 2004, 2005 Joe Walnes.
```
\* Copyright (C) 2006, 2007, 2009 XStream Committers.

\* All rights reserved.

\*

\* The software in this package is published under the terms of the BSD

\* style license a copy of which has been included with this distribution in

```
* the LICENSE.txt file.
```

```
*
```
\* Created on 02. September 2004 by Joe Walnes

```
*/
```
Found in path(s):

\* /opt/cola/permits/1002300643\_1651084538.64/0/xstream-1-4-11-1-sourcesjar/com/thoughtworks/xstream/core/util/FastStack.java No license file was found, but licenses were detected in source scan.

/\*

\* Copyright (C) 2004, 2005 Joe Walnes.

\* Copyright (C) 2006, 2007, 2013, 2018 XStream Committers.

\* All rights reserved.

\*

\* The software in this package is published under the terms of the BSD

\* style license a copy of which has been included with this distribution in

\* the LICENSE.txt file.

\*

\* Created on 31. July 2004 by Joe Walnes

\*/

Found in path(s):

\* /opt/cola/permits/1002300643\_1651084538.64/0/xstream-1-4-11-1-sourcesjar/com/thoughtworks/xstream/converters/extended/RegexPatternConverter.java No license file was found, but licenses were detected in source scan.

/\*

\* Copyright (C) 2009, 2011 XStream Committers.

\* All rights reserved.

\*

\* The software in this package is published under the terms of the BSD

\* style license a copy of which has been included with this distribution in

\* the LICENSE.txt file.

\*

\* Created on 03. May 2009 by Joerg Schaible

\*/

Found in path(s):

\* /opt/cola/permits/1002300643\_1651084538.64/0/xstream-1-4-11-1-sourcesjar/com/thoughtworks/xstream/io/xml/AbstractXppDomDriver.java \* /opt/cola/permits/1002300643\_1651084538.64/0/xstream-1-4-11-1-sourcesjar/com/thoughtworks/xstream/io/xml/KXml2DomDriver.java \* /opt/cola/permits/1002300643\_1651084538.64/0/xstream-1-4-11-1-sourcesjar/com/thoughtworks/xstream/io/xml/Xpp3DomDriver.java No license file was found, but licenses were detected in source scan.

/\*

\* Copyright (C) 2005, 2006 Joe Walnes.

\* Copyright (C) 2006, 2007, 2008, 2009, 2011, 2013, 2015, 2016 XStream Committers.

\* All rights reserved.

\*

\* The software in this package is published under the terms of the BSD

\* style license a copy of which has been included with this distribution in

\* the LICENSE.txt file.

\*

\* Created on 22. January 2005 by Joe Walnes \*/

Found in path(s):

\* /opt/cola/permits/1002300643\_1651084538.64/0/xstream-1-4-11-1-sourcesjar/com/thoughtworks/xstream/mapper/DefaultMapper.java No license file was found, but licenses were detected in source scan.

/\*

\* Copyright (C) 2007, 2008, 2013, 2018 XStream Committers. \* All rights reserved. \* \* The software in this package is published under the terms of the BSD \* style license a copy of which has been included with this distribution in \* the LICENSE.txt file. \* \* Created on 08.12.2007 by Joerg Schaible

\*/

Found in path(s):

\* /opt/cola/permits/1002300643\_1651084538.64/0/xstream-1-4-11-1-sourcesjar/com/thoughtworks/xstream/converters/extended/LookAndFeelConverter.java No license file was found, but licenses were detected in source scan.

/\*

- \* Copyright (C) 2004 Joe Walnes.
- \* Copyright (C) 2006, 2007, 2008, 2009 XStream Committers.
- \* All rights reserved.

\*

\* The software in this package is published under the terms of the BSD

\* style license a copy of which has been included with this distribution in

\* the LICENSE.txt file.

\*

\* Created on 08. May 2004 by Joe Walnes

```
*/
```
Found in path(s):

\* /opt/cola/permits/1002300643\_1651084538.64/0/xstream-1-4-11-1-sourcesjar/com/thoughtworks/xstream/converters/ErrorWriter.java No license file was found, but licenses were detected in source scan.

/\*

\* Copyright (C) 2009, 2011 XStream Committers.

\* All rights reserved.

```
*
```
\* The software in this package is published under the terms of the BSD

\* style license a copy of which has been included with this distribution in

\* the LICENSE.txt file.

\*

\* Created on 06. May 2009 by Joerg Schaible \*/

Found in path(s):

\* /opt/cola/permits/1002300643\_1651084538.64/0/xstream-1-4-11-1-sourcesjar/com/thoughtworks/xstream/core/ReferencingMarshallingContext.java No license file was found, but licenses were detected in source scan.

/\*

\* Copyright (C) 2004, 2005 Joe Walnes.

\* Copyright (C) 2006, 2007, 2009, 2011, 2013 XStream Committers.

\* All rights reserved.

\*

\* The software in this package is published under the terms of the BSD

\* style license a copy of which has been included with this distribution in

\* the LICENSE.txt file.

\*

\* Created on 04. April 2004 by Joe Walnes

```
*/
```
Found in path(s):

\* /opt/cola/permits/1002300643\_1651084538.64/0/xstream-1-4-11-1-sourcesjar/com/thoughtworks/xstream/converters/extended/JavaClassConverter.java No license file was found, but licenses were detected in source scan.

/\*

\* Copyright (C) 2004, 2005, 2006 Joe Walnes.

\* Copyright (C) 2006, 2007, 2009 XStream Committers.

\* All rights reserved.

\*

\* The software in this package is published under the terms of the BSD

\* style license a copy of which has been included with this distribution in

\* the LICENSE.txt file.

\*

\* Created on 07. March 2004 by Joe Walnes

\*/

Found in path(s):

\* /opt/cola/permits/1002300643\_1651084538.64/0/xstream-1-4-11-1-sourcesjar/com/thoughtworks/xstream/core/util/QuickWriter.java No license file was found, but licenses were detected in source scan.

/\*

```
* Copyright (C) 2004 Joe Walnes.
```

```
* Copyright (C) 2006, 2007, 2018 XStream Committers.
```
\* All rights reserved.

\*

\* The software in this package is published under the terms of the BSD

\* style license a copy of which has been included with this distribution in

\* the LICENSE.txt file.

\*

```
* Created on 24. Julyl 2004 by Joe Walnes
```
\*/

Found in path(s):

\* /opt/cola/permits/1002300643\_1651084538.64/0/xstream-1-4-11-1-sourcesjar/com/thoughtworks/xstream/converters/extended/LocaleConverter.java No license file was found, but licenses were detected in source scan.

/\*

\* Copyright (C) 2004, 2005 Joe Walnes.

\* Copyright (C) 2006, 2007, 2008, 2011, 2013, 2014 XStream Committers.

\* All rights reserved.

\*

\* The software in this package is published under the terms of the BSD

\* style license a copy of which has been included with this distribution in

\* the LICENSE.txt file.

\*

\* Created on 07. March 2004 by Joe Walnes

\*/

Found in path(s):

\* /opt/cola/permits/1002300643\_1651084538.64/0/xstream-1-4-11-1-sourcesjar/com/thoughtworks/xstream/converters/reflection/Sun14ReflectionProvider.java No license file was found, but licenses were detected in source scan.

/\*

```
* Copyright (C) 2005 Joe Walnes.
```

```
* Copyright (C) 2006, 2007, 2008, 2009 XStream Committers.
```

```
* All rights reserved.
```
\*

\* The software in this package is published under the terms of the BSD

\* style license a copy of which has been included with this distribution in

\* the LICENSE.txt file.

\*

\* Created on 16. September 2005 by Mauro Talevi

\*/

Found in path(s):

```
* /opt/cola/permits/1002300643_1651084538.64/0/xstream-1-4-11-1-sources-
jar/com/thoughtworks/xstream/annotations/XStreamImplicitCollection.java
```
No license file was found, but licenses were detected in source scan.

\* Copyright (C) 2004, 2005, 2006 Joe Walnes. \* Copyright (C) 2006, 2007, 2009, 2011 XStream Committers. \* All rights reserved. \* \* The software in this package is published under the terms of the BSD

- \* style license a copy of which has been included with this distribution in
- \* the LICENSE.txt file.

\*

/\*

```
* Created on 07. March 2004 by Joe Walnes
```

```
*/
```
Found in path(s):

\* /opt/cola/permits/1002300643\_1651084538.64/0/xstream-1-4-11-1-sourcesjar/com/thoughtworks/xstream/io/xml/DomReader.java \* /opt/cola/permits/1002300643\_1651084538.64/0/xstream-1-4-11-1-sources-

jar/com/thoughtworks/xstream/io/xml/XppDomWriter.java

\* /opt/cola/permits/1002300643\_1651084538.64/0/xstream-1-4-11-1-sources-

jar/com/thoughtworks/xstream/io/xml/XppDomReader.java

\* /opt/cola/permits/1002300643\_1651084538.64/0/xstream-1-4-11-1-sourcesjar/com/thoughtworks/xstream/io/path/PathTracker.java

No license file was found, but licenses were detected in source scan.

/\*

```
* Copyright (C) 2003, 2004 Joe Walnes.
```
\* Copyright (C) 2006, 2007, 2014, 2018 XStream Committers.

\* All rights reserved.

\*

\* The software in this package is published under the terms of the BSD

\* style license a copy of which has been included with this distribution in

\* the LICENSE.txt file.

\*

\* Created on 26. September 2003 by Joe Walnes

\*/

Found in path(s):

\* /opt/cola/permits/1002300643\_1651084538.64/0/xstream-1-4-11-1-sourcesjar/com/thoughtworks/xstream/converters/basic/IntConverter.java \* /opt/cola/permits/1002300643\_1651084538.64/0/xstream-1-4-11-1-sourcesjar/com/thoughtworks/xstream/converters/basic/BooleanConverter.java No license file was found, but licenses were detected in source scan.

/\*

\* Copyright (C) 2004, 2006 Joe Walnes.

\* Copyright (C) 2006, 2007, 2009, 2011 XStream Committers.

\* All rights reserved.

\*

- \* The software in this package is published under the terms of the BSD
- \* style license a copy of which has been included with this distribution in

```
* the LICENSE.txt file.
```
\*

\* Created on 07. March 2004 by Joe Walnes

\*/

Found in path(s):

\* /opt/cola/permits/1002300643\_1651084538.64/0/xstream-1-4-11-1-sourcesjar/com/thoughtworks/xstream/io/StreamException.java No license file was found, but licenses were detected in source scan.

/\*

\* Copyright (C) 2006, 2007, 2008 XStream Committers.

\* All rights reserved.

\*

\* The software in this package is published under the terms of the BSD

- \* style license a copy of which has been included with this distribution in
- \* the LICENSE.txt file.

\*

\* Created on 08. April 2006 by Joerg Schaible

\*/

Found in path(s):

\* /opt/cola/permits/1002300643\_1651084538.64/0/xstream-1-4-11-1-sourcesjar/com/thoughtworks/xstream/mapper/CGLIBMapper.java No license file was found, but licenses were detected in source scan.

/\*

```
* Copyright (C) 2004, 2005, 2006 Joe Walnes.
```
\* Copyright (C) 2006, 2007, 2009, 2011, 2013, 2014, 2015 XStream Committers.

\* All rights reserved.

\*

\* The software in this package is published under the terms of the BSD

- \* style license a copy of which has been included with this distribution in
- \* the LICENSE.txt file.
- \*
- \* Created on 29. September 2004 by James Strachan

```
*/
```
Found in path(s):

\* /opt/cola/permits/1002300643\_1651084538.64/0/xstream-1-4-11-1-sourcesjar/com/thoughtworks/xstream/io/xml/StaxDriver.java No license file was found, but licenses were detected in source scan.

/\*

\* Copyright (C) 2005 Joe Walnes.

\* Copyright (C) 2006, 2007, 2008, 2009 XStream Committers.

\* All rights reserved.

\*

\* The software in this package is published under the terms of the BSD

\* style license a copy of which has been included with this distribution in

\* the LICENSE.txt file.

\*

\* Created on 12. April 2005 by Joe Walnes

\*/

Found in path(s):

\* /opt/cola/permits/1002300643\_1651084538.64/0/xstream-1-4-11-1-sourcesjar/com/thoughtworks/xstream/converters/javabean/BeanProperty.java No license file was found, but licenses were detected in source scan.

/\*

\* Copyright (C) 2005 Joe Walnes.

\* Copyright (C) 2006, 2007, 2008, 2009, 2011 XStream Committers.

\* All rights reserved.

\*

\* The software in this package is published under the terms of the BSD

\* style license a copy of which has been included with this distribution in

\* the LICENSE.txt file.

\*

\* Created on 22. January 2005 by Joe Walnes

\*/

Found in path(s):

\* /opt/cola/permits/1002300643\_1651084538.64/0/xstream-1-4-11-1-sourcesjar/com/thoughtworks/xstream/mapper/ArrayMapper.java No license file was found, but licenses were detected in source scan.

\* Copyright (C) 2004 Joe Walnes.

\* Copyright (C) 2006, 2007 XStream committers.

\* All rights reserved.

\*

\* The software in this package is published under the terms of the BSD

\* style license a copy of which has been included with this distribution in

\* the LICENSE.txt file.

\*

\* Created on 10. May 2004 by Joe Walnes

Found in path(s):

\* /opt/cola/permits/1002300643\_1651084538.64/0/xstream-1-4-11-1-sourcesjar/com/thoughtworks/xstream/converters/extended/package.html \* /opt/cola/permits/1002300643\_1651084538.64/0/xstream-1-4-11-1-sourcesjar/com/thoughtworks/xstream/converters/collections/package.html

 **Open Source Used In Service Extensibility Framework SDK 5.0.0 4464**
No license file was found, but licenses were detected in source scan.

/\* \* Copyright (C) 2009, 2011 XStream Committers. \* All rights reserved. \* \* The software in this package is published under the terms of the BSD \* style license a copy of which has been included with this distribution in \* the LICENSE.txt file. \* \* Created on 15. August 2009 by Joerg Schaible

\*/

Found in path(s):

\* /opt/cola/permits/1002300643\_1651084538.64/0/xstream-1-4-11-1-sourcesjar/com/thoughtworks/xstream/io/AbstractDriver.java No license file was found, but licenses were detected in source scan.

/\*

\* Copyright (C) 2004 Joe Walnes.

\* Copyright (C) 2006, 2007, 2018 XStream Committers.

\* All rights reserved.

\*

\* The software in this package is published under the terms of the BSD

\* style license a copy of which has been included with this distribution in

\* the LICENSE.txt file.

\*

```
* Created on 07. March 2004 by Joe Walnes
*/
```
Found in path(s):

\* /opt/cola/permits/1002300643\_1651084538.64/0/xstream-1-4-11-1-sourcesjar/com/thoughtworks/xstream/converters/collections/BitSetConverter.java No license file was found, but licenses were detected in source scan.

/\*

\* Copyright (C) 2006 Joe Walnes.

\* Copyright (C) 2007, 2008 XStream Committers.

\* All rights reserved.

\*

\* The software in this package is published under the terms of the BSD

\* style license a copy of which has been included with this distribution in

\* the LICENSE.txt file.

\*

\* Created on 28. June 2006 by Guilherme Silveira

\*/

Found in path(s):

\* /opt/cola/permits/1002300643\_1651084538.64/0/xstream-1-4-11-1-sourcesjar/com/thoughtworks/xstream/persistence/XmlSet.java No license file was found, but licenses were detected in source scan.

/\*

\* Copyright (C) 2009, 2011 XStream Committers.

\* All rights reserved.

\*

\* The software in this package is published under the terms of the BSD

\* style license a copy of which has been included with this distribution in

\* the LICENSE.txt file.

\*

\* Created on 17. August 2009 by Joerg Schaible

\*/

Found in path(s):

\* /opt/cola/permits/1002300643\_1651084538.64/0/xstream-1-4-11-1-sourcesjar/com/thoughtworks/xstream/io/AbstractWriter.java No license file was found, but licenses were detected in source scan.

/\*

\* Copyright (C) 2005 Joe Walnes.

\* Copyright (C) 2006, 2007, 2011, 2013, 2014, 2015, 2016, 2017 XStream Committers.

\* All rights reserved.

\*

\* The software in this package is published under the terms of the BSD

\* style license a copy of which has been included with this distribution in

\* the LICENSE.txt file.

\*

\* Created on 05. May 2017 by Joerg Schaible, copied from ISO8601GregorianCalendarConverter \*/

Found in path(s):

\* /opt/cola/permits/1002300643\_1651084538.64/0/xstream-1-4-11-1-sourcesjar/com/thoughtworks/xstream/core/util/ISO8601JodaTimeConverter.java No license file was found, but licenses were detected in source scan.

/\*

\* Copyright (C) 2004, 2005 Joe Walnes.

\* Copyright (C) 2006, 2007, 2010, 2011, 2013, 2016, 2018 XStream Committers.

\* All rights reserved.

\*

\* The software in this package is published under the terms of the BSD

\* style license a copy of which has been included with this distribution in

\* the LICENSE.txt file.

\*

\* Created on 08. May 2004 by Joe Walnes

\*/

Found in path(s):

\* /opt/cola/permits/1002300643\_1651084538.64/0/xstream-1-4-11-1-sourcesjar/com/thoughtworks/xstream/converters/collections/TreeMapConverter.java No license file was found, but licenses were detected in source scan.

/\*

\* Copyright (C) 2017, 2018 XStream Committers.

\* All rights reserved.

\*

\* The software in this package is published under the terms of the BSD

\* style license a copy of which has been included with this distribution in

\* the LICENSE.txt file.

\*

\* Created on 8. February 2017 by Joerg Schaible

\*/

Found in path(s):

\* /opt/cola/permits/1002300643\_1651084538.64/0/xstream-1-4-11-1-sourcesjar/com/thoughtworks/xstream/converters/time/ZoneIdConverter.java No license file was found, but licenses were detected in source scan.

/\*

\* Copyright (C) 2004, 2005, 2006 Joe Walnes.

\* Copyright (C) 2006, 2007, 2011 XStream Committers.

\* All rights reserved.

\*

\* The software in this package is published under the terms of the BSD

\* style license a copy of which has been included with this distribution in

\* the LICENSE.txt file.

\*

\* Created on 07. March 2004 by Joe Walnes

\*/

Found in path(s):

\* /opt/cola/permits/1002300643\_1651084538.64/0/xstream-1-4-11-1-sourcesjar/com/thoughtworks/xstream/io/path/PathTrackingWriter.java No license file was found, but licenses were detected in source scan.

/\*

\* Copyright (C) 2011 XStream Committers.

\* All rights reserved.

\*

\* The software in this package is published under the terms of the BSD

\* style license a copy of which has been included with this distribution in

\* the LICENSE.txt file.

\*

\* Created on 07. July 2011 by Joerg Schaible

\*/

Found in path(s):

\* /opt/cola/permits/1002300643\_1651084538.64/0/xstream-1-4-11-1-sourcesjar/com/thoughtworks/xstream/converters/javabean/JavaBeanProvider.java No license file was found, but licenses were detected in source scan.

/\*

\* Copyright (C) 2007, 2008, 2010 XStream Committers.

\* All rights reserved.

\*

\* The software in this package is published under the terms of the BSD

\* style license a copy of which has been included with this distribution in

\* the LICENSE.txt file.

\*

\* Created on 13. September 2007 by Joerg Schaible.

\*/

Found in path(s):

\* /opt/cola/permits/1002300643\_1651084538.64/0/xstream-1-4-11-1-sourcesjar/com/thoughtworks/xstream/core/util/XmlHeaderAwareReader.java No license file was found, but licenses were detected in source scan.

/\*

\* Copyright (C) 2007 XStream Committers.

\* All rights reserved.

\*

\* The software in this package is published under the terms of the BSD

\* style license a copy of which has been included with this distribution in

\* the LICENSE.txt file.

\*

\* Created on 06. May 2005 by Guilherme Silveira

\*/

Found in path(s):

\* /opt/cola/permits/1002300643\_1651084538.64/0/xstream-1-4-11-1-sourcesjar/com/thoughtworks/xstream/annotations/XStreamOmitField.java No license file was found, but licenses were detected in source scan.

/\*

\* Copyright (C) 2004, 2005, 2006 Joe Walnes.

\* Copyright (C) 2006, 2007, 2008, 2009, 2011, 2013 XStream Committers.

\* All rights reserved.

\*

\* The software in this package is published under the terms of the BSD

\* style license a copy of which has been included with this distribution in

\* the LICENSE.txt file.

\*

\* Created on 07. March 2004 by Joe Walnes

\*/

Found in path(s):

\* /opt/cola/permits/1002300643\_1651084538.64/0/xstream-1-4-11-1-sourcesjar/com/thoughtworks/xstream/io/xml/PrettyPrintWriter.java No license file was found, but licenses were detected in source scan.

/\*

\* Copyright (C) 2017 XStream Committers.

\* All rights reserved.

\*

\* The software in this package is published under the terms of the BSD

\* style license a copy of which has been included with this distribution in

\* the LICENSE.txt file.

\*

\* Created on 05. May 2017 by Joerg Schaible

\*/

Found in path(s):

\* /opt/cola/permits/1002300643\_1651084538.64/0/xstream-1-4-11-1-sourcesjar/com/thoughtworks/xstream/core/util/ISO8601JavaTimeConverter.java No license file was found, but licenses were detected in source scan.

/\*

\* Copyright (C) 2004 Joe Walnes.

\* Copyright (C) 2006, 2007, 2018 XStream Committers.

\* All rights reserved.

\*

\* The software in this package is published under the terms of the BSD

\* style license a copy of which has been included with this distribution in

\* the LICENSE.txt file.

\*

\* Created on 13. January 2004 by Joe Walnes

\*/

Found in path(s):

\* /opt/cola/permits/1002300643\_1651084538.64/0/xstream-1-4-11-1-sourcesjar/com/thoughtworks/xstream/converters/extended/FileConverter.java No license file was found, but licenses were detected in source scan.

/\*

\* Copyright (C) 2005 Joe Walnes.

\* Copyright (C) 2006, 2007, 2008, 2009, 2010, 2011, 2012, 2013, 2014, 2015, 2016 XStream Committers.

\* All rights reserved.

\*

\* The software in this package is published under the terms of the BSD

\* style license a copy of which has been included with this distribution in

\* the LICENSE.txt file.

\*

\* Created on 12. April 2005 by Joe Walnes

\*/

Found in path(s):

\* /opt/cola/permits/1002300643\_1651084538.64/0/xstream-1-4-11-1-sourcesjar/com/thoughtworks/xstream/converters/javabean/JavaBeanConverter.java No license file was found, but licenses were detected in source scan.

/\*

\* Copyright (C) 2006 Joe Walnes.

\* Copyright (C) 2006, 2007, 2011 XStream Committers.

\* All rights reserved.

\*

\* The software in this package is published under the terms of the BSD

\* style license a copy of which has been included with this distribution in

\* the LICENSE.txt file.

\*

\* Created on 03. May 2006 by Mauro Talevi

\*/

Found in path(s):

\* /opt/cola/permits/1002300643\_1651084538.64/0/xstream-1-4-11-1-sourcesjar/com/thoughtworks/xstream/mapper/AbstractXmlFriendlyMapper.java No license file was found, but licenses were detected in source scan.

/\*

```
* Copyright (C) 2004, 2005, 2006 Joe Walnes.
```
\* Copyright (C) 2006, 2007, 2009, 2011 XStream Committers.

\* All rights reserved.

\*

\* The software in this package is published under the terms of the BSD

\* style license a copy of which has been included with this distribution in

```
* the LICENSE.txt file.
```
\*

\* Created on 03. September 2004 by Joe Walnes

\*/

Found in path(s):

\* /opt/cola/permits/1002300643\_1651084538.64/0/xstream-1-4-11-1-sourcesjar/com/thoughtworks/xstream/io/xml/XomWriter.java \* /opt/cola/permits/1002300643\_1651084538.64/0/xstream-1-4-11-1-sourcesjar/com/thoughtworks/xstream/io/xml/JDomReader.java \* /opt/cola/permits/1002300643\_1651084538.64/0/xstream-1-4-11-1-sourcesjar/com/thoughtworks/xstream/io/xml/JDomWriter.java No license file was found, but licenses were detected in source scan.

```
/*
```

```
* Copyright (C) 2011, 2018 XStream Committers.
```
\*

\* The software in this package is published under the terms of the BSD

\* style license a copy of which has been included with this distribution in

\* the LICENSE.txt file.

\*

\* Created on 11. October 2011 by Joerg Schaible

\*/

Found in path(s):

\* /opt/cola/permits/1002300643\_1651084538.64/0/xstream-1-4-11-1-sourcesjar/com/thoughtworks/xstream/converters/collections/SingletonCollectionConverter.java \* /opt/cola/permits/1002300643\_1651084538.64/0/xstream-1-4-11-1-sourcesjar/com/thoughtworks/xstream/converters/collections/SingletonMapConverter.java No license file was found, but licenses were detected in source scan.

/\*

\* Copyright (C) 2005 Joe Walnes.

\* Copyright (C) 2006, 2007, 2008, 2009 XStream Committers.

\* All rights reserved.

\*

\* The software in this package is published under the terms of the BSD

\* style license a copy of which has been included with this distribution in

\* the LICENSE.txt file.

\* \* Created on 11. August 2005 by Mauro Talevi

\*/

Found in path(s):

\* /opt/cola/permits/1002300643\_1651084538.64/0/xstream-1-4-11-1-sourcesjar/com/thoughtworks/xstream/annotations/XStreamContainedType.java \* /opt/cola/permits/1002300643\_1651084538.64/0/xstream-1-4-11-1-sourcesjar/com/thoughtworks/xstream/annotations/Annotations.java No license file was found, but licenses were detected in source scan.

Copyright (C) 2004 Joe Walnes. Copyright (C) 2006, 2007 XStream committers. All rights reserved.

The software in this package is published under the terms of the BSD style license a copy of which has been included with this distribution in the LICENSE.txt file.

Created on 10. May 2004 by Joe Walnes

Found in path(s):

\* /opt/cola/permits/1002300643\_1651084538.64/0/xstream-1-4-11-1-sourcesjar/com/thoughtworks/xstream/converters/basic/package.html No license file was found, but licenses were detected in source scan.

/\*

\* Copyright (C) 2004, 2005, 2006 Joe Walnes. \* Copyright (C) 2006, 2007, 2008, 2009, 2011, 2012, 2018 XStream Committers. \* All rights reserved. \* \* The software in this package is published under the terms of the BSD \* style license a copy of which has been included with this distribution in \* the LICENSE.txt file. \* \* Created on 08. March 2004 by Joe Walnes \*/

Found in path(s):

\* /opt/cola/permits/1002300643\_1651084538.64/0/xstream-1-4-11-1-sourcesjar/com/thoughtworks/xstream/io/xml/XppDriver.java No license file was found, but licenses were detected in source scan.

/\*

\* Copyright (C) 2004, 2005 Joe Walnes.

\* Copyright (C) 2006, 2007, 2009, 2011, 2012 XStream Committers.

\* All rights reserved.

\*

\* The software in this package is published under the terms of the BSD

\* style license a copy of which has been included with this distribution in

\* the LICENSE.txt file.

\*

\* Created on 06. May 2004 by Joe Walnes

```
*/
```
Found in path(s):

\* /opt/cola/permits/1002300643\_1651084538.64/0/xstream-1-4-11-1-sourcesjar/com/thoughtworks/xstream/core/util/ThreadSafeSimpleDateFormat.java No license file was found, but licenses were detected in source scan.

/\*

\* Copyright (C) 2006, 2007, 2013 XStream Committers.

\* All rights reserved.

\*

\* The software in this package is published under the terms of the BSD

\* style license a copy of which has been included with this distribution in

```
* the LICENSE.txt file.
```
\*

```
* Created on 03. April 2006 by Joerg Schaible
```

```
*/
```
Found in path(s):

\* /opt/cola/permits/1002300643\_1651084538.64/0/xstream-1-4-11-1-sourcesjar/com/thoughtworks/xstream/converters/reflection/SelfStreamingInstanceChecker.java No license file was found, but licenses were detected in source scan.

/\*

\* Copyright (C) 2004 Joe Walnes.

\* Copyright (C) 2006, 2007, 2009, 2011 XStream Committers.

\* All rights reserved.

\*

\* The software in this package is published under the terms of the BSD

\* style license a copy of which has been included with this distribution in

\* the LICENSE.txt file.

\*

\* Created on 07. March 2004 by Joe Walnes

\*/

Found in path(s):

\* /opt/cola/permits/1002300643\_1651084538.64/0/xstream-1-4-11-1-sourcesjar/com/thoughtworks/xstream/io/xml/xppdom/Xpp3Dom.java No license file was found, but licenses were detected in source scan.

/\*

\* Copyright (C) 2005 Joe Walnes.

\* Copyright (C) 2006, 2007, 2008, 2009, 2011, 2015 XStream Committers.

\* All rights reserved.

\*

\* The software in this package is published under the terms of the BSD

\* style license a copy of which has been included with this distribution in

\* the LICENSE.txt file.

\*

\* Created on 20. March 2005 by Joe Walnes

\*/

Found in path(s):

\* /opt/cola/permits/1002300643\_1651084538.64/0/xstream-1-4-11-1-sourcesjar/com/thoughtworks/xstream/mapper/EnumMapper.java No license file was found, but licenses were detected in source scan.

/\*

\* Copyright (C) 2004, 2005, 2006 Joe Walnes.

\* Copyright (C) 2006, 2007, 2008, 2009, 2011 XStream Committers.

\* All rights reserved.

\*

\* The software in this package is published under the terms of the BSD

\* style license a copy of which has been included with this distribution in

\* the LICENSE.txt file.

\* Created on 07. March 2004 by Joe Walnes \*/

Found in path(s):

\* /opt/cola/permits/1002300643\_1651084538.64/0/xstream-1-4-11-1-sourcesjar/com/thoughtworks/xstream/io/xml/CompactWriter.java No license file was found, but licenses were detected in source scan.

/\*

\*

\* Copyright (C) 2003, 2004, 2005, 2006 Joe Walnes.

\* Copyright (C) 2006, 2007, 2018 XStream Committers.

\* All rights reserved.

\*

\* The software in this package is published under the terms of the BSD

\* style license a copy of which has been included with this distribution in \* the LICENSE.txt file.

\*

\* Created on 26. September 2003 by Joe Walnes

```
*/
```
Found in path(s):

\* /opt/cola/permits/1002300643\_1651084538.64/0/xstream-1-4-11-1-sourcesjar/com/thoughtworks/xstream/converters/basic/ByteConverter.java No license file was found, but licenses were detected in source scan.

/\*

\* Copyright (C) 2007 XStream Committers.

```
* All rights reserved.
```
\*

\* The software in this package is published under the terms of the BSD

\* style license a copy of which has been included with this distribution in

\* the LICENSE.txt file.

\*

\* Created on 17.05.2007 by Joerg Schaible

\*/

Found in path(s):

\* /opt/cola/permits/1002300643\_1651084538.64/0/xstream-1-4-11-1-sourcesjar/com/thoughtworks/xstream/converters/reflection/NativeFieldKeySorter.java No license file was found, but licenses were detected in source scan.

/\*

\* Copyright (C) 2004 Joe Walnes.

\* Copyright (C) 2006, 2007 XStream Committers.

\* All rights reserved.

\*

\* The software in this package is published under the terms of the BSD

\* style license a copy of which has been included with this distribution in

\* the LICENSE.txt file.

\*

\* Created on 06. March 2004 by Joe Walnes

\*/

Found in path(s):

\* /opt/cola/permits/1002300643\_1651084538.64/0/xstream-1-4-11-1-sourcesjar/com/thoughtworks/xstream/converters/MarshallingContext.java No license file was found, but licenses were detected in source scan.

/\*

\* Copyright (C) 2017 XStream Committers.

\* All rights reserved.

\*

\* The software in this package is published under the terms of the BSD

\* style license a copy of which has been included with this distribution in

\* the LICENSE.txt file.

\*

\* Created on 13. February 2017 by Joerg Schaible

\*/

Found in path(s):

\* /opt/cola/permits/1002300643\_1651084538.64/0/xstream-1-4-11-1-sourcesjar/com/thoughtworks/xstream/converters/time/PeriodConverter.java \* /opt/cola/permits/1002300643\_1651084538.64/0/xstream-1-4-11-1-sourcesjar/com/thoughtworks/xstream/converters/time/DurationConverter.java \* /opt/cola/permits/1002300643\_1651084538.64/0/xstream-1-4-11-1-sourcesjar/com/thoughtworks/xstream/converters/time/MonthDayConverter.java No license file was found, but licenses were detected in source scan.

/\*

\* Copyright (C) 2004, 2005, 2006 Joe Walnes.

\* Copyright (C) 2006, 2007, 2008, 2009, 2010, 2011, 2012, 2013, 2014, 2015, 2016, 2018 XStream Committers.

\* All rights reserved.

\*

\* The software in this package is published under the terms of the BSD

\* style license a copy of which has been included with this distribution in

\* the LICENSE.txt file.

\*

\* Created on 02. March 2006 by Joerg Schaible

\*/

Found in path(s):

\* /opt/cola/permits/1002300643\_1651084538.64/0/xstream-1-4-11-1-sourcesjar/com/thoughtworks/xstream/converters/reflection/AbstractReflectionConverter.java No license file was found, but licenses were detected in source scan.

/\*

- \* Copyright (C) 2005 Joe Walnes.
- \* Copyright (C) 2006, 2007, 2008, 2009 XStream Committers.

\* All rights reserved.

\*

- \* The software in this package is published under the terms of the BSD
- \* style license a copy of which has been included with this distribution in

\* the LICENSE.txt file.

\*

\* Created on 22. January 2005 by Joe Walnes

\*/

Found in path(s):

\* /opt/cola/permits/1002300643\_1651084538.64/0/xstream-1-4-11-1-sourcesjar/com/thoughtworks/xstream/mapper/DefaultImplementationsMapper.java No license file was found, but licenses were detected in source scan.

/\*

```
* Copyright (C) 2003, 2004, 2005 Joe Walnes.
```
\* Copyright (C) 2006, 2007, 2013 XStream Committers.

\* All rights reserved.

\*

\* The software in this package is published under the terms of the BSD

\* style license a copy of which has been included with this distribution in

\* the LICENSE.txt file.

\*

\* Created on 26. September 2003 by Joe Walnes

\*/

Found in path(s):

\* /opt/cola/permits/1002300643\_1651084538.64/0/xstream-1-4-11-1-sourcesjar/com/thoughtworks/xstream/converters/ConverterLookup.java No license file was found, but licenses were detected in source scan.

/\*

```
* Copyright (C) 2004, 2006 Joe Walnes.
```
\* Copyright (C) 2006, 2007, 2013 XStream Committers.

```
* All rights reserved.
```
\*

\* The software in this package is published under the terms of the BSD

\* style license a copy of which has been included with this distribution in

\* the LICENSE.txt file.

\*

\* Created on 07. March 2004 by Joe Walnes

\*/

Found in path(s):

\* /opt/cola/permits/1002300643\_1651084538.64/0/xstream-1-4-11-1-sources-

jar/com/thoughtworks/xstream/converters/reflection/ReflectionProvider.java No license file was found, but licenses were detected in source scan.

/\* \* Copyright (C) 2006, 2007 XStream Committers. \* All rights reserved. \* \* The software in this package is published under the terms of the BSD \* style license a copy of which has been included with this distribution in \* the LICENSE.txt file. \* \* Created on 25. March 2006 by Joerg Schaible \*/

Found in path(s):

\* /opt/cola/permits/1002300643\_1651084538.64/0/xstream-1-4-11-1-sourcesjar/com/thoughtworks/xstream/converters/extended/TextAttributeConverter.java No license file was found, but licenses were detected in source scan.

/\*

- \* Copyright (C) 2004, 2005 Joe Walnes.
- \* Copyright (C) 2006, 2007, 2011, 2013, 2018 XStream Committers.

```
* All rights reserved.
```
\*

\* The software in this package is published under the terms of the BSD

\* style license a copy of which has been included with this distribution in

\* the LICENSE.txt file.

\*

\* Created on 16. November 2004 by Joe Walnes

\*/

Found in path(s):

\* /opt/cola/permits/1002300643\_1651084538.64/0/xstream-1-4-11-1-sourcesjar/com/thoughtworks/xstream/core/util/CompositeClassLoader.java No license file was found, but licenses were detected in source scan.

/\*

```
* Copyright (C) 2005, 2006 Joe Walnes.
```

```
* Copyright (C) 2006, 2007 XStream Committers.
```

```
* All rights reserved.
```
\*

\* The software in this package is published under the terms of the BSD

\* style license a copy of which has been included with this distribution in

\* the LICENSE.txt file.

```
*
* Created on 10. April 2005 by Joe Walnes
```

```
*/
```
Found in path(s):

\* /opt/cola/permits/1002300643\_1651084538.64/0/xstream-1-4-11-1-sourcesjar/com/thoughtworks/xstream/io/WriterWrapper.java No license file was found, but licenses were detected in source scan.

/\*

- \* Copyright (C) 2004, 2005, 2006 Joe Walnes.
- \* Copyright (C) 2006, 2007, 2009, 2011 XStream Committers.
- \* All rights reserved.

\*

- \* The software in this package is published under the terms of the BSD
- \* style license a copy of which has been included with this distribution in
- \* the LICENSE.txt file.

\*

\* Created on 29. September 2004 by James Strachan

\*/

Found in path(s):

\* /opt/cola/permits/1002300643\_1651084538.64/0/xstream-1-4-11-1-sourcesjar/com/thoughtworks/xstream/io/xml/StaxReader.java No license file was found, but licenses were detected in source scan.

/\*

- \* Copyright (C) 2004, 2005 Joe Walnes.
- \* Copyright (C) 2006, 2007 XStream Committers.
- \* All rights reserved.

\*

- \* The software in this package is published under the terms of the BSD
- \* style license a copy of which has been included with this distribution in
- \* the LICENSE.txt file.

\*

\* Created on 06. March 2004 by Joe Walnes

\*/

Found in path(s):

\* /opt/cola/permits/1002300643\_1651084538.64/0/xstream-1-4-11-1-sourcesjar/com/thoughtworks/xstream/converters/UnmarshallingContext.java No license file was found, but licenses were detected in source scan.

/\*

- \* Copyright (C) 2003, 2004 Joe Walnes.
- \* Copyright (C) 2006, 2007, 2018 XStream Committers.
- \* All rights reserved.

\*

- \* The software in this package is published under the terms of the BSD
- \* style license a copy of which has been included with this distribution in
- \* the LICENSE.txt file.

\*

\* Created on 29. September 2003 by Joe Walnes

\*/

Found in path(s):

\* /opt/cola/permits/1002300643\_1651084538.64/0/xstream-1-4-11-1-sourcesjar/com/thoughtworks/xstream/converters/basic/StringBufferConverter.java No license file was found, but licenses were detected in source scan.

/\*

\* Copyright (C) 2008 XStream Committers.

\* All rights reserved.

\*

\* The software in this package is published under the terms of the BSD

\* style license a copy of which has been included with this distribution in

\* the LICENSE.txt file.

\*

\* Created on 10. November 2008 by Joerg Schaible

\*/

Found in path(s):

\* /opt/cola/permits/1002300643\_1651084538.64/0/xstream-1-4-11-1-sourcesjar/com/thoughtworks/xstream/mapper/PackageAliasingMapper.java No license file was found, but licenses were detected in source scan.

/\*

\* Copyright (C) 2005, 2006 Joe Walnes.

\* Copyright (C) 2006, 2007, 2008, 2009, 2011 XStream Committers.

\* All rights reserved.

\*

\* The software in this package is published under the terms of the BSD

\* style license a copy of which has been included with this distribution in

\* the LICENSE.txt file.

\*

\* Created on 22. January 2005 by Joe Walnes

\*/

Found in path(s):

\* /opt/cola/permits/1002300643\_1651084538.64/0/xstream-1-4-11-1-sourcesjar/com/thoughtworks/xstream/mapper/XmlFriendlyMapper.java No license file was found, but licenses were detected in source scan.

/\*

\* Copyright (C) 2004, 2005, 2006 Joe Walnes.

\* Copyright (C) 2006, 2007, 2009, 2011, 2015 XStream Committers.

\* All rights reserved.

\*

\* The software in this package is published under the terms of the BSD

\* style license a copy of which has been included with this distribution in

\* the LICENSE.txt file.

\*

\* Created on 03. September 2004 by Joe Walnes

\*/

Found in path(s):

\* /opt/cola/permits/1002300643\_1651084538.64/0/xstream-1-4-11-1-sourcesjar/com/thoughtworks/xstream/io/xml/JDomDriver.java No license file was found, but licenses were detected in source scan.

/\*

\* Copyright (C) 2004, 2005, 2006 Joe Walnes.

\* Copyright (C) 2006, 2007, 2009, 2011 XStream Committers.

\* All rights reserved.

\*

\* The software in this package is published under the terms of the BSD

- \* style license a copy of which has been included with this distribution in
- \* the LICENSE.txt file.

\*

\* Created on 02. September 2004 by Joe Walnes

\*/

Found in path(s):

\* /opt/cola/permits/1002300643\_1651084538.64/0/xstream-1-4-11-1-sourcesjar/com/thoughtworks/xstream/io/xml/DomWriter.java

\* /opt/cola/permits/1002300643\_1651084538.64/0/xstream-1-4-11-1-sources-

jar/com/thoughtworks/xstream/io/xml/XomReader.java

No license file was found, but licenses were detected in source scan.

\* Copyright (C) 2004 Joe Walnes.

\* Copyright (C) 2006, 2007 XStream committers.

\* All rights reserved.

\*

\* The software in this package is published under the terms of the BSD

\* style license a copy of which has been included with this distribution in

- \* the LICENSE.txt file.
- \*

\* Created on 10. April 2004 by Joe Walnes

Found in path(s):

\* /opt/cola/permits/1002300643\_1651084538.64/0/xstream-1-4-11-1-sourcesjar/com/thoughtworks/xstream/io/path/package.html No license file was found, but licenses were detected in source scan.

/\*

\* Copyright (c) 2007 XStream Committers.

\* All rights reserved.

\*

\* The software in this package is published under the terms of the BSD

\* style license a copy of which has been included with this distribution in

\* the LICENSE.txt file.

\*

\* Created on 30. March 2007 by Joerg Schaible \*/

Found in path(s):

\* /opt/cola/permits/1002300643\_1651084538.64/0/xstream-1-4-11-1-sourcesjar/com/thoughtworks/xstream/core/util/TypedNull.java No license file was found, but licenses were detected in source scan.

/\*

\* Copyright (c) 2008, 2009, 2010, 2011 XStream Committers. \* All rights reserved. \* \* The software in this package is published under the terms of the BSD \* style license a copy of which has been included with this distribution in \* the LICENSE.txt file.

\*

\* Created on 17.04.2008 by Joerg Schaible.

\*/

Found in path(s):

\* /opt/cola/permits/1002300643\_1651084538.64/0/xstream-1-4-11-1-sourcesjar/com/thoughtworks/xstream/io/json/JettisonStaxWriter.java No license file was found, but licenses were detected in source scan.

/\*

\* Copyright (C) 2004 Joe Walnes.

\* Copyright (C) 2006, 2007, 2008 XStream Committers.

\* All rights reserved.

\*

\* The software in this package is published under the terms of the BSD

\* style license a copy of which has been included with this distribution in

\* the LICENSE.txt file.

\*

\* Created on 16. March 2004 by Joe Walnes

\*/

Found in path(s):

\* /opt/cola/permits/1002300643\_1651084538.64/0/xstream-1-4-11-1-sourcesjar/com/thoughtworks/xstream/core/SequenceGenerator.java No license file was found, but licenses were detected in source scan.

/\*

\* Copyright (C) 2004, 2005, 2006 Joe Walnes.

\* Copyright (C) 2006, 2007, 2008, 2010, 2011, 2013, 2014, 2015, 2016 XStream Committers.

\*

\* The software in this package is published under the terms of the BSD

\* style license a copy of which has been included with this distribution in

\* the LICENSE.txt file.

\*

\* Created on 24. August 2004 by Joe Walnes

\*/

Found in path(s):

\* /opt/cola/permits/1002300643\_1651084538.64/0/xstream-1-4-11-1-sourcesjar/com/thoughtworks/xstream/converters/reflection/ExternalizableConverter.java No license file was found, but licenses were detected in source scan.

/\*

\* Copyright (C) 2004 Joe Walnes.

\* Copyright (C) 2006, 2007, 2017, 2018 XStream Committers.

\* All rights reserved.

\*

\* The software in this package is published under the terms of the BSD

\* style license a copy of which has been included with this distribution in

\* the LICENSE.txt file.

\*

\* Created on 06. August 2004 by Joe Walnes

\*/

Found in path(s):

\* /opt/cola/permits/1002300643\_1651084538.64/0/xstream-1-4-11-1-sourcesjar/com/thoughtworks/xstream/core/util/Base64Encoder.java No license file was found, but licenses were detected in source scan.

\* Copyright (C) 2017 XStream committers.

\* All rights reserved.

\*

\* The software in this package is published under the terms of the BSD

\* style license a copy of which has been included with this distribution in

\* the LICENSE.txt file.

\*

\* Created on 12. February 2017 by Joerg Schaible

Found in path(s):

\* /opt/cola/permits/1002300643\_1651084538.64/0/xstream-1-4-11-1-sourcesjar/com/thoughtworks/xstream/converters/time/package.html No license file was found, but licenses were detected in source scan.

/\*

\* Copyright (C) 2003, 2004, 2005 Joe Walnes.

\* Copyright (C) 2006, 2007, 2008, 2009, 2013, 2016, 2018 XStream Committers.

\*

\* The software in this package is published under the terms of the BSD

\* style license a copy of which has been included with this distribution in

\* the LICENSE.txt file.

\*

\* Created on 26. September 2003 by Joe Walnes

\*/

Found in path(s):

\* /opt/cola/permits/1002300643\_1651084538.64/0/xstream-1-4-11-1-sourcesjar/com/thoughtworks/xstream/converters/collections/AbstractCollectionConverter.java No license file was found, but licenses were detected in source scan.

/\*

\* Copyright (C) 2009, 2013, 2018 XStream Committers.

\* All rights reserved.

\*

\* The software in this package is published under the terms of the BSD

\* style license a copy of which has been included with this distribution in

\* the LICENSE.txt file.

\*

\* Created on 17. April 2009 by Joerg Schaible

```
*/
```
Found in path(s):

\* /opt/cola/permits/1002300643\_1651084538.64/0/xstream-1-4-11-1-sourcesjar/com/thoughtworks/xstream/converters/extended/JavaFieldConverter.java No license file was found, but licenses were detected in source scan.

/\*

\* Copyright (C) 2005 Joe Walnes.

\* Copyright (C) 2006, 2007, 2009, 2013, 2018 XStream Committers.

\* All rights reserved.

\*

\* The software in this package is published under the terms of the BSD

\* style license a copy of which has been included with this distribution in

```
* the LICENSE.txt file.
```
\*

\* Created on 18. March 2005 by Joe Walnes

\*/

Found in path(s):

\* /opt/cola/permits/1002300643\_1651084538.64/0/xstream-1-4-11-1-sourcesjar/com/thoughtworks/xstream/converters/enums/EnumConverter.java No license file was found, but licenses were detected in source scan.

/\*

```
* Copyright (C) 2004 Joe Walnes.
```

```
* Copyright (C) 2006, 2007, 2013 XStream Committers.
```
\*

\* The software in this package is published under the terms of the BSD

```
* style license a copy of which has been included with this distribution in
```
\* the LICENSE.txt file.

```
*
```

```
* Created on 14. August 2004 by Joe Walnes
```

```
*/
```
Found in path(s):

```
* /opt/cola/permits/1002300643_1651084538.64/0/xstream-1-4-11-1-sources-
jar/com/thoughtworks/xstream/io/xml/TraxSource.java
```
No license file was found, but licenses were detected in source scan.

/\*

```
* Copyright (C) 2004, 2005, 2006 Joe Walnes.
```

```
* Copyright (C) 2006, 2007, 2008, 2009, 2011, 2014, 2015, 2018 XStream Committers.
```
\* All rights reserved.

\*

\* The software in this package is published under the terms of the BSD

```
* style license a copy of which has been included with this distribution in
```
\* the LICENSE.txt file.

```
*
```
\* Created on 07. March 2004 by Joe Walnes

```
*/
```
Found in path(s):

```
* /opt/cola/permits/1002300643_1651084538.64/0/xstream-1-4-11-1-sources-
jar/com/thoughtworks/xstream/io/xml/DomDriver.java
No license file was found, but licenses were detected in source scan.
```
/\*

```
* Copyright (C) 2004, 2005 Joe Walnes.
```

```
* Copyright (C) 2006, 2007 XStream Committers.
```

```
* All rights reserved.
```
\*

```
* The software in this package is published under the terms of the BSD
```

```
* style license a copy of which has been included with this distribution in
```

```
* the LICENSE.txt file.
```
\*

```
* Created on 07. March 2004 by Joe Walnes
```
\*/

Found in path(s):

```
* /opt/cola/permits/1002300643_1651084538.64/0/xstream-1-4-11-1-sources-
jar/com/thoughtworks/xstream/io/HierarchicalStreamWriter.java
```
No license file was found, but licenses were detected in source scan.

\* Copyright (C) 2017 XStream Committers. \* All rights reserved. \* \* The software in this package is published under the terms of the BSD \* style license a copy of which has been included with this distribution in \* the LICENSE.txt file. \* \* Created on 11. February 2017 by Joerg Schaible \*/ Found in path(s): \* /opt/cola/permits/1002300643\_1651084538.64/0/xstream-1-4-11-1-sourcesjar/com/thoughtworks/xstream/converters/time/YearConverter.java

\* /opt/cola/permits/1002300643\_1651084538.64/0/xstream-1-4-11-1-sourcesjar/com/thoughtworks/xstream/converters/time/YearMonthConverter.java \* /opt/cola/permits/1002300643\_1651084538.64/0/xstream-1-4-11-1-sourcesjar/com/thoughtworks/xstream/converters/time/OffsetTimeConverter.java No license file was found, but licenses were detected in source scan.

/\*

/\*

\* Copyright (C) 2011, 2013, 2016, 2018 XStream Committers.

```
* All rights reserved.
```
\*

\* The software in this package is published under the terms of the BSD

\* style license a copy of which has been included with this distribution in

\* the LICENSE.txt file.

\*

\* Created on 30. July 2011 by Joerg Schaible

```
*/
```
Found in path(s):

\* /opt/cola/permits/1002300643\_1651084538.64/0/xstream-1-4-11-1-sourcesjar/com/thoughtworks/xstream/converters/extended/ToAttributedValueConverter.java No license file was found, but licenses were detected in source scan.

/\*

\* Copyright (C) 2008 XStream Committers.

\* All rights reserved.

\*

\* The software in this package is published under the terms of the BSD

\* style license a copy of which has been included with this distribution in

\* the LICENSE.txt file.

\*

\* Created on 18. November 2008 by Joerg Schaible

\*/

Found in path(s):

\* /opt/cola/permits/1002300643\_1651084538.64/0/xstream-1-4-11-1-sourcesjar/com/thoughtworks/xstream/persistence/AbstractFilePersistenceStrategy.java No license file was found, but licenses were detected in source scan.

/\*

\* Copyright (C) 2006, 2007, 2013 XStream Committers.

\* All rights reserved.

\*

\* The software in this package is published under the terms of the BSD

\* style license a copy of which has been included with this distribution in

\* the LICENSE.txt file.

\*

\* Created on 13. April 2006 by Joerg Schaible

\*/

Found in path(s):

\* /opt/cola/permits/1002300643\_1651084538.64/0/xstream-1-4-11-1-sourcesjar/com/thoughtworks/xstream/converters/reflection/ReflectionProviderWrapper.java No license file was found, but licenses were detected in source scan.

/\*

\* Copyright (C) 2003, 2004 Joe Walnes.

\* Copyright (C) 2006, 2007, 2013 XStream Committers.

\* All rights reserved.

\*

\* The software in this package is published under the terms of the BSD

\* style license a copy of which has been included with this distribution in

\* the LICENSE.txt file.

\*

\* Created on 26. September 2003 by Joe Walnes

\*/

Found in path(s):

\* /opt/cola/permits/1002300643\_1651084538.64/0/xstream-1-4-11-1-sourcesjar/com/thoughtworks/xstream/converters/Converter.java No license file was found, but licenses were detected in source scan.

/\*

\* Copyright (C) 2004, 2005, 2006 Joe Walnes.

\* Copyright (C) 2006, 2007, 2008, 2010, 2011, 2012, 2013, 2014, 2015, 2016 XStream Committers.

\* All rights reserved.

\*

\* The software in this package is published under the terms of the BSD

\* style license a copy of which has been included with this distribution in

\* the LICENSE.txt file.

\*

\* Created on 21. December 2004 by Joe Walnes \*/

Found in path(s):

\* /opt/cola/permits/1002300643\_1651084538.64/0/xstream-1-4-11-1-sourcesjar/com/thoughtworks/xstream/converters/reflection/SerializableConverter.java No license file was found, but licenses were detected in source scan.

/\*

\* Copyright (C) 2007, 2008 XStream Committers.

\* All rights reserved.

\*

\* The software in this package is published under the terms of the BSD

\* style license a copy of which has been included with this distribution in

\* the LICENSE.txt file.

\*

\* Created on 06. November 2007 by Joerg Schaible

\*/

Found in path(s):

\* /opt/cola/permits/1002300643\_1651084538.64/0/xstream-1-4-11-1-sourcesjar/com/thoughtworks/xstream/mapper/LocalConversionMapper.java No license file was found, but licenses were detected in source scan.

/\*

\* Copyright (C) 2008, 2009, 2010, 2013, 2018 XStream Committers. \* All rights reserved. \* \* The software in this package is published under the terms of the BSD \* style license a copy of which has been included with this distribution in \* the LICENSE.txt file. \*

\* Created on 12. February 2008 by Joerg Schaible \*/

Found in path(s):

\* /opt/cola/permits/1002300643\_1651084538.64/0/xstream-1-4-11-1-sourcesjar/com/thoughtworks/xstream/converters/enums/EnumSingleValueConverter.java No license file was found, but licenses were detected in source scan.

/\*

\* Copyright (C) 2004 Joe Walnes.

\* Copyright (C) 2006, 2007 XStream Committers.

\* All rights reserved.

\*

\* The software in this package is published under the terms of the BSD

\* style license a copy of which has been included with this distribution in

\* the LICENSE.txt file.

\* Created on 04. October 2004 by Joe Walnes \*/

Found in path(s):

\* /opt/cola/permits/1002300643\_1651084538.64/0/xstream-1-4-11-1-sourcesjar/com/thoughtworks/xstream/core/MapBackedDataHolder.java No license file was found, but licenses were detected in source scan.

/\*

\*

\* Copyright (C) 2008 XStream Committers.

\* All rights reserved.

\*

\* The software in this package is published under the terms of the BSD

\* style license a copy of which has been included with this distribution in

\* the LICENSE.txt file.

\* \* Created on 09. October 2008 by Joerg Schaible

\*/

Found in path(s):

\* /opt/cola/permits/1002300643\_1651084538.64/0/xstream-1-4-11-1-sourcesjar/com/thoughtworks/xstream/core/util/HierarchicalStreams.java No license file was found, but licenses were detected in source scan.

/\*

\* Copyright (C) 2005 Joe Walnes.

\* Copyright (C) 2006, 2007 XStream Committers.

\* All rights reserved.

\*

\* The software in this package is published under the terms of the BSD

\* style license a copy of which has been included with this distribution in

\* the LICENSE.txt file.

\*

\* Created on 16. September 2005 by Mauro Talevi

\*/

Found in path(s):

\* /opt/cola/permits/1002300643\_1651084538.64/0/xstream-1-4-11-1-sourcesjar/com/thoughtworks/xstream/annotations/XStreamConverters.java No license file was found, but licenses were detected in source scan.

/\*

\* Copyright (C) 2013, 2015 XStream Committers.

\* All rights reserved.

\*

\* The software in this package is published under the terms of the BSD

\* style license a copy of which has been included with this distribution in

\* the LICENSE.txt file.

\*

\* Created on 24. June 2012 by Joerg Schaible

\*/

Found in path(s):

\* /opt/cola/permits/1002300643\_1651084538.64/0/xstream-1-4-11-1-sourcesjar/com/thoughtworks/xstream/io/xml/JDom2Driver.java No license file was found, but licenses were detected in source scan.

/\*

\* Copyright (C) 2004 Joe Walnes.

\* Copyright (C) 2006, 2007, 2014, 2016 XStream Committers.

\* All rights reserved.

\*

\* The software in this package is published under the terms of the BSD

- \* style license a copy of which has been included with this distribution in
- \* the LICENSE.txt file.
- \*

\* Created on 30. May 2004 by Joe Walnes

```
*/
```
Found in path(s):

\* /opt/cola/permits/1002300643\_1651084538.64/0/xstream-1-4-11-1-sourcesjar/com/thoughtworks/xstream/converters/extended/StackTraceElementFactory.java No license file was found, but licenses were detected in source scan.

/\*

\* Copyright (C) 2017 XStream Committers.

\* All rights reserved.

\*

\* The software in this package is published under the terms of the BSD

\* style license a copy of which has been included with this distribution in

\* the LICENSE.txt file.

\*

\* Created on 15. February 2017 by Joerg Schaible

\*/

Found in path(s):

\* /opt/cola/permits/1002300643\_1651084538.64/0/xstream-1-4-11-1-sourcesjar/com/thoughtworks/xstream/converters/time/InstantConverter.java No license file was found, but licenses were detected in source scan.

## /\*

\* Copyright (C) 2013 XStream Committers.

\* All rights reserved.

\*

\* The software in this package is published under the terms of the BSD

\* style license a copy of which has been included with this distribution in

\* the LICENSE.txt file.

\*

```
* Created on 25. September 2013 by Joerg Schaible
```
\*/

Found in path(s):

\* /opt/cola/permits/1002300643\_1651084538.64/0/xstream-1-4-11-1-sourcesjar/com/thoughtworks/xstream/converters/extended/UseAttributeForEnumMapper.java No license file was found, but licenses were detected in source scan.

/\*

\* Copyright (C) 2004, 2005, 2006 Joe Walnes.

\* Copyright (C) 2006, 2007, 2009, 2011, 2014, 2015, 2018 XStream Committers.

\* All rights reserved.

\*

\* The software in this package is published under the terms of the BSD

- \* style license a copy of which has been included with this distribution in
- \* the LICENSE.txt file.

\*

\* Created on 07. March 2004 by Joe Walnes

\*/

Found in path(s):

\* /opt/cola/permits/1002300643\_1651084538.64/0/xstream-1-4-11-1-sourcesjar/com/thoughtworks/xstream/io/xml/Dom4JDriver.java No license file was found, but licenses were detected in source scan.

/\*

- \* Copyright (C) 2006 Joe Walnes.
- \* Copyright (C) 2006, 2007, 2009, 2011 XStream Committers.

\* All rights reserved.

\*

\* The software in this package is published under the terms of the BSD

\* style license a copy of which has been included with this distribution in

\* the LICENSE.txt file.

\*

\* Created on 22. April 2006 by Mauro Talevi

\*/

```
Found in path(s):
```
\* /opt/cola/permits/1002300643\_1651084538.64/0/xstream-1-4-11-1-sourcesjar/com/thoughtworks/xstream/io/xml/XStream11XmlFriendlyReplacer.java No license file was found, but licenses were detected in source scan.

/\*

```
* Copyright (C) 2004 Joe Walnes.
```
\* Copyright (C) 2006, 2007, 2010, 2017, 2018 XStream Committers.

\*

\* The software in this package is published under the terms of the BSD

\* style license a copy of which has been included with this distribution in

\* the LICENSE.txt file.

\*

\* Created on 03. March 2004 by Joe Walnes

\*/

Found in path(s):

\* /opt/cola/permits/1002300643\_1651084538.64/0/xstream-1-4-11-1-sourcesjar/com/thoughtworks/xstream/converters/extended/EncodedByteArrayConverter.java No license file was found, but licenses were detected in source scan.

/\*

\* Copyright (C) 2005 Joe Walnes.

\* Copyright (C) 2006, 2007, 2008, 2010, 2011, 2013, 2016 XStream Committers.

\* All rights reserved.

\*

\* The software in this package is published under the terms of the BSD

\* style license a copy of which has been included with this distribution in

\* the LICENSE.txt file.

\*

\* Created on 12. April 2005 by Joe Walnes

\*/

Found in path(s):

\* /opt/cola/permits/1002300643\_1651084538.64/0/xstream-1-4-11-1-sourcesjar/com/thoughtworks/xstream/converters/javabean/BeanProvider.java No license file was found, but licenses were detected in source scan.

/\*

\* Copyright (C) 2004, 2005, 2006 Joe Walnes.

\* Copyright (C) 2006, 2007, 2009, 2011 XStream Committers.

\* All rights reserved.

\*

\* The software in this package is published under the terms of the BSD

\* style license a copy of which has been included with this distribution in

\* the LICENSE.txt file.

\*

\* Created on 15. March 2004 by Joe Walnes

\*/

Found in path(s):

\* /opt/cola/permits/1002300643\_1651084538.64/0/xstream-1-4-11-1-sourcesjar/com/thoughtworks/xstream/core/TreeMarshaller.java No license file was found, but licenses were detected in source scan.

/\*

- \* Copyright (C) 2018 XStream Committers.
- \* All rights reserved.
- \* The software in this package is published under the terms of the BSD
- \* style license a copy of which has been included with this distribution in
- \* the LICENSE.txt file.
- \* Created on 10. October 2018 by Joerg Schaible.
- \*/

## Found in path(s):

\* /opt/cola/permits/1002300643\_1651084538.64/0/xstream-1-4-11-1-sourcesjar/com/thoughtworks/xstream/converters/reflection/FieldUtil14.java \* /opt/cola/permits/1002300643\_1651084538.64/0/xstream-1-4-11-1-sourcesjar/com/thoughtworks/xstream/converters/reflection/FieldUtil15.java No license file was found, but licenses were detected in source scan.

/\*

\* Copyright (C) 2011, 2016 XStream Committers.

- \* All rights reserved.
- \*

\* The software in this package is published under the terms of the BSD

\* style license a copy of which has been included with this distribution in

```
* the LICENSE.txt file.
```
\* \* Created on 01. October 2011 by Joerg Schaible

\*/

Found in path(s):

\* /opt/cola/permits/1002300643\_1651084538.64/0/xstream-1-4-11-1-sourcesjar/com/thoughtworks/xstream/converters/reflection/MissingFieldException.java No license file was found, but licenses were detected in source scan.

/\*

```
* Copyright (C) 2005, 2006 Joe Walnes.
```
\* Copyright (C) 2006, 2007, 2009, 2010, 2011 XStream Committers.

```
* All rights reserved.
```
\*

\* The software in this package is published under the terms of the BSD

- \* style license a copy of which has been included with this distribution in
- \* the LICENSE.txt file.

\*

\* Created on 24. April 2005 by Joe Walnes

\*/

Found in path(s):

```
* /opt/cola/permits/1002300643_1651084538.64/0/xstream-1-4-11-1-sources-
jar/com/thoughtworks/xstream/io/xml/AbstractPullReader.java
```
No license file was found, but licenses were detected in source scan.

/\* \* Copyright (C) 2004, 2005, 2006 Joe Walnes. \* Copyright (C) 2006, 2007, 2008, 2009, 2011, 2018 XStream Committers. \* All rights reserved. \* \* The software in this package is published under the terms of the BSD \* style license a copy of which has been included with this distribution in \* the LICENSE.txt file. \* \* Created on 07. March 2004 by Joe Walnes \*/

Found in path(s):

\* /opt/cola/permits/1002300643\_1651084538.64/0/xstream-1-4-11-1-sourcesjar/com/thoughtworks/xstream/io/xml/XppDomDriver.java No license file was found, but licenses were detected in source scan.

/\*

\* Copyright (C) 2011 XStream Committers.

```
* All rights reserved.
```
\*

\* The software in this package is published under the terms of the BSD

\* style license a copy of which has been included with this distribution in

```
* the LICENSE.txt file.
```
\*

```
* Created on 15.02.2011 by Joerg Schaible
*/
```
Found in path(s):

\* /opt/cola/permits/1002300643\_1651084538.64/0/xstream-1-4-11-1-sourcesjar/com/thoughtworks/xstream/converters/ErrorReporter.java No license file was found, but licenses were detected in source scan.

/\*

\* Copyright (C) 2003 Joe Walnes.

\* Copyright (C) 2006, 2007, 2009, 2011 XStream Committers.

\* All rights reserved.

\*

\* The software in this package is published under the terms of the BSD

\* style license a copy of which has been included with this distribution in

\* the LICENSE.txt file.

\*

\* Created on 26. September 2003 by Joe Walnes

\*/

Found in path(s):

\* /opt/cola/permits/1002300643\_1651084538.64/0/xstream-1-4-11-1-sourcesjar/com/thoughtworks/xstream/mapper/CannotResolveClassException.java No license file was found, but licenses were detected in source scan.

\* Copyright (C) 2017, 2018 XStream Committers.

\* All rights reserved.

\*

/\*

\* The software in this package is published under the terms of the BSD

\* style license a copy of which has been included with this distribution in

\* the LICENSE.txt file.

\*

\* Created on 12. August 2017 by Joerg Schaible

\*/

Found in path(s):

\* /opt/cola/permits/1002300643\_1651084538.64/0/xstream-1-4-11-1-sourcesjar/com/thoughtworks/xstream/core/util/Base64JAXBCodec.java \* /opt/cola/permits/1002300643\_1651084538.64/0/xstream-1-4-11-1-sourcesjar/com/thoughtworks/xstream/core/StringCodec.java \* /opt/cola/permits/1002300643\_1651084538.64/0/xstream-1-4-11-1-sourcesjar/com/thoughtworks/xstream/core/util/Base64JavaUtilCodec.java No license file was found, but licenses were detected in source scan.

/\*

\* Copyright (C) 2004, 2005, 2006 Joe Walnes.

\* Copyright (C) 2006, 2007, 2008, 2009, 2010, 2011 XStream Committers.

\* All rights reserved.

\*

\* The software in this package is published under the terms of the BSD

\* style license a copy of which has been included with this distribution in

\* the LICENSE.txt file.

\*

\* Created on 29. September 2004 by James Strachan

\*/

Found in path(s):

\* /opt/cola/permits/1002300643\_1651084538.64/0/xstream-1-4-11-1-sourcesjar/com/thoughtworks/xstream/io/xml/StaxWriter.java No license file was found, but licenses were detected in source scan.

/\*

\* Copyright (C) 2004, 2005 Joe Walnes.

\* Copyright (C) 2006, 2007, 2008, 2010, 2013, 2018 XStream Committers.

\* All rights reserved.

\*

\* The software in this package is published under the terms of the BSD

\* style license a copy of which has been included with this distribution in

\* the LICENSE.txt file.

\*

\* Created on 25. March 2004 by Joe Walnes

\*/

Found in path(s):

\* /opt/cola/permits/1002300643\_1651084538.64/0/xstream-1-4-11-1-sourcesjar/com/thoughtworks/xstream/converters/extended/DynamicProxyConverter.java No license file was found, but licenses were detected in source scan.

/\*

\* Copyright (C) 2014, 2017 XStream Committers.

\* All rights reserved.

\*

\* Created on 09. January 2014 by Joerg Schaible \*/

Found in path(s):

\* /opt/cola/permits/1002300643\_1651084538.64/0/xstream-1-4-11-1-sourcesjar/com/thoughtworks/xstream/security/PrimitiveTypePermission.java No license file was found, but licenses were detected in source scan.

/\*

\* Copyright (C) 2015 XStream Committers. \* All rights reserved. \* \* Created on 15. January 2015 by Joerg Schaible

\*/

Found in path(s):

\* /opt/cola/permits/1002300643\_1651084538.64/0/xstream-1-4-11-1-sourcesjar/com/thoughtworks/xstream/mapper/LambdaMapper.java No license file was found, but licenses were detected in source scan.

/\*

\* Copyright (C) 2006 Joe Walnes.

\* Copyright (C) 2006, 2007, 2018 XStream Committers.

\* All rights reserved.

\*

\* The software in this package is published under the terms of the BSD

\* style license a copy of which has been included with this distribution in

\* the LICENSE.txt file.

\*

\* Created on 22. June 2006 by Mauro Talevi

\*/

Found in path(s):

\* /opt/cola/permits/1002300643\_1651084538.64/0/xstream-1-4-11-1-sources-

jar/com/thoughtworks/xstream/io/ExtendedHierarchicalStreamWriter.java \* /opt/cola/permits/1002300643\_1651084538.64/0/xstream-1-4-11-1-sourcesjar/com/thoughtworks/xstream/io/ExtendedHierarchicalStreamWriterHelper.java No license file was found, but licenses were detected in source scan.

/\*

\* Copyright (C) 2005 Joe Walnes.

\* Copyright (C) 2006, 2007, 2011, 2013, 2014, 2015, 2016, 2017, 2018 XStream Committers.

- \* All rights reserved.
- \*

\* The software in this package is published under the terms of the BSD

\* style license a copy of which has been included with this distribution in

\* the LICENSE.txt file.

\*

\* Created on 03. October 2005 by Joerg Schaible

\*/

Found in path(s):

\* /opt/cola/permits/1002300643\_1651084538.64/0/xstream-1-4-11-1-sourcesjar/com/thoughtworks/xstream/converters/extended/ISO8601GregorianCalendarConverter.java No license file was found, but licenses were detected in source scan.

/\*

\* Copyright (C) 2006, 2007, 2008, 2009 XStream Committers.

\* All rights reserved.

\*

\* The software in this package is published under the terms of the BSD

\* style license a copy of which has been included with this distribution in

\* the LICENSE.txt file.

\*

\* Created on 26.09.2007 by Joerg Schaible

```
*/
```
Found in path(s):

\* /opt/cola/permits/1002300643\_1651084538.64/0/xstream-1-4-11-1-sourcesjar/com/thoughtworks/xstream/core/AbstractTreeMarshallingStrategy.java No license file was found, but licenses were detected in source scan.

/\*

\* Copyright (C) 2009, 2011 XStream Committers.

\* All rights reserved.

\*

\* The software in this package is published under the terms of the BSD

\* style license a copy of which has been included with this distribution in

```
* the LICENSE.txt file.
```
\*

\* Created on 16. August 2009 by Joerg Schaible

```
*/
```
Found in path(s):

\* /opt/cola/permits/1002300643\_1651084538.64/0/xstream-1-4-11-1-sourcesjar/com/thoughtworks/xstream/io/AbstractReader.java No license file was found, but licenses were detected in source scan.

/\*

\* Copyright (C) 2006 Joe Walnes.

\* Copyright (C) 2006, 2007, 2008, 2011 XStream Committers.

\* All rights reserved.

\*

\* The software in this package is published under the terms of the BSD

\* style license a copy of which has been included with this distribution in

\* the LICENSE.txt file.

\*

\* Created on 22. June 2006 by Mauro Talevi

\*/

Found in path(s):

\* /opt/cola/permits/1002300643\_1651084538.64/0/xstream-1-4-11-1-sourcesjar/com/thoughtworks/xstream/io/json/JsonHierarchicalStreamDriver.java No license file was found, but licenses were detected in source scan.

/\*

\* Copyright (C) 2003, 2004 Joe Walnes.

\* Copyright (C) 2006, 2007, 2012 XStream Committers.

\* All rights reserved.

\*

\* The software in this package is published under the terms of the BSD

\* style license a copy of which has been included with this distribution in

\* the LICENSE.txt file.

\*

\* Created on 03. October 2003 by Joe Walnes

\*/

Found in path(s):

\* /opt/cola/permits/1002300643\_1651084538.64/0/xstream-1-4-11-1-sourcesjar/com/thoughtworks/xstream/converters/basic/NullConverter.java No license file was found, but licenses were detected in source scan.

/\*

\* Copyright (C) 2004, 2005 Joe Walnes.

\* Copyright (C) 2006, 2007, 2009, 2013 XStream Committers.

\* All rights reserved.

\*

\* The software in this package is published under the terms of the BSD

\* style license a copy of which has been included with this distribution in

\* the LICENSE.txt file.

\* \* Created on 02. September 2004 by Joe Walnes \*/

Found in path(s):

\* /opt/cola/permits/1002300643\_1651084538.64/0/xstream-1-4-11-1-sourcesjar/com/thoughtworks/xstream/io/path/Path.java No license file was found, but licenses were detected in source scan.

/\*

\* Copyright (C) 2015 XStream Committer. \* All rights reserved. \* \* Created on 17. January 2015 by Joerg Schaible

\*/

Found in path(s):

\* /opt/cola/permits/1002300643\_1651084538.64/0/xstream-1-4-11-1-sourcesjar/com/thoughtworks/xstream/converters/reflection/LambdaConverter.java No license file was found, but licenses were detected in source scan.

/\*

\* Copyright (C) 2004, 2005 Joe Walnes.

\* Copyright (C) 2006, 2007, 2010, 2011, 2013, 2016, 2018 XStream Committers.

\* All rights reserved.

\*

\* The software in this package is published under the terms of the BSD

\* style license a copy of which has been included with this distribution in

\* the LICENSE.txt file.

\*

\* Created on 23. August 2004 by Joe Walnes

\*/

Found in path(s):

\* /opt/cola/permits/1002300643\_1651084538.64/0/xstream-1-4-11-1-sourcesjar/com/thoughtworks/xstream/core/util/CustomObjectInputStream.java No license file was found, but licenses were detected in source scan.

/\*

\* Copyright (C) 2013, 2016 XStream Committers.

\* All rights reserved.

\*

\*

\* The software in this package is published under the terms of the BSD

\* style license a copy of which has been included with this distribution in

\* the LICENSE.txt file.

\* Created on 08. January 2016 by Joerg Schaible, factored out from FieldAliasingMapper. \*/

Found in path(s):

\* /opt/cola/permits/1002300643\_1651084538.64/0/xstream-1-4-11-1-sourcesjar/com/thoughtworks/xstream/mapper/ElementIgnoringMapper.java No license file was found, but licenses were detected in source scan.

/\*

\* Copyright (C) 2006, 2007, 2011 XStream Committers.

\* All rights reserved.

\*

\* The software in this package is published under the terms of the BSD

\* style license a copy of which has been included with this distribution in

\* the LICENSE.txt file.

\*

\* Created on 01. December 2006 by Joerg Schaible

\*/

Found in path(s):

\* /opt/cola/permits/1002300643\_1651084538.64/0/xstream-1-4-11-1-sourcesjar/com/thoughtworks/xstream/annotations/XStreamImplicit.java No license file was found, but licenses were detected in source scan.

/\*

\* Copyright (C) 2004, 2005 Joe Walnes.

\* Copyright (C) 2006, 2007 XStream Committers.

\* All rights reserved.

\*

\* The software in this package is published under the terms of the BSD

\* style license a copy of which has been included with this distribution in

\* the LICENSE.txt file.

\*

\* Created on 16. March 2004 by Joe Walnes

\*/

Found in path(s):

\* /opt/cola/permits/1002300643\_1651084538.64/0/xstream-1-4-11-1-sourcesjar/com/thoughtworks/xstream/core/TreeMarshallingStrategy.java \* /opt/cola/permits/1002300643\_1651084538.64/0/xstream-1-4-11-1-sourcesjar/com/thoughtworks/xstream/core/ReferenceByIdMarshallingStrategy.java No license file was found, but licenses were detected in source scan.

/\*

\* Copyright (C) 2005, 2006 Joe Walnes.

\* Copyright (C) 2006, 2007, 2009, 2011 XStream Committers.

\* All rights reserved.

\*

\* The software in this package is published under the terms of the BSD

\* style license a copy of which has been included with this distribution in

\* the LICENSE.txt file.

\*

\* Created on 28. May 2005 by Mauro Talevi

\*/

Found in path(s):

\* /opt/cola/permits/1002300643\_1651084538.64/0/xstream-1-4-11-1-sourcesjar/com/thoughtworks/xstream/io/xml/AbstractXmlDriver.java No license file was found, but licenses were detected in source scan.

/\*

\* Copyright (C) 2007, 2013, 2016 XStream Committers.

\* All rights reserved.

\*

\* The software in this package is published under the terms of the BSD

\* style license a copy of which has been included with this distribution in

\* the LICENSE.txt file.

\*

\* Created on 01. February 2007 by Joerg Schaible

\*/

Found in path(s):

\* /opt/cola/permits/1002300643\_1651084538.64/0/xstream-1-4-11-1-sources-

jar/com/thoughtworks/xstream/converters/reflection/AbstractAttributedCharacterIteratorAttributeConverter.java No license file was found, but licenses were detected in source scan.

/\*

\* Copyright (C) 2007 XStream Committers.

\* All rights reserved.

\*

\* The software in this package is published under the terms of the BSD

\* style license a copy of which has been included with this distribution in

\* the LICENSE.txt file.

\*

\* Created on 10. April 2007 by Guilherme Silveira

\*/

Found in path(s):

\* /opt/cola/permits/1002300643\_1651084538.64/0/xstream-1-4-11-1-sources-

jar/com/thoughtworks/xstream/converters/reflection/FieldKeySorter.java

\* /opt/cola/permits/1002300643\_1651084538.64/0/xstream-1-4-11-1-sources-

jar/com/thoughtworks/xstream/converters/reflection/FieldKey.java

\* /opt/cola/permits/1002300643\_1651084538.64/0/xstream-1-4-11-1-sources-

jar/com/thoughtworks/xstream/converters/reflection/ImmutableFieldKeySorter.java

No license file was found, but licenses were detected in source scan.

/\*

\* Copyright (C) 2006 Joe Walnes.
\* Copyright (C) 2007, 2008 XStream Committers.

\* All rights reserved.

\*

\* The software in this package is published under the terms of the BSD

\* style license a copy of which has been included with this distribution in

\* the LICENSE.txt file.

\*

\* Created on 06. July 2006 by Guilherme Silveira

\*/

Found in path(s):

\* /opt/cola/permits/1002300643\_1651084538.64/0/xstream-1-4-11-1-sourcesjar/com/thoughtworks/xstream/persistence/XmlArrayList.java No license file was found, but licenses were detected in source scan.

/\*

\* Copyright (C) 2004, 2005, 2006 Joe Walnes.

\* Copyright (C) 2006, 2007, 2008, 2010, 2011, 2012, 2013, 2014, 2015, 2016, 2017, 2018 XStream Committers.

\* All rights reserved.

\*

\* The software in this package is published under the terms of the BSD

\* style license a copy of which has been included with this distribution in

\* the LICENSE.txt file.

\*

\* Created on 09. May 2004 by Joe Walnes

\*/

Found in path(s):

\* /opt/cola/permits/1002300643\_1651084538.64/0/xstream-1-4-11-1-sourcesjar/com/thoughtworks/xstream/core/JVM.java No license file was found, but licenses were detected in source scan.

/\*

\* Copyright (C) 2006, 2007 XStream Committers.

\* All rights reserved.

\*

\* The software in this package is published under the terms of the BSD

\* style license a copy of which has been included with this distribution in

\* the LICENSE.txt file.

\*

\* Created on 18. October 2007 by Joerg Schaible

\*/

Found in path(s):

\* /opt/cola/permits/1002300643\_1651084538.64/0/xstream-1-4-11-1-sources-

jar/com/thoughtworks/xstream/io/xml/DocumentReader.java

\* /opt/cola/permits/1002300643\_1651084538.64/0/xstream-1-4-11-1-sources-

jar/com/thoughtworks/xstream/io/xml/DocumentWriter.java

No license file was found, but licenses were detected in source scan.

/\* \* Copyright (C) 2006 Joe Walnes. \* Copyright (C) 2006, 2007, 2009, 2011 XStream Committers. \* All rights reserved. \* \* The software in this package is published under the terms of the BSD \* style license a copy of which has been included with this distribution in \* the LICENSE.txt file. \* \* Created on 03. May 2006 by Mauro Talevi \*/

Found in path(s):

\* /opt/cola/permits/1002300643\_1651084538.64/0/xstream-1-4-11-1-sourcesjar/com/thoughtworks/xstream/mapper/XStream11XmlFriendlyMapper.java No license file was found, but licenses were detected in source scan.

/\*

- \* Copyright (C) 2003, 2004 Joe Walnes.
- \* Copyright (C) 2006, 2007, 2018 XStream Committers.
- \* All rights reserved.

\*

\* The software in this package is published under the terms of the BSD

\* style license a copy of which has been included with this distribution in

\* the LICENSE.txt file.

\*

\* Created on 26. September 2003 by Joe Walnes

\*/

Found in path(s):

\* /opt/cola/permits/1002300643\_1651084538.64/0/xstream-1-4-11-1-sourcesjar/com/thoughtworks/xstream/converters/basic/ShortConverter.java \* /opt/cola/permits/1002300643\_1651084538.64/0/xstream-1-4-11-1-sourcesjar/com/thoughtworks/xstream/converters/basic/CharConverter.java \* /opt/cola/permits/1002300643\_1651084538.64/0/xstream-1-4-11-1-sourcesjar/com/thoughtworks/xstream/converters/basic/FloatConverter.java \* /opt/cola/permits/1002300643\_1651084538.64/0/xstream-1-4-11-1-sourcesjar/com/thoughtworks/xstream/converters/basic/DoubleConverter.java No license file was found, but licenses were detected in source scan.

/\*

\* Copyright (C) 2006, 2007, 2008, 2009 XStream Committers.

\* All rights reserved.

- \*
- \* The software in this package is published under the terms of the BSD

\* style license a copy of which has been included with this distribution in

\* the LICENSE.txt file.

\*

\* Created on 02. March 2006 by Mauro Talevi

\*/

Found in path(s):

\* /opt/cola/permits/1002300643\_1651084538.64/0/xstream-1-4-11-1-sourcesjar/com/thoughtworks/xstream/annotations/AnnotationReflectionConverter.java \* /opt/cola/permits/1002300643\_1651084538.64/0/xstream-1-4-11-1-sourcesjar/com/thoughtworks/xstream/annotations/AnnotationProvider.java No license file was found, but licenses were detected in source scan.

/\*

\* Copyright (C) 2014 XStream Committers.

\* All rights reserved.

\*

\* Created on 23. January 2014 by Joerg Schaible

\*/

Found in path(s):

\* /opt/cola/permits/1002300643\_1651084538.64/0/xstream-1-4-11-1-sourcesjar/com/thoughtworks/xstream/security/TypeHierarchyPermission.java No license file was found, but licenses were detected in source scan.

/\*

\* Copyright (C) 2006 Joe Walnes.

\* Copyright (C) 2007, 2008 XStream Committers.

\* All rights reserved.

\*

\* The software in this package is published under the terms of the BSD

\* style license a copy of which has been included with this distribution in

\* the LICENSE.txt file.

\*

\* Created on 13. June 2006 by Guilherme Silveira

\*/

Found in path(s):

\* /opt/cola/permits/1002300643\_1651084538.64/0/xstream-1-4-11-1-sourcesjar/com/thoughtworks/xstream/persistence/XmlMap.java No license file was found, but licenses were detected in source scan.

/\*

\* Copyright (C) 2009, 2011, 2015 XStream Committers.

\* All rights reserved.

\*

\* The software in this package is published under the terms of the BSD

\* style license a copy of which has been included with this distribution in

\* the LICENSE.txt file.

\* \* Created on 29. April 2009 by Joerg Schaible \*/

Found in path(s):

\* /opt/cola/permits/1002300643\_1651084538.64/0/xstream-1-4-11-1-sourcesjar/com/thoughtworks/xstream/io/xml/AbstractXppDriver.java No license file was found, but licenses were detected in source scan.

/\*

- \* Copyright (C) 2005 Joe Walnes.
- \* Copyright (C) 2006, 2007, 2013 XStream Committers.
- \* All rights reserved.
- \*

\* The software in this package is published under the terms of the BSD

- \* style license a copy of which has been included with this distribution in
- \* the LICENSE.txt file.
- \* \* Created on 11. August 2005 by Mauro Talevi

```
*/
```
Found in path(s):

\* /opt/cola/permits/1002300643\_1651084538.64/0/xstream-1-4-11-1-sourcesjar/com/thoughtworks/xstream/annotations/XStreamAlias.java No license file was found, but licenses were detected in source scan.

/\*

- \* Copyright (C) 2004 Joe Walnes.
- \* Copyright (C) 2006, 2007, 2018 XStream Committers.
- \* All rights reserved.

\*

\* The software in this package is published under the terms of the BSD

\* style license a copy of which has been included with this distribution in

\* the LICENSE.txt file.

\*

\* Created on 24. July 2004 by Joe Walnes

\*/

#### Found in path(s):

\* /opt/cola/permits/1002300643\_1651084538.64/0/xstream-1-4-11-1-sourcesjar/com/thoughtworks/xstream/converters/extended/SqlTimeConverter.java \* /opt/cola/permits/1002300643\_1651084538.64/0/xstream-1-4-11-1-sourcesjar/com/thoughtworks/xstream/converters/extended/SqlDateConverter.java \* /opt/cola/permits/1002300643\_1651084538.64/0/xstream-1-4-11-1-sourcesjar/com/thoughtworks/xstream/converters/extended/CurrencyConverter.java No license file was found, but licenses were detected in source scan.

/\*

\* Copyright (C) 2004 Joe Walnes.

\* Copyright (C) 2006, 2007, 2008, 2009, 2016 XStream Committers.

\* All rights reserved.

\*

\* The software in this package is published under the terms of the BSD

\* style license a copy of which has been included with this distribution in

\* the LICENSE.txt file.

\*

\* Created on 14. September 2004 by Joe Walnes

\*/

Found in path(s):

\* /opt/cola/permits/1002300643\_1651084538.64/0/xstream-1-4-11-1-sourcesjar/com/thoughtworks/xstream/core/BaseException.java No license file was found, but licenses were detected in source scan.

/\*

\* Copyright (C) 2011, 2018 XStream Committers.

\* All rights reserved.

\*

\* The software in this package is published under the terms of the BSD

\* style license a copy of which has been included with this distribution in

\* the LICENSE.txt file.

\*

\* Created on 13. October 2011 by Joerg Schaible

\*/

Found in path(s):

\* /opt/cola/permits/1002300643\_1651084538.64/0/xstream-1-4-11-1-sourcesjar/com/thoughtworks/xstream/io/ExtendedHierarchicalStreamReader.java No license file was found, but licenses were detected in source scan.

/\*

\* Copyright (C) 2006 Joe Walnes.

\* Copyright (C) 2006, 2007, 2008, 2009 XStream Committers.

\* All rights reserved.

\*

\* The software in this package is published under the terms of the BSD

\* style license a copy of which has been included with this distribution in

\* the LICENSE.txt file.

\*

\* Created on 22. June 2006 by Mauro Talevi

\*/

Found in path(s):

\* /opt/cola/permits/1002300643\_1651084538.64/0/xstream-1-4-11-1-sourcesjar/com/thoughtworks/xstream/io/json/JsonHierarchicalStreamWriter.java

No license file was found, but licenses were detected in source scan.

/\* \* Copyright (C) 2004, 2005, 2006 Joe Walnes. \* Copyright (C) 2006, 2007, 2008, 2009, 2011, 2013, 2016, 2017 XStream Committers. \* All rights reserved. \* \* The software in this package is published under the terms of the BSD \* style license a copy of which has been included with this distribution in \* the LICENSE.txt file. \* \* Created on 07. March 2004 by Joe Walnes \*/

Found in path(s):

\* /opt/cola/permits/1002300643\_1651084538.64/0/xstream-1-4-11-1-sourcesjar/com/thoughtworks/xstream/core/DefaultConverterLookup.java No license file was found, but licenses were detected in source scan.

/\*

\* Copyright (C) 2005, 2006 Joe Walnes.

\* Copyright (C) 2006, 2007, 2008, 2009, 2015, 2016 XStream Committers.

\* All rights reserved.

\*

\* The software in this package is published under the terms of the BSD

\* style license a copy of which has been included with this distribution in

\* the LICENSE.txt file.

\*

\* Created on 22. January 2005 by Joe Walnes

\*/

Found in path(s):

\* /opt/cola/permits/1002300643\_1651084538.64/0/xstream-1-4-11-1-sourcesjar/com/thoughtworks/xstream/mapper/MapperWrapper.java No license file was found, but licenses were detected in source scan.

/\*

\* Copyright (C) 2011, 2013, 2014 XStream Committers.

\* All rights reserved.

\*

\* The software in this package is published under the terms of the BSD

\* style license a copy of which has been included with this distribution in

\* the LICENSE.txt file.

\*

\* Created on 12. July 2011 by Joerg Schaible

\*/

Found in path(s):

\* /opt/cola/permits/1002300643\_1651084538.64/0/xstream-1-4-11-1-sourcesjar/com/thoughtworks/xstream/core/util/WeakCache.java No license file was found, but licenses were detected in source scan.

/\* \* Copyright (C) 2007, 2008, 2011, 2018 XStream Committers. \* All rights reserved. \* \* The software in this package is published under the terms of the BSD \* style license a copy of which has been included with this distribution in \* the LICENSE.txt file. \* \* Created on 21.09.2007 by Joerg Schaible \*/

Found in path(s): \* /opt/cola/permits/1002300643\_1651084538.64/0/xstream-1-4-11-1-sourcesjar/com/thoughtworks/xstream/converters/extended/DurationConverter.java

# **1.362 plexus-cipher 1.7**

# **1.363 maven-common-artifact-filters 3.0.0 1.363.1 Available under license :**

Apache Maven Common Artifact Filters Copyright 2002-2015 The Apache Software Foundation

This product includes software developed at The Apache Software Foundation (http://www.apache.org/).

> Apache License Version 2.0, January 2004 http://www.apache.org/licenses/

TERMS AND CONDITIONS FOR USE, REPRODUCTION, AND DISTRIBUTION

1. Definitions.

 "License" shall mean the terms and conditions for use, reproduction, and distribution as defined by Sections 1 through 9 of this document.

 "Licensor" shall mean the copyright owner or entity authorized by the copyright owner that is granting the License.

 "Legal Entity" shall mean the union of the acting entity and all other entities that control, are controlled by, or are under common control with that entity. For the purposes of this definition, "control" means (i) the power, direct or indirect, to cause the direction or management of such entity, whether by contract or otherwise, or (ii) ownership of fifty percent (50%) or more of the outstanding shares, or (iii) beneficial ownership of such entity.

 "You" (or "Your") shall mean an individual or Legal Entity exercising permissions granted by this License.

 "Source" form shall mean the preferred form for making modifications, including but not limited to software source code, documentation source, and configuration files.

 "Object" form shall mean any form resulting from mechanical transformation or translation of a Source form, including but not limited to compiled object code, generated documentation, and conversions to other media types.

 "Work" shall mean the work of authorship, whether in Source or Object form, made available under the License, as indicated by a copyright notice that is included in or attached to the work (an example is provided in the Appendix below).

 "Derivative Works" shall mean any work, whether in Source or Object form, that is based on (or derived from) the Work and for which the editorial revisions, annotations, elaborations, or other modifications represent, as a whole, an original work of authorship. For the purposes of this License, Derivative Works shall not include works that remain separable from, or merely link (or bind by name) to the interfaces of, the Work and Derivative Works thereof.

 "Contribution" shall mean any work of authorship, including the original version of the Work and any modifications or additions to that Work or Derivative Works thereof, that is intentionally submitted to Licensor for inclusion in the Work by the copyright owner or by an individual or Legal Entity authorized to submit on behalf of the copyright owner. For the purposes of this definition, "submitted" means any form of electronic, verbal, or written communication sent to the Licensor or its representatives, including but not limited to communication on electronic mailing lists, source code control systems, and issue tracking systems that are managed by, or on behalf of, the Licensor for the purpose of discussing and improving the Work, but excluding communication that is conspicuously marked or otherwise designated in writing by the copyright owner as "Not a Contribution."

"Contributor" shall mean Licensor and any individual or Legal Entity

 on behalf of whom a Contribution has been received by Licensor and subsequently incorporated within the Work.

- 2. Grant of Copyright License. Subject to the terms and conditions of this License, each Contributor hereby grants to You a perpetual, worldwide, non-exclusive, no-charge, royalty-free, irrevocable copyright license to reproduce, prepare Derivative Works of, publicly display, publicly perform, sublicense, and distribute the Work and such Derivative Works in Source or Object form.
- 3. Grant of Patent License. Subject to the terms and conditions of this License, each Contributor hereby grants to You a perpetual, worldwide, non-exclusive, no-charge, royalty-free, irrevocable (except as stated in this section) patent license to make, have made, use, offer to sell, sell, import, and otherwise transfer the Work, where such license applies only to those patent claims licensable by such Contributor that are necessarily infringed by their Contribution(s) alone or by combination of their Contribution(s) with the Work to which such Contribution(s) was submitted. If You institute patent litigation against any entity (including a cross-claim or counterclaim in a lawsuit) alleging that the Work or a Contribution incorporated within the Work constitutes direct or contributory patent infringement, then any patent licenses granted to You under this License for that Work shall terminate as of the date such litigation is filed.
- 4. Redistribution. You may reproduce and distribute copies of the Work or Derivative Works thereof in any medium, with or without modifications, and in Source or Object form, provided that You meet the following conditions:
	- (a) You must give any other recipients of the Work or Derivative Works a copy of this License; and
	- (b) You must cause any modified files to carry prominent notices stating that You changed the files; and
	- (c) You must retain, in the Source form of any Derivative Works that You distribute, all copyright, patent, trademark, and attribution notices from the Source form of the Work, excluding those notices that do not pertain to any part of the Derivative Works; and
	- (d) If the Work includes a "NOTICE" text file as part of its distribution, then any Derivative Works that You distribute must include a readable copy of the attribution notices contained within such NOTICE file, excluding those notices that do not pertain to any part of the Derivative Works, in at least one

 of the following places: within a NOTICE text file distributed as part of the Derivative Works; within the Source form or documentation, if provided along with the Derivative Works; or, within a display generated by the Derivative Works, if and wherever such third-party notices normally appear. The contents of the NOTICE file are for informational purposes only and do not modify the License. You may add Your own attribution notices within Derivative Works that You distribute, alongside or as an addendum to the NOTICE text from the Work, provided that such additional attribution notices cannot be construed as modifying the License.

 You may add Your own copyright statement to Your modifications and may provide additional or different license terms and conditions for use, reproduction, or distribution of Your modifications, or for any such Derivative Works as a whole, provided Your use, reproduction, and distribution of the Work otherwise complies with the conditions stated in this License.

- 5. Submission of Contributions. Unless You explicitly state otherwise, any Contribution intentionally submitted for inclusion in the Work by You to the Licensor shall be under the terms and conditions of this License, without any additional terms or conditions. Notwithstanding the above, nothing herein shall supersede or modify the terms of any separate license agreement you may have executed with Licensor regarding such Contributions.
- 6. Trademarks. This License does not grant permission to use the trade names, trademarks, service marks, or product names of the Licensor, except as required for reasonable and customary use in describing the origin of the Work and reproducing the content of the NOTICE file.
- 7. Disclaimer of Warranty. Unless required by applicable law or agreed to in writing, Licensor provides the Work (and each Contributor provides its Contributions) on an "AS IS" BASIS, WITHOUT WARRANTIES OR CONDITIONS OF ANY KIND, either express or implied, including, without limitation, any warranties or conditions of TITLE, NON-INFRINGEMENT, MERCHANTABILITY, or FITNESS FOR A PARTICULAR PURPOSE. You are solely responsible for determining the appropriateness of using or redistributing the Work and assume any risks associated with Your exercise of permissions under this License.
- 8. Limitation of Liability. In no event and under no legal theory, whether in tort (including negligence), contract, or otherwise, unless required by applicable law (such as deliberate and grossly negligent acts) or agreed to in writing, shall any Contributor be liable to You for damages, including any direct, indirect, special, incidental, or consequential damages of any character arising as a

 result of this License or out of the use or inability to use the Work (including but not limited to damages for loss of goodwill, work stoppage, computer failure or malfunction, or any and all other commercial damages or losses), even if such Contributor has been advised of the possibility of such damages.

 9. Accepting Warranty or Additional Liability. While redistributing the Work or Derivative Works thereof, You may choose to offer, and charge a fee for, acceptance of support, warranty, indemnity, or other liability obligations and/or rights consistent with this License. However, in accepting such obligations, You may act only on Your own behalf and on Your sole responsibility, not on behalf of any other Contributor, and only if You agree to indemnify, defend, and hold each Contributor harmless for any liability incurred by, or claims asserted against, such Contributor by reason of your accepting any such warranty or additional liability.

#### END OF TERMS AND CONDITIONS

APPENDIX: How to apply the Apache License to your work.

 To apply the Apache License to your work, attach the following boilerplate notice, with the fields enclosed by brackets "[]" replaced with your own identifying information. (Don't include the brackets!) The text should be enclosed in the appropriate comment syntax for the file format. We also recommend that a file or class name and description of purpose be included on the same "printed page" as the copyright notice for easier identification within third-party archives.

#### Copyright [yyyy] [name of copyright owner]

 Licensed under the Apache License, Version 2.0 (the "License"); you may not use this file except in compliance with the License. You may obtain a copy of the License at

http://www.apache.org/licenses/LICENSE-2.0

 Unless required by applicable law or agreed to in writing, software distributed under the License is distributed on an "AS IS" BASIS, WITHOUT WARRANTIES OR CONDITIONS OF ANY KIND, either express or implied. See the License for the specific language governing permissions and limitations under the License.

## **1.364 maven-jar-plugin 2.4**

## **1.364.1 Available under license :**

Maven JAR Plugin Copyright 2002-2012 The Apache Software Foundation

This product includes software developed at The Apache Software Foundation (http://www.apache.org/).

> Apache License Version 2.0, January 2004 http://www.apache.org/licenses/

#### TERMS AND CONDITIONS FOR USE, REPRODUCTION, AND DISTRIBUTION

1. Definitions.

 "License" shall mean the terms and conditions for use, reproduction, and distribution as defined by Sections 1 through 9 of this document.

 "Licensor" shall mean the copyright owner or entity authorized by the copyright owner that is granting the License.

 "Legal Entity" shall mean the union of the acting entity and all other entities that control, are controlled by, or are under common control with that entity. For the purposes of this definition, "control" means (i) the power, direct or indirect, to cause the direction or management of such entity, whether by contract or otherwise, or (ii) ownership of fifty percent (50%) or more of the outstanding shares, or (iii) beneficial ownership of such entity.

 "You" (or "Your") shall mean an individual or Legal Entity exercising permissions granted by this License.

 "Source" form shall mean the preferred form for making modifications, including but not limited to software source code, documentation source, and configuration files.

 "Object" form shall mean any form resulting from mechanical transformation or translation of a Source form, including but not limited to compiled object code, generated documentation, and conversions to other media types.

 "Work" shall mean the work of authorship, whether in Source or Object form, made available under the License, as indicated by a copyright notice that is included in or attached to the work (an example is provided in the Appendix below).

"Derivative Works" shall mean any work, whether in Source or Object

 form, that is based on (or derived from) the Work and for which the editorial revisions, annotations, elaborations, or other modifications represent, as a whole, an original work of authorship. For the purposes of this License, Derivative Works shall not include works that remain separable from, or merely link (or bind by name) to the interfaces of, the Work and Derivative Works thereof.

 "Contribution" shall mean any work of authorship, including the original version of the Work and any modifications or additions to that Work or Derivative Works thereof, that is intentionally submitted to Licensor for inclusion in the Work by the copyright owner or by an individual or Legal Entity authorized to submit on behalf of the copyright owner. For the purposes of this definition, "submitted" means any form of electronic, verbal, or written communication sent to the Licensor or its representatives, including but not limited to communication on electronic mailing lists, source code control systems, and issue tracking systems that are managed by, or on behalf of, the Licensor for the purpose of discussing and improving the Work, but excluding communication that is conspicuously marked or otherwise designated in writing by the copyright owner as "Not a Contribution."

 "Contributor" shall mean Licensor and any individual or Legal Entity on behalf of whom a Contribution has been received by Licensor and subsequently incorporated within the Work.

- 2. Grant of Copyright License. Subject to the terms and conditions of this License, each Contributor hereby grants to You a perpetual, worldwide, non-exclusive, no-charge, royalty-free, irrevocable copyright license to reproduce, prepare Derivative Works of, publicly display, publicly perform, sublicense, and distribute the Work and such Derivative Works in Source or Object form.
- 3. Grant of Patent License. Subject to the terms and conditions of this License, each Contributor hereby grants to You a perpetual, worldwide, non-exclusive, no-charge, royalty-free, irrevocable (except as stated in this section) patent license to make, have made, use, offer to sell, sell, import, and otherwise transfer the Work, where such license applies only to those patent claims licensable by such Contributor that are necessarily infringed by their Contribution(s) alone or by combination of their Contribution(s) with the Work to which such Contribution(s) was submitted. If You institute patent litigation against any entity (including a cross-claim or counterclaim in a lawsuit) alleging that the Work or a Contribution incorporated within the Work constitutes direct or contributory patent infringement, then any patent licenses granted to You under this License for that Work shall terminate as of the date such litigation is filed.
- 4. Redistribution. You may reproduce and distribute copies of the Work or Derivative Works thereof in any medium, with or without modifications, and in Source or Object form, provided that You meet the following conditions:
	- (a) You must give any other recipients of the Work or Derivative Works a copy of this License; and
	- (b) You must cause any modified files to carry prominent notices stating that You changed the files; and
	- (c) You must retain, in the Source form of any Derivative Works that You distribute, all copyright, patent, trademark, and attribution notices from the Source form of the Work, excluding those notices that do not pertain to any part of the Derivative Works; and
	- (d) If the Work includes a "NOTICE" text file as part of its distribution, then any Derivative Works that You distribute must include a readable copy of the attribution notices contained within such NOTICE file, excluding those notices that do not pertain to any part of the Derivative Works, in at least one of the following places: within a NOTICE text file distributed as part of the Derivative Works; within the Source form or documentation, if provided along with the Derivative Works; or, within a display generated by the Derivative Works, if and wherever such third-party notices normally appear. The contents of the NOTICE file are for informational purposes only and do not modify the License. You may add Your own attribution notices within Derivative Works that You distribute, alongside or as an addendum to the NOTICE text from the Work, provided that such additional attribution notices cannot be construed as modifying the License.

 You may add Your own copyright statement to Your modifications and may provide additional or different license terms and conditions for use, reproduction, or distribution of Your modifications, or for any such Derivative Works as a whole, provided Your use, reproduction, and distribution of the Work otherwise complies with the conditions stated in this License.

 5. Submission of Contributions. Unless You explicitly state otherwise, any Contribution intentionally submitted for inclusion in the Work by You to the Licensor shall be under the terms and conditions of this License, without any additional terms or conditions. Notwithstanding the above, nothing herein shall supersede or modify the terms of any separate license agreement you may have executed with Licensor regarding such Contributions.

- 6. Trademarks. This License does not grant permission to use the trade names, trademarks, service marks, or product names of the Licensor, except as required for reasonable and customary use in describing the origin of the Work and reproducing the content of the NOTICE file.
- 7. Disclaimer of Warranty. Unless required by applicable law or agreed to in writing, Licensor provides the Work (and each Contributor provides its Contributions) on an "AS IS" BASIS, WITHOUT WARRANTIES OR CONDITIONS OF ANY KIND, either express or implied, including, without limitation, any warranties or conditions of TITLE, NON-INFRINGEMENT, MERCHANTABILITY, or FITNESS FOR A PARTICULAR PURPOSE. You are solely responsible for determining the appropriateness of using or redistributing the Work and assume any risks associated with Your exercise of permissions under this License.
- 8. Limitation of Liability. In no event and under no legal theory, whether in tort (including negligence), contract, or otherwise, unless required by applicable law (such as deliberate and grossly negligent acts) or agreed to in writing, shall any Contributor be liable to You for damages, including any direct, indirect, special, incidental, or consequential damages of any character arising as a result of this License or out of the use or inability to use the Work (including but not limited to damages for loss of goodwill, work stoppage, computer failure or malfunction, or any and all other commercial damages or losses), even if such Contributor has been advised of the possibility of such damages.
- 9. Accepting Warranty or Additional Liability. While redistributing the Work or Derivative Works thereof, You may choose to offer, and charge a fee for, acceptance of support, warranty, indemnity, or other liability obligations and/or rights consistent with this License. However, in accepting such obligations, You may act only on Your own behalf and on Your sole responsibility, not on behalf of any other Contributor, and only if You agree to indemnify, defend, and hold each Contributor harmless for any liability incurred by, or claims asserted against, such Contributor by reason of your accepting any such warranty or additional liability.

#### END OF TERMS AND CONDITIONS

#### APPENDIX: How to apply the Apache License to your work.

 To apply the Apache License to your work, attach the following boilerplate notice, with the fields enclosed by brackets "[]" replaced with your own identifying information. (Don't include the brackets!) The text should be enclosed in the appropriate comment syntax for the file format. We also recommend that a

 file or class name and description of purpose be included on the same "printed page" as the copyright notice for easier identification within third-party archives.

Copyright [yyyy] [name of copyright owner]

 Licensed under the Apache License, Version 2.0 (the "License"); you may not use this file except in compliance with the License. You may obtain a copy of the License at

http://www.apache.org/licenses/LICENSE-2.0

 Unless required by applicable law or agreed to in writing, software distributed under the License is distributed on an "AS IS" BASIS, WITHOUT WARRANTIES OR CONDITIONS OF ANY KIND, either express or implied. See the License for the specific language governing permissions and limitations under the License.

# **1.365 commons-dbutils 1.7**

### **1.365.1 Available under license :**

Apache Commons DbUtils Copyright 2002-2017 The Apache Software Foundation

This product includes software developed at The Apache Software Foundation (http://www.apache.org/).

> Apache License Version 2.0, January 2004 http://www.apache.org/licenses/

#### TERMS AND CONDITIONS FOR USE, REPRODUCTION, AND DISTRIBUTION

1. Definitions.

 "License" shall mean the terms and conditions for use, reproduction, and distribution as defined by Sections 1 through 9 of this document.

 "Licensor" shall mean the copyright owner or entity authorized by the copyright owner that is granting the License.

 "Legal Entity" shall mean the union of the acting entity and all other entities that control, are controlled by, or are under common control with that entity. For the purposes of this definition, "control" means (i) the power, direct or indirect, to cause the direction or management of such entity, whether by contract or otherwise, or (ii) ownership of fifty percent (50%) or more of the

outstanding shares, or (iii) beneficial ownership of such entity.

 "You" (or "Your") shall mean an individual or Legal Entity exercising permissions granted by this License.

 "Source" form shall mean the preferred form for making modifications, including but not limited to software source code, documentation source, and configuration files.

 "Object" form shall mean any form resulting from mechanical transformation or translation of a Source form, including but not limited to compiled object code, generated documentation, and conversions to other media types.

 "Work" shall mean the work of authorship, whether in Source or Object form, made available under the License, as indicated by a copyright notice that is included in or attached to the work (an example is provided in the Appendix below).

 "Derivative Works" shall mean any work, whether in Source or Object form, that is based on (or derived from) the Work and for which the editorial revisions, annotations, elaborations, or other modifications represent, as a whole, an original work of authorship. For the purposes of this License, Derivative Works shall not include works that remain separable from, or merely link (or bind by name) to the interfaces of, the Work and Derivative Works thereof.

 "Contribution" shall mean any work of authorship, including the original version of the Work and any modifications or additions to that Work or Derivative Works thereof, that is intentionally submitted to Licensor for inclusion in the Work by the copyright owner or by an individual or Legal Entity authorized to submit on behalf of the copyright owner. For the purposes of this definition, "submitted" means any form of electronic, verbal, or written communication sent to the Licensor or its representatives, including but not limited to communication on electronic mailing lists, source code control systems, and issue tracking systems that are managed by, or on behalf of, the Licensor for the purpose of discussing and improving the Work, but excluding communication that is conspicuously marked or otherwise designated in writing by the copyright owner as "Not a Contribution."

 "Contributor" shall mean Licensor and any individual or Legal Entity on behalf of whom a Contribution has been received by Licensor and subsequently incorporated within the Work.

 2. Grant of Copyright License. Subject to the terms and conditions of this License, each Contributor hereby grants to You a perpetual, worldwide, non-exclusive, no-charge, royalty-free, irrevocable

 copyright license to reproduce, prepare Derivative Works of, publicly display, publicly perform, sublicense, and distribute the Work and such Derivative Works in Source or Object form.

- 3. Grant of Patent License. Subject to the terms and conditions of this License, each Contributor hereby grants to You a perpetual, worldwide, non-exclusive, no-charge, royalty-free, irrevocable (except as stated in this section) patent license to make, have made, use, offer to sell, sell, import, and otherwise transfer the Work, where such license applies only to those patent claims licensable by such Contributor that are necessarily infringed by their Contribution(s) alone or by combination of their Contribution(s) with the Work to which such Contribution(s) was submitted. If You institute patent litigation against any entity (including a cross-claim or counterclaim in a lawsuit) alleging that the Work or a Contribution incorporated within the Work constitutes direct or contributory patent infringement, then any patent licenses granted to You under this License for that Work shall terminate as of the date such litigation is filed.
- 4. Redistribution. You may reproduce and distribute copies of the Work or Derivative Works thereof in any medium, with or without modifications, and in Source or Object form, provided that You meet the following conditions:
	- (a) You must give any other recipients of the Work or Derivative Works a copy of this License; and
	- (b) You must cause any modified files to carry prominent notices stating that You changed the files; and
	- (c) You must retain, in the Source form of any Derivative Works that You distribute, all copyright, patent, trademark, and attribution notices from the Source form of the Work, excluding those notices that do not pertain to any part of the Derivative Works; and
	- (d) If the Work includes a "NOTICE" text file as part of its distribution, then any Derivative Works that You distribute must include a readable copy of the attribution notices contained within such NOTICE file, excluding those notices that do not pertain to any part of the Derivative Works, in at least one of the following places: within a NOTICE text file distributed as part of the Derivative Works; within the Source form or documentation, if provided along with the Derivative Works; or, within a display generated by the Derivative Works, if and wherever such third-party notices normally appear. The contents of the NOTICE file are for informational purposes only and

 do not modify the License. You may add Your own attribution notices within Derivative Works that You distribute, alongside or as an addendum to the NOTICE text from the Work, provided that such additional attribution notices cannot be construed as modifying the License.

 You may add Your own copyright statement to Your modifications and may provide additional or different license terms and conditions for use, reproduction, or distribution of Your modifications, or for any such Derivative Works as a whole, provided Your use, reproduction, and distribution of the Work otherwise complies with the conditions stated in this License.

- 5. Submission of Contributions. Unless You explicitly state otherwise, any Contribution intentionally submitted for inclusion in the Work by You to the Licensor shall be under the terms and conditions of this License, without any additional terms or conditions. Notwithstanding the above, nothing herein shall supersede or modify the terms of any separate license agreement you may have executed with Licensor regarding such Contributions.
- 6. Trademarks. This License does not grant permission to use the trade names, trademarks, service marks, or product names of the Licensor, except as required for reasonable and customary use in describing the origin of the Work and reproducing the content of the NOTICE file.
- 7. Disclaimer of Warranty. Unless required by applicable law or agreed to in writing, Licensor provides the Work (and each Contributor provides its Contributions) on an "AS IS" BASIS, WITHOUT WARRANTIES OR CONDITIONS OF ANY KIND, either express or implied, including, without limitation, any warranties or conditions of TITLE, NON-INFRINGEMENT, MERCHANTABILITY, or FITNESS FOR A PARTICULAR PURPOSE. You are solely responsible for determining the appropriateness of using or redistributing the Work and assume any risks associated with Your exercise of permissions under this License.
- 8. Limitation of Liability. In no event and under no legal theory, whether in tort (including negligence), contract, or otherwise, unless required by applicable law (such as deliberate and grossly negligent acts) or agreed to in writing, shall any Contributor be liable to You for damages, including any direct, indirect, special, incidental, or consequential damages of any character arising as a result of this License or out of the use or inability to use the Work (including but not limited to damages for loss of goodwill, work stoppage, computer failure or malfunction, or any and all other commercial damages or losses), even if such Contributor has been advised of the possibility of such damages.

 9. Accepting Warranty or Additional Liability. While redistributing the Work or Derivative Works thereof, You may choose to offer, and charge a fee for, acceptance of support, warranty, indemnity, or other liability obligations and/or rights consistent with this License. However, in accepting such obligations, You may act only on Your own behalf and on Your sole responsibility, not on behalf of any other Contributor, and only if You agree to indemnify, defend, and hold each Contributor harmless for any liability incurred by, or claims asserted against, such Contributor by reason of your accepting any such warranty or additional liability.

#### END OF TERMS AND CONDITIONS

APPENDIX: How to apply the Apache License to your work.

 To apply the Apache License to your work, attach the following boilerplate notice, with the fields enclosed by brackets "[]" replaced with your own identifying information. (Don't include the brackets!) The text should be enclosed in the appropriate comment syntax for the file format. We also recommend that a file or class name and description of purpose be included on the same "printed page" as the copyright notice for easier identification within third-party archives.

Copyright [yyyy] [name of copyright owner]

 Licensed under the Apache License, Version 2.0 (the "License"); you may not use this file except in compliance with the License. You may obtain a copy of the License at

http://www.apache.org/licenses/LICENSE-2.0

 Unless required by applicable law or agreed to in writing, software distributed under the License is distributed on an "AS IS" BASIS, WITHOUT WARRANTIES OR CONDITIONS OF ANY KIND, either express or implied. See the License for the specific language governing permissions and limitations under the License.

# **1.366 org.jacoco.agent.rt 0.8.6**

### **1.366.1 Available under license :**

No license file was found, but licenses were detected in source scan.

 $\langle$  ! --

 Copyright (c) 2009, 2023 Mountainminds GmbH & Co. KG and Contributors This program and the accompanying materials are made available under the terms of the Eclipse Public License 2.0 which is available at

#### http://www.eclipse.org/legal/epl-2.0

#### SPDX-License-Identifier: EPL-2.0

Contributors:

Evgeny Mandrikov - initial API and implementation

-->

Found in path(s):

\* /opt/cola/permits/1257701426\_1682506076.0967355/0/org-jacoco-core-0-8-9-jar/META-INF/maven/za.co.absa.jacoco/org.jacoco.core/pom.xml No license file was found, but licenses were detected in source scan.

Manifest-Version: 1.0 Archiver-Version: Plexus Archiver Created-By: Apache Maven Bundle Plugin Built-By: ab024ll Build-Jdk: 11.0.18

Automatic-Module-Name: org.jacoco.core

Bnd-LastModified: 1681809997237

Bundle-Description: JaCoCo Core

Bundle-DocURL: https://www.absa.africa

Bundle-License: https://www.eclipse.org/legal/epl-2.0/

Bundle-ManifestVersion: 2

Bundle-Name: JaCoCo Core

Bundle-RequiredExecutionEnvironment: J2SE-1.5

Bundle-SymbolicName: za.co.absa.jacoco.org.jacoco.core

Bundle-Vendor: ABSA Group Limited

Bundle-Version: 0.8.9.202304180926

Eclipse-SourceReferences: scm:git:git://github.com/AbsaOSS/jacoco.git;

path="org.jacoco.core";commitId=d16375fbdfb4ca1b2dec6ee816da5db1b5de9 ba0

Export-Package: org.jacoco.core.internal;x-internal:=true;version="0.8 .9",org.jacoco.core.internal.analysis;x-internal:=true;version="0.8.9 ";uses:="org.jacoco.core.analysis,org.jacoco.core.internal.analysis.f ilter,org.jacoco.core.internal.flow,org.objectweb.asm,org.objectweb.a sm.tree",org.jacoco.core.internal.analysis.filter;x-internal:=true;ve rsion="0.8.9";uses:="org.objectweb.asm.tree",org.jacoco.core.internal .data;x-internal:=true;version="0.8.9",org.jacoco.core.internal.flow; x-internal:=true;version="0.8.9";uses:="org.jacoco.core.internal.anal ysis,org.objectweb.asm,org.objectweb.asm.commons,org.objectweb.asm.tr ee",org.jacoco.core.internal.instr;x-internal:=true;version="0.8.9";u ses:="org.jacoco.core.internal.flow,org.jacoco.core.runtime,org.objec tweb.asm",org.jacoco.core;version="0.8.9",org.jacoco.core.analysis;ve rsion="0.8.9";uses:="org.jacoco.core.data,org.jacoco.core.internal.an alysis",org.jacoco.core.data;version="0.8.9";uses:="org.jacoco.core.i nternal.data",org.jacoco.core.instr;version="0.8.9";uses:="org.jacoco .core.runtime",org.jacoco.core.runtime;version="0.8.9";uses:="org.jac

oco.core.data,org.objectweb.asm",org.jacoco.core.tools;version="0.8.9 ";uses:="org.jacoco.core.data"

Import-Package: org.jacoco.core;version="[0.8.9,0.8.10)",org.jacoco.co re.analysis;version="[0.8.9,0.8.10)",org.jacoco.core.data;version="[0 .8.9,0.8.10)",org.jacoco.core.internal;version="[0.8.9,0.8.10)",org.j acoco.core.internal.analysis;version="[0.8.9,0.8.10)",org.jacoco.core .internal.analysis.filter;version="[0.8.9,0.8.10)",org.jacoco.core.in ternal.data;version="[0.8.9,0.8.10)",org.jacoco.core.internal.flow;ve rsion="[0.8.9,0.8.10)",org.jacoco.core.internal.instr;version="[0.8.9 ,0.8.10)",org.jacoco.core.runtime;version="[0.8.9,0.8.10)",org.object web.asm;version="[9.5.0,9.6)",org.objectweb.asm.commons;version="[9.5 .0,9.6)",org.objectweb.asm.tree;version="[9.5.0,9.6)" Originally-Created-By: Apache Maven Bundle Plugin Require-Capability: osgi.ee;filter:="(&(osgi.ee=JavaSE)(version=1.8))" Tool: Bnd-3.5.0.201709291849

Found in path(s):

\* /opt/cola/permits/1257701426\_1682506076.0967355/0/org-jacoco-core-0-8-9-jar/META-INF/MANIFEST.MF No license file was found, but licenses were detected in source scan.

under the terms and conditions of the Eclipse Public License Version 2.0

Found in path(s):

\* /opt/cola/permits/1257701426\_1682506076.0967355/0/org-jacoco-core-0-8-9-jar/about.html

# **1.367 servlet-api 3.1.0**

### **1.367.1 Available under license :**

COMMON DEVELOPMENT AND DISTRIBUTION LICENSE (CDDL) Version 1.0

1. Definitions.

1.1. Contributor. means each individual or entity that creates or contributes to the creation of Modifications.

 1.2. Contributor Version. means the combination of the Original Software, prior Modifications used by a Contributor (if any), and the Modifications made by that particular Contributor.

 1.3. Covered Software. means (a) the Original Software, or (b) Modifications, or (c) the combination of files containing Original Software with files containing Modifications, in each case including portions thereof.

1.4. Executable. means the Covered Software in any form other than Source Code.

 1.5. Initial Developer. means the individual or entity that first makes Original Software available under this License.

 1.6. Larger Work. means a work which combines Covered Software or portions thereof with code not governed by the terms of this License.

1.7. License. means this document.

 1.8. Licensable. means having the right to grant, to the maximum extent possible, whether at the time of the initial grant or subsequently acquired, any and all of the rights conveyed herein.

1.9. Modifications. means the Source Code and Executable form of any of the following:

 A. Any file that results from an addition to, deletion from or modification of the contents of a file containing Original Software or previous Modifications;

B. Any new file that contains any part of the Original Software or previous Modification; or

C. Any new file that is contributed or otherwise made available under the terms of this License.

 1.10. Original Software. means the Source Code and Executable form of computer software code that is originally released under this License.

 1.11. Patent Claims. means any patent claim(s), now owned or hereafter acquired, including without limitation, method, process, and apparatus claims, in any patent Licensable by grantor.

 1.12. Source Code. means (a) the common form of computer software code in which modifications are made and (b) associated documentation included in or with such code.

 1.13. You. (or .Your.) means an individual or a legal entity exercising rights under, and complying with all of the terms of, this License. For legal entities, .You. includes any entity which controls, is controlled by, or is under common control with You. For purposes of this definition, .control. means (a) the power, direct or indirect, to cause the direction or management of such entity, whether by contract or otherwise, or (b) ownership of more than fifty percent (50%) of the outstanding shares or beneficial ownership of such entity.

2. License Grants.

2.1. The Initial Developer Grant.

 Conditioned upon Your compliance with Section 3.1 below and subject to third party intellectual property claims, the Initial Developer hereby grants You a world-wide, royalty-free, non-exclusive license:

 (a) under intellectual property rights (other than patent or trademark) Licensable by Initial Developer, to use, reproduce, modify, display, perform, sublicense and distribute the Original Software (or portions thereof), with or without Modifications, and/or as part of a Larger Work; and

 (b) under Patent Claims infringed by the making, using or selling of Original Software, to make, have made, use, practice, sell, and offer for sale, and/or otherwise dispose of the Original Software (or portions thereof).

 (c) The licenses granted in Sections 2.1(a) and (b) are effective on the date Initial Developer first distributes or otherwise makes the Original Software available to a third party under the terms of this License.

(d) Notwithstanding Section 2.1(b) above, no patent license is granted: (1) for code that You delete from the

Original Software, or (2) for infringements caused by: (i) the modification of the Original Software, or (ii) the combination of the Original Software with other software or devices.

2.2. Contributor Grant.

 Conditioned upon Your compliance with Section 3.1 below and subject to third party intellectual property claims, each Contributor hereby grants You a world-wide, royalty-free, non-exclusive license:

 (a) under intellectual property rights (other than patent or trademark) Licensable by Contributor to use, reproduce, modify, display, perform, sublicense and distribute the Modifications created by such Contributor (or portions thereof), either on an unmodified basis, with other Modifications, as Covered Software and/or as part of a Larger Work; and

 (b) under Patent Claims infringed by the making, using, or selling of Modifications made by that Contributor either alone and/or in combination with its Contributor Version (or portions of such combination), to make, use, sell, offer for sale, have made, and/or otherwise dispose of: (1) Modifications made by that Contributor (or portions thereof); and (2) the combination of Modifications made by that Contributor with its Contributor Version (or portions of such combination).

 (c) The licenses granted in Sections 2.2(a) and 2.2(b) are effective on the date Contributor first distributes or otherwise makes the Modifications available to a third party.

 (d) Notwithstanding Section 2.2(b) above, no patent license is granted: (1) for any code that Contributor has deleted from the Contributor Version; (2) for infringements caused by: (i) third party modifications of Contributor Version, or (ii) the combination of Modifications made by that Contributor with other software (except as part of the Contributor Version) or other devices; or (3) under Patent Claims infringed by Covered Software in the absence of Modifications made by that Contributor.

#### 3. Distribution Obligations.

#### 3.1. Availability of Source Code.

 Any Covered Software that You distribute or otherwise make available in Executable form must also be made available in Source Code form and that Source Code form must be distributed only under the terms of this License. You must include a copy of this License with every copy of the Source Code form of the Covered Software You distribute or otherwise make available. You must inform recipients of any such Covered Software in Executable form as to how they can obtain such Covered Software in Source Code form in a reasonable manner on or through a medium customarily used for software exchange.

#### 3.2. Modifications.

 The Modifications that You create or to which You contribute are governed by the terms of this License. You represent that You believe Your Modifications are Your original creation(s) and/or You have sufficient rights to grant the rights conveyed by this License.

#### 3.3. Required Notices.

 You must include a notice in each of Your Modifications that identifies You as the Contributor of the Modification. You may not remove or alter any copyright, patent or trademark notices contained within the Covered Software, or any notices of licensing or any descriptive text giving attribution to any Contributor or the Initial Developer.

#### 3.4. Application of Additional Terms.

 You may not offer or impose any terms on any Covered Software in Source Code form that alters or restricts the applicable version of this License or the recipients. rights hereunder. You may choose to offer, and to charge a fee for, warranty, support, indemnity or liability obligations to one or more recipients of Covered Software. However, you may do so only on Your own behalf, and not on behalf of the Initial Developer or any Contributor. You must make it absolutely clear that any such warranty, support, indemnity or liability obligation is offered by You alone, and You hereby agree to indemnify the Initial Developer and every Contributor for any liability incurred by the Initial Developer or such Contributor as a result of warranty, support, indemnity or liability terms You offer.

#### 3.5. Distribution of Executable Versions.

 You may distribute the Executable form of the Covered Software under the terms of this License or under the terms of a license of Your choice, which may contain terms different from this License, provided that You are in compliance with the terms of this License and that the license for the Executable form does not attempt to limit or alter the recipient.s rights in the Source Code form from the rights set forth in this License. If You distribute the Covered Software in Executable form under a different license, You must make it absolutely clear that any terms which differ from this License are offered by You alone, not by the Initial Developer or Contributor. You hereby agree to indemnify the Initial Developer and every Contributor for any liability incurred by the Initial Developer or such Contributor as a result of any such terms You offer.

#### 3.6. Larger Works.

 You may create a Larger Work by combining Covered Software with other code not governed by the terms of this License and distribute the Larger Work as a single product. In such a case, You must make sure the requirements of this License are fulfilled for the Covered Software.

#### 4. Versions of the License.

#### 4.1. New Versions.

 Sun Microsystems, Inc. is the initial license steward and may publish revised and/or new versions of this License from time to time. Each version will be given a distinguishing version number. Except as provided in Section 4.3, no one other than the license steward has the right to modify this License.

#### 4.2. Effect of New Versions.

 You may always continue to use, distribute or otherwise make the Covered Software available under the terms of the version of the License under which You originally received the Covered Software. If the Initial Developer includes a notice in the Original Software prohibiting it from being distributed or otherwise made available under any subsequent version of the License, You must distribute and make the Covered Software available under the terms of the version of the License under which You originally received the Covered Software. Otherwise, You may also choose to use, distribute or otherwise make the Covered Software available under the terms of any subsequent version of the License published by the license steward.

#### 4.3. Modified Versions.

 When You are an Initial Developer and You want to create a new license for Your Original Software, You may create and use a modified version of this License if You: (a) rename the license and remove any references to the name of the license steward (except to note that the license differs from this License); and (b) otherwise make it clear that the license contains terms which differ from this License.

#### 5. DISCLAIMER OF WARRANTY.

 COVERED SOFTWARE IS PROVIDED UNDER THIS LICENSE ON AN .AS IS. BASIS, WITHOUT WARRANTY OF ANY KIND, EITHER EXPRESSED OR IMPLIED, INCLUDING, WITHOUT LIMITATION, WARRANTIES THAT THE COVERED SOFTWARE IS FREE OF DEFECTS, MERCHANTABLE, FIT FOR A PARTICULAR PURPOSE OR NON-INFRINGING. THE ENTIRE RISK AS TO THE QUALITY AND PERFORMANCE OF THE COVERED SOFTWARE IS WITH YOU. SHOULD ANY COVERED SOFTWARE PROVE DEFECTIVE IN ANY RESPECT, YOU (NOT THE INITIAL DEVELOPER OR ANY OTHER CONTRIBUTOR) ASSUME THE COST OF ANY NECESSARY SERVICING, REPAIR OR CORRECTION. THIS DISCLAIMER OF WARRANTY CONSTITUTES AN ESSENTIAL PART OF THIS LICENSE. NO USE OF ANY COVERED SOFTWARE IS AUTHORIZED HEREUNDER EXCEPT UNDER THIS DISCLAIMER.

#### 6. TERMINATION.

 6.1. This License and the rights granted hereunder will terminate automatically if You fail to comply with terms herein and fail to cure such breach within 30 days of becoming aware of the breach. Provisions which, by their nature, must remain in effect beyond the termination of this License shall survive.

 6.2. If You assert a patent infringement claim (excluding declaratory judgment actions) against Initial Developer or a Contributor (the Initial Developer or Contributor against whom You assert such claim is referred to as .Participant.) alleging that the Participant Software (meaning the Contributor Version where the Participant is a Contributor or the Original Software where the Participant is the Initial Developer) directly or indirectly infringes any patent, then any and all rights granted directly or indirectly to You by such Participant, the Initial Developer (if the Initial Developer is not the Participant) and all Contributors under Sections 2.1 and/or 2.2 of this License shall, upon 60 days notice from Participant terminate prospectively and automatically at the expiration of such 60 day notice period, unless if within such 60 day period You withdraw Your claim with respect to the Participant Software against such Participant either unilaterally or pursuant to a written agreement with Participant.

 6.3. In the event of termination under Sections 6.1 or 6.2 above, all end user licenses that have been validly granted by You or any distributor hereunder prior to termination (excluding licenses granted to You by any distributor) shall survive termination.

#### 7. LIMITATION OF LIABILITY.

 UNDER NO CIRCUMSTANCES AND UNDER NO LEGAL THEORY, WHETHER TORT (INCLUDING NEGLIGENCE), CONTRACT, OR OTHERWISE, SHALL YOU, THE INITIAL DEVELOPER, ANY OTHER CONTRIBUTOR, OR ANY DISTRIBUTOR OF COVERED SOFTWARE, OR ANY SUPPLIER OF ANY OF SUCH PARTIES, BE LIABLE TO ANY PERSON FOR ANY INDIRECT, SPECIAL, INCIDENTAL, OR CONSEQUENTIAL DAMAGES OF ANY CHARACTER INCLUDING, WITHOUT LIMITATION, DAMAGES FOR LOST PROFITS, LOSS OF GOODWILL, WORK STOPPAGE, COMPUTER FAILURE OR MALFUNCTION, OR ANY AND ALL OTHER COMMERCIAL DAMAGES OR LOSSES, EVEN IF SUCH PARTY SHALL HAVE BEEN INFORMED OF THE POSSIBILITY OF SUCH DAMAGES. THIS LIMITATION OF LIABILITY SHALL NOT APPLY TO LIABILITY FOR DEATH OR PERSONAL INJURY RESULTING FROM SUCH PARTY.S NEGLIGENCE TO THE EXTENT APPLICABLE LAW PROHIBITS SUCH LIMITATION. SOME JURISDICTIONS DO NOT ALLOW THE EXCLUSION OR LIMITATION OF INCIDENTAL OR CONSEQUENTIAL DAMAGES, SO THIS EXCLUSION AND LIMITATION MAY NOT APPLY TO YOU.

#### 8. U.S. GOVERNMENT END USERS.

 The Covered Software is a .commercial item,. as that term is defined in 48 C.F.R. 2.101 (Oct. 1995), consisting of .commercial computer software. (as that term is defined at 48 C.F.R. ? 252.227-7014(a)(1)) and .commercial computer software documentation. as such terms are used in 48 C.F.R. 12.212 (Sept. 1995). Consistent with 48 C.F.R. 12.212 and 48 C.F.R. 227.7202-1 through 227.7202-4 (June 1995), all U.S. Government End Users acquire Covered Software with only those rights set forth herein. This U.S. Government Rights clause is in lieu of, and supersedes, any other FAR, DFAR, or other clause or provision that addresses Government rights in computer software under this License.

#### 9. MISCELLANEOUS.

 This License represents the complete agreement concerning subject matter hereof. If any provision of this License is held to be unenforceable, such provision shall be reformed only to the extent necessary to make it enforceable. This License shall be governed by the law of the jurisdiction specified in a notice contained within the Original Software (except to the extent applicable law, if any, provides otherwise), excluding such jurisdiction.s conflict-oflaw provisions. Any litigation relating to this License shall be subject to the jurisdiction of the courts located in the jurisdiction and venue specified in a notice contained within the Original Software, with the losing party responsible for costs, including, without limitation, court costs and reasonable attorneys. fees and expenses. The application of the United Nations Convention on Contracts for the International Sale of Goods is expressly excluded. Any law or regulation which provides that the language of a contract shall be construed against the drafter shall not apply to this License. You agree that You alone are responsible for compliance with the United States export administration regulations (and the export control laws and regulation of any other countries) when You use, distribute or otherwise make available any Covered Software.

#### 10. RESPONSIBILITY FOR CLAIMS.

 As between Initial Developer and the Contributors, each party is responsible for claims and damages arising, directly or indirectly, out of its utilization of rights under this License and You agree to work with Initial Developer and Contributors to distribute such responsibility on an equitable basis. Nothing herein is intended or shall be deemed to constitute any admission of liability.

#### NOTICE PURSUANT TO SECTION 9 OF THE COMMON DEVELOPMENT AND DISTRIBUTION LICENSE (CDDL)

 The code released under the CDDL shall be governed by the laws of the State of California (excluding conflict-oflaw provisions). Any litigation relating to this License shall be subject to the jurisdiction of the Federal Courts of the Northern District of California and the state courts of the State of California, with venue lying in Santa Clara County, California.

The GNU General Public License (GPL) Version 2, June 1991

Copyright (C) 1989, 1991 Free Software Foundation, Inc. 59 Temple Place, Suite 330, Boston, MA 02111-1307 USA

Everyone is permitted to copy and distribute verbatim copies of this license document, but changing it is not allowed.

#### Preamble

The licenses for most software are designed to take away your freedom to share and change it. By contrast, the GNU General Public License is intended to guarantee your freedom to share and change free software--to make sure the software is free for all its users. This General Public License applies to most of the Free Software Foundation's software and to any other program whose authors commit to using it. (Some other Free Software Foundation software is covered by the GNU Library General Public License instead.) You can apply it to your programs, too.

When we speak of free software, we are referring to freedom, not price. Our General Public Licenses are designed to make sure that you have the freedom to distribute copies of free software (and charge for this service if you wish), that you receive source code or can get it if you want it, that you can change the software or use pieces of it in new free programs; and that you know you can do these things.

To protect your rights, we need to make restrictions that forbid anyone to deny you these rights or to ask you to surrender the rights. These restrictions translate to certain responsibilities for you if you distribute copies of the software, or if you modify it.

For example, if you distribute copies of such a program, whether gratis or for a fee, you must give the recipients all the rights that you have. You must make sure that they, too, receive or can get the source code. And you must show them these terms so they know their rights.

We protect your rights with two steps: (1) copyright the software, and (2) offer you this license which gives you legal permission to copy, distribute and/or modify the software.

Also, for each author's protection and ours, we want to make certain that everyone understands that there is no warranty for this free software. If the software is modified by someone else and passed on, we want its recipients to know that what they have is not the original, so that any problems introduced by others will not reflect on the original authors' reputations.

Finally, any free program is threatened constantly by software patents. We wish to avoid the danger that redistributors of a free program will individually obtain patent licenses, in effect making the program proprietary. To prevent this, we have made it clear that any patent must be licensed for everyone's free use or not licensed at all.

The precise terms and conditions for copying, distribution and modification follow.

#### TERMS AND CONDITIONS FOR COPYING, DISTRIBUTION AND MODIFICATION

0. This License applies to any program or other work which contains a notice placed by the copyright holder saying it may be distributed under the terms of this General Public License. The "Program", below, refers to any such program or work, and a "work based on the Program" means either the Program or any derivative work under copyright law: that is to say, a work containing the Program or a portion of it, either verbatim or with modifications and/or translated into another language. (Hereinafter, translation is included without limitation in the term "modification".) Each licensee is addressed as "you".

Activities other than copying, distribution and modification are not covered by this License; they are outside its scope. The act of running the Program is not restricted, and the output from the Program is covered only if its

contents constitute a work based on the Program (independent of having been made by running the Program). Whether that is true depends on what the Program does.

1. You may copy and distribute verbatim copies of the Program's source code as you receive it, in any medium, provided that you conspicuously and appropriately publish on each copy an appropriate copyright notice and disclaimer of warranty; keep intact all the notices that refer to this License and to the absence of any warranty; and give any other recipients of the Program a copy of this License along with the Program.

You may charge a fee for the physical act of transferring a copy, and you may at your option offer warranty protection in exchange for a fee.

2. You may modify your copy or copies of the Program or any portion of it, thus forming a work based on the Program, and copy and distribute such modifications or work under the terms of Section 1 above, provided that you also meet all of these conditions:

 a) You must cause the modified files to carry prominent notices stating that you changed the files and the date of any change.

 b) You must cause any work that you distribute or publish, that in whole or in part contains or is derived from the Program or any part thereof, to be licensed as a whole at no charge to all third parties under the terms of this License.

 c) If the modified program normally reads commands interactively when run, you must cause it, when started running for such interactive use in the most ordinary way, to print or display an announcement including an appropriate copyright notice and a notice that there is no warranty (or else, saying that you provide a warranty) and that users may redistribute the program under these conditions, and telling the user how to view a copy of this License. (Exception: if the Program itself is interactive but does not normally print such an announcement, your work based on the Program is not required to print an announcement.)

These requirements apply to the modified work as a whole. If identifiable sections of that work are not derived from the Program, and can be reasonably considered independent and separate works in themselves, then this License, and its terms, do not apply to those sections when you distribute them as separate works. But when you distribute the same sections as part of a whole which is a work based on the Program, the distribution of the whole must be on the terms of this License, whose permissions for other licensees extend to the entire whole, and thus to each and every part regardless of who wrote it.

Thus, it is not the intent of this section to claim rights or contest your rights to work written entirely by you; rather, the intent is to exercise the right to control the distribution of derivative or collective works based on the Program.

In addition, mere aggregation of another work not based on the Program with the Program (or with a work based on the Program) on a volume of a storage or distribution medium does not bring the other work under the scope of this License.

3. You may copy and distribute the Program (or a work based on it, under Section 2) in object code or executable form under the terms of Sections 1 and 2 above provided that you also do one of the following:

 a) Accompany it with the complete corresponding machine-readable source code, which must be distributed under the terms of Sections 1 and 2 above on a medium customarily used for software interchange; or,

 b) Accompany it with a written offer, valid for at least three years, to give any third party, for a charge no more than your cost of physically performing source distribution, a complete machine-readable copy of the corresponding source code, to be distributed under the terms of Sections 1 and 2 above on a medium customarily used for software interchange; or,

 c) Accompany it with the information you received as to the offer to distribute corresponding source code. (This alternative is allowed only for noncommercial distribution and only if you received the program in object code or executable form with such an offer, in accord with Subsection b above.)

The source code for a work means the preferred form of the work for making modifications to it. For an executable work, complete source code means all the source code for all modules it contains, plus any associated interface definition files, plus the scripts used to control compilation and installation of the executable. However, as a special exception, the source code distributed need not include anything that is normally distributed (in either source or binary form) with the major components (compiler, kernel, and so on) of the operating system on which the executable runs, unless that component itself accompanies the executable.

If distribution of executable or object code is made by offering access to copy from a designated place, then offering equivalent access to copy the source code from the same place counts as distribution of the source code, even though third parties are not compelled to copy the source along with the object code.

4. You may not copy, modify, sublicense, or distribute the Program except as expressly provided under this License. Any attempt otherwise to copy, modify, sublicense or distribute the Program is void, and will automatically terminate your rights under this License. However, parties who have received copies, or rights, from you under this License will not have their licenses terminated so long as such parties remain in full compliance.

5. You are not required to accept this License, since you have not signed it. However, nothing else grants you permission to modify or distribute the Program or its derivative works. These actions are prohibited by law if you do not accept this License. Therefore, by modifying or distributing the Program (or any work based on the Program), you indicate your acceptance of this License to do so, and all its terms and conditions for copying, distributing or modifying the Program or works based on it.

6. Each time you redistribute the Program (or any work based on the Program), the recipient automatically receives a license from the original licensor to copy, distribute or modify the Program subject to these terms and conditions. You may not impose any further restrictions on the recipients' exercise of the rights granted herein. You are not responsible for enforcing compliance by third parties to this License.

7. If, as a consequence of a court judgment or allegation of patent infringement or for any other reason (not limited to patent issues), conditions are imposed on you (whether by court order, agreement or otherwise) that contradict the conditions of this License, they do not excuse you from the conditions of this License. If you cannot distribute so as to satisfy simultaneously your obligations under this License and any other pertinent obligations, then as a consequence you may not distribute the Program at all. For example, if a patent license would not permit royaltyfree redistribution of the Program by all those who receive copies directly or indirectly through you, then the only way you could satisfy both it and this License would be to refrain entirely from distribution of the Program.

If any portion of this section is held invalid or unenforceable under any particular circumstance, the balance of the section is intended to apply and the section as a whole is intended to apply in other circumstances.

It is not the purpose of this section to induce you to infringe any patents or other property right claims or to contest validity of any such claims; this section has the sole purpose of protecting the integrity of the free software distribution system, which is implemented by public license practices. Many people have made generous contributions to the wide range of software distributed through that system in reliance on consistent application of that system; it is up to the author/donor to decide if he or she is willing to distribute software through any other system and a licensee cannot impose that choice.

This section is intended to make thoroughly clear what is believed to be a consequence of the rest of this License.

8. If the distribution and/or use of the Program is restricted in certain countries either by patents or by copyrighted interfaces, the original copyright holder who places the Program under this License may add an explicit geographical distribution limitation excluding those countries, so that distribution is permitted only in or among countries not thus excluded. In such case, this License incorporates the limitation as if written in the body of this License.

9. The Free Software Foundation may publish revised and/or new versions of the General Public License from time to time. Such new versions will be similar in spirit to the present version, but may differ in detail to address new problems or concerns.

Each version is given a distinguishing version number. If the Program specifies a version number of this License which applies to it and "any later version", you have the option of following the terms and conditions either of that version or of any later version published by the Free Software Foundation. If the Program does not specify a version number of this License, you may choose any version ever published by the Free Software Foundation.

10. If you wish to incorporate parts of the Program into other free programs whose distribution conditions are different, write to the author to ask for permission. For software which is copyrighted by the Free Software Foundation, write to the Free Software Foundation; we sometimes make exceptions for this. Our decision will be guided by the two goals of preserving the free status of all derivatives of our free software and of promoting the sharing and reuse of software generally.

#### NO WARRANTY

11. BECAUSE THE PROGRAM IS LICENSED FREE OF CHARGE, THERE IS NO WARRANTY FOR THE PROGRAM, TO THE EXTENT PERMITTED BY APPLICABLE LAW. EXCEPT WHEN OTHERWISE STATED IN WRITING THE COPYRIGHT HOLDERS AND/OR OTHER PARTIES PROVIDE THE PROGRAM "AS IS" WITHOUT WARRANTY OF ANY KIND, EITHER EXPRESSED OR IMPLIED, INCLUDING, BUT NOT LIMITED TO, THE IMPLIED WARRANTIES OF MERCHANTABILITY AND FITNESS FOR A PARTICULAR PURPOSE. THE ENTIRE RISK AS TO THE QUALITY AND PERFORMANCE OF THE PROGRAM IS WITH YOU. SHOULD THE PROGRAM PROVE DEFECTIVE, YOU ASSUME THE COST OF ALL NECESSARY SERVICING, REPAIR OR CORRECTION.

12. IN NO EVENT UNLESS REQUIRED BY APPLICABLE LAW OR AGREED TO IN WRITING WILL ANY COPYRIGHT HOLDER, OR ANY OTHER PARTY WHO MAY MODIFY AND/OR REDISTRIBUTE THE PROGRAM AS PERMITTED ABOVE, BE LIABLE TO YOU FOR DAMAGES, INCLUDING ANY GENERAL, SPECIAL, INCIDENTAL OR CONSEQUENTIAL DAMAGES ARISING OUT OF THE USE OR INABILITY TO USE THE PROGRAM (INCLUDING BUT NOT LIMITED TO LOSS OF DATA OR DATA BEING RENDERED INACCURATE OR LOSSES SUSTAINED BY YOU OR THIRD PARTIES OR A FAILURE OF THE PROGRAM TO OPERATE WITH ANY OTHER PROGRAMS), EVEN IF SUCH HOLDER OR OTHER

#### PARTY HAS BEEN ADVISED OF THE POSSIBILITY OF SUCH DAMAGES.

#### END OF TERMS AND CONDITIONS

#### How to Apply These Terms to Your New Programs

If you develop a new program, and you want it to be of the greatest possible use to the public, the best way to achieve this is to make it free software which everyone can redistribute and change under these terms.

To do so, attach the following notices to the program. It is safest to attach them to the start of each source file to most effectively convey the exclusion of warranty; and each file should have at least the "copyright" line and a pointer to where the full notice is found.

One line to give the program's name and a brief idea of what it does.

Copyright (C)

 This program is free software; you can redistribute it and/or modify it under the terms of the GNU General Public License as published by the Free Software Foundation; either version 2 of the License, or (at your option) any later version.

 This program is distributed in the hope that it will be useful, but WITHOUT ANY WARRANTY; without even the implied warranty of MERCHANTABILITY or FITNESS FOR A PARTICULAR PURPOSE. See the GNU General Public License for more details.

 You should have received a copy of the GNU General Public License along with this program; if not, write to the Free Software Foundation, Inc., 59 Temple Place, Suite 330, Boston, MA 02111-1307 USA

Also add information on how to contact you by electronic and paper mail.

If the program is interactive, make it output a short notice like this when it starts in an interactive mode:

Gnomovision version 69, Copyright (C) year name of author

 Gnomovision comes with ABSOLUTELY NO WARRANTY; for details type `show w'. This is free software, and you are welcome to redistribute it under certain conditions; type `show c' for details.

The hypothetical commands `show w' and `show c' should show the appropriate parts of the General Public License. Of course, the commands you use may be called something other than `show w' and `show c'; they could even be mouse-clicks or menu items--whatever suits your program.

You should also get your employer (if you work as a programmer) or your school, if any, to sign a "copyright disclaimer" for the program, if necessary. Here is a sample; alter the names:

 Yoyodyne, Inc., hereby disclaims all copyright interest in the program `Gnomovision' (which makes passes at compilers) written by James Hacker.

signature of Ty Coon, 1 April 1989

This General Public License does not permit incorporating your program into proprietary programs. If your program is a subroutine library, you may consider it more useful to permit linking proprietary applications with the library. If this is what you want to do, use the GNU Library General Public License instead of this License.

#### "CLASSPATH" EXCEPTION TO THE GPL VERSION 2

Certain source files distributed by Sun Microsystems, Inc. are subject to the following clarification and special exception to the GPL Version 2, but only where Sun has expressly included in the particular source file's header the words

"Sun designates this particular file as subject to the "Classpath" exception as provided by Sun in the License file that accompanied this code."

Linking this library statically or dynamically with other modules is making a combined work based on this library. Thus, the terms and conditions of the GNU General Public License Version 2 cover the whole combination.

As a special exception, the copyright holders of this library give you permission to link this library with independent modules to produce an executable, regardless of the license terms of these independent modules, and to copy and distribute the resulting executable under terms of your choice, provided that you also meet, for each linked independent module, the terms and conditions of the license of that module.? An independent module is a module which is not derived from or based on this library.? If you modify this library, you may extend this exception to your version of the library, but you are not obligated to do so.? If you do not wish to do so, delete this exception statement from your version.

# **1.368 backport-util-concurrent 3.1**

### **1.368.1 Available under license :**

The backport-util-concurrent software has been released to the public domain, as explained at: http://creativecommons.org/licenses/publicdomain.

Acknowledgements: backport-util-concurrent is based in large part on the public domain sources from:

1) JSR166,

2) package dl.util.concurrent,

3) Doug Lea's "collections" package.

<!DOCTYPE html PUBLIC "-//W3C//DTD XHTML 1.0 Transitional//EN" "DTD/xhtml1-transitional.dtd"> <html><head><title>Creative Commons Public Domain</title>

<body>

<p align="center"><em>Copyright-Only Dedication (based on United States law) or Public Domain Certification</em></p>

<p>The

person or persons who have associated work with this document (the "Dedicator" or "Certifier") hereby either (a) certifies that, to the best of his knowledge, the work of authorship identified is in the public domain of the country from which the work is published, or (b) hereby dedicates whatever copyright the dedicators holds in the work of authorship identified below (the "Work") to the public domain. A certifier, morever, dedicates any copyright interest he may have in the associated work, and for these purposes, is described as a "dedicator" below.</p>

 <p>A certifier has taken reasonable steps to verify the copyright status of this work. Certifier recognizes that his good faith efforts may not shield him from liability if in fact the work certified is not in the public domain.</p>

#### <p>Dedicator makes

this dedication for the benefit of the public at large and to the detriment of the Dedicator's heirs and successors. Dedicator intends this dedication to be an overt act of relinquishment in perpetuity of all present and future rights under copyright law, whether vested or contingent, in the Work. Dedicator understands that such relinquishment of all rights includes the relinquishment of all rights to enforce (by lawsuit or otherwise) those copyrights in the Work. $\langle p \rangle$ 

#### <p>Dedicator

recognizes that, once placed in the public domain, the Work may be freely reproduced, distributed, transmitted, used, modified, built upon, or otherwise exploited by anyone for any purpose, commercial or non-commercial, and in any way, including by methods that have not yet been invented or conceived.</p>  $\langle$ div $>$ 

 $\langle$ div $>$ 

</body></html>

## **1.369 apr 1.7.0 1.369.1 Available under license :**

## Apache License

Version 2.0, January 2004 http://www.apache.org/licenses/

#### TERMS AND CONDITIONS FOR USE, REPRODUCTION, AND DISTRIBUTION

#### 1. Definitions.

"License" shall mean the terms and conditions for use, reproduction, and distribution as defined by Sections 1 through 9 of this document.

"Licensor" shall mean the copyright owner or entity authorized by the copyright owner that is granting the License.

"Legal Entity" shall mean the union of the acting entity and all other entities that control, are controlled by, or are under common control with that entity. For the purposes of this definition, "control" means (i) the power, direct or indirect, to cause the direction or management of such entity, whether by contract or otherwise, or (ii) ownership of fifty percent (50%) or more of the outstanding shares, or (iii) beneficial ownership of such entity.

"You" (or "Your") shall mean an individual or Legal Entity exercising permissions granted by this License.

"Source" form shall mean the preferred form for making modifications, including but not limited to software source code, documentation source, and configuration files.

"Object" form shall mean any form resulting from mechanical transformation or translation of a Source form, including but not limited to compiled object code, generated documentation, and conversions to other media types.

"Work" shall mean the work of authorship, whether in Source or Object form, made available under the License, as indicated by a copyright notice that is included in or attached to the work (an example is provided in the Appendix below).

"Derivative Works" shall mean any work, whether in Source or Object form, that is based on (or derived from) the Work and for which the editorial revisions, annotations, elaborations, or other modifications represent, as a whole, an original work of authorship. For the purposes of this License, Derivative Works shall not include works that remain separable from, or merely link (or bind by name) to the interfaces of, the Work and Derivative Works thereof.

"Contribution" shall mean any work of authorship, including the original version of the Work and any modifications or additions to that Work or Derivative Works thereof, that is intentionally submitted to Licensor for inclusion in the Work by the copyright owner or by an individual or Legal Entity authorized to submit on behalf of the copyright owner. For the purposes of this definition, "submitted" means any form of electronic, verbal, or written communication sent to the Licensor or its representatives, including but not limited to communication on electronic mailing lists, source code control systems, and issue tracking systems that are managed by, or on behalf of, the Licensor for the purpose of discussing and improving the Work, but excluding communication that is conspicuously marked or otherwise designated in writing by the copyright owner as "Not a Contribution."

"Contributor" shall mean Licensor and any individual or Legal Entity on behalf of whom a Contribution has been received by Licensor and subsequently incorporated within the Work.

2. Grant of Copyright License. Subject to the terms and conditions of this License, each Contributor hereby grants to You a perpetual, worldwide, non-exclusive, no-charge, royalty-free, irrevocable copyright license to reproduce, prepare Derivative Works of, publicly display, publicly perform, sublicense, and distribute the Work and such Derivative Works in Source or Object form.

3. Grant of Patent License. Subject to the terms and conditions of this License, each Contributor hereby grants to You a perpetual, worldwide, non-exclusive, no-charge, royalty-free, irrevocable (except as stated in this section) patent license to make, have made, use, offer to sell, sell, import, and otherwise transfer the Work, where such license applies only to those patent claims licensable by such Contributor that are necessarily infringed by their Contribution(s) alone or by combination of their Contribution(s) with the Work to which such Contribution(s) was submitted. If You institute patent litigation against any entity (including a cross-claim or counterclaim in a lawsuit) alleging that the Work or a Contribution incorporated within the Work constitutes direct or contributory patent infringement, then any patent licenses granted to You under this License for that Work shall terminate as of the date such litigation is filed.

4. Redistribution. You may reproduce and distribute copies of the Work or Derivative Works thereof in any medium, with or without modifications, and in Source or Object form, provided that You meet the following conditions:

You must give any other recipients of the Work or Derivative Works a copy of this License; and

You must cause any modified files to carry prominent notices stating that You changed the files; and

You must retain, in the Source form of any Derivative Works that You distribute, all copyright, patent, trademark, and attribution notices from the Source form of the Work, excluding those notices that do not pertain to any part of the Derivative Works; and

If the Work includes a "NOTICE" text file as part of its distribution, then any Derivative Works that You distribute must include a readable copy of the attribution notices contained within such NOTICE file, excluding those notices that do not pertain to any part of the Derivative Works, in at least one of the following places: within a NOTICE text file distributed as part of the Derivative Works; within the Source form or documentation, if provided along with the Derivative Works; or, within a display generated by the Derivative Works, if and wherever such third-party notices normally appear. The contents of the NOTICE file are for informational purposes only and do not modify the License. You may add Your own attribution notices within Derivative Works that You distribute, alongside or as an addendum to the NOTICE text from the Work, provided that such additional attribution notices cannot be construed as modifying the License.

You may add Your own copyright statement to Your modifications and may provide additional or different license terms and conditions for use, reproduction, or distribution of Your modifications, or for any such Derivative Works as a whole, provided Your use, reproduction, and distribution of the Work otherwise complies with the conditions stated in this License.

5. Submission of Contributions. Unless You explicitly state otherwise, any Contribution intentionally submitted for inclusion in the Work by You to the Licensor shall be under the terms and conditions of this License, without any additional terms or conditions. Notwithstanding the above, nothing herein shall supersede or modify the terms of any separate license agreement you may have executed with Licensor regarding such Contributions.

6. Trademarks. This License does not grant permission to use the trade names, trademarks, service marks, or product names of the Licensor, except as required for reasonable and customary use in describing the origin of the Work and reproducing the content of the NOTICE file.

7. Disclaimer of Warranty. Unless required by applicable law or agreed to in writing, Licensor provides the Work (and each Contributor provides its Contributions) on an "AS IS" BASIS, WITHOUT WARRANTIES OR CONDITIONS OF ANY KIND, either express or implied, including, without limitation, any warranties or conditions of TITLE, NON-INFRINGEMENT, MERCHANTABILITY, or FITNESS FOR A PARTICULAR PURPOSE. You are solely responsible for determining the appropriateness of using or redistributing the Work and assume any risks associated with Your exercise of permissions under this License.

8. Limitation of Liability. In no event and under no legal theory, whether in tort (including negligence), contract, or otherwise, unless required by applicable law (such as deliberate and grossly negligent acts) or agreed to in writing,
shall any Contributor be liable to You for damages, including any direct, indirect, special, incidental, or consequential damages of any character arising as a result of this License or out of the use or inability to use the Work (including but not limited to damages for loss of goodwill, work stoppage, computer failure or malfunction, or any and all other commercial damages or losses), even if such Contributor has been advised of the possibility of such damages.

9. Accepting Warranty or Additional Liability. While redistributing the Work or Derivative Works thereof, You may choose to offer, and charge a fee for, acceptance of support, warranty, indemnity, or other liability obligations and/or rights consistent with this License. However, in accepting such obligations, You may act only on Your own behalf and on Your sole responsibility, not on behalf of any other Contributor, and only if You agree to indemnify, defend, and hold each Contributor harmless for any liability incurred by, or claims asserted against, such Contributor by reason of your accepting any such warranty or additional liability.

### END OF TERMS AND CONDITIONS

APPENDIX: How to apply the Apache License to your work

To apply the Apache License to your work, attach the following boilerplate notice, with the fields enclosed by brackets "[]" replaced with your own identifying information. (Don't include the brackets!) The text should be enclosed in the appropriate comment syntax for the file format. We also recommend that a file or class name and description of purpose be included on the same "printed page" as the copyright notice for easier identification within third-party archives.

Copyright [yyyy] [name of copyright owner]

 Licensed under the Apache License, Version 2.0 (the "License"); you may not use this file except in compliance with the License. You may obtain a copy of the License at

http://www.apache.org/licenses/LICENSE-2.0

 Unless required by applicable law or agreed to in writing, software distributed under the License is distributed on an "AS IS" BASIS, WITHOUT WARRANTIES OR CONDITIONS OF ANY KIND, either express or implied. See the License for the specific language governing permissions and limitations under the License.

## **1.370 maven-resolver-util 1.1.1 1.370.1 Available under license :**

Maven Artifact Resolver Utilities Copyright 2010-2018 The Apache Software Foundation

This product includes software developed at The Apache Software Foundation (http://www.apache.org/).

> Apache License Version 2.0, January 2004 http://www.apache.org/licenses/

### TERMS AND CONDITIONS FOR USE, REPRODUCTION, AND DISTRIBUTION

1. Definitions.

 "License" shall mean the terms and conditions for use, reproduction, and distribution as defined by Sections 1 through 9 of this document.

 "Licensor" shall mean the copyright owner or entity authorized by the copyright owner that is granting the License.

 "Legal Entity" shall mean the union of the acting entity and all other entities that control, are controlled by, or are under common control with that entity. For the purposes of this definition, "control" means (i) the power, direct or indirect, to cause the direction or management of such entity, whether by contract or otherwise, or (ii) ownership of fifty percent (50%) or more of the outstanding shares, or (iii) beneficial ownership of such entity.

 "You" (or "Your") shall mean an individual or Legal Entity exercising permissions granted by this License.

 "Source" form shall mean the preferred form for making modifications, including but not limited to software source code, documentation source, and configuration files.

"Object" form shall mean any form resulting from mechanical

 transformation or translation of a Source form, including but not limited to compiled object code, generated documentation, and conversions to other media types.

 "Work" shall mean the work of authorship, whether in Source or Object form, made available under the License, as indicated by a copyright notice that is included in or attached to the work (an example is provided in the Appendix below).

 "Derivative Works" shall mean any work, whether in Source or Object form, that is based on (or derived from) the Work and for which the editorial revisions, annotations, elaborations, or other modifications represent, as a whole, an original work of authorship. For the purposes of this License, Derivative Works shall not include works that remain separable from, or merely link (or bind by name) to the interfaces of, the Work and Derivative Works thereof.

 "Contribution" shall mean any work of authorship, including the original version of the Work and any modifications or additions to that Work or Derivative Works thereof, that is intentionally submitted to Licensor for inclusion in the Work by the copyright owner or by an individual or Legal Entity authorized to submit on behalf of the copyright owner. For the purposes of this definition, "submitted" means any form of electronic, verbal, or written communication sent to the Licensor or its representatives, including but not limited to communication on electronic mailing lists, source code control systems, and issue tracking systems that are managed by, or on behalf of, the Licensor for the purpose of discussing and improving the Work, but excluding communication that is conspicuously marked or otherwise designated in writing by the copyright owner as "Not a Contribution."

 "Contributor" shall mean Licensor and any individual or Legal Entity on behalf of whom a Contribution has been received by Licensor and subsequently incorporated within the Work.

- 2. Grant of Copyright License. Subject to the terms and conditions of this License, each Contributor hereby grants to You a perpetual, worldwide, non-exclusive, no-charge, royalty-free, irrevocable copyright license to reproduce, prepare Derivative Works of, publicly display, publicly perform, sublicense, and distribute the Work and such Derivative Works in Source or Object form.
- 3. Grant of Patent License. Subject to the terms and conditions of this License, each Contributor hereby grants to You a perpetual, worldwide, non-exclusive, no-charge, royalty-free, irrevocable (except as stated in this section) patent license to make, have made, use, offer to sell, sell, import, and otherwise transfer the Work, where such license applies only to those patent claims licensable

 by such Contributor that are necessarily infringed by their Contribution(s) alone or by combination of their Contribution(s) with the Work to which such Contribution(s) was submitted. If You institute patent litigation against any entity (including a cross-claim or counterclaim in a lawsuit) alleging that the Work or a Contribution incorporated within the Work constitutes direct or contributory patent infringement, then any patent licenses granted to You under this License for that Work shall terminate as of the date such litigation is filed.

- 4. Redistribution. You may reproduce and distribute copies of the Work or Derivative Works thereof in any medium, with or without modifications, and in Source or Object form, provided that You meet the following conditions:
	- (a) You must give any other recipients of the Work or Derivative Works a copy of this License; and
	- (b) You must cause any modified files to carry prominent notices stating that You changed the files; and
	- (c) You must retain, in the Source form of any Derivative Works that You distribute, all copyright, patent, trademark, and attribution notices from the Source form of the Work, excluding those notices that do not pertain to any part of the Derivative Works; and
	- (d) If the Work includes a "NOTICE" text file as part of its distribution, then any Derivative Works that You distribute must include a readable copy of the attribution notices contained within such NOTICE file, excluding those notices that do not pertain to any part of the Derivative Works, in at least one of the following places: within a NOTICE text file distributed as part of the Derivative Works; within the Source form or documentation, if provided along with the Derivative Works; or, within a display generated by the Derivative Works, if and wherever such third-party notices normally appear. The contents of the NOTICE file are for informational purposes only and do not modify the License. You may add Your own attribution notices within Derivative Works that You distribute, alongside or as an addendum to the NOTICE text from the Work, provided that such additional attribution notices cannot be construed as modifying the License.

 You may add Your own copyright statement to Your modifications and may provide additional or different license terms and conditions for use, reproduction, or distribution of Your modifications, or for any such Derivative Works as a whole, provided Your use,

 reproduction, and distribution of the Work otherwise complies with the conditions stated in this License.

- 5. Submission of Contributions. Unless You explicitly state otherwise, any Contribution intentionally submitted for inclusion in the Work by You to the Licensor shall be under the terms and conditions of this License, without any additional terms or conditions. Notwithstanding the above, nothing herein shall supersede or modify the terms of any separate license agreement you may have executed with Licensor regarding such Contributions.
- 6. Trademarks. This License does not grant permission to use the trade names, trademarks, service marks, or product names of the Licensor, except as required for reasonable and customary use in describing the origin of the Work and reproducing the content of the NOTICE file.
- 7. Disclaimer of Warranty. Unless required by applicable law or agreed to in writing, Licensor provides the Work (and each Contributor provides its Contributions) on an "AS IS" BASIS, WITHOUT WARRANTIES OR CONDITIONS OF ANY KIND, either express or implied, including, without limitation, any warranties or conditions of TITLE, NON-INFRINGEMENT, MERCHANTABILITY, or FITNESS FOR A PARTICULAR PURPOSE. You are solely responsible for determining the appropriateness of using or redistributing the Work and assume any risks associated with Your exercise of permissions under this License.
- 8. Limitation of Liability. In no event and under no legal theory, whether in tort (including negligence), contract, or otherwise, unless required by applicable law (such as deliberate and grossly negligent acts) or agreed to in writing, shall any Contributor be liable to You for damages, including any direct, indirect, special, incidental, or consequential damages of any character arising as a result of this License or out of the use or inability to use the Work (including but not limited to damages for loss of goodwill, work stoppage, computer failure or malfunction, or any and all other commercial damages or losses), even if such Contributor has been advised of the possibility of such damages.
- 9. Accepting Warranty or Additional Liability. While redistributing the Work or Derivative Works thereof, You may choose to offer, and charge a fee for, acceptance of support, warranty, indemnity, or other liability obligations and/or rights consistent with this License. However, in accepting such obligations, You may act only on Your own behalf and on Your sole responsibility, not on behalf of any other Contributor, and only if You agree to indemnify, defend, and hold each Contributor harmless for any liability incurred by, or claims asserted against, such Contributor by reason of your accepting any such warranty or additional liability.

#### END OF TERMS AND CONDITIONS

APPENDIX: How to apply the Apache License to your work.

 To apply the Apache License to your work, attach the following boilerplate notice, with the fields enclosed by brackets "[]" replaced with your own identifying information. (Don't include the brackets!) The text should be enclosed in the appropriate comment syntax for the file format. We also recommend that a file or class name and description of purpose be included on the same "printed page" as the copyright notice for easier identification within third-party archives.

Copyright [yyyy] [name of copyright owner]

 Licensed under the Apache License, Version 2.0 (the "License"); you may not use this file except in compliance with the License. You may obtain a copy of the License at

http://www.apache.org/licenses/LICENSE-2.0

 Unless required by applicable law or agreed to in writing, software distributed under the License is distributed on an "AS IS" BASIS, WITHOUT WARRANTIES OR CONDITIONS OF ANY KIND, either express or implied. See the License for the specific language governing permissions and limitations under the License.

## **1.371 maven-reporting-api 3.0 1.371.1 Available under license :**

Maven Reporting API Copyright 2002-2010 The Apache Software Foundation

This product includes software developed at The Apache Software Foundation (http://www.apache.org/).

> Apache License Version 2.0, January 2004 http://www.apache.org/licenses/

#### TERMS AND CONDITIONS FOR USE, REPRODUCTION, AND DISTRIBUTION

1. Definitions.

"License" shall mean the terms and conditions for use, reproduction,

and distribution as defined by Sections 1 through 9 of this document.

 "Licensor" shall mean the copyright owner or entity authorized by the copyright owner that is granting the License.

 "Legal Entity" shall mean the union of the acting entity and all other entities that control, are controlled by, or are under common control with that entity. For the purposes of this definition, "control" means (i) the power, direct or indirect, to cause the direction or management of such entity, whether by contract or otherwise, or (ii) ownership of fifty percent (50%) or more of the outstanding shares, or (iii) beneficial ownership of such entity.

 "You" (or "Your") shall mean an individual or Legal Entity exercising permissions granted by this License.

 "Source" form shall mean the preferred form for making modifications, including but not limited to software source code, documentation source, and configuration files.

 "Object" form shall mean any form resulting from mechanical transformation or translation of a Source form, including but not limited to compiled object code, generated documentation, and conversions to other media types.

 "Work" shall mean the work of authorship, whether in Source or Object form, made available under the License, as indicated by a copyright notice that is included in or attached to the work (an example is provided in the Appendix below).

 "Derivative Works" shall mean any work, whether in Source or Object form, that is based on (or derived from) the Work and for which the editorial revisions, annotations, elaborations, or other modifications represent, as a whole, an original work of authorship. For the purposes of this License, Derivative Works shall not include works that remain separable from, or merely link (or bind by name) to the interfaces of, the Work and Derivative Works thereof.

 "Contribution" shall mean any work of authorship, including the original version of the Work and any modifications or additions to that Work or Derivative Works thereof, that is intentionally submitted to Licensor for inclusion in the Work by the copyright owner or by an individual or Legal Entity authorized to submit on behalf of the copyright owner. For the purposes of this definition, "submitted" means any form of electronic, verbal, or written communication sent to the Licensor or its representatives, including but not limited to communication on electronic mailing lists, source code control systems, and issue tracking systems that are managed by, or on behalf of, the

 Licensor for the purpose of discussing and improving the Work, but excluding communication that is conspicuously marked or otherwise designated in writing by the copyright owner as "Not a Contribution."

 "Contributor" shall mean Licensor and any individual or Legal Entity on behalf of whom a Contribution has been received by Licensor and subsequently incorporated within the Work.

- 2. Grant of Copyright License. Subject to the terms and conditions of this License, each Contributor hereby grants to You a perpetual, worldwide, non-exclusive, no-charge, royalty-free, irrevocable copyright license to reproduce, prepare Derivative Works of, publicly display, publicly perform, sublicense, and distribute the Work and such Derivative Works in Source or Object form.
- 3. Grant of Patent License. Subject to the terms and conditions of this License, each Contributor hereby grants to You a perpetual, worldwide, non-exclusive, no-charge, royalty-free, irrevocable (except as stated in this section) patent license to make, have made, use, offer to sell, sell, import, and otherwise transfer the Work, where such license applies only to those patent claims licensable by such Contributor that are necessarily infringed by their Contribution(s) alone or by combination of their Contribution(s) with the Work to which such Contribution(s) was submitted. If You institute patent litigation against any entity (including a cross-claim or counterclaim in a lawsuit) alleging that the Work or a Contribution incorporated within the Work constitutes direct or contributory patent infringement, then any patent licenses granted to You under this License for that Work shall terminate as of the date such litigation is filed.
- 4. Redistribution. You may reproduce and distribute copies of the Work or Derivative Works thereof in any medium, with or without modifications, and in Source or Object form, provided that You meet the following conditions:
	- (a) You must give any other recipients of the Work or Derivative Works a copy of this License; and
	- (b) You must cause any modified files to carry prominent notices stating that You changed the files; and
	- (c) You must retain, in the Source form of any Derivative Works that You distribute, all copyright, patent, trademark, and attribution notices from the Source form of the Work, excluding those notices that do not pertain to any part of the Derivative Works; and

 (d) If the Work includes a "NOTICE" text file as part of its distribution, then any Derivative Works that You distribute must include a readable copy of the attribution notices contained within such NOTICE file, excluding those notices that do not pertain to any part of the Derivative Works, in at least one of the following places: within a NOTICE text file distributed as part of the Derivative Works; within the Source form or documentation, if provided along with the Derivative Works; or, within a display generated by the Derivative Works, if and wherever such third-party notices normally appear. The contents of the NOTICE file are for informational purposes only and do not modify the License. You may add Your own attribution notices within Derivative Works that You distribute, alongside or as an addendum to the NOTICE text from the Work, provided that such additional attribution notices cannot be construed as modifying the License.

 You may add Your own copyright statement to Your modifications and may provide additional or different license terms and conditions for use, reproduction, or distribution of Your modifications, or for any such Derivative Works as a whole, provided Your use, reproduction, and distribution of the Work otherwise complies with the conditions stated in this License.

- 5. Submission of Contributions. Unless You explicitly state otherwise, any Contribution intentionally submitted for inclusion in the Work by You to the Licensor shall be under the terms and conditions of this License, without any additional terms or conditions. Notwithstanding the above, nothing herein shall supersede or modify the terms of any separate license agreement you may have executed with Licensor regarding such Contributions.
- 6. Trademarks. This License does not grant permission to use the trade names, trademarks, service marks, or product names of the Licensor, except as required for reasonable and customary use in describing the origin of the Work and reproducing the content of the NOTICE file.
- 7. Disclaimer of Warranty. Unless required by applicable law or agreed to in writing, Licensor provides the Work (and each Contributor provides its Contributions) on an "AS IS" BASIS, WITHOUT WARRANTIES OR CONDITIONS OF ANY KIND, either express or implied, including, without limitation, any warranties or conditions of TITLE, NON-INFRINGEMENT, MERCHANTABILITY, or FITNESS FOR A PARTICULAR PURPOSE. You are solely responsible for determining the appropriateness of using or redistributing the Work and assume any risks associated with Your exercise of permissions under this License.

8. Limitation of Liability. In no event and under no legal theory,

 whether in tort (including negligence), contract, or otherwise, unless required by applicable law (such as deliberate and grossly negligent acts) or agreed to in writing, shall any Contributor be liable to You for damages, including any direct, indirect, special, incidental, or consequential damages of any character arising as a result of this License or out of the use or inability to use the Work (including but not limited to damages for loss of goodwill, work stoppage, computer failure or malfunction, or any and all other commercial damages or losses), even if such Contributor has been advised of the possibility of such damages.

 9. Accepting Warranty or Additional Liability. While redistributing the Work or Derivative Works thereof, You may choose to offer, and charge a fee for, acceptance of support, warranty, indemnity, or other liability obligations and/or rights consistent with this License. However, in accepting such obligations, You may act only on Your own behalf and on Your sole responsibility, not on behalf of any other Contributor, and only if You agree to indemnify, defend, and hold each Contributor harmless for any liability incurred by, or claims asserted against, such Contributor by reason of your accepting any such warranty or additional liability.

### END OF TERMS AND CONDITIONS

APPENDIX: How to apply the Apache License to your work.

 To apply the Apache License to your work, attach the following boilerplate notice, with the fields enclosed by brackets "[]" replaced with your own identifying information. (Don't include the brackets!) The text should be enclosed in the appropriate comment syntax for the file format. We also recommend that a file or class name and description of purpose be included on the same "printed page" as the copyright notice for easier identification within third-party archives.

Copyright [yyyy] [name of copyright owner]

 Licensed under the Apache License, Version 2.0 (the "License"); you may not use this file except in compliance with the License. You may obtain a copy of the License at

http://www.apache.org/licenses/LICENSE-2.0

 Unless required by applicable law or agreed to in writing, software distributed under the License is distributed on an "AS IS" BASIS, WITHOUT WARRANTIES OR CONDITIONS OF ANY KIND, either express or implied. See the License for the specific language governing permissions and limitations under the License.

# **1.372 netty-transport 4.1.69.Final**

### **1.372.1 Available under license :**

No license file was found, but licenses were detected in source scan.

/\*

- \* Copyright 2012 The Netty Project
- \*
- \* The Netty Project licenses this file to you under the Apache License,
- \* version 2.0 (the "License"); you may not use this file except in compliance
- \* with the License. You may obtain a copy of the License at:
- \*
- \* https://www.apache.org/licenses/LICENSE-2.0
- \*
- \* Unless required by applicable law or agreed to in writing, software
- \* distributed under the License is distributed on an "AS IS" BASIS, WITHOUT
- \* WARRANTIES OR CONDITIONS OF ANY KIND, either express or implied. See the
- \* License for the specific language governing permissions and limitations
- \* under the License.
- \*/
- /\*\*

\* Handles an I/O event or intercepts an I/O operation, and forwards it to its next handler in

```
* its {@link ChannelPipeline}.
```
- \*
- \* <h3>Sub-types</h3>
- $*$  <p>

\* {@link ChannelHandler} itself does not provide many methods, but you usually have to implement one of its subtypes:

- $*$   $<$ ul $>$
- \* <li>{@link ChannelInboundHandler} to handle inbound I/O events, and</li>
- \* <li>{@link ChannelOutboundHandler} to handle outbound I/O operations.</li>
- $*$   $<$ /ul>
- $*$
- $*$  <p>
- \* Alternatively, the following adapter classes are provided for your convenience:
- $*$   $<$ ul $>$
- \* <li>{@link ChannelInboundHandlerAdapter} to handle inbound I/O events,</li>
- \* <li>{@link ChannelOutboundHandlerAdapter} to handle outbound I/O operations, and</li>
- \* <li>{@link ChannelDuplexHandler} to handle both inbound and outbound events</li>
- $*$   $<$ /ul $>$
- $* < p>$
- $*$  <p>
- \* For more information, please refer to the documentation of each subtype.
- $* < p>$
- \*
- \* <h3>The context object</h3>

```
* <p>
```

```
* A {@link ChannelHandler} is provided with a {@link ChannelHandlerContext}
```

```
* object. A {@link ChannelHandler} is supposed to interact with the
```

```
* {@link ChannelPipeline} it belongs to via a context object. Using the
```

```
* context object, the {@link ChannelHandler} can pass events upstream or
```

```
* downstream, modify the pipeline dynamically, or store the information
```
\* (using {@link AttributeKey}s) which is specific to the handler.

```
*
* <h3>State management</h3>
```
\*

```
* A {@link ChannelHandler} often needs to store some stateful information.
```

```
* The simplest and recommended approach is to use member variables:
```
\* <pre>

```
* public interface Message {
```

```
// your methods here
```

```
* }
```

```
*
```

```
* public class DataServerHandler extends { @link SimpleChannelInboundHandler} & lt: Message & gt; {
*
```

```
* <b>private boolean loggedIn;</b>
```

```
*
```

```
* {@code @Override}
```

```
public void channelRead0({@link ChannelHandlerContext} ctx, Message message) {
```

```
* if (message instanceof LoginMessage) {
```

```
* authenticate((LoginMessage) message);
```

```
 loggedIn = true;</<b>b</b>
```

```
* } else (message instanceof GetDataMessage) {
```

```
* if (\langle b \rangle \text{loggedIn}\langle/b \rangle) {
```

```
ctx.writeAndFlush(fetchSecret((GetDataMessage) message));
```

```
* } else {
```

```
* fail();
```

```
\}
```

```
* }
```

```
\left\{ \right.
```

```
* ...
```

```
* }
```

```
* </pre>
```
\* Because the handler instance has a state variable which is dedicated to

```
* one connection, you have to create a new handler instance for each new
```

```
* channel to avoid a race condition where a unauthenticated client can get
```

```
* the confidential information:
```

```
* <pre>
```

```
* // Create a new handler instance per channel.
```
\* // See {@link ChannelInitializer#initChannel(Channel)}.

```
* public class DataServerInitializer extends {@link ChannelInitializer}<{@link Channel}> {
```
- {@code @Override}
- \* public void initChannel({@link Channel} channel) {
- \* channel.pipeline().addLast("handler", <b>new DataServerHandler()</b>);

```
* }
* }
*
* </pre>
*
* <h4>Using {@link AttributeKey}s</h4>
*
* Although it's recommended to use member variables to store the state of a
* handler, for some reason you might not want to create many handler instances.
* In such a case, you can use {@link AttributeKey}s which is provided by
* {@link ChannelHandlerContext}:
* <pre>
* public interface Message {
* // your methods here
* }
*
* {@code @Sharable}
* public class DataServerHandler extends { @link SimpleChannelInboundHandler } & lt: Message & gt: {
    private final {@link AttributeKey}<{@link Boolean}&gt; auth =
       * {@link AttributeKey#valueOf(String) AttributeKey.valueOf("auth")};
*
* {@code @Override}
    public void channelRead({@link ChannelHandlerContext} ctx, Message message) {
* \{ @link Attribute } & lt; { @link Boolean } & gt; attr = ctx.attr(auth);
* if (message instanceof LoginMessage) {
        authenticate((LoginMessage) o);
* s \langleb>attr.set(true)\langleb>;
* } else (message instanceof GetDataMessage) {
* if (b>Boolean.TRUE.equals(attr.get())</b>) {
* ctx.writeAndFlush(fetchSecret((GetDataMessage) o));
* } else {
           fail);
* }
* }
    \mathcal{E}* ...
* }
* </pre>
* Now that the state of the handler is attached to the {@link ChannelHandlerContext}, you can add the
* same handler instance to different pipelines:
* <pre>
* public class DataServerInitializer extends {@link ChannelInitializer}<{@link Channel}> {
*
* private static final DataServerHandler <b>SHARED</b> = new DataServerHandler();
*
* {@code @Override}
* public void initChannel({@link Channel} channel) {
* channel.pipeline().addLast("handler", <b>SHARED</b>);
```

```
* }
* }
* </pre>*
*
* <h4>The {@code @Sharable} annotation</h4>
* <p>
* In the example above which used an {@link AttributeKey},
* you might have noticed the {@code @Sharable} annotation.
* <n>
* If a {@link ChannelHandler} is annotated with the {@code @Sharable}
* annotation, it means you can create an instance of the handler just once and
* add it to one or more {@link ChannelPipeline}s multiple times without
* a race condition.
* <p>
* If this annotation is not specified, you have to create a new handler
* instance every time you add it to a pipeline because it has unshared state
* such as member variables.
* <p>
* This annotation is provided for documentation purpose, just like
* <a href="http://www.javaconcurrencyinpractice.com/annotations/doc/">the JCIP annotations</a>.
*
* <h3>Additional resources worth reading</h3>
* <p>
* Please refer to the {@link ChannelHandler}, and
* {@link ChannelPipeline} to find out more about inbound and outbound operations,
* what fundamental differences they have, how they flow in a pipeline, and how to handle
* the operation in your application.
*/
Found in path(s):
* /opt/cola/permits/1265673550_1643922077.24/0/netty-transport-4-1-69-final-sources-
jar/io/netty/channel/ChannelHandler.java
No license file was found, but licenses were detected in source scan.
```
/\*

\* Copyright 2020 The Netty Project

\*

\* The Netty Project licenses this file to you under the Apache License,

\* version 2.0 (the "License"); you may not use this file except in compliance

\* with the License. You may obtain a copy of the License at:

\*

\* https://www.apache.org/licenses/LICENSE-2.0

\*

\* Unless required by applicable law or agreed to in writing, software

\* distributed under the License is distributed on an "AS IS" BASIS, WITHOUT

\* WARRANTIES OR CONDITIONS OF ANY KIND, either express or implied. See the

\* License for the specific language governing permissions and limitations

\* under the License.

\*/

Found in path(s):

\* /opt/cola/permits/1265673550\_1643922077.24/0/netty-transport-4-1-69-final-sourcesjar/io/netty/channel/StacklessClosedChannelException.java

\* /opt/cola/permits/1265673550\_1643922077.24/0/netty-transport-4-1-69-final-sources-

jar/io/netty/channel/socket/DuplexChannelConfig.java

No license file was found, but licenses were detected in source scan.

/\*

\* Copyright 2014 The Netty Project

\*

\* The Netty Project licenses this file to you under the Apache License,

\* version 2.0 (the "License"); you may not use this file except in compliance

\* with the License. You may obtain a copy of the License at:

\*

\* https://www.apache.org/licenses/LICENSE-2.0

\*

\* Unless required by applicable law or agreed to in writing, software

\* distributed under the License is distributed on an "AS IS" BASIS, WITHOUT

\* WARRANTIES OR CONDITIONS OF ANY KIND, either express or implied. See the

\* License for the specific language governing permissions and limitations

\* under the License.

\*/

Found in path(s):

\* /opt/cola/permits/1265673550\_1643922077.24/0/netty-transport-4-1-69-final-sourcesjar/io/netty/channel/ReflectiveChannelFactory.java

\* /opt/cola/permits/1265673550\_1643922077.24/0/netty-transport-4-1-69-final-sourcesjar/io/netty/channel/ChannelFactory.java

\* /opt/cola/permits/1265673550\_1643922077.24/0/netty-transport-4-1-69-final-sourcesjar/io/netty/channel/embedded/EmbeddedChannelId.java

\* /opt/cola/permits/1265673550\_1643922077.24/0/netty-transport-4-1-69-final-sourcesjar/io/netty/channel/PendingWriteQueue.java

\* /opt/cola/permits/1265673550\_1643922077.24/0/netty-transport-4-1-69-final-sourcesjar/io/netty/channel/AbstractEventLoop.java

No license file was found, but licenses were detected in source scan.

~ Copyright 2012 The Netty Project

 $\sim$ 

 $\sim$  The Netty Project licenses this file to you under the Apache License,

 $\sim$  version 2.0 (the "License"); you may not use this file except in compliance

~ with the License. You may obtain a copy of the License at:

 $\sim$ 

~ https://www.apache.org/licenses/LICENSE

2.0  $\sim$ 

 **Open Source Used In Service Extensibility Framework SDK 5.0.0 4551**

- ~ Unless required by applicable law or agreed to in writing, software
- ~ distributed under the License is distributed on an "AS IS" BASIS, WITHOUT
- ~ WARRANTIES OR CONDITIONS OF ANY KIND, either express or implied. See the
- ~ License for the specific language governing permissions and limitations

~ under the License.

Found in path(s):

\* /opt/cola/permits/1265673550\_1643922077.24/0/netty-transport-4-1-69-final-sources-jar/META-INF/maven/io.netty/netty-transport/pom.xml No license file was found, but licenses were detected in source scan.

/\*

\* Copyright 2013 The Netty Project

\*

\* The Netty Project licenses this file to you under the Apache License,

\* version 2.0 (the "License"); you may not use this file except in compliance

\* with the License. You may obtain a copy of the License at:

\*

\* https://www.apache.org/licenses/LICENSE-2.0

\*

\* Unless required by applicable law or agreed to in writing, software

\* distributed under the License is distributed on an "AS IS" BASIS, WITHOUT

\* WARRANTIES OR CONDITIONS OF ANY KIND, either express or implied. See the

\* License for the specific language governing permissions and limitations

\* under the License.

\*/

Found in path(s):

\* /opt/cola/permits/1265673550\_1643922077.24/0/netty-transport-4-1-69-final-sourcesjar/io/netty/channel/oio/OioByteStreamChannel.java No license file was found, but licenses were detected in source scan.

/\*

\* Copyright 2016 The Netty Project

\*

\* The Netty Project licenses this file to you under the Apache License,

\* version 2.0 (the "License"); you may not use this file except in compliance

\* with the License. You may obtain a copy of the License at:

\*

\* https://www.apache.org/licenses/LICENSE-2.0

\*

\* Unless required by applicable law or agreed to in writing, software

\* distributed under the License is distributed on an "AS IS" BASIS, WITHOUT

\* WARRANTIES OR CONDITIONS OF ANY KIND, either express or implied. See the

\* License for the specific language governing permissions and limitations

\* under the License.

\*/

Found in path(s):

\* /opt/cola/permits/1265673550\_1643922077.24/0/netty-transport-4-1-69-final-sourcesjar/io/netty/channel/WriteBufferWaterMark.java

\* /opt/cola/permits/1265673550\_1643922077.24/0/netty-transport-4-1-69-final-sourcesjar/io/netty/channel/PreferHeapByteBufAllocator.java

\* /opt/cola/permits/1265673550\_1643922077.24/0/netty-transport-4-1-69-final-sourcesjar/io/netty/channel/SelectStrategy.java

\* /opt/cola/permits/1265673550\_1643922077.24/0/netty-transport-4-1-69-final-sourcesjar/io/netty/bootstrap/BootstrapConfig.java

\* /opt/cola/permits/1265673550\_1643922077.24/0/netty-transport-4-1-69-final-sourcesjar/io/netty/channel/DefaultSelectStrategyFactory.java

\* /opt/cola/permits/1265673550\_1643922077.24/0/netty-transport-4-1-69-final-sourcesjar/io/netty/channel/ChannelOutboundInvoker.java

\* /opt/cola/permits/1265673550\_1643922077.24/0/netty-transport-4-1-69-final-sourcesjar/io/netty/channel/ChannelInboundInvoker.java

\* /opt/cola/permits/1265673550\_1643922077.24/0/netty-transport-4-1-69-final-sourcesjar/io/netty/channel/DefaultSelectStrategy.java

\* /opt/cola/permits/1265673550\_1643922077.24/0/netty-transport-4-1-69-final-sourcesjar/io/netty/bootstrap/AbstractBootstrapConfig.java

\* /opt/cola/permits/1265673550\_1643922077.24/0/netty-transport-4-1-69-final-sourcesjar/io/netty/channel/socket/DuplexChannel.java

\* /opt/cola/permits/1265673550\_1643922077.24/0/netty-transport-4-1-69-final-sourcesjar/io/netty/channel/SelectStrategyFactory.java

\* /opt/cola/permits/1265673550\_1643922077.24/0/netty-transport-4-1-69-final-sourcesjar/io/netty/bootstrap/ServerBootstrapConfig.java

\* /opt/cola/permits/1265673550\_1643922077.24/0/netty-transport-4-1-69-final-sources-

jar/io/netty/channel/group/VoidChannelGroupFuture.java

No license file was found, but licenses were detected in source scan.

/\*

\* Copyright 2013 The Netty Project

\*

\* The Netty Project licenses this file to you under the Apache License,

\* version 2.0 (the "License"); you may not use this file except in compliance

\* with the License. You may obtain a copy of the License at:

\*

\* https://www.apache.org/licenses/LICENSE-2.0

\*

\* Unless required by applicable law or agreed to in writing, software

\* distributed under the License is distributed on an "AS IS" BASIS, WITHOUT

\* WARRANTIES OR CONDITIONS OF ANY KIND, either express or implied. See the

\* License for the specific language governing permissions and limitations

\* under the License.

\*/

Found in path(s):

\* /opt/cola/permits/1265673550\_1643922077.24/0/netty-transport-4-1-69-final-sourcesjar/io/netty/channel/socket/oio/DefaultOioSocketChannelConfig.java

\* /opt/cola/permits/1265673550\_1643922077.24/0/netty-transport-4-1-69-final-sourcesjar/io/netty/channel/group/ChannelGroupException.java

\* /opt/cola/permits/1265673550\_1643922077.24/0/netty-transport-4-1-69-final-sourcesjar/io/netty/channel/ChannelProgressivePromise.java

\* /opt/cola/permits/1265673550\_1643922077.24/0/netty-transport-4-1-69-final-sourcesjar/io/netty/channel/DefaultChannelProgressivePromise.java

\* /opt/cola/permits/1265673550\_1643922077.24/0/netty-transport-4-1-69-final-sourcesjar/io/netty/channel/ChannelProgressiveFuture.java

\* /opt/cola/permits/1265673550\_1643922077.24/0/netty-transport-4-1-69-final-sourcesjar/io/netty/channel/DefaultMessageSizeEstimator.java

\* /opt/cola/permits/1265673550\_1643922077.24/0/netty-transport-4-1-69-final-sourcesjar/io/netty/channel/DefaultAddressedEnvelope.java

\* /opt/cola/permits/1265673550\_1643922077.24/0/netty-transport-4-1-69-final-sourcesjar/io/netty/channel/DefaultChannelId.java

\* /opt/cola/permits/1265673550\_1643922077.24/0/netty-transport-4-1-69-final-sourcesjar/io/netty/channel/nio/SelectedSelectionKeySet.java

\* /opt/cola/permits/1265673550\_1643922077.24/0/netty-transport-4-1-69-final-sourcesjar/io/netty/channel/socket/oio/OioServerSocketChannelConfig.java

\* /opt/cola/permits/1265673550\_1643922077.24/0/netty-transport-4-1-69-final-sourcesjar/io/netty/channel/ChannelOutboundBuffer.java

\* /opt/cola/permits/1265673550\_1643922077.24/0/netty-transport-4-1-69-final-sourcesjar/io/netty/channel/ConnectTimeoutException.java

\* /opt/cola/permits/1265673550\_1643922077.24/0/netty-transport-4-1-69-final-sourcesjar/io/netty/channel/MessageSizeEstimator.java

\* /opt/cola/permits/1265673550\_1643922077.24/0/netty-transport-4-1-69-final-sourcesjar/io/netty/channel/ChannelId.java

\* /opt/cola/permits/1265673550\_1643922077.24/0/netty-transport-4-1-69-final-sourcesjar/io/netty/channel/ChannelHandlerAdapter.java

\* /opt/cola/permits/1265673550\_1643922077.24/0/netty-transport-4-1-69-final-sourcesjar/io/netty/channel/group/ChannelGroup.java

\* /opt/cola/permits/1265673550\_1643922077.24/0/netty-transport-4-1-69-final-sourcesjar/io/netty/channel/ChannelProgressiveFutureListener.java

\* /opt/cola/permits/1265673550\_1643922077.24/0/netty-transport-4-1-69-final-sourcesjar/io/netty/channel/socket/oio/DefaultOioServerSocketChannelConfig.java

\* /opt/cola/permits/1265673550\_1643922077.24/0/netty-transport-4-1-69-final-sourcesjar/io/netty/channel/socket/oio/OioSocketChannelConfig.java

\* /opt/cola/permits/1265673550\_1643922077.24/0/netty-transport-4-1-69-final-sourcesjar/io/netty/channel/SimpleChannelInboundHandler.java

\* /opt/cola/permits/1265673550\_1643922077.24/0/netty-transport-4-1-69-final-sourcesjar/io/netty/channel/group/ChannelMatcher.java

\* /opt/cola/permits/1265673550\_1643922077.24/0/netty-transport-4-1-69-final-sourcesjar/io/netty/channel/group/ChannelMatchers.java

\* /opt/cola/permits/1265673550\_1643922077.24/0/netty-transport-4-1-69-final-sourcesjar/io/netty/channel/group/DefaultChannelGroup.java

\* /opt/cola/permits/1265673550\_1643922077.24/0/netty-transport-4-1-69-final-sourcesjar/io/netty/channel/AbstractEventLoopGroup.java

\* /opt/cola/permits/1265673550\_1643922077.24/0/netty-transport-4-1-69-final-sourcesjar/io/netty/channel/AddressedEnvelope.java

\* /opt/cola/permits/1265673550\_1643922077.24/0/netty-transport-4-1-69-final-sourcesjar/io/netty/bootstrap/ChannelFactory.java No license file was found, but licenses were detected in source scan.

/\* \* Copyright 2017 The Netty Project

\*

\* The Netty Project licenses this file to you under the Apache License,

- \* version 2.0 (the "License"); you may not use this file except in compliance
- \* with the License. You may obtain a copy of the License at:

\*

\* https://www.apache.org/licenses/LICENSE-2.0

\*

\* Unless required by applicable law or agreed to in writing, software

\* distributed under the License is distributed on an "AS IS" BASIS, WITHOUT

\* WARRANTIES OR CONDITIONS OF ANY KIND, either express or implied. See the

\* License for the specific language governing permissions and limitations

\* under the License.

\*/

Found in path(s):

\* /opt/cola/permits/1265673550\_1643922077.24/0/netty-transport-4-1-69-final-sourcesjar/io/netty/channel/socket/oio/DefaultOioDatagramChannelConfig.java

 $*$ /opt/cola/permits/1265673550\_1643922077.24/0/netty-transport-4-1-69-final-sourcesjar/io/netty/bootstrap/FailedChannel.java

\* /opt/cola/permits/1265673550\_1643922077.24/0/netty-transport-4-1-69-final-sourcesjar/io/netty/channel/PendingBytesTracker.java

\* /opt/cola/permits/1265673550\_1643922077.24/0/netty-transport-4-1-69-final-sourcesjar/io/netty/channel/socket/ChannelOutputShutdownException.java

\* /opt/cola/permits/1265673550\_1643922077.24/0/netty-transport-4-1-69-final-sourcesjar/io/netty/channel/internal/ChannelUtils.java

\* /opt/cola/permits/1265673550\_1643922077.24/0/netty-transport-4-1-69-final-sourcesjar/io/netty/channel/nio/SelectedSelectionKeySetSelector.java

\* /opt/cola/permits/1265673550\_1643922077.24/0/netty-transport-4-1-69-final-sourcesjar/io/netty/channel/socket/ChannelOutputShutdownEvent.java

\* /opt/cola/permits/1265673550\_1643922077.24/0/netty-transport-4-1-69-final-sourcesjar/io/netty/channel/internal/package-info.java

\* /opt/cola/permits/1265673550\_1643922077.24/0/netty-transport-4-1-69-final-sourcesjar/io/netty/channel/socket/ChannelInputShutdownReadComplete.java

\* /opt/cola/permits/1265673550\_1643922077.24/0/netty-transport-4-1-69-final-sourcesjar/io/netty/channel/socket/oio/OioDatagramChannelConfig.java

 $*$ /opt/cola/permits/1265673550\_1643922077.24/0/netty-transport-4-1-69-final-sourcesjar/io/netty/channel/DelegatingChannelPromiseNotifier.java

No license file was found, but licenses were detected in source scan.

### /\*

\* Copyright 2019 The Netty Project

\*

- \* The Netty Project licenses this file to you under the Apache License,
- \* version 2.0 (the "License"); you may not use this file except in compliance
- \* with the License. You may obtain a copy of the License at:
- \*

\* https://www.apache.org/licenses/LICENSE-2.0

- \*
- \* Unless required by applicable law or agreed to in writing, software
- \* distributed under the License is distributed on an "AS IS" BASIS, WITHOUT
- \* WARRANTIES OR CONDITIONS OF ANY KIND, either express or implied. See the
- \* License for the specific language governing permissions and limitations
- \* under the License.
- \*/

Found in path(s):

\* /opt/cola/permits/1265673550\_1643922077.24/0/netty-transport-4-1-69-final-sourcesjar/io/netty/channel/ExtendedClosedChannelException.java

\* /opt/cola/permits/1265673550\_1643922077.24/0/netty-transport-4-1-69-final-sourcesjar/io/netty/channel/EventLoopTaskQueueFactory.java

\* /opt/cola/permits/1265673550\_1643922077.24/0/netty-transport-4-1-69-final-sources-

jar/io/netty/channel/ChannelHandlerMask.java

No license file was found, but licenses were detected in source scan.

/\*

\* Copyright 2015 The Netty Project

\*

\* The Netty Project licenses this file to you under the Apache License, version 2.0 (the

- \* "License"); you may not use this file except in compliance with the License. You may obtain a
- \* copy of the License at:

\*

\* https://www.apache.org/licenses/LICENSE-2.0

\*

\* Unless required by applicable law or agreed to in writing, software distributed under the License

\* is distributed on an "AS IS" BASIS, WITHOUT WARRANTIES OR CONDITIONS OF ANY KIND, either express

\* or implied. See the License for the specific language governing permissions and limitations under

\* the License.

\*/

Found in path(s):

\* /opt/cola/permits/1265673550\_1643922077.24/0/netty-transport-4-1-69-final-sources-

jar/io/netty/channel/CoalescingBufferQueue.java

No license file was found, but licenses were detected in source scan.

/\*

\* Copyright 2017 The Netty Project

\*

\* The Netty Project licenses this file to you under the Apache License, version 2.0 (the

\* "License"); you may not use this file except in compliance with the License. You may obtain a

\* copy of the License at:

\*

\* https://www.apache.org/licenses/LICENSE-2.0

\*

\* Unless required by applicable law or agreed to in writing, software distributed under the License

\* is distributed on an "AS IS" BASIS, WITHOUT WARRANTIES OR CONDITIONS OF ANY KIND, either express

\* or implied. See the License for the specific language governing permissions and limitations under \* the License.

\*/

Found in path(s):

\* /opt/cola/permits/1265673550\_1643922077.24/0/netty-transport-4-1-69-final-sourcesjar/io/netty/channel/AbstractCoalescingBufferQueue.java

No license file was found, but licenses were detected in source scan.

/\*

\* Copyright 2012 The Netty Project

\*

\* The Netty Project licenses this file to you under the Apache License,

\* version 2.0 (the "License"); you may not use this file except in compliance

\* with the License. You may obtain a copy of the License at:

\*

\* https://www.apache.org/licenses/LICENSE-2.0

\*

\* Unless required by applicable law or agreed to in writing, software

\* distributed under the License is distributed on an "AS IS" BASIS, WITHOUT

\* WARRANTIES OR CONDITIONS OF ANY KIND, either express or implied. See the

\* License for the specific language governing permissions and limitations

\* under the License.

\*/

Found in path(s):

\* /opt/cola/permits/1265673550\_1643922077.24/0/netty-transport-4-1-69-final-sourcesjar/io/netty/channel/CombinedChannelDuplexHandler.java

\* /opt/cola/permits/1265673550\_1643922077.24/0/netty-transport-4-1-69-final-sourcesjar/io/netty/channel/ChannelMetadata.java

\* /opt/cola/permits/1265673550\_1643922077.24/0/netty-transport-4-1-69-final-sourcesjar/io/netty/channel/EventLoopGroup.java

\* /opt/cola/permits/1265673550\_1643922077.24/0/netty-transport-4-1-69-final-sourcesjar/io/netty/channel/local/LocalChannel.java

 $*$ /opt/cola/permits/1265673550\_1643922077.24/0/netty-transport-4-1-69-final-sourcesjar/io/netty/channel/socket/SocketChannelConfig.java

\* /opt/cola/permits/1265673550\_1643922077.24/0/netty-transport-4-1-69-final-sourcesjar/io/netty/channel/group/CombinedIterator.java

\* /opt/cola/permits/1265673550\_1643922077.24/0/netty-transport-4-1-69-final-sourcesjar/io/netty/channel/ThreadPerChannelEventLoopGroup.java

jar/io/netty/channel/ChannelInitializer.java

\* /opt/cola/permits/1265673550\_1643922077.24/0/netty-transport-4-1-69-final-sourcesjar/io/netty/channel/oio/AbstractOioByteChannel.java

\* /opt/cola/permits/1265673550\_1643922077.24/0/netty-transport-4-1-69-final-sourcesjar/io/netty/channel/MultithreadEventLoopGroup.java

\* /opt/cola/permits/1265673550\_1643922077.24/0/netty-transport-4-1-69-final-sourcesjar/io/netty/channel/socket/DefaultServerSocketChannelConfig.java

\* /opt/cola/permits/1265673550\_1643922077.24/0/netty-transport-4-1-69-final-sourcesjar/io/netty/channel/socket/oio/OioSocketChannel.java

\* /opt/cola/permits/1265673550\_1643922077.24/0/netty-transport-4-1-69-final-sourcesjar/io/netty/channel/nio/NioEventLoop.java

\* /opt/cola/permits/1265673550\_1643922077.24/0/netty-transport-4-1-69-final-sourcesjar/io/netty/channel/VoidChannelPromise.java

\* /opt/cola/permits/1265673550\_1643922077.24/0/netty-transport-4-1-69-final-sourcesjar/io/netty/channel/package-info.java

\* /opt/cola/permits/1265673550\_1643922077.24/0/netty-transport-4-1-69-final-sourcesjar/io/netty/channel/socket/oio/OioServerSocketChannel.java

\* /opt/cola/permits/1265673550\_1643922077.24/0/netty-transport-4-1-69-final-sourcesjar/io/netty/channel/DefaultFileRegion.java

\* /opt/cola/permits/1265673550\_1643922077.24/0/netty-transport-4-1-69-final-sourcesjar/io/netty/channel/socket/nio/ProtocolFamilyConverter.java

\* /opt/cola/permits/1265673550\_1643922077.24/0/netty-transport-4-1-69-final-sourcesjar/io/netty/channel/DefaultEventLoop.java

\* /opt/cola/permits/1265673550\_1643922077.24/0/netty-transport-4-1-69-final-sourcesjar/io/netty/channel/group/DefaultChannelGroupFuture.java

\* /opt/cola/permits/1265673550\_1643922077.24/0/netty-transport-4-1-69-final-sourcesjar/io/netty/bootstrap/package-info.java

\* /opt/cola/permits/1265673550\_1643922077.24/0/netty-transport-4-1-69-final-sourcesjar/io/netty/channel/socket/SocketChannel.java

\* /opt/cola/permits/1265673550\_1643922077.24/0/netty-transport-4-1-69-final-sourcesjar/io/netty/channel/AbstractChannelHandlerContext.java

\* /opt/cola/permits/1265673550\_1643922077.24/0/netty-transport-4-1-69-final-sourcesjar/io/netty/channel/ThreadPerChannelEventLoop.java

\* /opt/cola/permits/1265673550\_1643922077.24/0/netty-transport-4-1-69-final-sourcesjar/io/netty/channel/oio/AbstractOioMessageChannel.java

\* /opt/cola/permits/1265673550\_1643922077.24/0/netty-transport-4-1-69-final-sourcesjar/io/netty/channel/DefaultChannelConfig.java

\* /opt/cola/permits/1265673550\_1643922077.24/0/netty-transport-4-1-69-final-sourcesjar/io/netty/channel/ServerChannel.java

\* /opt/cola/permits/1265673550\_1643922077.24/0/netty-transport-4-1-69-final-sourcesjar/io/netty/channel/nio/AbstractNioMessageChannel.java

 $*$ /opt/cola/permits/1265673550\_1643922077.24/0/netty-transport-4-1-69-final-sourcesjar/io/netty/channel/DefaultChannelPromise.java

\* /opt/cola/permits/1265673550\_1643922077.24/0/netty-transport-4-1-69-final-sourcesjar/io/netty/channel/embedded/EmbeddedSocketAddress.java

\* /opt/cola/permits/1265673550\_1643922077.24/0/netty-transport-4-1-69-final-sourcesjar/io/netty/channel/nio/NioEventLoopGroup.java

jar/io/netty/channel/ChannelInboundHandler.java

\* /opt/cola/permits/1265673550\_1643922077.24/0/netty-transport-4-1-69-final-sourcesjar/io/netty/channel/oio/OioEventLoopGroup.java

\* /opt/cola/permits/1265673550\_1643922077.24/0/netty-transport-4-1-69-final-sourcesjar/io/netty/channel/socket/DatagramChannel.java

\* /opt/cola/permits/1265673550\_1643922077.24/0/netty-transport-4-1-69-final-sourcesjar/io/netty/channel/ChannelOption.java

\* /opt/cola/permits/1265673550\_1643922077.24/0/netty-transport-4-1-69-final-sourcesjar/io/netty/channel/AdaptiveRecvByteBufAllocator.java

\* /opt/cola/permits/1265673550\_1643922077.24/0/netty-transport-4-1-69-final-sourcesjar/io/netty/channel/socket/DefaultDatagramChannelConfig.java

\* /opt/cola/permits/1265673550\_1643922077.24/0/netty-transport-4-1-69-final-sourcesjar/io/netty/channel/socket/nio/NioDatagramChannel.java

\* /opt/cola/permits/1265673550\_1643922077.24/0/netty-transport-4-1-69-final-sourcesjar/io/netty/channel/group/ChannelGroupFutureListener.java

\* /opt/cola/permits/1265673550\_1643922077.24/0/netty-transport-4-1-69-final-sourcesjar/io/netty/channel/AbstractServerChannel.java

\* /opt/cola/permits/1265673550\_1643922077.24/0/netty-transport-4-1-69-final-sourcesjar/io/netty/channel/FileRegion.java

\* /opt/cola/permits/1265673550\_1643922077.24/0/netty-transport-4-1-69-final-sourcesjar/io/netty/channel/ChannelFutureListener.java

\* /opt/cola/permits/1265673550\_1643922077.24/0/netty-transport-4-1-69-final-sourcesjar/io/netty/channel/socket/InternetProtocolFamily.java

\* /opt/cola/permits/1265673550\_1643922077.24/0/netty-transport-4-1-69-final-sourcesjar/io/netty/channel/socket/nio/NioSocketChannel.java

\* /opt/cola/permits/1265673550\_1643922077.24/0/netty-transport-4-1-69-final-sourcesjar/io/netty/channel/RecvByteBufAllocator.java

\* /opt/cola/permits/1265673550\_1643922077.24/0/netty-transport-4-1-69-final-sourcesjar/io/netty/channel/oio/package-info.java

\* /opt/cola/permits/1265673550\_1643922077.24/0/netty-transport-4-1-69-final-sourcesjar/io/netty/channel/oio/AbstractOioChannel.java

\* /opt/cola/permits/1265673550\_1643922077.24/0/netty-transport-4-1-69-final-sourcesjar/io/netty/channel/FixedRecvByteBufAllocator.java

\* /opt/cola/permits/1265673550\_1643922077.24/0/netty-transport-4-1-69-final-sourcesjar/io/netty/channel/socket/nio/NioDatagramChannelConfig.java

\* /opt/cola/permits/1265673550\_1643922077.24/0/netty-transport-4-1-69-final-sourcesjar/io/netty/channel/socket/DatagramChannelConfig.java

\* /opt/cola/permits/1265673550\_1643922077.24/0/netty-transport-4-1-69-final-sourcesjar/io/netty/channel/nio/package-info.java

\* /opt/cola/permits/1265673550\_1643922077.24/0/netty-transport-4-1-69-final-sourcesjar/io/netty/channel/ChannelPipeline.java

 $*$ /opt/cola/permits/1265673550\_1643922077.24/0/netty-transport-4-1-69-final-sourcesjar/io/netty/channel/DefaultEventLoopGroup.java

\* /opt/cola/permits/1265673550\_1643922077.24/0/netty-transport-4-1-69-final-sourcesjar/io/netty/channel/ChannelOutboundHandler.java

\* /opt/cola/permits/1265673550\_1643922077.24/0/netty-transport-4-1-69-final-sourcesjar/io/netty/channel/AbstractChannel.java

jar/io/netty/bootstrap/ServerBootstrap.java

\* /opt/cola/permits/1265673550\_1643922077.24/0/netty-transport-4-1-69-final-sourcesjar/io/netty/channel/ChannelOutboundHandlerAdapter.java

\* /opt/cola/permits/1265673550\_1643922077.24/0/netty-transport-4-1-69-final-sourcesjar/io/netty/channel/ChannelInboundHandlerAdapter.java

\* /opt/cola/permits/1265673550\_1643922077.24/0/netty-transport-4-1-69-final-sourcesjar/io/netty/channel/group/package-info.java

\* /opt/cola/permits/1265673550\_1643922077.24/0/netty-transport-4-1-69-final-sourcesjar/io/netty/channel/ChannelDuplexHandler.java

\* /opt/cola/permits/1265673550\_1643922077.24/0/netty-transport-4-1-69-final-sourcesjar/io/netty/channel/ChannelException.java

\* /opt/cola/permits/1265673550\_1643922077.24/0/netty-transport-4-1-69-final-sourcesjar/io/netty/channel/FailedChannelFuture.java

\* /opt/cola/permits/1265673550\_1643922077.24/0/netty-transport-4-1-69-final-sourcesjar/io/netty/channel/local/LocalChannelRegistry.java

\* /opt/cola/permits/1265673550\_1643922077.24/0/netty-transport-4-1-69-final-sourcesjar/io/netty/channel/DefaultChannelPipeline.java

\* /opt/cola/permits/1265673550\_1643922077.24/0/netty-transport-4-1-69-final-sourcesjar/io/netty/channel/ChannelPromiseAggregator.java

\* /opt/cola/permits/1265673550\_1643922077.24/0/netty-transport-4-1-69-final-sourcesjar/io/netty/channel/socket/oio/package-info.java

\* /opt/cola/permits/1265673550\_1643922077.24/0/netty-transport-4-1-69-final-sourcesjar/io/netty/channel/socket/nio/package-info.java

\* /opt/cola/permits/1265673550\_1643922077.24/0/netty-transport-4-1-69-final-sourcesjar/io/netty/channel/embedded/EmbeddedEventLoop.java

\* /opt/cola/permits/1265673550\_1643922077.24/0/netty-transport-4-1-69-final-sourcesjar/io/netty/channel/embedded/EmbeddedChannel.java

\* /opt/cola/permits/1265673550\_1643922077.24/0/netty-transport-4-1-69-final-sourcesjar/io/netty/bootstrap/AbstractBootstrap.java

\* /opt/cola/permits/1265673550\_1643922077.24/0/netty-transport-4-1-69-final-sourcesjar/io/netty/channel/EventLoop.java

\* /opt/cola/permits/1265673550\_1643922077.24/0/netty-transport-4-1-69-final-sourcesjar/io/netty/channel/SingleThreadEventLoop.java

\* /opt/cola/permits/1265673550\_1643922077.24/0/netty-transport-4-1-69-final-sourcesjar/io/netty/channel/local/LocalServerChannel.java

\* /opt/cola/permits/1265673550\_1643922077.24/0/netty-transport-4-1-69-final-sourcesjar/io/netty/channel/EventLoopException.java

\* /opt/cola/permits/1265673550\_1643922077.24/0/netty-transport-4-1-69-final-sourcesjar/io/netty/channel/CompleteChannelFuture.java

\* /opt/cola/permits/1265673550\_1643922077.24/0/netty-transport-4-1-69-final-sourcesjar/io/netty/channel/socket/ChannelInputShutdownEvent.java

 $*$ /opt/cola/permits/1265673550\_1643922077.24/0/netty-transport-4-1-69-final-sourcesjar/io/netty/channel/local/package-info.java

\* /opt/cola/permits/1265673550\_1643922077.24/0/netty-transport-4-1-69-final-sourcesjar/io/netty/channel/nio/AbstractNioChannel.java

\* /opt/cola/permits/1265673550\_1643922077.24/0/netty-transport-4-1-69-final-sourcesjar/io/netty/channel/socket/nio/NioServerSocketChannel.java

jar/io/netty/channel/ChannelPromiseNotifier.java

\* /opt/cola/permits/1265673550\_1643922077.24/0/netty-transport-4-1-69-final-sourcesjar/io/netty/channel/ChannelHandlerContext.java

\* /opt/cola/permits/1265673550\_1643922077.24/0/netty-transport-4-1-69-final-sourcesjar/io/netty/channel/embedded/package-info.java

\* /opt/cola/permits/1265673550\_1643922077.24/0/netty-transport-4-1-69-final-sourcesjar/io/netty/channel/ChannelPipelineException.java

\* /opt/cola/permits/1265673550\_1643922077.24/0/netty-transport-4-1-69-final-sourcesjar/io/netty/channel/Channel.java

\* /opt/cola/permits/1265673550\_1643922077.24/0/netty-transport-4-1-69-final-sourcesjar/io/netty/channel/group/ChannelGroupFuture.java

\* /opt/cola/permits/1265673550\_1643922077.24/0/netty-transport-4-1-69-final-sourcesjar/io/netty/channel/ChannelPromise.java

\* /opt/cola/permits/1265673550\_1643922077.24/0/netty-transport-4-1-69-final-sourcesjar/io/netty/channel/ChannelFlushPromiseNotifier.java

\* /opt/cola/permits/1265673550\_1643922077.24/0/netty-transport-4-1-69-final-sourcesjar/io/netty/channel/socket/oio/OioDatagramChannel.java

\* /opt/cola/permits/1265673550\_1643922077.24/0/netty-transport-4-1-69-final-sourcesjar/io/netty/channel/socket/package-info.java

\* /opt/cola/permits/1265673550\_1643922077.24/0/netty-transport-4-1-69-final-sourcesjar/io/netty/channel/socket/DatagramPacket.java

\* /opt/cola/permits/1265673550\_1643922077.24/0/netty-transport-4-1-69-final-sourcesjar/io/netty/channel/ChannelFuture.java

\* /opt/cola/permits/1265673550\_1643922077.24/0/netty-transport-4-1-69-final-sourcesjar/io/netty/channel/socket/ServerSocketChannel.java

\* /opt/cola/permits/1265673550\_1643922077.24/0/netty-transport-4-1-69-final-sourcesjar/io/netty/channel/local/LocalAddress.java

\* /opt/cola/permits/1265673550\_1643922077.24/0/netty-transport-4-1-69-final-sourcesjar/io/netty/channel/ChannelConfig.java

\* /opt/cola/permits/1265673550\_1643922077.24/0/netty-transport-4-1-69-final-sourcesjar/io/netty/bootstrap/Bootstrap.java

\* /opt/cola/permits/1265673550\_1643922077.24/0/netty-transport-4-1-69-final-sourcesjar/io/netty/channel/SucceededChannelFuture.java

\* /opt/cola/permits/1265673550\_1643922077.24/0/netty-transport-4-1-69-final-sourcesjar/io/netty/channel/nio/AbstractNioByteChannel.java

\* /opt/cola/permits/1265673550\_1643922077.24/0/netty-transport-4-1-69-final-sourcesjar/io/netty/channel/local/LocalEventLoopGroup.java

\* /opt/cola/permits/1265673550\_1643922077.24/0/netty-transport-4-1-69-final-sourcesjar/io/netty/channel/nio/NioTask.java

\* /opt/cola/permits/1265673550\_1643922077.24/0/netty-transport-4-1-69-final-sourcesjar/io/netty/channel/socket/ServerSocketChannelConfig.java

 $*$ /opt/cola/permits/1265673550\_1643922077.24/0/netty-transport-4-1-69-final-sourcesjar/io/netty/channel/socket/DefaultSocketChannelConfig.java

No license file was found, but licenses were detected in source scan.

### /\*

\* Copyright 2018 The Netty Project

\*

- \* The Netty Project licenses this file to you under the Apache License,
- \* version 2.0 (the "License"); you may not use this file except in compliance
- \* with the License. You may obtain a copy of the License at:
- \*

\* https://www.apache.org/licenses/LICENSE-2.0

- \*
- \* Unless required by applicable law or agreed to in writing, software
- \* distributed under the License is distributed on an "AS IS" BASIS, WITHOUT
- \* WARRANTIES OR CONDITIONS OF ANY KIND, either express or implied. See the
- \* License for the specific language governing permissions and limitations
- \* under the License.
- \*/

Found in path(s):

\* /opt/cola/permits/1265673550\_1643922077.24/0/netty-transport-4-1-69-final-sourcesjar/io/netty/channel/socket/nio/NioChannelOption.java

\* /opt/cola/permits/1265673550\_1643922077.24/0/netty-transport-4-1-69-final-sources-

jar/io/netty/channel/SimpleUserEventChannelHandler.java

No license file was found, but licenses were detected in source scan.

/\*

\* Copyright 2015 The Netty Project

\*

\* The Netty Project licenses this file to you under the Apache License,

\* version 2.0 (the "License"); you may not use this file except in compliance

\* with the License. You may obtain a copy of the License at:

\*

\* https://www.apache.org/licenses/LICENSE-2.0

\*

\* Unless required by applicable law or agreed to in writing, software

\* distributed under the License is distributed on an "AS IS" BASIS, WITHOUT

\* WARRANTIES OR CONDITIONS OF ANY KIND, either express or implied. See the

\* License for the specific language governing permissions and limitations

\* under the License.

\*/

Found in path(s):

\* /opt/cola/permits/1265673550\_1643922077.24/0/netty-transport-4-1-69-final-sourcesjar/io/netty/channel/pool/ChannelPoolHandler.java

\* /opt/cola/permits/1265673550\_1643922077.24/0/netty-transport-4-1-69-final-sourcesjar/io/netty/channel/MaxBytesRecvByteBufAllocator.java

 $*$ /opt/cola/permits/1265673550\_1643922077.24/0/netty-transport-4-1-69-final-sourcesjar/io/netty/channel/pool/AbstractChannelPoolHandler.java

\* /opt/cola/permits/1265673550\_1643922077.24/0/netty-transport-4-1-69-final-sourcesjar/io/netty/channel/pool/ChannelPool.java

\* /opt/cola/permits/1265673550\_1643922077.24/0/netty-transport-4-1-69-final-sourcesjar/io/netty/channel/pool/FixedChannelPool.java

jar/io/netty/channel/DefaultMaxMessagesRecvByteBufAllocator.java

\* /opt/cola/permits/1265673550\_1643922077.24/0/netty-transport-4-1-69-final-sourcesjar/io/netty/channel/pool/ChannelPoolMap.java

\* /opt/cola/permits/1265673550\_1643922077.24/0/netty-transport-4-1-69-final-sourcesjar/io/netty/channel/pool/AbstractChannelPoolMap.java

\* /opt/cola/permits/1265673550\_1643922077.24/0/netty-transport-4-1-69-final-sourcesjar/io/netty/channel/pool/ChannelHealthChecker.java

\* /opt/cola/permits/1265673550\_1643922077.24/0/netty-transport-4-1-69-final-sourcesjar/io/netty/channel/DefaultMaxBytesRecvByteBufAllocator.java

 $*$ /opt/cola/permits/1265673550\_1643922077.24/0/netty-transport-4-1-69-final-sourcesjar/io/netty/channel/MaxMessagesRecvByteBufAllocator.java

\* /opt/cola/permits/1265673550\_1643922077.24/0/netty-transport-4-1-69-final-sourcesjar/io/netty/channel/pool/SimpleChannelPool.java

\* /opt/cola/permits/1265673550\_1643922077.24/0/netty-transport-4-1-69-final-sourcesjar/io/netty/channel/pool/package-info.java

No license file was found, but licenses were detected in source scan.

### /\*

- \* Copyright 2014 The Netty Project
- \*

\* The Netty Project licenses this file to you under the Apache License,

\* version 2.0 (the "License"); you may not use this file except in compliance

\* with the License. You may obtain a copy of the License at:

\*

\* https://www.apache.org/licenses/LICENSE-2.0

\*

\* Unless required by applicable law or agreed to in writing, software

- \* distributed under the License is distributed on an "AS IS" BASIS, WITHOUT
- \* WARRANTIES OR CONDITIONS OF ANY KIND, either express or implied. See the
- \* License for the specific language governing permissions and limitations
- \* under the License.

\*/

Found in path(s):

\* /opt/cola/permits/1265673550\_1643922077.24/0/netty-transport-4-1-69-final-sources-

jar/io/netty/channel/DefaultChannelHandlerContext.java

No license file was found, but licenses were detected in source scan.

### /\*

- \* Copyright 2021 The Netty Project
- \*
- \* The Netty Project licenses this file to you under the Apache License,
- \* version 2.0 (the "License"); you may not use this file except in compliance
- \* with the License. You may obtain a copy of the License at:
- \*
- \* https://www.apache.org/licenses/LICENSE-2.0
- \*
- \* Unless required by applicable law or agreed to in writing, software
- \* distributed under the License is distributed on an "AS IS" BASIS, WITHOUT
- \* WARRANTIES OR CONDITIONS OF ANY KIND, either express or implied. See the
- \* License for the specific language governing permissions and limitations

\* under the License.

\*/

### Found in path(s):

\* /opt/cola/permits/1265673550\_1643922077.24/0/netty-transport-4-1-69-final-sourcesjar/io/netty/channel/ServerChannelRecvByteBufAllocator.java No license file was found, but licenses were detected in source scan.

# The Netty Project licenses this file to you under the Apache License, # version 2.0 (the "License"); you may not use this file except in compliance # with the License. You may obtain a copy of the License at: # distributed under the License is distributed on an "AS IS" BASIS, WITHOUT

Found in path(s):

\* /opt/cola/permits/1265673550\_1643922077.24/0/netty-transport-4-1-69-final-sources-jar/META-INF/nativeimage/io.netty/transport/native-image.properties

# **1.373 json-smart 2.4.7**

### **1.373.1 Available under license :**

No license file was found, but licenses were detected in source scan.

/\*

- Copyright 2011 JSON-SMART authors
- \*
- \* Licensed under the Apache License, Version 2.0 (the "License");
- \* you may not use this file except in compliance with the License.
- \* You may obtain a copy of the License at
- \*
- \* http://www.apache.org/licenses/LICENSE-2.0
- \*
- \* Unless required by applicable law or agreed to in writing, software
- \* distributed under the License is distributed on an "AS IS" BASIS,
- \* WITHOUT WARRANTIES OR CONDITIONS OF ANY KIND, either express or implied.
- \* See the License for the specific language governing permissions and
- \* limitations under the License.
- \*/

Found in path(s):

\* /opt/cola/permits/1160226211\_1620275398.98/0/json-smart-2-4-7-sources-

jar/net/minidev/json/parser/JSONParserReader.java

\* /opt/cola/permits/1160226211\_1620275398.98/0/json-smart-2-4-7-sources-

jar/net/minidev/json/parser/ParseException.java

\* /opt/cola/permits/1160226211\_1620275398.98/0/json-smart-2-4-7-sources-jar/net/minidev/json/JSONNavi.java

\* /opt/cola/permits/1160226211\_1620275398.98/0/json-smart-2-4-7-sources-

jar/net/minidev/json/parser/JSONParserMemory.java

\* /opt/cola/permits/1160226211\_1620275398.98/0/json-smart-2-4-7-sources-

jar/net/minidev/json/writer/ArraysMapper.java

\* /opt/cola/permits/1160226211\_1620275398.98/0/json-smart-2-4-7-sources-

jar/net/minidev/json/writer/CollectionMapper.java

\* /opt/cola/permits/1160226211\_1620275398.98/0/json-smart-2-4-7-sources-

jar/net/minidev/json/writer/FakeMapper.java

\* /opt/cola/permits/1160226211\_1620275398.98/0/json-smart-2-4-7-sources-

jar/net/minidev/json/writer/BeansMapper.java

\* /opt/cola/permits/1160226211\_1620275398.98/0/json-smart-2-4-7-sources-jar/net/minidev/json/JSONObject.java

\* /opt/cola/permits/1160226211\_1620275398.98/0/json-smart-2-4-7-sources-

jar/net/minidev/json/JSONStreamAwareEx.java

\* /opt/cola/permits/1160226211\_1620275398.98/0/json-smart-2-4-7-sources-

jar/net/minidev/json/parser/JSONParserByteArray.java

\* /opt/cola/permits/1160226211\_1620275398.98/0/json-smart-2-4-7-sources-

jar/net/minidev/json/parser/JSONParserString.java

\* /opt/cola/permits/1160226211\_1620275398.98/0/json-smart-2-4-7-sources-jar/net/minidev/json/JSONAware.java

\* /opt/cola/permits/1160226211\_1620275398.98/0/json-smart-2-4-7-sources-

jar/net/minidev/json/parser/JSONParser.java

\* /opt/cola/permits/1160226211\_1620275398.98/0/json-smart-2-4-7-sources-jar/net/minidev/json/JSONUtil.java

\* /opt/cola/permits/1160226211\_1620275398.98/0/json-smart-2-4-7-sources-

jar/net/minidev/json/writer/DefaultMapperOrdered.java

\* /opt/cola/permits/1160226211\_1620275398.98/0/json-smart-2-4-7-sources-jar/net/minidev/json/JSONValue.java

\* /opt/cola/permits/1160226211\_1620275398.98/0/json-smart-2-4-7-sources-

jar/net/minidev/json/writer/CompessorMapper.java

\* /opt/cola/permits/1160226211\_1620275398.98/0/json-smart-2-4-7-sources-jar/net/minidev/json/JSONArray.java

\* /opt/cola/permits/1160226211\_1620275398.98/0/json-smart-2-4-7-sources-

jar/net/minidev/json/writer/DefaultMapperCollection.java

\* /opt/cola/permits/1160226211\_1620275398.98/0/json-smart-2-4-7-sources-

jar/net/minidev/json/JSONStreamAware.java

\* /opt/cola/permits/1160226211\_1620275398.98/0/json-smart-2-4-7-sources-

jar/net/minidev/json/parser/JSONParserBase.java

\* /opt/cola/permits/1160226211\_1620275398.98/0/json-smart-2-4-7-sources-

jar/net/minidev/json/writer/JsonReader.java

\* /opt/cola/permits/1160226211\_1620275398.98/0/json-smart-2-4-7-sources-

jar/net/minidev/json/parser/JSONParserInputStream.java

\* /opt/cola/permits/1160226211\_1620275398.98/0/json-smart-2-4-7-sources-jar/net/minidev/json/JStylerObj.java

\* /opt/cola/permits/1160226211\_1620275398.98/0/json-smart-2-4-7-sources-

jar/net/minidev/json/JSONAwareEx.java

\* /opt/cola/permits/1160226211\_1620275398.98/0/json-smart-2-4-7-sources-jar/net/minidev/json/JSONStyle.java

\* /opt/cola/permits/1160226211\_1620275398.98/0/json-smart-2-4-7-sources-

jar/net/minidev/json/writer/JsonReaderI.java

\* /opt/cola/permits/1160226211\_1620275398.98/0/json-smart-2-4-7-sources-

jar/net/minidev/json/parser/JSONParserStream.java

No license file was found, but licenses were detected in source scan.

/\*

- Copyright 2011-2014 JSON-SMART authors
- \*
- \* Licensed under the Apache License, Version 2.0 (the "License");
- \* you may not use this file except in compliance with the License.
- \* You may obtain a copy of the License at
- \*
- \* http://www.apache.org/licenses/LICENSE-2.0
- \*
- \* Unless required by applicable law or agreed to in writing, software
- \* distributed under the License is distributed on an "AS IS" BASIS,
- \* WITHOUT WARRANTIES OR CONDITIONS OF ANY KIND, either express or implied.
- \* See the License for the specific language governing permissions and

\* limitations under the License.

\*/

Found in path(s):

\* /opt/cola/permits/1160226211\_1620275398.98/0/json-smart-2-4-7-sourcesjar/net/minidev/json/writer/DefaultMapper.java No license file was found, but licenses were detected in source scan.

<url>http://www.apache.org/licenses/LICENSE-2.0.txt</url>

Found in path(s):

\* /opt/cola/permits/1160226211\_1620275398.98/0/json-smart-2-4-7-sources-jar/META-INF/maven/net.minidev/json-smart/pom.xml

## **1.374 spotbugs-annotations 3.1.12**

### **1.374.1 Available under license :**

Found license 'GNU Lesser General Public License' in 'This library is free software; you can redistribute it and/or modify it under the terms of the GNU Lesser General Public License as published by the Free Software Foundation; either version 2.1 of the License, or (at your option) any later version. This library is distributed in the hope that it will be useful, but WITHOUT ANY WARRANTY; without even the implied warranty of MERCHANTABILITY or FITNESS FOR A PARTICULAR PURPOSE. See the GNU Lesser General Public License for more details. You should have received a copy of the GNU Lesser General Public'

# **1.375 rfc7895 7.0.14**

### **1.375.1 Available under license :**

No license file was found, but licenses were detected in source scan.

authors of the code. All rights reserved. Redistribution and use in source and binary forms, with or to the license terms contained in, the Simplified BSD License

Found in path(s):

\* /opt/cola/permits/1557644944\_1675805096.330219/0/rfc7895-7-0-14-sources-jar/META-INF/yang/ietf-yanglibrary@2016-06-21.yang

No license file was found, but licenses were detected in source scan.

/\*

\* Copyright (c) 2018 Pantheon Technologies s.r.o. and others. All rights reserved.

\*

\* This program and the accompanying materials are made available under the

\* terms of the Eclipse Public License v1.0 which accompanies this distribution,

\* and is available at http://www.eclipse.org/legal/epl-v10.html

\*/

Found in path(s):

\* /opt/cola/permits/1557644944\_1675805096.330219/0/rfc7895-7-0-14-sources-

jar/org/opendaylight/yang/gen/v1/urn/ietf/params/xml/ns/yang/ietf/yang/library/rev160621/RevisionUtils.java \* /opt/cola/permits/1557644944\_1675805096.330219/0/rfc7895-7-0-14-sources-

jar/org/opendaylight/yang/gen/v1/urn/ietf/params/xml/ns/yang/ietf/yang/library/rev160621/module/list/CommonLea fsRevisionBuilder.java

No license file was found, but licenses were detected in source scan.

 $\lt!$ !--

/\*

\* Copyright (c) 2014 Brocade Communications Systems, Inc. and others. All rights reserved.

\*

\* This program and the accompanying materials are made available under the

\* terms of the Eclipse Public License v1.0 which accompanies this distribution,

\* and is available at http://www.eclipse.org/legal/epl-v10.html

\*/

-->

Found in path(s):

\* /opt/cola/permits/1557644944\_1675805096.330219/0/rfc7895-7-0-14-sources-jar/META-INF/maven/org.opendaylight.mdsal.binding.model.ietf/rfc7895/pom.xml No license file was found, but licenses were detected in source scan.

/\*\*

\* This module contains monitoring information about the YANG modules and

\* submodules that are used within a YANG-based server. Copyright (c) 2016 IETF

\* Trust and the persons identified as authors of the code. All rights reserved.

\* Redistribution and use in source and binary forms, with or without

\* is permitted pursuant to, and subject to the license terms contained in, the

\* Simplified BSD License set forth in Section 4.c of the IETF Trust's Legal

\* Provisions Relating to IETF Documents (http://trustee.ietf.org/license-info).

\* This version of this YANG module is part of RFC 7895; see the RFC itself for

\* full legal notices.

\*

 $*$  <p>

\* This class represents the following YANG schema fragment defined in module <b>ietf-yang-library</b>

```
* <pre>
```
- \* module ietf-yang-library {
- \* namespace urn:ietf:params:xml:ns:yang:ietf-yang-library;
- \* prefix yanglib;

```
* import ietf-yang-types {
```
- \* prefix yang;
- \* }
- \* import ietf-inet-types {
- \* prefix inet;
- \* }
- \* revision 2016-06-21 {
- \* }
- \* typedef revision-identifier {
- \* type string {
- \* pattern "\d{4}-\d{2}-\d{2}";
- \* }
- \* }
- \* grouping module-list {
- \* grouping common-leafs {
- \* leaf name {
- \* type yang:yang-identifier;
- \* }
- \* leaf revision {
- \* type union {
- \* type revision-identifier;
- \* type string {
- \* length 0;
- \* }
- \* }
- \* }
- \* }
- \* grouping schema-leaf {
- \* leaf schema {
- \* type inet:uri;
- \* }
- \* }

```
* list module {
```
- \* key "name revision";
- \* uses common-leafs;
- \* uses schema-leaf;
- \* leaf namespace {
- \* type inet:uri;
- \* }
- \* leaf-list feature {
- \* type yang:yang-identifier;

```
* }
```
- \* list deviation {
- \* key "name revision";

```
* uses common-leafs;
* }
* leaf conformance-type {
* type enumeration {
* enum implement {
* }
* enum import {
* }
* }
* }
* list submodule {
* key "name revision";
* uses common-leafs;
* uses schema-leaf;
* }
* }
* }
* container modules-state {
* config false;
* leaf module-set-id {
* type string;
* }
* uses module-list;
* }
* notification yang-library-change {
* leaf module-set-id {
* type leafref {
* path /yanglib:modules-state/yanglib:module-set-id;
     * }
    \left\{ \right\}* }
* }
* </pre>*
*/
Found in path(s):
```
\* /opt/cola/permits/1557644944\_1675805096.330219/0/rfc7895-7-0-14-sourcesjar/org/opendaylight/yang/gen/v1/urn/ietf/params/xml/ns/yang/ietf/yang/library/rev160621/IetfYangLibraryData.jav a

## **1.376 websocket-client 9.4.43.v20210629 1.376.1 Available under license :**

This program and the accompanying materials are made available under the terms of the Eclipse Public License 2.0 which is available at http://www.eclipse.org/legal/epl-2.0, or the Apache Software License

Eclipse Public License - v 1.0

### THE ACCOMPANYING PROGRAM IS PROVIDED UNDER THE TERMS OF THIS ECLIPSE PUBLIC LICENSE ("AGREEMENT"). ANY USE, REPRODUCTION OR DISTRIBUTION OF THE PROGRAM CONSTITUTES RECIPIENT'S ACCEPTANCE OF THIS AGREEMENT.

#### 1. DEFINITIONS

"Contribution" means:

- a) in the case of the initial Contributor, the initial code and documentation distributed under this Agreement, and
- b) in the case of each subsequent Contributor:
- i) changes to the Program, and
- ii) additions to the Program;

 where such changes and/or additions to the Program originate from and are distributed by that particular Contributor. A Contribution 'originates' from a Contributor if it was added to the Program by such Contributor itself or anyone acting on such Contributor's behalf. Contributions do not include additions to the Program which: (i) are separate modules of software distributed in conjunction with the Program under their own license agreement, and (ii) are not derivative works of the Program.

"Contributor" means any person or entity that distributes the Program.

"Licensed Patents" mean patent claims licensable by a Contributor which are necessarily infringed by the use or sale of its Contribution alone or when combined with the Program.

"Program" means the Contributions distributed in accordance with this Agreement.

"Recipient" means anyone who receives the Program under this Agreement, including all Contributors.

### 2. GRANT OF RIGHTS

- a) Subject to the terms of this Agreement, each Contributor hereby grants Recipient a non-exclusive, worldwide, royalty-free copyright license to reproduce, prepare derivative works of, publicly display, publicly perform, distribute and sublicense the Contribution of such Contributor, if any, and such derivative works, in source code and object code form.
- b) Subject to the terms of this Agreement, each Contributor hereby grants Recipient a non-exclusive, worldwide, royalty-free patent license under

 Licensed Patents to make, use, sell, offer to sell, import and otherwise transfer the Contribution of such Contributor, if any, in source code and object code form. This patent license shall apply to the combination of the Contribution and the Program if, at the time the Contribution is added by the Contributor, such addition of the Contribution causes such combination to be covered by the Licensed Patents. The patent license shall not apply to any other combinations which include the Contribution. No hardware per se is licensed hereunder.

- c) Recipient understands that although each Contributor grants the licenses to its Contributions set forth herein, no assurances are provided by any Contributor that the Program does not infringe the patent or other intellectual property rights of any other entity. Each Contributor disclaims any liability to Recipient for claims brought by any other entity based on infringement of intellectual property rights or otherwise. As a condition to exercising the rights and licenses granted hereunder, each Recipient hereby assumes sole responsibility to secure any other intellectual property rights needed, if any. For example, if a third party patent license is required to allow Recipient to distribute the Program, it is Recipient's responsibility to acquire that license before distributing the Program.
- d) Each Contributor represents that to its knowledge it has sufficient copyright rights in its Contribution, if any, to grant the copyright license set forth in this Agreement.

#### 3. REQUIREMENTS

A Contributor may choose to distribute the Program in object code form under its own license agreement, provided that:

- a) it complies with the terms and conditions of this Agreement; and
- b) its license agreement:
	- i) effectively disclaims on behalf of all Contributors all warranties and conditions, express and implied, including warranties or conditions of title and non-infringement, and implied warranties or conditions of merchantability and fitness for a particular purpose;
	- ii) effectively excludes on behalf of all Contributors all liability for damages, including direct, indirect, special, incidental and consequential damages, such as lost profits;
- iii) states that any provisions which differ from this Agreement are offered by that Contributor alone and not by any other party; and
- iv) states that source code for the Program is available from such Contributor, and informs licensees how to obtain it in a reasonable manner on or through a medium customarily used for software exchange.

When the Program is made available in source code form:

 a) it must be made available under this Agreement; and b) a copy of this Agreement must be included with each copy of the Program.  Contributors may not remove or alter any copyright notices contained within the Program.

Each Contributor must identify itself as the originator of its Contribution, if

any, in a manner that reasonably allows subsequent Recipients to identify the originator of the Contribution.

### 4. COMMERCIAL DISTRIBUTION

Commercial distributors of software may accept certain responsibilities with respect to end users, business partners and the like. While this license is intended to facilitate the commercial use of the Program, the Contributor who includes the Program in a commercial product offering should do so in a manner which does not create potential liability for other Contributors. Therefore, if a Contributor includes the Program in a commercial product offering, such Contributor ("Commercial Contributor") hereby agrees to defend and indemnify every other Contributor ("Indemnified Contributor") against any losses, damages and costs (collectively "Losses") arising from claims, lawsuits and other legal actions brought by a third party against the Indemnified Contributor to the extent caused by the acts or omissions of such Commercial Contributor in connection with its distribution of the Program in a commercial product offering. The obligations in this section do not apply to any claims or Losses relating to any actual or alleged intellectual property infringement. In order to qualify, an Indemnified Contributor must: a) promptly notify the Commercial Contributor in writing of such claim, and b) allow the Commercial Contributor to control, and cooperate with the Commercial Contributor in, the defense and any related settlement negotiations. The Indemnified Contributor may participate in any such claim at its own expense.

For example, a Contributor might include the Program in a commercial product offering, Product X. That Contributor is then a Commercial Contributor. If that Commercial Contributor then makes performance claims, or offers warranties related to Product X, those performance claims and warranties are such Commercial Contributor's responsibility alone. Under this section, the Commercial Contributor would have to defend claims against the other Contributors related to those performance claims and warranties, and if a court requires any other Contributor to pay any damages as a result, the Commercial Contributor must pay those damages.

### 5. NO WARRANTY

EXCEPT AS EXPRESSLY SET FORTH IN THIS AGREEMENT, THE PROGRAM IS PROVIDED ON AN "AS IS" BASIS, WITHOUT WARRANTIES OR CONDITIONS OF ANY KIND, EITHER EXPRESS OR IMPLIED INCLUDING, WITHOUT LIMITATION, ANY WARRANTIES OR CONDITIONS OF TITLE, NON-INFRINGEMENT, MERCHANTABILITY OR FITNESS FOR A PARTICULAR PURPOSE. Each Recipient is solely responsible for determining the appropriateness of using
and distributing the Program and assumes all risks associated with its exercise of rights under this Agreement , including but not limited to the risks and costs of program errors, compliance with applicable laws, damage to or loss of data, programs or equipment, and unavailability or interruption of operations.

## 6. DISCLAIMER OF LIABILITY

EXCEPT AS EXPRESSLY SET FORTH IN THIS AGREEMENT, NEITHER RECIPIENT NOR ANY CONTRIBUTORS SHALL HAVE ANY LIABILITY FOR ANY DIRECT, INDIRECT, INCIDENTAL, SPECIAL, EXEMPLARY, OR CONSEQUENTIAL DAMAGES (INCLUDING WITHOUT LIMITATION LOST PROFITS), HOWEVER CAUSED AND ON ANY THEORY OF LIABILITY, WHETHER IN CONTRACT, STRICT LIABILITY, OR TORT (INCLUDING NEGLIGENCE OR OTHERWISE) ARISING IN ANY WAY OUT OF THE USE OR DISTRIBUTION OF THE PROGRAM OR THE EXERCISE OF ANY RIGHTS GRANTED HEREUNDER, EVEN IF ADVISED OF THE POSSIBILITY OF SUCH DAMAGES.

## 7. GENERAL

If any provision of this Agreement is invalid or unenforceable under applicable law, it shall not affect the validity or enforceability of the remainder of the terms of this Agreement, and without further action by the parties hereto, such provision shall be reformed to the minimum extent necessary to make such provision valid and enforceable.

If Recipient institutes patent litigation against any entity (including a cross-claim or counterclaim in a lawsuit) alleging that the Program itself (excluding combinations of the Program with other software or hardware) infringes such Recipient's patent(s), then such Recipient's rights granted under Section 2(b) shall terminate as of the date such litigation is filed.

All Recipient's rights under this Agreement shall terminate if it fails to comply with any of the material terms or conditions of this Agreement and does not cure such failure in a reasonable period of time after becoming aware of such noncompliance. If all Recipient's rights under this Agreement terminate, Recipient agrees to cease use and distribution of the Program as soon as reasonably practicable. However, Recipient's obligations under this Agreement and any licenses granted by Recipient relating to the Program shall continue and survive.

Everyone is permitted to copy and distribute copies of this Agreement, but in order to avoid inconsistency the Agreement is copyrighted and may only be modified in the following manner. The Agreement Steward reserves the right to publish new versions (including revisions) of this Agreement from time to time. No one other than the Agreement Steward has the right to modify this Agreement. The Eclipse Foundation is the initial Agreement Steward. The Eclipse Foundation may assign the responsibility to serve as the Agreement Steward to a suitable separate entity. Each new version of the Agreement will

be given a distinguishing version number. The Program (including Contributions) may always be distributed subject to the version of the Agreement under which it was received. In addition, after a new version of the Agreement is published, Contributor may elect to distribute the Program (including its Contributions) under the new version. Except as expressly stated in Sections 2(a) and 2(b) above, Recipient receives no rights or licenses to the intellectual property of any Contributor under this Agreement, whether expressly, by implication, estoppel or otherwise. All rights in the Program not expressly granted under this Agreement are reserved.

This Agreement is governed by the laws of the State of New York and the intellectual property laws of the United States of America. No party to this Agreement will bring a legal action under this Agreement more than one year after the cause of action arose. Each party waives its rights to a jury trial in any resulting litigation.

> Apache License Version 2.0, January 2004 http://www.apache.org/licenses/

## TERMS AND CONDITIONS FOR USE, REPRODUCTION, AND DISTRIBUTION

1. Definitions.

 "License" shall mean the terms and conditions for use, reproduction, and distribution as defined by Sections 1 through 9 of this document.

 "Licensor" shall mean the copyright owner or entity authorized by the copyright owner that is granting the License.

 "Legal Entity" shall mean the union of the acting entity and all other entities that control, are controlled by, or are under common control with that entity. For the purposes of this definition, "control" means (i) the power, direct or indirect, to cause the direction or management of such entity, whether by contract or otherwise, or (ii) ownership of fifty percent (50%) or more of the outstanding shares, or (iii) beneficial ownership of such entity.

 "You" (or "Your") shall mean an individual or Legal Entity exercising permissions granted by this License.

 "Source" form shall mean the preferred form for making modifications, including but not limited to software source code, documentation source, and configuration files.

"Object" form shall mean any form resulting from mechanical

 transformation or translation of a Source form, including but not limited to compiled object code, generated documentation, and conversions to other media types.

 "Work" shall mean the work of authorship, whether in Source or Object form, made available under the License, as indicated by a copyright notice that is included in or attached to the work (an example is provided in the Appendix below).

 "Derivative Works" shall mean any work, whether in Source or Object form, that is based on (or derived from) the Work and for which the editorial revisions, annotations, elaborations, or other modifications represent, as a whole, an original work of authorship. For the purposes of this License, Derivative Works shall not include works that remain separable from, or merely link (or bind by name) to the interfaces of, the Work and Derivative Works thereof.

 "Contribution" shall mean any work of authorship, including the original version of the Work and any modifications or additions to that Work or Derivative Works thereof, that is intentionally submitted to Licensor for inclusion in the Work by the copyright owner or by an individual or Legal Entity authorized to submit on behalf of the copyright owner. For the purposes of this definition, "submitted" means any form of electronic, verbal, or written communication sent to the Licensor or its representatives, including but not limited to communication on electronic mailing lists, source code control systems, and issue tracking systems that are managed by, or on behalf of, the Licensor for the purpose of discussing and improving the Work, but excluding communication that is conspicuously marked or otherwise designated in writing by the copyright owner as "Not a Contribution."

 "Contributor" shall mean Licensor and any individual or Legal Entity on behalf of whom a Contribution has been received by Licensor and subsequently incorporated within the Work.

- 2. Grant of Copyright License. Subject to the terms and conditions of this License, each Contributor hereby grants to You a perpetual, worldwide, non-exclusive, no-charge, royalty-free, irrevocable copyright license to reproduce, prepare Derivative Works of, publicly display, publicly perform, sublicense, and distribute the Work and such Derivative Works in Source or Object form.
- 3. Grant of Patent License. Subject to the terms and conditions of this License, each Contributor hereby grants to You a perpetual, worldwide, non-exclusive, no-charge, royalty-free, irrevocable (except as stated in this section) patent license to make, have made, use, offer to sell, sell, import, and otherwise transfer the Work, where such license applies only to those patent claims licensable

 by such Contributor that are necessarily infringed by their Contribution(s) alone or by combination of their Contribution(s) with the Work to which such Contribution(s) was submitted. If You institute patent litigation against any entity (including a cross-claim or counterclaim in a lawsuit) alleging that the Work or a Contribution incorporated within the Work constitutes direct or contributory patent infringement, then any patent licenses granted to You under this License for that Work shall terminate as of the date such litigation is filed.

- 4. Redistribution. You may reproduce and distribute copies of the Work or Derivative Works thereof in any medium, with or without modifications, and in Source or Object form, provided that You meet the following conditions:
	- (a) You must give any other recipients of the Work or Derivative Works a copy of this License; and
	- (b) You must cause any modified files to carry prominent notices stating that You changed the files; and
	- (c) You must retain, in the Source form of any Derivative Works that You distribute, all copyright, patent, trademark, and attribution notices from the Source form of the Work, excluding those notices that do not pertain to any part of the Derivative Works; and
	- (d) If the Work includes a "NOTICE" text file as part of its distribution, then any Derivative Works that You distribute must include a readable copy of the attribution notices contained within such NOTICE file, excluding those notices that do not pertain to any part of the Derivative Works, in at least one of the following places: within a NOTICE text file distributed as part of the Derivative Works; within the Source form or documentation, if provided along with the Derivative Works; or, within a display generated by the Derivative Works, if and wherever such third-party notices normally appear. The contents of the NOTICE file are for informational purposes only and do not modify the License. You may add Your own attribution notices within Derivative Works that You distribute, alongside or as an addendum to the NOTICE text from the Work, provided that such additional attribution notices cannot be construed as modifying the License.

 You may add Your own copyright statement to Your modifications and may provide additional or different license terms and conditions for use, reproduction, or distribution of Your modifications, or for any such Derivative Works as a whole, provided Your use,

 reproduction, and distribution of the Work otherwise complies with the conditions stated in this License.

- 5. Submission of Contributions. Unless You explicitly state otherwise, any Contribution intentionally submitted for inclusion in the Work by You to the Licensor shall be under the terms and conditions of this License, without any additional terms or conditions. Notwithstanding the above, nothing herein shall supersede or modify the terms of any separate license agreement you may have executed with Licensor regarding such Contributions.
- 6. Trademarks. This License does not grant permission to use the trade names, trademarks, service marks, or product names of the Licensor, except as required for reasonable and customary use in describing the origin of the Work and reproducing the content of the NOTICE file.
- 7. Disclaimer of Warranty. Unless required by applicable law or agreed to in writing, Licensor provides the Work (and each Contributor provides its Contributions) on an "AS IS" BASIS, WITHOUT WARRANTIES OR CONDITIONS OF ANY KIND, either express or implied, including, without limitation, any warranties or conditions of TITLE, NON-INFRINGEMENT, MERCHANTABILITY, or FITNESS FOR A PARTICULAR PURPOSE. You are solely responsible for determining the appropriateness of using or redistributing the Work and assume any risks associated with Your exercise of permissions under this License.
- 8. Limitation of Liability. In no event and under no legal theory, whether in tort (including negligence), contract, or otherwise, unless required by applicable law (such as deliberate and grossly negligent acts) or agreed to in writing, shall any Contributor be liable to You for damages, including any direct, indirect, special, incidental, or consequential damages of any character arising as a result of this License or out of the use or inability to use the Work (including but not limited to damages for loss of goodwill, work stoppage, computer failure or malfunction, or any and all other commercial damages or losses), even if such Contributor has been advised of the possibility of such damages.
- 9. Accepting Warranty or Additional Liability. While redistributing the Work or Derivative Works thereof, You may choose to offer, and charge a fee for, acceptance of support, warranty, indemnity, or other liability obligations and/or rights consistent with this License. However, in accepting such obligations, You may act only on Your own behalf and on Your sole responsibility, not on behalf of any other Contributor, and only if You agree to indemnify, defend, and hold each Contributor harmless for any liability incurred by, or claims asserted against, such Contributor by reason of your accepting any such warranty or additional liability.

## END OF TERMS AND CONDITIONS

APPENDIX: How to apply the Apache License to your work.

 To apply the Apache License to your work, attach the following boilerplate notice, with the fields enclosed by brackets "[]" replaced with your own identifying information. (Don't include the brackets!) The text should be enclosed in the appropriate comment syntax for the file format. We also recommend that a file or class name and description of purpose be included on the same "printed page" as the copyright notice for easier identification within third-party archives.

Copyright [yyyy] [name of copyright owner]

 Licensed under the Apache License, Version 2.0 (the "License"); you may not use this file except in compliance with the License. You may obtain a copy of the License at

http://www.apache.org/licenses/LICENSE-2.0

 Unless required by applicable law or agreed to in writing, software distributed under the License is distributed on an "AS IS" BASIS, WITHOUT WARRANTIES OR CONDITIONS OF ANY KIND, either express or implied. See the License for the specific language governing permissions and limitations under the License.

Jetty Web Container Copyright 1995-2018 Mort Bay Consulting Pty Ltd.

**==============** 

==============================================================

The Jetty Web Container is Copyright Mort Bay Consulting Pty Ltd unless otherwise noted.

Jetty is dual licensed under both

 \* The Apache 2.0 License http://www.apache.org/licenses/LICENSE-2.0.html

and

 \* The Eclipse Public 1.0 License http://www.eclipse.org/legal/epl-v10.html

Jetty may be distributed under either license.

------

## Eclipse

The following artifacts are EPL. \* org.eclipse.jetty.orbit:org.eclipse.jdt.core

The following artifacts are EPL and ASL2. \* org.eclipse.jetty.orbit:javax.security.auth.message

The following artifacts are EPL and CDDL 1.0. \* org.eclipse.jetty.orbit:javax.mail.glassfish

------

## **Oracle**

The following artifacts are CDDL + GPLv2 with classpath exception. https://glassfish.dev.java.net/nonav/public/CDDL+GPL.html

\* javax.servlet:javax.servlet-api

\* javax.annotation:javax.annotation-api

\* javax.transaction:javax.transaction-api

\* javax.websocket:javax.websocket-api

------

Oracle OpenJDK

If ALPN is used to negotiate HTTP/2 connections, then the following artifacts may be included in the distribution or downloaded when ALPN module is selected.

\* java.sun.security.ssl

These artifacts replace/modify OpenJDK classes. The modififications are hosted at github and both modified and original are under GPL v2 with classpath exceptions.

http://openjdk.java.net/legal/gplv2+ce.html

## ------

OW2

The following artifacts are licensed by the OW2 Foundation according to the terms of http://asm.ow2.org/license.html

org.ow2.asm:asm-commons org.ow2.asm:asm

------

## Apache

The following artifacts are ASL2 licensed.

org.apache.taglibs:taglibs-standard-spec org.apache.taglibs:taglibs-standard-impl

------

## **MortBay**

The following artifacts are ASL2 licensed. Based on selected classes from following Apache Tomcat jars, all ASL2 licensed.

org.mortbay.jasper:apache-jsp org.apache.tomcat:tomcat-jasper org.apache.tomcat:tomcat-juli org.apache.tomcat:tomcat-jsp-api org.apache.tomcat:tomcat-el-api org.apache.tomcat:tomcat-jasper-el org.apache.tomcat:tomcat-api org.apache.tomcat:tomcat-util-scan org.apache.tomcat:tomcat-util

org.mortbay.jasper:apache-el org.apache.tomcat:tomcat-jasper-el org.apache.tomcat:tomcat-el-api

#### ------

## Mortbay

The following artifacts are  $CDDL + GPLv2$  with classpath exception.

https://glassfish.dev.java.net/nonav/public/CDDL+GPL.html

org.eclipse.jetty.toolchain:jetty-schemas

## ------ Assorted

The UnixCrypt.java code implements the one way cryptography used by Unix systems for simple password protection. Copyright 1996 Aki Yoshida, modified April 2001 by Iris Van den Broeke, Daniel Deville. Permission to use, copy, modify and distribute UnixCrypt for non-commercial or commercial purposes and without fee is

# **1.377 jacoco-agent 0.8.6**

## **1.377.1 Available under license :**

Found license 'Eclipse Public License 1.0' in 'This program and the accompanying materials are made available under the terms of the Eclipse Public License 2.0 which is available at'

Found license 'Eclipse Public License 1.0' in 'under the terms and conditions of the Eclipse Public License Version 2.0 <a href="http://asm.objectweb.org/">ASM 7.2</a> is subject to the terms and conditions of the following license: All rights reserved. Redistribution and use in source and binary forms, with or without modification, are permitted provided that the following conditions are met: 1. Redistributions of source code must retain the above copyright notice, this list of conditions and the following disclaimer. 2. Redistributions in binary form must reproduce the above copyright notice, this list of conditions and the following disclaimer in the documentation and/or other materials provided with the distribution. 3. Neither the name of the copyright holders nor the names of its this software without specific prior written permission.'

## **1.378 pmd-core 6.21.0**

## **1.378.1 Available under license :**

/\*\*

\* BSD-style license; for more info see http://pmd.sourceforge.net/license.html \*/ PMD's BSD-style license:

Copyright (c) 2003-2009, InfoEther, LLC All rights reserved.

Redistribution and use in source and binary forms, with or without modification, are permitted provided that the following conditions are met:

 \* Redistributions of source code must retain the above copyright notice, this list of conditions and the following disclaimer.

 \* Redistributions in binary form must reproduce the above copyright notice, this list of conditions and the following disclaimer in the documentation and/or other materials provided with the distribution.

 \* The end-user documentation included with the redistribution, if any, must include the following acknowledgement:

 "This product includes software developed in part by support from the Defense Advanced Research Project Agency (DARPA)"

 \* Neither the name of InfoEther, LLC nor the names of its contributors may be used to endorse or promote products derived from this software without specific prior written permission.

## THIS SOFTWARE IS PROVIDED BY THE COPYRIGHT HOLDERS AND CONTRIBUTORS "AS IS" AND ANY EXPRESS OR IMPLIED WARRANTIES, INCLUDING, BUT NOT LIMITED

TO, THE IMPLIED WARRANTIES OF MERCHANTABILITY AND FITNESS FOR A PARTICULAR PURPOSE ARE DISCLAIMED. IN NO EVENT SHALL THE COPYRIGHT OWNER OR CONTRIBUTORS BE LIABLE FOR ANY DIRECT, INDIRECT, INCIDENTAL, SPECIAL, EXEMPLARY, OR CONSEQUENTIAL DAMAGES (INCLUDING, BUT NOT LIMITED TO, PROCUREMENT OF SUBSTITUTE GOODS OR SERVICES; LOSS OF USE, DATA, OR PROFITS; OR BUSINESS INTERRUPTION) HOWEVER CAUSED AND ON ANY THEORY OF LIABILITY, WHETHER IN CONTRACT, STRICT LIABILITY, OR TORT (INCLUDING NEGLIGENCE OR OTHERWISE) ARISING IN ANY WAY OUT OF THE USE OF THIS SOFTWARE, EVEN IF ADVISED OF THE POSSIBILITY OF SUCH DAMAGE.

# **1.379 spring-aop 5.3.8**

## **1.379.1 Available under license :**

 Apache License Version 2.0, January 2004 https://www.apache.org/licenses/

---------------------------------------------------------------------

## TERMS AND CONDITIONS FOR USE, REPRODUCTION, AND DISTRIBUTION

## 1. Definitions.

 "License" shall mean the terms and conditions for use, reproduction, and distribution as defined by Sections 1 through 9 of this document.

 "Licensor" shall mean the copyright owner or entity authorized by the copyright owner that is granting the License.

 "Legal Entity" shall mean the union of the acting entity and all other entities that control, are controlled by, or are under common control with that entity. For the purposes of this definition, "control" means (i) the power, direct or indirect, to cause the direction or management of such entity, whether by contract or otherwise, or (ii) ownership of fifty percent (50%) or more of the outstanding shares, or (iii) beneficial ownership of such entity.

 "You" (or "Your") shall mean an individual or Legal Entity exercising permissions granted by this License.

 "Source" form shall mean the preferred form for making modifications, including but not limited to software source code, documentation source, and configuration files.

 "Object" form shall mean any form resulting from mechanical transformation or translation of a Source form, including but not limited to compiled object code, generated documentation, and conversions to other media types.

 "Work" shall mean the work of authorship, whether in Source or Object form, made available under the License, as indicated by a copyright notice that is included in or attached to the work (an example is provided in the Appendix below).

 "Derivative Works" shall mean any work, whether in Source or Object form, that is based on (or derived from) the Work and for which the editorial revisions, annotations, elaborations, or other modifications represent, as a whole, an original work of authorship. For the purposes of this License, Derivative Works shall not include works that remain separable from, or merely link (or bind by name) to the interfaces of, the Work and Derivative Works thereof.

 "Contribution" shall mean any work of authorship, including the original version of the Work and any modifications or additions to that Work or Derivative Works thereof, that is intentionally submitted to Licensor for inclusion in the Work by the copyright owner or by an individual or Legal Entity authorized to submit on behalf of the copyright owner. For the purposes of this definition, "submitted" means any form of electronic, verbal, or written communication sent to the Licensor or its representatives, including but not limited to communication on electronic mailing lists, source code control systems, and issue tracking systems that are managed by, or on behalf of, the Licensor for the purpose of discussing and improving the Work, but excluding communication that is conspicuously marked or otherwise designated in writing by the copyright owner as "Not a Contribution."

 "Contributor" shall mean Licensor and any individual or Legal Entity on behalf of whom a Contribution has been received by Licensor and subsequently incorporated within the Work.

- 2. Grant of Copyright License. Subject to the terms and conditions of this License, each Contributor hereby grants to You a perpetual, worldwide, non-exclusive, no-charge, royalty-free, irrevocable copyright license to reproduce, prepare Derivative Works of, publicly display, publicly perform, sublicense, and distribute the Work and such Derivative Works in Source or Object form.
- 3. Grant of Patent License. Subject to the terms and conditions of this License, each Contributor hereby grants to You a perpetual, worldwide, non-exclusive, no-charge, royalty-free, irrevocable (except as stated in this section) patent license to make, have made, use, offer to sell, sell, import, and otherwise transfer the Work, where such license applies only to those patent claims licensable by such Contributor that are necessarily infringed by their Contribution(s) alone or by combination of their Contribution(s)

 with the Work to which such Contribution(s) was submitted. If You institute patent litigation against any entity (including a cross-claim or counterclaim in a lawsuit) alleging that the Work or a Contribution incorporated within the Work constitutes direct or contributory patent infringement, then any patent licenses granted to You under this License for that Work shall terminate as of the date such litigation is filed.

- 4. Redistribution. You may reproduce and distribute copies of the Work or Derivative Works thereof in any medium, with or without modifications, and in Source or Object form, provided that You meet the following conditions:
	- (a) You must give any other recipients of the Work or Derivative Works a copy of this License; and
	- (b) You must cause any modified files to carry prominent notices stating that You changed the files; and
	- (c) You must retain, in the Source form of any Derivative Works that You distribute, all copyright, patent, trademark, and attribution notices from the Source form of the Work, excluding those notices that do not pertain to any part of the Derivative Works; and
	- (d) If the Work includes a "NOTICE" text file as part of its distribution, then any Derivative Works that You distribute must include a readable copy of the attribution notices contained within such NOTICE file, excluding those notices that do not pertain to any part of the Derivative Works, in at least one of the following places: within a NOTICE text file distributed as part of the Derivative Works; within the Source form or documentation, if provided along with the Derivative Works; or, within a display generated by the Derivative Works, if and wherever such third-party notices normally appear. The contents of the NOTICE file are for informational purposes only and do not modify the License. You may add Your own attribution notices within Derivative Works that You distribute, alongside or as an addendum to the NOTICE text from the Work, provided that such additional attribution notices cannot be construed as modifying the License.

 You may add Your own copyright statement to Your modifications and may provide additional or different license terms and conditions for use, reproduction, or distribution of Your modifications, or for any such Derivative Works as a whole, provided Your use, reproduction, and distribution of the Work otherwise complies with the conditions stated in this License.

- 5. Submission of Contributions. Unless You explicitly state otherwise, any Contribution intentionally submitted for inclusion in the Work by You to the Licensor shall be under the terms and conditions of this License, without any additional terms or conditions. Notwithstanding the above, nothing herein shall supersede or modify the terms of any separate license agreement you may have executed with Licensor regarding such Contributions.
- 6. Trademarks. This License does not grant permission to use the trade names, trademarks, service marks, or product names of the Licensor, except as required for reasonable and customary use in describing the origin of the Work and reproducing the content of the NOTICE file.
- 7. Disclaimer of Warranty. Unless required by applicable law or agreed to in writing, Licensor provides the Work (and each Contributor provides its Contributions) on an "AS IS" BASIS, WITHOUT WARRANTIES OR CONDITIONS OF ANY KIND, either express or implied, including, without limitation, any warranties or conditions of TITLE, NON-INFRINGEMENT, MERCHANTABILITY, or FITNESS FOR A PARTICULAR PURPOSE. You are solely responsible for determining the appropriateness of using or redistributing the Work and assume any risks associated with Your exercise of permissions under this License.
- 8. Limitation of Liability. In no event and under no legal theory, whether in tort (including negligence), contract, or otherwise, unless required by applicable law (such as deliberate and grossly negligent acts) or agreed to in writing, shall any Contributor be liable to You for damages, including any direct, indirect, special, incidental, or consequential damages of any character arising as a result of this License or out of the use or inability to use the Work (including but not limited to damages for loss of goodwill, work stoppage, computer failure or malfunction, or any and all other commercial damages or losses), even if such Contributor has been advised of the possibility of such damages.
- 9. Accepting Warranty or Additional Liability. While redistributing the Work or Derivative Works thereof, You may choose to offer, and charge a fee for, acceptance of support, warranty, indemnity, or other liability obligations and/or rights consistent with this License. However, in accepting such obligations, You may act only on Your own behalf and on Your sole responsibility, not on behalf of any other Contributor, and only if You agree to indemnify, defend, and hold each Contributor harmless for any liability incurred by, or claims asserted against, such Contributor by reason of your accepting any such warranty or additional liability.

## END OF TERMS AND CONDITIONS

APPENDIX: How to apply the Apache License to your work.

 To apply the Apache License to your work, attach the following boilerplate notice, with the fields enclosed by brackets "[]" replaced with your own identifying information. (Don't include the brackets!) The text should be enclosed in the appropriate comment syntax for the file format. We also recommend that a file or class name and description of purpose be included on the same "printed page" as the copyright notice for easier identification within third-party archives.

Copyright [yyyy] [name of copyright owner]

 Licensed under the Apache License, Version 2.0 (the "License"); you may not use this file except in compliance with the License. You may obtain a copy of the License at

https://www.apache.org/licenses/LICENSE-2.0

 Unless required by applicable law or agreed to in writing, software distributed under the License is distributed on an "AS IS" BASIS, WITHOUT WARRANTIES OR CONDITIONS OF ANY KIND, either express or implied. See the License for the specific language governing permissions and limitations under the License.

=======================================================================

## SPRING FRAMEWORK 5.3.8 SUBCOMPONENTS:

Spring Framework 5.3.8 includes a number of subcomponents with separate copyright notices and license terms. The product that includes this file does not necessarily use all the open source subcomponents referred to below. Your use of the source code for these subcomponents is subject to the terms and conditions of the following licenses.

>>> ASM 9.1 (org.ow2.asm:asm:9.1, org.ow2.asm:asm-commons:9.1):

Copyright (c) 2000-2011 INRIA, France Telecom All rights reserved.

Redistribution and use in source and binary forms, with or without modification, are permitted provided that the following conditions are met:

1. Redistributions of source code must retain the above copyright

notice, this list of conditions and the following disclaimer.

- 2. Redistributions in binary form must reproduce the above copyright notice, this list of conditions and the following disclaimer in the documentation and/or other materials provided with the distribution.
- 3. Neither the name of the copyright holders nor the names of its contributors may be used to endorse or promote products derived from this software without specific prior written permission.

THIS SOFTWARE IS PROVIDED BY THE COPYRIGHT HOLDERS AND CONTRIBUTORS "AS IS" AND ANY EXPRESS OR IMPLIED WARRANTIES, INCLUDING, BUT NOT LIMITED TO, THE IMPLIED WARRANTIES OF MERCHANTABILITY AND FITNESS FOR A PARTICULAR PURPOSE ARE DISCLAIMED. IN NO EVENT SHALL THE COPYRIGHT OWNER OR CONTRIBUTORS BE LIABLE FOR ANY DIRECT, INDIRECT, INCIDENTAL, SPECIAL, EXEMPLARY, OR CONSEQUENTIAL DAMAGES (INCLUDING, BUT NOT LIMITED TO, PROCUREMENT OF SUBSTITUTE GOODS OR SERVICES; LOSS OF USE, DATA, OR PROFITS; OR BUSINESS INTERRUPTION) HOWEVER CAUSED AND ON ANY THEORY OF LIABILITY, WHETHER IN CONTRACT, STRICT LIABILITY, OR TORT (INCLUDING NEGLIGENCE OR OTHERWISE) ARISING IN ANY WAY OUT OF THE USE OF THIS SOFTWARE, EVEN IF ADVISED OF THE POSSIBILITY OF SUCH DAMAGE.

Copyright (c) 1999-2009, OW2 Consortium <https://www.ow2.org/>

>>> CGLIB 3.3 (cglib:cglib:3.3):

Per the LICENSE file in the CGLIB JAR distribution downloaded from https://github.com/cglib/cglib/releases/download/RELEASE\_3\_3\_0/cglib-3.3.0.jar, CGLIB 3.3 is licensed under the Apache License, version 2.0, the text of which is included above.

>>> Objenesis 3.1 (org.objenesis:objenesis:3.1):

Per the LICENSE file in the Objenesis ZIP distribution downloaded from http://objenesis.org/download.html, Objenesis 3.1 is licensed under the Apache License, version 2.0, the text of which is included above.

Per the NOTICE file in the Objenesis ZIP distribution downloaded from http://objenesis.org/download.html and corresponding to section 4d of the Apache License, Version 2.0, in this case for Objenesis:

**Objenesis** 

Copyright 2006-2019 Joe Walnes, Henri Tremblay, Leonardo Mesquita

===============================================================================

To the extent any open source components are licensed under the EPL and/or other similar licenses that require the source code and/or modifications to source code to be made available (as would be noted above), you may obtain a copy of the source code corresponding to the binaries for such open source components and modifications thereto, if any, (the "Source Files"), by downloading the Source Files from https://spring.io/projects, Pivotal's website at https://network.pivotal.io/open-source, or by sending a request, with your name and address to: Pivotal Software, Inc., 875 Howard Street, 5th floor, San Francisco, CA 94103, Attention: General Counsel. All such requests should clearly specify: OPEN SOURCE FILES REQUEST, Attention General Counsel. Pivotal can mail a copy of the Source Files to you on a CD or equivalent physical medium.

This offer to obtain a copy of the Source Files is valid for three years from the date you acquired this Software product. Alternatively, the Source Files may accompany the Software. Spring Framework 5.3.8 Copyright (c) 2002-2021 Pivotal, Inc.

This product is licensed to you under the Apache License, Version 2.0 (the "License"). You may not use this product except in compliance with the License.

This product may include a number of subcomponents with separate copyright notices and license terms. Your use of the source code for these subcomponents is subject to the terms and conditions of the subcomponent's license, as noted in the license.txt file.

## **1.380 yang-parser-rfc7950 5.0.7 1.380.1 Available under license :**

No license file was found, but licenses were detected in source scan.

/\*

\* Copyright (c) 2013 Cisco Systems, Inc. and others. All rights reserved.

\*

- \* This program and the accompanying materials are made available under the
- \* terms of the Eclipse Public License v1.0 which accompanies this distribution,
- \* and is available at http://www.eclipse.org/legal/epl-v10.html

\*/

## Found in path(s):

\* /opt/cola/permits/1653509221\_1682466135.6781225/0/yang-parser-rfc7950-5-0-7-sources-1 jar/org/opendaylight/yangtools/yang/parser/rfc7950/repo/YangErrorListener.java No license file was found, but licenses were detected in source scan.

/\*

\* Copyright (c) 2016 Pantheon Technologies s.r.o. and others. All rights reserved.

\*

- \* This program and the accompanying materials are made available under the
- \* terms of the Eclipse Public License v1.0 which accompanies this distribution,
- \* and is available at http://www.eclipse.org/legal/epl-v10.html
- \*/

## Found in path(s):

\* /opt/cola/permits/1653509221\_1682466135.6781225/0/yang-parser-rfc7950-5-0-7-sources-1 jar/org/opendaylight/yangtools/yang/parser/rfc7950/stmt/type/BuiltinTypeStatement.java No license file was found, but licenses were detected in source scan.

/\*

\* Copyright (c) 2017 Cisco Systems, Inc. and others. All rights reserved.

\*

\* This program and the accompanying materials are made available under the

\* terms of the Eclipse Public License v1.0 which accompanies this distribution,

\* and is available at http://www.eclipse.org/legal/epl-v10.html

\*/

#### Found in path(s):

\* /opt/cola/permits/1653509221\_1682466135.6781225/0/yang-parser-rfc7950-5-0-7-sources-1 jar/org/opendaylight/yangtools/yang/parser/rfc7950/stmt/deviate/DeviateStatementRFC7950Support.java \* /opt/cola/permits/1653509221\_1682466135.6781225/0/yang-parser-rfc7950-5-0-7-sources-1 jar/org/opendaylight/yangtools/yang/parser/rfc7950/stmt/type/LeafrefSpecificationRFC7950Support.java \* /opt/cola/permits/1653509221\_1682466135.6781225/0/yang-parser-rfc7950-5-0-7-sources-1 jar/org/opendaylight/yangtools/yang/parser/rfc7950/stmt/type/IdentityrefSpecificationRFC7950Support.java \* /opt/cola/permits/1653509221\_1682466135.6781225/0/yang-parser-rfc7950-5-0-7-sources-1 jar/org/opendaylight/yangtools/yang/parser/rfc7950/stmt/rpc/RpcStatementRFC7950Support.java \* /opt/cola/permits/1653509221\_1682466135.6781225/0/yang-parser-rfc7950-5-0-7-sources-1 jar/org/opendaylight/yangtools/yang/parser/rfc7950/stmt/type/TypeStatementRFC7950Support.java No license file was found, but licenses were detected in source scan.

/\*

\* Copyright (c) 2020 PANTHEON.tech, s.r.o. and others. All rights reserved.

\*

\* This program and the accompanying materials are made available under the

\* terms of the Eclipse Public License v1.0 which accompanies this distribution,

\* and is available at http://www.eclipse.org/legal/epl-v10.html

\*/

Found in path(s):

\* /opt/cola/permits/1653509221\_1682466135.6781225/0/yang-parser-rfc7950-5-0-7-sources-1 jar/org/opendaylight/yangtools/yang/parser/rfc7950/stmt/include/EmptyIncludeEffectiveStatement.java \* /opt/cola/permits/1653509221\_1682466135.6781225/0/yang-parser-rfc7950-5-0-7-sources-1 jar/org/opendaylight/yangtools/yang/parser/rfc7950/stmt/key/AbstractKeyStatement.java \* /opt/cola/permits/1653509221\_1682466135.6781225/0/yang-parser-rfc7950-5-0-7-sources-1-

jar/org/opendaylight/yangtools/yang/parser/rfc7950/stmt/case\_/RegularCaseStatement.java \* /opt/cola/permits/1653509221\_1682466135.6781225/0/yang-parser-rfc7950-5-0-7-sources-1 jar/org/opendaylight/yangtools/yang/parser/rfc7950/stmt/BaseQNameStatementSupport.java \* /opt/cola/permits/1653509221\_1682466135.6781225/0/yang-parser-rfc7950-5-0-7-sources-1 jar/org/opendaylight/yangtools/yang/parser/rfc7950/stmt/error\_app\_tag/EmptyErrorAppTagStatement.java \* /opt/cola/permits/1653509221\_1682466135.6781225/0/yang-parser-rfc7950-5-0-7-sources-1 jar/org/opendaylight/yangtools/yang/parser/rfc7950/antlr/Token12144.java \* /opt/cola/permits/1653509221\_1682466135.6781225/0/yang-parser-rfc7950-5-0-7-sources-1 jar/org/opendaylight/yangtools/yang/parser/rfc7950/ir/IRStatement031.java \* /opt/cola/permits/1653509221\_1682466135.6781225/0/yang-parser-rfc7950-5-0-7-sources-1 jar/org/opendaylight/yangtools/yang/parser/rfc7950/stmt/error\_message/RegularErrorMessageEffectiveStatement.ja va \* /opt/cola/permits/1653509221\_1682466135.6781225/0/yang-parser-rfc7950-5-0-7-sources-1 jar/org/opendaylight/yangtools/yang/parser/rfc7950/stmt/input/RegularUndeclaredInputStatement.java \* /opt/cola/permits/1653509221\_1682466135.6781225/0/yang-parser-rfc7950-5-0-7-sources-1 jar/org/opendaylight/yangtools/yang/parser/rfc7950/stmt/error\_message/EmptyErrorMessageStatement.java \* /opt/cola/permits/1653509221\_1682466135.6781225/0/yang-parser-rfc7950-5-0-7-sources-1 jar/org/opendaylight/yangtools/yang/parser/rfc7950/stmt/key/EmptyForeignKeyEffectiveStatement.java \* /opt/cola/permits/1653509221\_1682466135.6781225/0/yang-parser-rfc7950-5-0-7-sources-1 jar/org/opendaylight/yangtools/yang/parser/rfc7950/stmt/leaf\_list/AbstractLeafListEffectiveStatement.java \* /opt/cola/permits/1653509221\_1682466135.6781225/0/yang-parser-rfc7950-5-0-7-sources-1 jar/org/opendaylight/yangtools/yang/parser/rfc7950/stmt/pattern/RegularPatternEffectiveStatement.java \* /opt/cola/permits/1653509221\_1682466135.6781225/0/yang-parser-rfc7950-5-0-7-sources-1 jar/org/opendaylight/yangtools/yang/parser/rfc7950/stmt/BaseImplicitStatementSupport.java \* /opt/cola/permits/1653509221\_1682466135.6781225/0/yang-parser-rfc7950-5-0-7-sources-1 jar/org/opendaylight/yangtools/yang/parser/rfc7950/stmt/BaseStatementSupport.java \* /opt/cola/permits/1653509221\_1682466135.6781225/0/yang-parser-rfc7950-5-0-7-sources-1 jar/org/opendaylight/yangtools/yang/parser/rfc7950/stmt/output/EmptyUndeclaredOutputStatement.java \* /opt/cola/permits/1653509221\_1682466135.6781225/0/yang-parser-rfc7950-5-0-7-sources-1 jar/org/opendaylight/yangtools/yang/parser/rfc7950/stmt/type/RegularInstanceIdentifierSpecification.java \* /opt/cola/permits/1653509221\_1682466135.6781225/0/yang-parser-rfc7950-5-0-7-sources-1 jar/org/opendaylight/yangtools/yang/parser/rfc7950/stmt/AbstractDeclaredEffectiveRootStatement.java \* /opt/cola/permits/1653509221\_1682466135.6781225/0/yang-parser-rfc7950-5-0-7-sources-1 jar/org/opendaylight/yangtools/yang/parser/rfc7950/stmt/pattern/EmptyPatternConstraint.java \* /opt/cola/permits/1653509221\_1682466135.6781225/0/yang-parser-rfc7950-5-0-7-sources-1 jar/org/opendaylight/yangtools/yang/parser/rfc7950/stmt/list/RegularListStatement.java \* /opt/cola/permits/1653509221\_1682466135.6781225/0/yang-parser-rfc7950-5-0-7-sources-1 jar/org/opendaylight/yangtools/yang/parser/rfc7950/stmt/belongs\_to/EmptyBelongsToEffectiveStatement.java \* /opt/cola/permits/1653509221\_1682466135.6781225/0/yang-parser-rfc7950-5-0-7-sources-1 jar/org/opendaylight/yangtools/yang/parser/rfc7950/stmt/organization/RegularOrganizationEffectiveStatement.java \* /opt/cola/permits/1653509221\_1682466135.6781225/0/yang-parser-rfc7950-5-0-7-sources-1 jar/org/opendaylight/yangtools/yang/parser/rfc7950/reactor/ServiceLoaderState.java \* /opt/cola/permits/1653509221\_1682466135.6781225/0/yang-parser-rfc7950-5-0-7-sources-1 jar/org/opendaylight/yangtools/yang/parser/rfc7950/stmt/case\_/EmptyUndeclaredCaseStatement.java \* /opt/cola/permits/1653509221\_1682466135.6781225/0/yang-parser-rfc7950-5-0-7-sources-1 jar/org/opendaylight/yangtools/yang/parser/rfc7950/stmt/length/RegularLengthStatement.java \* /opt/cola/permits/1653509221\_1682466135.6781225/0/yang-parser-rfc7950-5-0-7-sources-1 jar/org/opendaylight/yangtools/yang/parser/rfc7950/stmt/ordered\_by/EmptyOrderedByEffectiveStatement.java

\* /opt/cola/permits/1653509221\_1682466135.6781225/0/yang-parser-rfc7950-5-0-7-sources-1 jar/org/opendaylight/yangtools/yang/parser/rfc7950/stmt/must/RegularMustStatement.java \* /opt/cola/permits/1653509221\_1682466135.6781225/0/yang-parser-rfc7950-5-0-7-sources-1 jar/org/opendaylight/yangtools/yang/parser/rfc7950/stmt/organization/EmptyOrganizationEffectiveStatement.java \* /opt/cola/permits/1653509221\_1682466135.6781225/0/yang-parser-rfc7950-5-0-7-sources-1 jar/org/opendaylight/yangtools/yang/parser/rfc7950/stmt/yang\_version/EmptyYangVersionStatement.java \* /opt/cola/permits/1653509221\_1682466135.6781225/0/yang-parser-rfc7950-5-0-7-sources-1 jar/org/opendaylight/yangtools/yang/parser/rfc7950/stmt/ordered\_by/RegularOrderedByEffectiveStatement.java \* /opt/cola/permits/1653509221\_1682466135.6781225/0/yang-parser-rfc7950-5-0-7-sources-1 jar/org/opendaylight/yangtools/yang/parser/rfc7950/stmt/BaseStringStatementSupport.java \* /opt/cola/permits/1653509221\_1682466135.6781225/0/yang-parser-rfc7950-5-0-7-sources-1 jar/org/opendaylight/yangtools/yang/parser/rfc7950/stmt/organization/RegularOrganizationStatement.java \* /opt/cola/permits/1653509221\_1682466135.6781225/0/yang-parser-rfc7950-5-0-7-sources-1 jar/org/opendaylight/yangtools/yang/parser/rfc7950/stmt/leaf\_list/AbstractNonEmptyLeafListEffectiveStatement.jav a \* /opt/cola/permits/1653509221\_1682466135.6781225/0/yang-parser-rfc7950-5-0-7-sources-1 jar/org/opendaylight/yangtools/yang/parser/rfc7950/stmt/AbstractDeclaredEffectiveStatement.java \* /opt/cola/permits/1653509221\_1682466135.6781225/0/yang-parser-rfc7950-5-0-7-sources-1 jar/org/opendaylight/yangtools/yang/parser/rfc7950/stmt/base/RegularBaseEffectiveStatement.java \* /opt/cola/permits/1653509221\_1682466135.6781225/0/yang-parser-rfc7950-5-0-7-sources-1 jar/org/opendaylight/yangtools/yang/parser/rfc7950/stmt/feature/RegularFeatureStatement.java \* /opt/cola/permits/1653509221\_1682466135.6781225/0/yang-parser-rfc7950-5-0-7-sources-1 jar/org/opendaylight/yangtools/yang/parser/rfc7950/ir/IRStatement144.java \* /opt/cola/permits/1653509221\_1682466135.6781225/0/yang-parser-rfc7950-5-0-7-sources-1 jar/org/opendaylight/yangtools/yang/parser/rfc7950/stmt/description/RegularDescriptionEffectiveStatement.java \* /opt/cola/permits/1653509221\_1682466135.6781225/0/yang-parser-rfc7950-5-0-7-sources-1 jar/org/opendaylight/yangtools/yang/parser/rfc7950/stmt/yang\_version/EmptyYangVersionEffectiveStatement.java \* /opt/cola/permits/1653509221\_1682466135.6781225/0/yang-parser-rfc7950-5-0-7-sources-1 jar/org/opendaylight/yangtools/yang/parser/rfc7950/stmt/anyxml/EmptyAnyxmlStatement.java \* /opt/cola/permits/1653509221\_1682466135.6781225/0/yang-parser-rfc7950-5-0-7-sources-1 jar/org/opendaylight/yangtools/yang/parser/rfc7950/ir/IRStatement044.java \* /opt/cola/permits/1653509221\_1682466135.6781225/0/yang-parser-rfc7950-5-0-7-sources-1 jar/org/opendaylight/yangtools/yang/parser/rfc7950/stmt/type/EmptyTypeStatement.java \* /opt/cola/permits/1653509221\_1682466135.6781225/0/yang-parser-rfc7950-5-0-7-sources-1 jar/org/opendaylight/yangtools/yang/parser/rfc7950/stmt/uses/FullCopiedUsesEffectiveStatement.java \* /opt/cola/permits/1653509221\_1682466135.6781225/0/yang-parser-rfc7950-5-0-7-sources-1 jar/org/opendaylight/yangtools/yang/parser/rfc7950/stmt/container/EmptyContainerStatement.java \* /opt/cola/permits/1653509221\_1682466135.6781225/0/yang-parser-rfc7950-5-0-7-sources-1 jar/org/opendaylight/yangtools/yang/parser/rfc7950/stmt/list/EmptyListStatement.java \* /opt/cola/permits/1653509221\_1682466135.6781225/0/yang-parser-rfc7950-5-0-7-sources-1 jar/org/opendaylight/yangtools/yang/parser/rfc7950/stmt/include/EmptyIncludeStatement.java \* /opt/cola/permits/1653509221\_1682466135.6781225/0/yang-parser-rfc7950-5-0-7-sources-1 jar/org/opendaylight/yangtools/yang/parser/rfc7950/stmt/output/EmptyOutputStatement.java \* /opt/cola/permits/1653509221\_1682466135.6781225/0/yang-parser-rfc7950-5-0-7-sources-1 jar/org/opendaylight/yangtools/yang/parser/rfc7950/stmt/leaf\_list/EmptyLeafListEffectiveStatement.java \* /opt/cola/permits/1653509221\_1682466135.6781225/0/yang-parser-rfc7950-5-0-7-sources-1 jar/org/opendaylight/yangtools/yang/parser/rfc7950/stmt/list/ConfigListWarningNamespace.java \* /opt/cola/permits/1653509221\_1682466135.6781225/0/yang-parser-rfc7950-5-0-7-sources-1-

jar/org/opendaylight/yangtools/yang/parser/rfc7950/stmt/default\_/EmptyDefaultStatement.java \* /opt/cola/permits/1653509221\_1682466135.6781225/0/yang-parser-rfc7950-5-0-7-sources-1 jar/org/opendaylight/yangtools/yang/parser/rfc7950/stmt/anyxml/EmptyAnyxmlEffectiveStatement.java \* /opt/cola/permits/1653509221\_1682466135.6781225/0/yang-parser-rfc7950-5-0-7-sources-1 jar/org/opendaylight/yangtools/yang/parser/rfc7950/stmt/prefix/RegularPrefixEffectiveStatement.java \* /opt/cola/permits/1653509221\_1682466135.6781225/0/yang-parser-rfc7950-5-0-7-sources-1 jar/org/opendaylight/yangtools/yang/parser/rfc7950/stmt/yang\_version/RegularYangVersionStatement.java \* /opt/cola/permits/1653509221\_1682466135.6781225/0/yang-parser-rfc7950-5-0-7-sources-1 jar/org/opendaylight/yangtools/yang/parser/rfc7950/stmt/presence/EmptyPresenceStatement.java \* /opt/cola/permits/1653509221\_1682466135.6781225/0/yang-parser-rfc7950-5-0-7-sources-1 jar/org/opendaylight/yangtools/yang/parser/rfc7950/stmt/default\_/RegularDefaultEffectiveStatement.java \* /opt/cola/permits/1653509221\_1682466135.6781225/0/yang-parser-rfc7950-5-0-7-sources-1 jar/org/opendaylight/yangtools/yang/parser/rfc7950/stmt/unique/EmptyUniqueStatement.java \* /opt/cola/permits/1653509221\_1682466135.6781225/0/yang-parser-rfc7950-5-0-7-sources-1 jar/org/opendaylight/yangtools/yang/parser/rfc7950/stmt/must/EmptyMustStatement.java \* /opt/cola/permits/1653509221\_1682466135.6781225/0/yang-parser-rfc7950-5-0-7-sources-1 jar/org/opendaylight/yangtools/yang/parser/rfc7950/ir/IRKeyword.java \* /opt/cola/permits/1653509221\_1682466135.6781225/0/yang-parser-rfc7950-5-0-7-sources-1 jar/org/opendaylight/yangtools/yang/parser/rfc7950/stmt/AbstractUndeclaredEffectiveStatement.java \* /opt/cola/permits/1653509221\_1682466135.6781225/0/yang-parser-rfc7950-5-0-7-sources-1 jar/org/opendaylight/yangtools/yang/parser/rfc7950/stmt/base/RegularBaseStatement.java \* /opt/cola/permits/1653509221\_1682466135.6781225/0/yang-parser-rfc7950-5-0-7-sources-1 jar/org/opendaylight/yangtools/yang/parser/rfc7950/stmt/leaf\_list/SlimLeafListEffectiveStatement.java \* /opt/cola/permits/1653509221\_1682466135.6781225/0/yang-parser-rfc7950-5-0-7-sources-1 jar/org/opendaylight/yangtools/yang/parser/rfc7950/stmt/when/RegularWhenEffectiveStatement.java \* /opt/cola/permits/1653509221\_1682466135.6781225/0/yang-parser-rfc7950-5-0-7-sources-1 jar/org/opendaylight/yangtools/yang/parser/rfc7950/stmt/include/RegularIncludeStatement.java \* /opt/cola/permits/1653509221\_1682466135.6781225/0/yang-parser-rfc7950-5-0-7-sources-1 jar/org/opendaylight/yangtools/yang/parser/rfc7950/stmt/enum\_/EmptyEnumStatement.java \* /opt/cola/permits/1653509221\_1682466135.6781225/0/yang-parser-rfc7950-5-0-7-sources-1 jar/org/opendaylight/yangtools/yang/parser/rfc7950/stmt/status/RegularStatusEffectiveStatement.java \* /opt/cola/permits/1653509221\_1682466135.6781225/0/yang-parser-rfc7950-5-0-7-sources-1 jar/org/opendaylight/yangtools/yang/parser/rfc7950/repo/TextToIRTransformer.java \* /opt/cola/permits/1653509221\_1682466135.6781225/0/yang-parser-rfc7950-5-0-7-sources-1 jar/org/opendaylight/yangtools/yang/parser/rfc7950/stmt/max\_elements/EmptyMaxElementsStatement.java \* /opt/cola/permits/1653509221\_1682466135.6781225/0/yang-parser-rfc7950-5-0-7-sources-1 jar/org/opendaylight/yangtools/yang/parser/rfc7950/stmt/modifier/RegularModifierEffectiveStatement.java \* /opt/cola/permits/1653509221\_1682466135.6781225/0/yang-parser-rfc7950-5-0-7-sources-1 jar/org/opendaylight/yangtools/yang/parser/rfc7950/stmt/units/RegularUnitsStatement.java \* /opt/cola/permits/1653509221\_1682466135.6781225/0/yang-parser-rfc7950-5-0-7-sources-1 jar/org/opendaylight/yangtools/yang/parser/rfc7950/stmt/reference/RegularReferenceEffectiveStatement.java \* /opt/cola/permits/1653509221\_1682466135.6781225/0/yang-parser-rfc7950-5-0-7-sources-1 jar/org/opendaylight/yangtools/yang/parser/rfc7950/stmt/status/EmptyStatusEffectiveStatement.java \* /opt/cola/permits/1653509221\_1682466135.6781225/0/yang-parser-rfc7950-5-0-7-sources-1 jar/org/opendaylight/yangtools/yang/parser/rfc7950/stmt/modifier/EmptyModifierStatement.java \* /opt/cola/permits/1653509221\_1682466135.6781225/0/yang-parser-rfc7950-5-0-7-sources-1 jar/org/opendaylight/yangtools/yang/parser/rfc7950/stmt/leaf\_list/RegularLeafListEffectiveStatement.java \* /opt/cola/permits/1653509221\_1682466135.6781225/0/yang-parser-rfc7950-5-0-7-sources-1jar/org/opendaylight/yangtools/yang/parser/rfc7950/stmt/error\_message/EmptyErrorMessageEffectiveStatement.jav a

\* /opt/cola/permits/1653509221\_1682466135.6781225/0/yang-parser-rfc7950-5-0-7-sources-1 jar/org/opendaylight/yangtools/yang/parser/rfc7950/stmt/extension/RegularExtensionStatement.java \* /opt/cola/permits/1653509221\_1682466135.6781225/0/yang-parser-rfc7950-5-0-7-sources-1 jar/org/opendaylight/yangtools/yang/parser/rfc7950/ir/IRStatement.java \* /opt/cola/permits/1653509221\_1682466135.6781225/0/yang-parser-rfc7950-5-0-7-sources-1 jar/org/opendaylight/yangtools/yang/parser/rfc7950/ir/IRArgument.java \* /opt/cola/permits/1653509221\_1682466135.6781225/0/yang-parser-rfc7950-5-0-7-sources-1 jar/org/opendaylight/yangtools/yang/parser/rfc7950/stmt/max\_elements/EmptyMaxElementsEffectiveStatement.jav a \* /opt/cola/permits/1653509221\_1682466135.6781225/0/yang-parser-rfc7950-5-0-7-sources-1 jar/org/opendaylight/yangtools/yang/parser/rfc7950/stmt/belongs\_to/EmptyBelongsToStatement.java \* /opt/cola/permits/1653509221\_1682466135.6781225/0/yang-parser-rfc7950-5-0-7-sources-1 jar/org/opendaylight/yangtools/yang/parser/rfc7950/stmt/status/AbstractStatusStatement.java \* /opt/cola/permits/1653509221\_1682466135.6781225/0/yang-parser-rfc7950-5-0-7-sources-1 jar/org/opendaylight/yangtools/yang/parser/rfc7950/stmt/max\_elements/RegularMaxElementsStatement.java \* /opt/cola/permits/1653509221\_1682466135.6781225/0/yang-parser-rfc7950-5-0-7-sources-1 jar/org/opendaylight/yangtools/yang/parser/rfc7950/stmt/error\_app\_tag/EmptyErrorAppTagEffectiveStatement.java \* /opt/cola/permits/1653509221\_1682466135.6781225/0/yang-parser-rfc7950-5-0-7-sources-1 jar/org/opendaylight/yangtools/yang/parser/rfc7950/stmt/anydata/EmptyAnydataStatement.java \* /opt/cola/permits/1653509221\_1682466135.6781225/0/yang-parser-rfc7950-5-0-7-sources-1 jar/org/opendaylight/yangtools/yang/parser/rfc7950/antlr/ExplicitTextToken.java \* /opt/cola/permits/1653509221\_1682466135.6781225/0/yang-parser-rfc7950-5-0-7-sources-1 jar/org/opendaylight/yangtools/yang/parser/rfc7950/stmt/unique/EmptyUniqueEffectiveStatement.java \* /opt/cola/permits/1653509221\_1682466135.6781225/0/yang-parser-rfc7950-5-0-7-sources-1 jar/org/opendaylight/yangtools/yang/parser/rfc7950/stmt/uses/SimpleCopiedUsesEffectiveStatement.java \* /opt/cola/permits/1653509221\_1682466135.6781225/0/yang-parser-rfc7950-5-0-7-sources-1 jar/org/opendaylight/yangtools/yang/parser/rfc7950/stmt/AbstractEffectiveStatement.java \* /opt/cola/permits/1653509221\_1682466135.6781225/0/yang-parser-rfc7950-5-0-7-sources-1 jar/org/opendaylight/yangtools/yang/parser/rfc7950/stmt/augment/EmptyAugmentStatement.java \* /opt/cola/permits/1653509221\_1682466135.6781225/0/yang-parser-rfc7950-5-0-7-sources-1 jar/org/opendaylight/yangtools/yang/parser/rfc7950/antlr/AbstractSourceToken.java \* /opt/cola/permits/1653509221\_1682466135.6781225/0/yang-parser-rfc7950-5-0-7-sources-1 jar/org/opendaylight/yangtools/yang/parser/rfc7950/stmt/case /CaseEffectiveStatementMixin.java \* /opt/cola/permits/1653509221\_1682466135.6781225/0/yang-parser-rfc7950-5-0-7-sources-1 jar/org/opendaylight/yangtools/yang/parser/rfc7950/stmt/default\_/EmptyDefaultEffectiveStatement.java \* /opt/cola/permits/1653509221\_1682466135.6781225/0/yang-parser-rfc7950-5-0-7-sources-1 jar/org/opendaylight/yangtools/yang/parser/rfc7950/stmt/input/EmptyUndeclaredInputStatement.java \* /opt/cola/permits/1653509221\_1682466135.6781225/0/yang-parser-rfc7950-5-0-7-sources-1 jar/org/opendaylight/yangtools/yang/parser/rfc7950/stmt/key/EmptyLocalKeyEffectiveStatement.java \* /opt/cola/permits/1653509221\_1682466135.6781225/0/yang-parser-rfc7950-5-0-7-sources-1 jar/org/opendaylight/yangtools/yang/parser/rfc7950/stmt/presence/RegularPresenceStatement.java \* /opt/cola/permits/1653509221\_1682466135.6781225/0/yang-parser-rfc7950-5-0-7-sources-1 jar/org/opendaylight/yangtools/yang/parser/rfc7950/stmt/presence/RegularPresenceEffectiveStatement.java \* /opt/cola/permits/1653509221\_1682466135.6781225/0/yang-parser-rfc7950-5-0-7-sources-1 jar/org/opendaylight/yangtools/yang/parser/rfc7950/stmt/pattern/RegularPatternStatement.java \* /opt/cola/permits/1653509221\_1682466135.6781225/0/yang-parser-rfc7950-5-0-7-sources-1jar/org/opendaylight/yangtools/yang/parser/rfc7950/namespace/YangNamespaceContextNamespace.java \* /opt/cola/permits/1653509221\_1682466135.6781225/0/yang-parser-rfc7950-5-0-7-sources-1 jar/org/opendaylight/yangtools/yang/parser/rfc7950/antlr/Token12122.java

\* /opt/cola/permits/1653509221\_1682466135.6781225/0/yang-parser-rfc7950-5-0-7-sources-1 jar/org/opendaylight/yangtools/yang/parser/rfc7950/stmt/contact/EmptyContactStatement.java \* /opt/cola/permits/1653509221\_1682466135.6781225/0/yang-parser-rfc7950-5-0-7-sources-1 jar/org/opendaylight/yangtools/yang/parser/rfc7950/stmt/pattern/AbstractPatternConstraint.java \* /opt/cola/permits/1653509221\_1682466135.6781225/0/yang-parser-rfc7950-5-0-7-sources-1 jar/org/opendaylight/yangtools/yang/parser/rfc7950/stmt/leaf/EmptyLeafStatement.java \* /opt/cola/permits/1653509221\_1682466135.6781225/0/yang-parser-rfc7950-5-0-7-sources-1 jar/org/opendaylight/yangtools/yang/parser/rfc7950/stmt/units/RegularUnitsEffectiveStatement.java \* /opt/cola/permits/1653509221\_1682466135.6781225/0/yang-parser-rfc7950-5-0-7-sources-1 jar/org/opendaylight/yangtools/yang/parser/rfc7950/stmt/path/RegularPathEffectiveStatement.java \* /opt/cola/permits/1653509221\_1682466135.6781225/0/yang-parser-rfc7950-5-0-7-sources-1 jar/org/opendaylight/yangtools/yang/parser/rfc7950/stmt/uses/EmptyUsesStatement.java \* /opt/cola/permits/1653509221\_1682466135.6781225/0/yang-parser-rfc7950-5-0-7-sources-1 jar/org/opendaylight/yangtools/yang/parser/rfc7950/stmt/bit/EmptyBitStatement.java \* /opt/cola/permits/1653509221\_1682466135.6781225/0/yang-parser-rfc7950-5-0-7-sources-1 jar/org/opendaylight/yangtools/yang/parser/rfc7950/stmt/enum\_/RegularEnumStatement.java \* /opt/cola/permits/1653509221\_1682466135.6781225/0/yang-parser-rfc7950-5-0-7-sources-1 jar/org/opendaylight/yangtools/yang/parser/rfc7950/stmt/contact/RegularContactStatement.java \* /opt/cola/permits/1653509221\_1682466135.6781225/0/yang-parser-rfc7950-5-0-7-sources-1 jar/org/opendaylight/yangtools/yang/parser/rfc7950/stmt/include/RegularIncludeEffectiveStatement.java \* /opt/cola/permits/1653509221\_1682466135.6781225/0/yang-parser-rfc7950-5-0-7-sources-1 jar/org/opendaylight/yangtools/yang/parser/rfc7950/stmt/prefix/EmptyPrefixEffectiveStatement.java \* /opt/cola/permits/1653509221\_1682466135.6781225/0/yang-parser-rfc7950-5-0-7-sources-1 jar/org/opendaylight/yangtools/yang/parser/rfc7950/stmt/uses/RegularUsesStatement.java \* /opt/cola/permits/1653509221\_1682466135.6781225/0/yang-parser-rfc7950-5-0-7-sources-1 jar/org/opendaylight/yangtools/yang/parser/rfc7950/stmt/argument/EmptyArgumentStatement.java \* /opt/cola/permits/1653509221\_1682466135.6781225/0/yang-parser-rfc7950-5-0-7-sources-1 jar/org/opendaylight/yangtools/yang/parser/rfc7950/stmt/yang\_version/RegularYangVersionEffectiveStatement.java \* /opt/cola/permits/1653509221\_1682466135.6781225/0/yang-parser-rfc7950-5-0-7-sources-1 jar/org/opendaylight/yangtools/yang/parser/rfc7950/stmt/BaseInternedStatementSupport.java \* /opt/cola/permits/1653509221\_1682466135.6781225/0/yang-parser-rfc7950-5-0-7-sources-1 jar/org/opendaylight/yangtools/yang/parser/rfc7950/stmt/identity/EmptyIdentityEffectiveStatement.java \* /opt/cola/permits/1653509221\_1682466135.6781225/0/yang-parser-rfc7950-5-0-7-sources-1 jar/org/opendaylight/yangtools/yang/parser/rfc7950/stmt/AbstractDeclaredStatement.java \* /opt/cola/permits/1653509221\_1682466135.6781225/0/yang-parser-rfc7950-5-0-7-sources-1 jar/org/opendaylight/yangtools/yang/parser/rfc7950/stmt/list/AbstractListEffectiveStatement.java \* /opt/cola/permits/1653509221\_1682466135.6781225/0/yang-parser-rfc7950-5-0-7-sources-1 jar/org/opendaylight/yangtools/yang/parser/rfc7950/stmt/prefix/RegularPrefixStatement.java \* /opt/cola/permits/1653509221\_1682466135.6781225/0/yang-parser-rfc7950-5-0-7-sources-1 jar/org/opendaylight/yangtools/yang/parser/rfc7950/stmt/range/EmptyRangeStatement.java \* /opt/cola/permits/1653509221\_1682466135.6781225/0/yang-parser-rfc7950-5-0-7-sources-1 jar/org/opendaylight/yangtools/yang/parser/rfc7950/stmt/when/RegularWhenStatement.java \* /opt/cola/permits/1653509221\_1682466135.6781225/0/yang-parser-rfc7950-5-0-7-sources-1 jar/org/opendaylight/yangtools/yang/parser/rfc7950/stmt/modifier/RegularModifierStatement.java \* /opt/cola/permits/1653509221\_1682466135.6781225/0/yang-parser-rfc7950-5-0-7-sources-1-

jar/org/opendaylight/yangtools/yang/parser/rfc7950/stmt/argument/EmptyArgumentEffectiveStatement.java \* /opt/cola/permits/1653509221\_1682466135.6781225/0/yang-parser-rfc7950-5-0-7-sources-1 jar/org/opendaylight/yangtools/yang/parser/rfc7950/stmt/AbstractModelStatement.java \* /opt/cola/permits/1653509221\_1682466135.6781225/0/yang-parser-rfc7950-5-0-7-sources-1 jar/org/opendaylight/yangtools/yang/parser/rfc7950/stmt/key/EmptyKeyStatement.java \* /opt/cola/permits/1653509221\_1682466135.6781225/0/yang-parser-rfc7950-5-0-7-sources-1 jar/org/opendaylight/yangtools/yang/parser/rfc7950/stmt/error\_app\_tag/RegularErrorAppTagEffectiveStatement.jav a

\* /opt/cola/permits/1653509221\_1682466135.6781225/0/yang-parser-rfc7950-5-0-7-sources-1 jar/org/opendaylight/yangtools/yang/parser/rfc7950/stmt/status/RegularStatusStatement.java \* /opt/cola/permits/1653509221\_1682466135.6781225/0/yang-parser-rfc7950-5-0-7-sources-1 jar/org/opendaylight/yangtools/yang/parser/rfc7950/stmt/uses/RegularLocalUsesEffectiveStatement.java \* /opt/cola/permits/1653509221\_1682466135.6781225/0/yang-parser-rfc7950-5-0-7-sources-1 jar/org/opendaylight/yangtools/yang/parser/rfc7950/stmt/bit/RegularBitStatement.java \* /opt/cola/permits/1653509221\_1682466135.6781225/0/yang-parser-rfc7950-5-0-7-sources-1 jar/org/opendaylight/yangtools/yang/parser/rfc7950/antlr/CompactYangStatementLexer.java \* /opt/cola/permits/1653509221\_1682466135.6781225/0/yang-parser-rfc7950-5-0-7-sources-1 jar/org/opendaylight/yangtools/yang/parser/rfc7950/stmt/range/RegularRangeStatement.java \* /opt/cola/permits/1653509221\_1682466135.6781225/0/yang-parser-rfc7950-5-0-7-sources-1 jar/org/opendaylight/yangtools/yang/parser/rfc7950/stmt/reference/RegularReferenceStatement.java \* /opt/cola/permits/1653509221\_1682466135.6781225/0/yang-parser-rfc7950-5-0-7-sources-1 jar/org/opendaylight/yangtools/yang/parser/rfc7950/stmt/key/AbstractKeyEffectiveStatement.java \* /opt/cola/permits/1653509221\_1682466135.6781225/0/yang-parser-rfc7950-5-0-7-sources-1 jar/org/opendaylight/yangtools/yang/parser/rfc7950/stmt/type/TypeEffectiveStatementImpl.java \* /opt/cola/permits/1653509221\_1682466135.6781225/0/yang-parser-rfc7950-5-0-7-sources-1 jar/org/opendaylight/yangtools/yang/parser/rfc7950/stmt/when/EmptyWhenEffectiveStatement.java \* /opt/cola/permits/1653509221\_1682466135.6781225/0/yang-parser-rfc7950-5-0-7-sources-1 jar/org/opendaylight/yangtools/yang/parser/rfc7950/stmt/type/RegularTypeStatement.java \* /opt/cola/permits/1653509221\_1682466135.6781225/0/yang-parser-rfc7950-5-0-7-sources-1 jar/org/opendaylight/yangtools/yang/parser/rfc7950/stmt/fraction\_digits/RegularFractionDigitsEffectiveStatement.ja va

\* /opt/cola/permits/1653509221\_1682466135.6781225/0/yang-parser-rfc7950-5-0-7-sources-1 jar/org/opendaylight/yangtools/yang/parser/rfc7950/stmt/path/RegularPathStatement.java \* /opt/cola/permits/1653509221\_1682466135.6781225/0/yang-parser-rfc7950-5-0-7-sources-1 jar/org/opendaylight/yangtools/yang/parser/rfc7950/stmt/action/RegularActionStatement.java \* /opt/cola/permits/1653509221\_1682466135.6781225/0/yang-parser-rfc7950-5-0-7-sources-1 jar/org/opendaylight/yangtools/yang/parser/rfc7950/stmt/path/EmptyPathEffectiveStatement.java \* /opt/cola/permits/1653509221\_1682466135.6781225/0/yang-parser-rfc7950-5-0-7-sources-1 jar/org/opendaylight/yangtools/yang/parser/rfc7950/stmt/key/RegularLocalKeyEffectiveStatement.java \* /opt/cola/permits/1653509221\_1682466135.6781225/0/yang-parser-rfc7950-5-0-7-sources-1 jar/org/opendaylight/yangtools/yang/parser/rfc7950/repo/IRStatementContext.java \* /opt/cola/permits/1653509221\_1682466135.6781225/0/yang-parser-rfc7950-5-0-7-sources-1 jar/org/opendaylight/yangtools/yang/parser/rfc7950/stmt/case\_/RegularUndeclaredCaseStatement.java \* /opt/cola/permits/1653509221\_1682466135.6781225/0/yang-parser-rfc7950-5-0-7-sources-1 jar/org/opendaylight/yangtools/yang/parser/rfc7950/stmt/container/RegularContainerStatement.java \* /opt/cola/permits/1653509221\_1682466135.6781225/0/yang-parser-rfc7950-5-0-7-sources-1 jar/org/opendaylight/yangtools/yang/parser/rfc7950/stmt/must/MustDefinitionMixin.java \* /opt/cola/permits/1653509221\_1682466135.6781225/0/yang-parser-rfc7950-5-0-7-sources-1-

jar/org/opendaylight/yangtools/yang/parser/rfc7950/antlr/AbstractToken.java \* /opt/cola/permits/1653509221\_1682466135.6781225/0/yang-parser-rfc7950-5-0-7-sources-1 jar/org/opendaylight/yangtools/yang/parser/rfc7950/stmt/type/EmptyIdentifierSpecification.java \* /opt/cola/permits/1653509221\_1682466135.6781225/0/yang-parser-rfc7950-5-0-7-sources-1 jar/org/opendaylight/yangtools/yang/parser/rfc7950/stmt/path/EmptyPathStatement.java \* /opt/cola/permits/1653509221\_1682466135.6781225/0/yang-parser-rfc7950-5-0-7-sources-1 jar/org/opendaylight/yangtools/yang/parser/rfc7950/stmt/base/EmptyBaseEffectiveStatement.java \* /opt/cola/permits/1653509221\_1682466135.6781225/0/yang-parser-rfc7950-5-0-7-sources-1 jar/org/opendaylight/yangtools/yang/parser/rfc7950/stmt/unique/RegularUniqueEffectiveStatement.java \* /opt/cola/permits/1653509221\_1682466135.6781225/0/yang-parser-rfc7950-5-0-7-sources-1 jar/org/opendaylight/yangtools/yang/parser/rfc7950/stmt/identity/EmptyIdentityStatement.java \* /opt/cola/permits/1653509221\_1682466135.6781225/0/yang-parser-rfc7950-5-0-7-sources-1 jar/org/opendaylight/yangtools/yang/parser/rfc7950/stmt/case\_/UndeclaredCaseEffectiveStatement.java \* /opt/cola/permits/1653509221\_1682466135.6781225/0/yang-parser-rfc7950-5-0-7-sources-1 jar/org/opendaylight/yangtools/yang/parser/rfc7950/stmt/pattern/EmptyPatternStatement.java \* /opt/cola/permits/1653509221\_1682466135.6781225/0/yang-parser-rfc7950-5-0-7-sources-1 jar/org/opendaylight/yangtools/yang/parser/rfc7950/stmt/fraction\_digits/EmptyFractionDigitsStatement.java \* /opt/cola/permits/1653509221\_1682466135.6781225/0/yang-parser-rfc7950-5-0-7-sources-1 jar/org/opendaylight/yangtools/yang/parser/rfc7950/stmt/fraction\_digits/RegularFractionDigitsStatement.java \* /opt/cola/permits/1653509221\_1682466135.6781225/0/yang-parser-rfc7950-5-0-7-sources-1 jar/org/opendaylight/yangtools/yang/parser/rfc7950/stmt/description/EmptyDescriptionEffectiveStatement.java \* /opt/cola/permits/1653509221\_1682466135.6781225/0/yang-parser-rfc7950-5-0-7-sources-1 jar/org/opendaylight/yangtools/yang/parser/rfc7950/stmt/reference/EmptyReferenceStatement.java \* /opt/cola/permits/1653509221\_1682466135.6781225/0/yang-parser-rfc7950-5-0-7-sources-1 jar/org/opendaylight/yangtools/yang/parser/rfc7950/stmt/units/EmptyUnitsStatement.java \* /opt/cola/permits/1653509221\_1682466135.6781225/0/yang-parser-rfc7950-5-0-7-sources-1 jar/org/opendaylight/yangtools/yang/parser/rfc7950/ir/AntlrSupport.java \* /opt/cola/permits/1653509221\_1682466135.6781225/0/yang-parser-rfc7950-5-0-7-sources-1 jar/org/opendaylight/yangtools/yang/parser/rfc7950/stmt/grouping/RegularGroupingStatement.java \* /opt/cola/permits/1653509221\_1682466135.6781225/0/yang-parser-rfc7950-5-0-7-sources-1 jar/org/opendaylight/yangtools/yang/parser/rfc7950/stmt/error\_message/RegularErrorMessageStatement.java \* /opt/cola/permits/1653509221\_1682466135.6781225/0/yang-parser-rfc7950-5-0-7-sources-1 jar/org/opendaylight/yangtools/yang/parser/rfc7950/stmt/pattern/SimplePatternEffectiveStatement.java \* /opt/cola/permits/1653509221\_1682466135.6781225/0/yang-parser-rfc7950-5-0-7-sources-1 jar/org/opendaylight/yangtools/yang/parser/rfc7950/stmt/range/EmptyRangeEffectiveStatement.java \* /opt/cola/permits/1653509221\_1682466135.6781225/0/yang-parser-rfc7950-5-0-7-sources-1 jar/org/opendaylight/yangtools/yang/parser/rfc7950/stmt/input/EmptyInputStatement.java \* /opt/cola/permits/1653509221\_1682466135.6781225/0/yang-parser-rfc7950-5-0-7-sources-1 jar/org/opendaylight/yangtools/yang/parser/rfc7950/stmt/identity/RegularIdentityStatement.java \* /opt/cola/permits/1653509221\_1682466135.6781225/0/yang-parser-rfc7950-5-0-7-sources-1 jar/org/opendaylight/yangtools/yang/parser/rfc7950/stmt/list/RegularListEffectiveStatement.java \* /opt/cola/permits/1653509221\_1682466135.6781225/0/yang-parser-rfc7950-5-0-7-sources-1 jar/org/opendaylight/yangtools/yang/parser/rfc7950/stmt/prefix/EmptyPrefixStatement.java \* /opt/cola/permits/1653509221\_1682466135.6781225/0/yang-parser-rfc7950-5-0-7-sources-1 jar/org/opendaylight/yangtools/yang/parser/rfc7950/stmt/contact/RegularContactEffectiveStatement.java \* /opt/cola/permits/1653509221\_1682466135.6781225/0/yang-parser-rfc7950-5-0-7-sources-1 jar/org/opendaylight/yangtools/yang/parser/rfc7950/stmt/pattern/EmptyPatternEffectiveStatement.java \* /opt/cola/permits/1653509221\_1682466135.6781225/0/yang-parser-rfc7950-5-0-7-sources-1-

jar/org/opendaylight/yangtools/yang/parser/rfc7950/stmt/if\_feature/RegularIfFeatureStatement.java \* /opt/cola/permits/1653509221\_1682466135.6781225/0/yang-parser-rfc7950-5-0-7-sources-1 jar/org/opendaylight/yangtools/yang/parser/rfc7950/stmt/belongs\_to/RegularBelongsToStatement.java \* /opt/cola/permits/1653509221\_1682466135.6781225/0/yang-parser-rfc7950-5-0-7-sources-1 jar/org/opendaylight/yangtools/yang/parser/rfc7950/ir/IRStatement022.java \* /opt/cola/permits/1653509221\_1682466135.6781225/0/yang-parser-rfc7950-5-0-7-sources-1 jar/org/opendaylight/yangtools/yang/parser/rfc7950/stmt/BaseBooleanStatementSupport.java \* /opt/cola/permits/1653509221\_1682466135.6781225/0/yang-parser-rfc7950-5-0-7-sources-1 jar/org/opendaylight/yangtools/yang/parser/rfc7950/stmt/key/RegularForeignKeyEffectiveStatement.java \* /opt/cola/permits/1653509221\_1682466135.6781225/0/yang-parser-rfc7950-5-0-7-sources-1 jar/org/opendaylight/yangtools/yang/parser/rfc7950/stmt/leaf/RegularLeafEffectiveStatement.java \* /opt/cola/permits/1653509221\_1682466135.6781225/0/yang-parser-rfc7950-5-0-7-sources-1 jar/org/opendaylight/yangtools/yang/parser/rfc7950/stmt/reference/EmptyReferenceEffectiveStatement.java \* /opt/cola/permits/1653509221\_1682466135.6781225/0/yang-parser-rfc7950-5-0-7-sources-1 jar/org/opendaylight/yangtools/yang/parser/rfc7950/stmt/bit/EmptyBitEffectiveStatement.java

\* /opt/cola/permits/1653509221\_1682466135.6781225/0/yang-parser-rfc7950-5-0-7-sources-1 jar/org/opendaylight/yangtools/yang/parser/rfc7950/stmt/fraction\_digits/EmptyFractionDigitsEffectiveStatement.jav a

\* /opt/cola/permits/1653509221\_1682466135.6781225/0/yang-parser-rfc7950-5-0-7-sources-1 jar/org/opendaylight/yangtools/yang/parser/rfc7950/stmt/argument/RegularArgumentStatement.java \* /opt/cola/permits/1653509221\_1682466135.6781225/0/yang-parser-rfc7950-5-0-7-sources-1 jar/org/opendaylight/yangtools/yang/parser/rfc7950/stmt/bit/RegularBitEffectiveStatement.java \* /opt/cola/permits/1653509221\_1682466135.6781225/0/yang-parser-rfc7950-5-0-7-sources-1 jar/org/opendaylight/yangtools/yang/parser/rfc7950/stmt/uses/EmptyLocalUsesEffectiveStatement.java \* /opt/cola/permits/1653509221\_1682466135.6781225/0/yang-parser-rfc7950-5-0-7-sources-1 jar/org/opendaylight/yangtools/yang/parser/rfc7950/stmt/enum\_/EmptyEnumEffectiveStatement.java \* /opt/cola/permits/1653509221\_1682466135.6781225/0/yang-parser-rfc7950-5-0-7-sources-1 jar/org/opendaylight/yangtools/yang/parser/rfc7950/ir/IRSchemaSource.java \* /opt/cola/permits/1653509221\_1682466135.6781225/0/yang-parser-rfc7950-5-0-7-sources-1-

jar/org/opendaylight/yangtools/yang/parser/rfc7950/stmt/anydata/EmptyAnydataEffectiveStatement.java \* /opt/cola/permits/1653509221\_1682466135.6781225/0/yang-parser-rfc7950-5-0-7-sources-1 jar/org/opendaylight/yangtools/yang/parser/rfc7950/stmt/revision\_date/RegularRevisionDateEffectiveStatement.jav a

\* /opt/cola/permits/1653509221\_1682466135.6781225/0/yang-parser-rfc7950-5-0-7-sources-1 jar/org/opendaylight/yangtools/yang/parser/rfc7950/stmt/ordered\_by/AbstractOrderedByStatement.java \* /opt/cola/permits/1653509221\_1682466135.6781225/0/yang-parser-rfc7950-5-0-7-sources-1 jar/org/opendaylight/yangtools/yang/parser/rfc7950/stmt/length/EmptyLengthEffectiveStatement.java \* /opt/cola/permits/1653509221\_1682466135.6781225/0/yang-parser-rfc7950-5-0-7-sources-1 jar/org/opendaylight/yangtools/yang/parser/rfc7950/stmt/enum\_/RegularEnumEffectiveStatement.java \* /opt/cola/permits/1653509221\_1682466135.6781225/0/yang-parser-rfc7950-5-0-7-sources-1 jar/org/opendaylight/yangtools/yang/parser/rfc7950/ir/package-info.java \* /opt/cola/permits/1653509221\_1682466135.6781225/0/yang-parser-rfc7950-5-0-7-sources-1 jar/org/opendaylight/yangtools/yang/parser/rfc7950/stmt/leaf\_list/RegularLeafListStatement.java \* /opt/cola/permits/1653509221\_1682466135.6781225/0/yang-parser-rfc7950-5-0-7-sources-1 jar/org/opendaylight/yangtools/yang/parser/rfc7950/stmt/leaf/EmptyLeafEffectiveStatement.java \* /opt/cola/permits/1653509221\_1682466135.6781225/0/yang-parser-rfc7950-5-0-7-sources-1 jar/org/opendaylight/yangtools/yang/parser/rfc7950/ir/AbstractIRObject.java \* /opt/cola/permits/1653509221\_1682466135.6781225/0/yang-parser-rfc7950-5-0-7-sources-1-

jar/org/opendaylight/yangtools/yang/parser/rfc7950/antlr/CompactTokenFactory.java \* /opt/cola/permits/1653509221\_1682466135.6781225/0/yang-parser-rfc7950-5-0-7-sources-1 jar/org/opendaylight/yangtools/yang/parser/rfc7950/stmt/notification/RegularNotificationStatement.java \* /opt/cola/permits/1653509221\_1682466135.6781225/0/yang-parser-rfc7950-5-0-7-sources-1 jar/org/opendaylight/yangtools/yang/parser/rfc7950/stmt/rpc/RegularRpcStatement.java \* /opt/cola/permits/1653509221\_1682466135.6781225/0/yang-parser-rfc7950-5-0-7-sources-1 jar/org/opendaylight/yangtools/yang/parser/rfc7950/stmt/EffectiveStatementMixins.java \* /opt/cola/permits/1653509221\_1682466135.6781225/0/yang-parser-rfc7950-5-0-7-sources-1 jar/org/opendaylight/yangtools/yang/parser/rfc7950/stmt/when/EmptyWhenStatement.java \* /opt/cola/permits/1653509221\_1682466135.6781225/0/yang-parser-rfc7950-5-0-7-sources-1 jar/org/opendaylight/yangtools/yang/parser/rfc7950/stmt/contact/EmptyContactEffectiveStatement.java \* /opt/cola/permits/1653509221\_1682466135.6781225/0/yang-parser-rfc7950-5-0-7-sources-1 jar/org/opendaylight/yangtools/yang/parser/rfc7950/stmt/default\_/RegularDefaultStatement.java \* /opt/cola/permits/1653509221\_1682466135.6781225/0/yang-parser-rfc7950-5-0-7-sources-1 jar/org/opendaylight/yangtools/yang/parser/rfc7950/stmt/ordered\_by/EmptyOrderedByStatement.java \* /opt/cola/permits/1653509221\_1682466135.6781225/0/yang-parser-rfc7950-5-0-7-sources-1 jar/org/opendaylight/yangtools/yang/parser/rfc7950/stmt/units/EmptyUnitsEffectiveStatement.java \* /opt/cola/permits/1653509221\_1682466135.6781225/0/yang-parser-rfc7950-5-0-7-sources-1 jar/org/opendaylight/yangtools/yang/parser/rfc7950/stmt/ordered\_by/RegularOrderedByStatement.java \* /opt/cola/permits/1653509221\_1682466135.6781225/0/yang-parser-rfc7950-5-0-7-sources-1 jar/org/opendaylight/yangtools/yang/parser/rfc7950/stmt/organization/EmptyOrganizationStatement.java \* /opt/cola/permits/1653509221\_1682466135.6781225/0/yang-parser-rfc7950-5-0-7-sources-1 jar/org/opendaylight/yangtools/yang/parser/rfc7950/stmt/modifier/EmptyModifierEffectiveStatement.java \* /opt/cola/permits/1653509221\_1682466135.6781225/0/yang-parser-rfc7950-5-0-7-sources-1 jar/org/opendaylight/yangtools/yang/parser/rfc7950/stmt/output/RegularUndeclaredOutputStatement.java \* /opt/cola/permits/1653509221\_1682466135.6781225/0/yang-parser-rfc7950-5-0-7-sources-1 jar/org/opendaylight/yangtools/yang/parser/rfc7950/stmt/unique/RegularUniqueStatement.java \* /opt/cola/permits/1653509221\_1682466135.6781225/0/yang-parser-rfc7950-5-0-7-sources-1 jar/org/opendaylight/yangtools/yang/parser/rfc7950/stmt/key/RegularKeyStatement.java \* /opt/cola/permits/1653509221\_1682466135.6781225/0/yang-parser-rfc7950-5-0-7-sources-1 jar/org/opendaylight/yangtools/yang/parser/rfc7950/stmt/belongs\_to/RegularBelongsToEffectiveStatement.java \* /opt/cola/permits/1653509221\_1682466135.6781225/0/yang-parser-rfc7950-5-0-7-sources-1 jar/org/opendaylight/yangtools/yang/parser/rfc7950/stmt/status/EmptyStatusStatement.java \* /opt/cola/permits/1653509221\_1682466135.6781225/0/yang-parser-rfc7950-5-0-7-sources-1 jar/org/opendaylight/yangtools/yang/parser/rfc7950/stmt/presence/EmptyPresenceEffectiveStatement.java \* /opt/cola/permits/1653509221\_1682466135.6781225/0/yang-parser-rfc7950-5-0-7-sources-1 jar/org/opendaylight/yangtools/yang/parser/rfc7950/antlr/Token44444.java \* /opt/cola/permits/1653509221\_1682466135.6781225/0/yang-parser-rfc7950-5-0-7-sources-1 jar/org/opendaylight/yangtools/yang/parser/rfc7950/stmt/description/EmptyDescriptionStatement.java \* /opt/cola/permits/1653509221\_1682466135.6781225/0/yang-parser-rfc7950-5-0-7-sources-1 jar/org/opendaylight/yangtools/yang/parser/rfc7950/stmt/range/RegularRangeEffectiveStatement.java \* /opt/cola/permits/1653509221\_1682466135.6781225/0/yang-parser-rfc7950-5-0-7-sources-1 jar/org/opendaylight/yangtools/yang/parser/rfc7950/stmt/length/EmptyLengthStatement.java \* /opt/cola/permits/1653509221\_1682466135.6781225/0/yang-parser-rfc7950-5-0-7-sources-1 jar/org/opendaylight/yangtools/yang/parser/rfc7950/stmt/revision\_date/EmptyRevisionDateStatement.java \* /opt/cola/permits/1653509221\_1682466135.6781225/0/yang-parser-rfc7950-5-0-7-sources-1 jar/org/opendaylight/yangtools/yang/parser/rfc7950/stmt/max\_elements/RegularMaxElementsEffectiveStatement.ja va

\* /opt/cola/permits/1653509221\_1682466135.6781225/0/yang-parser-rfc7950-5-0-7-sources-1 jar/org/opendaylight/yangtools/yang/parser/rfc7950/stmt/revision\_date/RegularRevisionDateStatement.java \* /opt/cola/permits/1653509221\_1682466135.6781225/0/yang-parser-rfc7950-5-0-7-sources-1 jar/org/opendaylight/yangtools/yang/parser/rfc7950/stmt/feature/RegularFeatureEffectiveStatement.java \* /opt/cola/permits/1653509221\_1682466135.6781225/0/yang-parser-rfc7950-5-0-7-sources-1 jar/org/opendaylight/yangtools/yang/parser/rfc7950/stmt/identity/RegularIdentityEffectiveStatement.java \* /opt/cola/permits/1653509221\_1682466135.6781225/0/yang-parser-rfc7950-5-0-7-sources-1 jar/org/opendaylight/yangtools/yang/parser/rfc7950/stmt/typedef/RegularTypedefStatement.java \* /opt/cola/permits/1653509221\_1682466135.6781225/0/yang-parser-rfc7950-5-0-7-sources-1 jar/org/opendaylight/yangtools/yang/parser/rfc7950/ir/IRStatementL44.java \* /opt/cola/permits/1653509221\_1682466135.6781225/0/yang-parser-rfc7950-5-0-7-sources-1 jar/org/opendaylight/yangtools/yang/parser/rfc7950/stmt/revision\_date/EmptyRevisionDateEffectiveStatement.java \* /opt/cola/permits/1653509221\_1682466135.6781225/0/yang-parser-rfc7950-5-0-7-sources-1 jar/org/opendaylight/yangtools/yang/parser/rfc7950/stmt/if\_feature/EmptyIfFeatureStatement.java \* /opt/cola/permits/1653509221\_1682466135.6781225/0/yang-parser-rfc7950-5-0-7-sources-1 jar/org/opendaylight/yangtools/yang/parser/rfc7950/stmt/BaseOperationContainerStatementSupport.java \* /opt/cola/permits/1653509221\_1682466135.6781225/0/yang-parser-rfc7950-5-0-7-sources-1 jar/org/opendaylight/yangtools/yang/parser/rfc7950/stmt/base/EmptyBaseStatement.java \* /opt/cola/permits/1653509221\_1682466135.6781225/0/yang-parser-rfc7950-5-0-7-sources-1 jar/org/opendaylight/yangtools/yang/parser/rfc7950/stmt/description/RegularDescriptionStatement.java \* /opt/cola/permits/1653509221\_1682466135.6781225/0/yang-parser-rfc7950-5-0-7-sources-1 jar/org/opendaylight/yangtools/yang/parser/rfc7950/stmt/if\_feature/RegularIfFeatureEffectiveStatement.java \* /opt/cola/permits/1653509221\_1682466135.6781225/0/yang-parser-rfc7950-5-0-7-sources-1 jar/org/opendaylight/yangtools/yang/parser/rfc7950/stmt/list/EmptyListEffectiveStatement.java \* /opt/cola/permits/1653509221\_1682466135.6781225/0/yang-parser-rfc7950-5-0-7-sources-1 jar/org/opendaylight/yangtools/yang/parser/rfc7950/stmt/must/RegularMustEffectiveStatement.java \* /opt/cola/permits/1653509221\_1682466135.6781225/0/yang-parser-rfc7950-5-0-7-sources-1 jar/org/opendaylight/yangtools/yang/parser/rfc7950/stmt/leaf/AbstractLeafEffectiveStatement.java \* /opt/cola/permits/1653509221\_1682466135.6781225/0/yang-parser-rfc7950-5-0-7-sources-1 jar/org/opendaylight/yangtools/yang/parser/rfc7950/stmt/must/EmptyMustEffectiveStatement.java \* /opt/cola/permits/1653509221\_1682466135.6781225/0/yang-parser-rfc7950-5-0-7-sources-1 jar/org/opendaylight/yangtools/yang/parser/rfc7950/stmt/leaf\_list/EmptyLeafListStatement.java \* /opt/cola/permits/1653509221\_1682466135.6781225/0/yang-parser-rfc7950-5-0-7-sources-1 jar/org/opendaylight/yangtools/yang/parser/rfc7950/stmt/argument/RegularArgumentEffectiveStatement.java \* /opt/cola/permits/1653509221\_1682466135.6781225/0/yang-parser-rfc7950-5-0-7-sources-1 jar/org/opendaylight/yangtools/yang/parser/rfc7950/stmt/error\_app\_tag/RegularErrorAppTagStatement.java \* /opt/cola/permits/1653509221\_1682466135.6781225/0/yang-parser-rfc7950-5-0-7-sources-1 jar/org/opendaylight/yangtools/yang/parser/rfc7950/stmt/if\_feature/EmptyIfFeatureEffectiveStatement.java \* /opt/cola/permits/1653509221\_1682466135.6781225/0/yang-parser-rfc7950-5-0-7-sources-1 jar/org/opendaylight/yangtools/yang/parser/rfc7950/stmt/length/RegularLengthEffectiveStatement.java \* /opt/cola/permits/1653509221\_1682466135.6781225/0/yang-parser-rfc7950-5-0-7-sources-1 jar/org/opendaylight/yangtools/yang/parser/rfc7950/stmt/leaf/RegularLeafStatement.java No license file was found, but licenses were detected in source scan.

/\*

\* Copyright (c) 2016 Cisco Systems, Inc. and others. All rights reserved.

\*

\* This program and the accompanying materials are made available under the

\* terms of the Eclipse Public License v1.0 which accompanies this distribution,

\* and is available at http://www.eclipse.org/legal/epl-v10.html

\*/

#### Found in path(s):

\* /opt/cola/permits/1653509221\_1682466135.6781225/0/yang-parser-rfc7950-5-0-7-sources-1 jar/org/opendaylight/yangtools/yang/parser/rfc7950/stmt/anydata/RegularAnydataStatement.java \* /opt/cola/permits/1653509221\_1682466135.6781225/0/yang-parser-rfc7950-5-0-7-sources-1 jar/org/opendaylight/yangtools/yang/parser/rfc7950/stmt/input/InputStatementRFC7950Support.java \* /opt/cola/permits/1653509221\_1682466135.6781225/0/yang-parser-rfc7950-5-0-7-sources-1 jar/org/opendaylight/yangtools/yang/parser/rfc7950/repo/YinTextToDomTransformer.java \* /opt/cola/permits/1653509221\_1682466135.6781225/0/yang-parser-rfc7950-5-0-7-sources-1 jar/org/opendaylight/yangtools/yang/parser/rfc7950/stmt/config/EmptyConfigStatement.java \* /opt/cola/permits/1653509221\_1682466135.6781225/0/yang-parser-rfc7950-5-0-7-sources-1 jar/org/opendaylight/yangtools/yang/parser/rfc7950/stmt/action/EmptyActionStatement.java \* /opt/cola/permits/1653509221\_1682466135.6781225/0/yang-parser-rfc7950-5-0-7-sources-1 jar/org/opendaylight/yangtools/yang/parser/rfc7950/stmt/AbstractConstraintEffectiveStatement.java \* /opt/cola/permits/1653509221\_1682466135.6781225/0/yang-parser-rfc7950-5-0-7-sources-1 jar/org/opendaylight/yangtools/yang/parser/rfc7950/stmt/list/ListStatementRFC7950Support.java \* /opt/cola/permits/1653509221\_1682466135.6781225/0/yang-parser-rfc7950-5-0-7-sources-1 jar/org/opendaylight/yangtools/yang/parser/rfc7950/repo/StatementSourceReferenceHandler.java \* /opt/cola/permits/1653509221\_1682466135.6781225/0/yang-parser-rfc7950-5-0-7-sources-1 jar/org/opendaylight/yangtools/yang/parser/rfc7950/stmt/pattern/PatternStatementRFC7950Support.java \* /opt/cola/permits/1653509221\_1682466135.6781225/0/yang-parser-rfc7950-5-0-7-sources-1 jar/org/opendaylight/yangtools/yang/parser/rfc7950/reactor/CustomCrossSourceStatementReactorBuilder.java \* /opt/cola/permits/1653509221\_1682466135.6781225/0/yang-parser-rfc7950-5-0-7-sources-1 jar/org/opendaylight/yangtools/yang/parser/rfc7950/stmt/notification/NotificationStatementRFC7950Support.java \* /opt/cola/permits/1653509221\_1682466135.6781225/0/yang-parser-rfc7950-5-0-7-sources-1 jar/org/opendaylight/yangtools/yang/parser/rfc7950/stmt/case\_/CaseStatementRFC7950Support.java \* /opt/cola/permits/1653509221\_1682466135.6781225/0/yang-parser-rfc7950-5-0-7-sources-1 jar/org/opendaylight/yangtools/yang/parser/rfc7950/stmt/container/ContainerStatementRFC7950Support.java \* /opt/cola/permits/1653509221\_1682466135.6781225/0/yang-parser-rfc7950-5-0-7-sources-1 jar/org/opendaylight/yangtools/yang/parser/rfc7950/stmt/output/OutputStatementRFC7950Support.java \* /opt/cola/permits/1653509221\_1682466135.6781225/0/yang-parser-rfc7950-5-0-7-sources-1 jar/org/opendaylight/yangtools/yang/parser/rfc7950/stmt/choice/ChoiceStatementRFC7950Support.java \* /opt/cola/permits/1653509221\_1682466135.6781225/0/yang-parser-rfc7950-5-0-7-sources-1 jar/org/opendaylight/yangtools/yang/parser/rfc7950/stmt/module/ModuleStatementRFC7950Support.java \* /opt/cola/permits/1653509221\_1682466135.6781225/0/yang-parser-rfc7950-5-0-7-sources-1 jar/org/opendaylight/yangtools/yang/parser/rfc7950/stmt/refine/RefineStatementRFC7950Support.java \* /opt/cola/permits/1653509221\_1682466135.6781225/0/yang-parser-rfc7950-5-0-7-sources-1 jar/org/opendaylight/yangtools/yang/parser/rfc7950/stmt/augment/AugmentStatementRFC7950Support.java \* /opt/cola/permits/1653509221\_1682466135.6781225/0/yang-parser-rfc7950-5-0-7-sources-1 jar/org/opendaylight/yangtools/yang/parser/rfc7950/stmt/config/EmptyConfigEffectiveStatement.java \* /opt/cola/permits/1653509221\_1682466135.6781225/0/yang-parser-rfc7950-5-0-7-sources-1 jar/org/opendaylight/yangtools/yang/parser/openconfig/stmt/OpenConfigVersionStatementImpl.java \* /opt/cola/permits/1653509221\_1682466135.6781225/0/yang-parser-rfc7950-5-0-7-sources-1 jar/org/opendaylight/yangtools/yang/parser/rfc7950/stmt/identity/IdentityStatementRFC7950Support.java \* /opt/cola/permits/1653509221\_1682466135.6781225/0/yang-parser-rfc7950-5-0-7-sources-1-

jar/org/opendaylight/yangtools/yang/parser/openconfig/stmt/OpenConfigVersionEffectiveStatementImpl.java \* /opt/cola/permits/1653509221\_1682466135.6781225/0/yang-parser-rfc7950-5-0-7-sources-1 jar/org/opendaylight/yangtools/yang/parser/rfc7950/stmt/action/ActionEffectiveStatementImpl.java \* /opt/cola/permits/1653509221\_1682466135.6781225/0/yang-parser-rfc7950-5-0-7-sources-1 jar/org/opendaylight/yangtools/yang/parser/rfc7950/stmt/leaf\_list/LeafListStatementRFC7950Support.java \* /opt/cola/permits/1653509221\_1682466135.6781225/0/yang-parser-rfc7950-5-0-7-sources-1 jar/org/opendaylight/yangtools/yang/parser/rfc7950/stmt/enum\_/EnumStatementRFC7950Support.java \* /opt/cola/permits/1653509221\_1682466135.6781225/0/yang-parser-rfc7950-5-0-7-sources-1 jar/org/opendaylight/yangtools/yang/parser/rfc7950/stmt/bit/BitStatementRFC7950Support.java \* /opt/cola/permits/1653509221\_1682466135.6781225/0/yang-parser-rfc7950-5-0-7-sources-1 jar/org/opendaylight/yangtools/yang/parser/rfc7950/stmt/submodule/SubmoduleStatementRFC7950Support.java No license file was found, but licenses were detected in source scan.

/\*

\* Copyright (c) 2014 Cisco Systems, Inc. and others. All rights reserved.

\*

\* This program and the accompanying materials are made available under the

\* terms of the Eclipse Public License v1.0 which accompanies this distribution,

\* and is available at http://www.eclipse.org/legal/epl-v10.html

\*/

## Found in path(s):

\* /opt/cola/permits/1653509221\_1682466135.6781225/0/yang-parser-rfc7950-5-0-7-sources-1 jar/org/opendaylight/yangtools/yang/parser/rfc7950/repo/YangModelDependencyInfo.java \* /opt/cola/permits/1653509221\_1682466135.6781225/0/yang-parser-rfc7950-5-0-7-sources-1 jar/org/opendaylight/yangtools/yang/parser/rfc7950/repo/ASTSchemaSource.java \* /opt/cola/permits/1653509221\_1682466135.6781225/0/yang-parser-rfc7950-5-0-7-sources-1 jar/org/opendaylight/yangtools/yang/parser/rfc7950/repo/TextToASTTransformer.java No license file was found, but licenses were detected in source scan.

/\*

\* Copyright (c) 2015 Pantheon Technologies s.r.o. and others. All rights reserved.

\*

\* This program and the accompanying materials are made available under the

\* terms of the Eclipse Public License v1.0 which accompanies this distribution,

\* and is available at http://www.eclipse.org/legal/epl-v10.html

\*/

Found in path(s):

\* /opt/cola/permits/1653509221\_1682466135.6781225/0/yang-parser-rfc7950-5-0-7-sources-1 jar/org/opendaylight/yangtools/yang/parser/rfc7950/stmt/type/BuiltinEffectiveStatement.java No license file was found, but licenses were detected in source scan.

/\*

\* Copyright (c) 2015 Cisco Systems, Inc. and others. All rights reserved.

\*

\* This program and the accompanying materials are made available under the

\* terms of the Eclipse Public License v1.0 which accompanies this distribution,

Found in path(s):

\* /opt/cola/permits/1653509221\_1682466135.6781225/0/yang-parser-rfc7950-5-0-7-sources-1 jar/org/opendaylight/yangtools/yang/parser/rfc7950/stmt/grouping/EmptyGroupingStatement.java \* /opt/cola/permits/1653509221\_1682466135.6781225/0/yang-parser-rfc7950-5-0-7-sources-1 jar/org/opendaylight/yangtools/yang/parser/rfc7950/stmt/deviation/DeviationStatementImpl.java \* /opt/cola/permits/1653509221\_1682466135.6781225/0/yang-parser-rfc7950-5-0-7-sources-1 jar/org/opendaylight/yangtools/yang/parser/rfc7950/stmt/revision/RegularRevisionStatement.java \* /opt/cola/permits/1653509221\_1682466135.6781225/0/yang-parser-rfc7950-5-0-7-sources-1 jar/org/opendaylight/yangtools/yang/parser/rfc7950/stmt/type/LeafrefSpecificationImpl.java \* /opt/cola/permits/1653509221\_1682466135.6781225/0/yang-parser-rfc7950-5-0-7-sources-1 jar/org/opendaylight/yangtools/yang/parser/rfc7950/namespace/StmtNamespaceContext.java \* /opt/cola/permits/1653509221\_1682466135.6781225/0/yang-parser-rfc7950-5-0-7-sources-1 jar/org/opendaylight/yangtools/yang/parser/rfc7950/stmt/submodule/SubmoduleStatementImpl.java \* /opt/cola/permits/1653509221\_1682466135.6781225/0/yang-parser-rfc7950-5-0-7-sources-1 jar/org/opendaylight/yangtools/yang/parser/rfc7950/stmt/min\_elements/EmptyMinElementsEffectiveStatement.java \* /opt/cola/permits/1653509221\_1682466135.6781225/0/yang-parser-rfc7950-5-0-7-sources-1 jar/org/opendaylight/yangtools/yang/parser/rfc7950/stmt/import\_/ImportStatementRFC6020Support.java \* /opt/cola/permits/1653509221\_1682466135.6781225/0/yang-parser-rfc7950-5-0-7-sources-1 jar/org/opendaylight/yangtools/yang/parser/rfc7950/stmt/typedef/EmptyTypedefStatement.java \* /opt/cola/permits/1653509221\_1682466135.6781225/0/yang-parser-rfc7950-5-0-7-sources-1 jar/org/opendaylight/yangtools/yang/parser/rfc7950/stmt/position/RegularPositionEffectiveStatement.java \* /opt/cola/permits/1653509221\_1682466135.6781225/0/yang-parser-rfc7950-5-0-7-sources-1 jar/org/opendaylight/yangtools/yang/parser/rfc7950/stmt/deviate/DeviateStatementImpl.java \* /opt/cola/permits/1653509221\_1682466135.6781225/0/yang-parser-rfc7950-5-0-7-sources-1 jar/org/opendaylight/yangtools/yang/parser/rfc7950/stmt/output/UndeclaredOutputEffectiveStatement.java \* /opt/cola/permits/1653509221\_1682466135.6781225/0/yang-parser-rfc7950-5-0-7-sources-1 jar/org/opendaylight/yangtools/yang/parser/rfc7950/stmt/choice/ChoiceEffectiveStatementImpl.java \* /opt/cola/permits/1653509221\_1682466135.6781225/0/yang-parser-rfc7950-5-0-7-sources-1 jar/org/opendaylight/yangtools/yang/parser/rfc7950/stmt/namespace/EmptyNamespaceStatement.java \* /opt/cola/permits/1653509221\_1682466135.6781225/0/yang-parser-rfc7950-5-0-7-sources-1 jar/org/opendaylight/yangtools/yang/parser/rfc7950/stmt/AbstractEffectiveModule.java \* /opt/cola/permits/1653509221\_1682466135.6781225/0/yang-parser-rfc7950-5-0-7-sources-1 jar/org/opendaylight/yangtools/yang/parser/rfc7950/stmt/value/EmptyValueEffectiveStatement.java \* /opt/cola/permits/1653509221\_1682466135.6781225/0/yang-parser-rfc7950-5-0-7-sources-1 jar/org/opendaylight/yangtools/yang/parser/rfc7950/stmt/EffectiveStatementBase.java \* /opt/cola/permits/1653509221\_1682466135.6781225/0/yang-parser-rfc7950-5-0-7-sources-1 jar/org/opendaylight/yangtools/yang/parser/rfc7950/stmt/feature/EmptyFeatureStatement.java \* /opt/cola/permits/1653509221\_1682466135.6781225/0/yang-parser-rfc7950-5-0-7-sources-1 jar/org/opendaylight/yangtools/yang/parser/rfc7950/stmt/anyxml/RegularAnyxmlStatement.java \* /opt/cola/permits/1653509221\_1682466135.6781225/0/yang-parser-rfc7950-5-0-7-sources-1 jar/org/opendaylight/yangtools/yang/parser/rfc7950/stmt/refine/RefineEffectiveStatementImpl.java \* /opt/cola/permits/1653509221\_1682466135.6781225/0/yang-parser-rfc7950-5-0-7-sources-1 jar/org/opendaylight/yangtools/yang/parser/rfc7950/stmt/refine/RefineStatementImpl.java \* /opt/cola/permits/1653509221\_1682466135.6781225/0/yang-parser-rfc7950-5-0-7-sources-1 jar/org/opendaylight/yangtools/yang/parser/rfc7950/stmt/namespace/RegularNamespaceEffectiveStatement.java

\* /opt/cola/permits/1653509221\_1682466135.6781225/0/yang-parser-rfc7950-5-0-7-sources-1 jar/org/opendaylight/yangtools/yang/parser/rfc7950/stmt/config/RegularConfigEffectiveStatement.java \* /opt/cola/permits/1653509221\_1682466135.6781225/0/yang-parser-rfc7950-5-0-7-sources-1 jar/org/opendaylight/yangtools/yang/parser/rfc7950/reactor/YangValidationBundles.java \* /opt/cola/permits/1653509221\_1682466135.6781225/0/yang-parser-rfc7950-5-0-7-sources-1 jar/org/opendaylight/yangtools/yang/parser/rfc7950/stmt/yin\_element/EmptyYinElementStatement.java \* /opt/cola/permits/1653509221\_1682466135.6781225/0/yang-parser-rfc7950-5-0-7-sources-1 jar/org/opendaylight/yangtools/yang/parser/rfc7950/stmt/notification/NotificationEffectiveStatementImpl.java \* /opt/cola/permits/1653509221\_1682466135.6781225/0/yang-parser-rfc7950-5-0-7-sources-1 jar/org/opendaylight/yangtools/yang/parser/rfc7950/stmt/submodule/SubmoduleEffectiveStatementImpl.java \* /opt/cola/permits/1653509221\_1682466135.6781225/0/yang-parser-rfc7950-5-0-7-sources-1 jar/org/opendaylight/yangtools/yang/parser/rfc7950/stmt/case\_/DeclaredCaseEffectiveStatement.java \* /opt/cola/permits/1653509221\_1682466135.6781225/0/yang-parser-rfc7950-5-0-7-sources-1 jar/org/opendaylight/yangtools/yang/parser/rfc7950/stmt/module/ModuleStatementRFC6020Support.java \* /opt/cola/permits/1653509221\_1682466135.6781225/0/yang-parser-rfc7950-5-0-7-sources-1 jar/org/opendaylight/yangtools/yang/parser/rfc7950/stmt/rpc/RpcEffectiveStatementImpl.java \* /opt/cola/permits/1653509221\_1682466135.6781225/0/yang-parser-rfc7950-5-0-7-sources-1 jar/org/opendaylight/yangtools/yang/parser/rfc7950/stmt/namespace/RegularNamespaceStatement.java \* /opt/cola/permits/1653509221\_1682466135.6781225/0/yang-parser-rfc7950-5-0-7-sources-1 jar/org/opendaylight/yangtools/yang/parser/rfc7950/stmt/type/BitsSpecificationImpl.java \* /opt/cola/permits/1653509221\_1682466135.6781225/0/yang-parser-rfc7950-5-0-7-sources-1 jar/org/opendaylight/yangtools/yang/parser/rfc7950/stmt/position/EmptyPositionEffectiveStatement.java \* /opt/cola/permits/1653509221\_1682466135.6781225/0/yang-parser-rfc7950-5-0-7-sources-1 jar/org/opendaylight/yangtools/yang/parser/rfc7950/stmt/notification/EmptyNotificationStatement.java \* /opt/cola/permits/1653509221\_1682466135.6781225/0/yang-parser-rfc7950-5-0-7-sources-1 jar/org/opendaylight/yangtools/yang/parser/rfc7950/stmt/feature/EmptyFeatureEffectiveStatement.java \* /opt/cola/permits/1653509221\_1682466135.6781225/0/yang-parser-rfc7950-5-0-7-sources-1 jar/org/opendaylight/yangtools/yang/parser/rfc7950/stmt/AbstractEffectiveDocumentedNodeWithStatus.java \* /opt/cola/permits/1653509221\_1682466135.6781225/0/yang-parser-rfc7950-5-0-7-sources-1 jar/org/opendaylight/yangtools/yang/parser/rfc7950/stmt/mandatory/EmptyMandatoryStatement.java \* /opt/cola/permits/1653509221\_1682466135.6781225/0/yang-parser-rfc7950-5-0-7-sources-1 jar/org/opendaylight/yangtools/yang/parser/rfc7950/stmt/value/EmptyValueStatement.java \* /opt/cola/permits/1653509221\_1682466135.6781225/0/yang-parser-rfc7950-5-0-7-sources-1 jar/org/opendaylight/yangtools/yang/parser/rfc7950/stmt/type/IdentityRefSpecificationImpl.java \* /opt/cola/permits/1653509221\_1682466135.6781225/0/yang-parser-rfc7950-5-0-7-sources-1 jar/org/opendaylight/yangtools/yang/parser/rfc7950/stmt/extension/EmptyExtensionStatement.java \* /opt/cola/permits/1653509221\_1682466135.6781225/0/yang-parser-rfc7950-5-0-7-sources-1 jar/org/opendaylight/yangtools/yang/parser/rfc7950/stmt/import\_/ImportEffectiveStatementImpl.java \* /opt/cola/permits/1653509221\_1682466135.6781225/0/yang-parser-rfc7950-5-0-7-sources-1 jar/org/opendaylight/yangtools/yang/parser/rfc7950/stmt/import\_/AbstractImportStatementSupport.java \* /opt/cola/permits/1653509221\_1682466135.6781225/0/yang-parser-rfc7950-5-0-7-sources-1 jar/org/opendaylight/yangtools/yang/parser/rfc7950/stmt/yin\_element/EmptyYinElementEffectiveStatement.java \* /opt/cola/permits/1653509221\_1682466135.6781225/0/yang-parser-rfc7950-5-0-7-sources-1 jar/org/opendaylight/yangtools/yang/parser/rfc7950/stmt/UndeclaredEffectiveStatementBase.java \* /opt/cola/permits/1653509221\_1682466135.6781225/0/yang-parser-rfc7950-5-0-7-sources-1 jar/org/opendaylight/yangtools/yang/parser/rfc7950/stmt/identity/AbstractIdentityEffectiveStatement.java \* /opt/cola/permits/1653509221\_1682466135.6781225/0/yang-parser-rfc7950-5-0-7-sources-1 jar/org/opendaylight/yangtools/yang/parser/rfc7950/stmt/mandatory/RegularMandatoryStatement.java

\* /opt/cola/permits/1653509221\_1682466135.6781225/0/yang-parser-rfc7950-5-0-7-sources-1 jar/org/opendaylight/yangtools/yang/parser/rfc7950/stmt/require\_instance/EmptyRequireInstanceStatement.java \* /opt/cola/permits/1653509221\_1682466135.6781225/0/yang-parser-rfc7950-5-0-7-sources-1 jar/org/opendaylight/yangtools/yang/parser/rfc7950/stmt/module/ModuleEffectiveStatementImpl.java \* /opt/cola/permits/1653509221\_1682466135.6781225/0/yang-parser-rfc7950-5-0-7-sources-1 jar/org/opendaylight/yangtools/yang/parser/rfc7950/repo/ArgumentContextUtils.java \* /opt/cola/permits/1653509221\_1682466135.6781225/0/yang-parser-rfc7950-5-0-7-sources-1 jar/org/opendaylight/yangtools/yang/parser/rfc7950/stmt/grouping/GroupingEffectiveStatementImpl.java \* /opt/cola/permits/1653509221\_1682466135.6781225/0/yang-parser-rfc7950-5-0-7-sources-1 jar/org/opendaylight/yangtools/yang/parser/rfc7950/stmt/module/ModuleStatementImpl.java \* /opt/cola/permits/1653509221\_1682466135.6781225/0/yang-parser-rfc7950-5-0-7-sources-1 jar/org/opendaylight/yangtools/yang/parser/rfc7950/stmt/anyxml/RegularAnyxmlEffectiveStatement.java \* /opt/cola/permits/1653509221\_1682466135.6781225/0/yang-parser-rfc7950-5-0-7-sources-1 jar/org/opendaylight/yangtools/yang/parser/rfc7950/stmt/extension/UnrecognizedStatementImpl.java \* /opt/cola/permits/1653509221\_1682466135.6781225/0/yang-parser-rfc7950-5-0-7-sources-1 jar/org/opendaylight/yangtools/yang/parser/rfc7950/repo/YinStatementStreamSource.java \* /opt/cola/permits/1653509221\_1682466135.6781225/0/yang-parser-rfc7950-5-0-7-sources-1 jar/org/opendaylight/yangtools/yang/parser/rfc7950/stmt/revision/EmptyRevisionStatement.java \* /opt/cola/permits/1653509221\_1682466135.6781225/0/yang-parser-rfc7950-5-0-7-sources-1 jar/org/opendaylight/yangtools/yang/parser/rfc7950/stmt/container/ContainerEffectiveStatementImpl.java \* /opt/cola/permits/1653509221\_1682466135.6781225/0/yang-parser-rfc7950-5-0-7-sources-1 jar/org/opendaylight/yangtools/yang/parser/rfc7950/stmt/AbstractRootStatement.java \* /opt/cola/permits/1653509221\_1682466135.6781225/0/yang-parser-rfc7950-5-0-7-sources-1 jar/org/opendaylight/yangtools/yang/parser/rfc7950/stmt/output/RegularOutputStatement.java \* /opt/cola/permits/1653509221\_1682466135.6781225/0/yang-parser-rfc7950-5-0-7-sources-1 jar/org/opendaylight/yangtools/yang/parser/rfc7950/stmt/value/RegularValueEffectiveStatement.java \* /opt/cola/permits/1653509221\_1682466135.6781225/0/yang-parser-rfc7950-5-0-7-sources-1 jar/org/opendaylight/yangtools/yang/parser/rfc7950/stmt/namespace/EmptyNamespaceEffectiveStatement.java \* /opt/cola/permits/1653509221\_1682466135.6781225/0/yang-parser-rfc7950-5-0-7-sources-1 jar/org/opendaylight/yangtools/yang/parser/rfc7950/stmt/extension/UnrecognizedEffectiveStatementImpl.java \* /opt/cola/permits/1653509221\_1682466135.6781225/0/yang-parser-rfc7950-5-0-7-sources-1 jar/org/opendaylight/yangtools/yang/parser/rfc7950/stmt/anydata/RegularAnydataEffectiveStatement.java \* /opt/cola/permits/1653509221\_1682466135.6781225/0/yang-parser-rfc7950-5-0-7-sources-1 jar/org/opendaylight/yangtools/yang/parser/rfc7950/namespace/ChildSchemaNodeNamespace.java \* /opt/cola/permits/1653509221\_1682466135.6781225/0/yang-parser-rfc7950-5-0-7-sources-1 jar/org/opendaylight/yangtools/yang/parser/rfc7950/stmt/module/AbstractModuleStatementSupport.java \* /opt/cola/permits/1653509221\_1682466135.6781225/0/yang-parser-rfc7950-5-0-7-sources-1 jar/org/opendaylight/yangtools/yang/parser/rfc7950/stmt/deviate/DeviateEffectiveStatementImpl.java \* /opt/cola/permits/1653509221\_1682466135.6781225/0/yang-parser-rfc7950-5-0-7-sources-1 jar/org/opendaylight/yangtools/yang/parser/rfc7950/stmt/position/EmptyPositionStatement.java \* /opt/cola/permits/1653509221\_1682466135.6781225/0/yang-parser-rfc7950-5-0-7-sources-1 jar/org/opendaylight/yangtools/yang/parser/rfc7950/stmt/require\_instance/RegularRequireInstanceStatement.java \* /opt/cola/permits/1653509221\_1682466135.6781225/0/yang-parser-rfc7950-5-0-7-sources-1 jar/org/opendaylight/yangtools/yang/parser/rfc7950/stmt/import\_/ImportStatementImpl.java \* /opt/cola/permits/1653509221\_1682466135.6781225/0/yang-parser-rfc7950-5-0-7-sources-1 jar/org/opendaylight/yangtools/yang/parser/rfc7950/stmt/input/DeclaredInputEffectiveStatement.java \* /opt/cola/permits/1653509221\_1682466135.6781225/0/yang-parser-rfc7950-5-0-7-sources-1 jar/org/opendaylight/yangtools/yang/parser/rfc7950/stmt/mandatory/RegularMandatoryEffectiveStatement.java

\* /opt/cola/permits/1653509221\_1682466135.6781225/0/yang-parser-rfc7950-5-0-7-sources-1-

jar/org/opendaylight/yangtools/yang/parser/rfc7950/stmt/require\_instance/RegularRequireInstanceEffectiveStateme nt.java

\* /opt/cola/permits/1653509221\_1682466135.6781225/0/yang-parser-rfc7950-5-0-7-sources-1 jar/org/opendaylight/yangtools/yang/parser/rfc7950/stmt/extension/ModelDefinedStatementDefinition.java \* /opt/cola/permits/1653509221\_1682466135.6781225/0/yang-parser-rfc7950-5-0-7-sources-1 jar/org/opendaylight/yangtools/yang/parser/rfc7950/stmt/config/RegularConfigStatement.java \* /opt/cola/permits/1653509221\_1682466135.6781225/0/yang-parser-rfc7950-5-0-7-sources-1 jar/org/opendaylight/yangtools/yang/parser/rfc7950/stmt/value/RegularValueStatement.java \* /opt/cola/permits/1653509221\_1682466135.6781225/0/yang-parser-rfc7950-5-0-7-sources-1 jar/org/opendaylight/yangtools/yang/parser/rfc7950/stmt/typedef/TypedefEffectiveStatementImpl.java \* /opt/cola/permits/1653509221\_1682466135.6781225/0/yang-parser-rfc7950-5-0-7-sources-1 jar/org/opendaylight/yangtools/yang/parser/rfc7950/stmt/require\_instance/EmptyRequireInstanceEffectiveStatement .java

\* /opt/cola/permits/1653509221\_1682466135.6781225/0/yang-parser-rfc7950-5-0-7-sources-1 jar/org/opendaylight/yangtools/yang/parser/rfc7950/stmt/yin\_element/RegularYinElementStatement.java \* /opt/cola/permits/1653509221\_1682466135.6781225/0/yang-parser-rfc7950-5-0-7-sources-1 jar/org/opendaylight/yangtools/yang/parser/rfc7950/namespace/URIStringToImportPrefix.java \* /opt/cola/permits/1653509221\_1682466135.6781225/0/yang-parser-rfc7950-5-0-7-sources-1 jar/org/opendaylight/yangtools/yang/parser/rfc7950/stmt/output/DeclaredOutputEffectiveStatement.java \* /opt/cola/permits/1653509221\_1682466135.6781225/0/yang-parser-rfc7950-5-0-7-sources-1 jar/org/opendaylight/yangtools/yang/parser/rfc7950/stmt/rpc/EmptyRpcStatement.java \* /opt/cola/permits/1653509221\_1682466135.6781225/0/yang-parser-rfc7950-5-0-7-sources-1 jar/org/opendaylight/yangtools/yang/parser/rfc7950/stmt/pattern/RegularPatternConstraint.java \* /opt/cola/permits/1653509221\_1682466135.6781225/0/yang-parser-rfc7950-5-0-7-sources-1 jar/org/opendaylight/yangtools/yang/parser/rfc7950/stmt/EffectiveStmtUtils.java

\* /opt/cola/permits/1653509221\_1682466135.6781225/0/yang-parser-rfc7950-5-0-7-sources-1-

jar/org/opendaylight/yangtools/yang/parser/rfc7950/stmt/yin\_element/RegularYinElementEffectiveStatement.java \* /opt/cola/permits/1653509221\_1682466135.6781225/0/yang-parser-rfc7950-5-0-7-sources-1 jar/org/opendaylight/yangtools/yang/parser/rfc7950/stmt/min\_elements/RegularMinElementsEffectiveStatement.jav a

\* /opt/cola/permits/1653509221\_1682466135.6781225/0/yang-parser-rfc7950-5-0-7-sources-1 jar/org/opendaylight/yangtools/yang/parser/rfc7950/stmt/type/Decimal64SpecificationImpl.java \* /opt/cola/permits/1653509221\_1682466135.6781225/0/yang-parser-rfc7950-5-0-7-sources-1 jar/org/opendaylight/yangtools/yang/parser/rfc7950/stmt/input/RegularInputStatement.java \* /opt/cola/permits/1653509221\_1682466135.6781225/0/yang-parser-rfc7950-5-0-7-sources-1 jar/org/opendaylight/yangtools/yang/parser/rfc7950/stmt/input/UndeclaredInputEffectiveStatement.java \* /opt/cola/permits/1653509221\_1682466135.6781225/0/yang-parser-rfc7950-5-0-7-sources-1 jar/org/opendaylight/yangtools/yang/parser/rfc7950/stmt/DeclaredEffectiveStatementBase.java \* /opt/cola/permits/1653509221\_1682466135.6781225/0/yang-parser-rfc7950-5-0-7-sources-1 jar/org/opendaylight/yangtools/yang/parser/rfc7950/stmt/deviation/DeviationEffectiveStatementImpl.java \* /opt/cola/permits/1653509221\_1682466135.6781225/0/yang-parser-rfc7950-5-0-7-sources-1 jar/org/opendaylight/yangtools/yang/parser/rfc7950/stmt/case\_/EmptyCaseStatement.java \* /opt/cola/permits/1653509221\_1682466135.6781225/0/yang-parser-rfc7950-5-0-7-sources-1 jar/org/opendaylight/yangtools/yang/parser/rfc7950/stmt/position/RegularPositionStatement.java \* /opt/cola/permits/1653509221\_1682466135.6781225/0/yang-parser-rfc7950-5-0-7-sources-1 jar/org/opendaylight/yangtools/yang/parser/rfc7950/stmt/revision/RegularRevisionEffectiveStatement.java \* /opt/cola/permits/1653509221\_1682466135.6781225/0/yang-parser-rfc7950-5-0-7-sources-1-

jar/org/opendaylight/yangtools/yang/parser/rfc7950/stmt/revision/EmptyRevisionEffectiveStatement.java \* /opt/cola/permits/1653509221\_1682466135.6781225/0/yang-parser-rfc7950-5-0-7-sources-1 jar/org/opendaylight/yangtools/yang/parser/rfc7950/stmt/type/UnionSpecificationImpl.java \* /opt/cola/permits/1653509221\_1682466135.6781225/0/yang-parser-rfc7950-5-0-7-sources-1 jar/org/opendaylight/yangtools/yang/parser/rfc7950/stmt/type/EnumSpecificationImpl.java \* /opt/cola/permits/1653509221\_1682466135.6781225/0/yang-parser-rfc7950-5-0-7-sources-1 jar/org/opendaylight/yangtools/yang/parser/rfc7950/stmt/min\_elements/RegularMinElementsStatement.java \* /opt/cola/permits/1653509221\_1682466135.6781225/0/yang-parser-rfc7950-5-0-7-sources-1 jar/org/opendaylight/yangtools/yang/parser/rfc7950/stmt/grouping/GroupingStatementRFC7950Support.java \* /opt/cola/permits/1653509221\_1682466135.6781225/0/yang-parser-rfc7950-5-0-7-sources-1 jar/org/opendaylight/yangtools/yang/parser/rfc7950/stmt/UnknownEffectiveStatementBase.java \* /opt/cola/permits/1653509221\_1682466135.6781225/0/yang-parser-rfc7950-5-0-7-sources-1 jar/org/opendaylight/yangtools/yang/parser/rfc7950/stmt/augment/AugmentEffectiveStatementImpl.java \* /opt/cola/permits/1653509221\_1682466135.6781225/0/yang-parser-rfc7950-5-0-7-sources-1 jar/org/opendaylight/yangtools/yang/parser/rfc7950/stmt/extension/ExtensionEffectiveStatementImpl.java \* /opt/cola/permits/1653509221\_1682466135.6781225/0/yang-parser-rfc7950-5-0-7-sources-1 jar/org/opendaylight/yangtools/yang/parser/rfc7950/stmt/min\_elements/EmptyMinElementsStatement.java \* /opt/cola/permits/1653509221\_1682466135.6781225/0/yang-parser-rfc7950-5-0-7-sources-1 jar/org/opendaylight/yangtools/yang/parser/rfc7950/stmt/extension/ModelDefinedStatementSupport.java \* /opt/cola/permits/1653509221\_1682466135.6781225/0/yang-parser-rfc7950-5-0-7-sources-1 jar/org/opendaylight/yangtools/yang/parser/rfc7950/stmt/choice/RegularChoiceStatement.java \* /opt/cola/permits/1653509221\_1682466135.6781225/0/yang-parser-rfc7950-5-0-7-sources-1 jar/org/opendaylight/yangtools/yang/parser/rfc7950/stmt/mandatory/EmptyMandatoryEffectiveStatement.java \* /opt/cola/permits/1653509221\_1682466135.6781225/0/yang-parser-rfc7950-5-0-7-sources-1 jar/org/opendaylight/yangtools/yang/parser/rfc7950/stmt/augment/RegularAugmentStatement.java No license file was found, but licenses were detected in source scan.

/\*

\* Copyright (c) 2017 Pantheon Technologies, s.r.o. and others. All rights reserved.

\*

\* This program and the accompanying materials are made available under the

\* terms of the Eclipse Public License v1.0 which accompanies this distribution,

\* and is available at http://www.eclipse.org/legal/epl-v10.html

\*/

## Found in path(s):

\* /opt/cola/permits/1653509221\_1682466135.6781225/0/yang-parser-rfc7950-5-0-7-sources-1 jar/org/opendaylight/yangtools/yang/parser/rfc7950/stmt/value/ValueStatementSupport.java \* /opt/cola/permits/1653509221\_1682466135.6781225/0/yang-parser-rfc7950-5-0-7-sources-1 jar/org/opendaylight/yangtools/yang/parser/rfc7950/stmt/must/MustStatementSupport.java \* /opt/cola/permits/1653509221\_1682466135.6781225/0/yang-parser-rfc7950-5-0-7-sources-1 jar/org/opendaylight/yangtools/yang/parser/rfc7950/stmt/deviation/DeviationStatementSupport.java \* /opt/cola/permits/1653509221\_1682466135.6781225/0/yang-parser-rfc7950-5-0-7-sources-1 jar/org/opendaylight/yangtools/yang/parser/rfc7950/stmt/container/AbstractContainerStatementSupport.java \* /opt/cola/permits/1653509221\_1682466135.6781225/0/yang-parser-rfc7950-5-0-7-sources-1 jar/org/opendaylight/yangtools/yang/parser/rfc7950/stmt/augment/AbstractAugmentStatementSupport.java \* /opt/cola/permits/1653509221\_1682466135.6781225/0/yang-parser-rfc7950-5-0-7-sources-1 jar/org/opendaylight/yangtools/yang/parser/rfc7950/stmt/leaf\_list/AbstractLeafListStatementSupport.java

\* /opt/cola/permits/1653509221\_1682466135.6781225/0/yang-parser-rfc7950-5-0-7-sources-1 jar/org/opendaylight/yangtools/yang/parser/rfc7950/stmt/leaf/LeafStatementSupport.java \* /opt/cola/permits/1653509221\_1682466135.6781225/0/yang-parser-rfc7950-5-0-7-sources-1 jar/org/opendaylight/yangtools/yang/parser/rfc7950/stmt/range/RangeStatementSupport.java \* /opt/cola/permits/1653509221\_1682466135.6781225/0/yang-parser-rfc7950-5-0-7-sources-1 jar/org/opendaylight/yangtools/yang/parser/rfc7950/stmt/description/DescriptionStatementSupport.java \* /opt/cola/permits/1653509221\_1682466135.6781225/0/yang-parser-rfc7950-5-0-7-sources-1 jar/org/opendaylight/yangtools/yang/parser/rfc7950/stmt/config/ConfigStatementSupport.java \* /opt/cola/permits/1653509221\_1682466135.6781225/0/yang-parser-rfc7950-5-0-7-sources-1 jar/org/opendaylight/yangtools/yang/parser/rfc7950/stmt/max\_elements/MaxElementsStatementSupport.java \* /opt/cola/permits/1653509221\_1682466135.6781225/0/yang-parser-rfc7950-5-0-7-sources-1 jar/org/opendaylight/yangtools/yang/parser/rfc7950/stmt/anydata/AnydataStatementSupport.java \* /opt/cola/permits/1653509221\_1682466135.6781225/0/yang-parser-rfc7950-5-0-7-sources-1 jar/org/opendaylight/yangtools/yang/parser/rfc7950/stmt/type/Decimal64SpecificationSupport.java \* /opt/cola/permits/1653509221\_1682466135.6781225/0/yang-parser-rfc7950-5-0-7-sources-1 jar/org/opendaylight/yangtools/yang/parser/rfc7950/stmt/extension/UnrecognizedStatementSupport.java \* /opt/cola/permits/1653509221\_1682466135.6781225/0/yang-parser-rfc7950-5-0-7-sources-1 jar/org/opendaylight/yangtools/yang/parser/rfc7950/stmt/type/LeafrefSpecificationRFC6020Support.java \* /opt/cola/permits/1653509221\_1682466135.6781225/0/yang-parser-rfc7950-5-0-7-sources-1 jar/org/opendaylight/yangtools/yang/parser/openconfig/stmt/OpenConfigVersionSupport.java \* /opt/cola/permits/1653509221\_1682466135.6781225/0/yang-parser-rfc7950-5-0-7-sources-1 jar/org/opendaylight/yangtools/yang/parser/rfc7950/stmt/default /DefaultStatementSupport.java \* /opt/cola/permits/1653509221\_1682466135.6781225/0/yang-parser-rfc7950-5-0-7-sources-1 jar/org/opendaylight/yangtools/yang/parser/rfc7950/stmt/error\_app\_tag/ErrorAppTagStatementSupport.java \* /opt/cola/permits/1653509221\_1682466135.6781225/0/yang-parser-rfc7950-5-0-7-sources-1 jar/org/opendaylight/yangtools/yang/parser/rfc7950/stmt/revision\_date/RevisionDateStatementSupport.java \* /opt/cola/permits/1653509221\_1682466135.6781225/0/yang-parser-rfc7950-5-0-7-sources-1 jar/org/opendaylight/yangtools/yang/parser/rfc7950/stmt/feature/FeatureStatementSupport.java \* /opt/cola/permits/1653509221\_1682466135.6781225/0/yang-parser-rfc7950-5-0-7-sources-1 jar/org/opendaylight/yangtools/yang/parser/rfc7950/stmt/modifier/ModifierStatementSupport.java \* /opt/cola/permits/1653509221\_1682466135.6781225/0/yang-parser-rfc7950-5-0-7-sources-1 jar/org/opendaylight/yangtools/yang/parser/rfc7950/stmt/import\_/SemanticVersionImport.java \* /opt/cola/permits/1653509221\_1682466135.6781225/0/yang-parser-rfc7950-5-0-7-sources-1 jar/org/opendaylight/yangtools/yang/parser/rfc7950/stmt/container/ContainerStatementRFC6020Support.java \* /opt/cola/permits/1653509221\_1682466135.6781225/0/yang-parser-rfc7950-5-0-7-sources-1 jar/org/opendaylight/yangtools/yang/parser/rfc7950/stmt/case\_/AbstractCaseStatementSupport.java \* /opt/cola/permits/1653509221\_1682466135.6781225/0/yang-parser-rfc7950-5-0-7-sources-1 jar/org/opendaylight/yangtools/yang/parser/rfc7950/stmt/deviate/DeviateStatementRFC6020Support.java \* /opt/cola/permits/1653509221\_1682466135.6781225/0/yang-parser-rfc7950-5-0-7-sources-1 jar/org/opendaylight/yangtools/yang/parser/rfc7950/stmt/typedef/TypedefStatementSupport.java \* /opt/cola/permits/1653509221\_1682466135.6781225/0/yang-parser-rfc7950-5-0-7-sources-1 jar/org/opendaylight/yangtools/yang/parser/rfc7950/stmt/type/EffectiveTypeUtil.java \* /opt/cola/permits/1653509221\_1682466135.6781225/0/yang-parser-rfc7950-5-0-7-sources-1 jar/org/opendaylight/yangtools/yang/parser/rfc7950/stmt/output/AbstractOutputStatementSupport.java \* /opt/cola/permits/1653509221\_1682466135.6781225/0/yang-parser-rfc7950-5-0-7-sources-1 jar/org/opendaylight/yangtools/yang/parser/rfc7950/stmt/belongs\_to/BelongsToStatementSupport.java \* /opt/cola/permits/1653509221\_1682466135.6781225/0/yang-parser-rfc7950-5-0-7-sources-1 jar/org/opendaylight/yangtools/yang/parser/rfc7950/stmt/type/InstanceIdentifierSpecificationSupport.java

\* /opt/cola/permits/1653509221\_1682466135.6781225/0/yang-parser-rfc7950-5-0-7-sources-1 jar/org/opendaylight/yangtools/yang/parser/rfc7950/stmt/prefix/PrefixStatementSupport.java \* /opt/cola/permits/1653509221\_1682466135.6781225/0/yang-parser-rfc7950-5-0-7-sources-1 jar/org/opendaylight/yangtools/yang/parser/rfc7950/stmt/mandatory/MandatoryStatementSupport.java \* /opt/cola/permits/1653509221\_1682466135.6781225/0/yang-parser-rfc7950-5-0-7-sources-1 jar/org/opendaylight/yangtools/yang/parser/rfc7950/stmt/bit/BitStatementRFC6020Support.java \* /opt/cola/permits/1653509221\_1682466135.6781225/0/yang-parser-rfc7950-5-0-7-sources-1 jar/org/opendaylight/yangtools/yang/parser/rfc7950/stmt/fraction\_digits/FractionDigitsStatementSupport.java \* /opt/cola/permits/1653509221\_1682466135.6781225/0/yang-parser-rfc7950-5-0-7-sources-1 jar/org/opendaylight/yangtools/yang/parser/rfc7950/stmt/require\_instance/RequireInstanceStatementSupport.java \* /opt/cola/permits/1653509221\_1682466135.6781225/0/yang-parser-rfc7950-5-0-7-sources-1 jar/org/opendaylight/yangtools/yang/parser/rfc7950/stmt/uses/UsesStatementSupport.java \* /opt/cola/permits/1653509221\_1682466135.6781225/0/yang-parser-rfc7950-5-0-7-sources-1 jar/org/opendaylight/yangtools/yang/parser/rfc7950/stmt/AbstractListConstraintEffectiveStatement.java \* /opt/cola/permits/1653509221\_1682466135.6781225/0/yang-parser-rfc7950-5-0-7-sources-1 jar/org/opendaylight/yangtools/yang/parser/rfc7950/stmt/type/TypeStatementRFC6020Support.java \* /opt/cola/permits/1653509221\_1682466135.6781225/0/yang-parser-rfc7950-5-0-7-sources-1 jar/org/opendaylight/yangtools/yang/parser/rfc7950/reactor/package-info.java \* /opt/cola/permits/1653509221\_1682466135.6781225/0/yang-parser-rfc7950-5-0-7-sources-1 jar/org/opendaylight/yangtools/yang/parser/rfc7950/namespace/package-info.java \* /opt/cola/permits/1653509221\_1682466135.6781225/0/yang-parser-rfc7950-5-0-7-sources-1 jar/org/opendaylight/yangtools/yang/parser/rfc7950/stmt/grouping/AbstractGroupingStatementSupport.java \* /opt/cola/permits/1653509221\_1682466135.6781225/0/yang-parser-rfc7950-5-0-7-sources-1 jar/org/opendaylight/yangtools/yang/parser/rfc7950/stmt/when/WhenStatementSupport.java \* /opt/cola/permits/1653509221\_1682466135.6781225/0/yang-parser-rfc7950-5-0-7-sources-1 jar/org/opendaylight/yangtools/yang/parser/rfc7950/stmt/contact/ContactStatementSupport.java \* /opt/cola/permits/1653509221\_1682466135.6781225/0/yang-parser-rfc7950-5-0-7-sources-1 jar/org/opendaylight/yangtools/yang/parser/rfc7950/stmt/bit/AbstractBitStatementSupport.java \* /opt/cola/permits/1653509221\_1682466135.6781225/0/yang-parser-rfc7950-5-0-7-sources-1 jar/org/opendaylight/yangtools/yang/parser/rfc7950/stmt/organization/OrganizationStatementSupport.java \* /opt/cola/permits/1653509221\_1682466135.6781225/0/yang-parser-rfc7950-5-0-7-sources-1 jar/org/opendaylight/yangtools/yang/parser/rfc7950/stmt/pattern/PatternStatementRFC6020Support.java \* /opt/cola/permits/1653509221\_1682466135.6781225/0/yang-parser-rfc7950-5-0-7-sources-1 jar/org/opendaylight/yangtools/yang/parser/rfc7950/stmt/identity/IdentityStatementRFC6020Support.java \* /opt/cola/permits/1653509221\_1682466135.6781225/0/yang-parser-rfc7950-5-0-7-sources-1 jar/org/opendaylight/yangtools/yang/parser/rfc7950/stmt/key/KeyStatementSupport.java \* /opt/cola/permits/1653509221\_1682466135.6781225/0/yang-parser-rfc7950-5-0-7-sources-1 jar/org/opendaylight/yangtools/yang/parser/rfc7950/stmt/if\_feature/IfFeatureStatementSupport.java \* /opt/cola/permits/1653509221\_1682466135.6781225/0/yang-parser-rfc7950-5-0-7-sources-1 jar/org/opendaylight/yangtools/yang/parser/rfc7950/stmt/choice/AbstractChoiceStatementSupport.java \* /opt/cola/permits/1653509221\_1682466135.6781225/0/yang-parser-rfc7950-5-0-7-sources-1 jar/org/opendaylight/yangtools/yang/parser/rfc7950/stmt/revision/RevisionStatementSupport.java \* /opt/cola/permits/1653509221\_1682466135.6781225/0/yang-parser-rfc7950-5-0-7-sources-1 jar/org/opendaylight/yangtools/yang/parser/rfc7950/reactor/RFC7950Reactors.java \* /opt/cola/permits/1653509221\_1682466135.6781225/0/yang-parser-rfc7950-5-0-7-sources-1 jar/org/opendaylight/yangtools/yang/parser/rfc7950/stmt/grouping/GroupingStatementRFC6020Support.java \* /opt/cola/permits/1653509221\_1682466135.6781225/0/yang-parser-rfc7950-5-0-7-sources-1 jar/org/opendaylight/yangtools/yang/parser/rfc7950/stmt/reference/ReferenceStatementSupport.java
\* /opt/cola/permits/1653509221\_1682466135.6781225/0/yang-parser-rfc7950-5-0-7-sources-1 jar/org/opendaylight/yangtools/yang/parser/rfc7950/stmt/presence/PresenceStatementSupport.java \* /opt/cola/permits/1653509221\_1682466135.6781225/0/yang-parser-rfc7950-5-0-7-sources-1 jar/org/opendaylight/yangtools/yang/parser/rfc7950/stmt/base/BaseStatementSupport.java \* /opt/cola/permits/1653509221\_1682466135.6781225/0/yang-parser-rfc7950-5-0-7-sources-1 jar/org/opendaylight/yangtools/yang/parser/rfc7950/stmt/ordered\_by/OrderedByStatementSupport.java \* /opt/cola/permits/1653509221\_1682466135.6781225/0/yang-parser-rfc7950-5-0-7-sources-1 jar/org/opendaylight/yangtools/yang/parser/rfc7950/stmt/refine/AbstractRefineStatementSupport.java \* /opt/cola/permits/1653509221\_1682466135.6781225/0/yang-parser-rfc7950-5-0-7-sources-1 jar/org/opendaylight/yangtools/yang/parser/rfc7950/stmt/enum\_/EnumStatementRFC6020Support.java \* /opt/cola/permits/1653509221\_1682466135.6781225/0/yang-parser-rfc7950-5-0-7-sources-1 jar/org/opendaylight/yangtools/yang/parser/rfc7950/stmt/enum\_/AbstractEnumStatementSupport.java \* /opt/cola/permits/1653509221\_1682466135.6781225/0/yang-parser-rfc7950-5-0-7-sources-1 jar/org/opendaylight/yangtools/yang/parser/rfc7950/stmt/leaf\_list/LeafListStatementRFC6020Support.java \* /opt/cola/permits/1653509221\_1682466135.6781225/0/yang-parser-rfc7950-5-0-7-sources-1 jar/org/opendaylight/yangtools/yang/parser/rfc7950/stmt/path/PathStatementSupport.java \* /opt/cola/permits/1653509221\_1682466135.6781225/0/yang-parser-rfc7950-5-0-7-sources-1 jar/org/opendaylight/yangtools/yang/parser/rfc7950/stmt/position/PositionStatementSupport.java \* /opt/cola/permits/1653509221\_1682466135.6781225/0/yang-parser-rfc7950-5-0-7-sources-1 jar/org/opendaylight/yangtools/yang/parser/rfc7950/stmt/package-info.java \* /opt/cola/permits/1653509221\_1682466135.6781225/0/yang-parser-rfc7950-5-0-7-sources-1 jar/org/opendaylight/yangtools/yang/parser/rfc7950/stmt/submodule/SubmoduleStatementRFC6020Support.java \* /opt/cola/permits/1653509221\_1682466135.6781225/0/yang-parser-rfc7950-5-0-7-sources-1 jar/org/opendaylight/yangtools/yang/parser/rfc7950/stmt/refine/RefineStatementRFC6020Support.java \* /opt/cola/permits/1653509221\_1682466135.6781225/0/yang-parser-rfc7950-5-0-7-sources-1 jar/org/opendaylight/yangtools/yang/parser/rfc7950/stmt/ArgumentUtils.java \* /opt/cola/permits/1653509221\_1682466135.6781225/0/yang-parser-rfc7950-5-0-7-sources-1 jar/org/opendaylight/yangtools/yang/parser/rfc7950/stmt/anyxml/AnyxmlStatementSupport.java \* /opt/cola/permits/1653509221\_1682466135.6781225/0/yang-parser-rfc7950-5-0-7-sources-1 jar/org/opendaylight/yangtools/yang/parser/rfc7950/stmt/type/BitsSpecificationSupport.java \* /opt/cola/permits/1653509221\_1682466135.6781225/0/yang-parser-rfc7950-5-0-7-sources-1 jar/org/opendaylight/yangtools/yang/parser/rfc7950/repo/YangStatementStreamSource.java \* /opt/cola/permits/1653509221\_1682466135.6781225/0/yang-parser-rfc7950-5-0-7-sources-1 jar/org/opendaylight/yangtools/yang/parser/rfc7950/stmt/identity/AbstractIdentityStatementSupport.java \* /opt/cola/permits/1653509221\_1682466135.6781225/0/yang-parser-rfc7950-5-0-7-sources-1 jar/org/opendaylight/yangtools/yang/parser/rfc7950/stmt/yin\_element/YinElementStatementSupport.java \* /opt/cola/permits/1653509221\_1682466135.6781225/0/yang-parser-rfc7950-5-0-7-sources-1 jar/org/opendaylight/yangtools/yang/parser/rfc7950/stmt/type/AbstractIdentityRefSpecificationSupport.java \* /opt/cola/permits/1653509221\_1682466135.6781225/0/yang-parser-rfc7950-5-0-7-sources-1 jar/org/opendaylight/yangtools/yang/parser/rfc7950/stmt/deviate/AbstractDeviateStatementSupport.java \* /opt/cola/permits/1653509221\_1682466135.6781225/0/yang-parser-rfc7950-5-0-7-sources-1 jar/org/opendaylight/yangtools/yang/parser/rfc7950/stmt/extension/ExtensionStatementSupport.java \* /opt/cola/permits/1653509221\_1682466135.6781225/0/yang-parser-rfc7950-5-0-7-sources-1 jar/org/opendaylight/yangtools/yang/parser/rfc7950/stmt/include/IncludeStatementRFC6020Support.java \* /opt/cola/permits/1653509221\_1682466135.6781225/0/yang-parser-rfc7950-5-0-7-sources-1 jar/org/opendaylight/yangtools/yang/parser/rfc7950/stmt/if\_feature/IfFeaturePredicateVisitor.java \* /opt/cola/permits/1653509221\_1682466135.6781225/0/yang-parser-rfc7950-5-0-7-sources-1 jar/org/opendaylight/yangtools/yang/parser/rfc7950/stmt/rpc/AbstractRpcStatementSupport.java

\* /opt/cola/permits/1653509221\_1682466135.6781225/0/yang-parser-rfc7950-5-0-7-sources-1 jar/org/opendaylight/yangtools/yang/parser/rfc7950/stmt/error\_message/ErrorMessageStatementSupport.java \* /opt/cola/permits/1653509221\_1682466135.6781225/0/yang-parser-rfc7950-5-0-7-sources-1 jar/org/opendaylight/yangtools/yang/parser/rfc7950/stmt/include/AbstractIncludeStatementSupport.java \* /opt/cola/permits/1653509221\_1682466135.6781225/0/yang-parser-rfc7950-5-0-7-sources-1 jar/org/opendaylight/yangtools/yang/parser/rfc7950/stmt/list/AbstractListStatementSupport.java \* /opt/cola/permits/1653509221\_1682466135.6781225/0/yang-parser-rfc7950-5-0-7-sources-1 jar/org/opendaylight/yangtools/yang/parser/rfc7950/stmt/type/IdentityRefSpecificationRFC6020Support.java \* /opt/cola/permits/1653509221\_1682466135.6781225/0/yang-parser-rfc7950-5-0-7-sources-1 jar/org/opendaylight/yangtools/yang/parser/rfc7950/stmt/augment/AugmentStatementRFC6020Support.java \* /opt/cola/permits/1653509221\_1682466135.6781225/0/yang-parser-rfc7950-5-0-7-sources-1 jar/org/opendaylight/yangtools/yang/parser/rfc7950/stmt/status/StatusStatementSupport.java \* /opt/cola/permits/1653509221\_1682466135.6781225/0/yang-parser-rfc7950-5-0-7-sources-1 jar/org/opendaylight/yangtools/yang/parser/rfc7950/stmt/argument/ArgumentStatementSupport.java \* /opt/cola/permits/1653509221\_1682466135.6781225/0/yang-parser-rfc7950-5-0-7-sources-1 jar/org/opendaylight/yangtools/yang/parser/rfc7950/stmt/length/LengthStatementSupport.java \* /opt/cola/permits/1653509221\_1682466135.6781225/0/yang-parser-rfc7950-5-0-7-sources-1 jar/org/opendaylight/yangtools/yang/parser/rfc7950/stmt/list/ListStatementRFC6020Support.java \* /opt/cola/permits/1653509221\_1682466135.6781225/0/yang-parser-rfc7950-5-0-7-sources-1 jar/org/opendaylight/yangtools/yang/parser/rfc7950/stmt/notification/NotificationStatementRFC6020Support.java \* /opt/cola/permits/1653509221\_1682466135.6781225/0/yang-parser-rfc7950-5-0-7-sources-1 jar/org/opendaylight/yangtools/yang/parser/rfc7950/stmt/type/EnumSpecificationSupport.java \* /opt/cola/permits/1653509221\_1682466135.6781225/0/yang-parser-rfc7950-5-0-7-sources-1 jar/org/opendaylight/yangtools/yang/parser/rfc7950/stmt/case\_/CaseStatementRFC6020Support.java \* /opt/cola/permits/1653509221\_1682466135.6781225/0/yang-parser-rfc7950-5-0-7-sources-1 jar/org/opendaylight/yangtools/yang/parser/rfc7950/stmt/unique/UniqueStatementSupport.java \* /opt/cola/permits/1653509221\_1682466135.6781225/0/yang-parser-rfc7950-5-0-7-sources-1 jar/org/opendaylight/yangtools/yang/parser/rfc7950/stmt/notification/AbstractNotificationStatementSupport.java \* /opt/cola/permits/1653509221\_1682466135.6781225/0/yang-parser-rfc7950-5-0-7-sources-1 jar/org/opendaylight/yangtools/yang/parser/rfc7950/stmt/rpc/RpcStatementRFC6020Support.java \* /opt/cola/permits/1653509221\_1682466135.6781225/0/yang-parser-rfc7950-5-0-7-sources-1 jar/org/opendaylight/yangtools/yang/parser/rfc7950/stmt/input/InputStatementRFC6020Support.java \* /opt/cola/permits/1653509221\_1682466135.6781225/0/yang-parser-rfc7950-5-0-7-sources-1 jar/org/opendaylight/yangtools/yang/parser/rfc7950/stmt/choice/ChoiceStatementRFC6020Support.java \* /opt/cola/permits/1653509221\_1682466135.6781225/0/yang-parser-rfc7950-5-0-7-sources-1 jar/org/opendaylight/yangtools/yang/parser/rfc7950/stmt/min\_elements/MinElementsStatementSupport.java \* /opt/cola/permits/1653509221\_1682466135.6781225/0/yang-parser-rfc7950-5-0-7-sources-1 jar/org/opendaylight/yangtools/yang/parser/rfc7950/stmt/type/UnionSpecificationSupport.java \* /opt/cola/permits/1653509221\_1682466135.6781225/0/yang-parser-rfc7950-5-0-7-sources-1 jar/org/opendaylight/yangtools/yang/parser/rfc7950/stmt/input/AbstractInputStatementSupport.java \* /opt/cola/permits/1653509221\_1682466135.6781225/0/yang-parser-rfc7950-5-0-7-sources-1 jar/org/opendaylight/yangtools/yang/parser/rfc7950/stmt/pattern/AbstractPatternStatementSupport.java \* /opt/cola/permits/1653509221\_1682466135.6781225/0/yang-parser-rfc7950-5-0-7-sources-1 jar/org/opendaylight/yangtools/yang/parser/rfc7950/stmt/namespace/NamespaceStatementSupport.java \* /opt/cola/permits/1653509221\_1682466135.6781225/0/yang-parser-rfc7950-5-0-7-sources-1 jar/org/opendaylight/yangtools/yang/parser/rfc7950/stmt/action/ActionStatementSupport.java \* /opt/cola/permits/1653509221\_1682466135.6781225/0/yang-parser-rfc7950-5-0-7-sources-1 jar/org/opendaylight/yangtools/yang/parser/rfc7950/stmt/submodule/AbstractSubmoduleStatementSupport.java

\* /opt/cola/permits/1653509221\_1682466135.6781225/0/yang-parser-rfc7950-5-0-7-sources-1 jar/org/opendaylight/yangtools/yang/parser/rfc7950/stmt/output/OutputStatementRFC6020Support.java \* /opt/cola/permits/1653509221\_1682466135.6781225/0/yang-parser-rfc7950-5-0-7-sources-1 jar/org/opendaylight/yangtools/yang/parser/rfc7950/stmt/type/AbstractTypeStatementSupport.java \* /opt/cola/permits/1653509221\_1682466135.6781225/0/yang-parser-rfc7950-5-0-7-sources-1 jar/org/opendaylight/yangtools/yang/parser/rfc7950/stmt/units/UnitsStatementSupport.java \* /opt/cola/permits/1653509221\_1682466135.6781225/0/yang-parser-rfc7950-5-0-7-sources-1 jar/org/opendaylight/yangtools/yang/parser/rfc7950/stmt/yang\_version/YangVersionStatementSupport.java \* /opt/cola/permits/1653509221\_1682466135.6781225/0/yang-parser-rfc7950-5-0-7-sources-1 jar/org/opendaylight/yangtools/yang/parser/rfc7950/stmt/type/AbstractLeafrefSpecificationSupport.java \* /opt/cola/permits/1653509221\_1682466135.6781225/0/yang-parser-rfc7950-5-0-7-sources-1 jar/org/opendaylight/yangtools/yang/parser/rfc7950/stmt/import\_/RevisionImport.java No license file was found, but licenses were detected in source scan.

#### /\*

\* Copyright (c) 2019 PANTHEON.tech, s.r.o. All rights reserved.

\*

\* This program and the accompanying materials are made available under the

\* terms of the Eclipse Public License v1.0 which accompanies this distribution,

\* and is available at http://www.eclipse.org/legal/epl-v10.html

\*/

#### Found in path(s):

\* /opt/cola/permits/1653509221\_1682466135.6781225/0/yang-parser-rfc7950-5-0-7-sources-1 jar/org/opendaylight/yangtools/yang/parser/rfc7950/stmt/path/PathExpressionParser.java \* /opt/cola/permits/1653509221\_1682466135.6781225/0/yang-parser-rfc7950-5-0-7-sources-1 jar/org/opendaylight/yangtools/yang/parser/rfc7950/stmt/WithExpressionImpl.java \* /opt/cola/permits/1653509221\_1682466135.6781225/0/yang-parser-rfc7950-5-0-7-sources-1 jar/org/opendaylight/yangtools/yang/parser/rfc7950/stmt/path/ParsedPathExpression.java \* /opt/cola/permits/1653509221\_1682466135.6781225/0/yang-parser-rfc7950-5-0-7-sources-1 jar/org/opendaylight/yangtools/yang/parser/rfc7950/stmt/path/UnparsedPathExpression.java No license file was found, but licenses were detected in source scan.

#### /\*

\* Copyright (c) 2018 Pantheon Technologies, s.r.o. and others. All rights reserved. \*

\* This program and the accompanying materials are made available under the

\* terms of the Eclipse Public License v1.0 which accompanies this distribution,

\* and is available at http://www.eclipse.org/legal/epl-v10.html

\*/

#### Found in path(s):

\* /opt/cola/permits/1653509221\_1682466135.6781225/0/yang-parser-rfc7950-5-0-7-sources-1 jar/org/opendaylight/yangtools/yang/parser/rfc7950/antlr/AbstractParserErrorListener.java \* /opt/cola/permits/1653509221\_1682466135.6781225/0/yang-parser-rfc7950-5-0-7-sources-1 jar/org/opendaylight/yangtools/yang/parser/rfc7950/repo/StatementContextVisitor.java \* /opt/cola/permits/1653509221\_1682466135.6781225/0/yang-parser-rfc7950-5-0-7-sources-1 jar/org/opendaylight/yangtools/yang/parser/rfc7950/antlr/SourceExceptionParser.java

No license file was found, but licenses were detected in source scan.

 $\lt!$ !--

Copyright (c) 2013 Cisco Systems, Inc. and others. All rights reserved.

This program and the accompanying materials are made available under the terms of the Eclipse Public License v1.0 which accompanies this distribution, and is available at http://www.eclipse.org/legal/epl-v10.html

-->

#### Found in path(s):

\* /opt/cola/permits/1653509221\_1682466135.6781225/0/yang-parser-rfc7950-5-0-7-sources-1-jar/META-INF/maven/org.opendaylight.yangtools/yang-parser-rfc7950/pom.xml No license file was found, but licenses were detected in source scan.

/\*

\* Copyright (c) 2016 Inocybe Technologies and others. All rights reserved.

\*

\* This program and the accompanying materials are made available under the

\* terms of the Eclipse Public License v1.0 which accompanies this distribution,

\* and is available at http://www.eclipse.org/legal/epl-v10.html

\*/

#### Found in path(s):

\* /opt/cola/permits/1653509221\_1682466135.6781225/0/yang-parser-rfc7950-5-0-7-sources-1 jar/org/opendaylight/yangtools/yang/parser/rfc7950/stmt/include/IncludeStatementRFC7950Support.java \* /opt/cola/permits/1653509221\_1682466135.6781225/0/yang-parser-rfc7950-5-0-7-sources-1 jar/org/opendaylight/yangtools/yang/parser/rfc7950/stmt/import\_/ImportStatementRFC7950Support.java No license file was found, but licenses were detected in source scan.

/\*

\* Copyright (c) 2019 PANTHEON.tech, s.r.o. and others. All rights reserved.

\*

\* This program and the accompanying materials are made available under the

\* terms of the Eclipse Public License v1.0 which accompanies this distribution,

\* and is available at http://www.eclipse.org/legal/epl-v10.html

\*/

#### Found in path(s):

\* /opt/cola/permits/1653509221\_1682466135.6781225/0/yang-parser-rfc7950-5-0-7-sources-1 jar/org/opendaylight/yangtools/yang/parser/rfc7950/namespace/ModuleQNameToPrefix.java \* /opt/cola/permits/1653509221\_1682466135.6781225/0/yang-parser-rfc7950-5-0-7-sources-1 jar/org/opendaylight/yangtools/yang/parser/rfc7950/stmt/AbstractEffectiveDocumentedNode.java \* /opt/cola/permits/1653509221\_1682466135.6781225/0/yang-parser-rfc7950-5-0-7-sources-1 jar/org/opendaylight/yangtools/yang/parser/rfc7950/stmt/augment/AugmentImplicitHandlingNamespace.java \* /opt/cola/permits/1653509221\_1682466135.6781225/0/yang-parser-rfc7950-5-0-7-sources-1 jar/org/opendaylight/yangtools/yang/parser/rfc7950/stmt/choice/EmptyChoiceStatement.java \* /opt/cola/permits/1653509221\_1682466135.6781225/0/yang-parser-rfc7950-5-0-7-sources-1-

# **1.381 jackson-databind 2.14.1 1.381.1 Available under license :**

# Jackson JSON processor

Jackson is a high-performance, Free/Open Source JSON processing library. It was originally written by Tatu Saloranta (tatu.saloranta@iki.fi), and has been in development since 2007. It is currently developed by a community of developers.

## Licensing

Jackson 2.x core and extension components are licensed under Apache License 2.0 To find the details that apply to this artifact see the accompanying LICENSE file.

## Credits

A list of contributors may be found from CREDITS(-2.x) file, which is included in some artifacts (usually source distributions); but is always available from the source code management (SCM) system project uses.

> Apache License Version 2.0, January 2004 http://www.apache.org/licenses/

#### TERMS AND CONDITIONS FOR USE, REPRODUCTION, AND DISTRIBUTION

1. Definitions.

 "License" shall mean the terms and conditions for use, reproduction, and distribution as defined by Sections 1 through 9 of this document.

 "Licensor" shall mean the copyright owner or entity authorized by the copyright owner that is granting the License.

 "Legal Entity" shall mean the union of the acting entity and all other entities that control, are controlled by, or are under common control with that entity. For the purposes of this definition, "control" means (i) the power, direct or indirect, to cause the direction or management of such entity, whether by contract or otherwise, or (ii) ownership of fifty percent (50%) or more of the outstanding shares, or (iii) beneficial ownership of such entity.

 "You" (or "Your") shall mean an individual or Legal Entity exercising permissions granted by this License.

 "Source" form shall mean the preferred form for making modifications, including but not limited to software source code, documentation source, and configuration files.

 "Object" form shall mean any form resulting from mechanical transformation or translation of a Source form, including but not limited to compiled object code, generated documentation, and conversions to other media types.

 "Work" shall mean the work of authorship, whether in Source or Object form, made available under the License, as indicated by a copyright notice that is included in or attached to the work (an example is provided in the Appendix below).

 "Derivative Works" shall mean any work, whether in Source or Object form, that is based on (or derived from) the Work and for which the editorial revisions, annotations, elaborations, or other modifications represent, as a whole, an original work of authorship. For the purposes of this License, Derivative Works shall not include works that remain separable from, or merely link (or bind by name) to the interfaces of, the Work and Derivative Works thereof.

 "Contribution" shall mean any work of authorship, including the original version of the Work and any modifications or additions to that Work or Derivative Works thereof, that is intentionally submitted to Licensor for inclusion in the Work by the copyright owner or by an individual or Legal Entity authorized to submit on behalf of the copyright owner. For the purposes of this definition, "submitted" means any form of electronic, verbal, or written communication sent to the Licensor or its representatives, including but not limited to communication on electronic mailing lists, source code control systems, and issue tracking systems that are managed by, or on behalf of, the Licensor for the purpose of discussing and improving the Work, but excluding communication that is conspicuously marked or otherwise designated in writing by the copyright owner as "Not a Contribution."

 "Contributor" shall mean Licensor and any individual or Legal Entity on behalf of whom a Contribution has been received by Licensor and subsequently incorporated within the Work.

 2. Grant of Copyright License. Subject to the terms and conditions of this License, each Contributor hereby grants to You a perpetual, worldwide, non-exclusive, no-charge, royalty-free, irrevocable copyright license to reproduce, prepare Derivative Works of, publicly display, publicly perform, sublicense, and distribute the Work and such Derivative Works in Source or Object form.

- 3. Grant of Patent License. Subject to the terms and conditions of this License, each Contributor hereby grants to You a perpetual, worldwide, non-exclusive, no-charge, royalty-free, irrevocable (except as stated in this section) patent license to make, have made, use, offer to sell, sell, import, and otherwise transfer the Work, where such license applies only to those patent claims licensable by such Contributor that are necessarily infringed by their Contribution(s) alone or by combination of their Contribution(s) with the Work to which such Contribution(s) was submitted. If You institute patent litigation against any entity (including a cross-claim or counterclaim in a lawsuit) alleging that the Work or a Contribution incorporated within the Work constitutes direct or contributory patent infringement, then any patent licenses granted to You under this License for that Work shall terminate as of the date such litigation is filed.
- 4. Redistribution. You may reproduce and distribute copies of the Work or Derivative Works thereof in any medium, with or without modifications, and in Source or Object form, provided that You meet the following conditions:
	- (a) You must give any other recipients of the Work or Derivative Works a copy of this License; and
	- (b) You must cause any modified files to carry prominent notices stating that You changed the files; and
	- (c) You must retain, in the Source form of any Derivative Works that You distribute, all copyright, patent, trademark, and attribution notices from the Source form of the Work, excluding those notices that do not pertain to any part of the Derivative Works; and
	- (d) If the Work includes a "NOTICE" text file as part of its distribution, then any Derivative Works that You distribute must include a readable copy of the attribution notices contained within such NOTICE file, excluding those notices that do not pertain to any part of the Derivative Works, in at least one of the following places: within a NOTICE text file distributed as part of the Derivative Works; within the Source form or documentation, if provided along with the Derivative Works; or, within a display generated by the Derivative Works, if and wherever such third-party notices normally appear. The contents of the NOTICE file are for informational purposes only and do not modify the License. You may add Your own attribution notices within Derivative Works that You distribute, alongside or as an addendum to the NOTICE text from the Work, provided that such additional attribution notices cannot be construed

as modifying the License.

 You may add Your own copyright statement to Your modifications and may provide additional or different license terms and conditions for use, reproduction, or distribution of Your modifications, or for any such Derivative Works as a whole, provided Your use, reproduction, and distribution of the Work otherwise complies with the conditions stated in this License.

- 5. Submission of Contributions. Unless You explicitly state otherwise, any Contribution intentionally submitted for inclusion in the Work by You to the Licensor shall be under the terms and conditions of this License, without any additional terms or conditions. Notwithstanding the above, nothing herein shall supersede or modify the terms of any separate license agreement you may have executed with Licensor regarding such Contributions.
- 6. Trademarks. This License does not grant permission to use the trade names, trademarks, service marks, or product names of the Licensor, except as required for reasonable and customary use in describing the origin of the Work and reproducing the content of the NOTICE file.
- 7. Disclaimer of Warranty. Unless required by applicable law or agreed to in writing, Licensor provides the Work (and each Contributor provides its Contributions) on an "AS IS" BASIS, WITHOUT WARRANTIES OR CONDITIONS OF ANY KIND, either express or implied, including, without limitation, any warranties or conditions of TITLE, NON-INFRINGEMENT, MERCHANTABILITY, or FITNESS FOR A PARTICULAR PURPOSE. You are solely responsible for determining the appropriateness of using or redistributing the Work and assume any risks associated with Your exercise of permissions under this License.
- 8. Limitation of Liability. In no event and under no legal theory, whether in tort (including negligence), contract, or otherwise, unless required by applicable law (such as deliberate and grossly negligent acts) or agreed to in writing, shall any Contributor be liable to You for damages, including any direct, indirect, special, incidental, or consequential damages of any character arising as a result of this License or out of the use or inability to use the Work (including but not limited to damages for loss of goodwill, work stoppage, computer failure or malfunction, or any and all other commercial damages or losses), even if such Contributor has been advised of the possibility of such damages.
- 9. Accepting Warranty or Additional Liability. While redistributing the Work or Derivative Works thereof, You may choose to offer, and charge a fee for, acceptance of support, warranty, indemnity, or other liability obligations and/or rights consistent with this

 License. However, in accepting such obligations, You may act only on Your own behalf and on Your sole responsibility, not on behalf of any other Contributor, and only if You agree to indemnify, defend, and hold each Contributor harmless for any liability incurred by, or claims asserted against, such Contributor by reason of your accepting any such warranty or additional liability.

#### END OF TERMS AND CONDITIONS

APPENDIX: How to apply the Apache License to your work.

 To apply the Apache License to your work, attach the following boilerplate notice, with the fields enclosed by brackets "[]" replaced with your own identifying information. (Don't include the brackets!) The text should be enclosed in the appropriate comment syntax for the file format. We also recommend that a file or class name and description of purpose be included on the same "printed page" as the copyright notice for easier identification within third-party archives.

Copyright [yyyy] [name of copyright owner]

 Licensed under the Apache License, Version 2.0 (the "License"); you may not use this file except in compliance with the License. You may obtain a copy of the License at

http://www.apache.org/licenses/LICENSE-2.0

 Unless required by applicable law or agreed to in writing, software distributed under the License is distributed on an "AS IS" BASIS, WITHOUT WARRANTIES OR CONDITIONS OF ANY KIND, either express or implied. See the License for the specific language governing permissions and limitations under the License.

## **1.382 maven-artifact 3.5.4 1.382.1 Available under license :**

Maven Artifact Copyright 2001-2018 The Apache Software Foundation

This product includes software developed at The Apache Software Foundation (http://www.apache.org/).

> Apache License Version 2.0, January 2004 http://www.apache.org/licenses/

#### 1. Definitions.

 "License" shall mean the terms and conditions for use, reproduction, and distribution as defined by Sections 1 through 9 of this document.

 "Licensor" shall mean the copyright owner or entity authorized by the copyright owner that is granting the License.

 "Legal Entity" shall mean the union of the acting entity and all other entities that control, are controlled by, or are under common control with that entity. For the purposes of this definition, "control" means (i) the power, direct or indirect, to cause the direction or management of such entity, whether by contract or otherwise, or (ii) ownership of fifty percent (50%) or more of the outstanding shares, or (iii) beneficial ownership of such entity.

 "You" (or "Your") shall mean an individual or Legal Entity exercising permissions granted by this License.

 "Source" form shall mean the preferred form for making modifications, including but not limited to software source code, documentation source, and configuration files.

 "Object" form shall mean any form resulting from mechanical transformation or translation of a Source form, including but not limited to compiled object code, generated documentation, and conversions to other media types.

 "Work" shall mean the work of authorship, whether in Source or Object form, made available under the License, as indicated by a copyright notice that is included in or attached to the work (an example is provided in the Appendix below).

 "Derivative Works" shall mean any work, whether in Source or Object form, that is based on (or derived from) the Work and for which the editorial revisions, annotations, elaborations, or other modifications represent, as a whole, an original work of authorship. For the purposes of this License, Derivative Works shall not include works that remain separable from, or merely link (or bind by name) to the interfaces of, the Work and Derivative Works thereof.

 "Contribution" shall mean any work of authorship, including the original version of the Work and any modifications or additions to that Work or Derivative Works thereof, that is intentionally submitted to Licensor for inclusion in the Work by the copyright owner  or by an individual or Legal Entity authorized to submit on behalf of the copyright owner. For the purposes of this definition, "submitted" means any form of electronic, verbal, or written communication sent to the Licensor or its representatives, including but not limited to communication on electronic mailing lists, source code control systems, and issue tracking systems that are managed by, or on behalf of, the Licensor for the purpose of discussing and improving the Work, but excluding communication that is conspicuously marked or otherwise designated in writing by the copyright owner as "Not a Contribution."

 "Contributor" shall mean Licensor and any individual or Legal Entity on behalf of whom a Contribution has been received by Licensor and subsequently incorporated within the Work.

- 2. Grant of Copyright License. Subject to the terms and conditions of this License, each Contributor hereby grants to You a perpetual, worldwide, non-exclusive, no-charge, royalty-free, irrevocable copyright license to reproduce, prepare Derivative Works of, publicly display, publicly perform, sublicense, and distribute the Work and such Derivative Works in Source or Object form.
- 3. Grant of Patent License. Subject to the terms and conditions of this License, each Contributor hereby grants to You a perpetual, worldwide, non-exclusive, no-charge, royalty-free, irrevocable (except as stated in this section) patent license to make, have made, use, offer to sell, sell, import, and otherwise transfer the Work, where such license applies only to those patent claims licensable by such Contributor that are necessarily infringed by their Contribution(s) alone or by combination of their Contribution(s) with the Work to which such Contribution(s) was submitted. If You institute patent litigation against any entity (including a cross-claim or counterclaim in a lawsuit) alleging that the Work or a Contribution incorporated within the Work constitutes direct or contributory patent infringement, then any patent licenses granted to You under this License for that Work shall terminate as of the date such litigation is filed.
- 4. Redistribution. You may reproduce and distribute copies of the Work or Derivative Works thereof in any medium, with or without modifications, and in Source or Object form, provided that You meet the following conditions:
	- (a) You must give any other recipients of the Work or Derivative Works a copy of this License; and
	- (b) You must cause any modified files to carry prominent notices stating that You changed the files; and
- (c) You must retain, in the Source form of any Derivative Works that You distribute, all copyright, patent, trademark, and attribution notices from the Source form of the Work, excluding those notices that do not pertain to any part of the Derivative Works; and
- (d) If the Work includes a "NOTICE" text file as part of its distribution, then any Derivative Works that You distribute must include a readable copy of the attribution notices contained within such NOTICE file, excluding those notices that do not pertain to any part of the Derivative Works, in at least one of the following places: within a NOTICE text file distributed as part of the Derivative Works; within the Source form or documentation, if provided along with the Derivative Works; or, within a display generated by the Derivative Works, if and wherever such third-party notices normally appear. The contents of the NOTICE file are for informational purposes only and do not modify the License. You may add Your own attribution notices within Derivative Works that You distribute, alongside or as an addendum to the NOTICE text from the Work, provided that such additional attribution notices cannot be construed as modifying the License.

 You may add Your own copyright statement to Your modifications and may provide additional or different license terms and conditions for use, reproduction, or distribution of Your modifications, or for any such Derivative Works as a whole, provided Your use, reproduction, and distribution of the Work otherwise complies with the conditions stated in this License.

- 5. Submission of Contributions. Unless You explicitly state otherwise, any Contribution intentionally submitted for inclusion in the Work by You to the Licensor shall be under the terms and conditions of this License, without any additional terms or conditions. Notwithstanding the above, nothing herein shall supersede or modify the terms of any separate license agreement you may have executed with Licensor regarding such Contributions.
- 6. Trademarks. This License does not grant permission to use the trade names, trademarks, service marks, or product names of the Licensor, except as required for reasonable and customary use in describing the origin of the Work and reproducing the content of the NOTICE file.
- 7. Disclaimer of Warranty. Unless required by applicable law or agreed to in writing, Licensor provides the Work (and each Contributor provides its Contributions) on an "AS IS" BASIS, WITHOUT WARRANTIES OR CONDITIONS OF ANY KIND, either express or implied, including, without limitation, any warranties or conditions

 of TITLE, NON-INFRINGEMENT, MERCHANTABILITY, or FITNESS FOR A PARTICULAR PURPOSE. You are solely responsible for determining the appropriateness of using or redistributing the Work and assume any risks associated with Your exercise of permissions under this License.

- 8. Limitation of Liability. In no event and under no legal theory, whether in tort (including negligence), contract, or otherwise, unless required by applicable law (such as deliberate and grossly negligent acts) or agreed to in writing, shall any Contributor be liable to You for damages, including any direct, indirect, special, incidental, or consequential damages of any character arising as a result of this License or out of the use or inability to use the Work (including but not limited to damages for loss of goodwill, work stoppage, computer failure or malfunction, or any and all other commercial damages or losses), even if such Contributor has been advised of the possibility of such damages.
- 9. Accepting Warranty or Additional Liability. While redistributing the Work or Derivative Works thereof, You may choose to offer, and charge a fee for, acceptance of support, warranty, indemnity, or other liability obligations and/or rights consistent with this License. However, in accepting such obligations, You may act only on Your own behalf and on Your sole responsibility, not on behalf of any other Contributor, and only if You agree to indemnify, defend, and hold each Contributor harmless for any liability incurred by, or claims asserted against, such Contributor by reason of your accepting any such warranty or additional liability.

#### END OF TERMS AND CONDITIONS

APPENDIX: How to apply the Apache License to your work.

 To apply the Apache License to your work, attach the following boilerplate notice, with the fields enclosed by brackets "[]" replaced with your own identifying information. (Don't include the brackets!) The text should be enclosed in the appropriate comment syntax for the file format. We also recommend that a file or class name and description of purpose be included on the same "printed page" as the copyright notice for easier identification within third-party archives.

#### Copyright [yyyy] [name of copyright owner]

 Licensed under the Apache License, Version 2.0 (the "License"); you may not use this file except in compliance with the License. You may obtain a copy of the License at

http://www.apache.org/licenses/LICENSE-2.0

 Unless required by applicable law or agreed to in writing, software distributed under the License is distributed on an "AS IS" BASIS, WITHOUT WARRANTIES OR CONDITIONS OF ANY KIND, either express or implied. See the License for the specific language governing permissions and limitations under the License.

# **1.383 yang-data-codec-xml 6.0.12**

### **1.383.1 Available under license :**

No license file was found, but licenses were detected in source scan.

/\*

\* Copyright (c) 2019 Pantheon Technologies, s.r.o. and others. All rights reserved.

\*

\* This program and the accompanying materials are made available under the

\* terms of the Eclipse Public License v1.0 which accompanies this distribution,

\* and is available at http://www.eclipse.org/legal/epl-v10.html

\*/

Found in path(s):

\* /opt/cola/permits/1557645750\_1675805049.8948607/0/yang-data-codec-xml-6-0-12-sourcesjar/org/opendaylight/yangtools/yang/data/codec/xml/ValueWriter.java

\* /opt/cola/permits/1557645750\_1675805049.8948607/0/yang-data-codec-xml-6-0-12-sources-

jar/org/opendaylight/yangtools/yang/data/codec/xml/StreamWriterFacade.java

No license file was found, but licenses were detected in source scan.

/\*

\* Copyright (c) 2014 Cisco Systems, Inc. and others. All rights reserved.

\* Copyright (c) 2016 Brocade Communications Systems, Inc. and others. All rights reserved.

\*

\* This program and the accompanying materials are made available under the

\* terms of the Eclipse Public License v1.0 which accompanies this distribution,

\* and is available at http://www.eclipse.org/legal/epl-v10.html

\*/

Found in path(s):

\* /opt/cola/permits/1557645750\_1675805049.8948607/0/yang-data-codec-xml-6-0-12-sourcesjar/org/opendaylight/yangtools/yang/data/codec/xml/SchemaAwareXMLStreamNormalizedNodeStreamWriter.java No license file was found, but licenses were detected in source scan.

 $\leq$   $\sim$ 

Copyright (c) 2016 Cisco Systems, Inc. and others. All rights reserved.

This program and the accompanying materials are made available under the terms of the Eclipse Public License v1.0 which accompanies this distribution, and is available at http://www.eclipse.org/legal/epl-v10.html

#### Found in path(s):

\* /opt/cola/permits/1557645750\_1675805049.8948607/0/yang-data-codec-xml-6-0-12-sources-jar/META-INF/maven/org.opendaylight.yangtools/yang-data-codec-xml/pom.xml No license file was found, but licenses were detected in source scan.

/\*

\* Copyright (c) 2017 Pantheon Technologies, s.r.o. and others. All rights reserved.

\*

\* This program and the accompanying materials are made available under the

\* terms of the Eclipse Public License v1.0 which accompanies this distribution,

\* and is available at http://www.eclipse.org/legal/epl-v10.html

\*/

#### Found in path(s):

\* /opt/cola/permits/1557645750\_1675805049.8948607/0/yang-data-codec-xml-6-0-12-sourcesjar/org/opendaylight/yangtools/yang/data/codec/xml/DOMSourceXMLStreamReader.java \* /opt/cola/permits/1557645750\_1675805049.8948607/0/yang-data-codec-xml-6-0-12-sourcesjar/org/opendaylight/yangtools/yang/data/codec/xml/NullXmlCodec.java No license file was found, but licenses were detected in source scan.

/\*

\* Copyright (c) 2019 PANTHEON.tech, s.r.o. and others. All rights reserved. \*

\* This program and the accompanying materials are made available under the

\* terms of the Eclipse Public License v1.0 which accompanies this distribution,

\* and is available at http://www.eclipse.org/legal/epl-v10.html

\*/

Found in path(s):

\* /opt/cola/permits/1557645750\_1675805049.8948607/0/yang-data-codec-xml-6-0-12-sourcesjar/org/opendaylight/yangtools/yang/data/codec/xml/DOMSourceAnydata.java \* /opt/cola/permits/1557645750\_1675805049.8948607/0/yang-data-codec-xml-6-0-12-sourcesjar/org/opendaylight/yangtools/yang/data/codec/xml/DOMSourceMountPointChild.java

No license file was found, but licenses were detected in source scan.

/\*

\* Copyright (c) 2015 Cisco Systems, Inc. and others. All rights reserved.

\*

\* This program and the accompanying materials are made available under the

\* terms of the Eclipse Public License v1.0 which accompanies this distribution,

\* and is available at http://www.eclipse.org/legal/epl-v10.html

\*/

Found in path(s):

\* /opt/cola/permits/1557645750\_1675805049.8948607/0/yang-data-codec-xml-6-0-12-sourcesjar/org/opendaylight/yangtools/yang/data/codec/xml/XMLStreamWriterUtils.java

No license file was found, but licenses were detected in source scan.

#### /\*

\* Copyright (c) 2016 Intel Corporation and others. All rights reserved.

\*

\* This program and the accompanying materials are made available under the

\* terms of the Eclipse Public License v1.0 which accompanies this distribution,

\* and is available at http://www.eclipse.org/legal/epl-v10.html

\*/

Found in path(s):

\* /opt/cola/permits/1557645750\_1675805049.8948607/0/yang-data-codec-xml-6-0-12-sourcesjar/org/opendaylight/yangtools/yang/data/codec/xml/UnionXmlCodec.java No license file was found, but licenses were detected in source scan.

/\*

\* Copyright (c) 2014 Cisco Systems, Inc. and others. All rights reserved.

\*

\* This program and the accompanying materials are made available under the

\* terms of the Eclipse Public License v1.0 which accompanies this distribution,

\* and is available at http://www.eclipse.org/legal/epl-v10.html

\*/

Found in path(s):

\* /opt/cola/permits/1557645750\_1675805049.8948607/0/yang-data-codec-xml-6-0-12-sourcesjar/org/opendaylight/yangtools/yang/data/codec/xml/RandomPrefixInstanceIdentifierSerializer.java \* /opt/cola/permits/1557645750\_1675805049.8948607/0/yang-data-codec-xml-6-0-12-sourcesjar/org/opendaylight/yangtools/yang/data/codec/xml/XMLStreamNormalizedNodeStreamWriter.java \* /opt/cola/permits/1557645750\_1675805049.8948607/0/yang-data-codec-xml-6-0-12-sourcesjar/org/opendaylight/yangtools/yang/data/codec/xml/RandomPrefix.java No license file was found, but licenses were detected in source scan.

/\*

\* Copyright (c) 2017 Cisco Systems, Inc. and others. All rights reserved.

\*

\* This program and the accompanying materials are made available under the

\* terms of the Eclipse Public License v1.0 which accompanies this distribution,

\* and is available at http://www.eclipse.org/legal/epl-v10.html

\*/

Found in path(s):

\* /opt/cola/permits/1557645750\_1675805049.8948607/0/yang-data-codec-xml-6-0-12-sourcesjar/org/opendaylight/yangtools/yang/data/codec/xml/SchemalessXMLStreamWriterUtils.java \* /opt/cola/permits/1557645750\_1675805049.8948607/0/yang-data-codec-xml-6-0-12-sourcesjar/org/opendaylight/yangtools/yang/data/codec/xml/SchemaAwareXMLStreamWriterUtils.java No license file was found, but licenses were detected in source scan.

/\*

\* Copyright (c) 2016 Brocade Communications Systems, Inc. and others. All rights reserved.

\*

- \* This program and the accompanying materials are made available under the
- \* terms of the Eclipse Public License v1.0 which accompanies this distribution,

\* and is available at http://www.eclipse.org/legal/epl-v10.html

\*/

#### Found in path(s):

\* /opt/cola/permits/1557645750\_1675805049.8948607/0/yang-data-codec-xml-6-0-12-sourcesjar/org/opendaylight/yangtools/yang/data/codec/xml/SchemalessXMLStreamNormalizedNodeStreamWriter.java No license file was found, but licenses were detected in source scan.

/\*

\* Copyright (c) 2016 Cisco Systems, Inc. and others. All rights reserved.

\*

\* This program and the accompanying materials are made available under the

\* terms of the Eclipse Public License v1.0 which accompanies this distribution,

- \* and is available at http://www.eclipse.org/legal/epl-v10.html
- \*/

#### Found in path(s):

\* /opt/cola/permits/1557645750\_1675805049.8948607/0/yang-data-codec-xml-6-0-12-sourcesjar/org/opendaylight/yangtools/yang/data/codec/xml/NumberXmlCodec.java

\* /opt/cola/permits/1557645750\_1675805049.8948607/0/yang-data-codec-xml-6-0-12-sourcesjar/org/opendaylight/yangtools/yang/data/codec/xml/QuotedXmlCodec.java

\* /opt/cola/permits/1557645750\_1675805049.8948607/0/yang-data-codec-xml-6-0-12-sourcesjar/org/opendaylight/yangtools/yang/data/codec/xml/XmlCodec.java

\* /opt/cola/permits/1557645750\_1675805049.8948607/0/yang-data-codec-xml-6-0-12-sourcesjar/org/opendaylight/yangtools/yang/data/codec/xml/BooleanXmlCodec.java

\* /opt/cola/permits/1557645750\_1675805049.8948607/0/yang-data-codec-xml-6-0-12-sourcesjar/org/opendaylight/yangtools/yang/data/codec/xml/IdentityrefXmlCodec.java

\* /opt/cola/permits/1557645750\_1675805049.8948607/0/yang-data-codec-xml-6-0-12-sourcesjar/org/opendaylight/yangtools/yang/data/codec/xml/AbstractXmlCodec.java

\* /opt/cola/permits/1557645750\_1675805049.8948607/0/yang-data-codec-xml-6-0-12-sourcesjar/org/opendaylight/yangtools/yang/data/codec/xml/XmlCodecFactory.java

\* /opt/cola/permits/1557645750\_1675805049.8948607/0/yang-data-codec-xml-6-0-12-sourcesjar/org/opendaylight/yangtools/yang/data/codec/xml/XmlStringInstanceIdentifierCodec.java

\* /opt/cola/permits/1557645750\_1675805049.8948607/0/yang-data-codec-xml-6-0-12-sourcesjar/org/opendaylight/yangtools/yang/data/codec/xml/XmlParserStream.java

\* /opt/cola/permits/1557645750\_1675805049.8948607/0/yang-data-codec-xml-6-0-12-sourcesjar/org/opendaylight/yangtools/yang/data/codec/xml/EmptyXmlCodec.java

# **1.384 maven-scm-provider-synergy 1.9.4**

## **1.384.1 Available under license :**

Maven SCM Synergy Provider Copyright 2003-2015 The Apache Software Foundation

This product includes software developed at The Apache Software Foundation (http://www.apache.org/).

> Apache License Version 2.0, January 2004 http://www.apache.org/licenses/

#### TERMS AND CONDITIONS FOR USE, REPRODUCTION, AND DISTRIBUTION

1. Definitions.

 "License" shall mean the terms and conditions for use, reproduction, and distribution as defined by Sections 1 through 9 of this document.

 "Licensor" shall mean the copyright owner or entity authorized by the copyright owner that is granting the License.

 "Legal Entity" shall mean the union of the acting entity and all other entities that control, are controlled by, or are under common control with that entity. For the purposes of this definition, "control" means (i) the power, direct or indirect, to cause the direction or management of such entity, whether by contract or otherwise, or (ii) ownership of fifty percent (50%) or more of the outstanding shares, or (iii) beneficial ownership of such entity.

 "You" (or "Your") shall mean an individual or Legal Entity exercising permissions granted by this License.

 "Source" form shall mean the preferred form for making modifications, including but not limited to software source code, documentation source, and configuration files.

 "Object" form shall mean any form resulting from mechanical transformation or translation of a Source form, including but not limited to compiled object code, generated documentation, and conversions to other media types.

 "Work" shall mean the work of authorship, whether in Source or Object form, made available under the License, as indicated by a copyright notice that is included in or attached to the work (an example is provided in the Appendix below).

"Derivative Works" shall mean any work, whether in Source or Object

 form, that is based on (or derived from) the Work and for which the editorial revisions, annotations, elaborations, or other modifications represent, as a whole, an original work of authorship. For the purposes of this License, Derivative Works shall not include works that remain separable from, or merely link (or bind by name) to the interfaces of, the Work and Derivative Works thereof.

 "Contribution" shall mean any work of authorship, including the original version of the Work and any modifications or additions to that Work or Derivative Works thereof, that is intentionally submitted to Licensor for inclusion in the Work by the copyright owner or by an individual or Legal Entity authorized to submit on behalf of the copyright owner. For the purposes of this definition, "submitted" means any form of electronic, verbal, or written communication sent to the Licensor or its representatives, including but not limited to communication on electronic mailing lists, source code control systems, and issue tracking systems that are managed by, or on behalf of, the Licensor for the purpose of discussing and improving the Work, but excluding communication that is conspicuously marked or otherwise designated in writing by the copyright owner as "Not a Contribution."

 "Contributor" shall mean Licensor and any individual or Legal Entity on behalf of whom a Contribution has been received by Licensor and subsequently incorporated within the Work.

- 2. Grant of Copyright License. Subject to the terms and conditions of this License, each Contributor hereby grants to You a perpetual, worldwide, non-exclusive, no-charge, royalty-free, irrevocable copyright license to reproduce, prepare Derivative Works of, publicly display, publicly perform, sublicense, and distribute the Work and such Derivative Works in Source or Object form.
- 3. Grant of Patent License. Subject to the terms and conditions of this License, each Contributor hereby grants to You a perpetual, worldwide, non-exclusive, no-charge, royalty-free, irrevocable (except as stated in this section) patent license to make, have made, use, offer to sell, sell, import, and otherwise transfer the Work, where such license applies only to those patent claims licensable by such Contributor that are necessarily infringed by their Contribution(s) alone or by combination of their Contribution(s) with the Work to which such Contribution(s) was submitted. If You institute patent litigation against any entity (including a cross-claim or counterclaim in a lawsuit) alleging that the Work or a Contribution incorporated within the Work constitutes direct or contributory patent infringement, then any patent licenses granted to You under this License for that Work shall terminate as of the date such litigation is filed.
- 4. Redistribution. You may reproduce and distribute copies of the Work or Derivative Works thereof in any medium, with or without modifications, and in Source or Object form, provided that You meet the following conditions:
	- (a) You must give any other recipients of the Work or Derivative Works a copy of this License; and
	- (b) You must cause any modified files to carry prominent notices stating that You changed the files; and
	- (c) You must retain, in the Source form of any Derivative Works that You distribute, all copyright, patent, trademark, and attribution notices from the Source form of the Work, excluding those notices that do not pertain to any part of the Derivative Works; and
	- (d) If the Work includes a "NOTICE" text file as part of its distribution, then any Derivative Works that You distribute must include a readable copy of the attribution notices contained within such NOTICE file, excluding those notices that do not pertain to any part of the Derivative Works, in at least one of the following places: within a NOTICE text file distributed as part of the Derivative Works; within the Source form or documentation, if provided along with the Derivative Works; or, within a display generated by the Derivative Works, if and wherever such third-party notices normally appear. The contents of the NOTICE file are for informational purposes only and do not modify the License. You may add Your own attribution notices within Derivative Works that You distribute, alongside or as an addendum to the NOTICE text from the Work, provided that such additional attribution notices cannot be construed as modifying the License.

 You may add Your own copyright statement to Your modifications and may provide additional or different license terms and conditions for use, reproduction, or distribution of Your modifications, or for any such Derivative Works as a whole, provided Your use, reproduction, and distribution of the Work otherwise complies with the conditions stated in this License.

 5. Submission of Contributions. Unless You explicitly state otherwise, any Contribution intentionally submitted for inclusion in the Work by You to the Licensor shall be under the terms and conditions of this License, without any additional terms or conditions. Notwithstanding the above, nothing herein shall supersede or modify the terms of any separate license agreement you may have executed with Licensor regarding such Contributions.

- 6. Trademarks. This License does not grant permission to use the trade names, trademarks, service marks, or product names of the Licensor, except as required for reasonable and customary use in describing the origin of the Work and reproducing the content of the NOTICE file.
- 7. Disclaimer of Warranty. Unless required by applicable law or agreed to in writing, Licensor provides the Work (and each Contributor provides its Contributions) on an "AS IS" BASIS, WITHOUT WARRANTIES OR CONDITIONS OF ANY KIND, either express or implied, including, without limitation, any warranties or conditions of TITLE, NON-INFRINGEMENT, MERCHANTABILITY, or FITNESS FOR A PARTICULAR PURPOSE. You are solely responsible for determining the appropriateness of using or redistributing the Work and assume any risks associated with Your exercise of permissions under this License.
- 8. Limitation of Liability. In no event and under no legal theory, whether in tort (including negligence), contract, or otherwise, unless required by applicable law (such as deliberate and grossly negligent acts) or agreed to in writing, shall any Contributor be liable to You for damages, including any direct, indirect, special, incidental, or consequential damages of any character arising as a result of this License or out of the use or inability to use the Work (including but not limited to damages for loss of goodwill, work stoppage, computer failure or malfunction, or any and all other commercial damages or losses), even if such Contributor has been advised of the possibility of such damages.
- 9. Accepting Warranty or Additional Liability. While redistributing the Work or Derivative Works thereof, You may choose to offer, and charge a fee for, acceptance of support, warranty, indemnity, or other liability obligations and/or rights consistent with this License. However, in accepting such obligations, You may act only on Your own behalf and on Your sole responsibility, not on behalf of any other Contributor, and only if You agree to indemnify, defend, and hold each Contributor harmless for any liability incurred by, or claims asserted against, such Contributor by reason of your accepting any such warranty or additional liability.

#### END OF TERMS AND CONDITIONS

#### APPENDIX: How to apply the Apache License to your work.

 To apply the Apache License to your work, attach the following boilerplate notice, with the fields enclosed by brackets "[]" replaced with your own identifying information. (Don't include the brackets!) The text should be enclosed in the appropriate comment syntax for the file format. We also recommend that a

 file or class name and description of purpose be included on the same "printed page" as the copyright notice for easier identification within third-party archives.

Copyright [yyyy] [name of copyright owner]

 Licensed under the Apache License, Version 2.0 (the "License"); you may not use this file except in compliance with the License. You may obtain a copy of the License at

http://www.apache.org/licenses/LICENSE-2.0

 Unless required by applicable law or agreed to in writing, software distributed under the License is distributed on an "AS IS" BASIS, WITHOUT WARRANTIES OR CONDITIONS OF ANY KIND, either express or implied. See the License for the specific language governing permissions and limitations under the License.

# **1.385 error\_prone\_annotations 2.3.2 1.385.1 Available under license :**

No license file was found, but licenses were detected in source scan.

/\*

- \* Copyright 2016 The Error Prone Authors.
- \*
- \* Licensed under the Apache License, Version 2.0 (the "License");
- \* you may not use this file except in compliance with the License.
- \* You may obtain a copy of the License at
- \*
- \* http://www.apache.org/licenses/LICENSE-2.0
- \*
- \* Unless required by applicable law or agreed to in writing, software
- \* distributed under the License is distributed on an "AS IS" BASIS,
- \* WITHOUT WARRANTIES OR CONDITIONS OF ANY KIND, either express or implied.
- \* See the License for the specific language governing permissions and
- \* limitations under the License.
- \*/

Found in path(s):

 $*$ /opt/cola/permits/1258803950\_1643112888.66/0/error-prone-annotations-2-3-2-sourcesjar/com/google/errorprone/annotations/MustBeClosed.java

\* /opt/cola/permits/1258803950\_1643112888.66/0/error-prone-annotations-2-3-2-sourcesjar/com/google/errorprone/annotations/FormatMethod.java

\* /opt/cola/permits/1258803950\_1643112888.66/0/error-prone-annotations-2-3-2-sourcesjar/com/google/errorprone/annotations/CompatibleWith.java

\* /opt/cola/permits/1258803950\_1643112888.66/0/error-prone-annotations-2-3-2-sources-

jar/com/google/errorprone/annotations/RestrictedApi.java \* /opt/cola/permits/1258803950\_1643112888.66/0/error-prone-annotations-2-3-2-sourcesjar/com/google/errorprone/annotations/FormatString.java No license file was found, but licenses were detected in source scan.

/\*

\* Copyright 2017 The Error Prone Authors.

\*

\* Licensed under the Apache License, Version 2.0 (the "License");

\* you may not use this file except in compliance with the License.

\* You may obtain a copy of the License at

\*

\* http://www.apache.org/licenses/LICENSE-2.0

\*

\* Unless required by applicable law or agreed to in writing, software

\* distributed under the License is distributed on an "AS IS" BASIS,

\* WITHOUT WARRANTIES OR CONDITIONS OF ANY KIND, either express or implied.

\* See the License for the specific language governing permissions and

\* limitations under the License.

\*/

Found in path(s):

\* /opt/cola/permits/1258803950\_1643112888.66/0/error-prone-annotations-2-3-2-sourcesjar/com/google/errorprone/annotations/concurrent/GuardedBy.java

\* /opt/cola/permits/1258803950\_1643112888.66/0/error-prone-annotations-2-3-2-sourcesjar/com/google/errorprone/annotations/CheckReturnValue.java

\* /opt/cola/permits/1258803950\_1643112888.66/0/error-prone-annotations-2-3-2-sources-

jar/com/google/errorprone/annotations/OverridingMethodsMustInvokeSuper.java

\* /opt/cola/permits/1258803950\_1643112888.66/0/error-prone-annotations-2-3-2-sources-

jar/com/google/errorprone/annotations/DoNotCall.java

No license file was found, but licenses were detected in source scan.

/\*

\* Copyright 2014 The Error Prone Authors.

\*

\* Licensed under the Apache License, Version 2.0 (the "License");

\* you may not use this file except in compliance with the License.

\* You may obtain a copy of the License at

\*

http://www.apache.org/licenses/LICENSE-2.0

\*

\* Unless required by applicable law or agreed to in writing, software

\* distributed under the License is distributed on an "AS IS" BASIS,

\* WITHOUT WARRANTIES OR CONDITIONS OF ANY KIND, either express or implied.

\* See the License for the specific language governing permissions and

\* limitations under the License.

\*/

Found in path(s):

\* /opt/cola/permits/1258803950\_1643112888.66/0/error-prone-annotations-2-3-2-sourcesjar/com/google/errorprone/annotations/NoAllocation.java

\* /opt/cola/permits/1258803950\_1643112888.66/0/error-prone-annotations-2-3-2-sourcesjar/com/google/errorprone/annotations/concurrent/UnlockMethod.java

\* /opt/cola/permits/1258803950\_1643112888.66/0/error-prone-annotations-2-3-2-sources-

jar/com/google/errorprone/annotations/concurrent/LockMethod.java

No license file was found, but licenses were detected in source scan.

/\*

\* Copyright 2015 The Error Prone Authors.

\*

\* Licensed under the Apache License, Version 2.0 (the "License");

\* you may not use this file except in compliance with the License.

\* You may obtain a copy of the License at

\*

\* http://www.apache.org/licenses/LICENSE-2.0

\*

\* Unless required by applicable law or agreed to in writing, software

\* distributed under the License is distributed on an "AS IS" BASIS,

\* WITHOUT WARRANTIES OR CONDITIONS OF ANY KIND, either express or implied.

\* See the License for the specific language governing permissions and

\* limitations under the License.

\*/

Found in path(s):

\* /opt/cola/permits/1258803950\_1643112888.66/0/error-prone-annotations-2-3-2-sourcesjar/com/google/errorprone/annotations/CompileTimeConstant.java

\* /opt/cola/permits/1258803950\_1643112888.66/0/error-prone-annotations-2-3-2-sourcesjar/com/google/errorprone/annotations/RequiredModifiers.java

\* /opt/cola/permits/1258803950\_1643112888.66/0/error-prone-annotations-2-3-2-sourcesjar/com/google/errorprone/annotations/concurrent/LazyInit.java

\* /opt/cola/permits/1258803950\_1643112888.66/0/error-prone-annotations-2-3-2-sourcesjar/com/google/errorprone/annotations/Var.java

\* /opt/cola/permits/1258803950\_1643112888.66/0/error-prone-annotations-2-3-2-sourcesjar/com/google/errorprone/annotations/ForOverride.java

\* /opt/cola/permits/1258803950\_1643112888.66/0/error-prone-annotations-2-3-2-sourcesjar/com/google/errorprone/annotations/CanIgnoreReturnValue.java

\* /opt/cola/permits/1258803950\_1643112888.66/0/error-prone-annotations-2-3-2-sourcesjar/com/google/errorprone/annotations/Immutable.java

\* /opt/cola/permits/1258803950\_1643112888.66/0/error-prone-annotations-2-3-2-sourcesjar/com/google/errorprone/annotations/IncompatibleModifiers.java

\* /opt/cola/permits/1258803950\_1643112888.66/0/error-prone-annotations-2-3-2-sourcesjar/com/google/errorprone/annotations/SuppressPackageLocation.java

# **1.386 protobuf-java 3.20.0**

## **1.386.1 Available under license :**

No license file was found, but licenses were detected in source scan.

// Copyright 2008 Google Inc. All rights reserved. // Redistribution and use in source and binary forms, with or without // modification, are permitted provided that the following conditions are // \* Redistributions of source code must retain the above copyright // notice, this list of conditions and the following disclaimer. // \* Redistributions in binary form must reproduce the above // copyright notice, this list of conditions and the following disclaimer // in the documentation and/or other materials provided with the // \* Neither the name of Google Inc. nor the names of its // this software without specific prior written permission.

Found in path(s):

- \* /opt/cola/permits/1319525610\_1651299798.87/0/protobuf-java-3-20-0-jar/google/protobuf/any.proto
- \* /opt/cola/permits/1319525610\_1651299798.87/0/protobuf-java-3-20-0-jar/google/protobuf/wrappers.proto
- \* /opt/cola/permits/1319525610\_1651299798.87/0/protobuf-java-3-20-0-jar/google/protobuf/source\_context.proto
- \* /opt/cola/permits/1319525610\_1651299798.87/0/protobuf-java-3-20-0-jar/google/protobuf/compiler/plugin.proto
- \* /opt/cola/permits/1319525610\_1651299798.87/0/protobuf-java-3-20-0-jar/google/protobuf/api.proto
- \* /opt/cola/permits/1319525610\_1651299798.87/0/protobuf-java-3-20-0-jar/google/protobuf/timestamp.proto
- \* /opt/cola/permits/1319525610\_1651299798.87/0/protobuf-java-3-20-0-jar/google/protobuf/descriptor.proto
- \* /opt/cola/permits/1319525610\_1651299798.87/0/protobuf-java-3-20-0-jar/google/protobuf/type.proto
- \* /opt/cola/permits/1319525610\_1651299798.87/0/protobuf-java-3-20-0-jar/google/protobuf/empty.proto
- \* /opt/cola/permits/1319525610\_1651299798.87/0/protobuf-java-3-20-0-jar/google/protobuf/field\_mask.proto
- \* /opt/cola/permits/1319525610\_1651299798.87/0/protobuf-java-3-20-0-jar/google/protobuf/duration.proto
- \* /opt/cola/permits/1319525610\_1651299798.87/0/protobuf-java-3-20-0-jar/google/protobuf/struct.proto

No license file was found, but licenses were detected in source scan.

Manifest-Version: 1.0

Automatic-Module-Name: com.google.protobuf

Bnd-LastModified: 1649089465767

Build-Jdk: 1.8.0\_181-google-v7

Built-By: mkruskal

Bundle-Description: Core Protocol Buffers library. Protocol Buffers are

a way of encoding structured data in an efficient yet extensible for

mat.

Bundle-DocURL: https://developers.google.com/protocol-buffers/

Bundle-License: https://opensource.org/licenses/BSD-3-Clause

Bundle-ManifestVersion: 2

Bundle-Name: Protocol Buffers [Core]

Bundle-SymbolicName: com.google.protobuf

Bundle-Version: 3.20.0

Created-By: Apache Maven Bundle Plugin

Export-Package: com.google.protobuf;version="3.20.0"

Import-Package: sun.misc;resolution:=optional,com.google.protobuf;versio n="[3.20,4)" Require-Capability: osgi.ee;filter:="(&(osgi.ee=JavaSE)(version=1.7))" Tool: Bnd-3.0.0.201509101326

Found in path(s):

\* /opt/cola/permits/1319525610\_1651299798.87/0/protobuf-java-3-20-0-jar/META-INF/MANIFEST.MF

# **1.387 doxia-core 1.9**

**1.387.1 Available under license :** 

Doxia :: Core Copyright 2005-2019 The Apache Software Foundation

This product includes software developed at The Apache Software Foundation (http://www.apache.org/).

> Apache License Version 2.0, January 2004 http://www.apache.org/licenses/

#### TERMS AND CONDITIONS FOR USE, REPRODUCTION, AND DISTRIBUTION

1. Definitions.

 "License" shall mean the terms and conditions for use, reproduction, and distribution as defined by Sections 1 through 9 of this document.

 "Licensor" shall mean the copyright owner or entity authorized by the copyright owner that is granting the License.

 "Legal Entity" shall mean the union of the acting entity and all other entities that control, are controlled by, or are under common control with that entity. For the purposes of this definition, "control" means (i) the power, direct or indirect, to cause the direction or management of such entity, whether by contract or otherwise, or (ii) ownership of fifty percent (50%) or more of the outstanding shares, or (iii) beneficial ownership of such entity.

 "You" (or "Your") shall mean an individual or Legal Entity exercising permissions granted by this License.

 "Source" form shall mean the preferred form for making modifications, including but not limited to software source code, documentation source, and configuration files.

 "Object" form shall mean any form resulting from mechanical transformation or translation of a Source form, including but not limited to compiled object code, generated documentation, and conversions to other media types.

 "Work" shall mean the work of authorship, whether in Source or Object form, made available under the License, as indicated by a copyright notice that is included in or attached to the work (an example is provided in the Appendix below).

 "Derivative Works" shall mean any work, whether in Source or Object form, that is based on (or derived from) the Work and for which the editorial revisions, annotations, elaborations, or other modifications represent, as a whole, an original work of authorship. For the purposes of this License, Derivative Works shall not include works that remain separable from, or merely link (or bind by name) to the interfaces of, the Work and Derivative Works thereof.

 "Contribution" shall mean any work of authorship, including the original version of the Work and any modifications or additions to that Work or Derivative Works thereof, that is intentionally submitted to Licensor for inclusion in the Work by the copyright owner or by an individual or Legal Entity authorized to submit on behalf of the copyright owner. For the purposes of this definition, "submitted" means any form of electronic, verbal, or written communication sent to the Licensor or its representatives, including but not limited to communication on electronic mailing lists, source code control systems, and issue tracking systems that are managed by, or on behalf of, the Licensor for the purpose of discussing and improving the Work, but excluding communication that is conspicuously marked or otherwise designated in writing by the copyright owner as "Not a Contribution."

 "Contributor" shall mean Licensor and any individual or Legal Entity on behalf of whom a Contribution has been received by Licensor and subsequently incorporated within the Work.

- 2. Grant of Copyright License. Subject to the terms and conditions of this License, each Contributor hereby grants to You a perpetual, worldwide, non-exclusive, no-charge, royalty-free, irrevocable copyright license to reproduce, prepare Derivative Works of, publicly display, publicly perform, sublicense, and distribute the Work and such Derivative Works in Source or Object form.
- 3. Grant of Patent License. Subject to the terms and conditions of this License, each Contributor hereby grants to You a perpetual, worldwide, non-exclusive, no-charge, royalty-free, irrevocable (except as stated in this section) patent license to make, have made, use, offer to sell, sell, import, and otherwise transfer the Work,

 where such license applies only to those patent claims licensable by such Contributor that are necessarily infringed by their Contribution(s) alone or by combination of their Contribution(s) with the Work to which such Contribution(s) was submitted. If You institute patent litigation against any entity (including a cross-claim or counterclaim in a lawsuit) alleging that the Work or a Contribution incorporated within the Work constitutes direct or contributory patent infringement, then any patent licenses granted to You under this License for that Work shall terminate as of the date such litigation is filed.

- 4. Redistribution. You may reproduce and distribute copies of the Work or Derivative Works thereof in any medium, with or without modifications, and in Source or Object form, provided that You meet the following conditions:
	- (a) You must give any other recipients of the Work or Derivative Works a copy of this License; and
	- (b) You must cause any modified files to carry prominent notices stating that You changed the files; and
	- (c) You must retain, in the Source form of any Derivative Works that You distribute, all copyright, patent, trademark, and attribution notices from the Source form of the Work, excluding those notices that do not pertain to any part of the Derivative Works; and
	- (d) If the Work includes a "NOTICE" text file as part of its distribution, then any Derivative Works that You distribute must include a readable copy of the attribution notices contained within such NOTICE file, excluding those notices that do not pertain to any part of the Derivative Works, in at least one of the following places: within a NOTICE text file distributed as part of the Derivative Works; within the Source form or documentation, if provided along with the Derivative Works; or, within a display generated by the Derivative Works, if and wherever such third-party notices normally appear. The contents of the NOTICE file are for informational purposes only and do not modify the License. You may add Your own attribution notices within Derivative Works that You distribute, alongside or as an addendum to the NOTICE text from the Work, provided that such additional attribution notices cannot be construed as modifying the License.

 You may add Your own copyright statement to Your modifications and may provide additional or different license terms and conditions for use, reproduction, or distribution of Your modifications, or

 for any such Derivative Works as a whole, provided Your use, reproduction, and distribution of the Work otherwise complies with the conditions stated in this License.

- 5. Submission of Contributions. Unless You explicitly state otherwise, any Contribution intentionally submitted for inclusion in the Work by You to the Licensor shall be under the terms and conditions of this License, without any additional terms or conditions. Notwithstanding the above, nothing herein shall supersede or modify the terms of any separate license agreement you may have executed with Licensor regarding such Contributions.
- 6. Trademarks. This License does not grant permission to use the trade names, trademarks, service marks, or product names of the Licensor, except as required for reasonable and customary use in describing the origin of the Work and reproducing the content of the NOTICE file.
- 7. Disclaimer of Warranty. Unless required by applicable law or agreed to in writing, Licensor provides the Work (and each Contributor provides its Contributions) on an "AS IS" BASIS, WITHOUT WARRANTIES OR CONDITIONS OF ANY KIND, either express or implied, including, without limitation, any warranties or conditions of TITLE, NON-INFRINGEMENT, MERCHANTABILITY, or FITNESS FOR A PARTICULAR PURPOSE. You are solely responsible for determining the appropriateness of using or redistributing the Work and assume any risks associated with Your exercise of permissions under this License.
- 8. Limitation of Liability. In no event and under no legal theory, whether in tort (including negligence), contract, or otherwise, unless required by applicable law (such as deliberate and grossly negligent acts) or agreed to in writing, shall any Contributor be liable to You for damages, including any direct, indirect, special, incidental, or consequential damages of any character arising as a result of this License or out of the use or inability to use the Work (including but not limited to damages for loss of goodwill, work stoppage, computer failure or malfunction, or any and all other commercial damages or losses), even if such Contributor has been advised of the possibility of such damages.
- 9. Accepting Warranty or Additional Liability. While redistributing the Work or Derivative Works thereof, You may choose to offer, and charge a fee for, acceptance of support, warranty, indemnity, or other liability obligations and/or rights consistent with this License. However, in accepting such obligations, You may act only on Your own behalf and on Your sole responsibility, not on behalf of any other Contributor, and only if You agree to indemnify, defend, and hold each Contributor harmless for any liability incurred by, or claims asserted against, such Contributor by reason

of your accepting any such warranty or additional liability.

#### END OF TERMS AND CONDITIONS

APPENDIX: How to apply the Apache License to your work.

 To apply the Apache License to your work, attach the following boilerplate notice, with the fields enclosed by brackets "[]" replaced with your own identifying information. (Don't include the brackets!) The text should be enclosed in the appropriate comment syntax for the file format. We also recommend that a file or class name and description of purpose be included on the same "printed page" as the copyright notice for easier identification within third-party archives.

Copyright [yyyy] [name of copyright owner]

 Licensed under the Apache License, Version 2.0 (the "License"); you may not use this file except in compliance with the License. You may obtain a copy of the License at

http://www.apache.org/licenses/LICENSE-2.0

 Unless required by applicable law or agreed to in writing, software distributed under the License is distributed on an "AS IS" BASIS, WITHOUT WARRANTIES OR CONDITIONS OF ANY KIND, either express or implied. See the License for the specific language governing permissions and limitations under the License.

# **1.388 commons-lang3 3.12.0**

### **1.388.1 Available under license :**

Apache Commons Lang Copyright 2001-2021 The Apache Software Foundation

This product includes software developed at The Apache Software Foundation (https://www.apache.org/).

> Apache License Version 2.0, January 2004 http://www.apache.org/licenses/

#### TERMS AND CONDITIONS FOR USE, REPRODUCTION, AND DISTRIBUTION

1. Definitions.

"License" shall mean the terms and conditions for use, reproduction,

and distribution as defined by Sections 1 through 9 of this document.

 "Licensor" shall mean the copyright owner or entity authorized by the copyright owner that is granting the License.

 "Legal Entity" shall mean the union of the acting entity and all other entities that control, are controlled by, or are under common control with that entity. For the purposes of this definition, "control" means (i) the power, direct or indirect, to cause the direction or management of such entity, whether by contract or otherwise, or (ii) ownership of fifty percent (50%) or more of the outstanding shares, or (iii) beneficial ownership of such entity.

 "You" (or "Your") shall mean an individual or Legal Entity exercising permissions granted by this License.

 "Source" form shall mean the preferred form for making modifications, including but not limited to software source code, documentation source, and configuration files.

 "Object" form shall mean any form resulting from mechanical transformation or translation of a Source form, including but not limited to compiled object code, generated documentation, and conversions to other media types.

 "Work" shall mean the work of authorship, whether in Source or Object form, made available under the License, as indicated by a copyright notice that is included in or attached to the work (an example is provided in the Appendix below).

 "Derivative Works" shall mean any work, whether in Source or Object form, that is based on (or derived from) the Work and for which the editorial revisions, annotations, elaborations, or other modifications represent, as a whole, an original work of authorship. For the purposes of this License, Derivative Works shall not include works that remain separable from, or merely link (or bind by name) to the interfaces of, the Work and Derivative Works thereof.

 "Contribution" shall mean any work of authorship, including the original version of the Work and any modifications or additions to that Work or Derivative Works thereof, that is intentionally submitted to Licensor for inclusion in the Work by the copyright owner or by an individual or Legal Entity authorized to submit on behalf of the copyright owner. For the purposes of this definition, "submitted" means any form of electronic, verbal, or written communication sent to the Licensor or its representatives, including but not limited to communication on electronic mailing lists, source code control systems, and issue tracking systems that are managed by, or on behalf of, the

 Licensor for the purpose of discussing and improving the Work, but excluding communication that is conspicuously marked or otherwise designated in writing by the copyright owner as "Not a Contribution."

 "Contributor" shall mean Licensor and any individual or Legal Entity on behalf of whom a Contribution has been received by Licensor and subsequently incorporated within the Work.

- 2. Grant of Copyright License. Subject to the terms and conditions of this License, each Contributor hereby grants to You a perpetual, worldwide, non-exclusive, no-charge, royalty-free, irrevocable copyright license to reproduce, prepare Derivative Works of, publicly display, publicly perform, sublicense, and distribute the Work and such Derivative Works in Source or Object form.
- 3. Grant of Patent License. Subject to the terms and conditions of this License, each Contributor hereby grants to You a perpetual, worldwide, non-exclusive, no-charge, royalty-free, irrevocable (except as stated in this section) patent license to make, have made, use, offer to sell, sell, import, and otherwise transfer the Work, where such license applies only to those patent claims licensable by such Contributor that are necessarily infringed by their Contribution(s) alone or by combination of their Contribution(s) with the Work to which such Contribution(s) was submitted. If You institute patent litigation against any entity (including a cross-claim or counterclaim in a lawsuit) alleging that the Work or a Contribution incorporated within the Work constitutes direct or contributory patent infringement, then any patent licenses granted to You under this License for that Work shall terminate as of the date such litigation is filed.
- 4. Redistribution. You may reproduce and distribute copies of the Work or Derivative Works thereof in any medium, with or without modifications, and in Source or Object form, provided that You meet the following conditions:
	- (a) You must give any other recipients of the Work or Derivative Works a copy of this License; and
	- (b) You must cause any modified files to carry prominent notices stating that You changed the files; and
	- (c) You must retain, in the Source form of any Derivative Works that You distribute, all copyright, patent, trademark, and attribution notices from the Source form of the Work, excluding those notices that do not pertain to any part of the Derivative Works; and

 (d) If the Work includes a "NOTICE" text file as part of its distribution, then any Derivative Works that You distribute must include a readable copy of the attribution notices contained within such NOTICE file, excluding those notices that do not pertain to any part of the Derivative Works, in at least one of the following places: within a NOTICE text file distributed as part of the Derivative Works; within the Source form or documentation, if provided along with the Derivative Works; or, within a display generated by the Derivative Works, if and wherever such third-party notices normally appear. The contents of the NOTICE file are for informational purposes only and do not modify the License. You may add Your own attribution notices within Derivative Works that You distribute, alongside or as an addendum to the NOTICE text from the Work, provided that such additional attribution notices cannot be construed as modifying the License.

 You may add Your own copyright statement to Your modifications and may provide additional or different license terms and conditions for use, reproduction, or distribution of Your modifications, or for any such Derivative Works as a whole, provided Your use, reproduction, and distribution of the Work otherwise complies with the conditions stated in this License.

- 5. Submission of Contributions. Unless You explicitly state otherwise, any Contribution intentionally submitted for inclusion in the Work by You to the Licensor shall be under the terms and conditions of this License, without any additional terms or conditions. Notwithstanding the above, nothing herein shall supersede or modify the terms of any separate license agreement you may have executed with Licensor regarding such Contributions.
- 6. Trademarks. This License does not grant permission to use the trade names, trademarks, service marks, or product names of the Licensor, except as required for reasonable and customary use in describing the origin of the Work and reproducing the content of the NOTICE file.
- 7. Disclaimer of Warranty. Unless required by applicable law or agreed to in writing, Licensor provides the Work (and each Contributor provides its Contributions) on an "AS IS" BASIS, WITHOUT WARRANTIES OR CONDITIONS OF ANY KIND, either express or implied, including, without limitation, any warranties or conditions of TITLE, NON-INFRINGEMENT, MERCHANTABILITY, or FITNESS FOR A PARTICULAR PURPOSE. You are solely responsible for determining the appropriateness of using or redistributing the Work and assume any risks associated with Your exercise of permissions under this License.

8. Limitation of Liability. In no event and under no legal theory,

 whether in tort (including negligence), contract, or otherwise, unless required by applicable law (such as deliberate and grossly negligent acts) or agreed to in writing, shall any Contributor be liable to You for damages, including any direct, indirect, special, incidental, or consequential damages of any character arising as a result of this License or out of the use or inability to use the Work (including but not limited to damages for loss of goodwill, work stoppage, computer failure or malfunction, or any and all other commercial damages or losses), even if such Contributor has been advised of the possibility of such damages.

 9. Accepting Warranty or Additional Liability. While redistributing the Work or Derivative Works thereof, You may choose to offer, and charge a fee for, acceptance of support, warranty, indemnity, or other liability obligations and/or rights consistent with this License. However, in accepting such obligations, You may act only on Your own behalf and on Your sole responsibility, not on behalf of any other Contributor, and only if You agree to indemnify, defend, and hold each Contributor harmless for any liability incurred by, or claims asserted against, such Contributor by reason of your accepting any such warranty or additional liability.

#### END OF TERMS AND CONDITIONS

APPENDIX: How to apply the Apache License to your work.

 To apply the Apache License to your work, attach the following boilerplate notice, with the fields enclosed by brackets "[]" replaced with your own identifying information. (Don't include the brackets!) The text should be enclosed in the appropriate comment syntax for the file format. We also recommend that a file or class name and description of purpose be included on the same "printed page" as the copyright notice for easier identification within third-party archives.

Copyright [yyyy] [name of copyright owner]

 Licensed under the Apache License, Version 2.0 (the "License"); you may not use this file except in compliance with the License. You may obtain a copy of the License at

http://www.apache.org/licenses/LICENSE-2.0

 Unless required by applicable law or agreed to in writing, software distributed under the License is distributed on an "AS IS" BASIS, WITHOUT WARRANTIES OR CONDITIONS OF ANY KIND, either express or implied. See the License for the specific language governing permissions and limitations under the License.

# **1.389 maven-scm-provider-hg 1.9.4 1.389.1 Available under license :**

Maven SCM Mercurial (Hg) Provider Copyright 2003-2015 The Apache Software Foundation

This product includes software developed at The Apache Software Foundation (http://www.apache.org/).

> Apache License Version 2.0, January 2004 http://www.apache.org/licenses/

#### TERMS AND CONDITIONS FOR USE, REPRODUCTION, AND DISTRIBUTION

1. Definitions.

 "License" shall mean the terms and conditions for use, reproduction, and distribution as defined by Sections 1 through 9 of this document.

 "Licensor" shall mean the copyright owner or entity authorized by the copyright owner that is granting the License.

 "Legal Entity" shall mean the union of the acting entity and all other entities that control, are controlled by, or are under common control with that entity. For the purposes of this definition, "control" means (i) the power, direct or indirect, to cause the direction or management of such entity, whether by contract or otherwise, or (ii) ownership of fifty percent (50%) or more of the outstanding shares, or (iii) beneficial ownership of such entity.

 "You" (or "Your") shall mean an individual or Legal Entity exercising permissions granted by this License.

 "Source" form shall mean the preferred form for making modifications, including but not limited to software source code, documentation source, and configuration files.

 "Object" form shall mean any form resulting from mechanical transformation or translation of a Source form, including but not limited to compiled object code, generated documentation, and conversions to other media types.

 "Work" shall mean the work of authorship, whether in Source or Object form, made available under the License, as indicated by a  copyright notice that is included in or attached to the work (an example is provided in the Appendix below).

 "Derivative Works" shall mean any work, whether in Source or Object form, that is based on (or derived from) the Work and for which the editorial revisions, annotations, elaborations, or other modifications represent, as a whole, an original work of authorship. For the purposes of this License, Derivative Works shall not include works that remain separable from, or merely link (or bind by name) to the interfaces of, the Work and Derivative Works thereof.

 "Contribution" shall mean any work of authorship, including the original version of the Work and any modifications or additions to that Work or Derivative Works thereof, that is intentionally submitted to Licensor for inclusion in the Work by the copyright owner or by an individual or Legal Entity authorized to submit on behalf of the copyright owner. For the purposes of this definition, "submitted" means any form of electronic, verbal, or written communication sent to the Licensor or its representatives, including but not limited to communication on electronic mailing lists, source code control systems, and issue tracking systems that are managed by, or on behalf of, the Licensor for the purpose of discussing and improving the Work, but excluding communication that is conspicuously marked or otherwise designated in writing by the copyright owner as "Not a Contribution."

 "Contributor" shall mean Licensor and any individual or Legal Entity on behalf of whom a Contribution has been received by Licensor and subsequently incorporated within the Work.

- 2. Grant of Copyright License. Subject to the terms and conditions of this License, each Contributor hereby grants to You a perpetual, worldwide, non-exclusive, no-charge, royalty-free, irrevocable copyright license to reproduce, prepare Derivative Works of, publicly display, publicly perform, sublicense, and distribute the Work and such Derivative Works in Source or Object form.
- 3. Grant of Patent License. Subject to the terms and conditions of this License, each Contributor hereby grants to You a perpetual, worldwide, non-exclusive, no-charge, royalty-free, irrevocable (except as stated in this section) patent license to make, have made, use, offer to sell, sell, import, and otherwise transfer the Work, where such license applies only to those patent claims licensable by such Contributor that are necessarily infringed by their Contribution(s) alone or by combination of their Contribution(s) with the Work to which such Contribution(s) was submitted. If You institute patent litigation against any entity (including a cross-claim or counterclaim in a lawsuit) alleging that the Work or a Contribution incorporated within the Work constitutes direct
or contributory patent infringement, then any patent licenses granted to You under this License for that Work shall terminate as of the date such litigation is filed.

- 4. Redistribution. You may reproduce and distribute copies of the Work or Derivative Works thereof in any medium, with or without modifications, and in Source or Object form, provided that You meet the following conditions:
	- (a) You must give any other recipients of the Work or Derivative Works a copy of this License; and
	- (b) You must cause any modified files to carry prominent notices stating that You changed the files; and
	- (c) You must retain, in the Source form of any Derivative Works that You distribute, all copyright, patent, trademark, and attribution notices from the Source form of the Work, excluding those notices that do not pertain to any part of the Derivative Works; and
	- (d) If the Work includes a "NOTICE" text file as part of its distribution, then any Derivative Works that You distribute must include a readable copy of the attribution notices contained within such NOTICE file, excluding those notices that do not pertain to any part of the Derivative Works, in at least one of the following places: within a NOTICE text file distributed as part of the Derivative Works; within the Source form or documentation, if provided along with the Derivative Works; or, within a display generated by the Derivative Works, if and wherever such third-party notices normally appear. The contents of the NOTICE file are for informational purposes only and do not modify the License. You may add Your own attribution notices within Derivative Works that You distribute, alongside or as an addendum to the NOTICE text from the Work, provided that such additional attribution notices cannot be construed as modifying the License.

 You may add Your own copyright statement to Your modifications and may provide additional or different license terms and conditions for use, reproduction, or distribution of Your modifications, or for any such Derivative Works as a whole, provided Your use, reproduction, and distribution of the Work otherwise complies with the conditions stated in this License.

 5. Submission of Contributions. Unless You explicitly state otherwise, any Contribution intentionally submitted for inclusion in the Work by You to the Licensor shall be under the terms and conditions of

 this License, without any additional terms or conditions. Notwithstanding the above, nothing herein shall supersede or modify the terms of any separate license agreement you may have executed with Licensor regarding such Contributions.

- 6. Trademarks. This License does not grant permission to use the trade names, trademarks, service marks, or product names of the Licensor, except as required for reasonable and customary use in describing the origin of the Work and reproducing the content of the NOTICE file.
- 7. Disclaimer of Warranty. Unless required by applicable law or agreed to in writing, Licensor provides the Work (and each Contributor provides its Contributions) on an "AS IS" BASIS, WITHOUT WARRANTIES OR CONDITIONS OF ANY KIND, either express or implied, including, without limitation, any warranties or conditions of TITLE, NON-INFRINGEMENT, MERCHANTABILITY, or FITNESS FOR A PARTICULAR PURPOSE. You are solely responsible for determining the appropriateness of using or redistributing the Work and assume any risks associated with Your exercise of permissions under this License.
- 8. Limitation of Liability. In no event and under no legal theory, whether in tort (including negligence), contract, or otherwise, unless required by applicable law (such as deliberate and grossly negligent acts) or agreed to in writing, shall any Contributor be liable to You for damages, including any direct, indirect, special, incidental, or consequential damages of any character arising as a result of this License or out of the use or inability to use the Work (including but not limited to damages for loss of goodwill, work stoppage, computer failure or malfunction, or any and all other commercial damages or losses), even if such Contributor has been advised of the possibility of such damages.
- 9. Accepting Warranty or Additional Liability. While redistributing the Work or Derivative Works thereof, You may choose to offer, and charge a fee for, acceptance of support, warranty, indemnity, or other liability obligations and/or rights consistent with this License. However, in accepting such obligations, You may act only on Your own behalf and on Your sole responsibility, not on behalf of any other Contributor, and only if You agree to indemnify, defend, and hold each Contributor harmless for any liability incurred by, or claims asserted against, such Contributor by reason of your accepting any such warranty or additional liability.

#### END OF TERMS AND CONDITIONS

APPENDIX: How to apply the Apache License to your work.

To apply the Apache License to your work, attach the following

 boilerplate notice, with the fields enclosed by brackets "[]" replaced with your own identifying information. (Don't include the brackets!) The text should be enclosed in the appropriate comment syntax for the file format. We also recommend that a file or class name and description of purpose be included on the same "printed page" as the copyright notice for easier identification within third-party archives.

Copyright [yyyy] [name of copyright owner]

 Licensed under the Apache License, Version 2.0 (the "License"); you may not use this file except in compliance with the License. You may obtain a copy of the License at

http://www.apache.org/licenses/LICENSE-2.0

 Unless required by applicable law or agreed to in writing, software distributed under the License is distributed on an "AS IS" BASIS, WITHOUT WARRANTIES OR CONDITIONS OF ANY KIND, either express or implied. See the License for the specific language governing permissions and limitations under the License.

# **1.390 googleapis-common-protos 0.0.3**

# **1.391 plexus-interpolation 1.24**

# **1.392 jetty-io 9.4.49.v20220914 1.392.1 Available under license :**

This program and the accompanying materials are made available under the terms of the Eclipse Public License 2.0 which is available at http://www.eclipse.org/legal/epl-2.0, or the Apache Software License 2.0 which is available at https://www.apache.org/licenses/LICENSE-2.0.

Eclipse Public License - v 1.0

THE ACCOMPANYING PROGRAM IS PROVIDED UNDER THE TERMS OF THIS ECLIPSE PUBLIC LICENSE ("AGREEMENT"). ANY USE, REPRODUCTION OR DISTRIBUTION OF THE PROGRAM CONSTITUTES RECIPIENT'S ACCEPTANCE OF THIS AGREEMENT.

#### 1. DEFINITIONS

#### "Contribution" means:

- a) in the case of the initial Contributor, the initial code and documentation distributed under this Agreement, and
- b) in the case of each subsequent Contributor:
- i) changes to the Program, and
- ii) additions to the Program;

 where such changes and/or additions to the Program originate from and are distributed by that particular Contributor. A Contribution 'originates' from a Contributor if it was added to the Program by such Contributor itself or anyone acting on such Contributor's behalf. Contributions do not include additions to the Program which: (i) are separate modules of software distributed in conjunction with the Program under their own license agreement, and (ii) are not derivative works of the Program.

"Contributor" means any person or entity that distributes the Program.

"Licensed Patents" mean patent claims licensable by a Contributor which are necessarily infringed by the use or sale of its Contribution alone or when combined with the Program.

"Program" means the Contributions distributed in accordance with this Agreement.

"Recipient" means anyone who receives the Program under this Agreement, including all Contributors.

#### 2. GRANT OF RIGHTS

- a) Subject to the terms of this Agreement, each Contributor hereby grants Recipient a non-exclusive, worldwide, royalty-free copyright license to reproduce, prepare derivative works of, publicly display, publicly perform, distribute and sublicense the Contribution of such Contributor, if any, and such derivative works, in source code and object code form.
- b) Subject to the terms of this Agreement, each Contributor hereby grants Recipient a non-exclusive, worldwide, royalty-free patent license under Licensed Patents to make, use, sell, offer to sell, import and otherwise transfer the Contribution of such Contributor, if any, in source code and object code form. This patent license shall apply to the combination of the Contribution and the Program if, at the time the Contribution is added by the Contributor, such addition of the Contribution causes such combination to be covered by the Licensed Patents. The patent license shall not apply to any other combinations which include the Contribution. No hardware per se is licensed hereunder.
- c) Recipient understands that although each Contributor grants the licenses to its Contributions set forth herein, no assurances are provided by any

 Contributor that the Program does not infringe the patent or other intellectual property rights of any other entity. Each Contributor disclaims any liability to Recipient for claims brought by any other entity based on infringement of intellectual property rights or otherwise. As a condition to exercising the rights and licenses granted hereunder, each Recipient hereby assumes sole responsibility to secure any other intellectual property rights needed, if any. For example, if a third party patent license is required to allow Recipient to distribute the Program, it is Recipient's responsibility to acquire that license before distributing the Program.

 d) Each Contributor represents that to its knowledge it has sufficient copyright rights in its Contribution, if any, to grant the copyright license set forth in this Agreement.

#### 3. REQUIREMENTS

A Contributor may choose to distribute the Program in object code form under its own license agreement, provided that:

- a) it complies with the terms and conditions of this Agreement; and
- b) its license agreement:
	- i) effectively disclaims on behalf of all Contributors all warranties and conditions, express and implied, including warranties or conditions of title and non-infringement, and implied warranties or conditions of merchantability and fitness for a particular purpose;
	- ii) effectively excludes on behalf of all Contributors all liability for damages, including direct, indirect, special, incidental and consequential damages, such as lost profits;
- iii) states that any provisions which differ from this Agreement are offered by that Contributor alone and not by any other party; and
- iv) states that source code for the Program is available from such Contributor, and informs licensees how to obtain it in a reasonable manner on or through a medium customarily used for software exchange.

When the Program is made available in source code form:

a) it must be made available under this Agreement; and

 b) a copy of this Agreement must be included with each copy of the Program. Contributors may not remove or alter any copyright notices contained within the Program.

Each Contributor must identify itself as the originator of its Contribution, if

any, in a manner that reasonably allows subsequent Recipients to identify the originator of the Contribution.

#### 4. COMMERCIAL DISTRIBUTION

Commercial distributors of software may accept certain responsibilities with respect to end users, business partners and the like. While this license is intended to facilitate the commercial use of the Program, the Contributor who includes the Program in a commercial product offering should do so in a manner which does not create potential liability for other Contributors. Therefore, if a Contributor includes the Program in a commercial product offering, such Contributor ("Commercial Contributor") hereby agrees to defend and indemnify every other Contributor ("Indemnified Contributor") against any losses, damages and costs (collectively "Losses") arising from claims, lawsuits and other legal actions brought by a third party against the Indemnified Contributor to the extent caused by the acts or omissions of such Commercial Contributor in connection with its distribution of the Program in a commercial product offering. The obligations in this section do not apply to any claims or Losses relating to any actual or alleged intellectual property infringement. In order to qualify, an Indemnified Contributor must: a) promptly notify the Commercial Contributor in writing of such claim, and b) allow the Commercial Contributor to control, and cooperate with the Commercial Contributor in, the defense and any related settlement negotiations. The Indemnified Contributor may participate in any such claim at its own expense.

For example, a Contributor might include the Program in a commercial product offering, Product X. That Contributor is then a Commercial Contributor. If that Commercial Contributor then makes performance claims, or offers warranties related to Product X, those performance claims and warranties are such Commercial Contributor's responsibility alone. Under this section, the Commercial Contributor would have to defend claims against the other Contributors related to those performance claims and warranties, and if a court requires any other Contributor to pay any damages as a result, the Commercial Contributor must pay those damages.

#### 5. NO WARRANTY

EXCEPT AS EXPRESSLY SET FORTH IN THIS AGREEMENT, THE PROGRAM IS PROVIDED ON AN "AS IS" BASIS, WITHOUT WARRANTIES OR CONDITIONS OF ANY KIND, EITHER EXPRESS OR IMPLIED INCLUDING, WITHOUT LIMITATION, ANY WARRANTIES OR CONDITIONS OF TITLE, NON-INFRINGEMENT, MERCHANTABILITY OR FITNESS FOR A PARTICULAR PURPOSE. Each Recipient is solely responsible for determining the appropriateness of using and distributing the Program and assumes all risks associated with its exercise of rights under this Agreement , including but not limited to the risks and costs of program errors, compliance with applicable laws, damage to or loss of data, programs or equipment, and unavailability or interruption of operations.

#### 6. DISCLAIMER OF LIABILITY

### EXCEPT AS EXPRESSLY SET FORTH IN THIS AGREEMENT, NEITHER RECIPIENT NOR ANY CONTRIBUTORS SHALL HAVE ANY LIABILITY FOR ANY DIRECT, INDIRECT, INCIDENTAL,

SPECIAL, EXEMPLARY, OR CONSEQUENTIAL DAMAGES (INCLUDING WITHOUT LIMITATION LOST PROFITS), HOWEVER CAUSED AND ON ANY THEORY OF LIABILITY, WHETHER IN CONTRACT, STRICT LIABILITY, OR TORT (INCLUDING NEGLIGENCE OR OTHERWISE) ARISING IN ANY WAY OUT OF THE USE OR DISTRIBUTION OF THE PROGRAM OR THE EXERCISE OF ANY RIGHTS GRANTED HEREUNDER, EVEN IF ADVISED OF THE POSSIBILITY OF SUCH DAMAGES.

#### 7. GENERAL

If any provision of this Agreement is invalid or unenforceable under applicable law, it shall not affect the validity or enforceability of the remainder of the terms of this Agreement, and without further action by the parties hereto, such provision shall be reformed to the minimum extent necessary to make such provision valid and enforceable.

If Recipient institutes patent litigation against any entity (including a cross-claim or counterclaim in a lawsuit) alleging that the Program itself (excluding combinations of the Program with other software or hardware) infringes such Recipient's patent(s), then such Recipient's rights granted under Section 2(b) shall terminate as of the date such litigation is filed.

All Recipient's rights under this Agreement shall terminate if it fails to comply with any of the material terms or conditions of this Agreement and does not cure such failure in a reasonable period of time after becoming aware of such noncompliance. If all Recipient's rights under this Agreement terminate, Recipient agrees to cease use and distribution of the Program as soon as reasonably practicable. However, Recipient's obligations under this Agreement and any licenses granted by Recipient relating to the Program shall continue and survive.

Everyone is permitted to copy and distribute copies of this Agreement, but in order to avoid inconsistency the Agreement is copyrighted and may only be modified in the following manner. The Agreement Steward reserves the right to publish new versions (including revisions) of this Agreement from time to time. No one other than the Agreement Steward has the right to modify this Agreement. The Eclipse Foundation is the initial Agreement Steward. The Eclipse Foundation may assign the responsibility to serve as the Agreement Steward to a suitable separate entity. Each new version of the Agreement will be given a distinguishing version number. The Program (including Contributions) may always be distributed subject to the version of the Agreement under which it was received. In addition, after a new version of the Agreement is published, Contributor may elect to distribute the Program (including its Contributions) under the new version. Except as expressly stated in Sections 2(a) and 2(b) above, Recipient receives no rights or licenses to the intellectual property of any Contributor under this Agreement, whether expressly, by implication, estoppel or otherwise. All rights in the Program not expressly granted under this Agreement are reserved.

This Agreement is governed by the laws of the State of New York and the intellectual property laws of the United States of America. No party to this Agreement will bring a legal action under this Agreement more than one year after the cause of action arose. Each party waives its rights to a jury trial in any resulting litigation.

> Apache License Version 2.0, January 2004 http://www.apache.org/licenses/

#### TERMS AND CONDITIONS FOR USE, REPRODUCTION, AND DISTRIBUTION

#### 1. Definitions.

 "License" shall mean the terms and conditions for use, reproduction, and distribution as defined by Sections 1 through 9 of this document.

 "Licensor" shall mean the copyright owner or entity authorized by the copyright owner that is granting the License.

 "Legal Entity" shall mean the union of the acting entity and all other entities that control, are controlled by, or are under common control with that entity. For the purposes of this definition, "control" means (i) the power, direct or indirect, to cause the direction or management of such entity, whether by contract or otherwise, or (ii) ownership of fifty percent (50%) or more of the outstanding shares, or (iii) beneficial ownership of such entity.

 "You" (or "Your") shall mean an individual or Legal Entity exercising permissions granted by this License.

 "Source" form shall mean the preferred form for making modifications, including but not limited to software source code, documentation source, and configuration files.

 "Object" form shall mean any form resulting from mechanical transformation or translation of a Source form, including but not limited to compiled object code, generated documentation, and conversions to other media types.

 "Work" shall mean the work of authorship, whether in Source or Object form, made available under the License, as indicated by a copyright notice that is included in or attached to the work (an example is provided in the Appendix below).

"Derivative Works" shall mean any work, whether in Source or Object

 form, that is based on (or derived from) the Work and for which the editorial revisions, annotations, elaborations, or other modifications represent, as a whole, an original work of authorship. For the purposes of this License, Derivative Works shall not include works that remain separable from, or merely link (or bind by name) to the interfaces of, the Work and Derivative Works thereof.

 "Contribution" shall mean any work of authorship, including the original version of the Work and any modifications or additions to that Work or Derivative Works thereof, that is intentionally submitted to Licensor for inclusion in the Work by the copyright owner or by an individual or Legal Entity authorized to submit on behalf of the copyright owner. For the purposes of this definition, "submitted" means any form of electronic, verbal, or written communication sent to the Licensor or its representatives, including but not limited to communication on electronic mailing lists, source code control systems, and issue tracking systems that are managed by, or on behalf of, the Licensor for the purpose of discussing and improving the Work, but excluding communication that is conspicuously marked or otherwise designated in writing by the copyright owner as "Not a Contribution."

 "Contributor" shall mean Licensor and any individual or Legal Entity on behalf of whom a Contribution has been received by Licensor and subsequently incorporated within the Work.

- 2. Grant of Copyright License. Subject to the terms and conditions of this License, each Contributor hereby grants to You a perpetual, worldwide, non-exclusive, no-charge, royalty-free, irrevocable copyright license to reproduce, prepare Derivative Works of, publicly display, publicly perform, sublicense, and distribute the Work and such Derivative Works in Source or Object form.
- 3. Grant of Patent License. Subject to the terms and conditions of this License, each Contributor hereby grants to You a perpetual, worldwide, non-exclusive, no-charge, royalty-free, irrevocable (except as stated in this section) patent license to make, have made, use, offer to sell, sell, import, and otherwise transfer the Work, where such license applies only to those patent claims licensable by such Contributor that are necessarily infringed by their Contribution(s) alone or by combination of their Contribution(s) with the Work to which such Contribution(s) was submitted. If You institute patent litigation against any entity (including a cross-claim or counterclaim in a lawsuit) alleging that the Work or a Contribution incorporated within the Work constitutes direct or contributory patent infringement, then any patent licenses granted to You under this License for that Work shall terminate as of the date such litigation is filed.
- 4. Redistribution. You may reproduce and distribute copies of the Work or Derivative Works thereof in any medium, with or without modifications, and in Source or Object form, provided that You meet the following conditions:
	- (a) You must give any other recipients of the Work or Derivative Works a copy of this License; and
	- (b) You must cause any modified files to carry prominent notices stating that You changed the files; and
	- (c) You must retain, in the Source form of any Derivative Works that You distribute, all copyright, patent, trademark, and attribution notices from the Source form of the Work, excluding those notices that do not pertain to any part of the Derivative Works; and
	- (d) If the Work includes a "NOTICE" text file as part of its distribution, then any Derivative Works that You distribute must include a readable copy of the attribution notices contained within such NOTICE file, excluding those notices that do not pertain to any part of the Derivative Works, in at least one of the following places: within a NOTICE text file distributed as part of the Derivative Works; within the Source form or documentation, if provided along with the Derivative Works; or, within a display generated by the Derivative Works, if and wherever such third-party notices normally appear. The contents of the NOTICE file are for informational purposes only and do not modify the License. You may add Your own attribution notices within Derivative Works that You distribute, alongside or as an addendum to the NOTICE text from the Work, provided that such additional attribution notices cannot be construed as modifying the License.

 You may add Your own copyright statement to Your modifications and may provide additional or different license terms and conditions for use, reproduction, or distribution of Your modifications, or for any such Derivative Works as a whole, provided Your use, reproduction, and distribution of the Work otherwise complies with the conditions stated in this License.

 5. Submission of Contributions. Unless You explicitly state otherwise, any Contribution intentionally submitted for inclusion in the Work by You to the Licensor shall be under the terms and conditions of this License, without any additional terms or conditions. Notwithstanding the above, nothing herein shall supersede or modify the terms of any separate license agreement you may have executed with Licensor regarding such Contributions.

- 6. Trademarks. This License does not grant permission to use the trade names, trademarks, service marks, or product names of the Licensor, except as required for reasonable and customary use in describing the origin of the Work and reproducing the content of the NOTICE file.
- 7. Disclaimer of Warranty. Unless required by applicable law or agreed to in writing, Licensor provides the Work (and each Contributor provides its Contributions) on an "AS IS" BASIS, WITHOUT WARRANTIES OR CONDITIONS OF ANY KIND, either express or implied, including, without limitation, any warranties or conditions of TITLE, NON-INFRINGEMENT, MERCHANTABILITY, or FITNESS FOR A PARTICULAR PURPOSE. You are solely responsible for determining the appropriateness of using or redistributing the Work and assume any risks associated with Your exercise of permissions under this License.
- 8. Limitation of Liability. In no event and under no legal theory, whether in tort (including negligence), contract, or otherwise, unless required by applicable law (such as deliberate and grossly negligent acts) or agreed to in writing, shall any Contributor be liable to You for damages, including any direct, indirect, special, incidental, or consequential damages of any character arising as a result of this License or out of the use or inability to use the Work (including but not limited to damages for loss of goodwill, work stoppage, computer failure or malfunction, or any and all other commercial damages or losses), even if such Contributor has been advised of the possibility of such damages.
- 9. Accepting Warranty or Additional Liability. While redistributing the Work or Derivative Works thereof, You may choose to offer, and charge a fee for, acceptance of support, warranty, indemnity, or other liability obligations and/or rights consistent with this License. However, in accepting such obligations, You may act only on Your own behalf and on Your sole responsibility, not on behalf of any other Contributor, and only if You agree to indemnify, defend, and hold each Contributor harmless for any liability incurred by, or claims asserted against, such Contributor by reason of your accepting any such warranty or additional liability.

#### END OF TERMS AND CONDITIONS

#### APPENDIX: How to apply the Apache License to your work.

 To apply the Apache License to your work, attach the following boilerplate notice, with the fields enclosed by brackets "[]" replaced with your own identifying information. (Don't include the brackets!) The text should be enclosed in the appropriate comment syntax for the file format. We also recommend that a

 file or class name and description of purpose be included on the same "printed page" as the copyright notice for easier identification within third-party archives.

Copyright [yyyy] [name of copyright owner]

 Licensed under the Apache License, Version 2.0 (the "License"); you may not use this file except in compliance with the License. You may obtain a copy of the License at

http://www.apache.org/licenses/LICENSE-2.0

 Unless required by applicable law or agreed to in writing, software distributed under the License is distributed on an "AS IS" BASIS, WITHOUT WARRANTIES OR CONDITIONS OF ANY KIND, either express or implied. See the License for the specific language governing permissions and limitations under the License.

==============================================================

Jetty Web Container Copyright 1995-2018 Mort Bay Consulting Pty Ltd.

==============================================================

The Jetty Web Container is Copyright Mort Bay Consulting Pty Ltd unless otherwise noted.

Jetty is dual licensed under both

 \* The Apache 2.0 License http://www.apache.org/licenses/LICENSE-2.0.html

and

 \* The Eclipse Public 1.0 License http://www.eclipse.org/legal/epl-v10.html

Jetty may be distributed under either license.

------

Eclipse

The following artifacts are EPL. \* org.eclipse.jetty.orbit:org.eclipse.jdt.core

The following artifacts are EPL and ASL2. \* org.eclipse.jetty.orbit:javax.security.auth.message

The following artifacts are EPL and CDDL 1.0.

\* org.eclipse.jetty.orbit:javax.mail.glassfish

------ **Oracle** 

The following artifacts are  $CDDL + GPLv2$  with classpath exception. https://glassfish.dev.java.net/nonav/public/CDDL+GPL.html

\* javax.servlet:javax.servlet-api

\* javax.annotation:javax.annotation-api

\* javax.transaction:javax.transaction-api

\* javax.websocket:javax.websocket-api

------

Oracle OpenJDK

If ALPN is used to negotiate HTTP/2 connections, then the following artifacts may be included in the distribution or downloaded when ALPN module is selected.

\* java.sun.security.ssl

These artifacts replace/modify OpenJDK classes. The modififications are hosted at github and both modified and original are under GPL v2 with classpath exceptions. http://openjdk.java.net/legal/gplv2+ce.html

------ OW2

The following artifacts are licensed by the OW2 Foundation according to the terms of http://asm.ow2.org/license.html

org.ow2.asm:asm-commons org.ow2.asm:asm

------

Apache

The following artifacts are ASL2 licensed.

org.apache.taglibs:taglibs-standard-spec org.apache.taglibs:taglibs-standard-impl

#### ------ **MortBay**

The following artifacts are ASL2 licensed. Based on selected classes from following Apache Tomcat jars, all ASL2 licensed.

org.mortbay.jasper:apache-jsp org.apache.tomcat:tomcat-jasper org.apache.tomcat:tomcat-juli org.apache.tomcat:tomcat-jsp-api org.apache.tomcat:tomcat-el-api org.apache.tomcat:tomcat-jasper-el org.apache.tomcat:tomcat-api org.apache.tomcat:tomcat-util-scan org.apache.tomcat:tomcat-util

org.mortbay.jasper:apache-el org.apache.tomcat:tomcat-jasper-el org.apache.tomcat:tomcat-el-api

------

#### Mortbay

The following artifacts are CDDL + GPLv2 with classpath exception.

https://glassfish.dev.java.net/nonav/public/CDDL+GPL.html

org.eclipse.jetty.toolchain:jetty-schemas

------ Assorted

The UnixCrypt.java code implements the one way cryptography used by Unix systems for simple password protection. Copyright 1996 Aki Yoshida, modified April 2001 by Iris Van den Broeke, Daniel Deville. Permission to use, copy, modify and distribute UnixCrypt for non-commercial or commercial purposes and without fee is granted provided that the copyright notice appears in all copies.

## **1.393 yang-xpath-impl 5.0.7 1.393.1 Available under license :**

No license file was found, but licenses were detected in source scan.

/\*

\* Copyright (c) 2016 Cisco Systems, Inc. and others. All rights reserved.

\*

\* This program and the accompanying materials are made available under the

\* terms of the Eclipse Public License v1.0 which accompanies this distribution,

\* and is available at http://www.eclipse.org/legal/epl-v10.html

\*/

#### Found in path(s):

\* /opt/cola/permits/1653509185\_1682466101.659161/0/yang-xpath-impl-5-0-7-sources-1 jar/org/opendaylight/yangtools/yang/xpath/impl/package-info.java No license file was found, but licenses were detected in source scan.

 $\lt!!$ --

Copyright (c) 2013 Cisco Systems, Inc. and others. All rights reserved.

This program and the accompanying materials are made available under the terms of the Eclipse Public License v1.0 which accompanies this distribution, and is available at http://www.eclipse.org/legal/epl-v10.html -->

Found in path(s):

\* /opt/cola/permits/1653509185\_1682466101.659161/0/yang-xpath-impl-5-0-7-sources-1-jar/META-INF/maven/org.opendaylight.yangtools/yang-xpath-impl/pom.xml No license file was found, but licenses were detected in source scan.

/\*

\* Copyright (c) 2019 Pantheon Technologies, s.r.o. All rights reserved.

\*

\* This program and the accompanying materials are made available under the

\* terms of the Eclipse Public License v1.0 which accompanies this distribution,

\* and is available at http://www.eclipse.org/legal/epl-v10.html

\*/

Found in path(s):

\* /opt/cola/permits/1653509185\_1682466101.659161/0/yang-xpath-impl-5-0-7-sources-1 jar/org/opendaylight/yangtools/yang/xpath/impl/InstanceIdentifierParser.java

\* /opt/cola/permits/1653509185\_1682466101.659161/0/yang-xpath-impl-5-0-7-sources-1 jar/org/opendaylight/yangtools/yang/xpath/impl/Utils.java

\* /opt/cola/permits/1653509185\_1682466101.659161/0/yang-xpath-impl-5-0-7-sources-1 jar/org/opendaylight/yangtools/yang/xpath/impl/CapturingErrorListener.java

\* /opt/cola/permits/1653509185\_1682466101.659161/0/yang-xpath-impl-5-0-7-sources-1-

jar/org/opendaylight/yangtools/yang/xpath/impl/ParseTreeUtils.java

No license file was found, but licenses were detected in source scan.

/\*

\* Copyright (c) 2018 Pantheon Technologies, s.r.o. All rights reserved.

\*

\* This program and the accompanying materials are made available under the

\* terms of the Eclipse Public License v1.0 which accompanies this distribution,

\* and is available at http://www.eclipse.org/legal/epl-v10.html \*/

Found in path(s):

\* /opt/cola/permits/1653509185\_1682466101.659161/0/yang-xpath-impl-5-0-7-sources-1 jar/org/opendaylight/yangtools/yang/xpath/impl/AntlrXPathParser.java

\* /opt/cola/permits/1653509185\_1682466101.659161/0/yang-xpath-impl-5-0-7-sources-1 jar/org/opendaylight/yangtools/yang/xpath/impl/AntlrYangXPathExpression.java

\* /opt/cola/permits/1653509185\_1682466101.659161/0/yang-xpath-impl-5-0-7-sources-1 jar/org/opendaylight/yangtools/yang/xpath/impl/AntlrXPathParserFactory.java

\* /opt/cola/permits/1653509185\_1682466101.659161/0/yang-xpath-impl-5-0-7-sources-1 jar/org/opendaylight/yangtools/yang/xpath/impl/FunctionSupport.java

# **1.394 spring-context 5.3.8**

### **1.394.1 Available under license :**

No license file was found, but licenses were detected in source scan.

/\*

\* Copyright 2002-2019 the original author or authors.

\*

\* Licensed under the Apache License, Version 2.0 (the "License");

\* you may not use this file except in compliance with the License.

\* You may obtain a copy of the License at

\*

\* https://www.apache.org/licenses/LICENSE-2.0

\*

- \* Unless required by applicable law or agreed to in writing, software
- \* distributed under the License is distributed on an "AS IS" BASIS,

\* WITHOUT WARRANTIES OR CONDITIONS OF ANY KIND, either express or implied.

- \* See the License for the specific language governing permissions and
- \* limitations under the License.

\*/

Found in path(s):

\* /opt/cola/permits/1173062578\_1623422540.62/0/spring-context-5-3-8-sourcesjar/org/springframework/jmx/support/MBeanServerFactoryBean.java \* /opt/cola/permits/1173062578\_1623422540.62/0/spring-context-5-3-8-sourcesjar/org/springframework/scheduling/support/TaskUtils.java \* /opt/cola/permits/1173062578\_1623422540.62/0/spring-context-5-3-8-sourcesjar/org/springframework/context/annotation/AnnotationConfigRegistry.java \* /opt/cola/permits/1173062578\_1623422540.62/0/spring-context-5-3-8-sourcesjar/org/springframework/context/support/StaticApplicationContext.java \* /opt/cola/permits/1173062578\_1623422540.62/0/spring-context-5-3-8-sourcesjar/org/springframework/cache/annotation/SpringCacheAnnotationParser.java \* /opt/cola/permits/1173062578\_1623422540.62/0/spring-context-5-3-8-sourcesjar/org/springframework/cache/annotation/AnnotationCacheOperationSource.java

\* /opt/cola/permits/1173062578\_1623422540.62/0/spring-context-5-3-8-sourcesjar/org/springframework/jmx/support/MBeanServerConnectionFactoryBean.java \* /opt/cola/permits/1173062578\_1623422540.62/0/spring-context-5-3-8-sourcesjar/org/springframework/context/support/BeanDefinitionDsl.kt \* /opt/cola/permits/1173062578\_1623422540.62/0/spring-context-5-3-8-sourcesjar/org/springframework/scripting/support/StandardScriptFactory.java \* /opt/cola/permits/1173062578\_1623422540.62/0/spring-context-5-3-8-sourcesjar/org/springframework/jmx/support/ConnectorServerFactoryBean.java \* /opt/cola/permits/1173062578\_1623422540.62/0/spring-context-5-3-8-sourcesjar/org/springframework/context/annotation/ClassPathBeanDefinitionScanner.java \* /opt/cola/permits/1173062578\_1623422540.62/0/spring-context-5-3-8-sourcesjar/org/springframework/format/datetime/standard/InstantFormatter.java \* /opt/cola/permits/1173062578\_1623422540.62/0/spring-context-5-3-8-sourcesjar/org/springframework/context/support/AbstractMessageSource.java \* /opt/cola/permits/1173062578\_1623422540.62/0/spring-context-5-3-8-sourcesjar/org/springframework/context/event/EventExpressionEvaluator.java \* /opt/cola/permits/1173062578\_1623422540.62/0/spring-context-5-3-8-sourcesjar/org/springframework/context/annotation/ConfigurationClass.java \* /opt/cola/permits/1173062578\_1623422540.62/0/spring-context-5-3-8-sourcesjar/org/springframework/context/support/GenericApplicationContextExtensions.kt \* /opt/cola/permits/1173062578\_1623422540.62/0/spring-context-5-3-8-sourcesjar/org/springframework/context/MessageSource.java \* /opt/cola/permits/1173062578\_1623422540.62/0/spring-context-5-3-8-sourcesjar/org/springframework/context/annotation/AnnotationConfigApplicationContextExtensions.kt \* /opt/cola/permits/1173062578\_1623422540.62/0/spring-context-5-3-8-sourcesjar/org/springframework/cache/support/AbstractCacheManager.java \* /opt/cola/permits/1173062578\_1623422540.62/0/spring-context-5-3-8-sourcesjar/org/springframework/cache/interceptor/CacheOperationSource.java \* /opt/cola/permits/1173062578\_1623422540.62/0/spring-context-5-3-8-sourcesjar/org/springframework/cache/interceptor/AbstractCacheInvoker.java \* /opt/cola/permits/1173062578\_1623422540.62/0/spring-context-5-3-8-sourcesjar/org/springframework/ui/ModelMap.java \* /opt/cola/permits/1173062578\_1623422540.62/0/spring-context-5-3-8-sourcesjar/org/springframework/context/ApplicationEventPublisher.java \* /opt/cola/permits/1173062578\_1623422540.62/0/spring-context-5-3-8-sourcesjar/org/springframework/scheduling/annotation/Async.java \* /opt/cola/permits/1173062578\_1623422540.62/0/spring-context-5-3-8-sourcesjar/org/springframework/ui/Model.java \* /opt/cola/permits/1173062578\_1623422540.62/0/spring-context-5-3-8-sourcesjar/org/springframework/context/SmartLifecycle.java \* /opt/cola/permits/1173062578\_1623422540.62/0/spring-context-5-3-8-sourcesjar/org/springframework/context/support/DefaultMessageSourceResolvable.java \* /opt/cola/permits/1173062578\_1623422540.62/0/spring-context-5-3-8-sourcesjar/org/springframework/instrument/classloading/InstrumentationLoadTimeWeaver.java \* /opt/cola/permits/1173062578\_1623422540.62/0/spring-context-5-3-8-sourcesjar/org/springframework/validation/ObjectError.java \* /opt/cola/permits/1173062578\_1623422540.62/0/spring-context-5-3-8-sources-

jar/org/springframework/context/annotation/Import.java

\* /opt/cola/permits/1173062578\_1623422540.62/0/spring-context-5-3-8-sourcesjar/org/springframework/cache/annotation/CacheAnnotationParser.java

\* /opt/cola/permits/1173062578\_1623422540.62/0/spring-context-5-3-8-sourcesjar/org/springframework/jndi/support/SimpleJndiBeanFactory.java

\* /opt/cola/permits/1173062578\_1623422540.62/0/spring-context-5-3-8-sourcesjar/org/springframework/jndi/JndiTemplateEditor.java

\* /opt/cola/permits/1173062578\_1623422540.62/0/spring-context-5-3-8-sourcesjar/org/springframework/context/weaving/DefaultContextLoadTimeWeaver.java \* /opt/cola/permits/1173062578\_1623422540.62/0/spring-context-5-3-8-sourcesjar/org/springframework/cache/interceptor/CacheProxyFactoryBean.java

\* /opt/cola/permits/1173062578\_1623422540.62/0/spring-context-5-3-8-sourcesjar/org/springframework/context/annotation/ParserStrategyUtils.java

\* /opt/cola/permits/1173062578\_1623422540.62/0/spring-context-5-3-8-sourcesjar/org/springframework/context/support/StaticMessageSource.java

\* /opt/cola/permits/1173062578\_1623422540.62/0/spring-context-5-3-8-sourcesjar/org/springframework/context/config/PropertyPlaceholderBeanDefinitionParser.java \* /opt/cola/permits/1173062578\_1623422540.62/0/spring-context-5-3-8-sourcesjar/org/springframework/context/annotation/ImportBeanDefinitionRegistrar.java \* /opt/cola/permits/1173062578\_1623422540.62/0/spring-context-5-3-8-sourcesjar/org/springframework/cache/Cache.java

\* /opt/cola/permits/1173062578\_1623422540.62/0/spring-context-5-3-8-sourcesjar/org/springframework/context/annotation/AnnotatedBeanDefinitionReader.java \* /opt/cola/permits/1173062578\_1623422540.62/0/spring-context-5-3-8-sourcesjar/org/springframework/jmx/export/annotation/AnnotationJmxAttributeSource.java \* /opt/cola/permits/1173062578\_1623422540.62/0/spring-context-5-3-8-sourcesjar/org/springframework/instrument/classloading/jboss/JBossLoadTimeWeaver.java \* /opt/cola/permits/1173062578\_1623422540.62/0/spring-context-5-3-8-sourcesjar/org/springframework/cache/interceptor/CompositeCacheOperationSource.java \* /opt/cola/permits/1173062578\_1623422540.62/0/spring-context-5-3-8-sourcesjar/org/springframework/cache/interceptor/CacheOperationSourcePointcut.java \* /opt/cola/permits/1173062578\_1623422540.62/0/spring-context-5-3-8-sourcesjar/org/springframework/cache/CacheManager.java No license file was found, but licenses were detected in source scan.

/\*

\* Copyright 2002-2016 the original author or authors.

\*

\* Licensed under the Apache License, Version 2.0 (the "License");

\* you may not use this file except in compliance with the License.

\* You may obtain a copy of the License at

\*

https://www.apache.org/licenses/LICENSE-2.0

\*

\* Unless required by applicable law or agreed to in writing, software

\* distributed under the License is distributed on an "AS IS" BASIS,

\* WITHOUT WARRANTIES OR CONDITIONS OF ANY KIND, either express or implied.

\* See the License for the specific language governing permissions and

\* limitations under the License.

Found in path(s):

\* /opt/cola/permits/1173062578\_1623422540.62/0/spring-context-5-3-8-sourcesjar/org/springframework/scheduling/config/ScheduledTasksBeanDefinitionParser.java \* /opt/cola/permits/1173062578\_1623422540.62/0/spring-context-5-3-8-sourcesjar/org/springframework/cache/annotation/Caching.java \* /opt/cola/permits/1173062578\_1623422540.62/0/spring-context-5-3-8-sourcesjar/org/springframework/jndi/JndiLocatorDelegate.java \* /opt/cola/permits/1173062578\_1623422540.62/0/spring-context-5-3-8-sourcesjar/org/springframework/cache/annotation/Cacheable.java \* /opt/cola/permits/1173062578\_1623422540.62/0/spring-context-5-3-8-sourcesjar/org/springframework/scripting/support/StandardScriptUtils.java \* /opt/cola/permits/1173062578\_1623422540.62/0/spring-context-5-3-8-sourcesjar/org/springframework/context/annotation/ScopeMetadataResolver.java \* /opt/cola/permits/1173062578\_1623422540.62/0/spring-context-5-3-8-sourcesjar/org/springframework/cache/support/CompositeCacheManager.java \* /opt/cola/permits/1173062578\_1623422540.62/0/spring-context-5-3-8-sourcesjar/org/springframework/format/datetime/standard/YearMonthFormatter.java \* /opt/cola/permits/1173062578\_1623422540.62/0/spring-context-5-3-8-sourcesjar/org/springframework/format/Printer.java \* /opt/cola/permits/1173062578\_1623422540.62/0/spring-context-5-3-8-sourcesjar/org/springframework/format/datetime/standard/MonthDayFormatter.java \* /opt/cola/permits/1173062578\_1623422540.62/0/spring-context-5-3-8-sourcesjar/org/springframework/context/config/PropertyOverrideBeanDefinitionParser.java \* /opt/cola/permits/1173062578\_1623422540.62/0/spring-context-5-3-8-sourcesjar/org/springframework/context/config/AbstractPropertyLoadingBeanDefinitionParser.java \* /opt/cola/permits/1173062578\_1623422540.62/0/spring-context-5-3-8-sourcesjar/org/springframework/remoting/support/RemoteInvocationUtils.java \* /opt/cola/permits/1173062578\_1623422540.62/0/spring-context-5-3-8-sourcesjar/org/springframework/context/support/GenericXmlApplicationContext.java \* /opt/cola/permits/1173062578\_1623422540.62/0/spring-context-5-3-8-sourcesjar/org/springframework/remoting/rmi/RmiClientInterceptorUtils.java \* /opt/cola/permits/1173062578\_1623422540.62/0/spring-context-5-3-8-sourcesjar/org/springframework/cache/interceptor/CacheEvaluationContext.java \* /opt/cola/permits/1173062578\_1623422540.62/0/spring-context-5-3-8-sourcesjar/org/springframework/jmx/export/annotation/ManagedNotifications.java \* /opt/cola/permits/1173062578\_1623422540.62/0/spring-context-5-3-8-sourcesjar/org/springframework/scheduling/annotation/Schedules.java \* /opt/cola/permits/1173062578\_1623422540.62/0/spring-context-5-3-8-sourcesjar/org/springframework/context/annotation/Primary.java \* /opt/cola/permits/1173062578\_1623422540.62/0/spring-context-5-3-8-sourcesjar/org/springframework/scripting/groovy/GroovyObjectCustomizer.java \* /opt/cola/permits/1173062578\_1623422540.62/0/spring-context-5-3-8-sourcesjar/org/springframework/jndi/JndiPropertySource.java \* /opt/cola/permits/1173062578\_1623422540.62/0/spring-context-5-3-8-sourcesjar/org/springframework/instrument/classloading/weblogic/WebLogicLoadTimeWeaver.java \* /opt/cola/permits/1173062578\_1623422540.62/0/spring-context-5-3-8-sourcesjar/org/springframework/format/datetime/standard/DurationFormatter.java

\* /opt/cola/permits/1173062578\_1623422540.62/0/spring-context-5-3-8-sourcesjar/org/springframework/format/Parser.java

\* /opt/cola/permits/1173062578\_1623422540.62/0/spring-context-5-3-8-sourcesjar/org/springframework/cache/interceptor/SimpleKeyGenerator.java

\* /opt/cola/permits/1173062578\_1623422540.62/0/spring-context-5-3-8-sourcesjar/org/springframework/scheduling/config/ExecutorBeanDefinitionParser.java \* /opt/cola/permits/1173062578\_1623422540.62/0/spring-context-5-3-8-sourcesjar/org/springframework/scripting/bsh/BshScriptFactory.java

\* /opt/cola/permits/1173062578\_1623422540.62/0/spring-context-5-3-8-sourcesjar/org/springframework/format/support/FormatterPropertyEditorAdapter.java

\* /opt/cola/permits/1173062578\_1623422540.62/0/spring-context-5-3-8-sourcesjar/org/springframework/cache/annotation/CacheEvict.java

\* /opt/cola/permits/1173062578\_1623422540.62/0/spring-context-5-3-8-sourcesjar/org/springframework/cache/interceptor/KeyGenerator.java

\* /opt/cola/permits/1173062578\_1623422540.62/0/spring-context-5-3-8-sourcesjar/org/springframework/format/datetime/standard/TemporalAccessorPrinter.java \* /opt/cola/permits/1173062578\_1623422540.62/0/spring-context-5-3-8-sourcesjar/org/springframework/format/datetime/standard/PeriodFormatter.java No license file was found, but licenses were detected in source scan.

/\*

\* Copyright 2002-2014 the original author or authors.

\*

\* Licensed under the Apache License, Version 2.0 (the "License");

\* you may not use this file except in compliance with the License.

\* You may obtain a copy of the License at

\*

\* https://www.apache.org/licenses/LICENSE-2.0

\*

\* Unless required by applicable law or agreed to in writing, software

\* distributed under the License is distributed on an "AS IS" BASIS,

\* WITHOUT WARRANTIES OR CONDITIONS OF ANY KIND, either express or implied.

\* See the License for the specific language governing permissions and

\* limitations under the License.

\*/

Found in path(s):

\* /opt/cola/permits/1173062578\_1623422540.62/0/spring-context-5-3-8-sources-

jar/org/springframework/scheduling/annotation/AsyncConfigurerSupport.java

\* /opt/cola/permits/1173062578\_1623422540.62/0/spring-context-5-3-8-sources-

jar/org/springframework/validation/annotation/Validated.java

\* /opt/cola/permits/1173062578\_1623422540.62/0/spring-context-5-3-8-sources-

jar/org/springframework/cache/interceptor/BasicOperation.java

\* /opt/cola/permits/1173062578\_1623422540.62/0/spring-context-5-3-8-sources-

jar/org/springframework/validation/beanvalidation/MessageSourceResourceBundleLocator.java

\* /opt/cola/permits/1173062578\_1623422540.62/0/spring-context-5-3-8-sources-

jar/org/springframework/context/ApplicationContext.java

\* /opt/cola/permits/1173062578\_1623422540.62/0/spring-context-5-3-8-sourcesjar/org/springframework/context/annotation/PropertySources.java

\* /opt/cola/permits/1173062578\_1623422540.62/0/spring-context-5-3-8-sources-

jar/org/springframework/scheduling/config/ContextLifecycleScheduledTaskRegistrar.java

\* /opt/cola/permits/1173062578\_1623422540.62/0/spring-context-5-3-8-sources-

jar/org/springframework/format/AnnotationFormatterFactory.java

No license file was found, but licenses were detected in source scan.

/\*

\* Copyright 2002-2020 the original author or authors.

\*

\* Licensed under the Apache License, Version 2.0 (the "License");

\* you may not use this file except in compliance with the License.

\* You may obtain a copy of the License at

\*

\* https://www.apache.org/licenses/LICENSE-2.0

\*

\* Unless required by applicable law or agreed to in writing, software

\* distributed under the License is distributed on an "AS IS" BASIS,

\* WITHOUT WARRANTIES OR CONDITIONS OF ANY KIND, either express or implied.

\* See the License for the specific language governing permissions and

\* limitations under the License.

\*/

/\*\*

\* Abstract the invocation of a cache operation.

\*

\* <p>Does not provide a way to transmit checked exceptions but

\* provide a special exception that should be used to wrap any

\* exception that was thrown by the underlying invocation.

\* Callers are expected to handle this issue type specifically.

\*

\* @author Stephane Nicoll

\* @since 4.1

\*/

Found in path(s):

\* /opt/cola/permits/1173062578\_1623422540.62/0/spring-context-5-3-8-sourcesjar/org/springframework/cache/interceptor/CacheOperationInvoker.java No license file was found, but licenses were detected in source scan.

/\*

\* Copyright 2002-2020 the original author or authors.

\*

\* Licensed under the Apache License, Version 2.0 (the "License");

\* you may not use this file except in compliance with the License.

\* You may obtain a copy of the License at

\*

\* https://www.apache.org/licenses/LICENSE-2.0

\*

- \* Unless required by applicable law or agreed to in writing, software
- \* distributed under the License is distributed on an "AS IS" BASIS,
- \* WITHOUT WARRANTIES OR CONDITIONS OF ANY KIND, either express or implied.
- \* See the License for the specific language governing permissions and

\* limitations under the License.

\*/

#### Found in path(s):

\* /opt/cola/permits/1173062578\_1623422540.62/0/spring-context-5-3-8-sourcesjar/org/springframework/scheduling/concurrent/DefaultManagedTaskExecutor.java \* /opt/cola/permits/1173062578\_1623422540.62/0/spring-context-5-3-8-sourcesjar/org/springframework/scheduling/concurrent/ConcurrentTaskExecutor.java \* /opt/cola/permits/1173062578\_1623422540.62/0/spring-context-5-3-8-sourcesjar/org/springframework/context/annotation/LoadTimeWeavingConfiguration.java \* /opt/cola/permits/1173062578\_1623422540.62/0/spring-context-5-3-8-sourcesjar/org/springframework/context/annotation/ConfigurationClassParser.java \* /opt/cola/permits/1173062578\_1623422540.62/0/spring-context-5-3-8-sourcesjar/org/springframework/jmx/export/assembler/InterfaceBasedMBeanInfoAssembler.java \* /opt/cola/permits/1173062578\_1623422540.62/0/spring-context-5-3-8-sourcesjar/org/springframework/validation/AbstractErrors.java \* /opt/cola/permits/1173062578\_1623422540.62/0/spring-context-5-3-8-sourcesjar/org/springframework/scheduling/config/ScheduledTaskRegistrar.java \* /opt/cola/permits/1173062578\_1623422540.62/0/spring-context-5-3-8-sourcesjar/org/springframework/context/annotation/ConditionContext.java \* /opt/cola/permits/1173062578\_1623422540.62/0/spring-context-5-3-8-sourcesjar/org/springframework/remoting/rmi/JndiRmiClientInterceptor.java \* /opt/cola/permits/1173062578\_1623422540.62/0/spring-context-5-3-8-sourcesjar/org/springframework/scripting/support/ScriptFactoryPostProcessor.java \* /opt/cola/permits/1173062578\_1623422540.62/0/spring-context-5-3-8-sourcesjar/org/springframework/context/annotation/ClassPathScanningCandidateComponentProvider.java \* /opt/cola/permits/1173062578\_1623422540.62/0/spring-context-5-3-8-sourcesjar/org/springframework/context/expression/StandardBeanExpressionResolver.java \* /opt/cola/permits/1173062578\_1623422540.62/0/spring-context-5-3-8-sourcesjar/org/springframework/context/annotation/ComponentScan.java \* /opt/cola/permits/1173062578\_1623422540.62/0/spring-context-5-3-8-sourcesjar/org/springframework/cache/interceptor/SimpleKey.java \* /opt/cola/permits/1173062578\_1623422540.62/0/spring-context-5-3-8-sourcesjar/org/springframework/cache/annotation/AbstractCachingConfiguration.java \* /opt/cola/permits/1173062578\_1623422540.62/0/spring-context-5-3-8-sourcesjar/org/springframework/context/support/AbstractResourceBasedMessageSource.java \* /opt/cola/permits/1173062578\_1623422540.62/0/spring-context-5-3-8-sourcesjar/org/springframework/context/support/LiveBeansView.java \* /opt/cola/permits/1173062578\_1623422540.62/0/spring-context-5-3-8-sourcesjar/org/springframework/cache/concurrent/ConcurrentMapCacheManager.java \* /opt/cola/permits/1173062578\_1623422540.62/0/spring-context-5-3-8-sourcesjar/org/springframework/context/ConfigurableApplicationContext.java \* /opt/cola/permits/1173062578\_1623422540.62/0/spring-context-5-3-8-sources-

jar/org/springframework/scheduling/annotation/SchedulingConfiguration.java \* /opt/cola/permits/1173062578\_1623422540.62/0/spring-context-5-3-8-sourcesjar/org/springframework/cache/support/SimpleCacheManager.java \* /opt/cola/permits/1173062578\_1623422540.62/0/spring-context-5-3-8-sourcesjar/org/springframework/context/annotation/ImportSelector.java \* /opt/cola/permits/1173062578\_1623422540.62/0/spring-context-5-3-8-sourcesjar/org/springframework/scheduling/config/TaskExecutorFactoryBean.java \* /opt/cola/permits/1173062578\_1623422540.62/0/spring-context-5-3-8-sourcesjar/org/springframework/context/annotation/AutoProxyRegistrar.java \* /opt/cola/permits/1173062578\_1623422540.62/0/spring-context-5-3-8-sourcesjar/org/springframework/remoting/rmi/RmiClientInterceptor.java \* /opt/cola/permits/1173062578\_1623422540.62/0/spring-context-5-3-8-sourcesjar/org/springframework/cache/support/NoOpCache.java \* /opt/cola/permits/1173062578\_1623422540.62/0/spring-context-5-3-8-sourcesjar/org/springframework/context/support/AbstractRefreshableApplicationContext.java \* /opt/cola/permits/1173062578\_1623422540.62/0/spring-context-5-3-8-sourcesjar/org/springframework/remoting/support/RemoteInvocationBasedAccessor.java \* /opt/cola/permits/1173062578\_1623422540.62/0/spring-context-5-3-8-sourcesjar/org/springframework/context/annotation/Condition.java \* /opt/cola/permits/1173062578\_1623422540.62/0/spring-context-5-3-8-sourcesjar/org/springframework/validation/MapBindingResult.java \* /opt/cola/permits/1173062578\_1623422540.62/0/spring-context-5-3-8-sourcesjar/org/springframework/scheduling/annotation/ProxyAsyncConfiguration.java \* /opt/cola/permits/1173062578\_1623422540.62/0/spring-context-5-3-8-sourcesjar/org/springframework/scheduling/concurrent/ReschedulingRunnable.java \* /opt/cola/permits/1173062578\_1623422540.62/0/spring-context-5-3-8-sourcesjar/org/springframework/validation/beanvalidation/MethodValidationInterceptor.java \* /opt/cola/permits/1173062578\_1623422540.62/0/spring-context-5-3-8-sourcesjar/org/springframework/context/support/DefaultLifecycleProcessor.java \* /opt/cola/permits/1173062578\_1623422540.62/0/spring-context-5-3-8-sourcesjar/org/springframework/validation/MessageCodeFormatter.java \* /opt/cola/permits/1173062578\_1623422540.62/0/spring-context-5-3-8-sourcesjar/org/springframework/scripting/groovy/GroovyScriptFactory.java \* /opt/cola/permits/1173062578\_1623422540.62/0/spring-context-5-3-8-sourcesjar/org/springframework/context/event/EventPublicationInterceptor.java \* /opt/cola/permits/1173062578\_1623422540.62/0/spring-context-5-3-8-sourcesjar/org/springframework/context/support/ResourceBundleMessageSource.java \* /opt/cola/permits/1173062578\_1623422540.62/0/spring-context-5-3-8-sourcesjar/org/springframework/scheduling/annotation/AbstractAsyncConfiguration.java \* /opt/cola/permits/1173062578\_1623422540.62/0/spring-context-5-3-8-sourcesjar/org/springframework/remoting/support/RemoteInvocationTraceInterceptor.java \* /opt/cola/permits/1173062578\_1623422540.62/0/spring-context-5-3-8-sourcesjar/org/springframework/context/event/DefaultEventListenerFactory.java \* /opt/cola/permits/1173062578\_1623422540.62/0/spring-context-5-3-8-sourcesjar/org/springframework/context/index/CandidateComponentsIndex.java \* /opt/cola/permits/1173062578\_1623422540.62/0/spring-context-5-3-8-sourcesjar/org/springframework/validation/AbstractBindingResult.java \* /opt/cola/permits/1173062578\_1623422540.62/0/spring-context-5-3-8-sources-

jar/org/springframework/instrument/classloading/websphere/WebSphereClassPreDefinePlugin.java \* /opt/cola/permits/1173062578\_1623422540.62/0/spring-context-5-3-8-sourcesjar/org/springframework/validation/beanvalidation/MethodValidationPostProcessor.java \* /opt/cola/permits/1173062578\_1623422540.62/0/spring-context-5-3-8-sourcesjar/org/springframework/context/annotation/PropertySource.java \* /opt/cola/permits/1173062578\_1623422540.62/0/spring-context-5-3-8-sourcesjar/org/springframework/scheduling/support/SimpleTriggerContext.java \* /opt/cola/permits/1173062578\_1623422540.62/0/spring-context-5-3-8-sourcesjar/org/springframework/context/ApplicationStartupAware.java \* /opt/cola/permits/1173062578\_1623422540.62/0/spring-context-5-3-8-sourcesjar/org/springframework/ejb/access/LocalSlsbInvokerInterceptor.java \* /opt/cola/permits/1173062578\_1623422540.62/0/spring-context-5-3-8-sourcesjar/org/springframework/context/annotation/Bean.java \* /opt/cola/permits/1173062578\_1623422540.62/0/spring-context-5-3-8-sourcesjar/org/springframework/cache/annotation/ProxyCachingConfiguration.java \* /opt/cola/permits/1173062578\_1623422540.62/0/spring-context-5-3-8-sourcesjar/org/springframework/ejb/config/AbstractJndiLocatingBeanDefinitionParser.java \* /opt/cola/permits/1173062578\_1623422540.62/0/spring-context-5-3-8-sourcesjar/org/springframework/validation/BindException.java \* /opt/cola/permits/1173062578\_1623422540.62/0/spring-context-5-3-8-sourcesjar/org/springframework/context/support/LiveBeansViewMBean.java \* /opt/cola/permits/1173062578\_1623422540.62/0/spring-context-5-3-8-sourcesjar/org/springframework/instrument/classloading/ShadowingClassLoader.java \* /opt/cola/permits/1173062578\_1623422540.62/0/spring-context-5-3-8-sourcesjar/org/springframework/scheduling/concurrent/ThreadPoolTaskScheduler.java \* /opt/cola/permits/1173062578\_1623422540.62/0/spring-context-5-3-8-sourcesjar/org/springframework/jndi/JndiObjectFactoryBean.java \* /opt/cola/permits/1173062578\_1623422540.62/0/spring-context-5-3-8-sourcesjar/org/springframework/context/annotation/Configuration.java \* /opt/cola/permits/1173062578\_1623422540.62/0/spring-context-5-3-8-sourcesjar/org/springframework/scheduling/concurrent/ConcurrentTaskScheduler.java \* /opt/cola/permits/1173062578\_1623422540.62/0/spring-context-5-3-8-sourcesjar/org/springframework/scheduling/concurrent/ThreadPoolTaskExecutor.java \* /opt/cola/permits/1173062578\_1623422540.62/0/spring-context-5-3-8-sourcesjar/org/springframework/scheduling/TriggerContext.java \* /opt/cola/permits/1173062578\_1623422540.62/0/spring-context-5-3-8-sourcesjar/org/springframework/context/event/EventListenerMethodProcessor.java \* /opt/cola/permits/1173062578\_1623422540.62/0/spring-context-5-3-8-sourcesjar/org/springframework/format/support/DefaultFormattingConversionService.java \* /opt/cola/permits/1173062578\_1623422540.62/0/spring-context-5-3-8-sourcesjar/org/springframework/format/number/money/Jsr354NumberFormatAnnotationFormatterFactory.java \* /opt/cola/permits/1173062578\_1623422540.62/0/spring-context-5-3-8-sourcesjar/org/springframework/jmx/export/annotation/ManagedAttribute.java \* /opt/cola/permits/1173062578\_1623422540.62/0/spring-context-5-3-8-sourcesjar/org/springframework/context/annotation/AnnotationConfigApplicationContext.java \* /opt/cola/permits/1173062578\_1623422540.62/0/spring-context-5-3-8-sourcesjar/org/springframework/context/support/ApplicationContextAwareProcessor.java \* /opt/cola/permits/1173062578\_1623422540.62/0/spring-context-5-3-8-sources-

jar/org/springframework/context/annotation/FullyQualifiedAnnotationBeanNameGenerator.java \* /opt/cola/permits/1173062578\_1623422540.62/0/spring-context-5-3-8-sourcesjar/org/springframework/cache/concurrent/ConcurrentMapCache.java \* /opt/cola/permits/1173062578\_1623422540.62/0/spring-context-5-3-8-sourcesjar/org/springframework/context/annotation/ConfigurationCondition.java \* /opt/cola/permits/1173062578\_1623422540.62/0/spring-context-5-3-8-sourcesjar/org/springframework/context/support/GenericApplicationContext.java \* /opt/cola/permits/1173062578\_1623422540.62/0/spring-context-5-3-8-sourcesjar/org/springframework/jmx/access/MBeanClientInterceptor.java \* /opt/cola/permits/1173062578\_1623422540.62/0/spring-context-5-3-8-sourcesjar/org/springframework/context/support/SimpleThreadScope.java \* /opt/cola/permits/1173062578\_1623422540.62/0/spring-context-5-3-8-sourcesjar/org/springframework/context/annotation/ConfigurationClassBeanDefinitionReader.java \* /opt/cola/permits/1173062578\_1623422540.62/0/spring-context-5-3-8-sourcesjar/org/springframework/scheduling/support/PeriodicTrigger.java \* /opt/cola/permits/1173062578\_1623422540.62/0/spring-context-5-3-8-sourcesjar/org/springframework/jmx/support/RegistrationPolicy.java \* /opt/cola/permits/1173062578\_1623422540.62/0/spring-context-5-3-8-sourcesjar/org/springframework/context/annotation/CommonAnnotationBeanPostProcessor.java \* /opt/cola/permits/1173062578\_1623422540.62/0/spring-context-5-3-8-sourcesjar/org/springframework/cache/support/AbstractValueAdaptingCache.java \* /opt/cola/permits/1173062578\_1623422540.62/0/spring-context-5-3-8-sourcesjar/org/springframework/context/annotation/DeferredImportSelector.java \* /opt/cola/permits/1173062578\_1623422540.62/0/spring-context-5-3-8-sourcesjar/org/springframework/context/annotation/ContextAnnotationAutowireCandidateResolver.java \* /opt/cola/permits/1173062578\_1623422540.62/0/spring-context-5-3-8-sourcesjar/org/springframework/cache/interceptor/CacheInterceptor.java \* /opt/cola/permits/1173062578\_1623422540.62/0/spring-context-5-3-8-sourcesjar/org/springframework/validation/DataBinder.java \* /opt/cola/permits/1173062578\_1623422540.62/0/spring-context-5-3-8-sourcesjar/org/springframework/context/ApplicationContextInitializer.java \* /opt/cola/permits/1173062578\_1623422540.62/0/spring-context-5-3-8-sourcesjar/org/springframework/cache/support/NoOpCacheManager.java \* /opt/cola/permits/1173062578\_1623422540.62/0/spring-context-5-3-8-sourcesjar/org/springframework/context/annotation/ScopedProxyMode.java \* /opt/cola/permits/1173062578\_1623422540.62/0/spring-context-5-3-8-sourcesjar/org/springframework/context/annotation/AnnotationBeanNameGenerator.java \* /opt/cola/permits/1173062578\_1623422540.62/0/spring-context-5-3-8-sourcesjar/org/springframework/scheduling/TaskScheduler.java \* /opt/cola/permits/1173062578\_1623422540.62/0/spring-context-5-3-8-sourcesjar/org/springframework/scheduling/concurrent/DefaultManagedTaskScheduler.java \* /opt/cola/permits/1173062578\_1623422540.62/0/spring-context-5-3-8-sourcesjar/org/springframework/context/annotation/ScannedGenericBeanDefinition.java \* /opt/cola/permits/1173062578\_1623422540.62/0/spring-context-5-3-8-sourcesjar/org/springframework/context/annotation/MBeanExportConfiguration.java \* /opt/cola/permits/1173062578\_1623422540.62/0/spring-context-5-3-8-sourcesjar/org/springframework/jmx/export/metadata/AbstractJmxAttribute.java \* /opt/cola/permits/1173062578\_1623422540.62/0/spring-context-5-3-8-sourcesjar/org/springframework/context/support/ReloadableResourceBundleMessageSource.java \* /opt/cola/permits/1173062578\_1623422540.62/0/spring-context-5-3-8-sourcesjar/org/springframework/ejb/access/AbstractRemoteSlsbInvokerInterceptor.java No license file was found, but licenses were detected in source scan.

/\*

\* Copyright 2002-2021 the original author or authors.

\*

\* Licensed under the Apache License, Version 2.0 (the "License");

\* you may not use this file except in compliance with the License.

\* You may obtain a copy of the License at

\*

\* https://www.apache.org/licenses/LICENSE-2.0

\*

\* Unless required by applicable law or agreed to in writing, software

\* distributed under the License is distributed on an "AS IS" BASIS,

\* WITHOUT WARRANTIES OR CONDITIONS OF ANY KIND, either express or implied.

\* See the License for the specific language governing permissions and

\* limitations under the License.

\*/

Found in path(s):

\* /opt/cola/permits/1173062578\_1623422540.62/0/spring-context-5-3-8-sourcesjar/org/springframework/format/datetime/standard/DateTimeFormatterFactory.java \* /opt/cola/permits/1173062578\_1623422540.62/0/spring-context-5-3-8-sourcesjar/org/springframework/context/event/SmartApplicationListener.java \* /opt/cola/permits/1173062578\_1623422540.62/0/spring-context-5-3-8-sourcesjar/org/springframework/context/ResourceLoaderAware.java \* /opt/cola/permits/1173062578\_1623422540.62/0/spring-context-5-3-8-sourcesjar/org/springframework/context/event/AbstractApplicationEventMulticaster.java \* /opt/cola/permits/1173062578\_1623422540.62/0/spring-context-5-3-8-sourcesjar/org/springframework/context/event/ApplicationEventMulticaster.java \* /opt/cola/permits/1173062578\_1623422540.62/0/spring-context-5-3-8-sourcesjar/org/springframework/context/PayloadApplicationEvent.java \* /opt/cola/permits/1173062578\_1623422540.62/0/spring-context-5-3-8-sourcesjar/org/springframework/context/event/GenericApplicationListenerAdapter.java \* /opt/cola/permits/1173062578\_1623422540.62/0/spring-context-5-3-8-sourcesjar/org/springframework/cache/annotation/CachePut.java \* /opt/cola/permits/1173062578\_1623422540.62/0/spring-context-5-3-8-sourcesjar/org/springframework/scheduling/support/CompositeCronField.java \* /opt/cola/permits/1173062578\_1623422540.62/0/spring-context-5-3-8-sourcesjar/org/springframework/scheduling/annotation/Scheduled.java \* /opt/cola/permits/1173062578\_1623422540.62/0/spring-context-5-3-8-sourcesjar/org/springframework/validation/beanvalidation/SpringValidatorAdapter.java \* /opt/cola/permits/1173062578\_1623422540.62/0/spring-context-5-3-8-sourcesjar/org/springframework/context/annotation/ConfigurationClassUtils.java \* /opt/cola/permits/1173062578\_1623422540.62/0/spring-context-5-3-8-sourcesjar/org/springframework/scheduling/support/CronExpression.java

\* /opt/cola/permits/1173062578\_1623422540.62/0/spring-context-5-3-8-sourcesjar/org/springframework/cache/interceptor/CacheAspectSupport.java \* /opt/cola/permits/1173062578\_1623422540.62/0/spring-context-5-3-8-sourcesjar/org/springframework/context/event/SourceFilteringListener.java \* /opt/cola/permits/1173062578\_1623422540.62/0/spring-context-5-3-8-sourcesjar/org/springframework/scheduling/support/QuartzCronField.java \* /opt/cola/permits/1173062578\_1623422540.62/0/spring-context-5-3-8-sourcesjar/org/springframework/context/support/AbstractApplicationContext.java \* /opt/cola/permits/1173062578\_1623422540.62/0/spring-context-5-3-8-sourcesjar/org/springframework/validation/support/BindingAwareConcurrentModel.java \* /opt/cola/permits/1173062578\_1623422540.62/0/spring-context-5-3-8-sourcesjar/org/springframework/format/datetime/standard/DateTimeFormatterUtils.java \* /opt/cola/permits/1173062578\_1623422540.62/0/spring-context-5-3-8-sourcesjar/org/springframework/scheduling/support/BitsCronField.java \* /opt/cola/permits/1173062578\_1623422540.62/0/spring-context-5-3-8-sourcesjar/org/springframework/format/datetime/standard/DateTimeContextHolder.java \* /opt/cola/permits/1173062578\_1623422540.62/0/spring-context-5-3-8-sourcesjar/org/springframework/validation/beanvalidation/LocalValidatorFactoryBean.java \* /opt/cola/permits/1173062578\_1623422540.62/0/spring-context-5-3-8-sourcesjar/org/springframework/format/datetime/standard/Jsr310DateTimeFormatAnnotationFormatterFactory.java \* /opt/cola/permits/1173062578\_1623422540.62/0/spring-context-5-3-8-sourcesjar/org/springframework/ui/ConcurrentModel.java \* /opt/cola/permits/1173062578\_1623422540.62/0/spring-context-5-3-8-sourcesjar/org/springframework/format/datetime/standard/DateTimeContext.java \* /opt/cola/permits/1173062578\_1623422540.62/0/spring-context-5-3-8-sourcesjar/org/springframework/format/datetime/standard/TemporalAccessorParser.java \* /opt/cola/permits/1173062578\_1623422540.62/0/spring-context-5-3-8-sourcesjar/org/springframework/format/datetime/DateTimeFormatAnnotationFormatterFactory.java \* /opt/cola/permits/1173062578\_1623422540.62/0/spring-context-5-3-8-sourcesjar/org/springframework/context/support/PostProcessorRegistrationDelegate.java \* /opt/cola/permits/1173062578\_1623422540.62/0/spring-context-5-3-8-sourcesjar/org/springframework/context/event/ApplicationListenerMethodAdapter.java \* /opt/cola/permits/1173062578\_1623422540.62/0/spring-context-5-3-8-sourcesjar/org/springframework/format/annotation/DateTimeFormat.java \* /opt/cola/permits/1173062578\_1623422540.62/0/spring-context-5-3-8-sourcesjar/org/springframework/context/event/SimpleApplicationEventMulticaster.java \* /opt/cola/permits/1173062578\_1623422540.62/0/spring-context-5-3-8-sourcesjar/org/springframework/context/ApplicationEvent.java \* /opt/cola/permits/1173062578\_1623422540.62/0/spring-context-5-3-8-sourcesjar/org/springframework/context/annotation/ConfigurationClassPostProcessor.java \* /opt/cola/permits/1173062578\_1623422540.62/0/spring-context-5-3-8-sourcesjar/org/springframework/context/event/GenericApplicationListener.java \* /opt/cola/permits/1173062578\_1623422540.62/0/spring-context-5-3-8-sourcesjar/org/springframework/validation/annotation/ValidationAnnotationUtils.java \* /opt/cola/permits/1173062578\_1623422540.62/0/spring-context-5-3-8-sourcesjar/org/springframework/scheduling/support/CronField.java \* /opt/cola/permits/1173062578\_1623422540.62/0/spring-context-5-3-8-sourcesjar/org/springframework/context/event/EventListener.java

\* /opt/cola/permits/1173062578\_1623422540.62/0/spring-context-5-3-8-sourcesjar/org/springframework/scheduling/concurrent/ExecutorConfigurationSupport.java \* /opt/cola/permits/1173062578\_1623422540.62/0/spring-context-5-3-8-sourcesjar/org/springframework/validation/support/BindingAwareModelMap.java \* /opt/cola/permits/1173062578\_1623422540.62/0/spring-context-5-3-8-sourcesjar/org/springframework/context/support/ContextTypeMatchClassLoader.java \* /opt/cola/permits/1173062578\_1623422540.62/0/spring-context-5-3-8-sourcesjar/org/springframework/context/support/MessageSourceSupport.java \* /opt/cola/permits/1173062578\_1623422540.62/0/spring-context-5-3-8-sourcesjar/org/springframework/scheduling/config/CronTask.java \* /opt/cola/permits/1173062578\_1623422540.62/0/spring-context-5-3-8-sourcesjar/org/springframework/context/index/CandidateComponentsIndexLoader.java \* /opt/cola/permits/1173062578\_1623422540.62/0/spring-context-5-3-8-sourcesjar/org/springframework/scheduling/annotation/ScheduledAnnotationBeanPostProcessor.java \* /opt/cola/permits/1173062578\_1623422540.62/0/spring-context-5-3-8-sourcesjar/org/springframework/format/datetime/DateFormatter.java \* /opt/cola/permits/1173062578\_1623422540.62/0/spring-context-5-3-8-sourcesjar/org/springframework/context/ApplicationListener.java No license file was found, but licenses were detected in source scan.

/\*

\* Copyright 2002-2017 the original author or authors.

\*

\* Licensed under the Apache License, Version 2.0 (the "License");

\* you may not use this file except in compliance with the License.

\* You may obtain a copy of the License at

\* https://www.apache.org/licenses/LICENSE-2.0

\*

\*

\* Unless required by applicable law or agreed to in writing, software

\* distributed under the License is distributed on an "AS IS" BASIS,

\* WITHOUT WARRANTIES OR CONDITIONS OF ANY KIND, either express or implied.

\* See the License for the specific language governing permissions and

\* limitations under the License.

\*/

Found in path(s):

\* /opt/cola/permits/1173062578\_1623422540.62/0/spring-context-5-3-8-sourcesjar/org/springframework/scheduling/config/TriggerTask.java \* /opt/cola/permits/1173062578\_1623422540.62/0/spring-context-5-3-8-sourcesjar/org/springframework/context/config/LoadTimeWeaverBeanDefinitionParser.java \* /opt/cola/permits/1173062578\_1623422540.62/0/spring-context-5-3-8-sourcesjar/org/springframework/jmx/access/MBeanProxyFactoryBean.java \* /opt/cola/permits/1173062578\_1623422540.62/0/spring-context-5-3-8-sourcesjar/org/springframework/ejb/access/SimpleRemoteSlsbInvokerInterceptor.java \* /opt/cola/permits/1173062578\_1623422540.62/0/spring-context-5-3-8-sourcesjar/org/springframework/scheduling/annotation/AsyncConfigurer.java \* /opt/cola/permits/1173062578\_1623422540.62/0/spring-context-5-3-8-sourcesjar/org/springframework/context/weaving/LoadTimeWeaverAwareProcessor.java \* /opt/cola/permits/1173062578\_1623422540.62/0/spring-context-5-3-8-sourcesjar/org/springframework/scripting/ScriptFactory.java

\* /opt/cola/permits/1173062578\_1623422540.62/0/spring-context-5-3-8-sourcesjar/org/springframework/context/support/DelegatingMessageSource.java \* /opt/cola/permits/1173062578\_1623422540.62/0/spring-context-5-3-8-sourcesjar/org/springframework/format/number/money/MonetaryAmountFormatter.java \* /opt/cola/permits/1173062578\_1623422540.62/0/spring-context-5-3-8-sourcesjar/org/springframework/format/number/CurrencyStyleFormatter.java \* /opt/cola/permits/1173062578\_1623422540.62/0/spring-context-5-3-8-sourcesjar/org/springframework/scripting/support/StaticScriptSource.java \* /opt/cola/permits/1173062578\_1623422540.62/0/spring-context-5-3-8-sourcesjar/org/springframework/jmx/export/metadata/ManagedNotification.java \* /opt/cola/permits/1173062578\_1623422540.62/0/spring-context-5-3-8-sourcesjar/org/springframework/validation/beanvalidation/CustomValidatorBean.java \* /opt/cola/permits/1173062578\_1623422540.62/0/spring-context-5-3-8-sourcesjar/org/springframework/scheduling/annotation/AnnotationAsyncExecutionInterceptor.java \* /opt/cola/permits/1173062578\_1623422540.62/0/spring-context-5-3-8-sourcesjar/org/springframework/scheduling/concurrent/ScheduledExecutorTask.java \* /opt/cola/permits/1173062578\_1623422540.62/0/spring-context-5-3-8-sourcesjar/org/springframework/scripting/groovy/GroovyScriptEvaluator.java \* /opt/cola/permits/1173062578\_1623422540.62/0/spring-context-5-3-8-sourcesjar/org/springframework/jmx/export/assembler/MethodExclusionMBeanInfoAssembler.java \* /opt/cola/permits/1173062578\_1623422540.62/0/spring-context-5-3-8-sourcesjar/org/springframework/context/support/AbstractXmlApplicationContext.java \* /opt/cola/permits/1173062578\_1623422540.62/0/spring-context-5-3-8-sourcesjar/org/springframework/format/number/NumberFormatAnnotationFormatterFactory.java \* /opt/cola/permits/1173062578\_1623422540.62/0/spring-context-5-3-8-sourcesjar/org/springframework/scheduling/support/MethodInvokingRunnable.java \* /opt/cola/permits/1173062578\_1623422540.62/0/spring-context-5-3-8-sourcesjar/org/springframework/context/expression/BeanFactoryAccessor.java \* /opt/cola/permits/1173062578\_1623422540.62/0/spring-context-5-3-8-sourcesjar/org/springframework/format/datetime/standard/DateTimeFormatterFactoryBean.java \* /opt/cola/permits/1173062578\_1623422540.62/0/spring-context-5-3-8-sourcesjar/org/springframework/format/datetime/DateFormatterRegistrar.java \* /opt/cola/permits/1173062578\_1623422540.62/0/spring-context-5-3-8-sourcesjar/org/springframework/scripting/bsh/BshScriptEvaluator.java \* /opt/cola/permits/1173062578\_1623422540.62/0/spring-context-5-3-8-sourcesjar/org/springframework/scheduling/config/FixedRateTask.java \* /opt/cola/permits/1173062578\_1623422540.62/0/spring-context-5-3-8-sourcesjar/org/springframework/instrument/classloading/weblogic/WebLogicClassPreProcessorAdapter.java \* /opt/cola/permits/1173062578\_1623422540.62/0/spring-context-5-3-8-sourcesjar/org/springframework/cache/interceptor/NamedCacheResolver.java \* /opt/cola/permits/1173062578\_1623422540.62/0/spring-context-5-3-8-sourcesjar/org/springframework/jmx/export/naming/ObjectNamingStrategy.java \* /opt/cola/permits/1173062578\_1623422540.62/0/spring-context-5-3-8-sourcesjar/org/springframework/jmx/export/metadata/ManagedResource.java \* /opt/cola/permits/1173062578\_1623422540.62/0/spring-context-5-3-8-sources-

jar/org/springframework/scheduling/config/FixedDelayTask.java \* /opt/cola/permits/1173062578\_1623422540.62/0/spring-context-5-3-8-sourcesjar/org/springframework/scheduling/config/ScheduledTaskHolder.java \* /opt/cola/permits/1173062578\_1623422540.62/0/spring-context-5-3-8-sourcesjar/org/springframework/instrument/classloading/websphere/WebSphereLoadTimeWeaver.java \* /opt/cola/permits/1173062578\_1623422540.62/0/spring-context-5-3-8-sourcesjar/org/springframework/ui/ExtendedModelMap.java \* /opt/cola/permits/1173062578\_1623422540.62/0/spring-context-5-3-8-sourcesjar/org/springframework/format/number/NumberStyleFormatter.java \* /opt/cola/permits/1173062578\_1623422540.62/0/spring-context-5-3-8-sourcesjar/org/springframework/jmx/export/metadata/JmxMetadataUtils.java \* /opt/cola/permits/1173062578\_1623422540.62/0/spring-context-5-3-8-sourcesjar/org/springframework/jmx/support/NotificationListenerHolder.java \* /opt/cola/permits/1173062578\_1623422540.62/0/spring-context-5-3-8-sourcesjar/org/springframework/jmx/export/naming/MetadataNamingStrategy.java \* /opt/cola/permits/1173062578\_1623422540.62/0/spring-context-5-3-8-sourcesjar/org/springframework/context/support/ApplicationListenerDetector.java \* /opt/cola/permits/1173062578\_1623422540.62/0/spring-context-5-3-8-sourcesjar/org/springframework/jndi/TypeMismatchNamingException.java \* /opt/cola/permits/1173062578\_1623422540.62/0/spring-context-5-3-8-sourcesjar/org/springframework/scheduling/config/Task.java \* /opt/cola/permits/1173062578\_1623422540.62/0/spring-context-5-3-8-sourcesjar/org/springframework/cache/interceptor/SimpleCacheErrorHandler.java \* /opt/cola/permits/1173062578\_1623422540.62/0/spring-context-5-3-8-sourcesjar/org/springframework/remoting/support/RemoteExporter.java \* /opt/cola/permits/1173062578\_1623422540.62/0/spring-context-5-3-8-sourcesjar/org/springframework/remoting/support/RemoteAccessor.java \* /opt/cola/permits/1173062578\_1623422540.62/0/spring-context-5-3-8-sourcesjar/org/springframework/context/i18n/SimpleLocaleContext.java \* /opt/cola/permits/1173062578\_1623422540.62/0/spring-context-5-3-8-sourcesjar/org/springframework/jmx/access/ConnectorDelegate.java \* /opt/cola/permits/1173062578\_1623422540.62/0/spring-context-5-3-8-sourcesjar/org/springframework/remoting/rmi/RmiProxyFactoryBean.java \* /opt/cola/permits/1173062578\_1623422540.62/0/spring-context-5-3-8-sourcesjar/org/springframework/cache/interceptor/CacheErrorHandler.java \* /opt/cola/permits/1173062578\_1623422540.62/0/spring-context-5-3-8-sourcesjar/org/springframework/context/i18n/SimpleTimeZoneAwareLocaleContext.java \* /opt/cola/permits/1173062578\_1623422540.62/0/spring-context-5-3-8-sourcesjar/org/springframework/cache/interceptor/BeanFactoryCacheOperationSourceAdvisor.java \* /opt/cola/permits/1173062578\_1623422540.62/0/spring-context-5-3-8-sourcesjar/org/springframework/cache/support/NullValue.java \* /opt/cola/permits/1173062578\_1623422540.62/0/spring-context-5-3-8-sourcesjar/org/springframework/context/EnvironmentAware.java \* /opt/cola/permits/1173062578\_1623422540.62/0/spring-context-5-3-8-sourcesjar/org/springframework/jndi/JndiObjectTargetSource.java \* /opt/cola/permits/1173062578\_1623422540.62/0/spring-context-5-3-8-sourcesjar/org/springframework/stereotype/Service.java \* /opt/cola/permits/1173062578\_1623422540.62/0/spring-context-5-3-8-sources-

jar/org/springframework/instrument/classloading/SimpleLoadTimeWeaver.java \* /opt/cola/permits/1173062578\_1623422540.62/0/spring-context-5-3-8-sourcesjar/org/springframework/cache/config/CacheNamespaceHandler.java \* /opt/cola/permits/1173062578\_1623422540.62/0/spring-context-5-3-8-sourcesjar/org/springframework/format/datetime/joda/DateTimeFormatterFactory.java \* /opt/cola/permits/1173062578\_1623422540.62/0/spring-context-5-3-8-sourcesjar/org/springframework/format/datetime/joda/JodaDateTimeFormatAnnotationFormatterFactory.java \* /opt/cola/permits/1173062578\_1623422540.62/0/spring-context-5-3-8-sourcesjar/org/springframework/format/datetime/joda/JodaTimeFormatterRegistrar.java \* /opt/cola/permits/1173062578\_1623422540.62/0/spring-context-5-3-8-sourcesjar/org/springframework/jmx/export/NotificationListenerBean.java \* /opt/cola/permits/1173062578\_1623422540.62/0/spring-context-5-3-8-sourcesjar/org/springframework/jmx/export/assembler/AbstractMBeanInfoAssembler.java \* /opt/cola/permits/1173062578\_1623422540.62/0/spring-context-5-3-8-sourcesjar/org/springframework/context/annotation/AspectJAutoProxyRegistrar.java \* /opt/cola/permits/1173062578\_1623422540.62/0/spring-context-5-3-8-sourcesjar/org/springframework/context/expression/EnvironmentAccessor.java \* /opt/cola/permits/1173062578\_1623422540.62/0/spring-context-5-3-8-sourcesjar/org/springframework/context/expression/AnnotatedElementKey.java \* /opt/cola/permits/1173062578\_1623422540.62/0/spring-context-5-3-8-sourcesjar/org/springframework/stereotype/Repository.java \* /opt/cola/permits/1173062578\_1623422540.62/0/spring-context-5-3-8-sourcesjar/org/springframework/stereotype/Component.java \* /opt/cola/permits/1173062578\_1623422540.62/0/spring-context-5-3-8-sourcesjar/org/springframework/context/support/EmbeddedValueResolutionSupport.java \* /opt/cola/permits/1173062578\_1623422540.62/0/spring-context-5-3-8-sourcesjar/org/springframework/format/support/FormattingConversionServiceFactoryBean.java \* /opt/cola/permits/1173062578\_1623422540.62/0/spring-context-5-3-8-sourcesjar/org/springframework/context/config/MBeanExportBeanDefinitionParser.java \* /opt/cola/permits/1173062578\_1623422540.62/0/spring-context-5-3-8-sourcesjar/org/springframework/scheduling/config/ScheduledTask.java \* /opt/cola/permits/1173062578\_1623422540.62/0/spring-context-5-3-8-sourcesjar/org/springframework/context/expression/BeanExpressionContextAccessor.java \* /opt/cola/permits/1173062578\_1623422540.62/0/spring-context-5-3-8-sourcesjar/org/springframework/stereotype/Controller.java \* /opt/cola/permits/1173062578\_1623422540.62/0/spring-context-5-3-8-sourcesjar/org/springframework/context/support/AbstractRefreshableConfigApplicationContext.java \* /opt/cola/permits/1173062578\_1623422540.62/0/spring-context-5-3-8-sourcesjar/org/springframework/validation/DefaultMessageCodesResolver.java \* /opt/cola/permits/1173062578\_1623422540.62/0/spring-context-5-3-8-sourcesjar/org/springframework/remoting/rmi/JndiRmiProxyFactoryBean.java \* /opt/cola/permits/1173062578\_1623422540.62/0/spring-context-5-3-8-sourcesjar/org/springframework/scheduling/config/IntervalTask.java \* /opt/cola/permits/1173062578\_1623422540.62/0/spring-context-5-3-8-sourcesjar/org/springframework/instrument/classloading/SimpleInstrumentableClassLoader.java \* /opt/cola/permits/1173062578\_1623422540.62/0/spring-context-5-3-8-sourcesjar/org/springframework/jmx/support/MetricType.java \* /opt/cola/permits/1173062578\_1623422540.62/0/spring-context-5-3-8-sources-

jar/org/springframework/context/MessageSourceResolvable.java \* /opt/cola/permits/1173062578\_1623422540.62/0/spring-context-5-3-8-sourcesjar/org/springframework/context/expression/MapAccessor.java \* /opt/cola/permits/1173062578\_1623422540.62/0/spring-context-5-3-8-sourcesjar/org/springframework/format/datetime/joda/JodaTimeContext.java \* /opt/cola/permits/1173062578\_1623422540.62/0/spring-context-5-3-8-sourcesjar/org/springframework/instrument/classloading/tomcat/TomcatLoadTimeWeaver.java \* /opt/cola/permits/1173062578\_1623422540.62/0/spring-context-5-3-8-sourcesjar/org/springframework/jmx/export/metadata/ManagedMetric.java \* /opt/cola/permits/1173062578\_1623422540.62/0/spring-context-5-3-8-sourcesjar/org/springframework/context/support/ClassPathXmlApplicationContext.java \* /opt/cola/permits/1173062578\_1623422540.62/0/spring-context-5-3-8-sourcesjar/org/springframework/jndi/JndiAccessor.java \* /opt/cola/permits/1173062578\_1623422540.62/0/spring-context-5-3-8-sourcesjar/org/springframework/context/annotation/Jsr330ScopeMetadataResolver.java \* /opt/cola/permits/1173062578\_1623422540.62/0/spring-context-5-3-8-sourcesjar/org/springframework/context/support/ConversionServiceFactoryBean.java \* /opt/cola/permits/1173062578\_1623422540.62/0/spring-context-5-3-8-sourcesjar/org/springframework/instrument/classloading/glassfish/GlassFishLoadTimeWeaver.java \* /opt/cola/permits/1173062578\_1623422540.62/0/spring-context-5-3-8-sourcesjar/org/springframework/format/datetime/joda/DateTimeFormatterFactoryBean.java \* /opt/cola/permits/1173062578\_1623422540.62/0/spring-context-5-3-8-sourcesjar/org/springframework/cache/concurrent/ConcurrentMapCacheFactoryBean.java \* /opt/cola/permits/1173062578\_1623422540.62/0/spring-context-5-3-8-sourcesjar/org/springframework/instrument/classloading/SimpleThrowawayClassLoader.java \* /opt/cola/permits/1173062578\_1623422540.62/0/spring-context-5-3-8-sourcesjar/org/springframework/stereotype/Indexed.java \* /opt/cola/permits/1173062578\_1623422540.62/0/spring-context-5-3-8-sourcesjar/org/springframework/cache/support/SimpleValueWrapper.java \* /opt/cola/permits/1173062578\_1623422540.62/0/spring-context-5-3-8-sourcesjar/org/springframework/scripting/support/StandardScriptEvaluator.java \* /opt/cola/permits/1173062578\_1623422540.62/0/spring-context-5-3-8-sourcesjar/org/springframework/context/annotation/AnnotationScopeMetadataResolver.java No license file was found, but licenses were detected in source scan.

/\*

\* Copyright 2002-2012 the original author or authors.

\*

\* Licensed under the Apache License, Version 2.0 (the "License");

\* you may not use this file except in compliance with the License.

\* You may obtain a copy of the License at

\*

https://www.apache.org/licenses/LICENSE-2.0

\*

\* Unless required by applicable law or agreed to in writing, software

\* distributed under the License is distributed on an "AS IS" BASIS,

\* WITHOUT WARRANTIES OR CONDITIONS OF ANY KIND, either express or implied.

\* See the License for the specific language governing permissions and

\* limitations under the License.

\*/

Found in path(s):

\* /opt/cola/permits/1173062578\_1623422540.62/0/spring-context-5-3-8-sourcesjar/org/springframework/remoting/support/DefaultRemoteInvocationFactory.java \* /opt/cola/permits/1173062578\_1623422540.62/0/spring-context-5-3-8-sourcesjar/org/springframework/ui/context/ThemeSource.java \* /opt/cola/permits/1173062578\_1623422540.62/0/spring-context-5-3-8-sourcesjar/org/springframework/remoting/RemoteInvocationFailureException.java \* /opt/cola/permits/1173062578\_1623422540.62/0/spring-context-5-3-8-sourcesjar/org/springframework/context/ApplicationContextException.java \* /opt/cola/permits/1173062578\_1623422540.62/0/spring-context-5-3-8-sourcesjar/org/springframework/jmx/access/MBeanConnectFailureException.java \* /opt/cola/permits/1173062578\_1623422540.62/0/spring-context-5-3-8-sourcesjar/org/springframework/ui/context/support/UiApplicationContextUtils.java \* /opt/cola/permits/1173062578\_1623422540.62/0/spring-context-5-3-8-sourcesjar/org/springframework/ejb/config/LocalStatelessSessionBeanDefinitionParser.java \* /opt/cola/permits/1173062578\_1623422540.62/0/spring-context-5-3-8-sourcesjar/org/springframework/remoting/RemoteProxyFailureException.java \* /opt/cola/permits/1173062578\_1623422540.62/0/spring-context-5-3-8-sourcesjar/org/springframework/scheduling/config/SchedulerBeanDefinitionParser.java \* /opt/cola/permits/1173062578\_1623422540.62/0/spring-context-5-3-8-sourcesjar/org/springframework/validation/MessageCodesResolver.java \* /opt/cola/permits/1173062578\_1623422540.62/0/spring-context-5-3-8-sourcesjar/org/springframework/context/NoSuchMessageException.java \* /opt/cola/permits/1173062578\_1623422540.62/0/spring-context-5-3-8-sourcesjar/org/springframework/context/event/ApplicationContextEvent.java \* /opt/cola/permits/1173062578\_1623422540.62/0/spring-context-5-3-8-sourcesjar/org/springframework/context/weaving/LoadTimeWeaverAware.java \* /opt/cola/permits/1173062578\_1623422540.62/0/spring-context-5-3-8-sourcesjar/org/springframework/validation/beanvalidation/LocaleContextMessageInterpolator.java \* /opt/cola/permits/1173062578\_1623422540.62/0/spring-context-5-3-8-sourcesjar/org/springframework/context/event/ContextStartedEvent.java \* /opt/cola/permits/1173062578\_1623422540.62/0/spring-context-5-3-8-sourcesjar/org/springframework/jmx/access/InvocationFailureException.java \* /opt/cola/permits/1173062578\_1623422540.62/0/spring-context-5-3-8-sourcesjar/org/springframework/context/HierarchicalMessageSource.java \* /opt/cola/permits/1173062578\_1623422540.62/0/spring-context-5-3-8-sourcesjar/org/springframework/jmx/export/naming/SelfNaming.java \* /opt/cola/permits/1173062578\_1623422540.62/0/spring-context-5-3-8-sourcesjar/org/springframework/jmx/MBeanServerNotFoundException.java \* /opt/cola/permits/1173062578\_1623422540.62/0/spring-context-5-3-8-sourcesjar/org/springframework/remoting/rmi/RmiBasedExporter.java \* /opt/cola/permits/1173062578\_1623422540.62/0/spring-context-5-3-8-sourcesjar/org/springframework/jmx/export/notification/UnableToSendNotificationException.java \* /opt/cola/permits/1173062578\_1623422540.62/0/spring-context-5-3-8-sourcesjar/org/springframework/jmx/access/MBeanInfoRetrievalException.java

\* /opt/cola/permits/1173062578\_1623422540.62/0/spring-context-5-3-8-sourcesjar/org/springframework/jmx/access/InvalidInvocationException.java \* /opt/cola/permits/1173062578\_1623422540.62/0/spring-context-5-3-8-sourcesjar/org/springframework/remoting/support/UrlBasedRemoteAccessor.java \* /opt/cola/permits/1173062578\_1623422540.62/0/spring-context-5-3-8-sourcesjar/org/springframework/context/annotation/ScopeMetadata.java \* /opt/cola/permits/1173062578\_1623422540.62/0/spring-context-5-3-8-sourcesjar/org/springframework/ejb/config/RemoteStatelessSessionBeanDefinitionParser.java \* /opt/cola/permits/1173062578\_1623422540.62/0/spring-context-5-3-8-sourcesjar/org/springframework/jmx/export/annotation/AnnotationMBeanExporter.java \* /opt/cola/permits/1173062578\_1623422540.62/0/spring-context-5-3-8-sourcesjar/org/springframework/remoting/rmi/RmiInvocationHandler.java \* /opt/cola/permits/1173062578\_1623422540.62/0/spring-context-5-3-8-sourcesjar/org/springframework/context/event/ContextClosedEvent.java \* /opt/cola/permits/1173062578\_1623422540.62/0/spring-context-5-3-8-sourcesjar/org/springframework/scheduling/SchedulingException.java \* /opt/cola/permits/1173062578\_1623422540.62/0/spring-context-5-3-8-sourcesjar/org/springframework/context/Phased.java \* /opt/cola/permits/1173062578\_1623422540.62/0/spring-context-5-3-8-sourcesjar/org/springframework/context/config/ContextNamespaceHandler.java \* /opt/cola/permits/1173062578\_1623422540.62/0/spring-context-5-3-8-sourcesjar/org/springframework/ejb/config/JndiLookupBeanDefinitionParser.java \* /opt/cola/permits/1173062578\_1623422540.62/0/spring-context-5-3-8-sourcesjar/org/springframework/remoting/RemoteLookupFailureException.java \* /opt/cola/permits/1173062578\_1623422540.62/0/spring-context-5-3-8-sourcesjar/org/springframework/scheduling/SchedulingAwareRunnable.java \* /opt/cola/permits/1173062578\_1623422540.62/0/spring-context-5-3-8-sourcesjar/org/springframework/ui/context/HierarchicalThemeSource.java \* /opt/cola/permits/1173062578\_1623422540.62/0/spring-context-5-3-8-sourcesjar/org/springframework/jmx/export/MBeanExporterListener.java \* /opt/cola/permits/1173062578\_1623422540.62/0/spring-context-5-3-8-sourcesjar/org/springframework/jmx/export/assembler/MBeanInfoAssembler.java \* /opt/cola/permits/1173062578\_1623422540.62/0/spring-context-5-3-8-sourcesjar/org/springframework/instrument/classloading/LoadTimeWeaver.java \* /opt/cola/permits/1173062578\_1623422540.62/0/spring-context-5-3-8-sourcesjar/org/springframework/scheduling/support/DelegatingErrorHandlingRunnable.java \* /opt/cola/permits/1173062578\_1623422540.62/0/spring-context-5-3-8-sourcesjar/org/springframework/remoting/RemoteConnectFailureException.java \* /opt/cola/permits/1173062578\_1623422540.62/0/spring-context-5-3-8-sourcesjar/org/springframework/validation/BindingResultUtils.java \* /opt/cola/permits/1173062578\_1623422540.62/0/spring-context-5-3-8-sourcesjar/org/springframework/remoting/soap/SoapFaultException.java \* /opt/cola/permits/1173062578\_1623422540.62/0/spring-context-5-3-8-sourcesjar/org/springframework/ui/context/Theme.java \* /opt/cola/permits/1173062578\_1623422540.62/0/spring-context-5-3-8-sourcesjar/org/springframework/context/annotation/AnnotationConfigBeanDefinitionParser.java \* /opt/cola/permits/1173062578\_1623422540.62/0/spring-context-5-3-8-sourcesjar/org/springframework/ui/context/support/SimpleTheme.java

\* /opt/cola/permits/1173062578\_1623422540.62/0/spring-context-5-3-8-sourcesjar/org/springframework/jmx/JmxException.java \* /opt/cola/permits/1173062578\_1623422540.62/0/spring-context-5-3-8-sourcesjar/org/springframework/validation/BindingErrorProcessor.java \* /opt/cola/permits/1173062578\_1623422540.62/0/spring-context-5-3-8-sourcesjar/org/springframework/ejb/access/EjbAccessException.java \* /opt/cola/permits/1173062578\_1623422540.62/0/spring-context-5-3-8-sourcesjar/org/springframework/context/event/ContextRefreshedEvent.java \* /opt/cola/permits/1173062578\_1623422540.62/0/spring-context-5-3-8-sourcesjar/org/springframework/jndi/JndiLookupFailureException.java \* /opt/cola/permits/1173062578\_1623422540.62/0/spring-context-5-3-8-sourcesjar/org/springframework/jmx/export/assembler/AutodetectCapableMBeanInfoAssembler.java \* /opt/cola/permits/1173062578\_1623422540.62/0/spring-context-5-3-8-sourcesjar/org/springframework/context/event/ContextStoppedEvent.java \* /opt/cola/permits/1173062578\_1623422540.62/0/spring-context-5-3-8-sourcesjar/org/springframework/jmx/export/MBeanExportException.java \* /opt/cola/permits/1173062578\_1623422540.62/0/spring-context-5-3-8-sourcesjar/org/springframework/remoting/support/DefaultRemoteInvocationExecutor.java \* /opt/cola/permits/1173062578\_1623422540.62/0/spring-context-5-3-8-sourcesjar/org/springframework/jmx/export/UnableToRegisterMBeanException.java \* /opt/cola/permits/1173062578\_1623422540.62/0/spring-context-5-3-8-sourcesjar/org/springframework/context/annotation/EnableMBeanExport.java \* /opt/cola/permits/1173062578\_1623422540.62/0/spring-context-5-3-8-sourcesjar/org/springframework/ejb/config/JeeNamespaceHandler.java \* /opt/cola/permits/1173062578\_1623422540.62/0/spring-context-5-3-8-sourcesjar/org/springframework/scripting/ScriptSource.java \* /opt/cola/permits/1173062578\_1623422540.62/0/spring-context-5-3-8-sourcesjar/org/springframework/context/ApplicationContextAware.java \* /opt/cola/permits/1173062578\_1623422540.62/0/spring-context-5-3-8-sourcesjar/org/springframework/format/number/AbstractNumberFormatter.java \* /opt/cola/permits/1173062578\_1623422540.62/0/spring-context-5-3-8-sourcesjar/org/springframework/format/Formatter.java \* /opt/cola/permits/1173062578\_1623422540.62/0/spring-context-5-3-8-sourcesjar/org/springframework/scheduling/Trigger.java \* /opt/cola/permits/1173062578\_1623422540.62/0/spring-context-5-3-8-sourcesjar/org/springframework/format/FormatterRegistrar.java \* /opt/cola/permits/1173062578\_1623422540.62/0/spring-context-5-3-8-sourcesjar/org/springframework/context/config/SpringConfiguredBeanDefinitionParser.java \* /opt/cola/permits/1173062578\_1623422540.62/0/spring-context-5-3-8-sourcesjar/org/springframework/jmx/export/metadata/JmxAttributeSource.java \* /opt/cola/permits/1173062578\_1623422540.62/0/spring-context-5-3-8-sourcesjar/org/springframework/remoting/rmi/CodebaseAwareObjectInputStream.java \* /opt/cola/permits/1173062578\_1623422540.62/0/spring-context-5-3-8-sourcesjar/org/springframework/jmx/export/metadata/InvalidMetadataException.java \* /opt/cola/permits/1173062578\_1623422540.62/0/spring-context-5-3-8-sourcesjar/org/springframework/scripting/support/RefreshableScriptTargetSource.java \* /opt/cola/permits/1173062578\_1623422540.62/0/spring-context-5-3-8-sourcesjar/org/springframework/scheduling/config/TaskNamespaceHandler.java

\* /opt/cola/permits/1173062578\_1623422540.62/0/spring-context-5-3-8-sourcesjar/org/springframework/context/annotation/LoadTimeWeavingConfigurer.java No license file was found, but licenses were detected in source scan.

/\*

\* Copyright 2002-2017 the original author or authors

\*

\* Licensed under the Apache License, Version 2.0 (the "License");

\* you may not use this file except in compliance with the License.

\* You may obtain a copy of the License at

\*

\* https://www.apache.org/licenses/LICENSE-2.0

\*

\* Unless required by applicable law or agreed to in writing, software

\* distributed under the License is distributed on an "AS IS" BASIS,

\* WITHOUT WARRANTIES OR CONDITIONS OF ANY KIND, either express or implied.

\* See the License for the specific language governing permissions and

\* limitations under the License.

\*/

Found in path(s):

\* /opt/cola/permits/1173062578\_1623422540.62/0/spring-context-5-3-8-sourcesjar/org/springframework/ui/ModelMapExtensions.kt

\* /opt/cola/permits/1173062578\_1623422540.62/0/spring-context-5-3-8-sources-

jar/org/springframework/ui/ModelExtensions.kt

No license file was found, but licenses were detected in source scan.

/\*

\* Copyright 2002-2013 the original author or authors.

\*

\* Licensed under the Apache License, Version 2.0 (the "License");

\* you may not use this file except in compliance with the License.

\* You may obtain a copy of the License at

\*

\* https://www.apache.org/licenses/LICENSE-2.0

\*

\* Unless required by applicable law or agreed to in writing, software

\* distributed under the License is distributed on an "AS IS" BASIS,

\* WITHOUT WARRANTIES OR CONDITIONS OF ANY KIND, either express or implied.

\* See the License for the specific language governing permissions and

\* limitations under the License.

\*/

Found in path(s):

\* /opt/cola/permits/1173062578\_1623422540.62/0/spring-context-5-3-8-sourcesjar/org/springframework/scheduling/concurrent/CustomizableThreadFactory.java \* /opt/cola/permits/1173062578\_1623422540.62/0/spring-context-5-3-8-sourcesjar/org/springframework/format/datetime/joda/ReadablePartialPrinter.java
\* /opt/cola/permits/1173062578\_1623422540.62/0/spring-context-5-3-8-sourcesjar/org/springframework/format/datetime/joda/LocalTimeParser.java \* /opt/cola/permits/1173062578\_1623422540.62/0/spring-context-5-3-8-sourcesjar/org/springframework/format/datetime/joda/MillisecondInstantPrinter.java \* /opt/cola/permits/1173062578\_1623422540.62/0/spring-context-5-3-8-sourcesjar/org/springframework/context/i18n/TimeZoneAwareLocaleContext.java \* /opt/cola/permits/1173062578\_1623422540.62/0/spring-context-5-3-8-sourcesjar/org/springframework/context/annotation/Description.java \* /opt/cola/permits/1173062578\_1623422540.62/0/spring-context-5-3-8-sourcesjar/org/springframework/format/datetime/joda/LocalDateTimeParser.java \* /opt/cola/permits/1173062578\_1623422540.62/0/spring-context-5-3-8-sourcesjar/org/springframework/format/datetime/joda/ReadableInstantPrinter.java \* /opt/cola/permits/1173062578\_1623422540.62/0/spring-context-5-3-8-sourcesjar/org/springframework/validation/beanvalidation/OptionalValidatorFactoryBean.java \* /opt/cola/permits/1173062578\_1623422540.62/0/spring-context-5-3-8-sourcesjar/org/springframework/format/datetime/joda/DateTimeParser.java \* /opt/cola/permits/1173062578\_1623422540.62/0/spring-context-5-3-8-sourcesjar/org/springframework/context/support/MessageSourceResourceBundle.java \* /opt/cola/permits/1173062578\_1623422540.62/0/spring-context-5-3-8-sourcesjar/org/springframework/context/annotation/FilterType.java \* /opt/cola/permits/1173062578\_1623422540.62/0/spring-context-5-3-8-sourcesjar/org/springframework/context/annotation/Lazy.java \* /opt/cola/permits/1173062578\_1623422540.62/0/spring-context-5-3-8-sourcesjar/org/springframework/context/i18n/LocaleContext.java \* /opt/cola/permits/1173062578\_1623422540.62/0/spring-context-5-3-8-sourcesjar/org/springframework/format/datetime/joda/LocalDateParser.java No license file was found, but licenses were detected in source scan.

/\*

\* Copyright 2002-2007 the original author or authors.

\*

\* Licensed under the Apache License, Version 2.0 (the "License");

\* you may not use this file except in compliance with the License.

\* You may obtain a copy of the License at

\*

https://www.apache.org/licenses/LICENSE-2.0

\*

\* Unless required by applicable law or agreed to in writing, software

\* distributed under the License is distributed on an "AS IS" BASIS,

\* WITHOUT WARRANTIES OR CONDITIONS OF ANY KIND, either express or implied.

\* See the License for the specific language governing permissions and

\* limitations under the License.

\*/

Found in path(s):

\* /opt/cola/permits/1173062578\_1623422540.62/0/spring-context-5-3-8-sources-

jar/org/springframework/jmx/export/metadata/ManagedOperationParameter.java

\* /opt/cola/permits/1173062578\_1623422540.62/0/spring-context-5-3-8-sources-

jar/org/springframework/remoting/support/RemoteInvocationExecutor.java \* /opt/cola/permits/1173062578\_1623422540.62/0/spring-context-5-3-8-sourcesjar/org/springframework/remoting/support/RemoteInvocationFactory.java \* /opt/cola/permits/1173062578\_1623422540.62/0/spring-context-5-3-8-sourcesjar/org/springframework/jmx/export/SpringModelMBean.java No license file was found, but licenses were detected in source scan.

/\*

\* Copyright 2002-2018 the original author or authors.

\*

\* Licensed under the Apache License, Version 2.0 (the "License");

\* you may not use this file except in compliance with the License.

\* You may obtain a copy of the License at

\*

\* https://www.apache.org/licenses/LICENSE-2.0

\*

\* Unless required by applicable law or agreed to in writing, software

\* distributed under the License is distributed on an "AS IS" BASIS,

\* WITHOUT WARRANTIES OR CONDITIONS OF ANY KIND, either express or implied.

\* See the License for the specific language governing permissions and

\* limitations under the License.

\*/

Found in path(s):

\* /opt/cola/permits/1173062578\_1623422540.62/0/spring-context-5-3-8-sourcesjar/org/springframework/jmx/support/JmxUtils.java \* /opt/cola/permits/1173062578\_1623422540.62/0/spring-context-5-3-8-sourcesjar/org/springframework/jmx/export/MBeanExportOperations.java \* /opt/cola/permits/1173062578\_1623422540.62/0/spring-context-5-3-8-sourcesjar/org/springframework/scheduling/concurrent/ScheduledExecutorFactoryBean.java \* /opt/cola/permits/1173062578\_1623422540.62/0/spring-context-5-3-8-sourcesjar/org/springframework/jmx/access/NotificationListenerRegistrar.java \* /opt/cola/permits/1173062578\_1623422540.62/0/spring-context-5-3-8-sourcesjar/org/springframework/context/weaving/AspectJWeavingEnabler.java \* /opt/cola/permits/1173062578\_1623422540.62/0/spring-context-5-3-8-sourcesjar/org/springframework/scheduling/annotation/AsyncAnnotationBeanPostProcessor.java \* /opt/cola/permits/1173062578\_1623422540.62/0/spring-context-5-3-8-sourcesjar/org/springframework/context/support/ApplicationObjectSupport.java \* /opt/cola/permits/1173062578\_1623422540.62/0/spring-context-5-3-8-sourcesjar/org/springframework/jmx/export/MBeanExporter.java \* /opt/cola/permits/1173062578\_1623422540.62/0/spring-context-5-3-8-sourcesjar/org/springframework/scheduling/concurrent/DefaultManagedAwareThreadFactory.java \* /opt/cola/permits/1173062578\_1623422540.62/0/spring-context-5-3-8-sourcesjar/org/springframework/instrument/classloading/WeavingTransformer.java \* /opt/cola/permits/1173062578\_1623422540.62/0/spring-context-5-3-8-sourcesjar/org/springframework/validation/FieldError.java \* /opt/cola/permits/1173062578\_1623422540.62/0/spring-context-5-3-8-sourcesjar/org/springframework/format/support/FormattingConversionService.java

\* /opt/cola/permits/1173062578\_1623422540.62/0/spring-context-5-3-8-sourcesjar/org/springframework/ui/context/support/DelegatingThemeSource.java \* /opt/cola/permits/1173062578\_1623422540.62/0/spring-context-5-3-8-sourcesjar/org/springframework/validation/DirectFieldBindingResult.java \* /opt/cola/permits/1173062578\_1623422540.62/0/spring-context-5-3-8-sourcesjar/org/springframework/cache/interceptor/VariableNotAvailableException.java \* /opt/cola/permits/1173062578\_1623422540.62/0/spring-context-5-3-8-sourcesjar/org/springframework/jmx/export/assembler/SimpleReflectiveMBeanInfoAssembler.java \* /opt/cola/permits/1173062578\_1623422540.62/0/spring-context-5-3-8-sourcesjar/org/springframework/remoting/support/RemotingSupport.java \* /opt/cola/permits/1173062578\_1623422540.62/0/spring-context-5-3-8-sourcesjar/org/springframework/cache/config/CacheManagementConfigUtils.java \* /opt/cola/permits/1173062578\_1623422540.62/0/spring-context-5-3-8-sourcesjar/org/springframework/ui/context/support/ResourceBundleThemeSource.java \* /opt/cola/permits/1173062578\_1623422540.62/0/spring-context-5-3-8-sourcesjar/org/springframework/context/expression/MethodBasedEvaluationContext.java \* /opt/cola/permits/1173062578\_1623422540.62/0/spring-context-5-3-8-sourcesjar/org/springframework/scheduling/annotation/AsyncAnnotationAdvisor.java \* /opt/cola/permits/1173062578\_1623422540.62/0/spring-context-5-3-8-sourcesjar/org/springframework/scheduling/SchedulingTaskExecutor.java \* /opt/cola/permits/1173062578\_1623422540.62/0/spring-context-5-3-8-sourcesjar/org/springframework/format/datetime/joda/JodaTimeContextHolder.java \* /opt/cola/permits/1173062578\_1623422540.62/0/spring-context-5-3-8-sourcesjar/org/springframework/cache/interceptor/CacheOperationInvocationContext.java \* /opt/cola/permits/1173062578\_1623422540.62/0/spring-context-5-3-8-sourcesjar/org/springframework/remoting/support/RemoteInvocationResult.java \* /opt/cola/permits/1173062578\_1623422540.62/0/spring-context-5-3-8-sourcesjar/org/springframework/format/datetime/standard/MonthFormatter.java \* /opt/cola/permits/1173062578\_1623422540.62/0/spring-context-5-3-8-sourcesjar/org/springframework/scheduling/annotation/SchedulingConfigurer.java \* /opt/cola/permits/1173062578\_1623422540.62/0/spring-context-5-3-8-sourcesjar/org/springframework/validation/beanvalidation/BeanValidationPostProcessor.java \* /opt/cola/permits/1173062578\_1623422540.62/0/spring-context-5-3-8-sourcesjar/org/springframework/context/annotation/Scope.java \* /opt/cola/permits/1173062578\_1623422540.62/0/spring-context-5-3-8-sourcesjar/org/springframework/context/support/FileSystemXmlApplicationContext.java \* /opt/cola/permits/1173062578\_1623422540.62/0/spring-context-5-3-8-sourcesjar/org/springframework/context/annotation/ImportRegistry.java \* /opt/cola/permits/1173062578\_1623422540.62/0/spring-context-5-3-8-sourcesjar/org/springframework/remoting/rmi/RmiRegistryFactoryBean.java \* /opt/cola/permits/1173062578\_1623422540.62/0/spring-context-5-3-8-sourcesjar/org/springframework/scheduling/concurrent/ThreadPoolExecutorFactoryBean.java \* /opt/cola/permits/1173062578\_1623422540.62/0/spring-context-5-3-8-sourcesjar/org/springframework/context/annotation/AdviceModeImportSelector.java \* /opt/cola/permits/1173062578\_1623422540.62/0/spring-context-5-3-8-sourcesjar/org/springframework/context/EmbeddedValueResolverAware.java \* /opt/cola/permits/1173062578\_1623422540.62/0/spring-context-5-3-8-sourcesjar/org/springframework/context/i18n/LocaleContextHolder.java

\* /opt/cola/permits/1173062578\_1623422540.62/0/spring-context-5-3-8-sourcesjar/org/springframework/cache/config/AnnotationDrivenCacheBeanDefinitionParser.java \* /opt/cola/permits/1173062578\_1623422540.62/0/spring-context-5-3-8-sourcesjar/org/springframework/jmx/export/notification/ModelMBeanNotificationPublisher.java \* /opt/cola/permits/1173062578\_1623422540.62/0/spring-context-5-3-8-sourcesjar/org/springframework/cache/interceptor/CacheOperation.java \* /opt/cola/permits/1173062578\_1623422540.62/0/spring-context-5-3-8-sourcesjar/org/springframework/validation/ValidationUtils.java \* /opt/cola/permits/1173062578\_1623422540.62/0/spring-context-5-3-8-sourcesjar/org/springframework/format/datetime/standard/DateTimeFormatterRegistrar.java \* /opt/cola/permits/1173062578\_1623422540.62/0/spring-context-5-3-8-sourcesjar/org/springframework/jmx/export/naming/IdentityNamingStrategy.java \* /opt/cola/permits/1173062578\_1623422540.62/0/spring-context-5-3-8-sourcesjar/org/springframework/validation/BeanPropertyBindingResult.java \* /opt/cola/permits/1173062578\_1623422540.62/0/spring-context-5-3-8-sourcesjar/org/springframework/remoting/rmi/RmiServiceExporter.java \* /opt/cola/permits/1173062578\_1623422540.62/0/spring-context-5-3-8-sourcesjar/org/springframework/instrument/classloading/ReflectiveLoadTimeWeaver.java \* /opt/cola/permits/1173062578\_1623422540.62/0/spring-context-5-3-8-sourcesjar/org/springframework/remoting/rmi/RmiInvocationWrapper.java \* /opt/cola/permits/1173062578\_1623422540.62/0/spring-context-5-3-8-sourcesjar/org/springframework/jmx/export/notification/NotificationPublisher.java \* /opt/cola/permits/1173062578\_1623422540.62/0/spring-context-5-3-8-sourcesjar/org/springframework/cache/annotation/CachingConfigurerSupport.java \* /opt/cola/permits/1173062578\_1623422540.62/0/spring-context-5-3-8-sourcesjar/org/springframework/remoting/support/RemoteInvocation.java \* /opt/cola/permits/1173062578\_1623422540.62/0/spring-context-5-3-8-sourcesjar/org/springframework/remoting/rmi/RemoteInvocationSerializingExporter.java \* /opt/cola/permits/1173062578\_1623422540.62/0/spring-context-5-3-8-sourcesjar/org/springframework/jmx/support/MBeanRegistrationSupport.java \* /opt/cola/permits/1173062578\_1623422540.62/0/spring-context-5-3-8-sourcesjar/org/springframework/scheduling/config/TaskManagementConfigUtils.java \* /opt/cola/permits/1173062578\_1623422540.62/0/spring-context-5-3-8-sourcesjar/org/springframework/cache/interceptor/SimpleCacheResolver.java \* /opt/cola/permits/1173062578\_1623422540.62/0/spring-context-5-3-8-sourcesjar/org/springframework/scripting/bsh/BshScriptUtils.java \* /opt/cola/permits/1173062578\_1623422540.62/0/spring-context-5-3-8-sourcesjar/org/springframework/context/annotation/ComponentScanAnnotationParser.java \* /opt/cola/permits/1173062578\_1623422540.62/0/spring-context-5-3-8-sourcesjar/org/springframework/cache/interceptor/CacheExpressionRootObject.java \* /opt/cola/permits/1173062578\_1623422540.62/0/spring-context-5-3-8-sourcesjar/org/springframework/format/annotation/NumberFormat.java \* /opt/cola/permits/1173062578\_1623422540.62/0/spring-context-5-3-8-sourcesjar/org/springframework/instrument/classloading/weblogic/WebLogicClassLoaderAdapter.java \* /opt/cola/permits/1173062578\_1623422540.62/0/spring-context-5-3-8-sourcesjar/org/springframework/scripting/support/ResourceScriptSource.java \* /opt/cola/permits/1173062578\_1623422540.62/0/spring-context-5-3-8-sourcesjar/org/springframework/ejb/access/SimpleRemoteStatelessSessionProxyFactoryBean.java

\* /opt/cola/permits/1173062578\_1623422540.62/0/spring-context-5-3-8-sourcesjar/org/springframework/cache/interceptor/CachePutOperation.java \* /opt/cola/permits/1173062578\_1623422540.62/0/spring-context-5-3-8-sourcesjar/org/springframework/remoting/support/SimpleHttpServerFactoryBean.java \* /opt/cola/permits/1173062578\_1623422540.62/0/spring-context-5-3-8-sourcesjar/org/springframework/context/annotation/BeanMethod.java \* /opt/cola/permits/1173062578\_1623422540.62/0/spring-context-5-3-8-sourcesjar/org/springframework/context/annotation/ProfileCondition.java \* /opt/cola/permits/1173062578\_1623422540.62/0/spring-context-5-3-8-sourcesjar/org/springframework/format/FormatterRegistry.java \* /opt/cola/permits/1173062578\_1623422540.62/0/spring-context-5-3-8-sourcesjar/org/springframework/jmx/support/ObjectNameManager.java \* /opt/cola/permits/1173062578\_1623422540.62/0/spring-context-5-3-8-sourcesjar/org/springframework/ejb/access/AbstractSlsbInvokerInterceptor.java \* /opt/cola/permits/1173062578\_1623422540.62/0/spring-context-5-3-8-sourcesjar/org/springframework/cache/interceptor/NameMatchCacheOperationSource.java \* /opt/cola/permits/1173062578\_1623422540.62/0/spring-context-5-3-8-sourcesjar/org/springframework/jmx/export/assembler/AbstractConfigurableMBeanInfoAssembler.java \* /opt/cola/permits/1173062578\_1623422540.62/0/spring-context-5-3-8-sourcesjar/org/springframework/context/expression/BeanFactoryResolver.java \* /opt/cola/permits/1173062578\_1623422540.62/0/spring-context-5-3-8-sourcesjar/org/springframework/context/annotation/ComponentScanBeanDefinitionParser.java \* /opt/cola/permits/1173062578\_1623422540.62/0/spring-context-5-3-8-sourcesjar/org/springframework/remoting/rmi/JndiRmiServiceExporter.java \* /opt/cola/permits/1173062578\_1623422540.62/0/spring-context-5-3-8-sourcesjar/org/springframework/context/expression/CachedExpressionEvaluator.java \* /opt/cola/permits/1173062578\_1623422540.62/0/spring-context-5-3-8-sourcesjar/org/springframework/scripting/config/ScriptBeanDefinitionParser.java \* /opt/cola/permits/1173062578\_1623422540.62/0/spring-context-5-3-8-sourcesjar/org/springframework/context/event/EventExpressionRootObject.java \* /opt/cola/permits/1173062578\_1623422540.62/0/spring-context-5-3-8-sourcesjar/org/springframework/ejb/access/LocalStatelessSessionProxyFactoryBean.java \* /opt/cola/permits/1173062578\_1623422540.62/0/spring-context-5-3-8-sourcesjar/org/springframework/jndi/JndiTemplate.java \* /opt/cola/permits/1173062578\_1623422540.62/0/spring-context-5-3-8-sourcesjar/org/springframework/format/datetime/standard/DateTimeConverters.java \* /opt/cola/permits/1173062578\_1623422540.62/0/spring-context-5-3-8-sourcesjar/org/springframework/context/support/PropertySourcesPlaceholderConfigurer.java \* /opt/cola/permits/1173062578\_1623422540.62/0/spring-context-5-3-8-sourcesjar/org/springframework/scheduling/concurrent/ForkJoinPoolFactoryBean.java \* /opt/cola/permits/1173062578\_1623422540.62/0/spring-context-5-3-8-sourcesjar/org/springframework/validation/SmartValidator.java \* /opt/cola/permits/1173062578\_1623422540.62/0/spring-context-5-3-8-sourcesjar/org/springframework/scheduling/annotation/AsyncConfigurationSelector.java \* /opt/cola/permits/1173062578\_1623422540.62/0/spring-context-5-3-8-sourcesjar/org/springframework/validation/BindingResult.java

\* /opt/cola/permits/1173062578\_1623422540.62/0/spring-context-5-3-8-sourcesjar/org/springframework/context/annotation/EnableLoadTimeWeaving.java

\* /opt/cola/permits/1173062578\_1623422540.62/0/spring-context-5-3-8-sourcesjar/org/springframework/instrument/classloading/ResourceOverridingShadowingClassLoader.java \* /opt/cola/permits/1173062578\_1623422540.62/0/spring-context-5-3-8-sourcesjar/org/springframework/context/annotation/EnableAspectJAutoProxy.java \* /opt/cola/permits/1173062578\_1623422540.62/0/spring-context-5-3-8-sourcesjar/org/springframework/context/annotation/ConditionEvaluator.java \* /opt/cola/permits/1173062578\_1623422540.62/0/spring-context-5-3-8-sourcesjar/org/springframework/format/datetime/standard/YearFormatter.java \* /opt/cola/permits/1173062578\_1623422540.62/0/spring-context-5-3-8-sourcesjar/org/springframework/cache/annotation/CachingConfigurer.java \* /opt/cola/permits/1173062578\_1623422540.62/0/spring-context-5-3-8-sourcesjar/org/springframework/instrument/classloading/websphere/WebSphereClassLoaderAdapter.java \* /opt/cola/permits/1173062578\_1623422540.62/0/spring-context-5-3-8-sourcesjar/org/springframework/remoting/RemoteAccessException.java \* /opt/cola/permits/1173062578\_1623422540.62/0/spring-context-5-3-8-sourcesjar/org/springframework/cache/interceptor/AbstractCacheResolver.java \* /opt/cola/permits/1173062578\_1623422540.62/0/spring-context-5-3-8-sourcesjar/org/springframework/context/annotation/ConfigurationMethod.java \* /opt/cola/permits/1173062578\_1623422540.62/0/spring-context-5-3-8-sourcesjar/org/springframework/context/annotation/AnnotationConfigUtils.java \* /opt/cola/permits/1173062578\_1623422540.62/0/spring-context-5-3-8-sourcesjar/org/springframework/context/annotation/BeanAnnotationHelper.java \* /opt/cola/permits/1173062578\_1623422540.62/0/spring-context-5-3-8-sourcesjar/org/springframework/cache/annotation/EnableCaching.java \* /opt/cola/permits/1173062578\_1623422540.62/0/spring-context-5-3-8-sourcesjar/org/springframework/validation/Errors.java \* /opt/cola/permits/1173062578\_1623422540.62/0/spring-context-5-3-8-sourcesjar/org/springframework/scheduling/support/ScheduledMethodRunnable.java \* /opt/cola/permits/1173062578\_1623422540.62/0/spring-context-5-3-8-sourcesjar/org/springframework/cache/interceptor/CacheResolver.java \* /opt/cola/permits/1173062578\_1623422540.62/0/spring-context-5-3-8-sourcesjar/org/springframework/context/support/GenericGroovyApplicationContext.java \* /opt/cola/permits/1173062578\_1623422540.62/0/spring-context-5-3-8-sourcesjar/org/springframework/cache/annotation/CachingConfigurationSelector.java \* /opt/cola/permits/1173062578\_1623422540.62/0/spring-context-5-3-8-sourcesjar/org/springframework/remoting/support/RemoteInvocationBasedExporter.java \* /opt/cola/permits/1173062578\_1623422540.62/0/spring-context-5-3-8-sourcesjar/org/springframework/scheduling/support/CronSequenceGenerator.java \* /opt/cola/permits/1173062578\_1623422540.62/0/spring-context-5-3-8-sourcesjar/org/springframework/jmx/export/metadata/ManagedAttribute.java \* /opt/cola/permits/1173062578\_1623422540.62/0/spring-context-5-3-8-sourcesjar/org/springframework/jndi/JndiCallback.java \* /opt/cola/permits/1173062578\_1623422540.62/0/spring-context-5-3-8-sourcesjar/org/springframework/context/Lifecycle.java \* /opt/cola/permits/1173062578\_1623422540.62/0/spring-context-5-3-8-sourcesjar/org/springframework/scripting/config/ScriptingDefaultsParser.java \* /opt/cola/permits/1173062578\_1623422540.62/0/spring-context-5-3-8-sources-

jar/org/springframework/cache/interceptor/CacheableOperation.java

\* /opt/cola/permits/1173062578\_1623422540.62/0/spring-context-5-3-8-sourcesjar/org/springframework/scripting/ScriptCompilationException.java \* /opt/cola/permits/1173062578\_1623422540.62/0/spring-context-5-3-8-sourcesjar/org/springframework/validation/Validator.java \* /opt/cola/permits/1173062578\_1623422540.62/0/spring-context-5-3-8-sourcesjar/org/springframework/context/annotation/ScopedProxyCreator.java \* /opt/cola/permits/1173062578\_1623422540.62/0/spring-context-5-3-8-sourcesjar/org/springframework/scheduling/annotation/EnableAsync.java \* /opt/cola/permits/1173062578\_1623422540.62/0/spring-context-5-3-8-sourcesjar/org/springframework/scheduling/annotation/EnableScheduling.java \* /opt/cola/permits/1173062578\_1623422540.62/0/spring-context-5-3-8-sourcesjar/org/springframework/context/annotation/DependsOn.java \* /opt/cola/permits/1173062578\_1623422540.62/0/spring-context-5-3-8-sourcesjar/org/springframework/cache/interceptor/AbstractFallbackCacheOperationSource.java \* /opt/cola/permits/1173062578\_1623422540.62/0/spring-context-5-3-8-sourcesjar/org/springframework/jmx/export/assembler/AbstractReflectiveMBeanInfoAssembler.java \* /opt/cola/permits/1173062578\_1623422540.62/0/spring-context-5-3-8-sourcesjar/org/springframework/cache/interceptor/CacheOperationExpressionEvaluator.java \* /opt/cola/permits/1173062578\_1623422540.62/0/spring-context-5-3-8-sourcesjar/org/springframework/context/annotation/Profile.java \* /opt/cola/permits/1173062578\_1623422540.62/0/spring-context-5-3-8-sourcesjar/org/springframework/jmx/export/assembler/MethodNameBasedMBeanInfoAssembler.java \* /opt/cola/permits/1173062578\_1623422540.62/0/spring-context-5-3-8-sourcesjar/org/springframework/context/support/MessageSourceAccessor.java \* /opt/cola/permits/1173062578\_1623422540.62/0/spring-context-5-3-8-sourcesjar/org/springframework/jmx/export/naming/KeyNamingStrategy.java \* /opt/cola/permits/1173062578\_1623422540.62/0/spring-context-5-3-8-sourcesjar/org/springframework/cache/interceptor/CacheEvictOperation.java \* /opt/cola/permits/1173062578\_1623422540.62/0/spring-context-5-3-8-sourcesjar/org/springframework/context/MessageSourceAware.java \* /opt/cola/permits/1173062578\_1623422540.62/0/spring-context-5-3-8-sourcesjar/org/springframework/context/config/MBeanServerBeanDefinitionParser.java \* /opt/cola/permits/1173062578\_1623422540.62/0/spring-context-5-3-8-sourcesjar/org/springframework/format/datetime/joda/JodaTimeConverters.java \* /opt/cola/permits/1173062578\_1623422540.62/0/spring-context-5-3-8-sourcesjar/org/springframework/cache/config/CacheAdviceParser.java \* /opt/cola/permits/1173062578\_1623422540.62/0/spring-context-5-3-8-sourcesjar/org/springframework/validation/AbstractPropertyBindingResult.java \* /opt/cola/permits/1173062578\_1623422540.62/0/spring-context-5-3-8-sourcesjar/org/springframework/scheduling/annotation/AsyncResult.java \* /opt/cola/permits/1173062578\_1623422540.62/0/spring-context-5-3-8-sourcesjar/org/springframework/scripting/config/LangNamespaceUtils.java \* /opt/cola/permits/1173062578\_1623422540.62/0/spring-context-5-3-8-sourcesjar/org/springframework/jmx/export/assembler/MetadataMBeanInfoAssembler.java \* /opt/cola/permits/1173062578\_1623422540.62/0/spring-context-5-3-8-sourcesjar/org/springframework/jndi/JndiLocatorSupport.java \* /opt/cola/permits/1173062578\_1623422540.62/0/spring-context-5-3-8-sourcesjar/org/springframework/jndi/JndiObjectLocator.java

\* /opt/cola/permits/1173062578\_1623422540.62/0/spring-context-5-3-8-sourcesjar/org/springframework/context/annotation/AdviceMode.java

\* /opt/cola/permits/1173062578\_1623422540.62/0/spring-context-5-3-8-sourcesjar/org/springframework/context/annotation/ConfigurationClassEnhancer.java \* /opt/cola/permits/1173062578\_1623422540.62/0/spring-context-5-3-8-sourcesjar/org/springframework/validation/DefaultBindingErrorProcessor.java No license file was found, but licenses were detected in source scan.

/\*

\* Copyright 2002-2019 the original author or authors.

\*

\* Licensed under the Apache License, Version 2.0 (the "License");

\* you may not use this file except in compliance with the License.

\* You may obtain a copy of the License at

\*

\* https://www.apache.org/licenses/LICENSE-2.0

\*

\* Unless required by applicable law or agreed to in writing, software

\* distributed under the License is distributed on an "AS IS" BASIS,

\* WITHOUT WARRANTIES OR CONDITIONS OF ANY KIND, either express or implied.

\* See the License for the specific language governing permissions and

\* limitations under the License.

\*/

/\*\*

\* {@link FactoryBean} that obtains a WebSphere {@link javax.management.MBeanServer}

\* reference through WebSphere's proprietary {@code AdminServiceFactory} API,

\* available on WebSphere 5.1 and higher.

\*

\* <p>Exposes the {@code MBeanServer} for bean references.

\*

\* <p>This {@code FactoryBean} is a direct alternative to {@link MBeanServerFactoryBean},

\* which uses standard JMX 1.2 API to access the platform's {@link MBeanServer}.

\*

\* <p>See the javadocs for WebSphere's

\* <a

href="https://www.ibm.com/support/knowledgecenter/SSEQTJ\_9.0.0/com.ibm.websphere.javadoc.doc/web/apidocs /com/ibm/websphere/management/AdminServiceFactory.html">{@code AdminServiceFactory}</a>

\* and

 $* <sub>a</sub>$ 

href="https://www.ibm.com/support/knowledgecenter/SSEQTJ\_9.0.0/com.ibm.websphere.javadoc.doc/web/apidocs /com/ibm/websphere/management/MBeanFactory.html">{@code MBeanFactory}</a>.

\*

\* @author Juergen Hoeller

\* @author Rob Harrop

\* @since 2.0.3

\* @see javax.management.MBeanServer

\* @see MBeanServerFactoryBean

\*/

Found in path(s):

\* /opt/cola/permits/1173062578\_1623422540.62/0/spring-context-5-3-8-sourcesjar/org/springframework/jmx/support/WebSphereMBeanServerFactoryBean.java No license file was found, but licenses were detected in source scan.

/\*

\* Copyright 2002-2011 the original author or authors.

\*

\* Licensed under the Apache License, Version 2.0 (the "License");

\* you may not use this file except in compliance with the License.

\* You may obtain a copy of the License at

\*

\* https://www.apache.org/licenses/LICENSE-2.0

\*

\* Unless required by applicable law or agreed to in writing, software

\* distributed under the License is distributed on an "AS IS" BASIS,

\* WITHOUT WARRANTIES OR CONDITIONS OF ANY KIND, either express or implied.

\* See the License for the specific language governing permissions and

\* limitations under the License.

\*/

Found in path(s):

\* /opt/cola/permits/1173062578\_1623422540.62/0/spring-context-5-3-8-sourcesjar/org/springframework/context/annotation/ConflictingBeanDefinitionException.java \* /opt/cola/permits/1173062578\_1623422540.62/0/spring-context-5-3-8-sourcesjar/org/springframework/context/ApplicationEventPublisherAware.java \* /opt/cola/permits/1173062578\_1623422540.62/0/spring-context-5-3-8-sourcesjar/org/springframework/context/annotation/ImportAware.java \* /opt/cola/permits/1173062578\_1623422540.62/0/spring-context-5-3-8-sources-

jar/org/springframework/jmx/export/notification/NotificationPublisherAware.java

No license file was found, but licenses were detected in source scan.

/\*

\* Copyright 2002-2009 the original author or authors.

\*

\* Licensed under the Apache License, Version 2.0 (the "License");

\* you may not use this file except in compliance with the License.

```
* You may obtain a copy of the License at
```
\*

\* https://www.apache.org/licenses/LICENSE-2.0

\*

\* Unless required by applicable law or agreed to in writing, software

\* distributed under the License is distributed on an "AS IS" BASIS,

\* WITHOUT WARRANTIES OR CONDITIONS OF ANY KIND, either express or implied.

\* See the License for the specific language governing permissions and

\* limitations under the License.

\*/

Found in path(s):

\* /opt/cola/permits/1173062578\_1623422540.62/0/spring-context-5-3-8-sourcesjar/org/springframework/context/LifecycleProcessor.java No license file was found, but licenses were detected in source scan.

/\*

\* Copyright 2002-2005 the original author or authors.

\*

\* Licensed under the Apache License, Version 2.0 (the "License");

\* you may not use this file except in compliance with the License.

\* You may obtain a copy of the License at

\*

\* https://www.apache.org/licenses/LICENSE-2.0

\*

\* Unless required by applicable law or agreed to in writing, software

\* distributed under the License is distributed on an "AS IS" BASIS,

\* WITHOUT WARRANTIES OR CONDITIONS OF ANY KIND, either express or implied.

\* See the License for the specific language governing permissions and

\* limitations under the License.

\*/

Found in path(s):

\* /opt/cola/permits/1173062578\_1623422540.62/0/spring-context-5-3-8-sourcesjar/org/springframework/jmx/export/metadata/ManagedOperation.java No license file was found, but licenses were detected in source scan.

/\*

\* Copyright 2002-2020 the original author or authors.

\*

\* Licensed under the Apache License, Version 2.0 (the "License");

\* you may not use this file except in compliance with the License.

\* You may obtain a copy of the License at

\*

\* https://www.apache.org/licenses/LICENSE-2.0

\*

\* Unless required by applicable law or agreed to in writing, software

\* distributed under the License is distributed on an "AS IS" BASIS,

\* WITHOUT WARRANTIES OR CONDITIONS OF ANY KIND, either express or implied.

\* See the License for the specific language governing permissions and

\* limitations under the License.

\*/

/\*\*

\* Indicates that a component is only eligible for registration when all

\* {@linkplain #value specified conditions} match.

 $\ddot{\phantom{a}}$ 

\* <p>A <em>condition</em> is any state that can be determined programmatically

\* before the bean definition is due to be registered (see {@link Condition} for details).

\*

\* <p>The {@code @Conditional} annotation may be used in any of the following ways:

 $*$   $<$ ul $>$ 

- \* <li>as a type-level annotation on any class directly or indirectly annotated with
- \* {@code @Component}, including {@link Configuration @Configuration} classes</li>
- \* <li>as a meta-annotation, for the purpose of composing custom stereotype
- \* annotations</li>
- \* <li>as a method-level annotation on any {@link Bean @Bean} method</li>
- $*$   $<$ /ul $>$
- \*

\* <p>If a {@code @Configuration} class is marked with {@code @Conditional},

\* all of the {@code @Bean} methods, {@link Import @Import} annotations, and

\* {@link ComponentScan @ComponentScan} annotations associated with that

\* class will be subject to the conditions.

\*

\* <p><strong>NOTE</strong>: Inheritance of {@code @Conditional} annotations

- \* is not supported; any conditions from superclasses or from overridden
- \* methods will not be considered. In order to enforce these semantics,
- \* {@code @Conditional} itself is not declared as
- \* {@link java.lang.annotation.Inherited @Inherited}; furthermore, any
- \* custom <em>composed annotation</em> that is meta-annotated with
- \* {@code @Conditional} must not be declared as {@code @Inherited}.

\*

- \* @author Phillip Webb
- \* @author Sam Brannen
- \* @since 4.0
- \* @see Condition
- \*/

Found in path(s):

\* /opt/cola/permits/1173062578\_1623422540.62/0/spring-context-5-3-8-sourcesjar/org/springframework/context/annotation/Conditional.java No license file was found, but licenses were detected in source scan.

/\*

\* Copyright 2002-2015 the original author or authors.

\*

- \* Licensed under the Apache License, Version 2.0 (the "License");
- \* you may not use this file except in compliance with the License.
- \* You may obtain a copy of the License at
- \*
- \* https://www.apache.org/licenses/LICENSE-2.0

\*

- \* Unless required by applicable law or agreed to in writing, software
- \* distributed under the License is distributed on an "AS IS" BASIS,
- \* WITHOUT WARRANTIES OR CONDITIONS OF ANY KIND, either express or implied.
- \* See the License for the specific language governing permissions and
- \* limitations under the License.

#### Found in path(s):

\* /opt/cola/permits/1173062578\_1623422540.62/0/spring-context-5-3-8-sourcesjar/org/springframework/scripting/config/LangNamespaceHandler.java \* /opt/cola/permits/1173062578\_1623422540.62/0/spring-context-5-3-8-sourcesjar/org/springframework/format/datetime/joda/YearMonthFormatter.java \* /opt/cola/permits/1173062578\_1623422540.62/0/spring-context-5-3-8-sourcesjar/org/springframework/format/datetime/joda/MonthDayFormatter.java \* /opt/cola/permits/1173062578\_1623422540.62/0/spring-context-5-3-8-sourcesjar/org/springframework/format/datetime/joda/PeriodFormatter.java \* /opt/cola/permits/1173062578\_1623422540.62/0/spring-context-5-3-8-sourcesjar/org/springframework/jmx/export/annotation/ManagedResource.java \* /opt/cola/permits/1173062578\_1623422540.62/0/spring-context-5-3-8-sourcesjar/org/springframework/jmx/export/annotation/ManagedOperationParameter.java \* /opt/cola/permits/1173062578\_1623422540.62/0/spring-context-5-3-8-sourcesjar/org/springframework/context/annotation/Role.java \* /opt/cola/permits/1173062578\_1623422540.62/0/spring-context-5-3-8-sourcesjar/org/springframework/jmx/export/annotation/ManagedNotification.java \* /opt/cola/permits/1173062578\_1623422540.62/0/spring-context-5-3-8-sourcesjar/org/springframework/jmx/export/annotation/ManagedMetric.java \* /opt/cola/permits/1173062578\_1623422540.62/0/spring-context-5-3-8-sourcesjar/org/springframework/context/annotation/ImportResource.java \* /opt/cola/permits/1173062578\_1623422540.62/0/spring-context-5-3-8-sourcesjar/org/springframework/jmx/export/annotation/ManagedOperationParameters.java \* /opt/cola/permits/1173062578\_1623422540.62/0/spring-context-5-3-8-sourcesjar/org/springframework/validation/beanvalidation/SpringConstraintValidatorFactory.java \* /opt/cola/permits/1173062578\_1623422540.62/0/spring-context-5-3-8-sourcesjar/org/springframework/scheduling/support/CronTrigger.java \* /opt/cola/permits/1173062578\_1623422540.62/0/spring-context-5-3-8-sourcesjar/org/springframework/scripting/ScriptEvaluator.java \* /opt/cola/permits/1173062578\_1623422540.62/0/spring-context-5-3-8-sourcesjar/org/springframework/format/number/money/CurrencyUnitFormatter.java \* /opt/cola/permits/1173062578\_1623422540.62/0/spring-context-5-3-8-sourcesjar/org/springframework/jmx/export/annotation/ManagedOperation.java \* /opt/cola/permits/1173062578\_1623422540.62/0/spring-context-5-3-8-sourcesjar/org/springframework/format/number/PercentStyleFormatter.java \* /opt/cola/permits/1173062578\_1623422540.62/0/spring-context-5-3-8-sourcesjar/org/springframework/context/event/EventListenerFactory.java \* /opt/cola/permits/1173062578\_1623422540.62/0/spring-context-5-3-8-sourcesjar/org/springframework/format/datetime/joda/DurationFormatter.java \* /opt/cola/permits/1173062578\_1623422540.62/0/spring-context-5-3-8-sourcesjar/org/springframework/scripting/support/StandardScriptEvalException.java \* /opt/cola/permits/1173062578\_1623422540.62/0/spring-context-5-3-8-sourcesjar/org/springframework/remoting/RemoteTimeoutException.java \* /opt/cola/permits/1173062578\_1623422540.62/0/spring-context-5-3-8-sourcesjar/org/springframework/cache/annotation/CacheConfig.java \* /opt/cola/permits/1173062578\_1623422540.62/0/spring-context-5-3-8-sourcesjar/org/springframework/scheduling/config/AnnotationDrivenBeanDefinitionParser.java \* /opt/cola/permits/1173062578\_1623422540.62/0/spring-context-5-3-8-sourcesjar/org/springframework/context/annotation/ComponentScans.java

# **1.395 spring-expression 5.3.23**

### **1.395.1 Available under license :**

Spring Framework 5.3.23 Copyright (c) 2002-2022 Pivotal, Inc.

This product is licensed to you under the Apache License, Version 2.0 (the "License"). You may not use this product except in compliance with the License.

This product may include a number of subcomponents with separate copyright notices and license terms. Your use of the source code for these subcomponents is subject to the terms and conditions of the subcomponent's license, as noted in the license.txt file.

> Apache License Version 2.0, January 2004 https://www.apache.org/licenses/

#### TERMS AND CONDITIONS FOR USE, REPRODUCTION, AND DISTRIBUTION

1. Definitions.

 "License" shall mean the terms and conditions for use, reproduction, and distribution as defined by Sections 1 through 9 of this document.

 "Licensor" shall mean the copyright owner or entity authorized by the copyright owner that is granting the License.

 "Legal Entity" shall mean the union of the acting entity and all other entities that control, are controlled by, or are under common control with that entity. For the purposes of this definition, "control" means (i) the power, direct or indirect, to cause the direction or management of such entity, whether by contract or otherwise, or (ii) ownership of fifty percent (50%) or more of the outstanding shares, or (iii) beneficial ownership of such entity.

 "You" (or "Your") shall mean an individual or Legal Entity exercising permissions granted by this License.

 "Source" form shall mean the preferred form for making modifications, including but not limited to software source code, documentation source, and configuration files.

 "Object" form shall mean any form resulting from mechanical transformation or translation of a Source form, including but not limited to compiled object code, generated documentation, and conversions to other media types.

 "Work" shall mean the work of authorship, whether in Source or Object form, made available under the License, as indicated by a copyright notice that is included in or attached to the work (an example is provided in the Appendix below).

 "Derivative Works" shall mean any work, whether in Source or Object form, that is based on (or derived from) the Work and for which the editorial revisions, annotations, elaborations, or other modifications represent, as a whole, an original work of authorship. For the purposes of this License, Derivative Works shall not include works that remain separable from, or merely link (or bind by name) to the interfaces of, the Work and Derivative Works thereof.

 "Contribution" shall mean any work of authorship, including the original version of the Work and any modifications or additions to that Work or Derivative Works thereof, that is intentionally submitted to Licensor for inclusion in the Work by the copyright owner or by an individual or Legal Entity authorized to submit on behalf of the copyright owner. For the purposes of this definition, "submitted" means any form of electronic, verbal, or written communication sent to the Licensor or its representatives, including but not limited to communication on electronic mailing lists, source code control systems, and issue tracking systems that are managed by, or on behalf of, the Licensor for the purpose of discussing and improving the Work, but excluding communication that is conspicuously marked or otherwise designated in writing by the copyright owner as "Not a Contribution."

 "Contributor" shall mean Licensor and any individual or Legal Entity on behalf of whom a Contribution has been received by Licensor and subsequently incorporated within the Work.

- 2. Grant of Copyright License. Subject to the terms and conditions of this License, each Contributor hereby grants to You a perpetual, worldwide, non-exclusive, no-charge, royalty-free, irrevocable copyright license to reproduce, prepare Derivative Works of, publicly display, publicly perform, sublicense, and distribute the Work and such Derivative Works in Source or Object form.
- 3. Grant of Patent License. Subject to the terms and conditions of this License, each Contributor hereby grants to You a perpetual, worldwide, non-exclusive, no-charge, royalty-free, irrevocable (except as stated in this section) patent license to make, have made, use, offer to sell, sell, import, and otherwise transfer the Work,

 where such license applies only to those patent claims licensable by such Contributor that are necessarily infringed by their Contribution(s) alone or by combination of their Contribution(s) with the Work to which such Contribution(s) was submitted. If You institute patent litigation against any entity (including a cross-claim or counterclaim in a lawsuit) alleging that the Work or a Contribution incorporated within the Work constitutes direct or contributory patent infringement, then any patent licenses granted to You under this License for that Work shall terminate as of the date such litigation is filed.

- 4. Redistribution. You may reproduce and distribute copies of the Work or Derivative Works thereof in any medium, with or without modifications, and in Source or Object form, provided that You meet the following conditions:
	- (a) You must give any other recipients of the Work or Derivative Works a copy of this License; and
	- (b) You must cause any modified files to carry prominent notices stating that You changed the files; and
	- (c) You must retain, in the Source form of any Derivative Works that You distribute, all copyright, patent, trademark, and attribution notices from the Source form of the Work, excluding those notices that do not pertain to any part of the Derivative Works; and
	- (d) If the Work includes a "NOTICE" text file as part of its distribution, then any Derivative Works that You distribute must include a readable copy of the attribution notices contained within such NOTICE file, excluding those notices that do not pertain to any part of the Derivative Works, in at least one of the following places: within a NOTICE text file distributed as part of the Derivative Works; within the Source form or documentation, if provided along with the Derivative Works; or, within a display generated by the Derivative Works, if and wherever such third-party notices normally appear. The contents of the NOTICE file are for informational purposes only and do not modify the License. You may add Your own attribution notices within Derivative Works that You distribute, alongside or as an addendum to the NOTICE text from the Work, provided that such additional attribution notices cannot be construed as modifying the License.

 You may add Your own copyright statement to Your modifications and may provide additional or different license terms and conditions for use, reproduction, or distribution of Your modifications, or

 for any such Derivative Works as a whole, provided Your use, reproduction, and distribution of the Work otherwise complies with the conditions stated in this License.

- 5. Submission of Contributions. Unless You explicitly state otherwise, any Contribution intentionally submitted for inclusion in the Work by You to the Licensor shall be under the terms and conditions of this License, without any additional terms or conditions. Notwithstanding the above, nothing herein shall supersede or modify the terms of any separate license agreement you may have executed with Licensor regarding such Contributions.
- 6. Trademarks. This License does not grant permission to use the trade names, trademarks, service marks, or product names of the Licensor, except as required for reasonable and customary use in describing the origin of the Work and reproducing the content of the NOTICE file.
- 7. Disclaimer of Warranty. Unless required by applicable law or agreed to in writing, Licensor provides the Work (and each Contributor provides its Contributions) on an "AS IS" BASIS, WITHOUT WARRANTIES OR CONDITIONS OF ANY KIND, either express or implied, including, without limitation, any warranties or conditions of TITLE, NON-INFRINGEMENT, MERCHANTABILITY, or FITNESS FOR A PARTICULAR PURPOSE. You are solely responsible for determining the appropriateness of using or redistributing the Work and assume any risks associated with Your exercise of permissions under this License.
- 8. Limitation of Liability. In no event and under no legal theory, whether in tort (including negligence), contract, or otherwise, unless required by applicable law (such as deliberate and grossly negligent acts) or agreed to in writing, shall any Contributor be liable to You for damages, including any direct, indirect, special, incidental, or consequential damages of any character arising as a result of this License or out of the use or inability to use the Work (including but not limited to damages for loss of goodwill, work stoppage, computer failure or malfunction, or any and all other commercial damages or losses), even if such Contributor has been advised of the possibility of such damages.
- 9. Accepting Warranty or Additional Liability. While redistributing the Work or Derivative Works thereof, You may choose to offer, and charge a fee for, acceptance of support, warranty, indemnity, or other liability obligations and/or rights consistent with this License. However, in accepting such obligations, You may act only on Your own behalf and on Your sole responsibility, not on behalf of any other Contributor, and only if You agree to indemnify, defend, and hold each Contributor harmless for any liability incurred by, or claims asserted against, such Contributor by reason

of your accepting any such warranty or additional liability.

#### END OF TERMS AND CONDITIONS

APPENDIX: How to apply the Apache License to your work.

 To apply the Apache License to your work, attach the following boilerplate notice, with the fields enclosed by brackets "[]" replaced with your own identifying information. (Don't include the brackets!) The text should be enclosed in the appropriate comment syntax for the file format. We also recommend that a file or class name and description of purpose be included on the same "printed page" as the copyright notice for easier identification within third-party archives.

Copyright [yyyy] [name of copyright owner]

 Licensed under the Apache License, Version 2.0 (the "License"); you may not use this file except in compliance with the License. You may obtain a copy of the License at

https://www.apache.org/licenses/LICENSE-2.0

 Unless required by applicable law or agreed to in writing, software distributed under the License is distributed on an "AS IS" BASIS, WITHOUT WARRANTIES OR CONDITIONS OF ANY KIND, either express or implied. See the License for the specific language governing permissions and limitations under the License.

=======================================================================

#### SPRING FRAMEWORK 5.3.23 SUBCOMPONENTS:

Spring Framework 5.3.23 includes a number of subcomponents with separate copyright notices and license terms. The product that includes this file does not necessarily use all the open source subcomponents referred to below. Your use of the source code for these subcomponents is subject to the terms and conditions of the following licenses.

 $\gg$  ASM 9.1 (org.ow2.asm:asm:9.1, org.ow2.asm:asm-commons:9.1):

Copyright (c) 2000-2011 INRIA, France Telecom All rights reserved.

Redistribution and use in source and binary forms, with or without modification, are permitted provided that the following conditions

are met:

- 1. Redistributions of source code must retain the above copyright notice, this list of conditions and the following disclaimer.
- 2. Redistributions in binary form must reproduce the above copyright notice, this list of conditions and the following disclaimer in the documentation and/or other materials provided with the distribution.
- 3. Neither the name of the copyright holders nor the names of its contributors may be used to endorse or promote products derived from this software without specific prior written permission.

THIS SOFTWARE IS PROVIDED BY THE COPYRIGHT HOLDERS AND CONTRIBUTORS "AS IS" AND ANY EXPRESS OR IMPLIED WARRANTIES, INCLUDING, BUT NOT LIMITED TO, THE IMPLIED WARRANTIES OF MERCHANTABILITY AND FITNESS FOR A PARTICULAR PURPOSE ARE DISCLAIMED. IN NO EVENT SHALL THE COPYRIGHT OWNER OR CONTRIBUTORS BE LIABLE FOR ANY DIRECT, INDIRECT, INCIDENTAL, SPECIAL, EXEMPLARY, OR CONSEQUENTIAL DAMAGES (INCLUDING, BUT NOT LIMITED TO, PROCUREMENT OF SUBSTITUTE GOODS OR SERVICES; LOSS OF USE, DATA, OR PROFITS; OR BUSINESS INTERRUPTION) HOWEVER CAUSED AND ON ANY THEORY OF LIABILITY, WHETHER IN CONTRACT, STRICT LIABILITY, OR TORT (INCLUDING NEGLIGENCE OR OTHERWISE) ARISING IN ANY WAY OUT OF THE USE OF THIS SOFTWARE, EVEN IF ADVISED OF THE POSSIBILITY OF SUCH DAMAGE.

Copyright (c) 1999-2009, OW2 Consortium <https://www.ow2.org/>

>>> CGLIB 3.3 (cglib:cglib:3.3):

Per the LICENSE file in the CGLIB JAR distribution downloaded from https://github.com/cglib/cglib/releases/download/RELEASE\_3\_3\_0/cglib-3.3.0.jar, CGLIB 3.3 is licensed under the Apache License, version 2.0, the text of which is included above.

>>> Objenesis 3.2 (org.objenesis:objenesis:3.2):

Per the LICENSE file in the Objenesis ZIP distribution downloaded from http://objenesis.org/download.html, Objenesis 3.2 is licensed under the Apache License, version 2.0, the text of which is included above.

Per the NOTICE file in the Objenesis ZIP distribution downloaded from http://objenesis.org/download.html and corresponding to section 4d of the Apache License, Version 2.0, in this case for Objenesis:

Objenesis

Copyright 2006-2019 Joe Walnes, Henri Tremblay, Leonardo Mesquita

To the extent any open source components are licensed under the EPL and/or other similar licenses that require the source code and/or modifications to source code to be made available (as would be noted above), you may obtain a copy of the source code corresponding to the binaries for such open source components and modifications thereto, if any, (the "Source Files"), by downloading the Source Files from https://spring.io/projects, Pivotal's website at https://network.pivotal.io/open-source, or by sending a request, with your name and address to: Pivotal Software, Inc., 875 Howard Street, 5th floor, San Francisco, CA 94103, Attention: General Counsel. All such requests should clearly specify: OPEN SOURCE FILES REQUEST, Attention General Counsel. Pivotal can mail a copy of the Source Files to you on a CD or equivalent physical medium.

===============================================================================

This offer to obtain a copy of the Source Files is valid for three years from the date you acquired this Software product. Alternatively, the Source Files may accompany the Software.

### **1.396 openconfig-model-api 5.0.7 1.396.1 Available under license :**

No license file was found, but licenses were detected in source scan.

#### $\lt!$ !--

Copyright (c) 2013 Cisco Systems, Inc. and others. All rights reserved.

This program and the accompanying materials are made available under the terms of the Eclipse Public License v1.0 which accompanies this distribution, and is available at http://www.eclipse.org/legal/epl-v10.html -->

Found in path(s):

\* /opt/cola/permits/1653509861\_1682466146.7402527/0/openconfig-model-api-5-0-7-sources-1-jar/META-INF/maven/org.opendaylight.yangtools/openconfig-model-api/pom.xml No license file was found, but licenses were detected in source scan.

/\*

\* Copyright (c) 2017 Pantheon Technologies s.r.o. and others. All rights reserved.

\*

- \* This program and the accompanying materials are made available under the
- \* terms of the Eclipse Public License v1.0 which accompanies this distribution,
- \* and is available at http://www.eclipse.org/legal/epl-v10.html

\*/

Found in path(s):

\* /opt/cola/permits/1653509861\_1682466146.7402527/0/openconfig-model-api-5-0-7-sources-1 jar/org/opendaylight/yangtools/openconfig/model/api/package-info.java No license file was found, but licenses were detected in source scan.

/\*

\* Copyright (c) 2017 Pantheon Technologies, s.r.o. and others. All rights reserved. \*

\* This program and the accompanying materials are made available under the

\* terms of the Eclipse Public License v1.0 which accompanies this distribution,

\* and is available at http://www.eclipse.org/legal/epl-v10.html

\*/

Found in path(s):

\* /opt/cola/permits/1653509861\_1682466146.7402527/0/openconfig-model-api-5-0-7-sources-1 jar/org/opendaylight/yangtools/openconfig/model/api/OpenConfigVersionEffectiveStatement.java \* /opt/cola/permits/1653509861\_1682466146.7402527/0/openconfig-model-api-5-0-7-sources-1 jar/org/opendaylight/yangtools/openconfig/model/api/OpenConfigConstants.java \* /opt/cola/permits/1653509861\_1682466146.7402527/0/openconfig-model-api-5-0-7-sources-1 jar/org/opendaylight/yangtools/openconfig/model/api/OpenConfigStatements.java \* /opt/cola/permits/1653509861\_1682466146.7402527/0/openconfig-model-api-5-0-7-sources-1 jar/org/opendaylight/yangtools/openconfig/model/api/OpenConfigHashedValueStatement.java \* /opt/cola/permits/1653509861\_1682466146.7402527/0/openconfig-model-api-5-0-7-sources-1 jar/org/opendaylight/yangtools/openconfig/model/api/OpenConfigHashedValueEffectiveStatement.java \* /opt/cola/permits/1653509861\_1682466146.7402527/0/openconfig-model-api-5-0-7-sources-1 jar/org/opendaylight/yangtools/openconfig/model/api/OpenConfigVersionStatement.java \* /opt/cola/permits/1653509861\_1682466146.7402527/0/openconfig-model-api-5-0-7-sources-1 jar/org/opendaylight/yangtools/openconfig/model/api/OpenConfigHashedValueSchemaNode.java

## **1.397 java-cc 5.0**

### **1.398 maven-javadoc-plugin 3.1.1 1.398.1 Available under license :**

Apache Maven Javadoc Plugin Copyright 2004-2019 The Apache Software Foundation

This product includes software developed at The Apache Software Foundation (http://www.apache.org/).

> Apache License Version 2.0, January 2004 http://www.apache.org/licenses/

#### 1. Definitions.

 "License" shall mean the terms and conditions for use, reproduction, and distribution as defined by Sections 1 through 9 of this document.

 "Licensor" shall mean the copyright owner or entity authorized by the copyright owner that is granting the License.

 "Legal Entity" shall mean the union of the acting entity and all other entities that control, are controlled by, or are under common control with that entity. For the purposes of this definition, "control" means (i) the power, direct or indirect, to cause the direction or management of such entity, whether by contract or otherwise, or (ii) ownership of fifty percent (50%) or more of the outstanding shares, or (iii) beneficial ownership of such entity.

 "You" (or "Your") shall mean an individual or Legal Entity exercising permissions granted by this License.

 "Source" form shall mean the preferred form for making modifications, including but not limited to software source code, documentation source, and configuration files.

 "Object" form shall mean any form resulting from mechanical transformation or translation of a Source form, including but not limited to compiled object code, generated documentation, and conversions to other media types.

 "Work" shall mean the work of authorship, whether in Source or Object form, made available under the License, as indicated by a copyright notice that is included in or attached to the work (an example is provided in the Appendix below).

 "Derivative Works" shall mean any work, whether in Source or Object form, that is based on (or derived from) the Work and for which the editorial revisions, annotations, elaborations, or other modifications represent, as a whole, an original work of authorship. For the purposes of this License, Derivative Works shall not include works that remain separable from, or merely link (or bind by name) to the interfaces of, the Work and Derivative Works thereof.

 "Contribution" shall mean any work of authorship, including the original version of the Work and any modifications or additions to that Work or Derivative Works thereof, that is intentionally submitted to Licensor for inclusion in the Work by the copyright owner or by an individual or Legal Entity authorized to submit on behalf of

 the copyright owner. For the purposes of this definition, "submitted" means any form of electronic, verbal, or written communication sent to the Licensor or its representatives, including but not limited to communication on electronic mailing lists, source code control systems, and issue tracking systems that are managed by, or on behalf of, the Licensor for the purpose of discussing and improving the Work, but excluding communication that is conspicuously marked or otherwise designated in writing by the copyright owner as "Not a Contribution."

 "Contributor" shall mean Licensor and any individual or Legal Entity on behalf of whom a Contribution has been received by Licensor and subsequently incorporated within the Work.

- 2. Grant of Copyright License. Subject to the terms and conditions of this License, each Contributor hereby grants to You a perpetual, worldwide, non-exclusive, no-charge, royalty-free, irrevocable copyright license to reproduce, prepare Derivative Works of, publicly display, publicly perform, sublicense, and distribute the Work and such Derivative Works in Source or Object form.
- 3. Grant of Patent License. Subject to the terms and conditions of this License, each Contributor hereby grants to You a perpetual, worldwide, non-exclusive, no-charge, royalty-free, irrevocable (except as stated in this section) patent license to make, have made, use, offer to sell, sell, import, and otherwise transfer the Work, where such license applies only to those patent claims licensable by such Contributor that are necessarily infringed by their Contribution(s) alone or by combination of their Contribution(s) with the Work to which such Contribution(s) was submitted. If You institute patent litigation against any entity (including a cross-claim or counterclaim in a lawsuit) alleging that the Work or a Contribution incorporated within the Work constitutes direct or contributory patent infringement, then any patent licenses granted to You under this License for that Work shall terminate as of the date such litigation is filed.
- 4. Redistribution. You may reproduce and distribute copies of the Work or Derivative Works thereof in any medium, with or without modifications, and in Source or Object form, provided that You meet the following conditions:
	- (a) You must give any other recipients of the Work or Derivative Works a copy of this License; and
	- (b) You must cause any modified files to carry prominent notices stating that You changed the files; and
	- (c) You must retain, in the Source form of any Derivative Works

 that You distribute, all copyright, patent, trademark, and attribution notices from the Source form of the Work, excluding those notices that do not pertain to any part of the Derivative Works; and

 (d) If the Work includes a "NOTICE" text file as part of its distribution, then any Derivative Works that You distribute must include a readable copy of the attribution notices contained within such NOTICE file, excluding those notices that do not pertain to any part of the Derivative Works, in at least one of the following places: within a NOTICE text file distributed as part of the Derivative Works; within the Source form or documentation, if provided along with the Derivative Works; or, within a display generated by the Derivative Works, if and wherever such third-party notices normally appear. The contents of the NOTICE file are for informational purposes only and do not modify the License. You may add Your own attribution notices within Derivative Works that You distribute, alongside or as an addendum to the NOTICE text from the Work, provided that such additional attribution notices cannot be construed as modifying the License.

 You may add Your own copyright statement to Your modifications and may provide additional or different license terms and conditions for use, reproduction, or distribution of Your modifications, or for any such Derivative Works as a whole, provided Your use, reproduction, and distribution of the Work otherwise complies with the conditions stated in this License.

- 5. Submission of Contributions. Unless You explicitly state otherwise, any Contribution intentionally submitted for inclusion in the Work by You to the Licensor shall be under the terms and conditions of this License, without any additional terms or conditions. Notwithstanding the above, nothing herein shall supersede or modify the terms of any separate license agreement you may have executed with Licensor regarding such Contributions.
- 6. Trademarks. This License does not grant permission to use the trade names, trademarks, service marks, or product names of the Licensor, except as required for reasonable and customary use in describing the origin of the Work and reproducing the content of the NOTICE file.
- 7. Disclaimer of Warranty. Unless required by applicable law or agreed to in writing, Licensor provides the Work (and each Contributor provides its Contributions) on an "AS IS" BASIS, WITHOUT WARRANTIES OR CONDITIONS OF ANY KIND, either express or implied, including, without limitation, any warranties or conditions of TITLE, NON-INFRINGEMENT, MERCHANTABILITY, or FITNESS FOR A

 PARTICULAR PURPOSE. You are solely responsible for determining the appropriateness of using or redistributing the Work and assume any risks associated with Your exercise of permissions under this License.

- 8. Limitation of Liability. In no event and under no legal theory, whether in tort (including negligence), contract, or otherwise, unless required by applicable law (such as deliberate and grossly negligent acts) or agreed to in writing, shall any Contributor be liable to You for damages, including any direct, indirect, special, incidental, or consequential damages of any character arising as a result of this License or out of the use or inability to use the Work (including but not limited to damages for loss of goodwill, work stoppage, computer failure or malfunction, or any and all other commercial damages or losses), even if such Contributor has been advised of the possibility of such damages.
- 9. Accepting Warranty or Additional Liability. While redistributing the Work or Derivative Works thereof, You may choose to offer, and charge a fee for, acceptance of support, warranty, indemnity, or other liability obligations and/or rights consistent with this License. However, in accepting such obligations, You may act only on Your own behalf and on Your sole responsibility, not on behalf of any other Contributor, and only if You agree to indemnify, defend, and hold each Contributor harmless for any liability incurred by, or claims asserted against, such Contributor by reason of your accepting any such warranty or additional liability.

#### END OF TERMS AND CONDITIONS

APPENDIX: How to apply the Apache License to your work.

 To apply the Apache License to your work, attach the following boilerplate notice, with the fields enclosed by brackets "[]" replaced with your own identifying information. (Don't include the brackets!) The text should be enclosed in the appropriate comment syntax for the file format. We also recommend that a file or class name and description of purpose be included on the same "printed page" as the copyright notice for easier identification within third-party archives.

#### Copyright [yyyy] [name of copyright owner]

 Licensed under the Apache License, Version 2.0 (the "License"); you may not use this file except in compliance with the License. You may obtain a copy of the License at

http://www.apache.org/licenses/LICENSE-2.0

 Unless required by applicable law or agreed to in writing, software distributed under the License is distributed on an "AS IS" BASIS, WITHOUT WARRANTIES OR CONDITIONS OF ANY KIND, either express or implied. See the License for the specific language governing permissions and limitations under the License.

### **1.399 yang-data-util 6.0.12 1.399.1 Available under license :**

No license file was found, but licenses were detected in source scan.

#### /\*

\* Copyright (c) 2015 Cisco Systems, Inc. and others. All rights reserved. \*

\* This program and the accompanying materials are made available under the

\* terms of the Eclipse Public License v1.0 which accompanies this distribution,

\* and is available at http://www.eclipse.org/legal/epl-v10.html

\*/

Found in path(s):

\* /opt/cola/permits/1557645334\_1675805155.797153/0/yang-data-util-6-0-12-sourcesjar/org/opendaylight/yangtools/yang/data/util/ContainerContextNode.java \* /opt/cola/permits/1557645334\_1675805155.797153/0/yang-data-util-6-0-12-sourcesjar/org/opendaylight/yangtools/yang/data/util/AbstractMixinContextNode.java \* /opt/cola/permits/1557645334\_1675805155.797153/0/yang-data-util-6-0-12-sourcesjar/org/opendaylight/yangtools/yang/data/util/UnkeyedListItemContextNode.java \* /opt/cola/permits/1557645334\_1675805155.797153/0/yang-data-util-6-0-12-sourcesjar/org/opendaylight/yangtools/yang/data/util/DataSchemaContextNode.java \* /opt/cola/permits/1557645334\_1675805155.797153/0/yang-data-util-6-0-12-sourcesjar/org/opendaylight/yangtools/yang/data/util/LeafsetEntryInterner.java \* /opt/cola/permits/1557645334\_1675805155.797153/0/yang-data-util-6-0-12-sourcesjar/org/opendaylight/yangtools/yang/data/util/UnorderedLeafListMixinContextNode.java \* /opt/cola/permits/1557645334\_1675805155.797153/0/yang-data-util-6-0-12-sourcesjar/org/opendaylight/yangtools/yang/data/util/DataSchemaContextTree.java \* /opt/cola/permits/1557645334\_1675805155.797153/0/yang-data-util-6-0-12-sourcesjar/org/opendaylight/yangtools/yang/data/util/AnyXmlContextNode.java \* /opt/cola/permits/1557645334\_1675805155.797153/0/yang-data-util-6-0-12-sourcesjar/org/opendaylight/yangtools/yang/data/util/ListItemContextNode.java \* /opt/cola/permits/1557645334\_1675805155.797153/0/yang-data-util-6-0-12-sourcesjar/org/opendaylight/yangtools/yang/data/util/LeafInterner.java \* /opt/cola/permits/1557645334\_1675805155.797153/0/yang-data-util-6-0-12-sourcesjar/org/opendaylight/yangtools/yang/data/util/AbstractInteriorContextNode.java \* /opt/cola/permits/1557645334\_1675805155.797153/0/yang-data-util-6-0-12-sourcesjar/org/opendaylight/yangtools/yang/data/util/OrderedMapMixinContextNode.java \* /opt/cola/permits/1557645334\_1675805155.797153/0/yang-data-util-6-0-12-sourcesjar/org/opendaylight/yangtools/yang/data/util/AbstractLeafNodeContext.java \* /opt/cola/permits/1557645334\_1675805155.797153/0/yang-data-util-6-0-12-sources-

jar/org/opendaylight/yangtools/yang/data/util/ChoiceNodeContextNode.java \* /opt/cola/permits/1557645334\_1675805155.797153/0/yang-data-util-6-0-12-sourcesjar/org/opendaylight/yangtools/yang/data/util/LeafListEntryContextNode.java \* /opt/cola/permits/1557645334\_1675805155.797153/0/yang-data-util-6-0-12-sourcesjar/org/opendaylight/yangtools/yang/data/util/OrderedLeafListMixinContextNode.java \* /opt/cola/permits/1557645334\_1675805155.797153/0/yang-data-util-6-0-12-sourcesjar/org/opendaylight/yangtools/yang/data/util/LeafContextNode.java \* /opt/cola/permits/1557645334\_1675805155.797153/0/yang-data-util-6-0-12-sourcesjar/org/opendaylight/yangtools/yang/data/util/UnkeyedListMixinContextNode.java \* /opt/cola/permits/1557645334\_1675805155.797153/0/yang-data-util-6-0-12-sourcesjar/org/opendaylight/yangtools/yang/data/util/AugmentationContextNode.java \* /opt/cola/permits/1557645334\_1675805155.797153/0/yang-data-util-6-0-12-sourcesjar/org/opendaylight/yangtools/yang/data/util/DataContainerContextNode.java \* /opt/cola/permits/1557645334\_1675805155.797153/0/yang-data-util-6-0-12-sourcesjar/org/opendaylight/yangtools/yang/data/util/UnorderedMapMixinContextNode.java \* /opt/cola/permits/1557645334\_1675805155.797153/0/yang-data-util-6-0-12-sourcesjar/org/opendaylight/yangtools/yang/data/util/XpathStringParsingPathArgumentBuilder.java No license file was found, but licenses were detected in source scan.

#### $\lt!$ !--

Copyright (c) 2013 Cisco Systems, Inc. and others. All rights reserved.

This program and the accompanying materials are made available under the terms of the Eclipse Public License v1.0 which accompanies this distribution, and is available at http://www.eclipse.org/legal/epl-v10.html -->

Found in path(s):

\* /opt/cola/permits/1557645334\_1675805155.797153/0/yang-data-util-6-0-12-sources-jar/META-INF/maven/org.opendaylight.yangtools/yang-data-util/pom.xml No license file was found, but licenses were detected in source scan.

#### /\*

\* Copyright (c) 2020 PANTHEON.tech, s.r.o. and others. All rights reserved.

\*

\* This program and the accompanying materials are made available under the

\* terms of the Eclipse Public License v1.0 which accompanies this distribution,

\* and is available at http://www.eclipse.org/legal/epl-v10.html

\*/

Found in path(s):

\* /opt/cola/permits/1557645334\_1675805155.797153/0/yang-data-util-6-0-12-sources-jar/module-info.java \* /opt/cola/permits/1557645334\_1675805155.797153/0/yang-data-util-6-0-12-sourcesjar/org/opendaylight/yangtools/yang/data/util/MultipleEntryDataWithSchema.java

\* /opt/cola/permits/1557645334\_1675805155.797153/0/yang-data-util-6-0-12-sources-

jar/org/opendaylight/yangtools/yang/data/util/DuplicateChildNodeRejectedException.java

No license file was found, but licenses were detected in source scan.

/\*

\* Copyright (c) 2019 PANTHEON.tech, s.r.o. and others. All rights reserved.

\*

\* This program and the accompanying materials are made available under the

\* terms of the Eclipse Public License v1.0 which accompanies this distribution, \* and is available at http://www.eclipse.org/legal/epl-v10.html

\*/

#### Found in path(s):

\* /opt/cola/permits/1557645334\_1675805155.797153/0/yang-data-util-6-0-12-sourcesjar/org/opendaylight/yangtools/yang/data/util/SingleChildDataNodeContainer.java \* /opt/cola/permits/1557645334\_1675805155.797153/0/yang-data-util-6-0-12-sourcesjar/org/opendaylight/yangtools/yang/data/util/AnydataNodeDataWithSchema.java \* /opt/cola/permits/1557645334\_1675805155.797153/0/yang-data-util-6-0-12-sourcesjar/org/opendaylight/yangtools/yang/data/util/AbstractOpaqueContextNode.java \* /opt/cola/permits/1557645334\_1675805155.797153/0/yang-data-util-6-0-12-sourcesjar/org/opendaylight/yangtools/yang/data/util/AbstractLeafContextNode.java \* /opt/cola/permits/1557645334\_1675805155.797153/0/yang-data-util-6-0-12-sourcesjar/org/opendaylight/yangtools/yang/data/util/ImmutableNormalizedAnydata.java \* /opt/cola/permits/1557645334\_1675805155.797153/0/yang-data-util-6-0-12-sourcesjar/org/opendaylight/yangtools/yang/data/util/AbstractMountPointDataWithSchema.java \* /opt/cola/permits/1557645334\_1675805155.797153/0/yang-data-util-6-0-12-sourcesjar/org/opendaylight/yangtools/yang/data/util/AnydataContextNode.java No license file was found, but licenses were detected in source scan.

#### /\*

\* Copyright (c) 2017 Pantheon Technologies, s.r.o. and others. All rights reserved. \*

\* This program and the accompanying materials are made available under the

\* terms of the Eclipse Public License v1.0 which accompanies this distribution,

\* and is available at http://www.eclipse.org/legal/epl-v10.html

\*/

#### Found in path(s):

\* /opt/cola/permits/1557645334\_1675805155.797153/0/yang-data-util-6-0-12-sourcesjar/org/opendaylight/yangtools/yang/data/util/codec/QNameCodecUtil.java \* /opt/cola/permits/1557645334\_1675805155.797153/0/yang-data-util-6-0-12-sourcesjar/org/opendaylight/yangtools/yang/data/util/codec/TypeAwareCodec.java \* /opt/cola/permits/1557645334\_1675805155.797153/0/yang-data-util-6-0-12-sourcesjar/org/opendaylight/yangtools/yang/data/util/codec/PrecomputedCodecCache.java \* /opt/cola/permits/1557645334\_1675805155.797153/0/yang-data-util-6-0-12-sourcesjar/org/opendaylight/yangtools/yang/data/util/codec/SharedCodecCache.java \* /opt/cola/permits/1557645334\_1675805155.797153/0/yang-data-util-6-0-12-sourcesjar/org/opendaylight/yangtools/yang/data/util/codec/CodecCache.java \* /opt/cola/permits/1557645334\_1675805155.797153/0/yang-data-util-6-0-12-sourcesjar/org/opendaylight/yangtools/yang/data/util/codec/NoopCodecCache.java \* /opt/cola/permits/1557645334\_1675805155.797153/0/yang-data-util-6-0-12-sourcesjar/org/opendaylight/yangtools/yang/data/util/codec/LazyCodecCache.java

\* /opt/cola/permits/1557645334\_1675805155.797153/0/yang-data-util-6-0-12-sourcesjar/org/opendaylight/yangtools/yang/data/util/codec/AbstractCodecFactory.java No license file was found, but licenses were detected in source scan.

#### /\*

\* Copyright (c) 2016 Cisco Systems, Inc. and others. All rights reserved. \*

\* This program and the accompanying materials are made available under the

\* terms of the Eclipse Public License v1.0 which accompanies this distribution,

\* and is available at http://www.eclipse.org/legal/epl-v10.html

\*/

Found in path(s):

\* /opt/cola/permits/1557645334\_1675805155.797153/0/yang-data-util-6-0-12-sourcesjar/org/opendaylight/yangtools/yang/data/util/ContainerNodeDataWithSchema.java \* /opt/cola/permits/1557645334\_1675805155.797153/0/yang-data-util-6-0-12-sourcesjar/org/opendaylight/yangtools/yang/data/util/ListEntryNodeDataWithSchema.java \* /opt/cola/permits/1557645334\_1675805155.797153/0/yang-data-util-6-0-12-sourcesjar/org/opendaylight/yangtools/yang/data/util/ChoiceNodeDataWithSchema.java \* /opt/cola/permits/1557645334\_1675805155.797153/0/yang-data-util-6-0-12-sourcesjar/org/opendaylight/yangtools/yang/data/util/SimpleNodeDataWithSchema.java \* /opt/cola/permits/1557645334\_1675805155.797153/0/yang-data-util-6-0-12-sourcesjar/org/opendaylight/yangtools/yang/data/util/YangModeledAnyXmlNodeDataWithSchema.java \* /opt/cola/permits/1557645334\_1675805155.797153/0/yang-data-util-6-0-12-sourcesjar/org/opendaylight/yangtools/yang/data/util/ParserStreamUtils.java \* /opt/cola/permits/1557645334\_1675805155.797153/0/yang-data-util-6-0-12-sourcesjar/org/opendaylight/yangtools/yang/data/util/AnyXmlNodeDataWithSchema.java \* /opt/cola/permits/1557645334\_1675805155.797153/0/yang-data-util-6-0-12-sourcesjar/org/opendaylight/yangtools/yang/data/util/LeafListNodeDataWithSchema.java \* /opt/cola/permits/1557645334\_1675805155.797153/0/yang-data-util-6-0-12-sourcesjar/org/opendaylight/yangtools/yang/data/util/AbstractNodeDataWithSchema.java \* /opt/cola/permits/1557645334\_1675805155.797153/0/yang-data-util-6-0-12-sourcesjar/org/opendaylight/yangtools/yang/data/util/OperationAsContainer.java \* /opt/cola/permits/1557645334\_1675805155.797153/0/yang-data-util-6-0-12-sourcesjar/org/opendaylight/yangtools/yang/data/util/ListNodeDataWithSchema.java \* /opt/cola/permits/1557645334\_1675805155.797153/0/yang-data-util-6-0-12-sourcesjar/org/opendaylight/yangtools/yang/data/util/CaseNodeDataWithSchema.java \* /opt/cola/permits/1557645334\_1675805155.797153/0/yang-data-util-6-0-12-sourcesjar/org/opendaylight/yangtools/yang/data/util/CompositeNodeDataWithSchema.java \* /opt/cola/permits/1557645334\_1675805155.797153/0/yang-data-util-6-0-12-sourcesjar/org/opendaylight/yangtools/yang/data/util/LeafNodeDataWithSchema.java \* /opt/cola/permits/1557645334\_1675805155.797153/0/yang-data-util-6-0-12-sourcesjar/org/opendaylight/yangtools/yang/data/util/LeafListEntryNodeDataWithSchema.java No license file was found, but licenses were detected in source scan.

#### /\*

\* Copyright (c) 2014 Cisco Systems, Inc. and others. All rights reserved.

\*

\* This program and the accompanying materials are made available under the

\* terms of the Eclipse Public License v1.0 which accompanies this distribution,

\* and is available at http://www.eclipse.org/legal/epl-v10.html

\*/

#### Found in path(s):

\* /opt/cola/permits/1557645334\_1675805155.797153/0/yang-data-util-6-0-12-sourcesjar/org/opendaylight/yangtools/yang/data/util/AbstractNamespaceCodec.java \* /opt/cola/permits/1557645334\_1675805155.797153/0/yang-data-util-6-0-12-sourcesjar/org/opendaylight/yangtools/yang/data/util/AbstractStringInstanceIdentifierCodec.java \* /opt/cola/permits/1557645334\_1675805155.797153/0/yang-data-util-6-0-12-sourcesjar/org/opendaylight/yangtools/yang/data/util/AbstractModuleStringIdentityrefCodec.java \* /opt/cola/permits/1557645334\_1675805155.797153/0/yang-data-util-6-0-12-sourcesjar/org/opendaylight/yangtools/yang/data/util/AbstractModuleStringInstanceIdentifierCodec.java \* /opt/cola/permits/1557645334\_1675805155.797153/0/yang-data-util-6-0-12-sourcesjar/org/opendaylight/yangtools/yang/data/util/AbstractStringIdentityrefCodec.java No license file was found, but licenses were detected in source scan.

#### /\*

\* Copyright (c) 2019 PANTHEON.tech s.r.o. and others. All rights reserved.

\*

\* This program and the accompanying materials are made available under the

\* terms of the Eclipse Public License v1.0 which accompanies this distribution,

\* and is available at http://www.eclipse.org/legal/epl-v10.html

\*/

Found in path(s):

\* /opt/cola/permits/1557645334\_1675805155.797153/0/yang-data-util-6-0-12-sourcesjar/org/opendaylight/yangtools/yang/data/util/MountPointData.java No license file was found, but licenses were detected in source scan.

/\*

\* Copyright (c) 2016 ZTE, Inc. and others. All rights reserved.

\*

\* This program and the accompanying materials are made available under the

\* terms of the Eclipse Public License v1.0 which accompanies this distribution,

\* and is available at http://www.eclipse.org/legal/epl-v10.html

\*/

Found in path(s):

\* /opt/cola/permits/1557645334\_1675805155.797153/0/yang-data-util-6-0-12-sourcesjar/org/opendaylight/yangtools/yang/data/util/ContainerSchemaNodes.java No license file was found, but licenses were detected in source scan.

/\*

\* Copyright (c) 2018 Pantheon Technologies, s.r.o. and others. All rights reserved.

\*

\* This program and the accompanying materials are made available under the

\* terms of the Eclipse Public License v1.0 which accompanies this distribution,

\* and is available at http://www.eclipse.org/legal/epl-v10.html

\*/

Found in path(s):

\* /opt/cola/permits/1557645334\_1675805155.797153/0/yang-data-util-6-0-12-sourcesjar/org/opendaylight/yangtools/yang/data/util/codec/IdentityCodecUtil.java No license file was found, but licenses were detected in source scan.

/\*

\* Copyright (c) 2016 Intel Corporation and others. All rights reserved.

\*

\* This program and the accompanying materials are made available under the

\* terms of the Eclipse Public License v1.0 which accompanies this distribution,

\* and is available at http://www.eclipse.org/legal/epl-v10.html

\*/

Found in path(s):

\* /opt/cola/permits/1557645334\_1675805155.797153/0/yang-data-util-6-0-12-sourcesjar/org/opendaylight/yangtools/yang/data/util/AbstractStringUnionCodec.java \* /opt/cola/permits/1557645334\_1675805155.797153/0/yang-data-util-6-0-12-sourcesjar/org/opendaylight/yangtools/yang/data/util/ModuleStringIdentityrefCodec.java

## **1.400 slf4j 1.7.35**

### **1.400.1 Available under license :**

No license file was found, but licenses were detected in source scan.

/\*\*

```
* Copyright (c) 2004-2011 QOS.ch
```

```
* All rights reserved.
```
\*

\* Permission is hereby granted, free of charge, to any person obtaining

\* a copy of this software and associated documentation files (the

\* "Software"), to deal in the Software without restriction, including

\* without limitation the rights to use, copy, modify, merge, publish,

\* distribute, sublicense, and/or sell copies of the Software, and to

\* permit persons to whom the Software is furnished to do so, subject to

\* the following conditions:

\*

\* The above copyright notice and this permission notice shall be

\* included in all copies or substantial portions of the Software.

\*

\* THE SOFTWARE IS PROVIDED "AS IS", WITHOUT WARRANTY OF ANY KIND,

\* EXPRESS OR IMPLIED, INCLUDING BUT NOT LIMITED TO THE WARRANTIES OF

\* MERCHANTABILITY, FITNESS FOR A PARTICULAR PURPOSE AND

\* NONINFRINGEMENT. IN NO EVENT SHALL THE AUTHORS OR COPYRIGHT HOLDERS BE

\* LIABLE FOR ANY CLAIM, DAMAGES OR OTHER LIABILITY, WHETHER IN AN ACTION

\* OF CONTRACT, TORT OR OTHERWISE, ARISING FROM, OUT OF OR IN CONNECTION

\* WITH THE SOFTWARE OR THE USE OR OTHER DEALINGS IN THE SOFTWARE.

\* \*/

Found in path(s):

\* /opt/cola/permits/1512193871\_1671324865.003455/0/slf4j-api-1-7-35-sources-

jar/org/slf4j/impl/StaticLoggerBinder.java

\* /opt/cola/permits/1512193871\_1671324865.003455/0/slf4j-api-1-7-35-sources-jar/org/slf4j/Marker.java

\* /opt/cola/permits/1512193871\_1671324865.003455/0/slf4j-api-1-7-35-sources-

jar/org/slf4j/helpers/MarkerIgnoringBase.java

\* /opt/cola/permits/1512193871\_1671324865.003455/0/slf4j-api-1-7-35-sources-

jar/org/slf4j/helpers/NOPMDCAdapter.java

\* /opt/cola/permits/1512193871\_1671324865.003455/0/slf4j-api-1-7-35-sources-jar/org/slf4j/ILoggerFactory.java

\* /opt/cola/permits/1512193871\_1671324865.003455/0/slf4j-api-1-7-35-sources-

jar/org/slf4j/spi/LoggerFactoryBinder.java

\* /opt/cola/permits/1512193871\_1671324865.003455/0/slf4j-api-1-7-35-sources-

jar/org/slf4j/helpers/NamedLoggerBase.java

\* /opt/cola/permits/1512193871\_1671324865.003455/0/slf4j-api-1-7-35-sources-

jar/org/slf4j/spi/MarkerFactoryBinder.java

\* /opt/cola/permits/1512193871\_1671324865.003455/0/slf4j-api-1-7-35-sources-

jar/org/slf4j/helpers/SubstituteLoggerFactory.java

\* /opt/cola/permits/1512193871\_1671324865.003455/0/slf4j-api-1-7-35-sources-jar/org/slf4j/helpers/Util.java

\* /opt/cola/permits/1512193871\_1671324865.003455/0/slf4j-api-1-7-35-sources-jar/org/slf4j/IMarkerFactory.java

\* /opt/cola/permits/1512193871\_1671324865.003455/0/slf4j-api-1-7-35-sources-

jar/org/slf4j/impl/StaticMarkerBinder.java

\* /opt/cola/permits/1512193871\_1671324865.003455/0/slf4j-api-1-7-35-sources-jar/org/slf4j/MDC.java

\* /opt/cola/permits/1512193871\_1671324865.003455/0/slf4j-api-1-7-35-sources-jar/org/slf4j/Logger.java

\* /opt/cola/permits/1512193871\_1671324865.003455/0/slf4j-api-1-7-35-sources-

jar/org/slf4j/impl/StaticMDCBinder.java

\* /opt/cola/permits/1512193871\_1671324865.003455/0/slf4j-api-1-7-35-sources-

jar/org/slf4j/spi/LocationAwareLogger.java

\* /opt/cola/permits/1512193871\_1671324865.003455/0/slf4j-api-1-7-35-sources-jar/org/slf4j/LoggerFactory.java

\* /opt/cola/permits/1512193871\_1671324865.003455/0/slf4j-api-1-7-35-sources-

jar/org/slf4j/helpers/BasicMarkerFactory.java

\* /opt/cola/permits/1512193871\_1671324865.003455/0/slf4j-api-1-7-35-sources-

jar/org/slf4j/helpers/MessageFormatter.java

\* /opt/cola/permits/1512193871\_1671324865.003455/0/slf4j-api-1-7-35-sources-jar/org/slf4j/MarkerFactory.java

\* /opt/cola/permits/1512193871\_1671324865.003455/0/slf4j-api-1-7-35-sources-jar/org/slf4j/spi/MDCAdapter.java

\* /opt/cola/permits/1512193871\_1671324865.003455/0/slf4j-api-1-7-35-sources-

jar/org/slf4j/helpers/SubstituteLogger.java

\* /opt/cola/permits/1512193871\_1671324865.003455/0/slf4j-api-1-7-35-sources-

jar/org/slf4j/helpers/BasicMDCAdapter.java

\* /opt/cola/permits/1512193871\_1671324865.003455/0/slf4j-api-1-7-35-sources-

jar/org/slf4j/helpers/NOPLoggerFactory.java

\* /opt/cola/permits/1512193871\_1671324865.003455/0/slf4j-api-1-7-35-sources-

jar/org/slf4j/helpers/FormattingTuple.java

\* /opt/cola/permits/1512193871\_1671324865.003455/0/slf4j-api-1-7-35-sourcesjar/org/slf4j/helpers/BasicMarker.java

\* /opt/cola/permits/1512193871\_1671324865.003455/0/slf4j-api-1-7-35-sourcesjar/org/slf4j/helpers/NOPLogger.java

## **1.401 jackson-annotations 2.14.1 1.401.1 Available under license :**

 Apache License Version 2.0, January 2004 http://www.apache.org/licenses/

#### TERMS AND CONDITIONS FOR USE, REPRODUCTION, AND DISTRIBUTION

#### 1. Definitions.

 "License" shall mean the terms and conditions for use, reproduction, and distribution as defined by Sections 1 through 9 of this document.

 "Licensor" shall mean the copyright owner or entity authorized by the copyright owner that is granting the License.

 "Legal Entity" shall mean the union of the acting entity and all other entities that control, are controlled by, or are under common control with that entity. For the purposes of this definition, "control" means (i) the power, direct or indirect, to cause the direction or management of such entity, whether by contract or otherwise, or (ii) ownership of fifty percent (50%) or more of the outstanding shares, or (iii) beneficial ownership of such entity.

 "You" (or "Your") shall mean an individual or Legal Entity exercising permissions granted by this License.

 "Source" form shall mean the preferred form for making modifications, including but not limited to software source code, documentation source, and configuration files.

 "Object" form shall mean any form resulting from mechanical transformation or translation of a Source form, including but not limited to compiled object code, generated documentation, and conversions to other media types.

 "Work" shall mean the work of authorship, whether in Source or Object form, made available under the License, as indicated by a copyright notice that is included in or attached to the work (an example is provided in the Appendix below).

 "Derivative Works" shall mean any work, whether in Source or Object form, that is based on (or derived from) the Work and for which the editorial revisions, annotations, elaborations, or other modifications represent, as a whole, an original work of authorship. For the purposes of this License, Derivative Works shall not include works that remain separable from, or merely link (or bind by name) to the interfaces of, the Work and Derivative Works thereof.

 "Contribution" shall mean any work of authorship, including the original version of the Work and any modifications or additions to that Work or Derivative Works thereof, that is intentionally submitted to Licensor for inclusion in the Work by the copyright owner or by an individual or Legal Entity authorized to submit on behalf of the copyright owner. For the purposes of this definition, "submitted" means any form of electronic, verbal, or written communication sent to the Licensor or its representatives, including but not limited to communication on electronic mailing lists, source code control systems, and issue tracking systems that are managed by, or on behalf of, the Licensor for the purpose of discussing and improving the Work, but excluding communication that is conspicuously marked or otherwise designated in writing by the copyright owner as "Not a Contribution."

 "Contributor" shall mean Licensor and any individual or Legal Entity on behalf of whom a Contribution has been received by Licensor and subsequently incorporated within the Work.

- 2. Grant of Copyright License. Subject to the terms and conditions of this License, each Contributor hereby grants to You a perpetual, worldwide, non-exclusive, no-charge, royalty-free, irrevocable copyright license to reproduce, prepare Derivative Works of, publicly display, publicly perform, sublicense, and distribute the Work and such Derivative Works in Source or Object form.
- 3. Grant of Patent License. Subject to the terms and conditions of this License, each Contributor hereby grants to You a perpetual, worldwide, non-exclusive, no-charge, royalty-free, irrevocable (except as stated in this section) patent license to make, have made, use, offer to sell, sell, import, and otherwise transfer the Work, where such license applies only to those patent claims licensable by such Contributor that are necessarily infringed by their Contribution(s) alone or by combination of their Contribution(s) with the Work to which such Contribution(s) was submitted. If You institute patent litigation against any entity (including a cross-claim or counterclaim in a lawsuit) alleging that the Work or a Contribution incorporated within the Work constitutes direct or contributory patent infringement, then any patent licenses granted to You under this License for that Work shall terminate

as of the date such litigation is filed.

- 4. Redistribution. You may reproduce and distribute copies of the Work or Derivative Works thereof in any medium, with or without modifications, and in Source or Object form, provided that You meet the following conditions:
	- (a) You must give any other recipients of the Work or Derivative Works a copy of this License; and
	- (b) You must cause any modified files to carry prominent notices stating that You changed the files; and
	- (c) You must retain, in the Source form of any Derivative Works that You distribute, all copyright, patent, trademark, and attribution notices from the Source form of the Work, excluding those notices that do not pertain to any part of the Derivative Works; and
	- (d) If the Work includes a "NOTICE" text file as part of its distribution, then any Derivative Works that You distribute must include a readable copy of the attribution notices contained within such NOTICE file, excluding those notices that do not pertain to any part of the Derivative Works, in at least one of the following places: within a NOTICE text file distributed as part of the Derivative Works; within the Source form or documentation, if provided along with the Derivative Works; or, within a display generated by the Derivative Works, if and wherever such third-party notices normally appear. The contents of the NOTICE file are for informational purposes only and do not modify the License. You may add Your own attribution notices within Derivative Works that You distribute, alongside or as an addendum to the NOTICE text from the Work, provided that such additional attribution notices cannot be construed as modifying the License.

 You may add Your own copyright statement to Your modifications and may provide additional or different license terms and conditions for use, reproduction, or distribution of Your modifications, or for any such Derivative Works as a whole, provided Your use, reproduction, and distribution of the Work otherwise complies with the conditions stated in this License.

 5. Submission of Contributions. Unless You explicitly state otherwise, any Contribution intentionally submitted for inclusion in the Work by You to the Licensor shall be under the terms and conditions of this License, without any additional terms or conditions. Notwithstanding the above, nothing herein shall supersede or modify  the terms of any separate license agreement you may have executed with Licensor regarding such Contributions.

- 6. Trademarks. This License does not grant permission to use the trade names, trademarks, service marks, or product names of the Licensor, except as required for reasonable and customary use in describing the origin of the Work and reproducing the content of the NOTICE file.
- 7. Disclaimer of Warranty. Unless required by applicable law or agreed to in writing, Licensor provides the Work (and each Contributor provides its Contributions) on an "AS IS" BASIS, WITHOUT WARRANTIES OR CONDITIONS OF ANY KIND, either express or implied, including, without limitation, any warranties or conditions of TITLE, NON-INFRINGEMENT, MERCHANTABILITY, or FITNESS FOR A PARTICULAR PURPOSE. You are solely responsible for determining the appropriateness of using or redistributing the Work and assume any risks associated with Your exercise of permissions under this License.
- 8. Limitation of Liability. In no event and under no legal theory, whether in tort (including negligence), contract, or otherwise, unless required by applicable law (such as deliberate and grossly negligent acts) or agreed to in writing, shall any Contributor be liable to You for damages, including any direct, indirect, special, incidental, or consequential damages of any character arising as a result of this License or out of the use or inability to use the Work (including but not limited to damages for loss of goodwill, work stoppage, computer failure or malfunction, or any and all other commercial damages or losses), even if such Contributor has been advised of the possibility of such damages.
- 9. Accepting Warranty or Additional Liability. While redistributing the Work or Derivative Works thereof, You may choose to offer, and charge a fee for, acceptance of support, warranty, indemnity, or other liability obligations and/or rights consistent with this License. However, in accepting such obligations, You may act only on Your own behalf and on Your sole responsibility, not on behalf of any other Contributor, and only if You agree to indemnify, defend, and hold each Contributor harmless for any liability incurred by, or claims asserted against, such Contributor by reason of your accepting any such warranty or additional liability.

#### END OF TERMS AND CONDITIONS

APPENDIX: How to apply the Apache License to your work.

 To apply the Apache License to your work, attach the following boilerplate notice, with the fields enclosed by brackets "[]" replaced with your own identifying information. (Don't include

 the brackets!) The text should be enclosed in the appropriate comment syntax for the file format. We also recommend that a file or class name and description of purpose be included on the same "printed page" as the copyright notice for easier identification within third-party archives.

Copyright [yyyy] [name of copyright owner]

 Licensed under the Apache License, Version 2.0 (the "License"); you may not use this file except in compliance with the License. You may obtain a copy of the License at

http://www.apache.org/licenses/LICENSE-2.0

 Unless required by applicable law or agreed to in writing, software distributed under the License is distributed on an "AS IS" BASIS, WITHOUT WARRANTIES OR CONDITIONS OF ANY KIND, either express or implied. See the License for the specific language governing permissions and limitations under the License.

### **1.402 yang-parser-reactor 5.0.7 1.402.1 Available under license :**

No license file was found, but licenses were detected in source scan.

/\*

\* Copyright (c) 2020 PANTHEON.tech, s.r.o. and others. All rights reserved.

\*

\* This program and the accompanying materials are made available under the

\* terms of the Eclipse Public License v1.0 which accompanies this distribution,

\* and is available at http://www.eclipse.org/legal/epl-v10.html

\*/

Found in path(s):

\* /opt/cola/permits/1653509599\_1682466143.1726112/0/yang-parser-reactor-5-0-7-sources-1 jar/org/opendaylight/yangtools/yang/parser/stmt/reactor/AbstractResumedStatement.java \* /opt/cola/permits/1653509599\_1682466143.1726112/0/yang-parser-reactor-5-0-7-sources-1 jar/org/opendaylight/yangtools/yang/parser/stmt/reactor/InferredStatementContext.java No license file was found, but licenses were detected in source scan.

/\*

\* Copyright (c) 2016 Cisco Systems, Inc. and others. All rights reserved.

\*

\* This program and the accompanying materials are made available under the

\* terms of the Eclipse Public License v1.0 which accompanies this distribution,

\* and is available at http://www.eclipse.org/legal/epl-v10.html

\*/
#### Found in path(s):

\* /opt/cola/permits/1653509599\_1682466143.1726112/0/yang-parser-reactor-5-0-7-sources-1 jar/org/opendaylight/yangtools/yang/parser/stmt/reactor/StatementMap.java No license file was found, but licenses were detected in source scan.

#### $\lt!$ !--

Copyright (c) 2013 Cisco Systems, Inc. and others. All rights reserved.

This program and the accompanying materials are made available under the terms of the Eclipse Public License v1.0 which accompanies this distribution, and is available at http://www.eclipse.org/legal/epl-v10.html -->

#### Found in path(s):

\* /opt/cola/permits/1653509599\_1682466143.1726112/0/yang-parser-reactor-5-0-7-sources-1-jar/META-INF/maven/org.opendaylight.yangtools/yang-parser-reactor/pom.xml No license file was found, but licenses were detected in source scan.

#### /\*

\* Copyright (c) 2015 Cisco Systems, Inc. and others. All rights reserved.

\*

\* This program and the accompanying materials are made available under the

\* terms of the Eclipse Public License v1.0 which accompanies this distribution,

\* and is available at http://www.eclipse.org/legal/epl-v10.html

\*/

#### Found in path(s):

\* /opt/cola/permits/1653509599\_1682466143.1726112/0/yang-parser-reactor-5-0-7-sources-1 jar/org/opendaylight/yangtools/yang/parser/stmt/reactor/SimpleNamespaceContext.java \* /opt/cola/permits/1653509599\_1682466143.1726112/0/yang-parser-reactor-5-0-7-sources-1 jar/org/opendaylight/yangtools/yang/parser/stmt/reactor/StatementContextBase.java \* /opt/cola/permits/1653509599\_1682466143.1726112/0/yang-parser-reactor-5-0-7-sources-1 jar/org/opendaylight/yangtools/yang/parser/stmt/reactor/SourceSpecificContext.java \* /opt/cola/permits/1653509599\_1682466143.1726112/0/yang-parser-reactor-5-0-7-sources-1 jar/org/opendaylight/yangtools/yang/parser/stmt/reactor/StatementContextWriter.java \* /opt/cola/permits/1653509599\_1682466143.1726112/0/yang-parser-reactor-5-0-7-sources-1 jar/org/opendaylight/yangtools/yang/parser/stmt/reactor/RootStatementContext.java \* /opt/cola/permits/1653509599\_1682466143.1726112/0/yang-parser-reactor-5-0-7-sources-1 jar/org/opendaylight/yangtools/yang/parser/stmt/reactor/SubstatementContext.java \* /opt/cola/permits/1653509599\_1682466143.1726112/0/yang-parser-reactor-5-0-7-sources-1 jar/org/opendaylight/yangtools/yang/parser/stmt/reactor/EffectiveSchemaContext.java \* /opt/cola/permits/1653509599\_1682466143.1726112/0/yang-parser-reactor-5-0-7-sources-1 jar/org/opendaylight/yangtools/yang/parser/stmt/reactor/NamespaceStorageSupport.java \* /opt/cola/permits/1653509599\_1682466143.1726112/0/yang-parser-reactor-5-0-7-sources-1 jar/org/opendaylight/yangtools/yang/parser/stmt/reactor/BuildGlobalContext.java \* /opt/cola/permits/1653509599\_1682466143.1726112/0/yang-parser-reactor-5-0-7-sources-1 jar/org/opendaylight/yangtools/yang/parser/stmt/reactor/ReactorDeclaredModel.java

\* /opt/cola/permits/1653509599\_1682466143.1726112/0/yang-parser-reactor-5-0-7-sources-1 jar/org/opendaylight/yangtools/yang/parser/stmt/reactor/VirtualNamespaceContext.java \* /opt/cola/permits/1653509599\_1682466143.1726112/0/yang-parser-reactor-5-0-7-sources-1 jar/org/opendaylight/yangtools/yang/parser/stmt/reactor/NamespaceBehaviourWithListeners.java \* /opt/cola/permits/1653509599\_1682466143.1726112/0/yang-parser-reactor-5-0-7-sources-1 jar/org/opendaylight/yangtools/yang/parser/stmt/reactor/StatementDefinitionContext.java \* /opt/cola/permits/1653509599\_1682466143.1726112/0/yang-parser-reactor-5-0-7-sources-1 jar/org/opendaylight/yangtools/yang/parser/stmt/reactor/CrossSourceStatementReactor.java No license file was found, but licenses were detected in source scan.

/\*

\* Copyright (c) 2017 Cisco Systems, Inc. and others. All rights reserved.

\*

\* This program and the accompanying materials are made available under the

\* terms of the Eclipse Public License v1.0 which accompanies this distribution,

\* and is available at http://www.eclipse.org/legal/epl-v10.html

\*/

Found in path(s):

\* /opt/cola/permits/1653509599\_1682466143.1726112/0/yang-parser-reactor-5-0-7-sources-1 jar/org/opendaylight/yangtools/yang/parser/stmt/reactor/package-info.java No license file was found, but licenses were detected in source scan.

/\*

\* Copyright (c) 2015, 2016 Cisco Systems, Inc. and others. All rights reserved.

\*

\* This program and the accompanying materials are made available under the

\* terms of the Eclipse Public License v1.0 which accompanies this distribution,

\* and is available at http://www.eclipse.org/legal/epl-v10.html

\*/

Found in path(s):

\* /opt/cola/permits/1653509599\_1682466143.1726112/0/yang-parser-reactor-5-0-7-sources-1 jar/org/opendaylight/yangtools/yang/parser/stmt/reactor/ModifierImpl.java

# **1.403 jansi-osx 1.8**

## **1.403.1 Available under license :**

No license file was found, but licenses were detected in source scan.

#### /\*

\* Copyright (C) 2009-2017 the original author(s).

\*

- \* Licensed under the Apache License, Version 2.0 (the "License");
- \* you may not use this file except in compliance with the License.
- \* You may obtain a copy of the License at
- \*
- http://www.apache.org/licenses/LICENSE-2.0
- \*
- \* Unless required by applicable law or agreed to in writing, software
- \* distributed under the License is distributed on an "AS IS" BASIS,
- \* WITHOUT WARRANTIES OR CONDITIONS OF ANY KIND, either express or implied.
- \* See the License for the specific language governing permissions and
- \* limitations under the License.
- \*/

Found in path(s):

\* /opt/cola/permits/1257860178\_1643019491.32/0/jansi-osx-1-8-sources-

jar/org/fusesource/jansi/internal/Kernel32.java

\* /opt/cola/permits/1257860178\_1643019491.32/0/jansi-osx-1-8-sources-

jar/org/fusesource/jansi/internal/WindowsSupport.java

\* /opt/cola/permits/1257860178\_1643019491.32/0/jansi-osx-1-8-sources-

jar/org/fusesource/jansi/internal/CLibrary.java

## **1.404 ietf-type-util 7.0.14**

### **1.404.1 Available under license :**

No license file was found, but licenses were detected in source scan.

/\*

\* Copyright (c) 2016 Pantheon Technologies s.r.o. and others. All rights reserved.

\*

- \* This program and the accompanying materials are made available under the
- \* terms of the Eclipse Public License v1.0 which accompanies this distribution,
- \* and is available at http://www.eclipse.org/legal/epl-v10.html

\*/

Found in path(s):

\* /opt/cola/permits/1557645687\_1675805087.1376374/0/ietf-type-util-7-0-14-sourcesjar/org/opendaylight/mdsal/model/ietf/util/Ipv4Utils.java

\* /opt/cola/permits/1557645687\_1675805087.1376374/0/ietf-type-util-7-0-14-sourcesjar/org/opendaylight/mdsal/model/ietf/util/AbstractIetfInetUtil.java

\* /opt/cola/permits/1557645687\_1675805087.1376374/0/ietf-type-util-7-0-14-sourcesjar/org/opendaylight/mdsal/model/ietf/util/AbstractIetfYangUtil.java No license file was found, but licenses were detected in source scan.

 $\lt!$ !--

Copyright (c) 2013 Cisco Systems, Inc. and others. All rights reserved.

This program and the accompanying materials are made available under the terms of the Eclipse Public License v1.0 which accompanies this distribution, and is available at http://www.eclipse.org/legal/epl-v10.html -->

Found in path(s):

\* /opt/cola/permits/1557645687\_1675805087.1376374/0/ietf-type-util-7-0-14-sources-jar/META-INF/maven/org.opendaylight.mdsal.model/ietf-type-util/pom.xml No license file was found, but licenses were detected in source scan.

/\*

```
* Copyright (c) 2016 Pantheon Technologies s.r.o. and others. All rights reserved.
*
* This program and the accompanying materials are made available under the
* terms of the Eclipse Public License v1.0 which accompanies this distribution,
* and is available at http://www.eclipse.org/legal/epl-v10.html
*/
/*
* v6 routines added by Anton Ivanov on 14.6.2015
* revised by Robert Varga
*
* BIG FAT WARNING!!!
* Read all of the following before you touch any v6 code or decide to
* optimize it by invoking a "simple" Guava call
*
* Java IPv6 is fundamentally broken and Google libraries do not fix it.
* 1. Java will allways implicitly rewrite v4 mapped into v6 as a v4 address
     and there is absolutely no way to override this behaviour
* 2. Guava libraries cannot parse non-canonical IPv6. They will throw an
* exception. Even if they did, they re-use the same broken java code
     underneath.
*
* This is why we have to parse v6 by ourselves.
*
* The following conversion code is based on inet_cidr_pton_ipv6 in NetBSD
*
* The original BSD code is licensed under standard BSD license. While we
* are not obliged to provide an attribution, credit where credit is due.
* As far as why it is similar to Sun's sun.net.util please ask Sun why
* their code has the same variable names, comments and code flow.
*/
```
Found in path(s):

```
* /opt/cola/permits/1557645687_1675805087.1376374/0/ietf-type-util-7-0-14-sources-
jar/org/opendaylight/mdsal/model/ietf/util/Ipv6Utils.java
```
## **1.405 maven-scm-manager-plexus 1.8 1.405.1 Available under license :**

Maven SCM Manager for Plexus Copyright 2003-2012 The Apache Software Foundation This product includes software developed at The Apache Software Foundation (http://www.apache.org/).

> Apache License Version 2.0, January 2004 http://www.apache.org/licenses/

#### TERMS AND CONDITIONS FOR USE, REPRODUCTION, AND DISTRIBUTION

1. Definitions.

 "License" shall mean the terms and conditions for use, reproduction, and distribution as defined by Sections 1 through 9 of this document.

 "Licensor" shall mean the copyright owner or entity authorized by the copyright owner that is granting the License.

 "Legal Entity" shall mean the union of the acting entity and all other entities that control, are controlled by, or are under common control with that entity. For the purposes of this definition, "control" means (i) the power, direct or indirect, to cause the direction or management of such entity, whether by contract or otherwise, or (ii) ownership of fifty percent (50%) or more of the outstanding shares, or (iii) beneficial ownership of such entity.

 "You" (or "Your") shall mean an individual or Legal Entity exercising permissions granted by this License.

 "Source" form shall mean the preferred form for making modifications, including but not limited to software source code, documentation source, and configuration files.

 "Object" form shall mean any form resulting from mechanical transformation or translation of a Source form, including but not limited to compiled object code, generated documentation, and conversions to other media types.

 "Work" shall mean the work of authorship, whether in Source or Object form, made available under the License, as indicated by a copyright notice that is included in or attached to the work (an example is provided in the Appendix below).

 "Derivative Works" shall mean any work, whether in Source or Object form, that is based on (or derived from) the Work and for which the editorial revisions, annotations, elaborations, or other modifications represent, as a whole, an original work of authorship. For the purposes of this License, Derivative Works shall not include works that remain

 separable from, or merely link (or bind by name) to the interfaces of, the Work and Derivative Works thereof.

 "Contribution" shall mean any work of authorship, including the original version of the Work and any modifications or additions to that Work or Derivative Works thereof, that is intentionally submitted to Licensor for inclusion in the Work by the copyright owner or by an individual or Legal Entity authorized to submit on behalf of the copyright owner. For the purposes of this definition, "submitted" means any form of electronic, verbal, or written communication sent to the Licensor or its representatives, including but not limited to communication on electronic mailing lists, source code control systems, and issue tracking systems that are managed by, or on behalf of, the Licensor for the purpose of discussing and improving the Work, but excluding communication that is conspicuously marked or otherwise designated in writing by the copyright owner as "Not a Contribution."

 "Contributor" shall mean Licensor and any individual or Legal Entity on behalf of whom a Contribution has been received by Licensor and subsequently incorporated within the Work.

- 2. Grant of Copyright License. Subject to the terms and conditions of this License, each Contributor hereby grants to You a perpetual, worldwide, non-exclusive, no-charge, royalty-free, irrevocable copyright license to reproduce, prepare Derivative Works of, publicly display, publicly perform, sublicense, and distribute the Work and such Derivative Works in Source or Object form.
- 3. Grant of Patent License. Subject to the terms and conditions of this License, each Contributor hereby grants to You a perpetual, worldwide, non-exclusive, no-charge, royalty-free, irrevocable (except as stated in this section) patent license to make, have made, use, offer to sell, sell, import, and otherwise transfer the Work, where such license applies only to those patent claims licensable by such Contributor that are necessarily infringed by their Contribution(s) alone or by combination of their Contribution(s) with the Work to which such Contribution(s) was submitted. If You institute patent litigation against any entity (including a cross-claim or counterclaim in a lawsuit) alleging that the Work or a Contribution incorporated within the Work constitutes direct or contributory patent infringement, then any patent licenses granted to You under this License for that Work shall terminate as of the date such litigation is filed.
- 4. Redistribution. You may reproduce and distribute copies of the Work or Derivative Works thereof in any medium, with or without modifications, and in Source or Object form, provided that You meet the following conditions:
- (a) You must give any other recipients of the Work or Derivative Works a copy of this License; and
- (b) You must cause any modified files to carry prominent notices stating that You changed the files; and
- (c) You must retain, in the Source form of any Derivative Works that You distribute, all copyright, patent, trademark, and attribution notices from the Source form of the Work, excluding those notices that do not pertain to any part of the Derivative Works; and
- (d) If the Work includes a "NOTICE" text file as part of its distribution, then any Derivative Works that You distribute must include a readable copy of the attribution notices contained within such NOTICE file, excluding those notices that do not pertain to any part of the Derivative Works, in at least one of the following places: within a NOTICE text file distributed as part of the Derivative Works; within the Source form or documentation, if provided along with the Derivative Works; or, within a display generated by the Derivative Works, if and wherever such third-party notices normally appear. The contents of the NOTICE file are for informational purposes only and do not modify the License. You may add Your own attribution notices within Derivative Works that You distribute, alongside or as an addendum to the NOTICE text from the Work, provided that such additional attribution notices cannot be construed as modifying the License.

 You may add Your own copyright statement to Your modifications and may provide additional or different license terms and conditions for use, reproduction, or distribution of Your modifications, or for any such Derivative Works as a whole, provided Your use, reproduction, and distribution of the Work otherwise complies with the conditions stated in this License.

- 5. Submission of Contributions. Unless You explicitly state otherwise, any Contribution intentionally submitted for inclusion in the Work by You to the Licensor shall be under the terms and conditions of this License, without any additional terms or conditions. Notwithstanding the above, nothing herein shall supersede or modify the terms of any separate license agreement you may have executed with Licensor regarding such Contributions.
- 6. Trademarks. This License does not grant permission to use the trade names, trademarks, service marks, or product names of the Licensor, except as required for reasonable and customary use in describing the

origin of the Work and reproducing the content of the NOTICE file.

- 7. Disclaimer of Warranty. Unless required by applicable law or agreed to in writing, Licensor provides the Work (and each Contributor provides its Contributions) on an "AS IS" BASIS, WITHOUT WARRANTIES OR CONDITIONS OF ANY KIND, either express or implied, including, without limitation, any warranties or conditions of TITLE, NON-INFRINGEMENT, MERCHANTABILITY, or FITNESS FOR A PARTICULAR PURPOSE. You are solely responsible for determining the appropriateness of using or redistributing the Work and assume any risks associated with Your exercise of permissions under this License.
- 8. Limitation of Liability. In no event and under no legal theory, whether in tort (including negligence), contract, or otherwise, unless required by applicable law (such as deliberate and grossly negligent acts) or agreed to in writing, shall any Contributor be liable to You for damages, including any direct, indirect, special, incidental, or consequential damages of any character arising as a result of this License or out of the use or inability to use the Work (including but not limited to damages for loss of goodwill, work stoppage, computer failure or malfunction, or any and all other commercial damages or losses), even if such Contributor has been advised of the possibility of such damages.
- 9. Accepting Warranty or Additional Liability. While redistributing the Work or Derivative Works thereof, You may choose to offer, and charge a fee for, acceptance of support, warranty, indemnity, or other liability obligations and/or rights consistent with this License. However, in accepting such obligations, You may act only on Your own behalf and on Your sole responsibility, not on behalf of any other Contributor, and only if You agree to indemnify, defend, and hold each Contributor harmless for any liability incurred by, or claims asserted against, such Contributor by reason of your accepting any such warranty or additional liability.

#### END OF TERMS AND CONDITIONS

APPENDIX: How to apply the Apache License to your work.

 To apply the Apache License to your work, attach the following boilerplate notice, with the fields enclosed by brackets "[]" replaced with your own identifying information. (Don't include the brackets!) The text should be enclosed in the appropriate comment syntax for the file format. We also recommend that a file or class name and description of purpose be included on the same "printed page" as the copyright notice for easier identification within third-party archives.

Copyright [yyyy] [name of copyright owner]

 Licensed under the Apache License, Version 2.0 (the "License"); you may not use this file except in compliance with the License. You may obtain a copy of the License at

http://www.apache.org/licenses/LICENSE-2.0

 Unless required by applicable law or agreed to in writing, software distributed under the License is distributed on an "AS IS" BASIS, WITHOUT WARRANTIES OR CONDITIONS OF ANY KIND, either express or implied. See the License for the specific language governing permissions and limitations under the License.

## **1.406 proto-google-common-protos 2.9.0**

## **1.406.1 Available under license :**

No license file was found, but licenses were detected in source scan.

- // Licensed under the Apache License, Version 2.0 (the "License");
- // you may not use this file except in compliance with the License.
- // You may obtain a copy of the License at
- // http://www.apache.org/licenses/LICENSE-2.0
- // distributed under the License is distributed on an "AS IS" BASIS,
- // agreement (which includes confidentiality provisions). These features may

Found in path(s):

\* /opt/cola/permits/1572890195\_1677106955.5681205/0/proto-google-common-protos-2-9-0-1-

jar/google/api/launch\_stage.proto

No license file was found, but licenses were detected in source scan.

// Licensed under the Apache License, Version 2.0 (the "License");

// you may not use this file except in compliance with the License.

// You may obtain a copy of the License at

// http://www.apache.org/licenses/LICENSE-2.0

// distributed under the License is distributed on an "AS IS" BASIS,

Found in path(s):

\* /opt/cola/permits/1572890195\_1677106955.5681205/0/proto-google-common-protos-2-9-0-1 jar/google/api/usage.proto

\* /opt/cola/permits/1572890195\_1677106955.5681205/0/proto-google-common-protos-2-9-0-1 jar/google/api/endpoint.proto

\* /opt/cola/permits/1572890195\_1677106955.5681205/0/proto-google-common-protos-2-9-0-1 jar/google/api/service.proto

\* /opt/cola/permits/1572890195\_1677106955.5681205/0/proto-google-common-protos-2-9-0-1 jar/google/api/consumer.proto

\* /opt/cola/permits/1572890195\_1677106955.5681205/0/proto-google-common-protos-2-9-0-1-

jar/google/api/distribution.proto

\* /opt/cola/permits/1572890195\_1677106955.5681205/0/proto-google-common-protos-2-9-0-1 jar/google/api/error\_reason.proto

\* /opt/cola/permits/1572890195\_1677106955.5681205/0/proto-google-common-protos-2-9-0-1 jar/google/api/context.proto

\* /opt/cola/permits/1572890195\_1677106955.5681205/0/proto-google-common-protos-2-9-0-1 jar/google/type/date.proto

\* /opt/cola/permits/1572890195\_1677106955.5681205/0/proto-google-common-protos-2-9-0-1 jar/google/api/quota.proto

\* /opt/cola/permits/1572890195\_1677106955.5681205/0/proto-google-common-protos-2-9-0-1 jar/google/api/field\_behavior.proto

\* /opt/cola/permits/1572890195\_1677106955.5681205/0/proto-google-common-protos-2-9-0-1 jar/google/api/httpbody.proto

\* /opt/cola/permits/1572890195\_1677106955.5681205/0/proto-google-common-protos-2-9-0-1 jar/google/api/routing.proto

\* /opt/cola/permits/1572890195\_1677106955.5681205/0/proto-google-common-protos-2-9-0-1 jar/google/api/system\_parameter.proto

\* /opt/cola/permits/1572890195\_1677106955.5681205/0/proto-google-common-protos-2-9-0-1 jar/google/type/datetime.proto

\* /opt/cola/permits/1572890195\_1677106955.5681205/0/proto-google-common-protos-2-9-0-1 jar/google/type/color.proto

\* /opt/cola/permits/1572890195\_1677106955.5681205/0/proto-google-common-protos-2-9-0-1 jar/google/api/billing.proto

\* /opt/cola/permits/1572890195\_1677106955.5681205/0/proto-google-common-protos-2-9-0-1 jar/google/logging/type/log\_severity.proto

\* /opt/cola/permits/1572890195\_1677106955.5681205/0/proto-google-common-protos-2-9-0-1 jar/google/type/decimal.proto

\* /opt/cola/permits/1572890195\_1677106955.5681205/0/proto-google-common-protos-2-9-0-1 jar/google/api/config\_change.proto

\* /opt/cola/permits/1572890195\_1677106955.5681205/0/proto-google-common-protos-2-9-0-1 jar/google/type/latlng.proto

\* /opt/cola/permits/1572890195\_1677106955.5681205/0/proto-google-common-protos-2-9-0-1 jar/google/api/metric.proto

\* /opt/cola/permits/1572890195\_1677106955.5681205/0/proto-google-common-protos-2-9-0-1 jar/google/api/control.proto

\* /opt/cola/permits/1572890195\_1677106955.5681205/0/proto-google-common-protos-2-9-0-1 jar/google/type/money.proto

\* /opt/cola/permits/1572890195\_1677106955.5681205/0/proto-google-common-protos-2-9-0-1 jar/google/type/month.proto

\* /opt/cola/permits/1572890195\_1677106955.5681205/0/proto-google-common-protos-2-9-0-1 jar/google/api/logging.proto

\* /opt/cola/permits/1572890195\_1677106955.5681205/0/proto-google-common-protos-2-9-0-1 jar/google/api/client.proto

\* /opt/cola/permits/1572890195\_1677106955.5681205/0/proto-google-common-protos-2-9-0-1 jar/google/api/log.proto

\* /opt/cola/permits/1572890195\_1677106955.5681205/0/proto-google-common-protos-2-9-0-1 jar/google/type/timeofday.proto

\* /opt/cola/permits/1572890195\_1677106955.5681205/0/proto-google-common-protos-2-9-0-1-

 **Open Source Used In Service Extensibility Framework SDK 5.0.0 4727**

jar/google/rpc/context/attribute\_context.proto

jar/google/type/phone\_number.proto

jar/google/cloud/extended\_operations.proto

jar/google/api/resource.proto

jar/google/api/http.proto

\* /opt/cola/permits/1572890195\_1677106955.5681205/0/proto-google-common-protos-2-9-0-1 jar/google/api/monitored\_resource.proto

\* /opt/cola/permits/1572890195\_1677106955.5681205/0/proto-google-common-protos-2-9-0-1-

jar/google/type/calendar\_period.proto \* /opt/cola/permits/1572890195\_1677106955.5681205/0/proto-google-common-protos-2-9-0-1-

\* /opt/cola/permits/1572890195\_1677106955.5681205/0/proto-google-common-protos-2-9-0-1-

\* /opt/cola/permits/1572890195\_1677106955.5681205/0/proto-google-common-protos-2-9-0-1-

\* /opt/cola/permits/1572890195\_1677106955.5681205/0/proto-google-common-protos-2-9-0-1-

\* /opt/cola/permits/1572890195\_1677106955.5681205/0/proto-google-common-protos-2-9-0-1-

jar/google/rpc/code.proto \* /opt/cola/permits/1572890195\_1677106955.5681205/0/proto-google-common-protos-2-9-0-1-

\* /opt/cola/permits/1572890195\_1677106955.5681205/0/proto-google-common-protos-2-9-0-1 jar/google/longrunning/operations.proto \* /opt/cola/permits/1572890195\_1677106955.5681205/0/proto-google-common-protos-2-9-0-1-

jar/google/type/expr.proto \* /opt/cola/permits/1572890195\_1677106955.5681205/0/proto-google-common-protos-2-9-0-1 jar/google/api/annotations.proto

jar/google/api/backend.proto \* /opt/cola/permits/1572890195\_1677106955.5681205/0/proto-google-common-protos-2-9-0-1-

\* /opt/cola/permits/1572890195\_1677106955.5681205/0/proto-google-common-protos-2-9-0-1 jar/google/rpc/error\_details.proto \* /opt/cola/permits/1572890195\_1677106955.5681205/0/proto-google-common-protos-2-9-0-1-

\* /opt/cola/permits/1572890195\_1677106955.5681205/0/proto-google-common-protos-2-9-0-1 jar/google/type/quaternion.proto

\* /opt/cola/permits/1572890195\_1677106955.5681205/0/proto-google-common-protos-2-9-0-1 jar/google/api/label.proto

jar/google/type/dayofweek.proto \* /opt/cola/permits/1572890195\_1677106955.5681205/0/proto-google-common-protos-2-9-0-1 jar/google/api/source\_info.proto

jar/google/logging/type/http\_request.proto \* /opt/cola/permits/1572890195\_1677106955.5681205/0/proto-google-common-protos-2-9-0-1-

jar/google/type/postal\_address.proto \* /opt/cola/permits/1572890195\_1677106955.5681205/0/proto-google-common-protos-2-9-0-1-

jar/google/type/interval.proto \* /opt/cola/permits/1572890195\_1677106955.5681205/0/proto-google-common-protos-2-9-0-1-

jar/google/api/documentation.proto \* /opt/cola/permits/1572890195\_1677106955.5681205/0/proto-google-common-protos-2-9-0-1-

jar/google/type/fraction.proto \* /opt/cola/permits/1572890195\_1677106955.5681205/0/proto-google-common-protos-2-9-0-1-

jar/google/rpc/status.proto \* /opt/cola/permits/1572890195\_1677106955.5681205/0/proto-google-common-protos-2-9-0-1-

jar/google/geo/type/viewport.proto \* /opt/cola/permits/1572890195\_1677106955.5681205/0/proto-google-common-protos-2-9-0-1jar/google/api/auth.proto

\* /opt/cola/permits/1572890195\_1677106955.5681205/0/proto-google-common-protos-2-9-0-1 jar/google/api/visibility.proto

\* /opt/cola/permits/1572890195\_1677106955.5681205/0/proto-google-common-protos-2-9-0-1 jar/google/api/monitoring.proto

\* /opt/cola/permits/1572890195\_1677106955.5681205/0/proto-google-common-protos-2-9-0-1 jar/google/type/localized\_text.proto

\* /opt/cola/permits/1572890195\_1677106955.5681205/0/proto-google-common-protos-2-9-0-1 jar/google/cloud/audit/audit\_log.proto

## **1.407 netty-codec 4.1.69.Final**

## **1.407.1 Available under license :**

No license file was found, but licenses were detected in source scan.

#### /\*

```
* Copyright 2012 The Netty Project
```
\*

```
* The Netty Project licenses this file to you under the Apache License,
```
\* version 2.0 (the "License"); you may not use this file except in compliance

\* with the License. You may obtain a copy of the License at:

\*

\* https://www.apache.org/licenses/LICENSE-2.0

\*

- \* Unless required by applicable law or agreed to in writing, software
- \* distributed under the License is distributed on an "AS IS" BASIS, WITHOUT
- \* WARRANTIES OR CONDITIONS OF ANY KIND, either express or implied. See the
- \* License for the specific language governing permissions and limitations
- \* under the License.

\*/

```
/*
```
\* Written by Robert Harder and released to the public domain, as explained at

```
* https://creativecommons.org/licenses/publicdomain
```
\*/

```
/**
```
- \* Utility class for {@link ByteBuf} that encodes and decodes to and from
- \* <a href="https://en.wikipedia.org/wiki/Base64">Base64</a> notation.
- $*$  <p>
- \* The encoding and decoding algorithm in this class has been derived from
- \* <a href="http://iharder.sourceforge.net/current/java/base64/">Robert Harder's Public Domain
- \* Base64 Encoder/Decoder</a>.

```
*/
```
Found in path(s):

\* /opt/cola/permits/1265673536\_1643922096.16/0/netty-codec-4-1-69-final-sourcesjar/io/netty/handler/codec/base64/Base64.java

No license file was found, but licenses were detected in source scan.

/\*

\* Copyright 2016 The Netty Project

\*

\* The Netty Project licenses this file to you under the Apache License,

\* version 2.0 (the "License"); you may not use this file except in compliance

\* with the License. You may obtain a copy of the License at:

\*

\* https://www.apache.org/licenses/LICENSE-2.0

\*

\* Unless required by applicable law or agreed to in writing, software

\* distributed under the License is distributed on an "AS IS" BASIS, WITHOUT

\* WARRANTIES OR CONDITIONS OF ANY KIND, either express or implied. See the

\* License for the specific language governing permissions and limitations

\* under the License.

\*/

Found in path(s):

\* /opt/cola/permits/1265673536\_1643922096.16/0/netty-codec-4-1-69-final-sourcesjar/io/netty/handler/codec/compression/ByteBufChecksum.java

\* /opt/cola/permits/1265673536\_1643922096.16/0/netty-codec-4-1-69-final-sourcesjar/io/netty/handler/codec/compression/CompressionUtil.java

\* /opt/cola/permits/1265673536\_1643922096.16/0/netty-codec-4-1-69-final-sourcesjar/io/netty/handler/codec/DatagramPacketDecoder.java

\* /opt/cola/permits/1265673536\_1643922096.16/0/netty-codec-4-1-69-final-sourcesjar/io/netty/handler/codec/string/LineEncoder.java

\* /opt/cola/permits/1265673536\_1643922096.16/0/netty-codec-4-1-69-final-sourcesjar/io/netty/handler/codec/CodecOutputList.java

\* /opt/cola/permits/1265673536\_1643922096.16/0/netty-codec-4-1-69-final-sourcesjar/io/netty/handler/codec/DateFormatter.java

\* /opt/cola/permits/1265673536\_1643922096.16/0/netty-codec-4-1-69-final-sourcesjar/io/netty/handler/codec/string/LineSeparator.java

\* /opt/cola/permits/1265673536\_1643922096.16/0/netty-codec-4-1-69-final-sourcesjar/io/netty/handler/codec/DatagramPacketEncoder.java

No license file was found, but licenses were detected in source scan.

~ Copyright 2012 The Netty Project

 $\sim$ 

 $\sim$  The Netty Project licenses this file to you under the Apache License,

 $\sim$  version 2.0 (the "License"); you may not use this file except in compliance

~ with the License. You may obtain a copy of the License at:

 $\sim$ 

~ https://www.apache.org/licenses/LICENSE

2.0  $\sim$ 

 $\sim$  Unless required by applicable law or agreed to in writing, software

~ distributed under the License is distributed on an "AS IS" BASIS, WITHOUT

- ~ WARRANTIES OR CONDITIONS OF ANY KIND, either express or implied. See the
- ~ License for the specific language governing permissions and limitations

~ under the License.

Found in path(s):

\* /opt/cola/permits/1265673536\_1643922096.16/0/netty-codec-4-1-69-final-sources-jar/META-

INF/maven/io.netty/netty-codec/pom.xml

No license file was found, but licenses were detected in source scan.

/\*

\* Copyright 2012 The Netty Project

\*

\* The Netty Project licenses this file to you under the Apache License,

\* version 2.0 (the "License"); you may not use this file except in compliance

\* with the License. You may obtain a copy of the License at:

\*

\* https://www.apache.org/licenses/LICENSE-2.0

\*

\* Unless required by applicable law or agreed to in writing, software

\* distributed under the License is distributed on an "AS IS" BASIS, WITHOUT

\* WARRANTIES OR CONDITIONS OF ANY KIND, either express or implied. See the

\* License for the specific language governing permissions and limitations

\* under the License.

\*/

Found in path(s):

\* /opt/cola/permits/1265673536\_1643922096.16/0/netty-codec-4-1-69-final-sourcesjar/io/netty/handler/codec/compression/CompressionException.java

\* /opt/cola/permits/1265673536\_1643922096.16/0/netty-codec-4-1-69-final-sourcesjar/io/netty/handler/codec/LengthFieldPrepender.java

\* /opt/cola/permits/1265673536\_1643922096.16/0/netty-codec-4-1-69-final-sourcesjar/io/netty/handler/codec/marshalling/ThreadLocalUnmarshallerProvider.java

\* /opt/cola/permits/1265673536\_1643922096.16/0/netty-codec-4-1-69-final-sourcesjar/io/netty/handler/codec/marshalling/MarshallingEncoder.java

\* /opt/cola/permits/1265673536\_1643922096.16/0/netty-codec-4-1-69-final-sources-

jar/io/netty/handler/codec/marshalling/DefaultUnmarshallerProvider.java

\* /opt/cola/permits/1265673536\_1643922096.16/0/netty-codec-4-1-69-final-sourcesjar/io/netty/handler/codec/serialization/CompatibleObjectEncoder.java

\* /opt/cola/permits/1265673536\_1643922096.16/0/netty-codec-4-1-69-final-sourcesjar/io/netty/handler/codec/ByteToMessageCodec.java

\* /opt/cola/permits/1265673536\_1643922096.16/0/netty-codec-4-1-69-final-sourcesjar/io/netty/handler/codec/string/StringDecoder.java

\* /opt/cola/permits/1265673536\_1643922096.16/0/netty-codec-4-1-69-final-sourcesjar/io/netty/handler/codec/marshalling/MarshallerProvider.java

\* /opt/cola/permits/1265673536\_1643922096.16/0/netty-codec-4-1-69-final-sourcesjar/io/netty/handler/codec/compression/SnappyFrameEncoder.java

\* /opt/cola/permits/1265673536\_1643922096.16/0/netty-codec-4-1-69-final-sourcesjar/io/netty/handler/codec/TooLongFrameException.java

\* /opt/cola/permits/1265673536\_1643922096.16/0/netty-codec-4-1-69-final-sourcesjar/io/netty/handler/codec/marshalling/DefaultMarshallerProvider.java

\* /opt/cola/permits/1265673536\_1643922096.16/0/netty-codec-4-1-69-final-sourcesjar/io/netty/handler/codec/serialization/ClassResolvers.java

\* /opt/cola/permits/1265673536\_1643922096.16/0/netty-codec-4-1-69-final-sourcesjar/io/netty/handler/codec/ReplayingDecoder.java

\* /opt/cola/permits/1265673536\_1643922096.16/0/netty-codec-4-1-69-final-sourcesjar/io/netty/handler/codec/MessageToMessageDecoder.java

\* /opt/cola/permits/1265673536\_1643922096.16/0/netty-codec-4-1-69-final-sourcesjar/io/netty/handler/codec/serialization/ClassLoaderClassResolver.java

\* /opt/cola/permits/1265673536\_1643922096.16/0/netty-codec-4-1-69-final-sourcesjar/io/netty/handler/codec/ReplayingDecoderByteBuf.java

\* /opt/cola/permits/1265673536\_1643922096.16/0/netty-codec-4-1-69-final-sourcesjar/io/netty/handler/codec/compression/Snappy.java

\* /opt/cola/permits/1265673536\_1643922096.16/0/netty-codec-4-1-69-final-sourcesjar/io/netty/handler/codec/marshalling/ContextBoundUnmarshallerProvider.java

\* /opt/cola/permits/1265673536\_1643922096.16/0/netty-codec-4-1-69-final-sourcesjar/io/netty/handler/codec/PrematureChannelClosureException.java

\* /opt/cola/permits/1265673536\_1643922096.16/0/netty-codec-4-1-69-final-sourcesjar/io/netty/handler/codec/serialization/ObjectEncoderOutputStream.java

\* /opt/cola/permits/1265673536\_1643922096.16/0/netty-codec-4-1-69-final-sourcesjar/io/netty/handler/codec/LineBasedFrameDecoder.java

\* /opt/cola/permits/1265673536\_1643922096.16/0/netty-codec-4-1-69-final-sourcesjar/io/netty/handler/codec/compression/ZlibWrapper.java

\* /opt/cola/permits/1265673536\_1643922096.16/0/netty-codec-4-1-69-final-sourcesjar/io/netty/handler/codec/bytes/ByteArrayDecoder.java

\* /opt/cola/permits/1265673536\_1643922096.16/0/netty-codec-4-1-69-final-sourcesjar/io/netty/handler/codec/MessageToMessageCodec.java

\* /opt/cola/permits/1265673536\_1643922096.16/0/netty-codec-4-1-69-final-sourcesjar/io/netty/handler/codec/serialization/ObjectDecoderInputStream.java

\* /opt/cola/permits/1265673536\_1643922096.16/0/netty-codec-4-1-69-final-sourcesjar/io/netty/handler/codec/marshalling/CompatibleMarshallingEncoder.java

\* /opt/cola/permits/1265673536\_1643922096.16/0/netty-codec-4-1-69-final-sourcesjar/io/netty/handler/codec/compression/package-info.java

\* /opt/cola/permits/1265673536\_1643922096.16/0/netty-codec-4-1-69-final-sourcesjar/io/netty/handler/codec/DecoderException.java

\* /opt/cola/permits/1265673536\_1643922096.16/0/netty-codec-4-1-69-final-sourcesjar/io/netty/handler/codec/serialization/CompactObjectInputStream.java

\* /opt/cola/permits/1265673536\_1643922096.16/0/netty-codec-4-1-69-final-sourcesjar/io/netty/handler/codec/CorruptedFrameException.java

\* /opt/cola/permits/1265673536\_1643922096.16/0/netty-codec-4-1-69-final-sourcesjar/io/netty/handler/codec/string/package-info.java

\* /opt/cola/permits/1265673536\_1643922096.16/0/netty-codec-4-1-69-final-sourcesjar/io/netty/handler/codec/UnsupportedMessageTypeException.java

\* /opt/cola/permits/1265673536\_1643922096.16/0/netty-codec-4-1-69-final-sourcesjar/io/netty/handler/codec/base64/Base64Encoder.java

\* /opt/cola/permits/1265673536\_1643922096.16/0/netty-codec-4-1-69-final-sourcesjar/io/netty/handler/codec/package-info.java

\* /opt/cola/permits/1265673536\_1643922096.16/0/netty-codec-4-1-69-final-sourcesjar/io/netty/handler/codec/marshalling/ThreadLocalMarshallerProvider.java

\* /opt/cola/permits/1265673536\_1643922096.16/0/netty-codec-4-1-69-final-sourcesjar/io/netty/handler/codec/bytes/ByteArrayEncoder.java

\* /opt/cola/permits/1265673536\_1643922096.16/0/netty-codec-4-1-69-final-sourcesjar/io/netty/handler/codec/base64/package-info.java

\* /opt/cola/permits/1265673536\_1643922096.16/0/netty-codec-4-1-69-final-sourcesjar/io/netty/handler/codec/MessageAggregator.java

\* /opt/cola/permits/1265673536\_1643922096.16/0/netty-codec-4-1-69-final-sourcesjar/io/netty/handler/codec/serialization/package-info.java

\* /opt/cola/permits/1265673536\_1643922096.16/0/netty-codec-4-1-69-final-sourcesjar/io/netty/handler/codec/protobuf/package-info.java

\* /opt/cola/permits/1265673536\_1643922096.16/0/netty-codec-4-1-69-final-sourcesjar/io/netty/handler/codec/serialization/CompactObjectOutputStream.java

\* /opt/cola/permits/1265673536\_1643922096.16/0/netty-codec-4-1-69-final-sourcesjar/io/netty/handler/codec/marshalling/CompatibleMarshallingDecoder.java

\* /opt/cola/permits/1265673536\_1643922096.16/0/netty-codec-4-1-69-final-sourcesjar/io/netty/handler/codec/compression/ZlibUtil.java

\* /opt/cola/permits/1265673536\_1643922096.16/0/netty-codec-4-1-69-final-sourcesjar/io/netty/handler/codec/marshalling/UnmarshallerProvider.java

\* /opt/cola/permits/1265673536\_1643922096.16/0/netty-codec-4-1-69-final-sourcesjar/io/netty/handler/codec/compression/JdkZlibEncoder.java

\* /opt/cola/permits/1265673536\_1643922096.16/0/netty-codec-4-1-69-final-sourcesjar/io/netty/handler/codec/serialization/WeakReferenceMap.java

\* /opt/cola/permits/1265673536\_1643922096.16/0/netty-codec-4-1-69-final-sourcesjar/io/netty/handler/codec/base64/Base64Decoder.java

\* /opt/cola/permits/1265673536\_1643922096.16/0/netty-codec-4-1-69-final-sourcesjar/io/netty/handler/codec/DelimiterBasedFrameDecoder.java

\* /opt/cola/permits/1265673536\_1643922096.16/0/netty-codec-4-1-69-final-sourcesjar/io/netty/handler/codec/MessageToMessageEncoder.java

\* /opt/cola/permits/1265673536\_1643922096.16/0/netty-codec-4-1-69-final-sourcesjar/io/netty/handler/codec/marshalling/LimitingByteInput.java

\* /opt/cola/permits/1265673536\_1643922096.16/0/netty-codec-4-1-69-final-sourcesjar/io/netty/handler/codec/compression/JZlibDecoder.java

\* /opt/cola/permits/1265673536\_1643922096.16/0/netty-codec-4-1-69-final-sourcesjar/io/netty/handler/codec/marshalling/ChannelBufferByteInput.java

\* /opt/cola/permits/1265673536\_1643922096.16/0/netty-codec-4-1-69-final-sourcesjar/io/netty/handler/codec/serialization/ReferenceMap.java

\* /opt/cola/permits/1265673536\_1643922096.16/0/netty-codec-4-1-69-final-sourcesjar/io/netty/handler/codec/xml/package-info.java

\* /opt/cola/permits/1265673536\_1643922096.16/0/netty-codec-4-1-69-final-sourcesjar/io/netty/handler/codec/serialization/SoftReferenceMap.java

\* /opt/cola/permits/1265673536\_1643922096.16/0/netty-codec-4-1-69-final-sourcesjar/io/netty/handler/codec/ByteToMessageDecoder.java

\* /opt/cola/permits/1265673536\_1643922096.16/0/netty-codec-4-1-69-final-sourcesjar/io/netty/handler/codec/CodecException.java

\* /opt/cola/permits/1265673536\_1643922096.16/0/netty-codec-4-1-69-final-sourcesjar/io/netty/handler/codec/marshalling/MarshallingDecoder.java

\* /opt/cola/permits/1265673536\_1643922096.16/0/netty-codec-4-1-69-final-sourcesjar/io/netty/handler/codec/serialization/CachingClassResolver.java

\* /opt/cola/permits/1265673536\_1643922096.16/0/netty-codec-4-1-69-final-sourcesjar/io/netty/handler/codec/marshalling/package-info.java

\* /opt/cola/permits/1265673536\_1643922096.16/0/netty-codec-4-1-69-final-sourcesjar/io/netty/handler/codec/EncoderException.java

\* /opt/cola/permits/1265673536\_1643922096.16/0/netty-codec-4-1-69-final-sourcesjar/io/netty/handler/codec/serialization/ObjectDecoder.java

\* /opt/cola/permits/1265673536\_1643922096.16/0/netty-codec-4-1-69-final-sourcesjar/io/netty/handler/codec/serialization/ClassResolver.java

\* /opt/cola/permits/1265673536\_1643922096.16/0/netty-codec-4-1-69-final-sourcesjar/io/netty/handler/codec/bytes/package-info.java

\* /opt/cola/permits/1265673536\_1643922096.16/0/netty-codec-4-1-69-final-sourcesjar/io/netty/handler/codec/compression/SnappyFrameDecoder.java

\* /opt/cola/permits/1265673536\_1643922096.16/0/netty-codec-4-1-69-final-sourcesjar/io/netty/handler/codec/compression/ZlibCodecFactory.java

\* /opt/cola/permits/1265673536\_1643922096.16/0/netty-codec-4-1-69-final-sourcesjar/io/netty/handler/codec/marshalling/ChannelBufferByteOutput.java

\* /opt/cola/permits/1265673536\_1643922096.16/0/netty-codec-4-1-69-final-sourcesjar/io/netty/handler/codec/compression/ZlibEncoder.java

\* /opt/cola/permits/1265673536\_1643922096.16/0/netty-codec-4-1-69-final-sourcesjar/io/netty/handler/codec/MessageToByteEncoder.java

\* /opt/cola/permits/1265673536\_1643922096.16/0/netty-codec-4-1-69-final-sourcesjar/io/netty/handler/codec/DecoderResult.java

\* /opt/cola/permits/1265673536\_1643922096.16/0/netty-codec-4-1-69-final-sourcesjar/io/netty/handler/codec/string/StringEncoder.java

\* /opt/cola/permits/1265673536\_1643922096.16/0/netty-codec-4-1-69-final-sourcesjar/io/netty/handler/codec/Delimiters.java

\* /opt/cola/permits/1265673536\_1643922096.16/0/netty-codec-4-1-69-final-sourcesjar/io/netty/handler/codec/FixedLengthFrameDecoder.java

\* /opt/cola/permits/1265673536\_1643922096.16/0/netty-codec-4-1-69-final-sourcesjar/io/netty/handler/codec/compression/ZlibDecoder.java

\* /opt/cola/permits/1265673536\_1643922096.16/0/netty-codec-4-1-69-final-sourcesjar/io/netty/handler/codec/compression/JZlibEncoder.java

\* /opt/cola/permits/1265673536\_1643922096.16/0/netty-codec-4-1-69-final-sources-

jar/io/netty/handler/codec/compression/DecompressionException.java

\* /opt/cola/permits/1265673536\_1643922096.16/0/netty-codec-4-1-69-final-sourcesjar/io/netty/handler/codec/serialization/ObjectEncoder.java

No license file was found, but licenses were detected in source scan.

/\*

\* Copyright 2015 The Netty Project

\*

\* The Netty Project licenses this file to you under the Apache License, version 2.0 (the

\* "License"); you may not use this file except in compliance with the License. You may obtain a

\* copy of the License at:

\*

\* https://www.apache.org/licenses/LICENSE-2.0

\*

\* Unless required by applicable law or agreed to in writing, software distributed under the License

\* is distributed on an "AS IS" BASIS, WITHOUT WARRANTIES OR CONDITIONS OF ANY KIND, either express

\* or implied. See the License for the specific language governing permissions and limitations under \* the License.

\*/

#### Found in path(s):

\* /opt/cola/permits/1265673536\_1643922096.16/0/netty-codec-4-1-69-final-sourcesjar/io/netty/handler/codec/ValueConverter.java

\* /opt/cola/permits/1265673536\_1643922096.16/0/netty-codec-4-1-69-final-sourcesjar/io/netty/handler/codec/DefaultHeadersImpl.java

\* /opt/cola/permits/1265673536\_1643922096.16/0/netty-codec-4-1-69-final-sources-

jar/io/netty/handler/codec/CharSequenceValueConverter.java

No license file was found, but licenses were detected in source scan.

#### /\*

- \* Copyright 2012 The Netty Project
- \*

\* The Netty Project licenses this file to you under the Apache License,

\* version 2.0 (the "License"); you may not use this file except in compliance

\* with the License. You may obtain a copy of the License at:

\*

\* https://www.apache.org/licenses/LICENSE-2.0

\*

\* Unless required by applicable law or agreed to in writing, software

- \* distributed under the License is distributed on an "AS IS" BASIS, WITHOUT
- \* WARRANTIES OR CONDITIONS OF ANY KIND, either express or implied. See the
- \* License for the specific language governing permissions and limitations
- \* under the License.
- \*/

/\*

\* Written by Robert Harder and released to the public domain, as explained at

\* https://creativecommons.org/licenses/publicdomain

\*/

/\*\*

- \* Enumeration of supported Base64 dialects.
- $*$  <p>
- \* The internal lookup tables in this class has been derived from
- \* <a href="http://iharder.sourceforge.net/current/java/base64/">Robert Harder's Public Domain

\* Base64 Encoder/Decoder</a>.

\*/

Found in path(s):

\* /opt/cola/permits/1265673536\_1643922096.16/0/netty-codec-4-1-69-final-sourcesjar/io/netty/handler/codec/base64/Base64Dialect.java

No license file was found, but licenses were detected in source scan.

/\* \* Copyright 2012 The Netty Project \* \* The Netty Project licenses this file to you under the Apache License, \* version 2.0 (the "License"); you may not use this file except in compliance \* with the License. You may obtain a copy of the License at: \* \* https://www.apache.org/licenses/LICENSE-2.0 \* \* Unless required by applicable law or agreed to in writing, software \* distributed under the License is distributed on an "AS IS" BASIS, WITHOUT \* WARRANTIES OR CONDITIONS OF ANY KIND, either express or implied. See the \* License for the specific language governing permissions and limitations \* under the License. \*/ /\*\* \* A decoder that splits the received {@link ByteBuf}s dynamically by the \* value of the length field in the message. It is particularly useful when you \* decode a binary message which has an integer header field that represents the \* length of the message body or the whole message.  $*$  <p> \* {@link LengthFieldBasedFrameDecoder} has many configuration parameters so \* that it can decode any message with a length field, which is often seen in \* proprietary client-server protocols. Here are some example that will give \* you the basic idea on which option does what. \* \* <h3>2 bytes length field at offset 0, do not strip header</h3> \* \* The value of the length field in this example is  $\langle$ tt $>$ 12 (0x0C) $\langle$ /tt $>$  which \* represents the length of "HELLO, WORLD". By default, the decoder assumes \* that the length field represents the number of the bytes that follows the \* length field. Therefore, it can be decoded with the simplistic parameter \* combination.  $*$  <pre> \*  $\leq$  $\leq$  $\leq$  $\leq$  $\leq$  $\leq$  $\leq$  $\leq$  $\leq$  $\leq$  $\leq$  $\leq$  $\leq$  $\leq$  $\leq$  $\leq$  $\leq$  $\leq$  $\leq$  $\leq$  $\leq$  $\leq$  $\leq$  $\leq$  $\leq$  $\leq$  $\leq$  $\leq$  $\leq$  $\leq$  $\leq$  $\leq$  $\leq$  $\leq$  $\leq$  $*$   $$  $*$  lengthAdjustment  $= 0$ \* initialBytesToStrip =  $0$  (= do not strip header) \* \* BEFORE DECODE (14 bytes) AFTER DECODE (14 bytes) \* +--------+----------------+ +--------+----------------+ \* | Length | Actual Content |----->| Length | Actual Content | \* | 0x000C | "HELLO, WORLD" | | 0x000C | "HELLO, WORLD" | \* +--------+----------------+ +--------+----------------+  $*$   $<$ /pre> \*

```
* <h3>2 bytes length field at offset 0, strip header</h3>
```

```
*
```
\* Because we can get the length of the content by calling

\* {@link ByteBuf#readableBytes()}, you might want to strip the length

\* field by specifying <tt>initialBytesToStrip</tt>. In this example, we

```
* specified \langlett\rangle2\langlett\rangle, that is same with the length of the length field, to
```

```
* strip the first two bytes.
```

```
* <pre>
```

```
* lengthFieldOffset = 0
```

```
* lengthFieldLength = 2
```

```
* lengthAdjustment = 0
```

```
* 
*
```
\* BEFORE DECODE (14 bytes) AFTER DECODE (12 bytes)

```
* +--------+----------------+ +----------------+
```

```
* | Length | Actual Content |----->| Actual Content |
```

```
* | 0x000C | "HELLO, WORLD" | | "HELLO, WORLD" |
```
\* +--------+----------------+ +----------------+

```
* </pre>
```
\*

\* <h3>2 bytes length field at offset 0, do not strip header, the length field

\* represents the length of the whole message</h3>

```
*
```
\* In most cases, the length field represents the length of the message body

\* only, as shown in the previous examples. However, in some protocols, the

```
* length field represents the length of the whole message, including the
```
\* message header. In such a case, we specify a non-zero

```
* <tt>lengthAdjustment</tt>. Because the length value in this example message
```

```
* is always greater than the body length by \langlett>2\langlett>, we specify \langlett>2\langlett>
```

```
* as <tt>lengthAdjustment</tt> for compensation.
```
\* <pre>

```
* lengthFieldOffset = 0
```

```
* lengthFieldLength = 2
```

```
* <b>lengthAdjustment</b> = <b>-2</b> (= the length of the Length field)
```

```
* initialBytesToStrip = 0
```

```
* BEFORE DECODE (14 bytes) AFTER DECODE (14 bytes)
```

```
* +--------+----------------+ +--------+----------------+
```

```
* | Length | Actual Content |----->| Length | Actual Content |
```

```
* | 0x000E | "HELLO, WORLD" | | 0x000E | "HELLO, WORLD" |
```

```
* +--------+----------------+ +--------+----------------+
```
 $* <$ /pre $>$ 

\*

\*

```
* <h3>3 bytes length field at the end of 5 bytes header, do not strip header</h3>
```
\*

\* The following message is a simple variation of the first example. An extra

```
* header value is prepended to the message. <tt>lengthAdjustment</tt> is zero
```

```
* again because the decoder always takes the length of the prepended data into
```

```
* account during frame length calculation.
* <pre>
*  \le \frac{1}{2} <b>lengthFieldOffset\le \frac{1}{2} \le \frac{1}{2} \le \frac{1}{2} \le \frac{1}{2} \le \frac{1}{2} \le \le \frac{1}{2} \le \frac{1}{2} \le \frac{1}{2} \le \le \frac{1}{2} \le \le \frac{1}{2} \le \le*  <b>3</b> <b>4</b> <b>5</b> <b>3</b>* lengthAdjustment = 0* initialBytesToStrip = 0
*
* BEFORE DECODE (17 bytes) AFTER DECODE (17 bytes)
* +----------+----------+----------------+ +----------+----------+----------------+
* | Header 1 | Length | Actual Content |----->| Header 1 | Length | Actual Content |
* | 0xCAFE | 0x00000C | "HELLO, WORLD" | | 0xCAFE | 0x00000C | "HELLO, WORLD" |
* +----------+----------+----------------+ +----------+----------+----------------+
* </pre>*
* <h3>3 bytes length field at the beginning of 5 bytes header, do not strip header</h3>
*
* This is an advanced example that shows the case where there is an extra
* header between the length field and the message body. You have to specify a
* positive <tt>lengthAdjustment</tt> so that the decoder counts the extra
* header into the frame length calculation.
* <pre>
* lengthFieldOffset = 0* lengthFieldLength = 3
*  \ltb>lengthAdjustment\lt/b> = <b>2</b>\lt/b> (= the length of Header 1)
* initialBytesToStrip = 0
*
* BEFORE DECODE (17 bytes) AFTER DECODE (17 bytes)
* +----------+----------+----------------+ +----------+----------+----------------+
* | Length | Header 1 | Actual Content |----->| Length | Header 1 | Actual Content |
* | 0x00000C | 0xCAFE | "HELLO, WORLD" | | | 0x00000C | 0xCAFE | "HELLO, WORLD" |
* +----------+----------+----------------+ +----------+----------+----------------+
* </pre>*
* <h3>2 bytes length field at offset 1 in the middle of 4 bytes header,
* strip the first header field and the length field</h3>
*
* This is a combination of all the examples above. There are the prepended
* header before the length field and the extra header after the length field.
* The prepended header affects the <tt>lengthFieldOffset</tt> and the extra
* header affects the <tt>lengthAdjustment</tt>. We also specified a non-zero
* <tt>initialBytesToStrip</tt> to strip the length field and the prepended
* header from the frame. If you don't want to strip the prepended header, you
* could specify <tt>0</tt> for <tt>initialBytesToSkip</tt>.
* <pre>
* lengthFieldOffset = 1 (= the length of HDR1)
* lengthFieldLength = 2* ustment</b> = <b>1</b>/b>(= the length of HDR2)
*
```

```
*
* BEFORE DECODE (16 bytes) AFTER DECODE (13 bytes)
* +------+--------+------+----------------+ +------+----------------+
* | HDR1 | Length | HDR2 | Actual Content |----->| HDR2 | Actual Content |
* | 0xCA | 0x000C | 0xFE | "HELLO, WORLD" | | 0xFE | "HELLO, WORLD" |
* +------+--------+------+----------------+ +------+----------------+
* </pre>*
* <h3>2 bytes length field at offset 1 in the middle of 4 bytes header,
* strip the first header field and the length field, the length field
* represents the length of the whole message</h3>
*
* Let's give another twist to the previous example. The only difference from
* the previous example is that the length field represents the length of the
* whole message instead of the message body, just like the third example.
* We have to count the length of HDR1 and Length into <tt>lengthAdjustment</tt>.
* Please note that we don't need to take the length of HDR2 into account
* because the length field already includes the whole header length.
* <pre>
* lengthFieldOffset = 1
* lengthFieldLength = 2
* <b>lengthAdjustment</b> = <b>-3</b> (= the length of HDR1 + LEN, negative)
* 
*
* BEFORE DECODE (16 bytes) AFTER DECODE (13 bytes)
* +------+--------+------+----------------+ +------+----------------+
* | HDR1 | Length | HDR2 | Actual Content |----->| HDR2 | Actual Content |
* | 0xCA | 0x0010 | 0xFE | "HELLO, WORLD" | | 0xFE | "HELLO, WORLD" |
* +------+--------+------+----------------+ +------+----------------+
* \langle/pre\rangle* @see LengthFieldPrepender
*/
Found in path(s):
* /opt/cola/permits/1265673536_1643922096.16/0/netty-codec-4-1-69-final-sources-
jar/io/netty/handler/codec/LengthFieldBasedFrameDecoder.java
No license file was found, but licenses were detected in source scan.
/*
* Copyright 2019 The Netty Project
*
* The Netty Project licenses this file to you under the Apache License,
* version 2.0 (the "License"); you may not use this file except in compliance
* with the License. You may obtain a copy of the License at:
*
* https://www.apache.org/licenses/LICENSE-2.0
*
```
\* Unless required by applicable law or agreed to in writing, software

\* distributed under the License is distributed on an "AS IS" BASIS, WITHOUT

\* WARRANTIES OR CONDITIONS OF ANY KIND, either express or implied. See the

\* License for the specific language governing permissions and limitations

\* under the License.

\*/

Found in path(s):

\* /opt/cola/permits/1265673536\_1643922096.16/0/netty-codec-4-1-69-final-sourcesjar/io/netty/handler/codec/compression/Lz4XXHash32.java No license file was found, but licenses were detected in source scan.

/\*

\* Copyright 2014 The Netty Project

\*

\* The Netty Project licenses this file to you under the Apache License, version 2.0 (the

\* "License"); you may not use this file except in compliance with the License. You may obtain a

\* copy of the License at:

\*

\* https://www.apache.org/licenses/LICENSE-2.0

\*

\* Unless required by applicable law or agreed to in writing, software distributed under the License

\* is distributed on an "AS IS" BASIS, WITHOUT WARRANTIES OR CONDITIONS OF ANY KIND, either express

\* or implied. See the License for the specific language governing permissions and limitations under \* the License.

\*/

Found in path(s):

\* /opt/cola/permits/1265673536\_1643922096.16/0/netty-codec-4-1-69-final-sourcesjar/io/netty/handler/codec/EmptyHeaders.java

\* /opt/cola/permits/1265673536\_1643922096.16/0/netty-codec-4-1-69-final-sourcesjar/io/netty/handler/codec/Headers.java

\* /opt/cola/permits/1265673536\_1643922096.16/0/netty-codec-4-1-69-final-sources-

jar/io/netty/handler/codec/DefaultHeaders.java

No license file was found, but licenses were detected in source scan.

/\*

\* Copyright 2021 The Netty Project

\*

\* The Netty Project licenses this file to you under the Apache License,

\* version 2.0 (the "License"); you may not use this file except in compliance

\* with the License. You may obtain a copy of the License at:

\*

\* https://www.apache.org/licenses/LICENSE-2.0

\*

\* Unless required by applicable law or agreed to in writing, software

\* distributed under the License is distributed on an "AS IS" BASIS, WITHOUT

\* WARRANTIES OR CONDITIONS OF ANY KIND, either express or implied. See the

\* License for the specific language governing permissions and limitations

\* under the License.

\*/

Found in path(s):

\* /opt/cola/permits/1265673536\_1643922096.16/0/netty-codec-4-1-69-final-sourcesjar/io/netty/handler/codec/compression/ZstdConstants.java \* /opt/cola/permits/1265673536\_1643922096.16/0/netty-codec-4-1-69-final-sourcesjar/io/netty/handler/codec/compression/ZstdEncoder.java \* /opt/cola/permits/1265673536\_1643922096.16/0/netty-codec-4-1-69-final-sourcesjar/io/netty/handler/codec/compression/Brotli.java \* /opt/cola/permits/1265673536\_1643922096.16/0/netty-codec-4-1-69-final-sourcesjar/io/netty/handler/codec/compression/Zstd.java \* /opt/cola/permits/1265673536\_1643922096.16/0/netty-codec-4-1-69-final-sourcesjar/io/netty/handler/codec/compression/BrotliEncoder.java \* /opt/cola/permits/1265673536\_1643922096.16/0/netty-codec-4-1-69-final-sourcesjar/io/netty/handler/codec/compression/BrotliOptions.java \* /opt/cola/permits/1265673536\_1643922096.16/0/netty-codec-4-1-69-final-sourcesjar/io/netty/handler/codec/compression/ZstdOptions.java \* /opt/cola/permits/1265673536\_1643922096.16/0/netty-codec-4-1-69-final-sourcesjar/io/netty/handler/codec/compression/DeflateOptions.java \* /opt/cola/permits/1265673536\_1643922096.16/0/netty-codec-4-1-69-final-sourcesjar/io/netty/handler/codec/compression/StandardCompressionOptions.java

\* /opt/cola/permits/1265673536\_1643922096.16/0/netty-codec-4-1-69-final-sourcesjar/io/netty/handler/codec/compression/BrotliDecoder.java

\* /opt/cola/permits/1265673536\_1643922096.16/0/netty-codec-4-1-69-final-sourcesjar/io/netty/handler/codec/compression/CompressionOptions.java

\* /opt/cola/permits/1265673536\_1643922096.16/0/netty-codec-4-1-69-final-sourcesjar/io/netty/handler/codec/compression/GzipOptions.java

No license file was found, but licenses were detected in source scan.

/\*

\* Copyright 2013 The Netty Project

\*

\* The Netty Project licenses this file to you under the Apache License,

\* version 2.0 (the "License"); you may not use this file except in compliance

\* with the License. You may obtain a copy of the License at:

\*

\* https://www.apache.org/licenses/LICENSE-2.0

\*

\* Unless required by applicable law or agreed to in writing, software

\* distributed under the License is distributed on an "AS IS" BASIS, WITHOUT

\* WARRANTIES OR CONDITIONS OF ANY KIND, either express or implied. See the

\* License for the specific language governing permissions and limitations

\* under the License.

\*/

Found in path(s):

\* /opt/cola/permits/1265673536\_1643922096.16/0/netty-codec-4-1-69-final-sourcesjar/io/netty/handler/codec/xml/XmlFrameDecoder.java

\* /opt/cola/permits/1265673536\_1643922096.16/0/netty-codec-4-1-69-final-sourcesjar/io/netty/handler/codec/compression/Crc32c.java

\* /opt/cola/permits/1265673536\_1643922096.16/0/netty-codec-4-1-69-final-sourcesjar/io/netty/handler/codec/compression/JdkZlibDecoder.java

No license file was found, but licenses were detected in source scan.

/\*

\* Copyright 2015 The Netty Project

\*

\* The Netty Project licenses this file to you under the Apache License,

\* version 2.0 (the "License"); you may not use this file except in compliance

\* with the License. You may obtain a copy of the License at:

\*

\* https://www.apache.org/licenses/LICENSE-2.0

\*

\* Unless required by applicable law or agreed to in writing, software

\* distributed under the License is distributed on an "AS IS" BASIS, WITHOUT

\* WARRANTIES OR CONDITIONS OF ANY KIND, either express or implied. See the

\* License for the specific language governing permissions and limitations

\* under the License.

\*/

Found in path(s):

\* /opt/cola/permits/1265673536\_1643922096.16/0/netty-codec-4-1-69-final-sourcesjar/io/netty/handler/codec/protobuf/ProtobufEncoder.java

\* /opt/cola/permits/1265673536\_1643922096.16/0/netty-codec-4-1-69-final-sourcesjar/io/netty/handler/codec/ProtocolDetectionState.java

\* /opt/cola/permits/1265673536\_1643922096.16/0/netty-codec-4-1-69-final-sourcesjar/io/netty/handler/codec/HeadersUtils.java

\* /opt/cola/permits/1265673536\_1643922096.16/0/netty-codec-4-1-69-final-sourcesjar/io/netty/handler/codec/protobuf/ProtobufDecoderNano.java

\* /opt/cola/permits/1265673536\_1643922096.16/0/netty-codec-4-1-69-final-sourcesjar/io/netty/handler/codec/UnsupportedValueConverter.java

\* /opt/cola/permits/1265673536\_1643922096.16/0/netty-codec-4-1-69-final-sourcesjar/io/netty/handler/codec/protobuf/ProtobufVarint32FrameDecoder.java

\* /opt/cola/permits/1265673536\_1643922096.16/0/netty-codec-4-1-69-final-sourcesjar/io/netty/handler/codec/protobuf/ProtobufDecoder.java

\* /opt/cola/permits/1265673536\_1643922096.16/0/netty-codec-4-1-69-final-sourcesjar/io/netty/handler/codec/protobuf/ProtobufVarint32LengthFieldPrepender.java

\* /opt/cola/permits/1265673536\_1643922096.16/0/netty-codec-4-1-69-final-sourcesjar/io/netty/handler/codec/protobuf/ProtobufEncoderNano.java

\* /opt/cola/permits/1265673536\_1643922096.16/0/netty-codec-4-1-69-final-sourcesjar/io/netty/handler/codec/ProtocolDetectionResult.java

No license file was found, but licenses were detected in source scan.

/\*

\* Copyright 2014 The Netty Project

\*

\* The Netty Project licenses this file to you under the Apache License,

\* version 2.0 (the "License"); you may not use this file except in compliance

\* with the License. You may obtain a copy of the License at:

\*

\* https://www.apache.org/licenses/LICENSE-2.0

\*

\* Unless required by applicable law or agreed to in writing, software

\* distributed under the License is distributed on an "AS IS" BASIS, WITHOUT

\* WARRANTIES OR CONDITIONS OF ANY KIND, either express or implied. See the

\* License for the specific language governing permissions and limitations

\* under the License.

\*/

Found in path(s):

\* /opt/cola/permits/1265673536\_1643922096.16/0/netty-codec-4-1-69-final-sourcesjar/io/netty/handler/codec/compression/FastLz.java

\* /opt/cola/permits/1265673536\_1643922096.16/0/netty-codec-4-1-69-final-sourcesjar/io/netty/handler/codec/compression/LzfDecoder.java

\* /opt/cola/permits/1265673536\_1643922096.16/0/netty-codec-4-1-69-final-sourcesjar/io/netty/handler/codec/compression/Bzip2Decoder.java

\* /opt/cola/permits/1265673536\_1643922096.16/0/netty-codec-4-1-69-final-sourcesjar/io/netty/handler/codec/compression/Bzip2BitWriter.java

\* /opt/cola/permits/1265673536\_1643922096.16/0/netty-codec-4-1-69-final-sourcesjar/io/netty/handler/codec/json/JsonObjectDecoder.java

\* /opt/cola/permits/1265673536\_1643922096.16/0/netty-codec-4-1-69-final-sourcesjar/io/netty/handler/codec/compression/FastLzFrameDecoder.java

\* /opt/cola/permits/1265673536\_1643922096.16/0/netty-codec-4-1-69-final-sourcesjar/io/netty/handler/codec/compression/FastLzFrameEncoder.java

\* /opt/cola/permits/1265673536\_1643922096.16/0/netty-codec-4-1-69-final-sourcesjar/io/netty/handler/codec/compression/Bzip2Rand.java

\* /opt/cola/permits/1265673536\_1643922096.16/0/netty-codec-4-1-69-final-sourcesjar/io/netty/handler/codec/compression/Bzip2Constants.java

\* /opt/cola/permits/1265673536\_1643922096.16/0/netty-codec-4-1-69-final-sourcesjar/io/netty/handler/codec/compression/Crc32.java

\* /opt/cola/permits/1265673536\_1643922096.16/0/netty-codec-4-1-69-final-sourcesjar/io/netty/handler/codec/compression/LzfEncoder.java

\* /opt/cola/permits/1265673536\_1643922096.16/0/netty-codec-4-1-69-final-sourcesjar/io/netty/handler/codec/AsciiHeadersEncoder.java

\* /opt/cola/permits/1265673536\_1643922096.16/0/netty-codec-4-1-69-final-sourcesjar/io/netty/handler/codec/compression/Bzip2HuffmanStageDecoder.java

\* /opt/cola/permits/1265673536\_1643922096.16/0/netty-codec-4-1-69-final-sourcesjar/io/netty/handler/codec/compression/SnappyFramedEncoder.java

\* /opt/cola/permits/1265673536\_1643922096.16/0/netty-codec-4-1-69-final-sourcesjar/io/netty/handler/codec/compression/Bzip2Encoder.java

\* /opt/cola/permits/1265673536\_1643922096.16/0/netty-codec-4-1-69-final-sourcesjar/io/netty/handler/codec/compression/Bzip2MoveToFrontTable.java

\* /opt/cola/permits/1265673536\_1643922096.16/0/netty-codec-4-1-69-final-sourcesjar/io/netty/handler/codec/MessageAggregationException.java

\* /opt/cola/permits/1265673536\_1643922096.16/0/netty-codec-4-1-69-final-sourcesjar/io/netty/handler/codec/DecoderResultProvider.java

\* /opt/cola/permits/1265673536\_1643922096.16/0/netty-codec-4-1-69-final-sourcesjar/io/netty/handler/codec/compression/Lz4FrameEncoder.java

\* /opt/cola/permits/1265673536\_1643922096.16/0/netty-codec-4-1-69-final-sourcesjar/io/netty/handler/codec/compression/Bzip2BlockCompressor.java

\* /opt/cola/permits/1265673536\_1643922096.16/0/netty-codec-4-1-69-final-sourcesjar/io/netty/handler/codec/compression/Bzip2BitReader.java

\* /opt/cola/permits/1265673536\_1643922096.16/0/netty-codec-4-1-69-final-sourcesjar/io/netty/handler/codec/compression/Bzip2DivSufSort.java

\* /opt/cola/permits/1265673536\_1643922096.16/0/netty-codec-4-1-69-final-sourcesjar/io/netty/handler/codec/compression/SnappyFramedDecoder.java

\* /opt/cola/permits/1265673536\_1643922096.16/0/netty-codec-4-1-69-final-sourcesjar/io/netty/handler/codec/compression/Bzip2HuffmanAllocator.java

\* /opt/cola/permits/1265673536\_1643922096.16/0/netty-codec-4-1-69-final-sourcesjar/io/netty/handler/codec/compression/Bzip2BlockDecompressor.java

\* /opt/cola/permits/1265673536\_1643922096.16/0/netty-codec-4-1-69-final-sourcesjar/io/netty/handler/codec/compression/Lz4FrameDecoder.java

\* /opt/cola/permits/1265673536\_1643922096.16/0/netty-codec-4-1-69-final-sourcesjar/io/netty/handler/codec/compression/Bzip2MTFAndRLE2StageEncoder.java

\* /opt/cola/permits/1265673536\_1643922096.16/0/netty-codec-4-1-69-final-sourcesjar/io/netty/handler/codec/json/package-info.java

\* /opt/cola/permits/1265673536\_1643922096.16/0/netty-codec-4-1-69-final-sourcesjar/io/netty/handler/codec/compression/Lz4Constants.java

\* /opt/cola/permits/1265673536\_1643922096.16/0/netty-codec-4-1-69-final-sourcesjar/io/netty/handler/codec/compression/LzmaFrameEncoder.java

\* /opt/cola/permits/1265673536\_1643922096.16/0/netty-codec-4-1-69-final-sourcesjar/io/netty/handler/codec/compression/Bzip2HuffmanStageEncoder.java

# **1.408 error\_prone\_annotations 2.5.1**

### **1.408.1 Available under license :**

No license file was found, but licenses were detected in source scan.

/\*

\* Copyright 2014 The Error Prone Authors.

\*

\* Licensed under the Apache License, Version 2.0 (the "License");

\* you may not use this file except in compliance with the License.

\* You may obtain a copy of the License at

\*

http://www.apache.org/licenses/LICENSE-2.0

\*

\* Unless required by applicable law or agreed to in writing, software

\* distributed under the License is distributed on an "AS IS" BASIS,

\* WITHOUT WARRANTIES OR CONDITIONS OF ANY KIND, either express or implied.

\* See the License for the specific language governing permissions and

\* limitations under the License.

\*/

#### Found in path(s):

\* /opt/cola/permits/1257847059\_1643019272.48/0/error-prone-annotations-2-5-1-sourcesjar/com/google/errorprone/annotations/concurrent/LockMethod.java \* /opt/cola/permits/1257847059\_1643019272.48/0/error-prone-annotations-2-5-1-sourcesjar/com/google/errorprone/annotations/concurrent/UnlockMethod.java

\* /opt/cola/permits/1257847059\_1643019272.48/0/error-prone-annotations-2-5-1-sourcesjar/com/google/errorprone/annotations/NoAllocation.java

No license file was found, but licenses were detected in source scan.

/\*

\* Copyright 2017 The Error Prone Authors.

\*

\* Licensed under the Apache License, Version 2.0 (the "License");

\* you may not use this file except in compliance with the License.

\* You may obtain a copy of the License at

\*

\* http://www.apache.org/licenses/LICENSE-2.0

\*

\* Unless required by applicable law or agreed to in writing, software

\* distributed under the License is distributed on an "AS IS" BASIS,

\* WITHOUT WARRANTIES OR CONDITIONS OF ANY KIND, either express or implied.

\* See the License for the specific language governing permissions and

\* limitations under the License.

\*/

Found in path(s):

\* /opt/cola/permits/1257847059\_1643019272.48/0/error-prone-annotations-2-5-1-sourcesjar/com/google/errorprone/annotations/concurrent/GuardedBy.java

\* /opt/cola/permits/1257847059\_1643019272.48/0/error-prone-annotations-2-5-1-sourcesjar/com/google/errorprone/annotations/CheckReturnValue.java

\* /opt/cola/permits/1257847059\_1643019272.48/0/error-prone-annotations-2-5-1-sourcesjar/com/google/errorprone/annotations/OverridingMethodsMustInvokeSuper.java

\* /opt/cola/permits/1257847059\_1643019272.48/0/error-prone-annotations-2-5-1-sources-

jar/com/google/errorprone/annotations/DoNotCall.java

No license file was found, but licenses were detected in source scan.

/\*

\* Copyright 2015 The Error Prone Authors.

\*

\* Licensed under the Apache License, Version 2.0 (the "License");

\* you may not use this file except in compliance with the License.

\* You may obtain a copy of the License at

\*

http://www.apache.org/licenses/LICENSE-2.0

\*

\* Unless required by applicable law or agreed to in writing, software

\* distributed under the License is distributed on an "AS IS" BASIS,

\* WITHOUT WARRANTIES OR CONDITIONS OF ANY KIND, either express or implied.

\* See the License for the specific language governing permissions and

\* limitations under the License.

\*/

Found in path(s):

\* /opt/cola/permits/1257847059\_1643019272.48/0/error-prone-annotations-2-5-1-sourcesjar/com/google/errorprone/annotations/Var.java

\* /opt/cola/permits/1257847059\_1643019272.48/0/error-prone-annotations-2-5-1-sourcesjar/com/google/errorprone/annotations/CanIgnoreReturnValue.java

\* /opt/cola/permits/1257847059\_1643019272.48/0/error-prone-annotations-2-5-1-sourcesjar/com/google/errorprone/annotations/IncompatibleModifiers.java

\* /opt/cola/permits/1257847059\_1643019272.48/0/error-prone-annotations-2-5-1-sourcesjar/com/google/errorprone/annotations/SuppressPackageLocation.java

\* /opt/cola/permits/1257847059\_1643019272.48/0/error-prone-annotations-2-5-1-sourcesjar/com/google/errorprone/annotations/ForOverride.java

\* /opt/cola/permits/1257847059\_1643019272.48/0/error-prone-annotations-2-5-1-sourcesjar/com/google/errorprone/annotations/CompileTimeConstant.java

\* /opt/cola/permits/1257847059\_1643019272.48/0/error-prone-annotations-2-5-1-sourcesjar/com/google/errorprone/annotations/RequiredModifiers.java

\* /opt/cola/permits/1257847059\_1643019272.48/0/error-prone-annotations-2-5-1-sourcesjar/com/google/errorprone/annotations/Immutable.java

\* /opt/cola/permits/1257847059\_1643019272.48/0/error-prone-annotations-2-5-1-sourcesjar/com/google/errorprone/annotations/concurrent/LazyInit.java

No license file was found, but licenses were detected in source scan.

/\*

\* Copyright 2016 The Error Prone Authors.

\*

\* Licensed under the Apache License, Version 2.0 (the "License");

\* you may not use this file except in compliance with the License.

\* You may obtain a copy of the License at

\*

\* http://www.apache.org/licenses/LICENSE-2.0

\*

\* Unless required by applicable law or agreed to in writing, software

\* distributed under the License is distributed on an "AS IS" BASIS,

\* WITHOUT WARRANTIES OR CONDITIONS OF ANY KIND, either express or implied.

\* See the License for the specific language governing permissions and

\* limitations under the License.

\*/

Found in path(s):

\* /opt/cola/permits/1257847059\_1643019272.48/0/error-prone-annotations-2-5-1-sources-

jar/com/google/errorprone/annotations/MustBeClosed.java

\* /opt/cola/permits/1257847059\_1643019272.48/0/error-prone-annotations-2-5-1-sourcesjar/com/google/errorprone/annotations/RestrictedApi.java

\* /opt/cola/permits/1257847059\_1643019272.48/0/error-prone-annotations-2-5-1-sourcesjar/com/google/errorprone/annotations/FormatString.java

\* /opt/cola/permits/1257847059\_1643019272.48/0/error-prone-annotations-2-5-1-sources-

jar/com/google/errorprone/annotations/DoNotMock.java

\* /opt/cola/permits/1257847059\_1643019272.48/0/error-prone-annotations-2-5-1-sourcesjar/com/google/errorprone/annotations/FormatMethod.java

\* /opt/cola/permits/1257847059\_1643019272.48/0/error-prone-annotations-2-5-1-sourcesjar/com/google/errorprone/annotations/CompatibleWith.java

## **1.409 mdsal-binding-api 7.0.14**

### **1.409.1 Available under license :**

No license file was found, but licenses were detected in source scan.

/\*

\* Copyright (c) 2018 Pantheon Technologies, s.r.o. and others. All rights reserved.

\*

\* This program and the accompanying materials are made available under the

\* terms of the Eclipse Public License v1.0 which accompanies this distribution,

\* and is available at http://www.eclipse.org/legal/epl-v10.html

\*/

Found in path(s):

\* /opt/cola/permits/1557645574\_1675805034.8116894/0/mdsal-binding-api-7-0-14-sourcesjar/org/opendaylight/mdsal/binding/api/ActionService.java

\* /opt/cola/permits/1557645574\_1675805034.8116894/0/mdsal-binding-api-7-0-14-sourcesjar/org/opendaylight/mdsal/binding/api/ActionProviderService.java

\* /opt/cola/permits/1557645574\_1675805034.8116894/0/mdsal-binding-api-7-0-14-sourcesjar/org/opendaylight/mdsal/binding/api/WriteOperations.java

\* /opt/cola/permits/1557645574\_1675805034.8116894/0/mdsal-binding-api-7-0-14-sourcesjar/org/opendaylight/mdsal/binding/api/Transaction.java

\* /opt/cola/permits/1557645574\_1675805034.8116894/0/mdsal-binding-api-7-0-14-sourcesjar/org/opendaylight/mdsal/binding/api/ReadWriteOperations.java

\* /opt/cola/permits/1557645574\_1675805034.8116894/0/mdsal-binding-api-7-0-14-sourcesjar/org/opendaylight/mdsal/binding/api/ReadOperations.java

No license file was found, but licenses were detected in source scan.

/\*

\* Copyright (c) 2016 Cisco Systems, Inc. and others. All rights reserved.

\*

\* This program and the accompanying materials are made available under the

\* terms of the Eclipse Public License v1.0 which accompanies this distribution,

\* and is available at http://www.eclipse.org/legal/epl-v10.html

\*/

Found in path(s):

\* /opt/cola/permits/1557645574\_1675805034.8116894/0/mdsal-binding-api-7-0-14-sourcesjar/org/opendaylight/mdsal/binding/api/DataTreeCommitCohortRegistry.java

\* /opt/cola/permits/1557645574\_1675805034.8116894/0/mdsal-binding-api-7-0-14-sourcesjar/org/opendaylight/mdsal/binding/api/DataTreeWriteCursor.java

\* /opt/cola/permits/1557645574\_1675805034.8116894/0/mdsal-binding-api-7-0-14-sourcesjar/org/opendaylight/mdsal/binding/api/DataTreeCursorProvider.java

\* /opt/cola/permits/1557645574\_1675805034.8116894/0/mdsal-binding-api-7-0-14-sourcesjar/org/opendaylight/mdsal/binding/api/CursorAwareWriteTransaction.java

\* /opt/cola/permits/1557645574\_1675805034.8116894/0/mdsal-binding-api-7-0-14-sourcesjar/org/opendaylight/mdsal/binding/api/DataTreeCommitCohort.java

\* /opt/cola/permits/1557645574\_1675805034.8116894/0/mdsal-binding-api-7-0-14-sourcesjar/org/opendaylight/mdsal/binding/api/DataTreeCursor.java

No license file was found, but licenses were detected in source scan.

#### /\*

\* Copyright (c) 2015 Cisco Systems, Inc. and others. All rights reserved.

\*

\* This program and the accompanying materials are made available under the

\* terms of the Eclipse Public License v1.0 which accompanies this distribution,

\* and is available at http://www.eclipse.org/legal/epl-v10.html

```
*/
```
Found in path(s):

\* /opt/cola/permits/1557645574\_1675805034.8116894/0/mdsal-binding-api-7-0-14-sourcesjar/org/opendaylight/mdsal/binding/api/DataTreeIdentifier.java \* /opt/cola/permits/1557645574\_1675805034.8116894/0/mdsal-binding-api-7-0-14-sourcesjar/org/opendaylight/mdsal/binding/api/NotificationRejectedException.java \* /opt/cola/permits/1557645574\_1675805034.8116894/0/mdsal-binding-api-7-0-14-sourcesjar/org/opendaylight/mdsal/binding/api/DataTreeService.java \* /opt/cola/permits/1557645574\_1675805034.8116894/0/mdsal-binding-api-7-0-14-sourcesjar/org/opendaylight/mdsal/binding/api/DataTreeChangeService.java \* /opt/cola/permits/1557645574\_1675805034.8116894/0/mdsal-binding-api-7-0-14-sourcesjar/org/opendaylight/mdsal/binding/api/DataObjectModification.java \* /opt/cola/permits/1557645574\_1675805034.8116894/0/mdsal-binding-api-7-0-14-sourcesjar/org/opendaylight/mdsal/binding/api/RpcProviderService.java \* /opt/cola/permits/1557645574\_1675805034.8116894/0/mdsal-binding-api-7-0-14-sourcesjar/org/opendaylight/mdsal/binding/api/DataTreeChangeListener.java \* /opt/cola/permits/1557645574\_1675805034.8116894/0/mdsal-binding-api-7-0-14-sourcesjar/org/opendaylight/mdsal/binding/api/DataTreeModification.java \* /opt/cola/permits/1557645574\_1675805034.8116894/0/mdsal-binding-api-7-0-14-sourcesjar/org/opendaylight/mdsal/binding/api/DataTreeListeningException.java \* /opt/cola/permits/1557645574\_1675805034.8116894/0/mdsal-binding-api-7-0-14-sourcesjar/org/opendaylight/mdsal/binding/api/DataTreeProducerBusyException.java \* /opt/cola/permits/1557645574\_1675805034.8116894/0/mdsal-binding-api-7-0-14-sourcesjar/org/opendaylight/mdsal/binding/api/DataTreeProducerFactory.java \* /opt/cola/permits/1557645574\_1675805034.8116894/0/mdsal-binding-api-7-0-14-sourcesjar/org/opendaylight/mdsal/binding/api/DataTreeLoopException.java

\* /opt/cola/permits/1557645574\_1675805034.8116894/0/mdsal-binding-api-7-0-14-sources-

jar/org/opendaylight/mdsal/binding/api/DataTreeProducer.java

\* /opt/cola/permits/1557645574\_1675805034.8116894/0/mdsal-binding-api-7-0-14-sourcesjar/org/opendaylight/mdsal/binding/api/DataTreeProducerException.java

\* /opt/cola/permits/1557645574\_1675805034.8116894/0/mdsal-binding-api-7-0-14-sources-

jar/org/opendaylight/mdsal/binding/api/DataTreeListener.java

No license file was found, but licenses were detected in source scan.

/\*

\* Copyright (c) 2017 Brocade Communications Systems, Inc. and others. All rights reserved.

\*

\* This program and the accompanying materials are made available under the

\* terms of the Eclipse Public License v1.0 which accompanies this distribution,

\* and is available at http://www.eclipse.org/legal/epl-v10.html

\*/

Found in path(s):

\* /opt/cola/permits/1557645574\_1675805034.8116894/0/mdsal-binding-api-7-0-14-sourcesjar/org/opendaylight/mdsal/binding/api/ReadWriteTransaction.java No license file was found, but licenses were detected in source scan.

/\*

\* Copyright (c) 2015 Brocade Communications Systems, Inc. and others. All rights reserved. \*

\* This program and the accompanying materials are made available under the

\* terms of the Eclipse Public License v1.0 which accompanies this distribution,

\* and is available at http://www.eclipse.org/legal/epl-v10.html

\*/

Found in path(s):

\* /opt/cola/permits/1557645574\_1675805034.8116894/0/mdsal-binding-api-7-0-14-sourcesjar/org/opendaylight/mdsal/binding/api/ClusteredDataTreeChangeListener.java No license file was found, but licenses were detected in source scan.

/\*

\* Copyright (c) 2020 PANTHEON.tech, s.r.o. and others. All rights reserved.

\*

\* This program and the accompanying materials are made available under the

\* terms of the Eclipse Public License v1.0 which accompanies this distribution,

\* and is available at http://www.eclipse.org/legal/epl-v10.html

\*/

Found in path(s):

\* /opt/cola/permits/1557645574\_1675805034.8116894/0/mdsal-binding-api-7-0-14-sourcesjar/org/opendaylight/mdsal/binding/api/query/MatchBuilderPath.java \* /opt/cola/permits/1557645574\_1675805034.8116894/0/mdsal-binding-api-7-0-14-sources-

jar/org/opendaylight/mdsal/binding/api/query/QueryFactory.java

```
* /opt/cola/permits/1557645574_1675805034.8116894/0/mdsal-binding-api-7-0-14-sources-
jar/org/opendaylight/mdsal/binding/api/QueryReadWriteTransaction.java
```
\* /opt/cola/permits/1557645574\_1675805034.8116894/0/mdsal-binding-api-7-0-14-sourcesjar/org/opendaylight/mdsal/binding/api/query/QueryExecutor.java

\* /opt/cola/permits/1557645574\_1675805034.8116894/0/mdsal-binding-api-7-0-14-sourcesjar/org/opendaylight/mdsal/binding/api/query/StringMatchBuilder.java

\* /opt/cola/permits/1557645574\_1675805034.8116894/0/mdsal-binding-api-7-0-14-sourcesjar/org/opendaylight/mdsal/binding/api/query/ComparableMatchBuilder.java

\* /opt/cola/permits/1557645574\_1675805034.8116894/0/mdsal-binding-api-7-0-14-sourcesjar/org/opendaylight/mdsal/binding/api/query/QueryResult.java

\* /opt/cola/permits/1557645574\_1675805034.8116894/0/mdsal-binding-api-7-0-14-sourcesjar/org/opendaylight/mdsal/binding/api/query/DescendantQueryBuilder.java

\* /opt/cola/permits/1557645574\_1675805034.8116894/0/mdsal-binding-api-7-0-14-sources-

jar/org/opendaylight/mdsal/binding/api/query/ValueMatchBuilder.java

\* /opt/cola/permits/1557645574\_1675805034.8116894/0/mdsal-binding-api-7-0-14-sourcesjar/org/opendaylight/mdsal/binding/api/query/StructuralBuilder.java

\* /opt/cola/permits/1557645574\_1675805034.8116894/0/mdsal-binding-api-7-0-14-sourcesjar/org/opendaylight/mdsal/binding/api/query/package-info.java

\* /opt/cola/permits/1557645574\_1675805034.8116894/0/mdsal-binding-api-7-0-14-sourcesjar/org/opendaylight/mdsal/binding/api/QueryOperations.java

\* /opt/cola/permits/1557645574\_1675805034.8116894/0/mdsal-binding-api-7-0-14-sources-

jar/org/opendaylight/mdsal/binding/api/query/ValueMatch.java

\* /opt/cola/permits/1557645574\_1675805034.8116894/0/mdsal-binding-api-7-0-14-sources-jar/module-info.java

\* /opt/cola/permits/1557645574\_1675805034.8116894/0/mdsal-binding-api-7-0-14-sources-

jar/org/opendaylight/mdsal/binding/api/query/QueryStructureException.java

\* /opt/cola/permits/1557645574\_1675805034.8116894/0/mdsal-binding-api-7-0-14-sources-

jar/org/opendaylight/mdsal/binding/api/query/QueryExpression.java

\* /opt/cola/permits/1557645574\_1675805034.8116894/0/mdsal-binding-api-7-0-14-sources-

jar/org/opendaylight/mdsal/binding/api/QueryReadTransaction.java

No license file was found, but licenses were detected in source scan.

/\*

\* Copyright (c) 2014 Cisco Systems, Inc. and others. All rights reserved.

\*

\* This program and the accompanying materials are made available under the

\* terms of the Eclipse Public License v1.0 which accompanies this distribution,

\* and is available at http://www.eclipse.org/legal/epl-v10.html

\*/

Found in path(s):

\* /opt/cola/permits/1557645574\_1675805034.8116894/0/mdsal-binding-api-7-0-14-sourcesjar/org/opendaylight/mdsal/binding/api/TransactionChainClosedException.java

\* /opt/cola/permits/1557645574\_1675805034.8116894/0/mdsal-binding-api-7-0-14-sourcesjar/org/opendaylight/mdsal/binding/api/MountPoint.java

\* /opt/cola/permits/1557645574\_1675805034.8116894/0/mdsal-binding-api-7-0-14-sourcesjar/org/opendaylight/mdsal/binding/api/ReadTransaction.java

\* /opt/cola/permits/1557645574\_1675805034.8116894/0/mdsal-binding-api-7-0-14-sourcesjar/org/opendaylight/mdsal/binding/api/WriteTransaction.java

\* /opt/cola/permits/1557645574\_1675805034.8116894/0/mdsal-binding-api-7-0-14-sourcesjar/org/opendaylight/mdsal/binding/api/NotificationPublishService.java

\* /opt/cola/permits/1557645574\_1675805034.8116894/0/mdsal-binding-api-7-0-14-sourcesjar/org/opendaylight/mdsal/binding/api/DataBroker.java

\* /opt/cola/permits/1557645574\_1675805034.8116894/0/mdsal-binding-api-7-0-14-sourcesjar/org/opendaylight/mdsal/binding/api/NotificationService.java

\* /opt/cola/permits/1557645574\_1675805034.8116894/0/mdsal-binding-api-7-0-14-sourcesjar/org/opendaylight/mdsal/binding/api/RpcConsumerRegistry.java

\* /opt/cola/permits/1557645574\_1675805034.8116894/0/mdsal-binding-api-7-0-14-sourcesjar/org/opendaylight/mdsal/binding/api/MountPointService.java

\* /opt/cola/permits/1557645574\_1675805034.8116894/0/mdsal-binding-api-7-0-14-sourcesjar/org/opendaylight/mdsal/binding/api/BindingService.java

\* /opt/cola/permits/1557645574\_1675805034.8116894/0/mdsal-binding-api-7-0-14-sourcesjar/org/opendaylight/mdsal/binding/api/TransactionChainListener.java

\* /opt/cola/permits/1557645574\_1675805034.8116894/0/mdsal-binding-api-7-0-14-sources-

jar/org/opendaylight/mdsal/binding/api/TransactionChain.java

No license file was found, but licenses were detected in source scan.

#### $\lt!$ !--

Copyright (c) 2013 Cisco Systems, Inc. and others. All rights reserved.

This program and the accompanying materials are made available under the terms of the Eclipse Public License v1.0 which accompanies this distribution, and is available at http://www.eclipse.org/legal/epl-v10.html -->

Found in path(s):

\* /opt/cola/permits/1557645574\_1675805034.8116894/0/mdsal-binding-api-7-0-14-sources-jar/META-INF/maven/org.opendaylight.mdsal/mdsal-binding-api/pom.xml No license file was found, but licenses were detected in source scan.

/\*

\* Copyright (c) 2014 Cisco Systems, Inc. and others. All rights reserved.

\*

\* This program and the accompanying materials are made available under the

\* terms of the Eclipse Public License v1.0 which accompanies this distribution,

\* and is available at http://www.eclipse.org/legal/epl-v10.html

\*/

Found in path(s):

\* /opt/cola/permits/1557645574\_1675805034.8116894/0/mdsal-binding-api-7-0-14-sourcesjar/org/opendaylight/mdsal/binding/api/TransactionFactory.java

# **1.410 mksapi-jar 4.10.9049**

## **1.410.1 Available under license :**

No license file was found, but licenses were detected in source scan.

/\*\*

```
* Licensed to the Apache Software Foundation (ASF) under one
* or more contributor license agreements. See the NOTICE file
* distributed with this work for additional information
* regarding copyright ownership. The ASF licenses this file
* to you under the Apache License, Version 2.0 (the
* "License"); you may not use this file except in compliance
* with the License. You may obtain a copy of the License at
*
* http://www.apache.org/licenses/LICENSE-2.0
*
* Unless required by applicable law or agreed to in writing,
* software distributed under the License is distributed on an
* "AS IS" BASIS, WITHOUT WARRANTIES OR CONDITIONS OF ANY
* KIND, either express or implied. See the License for the
* specific language governing permissions and limitations
* under the License.
*/
public class MKSJAVAAPI
{
	public MKSJAVAAPI()
	{
	}
```
}

Found in path(s):

\* /opt/cola/permits/1653509450\_1682432119.4713795/0/mksapi-jar-4-10-9049-sources-1-jar/MKSJAVAAPIjava

# **1.411 netty-codec 4.1.87.Final**

### **1.411.1 Available under license :**

Copyright (c) 2003-2008 Yuta Mori All Rights Reserved.

Permission is hereby granted, free of charge, to any person obtaining a copy of this software and associated documentation files (the "Software"), to deal in the Software without restriction, including without limitation the rights to use, copy, modify, merge, publish, distribute, sublicense, and/or sell copies of the Software, and to permit persons to whom the Software is furnished to do so, subject to the following conditions:

The above copyright notice and this permission notice shall be

included in all copies or substantial portions of the Software.

THE SOFTWARE IS PROVIDED "AS IS", WITHOUT WARRANTY OF ANY KIND, EXPRESS OR IMPLIED, INCLUDING BUT NOT LIMITED TO THE WARRANTIES OF MERCHANTABILITY, FITNESS FOR A PARTICULAR PURPOSE AND NONINFRINGEMENT. IN NO EVENT SHALL THE AUTHORS OR COPYRIGHT HOLDERS BE LIABLE FOR ANY CLAIM, DAMAGES OR OTHER LIABILITY, WHETHER IN AN ACTION OF CONTRACT, TORT OR OTHERWISE, ARISING FROM, OUT OF OR IN CONNECTION WITH THE SOFTWARE OR THE USE OR OTHER DEALINGS IN THE SOFTWARE.

The person or persons who have associated work with this document (the "Dedicator" or "Certifier") hereby either (a) certifies that, to the best of his knowledge, the work of authorship identified is in the public domain of the country from which the work is published, or (b) hereby dedicates whatever copyright the dedicators holds in the work of authorship identified below (the "Work") to the public domain. A certifier, moreover, dedicates any copyright interest he may have in the associated work, and for these purposes, is described as a "dedicator" below.

A certifier has taken reasonable steps to verify the copyright status of this work. Certifier recognizes that his good faith efforts may not shield him from liability if in fact the work certified is not in the public domain.

Dedicator makes this dedication for the benefit of the public at large and to the detriment of the Dedicator's heirs and successors. Dedicator intends this dedication to be an overt act of relinquishment in perpetuity of all present and future rights under copyright law, whether vested or contingent, in the Work. Dedicator understands that such relinquishment of all rights includes the relinquishment of all rights to enforce (by lawsuit or otherwise) those copyrights in the Work.

Dedicator recognizes that, once placed in the public domain, the Work may be freely reproduced, distributed, transmitted, used, modified, built upon, or otherwise exploited by anyone for any purpose, commercial or non-commercial, and in any way, including by methods that have not yet been invented or conceived.

> Apache License Version 2.0, January 2004 https://www.apache.org/licenses/

#### TERMS AND CONDITIONS FOR USE, REPRODUCTION, AND DISTRIBUTION

#### 1. Definitions.

 "License" shall mean the terms and conditions for use, reproduction, and distribution as defined by Sections 1 through 9 of this document.

"Licensor" shall mean the copyright owner or entity authorized by
the copyright owner that is granting the License.

 "Legal Entity" shall mean the union of the acting entity and all other entities that control, are controlled by, or are under common control with that entity. For the purposes of this definition, "control" means (i) the power, direct or indirect, to cause the direction or management of such entity, whether by contract or otherwise, or (ii) ownership of fifty percent (50%) or more of the outstanding shares, or (iii) beneficial ownership of such entity.

 "You" (or "Your") shall mean an individual or Legal Entity exercising permissions granted by this License.

 "Source" form shall mean the preferred form for making modifications, including but not limited to software source code, documentation source, and configuration files.

 "Object" form shall mean any form resulting from mechanical transformation or translation of a Source form, including but not limited to compiled object code, generated documentation, and conversions to other media types.

 "Work" shall mean the work of authorship, whether in Source or Object form, made available under the License, as indicated by a copyright notice that is included in or attached to the work (an example is provided in the Appendix below).

 "Derivative Works" shall mean any work, whether in Source or Object form, that is based on (or derived from) the Work and for which the editorial revisions, annotations, elaborations, or other modifications represent, as a whole, an original work of authorship. For the purposes of this License, Derivative Works shall not include works that remain separable from, or merely link (or bind by name) to the interfaces of, the Work and Derivative Works thereof.

 "Contribution" shall mean any work of authorship, including the original version of the Work and any modifications or additions to that Work or Derivative Works thereof, that is intentionally submitted to Licensor for inclusion in the Work by the copyright owner or by an individual or Legal Entity authorized to submit on behalf of the copyright owner. For the purposes of this definition, "submitted" means any form of electronic, verbal, or written communication sent to the Licensor or its representatives, including but not limited to communication on electronic mailing lists, source code control systems, and issue tracking systems that are managed by, or on behalf of, the Licensor for the purpose of discussing and improving the Work, but excluding communication that is conspicuously marked or otherwise designated in writing by the copyright owner as "Not a Contribution."

 "Contributor" shall mean Licensor and any individual or Legal Entity on behalf of whom a Contribution has been received by Licensor and subsequently incorporated within the Work.

- 2. Grant of Copyright License. Subject to the terms and conditions of this License, each Contributor hereby grants to You a perpetual, worldwide, non-exclusive, no-charge, royalty-free, irrevocable copyright license to reproduce, prepare Derivative Works of, publicly display, publicly perform, sublicense, and distribute the Work and such Derivative Works in Source or Object form.
- 3. Grant of Patent License. Subject to the terms and conditions of this License, each Contributor hereby grants to You a perpetual, worldwide, non-exclusive, no-charge, royalty-free, irrevocable (except as stated in this section) patent license to make, have made, use, offer to sell, sell, import, and otherwise transfer the Work, where such license applies only to those patent claims licensable by such Contributor that are necessarily infringed by their Contribution(s) alone or by combination of their Contribution(s) with the Work to which such Contribution(s) was submitted. If You institute patent litigation against any entity (including a cross-claim or counterclaim in a lawsuit) alleging that the Work or a Contribution incorporated within the Work constitutes direct or contributory patent infringement, then any patent licenses granted to You under this License for that Work shall terminate as of the date such litigation is filed.
- 4. Redistribution. You may reproduce and distribute copies of the Work or Derivative Works thereof in any medium, with or without modifications, and in Source or Object form, provided that You meet the following conditions:
	- (a) You must give any other recipients of the Work or Derivative Works a copy of this License; and
	- (b) You must cause any modified files to carry prominent notices stating that You changed the files; and
	- (c) You must retain, in the Source form of any Derivative Works that You distribute, all copyright, patent, trademark, and attribution notices from the Source form of the Work, excluding those notices that do not pertain to any part of the Derivative Works; and
	- (d) If the Work includes a "NOTICE" text file as part of its distribution, then any Derivative Works that You distribute must include a readable copy of the attribution notices contained

 within such NOTICE file, excluding those notices that do not pertain to any part of the Derivative Works, in at least one of the following places: within a NOTICE text file distributed as part of the Derivative Works; within the Source form or documentation, if provided along with the Derivative Works; or, within a display generated by the Derivative Works, if and wherever such third-party notices normally appear. The contents of the NOTICE file are for informational purposes only and do not modify the License. You may add Your own attribution notices within Derivative Works that You distribute, alongside or as an addendum to the NOTICE text from the Work, provided that such additional attribution notices cannot be construed as modifying the License.

 You may add Your own copyright statement to Your modifications and may provide additional or different license terms and conditions for use, reproduction, or distribution of Your modifications, or for any such Derivative Works as a whole, provided Your use, reproduction, and distribution of the Work otherwise complies with the conditions stated in this License.

- 5. Submission of Contributions. Unless You explicitly state otherwise, any Contribution intentionally submitted for inclusion in the Work by You to the Licensor shall be under the terms and conditions of this License, without any additional terms or conditions. Notwithstanding the above, nothing herein shall supersede or modify the terms of any separate license agreement you may have executed with Licensor regarding such Contributions.
- 6. Trademarks. This License does not grant permission to use the trade names, trademarks, service marks, or product names of the Licensor, except as required for reasonable and customary use in describing the origin of the Work and reproducing the content of the NOTICE file.
- 7. Disclaimer of Warranty. Unless required by applicable law or agreed to in writing, Licensor provides the Work (and each Contributor provides its Contributions) on an "AS IS" BASIS, WITHOUT WARRANTIES OR CONDITIONS OF ANY KIND, either express or implied, including, without limitation, any warranties or conditions of TITLE, NON-INFRINGEMENT, MERCHANTABILITY, or FITNESS FOR A PARTICULAR PURPOSE. You are solely responsible for determining the appropriateness of using or redistributing the Work and assume any risks associated with Your exercise of permissions under this License.
- 8. Limitation of Liability. In no event and under no legal theory, whether in tort (including negligence), contract, or otherwise, unless required by applicable law (such as deliberate and grossly negligent acts) or agreed to in writing, shall any Contributor be

 liable to You for damages, including any direct, indirect, special, incidental, or consequential damages of any character arising as a result of this License or out of the use or inability to use the Work (including but not limited to damages for loss of goodwill, work stoppage, computer failure or malfunction, or any and all other commercial damages or losses), even if such Contributor has been advised of the possibility of such damages.

 9. Accepting Warranty or Additional Liability. While redistributing the Work or Derivative Works thereof, You may choose to offer, and charge a fee for, acceptance of support, warranty, indemnity, or other liability obligations and/or rights consistent with this License. However, in accepting such obligations, You may act only on Your own behalf and on Your sole responsibility, not on behalf of any other Contributor, and only if You agree to indemnify, defend, and hold each Contributor harmless for any liability incurred by, or claims asserted against, such Contributor by reason of your accepting any such warranty or additional liability.

#### END OF TERMS AND CONDITIONS

 Apache License Version 2.0, January 2004 https://www.apache.org/licenses/

### TERMS AND CONDITIONS FOR USE, REPRODUCTION, AND DISTRIBUTION

1. Definitions.

 "License" shall mean the terms and conditions for use, reproduction, and distribution as defined by Sections 1 through 9 of this document.

 "Licensor" shall mean the copyright owner or entity authorized by the copyright owner that is granting the License.

 "Legal Entity" shall mean the union of the acting entity and all other entities that control, are controlled by, or are under common control with that entity. For the purposes of this definition, "control" means (i) the power, direct or indirect, to cause the direction or management of such entity, whether by contract or otherwise, or (ii) ownership of fifty percent (50%) or more of the outstanding shares, or (iii) beneficial ownership of such entity.

 "You" (or "Your") shall mean an individual or Legal Entity exercising permissions granted by this License.

 "Source" form shall mean the preferred form for making modifications, including but not limited to software source code, documentation

source, and configuration files.

 "Object" form shall mean any form resulting from mechanical transformation or translation of a Source form, including but not limited to compiled object code, generated documentation, and conversions to other media types.

 "Work" shall mean the work of authorship, whether in Source or Object form, made available under the License, as indicated by a copyright notice that is included in or attached to the work (an example is provided in the Appendix below).

 "Derivative Works" shall mean any work, whether in Source or Object form, that is based on (or derived from) the Work and for which the editorial revisions, annotations, elaborations, or other modifications represent, as a whole, an original work of authorship. For the purposes of this License, Derivative Works shall not include works that remain separable from, or merely link (or bind by name) to the interfaces of, the Work and Derivative Works thereof.

 "Contribution" shall mean any work of authorship, including the original version of the Work and any modifications or additions to that Work or Derivative Works thereof, that is intentionally submitted to Licensor for inclusion in the Work by the copyright owner or by an individual or Legal Entity authorized to submit on behalf of the copyright owner. For the purposes of this definition, "submitted" means any form of electronic, verbal, or written communication sent to the Licensor or its representatives, including but not limited to communication on electronic mailing lists, source code control systems, and issue tracking systems that are managed by, or on behalf of, the Licensor for the purpose of discussing and improving the Work, but excluding communication that is conspicuously marked or otherwise designated in writing by the copyright owner as "Not a Contribution."

 "Contributor" shall mean Licensor and any individual or Legal Entity on behalf of whom a Contribution has been received by Licensor and subsequently incorporated within the Work.

- 2. Grant of Copyright License. Subject to the terms and conditions of this License, each Contributor hereby grants to You a perpetual, worldwide, non-exclusive, no-charge, royalty-free, irrevocable copyright license to reproduce, prepare Derivative Works of, publicly display, publicly perform, sublicense, and distribute the Work and such Derivative Works in Source or Object form.
- 3. Grant of Patent License. Subject to the terms and conditions of this License, each Contributor hereby grants to You a perpetual, worldwide, non-exclusive, no-charge, royalty-free, irrevocable

 (except as stated in this section) patent license to make, have made, use, offer to sell, sell, import, and otherwise transfer the Work, where such license applies only to those patent claims licensable by such Contributor that are necessarily infringed by their Contribution(s) alone or by combination of their Contribution(s) with the Work to which such Contribution(s) was submitted. If You institute patent litigation against any entity (including a cross-claim or counterclaim in a lawsuit) alleging that the Work or a Contribution incorporated within the Work constitutes direct or contributory patent infringement, then any patent licenses granted to You under this License for that Work shall terminate as of the date such litigation is filed.

- 4. Redistribution. You may reproduce and distribute copies of the Work or Derivative Works thereof in any medium, with or without modifications, and in Source or Object form, provided that You meet the following conditions:
	- (a) You must give any other recipients of the Work or Derivative Works a copy of this License; and
	- (b) You must cause any modified files to carry prominent notices stating that You changed the files; and
	- (c) You must retain, in the Source form of any Derivative Works that You distribute, all copyright, patent, trademark, and attribution notices from the Source form of the Work, excluding those notices that do not pertain to any part of the Derivative Works; and
	- (d) If the Work includes a "NOTICE" text file as part of its distribution, then any Derivative Works that You distribute must include a readable copy of the attribution notices contained within such NOTICE file, excluding those notices that do not pertain to any part of the Derivative Works, in at least one of the following places: within a NOTICE text file distributed as part of the Derivative Works; within the Source form or documentation, if provided along with the Derivative Works; or, within a display generated by the Derivative Works, if and wherever such third-party notices normally appear. The contents of the NOTICE file are for informational purposes only and do not modify the License. You may add Your own attribution notices within Derivative Works that You distribute, alongside or as an addendum to the NOTICE text from the Work, provided that such additional attribution notices cannot be construed as modifying the License.

You may add Your own copyright statement to Your modifications and

 may provide additional or different license terms and conditions for use, reproduction, or distribution of Your modifications, or for any such Derivative Works as a whole, provided Your use, reproduction, and distribution of the Work otherwise complies with the conditions stated in this License.

- 5. Submission of Contributions. Unless You explicitly state otherwise, any Contribution intentionally submitted for inclusion in the Work by You to the Licensor shall be under the terms and conditions of this License, without any additional terms or conditions. Notwithstanding the above, nothing herein shall supersede or modify the terms of any separate license agreement you may have executed with Licensor regarding such Contributions.
- 6. Trademarks. This License does not grant permission to use the trade names, trademarks, service marks, or product names of the Licensor, except as required for reasonable and customary use in describing the origin of the Work and reproducing the content of the NOTICE file.
- 7. Disclaimer of Warranty. Unless required by applicable law or agreed to in writing, Licensor provides the Work (and each Contributor provides its Contributions) on an "AS IS" BASIS, WITHOUT WARRANTIES OR CONDITIONS OF ANY KIND, either express or implied, including, without limitation, any warranties or conditions of TITLE, NON-INFRINGEMENT, MERCHANTABILITY, or FITNESS FOR A PARTICULAR PURPOSE. You are solely responsible for determining the appropriateness of using or redistributing the Work and assume any risks associated with Your exercise of permissions under this License.
- 8. Limitation of Liability. In no event and under no legal theory, whether in tort (including negligence), contract, or otherwise, unless required by applicable law (such as deliberate and grossly negligent acts) or agreed to in writing, shall any Contributor be liable to You for damages, including any direct, indirect, special, incidental, or consequential damages of any character arising as a result of this License or out of the use or inability to use the Work (including but not limited to damages for loss of goodwill, work stoppage, computer failure or malfunction, or any and all other commercial damages or losses), even if such Contributor has been advised of the possibility of such damages.
- 9. Accepting Warranty or Additional Liability. While redistributing the Work or Derivative Works thereof, You may choose to offer, and charge a fee for, acceptance of support, warranty, indemnity, or other liability obligations and/or rights consistent with this License. However, in accepting such obligations, You may act only on Your own behalf and on Your sole responsibility, not on behalf of any other Contributor, and only if You agree to indemnify,

 defend, and hold each Contributor harmless for any liability incurred by, or claims asserted against, such Contributor by reason of your accepting any such warranty or additional liability.

## END OF TERMS AND CONDITIONS

APPENDIX: How to apply the Apache License to your work.

 To apply the Apache License to your work, attach the following boilerplate notice, with the fields enclosed by brackets "[]" replaced with your own identifying information. (Don't include the brackets!) The text should be enclosed in the appropriate comment syntax for the file format. We also recommend that a file or class name and description of purpose be included on the same "printed page" as the copyright notice for easier identification within third-party archives.

Copyright [yyyy] [name of copyright owner]

 Licensed under the Apache License, Version 2.0 (the "License"); you may not use this file except in compliance with the License. You may obtain a copy of the License at

https://www.apache.org/licenses/LICENSE-2.0

 Unless required by applicable law or agreed to in writing, software distributed under the License is distributed on an "AS IS" BASIS, WITHOUT WARRANTIES OR CONDITIONS OF ANY KIND, either express or implied. See the License for the specific language governing permissions and limitations under the License. The MIT License

Copyright (c) 2009 William Kinney

Permission is hereby granted, free of charge, to any person obtaining a copy of this software and associated documentation files (the "Software"), to deal in the Software without restriction, including without limitation the rights to use, copy, modify, merge, publish, distribute, sublicense, and/or sell copies of the Software, and to permit persons to whom the Software is furnished to do so, subject to the following conditions:

The above copyright notice and this permission notice shall be included in all copies or substantial portions of the Software.

## THE SOFTWARE IS PROVIDED "AS IS", WITHOUT WARRANTY OF ANY KIND, EXPRESS OR IMPLIED, INCLUDING BUT NOT LIMITED TO THE WARRANTIES

OF MERCHANTABILITY, FITNESS FOR A PARTICULAR PURPOSE AND NONINFRINGEMENT. IN NO EVENT SHALL THE AUTHORS OR COPYRIGHT HOLDERS BE LIABLE FOR ANY CLAIM, DAMAGES OR OTHER LIABILITY, WHETHER IN AN ACTION OF CONTRACT, TORT OR OTHERWISE, ARISING FROM, OUT OF OR IN CONNECTION WITH THE SOFTWARE OR THE USE OR OTHER DEALINGS IN THE SOFTWARE. Copyright 2009-2010 Ning, Inc.

Licensed under the Apache License, Version 2.0 (the "License"); you may not use this file except in compliance with the License. You may obtain a copy of the License at https://www.apache.org/licenses/LICENSE-2.0

Unless required by applicable law or agreed to in writing, software distributed under the License is distributed on an "AS IS" BASIS,WITHOUT WARRANTIES OR CONDITIONS OF ANY KIND, either express or implied. See the License for the specific language governing permissions and limitations under the License.

> Apache License Version 2.0, January 2004 https://www.apache.org/licenses/

### TERMS AND CONDITIONS FOR USE, REPRODUCTION, AND DISTRIBUTION

1. Definitions.

 "License" shall mean the terms and conditions for use, reproduction, and distribution as defined by Sections 1 through 9 of this document.

 "Licensor" shall mean the copyright owner or entity authorized by the copyright owner that is granting the License.

 "Legal Entity" shall mean the union of the acting entity and all other entities that control, are controlled by, or are under common control with that entity. For the purposes of this definition, "control" means (i) the power, direct or indirect, to cause the direction or management of such entity, whether by contract or otherwise, or (ii) ownership of fifty percent (50%) or more of the outstanding shares, or (iii) beneficial ownership of such entity.

 "You" (or "Your") shall mean an individual or Legal Entity exercising permissions granted by this License.

 "Source" form shall mean the preferred form for making modifications, including but not limited to software source code, documentation source, and configuration files.

"Object" form shall mean any form resulting from mechanical

 transformation or translation of a Source form, including but not limited to compiled object code, generated documentation, and conversions to other media types.

 "Work" shall mean the work of authorship, whether in Source or Object form, made available under the License, as indicated by a copyright notice that is included in or attached to the work (an example is provided in the Appendix below).

 "Derivative Works" shall mean any work, whether in Source or Object form, that is based on (or derived from) the Work and for which the editorial revisions, annotations, elaborations, or other modifications represent, as a whole, an original work of authorship. For the purposes of this License, Derivative Works shall not include works that remain separable from, or merely link (or bind by name) to the interfaces of, the Work and Derivative Works thereof.

 "Contribution" shall mean any work of authorship, including the original version of the Work and any modifications or additions to that Work or Derivative Works thereof, that is intentionally submitted to Licensor for inclusion in the Work by the copyright owner or by an individual or Legal Entity authorized to submit on behalf of the copyright owner. For the purposes of this definition, "submitted" means any form of electronic, verbal, or written communication sent to the Licensor or its representatives, including but not limited to communication on electronic mailing lists, source code control systems, and issue tracking systems that are managed by, or on behalf of, the Licensor for the purpose of discussing and improving the Work, but excluding communication that is conspicuously marked or otherwise designated in writing by the copyright owner as "Not a Contribution."

 "Contributor" shall mean Licensor and any individual or Legal Entity on behalf of whom a Contribution has been received by Licensor and subsequently incorporated within the Work.

- 2. Grant of Copyright License. Subject to the terms and conditions of this License, each Contributor hereby grants to You a perpetual, worldwide, non-exclusive, no-charge, royalty-free, irrevocable copyright license to reproduce, prepare Derivative Works of, publicly display, publicly perform, sublicense, and distribute the Work and such Derivative Works in Source or Object form.
- 3. Grant of Patent License. Subject to the terms and conditions of this License, each Contributor hereby grants to You a perpetual, worldwide, non-exclusive, no-charge, royalty-free, irrevocable (except as stated in this section) patent license to make, have made, use, offer to sell, sell, import, and otherwise transfer the Work, where such license applies only to those patent claims licensable

 by such Contributor that are necessarily infringed by their Contribution(s) alone or by combination of their Contribution(s) with the Work to which such Contribution(s) was submitted. If You institute patent litigation against any entity (including a cross-claim or counterclaim in a lawsuit) alleging that the Work or a Contribution incorporated within the Work constitutes direct or contributory patent infringement, then any patent licenses granted to You under this License for that Work shall terminate as of the date such litigation is filed.

- 4. Redistribution. You may reproduce and distribute copies of the Work or Derivative Works thereof in any medium, with or without modifications, and in Source or Object form, provided that You meet the following conditions:
	- (a) You must give any other recipients of the Work or Derivative Works a copy of this License; and
	- (b) You must cause any modified files to carry prominent notices stating that You changed the files; and
	- (c) You must retain, in the Source form of any Derivative Works that You distribute, all copyright, patent, trademark, and attribution notices from the Source form of the Work, excluding those notices that do not pertain to any part of the Derivative Works; and
	- (d) If the Work includes a "NOTICE" text file as part of its distribution, then any Derivative Works that You distribute must include a readable copy of the attribution notices contained within such NOTICE file, excluding those notices that do not pertain to any part of the Derivative Works, in at least one of the following places: within a NOTICE text file distributed as part of the Derivative Works; within the Source form or documentation, if provided along with the Derivative Works; or, within a display generated by the Derivative Works, if and wherever such third-party notices normally appear. The contents of the NOTICE file are for informational purposes only and do not modify the License. You may add Your own attribution notices within Derivative Works that You distribute, alongside or as an addendum to the NOTICE text from the Work, provided that such additional attribution notices cannot be construed as modifying the License.

 You may add Your own copyright statement to Your modifications and may provide additional or different license terms and conditions for use, reproduction, or distribution of Your modifications, or for any such Derivative Works as a whole, provided Your use,

 reproduction, and distribution of the Work otherwise complies with the conditions stated in this License.

- 5. Submission of Contributions. Unless You explicitly state otherwise, any Contribution intentionally submitted for inclusion in the Work by You to the Licensor shall be under the terms and conditions of this License, without any additional terms or conditions. Notwithstanding the above, nothing herein shall supersede or modify the terms of any separate license agreement you may have executed with Licensor regarding such Contributions.
- 6. Trademarks. This License does not grant permission to use the trade names, trademarks, service marks, or product names of the Licensor, except as required for reasonable and customary use in describing the origin of the Work and reproducing the content of the NOTICE file.
- 7. Disclaimer of Warranty. Unless required by applicable law or agreed to in writing, Licensor provides the Work (and each Contributor provides its Contributions) on an "AS IS" BASIS, WITHOUT WARRANTIES OR CONDITIONS OF ANY KIND, either express or implied, including, without limitation, any warranties or conditions of TITLE, NON-INFRINGEMENT, MERCHANTABILITY, or FITNESS FOR A PARTICULAR PURPOSE. You are solely responsible for determining the appropriateness of using or redistributing the Work and assume any risks associated with Your exercise of permissions under this License.
- 8. Limitation of Liability. In no event and under no legal theory, whether in tort (including negligence), contract, or otherwise, unless required by applicable law (such as deliberate and grossly negligent acts) or agreed to in writing, shall any Contributor be liable to You for damages, including any direct, indirect, special, incidental, or consequential damages of any character arising as a result of this License or out of the use or inability to use the Work (including but not limited to damages for loss of goodwill, work stoppage, computer failure or malfunction, or any and all other commercial damages or losses), even if such Contributor has been advised of the possibility of such damages.
- 9. Accepting Warranty or Additional Liability. While redistributing the Work or Derivative Works thereof, You may choose to offer, and charge a fee for, acceptance of support, warranty, indemnity, or other liability obligations and/or rights consistent with this License. However, in accepting such obligations, You may act only on Your own behalf and on Your sole responsibility, not on behalf of any other Contributor, and only if You agree to indemnify, defend, and hold each Contributor harmless for any liability incurred by, or claims asserted against, such Contributor by reason of your accepting any such warranty or additional liability.

```
 END OF TERMS AND CONDITIONS
```

```
/*
* Copyright (c) 2004-2006, 2008, 2009, 2011 Apple Inc. All rights reserved.
*
* @APPLE_LICENSE_HEADER_START@
*
* This file contains Original Code and/or Modifications of Original Code
* as defined in and that are subject to the Apple Public Source License
* Version 2.0 (the 'License'). You may not use this file except in
* compliance with the License. Please obtain a copy of the License at
* https://www.opensource.apple.com/apsl/ and read it before using this
* file.
*
* The Original Code and all software distributed under the License are
* distributed on an 'AS IS' basis, WITHOUT WARRANTY OF ANY KIND, EITHER
* EXPRESS OR IMPLIED, AND APPLE HEREBY DISCLAIMS ALL SUCH WARRANTIES,
* INCLUDING WITHOUT LIMITATION, ANY WARRANTIES OF MERCHANTABILITY,
* FITNESS FOR A PARTICULAR PURPOSE, QUIET ENJOYMENT OR NON-INFRINGEMENT.
* Please see the License for the specific language governing rights and
* limitations under the License.
*
* @APPLE_LICENSE_HEADER_END@
*/
The MIT License (MIT)
```
Copyright (c) 2014 Cory Benfield

Permission is hereby granted, free of charge, to any person obtaining a copy of this software and associated documentation files (the "Software"), to deal in the Software without restriction, including without limitation the rights to use, copy, modify, merge, publish, distribute, sublicense, and/or sell copies of the Software, and to permit persons to whom the Software is furnished to do so, subject to the following conditions:

The above copyright notice and this permission notice shall be included in all copies or substantial portions of the Software.

THE SOFTWARE IS PROVIDED "AS IS", WITHOUT WARRANTY OF ANY KIND, EXPRESS OR IMPLIED, INCLUDING BUT NOT LIMITED TO THE WARRANTIES OF MERCHANTABILITY, FITNESS FOR A PARTICULAR PURPOSE AND NONINFRINGEMENT. IN NO EVENT SHALL THE AUTHORS OR COPYRIGHT HOLDERS BE LIABLE FOR ANY CLAIM, DAMAGES OR OTHER LIABILITY, WHETHER IN AN ACTION OF CONTRACT, TORT OR OTHERWISE, ARISING FROM, OUT OF OR IN CONNECTION WITH THE SOFTWARE OR THE USE OR OTHER DEALINGS IN THE SOFTWARE.

Copyright 2011, Google Inc. All rights reserved.

Redistribution and use in source and binary forms, with or without modification, are permitted provided that the following conditions are met:

\* Redistributions of source code must retain the above copyright notice, this list of conditions and the following disclaimer. \* Redistributions in binary form must reproduce the above copyright notice, this list of conditions and the following disclaimer in the documentation and/or other materials provided with the distribution.

\* Neither the name of Google Inc. nor the names of its contributors may be used to endorse or promote products derived from this software without specific prior written permission.

THIS SOFTWARE IS PROVIDED BY THE COPYRIGHT HOLDERS AND CONTRIBUTORS "AS IS" AND ANY EXPRESS OR IMPLIED WARRANTIES, INCLUDING, BUT NOT LIMITED TO, THE IMPLIED WARRANTIES OF MERCHANTABILITY AND FITNESS FOR A PARTICULAR PURPOSE ARE DISCLAIMED. IN NO EVENT SHALL THE COPYRIGHT OWNER OR CONTRIBUTORS BE LIABLE FOR ANY DIRECT, INDIRECT, INCIDENTAL, SPECIAL, EXEMPLARY, OR CONSEQUENTIAL DAMAGES (INCLUDING, BUT NOT LIMITED TO, PROCUREMENT OF SUBSTITUTE GOODS OR SERVICES; LOSS OF USE, DATA, OR PROFITS; OR BUSINESS INTERRUPTION) HOWEVER CAUSED AND ON ANY THEORY OF LIABILITY, WHETHER IN CONTRACT, STRICT LIABILITY, OR TORT (INCLUDING NEGLIGENCE OR OTHERWISE) ARISING IN ANY WAY OUT OF THE USE OF THIS SOFTWARE, EVEN IF ADVISED OF THE POSSIBILITY OF SUCH DAMAGE. Copyright (c) 2010-2011 Matthew J. Francis and Contributors of the jbzip2 Project

Permission is hereby granted, free of charge, to any person obtaining a copy of this software and associated documentation files (the "Software"), to deal in the Software without restriction, including without limitation the rights to use, copy, modify, merge, publish, distribute, sublicense, and/or sell copies of the Software, and to permit persons to whom the Software is furnished to do so, subject to the following conditions:

The above copyright notice and this permission notice shall be included in all copies or substantial portions of the Software.

THE SOFTWARE IS PROVIDED "AS IS", WITHOUT WARRANTY OF ANY KIND, EXPRESS OR IMPLIED, INCLUDING BUT NOT LIMITED TO THE WARRANTIES OF MERCHANTABILITY, FITNESS FOR A PARTICULAR PURPOSE AND NONINFRINGEMENT. IN NO EVENT SHALL THE AUTHORS OR COPYRIGHT HOLDERS BE LIABLE FOR ANY CLAIM, DAMAGES OR OTHER LIABILITY, WHETHER IN AN ACTION OF CONTRACT, TORT OR OTHERWISE, ARISING FROM, OUT OF OR IN CONNECTION WITH THE SOFTWARE OR THE USE OR OTHER DEALINGS IN THE SOFTWARE.

The person or persons who have associated work with this document (the "Dedicator" or "Certifier") hereby either (a) certifies that, to the best of his knowledge, the work of authorship identified is in the public domain of the country from which the work is published, or (b) hereby dedicates whatever copyright the dedicators holds in the work of authorship identified below (the "Work") to the public domain. A certifier, moreover, dedicates any copyright interest he may have in the associated work, and for these purposes, is described as a "dedicator" below.

A certifier has taken reasonable steps to verify the copyright status of this work. Certifier recognizes that his good faith efforts may not shield him from liability if in fact the work certified is not in the public domain.

Dedicator makes this dedication for the benefit of the public at large and to the detriment of the Dedicator's heirs and successors. Dedicator intends this dedication to be an overt act of relinquishment in perpetuate of all present and future rights under copyright law, whether vested or contingent, in the Work. Dedicator understands that such relinquishment of all rights includes the relinquishment of all rights to enforce (by lawsuit or otherwise) those copyrights in the Work.

Dedicator recognizes that, once placed in the public domain, the Work may be freely reproduced, distributed, transmitted, used, modified, built upon, or otherwise exploited by anyone for any purpose, commercial or non-commercial, and in any way, including by methods that have not yet been invented or conceived.

> Apache License Version 2.0, January 2004 https://www.apache.org/licenses/

#### TERMS AND CONDITIONS FOR USE, REPRODUCTION, AND DISTRIBUTION

## 1. Definitions.

 "License" shall mean the terms and conditions for use, reproduction, and distribution as defined by Sections 1 through 9 of this document.

 "Licensor" shall mean the copyright owner or entity authorized by the copyright owner that is granting the License.

 "Legal Entity" shall mean the union of the acting entity and all other entities that control, are controlled by, or are under common control with that entity. For the purposes of this definition, "control" means (i) the power, direct or indirect, to cause the direction or management of such entity, whether by contract or otherwise, or (ii) ownership of fifty percent (50%) or more of the outstanding shares, or (iii) beneficial ownership of such entity.

 "You" (or "Your") shall mean an individual or Legal Entity exercising permissions granted by this License.

"Source" form shall mean the preferred form for making modifications,

 including but not limited to software source code, documentation source, and configuration files.

 "Object" form shall mean any form resulting from mechanical transformation or translation of a Source form, including but not limited to compiled object code, generated documentation, and conversions to other media types.

 "Work" shall mean the work of authorship, whether in Source or Object form, made available under the License, as indicated by a copyright notice that is included in or attached to the work (an example is provided in the Appendix below).

 "Derivative Works" shall mean any work, whether in Source or Object form, that is based on (or derived from) the Work and for which the editorial revisions, annotations, elaborations, or other modifications represent, as a whole, an original work of authorship. For the purposes of this License, Derivative Works shall not include works that remain separable from, or merely link (or bind by name) to the interfaces of, the Work and Derivative Works thereof.

 "Contribution" shall mean any work of authorship, including the original version of the Work and any modifications or additions to that Work or Derivative Works thereof, that is intentionally submitted to Licensor for inclusion in the Work by the copyright owner or by an individual or Legal Entity authorized to submit on behalf of the copyright owner. For the purposes of this definition, "submitted" means any form of electronic, verbal, or written communication sent to the Licensor or its representatives, including but not limited to communication on electronic mailing lists, source code control systems, and issue tracking systems that are managed by, or on behalf of, the Licensor for the purpose of discussing and improving the Work, but excluding communication that is conspicuously marked or otherwise designated in writing by the copyright owner as "Not a Contribution."

 "Contributor" shall mean Licensor and any individual or Legal Entity on behalf of whom a Contribution has been received by Licensor and subsequently incorporated within the Work.

- 2. Grant of Copyright License. Subject to the terms and conditions of this License, each Contributor hereby grants to You a perpetual, worldwide, non-exclusive, no-charge, royalty-free, irrevocable copyright license to reproduce, prepare Derivative Works of, publicly display, publicly perform, sublicense, and distribute the Work and such Derivative Works in Source or Object form.
- 3. Grant of Patent License. Subject to the terms and conditions of this License, each Contributor hereby grants to You a perpetual,

 worldwide, non-exclusive, no-charge, royalty-free, irrevocable (except as stated in this section) patent license to make, have made, use, offer to sell, sell, import, and otherwise transfer the Work, where such license applies only to those patent claims licensable by such Contributor that are necessarily infringed by their Contribution(s) alone or by combination of their Contribution(s) with the Work to which such Contribution(s) was submitted. If You institute patent litigation against any entity (including a cross-claim or counterclaim in a lawsuit) alleging that the Work or a Contribution incorporated within the Work constitutes direct or contributory patent infringement, then any patent licenses granted to You under this License for that Work shall terminate as of the date such litigation is filed.

- 4. Redistribution. You may reproduce and distribute copies of the Work or Derivative Works thereof in any medium, with or without modifications, and in Source or Object form, provided that You meet the following conditions:
	- (a) You must give any other recipients of the Work or Derivative Works a copy of this License; and
	- (b) You must cause any modified files to carry prominent notices stating that You changed the files; and
	- (c) You must retain, in the Source form of any Derivative Works that You distribute, all copyright, patent, trademark, and attribution notices from the Source form of the Work, excluding those notices that do not pertain to any part of the Derivative Works; and
	- (d) If the Work includes a "NOTICE" text file as part of its distribution, then any Derivative Works that You distribute must include a readable copy of the attribution notices contained within such NOTICE file, excluding those notices that do not pertain to any part of the Derivative Works, in at least one of the following places: within a NOTICE text file distributed as part of the Derivative Works; within the Source form or documentation, if provided along with the Derivative Works; or, within a display generated by the Derivative Works, if and wherever such third-party notices normally appear. The contents of the NOTICE file are for informational purposes only and do not modify the License. You may add Your own attribution notices within Derivative Works that You distribute, alongside or as an addendum to the NOTICE text from the Work, provided that such additional attribution notices cannot be construed as modifying the License.

 You may add Your own copyright statement to Your modifications and may provide additional or different license terms and conditions for use, reproduction, or distribution of Your modifications, or for any such Derivative Works as a whole, provided Your use, reproduction, and distribution of the Work otherwise complies with the conditions stated in this License.

- 5. Submission of Contributions. Unless You explicitly state otherwise, any Contribution intentionally submitted for inclusion in the Work by You to the Licensor shall be under the terms and conditions of this License, without any additional terms or conditions. Notwithstanding the above, nothing herein shall supersede or modify the terms of any separate license agreement you may have executed with Licensor regarding such Contributions.
- 6. Trademarks. This License does not grant permission to use the trade names, trademarks, service marks, or product names of the Licensor, except as required for reasonable and customary use in describing the origin of the Work and reproducing the content of the NOTICE file.
- 7. Disclaimer of Warranty. Unless required by applicable law or agreed to in writing, Licensor provides the Work (and each Contributor provides its Contributions) on an "AS IS" BASIS, WITHOUT WARRANTIES OR CONDITIONS OF ANY KIND, either express or implied, including, without limitation, any warranties or conditions of TITLE, NON-INFRINGEMENT, MERCHANTABILITY, or FITNESS FOR A PARTICULAR PURPOSE. You are solely responsible for determining the appropriateness of using or redistributing the Work and assume any risks associated with Your exercise of permissions under this License.
- 8. Limitation of Liability. In no event and under no legal theory, whether in tort (including negligence), contract, or otherwise, unless required by applicable law (such as deliberate and grossly negligent acts) or agreed to in writing, shall any Contributor be liable to You for damages, including any direct, indirect, special, incidental, or consequential damages of any character arising as a result of this License or out of the use or inability to use the Work (including but not limited to damages for loss of goodwill, work stoppage, computer failure or malfunction, or any and all other commercial damages or losses), even if such Contributor has been advised of the possibility of such damages.
- 9. Accepting Warranty or Additional Liability. While redistributing the Work or Derivative Works thereof, You may choose to offer, and charge a fee for, acceptance of support, warranty, indemnity, or other liability obligations and/or rights consistent with this License. However, in accepting such obligations, You may act only on Your own behalf and on Your sole responsibility, not on behalf

 of any other Contributor, and only if You agree to indemnify, defend, and hold each Contributor harmless for any liability incurred by, or claims asserted against, such Contributor by reason of your accepting any such warranty or additional liability.

## END OF TERMS AND CONDITIONS

APPENDIX: How to apply the Apache License to your work.

 To apply the Apache License to your work, attach the following boilerplate notice, with the fields enclosed by brackets "[]" replaced with your own identifying information. (Don't include the brackets!) The text should be enclosed in the appropriate comment syntax for the file format. We also recommend that a file or class name and description of purpose be included on the same "printed page" as the copyright notice for easier identification within third-party archives.

Copyright [yyyy] [name of copyright owner]

 Licensed under the Apache License, Version 2.0 (the "License"); you may not use this file except in compliance with the License. You may obtain a copy of the License at

https://www.apache.org/licenses/LICENSE-2.0

 Unless required by applicable law or agreed to in writing, software distributed under the License is distributed on an "AS IS" BASIS, WITHOUT WARRANTIES OR CONDITIONS OF ANY KIND, either express or implied. See the License for the specific language governing permissions and limitations under the License. The MIT License

Copyright (c) 2012, 2014, 2015, 2016 Tatsuhiro Tsujikawa Copyright (c) 2012, 2014, 2015, 2016 nghttp2 contributors

Permission is hereby granted, free of charge, to any person obtaining a copy of this software and associated documentation files (the "Software"), to deal in the Software without restriction, including without limitation the rights to use, copy, modify, merge, publish, distribute, sublicense, and/or sell copies of the Software, and to permit persons to whom the Software is furnished to do so, subject to the following conditions:

The above copyright notice and this permission notice shall be included in all copies or substantial portions of the Software.

THE SOFTWARE IS PROVIDED "AS IS", WITHOUT WARRANTY OF ANY KIND,

## EXPRESS OR IMPLIED, INCLUDING BUT NOT LIMITED TO THE WARRANTIES OF MERCHANTABILITY, FITNESS FOR A PARTICULAR PURPOSE AND NONINFRINGEMENT. IN NO EVENT SHALL THE AUTHORS OR COPYRIGHT HOLDERS BE LIABLE FOR ANY CLAIM, DAMAGES OR OTHER LIABILITY, WHETHER IN AN ACTION OF CONTRACT, TORT OR OTHERWISE, ARISING FROM, OUT OF OR IN CONNECTION WITH THE SOFTWARE OR THE USE OR OTHER DEALINGS IN THE SOFTWARE.

 Apache License Version 2.0, January 2004 https://www.apache.org/licenses/

#### TERMS AND CONDITIONS FOR USE, REPRODUCTION, AND DISTRIBUTION

1. Definitions.

 "License" shall mean the terms and conditions for use, reproduction, and distribution as defined by Sections 1 through 9 of this document.

 "Licensor" shall mean the copyright owner or entity authorized by the copyright owner that is granting the License.

 "Legal Entity" shall mean the union of the acting entity and all other entities that control, are controlled by, or are under common control with that entity. For the purposes of this definition, "control" means (i) the power, direct or indirect, to cause the direction or management of such entity, whether by contract or otherwise, or (ii) ownership of fifty percent (50%) or more of the outstanding shares, or (iii) beneficial ownership of such entity.

 "You" (or "Your") shall mean an individual or Legal Entity exercising permissions granted by this License.

 "Source" form shall mean the preferred form for making modifications, including but not limited to software source code, documentation source, and configuration files.

 "Object" form shall mean any form resulting from mechanical transformation or translation of a Source form, including but not limited to compiled object code, generated documentation, and conversions to other media types.

 "Work" shall mean the work of authorship, whether in Source or Object form, made available under the License, as indicated by a copyright notice that is included in or attached to the work (an example is provided in the Appendix below).

 "Derivative Works" shall mean any work, whether in Source or Object form, that is based on (or derived from) the Work and for which the editorial revisions, annotations, elaborations, or other modifications

 represent, as a whole, an original work of authorship. For the purposes of this License, Derivative Works shall not include works that remain separable from, or merely link (or bind by name) to the interfaces of, the Work and Derivative Works thereof.

 "Contribution" shall mean any work of authorship, including the original version of the Work and any modifications or additions to that Work or Derivative Works thereof, that is intentionally submitted to Licensor for inclusion in the Work by the copyright owner or by an individual or Legal Entity authorized to submit on behalf of the copyright owner. For the purposes of this definition, "submitted" means any form of electronic, verbal, or written communication sent to the Licensor or its representatives, including but not limited to communication on electronic mailing lists, source code control systems, and issue tracking systems that are managed by, or on behalf of, the Licensor for the purpose of discussing and improving the Work, but excluding communication that is conspicuously marked or otherwise designated in writing by the copyright owner as "Not a Contribution."

 "Contributor" shall mean Licensor and any individual or Legal Entity on behalf of whom a Contribution has been received by Licensor and subsequently incorporated within the Work.

- 2. Grant of Copyright License. Subject to the terms and conditions of this License, each Contributor hereby grants to You a perpetual, worldwide, non-exclusive, no-charge, royalty-free, irrevocable copyright license to reproduce, prepare Derivative Works of, publicly display, publicly perform, sublicense, and distribute the Work and such Derivative Works in Source or Object form.
- 3. Grant of Patent License. Subject to the terms and conditions of this License, each Contributor hereby grants to You a perpetual, worldwide, non-exclusive, no-charge, royalty-free, irrevocable (except as stated in this section) patent license to make, have made, use, offer to sell, sell, import, and otherwise transfer the Work, where such license applies only to those patent claims licensable by such Contributor that are necessarily infringed by their Contribution(s) alone or by combination of their Contribution(s) with the Work to which such Contribution(s) was submitted. If You institute patent litigation against any entity (including a cross-claim or counterclaim in a lawsuit) alleging that the Work or a Contribution incorporated within the Work constitutes direct or contributory patent infringement, then any patent licenses granted to You under this License for that Work shall terminate as of the date such litigation is filed.
- 4. Redistribution. You may reproduce and distribute copies of the Work or Derivative Works thereof in any medium, with or without

 modifications, and in Source or Object form, provided that You meet the following conditions:

- (a) You must give any other recipients of the Work or Derivative Works a copy of this License; and
- (b) You must cause any modified files to carry prominent notices stating that You changed the files; and
- (c) You must retain, in the Source form of any Derivative Works that You distribute, all copyright, patent, trademark, and attribution notices from the Source form of the Work, excluding those notices that do not pertain to any part of the Derivative Works; and
- (d) If the Work includes a "NOTICE" text file as part of its distribution, then any Derivative Works that You distribute must include a readable copy of the attribution notices contained within such NOTICE file, excluding those notices that do not pertain to any part of the Derivative Works, in at least one of the following places: within a NOTICE text file distributed as part of the Derivative Works; within the Source form or documentation, if provided along with the Derivative Works; or, within a display generated by the Derivative Works, if and wherever such third-party notices normally appear. The contents of the NOTICE file are for informational purposes only and do not modify the License. You may add Your own attribution notices within Derivative Works that You distribute, alongside or as an addendum to the NOTICE text from the Work, provided that such additional attribution notices cannot be construed as modifying the License.

 You may add Your own copyright statement to Your modifications and may provide additional or different license terms and conditions for use, reproduction, or distribution of Your modifications, or for any such Derivative Works as a whole, provided Your use, reproduction, and distribution of the Work otherwise complies with the conditions stated in this License.

- 5. Submission of Contributions. Unless You explicitly state otherwise, any Contribution intentionally submitted for inclusion in the Work by You to the Licensor shall be under the terms and conditions of this License, without any additional terms or conditions. Notwithstanding the above, nothing herein shall supersede or modify the terms of any separate license agreement you may have executed with Licensor regarding such Contributions.
- 6. Trademarks. This License does not grant permission to use the trade

 names, trademarks, service marks, or product names of the Licensor, except as required for reasonable and customary use in describing the origin of the Work and reproducing the content of the NOTICE file.

- 7. Disclaimer of Warranty. Unless required by applicable law or agreed to in writing, Licensor provides the Work (and each Contributor provides its Contributions) on an "AS IS" BASIS, WITHOUT WARRANTIES OR CONDITIONS OF ANY KIND, either express or implied, including, without limitation, any warranties or conditions of TITLE, NON-INFRINGEMENT, MERCHANTABILITY, or FITNESS FOR A PARTICULAR PURPOSE. You are solely responsible for determining the appropriateness of using or redistributing the Work and assume any risks associated with Your exercise of permissions under this License.
- 8. Limitation of Liability. In no event and under no legal theory, whether in tort (including negligence), contract, or otherwise, unless required by applicable law (such as deliberate and grossly negligent acts) or agreed to in writing, shall any Contributor be liable to You for damages, including any direct, indirect, special, incidental, or consequential damages of any character arising as a result of this License or out of the use or inability to use the Work (including but not limited to damages for loss of goodwill, work stoppage, computer failure or malfunction, or any and all other commercial damages or losses), even if such Contributor has been advised of the possibility of such damages.
- 9. Accepting Warranty or Additional Liability. While redistributing the Work or Derivative Works thereof, You may choose to offer, and charge a fee for, acceptance of support, warranty, indemnity, or other liability obligations and/or rights consistent with this License. However, in accepting such obligations, You may act only on Your own behalf and on Your sole responsibility, not on behalf of any other Contributor, and only if You agree to indemnify, defend, and hold each Contributor harmless for any liability incurred by, or claims asserted against, such Contributor by reason of your accepting any such warranty or additional liability.

## END OF TERMS AND CONDITIONS

APPENDIX: How to apply the Apache License to your work.

 To apply the Apache License to your work, attach the following boilerplate notice, with the fields enclosed by brackets "{}" replaced with your own identifying information. (Don't include the brackets!) The text should be enclosed in the appropriate comment syntax for the file format. We also recommend that a file or class name and description of purpose be included on the same "printed page" as the copyright notice for easier

identification within third-party archives.

Copyright {yyyy} {name of copyright owner}

 Licensed under the Apache License, Version 2.0 (the "License"); you may not use this file except in compliance with the License. You may obtain a copy of the License at

https://www.apache.org/licenses/LICENSE-2.0

 Unless required by applicable law or agreed to in writing, software distributed under the License is distributed on an "AS IS" BASIS, WITHOUT WARRANTIES OR CONDITIONS OF ANY KIND, either express or implied. See the License for the specific language governing permissions and limitations under the License. (BSD License: https://www.opensource.org/licenses/bsd-license)

Copyright (c) 2011, Joe Walnes, Aslak Hellesy and contributors All rights reserved.

Redistribution and use in source and binary forms, with or without modification, are permitted provided that the following conditions are met:

\* Redistributions of source code must retain the above copyright notice, this list of conditions and the following disclaimer.

\* Redistributions in binary form must reproduce the above copyright notice, this list of conditions and the following disclaimer in the documentation and/or other materials provided with the distribution.

\* Neither the name of the Webbit nor the names of its contributors may be used to endorse or promote products derived from this software without specific prior written permission.

THIS SOFTWARE IS PROVIDED BY THE COPYRIGHT HOLDERS AND CONTRIBUTORS "AS IS" AND ANY EXPRESS OR IMPLIED WARRANTIES, INCLUDING, BUT NOT LIMITED TO, THE IMPLIED WARRANTIES OF MERCHANTABILITY AND FITNESS FOR A PARTICULAR PURPOSE ARE DISCLAIMED. IN NO EVENT SHALL THE COPYRIGHT HOLDER OR CONTRIBUTORS BE LIABLE FOR ANY DIRECT, INDIRECT, INCIDENTAL, SPECIAL, EXEMPLARY, OR CONSEQUENTIAL DAMAGES (INCLUDING, BUT NOT LIMITED TO, PROCUREMENT OF SUBSTITUTE GOODS OR SERVICES; LOSS OF USE, DATA, OR PROFITS; OR BUSINESS INTERRUPTION) HOWEVER CAUSED AND ON ANY THEORY OF LIABILITY, WHETHER IN CONTRACT, STRICT LIABILITY, OR TORT (INCLUDING NEGLIGENCE OR OTHERWISE) ARISING IN ANY WAY OUT OF THE USE OF THIS SOFTWARE, EVEN IF ADVISED OF THE POSSIBILITY OF SUCH DAMAGE. The MIT License (MIT)

Copyright (c) 2000 - 2013 The Legion of the Bouncy Castle Inc. (https://www.bouncycastle.org)

Permission is hereby granted, free of charge, to any person obtaining a copy of this software and associated documentation files (the "Software"), to deal in the Software without restriction, including without limitation the rights to use, copy, modify, merge, publish, distribute, sublicense, and/or sell copies of the Software, and to permit persons to whom the Software is furnished to do so, subject to the following conditions:

The above copyright notice and this permission notice shall be included in all copies or substantial portions of the Software.

THE SOFTWARE IS PROVIDED "AS IS", WITHOUT WARRANTY OF ANY KIND, EXPRESS OR IMPLIED, INCLUDING BUT NOT LIMITED TO THE WARRANTIES OF MERCHANTABILITY, FITNESS FOR A PARTICULAR PURPOSE AND NONINFRINGEMENT. IN NO EVENT SHALL THE AUTHORS OR COPYRIGHT HOLDERS BE LIABLE FOR ANY CLAIM, DAMAGES OR OTHER LIABILITY, WHETHER IN AN ACTION OF CONTRACT, TORT OR OTHERWISE, ARISING FROM, OUT OF OR IN CONNECTION WITH THE SOFTWARE OR THE USE OR OTHER DEALINGS IN THE SOFTWARE.

Copyright (c) 2000,2001,2002,2003,2004 ymnk, JCraft,Inc. All rights reserved.

Redistribution and use in source and binary forms, with or without modification, are permitted provided that the following conditions are met:

- 1. Redistributions of source code must retain the above copyright notice, this list of conditions and the following disclaimer.
- 2. Redistributions in binary form must reproduce the above copyright notice, this list of conditions and the following disclaimer in the documentation and/or other materials provided with the distribution.
- 3. The names of the authors may not be used to endorse or promote products derived from this software without specific prior written permission.

THIS SOFTWARE IS PROVIDED ``AS IS'' AND ANY EXPRESSED OR IMPLIED WARRANTIES, INCLUDING, BUT NOT LIMITED TO, THE IMPLIED WARRANTIES OF MERCHANTABILITY AND FITNESS FOR A PARTICULAR PURPOSE ARE DISCLAIMED. IN NO EVENT SHALL JCRAFT, INC. OR ANY CONTRIBUTORS TO THIS SOFTWARE BE LIABLE FOR ANY DIRECT, INDIRECT, INCIDENTAL, SPECIAL, EXEMPLARY, OR CONSEQUENTIAL DAMAGES (INCLUDING, BUT NOT LIMITED TO, PROCUREMENT OF SUBSTITUTE GOODS OR SERVICES; LOSS OF USE, DATA, OR PROFITS; OR BUSINESS INTERRUPTION) HOWEVER CAUSED AND ON ANY THEORY OF

## LIABILITY, WHETHER IN CONTRACT, STRICT LIABILITY, OR TORT (INCLUDING NEGLIGENCE OR OTHERWISE) ARISING IN ANY WAY OUT OF THE USE OF THIS SOFTWARE, EVEN IF ADVISED OF THE POSSIBILITY OF SUCH DAMAGE.

The Netty Project

=================

Please visit the Netty web site for more information:

\* https://netty.io/

Copyright 2014 The Netty Project

The Netty Project licenses this file to you under the Apache License, version 2.0 (the "License"); you may not use this file except in compliance with the License. You may obtain a copy of the License at:

https://www.apache.org/licenses/LICENSE-2.0

Unless required by applicable law or agreed to in writing, software distributed under the License is distributed on an "AS IS" BASIS, WITHOUT WARRANTIES OR CONDITIONS OF ANY KIND, either express or implied. See the License for the specific language governing permissions and limitations under the License.

Also, please refer to each LICENSE.<component>.txt file, which is located in the 'license' directory of the distribution file, for the license terms of the components that this product depends on.

This product contains the extensions to Java Collections Framework which has been derived from the works by JSR-166 EG, Doug Lea, and Jason T. Greene:

- \* LICENSE:
- \* license/LICENSE.jsr166y.txt (Public Domain)
- \* HOMEPAGE:
- \* http://gee.cs.oswego.edu/cgi-bin/viewcvs.cgi/jsr166/
- \* http://viewvc.jboss.org/cgi-bin/viewvc.cgi/jbosscache/experimental/jsr166/

This product contains a modified version of Robert Harder's Public Domain Base64 Encoder and Decoder, which can be obtained at:

\* LICENSE:

- \* license/LICENSE.base64.txt (Public Domain)
- \* HOMEPAGE:
	- \* http://iharder.sourceforge.net/current/java/base64/

This product contains a modified portion of 'Webbit', an event based

WebSocket and HTTP server, which can be obtained at:

\* LICENSE:

- \* license/LICENSE.webbit.txt (BSD License)
- \* HOMEPAGE:
- \* https://github.com/joewalnes/webbit

This product contains a modified portion of 'SLF4J', a simple logging facade for Java, which can be obtained at:

- \* LICENSE:
- \* license/LICENSE.slf4j.txt (MIT License)
- \* HOMEPAGE:
- \* https://www.slf4j.org/

This product contains a modified portion of 'Apache Harmony', an open source Java SE, which can be obtained at:

- \* NOTICE:
- \* license/NOTICE.harmony.txt
- \* LICENSE:
- \* license/LICENSE.harmony.txt (Apache License 2.0)
- \* HOMEPAGE:
- \* https://archive.apache.org/dist/harmony/

This product contains a modified portion of 'jbzip2', a Java bzip2 compression and decompression library written by Matthew J. Francis. It can be obtained at:

```
 * LICENSE:
```
- \* license/LICENSE.jbzip2.txt (MIT License)
- \* HOMEPAGE:
- \* https://code.google.com/p/jbzip2/

This product contains a modified portion of 'libdivsufsort', a C API library to construct the suffix array and the Burrows-Wheeler transformed string for any input string of a constant-size alphabet written by Yuta Mori. It can be obtained at:

```
 * LICENSE:
```
\* license/LICENSE.libdivsufsort.txt (MIT License)

```
 * HOMEPAGE:
```
\* https://github.com/y-256/libdivsufsort

This product contains a modified portion of Nitsan Wakart's 'JCTools', Java Concurrency Tools for the JVM, which can be obtained at:

\* LICENSE:

- \* license/LICENSE.jctools.txt (ASL2 License)
- \* HOMEPAGE:

\* https://github.com/JCTools/JCTools

This product optionally depends on 'JZlib', a re-implementation of zlib in pure Java, which can be obtained at:

```
 * LICENSE:
```
\* license/LICENSE.jzlib.txt (BSD style License)

\* HOMEPAGE:

\* http://www.jcraft.com/jzlib/

This product optionally depends on 'Compress-LZF', a Java library for encoding and decoding data in LZF format, written by Tatu Saloranta. It can be obtained at:

```
 * LICENSE:
```
\* license/LICENSE.compress-lzf.txt (Apache License 2.0)

- \* HOMEPAGE:
- \* https://github.com/ning/compress

This product optionally depends on 'lz4', a LZ4 Java compression and decompression library written by Adrien Grand. It can be obtained at:

\* LICENSE:

```
 * license/LICENSE.lz4.txt (Apache License 2.0)
```
- \* HOMEPAGE:
- \* https://github.com/jpountz/lz4-java

This product optionally depends on 'lzma-java', a LZMA Java compression and decompression library, which can be obtained at:

- \* LICENSE:
- \* license/LICENSE.lzma-java.txt (Apache License 2.0)
- \* HOMEPAGE:
- \* https://github.com/jponge/lzma-java

This product optionally depends on 'zstd-jni', a zstd-jni Java compression and decompression library, which can be obtained at:

- \* LICENSE:
- \* license/LICENSE.zstd-jni.txt (Apache License 2.0)
- \* HOMEPAGE:
	- \* https://github.com/luben/zstd-jni

This product contains a modified portion of 'jfastlz', a Java port of FastLZ compression and decompression library written by William Kinney. It can be obtained at:

 \* LICENSE: \* license/LICENSE.jfastlz.txt (MIT License) \* HOMEPAGE:

\* https://code.google.com/p/jfastlz/

This product contains a modified portion of and optionally depends on 'Protocol Buffers', Google's data interchange format, which can be obtained at:

\* LICENSE:

\* license/LICENSE.protobuf.txt (New BSD License)

- \* HOMEPAGE:
- \* https://github.com/google/protobuf

This product optionally depends on 'Bouncy Castle Crypto APIs' to generate a temporary self-signed X.509 certificate when the JVM does not provide the equivalent functionality. It can be obtained at:

```
 * LICENSE:
```
- \* license/LICENSE.bouncycastle.txt (MIT License)
- \* HOMEPAGE:
- \* https://www.bouncycastle.org/

This product optionally depends on 'Snappy', a compression library produced by Google Inc, which can be obtained at:

\* LICENSE:

- \* license/LICENSE.snappy.txt (New BSD License)
- \* HOMEPAGE:
- \* https://github.com/google/snappy

This product optionally depends on 'JBoss Marshalling', an alternative Java serialization API, which can be obtained at:

```
 * LICENSE:
```
- \* license/LICENSE.jboss-marshalling.txt (Apache License 2.0)
- \* HOMEPAGE:
- \* https://github.com/jboss-remoting/jboss-marshalling

This product optionally depends on 'Caliper', Google's microbenchmarking framework, which can be obtained at:

\* LICENSE:

- \* license/LICENSE.caliper.txt (Apache License 2.0)
- \* HOMEPAGE:
- \* https://github.com/google/caliper

This product optionally depends on 'Apache Commons Logging', a logging framework, which can be obtained at:

\* LICENSE:

\* license/LICENSE.commons-logging.txt (Apache License 2.0)

\* HOMEPAGE:

\* https://commons.apache.org/logging/

This product optionally depends on 'Apache Log4J', a logging framework, which can be obtained at:

```
 * LICENSE:
```
- \* license/LICENSE.log4j.txt (Apache License 2.0)
- \* HOMEPAGE:
- \* https://logging.apache.org/log4j/

This product optionally depends on 'Aalto XML', an ultra-high performance non-blocking XML processor, which can be obtained at:

```
 * LICENSE:
```
- \* license/LICENSE.aalto-xml.txt (Apache License 2.0)
- \* HOMEPAGE:
- \* https://wiki.fasterxml.com/AaltoHome

This product contains a modified version of 'HPACK', a Java implementation of the HTTP/2 HPACK algorithm written by Twitter. It can be obtained at:

```
 * LICENSE:
```

```
 * license/LICENSE.hpack.txt (Apache License 2.0)
```
- \* HOMEPAGE:
- \* https://github.com/twitter/hpack

This product contains a modified version of 'HPACK', a Java implementation of the HTTP/2 HPACK algorithm written by Cory Benfield. It can be obtained at:

```
 * LICENSE:
```

```
 * license/LICENSE.hyper-hpack.txt (MIT License)
```
- \* HOMEPAGE:
- \* https://github.com/python-hyper/hpack/

This product contains a modified version of 'HPACK', a Java implementation of the HTTP/2 HPACK algorithm written by Tatsuhiro Tsujikawa. It can be obtained at:

```
 * LICENSE:
```

```
 * license/LICENSE.nghttp2-hpack.txt (MIT License)
```
- \* HOMEPAGE:
- \* https://github.com/nghttp2/nghttp2/

This product contains a modified portion of 'Apache Commons Lang', a Java library provides utilities for the java.lang API, which can be obtained at:

\* LICENSE:

\* license/LICENSE.commons-lang.txt (Apache License 2.0)

\* HOMEPAGE:

\* https://commons.apache.org/proper/commons-lang/

This product contains the Maven wrapper scripts from 'Maven Wrapper', that provides an easy way to ensure a user has everything necessary to run the Maven build.

\* LICENSE:

- \* license/LICENSE.mvn-wrapper.txt (Apache License 2.0)
- \* HOMEPAGE:
- \* https://github.com/takari/maven-wrapper

This product contains the dnsinfo.h header file, that provides a way to retrieve the system DNS configuration on MacOS.

This private header is also used by Apple's open source mDNSResponder (https://opensource.apple.com/tarballs/mDNSResponder/).

\* LICENSE:

\* license/LICENSE.dnsinfo.txt (Apple Public Source License 2.0)

\* HOMEPAGE:

\* https://www.opensource.apple.com/source/configd/configd-453.19/dnsinfo/dnsinfo.h

This product optionally depends on 'Brotli4j', Brotli compression and decompression for Java., which can be obtained at:

\* LICENSE:

\* license/LICENSE.brotli4j.txt (Apache License 2.0)

\* HOMEPAGE:

 \* https://github.com/hyperxpro/Brotli4j Protocol Buffers - Google's data interchange format Copyright 2013 Google Inc. All rights reserved. https://developers.google.com/protocol-buffers/

Redistribution and use in source and binary forms, with or without modification, are permitted provided that the following conditions are met:

 \* Redistributions of source code must retain the above copyright notice, this list of conditions and the following disclaimer.

 \* Redistributions in binary form must reproduce the above copyright notice, this list of conditions and the following disclaimer in the documentation and/or other materials provided with the distribution.

 \* Neither the name of Google Inc. nor the names of its contributors may be used to endorse or promote products derived from this software without specific prior written permission.

THIS SOFTWARE IS PROVIDED BY THE COPYRIGHT HOLDERS AND CONTRIBUTORS

"AS IS" AND ANY EXPRESS OR IMPLIED WARRANTIES, INCLUDING, BUT NOT LIMITED TO, THE IMPLIED WARRANTIES OF MERCHANTABILITY AND FITNESS FOR A PARTICULAR PURPOSE ARE DISCLAIMED. IN NO EVENT SHALL THE COPYRIGHT OWNER OR CONTRIBUTORS BE LIABLE FOR ANY DIRECT, INDIRECT, INCIDENTAL, SPECIAL, EXEMPLARY, OR CONSEQUENTIAL DAMAGES (INCLUDING, BUT NOT LIMITED TO, PROCUREMENT OF SUBSTITUTE GOODS OR SERVICES; LOSS OF USE, DATA, OR PROFITS; OR BUSINESS INTERRUPTION) HOWEVER CAUSED AND ON ANY THEORY OF LIABILITY, WHETHER IN CONTRACT, STRICT LIABILITY, OR TORT (INCLUDING NEGLIGENCE OR OTHERWISE) ARISING IN ANY WAY OUT OF THE USE OF THIS SOFTWARE, EVEN IF ADVISED OF THE POSSIBILITY OF SUCH DAMAGE.

Code generated by the Protocol Buffer compiler is owned by the owner of the input file used when generating it. This code is not standalone and requires a support library to be linked with it. This support library is itself covered by the above license. /\*

\* Copyright (c) 2004-2007 QOS.ch

\* All rights reserved.

\*

\* Permission is hereby granted, free of charge, to any person obtaining

\* a copy of this software and associated documentation files (the

\* "Software"), to deal in the Software without restriction, including

\* without limitation the rights to use, copy, modify, merge, publish,

\* distribute, sublicense, and/or sell copies of the Software, and to

\* permit persons to whom the Software is furnished to do so, subject to

\* the following conditions:

\* The above copyright notice and this permission notice shall be

\* included in all copies or substantial portions of the Software.

\*

\*

\* THE SOFTWARE IS PROVIDED "AS IS", WITHOUT WARRANTY OF ANY KIND, \* EXPRESS OR IMPLIED, INCLUDING BUT NOT LIMITED TO THE WARRANTIES OF \* MERCHANTABILITY, FITNESS FOR A PARTICULAR PURPOSE AND

\* NONINFRINGEMENT. IN NO EVENT SHALL THE AUTHORS OR COPYRIGHT HOLDERS BE

\* LIABLE FOR ANY CLAIM, DAMAGES OR OTHER LIABILITY, WHETHER IN AN ACTION

\* OF CONTRACT, TORT OR OTHERWISE, ARISING FROM, OUT OF OR IN CONNECTION

\* WITH THE SOFTWARE OR THE USE OR OTHER DEALINGS IN THE SOFTWARE.

\*/

This copy of Aalto XML processor is licensed under the Apache (Software) License, version 2.0 ("the License"). See the License for details about distribution rights, and the specific rights regarding derivate works.

You may obtain a copy of the License at:

https://www.apache.org/licenses/

A copy is also included with both the the downloadable source code package

and jar that contains class bytecodes, as file "ASL 2.0". In both cases, that file should be located next to this file: in source distribution the location should be "release-notes/asl"; and in jar "META-INF/" Apache Harmony

Copyright 2006, 2010 The Apache Software Foundation.

This product includes software developed at The Apache Software Foundation (https://www.apache.org/).

## **1.412 rfc8040-parser-support 5.0.7**

## **1.412.1 Available under license :**

No license file was found, but licenses were detected in source scan.

 $\langle$  . .

Copyright (c) 2013 Cisco Systems, Inc. and others. All rights reserved.

This program and the accompanying materials are made available under the terms of the Eclipse Public License v1.0 which accompanies this distribution, and is available at http://www.eclipse.org/legal/epl-v10.html -->

Found in path(s):

\* /opt/cola/permits/1653509214\_1682432423.0351539/0/rfc8040-parser-support-5-0-7-sources-1-jar/META-INF/maven/org.opendaylight.yangtools/rfc8040-parser-support/pom.xml No license file was found, but licenses were detected in source scan.

/\*

\* Copyright (c) 2017 Pantheon Technologies, s.r.o. and others. All rights reserved.

\*

\* This program and the accompanying materials are made available under the

\* terms of the Eclipse Public License v1.0 which accompanies this distribution,

\* and is available at http://www.eclipse.org/legal/epl-v10.html

\*/

Found in path(s):

\* /opt/cola/permits/1653509214\_1682432423.0351539/0/rfc8040-parser-support-5-0-7-sources-1 jar/org/opendaylight/yangtools/rfc8040/parser/package-info.java

\* /opt/cola/permits/1653509214\_1682432423.0351539/0/rfc8040-parser-support-5-0-7-sources-1 jar/org/opendaylight/yangtools/rfc8040/parser/YangDataStatementSupport.java No license file was found, but licenses were detected in source scan.

/\*

\* Copyright (c) 2017 Pantheon Technologies, s.r.o. and others. All rights reserved.

\*

\* This program and the accompanying materials are made available under the

\* terms of the Eclipse Public License v1.0 which accompanies this distribution,

\* and is available at http://www.eclipse.org/legal/epl-v10.html

\*/

Found in path(s):

\* /opt/cola/permits/1653509214\_1682432423.0351539/0/rfc8040-parser-support-5-0-7-sources-1 jar/org/opendaylight/yangtools/rfc8040/parser/YangDataEffectiveStatementImpl.java

# **1.413 groovy-all 2.4.16**

## **1.413.1 Available under license :**

No license file was found, but licenses were detected in source scan.

# Licensed to the Apache Software Foundation (ASF) under one or more # contributor license agreements. See the NOTICE file distributed with # this work for additional information regarding copyright ownership. # The ASF licenses this file to You under the Apache License, Version 2.0 # (the "License"); you may not use this file except in compliance with # the License. You may obtain a copy of the License at # # http://www.apache.org/licenses/LICENSE-2.0 # # Unless required by applicable law or agreed to in writing, software # distributed under the License is distributed on an "AS IS" BASIS, # WITHOUT WARRANTIES OR CONDITIONS OF ANY KIND, either express or implied. # See the License for the specific language governing permissions and # limitations under the License. # global transformation to handle @Grab annotation groovy.grape.GrabAnnotationTransformation

#global transformation for AST Builder org.codehaus.groovy.ast.builder.AstBuilderTransformation

Found in path(s):

\* /opt/cola/permits/1541985344\_1674509447.9699397/0/groovy-all-2-4-16-sources-2-jar/META-INF/services/org.codehaus.groovy.transform.ASTTransformation No license file was found, but licenses were detected in source scan.

/\*

- \* Licensed to the Apache Software Foundation (ASF) under one
- \* or more contributor license agreements. See the NOTICE file
- \* distributed with this work for additional information
- \* regarding copyright ownership. The ASF licenses this file
- \* to you under the Apache License, Version 2.0 (the
- \* "License"); you may not use this file except in compliance
- \* with the License. You may obtain a copy of the License at
- \*
- \* http://www.apache.org/licenses/LICENSE-2.0
- \*
- \* Unless required by applicable law or agreed to in writing,
- \* software distributed under the License is distributed on an
- \* "AS IS" BASIS, WITHOUT WARRANTIES OR CONDITIONS OF ANY
- \* KIND, either express or implied. See the License for the
- \* specific language governing permissions and limitations
- \* under the License.
- \*/

Found in path(s):

\* /opt/cola/permits/1541985344\_1674509447.9699397/0/groovy-all-2-4-16-sources-2 jar/org/codehaus/groovy/tools/LoaderConfiguration.java

\* /opt/cola/permits/1541985344\_1674509447.9699397/0/groovy-all-2-4-16-sources-2 jar/groovy/text/markup/IncludeType.java

\* /opt/cola/permits/1541985344\_1674509447.9699397/0/groovy-all-2-4-16-sources-2 jar/groovy/util/XmlNodePrinter.java

\* /opt/cola/permits/1541985344\_1674509447.9699397/0/groovy-all-2-4-16-sources-2 jar/groovy/beans/DefaultPropertyReader.java

\* /opt/cola/permits/1541985344\_1674509447.9699397/0/groovy-all-2-4-16-sources-2 jar/org/codehaus/groovy/control/customizers/builder/CustomizersFactory.java

\* /opt/cola/permits/1541985344\_1674509447.9699397/0/groovy-all-2-4-16-sources-2 jar/org/codehaus/groovy/control/messages/Message.java

\* /opt/cola/permits/1541985344\_1674509447.9699397/0/groovy-all-2-4-16-sources-2 jar/org/codehaus/groovy/transform/ExternalizeVerifierASTTransformation.java

\* /opt/cola/permits/1541985344\_1674509447.9699397/0/groovy-all-2-4-16-sources-2 jar/groovy/ui/ConsoleActions.groovy

\* /opt/cola/permits/1541985344\_1674509447.9699397/0/groovy-all-2-4-16-sources-2 jar/groovy/swing/binding/JListMetaMethods.groovy

\* /opt/cola/permits/1541985344\_1674509447.9699397/0/groovy-all-2-4-16-sources-2 jar/groovy/util/NodePrinter.java

\* /opt/cola/permits/1541985344\_1674509447.9699397/0/groovy-all-2-4-16-sources-2 jar/org/codehaus/groovy/runtime/m12n/MetaInfExtensionModule.java

\* /opt/cola/permits/1541985344\_1674509447.9699397/0/groovy-all-2-4-16-sources-2 jar/org/codehaus/groovy/tools/shell/CommandAlias.groovy

\* /opt/cola/permits/1541985344\_1674509447.9699397/0/groovy-all-2-4-16-sources-2 jar/groovy/swing/factory/ScrollPaneFactory.groovy

\* /opt/cola/permits/1541985344\_1674509447.9699397/0/groovy-all-2-4-16-sources-2 jar/groovy/inspect/TextTreeNodeMaker.groovy

\* /opt/cola/permits/1541985344\_1674509447.9699397/0/groovy-all-2-4-16-sources-2 jar/org/codehaus/groovy/control/customizers/SourceAwareCustomizer.java

\* /opt/cola/permits/1541985344\_1674509447.9699397/0/groovy-all-2-4-16-sources-2 jar/groovy/inspect/swingui/AstBrowserProperties.groovy

\* /opt/cola/permits/1541985344\_1674509447.9699397/0/groovy-all-2-4-16-sources-2 jar/org/codehaus/groovy/transform/sc/transformers/ClosureExpressionTransformer.java \* /opt/cola/permits/1541985344\_1674509447.9699397/0/groovy-all-2-4-16-sources-2 jar/org/codehaus/groovy/tools/groovydoc/SimpleGroovyClassDoc.java

\* /opt/cola/permits/1541985344\_1674509447.9699397/0/groovy-all-2-4-16-sources-2 jar/groovy/swing/factory/CompoundBorderFactory.groovy

\* /opt/cola/permits/1541985344\_1674509447.9699397/0/groovy-all-2-4-16-sources-2 jar/groovy/util/MapEntry.java

\* /opt/cola/permits/1541985344\_1674509447.9699397/0/groovy-all-2-4-16-sources-2 jar/org/codehaus/groovy/transform/sc/transformers/ConstructorCallTransformer.java

\* /opt/cola/permits/1541985344\_1674509447.9699397/0/groovy-all-2-4-16-sources-2 jar/org/codehaus/groovy/runtime/ProcessGroovyMethods.java

\* /opt/cola/permits/1541985344\_1674509447.9699397/0/groovy-all-2-4-16-sources-2 jar/org/codehaus/groovy/ast/stmt/LoopingStatement.java

\* /opt/cola/permits/1541985344\_1674509447.9699397/0/groovy-all-2-4-16-sources-2 jar/groovy/swing/binding/JTableMetaMethods.groovy

\* /opt/cola/permits/1541985344\_1674509447.9699397/0/groovy-all-2-4-16-sources-2 jar/org/codehaus/groovy/control/customizers/builder/ImportCustomizerFactory.java

\* /opt/cola/permits/1541985344\_1674509447.9699397/0/groovy-all-2-4-16-sources-2 jar/org/codehaus/groovy/transform/tailrec/TernaryToIfStatementConverter.groovy

\* /opt/cola/permits/1541985344\_1674509447.9699397/0/groovy-all-2-4-16-sources-2 jar/org/codehaus/groovy/GroovyException.java

\* /opt/cola/permits/1541985344\_1674509447.9699397/0/groovy-all-2-4-16-sources-2 jar/org/codehaus/groovy/runtime/dgmimpl/NumberNumberMetaMethod.java

\* /opt/cola/permits/1541985344\_1674509447.9699397/0/groovy-all-2-4-16-sources-2 jar/org/codehaus/groovy/runtime/DefaultMethodKey.java

\* /opt/cola/permits/1541985344\_1674509447.9699397/0/groovy-all-2-4-16-sources-2 jar/org/codehaus/groovy/reflection/stdclasses/FloatCachedClass.java

\* /opt/cola/permits/1541985344\_1674509447.9699397/0/groovy-all-2-4-16-sources-2 jar/groovy/xml/DOMBuilder.java

\* /opt/cola/permits/1541985344\_1674509447.9699397/0/groovy-all-2-4-16-sources-2 jar/groovy/swing/factory/InternalFrameFactory.groovy

\* /opt/cola/permits/1541985344\_1674509447.9699397/0/groovy-all-2-4-16-sources-2 jar/groovy/transform/PackageScope.java

\* /opt/cola/permits/1541985344\_1674509447.9699397/0/groovy-all-2-4-16-sources-2 jar/groovy/lang/SpreadMap.java

\* /opt/cola/permits/1541985344\_1674509447.9699397/0/groovy-all-2-4-16-sources-2 jar/groovy/util/slurpersupport/FilteredAttributes.java

\* /opt/cola/permits/1541985344\_1674509447.9699397/0/groovy-all-2-4-16-sources-2 jar/org/codehaus/groovy/transform/sc/StaticCompileTransformation.java

\* /opt/cola/permits/1541985344\_1674509447.9699397/0/groovy-all-2-4-16-sources-2 jar/org/codehaus/groovy/antlr/ASTRuntimeException.java

\* /opt/cola/permits/1541985344\_1674509447.9699397/0/groovy-all-2-4-16-sources-2 jar/groovy/swing/binding/JComboBoxProperties.java

\* /opt/cola/permits/1541985344\_1674509447.9699397/0/groovy-all-2-4-16-sources-2 jar/groovy/util/slurpersupport/FilteredNodeChildren.java

\* /opt/cola/permits/1541985344\_1674509447.9699397/0/groovy-all-2-4-16-sources-2 jar/groovy/sql/BatchingPreparedStatementWrapper.java

\* /opt/cola/permits/1541985344\_1674509447.9699397/0/groovy-all-2-4-16-sources-2 jar/groovy/util/slurpersupport/GPathResult.java

\* /opt/cola/permits/1541985344\_1674509447.9699397/0/groovy-all-2-4-16-sources-2 jar/org/codehaus/groovy/tools/shell/completion/ReflectionCompletor.groovy
\* /opt/cola/permits/1541985344\_1674509447.9699397/0/groovy-all-2-4-16-sources-2 jar/org/codehaus/groovy/ast/builder/AstBuilder.groovy

\* /opt/cola/permits/1541985344\_1674509447.9699397/0/groovy-all-2-4-16-sources-2 jar/org/codehaus/groovy/ast/expr/ElvisOperatorExpression.java

\* /opt/cola/permits/1541985344\_1674509447.9699397/0/groovy-all-2-4-16-sources-2 jar/groovy/swing/factory/TableLayoutFactory.groovy

\* /opt/cola/permits/1541985344\_1674509447.9699397/0/groovy-all-2-4-16-sources-2 jar/org/codehaus/groovy/classgen/asm/BinaryFloatExpressionHelper.java

\* /opt/cola/permits/1541985344\_1674509447.9699397/0/groovy-all-2-4-16-sources-2 jar/org/codehaus/groovy/reflection/MixinInMetaClass.java

\* /opt/cola/permits/1541985344\_1674509447.9699397/0/groovy-all-2-4-16-sources-2 jar/groovy/util/BuilderSupport.java

\* /opt/cola/permits/1541985344\_1674509447.9699397/0/groovy-all-2-4-16-sources-2 jar/org/codehaus/groovy/runtime/SqlGroovyMethods.java

\* /opt/cola/permits/1541985344\_1674509447.9699397/0/groovy-all-2-4-16-sources-2 jar/org/codehaus/groovy/reflection/stdclasses/ArrayCachedClass.java

\* /opt/cola/permits/1541985344\_1674509447.9699397/0/groovy-all-2-4-16-sources-2 jar/org/codehaus/groovy/runtime/wrappers/LongWrapper.java

\* /opt/cola/permits/1541985344\_1674509447.9699397/0/groovy-all-2-4-16-sources-2 jar/groovy/mock/interceptor/LooseExpectation.groovy

\* /opt/cola/permits/1541985344\_1674509447.9699397/0/groovy-all-2-4-16-sources-2 jar/groovy/lang/GrabResolver.java

\* /opt/cola/permits/1541985344\_1674509447.9699397/0/groovy-all-2-4-16-sources-2 jar/org/codehaus/groovy/control/ClassNodeResolver.java

\* /opt/cola/permits/1541985344\_1674509447.9699397/0/groovy-all-2-4-16-sources-2 jar/org/codehaus/groovy/util/ReferenceManager.java

\* /opt/cola/permits/1541985344\_1674509447.9699397/0/groovy-all-2-4-16-sources-2-

jar/org/codehaus/groovy/reflection/stdclasses/CharacterCachedClass.java

\* /opt/cola/permits/1541985344\_1674509447.9699397/0/groovy-all-2-4-16-sources-2-

jar/org/codehaus/groovy/transform/SynchronizedASTTransformation.java

\* /opt/cola/permits/1541985344\_1674509447.9699397/0/groovy-all-2-4-16-sources-2-jar/groovy/util/Expando.java

\* /opt/cola/permits/1541985344\_1674509447.9699397/0/groovy-all-2-4-16-sources-2-

jar/groovy/sql/ResultSetOutParameter.java

\* /opt/cola/permits/1541985344\_1674509447.9699397/0/groovy-all-2-4-16-sources-2-

jar/org/codehaus/groovy/groovydoc/GroovyExecutableMemberDoc.java

\* /opt/cola/permits/1541985344\_1674509447.9699397/0/groovy-all-2-4-16-sources-2 jar/org/codehaus/groovy/tools/shell/util/Logger.java

\* /opt/cola/permits/1541985344\_1674509447.9699397/0/groovy-all-2-4-16-sources-2-

jar/org/codehaus/groovy/runtime/dgmimpl/arrays/CharacterArrayPutAtMetaMethod.java

\* /opt/cola/permits/1541985344\_1674509447.9699397/0/groovy-all-2-4-16-sources-2-

jar/org/codehaus/groovy/runtime/EncodingGroovyMethodsSupport.java

\* /opt/cola/permits/1541985344\_1674509447.9699397/0/groovy-all-2-4-16-sources-2-

jar/org/codehaus/groovy/reflection/stdclasses/CachedClosureClass.java

\* /opt/cola/permits/1541985344\_1674509447.9699397/0/groovy-all-2-4-16-sources-2-

jar/org/codehaus/groovy/runtime/callsite/GroovySunClassLoader.java

\* /opt/cola/permits/1541985344\_1674509447.9699397/0/groovy-all-2-4-16-sources-2-

jar/org/apache/commons/cli/GroovyInternalPosixParser.java

jar/org/codehaus/groovy/classgen/asm/sc/StaticTypesTypeChooser.java

\* /opt/cola/permits/1541985344\_1674509447.9699397/0/groovy-all-2-4-16-sources-2 jar/org/codehaus/groovy/transform/stc/TraitTypeCheckingExtension.java

\* /opt/cola/permits/1541985344\_1674509447.9699397/0/groovy-all-2-4-16-sources-2 jar/org/codehaus/groovy/tools/shell/ComplexCommandSupport.groovy

\* /opt/cola/permits/1541985344\_1674509447.9699397/0/groovy-all-2-4-16-sources-2 jar/org/codehaus/groovy/control/messages/SimpleMessage.java

\* /opt/cola/permits/1541985344\_1674509447.9699397/0/groovy-all-2-4-16-sources-2 jar/org/codehaus/groovy/runtime/InvokerHelper.java

\* /opt/cola/permits/1541985344\_1674509447.9699397/0/groovy-all-2-4-16-sources-2 jar/org/codehaus/groovy/transform/tailrec/VariableExpressionTransformer.groovy

\* /opt/cola/permits/1541985344\_1674509447.9699397/0/groovy-all-2-4-16-sources-2 jar/org/codehaus/groovy/transform/BaseScriptASTTransformation.java

\* /opt/cola/permits/1541985344\_1674509447.9699397/0/groovy-all-2-4-16-sources-2 jar/groovy/lang/MetaObjectProtocol.java

\* /opt/cola/permits/1541985344\_1674509447.9699397/0/groovy-all-2-4-16-sources-2 jar/org/codehaus/groovy/ant/UberCompileTask.java

\* /opt/cola/permits/1541985344\_1674509447.9699397/0/groovy-all-2-4-16-sources-2 jar/groovy/ui/view/Defaults.groovy

\* /opt/cola/permits/1541985344\_1674509447.9699397/0/groovy-all-2-4-16-sources-2 jar/groovy/io/PlatformLineWriter.java

\* /opt/cola/permits/1541985344\_1674509447.9699397/0/groovy-all-2-4-16-sources-2 jar/groovy/json/internal/Type.java

\* /opt/cola/permits/1541985344\_1674509447.9699397/0/groovy-all-2-4-16-sources-2 jar/org/codehaus/groovy/tools/groovydoc/ResourceManager.java

\* /opt/cola/permits/1541985344\_1674509447.9699397/0/groovy-all-2-4-16-sources-2 jar/org/codehaus/groovy/ant/FileScanner.java

\* /opt/cola/permits/1541985344\_1674509447.9699397/0/groovy-all-2-4-16-sources-2 jar/groovy/ui/view/GTKDefaults.groovy

\* /opt/cola/permits/1541985344\_1674509447.9699397/0/groovy-all-2-4-16-sources-2 jar/org/codehaus/groovy/runtime/CurriedClosure.java

\* /opt/cola/permits/1541985344\_1674509447.9699397/0/groovy-all-2-4-16-sources-2 jar/org/codehaus/groovy/runtime/metaclass/ClosureMetaMethod.java

\* /opt/cola/permits/1541985344\_1674509447.9699397/0/groovy-all-2-4-16-sources-2 jar/org/codehaus/groovy/groovydoc/GroovyFieldDoc.java

\* /opt/cola/permits/1541985344\_1674509447.9699397/0/groovy-all-2-4-16-sources-2 jar/org/codehaus/groovy/classgen/Verifier.java

\* /opt/cola/permits/1541985344\_1674509447.9699397/0/groovy-all-2-4-16-sources-2 jar/groovy/sql/GroovyResultSetExtension.java

\* /opt/cola/permits/1541985344\_1674509447.9699397/0/groovy-all-2-4-16-sources-2 jar/org/codehaus/groovy/tools/groovydoc/GroovyDocTool.java

\* /opt/cola/permits/1541985344\_1674509447.9699397/0/groovy-all-2-4-16-sources-2 jar/org/codehaus/groovy/transform/AbstractASTTransformUtil.java

\* /opt/cola/permits/1541985344\_1674509447.9699397/0/groovy-all-2-4-16-sources-2 jar/groovy/swing/factory/TabbedPaneFactory.groovy

\* /opt/cola/permits/1541985344\_1674509447.9699397/0/groovy-all-2-4-16-sources-2 jar/org/codehaus/groovy/syntax/ReadException.java

jar/groovy/swing/factory/CellEditorFactory.groovy

\* /opt/cola/permits/1541985344\_1674509447.9699397/0/groovy-all-2-4-16-sources-2 jar/org/codehaus/groovy/antlr/treewalker/FlatNodeListTraversal.java

\* /opt/cola/permits/1541985344\_1674509447.9699397/0/groovy-all-2-4-16-sources-2 jar/org/codehaus/groovy/runtime/typehandling/DefaultTypeTransformation.java

\* /opt/cola/permits/1541985344\_1674509447.9699397/0/groovy-all-2-4-16-sources-2 jar/org/codehaus/groovy/control/GenericsVisitor.java

\* /opt/cola/permits/1541985344\_1674509447.9699397/0/groovy-all-2-4-16-sources-2 jar/groovy/ui/HistoryRecord.groovy

\* /opt/cola/permits/1541985344\_1674509447.9699397/0/groovy-all-2-4-16-sources-2 jar/org/codehaus/groovy/antlr/treewalker/NodePrinter.java

\* /opt/cola/permits/1541985344\_1674509447.9699397/0/groovy-all-2-4-16-sources-2 jar/groovy/text/markup/TemplateASTTransformer.java

\* /opt/cola/permits/1541985344\_1674509447.9699397/0/groovy-all-2-4-16-sources-2 jar/groovy/lang/GroovyRuntimeException.java

\* /opt/cola/permits/1541985344\_1674509447.9699397/0/groovy-all-2-4-16-sources-2 jar/org/codehaus/groovy/runtime/GroovyCategorySupport.java

\* /opt/cola/permits/1541985344\_1674509447.9699397/0/groovy-all-2-4-16-sources-2 jar/org/codehaus/groovy/ast/tools/PropertyNodeUtils.java

\* /opt/cola/permits/1541985344\_1674509447.9699397/0/groovy-all-2-4-16-sources-2 jar/org/codehaus/groovy/runtime/metaclass/MetaMethodIndex.java

\* /opt/cola/permits/1541985344\_1674509447.9699397/0/groovy-all-2-4-16-sources-2 jar/org/codehaus/groovy/transform/LogASTTransformation.java

\* /opt/cola/permits/1541985344\_1674509447.9699397/0/groovy-all-2-4-16-sources-2 jar/org/codehaus/groovy/classgen/asm/OptimizingStatementWriter.java

\* /opt/cola/permits/1541985344\_1674509447.9699397/0/groovy-all-2-4-16-sources-2 jar/org/codehaus/groovy/runtime/callsite/ConstructorMetaClassSite.java

\* /opt/cola/permits/1541985344\_1674509447.9699397/0/groovy-all-2-4-16-sources-2 jar/org/codehaus/groovy/control/StaticImportVisitor.java

\* /opt/cola/permits/1541985344\_1674509447.9699397/0/groovy-all-2-4-16-sources-2 jar/groovy/transform/stc/FirstParam.java

\* /opt/cola/permits/1541985344\_1674509447.9699397/0/groovy-all-2-4-16-sources-2 jar/groovy/ui/text/AutoIndentAction.groovy

\* /opt/cola/permits/1541985344\_1674509447.9699397/0/groovy-all-2-4-16-sources-2 jar/org/codehaus/groovy/ast/stmt/DoWhileStatement.java

\* /opt/cola/permits/1541985344\_1674509447.9699397/0/groovy-all-2-4-16-sources-2 jar/groovy/text/markup/MarkupBuilderCodeTransformer.java

\* /opt/cola/permits/1541985344\_1674509447.9699397/0/groovy-all-2-4-16-sources-2 jar/org/codehaus/groovy/runtime/wrappers/CharWrapper.java

\* /opt/cola/permits/1541985344\_1674509447.9699397/0/groovy-all-2-4-16-sources-2 jar/groovy/lang/MissingClassException.java

\* /opt/cola/permits/1541985344\_1674509447.9699397/0/groovy-all-2-4-16-sources-2 jar/org/codehaus/groovy/classgen/asm/BytecodeHelper.java

\* /opt/cola/permits/1541985344\_1674509447.9699397/0/groovy-all-2-4-16-sources-2 jar/org/codehaus/groovy/ast/DynamicVariable.java

\* /opt/cola/permits/1541985344\_1674509447.9699397/0/groovy-all-2-4-16-sources-2 jar/org/codehaus/groovy/ast/stmt/BreakStatement.java

jar/org/codehaus/groovy/transform/sc/TemporaryVariableExpression.java

\* /opt/cola/permits/1541985344\_1674509447.9699397/0/groovy-all-2-4-16-sources-2 jar/org/codehaus/groovy/ast/stmt/TryCatchStatement.java

\* /opt/cola/permits/1541985344\_1674509447.9699397/0/groovy-all-2-4-16-sources-2 jar/org/codehaus/groovy/classgen/asm/BinaryLongExpressionHelper.java

\* /opt/cola/permits/1541985344\_1674509447.9699397/0/groovy-all-2-4-16-sources-2 jar/org/codehaus/groovy/util/SingleKeyHashMap.java

\* /opt/cola/permits/1541985344\_1674509447.9699397/0/groovy-all-2-4-16-sources-2 jar/org/codehaus/groovy/antlr/AntlrParserPlugin.java

\* /opt/cola/permits/1541985344\_1674509447.9699397/0/groovy-all-2-4-16-sources-2 jar/org/codehaus/groovy/ast/expr/StaticMethodCallExpression.java

\* /opt/cola/permits/1541985344\_1674509447.9699397/0/groovy-all-2-4-16-sources-2 jar/org/codehaus/groovy/antlr/AntlrASTProcessSnippets.java

\* /opt/cola/permits/1541985344\_1674509447.9699397/0/groovy-all-2-4-16-sources-2 jar/groovy/lang/GroovyLogTestCase.groovy

\* /opt/cola/permits/1541985344\_1674509447.9699397/0/groovy-all-2-4-16-sources-2 jar/org/codehaus/groovy/tools/shell/util/XmlCommandRegistrar.groovy

\* /opt/cola/permits/1541985344\_1674509447.9699397/0/groovy-all-2-4-16-sources-2 jar/org/codehaus/groovy/classgen/asm/StatementWriter.java

\* /opt/cola/permits/1541985344\_1674509447.9699397/0/groovy-all-2-4-16-sources-2-

jar/org/codehaus/groovy/reflection/stdclasses/DoubleCachedClass.java

\* /opt/cola/permits/1541985344\_1674509447.9699397/0/groovy-all-2-4-16-sources-2-

jar/org/codehaus/groovy/transform/tailrec/ReturnAdderForClosures.groovy

\* /opt/cola/permits/1541985344\_1674509447.9699397/0/groovy-all-2-4-16-sources-2 jar/org/codehaus/groovy/tools/DgmConverter.java

\* /opt/cola/permits/1541985344\_1674509447.9699397/0/groovy-all-2-4-16-sources-2-jar/groovy/text/Template.java

\* /opt/cola/permits/1541985344\_1674509447.9699397/0/groovy-all-2-4-16-sources-2-jar/groovy/lang/Lazy.java

\* /opt/cola/permits/1541985344\_1674509447.9699397/0/groovy-all-2-4-16-sources-2-

jar/groovy/util/ObjectGraphBuilder.java

\* /opt/cola/permits/1541985344\_1674509447.9699397/0/groovy-all-2-4-16-sources-2 jar/org/codehaus/groovy/control/customizers/ASTTransformationCustomizer.groovy

\* /opt/cola/permits/1541985344\_1674509447.9699397/0/groovy-all-2-4-16-sources-2-

jar/org/codehaus/groovy/classgen/asm/sc/StaticTypesWriterController.java

\* /opt/cola/permits/1541985344\_1674509447.9699397/0/groovy-all-2-4-16-sources-2-

jar/org/codehaus/groovy/ast/expr/ClosureExpression.java

\* /opt/cola/permits/1541985344\_1674509447.9699397/0/groovy-all-2-4-16-sources-2 jar/org/codehaus/groovy/util/ListHashMap.java

\* /opt/cola/permits/1541985344\_1674509447.9699397/0/groovy-all-2-4-16-sources-2 jar/org/codehaus/groovy/ant/RootLoaderRef.java

\* /opt/cola/permits/1541985344\_1674509447.9699397/0/groovy-all-2-4-16-sources-2 jar/groovy/ui/GroovyMain.java

\* /opt/cola/permits/1541985344\_1674509447.9699397/0/groovy-all-2-4-16-sources-2-jar/groovy/lang/Tuple2.java

\* /opt/cola/permits/1541985344\_1674509447.9699397/0/groovy-all-2-4-16-sources-2-

jar/org/codehaus/groovy/ant/GenerateStubsTask.java

\* /opt/cola/permits/1541985344\_1674509447.9699397/0/groovy-all-2-4-16-sources-2-

jar/org/codehaus/groovy/runtime/metaclass/NewStaticMetaMethod.java

\* /opt/cola/permits/1541985344\_1674509447.9699397/0/groovy-all-2-4-16-sources-2-

jar/org/codehaus/groovy/control/messages/WarningMessage.java

\* /opt/cola/permits/1541985344\_1674509447.9699397/0/groovy-all-2-4-16-sources-2 jar/org/codehaus/groovy/tools/shell/util/Preferences.java

\* /opt/cola/permits/1541985344\_1674509447.9699397/0/groovy-all-2-4-16-sources-2 jar/groovy/lang/NonEmptySequence.java

\* /opt/cola/permits/1541985344\_1674509447.9699397/0/groovy-all-2-4-16-sources-2 jar/groovy/transform/stc/IncorrectTypeHintException.java

\* /opt/cola/permits/1541985344\_1674509447.9699397/0/groovy-all-2-4-16-sources-2 jar/groovy/util/ProxyGenerator.java

\* /opt/cola/permits/1541985344\_1674509447.9699397/0/groovy-all-2-4-16-sources-2 jar/groovy/transform/stc/SingleSignatureClosureHint.java

\* /opt/cola/permits/1541985344\_1674509447.9699397/0/groovy-all-2-4-16-sources-2 jar/org/codehaus/groovy/control/io/ReaderSource.java

\* /opt/cola/permits/1541985344\_1674509447.9699397/0/groovy-all-2-4-16-sources-2 jar/org/codehaus/groovy/control/io/AbstractReaderSource.java

\* /opt/cola/permits/1541985344\_1674509447.9699397/0/groovy-all-2-4-16-sources-2 jar/groovy/transform/NotYetImplemented.java

\* /opt/cola/permits/1541985344\_1674509447.9699397/0/groovy-all-2-4-16-sources-2 jar/groovy/text/GStringTemplateEngine.java

\* /opt/cola/permits/1541985344\_1674509447.9699397/0/groovy-all-2-4-16-sources-2 jar/org/codehaus/groovy/antlr/SourceInfo.java

\* /opt/cola/permits/1541985344\_1674509447.9699397/0/groovy-all-2-4-16-sources-2 jar/groovy/json/JsonLexer.java

\* /opt/cola/permits/1541985344\_1674509447.9699397/0/groovy-all-2-4-16-sources-2 jar/groovy/swing/factory/FrameFactory.groovy

\* /opt/cola/permits/1541985344\_1674509447.9699397/0/groovy-all-2-4-16-sources-2 jar/org/codehaus/groovy/bsf/CachingGroovyEngine.java

\* /opt/cola/permits/1541985344\_1674509447.9699397/0/groovy-all-2-4-16-sources-2 jar/org/codehaus/groovy/antlr/SourceBuffer.java

\* /opt/cola/permits/1541985344\_1674509447.9699397/0/groovy-all-2-4-16-sources-2 jar/org/codehaus/groovy/util/StringUtil.groovy

\* /opt/cola/permits/1541985344\_1674509447.9699397/0/groovy-all-2-4-16-sources-2 jar/org/codehaus/groovy/tools/shell/commands/InspectCommand.groovy

\* /opt/cola/permits/1541985344\_1674509447.9699397/0/groovy-all-2-4-16-sources-2 jar/groovy/lang/IncorrectClosureArgumentsException.java

\* /opt/cola/permits/1541985344\_1674509447.9699397/0/groovy-all-2-4-16-sources-2 jar/groovy/json/internal/JsonParserUsingCharacterSource.java

\* /opt/cola/permits/1541985344\_1674509447.9699397/0/groovy-all-2-4-16-sources-2 jar/org/codehaus/groovy/ast/expr/ArrayExpression.java

\* /opt/cola/permits/1541985344\_1674509447.9699397/0/groovy-all-2-4-16-sources-2 jar/groovy/lang/ExpandoMetaClassCreationHandle.java

\* /opt/cola/permits/1541985344\_1674509447.9699397/0/groovy-all-2-4-16-sources-2 jar/org/codehaus/groovy/ast/MixinNode.java

\* /opt/cola/permits/1541985344\_1674509447.9699397/0/groovy-all-2-4-16-sources-2 jar/groovy/swing/SwingBuilder.groovy

\* /opt/cola/permits/1541985344\_1674509447.9699397/0/groovy-all-2-4-16-sources-2 jar/org/codehaus/groovy/runtime/dgmimpl/NumberNumberMinus.java

\* /opt/cola/permits/1541985344\_1674509447.9699397/0/groovy-all-2-4-16-sources-2 jar/org/codehaus/groovy/runtime/ArrayUtil.java

\* /opt/cola/permits/1541985344\_1674509447.9699397/0/groovy-all-2-4-16-sources-2 jar/org/codehaus/groovy/transform/stc/AbstractTypeCheckingExtension.java

\* /opt/cola/permits/1541985344\_1674509447.9699397/0/groovy-all-2-4-16-sources-2 jar/org/codehaus/groovy/tools/shell/util/ScriptVariableAnalyzer.groovy

\* /opt/cola/permits/1541985344\_1674509447.9699397/0/groovy-all-2-4-16-sources-2 jar/org/codehaus/groovy/tools/shell/PatchedConsoleReader.groovy

\* /opt/cola/permits/1541985344\_1674509447.9699397/0/groovy-all-2-4-16-sources-2 jar/org/codehaus/groovy/runtime/metaclass/TemporaryMethodKey.java

\* /opt/cola/permits/1541985344\_1674509447.9699397/0/groovy-all-2-4-16-sources-2 jar/org/codehaus/groovy/tools/javac/JavaAwareCompilationUnit.java

\* /opt/cola/permits/1541985344\_1674509447.9699397/0/groovy-all-2-4-16-sources-2 jar/org/codehaus/groovy/syntax/TokenMismatchException.java

\* /opt/cola/permits/1541985344\_1674509447.9699397/0/groovy-all-2-4-16-sources-2 jar/org/codehaus/groovy/tools/javac/JavaCompiler.java

\* /opt/cola/permits/1541985344\_1674509447.9699397/0/groovy-all-2-4-16-sources-2 jar/groovy/util/GroovyTestSuite.java

\* /opt/cola/permits/1541985344\_1674509447.9699397/0/groovy-all-2-4-16-sources-2 jar/groovy/sql/OutParameter.java

\* /opt/cola/permits/1541985344\_1674509447.9699397/0/groovy-all-2-4-16-sources-2 jar/org/codehaus/groovy/runtime/ScriptReference.java

\* /opt/cola/permits/1541985344\_1674509447.9699397/0/groovy-all-2-4-16-sources-2 jar/groovy/transform/SourceURI.java

\* /opt/cola/permits/1541985344\_1674509447.9699397/0/groovy-all-2-4-16-sources-2 jar/groovy/transform/ThreadInterrupt.groovy

\* /opt/cola/permits/1541985344\_1674509447.9699397/0/groovy-all-2-4-16-sources-2 jar/groovy/text/markup/TagLibAdapter.groovy

\* /opt/cola/permits/1541985344\_1674509447.9699397/0/groovy-all-2-4-16-sources-2 jar/groovy/json/StringEscapeUtils.java

\* /opt/cola/permits/1541985344\_1674509447.9699397/0/groovy-all-2-4-16-sources-2 jar/org/codehaus/groovy/runtime/XmlGroovyMethods.java

\* /opt/cola/permits/1541985344\_1674509447.9699397/0/groovy-all-2-4-16-sources-2 jar/org/codehaus/groovy/tools/javac/JavaStubCompilationUnit.java

\* /opt/cola/permits/1541985344\_1674509447.9699397/0/groovy-all-2-4-16-sources-2 jar/org/codehaus/groovy/runtime/DateGroovyMethods.java

\* /opt/cola/permits/1541985344\_1674509447.9699397/0/groovy-all-2-4-16-sources-2 jar/groovy/lang/DelegatesTo.java

\* /opt/cola/permits/1541985344\_1674509447.9699397/0/groovy-all-2-4-16-sources-2 jar/groovy/swing/factory/BindGroupFactory.groovy

\* /opt/cola/permits/1541985344\_1674509447.9699397/0/groovy-all-2-4-16-sources-2 jar/org/codehaus/groovy/tools/shell/util/PackageHelper.groovy

\* /opt/cola/permits/1541985344\_1674509447.9699397/0/groovy-all-2-4-16-sources-2 jar/org/codehaus/groovy/reflection/GroovyClassValueFactory.java

\* /opt/cola/permits/1541985344\_1674509447.9699397/0/groovy-all-2-4-16-sources-2 jar/org/codehaus/groovy/runtime/typehandling/BigDecimalMath.java

\* /opt/cola/permits/1541985344\_1674509447.9699397/0/groovy-all-2-4-16-sources-2 jar/groovy/text/TemplateExecutionException.java

\* /opt/cola/permits/1541985344\_1674509447.9699397/0/groovy-all-2-4-16-sources-2 jar/groovy/sql/SqlOrderByVisitor.java

\* /opt/cola/permits/1541985344\_1674509447.9699397/0/groovy-all-2-4-16-sources-2 jar/org/codehaus/groovy/runtime/EncodingGroovyMethods.java

\* /opt/cola/permits/1541985344\_1674509447.9699397/0/groovy-all-2-4-16-sources-2 jar/groovy/transform/stc/PickAnyArgumentHint.java

\* /opt/cola/permits/1541985344\_1674509447.9699397/0/groovy-all-2-4-16-sources-2 jar/org/codehaus/groovy/runtime/callsite/PogoMetaClassGetPropertySite.java

\* /opt/cola/permits/1541985344\_1674509447.9699397/0/groovy-all-2-4-16-sources-2 jar/groovy/xml/streamingmarkupsupport/StreamingMarkupWriter.java

\* /opt/cola/permits/1541985344\_1674509447.9699397/0/groovy-all-2-4-16-sources-2 jar/groovy/beans/PropertyWriter.java

\* /opt/cola/permits/1541985344\_1674509447.9699397/0/groovy-all-2-4-16-sources-2 jar/groovy/util/ClosureComparator.java

\* /opt/cola/permits/1541985344\_1674509447.9699397/0/groovy-all-2-4-16-sources-2 jar/org/codehaus/groovy/transform/stc/StaticTypeCheckingSupport.java

\* /opt/cola/permits/1541985344\_1674509447.9699397/0/groovy-all-2-4-16-sources-2 jar/org/apache/groovy/util/SystemUtil.java

\* /opt/cola/permits/1541985344\_1674509447.9699397/0/groovy-all-2-4-16-sources-2 jar/groovy/text/markup/DelegatingIndentWriter.java

\* /opt/cola/permits/1541985344\_1674509447.9699397/0/groovy-all-2-4-16-sources-2 jar/org/codehaus/groovy/antlr/treewalker/NodeCollector.java

\* /opt/cola/permits/1541985344\_1674509447.9699397/0/groovy-all-2-4-16-sources-2 jar/groovy/grape/GrapeIvy.groovy

\* /opt/cola/permits/1541985344\_1674509447.9699397/0/groovy-all-2-4-16-sources-2 jar/org/codehaus/groovy/reflection/stdclasses/StringCachedClass.java

\* /opt/cola/permits/1541985344\_1674509447.9699397/0/groovy-all-2-4-16-sources-2 jar/groovy/transform/stc/ClosureParams.java

\* /opt/cola/permits/1541985344\_1674509447.9699397/0/groovy-all-2-4-16-sources-2 jar/org/codehaus/groovy/runtime/wrappers/PojoWrapper.java

\* /opt/cola/permits/1541985344\_1674509447.9699397/0/groovy-all-2-4-16-sources-2 jar/groovy/util/AntBuilder.java

\* /opt/cola/permits/1541985344\_1674509447.9699397/0/groovy-all-2-4-16-sources-2 jar/org/codehaus/groovy/reflection/ReflectionCache.java

\* /opt/cola/permits/1541985344\_1674509447.9699397/0/groovy-all-2-4-16-sources-2 jar/groovy/json/internal/ValueContainer.java

\* /opt/cola/permits/1541985344\_1674509447.9699397/0/groovy-all-2-4-16-sources-2 jar/groovy/lang/MetaClassImpl.java

\* /opt/cola/permits/1541985344\_1674509447.9699397/0/groovy-all-2-4-16-sources-2 jar/org/codehaus/groovy/runtime/memoize/UnlimitedConcurrentCache.java

\* /opt/cola/permits/1541985344\_1674509447.9699397/0/groovy-all-2-4-16-sources-2 jar/groovy/jmx/builder/JmxBuilderTools.groovy

\* /opt/cola/permits/1541985344\_1674509447.9699397/0/groovy-all-2-4-16-sources-2 jar/groovy/ui/ConsoleTextEditor.java

\* /opt/cola/permits/1541985344\_1674509447.9699397/0/groovy-all-2-4-16-sources-2 jar/org/codehaus/groovy/vmplugin/v5/JUnit4Utils.java

\* /opt/cola/permits/1541985344\_1674509447.9699397/0/groovy-all-2-4-16-sources-2 jar/org/codehaus/groovy/tools/groovydoc/SimpleGroovyAnnotationRef.java

\* /opt/cola/permits/1541985344\_1674509447.9699397/0/groovy-all-2-4-16-sources-2 jar/groovy/beans/Vetoable.java

\* /opt/cola/permits/1541985344\_1674509447.9699397/0/groovy-all-2-4-16-sources-2 jar/groovy/servlet/AbstractHttpServlet.java

\* /opt/cola/permits/1541985344\_1674509447.9699397/0/groovy-all-2-4-16-sources-2 jar/org/codehaus/groovy/ast/ImportNode.java

\* /opt/cola/permits/1541985344\_1674509447.9699397/0/groovy-all-2-4-16-sources-2 jar/groovy/jmx/builder/JmxBuilder.groovy

\* /opt/cola/permits/1541985344\_1674509447.9699397/0/groovy-all-2-4-16-sources-2 jar/org/codehaus/groovy/ast/expr/TupleExpression.java

\* /opt/cola/permits/1541985344\_1674509447.9699397/0/groovy-all-2-4-16-sources-2 jar/groovy/lang/ReadOnlyPropertyException.java

\* /opt/cola/permits/1541985344\_1674509447.9699397/0/groovy-all-2-4-16-sources-2-jar/groovy/time/Duration.java

\* /opt/cola/permits/1541985344\_1674509447.9699397/0/groovy-all-2-4-16-sources-2-

jar/groovy/xml/StreamingSAXBuilder.groovy

\* /opt/cola/permits/1541985344\_1674509447.9699397/0/groovy-all-2-4-16-sources-2 jar/groovy/transform/builder/DefaultStrategy.java

\* /opt/cola/permits/1541985344\_1674509447.9699397/0/groovy-all-2-4-16-sources-2 jar/groovy/model/FormModel.java

\* /opt/cola/permits/1541985344\_1674509447.9699397/0/groovy-all-2-4-16-sources-2 jar/org/codehaus/groovy/transform/GroovyASTTransformationClass.java

\* /opt/cola/permits/1541985344\_1674509447.9699397/0/groovy-all-2-4-16-sources-2 jar/org/codehaus/groovy/tools/shell/AnsiDetector.groovy

\* /opt/cola/permits/1541985344\_1674509447.9699397/0/groovy-all-2-4-16-sources-2 jar/org/codehaus/groovy/classgen/ClassGenerator.java

\* /opt/cola/permits/1541985344\_1674509447.9699397/0/groovy-all-2-4-16-sources-2 jar/groovy/util/FactoryBuilderSupport.java

\* /opt/cola/permits/1541985344\_1674509447.9699397/0/groovy-all-2-4-16-sources-2 jar/org/codehaus/groovy/runtime/metaclass/MixinInstanceMetaMethod.java

\* /opt/cola/permits/1541985344\_1674509447.9699397/0/groovy-all-2-4-16-sources-2 jar/org/codehaus/groovy/transform/FieldASTTransformation.java

\* /opt/cola/permits/1541985344\_1674509447.9699397/0/groovy-all-2-4-16-sources-2 jar/org/codehaus/groovy/runtime/callsite/GetEffectivePogoFieldSite.java

\* /opt/cola/permits/1541985344\_1674509447.9699397/0/groovy-all-2-4-16-sources-2 jar/org/codehaus/groovy/runtime/memoize/LRUCache.java

\* /opt/cola/permits/1541985344\_1674509447.9699397/0/groovy-all-2-4-16-sources-2 jar/org/codehaus/groovy/runtime/callsite/CallSite.java

\* /opt/cola/permits/1541985344\_1674509447.9699397/0/groovy-all-2-4-16-sources-2-

jar/org/codehaus/groovy/tools/shell/commands/ExitCommand.groovy

\* /opt/cola/permits/1541985344\_1674509447.9699397/0/groovy-all-2-4-16-sources-2 jar/org/codehaus/groovy/classgen/AsmClassGenerator.java

\* /opt/cola/permits/1541985344\_1674509447.9699397/0/groovy-all-2-4-16-sources-2-jar/groovy/util/Factory.java

\* /opt/cola/permits/1541985344\_1674509447.9699397/0/groovy-all-2-4-16-sources-2-

jar/org/codehaus/groovy/runtime/callsite/ConstructorMetaMethodSite.java

\* /opt/cola/permits/1541985344\_1674509447.9699397/0/groovy-all-2-4-16-sources-2 jar/groovy/lang/MutableMetaClass.java

\* /opt/cola/permits/1541985344\_1674509447.9699397/0/groovy-all-2-4-16-sources-2 jar/groovy/util/StringTestUtil.groovy

\* /opt/cola/permits/1541985344\_1674509447.9699397/0/groovy-all-2-4-16-sources-2-

jar/org/codehaus/groovy/ast/InterfaceHelperClassNode.java

\* /opt/cola/permits/1541985344\_1674509447.9699397/0/groovy-all-2-4-16-sources-2 jar/org/codehaus/groovy/transform/AbstractASTTransformation.java

\* /opt/cola/permits/1541985344\_1674509447.9699397/0/groovy-all-2-4-16-sources-2 jar/groovy/swing/LookAndFeelHelper.groovy

\* /opt/cola/permits/1541985344\_1674509447.9699397/0/groovy-all-2-4-16-sources-2 jar/org/codehaus/groovy/runtime/DefaultCachedMethodKey.java

\* /opt/cola/permits/1541985344\_1674509447.9699397/0/groovy-all-2-4-16-sources-2 jar/org/codehaus/groovy/runtime/wrappers/DoubleWrapper.java

\* /opt/cola/permits/1541985344\_1674509447.9699397/0/groovy-all-2-4-16-sources-2 jar/org/codehaus/groovy/classgen/asm/MethodCaller.java

\* /opt/cola/permits/1541985344\_1674509447.9699397/0/groovy-all-2-4-16-sources-2 jar/org/codehaus/groovy/runtime/dgmimpl/arrays/FloatArrayGetAtMetaMethod.java

\* /opt/cola/permits/1541985344\_1674509447.9699397/0/groovy-all-2-4-16-sources-2 jar/groovy/io/LineColumnReader.java

\* /opt/cola/permits/1541985344\_1674509447.9699397/0/groovy-all-2-4-16-sources-2 jar/groovy/lang/MetaClassRegistryChangeEvent.java

\* /opt/cola/permits/1541985344\_1674509447.9699397/0/groovy-all-2-4-16-sources-2 jar/groovy/json/JsonParserType.java

\* /opt/cola/permits/1541985344\_1674509447.9699397/0/groovy-all-2-4-16-sources-2 jar/org/codehaus/groovy/control/CompilationUnit.java

\* /opt/cola/permits/1541985344\_1674509447.9699397/0/groovy-all-2-4-16-sources-2 jar/org/codehaus/groovy/classgen/asm/WriterController.java

\* /opt/cola/permits/1541985344\_1674509447.9699397/0/groovy-all-2-4-16-sources-2 jar/org/codehaus/groovy/classgen/asm/sc/StaticPropertyAccessHelper.java

\* /opt/cola/permits/1541985344\_1674509447.9699397/0/groovy-all-2-4-16-sources-2 jar/groovy/json/internal/BaseJsonParser.java

\* /opt/cola/permits/1541985344\_1674509447.9699397/0/groovy-all-2-4-16-sources-2 jar/org/codehaus/groovy/control/SourceUnit.java

\* /opt/cola/permits/1541985344\_1674509447.9699397/0/groovy-all-2-4-16-sources-2 jar/org/codehaus/groovy/ast/expr/ArgumentListExpression.java

\* /opt/cola/permits/1541985344\_1674509447.9699397/0/groovy-all-2-4-16-sources-2 jar/org/codehaus/groovy/ast/expr/BinaryExpression.java

\* /opt/cola/permits/1541985344\_1674509447.9699397/0/groovy-all-2-4-16-sources-2 jar/org/codehaus/groovy/classgen/asm/BytecodeVariable.java

\* /opt/cola/permits/1541985344\_1674509447.9699397/0/groovy-all-2-4-16-sources-2 jar/groovy/transform/AutoCloneStyle.java

\* /opt/cola/permits/1541985344\_1674509447.9699397/0/groovy-all-2-4-16-sources-2 jar/org/codehaus/groovy/transform/stc/SignatureCodecVersion1.java

\* /opt/cola/permits/1541985344\_1674509447.9699397/0/groovy-all-2-4-16-sources-2 jar/groovy/util/AbstractFactory.java

\* /opt/cola/permits/1541985344\_1674509447.9699397/0/groovy-all-2-4-16-sources-2 jar/groovy/time/TimeCategory.java

\* /opt/cola/permits/1541985344\_1674509447.9699397/0/groovy-all-2-4-16-sources-2 jar/org/codehaus/groovy/tools/javac/JavaAwareResolveVisitor.java

\* /opt/cola/permits/1541985344\_1674509447.9699397/0/groovy-all-2-4-16-sources-2 jar/org/codehaus/groovy/runtime/WritableFile.java

\* /opt/cola/permits/1541985344\_1674509447.9699397/0/groovy-all-2-4-16-sources-2 jar/org/codehaus/groovy/transform/PackageScopeASTTransformation.java

\* /opt/cola/permits/1541985344\_1674509447.9699397/0/groovy-all-2-4-16-sources-2 jar/org/codehaus/groovy/runtime/callsite/CallSiteArray.java

\* /opt/cola/permits/1541985344\_1674509447.9699397/0/groovy-all-2-4-16-sources-2 jar/org/codehaus/groovy/runtime/wrappers/ShortWrapper.java

\* /opt/cola/permits/1541985344\_1674509447.9699397/0/groovy-all-2-4-16-sources-2 jar/org/codehaus/groovy/runtime/memoize/MemoizeCache.java

\* /opt/cola/permits/1541985344\_1674509447.9699397/0/groovy-all-2-4-16-sources-2 jar/org/codehaus/groovy/tools/shell/commands/SetCommand.groovy

\* /opt/cola/permits/1541985344\_1674509447.9699397/0/groovy-all-2-4-16-sources-2 jar/groovy/ui/text/TextUndoManager.java

\* /opt/cola/permits/1541985344\_1674509447.9699397/0/groovy-all-2-4-16-sources-2 jar/org/codehaus/groovy/ast/PropertyNode.java

\* /opt/cola/permits/1541985344\_1674509447.9699397/0/groovy-all-2-4-16-sources-2 jar/groovy/swing/factory/MapFactory.groovy

\* /opt/cola/permits/1541985344\_1674509447.9699397/0/groovy-all-2-4-16-sources-2 jar/groovy/json/internal/ValueList.java

\* /opt/cola/permits/1541985344\_1674509447.9699397/0/groovy-all-2-4-16-sources-2 jar/groovy/util/DelegatingScript.java

\* /opt/cola/permits/1541985344\_1674509447.9699397/0/groovy-all-2-4-16-sources-2 jar/groovy/ui/text/TextEditor.java

\* /opt/cola/permits/1541985344\_1674509447.9699397/0/groovy-all-2-4-16-sources-2 jar/org/codehaus/groovy/tools/shell/commands/DocCommand.groovy

\* /opt/cola/permits/1541985344\_1674509447.9699397/0/groovy-all-2-4-16-sources-2 jar/org/codehaus/groovy/tools/shell/commands/RegisterCommand.groovy

\* /opt/cola/permits/1541985344\_1674509447.9699397/0/groovy-all-2-4-16-sources-2 jar/groovy/mock/interceptor/MockFor.groovy

\* /opt/cola/permits/1541985344\_1674509447.9699397/0/groovy-all-2-4-16-sources-2 jar/org/codehaus/groovy/antlr/treewalker/Visitor.java

\* /opt/cola/permits/1541985344\_1674509447.9699397/0/groovy-all-2-4-16-sources-2 jar/groovy/util/ConfigSlurper.groovy

\* /opt/cola/permits/1541985344\_1674509447.9699397/0/groovy-all-2-4-16-sources-2 jar/groovy/lang/GroovyCodeSource.java

\* /opt/cola/permits/1541985344\_1674509447.9699397/0/groovy-all-2-4-16-sources-2 jar/org/codehaus/groovy/runtime/MethodRankHelper.java

\* /opt/cola/permits/1541985344\_1674509447.9699397/0/groovy-all-2-4-16-sources-2 jar/org/codehaus/groovy/util/ManagedLinkedList.java

\* /opt/cola/permits/1541985344\_1674509447.9699397/0/groovy-all-2-4-16-sources-2 jar/org/codehaus/groovy/control/io/NullWriter.java

\* /opt/cola/permits/1541985344\_1674509447.9699397/0/groovy-all-2-4-16-sources-2 jar/org/codehaus/groovy/antlr/treewalker/MindMapPrinter.java

\* /opt/cola/permits/1541985344\_1674509447.9699397/0/groovy-all-2-4-16-sources-2 jar/org/codehaus/groovy/classgen/BytecodeExpression.java

\* /opt/cola/permits/1541985344\_1674509447.9699397/0/groovy-all-2-4-16-sources-2 jar/org/codehaus/groovy/runtime/typehandling/GroovyCastException.java

\* /opt/cola/permits/1541985344\_1674509447.9699397/0/groovy-all-2-4-16-sources-2 jar/org/codehaus/groovy/runtime/FlushingStreamWriter.java

\* /opt/cola/permits/1541985344\_1674509447.9699397/0/groovy-all-2-4-16-sources-2 jar/org/codehaus/groovy/tools/shell/Interpreter.groovy

\* /opt/cola/permits/1541985344\_1674509447.9699397/0/groovy-all-2-4-16-sources-2 jar/org/codehaus/groovy/runtime/dgmimpl/arrays/ShortArrayPutAtMetaMethod.java

\* /opt/cola/permits/1541985344\_1674509447.9699397/0/groovy-all-2-4-16-sources-2 jar/org/codehaus/groovy/transform/NewifyASTTransformation.java

\* /opt/cola/permits/1541985344\_1674509447.9699397/0/groovy-all-2-4-16-sources-2 jar/org/codehaus/groovy/syntax/ParserException.java

\* /opt/cola/permits/1541985344\_1674509447.9699397/0/groovy-all-2-4-16-sources-2 jar/org/codehaus/groovy/tools/xml/DomToGroovy.java

\* /opt/cola/permits/1541985344\_1674509447.9699397/0/groovy-all-2-4-16-sources-2 jar/groovy/transform/builder/ExternalStrategy.java

\* /opt/cola/permits/1541985344\_1674509447.9699397/0/groovy-all-2-4-16-sources-2 jar/groovy/mock/interceptor/MockInterceptor.groovy

\* /opt/cola/permits/1541985344\_1674509447.9699397/0/groovy-all-2-4-16-sources-2 jar/org/codehaus/groovy/classgen/asm/BinaryExpressionWriter.java

\* /opt/cola/permits/1541985344\_1674509447.9699397/0/groovy-all-2-4-16-sources-2 jar/org/codehaus/groovy/antlr/java/PreJava2GroovyConverter.java

\* /opt/cola/permits/1541985344\_1674509447.9699397/0/groovy-all-2-4-16-sources-2 jar/groovy/beans/PropertyReader.java

\* /opt/cola/permits/1541985344\_1674509447.9699397/0/groovy-all-2-4-16-sources-2-jar/groovy/xml/Entity.groovy

\* /opt/cola/permits/1541985344\_1674509447.9699397/0/groovy-all-2-4-16-sources-2-

jar/org/codehaus/groovy/runtime/AbstractComparator.java

\* /opt/cola/permits/1541985344\_1674509447.9699397/0/groovy-all-2-4-16-sources-2 jar/groovy/transform/Sortable.java

\* /opt/cola/permits/1541985344\_1674509447.9699397/0/groovy-all-2-4-16-sources-2 jar/org/codehaus/groovy/tools/javac/JavacJavaCompiler.java

\* /opt/cola/permits/1541985344\_1674509447.9699397/0/groovy-all-2-4-16-sources-2 jar/org/codehaus/groovy/util/ManagedReference.java

\* /opt/cola/permits/1541985344\_1674509447.9699397/0/groovy-all-2-4-16-sources-2 jar/groovy/lang/AdaptingMetaClass.java

\* /opt/cola/permits/1541985344\_1674509447.9699397/0/groovy-all-2-4-16-sources-2 jar/org/codehaus/groovy/ast/expr/ListExpression.java

\* /opt/cola/permits/1541985344\_1674509447.9699397/0/groovy-all-2-4-16-sources-2 jar/org/codehaus/groovy/groovydoc/GroovyProgramElementDoc.java

\* /opt/cola/permits/1541985344\_1674509447.9699397/0/groovy-all-2-4-16-sources-2 jar/groovy/jmx/builder/JmxListenerFactory.groovy

\* /opt/cola/permits/1541985344\_1674509447.9699397/0/groovy-all-2-4-16-sources-2 jar/org/codehaus/groovy/classgen/BytecodeSequence.java

\* /opt/cola/permits/1541985344\_1674509447.9699397/0/groovy-all-2-4-16-sources-2 jar/org/codehaus/groovy/ast/EnumConstantClassNode.java

\* /opt/cola/permits/1541985344\_1674509447.9699397/0/groovy-all-2-4-16-sources-2 jar/org/codehaus/groovy/runtime/NioGroovyMethods.java

\* /opt/cola/permits/1541985344\_1674509447.9699397/0/groovy-all-2-4-16-sources-2 jar/org/codehaus/groovy/runtime/metaclass/ThreadManagedMetaBeanProperty.java

\* /opt/cola/permits/1541985344\_1674509447.9699397/0/groovy-all-2-4-16-sources-2 jar/groovy/transform/IndexedProperty.java

\* /opt/cola/permits/1541985344\_1674509447.9699397/0/groovy-all-2-4-16-sources-2 jar/groovy/sql/SqlWithParams.java

jar/groovy/swing/factory/TableFactory.groovy

\* /opt/cola/permits/1541985344\_1674509447.9699397/0/groovy-all-2-4-16-sources-2 jar/org/codehaus/groovy/antlr/GroovySourceAST.java

\* /opt/cola/permits/1541985344\_1674509447.9699397/0/groovy-all-2-4-16-sources-2 jar/groovy/xml/NamespaceBuilder.java

\* /opt/cola/permits/1541985344\_1674509447.9699397/0/groovy-all-2-4-16-sources-2 jar/org/codehaus/groovy/classgen/asm/BinaryObjectExpressionHelper.java

\* /opt/cola/permits/1541985344\_1674509447.9699397/0/groovy-all-2-4-16-sources-2 jar/org/codehaus/groovy/runtime/dgmimpl/arrays/DoubleArrayPutAtMetaMethod.java \* /opt/cola/permits/1541985344\_1674509447.9699397/0/groovy-all-2-4-16-sources-2 jar/org/codehaus/groovy/tools/shell/Shell.groovy

\* /opt/cola/permits/1541985344\_1674509447.9699397/0/groovy-all-2-4-16-sources-2 jar/groovy/ui/view/WindowsDefaults.groovy

\* /opt/cola/permits/1541985344\_1674509447.9699397/0/groovy-all-2-4-16-sources-2 jar/org/codehaus/groovy/ast/expr/CastExpression.java

\* /opt/cola/permits/1541985344\_1674509447.9699397/0/groovy-all-2-4-16-sources-2 jar/groovy/jmx/builder/JmxBeanExportFactory.groovy

\* /opt/cola/permits/1541985344\_1674509447.9699397/0/groovy-all-2-4-16-sources-2 jar/org/codehaus/groovy/runtime/StringBufferWriter.java

\* /opt/cola/permits/1541985344\_1674509447.9699397/0/groovy-all-2-4-16-sources-2 jar/groovy/xml/SAXBuilder.java

\* /opt/cola/permits/1541985344\_1674509447.9699397/0/groovy-all-2-4-16-sources-2 jar/org/codehaus/groovy/antlr/UnicodeEscapingReader.java

\* /opt/cola/permits/1541985344\_1674509447.9699397/0/groovy-all-2-4-16-sources-2 jar/org/codehaus/groovy/antlr/treewalker/VisitorAdapter.java

\* /opt/cola/permits/1541985344\_1674509447.9699397/0/groovy-all-2-4-16-sources-2 jar/org/codehaus/groovy/ast/ClassHelper.java

\* /opt/cola/permits/1541985344\_1674509447.9699397/0/groovy-all-2-4-16-sources-2 jar/org/codehaus/groovy/antlr/treewalker/SourceCodeTraversal.java

\* /opt/cola/permits/1541985344\_1674509447.9699397/0/groovy-all-2-4-16-sources-2 jar/groovy/jmx/builder/JmxClientConnectorFactory.groovy

\* /opt/cola/permits/1541985344\_1674509447.9699397/0/groovy-all-2-4-16-sources-2 jar/org/codehaus/groovy/classgen/asm/indy/InvokeDynamicWriter.java

\* /opt/cola/permits/1541985344\_1674509447.9699397/0/groovy-all-2-4-16-sources-2 jar/groovy/transform/stc/FromAbstractTypeMethods.java

\* /opt/cola/permits/1541985344\_1674509447.9699397/0/groovy-all-2-4-16-sources-2 jar/org/codehaus/groovy/control/messages/SyntaxErrorMessage.java

\* /opt/cola/permits/1541985344\_1674509447.9699397/0/groovy-all-2-4-16-sources-2 jar/org/codehaus/groovy/control/messages/ExceptionMessage.java

\* /opt/cola/permits/1541985344\_1674509447.9699397/0/groovy-all-2-4-16-sources-2 jar/groovy/swing/factory/ListFactory.groovy

\* /opt/cola/permits/1541985344\_1674509447.9699397/0/groovy-all-2-4-16-sources-2 jar/groovy/ui/text/FindReplaceUtility.java

\* /opt/cola/permits/1541985344\_1674509447.9699397/0/groovy-all-2-4-16-sources-2 jar/org/codehaus/groovy/vmplugin/v7/Java7.java

\* /opt/cola/permits/1541985344\_1674509447.9699397/0/groovy-all-2-4-16-sources-2 jar/org/codehaus/groovy/ast/MixinASTTransformation.java

jar/org/codehaus/groovy/ast/expr/MapEntryExpression.java

\* /opt/cola/permits/1541985344\_1674509447.9699397/0/groovy-all-2-4-16-sources-2 jar/groovy/swing/factory/ActionFactory.groovy

\* /opt/cola/permits/1541985344\_1674509447.9699397/0/groovy-all-2-4-16-sources-2 jar/org/codehaus/groovy/runtime/callsite/PogoMetaClassSite.java

\* /opt/cola/permits/1541985344\_1674509447.9699397/0/groovy-all-2-4-16-sources-2 jar/org/codehaus/groovy/ant/CompileTaskSupport.java

\* /opt/cola/permits/1541985344\_1674509447.9699397/0/groovy-all-2-4-16-sources-2 jar/org/codehaus/groovy/vmplugin/v7/Selector.java

\* /opt/cola/permits/1541985344\_1674509447.9699397/0/groovy-all-2-4-16-sources-2 jar/groovy/sql/GroovyRowResult.java

\* /opt/cola/permits/1541985344\_1674509447.9699397/0/groovy-all-2-4-16-sources-2 jar/org/codehaus/groovy/ast/GenericsType.java

\* /opt/cola/permits/1541985344\_1674509447.9699397/0/groovy-all-2-4-16-sources-2 jar/groovy/json/internal/CharBuf.java

\* /opt/cola/permits/1541985344\_1674509447.9699397/0/groovy-all-2-4-16-sources-2 jar/org/codehaus/groovy/runtime/dgmimpl/arrays/ArrayGetAtMetaMethod.java

\* /opt/cola/permits/1541985344\_1674509447.9699397/0/groovy-all-2-4-16-sources-2-

jar/org/codehaus/groovy/classgen/asm/sc/StaticTypesBinaryExpressionMultiTypeDispatcher.java

\* /opt/cola/permits/1541985344\_1674509447.9699397/0/groovy-all-2-4-16-sources-2-

jar/org/codehaus/groovy/ast/CodeVisitorSupport.java

\* /opt/cola/permits/1541985344\_1674509447.9699397/0/groovy-all-2-4-16-sources-2 jar/groovy/io/FileVisitResult.java

\* /opt/cola/permits/1541985344\_1674509447.9699397/0/groovy-all-2-4-16-sources-2 jar/groovy/model/ValueHolder.java

\* /opt/cola/permits/1541985344\_1674509447.9699397/0/groovy-all-2-4-16-sources-2 jar/org/codehaus/groovy/control/io/InputStreamReaderSource.java

\* /opt/cola/permits/1541985344\_1674509447.9699397/0/groovy-all-2-4-16-sources-2 jar/org/codehaus/groovy/runtime/ClassExtender.java

\* /opt/cola/permits/1541985344\_1674509447.9699397/0/groovy-all-2-4-16-sources-2 jar/org/codehaus/groovy/vmplugin/v7/IndyMath.java

\* /opt/cola/permits/1541985344\_1674509447.9699397/0/groovy-all-2-4-16-sources-2 jar/org/codehaus/groovy/groovydoc/GroovyTag.java

\* /opt/cola/permits/1541985344\_1674509447.9699397/0/groovy-all-2-4-16-sources-2 jar/org/codehaus/groovy/groovydoc/GroovyDocErrorReporter.java

\* /opt/cola/permits/1541985344\_1674509447.9699397/0/groovy-all-2-4-16-sources-2 jar/groovy/jmx/builder/JmxEventListener.java

\* /opt/cola/permits/1541985344\_1674509447.9699397/0/groovy-all-2-4-16-sources-2 jar/org/codehaus/groovy/tools/gse/StringSetMap.java

\* /opt/cola/permits/1541985344\_1674509447.9699397/0/groovy-all-2-4-16-sources-2 jar/org/codehaus/groovy/tools/shell/commands/RecordCommand.groovy

\* /opt/cola/permits/1541985344\_1674509447.9699397/0/groovy-all-2-4-16-sources-2 jar/org/codehaus/groovy/runtime/memoize/Memoize.java

\* /opt/cola/permits/1541985344\_1674509447.9699397/0/groovy-all-2-4-16-sources-2 jar/org/codehaus/groovy/tools/groovydoc/GroovyRootDocBuilder.java

\* /opt/cola/permits/1541985344\_1674509447.9699397/0/groovy-all-2-4-16-sources-2 jar/org/codehaus/groovy/binding/PropertyBinding.java

jar/groovy/lang/DelegatingMetaClass.java

\* /opt/cola/permits/1541985344\_1674509447.9699397/0/groovy-all-2-4-16-sources-2 jar/groovy/sql/InParameter.java

\* /opt/cola/permits/1541985344\_1674509447.9699397/0/groovy-all-2-4-16-sources-2 jar/org/codehaus/groovy/runtime/m12n/StandardPropertiesModuleFactory.java

\* /opt/cola/permits/1541985344\_1674509447.9699397/0/groovy-all-2-4-16-sources-2-

jar/org/codehaus/groovy/runtime/dgmimpl/arrays/LongArrayPutAtMetaMethod.java

\* /opt/cola/permits/1541985344\_1674509447.9699397/0/groovy-all-2-4-16-sources-2 jar/org/codehaus/groovy/transform/stc/SecondPassExpression.java

\* /opt/cola/permits/1541985344\_1674509447.9699397/0/groovy-all-2-4-16-sources-2 jar/groovy/util/slurpersupport/ReplacementNode.java

\* /opt/cola/permits/1541985344\_1674509447.9699397/0/groovy-all-2-4-16-sources-2-jar/groovy/lang/Tuple.java

\* /opt/cola/permits/1541985344\_1674509447.9699397/0/groovy-all-2-4-16-sources-2-

jar/org/codehaus/groovy/control/customizers/builder/CompilerCustomizationBuilder.groovy

\* /opt/cola/permits/1541985344\_1674509447.9699397/0/groovy-all-2-4-16-sources-2-

jar/org/codehaus/groovy/transform/trait/TraitHelpersTuple.java

\* /opt/cola/permits/1541985344\_1674509447.9699397/0/groovy-all-2-4-16-sources-2 jar/org/codehaus/groovy/transform/stc/SignatureCodec.java

\* /opt/cola/permits/1541985344\_1674509447.9699397/0/groovy-all-2-4-16-sources-2 jar/org/codehaus/groovy/tools/shell/commands/ShowCommand.groovy

\* /opt/cola/permits/1541985344\_1674509447.9699397/0/groovy-all-2-4-16-sources-2 jar/org/codehaus/groovy/runtime/DefaultGroovyMethodsSupport.java

\* /opt/cola/permits/1541985344\_1674509447.9699397/0/groovy-all-2-4-16-sources-2 jar/groovy/util/GroovyScriptEngine.java

\* /opt/cola/permits/1541985344\_1674509447.9699397/0/groovy-all-2-4-16-sources-2 jar/org/codehaus/groovy/transform/sc/transformers/RangeExpressionTransformer.java \* /opt/cola/permits/1541985344\_1674509447.9699397/0/groovy-all-2-4-16-sources-2-

jar/org/codehaus/groovy/runtime/memoize/ProtectionStorage.java

\* /opt/cola/permits/1541985344\_1674509447.9699397/0/groovy-all-2-4-16-sources-2 jar/org/codehaus/groovy/syntax/ASTHelper.java

\* /opt/cola/permits/1541985344\_1674509447.9699397/0/groovy-all-2-4-16-sources-2 jar/org/codehaus/groovy/transform/sc/transformers/ListExpressionTransformer.java

\* /opt/cola/permits/1541985344\_1674509447.9699397/0/groovy-all-2-4-16-sources-2 jar/groovy/ui/view/BasicStatusBar.groovy

\* /opt/cola/permits/1541985344\_1674509447.9699397/0/groovy-all-2-4-16-sources-2 jar/org/codehaus/groovy/ast/ConstructorNode.java

\* /opt/cola/permits/1541985344\_1674509447.9699397/0/groovy-all-2-4-16-sources-2 jar/org/codehaus/groovy/tools/groovydoc/FileSystemResourceManager.java

\* /opt/cola/permits/1541985344\_1674509447.9699397/0/groovy-all-2-4-16-sources-2 jar/groovy/transform/CompileStatic.java

\* /opt/cola/permits/1541985344\_1674509447.9699397/0/groovy-all-2-4-16-sources-2 jar/org/codehaus/groovy/classgen/asm/MethodCallerMultiAdapter.java

\* /opt/cola/permits/1541985344\_1674509447.9699397/0/groovy-all-2-4-16-sources-2 jar/org/codehaus/groovy/transform/CanonicalASTTransformation.java

\* /opt/cola/permits/1541985344\_1674509447.9699397/0/groovy-all-2-4-16-sources-2 jar/org/codehaus/groovy/tools/groovydoc/GroovyDocTemplateEngine.java

\* /opt/cola/permits/1541985344\_1674509447.9699397/0/groovy-all-2-4-16-sources-2 jar/groovy/ui/GroovySocketServer.java

\* /opt/cola/permits/1541985344\_1674509447.9699397/0/groovy-all-2-4-16-sources-2 jar/groovy/json/JsonSlurper.java

\* /opt/cola/permits/1541985344\_1674509447.9699397/0/groovy-all-2-4-16-sources-2 jar/org/codehaus/groovy/tools/groovydoc/SimpleGroovyFieldDoc.java

\* /opt/cola/permits/1541985344\_1674509447.9699397/0/groovy-all-2-4-16-sources-2 jar/org/codehaus/groovy/syntax/Token.java

\* /opt/cola/permits/1541985344\_1674509447.9699397/0/groovy-all-2-4-16-sources-2 jar/org/codehaus/groovy/reflection/v7/GroovyClassValueJava7.java

\* /opt/cola/permits/1541985344\_1674509447.9699397/0/groovy-all-2-4-16-sources-2 jar/groovy/lang/GroovyShell.java

\* /opt/cola/permits/1541985344\_1674509447.9699397/0/groovy-all-2-4-16-sources-2 jar/groovy/beans/ListenerListASTTransformation.groovy

\* /opt/cola/permits/1541985344\_1674509447.9699397/0/groovy-all-2-4-16-sources-2 jar/org/codehaus/groovy/transform/stc/TypeCheckingExtension.java

\* /opt/cola/permits/1541985344\_1674509447.9699397/0/groovy-all-2-4-16-sources-2 jar/groovy/json/JsonParser.java

\* /opt/cola/permits/1541985344\_1674509447.9699397/0/groovy-all-2-4-16-sources-2 jar/org/codehaus/groovy/runtime/powerassert/PowerAssertionError.java

\* /opt/cola/permits/1541985344\_1674509447.9699397/0/groovy-all-2-4-16-sources-2 jar/org/codehaus/groovy/util/LockableObject.java

\* /opt/cola/permits/1541985344\_1674509447.9699397/0/groovy-all-2-4-16-sources-2 jar/org/codehaus/groovy/runtime/ComposedClosure.java

\* /opt/cola/permits/1541985344\_1674509447.9699397/0/groovy-all-2-4-16-sources-2 jar/groovy/beans/PropertyAccessor.java

\* /opt/cola/permits/1541985344\_1674509447.9699397/0/groovy-all-2-4-16-sources-2 jar/org/codehaus/groovy/antlr/Main.java

\* /opt/cola/permits/1541985344\_1674509447.9699397/0/groovy-all-2-4-16-sources-2 jar/org/codehaus/groovy/runtime/dgmimpl/arrays/LongArrayGetAtMetaMethod.java

\* /opt/cola/permits/1541985344\_1674509447.9699397/0/groovy-all-2-4-16-sources-2 jar/org/codehaus/groovy/ast/expr/AnnotationConstantExpression.java

\* /opt/cola/permits/1541985344\_1674509447.9699397/0/groovy-all-2-4-16-sources-2 jar/groovy/transform/builder/Builder.java

\* /opt/cola/permits/1541985344\_1674509447.9699397/0/groovy-all-2-4-16-sources-2 jar/org/codehaus/groovy/transform/ASTTransformationCollectorCodeVisitor.java

\* /opt/cola/permits/1541985344\_1674509447.9699397/0/groovy-all-2-4-16-sources-2 jar/groovy/lang/SpreadListEvaluatingException.java

\* /opt/cola/permits/1541985344\_1674509447.9699397/0/groovy-all-2-4-16-sources-2 jar/org/codehaus/groovy/runtime/metaclass/ReflectorLoader.java

\* /opt/cola/permits/1541985344\_1674509447.9699397/0/groovy-all-2-4-16-sources-2 jar/org/codehaus/groovy/tools/shell/commands/PurgeCommand.groovy

\* /opt/cola/permits/1541985344\_1674509447.9699397/0/groovy-all-2-4-16-sources-2 jar/org/codehaus/groovy/runtime/metaclass/ConcurrentReaderHashMap.java

\* /opt/cola/permits/1541985344\_1674509447.9699397/0/groovy-all-2-4-16-sources-2 jar/org/codehaus/groovy/groovydoc/GroovyDoc.java

\* /opt/cola/permits/1541985344\_1674509447.9699397/0/groovy-all-2-4-16-sources-2 jar/org/codehaus/groovy/classgen/asm/BinaryExpressionMultiTypeDispatcher.java

\* /opt/cola/permits/1541985344\_1674509447.9699397/0/groovy-all-2-4-16-sources-2 jar/groovy/lang/ProxyMetaClass.java

\* /opt/cola/permits/1541985344\_1674509447.9699397/0/groovy-all-2-4-16-sources-2 jar/groovy/swing/factory/SeparatorFactory.groovy

\* /opt/cola/permits/1541985344\_1674509447.9699397/0/groovy-all-2-4-16-sources-2 jar/groovy/ui/text/StructuredSyntaxHandler.java

\* /opt/cola/permits/1541985344\_1674509447.9699397/0/groovy-all-2-4-16-sources-2 jar/groovy/util/logging/Commons.java

\* /opt/cola/permits/1541985344\_1674509447.9699397/0/groovy-all-2-4-16-sources-2 jar/groovy/lang/ExpandoMetaClass.java

\* /opt/cola/permits/1541985344\_1674509447.9699397/0/groovy-all-2-4-16-sources-2 jar/org/codehaus/groovy/classgen/asm/AssertionWriter.java

\* /opt/cola/permits/1541985344\_1674509447.9699397/0/groovy-all-2-4-16-sources-2 jar/org/codehaus/groovy/tools/groovydoc/SimpleGroovyProgramElementDoc.java

\* /opt/cola/permits/1541985344\_1674509447.9699397/0/groovy-all-2-4-16-sources-2 jar/org/codehaus/groovy/ast/builder/AstSpecificationCompiler.groovy

\* /opt/cola/permits/1541985344\_1674509447.9699397/0/groovy-all-2-4-16-sources-2 jar/groovy/servlet/ServletCategory.java

\* /opt/cola/permits/1541985344\_1674509447.9699397/0/groovy-all-2-4-16-sources-2 jar/org/codehaus/groovy/transform/trait/TraitComposer.java

\* /opt/cola/permits/1541985344\_1674509447.9699397/0/groovy-all-2-4-16-sources-2 jar/groovy/transform/SelfType.java

\* /opt/cola/permits/1541985344\_1674509447.9699397/0/groovy-all-2-4-16-sources-2 jar/groovy/util/IndentPrinter.java

\* /opt/cola/permits/1541985344\_1674509447.9699397/0/groovy-all-2-4-16-sources-2 jar/groovy/util/GroovyTestCase.java

\* /opt/cola/permits/1541985344\_1674509447.9699397/0/groovy-all-2-4-16-sources-2 jar/org/codehaus/groovy/runtime/dgmimpl/arrays/DoubleArrayGetAtMetaMethod.java \* /opt/cola/permits/1541985344\_1674509447.9699397/0/groovy-all-2-4-16-sources-2-

jar/org/codehaus/groovy/runtime/callsite/PogoInterceptableSite.java

\* /opt/cola/permits/1541985344\_1674509447.9699397/0/groovy-all-2-4-16-sources-2 jar/org/codehaus/groovy/runtime/InvokerInvocationException.java

\* /opt/cola/permits/1541985344\_1674509447.9699397/0/groovy-all-2-4-16-sources-2-

jar/org/codehaus/groovy/tools/groovydoc/SimpleGroovyExecutableMemberDoc.java

\* /opt/cola/permits/1541985344\_1674509447.9699397/0/groovy-all-2-4-16-sources-2-

jar/org/codehaus/groovy/reflection/GroovyClassValuePreJava7.java

\* /opt/cola/permits/1541985344\_1674509447.9699397/0/groovy-all-2-4-16-sources-2-jar/groovy/lang/Grab.java

\* /opt/cola/permits/1541985344\_1674509447.9699397/0/groovy-all-2-4-16-sources-2-

jar/org/codehaus/groovy/classgen/asm/BinaryExpressionHelper.java

\* /opt/cola/permits/1541985344\_1674509447.9699397/0/groovy-all-2-4-16-sources-2 jar/org/codehaus/groovy/ast/AnnotatedNode.java

\* /opt/cola/permits/1541985344\_1674509447.9699397/0/groovy-all-2-4-16-sources-2 jar/groovy/json/JsonDelegate.java

\* /opt/cola/permits/1541985344\_1674509447.9699397/0/groovy-all-2-4-16-sources-2 jar/groovy/json/JsonBuilder.java

\* /opt/cola/permits/1541985344\_1674509447.9699397/0/groovy-all-2-4-16-sources-2 jar/org/codehaus/groovy/tools/javac/JavacCompilerFactory.java

\* /opt/cola/permits/1541985344\_1674509447.9699397/0/groovy-all-2-4-16-sources-2 jar/org/codehaus/groovy/ant/Groovydoc.java

jar/groovy/util/GroovyMBean.java

\* /opt/cola/permits/1541985344\_1674509447.9699397/0/groovy-all-2-4-16-sources-2 jar/org/codehaus/groovy/syntax/TokenUtil.java

\* /opt/cola/permits/1541985344\_1674509447.9699397/0/groovy-all-2-4-16-sources-2 jar/org/codehaus/groovy/ast/GroovyCodeVisitor.java

\* /opt/cola/permits/1541985344\_1674509447.9699397/0/groovy-all-2-4-16-sources-2 jar/groovy/json/internal/CharScanner.java

\* /opt/cola/permits/1541985344\_1674509447.9699397/0/groovy-all-2-4-16-sources-2 jar/org/codehaus/groovy/runtime/typehandling/BigIntegerMath.java

\* /opt/cola/permits/1541985344\_1674509447.9699397/0/groovy-all-2-4-16-sources-2 jar/groovy/inspect/swingui/ScriptToTreeNodeAdapter.groovy

\* /opt/cola/permits/1541985344\_1674509447.9699397/0/groovy-all-2-4-16-sources-2 jar/groovy/json/JsonToken.java

\* /opt/cola/permits/1541985344\_1674509447.9699397/0/groovy-all-2-4-16-sources-2 jar/org/codehaus/groovy/transform/stc/Receiver.java

\* /opt/cola/permits/1541985344\_1674509447.9699397/0/groovy-all-2-4-16-sources-2 jar/groovy/json/JsonException.java

\* /opt/cola/permits/1541985344\_1674509447.9699397/0/groovy-all-2-4-16-sources-2 jar/org/codehaus/groovy/runtime/metaclass/MixedInMetaClass.java

\* /opt/cola/permits/1541985344\_1674509447.9699397/0/groovy-all-2-4-16-sources-2-

jar/org/codehaus/groovy/ast/expr/ConstructorCallExpression.java

\* /opt/cola/permits/1541985344\_1674509447.9699397/0/groovy-all-2-4-16-sources-2 jar/org/codehaus/groovy/reflection/CachedMethod.java

\* /opt/cola/permits/1541985344\_1674509447.9699397/0/groovy-all-2-4-16-sources-2 jar/org/codehaus/groovy/runtime/metaclass/OwnedMetaClass.java

\* /opt/cola/permits/1541985344\_1674509447.9699397/0/groovy-all-2-4-16-sources-2-

jar/org/codehaus/groovy/tools/groovydoc/MockOutputTool.java

\* /opt/cola/permits/1541985344\_1674509447.9699397/0/groovy-all-2-4-16-sources-2-

jar/org/codehaus/groovy/classgen/asm/indy/IndyCallSiteWriter.java

\* /opt/cola/permits/1541985344\_1674509447.9699397/0/groovy-all-2-4-16-sources-2-jar/groovy/util/Proxy.java

\* /opt/cola/permits/1541985344\_1674509447.9699397/0/groovy-all-2-4-16-sources-2-

jar/org/codehaus/groovy/tools/shell/ExitNotification.groovy

\* /opt/cola/permits/1541985344\_1674509447.9699397/0/groovy-all-2-4-16-sources-2 jar/groovy/util/logging/Log4j.java

\* /opt/cola/permits/1541985344\_1674509447.9699397/0/groovy-all-2-4-16-sources-2 jar/org/codehaus/groovy/util/ManagedConcurrentLinkedQueue.java

\* /opt/cola/permits/1541985344\_1674509447.9699397/0/groovy-all-2-4-16-sources-2 jar/org/codehaus/groovy/tools/ErrorReporter.java

\* /opt/cola/permits/1541985344\_1674509447.9699397/0/groovy-all-2-4-16-sources-2 jar/org/codehaus/groovy/tools/groovydoc/LinkArgument.java

\* /opt/cola/permits/1541985344\_1674509447.9699397/0/groovy-all-2-4-16-sources-2 jar/groovy/lang/Singleton.java

\* /opt/cola/permits/1541985344\_1674509447.9699397/0/groovy-all-2-4-16-sources-2 jar/org/codehaus/groovy/tools/shell/completion/ReflectionCompletionCandidate.groovy \* /opt/cola/permits/1541985344\_1674509447.9699397/0/groovy-all-2-4-16-sources-2 jar/org/codehaus/groovy/ast/FieldNode.java

\* /opt/cola/permits/1541985344\_1674509447.9699397/0/groovy-all-2-4-16-sources-2 jar/org/codehaus/groovy/ast/stmt/ContinueStatement.java

\* /opt/cola/permits/1541985344\_1674509447.9699397/0/groovy-all-2-4-16-sources-2 jar/groovy/util/slurpersupport/Node.java

\* /opt/cola/permits/1541985344\_1674509447.9699397/0/groovy-all-2-4-16-sources-2 jar/org/codehaus/groovy/ant/FileSystemCompilerFacade.java

\* /opt/cola/permits/1541985344\_1674509447.9699397/0/groovy-all-2-4-16-sources-2 jar/groovy/util/GroovyShellTestCase.groovy

\* /opt/cola/permits/1541985344\_1674509447.9699397/0/groovy-all-2-4-16-sources-2 jar/groovy/swing/factory/EmptyBorderFactory.groovy

\* /opt/cola/permits/1541985344\_1674509447.9699397/0/groovy-all-2-4-16-sources-2 jar/org/codehaus/groovy/transform/stc/GroovyTypeCheckingExtensionSupport.java

\* /opt/cola/permits/1541985344\_1674509447.9699397/0/groovy-all-2-4-16-sources-2 jar/groovy/util/GroovyAssert.java

\* /opt/cola/permits/1541985344\_1674509447.9699397/0/groovy-all-2-4-16-sources-2 jar/org/codehaus/groovy/reflection/ParameterTypes.java

\* /opt/cola/permits/1541985344\_1674509447.9699397/0/groovy-all-2-4-16-sources-2 jar/groovy/swing/factory/ImageIconFactory.groovy

\* /opt/cola/permits/1541985344\_1674509447.9699397/0/groovy-all-2-4-16-sources-2 jar/groovy/jmx/builder/JmxServerConnectorFactory.groovy

\* /opt/cola/permits/1541985344\_1674509447.9699397/0/groovy-all-2-4-16-sources-2 jar/org/codehaus/groovy/runtime/dgmimpl/arrays/IntegerArrayPutAtMetaMethod.java \* /opt/cola/permits/1541985344\_1674509447.9699397/0/groovy-all-2-4-16-sources-2 jar/org/codehaus/groovy/transform/SourceURIASTTransformation.java

\* /opt/cola/permits/1541985344\_1674509447.9699397/0/groovy-all-2-4-16-sources-2 jar/org/codehaus/groovy/control/CompilePhase.java

\* /opt/cola/permits/1541985344\_1674509447.9699397/0/groovy-all-2-4-16-sources-2 jar/org/codehaus/groovy/groovydoc/GroovyRootDoc.java

\* /opt/cola/permits/1541985344\_1674509447.9699397/0/groovy-all-2-4-16-sources-2 jar/org/codehaus/groovy/binding/BindPath.java

\* /opt/cola/permits/1541985344\_1674509447.9699397/0/groovy-all-2-4-16-sources-2 jar/org/codehaus/groovy/transform/sc/StaticCompilationMetadataKeys.java

\* /opt/cola/permits/1541985344\_1674509447.9699397/0/groovy-all-2-4-16-sources-2 jar/groovy/model/DefaultTableColumn.java

\* /opt/cola/permits/1541985344\_1674509447.9699397/0/groovy-all-2-4-16-sources-2 jar/org/codehaus/groovy/transform/sc/transformers/BooleanExpressionTransformer.java \* /opt/cola/permits/1541985344\_1674509447.9699397/0/groovy-all-2-4-16-sources-2 jar/org/codehaus/groovy/control/LabelVerifier.java

\* /opt/cola/permits/1541985344\_1674509447.9699397/0/groovy-all-2-4-16-sources-2 jar/org/codehaus/groovy/tools/groovydoc/ClasspathResourceManager.java

\* /opt/cola/permits/1541985344\_1674509447.9699397/0/groovy-all-2-4-16-sources-2 jar/groovy/swing/binding/JComboBoxMetaMethods.groovy

\* /opt/cola/permits/1541985344\_1674509447.9699397/0/groovy-all-2-4-16-sources-2 jar/groovy/beans/BindableASTTransformation.java

\* /opt/cola/permits/1541985344\_1674509447.9699397/0/groovy-all-2-4-16-sources-2 jar/org/codehaus/groovy/transform/sc/transformers/VariableExpressionTransformer.java \* /opt/cola/permits/1541985344\_1674509447.9699397/0/groovy-all-2-4-16-sources-2-

jar/org/codehaus/groovy/reflection/CachedClass.java \* /opt/cola/permits/1541985344\_1674509447.9699397/0/groovy-all-2-4-16-sources-2-

jar/groovy/lang/MissingMethodException.java

\* /opt/cola/permits/1541985344\_1674509447.9699397/0/groovy-all-2-4-16-sources-2 jar/org/codehaus/groovy/transform/SingletonASTTransformation.java

\* /opt/cola/permits/1541985344\_1674509447.9699397/0/groovy-all-2-4-16-sources-2 jar/groovy/model/PropertyModel.java

\* /opt/cola/permits/1541985344\_1674509447.9699397/0/groovy-all-2-4-16-sources-2 jar/org/codehaus/groovy/runtime/callsite/StaticMetaMethodSite.java

\* /opt/cola/permits/1541985344\_1674509447.9699397/0/groovy-all-2-4-16-sources-2 jar/groovy/time/DatumDependentDuration.java

\* /opt/cola/permits/1541985344\_1674509447.9699397/0/groovy-all-2-4-16-sources-2 jar/org/codehaus/groovy/classgen/asm/sc/StaticTypesWriterControllerFactoryImpl.java \* /opt/cola/permits/1541985344\_1674509447.9699397/0/groovy-all-2-4-16-sources-2 jar/groovy/swing/factory/BoxFactory.groovy

\* /opt/cola/permits/1541985344\_1674509447.9699397/0/groovy-all-2-4-16-sources-2 jar/groovy/text/markup/TemplateResolver.java

\* /opt/cola/permits/1541985344\_1674509447.9699397/0/groovy-all-2-4-16-sources-2 jar/org/codehaus/groovy/ast/expr/ClosureListExpression.java

\* /opt/cola/permits/1541985344\_1674509447.9699397/0/groovy-all-2-4-16-sources-2 jar/org/codehaus/groovy/tools/groovydoc/SimpleGroovyParameter.java

\* /opt/cola/permits/1541985344\_1674509447.9699397/0/groovy-all-2-4-16-sources-2 jar/groovy/util/slurpersupport/NodeIterator.java

\* /opt/cola/permits/1541985344\_1674509447.9699397/0/groovy-all-2-4-16-sources-2 jar/org/codehaus/groovy/transform/ASTTestTransformation.groovy

\* /opt/cola/permits/1541985344\_1674509447.9699397/0/groovy-all-2-4-16-sources-2 jar/groovy/xml/Namespace.java

\* /opt/cola/permits/1541985344\_1674509447.9699397/0/groovy-all-2-4-16-sources-2 jar/org/codehaus/groovy/tools/shell/IO.java

\* /opt/cola/permits/1541985344\_1674509447.9699397/0/groovy-all-2-4-16-sources-2 jar/org/codehaus/groovy/antlr/ASTParserException.java

\* /opt/cola/permits/1541985344\_1674509447.9699397/0/groovy-all-2-4-16-sources-2 jar/groovy/util/slurpersupport/Attribute.java

\* /opt/cola/permits/1541985344\_1674509447.9699397/0/groovy-all-2-4-16-sources-2 jar/org/codehaus/groovy/tools/groovydoc/GroovyDocWriter.java

\* /opt/cola/permits/1541985344\_1674509447.9699397/0/groovy-all-2-4-16-sources-2 jar/groovy/ui/text/StructuredSyntaxResources.java

\* /opt/cola/permits/1541985344\_1674509447.9699397/0/groovy-all-2-4-16-sources-2 jar/org/codehaus/groovy/tools/GroovyStarter.java

\* /opt/cola/permits/1541985344\_1674509447.9699397/0/groovy-all-2-4-16-sources-2 jar/org/codehaus/groovy/ast/stmt/SwitchStatement.java

\* /opt/cola/permits/1541985344\_1674509447.9699397/0/groovy-all-2-4-16-sources-2 jar/org/codehaus/groovy/ast/stmt/IfStatement.java

\* /opt/cola/permits/1541985344\_1674509447.9699397/0/groovy-all-2-4-16-sources-2 jar/org/codehaus/groovy/runtime/ScriptBytecodeAdapter.java

\* /opt/cola/permits/1541985344\_1674509447.9699397/0/groovy-all-2-4-16-sources-2 jar/org/codehaus/groovy/runtime/m12n/ExtensionModuleRegistry.java

\* /opt/cola/permits/1541985344\_1674509447.9699397/0/groovy-all-2-4-16-sources-2 jar/groovy/xml/FactorySupport.java

\* /opt/cola/permits/1541985344\_1674509447.9699397/0/groovy-all-2-4-16-sources-2 jar/org/codehaus/groovy/util/TripleKeyHashMap.java

\* /opt/cola/permits/1541985344\_1674509447.9699397/0/groovy-all-2-4-16-sources-2 jar/org/codehaus/groovy/binding/ClosureTriggerBinding.java

\* /opt/cola/permits/1541985344\_1674509447.9699397/0/groovy-all-2-4-16-sources-2 jar/groovy/swing/impl/TableLayoutCell.java

\* /opt/cola/permits/1541985344\_1674509447.9699397/0/groovy-all-2-4-16-sources-2 jar/groovy/model/ClosureModel.java

\* /opt/cola/permits/1541985344\_1674509447.9699397/0/groovy-all-2-4-16-sources-2 jar/org/codehaus/groovy/runtime/ConvertedMap.java

\* /opt/cola/permits/1541985344\_1674509447.9699397/0/groovy-all-2-4-16-sources-2 jar/groovy/inspect/Inspector.java

\* /opt/cola/permits/1541985344\_1674509447.9699397/0/groovy-all-2-4-16-sources-2 jar/groovy/util/slurpersupport/NamespaceAwareHashMap.java

\* /opt/cola/permits/1541985344\_1674509447.9699397/0/groovy-all-2-4-16-sources-2-

jar/org/codehaus/groovy/runtime/callsite/GetEffectivePojoFieldSite.java

\* /opt/cola/permits/1541985344\_1674509447.9699397/0/groovy-all-2-4-16-sources-2-jar/groovy/lang/Range.java

\* /opt/cola/permits/1541985344\_1674509447.9699397/0/groovy-all-2-4-16-sources-2-

jar/groovy/ui/SystemOutputInterceptor.java

\* /opt/cola/permits/1541985344\_1674509447.9699397/0/groovy-all-2-4-16-sources-2 jar/groovy/transform/TimedInterrupt.groovy

\* /opt/cola/permits/1541985344\_1674509447.9699397/0/groovy-all-2-4-16-sources-2 jar/groovy/transform/stc/FromString.java

\* /opt/cola/permits/1541985344\_1674509447.9699397/0/groovy-all-2-4-16-sources-2 jar/groovy/json/internal/ByteScanner.java

\* /opt/cola/permits/1541985344\_1674509447.9699397/0/groovy-all-2-4-16-sources-2 jar/org/codehaus/groovy/control/ASTTransformationsContext.java

\* /opt/cola/permits/1541985344\_1674509447.9699397/0/groovy-all-2-4-16-sources-2 jar/org/codehaus/groovy/tools/shell/util/CurlyCountingGroovyLexer.groovy

\* /opt/cola/permits/1541985344\_1674509447.9699397/0/groovy-all-2-4-16-sources-2 jar/org/codehaus/groovy/control/Janitor.java

\* /opt/cola/permits/1541985344\_1674509447.9699397/0/groovy-all-2-4-16-sources-2 jar/org/codehaus/groovy/util/ReferenceBundle.java

\* /opt/cola/permits/1541985344\_1674509447.9699397/0/groovy-all-2-4-16-sources-2 jar/org/codehaus/groovy/ast/ClassCodeVisitorSupport.java

\* /opt/cola/permits/1541985344\_1674509447.9699397/0/groovy-all-2-4-16-sources-2 jar/groovy/mock/interceptor/StrictExpectation.groovy

\* /opt/cola/permits/1541985344\_1674509447.9699397/0/groovy-all-2-4-16-sources-2 jar/org/codehaus/groovy/tools/groovydoc/SimpleGroovyPackageDoc.java

\* /opt/cola/permits/1541985344\_1674509447.9699397/0/groovy-all-2-4-16-sources-2 jar/org/codehaus/groovy/transform/trait/TraitReceiverTransformer.java

\* /opt/cola/permits/1541985344\_1674509447.9699397/0/groovy-all-2-4-16-sources-2 jar/org/codehaus/groovy/tools/shell/util/JAnsiHelper.groovy

\* /opt/cola/permits/1541985344\_1674509447.9699397/0/groovy-all-2-4-16-sources-2 jar/org/codehaus/groovy/antlr/AntlrParserPluginFactory.java

\* /opt/cola/permits/1541985344\_1674509447.9699397/0/groovy-all-2-4-16-sources-2 jar/groovy/json/internal/ReaderCharacterSource.java

\* /opt/cola/permits/1541985344\_1674509447.9699397/0/groovy-all-2-4-16-sources-2 jar/org/codehaus/groovy/classgen/asm/CallSiteWriter.java

jar/org/codehaus/groovy/vmplugin/v8/Java8.java

\* /opt/cola/permits/1541985344\_1674509447.9699397/0/groovy-all-2-4-16-sources-2-jar/groovy/lang/Script.java

\* /opt/cola/permits/1541985344\_1674509447.9699397/0/groovy-all-2-4-16-sources-2 jar/groovy/util/PermutationGenerator.java

\* /opt/cola/permits/1541985344\_1674509447.9699397/0/groovy-all-2-4-16-sources-2 jar/org/codehaus/groovy/runtime/typehandling/ShortTypeHandling.java

\* /opt/cola/permits/1541985344\_1674509447.9699397/0/groovy-all-2-4-16-sources-2 jar/groovy/swing/binding/JSliderProperties.java

\* /opt/cola/permits/1541985344\_1674509447.9699397/0/groovy-all-2-4-16-sources-2 jar/org/codehaus/groovy/tools/shell/CommandException.groovy

\* /opt/cola/permits/1541985344\_1674509447.9699397/0/groovy-all-2-4-16-sources-2 jar/org/codehaus/groovy/ast/ClassCodeExpressionTransformer.java

\* /opt/cola/permits/1541985344\_1674509447.9699397/0/groovy-all-2-4-16-sources-2 jar/org/codehaus/groovy/tools/shell/completion/StricterArgumentCompleter.groovy

\* /opt/cola/permits/1541985344\_1674509447.9699397/0/groovy-all-2-4-16-sources-2 jar/org/codehaus/groovy/tools/groovydoc/SimpleGroovyMemberDoc.java

\* /opt/cola/permits/1541985344\_1674509447.9699397/0/groovy-all-2-4-16-sources-2 jar/groovy/transform/WithReadLock.java

\* /opt/cola/permits/1541985344\_1674509447.9699397/0/groovy-all-2-4-16-sources-2 jar/org/codehaus/groovy/reflection/android/AndroidSupport.java

\* /opt/cola/permits/1541985344\_1674509447.9699397/0/groovy-all-2-4-16-sources-2 jar/groovy/util/JavadocAssertionTestSuite.groovy

\* /opt/cola/permits/1541985344\_1674509447.9699397/0/groovy-all-2-4-16-sources-2 jar/org/codehaus/groovy/ast/Parameter.java

\* /opt/cola/permits/1541985344\_1674509447.9699397/0/groovy-all-2-4-16-sources-2 jar/org/codehaus/groovy/tools/GrapeMain.groovy

\* /opt/cola/permits/1541985344\_1674509447.9699397/0/groovy-all-2-4-16-sources-2 jar/groovy/swing/factory/CollectionFactory.groovy

\* /opt/cola/permits/1541985344\_1674509447.9699397/0/groovy-all-2-4-16-sources-2 jar/org/codehaus/groovy/ast/PackageNode.java

\* /opt/cola/permits/1541985344\_1674509447.9699397/0/groovy-all-2-4-16-sources-2 jar/org/codehaus/groovy/transform/tailrec/StatementReplacer.groovy

\* /opt/cola/permits/1541985344\_1674509447.9699397/0/groovy-all-2-4-16-sources-2 jar/org/codehaus/groovy/transform/sc/transformers/CastExpressionOptimizer.java

\* /opt/cola/permits/1541985344\_1674509447.9699397/0/groovy-all-2-4-16-sources-2 jar/org/codehaus/groovy/runtime/metaclass/DefaultMetaClassInfo.java

\* /opt/cola/permits/1541985344\_1674509447.9699397/0/groovy-all-2-4-16-sources-2 jar/groovy/swing/binding/AbstractSyntheticMetaMethods.groovy

\* /opt/cola/permits/1541985344\_1674509447.9699397/0/groovy-all-2-4-16-sources-2 jar/org/codehaus/groovy/transform/ConditionalInterruptibleASTTransformation.groovy \* /opt/cola/permits/1541985344\_1674509447.9699397/0/groovy-all-2-4-16-sources-2 jar/groovy/util/XmlParser.java

\* /opt/cola/permits/1541985344\_1674509447.9699397/0/groovy-all-2-4-16-sources-2 jar/org/codehaus/groovy/antlr/java/Java2GroovyMain.java

\* /opt/cola/permits/1541985344\_1674509447.9699397/0/groovy-all-2-4-16-sources-2 jar/groovy/json/internal/Cache.java

\* /opt/cola/permits/1541985344\_1674509447.9699397/0/groovy-all-2-4-16-sources-2 jar/org/codehaus/groovy/tools/groovydoc/SimpleGroovyMethodDoc.java

\* /opt/cola/permits/1541985344\_1674509447.9699397/0/groovy-all-2-4-16-sources-2 jar/org/codehaus/groovy/classgen/asm/sc/StaticTypesCallSiteWriter.java

\* /opt/cola/permits/1541985344\_1674509447.9699397/0/groovy-all-2-4-16-sources-2 jar/groovy/lang/ListWithDefault.java

\* /opt/cola/permits/1541985344\_1674509447.9699397/0/groovy-all-2-4-16-sources-2 jar/groovy/lang/GeneratedGroovyProxy.java

\* /opt/cola/permits/1541985344\_1674509447.9699397/0/groovy-all-2-4-16-sources-2 jar/groovy/transform/stc/MapEntryOrKeyValue.java

\* /opt/cola/permits/1541985344\_1674509447.9699397/0/groovy-all-2-4-16-sources-2 jar/groovy/transform/builder/SimpleStrategy.java

\* /opt/cola/permits/1541985344\_1674509447.9699397/0/groovy-all-2-4-16-sources-2 jar/org/codehaus/groovy/control/customizers/builder/SecureASTCustomizerFactory.java \* /opt/cola/permits/1541985344\_1674509447.9699397/0/groovy-all-2-4-16-sources-2-

jar/org/codehaus/groovy/runtime/powerassert/AssertionRenderer.java

\* /opt/cola/permits/1541985344\_1674509447.9699397/0/groovy-all-2-4-16-sources-2 jar/groovy/json/internal/Sys.java

\* /opt/cola/permits/1541985344\_1674509447.9699397/0/groovy-all-2-4-16-sources-2 jar/org/codehaus/groovy/binding/FullBinding.java

\* /opt/cola/permits/1541985344\_1674509447.9699397/0/groovy-all-2-4-16-sources-2 jar/org/codehaus/groovy/util/FastArray.java

\* /opt/cola/permits/1541985344\_1674509447.9699397/0/groovy-all-2-4-16-sources-2 jar/org/codehaus/groovy/ast/AnnotationNode.java

\* /opt/cola/permits/1541985344\_1674509447.9699397/0/groovy-all-2-4-16-sources-2 jar/groovy/lang/ObjectRange.java

\* /opt/cola/permits/1541985344\_1674509447.9699397/0/groovy-all-2-4-16-sources-2 jar/groovy/transform/builder/InitializerStrategy.java

\* /opt/cola/permits/1541985344\_1674509447.9699397/0/groovy-all-2-4-16-sources-2 jar/groovy/util/IFileNameFinder.java

\* /opt/cola/permits/1541985344\_1674509447.9699397/0/groovy-all-2-4-16-sources-2 jar/groovy/grape/GrabAnnotationTransformation.java

\* /opt/cola/permits/1541985344\_1674509447.9699397/0/groovy-all-2-4-16-sources-2 jar/org/codehaus/groovy/tools/shell/completion/IdentifierCompletor.groovy

\* /opt/cola/permits/1541985344\_1674509447.9699397/0/groovy-all-2-4-16-sources-2 jar/groovy/text/markup/MarkupTemplateEngine.java

\* /opt/cola/permits/1541985344\_1674509447.9699397/0/groovy-all-2-4-16-sources-2 jar/org/codehaus/groovy/runtime/typehandling/NumberMath.java

\* /opt/cola/permits/1541985344\_1674509447.9699397/0/groovy-all-2-4-16-sources-2 jar/groovy/time/TimeDuration.java

\* /opt/cola/permits/1541985344\_1674509447.9699397/0/groovy-all-2-4-16-sources-2 jar/org/codehaus/groovy/ast/expr/RangeExpression.java

\* /opt/cola/permits/1541985344\_1674509447.9699397/0/groovy-all-2-4-16-sources-2 jar/org/codehaus/groovy/tools/Compiler.java

\* /opt/cola/permits/1541985344\_1674509447.9699397/0/groovy-all-2-4-16-sources-2 jar/org/codehaus/groovy/control/ResolveVisitor.java

\* /opt/cola/permits/1541985344\_1674509447.9699397/0/groovy-all-2-4-16-sources-2-

jar/org/codehaus/groovy/tools/groovydoc/SimpleGroovyDoc.java

\* /opt/cola/permits/1541985344\_1674509447.9699397/0/groovy-all-2-4-16-sources-2-jar/groovy/io/FileType.java

jar/org/codehaus/groovy/syntax/Reduction.java

\* /opt/cola/permits/1541985344\_1674509447.9699397/0/groovy-all-2-4-16-sources-2 jar/groovy/swing/factory/FormattedTextFactory.groovy

\* /opt/cola/permits/1541985344\_1674509447.9699397/0/groovy-all-2-4-16-sources-2 jar/org/codehaus/groovy/transform/ImmutableASTTransformation.java

\* /opt/cola/permits/1541985344\_1674509447.9699397/0/groovy-all-2-4-16-sources-2 jar/groovy/swing/factory/ComponentFactory.groovy

\* /opt/cola/permits/1541985344\_1674509447.9699397/0/groovy-all-2-4-16-sources-2 jar/org/codehaus/groovy/tools/shell/completion/NavigablePropertiesCompleter.groovy \* /opt/cola/permits/1541985344\_1674509447.9699397/0/groovy-all-2-4-16-sources-2 jar/org/codehaus/groovy/plugin/GroovyRunner.java

\* /opt/cola/permits/1541985344\_1674509447.9699397/0/groovy-all-2-4-16-sources-2 jar/org/codehaus/groovy/vmplugin/v5/Java5.java

\* /opt/cola/permits/1541985344\_1674509447.9699397/0/groovy-all-2-4-16-sources-2 jar/org/codehaus/groovy/util/HashCodeHelper.java

\* /opt/cola/permits/1541985344\_1674509447.9699397/0/groovy-all-2-4-16-sources-2 jar/groovy/json/internal/CharacterSource.java

\* /opt/cola/permits/1541985344\_1674509447.9699397/0/groovy-all-2-4-16-sources-2 jar/org/codehaus/groovy/transform/tailrec/InWhileLoopWrapper.groovy

\* /opt/cola/permits/1541985344\_1674509447.9699397/0/groovy-all-2-4-16-sources-2 jar/groovy/lang/MissingPropertyException.java

\* /opt/cola/permits/1541985344\_1674509447.9699397/0/groovy-all-2-4-16-sources-2 jar/org/codehaus/groovy/vmplugin/v7/IndyInterface.java

\* /opt/cola/permits/1541985344\_1674509447.9699397/0/groovy-all-2-4-16-sources-2 jar/groovy/json/internal/LazyMap.java

\* /opt/cola/permits/1541985344\_1674509447.9699397/0/groovy-all-2-4-16-sources-2 jar/org/codehaus/groovy/antlr/LineColumn.java

\* /opt/cola/permits/1541985344\_1674509447.9699397/0/groovy-all-2-4-16-sources-2 jar/org/codehaus/groovy/runtime/ResourceGroovyMethods.java

\* /opt/cola/permits/1541985344\_1674509447.9699397/0/groovy-all-2-4-16-sources-2 jar/org/codehaus/groovy/runtime/SocketGroovyMethods.java

\* /opt/cola/permits/1541985344\_1674509447.9699397/0/groovy-all-2-4-16-sources-2 jar/org/codehaus/groovy/tools/shell/completion/CommandNameCompleter.groovy

\* /opt/cola/permits/1541985344\_1674509447.9699397/0/groovy-all-2-4-16-sources-2 jar/groovy/swing/impl/ClosureCellEditor.groovy

\* /opt/cola/permits/1541985344\_1674509447.9699397/0/groovy-all-2-4-16-sources-2 jar/groovy/lang/BenchmarkInterceptor.java

\* /opt/cola/permits/1541985344\_1674509447.9699397/0/groovy-all-2-4-16-sources-2 jar/org/codehaus/groovy/classgen/asm/MopWriter.java

\* /opt/cola/permits/1541985344\_1674509447.9699397/0/groovy-all-2-4-16-sources-2 jar/org/codehaus/groovy/ast/stmt/ForStatement.java

\* /opt/cola/permits/1541985344\_1674509447.9699397/0/groovy-all-2-4-16-sources-2 jar/org/codehaus/groovy/antlr/LexerFrame.java

\* /opt/cola/permits/1541985344\_1674509447.9699397/0/groovy-all-2-4-16-sources-2 jar/groovy/swing/binding/JTableProperties.java

\* /opt/cola/permits/1541985344\_1674509447.9699397/0/groovy-all-2-4-16-sources-2 jar/org/codehaus/groovy/reflection/stdclasses/ByteCachedClass.java

jar/groovy/util/ResourceException.java

\* /opt/cola/permits/1541985344\_1674509447.9699397/0/groovy-all-2-4-16-sources-2 jar/groovy/inspect/TextNode.groovy

\* /opt/cola/permits/1541985344\_1674509447.9699397/0/groovy-all-2-4-16-sources-2 jar/org/codehaus/groovy/tools/groovydoc/gstringTemplates/GroovyDocTemplateInfo.java \* /opt/cola/permits/1541985344\_1674509447.9699397/0/groovy-all-2-4-16-sources-2 jar/org/codehaus/groovy/ast/expr/ExpressionTransformer.java

\* /opt/cola/permits/1541985344\_1674509447.9699397/0/groovy-all-2-4-16-sources-2 jar/groovy/ui/ConsoleApplet.groovy

\* /opt/cola/permits/1541985344\_1674509447.9699397/0/groovy-all-2-4-16-sources-2 jar/org/codehaus/groovy/transform/ASTTransformationVisitor.java

\* /opt/cola/permits/1541985344\_1674509447.9699397/0/groovy-all-2-4-16-sources-2 jar/org/codehaus/groovy/ast/stmt/Statement.java

\* /opt/cola/permits/1541985344\_1674509447.9699397/0/groovy-all-2-4-16-sources-2 jar/org/codehaus/groovy/ast/stmt/ExpressionStatement.java

\* /opt/cola/permits/1541985344\_1674509447.9699397/0/groovy-all-2-4-16-sources-2 jar/groovy/inspect/swingui/AstNodeToScriptAdapter.groovy

\* /opt/cola/permits/1541985344\_1674509447.9699397/0/groovy-all-2-4-16-sources-2 jar/org/codehaus/groovy/classgen/asm/BinaryBooleanExpressionHelper.java

\* /opt/cola/permits/1541985344\_1674509447.9699397/0/groovy-all-2-4-16-sources-2 jar/org/codehaus/groovy/reflection/SunClassLoader.java

\* /opt/cola/permits/1541985344\_1674509447.9699397/0/groovy-all-2-4-16-sources-2 jar/groovy/beans/ListenerList.groovy

\* /opt/cola/permits/1541985344\_1674509447.9699397/0/groovy-all-2-4-16-sources-2 jar/groovy/io/GroovyPrintWriter.java

\* /opt/cola/permits/1541985344\_1674509447.9699397/0/groovy-all-2-4-16-sources-2 jar/groovy/json/internal/JsonParserLax.java

\* /opt/cola/permits/1541985344\_1674509447.9699397/0/groovy-all-2-4-16-sources-2 jar/groovy/lang/MetaClassRegistry.java

\* /opt/cola/permits/1541985344\_1674509447.9699397/0/groovy-all-2-4-16-sources-2 jar/org/codehaus/groovy/transform/tailrec/ReturnStatementToIterationConverter.groovy

\* /opt/cola/permits/1541985344\_1674509447.9699397/0/groovy-all-2-4-16-sources-2-

jar/org/codehaus/groovy/ast/expr/MethodCall.java

\* /opt/cola/permits/1541985344\_1674509447.9699397/0/groovy-all-2-4-16-sources-2-

jar/groovy/lang/GroovyObjectSupport.java

\* /opt/cola/permits/1541985344\_1674509447.9699397/0/groovy-all-2-4-16-sources-2-jar/groovy/lang/Delegate.java

\* /opt/cola/permits/1541985344\_1674509447.9699397/0/groovy-all-2-4-16-sources-2-

jar/org/codehaus/groovy/runtime/ReflectionMethodInvoker.java

\* /opt/cola/permits/1541985344\_1674509447.9699397/0/groovy-all-2-4-16-sources-2-

jar/org/codehaus/groovy/transform/DelegateASTTransformation.java

\* /opt/cola/permits/1541985344\_1674509447.9699397/0/groovy-all-2-4-16-sources-2 jar/groovy/lang/MapWithDefault.java

\* /opt/cola/permits/1541985344\_1674509447.9699397/0/groovy-all-2-4-16-sources-2 jar/org/codehaus/groovy/tools/shell/commands/ClearCommand.groovy

\* /opt/cola/permits/1541985344\_1674509447.9699397/0/groovy-all-2-4-16-sources-2-

jar/org/codehaus/groovy/runtime/callsite/PojoMetaMethodSite.java

\* /opt/cola/permits/1541985344\_1674509447.9699397/0/groovy-all-2-4-16-sources-2-

jar/groovy/swing/factory/SplitPaneFactory.groovy

\* /opt/cola/permits/1541985344\_1674509447.9699397/0/groovy-all-2-4-16-sources-2 jar/groovy/swing/factory/ColumnFactory.groovy

\* /opt/cola/permits/1541985344\_1674509447.9699397/0/groovy-all-2-4-16-sources-2 jar/org/codehaus/groovy/ant/GroovycTask.java

\* /opt/cola/permits/1541985344\_1674509447.9699397/0/groovy-all-2-4-16-sources-2 jar/org/apache/groovy/io/StringBuilderWriter.java

\* /opt/cola/permits/1541985344\_1674509447.9699397/0/groovy-all-2-4-16-sources-2 jar/org/codehaus/groovy/transform/stc/ExtensionMethodNode.java

\* /opt/cola/permits/1541985344\_1674509447.9699397/0/groovy-all-2-4-16-sources-2 jar/groovy/util/FileNameFinder.groovy

\* /opt/cola/permits/1541985344\_1674509447.9699397/0/groovy-all-2-4-16-sources-2 jar/groovy/util/logging/Slf4j.java

\* /opt/cola/permits/1541985344\_1674509447.9699397/0/groovy-all-2-4-16-sources-2 jar/org/codehaus/groovy/classgen/VariableScopeVisitor.java

\* /opt/cola/permits/1541985344\_1674509447.9699397/0/groovy-all-2-4-16-sources-2 jar/org/codehaus/groovy/control/customizers/DelegatingCustomizer.java

\* /opt/cola/permits/1541985344\_1674509447.9699397/0/groovy-all-2-4-16-sources-2 jar/org/codehaus/groovy/ast/expr/PrefixExpression.java

\* /opt/cola/permits/1541985344\_1674509447.9699397/0/groovy-all-2-4-16-sources-2 jar/org/codehaus/groovy/classgen/asm/TypeChooser.java

\* /opt/cola/permits/1541985344\_1674509447.9699397/0/groovy-all-2-4-16-sources-2 jar/org/codehaus/groovy/antlr/EnumHelper.java

\* /opt/cola/permits/1541985344\_1674509447.9699397/0/groovy-all-2-4-16-sources-2 jar/groovy/lang/PropertyValue.java

\* /opt/cola/permits/1541985344\_1674509447.9699397/0/groovy-all-2-4-16-sources-2-jar/groovy/sql/Sql.java

\* /opt/cola/permits/1541985344\_1674509447.9699397/0/groovy-all-2-4-16-sources-2-jar/groovy/grape/Grape.java

\* /opt/cola/permits/1541985344\_1674509447.9699397/0/groovy-all-2-4-16-sources-2-

jar/org/codehaus/groovy/transform/tailrec/HasRecursiveCalls.groovy

\* /opt/cola/permits/1541985344\_1674509447.9699397/0/groovy-all-2-4-16-sources-2 jar/groovy/jmx/builder/JmxAttributeInfoManager.groovy

\* /opt/cola/permits/1541985344\_1674509447.9699397/0/groovy-all-2-4-16-sources-2 jar/groovy/util/XmlSlurper.java

\* /opt/cola/permits/1541985344\_1674509447.9699397/0/groovy-all-2-4-16-sources-2 jar/org/codehaus/groovy/tools/shell/completion/ImportsSyntaxCompletor.groovy

\* /opt/cola/permits/1541985344\_1674509447.9699397/0/groovy-all-2-4-16-sources-2 jar/groovy/swing/factory/TextArgWidgetFactory.groovy

\* /opt/cola/permits/1541985344\_1674509447.9699397/0/groovy-all-2-4-16-sources-2 jar/org/codehaus/groovy/ast/stmt/ThrowStatement.java

\* /opt/cola/permits/1541985344\_1674509447.9699397/0/groovy-all-2-4-16-sources-2-

jar/org/codehaus/groovy/transform/ReadWriteLockASTTransformation.java

\* /opt/cola/permits/1541985344\_1674509447.9699397/0/groovy-all-2-4-16-sources-2-

jar/org/codehaus/groovy/classgen/VerifierCodeVisitor.java

\* /opt/cola/permits/1541985344\_1674509447.9699397/0/groovy-all-2-4-16-sources-2-jar/groovy/lang/Newify.java

\* /opt/cola/permits/1541985344\_1674509447.9699397/0/groovy-all-2-4-16-sources-2-

jar/org/codehaus/groovy/binding/PropertyChangeProxyTargetBinding.java

\* /opt/cola/permits/1541985344\_1674509447.9699397/0/groovy-all-2-4-16-sources-2-

jar/org/codehaus/groovy/tools/shell/util/MessageSource.java

jar/groovy/swing/factory/MatteBorderFactory.groovy

\* /opt/cola/permits/1541985344\_1674509447.9699397/0/groovy-all-2-4-16-sources-2 jar/groovy/jmx/builder/JmxBeanFactory.groovy

\* /opt/cola/permits/1541985344\_1674509447.9699397/0/groovy-all-2-4-16-sources-2 jar/org/codehaus/groovy/runtime/metaclass/ClosureStaticMetaMethod.java

\* /opt/cola/permits/1541985344\_1674509447.9699397/0/groovy-all-2-4-16-sources-2 jar/org/codehaus/groovy/runtime/dgmimpl/arrays/ObjectArrayPutAtMetaMethod.java \* /opt/cola/permits/1541985344\_1674509447.9699397/0/groovy-all-2-4-16-sources-2-

jar/org/codehaus/groovy/tools/shell/commands/ImportCommand.groovy

\* /opt/cola/permits/1541985344\_1674509447.9699397/0/groovy-all-2-4-16-sources-2 jar/groovy/transform/TypeChecked.java

\* /opt/cola/permits/1541985344\_1674509447.9699397/0/groovy-all-2-4-16-sources-2 jar/org/codehaus/groovy/ast/stmt/SynchronizedStatement.java

\* /opt/cola/permits/1541985344\_1674509447.9699397/0/groovy-all-2-4-16-sources-2 jar/groovy/transform/CompilationUnitAware.java

\* /opt/cola/permits/1541985344\_1674509447.9699397/0/groovy-all-2-4-16-sources-2 jar/org/codehaus/groovy/ast/expr/UnaryPlusExpression.java

\* /opt/cola/permits/1541985344\_1674509447.9699397/0/groovy-all-2-4-16-sources-2 jar/org/codehaus/groovy/runtime/metaclass/TransformMetaMethod.java

\* /opt/cola/permits/1541985344\_1674509447.9699397/0/groovy-all-2-4-16-sources-2 jar/org/codehaus/groovy/classgen/genMathModification.groovy

\* /opt/cola/permits/1541985344\_1674509447.9699397/0/groovy-all-2-4-16-sources-2 jar/org/codehaus/groovy/runtime/callsite/StaticMetaClassSite.java

\* /opt/cola/permits/1541985344\_1674509447.9699397/0/groovy-all-2-4-16-sources-2 jar/groovy/time/BaseDuration.java

\* /opt/cola/permits/1541985344\_1674509447.9699397/0/groovy-all-2-4-16-sources-2 jar/org/codehaus/groovy/runtime/NumberAwareComparator.java

\* /opt/cola/permits/1541985344\_1674509447.9699397/0/groovy-all-2-4-16-sources-2 jar/org/codehaus/groovy/runtime/dgmimpl/arrays/ArrayMetaMethod.java

\* /opt/cola/permits/1541985344\_1674509447.9699397/0/groovy-all-2-4-16-sources-2 jar/org/codehaus/groovy/classgen/asm/DelegatingController.java

\* /opt/cola/permits/1541985344\_1674509447.9699397/0/groovy-all-2-4-16-sources-2 jar/org/codehaus/groovy/transform/EqualsAndHashCodeASTTransformation.java

\* /opt/cola/permits/1541985344\_1674509447.9699397/0/groovy-all-2-4-16-sources-2 jar/org/codehaus/groovy/util/Finalizable.java

\* /opt/cola/permits/1541985344\_1674509447.9699397/0/groovy-all-2-4-16-sources-2 jar/org/codehaus/groovy/groovydoc/GroovyPackageDoc.java

\* /opt/cola/permits/1541985344\_1674509447.9699397/0/groovy-all-2-4-16-sources-2 jar/groovy/beans/VetoableASTTransformation.java

\* /opt/cola/permits/1541985344\_1674509447.9699397/0/groovy-all-2-4-16-sources-2 jar/groovy/ui/view/BasicMenuBar.groovy

\* /opt/cola/permits/1541985344\_1674509447.9699397/0/groovy-all-2-4-16-sources-2 jar/org/codehaus/groovy/control/messages/LocatedMessage.java

\* /opt/cola/permits/1541985344\_1674509447.9699397/0/groovy-all-2-4-16-sources-2 jar/groovy/swing/factory/BoxLayoutFactory.groovy

\* /opt/cola/permits/1541985344\_1674509447.9699397/0/groovy-all-2-4-16-sources-2 jar/org/codehaus/groovy/reflection/stdclasses/BigDecimalCachedClass.java

jar/org/codehaus/groovy/syntax/Numbers.java

\* /opt/cola/permits/1541985344\_1674509447.9699397/0/groovy-all-2-4-16-sources-2 jar/groovy/lang/Buildable.java

\* /opt/cola/permits/1541985344\_1674509447.9699397/0/groovy-all-2-4-16-sources-2 jar/groovy/inspect/swingui/TableMap.java

\* /opt/cola/permits/1541985344\_1674509447.9699397/0/groovy-all-2-4-16-sources-2-

jar/org/codehaus/groovy/control/customizers/ImportCustomizer.java

\* /opt/cola/permits/1541985344\_1674509447.9699397/0/groovy-all-2-4-16-sources-2-jar/groovy/util/Node.java

\* /opt/cola/permits/1541985344\_1674509447.9699397/0/groovy-all-2-4-16-sources-2-

jar/org/codehaus/groovy/classgen/asm/UnaryExpressionHelper.java

\* /opt/cola/permits/1541985344\_1674509447.9699397/0/groovy-all-2-4-16-sources-2 jar/org/codehaus/groovy/runtime/metaclass/NewInstanceMetaMethod.java

\* /opt/cola/permits/1541985344\_1674509447.9699397/0/groovy-all-2-4-16-sources-2-

jar/groovy/mock/interceptor/Ignore.groovy

\* /opt/cola/permits/1541985344\_1674509447.9699397/0/groovy-all-2-4-16-sources-2 jar/groovy/sql/SqlWhereVisitor.java

\* /opt/cola/permits/1541985344\_1674509447.9699397/0/groovy-all-2-4-16-sources-2 jar/groovy/lang/GroovyCallable.java

\* /opt/cola/permits/1541985344\_1674509447.9699397/0/groovy-all-2-4-16-sources-2 jar/groovy/lang/MetaMethod.java

\* /opt/cola/permits/1541985344\_1674509447.9699397/0/groovy-all-2-4-16-sources-2 jar/org/codehaus/groovy/runtime/ReverseListIterator.java

\* /opt/cola/permits/1541985344\_1674509447.9699397/0/groovy-all-2-4-16-sources-2 jar/org/codehaus/groovy/groovydoc/GroovyMethodDoc.java

\* /opt/cola/permits/1541985344\_1674509447.9699397/0/groovy-all-2-4-16-sources-2 jar/org/codehaus/groovy/reflection/stdclasses/LongCachedClass.java

\* /opt/cola/permits/1541985344\_1674509447.9699397/0/groovy-all-2-4-16-sources-2 jar/groovy/util/NodeBuilder.java

\* /opt/cola/permits/1541985344\_1674509447.9699397/0/groovy-all-2-4-16-sources-2 jar/groovy/jmx/builder/package-info.groovy

\* /opt/cola/permits/1541985344\_1674509447.9699397/0/groovy-all-2-4-16-sources-2 jar/groovy/lang/Reference.java

\* /opt/cola/permits/1541985344\_1674509447.9699397/0/groovy-all-2-4-16-sources-2 jar/org/codehaus/groovy/binding/TriggerBinding.java

\* /opt/cola/permits/1541985344\_1674509447.9699397/0/groovy-all-2-4-16-sources-2 jar/groovy/swing/factory/WidgetFactory.groovy

\* /opt/cola/permits/1541985344\_1674509447.9699397/0/groovy-all-2-4-16-sources-2 jar/groovy/text/markup/BaseTemplate.java

\* /opt/cola/permits/1541985344\_1674509447.9699397/0/groovy-all-2-4-16-sources-2 jar/org/codehaus/groovy/tools/shell/CommandSupport.groovy

\* /opt/cola/permits/1541985344\_1674509447.9699397/0/groovy-all-2-4-16-sources-2 jar/org/codehaus/groovy/classgen/asm/StatementMetaTypeChooser.java

\* /opt/cola/permits/1541985344\_1674509447.9699397/0/groovy-all-2-4-16-sources-2 jar/org/codehaus/groovy/runtime/metaclass/ClosureMetaClass.java

\* /opt/cola/permits/1541985344\_1674509447.9699397/0/groovy-all-2-4-16-sources-2-

jar/org/codehaus/groovy/runtime/dgmimpl/arrays/CharacterArrayGetAtMetaMethod.java

\* /opt/cola/permits/1541985344\_1674509447.9699397/0/groovy-all-2-4-16-sources-2-

jar/groovy/text/TemplateParseException.java

\* /opt/cola/permits/1541985344\_1674509447.9699397/0/groovy-all-2-4-16-sources-2 jar/groovy/util/ScriptException.java

\* /opt/cola/permits/1541985344\_1674509447.9699397/0/groovy-all-2-4-16-sources-2 jar/groovy/xml/NamespaceBuilderSupport.java

\* /opt/cola/permits/1541985344\_1674509447.9699397/0/groovy-all-2-4-16-sources-2 jar/groovy/lang/SpreadMapEvaluatingException.java

\* /opt/cola/permits/1541985344\_1674509447.9699397/0/groovy-all-2-4-16-sources-2 jar/org/codehaus/groovy/transform/MemoizedASTTransformation.java

\* /opt/cola/permits/1541985344\_1674509447.9699397/0/groovy-all-2-4-16-sources-2 jar/org/codehaus/groovy/transform/SortableASTTransformation.java

\* /opt/cola/permits/1541985344\_1674509447.9699397/0/groovy-all-2-4-16-sources-2 jar/org/codehaus/groovy/classgen/InnerClassVisitorHelper.java

\* /opt/cola/permits/1541985344\_1674509447.9699397/0/groovy-all-2-4-16-sources-2 jar/org/codehaus/groovy/groovydoc/GroovyParameter.java

\* /opt/cola/permits/1541985344\_1674509447.9699397/0/groovy-all-2-4-16-sources-2 jar/org/codehaus/groovy/classgen/asm/WriterControllerFactory.java

\* /opt/cola/permits/1541985344\_1674509447.9699397/0/groovy-all-2-4-16-sources-2 jar/org/codehaus/groovy/runtime/NullObject.java

\* /opt/cola/permits/1541985344\_1674509447.9699397/0/groovy-all-2-4-16-sources-2 jar/groovy/swing/binding/JScrollBarProperties.java

\* /opt/cola/permits/1541985344\_1674509447.9699397/0/groovy-all-2-4-16-sources-2 jar/org/codehaus/groovy/tools/shell/util/CommandArgumentParser.groovy

\* /opt/cola/permits/1541985344\_1674509447.9699397/0/groovy-all-2-4-16-sources-2 jar/org/codehaus/groovy/classgen/genArrayAccess.groovy

\* /opt/cola/permits/1541985344\_1674509447.9699397/0/groovy-all-2-4-16-sources-2 jar/groovy/transform/stc/ThirdParam.java

\* /opt/cola/permits/1541985344\_1674509447.9699397/0/groovy-all-2-4-16-sources-2 jar/groovy/mock/interceptor/MockProxyMetaClass.java

\* /opt/cola/permits/1541985344\_1674509447.9699397/0/groovy-all-2-4-16-sources-2 jar/org/codehaus/groovy/ast/expr/PropertyExpression.java

\* /opt/cola/permits/1541985344\_1674509447.9699397/0/groovy-all-2-4-16-sources-2 jar/groovy/json/internal/Chr.java

\* /opt/cola/permits/1541985344\_1674509447.9699397/0/groovy-all-2-4-16-sources-2 jar/org/codehaus/groovy/classgen/InnerClassVisitor.java

\* /opt/cola/permits/1541985344\_1674509447.9699397/0/groovy-all-2-4-16-sources-2 jar/org/codehaus/groovy/ant/LoggingHelper.java

\* /opt/cola/permits/1541985344\_1674509447.9699397/0/groovy-all-2-4-16-sources-2 jar/org/codehaus/groovy/ast/expr/MethodPointerExpression.java

\* /opt/cola/permits/1541985344\_1674509447.9699397/0/groovy-all-2-4-16-sources-2 jar/org/codehaus/groovy/transform/tailrec/AstHelper.groovy

\* /opt/cola/permits/1541985344\_1674509447.9699397/0/groovy-all-2-4-16-sources-2 jar/org/codehaus/groovy/tools/DocGenerator.groovy

\* /opt/cola/permits/1541985344\_1674509447.9699397/0/groovy-all-2-4-16-sources-2 jar/org/codehaus/groovy/reflection/stdclasses/IntegerCachedClass.java

\* /opt/cola/permits/1541985344\_1674509447.9699397/0/groovy-all-2-4-16-sources-2-

jar/org/codehaus/groovy/control/SourceExtensionHandler.java \* /opt/cola/permits/1541985344\_1674509447.9699397/0/groovy-all-2-4-16-sources-2-

jar/org/codehaus/groovy/control/customizers/builder/ASTTransformationCustomizerFactory.groovy

\* /opt/cola/permits/1541985344\_1674509447.9699397/0/groovy-all-2-4-16-sources-2 jar/org/codehaus/groovy/groovydoc/GroovyAnnotationRef.java

\* /opt/cola/permits/1541985344\_1674509447.9699397/0/groovy-all-2-4-16-sources-2 jar/org/codehaus/groovy/binding/TargetBinding.java

\* /opt/cola/permits/1541985344\_1674509447.9699397/0/groovy-all-2-4-16-sources-2 jar/groovy/jmx/builder/JmxBeanInfoManager.groovy

\* /opt/cola/permits/1541985344\_1674509447.9699397/0/groovy-all-2-4-16-sources-2 jar/groovy/servlet/ServletBinding.java

\* /opt/cola/permits/1541985344\_1674509447.9699397/0/groovy-all-2-4-16-sources-2 jar/groovy/lang/ClosureException.java

\* /opt/cola/permits/1541985344\_1674509447.9699397/0/groovy-all-2-4-16-sources-2 jar/org/codehaus/groovy/antlr/treewalker/NodeAsHTMLPrinter.java

\* /opt/cola/permits/1541985344\_1674509447.9699397/0/groovy-all-2-4-16-sources-2 jar/org/codehaus/groovy/runtime/StackTraceUtils.java

\* /opt/cola/permits/1541985344\_1674509447.9699397/0/groovy-all-2-4-16-sources-2 jar/org/codehaus/groovy/reflection/stdclasses/ObjectCachedClass.java

\* /opt/cola/permits/1541985344\_1674509447.9699397/0/groovy-all-2-4-16-sources-2 jar/org/codehaus/groovy/control/AnnotationConstantsVisitor.java

\* /opt/cola/permits/1541985344\_1674509447.9699397/0/groovy-all-2-4-16-sources-2 jar/org/codehaus/groovy/runtime/SwingGroovyMethods.java

\* /opt/cola/permits/1541985344\_1674509447.9699397/0/groovy-all-2-4-16-sources-2 jar/org/codehaus/groovy/ast/expr/ClassExpression.java

\* /opt/cola/permits/1541985344\_1674509447.9699397/0/groovy-all-2-4-16-sources-2 jar/groovy/json/internal/LazyValueMap.java

\* /opt/cola/permits/1541985344\_1674509447.9699397/0/groovy-all-2-4-16-sources-2 jar/groovy/swing/binding/AbstractButtonProperties.java

\* /opt/cola/permits/1541985344\_1674509447.9699397/0/groovy-all-2-4-16-sources-2 jar/groovy/transform/Canonical.java

\* /opt/cola/permits/1541985344\_1674509447.9699397/0/groovy-all-2-4-16-sources-2 jar/org/codehaus/groovy/control/io/StringReaderSource.java

\* /opt/cola/permits/1541985344\_1674509447.9699397/0/groovy-all-2-4-16-sources-2 jar/org/codehaus/groovy/runtime/dgmimpl/arrays/FloatArrayPutAtMetaMethod.java

\* /opt/cola/permits/1541985344\_1674509447.9699397/0/groovy-all-2-4-16-sources-2 jar/org/codehaus/groovy/tools/shell/completion/GroovySyntaxCompletor.groovy

\* /opt/cola/permits/1541985344\_1674509447.9699397/0/groovy-all-2-4-16-sources-2 jar/org/codehaus/groovy/util/ReferenceType.java

\* /opt/cola/permits/1541985344\_1674509447.9699397/0/groovy-all-2-4-16-sources-2 jar/org/codehaus/groovy/ast/GroovyClassVisitor.java

\* /opt/cola/permits/1541985344\_1674509447.9699397/0/groovy-all-2-4-16-sources-2 jar/org/codehaus/groovy/runtime/dgmimpl/arrays/ShortArrayGetAtMetaMethod.java

\* /opt/cola/permits/1541985344\_1674509447.9699397/0/groovy-all-2-4-16-sources-2 jar/groovy/sql/InOutParameter.java

\* /opt/cola/permits/1541985344\_1674509447.9699397/0/groovy-all-2-4-16-sources-2 jar/groovy/swing/factory/SwingBorderFactory.groovy

\* /opt/cola/permits/1541985344\_1674509447.9699397/0/groovy-all-2-4-16-sources-2 jar/org/codehaus/groovy/runtime/callsite/NullCallSite.java

\* /opt/cola/permits/1541985344\_1674509447.9699397/0/groovy-all-2-4-16-sources-2 jar/org/codehaus/groovy/tools/shell/util/SimpleCompletor.groovy

\* /opt/cola/permits/1541985344\_1674509447.9699397/0/groovy-all-2-4-16-sources-2 jar/org/codehaus/groovy/runtime/metaclass/MissingPropertyExceptionNoStack.java

\* /opt/cola/permits/1541985344\_1674509447.9699397/0/groovy-all-2-4-16-sources-2 jar/org/codehaus/groovy/classgen/AnnotationVisitor.java

\* /opt/cola/permits/1541985344\_1674509447.9699397/0/groovy-all-2-4-16-sources-2 jar/groovy/inspect/swingui/AstBrowser.groovy

\* /opt/cola/permits/1541985344\_1674509447.9699397/0/groovy-all-2-4-16-sources-2 jar/org/codehaus/groovy/runtime/callsite/ConstructorSite.java

\* /opt/cola/permits/1541985344\_1674509447.9699397/0/groovy-all-2-4-16-sources-2 jar/groovy/lang/ParameterArray.java

\* /opt/cola/permits/1541985344\_1674509447.9699397/0/groovy-all-2-4-16-sources-2 jar/org/codehaus/groovy/ast/AstToTextHelper.java

\* /opt/cola/permits/1541985344\_1674509447.9699397/0/groovy-all-2-4-16-sources-2 jar/groovy/json/internal/CharSequenceValue.java

\* /opt/cola/permits/1541985344\_1674509447.9699397/0/groovy-all-2-4-16-sources-2 jar/org/codehaus/groovy/antlr/java/Java2GroovyConverter.java

\* /opt/cola/permits/1541985344\_1674509447.9699397/0/groovy-all-2-4-16-sources-2 jar/org/codehaus/groovy/transform/tailrec/TailRecursiveASTTransformation.groovy

\* /opt/cola/permits/1541985344\_1674509447.9699397/0/groovy-all-2-4-16-sources-2 jar/groovy/model/NestedValueModel.java

\* /opt/cola/permits/1541985344\_1674509447.9699397/0/groovy-all-2-4-16-sources-2 jar/org/codehaus/groovy/classgen/genArrays.groovy

\* /opt/cola/permits/1541985344\_1674509447.9699397/0/groovy-all-2-4-16-sources-2 jar/org/codehaus/groovy/classgen/asm/CompileStack.java

\* /opt/cola/permits/1541985344\_1674509447.9699397/0/groovy-all-2-4-16-sources-2 jar/org/codehaus/groovy/tools/groovydoc/SimpleGroovyConstructorDoc.java

\* /opt/cola/permits/1541985344\_1674509447.9699397/0/groovy-all-2-4-16-sources-2 jar/org/codehaus/groovy/control/CompilerConfiguration.java

\* /opt/cola/permits/1541985344\_1674509447.9699397/0/groovy-all-2-4-16-sources-2 jar/org/codehaus/groovy/runtime/RegexSupport.java

\* /opt/cola/permits/1541985344\_1674509447.9699397/0/groovy-all-2-4-16-sources-2 jar/groovy/xml/dom/DOMCategory.java

\* /opt/cola/permits/1541985344\_1674509447.9699397/0/groovy-all-2-4-16-sources-2 jar/org/codehaus/groovy/ast/expr/VariableExpression.java

\* /opt/cola/permits/1541985344\_1674509447.9699397/0/groovy-all-2-4-16-sources-2 jar/groovy/mock/interceptor/StubFor.groovy

\* /opt/cola/permits/1541985344\_1674509447.9699397/0/groovy-all-2-4-16-sources-2 jar/org/codehaus/groovy/binding/ClosureSourceBinding.java

\* /opt/cola/permits/1541985344\_1674509447.9699397/0/groovy-all-2-4-16-sources-2 jar/groovy/sql/ExtractIndexAndSql.java

\* /opt/cola/permits/1541985344\_1674509447.9699397/0/groovy-all-2-4-16-sources-2 jar/org/codehaus/groovy/ast/expr/MethodCallExpression.java

\* /opt/cola/permits/1541985344\_1674509447.9699397/0/groovy-all-2-4-16-sources-2 jar/groovy/inspect/swingui/TableSorter.java

\* /opt/cola/permits/1541985344\_1674509447.9699397/0/groovy-all-2-4-16-sources-2 jar/groovy/util/CharsetToolkit.java

\* /opt/cola/permits/1541985344\_1674509447.9699397/0/groovy-all-2-4-16-sources-2 jar/org/codehaus/groovy/classgen/genDgmMath.groovy

\* /opt/cola/permits/1541985344\_1674509447.9699397/0/groovy-all-2-4-16-sources-2 jar/org/codehaus/groovy/runtime/metaclass/MethodMetaProperty.java

\* /opt/cola/permits/1541985344\_1674509447.9699397/0/groovy-all-2-4-16-sources-2 jar/groovy/swing/factory/ButtonGroupFactory.groovy

\* /opt/cola/permits/1541985344\_1674509447.9699397/0/groovy-all-2-4-16-sources-2 jar/org/codehaus/groovy/vmplugin/v6/Java6.java

\* /opt/cola/permits/1541985344\_1674509447.9699397/0/groovy-all-2-4-16-sources-2 jar/org/codehaus/groovy/reflection/stdclasses/BigIntegerCachedClass.java

\* /opt/cola/permits/1541985344\_1674509447.9699397/0/groovy-all-2-4-16-sources-2 jar/org/codehaus/groovy/runtime/callsite/CallSiteGenerator.java

\* /opt/cola/permits/1541985344\_1674509447.9699397/0/groovy-all-2-4-16-sources-2 jar/org/codehaus/groovy/runtime/dgmimpl/arrays/BooleanArrayPutAtMetaMethod.java \* /opt/cola/permits/1541985344\_1674509447.9699397/0/groovy-all-2-4-16-sources-2 jar/org/codehaus/groovy/classgen/InnerClassCompletionVisitor.java

\* /opt/cola/permits/1541985344\_1674509447.9699397/0/groovy-all-2-4-16-sources-2 jar/org/codehaus/groovy/ast/expr/EmptyExpression.java

\* /opt/cola/permits/1541985344\_1674509447.9699397/0/groovy-all-2-4-16-sources-2 jar/groovy/beans/DefaultPropertyAccessor.java

\* /opt/cola/permits/1541985344\_1674509447.9699397/0/groovy-all-2-4-16-sources-2 jar/groovy/util/logging/Log.java

\* /opt/cola/permits/1541985344\_1674509447.9699397/0/groovy-all-2-4-16-sources-2 jar/groovy/swing/binding/JSpinnerProperties.java

\* /opt/cola/permits/1541985344\_1674509447.9699397/0/groovy-all-2-4-16-sources-2 jar/org/codehaus/groovy/transform/sc/transformers/StaticCompilationTransformer.java \* /opt/cola/permits/1541985344\_1674509447.9699397/0/groovy-all-2-4-16-sources-2-

jar/org/codehaus/groovy/classgen/ExtendedVerifier.java

\* /opt/cola/permits/1541985344\_1674509447.9699397/0/groovy-all-2-4-16-sources-2-jar/groovy/lang/Writable.java

\* /opt/cola/permits/1541985344\_1674509447.9699397/0/groovy-all-2-4-16-sources-2-

jar/org/codehaus/groovy/tools/shell/commands/LoadCommand.groovy

\* /opt/cola/permits/1541985344\_1674509447.9699397/0/groovy-all-2-4-16-sources-2 jar/org/codehaus/groovy/util/ArrayIterator.java

\* /opt/cola/permits/1541985344\_1674509447.9699397/0/groovy-all-2-4-16-sources-2-

jar/org/codehaus/groovy/binding/AggregateBinding.java

\* /opt/cola/permits/1541985344\_1674509447.9699397/0/groovy-all-2-4-16-sources-2-

jar/groovy/swing/impl/TableLayoutRow.java

\* /opt/cola/permits/1541985344\_1674509447.9699397/0/groovy-all-2-4-16-sources-2-

jar/org/codehaus/groovy/classgen/asm/BinaryIntExpressionHelper.java

\* /opt/cola/permits/1541985344\_1674509447.9699397/0/groovy-all-2-4-16-sources-2 jar/groovy/transform/Memoized.java

\* /opt/cola/permits/1541985344\_1674509447.9699397/0/groovy-all-2-4-16-sources-2-jar/groovy/xml/XmlUtil.java

\* /opt/cola/permits/1541985344\_1674509447.9699397/0/groovy-all-2-4-16-sources-2-

jar/groovy/swing/impl/ClosureRenderer.java

\* /opt/cola/permits/1541985344\_1674509447.9699397/0/groovy-all-2-4-16-sources-2-

jar/groovy/jmx/builder/JmxBeansFactory.groovy

\* /opt/cola/permits/1541985344\_1674509447.9699397/0/groovy-all-2-4-16-sources-2-

jar/groovy/xml/streamingmarkupsupport/Builder.java

\* /opt/cola/permits/1541985344\_1674509447.9699397/0/groovy-all-2-4-16-sources-2-

jar/groovy/transform/TailRecursive.groovy

\* /opt/cola/permits/1541985344\_1674509447.9699397/0/groovy-all-2-4-16-sources-2 jar/org/codehaus/groovy/control/customizers/builder/PostCompletionFactory.java

\* /opt/cola/permits/1541985344\_1674509447.9699397/0/groovy-all-2-4-16-sources-2 jar/org/codehaus/groovy/runtime/callsite/PogoMetaMethodSite.java

\* /opt/cola/permits/1541985344\_1674509447.9699397/0/groovy-all-2-4-16-sources-2 jar/org/codehaus/groovy/runtime/callsite/MetaClassSite.java

\* /opt/cola/permits/1541985344\_1674509447.9699397/0/groovy-all-2-4-16-sources-2 jar/org/codehaus/groovy/runtime/MethodKey.java

\* /opt/cola/permits/1541985344\_1674509447.9699397/0/groovy-all-2-4-16-sources-2 jar/groovy/xml/streamingmarkupsupport/BaseMarkupBuilder.java

\* /opt/cola/permits/1541985344\_1674509447.9699397/0/groovy-all-2-4-16-sources-2 jar/groovy/xml/StaxBuilder.groovy

\* /opt/cola/permits/1541985344\_1674509447.9699397/0/groovy-all-2-4-16-sources-2 jar/org/codehaus/groovy/runtime/dgmimpl/NumberNumberPlus.java

\* /opt/cola/permits/1541985344\_1674509447.9699397/0/groovy-all-2-4-16-sources-2 jar/org/codehaus/groovy/binding/MutualPropertyBinding.java

\* /opt/cola/permits/1541985344\_1674509447.9699397/0/groovy-all-2-4-16-sources-2 jar/org/codehaus/groovy/groovydoc/GroovyClassDoc.java

\* /opt/cola/permits/1541985344\_1674509447.9699397/0/groovy-all-2-4-16-sources-2 jar/groovy/swing/impl/TableLayout.java

\* /opt/cola/permits/1541985344\_1674509447.9699397/0/groovy-all-2-4-16-sources-2 jar/org/codehaus/groovy/ast/stmt/WhileStatement.java

\* /opt/cola/permits/1541985344\_1674509447.9699397/0/groovy-all-2-4-16-sources-2 jar/org/codehaus/groovy/transform/AutoCloneASTTransformation.java

\* /opt/cola/permits/1541985344\_1674509447.9699397/0/groovy-all-2-4-16-sources-2 jar/groovy/transform/AutoClone.java

\* /opt/cola/permits/1541985344\_1674509447.9699397/0/groovy-all-2-4-16-sources-2 jar/groovy/util/ConfigObject.java

\* /opt/cola/permits/1541985344\_1674509447.9699397/0/groovy-all-2-4-16-sources-2 jar/org/codehaus/groovy/transform/tailrec/VariableExpressionReplacer.groovy

\* /opt/cola/permits/1541985344\_1674509447.9699397/0/groovy-all-2-4-16-sources-2 jar/org/codehaus/groovy/runtime/wrappers/BooleanWrapper.java

\* /opt/cola/permits/1541985344\_1674509447.9699397/0/groovy-all-2-4-16-sources-2 jar/groovy/swing/binding/JTextComponentProperties.java

\* /opt/cola/permits/1541985344\_1674509447.9699397/0/groovy-all-2-4-16-sources-2 jar/org/codehaus/groovy/control/ConfigurationException.java

\* /opt/cola/permits/1541985344\_1674509447.9699397/0/groovy-all-2-4-16-sources-2 jar/groovy/json/StreamingJsonBuilder.java

\* /opt/cola/permits/1541985344\_1674509447.9699397/0/groovy-all-2-4-16-sources-2 jar/org/codehaus/groovy/cli/GroovyPosixParser.java

\* /opt/cola/permits/1541985344\_1674509447.9699397/0/groovy-all-2-4-16-sources-2 jar/org/codehaus/groovy/groovydoc/GroovyType.java

\* /opt/cola/permits/1541985344\_1674509447.9699397/0/groovy-all-2-4-16-sources-2 jar/groovy/swing/factory/WindowFactory.groovy

\* /opt/cola/permits/1541985344\_1674509447.9699397/0/groovy-all-2-4-16-sources-2 jar/org/codehaus/groovy/syntax/TokenException.java

\* /opt/cola/permits/1541985344\_1674509447.9699397/0/groovy-all-2-4-16-sources-2 jar/groovy/jmx/builder/JmxBuilderModelMBean.java

\* /opt/cola/permits/1541985344\_1674509447.9699397/0/groovy-all-2-4-16-sources-2-

jar/groovy/jmx/builder/JmxOperationInfoManager.groovy

\* /opt/cola/permits/1541985344\_1674509447.9699397/0/groovy-all-2-4-16-sources-2-jar/groovy/util/OrderBy.java

\* /opt/cola/permits/1541985344\_1674509447.9699397/0/groovy-all-2-4-16-sources-2-

jar/groovy/jmx/builder/JmxEmitterFactory.groovy

\* /opt/cola/permits/1541985344\_1674509447.9699397/0/groovy-all-2-4-16-sources-2 jar/groovy/jmx/builder/JmxEventEmitterMBean.java

\* /opt/cola/permits/1541985344\_1674509447.9699397/0/groovy-all-2-4-16-sources-2 jar/groovy/xml/streamingmarkupsupport/AbstractStreamingBuilder.groovy

\* /opt/cola/permits/1541985344\_1674509447.9699397/0/groovy-all-2-4-16-sources-2 jar/org/codehaus/groovy/ant/VerifyClass.java

\* /opt/cola/permits/1541985344\_1674509447.9699397/0/groovy-all-2-4-16-sources-2 jar/groovy/util/AllTestSuite.java

\* /opt/cola/permits/1541985344\_1674509447.9699397/0/groovy-all-2-4-16-sources-2 jar/org/codehaus/groovy/ast/tools/ClosureUtils.java

\* /opt/cola/permits/1541985344\_1674509447.9699397/0/groovy-all-2-4-16-sources-2 jar/groovy/ui/view/MacOSXDefaults.groovy

\* /opt/cola/permits/1541985344\_1674509447.9699397/0/groovy-all-2-4-16-sources-2 jar/groovy/transform/stc/SecondParam.java

\* /opt/cola/permits/1541985344\_1674509447.9699397/0/groovy-all-2-4-16-sources-2 jar/org/codehaus/groovy/tools/shell/Groovysh.groovy

\* /opt/cola/permits/1541985344\_1674509447.9699397/0/groovy-all-2-4-16-sources-2 jar/groovy/util/ObservableMap.java

\* /opt/cola/permits/1541985344\_1674509447.9699397/0/groovy-all-2-4-16-sources-2 jar/groovy/grape/GrapeEngine.java

\* /opt/cola/permits/1541985344\_1674509447.9699397/0/groovy-all-2-4-16-sources-2 jar/org/codehaus/groovy/transform/ToStringASTTransformation.java

\* /opt/cola/permits/1541985344\_1674509447.9699397/0/groovy-all-2-4-16-sources-2 jar/groovy/sql/ResultSetMetaDataWrapper.java

\* /opt/cola/permits/1541985344\_1674509447.9699397/0/groovy-all-2-4-16-sources-2 jar/org/codehaus/groovy/transform/trait/SuperCallTraitTransformer.java

\* /opt/cola/permits/1541985344\_1674509447.9699397/0/groovy-all-2-4-16-sources-2 jar/groovy/transform/ExternalizeMethods.java

\* /opt/cola/permits/1541985344\_1674509447.9699397/0/groovy-all-2-4-16-sources-2-

jar/groovy/text/XmlTemplateEngine.java

\* /opt/cola/permits/1541985344\_1674509447.9699397/0/groovy-all-2-4-16-sources-2-jar/groovy/lang/Closure.java

\* /opt/cola/permits/1541985344\_1674509447.9699397/0/groovy-all-2-4-16-sources-2-

jar/org/codehaus/groovy/runtime/m12n/SimpleExtensionModule.java

\* /opt/cola/permits/1541985344\_1674509447.9699397/0/groovy-all-2-4-16-sources-2-

jar/org/codehaus/groovy/runtime/metaclass/MethodSelectionException.java

\* /opt/cola/permits/1541985344\_1674509447.9699397/0/groovy-all-2-4-16-sources-2-

jar/org/codehaus/groovy/reflection/ReflectionUtils.java

\* /opt/cola/permits/1541985344\_1674509447.9699397/0/groovy-all-2-4-16-sources-2-

jar/org/codehaus/groovy/classgen/EnumVisitor.java

\* /opt/cola/permits/1541985344\_1674509447.9699397/0/groovy-all-2-4-16-sources-2-jar/groovy/lang/GString.java

\* /opt/cola/permits/1541985344\_1674509447.9699397/0/groovy-all-2-4-16-sources-2-

jar/org/codehaus/groovy/tools/shell/util/PackageHelperImpl.groovy

jar/groovy/ui/ConsoleIvyPlugin.groovy

\* /opt/cola/permits/1541985344\_1674509447.9699397/0/groovy-all-2-4-16-sources-2 jar/org/codehaus/groovy/syntax/CSTNode.java

\* /opt/cola/permits/1541985344\_1674509447.9699397/0/groovy-all-2-4-16-sources-2 jar/groovy/test/GroovyAssert.java

\* /opt/cola/permits/1541985344\_1674509447.9699397/0/groovy-all-2-4-16-sources-2 jar/org/codehaus/groovy/ast/ModuleNode.java

\* /opt/cola/permits/1541985344\_1674509447.9699397/0/groovy-all-2-4-16-sources-2 jar/groovy/util/FileTreeBuilder.groovy

\* /opt/cola/permits/1541985344\_1674509447.9699397/0/groovy-all-2-4-16-sources-2 jar/groovy/beans/DefaultPropertyWriter.java

\* /opt/cola/permits/1541985344\_1674509447.9699397/0/groovy-all-2-4-16-sources-2 jar/org/codehaus/groovy/runtime/metaclass/MixinInstanceMetaProperty.java

\* /opt/cola/permits/1541985344\_1674509447.9699397/0/groovy-all-2-4-16-sources-2 jar/org/codehaus/groovy/reflection/GeneratedMetaMethod.java

\* /opt/cola/permits/1541985344\_1674509447.9699397/0/groovy-all-2-4-16-sources-2 jar/org/codehaus/groovy/runtime/typehandling/LongMath.java

\* /opt/cola/permits/1541985344\_1674509447.9699397/0/groovy-all-2-4-16-sources-2 jar/org/codehaus/groovy/runtime/IteratorClosureAdapter.java

\* /opt/cola/permits/1541985344\_1674509447.9699397/0/groovy-all-2-4-16-sources-2-

jar/org/codehaus/groovy/transform/ASTTransformation.java

\* /opt/cola/permits/1541985344\_1674509447.9699397/0/groovy-all-2-4-16-sources-2 jar/org/codehaus/groovy/tools/groovydoc/FileOutputTool.java

\* /opt/cola/permits/1541985344\_1674509447.9699397/0/groovy-all-2-4-16-sources-2 jar/org/codehaus/groovy/reflection/stdclasses/ShortCachedClass.java

\* /opt/cola/permits/1541985344\_1674509447.9699397/0/groovy-all-2-4-16-sources-2-

jar/org/codehaus/groovy/classgen/asm/sc/StaticInvocationWriter.java

\* /opt/cola/permits/1541985344\_1674509447.9699397/0/groovy-all-2-4-16-sources-2-

jar/org/codehaus/groovy/runtime/callsite/CallSiteClassLoader.java

\* /opt/cola/permits/1541985344\_1674509447.9699397/0/groovy-all-2-4-16-sources-2-jar/groovy/util/Eval.java

\* /opt/cola/permits/1541985344\_1674509447.9699397/0/groovy-all-2-4-16-sources-2-

jar/org/codehaus/groovy/runtime/ConversionHandler.java

\* /opt/cola/permits/1541985344\_1674509447.9699397/0/groovy-all-2-4-16-sources-2 jar/groovy/transform/ConditionalInterrupt.groovy

\* /opt/cola/permits/1541985344\_1674509447.9699397/0/groovy-all-2-4-16-sources-2 jar/org/codehaus/groovy/tools/shell/Main.groovy

\* /opt/cola/permits/1541985344\_1674509447.9699397/0/groovy-all-2-4-16-sources-2 jar/groovy/transform/TupleConstructor.java

\* /opt/cola/permits/1541985344\_1674509447.9699397/0/groovy-all-2-4-16-sources-2 jar/org/codehaus/groovy/runtime/GeneratedClosure.java

\* /opt/cola/permits/1541985344\_1674509447.9699397/0/groovy-all-2-4-16-sources-2 jar/org/codehaus/groovy/tools/GroovyClass.java

\* /opt/cola/permits/1541985344\_1674509447.9699397/0/groovy-all-2-4-16-sources-2 jar/org/codehaus/groovy/tools/javac/JavaStubGenerator.java

\* /opt/cola/permits/1541985344\_1674509447.9699397/0/groovy-all-2-4-16-sources-2 jar/groovy/transform/Synchronized.java

\* /opt/cola/permits/1541985344\_1674509447.9699397/0/groovy-all-2-4-16-sources-2 jar/groovy/lang/GroovyInterceptable.java

\* /opt/cola/permits/1541985344\_1674509447.9699397/0/groovy-all-2-4-16-sources-2 jar/groovy/util/GroovyCollections.java

\* /opt/cola/permits/1541985344\_1674509447.9699397/0/groovy-all-2-4-16-sources-2 jar/org/codehaus/groovy/antlr/java/Groovifier.java

\* /opt/cola/permits/1541985344\_1674509447.9699397/0/groovy-all-2-4-16-sources-2 jar/org/codehaus/groovy/tools/GrapeUtil.java

\* /opt/cola/permits/1541985344\_1674509447.9699397/0/groovy-all-2-4-16-sources-2 jar/org/codehaus/groovy/runtime/RangeInfo.java

\* /opt/cola/permits/1541985344\_1674509447.9699397/0/groovy-all-2-4-16-sources-2 jar/org/codehaus/groovy/ast/Variable.java

\* /opt/cola/permits/1541985344\_1674509447.9699397/0/groovy-all-2-4-16-sources-2 jar/groovy/xml/StreamingMarkupBuilder.groovy

\* /opt/cola/permits/1541985344\_1674509447.9699397/0/groovy-all-2-4-16-sources-2 jar/groovy/text/TemplateEngine.java

\* /opt/cola/permits/1541985344\_1674509447.9699397/0/groovy-all-2-4-16-sources-2 jar/org/codehaus/groovy/runtime/HandleMetaClass.java

\* /opt/cola/permits/1541985344\_1674509447.9699397/0/groovy-all-2-4-16-sources-2 jar/org/codehaus/groovy/runtime/metaclass/MissingMethodExecutionFailed.java

\* /opt/cola/permits/1541985344\_1674509447.9699397/0/groovy-all-2-4-16-sources-2 jar/groovy/lang/GroovyClassLoader.java

\* /opt/cola/permits/1541985344\_1674509447.9699397/0/groovy-all-2-4-16-sources-2 jar/groovy/json/JsonTokenType.java

\* /opt/cola/permits/1541985344\_1674509447.9699397/0/groovy-all-2-4-16-sources-2 jar/org/codehaus/groovy/ast/expr/TernaryExpression.java

\* /opt/cola/permits/1541985344\_1674509447.9699397/0/groovy-all-2-4-16-sources-2 jar/org/codehaus/groovy/vmplugin/v7/TypeTransformers.java

\* /opt/cola/permits/1541985344\_1674509447.9699397/0/groovy-all-2-4-16-sources-2 jar/org/codehaus/groovy/runtime/wrappers/Wrapper.java

\* /opt/cola/permits/1541985344\_1674509447.9699397/0/groovy-all-2-4-16-sources-2 jar/org/codehaus/groovy/reflection/ClassInfo.java

\* /opt/cola/permits/1541985344\_1674509447.9699397/0/groovy-all-2-4-16-sources-2 jar/groovy/json/internal/JsonFastParser.java

\* /opt/cola/permits/1541985344\_1674509447.9699397/0/groovy-all-2-4-16-sources-2 jar/org/codehaus/groovy/antlr/treewalker/TraversalHelper.java

\* /opt/cola/permits/1541985344\_1674509447.9699397/0/groovy-all-2-4-16-sources-2 jar/org/codehaus/groovy/control/XStreamUtils.java

\* /opt/cola/permits/1541985344\_1674509447.9699397/0/groovy-all-2-4-16-sources-2 jar/groovy/swing/binding/JComponentProperties.java

\* /opt/cola/permits/1541985344\_1674509447.9699397/0/groovy-all-2-4-16-sources-2 jar/org/codehaus/groovy/vmplugin/VMPluginFactory.java

\* /opt/cola/permits/1541985344\_1674509447.9699397/0/groovy-all-2-4-16-sources-2 jar/org/codehaus/groovy/binding/AbstractFullBinding.java

\* /opt/cola/permits/1541985344\_1674509447.9699397/0/groovy-all-2-4-16-sources-2 jar/org/codehaus/groovy/ast/expr/PostfixExpression.java

\* /opt/cola/permits/1541985344\_1674509447.9699397/0/groovy-all-2-4-16-sources-2-

jar/org/codehaus/groovy/control/customizers/builder/SourceAwareCustomizerFactory.java

\* /opt/cola/permits/1541985344\_1674509447.9699397/0/groovy-all-2-4-16-sources-2 jar/groovy/lang/TrampolineClosure.java

\* /opt/cola/permits/1541985344\_1674509447.9699397/0/groovy-all-2-4-16-sources-2 jar/groovy/swing/factory/GridBagFactory.groovy

\* /opt/cola/permits/1541985344\_1674509447.9699397/0/groovy-all-2-4-16-sources-2 jar/groovy/transform/Undefined.java

\* /opt/cola/permits/1541985344\_1674509447.9699397/0/groovy-all-2-4-16-sources-2 jar/org/codehaus/groovy/tools/shell/completion/VariableSyntaxCompletor.groovy

\* /opt/cola/permits/1541985344\_1674509447.9699397/0/groovy-all-2-4-16-sources-2 jar/groovy/servlet/TemplateServlet.java

\* /opt/cola/permits/1541985344\_1674509447.9699397/0/groovy-all-2-4-16-sources-2 jar/groovy/model/ValueModel.java

\* /opt/cola/permits/1541985344\_1674509447.9699397/0/groovy-all-2-4-16-sources-2 jar/org/codehaus/groovy/tools/javac/JavaCompilerFactory.java

\* /opt/cola/permits/1541985344\_1674509447.9699397/0/groovy-all-2-4-16-sources-2 jar/groovy/util/ObservableList.java

\* /opt/cola/permits/1541985344\_1674509447.9699397/0/groovy-all-2-4-16-sources-2-jar/groovy/xml/QName.java

\* /opt/cola/permits/1541985344\_1674509447.9699397/0/groovy-all-2-4-16-sources-2-

jar/org/codehaus/groovy/ant/AntProjectPropertiesDelegate.java

\* /opt/cola/permits/1541985344\_1674509447.9699397/0/groovy-all-2-4-16-sources-2 jar/org/codehaus/groovy/ast/InnerClassNode.java

\* /opt/cola/permits/1541985344\_1674509447.9699397/0/groovy-all-2-4-16-sources-2-

jar/org/codehaus/groovy/control/io/URLReaderSource.java

\* /opt/cola/permits/1541985344\_1674509447.9699397/0/groovy-all-2-4-16-sources-2 jar/org/codehaus/groovy/transform/NotYetImplementedASTTransformation.java

\* /opt/cola/permits/1541985344\_1674509447.9699397/0/groovy-all-2-4-16-sources-2 jar/org/codehaus/groovy/antlr/java/Java2GroovyProcessor.java

\* /opt/cola/permits/1541985344\_1674509447.9699397/0/groovy-all-2-4-16-sources-2 jar/groovy/swing/factory/BindFactory.groovy

\* /opt/cola/permits/1541985344\_1674509447.9699397/0/groovy-all-2-4-16-sources-2 jar/org/codehaus/groovy/transform/stc/DefaultTypeCheckingExtension.java

\* /opt/cola/permits/1541985344\_1674509447.9699397/0/groovy-all-2-4-16-sources-2 jar/org/codehaus/groovy/ast/stmt/CatchStatement.java

\* /opt/cola/permits/1541985344\_1674509447.9699397/0/groovy-all-2-4-16-sources-2 jar/org/codehaus/groovy/tools/shell/Command.groovy

\* /opt/cola/permits/1541985344\_1674509447.9699397/0/groovy-all-2-4-16-sources-2 jar/org/codehaus/groovy/runtime/dgmimpl/arrays/ByteArrayPutAtMetaMethod.java

\* /opt/cola/permits/1541985344\_1674509447.9699397/0/groovy-all-2-4-16-sources-2 jar/org/codehaus/groovy/tools/Utilities.java

\* /opt/cola/permits/1541985344\_1674509447.9699397/0/groovy-all-2-4-16-sources-2 jar/groovy/json/internal/Dates.java

\* /opt/cola/permits/1541985344\_1674509447.9699397/0/groovy-all-2-4-16-sources-2 jar/groovy/xml/StreamingDOMBuilder.groovy

\* /opt/cola/permits/1541985344\_1674509447.9699397/0/groovy-all-2-4-16-sources-2 jar/org/codehaus/groovy/classgen/asm/sc/StaticTypesUnaryExpressionHelper.java

\* /opt/cola/permits/1541985344\_1674509447.9699397/0/groovy-all-2-4-16-sources-2 jar/org/codehaus/groovy/util/LazyReference.java

\* /opt/cola/permits/1541985344\_1674509447.9699397/0/groovy-all-2-4-16-sources-2 jar/org/codehaus/groovy/runtime/wrappers/GroovyObjectWrapper.java
jar/org/codehaus/groovy/transform/trait/Traits.java

\* /opt/cola/permits/1541985344\_1674509447.9699397/0/groovy-all-2-4-16-sources-2 jar/groovy/swing/factory/TableModelFactory.groovy

\* /opt/cola/permits/1541985344\_1674509447.9699397/0/groovy-all-2-4-16-sources-2 jar/org/codehaus/groovy/util/Reference.java

\* /opt/cola/permits/1541985344\_1674509447.9699397/0/groovy-all-2-4-16-sources-2 jar/org/codehaus/groovy/runtime/dgmimpl/arrays/BooleanArrayGetAtMetaMethod.java \* /opt/cola/permits/1541985344\_1674509447.9699397/0/groovy-all-2-4-16-sources-2-

jar/org/codehaus/groovy/runtime/metaclass/MultipleSetterProperty.java

\* /opt/cola/permits/1541985344\_1674509447.9699397/0/groovy-all-2-4-16-sources-2 jar/org/codehaus/groovy/tools/shell/util/NoExitSecurityManager.groovy

\* /opt/cola/permits/1541985344\_1674509447.9699397/0/groovy-all-2-4-16-sources-2 jar/org/codehaus/groovy/tools/groovydoc/Main.groovy

\* /opt/cola/permits/1541985344\_1674509447.9699397/0/groovy-all-2-4-16-sources-2 jar/org/codehaus/groovy/groovydoc/GroovyMemberDoc.java

\* /opt/cola/permits/1541985344\_1674509447.9699397/0/groovy-all-2-4-16-sources-2 jar/org/codehaus/groovy/ast/expr/NamedArgumentListExpression.java

\* /opt/cola/permits/1541985344\_1674509447.9699397/0/groovy-all-2-4-16-sources-2 jar/org/codehaus/groovy/classgen/asm/ClosureWriter.java

\* /opt/cola/permits/1541985344\_1674509447.9699397/0/groovy-all-2-4-16-sources-2 jar/org/codehaus/groovy/ast/expr/NotExpression.java

\* /opt/cola/permits/1541985344\_1674509447.9699397/0/groovy-all-2-4-16-sources-2 jar/groovy/util/logging/Log4j2.java

\* /opt/cola/permits/1541985344\_1674509447.9699397/0/groovy-all-2-4-16-sources-2 jar/org/codehaus/groovy/tools/shell/completion/CustomClassSyntaxCompletor.groovy \* /opt/cola/permits/1541985344\_1674509447.9699397/0/groovy-all-2-4-16-sources-2 jar/groovy/transform/Immutable.java

\* /opt/cola/permits/1541985344\_1674509447.9699397/0/groovy-all-2-4-16-sources-2 jar/org/codehaus/groovy/runtime/wrappers/ByteWrapper.java

\* /opt/cola/permits/1541985344\_1674509447.9699397/0/groovy-all-2-4-16-sources-2 jar/org/codehaus/groovy/runtime/callsite/AbstractCallSite.java

\* /opt/cola/permits/1541985344\_1674509447.9699397/0/groovy-all-2-4-16-sources-2 jar/org/codehaus/groovy/runtime/wrappers/FloatWrapper.java

\* /opt/cola/permits/1541985344\_1674509447.9699397/0/groovy-all-2-4-16-sources-2 jar/org/codehaus/groovy/tools/groovydoc/SimpleGroovyType.java

\* /opt/cola/permits/1541985344\_1674509447.9699397/0/groovy-all-2-4-16-sources-2 jar/groovy/ui/view/BasicContentPane.groovy

\* /opt/cola/permits/1541985344\_1674509447.9699397/0/groovy-all-2-4-16-sources-2 jar/org/codehaus/groovy/tools/groovydoc/ExternalGroovyClassDoc.java

\* /opt/cola/permits/1541985344\_1674509447.9699397/0/groovy-all-2-4-16-sources-2 jar/groovy/jmx/builder/JmxBuilderException.java

\* /opt/cola/permits/1541985344\_1674509447.9699397/0/groovy-all-2-4-16-sources-2 jar/org/codehaus/groovy/runtime/ConvertedClosure.java

\* /opt/cola/permits/1541985344\_1674509447.9699397/0/groovy-all-2-4-16-sources-2 jar/org/codehaus/groovy/transform/IndexedPropertyASTTransformation.java

\* /opt/cola/permits/1541985344\_1674509447.9699397/0/groovy-all-2-4-16-sources-2 jar/groovy/io/EncodingAwareBufferedWriter.java

jar/groovy/swing/impl/DefaultAction.java

\* /opt/cola/permits/1541985344\_1674509447.9699397/0/groovy-all-2-4-16-sources-2 jar/org/codehaus/groovy/control/Phases.java

\* /opt/cola/permits/1541985344\_1674509447.9699397/0/groovy-all-2-4-16-sources-2 jar/org/codehaus/groovy/control/HasCleanup.java

\* /opt/cola/permits/1541985344\_1674509447.9699397/0/groovy-all-2-4-16-sources-2 jar/org/codehaus/groovy/runtime/dgmimpl/arrays/IntegerArrayGetAtMetaMethod.java \* /opt/cola/permits/1541985344\_1674509447.9699397/0/groovy-all-2-4-16-sources-2 jar/org/codehaus/groovy/transform/CategoryASTTransformation.java

\* /opt/cola/permits/1541985344\_1674509447.9699397/0/groovy-all-2-4-16-sources-2 jar/groovy/model/DefaultTableModel.java

\* /opt/cola/permits/1541985344\_1674509447.9699397/0/groovy-all-2-4-16-sources-2 jar/groovy/util/slurpersupport/Attributes.java

\* /opt/cola/permits/1541985344\_1674509447.9699397/0/groovy-all-2-4-16-sources-2 jar/org/codehaus/groovy/control/customizers/SecureASTCustomizer.java

\* /opt/cola/permits/1541985344\_1674509447.9699397/0/groovy-all-2-4-16-sources-2 jar/org/codehaus/groovy/control/ParserPlugin.java

\* /opt/cola/permits/1541985344\_1674509447.9699397/0/groovy-all-2-4-16-sources-2 jar/org/codehaus/groovy/groovydoc/GroovyConstructorDoc.java

\* /opt/cola/permits/1541985344\_1674509447.9699397/0/groovy-all-2-4-16-sources-2-

jar/org/codehaus/groovy/syntax/RuntimeParserException.java

\* /opt/cola/permits/1541985344\_1674509447.9699397/0/groovy-all-2-4-16-sources-2-jar/groovy/sql/DataSet.java

\* /opt/cola/permits/1541985344\_1674509447.9699397/0/groovy-all-2-4-16-sources-2-

jar/org/codehaus/groovy/runtime/MethodClosure.java

\* /opt/cola/permits/1541985344\_1674509447.9699397/0/groovy-all-2-4-16-sources-2 jar/org/codehaus/groovy/transform/trait/NAryOperationRewriter.java

\* /opt/cola/permits/1541985344\_1674509447.9699397/0/groovy-all-2-4-16-sources-2 jar/groovy/lang/Interceptor.java

\* /opt/cola/permits/1541985344\_1674509447.9699397/0/groovy-all-2-4-16-sources-2 jar/org/codehaus/groovy/transform/tailrec/VariableAccessReplacer.groovy

\* /opt/cola/permits/1541985344\_1674509447.9699397/0/groovy-all-2-4-16-sources-2 jar/org/codehaus/groovy/classgen/ReturnAdder.java

\* /opt/cola/permits/1541985344\_1674509447.9699397/0/groovy-all-2-4-16-sources-2 jar/groovy/json/internal/ValueMap.java

\* /opt/cola/permits/1541985344\_1674509447.9699397/0/groovy-all-2-4-16-sources-2 jar/org/codehaus/groovy/runtime/GStringImpl.java

\* /opt/cola/permits/1541985344\_1674509447.9699397/0/groovy-all-2-4-16-sources-2 jar/groovy/swing/factory/EtchedBorderFactory.groovy

\* /opt/cola/permits/1541985344\_1674509447.9699397/0/groovy-all-2-4-16-sources-2 jar/groovy/swing/factory/LayoutFactory.groovy

\* /opt/cola/permits/1541985344\_1674509447.9699397/0/groovy-all-2-4-16-sources-2 jar/org/codehaus/groovy/runtime/MetaClassHelper.java

\* /opt/cola/permits/1541985344\_1674509447.9699397/0/groovy-all-2-4-16-sources-2 jar/groovy/lang/PropertyAccessInterceptor.java

\* /opt/cola/permits/1541985344\_1674509447.9699397/0/groovy-all-2-4-16-sources-2-

jar/org/codehaus/groovy/transform/sc/transformers/StaticMethodCallExpressionTransformer.java

\* /opt/cola/permits/1541985344\_1674509447.9699397/0/groovy-all-2-4-16-sources-2-

jar/groovy/security/GroovyCodeSourcePermission.java

\* /opt/cola/permits/1541985344\_1674509447.9699397/0/groovy-all-2-4-16-sources-2-

jar/org/codehaus/groovy/runtime/callsite/BooleanReturningMethodInvoker.java

\* /opt/cola/permits/1541985344\_1674509447.9699397/0/groovy-all-2-4-16-sources-2-

jar/org/codehaus/groovy/runtime/typehandling/NumberMathModificationInfo.java

\* /opt/cola/permits/1541985344\_1674509447.9699397/0/groovy-all-2-4-16-sources-2-jar/groovy/lang/Binding.java

\* /opt/cola/permits/1541985344\_1674509447.9699397/0/groovy-all-2-4-16-sources-2-

jar/groovy/lang/MetaBeanProperty.java

\* /opt/cola/permits/1541985344\_1674509447.9699397/0/groovy-all-2-4-16-sources-2 jar/org/codehaus/groovy/transform/stc/SharedVariableCollector.java

\* /opt/cola/permits/1541985344\_1674509447.9699397/0/groovy-all-2-4-16-sources-2 jar/org/codehaus/groovy/transform/stc/StaticTypesMarker.java

\* /opt/cola/permits/1541985344\_1674509447.9699397/0/groovy-all-2-4-16-sources-2 jar/groovy/ui/view/BasicToolBar.groovy

\* /opt/cola/permits/1541985344\_1674509447.9699397/0/groovy-all-2-4-16-sources-2 jar/groovy/sql/GroovyResultSetProxy.java

\* /opt/cola/permits/1541985344\_1674509447.9699397/0/groovy-all-2-4-16-sources-2 jar/org/codehaus/groovy/tools/shell/completion/InfixKeywordSyntaxCompletor.groovy \* /opt/cola/permits/1541985344\_1674509447.9699397/0/groovy-all-2-4-16-sources-2-

jar/groovy/lang/MetaExpandoProperty.java

\* /opt/cola/permits/1541985344\_1674509447.9699397/0/groovy-all-2-4-16-sources-2 jar/org/codehaus/groovy/ast/expr/MapExpression.java

\* /opt/cola/permits/1541985344\_1674509447.9699397/0/groovy-all-2-4-16-sources-2 jar/org/codehaus/groovy/runtime/ProxyGeneratorAdapter.java

\* /opt/cola/permits/1541985344\_1674509447.9699397/0/groovy-all-2-4-16-sources-2 jar/groovy/sql/ExpandedVariable.java

\* /opt/cola/permits/1541985344\_1674509447.9699397/0/groovy-all-2-4-16-sources-2 jar/org/codehaus/groovy/ast/stmt/CaseStatement.java

\* /opt/cola/permits/1541985344\_1674509447.9699397/0/groovy-all-2-4-16-sources-2 jar/org/codehaus/groovy/antlr/GroovySourceToken.java

\* /opt/cola/permits/1541985344\_1674509447.9699397/0/groovy-all-2-4-16-sources-2 jar/org/codehaus/groovy/tools/groovydoc/SimpleGroovyTag.java

\* /opt/cola/permits/1541985344\_1674509447.9699397/0/groovy-all-2-4-16-sources-2 jar/org/codehaus/groovy/ast/expr/BitwiseNegationExpression.java

\* /opt/cola/permits/1541985344\_1674509447.9699397/0/groovy-all-2-4-16-sources-2 jar/org/codehaus/groovy/transform/TimedInterruptibleASTTransformation.groovy

\* /opt/cola/permits/1541985344\_1674509447.9699397/0/groovy-all-2-4-16-sources-2 jar/org/codehaus/groovy/classgen/asm/BytecodeDumper.java

\* /opt/cola/permits/1541985344\_1674509447.9699397/0/groovy-all-2-4-16-sources-2 jar/groovy/lang/GrabExclude.java

\* /opt/cola/permits/1541985344\_1674509447.9699397/0/groovy-all-2-4-16-sources-2 jar/groovy/lang/MetaClass.java

\* /opt/cola/permits/1541985344\_1674509447.9699397/0/groovy-all-2-4-16-sources-2 jar/groovy/json/internal/IO.java

\* /opt/cola/permits/1541985344\_1674509447.9699397/0/groovy-all-2-4-16-sources-2 jar/org/codehaus/groovy/runtime/WritablePath.java

\* /opt/cola/permits/1541985344\_1674509447.9699397/0/groovy-all-2-4-16-sources-2 jar/org/codehaus/groovy/tools/shell/util/DefaultCommandsRegistrar.groovy

jar/org/codehaus/groovy/runtime/callsite/PojoMetaClassSite.java

\* /opt/cola/permits/1541985344\_1674509447.9699397/0/groovy-all-2-4-16-sources-2 jar/org/codehaus/groovy/runtime/m12n/PropertiesModuleFactory.java

\* /opt/cola/permits/1541985344\_1674509447.9699397/0/groovy-all-2-4-16-sources-2 jar/org/codehaus/groovy/tools/groovydoc/OutputTool.java

\* /opt/cola/permits/1541985344\_1674509447.9699397/0/groovy-all-2-4-16-sources-2 jar/org/codehaus/groovy/classgen/ClassCompletionVerifier.java

\* /opt/cola/permits/1541985344\_1674509447.9699397/0/groovy-all-2-4-16-sources-2 jar/groovy/json/JsonSlurperClassic.java

\* /opt/cola/permits/1541985344\_1674509447.9699397/0/groovy-all-2-4-16-sources-2 jar/groovy/swing/factory/RichActionWidgetFactory.groovy

\* /opt/cola/permits/1541985344\_1674509447.9699397/0/groovy-all-2-4-16-sources-2 jar/org/codehaus/groovy/runtime/Reflector.java

\* /opt/cola/permits/1541985344\_1674509447.9699397/0/groovy-all-2-4-16-sources-2 jar/groovy/sql/BatchingStatementWrapper.java

\* /opt/cola/permits/1541985344\_1674509447.9699397/0/groovy-all-2-4-16-sources-2 jar/org/codehaus/groovy/control/CompilationFailedException.java

\* /opt/cola/permits/1541985344\_1674509447.9699397/0/groovy-all-2-4-16-sources-2 jar/groovy/lang/IllegalPropertyAccessException.java

\* /opt/cola/permits/1541985344\_1674509447.9699397/0/groovy-all-2-4-16-sources-2 jar/org/codehaus/groovy/transform/GroovyASTTransformation.java

\* /opt/cola/permits/1541985344\_1674509447.9699397/0/groovy-all-2-4-16-sources-2 jar/org/codehaus/groovy/tools/shell/commands/AliasCommand.groovy

\* /opt/cola/permits/1541985344\_1674509447.9699397/0/groovy-all-2-4-16-sources-2 jar/groovy/json/internal/Exceptions.java

\* /opt/cola/permits/1541985344\_1674509447.9699397/0/groovy-all-2-4-16-sources-2 jar/groovy/transform/ExternalizeVerifier.java

\* /opt/cola/permits/1541985344\_1674509447.9699397/0/groovy-all-2-4-16-sources-2 jar/groovy/json/internal/SimpleCache.java

\* /opt/cola/permits/1541985344\_1674509447.9699397/0/groovy-all-2-4-16-sources-2 jar/org/codehaus/groovy/vmplugin/v7/IndyGuardsFiltersAndSignatures.java

\* /opt/cola/permits/1541985344\_1674509447.9699397/0/groovy-all-2-4-16-sources-2 jar/groovy/text/StreamingTemplateEngine.java

\* /opt/cola/permits/1541985344\_1674509447.9699397/0/groovy-all-2-4-16-sources-2 jar/groovy/transform/Field.java

\* /opt/cola/permits/1541985344\_1674509447.9699397/0/groovy-all-2-4-16-sources-2 jar/org/codehaus/groovy/transform/stc/PropertyLookupVisitor.java

\* /opt/cola/permits/1541985344\_1674509447.9699397/0/groovy-all-2-4-16-sources-2 jar/org/codehaus/groovy/syntax/SyntaxException.java

\* /opt/cola/permits/1541985344\_1674509447.9699397/0/groovy-all-2-4-16-sources-2 jar/org/codehaus/groovy/tools/shell/commands/HistoryCommand.groovy

\* /opt/cola/permits/1541985344\_1674509447.9699397/0/groovy-all-2-4-16-sources-2 jar/groovy/lang/GroovyResourceLoader.java

\* /opt/cola/permits/1541985344\_1674509447.9699397/0/groovy-all-2-4-16-sources-2 jar/org/codehaus/groovy/transform/AnnotationCollectorTransform.java

\* /opt/cola/permits/1541985344\_1674509447.9699397/0/groovy-all-2-4-16-sources-2 jar/org/codehaus/groovy/GroovyExceptionInterface.java

jar/groovy/ui/view/MacOSXMenuBar.groovy

\* /opt/cola/permits/1541985344\_1674509447.9699397/0/groovy-all-2-4-16-sources-2 jar/groovy/util/JavadocAssertionTestBuilder.groovy

\* /opt/cola/permits/1541985344\_1674509447.9699397/0/groovy-all-2-4-16-sources-2 jar/groovy/lang/ClosureInvokingMethod.java

\* /opt/cola/permits/1541985344\_1674509447.9699397/0/groovy-all-2-4-16-sources-2 jar/org/codehaus/groovy/classgen/asm/InvocationWriter.java

\* /opt/cola/permits/1541985344\_1674509447.9699397/0/groovy-all-2-4-16-sources-2 jar/org/codehaus/groovy/tools/shell/commands/SaveCommand.groovy

\* /opt/cola/permits/1541985344\_1674509447.9699397/0/groovy-all-2-4-16-sources-2 jar/groovy/json/internal/JsonParserCharArray.java

\* /opt/cola/permits/1541985344\_1674509447.9699397/0/groovy-all-2-4-16-sources-2 jar/org/codehaus/groovy/transform/ThreadInterruptibleASTTransformation.groovy

\* /opt/cola/permits/1541985344\_1674509447.9699397/0/groovy-all-2-4-16-sources-2 jar/org/codehaus/groovy/classgen/asm/sc/StaticTypesStatementWriter.java

\* /opt/cola/permits/1541985344\_1674509447.9699397/0/groovy-all-2-4-16-sources-2 jar/org/codehaus/groovy/control/customizers/CompilationCustomizer.java

\* /opt/cola/permits/1541985344\_1674509447.9699397/0/groovy-all-2-4-16-sources-2 jar/org/codehaus/groovy/runtime/metaclass/NewMetaMethod.java

\* /opt/cola/permits/1541985344\_1674509447.9699397/0/groovy-all-2-4-16-sources-2 jar/groovy/transform/InheritConstructors.java

\* /opt/cola/permits/1541985344\_1674509447.9699397/0/groovy-all-2-4-16-sources-2 jar/groovy/ui/ConsoleSupport.java

\* /opt/cola/permits/1541985344\_1674509447.9699397/0/groovy-all-2-4-16-sources-2 jar/org/codehaus/groovy/ast/expr/AttributeExpression.java

\* /opt/cola/permits/1541985344\_1674509447.9699397/0/groovy-all-2-4-16-sources-2 jar/org/codehaus/groovy/runtime/powerassert/SourceText.java

\* /opt/cola/permits/1541985344\_1674509447.9699397/0/groovy-all-2-4-16-sources-2 jar/org/codehaus/groovy/bsf/GroovyEngine.java

\* /opt/cola/permits/1541985344\_1674509447.9699397/0/groovy-all-2-4-16-sources-2 jar/org/codehaus/groovy/runtime/callsite/DummyCallSite.java

\* /opt/cola/permits/1541985344\_1674509447.9699397/0/groovy-all-2-4-16-sources-2 jar/org/codehaus/groovy/runtime/wrappers/IntWrapper.java

\* /opt/cola/permits/1541985344\_1674509447.9699397/0/groovy-all-2-4-16-sources-2 jar/org/codehaus/groovy/binding/EventTriggerBinding.java

\* /opt/cola/permits/1541985344\_1674509447.9699397/0/groovy-all-2-4-16-sources-2 jar/org/codehaus/groovy/runtime/callsite/MetaClassConstructorSite.java

\* /opt/cola/permits/1541985344\_1674509447.9699397/0/groovy-all-2-4-16-sources-2 jar/groovy/swing/factory/LineBorderFactory.groovy

\* /opt/cola/permits/1541985344\_1674509447.9699397/0/groovy-all-2-4-16-sources-2 jar/org/codehaus/groovy/ant/Groovy.java

\* /opt/cola/permits/1541985344\_1674509447.9699397/0/groovy-all-2-4-16-sources-2 jar/org/codehaus/groovy/classgen/DummyClassGenerator.java

\* /opt/cola/permits/1541985344\_1674509447.9699397/0/groovy-all-2-4-16-sources-2 jar/org/codehaus/groovy/util/ComplexKeyHashMap.java

\* /opt/cola/permits/1541985344\_1674509447.9699397/0/groovy-all-2-4-16-sources-2 jar/groovy/swing/factory/BindProxyFactory.groovy

jar/org/codehaus/groovy/reflection/GroovyClassValue.java

\* /opt/cola/permits/1541985344\_1674509447.9699397/0/groovy-all-2-4-16-sources-2 jar/org/codehaus/groovy/tools/gse/DependencyTracker.java

\* /opt/cola/permits/1541985344\_1674509447.9699397/0/groovy-all-2-4-16-sources-2 jar/org/codehaus/groovy/classgen/asm/indy/IndyBinHelper.java

\* /opt/cola/permits/1541985344\_1674509447.9699397/0/groovy-all-2-4-16-sources-2 jar/org/codehaus/groovy/transform/stc/UnionTypeClassNode.java

\* /opt/cola/permits/1541985344\_1674509447.9699397/0/groovy-all-2-4-16-sources-2 jar/org/codehaus/groovy/runtime/callsite/CallSiteAwareMetaMethod.java

\* /opt/cola/permits/1541985344\_1674509447.9699397/0/groovy-all-2-4-16-sources-2 jar/org/codehaus/groovy/runtime/metaclass/ReflectionMetaMethod.java

\* /opt/cola/permits/1541985344\_1674509447.9699397/0/groovy-all-2-4-16-sources-2 jar/groovy/transform/AutoExternalize.groovy

\* /opt/cola/permits/1541985344\_1674509447.9699397/0/groovy-all-2-4-16-sources-2 jar/groovy/swing/impl/ListWrapperListModel.java

\* /opt/cola/permits/1541985344\_1674509447.9699397/0/groovy-all-2-4-16-sources-2 jar/org/codehaus/groovy/reflection/CachedConstructor.java

\* /opt/cola/permits/1541985344\_1674509447.9699397/0/groovy-all-2-4-16-sources-2 jar/org/codehaus/groovy/control/BytecodeProcessor.java

\* /opt/cola/permits/1541985344\_1674509447.9699397/0/groovy-all-2-4-16-sources-2 jar/groovy/util/slurpersupport/NodeParents.java

\* /opt/cola/permits/1541985344\_1674509447.9699397/0/groovy-all-2-4-16-sources-2 jar/groovy/lang/MetaArrayLengthProperty.java

\* /opt/cola/permits/1541985344\_1674509447.9699397/0/groovy-all-2-4-16-sources-2 jar/org/codehaus/groovy/ast/ClassNode.java

\* /opt/cola/permits/1541985344\_1674509447.9699397/0/groovy-all-2-4-16-sources-2 jar/org/codehaus/groovy/classgen/ClassGeneratorException.java

\* /opt/cola/permits/1541985344\_1674509447.9699397/0/groovy-all-2-4-16-sources-2 jar/org/codehaus/groovy/runtime/callsite/BooleanClosureWrapper.java

\* /opt/cola/permits/1541985344\_1674509447.9699397/0/groovy-all-2-4-16-sources-2 jar/org/codehaus/groovy/control/ParserPluginFactory.java

\* /opt/cola/permits/1541985344\_1674509447.9699397/0/groovy-all-2-4-16-sources-2 jar/org/codehaus/groovy/classgen/asm/sc/StaticTypesClosureWriter.java

\* /opt/cola/permits/1541985344\_1674509447.9699397/0/groovy-all-2-4-16-sources-2 jar/groovy/lang/EmptyRange.java

\* /opt/cola/permits/1541985344\_1674509447.9699397/0/groovy-all-2-4-16-sources-2 jar/groovy/transform/ToString.java

\* /opt/cola/permits/1541985344\_1674509447.9699397/0/groovy-all-2-4-16-sources-2 jar/org/codehaus/groovy/runtime/metaclass/MetaClassRegistryImpl.java

\* /opt/cola/permits/1541985344\_1674509447.9699397/0/groovy-all-2-4-16-sources-2 jar/org/codehaus/groovy/vmplugin/v7/TypeHelper.java

\* /opt/cola/permits/1541985344\_1674509447.9699397/0/groovy-all-2-4-16-sources-2 jar/org/codehaus/groovy/classgen/asm/OperandStack.java

\* /opt/cola/permits/1541985344\_1674509447.9699397/0/groovy-all-2-4-16-sources-2 jar/org/codehaus/groovy/ant/Groovyc.java

\* /opt/cola/permits/1541985344\_1674509447.9699397/0/groovy-all-2-4-16-sources-2 jar/groovy/swing/factory/TitledBorderFactory.groovy

jar/groovy/xml/MarkupBuilderHelper.java

\* /opt/cola/permits/1541985344\_1674509447.9699397/0/groovy-all-2-4-16-sources-2 jar/org/codehaus/groovy/tools/shell/util/HelpFormatter.groovy

\* /opt/cola/permits/1541985344\_1674509447.9699397/0/groovy-all-2-4-16-sources-2 jar/org/codehaus/groovy/reflection/stdclasses/BooleanCachedClass.java

\* /opt/cola/permits/1541985344\_1674509447.9699397/0/groovy-all-2-4-16-sources-2 jar/org/codehaus/groovy/runtime/typehandling/FloatingPointMath.java

\* /opt/cola/permits/1541985344\_1674509447.9699397/0/groovy-all-2-4-16-sources-2 jar/org/codehaus/groovy/tools/shell/commands/EditCommand.groovy

\* /opt/cola/permits/1541985344\_1674509447.9699397/0/groovy-all-2-4-16-sources-2 jar/groovy/lang/MetaProperty.java

\* /opt/cola/permits/1541985344\_1674509447.9699397/0/groovy-all-2-4-16-sources-2 jar/groovy/util/slurpersupport/NoChildren.java

\* /opt/cola/permits/1541985344\_1674509447.9699397/0/groovy-all-2-4-16-sources-2 jar/org/codehaus/groovy/runtime/dgmimpl/arrays/ArrayPutAtMetaMethod.java

\* /opt/cola/permits/1541985344\_1674509447.9699397/0/groovy-all-2-4-16-sources-2 jar/org/codehaus/groovy/tools/ast/TransformTestHelper.groovy

\* /opt/cola/permits/1541985344\_1674509447.9699397/0/groovy-all-2-4-16-sources-2 jar/org/codehaus/groovy/runtime/dgmimpl/arrays/ObjectArrayGetAtMetaMethod.java \* /opt/cola/permits/1541985344\_1674509447.9699397/0/groovy-all-2-4-16-sources-2 jar/groovy/servlet/GroovyServlet.java

\* /opt/cola/permits/1541985344\_1674509447.9699397/0/groovy-all-2-4-16-sources-2 jar/groovy/util/ResourceConnector.java

\* /opt/cola/permits/1541985344\_1674509447.9699397/0/groovy-all-2-4-16-sources-2 jar/groovy/ui/ConsoleView.groovy

\* /opt/cola/permits/1541985344\_1674509447.9699397/0/groovy-all-2-4-16-sources-2 jar/org/codehaus/groovy/runtime/callsite/GetEffectivePojoPropertySite.java

\* /opt/cola/permits/1541985344\_1674509447.9699397/0/groovy-all-2-4-16-sources-2 jar/org/codehaus/groovy/transform/sc/transformers/MethodCallExpressionTransformer.java \* /opt/cola/permits/1541985344\_1674509447.9699397/0/groovy-all-2-4-16-sources-2-

jar/org/codehaus/groovy/GroovyBugError.java

\* /opt/cola/permits/1541985344\_1674509447.9699397/0/groovy-all-2-4-16-sources-2 jar/org/codehaus/groovy/tools/shell/BufferManager.groovy

\* /opt/cola/permits/1541985344\_1674509447.9699397/0/groovy-all-2-4-16-sources-2 jar/org/codehaus/groovy/ast/CompileUnit.java

\* /opt/cola/permits/1541985344\_1674509447.9699397/0/groovy-all-2-4-16-sources-2 jar/groovy/lang/IntRange.java

\* /opt/cola/permits/1541985344\_1674509447.9699397/0/groovy-all-2-4-16-sources-2 jar/org/codehaus/groovy/tools/groovydoc/SimpleGroovyAbstractableElementDoc.java \* /opt/cola/permits/1541985344\_1674509447.9699397/0/groovy-all-2-4-16-sources-2 jar/org/codehaus/groovy/tools/shell/Parser.groovy

\* /opt/cola/permits/1541985344\_1674509447.9699397/0/groovy-all-2-4-16-sources-2 jar/org/codehaus/groovy/antlr/UnicodeLexerSharedInputState.java

\* /opt/cola/permits/1541985344\_1674509447.9699397/0/groovy-all-2-4-16-sources-2 jar/org/codehaus/groovy/runtime/StringGroovyMethods.java

\* /opt/cola/permits/1541985344\_1674509447.9699397/0/groovy-all-2-4-16-sources-2 jar/org/codehaus/groovy/binding/PropertyPathFullBinding.java

jar/groovy/util/CliBuilder.groovy

\* /opt/cola/permits/1541985344\_1674509447.9699397/0/groovy-all-2-4-16-sources-2 jar/groovy/swing/factory/BevelBorderFactory.groovy

\* /opt/cola/permits/1541985344\_1674509447.9699397/0/groovy-all-2-4-16-sources-2 jar/org/codehaus/groovy/tools/shell/completion/KeywordSyntaxCompletor.groovy

\* /opt/cola/permits/1541985344\_1674509447.9699397/0/groovy-all-2-4-16-sources-2 jar/org/codehaus/groovy/antlr/treewalker/SourcePrinter.java

\* /opt/cola/permits/1541985344\_1674509447.9699397/0/groovy-all-2-4-16-sources-2 jar/org/codehaus/groovy/control/MultipleCompilationErrorsException.java

\* /opt/cola/permits/1541985344\_1674509447.9699397/0/groovy-all-2-4-16-sources-2 jar/org/codehaus/groovy/transform/sc/transformers/CompareToNullExpression.java

\* /opt/cola/permits/1541985344\_1674509447.9699397/0/groovy-all-2-4-16-sources-2 jar/org/codehaus/groovy/runtime/callsite/GetEffectivePogoPropertySite.java

\* /opt/cola/permits/1541985344\_1674509447.9699397/0/groovy-all-2-4-16-sources-2 jar/org/codehaus/groovy/testng/TestNgRunner.java

\* /opt/cola/permits/1541985344\_1674509447.9699397/0/groovy-all-2-4-16-sources-2 jar/org/codehaus/groovy/ast/expr/Expression.java

\* /opt/cola/permits/1541985344\_1674509447.9699397/0/groovy-all-2-4-16-sources-2 jar/org/codehaus/groovy/transform/sc/transformers/CompareIdentityExpression.java

\* /opt/cola/permits/1541985344\_1674509447.9699397/0/groovy-all-2-4-16-sources-2 jar/groovy/transform/stc/ClosureSignatureHint.java

\* /opt/cola/permits/1541985344\_1674509447.9699397/0/groovy-all-2-4-16-sources-2 jar/org/codehaus/groovy/ast/builder/AstBuilderTransformation.java

\* /opt/cola/permits/1541985344\_1674509447.9699397/0/groovy-all-2-4-16-sources-2 jar/groovy/text/markup/TemplateConfiguration.java

\* /opt/cola/permits/1541985344\_1674509447.9699397/0/groovy-all-2-4-16-sources-2 jar/groovy/transform/TypeCheckingMode.java

\* /opt/cola/permits/1541985344\_1674509447.9699397/0/groovy-all-2-4-16-sources-2 jar/org/codehaus/groovy/transform/trait/TraitASTTransformation.java

\* /opt/cola/permits/1541985344\_1674509447.9699397/0/groovy-all-2-4-16-sources-2 jar/org/codehaus/groovy/ast/expr/SpreadExpression.java

\* /opt/cola/permits/1541985344\_1674509447.9699397/0/groovy-all-2-4-16-sources-2 jar/groovy/xml/MarkupBuilder.java

\* /opt/cola/permits/1541985344\_1674509447.9699397/0/groovy-all-2-4-16-sources-2 jar/org/codehaus/groovy/antlr/treewalker/CompositeVisitor.java

\* /opt/cola/permits/1541985344\_1674509447.9699397/0/groovy-all-2-4-16-sources-2 jar/org/codehaus/groovy/reflection/ClassLoaderForClassArtifacts.java

\* /opt/cola/permits/1541985344\_1674509447.9699397/0/groovy-all-2-4-16-sources-2 jar/org/codehaus/groovy/transform/sc/ListOfExpressionsExpression.java

\* /opt/cola/permits/1541985344\_1674509447.9699397/0/groovy-all-2-4-16-sources-2 jar/groovy/json/internal/NumberValue.java

\* /opt/cola/permits/1541985344\_1674509447.9699397/0/groovy-all-2-4-16-sources-2 jar/org/codehaus/groovy/tools/groovydoc/SimpleGroovyRootDoc.java

\* /opt/cola/permits/1541985344\_1674509447.9699397/0/groovy-all-2-4-16-sources-2 jar/org/codehaus/groovy/classgen/EnumCompletionVisitor.java

\* /opt/cola/permits/1541985344\_1674509447.9699397/0/groovy-all-2-4-16-sources-2 jar/org/codehaus/groovy/runtime/m12n/ExtensionModuleScanner.java

jar/org/codehaus/groovy/control/io/FileReaderSource.java

\* /opt/cola/permits/1541985344\_1674509447.9699397/0/groovy-all-2-4-16-sources-2 jar/org/codehaus/groovy/vmplugin/v5/PluginDefaultGroovyMethods.java

\* /opt/cola/permits/1541985344\_1674509447.9699397/0/groovy-all-2-4-16-sources-2 jar/groovy/jmx/builder/JmxEventEmitter.java

\* /opt/cola/permits/1541985344\_1674509447.9699397/0/groovy-all-2-4-16-sources-2 jar/org/codehaus/groovy/util/AbstractConcurrentMap.java

\* /opt/cola/permits/1541985344\_1674509447.9699397/0/groovy-all-2-4-16-sources-2 jar/org/codehaus/groovy/reflection/stdclasses/NumberCachedClass.java

\* /opt/cola/permits/1541985344\_1674509447.9699397/0/groovy-all-2-4-16-sources-2 jar/groovy/swing/factory/ColumnModelFactory.groovy

\* /opt/cola/permits/1541985344\_1674509447.9699397/0/groovy-all-2-4-16-sources-2 jar/org/codehaus/groovy/runtime/BytecodeInterface8.java

\* /opt/cola/permits/1541985344\_1674509447.9699397/0/groovy-all-2-4-16-sources-2 jar/org/codehaus/groovy/classgen/asm/BinaryDoubleExpressionHelper.java

\* /opt/cola/permits/1541985344\_1674509447.9699397/0/groovy-all-2-4-16-sources-2 jar/org/codehaus/groovy/syntax/Types.java

\* /opt/cola/permits/1541985344\_1674509447.9699397/0/groovy-all-2-4-16-sources-2 jar/org/codehaus/groovy/ast/expr/UnaryMinusExpression.java

\* /opt/cola/permits/1541985344\_1674509447.9699397/0/groovy-all-2-4-16-sources-2 jar/org/codehaus/groovy/classgen/BytecodeInstruction.java

\* /opt/cola/permits/1541985344\_1674509447.9699397/0/groovy-all-2-4-16-sources-2 jar/org/codehaus/groovy/transform/StaticTypesTransformation.java

\* /opt/cola/permits/1541985344\_1674509447.9699397/0/groovy-all-2-4-16-sources-2 jar/org/codehaus/groovy/util/AbstractConcurrentMapBase.java

\* /opt/cola/permits/1541985344\_1674509447.9699397/0/groovy-all-2-4-16-sources-2 jar/org/codehaus/groovy/tools/shell/CommandRegistry.groovy

\* /opt/cola/permits/1541985344\_1674509447.9699397/0/groovy-all-2-4-16-sources-2 jar/groovy/lang/Sequence.java

\* /opt/cola/permits/1541985344\_1674509447.9699397/0/groovy-all-2-4-16-sources-2 jar/org/codehaus/groovy/runtime/DefaultGroovyStaticMethods.java

\* /opt/cola/permits/1541985344\_1674509447.9699397/0/groovy-all-2-4-16-sources-2 jar/groovy/lang/TracingInterceptor.java

\* /opt/cola/permits/1541985344\_1674509447.9699397/0/groovy-all-2-4-16-sources-2 jar/org/codehaus/groovy/control/StaticVerifier.java

\* /opt/cola/permits/1541985344\_1674509447.9699397/0/groovy-all-2-4-16-sources-2 jar/groovy/lang/MetaClassRegistryChangeEventListener.java

\* /opt/cola/permits/1541985344\_1674509447.9699397/0/groovy-all-2-4-16-sources-2 jar/groovy/io/GroovyPrintStream.java

\* /opt/cola/permits/1541985344\_1674509447.9699397/0/groovy-all-2-4-16-sources-2 jar/groovy/transform/ASTTest.java

\* /opt/cola/permits/1541985344\_1674509447.9699397/0/groovy-all-2-4-16-sources-2 jar/org/codehaus/groovy/runtime/metaclass/MissingMethodExceptionNoStack.java

\* /opt/cola/permits/1541985344\_1674509447.9699397/0/groovy-all-2-4-16-sources-2 jar/org/codehaus/groovy/runtime/IOGroovyMethods.java

\* /opt/cola/permits/1541985344\_1674509447.9699397/0/groovy-all-2-4-16-sources-2 jar/org/codehaus/groovy/tools/shell/ShellRunner.groovy

jar/groovy/transform/AnnotationCollector.java

\* /opt/cola/permits/1541985344\_1674509447.9699397/0/groovy-all-2-4-16-sources-2 jar/groovy/text/SimpleTemplateEngine.java

\* /opt/cola/permits/1541985344\_1674509447.9699397/0/groovy-all-2-4-16-sources-2 jar/groovy/lang/StringWriterIOException.java

\* /opt/cola/permits/1541985344\_1674509447.9699397/0/groovy-all-2-4-16-sources-2 jar/org/codehaus/groovy/control/customizers/builder/InlinedASTCustomizerFactory.java \* /opt/cola/permits/1541985344\_1674509447.9699397/0/groovy-all-2-4-16-sources-2 jar/groovy/lang/MissingFieldException.java

\* /opt/cola/permits/1541985344\_1674509447.9699397/0/groovy-all-2-4-16-sources-2 jar/groovy/json/JsonOutput.java

\* /opt/cola/permits/1541985344\_1674509447.9699397/0/groovy-all-2-4-16-sources-2 jar/groovy/inspect/swingui/ObjectBrowser.groovy

\* /opt/cola/permits/1541985344\_1674509447.9699397/0/groovy-all-2-4-16-sources-2 jar/groovy/json/internal/ValueMapImpl.java

\* /opt/cola/permits/1541985344\_1674509447.9699397/0/groovy-all-2-4-16-sources-2 jar/org/codehaus/groovy/util/ManagedConcurrentValueMap.java

\* /opt/cola/permits/1541985344\_1674509447.9699397/0/groovy-all-2-4-16-sources-2 jar/groovy/lang/Category.java

\* /opt/cola/permits/1541985344\_1674509447.9699397/0/groovy-all-2-4-16-sources-2-

jar/org/codehaus/groovy/tools/shell/PatchedCandidateListCompletionHandler.groovy

\* /opt/cola/permits/1541985344\_1674509447.9699397/0/groovy-all-2-4-16-sources-2 jar/org/codehaus/groovy/tools/StringHelper.java

\* /opt/cola/permits/1541985344\_1674509447.9699397/0/groovy-all-2-4-16-sources-2-jar/groovy/lang/Grapes.java

\* /opt/cola/permits/1541985344\_1674509447.9699397/0/groovy-all-2-4-16-sources-2-

jar/groovy/swing/binding/JListProperties.groovy

\* /opt/cola/permits/1541985344\_1674509447.9699397/0/groovy-all-2-4-16-sources-2 jar/groovy/transform/EqualsAndHashCode.java

\* /opt/cola/permits/1541985344\_1674509447.9699397/0/groovy-all-2-4-16-sources-2 jar/org/codehaus/groovy/binding/SwingTimerTriggerBinding.java

\* /opt/cola/permits/1541985344\_1674509447.9699397/0/groovy-all-2-4-16-sources-2 jar/org/codehaus/groovy/ast/stmt/EmptyStatement.java

\* /opt/cola/permits/1541985344\_1674509447.9699397/0/groovy-all-2-4-16-sources-2 jar/org/codehaus/groovy/antlr/AntlrASTProcessor.java

\* /opt/cola/permits/1541985344\_1674509447.9699397/0/groovy-all-2-4-16-sources-2 jar/groovy/mock/interceptor/Demand.groovy

\* /opt/cola/permits/1541985344\_1674509447.9699397/0/groovy-all-2-4-16-sources-2 jar/org/codehaus/groovy/transform/TupleConstructorASTTransformation.java

\* /opt/cola/permits/1541985344\_1674509447.9699397/0/groovy-all-2-4-16-sources-2 jar/org/codehaus/groovy/transform/sc/StaticCompilationVisitor.java

\* /opt/cola/permits/1541985344\_1674509447.9699397/0/groovy-all-2-4-16-sources-2 jar/groovy/json/internal/ArrayUtils.java

\* /opt/cola/permits/1541985344\_1674509447.9699397/0/groovy-all-2-4-16-sources-2 jar/groovy/jmx/builder/JmxTimerFactory.groovy

\* /opt/cola/permits/1541985344\_1674509447.9699397/0/groovy-all-2-4-16-sources-2 jar/org/codehaus/groovy/transform/stc/StaticTypeCheckingVisitor.java

\* /opt/cola/permits/1541985344\_1674509447.9699397/0/groovy-all-2-4-16-sources-2-

jar/org/codehaus/groovy/classgen/GeneratorContext.java

\* /opt/cola/permits/1541985344\_1674509447.9699397/0/groovy-all-2-4-16-sources-2 jar/org/codehaus/groovy/transform/tailrec/RecursivenessTester.groovy

\* /opt/cola/permits/1541985344\_1674509447.9699397/0/groovy-all-2-4-16-sources-2 jar/org/codehaus/groovy/transform/sc/transformers/BinaryExpressionTransformer.java \* /opt/cola/permits/1541985344\_1674509447.9699397/0/groovy-all-2-4-16-sources-2 jar/org/codehaus/groovy/tools/shell/util/WrappedInputStream.groovy

\* /opt/cola/permits/1541985344\_1674509447.9699397/0/groovy-all-2-4-16-sources-2 jar/groovy/transform/stc/SimpleType.java

\* /opt/cola/permits/1541985344\_1674509447.9699397/0/groovy-all-2-4-16-sources-2 jar/org/codehaus/groovy/tools/shell/commands/ShadowCommand.groovy

\* /opt/cola/permits/1541985344\_1674509447.9699397/0/groovy-all-2-4-16-sources-2 jar/groovy/jmx/builder/JmxMetaMapBuilder.groovy

\* /opt/cola/permits/1541985344\_1674509447.9699397/0/groovy-all-2-4-16-sources-2 jar/org/codehaus/groovy/antlr/treewalker/PreOrderTraversal.java

\* /opt/cola/permits/1541985344\_1674509447.9699397/0/groovy-all-2-4-16-sources-2 jar/groovy/ui/text/GroovyFilter.java

\* /opt/cola/permits/1541985344\_1674509447.9699397/0/groovy-all-2-4-16-sources-2 jar/groovy/json/internal/JsonStringDecoder.java

\* /opt/cola/permits/1541985344\_1674509447.9699397/0/groovy-all-2-4-16-sources-2 jar/org/codehaus/groovy/ast/stmt/AssertStatement.java

\* /opt/cola/permits/1541985344\_1674509447.9699397/0/groovy-all-2-4-16-sources-2 jar/groovy/sql/GroovyResultSet.java

\* /opt/cola/permits/1541985344\_1674509447.9699397/0/groovy-all-2-4-16-sources-2 jar/groovy/swing/factory/ComboBoxFactory.groovy

\* /opt/cola/permits/1541985344\_1674509447.9699397/0/groovy-all-2-4-16-sources-2 jar/org/codehaus/groovy/ast/expr/BooleanExpression.java

\* /opt/cola/permits/1541985344\_1674509447.9699397/0/groovy-all-2-4-16-sources-2 jar/org/codehaus/groovy/runtime/powerassert/ValueRecorder.java

\* /opt/cola/permits/1541985344\_1674509447.9699397/0/groovy-all-2-4-16-sources-2 jar/org/codehaus/groovy/runtime/dgmimpl/NumberNumberMultiply.java

\* /opt/cola/permits/1541985344\_1674509447.9699397/0/groovy-all-2-4-16-sources-2 jar/org/codehaus/groovy/transform/AbstractInterruptibleASTTransformation.java

\* /opt/cola/permits/1541985344\_1674509447.9699397/0/groovy-all-2-4-16-sources-2 jar/org/codehaus/groovy/runtime/callsite/PerInstancePojoMetaClassSite.java

\* /opt/cola/permits/1541985344\_1674509447.9699397/0/groovy-all-2-4-16-sources-2 jar/org/codehaus/groovy/transform/stc/DelegationMetadata.java

\* /opt/cola/permits/1541985344\_1674509447.9699397/0/groovy-all-2-4-16-sources-2 jar/groovy/text/markup/MarkupTemplateTypeCheckingExtension.groovy

\* /opt/cola/permits/1541985344\_1674509447.9699397/0/groovy-all-2-4-16-sources-2 jar/org/codehaus/groovy/ast/MethodNode.java

\* /opt/cola/permits/1541985344\_1674509447.9699397/0/groovy-all-2-4-16-sources-2 jar/org/codehaus/groovy/ast/expr/FieldExpression.java

\* /opt/cola/permits/1541985344\_1674509447.9699397/0/groovy-all-2-4-16-sources-2 jar/org/codehaus/groovy/ast/tools/GeneralUtils.java

\* /opt/cola/permits/1541985344\_1674509447.9699397/0/groovy-all-2-4-16-sources-2 jar/org/codehaus/groovy/transform/CompileDynamicProcessor.java

\* /opt/cola/permits/1541985344\_1674509447.9699397/0/groovy-all-2-4-16-sources-2 jar/org/codehaus/groovy/util/ReleaseInfo.java

\* /opt/cola/permits/1541985344\_1674509447.9699397/0/groovy-all-2-4-16-sources-2 jar/org/codehaus/groovy/ast/expr/GStringExpression.java

\* /opt/cola/permits/1541985344\_1674509447.9699397/0/groovy-all-2-4-16-sources-2 jar/org/codehaus/groovy/classgen/asm/sc/StaticCompilationMopWriter.java

\* /opt/cola/permits/1541985344\_1674509447.9699397/0/groovy-all-2-4-16-sources-2 jar/groovy/lang/DeprecationException.java

\* /opt/cola/permits/1541985344\_1674509447.9699397/0/groovy-all-2-4-16-sources-2 jar/groovy/beans/Bindable.java

\* /opt/cola/permits/1541985344\_1674509447.9699397/0/groovy-all-2-4-16-sources-2 jar/groovy/swing/binding/AbstractSyntheticBinding.java

\* /opt/cola/permits/1541985344\_1674509447.9699397/0/groovy-all-2-4-16-sources-2 jar/org/codehaus/groovy/runtime/typehandling/IntegerMath.java

\* /opt/cola/permits/1541985344\_1674509447.9699397/0/groovy-all-2-4-16-sources-2 jar/org/codehaus/groovy/runtime/dgmimpl/NumberNumberDiv.java

\* /opt/cola/permits/1541985344\_1674509447.9699397/0/groovy-all-2-4-16-sources-2 jar/org/codehaus/groovy/ast/ASTNode.java

\* /opt/cola/permits/1541985344\_1674509447.9699397/0/groovy-all-2-4-16-sources-2 jar/org/codehaus/groovy/runtime/m12n/ExtensionModule.java

\* /opt/cola/permits/1541985344\_1674509447.9699397/0/groovy-all-2-4-16-sources-2 jar/org/codehaus/groovy/transform/tailrec/CollectRecursiveCalls.groovy

\* /opt/cola/permits/1541985344\_1674509447.9699397/0/groovy-all-2-4-16-sources-2 jar/org/codehaus/groovy/runtime/callsite/ClassMetaClassGetPropertySite.java

\* /opt/cola/permits/1541985344\_1674509447.9699397/0/groovy-all-2-4-16-sources-2 jar/groovy/lang/GroovyObject.java

\* /opt/cola/permits/1541985344\_1674509447.9699397/0/groovy-all-2-4-16-sources-2 jar/org/codehaus/groovy/ast/tools/WideningCategories.java

\* /opt/cola/permits/1541985344\_1674509447.9699397/0/groovy-all-2-4-16-sources-2 jar/org/codehaus/groovy/ast/VariableScope.java

\* /opt/cola/permits/1541985344\_1674509447.9699397/0/groovy-all-2-4-16-sources-2 jar/org/codehaus/groovy/runtime/callsite/MetaMethodSite.java

\* /opt/cola/permits/1541985344\_1674509447.9699397/0/groovy-all-2-4-16-sources-2 jar/org/codehaus/groovy/tools/shell/commands/HelpCommand.groovy

\* /opt/cola/permits/1541985344\_1674509447.9699397/0/groovy-all-2-4-16-sources-2 jar/groovy/lang/GroovySystem.java

\* /opt/cola/permits/1541985344\_1674509447.9699397/0/groovy-all-2-4-16-sources-2-jar/groovy/ui/Console.groovy

\* /opt/cola/permits/1541985344\_1674509447.9699397/0/groovy-all-2-4-16-sources-2-

jar/groovy/swing/factory/BeanFactory.groovy

\* /opt/cola/permits/1541985344\_1674509447.9699397/0/groovy-all-2-4-16-sources-2 jar/org/codehaus/groovy/ant/FileIterator.java

\* /opt/cola/permits/1541985344\_1674509447.9699397/0/groovy-all-2-4-16-sources-2 jar/org/codehaus/groovy/jsr223/ScriptExtensions.java

\* /opt/cola/permits/1541985344\_1674509447.9699397/0/groovy-all-2-4-16-sources-2 jar/org/codehaus/groovy/runtime/ScriptTestAdapter.java

\* /opt/cola/permits/1541985344\_1674509447.9699397/0/groovy-all-2-4-16-sources-2 jar/groovy/util/ObservableSet.java

\* /opt/cola/permits/1541985344\_1674509447.9699397/0/groovy-all-2-4-16-sources-2-

jar/org/codehaus/groovy/runtime/dgmimpl/arrays/ByteArrayGetAtMetaMethod.java

jar/org/codehaus/groovy/control/ProcessingUnit.java

\* /opt/cola/permits/1541985344\_1674509447.9699397/0/groovy-all-2-4-16-sources-2 jar/groovy/swing/factory/RootPaneContainerFactory.groovy

\* /opt/cola/permits/1541985344\_1674509447.9699397/0/groovy-all-2-4-16-sources-2 jar/groovy/transform/CompileDynamic.groovy

\* /opt/cola/permits/1541985344\_1674509447.9699397/0/groovy-all-2-4-16-sources-2 jar/org/codehaus/groovy/ast/expr/ConstantExpression.java

\* /opt/cola/permits/1541985344\_1674509447.9699397/0/groovy-all-2-4-16-sources-2 jar/org/codehaus/groovy/control/OptimizerVisitor.java

\* /opt/cola/permits/1541985344\_1674509447.9699397/0/groovy-all-2-4-16-sources-2 jar/org/codehaus/groovy/vmplugin/VMPlugin.java

\* /opt/cola/permits/1541985344\_1674509447.9699397/0/groovy-all-2-4-16-sources-2 jar/org/codehaus/groovy/binding/BindingProxy.java

\* /opt/cola/permits/1541985344\_1674509447.9699397/0/groovy-all-2-4-16-sources-2 jar/org/codehaus/groovy/runtime/powerassert/SourceTextNotAvailableException.java \* /opt/cola/permits/1541985344\_1674509447.9699397/0/groovy-all-2-4-16-sources-2 jar/groovy/transform/PackageScopeTarget.java

\* /opt/cola/permits/1541985344\_1674509447.9699397/0/groovy-all-2-4-16-sources-2 jar/org/codehaus/groovy/runtime/memoize/LRUProtectionStorage.java

\* /opt/cola/permits/1541985344\_1674509447.9699397/0/groovy-all-2-4-16-sources-2 jar/org/codehaus/groovy/tools/groovydoc/ArrayClassDocWrapper.java

\* /opt/cola/permits/1541985344\_1674509447.9699397/0/groovy-all-2-4-16-sources-2 jar/org/codehaus/groovy/tools/shell/InteractiveShellRunner.groovy

\* /opt/cola/permits/1541985344\_1674509447.9699397/0/groovy-all-2-4-16-sources-2 jar/groovy/swing/factory/DialogFactory.groovy

\* /opt/cola/permits/1541985344\_1674509447.9699397/0/groovy-all-2-4-16-sources-2 jar/org/codehaus/groovy/transform/InheritConstructorsASTTransformation.java

\* /opt/cola/permits/1541985344\_1674509447.9699397/0/groovy-all-2-4-16-sources-2 jar/org/codehaus/groovy/classgen/asm/ExpressionAsVariableSlot.java

\* /opt/cola/permits/1541985344\_1674509447.9699397/0/groovy-all-2-4-16-sources-2 jar/groovy/util/slurpersupport/NodeChild.java

\* /opt/cola/permits/1541985344\_1674509447.9699397/0/groovy-all-2-4-16-sources-2 jar/groovy/json/internal/CacheType.java

\* /opt/cola/permits/1541985344\_1674509447.9699397/0/groovy-all-2-4-16-sources-2 jar/org/codehaus/groovy/util/ManagedConcurrentMap.java

\* /opt/cola/permits/1541985344\_1674509447.9699397/0/groovy-all-2-4-16-sources-2 jar/groovy/json/internal/MapItemValue.java

\* /opt/cola/permits/1541985344\_1674509447.9699397/0/groovy-all-2-4-16-sources-2 jar/groovy/transform/Trait.java

\* /opt/cola/permits/1541985344\_1674509447.9699397/0/groovy-all-2-4-16-sources-2 jar/org/codehaus/groovy/binding/SourceBinding.java

\* /opt/cola/permits/1541985344\_1674509447.9699397/0/groovy-all-2-4-16-sources-2 jar/groovy/ui/text/StructuredSyntaxDocumentFilter.java

\* /opt/cola/permits/1541985344\_1674509447.9699397/0/groovy-all-2-4-16-sources-2 jar/org/codehaus/groovy/ast/expr/DeclarationExpression.java

\* /opt/cola/permits/1541985344\_1674509447.9699397/0/groovy-all-2-4-16-sources-2 jar/org/codehaus/groovy/transform/stc/TypeCheckingContext.java

jar/groovy/transform/BaseScript.java

\* /opt/cola/permits/1541985344\_1674509447.9699397/0/groovy-all-2-4-16-sources-2-jar/groovy/lang/Mixin.java

\* /opt/cola/permits/1541985344\_1674509447.9699397/0/groovy-all-2-4-16-sources-2-

jar/org/codehaus/groovy/transform/BuilderASTTransformation.java

\* /opt/cola/permits/1541985344\_1674509447.9699397/0/groovy-all-2-4-16-sources-2 jar/org/codehaus/groovy/runtime/DefaultGroovyMethods.java

\* /opt/cola/permits/1541985344\_1674509447.9699397/0/groovy-all-2-4-16-sources-2 jar/org/codehaus/groovy/runtime/callsite/PojoMetaClassGetPropertySite.java

\* /opt/cola/permits/1541985344\_1674509447.9699397/0/groovy-all-2-4-16-sources-2 jar/groovy/ui/OutputTransforms.groovy

\* /opt/cola/permits/1541985344\_1674509447.9699397/0/groovy-all-2-4-16-sources-2 jar/org/codehaus/groovy/ast/stmt/BlockStatement.java

\* /opt/cola/permits/1541985344\_1674509447.9699397/0/groovy-all-2-4-16-sources-2 jar/groovy/util/slurpersupport/NodeChildren.java

\* /opt/cola/permits/1541985344\_1674509447.9699397/0/groovy-all-2-4-16-sources-2 jar/groovy/json/internal/FastStringUtils.java

\* /opt/cola/permits/1541985344\_1674509447.9699397/0/groovy-all-2-4-16-sources-2 jar/org/codehaus/groovy/classgen/asm/VariableSlotLoader.java

\* /opt/cola/permits/1541985344\_1674509447.9699397/0/groovy-all-2-4-16-sources-2 jar/org/codehaus/groovy/binding/BindingUpdatable.java

\* /opt/cola/permits/1541985344\_1674509447.9699397/0/groovy-all-2-4-16-sources-2 jar/org/codehaus/groovy/transform/ExternalizeMethodsASTTransformation.java

\* /opt/cola/permits/1541985344\_1674509447.9699397/0/groovy-all-2-4-16-sources-2 jar/org/codehaus/groovy/ast/stmt/ReturnStatement.java

\* /opt/cola/permits/1541985344\_1674509447.9699397/0/groovy-all-2-4-16-sources-2 jar/org/codehaus/groovy/runtime/callsite/PogoGetPropertySite.java

\* /opt/cola/permits/1541985344\_1674509447.9699397/0/groovy-all-2-4-16-sources-2 jar/org/codehaus/groovy/transform/LazyASTTransformation.java

\* /opt/cola/permits/1541985344\_1674509447.9699397/0/groovy-all-2-4-16-sources-2 jar/org/codehaus/groovy/control/ErrorCollector.java

\* /opt/cola/permits/1541985344\_1674509447.9699397/0/groovy-all-2-4-16-sources-2 jar/org/codehaus/groovy/tools/FileSystemCompiler.java

\* /opt/cola/permits/1541985344\_1674509447.9699397/0/groovy-all-2-4-16-sources-2 jar/groovy/util/FileNameByRegexFinder.groovy

\* /opt/cola/permits/1541985344\_1674509447.9699397/0/groovy-all-2-4-16-sources-2 jar/org/codehaus/groovy/runtime/powerassert/Value.java

\* /opt/cola/permits/1541985344\_1674509447.9699397/0/groovy-all-2-4-16-sources-2 jar/org/codehaus/groovy/runtime/memoize/NullProtectionStorage.java

\* /opt/cola/permits/1541985344\_1674509447.9699397/0/groovy-all-2-4-16-sources-2 jar/org/codehaus/groovy/ast/expr/SpreadMapExpression.java

\* /opt/cola/permits/1541985344\_1674509447.9699397/0/groovy-all-2-4-16-sources-2-

jar/org/codehaus/groovy/tools/shell/commands/DisplayCommand.groovy

\* /opt/cola/permits/1541985344\_1674509447.9699397/0/groovy-all-2-4-16-sources-2-jar/groovy/util/NodeList.java

\* /opt/cola/permits/1541985344\_1674509447.9699397/0/groovy-all-2-4-16-sources-2-

jar/groovy/text/markup/AutoNewLineTransformer.java

\* /opt/cola/permits/1541985344\_1674509447.9699397/0/groovy-all-2-4-16-sources-2-

jar/groovy/json/internal/Value.java

jar/org/codehaus/groovy/jsr223/ScriptStaticExtensions.java

\* /opt/cola/permits/1541985344\_1674509447.9699397/0/groovy-all-2-4-16-sources-2 jar/org/codehaus/groovy/tools/RootLoader.java

\* /opt/cola/permits/1541985344\_1674509447.9699397/0/groovy-all-2-4-16-sources-2 jar/org/codehaus/groovy/ast/builder/AstStringCompiler.groovy

\* /opt/cola/permits/1541985344\_1674509447.9699397/0/groovy-all-2-4-16-sources-2 jar/org/codehaus/groovy/reflection/stdclasses/CachedSAMClass.java

\* /opt/cola/permits/1541985344\_1674509447.9699397/0/groovy-all-2-4-16-sources-2 jar/org/codehaus/groovy/runtime/metaclass/MethodHelper.java

\* /opt/cola/permits/1541985344\_1674509447.9699397/0/groovy-all-2-4-16-sources-2 jar/groovy/sql/CallResultSet.java

\* /opt/cola/permits/1541985344\_1674509447.9699397/0/groovy-all-2-4-16-sources-2 jar/org/codehaus/groovy/reflection/CachedField.java

\* /opt/cola/permits/1541985344\_1674509447.9699397/0/groovy-all-2-4-16-sources-2 jar/groovy/time/TimeDatumDependentDuration.java

\* /opt/cola/permits/1541985344\_1674509447.9699397/0/groovy-all-2-4-16-sources-2 jar/org/codehaus/groovy/ast/tools/GenericsUtils.java

\* /opt/cola/permits/1541985344\_1674509447.9699397/0/groovy-all-2-4-16-sources-2 jar/groovy/transform/WithWriteLock.java

\* /opt/cola/permits/1541985344\_1674509447.9699397/0/groovy-all-2-4-16-sources-2 jar/groovy/lang/GrabConfig.java

\* /opt/cola/permits/1541985344\_1674509447.9699397/0/groovy-all-2-4-16-sources-2 jar/groovy/swing/factory/RendererFactory.groovy

\* /opt/cola/permits/1541985344\_1674509447.9699397/0/groovy-all-2-4-16-sources-2 jar/org/codehaus/groovy/tools/groovydoc/SimpleGroovyClassDocAssembler.java No license file was found, but licenses were detected in source scan.

/\*

\* Licensed to the Apache Software Foundation (ASF) under one

\* or more contributor license agreements. See the NOTICE file

\* distributed with this work for additional information

\* regarding copyright ownership. The ASF licenses this file

\* to you under the Apache License, Version 2.0 (the

\* "License"); you may not use this file except in compliance

\* with the License. You may obtain a copy of the License at

\*

\* http://www.apache.org/licenses/LICENSE-2.0

\*

\* Unless required by applicable law or agreed to in writing,

\* software distributed under the License is distributed on an

\* "AS IS" BASIS, WITHOUT WARRANTIES OR CONDITIONS OF ANY

\* KIND, either express or implied. See the License for the

\* specific language governing permissions and limitations

\* under the License.

\*

\*/

Found in path(s):

\* /opt/cola/permits/1541985344\_1674509447.9699397/0/groovy-all-2-4-16-sources-2 jar/org/codehaus/groovy/ast/tools/ParameterUtils.java

\* /opt/cola/permits/1541985344\_1674509447.9699397/0/groovy-all-2-4-16-sources-2-

jar/org/codehaus/groovy/util/CharSequenceReader.java

\* /opt/cola/permits/1541985344\_1674509447.9699397/0/groovy-all-2-4-16-sources-2-

jar/org/codehaus/groovy/ast/tools/ClassNodeUtils.java

No license file was found, but licenses were detected in source scan.

/\*

- \* Adapted from JLine which has the following license
- \*
- \* Copyright (c) 2002-2012, the original author or authors.
- \* This software is distributable under the BSD license. See the terms of the
- \* BSD license in the documentation provided with this software.
- \*
- \* http://www.opensource.org/licenses/bsd-license.php

\*

\* Subsequent modifications by the Groovy community have been done under the Apache License v2:

\*

- \* Licensed to the Apache Software Foundation (ASF) under one
- \* or more contributor license agreements. See the NOTICE file
- \* distributed with this work for additional information
- \* regarding copyright ownership. The ASF licenses this file
- \* to you under the Apache License, Version 2.0 (the
- \* "License"); you may not use this file except in compliance
- \* with the License. You may obtain a copy of the License at
- \*
- \* http://www.apache.org/licenses/LICENSE-2.0
- \*
- \* Unless required by applicable law or agreed to in writing,
- \* software distributed under the License is distributed on an
- \* "AS IS" BASIS, WITHOUT WARRANTIES OR CONDITIONS OF ANY
- \* KIND, either express or implied. See the License for the
- \* specific language governing permissions and limitations
- \* under the License.

\*/

Found in path(s):

\* /opt/cola/permits/1541985344\_1674509447.9699397/0/groovy-all-2-4-16-sources-2 jar/org/codehaus/groovy/tools/shell/completion/FileNameCompleter.groovy No license file was found, but licenses were detected in source scan.

# Licensed to the Apache Software Foundation (ASF) under one or more # contributor license agreements. See the NOTICE file distributed with # this work for additional information regarding copyright ownership. # The ASF licenses this file to You under the Apache License, Version 2.0 # (the "License"); you may not use this file except in compliance with # the License. You may obtain a copy of the License at

#

# http://www.apache.org/licenses/LICENSE-2.0

#

# Unless required by applicable law or agreed to in writing, software

# distributed under the License is distributed on an "AS IS" BASIS,

# WITHOUT WARRANTIES OR CONDITIONS OF ANY KIND, either express or implied.

# See the License for the specific language governing permissions and

# limitations under the License.

org.codehaus.groovy.testng.TestNgRunner

Found in path(s):

\* /opt/cola/permits/1541985344\_1674509447.9699397/0/groovy-all-2-4-16-sources-2-jar/META-INF/services/org.codehaus.groovy.plugins.Runners No license file was found, but licenses were detected in source scan.

# Licensed to the Apache Software Foundation (ASF) under one or more # contributor license agreements. See the NOTICE file distributed with # this work for additional information regarding copyright ownership. # The ASF licenses this file to You under the Apache License, Version 2.0 # (the "License"); you may not use this file except in compliance with # the License. You may obtain a copy of the License at # # http://www.apache.org/licenses/LICENSE-2.0 # # Unless required by applicable law or agreed to in writing, software # distributed under the License is distributed on an "AS IS" BASIS, # WITHOUT WARRANTIES OR CONDITIONS OF ANY KIND, either express or implied.

# See the License for the specific language governing permissions and

# limitations under the License.

org.codehaus.groovy.jsr223.GroovyScriptEngineFactory

Found in path(s):

\* /opt/cola/permits/1541985344\_1674509447.9699397/0/groovy-all-2-4-16-sources-2-jar/META-INF/services/javax.script.ScriptEngineFactory

No license file was found, but licenses were detected in source scan.

- \* to you under the Apache License, Version 2.0 (the
- \* "License"); you may not use this file except in compliance
- \* with the License. You may obtain a copy of the License at
- http://www.apache.org/licenses/LICENSE-2.0
- \* software distributed under the License is distributed on an
- \* Based on an original grammar released in the PUBLIC DOMAIN

Found in path(s):

\* /opt/cola/permits/1541985344\_1674509447.9699397/0/groovy-all-2-4-16-sources-2 jar/org/codehaus/groovy/antlr/groovy.g

\* /opt/cola/permits/1541985344\_1674509447.9699397/0/groovy-all-2-4-16-sources-2 jar/org/codehaus/groovy/antlr/java/java.g No license file was found, but licenses were detected in source scan.

 $\lt$   $\sim$ 

 Licensed to the Apache Software Foundation (ASF) under one or more contributor license agreements. See the NOTICE file distributed with this work for additional information regarding copyright ownership. The ASF licenses this file to you under the Apache License, Version 2.0 (the "License"); you may not use this file except in compliance with the License. You may obtain a copy of the License at

http://www.apache.org/licenses/LICENSE-2.0

 Unless required by applicable law or agreed to in writing, software distributed under the License is distributed on an "AS IS" BASIS, WITHOUT WARRANTIES OR CONDITIONS OF ANY KIND, either express or implied. See the License for the specific language governing permissions and limitations under the License.

-->

Found in path(s):

\* /opt/cola/permits/1541985344\_1674509447.9699397/0/groovy-all-2-4-16-sources-2 jar/org/codehaus/groovy/tools/groovydoc/gstringTemplates/packageLevel/package-frame.html \* /opt/cola/permits/1541985344\_1674509447.9699397/0/groovy-all-2-4-16-sources-2 jar/org/codehaus/groovy/bsf/package.html \* /opt/cola/permits/1541985344\_1674509447.9699397/0/groovy-all-2-4-16-sources-2 jar/org/codehaus/groovy/antlr/package.html \* /opt/cola/permits/1541985344\_1674509447.9699397/0/groovy-all-2-4-16-sources-2 jar/org/codehaus/groovy/control/messages/package.html \* /opt/cola/permits/1541985344\_1674509447.9699397/0/groovy-all-2-4-16-sources-2 jar/org/codehaus/groovy/package.html \* /opt/cola/permits/1541985344\_1674509447.9699397/0/groovy-all-2-4-16-sources-2 jar/org/codehaus/groovy/reflection/package.html \* /opt/cola/permits/1541985344\_1674509447.9699397/0/groovy-all-2-4-16-sources-2 jar/org/codehaus/groovy/antlib.xml \* /opt/cola/permits/1541985344\_1674509447.9699397/0/groovy-all-2-4-16-sources-2 jar/org/codehaus/groovy/runtime/typehandling/package.html \* /opt/cola/permits/1541985344\_1674509447.9699397/0/groovy-all-2-4-16-sources-2 jar/org/codehaus/groovy/runtime/wrappers/package.html \* /opt/cola/permits/1541985344\_1674509447.9699397/0/groovy-all-2-4-16-sources-2 jar/org/codehaus/groovy/tools/groovydoc/gstringTemplates/topLevel/deprecated-list.html \* /opt/cola/permits/1541985344\_1674509447.9699397/0/groovy-all-2-4-16-sources-2 jar/org/codehaus/groovy/tools/package.html

\* /opt/cola/permits/1541985344\_1674509447.9699397/0/groovy-all-2-4-16-sources-2 jar/org/codehaus/groovy/ast/expr/package.html

\* /opt/cola/permits/1541985344\_1674509447.9699397/0/groovy-all-2-4-16-sources-2 jar/org/codehaus/groovy/control/io/package.html

\* /opt/cola/permits/1541985344\_1674509447.9699397/0/groovy-all-2-4-16-sources-2 jar/org/codehaus/groovy/tools/groovydoc/gstringTemplates/topLevel/overview-summary.html

\* /opt/cola/permits/1541985344\_1674509447.9699397/0/groovy-all-2-4-16-sources-2 jar/org/codehaus/groovy/tools/template.package-summary.html

\* /opt/cola/permits/1541985344\_1674509447.9699397/0/groovy-all-2-4-16-sources-2 jar/groovy/swing/binding/package.html

\* /opt/cola/permits/1541985344\_1674509447.9699397/0/groovy-all-2-4-16-sources-2 jar/org/codehaus/groovy/tools/xml/package.html

\* /opt/cola/permits/1541985344\_1674509447.9699397/0/groovy-all-2-4-16-sources-2 jar/org/codehaus/groovy/vmplugin/v5/package.html

\* /opt/cola/permits/1541985344\_1674509447.9699397/0/groovy-all-2-4-16-sources-2-

jar/org/codehaus/groovy/tools/groovydoc/gstringTemplates/topLevel/overview-frame.html

\* /opt/cola/permits/1541985344\_1674509447.9699397/0/groovy-all-2-4-16-sources-2 jar/groovy/swing/factory/package.html

\* /opt/cola/permits/1541985344\_1674509447.9699397/0/groovy-all-2-4-16-sources-2-jar/groovy/sql/package.html

\* /opt/cola/permits/1541985344\_1674509447.9699397/0/groovy-all-2-4-16-sources-2-

jar/org/codehaus/groovy/classgen/asm/package.html

\* /opt/cola/permits/1541985344\_1674509447.9699397/0/groovy-all-2-4-16-sources-2 jar/org/codehaus/groovy/ant/package.html

\* /opt/cola/permits/1541985344\_1674509447.9699397/0/groovy-all-2-4-16-sources-2-jar/groovy/io/package.html

\* /opt/cola/permits/1541985344\_1674509447.9699397/0/groovy-all-2-4-16-sources-2-

jar/org/codehaus/groovy/antlr/treewalker/package.html

\* /opt/cola/permits/1541985344\_1674509447.9699397/0/groovy-all-2-4-16-sources-2-

jar/org/codehaus/groovy/runtime/package.html

\* /opt/cola/permits/1541985344\_1674509447.9699397/0/groovy-all-2-4-16-sources-2-

jar/org/codehaus/groovy/tools/groovydoc/gstringTemplates/classLevel/classDocName.html

\* /opt/cola/permits/1541985344\_1674509447.9699397/0/groovy-all-2-4-16-sources-2-

jar/org/codehaus/groovy/tools/groovydoc/gstringTemplates/packageLevel/packageDocStructuredData.xml

\* /opt/cola/permits/1541985344\_1674509447.9699397/0/groovy-all-2-4-16-sources-2-

jar/org/codehaus/groovy/tools/groovydoc/gstringTemplates/topLevel/index-all.html

\* /opt/cola/permits/1541985344\_1674509447.9699397/0/groovy-all-2-4-16-sources-2 jar/org/codehaus/groovy/tools/javac/package.html

\* /opt/cola/permits/1541985344\_1674509447.9699397/0/groovy-all-2-4-16-sources-2 jar/groovy/xml/streamingmarkupsupport/package.html

\* /opt/cola/permits/1541985344\_1674509447.9699397/0/groovy-all-2-4-16-sources-2 jar/org/codehaus/groovy/tools/template.index-all.html

\* /opt/cola/permits/1541985344\_1674509447.9699397/0/groovy-all-2-4-16-sources-2 jar/org/codehaus/groovy/vmplugin/package.html

\* /opt/cola/permits/1541985344\_1674509447.9699397/0/groovy-all-2-4-16-sources-2 jar/groovy/ui/text/package.html

\* /opt/cola/permits/1541985344\_1674509447.9699397/0/groovy-all-2-4-16-sources-2 jar/org/codehaus/groovy/ast/package.html

\* /opt/cola/permits/1541985344\_1674509447.9699397/0/groovy-all-2-4-16-sources-2 jar/org/codehaus/groovy/tools/overview-summary.html

\* /opt/cola/permits/1541985344\_1674509447.9699397/0/groovy-all-2-4-16-sources-2-

jar/groovy/xml/dom/package.html

\* /opt/cola/permits/1541985344\_1674509447.9699397/0/groovy-all-2-4-16-sources-2-

jar/org/codehaus/groovy/tools/groovydoc/gstringTemplates/packageLevel/package-summary.html

\* /opt/cola/permits/1541985344\_1674509447.9699397/0/groovy-all-2-4-16-sources-2-jar/groovy/text/package.html

\* /opt/cola/permits/1541985344\_1674509447.9699397/0/groovy-all-2-4-16-sources-2-

jar/org/codehaus/groovy/tools/groovydoc/gstringTemplates/classLevel/classDocStructuredData.xml

\* /opt/cola/permits/1541985344\_1674509447.9699397/0/groovy-all-2-4-16-sources-2-

jar/org/codehaus/groovy/classgen/package.html

\* /opt/cola/permits/1541985344\_1674509447.9699397/0/groovy-all-2-4-16-sources-2 jar/groovy/swing/impl/package.html

\* /opt/cola/permits/1541985344\_1674509447.9699397/0/groovy-all-2-4-16-sources-2 jar/groovy/security/package.html

\* /opt/cola/permits/1541985344\_1674509447.9699397/0/groovy-all-2-4-16-sources-2-

jar/org/codehaus/groovy/syntax/package.html

\* /opt/cola/permits/1541985344\_1674509447.9699397/0/groovy-all-2-4-16-sources-2-jar/overviewj.html

\* /opt/cola/permits/1541985344\_1674509447.9699397/0/groovy-all-2-4-16-sources-2-

jar/org/codehaus/groovy/tools/groovydoc/gstringTemplates/topLevel/rootDocStructuredData.xml

\* /opt/cola/permits/1541985344\_1674509447.9699397/0/groovy-all-2-4-16-sources-2-jar/groovy/time/package.html

\* /opt/cola/permits/1541985344\_1674509447.9699397/0/groovy-all-2-4-16-sources-2-

jar/org/codehaus/groovy/tools/index.html

\* /opt/cola/permits/1541985344\_1674509447.9699397/0/groovy-all-2-4-16-sources-2 jar/groovy/inspect/package.html

\* /opt/cola/permits/1541985344\_1674509447.9699397/0/groovy-all-2-4-16-sources-2-

jar/org/codehaus/groovy/tools/template.overview-frame.html

\* /opt/cola/permits/1541985344\_1674509447.9699397/0/groovy-all-2-4-16-sources-2-jar/overview.html

\* /opt/cola/permits/1541985344\_1674509447.9699397/0/groovy-all-2-4-16-sources-2-

jar/org/codehaus/groovy/tools/template.allclasses-frame.html

\* /opt/cola/permits/1541985344\_1674509447.9699397/0/groovy-all-2-4-16-sources-2 jar/groovy/util/slurpersupport/package.html

\* /opt/cola/permits/1541985344\_1674509447.9699397/0/groovy-all-2-4-16-sources-2 jar/org/codehaus/groovy/binding/package.html

\* /opt/cola/permits/1541985344\_1674509447.9699397/0/groovy-all-2-4-16-sources-2 jar/org/codehaus/groovy/control/package.html

\* /opt/cola/permits/1541985344\_1674509447.9699397/0/groovy-all-2-4-16-sources-2 jar/org/codehaus/groovy/ast/stmt/package.html

\* /opt/cola/permits/1541985344\_1674509447.9699397/0/groovy-all-2-4-16-sources-2 jar/org/codehaus/groovy/tools/groovydoc/gstringTemplates/topLevel/allclasses-frame.html \* /opt/cola/permits/1541985344\_1674509447.9699397/0/groovy-all-2-4-16-sources-2-

jar/org/codehaus/groovy/tools/groovydoc/package.html

\* /opt/cola/permits/1541985344\_1674509447.9699397/0/groovy-all-2-4-16-sources-2 jar/groovy/swing/package.html

\* /opt/cola/permits/1541985344\_1674509447.9699397/0/groovy-all-2-4-16-sources-2 jar/org/codehaus/groovy/tools/shell/package.html

\* /opt/cola/permits/1541985344\_1674509447.9699397/0/groovy-all-2-4-16-sources-2 jar/org/codehaus/groovy/tools/shell/util/package.html

\* /opt/cola/permits/1541985344\_1674509447.9699397/0/groovy-all-2-4-16-sources-2 jar/groovy/model/package.html

\* /opt/cola/permits/1541985344\_1674509447.9699397/0/groovy-all-2-4-16-sources-2-jar/groovy/util/package.html

\* /opt/cola/permits/1541985344\_1674509447.9699397/0/groovy-all-2-4-16-sources-2-

jar/org/codehaus/groovy/runtime/metaclass/package.html

\* /opt/cola/permits/1541985344\_1674509447.9699397/0/groovy-all-2-4-16-sources-2-

jar/org/codehaus/groovy/tools/groovydoc/gstringTemplates/topLevel/help-doc.html

\* /opt/cola/permits/1541985344\_1674509447.9699397/0/groovy-all-2-4-16-sources-2-

jar/org/codehaus/groovy/tools/template.package-frame.html

\* /opt/cola/permits/1541985344\_1674509447.9699397/0/groovy-all-2-4-16-sources-2-

jar/groovy/text/markup/package.html

\* /opt/cola/permits/1541985344\_1674509447.9699397/0/groovy-all-2-4-16-sources-2-jar/groovy/lang/package.html

\* /opt/cola/permits/1541985344\_1674509447.9699397/0/groovy-all-2-4-16-sources-2-

jar/org/codehaus/groovy/groovydoc/package.html

\* /opt/cola/permits/1541985344\_1674509447.9699397/0/groovy-all-2-4-16-sources-2-

jar/org/codehaus/groovy/tools/template.class.html

\* /opt/cola/permits/1541985344\_1674509447.9699397/0/groovy-all-2-4-16-sources-2-jar/groovy/xml/package.html

\* /opt/cola/permits/1541985344\_1674509447.9699397/0/groovy-all-2-4-16-sources-2-

jar/groovy/mock/interceptor/package.html

\* /opt/cola/permits/1541985344\_1674509447.9699397/0/groovy-all-2-4-16-sources-2-

jar/org/codehaus/groovy/tools/groovydoc/gstringTemplates/topLevel/index.html

\* /opt/cola/permits/1541985344\_1674509447.9699397/0/groovy-all-2-4-16-sources-2-jar/groovy/ui/package.html

\* /opt/cola/permits/1541985344\_1674509447.9699397/0/groovy-all-2-4-16-sources-2-

jar/groovy/inspect/swingui/package.html

\* /opt/cola/permits/1541985344\_1674509447.9699397/0/groovy-all-2-4-16-sources-2-

jar/groovy/servlet/package.html

No license file was found, but licenses were detected in source scan.

/\*

\* The initial contribution was derived from the reference implementation

\* developed by Sun in consultation with the Groovy community. The reference

\* implementation had the following license header:

\*

\* Copyright 2006 Sun Microsystems, Inc. All rights reserved.

\* Use is subject to license terms.

\*

\* Redistribution and use in source and binary forms, with or without modification, are

- \* permitted provided that the following conditions are met: Redistributions of source code
- \* must retain the above copyright notice, this list of conditions and the following disclaimer.
- \* Redistributions in binary form must reproduce the above copyright notice, this list of
- \* conditions and the following disclaimer in the documentation and/or other materials
- \* provided with the distribution. Neither the name of the Sun Microsystems nor the names of
- \* is contributors may be used to endorse or promote products derived from this software
- \* without specific prior written permission.

\*

\* THIS SOFTWARE IS PROVIDED BY THE COPYRIGHT HOLDERS AND CONTRIBUTORS "AS IS" AND ANY EXPRESS

\* OR IMPLIED WARRANTIES, INCLUDING, BUT NOT LIMITED TO, THE IMPLIED WARRANTIES OF MERCHANTABILITY

\* AND FITNESS FOR A PARTICULAR PURPOSE ARE DISCLAIMED. IN NO EVENT SHALL THE

COPYRIGHT OWNER

\* OR CONTRIBUTORS BE LIABLE FOR ANY DIRECT, INDIRECT, INCIDENTAL, SPECIAL, EXEMPLARY, OR

\* CONSEQUENTIAL DAMAGES (INCLUDING, BUT NOT LIMITED TO, PROCUREMENT OF SUBSTITUTE GOODS OR

\* SERVICES; LOSS OF USE, DATA, OR PROFITS; OR BUSINESS INTERRUPTION) HOWEVER CAUSED AND ON

\* ANY THEORY OF LIABILITY, WHETHER IN CONTRACT, STRICT LIABILITY, OR TORT (INCLUDING NEGLIGENCE

\* OR OTHERWISE) ARISING IN ANY WAY OUT OF THE USE OF THIS SOFTWARE, EVEN IF ADVISED OF THE

\* POSSIBILITY OF SUCH DAMAGE.

\*

\* Subsequent modifications by the Groovy community have been done under the Apache License v2:

\*

\* Licensed to the Apache Software Foundation (ASF) under one

\* or more contributor license agreements. See the NOTICE file

\* distributed with this work for additional information

\* regarding copyright ownership. The ASF licenses this file

\* to you under the Apache License, Version 2.0 (the

\* "License"); you may not use this file except in compliance

\* with the License. You may obtain a copy of the License at

\*

\* http://www.apache.org/licenses/LICENSE-2.0

\*

\* Unless required by applicable law or agreed to in writing,

\* software distributed under the License is distributed on an

- \* "AS IS" BASIS, WITHOUT WARRANTIES OR CONDITIONS OF ANY
- \* KIND, either express or implied. See the License for the
- \* specific language governing permissions and limitations
- \* under the License.
- \*/

Found in path(s):

\* /opt/cola/permits/1541985344\_1674509447.9699397/0/groovy-all-2-4-16-sources-2 jar/org/codehaus/groovy/jsr223/GroovyScriptEngineFactory.java

\* /opt/cola/permits/1541985344\_1674509447.9699397/0/groovy-all-2-4-16-sources-2-

jar/org/codehaus/groovy/jsr223/GroovyScriptEngineImpl.java

\* /opt/cola/permits/1541985344\_1674509447.9699397/0/groovy-all-2-4-16-sources-2-

jar/org/codehaus/groovy/jsr223/GroovyCompiledScript.java

No license file was found, but licenses were detected in source scan.

# Licensed to the Apache Software Foundation (ASF) under one or more # contributor license agreements. See the NOTICE file distributed with # this work for additional information regarding copyright ownership. # The ASF licenses this file to You under the Apache License, Version 2.0 # (the "License"); you may not use this file except in compliance with

# the License. You may obtain a copy of the License at

#

# http://www.apache.org/licenses/LICENSE-2.0

#

# Unless required by applicable law or agreed to in writing, software

# distributed under the License is distributed on an "AS IS" BASIS,

# WITHOUT WARRANTIES OR CONDITIONS OF ANY KIND, either express or implied.

# See the License for the specific language governing permissions and

# limitations under the License.

# Format: one extension on each line without the leading "\*."

# Listed below are default groovy source file extensions.

# NOTE: This implementation of supporting multiple file extensions is experimental and # the exact implementation details may vary when modularization gets introduced in # groovy 2.0. However, in terms of the behavior, this support will remain intact. groovy

Found in path(s):

\* /opt/cola/permits/1541985344\_1674509447.9699397/0/groovy-all-2-4-16-sources-2-jar/META-INF/services/org.codehaus.groovy.source.Extensions No license file was found, but licenses were detected in source scan.

/\*! normalize.css v2.1.0 | MIT License | git.io/normalize \*/

Found in path(s):

\* /opt/cola/permits/1541985344\_1674509447.9699397/0/groovy-all-2-4-16-sources-2 jar/org/codehaus/groovy/tools/groovydoc/gstringTemplates/topLevel/stylesheet.css \* /opt/cola/permits/1541985344\_1674509447.9699397/0/groovy-all-2-4-16-sources-2 jar/org/codehaus/groovy/tools/stylesheet.css No license file was found, but licenses were detected in source scan.

# to you under the Apache License, Version 2.0 (the

# "License"); you may not use this file except in compliance

# with the License. You may obtain a copy of the License at

# http://www.apache.org/licenses/LICENSE-2.0

# software distributed under the License is distributed on an

Found in path(s):

\* /opt/cola/permits/1541985344\_1674509447.9699397/0/groovy-all-2-4-16-sources-2-

jar/org/codehaus/groovy/tools/shell/commands/RecordCommand.properties

\* /opt/cola/permits/1541985344\_1674509447.9699397/0/groovy-all-2-4-16-sources-2 jar/org/codehaus/groovy/tools/groovydoc/Main.properties

\* /opt/cola/permits/1541985344\_1674509447.9699397/0/groovy-all-2-4-16-sources-2 jar/org/codehaus/groovy/tools/shell/commands/HistoryCommand.properties

\* /opt/cola/permits/1541985344\_1674509447.9699397/0/groovy-all-2-4-16-sources-2 jar/org/codehaus/groovy/tools/shell/commands/ExitCommand.properties

\* /opt/cola/permits/1541985344\_1674509447.9699397/0/groovy-all-2-4-16-sources-2 jar/groovy/ui/InteractiveShell.properties

\* /opt/cola/permits/1541985344\_1674509447.9699397/0/groovy-all-2-4-16-sources-2 jar/org/codehaus/groovy/tools/shell/commands/RegisterCommand.properties \* /opt/cola/permits/1541985344\_1674509447.9699397/0/groovy-all-2-4-16-sources-2 jar/org/codehaus/groovy/tools/shell/commands/DisplayCommand.properties \* /opt/cola/permits/1541985344\_1674509447.9699397/0/groovy-all-2-4-16-sources-2 jar/org/codehaus/groovy/tools/shell/commands/DocCommand.properties \* /opt/cola/permits/1541985344\_1674509447.9699397/0/groovy-all-2-4-16-sources-2 jar/org/codehaus/groovy/tools/shell/commands/AliasCommand.properties \* /opt/cola/permits/1541985344\_1674509447.9699397/0/groovy-all-2-4-16-sources-2 jar/org/codehaus/groovy/tools/shell/commands/ImportCommand.properties \* /opt/cola/permits/1541985344\_1674509447.9699397/0/groovy-all-2-4-16-sources-2 jar/org/codehaus/groovy/tools/shell/commands/PurgeCommand.properties \* /opt/cola/permits/1541985344\_1674509447.9699397/0/groovy-all-2-4-16-sources-2 jar/org/codehaus/groovy/tools/shell/commands/ClearCommand.properties \* /opt/cola/permits/1541985344\_1674509447.9699397/0/groovy-all-2-4-16-sources-2 jar/org/codehaus/groovy/tools/shell/commands/ShowCommand.properties \* /opt/cola/permits/1541985344\_1674509447.9699397/0/groovy-all-2-4-16-sources-2-jar/META-INF/groovyrelease-info.properties \* /opt/cola/permits/1541985344\_1674509447.9699397/0/groovy-all-2-4-16-sources-2 jar/org/codehaus/groovy/tools/shell/commands/InspectCommand.properties \* /opt/cola/permits/1541985344\_1674509447.9699397/0/groovy-all-2-4-16-sources-2 jar/org/codehaus/groovy/tools/shell/commands/HelpCommand.properties \* /opt/cola/permits/1541985344\_1674509447.9699397/0/groovy-all-2-4-16-sources-2 jar/org/codehaus/groovy/tools/DocGenerator.properties \* /opt/cola/permits/1541985344\_1674509447.9699397/0/groovy-all-2-4-16-sources-2 jar/org/codehaus/groovy/tools/shell/commands/SaveCommand.properties \* /opt/cola/permits/1541985344\_1674509447.9699397/0/groovy-all-2-4-16-sources-2 jar/org/codehaus/groovy/tools/shell/Groovysh.properties \* /opt/cola/permits/1541985344\_1674509447.9699397/0/groovy-all-2-4-16-sources-2 jar/org/codehaus/groovy/tools/shell/commands/ShadowCommand.properties \* /opt/cola/permits/1541985344\_1674509447.9699397/0/groovy-all-2-4-16-sources-2 jar/org/codehaus/groovy/tools/shell/CommandAlias.properties \* /opt/cola/permits/1541985344\_1674509447.9699397/0/groovy-all-2-4-16-sources-2 jar/org/codehaus/groovy/tools/shell/commands/EditCommand.properties \* /opt/cola/permits/1541985344\_1674509447.9699397/0/groovy-all-2-4-16-sources-2 jar/org/codehaus/groovy/tools/shell/Main.properties \* /opt/cola/permits/1541985344\_1674509447.9699397/0/groovy-all-2-4-16-sources-2 jar/org/codehaus/groovy/tools/shell/commands/LoadCommand.properties \* /opt/cola/permits/1541985344\_1674509447.9699397/0/groovy-all-2-4-16-sources-2 jar/org/codehaus/groovy/tools/shell/CommandSupport.properties \* /opt/cola/permits/1541985344\_1674509447.9699397/0/groovy-all-2-4-16-sources-2 jar/org/codehaus/groovy/tools/shell/commands/SetCommand.properties No license file was found, but licenses were detected in source scan. /\*

\* Licensed to the Apache Software Foundation (ASF) under one

\* or more contributor license agreements. See the NOTICE file

\* distributed with this work for additional information

- \* regarding copyright ownership. The ASF licenses this file
- \* to you under the Apache License, Version 2.0 (the
- \* "License"); you may not use this file except in compliance
- \* with the License. You may obtain a copy of the License at
- \*
- \* http://www.apache.org/licenses/LICENSE-2.0
- \*
- \* Unless required by applicable law or agreed to in writing,
- \* software distributed under the License is distributed on an
- \* "AS IS" BASIS, WITHOUT WARRANTIES OR CONDITIONS OF ANY
- \* KIND, either express or implied. See the License for the
- \* specific language governing permissions and limitations
- \* under the License.
- \*/

These icons are from the famfamfam.com silk icons set http://www.famfamfam.com/lab/icons/silk/

Licensed under the Creative Commons Attribution Licence v2.5 http://creativecommons.org/licenses/by/2.5/

Found in path(s):

\* /opt/cola/permits/1541985344\_1674509447.9699397/0/groovy-all-2-4-16-sources-2-jar/groovy/ui/icons/credits.txt

# **1.414 velocity 1.7**

## **1.414.1 Available under license :**

Apache Velocity

Copyright (C) 2000-2007 The Apache Software Foundation

This product includes software developed at The Apache Software Foundation (http://www.apache.org/). Apache License Version 2.0, January 2004

http://www.apache.org/licenses/

#### TERMS AND CONDITIONS FOR USE, REPRODUCTION, AND DISTRIBUTION

1. Definitions.

 "License" shall mean the terms and conditions for use, reproduction, and distribution as defined by Sections 1 through 9 of this document.

 "Licensor" shall mean the copyright owner or entity authorized by the copyright owner that is granting the License.

 "Legal Entity" shall mean the union of the acting entity and all other entities that control, are controlled by, or are under common control with that entity. For the purposes of this definition, "control" means (i) the power, direct or indirect, to cause the direction or management of such entity, whether by contract or otherwise, or (ii) ownership of fifty percent (50%) or more of the outstanding shares, or (iii) beneficial ownership of such entity.

 "You" (or "Your") shall mean an individual or Legal Entity exercising permissions granted by this License.

 "Source" form shall mean the preferred form for making modifications, including but not limited to software source code, documentation source, and configuration files.

 "Object" form shall mean any form resulting from mechanical transformation or translation of a Source form, including but not limited to compiled object code, generated documentation, and conversions to other media types.

 "Work" shall mean the work of authorship, whether in Source or Object form, made available under the License, as indicated by a copyright notice that is included in or attached to the work (an example is provided in the Appendix below).

 "Derivative Works" shall mean any work, whether in Source or Object form, that is based on (or derived from) the Work and for which the editorial revisions, annotations, elaborations, or other modifications represent, as a whole, an original work of authorship. For the purposes of this License, Derivative Works shall not include works that remain separable from, or merely link (or bind by name) to the interfaces of, the Work and Derivative Works thereof.

 "Contribution" shall mean any work of authorship, including the original version of the Work and any modifications or additions to that Work or Derivative Works thereof, that is intentionally submitted to Licensor for inclusion in the Work by the copyright owner or by an individual or Legal Entity authorized to submit on behalf of the copyright owner. For the purposes of this definition, "submitted" means any form of electronic, verbal, or written communication sent to the Licensor or its representatives, including but not limited to communication on electronic mailing lists, source code control systems, and issue tracking systems that are managed by, or on behalf of, the Licensor for the purpose of discussing and improving the Work, but excluding communication that is conspicuously marked or otherwise designated in writing by the copyright owner as "Not a Contribution."

"Contributor" shall mean Licensor and any individual or Legal Entity

 on behalf of whom a Contribution has been received by Licensor and subsequently incorporated within the Work.

- 2. Grant of Copyright License. Subject to the terms and conditions of this License, each Contributor hereby grants to You a perpetual, worldwide, non-exclusive, no-charge, royalty-free, irrevocable copyright license to reproduce, prepare Derivative Works of, publicly display, publicly perform, sublicense, and distribute the Work and such Derivative Works in Source or Object form.
- 3. Grant of Patent License. Subject to the terms and conditions of this License, each Contributor hereby grants to You a perpetual, worldwide, non-exclusive, no-charge, royalty-free, irrevocable (except as stated in this section) patent license to make, have made, use, offer to sell, sell, import, and otherwise transfer the Work, where such license applies only to those patent claims licensable by such Contributor that are necessarily infringed by their Contribution(s) alone or by combination of their Contribution(s) with the Work to which such Contribution(s) was submitted. If You institute patent litigation against any entity (including a cross-claim or counterclaim in a lawsuit) alleging that the Work or a Contribution incorporated within the Work constitutes direct or contributory patent infringement, then any patent licenses granted to You under this License for that Work shall terminate as of the date such litigation is filed.
- 4. Redistribution. You may reproduce and distribute copies of the Work or Derivative Works thereof in any medium, with or without modifications, and in Source or Object form, provided that You meet the following conditions:
	- (a) You must give any other recipients of the Work or Derivative Works a copy of this License; and
	- (b) You must cause any modified files to carry prominent notices stating that You changed the files; and
	- (c) You must retain, in the Source form of any Derivative Works that You distribute, all copyright, patent, trademark, and attribution notices from the Source form of the Work, excluding those notices that do not pertain to any part of the Derivative Works; and
	- (d) If the Work includes a "NOTICE" text file as part of its distribution, then any Derivative Works that You distribute must include a readable copy of the attribution notices contained within such NOTICE file, excluding those notices that do not pertain to any part of the Derivative Works, in at least one

 of the following places: within a NOTICE text file distributed as part of the Derivative Works; within the Source form or documentation, if provided along with the Derivative Works; or, within a display generated by the Derivative Works, if and wherever such third-party notices normally appear. The contents of the NOTICE file are for informational purposes only and do not modify the License. You may add Your own attribution notices within Derivative Works that You distribute, alongside or as an addendum to the NOTICE text from the Work, provided that such additional attribution notices cannot be construed as modifying the License.

 You may add Your own copyright statement to Your modifications and may provide additional or different license terms and conditions for use, reproduction, or distribution of Your modifications, or for any such Derivative Works as a whole, provided Your use, reproduction, and distribution of the Work otherwise complies with the conditions stated in this License.

- 5. Submission of Contributions. Unless You explicitly state otherwise, any Contribution intentionally submitted for inclusion in the Work by You to the Licensor shall be under the terms and conditions of this License, without any additional terms or conditions. Notwithstanding the above, nothing herein shall supersede or modify the terms of any separate license agreement you may have executed with Licensor regarding such Contributions.
- 6. Trademarks. This License does not grant permission to use the trade names, trademarks, service marks, or product names of the Licensor, except as required for reasonable and customary use in describing the origin of the Work and reproducing the content of the NOTICE file.
- 7. Disclaimer of Warranty. Unless required by applicable law or agreed to in writing, Licensor provides the Work (and each Contributor provides its Contributions) on an "AS IS" BASIS, WITHOUT WARRANTIES OR CONDITIONS OF ANY KIND, either express or implied, including, without limitation, any warranties or conditions of TITLE, NON-INFRINGEMENT, MERCHANTABILITY, or FITNESS FOR A PARTICULAR PURPOSE. You are solely responsible for determining the appropriateness of using or redistributing the Work and assume any risks associated with Your exercise of permissions under this License.
- 8. Limitation of Liability. In no event and under no legal theory, whether in tort (including negligence), contract, or otherwise, unless required by applicable law (such as deliberate and grossly negligent acts) or agreed to in writing, shall any Contributor be liable to You for damages, including any direct, indirect, special, incidental, or consequential damages of any character arising as a

 result of this License or out of the use or inability to use the Work (including but not limited to damages for loss of goodwill, work stoppage, computer failure or malfunction, or any and all other commercial damages or losses), even if such Contributor has been advised of the possibility of such damages.

 9. Accepting Warranty or Additional Liability. While redistributing the Work or Derivative Works thereof, You may choose to offer, and charge a fee for, acceptance of support, warranty, indemnity, or other liability obligations and/or rights consistent with this License. However, in accepting such obligations, You may act only on Your own behalf and on Your sole responsibility, not on behalf of any other Contributor, and only if You agree to indemnify, defend, and hold each Contributor harmless for any liability incurred by, or claims asserted against, such Contributor by reason of your accepting any such warranty or additional liability.

#### END OF TERMS AND CONDITIONS

APPENDIX: How to apply the Apache License to your work.

 To apply the Apache License to your work, attach the following boilerplate notice, with the fields enclosed by brackets "[]" replaced with your own identifying information. (Don't include the brackets!) The text should be enclosed in the appropriate comment syntax for the file format. We also recommend that a file or class name and description of purpose be included on the same "printed page" as the copyright notice for easier identification within third-party archives.

#### Copyright [yyyy] [name of copyright owner]

 Licensed under the Apache License, Version 2.0 (the "License"); you may not use this file except in compliance with the License. You may obtain a copy of the License at

http://www.apache.org/licenses/LICENSE-2.0

 Unless required by applicable law or agreed to in writing, software distributed under the License is distributed on an "AS IS" BASIS, WITHOUT WARRANTIES OR CONDITIONS OF ANY KIND, either express or implied. See the License for the specific language governing permissions and limitations under the License.

# **1.415 maven-compiler-plugin 3.8.1**

## **1.415.1 Available under license :**

Apache Maven Compiler Plugin Copyright 2001-2019 The Apache Software Foundation

This product includes software developed at The Apache Software Foundation (http://www.apache.org/).

> Apache License Version 2.0, January 2004 http://www.apache.org/licenses/

#### TERMS AND CONDITIONS FOR USE, REPRODUCTION, AND DISTRIBUTION

1. Definitions.

 "License" shall mean the terms and conditions for use, reproduction, and distribution as defined by Sections 1 through 9 of this document.

 "Licensor" shall mean the copyright owner or entity authorized by the copyright owner that is granting the License.

 "Legal Entity" shall mean the union of the acting entity and all other entities that control, are controlled by, or are under common control with that entity. For the purposes of this definition, "control" means (i) the power, direct or indirect, to cause the direction or management of such entity, whether by contract or otherwise, or (ii) ownership of fifty percent (50%) or more of the outstanding shares, or (iii) beneficial ownership of such entity.

 "You" (or "Your") shall mean an individual or Legal Entity exercising permissions granted by this License.

 "Source" form shall mean the preferred form for making modifications, including but not limited to software source code, documentation source, and configuration files.

 "Object" form shall mean any form resulting from mechanical transformation or translation of a Source form, including but not limited to compiled object code, generated documentation, and conversions to other media types.

 "Work" shall mean the work of authorship, whether in Source or Object form, made available under the License, as indicated by a copyright notice that is included in or attached to the work (an example is provided in the Appendix below).

"Derivative Works" shall mean any work, whether in Source or Object

 form, that is based on (or derived from) the Work and for which the editorial revisions, annotations, elaborations, or other modifications represent, as a whole, an original work of authorship. For the purposes of this License, Derivative Works shall not include works that remain separable from, or merely link (or bind by name) to the interfaces of, the Work and Derivative Works thereof.

 "Contribution" shall mean any work of authorship, including the original version of the Work and any modifications or additions to that Work or Derivative Works thereof, that is intentionally submitted to Licensor for inclusion in the Work by the copyright owner or by an individual or Legal Entity authorized to submit on behalf of the copyright owner. For the purposes of this definition, "submitted" means any form of electronic, verbal, or written communication sent to the Licensor or its representatives, including but not limited to communication on electronic mailing lists, source code control systems, and issue tracking systems that are managed by, or on behalf of, the Licensor for the purpose of discussing and improving the Work, but excluding communication that is conspicuously marked or otherwise designated in writing by the copyright owner as "Not a Contribution."

 "Contributor" shall mean Licensor and any individual or Legal Entity on behalf of whom a Contribution has been received by Licensor and subsequently incorporated within the Work.

- 2. Grant of Copyright License. Subject to the terms and conditions of this License, each Contributor hereby grants to You a perpetual, worldwide, non-exclusive, no-charge, royalty-free, irrevocable copyright license to reproduce, prepare Derivative Works of, publicly display, publicly perform, sublicense, and distribute the Work and such Derivative Works in Source or Object form.
- 3. Grant of Patent License. Subject to the terms and conditions of this License, each Contributor hereby grants to You a perpetual, worldwide, non-exclusive, no-charge, royalty-free, irrevocable (except as stated in this section) patent license to make, have made, use, offer to sell, sell, import, and otherwise transfer the Work, where such license applies only to those patent claims licensable by such Contributor that are necessarily infringed by their Contribution(s) alone or by combination of their Contribution(s) with the Work to which such Contribution(s) was submitted. If You institute patent litigation against any entity (including a cross-claim or counterclaim in a lawsuit) alleging that the Work or a Contribution incorporated within the Work constitutes direct or contributory patent infringement, then any patent licenses granted to You under this License for that Work shall terminate as of the date such litigation is filed.
- 4. Redistribution. You may reproduce and distribute copies of the Work or Derivative Works thereof in any medium, with or without modifications, and in Source or Object form, provided that You meet the following conditions:
	- (a) You must give any other recipients of the Work or Derivative Works a copy of this License; and
	- (b) You must cause any modified files to carry prominent notices stating that You changed the files; and
	- (c) You must retain, in the Source form of any Derivative Works that You distribute, all copyright, patent, trademark, and attribution notices from the Source form of the Work, excluding those notices that do not pertain to any part of the Derivative Works; and
	- (d) If the Work includes a "NOTICE" text file as part of its distribution, then any Derivative Works that You distribute must include a readable copy of the attribution notices contained within such NOTICE file, excluding those notices that do not pertain to any part of the Derivative Works, in at least one of the following places: within a NOTICE text file distributed as part of the Derivative Works; within the Source form or documentation, if provided along with the Derivative Works; or, within a display generated by the Derivative Works, if and wherever such third-party notices normally appear. The contents of the NOTICE file are for informational purposes only and do not modify the License. You may add Your own attribution notices within Derivative Works that You distribute, alongside or as an addendum to the NOTICE text from the Work, provided that such additional attribution notices cannot be construed as modifying the License.

 You may add Your own copyright statement to Your modifications and may provide additional or different license terms and conditions for use, reproduction, or distribution of Your modifications, or for any such Derivative Works as a whole, provided Your use, reproduction, and distribution of the Work otherwise complies with the conditions stated in this License.

 5. Submission of Contributions. Unless You explicitly state otherwise, any Contribution intentionally submitted for inclusion in the Work by You to the Licensor shall be under the terms and conditions of this License, without any additional terms or conditions. Notwithstanding the above, nothing herein shall supersede or modify the terms of any separate license agreement you may have executed with Licensor regarding such Contributions.

- 6. Trademarks. This License does not grant permission to use the trade names, trademarks, service marks, or product names of the Licensor, except as required for reasonable and customary use in describing the origin of the Work and reproducing the content of the NOTICE file.
- 7. Disclaimer of Warranty. Unless required by applicable law or agreed to in writing, Licensor provides the Work (and each Contributor provides its Contributions) on an "AS IS" BASIS, WITHOUT WARRANTIES OR CONDITIONS OF ANY KIND, either express or implied, including, without limitation, any warranties or conditions of TITLE, NON-INFRINGEMENT, MERCHANTABILITY, or FITNESS FOR A PARTICULAR PURPOSE. You are solely responsible for determining the appropriateness of using or redistributing the Work and assume any risks associated with Your exercise of permissions under this License.
- 8. Limitation of Liability. In no event and under no legal theory, whether in tort (including negligence), contract, or otherwise, unless required by applicable law (such as deliberate and grossly negligent acts) or agreed to in writing, shall any Contributor be liable to You for damages, including any direct, indirect, special, incidental, or consequential damages of any character arising as a result of this License or out of the use or inability to use the Work (including but not limited to damages for loss of goodwill, work stoppage, computer failure or malfunction, or any and all other commercial damages or losses), even if such Contributor has been advised of the possibility of such damages.
- 9. Accepting Warranty or Additional Liability. While redistributing the Work or Derivative Works thereof, You may choose to offer, and charge a fee for, acceptance of support, warranty, indemnity, or other liability obligations and/or rights consistent with this License. However, in accepting such obligations, You may act only on Your own behalf and on Your sole responsibility, not on behalf of any other Contributor, and only if You agree to indemnify, defend, and hold each Contributor harmless for any liability incurred by, or claims asserted against, such Contributor by reason of your accepting any such warranty or additional liability.

#### END OF TERMS AND CONDITIONS

#### APPENDIX: How to apply the Apache License to your work.

 To apply the Apache License to your work, attach the following boilerplate notice, with the fields enclosed by brackets "[]" replaced with your own identifying information. (Don't include the brackets!) The text should be enclosed in the appropriate comment syntax for the file format. We also recommend that a

 file or class name and description of purpose be included on the same "printed page" as the copyright notice for easier identification within third-party archives.

Copyright [yyyy] [name of copyright owner]

 Licensed under the Apache License, Version 2.0 (the "License"); you may not use this file except in compliance with the License. You may obtain a copy of the License at

http://www.apache.org/licenses/LICENSE-2.0

 Unless required by applicable law or agreed to in writing, software distributed under the License is distributed on an "AS IS" BASIS, WITHOUT WARRANTIES OR CONDITIONS OF ANY KIND, either express or implied. See the License for the specific language governing permissions and limitations under the License.

# **1.416 rfc8040-parser-support 6.0.12**

### **1.416.1 Available under license :**

No license file was found, but licenses were detected in source scan.

/\*

\* Copyright (c) 2017 Pantheon Technologies, s.r.o. and others. All rights reserved. \*

\* This program and the accompanying materials are made available under the

\* terms of the Eclipse Public License v1.0 which accompanies this distribution,

\* and is available at http://www.eclipse.org/legal/epl-v10.html

\*/

Found in path(s):

\* /opt/cola/permits/1557645439\_1675805164.0321753/0/rfc8040-parser-support-6-0-12-sourcesjar/org/opendaylight/yangtools/rfc8040/parser/package-info.java

\* /opt/cola/permits/1557645439\_1675805164.0321753/0/rfc8040-parser-support-6-0-12-sourcesjar/org/opendaylight/yangtools/rfc8040/parser/YangDataStatementSupport.java No license file was found, but licenses were detected in source scan.

 $< 1 -$ 

Copyright (c) 2013 Cisco Systems, Inc. and others. All rights reserved.

This program and the accompanying materials are made available under the terms of the Eclipse Public License v1.0 which accompanies this distribution, and is available at http://www.eclipse.org/legal/epl-v10.html -->

Found in path(s):

\* /opt/cola/permits/1557645439\_1675805164.0321753/0/rfc8040-parser-support-6-0-12-sources-jar/META-INF/maven/org.opendaylight.yangtools/rfc8040-parser-support/pom.xml No license file was found, but licenses were detected in source scan.

/\*

\* Copyright (c) 2017 Pantheon Technologies, s.r.o. and others. All rights reserved.

\*

\* This program and the accompanying materials are made available under the

\* terms of the Eclipse Public License v1.0 which accompanies this distribution,

\* and is available at http://www.eclipse.org/legal/epl-v10.html

\*/

Found in path(s):

\* /opt/cola/permits/1557645439\_1675805164.0321753/0/rfc8040-parser-support-6-0-12-sourcesjar/org/opendaylight/yangtools/rfc8040/parser/YangDataEffectiveStatementImpl.java

# **1.417 rfc8528-parser-support 5.0.7**

## **1.417.1 Available under license :**

No license file was found, but licenses were detected in source scan.

/\*

\* Copyright (c) 2017 Pantheon Technologies s.r.o. and others. All rights reserved.

\*

\* This program and the accompanying materials are made available under the

\* terms of the Eclipse Public License v1.0 which accompanies this distribution,

\* and is available at http://www.eclipse.org/legal/epl-v10.html

\*/

Found in path(s):

\* /opt/cola/permits/1653509163\_1682432441.5861833/0/rfc8528-parser-support-5-0-7-sources-1 jar/org/opendaylight/yangtools/rfc8528/parser/package-info.java No license file was found, but licenses were detected in source scan.

/\*

\* Copyright (c) 2019 PANTHEON.tech s.r.o. and others. All rights reserved.

\*

\* This program and the accompanying materials are made available under the

\* terms of the Eclipse Public License v1.0 which accompanies this distribution,

\* and is available at http://www.eclipse.org/legal/epl-v10.html

\*/

Found in path(s):

\* /opt/cola/permits/1653509163\_1682432441.5861833/0/rfc8528-parser-support-5-0-7-sources-1 jar/org/opendaylight/yangtools/rfc8528/parser/MountPointStatementSupport.java No license file was found, but licenses were detected in source scan.

 $\lt!$ !--

Copyright (c) 2019 PANTHEON.tech, s.r.o. and others. All rights reserved.

This program and the accompanying materials are made available under the terms of the Eclipse Public License v1.0 which accompanies this distribution, and is available at http://www.eclipse.org/legal/epl-v10.html -->

Found in path(s):

\* /opt/cola/permits/1653509163\_1682432441.5861833/0/rfc8528-parser-support-5-0-7-sources-1-jar/META-INF/maven/org.opendaylight.yangtools/rfc8528-parser-support/pom.xml

# **1.418 plexus-java 0.9.10**

### **1.418.1 Available under license :**

No license file was found, but licenses were detected in source scan.

/\*

- \* Licensed to the Apache Software Foundation (ASF) under one
- \* or more contributor license agreements. See the NOTICE file
- \* distributed with this work for additional information
- \* regarding copyright ownership. The ASF licenses this file
- \* to you under the Apache License, Version 2.0 (the
- \* "License"); you may not use this file except in compliance
- \* with the License. You may obtain a copy of the License at
- \*
- \* http://www.apache.org/licenses/LICENSE-2.0
- \*
- \* Unless required by applicable law or agreed to in writing,
- \* software distributed under the License is distributed on an
- \* "AS IS" BASIS, WITHOUT WARRANTIES OR CONDITIONS OF ANY
- \* KIND, either express or implied. See the License for the
- \* specific language governing permissions and limitations
- \* under the License.

\*/

Found in path(s):

\* /opt/cola/permits/1317243132\_1651088411.57/0/plexus-java-0-9-10-sources-1 jar/org/codehaus/plexus/languages/java/jpms/ResolvePathsRequest.java \* /opt/cola/permits/1317243132\_1651088411.57/0/plexus-java-0-9-10-sources-1 jar/org/codehaus/plexus/languages/java/jpms/MainClassModuleNameExtractor.java \* /opt/cola/permits/1317243132\_1651088411.57/0/plexus-java-0-9-10-sources-1 jar/org/codehaus/plexus/languages/java/jpms/LocationManager.java \* /opt/cola/permits/1317243132\_1651088411.57/0/plexus-java-0-9-10-sources-1 jar/org/codehaus/plexus/languages/java/jpms/JavaModuleDescriptor.java \* /opt/cola/permits/1317243132\_1651088411.57/0/plexus-java-0-9-10-sources-1 jar/org/codehaus/plexus/languages/java/jpms/package-info.java
\* /opt/cola/permits/1317243132\_1651088411.57/0/plexus-java-0-9-10-sources-1 jar/org/codehaus/plexus/languages/java/jpms/ResolvePathsResult.java \* /opt/cola/permits/1317243132\_1651088411.57/0/plexus-java-0-9-10-sources-1 jar/org/codehaus/plexus/languages/java/jpms/ModuleNameExtractor.java \* /opt/cola/permits/1317243132\_1651088411.57/0/plexus-java-0-9-10-sources-1 jar/org/codehaus/plexus/languages/java/jpms/ManifestModuleNameExtractor.java \* /opt/cola/permits/1317243132\_1651088411.57/0/plexus-java-0-9-10-sources-1 jar/org/codehaus/plexus/languages/java/jpms/SourceModuleInfoParser.java \* /opt/cola/permits/1317243132\_1651088411.57/0/plexus-java-0-9-10-sources-1 jar/org/codehaus/plexus/languages/java/version/JavaVersion.java \* /opt/cola/permits/1317243132\_1651088411.57/0/plexus-java-0-9-10-sources-1 jar/org/codehaus/plexus/languages/java/jpms/BinaryModuleInfoParser.java \* /opt/cola/permits/1317243132\_1651088411.57/0/plexus-java-0-9-10-sources-1 jar/org/codehaus/plexus/languages/java/jpms/ModuleInfoParser.java \* /opt/cola/permits/1317243132\_1651088411.57/0/plexus-java-0-9-10-sources-1 jar/org/codehaus/plexus/languages/java/jpms/AbstractBinaryModuleInfoParser.java

# **1.419 rhino 1.7.7.2**

# **1.419.1 Available under license :**

No license file was found, but licenses were detected in source scan.

/\* -\*- Mode: java; tab-width: 8; indent-tabs-mode: nil; c-basic-offset: 4 -\*- \*

\* This Source Code Form is subject to the terms of the Mozilla Public

\* License, v. 2.0. If a copy of the MPL was not distributed with this

\* file, You can obtain one at http://mozilla.org/MPL/2.0/. \*/

// throws a special exception. This ensures execution of all pending

Found in path(s):

\* /opt/cola/permits/1136701711\_1613864192.24/0/rhino-1-7-7-2-sources-3 jar/org/mozilla/javascript/NativeGenerator.java No license file was found, but licenses were detected in source scan.

/\*

```
* TreeTableModel.java
```
\*

\* Copyright 1998 Sun Microsystems, Inc. All Rights Reserved.

\*

\* Redistribution and use in source and binary forms, with or without

\* modification, are permitted provided that the following conditions

\* are met:

\*

- Redistributions of source code must retain the above copyright

notice, this list of conditions and the following disclaimer.

\*

\* - Redistributions in binary form must reproduce the above copyright

- notice, this list of conditions and the following disclaimer in the
- documentation and/or other materials provided with the distribution.
- \*
- \* Neither the name of Sun Microsystems nor the names of its
- contributors may be used to endorse or promote products derived

from this software without specific prior written permission.

\*

\* THIS SOFTWARE IS PROVIDED BY THE COPYRIGHT HOLDERS AND CONTRIBUTORS "AS \* IS" AND ANY EXPRESS OR IMPLIED WARRANTIES, INCLUDING, BUT NOT LIMITED TO, \* THE IMPLIED WARRANTIES OF MERCHANTABILITY AND FITNESS FOR A PARTICULAR \* PURPOSE ARE DISCLAIMED. IN NO EVENT SHALL THE COPYRIGHT OWNER OR \* CONTRIBUTORS BE LIABLE FOR ANY DIRECT, INDIRECT, INCIDENTAL, SPECIAL, \* EXEMPLARY, OR CONSEQUENTIAL DAMAGES (INCLUDING, BUT NOT LIMITED TO, \* PROCUREMENT OF SUBSTITUTE GOODS OR SERVICES; LOSS OF USE, DATA, OR \* PROFITS; OR BUSINESS INTERRUPTION) HOWEVER CAUSED AND ON ANY THEORY OF \* LIABILITY, WHETHER IN CONTRACT, STRICT LIABILITY, OR TORT (INCLUDING \* NEGLIGENCE OR OTHERWISE) ARISING IN ANY WAY OUT OF THE USE OF THIS \* SOFTWARE, EVEN IF ADVISED OF THE POSSIBILITY OF SUCH DAMAGE. \*/

Found in path(s):

\* /opt/cola/permits/1136701711\_1613864192.24/0/rhino-1-7-7-2-sources-3 jar/org/mozilla/javascript/tools/debugger/treetable/TreeTableModel.java No license file was found, but licenses were detected in source scan.

/\* -\*- Mode: java; tab-width: 4; indent-tabs-mode: 1; c-basic-offset: 4 -\*- \*

\* This Source Code Form is subject to the terms of the Mozilla Public

\* License, v. 2.0. If a copy of the MPL was not distributed with this

\* file, You can obtain one at http://mozilla.org/MPL/2.0/. \*/

Found in path(s):

\* /opt/cola/permits/1136701711\_1613864192.24/0/rhino-1-7-7-2-sources-3 jar/org/mozilla/javascript/NativeJSON.java

\* /opt/cola/permits/1136701711\_1613864192.24/0/rhino-1-7-7-2-sources-3 jar/org/mozilla/javascript/tools/idswitch/FileBody.java

\* /opt/cola/permits/1136701711\_1613864192.24/0/rhino-1-7-7-2-sources-3 jar/org/mozilla/javascript/IdScriptableObject.java

\* /opt/cola/permits/1136701711\_1613864192.24/0/rhino-1-7-7-2-sources-3 jar/org/mozilla/javascript/tools/idswitch/Main.java

\* /opt/cola/permits/1136701711\_1613864192.24/0/rhino-1-7-7-2-sources-3 jar/org/mozilla/javascript/tools/idswitch/SwitchGenerator.java

\* /opt/cola/permits/1136701711\_1613864192.24/0/rhino-1-7-7-2-sources-3 jar/org/mozilla/javascript/NativeMath.java

\* /opt/cola/permits/1136701711\_1613864192.24/0/rhino-1-7-7-2-sources-3 jar/org/mozilla/javascript/json/JsonParser.java

\* /opt/cola/permits/1136701711\_1613864192.24/0/rhino-1-7-7-2-sources-3-

jar/org/mozilla/javascript/tools/idswitch/IdValuePair.java

\* /opt/cola/permits/1136701711\_1613864192.24/0/rhino-1-7-7-2-sources-3 jar/org/mozilla/javascript/tools/idswitch/CodePrinter.java No license file was found, but licenses were detected in source scan. /\* -\*- Mode: java; tab-width: 8; indent-tabs-mode: nil; c-basic-offset: 4 -\*- \* \* This Source Code Form is subject to the terms of the Mozilla Public \* License, v. 2.0. If a copy of the MPL was not distributed with this \* file, You can obtain one at http://mozilla.org/MPL/2.0/. \*/ /\*\*\*\*\*\*\*\*\*\*\*\*\*\*\*\*\*\*\*\*\*\*\*\*\*\*\*\*\*\*\*\*\*\*\*\*\*\*\*\*\*\*\*\*\*\*\*\*\*\*\*\*\*\*\*\*\*\*\*\*\*\*\*\* \* \* The author of this software is David M. Gay. \* \* Copyright (c) 1991, 2000, 2001 by Lucent Technologies. \* \* Permission to use, copy, modify, and distribute this software for any \* purpose without fee is hereby granted, provided that this entire notice \* is included in all copies of any software which is or includes a copy \* or modification of this software and in all copies of the supporting \* documentation for such software. \* \* THIS SOFTWARE IS BEING PROVIDED "AS IS", WITHOUT ANY EXPRESS OR IMPLIED \* WARRANTY. IN PARTICULAR, NEITHER THE AUTHOR NOR LUCENT MAKES ANY \* REPRESENTATION OR WARRANTY OF ANY KIND CONCERNING THE MERCHANTABILITY \* OF THIS SOFTWARE OR ITS FITNESS FOR ANY PARTICULAR PURPOSE.

\*\*\*\*\*\*\*\*\*\*\*\*\*\*\*\*\*\*\*\*\*\*\*\*\*\*\*\*\*\*\*\*\*\*\*\*\*\*\*\*\*\*\*\*\*\*\*\*\*\*\*\*\*\*\*\*\*\*\*\*\*\*\*/

Found in path(s):

\* /opt/cola/permits/1136701711\_1613864192.24/0/rhino-1-7-7-2-sources-3-jar/org/mozilla/javascript/DToA.java No license file was found, but licenses were detected in source scan.

/\*

\*

\* Copyright 1998 Sun Microsystems, Inc. All Rights Reserved.

\*

\* Redistribution and use in source and binary forms, with or without

\* modification, are permitted provided that the following conditions

\* are met:

\*

\* - Redistributions of source code must retain the above copyright

\* notice, this list of conditions and the following disclaimer.

\*

\* - Redistributions in binary form must reproduce the above copyright

\* notice, this list of conditions and the following disclaimer in the

\* documentation and/or other materials provided with the distribution.

\*

\* - Neither the name of Sun Microsystems nor the names of its

\* contributors may be used to endorse or promote products derived

from this software without specific prior written permission.

\*

\* THIS SOFTWARE IS PROVIDED BY THE COPYRIGHT HOLDERS AND CONTRIBUTORS "AS \* IS" AND ANY EXPRESS OR IMPLIED WARRANTIES, INCLUDING, BUT NOT LIMITED TO, \* THE IMPLIED WARRANTIES OF MERCHANTABILITY AND FITNESS FOR A PARTICULAR \* PURPOSE ARE DISCLAIMED. IN NO EVENT SHALL THE COPYRIGHT OWNER OR \* CONTRIBUTORS BE LIABLE FOR ANY DIRECT, INDIRECT, INCIDENTAL, SPECIAL, \* EXEMPLARY, OR CONSEQUENTIAL DAMAGES (INCLUDING, BUT NOT LIMITED TO, \* PROCUREMENT OF SUBSTITUTE GOODS OR SERVICES; LOSS OF USE, DATA, OR \* PROFITS; OR BUSINESS INTERRUPTION) HOWEVER CAUSED AND ON ANY THEORY OF \* LIABILITY, WHETHER IN CONTRACT, STRICT LIABILITY, OR TORT (INCLUDING \* NEGLIGENCE OR OTHERWISE) ARISING IN ANY WAY OUT OF THE USE OF THIS \* SOFTWARE, EVEN IF ADVISED OF THE POSSIBILITY OF SUCH DAMAGE. \*/

## Found in path(s):

\* /opt/cola/permits/1136701711\_1613864192.24/0/rhino-1-7-7-2-sources-3 jar/org/mozilla/javascript/tools/debugger/treetable/AbstractCellEditor.java No license file was found, but licenses were detected in source scan.

// Copyright 2010 the V8 project authors. All rights reserved.

// Redistribution and use in source and binary forms, with or without

// modification, are permitted provided that the following conditions are

- // \* Redistributions of source code must retain the above copyright
- // notice, this list of conditions and the following disclaimer.
- // \* Redistributions in binary form must reproduce the above
- // copyright notice, this list of conditions and the following
- // disclaimer in the documentation and/or other materials provided
- // \* Neither the name of Google Inc. nor the names of its
- // from this software without specific prior written permission.

Found in path(s):

\* /opt/cola/permits/1136701711\_1613864192.24/0/rhino-1-7-7-2-sources-3 jar/org/mozilla/javascript/v8dtoa/FastDtoa.java

\* /opt/cola/permits/1136701711\_1613864192.24/0/rhino-1-7-7-2-sources-3 jar/org/mozilla/javascript/v8dtoa/CachedPowers.java

\* /opt/cola/permits/1136701711\_1613864192.24/0/rhino-1-7-7-2-sources-3 jar/org/mozilla/javascript/v8dtoa/DiyFp.java

\* /opt/cola/permits/1136701711\_1613864192.24/0/rhino-1-7-7-2-sources-3 jar/org/mozilla/javascript/v8dtoa/DoubleHelper.java

No license file was found, but licenses were detected in source scan.

/\* -\*- Mode: java; tab-width: 8; indent-tabs-mode: nil; c-basic-offset: 4 -\*- \*

- \* This Source Code Form is subject to the terms of the Mozilla Public
- \* License, v. 2.0. If a copy of the MPL was not distributed with this
- \* file, You can obtain one at http://mozilla.org/MPL/2.0/. \*/

/\*\*

- \* This is interface defines a protocol for the reporting of
- \* errors during JavaScript translation in IDE-mode.
- \* If the {@link org.mozilla.javascript.Parser}'s error reporter is

\* set to an instance of this interface, then this interface's

- \* {@link #warning} and {@link #error} methods are called instead
- \* of the {@link org.mozilla.javascript.ErrorReporter} versions. <p>
- \*
- \* These methods take a source char offset and a length. The
- \* rationale is that in interactive IDE-type environments, the source
- \* is available and the IDE will want to indicate where the error
- \* occurred and how much code participates in it. The start and length
- \* are generally chosen to fit within a single line, for readability,
- \* but the client is free to use the AST to determine the affected
- \* node(s) from the start position and change the error or warning's
- \* display bounds.<p>
- \*
- \* @author Steve Yegge
- \*/

Found in path(s):

\* /opt/cola/permits/1136701711\_1613864192.24/0/rhino-1-7-7-2-sources-3 jar/org/mozilla/javascript/ast/IdeErrorReporter.java No license file was found, but licenses were detected in source scan.

/\* -\*- Mode: java; tab-width: 8; indent-tabs-mode: nil; c-basic-offset: 4 -\*- \*

\* This Source Code Form is subject to the terms of the Mozilla Public

- \* License, v. 2.0. If a copy of the MPL was not distributed with this
- \* file, You can obtain one at http://mozilla.org/MPL/2.0/. \*/

/\*

- \* During the great date rewrite of 1.3, we tried to track the
- \* evolving ECMA standard, which then had a definition of
- \* getYear which always subtracted 1900. Which we
- \* implemented, not realizing that it was incompatible with
- \* the old behavior... now, rather than thrash the behavior
- \* yet again, we've decided to leave it with the 1900
- \* behavior and point people to the getFullYear method. But
- \* we try to protect existing scripts that have specified a
- \* version...
- \*/

Found in path(s):

\* /opt/cola/permits/1136701711\_1613864192.24/0/rhino-1-7-7-2-sources-3 jar/org/mozilla/javascript/ContextFactory.java No license file was found, but licenses were detected in source scan.

/\*

```
* @(#)TreeTableModelAdapter.java 1.2 98/10/27
```
\* Copyright 1997, 1998 Sun Microsystems, Inc. All Rights Reserved.

\*

\*

\* Redistribution and use in source and binary forms, with or without \* modification, are permitted provided that the following conditions \* are met:

\*

\* - Redistributions of source code must retain the above copyright

- notice, this list of conditions and the following disclaimer.
- \*

\* - Redistributions in binary form must reproduce the above copyright

- notice, this list of conditions and the following disclaimer in the
- \* documentation and/or other materials provided with the distribution.
- \*
- \* Neither the name of Sun Microsystems nor the names of its
- \* contributors may be used to endorse or promote products derived

\* from this software without specific prior written permission.

\*

\* THIS SOFTWARE IS PROVIDED BY THE COPYRIGHT HOLDERS AND CONTRIBUTORS "AS \* IS" AND ANY EXPRESS OR IMPLIED WARRANTIES, INCLUDING, BUT NOT LIMITED TO, \* THE IMPLIED WARRANTIES OF MERCHANTABILITY AND FITNESS FOR A PARTICULAR \* PURPOSE ARE DISCLAIMED. IN NO EVENT SHALL THE COPYRIGHT OWNER OR \* CONTRIBUTORS BE LIABLE FOR ANY DIRECT, INDIRECT, INCIDENTAL, SPECIAL, \* EXEMPLARY, OR CONSEQUENTIAL DAMAGES (INCLUDING, BUT NOT LIMITED TO, \* PROCUREMENT OF SUBSTITUTE GOODS OR SERVICES; LOSS OF USE, DATA, OR \* PROFITS; OR BUSINESS INTERRUPTION) HOWEVER CAUSED AND ON ANY THEORY OF \* LIABILITY, WHETHER IN CONTRACT, STRICT LIABILITY, OR TORT (INCLUDING \* NEGLIGENCE OR OTHERWISE) ARISING IN ANY WAY OUT OF THE USE OF THIS \* SOFTWARE, EVEN IF ADVISED OF THE POSSIBILITY OF SUCH DAMAGE. \*/

Found in path(s):

\* /opt/cola/permits/1136701711\_1613864192.24/0/rhino-1-7-7-2-sources-3 jar/org/mozilla/javascript/tools/debugger/treetable/TreeTableModelAdapter.java No license file was found, but licenses were detected in source scan.

/\* This Source Code Form is subject to the terms of the Mozilla Public

\* License, v. 2.0. If a copy of the MPL was not distributed with this

\* file, You can obtain one at http://mozilla.org/MPL/2.0/. \*/

Found in path(s):

\* /opt/cola/permits/1136701711\_1613864192.24/0/rhino-1-7-7-2-sources-3-

jar/org/mozilla/javascript/commonjs/module/provider/UrlConnectionSecurityDomainProvider.java

\* /opt/cola/permits/1136701711\_1613864192.24/0/rhino-1-7-7-2-sources-3-

jar/org/mozilla/javascript/commonjs/module/provider/StrongCachingModuleScriptProvider.java

\* /opt/cola/permits/1136701711\_1613864192.24/0/rhino-1-7-7-2-sources-3-

jar/org/mozilla/javascript/optimizer/OptRuntime.java

\* /opt/cola/permits/1136701711\_1613864192.24/0/rhino-1-7-7-2-sources-3-

```
jar/org/mozilla/javascript/commonjs/module/provider/UrlConnectionExpiryCalculator.java
* /opt/cola/permits/1136701711_1613864192.24/0/rhino-1-7-7-2-sources-3-
jar/org/mozilla/javascript/annotations/JSSetter.java
* /opt/cola/permits/1136701711_1613864192.24/0/rhino-1-7-7-2-sources-3-
jar/org/mozilla/javascript/commonjs/module/RequireBuilder.java
* /opt/cola/permits/1136701711_1613864192.24/0/rhino-1-7-7-2-sources-3-
jar/org/mozilla/javascript/tools/shell/ShellConsole.java
* /opt/cola/permits/1136701711_1613864192.24/0/rhino-1-7-7-2-sources-3-
jar/org/mozilla/javascript/optimizer/Block.java
* /opt/cola/permits/1136701711_1613864192.24/0/rhino-1-7-7-2-sources-3-
jar/org/mozilla/javascript/annotations/JSStaticFunction.java
* /opt/cola/permits/1136701711_1613864192.24/0/rhino-1-7-7-2-sources-3-
jar/org/mozilla/javascript/RhinoSecurityManager.java
* /opt/cola/permits/1136701711_1613864192.24/0/rhino-1-7-7-2-sources-3-
jar/org/mozilla/javascript/optimizer/OptTransformer.java
* /opt/cola/permits/1136701711_1613864192.24/0/rhino-1-7-7-2-sources-3-
jar/org/mozilla/javascript/commonjs/module/provider/SoftCachingModuleScriptProvider.java
* /opt/cola/permits/1136701711_1613864192.24/0/rhino-1-7-7-2-sources-3-
jar/org/mozilla/javascript/xmlimpl/XmlNode.java
* /opt/cola/permits/1136701711_1613864192.24/0/rhino-1-7-7-2-sources-3-
jar/org/mozilla/javascript/commonjs/module/provider/MultiModuleScriptProvider.java
* /opt/cola/permits/1136701711_1613864192.24/0/rhino-1-7-7-2-sources-3-
jar/org/mozilla/javascript/commonjs/module/provider/UrlModuleSourceProvider.java
* /opt/cola/permits/1136701711_1613864192.24/0/rhino-1-7-7-2-sources-3-
jar/org/mozilla/javascript/PolicySecurityController.java
* /opt/cola/permits/1136701711_1613864192.24/0/rhino-1-7-7-2-sources-3-
jar/org/mozilla/javascript/xmlimpl/XmlProcessor.java
* /opt/cola/permits/1136701711_1613864192.24/0/rhino-1-7-7-2-sources-3-
jar/org/mozilla/javascript/commonjs/module/provider/ParsedContentType.java
* /opt/cola/permits/1136701711_1613864192.24/0/rhino-1-7-7-2-sources-3-
jar/org/mozilla/javascript/SecureCaller.java
* /opt/cola/permits/1136701711_1613864192.24/0/rhino-1-7-7-2-sources-3-
jar/org/mozilla/javascript/commonjs/module/provider/CachingModuleScriptProviderBase.java
* /opt/cola/permits/1136701711_1613864192.24/0/rhino-1-7-7-2-sources-3-
jar/org/mozilla/javascript/annotations/JSFunction.java
* /opt/cola/permits/1136701711_1613864192.24/0/rhino-1-7-7-2-sources-3-
jar/org/mozilla/javascript/commonjs/module/Require.java
* /opt/cola/permits/1136701711_1613864192.24/0/rhino-1-7-7-2-sources-3-
jar/org/mozilla/javascript/ScriptStackElement.java
* /opt/cola/permits/1136701711_1613864192.24/0/rhino-1-7-7-2-sources-3-
jar/org/mozilla/javascript/commonjs/module/provider/ModuleSource.java
* /opt/cola/permits/1136701711_1613864192.24/0/rhino-1-7-7-2-sources-3-
jar/org/mozilla/javascript/commonjs/module/provider/DefaultUrlConnectionExpiryCalculator.java
* /opt/cola/permits/1136701711_1613864192.24/0/rhino-1-7-7-2-sources-3-
jar/org/mozilla/javascript/commonjs/module/provider/ModuleSourceProvider.java
* /opt/cola/permits/1136701711_1613864192.24/0/rhino-1-7-7-2-sources-3-
jar/org/mozilla/javascript/optimizer/Optimizer.java
* /opt/cola/permits/1136701711_1613864192.24/0/rhino-1-7-7-2-sources-3-
```
jar/org/mozilla/javascript/DefiningClassLoader.java \* /opt/cola/permits/1136701711\_1613864192.24/0/rhino-1-7-7-2-sources-3 jar/org/mozilla/javascript/commonjs/module/ModuleScriptProvider.java \* /opt/cola/permits/1136701711\_1613864192.24/0/rhino-1-7-7-2-sources-3 jar/org/mozilla/javascript/commonjs/module/provider/ModuleSourceProviderBase.java \* /opt/cola/permits/1136701711\_1613864192.24/0/rhino-1-7-7-2-sources-3 jar/org/mozilla/javascript/StackStyle.java \* /opt/cola/permits/1136701711\_1613864192.24/0/rhino-1-7-7-2-sources-3 jar/org/mozilla/javascript/annotations/JSConstructor.java \* /opt/cola/permits/1136701711\_1613864192.24/0/rhino-1-7-7-2-sources-3 jar/org/mozilla/javascript/tools/SourceReader.java \* /opt/cola/permits/1136701711\_1613864192.24/0/rhino-1-7-7-2-sources-3 jar/org/mozilla/javascript/commonjs/module/ModuleScope.java \* /opt/cola/permits/1136701711\_1613864192.24/0/rhino-1-7-7-2-sources-3 jar/org/mozilla/javascript/optimizer/OptFunctionNode.java \* /opt/cola/permits/1136701711\_1613864192.24/0/rhino-1-7-7-2-sources-3 jar/org/mozilla/javascript/commonjs/module/ModuleScript.java \* /opt/cola/permits/1136701711\_1613864192.24/0/rhino-1-7-7-2-sources-3 jar/org/mozilla/javascript/tools/jsc/Main.java \* /opt/cola/permits/1136701711\_1613864192.24/0/rhino-1-7-7-2-sources-3 jar/org/mozilla/javascript/annotations/JSGetter.java No license file was found, but licenses were detected in source scan.

// Copyright 2011 the V8 project authors. All rights reserved. // Redistribution and use in source and binary forms, with or without // modification, are permitted provided that the following conditions are // \* Redistributions of source code must retain the above copyright

- // notice, this list of conditions and the following disclaimer.
- // \* Redistributions in binary form must reproduce the above
- // copyright notice, this list of conditions and the following
- // disclaimer in the documentation and/or other materials provided
- // \* Neither the name of Google Inc. nor the names of its
- // from this software without specific prior written permission.

Found in path(s):

\* /opt/cola/permits/1136701711\_1613864192.24/0/rhino-1-7-7-2-sources-3 jar/org/mozilla/javascript/v8dtoa/DoubleConversion.java No license file was found, but licenses were detected in source scan.

/\* -\*- Mode: java; tab-width: 8; indent-tabs-mode: nil; c-basic-offset: 4 -\*- \*

\* This Source Code Form is subject to the terms of the Mozilla Public

\* License, v. 2.0. If a copy of the MPL was not distributed with this

\* file, You can obtain one at http://mozilla.org/MPL/2.0/. \*/

Found in path(s):

\* /opt/cola/permits/1136701711\_1613864192.24/0/rhino-1-7-7-2-sources-3 jar/org/mozilla/javascript/debug/DebuggableObject.java

```
* /opt/cola/permits/1136701711_1613864192.24/0/rhino-1-7-7-2-sources-3-
jar/org/mozilla/javascript/ast/NewExpression.java
* /opt/cola/permits/1136701711_1613864192.24/0/rhino-1-7-7-2-sources-3-
jar/org/mozilla/javascript/regexp/SubString.java
* /opt/cola/permits/1136701711_1613864192.24/0/rhino-1-7-7-2-sources-3-
jar/org/mozilla/javascript/typedarrays/NativeInt8Array.java
* /opt/cola/permits/1136701711_1613864192.24/0/rhino-1-7-7-2-sources-3-
jar/org/mozilla/javascript/NativeJavaConstructor.java
* /opt/cola/permits/1136701711_1613864192.24/0/rhino-1-7-7-2-sources-3-
jar/org/mozilla/javascript/xml/XMLObject.java
* /opt/cola/permits/1136701711_1613864192.24/0/rhino-1-7-7-2-sources-3-
jar/org/mozilla/javascript/typedarrays/NativeArrayBuffer.java
* /opt/cola/permits/1136701711_1613864192.24/0/rhino-1-7-7-2-sources-3-
jar/org/mozilla/javascript/ClassShutter.java
* /opt/cola/permits/1136701711_1613864192.24/0/rhino-1-7-7-2-sources-3-
jar/org/mozilla/javascript/ast/RegExpLiteral.java
* /opt/cola/permits/1136701711_1613864192.24/0/rhino-1-7-7-2-sources-3-jar/org/mozilla/javascript/Function.java
* /opt/cola/permits/1136701711_1613864192.24/0/rhino-1-7-7-2-sources-3-
jar/org/mozilla/javascript/InterfaceAdapter.java
* /opt/cola/permits/1136701711_1613864192.24/0/rhino-1-7-7-2-sources-3-
jar/org/mozilla/javascript/tools/debugger/SwingGui.java
* /opt/cola/permits/1136701711_1613864192.24/0/rhino-1-7-7-2-sources-3-
jar/org/mozilla/javascript/ast/WithStatement.java
* /opt/cola/permits/1136701711_1613864192.24/0/rhino-1-7-7-2-sources-3-
jar/org/mozilla/javascript/ast/VariableInitializer.java
* /opt/cola/permits/1136701711_1613864192.24/0/rhino-1-7-7-2-sources-3-
jar/org/mozilla/javascript/ast/XmlElemRef.java
* /opt/cola/permits/1136701711_1613864192.24/0/rhino-1-7-7-2-sources-3-
jar/org/mozilla/javascript/RhinoException.java
* /opt/cola/permits/1136701711_1613864192.24/0/rhino-1-7-7-2-sources-3-
jar/org/mozilla/javascript/JavaAdapter.java
* /opt/cola/permits/1136701711_1613864192.24/0/rhino-1-7-7-2-sources-3-
jar/org/mozilla/javascript/xml/XMLLib.java
* /opt/cola/permits/1136701711_1613864192.24/0/rhino-1-7-7-2-sources-3-
jar/org/mozilla/javascript/tools/shell/JavaPolicySecurity.java
* /opt/cola/permits/1136701711_1613864192.24/0/rhino-1-7-7-2-sources-3-
jar/org/mozilla/javascript/xmlimpl/XMLCtor.java
* /opt/cola/permits/1136701711_1613864192.24/0/rhino-1-7-7-2-sources-3-
jar/org/mozilla/javascript/NativeGlobal.java
* /opt/cola/permits/1136701711_1613864192.24/0/rhino-1-7-7-2-sources-3-
jar/org/mozilla/javascript/RefCallable.java
* /opt/cola/permits/1136701711_1613864192.24/0/rhino-1-7-7-2-sources-3-
jar/org/mozilla/javascript/NativeSymbol.java
* /opt/cola/permits/1136701711_1613864192.24/0/rhino-1-7-7-2-sources-3-
jar/org/mozilla/javascript/tools/shell/SecurityProxy.java
* /opt/cola/permits/1136701711_1613864192.24/0/rhino-1-7-7-2-sources-3-
jar/org/mozilla/javascript/DefaultErrorReporter.java
* /opt/cola/permits/1136701711_1613864192.24/0/rhino-1-7-7-2-sources-3-
```
jar/org/mozilla/javascript/NodeTransformer.java \* /opt/cola/permits/1136701711\_1613864192.24/0/rhino-1-7-7-2-sources-3 jar/org/mozilla/javascript/ast/ForLoop.java \* /opt/cola/permits/1136701711\_1613864192.24/0/rhino-1-7-7-2-sources-3 jar/org/mozilla/javascript/tools/debugger/Dim.java \* /opt/cola/permits/1136701711\_1613864192.24/0/rhino-1-7-7-2-sources-3 jar/org/mozilla/javascript/serialize/ScriptableOutputStream.java \* /opt/cola/permits/1136701711\_1613864192.24/0/rhino-1-7-7-2-sources-3 jar/org/mozilla/javascript/ast/XmlMemberGet.java \* /opt/cola/permits/1136701711\_1613864192.24/0/rhino-1-7-7-2-sources-3 jar/org/mozilla/javascript/debug/Debugger.java \* /opt/cola/permits/1136701711\_1613864192.24/0/rhino-1-7-7-2-sources-3 jar/org/mozilla/javascript/ast/XmlExpression.java \* /opt/cola/permits/1136701711\_1613864192.24/0/rhino-1-7-7-2-sources-3 jar/org/mozilla/javascript/IRFactory.java \* /opt/cola/permits/1136701711\_1613864192.24/0/rhino-1-7-7-2-sources-3-jar/org/mozilla/javascript/ast/Scope.java \* /opt/cola/permits/1136701711\_1613864192.24/0/rhino-1-7-7-2-sources-3 jar/org/mozilla/javascript/ast/XmlLiteral.java \* /opt/cola/permits/1136701711\_1613864192.24/0/rhino-1-7-7-2-sources-3-jar/org/mozilla/javascript/ast/Block.java \* /opt/cola/permits/1136701711\_1613864192.24/0/rhino-1-7-7-2-sources-3 jar/org/mozilla/javascript/xmlimpl/XML.java \* /opt/cola/permits/1136701711\_1613864192.24/0/rhino-1-7-7-2-sources-3 jar/org/mozilla/javascript/tools/shell/ConsoleTextArea.java \* /opt/cola/permits/1136701711\_1613864192.24/0/rhino-1-7-7-2-sources-3 jar/org/mozilla/javascript/tools/debugger/GuiCallback.java \* /opt/cola/permits/1136701711\_1613864192.24/0/rhino-1-7-7-2-sources-3 jar/org/mozilla/javascript/ast/LetNode.java \* /opt/cola/permits/1136701711\_1613864192.24/0/rhino-1-7-7-2-sources-3 jar/org/mozilla/javascript/regexp/NativeRegExpCtor.java \* /opt/cola/permits/1136701711\_1613864192.24/0/rhino-1-7-7-2-sources-3 jar/org/mozilla/javascript/tools/shell/JSConsole.java \* /opt/cola/permits/1136701711\_1613864192.24/0/rhino-1-7-7-2-sources-3 jar/org/mozilla/javascript/ast/UnaryExpression.java \* /opt/cola/permits/1136701711\_1613864192.24/0/rhino-1-7-7-2-sources-3 jar/org/mozilla/javascript/ast/ExpressionStatement.java \* /opt/cola/permits/1136701711\_1613864192.24/0/rhino-1-7-7-2-sources-3 jar/org/mozilla/javascript/ScriptableObject.java \* /opt/cola/permits/1136701711\_1613864192.24/0/rhino-1-7-7-2-sources-3 jar/org/mozilla/javascript/NativeCall.java \* /opt/cola/permits/1136701711\_1613864192.24/0/rhino-1-7-7-2-sources-3 jar/org/mozilla/javascript/ast/Comment.java \* /opt/cola/permits/1136701711\_1613864192.24/0/rhino-1-7-7-2-sources-3 jar/org/mozilla/javascript/tools/shell/Global.java \* /opt/cola/permits/1136701711\_1613864192.24/0/rhino-1-7-7-2-sources-3 jar/org/mozilla/javascript/NativeJavaObject.java \* /opt/cola/permits/1136701711\_1613864192.24/0/rhino-1-7-7-2-sources-3 jar/org/mozilla/javascript/FunctionObject.java \* /opt/cola/permits/1136701711\_1613864192.24/0/rhino-1-7-7-2-sources-3-

 **Open Source Used In Service Extensibility Framework SDK 5.0.0 4870**

jar/org/mozilla/javascript/tools/shell/Main.java \* /opt/cola/permits/1136701711\_1613864192.24/0/rhino-1-7-7-2-sources-3 jar/org/mozilla/javascript/ast/TryStatement.java \* /opt/cola/permits/1136701711\_1613864192.24/0/rhino-1-7-7-2-sources-3 jar/org/mozilla/javascript/ast/LabeledStatement.java \* /opt/cola/permits/1136701711\_1613864192.24/0/rhino-1-7-7-2-sources-3 jar/org/mozilla/javascript/ast/IfStatement.java \* /opt/cola/permits/1136701711\_1613864192.24/0/rhino-1-7-7-2-sources-3 jar/org/mozilla/javascript/ast/ForInLoop.java \* /opt/cola/permits/1136701711\_1613864192.24/0/rhino-1-7-7-2-sources-3 jar/org/mozilla/javascript/ast/ArrayLiteral.java \* /opt/cola/permits/1136701711\_1613864192.24/0/rhino-1-7-7-2-sources-3 jar/org/mozilla/javascript/ast/ArrayComprehension.java \* /opt/cola/permits/1136701711\_1613864192.24/0/rhino-1-7-7-2-sources-3 jar/org/mozilla/javascript/ast/WhileLoop.java \* /opt/cola/permits/1136701711\_1613864192.24/0/rhino-1-7-7-2-sources-3 jar/org/mozilla/javascript/TokenStream.java \* /opt/cola/permits/1136701711\_1613864192.24/0/rhino-1-7-7-2-sources-3 jar/org/mozilla/javascript/NativeBoolean.java \* /opt/cola/permits/1136701711\_1613864192.24/0/rhino-1-7-7-2-sources-3 jar/org/mozilla/javascript/jdk13/VMBridge\_jdk13.java \* /opt/cola/permits/1136701711\_1613864192.24/0/rhino-1-7-7-2-sources-3 jar/org/mozilla/javascript/ast/XmlRef.java \* /opt/cola/permits/1136701711\_1613864192.24/0/rhino-1-7-7-2-sources-3 jar/org/mozilla/javascript/WrappedException.java \* /opt/cola/permits/1136701711\_1613864192.24/0/rhino-1-7-7-2-sources-3-jar/org/mozilla/javascript/Wrapper.java \* /opt/cola/permits/1136701711\_1613864192.24/0/rhino-1-7-7-2-sources-3-jar/org/mozilla/javascript/ast/Jump.java \* /opt/cola/permits/1136701711\_1613864192.24/0/rhino-1-7-7-2-sources-3 jar/org/mozilla/javascript/ast/EmptyExpression.java \* /opt/cola/permits/1136701711\_1613864192.24/0/rhino-1-7-7-2-sources-3-jar/org/mozilla/javascript/Parser.java \* /opt/cola/permits/1136701711\_1613864192.24/0/rhino-1-7-7-2-sources-3 jar/org/mozilla/javascript/ast/NodeVisitor.java \* /opt/cola/permits/1136701711\_1613864192.24/0/rhino-1-7-7-2-sources-3-jar/org/mozilla/javascript/Kit.java \* /opt/cola/permits/1136701711\_1613864192.24/0/rhino-1-7-7-2-sources-3 jar/org/mozilla/javascript/ast/PropertyGet.java \* /opt/cola/permits/1136701711\_1613864192.24/0/rhino-1-7-7-2-sources-3 jar/org/mozilla/javascript/ArrowFunction.java \* /opt/cola/permits/1136701711\_1613864192.24/0/rhino-1-7-7-2-sources-3 jar/org/mozilla/javascript/ast/AstNode.java \* /opt/cola/permits/1136701711\_1613864192.24/0/rhino-1-7-7-2-sources-3 jar/org/mozilla/javascript/WrapFactory.java \* /opt/cola/permits/1136701711\_1613864192.24/0/rhino-1-7-7-2-sources-3 jar/org/mozilla/javascript/tools/shell/ShellLine.java \* /opt/cola/permits/1136701711\_1613864192.24/0/rhino-1-7-7-2-sources-3 jar/org/mozilla/javascript/ScriptRuntimeES6.java \* /opt/cola/permits/1136701711\_1613864192.24/0/rhino-1-7-7-2-sources-3 jar/org/mozilla/javascript/ast/DoLoop.java \* /opt/cola/permits/1136701711\_1613864192.24/0/rhino-1-7-7-2-sources-3-jar/org/mozilla/classfile/ByteCode.java

```
* /opt/cola/permits/1136701711_1613864192.24/0/rhino-1-7-7-2-sources-3-
```
jar/org/mozilla/javascript/ast/BreakStatement.java

```
* /opt/cola/permits/1136701711_1613864192.24/0/rhino-1-7-7-2-sources-3-
```

```
jar/org/mozilla/javascript/serialize/ScriptableInputStream.java
```
\* /opt/cola/permits/1136701711\_1613864192.24/0/rhino-1-7-7-2-sources-3 jar/org/mozilla/javascript/BaseFunction.java

\* /opt/cola/permits/1136701711\_1613864192.24/0/rhino-1-7-7-2-sources-3-

jar/org/mozilla/javascript/ErrorReporter.java

\* /opt/cola/permits/1136701711\_1613864192.24/0/rhino-1-7-7-2-sources-3 jar/org/mozilla/javascript/xmlimpl/XMLName.java

\* /opt/cola/permits/1136701711\_1613864192.24/0/rhino-1-7-7-2-sources-3-

jar/org/mozilla/javascript/Scriptable.java

\* /opt/cola/permits/1136701711\_1613864192.24/0/rhino-1-7-7-2-sources-3-

jar/org/mozilla/javascript/ast/ThrowStatement.java

\* /opt/cola/permits/1136701711\_1613864192.24/0/rhino-1-7-7-2-sources-3-jar/org/mozilla/javascript/Callable.java

\* /opt/cola/permits/1136701711\_1613864192.24/0/rhino-1-7-7-2-sources-3-

jar/org/mozilla/javascript/JavaScriptException.java

\* /opt/cola/permits/1136701711\_1613864192.24/0/rhino-1-7-7-2-sources-3-

jar/org/mozilla/javascript/xmlimpl/QName.java

\* /opt/cola/permits/1136701711\_1613864192.24/0/rhino-1-7-7-2-sources-3-jar/org/mozilla/javascript/Delegator.java

\* /opt/cola/permits/1136701711\_1613864192.24/0/rhino-1-7-7-2-sources-3-jar/org/mozilla/javascript/ast/Name.java

\* /opt/cola/permits/1136701711\_1613864192.24/0/rhino-1-7-7-2-sources-3-

```
jar/org/mozilla/javascript/SecurityController.java
```
\* /opt/cola/permits/1136701711\_1613864192.24/0/rhino-1-7-7-2-sources-3-

jar/org/mozilla/javascript/ast/EmptyStatement.java

\* /opt/cola/permits/1136701711\_1613864192.24/0/rhino-1-7-7-2-sources-3-

jar/org/mozilla/javascript/ast/Assignment.java

\* /opt/cola/permits/1136701711\_1613864192.24/0/rhino-1-7-7-2-sources-3 jar/org/mozilla/javascript/ImporterTopLevel.java

\* /opt/cola/permits/1136701711\_1613864192.24/0/rhino-1-7-7-2-sources-3-

jar/org/mozilla/javascript/v8dtoa/FastDtoaBuilder.java

\* /opt/cola/permits/1136701711\_1613864192.24/0/rhino-1-7-7-2-sources-3-

jar/org/mozilla/javascript/ast/KeywordLiteral.java

\* /opt/cola/permits/1136701711\_1613864192.24/0/rhino-1-7-7-2-sources-3-

jar/org/mozilla/javascript/typedarrays/NativeArrayBufferView.java

\* /opt/cola/permits/1136701711\_1613864192.24/0/rhino-1-7-7-2-sources-3 jar/org/mozilla/javascript/VMBridge.java

\* /opt/cola/permits/1136701711\_1613864192.24/0/rhino-1-7-7-2-sources-3 jar/org/mozilla/javascript/RegExpProxy.java

\* /opt/cola/permits/1136701711\_1613864192.24/0/rhino-1-7-7-2-sources-3 jar/org/mozilla/javascript/Undefined.java

\* /opt/cola/permits/1136701711\_1613864192.24/0/rhino-1-7-7-2-sources-3 jar/org/mozilla/javascript/LazilyLoadedCtor.java

\* /opt/cola/permits/1136701711\_1613864192.24/0/rhino-1-7-7-2-sources-3 jar/org/mozilla/javascript/debug/DebuggableScript.java

\* /opt/cola/permits/1136701711\_1613864192.24/0/rhino-1-7-7-2-sources-3-

jar/org/mozilla/javascript/GeneratedClassLoader.java

\* /opt/cola/permits/1136701711\_1613864192.24/0/rhino-1-7-7-2-sources-3-

```
jar/org/mozilla/javascript/optimizer/Codegen.java
* /opt/cola/permits/1136701711_1613864192.24/0/rhino-1-7-7-2-sources-3-
jar/org/mozilla/javascript/tools/debugger/ScopeProvider.java
* /opt/cola/permits/1136701711_1613864192.24/0/rhino-1-7-7-2-sources-3-
jar/org/mozilla/javascript/typedarrays/NativeInt32Array.java
* /opt/cola/permits/1136701711_1613864192.24/0/rhino-1-7-7-2-sources-3-
jar/org/mozilla/javascript/ast/ErrorCollector.java
* /opt/cola/permits/1136701711_1613864192.24/0/rhino-1-7-7-2-sources-3-
jar/org/mozilla/javascript/Decompiler.java
* /opt/cola/permits/1136701711_1613864192.24/0/rhino-1-7-7-2-sources-3-
jar/org/mozilla/javascript/SymbolScriptable.java
* /opt/cola/permits/1136701711_1613864192.24/0/rhino-1-7-7-2-sources-3-
jar/org/mozilla/javascript/xmlimpl/XMLWithScope.java
* /opt/cola/permits/1136701711_1613864192.24/0/rhino-1-7-7-2-sources-3-jar/org/mozilla/javascript/UintMap.java
* /opt/cola/permits/1136701711_1613864192.24/0/rhino-1-7-7-2-sources-3-
jar/org/mozilla/javascript/ast/SwitchCase.java
* /opt/cola/permits/1136701711_1613864192.24/0/rhino-1-7-7-2-sources-3-
jar/org/mozilla/javascript/Interpreter.java
* /opt/cola/permits/1136701711_1613864192.24/0/rhino-1-7-7-2-sources-3-
jar/org/mozilla/javascript/typedarrays/NativeTypedArrayIterator.java
* /opt/cola/permits/1136701711_1613864192.24/0/rhino-1-7-7-2-sources-3-
jar/org/mozilla/javascript/NativeArrayIterator.java
* /opt/cola/permits/1136701711_1613864192.24/0/rhino-1-7-7-2-sources-3-
jar/org/mozilla/javascript/xmlimpl/XMLLibImpl.java
* /opt/cola/permits/1136701711_1613864192.24/0/rhino-1-7-7-2-sources-3-jar/org/mozilla/javascript/Ref.java
* /opt/cola/permits/1136701711_1613864192.24/0/rhino-1-7-7-2-sources-3-
jar/org/mozilla/javascript/regexp/RegExpImpl.java
* /opt/cola/permits/1136701711_1613864192.24/0/rhino-1-7-7-2-sources-3-
jar/org/mozilla/javascript/EvaluatorException.java
* /opt/cola/permits/1136701711_1613864192.24/0/rhino-1-7-7-2-sources-3-
jar/org/mozilla/javascript/NativeJavaTopPackage.java
* /opt/cola/permits/1136701711_1613864192.24/0/rhino-1-7-7-2-sources-3-
jar/org/mozilla/javascript/NativeArray.java
* /opt/cola/permits/1136701711_1613864192.24/0/rhino-1-7-7-2-sources-3-
jar/org/mozilla/javascript/debug/DebugFrame.java
* /opt/cola/permits/1136701711_1613864192.24/0/rhino-1-7-7-2-sources-3-
jar/org/mozilla/javascript/InterpreterData.java
* /opt/cola/permits/1136701711_1613864192.24/0/rhino-1-7-7-2-sources-3-
jar/org/mozilla/javascript/typedarrays/NativeUint8ClampedArray.java
* /opt/cola/permits/1136701711_1613864192.24/0/rhino-1-7-7-2-sources-3-
jar/org/mozilla/javascript/ast/ErrorNode.java
* /opt/cola/permits/1136701711_1613864192.24/0/rhino-1-7-7-2-sources-3-jar/org/mozilla/javascript/TopLevel.java
* /opt/cola/permits/1136701711_1613864192.24/0/rhino-1-7-7-2-sources-3-
jar/org/mozilla/javascript/ast/Symbol.java
* /opt/cola/permits/1136701711_1613864192.24/0/rhino-1-7-7-2-sources-3-
jar/org/mozilla/javascript/tools/debugger/SourceProvider.java
* /opt/cola/permits/1136701711_1613864192.24/0/rhino-1-7-7-2-sources-3-
jar/org/mozilla/javascript/ast/NumberLiteral.java
```

```
* /opt/cola/permits/1136701711_1613864192.24/0/rhino-1-7-7-2-sources-3-
jar/org/mozilla/javascript/ScriptRuntime.java
* /opt/cola/permits/1136701711_1613864192.24/0/rhino-1-7-7-2-sources-3-
jar/org/mozilla/javascript/ObjToIntMap.java
* /opt/cola/permits/1136701711_1613864192.24/0/rhino-1-7-7-2-sources-3-
jar/org/mozilla/javascript/regexp/NativeRegExp.java
* /opt/cola/permits/1136701711_1613864192.24/0/rhino-1-7-7-2-sources-3-
jar/org/mozilla/javascript/tools/shell/ShellContextFactory.java
* /opt/cola/permits/1136701711_1613864192.24/0/rhino-1-7-7-2-sources-3-
jar/org/mozilla/javascript/ast/ArrayComprehensionLoop.java
* /opt/cola/permits/1136701711_1613864192.24/0/rhino-1-7-7-2-sources-3-jar/org/mozilla/javascript/ast/Loop.java
* /opt/cola/permits/1136701711_1613864192.24/0/rhino-1-7-7-2-sources-3-jar/org/mozilla/javascript/ast/Label.java
* /opt/cola/permits/1136701711_1613864192.24/0/rhino-1-7-7-2-sources-3-
jar/org/mozilla/javascript/ContinuationPending.java
* /opt/cola/permits/1136701711_1613864192.24/0/rhino-1-7-7-2-sources-3-jar/org/mozilla/javascript/Symbol.java
* /opt/cola/permits/1136701711_1613864192.24/0/rhino-1-7-7-2-sources-3-
jar/org/mozilla/javascript/tools/debugger/Main.java
* /opt/cola/permits/1136701711_1613864192.24/0/rhino-1-7-7-2-sources-3-
jar/org/mozilla/javascript/xmlimpl/XMLList.java
* /opt/cola/permits/1136701711_1613864192.24/0/rhino-1-7-7-2-sources-3-
jar/org/mozilla/javascript/NativeObject.java
* /opt/cola/permits/1136701711_1613864192.24/0/rhino-1-7-7-2-sources-3-
jar/org/mozilla/javascript/ES6Iterator.java
* /opt/cola/permits/1136701711_1613864192.24/0/rhino-1-7-7-2-sources-3-
jar/org/mozilla/javascript/typedarrays/NativeInt16Array.java
* /opt/cola/permits/1136701711_1613864192.24/0/rhino-1-7-7-2-sources-3-
jar/org/mozilla/javascript/jdk15/VMBridge_jdk15.java
* /opt/cola/permits/1136701711_1613864192.24/0/rhino-1-7-7-2-sources-3-
jar/org/mozilla/javascript/ast/GeneratorExpressionLoop.java
* /opt/cola/permits/1136701711_1613864192.24/0/rhino-1-7-7-2-sources-3-
jar/org/mozilla/javascript/SpecialRef.java
* /opt/cola/permits/1136701711_1613864192.24/0/rhino-1-7-7-2-sources-3-
jar/org/mozilla/javascript/ast/ConditionalExpression.java
* /opt/cola/permits/1136701711_1613864192.24/0/rhino-1-7-7-2-sources-3-
jar/org/mozilla/javascript/InterpretedFunction.java
* /opt/cola/permits/1136701711_1613864192.24/0/rhino-1-7-7-2-sources-3-
jar/org/mozilla/javascript/ast/FunctionCall.java
* /opt/cola/permits/1136701711_1613864192.24/0/rhino-1-7-7-2-sources-3-
jar/org/mozilla/javascript/ast/ObjectLiteral.java
* /opt/cola/permits/1136701711_1613864192.24/0/rhino-1-7-7-2-sources-3-
jar/org/mozilla/javascript/typedarrays/NativeUint32Array.java
* /opt/cola/permits/1136701711_1613864192.24/0/rhino-1-7-7-2-sources-3-
jar/org/mozilla/javascript/ast/XmlFragment.java
* /opt/cola/permits/1136701711_1613864192.24/0/rhino-1-7-7-2-sources-3-
jar/org/mozilla/javascript/ast/VariableDeclaration.java
* /opt/cola/permits/1136701711_1613864192.24/0/rhino-1-7-7-2-sources-3-
jar/org/mozilla/javascript/ast/ScriptNode.java
* /opt/cola/permits/1136701711_1613864192.24/0/rhino-1-7-7-2-sources-3-
```
jar/org/mozilla/javascript/typedarrays/ByteIo.java \* /opt/cola/permits/1136701711\_1613864192.24/0/rhino-1-7-7-2-sources-3 jar/org/mozilla/javascript/SecurityUtilities.java \* /opt/cola/permits/1136701711\_1613864192.24/0/rhino-1-7-7-2-sources-3-jar/org/mozilla/javascript/Token.java \* /opt/cola/permits/1136701711\_1613864192.24/0/rhino-1-7-7-2-sources-3 jar/org/mozilla/javascript/tools/shell/QuitAction.java \* /opt/cola/permits/1136701711\_1613864192.24/0/rhino-1-7-7-2-sources-3 jar/org/mozilla/javascript/NativeScript.java \* /opt/cola/permits/1136701711\_1613864192.24/0/rhino-1-7-7-2-sources-3 jar/org/mozilla/javascript/NativeJavaArray.java \* /opt/cola/permits/1136701711\_1613864192.24/0/rhino-1-7-7-2-sources-3 jar/org/mozilla/javascript/ast/ReturnStatement.java \* /opt/cola/permits/1136701711\_1613864192.24/0/rhino-1-7-7-2-sources-3 jar/org/mozilla/javascript/JavaMembers.java \* /opt/cola/permits/1136701711\_1613864192.24/0/rhino-1-7-7-2-sources-3 jar/org/mozilla/classfile/ClassFileWriter.java \* /opt/cola/permits/1136701711\_1613864192.24/0/rhino-1-7-7-2-sources-3 jar/org/mozilla/javascript/MemberBox.java \* /opt/cola/permits/1136701711\_1613864192.24/0/rhino-1-7-7-2-sources-3 jar/org/mozilla/javascript/typedarrays/NativeUint16Array.java \* /opt/cola/permits/1136701711\_1613864192.24/0/rhino-1-7-7-2-sources-3 jar/org/mozilla/javascript/EcmaError.java \* /opt/cola/permits/1136701711\_1613864192.24/0/rhino-1-7-7-2-sources-3 jar/org/mozilla/javascript/CompilerEnvirons.java \* /opt/cola/permits/1136701711\_1613864192.24/0/rhino-1-7-7-2-sources-3 jar/org/mozilla/javascript/ast/ContinueStatement.java \* /opt/cola/permits/1136701711\_1613864192.24/0/rhino-1-7-7-2-sources-3 jar/org/mozilla/javascript/xmlimpl/Namespace.java \* /opt/cola/permits/1136701711\_1613864192.24/0/rhino-1-7-7-2-sources-3 jar/org/mozilla/javascript/ast/GeneratorExpression.java \* /opt/cola/permits/1136701711\_1613864192.24/0/rhino-1-7-7-2-sources-3 jar/org/mozilla/javascript/ContextListener.java \* /opt/cola/permits/1136701711\_1613864192.24/0/rhino-1-7-7-2-sources-3 jar/org/mozilla/javascript/NativeContinuation.java \* /opt/cola/permits/1136701711\_1613864192.24/0/rhino-1-7-7-2-sources-3 jar/org/mozilla/javascript/NativeStringIterator.java \* /opt/cola/permits/1136701711\_1613864192.24/0/rhino-1-7-7-2-sources-3 jar/org/mozilla/javascript/ast/FunctionNode.java \* /opt/cola/permits/1136701711\_1613864192.24/0/rhino-1-7-7-2-sources-3 jar/org/mozilla/javascript/ast/XmlString.java \* /opt/cola/permits/1136701711\_1613864192.24/0/rhino-1-7-7-2-sources-3 jar/org/mozilla/javascript/IdFunctionCall.java \* /opt/cola/permits/1136701711\_1613864192.24/0/rhino-1-7-7-2-sources-3-

jar/org/mozilla/javascript/NativeDate.java

\* /opt/cola/permits/1136701711\_1613864192.24/0/rhino-1-7-7-2-sources-3-

jar/org/mozilla/javascript/ConsString.java

\* /opt/cola/permits/1136701711\_1613864192.24/0/rhino-1-7-7-2-sources-3-jar/org/mozilla/javascript/Node.java

\* /opt/cola/permits/1136701711\_1613864192.24/0/rhino-1-7-7-2-sources-3-

```
jar/org/mozilla/javascript/ast/DestructuringForm.java
* /opt/cola/permits/1136701711_1613864192.24/0/rhino-1-7-7-2-sources-3-
jar/org/mozilla/javascript/CodeGenerator.java
* /opt/cola/permits/1136701711_1613864192.24/0/rhino-1-7-7-2-sources-3-
jar/org/mozilla/javascript/ast/XmlDotQuery.java
* /opt/cola/permits/1136701711_1613864192.24/0/rhino-1-7-7-2-sources-3-
jar/org/mozilla/javascript/xmlimpl/XMLObjectImpl.java
* /opt/cola/permits/1136701711_1613864192.24/0/rhino-1-7-7-2-sources-3-
jar/org/mozilla/javascript/typedarrays/NativeTypedArrayView.java
* /opt/cola/permits/1136701711_1613864192.24/0/rhino-1-7-7-2-sources-3-
jar/org/mozilla/javascript/ast/SwitchStatement.java
* /opt/cola/permits/1136701711_1613864192.24/0/rhino-1-7-7-2-sources-3-
jar/org/mozilla/javascript/NativeNumber.java
* /opt/cola/permits/1136701711_1613864192.24/0/rhino-1-7-7-2-sources-3-
jar/org/mozilla/javascript/typedarrays/Conversions.java
* /opt/cola/permits/1136701711_1613864192.24/0/rhino-1-7-7-2-sources-3-
jar/org/mozilla/javascript/NativeError.java
* /opt/cola/permits/1136701711_1613864192.24/0/rhino-1-7-7-2-sources-3-
jar/org/mozilla/javascript/ast/AstRoot.java
* /opt/cola/permits/1136701711_1613864192.24/0/rhino-1-7-7-2-sources-3-
jar/org/mozilla/javascript/Arguments.java
* /opt/cola/permits/1136701711_1613864192.24/0/rhino-1-7-7-2-sources-3-
jar/org/mozilla/javascript/NativeJavaClass.java
* /opt/cola/permits/1136701711_1613864192.24/0/rhino-1-7-7-2-sources-3-
jar/org/mozilla/javascript/ast/ObjectProperty.java
* /opt/cola/permits/1136701711_1613864192.24/0/rhino-1-7-7-2-sources-3-
jar/org/mozilla/javascript/typedarrays/NativeDataView.java
* /opt/cola/permits/1136701711_1613864192.24/0/rhino-1-7-7-2-sources-3-jar/org/mozilla/javascript/Icode.java
* /opt/cola/permits/1136701711_1613864192.24/0/rhino-1-7-7-2-sources-3-
jar/org/mozilla/javascript/BoundFunction.java
* /opt/cola/permits/1136701711_1613864192.24/0/rhino-1-7-7-2-sources-3-jar/org/mozilla/javascript/ObjArray.java
* /opt/cola/permits/1136701711_1613864192.24/0/rhino-1-7-7-2-sources-3-
jar/org/mozilla/javascript/typedarrays/NativeFloat64Array.java
* /opt/cola/permits/1136701711_1613864192.24/0/rhino-1-7-7-2-sources-3-
jar/org/mozilla/javascript/ContextAction.java
* /opt/cola/permits/1136701711_1613864192.24/0/rhino-1-7-7-2-sources-3-
jar/org/mozilla/javascript/NativeIterator.java
* /opt/cola/permits/1136701711_1613864192.24/0/rhino-1-7-7-2-sources-3-jar/org/mozilla/javascript/Context.java
* /opt/cola/permits/1136701711_1613864192.24/0/rhino-1-7-7-2-sources-3-
jar/org/mozilla/javascript/ConstProperties.java
* /opt/cola/permits/1136701711_1613864192.24/0/rhino-1-7-7-2-sources-3-
jar/org/mozilla/javascript/typedarrays/NativeFloat32Array.java
* /opt/cola/permits/1136701711_1613864192.24/0/rhino-1-7-7-2-sources-3-
jar/org/mozilla/javascript/ExternalArrayData.java
* /opt/cola/permits/1136701711_1613864192.24/0/rhino-1-7-7-2-sources-3-
jar/org/mozilla/javascript/tools/ToolErrorReporter.java
* /opt/cola/permits/1136701711_1613864192.24/0/rhino-1-7-7-2-sources-3-
```
jar/org/mozilla/javascript/NativeJavaMethod.java

```
* /opt/cola/permits/1136701711_1613864192.24/0/rhino-1-7-7-2-sources-3-
jar/org/mozilla/javascript/ast/ParseProblem.java
* /opt/cola/permits/1136701711_1613864192.24/0/rhino-1-7-7-2-sources-3-
jar/org/mozilla/javascript/NativeJavaPackage.java
* /opt/cola/permits/1136701711_1613864192.24/0/rhino-1-7-7-2-sources-3-
jar/org/mozilla/javascript/ast/ElementGet.java
* /opt/cola/permits/1136701711_1613864192.24/0/rhino-1-7-7-2-sources-3-jar/org/mozilla/javascript/Script.java
* /opt/cola/permits/1136701711_1613864192.24/0/rhino-1-7-7-2-sources-3-
jar/org/mozilla/javascript/ast/ParenthesizedExpression.java
* /opt/cola/permits/1136701711_1613864192.24/0/rhino-1-7-7-2-sources-3-
jar/org/mozilla/javascript/NativeFunction.java
* /opt/cola/permits/1136701711_1613864192.24/0/rhino-1-7-7-2-sources-3-
jar/org/mozilla/javascript/NativeString.java
* /opt/cola/permits/1136701711_1613864192.24/0/rhino-1-7-7-2-sources-3-
jar/org/mozilla/javascript/IdFunctionObject.java
* /opt/cola/permits/1136701711_1613864192.24/0/rhino-1-7-7-2-sources-3-
jar/org/mozilla/javascript/ClassCache.java
* /opt/cola/permits/1136701711_1613864192.24/0/rhino-1-7-7-2-sources-3-
jar/org/mozilla/javascript/ast/InfixExpression.java
* /opt/cola/permits/1136701711_1613864192.24/0/rhino-1-7-7-2-sources-3-
jar/org/mozilla/javascript/Synchronizer.java
* /opt/cola/permits/1136701711_1613864192.24/0/rhino-1-7-7-2-sources-3-
jar/org/mozilla/javascript/ast/CatchClause.java
* /opt/cola/permits/1136701711_1613864192.24/0/rhino-1-7-7-2-sources-3-
jar/org/mozilla/javascript/ast/XmlPropRef.java
* /opt/cola/permits/1136701711_1613864192.24/0/rhino-1-7-7-2-sources-3-
jar/org/mozilla/javascript/typedarrays/NativeUint8Array.java
* /opt/cola/permits/1136701711_1613864192.24/0/rhino-1-7-7-2-sources-3-
jar/org/mozilla/javascript/ast/StringLiteral.java
* /opt/cola/permits/1136701711_1613864192.24/0/rhino-1-7-7-2-sources-3-
jar/org/mozilla/javascript/UniqueTag.java
* /opt/cola/permits/1136701711_1613864192.24/0/rhino-1-7-7-2-sources-3-
jar/org/mozilla/javascript/NativeCallSite.java
* /opt/cola/permits/1136701711_1613864192.24/0/rhino-1-7-7-2-sources-3-
jar/org/mozilla/javascript/tools/shell/Environment.java
* /opt/cola/permits/1136701711_1613864192.24/0/rhino-1-7-7-2-sources-3-jar/org/mozilla/javascript/ast/Yield.java
* /opt/cola/permits/1136701711_1613864192.24/0/rhino-1-7-7-2-sources-3-
jar/org/mozilla/javascript/optimizer/ClassCompiler.java
* /opt/cola/permits/1136701711_1613864192.24/0/rhino-1-7-7-2-sources-3-
jar/org/mozilla/javascript/NativeWith.java
* /opt/cola/permits/1136701711_1613864192.24/0/rhino-1-7-7-2-sources-3-jar/org/mozilla/javascript/Evaluator.java
No license file was found, but licenses were detected in source scan.
/*
* @(#)JTreeTable.java 1.2 98/10/27
```

```
*
```
\* Copyright 1997, 1998 Sun Microsystems, Inc. All Rights Reserved.

\*

- \* Redistribution and use in source and binary forms, with or without
- \* modification, are permitted provided that the following conditions
- \* are met:
- \*
- \* Redistributions of source code must retain the above copyright
- notice, this list of conditions and the following disclaimer.
- \*
- \* Redistributions in binary form must reproduce the above copyright
- \* notice, this list of conditions and the following disclaimer in the
- \* documentation and/or other materials provided with the distribution.
- \*
- \* Neither the name of Sun Microsystems nor the names of its
- \* contributors may be used to endorse or promote products derived
- \* from this software without specific prior written permission.
- \*

\* THIS SOFTWARE IS PROVIDED BY THE COPYRIGHT HOLDERS AND CONTRIBUTORS "AS \* IS" AND ANY EXPRESS OR IMPLIED WARRANTIES, INCLUDING, BUT NOT LIMITED TO, \* THE IMPLIED WARRANTIES OF MERCHANTABILITY AND FITNESS FOR A PARTICULAR \* PURPOSE ARE DISCLAIMED. IN NO EVENT SHALL THE COPYRIGHT OWNER OR \* CONTRIBUTORS BE LIABLE FOR ANY DIRECT, INDIRECT, INCIDENTAL, SPECIAL, \* EXEMPLARY, OR CONSEQUENTIAL DAMAGES (INCLUDING, BUT NOT LIMITED TO, \* PROCUREMENT OF SUBSTITUTE GOODS OR SERVICES; LOSS OF USE, DATA, OR \* PROFITS; OR BUSINESS INTERRUPTION) HOWEVER CAUSED AND ON ANY THEORY OF \* LIABILITY, WHETHER IN CONTRACT, STRICT LIABILITY, OR TORT (INCLUDING \* NEGLIGENCE OR OTHERWISE) ARISING IN ANY WAY OUT OF THE USE OF THIS \* SOFTWARE, EVEN IF ADVISED OF THE POSSIBILITY OF SUCH DAMAGE. \*/

Found in path(s):

\* /opt/cola/permits/1136701711\_1613864192.24/0/rhino-1-7-7-2-sources-3 jar/org/mozilla/javascript/tools/debugger/treetable/JTreeTable.java

# **1.420 kxml 2.3.0**

# **1.420.1 Available under license :**

No license file was found, but licenses were detected in source scan.

- /\* Copyright (c) 2002,2003,2004 Stefan Haustein, Oberhausen, Rhld., Germany
- \*
- \* Permission is hereby granted, free of charge, to any person obtaining a copy
- \* of this software and associated documentation files (the "Software"), to deal
- \* in the Software without restriction, including without limitation the rights
- \* to use, copy, modify, merge, publish, distribute, sublicense, and/or
- \* sell copies of the Software, and to permit persons to whom the Software is
- \* furnished to do so, subject to the following conditions:
- \*
- \* The above copyright notice and this permission notice shall be included in

\* all copies or substantial portions of the Software.

\*

\* THE SOFTWARE IS PROVIDED "AS IS", WITHOUT WARRANTY OF ANY KIND, EXPRESS OR

- \* IMPLIED, INCLUDING BUT NOT LIMITED TO THE WARRANTIES OF MERCHANTABILITY,
- \* FITNESS FOR A PARTICULAR PURPOSE AND NONINFRINGEMENT. IN NO EVENT SHALL THE
- \* AUTHORS OR COPYRIGHT HOLDERS BE LIABLE FOR ANY CLAIM, DAMAGES OR OTHER
- \* LIABILITY, WHETHER IN AN ACTION OF CONTRACT, TORT OR OTHERWISE, ARISING
- \* FROM, OUT OF OR IN CONNECTION WITH THE SOFTWARE OR THE USE OR OTHER DEALINGS
- \* IN THE SOFTWARE. \*/

 $/*$  Returns the token ID for start tags or the event type for wap proprietary events

\* such as OPAQUE.

\*/

Found in path(s):

\* /opt/cola/permits/1000022004\_1651084632.97/0/kxml2-2-3-0-sources-jar/org/kxml2/wap/WbxmlParser.java No license file was found, but licenses were detected in source scan.

/\* Copyright (c) 2002,2003, Stefan Haustein, Oberhausen, Rhld., Germany \*

- \* Permission is hereby granted, free of charge, to any person obtaining a copy
- \* of this software and associated documentation files (the "Software"), to deal
- \* in the Software without restriction, including without limitation the rights
- \* to use, copy, modify, merge, publish, distribute, sublicense, and/or
- \* sell copies of the Software, and to permit persons to whom the Software is
- \* furnished to do so, subject to the following conditions:
- \*

\* The above copyright notice and this permission notice shall be included in

- \* all copies or substantial portions of the Software.
- \*

\* THE SOFTWARE IS PROVIDED "AS IS", WITHOUT WARRANTY OF ANY KIND, EXPRESS OR

\* IMPLIED, INCLUDING BUT NOT LIMITED TO THE WARRANTIES OF MERCHANTABILITY,

\* FITNESS FOR A PARTICULAR PURPOSE AND NONINFRINGEMENT. IN NO EVENT SHALL THE

\* AUTHORS OR COPYRIGHT HOLDERS BE LIABLE FOR ANY CLAIM, DAMAGES OR OTHER

\* LIABILITY, WHETHER IN AN ACTION OF CONTRACT, TORT OR OTHERWISE, ARISING

\* FROM, OUT OF OR IN CONNECTION WITH THE SOFTWARE OR THE USE OR OTHER DEALINGS

\* IN THE SOFTWARE. \*/

# Found in path(s):

- \* /opt/cola/permits/1000022004\_1651084632.97/0/kxml2-2-3-0-sources-jar/org/kxml2/kdom/Node.java
- \* /opt/cola/permits/1000022004\_1651084632.97/0/kxml2-2-3-0-sources-jar/org/kxml2/io/KXmlSerializer.java
- \* /opt/cola/permits/1000022004\_1651084632.97/0/kxml2-2-3-0-sources-jar/org/kxml2/wap/WbxmlSerializer.java
- \* /opt/cola/permits/1000022004\_1651084632.97/0/kxml2-2-3-0-sources-jar/org/kxml2/kdom/Document.java
- \* /opt/cola/permits/1000022004\_1651084632.97/0/kxml2-2-3-0-sources-jar/org/kxml2/wap/Wbxml.java
- \* /opt/cola/permits/1000022004\_1651084632.97/0/kxml2-2-3-0-sources-jar/org/kxml2/io/KXmlParser.java
- \* /opt/cola/permits/1000022004\_1651084632.97/0/kxml2-2-3-0-sources-jar/org/kxml2/kdom/Element.java

# **1.421 maven-help-plugin 3.2.0 1.421.1 Available under license :**

Apache Maven Help Plugin Copyright 2001-2019 The Apache Software Foundation

This product includes software developed at The Apache Software Foundation (http://www.apache.org/).

> Apache License Version 2.0, January 2004 http://www.apache.org/licenses/

## TERMS AND CONDITIONS FOR USE, REPRODUCTION, AND DISTRIBUTION

1. Definitions.

 "License" shall mean the terms and conditions for use, reproduction, and distribution as defined by Sections 1 through 9 of this document.

 "Licensor" shall mean the copyright owner or entity authorized by the copyright owner that is granting the License.

 "Legal Entity" shall mean the union of the acting entity and all other entities that control, are controlled by, or are under common control with that entity. For the purposes of this definition, "control" means (i) the power, direct or indirect, to cause the direction or management of such entity, whether by contract or otherwise, or (ii) ownership of fifty percent (50%) or more of the outstanding shares, or (iii) beneficial ownership of such entity.

 "You" (or "Your") shall mean an individual or Legal Entity exercising permissions granted by this License.

 "Source" form shall mean the preferred form for making modifications, including but not limited to software source code, documentation source, and configuration files.

 "Object" form shall mean any form resulting from mechanical transformation or translation of a Source form, including but not limited to compiled object code, generated documentation, and conversions to other media types.

 "Work" shall mean the work of authorship, whether in Source or Object form, made available under the License, as indicated by a copyright notice that is included in or attached to the work

(an example is provided in the Appendix below).

 "Derivative Works" shall mean any work, whether in Source or Object form, that is based on (or derived from) the Work and for which the editorial revisions, annotations, elaborations, or other modifications represent, as a whole, an original work of authorship. For the purposes of this License, Derivative Works shall not include works that remain separable from, or merely link (or bind by name) to the interfaces of, the Work and Derivative Works thereof.

 "Contribution" shall mean any work of authorship, including the original version of the Work and any modifications or additions to that Work or Derivative Works thereof, that is intentionally submitted to Licensor for inclusion in the Work by the copyright owner or by an individual or Legal Entity authorized to submit on behalf of the copyright owner. For the purposes of this definition, "submitted" means any form of electronic, verbal, or written communication sent to the Licensor or its representatives, including but not limited to communication on electronic mailing lists, source code control systems, and issue tracking systems that are managed by, or on behalf of, the Licensor for the purpose of discussing and improving the Work, but excluding communication that is conspicuously marked or otherwise designated in writing by the copyright owner as "Not a Contribution."

 "Contributor" shall mean Licensor and any individual or Legal Entity on behalf of whom a Contribution has been received by Licensor and subsequently incorporated within the Work.

- 2. Grant of Copyright License. Subject to the terms and conditions of this License, each Contributor hereby grants to You a perpetual, worldwide, non-exclusive, no-charge, royalty-free, irrevocable copyright license to reproduce, prepare Derivative Works of, publicly display, publicly perform, sublicense, and distribute the Work and such Derivative Works in Source or Object form.
- 3. Grant of Patent License. Subject to the terms and conditions of this License, each Contributor hereby grants to You a perpetual, worldwide, non-exclusive, no-charge, royalty-free, irrevocable (except as stated in this section) patent license to make, have made, use, offer to sell, sell, import, and otherwise transfer the Work, where such license applies only to those patent claims licensable by such Contributor that are necessarily infringed by their Contribution(s) alone or by combination of their Contribution(s) with the Work to which such Contribution(s) was submitted. If You institute patent litigation against any entity (including a cross-claim or counterclaim in a lawsuit) alleging that the Work or a Contribution incorporated within the Work constitutes direct or contributory patent infringement, then any patent licenses

 granted to You under this License for that Work shall terminate as of the date such litigation is filed.

- 4. Redistribution. You may reproduce and distribute copies of the Work or Derivative Works thereof in any medium, with or without modifications, and in Source or Object form, provided that You meet the following conditions:
	- (a) You must give any other recipients of the Work or Derivative Works a copy of this License; and
	- (b) You must cause any modified files to carry prominent notices stating that You changed the files; and
	- (c) You must retain, in the Source form of any Derivative Works that You distribute, all copyright, patent, trademark, and attribution notices from the Source form of the Work, excluding those notices that do not pertain to any part of the Derivative Works; and
	- (d) If the Work includes a "NOTICE" text file as part of its distribution, then any Derivative Works that You distribute must include a readable copy of the attribution notices contained within such NOTICE file, excluding those notices that do not pertain to any part of the Derivative Works, in at least one of the following places: within a NOTICE text file distributed as part of the Derivative Works; within the Source form or documentation, if provided along with the Derivative Works; or, within a display generated by the Derivative Works, if and wherever such third-party notices normally appear. The contents of the NOTICE file are for informational purposes only and do not modify the License. You may add Your own attribution notices within Derivative Works that You distribute, alongside or as an addendum to the NOTICE text from the Work, provided that such additional attribution notices cannot be construed as modifying the License.

 You may add Your own copyright statement to Your modifications and may provide additional or different license terms and conditions for use, reproduction, or distribution of Your modifications, or for any such Derivative Works as a whole, provided Your use, reproduction, and distribution of the Work otherwise complies with the conditions stated in this License.

 5. Submission of Contributions. Unless You explicitly state otherwise, any Contribution intentionally submitted for inclusion in the Work by You to the Licensor shall be under the terms and conditions of this License, without any additional terms or conditions.

 Notwithstanding the above, nothing herein shall supersede or modify the terms of any separate license agreement you may have executed with Licensor regarding such Contributions.

- 6. Trademarks. This License does not grant permission to use the trade names, trademarks, service marks, or product names of the Licensor, except as required for reasonable and customary use in describing the origin of the Work and reproducing the content of the NOTICE file.
- 7. Disclaimer of Warranty. Unless required by applicable law or agreed to in writing, Licensor provides the Work (and each Contributor provides its Contributions) on an "AS IS" BASIS, WITHOUT WARRANTIES OR CONDITIONS OF ANY KIND, either express or implied, including, without limitation, any warranties or conditions of TITLE, NON-INFRINGEMENT, MERCHANTABILITY, or FITNESS FOR A PARTICULAR PURPOSE. You are solely responsible for determining the appropriateness of using or redistributing the Work and assume any risks associated with Your exercise of permissions under this License.
- 8. Limitation of Liability. In no event and under no legal theory, whether in tort (including negligence), contract, or otherwise, unless required by applicable law (such as deliberate and grossly negligent acts) or agreed to in writing, shall any Contributor be liable to You for damages, including any direct, indirect, special, incidental, or consequential damages of any character arising as a result of this License or out of the use or inability to use the Work (including but not limited to damages for loss of goodwill, work stoppage, computer failure or malfunction, or any and all other commercial damages or losses), even if such Contributor has been advised of the possibility of such damages.
- 9. Accepting Warranty or Additional Liability. While redistributing the Work or Derivative Works thereof, You may choose to offer, and charge a fee for, acceptance of support, warranty, indemnity, or other liability obligations and/or rights consistent with this License. However, in accepting such obligations, You may act only on Your own behalf and on Your sole responsibility, not on behalf of any other Contributor, and only if You agree to indemnify, defend, and hold each Contributor harmless for any liability incurred by, or claims asserted against, such Contributor by reason of your accepting any such warranty or additional liability.

## END OF TERMS AND CONDITIONS

APPENDIX: How to apply the Apache License to your work.

 To apply the Apache License to your work, attach the following boilerplate notice, with the fields enclosed by brackets "[]"

 replaced with your own identifying information. (Don't include the brackets!) The text should be enclosed in the appropriate comment syntax for the file format. We also recommend that a file or class name and description of purpose be included on the same "printed page" as the copyright notice for easier identification within third-party archives.

Copyright [yyyy] [name of copyright owner]

 Licensed under the Apache License, Version 2.0 (the "License"); you may not use this file except in compliance with the License. You may obtain a copy of the License at

http://www.apache.org/licenses/LICENSE-2.0

 Unless required by applicable law or agreed to in writing, software distributed under the License is distributed on an "AS IS" BASIS, WITHOUT WARRANTIES OR CONDITIONS OF ANY KIND, either express or implied. See the License for the specific language governing permissions and limitations under the License.

# **1.422 rfc8528-parser-support 6.0.12**

# **1.422.1 Available under license :**

No license file was found, but licenses were detected in source scan.

/\*

\* Copyright (c) 2017 Pantheon Technologies s.r.o. and others. All rights reserved.

\*

\* This program and the accompanying materials are made available under the

\* terms of the Eclipse Public License v1.0 which accompanies this distribution,

\* and is available at http://www.eclipse.org/legal/epl-v10.html

\*/

Found in path(s):

\* /opt/cola/permits/1557644742\_1675805023.3525/0/rfc8528-parser-support-6-0-12-sourcesjar/org/opendaylight/yangtools/rfc8528/parser/package-info.java No license file was found, but licenses were detected in source scan.

/\*

\* Copyright (c) 2019 PANTHEON.tech s.r.o. and others. All rights reserved.

\*

\* This program and the accompanying materials are made available under the

\* terms of the Eclipse Public License v1.0 which accompanies this distribution,

\* and is available at http://www.eclipse.org/legal/epl-v10.html

\*/

Found in path(s):

\* /opt/cola/permits/1557644742\_1675805023.3525/0/rfc8528-parser-support-6-0-12-sourcesjar/org/opendaylight/yangtools/rfc8528/parser/MountPointStatementSupport.java No license file was found, but licenses were detected in source scan.

### $\lt!!$ --

Copyright (c) 2019 PANTHEON.tech, s.r.o. and others. All rights reserved.

This program and the accompanying materials are made available under the terms of the Eclipse Public License v1.0 which accompanies this distribution, and is available at http://www.eclipse.org/legal/epl-v10.html -->

Found in path(s):

// ------------------------------------------------------------------

\* /opt/cola/permits/1557644742\_1675805023.3525/0/rfc8528-parser-support-6-0-12-sources-jar/META-INF/maven/org.opendaylight.yangtools/rfc8528-parser-support/pom.xml

# **1.423 maven-profile 2.0.9**

# **1.423.1 Available under license :**

// NOTICE file corresponding to the section 4d of The Apache License, // Version 2.0, in this case for Maven Profile Model

// ------------------------------------------------------------------

Maven Profile Model Copyright 2001-2008 The Apache Software Foundation

This product includes/uses software(s) developed by 'Codehaus' (http://www.codehaus.org/)

- Default Plexus Container
- Plexus Common Utilities (http://plexus.codehaus.org/plexus-utils)

This product includes/uses software(s) developed by 'The Apache Software Foundation' (http://www.apache.org/) - Maven Model (http://maven.apache.org/maven-model)

This product includes/uses software(s) developed by 'The Codehaus' (http://codehaus.org/) - classworlds (http://classworlds.codehaus.org/)

> Apache License Version 2.0, January 2004 http://www.apache.org/licenses/

### TERMS AND CONDITIONS FOR USE, REPRODUCTION, AND DISTRIBUTION

1. Definitions.

"License" shall mean the terms and conditions for use, reproduction,

and distribution as defined by Sections 1 through 9 of this document.

 "Licensor" shall mean the copyright owner or entity authorized by the copyright owner that is granting the License.

 "Legal Entity" shall mean the union of the acting entity and all other entities that control, are controlled by, or are under common control with that entity. For the purposes of this definition, "control" means (i) the power, direct or indirect, to cause the direction or management of such entity, whether by contract or otherwise, or (ii) ownership of fifty percent (50%) or more of the outstanding shares, or (iii) beneficial ownership of such entity.

 "You" (or "Your") shall mean an individual or Legal Entity exercising permissions granted by this License.

 "Source" form shall mean the preferred form for making modifications, including but not limited to software source code, documentation source, and configuration files.

 "Object" form shall mean any form resulting from mechanical transformation or translation of a Source form, including but not limited to compiled object code, generated documentation, and conversions to other media types.

 "Work" shall mean the work of authorship, whether in Source or Object form, made available under the License, as indicated by a copyright notice that is included in or attached to the work (an example is provided in the Appendix below).

 "Derivative Works" shall mean any work, whether in Source or Object form, that is based on (or derived from) the Work and for which the editorial revisions, annotations, elaborations, or other modifications represent, as a whole, an original work of authorship. For the purposes of this License, Derivative Works shall not include works that remain separable from, or merely link (or bind by name) to the interfaces of, the Work and Derivative Works thereof.

 "Contribution" shall mean any work of authorship, including the original version of the Work and any modifications or additions to that Work or Derivative Works thereof, that is intentionally submitted to Licensor for inclusion in the Work by the copyright owner or by an individual or Legal Entity authorized to submit on behalf of the copyright owner. For the purposes of this definition, "submitted" means any form of electronic, verbal, or written communication sent to the Licensor or its representatives, including but not limited to communication on electronic mailing lists, source code control systems, and issue tracking systems that are managed by, or on behalf of, the

 Licensor for the purpose of discussing and improving the Work, but excluding communication that is conspicuously marked or otherwise designated in writing by the copyright owner as "Not a Contribution."

 "Contributor" shall mean Licensor and any individual or Legal Entity on behalf of whom a Contribution has been received by Licensor and subsequently incorporated within the Work.

- 2. Grant of Copyright License. Subject to the terms and conditions of this License, each Contributor hereby grants to You a perpetual, worldwide, non-exclusive, no-charge, royalty-free, irrevocable copyright license to reproduce, prepare Derivative Works of, publicly display, publicly perform, sublicense, and distribute the Work and such Derivative Works in Source or Object form.
- 3. Grant of Patent License. Subject to the terms and conditions of this License, each Contributor hereby grants to You a perpetual, worldwide, non-exclusive, no-charge, royalty-free, irrevocable (except as stated in this section) patent license to make, have made, use, offer to sell, sell, import, and otherwise transfer the Work, where such license applies only to those patent claims licensable by such Contributor that are necessarily infringed by their Contribution(s) alone or by combination of their Contribution(s) with the Work to which such Contribution(s) was submitted. If You institute patent litigation against any entity (including a cross-claim or counterclaim in a lawsuit) alleging that the Work or a Contribution incorporated within the Work constitutes direct or contributory patent infringement, then any patent licenses granted to You under this License for that Work shall terminate as of the date such litigation is filed.
- 4. Redistribution. You may reproduce and distribute copies of the Work or Derivative Works thereof in any medium, with or without modifications, and in Source or Object form, provided that You meet the following conditions:
	- (a) You must give any other recipients of the Work or Derivative Works a copy of this License; and
	- (b) You must cause any modified files to carry prominent notices stating that You changed the files; and
	- (c) You must retain, in the Source form of any Derivative Works that You distribute, all copyright, patent, trademark, and attribution notices from the Source form of the Work, excluding those notices that do not pertain to any part of the Derivative Works; and

 (d) If the Work includes a "NOTICE" text file as part of its distribution, then any Derivative Works that You distribute must include a readable copy of the attribution notices contained within such NOTICE file, excluding those notices that do not pertain to any part of the Derivative Works, in at least one of the following places: within a NOTICE text file distributed as part of the Derivative Works; within the Source form or documentation, if provided along with the Derivative Works; or, within a display generated by the Derivative Works, if and wherever such third-party notices normally appear. The contents of the NOTICE file are for informational purposes only and do not modify the License. You may add Your own attribution notices within Derivative Works that You distribute, alongside or as an addendum to the NOTICE text from the Work, provided that such additional attribution notices cannot be construed as modifying the License.

 You may add Your own copyright statement to Your modifications and may provide additional or different license terms and conditions for use, reproduction, or distribution of Your modifications, or for any such Derivative Works as a whole, provided Your use, reproduction, and distribution of the Work otherwise complies with the conditions stated in this License.

- 5. Submission of Contributions. Unless You explicitly state otherwise, any Contribution intentionally submitted for inclusion in the Work by You to the Licensor shall be under the terms and conditions of this License, without any additional terms or conditions. Notwithstanding the above, nothing herein shall supersede or modify the terms of any separate license agreement you may have executed with Licensor regarding such Contributions.
- 6. Trademarks. This License does not grant permission to use the trade names, trademarks, service marks, or product names of the Licensor, except as required for reasonable and customary use in describing the origin of the Work and reproducing the content of the NOTICE file.
- 7. Disclaimer of Warranty. Unless required by applicable law or agreed to in writing, Licensor provides the Work (and each Contributor provides its Contributions) on an "AS IS" BASIS, WITHOUT WARRANTIES OR CONDITIONS OF ANY KIND, either express or implied, including, without limitation, any warranties or conditions of TITLE, NON-INFRINGEMENT, MERCHANTABILITY, or FITNESS FOR A PARTICULAR PURPOSE. You are solely responsible for determining the appropriateness of using or redistributing the Work and assume any risks associated with Your exercise of permissions under this License.

8. Limitation of Liability. In no event and under no legal theory,

 whether in tort (including negligence), contract, or otherwise, unless required by applicable law (such as deliberate and grossly negligent acts) or agreed to in writing, shall any Contributor be liable to You for damages, including any direct, indirect, special, incidental, or consequential damages of any character arising as a result of this License or out of the use or inability to use the Work (including but not limited to damages for loss of goodwill, work stoppage, computer failure or malfunction, or any and all other commercial damages or losses), even if such Contributor has been advised of the possibility of such damages.

 9. Accepting Warranty or Additional Liability. While redistributing the Work or Derivative Works thereof, You may choose to offer, and charge a fee for, acceptance of support, warranty, indemnity, or other liability obligations and/or rights consistent with this License. However, in accepting such obligations, You may act only on Your own behalf and on Your sole responsibility, not on behalf of any other Contributor, and only if You agree to indemnify, defend, and hold each Contributor harmless for any liability incurred by, or claims asserted against, such Contributor by reason of your accepting any such warranty or additional liability.

## END OF TERMS AND CONDITIONS

APPENDIX: How to apply the Apache License to your work.

 To apply the Apache License to your work, attach the following boilerplate notice, with the fields enclosed by brackets "[]" replaced with your own identifying information. (Don't include the brackets!) The text should be enclosed in the appropriate comment syntax for the file format. We also recommend that a file or class name and description of purpose be included on the same "printed page" as the copyright notice for easier identification within third-party archives.

Copyright [yyyy] [name of copyright owner]

 Licensed under the Apache License, Version 2.0 (the "License"); you may not use this file except in compliance with the License. You may obtain a copy of the License at

http://www.apache.org/licenses/LICENSE-2.0

 Unless required by applicable law or agreed to in writing, software distributed under the License is distributed on an "AS IS" BASIS, WITHOUT WARRANTIES OR CONDITIONS OF ANY KIND, either express or implied. See the License for the specific language governing permissions and limitations under the License.

# **1.424 yang-xpath-impl 6.0.12**

# **1.424.1 Available under license :**

No license file was found, but licenses were detected in source scan.

# /\*

\* Copyright (c) 2019 Pantheon Technologies, s.r.o. All rights reserved.

\*

\* This program and the accompanying materials are made available under the

\* terms of the Eclipse Public License v1.0 which accompanies this distribution,

\* and is available at http://www.eclipse.org/legal/epl-v10.html

\*/

# Found in path(s):

\* /opt/cola/permits/1557645352\_1675805112.4626472/0/yang-xpath-impl-6-0-12-sourcesjar/org/opendaylight/yangtools/yang/xpath/impl/Utils.java \* /opt/cola/permits/1557645352\_1675805112.4626472/0/yang-xpath-impl-6-0-12-sourcesjar/org/opendaylight/yangtools/yang/xpath/impl/ParseTreeUtils.java \* /opt/cola/permits/1557645352\_1675805112.4626472/0/yang-xpath-impl-6-0-12-sourcesjar/org/opendaylight/yangtools/yang/xpath/impl/CapturingErrorListener.java \* /opt/cola/permits/1557645352\_1675805112.4626472/0/yang-xpath-impl-6-0-12-sourcesjar/org/opendaylight/yangtools/yang/xpath/impl/InstanceIdentifierParser.java No license file was found, but licenses were detected in source scan.

## $\lt!$ !--

Copyright (c) 2013 Cisco Systems, Inc. and others. All rights reserved.

This program and the accompanying materials are made available under the terms of the Eclipse Public License v1.0 which accompanies this distribution, and is available at http://www.eclipse.org/legal/epl-v10.html -->

Found in path(s):

\* /opt/cola/permits/1557645352\_1675805112.4626472/0/yang-xpath-impl-6-0-12-sources-jar/META-INF/maven/org.opendaylight.yangtools/yang-xpath-impl/pom.xml No license file was found, but licenses were detected in source scan.

## /\*

\* Copyright (c) 2018 Pantheon Technologies, s.r.o. All rights reserved.

\*

\* This program and the accompanying materials are made available under the

\* terms of the Eclipse Public License v1.0 which accompanies this distribution,

\* and is available at http://www.eclipse.org/legal/epl-v10.html

\*/

Found in path(s):

\* /opt/cola/permits/1557645352\_1675805112.4626472/0/yang-xpath-impl-6-0-12-sourcesjar/org/opendaylight/yangtools/yang/xpath/impl/AntlrXPathParserFactory.java \* /opt/cola/permits/1557645352\_1675805112.4626472/0/yang-xpath-impl-6-0-12-sourcesjar/org/opendaylight/yangtools/yang/xpath/impl/AntlrXPathParser.java \* /opt/cola/permits/1557645352\_1675805112.4626472/0/yang-xpath-impl-6-0-12-sourcesjar/org/opendaylight/yangtools/yang/xpath/impl/AntlrYangXPathExpression.java \* /opt/cola/permits/1557645352\_1675805112.4626472/0/yang-xpath-impl-6-0-12-sourcesjar/org/opendaylight/yangtools/yang/xpath/impl/FunctionSupport.java No license file was found, but licenses were detected in source scan.

/\*

\* Copyright (c) 2016 Cisco Systems, Inc. and others. All rights reserved.

\*

\* This program and the accompanying materials are made available under the

\* terms of the Eclipse Public License v1.0 which accompanies this distribution,

\* and is available at http://www.eclipse.org/legal/epl-v10.html

\*/

Found in path(s):

\* /opt/cola/permits/1557645352\_1675805112.4626472/0/yang-xpath-impl-6-0-12-sourcesjar/org/opendaylight/yangtools/yang/xpath/impl/package-info.java No license file was found, but licenses were detected in source scan.

/\*

\* Copyright (c) 2020 PANTHEON.tech, s.r.o. and others. All rights reserved.

\*

\* This program and the accompanying materials are made available under the

\* terms of the Eclipse Public License v1.0 which accompanies this distribution,

\* and is available at http://www.eclipse.org/legal/epl-v10.html

\*/

Found in path(s):

\* /opt/cola/permits/1557645352\_1675805112.4626472/0/yang-xpath-impl-6-0-12-sources-

jar/org/opendaylight/yangtools/yang/xpath/impl/di/DefaultXPathParserFactory.java

\* /opt/cola/permits/1557645352\_1675805112.4626472/0/yang-xpath-impl-6-0-12-sources-jar/module-info.java

\* /opt/cola/permits/1557645352\_1675805112.4626472/0/yang-xpath-impl-6-0-12-sources-

jar/org/opendaylight/yangtools/yang/xpath/impl/di/package-info.java

# **1.425 maven-settings-builder 3.0 1.425.1 Available under license :**

Maven Settings Builder Copyright 2001-2010 The Apache Software Foundation

This product includes software developed at The Apache Software Foundation (http://www.apache.org/).

# Apache License Version 2.0, January 2004 http://www.apache.org/licenses/

### TERMS AND CONDITIONS FOR USE, REPRODUCTION, AND DISTRIBUTION

### 1. Definitions.

 "License" shall mean the terms and conditions for use, reproduction, and distribution as defined by Sections 1 through 9 of this document.

 "Licensor" shall mean the copyright owner or entity authorized by the copyright owner that is granting the License.

 "Legal Entity" shall mean the union of the acting entity and all other entities that control, are controlled by, or are under common control with that entity. For the purposes of this definition, "control" means (i) the power, direct or indirect, to cause the direction or management of such entity, whether by contract or otherwise, or (ii) ownership of fifty percent (50%) or more of the outstanding shares, or (iii) beneficial ownership of such entity.

 "You" (or "Your") shall mean an individual or Legal Entity exercising permissions granted by this License.

 "Source" form shall mean the preferred form for making modifications, including but not limited to software source code, documentation source, and configuration files.

 "Object" form shall mean any form resulting from mechanical transformation or translation of a Source form, including but not limited to compiled object code, generated documentation, and conversions to other media types.

 "Work" shall mean the work of authorship, whether in Source or Object form, made available under the License, as indicated by a copyright notice that is included in or attached to the work (an example is provided in the Appendix below).

 "Derivative Works" shall mean any work, whether in Source or Object form, that is based on (or derived from) the Work and for which the editorial revisions, annotations, elaborations, or other modifications represent, as a whole, an original work of authorship. For the purposes of this License, Derivative Works shall not include works that remain separable from, or merely link (or bind by name) to the interfaces of, the Work and Derivative Works thereof.

 "Contribution" shall mean any work of authorship, including the original version of the Work and any modifications or additions to that Work or Derivative Works thereof, that is intentionally submitted to Licensor for inclusion in the Work by the copyright owner or by an individual or Legal Entity authorized to submit on behalf of the copyright owner. For the purposes of this definition, "submitted" means any form of electronic, verbal, or written communication sent to the Licensor or its representatives, including but not limited to communication on electronic mailing lists, source code control systems, and issue tracking systems that are managed by, or on behalf of, the Licensor for the purpose of discussing and improving the Work, but excluding communication that is conspicuously marked or otherwise designated in writing by the copyright owner as "Not a Contribution."

 "Contributor" shall mean Licensor and any individual or Legal Entity on behalf of whom a Contribution has been received by Licensor and subsequently incorporated within the Work.

- 2. Grant of Copyright License. Subject to the terms and conditions of this License, each Contributor hereby grants to You a perpetual, worldwide, non-exclusive, no-charge, royalty-free, irrevocable copyright license to reproduce, prepare Derivative Works of, publicly display, publicly perform, sublicense, and distribute the Work and such Derivative Works in Source or Object form.
- 3. Grant of Patent License. Subject to the terms and conditions of this License, each Contributor hereby grants to You a perpetual, worldwide, non-exclusive, no-charge, royalty-free, irrevocable (except as stated in this section) patent license to make, have made, use, offer to sell, sell, import, and otherwise transfer the Work, where such license applies only to those patent claims licensable by such Contributor that are necessarily infringed by their Contribution(s) alone or by combination of their Contribution(s) with the Work to which such Contribution(s) was submitted. If You institute patent litigation against any entity (including a cross-claim or counterclaim in a lawsuit) alleging that the Work or a Contribution incorporated within the Work constitutes direct or contributory patent infringement, then any patent licenses granted to You under this License for that Work shall terminate as of the date such litigation is filed.
- 4. Redistribution. You may reproduce and distribute copies of the Work or Derivative Works thereof in any medium, with or without modifications, and in Source or Object form, provided that You meet the following conditions:
	- (a) You must give any other recipients of the Work or Derivative Works a copy of this License; and
- (b) You must cause any modified files to carry prominent notices stating that You changed the files; and
- (c) You must retain, in the Source form of any Derivative Works that You distribute, all copyright, patent, trademark, and attribution notices from the Source form of the Work, excluding those notices that do not pertain to any part of the Derivative Works; and
- (d) If the Work includes a "NOTICE" text file as part of its distribution, then any Derivative Works that You distribute must include a readable copy of the attribution notices contained within such NOTICE file, excluding those notices that do not pertain to any part of the Derivative Works, in at least one of the following places: within a NOTICE text file distributed as part of the Derivative Works; within the Source form or documentation, if provided along with the Derivative Works; or, within a display generated by the Derivative Works, if and wherever such third-party notices normally appear. The contents of the NOTICE file are for informational purposes only and do not modify the License. You may add Your own attribution notices within Derivative Works that You distribute, alongside or as an addendum to the NOTICE text from the Work, provided that such additional attribution notices cannot be construed as modifying the License.

 You may add Your own copyright statement to Your modifications and may provide additional or different license terms and conditions for use, reproduction, or distribution of Your modifications, or for any such Derivative Works as a whole, provided Your use, reproduction, and distribution of the Work otherwise complies with the conditions stated in this License.

- 5. Submission of Contributions. Unless You explicitly state otherwise, any Contribution intentionally submitted for inclusion in the Work by You to the Licensor shall be under the terms and conditions of this License, without any additional terms or conditions. Notwithstanding the above, nothing herein shall supersede or modify the terms of any separate license agreement you may have executed with Licensor regarding such Contributions.
- 6. Trademarks. This License does not grant permission to use the trade names, trademarks, service marks, or product names of the Licensor, except as required for reasonable and customary use in describing the origin of the Work and reproducing the content of the NOTICE file.
- 7. Disclaimer of Warranty. Unless required by applicable law or

 agreed to in writing, Licensor provides the Work (and each Contributor provides its Contributions) on an "AS IS" BASIS, WITHOUT WARRANTIES OR CONDITIONS OF ANY KIND, either express or implied, including, without limitation, any warranties or conditions of TITLE, NON-INFRINGEMENT, MERCHANTABILITY, or FITNESS FOR A PARTICULAR PURPOSE. You are solely responsible for determining the appropriateness of using or redistributing the Work and assume any risks associated with Your exercise of permissions under this License.

- 8. Limitation of Liability. In no event and under no legal theory, whether in tort (including negligence), contract, or otherwise, unless required by applicable law (such as deliberate and grossly negligent acts) or agreed to in writing, shall any Contributor be liable to You for damages, including any direct, indirect, special, incidental, or consequential damages of any character arising as a result of this License or out of the use or inability to use the Work (including but not limited to damages for loss of goodwill, work stoppage, computer failure or malfunction, or any and all other commercial damages or losses), even if such Contributor has been advised of the possibility of such damages.
- 9. Accepting Warranty or Additional Liability. While redistributing the Work or Derivative Works thereof, You may choose to offer, and charge a fee for, acceptance of support, warranty, indemnity, or other liability obligations and/or rights consistent with this License. However, in accepting such obligations, You may act only on Your own behalf and on Your sole responsibility, not on behalf of any other Contributor, and only if You agree to indemnify, defend, and hold each Contributor harmless for any liability incurred by, or claims asserted against, such Contributor by reason of your accepting any such warranty or additional liability.

#### END OF TERMS AND CONDITIONS

APPENDIX: How to apply the Apache License to your work.

 To apply the Apache License to your work, attach the following boilerplate notice, with the fields enclosed by brackets "[]" replaced with your own identifying information. (Don't include the brackets!) The text should be enclosed in the appropriate comment syntax for the file format. We also recommend that a file or class name and description of purpose be included on the same "printed page" as the copyright notice for easier identification within third-party archives.

### Copyright [yyyy] [name of copyright owner]

Licensed under the Apache License, Version 2.0 (the "License");

 you may not use this file except in compliance with the License. You may obtain a copy of the License at

http://www.apache.org/licenses/LICENSE-2.0

 Unless required by applicable law or agreed to in writing, software distributed under the License is distributed on an "AS IS" BASIS, WITHOUT WARRANTIES OR CONDITIONS OF ANY KIND, either express or implied. See the License for the specific language governing permissions and limitations under the License.

# **1.426 maven-common-artifact-filters 1.3 1.426.1 Available under license :**

Maven Common Artifact Filters Copyright 2002-2010 The Apache Software Foundation

This product includes software developed at The Apache Software Foundation (http://www.apache.org/).

> Apache License Version 2.0, January 2004 http://www.apache.org/licenses/

### TERMS AND CONDITIONS FOR USE, REPRODUCTION, AND DISTRIBUTION

1. Definitions.

 "License" shall mean the terms and conditions for use, reproduction, and distribution as defined by Sections 1 through 9 of this document.

 "Licensor" shall mean the copyright owner or entity authorized by the copyright owner that is granting the License.

 "Legal Entity" shall mean the union of the acting entity and all other entities that control, are controlled by, or are under common control with that entity. For the purposes of this definition, "control" means (i) the power, direct or indirect, to cause the direction or management of such entity, whether by contract or otherwise, or (ii) ownership of fifty percent (50%) or more of the outstanding shares, or (iii) beneficial ownership of such entity.

 "You" (or "Your") shall mean an individual or Legal Entity exercising permissions granted by this License.

"Source" form shall mean the preferred form for making modifications,
including but not limited to software source code, documentation source, and configuration files.

 "Object" form shall mean any form resulting from mechanical transformation or translation of a Source form, including but not limited to compiled object code, generated documentation, and conversions to other media types.

 "Work" shall mean the work of authorship, whether in Source or Object form, made available under the License, as indicated by a copyright notice that is included in or attached to the work (an example is provided in the Appendix below).

 "Derivative Works" shall mean any work, whether in Source or Object form, that is based on (or derived from) the Work and for which the editorial revisions, annotations, elaborations, or other modifications represent, as a whole, an original work of authorship. For the purposes of this License, Derivative Works shall not include works that remain separable from, or merely link (or bind by name) to the interfaces of, the Work and Derivative Works thereof.

 "Contribution" shall mean any work of authorship, including the original version of the Work and any modifications or additions to that Work or Derivative Works thereof, that is intentionally submitted to Licensor for inclusion in the Work by the copyright owner or by an individual or Legal Entity authorized to submit on behalf of the copyright owner. For the purposes of this definition, "submitted" means any form of electronic, verbal, or written communication sent to the Licensor or its representatives, including but not limited to communication on electronic mailing lists, source code control systems, and issue tracking systems that are managed by, or on behalf of, the Licensor for the purpose of discussing and improving the Work, but excluding communication that is conspicuously marked or otherwise designated in writing by the copyright owner as "Not a Contribution."

 "Contributor" shall mean Licensor and any individual or Legal Entity on behalf of whom a Contribution has been received by Licensor and subsequently incorporated within the Work.

- 2. Grant of Copyright License. Subject to the terms and conditions of this License, each Contributor hereby grants to You a perpetual, worldwide, non-exclusive, no-charge, royalty-free, irrevocable copyright license to reproduce, prepare Derivative Works of, publicly display, publicly perform, sublicense, and distribute the Work and such Derivative Works in Source or Object form.
- 3. Grant of Patent License. Subject to the terms and conditions of this License, each Contributor hereby grants to You a perpetual,

 worldwide, non-exclusive, no-charge, royalty-free, irrevocable (except as stated in this section) patent license to make, have made, use, offer to sell, sell, import, and otherwise transfer the Work, where such license applies only to those patent claims licensable by such Contributor that are necessarily infringed by their Contribution(s) alone or by combination of their Contribution(s) with the Work to which such Contribution(s) was submitted. If You institute patent litigation against any entity (including a cross-claim or counterclaim in a lawsuit) alleging that the Work or a Contribution incorporated within the Work constitutes direct or contributory patent infringement, then any patent licenses granted to You under this License for that Work shall terminate as of the date such litigation is filed.

- 4. Redistribution. You may reproduce and distribute copies of the Work or Derivative Works thereof in any medium, with or without modifications, and in Source or Object form, provided that You meet the following conditions:
	- (a) You must give any other recipients of the Work or Derivative Works a copy of this License; and
	- (b) You must cause any modified files to carry prominent notices stating that You changed the files; and
	- (c) You must retain, in the Source form of any Derivative Works that You distribute, all copyright, patent, trademark, and attribution notices from the Source form of the Work, excluding those notices that do not pertain to any part of the Derivative Works; and
	- (d) If the Work includes a "NOTICE" text file as part of its distribution, then any Derivative Works that You distribute must include a readable copy of the attribution notices contained within such NOTICE file, excluding those notices that do not pertain to any part of the Derivative Works, in at least one of the following places: within a NOTICE text file distributed as part of the Derivative Works; within the Source form or documentation, if provided along with the Derivative Works; or, within a display generated by the Derivative Works, if and wherever such third-party notices normally appear. The contents of the NOTICE file are for informational purposes only and do not modify the License. You may add Your own attribution notices within Derivative Works that You distribute, alongside or as an addendum to the NOTICE text from the Work, provided that such additional attribution notices cannot be construed as modifying the License.

 You may add Your own copyright statement to Your modifications and may provide additional or different license terms and conditions for use, reproduction, or distribution of Your modifications, or for any such Derivative Works as a whole, provided Your use, reproduction, and distribution of the Work otherwise complies with the conditions stated in this License.

- 5. Submission of Contributions. Unless You explicitly state otherwise, any Contribution intentionally submitted for inclusion in the Work by You to the Licensor shall be under the terms and conditions of this License, without any additional terms or conditions. Notwithstanding the above, nothing herein shall supersede or modify the terms of any separate license agreement you may have executed with Licensor regarding such Contributions.
- 6. Trademarks. This License does not grant permission to use the trade names, trademarks, service marks, or product names of the Licensor, except as required for reasonable and customary use in describing the origin of the Work and reproducing the content of the NOTICE file.
- 7. Disclaimer of Warranty. Unless required by applicable law or agreed to in writing, Licensor provides the Work (and each Contributor provides its Contributions) on an "AS IS" BASIS, WITHOUT WARRANTIES OR CONDITIONS OF ANY KIND, either express or implied, including, without limitation, any warranties or conditions of TITLE, NON-INFRINGEMENT, MERCHANTABILITY, or FITNESS FOR A PARTICULAR PURPOSE. You are solely responsible for determining the appropriateness of using or redistributing the Work and assume any risks associated with Your exercise of permissions under this License.
- 8. Limitation of Liability. In no event and under no legal theory, whether in tort (including negligence), contract, or otherwise, unless required by applicable law (such as deliberate and grossly negligent acts) or agreed to in writing, shall any Contributor be liable to You for damages, including any direct, indirect, special, incidental, or consequential damages of any character arising as a result of this License or out of the use or inability to use the Work (including but not limited to damages for loss of goodwill, work stoppage, computer failure or malfunction, or any and all other commercial damages or losses), even if such Contributor has been advised of the possibility of such damages.
- 9. Accepting Warranty or Additional Liability. While redistributing the Work or Derivative Works thereof, You may choose to offer, and charge a fee for, acceptance of support, warranty, indemnity, or other liability obligations and/or rights consistent with this License. However, in accepting such obligations, You may act only on Your own behalf and on Your sole responsibility, not on behalf

 of any other Contributor, and only if You agree to indemnify, defend, and hold each Contributor harmless for any liability incurred by, or claims asserted against, such Contributor by reason of your accepting any such warranty or additional liability.

#### END OF TERMS AND CONDITIONS

APPENDIX: How to apply the Apache License to your work.

 To apply the Apache License to your work, attach the following boilerplate notice, with the fields enclosed by brackets "[]" replaced with your own identifying information. (Don't include the brackets!) The text should be enclosed in the appropriate comment syntax for the file format. We also recommend that a file or class name and description of purpose be included on the same "printed page" as the copyright notice for easier identification within third-party archives.

Copyright [yyyy] [name of copyright owner]

 Licensed under the Apache License, Version 2.0 (the "License"); you may not use this file except in compliance with the License. You may obtain a copy of the License at

http://www.apache.org/licenses/LICENSE-2.0

 Unless required by applicable law or agreed to in writing, software distributed under the License is distributed on an "AS IS" BASIS, WITHOUT WARRANTIES OR CONDITIONS OF ANY KIND, either express or implied. See the License for the specific language governing permissions and limitations under the License.

## **1.427 grpc-grpclb 1.48.0**

### **1.427.1 Available under license :**

No license file was found, but licenses were detected in source scan.

- // Licensed under the Apache License, Version 2.0 (the "License");
- // you may not use this file except in compliance with the License.
- // You may obtain a copy of the License at
- // http://www.apache.org/licenses/LICENSE-2.0
- // distributed under the License is distributed on an "AS IS" BASIS,

#### Found in path(s):

\* /opt/cola/permits/1405772451\_1662058174.2120607/0/grpc-grpclb-1-48-0-jar/grpc/lb/v1/load\_balancer.proto

## **1.428 maven-pmd-plugin 3.13.0 1.428.1 Available under license :**

 Apache License Version 2.0, January 2004 http://www.apache.org/licenses/

#### TERMS AND CONDITIONS FOR USE, REPRODUCTION, AND DISTRIBUTION

1. Definitions.

 "License" shall mean the terms and conditions for use, reproduction, and distribution as defined by Sections 1 through 9 of this document.

 "Licensor" shall mean the copyright owner or entity authorized by the copyright owner that is granting the License.

 "Legal Entity" shall mean the union of the acting entity and all other entities that control, are controlled by, or are under common control with that entity. For the purposes of this definition, "control" means (i) the power, direct or indirect, to cause the direction or management of such entity, whether by contract or otherwise, or (ii) ownership of fifty percent (50%) or more of the outstanding shares, or (iii) beneficial ownership of such entity.

 "You" (or "Your") shall mean an individual or Legal Entity exercising permissions granted by this License.

 "Source" form shall mean the preferred form for making modifications, including but not limited to software source code, documentation source, and configuration files.

 "Object" form shall mean any form resulting from mechanical transformation or translation of a Source form, including but not limited to compiled object code, generated documentation, and conversions to other media types.

 "Work" shall mean the work of authorship, whether in Source or Object form, made available under the License, as indicated by a copyright notice that is included in or attached to the work (an example is provided in the Appendix below).

 "Derivative Works" shall mean any work, whether in Source or Object form, that is based on (or derived from) the Work and for which the editorial revisions, annotations, elaborations, or other modifications represent, as a whole, an original work of authorship. For the purposes

 of this License, Derivative Works shall not include works that remain separable from, or merely link (or bind by name) to the interfaces of, the Work and Derivative Works thereof.

 "Contribution" shall mean any work of authorship, including the original version of the Work and any modifications or additions to that Work or Derivative Works thereof, that is intentionally submitted to Licensor for inclusion in the Work by the copyright owner or by an individual or Legal Entity authorized to submit on behalf of the copyright owner. For the purposes of this definition, "submitted" means any form of electronic, verbal, or written communication sent to the Licensor or its representatives, including but not limited to communication on electronic mailing lists, source code control systems, and issue tracking systems that are managed by, or on behalf of, the Licensor for the purpose of discussing and improving the Work, but excluding communication that is conspicuously marked or otherwise designated in writing by the copyright owner as "Not a Contribution."

 "Contributor" shall mean Licensor and any individual or Legal Entity on behalf of whom a Contribution has been received by Licensor and subsequently incorporated within the Work.

- 2. Grant of Copyright License. Subject to the terms and conditions of this License, each Contributor hereby grants to You a perpetual, worldwide, non-exclusive, no-charge, royalty-free, irrevocable copyright license to reproduce, prepare Derivative Works of, publicly display, publicly perform, sublicense, and distribute the Work and such Derivative Works in Source or Object form.
- 3. Grant of Patent License. Subject to the terms and conditions of this License, each Contributor hereby grants to You a perpetual, worldwide, non-exclusive, no-charge, royalty-free, irrevocable (except as stated in this section) patent license to make, have made, use, offer to sell, sell, import, and otherwise transfer the Work, where such license applies only to those patent claims licensable by such Contributor that are necessarily infringed by their Contribution(s) alone or by combination of their Contribution(s) with the Work to which such Contribution(s) was submitted. If You institute patent litigation against any entity (including a cross-claim or counterclaim in a lawsuit) alleging that the Work or a Contribution incorporated within the Work constitutes direct or contributory patent infringement, then any patent licenses granted to You under this License for that Work shall terminate as of the date such litigation is filed.
- 4. Redistribution. You may reproduce and distribute copies of the Work or Derivative Works thereof in any medium, with or without modifications, and in Source or Object form, provided that You

meet the following conditions:

- (a) You must give any other recipients of the Work or Derivative Works a copy of this License; and
- (b) You must cause any modified files to carry prominent notices stating that You changed the files; and
- (c) You must retain, in the Source form of any Derivative Works that You distribute, all copyright, patent, trademark, and attribution notices from the Source form of the Work, excluding those notices that do not pertain to any part of the Derivative Works; and
- (d) If the Work includes a "NOTICE" text file as part of its distribution, then any Derivative Works that You distribute must include a readable copy of the attribution notices contained within such NOTICE file, excluding those notices that do not pertain to any part of the Derivative Works, in at least one of the following places: within a NOTICE text file distributed as part of the Derivative Works; within the Source form or documentation, if provided along with the Derivative Works; or, within a display generated by the Derivative Works, if and wherever such third-party notices normally appear. The contents of the NOTICE file are for informational purposes only and do not modify the License. You may add Your own attribution notices within Derivative Works that You distribute, alongside or as an addendum to the NOTICE text from the Work, provided that such additional attribution notices cannot be construed as modifying the License.

 You may add Your own copyright statement to Your modifications and may provide additional or different license terms and conditions for use, reproduction, or distribution of Your modifications, or for any such Derivative Works as a whole, provided Your use, reproduction, and distribution of the Work otherwise complies with the conditions stated in this License.

- 5. Submission of Contributions. Unless You explicitly state otherwise, any Contribution intentionally submitted for inclusion in the Work by You to the Licensor shall be under the terms and conditions of this License, without any additional terms or conditions. Notwithstanding the above, nothing herein shall supersede or modify the terms of any separate license agreement you may have executed with Licensor regarding such Contributions.
- 6. Trademarks. This License does not grant permission to use the trade names, trademarks, service marks, or product names of the Licensor,

 except as required for reasonable and customary use in describing the origin of the Work and reproducing the content of the NOTICE file.

- 7. Disclaimer of Warranty. Unless required by applicable law or agreed to in writing, Licensor provides the Work (and each Contributor provides its Contributions) on an "AS IS" BASIS, WITHOUT WARRANTIES OR CONDITIONS OF ANY KIND, either express or implied, including, without limitation, any warranties or conditions of TITLE, NON-INFRINGEMENT, MERCHANTABILITY, or FITNESS FOR A PARTICULAR PURPOSE. You are solely responsible for determining the appropriateness of using or redistributing the Work and assume any risks associated with Your exercise of permissions under this License.
- 8. Limitation of Liability. In no event and under no legal theory, whether in tort (including negligence), contract, or otherwise, unless required by applicable law (such as deliberate and grossly negligent acts) or agreed to in writing, shall any Contributor be liable to You for damages, including any direct, indirect, special, incidental, or consequential damages of any character arising as a result of this License or out of the use or inability to use the Work (including but not limited to damages for loss of goodwill, work stoppage, computer failure or malfunction, or any and all other commercial damages or losses), even if such Contributor has been advised of the possibility of such damages.
- 9. Accepting Warranty or Additional Liability. While redistributing the Work or Derivative Works thereof, You may choose to offer, and charge a fee for, acceptance of support, warranty, indemnity, or other liability obligations and/or rights consistent with this License. However, in accepting such obligations, You may act only on Your own behalf and on Your sole responsibility, not on behalf of any other Contributor, and only if You agree to indemnify, defend, and hold each Contributor harmless for any liability incurred by, or claims asserted against, such Contributor by reason of your accepting any such warranty or additional liability.

#### END OF TERMS AND CONDITIONS

APPENDIX: How to apply the Apache License to your work.

 To apply the Apache License to your work, attach the following boilerplate notice, with the fields enclosed by brackets "[]" replaced with your own identifying information. (Don't include the brackets!) The text should be enclosed in the appropriate comment syntax for the file format. We also recommend that a file or class name and description of purpose be included on the same "printed page" as the copyright notice for easier identification within third-party archives.

Copyright [yyyy] [name of copyright owner]

 Licensed under the Apache License, Version 2.0 (the "License"); you may not use this file except in compliance with the License. You may obtain a copy of the License at

http://www.apache.org/licenses/LICENSE-2.0

 Unless required by applicable law or agreed to in writing, software distributed under the License is distributed on an "AS IS" BASIS, WITHOUT WARRANTIES OR CONDITIONS OF ANY KIND, either express or implied. See the License for the specific language governing permissions and limitations under the License.

Apache Maven PMD Plugin Copyright 2005-2020 The Apache Software Foundation

This product includes software developed at The Apache Software Foundation (http://www.apache.org/).

## **1.429 zookeeper 3.7.1**

### **1.429.1 Available under license :**

No license file was found, but licenses were detected in source scan.

/\*

- \* Licensed to the Apache Software Foundation (ASF) under one or more
- \* contributor license agreements. See the NOTICE file distributed with
- \* this work for additional information regarding copyright ownership.
- \* The ASF licenses this file to You under the Apache License, Version 2.0
- \* (the "License"); you may not use this file except in compliance with
- \* the License. You may obtain a copy of the License at
- \*
- \* http://www.apache.org/licenses/LICENSE-2.0
- \*
- \* Unless required by applicable law or agreed to in writing, software
- \* distributed under the License is distributed on an "AS IS" BASIS,
- \* WITHOUT WARRANTIES OR CONDITIONS OF ANY KIND, either express or implied.
- \* See the License for the specific language governing permissions and
- \* limitations under the License.

\*/

Found in path(s):

\* /opt/cola/permits/1348356687\_1655816074.1932485/0/camel-zookeeper-3-7-1-sources-

jar/org/apache/camel/component/zookeeper/ZooKeeperEndpoint.java

\* /opt/cola/permits/1348356687\_1655816074.1932485/0/camel-zookeeper-3-7-1-sources-

jar/org/apache/camel/component/zookeeper/operations/ZooKeeperOperation.java \* /opt/cola/permits/1348356687\_1655816074.1932485/0/camel-zookeeper-3-7-1-sourcesjar/org/apache/camel/component/zookeeper/cluster/ZooKeeperClusterService.java \* /opt/cola/permits/1348356687\_1655816074.1932485/0/camel-zookeeper-3-7-1-sourcesjar/org/apache/camel/component/zookeeper/operations/AnyOfOperations.java \* /opt/cola/permits/1348356687\_1655816074.1932485/0/camel-zookeeper-3-7-1-sourcesjar/org/apache/camel/component/zookeeper/operations/DeleteOperation.java \* /opt/cola/permits/1348356687\_1655816074.1932485/0/camel-zookeeper-3-7-1-sourcesjar/org/apache/camel/component/zookeeper/operations/ChildrenChangedOperation.java \* /opt/cola/permits/1348356687\_1655816074.1932485/0/camel-zookeeper-3-7-1-sourcesjar/org/apache/camel/component/zookeeper/operations/ExistsOperation.java \* /opt/cola/permits/1348356687\_1655816074.1932485/0/camel-zookeeper-3-7-1-sourcesjar/org/apache/camel/component/zookeeper/ZooKeeperConsumer.java \* /opt/cola/permits/1348356687\_1655816074.1932485/0/camel-zookeeper-3-7-1-sourcesjar/org/apache/camel/component/zookeeper/cloud/ZooKeeperServiceRegistryConfiguration.java \* /opt/cola/permits/1348356687\_1655816074.1932485/0/camel-zookeeper-3-7-1-sourcesjar/org/apache/camel/component/zookeeper/NaturalSortComparator.java \* /opt/cola/permits/1348356687\_1655816074.1932485/0/camel-zookeeper-3-7-1-sourcesjar/org/apache/camel/component/zookeeper/ZooKeeperConnectionManager.java \* /opt/cola/permits/1348356687\_1655816074.1932485/0/camel-zookeeper-3-7-1-sourcesjar/org/apache/camel/component/zookeeper/cloud/ZooKeeperServiceRegistry.java \* /opt/cola/permits/1348356687\_1655816074.1932485/0/camel-zookeeper-3-7-1-sourcesjar/org/apache/camel/component/zookeeper/ZooKeeperComponent.java \* /opt/cola/permits/1348356687\_1655816074.1932485/0/camel-zookeeper-3-7-1-sourcesjar/org/apache/camel/component/zookeeper/ZooKeeperCuratorConfiguration.java \* /opt/cola/permits/1348356687\_1655816074.1932485/0/camel-zookeeper-3-7-1-sourcesjar/org/apache/camel/component/zookeeper/operations/ZooKeeperHelper.java \* /opt/cola/permits/1348356687\_1655816074.1932485/0/camel-zookeeper-3-7-1-sourcesjar/org/apache/camel/component/zookeeper/operations/WatchedEventProvider.java \* /opt/cola/permits/1348356687\_1655816074.1932485/0/camel-zookeeper-3-7-1-sourcesjar/org/apache/camel/component/zookeeper/cloud/ZooKeeperServiceDiscovery.java \* /opt/cola/permits/1348356687\_1655816074.1932485/0/camel-zookeeper-3-7-1-sourcesjar/org/apache/camel/component/zookeeper/operations/GetDataOperation.java \* /opt/cola/permits/1348356687\_1655816074.1932485/0/camel-zookeeper-3-7-1-sourcesjar/org/apache/camel/component/zookeeper/ZooKeeperProducer.java \* /opt/cola/permits/1348356687\_1655816074.1932485/0/camel-zookeeper-3-7-1-sourcesjar/org/apache/camel/component/zookeeper/operations/FutureEventDrivenOperation.java \* /opt/cola/permits/1348356687\_1655816074.1932485/0/camel-zookeeper-3-7-1-sourcesjar/org/apache/camel/component/zookeeper/ZooKeeperCuratorHelper.java \* /opt/cola/permits/1348356687\_1655816074.1932485/0/camel-zookeeper-3-7-1-sourcesjar/org/apache/camel/component/zookeeper/operations/CreateOperation.java \* /opt/cola/permits/1348356687\_1655816074.1932485/0/camel-zookeeper-3-7-1-sourcesjar/org/apache/camel/component/zookeeper/operations/GetChildrenOperation.java \* /opt/cola/permits/1348356687\_1655816074.1932485/0/camel-zookeeper-3-7-1-sourcesjar/org/apache/camel/component/zookeeper/ZooKeeperMessage.java \* /opt/cola/permits/1348356687\_1655816074.1932485/0/camel-zookeeper-3-7-1-sourcesjar/org/apache/camel/component/zookeeper/operations/SetDataOperation.java \* /opt/cola/permits/1348356687\_1655816074.1932485/0/camel-zookeeper-3-7-1-sourcesjar/org/apache/camel/component/zookeeper/ConnectionHolder.java \* /opt/cola/permits/1348356687\_1655816074.1932485/0/camel-zookeeper-3-7-1-sourcesjar/org/apache/camel/component/zookeeper/ZooKeeperConfiguration.java \* /opt/cola/permits/1348356687\_1655816074.1932485/0/camel-zookeeper-3-7-1-sourcesjar/org/apache/camel/component/zookeeper/cloud/ZooKeeperServiceDiscoveryFactory.java \* /opt/cola/permits/1348356687\_1655816074.1932485/0/camel-zookeeper-3-7-1-sourcesjar/org/apache/camel/component/zookeeper/cluster/ZooKeeperClusterView.java \* /opt/cola/permits/1348356687\_1655816074.1932485/0/camel-zookeeper-3-7-1-sourcesjar/org/apache/camel/component/zookeeper/operations/DataChangedOperation.java \* /opt/cola/permits/1348356687\_1655816074.1932485/0/camel-zookeeper-3-7-1-sourcesjar/org/apache/camel/component/zookeeper/operations/OperationResult.java \* /opt/cola/permits/1348356687\_1655816074.1932485/0/camel-zookeeper-3-7-1-sourcesjar/org/apache/camel/component/zookeeper/ZooKeeperUtils.java \* /opt/cola/permits/1348356687\_1655816074.1932485/0/camel-zookeeper-3-7-1-sourcesjar/org/apache/camel/component/zookeeper/SequenceComparator.java \* /opt/cola/permits/1348356687\_1655816074.1932485/0/camel-zookeeper-3-7-1-sourcesjar/org/apache/camel/component/zookeeper/operations/ExistenceChangedOperation.java No license file was found, but licenses were detected in source scan.

 $\lt!$ !--

 Licensed to the Apache Software Foundation (ASF) under one or more contributor license agreements. See the NOTICE file distributed with this work for additional information regarding copyright ownership. The ASF licenses this file to You under the Apache License, Version 2.0 (the "License"); you may not use this file except in compliance with the License. You may obtain a copy of the License at

http://www.apache.org/licenses/LICENSE-2.0

 Unless required by applicable law or agreed to in writing, software distributed under the License is distributed on an "AS IS" BASIS, WITHOUT WARRANTIES OR CONDITIONS OF ANY KIND, either express or implied. See the License for the specific language governing permissions and limitations under the License.

-->

Found in path(s):

\* /opt/cola/permits/1348356687\_1655816074.1932485/0/camel-zookeeper-3-7-1-sources-jar/META-INF/maven/org.apache.camel/camel-zookeeper/pom.xml

# **1.430 jacoco-maven-plugin 0.8.6**

### **1.430.1 Available under license :**

No license file was found, but licenses were detected in source scan.

 $\lt!$ !--

 Copyright (c) 2009, 2020 Mountainminds GmbH & Co. KG and Contributors This program and the accompanying materials are made available under the terms of the Eclipse Public License 2.0 which is available at http://www.eclipse.org/legal/epl-2.0

SPDX-License-Identifier: EPL-2.0

Contributors:

Evgeny Mandrikov - initial API and implementation

-->

Found in path(s):

\* /opt/cola/permits/1610346915\_1681854713.0207279/0/jacoco-maven-plugin-0-8-6-sources-jar/META-INF/m2e/lifecycle-mapping-metadata.xml No license file was found, but licenses were detected in source scan.

/\*\*\*\*\*\*\*\*\*\*\*\*\*\*\*\*\*\*\*\*\*\*\*\*\*\*\*\*\*\*\*\*\*\*\*\*\*\*\*\*\*\*\*\*\*\*\*\*\*\*\*\*\*\*\*\*\*\*\*\*\*\*\*\*\*\*\*\*\*\*\*\*\*\*\*\*\*\*\*

\* Copyright (c) 2009, 2020 Mountainminds GmbH & Co. KG and Contributors

\* This program and the accompanying materials are made available under

\* the terms of the Eclipse Public License 2.0 which is available at

\* http://www.eclipse.org/legal/epl-2.0

\* SPDX-License-Identifier: EPL-2.0

\*

\*

\* Contributors:

\* John Oliver, Marc R. Hoffmann, Jan Wloka - initial API and implementation

\*

\*\*\*\*\*\*\*\*\*\*\*\*\*\*\*\*\*\*\*\*\*\*\*\*\*\*\*\*\*\*\*\*\*\*\*\*\*\*\*\*\*\*\*\*\*\*\*\*\*\*\*\*\*\*\*\*\*\*\*\*\*\*\*\*\*\*\*\*\*\*\*\*\*\*\*\*\*\*\*/

Found in path(s):

\* /opt/cola/permits/1610346915\_1681854713.0207279/0/jacoco-maven-plugin-0-8-6-sourcesjar/org/jacoco/maven/ReportAggregateMojo.java No license file was found, but licenses were detected in source scan.

/\*\*\*\*\*\*\*\*\*\*\*\*\*\*\*\*\*\*\*\*\*\*\*\*\*\*\*\*\*\*\*\*\*\*\*\*\*\*\*\*\*\*\*\*\*\*\*\*\*\*\*\*\*\*\*\*\*\*\*\*\*\*\*\*\*\*\*\*\*\*\*\*\*\*\*\*\*\*\*

\* Copyright (c) 2009, 2020 Mountainminds GmbH & Co. KG and Contributors

\* This program and the accompanying materials are made available under

\* the terms of the Eclipse Public License 2.0 which is available at

\* http://www.eclipse.org/legal/epl-2.0

\*

\* SPDX-License-Identifier: EPL-2.0

\*

\* Contributors:

Mads Mohr Christensen - implementation of MergeMojo

\*

#### \*\*\*\*\*\*\*\*\*\*\*\*\*\*\*\*\*\*\*\*\*\*\*\*\*\*\*\*\*\*\*\*\*\*\*\*\*\*\*\*\*\*\*\*\*\*\*\*\*\*\*\*\*\*\*\*\*\*\*\*\*\*\*\*\*\*\*\*\*\*\*\*\*\*\*\*\*\*\*/

Found in path(s):

\* /opt/cola/permits/1610346915\_1681854713.0207279/0/jacoco-maven-plugin-0-8-6-sourcesjar/org/jacoco/maven/MergeMojo.java No license file was found, but licenses were detected in source scan.

/\*\*\*\*\*\*\*\*\*\*\*\*\*\*\*\*\*\*\*\*\*\*\*\*\*\*\*\*\*\*\*\*\*\*\*\*\*\*\*\*\*\*\*\*\*\*\*\*\*\*\*\*\*\*\*\*\*\*\*\*\*\*\*\*\*\*\*\*\*\*\*\*\*\*\*\*\*\*\* \* Copyright (c) 2009, 2020 Mountainminds GmbH & Co. KG and Contributors \* This program and the accompanying materials are made available under \* the terms of the Eclipse Public License 2.0 which is available at \* http://www.eclipse.org/legal/epl-2.0 \* \* SPDX-License-Identifier: EPL-2.0 \* \* Contributors: \* Chas Honton, Marc R. Hoffmann - initial implementation \* \*\*\*\*\*\*\*\*\*\*\*\*\*\*\*\*\*\*\*\*\*\*\*\*\*\*\*\*\*\*\*\*\*\*\*\*\*\*\*\*\*\*\*\*\*\*\*\*\*\*\*\*\*\*\*\*\*\*\*\*\*\*\*\*\*\*\*\*\*\*\*\*\*\*\*\*\*\*\*/ Found in path(s): \* /opt/cola/permits/1610346915\_1681854713.0207279/0/jacoco-maven-plugin-0-8-6-sourcesjar/org/jacoco/maven/DumpMojo.java No license file was found, but licenses were detected in source scan. /\*\*\*\*\*\*\*\*\*\*\*\*\*\*\*\*\*\*\*\*\*\*\*\*\*\*\*\*\*\*\*\*\*\*\*\*\*\*\*\*\*\*\*\*\*\*\*\*\*\*\*\*\*\*\*\*\*\*\*\*\*\*\*\*\*\*\*\*\*\*\*\*\*\*\*\*\*\*\* \* Copyright (c) 2009, 2020 Mountainminds GmbH & Co. KG and Contributors \* This program and the accompanying materials are made available under \* the terms of the Eclipse Public License 2.0 which is available at \* http://www.eclipse.org/legal/epl-2.0 \* \* SPDX-License-Identifier: EPL-2.0 \* \* Contributors: \* Evgeny Mandrikov - initial API and implementation \* Kyle Lieber - implementation of CheckMojo \* Marc Hoffmann - redesign using report APIs \* \*\*\*\*\*\*\*\*\*\*\*\*\*\*\*\*\*\*\*\*\*\*\*\*\*\*\*\*\*\*\*\*\*\*\*\*\*\*\*\*\*\*\*\*\*\*\*\*\*\*\*\*\*\*\*\*\*\*\*\*\*\*\*\*\*\*\*\*\*\*\*\*\*\*\*\*\*\*\*/ Found in path(s): \* /opt/cola/permits/1610346915\_1681854713.0207279/0/jacoco-maven-plugin-0-8-6-sourcesjar/org/jacoco/maven/CheckMojo.java \* /opt/cola/permits/1610346915\_1681854713.0207279/0/jacoco-maven-plugin-0-8-6-sourcesjar/org/jacoco/maven/RuleConfiguration.java No license file was found, but licenses were detected in source scan.

/\*\*\*\*\*\*\*\*\*\*\*\*\*\*\*\*\*\*\*\*\*\*\*\*\*\*\*\*\*\*\*\*\*\*\*\*\*\*\*\*\*\*\*\*\*\*\*\*\*\*\*\*\*\*\*\*\*\*\*\*\*\*\*\*\*\*\*\*\*\*\*\*\*\*\*\*\*\*\* \* Copyright (c) 2009, 2020 Mountainminds GmbH & Co. KG and Contributors \* This program and the accompanying materials are made available under \* the terms of the Eclipse Public License 2.0 which is available at \* http://www.eclipse.org/legal/epl-2.0 \* \* SPDX-License-Identifier: EPL-2.0 \* \* Contributors: \* Evgeny Mandrikov - initial API and implementation \* \*\*\*\*\*\*\*\*\*\*\*\*\*\*\*\*\*\*\*\*\*\*\*\*\*\*\*\*\*\*\*\*\*\*\*\*\*\*\*\*\*\*\*\*\*\*\*\*\*\*\*\*\*\*\*\*\*\*\*\*\*\*\*\*\*\*\*\*\*\*\*\*\*\*\*\*\*\*\*/ Found in path(s): \* /opt/cola/permits/1610346915\_1681854713.0207279/0/jacoco-maven-plugin-0-8-6-sourcesjar/org/jacoco/maven/AbstractJacocoMojo.java \* /opt/cola/permits/1610346915\_1681854713.0207279/0/jacoco-maven-plugin-0-8-6-sourcesjar/org/jacoco/maven/RestoreMojo.java \* /opt/cola/permits/1610346915\_1681854713.0207279/0/jacoco-maven-plugin-0-8-6-sources-

jar/org/jacoco/maven/ReportMojo.java \* /opt/cola/permits/1610346915\_1681854713.0207279/0/jacoco-maven-plugin-0-8-6-sourcesjar/org/jacoco/maven/AgentMojo.java

\* /opt/cola/permits/1610346915\_1681854713.0207279/0/jacoco-maven-plugin-0-8-6-sourcesjar/org/jacoco/maven/InstrumentMojo.java

\* /opt/cola/permits/1610346915\_1681854713.0207279/0/jacoco-maven-plugin-0-8-6-sourcesjar/org/jacoco/maven/AbstractAgentMojo.java

\* /opt/cola/permits/1610346915\_1681854713.0207279/0/jacoco-maven-plugin-0-8-6-sources-

jar/org/jacoco/maven/AbstractReportMojo.java

No license file was found, but licenses were detected in source scan.

/\*\*\*\*\*\*\*\*\*\*\*\*\*\*\*\*\*\*\*\*\*\*\*\*\*\*\*\*\*\*\*\*\*\*\*\*\*\*\*\*\*\*\*\*\*\*\*\*\*\*\*\*\*\*\*\*\*\*\*\*\*\*\*\*\*\*\*\*\*\*\*\*\*\*\*\*\*\*\*

\* Copyright (c) 2009, 2020 Mountainminds GmbH & Co. KG and Contributors

\* This program and the accompanying materials are made available under

\* the terms of the Eclipse Public License 2.0 which is available at

\* http://www.eclipse.org/legal/epl-2.0

\* \* SPDX-License-Identifier: EPL-2.0

\*

\* Contributors:

\* Evgeny Mandrikov - initial API and implementation

\* Kyle Lieber - implementation of CheckMojo

\*

\*\*\*\*\*\*\*\*\*\*\*\*\*\*\*\*\*\*\*\*\*\*\*\*\*\*\*\*\*\*\*\*\*\*\*\*\*\*\*\*\*\*\*\*\*\*\*\*\*\*\*\*\*\*\*\*\*\*\*\*\*\*\*\*\*\*\*\*\*\*\*\*\*\*\*\*\*\*\*/

Found in path(s):

\* /opt/cola/permits/1610346915\_1681854713.0207279/0/jacoco-maven-plugin-0-8-6-sourcesjar/org/jacoco/maven/ReportSupport.java

\* /opt/cola/permits/1610346915\_1681854713.0207279/0/jacoco-maven-plugin-0-8-6-sources-

jar/org/jacoco/maven/FileFilter.java

\* /opt/cola/permits/1610346915\_1681854713.0207279/0/jacoco-maven-plugin-0-8-6-sources-

jar/org/jacoco/maven/ReportITMojo.java

\* /opt/cola/permits/1610346915\_1681854713.0207279/0/jacoco-maven-plugin-0-8-6-sourcesjar/org/jacoco/maven/AgentITMojo.java

# **1.431 netty-transport 4.1.87.Final**

### **1.431.1 Available under license :**

Copyright (c) 2003-2008 Yuta Mori All Rights Reserved.

Permission is hereby granted, free of charge, to any person obtaining a copy of this software and associated documentation files (the "Software"), to deal in the Software without restriction, including without limitation the rights to use, copy, modify, merge, publish, distribute, sublicense, and/or sell copies of the Software, and to permit persons to whom the Software is furnished to do so, subject to the following conditions:

The above copyright notice and this permission notice shall be included in all copies or substantial portions of the Software.

THE SOFTWARE IS PROVIDED "AS IS", WITHOUT WARRANTY OF ANY KIND, EXPRESS OR IMPLIED, INCLUDING BUT NOT LIMITED TO THE WARRANTIES OF MERCHANTABILITY, FITNESS FOR A PARTICULAR PURPOSE AND NONINFRINGEMENT. IN NO EVENT SHALL THE AUTHORS OR COPYRIGHT HOLDERS BE LIABLE FOR ANY CLAIM, DAMAGES OR OTHER LIABILITY, WHETHER IN AN ACTION OF CONTRACT, TORT OR OTHERWISE, ARISING FROM, OUT OF OR IN CONNECTION WITH THE SOFTWARE OR THE USE OR OTHER DEALINGS IN THE SOFTWARE.

The person or persons who have associated work with this document (the "Dedicator" or "Certifier") hereby either (a) certifies that, to the best of his knowledge, the work of authorship identified is in the public domain of the country from which the work is published, or (b) hereby dedicates whatever copyright the dedicators holds in the work of authorship identified below (the "Work") to the public domain. A certifier, moreover, dedicates any copyright interest he may have in the associated work, and for these purposes, is described as a "dedicator" below.

A certifier has taken reasonable steps to verify the copyright status of this work. Certifier recognizes that his good faith efforts may not shield him from liability if in fact the work certified is not in the public domain.

Dedicator makes this dedication for the benefit of the public at large and to the detriment of the Dedicator's heirs and successors. Dedicator intends this dedication to be an overt act of relinquishment in perpetuity of all present

and future rights under copyright law, whether vested or contingent, in the Work. Dedicator understands that such relinquishment of all rights includes the relinquishment of all rights to enforce (by lawsuit or otherwise) those copyrights in the Work.

Dedicator recognizes that, once placed in the public domain, the Work may be freely reproduced, distributed, transmitted, used, modified, built upon, or otherwise exploited by anyone for any purpose, commercial or non-commercial, and in any way, including by methods that have not yet been invented or conceived.

> Apache License Version 2.0, January 2004 https://www.apache.org/licenses/

#### TERMS AND CONDITIONS FOR USE, REPRODUCTION, AND DISTRIBUTION

#### 1. Definitions.

 "License" shall mean the terms and conditions for use, reproduction, and distribution as defined by Sections 1 through 9 of this document.

 "Licensor" shall mean the copyright owner or entity authorized by the copyright owner that is granting the License.

 "Legal Entity" shall mean the union of the acting entity and all other entities that control, are controlled by, or are under common control with that entity. For the purposes of this definition, "control" means (i) the power, direct or indirect, to cause the direction or management of such entity, whether by contract or otherwise, or (ii) ownership of fifty percent (50%) or more of the outstanding shares, or (iii) beneficial ownership of such entity.

 "You" (or "Your") shall mean an individual or Legal Entity exercising permissions granted by this License.

 "Source" form shall mean the preferred form for making modifications, including but not limited to software source code, documentation source, and configuration files.

 "Object" form shall mean any form resulting from mechanical transformation or translation of a Source form, including but not limited to compiled object code, generated documentation, and conversions to other media types.

 "Work" shall mean the work of authorship, whether in Source or Object form, made available under the License, as indicated by a copyright notice that is included in or attached to the work (an example is provided in the Appendix below).

 "Derivative Works" shall mean any work, whether in Source or Object form, that is based on (or derived from) the Work and for which the editorial revisions, annotations, elaborations, or other modifications represent, as a whole, an original work of authorship. For the purposes of this License, Derivative Works shall not include works that remain separable from, or merely link (or bind by name) to the interfaces of, the Work and Derivative Works thereof.

 "Contribution" shall mean any work of authorship, including the original version of the Work and any modifications or additions to that Work or Derivative Works thereof, that is intentionally submitted to Licensor for inclusion in the Work by the copyright owner or by an individual or Legal Entity authorized to submit on behalf of the copyright owner. For the purposes of this definition, "submitted" means any form of electronic, verbal, or written communication sent to the Licensor or its representatives, including but not limited to communication on electronic mailing lists, source code control systems, and issue tracking systems that are managed by, or on behalf of, the Licensor for the purpose of discussing and improving the Work, but excluding communication that is conspicuously marked or otherwise designated in writing by the copyright owner as "Not a Contribution."

 "Contributor" shall mean Licensor and any individual or Legal Entity on behalf of whom a Contribution has been received by Licensor and subsequently incorporated within the Work.

- 2. Grant of Copyright License. Subject to the terms and conditions of this License, each Contributor hereby grants to You a perpetual, worldwide, non-exclusive, no-charge, royalty-free, irrevocable copyright license to reproduce, prepare Derivative Works of, publicly display, publicly perform, sublicense, and distribute the Work and such Derivative Works in Source or Object form.
- 3. Grant of Patent License. Subject to the terms and conditions of this License, each Contributor hereby grants to You a perpetual, worldwide, non-exclusive, no-charge, royalty-free, irrevocable (except as stated in this section) patent license to make, have made, use, offer to sell, sell, import, and otherwise transfer the Work, where such license applies only to those patent claims licensable by such Contributor that are necessarily infringed by their Contribution(s) alone or by combination of their Contribution(s) with the Work to which such Contribution(s) was submitted. If You institute patent litigation against any entity (including a cross-claim or counterclaim in a lawsuit) alleging that the Work or a Contribution incorporated within the Work constitutes direct or contributory patent infringement, then any patent licenses granted to You under this License for that Work shall terminate

as of the date such litigation is filed.

- 4. Redistribution. You may reproduce and distribute copies of the Work or Derivative Works thereof in any medium, with or without modifications, and in Source or Object form, provided that You meet the following conditions:
	- (a) You must give any other recipients of the Work or Derivative Works a copy of this License; and
	- (b) You must cause any modified files to carry prominent notices stating that You changed the files; and
	- (c) You must retain, in the Source form of any Derivative Works that You distribute, all copyright, patent, trademark, and attribution notices from the Source form of the Work, excluding those notices that do not pertain to any part of the Derivative Works; and
	- (d) If the Work includes a "NOTICE" text file as part of its distribution, then any Derivative Works that You distribute must include a readable copy of the attribution notices contained within such NOTICE file, excluding those notices that do not pertain to any part of the Derivative Works, in at least one of the following places: within a NOTICE text file distributed as part of the Derivative Works; within the Source form or documentation, if provided along with the Derivative Works; or, within a display generated by the Derivative Works, if and wherever such third-party notices normally appear. The contents of the NOTICE file are for informational purposes only and do not modify the License. You may add Your own attribution notices within Derivative Works that You distribute, alongside or as an addendum to the NOTICE text from the Work, provided that such additional attribution notices cannot be construed as modifying the License.

 You may add Your own copyright statement to Your modifications and may provide additional or different license terms and conditions for use, reproduction, or distribution of Your modifications, or for any such Derivative Works as a whole, provided Your use, reproduction, and distribution of the Work otherwise complies with the conditions stated in this License.

 5. Submission of Contributions. Unless You explicitly state otherwise, any Contribution intentionally submitted for inclusion in the Work by You to the Licensor shall be under the terms and conditions of this License, without any additional terms or conditions. Notwithstanding the above, nothing herein shall supersede or modify  the terms of any separate license agreement you may have executed with Licensor regarding such Contributions.

- 6. Trademarks. This License does not grant permission to use the trade names, trademarks, service marks, or product names of the Licensor, except as required for reasonable and customary use in describing the origin of the Work and reproducing the content of the NOTICE file.
- 7. Disclaimer of Warranty. Unless required by applicable law or agreed to in writing, Licensor provides the Work (and each Contributor provides its Contributions) on an "AS IS" BASIS, WITHOUT WARRANTIES OR CONDITIONS OF ANY KIND, either express or implied, including, without limitation, any warranties or conditions of TITLE, NON-INFRINGEMENT, MERCHANTABILITY, or FITNESS FOR A PARTICULAR PURPOSE. You are solely responsible for determining the appropriateness of using or redistributing the Work and assume any risks associated with Your exercise of permissions under this License.
- 8. Limitation of Liability. In no event and under no legal theory, whether in tort (including negligence), contract, or otherwise, unless required by applicable law (such as deliberate and grossly negligent acts) or agreed to in writing, shall any Contributor be liable to You for damages, including any direct, indirect, special, incidental, or consequential damages of any character arising as a result of this License or out of the use or inability to use the Work (including but not limited to damages for loss of goodwill, work stoppage, computer failure or malfunction, or any and all other commercial damages or losses), even if such Contributor has been advised of the possibility of such damages.
- 9. Accepting Warranty or Additional Liability. While redistributing the Work or Derivative Works thereof, You may choose to offer, and charge a fee for, acceptance of support, warranty, indemnity, or other liability obligations and/or rights consistent with this License. However, in accepting such obligations, You may act only on Your own behalf and on Your sole responsibility, not on behalf of any other Contributor, and only if You agree to indemnify, defend, and hold each Contributor harmless for any liability incurred by, or claims asserted against, such Contributor by reason of your accepting any such warranty or additional liability.

#### END OF TERMS AND CONDITIONS

 Apache License Version 2.0, January 2004 https://www.apache.org/licenses/

TERMS AND CONDITIONS FOR USE, REPRODUCTION, AND DISTRIBUTION

#### 1. Definitions.

 "License" shall mean the terms and conditions for use, reproduction, and distribution as defined by Sections 1 through 9 of this document.

 "Licensor" shall mean the copyright owner or entity authorized by the copyright owner that is granting the License.

 "Legal Entity" shall mean the union of the acting entity and all other entities that control, are controlled by, or are under common control with that entity. For the purposes of this definition, "control" means (i) the power, direct or indirect, to cause the direction or management of such entity, whether by contract or otherwise, or (ii) ownership of fifty percent (50%) or more of the outstanding shares, or (iii) beneficial ownership of such entity.

 "You" (or "Your") shall mean an individual or Legal Entity exercising permissions granted by this License.

 "Source" form shall mean the preferred form for making modifications, including but not limited to software source code, documentation source, and configuration files.

 "Object" form shall mean any form resulting from mechanical transformation or translation of a Source form, including but not limited to compiled object code, generated documentation, and conversions to other media types.

 "Work" shall mean the work of authorship, whether in Source or Object form, made available under the License, as indicated by a copyright notice that is included in or attached to the work (an example is provided in the Appendix below).

 "Derivative Works" shall mean any work, whether in Source or Object form, that is based on (or derived from) the Work and for which the editorial revisions, annotations, elaborations, or other modifications represent, as a whole, an original work of authorship. For the purposes of this License, Derivative Works shall not include works that remain separable from, or merely link (or bind by name) to the interfaces of, the Work and Derivative Works thereof.

 "Contribution" shall mean any work of authorship, including the original version of the Work and any modifications or additions to that Work or Derivative Works thereof, that is intentionally submitted to Licensor for inclusion in the Work by the copyright owner or by an individual or Legal Entity authorized to submit on behalf of the copyright owner. For the purposes of this definition, "submitted"

 means any form of electronic, verbal, or written communication sent to the Licensor or its representatives, including but not limited to communication on electronic mailing lists, source code control systems, and issue tracking systems that are managed by, or on behalf of, the Licensor for the purpose of discussing and improving the Work, but excluding communication that is conspicuously marked or otherwise designated in writing by the copyright owner as "Not a Contribution."

 "Contributor" shall mean Licensor and any individual or Legal Entity on behalf of whom a Contribution has been received by Licensor and subsequently incorporated within the Work.

- 2. Grant of Copyright License. Subject to the terms and conditions of this License, each Contributor hereby grants to You a perpetual, worldwide, non-exclusive, no-charge, royalty-free, irrevocable copyright license to reproduce, prepare Derivative Works of, publicly display, publicly perform, sublicense, and distribute the Work and such Derivative Works in Source or Object form.
- 3. Grant of Patent License. Subject to the terms and conditions of this License, each Contributor hereby grants to You a perpetual, worldwide, non-exclusive, no-charge, royalty-free, irrevocable (except as stated in this section) patent license to make, have made, use, offer to sell, sell, import, and otherwise transfer the Work, where such license applies only to those patent claims licensable by such Contributor that are necessarily infringed by their Contribution(s) alone or by combination of their Contribution(s) with the Work to which such Contribution(s) was submitted. If You institute patent litigation against any entity (including a cross-claim or counterclaim in a lawsuit) alleging that the Work or a Contribution incorporated within the Work constitutes direct or contributory patent infringement, then any patent licenses granted to You under this License for that Work shall terminate as of the date such litigation is filed.
- 4. Redistribution. You may reproduce and distribute copies of the Work or Derivative Works thereof in any medium, with or without modifications, and in Source or Object form, provided that You meet the following conditions:
	- (a) You must give any other recipients of the Work or Derivative Works a copy of this License; and
	- (b) You must cause any modified files to carry prominent notices stating that You changed the files; and
	- (c) You must retain, in the Source form of any Derivative Works that You distribute, all copyright, patent, trademark, and

 attribution notices from the Source form of the Work, excluding those notices that do not pertain to any part of the Derivative Works; and

 (d) If the Work includes a "NOTICE" text file as part of its distribution, then any Derivative Works that You distribute must include a readable copy of the attribution notices contained within such NOTICE file, excluding those notices that do not pertain to any part of the Derivative Works, in at least one of the following places: within a NOTICE text file distributed as part of the Derivative Works; within the Source form or documentation, if provided along with the Derivative Works; or, within a display generated by the Derivative Works, if and wherever such third-party notices normally appear. The contents of the NOTICE file are for informational purposes only and do not modify the License. You may add Your own attribution notices within Derivative Works that You distribute, alongside or as an addendum to the NOTICE text from the Work, provided that such additional attribution notices cannot be construed as modifying the License.

 You may add Your own copyright statement to Your modifications and may provide additional or different license terms and conditions for use, reproduction, or distribution of Your modifications, or for any such Derivative Works as a whole, provided Your use, reproduction, and distribution of the Work otherwise complies with the conditions stated in this License.

- 5. Submission of Contributions. Unless You explicitly state otherwise, any Contribution intentionally submitted for inclusion in the Work by You to the Licensor shall be under the terms and conditions of this License, without any additional terms or conditions. Notwithstanding the above, nothing herein shall supersede or modify the terms of any separate license agreement you may have executed with Licensor regarding such Contributions.
- 6. Trademarks. This License does not grant permission to use the trade names, trademarks, service marks, or product names of the Licensor, except as required for reasonable and customary use in describing the origin of the Work and reproducing the content of the NOTICE file.
- 7. Disclaimer of Warranty. Unless required by applicable law or agreed to in writing, Licensor provides the Work (and each Contributor provides its Contributions) on an "AS IS" BASIS, WITHOUT WARRANTIES OR CONDITIONS OF ANY KIND, either express or implied, including, without limitation, any warranties or conditions of TITLE, NON-INFRINGEMENT, MERCHANTABILITY, or FITNESS FOR A PARTICULAR PURPOSE. You are solely responsible for determining the

 appropriateness of using or redistributing the Work and assume any risks associated with Your exercise of permissions under this License.

- 8. Limitation of Liability. In no event and under no legal theory, whether in tort (including negligence), contract, or otherwise, unless required by applicable law (such as deliberate and grossly negligent acts) or agreed to in writing, shall any Contributor be liable to You for damages, including any direct, indirect, special, incidental, or consequential damages of any character arising as a result of this License or out of the use or inability to use the Work (including but not limited to damages for loss of goodwill, work stoppage, computer failure or malfunction, or any and all other commercial damages or losses), even if such Contributor has been advised of the possibility of such damages.
- 9. Accepting Warranty or Additional Liability. While redistributing the Work or Derivative Works thereof, You may choose to offer, and charge a fee for, acceptance of support, warranty, indemnity, or other liability obligations and/or rights consistent with this License. However, in accepting such obligations, You may act only on Your own behalf and on Your sole responsibility, not on behalf of any other Contributor, and only if You agree to indemnify, defend, and hold each Contributor harmless for any liability incurred by, or claims asserted against, such Contributor by reason of your accepting any such warranty or additional liability.

#### END OF TERMS AND CONDITIONS

APPENDIX: How to apply the Apache License to your work.

 To apply the Apache License to your work, attach the following boilerplate notice, with the fields enclosed by brackets "[]" replaced with your own identifying information. (Don't include the brackets!) The text should be enclosed in the appropriate comment syntax for the file format. We also recommend that a file or class name and description of purpose be included on the same "printed page" as the copyright notice for easier identification within third-party archives.

#### Copyright [yyyy] [name of copyright owner]

 Licensed under the Apache License, Version 2.0 (the "License"); you may not use this file except in compliance with the License. You may obtain a copy of the License at

https://www.apache.org/licenses/LICENSE-2.0

Unless required by applicable law or agreed to in writing, software

 distributed under the License is distributed on an "AS IS" BASIS, WITHOUT WARRANTIES OR CONDITIONS OF ANY KIND, either express or implied. See the License for the specific language governing permissions and limitations under the License. The MIT License

Copyright (c) 2009 William Kinney

Permission is hereby granted, free of charge, to any person obtaining a copy of this software and associated documentation files (the "Software"), to deal in the Software without restriction, including without limitation the rights to use, copy, modify, merge, publish, distribute, sublicense, and/or sell copies of the Software, and to permit persons to whom the Software is furnished to do so, subject to the following conditions:

The above copyright notice and this permission notice shall be included in all copies or substantial portions of the Software.

THE SOFTWARE IS PROVIDED "AS IS", WITHOUT WARRANTY OF ANY KIND, EXPRESS OR IMPLIED, INCLUDING BUT NOT LIMITED TO THE WARRANTIES OF MERCHANTABILITY, FITNESS FOR A PARTICULAR PURPOSE AND NONINFRINGEMENT. IN NO EVENT SHALL THE AUTHORS OR COPYRIGHT HOLDERS BE LIABLE FOR ANY CLAIM, DAMAGES OR OTHER LIABILITY, WHETHER IN AN ACTION OF CONTRACT, TORT OR OTHERWISE, ARISING FROM, OUT OF OR IN CONNECTION WITH THE SOFTWARE OR THE USE OR OTHER DEALINGS IN THE SOFTWARE. Copyright 2009-2010 Ning, Inc.

Licensed under the Apache License, Version 2.0 (the "License"); you may not use this file except in compliance with the License. You may obtain a copy of the License at https://www.apache.org/licenses/LICENSE-2.0

Unless required by applicable law or agreed to in writing, software distributed under the License is distributed on an "AS IS" BASIS,WITHOUT WARRANTIES OR CONDITIONS OF ANY KIND, either express or implied. See the License for the specific language governing permissions and limitations under the License.

> Apache License Version 2.0, January 2004 https://www.apache.org/licenses/

#### TERMS AND CONDITIONS FOR USE, REPRODUCTION, AND DISTRIBUTION

1. Definitions.

 "License" shall mean the terms and conditions for use, reproduction, and distribution as defined by Sections 1 through 9 of this document.

 "Licensor" shall mean the copyright owner or entity authorized by the copyright owner that is granting the License.

 "Legal Entity" shall mean the union of the acting entity and all other entities that control, are controlled by, or are under common control with that entity. For the purposes of this definition, "control" means (i) the power, direct or indirect, to cause the direction or management of such entity, whether by contract or otherwise, or (ii) ownership of fifty percent (50%) or more of the outstanding shares, or (iii) beneficial ownership of such entity.

 "You" (or "Your") shall mean an individual or Legal Entity exercising permissions granted by this License.

 "Source" form shall mean the preferred form for making modifications, including but not limited to software source code, documentation source, and configuration files.

 "Object" form shall mean any form resulting from mechanical transformation or translation of a Source form, including but not limited to compiled object code, generated documentation, and conversions to other media types.

 "Work" shall mean the work of authorship, whether in Source or Object form, made available under the License, as indicated by a copyright notice that is included in or attached to the work (an example is provided in the Appendix below).

 "Derivative Works" shall mean any work, whether in Source or Object form, that is based on (or derived from) the Work and for which the editorial revisions, annotations, elaborations, or other modifications represent, as a whole, an original work of authorship. For the purposes of this License, Derivative Works shall not include works that remain separable from, or merely link (or bind by name) to the interfaces of, the Work and Derivative Works thereof.

 "Contribution" shall mean any work of authorship, including the original version of the Work and any modifications or additions to that Work or Derivative Works thereof, that is intentionally submitted to Licensor for inclusion in the Work by the copyright owner or by an individual or Legal Entity authorized to submit on behalf of the copyright owner. For the purposes of this definition, "submitted" means any form of electronic, verbal, or written communication sent to the Licensor or its representatives, including but not limited to communication on electronic mailing lists, source code control systems,  and issue tracking systems that are managed by, or on behalf of, the Licensor for the purpose of discussing and improving the Work, but excluding communication that is conspicuously marked or otherwise designated in writing by the copyright owner as "Not a Contribution."

 "Contributor" shall mean Licensor and any individual or Legal Entity on behalf of whom a Contribution has been received by Licensor and subsequently incorporated within the Work.

- 2. Grant of Copyright License. Subject to the terms and conditions of this License, each Contributor hereby grants to You a perpetual, worldwide, non-exclusive, no-charge, royalty-free, irrevocable copyright license to reproduce, prepare Derivative Works of, publicly display, publicly perform, sublicense, and distribute the Work and such Derivative Works in Source or Object form.
- 3. Grant of Patent License. Subject to the terms and conditions of this License, each Contributor hereby grants to You a perpetual, worldwide, non-exclusive, no-charge, royalty-free, irrevocable (except as stated in this section) patent license to make, have made, use, offer to sell, sell, import, and otherwise transfer the Work, where such license applies only to those patent claims licensable by such Contributor that are necessarily infringed by their Contribution(s) alone or by combination of their Contribution(s) with the Work to which such Contribution(s) was submitted. If You institute patent litigation against any entity (including a cross-claim or counterclaim in a lawsuit) alleging that the Work or a Contribution incorporated within the Work constitutes direct or contributory patent infringement, then any patent licenses granted to You under this License for that Work shall terminate as of the date such litigation is filed.
- 4. Redistribution. You may reproduce and distribute copies of the Work or Derivative Works thereof in any medium, with or without modifications, and in Source or Object form, provided that You meet the following conditions:
	- (a) You must give any other recipients of the Work or Derivative Works a copy of this License; and
	- (b) You must cause any modified files to carry prominent notices stating that You changed the files; and
	- (c) You must retain, in the Source form of any Derivative Works that You distribute, all copyright, patent, trademark, and attribution notices from the Source form of the Work, excluding those notices that do not pertain to any part of the Derivative Works; and

 (d) If the Work includes a "NOTICE" text file as part of its distribution, then any Derivative Works that You distribute must include a readable copy of the attribution notices contained within such NOTICE file, excluding those notices that do not pertain to any part of the Derivative Works, in at least one of the following places: within a NOTICE text file distributed as part of the Derivative Works; within the Source form or documentation, if provided along with the Derivative Works; or, within a display generated by the Derivative Works, if and wherever such third-party notices normally appear. The contents of the NOTICE file are for informational purposes only and do not modify the License. You may add Your own attribution notices within Derivative Works that You distribute, alongside or as an addendum to the NOTICE text from the Work, provided that such additional attribution notices cannot be construed as modifying the License.

 You may add Your own copyright statement to Your modifications and may provide additional or different license terms and conditions for use, reproduction, or distribution of Your modifications, or for any such Derivative Works as a whole, provided Your use, reproduction, and distribution of the Work otherwise complies with the conditions stated in this License.

- 5. Submission of Contributions. Unless You explicitly state otherwise, any Contribution intentionally submitted for inclusion in the Work by You to the Licensor shall be under the terms and conditions of this License, without any additional terms or conditions. Notwithstanding the above, nothing herein shall supersede or modify the terms of any separate license agreement you may have executed with Licensor regarding such Contributions.
- 6. Trademarks. This License does not grant permission to use the trade names, trademarks, service marks, or product names of the Licensor, except as required for reasonable and customary use in describing the origin of the Work and reproducing the content of the NOTICE file.
- 7. Disclaimer of Warranty. Unless required by applicable law or agreed to in writing, Licensor provides the Work (and each Contributor provides its Contributions) on an "AS IS" BASIS, WITHOUT WARRANTIES OR CONDITIONS OF ANY KIND, either express or implied, including, without limitation, any warranties or conditions of TITLE, NON-INFRINGEMENT, MERCHANTABILITY, or FITNESS FOR A PARTICULAR PURPOSE. You are solely responsible for determining the appropriateness of using or redistributing the Work and assume any risks associated with Your exercise of permissions under this License.
- 8. Limitation of Liability. In no event and under no legal theory, whether in tort (including negligence), contract, or otherwise, unless required by applicable law (such as deliberate and grossly negligent acts) or agreed to in writing, shall any Contributor be liable to You for damages, including any direct, indirect, special, incidental, or consequential damages of any character arising as a result of this License or out of the use or inability to use the Work (including but not limited to damages for loss of goodwill, work stoppage, computer failure or malfunction, or any and all other commercial damages or losses), even if such Contributor has been advised of the possibility of such damages.
- 9. Accepting Warranty or Additional Liability. While redistributing the Work or Derivative Works thereof, You may choose to offer, and charge a fee for, acceptance of support, warranty, indemnity, or other liability obligations and/or rights consistent with this License. However, in accepting such obligations, You may act only on Your own behalf and on Your sole responsibility, not on behalf of any other Contributor, and only if You agree to indemnify, defend, and hold each Contributor harmless for any liability incurred by, or claims asserted against, such Contributor by reason of your accepting any such warranty or additional liability.

#### END OF TERMS AND CONDITIONS

/\*

\* Copyright (c) 2004-2006, 2008, 2009, 2011 Apple Inc. All rights reserved. \*

\* @APPLE\_LICENSE\_HEADER\_START@

\*

\* This file contains Original Code and/or Modifications of Original Code

\* as defined in and that are subject to the Apple Public Source License

\* Version 2.0 (the 'License'). You may not use this file except in

\* compliance with the License. Please obtain a copy of the License at

\* https://www.opensource.apple.com/apsl/ and read it before using this

\* file.

\*

\* The Original Code and all software distributed under the License are

\* distributed on an 'AS IS' basis, WITHOUT WARRANTY OF ANY KIND, EITHER

\* EXPRESS OR IMPLIED, AND APPLE HEREBY DISCLAIMS ALL SUCH WARRANTIES,

\* INCLUDING WITHOUT LIMITATION, ANY WARRANTIES OF MERCHANTABILITY,

\* FITNESS FOR A PARTICULAR PURPOSE, QUIET ENJOYMENT OR NON-INFRINGEMENT.

\* Please see the License for the specific language governing rights and

\* limitations under the License.

\*

\* @APPLE\_LICENSE\_HEADER\_END@

\*/

The MIT License (MIT)

#### Copyright (c) 2014 Cory Benfield

Permission is hereby granted, free of charge, to any person obtaining a copy of this software and associated documentation files (the "Software"), to deal in the Software without restriction, including without limitation the rights to use, copy, modify, merge, publish, distribute, sublicense, and/or sell copies of the Software, and to permit persons to whom the Software is furnished to do so, subject to the following conditions:

The above copyright notice and this permission notice shall be included in all copies or substantial portions of the Software.

THE SOFTWARE IS PROVIDED "AS IS", WITHOUT WARRANTY OF ANY KIND, EXPRESS OR IMPLIED, INCLUDING BUT NOT LIMITED TO THE WARRANTIES OF MERCHANTABILITY, FITNESS FOR A PARTICULAR PURPOSE AND NONINFRINGEMENT. IN NO EVENT SHALL THE AUTHORS OR COPYRIGHT HOLDERS BE LIABLE FOR ANY CLAIM, DAMAGES OR OTHER LIABILITY, WHETHER IN AN ACTION OF CONTRACT, TORT OR OTHERWISE, ARISING FROM, OUT OF OR IN CONNECTION WITH THE SOFTWARE OR THE USE OR OTHER DEALINGS IN THE SOFTWARE.

Copyright 2011, Google Inc. All rights reserved.

Redistribution and use in source and binary forms, with or without modification, are permitted provided that the following conditions are met:

\* Redistributions of source code must retain the above copyright notice, this list of conditions and the following disclaimer. \* Redistributions in binary form must reproduce the above copyright notice, this list of conditions and the following disclaimer in the documentation and/or other materials provided with the distribution.

\* Neither the name of Google Inc. nor the names of its contributors may be used to endorse or promote products derived from this software without specific prior written permission.

THIS SOFTWARE IS PROVIDED BY THE COPYRIGHT HOLDERS AND CONTRIBUTORS "AS IS" AND ANY EXPRESS OR IMPLIED WARRANTIES, INCLUDING, BUT NOT LIMITED TO, THE IMPLIED WARRANTIES OF MERCHANTABILITY AND FITNESS FOR A PARTICULAR PURPOSE ARE DISCLAIMED. IN NO EVENT SHALL THE COPYRIGHT OWNER OR CONTRIBUTORS BE LIABLE FOR ANY DIRECT, INDIRECT, INCIDENTAL, SPECIAL, EXEMPLARY, OR CONSEQUENTIAL DAMAGES (INCLUDING, BUT NOT LIMITED TO, PROCUREMENT OF SUBSTITUTE GOODS OR SERVICES; LOSS OF USE, DATA, OR PROFITS; OR BUSINESS INTERRUPTION) HOWEVER CAUSED AND ON ANY THEORY OF LIABILITY, WHETHER IN CONTRACT, STRICT LIABILITY, OR TORT (INCLUDING NEGLIGENCE OR OTHERWISE) ARISING IN ANY WAY OUT OF THE USE OF THIS SOFTWARE, EVEN IF ADVISED OF THE POSSIBILITY OF SUCH DAMAGE.

Permission is hereby granted, free of charge, to any person obtaining a copy of this software and associated documentation files (the "Software"), to deal in the Software without restriction, including without limitation the rights to use, copy, modify, merge, publish, distribute, sublicense, and/or sell copies of the Software, and to permit persons to whom the Software is furnished to do so, subject to the following conditions:

The above copyright notice and this permission notice shall be included in all copies or substantial portions of the Software.

THE SOFTWARE IS PROVIDED "AS IS", WITHOUT WARRANTY OF ANY KIND, EXPRESS OR IMPLIED, INCLUDING BUT NOT LIMITED TO THE WARRANTIES OF MERCHANTABILITY, FITNESS FOR A PARTICULAR PURPOSE AND NONINFRINGEMENT. IN NO EVENT SHALL THE AUTHORS OR COPYRIGHT HOLDERS BE LIABLE FOR ANY CLAIM, DAMAGES OR OTHER LIABILITY, WHETHER IN AN ACTION OF CONTRACT, TORT OR OTHERWISE, ARISING FROM, OUT OF OR IN CONNECTION WITH THE SOFTWARE OR THE USE OR OTHER DEALINGS IN THE SOFTWARE.

The person or persons who have associated work with this document (the "Dedicator" or "Certifier") hereby either (a) certifies that, to the best of his knowledge, the work of authorship identified is in the public domain of the country from which the work is published, or (b) hereby dedicates whatever copyright the dedicators holds in the work of authorship identified below (the "Work") to the public domain. A certifier, moreover, dedicates any copyright interest he may have in the associated work, and for these purposes, is described as a "dedicator" below.

A certifier has taken reasonable steps to verify the copyright status of this work. Certifier recognizes that his good faith efforts may not shield him from liability if in fact the work certified is not in the public domain.

Dedicator makes this dedication for the benefit of the public at large and to the detriment of the Dedicator's heirs and successors. Dedicator intends this dedication to be an overt act of relinquishment in perpetuate of all present and future rights under copyright law, whether vested or contingent, in the Work. Dedicator understands that such relinquishment of all rights includes the relinquishment of all rights to enforce (by lawsuit or otherwise) those copyrights in the Work.

Dedicator recognizes that, once placed in the public domain, the Work may be freely reproduced, distributed, transmitted, used, modified, built upon, or otherwise exploited by anyone for any purpose, commercial or non-commercial, and in any way, including by methods that have not yet been invented or conceived.

> Apache License Version 2.0, January 2004 https://www.apache.org/licenses/

#### 1. Definitions.

 "License" shall mean the terms and conditions for use, reproduction, and distribution as defined by Sections 1 through 9 of this document.

 "Licensor" shall mean the copyright owner or entity authorized by the copyright owner that is granting the License.

 "Legal Entity" shall mean the union of the acting entity and all other entities that control, are controlled by, or are under common control with that entity. For the purposes of this definition, "control" means (i) the power, direct or indirect, to cause the direction or management of such entity, whether by contract or otherwise, or (ii) ownership of fifty percent (50%) or more of the outstanding shares, or (iii) beneficial ownership of such entity.

 "You" (or "Your") shall mean an individual or Legal Entity exercising permissions granted by this License.

 "Source" form shall mean the preferred form for making modifications, including but not limited to software source code, documentation source, and configuration files.

 "Object" form shall mean any form resulting from mechanical transformation or translation of a Source form, including but not limited to compiled object code, generated documentation, and conversions to other media types.

 "Work" shall mean the work of authorship, whether in Source or Object form, made available under the License, as indicated by a copyright notice that is included in or attached to the work (an example is provided in the Appendix below).

 "Derivative Works" shall mean any work, whether in Source or Object form, that is based on (or derived from) the Work and for which the editorial revisions, annotations, elaborations, or other modifications represent, as a whole, an original work of authorship. For the purposes of this License, Derivative Works shall not include works that remain separable from, or merely link (or bind by name) to the interfaces of, the Work and Derivative Works thereof.

 "Contribution" shall mean any work of authorship, including the original version of the Work and any modifications or additions to that Work or Derivative Works thereof, that is intentionally submitted to Licensor for inclusion in the Work by the copyright owner  or by an individual or Legal Entity authorized to submit on behalf of the copyright owner. For the purposes of this definition, "submitted" means any form of electronic, verbal, or written communication sent to the Licensor or its representatives, including but not limited to communication on electronic mailing lists, source code control systems, and issue tracking systems that are managed by, or on behalf of, the Licensor for the purpose of discussing and improving the Work, but excluding communication that is conspicuously marked or otherwise designated in writing by the copyright owner as "Not a Contribution."

 "Contributor" shall mean Licensor and any individual or Legal Entity on behalf of whom a Contribution has been received by Licensor and subsequently incorporated within the Work.

- 2. Grant of Copyright License. Subject to the terms and conditions of this License, each Contributor hereby grants to You a perpetual, worldwide, non-exclusive, no-charge, royalty-free, irrevocable copyright license to reproduce, prepare Derivative Works of, publicly display, publicly perform, sublicense, and distribute the Work and such Derivative Works in Source or Object form.
- 3. Grant of Patent License. Subject to the terms and conditions of this License, each Contributor hereby grants to You a perpetual, worldwide, non-exclusive, no-charge, royalty-free, irrevocable (except as stated in this section) patent license to make, have made, use, offer to sell, sell, import, and otherwise transfer the Work, where such license applies only to those patent claims licensable by such Contributor that are necessarily infringed by their Contribution(s) alone or by combination of their Contribution(s) with the Work to which such Contribution(s) was submitted. If You institute patent litigation against any entity (including a cross-claim or counterclaim in a lawsuit) alleging that the Work or a Contribution incorporated within the Work constitutes direct or contributory patent infringement, then any patent licenses granted to You under this License for that Work shall terminate as of the date such litigation is filed.
- 4. Redistribution. You may reproduce and distribute copies of the Work or Derivative Works thereof in any medium, with or without modifications, and in Source or Object form, provided that You meet the following conditions:
	- (a) You must give any other recipients of the Work or Derivative Works a copy of this License; and
	- (b) You must cause any modified files to carry prominent notices stating that You changed the files; and
- (c) You must retain, in the Source form of any Derivative Works that You distribute, all copyright, patent, trademark, and attribution notices from the Source form of the Work, excluding those notices that do not pertain to any part of the Derivative Works; and
- (d) If the Work includes a "NOTICE" text file as part of its distribution, then any Derivative Works that You distribute must include a readable copy of the attribution notices contained within such NOTICE file, excluding those notices that do not pertain to any part of the Derivative Works, in at least one of the following places: within a NOTICE text file distributed as part of the Derivative Works; within the Source form or documentation, if provided along with the Derivative Works; or, within a display generated by the Derivative Works, if and wherever such third-party notices normally appear. The contents of the NOTICE file are for informational purposes only and do not modify the License. You may add Your own attribution notices within Derivative Works that You distribute, alongside or as an addendum to the NOTICE text from the Work, provided that such additional attribution notices cannot be construed as modifying the License.

 You may add Your own copyright statement to Your modifications and may provide additional or different license terms and conditions for use, reproduction, or distribution of Your modifications, or for any such Derivative Works as a whole, provided Your use, reproduction, and distribution of the Work otherwise complies with the conditions stated in this License.

- 5. Submission of Contributions. Unless You explicitly state otherwise, any Contribution intentionally submitted for inclusion in the Work by You to the Licensor shall be under the terms and conditions of this License, without any additional terms or conditions. Notwithstanding the above, nothing herein shall supersede or modify the terms of any separate license agreement you may have executed with Licensor regarding such Contributions.
- 6. Trademarks. This License does not grant permission to use the trade names, trademarks, service marks, or product names of the Licensor, except as required for reasonable and customary use in describing the origin of the Work and reproducing the content of the NOTICE file.
- 7. Disclaimer of Warranty. Unless required by applicable law or agreed to in writing, Licensor provides the Work (and each Contributor provides its Contributions) on an "AS IS" BASIS, WITHOUT WARRANTIES OR CONDITIONS OF ANY KIND, either express or implied, including, without limitation, any warranties or conditions

 of TITLE, NON-INFRINGEMENT, MERCHANTABILITY, or FITNESS FOR A PARTICULAR PURPOSE. You are solely responsible for determining the appropriateness of using or redistributing the Work and assume any risks associated with Your exercise of permissions under this License.

- 8. Limitation of Liability. In no event and under no legal theory, whether in tort (including negligence), contract, or otherwise, unless required by applicable law (such as deliberate and grossly negligent acts) or agreed to in writing, shall any Contributor be liable to You for damages, including any direct, indirect, special, incidental, or consequential damages of any character arising as a result of this License or out of the use or inability to use the Work (including but not limited to damages for loss of goodwill, work stoppage, computer failure or malfunction, or any and all other commercial damages or losses), even if such Contributor has been advised of the possibility of such damages.
- 9. Accepting Warranty or Additional Liability. While redistributing the Work or Derivative Works thereof, You may choose to offer, and charge a fee for, acceptance of support, warranty, indemnity, or other liability obligations and/or rights consistent with this License. However, in accepting such obligations, You may act only on Your own behalf and on Your sole responsibility, not on behalf of any other Contributor, and only if You agree to indemnify, defend, and hold each Contributor harmless for any liability incurred by, or claims asserted against, such Contributor by reason of your accepting any such warranty or additional liability.

#### END OF TERMS AND CONDITIONS

APPENDIX: How to apply the Apache License to your work.

 To apply the Apache License to your work, attach the following boilerplate notice, with the fields enclosed by brackets "[]" replaced with your own identifying information. (Don't include the brackets!) The text should be enclosed in the appropriate comment syntax for the file format. We also recommend that a file or class name and description of purpose be included on the same "printed page" as the copyright notice for easier identification within third-party archives.

#### Copyright [yyyy] [name of copyright owner]

 Licensed under the Apache License, Version 2.0 (the "License"); you may not use this file except in compliance with the License. You may obtain a copy of the License at

https://www.apache.org/licenses/LICENSE-2.0

 Unless required by applicable law or agreed to in writing, software distributed under the License is distributed on an "AS IS" BASIS, WITHOUT WARRANTIES OR CONDITIONS OF ANY KIND, either express or implied. See the License for the specific language governing permissions and limitations under the License. The MIT License

Copyright (c) 2012, 2014, 2015, 2016 Tatsuhiro Tsujikawa Copyright (c) 2012, 2014, 2015, 2016 nghttp2 contributors

Permission is hereby granted, free of charge, to any person obtaining a copy of this software and associated documentation files (the "Software"), to deal in the Software without restriction, including without limitation the rights to use, copy, modify, merge, publish, distribute, sublicense, and/or sell copies of the Software, and to permit persons to whom the Software is furnished to do so, subject to the following conditions:

The above copyright notice and this permission notice shall be included in all copies or substantial portions of the Software.

THE SOFTWARE IS PROVIDED "AS IS", WITHOUT WARRANTY OF ANY KIND, EXPRESS OR IMPLIED, INCLUDING BUT NOT LIMITED TO THE WARRANTIES OF MERCHANTABILITY, FITNESS FOR A PARTICULAR PURPOSE AND NONINFRINGEMENT. IN NO EVENT SHALL THE AUTHORS OR COPYRIGHT HOLDERS BE LIABLE FOR ANY CLAIM, DAMAGES OR OTHER LIABILITY, WHETHER IN AN ACTION OF CONTRACT, TORT OR OTHERWISE, ARISING FROM, OUT OF OR IN CONNECTION WITH THE SOFTWARE OR THE USE OR OTHER DEALINGS IN THE SOFTWARE. The MIT License (MIT)

Copyright (c) 2000 - 2013 The Legion of the Bouncy Castle Inc. (https://www.bouncycastle.org)

Permission is hereby granted, free of charge, to any person obtaining a copy of this software and associated documentation files (the "Software"), to deal in the Software without restriction, including without limitation the rights to use, copy, modify, merge, publish, distribute, sublicense, and/or sell copies of the Software, and to permit persons to whom the Software is furnished to do so, subject to the following conditions:

The above copyright notice and this permission notice shall be included in all copies or substantial portions of the Software.

THE SOFTWARE IS PROVIDED "AS IS", WITHOUT WARRANTY OF ANY KIND, EXPRESS OR IMPLIED, INCLUDING BUT NOT LIMITED TO THE WARRANTIES OF MERCHANTABILITY, FITNESS FOR A PARTICULAR PURPOSE AND NONINFRINGEMENT. IN NO EVENT SHALL THE AUTHORS OR COPYRIGHT HOLDERS BE LIABLE FOR ANY CLAIM, DAMAGES OR OTHER

### LIABILITY, WHETHER IN AN ACTION OF CONTRACT, TORT OR OTHERWISE, ARISING FROM, OUT OF OR IN CONNECTION WITH THE SOFTWARE OR THE USE OR OTHER DEALINGS IN THE SOFTWARE.

(BSD License: https://www.opensource.org/licenses/bsd-license)

Copyright (c) 2011, Joe Walnes, Aslak Hellesy and contributors All rights reserved.

Redistribution and use in source and binary forms, with or without modification, are permitted provided that the following conditions are met:

\* Redistributions of source code must retain the above copyright notice, this list of conditions and the following disclaimer.

\* Redistributions in binary form must reproduce the above copyright notice, this list of conditions and the following disclaimer in the documentation and/or other materials provided with the distribution.

\* Neither the name of the Webbit nor the names of its contributors may be used to endorse or promote products derived from this software without specific prior written permission.

THIS SOFTWARE IS PROVIDED BY THE COPYRIGHT HOLDERS AND CONTRIBUTORS "AS IS" AND ANY EXPRESS OR IMPLIED WARRANTIES, INCLUDING, BUT NOT LIMITED TO, THE IMPLIED WARRANTIES OF MERCHANTABILITY AND FITNESS FOR A PARTICULAR PURPOSE ARE DISCLAIMED. IN NO EVENT SHALL THE COPYRIGHT HOLDER OR CONTRIBUTORS BE LIABLE FOR ANY DIRECT, INDIRECT, INCIDENTAL, SPECIAL, EXEMPLARY, OR CONSEQUENTIAL DAMAGES (INCLUDING, BUT NOT LIMITED TO, PROCUREMENT OF SUBSTITUTE GOODS OR SERVICES; LOSS OF USE, DATA, OR PROFITS; OR BUSINESS INTERRUPTION) HOWEVER CAUSED AND ON ANY THEORY OF LIABILITY, WHETHER IN CONTRACT, STRICT LIABILITY, OR TORT (INCLUDING NEGLIGENCE OR OTHERWISE) ARISING IN ANY WAY OUT OF THE USE OF THIS SOFTWARE, EVEN IF ADVISED OF THE POSSIBILITY OF SUCH DAMAGE.

> Apache License Version 2.0, January 2004 https://www.apache.org/licenses/

#### TERMS AND CONDITIONS FOR USE, REPRODUCTION, AND DISTRIBUTION

1. Definitions.
"License" shall mean the terms and conditions for use, reproduction, and distribution as defined by Sections 1 through 9 of this document.

 "Licensor" shall mean the copyright owner or entity authorized by the copyright owner that is granting the License.

 "Legal Entity" shall mean the union of the acting entity and all other entities that control, are controlled by, or are under common control with that entity. For the purposes of this definition, "control" means (i) the power, direct or indirect, to cause the direction or management of such entity, whether by contract or otherwise, or (ii) ownership of fifty percent (50%) or more of the outstanding shares, or (iii) beneficial ownership of such entity.

 "You" (or "Your") shall mean an individual or Legal Entity exercising permissions granted by this License.

 "Source" form shall mean the preferred form for making modifications, including but not limited to software source code, documentation source, and configuration files.

 "Object" form shall mean any form resulting from mechanical transformation or translation of a Source form, including but not limited to compiled object code, generated documentation, and conversions to other media types.

 "Work" shall mean the work of authorship, whether in Source or Object form, made available under the License, as indicated by a copyright notice that is included in or attached to the work (an example is provided in the Appendix below).

 "Derivative Works" shall mean any work, whether in Source or Object form, that is based on (or derived from) the Work and for which the editorial revisions, annotations, elaborations, or other modifications represent, as a whole, an original work of authorship. For the purposes of this License, Derivative Works shall not include works that remain separable from, or merely link (or bind by name) to the interfaces of, the Work and Derivative Works thereof.

 "Contribution" shall mean any work of authorship, including the original version of the Work and any modifications or additions to that Work or Derivative Works thereof, that is intentionally submitted to Licensor for inclusion in the Work by the copyright owner or by an individual or Legal Entity authorized to submit on behalf of the copyright owner. For the purposes of this definition, "submitted" means any form of electronic, verbal, or written communication sent to the Licensor or its representatives, including but not limited to communication on electronic mailing lists, source code control systems,  and issue tracking systems that are managed by, or on behalf of, the Licensor for the purpose of discussing and improving the Work, but excluding communication that is conspicuously marked or otherwise designated in writing by the copyright owner as "Not a Contribution."

 "Contributor" shall mean Licensor and any individual or Legal Entity on behalf of whom a Contribution has been received by Licensor and subsequently incorporated within the Work.

- 2. Grant of Copyright License. Subject to the terms and conditions of this License, each Contributor hereby grants to You a perpetual, worldwide, non-exclusive, no-charge, royalty-free, irrevocable copyright license to reproduce, prepare Derivative Works of, publicly display, publicly perform, sublicense, and distribute the Work and such Derivative Works in Source or Object form.
- 3. Grant of Patent License. Subject to the terms and conditions of this License, each Contributor hereby grants to You a perpetual, worldwide, non-exclusive, no-charge, royalty-free, irrevocable (except as stated in this section) patent license to make, have made, use, offer to sell, sell, import, and otherwise transfer the Work, where such license applies only to those patent claims licensable by such Contributor that are necessarily infringed by their Contribution(s) alone or by combination of their Contribution(s) with the Work to which such Contribution(s) was submitted. If You institute patent litigation against any entity (including a cross-claim or counterclaim in a lawsuit) alleging that the Work or a Contribution incorporated within the Work constitutes direct or contributory patent infringement, then any patent licenses granted to You under this License for that Work shall terminate as of the date such litigation is filed.
- 4. Redistribution. You may reproduce and distribute copies of the Work or Derivative Works thereof in any medium, with or without modifications, and in Source or Object form, provided that You meet the following conditions:
	- (a) You must give any other recipients of the Work or Derivative Works a copy of this License; and
	- (b) You must cause any modified files to carry prominent notices stating that You changed the files; and
	- (c) You must retain, in the Source form of any Derivative Works that You distribute, all copyright, patent, trademark, and attribution notices from the Source form of the Work, excluding those notices that do not pertain to any part of the Derivative Works; and

 (d) If the Work includes a "NOTICE" text file as part of its distribution, then any Derivative Works that You distribute must include a readable copy of the attribution notices contained within such NOTICE file, excluding those notices that do not pertain to any part of the Derivative Works, in at least one of the following places: within a NOTICE text file distributed as part of the Derivative Works; within the Source form or documentation, if provided along with the Derivative Works; or, within a display generated by the Derivative Works, if and wherever such third-party notices normally appear. The contents of the NOTICE file are for informational purposes only and do not modify the License. You may add Your own attribution notices within Derivative Works that You distribute, alongside or as an addendum to the NOTICE text from the Work, provided that such additional attribution notices cannot be construed as modifying the License.

 You may add Your own copyright statement to Your modifications and may provide additional or different license terms and conditions for use, reproduction, or distribution of Your modifications, or for any such Derivative Works as a whole, provided Your use, reproduction, and distribution of the Work otherwise complies with the conditions stated in this License.

- 5. Submission of Contributions. Unless You explicitly state otherwise, any Contribution intentionally submitted for inclusion in the Work by You to the Licensor shall be under the terms and conditions of this License, without any additional terms or conditions. Notwithstanding the above, nothing herein shall supersede or modify the terms of any separate license agreement you may have executed with Licensor regarding such Contributions.
- 6. Trademarks. This License does not grant permission to use the trade names, trademarks, service marks, or product names of the Licensor, except as required for reasonable and customary use in describing the origin of the Work and reproducing the content of the NOTICE file.
- 7. Disclaimer of Warranty. Unless required by applicable law or agreed to in writing, Licensor provides the Work (and each Contributor provides its Contributions) on an "AS IS" BASIS, WITHOUT WARRANTIES OR CONDITIONS OF ANY KIND, either express or implied, including, without limitation, any warranties or conditions of TITLE, NON-INFRINGEMENT, MERCHANTABILITY, or FITNESS FOR A PARTICULAR PURPOSE. You are solely responsible for determining the appropriateness of using or redistributing the Work and assume any risks associated with Your exercise of permissions under this License.
- 8. Limitation of Liability. In no event and under no legal theory, whether in tort (including negligence), contract, or otherwise, unless required by applicable law (such as deliberate and grossly negligent acts) or agreed to in writing, shall any Contributor be liable to You for damages, including any direct, indirect, special, incidental, or consequential damages of any character arising as a result of this License or out of the use or inability to use the Work (including but not limited to damages for loss of goodwill, work stoppage, computer failure or malfunction, or any and all other commercial damages or losses), even if such Contributor has been advised of the possibility of such damages.
- 9. Accepting Warranty or Additional Liability. While redistributing the Work or Derivative Works thereof, You may choose to offer, and charge a fee for, acceptance of support, warranty, indemnity, or other liability obligations and/or rights consistent with this License. However, in accepting such obligations, You may act only on Your own behalf and on Your sole responsibility, not on behalf of any other Contributor, and only if You agree to indemnify, defend, and hold each Contributor harmless for any liability incurred by, or claims asserted against, such Contributor by reason of your accepting any such warranty or additional liability.

### END OF TERMS AND CONDITIONS

APPENDIX: How to apply the Apache License to your work.

 To apply the Apache License to your work, attach the following boilerplate notice, with the fields enclosed by brackets "{}" replaced with your own identifying information. (Don't include the brackets!) The text should be enclosed in the appropriate comment syntax for the file format. We also recommend that a file or class name and description of purpose be included on the same "printed page" as the copyright notice for easier identification within third-party archives.

### Copyright {yyyy} {name of copyright owner}

 Licensed under the Apache License, Version 2.0 (the "License"); you may not use this file except in compliance with the License. You may obtain a copy of the License at

### https://www.apache.org/licenses/LICENSE-2.0

 Unless required by applicable law or agreed to in writing, software distributed under the License is distributed on an "AS IS" BASIS, WITHOUT WARRANTIES OR CONDITIONS OF ANY KIND, either express or implied. See the License for the specific language governing permissions and

limitations under the License.

Copyright (c) 2000,2001,2002,2003,2004 ymnk, JCraft,Inc. All rights reserved.

Redistribution and use in source and binary forms, with or without modification, are permitted provided that the following conditions are met:

- 1. Redistributions of source code must retain the above copyright notice, this list of conditions and the following disclaimer.
- 2. Redistributions in binary form must reproduce the above copyright notice, this list of conditions and the following disclaimer in the documentation and/or other materials provided with the distribution.
- 3. The names of the authors may not be used to endorse or promote products derived from this software without specific prior written permission.

THIS SOFTWARE IS PROVIDED ``AS IS'' AND ANY EXPRESSED OR IMPLIED WARRANTIES, INCLUDING, BUT NOT LIMITED TO, THE IMPLIED WARRANTIES OF MERCHANTABILITY AND FITNESS FOR A PARTICULAR PURPOSE ARE DISCLAIMED. IN NO EVENT SHALL JCRAFT, INC. OR ANY CONTRIBUTORS TO THIS SOFTWARE BE LIABLE FOR ANY DIRECT, INDIRECT, INCIDENTAL, SPECIAL, EXEMPLARY, OR CONSEQUENTIAL DAMAGES (INCLUDING, BUT NOT LIMITED TO, PROCUREMENT OF SUBSTITUTE GOODS OR SERVICES; LOSS OF USE, DATA, OR PROFITS; OR BUSINESS INTERRUPTION) HOWEVER CAUSED AND ON ANY THEORY OF LIABILITY, WHETHER IN CONTRACT, STRICT LIABILITY, OR TORT (INCLUDING NEGLIGENCE OR OTHERWISE) ARISING IN ANY WAY OUT OF THE USE OF THIS SOFTWARE, EVEN IF ADVISED OF THE POSSIBILITY OF SUCH DAMAGE.

/\*

\* Copyright (c) 2004-2007 QOS.ch

\* All rights reserved.

\*

\* Permission is hereby granted, free of charge, to any person obtaining

\* a copy of this software and associated documentation files (the

\* "Software"), to deal in the Software without restriction, including

\* without limitation the rights to use, copy, modify, merge, publish,

\* distribute, sublicense, and/or sell copies of the Software, and to

\* permit persons to whom the Software is furnished to do so, subject to

- \* the following conditions:
- \*

\* The above copyright notice and this permission notice shall be

\* included in all copies or substantial portions of the Software.

\*

\* THE SOFTWARE IS PROVIDED "AS IS", WITHOUT WARRANTY OF ANY KIND,

\* EXPRESS OR IMPLIED, INCLUDING BUT NOT LIMITED TO THE WARRANTIES OF

\* MERCHANTABILITY, FITNESS FOR A PARTICULAR PURPOSE AND

\* NONINFRINGEMENT. IN NO EVENT SHALL THE AUTHORS OR COPYRIGHT HOLDERS BE

\* LIABLE FOR ANY CLAIM, DAMAGES OR OTHER LIABILITY, WHETHER IN AN ACTION

\* OF CONTRACT, TORT OR OTHERWISE, ARISING FROM, OUT OF OR IN CONNECTION

\* WITH THE SOFTWARE OR THE USE OR OTHER DEALINGS IN THE SOFTWARE.

\*/

### The Netty Project

### =================

Please visit the Netty web site for more information:

\* https://netty.io/

Copyright 2014 The Netty Project

The Netty Project licenses this file to you under the Apache License, version 2.0 (the "License"); you may not use this file except in compliance with the License. You may obtain a copy of the License at:

https://www.apache.org/licenses/LICENSE-2.0

Unless required by applicable law or agreed to in writing, software distributed under the License is distributed on an "AS IS" BASIS, WITHOUT WARRANTIES OR CONDITIONS OF ANY KIND, either express or implied. See the License for the specific language governing permissions and limitations under the License.

Also, please refer to each LICENSE.<component>.txt file, which is located in the 'license' directory of the distribution file, for the license terms of the components that this product depends on.

-------------------------------------------------------------------------------

This product contains the extensions to Java Collections Framework which has been derived from the works by JSR-166 EG, Doug Lea, and Jason T. Greene:

\* LICENSE:

\* license/LICENSE.jsr166y.txt (Public Domain)

\* HOMEPAGE:

\* http://gee.cs.oswego.edu/cgi-bin/viewcvs.cgi/jsr166/

\* http://viewvc.jboss.org/cgi-bin/viewvc.cgi/jbosscache/experimental/jsr166/

This product contains a modified version of Robert Harder's Public Domain Base64 Encoder and Decoder, which can be obtained at:

\* LICENSE:

\* license/LICENSE.base64.txt (Public Domain)

\* HOMEPAGE:

\* http://iharder.sourceforge.net/current/java/base64/

This product contains a modified portion of 'Webbit', an event based WebSocket and HTTP server, which can be obtained at:

\* LICENSE:

- \* license/LICENSE.webbit.txt (BSD License)
- \* HOMEPAGE:
- \* https://github.com/joewalnes/webbit

This product contains a modified portion of 'SLF4J', a simple logging facade for Java, which can be obtained at:

```
 * LICENSE:
```
- \* license/LICENSE.slf4j.txt (MIT License)
- \* HOMEPAGE:

```
 * https://www.slf4j.org/
```
This product contains a modified portion of 'Apache Harmony', an open source Java SE, which can be obtained at:

```
 * NOTICE:
```
- \* license/NOTICE.harmony.txt
- \* LICENSE:
- \* license/LICENSE.harmony.txt (Apache License 2.0)
- \* HOMEPAGE:
- \* https://archive.apache.org/dist/harmony/

This product contains a modified portion of 'jbzip2', a Java bzip2 compression and decompression library written by Matthew J. Francis. It can be obtained at:

```
 * LICENSE:
```
- \* license/LICENSE.jbzip2.txt (MIT License)
- \* HOMEPAGE:
- \* https://code.google.com/p/jbzip2/

This product contains a modified portion of 'libdivsufsort', a C API library to construct the suffix array and the Burrows-Wheeler transformed string for any input string of a constant-size alphabet written by Yuta Mori. It can be obtained at:

```
 * LICENSE:
```
- \* license/LICENSE.libdivsufsort.txt (MIT License)
- \* HOMEPAGE:
- \* https://github.com/y-256/libdivsufsort

This product contains a modified portion of Nitsan Wakart's 'JCTools', Java Concurrency Tools for the JVM, which can be obtained at:

```
 * LICENSE:
```
\* license/LICENSE.jctools.txt (ASL2 License)

```
 * HOMEPAGE:
```
\* https://github.com/JCTools/JCTools

This product optionally depends on 'JZlib', a re-implementation of zlib in pure Java, which can be obtained at:

```
 * LICENSE:
```

```
 * license/LICENSE.jzlib.txt (BSD style License)
```
- \* HOMEPAGE:
- \* http://www.jcraft.com/jzlib/

This product optionally depends on 'Compress-LZF', a Java library for encoding and decoding data in LZF format, written by Tatu Saloranta. It can be obtained at:

```
 * LICENSE:
 * license/LICENSE.compress-lzf.txt (Apache License 2.0)
* HOMEPAGE:
```
\* https://github.com/ning/compress

This product optionally depends on 'lz4', a LZ4 Java compression and decompression library written by Adrien Grand. It can be obtained at:

```
 * LICENSE:
```
- \* license/LICENSE.lz4.txt (Apache License 2.0)
- \* HOMEPAGE:
- \* https://github.com/jpountz/lz4-java

This product optionally depends on 'lzma-java', a LZMA Java compression and decompression library, which can be obtained at:

```
 * LICENSE:
```
- \* license/LICENSE.lzma-java.txt (Apache License 2.0)
- \* HOMEPAGE:
- \* https://github.com/jponge/lzma-java

This product optionally depends on 'zstd-jni', a zstd-jni Java compression and decompression library, which can be obtained at:

```
 * LICENSE:
```
- \* license/LICENSE.zstd-jni.txt (Apache License 2.0)
- \* HOMEPAGE:
- \* https://github.com/luben/zstd-jni

This product contains a modified portion of 'jfastlz', a Java port of FastLZ compression and decompression library written by William Kinney. It can be obtained at:

```
 * LICENSE:
```
\* license/LICENSE.jfastlz.txt (MIT License)

```
 * HOMEPAGE:
```
\* https://code.google.com/p/jfastlz/

This product contains a modified portion of and optionally depends on 'Protocol Buffers', Google's data interchange format, which can be obtained at:

\* LICENSE:

\* license/LICENSE.protobuf.txt (New BSD License)

\* HOMEPAGE:

\* https://github.com/google/protobuf

This product optionally depends on 'Bouncy Castle Crypto APIs' to generate a temporary self-signed X.509 certificate when the JVM does not provide the equivalent functionality. It can be obtained at:

```
 * LICENSE:
```
- \* license/LICENSE.bouncycastle.txt (MIT License)
- \* HOMEPAGE:
- \* https://www.bouncycastle.org/

This product optionally depends on 'Snappy', a compression library produced by Google Inc, which can be obtained at:

\* LICENSE:

\* license/LICENSE.snappy.txt (New BSD License)

\* HOMEPAGE:

\* https://github.com/google/snappy

This product optionally depends on 'JBoss Marshalling', an alternative Java serialization API, which can be obtained at:

\* LICENSE:

- \* license/LICENSE.jboss-marshalling.txt (Apache License 2.0)
- \* HOMEPAGE:
- \* https://github.com/jboss-remoting/jboss-marshalling

This product optionally depends on 'Caliper', Google's microbenchmarking framework, which can be obtained at:

```
 * LICENSE:
```
- \* license/LICENSE.caliper.txt (Apache License 2.0)
- \* HOMEPAGE:
	- \* https://github.com/google/caliper

This product optionally depends on 'Apache Commons Logging', a logging framework, which can be obtained at:

\* LICENSE:

- \* license/LICENSE.commons-logging.txt (Apache License 2.0)
- \* HOMEPAGE:
- \* https://commons.apache.org/logging/

This product optionally depends on 'Apache Log4J', a logging framework, which can be obtained at:

```
 * LICENSE:
```

```
 * license/LICENSE.log4j.txt (Apache License 2.0)
```
- \* HOMEPAGE:
- \* https://logging.apache.org/log4j/

This product optionally depends on 'Aalto XML', an ultra-high performance non-blocking XML processor, which can be obtained at:

```
 * LICENSE:
```
- \* license/LICENSE.aalto-xml.txt (Apache License 2.0)
- \* HOMEPAGE:
- \* https://wiki.fasterxml.com/AaltoHome

This product contains a modified version of 'HPACK', a Java implementation of the HTTP/2 HPACK algorithm written by Twitter. It can be obtained at:

\* LICENSE:

\* license/LICENSE.hpack.txt (Apache License 2.0)

```
 * HOMEPAGE:
```
\* https://github.com/twitter/hpack

This product contains a modified version of 'HPACK', a Java implementation of the HTTP/2 HPACK algorithm written by Cory Benfield. It can be obtained at:

```
 * LICENSE:
```
- \* license/LICENSE.hyper-hpack.txt (MIT License)
- \* HOMEPAGE:
- \* https://github.com/python-hyper/hpack/

This product contains a modified version of 'HPACK', a Java implementation of the HTTP/2 HPACK algorithm written by Tatsuhiro Tsujikawa. It can be obtained at:

```
 * LICENSE:
```
- \* license/LICENSE.nghttp2-hpack.txt (MIT License)
- \* HOMEPAGE:
- \* https://github.com/nghttp2/nghttp2/

This product contains a modified portion of 'Apache Commons Lang', a Java library provides utilities for the java.lang API, which can be obtained at:

\* LICENSE:

\* license/LICENSE.commons-lang.txt (Apache License 2.0)

\* HOMEPAGE:

\* https://commons.apache.org/proper/commons-lang/

This product contains the Maven wrapper scripts from 'Maven Wrapper', that provides an easy way to ensure a user has everything necessary to run the Maven build.

- \* LICENSE:
- \* license/LICENSE.mvn-wrapper.txt (Apache License 2.0)
- \* HOMEPAGE:
- \* https://github.com/takari/maven-wrapper

This product contains the dnsinfo.h header file, that provides a way to retrieve the system DNS configuration on MacOS.

This private header is also used by Apple's open source mDNSResponder (https://opensource.apple.com/tarballs/mDNSResponder/).

\* LICENSE:

- \* license/LICENSE.dnsinfo.txt (Apple Public Source License 2.0)
- \* HOMEPAGE:
- \* https://www.opensource.apple.com/source/configd/configd-453.19/dnsinfo/dnsinfo.h

This product optionally depends on 'Brotli4j', Brotli compression and decompression for Java., which can be obtained at:

\* LICENSE:

\* license/LICENSE.brotli4j.txt (Apache License 2.0)

\* HOMEPAGE:

\* https://github.com/hyperxpro/Brotli4j

Protocol Buffers - Google's data interchange format Copyright 2013 Google Inc. All rights reserved. https://developers.google.com/protocol-buffers/

Redistribution and use in source and binary forms, with or without modification, are permitted provided that the following conditions are met:

 \* Redistributions of source code must retain the above copyright notice, this list of conditions and the following disclaimer.

 \* Redistributions in binary form must reproduce the above copyright notice, this list of conditions and the following disclaimer in the documentation and/or other materials provided with the distribution.

 \* Neither the name of Google Inc. nor the names of its contributors may be used to endorse or promote products derived from this software without specific prior written permission.

### THIS SOFTWARE IS PROVIDED BY THE COPYRIGHT HOLDERS AND CONTRIBUTORS "AS IS" AND ANY EXPRESS OR IMPLIED WARRANTIES, INCLUDING, BUT NOT LIMITED TO, THE IMPLIED WARRANTIES OF MERCHANTABILITY AND FITNESS FOR

A PARTICULAR PURPOSE ARE DISCLAIMED. IN NO EVENT SHALL THE COPYRIGHT OWNER OR CONTRIBUTORS BE LIABLE FOR ANY DIRECT, INDIRECT, INCIDENTAL, SPECIAL, EXEMPLARY, OR CONSEQUENTIAL DAMAGES (INCLUDING, BUT NOT LIMITED TO, PROCUREMENT OF SUBSTITUTE GOODS OR SERVICES; LOSS OF USE, DATA, OR PROFITS; OR BUSINESS INTERRUPTION) HOWEVER CAUSED AND ON ANY THEORY OF LIABILITY, WHETHER IN CONTRACT, STRICT LIABILITY, OR TORT (INCLUDING NEGLIGENCE OR OTHERWISE) ARISING IN ANY WAY OUT OF THE USE OF THIS SOFTWARE, EVEN IF ADVISED OF THE POSSIBILITY OF SUCH DAMAGE.

Code generated by the Protocol Buffer compiler is owned by the owner of the input file used when generating it. This code is not standalone and requires a support library to be linked with it. This support library is itself covered by the above license. Apache Harmony

Copyright 2006, 2010 The Apache Software Foundation.

This product includes software developed at The Apache Software Foundation (https://www.apache.org/). This copy of Aalto XML processor is licensed under the Apache (Software) License, version 2.0 ("the License"). See the License for details about distribution rights, and the specific rights regarding derivate works.

You may obtain a copy of the License at:

https://www.apache.org/licenses/

A copy is also included with both the the downloadable source code package and jar that contains class bytecodes, as file "ASL 2.0". In both cases, that file should be located next to this file: in source distribution the location should be "release-notes/asl"; and in jar "META-INF/"

## **1.432 log4j-jcl 2.17.1 1.432.1 Available under license :**

Apache Log4j Commons Logging Bridge Copyright 1999-1969 The Apache Software Foundation

This product includes software developed at The Apache Software Foundation (http://www.apache.org/).

> Apache License Version 2.0, January 2004 http://www.apache.org/licenses/

### 1. Definitions.

 "License" shall mean the terms and conditions for use, reproduction, and distribution as defined by Sections 1 through 9 of this document.

 "Licensor" shall mean the copyright owner or entity authorized by the copyright owner that is granting the License.

 "Legal Entity" shall mean the union of the acting entity and all other entities that control, are controlled by, or are under common control with that entity. For the purposes of this definition, "control" means (i) the power, direct or indirect, to cause the direction or management of such entity, whether by contract or otherwise, or (ii) ownership of fifty percent (50%) or more of the outstanding shares, or (iii) beneficial ownership of such entity.

 "You" (or "Your") shall mean an individual or Legal Entity exercising permissions granted by this License.

 "Source" form shall mean the preferred form for making modifications, including but not limited to software source code, documentation source, and configuration files.

 "Object" form shall mean any form resulting from mechanical transformation or translation of a Source form, including but not limited to compiled object code, generated documentation, and conversions to other media types.

 "Work" shall mean the work of authorship, whether in Source or Object form, made available under the License, as indicated by a copyright notice that is included in or attached to the work (an example is provided in the Appendix below).

 "Derivative Works" shall mean any work, whether in Source or Object form, that is based on (or derived from) the Work and for which the editorial revisions, annotations, elaborations, or other modifications represent, as a whole, an original work of authorship. For the purposes of this License, Derivative Works shall not include works that remain separable from, or merely link (or bind by name) to the interfaces of, the Work and Derivative Works thereof.

 "Contribution" shall mean any work of authorship, including the original version of the Work and any modifications or additions to that Work or Derivative Works thereof, that is intentionally submitted to Licensor for inclusion in the Work by the copyright owner or by an individual or Legal Entity authorized to submit on behalf of

 the copyright owner. For the purposes of this definition, "submitted" means any form of electronic, verbal, or written communication sent to the Licensor or its representatives, including but not limited to communication on electronic mailing lists, source code control systems, and issue tracking systems that are managed by, or on behalf of, the Licensor for the purpose of discussing and improving the Work, but excluding communication that is conspicuously marked or otherwise designated in writing by the copyright owner as "Not a Contribution."

 "Contributor" shall mean Licensor and any individual or Legal Entity on behalf of whom a Contribution has been received by Licensor and subsequently incorporated within the Work.

- 2. Grant of Copyright License. Subject to the terms and conditions of this License, each Contributor hereby grants to You a perpetual, worldwide, non-exclusive, no-charge, royalty-free, irrevocable copyright license to reproduce, prepare Derivative Works of, publicly display, publicly perform, sublicense, and distribute the Work and such Derivative Works in Source or Object form.
- 3. Grant of Patent License. Subject to the terms and conditions of this License, each Contributor hereby grants to You a perpetual, worldwide, non-exclusive, no-charge, royalty-free, irrevocable (except as stated in this section) patent license to make, have made, use, offer to sell, sell, import, and otherwise transfer the Work, where such license applies only to those patent claims licensable by such Contributor that are necessarily infringed by their Contribution(s) alone or by combination of their Contribution(s) with the Work to which such Contribution(s) was submitted. If You institute patent litigation against any entity (including a cross-claim or counterclaim in a lawsuit) alleging that the Work or a Contribution incorporated within the Work constitutes direct or contributory patent infringement, then any patent licenses granted to You under this License for that Work shall terminate as of the date such litigation is filed.
- 4. Redistribution. You may reproduce and distribute copies of the Work or Derivative Works thereof in any medium, with or without modifications, and in Source or Object form, provided that You meet the following conditions:
	- (a) You must give any other recipients of the Work or Derivative Works a copy of this License; and
	- (b) You must cause any modified files to carry prominent notices stating that You changed the files; and
	- (c) You must retain, in the Source form of any Derivative Works

 that You distribute, all copyright, patent, trademark, and attribution notices from the Source form of the Work, excluding those notices that do not pertain to any part of the Derivative Works; and

 (d) If the Work includes a "NOTICE" text file as part of its distribution, then any Derivative Works that You distribute must include a readable copy of the attribution notices contained within such NOTICE file, excluding those notices that do not pertain to any part of the Derivative Works, in at least one of the following places: within a NOTICE text file distributed as part of the Derivative Works; within the Source form or documentation, if provided along with the Derivative Works; or, within a display generated by the Derivative Works, if and wherever such third-party notices normally appear. The contents of the NOTICE file are for informational purposes only and do not modify the License. You may add Your own attribution notices within Derivative Works that You distribute, alongside or as an addendum to the NOTICE text from the Work, provided that such additional attribution notices cannot be construed as modifying the License.

 You may add Your own copyright statement to Your modifications and may provide additional or different license terms and conditions for use, reproduction, or distribution of Your modifications, or for any such Derivative Works as a whole, provided Your use, reproduction, and distribution of the Work otherwise complies with the conditions stated in this License.

- 5. Submission of Contributions. Unless You explicitly state otherwise, any Contribution intentionally submitted for inclusion in the Work by You to the Licensor shall be under the terms and conditions of this License, without any additional terms or conditions. Notwithstanding the above, nothing herein shall supersede or modify the terms of any separate license agreement you may have executed with Licensor regarding such Contributions.
- 6. Trademarks. This License does not grant permission to use the trade names, trademarks, service marks, or product names of the Licensor, except as required for reasonable and customary use in describing the origin of the Work and reproducing the content of the NOTICE file.
- 7. Disclaimer of Warranty. Unless required by applicable law or agreed to in writing, Licensor provides the Work (and each Contributor provides its Contributions) on an "AS IS" BASIS, WITHOUT WARRANTIES OR CONDITIONS OF ANY KIND, either express or implied, including, without limitation, any warranties or conditions of TITLE, NON-INFRINGEMENT, MERCHANTABILITY, or FITNESS FOR A

 PARTICULAR PURPOSE. You are solely responsible for determining the appropriateness of using or redistributing the Work and assume any risks associated with Your exercise of permissions under this License.

- 8. Limitation of Liability. In no event and under no legal theory, whether in tort (including negligence), contract, or otherwise, unless required by applicable law (such as deliberate and grossly negligent acts) or agreed to in writing, shall any Contributor be liable to You for damages, including any direct, indirect, special, incidental, or consequential damages of any character arising as a result of this License or out of the use or inability to use the Work (including but not limited to damages for loss of goodwill, work stoppage, computer failure or malfunction, or any and all other commercial damages or losses), even if such Contributor has been advised of the possibility of such damages.
- 9. Accepting Warranty or Additional Liability. While redistributing the Work or Derivative Works thereof, You may choose to offer, and charge a fee for, acceptance of support, warranty, indemnity, or other liability obligations and/or rights consistent with this License. However, in accepting such obligations, You may act only on Your own behalf and on Your sole responsibility, not on behalf of any other Contributor, and only if You agree to indemnify, defend, and hold each Contributor harmless for any liability incurred by, or claims asserted against, such Contributor by reason of your accepting any such warranty or additional liability.

### END OF TERMS AND CONDITIONS

APPENDIX: How to apply the Apache License to your work.

 To apply the Apache License to your work, attach the following boilerplate notice, with the fields enclosed by brackets "[]" replaced with your own identifying information. (Don't include the brackets!) The text should be enclosed in the appropriate comment syntax for the file format. We also recommend that a file or class name and description of purpose be included on the same "printed page" as the copyright notice for easier identification within third-party archives.

#### Copyright [yyyy] [name of copyright owner]

 Licensed under the Apache License, Version 2.0 (the "License"); you may not use this file except in compliance with the License. You may obtain a copy of the License at

http://www.apache.org/licenses/LICENSE-2.0

 Unless required by applicable law or agreed to in writing, software distributed under the License is distributed on an "AS IS" BASIS, WITHOUT WARRANTIES OR CONDITIONS OF ANY KIND, either express or implied. See the License for the specific language governing permissions and limitations under the License.

## **1.433 surefire-booter 2.22.2 1.433.1 Available under license :**

SureFire Booter Copyright 2004-2019 The Apache Software Foundation

This product includes software developed at The Apache Software Foundation (http://www.apache.org/).

> Apache License Version 2.0, January 2004 http://www.apache.org/licenses/

### TERMS AND CONDITIONS FOR USE, REPRODUCTION, AND DISTRIBUTION

1. Definitions.

 "License" shall mean the terms and conditions for use, reproduction, and distribution as defined by Sections 1 through 9 of this document.

 "Licensor" shall mean the copyright owner or entity authorized by the copyright owner that is granting the License.

 "Legal Entity" shall mean the union of the acting entity and all other entities that control, are controlled by, or are under common control with that entity. For the purposes of this definition, "control" means (i) the power, direct or indirect, to cause the direction or management of such entity, whether by contract or otherwise, or (ii) ownership of fifty percent (50%) or more of the outstanding shares, or (iii) beneficial ownership of such entity.

 "You" (or "Your") shall mean an individual or Legal Entity exercising permissions granted by this License.

 "Source" form shall mean the preferred form for making modifications, including but not limited to software source code, documentation source, and configuration files.

 "Object" form shall mean any form resulting from mechanical transformation or translation of a Source form, including but

 not limited to compiled object code, generated documentation, and conversions to other media types.

 "Work" shall mean the work of authorship, whether in Source or Object form, made available under the License, as indicated by a copyright notice that is included in or attached to the work (an example is provided in the Appendix below).

 "Derivative Works" shall mean any work, whether in Source or Object form, that is based on (or derived from) the Work and for which the editorial revisions, annotations, elaborations, or other modifications represent, as a whole, an original work of authorship. For the purposes of this License, Derivative Works shall not include works that remain separable from, or merely link (or bind by name) to the interfaces of, the Work and Derivative Works thereof.

 "Contribution" shall mean any work of authorship, including the original version of the Work and any modifications or additions to that Work or Derivative Works thereof, that is intentionally submitted to Licensor for inclusion in the Work by the copyright owner or by an individual or Legal Entity authorized to submit on behalf of the copyright owner. For the purposes of this definition, "submitted" means any form of electronic, verbal, or written communication sent to the Licensor or its representatives, including but not limited to communication on electronic mailing lists, source code control systems, and issue tracking systems that are managed by, or on behalf of, the Licensor for the purpose of discussing and improving the Work, but excluding communication that is conspicuously marked or otherwise designated in writing by the copyright owner as "Not a Contribution."

 "Contributor" shall mean Licensor and any individual or Legal Entity on behalf of whom a Contribution has been received by Licensor and subsequently incorporated within the Work.

- 2. Grant of Copyright License. Subject to the terms and conditions of this License, each Contributor hereby grants to You a perpetual, worldwide, non-exclusive, no-charge, royalty-free, irrevocable copyright license to reproduce, prepare Derivative Works of, publicly display, publicly perform, sublicense, and distribute the Work and such Derivative Works in Source or Object form.
- 3. Grant of Patent License. Subject to the terms and conditions of this License, each Contributor hereby grants to You a perpetual, worldwide, non-exclusive, no-charge, royalty-free, irrevocable (except as stated in this section) patent license to make, have made, use, offer to sell, sell, import, and otherwise transfer the Work, where such license applies only to those patent claims licensable by such Contributor that are necessarily infringed by their

 Contribution(s) alone or by combination of their Contribution(s) with the Work to which such Contribution(s) was submitted. If You institute patent litigation against any entity (including a cross-claim or counterclaim in a lawsuit) alleging that the Work or a Contribution incorporated within the Work constitutes direct or contributory patent infringement, then any patent licenses granted to You under this License for that Work shall terminate as of the date such litigation is filed.

- 4. Redistribution. You may reproduce and distribute copies of the Work or Derivative Works thereof in any medium, with or without modifications, and in Source or Object form, provided that You meet the following conditions:
	- (a) You must give any other recipients of the Work or Derivative Works a copy of this License; and
	- (b) You must cause any modified files to carry prominent notices stating that You changed the files; and
	- (c) You must retain, in the Source form of any Derivative Works that You distribute, all copyright, patent, trademark, and attribution notices from the Source form of the Work, excluding those notices that do not pertain to any part of the Derivative Works; and
	- (d) If the Work includes a "NOTICE" text file as part of its distribution, then any Derivative Works that You distribute must include a readable copy of the attribution notices contained within such NOTICE file, excluding those notices that do not pertain to any part of the Derivative Works, in at least one of the following places: within a NOTICE text file distributed as part of the Derivative Works; within the Source form or documentation, if provided along with the Derivative Works; or, within a display generated by the Derivative Works, if and wherever such third-party notices normally appear. The contents of the NOTICE file are for informational purposes only and do not modify the License. You may add Your own attribution notices within Derivative Works that You distribute, alongside or as an addendum to the NOTICE text from the Work, provided that such additional attribution notices cannot be construed as modifying the License.

 You may add Your own copyright statement to Your modifications and may provide additional or different license terms and conditions for use, reproduction, or distribution of Your modifications, or for any such Derivative Works as a whole, provided Your use, reproduction, and distribution of the Work otherwise complies with

the conditions stated in this License.

- 5. Submission of Contributions. Unless You explicitly state otherwise, any Contribution intentionally submitted for inclusion in the Work by You to the Licensor shall be under the terms and conditions of this License, without any additional terms or conditions. Notwithstanding the above, nothing herein shall supersede or modify the terms of any separate license agreement you may have executed with Licensor regarding such Contributions.
- 6. Trademarks. This License does not grant permission to use the trade names, trademarks, service marks, or product names of the Licensor, except as required for reasonable and customary use in describing the origin of the Work and reproducing the content of the NOTICE file.
- 7. Disclaimer of Warranty. Unless required by applicable law or agreed to in writing, Licensor provides the Work (and each Contributor provides its Contributions) on an "AS IS" BASIS, WITHOUT WARRANTIES OR CONDITIONS OF ANY KIND, either express or implied, including, without limitation, any warranties or conditions of TITLE, NON-INFRINGEMENT, MERCHANTABILITY, or FITNESS FOR A PARTICULAR PURPOSE. You are solely responsible for determining the appropriateness of using or redistributing the Work and assume any risks associated with Your exercise of permissions under this License.
- 8. Limitation of Liability. In no event and under no legal theory, whether in tort (including negligence), contract, or otherwise, unless required by applicable law (such as deliberate and grossly negligent acts) or agreed to in writing, shall any Contributor be liable to You for damages, including any direct, indirect, special, incidental, or consequential damages of any character arising as a result of this License or out of the use or inability to use the Work (including but not limited to damages for loss of goodwill, work stoppage, computer failure or malfunction, or any and all other commercial damages or losses), even if such Contributor has been advised of the possibility of such damages.
- 9. Accepting Warranty or Additional Liability. While redistributing the Work or Derivative Works thereof, You may choose to offer, and charge a fee for, acceptance of support, warranty, indemnity, or other liability obligations and/or rights consistent with this License. However, in accepting such obligations, You may act only on Your own behalf and on Your sole responsibility, not on behalf of any other Contributor, and only if You agree to indemnify, defend, and hold each Contributor harmless for any liability incurred by, or claims asserted against, such Contributor by reason of your accepting any such warranty or additional liability.

### END OF TERMS AND CONDITIONS

APPENDIX: How to apply the Apache License to your work.

 To apply the Apache License to your work, attach the following boilerplate notice, with the fields enclosed by brackets "[]" replaced with your own identifying information. (Don't include the brackets!) The text should be enclosed in the appropriate comment syntax for the file format. We also recommend that a file or class name and description of purpose be included on the same "printed page" as the copyright notice for easier identification within third-party archives.

Copyright [yyyy] [name of copyright owner]

 Licensed under the Apache License, Version 2.0 (the "License"); you may not use this file except in compliance with the License. You may obtain a copy of the License at

http://www.apache.org/licenses/LICENSE-2.0

 Unless required by applicable law or agreed to in writing, software distributed under the License is distributed on an "AS IS" BASIS, WITHOUT WARRANTIES OR CONDITIONS OF ANY KIND, either express or implied. See the License for the specific language governing permissions and limitations under the License.

## **1.434 maven-builder-support 3.5.4 1.434.1 Available under license :**

Maven Builder Support Copyright 2001-2018 The Apache Software Foundation

This product includes software developed at The Apache Software Foundation (http://www.apache.org/).

> Apache License Version 2.0, January 2004 http://www.apache.org/licenses/

### TERMS AND CONDITIONS FOR USE, REPRODUCTION, AND DISTRIBUTION

1. Definitions.

 "License" shall mean the terms and conditions for use, reproduction, and distribution as defined by Sections 1 through 9 of this document.  "Licensor" shall mean the copyright owner or entity authorized by the copyright owner that is granting the License.

 "Legal Entity" shall mean the union of the acting entity and all other entities that control, are controlled by, or are under common control with that entity. For the purposes of this definition, "control" means (i) the power, direct or indirect, to cause the direction or management of such entity, whether by contract or otherwise, or (ii) ownership of fifty percent (50%) or more of the outstanding shares, or (iii) beneficial ownership of such entity.

 "You" (or "Your") shall mean an individual or Legal Entity exercising permissions granted by this License.

 "Source" form shall mean the preferred form for making modifications, including but not limited to software source code, documentation source, and configuration files.

 "Object" form shall mean any form resulting from mechanical transformation or translation of a Source form, including but not limited to compiled object code, generated documentation, and conversions to other media types.

 "Work" shall mean the work of authorship, whether in Source or Object form, made available under the License, as indicated by a copyright notice that is included in or attached to the work (an example is provided in the Appendix below).

 "Derivative Works" shall mean any work, whether in Source or Object form, that is based on (or derived from) the Work and for which the editorial revisions, annotations, elaborations, or other modifications represent, as a whole, an original work of authorship. For the purposes of this License, Derivative Works shall not include works that remain separable from, or merely link (or bind by name) to the interfaces of, the Work and Derivative Works thereof.

 "Contribution" shall mean any work of authorship, including the original version of the Work and any modifications or additions to that Work or Derivative Works thereof, that is intentionally submitted to Licensor for inclusion in the Work by the copyright owner or by an individual or Legal Entity authorized to submit on behalf of the copyright owner. For the purposes of this definition, "submitted" means any form of electronic, verbal, or written communication sent to the Licensor or its representatives, including but not limited to communication on electronic mailing lists, source code control systems, and issue tracking systems that are managed by, or on behalf of, the Licensor for the purpose of discussing and improving the Work, but

 excluding communication that is conspicuously marked or otherwise designated in writing by the copyright owner as "Not a Contribution."

 "Contributor" shall mean Licensor and any individual or Legal Entity on behalf of whom a Contribution has been received by Licensor and subsequently incorporated within the Work.

- 2. Grant of Copyright License. Subject to the terms and conditions of this License, each Contributor hereby grants to You a perpetual, worldwide, non-exclusive, no-charge, royalty-free, irrevocable copyright license to reproduce, prepare Derivative Works of, publicly display, publicly perform, sublicense, and distribute the Work and such Derivative Works in Source or Object form.
- 3. Grant of Patent License. Subject to the terms and conditions of this License, each Contributor hereby grants to You a perpetual, worldwide, non-exclusive, no-charge, royalty-free, irrevocable (except as stated in this section) patent license to make, have made, use, offer to sell, sell, import, and otherwise transfer the Work, where such license applies only to those patent claims licensable by such Contributor that are necessarily infringed by their Contribution(s) alone or by combination of their Contribution(s) with the Work to which such Contribution(s) was submitted. If You institute patent litigation against any entity (including a cross-claim or counterclaim in a lawsuit) alleging that the Work or a Contribution incorporated within the Work constitutes direct or contributory patent infringement, then any patent licenses granted to You under this License for that Work shall terminate as of the date such litigation is filed.
- 4. Redistribution. You may reproduce and distribute copies of the Work or Derivative Works thereof in any medium, with or without modifications, and in Source or Object form, provided that You meet the following conditions:
	- (a) You must give any other recipients of the Work or Derivative Works a copy of this License; and
	- (b) You must cause any modified files to carry prominent notices stating that You changed the files; and
	- (c) You must retain, in the Source form of any Derivative Works that You distribute, all copyright, patent, trademark, and attribution notices from the Source form of the Work, excluding those notices that do not pertain to any part of the Derivative Works; and
	- (d) If the Work includes a "NOTICE" text file as part of its

 distribution, then any Derivative Works that You distribute must include a readable copy of the attribution notices contained within such NOTICE file, excluding those notices that do not pertain to any part of the Derivative Works, in at least one of the following places: within a NOTICE text file distributed as part of the Derivative Works; within the Source form or documentation, if provided along with the Derivative Works; or, within a display generated by the Derivative Works, if and wherever such third-party notices normally appear. The contents of the NOTICE file are for informational purposes only and do not modify the License. You may add Your own attribution notices within Derivative Works that You distribute, alongside or as an addendum to the NOTICE text from the Work, provided that such additional attribution notices cannot be construed as modifying the License.

 You may add Your own copyright statement to Your modifications and may provide additional or different license terms and conditions for use, reproduction, or distribution of Your modifications, or for any such Derivative Works as a whole, provided Your use, reproduction, and distribution of the Work otherwise complies with the conditions stated in this License.

- 5. Submission of Contributions. Unless You explicitly state otherwise, any Contribution intentionally submitted for inclusion in the Work by You to the Licensor shall be under the terms and conditions of this License, without any additional terms or conditions. Notwithstanding the above, nothing herein shall supersede or modify the terms of any separate license agreement you may have executed with Licensor regarding such Contributions.
- 6. Trademarks. This License does not grant permission to use the trade names, trademarks, service marks, or product names of the Licensor, except as required for reasonable and customary use in describing the origin of the Work and reproducing the content of the NOTICE file.
- 7. Disclaimer of Warranty. Unless required by applicable law or agreed to in writing, Licensor provides the Work (and each Contributor provides its Contributions) on an "AS IS" BASIS, WITHOUT WARRANTIES OR CONDITIONS OF ANY KIND, either express or implied, including, without limitation, any warranties or conditions of TITLE, NON-INFRINGEMENT, MERCHANTABILITY, or FITNESS FOR A PARTICULAR PURPOSE. You are solely responsible for determining the appropriateness of using or redistributing the Work and assume any risks associated with Your exercise of permissions under this License.
- 8. Limitation of Liability. In no event and under no legal theory, whether in tort (including negligence), contract, or otherwise,

 unless required by applicable law (such as deliberate and grossly negligent acts) or agreed to in writing, shall any Contributor be liable to You for damages, including any direct, indirect, special, incidental, or consequential damages of any character arising as a result of this License or out of the use or inability to use the Work (including but not limited to damages for loss of goodwill, work stoppage, computer failure or malfunction, or any and all other commercial damages or losses), even if such Contributor has been advised of the possibility of such damages.

 9. Accepting Warranty or Additional Liability. While redistributing the Work or Derivative Works thereof, You may choose to offer, and charge a fee for, acceptance of support, warranty, indemnity, or other liability obligations and/or rights consistent with this License. However, in accepting such obligations, You may act only on Your own behalf and on Your sole responsibility, not on behalf of any other Contributor, and only if You agree to indemnify, defend, and hold each Contributor harmless for any liability incurred by, or claims asserted against, such Contributor by reason of your accepting any such warranty or additional liability.

### END OF TERMS AND CONDITIONS

APPENDIX: How to apply the Apache License to your work.

 To apply the Apache License to your work, attach the following boilerplate notice, with the fields enclosed by brackets "[]" replaced with your own identifying information. (Don't include the brackets!) The text should be enclosed in the appropriate comment syntax for the file format. We also recommend that a file or class name and description of purpose be included on the same "printed page" as the copyright notice for easier identification within third-party archives.

Copyright [yyyy] [name of copyright owner]

 Licensed under the Apache License, Version 2.0 (the "License"); you may not use this file except in compliance with the License. You may obtain a copy of the License at

http://www.apache.org/licenses/LICENSE-2.0

 Unless required by applicable law or agreed to in writing, software distributed under the License is distributed on an "AS IS" BASIS, WITHOUT WARRANTIES OR CONDITIONS OF ANY KIND, either express or implied. See the License for the specific language governing permissions and limitations under the License.

## **1.435 antlr 2.7.7 1.435.1 Available under license :**

SOFTWARE RIGHTS

ANTLR 1989-2006 Developed by Terence Parr Partially supported by University of San Francisco & jGuru.com

We reserve no legal rights to the ANTLR--it is fully in the public domain. An individual or company may do whatever they wish with source code distributed with ANTLR or the code generated by ANTLR, including the incorporation of ANTLR, or its output, into commerical software.

We encourage users to develop software with ANTLR. However, we do ask that credit is given to us for developing ANTLR. By "credit", we mean that if you use ANTLR or incorporate any source code into one of your programs (commercial product, research project, or otherwise) that you acknowledge this fact somewhere in the documentation, research report, etc... If you like ANTLR and have developed a nice tool with the output, please mention that you developed it using ANTLR. In addition, we ask that the headers remain intact in our source code. As long as these guidelines are kept, we expect to continue enhancing this system and expect to make other tools available as they are completed.

The primary ANTLR guy:

Terence Parr parrt@cs.usfca.edu parrt@antlr.org

# **1.436 rfc7952-parser-support 5.0.7**

## **1.436.1 Available under license :**

No license file was found, but licenses were detected in source scan.

/\*

\* Copyright (c) 2017 Pantheon Technologies s.r.o. and others. All rights reserved.

\*

- \* This program and the accompanying materials are made available under the
- \* terms of the Eclipse Public License v1.0 which accompanies this distribution,
- \* and is available at http://www.eclipse.org/legal/epl-v10.html

\*/

### Found in path(s):

\* /opt/cola/permits/1653509278\_1682432149.7182014/0/rfc7952-parser-support-5-0-7-sources-1 jar/org/opendaylight/yangtools/rfc7952/parser/package-info.java No license file was found, but licenses were detected in source scan.

/\*

\* Copyright (c) 2017 Pantheon Technologies, s.r.o. and others. All rights reserved.

\*

\* This program and the accompanying materials are made available under the

\* terms of the Eclipse Public License v1.0 which accompanies this distribution,

\* and is available at http://www.eclipse.org/legal/epl-v10.html

\*/

Found in path(s):

\* /opt/cola/permits/1653509278\_1682432149.7182014/0/rfc7952-parser-support-5-0-7-sources-1 jar/org/opendaylight/yangtools/rfc7952/parser/AnnotationStatementSupport.java No license file was found, but licenses were detected in source scan.

 $\lt$   $\sim$ 

Copyright (c) 2013 Cisco Systems, Inc. and others. All rights reserved.

This program and the accompanying materials are made available under the terms of the Eclipse Public License v1.0 which accompanies this distribution, and is available at http://www.eclipse.org/legal/epl-v10.html -->

Found in path(s):

\* /opt/cola/permits/1653509278\_1682432149.7182014/0/rfc7952-parser-support-5-0-7-sources-1-jar/META-INF/maven/org.opendaylight.yangtools/rfc7952-parser-support/pom.xml

# **1.437 commons-collections 3.2.2**

### **1.437.1 Available under license :**

Apache Commons Collections Copyright 2001-2015 The Apache Software Foundation

This product includes software developed by The Apache Software Foundation (http://www.apache.org/).

> Apache License Version 2.0, January 2004 http://www.apache.org/licenses/

TERMS AND CONDITIONS FOR USE, REPRODUCTION, AND DISTRIBUTION

### 1. Definitions.

 "License" shall mean the terms and conditions for use, reproduction, and distribution as defined by Sections 1 through 9 of this document.

 "Licensor" shall mean the copyright owner or entity authorized by the copyright owner that is granting the License.

 "Legal Entity" shall mean the union of the acting entity and all other entities that control, are controlled by, or are under common control with that entity. For the purposes of this definition, "control" means (i) the power, direct or indirect, to cause the direction or management of such entity, whether by contract or otherwise, or (ii) ownership of fifty percent (50%) or more of the outstanding shares, or (iii) beneficial ownership of such entity.

 "You" (or "Your") shall mean an individual or Legal Entity exercising permissions granted by this License.

 "Source" form shall mean the preferred form for making modifications, including but not limited to software source code, documentation source, and configuration files.

 "Object" form shall mean any form resulting from mechanical transformation or translation of a Source form, including but not limited to compiled object code, generated documentation, and conversions to other media types.

 "Work" shall mean the work of authorship, whether in Source or Object form, made available under the License, as indicated by a copyright notice that is included in or attached to the work (an example is provided in the Appendix below).

 "Derivative Works" shall mean any work, whether in Source or Object form, that is based on (or derived from) the Work and for which the editorial revisions, annotations, elaborations, or other modifications represent, as a whole, an original work of authorship. For the purposes of this License, Derivative Works shall not include works that remain separable from, or merely link (or bind by name) to the interfaces of, the Work and Derivative Works thereof.

 "Contribution" shall mean any work of authorship, including the original version of the Work and any modifications or additions to that Work or Derivative Works thereof, that is intentionally submitted to Licensor for inclusion in the Work by the copyright owner or by an individual or Legal Entity authorized to submit on behalf of the copyright owner. For the purposes of this definition, "submitted" means any form of electronic, verbal, or written communication sent

 to the Licensor or its representatives, including but not limited to communication on electronic mailing lists, source code control systems, and issue tracking systems that are managed by, or on behalf of, the Licensor for the purpose of discussing and improving the Work, but excluding communication that is conspicuously marked or otherwise designated in writing by the copyright owner as "Not a Contribution."

 "Contributor" shall mean Licensor and any individual or Legal Entity on behalf of whom a Contribution has been received by Licensor and subsequently incorporated within the Work.

- 2. Grant of Copyright License. Subject to the terms and conditions of this License, each Contributor hereby grants to You a perpetual, worldwide, non-exclusive, no-charge, royalty-free, irrevocable copyright license to reproduce, prepare Derivative Works of, publicly display, publicly perform, sublicense, and distribute the Work and such Derivative Works in Source or Object form.
- 3. Grant of Patent License. Subject to the terms and conditions of this License, each Contributor hereby grants to You a perpetual, worldwide, non-exclusive, no-charge, royalty-free, irrevocable (except as stated in this section) patent license to make, have made, use, offer to sell, sell, import, and otherwise transfer the Work, where such license applies only to those patent claims licensable by such Contributor that are necessarily infringed by their Contribution(s) alone or by combination of their Contribution(s) with the Work to which such Contribution(s) was submitted. If You institute patent litigation against any entity (including a cross-claim or counterclaim in a lawsuit) alleging that the Work or a Contribution incorporated within the Work constitutes direct or contributory patent infringement, then any patent licenses granted to You under this License for that Work shall terminate as of the date such litigation is filed.
- 4. Redistribution. You may reproduce and distribute copies of the Work or Derivative Works thereof in any medium, with or without modifications, and in Source or Object form, provided that You meet the following conditions:
	- (a) You must give any other recipients of the Work or Derivative Works a copy of this License; and
	- (b) You must cause any modified files to carry prominent notices stating that You changed the files; and
	- (c) You must retain, in the Source form of any Derivative Works that You distribute, all copyright, patent, trademark, and attribution notices from the Source form of the Work,

 excluding those notices that do not pertain to any part of the Derivative Works; and

 (d) If the Work includes a "NOTICE" text file as part of its distribution, then any Derivative Works that You distribute must include a readable copy of the attribution notices contained within such NOTICE file, excluding those notices that do not pertain to any part of the Derivative Works, in at least one of the following places: within a NOTICE text file distributed as part of the Derivative Works; within the Source form or documentation, if provided along with the Derivative Works; or, within a display generated by the Derivative Works, if and wherever such third-party notices normally appear. The contents of the NOTICE file are for informational purposes only and do not modify the License. You may add Your own attribution notices within Derivative Works that You distribute, alongside or as an addendum to the NOTICE text from the Work, provided that such additional attribution notices cannot be construed as modifying the License.

 You may add Your own copyright statement to Your modifications and may provide additional or different license terms and conditions for use, reproduction, or distribution of Your modifications, or for any such Derivative Works as a whole, provided Your use, reproduction, and distribution of the Work otherwise complies with the conditions stated in this License.

- 5. Submission of Contributions. Unless You explicitly state otherwise, any Contribution intentionally submitted for inclusion in the Work by You to the Licensor shall be under the terms and conditions of this License, without any additional terms or conditions. Notwithstanding the above, nothing herein shall supersede or modify the terms of any separate license agreement you may have executed with Licensor regarding such Contributions.
- 6. Trademarks. This License does not grant permission to use the trade names, trademarks, service marks, or product names of the Licensor, except as required for reasonable and customary use in describing the origin of the Work and reproducing the content of the NOTICE file.
- 7. Disclaimer of Warranty. Unless required by applicable law or agreed to in writing, Licensor provides the Work (and each Contributor provides its Contributions) on an "AS IS" BASIS, WITHOUT WARRANTIES OR CONDITIONS OF ANY KIND, either express or implied, including, without limitation, any warranties or conditions of TITLE, NON-INFRINGEMENT, MERCHANTABILITY, or FITNESS FOR A PARTICULAR PURPOSE. You are solely responsible for determining the appropriateness of using or redistributing the Work and assume any

risks associated with Your exercise of permissions under this License.

- 8. Limitation of Liability. In no event and under no legal theory, whether in tort (including negligence), contract, or otherwise, unless required by applicable law (such as deliberate and grossly negligent acts) or agreed to in writing, shall any Contributor be liable to You for damages, including any direct, indirect, special, incidental, or consequential damages of any character arising as a result of this License or out of the use or inability to use the Work (including but not limited to damages for loss of goodwill, work stoppage, computer failure or malfunction, or any and all other commercial damages or losses), even if such Contributor has been advised of the possibility of such damages.
- 9. Accepting Warranty or Additional Liability. While redistributing the Work or Derivative Works thereof, You may choose to offer, and charge a fee for, acceptance of support, warranty, indemnity, or other liability obligations and/or rights consistent with this License. However, in accepting such obligations, You may act only on Your own behalf and on Your sole responsibility, not on behalf of any other Contributor, and only if You agree to indemnify, defend, and hold each Contributor harmless for any liability incurred by, or claims asserted against, such Contributor by reason of your accepting any such warranty or additional liability.

### END OF TERMS AND CONDITIONS

APPENDIX: How to apply the Apache License to your work.

 To apply the Apache License to your work, attach the following boilerplate notice, with the fields enclosed by brackets "[]" replaced with your own identifying information. (Don't include the brackets!) The text should be enclosed in the appropriate comment syntax for the file format. We also recommend that a file or class name and description of purpose be included on the same "printed page" as the copyright notice for easier identification within third-party archives.

### Copyright [yyyy] [name of copyright owner]

 Licensed under the Apache License, Version 2.0 (the "License"); you may not use this file except in compliance with the License. You may obtain a copy of the License at

http://www.apache.org/licenses/LICENSE-2.0

 Unless required by applicable law or agreed to in writing, software distributed under the License is distributed on an "AS IS" BASIS,

 WITHOUT WARRANTIES OR CONDITIONS OF ANY KIND, either express or implied. See the License for the specific language governing permissions and limitations under the License.

# **1.438 stax 3.1.4**

## **1.438.1 Available under license :**

No license file was found, but licenses were detected in source scan.

/\* Stax2 API extension for Streaming API for XML processing (StAX).

\*

\* Copyright (c) 2006- Tatu Saloranta, tatu.saloranta@iki.fi

\*

\* Licensed under the License specified in the file LICENSE which is

\* included with the source code.

\* You may not use this file except in compliance with the License.

\*

\* Unless required by applicable law or agreed to in writing, software

\* distributed under the License is distributed on an "AS IS" BASIS,

\* WITHOUT WARRANTIES OR CONDITIONS OF ANY KIND, either express or implied.

\* See the License for the specific language governing permissions and

\* limitations under the License.

\*/

Found in path(s):

\* /opt/cola/permits/1129090477\_1612176217.67/0/stax2-api-3-1-4-sourcesjar/org/codehaus/stax2/ri/dom/DOMWrappingReader.java

No license file was found, but licenses were detected in source scan.

/\* Stax2 API extension for Streaming Api for Xml processing (StAX).

\*

\* Copyright (c) 2006- Tatu Saloranta, tatu.saloranta@iki.fi

\*

\* Licensed under the License specified in the file LICENSE which is

- \* included with the source code.
- \* You may not use this file except in compliance with the License.

\*

- \* Unless required by applicable law or agreed to in writing, software
- \* distributed under the License is distributed on an "AS IS" BASIS,
- \* WITHOUT WARRANTIES OR CONDITIONS OF ANY KIND, either express or implied.

\* See the License for the specific language governing permissions and

\* limitations under the License.

\*/

Found in path(s):

\* /opt/cola/permits/1129090477\_1612176217.67/0/stax2-api-3-1-4-sources-jar/org/codehaus/stax2/ri/Stax2Util.java

\* /opt/cola/permits/1129090477\_1612176217.67/0/stax2-api-3-1-4-sources-

jar/org/codehaus/stax2/ri/dom/DOMWrappingWriter.java No license file was found, but licenses were detected in source scan.

/\* Stax2 API extension for Streaming Api for Xml processing (StAX).

\*

\* Copyright (c) 2006- Tatu Saloranta, tatu.saloranta@iki.fi

\*

\* Licensed under the License specified in file LICENSE, included with

\* the source code.

\* You may not use this file except in compliance with the License.

\*

\* Unless required by applicable law or agreed to in writing, software

\* distributed under the License is distributed on an "AS IS" BASIS,

\* WITHOUT WARRANTIES OR CONDITIONS OF ANY KIND, either express or implied.

\* See the License for the specific language governing permissions and

\* limitations under the License.

\*/

Found in path(s):

\* /opt/cola/permits/1129090477\_1612176217.67/0/stax2-api-3-1-4-sources-

jar/org/codehaus/stax2/ri/Stax2WriterAdapter.java

\* /opt/cola/permits/1129090477\_1612176217.67/0/stax2-api-3-1-4-sourcesjar/org/codehaus/stax2/ri/Stax2WriterImpl.java

\* /opt/cola/permits/1129090477\_1612176217.67/0/stax2-api-3-1-4-sources-

jar/org/codehaus/stax2/ri/Stax2ReaderImpl.java

No license file was found, but licenses were detected in source scan.

/\* StAX2 extension for StAX API (JSR-173).

\*

\* Copyright (c) 2005- Tatu Saloranta, tatu.saloranta@iki.fi

\*

\* Licensed under the License specified in file LICENSE, included with

\* the source code.

\* You may not use this file except in compliance with the License.

\*

\* Unless required by applicable law or agreed to in writing, software

\* distributed under the License is distributed on an "AS IS" BASIS,

\* WITHOUT WARRANTIES OR CONDITIONS OF ANY KIND, either express or implied.

\* See the License for the specific language governing permissions and

\* limitations under the License.

\*/

Found in path(s):

\* /opt/cola/permits/1129090477\_1612176217.67/0/stax2-api-3-1-4-sources-

jar/org/codehaus/stax2/ri/typed/Base64DecoderBase.java

\* /opt/cola/permits/1129090477\_1612176217.67/0/stax2-api-3-1-4-sources-

jar/org/codehaus/stax2/ri/typed/CharArrayBase64Decoder.java

\* /opt/cola/permits/1129090477\_1612176217.67/0/stax2-api-3-1-4-sources-

jar/org/codehaus/stax2/ri/typed/StringBase64Decoder.java \* /opt/cola/permits/1129090477\_1612176217.67/0/stax2-api-3-1-4-sourcesjar/org/codehaus/stax2/util/StreamWriterDelegate.java \* /opt/cola/permits/1129090477\_1612176217.67/0/stax2-api-3-1-4-sourcesjar/org/codehaus/stax2/ri/typed/NumberUtil.java No license file was found, but licenses were detected in source scan.

/\* Reference Implementation of

\* Stax2 extension API (for basic Stax API, JSR-173)

\*

\* Copyright (c) 2005- Tatu Saloranta, tatu.saloranta@iki.fi

\*

\* Licensed under the License specified in file LICENSE, included with

\* the source code.

\* You may not use this file except in compliance with the License.

\*

\* Unless required by applicable law or agreed to in writing, software

\* distributed under the License is distributed on an "AS IS" BASIS,

\* WITHOUT WARRANTIES OR CONDITIONS OF ANY KIND, either express or implied.

\* See the License for the specific language governing permissions and

\* limitations under the License.

\*/

Found in path(s):

\* /opt/cola/permits/1129090477\_1612176217.67/0/stax2-api-3-1-4-sourcesjar/org/codehaus/stax2/ri/typed/ValueEncoderFactory.java No license file was found, but licenses were detected in source scan.

/\* Stax2 extension for basic Stax API (JSR-173).

\*

\* Copyright (c) 2005- Tatu Saloranta, tatu.saloranta@iki.fi

\*

\* Licensed under the License specified in file LICENSE, included with

\* the source code.

\* You may not use this file except in compliance with the License.

\*

\* Unless required by applicable law or agreed to in writing, software

\* distributed under the License is distributed on an "AS IS" BASIS,

\* WITHOUT WARRANTIES OR CONDITIONS OF ANY KIND, either express or implied.

\* See the License for the specific language governing permissions and

\* limitations under the License.

\*/

Found in path(s):

\* /opt/cola/permits/1129090477\_1612176217.67/0/stax2-api-3-1-4-sources-

jar/org/codehaus/stax2/typed/Base64Variant.java

\* /opt/cola/permits/1129090477\_1612176217.67/0/stax2-api-3-1-4-sources-

jar/org/codehaus/stax2/typed/Base64Variants.java

\* /opt/cola/permits/1129090477\_1612176217.67/0/stax2-api-3-1-4-sourcesjar/org/codehaus/stax2/XMLStreamReader2.java \* /opt/cola/permits/1129090477\_1612176217.67/0/stax2-api-3-1-4-sourcesjar/org/codehaus/stax2/typed/TypedXMLStreamReader.java

No license file was found, but licenses were detected in source scan.

/\* Reference Implementation of

\* Stax2 extension API (for basic Stax API, JSR-173)

\*

\* Copyright (c) 2008- Tatu Saloranta, tatu.saloranta@iki.fi

\*

\* Licensed under the License specified in file LICENSE, included with

\* the source code.

\* You may not use this file except in compliance with the License.

\*

\* Unless required by applicable law or agreed to in writing, software

\* distributed under the License is distributed on an "AS IS" BASIS,

\* WITHOUT WARRANTIES OR CONDITIONS OF ANY KIND, either express or implied.

\* See the License for the specific language governing permissions and

\* limitations under the License.

\*/

Found in path(s):

\* /opt/cola/permits/1129090477\_1612176217.67/0/stax2-api-3-1-4-sourcesjar/org/codehaus/stax2/ri/typed/ValueDecoderFactory.java

\* /opt/cola/permits/1129090477\_1612176217.67/0/stax2-api-3-1-4-sources-

jar/org/codehaus/stax2/ri/typed/AsciiValueEncoder.java

No license file was found, but licenses were detected in source scan.

/\* Woodstox XML processor

\*

\* Copyright (c) 2004- Tatu Saloranta, tatu.saloranta@iki.fi

\*

\* Licensed under the License specified in the file LICENSE which is

\* included with the source code.

\* You may not use this file except in compliance with the License.

\*

\* Unless required by applicable law or agreed to in writing, software

\* distributed under the License is distributed on an "AS IS" BASIS,

\* WITHOUT WARRANTIES OR CONDITIONS OF ANY KIND, either express or implied.

\* See the License for the specific language governing permissions and

\* limitations under the License.

\*/

Found in path(s):

\* /opt/cola/permits/1129090477\_1612176217.67/0/stax2-api-3-1-4-sourcesjar/org/codehaus/stax2/ri/Stax2EventReaderImpl.java

# **1.439 sisu-inject-bean 1.4.2**

## **1.439.1 Available under license :**

No license file was found, but licenses were detected in source scan.

### /\*

- \* Copyright (C) 2009 The JSR-330 Expert Group
- \*
- \* Licensed under the Apache License, Version 2.0 (the "License");
- \* you may not use this file except in compliance with the License.
- \* You may obtain a copy of the License at
- \*
- \* http://www.apache.org/licenses/LICENSE-2.0
- \*
- \* Unless required by applicable law or agreed to in writing, software
- \* distributed under the License is distributed on an "AS IS" BASIS,
- \* WITHOUT WARRANTIES OR CONDITIONS OF ANY KIND, either express or implied.
- \* See the License for the specific language governing permissions and
- \* limitations under the License.

\*/

Found in path(s):

\* /opt/cola/permits/1495136313\_1669989718.8083644/0/sisu-inject-bean-1-4-2-sources-1 jar/javax/inject/Singleton.java

\* /opt/cola/permits/1495136313\_1669989718.8083644/0/sisu-inject-bean-1-4-2-sources-1 jar/javax/inject/Named.java

\* /opt/cola/permits/1495136313\_1669989718.8083644/0/sisu-inject-bean-1-4-2-sources-1 jar/javax/inject/Inject.java

\* /opt/cola/permits/1495136313\_1669989718.8083644/0/sisu-inject-bean-1-4-2-sources-1 jar/javax/inject/Provider.java

\* /opt/cola/permits/1495136313\_1669989718.8083644/0/sisu-inject-bean-1-4-2-sources-1 jar/javax/inject/Qualifier.java

\* /opt/cola/permits/1495136313\_1669989718.8083644/0/sisu-inject-bean-1-4-2-sources-1 jar/javax/inject/Scope.java

\* /opt/cola/permits/1495136313\_1669989718.8083644/0/sisu-inject-bean-1-4-2-sources-1-jar/javax/inject/packageinfo.java

No license file was found, but licenses were detected in source scan.

### /\*\*

\* Copyright (c) 2009 Sonatype, Inc. All rights reserved.

\*

\* This program is licensed to you under the Apache License Version 2.0,

\* and you may not use this file except in compliance with the Apache License Version 2.0.

\* You may obtain a copy of the Apache License Version 2.0 at http://www.apache.org/licenses/LICENSE-2.0. \*

\* Unless required by applicable law or agreed to in writing,
\* software distributed under the Apache License Version 2.0 is distributed on an

\* "AS IS" BASIS, WITHOUT WARRANTIES OR CONDITIONS OF ANY KIND, either express or implied.

\* See the Apache License Version 2.0 for the specific language governing permissions and limitations there under. \*/

Found in path(s):

\* /opt/cola/permits/1495136313\_1669989718.8083644/0/sisu-inject-bean-1-4-2-sources-1 jar/org/sonatype/guice/bean/inject/PropertyBinder.java

\* /opt/cola/permits/1495136313\_1669989718.8083644/0/sisu-inject-bean-1-4-2-sources-1 jar/org/sonatype/guice/bean/reflect/ClassSpace.java

\* /opt/cola/permits/1495136313\_1669989718.8083644/0/sisu-inject-bean-1-4-2-sources-1 jar/org/sonatype/guice/bean/reflect/DeferredClass.java

\* /opt/cola/permits/1495136313\_1669989718.8083644/0/sisu-inject-bean-1-4-2-sources-1 jar/org/sonatype/guice/bean/reflect/BeanPropertySetter.java

\* /opt/cola/permits/1495136313\_1669989718.8083644/0/sisu-inject-bean-1-4-2-sources-1 jar/org/sonatype/guice/bean/reflect/DeclaredMembers.java

\* /opt/cola/permits/1495136313\_1669989718.8083644/0/sisu-inject-bean-1-4-2-sources-1 jar/org/sonatype/guice/bean/reflect/BeanPropertyIterator.java

\* /opt/cola/permits/1495136313\_1669989718.8083644/0/sisu-inject-bean-1-4-2-sources-1 jar/org/sonatype/guice/bean/reflect/TypeParameters.java

\* /opt/cola/permits/1495136313\_1669989718.8083644/0/sisu-inject-bean-1-4-2-sources-1 jar/org/sonatype/guice/bean/inject/BeanBinder.java

\* /opt/cola/permits/1495136313\_1669989718.8083644/0/sisu-inject-bean-1-4-2-sources-1 jar/org/sonatype/guice/bean/reflect/FileEntryIterator.java

\* /opt/cola/permits/1495136313\_1669989718.8083644/0/sisu-inject-bean-1-4-2-sources-1 jar/org/sonatype/guice/bean/reflect/BeanProperties.java

\* /opt/cola/permits/1495136313\_1669989718.8083644/0/sisu-inject-bean-1-4-2-sources-1 jar/org/sonatype/guice/bean/reflect/BeanProperty.java

\* /opt/cola/permits/1495136313\_1669989718.8083644/0/sisu-inject-bean-1-4-2-sources-1 jar/org/sonatype/guice/bean/reflect/DeferredProvider.java

\* /opt/cola/permits/1495136313\_1669989718.8083644/0/sisu-inject-bean-1-4-2-sources-1 jar/org/sonatype/guice/bean/reflect/ResourceEnumeration.java

\* /opt/cola/permits/1495136313\_1669989718.8083644/0/sisu-inject-bean-1-4-2-sources-1 jar/org/sonatype/guice/bean/reflect/BeanPropertyField.java

\* /opt/cola/permits/1495136313\_1669989718.8083644/0/sisu-inject-bean-1-4-2-sources-1 jar/org/sonatype/guice/bean/reflect/ZipEntryIterator.java

\* /opt/cola/permits/1495136313\_1669989718.8083644/0/sisu-inject-bean-1-4-2-sources-1 jar/org/sonatype/guice/bean/inject/BeanListener.java

\* /opt/cola/permits/1495136313\_1669989718.8083644/0/sisu-inject-bean-1-4-2-sources-1 jar/org/sonatype/guice/bean/reflect/BundleClassSpace.java

\* /opt/cola/permits/1495136313\_1669989718.8083644/0/sisu-inject-bean-1-4-2-sources-1 jar/org/sonatype/guice/bean/inject/PropertyBinding.java

\* /opt/cola/permits/1495136313\_1669989718.8083644/0/sisu-inject-bean-1-4-2-sources-1 jar/org/sonatype/guice/bean/inject/BeanInjector.java

\* /opt/cola/permits/1495136313\_1669989718.8083644/0/sisu-inject-bean-1-4-2-sources-1 jar/org/sonatype/guice/bean/reflect/URLClassSpace.java

No license file was found, but licenses were detected in source scan.

/\*\*

\* Copyright (c) 2010 Sonatype, Inc. All rights reserved.

\*

\* This program is licensed to you under the Apache License Version 2.0,

\* and you may not use this file except in compliance with the Apache License Version 2.0.

\* You may obtain a copy of the Apache License Version 2.0 at http://www.apache.org/licenses/LICENSE-2.0.

\*

\* Unless required by applicable law or agreed to in writing,

\* software distributed under the Apache License Version 2.0 is distributed on an

\* "AS IS" BASIS, WITHOUT WARRANTIES OR CONDITIONS OF ANY KIND, either express or implied.

\* See the Apache License Version 2.0 for the specific language governing permissions and limitations there under. \*/

Found in path(s):

\* /opt/cola/permits/1495136313\_1669989718.8083644/0/sisu-inject-bean-1-4-2-sources-1 jar/org/sonatype/guice/bean/scanners/EmptyClassVisitor.java

\* /opt/cola/permits/1495136313\_1669989718.8083644/0/sisu-inject-bean-1-4-2-sources-1 jar/org/sonatype/inject/Nullable.java

\* /opt/cola/permits/1495136313\_1669989718.8083644/0/sisu-inject-bean-1-4-2-sources-1 jar/org/sonatype/guice/bean/converters/URLTypeConverter.java

\* /opt/cola/permits/1495136313\_1669989718.8083644/0/sisu-inject-bean-1-4-2-sources-1 jar/org/sonatype/guice/bean/scanners/QualifiedTypeListener.java

\* /opt/cola/permits/1495136313\_1669989718.8083644/0/sisu-inject-bean-1-4-2-sources-1 jar/org/sonatype/guice/bean/locators/WatchedBeans.java

\* /opt/cola/permits/1495136313\_1669989718.8083644/0/sisu-inject-bean-1-4-2-sources-1 jar/org/sonatype/guice/bean/scanners/QualifierCache.java

\* /opt/cola/permits/1495136313\_1669989718.8083644/0/sisu-inject-bean-1-4-2-sources-1 jar/org/sonatype/guice/bean/locators/ImplementationVisitor.java

\* /opt/cola/permits/1495136313\_1669989718.8083644/0/sisu-inject-bean-1-4-2-sources-1 jar/org/sonatype/guice/bean/scanners/package-info.java

\* /opt/cola/permits/1495136313\_1669989718.8083644/0/sisu-inject-bean-1-4-2-sources-1 jar/org/sonatype/guice/bean/locators/BeanLocator.java

\* /opt/cola/permits/1495136313\_1669989718.8083644/0/sisu-inject-bean-1-4-2-sources-1 jar/org/sonatype/guice/bean/reflect/NamedClass.java

\* /opt/cola/permits/1495136313\_1669989718.8083644/0/sisu-inject-bean-1-4-2-sources-1 jar/org/sonatype/guice/bean/locators/NotifyingBeans.java

\* /opt/cola/permits/1495136313\_1669989718.8083644/0/sisu-inject-bean-1-4-2-sources-1 jar/org/sonatype/guice/bean/containers/Main.java

\* /opt/cola/permits/1495136313\_1669989718.8083644/0/sisu-inject-bean-1-4-2-sources-1 jar/org/sonatype/guice/bean/reflect/Streams.java

\* /opt/cola/permits/1495136313\_1669989718.8083644/0/sisu-inject-bean-1-4-2-sources-1 jar/org/sonatype/guice/bean/locators/QualifiedBeans.java

\* /opt/cola/permits/1495136313\_1669989718.8083644/0/sisu-inject-bean-1-4-2-sources-1 jar/org/sonatype/guice/bean/binders/ImportBinder.java

\* /opt/cola/permits/1495136313\_1669989718.8083644/0/sisu-inject-bean-1-4-2-sources-1 jar/org/sonatype/guice/bean/binders/QualifiedTypeBinder.java

\* /opt/cola/permits/1495136313\_1669989718.8083644/0/sisu-inject-bean-1-4-2-sources-1 jar/org/sonatype/guice/bean/binders/WireModule.java

\* /opt/cola/permits/1495136313\_1669989718.8083644/0/sisu-inject-bean-1-4-2-sources-1 jar/org/sonatype/guice/bean/scanners/EmptyAnnotationVisitor.java

\* /opt/cola/permits/1495136313\_1669989718.8083644/0/sisu-inject-bean-1-4-2-sources-1 jar/org/sonatype/inject/Parameters.java

\* /opt/cola/permits/1495136313\_1669989718.8083644/0/sisu-inject-bean-1-4-2-sources-1 jar/org/sonatype/guice/bean/reflect/IgnoreSetters.java

\* /opt/cola/permits/1495136313\_1669989718.8083644/0/sisu-inject-bean-1-4-2-sources-1 jar/org/sonatype/guice/bean/locators/LazyQualifiedBean.java

\* /opt/cola/permits/1495136313\_1669989718.8083644/0/sisu-inject-bean-1-4-2-sources-1 jar/org/sonatype/guice/bean/locators/package-info.java

\* /opt/cola/permits/1495136313\_1669989718.8083644/0/sisu-inject-bean-1-4-2-sources-1 jar/org/sonatype/guice/bean/scanners/ClassSpaceVisitor.java

\* /opt/cola/permits/1495136313\_1669989718.8083644/0/sisu-inject-bean-1-4-2-sources-1 jar/org/sonatype/guice/bean/locators/HiddenSource.java

\* /opt/cola/permits/1495136313\_1669989718.8083644/0/sisu-inject-bean-1-4-2-sources-1 jar/org/sonatype/guice/bean/reflect/package-info.java

\* /opt/cola/permits/1495136313\_1669989718.8083644/0/sisu-inject-bean-1-4-2-sources-1 jar/org/sonatype/guice/bean/scanners/ClassSpaceScanner.java

\* /opt/cola/permits/1495136313\_1669989718.8083644/0/sisu-inject-bean-1-4-2-sources-1 jar/org/sonatype/guice/bean/reflect/GlobberStrategy.java

\* /opt/cola/permits/1495136313\_1669989718.8083644/0/sisu-inject-bean-1-4-2-sources-1 jar/org/sonatype/inject/package-info.java

\* /opt/cola/permits/1495136313\_1669989718.8083644/0/sisu-inject-bean-1-4-2-sources-1 jar/org/sonatype/guice/bean/converters/AbstractTypeConverter.java

\* /opt/cola/permits/1495136313\_1669989718.8083644/0/sisu-inject-bean-1-4-2-sources-1 jar/org/sonatype/guice/bean/containers/InjectedTestCase.java

\* /opt/cola/permits/1495136313\_1669989718.8083644/0/sisu-inject-bean-1-4-2-sources-1 jar/org/sonatype/guice/bean/locators/DefaultBeanLocator.java

\* /opt/cola/permits/1495136313\_1669989718.8083644/0/sisu-inject-bean-1-4-2-sources-1 jar/org/sonatype/guice/bean/locators/EntryListAdapter.java

\* /opt/cola/permits/1495136313\_1669989718.8083644/0/sisu-inject-bean-1-4-2-sources-1 jar/org/sonatype/guice/bean/scanners/QualifiedTypeVisitor.java

\* /opt/cola/permits/1495136313\_1669989718.8083644/0/sisu-inject-bean-1-4-2-sources-1 jar/org/sonatype/guice/bean/binders/DependencyAnalyzer.java

\* /opt/cola/permits/1495136313\_1669989718.8083644/0/sisu-inject-bean-1-4-2-sources-1 jar/org/sonatype/guice/bean/containers/package-info.java

\* /opt/cola/permits/1495136313\_1669989718.8083644/0/sisu-inject-bean-1-4-2-sources-1 jar/org/sonatype/guice/bean/locators/WeakBeanReference.java

\* /opt/cola/permits/1495136313\_1669989718.8083644/0/sisu-inject-bean-1-4-2-sources-1 jar/org/sonatype/guice/bean/locators/BeanDescription.java

\* /opt/cola/permits/1495136313\_1669989718.8083644/0/sisu-inject-bean-1-4-2-sources-1 jar/org/sonatype/guice/bean/reflect/LoadedClass.java

\* /opt/cola/permits/1495136313\_1669989718.8083644/0/sisu-inject-bean-1-4-2-sources-1 jar/org/sonatype/guice/bean/locators/NamedMediatorAdapter.java

\* /opt/cola/permits/1495136313\_1669989718.8083644/0/sisu-inject-bean-1-4-2-sources-1 jar/org/sonatype/guice/bean/binders/BeanProviders.java

\* /opt/cola/permits/1495136313\_1669989718.8083644/0/sisu-inject-bean-1-4-2-sources-1 jar/org/sonatype/guice/bean/locators/QualifiedBean.java

\* /opt/cola/permits/1495136313\_1669989718.8083644/0/sisu-inject-bean-1-4-2-sources-1 jar/org/sonatype/guice/bean/locators/EntryMapAdapter.java

\* /opt/cola/permits/1495136313\_1669989718.8083644/0/sisu-inject-bean-1-4-2-sources-1 jar/org/sonatype/guice/bean/binders/ElementMerger.java

\* /opt/cola/permits/1495136313\_1669989718.8083644/0/sisu-inject-bean-1-4-2-sources-1 jar/org/sonatype/guice/bean/binders/MergedModule.java

\* /opt/cola/permits/1495136313\_1669989718.8083644/0/sisu-inject-bean-1-4-2-sources-1 jar/org/sonatype/inject/Description.java

\* /opt/cola/permits/1495136313\_1669989718.8083644/0/sisu-inject-bean-1-4-2-sources-1 jar/org/sonatype/inject/EagerSingleton.java

\* /opt/cola/permits/1495136313\_1669989718.8083644/0/sisu-inject-bean-1-4-2-sources-1 jar/org/sonatype/guice/bean/locators/NamedIterableAdapter.java

\* /opt/cola/permits/1495136313\_1669989718.8083644/0/sisu-inject-bean-1-4-2-sources-1 jar/org/sonatype/guice/bean/binders/ParameterKeys.java

\* /opt/cola/permits/1495136313\_1669989718.8083644/0/sisu-inject-bean-1-4-2-sources-1 jar/org/sonatype/guice/bean/binders/package-info.java

\* /opt/cola/permits/1495136313\_1669989718.8083644/0/sisu-inject-bean-1-4-2-sources-1 jar/org/sonatype/guice/bean/binders/ElementAnalyzer.java

\* /opt/cola/permits/1495136313\_1669989718.8083644/0/sisu-inject-bean-1-4-2-sources-1 jar/org/sonatype/guice/bean/locators/QualifyingStrategy.java

\* /opt/cola/permits/1495136313\_1669989718.8083644/0/sisu-inject-bean-1-4-2-sources-1 jar/org/sonatype/inject/Mediator.java

\* /opt/cola/permits/1495136313\_1669989718.8083644/0/sisu-inject-bean-1-4-2-sources-1 jar/org/sonatype/guice/bean/reflect/AbstractDeferredClass.java

\* /opt/cola/permits/1495136313\_1669989718.8083644/0/sisu-inject-bean-1-4-2-sources-1 jar/org/sonatype/guice/bean/converters/FileTypeConverter.java

\* /opt/cola/permits/1495136313\_1669989718.8083644/0/sisu-inject-bean-1-4-2-sources-1 jar/org/sonatype/guice/bean/locators/MutableBeanLocator.java

\* /opt/cola/permits/1495136313\_1669989718.8083644/0/sisu-inject-bean-1-4-2-sources-1 jar/org/sonatype/guice/bean/containers/Activator.java

\* /opt/cola/permits/1495136313\_1669989718.8083644/0/sisu-inject-bean-1-4-2-sources-1 jar/org/sonatype/guice/bean/binders/BeanListener.java

\* /opt/cola/permits/1495136313\_1669989718.8083644/0/sisu-inject-bean-1-4-2-sources-1 jar/org/sonatype/guice/bean/inject/package-info.java

\* /opt/cola/permits/1495136313\_1669989718.8083644/0/sisu-inject-bean-1-4-2-sources-1 jar/org/sonatype/guice/bean/converters/package-info.java

\* /opt/cola/permits/1495136313\_1669989718.8083644/0/sisu-inject-bean-1-4-2-sources-1 jar/org/sonatype/guice/bean/binders/SpaceModule.java

No license file was found, but licenses were detected in source scan.

### /\*

\* Licensed to the Apache Software Foundation (ASF) under one

\* or more contributor license agreements. See the NOTICE file

\* distributed with this work for additional information

\* regarding copyright ownership. The ASF licenses this file

\* to you under the Apache License, Version 2.0 (the

\* "License"); you may not use this file except in compliance

\* with the License. You may obtain a copy of the License at

- \*
- \* http://www.apache.org/licenses/LICENSE-2.0
- \*
- \* Unless required by applicable law or agreed to in writing,
- \* software distributed under the License is distributed on an
- \* "AS IS" BASIS, WITHOUT WARRANTIES OR CONDITIONS OF ANY
- \* KIND, either express or implied. See the License for the
- \* specific language governing permissions and limitations
- \* under the License.
- \*/

Found in path(s):

\* /opt/cola/permits/1495136313\_1669989718.8083644/0/sisu-inject-bean-1-4-2-sources-1 jar/javax/enterprise/inject/Typed.java

\* /opt/cola/permits/1495136313\_1669989718.8083644/0/sisu-inject-bean-1-4-2-sources-1 jar/javax/enterprise/inject/package-info.java

# **1.440 jackson-databind 2.9.9.3**

### **1.440.1 Available under license :**

This copy of Jackson JSON processor databind module is licensed under the Apache (Software) License, version 2.0 ("the License"). See the License for details about distribution rights, and the specific rights regarding derivate works.

You may obtain a copy of the License at:

http://www.apache.org/licenses/LICENSE-2.0 # Jackson JSON processor

Jackson is a high-performance, Free/Open Source JSON processing library. It was originally written by Tatu Saloranta (tatu.saloranta@iki.fi), and has been in development since 2007.

It is currently developed by a community of developers, as well as supported commercially by FasterXML.com.

## Licensing

Jackson core and extension components may be licensed under different licenses. To find the details that apply to this artifact see the accompanying LICENSE file. For more information, including possible other licensing options, contact FasterXML.com (http://fasterxml.com).

## Credits

A list of contributors may be found from CREDITS file, which is included in some artifacts (usually source distributions); but is always available

# **1.441 parboiled 1.1.4**

**1.441.1 Available under license :** 

Apache-2.0

# **1.442 maven-source-plugin 3.2.1 1.442.1 Available under license :**

Apache Maven Source Plugin Copyright 2002-2019 The Apache Software Foundation

This product includes software developed at The Apache Software Foundation (http://www.apache.org/).

> Apache License Version 2.0, January 2004 http://www.apache.org/licenses/

#### TERMS AND CONDITIONS FOR USE, REPRODUCTION, AND DISTRIBUTION

1. Definitions.

 "License" shall mean the terms and conditions for use, reproduction, and distribution as defined by Sections 1 through 9 of this document.

 "Licensor" shall mean the copyright owner or entity authorized by the copyright owner that is granting the License.

 "Legal Entity" shall mean the union of the acting entity and all other entities that control, are controlled by, or are under common control with that entity. For the purposes of this definition, "control" means (i) the power, direct or indirect, to cause the direction or management of such entity, whether by contract or otherwise, or (ii) ownership of fifty percent (50%) or more of the outstanding shares, or (iii) beneficial ownership of such entity.

 "You" (or "Your") shall mean an individual or Legal Entity exercising permissions granted by this License.

 "Source" form shall mean the preferred form for making modifications, including but not limited to software source code, documentation source, and configuration files.

 "Object" form shall mean any form resulting from mechanical transformation or translation of a Source form, including but not limited to compiled object code, generated documentation, and conversions to other media types.

 "Work" shall mean the work of authorship, whether in Source or Object form, made available under the License, as indicated by a copyright notice that is included in or attached to the work (an example is provided in the Appendix below).

 "Derivative Works" shall mean any work, whether in Source or Object form, that is based on (or derived from) the Work and for which the editorial revisions, annotations, elaborations, or other modifications represent, as a whole, an original work of authorship. For the purposes of this License, Derivative Works shall not include works that remain separable from, or merely link (or bind by name) to the interfaces of, the Work and Derivative Works thereof.

 "Contribution" shall mean any work of authorship, including the original version of the Work and any modifications or additions to that Work or Derivative Works thereof, that is intentionally submitted to Licensor for inclusion in the Work by the copyright owner or by an individual or Legal Entity authorized to submit on behalf of the copyright owner. For the purposes of this definition, "submitted" means any form of electronic, verbal, or written communication sent to the Licensor or its representatives, including but not limited to communication on electronic mailing lists, source code control systems, and issue tracking systems that are managed by, or on behalf of, the Licensor for the purpose of discussing and improving the Work, but excluding communication that is conspicuously marked or otherwise designated in writing by the copyright owner as "Not a Contribution."

 "Contributor" shall mean Licensor and any individual or Legal Entity on behalf of whom a Contribution has been received by Licensor and subsequently incorporated within the Work.

- 2. Grant of Copyright License. Subject to the terms and conditions of this License, each Contributor hereby grants to You a perpetual, worldwide, non-exclusive, no-charge, royalty-free, irrevocable copyright license to reproduce, prepare Derivative Works of, publicly display, publicly perform, sublicense, and distribute the Work and such Derivative Works in Source or Object form.
- 3. Grant of Patent License. Subject to the terms and conditions of this License, each Contributor hereby grants to You a perpetual, worldwide, non-exclusive, no-charge, royalty-free, irrevocable (except as stated in this section) patent license to make, have made, use, offer to sell, sell, import, and otherwise transfer the Work,

 where such license applies only to those patent claims licensable by such Contributor that are necessarily infringed by their Contribution(s) alone or by combination of their Contribution(s) with the Work to which such Contribution(s) was submitted. If You institute patent litigation against any entity (including a cross-claim or counterclaim in a lawsuit) alleging that the Work or a Contribution incorporated within the Work constitutes direct or contributory patent infringement, then any patent licenses granted to You under this License for that Work shall terminate as of the date such litigation is filed.

- 4. Redistribution. You may reproduce and distribute copies of the Work or Derivative Works thereof in any medium, with or without modifications, and in Source or Object form, provided that You meet the following conditions:
	- (a) You must give any other recipients of the Work or Derivative Works a copy of this License; and
	- (b) You must cause any modified files to carry prominent notices stating that You changed the files; and
	- (c) You must retain, in the Source form of any Derivative Works that You distribute, all copyright, patent, trademark, and attribution notices from the Source form of the Work, excluding those notices that do not pertain to any part of the Derivative Works; and
	- (d) If the Work includes a "NOTICE" text file as part of its distribution, then any Derivative Works that You distribute must include a readable copy of the attribution notices contained within such NOTICE file, excluding those notices that do not pertain to any part of the Derivative Works, in at least one of the following places: within a NOTICE text file distributed as part of the Derivative Works; within the Source form or documentation, if provided along with the Derivative Works; or, within a display generated by the Derivative Works, if and wherever such third-party notices normally appear. The contents of the NOTICE file are for informational purposes only and do not modify the License. You may add Your own attribution notices within Derivative Works that You distribute, alongside or as an addendum to the NOTICE text from the Work, provided that such additional attribution notices cannot be construed as modifying the License.

 You may add Your own copyright statement to Your modifications and may provide additional or different license terms and conditions for use, reproduction, or distribution of Your modifications, or

 for any such Derivative Works as a whole, provided Your use, reproduction, and distribution of the Work otherwise complies with the conditions stated in this License.

- 5. Submission of Contributions. Unless You explicitly state otherwise, any Contribution intentionally submitted for inclusion in the Work by You to the Licensor shall be under the terms and conditions of this License, without any additional terms or conditions. Notwithstanding the above, nothing herein shall supersede or modify the terms of any separate license agreement you may have executed with Licensor regarding such Contributions.
- 6. Trademarks. This License does not grant permission to use the trade names, trademarks, service marks, or product names of the Licensor, except as required for reasonable and customary use in describing the origin of the Work and reproducing the content of the NOTICE file.
- 7. Disclaimer of Warranty. Unless required by applicable law or agreed to in writing, Licensor provides the Work (and each Contributor provides its Contributions) on an "AS IS" BASIS, WITHOUT WARRANTIES OR CONDITIONS OF ANY KIND, either express or implied, including, without limitation, any warranties or conditions of TITLE, NON-INFRINGEMENT, MERCHANTABILITY, or FITNESS FOR A PARTICULAR PURPOSE. You are solely responsible for determining the appropriateness of using or redistributing the Work and assume any risks associated with Your exercise of permissions under this License.
- 8. Limitation of Liability. In no event and under no legal theory, whether in tort (including negligence), contract, or otherwise, unless required by applicable law (such as deliberate and grossly negligent acts) or agreed to in writing, shall any Contributor be liable to You for damages, including any direct, indirect, special, incidental, or consequential damages of any character arising as a result of this License or out of the use or inability to use the Work (including but not limited to damages for loss of goodwill, work stoppage, computer failure or malfunction, or any and all other commercial damages or losses), even if such Contributor has been advised of the possibility of such damages.
- 9. Accepting Warranty or Additional Liability. While redistributing the Work or Derivative Works thereof, You may choose to offer, and charge a fee for, acceptance of support, warranty, indemnity, or other liability obligations and/or rights consistent with this License. However, in accepting such obligations, You may act only on Your own behalf and on Your sole responsibility, not on behalf of any other Contributor, and only if You agree to indemnify, defend, and hold each Contributor harmless for any liability incurred by, or claims asserted against, such Contributor by reason

of your accepting any such warranty or additional liability.

### END OF TERMS AND CONDITIONS

APPENDIX: How to apply the Apache License to your work.

 To apply the Apache License to your work, attach the following boilerplate notice, with the fields enclosed by brackets "[]" replaced with your own identifying information. (Don't include the brackets!) The text should be enclosed in the appropriate comment syntax for the file format. We also recommend that a file or class name and description of purpose be included on the same "printed page" as the copyright notice for easier identification within third-party archives.

Copyright [yyyy] [name of copyright owner]

 Licensed under the Apache License, Version 2.0 (the "License"); you may not use this file except in compliance with the License. You may obtain a copy of the License at

http://www.apache.org/licenses/LICENSE-2.0

 Unless required by applicable law or agreed to in writing, software distributed under the License is distributed on an "AS IS" BASIS, WITHOUT WARRANTIES OR CONDITIONS OF ANY KIND, either express or implied. See the License for the specific language governing permissions and limitations under the License.

## **1.443 java-nats-streaming 2.2.3**

### **1.443.1 Available under license :**

No license file was found, but licenses were detected in source scan.

// Licensed under the Apache License, Version 2.0 (the "License");

// you may not use this file except in compliance with the License.

// You may obtain a copy of the License at:

// http://www.apache.org/licenses/LICENSE-2.0

// distributed under the License is distributed on an "AS IS" BASIS,

Found in path(s):

\* /opt/ws\_local/PERMITS\_SQL/1029654316\_1591844163.84/0/java-nats-streaming-2-2-3-sourcesjar/io/nats/streaming/examples/benchmark/Sample.java

 $*$ /opt/ws\_local/PERMITS\_SOL/1029654316\_1591844163.84/0/java-nats-streaming-2-2-3-sourcesjar/io/nats/streaming/ConnectionLostHandler.java

\* /opt/ws\_local/PERMITS\_SQL/1029654316\_1591844163.84/0/java-nats-streaming-2-2-3-sourcesjar/io/nats/streaming/package-info.java

\* /opt/ws\_local/PERMITS\_SQL/1029654316\_1591844163.84/0/java-nats-streaming-2-2-3-sourcesjar/io/nats/streaming/examples/benchmark/SampleGroup.java

\* /opt/ws\_local/PERMITS\_SQL/1029654316\_1591844163.84/0/java-nats-streaming-2-2-3-sourcesjar/io/nats/streaming/examples/benchmark/Utils.java

\* /opt/ws\_local/PERMITS\_SQL/1029654316\_1591844163.84/0/java-nats-streaming-2-2-3-sourcesjar/io/nats/streaming/StreamingConnectionFactory.java

\* /opt/ws\_local/PERMITS\_SQL/1029654316\_1591844163.84/0/java-nats-streaming-2-2-3-sourcesjar/io/nats/streaming/StreamingConnection.java

\* /opt/ws\_local/PERMITS\_SQL/1029654316\_1591844163.84/0/java-nats-streaming-2-2-3-sourcesjar/io/nats/streaming/SubscriptionImpl.java

\* /opt/ws\_local/PERMITS\_SQL/1029654316\_1591844163.84/0/java-nats-streaming-2-2-3-sourcesjar/io/nats/streaming/Message.java

\* /opt/ws\_local/PERMITS\_SQL/1029654316\_1591844163.84/0/java-nats-streaming-2-2-3-sourcesjar/io/nats/streaming/Subscription.java

\* /opt/ws\_local/PERMITS\_SQL/1029654316\_1591844163.84/0/java-nats-streaming-2-2-3-sourcesjar/io/nats/streaming/examples/StanBench.java

\* /opt/ws\_local/PERMITS\_SQL/1029654316\_1591844163.84/0/java-nats-streaming-2-2-3-sourcesjar/io/nats/streaming/MessageHandler.java

\* /opt/ws\_local/PERMITS\_SQL/1029654316\_1591844163.84/0/java-nats-streaming-2-2-3-sourcesjar/io/nats/streaming/examples/Publisher.java

\* /opt/ws\_local/PERMITS\_SQL/1029654316\_1591844163.84/0/java-nats-streaming-2-2-3-sourcesjar/io/nats/streaming/SubscriptionOptions.java

\* /opt/ws\_local/PERMITS\_SQL/1029654316\_1591844163.84/0/java-nats-streaming-2-2-3-sourcesjar/io/nats/streaming/StreamingConnectionImpl.java

\* /opt/ws\_local/PERMITS\_SQL/1029654316\_1591844163.84/0/java-nats-streaming-2-2-3-sourcesjar/io/nats/streaming/NatsStreaming.java

\* /opt/ws\_local/PERMITS\_SQL/1029654316\_1591844163.84/0/java-nats-streaming-2-2-3-sourcesjar/io/nats/streaming/AckHandler.java

\* /opt/ws\_local/PERMITS\_SQL/1029654316\_1591844163.84/0/java-nats-streaming-2-2-3-sourcesjar/io/nats/streaming/examples/Subscriber.java

\* /opt/ws\_local/PERMITS\_SQL/1029654316\_1591844163.84/0/java-nats-streaming-2-2-3-sourcesjar/io/nats/streaming/examples/package-info.java

\* /opt/ws\_local/PERMITS\_SQL/1029654316\_1591844163.84/0/java-nats-streaming-2-2-3-sourcesjar/io/nats/streaming/Options.java

\* /opt/ws\_local/PERMITS\_SQL/1029654316\_1591844163.84/0/java-nats-streaming-2-2-3-sourcesjar/io/nats/streaming/examples/benchmark/Benchmark.java

# **1.444 gson 2.8.9**

### **1.444.1 Available under license :**

No license file was found, but licenses were detected in source scan.

```
/*
```
\* Copyright (C) 2021 Google Inc.

\*

\* Licensed under the Apache License, Version 2.0 (the "License");

\* you may not use this file except in compliance with the License.

- \* You may obtain a copy of the License at
- \*
- \* http://www.apache.org/licenses/LICENSE-2.0
- \*
- \* Unless required by applicable law or agreed to in writing, software
- \* distributed under the License is distributed on an "AS IS" BASIS,
- \* WITHOUT WARRANTIES OR CONDITIONS OF ANY KIND, either express or implied.
- \* See the License for the specific language governing permissions and
- \* limitations under the License.
- \*/

Found in path(s):

\* /opt/cola/permits/1550776944\_1675301335.8363905/0/gson-2-8-9-sources-4-

```
jar/com/google/gson/ToNumberPolicy.java
```
\* /opt/cola/permits/1550776944\_1675301335.8363905/0/gson-2-8-9-sources-4-

jar/com/google/gson/ToNumberStrategy.java

No license file was found, but licenses were detected in source scan.

### /\*

- \* Copyright (C) 2008 Google Inc.
- \*

\* Licensed under the Apache License, Version 2.0 (the "License");

- \* you may not use this file except in compliance with the License.
- \* You may obtain a copy of the License at
- \*

\* http://www.apache.org/licenses/LICENSE-2.0

\*

\* Unless required by applicable law or agreed to in writing, software

- \* distributed under the License is distributed on an "AS IS" BASIS,
- \* WITHOUT WARRANTIES OR CONDITIONS OF ANY KIND, either express or implied.
- \* See the License for the specific language governing permissions and
- \* limitations under the License.

\*/

Found in path(s):

\* /opt/cola/permits/1550776944\_1675301335.8363905/0/gson-2-8-9-sources-4 jar/com/google/gson/JsonPrimitive.java

\* /opt/cola/permits/1550776944\_1675301335.8363905/0/gson-2-8-9-sources-4-

jar/com/google/gson/JsonDeserializationContext.java

\* /opt/cola/permits/1550776944\_1675301335.8363905/0/gson-2-8-9-sources-4-

jar/com/google/gson/internal/Primitives.java

\* /opt/cola/permits/1550776944\_1675301335.8363905/0/gson-2-8-9-sources-4 jar/com/google/gson/annotations/Expose.java

\* /opt/cola/permits/1550776944\_1675301335.8363905/0/gson-2-8-9-sources-4-

jar/com/google/gson/GsonBuilder.java

\* /opt/cola/permits/1550776944\_1675301335.8363905/0/gson-2-8-9-sources-4-jar/com/google/gson/JsonNull.java

\* /opt/cola/permits/1550776944\_1675301335.8363905/0/gson-2-8-9-sources-4-

jar/com/google/gson/JsonSerializationContext.java

\* /opt/cola/permits/1550776944\_1675301335.8363905/0/gson-2-8-9-sources-4 jar/com/google/gson/InstanceCreator.java

\* /opt/cola/permits/1550776944\_1675301335.8363905/0/gson-2-8-9-sources-4 jar/com/google/gson/JsonParseException.java

\* /opt/cola/permits/1550776944\_1675301335.8363905/0/gson-2-8-9-sources-4 jar/com/google/gson/JsonObject.java

\* /opt/cola/permits/1550776944\_1675301335.8363905/0/gson-2-8-9-sources-4-

jar/com/google/gson/FieldNamingStrategy.java

\* /opt/cola/permits/1550776944\_1675301335.8363905/0/gson-2-8-9-sources-4-jar/com/google/gson/JsonArray.java

\* /opt/cola/permits/1550776944\_1675301335.8363905/0/gson-2-8-9-sources-4-

jar/com/google/gson/internal/\$Gson\$Preconditions.java

\* /opt/cola/permits/1550776944\_1675301335.8363905/0/gson-2-8-9-sources-4 jar/com/google/gson/annotations/Since.java

\* /opt/cola/permits/1550776944\_1675301335.8363905/0/gson-2-8-9-sources-4 jar/com/google/gson/internal/ObjectConstructor.java

\* /opt/cola/permits/1550776944\_1675301335.8363905/0/gson-2-8-9-sources-4 jar/com/google/gson/JsonElement.java

\* /opt/cola/permits/1550776944\_1675301335.8363905/0/gson-2-8-9-sources-4 jar/com/google/gson/internal/Excluder.java

\* /opt/cola/permits/1550776944\_1675301335.8363905/0/gson-2-8-9-sources-4-

jar/com/google/gson/ExclusionStrategy.java

\* /opt/cola/permits/1550776944\_1675301335.8363905/0/gson-2-8-9-sources-4 jar/com/google/gson/JsonSerializer.java

\* /opt/cola/permits/1550776944\_1675301335.8363905/0/gson-2-8-9-sources-4 jar/com/google/gson/annotations/Until.java

\* /opt/cola/permits/1550776944\_1675301335.8363905/0/gson-2-8-9-sources-4-

jar/com/google/gson/FieldNamingPolicy.java

\* /opt/cola/permits/1550776944\_1675301335.8363905/0/gson-2-8-9-sources-4 jar/com/google/gson/reflect/TypeToken.java

\* /opt/cola/permits/1550776944\_1675301335.8363905/0/gson-2-8-9-sources-4-jar/com/google/gson/Gson.java

\* /opt/cola/permits/1550776944\_1675301335.8363905/0/gson-2-8-9-sources-4-

jar/com/google/gson/annotations/SerializedName.java

\* /opt/cola/permits/1550776944\_1675301335.8363905/0/gson-2-8-9-sources-4-

jar/com/google/gson/internal/bind/DefaultDateTypeAdapter.java

\* /opt/cola/permits/1550776944\_1675301335.8363905/0/gson-2-8-9-sources-4-

jar/com/google/gson/JsonIOException.java

\* /opt/cola/permits/1550776944\_1675301335.8363905/0/gson-2-8-9-sources-4-

jar/com/google/gson/JsonDeserializer.java

No license file was found, but licenses were detected in source scan.

/\*

\* Copyright (C) 2010 The Android Open Source Project

\* Copyright (C) 2012 Google Inc.

\*

\* Licensed under the Apache License, Version 2.0 (the "License");

\* you may not use this file except in compliance with the License.

\* You may obtain a copy of the License at

\*

http://www.apache.org/licenses/LICENSE-2.0

- \*
- \* Unless required by applicable law or agreed to in writing, software
- \* distributed under the License is distributed on an "AS IS" BASIS,

\* WITHOUT WARRANTIES OR CONDITIONS OF ANY KIND, either express or implied.

\* See the License for the specific language governing permissions and

\* limitations under the License.

\*/

Found in path(s):

\* /opt/cola/permits/1550776944\_1675301335.8363905/0/gson-2-8-9-sources-4-

jar/com/google/gson/internal/LinkedTreeMap.java

\* /opt/cola/permits/1550776944\_1675301335.8363905/0/gson-2-8-9-sources-4-

jar/com/google/gson/internal/LinkedHashTreeMap.java

No license file was found, but licenses were detected in source scan.

/\*

\* Copyright (C) 2020 Google Inc.

\*

\* Licensed under the Apache License, Version 2.0 (the "License");

\* you may not use this file except in compliance with the License.

\* You may obtain a copy of the License at

\*

\* http://www.apache.org/licenses/LICENSE-2.0

\*

\* Unless required by applicable law or agreed to in writing, software

\* distributed under the License is distributed on an "AS IS" BASIS,

\* WITHOUT WARRANTIES OR CONDITIONS OF ANY KIND, either express or implied.

\* See the License for the specific language governing permissions and

\* limitations under the License.

\*/

Found in path(s):

\* /opt/cola/permits/1550776944\_1675301335.8363905/0/gson-2-8-9-sources-4 jar/com/google/gson/internal/bind/NumberTypeAdapter.java No license file was found, but licenses were detected in source scan.

/\*\*

\* Copyright (C) 2008 Google Inc.

\*

\* Licensed under the Apache License, Version 2.0 (the "License");

\* you may not use this file except in compliance with the License.

\* You may obtain a copy of the License at

\*

\* http://www.apache.org/licenses/LICENSE-2.0

\*

\* Unless required by applicable law or agreed to in writing, software

\* distributed under the License is distributed on an "AS IS" BASIS,

\* WITHOUT WARRANTIES OR CONDITIONS OF ANY KIND, either express or implied.

\* See the License for the specific language governing permissions and

\* limitations under the License.

\*/

#### Found in path(s):

\* /opt/cola/permits/1550776944\_1675301335.8363905/0/gson-2-8-9-sources-4 jar/com/google/gson/internal/\$Gson\$Types.java No license file was found, but licenses were detected in source scan.

/\*

\* Copyright (C) 2009 Google Inc.

\*

\* Licensed under the Apache License, Version 2.0 (the "License");

\* you may not use this file except in compliance with the License.

\* You may obtain a copy of the License at

\*

\* http://www.apache.org/licenses/LICENSE-2.0

\*

\* Unless required by applicable law or agreed to in writing, software

\* distributed under the License is distributed on an "AS IS" BASIS,

\* WITHOUT WARRANTIES OR CONDITIONS OF ANY KIND, either express or implied.

\* See the License for the specific language governing permissions and

\* limitations under the License.

\*/

Found in path(s):

\* /opt/cola/permits/1550776944\_1675301335.8363905/0/gson-2-8-9-sources-4-

jar/com/google/gson/LongSerializationPolicy.java

\* /opt/cola/permits/1550776944\_1675301335.8363905/0/gson-2-8-9-sources-4-jar/com/google/gson/JsonParser.java

\* /opt/cola/permits/1550776944\_1675301335.8363905/0/gson-2-8-9-sources-4-

jar/com/google/gson/FieldAttributes.java

\* /opt/cola/permits/1550776944\_1675301335.8363905/0/gson-2-8-9-sources-4-

jar/com/google/gson/JsonStreamParser.java

No license file was found, but licenses were detected in source scan.

/\*

\* Copyright (C) 2018 The Gson authors

\*

\* Licensed under the Apache License, Version 2.0 (the "License");

\* you may not use this file except in compliance with the License.

\* You may obtain a copy of the License at

\*

\* http://www.apache.org/licenses/LICENSE-2.0

\*

\* Unless required by applicable law or agreed to in writing, software

\* distributed under the License is distributed on an "AS IS" BASIS,

\* WITHOUT WARRANTIES OR CONDITIONS OF ANY KIND, either express or implied.

\* See the License for the specific language governing permissions and

\* limitations under the License.

\*/

Found in path(s):

\* /opt/cola/permits/1550776944\_1675301335.8363905/0/gson-2-8-9-sources-4 jar/com/google/gson/internal/GsonBuildConfig.java No license file was found, but licenses were detected in source scan.

/\*

\* Copyright (C) 2011 Google Inc.

\*

\* Licensed under the Apache License, Version 2.0 (the "License");

\* you may not use this file except in compliance with the License.

\* You may obtain a copy of the License at

\*

\* http://www.apache.org/licenses/LICENSE-2.0

\*

\* Unless required by applicable law or agreed to in writing, software

\* distributed under the License is distributed on an "AS IS" BASIS,

\* WITHOUT WARRANTIES OR CONDITIONS OF ANY KIND, either express or implied.

\* See the License for the specific language governing permissions and

\* limitations under the License.

\*/

Found in path(s):

\* /opt/cola/permits/1550776944\_1675301335.8363905/0/gson-2-8-9-sources-4 jar/com/google/gson/internal/sql/SqlTimeTypeAdapter.java \* /opt/cola/permits/1550776944\_1675301335.8363905/0/gson-2-8-9-sources-4 jar/com/google/gson/internal/UnsafeAllocator.java \* /opt/cola/permits/1550776944\_1675301335.8363905/0/gson-2-8-9-sources-4 jar/com/google/gson/internal/bind/DateTypeAdapter.java \* /opt/cola/permits/1550776944\_1675301335.8363905/0/gson-2-8-9-sources-4 jar/com/google/gson/internal/bind/TreeTypeAdapter.java \* /opt/cola/permits/1550776944\_1675301335.8363905/0/gson-2-8-9-sources-4 jar/com/google/gson/internal/ConstructorConstructor.java \* /opt/cola/permits/1550776944\_1675301335.8363905/0/gson-2-8-9-sources-4 jar/com/google/gson/internal/sql/SqlDateTypeAdapter.java \* /opt/cola/permits/1550776944\_1675301335.8363905/0/gson-2-8-9-sources-4 jar/com/google/gson/internal/LazilyParsedNumber.java No license file was found, but licenses were detected in source scan.

/\*

\* Copyright (C) 2010 Google Inc.

\*

\* Licensed under the Apache License, Version 2.0 (the "License");

\* you may not use this file except in compliance with the License.

\* You may obtain a copy of the License at

\*

\* http://www.apache.org/licenses/LICENSE-2.0

\*

\* Unless required by applicable law or agreed to in writing, software

\* distributed under the License is distributed on an "AS IS" BASIS,

\* WITHOUT WARRANTIES OR CONDITIONS OF ANY KIND, either express or implied.

\* See the License for the specific language governing permissions and

\* limitations under the License.

\*/

Found in path(s):

\* /opt/cola/permits/1550776944\_1675301335.8363905/0/gson-2-8-9-sources-4 jar/com/google/gson/JsonSyntaxException.java \* /opt/cola/permits/1550776944\_1675301335.8363905/0/gson-2-8-9-sources-4-

jar/com/google/gson/internal/Streams.java

No license file was found, but licenses were detected in source scan.

### /\*

\* Copyright (C) 2010 Google Inc.

\*

\* Licensed under the Apache License, Version 2.0 (the "License");

\* you may not use this file except in compliance with the License.

\* You may obtain a copy of the License at

\*

\* http://www.apache.org/licenses/LICENSE-2.0

\*

\* Unless required by applicable law or agreed to in writing, software

\* distributed under the License is distributed on an "AS IS" BASIS,

\* WITHOUT WARRANTIES OR CONDITIONS OF ANY KIND, either express or implied.

\* See the License for the specific language governing permissions and

\* limitations under the License.

\*/

Found in path(s):

\* /opt/cola/permits/1550776944\_1675301335.8363905/0/gson-2-8-9-sources-4 jar/com/google/gson/stream/JsonToken.java

\* /opt/cola/permits/1550776944\_1675301335.8363905/0/gson-2-8-9-sources-4 jar/com/google/gson/stream/JsonScope.java

\* /opt/cola/permits/1550776944\_1675301335.8363905/0/gson-2-8-9-sources-4 jar/com/google/gson/stream/JsonWriter.java

\* /opt/cola/permits/1550776944\_1675301335.8363905/0/gson-2-8-9-sources-4 jar/com/google/gson/stream/JsonReader.java

\* /opt/cola/permits/1550776944\_1675301335.8363905/0/gson-2-8-9-sources-4-

jar/com/google/gson/stream/MalformedJsonException.java

No license file was found, but licenses were detected in source scan.

#### /\*

\* Copyright (C) 2017 The Gson authors

- \*
- \* Licensed under the Apache License, Version 2.0 (the "License");
- \* you may not use this file except in compliance with the License.
- \* You may obtain a copy of the License at
- \*

\* http://www.apache.org/licenses/LICENSE-2.0

- \*
- \* Unless required by applicable law or agreed to in writing, software
- \* distributed under the License is distributed on an "AS IS" BASIS,
- \* WITHOUT WARRANTIES OR CONDITIONS OF ANY KIND, either express or implied.
- \* See the License for the specific language governing permissions and
- \* limitations under the License.

\*/

Found in path(s):

\* /opt/cola/permits/1550776944\_1675301335.8363905/0/gson-2-8-9-sources-4 jar/com/google/gson/internal/JavaVersion.java

\* /opt/cola/permits/1550776944\_1675301335.8363905/0/gson-2-8-9-sources-4 jar/com/google/gson/internal/reflect/UnsafeReflectionAccessor.java

\* /opt/cola/permits/1550776944\_1675301335.8363905/0/gson-2-8-9-sources-4-

jar/com/google/gson/internal/reflect/ReflectionAccessor.java

\* /opt/cola/permits/1550776944\_1675301335.8363905/0/gson-2-8-9-sources-4-

jar/com/google/gson/internal/reflect/PreJava9ReflectionAccessor.java

\* /opt/cola/permits/1550776944\_1675301335.8363905/0/gson-2-8-9-sources-4-

jar/com/google/gson/internal/PreJava9DateFormatProvider.java

No license file was found, but licenses were detected in source scan.

/\*

\* Copyright (C) 2014 Google Inc.

\*

\* Licensed under the Apache License, Version 2.0 (the "License");

\* you may not use this file except in compliance with the License.

- \* You may obtain a copy of the License at
- \*

\* http://www.apache.org/licenses/LICENSE-2.0

\*

\* Unless required by applicable law or agreed to in writing, software

\* distributed under the License is distributed on an "AS IS" BASIS,

\* WITHOUT WARRANTIES OR CONDITIONS OF ANY KIND, either express or implied.

\* See the License for the specific language governing permissions and

\* limitations under the License.

\*/

Found in path(s):

\* /opt/cola/permits/1550776944\_1675301335.8363905/0/gson-2-8-9-sources-4-

jar/com/google/gson/annotations/JsonAdapter.java

\* /opt/cola/permits/1550776944\_1675301335.8363905/0/gson-2-8-9-sources-4-

jar/com/google/gson/internal/bind/JsonAdapterAnnotationTypeAdapterFactory.java

No license file was found, but licenses were detected in source scan.

/\*

\* Copyright (C) 2011 Google Inc.

\*

\* Licensed under the Apache License, Version 2.0 (the "License");

\* you may not use this file except in compliance with the License.

\* You may obtain a copy of the License at

\*

http://www.apache.org/licenses/LICENSE-2.0

\*

\* Unless required by applicable law or agreed to in writing, software

\* distributed under the License is distributed on an "AS IS" BASIS,

\* WITHOUT WARRANTIES OR CONDITIONS OF ANY KIND, either express or implied.

\* See the License for the specific language governing permissions and

\* limitations under the License.

\*/

Found in path(s):

\* /opt/cola/permits/1550776944\_1675301335.8363905/0/gson-2-8-9-sources-4 jar/com/google/gson/internal/JsonReaderInternalAccess.java \* /opt/cola/permits/1550776944\_1675301335.8363905/0/gson-2-8-9-sources-4 jar/com/google/gson/internal/bind/JsonTreeReader.java \* /opt/cola/permits/1550776944\_1675301335.8363905/0/gson-2-8-9-sources-4 jar/com/google/gson/internal/bind/CollectionTypeAdapterFactory.java \* /opt/cola/permits/1550776944\_1675301335.8363905/0/gson-2-8-9-sources-4 jar/com/google/gson/TypeAdapter.java \* /opt/cola/permits/1550776944\_1675301335.8363905/0/gson-2-8-9-sources-4 jar/com/google/gson/internal/bind/ReflectiveTypeAdapterFactory.java \* /opt/cola/permits/1550776944\_1675301335.8363905/0/gson-2-8-9-sources-4 jar/com/google/gson/internal/bind/TypeAdapters.java \* /opt/cola/permits/1550776944\_1675301335.8363905/0/gson-2-8-9-sources-4 jar/com/google/gson/internal/bind/ObjectTypeAdapter.java \* /opt/cola/permits/1550776944\_1675301335.8363905/0/gson-2-8-9-sources-4 jar/com/google/gson/internal/bind/ArrayTypeAdapter.java \* /opt/cola/permits/1550776944\_1675301335.8363905/0/gson-2-8-9-sources-4 jar/com/google/gson/internal/bind/MapTypeAdapterFactory.java \* /opt/cola/permits/1550776944\_1675301335.8363905/0/gson-2-8-9-sources-4 jar/com/google/gson/internal/bind/JsonTreeWriter.java \* /opt/cola/permits/1550776944\_1675301335.8363905/0/gson-2-8-9-sources-4 jar/com/google/gson/TypeAdapterFactory.java

\* /opt/cola/permits/1550776944\_1675301335.8363905/0/gson-2-8-9-sources-4 jar/com/google/gson/internal/bind/TypeAdapterRuntimeTypeWrapper.java

# **1.445 jansi 1.17.1**

### **1.445.1 Available under license :**

No license file was found, but licenses were detected in source scan.

/\* \* Copyright (C) 2009-2017 the original author(s). \* \* Licensed under the Apache License, Version 2.0 (the "License"); \* you may not use this file except in compliance with the License. \* You may obtain a copy of the License at \* \* http://www.apache.org/licenses/LICENSE-2.0 \* \* Unless required by applicable law or agreed to in writing, software \* distributed under the License is distributed on an "AS IS" BASIS, \* WITHOUT WARRANTIES OR CONDITIONS OF ANY KIND, either express or implied. \* See the License for the specific language governing permissions and \* limitations under the License. \*/ Found in path(s): \* /opt/cola/permits/1262749512\_1643440124.55/0/jansi-1-17-1-sourcesjar/org/fusesource/jansi/AnsiPrintStream.java \* /opt/cola/permits/1262749512\_1643440124.55/0/jansi-1-17-1-sources-jar/org/fusesource/jansi/AnsiConsole.java \* /opt/cola/permits/1262749512\_1643440124.55/0/jansi-1-17-1-sources-jar/org/fusesource/jansi/AnsiString.java \* /opt/cola/permits/1262749512\_1643440124.55/0/jansi-1-17-1-sources-jar/org/fusesource/jansi/Ansi.java \* /opt/cola/permits/1262749512\_1643440124.55/0/jansi-1-17-1-sourcesjar/org/fusesource/jansi/FilterPrintStream.java \* /opt/cola/permits/1262749512\_1643440124.55/0/jansi-1-17-1-sourcesjar/org/fusesource/jansi/AnsiRenderWriter.java \* /opt/cola/permits/1262749512\_1643440124.55/0/jansi-1-17-1-sourcesjar/org/fusesource/jansi/HtmlAnsiOutputStream.java \* /opt/cola/permits/1262749512\_1643440124.55/0/jansi-1-17-1-sourcesjar/org/fusesource/jansi/WindowsAnsiOutputStream.java \* /opt/cola/permits/1262749512\_1643440124.55/0/jansi-1-17-1-sources-jar/org/fusesource/jansi/AnsiMain.java \* /opt/cola/permits/1262749512\_1643440124.55/0/jansi-1-17-1-sourcesjar/org/fusesource/jansi/WindowsAnsiPrintStream.java \* /opt/cola/permits/1262749512\_1643440124.55/0/jansi-1-17-1-sources-jar/org/fusesource/jansi/AnsiRenderer.java \* /opt/cola/permits/1262749512\_1643440124.55/0/jansi-1-17-1-sourcesjar/org/fusesource/jansi/AnsiOutputStream.java

# **1.446 spring-aop 5.3.23**

### **1.446.1 Available under license :**

Spring Framework 5.3.23 Copyright (c) 2002-2022 Pivotal, Inc.

This product is licensed to you under the Apache License, Version 2.0

(the "License"). You may not use this product except in compliance with the License.

This product may include a number of subcomponents with separate copyright notices and license terms. Your use of the source code for these subcomponents is subject to the terms and conditions of the subcomponent's license, as noted in the license.txt file.

 Apache License Version 2.0, January 2004 https://www.apache.org/licenses/

### TERMS AND CONDITIONS FOR USE, REPRODUCTION, AND DISTRIBUTION

### 1. Definitions.

 "License" shall mean the terms and conditions for use, reproduction, and distribution as defined by Sections 1 through 9 of this document.

 "Licensor" shall mean the copyright owner or entity authorized by the copyright owner that is granting the License.

 "Legal Entity" shall mean the union of the acting entity and all other entities that control, are controlled by, or are under common control with that entity. For the purposes of this definition, "control" means (i) the power, direct or indirect, to cause the direction or management of such entity, whether by contract or otherwise, or (ii) ownership of fifty percent (50%) or more of the outstanding shares, or (iii) beneficial ownership of such entity.

 "You" (or "Your") shall mean an individual or Legal Entity exercising permissions granted by this License.

 "Source" form shall mean the preferred form for making modifications, including but not limited to software source code, documentation source, and configuration files.

 "Object" form shall mean any form resulting from mechanical transformation or translation of a Source form, including but not limited to compiled object code, generated documentation, and conversions to other media types.

 "Work" shall mean the work of authorship, whether in Source or Object form, made available under the License, as indicated by a copyright notice that is included in or attached to the work (an example is provided in the Appendix below).

 "Derivative Works" shall mean any work, whether in Source or Object form, that is based on (or derived from) the Work and for which the

 editorial revisions, annotations, elaborations, or other modifications represent, as a whole, an original work of authorship. For the purposes of this License, Derivative Works shall not include works that remain separable from, or merely link (or bind by name) to the interfaces of, the Work and Derivative Works thereof.

 "Contribution" shall mean any work of authorship, including the original version of the Work and any modifications or additions to that Work or Derivative Works thereof, that is intentionally submitted to Licensor for inclusion in the Work by the copyright owner or by an individual or Legal Entity authorized to submit on behalf of the copyright owner. For the purposes of this definition, "submitted" means any form of electronic, verbal, or written communication sent to the Licensor or its representatives, including but not limited to communication on electronic mailing lists, source code control systems, and issue tracking systems that are managed by, or on behalf of, the Licensor for the purpose of discussing and improving the Work, but excluding communication that is conspicuously marked or otherwise designated in writing by the copyright owner as "Not a Contribution."

 "Contributor" shall mean Licensor and any individual or Legal Entity on behalf of whom a Contribution has been received by Licensor and subsequently incorporated within the Work.

- 2. Grant of Copyright License. Subject to the terms and conditions of this License, each Contributor hereby grants to You a perpetual, worldwide, non-exclusive, no-charge, royalty-free, irrevocable copyright license to reproduce, prepare Derivative Works of, publicly display, publicly perform, sublicense, and distribute the Work and such Derivative Works in Source or Object form.
- 3. Grant of Patent License. Subject to the terms and conditions of this License, each Contributor hereby grants to You a perpetual, worldwide, non-exclusive, no-charge, royalty-free, irrevocable (except as stated in this section) patent license to make, have made, use, offer to sell, sell, import, and otherwise transfer the Work, where such license applies only to those patent claims licensable by such Contributor that are necessarily infringed by their Contribution(s) alone or by combination of their Contribution(s) with the Work to which such Contribution(s) was submitted. If You institute patent litigation against any entity (including a cross-claim or counterclaim in a lawsuit) alleging that the Work or a Contribution incorporated within the Work constitutes direct or contributory patent infringement, then any patent licenses granted to You under this License for that Work shall terminate as of the date such litigation is filed.
- 4. Redistribution. You may reproduce and distribute copies of the

 Work or Derivative Works thereof in any medium, with or without modifications, and in Source or Object form, provided that You meet the following conditions:

- (a) You must give any other recipients of the Work or Derivative Works a copy of this License; and
- (b) You must cause any modified files to carry prominent notices stating that You changed the files; and
- (c) You must retain, in the Source form of any Derivative Works that You distribute, all copyright, patent, trademark, and attribution notices from the Source form of the Work, excluding those notices that do not pertain to any part of the Derivative Works; and
- (d) If the Work includes a "NOTICE" text file as part of its distribution, then any Derivative Works that You distribute must include a readable copy of the attribution notices contained within such NOTICE file, excluding those notices that do not pertain to any part of the Derivative Works, in at least one of the following places: within a NOTICE text file distributed as part of the Derivative Works; within the Source form or documentation, if provided along with the Derivative Works; or, within a display generated by the Derivative Works, if and wherever such third-party notices normally appear. The contents of the NOTICE file are for informational purposes only and do not modify the License. You may add Your own attribution notices within Derivative Works that You distribute, alongside or as an addendum to the NOTICE text from the Work, provided that such additional attribution notices cannot be construed as modifying the License.

 You may add Your own copyright statement to Your modifications and may provide additional or different license terms and conditions for use, reproduction, or distribution of Your modifications, or for any such Derivative Works as a whole, provided Your use, reproduction, and distribution of the Work otherwise complies with the conditions stated in this License.

 5. Submission of Contributions. Unless You explicitly state otherwise, any Contribution intentionally submitted for inclusion in the Work by You to the Licensor shall be under the terms and conditions of this License, without any additional terms or conditions. Notwithstanding the above, nothing herein shall supersede or modify the terms of any separate license agreement you may have executed with Licensor regarding such Contributions.

- 6. Trademarks. This License does not grant permission to use the trade names, trademarks, service marks, or product names of the Licensor, except as required for reasonable and customary use in describing the origin of the Work and reproducing the content of the NOTICE file.
- 7. Disclaimer of Warranty. Unless required by applicable law or agreed to in writing, Licensor provides the Work (and each Contributor provides its Contributions) on an "AS IS" BASIS, WITHOUT WARRANTIES OR CONDITIONS OF ANY KIND, either express or implied, including, without limitation, any warranties or conditions of TITLE, NON-INFRINGEMENT, MERCHANTABILITY, or FITNESS FOR A PARTICULAR PURPOSE. You are solely responsible for determining the appropriateness of using or redistributing the Work and assume any risks associated with Your exercise of permissions under this License.
- 8. Limitation of Liability. In no event and under no legal theory, whether in tort (including negligence), contract, or otherwise, unless required by applicable law (such as deliberate and grossly negligent acts) or agreed to in writing, shall any Contributor be liable to You for damages, including any direct, indirect, special, incidental, or consequential damages of any character arising as a result of this License or out of the use or inability to use the Work (including but not limited to damages for loss of goodwill, work stoppage, computer failure or malfunction, or any and all other commercial damages or losses), even if such Contributor has been advised of the possibility of such damages.
- 9. Accepting Warranty or Additional Liability. While redistributing the Work or Derivative Works thereof, You may choose to offer, and charge a fee for, acceptance of support, warranty, indemnity, or other liability obligations and/or rights consistent with this License. However, in accepting such obligations, You may act only on Your own behalf and on Your sole responsibility, not on behalf of any other Contributor, and only if You agree to indemnify, defend, and hold each Contributor harmless for any liability incurred by, or claims asserted against, such Contributor by reason of your accepting any such warranty or additional liability.

### END OF TERMS AND CONDITIONS

APPENDIX: How to apply the Apache License to your work.

 To apply the Apache License to your work, attach the following boilerplate notice, with the fields enclosed by brackets "[]" replaced with your own identifying information. (Don't include the brackets!) The text should be enclosed in the appropriate comment syntax for the file format. We also recommend that a file or class name and description of purpose be included on the

 same "printed page" as the copyright notice for easier identification within third-party archives.

Copyright [yyyy] [name of copyright owner]

 Licensed under the Apache License, Version 2.0 (the "License"); you may not use this file except in compliance with the License. You may obtain a copy of the License at

https://www.apache.org/licenses/LICENSE-2.0

 Unless required by applicable law or agreed to in writing, software distributed under the License is distributed on an "AS IS" BASIS, WITHOUT WARRANTIES OR CONDITIONS OF ANY KIND, either express or implied. See the License for the specific language governing permissions and limitations under the License.

=======================================================================

### SPRING FRAMEWORK 5.3.23 SUBCOMPONENTS:

Spring Framework 5.3.23 includes a number of subcomponents with separate copyright notices and license terms. The product that includes this file does not necessarily use all the open source subcomponents referred to below. Your use of the source code for these subcomponents is subject to the terms and conditions of the following licenses.

>>> ASM 9.1 (org.ow2.asm:asm:9.1, org.ow2.asm:asm-commons:9.1):

Copyright (c) 2000-2011 INRIA, France Telecom All rights reserved.

Redistribution and use in source and binary forms, with or without modification, are permitted provided that the following conditions are met:

- 1. Redistributions of source code must retain the above copyright notice, this list of conditions and the following disclaimer.
- 2. Redistributions in binary form must reproduce the above copyright notice, this list of conditions and the following disclaimer in the documentation and/or other materials provided with the distribution.
- 3. Neither the name of the copyright holders nor the names of its contributors may be used to endorse or promote products derived from this software without specific prior written permission.

THIS SOFTWARE IS PROVIDED BY THE COPYRIGHT HOLDERS AND CONTRIBUTORS "AS IS" AND ANY EXPRESS OR IMPLIED WARRANTIES, INCLUDING, BUT NOT LIMITED TO, THE IMPLIED WARRANTIES OF MERCHANTABILITY AND FITNESS FOR A PARTICULAR PURPOSE ARE DISCLAIMED. IN NO EVENT SHALL THE COPYRIGHT OWNER OR CONTRIBUTORS BE LIABLE FOR ANY DIRECT, INDIRECT, INCIDENTAL, SPECIAL, EXEMPLARY, OR CONSEQUENTIAL DAMAGES (INCLUDING, BUT NOT LIMITED TO, PROCUREMENT OF SUBSTITUTE GOODS OR SERVICES; LOSS OF USE, DATA, OR PROFITS; OR BUSINESS INTERRUPTION) HOWEVER CAUSED AND ON ANY THEORY OF LIABILITY, WHETHER IN CONTRACT, STRICT LIABILITY, OR TORT (INCLUDING NEGLIGENCE OR OTHERWISE) ARISING IN ANY WAY OUT OF THE USE OF THIS SOFTWARE, EVEN IF ADVISED OF THE POSSIBILITY OF SUCH DAMAGE.

Copyright (c) 1999-2009, OW2 Consortium <https://www.ow2.org/>

>>> CGLIB 3.3 (cglib:cglib:3.3):

Per the LICENSE file in the CGLIB JAR distribution downloaded from https://github.com/cglib/cglib/releases/download/RELEASE\_3\_3\_0/cglib-3.3.0.jar, CGLIB 3.3 is licensed under the Apache License, version 2.0, the text of which is included above.

>>> Objenesis 3.2 (org.objenesis:objenesis:3.2):

Per the LICENSE file in the Objenesis ZIP distribution downloaded from http://objenesis.org/download.html, Objenesis 3.2 is licensed under the Apache License, version 2.0, the text of which is included above.

Per the NOTICE file in the Objenesis ZIP distribution downloaded from http://objenesis.org/download.html and corresponding to section 4d of the Apache License, Version 2.0, in this case for Objenesis:

Objenesis Copyright 2006-2019 Joe Walnes, Henri Tremblay, Leonardo Mesquita

To the extent any open source components are licensed under the EPL and/or other similar licenses that require the source code and/or modifications to source code to be made available (as would be noted above), you may obtain a copy of the source code corresponding to the binaries for such open source components and modifications thereto, if any, (the "Source Files"), by downloading the Source Files from https://spring.io/projects, Pivotal's website at https://network.pivotal.io/open-source, or by sending a request, with your name and address to: Pivotal Software, Inc., 875 Howard Street, 5th floor, San

===============================================================================

Francisco, CA 94103, Attention: General Counsel. All such requests should clearly specify: OPEN SOURCE FILES REQUEST, Attention General Counsel. Pivotal can mail a copy of the Source Files to you on a CD or equivalent physical medium.

This offer to obtain a copy of the Source Files is valid for three years from the date you acquired this Software product. Alternatively, the Source Files may accompany the Software.

# **1.447 annotations 13.0**

# **1.448 spring-beans 5.3.23**

### **1.448.1 Available under license :**

Spring Framework 5.3.23 Copyright (c) 2002-2022 Pivotal, Inc.

This product is licensed to you under the Apache License, Version 2.0 (the "License"). You may not use this product except in compliance with the License.

This product may include a number of subcomponents with separate copyright notices and license terms. Your use of the source code for these subcomponents is subject to the terms and conditions of the subcomponent's license, as noted in the license.txt file.

> Apache License Version 2.0, January 2004 https://www.apache.org/licenses/

### TERMS AND CONDITIONS FOR USE, REPRODUCTION, AND DISTRIBUTION

1. Definitions.

 "License" shall mean the terms and conditions for use, reproduction, and distribution as defined by Sections 1 through 9 of this document.

 "Licensor" shall mean the copyright owner or entity authorized by the copyright owner that is granting the License.

 "Legal Entity" shall mean the union of the acting entity and all other entities that control, are controlled by, or are under common control with that entity. For the purposes of this definition, "control" means (i) the power, direct or indirect, to cause the direction or management of such entity, whether by contract or otherwise, or (ii) ownership of fifty percent (50%) or more of the

outstanding shares, or (iii) beneficial ownership of such entity.

 "You" (or "Your") shall mean an individual or Legal Entity exercising permissions granted by this License.

 "Source" form shall mean the preferred form for making modifications, including but not limited to software source code, documentation source, and configuration files.

 "Object" form shall mean any form resulting from mechanical transformation or translation of a Source form, including but not limited to compiled object code, generated documentation, and conversions to other media types.

 "Work" shall mean the work of authorship, whether in Source or Object form, made available under the License, as indicated by a copyright notice that is included in or attached to the work (an example is provided in the Appendix below).

 "Derivative Works" shall mean any work, whether in Source or Object form, that is based on (or derived from) the Work and for which the editorial revisions, annotations, elaborations, or other modifications represent, as a whole, an original work of authorship. For the purposes of this License, Derivative Works shall not include works that remain separable from, or merely link (or bind by name) to the interfaces of, the Work and Derivative Works thereof.

 "Contribution" shall mean any work of authorship, including the original version of the Work and any modifications or additions to that Work or Derivative Works thereof, that is intentionally submitted to Licensor for inclusion in the Work by the copyright owner or by an individual or Legal Entity authorized to submit on behalf of the copyright owner. For the purposes of this definition, "submitted" means any form of electronic, verbal, or written communication sent to the Licensor or its representatives, including but not limited to communication on electronic mailing lists, source code control systems, and issue tracking systems that are managed by, or on behalf of, the Licensor for the purpose of discussing and improving the Work, but excluding communication that is conspicuously marked or otherwise designated in writing by the copyright owner as "Not a Contribution."

 "Contributor" shall mean Licensor and any individual or Legal Entity on behalf of whom a Contribution has been received by Licensor and subsequently incorporated within the Work.

 2. Grant of Copyright License. Subject to the terms and conditions of this License, each Contributor hereby grants to You a perpetual, worldwide, non-exclusive, no-charge, royalty-free, irrevocable

 copyright license to reproduce, prepare Derivative Works of, publicly display, publicly perform, sublicense, and distribute the Work and such Derivative Works in Source or Object form.

- 3. Grant of Patent License. Subject to the terms and conditions of this License, each Contributor hereby grants to You a perpetual, worldwide, non-exclusive, no-charge, royalty-free, irrevocable (except as stated in this section) patent license to make, have made, use, offer to sell, sell, import, and otherwise transfer the Work, where such license applies only to those patent claims licensable by such Contributor that are necessarily infringed by their Contribution(s) alone or by combination of their Contribution(s) with the Work to which such Contribution(s) was submitted. If You institute patent litigation against any entity (including a cross-claim or counterclaim in a lawsuit) alleging that the Work or a Contribution incorporated within the Work constitutes direct or contributory patent infringement, then any patent licenses granted to You under this License for that Work shall terminate as of the date such litigation is filed.
- 4. Redistribution. You may reproduce and distribute copies of the Work or Derivative Works thereof in any medium, with or without modifications, and in Source or Object form, provided that You meet the following conditions:
	- (a) You must give any other recipients of the Work or Derivative Works a copy of this License; and
	- (b) You must cause any modified files to carry prominent notices stating that You changed the files; and
	- (c) You must retain, in the Source form of any Derivative Works that You distribute, all copyright, patent, trademark, and attribution notices from the Source form of the Work, excluding those notices that do not pertain to any part of the Derivative Works; and
	- (d) If the Work includes a "NOTICE" text file as part of its distribution, then any Derivative Works that You distribute must include a readable copy of the attribution notices contained within such NOTICE file, excluding those notices that do not pertain to any part of the Derivative Works, in at least one of the following places: within a NOTICE text file distributed as part of the Derivative Works; within the Source form or documentation, if provided along with the Derivative Works; or, within a display generated by the Derivative Works, if and wherever such third-party notices normally appear. The contents of the NOTICE file are for informational purposes only and

 do not modify the License. You may add Your own attribution notices within Derivative Works that You distribute, alongside or as an addendum to the NOTICE text from the Work, provided that such additional attribution notices cannot be construed as modifying the License.

 You may add Your own copyright statement to Your modifications and may provide additional or different license terms and conditions for use, reproduction, or distribution of Your modifications, or for any such Derivative Works as a whole, provided Your use, reproduction, and distribution of the Work otherwise complies with the conditions stated in this License.

- 5. Submission of Contributions. Unless You explicitly state otherwise, any Contribution intentionally submitted for inclusion in the Work by You to the Licensor shall be under the terms and conditions of this License, without any additional terms or conditions. Notwithstanding the above, nothing herein shall supersede or modify the terms of any separate license agreement you may have executed with Licensor regarding such Contributions.
- 6. Trademarks. This License does not grant permission to use the trade names, trademarks, service marks, or product names of the Licensor, except as required for reasonable and customary use in describing the origin of the Work and reproducing the content of the NOTICE file.
- 7. Disclaimer of Warranty. Unless required by applicable law or agreed to in writing, Licensor provides the Work (and each Contributor provides its Contributions) on an "AS IS" BASIS, WITHOUT WARRANTIES OR CONDITIONS OF ANY KIND, either express or implied, including, without limitation, any warranties or conditions of TITLE, NON-INFRINGEMENT, MERCHANTABILITY, or FITNESS FOR A PARTICULAR PURPOSE. You are solely responsible for determining the appropriateness of using or redistributing the Work and assume any risks associated with Your exercise of permissions under this License.
- 8. Limitation of Liability. In no event and under no legal theory, whether in tort (including negligence), contract, or otherwise, unless required by applicable law (such as deliberate and grossly negligent acts) or agreed to in writing, shall any Contributor be liable to You for damages, including any direct, indirect, special, incidental, or consequential damages of any character arising as a result of this License or out of the use or inability to use the Work (including but not limited to damages for loss of goodwill, work stoppage, computer failure or malfunction, or any and all other commercial damages or losses), even if such Contributor has been advised of the possibility of such damages.

 9. Accepting Warranty or Additional Liability. While redistributing the Work or Derivative Works thereof, You may choose to offer, and charge a fee for, acceptance of support, warranty, indemnity, or other liability obligations and/or rights consistent with this License. However, in accepting such obligations, You may act only on Your own behalf and on Your sole responsibility, not on behalf of any other Contributor, and only if You agree to indemnify, defend, and hold each Contributor harmless for any liability incurred by, or claims asserted against, such Contributor by reason of your accepting any such warranty or additional liability.

### END OF TERMS AND CONDITIONS

APPENDIX: How to apply the Apache License to your work.

 To apply the Apache License to your work, attach the following boilerplate notice, with the fields enclosed by brackets "[]" replaced with your own identifying information. (Don't include the brackets!) The text should be enclosed in the appropriate comment syntax for the file format. We also recommend that a file or class name and description of purpose be included on the same "printed page" as the copyright notice for easier identification within third-party archives.

Copyright [yyyy] [name of copyright owner]

 Licensed under the Apache License, Version 2.0 (the "License"); you may not use this file except in compliance with the License. You may obtain a copy of the License at

https://www.apache.org/licenses/LICENSE-2.0

 Unless required by applicable law or agreed to in writing, software distributed under the License is distributed on an "AS IS" BASIS, WITHOUT WARRANTIES OR CONDITIONS OF ANY KIND, either express or implied. See the License for the specific language governing permissions and limitations under the License.

=======================================================================

#### SPRING FRAMEWORK 5.3.23 SUBCOMPONENTS:

Spring Framework 5.3.23 includes a number of subcomponents with separate copyright notices and license terms. The product that includes this file does not necessarily use all the open source subcomponents referred to below. Your use of the source code for these subcomponents is subject to the terms and conditions of the following licenses.

>>> ASM 9.1 (org.ow2.asm:asm:9.1, org.ow2.asm:asm-commons:9.1):

Copyright (c) 2000-2011 INRIA, France Telecom All rights reserved.

Redistribution and use in source and binary forms, with or without modification, are permitted provided that the following conditions are met:

- 1. Redistributions of source code must retain the above copyright notice, this list of conditions and the following disclaimer.
- 2. Redistributions in binary form must reproduce the above copyright notice, this list of conditions and the following disclaimer in the documentation and/or other materials provided with the distribution.
- 3. Neither the name of the copyright holders nor the names of its contributors may be used to endorse or promote products derived from this software without specific prior written permission.

THIS SOFTWARE IS PROVIDED BY THE COPYRIGHT HOLDERS AND CONTRIBUTORS "AS IS" AND ANY EXPRESS OR IMPLIED WARRANTIES, INCLUDING, BUT NOT LIMITED TO, THE IMPLIED WARRANTIES OF MERCHANTABILITY AND FITNESS FOR A PARTICULAR PURPOSE ARE DISCLAIMED. IN NO EVENT SHALL THE COPYRIGHT OWNER OR CONTRIBUTORS BE LIABLE FOR ANY DIRECT, INDIRECT, INCIDENTAL, SPECIAL, EXEMPLARY, OR CONSEQUENTIAL DAMAGES (INCLUDING, BUT NOT LIMITED TO, PROCUREMENT OF SUBSTITUTE GOODS OR SERVICES; LOSS OF USE, DATA, OR PROFITS; OR BUSINESS INTERRUPTION) HOWEVER CAUSED AND ON ANY THEORY OF LIABILITY, WHETHER IN CONTRACT, STRICT LIABILITY, OR TORT (INCLUDING NEGLIGENCE OR OTHERWISE) ARISING IN ANY WAY OUT OF THE USE OF THIS SOFTWARE, EVEN IF ADVISED OF THE POSSIBILITY OF SUCH DAMAGE.

Copyright (c) 1999-2009, OW2 Consortium <https://www.ow2.org/>

>>> CGLIB 3.3 (cglib:cglib:3.3):

Per the LICENSE file in the CGLIB JAR distribution downloaded from https://github.com/cglib/cglib/releases/download/RELEASE\_3\_3\_0/cglib-3.3.0.jar, CGLIB 3.3 is licensed under the Apache License, version 2.0, the text of which is included above.

>>> Objenesis 3.2 (org.objenesis:objenesis:3.2):

Per the LICENSE file in the Objenesis ZIP distribution downloaded from

http://objenesis.org/download.html, Objenesis 3.2 is licensed under the Apache License, version 2.0, the text of which is included above.

Per the NOTICE file in the Objenesis ZIP distribution downloaded from http://objenesis.org/download.html and corresponding to section 4d of the Apache License, Version 2.0, in this case for Objenesis:

#### Objenesis

Copyright 2006-2019 Joe Walnes, Henri Tremblay, Leonardo Mesquita

To the extent any open source components are licensed under the EPL and/or other similar licenses that require the source code and/or modifications to source code to be made available (as would be noted above), you may obtain a copy of the source code corresponding to the binaries for such open source components and modifications thereto, if any, (the "Source Files"), by downloading the Source Files from https://spring.io/projects, Pivotal's website at https://network.pivotal.io/open-source, or by sending a request, with your name and address to: Pivotal Software, Inc., 875 Howard Street, 5th floor, San Francisco, CA 94103, Attention: General Counsel. All such requests should clearly specify: OPEN SOURCE FILES REQUEST, Attention General Counsel. Pivotal can mail a copy of the Source Files to you on a CD or equivalent physical medium.

===============================================================================

This offer to obtain a copy of the Source Files is valid for three years from the date you acquired this Software product. Alternatively, the Source Files may accompany the Software.

## **1.449 json-simple 1.1.1 1.449.1 Available under license :**

Apache License

 Version 2.0, January 2004 http://www.apache.org/licenses/

### TERMS AND CONDITIONS FOR USE, REPRODUCTION, AND DISTRIBUTION

#### 1. Definitions.

 "License" shall mean the terms and conditions for use, reproduction, and distribution as defined by Sections 1 through 9 of this document.

 "Licensor" shall mean the copyright owner or entity authorized by the copyright owner that is granting the License.

 "Legal Entity" shall mean the union of the acting entity and all other entities that control, are controlled by, or are under common control with that entity. For the purposes of this definition, "control" means (i) the power, direct or indirect, to cause the direction or management of such entity, whether by contract or otherwise, or (ii) ownership of fifty percent (50%) or more of the outstanding shares, or (iii) beneficial ownership of such entity.

 "You" (or "Your") shall mean an individual or Legal Entity exercising permissions granted by this License.

 "Source" form shall mean the preferred form for making modifications, including but not limited to software source code, documentation source, and configuration files.

 "Object" form shall mean any form resulting from mechanical transformation or translation of a Source form, including but not limited to compiled object code, generated documentation, and conversions to other media types.

 "Work" shall mean the work of authorship, whether in Source or Object form, made available under the License, as indicated by a copyright notice that is included in or attached to the work (an example is provided in the Appendix below).

 "Derivative Works" shall mean any work, whether in Source or Object form, that is based on (or derived from) the Work and for which the editorial revisions, annotations, elaborations, or other modifications represent, as a whole, an original work of authorship. For the purposes of this License, Derivative Works shall not include works that remain separable from, or merely link (or bind by name) to the interfaces of, the Work and Derivative Works thereof.

 "Contribution" shall mean any work of authorship, including the original version of the Work and any modifications or additions to that Work or Derivative Works thereof, that is intentionally submitted to Licensor for inclusion in the Work by the copyright owner or by an individual or Legal Entity authorized to submit on behalf of the copyright owner. For the purposes of this definition, "submitted" means any form of electronic, verbal, or written communication sent to the Licensor or its representatives, including but not limited to communication on electronic mailing lists, source code control systems, and issue tracking systems that are managed by, or on behalf of, the Licensor for the purpose of discussing and improving the Work, but excluding communication that is conspicuously marked or otherwise designated in writing by the copyright owner as "Not a Contribution."

"Contributor" shall mean Licensor and any individual or Legal Entity

 on behalf of whom a Contribution has been received by Licensor and subsequently incorporated within the Work.

- 2. Grant of Copyright License. Subject to the terms and conditions of this License, each Contributor hereby grants to You a perpetual, worldwide, non-exclusive, no-charge, royalty-free, irrevocable copyright license to reproduce, prepare Derivative Works of, publicly display, publicly perform, sublicense, and distribute the Work and such Derivative Works in Source or Object form.
- 3. Grant of Patent License. Subject to the terms and conditions of this License, each Contributor hereby grants to You a perpetual, worldwide, non-exclusive, no-charge, royalty-free, irrevocable (except as stated in this section) patent license to make, have made, use, offer to sell, sell, import, and otherwise transfer the Work, where such license applies only to those patent claims licensable by such Contributor that are necessarily infringed by their Contribution(s) alone or by combination of their Contribution(s) with the Work to which such Contribution(s) was submitted. If You institute patent litigation against any entity (including a cross-claim or counterclaim in a lawsuit) alleging that the Work or a Contribution incorporated within the Work constitutes direct or contributory patent infringement, then any patent licenses granted to You under this License for that Work shall terminate as of the date such litigation is filed.
- 4. Redistribution. You may reproduce and distribute copies of the Work or Derivative Works thereof in any medium, with or without modifications, and in Source or Object form, provided that You meet the following conditions:
	- (a) You must give any other recipients of the Work or Derivative Works a copy of this License; and
	- (b) You must cause any modified files to carry prominent notices stating that You changed the files; and
	- (c) You must retain, in the Source form of any Derivative Works that You distribute, all copyright, patent, trademark, and attribution notices from the Source form of the Work, excluding those notices that do not pertain to any part of the Derivative Works; and
	- (d) If the Work includes a "NOTICE" text file as part of its distribution, then any Derivative Works that You distribute must include a readable copy of the attribution notices contained within such NOTICE file, excluding those notices that do not pertain to any part of the Derivative Works, in at least one

 of the following places: within a NOTICE text file distributed as part of the Derivative Works; within the Source form or documentation, if provided along with the Derivative Works; or, within a display generated by the Derivative Works, if and wherever such third-party notices normally appear. The contents of the NOTICE file are for informational purposes only and do not modify the License. You may add Your own attribution notices within Derivative Works that You distribute, alongside or as an addendum to the NOTICE text from the Work, provided that such additional attribution notices cannot be construed as modifying the License.

 You may add Your own copyright statement to Your modifications and may provide additional or different license terms and conditions for use, reproduction, or distribution of Your modifications, or for any such Derivative Works as a whole, provided Your use, reproduction, and distribution of the Work otherwise complies with the conditions stated in this License.

- 5. Submission of Contributions. Unless You explicitly state otherwise, any Contribution intentionally submitted for inclusion in the Work by You to the Licensor shall be under the terms and conditions of this License, without any additional terms or conditions. Notwithstanding the above, nothing herein shall supersede or modify the terms of any separate license agreement you may have executed with Licensor regarding such Contributions.
- 6. Trademarks. This License does not grant permission to use the trade names, trademarks, service marks, or product names of the Licensor, except as required for reasonable and customary use in describing the origin of the Work and reproducing the content of the NOTICE file.
- 7. Disclaimer of Warranty. Unless required by applicable law or agreed to in writing, Licensor provides the Work (and each Contributor provides its Contributions) on an "AS IS" BASIS, WITHOUT WARRANTIES OR CONDITIONS OF ANY KIND, either express or implied, including, without limitation, any warranties or conditions of TITLE, NON-INFRINGEMENT, MERCHANTABILITY, or FITNESS FOR A PARTICULAR PURPOSE. You are solely responsible for determining the appropriateness of using or redistributing the Work and assume any risks associated with Your exercise of permissions under this License.
- 8. Limitation of Liability. In no event and under no legal theory, whether in tort (including negligence), contract, or otherwise, unless required by applicable law (such as deliberate and grossly negligent acts) or agreed to in writing, shall any Contributor be liable to You for damages, including any direct, indirect, special, incidental, or consequential damages of any character arising as a
result of this License or out of the use or inability to use the Work (including but not limited to damages for loss of goodwill, work stoppage, computer failure or malfunction, or any and all other commercial damages or losses), even if such Contributor has been advised of the possibility of such damages.

 9. Accepting Warranty or Additional Liability. While redistributing the Work or Derivative Works thereof, You may choose to offer, and charge a fee for, acceptance of support, warranty, indemnity, or other liability obligations and/or rights consistent with this License. However, in accepting such obligations, You may act only on Your own behalf and on Your sole responsibility, not on behalf of any other Contributor, and only if You agree to indemnify, defend, and hold each Contributor harmless for any liability incurred by, or claims asserted against, such Contributor by reason of your accepting any such warranty or additional liability.

# END OF TERMS AND CONDITIONS

APPENDIX: How to apply the Apache License to your work.

 To apply the Apache License to your work, attach the following boilerplate notice, with the fields enclosed by brackets "[]" replaced with your own identifying information. (Don't include the brackets!) The text should be enclosed in the appropriate comment syntax for the file format. We also recommend that a file or class name and description of purpose be included on the same "printed page" as the copyright notice for easier identification within third-party archives.

# Copyright [yyyy] [name of copyright owner]

 Licensed under the Apache License, Version 2.0 (the "License"); you may not use this file except in compliance with the License. You may obtain a copy of the License at

http://www.apache.org/licenses/LICENSE-2.0

 Unless required by applicable law or agreed to in writing, software distributed under the License is distributed on an "AS IS" BASIS, WITHOUT WARRANTIES OR CONDITIONS OF ANY KIND, either express or implied. See the License for the specific language governing permissions and limitations under the License.

# **1.450 guava 31.1-jre**

# **1.450.1 Available under license :**

No license file was found, but licenses were detected in source scan.

/\* \* Copyright (C) 2017 The Guava Authors \* \* Licensed under the Apache License, Version 2.0 (the "License"); \* you may not use this file except in compliance with the License. \* You may obtain a copy of the License at \* \* http://www.apache.org/licenses/LICENSE-2.0 \* \* Unless required by applicable law or agreed to in writing, software \* distributed under the License is distributed on an "AS IS" BASIS, \* WITHOUT WARRANTIES OR CONDITIONS OF ANY KIND, either express or implied. \* See the License for the specific language governing permissions and \* limitations under the License. \*/ Found in path(s): \* /opt/cola/permits/1292116189\_1647933632.95/0/guava-31-1-jre-sourcesjar/com/google/common/graph/Traverser.java \* /opt/cola/permits/1292116189\_1647933632.95/0/guava-31-1-jre-sourcesjar/com/google/common/graph/BaseGraph.java \* /opt/cola/permits/1292116189\_1647933632.95/0/guava-31-1-jre-sourcesjar/com/google/common/util/concurrent/ClosingFuture.java \* /opt/cola/permits/1292116189\_1647933632.95/0/guava-31-1-jre-sourcesjar/com/google/common/graph/AbstractBaseGraph.java No license file was found, but licenses were detected in source scan. /\* \* Copyright (C) 2021 The Guava Authors

\*

\* Licensed under the Apache License, Version 2.0 (the "License");

\* you may not use this file except in compliance with the License.

\* You may obtain a copy of the License at

\*

\* http://www.apache.org/licenses/LICENSE-2.0

\*

\* Unless required by applicable law or agreed to in writing, software

\* distributed under the License is distributed on an "AS IS" BASIS,

\* WITHOUT WARRANTIES OR CONDITIONS OF ANY KIND, either express or implied.

\* See the License for the specific language governing permissions and

\* limitations under the License.

\*/

Found in path(s):

jar/com/google/common/graph/ParametricNullness.java

\* /opt/cola/permits/1292116189\_1647933632.95/0/guava-31-1-jre-sourcesjar/com/google/common/eventbus/ElementTypesAreNonnullByDefault.java \* /opt/cola/permits/1292116189\_1647933632.95/0/guava-31-1-jre-sourcesjar/com/google/common/reflect/ElementTypesAreNonnullByDefault.java \* /opt/cola/permits/1292116189\_1647933632.95/0/guava-31-1-jre-sourcesjar/com/google/common/base/ElementTypesAreNonnullByDefault.java \* /opt/cola/permits/1292116189\_1647933632.95/0/guava-31-1-jre-sourcesjar/com/google/common/cache/ParametricNullness.java \* /opt/cola/permits/1292116189\_1647933632.95/0/guava-31-1-jre-sources-

jar/com/google/common/xml/ElementTypesAreNonnullByDefault.java \* /opt/cola/permits/1292116189\_1647933632.95/0/guava-31-1-jre-sourcesjar/com/google/common/graph/ElementTypesAreNonnullByDefault.java \* /opt/cola/permits/1292116189\_1647933632.95/0/guava-31-1-jre-sourcesjar/com/google/common/primitives/ParametricNullness.java

\* /opt/cola/permits/1292116189\_1647933632.95/0/guava-31-1-jre-sourcesjar/com/google/common/util/concurrent/ParametricNullness.java

\* /opt/cola/permits/1292116189\_1647933632.95/0/guava-31-1-jre-sourcesjar/com/google/common/primitives/ElementTypesAreNonnullByDefault.java \* /opt/cola/permits/1292116189\_1647933632.95/0/guava-31-1-jre-sourcesjar/com/google/common/net/ParametricNullness.java

\* /opt/cola/permits/1292116189\_1647933632.95/0/guava-31-1-jre-sourcesjar/com/google/common/collect/ParametricNullness.java

\* /opt/cola/permits/1292116189\_1647933632.95/0/guava-31-1-jre-sourcesjar/com/google/common/math/ParametricNullness.java

\* /opt/cola/permits/1292116189\_1647933632.95/0/guava-31-1-jre-sourcesjar/com/google/common/xml/ParametricNullness.java

\* /opt/cola/permits/1292116189\_1647933632.95/0/guava-31-1-jre-sourcesjar/com/google/common/cache/ElementTypesAreNonnullByDefault.java

\* /opt/cola/permits/1292116189\_1647933632.95/0/guava-31-1-jre-sourcesjar/com/google/common/escape/ParametricNullness.java

\* /opt/cola/permits/1292116189\_1647933632.95/0/guava-31-1-jre-sourcesjar/com/google/common/math/ElementTypesAreNonnullByDefault.java \* /opt/cola/permits/1292116189\_1647933632.95/0/guava-31-1-jre-sources-

jar/com/google/common/io/ParametricNullness.java

\* /opt/cola/permits/1292116189\_1647933632.95/0/guava-31-1-jre-sourcesjar/com/google/common/html/ParametricNullness.java

\* /opt/cola/permits/1292116189\_1647933632.95/0/guava-31-1-jre-sourcesjar/com/google/common/reflect/ParametricNullness.java

\* /opt/cola/permits/1292116189\_1647933632.95/0/guava-31-1-jre-sourcesjar/com/google/common/hash/ElementTypesAreNonnullByDefault.java

\* /opt/cola/permits/1292116189\_1647933632.95/0/guava-31-1-jre-sourcesjar/com/google/common/io/ElementTypesAreNonnullByDefault.java

\* /opt/cola/permits/1292116189\_1647933632.95/0/guava-31-1-jre-sourcesjar/com/google/common/base/ParametricNullness.java

\* /opt/cola/permits/1292116189\_1647933632.95/0/guava-31-1-jre-sourcesjar/com/google/common/html/ElementTypesAreNonnullByDefault.java

jar/com/google/common/escape/ElementTypesAreNonnullByDefault.java \* /opt/cola/permits/1292116189\_1647933632.95/0/guava-31-1-jre-sourcesjar/com/google/common/util/concurrent/ElementTypesAreNonnullByDefault.java \* /opt/cola/permits/1292116189\_1647933632.95/0/guava-31-1-jre-sourcesjar/com/google/common/net/ElementTypesAreNonnullByDefault.java \* /opt/cola/permits/1292116189\_1647933632.95/0/guava-31-1-jre-sourcesjar/com/google/common/eventbus/ParametricNullness.java \* /opt/cola/permits/1292116189\_1647933632.95/0/guava-31-1-jre-sourcesjar/com/google/common/collect/ElementTypesAreNonnullByDefault.java \* /opt/cola/permits/1292116189\_1647933632.95/0/guava-31-1-jre-sourcesjar/com/google/common/hash/ParametricNullness.java No license file was found, but licenses were detected in source scan.

// Copyright 2011 Google Inc. All Rights Reserved.

#### Found in path(s):

\* /opt/cola/permits/1292116189\_1647933632.95/0/guava-31-1-jre-sourcesjar/com/google/common/hash/Fingerprint2011.java No license file was found, but licenses were detected in source scan.

#### /\*

\* Copyright (C) 2012 The Guava Authors

\*

\* Licensed under the Apache License, Version 2.0 (the "License");

\* you may not use this file except in compliance with the License.

\* You may obtain a copy of the License at

\* http://www.apache.org/licenses/LICENSE-2.0

\*

\*

\* Unless required by applicable law or agreed to in writing, software

\* distributed under the License is distributed on an "AS IS" BASIS,

\* WITHOUT WARRANTIES OR CONDITIONS OF ANY KIND, either express or implied.

\* See the License for the specific language governing permissions and

\* limitations under the License.

\*/

Found in path(s):

\* /opt/cola/permits/1292116189\_1647933632.95/0/guava-31-1-jre-sourcesjar/com/google/common/collect/ImmutableEnumMap.java

\* /opt/cola/permits/1292116189\_1647933632.95/0/guava-31-1-jre-sourcesjar/com/google/common/collect/FilteredSetMultimap.java

\* /opt/cola/permits/1292116189\_1647933632.95/0/guava-31-1-jre-sourcesjar/com/google/common/collect/ForwardingNavigableMap.java

\* /opt/cola/permits/1292116189\_1647933632.95/0/guava-31-1-jre-sourcesjar/com/google/common/collect/RangeMap.java

\* /opt/cola/permits/1292116189\_1647933632.95/0/guava-31-1-jre-sources-

jar/com/google/common/collect/CompactLinkedHashSet.java

jar/com/google/common/collect/RegularImmutableAsList.java \* /opt/cola/permits/1292116189\_1647933632.95/0/guava-31-1-jre-sourcesjar/com/google/common/collect/EvictingQueue.java \* /opt/cola/permits/1292116189\_1647933632.95/0/guava-31-1-jre-sourcesjar/com/google/common/collect/TreeTraverser.java \* /opt/cola/permits/1292116189\_1647933632.95/0/guava-31-1-jre-sourcesjar/com/google/common/collect/CompactHashSet.java \* /opt/cola/permits/1292116189\_1647933632.95/0/guava-31-1-jre-sourcesjar/com/google/common/collect/AbstractNavigableMap.java \* /opt/cola/permits/1292116189\_1647933632.95/0/guava-31-1-jre-sourcesjar/com/google/common/collect/ForwardingDeque.java \* /opt/cola/permits/1292116189\_1647933632.95/0/guava-31-1-jre-sourcesjar/com/google/common/collect/AbstractMultimap.java \* /opt/cola/permits/1292116189\_1647933632.95/0/guava-31-1-jre-sourcesjar/com/google/common/collect/AbstractSortedKeySortedSetMultimap.java \* /opt/cola/permits/1292116189\_1647933632.95/0/guava-31-1-jre-sourcesjar/com/google/common/collect/AllEqualOrdering.java \* /opt/cola/permits/1292116189\_1647933632.95/0/guava-31-1-jre-sourcesjar/com/google/common/collect/DescendingImmutableSortedSet.java \* /opt/cola/permits/1292116189\_1647933632.95/0/guava-31-1-jre-sourcesjar/com/google/common/collect/ForwardingImmutableList.java \* /opt/cola/permits/1292116189\_1647933632.95/0/guava-31-1-jre-sourcesjar/com/google/common/collect/UnmodifiableSortedMultiset.java \* /opt/cola/permits/1292116189\_1647933632.95/0/guava-31-1-jre-sourcesjar/com/google/common/collect/SortedMultisetBridge.java \* /opt/cola/permits/1292116189\_1647933632.95/0/guava-31-1-jre-sourcesjar/com/google/common/collect/CompactLinkedHashMap.java \* /opt/cola/permits/1292116189\_1647933632.95/0/guava-31-1-jre-sourcesjar/com/google/common/collect/FilteredKeyListMultimap.java \* /opt/cola/permits/1292116189\_1647933632.95/0/guava-31-1-jre-sourcesjar/com/google/common/collect/ForwardingImmutableSet.java \* /opt/cola/permits/1292116189\_1647933632.95/0/guava-31-1-jre-sourcesjar/com/google/common/collect/CompactHashMap.java \* /opt/cola/permits/1292116189\_1647933632.95/0/guava-31-1-jre-sourcesjar/com/google/common/collect/ForwardingNavigableSet.java \* /opt/cola/permits/1292116189\_1647933632.95/0/guava-31-1-jre-sourcesjar/com/google/common/collect/ForwardingBlockingDeque.java \* /opt/cola/permits/1292116189\_1647933632.95/0/guava-31-1-jre-sourcesjar/com/google/common/collect/FilteredEntrySetMultimap.java \* /opt/cola/permits/1292116189\_1647933632.95/0/guava-31-1-jre-sourcesjar/com/google/common/collect/TreeRangeMap.java \* /opt/cola/permits/1292116189\_1647933632.95/0/guava-31-1-jre-sourcesjar/com/google/common/collect/DescendingMultiset.java \* /opt/cola/permits/1292116189\_1647933632.95/0/guava-31-1-jre-sourcesjar/com/google/common/collect/FilteredEntryMultimap.java \* /opt/cola/permits/1292116189\_1647933632.95/0/guava-31-1-jre-sourcesjar/com/google/common/collect/FilteredMultimap.java

jar/com/google/common/collect/TransformedIterator.java \* /opt/cola/permits/1292116189\_1647933632.95/0/guava-31-1-jre-sourcesjar/com/google/common/util/concurrent/ForwardingBlockingDeque.java \* /opt/cola/permits/1292116189\_1647933632.95/0/guava-31-1-jre-sourcesjar/com/google/common/collect/FilteredKeySetMultimap.java \* /opt/cola/permits/1292116189\_1647933632.95/0/guava-31-1-jre-sourcesjar/com/google/common/collect/ForwardingImmutableMap.java \* /opt/cola/permits/1292116189\_1647933632.95/0/guava-31-1-jre-sourcesjar/com/google/common/collect/TransformedListIterator.java No license file was found, but licenses were detected in source scan.

/\*

\* Copyright (C) 2007 The Guava Authors

\*

\* Licensed under the Apache License, Version 2.0 (the "License");

\* you may not use this file except in compliance with the License.

\* You may obtain a copy of the License at

\*

\* http://www.apache.org/licenses/LICENSE-2.0

\*

\* Unless required by applicable law or agreed to in writing, software

\* distributed under the License is distributed on an "AS IS" BASIS,

\* WITHOUT WARRANTIES OR CONDITIONS OF ANY KIND, either express or implied.

\* See the License for the specific language governing permissions and

\* limitations under the License.

\*/ /\*\*

\* Returns an array containing all of the elements in the specified collection. This method

\* returns the elements in the order they are returned by the collection's iterator. The returned

\* array is "safe" in that no references to it are maintained by the collection. The caller is

\* thus free to modify the returned array.

\*

 \* <p>This method assumes that the collection size doesn't change while the method is running. \*

\* <p>TODO(kevinb): support concurrently modified collections?

\*

 \* @param c the collection for which to return an array of elements \*/

Found in path(s):

\* /opt/cola/permits/1292116189\_1647933632.95/0/guava-31-1-jre-sourcesjar/com/google/common/collect/ObjectArrays.java No license file was found, but licenses were detected in source scan.

/\*

\* Copyright (C) 2007 The Guava Authors

\*

\* Licensed under the Apache License, Version 2.0 (the "License"); you may not use this file except

\* in compliance with the License. You may obtain a copy of the License at

\*

\* http://www.apache.org/licenses/LICENSE-2.0

\*

\* Unless required by applicable law or agreed to in writing, software distributed under the License

\* is distributed on an "AS IS" BASIS, WITHOUT WARRANTIES OR CONDITIONS OF ANY KIND, either express

\* or implied. See the License for the specific language governing permissions and limitations under

\* the License.

\*/

/\*

\* This following method is a modified version of one found in

\* http://gee.cs.oswego.edu/cgi-bin/viewcvs.cgi/jsr166/src/test/tck/AbstractExecutorServiceTest.java?revision=1.30

\* which contained the following notice:

\*

\* Written by Doug Lea with assistance from members of JCP JSR-166 Expert Group and released to

\* the public domain, as explained at http://creativecommons.org/publicdomain/zero/1.0/

\*

\* Other contributors include Andrew Wright, Jeffrey Hayes, Pat Fisher, Mike Judd.

\*/

Found in path(s):

\* /opt/cola/permits/1292116189\_1647933632.95/0/guava-31-1-jre-sources-

jar/com/google/common/util/concurrent/MoreExecutors.java

No license file was found, but licenses were detected in source scan.

/\*

\* Copyright (C) 2010 The Guava Authors

\*

\* Licensed under the Apache License, Version 2.0 (the "License"); you may not use this file except

\* in compliance with the License. You may obtain a copy of the License at

\*

\* http://www.apache.org/licenses/LICENSE-2.0

\*

\* Unless required by applicable law or agreed to in writing, software distributed under the License

\* is distributed on an "AS IS" BASIS, WITHOUT WARRANTIES OR CONDITIONS OF ANY KIND, either express

\* or implied. See the License for the specific language governing permissions and limitations under \* the License.

\*/

Found in path(s):

\* /opt/cola/permits/1292116189\_1647933632.95/0/guava-31-1-jre-sources-

jar/com/google/common/util/concurrent/ListeningExecutorService.java

\* /opt/cola/permits/1292116189\_1647933632.95/0/guava-31-1-jre-sources-

jar/com/google/common/primitives/package-info.java

\* /opt/cola/permits/1292116189\_1647933632.95/0/guava-31-1-jre-sources-jar/com/google/common/net/packageinfo.java

\* /opt/cola/permits/1292116189\_1647933632.95/0/guava-31-1-jre-sourcesjar/com/google/common/collect/SortedLists.java

\* /opt/cola/permits/1292116189\_1647933632.95/0/guava-31-1-jre-sourcesjar/com/google/common/util/concurrent/UncaughtExceptionHandlers.java \* /opt/cola/permits/1292116189\_1647933632.95/0/guava-31-1-jre-sourcesjar/com/google/common/base/Strings.java

\* /opt/cola/permits/1292116189\_1647933632.95/0/guava-31-1-jre-sourcesjar/com/google/common/util/concurrent/ThreadFactoryBuilder.java

\* /opt/cola/permits/1292116189\_1647933632.95/0/guava-31-1-jre-sourcesjar/com/google/common/annotations/package-info.java

\* /opt/cola/permits/1292116189\_1647933632.95/0/guava-31-1-jre-sourcesjar/com/google/common/collect/ContiguousSet.java

\* /opt/cola/permits/1292116189\_1647933632.95/0/guava-31-1-jre-sources-

jar/com/google/common/util/concurrent/ForwardingBlockingQueue.java

\* /opt/cola/permits/1292116189\_1647933632.95/0/guava-31-1-jre-sourcesjar/com/google/common/util/concurrent/Atomics.java

\* /opt/cola/permits/1292116189\_1647933632.95/0/guava-31-1-jre-sourcesjar/com/google/common/annotations/Beta.java

\* /opt/cola/permits/1292116189\_1647933632.95/0/guava-31-1-jre-sources-

jar/com/google/common/base/Equivalence.java

\* /opt/cola/permits/1292116189\_1647933632.95/0/guava-31-1-jre-sources-

jar/com/google/common/util/concurrent/Monitor.java

\* /opt/cola/permits/1292116189\_1647933632.95/0/guava-31-1-jre-sources-jar/com/google/common/base/Ascii.java No license file was found, but licenses were detected in source scan.

# /\*

\* Copyright (C) 2015 The Guava Authors

\*

\* Licensed under the Apache License, Version 2.0 (the "License");

\* you may not use this file except in compliance with the License.

\* You may obtain a copy of the License at

\*

\* http://www.apache.org/licenses/LICENSE-2.0

\*

\* Unless required by applicable law or agreed to in writing, software

\* distributed under the License is distributed on an "AS IS" BASIS,

\* WITHOUT WARRANTIES OR CONDITIONS OF ANY KIND, either express or implied.

\* See the License for the specific language governing permissions and

\* limitations under the License.

\*/

Found in path(s):

\* /opt/cola/permits/1292116189\_1647933632.95/0/guava-31-1-jre-sources-

jar/com/google/common/collect/ImmutableBiMapFauxverideShim.java

\* /opt/cola/permits/1292116189\_1647933632.95/0/guava-31-1-jre-sources-jar/com/google/common/graph/packageinfo.java

\* /opt/cola/permits/1292116189\_1647933632.95/0/guava-31-1-jre-sources-

jar/com/google/common/collect/CollectSpliterators.java

No license file was found, but licenses were detected in source scan.

/\* \* Copyright (C) 2011 The Guava Authors \* \* Licensed under the Apache License, Version 2.0 (the "License"); you may not use this file except \* in compliance with the License. You may obtain a copy of the License at \* \* http://www.apache.org/licenses/LICENSE-2.0 \* \* Unless required by applicable law or agreed to in writing, software distributed under the License \* is distributed on an "AS IS" BASIS, WITHOUT WARRANTIES OR CONDITIONS OF ANY KIND, either express \* or implied. See the License for the specific language governing permissions and limitations under \* the License. \*/ Found in path(s): \* /opt/cola/permits/1292116189\_1647933632.95/0/guava-31-1-jre-sourcesjar/com/google/common/collect/Queues.java \* /opt/cola/permits/1292116189\_1647933632.95/0/guava-31-1-jre-sourcesjar/com/google/common/base/Optional.java \* /opt/cola/permits/1292116189\_1647933632.95/0/guava-31-1-jre-sourcesjar/com/google/common/collect/AbstractSortedMultiset.java \* /opt/cola/permits/1292116189\_1647933632.95/0/guava-31-1-jre-sourcesjar/com/google/common/collect/RegularContiguousSet.java \* /opt/cola/permits/1292116189\_1647933632.95/0/guava-31-1-jre-sourcesjar/com/google/common/primitives/ParseRequest.java \* /opt/cola/permits/1292116189\_1647933632.95/0/guava-31-1-jre-sourcesjar/com/google/common/cache/LoadingCache.java \* /opt/cola/permits/1292116189\_1647933632.95/0/guava-31-1-jre-sourcesjar/com/google/common/net/HttpHeaders.java \* /opt/cola/permits/1292116189\_1647933632.95/0/guava-31-1-jre-sourcesjar/com/google/common/util/concurrent/FutureCallback.java \* /opt/cola/permits/1292116189\_1647933632.95/0/guava-31-1-jre-sourcesjar/com/google/common/util/concurrent/Uninterruptibles.java \* /opt/cola/permits/1292116189\_1647933632.95/0/guava-31-1-jre-sourcesjar/com/google/common/hash/Crc32cHashFunction.java \* /opt/cola/permits/1292116189\_1647933632.95/0/guava-31-1-jre-sourcesjar/com/google/common/base/Enums.java \* /opt/cola/permits/1292116189\_1647933632.95/0/guava-31-1-jre-sourcesjar/com/google/common/util/concurrent/ListeningScheduledExecutorService.java \* /opt/cola/permits/1292116189\_1647933632.95/0/guava-31-1-jre-sourcesjar/com/google/common/math/LongMath.java \* /opt/cola/permits/1292116189\_1647933632.95/0/guava-31-1-jre-sourcesjar/com/google/common/cache/RemovalListener.java \* /opt/cola/permits/1292116189\_1647933632.95/0/guava-31-1-jre-sourcesjar/com/google/common/util/concurrent/AbstractScheduledService.java

\* /opt/cola/permits/1292116189\_1647933632.95/0/guava-31-1-jre-sourcesjar/com/google/common/primitives/UnsignedInts.java

\* /opt/cola/permits/1292116189\_1647933632.95/0/guava-31-1-jre-sourcesjar/com/google/common/cache/RemovalCause.java

\* /opt/cola/permits/1292116189\_1647933632.95/0/guava-31-1-jre-sourcesjar/com/google/common/base/Ticker.java

\* /opt/cola/permits/1292116189\_1647933632.95/0/guava-31-1-jre-sourcesjar/com/google/common/hash/Hasher.java

\* /opt/cola/permits/1292116189\_1647933632.95/0/guava-31-1-jre-sourcesjar/com/google/common/base/PairwiseEquivalence.java

\* /opt/cola/permits/1292116189\_1647933632.95/0/guava-31-1-jre-sourcesjar/com/google/common/hash/BloomFilterStrategies.java

\* /opt/cola/permits/1292116189\_1647933632.95/0/guava-31-1-jre-sourcesjar/com/google/common/util/concurrent/WrappingExecutorService.java

\* /opt/cola/permits/1292116189\_1647933632.95/0/guava-31-1-jre-sourcesjar/com/google/common/math/DoubleMath.java

\* /opt/cola/permits/1292116189\_1647933632.95/0/guava-31-1-jre-sourcesjar/com/google/common/reflect/Types.java

\* /opt/cola/permits/1292116189\_1647933632.95/0/guava-31-1-jre-sourcesjar/com/google/common/cache/CacheBuilderSpec.java

\* /opt/cola/permits/1292116189\_1647933632.95/0/guava-31-1-jre-sourcesjar/com/google/common/math/IntMath.java

\* /opt/cola/permits/1292116189\_1647933632.95/0/guava-31-1-jre-sourcesjar/com/google/common/collect/BoundType.java

\* /opt/cola/permits/1292116189\_1647933632.95/0/guava-31-1-jre-sourcesjar/com/google/common/hash/AbstractNonStreamingHashFunction.java

\* /opt/cola/permits/1292116189\_1647933632.95/0/guava-31-1-jre-sourcesjar/com/google/common/hash/Funnel.java

\* /opt/cola/permits/1292116189\_1647933632.95/0/guava-31-1-jre-sourcesjar/com/google/common/hash/BloomFilter.java

\* /opt/cola/permits/1292116189\_1647933632.95/0/guava-31-1-jre-sourcesjar/com/google/common/util/concurrent/UncheckedExecutionException.java \* /opt/cola/permits/1292116189\_1647933632.95/0/guava-31-1-jre-sources-

jar/com/google/common/math/BigIntegerMath.java

\* /opt/cola/permits/1292116189\_1647933632.95/0/guava-31-1-jre-sourcesjar/com/google/common/collect/EmptyContiguousSet.java

\* /opt/cola/permits/1292116189\_1647933632.95/0/guava-31-1-jre-sourcesjar/com/google/common/cache/AbstractLoadingCache.java

\* /opt/cola/permits/1292116189\_1647933632.95/0/guava-31-1-jre-sourcesjar/com/google/common/collect/TreeRangeSet.java

\* /opt/cola/permits/1292116189\_1647933632.95/0/guava-31-1-jre-sourcesjar/com/google/common/cache/CacheLoader.java

\* /opt/cola/permits/1292116189\_1647933632.95/0/guava-31-1-jre-sourcesjar/com/google/common/hash/AbstractCompositeHashFunction.java

\* /opt/cola/permits/1292116189\_1647933632.95/0/guava-31-1-jre-sources-

jar/com/google/common/util/concurrent/AbstractListeningExecutorService.java

\* /opt/cola/permits/1292116189\_1647933632.95/0/guava-31-1-jre-sources-

jar/com/google/common/util/concurrent/ExecutionError.java

\* /opt/cola/permits/1292116189\_1647933632.95/0/guava-31-1-jre-sources-

jar/com/google/common/util/concurrent/CycleDetectingLockFactory.java

\* /opt/cola/permits/1292116189\_1647933632.95/0/guava-31-1-jre-sources-

jar/com/google/common/hash/Murmur3\_32HashFunction.java

\* /opt/cola/permits/1292116189\_1647933632.95/0/guava-31-1-jre-sources-

jar/com/google/common/util/concurrent/AsyncFunction.java

\* /opt/cola/permits/1292116189\_1647933632.95/0/guava-31-1-jre-sources-jar/com/google/common/math/packageinfo.java

\* /opt/cola/permits/1292116189\_1647933632.95/0/guava-31-1-jre-sources-

jar/com/google/common/cache/CacheStats.java

\* /opt/cola/permits/1292116189\_1647933632.95/0/guava-31-1-jre-sources-

jar/com/google/common/primitives/UnsignedInteger.java

\* /opt/cola/permits/1292116189\_1647933632.95/0/guava-31-1-jre-sources-

jar/com/google/common/primitives/UnsignedLong.java

\* /opt/cola/permits/1292116189\_1647933632.95/0/guava-31-1-jre-sources-

jar/com/google/common/hash/HashFunction.java

\* /opt/cola/permits/1292116189\_1647933632.95/0/guava-31-1-jre-sources-

jar/com/google/common/cache/Weigher.java

\* /opt/cola/permits/1292116189\_1647933632.95/0/guava-31-1-jre-sources-

jar/com/google/common/util/concurrent/ForwardingListeningExecutorService.java

\* /opt/cola/permits/1292116189\_1647933632.95/0/guava-31-1-jre-sources-

jar/com/google/common/hash/AbstractStreamingHasher.java

\* /opt/cola/permits/1292116189\_1647933632.95/0/guava-31-1-jre-sourcesjar/com/google/common/cache/AbstractCache.java

\* /opt/cola/permits/1292116189\_1647933632.95/0/guava-31-1-jre-sourcesjar/com/google/common/net/MediaType.java

\* /opt/cola/permits/1292116189\_1647933632.95/0/guava-31-1-jre-sourcesjar/com/google/common/cache/Cache.java

\* /opt/cola/permits/1292116189\_1647933632.95/0/guava-31-1-jre-sourcesjar/com/google/common/base/Present.java

\* /opt/cola/permits/1292116189\_1647933632.95/0/guava-31-1-jre-sourcesjar/com/google/common/primitives/UnsignedLongs.java

\* /opt/cola/permits/1292116189\_1647933632.95/0/guava-31-1-jre-sourcesjar/com/google/common/base/FunctionalEquivalence.java

\* /opt/cola/permits/1292116189\_1647933632.95/0/guava-31-1-jre-sourcesjar/com/google/common/math/MathPreconditions.java

\* /opt/cola/permits/1292116189\_1647933632.95/0/guava-31-1-jre-sourcesjar/com/google/common/hash/HashCode.java

\* /opt/cola/permits/1292116189\_1647933632.95/0/guava-31-1-jre-sourcesjar/com/google/common/cache/ForwardingCache.java

\* /opt/cola/permits/1292116189\_1647933632.95/0/guava-31-1-jre-sources-

jar/com/google/common/collect/DescendingImmutableSortedMultiset.java \* /opt/cola/permits/1292116189\_1647933632.95/0/guava-31-1-jre-sources-

jar/com/google/common/hash/Murmur3\_128HashFunction.java

\* /opt/cola/permits/1292116189\_1647933632.95/0/guava-31-1-jre-sourcesjar/com/google/common/base/Absent.java

\* /opt/cola/permits/1292116189\_1647933632.95/0/guava-31-1-jre-sourcesjar/com/google/common/cache/ForwardingLoadingCache.java

\* /opt/cola/permits/1292116189\_1647933632.95/0/guava-31-1-jre-sourcesjar/com/google/common/collect/RegularImmutableMultiset.java

\* /opt/cola/permits/1292116189\_1647933632.95/0/guava-31-1-jre-sourcesjar/com/google/common/hash/Funnels.java

\* /opt/cola/permits/1292116189\_1647933632.95/0/guava-31-1-jre-sourcesjar/com/google/common/net/HostAndPort.java

\* /opt/cola/permits/1292116189\_1647933632.95/0/guava-31-1-jre-sourcesjar/com/google/common/cache/RemovalListeners.java

\* /opt/cola/permits/1292116189\_1647933632.95/0/guava-31-1-jre-sourcesjar/com/google/common/hash/PrimitiveSink.java

\* /opt/cola/permits/1292116189\_1647933632.95/0/guava-31-1-jre-sourcesjar/com/google/common/reflect/TypeParameter.java

\* /opt/cola/permits/1292116189\_1647933632.95/0/guava-31-1-jre-sources-

jar/com/google/common/hash/AbstractHasher.java

\* /opt/cola/permits/1292116189\_1647933632.95/0/guava-31-1-jre-sourcesjar/com/google/common/hash/MessageDigestHashFunction.java

\* /opt/cola/permits/1292116189\_1647933632.95/0/guava-31-1-jre-sourcesjar/com/google/common/math/DoubleUtils.java

\* /opt/cola/permits/1292116189\_1647933632.95/0/guava-31-1-jre-sources-

jar/com/google/common/util/concurrent/ForwardingExecutorService.java

\* /opt/cola/permits/1292116189\_1647933632.95/0/guava-31-1-jre-sources-

jar/com/google/common/hash/HashingOutputStream.java

\* /opt/cola/permits/1292116189\_1647933632.95/0/guava-31-1-jre-sources-

jar/com/google/common/cache/RemovalNotification.java

\* /opt/cola/permits/1292116189\_1647933632.95/0/guava-31-1-jre-sources-

jar/com/google/common/hash/Hashing.java

\* /opt/cola/permits/1292116189\_1647933632.95/0/guava-31-1-jre-sources-jar/com/google/common/cache/packageinfo.java

No license file was found, but licenses were detected in source scan.

/\*

\* Copyright (C) 2008 The Guava Authors

\*

\* Licensed under the Apache License, Version 2.0 (the "License");

\* you may not use this file except in compliance with the License.

\* You may obtain a copy of the License at

\*

\* http://www.apache.org/licenses/LICENSE-2.0

\*

\* Unless required by applicable law or agreed to in writing, software

\* distributed under the License is distributed on an "AS IS" BASIS,

\* WITHOUT WARRANTIES OR CONDITIONS OF ANY KIND, either express or implied.

\* See the License for the specific language governing permissions and

\* limitations under the License.

\*/

Found in path(s):

jar/com/google/common/collect/UnmodifiableIterator.java

\* /opt/cola/permits/1292116189\_1647933632.95/0/guava-31-1-jre-sources-

jar/com/google/common/collect/StandardRowSortedTable.java

\* /opt/cola/permits/1292116189\_1647933632.95/0/guava-31-1-jre-sourcesjar/com/google/common/collect/ImmutableMapKeySet.java

\* /opt/cola/permits/1292116189\_1647933632.95/0/guava-31-1-jre-sourcesjar/com/google/common/collect/PeekingIterator.java

\* /opt/cola/permits/1292116189\_1647933632.95/0/guava-31-1-jre-sourcesjar/com/google/common/collect/Tables.java

\* /opt/cola/permits/1292116189\_1647933632.95/0/guava-31-1-jre-sourcesjar/com/google/common/collect/Serialization.java

\* /opt/cola/permits/1292116189\_1647933632.95/0/guava-31-1-jre-sourcesjar/com/google/common/collect/Platform.java

\* /opt/cola/permits/1292116189\_1647933632.95/0/guava-31-1-jre-sourcesjar/com/google/common/collect/ImmutableBiMap.java

\* /opt/cola/permits/1292116189\_1647933632.95/0/guava-31-1-jre-sourcesjar/com/google/common/collect/RegularImmutableBiMap.java

\* /opt/cola/permits/1292116189\_1647933632.95/0/guava-31-1-jre-sourcesjar/com/google/common/collect/ImmutableCollection.java

\* /opt/cola/permits/1292116189\_1647933632.95/0/guava-31-1-jre-sourcesjar/com/google/thirdparty/publicsuffix/PublicSuffixPatterns.java

\* /opt/cola/permits/1292116189\_1647933632.95/0/guava-31-1-jre-sourcesjar/com/google/common/collect/ImmutableMapValues.java

\* /opt/cola/permits/1292116189\_1647933632.95/0/guava-31-1-jre-sourcesjar/com/google/common/collect/Collections2.java

\* /opt/cola/permits/1292116189\_1647933632.95/0/guava-31-1-jre-sourcesjar/com/google/common/collect/ImmutableMap.java

\* /opt/cola/permits/1292116189\_1647933632.95/0/guava-31-1-jre-sourcesjar/com/google/common/collect/CollectPreconditions.java

\* /opt/cola/permits/1292116189\_1647933632.95/0/guava-31-1-jre-sourcesjar/com/google/common/collect/ImmutableEntry.java

\* /opt/cola/permits/1292116189\_1647933632.95/0/guava-31-1-jre-sourcesjar/com/google/common/collect/SingletonImmutableBiMap.java

\* /opt/cola/permits/1292116189\_1647933632.95/0/guava-31-1-jre-sourcesjar/com/google/common/collect/ImmutableMultimap.java

\* /opt/cola/permits/1292116189\_1647933632.95/0/guava-31-1-jre-sourcesjar/com/google/common/collect/StandardTable.java

\* /opt/cola/permits/1292116189\_1647933632.95/0/guava-31-1-jre-sourcesjar/com/google/common/collect/TreeBasedTable.java

\* /opt/cola/permits/1292116189\_1647933632.95/0/guava-31-1-jre-sourcesjar/com/google/common/collect/Table.java

\* /opt/cola/permits/1292116189\_1647933632.95/0/guava-31-1-jre-sourcesjar/com/google/common/collect/ImmutableMapEntrySet.java

\* /opt/cola/permits/1292116189\_1647933632.95/0/guava-31-1-jre-sourcesjar/com/google/common/collect/ImmutableListMultimap.java

\* /opt/cola/permits/1292116189\_1647933632.95/0/guava-31-1-jre-sourcesjar/com/google/common/collect/RegularImmutableMap.java

jar/com/google/common/collect/ImmutableMultiset.java

\* /opt/cola/permits/1292116189\_1647933632.95/0/guava-31-1-jre-sources-

jar/com/google/common/collect/Range.java

\* /opt/cola/permits/1292116189\_1647933632.95/0/guava-31-1-jre-sources-

jar/com/google/common/collect/HashBasedTable.java

\* /opt/cola/permits/1292116189\_1647933632.95/0/guava-31-1-jre-sources-

jar/com/google/common/collect/ImmutableSortedSet.java

\* /opt/cola/permits/1292116189\_1647933632.95/0/guava-31-1-jre-sources-

jar/com/google/common/collect/EmptyImmutableListMultimap.java

No license file was found, but licenses were detected in source scan.

/\*

\* Copyright (C) 2020 The Guava Authors

\*

\* Licensed under the Apache License, Version 2.0 (the "License"); you may not use this file except

\* in compliance with the License. You may obtain a copy of the License at

\*

\* http://www.apache.org/licenses/LICENSE-2.0

\*

\* Unless required by applicable law or agreed to in writing, software distributed under the License

\* is distributed on an "AS IS" BASIS, WITHOUT WARRANTIES OR CONDITIONS OF ANY KIND, either express

\* or implied. See the License for the specific language governing permissions and limitations under \* the License.

\*/

/\*\*

\* Holder for web specializations of methods of {@code Shorts}. Intended to be empty for regular \* version.

\*/

Found in path(s):

\* /opt/cola/permits/1292116189\_1647933632.95/0/guava-31-1-jre-sources-

jar/com/google/common/primitives/ShortsMethodsForWeb.java

No license file was found, but licenses were detected in source scan.

/\*

\* Copyright (C) 2021 The Guava Authors

\*

\* Licensed under the Apache License, Version 2.0 (the "License"); you may not use this file except

\* in compliance with the License. You may obtain a copy of the License at

\*

\* http://www.apache.org/licenses/LICENSE-2.0

\*

\* Unless required by applicable law or agreed to in writing, software distributed under the License

\* is distributed on an "AS IS" BASIS, WITHOUT WARRANTIES OR CONDITIONS OF ANY KIND, either express

\* or implied. See the License for the specific language governing permissions and limitations under

\* the License.

\*/

# Found in path(s):

\* /opt/cola/permits/1292116189\_1647933632.95/0/guava-31-1-jre-sources-

jar/com/google/common/util/concurrent/NullnessCasts.java

\* /opt/cola/permits/1292116189\_1647933632.95/0/guava-31-1-jre-sources-

jar/com/google/common/collect/NullnessCasts.java

\* /opt/cola/permits/1292116189\_1647933632.95/0/guava-31-1-jre-sources-

jar/com/google/common/base/NullnessCasts.java

No license file was found, but licenses were detected in source scan.

/\*

\* Copyright (C) 2017 The Guava Authors

\*

\* Licensed under the Apache License, Version 2.0 (the "License"); you may not use this file except

\* in compliance with the License. You may obtain a copy of the License at

\*

\* http://www.apache.org/licenses/LICENSE-2.0

\*

\* Unless required by applicable law or agreed to in writing, software distributed under the License

\* is distributed on an "AS IS" BASIS, WITHOUT WARRANTIES OR CONDITIONS OF ANY KIND, either express

\* or implied. See the License for the specific language governing permissions and limitations under

\* the License.

\*/

Found in path(s):

\* /opt/cola/permits/1292116189\_1647933632.95/0/guava-31-1-jre-sourcesjar/com/google/common/primitives/ImmutableDoubleArray.java \* /opt/cola/permits/1292116189\_1647933632.95/0/guava-31-1-jre-sourcesjar/com/google/common/util/concurrent/ForwardingCondition.java \* /opt/cola/permits/1292116189\_1647933632.95/0/guava-31-1-jre-sourcesjar/com/google/common/primitives/ImmutableLongArray.java \* /opt/cola/permits/1292116189\_1647933632.95/0/guava-31-1-jre-sourcesjar/com/google/common/util/concurrent/ForwardingLock.java \* /opt/cola/permits/1292116189\_1647933632.95/0/guava-31-1-jre-sourcesjar/com/google/common/hash/AbstractHashFunction.java \* /opt/cola/permits/1292116189\_1647933632.95/0/guava-31-1-jre-sourcesjar/com/google/common/primitives/ImmutableIntArray.java No license file was found, but licenses were detected in source scan.

/\*

\* Copyright (C) 2020 The Guava Authors

\*

\* Licensed under the Apache License, Version 2.0 (the "License"); you may not use this file except

\* in compliance with the License. You may obtain a copy of the License at

\*

\* http://www.apache.org/licenses/LICENSE-2.0

\*

\* Unless required by applicable law or agreed to in writing, software distributed under the License

\* is distributed on an "AS IS" BASIS, WITHOUT WARRANTIES OR CONDITIONS OF ANY KIND, either express

\* or implied. See the License for the specific language governing permissions and limitations under \* the License.

\*/

/\*\*

\* Holder for web specializations of methods of {@code Floats}. Intended to be empty for regular \* version.

\*/

Found in path(s):

\* /opt/cola/permits/1292116189\_1647933632.95/0/guava-31-1-jre-sourcesjar/com/google/common/primitives/FloatsMethodsForWeb.java

No license file was found, but licenses were detected in source scan.

/\*

\* Copyright (C) 2009 The Guava Authors

\*

\* Licensed under the Apache License, Version 2.0 (the "License"); you may not use this file except

\* in compliance with the License. You may obtain a copy of the License at

\*

\* http://www.apache.org/licenses/LICENSE-2.0

\*

\* Unless required by applicable law or agreed to in writing, software distributed under the License

\* is distributed on an "AS IS" BASIS, WITHOUT WARRANTIES OR CONDITIONS OF ANY KIND, either express

\* or implied. See the License for the specific language governing permissions and limitations under

\* the License.

\*/ /\*\*

\* Outer class that exists solely to let us write {@code Partially.GwtIncompatible} instead of plain

\* {@code GwtIncompatible}. This is more accurate for {@link Futures#catching}, which is available \* under GWT but with a slightly different signature.

\*

\* <p>We can't use {@code PartiallyGwtIncompatible} because then the GWT compiler wouldn't recognize \* it as a {@code GwtIncompatible} annotation. And for {@code Futures.catching}, we need the GWT \* compiler to autostrip the normal server method in order to expose the special, inherited GWT \* version.

\*/

Found in path(s):

\* /opt/cola/permits/1292116189\_1647933632.95/0/guava-31-1-jre-sourcesjar/com/google/common/util/concurrent/Partially.java

No license file was found, but licenses were detected in source scan.

/\*

\* Copyright (C) 2016 The Guava Authors

\* \* Licensed under the Apache License, Version 2.0 (the "License"); you may not use this file except \* in compliance with the License. You may obtain a copy of the License at \* \* http://www.apache.org/licenses/LICENSE-2.0 \* \* Unless required by applicable law or agreed to in writing, software distributed under the License \* is distributed on an "AS IS" BASIS, WITHOUT WARRANTIES OR CONDITIONS OF ANY KIND, either

express

\* or implied. See the License for the specific language governing permissions and limitations under \* the License.

\*/ /\*\*

\* Holder for extra methods of {@code Objects} only in web. Intended to be empty for regular \* version.

\*/

Found in path(s):

\* /opt/cola/permits/1292116189\_1647933632.95/0/guava-31-1-jre-sourcesjar/com/google/common/base/ExtraObjectsMethodsForWeb.java No license file was found, but licenses were detected in source scan.

/\*

\* Copyright (C) 2016 The Guava Authors

\*

\* Licensed under the Apache License, Version 2.0 (the "License"); you may not use this file except

\* in compliance with the License. You may obtain a copy of the License at

\*

\* http://www.apache.org/licenses/LICENSE-2.0

\*

\* Unless required by applicable law or agreed to in writing, software distributed under the License

\* is distributed on an "AS IS" BASIS, WITHOUT WARRANTIES OR CONDITIONS OF ANY KIND, either express

\* or implied. See the License for the specific language governing permissions and limitations under

\* the License.

\*/

Found in path(s):

\* /opt/cola/permits/1292116189\_1647933632.95/0/guava-31-1-jre-sourcesjar/com/google/common/base/PatternCompiler.java

\* /opt/cola/permits/1292116189\_1647933632.95/0/guava-31-1-jre-sourcesjar/com/google/common/base/JdkPattern.java

\* /opt/cola/permits/1292116189\_1647933632.95/0/guava-31-1-jre-sources-

jar/com/google/common/base/CommonMatcher.java

\* /opt/cola/permits/1292116189\_1647933632.95/0/guava-31-1-jre-sources-

jar/com/google/common/base/CommonPattern.java

No license file was found, but licenses were detected in source scan.

/\* \* Copyright (C) 2005 The Guava Authors \* \* Licensed under the Apache License, Version 2.0 (the "License"); you may not use this file except \* in compliance with the License. You may obtain a copy of the License at \* \* http://www.apache.org/licenses/LICENSE-2.0 \* \* Unless required by applicable law or agreed to in writing, software distributed under the License \* is distributed on an "AS IS" BASIS, WITHOUT WARRANTIES OR CONDITIONS OF ANY KIND, either express \* or implied. See the License for the specific language governing permissions and limitations under \* the License. \*/

Found in path(s):

\* /opt/cola/permits/1292116189\_1647933632.95/0/guava-31-1-jre-sources-

jar/com/google/common/reflect/Reflection.java

No license file was found, but licenses were detected in source scan.

/\*

\* Copyright (C) 2007 The Guava Authors

\*

\* Licensed under the Apache License, Version 2.0 (the "License"); you may not use this file except

\* in compliance with the License. You may obtain a copy of the License at

\*

\* http://www.apache.org/licenses/LICENSE-2.0

\*

\* Unless required by applicable law or agreed to in writing, software distributed under the License

\* is distributed on an "AS IS" BASIS, WITHOUT WARRANTIES OR CONDITIONS OF ANY KIND, either express

\* or implied. See the License for the specific language governing permissions and limitations under \* the License.

\*/

Found in path(s):

\* /opt/cola/permits/1292116189\_1647933632.95/0/guava-31-1-jre-sources-

jar/com/google/common/base/AbstractIterator.java

\* /opt/cola/permits/1292116189\_1647933632.95/0/guava-31-1-jre-sources-

jar/com/google/common/base/Function.java

\* /opt/cola/permits/1292116189\_1647933632.95/0/guava-31-1-jre-sources-

jar/com/google/common/eventbus/Subscribe.java

\* /opt/cola/permits/1292116189\_1647933632.95/0/guava-31-1-jre-sources-

jar/com/google/common/io/ByteStreams.java

\* /opt/cola/permits/1292116189\_1647933632.95/0/guava-31-1-jre-sources-

jar/com/google/common/base/Predicates.java

\* /opt/cola/permits/1292116189\_1647933632.95/0/guava-31-1-jre-sourcesjar/com/google/common/eventbus/AsyncEventBus.java

\* /opt/cola/permits/1292116189\_1647933632.95/0/guava-31-1-jre-sourcesjar/com/google/common/io/LittleEndianDataOutputStream.java

\* /opt/cola/permits/1292116189\_1647933632.95/0/guava-31-1-jre-sourcesjar/com/google/common/base/Supplier.java

\* /opt/cola/permits/1292116189\_1647933632.95/0/guava-31-1-jre-sourcesjar/com/google/common/base/Preconditions.java

\* /opt/cola/permits/1292116189\_1647933632.95/0/guava-31-1-jre-sourcesjar/com/google/common/base/Charsets.java

\* /opt/cola/permits/1292116189\_1647933632.95/0/guava-31-1-jre-sourcesjar/com/google/common/io/LineBuffer.java

\* /opt/cola/permits/1292116189\_1647933632.95/0/guava-31-1-jre-sourcesjar/com/google/common/io/MultiInputStream.java

\* /opt/cola/permits/1292116189\_1647933632.95/0/guava-31-1-jre-sourcesjar/com/google/common/base/Functions.java

\* /opt/cola/permits/1292116189\_1647933632.95/0/guava-31-1-jre-sourcesjar/com/google/common/base/FinalizablePhantomReference.java

\* /opt/cola/permits/1292116189\_1647933632.95/0/guava-31-1-jre-sourcesjar/com/google/common/io/Flushables.java

\* /opt/cola/permits/1292116189\_1647933632.95/0/guava-31-1-jre-sourcesjar/com/google/common/base/FinalizableReference.java

\* /opt/cola/permits/1292116189\_1647933632.95/0/guava-31-1-jre-sourcesjar/com/google/common/util/concurrent/DirectExecutor.java

\* /opt/cola/permits/1292116189\_1647933632.95/0/guava-31-1-jre-sourcesjar/com/google/common/io/LineReader.java

\* /opt/cola/permits/1292116189\_1647933632.95/0/guava-31-1-jre-sourcesjar/com/google/common/util/concurrent/AbstractFuture.java

\* /opt/cola/permits/1292116189\_1647933632.95/0/guava-31-1-jre-sourcesjar/com/google/common/collect/EnumMultiset.java

\* /opt/cola/permits/1292116189\_1647933632.95/0/guava-31-1-jre-sourcesjar/com/google/common/collect/HashBiMap.java

\* /opt/cola/permits/1292116189\_1647933632.95/0/guava-31-1-jre-sourcesjar/com/google/common/base/Objects.java

\* /opt/cola/permits/1292116189\_1647933632.95/0/guava-31-1-jre-sourcesjar/com/google/common/base/Throwables.java

\* /opt/cola/permits/1292116189\_1647933632.95/0/guava-31-1-jre-sourcesjar/com/google/common/io/CharStreams.java

\* /opt/cola/permits/1292116189\_1647933632.95/0/guava-31-1-jre-sourcesjar/com/google/common/util/concurrent/package-info.java

\* /opt/cola/permits/1292116189\_1647933632.95/0/guava-31-1-jre-sourcesjar/com/google/common/eventbus/AllowConcurrentEvents.java

\* /opt/cola/permits/1292116189\_1647933632.95/0/guava-31-1-jre-sourcesjar/com/google/common/io/CountingOutputStream.java

\* /opt/cola/permits/1292116189\_1647933632.95/0/guava-31-1-jre-sourcesjar/com/google/common/collect/Interners.java

\* /opt/cola/permits/1292116189\_1647933632.95/0/guava-31-1-jre-sourcesjar/com/google/common/base/Predicate.java

\* /opt/cola/permits/1292116189\_1647933632.95/0/guava-31-1-jre-sources-

jar/com/google/common/io/Closeables.java

\* /opt/cola/permits/1292116189\_1647933632.95/0/guava-31-1-jre-sourcesjar/com/google/common/io/Resources.java

\* /opt/cola/permits/1292116189\_1647933632.95/0/guava-31-1-jre-sourcesjar/com/google/common/base/FinalizableSoftReference.java

\* /opt/cola/permits/1292116189\_1647933632.95/0/guava-31-1-jre-sources-

jar/com/google/common/io/LittleEndianDataInputStream.java

\* /opt/cola/permits/1292116189\_1647933632.95/0/guava-31-1-jre-sources-

jar/com/google/common/base/FinalizableWeakReference.java

\* /opt/cola/permits/1292116189\_1647933632.95/0/guava-31-1-jre-sources-

jar/com/google/common/base/FinalizableReferenceQueue.java

\* /opt/cola/permits/1292116189\_1647933632.95/0/guava-31-1-jre-sources-

jar/com/google/common/base/Suppliers.java

\* /opt/cola/permits/1292116189\_1647933632.95/0/guava-31-1-jre-sources-jar/com/google/common/base/packageinfo.java

\* /opt/cola/permits/1292116189\_1647933632.95/0/guava-31-1-jre-sources-

jar/com/google/common/eventbus/DeadEvent.java

\* /opt/cola/permits/1292116189\_1647933632.95/0/guava-31-1-jre-sources-

jar/com/google/common/util/concurrent/ExecutionList.java

\* /opt/cola/permits/1292116189\_1647933632.95/0/guava-31-1-jre-sources-

jar/com/google/common/util/concurrent/ListenableFuture.java

\* /opt/cola/permits/1292116189\_1647933632.95/0/guava-31-1-jre-sources-

jar/com/google/common/eventbus/package-info.java

\* /opt/cola/permits/1292116189\_1647933632.95/0/guava-31-1-jre-sources-jar/com/google/common/io/Files.java

\* /opt/cola/permits/1292116189\_1647933632.95/0/guava-31-1-jre-sources-

jar/com/google/common/eventbus/EventBus.java

\* /opt/cola/permits/1292116189\_1647933632.95/0/guava-31-1-jre-sources-jar/com/google/common/io/packageinfo.java

\* /opt/cola/permits/1292116189\_1647933632.95/0/guava-31-1-jre-sources-

jar/com/google/common/io/CountingInputStream.java

\* /opt/cola/permits/1292116189\_1647933632.95/0/guava-31-1-jre-sources-

jar/com/google/common/base/Defaults.java

\* /opt/cola/permits/1292116189\_1647933632.95/0/guava-31-1-jre-sources-

jar/com/google/common/primitives/Primitives.java

No license file was found, but licenses were detected in source scan.

/\*

\* Copyright (C) 2006 The Guava Authors

\*

\* Licensed under the Apache License, Version 2.0 (the "License"); you may not use this file except

\* in compliance with the License. You may obtain a copy of the License at

\*

\* http://www.apache.org/licenses/LICENSE-2.0

\*

\* Unless required by applicable law or agreed to in writing, software distributed under the License

\* is distributed on an "AS IS" BASIS, WITHOUT WARRANTIES OR CONDITIONS OF ANY KIND, either express

\* or implied. See the License for the specific language governing permissions and limitations under \* the License.

```
*/
```
Found in path(s):

\* /opt/cola/permits/1292116189\_1647933632.95/0/guava-31-1-jre-sourcesjar/com/google/common/util/concurrent/AbstractCatchingFuture.java \* /opt/cola/permits/1292116189\_1647933632.95/0/guava-31-1-jre-sourcesjar/com/google/common/reflect/TypeToken.java \* /opt/cola/permits/1292116189\_1647933632.95/0/guava-31-1-jre-sourcesjar/com/google/common/util/concurrent/AggregateFuture.java \* /opt/cola/permits/1292116189\_1647933632.95/0/guava-31-1-jre-sourcesjar/com/google/common/util/concurrent/UncheckedTimeoutException.java \* /opt/cola/permits/1292116189\_1647933632.95/0/guava-31-1-jre-sourcesjar/com/google/common/escape/CharEscaperBuilder.java \* /opt/cola/permits/1292116189\_1647933632.95/0/guava-31-1-jre-sourcesjar/com/google/common/util/concurrent/Futures.java \* /opt/cola/permits/1292116189\_1647933632.95/0/guava-31-1-jre-sourcesjar/com/google/common/base/CaseFormat.java \* /opt/cola/permits/1292116189\_1647933632.95/0/guava-31-1-jre-sourcesjar/com/google/common/util/concurrent/SimpleTimeLimiter.java \* /opt/cola/permits/1292116189\_1647933632.95/0/guava-31-1-jre-sourcesjar/com/google/common/util/concurrent/TimeoutFuture.java \* /opt/cola/permits/1292116189\_1647933632.95/0/guava-31-1-jre-sourcesjar/com/google/common/io/AppendableWriter.java \* /opt/cola/permits/1292116189\_1647933632.95/0/guava-31-1-jre-sourcesjar/com/google/common/util/concurrent/AbstractTransformFuture.java \* /opt/cola/permits/1292116189\_1647933632.95/0/guava-31-1-jre-sourcesjar/com/google/common/util/concurrent/TimeLimiter.java \* /opt/cola/permits/1292116189\_1647933632.95/0/guava-31-1-jre-sourcesjar/com/google/common/annotations/VisibleForTesting.java \* /opt/cola/permits/1292116189\_1647933632.95/0/guava-31-1-jre-sourcesjar/com/google/common/util/concurrent/CollectionFuture.java \* /opt/cola/permits/1292116189\_1647933632.95/0/guava-31-1-jre-sourcesjar/com/google/common/util/concurrent/FuturesGetChecked.java \* /opt/cola/permits/1292116189\_1647933632.95/0/guava-31-1-jre-sourcesjar/com/google/common/util/concurrent/GwtFluentFutureCatchingSpecialization.java \* /opt/cola/permits/1292116189\_1647933632.95/0/guava-31-1-jre-sourcesjar/com/google/common/util/concurrent/FakeTimeLimiter.java \* /opt/cola/permits/1292116189\_1647933632.95/0/guava-31-1-jre-sourcesjar/com/google/common/escape/CharEscaper.java \* /opt/cola/permits/1292116189\_1647933632.95/0/guava-31-1-jre-sourcesjar/com/google/common/util/concurrent/GwtFuturesCatchingSpecialization.java \* /opt/cola/permits/1292116189\_1647933632.95/0/guava-31-1-jre-sourcesjar/com/google/common/util/concurrent/FluentFuture.java \* /opt/cola/permits/1292116189\_1647933632.95/0/guava-31-1-jre-sourcesjar/com/google/common/util/concurrent/ImmediateFuture.java \* /opt/cola/permits/1292116189\_1647933632.95/0/guava-31-1-jre-sourcesjar/com/google/common/io/PatternFilenameFilter.java No license file was found, but licenses were detected in source scan.

/\*

\* Copyright (C) 2009 The Guava Authors

\*

\* Licensed under the Apache License, Version 2.0 (the "License"); you may not use this file except

- \* in compliance with the License. You may obtain a copy of the License at
- \*

\* http://www.apache.org/licenses/LICENSE-2.0

\*

\* Unless required by applicable law or agreed to in writing, software distributed under the License

\* is distributed on an "AS IS" BASIS, WITHOUT WARRANTIES OR CONDITIONS OF ANY KIND, either express

\* or implied. See the License for the specific language governing permissions and limitations under \* the License.

\*/

Found in path(s):

\* /opt/cola/permits/1292116189\_1647933632.95/0/guava-31-1-jre-sources-

jar/com/google/common/cache/ReferenceEntry.java

\* /opt/cola/permits/1292116189\_1647933632.95/0/guava-31-1-jre-sourcesjar/com/google/common/io/ByteProcessor.java

\* /opt/cola/permits/1292116189\_1647933632.95/0/guava-31-1-jre-sourcesjar/com/google/common/io/ByteArrayDataOutput.java

\* /opt/cola/permits/1292116189\_1647933632.95/0/guava-31-1-jre-sources-

jar/com/google/common/xml/XmlEscapers.java

\* /opt/cola/permits/1292116189\_1647933632.95/0/guava-31-1-jre-sourcesjar/com/google/common/io/LineProcessor.java

\* /opt/cola/permits/1292116189\_1647933632.95/0/guava-31-1-jre-sourcesjar/com/google/common/collect/DenseImmutableTable.java

\* /opt/cola/permits/1292116189\_1647933632.95/0/guava-31-1-jre-sourcesjar/com/google/common/cache/LocalCache.java

\* /opt/cola/permits/1292116189\_1647933632.95/0/guava-31-1-jre-sourcesjar/com/google/common/util/concurrent/JdkFutureAdapters.java

\* /opt/cola/permits/1292116189\_1647933632.95/0/guava-31-1-jre-sourcesjar/com/google/common/escape/Escapers.java

\* /opt/cola/permits/1292116189\_1647933632.95/0/guava-31-1-jre-sourcesjar/com/google/common/annotations/GwtIncompatible.java

\* /opt/cola/permits/1292116189\_1647933632.95/0/guava-31-1-jre-sourcesjar/com/google/common/escape/Platform.java

\* /opt/cola/permits/1292116189\_1647933632.95/0/guava-31-1-jre-sourcesjar/com/google/common/util/concurrent/AbstractIdleService.java

\* /opt/cola/permits/1292116189\_1647933632.95/0/guava-31-1-jre-sourcesjar/com/google/common/primitives/UnsignedBytes.java

\* /opt/cola/permits/1292116189\_1647933632.95/0/guava-31-1-jre-sourcesjar/com/google/common/net/HostSpecifier.java

jar/com/google/common/net/InternetDomainName.java

\* /opt/cola/permits/1292116189\_1647933632.95/0/guava-31-1-jre-sourcesjar/com/google/common/escape/ArrayBasedCharEscaper.java

\* /opt/cola/permits/1292116189\_1647933632.95/0/guava-31-1-jre-sources-

jar/com/google/common/base/Splitter.java

\* /opt/cola/permits/1292116189\_1647933632.95/0/guava-31-1-jre-sourcesjar/com/google/common/net/UrlEscapers.java

\* /opt/cola/permits/1292116189\_1647933632.95/0/guava-31-1-jre-sourcesjar/com/google/common/base/Platform.java

\* /opt/cola/permits/1292116189\_1647933632.95/0/guava-31-1-jre-sourcesjar/com/google/common/escape/ArrayBasedUnicodeEscaper.java

\* /opt/cola/permits/1292116189\_1647933632.95/0/guava-31-1-jre-sourcesjar/com/google/common/collect/MapMaker.java

\* /opt/cola/permits/1292116189\_1647933632.95/0/guava-31-1-jre-sourcesjar/com/google/common/html/HtmlEscapers.java

\* /opt/cola/permits/1292116189\_1647933632.95/0/guava-31-1-jre-sourcesjar/com/google/common/io/ByteArrayDataInput.java

\* /opt/cola/permits/1292116189\_1647933632.95/0/guava-31-1-jre-sourcesjar/com/google/common/escape/ArrayBasedEscaperMap.java

\* /opt/cola/permits/1292116189\_1647933632.95/0/guava-31-1-jre-sources-

jar/com/google/common/collect/MapMakerInternalMap.java

\* /opt/cola/permits/1292116189\_1647933632.95/0/guava-31-1-jre-sourcesjar/com/google/common/util/concurrent/Callables.java

\* /opt/cola/permits/1292116189\_1647933632.95/0/guava-31-1-jre-sourcesjar/com/google/common/reflect/TypeResolver.java

\* /opt/cola/permits/1292116189\_1647933632.95/0/guava-31-1-jre-sources-

jar/com/google/common/util/concurrent/AbstractExecutionThreadService.java

\* /opt/cola/permits/1292116189\_1647933632.95/0/guava-31-1-jre-sources-

jar/com/google/common/util/concurrent/Service.java

\* /opt/cola/permits/1292116189\_1647933632.95/0/guava-31-1-jre-sources-

```
jar/com/google/common/util/concurrent/ForwardingFluentFuture.java
```
\* /opt/cola/permits/1292116189\_1647933632.95/0/guava-31-1-jre-sources-

jar/com/google/common/util/concurrent/SettableFuture.java

\* /opt/cola/permits/1292116189\_1647933632.95/0/guava-31-1-jre-sources-

```
jar/com/google/common/util/concurrent/AbstractService.java
```
\* /opt/cola/permits/1292116189\_1647933632.95/0/guava-31-1-jre-sources-jar/com/google/common/collect/Cut.java

```
* /opt/cola/permits/1292116189_1647933632.95/0/guava-31-1-jre-sources-
```

```
jar/com/google/common/util/concurrent/ForwardingFuture.java
```
\* /opt/cola/permits/1292116189\_1647933632.95/0/guava-31-1-jre-sources-

jar/com/google/common/collect/SparseImmutableTable.java

\* /opt/cola/permits/1292116189\_1647933632.95/0/guava-31-1-jre-sources-

jar/com/google/common/util/concurrent/ForwardingListenableFuture.java

\* /opt/cola/permits/1292116189\_1647933632.95/0/guava-31-1-jre-sources-

jar/com/google/common/collect/RegularImmutableTable.java

\* /opt/cola/permits/1292116189\_1647933632.95/0/guava-31-1-jre-sources-

jar/com/google/common/annotations/GwtCompatible.java

\* /opt/cola/permits/1292116189\_1647933632.95/0/guava-31-1-jre-sources-

jar/com/google/common/cache/CacheBuilder.java

\* /opt/cola/permits/1292116189\_1647933632.95/0/guava-31-1-jre-sourcesjar/com/google/common/primitives/SignedBytes.java No license file was found, but licenses were detected in source scan.

\* Copyright (C) 2009 The Guava Authors

\*

/\*

\* Licensed under the Apache License, Version 2.0 (the "License"); you may not use this file except

\* in compliance with the License. You may obtain a copy of the License at

\*

\* http://www.apache.org/licenses/LICENSE-2.0

\*

\* Unless required by applicable law or agreed to in writing, software distributed under the

\* License is distributed on an "AS IS" BASIS, WITHOUT WARRANTIES OR CONDITIONS OF ANY KIND, either

\* express or implied. See the License for the specific language governing permissions and

\* limitations under the License.

\*/

Found in path(s):

\* /opt/cola/permits/1292116189\_1647933632.95/0/guava-31-1-jre-sourcesjar/com/google/common/collect/ImmutableSortedAsList.java No license file was found, but licenses were detected in source scan.

/\*

\*

\* Copyright (C) 2015 The Guava Authors

\* Licensed under the Apache License, Version 2.0 (the "License"); you may not use this file except

\* in compliance with the License. You may obtain a copy of the License at

\*

\* http://www.apache.org/licenses/LICENSE-2.0

\*

\* Unless required by applicable law or agreed to in writing, software distributed under the License

\* is distributed on an "AS IS" BASIS, WITHOUT WARRANTIES OR CONDITIONS OF ANY KIND, either express

\* or implied. See the License for the specific language governing permissions and limitations under

\* the License.

\*/

Found in path(s):

\* /opt/cola/permits/1292116189\_1647933632.95/0/guava-31-1-jre-sources-

jar/com/google/common/hash/MacHashFunction.java

\* /opt/cola/permits/1292116189\_1647933632.95/0/guava-31-1-jre-sources-

jar/com/google/common/collect/ConsumingQueueIterator.java

\* /opt/cola/permits/1292116189\_1647933632.95/0/guava-31-1-jre-sources-

jar/com/google/common/util/concurrent/CombinedFuture.java

\* /opt/cola/permits/1292116189\_1647933632.95/0/guava-31-1-jre-sources-

jar/com/google/common/util/concurrent/AggregateFutureState.java

\* /opt/cola/permits/1292116189\_1647933632.95/0/guava-31-1-jre-sourcesjar/com/google/common/hash/LittleEndianByteArray.java \* /opt/cola/permits/1292116189\_1647933632.95/0/guava-31-1-jre-sourcesjar/com/google/common/util/concurrent/InterruptibleTask.java \* /opt/cola/permits/1292116189\_1647933632.95/0/guava-31-1-jre-sourcesjar/com/google/common/util/concurrent/AsyncCallable.java \* /opt/cola/permits/1292116189\_1647933632.95/0/guava-31-1-jre-sourcesjar/com/google/common/util/concurrent/Platform.java \* /opt/cola/permits/1292116189\_1647933632.95/0/guava-31-1-jre-sourcesjar/com/google/common/hash/FarmHashFingerprint64.java \* /opt/cola/permits/1292116189\_1647933632.95/0/guava-31-1-jre-sourcesjar/com/google/common/io/ReaderInputStream.java No license file was found, but licenses were detected in source scan.

/\*

\* Copyright (C) 2009 The Guava Authors

\*

\* Licensed under the Apache License, Version 2.0 (the "License");

\* you may not use this file except in compliance with the License.

\* You may obtain a copy of the License at

\*

\* http://www.apache.org/licenses/LICENSE-2.0

\*

\* Unless required by applicable law or agreed to in writing, software

\* distributed under the License is distributed on an "AS IS" BASIS,

\* WITHOUT WARRANTIES OR CONDITIONS OF ANY KIND, either express or implied.

\* See the License for the specific language governing permissions and

\* limitations under the License.

\*/

/\*\*

\* Not supported. <b>You are attempting to create a map that may contain a non-{@code Comparable}

\* key. $\langle \cdot \rangle$  Proper calls will resolve to the version in { $@code$  ImmutableSortedMap}, not this dummy \* version.

\*

\* @throws UnsupportedOperationException always

\* @deprecated <b>Pass a key of type {@code Comparable} to use {@link

\* ImmutableSortedMap#of(Comparable, Object)}.</b>

```
 */
```
Found in path(s):

\* /opt/cola/permits/1292116189\_1647933632.95/0/guava-31-1-jre-sourcesjar/com/google/common/collect/ImmutableSortedMapFauxverideShim.java No license file was found, but licenses were detected in source scan.

/\*

\* Copyright (C) 2020 The Guava Authors

\*

\* Licensed under the Apache License, Version 2.0 (the "License"); you may not use this file except

\* in compliance with the License. You may obtain a copy of the License at

\*

\* http://www.apache.org/licenses/LICENSE-2.0

\*

\* Unless required by applicable law or agreed to in writing, software distributed under the License

\* is distributed on an "AS IS" BASIS, WITHOUT WARRANTIES OR CONDITIONS OF ANY KIND, either express

\* or implied. See the License for the specific language governing permissions and limitations under \* the License.

\*/

/\*\*

\* Holder for web specializations of methods of {@code Ints}. Intended to be empty for regular

\* version.

\*/

Found in path(s):

\* /opt/cola/permits/1292116189\_1647933632.95/0/guava-31-1-jre-sourcesjar/com/google/common/primitives/IntsMethodsForWeb.java No license file was found, but licenses were detected in source scan.

/\*

\* Copyright (C) 2007 The Guava Authors

\*

\* Licensed under the Apache License, Version 2.0 (the "License");

\* you may not use this file except in compliance with the License.

\* You may obtain a copy of the License at

\*

\* http://www.apache.org/licenses/LICENSE-2.0

\*

\* Unless required by applicable law or agreed to in writing, software

\* distributed under the License is distributed on an "AS IS" BASIS,

\* WITHOUT WARRANTIES OR CONDITIONS OF ANY KIND, either express or implied.

\* See the License for the specific language governing permissions and

\* limitations under the License.

\*/

Found in path(s):

\* /opt/cola/permits/1292116189\_1647933632.95/0/guava-31-1-jre-sourcesjar/com/google/common/collect/TreeMultiset.java

\* /opt/cola/permits/1292116189\_1647933632.95/0/guava-31-1-jre-sources-

jar/com/google/common/collect/LexicographicalOrdering.java

\* /opt/cola/permits/1292116189\_1647933632.95/0/guava-31-1-jre-sourcesjar/com/google/common/collect/EnumHashBiMap.java

\* /opt/cola/permits/1292116189\_1647933632.95/0/guava-31-1-jre-sources-

jar/com/google/common/collect/AbstractListMultimap.java

\* /opt/cola/permits/1292116189\_1647933632.95/0/guava-31-1-jre-sources-

jar/com/google/common/collect/NaturalOrdering.java

jar/com/google/common/collect/Interner.java

\* /opt/cola/permits/1292116189\_1647933632.95/0/guava-31-1-jre-sourcesjar/com/google/common/collect/package-info.java

\* /opt/cola/permits/1292116189\_1647933632.95/0/guava-31-1-jre-sourcesjar/com/google/common/collect/ForwardingMultiset.java

\* /opt/cola/permits/1292116189\_1647933632.95/0/guava-31-1-jre-sourcesjar/com/google/common/collect/Multiset.java

\* /opt/cola/permits/1292116189\_1647933632.95/0/guava-31-1-jre-sourcesjar/com/google/common/collect/AbstractMapBasedMultimap.java

\* /opt/cola/permits/1292116189\_1647933632.95/0/guava-31-1-jre-sourcesjar/com/google/common/collect/AbstractMapEntry.java

\* /opt/cola/permits/1292116189\_1647933632.95/0/guava-31-1-jre-sourcesjar/com/google/common/collect/ForwardingMap.java

\* /opt/cola/permits/1292116189\_1647933632.95/0/guava-31-1-jre-sourcesjar/com/google/common/collect/TreeMultimap.java

\* /opt/cola/permits/1292116189\_1647933632.95/0/guava-31-1-jre-sourcesjar/com/google/common/collect/SetMultimap.java

\* /opt/cola/permits/1292116189\_1647933632.95/0/guava-31-1-jre-sourcesjar/com/google/common/collect/CompoundOrdering.java

\* /opt/cola/permits/1292116189\_1647933632.95/0/guava-31-1-jre-sourcesjar/com/google/common/collect/ClassToInstanceMap.java

\* /opt/cola/permits/1292116189\_1647933632.95/0/guava-31-1-jre-sourcesjar/com/google/common/collect/UsingToStringOrdering.java

\* /opt/cola/permits/1292116189\_1647933632.95/0/guava-31-1-jre-sourcesjar/com/google/common/collect/SingletonImmutableSet.java

\* /opt/cola/permits/1292116189\_1647933632.95/0/guava-31-1-jre-sourcesjar/com/google/common/collect/LinkedHashMultimap.java

\* /opt/cola/permits/1292116189\_1647933632.95/0/guava-31-1-jre-sourcesjar/com/google/common/collect/Lists.java

\* /opt/cola/permits/1292116189\_1647933632.95/0/guava-31-1-jre-sourcesjar/com/google/common/collect/NullsLastOrdering.java

\* /opt/cola/permits/1292116189\_1647933632.95/0/guava-31-1-jre-sourcesjar/com/google/common/collect/SortedSetMultimap.java

\* /opt/cola/permits/1292116189\_1647933632.95/0/guava-31-1-jre-sourcesjar/com/google/common/collect/Iterators.java

\* /opt/cola/permits/1292116189\_1647933632.95/0/guava-31-1-jre-sourcesjar/com/google/common/collect/Sets.java

\* /opt/cola/permits/1292116189\_1647933632.95/0/guava-31-1-jre-sourcesjar/com/google/common/collect/Multimaps.java

\* /opt/cola/permits/1292116189\_1647933632.95/0/guava-31-1-jre-sourcesjar/com/google/common/collect/ImmutableSet.java

\* /opt/cola/permits/1292116189\_1647933632.95/0/guava-31-1-jre-sourcesjar/com/google/common/collect/ReverseOrdering.java

\* /opt/cola/permits/1292116189\_1647933632.95/0/guava-31-1-jre-sourcesjar/com/google/common/collect/ComparatorOrdering.java

\* /opt/cola/permits/1292116189\_1647933632.95/0/guava-31-1-jre-sourcesjar/com/google/common/collect/ForwardingMapEntry.java

jar/com/google/common/collect/Multisets.java

\* /opt/cola/permits/1292116189\_1647933632.95/0/guava-31-1-jre-sourcesjar/com/google/common/collect/Maps.java

\* /opt/cola/permits/1292116189\_1647933632.95/0/guava-31-1-jre-sourcesjar/com/google/common/collect/MutableClassToInstanceMap.java

\* /opt/cola/permits/1292116189\_1647933632.95/0/guava-31-1-jre-sourcesjar/com/google/common/collect/ConcurrentHashMultiset.java

\* /opt/cola/permits/1292116189\_1647933632.95/0/guava-31-1-jre-sourcesjar/com/google/common/collect/AbstractMultiset.java

\* /opt/cola/permits/1292116189\_1647933632.95/0/guava-31-1-jre-sourcesjar/com/google/common/collect/Iterables.java

\* /opt/cola/permits/1292116189\_1647933632.95/0/guava-31-1-jre-sourcesjar/com/google/common/collect/Synchronized.java

\* /opt/cola/permits/1292116189\_1647933632.95/0/guava-31-1-jre-sourcesjar/com/google/common/collect/ImmutableList.java

\* /opt/cola/permits/1292116189\_1647933632.95/0/guava-31-1-jre-sourcesjar/com/google/common/collect/AbstractSetMultimap.java

\* /opt/cola/permits/1292116189\_1647933632.95/0/guava-31-1-jre-sourcesjar/com/google/common/collect/ForwardingConcurrentMap.java

\* /opt/cola/permits/1292116189\_1647933632.95/0/guava-31-1-jre-sourcesjar/com/google/common/collect/HashMultimap.java

\* /opt/cola/permits/1292116189\_1647933632.95/0/guava-31-1-jre-sourcesjar/com/google/common/collect/Ordering.java

\* /opt/cola/permits/1292116189\_1647933632.95/0/guava-31-1-jre-sourcesjar/com/google/common/collect/AbstractSortedSetMultimap.java

\* /opt/cola/permits/1292116189\_1647933632.95/0/guava-31-1-jre-sourcesjar/com/google/common/collect/EnumBiMap.java

\* /opt/cola/permits/1292116189\_1647933632.95/0/guava-31-1-jre-sourcesjar/com/google/common/collect/MapDifference.java

\* /opt/cola/permits/1292116189\_1647933632.95/0/guava-31-1-jre-sourcesjar/com/google/common/collect/ForwardingSortedMap.java

\* /opt/cola/permits/1292116189\_1647933632.95/0/guava-31-1-jre-sourcesjar/com/google/common/collect/Multimap.java

\* /opt/cola/permits/1292116189\_1647933632.95/0/guava-31-1-jre-sourcesjar/com/google/common/collect/ForwardingMultimap.java

\* /opt/cola/permits/1292116189\_1647933632.95/0/guava-31-1-jre-sourcesjar/com/google/common/collect/RegularImmutableSet.java

\* /opt/cola/permits/1292116189\_1647933632.95/0/guava-31-1-jre-sourcesjar/com/google/common/collect/NullsFirstOrdering.java

\* /opt/cola/permits/1292116189\_1647933632.95/0/guava-31-1-jre-sourcesjar/com/google/common/collect/BiMap.java

\* /opt/cola/permits/1292116189\_1647933632.95/0/guava-31-1-jre-sourcesjar/com/google/common/collect/ForwardingSortedSet.java

\* /opt/cola/permits/1292116189\_1647933632.95/0/guava-31-1-jre-sourcesjar/com/google/common/collect/AbstractIterator.java

\* /opt/cola/permits/1292116189\_1647933632.95/0/guava-31-1-jre-sourcesjar/com/google/common/collect/AbstractMapBasedMultiset.java

jar/com/google/common/collect/ReverseNaturalOrdering.java \* /opt/cola/permits/1292116189\_1647933632.95/0/guava-31-1-jre-sourcesjar/com/google/common/collect/ForwardingCollection.java \* /opt/cola/permits/1292116189\_1647933632.95/0/guava-31-1-jre-sourcesjar/com/google/common/collect/AbstractBiMap.java \* /opt/cola/permits/1292116189\_1647933632.95/0/guava-31-1-jre-sourcesjar/com/google/common/collect/ForwardingObject.java \* /opt/cola/permits/1292116189\_1647933632.95/0/guava-31-1-jre-sourcesjar/com/google/common/collect/ListMultimap.java \* /opt/cola/permits/1292116189\_1647933632.95/0/guava-31-1-jre-sourcesjar/com/google/common/collect/ForwardingListIterator.java \* /opt/cola/permits/1292116189\_1647933632.95/0/guava-31-1-jre-sourcesjar/com/google/common/collect/ExplicitOrdering.java \* /opt/cola/permits/1292116189\_1647933632.95/0/guava-31-1-jre-sourcesjar/com/google/common/collect/LinkedHashMultiset.java \* /opt/cola/permits/1292116189\_1647933632.95/0/guava-31-1-jre-sourcesjar/com/google/common/collect/ByFunctionOrdering.java \* /opt/cola/permits/1292116189\_1647933632.95/0/guava-31-1-jre-sourcesjar/com/google/common/collect/ForwardingList.java \* /opt/cola/permits/1292116189\_1647933632.95/0/guava-31-1-jre-sourcesjar/com/google/common/collect/LinkedListMultimap.java \* /opt/cola/permits/1292116189\_1647933632.95/0/guava-31-1-jre-sourcesjar/com/google/common/collect/ArrayListMultimap.java \* /opt/cola/permits/1292116189\_1647933632.95/0/guava-31-1-jre-sourcesjar/com/google/common/collect/HashMultiset.java \* /opt/cola/permits/1292116189\_1647933632.95/0/guava-31-1-jre-sourcesjar/com/google/common/collect/ForwardingSet.java \* /opt/cola/permits/1292116189\_1647933632.95/0/guava-31-1-jre-sourcesjar/com/google/common/collect/ForwardingQueue.java \* /opt/cola/permits/1292116189\_1647933632.95/0/guava-31-1-jre-sourcesjar/com/google/common/collect/ForwardingIterator.java

No license file was found, but licenses were detected in source scan.

/\*

\* Written by Doug Lea with assistance from members of JCP JSR-166

\* Expert Group and released to the public domain, as explained at

- \* http://creativecommons.org/publicdomain/zero/1.0/
- \*/

Found in path(s):

\* /opt/cola/permits/1292116189\_1647933632.95/0/guava-31-1-jre-sourcesjar/com/google/common/cache/Striped64.java

\* /opt/cola/permits/1292116189\_1647933632.95/0/guava-31-1-jre-sourcesjar/com/google/common/cache/LongAdder.java

\* /opt/cola/permits/1292116189\_1647933632.95/0/guava-31-1-jre-sourcesjar/com/google/common/util/concurrent/AtomicDoubleArray.java

\* /opt/cola/permits/1292116189\_1647933632.95/0/guava-31-1-jre-sourcesjar/com/google/common/hash/Striped64.java

\* /opt/cola/permits/1292116189\_1647933632.95/0/guava-31-1-jre-sourcesjar/com/google/common/hash/LongAdder.java No license file was found, but licenses were detected in source scan.

/\*

\* Copyright (C) 2012 The Guava Authors

\*

\* Licensed under the Apache License, Version 2.0 (the "License"); you may not use this file except

\* in compliance with the License. You may obtain a copy of the License at

\*

\* http://www.apache.org/licenses/LICENSE-2.0

\*

\* Unless required by applicable law or agreed to in writing, software distributed under the License

\* is distributed on an "AS IS" BASIS, WITHOUT WARRANTIES OR CONDITIONS OF ANY KIND, either express

\* or implied. See the License for the specific language governing permissions and limitations under \* the License.

\*/

Found in path(s):

\* /opt/cola/permits/1292116189\_1647933632.95/0/guava-31-1-jre-sources-

jar/com/google/common/base/StandardSystemProperty.java

\* /opt/cola/permits/1292116189\_1647933632.95/0/guava-31-1-jre-sources-

jar/com/google/common/util/concurrent/RateLimiter.java

\* /opt/cola/permits/1292116189\_1647933632.95/0/guava-31-1-jre-sources-

jar/com/google/common/reflect/Invokable.java

\* /opt/cola/permits/1292116189\_1647933632.95/0/guava-31-1-jre-sources-

jar/com/google/common/reflect/AbstractInvocationHandler.java

\* /opt/cola/permits/1292116189\_1647933632.95/0/guava-31-1-jre-sources-

jar/com/google/common/collect/ImmutableRangeMap.java

\* /opt/cola/permits/1292116189\_1647933632.95/0/guava-31-1-jre-sources-

jar/com/google/common/reflect/Parameter.java

\* /opt/cola/permits/1292116189\_1647933632.95/0/guava-31-1-jre-sources-

jar/com/google/common/io/ByteSink.java

\* /opt/cola/permits/1292116189\_1647933632.95/0/guava-31-1-jre-sources-jar/com/google/common/math/Stats.java

\* /opt/cola/permits/1292116189\_1647933632.95/0/guava-31-1-jre-sources-jar/com/google/common/reflect/packageinfo.java

\* /opt/cola/permits/1292116189\_1647933632.95/0/guava-31-1-jre-sources-

jar/com/google/common/hash/LongAddables.java

\* /opt/cola/permits/1292116189\_1647933632.95/0/guava-31-1-jre-sources-

jar/com/google/common/cache/LongAddables.java

\* /opt/cola/permits/1292116189\_1647933632.95/0/guava-31-1-jre-sources-

jar/com/google/common/collect/CartesianList.java

\* /opt/cola/permits/1292116189\_1647933632.95/0/guava-31-1-jre-sourcesjar/com/google/common/io/CharSink.java

\* /opt/cola/permits/1292116189\_1647933632.95/0/guava-31-1-jre-sources-

jar/com/google/common/reflect/ClassPath.java

jar/com/google/common/collect/ImmutableRangeSet.java

\* /opt/cola/permits/1292116189\_1647933632.95/0/guava-31-1-jre-sources-

jar/com/google/common/io/BaseEncoding.java

\* /opt/cola/permits/1292116189\_1647933632.95/0/guava-31-1-jre-sources-

jar/com/google/common/util/concurrent/ListenableScheduledFuture.java

\* /opt/cola/permits/1292116189\_1647933632.95/0/guava-31-1-jre-sources-

jar/com/google/common/hash/AbstractByteHasher.java

\* /opt/cola/permits/1292116189\_1647933632.95/0/guava-31-1-jre-sources-jar/com/google/common/io/Closer.java

\* /opt/cola/permits/1292116189\_1647933632.95/0/guava-31-1-jre-sources-

jar/com/google/common/reflect/ImmutableTypeToInstanceMap.java

\* /opt/cola/permits/1292116189\_1647933632.95/0/guava-31-1-jre-sources-

jar/com/google/common/math/StatsAccumulator.java

\* /opt/cola/permits/1292116189\_1647933632.95/0/guava-31-1-jre-sources-

jar/com/google/common/math/PairedStats.java

\* /opt/cola/permits/1292116189\_1647933632.95/0/guava-31-1-jre-sources-

jar/com/google/common/hash/SipHashFunction.java

\* /opt/cola/permits/1292116189\_1647933632.95/0/guava-31-1-jre-sources-

jar/com/google/common/util/concurrent/ServiceManager.java

\* /opt/cola/permits/1292116189\_1647933632.95/0/guava-31-1-jre-sources-

jar/com/google/common/hash/ChecksumHashFunction.java

\* /opt/cola/permits/1292116189\_1647933632.95/0/guava-31-1-jre-sources-

jar/com/google/common/io/ByteSource.java

\* /opt/cola/permits/1292116189\_1647933632.95/0/guava-31-1-jre-sources-jar/com/google/common/html/packageinfo.java

\* /opt/cola/permits/1292116189\_1647933632.95/0/guava-31-1-jre-sources-

jar/com/google/common/reflect/TypeCapture.java

\* /opt/cola/permits/1292116189\_1647933632.95/0/guava-31-1-jre-sources-jar/com/google/common/xml/packageinfo.java

\* /opt/cola/permits/1292116189\_1647933632.95/0/guava-31-1-jre-sources-

jar/com/google/common/util/concurrent/SmoothRateLimiter.java

\* /opt/cola/permits/1292116189\_1647933632.95/0/guava-31-1-jre-sources-

jar/com/google/common/escape/package-info.java

\* /opt/cola/permits/1292116189\_1647933632.95/0/guava-31-1-jre-sources-

jar/com/google/common/collect/FilteredKeyMultimap.java

\* /opt/cola/permits/1292116189\_1647933632.95/0/guava-31-1-jre-sourcesjar/com/google/common/hash/LongAddable.java

\* /opt/cola/permits/1292116189\_1647933632.95/0/guava-31-1-jre-sourcesjar/com/google/common/cache/LongAddable.java

\* /opt/cola/permits/1292116189\_1647933632.95/0/guava-31-1-jre-sources-

jar/com/google/common/reflect/TypeToInstanceMap.java

\* /opt/cola/permits/1292116189\_1647933632.95/0/guava-31-1-jre-sources-

jar/com/google/common/math/PairedStatsAccumulator.java

\* /opt/cola/permits/1292116189\_1647933632.95/0/guava-31-1-jre-sources-

jar/com/google/common/reflect/MutableTypeToInstanceMap.java

\* /opt/cola/permits/1292116189\_1647933632.95/0/guava-31-1-jre-sourcesjar/com/google/common/io/CharSource.java

\* /opt/cola/permits/1292116189\_1647933632.95/0/guava-31-1-jre-sourcesjar/com/google/common/io/FileWriteMode.java

\* /opt/cola/permits/1292116189\_1647933632.95/0/guava-31-1-jre-sourcesjar/com/google/common/math/LinearTransformation.java No license file was found, but licenses were detected in source scan.

\* Copyright (C) 2011 The Guava Authors

\*

/\*

\* Licensed under the Apache License, Version 2.0 (the "License");

\* you may not use this file except in compliance with the License.

\* You may obtain a copy of the License at

\*

\* http://www.apache.org/licenses/LICENSE-2.0

\*

\* Unless required by applicable law or agreed to in writing, software

\* distributed under the License is distributed on an "AS IS" BASIS,

\* WITHOUT WARRANTIES OR CONDITIONS OF ANY KIND, either express or implied.

\* See the License for the specific language governing permissions and

\* limitations under the License.

\*/

Found in path(s):

\* /opt/cola/permits/1292116189\_1647933632.95/0/guava-31-1-jre-sourcesjar/com/google/common/util/concurrent/AtomicLongMap.java \* /opt/cola/permits/1292116189\_1647933632.95/0/guava-31-1-jre-sourcesjar/com/google/common/collect/GwtTransient.java No license file was found, but licenses were detected in source scan.

/\*

\* Copyright (C) 2011 The Guava Authors

\*

\* Licensed under the Apache License, Version 2.0 (the "License"); you may not

\* use this file except in compliance with the License. You may obtain a copy of

- \* the License at
- \*

\* http://www.apache.org/licenses/LICENSE-2.0

\*

\* Unless required by applicable law or agreed to in writing, software

\* distributed under the License is distributed on an "AS IS" BASIS, WITHOUT

\* WARRANTIES OR CONDITIONS OF ANY KIND, either express or implied. See the

\* License for the specific language governing permissions and limitations under

\* the License.

\*/

Found in path(s):

\* /opt/cola/permits/1292116189\_1647933632.95/0/guava-31-1-jre-sources-

jar/com/google/common/collect/SortedMultiset.java

\* /opt/cola/permits/1292116189\_1647933632.95/0/guava-31-1-jre-sources-

jar/com/google/common/collect/SortedMultisets.java

No license file was found, but licenses were detected in source scan.

/\* \* Copyright (C) 2020 The Guava Authors \* \* Licensed under the Apache License, Version 2.0 (the "License"); you may not use this file except \* in compliance with the License. You may obtain a copy of the License at \* \* http://www.apache.org/licenses/LICENSE-2.0 \* \* Unless required by applicable law or agreed to in writing, software distributed under the License \* is distributed on an "AS IS" BASIS, WITHOUT WARRANTIES OR CONDITIONS OF ANY KIND, either express \* or implied. See the License for the specific language governing permissions and limitations under \* the License. \*/ /\*\* \* Holder for web specializations of methods of {@code Doubles}. Intended to be empty for regular \* version. \*/

Found in path(s):

\* /opt/cola/permits/1292116189\_1647933632.95/0/guava-31-1-jre-sourcesjar/com/google/common/primitives/DoublesMethodsForWeb.java No license file was found, but licenses were detected in source scan.

/\*

\* Copyright (C) 2010 The Guava Authors

\*

\* Licensed under the Apache License, Version 2.0 (the "License");

\* you may not use this file except in compliance with the License.

\* You may obtain a copy of the License at

\*

\* http://www.apache.org/licenses/LICENSE-2.0

\*

\* Unless required by applicable law or agreed to in writing, software

\* distributed under the License is distributed on an "AS IS" BASIS,

\* WITHOUT WARRANTIES OR CONDITIONS OF ANY KIND, either express or implied.

\* See the License for the specific language governing permissions and

\* limitations under the License.

\*/

Found in path(s):

\* /opt/cola/permits/1292116189\_1647933632.95/0/guava-31-1-jre-sourcesjar/com/google/common/collect/RowSortedTable.java

\* /opt/cola/permits/1292116189\_1647933632.95/0/guava-31-1-jre-sources-

jar/com/google/common/collect/ForwardingSortedSetMultimap.java

jar/com/google/common/collect/ForwardingSetMultimap.java \* /opt/cola/permits/1292116189\_1647933632.95/0/guava-31-1-jre-sourcesjar/com/google/common/collect/MinMaxPriorityQueue.java \* /opt/cola/permits/1292116189\_1647933632.95/0/guava-31-1-jre-sourcesjar/com/google/common/collect/AbstractSequentialIterator.java \* /opt/cola/permits/1292116189\_1647933632.95/0/guava-31-1-jre-sourcesjar/com/google/common/collect/UnmodifiableListIterator.java \* /opt/cola/permits/1292116189\_1647933632.95/0/guava-31-1-jre-sourcesjar/com/google/common/collect/ForwardingListMultimap.java \* /opt/cola/permits/1292116189\_1647933632.95/0/guava-31-1-jre-sourcesjar/com/google/common/collect/SortedMapDifference.java \* /opt/cola/permits/1292116189\_1647933632.95/0/guava-31-1-jre-sourcesjar/com/google/common/collect/ForwardingImmutableCollection.java No license file was found, but licenses were detected in source scan.

#### /\*

\*

\* Copyright (C) 2020 The Guava Authors

\* Licensed under the Apache License, Version 2.0 (the "License"); you may not use this file except

\* in compliance with the License. You may obtain a copy of the License at

\*

\* http://www.apache.org/licenses/LICENSE-2.0

\*

\* Unless required by applicable law or agreed to in writing, software distributed under the License

\* is distributed on an "AS IS" BASIS, WITHOUT WARRANTIES OR CONDITIONS OF ANY KIND, either express

\* or implied. See the License for the specific language governing permissions and limitations under \* the License.

\*/

Found in path(s):

\* /opt/cola/permits/1292116189\_1647933632.95/0/guava-31-1-jre-sources-

jar/com/google/common/base/Java8Compatibility.java

\* /opt/cola/permits/1292116189\_1647933632.95/0/guava-31-1-jre-sources-

jar/com/google/common/util/concurrent/OverflowAvoidingLockSupport.java

\* /opt/cola/permits/1292116189\_1647933632.95/0/guava-31-1-jre-sources-

```
jar/com/google/common/math/ToDoubleRounder.java
```
\* /opt/cola/permits/1292116189\_1647933632.95/0/guava-31-1-jre-sourcesjar/com/google/common/io/Java8Compatibility.java

\* /opt/cola/permits/1292116189\_1647933632.95/0/guava-31-1-jre-sourcesjar/com/google/common/math/BigDecimalMath.java

\* /opt/cola/permits/1292116189\_1647933632.95/0/guava-31-1-jre-sources-

jar/com/google/common/hash/Java8Compatibility.java

No license file was found, but licenses were detected in source scan.

#### /\*

\* Copyright (C) 2019 The Guava Authors

\*

\* Licensed under the Apache License, Version 2.0 (the "License"); you may not use this file except

\* in compliance with the License. You may obtain a copy of the License at

\*

\* http://www.apache.org/licenses/LICENSE-2.0

\*

\* Unless required by applicable law or agreed to in writing, software distributed under the License

\* is distributed on an "AS IS" BASIS, WITHOUT WARRANTIES OR CONDITIONS OF ANY KIND, either express

\* or implied. See the License for the specific language governing permissions and limitations under

\* the License.

\*/

Found in path(s):

\* /opt/cola/permits/1292116189\_1647933632.95/0/guava-31-1-jre-sources-

jar/com/google/common/primitives/Platform.java

\* /opt/cola/permits/1292116189\_1647933632.95/0/guava-31-1-jre-sources-

jar/com/google/common/util/concurrent/Internal.java

No license file was found, but licenses were detected in source scan.

/\*

\* Copyright (C) 2012 The Guava Authors

\*

\* Licensed under the Apache License, Version 2.0 (the "License"); you may not use this file except

\* in compliance with the License. You may obtain a copy of the License at

\*

\* http://www.apache.org/licenses/LICENSE-2.0

\*

\* Unless required by applicable law or agreed to in writing, software distributed under the License

\* is distributed on an "AS IS" BASIS, WITHOUT WARRANTIES OR CONDITIONS OF ANY KIND, either express

\* or implied. See the License for the specific language governing permissions and limitations under \* the License.

\*/ /\*

\* This method was rewritten in Java from an intermediate step of the Murmur hash function in

```
 * http://code.google.com/p/smhasher/source/browse/trunk/MurmurHash3.cpp, which contained the
```
\* following header:

\*

\* MurmurHash3 was written by Austin Appleby, and is placed in the public domain. The author

\* hereby disclaims copyright to this source code.

\*/

Found in path(s):

\* /opt/cola/permits/1292116189\_1647933632.95/0/guava-31-1-jre-sources-

jar/com/google/common/base/SmallCharMatcher.java

No license file was found, but licenses were detected in source scan.

/\*

\* Copyright (C) 2018 The Guava Authors

\*

\* Licensed under the Apache License, Version 2.0 (the "License"); you may not use this file except

\* in compliance with the License. You may obtain a copy of the License at

\*

\* http://www.apache.org/licenses/LICENSE-2.0

\*

\* Unless required by applicable law or agreed to in writing, software distributed under the License

\* is distributed on an "AS IS" BASIS, WITHOUT WARRANTIES OR CONDITIONS OF ANY KIND, either express

\* or implied. See the License for the specific language governing permissions and limitations under \* the License.

\*/

Found in path(s):

\* /opt/cola/permits/1292116189\_1647933632.95/0/guava-31-1-jre-sourcesjar/com/google/common/collect/JdkBackedImmutableMultiset.java \* /opt/cola/permits/1292116189\_1647933632.95/0/guava-31-1-jre-sourcesjar/com/google/common/hash/ImmutableSupplier.java

\* /opt/cola/permits/1292116189\_1647933632.95/0/guava-31-1-jre-sources-

jar/com/google/common/util/concurrent/ExecutionSequencer.java

\* /opt/cola/permits/1292116189\_1647933632.95/0/guava-31-1-jre-sources-

jar/com/google/common/collect/JdkBackedImmutableSet.java

No license file was found, but licenses were detected in source scan.

/\*

\* Copyright (C) 2011 The Guava Authors.

\*

\* Licensed under the Apache License, Version 2.0 (the "License"); you may not use this file except

\* in compliance with the License. You may obtain a copy of the License at

\*

\* http://www.apache.org/licenses/LICENSE-2.0

\*

\* Unless required by applicable law or agreed to in writing, software distributed under the License

\* is distributed on an "AS IS" BASIS, WITHOUT WARRANTIES OR CONDITIONS OF ANY KIND, either express

\* or implied. See the License for the specific language governing permissions and limitations under \* the License.

\*/

Found in path(s):

\* /opt/cola/permits/1292116189\_1647933632.95/0/guava-31-1-jre-sources-jar/com/google/common/hash/packageinfo.java

No license file was found, but licenses were detected in source scan.

/\*

\* Copyright (C) 2011 The Guava Authors

\*
\* Licensed under the Apache License, Version 2.0 (the "License"); you may not use this file except

\* in compliance with the License. You may obtain a copy of the License at

\* \* http://www.apache.org/licenses/LICENSE-2.0

\*

\* Unless required by applicable law or agreed to in writing, software distributed under the License \* is distributed on an "AS IS" BASIS, WITHOUT WARRANTIES OR CONDITIONS OF ANY KIND, either express

\* or implied. See the License for the specific language governing permissions and limitations under \* the License.

\*/

/\*

- \* This method was written by Doug Lea with assistance from members of JCP JSR-166 Expert Group
- \* and released to the public domain, as explained at
- \* http://creativecommons.org/licenses/publicdomain

\*

- \* As of 2010/06/11, this method is identical to the (package private) hash method in OpenJDK 7's
- \* java.util.HashMap class.
- \*/

Found in path(s):

\* /opt/cola/permits/1292116189\_1647933632.95/0/guava-31-1-jre-sourcesjar/com/google/common/util/concurrent/Striped.java No license file was found, but licenses were detected in source scan.

/\*

- \* Copyright (C) 2016 The Guava Authors
- \*

\* Licensed under the Apache License, Version 2.0 (the "License");

- \* you may not use this file except in compliance with the License.
- \* You may obtain a copy of the License at
- \*

\* http://www.apache.org/licenses/LICENSE-2.0

\*

\* Unless required by applicable law or agreed to in writing, software

\* distributed under the License is distributed on an "AS IS" BASIS,

\* WITHOUT WARRANTIES OR CONDITIONS OF ANY KIND, either express or implied.

- \* See the License for the specific language governing permissions and
- \* limitations under the License.
- \*/

Found in path(s):

\* /opt/cola/permits/1292116189\_1647933632.95/0/guava-31-1-jre-sources-

jar/com/google/common/graph/AbstractGraphBuilder.java

\* /opt/cola/permits/1292116189\_1647933632.95/0/guava-31-1-jre-sources-

jar/com/google/common/collect/Comparators.java

\* /opt/cola/permits/1292116189\_1647933632.95/0/guava-31-1-jre-sources-

jar/com/google/common/collect/ImmutableMultisetGwtSerializationDependencies.java

\* /opt/cola/permits/1292116189\_1647933632.95/0/guava-31-1-jre-sourcesjar/com/google/common/graph/StandardMutableNetwork.java \* /opt/cola/permits/1292116189\_1647933632.95/0/guava-31-1-jre-sourcesjar/com/google/common/graph/NetworkConnections.java \* /opt/cola/permits/1292116189\_1647933632.95/0/guava-31-1-jre-sourcesjar/com/google/common/graph/StandardMutableValueGraph.java \* /opt/cola/permits/1292116189\_1647933632.95/0/guava-31-1-jre-sourcesjar/com/google/common/graph/GraphConstants.java \* /opt/cola/permits/1292116189\_1647933632.95/0/guava-31-1-jre-sourcesjar/com/google/common/graph/ElementOrder.java \* /opt/cola/permits/1292116189\_1647933632.95/0/guava-31-1-jre-sourcesjar/com/google/common/collect/RangeGwtSerializationDependencies.java \* /opt/cola/permits/1292116189\_1647933632.95/0/guava-31-1-jre-sourcesjar/com/google/common/collect/ArrayListMultimapGwtSerializationDependencies.java \* /opt/cola/permits/1292116189\_1647933632.95/0/guava-31-1-jre-sourcesjar/com/google/common/graph/DirectedNetworkConnections.java \* /opt/cola/permits/1292116189\_1647933632.95/0/guava-31-1-jre-sourcesjar/com/google/common/graph/UndirectedMultiNetworkConnections.java \* /opt/cola/permits/1292116189\_1647933632.95/0/guava-31-1-jre-sourcesjar/com/google/common/graph/AbstractGraph.java \* /opt/cola/permits/1292116189\_1647933632.95/0/guava-31-1-jre-sourcesjar/com/google/common/collect/HashMultimapGwtSerializationDependencies.java \* /opt/cola/permits/1292116189\_1647933632.95/0/guava-31-1-jre-sourcesjar/com/google/common/graph/StandardMutableGraph.java \* /opt/cola/permits/1292116189\_1647933632.95/0/guava-31-1-jre-sourcesjar/com/google/common/graph/UndirectedNetworkConnections.java \* /opt/cola/permits/1292116189\_1647933632.95/0/guava-31-1-jre-sourcesjar/com/google/common/graph/AbstractUndirectedNetworkConnections.java \* /opt/cola/permits/1292116189\_1647933632.95/0/guava-31-1-jre-sourcesjar/com/google/common/graph/ValueGraphBuilder.java \* /opt/cola/permits/1292116189\_1647933632.95/0/guava-31-1-jre-sourcesjar/com/google/common/graph/MapRetrievalCache.java \* /opt/cola/permits/1292116189\_1647933632.95/0/guava-31-1-jre-sourcesjar/com/google/common/graph/ForwardingNetwork.java \* /opt/cola/permits/1292116189\_1647933632.95/0/guava-31-1-jre-sourcesjar/com/google/common/graph/MutableValueGraph.java \* /opt/cola/permits/1292116189\_1647933632.95/0/guava-31-1-jre-sourcesjar/com/google/common/graph/GraphConnections.java \* /opt/cola/permits/1292116189\_1647933632.95/0/guava-31-1-jre-sourcesjar/com/google/common/graph/NetworkBuilder.java \* /opt/cola/permits/1292116189\_1647933632.95/0/guava-31-1-jre-sourcesjar/com/google/common/graph/EndpointPair.java \* /opt/cola/permits/1292116189\_1647933632.95/0/guava-31-1-jre-sourcesjar/com/google/common/graph/AbstractDirectedNetworkConnections.java \* /opt/cola/permits/1292116189\_1647933632.95/0/guava-31-1-jre-sourcesjar/com/google/common/graph/StandardValueGraph.java \* /opt/cola/permits/1292116189\_1647933632.95/0/guava-31-1-jre-sourcesjar/com/google/common/graph/StandardNetwork.java

```
* /opt/cola/permits/1292116189_1647933632.95/0/guava-31-1-jre-sources-
jar/com/google/common/graph/AbstractValueGraph.java
* /opt/cola/permits/1292116189_1647933632.95/0/guava-31-1-jre-sources-
jar/com/google/common/graph/UndirectedGraphConnections.java
* /opt/cola/permits/1292116189_1647933632.95/0/guava-31-1-jre-sources-
jar/com/google/common/graph/ValueGraph.java
* /opt/cola/permits/1292116189_1647933632.95/0/guava-31-1-jre-sources-
jar/com/google/common/graph/MultiEdgesConnecting.java
* /opt/cola/permits/1292116189_1647933632.95/0/guava-31-1-jre-sources-
jar/com/google/common/graph/DirectedMultiNetworkConnections.java
* /opt/cola/permits/1292116189_1647933632.95/0/guava-31-1-jre-sources-
jar/com/google/common/graph/ForwardingValueGraph.java
* /opt/cola/permits/1292116189_1647933632.95/0/guava-31-1-jre-sources-
jar/com/google/common/graph/MapIteratorCache.java
* /opt/cola/permits/1292116189_1647933632.95/0/guava-31-1-jre-sources-
jar/com/google/common/graph/AbstractNetwork.java
* /opt/cola/permits/1292116189_1647933632.95/0/guava-31-1-jre-sources-
jar/com/google/common/collect/CollectCollectors.java
* /opt/cola/permits/1292116189_1647933632.95/0/guava-31-1-jre-sources-
jar/com/google/common/graph/DirectedGraphConnections.java
* /opt/cola/permits/1292116189_1647933632.95/0/guava-31-1-jre-sources-
jar/com/google/common/collect/MoreCollectors.java
* /opt/cola/permits/1292116189_1647933632.95/0/guava-31-1-jre-sources-
jar/com/google/common/graph/ImmutableValueGraph.java
* /opt/cola/permits/1292116189_1647933632.95/0/guava-31-1-jre-sources-
jar/com/google/common/graph/GraphBuilder.java
* /opt/cola/permits/1292116189_1647933632.95/0/guava-31-1-jre-sources-
jar/com/google/common/collect/LinkedHashMultimapGwtSerializationDependencies.java
* /opt/cola/permits/1292116189_1647933632.95/0/guava-31-1-jre-sources-
jar/com/google/common/graph/ForwardingGraph.java
* /opt/cola/permits/1292116189_1647933632.95/0/guava-31-1-jre-sources-
jar/com/google/common/graph/EndpointPairIterator.java
* /opt/cola/permits/1292116189_1647933632.95/0/guava-31-1-jre-sources-
jar/com/google/common/graph/EdgesConnecting.java
```
No license file was found, but licenses were detected in source scan.

#### /\*

\* Copyright (C) 2014 The Guava Authors

\*

\* Licensed under the Apache License, Version 2.0 (the "License"); you may not use this file except

\* in compliance with the License. You may obtain a copy of the License at

\*

\* http://www.apache.org/licenses/LICENSE-2.0

\*

\* Unless required by applicable law or agreed to in writing, software distributed under the License

\* is distributed on an "AS IS" BASIS, WITHOUT WARRANTIES OR CONDITIONS OF ANY KIND, either express

\* or implied. See the License for the specific language governing permissions and limitations under

\* the License.

```
*/
```
Found in path(s):

\* /opt/cola/permits/1292116189\_1647933632.95/0/guava-31-1-jre-sourcesjar/com/google/common/eventbus/Dispatcher.java

\* /opt/cola/permits/1292116189\_1647933632.95/0/guava-31-1-jre-sourcesjar/com/google/common/math/Quantiles.java

\* /opt/cola/permits/1292116189\_1647933632.95/0/guava-31-1-jre-sourcesjar/com/google/common/util/concurrent/TrustedListenableFutureTask.java \* /opt/cola/permits/1292116189\_1647933632.95/0/guava-31-1-jre-sources-

jar/com/google/common/util/concurrent/ListenerCallQueue.java

\* /opt/cola/permits/1292116189\_1647933632.95/0/guava-31-1-jre-sourcesjar/com/google/common/eventbus/Subscriber.java

\* /opt/cola/permits/1292116189\_1647933632.95/0/guava-31-1-jre-sourcesjar/com/google/common/base/MoreObjects.java

\* /opt/cola/permits/1292116189\_1647933632.95/0/guava-31-1-jre-sourcesjar/com/google/common/eventbus/SubscriberRegistry.java

No license file was found, but licenses were detected in source scan.

/\*

\* Copyright (C) 2013 The Guava Authors

\*

\* Licensed under the Apache License, Version 2.0 (the "License");

\* you may not use this file except in compliance with the License.

\* You may obtain a copy of the License at

\* http://www.apache.org/licenses/LICENSE-2.0

\*

\*

\* Unless required by applicable law or agreed to in writing, software

\* distributed under the License is distributed on an "AS IS" BASIS,

\* WITHOUT WARRANTIES OR CONDITIONS OF ANY KIND, either express or implied.

\* See the License for the specific language governing permissions and

\* limitations under the License.

\*/

Found in path(s):

\* /opt/cola/permits/1292116189\_1647933632.95/0/guava-31-1-jre-sourcesjar/com/google/common/collect/ImmutableMapEntry.java

\* /opt/cola/permits/1292116189\_1647933632.95/0/guava-31-1-jre-sourcesjar/com/google/common/io/MoreFiles.java

\* /opt/cola/permits/1292116189\_1647933632.95/0/guava-31-1-jre-sources-

jar/com/google/common/collect/MultimapBuilder.java

No license file was found, but licenses were detected in source scan.

/\*

\* Copyright (C) 2019 The Guava Authors

\*

- \* Licensed under the Apache License, Version 2.0 (the "License");
- \* you may not use this file except in compliance with the License.
- \* You may obtain a copy of the License at
- \*

\* http://www.apache.org/licenses/LICENSE-2.0

- \*
- \* Unless required by applicable law or agreed to in writing, software
- \* distributed under the License is distributed on an "AS IS" BASIS,
- \* WITHOUT WARRANTIES OR CONDITIONS OF ANY KIND, either express or implied.
- \* See the License for the specific language governing permissions and
- \* limitations under the License.
- \*/

Found in path(s):

\* /opt/cola/permits/1292116189\_1647933632.95/0/guava-31-1-jre-sourcesjar/com/google/common/graph/IncidentEdgeSet.java \* /opt/cola/permits/1292116189\_1647933632.95/0/guava-31-1-jre-sourcesjar/com/google/common/collect/CompactHashing.java No license file was found, but licenses were detected in source scan.

/\*

```
* Copyright (C) 2015 The Guava Authors
```
\*

\* Licensed under the Apache License, Version 2.0 (the "License"); you

\* may not use this file except in compliance with the License. You may

\* obtain a copy of the License at

\* http://www.apache.org/licenses/LICENSE-2.0

\*

\*

\* Unless required by applicable law or agreed to in writing, software

\* distributed under the License is distributed on an "AS IS" BASIS,

\* WITHOUT WARRANTIES OR CONDITIONS OF ANY KIND, either express or

\* implied. See the License for the specific language governing

\* permissions and limitations under the License.

\*/

Found in path(s):

\* /opt/cola/permits/1292116189\_1647933632.95/0/guava-31-1-jre-sourcesjar/com/google/common/collect/Streams.java No license file was found, but licenses were detected in source scan.

/\*

\* Copyright (C) 2014 The Guava Authors

\*

- \* Licensed under the Apache License, Version 2.0 (the "License");
- \* you may not use this file except in compliance with the License.
- \* You may obtain a copy of the License at
- \*

\* http://www.apache.org/licenses/LICENSE-2.0

\*

- \* Unless required by applicable law or agreed to in writing, software
- \* distributed under the License is distributed on an "AS IS" BASIS,

\* WITHOUT WARRANTIES OR CONDITIONS OF ANY KIND, either express or implied.

- \* See the License for the specific language governing permissions and
- \* limitations under the License.
- \*/

Found in path(s):

\* /opt/cola/permits/1292116189\_1647933632.95/0/guava-31-1-jre-sourcesjar/com/google/common/graph/Graph.java \* /opt/cola/permits/1292116189\_1647933632.95/0/guava-31-1-jre-sourcesjar/com/google/common/io/RecursiveDeleteOption.java \* /opt/cola/permits/1292116189\_1647933632.95/0/guava-31-1-jre-sourcesjar/com/google/common/graph/Network.java \* /opt/cola/permits/1292116189\_1647933632.95/0/guava-31-1-jre-sourcesjar/com/google/common/graph/PredecessorsFunction.java \* /opt/cola/permits/1292116189\_1647933632.95/0/guava-31-1-jre-sourcesjar/com/google/common/graph/ImmutableNetwork.java \* /opt/cola/permits/1292116189\_1647933632.95/0/guava-31-1-jre-sourcesjar/com/google/common/io/InsecureRecursiveDeleteException.java \* /opt/cola/permits/1292116189\_1647933632.95/0/guava-31-1-jre-sourcesjar/com/google/common/graph/MutableGraph.java \* /opt/cola/permits/1292116189\_1647933632.95/0/guava-31-1-jre-sourcesjar/com/google/common/graph/ImmutableGraph.java \* /opt/cola/permits/1292116189\_1647933632.95/0/guava-31-1-jre-sourcesjar/com/google/common/collect/TopKSelector.java

\* /opt/cola/permits/1292116189\_1647933632.95/0/guava-31-1-jre-sourcesjar/com/google/common/graph/Graphs.java

\* /opt/cola/permits/1292116189\_1647933632.95/0/guava-31-1-jre-sourcesjar/com/google/common/graph/MutableNetwork.java

\* /opt/cola/permits/1292116189\_1647933632.95/0/guava-31-1-jre-sources-

jar/com/google/common/graph/SuccessorsFunction.java

No license file was found, but licenses were detected in source scan.

## /\*

\* Copyright (C) 2009 The Guava Authors

\*

\* Licensed under the Apache License, Version 2.0 (the "License");

\* you may not use this file except in compliance with the License.

- \* You may obtain a copy of the License at
- \*

\* http://www.apache.org/licenses/LICENSE-2.0

\*

\* Unless required by applicable law or agreed to in writing, software

\* distributed under the License is distributed on an "AS IS" BASIS,

\* WITHOUT WARRANTIES OR CONDITIONS OF ANY KIND, either express or implied.

\* See the License for the specific language governing permissions and

\* limitations under the License.

\*/

Found in path(s):

\* /opt/cola/permits/1292116189\_1647933632.95/0/guava-31-1-jre-sourcesjar/com/google/common/collect/RegularImmutableSortedSet.java \* /opt/cola/permits/1292116189\_1647933632.95/0/guava-31-1-jre-sourcesjar/com/google/common/collect/ComparisonChain.java \* /opt/cola/permits/1292116189\_1647933632.95/0/guava-31-1-jre-sourcesjar/com/google/common/collect/ImmutableSortedSetFauxverideShim.java \* /opt/cola/permits/1292116189\_1647933632.95/0/guava-31-1-jre-sourcesjar/com/google/common/collect/ImmutableSortedMap.java \* /opt/cola/permits/1292116189\_1647933632.95/0/guava-31-1-jre-sourcesjar/com/google/common/collect/TableCollectors.java \* /opt/cola/permits/1292116189\_1647933632.95/0/guava-31-1-jre-sourcesjar/com/google/common/collect/RegularImmutableList.java \* /opt/cola/permits/1292116189\_1647933632.95/0/guava-31-1-jre-sourcesjar/com/google/common/collect/SingletonImmutableList.java \* /opt/cola/permits/1292116189\_1647933632.95/0/guava-31-1-jre-sourcesjar/com/google/common/collect/ArrayTable.java \* /opt/cola/permits/1292116189\_1647933632.95/0/guava-31-1-jre-sourcesjar/com/google/common/collect/ImmutableEnumSet.java \* /opt/cola/permits/1292116189\_1647933632.95/0/guava-31-1-jre-sourcesjar/com/google/common/collect/DiscreteDomain.java \* /opt/cola/permits/1292116189\_1647933632.95/0/guava-31-1-jre-sourcesjar/com/google/common/collect/ForwardingTable.java \* /opt/cola/permits/1292116189\_1647933632.95/0/guava-31-1-jre-sourcesjar/com/google/common/collect/ImmutableClassToInstanceMap.java \* /opt/cola/permits/1292116189\_1647933632.95/0/guava-31-1-jre-sourcesjar/com/google/common/collect/ComputationException.java \* /opt/cola/permits/1292116189\_1647933632.95/0/guava-31-1-jre-sourcesjar/com/google/common/collect/SingletonImmutableTable.java \* /opt/cola/permits/1292116189\_1647933632.95/0/guava-31-1-jre-sourcesjar/com/google/common/collect/ImmutableAsList.java \* /opt/cola/permits/1292116189\_1647933632.95/0/guava-31-1-jre-sourcesjar/com/google/common/collect/EmptyImmutableSetMultimap.java \* /opt/cola/permits/1292116189\_1647933632.95/0/guava-31-1-jre-sourcesjar/com/google/common/collect/AbstractIndexedListIterator.java \* /opt/cola/permits/1292116189\_1647933632.95/0/guava-31-1-jre-sourcesjar/com/google/common/collect/ImmutableTable.java \* /opt/cola/permits/1292116189\_1647933632.95/0/guava-31-1-jre-sourcesjar/com/google/common/collect/ImmutableSetMultimap.java No license file was found, but licenses were detected in source scan.

/\*

\* Copyright (C) 2011 The Guava Authors

\*

\* Licensed under the Apache License, Version 2.0 (the "License"); you may not use this file except

\* in compliance with the License. You may obtain a copy of the License at

\*

\* http://www.apache.org/licenses/LICENSE-2.0

\*

\* Unless required by applicable law or agreed to in writing, software distributed under the

\* License is distributed on an "AS IS" BASIS, WITHOUT WARRANTIES OR CONDITIONS OF ANY KIND, either

\* express or implied. See the License for the specific language governing permissions and

\* limitations under the License.

\*/

Found in path(s):

\* /opt/cola/permits/1292116189\_1647933632.95/0/guava-31-1-jre-sourcesjar/com/google/common/collect/GeneralRange.java

\* /opt/cola/permits/1292116189\_1647933632.95/0/guava-31-1-jre-sources-

jar/com/google/common/collect/SortedIterables.java

\* /opt/cola/permits/1292116189\_1647933632.95/0/guava-31-1-jre-sourcesjar/com/google/common/collect/AbstractRangeSet.java

\* /opt/cola/permits/1292116189\_1647933632.95/0/guava-31-1-jre-sourcesjar/com/google/common/collect/Count.java

\* /opt/cola/permits/1292116189\_1647933632.95/0/guava-31-1-jre-sourcesjar/com/google/common/collect/SortedIterable.java

\* /opt/cola/permits/1292116189\_1647933632.95/0/guava-31-1-jre-sourcesjar/com/google/common/collect/ForwardingSortedMultiset.java

\* /opt/cola/permits/1292116189\_1647933632.95/0/guava-31-1-jre-sources-

jar/com/google/common/collect/ImmutableSortedMultiset.java

\* /opt/cola/permits/1292116189\_1647933632.95/0/guava-31-1-jre-sources-

jar/com/google/common/collect/RegularImmutableSortedMultiset.java

\* /opt/cola/permits/1292116189\_1647933632.95/0/guava-31-1-jre-sources-

jar/com/google/common/collect/RangeSet.java

\* /opt/cola/permits/1292116189\_1647933632.95/0/guava-31-1-jre-sources-

jar/com/google/common/collect/ImmutableSortedMultisetFauxverideShim.java

No license file was found, but licenses were detected in source scan.

/\*

\* Copyright (C) 2008 The Guava Authors

\*

\* Licensed under the Apache License, Version 2.0 (the "License"); you may not use this file except

\* in compliance with the License. You may obtain a copy of the License at

\*

\* http://www.apache.org/licenses/LICENSE-2.0

\*

\* Unless required by applicable law or agreed to in writing, software distributed under the License

\* is distributed on an "AS IS" BASIS, WITHOUT WARRANTIES OR CONDITIONS OF ANY KIND, either express

\* or implied. See the License for the specific language governing permissions and limitations under

\* the License.

Found in path(s):

\* /opt/cola/permits/1292116189\_1647933632.95/0/guava-31-1-jre-sourcesjar/com/google/common/collect/FluentIterable.java

\* /opt/cola/permits/1292116189\_1647933632.95/0/guava-31-1-jre-sourcesjar/com/google/common/primitives/Longs.java

\* /opt/cola/permits/1292116189\_1647933632.95/0/guava-31-1-jre-sourcesjar/com/google/common/primitives/Chars.java

\* /opt/cola/permits/1292116189\_1647933632.95/0/guava-31-1-jre-sourcesjar/com/google/common/base/Converter.java

\* /opt/cola/permits/1292116189\_1647933632.95/0/guava-31-1-jre-sourcesjar/com/google/common/net/PercentEscaper.java

\* /opt/cola/permits/1292116189\_1647933632.95/0/guava-31-1-jre-sourcesjar/com/google/common/primitives/Bytes.java

\* /opt/cola/permits/1292116189\_1647933632.95/0/guava-31-1-jre-sourcesjar/com/google/common/escape/UnicodeEscaper.java

\* /opt/cola/permits/1292116189\_1647933632.95/0/guava-31-1-jre-sourcesjar/com/google/common/base/Stopwatch.java

\* /opt/cola/permits/1292116189\_1647933632.95/0/guava-31-1-jre-sourcesjar/com/google/common/io/MultiReader.java

\* /opt/cola/permits/1292116189\_1647933632.95/0/guava-31-1-jre-sourcesjar/com/google/common/escape/Escaper.java

\* /opt/cola/permits/1292116189\_1647933632.95/0/guava-31-1-jre-sourcesjar/com/google/common/io/FileBackedOutputStream.java

\* /opt/cola/permits/1292116189\_1647933632.95/0/guava-31-1-jre-sourcesjar/com/google/common/base/CharMatcher.java

\* /opt/cola/permits/1292116189\_1647933632.95/0/guava-31-1-jre-sourcesjar/com/google/common/primitives/Floats.java

\* /opt/cola/permits/1292116189\_1647933632.95/0/guava-31-1-jre-sourcesjar/com/google/common/primitives/Ints.java

\* /opt/cola/permits/1292116189\_1647933632.95/0/guava-31-1-jre-sourcesjar/com/google/common/net/InetAddresses.java

\* /opt/cola/permits/1292116189\_1647933632.95/0/guava-31-1-jre-sourcesjar/com/google/common/base/internal/Finalizer.java

\* /opt/cola/permits/1292116189\_1647933632.95/0/guava-31-1-jre-sourcesjar/com/google/common/primitives/Shorts.java

\* /opt/cola/permits/1292116189\_1647933632.95/0/guava-31-1-jre-sourcesjar/com/google/common/primitives/Booleans.java

\* /opt/cola/permits/1292116189\_1647933632.95/0/guava-31-1-jre-sources-

jar/com/google/common/util/concurrent/ListenableFutureTask.java

\* /opt/cola/permits/1292116189\_1647933632.95/0/guava-31-1-jre-sourcesjar/com/google/thirdparty/publicsuffix/TrieParser.java

\* /opt/cola/permits/1292116189\_1647933632.95/0/guava-31-1-jre-sourcesjar/com/google/common/primitives/Doubles.java

\* /opt/cola/permits/1292116189\_1647933632.95/0/guava-31-1-jre-sources-

jar/com/google/common/util/concurrent/SequentialExecutor.java

\* /opt/cola/permits/1292116189\_1647933632.95/0/guava-31-1-jre-sources-jar/com/google/common/base/Joiner.java

No license file was found, but licenses were detected in source scan.

/\* \* Copyright (C) 2008 The Guava Authors \* \* Licensed under the Apache License, Version 2.0 (the "License"); \* you may not use this file except in compliance with the License. \* You may obtain a copy of the License at \* \* http://www.apache.org/licenses/LICENSE-2.0 \* \* Unless required by applicable law or agreed to in writing, software \* distributed under the License is distributed on an "AS IS" BASIS, \* WITHOUT WARRANTIES OR CONDITIONS OF ANY KIND, either express or implied. \* See the License for the specific language governing permissions and \* limitations under the License. \*/ /\* \* This method was rewritten in Java from an intermediate step of the Murmur hash function in \* http://code.google.com/p/smhasher/source/browse/trunk/MurmurHash3.cpp, which contained the \* following header: \* \* MurmurHash3 was written by Austin Appleby, and is placed in the public domain. The author \* hereby disclaims copyright to this source code. \*/ Found in path(s): \* /opt/cola/permits/1292116189\_1647933632.95/0/guava-31-1-jre-sourcesjar/com/google/common/collect/Hashing.java No license file was found, but licenses were detected in source scan. /\* \* Copyright (C) 2020 The Guava Authors \* \* Licensed under the Apache License, Version 2.0 (the "License"); \* you may not use this file except in compliance with the License.

- \* You may obtain a copy of the License at
- \*
- \* http://www.apache.org/licenses/LICENSE-2.0
- \*
- \* Unless required by applicable law or agreed to in writing, software
- \* distributed under the License is distributed on an "AS IS" BASIS,
- \* WITHOUT WARRANTIES OR CONDITIONS OF ANY KIND, either express or implied.
- \* See the License for the specific language governing permissions and
- \* limitations under the License.

\*/

Found in path(s):

\* /opt/cola/permits/1292116189\_1647933632.95/0/guava-31-1-jre-sourcesjar/com/google/common/util/concurrent/ServiceManagerBridge.java No license file was found, but licenses were detected in source scan.

\* Copyright (C) 2018 The Guava Authors

\*

/\*

\* Licensed under the Apache License, Version 2.0 (the "License");

\* you may not use this file except in compliance with the License.

\* You may obtain a copy of the License at

\*

\* http://www.apache.org/licenses/LICENSE-2.0

\*

\* Unless required by applicable law or agreed to in writing, software

\* distributed under the License is distributed on an "AS IS" BASIS,

\* WITHOUT WARRANTIES OR CONDITIONS OF ANY KIND, either express or implied.

\* See the License for the specific language governing permissions and

\* limitations under the License.

\*/

Found in path(s):

\* /opt/cola/permits/1292116189\_1647933632.95/0/guava-31-1-jre-sourcesjar/com/google/common/collect/JdkBackedImmutableMap.java \* /opt/cola/permits/1292116189\_1647933632.95/0/guava-31-1-jre-sourcesjar/com/google/common/collect/BaseImmutableMultimap.java \* /opt/cola/permits/1292116189\_1647933632.95/0/guava-31-1-jre-sourcesjar/com/google/common/collect/IndexedImmutableSet.java \* /opt/cola/permits/1292116189\_1647933632.95/0/guava-31-1-jre-sourcesjar/com/google/common/collect/JdkBackedImmutableBiMap.java No license file was found, but licenses were detected in source scan.

/\*

\* Copyright (C) 2013 The Guava Authors

\*

\* Licensed under the Apache License, Version 2.0 (the "License"); you may not use this file except

\* in compliance with the License. You may obtain a copy of the License at

\*

\* http://www.apache.org/licenses/LICENSE-2.0

\*

\* Unless required by applicable law or agreed to in writing, software distributed under the License

\* is distributed on an "AS IS" BASIS, WITHOUT WARRANTIES OR CONDITIONS OF ANY KIND, either express

\* or implied. See the License for the specific language governing permissions and limitations under

\* the License.

\*/

Found in path(s):

\* /opt/cola/permits/1292116189\_1647933632.95/0/guava-31-1-jre-sources-

```
jar/com/google/common/collect/FilteredMultimapValues.java
* /opt/cola/permits/1292116189_1647933632.95/0/guava-31-1-jre-sources-
jar/com/google/common/io/CharSequenceReader.java
* /opt/cola/permits/1292116189_1647933632.95/0/guava-31-1-jre-sources-
jar/com/google/thirdparty/publicsuffix/PublicSuffixType.java
* /opt/cola/permits/1292116189_1647933632.95/0/guava-31-1-jre-sources-
jar/com/google/common/hash/HashingInputStream.java
* /opt/cola/permits/1292116189_1647933632.95/0/guava-31-1-jre-sources-jar/com/google/common/base/Utf8.java
* /opt/cola/permits/1292116189_1647933632.95/0/guava-31-1-jre-sources-
jar/com/google/common/util/concurrent/WrappingScheduledExecutorService.java
* /opt/cola/permits/1292116189_1647933632.95/0/guava-31-1-jre-sources-
jar/com/google/common/base/Verify.java
* /opt/cola/permits/1292116189_1647933632.95/0/guava-31-1-jre-sources-
jar/com/google/common/base/VerifyException.java
* /opt/cola/permits/1292116189_1647933632.95/0/guava-31-1-jre-sources-
jar/com/google/common/reflect/TypeVisitor.java
* /opt/cola/permits/1292116189_1647933632.95/0/guava-31-1-jre-sources-
jar/com/google/common/collect/AbstractTable.java
* /opt/cola/permits/1292116189_1647933632.95/0/guava-31-1-jre-sources-
jar/com/google/common/eventbus/SubscriberExceptionContext.java
* /opt/cola/permits/1292116189_1647933632.95/0/guava-31-1-jre-sources-
jar/com/google/common/eventbus/SubscriberExceptionHandler.java
* /opt/cola/permits/1292116189_1647933632.95/0/guava-31-1-jre-sources-
jar/com/google/common/util/concurrent/Runnables.java
```
# **1.451 netty 4.1.69.Final**

## **1.451.1 Available under license :**

Copyright (c) 2003-2008 Yuta Mori All Rights Reserved.

Permission is hereby granted, free of charge, to any person obtaining a copy of this software and associated documentation files (the "Software"), to deal in the Software without restriction, including without limitation the rights to use, copy, modify, merge, publish, distribute, sublicense, and/or sell copies of the Software, and to permit persons to whom the Software is furnished to do so, subject to the following conditions:

The above copyright notice and this permission notice shall be included in all copies or substantial portions of the Software.

THE SOFTWARE IS PROVIDED "AS IS", WITHOUT WARRANTY OF ANY KIND, EXPRESS OR IMPLIED, INCLUDING BUT NOT LIMITED TO THE WARRANTIES OF MERCHANTABILITY, FITNESS FOR A PARTICULAR PURPOSE AND NONINFRINGEMENT. IN NO EVENT SHALL THE AUTHORS OR COPYRIGHT HOLDERS BE LIABLE FOR ANY CLAIM, DAMAGES OR OTHER LIABILITY,

## WHETHER IN AN ACTION OF CONTRACT, TORT OR OTHERWISE, ARISING FROM, OUT OF OR IN CONNECTION WITH THE SOFTWARE OR THE USE OR OTHER DEALINGS IN THE SOFTWARE.

The person or persons who have associated work with this document (the "Dedicator" or "Certifier") hereby either (a) certifies that, to the best of his knowledge, the work of authorship identified is in the public domain of the country from which the work is published, or (b) hereby dedicates whatever copyright the dedicators holds in the work of authorship identified below (the "Work") to the public domain. A certifier, moreover, dedicates any copyright interest he may have in the associated work, and for these purposes, is described as a "dedicator" below.

A certifier has taken reasonable steps to verify the copyright status of this work. Certifier recognizes that his good faith efforts may not shield him from liability if in fact the work certified is not in the public domain.

Dedicator makes this dedication for the benefit of the public at large and to the detriment of the Dedicator's heirs and successors. Dedicator intends this dedication to be an overt act of relinquishment in perpetuity of all present and future rights under copyright law, whether vested or contingent, in the Work. Dedicator understands that such relinquishment of all rights includes the relinquishment of all rights to enforce (by lawsuit or otherwise) those copyrights in the Work.

Dedicator recognizes that, once placed in the public domain, the Work may be freely reproduced, distributed, transmitted, used, modified, built upon, or otherwise exploited by anyone for any purpose, commercial or non-commercial, and in any way, including by methods that have not yet been invented or conceived.

> Apache License Version 2.0, January 2004 https://www.apache.org/licenses/

## TERMS AND CONDITIONS FOR USE, REPRODUCTION, AND DISTRIBUTION

#### 1. Definitions.

 "License" shall mean the terms and conditions for use, reproduction, and distribution as defined by Sections 1 through 9 of this document.

 "Licensor" shall mean the copyright owner or entity authorized by the copyright owner that is granting the License.

 "Legal Entity" shall mean the union of the acting entity and all other entities that control, are controlled by, or are under common control with that entity. For the purposes of this definition, "control" means (i) the power, direct or indirect, to cause the direction or management of such entity, whether by contract or

 otherwise, or (ii) ownership of fifty percent (50%) or more of the outstanding shares, or (iii) beneficial ownership of such entity.

 "You" (or "Your") shall mean an individual or Legal Entity exercising permissions granted by this License.

 "Source" form shall mean the preferred form for making modifications, including but not limited to software source code, documentation source, and configuration files.

 "Object" form shall mean any form resulting from mechanical transformation or translation of a Source form, including but not limited to compiled object code, generated documentation, and conversions to other media types.

 "Work" shall mean the work of authorship, whether in Source or Object form, made available under the License, as indicated by a copyright notice that is included in or attached to the work (an example is provided in the Appendix below).

 "Derivative Works" shall mean any work, whether in Source or Object form, that is based on (or derived from) the Work and for which the editorial revisions, annotations, elaborations, or other modifications represent, as a whole, an original work of authorship. For the purposes of this License, Derivative Works shall not include works that remain separable from, or merely link (or bind by name) to the interfaces of, the Work and Derivative Works thereof.

 "Contribution" shall mean any work of authorship, including the original version of the Work and any modifications or additions to that Work or Derivative Works thereof, that is intentionally submitted to Licensor for inclusion in the Work by the copyright owner or by an individual or Legal Entity authorized to submit on behalf of the copyright owner. For the purposes of this definition, "submitted" means any form of electronic, verbal, or written communication sent to the Licensor or its representatives, including but not limited to communication on electronic mailing lists, source code control systems, and issue tracking systems that are managed by, or on behalf of, the Licensor for the purpose of discussing and improving the Work, but excluding communication that is conspicuously marked or otherwise designated in writing by the copyright owner as "Not a Contribution."

 "Contributor" shall mean Licensor and any individual or Legal Entity on behalf of whom a Contribution has been received by Licensor and subsequently incorporated within the Work.

 2. Grant of Copyright License. Subject to the terms and conditions of this License, each Contributor hereby grants to You a perpetual,

 worldwide, non-exclusive, no-charge, royalty-free, irrevocable copyright license to reproduce, prepare Derivative Works of, publicly display, publicly perform, sublicense, and distribute the Work and such Derivative Works in Source or Object form.

- 3. Grant of Patent License. Subject to the terms and conditions of this License, each Contributor hereby grants to You a perpetual, worldwide, non-exclusive, no-charge, royalty-free, irrevocable (except as stated in this section) patent license to make, have made, use, offer to sell, sell, import, and otherwise transfer the Work, where such license applies only to those patent claims licensable by such Contributor that are necessarily infringed by their Contribution(s) alone or by combination of their Contribution(s) with the Work to which such Contribution(s) was submitted. If You institute patent litigation against any entity (including a cross-claim or counterclaim in a lawsuit) alleging that the Work or a Contribution incorporated within the Work constitutes direct or contributory patent infringement, then any patent licenses granted to You under this License for that Work shall terminate as of the date such litigation is filed.
- 4. Redistribution. You may reproduce and distribute copies of the Work or Derivative Works thereof in any medium, with or without modifications, and in Source or Object form, provided that You meet the following conditions:
	- (a) You must give any other recipients of the Work or Derivative Works a copy of this License; and
	- (b) You must cause any modified files to carry prominent notices stating that You changed the files; and
	- (c) You must retain, in the Source form of any Derivative Works that You distribute, all copyright, patent, trademark, and attribution notices from the Source form of the Work, excluding those notices that do not pertain to any part of the Derivative Works; and
	- (d) If the Work includes a "NOTICE" text file as part of its distribution, then any Derivative Works that You distribute must include a readable copy of the attribution notices contained within such NOTICE file, excluding those notices that do not pertain to any part of the Derivative Works, in at least one of the following places: within a NOTICE text file distributed as part of the Derivative Works; within the Source form or documentation, if provided along with the Derivative Works; or, within a display generated by the Derivative Works, if and wherever such third-party notices normally appear. The contents

 of the NOTICE file are for informational purposes only and do not modify the License. You may add Your own attribution notices within Derivative Works that You distribute, alongside or as an addendum to the NOTICE text from the Work, provided that such additional attribution notices cannot be construed as modifying the License.

 You may add Your own copyright statement to Your modifications and may provide additional or different license terms and conditions for use, reproduction, or distribution of Your modifications, or for any such Derivative Works as a whole, provided Your use, reproduction, and distribution of the Work otherwise complies with the conditions stated in this License.

- 5. Submission of Contributions. Unless You explicitly state otherwise, any Contribution intentionally submitted for inclusion in the Work by You to the Licensor shall be under the terms and conditions of this License, without any additional terms or conditions. Notwithstanding the above, nothing herein shall supersede or modify the terms of any separate license agreement you may have executed with Licensor regarding such Contributions.
- 6. Trademarks. This License does not grant permission to use the trade names, trademarks, service marks, or product names of the Licensor, except as required for reasonable and customary use in describing the origin of the Work and reproducing the content of the NOTICE file.
- 7. Disclaimer of Warranty. Unless required by applicable law or agreed to in writing, Licensor provides the Work (and each Contributor provides its Contributions) on an "AS IS" BASIS, WITHOUT WARRANTIES OR CONDITIONS OF ANY KIND, either express or implied, including, without limitation, any warranties or conditions of TITLE, NON-INFRINGEMENT, MERCHANTABILITY, or FITNESS FOR A PARTICULAR PURPOSE. You are solely responsible for determining the appropriateness of using or redistributing the Work and assume any risks associated with Your exercise of permissions under this License.
- 8. Limitation of Liability. In no event and under no legal theory, whether in tort (including negligence), contract, or otherwise, unless required by applicable law (such as deliberate and grossly negligent acts) or agreed to in writing, shall any Contributor be liable to You for damages, including any direct, indirect, special, incidental, or consequential damages of any character arising as a result of this License or out of the use or inability to use the Work (including but not limited to damages for loss of goodwill, work stoppage, computer failure or malfunction, or any and all other commercial damages or losses), even if such Contributor has been advised of the possibility of such damages.

 9. Accepting Warranty or Additional Liability. While redistributing the Work or Derivative Works thereof, You may choose to offer, and charge a fee for, acceptance of support, warranty, indemnity, or other liability obligations and/or rights consistent with this License. However, in accepting such obligations, You may act only on Your own behalf and on Your sole responsibility, not on behalf of any other Contributor, and only if You agree to indemnify, defend, and hold each Contributor harmless for any liability incurred by, or claims asserted against, such Contributor by reason of your accepting any such warranty or additional liability.

## END OF TERMS AND CONDITIONS

 Apache License Version 2.0, January 2004 https://www.apache.org/licenses/

## TERMS AND CONDITIONS FOR USE, REPRODUCTION, AND DISTRIBUTION

## 1. Definitions.

 "License" shall mean the terms and conditions for use, reproduction, and distribution as defined by Sections 1 through 9 of this document.

 "Licensor" shall mean the copyright owner or entity authorized by the copyright owner that is granting the License.

 "Legal Entity" shall mean the union of the acting entity and all other entities that control, are controlled by, or are under common control with that entity. For the purposes of this definition, "control" means (i) the power, direct or indirect, to cause the direction or management of such entity, whether by contract or otherwise, or (ii) ownership of fifty percent (50%) or more of the outstanding shares, or (iii) beneficial ownership of such entity.

 "You" (or "Your") shall mean an individual or Legal Entity exercising permissions granted by this License.

 "Source" form shall mean the preferred form for making modifications, including but not limited to software source code, documentation source, and configuration files.

 "Object" form shall mean any form resulting from mechanical transformation or translation of a Source form, including but not limited to compiled object code, generated documentation, and conversions to other media types.

 "Work" shall mean the work of authorship, whether in Source or Object form, made available under the License, as indicated by a copyright notice that is included in or attached to the work (an example is provided in the Appendix below).

 "Derivative Works" shall mean any work, whether in Source or Object form, that is based on (or derived from) the Work and for which the editorial revisions, annotations, elaborations, or other modifications represent, as a whole, an original work of authorship. For the purposes of this License, Derivative Works shall not include works that remain separable from, or merely link (or bind by name) to the interfaces of, the Work and Derivative Works thereof.

 "Contribution" shall mean any work of authorship, including the original version of the Work and any modifications or additions to that Work or Derivative Works thereof, that is intentionally submitted to Licensor for inclusion in the Work by the copyright owner or by an individual or Legal Entity authorized to submit on behalf of the copyright owner. For the purposes of this definition, "submitted" means any form of electronic, verbal, or written communication sent to the Licensor or its representatives, including but not limited to communication on electronic mailing lists, source code control systems, and issue tracking systems that are managed by, or on behalf of, the Licensor for the purpose of discussing and improving the Work, but excluding communication that is conspicuously marked or otherwise designated in writing by the copyright owner as "Not a Contribution."

 "Contributor" shall mean Licensor and any individual or Legal Entity on behalf of whom a Contribution has been received by Licensor and subsequently incorporated within the Work.

- 2. Grant of Copyright License. Subject to the terms and conditions of this License, each Contributor hereby grants to You a perpetual, worldwide, non-exclusive, no-charge, royalty-free, irrevocable copyright license to reproduce, prepare Derivative Works of, publicly display, publicly perform, sublicense, and distribute the Work and such Derivative Works in Source or Object form.
- 3. Grant of Patent License. Subject to the terms and conditions of this License, each Contributor hereby grants to You a perpetual, worldwide, non-exclusive, no-charge, royalty-free, irrevocable (except as stated in this section) patent license to make, have made, use, offer to sell, sell, import, and otherwise transfer the Work, where such license applies only to those patent claims licensable by such Contributor that are necessarily infringed by their Contribution(s) alone or by combination of their Contribution(s) with the Work to which such Contribution(s) was submitted. If You institute patent litigation against any entity (including a

 cross-claim or counterclaim in a lawsuit) alleging that the Work or a Contribution incorporated within the Work constitutes direct or contributory patent infringement, then any patent licenses granted to You under this License for that Work shall terminate as of the date such litigation is filed.

- 4. Redistribution. You may reproduce and distribute copies of the Work or Derivative Works thereof in any medium, with or without modifications, and in Source or Object form, provided that You meet the following conditions:
	- (a) You must give any other recipients of the Work or Derivative Works a copy of this License; and
	- (b) You must cause any modified files to carry prominent notices stating that You changed the files; and
	- (c) You must retain, in the Source form of any Derivative Works that You distribute, all copyright, patent, trademark, and attribution notices from the Source form of the Work, excluding those notices that do not pertain to any part of the Derivative Works; and
	- (d) If the Work includes a "NOTICE" text file as part of its distribution, then any Derivative Works that You distribute must include a readable copy of the attribution notices contained within such NOTICE file, excluding those notices that do not pertain to any part of the Derivative Works, in at least one of the following places: within a NOTICE text file distributed as part of the Derivative Works; within the Source form or documentation, if provided along with the Derivative Works; or, within a display generated by the Derivative Works, if and wherever such third-party notices normally appear. The contents of the NOTICE file are for informational purposes only and do not modify the License. You may add Your own attribution notices within Derivative Works that You distribute, alongside or as an addendum to the NOTICE text from the Work, provided that such additional attribution notices cannot be construed as modifying the License.

 You may add Your own copyright statement to Your modifications and may provide additional or different license terms and conditions for use, reproduction, or distribution of Your modifications, or for any such Derivative Works as a whole, provided Your use, reproduction, and distribution of the Work otherwise complies with the conditions stated in this License.

5. Submission of Contributions. Unless You explicitly state otherwise,

 any Contribution intentionally submitted for inclusion in the Work by You to the Licensor shall be under the terms and conditions of this License, without any additional terms or conditions. Notwithstanding the above, nothing herein shall supersede or modify the terms of any separate license agreement you may have executed with Licensor regarding such Contributions.

- 6. Trademarks. This License does not grant permission to use the trade names, trademarks, service marks, or product names of the Licensor, except as required for reasonable and customary use in describing the origin of the Work and reproducing the content of the NOTICE file.
- 7. Disclaimer of Warranty. Unless required by applicable law or agreed to in writing, Licensor provides the Work (and each Contributor provides its Contributions) on an "AS IS" BASIS, WITHOUT WARRANTIES OR CONDITIONS OF ANY KIND, either express or implied, including, without limitation, any warranties or conditions of TITLE, NON-INFRINGEMENT, MERCHANTABILITY, or FITNESS FOR A PARTICULAR PURPOSE. You are solely responsible for determining the appropriateness of using or redistributing the Work and assume any risks associated with Your exercise of permissions under this License.
- 8. Limitation of Liability. In no event and under no legal theory, whether in tort (including negligence), contract, or otherwise, unless required by applicable law (such as deliberate and grossly negligent acts) or agreed to in writing, shall any Contributor be liable to You for damages, including any direct, indirect, special, incidental, or consequential damages of any character arising as a result of this License or out of the use or inability to use the Work (including but not limited to damages for loss of goodwill, work stoppage, computer failure or malfunction, or any and all other commercial damages or losses), even if such Contributor has been advised of the possibility of such damages.
- 9. Accepting Warranty or Additional Liability. While redistributing the Work or Derivative Works thereof, You may choose to offer, and charge a fee for, acceptance of support, warranty, indemnity, or other liability obligations and/or rights consistent with this License. However, in accepting such obligations, You may act only on Your own behalf and on Your sole responsibility, not on behalf of any other Contributor, and only if You agree to indemnify, defend, and hold each Contributor harmless for any liability incurred by, or claims asserted against, such Contributor by reason of your accepting any such warranty or additional liability.

## END OF TERMS AND CONDITIONS

APPENDIX: How to apply the Apache License to your work.

 To apply the Apache License to your work, attach the following boilerplate notice, with the fields enclosed by brackets "[]" replaced with your own identifying information. (Don't include the brackets!) The text should be enclosed in the appropriate comment syntax for the file format. We also recommend that a file or class name and description of purpose be included on the same "printed page" as the copyright notice for easier identification within third-party archives.

Copyright [yyyy] [name of copyright owner]

 Licensed under the Apache License, Version 2.0 (the "License"); you may not use this file except in compliance with the License. You may obtain a copy of the License at

https://www.apache.org/licenses/LICENSE-2.0

 Unless required by applicable law or agreed to in writing, software distributed under the License is distributed on an "AS IS" BASIS, WITHOUT WARRANTIES OR CONDITIONS OF ANY KIND, either express or implied. See the License for the specific language governing permissions and limitations under the License. The MIT License

Copyright (c) 2009 William Kinney

Permission is hereby granted, free of charge, to any person obtaining a copy of this software and associated documentation files (the "Software"), to deal in the Software without restriction, including without limitation the rights to use, copy, modify, merge, publish, distribute, sublicense, and/or sell copies of the Software, and to permit persons to whom the Software is furnished to do so, subject to the following conditions:

The above copyright notice and this permission notice shall be included in all copies or substantial portions of the Software.

THE SOFTWARE IS PROVIDED "AS IS", WITHOUT WARRANTY OF ANY KIND, EXPRESS OR IMPLIED, INCLUDING BUT NOT LIMITED TO THE WARRANTIES OF MERCHANTABILITY, FITNESS FOR A PARTICULAR PURPOSE AND NONINFRINGEMENT. IN NO EVENT SHALL THE AUTHORS OR COPYRIGHT HOLDERS BE LIABLE FOR ANY CLAIM, DAMAGES OR OTHER LIABILITY, WHETHER IN AN ACTION OF CONTRACT, TORT OR OTHERWISE, ARISING FROM, OUT OF OR IN CONNECTION WITH THE SOFTWARE OR THE USE OR OTHER DEALINGS IN THE SOFTWARE.

## Apache License Version 2.0, January 2004 https://www.apache.org/licenses/

## TERMS AND CONDITIONS FOR USE, REPRODUCTION, AND DISTRIBUTION

### 1. Definitions.

 "License" shall mean the terms and conditions for use, reproduction, and distribution as defined by Sections 1 through 9 of this document.

 "Licensor" shall mean the copyright owner or entity authorized by the copyright owner that is granting the License.

 "Legal Entity" shall mean the union of the acting entity and all other entities that control, are controlled by, or are under common control with that entity. For the purposes of this definition, "control" means (i) the power, direct or indirect, to cause the direction or management of such entity, whether by contract or otherwise, or (ii) ownership of fifty percent (50%) or more of the outstanding shares, or (iii) beneficial ownership of such entity.

 "You" (or "Your") shall mean an individual or Legal Entity exercising permissions granted by this License.

 "Source" form shall mean the preferred form for making modifications, including but not limited to software source code, documentation source, and configuration files.

 "Object" form shall mean any form resulting from mechanical transformation or translation of a Source form, including but not limited to compiled object code, generated documentation, and conversions to other media types.

 "Work" shall mean the work of authorship, whether in Source or Object form, made available under the License, as indicated by a copyright notice that is included in or attached to the work (an example is provided in the Appendix below).

 "Derivative Works" shall mean any work, whether in Source or Object form, that is based on (or derived from) the Work and for which the editorial revisions, annotations, elaborations, or other modifications represent, as a whole, an original work of authorship. For the purposes of this License, Derivative Works shall not include works that remain separable from, or merely link (or bind by name) to the interfaces of, the Work and Derivative Works thereof.

 "Contribution" shall mean any work of authorship, including the original version of the Work and any modifications or additions to that Work or Derivative Works thereof, that is intentionally submitted to Licensor for inclusion in the Work by the copyright owner or by an individual or Legal Entity authorized to submit on behalf of the copyright owner. For the purposes of this definition, "submitted" means any form of electronic, verbal, or written communication sent to the Licensor or its representatives, including but not limited to communication on electronic mailing lists, source code control systems, and issue tracking systems that are managed by, or on behalf of, the Licensor for the purpose of discussing and improving the Work, but excluding communication that is conspicuously marked or otherwise designated in writing by the copyright owner as "Not a Contribution."

 "Contributor" shall mean Licensor and any individual or Legal Entity on behalf of whom a Contribution has been received by Licensor and subsequently incorporated within the Work.

- 2. Grant of Copyright License. Subject to the terms and conditions of this License, each Contributor hereby grants to You a perpetual, worldwide, non-exclusive, no-charge, royalty-free, irrevocable copyright license to reproduce, prepare Derivative Works of, publicly display, publicly perform, sublicense, and distribute the Work and such Derivative Works in Source or Object form.
- 3. Grant of Patent License. Subject to the terms and conditions of this License, each Contributor hereby grants to You a perpetual, worldwide, non-exclusive, no-charge, royalty-free, irrevocable (except as stated in this section) patent license to make, have made, use, offer to sell, sell, import, and otherwise transfer the Work, where such license applies only to those patent claims licensable by such Contributor that are necessarily infringed by their Contribution(s) alone or by combination of their Contribution(s) with the Work to which such Contribution(s) was submitted. If You institute patent litigation against any entity (including a cross-claim or counterclaim in a lawsuit) alleging that the Work or a Contribution incorporated within the Work constitutes direct or contributory patent infringement, then any patent licenses granted to You under this License for that Work shall terminate as of the date such litigation is filed.
- 4. Redistribution. You may reproduce and distribute copies of the Work or Derivative Works thereof in any medium, with or without modifications, and in Source or Object form, provided that You meet the following conditions:
	- (a) You must give any other recipients of the Work or Derivative Works a copy of this License; and
- (b) You must cause any modified files to carry prominent notices stating that You changed the files; and
- (c) You must retain, in the Source form of any Derivative Works that You distribute, all copyright, patent, trademark, and attribution notices from the Source form of the Work, excluding those notices that do not pertain to any part of the Derivative Works; and
- (d) If the Work includes a "NOTICE" text file as part of its distribution, then any Derivative Works that You distribute must include a readable copy of the attribution notices contained within such NOTICE file, excluding those notices that do not pertain to any part of the Derivative Works, in at least one of the following places: within a NOTICE text file distributed as part of the Derivative Works; within the Source form or documentation, if provided along with the Derivative Works; or, within a display generated by the Derivative Works, if and wherever such third-party notices normally appear. The contents of the NOTICE file are for informational purposes only and do not modify the License. You may add Your own attribution notices within Derivative Works that You distribute, alongside or as an addendum to the NOTICE text from the Work, provided that such additional attribution notices cannot be construed as modifying the License.

 You may add Your own copyright statement to Your modifications and may provide additional or different license terms and conditions for use, reproduction, or distribution of Your modifications, or for any such Derivative Works as a whole, provided Your use, reproduction, and distribution of the Work otherwise complies with the conditions stated in this License.

- 5. Submission of Contributions. Unless You explicitly state otherwise, any Contribution intentionally submitted for inclusion in the Work by You to the Licensor shall be under the terms and conditions of this License, without any additional terms or conditions. Notwithstanding the above, nothing herein shall supersede or modify the terms of any separate license agreement you may have executed with Licensor regarding such Contributions.
- 6. Trademarks. This License does not grant permission to use the trade names, trademarks, service marks, or product names of the Licensor, except as required for reasonable and customary use in describing the origin of the Work and reproducing the content of the NOTICE file.
- 7. Disclaimer of Warranty. Unless required by applicable law or

 agreed to in writing, Licensor provides the Work (and each Contributor provides its Contributions) on an "AS IS" BASIS, WITHOUT WARRANTIES OR CONDITIONS OF ANY KIND, either express or implied, including, without limitation, any warranties or conditions of TITLE, NON-INFRINGEMENT, MERCHANTABILITY, or FITNESS FOR A PARTICULAR PURPOSE. You are solely responsible for determining the appropriateness of using or redistributing the Work and assume any risks associated with Your exercise of permissions under this License.

- 8. Limitation of Liability. In no event and under no legal theory, whether in tort (including negligence), contract, or otherwise, unless required by applicable law (such as deliberate and grossly negligent acts) or agreed to in writing, shall any Contributor be liable to You for damages, including any direct, indirect, special, incidental, or consequential damages of any character arising as a result of this License or out of the use or inability to use the Work (including but not limited to damages for loss of goodwill, work stoppage, computer failure or malfunction, or any and all other commercial damages or losses), even if such Contributor has been advised of the possibility of such damages.
- 9. Accepting Warranty or Additional Liability. While redistributing the Work or Derivative Works thereof, You may choose to offer, and charge a fee for, acceptance of support, warranty, indemnity, or other liability obligations and/or rights consistent with this License. However, in accepting such obligations, You may act only on Your own behalf and on Your sole responsibility, not on behalf of any other Contributor, and only if You agree to indemnify, defend, and hold each Contributor harmless for any liability incurred by, or claims asserted against, such Contributor by reason of your accepting any such warranty or additional liability.

 END OF TERMS AND CONDITIONS Copyright 2009-2010 Ning, Inc.

/\*

Licensed under the Apache License, Version 2.0 (the "License"); you may not use this file except in compliance with the License. You may obtain a copy of the License at https://www.apache.org/licenses/LICENSE-2.0

Unless required by applicable law or agreed to in writing, software distributed under the License is distributed on an "AS IS" BASIS,WITHOUT WARRANTIES OR CONDITIONS OF ANY KIND, either express or implied. See the License for the specific language governing permissions and limitations under the License.

\* Copyright (c) 2004-2006, 2008, 2009, 2011 Apple Inc. All rights reserved. \* \* @APPLE\_LICENSE\_HEADER\_START@

\*

- \* This file contains Original Code and/or Modifications of Original Code
- \* as defined in and that are subject to the Apple Public Source License
- \* Version 2.0 (the 'License'). You may not use this file except in
- \* compliance with the License. Please obtain a copy of the License at
- \* https://www.opensource.apple.com/apsl/ and read it before using this

\* file.

\*

- \* The Original Code and all software distributed under the License are
- \* distributed on an 'AS IS' basis, WITHOUT WARRANTY OF ANY KIND, EITHER
- \* EXPRESS OR IMPLIED, AND APPLE HEREBY DISCLAIMS ALL SUCH WARRANTIES,
- \* INCLUDING WITHOUT LIMITATION, ANY WARRANTIES OF MERCHANTABILITY,
- \* FITNESS FOR A PARTICULAR PURPOSE, QUIET ENJOYMENT OR NON-INFRINGEMENT.
- \* Please see the License for the specific language governing rights and
- \* limitations under the License.
- \*

\* @APPLE\_LICENSE\_HEADER\_END@

\*/

The MIT License (MIT)

Copyright (c) 2014 Cory Benfield

Permission is hereby granted, free of charge, to any person obtaining a copy of this software and associated documentation files (the "Software"), to deal in the Software without restriction, including without limitation the rights to use, copy, modify, merge, publish, distribute, sublicense, and/or sell copies of the Software, and to permit persons to whom the Software is furnished to do so, subject to the following conditions:

The above copyright notice and this permission notice shall be included in all copies or substantial portions of the Software.

THE SOFTWARE IS PROVIDED "AS IS", WITHOUT WARRANTY OF ANY KIND, EXPRESS OR IMPLIED, INCLUDING BUT NOT LIMITED TO THE WARRANTIES OF MERCHANTABILITY, FITNESS FOR A PARTICULAR PURPOSE AND NONINFRINGEMENT. IN NO EVENT SHALL THE AUTHORS OR COPYRIGHT HOLDERS BE LIABLE FOR ANY CLAIM, DAMAGES OR OTHER LIABILITY, WHETHER IN AN ACTION OF CONTRACT, TORT OR OTHERWISE, ARISING FROM, OUT OF OR IN CONNECTION WITH THE SOFTWARE OR THE USE OR OTHER DEALINGS IN THE SOFTWARE.

Copyright 2011, Google Inc. All rights reserved.

Redistribution and use in source and binary forms, with or without modification, are permitted provided that the following conditions are met:

\* Redistributions of source code must retain the above copyright notice, this list of conditions and the following disclaimer.

\* Redistributions in binary form must reproduce the above copyright notice, this list of conditions and the following disclaimer in the documentation and/or other materials provided with the distribution.

\* Neither the name of Google Inc. nor the names of its contributors may be used to endorse or promote products derived from this software without specific prior written permission.

THIS SOFTWARE IS PROVIDED BY THE COPYRIGHT HOLDERS AND CONTRIBUTORS "AS IS" AND ANY EXPRESS OR IMPLIED WARRANTIES, INCLUDING, BUT NOT LIMITED TO, THE IMPLIED WARRANTIES OF MERCHANTABILITY AND FITNESS FOR A PARTICULAR PURPOSE ARE DISCLAIMED. IN NO EVENT SHALL THE COPYRIGHT OWNER OR CONTRIBUTORS BE LIABLE FOR ANY DIRECT, INDIRECT, INCIDENTAL, SPECIAL, EXEMPLARY, OR CONSEQUENTIAL DAMAGES (INCLUDING, BUT NOT LIMITED TO, PROCUREMENT OF SUBSTITUTE GOODS OR SERVICES; LOSS OF USE, DATA, OR PROFITS; OR BUSINESS INTERRUPTION) HOWEVER CAUSED AND ON ANY THEORY OF LIABILITY, WHETHER IN CONTRACT, STRICT LIABILITY, OR TORT (INCLUDING NEGLIGENCE OR OTHERWISE) ARISING IN ANY WAY OUT OF THE USE OF THIS SOFTWARE, EVEN IF ADVISED OF THE POSSIBILITY OF SUCH DAMAGE. Copyright (c) 2010-2011 Matthew J. Francis and Contributors of the jbzip2 Project

Permission is hereby granted, free of charge, to any person obtaining a copy of this software and associated documentation files (the "Software"), to deal in the Software without restriction, including without limitation the rights to use, copy, modify, merge, publish, distribute, sublicense, and/or sell copies of the Software, and to permit persons to whom the Software is furnished to do so, subject to the following conditions:

The above copyright notice and this permission notice shall be included in all copies or substantial portions of the Software.

THE SOFTWARE IS PROVIDED "AS IS", WITHOUT WARRANTY OF ANY KIND, EXPRESS OR IMPLIED, INCLUDING BUT NOT LIMITED TO THE WARRANTIES OF MERCHANTABILITY, FITNESS FOR A PARTICULAR PURPOSE AND NONINFRINGEMENT. IN NO EVENT SHALL THE AUTHORS OR COPYRIGHT HOLDERS BE LIABLE FOR ANY CLAIM, DAMAGES OR OTHER LIABILITY, WHETHER IN AN ACTION OF CONTRACT, TORT OR OTHERWISE, ARISING FROM, OUT OF OR IN CONNECTION WITH THE SOFTWARE OR THE USE OR OTHER DEALINGS IN THE SOFTWARE.

The person or persons who have associated work with this document (the "Dedicator" or "Certifier") hereby either (a) certifies that, to the best of his knowledge, the work of authorship identified is in the public domain of the country from which the work is published, or (b) hereby dedicates whatever copyright the dedicators holds in the work of authorship identified below (the "Work") to the public domain. A certifier, moreover, dedicates any copyright interest he may have in the associated work, and for these purposes, is described as a "dedicator" below.

A certifier has taken reasonable steps to verify the copyright status of this

work. Certifier recognizes that his good faith efforts may not shield him from liability if in fact the work certified is not in the public domain.

Dedicator makes this dedication for the benefit of the public at large and to the detriment of the Dedicator's heirs and successors. Dedicator intends this dedication to be an overt act of relinquishment in perpetuate of all present and future rights under copyright law, whether vested or contingent, in the Work. Dedicator understands that such relinquishment of all rights includes the relinquishment of all rights to enforce (by lawsuit or otherwise) those copyrights in the Work.

Dedicator recognizes that, once placed in the public domain, the Work may be freely reproduced, distributed, transmitted, used, modified, built upon, or otherwise exploited by anyone for any purpose, commercial or non-commercial, and in any way, including by methods that have not yet been invented or conceived.

> Apache License Version 2.0, January 2004 https://www.apache.org/licenses/

#### TERMS AND CONDITIONS FOR USE, REPRODUCTION, AND DISTRIBUTION

## 1. Definitions.

 "License" shall mean the terms and conditions for use, reproduction, and distribution as defined by Sections 1 through 9 of this document.

 "Licensor" shall mean the copyright owner or entity authorized by the copyright owner that is granting the License.

 "Legal Entity" shall mean the union of the acting entity and all other entities that control, are controlled by, or are under common control with that entity. For the purposes of this definition, "control" means (i) the power, direct or indirect, to cause the direction or management of such entity, whether by contract or otherwise, or (ii) ownership of fifty percent (50%) or more of the outstanding shares, or (iii) beneficial ownership of such entity.

 "You" (or "Your") shall mean an individual or Legal Entity exercising permissions granted by this License.

 "Source" form shall mean the preferred form for making modifications, including but not limited to software source code, documentation source, and configuration files.

 "Object" form shall mean any form resulting from mechanical transformation or translation of a Source form, including but not limited to compiled object code, generated documentation, and conversions to other media types.

 "Work" shall mean the work of authorship, whether in Source or Object form, made available under the License, as indicated by a copyright notice that is included in or attached to the work (an example is provided in the Appendix below).

 "Derivative Works" shall mean any work, whether in Source or Object form, that is based on (or derived from) the Work and for which the editorial revisions, annotations, elaborations, or other modifications represent, as a whole, an original work of authorship. For the purposes of this License, Derivative Works shall not include works that remain separable from, or merely link (or bind by name) to the interfaces of, the Work and Derivative Works thereof.

 "Contribution" shall mean any work of authorship, including the original version of the Work and any modifications or additions to that Work or Derivative Works thereof, that is intentionally submitted to Licensor for inclusion in the Work by the copyright owner or by an individual or Legal Entity authorized to submit on behalf of the copyright owner. For the purposes of this definition, "submitted" means any form of electronic, verbal, or written communication sent to the Licensor or its representatives, including but not limited to communication on electronic mailing lists, source code control systems, and issue tracking systems that are managed by, or on behalf of, the Licensor for the purpose of discussing and improving the Work, but excluding communication that is conspicuously marked or otherwise designated in writing by the copyright owner as "Not a Contribution."

 "Contributor" shall mean Licensor and any individual or Legal Entity on behalf of whom a Contribution has been received by Licensor and subsequently incorporated within the Work.

- 2. Grant of Copyright License. Subject to the terms and conditions of this License, each Contributor hereby grants to You a perpetual, worldwide, non-exclusive, no-charge, royalty-free, irrevocable copyright license to reproduce, prepare Derivative Works of, publicly display, publicly perform, sublicense, and distribute the Work and such Derivative Works in Source or Object form.
- 3. Grant of Patent License. Subject to the terms and conditions of this License, each Contributor hereby grants to You a perpetual, worldwide, non-exclusive, no-charge, royalty-free, irrevocable (except as stated in this section) patent license to make, have made, use, offer to sell, sell, import, and otherwise transfer the Work, where such license applies only to those patent claims licensable by such Contributor that are necessarily infringed by their Contribution(s) alone or by combination of their Contribution(s)

 with the Work to which such Contribution(s) was submitted. If You institute patent litigation against any entity (including a cross-claim or counterclaim in a lawsuit) alleging that the Work or a Contribution incorporated within the Work constitutes direct or contributory patent infringement, then any patent licenses granted to You under this License for that Work shall terminate as of the date such litigation is filed.

- 4. Redistribution. You may reproduce and distribute copies of the Work or Derivative Works thereof in any medium, with or without modifications, and in Source or Object form, provided that You meet the following conditions:
	- (a) You must give any other recipients of the Work or Derivative Works a copy of this License; and
	- (b) You must cause any modified files to carry prominent notices stating that You changed the files; and
	- (c) You must retain, in the Source form of any Derivative Works that You distribute, all copyright, patent, trademark, and attribution notices from the Source form of the Work, excluding those notices that do not pertain to any part of the Derivative Works; and
	- (d) If the Work includes a "NOTICE" text file as part of its distribution, then any Derivative Works that You distribute must include a readable copy of the attribution notices contained within such NOTICE file, excluding those notices that do not pertain to any part of the Derivative Works, in at least one of the following places: within a NOTICE text file distributed as part of the Derivative Works; within the Source form or documentation, if provided along with the Derivative Works; or, within a display generated by the Derivative Works, if and wherever such third-party notices normally appear. The contents of the NOTICE file are for informational purposes only and do not modify the License. You may add Your own attribution notices within Derivative Works that You distribute, alongside or as an addendum to the NOTICE text from the Work, provided that such additional attribution notices cannot be construed as modifying the License.

 You may add Your own copyright statement to Your modifications and may provide additional or different license terms and conditions for use, reproduction, or distribution of Your modifications, or for any such Derivative Works as a whole, provided Your use, reproduction, and distribution of the Work otherwise complies with the conditions stated in this License.

- 5. Submission of Contributions. Unless You explicitly state otherwise, any Contribution intentionally submitted for inclusion in the Work by You to the Licensor shall be under the terms and conditions of this License, without any additional terms or conditions. Notwithstanding the above, nothing herein shall supersede or modify the terms of any separate license agreement you may have executed with Licensor regarding such Contributions.
- 6. Trademarks. This License does not grant permission to use the trade names, trademarks, service marks, or product names of the Licensor, except as required for reasonable and customary use in describing the origin of the Work and reproducing the content of the NOTICE file.
- 7. Disclaimer of Warranty. Unless required by applicable law or agreed to in writing, Licensor provides the Work (and each Contributor provides its Contributions) on an "AS IS" BASIS, WITHOUT WARRANTIES OR CONDITIONS OF ANY KIND, either express or implied, including, without limitation, any warranties or conditions of TITLE, NON-INFRINGEMENT, MERCHANTABILITY, or FITNESS FOR A PARTICULAR PURPOSE. You are solely responsible for determining the appropriateness of using or redistributing the Work and assume any risks associated with Your exercise of permissions under this License.
- 8. Limitation of Liability. In no event and under no legal theory, whether in tort (including negligence), contract, or otherwise, unless required by applicable law (such as deliberate and grossly negligent acts) or agreed to in writing, shall any Contributor be liable to You for damages, including any direct, indirect, special, incidental, or consequential damages of any character arising as a result of this License or out of the use or inability to use the Work (including but not limited to damages for loss of goodwill, work stoppage, computer failure or malfunction, or any and all other commercial damages or losses), even if such Contributor has been advised of the possibility of such damages.
- 9. Accepting Warranty or Additional Liability. While redistributing the Work or Derivative Works thereof, You may choose to offer, and charge a fee for, acceptance of support, warranty, indemnity, or other liability obligations and/or rights consistent with this License. However, in accepting such obligations, You may act only on Your own behalf and on Your sole responsibility, not on behalf of any other Contributor, and only if You agree to indemnify, defend, and hold each Contributor harmless for any liability incurred by, or claims asserted against, such Contributor by reason of your accepting any such warranty or additional liability.

## END OF TERMS AND CONDITIONS

APPENDIX: How to apply the Apache License to your work.

 To apply the Apache License to your work, attach the following boilerplate notice, with the fields enclosed by brackets "[]" replaced with your own identifying information. (Don't include the brackets!) The text should be enclosed in the appropriate comment syntax for the file format. We also recommend that a file or class name and description of purpose be included on the same "printed page" as the copyright notice for easier identification within third-party archives.

Copyright [yyyy] [name of copyright owner]

 Licensed under the Apache License, Version 2.0 (the "License"); you may not use this file except in compliance with the License. You may obtain a copy of the License at

https://www.apache.org/licenses/LICENSE-2.0

 Unless required by applicable law or agreed to in writing, software distributed under the License is distributed on an "AS IS" BASIS, WITHOUT WARRANTIES OR CONDITIONS OF ANY KIND, either express or implied. See the License for the specific language governing permissions and limitations under the License. The MIT License

Copyright (c) 2012, 2014, 2015, 2016 Tatsuhiro Tsujikawa Copyright (c) 2012, 2014, 2015, 2016 nghttp2 contributors

Permission is hereby granted, free of charge, to any person obtaining a copy of this software and associated documentation files (the "Software"), to deal in the Software without restriction, including without limitation the rights to use, copy, modify, merge, publish, distribute, sublicense, and/or sell copies of the Software, and to permit persons to whom the Software is furnished to do so, subject to the following conditions:

The above copyright notice and this permission notice shall be included in all copies or substantial portions of the Software.

THE SOFTWARE IS PROVIDED "AS IS", WITHOUT WARRANTY OF ANY KIND, EXPRESS OR IMPLIED, INCLUDING BUT NOT LIMITED TO THE WARRANTIES OF MERCHANTABILITY, FITNESS FOR A PARTICULAR PURPOSE AND NONINFRINGEMENT. IN NO EVENT SHALL THE AUTHORS OR COPYRIGHT HOLDERS BE LIABLE FOR ANY CLAIM, DAMAGES OR OTHER LIABILITY, WHETHER IN AN ACTION OF CONTRACT, TORT OR OTHERWISE, ARISING FROM, OUT OF OR IN CONNECTION WITH THE SOFTWARE OR THE USE OR OTHER DEALINGS IN THE SOFTWARE.

## Apache License Version 2.0, January 2004 https://www.apache.org/licenses/

## TERMS AND CONDITIONS FOR USE, REPRODUCTION, AND DISTRIBUTION

## 1. Definitions.

 "License" shall mean the terms and conditions for use, reproduction, and distribution as defined by Sections 1 through 9 of this document.

 "Licensor" shall mean the copyright owner or entity authorized by the copyright owner that is granting the License.

 "Legal Entity" shall mean the union of the acting entity and all other entities that control, are controlled by, or are under common control with that entity. For the purposes of this definition, "control" means (i) the power, direct or indirect, to cause the direction or management of such entity, whether by contract or otherwise, or (ii) ownership of fifty percent (50%) or more of the outstanding shares, or (iii) beneficial ownership of such entity.

 "You" (or "Your") shall mean an individual or Legal Entity exercising permissions granted by this License.

 "Source" form shall mean the preferred form for making modifications, including but not limited to software source code, documentation source, and configuration files.

 "Object" form shall mean any form resulting from mechanical transformation or translation of a Source form, including but not limited to compiled object code, generated documentation, and conversions to other media types.

 "Work" shall mean the work of authorship, whether in Source or Object form, made available under the License, as indicated by a copyright notice that is included in or attached to the work (an example is provided in the Appendix below).

 "Derivative Works" shall mean any work, whether in Source or Object form, that is based on (or derived from) the Work and for which the editorial revisions, annotations, elaborations, or other modifications represent, as a whole, an original work of authorship. For the purposes of this License, Derivative Works shall not include works that remain separable from, or merely link (or bind by name) to the interfaces of, the Work and Derivative Works thereof.

"Contribution" shall mean any work of authorship, including

 the original version of the Work and any modifications or additions to that Work or Derivative Works thereof, that is intentionally submitted to Licensor for inclusion in the Work by the copyright owner or by an individual or Legal Entity authorized to submit on behalf of the copyright owner. For the purposes of this definition, "submitted" means any form of electronic, verbal, or written communication sent to the Licensor or its representatives, including but not limited to communication on electronic mailing lists, source code control systems, and issue tracking systems that are managed by, or on behalf of, the Licensor for the purpose of discussing and improving the Work, but excluding communication that is conspicuously marked or otherwise designated in writing by the copyright owner as "Not a Contribution."

 "Contributor" shall mean Licensor and any individual or Legal Entity on behalf of whom a Contribution has been received by Licensor and subsequently incorporated within the Work.

- 2. Grant of Copyright License. Subject to the terms and conditions of this License, each Contributor hereby grants to You a perpetual, worldwide, non-exclusive, no-charge, royalty-free, irrevocable copyright license to reproduce, prepare Derivative Works of, publicly display, publicly perform, sublicense, and distribute the Work and such Derivative Works in Source or Object form.
- 3. Grant of Patent License. Subject to the terms and conditions of this License, each Contributor hereby grants to You a perpetual, worldwide, non-exclusive, no-charge, royalty-free, irrevocable (except as stated in this section) patent license to make, have made, use, offer to sell, sell, import, and otherwise transfer the Work, where such license applies only to those patent claims licensable by such Contributor that are necessarily infringed by their Contribution(s) alone or by combination of their Contribution(s) with the Work to which such Contribution(s) was submitted. If You institute patent litigation against any entity (including a cross-claim or counterclaim in a lawsuit) alleging that the Work or a Contribution incorporated within the Work constitutes direct or contributory patent infringement, then any patent licenses granted to You under this License for that Work shall terminate as of the date such litigation is filed.
- 4. Redistribution. You may reproduce and distribute copies of the Work or Derivative Works thereof in any medium, with or without modifications, and in Source or Object form, provided that You meet the following conditions:
	- (a) You must give any other recipients of the Work or Derivative Works a copy of this License; and
- (b) You must cause any modified files to carry prominent notices stating that You changed the files; and
- (c) You must retain, in the Source form of any Derivative Works that You distribute, all copyright, patent, trademark, and attribution notices from the Source form of the Work, excluding those notices that do not pertain to any part of the Derivative Works; and
- (d) If the Work includes a "NOTICE" text file as part of its distribution, then any Derivative Works that You distribute must include a readable copy of the attribution notices contained within such NOTICE file, excluding those notices that do not pertain to any part of the Derivative Works, in at least one of the following places: within a NOTICE text file distributed as part of the Derivative Works; within the Source form or documentation, if provided along with the Derivative Works; or, within a display generated by the Derivative Works, if and wherever such third-party notices normally appear. The contents of the NOTICE file are for informational purposes only and do not modify the License. You may add Your own attribution notices within Derivative Works that You distribute, alongside or as an addendum to the NOTICE text from the Work, provided that such additional attribution notices cannot be construed as modifying the License.

 You may add Your own copyright statement to Your modifications and may provide additional or different license terms and conditions for use, reproduction, or distribution of Your modifications, or for any such Derivative Works as a whole, provided Your use, reproduction, and distribution of the Work otherwise complies with the conditions stated in this License.

- 5. Submission of Contributions. Unless You explicitly state otherwise, any Contribution intentionally submitted for inclusion in the Work by You to the Licensor shall be under the terms and conditions of this License, without any additional terms or conditions. Notwithstanding the above, nothing herein shall supersede or modify the terms of any separate license agreement you may have executed with Licensor regarding such Contributions.
- 6. Trademarks. This License does not grant permission to use the trade names, trademarks, service marks, or product names of the Licensor, except as required for reasonable and customary use in describing the origin of the Work and reproducing the content of the NOTICE file.
- 7. Disclaimer of Warranty. Unless required by applicable law or agreed to in writing, Licensor provides the Work (and each

 Contributor provides its Contributions) on an "AS IS" BASIS, WITHOUT WARRANTIES OR CONDITIONS OF ANY KIND, either express or implied, including, without limitation, any warranties or conditions of TITLE, NON-INFRINGEMENT, MERCHANTABILITY, or FITNESS FOR A PARTICULAR PURPOSE. You are solely responsible for determining the appropriateness of using or redistributing the Work and assume any risks associated with Your exercise of permissions under this License.

- 8. Limitation of Liability. In no event and under no legal theory, whether in tort (including negligence), contract, or otherwise, unless required by applicable law (such as deliberate and grossly negligent acts) or agreed to in writing, shall any Contributor be liable to You for damages, including any direct, indirect, special, incidental, or consequential damages of any character arising as a result of this License or out of the use or inability to use the Work (including but not limited to damages for loss of goodwill, work stoppage, computer failure or malfunction, or any and all other commercial damages or losses), even if such Contributor has been advised of the possibility of such damages.
- 9. Accepting Warranty or Additional Liability. While redistributing the Work or Derivative Works thereof, You may choose to offer, and charge a fee for, acceptance of support, warranty, indemnity, or other liability obligations and/or rights consistent with this License. However, in accepting such obligations, You may act only on Your own behalf and on Your sole responsibility, not on behalf of any other Contributor, and only if You agree to indemnify, defend, and hold each Contributor harmless for any liability incurred by, or claims asserted against, such Contributor by reason of your accepting any such warranty or additional liability.

## END OF TERMS AND CONDITIONS

APPENDIX: How to apply the Apache License to your work.

 To apply the Apache License to your work, attach the following boilerplate notice, with the fields enclosed by brackets "{}" replaced with your own identifying information. (Don't include the brackets!) The text should be enclosed in the appropriate comment syntax for the file format. We also recommend that a file or class name and description of purpose be included on the same "printed page" as the copyright notice for easier identification within third-party archives.

Copyright {yyyy} {name of copyright owner}

 Licensed under the Apache License, Version 2.0 (the "License"); you may not use this file except in compliance with the License.
You may obtain a copy of the License at

https://www.apache.org/licenses/LICENSE-2.0

 Unless required by applicable law or agreed to in writing, software distributed under the License is distributed on an "AS IS" BASIS, WITHOUT WARRANTIES OR CONDITIONS OF ANY KIND, either express or implied. See the License for the specific language governing permissions and limitations under the License. (BSD License: https://www.opensource.org/licenses/bsd-license)

Copyright (c) 2011, Joe Walnes, Aslak Hellesy and contributors All rights reserved.

Redistribution and use in source and binary forms, with or without modification, are permitted provided that the following conditions are met:

\* Redistributions of source code must retain the above copyright notice, this list of conditions and the following disclaimer.

\* Redistributions in binary form must reproduce the above copyright notice, this list of conditions and the following disclaimer in the documentation and/or other materials provided with the distribution.

\* Neither the name of the Webbit nor the names of its contributors may be used to endorse or promote products derived from this software without specific prior written permission.

THIS SOFTWARE IS PROVIDED BY THE COPYRIGHT HOLDERS AND CONTRIBUTORS "AS IS" AND ANY EXPRESS OR IMPLIED WARRANTIES, INCLUDING, BUT NOT LIMITED TO, THE IMPLIED WARRANTIES OF MERCHANTABILITY AND FITNESS FOR A PARTICULAR PURPOSE ARE DISCLAIMED. IN NO EVENT SHALL THE COPYRIGHT HOLDER OR CONTRIBUTORS BE LIABLE FOR ANY DIRECT, INDIRECT, INCIDENTAL, SPECIAL, EXEMPLARY, OR CONSEQUENTIAL DAMAGES (INCLUDING, BUT NOT LIMITED TO, PROCUREMENT OF SUBSTITUTE GOODS OR SERVICES; LOSS OF USE, DATA, OR PROFITS; OR BUSINESS INTERRUPTION) HOWEVER CAUSED AND ON ANY THEORY OF LIABILITY, WHETHER IN CONTRACT, STRICT LIABILITY, OR TORT (INCLUDING NEGLIGENCE OR OTHERWISE) ARISING IN ANY WAY OUT OF THE USE OF THIS SOFTWARE, EVEN IF ADVISED OF THE POSSIBILITY OF SUCH DAMAGE. The MIT License (MIT)

Copyright (c) 2000 - 2013 The Legion of the Bouncy Castle Inc. (https://www.bouncycastle.org)

Permission is hereby granted, free of charge, to any person obtaining a copy of this software and associated documentation files (the "Software"), to deal in the Software without restriction, including without limitation the rights to use, copy, modify, merge, publish, distribute, sublicense, and/or sell copies of the Software, and to permit persons to whom the Software is furnished to do so, subject to the following conditions:

The above copyright notice and this permission notice shall be included in all copies or substantial portions of the Software.

THE SOFTWARE IS PROVIDED "AS IS", WITHOUT WARRANTY OF ANY KIND, EXPRESS OR IMPLIED, INCLUDING BUT NOT LIMITED TO THE WARRANTIES OF MERCHANTABILITY, FITNESS FOR A PARTICULAR PURPOSE AND NONINFRINGEMENT. IN NO EVENT SHALL THE AUTHORS OR COPYRIGHT HOLDERS BE LIABLE FOR ANY CLAIM, DAMAGES OR OTHER LIABILITY, WHETHER IN AN ACTION OF CONTRACT, TORT OR OTHERWISE, ARISING FROM, OUT OF OR IN CONNECTION WITH THE SOFTWARE OR THE USE OR OTHER DEALINGS IN THE SOFTWARE.

Copyright (c) 2000,2001,2002,2003,2004 ymnk, JCraft,Inc. All rights reserved.

Redistribution and use in source and binary forms, with or without modification, are permitted provided that the following conditions are met:

- 1. Redistributions of source code must retain the above copyright notice, this list of conditions and the following disclaimer.
- 2. Redistributions in binary form must reproduce the above copyright notice, this list of conditions and the following disclaimer in the documentation and/or other materials provided with the distribution.
- 3. The names of the authors may not be used to endorse or promote products derived from this software without specific prior written permission.

THIS SOFTWARE IS PROVIDED ``AS IS'' AND ANY EXPRESSED OR IMPLIED WARRANTIES, INCLUDING, BUT NOT LIMITED TO, THE IMPLIED WARRANTIES OF MERCHANTABILITY AND FITNESS FOR A PARTICULAR PURPOSE ARE DISCLAIMED. IN NO EVENT SHALL JCRAFT, INC. OR ANY CONTRIBUTORS TO THIS SOFTWARE BE LIABLE FOR ANY DIRECT, INDIRECT, INCIDENTAL, SPECIAL, EXEMPLARY, OR CONSEQUENTIAL DAMAGES (INCLUDING, BUT NOT LIMITED TO, PROCUREMENT OF SUBSTITUTE GOODS OR SERVICES; LOSS OF USE, DATA, OR PROFITS; OR BUSINESS INTERRUPTION) HOWEVER CAUSED AND ON ANY THEORY OF LIABILITY, WHETHER IN CONTRACT, STRICT LIABILITY, OR TORT (INCLUDING NEGLIGENCE OR OTHERWISE) ARISING IN ANY WAY OUT OF THE USE OF THIS SOFTWARE, EVEN IF ADVISED OF THE POSSIBILITY OF SUCH DAMAGE.

/\*

\* Copyright (c) 2004-2007 QOS.ch

\* All rights reserved.

\* \* Permission is hereby granted, free of charge, to any person obtaining \* a copy of this software and associated documentation files (the \* "Software"), to deal in the Software without restriction, including \* without limitation the rights to use, copy, modify, merge, publish, \* distribute, sublicense, and/or sell copies of the Software, and to \* permit persons to whom the Software is furnished to do so, subject to \* the following conditions: \* \* The above copyright notice and this permission notice shall be \* included in all copies or substantial portions of the Software. \* \* THE SOFTWARE IS PROVIDED "AS IS", WITHOUT WARRANTY OF ANY KIND, \* EXPRESS OR IMPLIED, INCLUDING BUT NOT LIMITED TO THE WARRANTIES OF \* MERCHANTABILITY, FITNESS FOR A PARTICULAR PURPOSE AND \* NONINFRINGEMENT. IN NO EVENT SHALL THE AUTHORS OR COPYRIGHT HOLDERS BE \* LIABLE FOR ANY CLAIM, DAMAGES OR OTHER LIABILITY, WHETHER IN AN ACTION

\* OF CONTRACT, TORT OR OTHERWISE, ARISING FROM, OUT OF OR IN CONNECTION \* WITH THE SOFTWARE OR THE USE OR OTHER DEALINGS IN THE SOFTWARE. \*/

#### The Netty Project

=================

Please visit the Netty web site for more information:

\* https://netty.io/

Copyright 2014 The Netty Project

The Netty Project licenses this file to you under the Apache License, version 2.0 (the "License"); you may not use this file except in compliance with the License. You may obtain a copy of the License at:

https://www.apache.org/licenses/LICENSE-2.0

Unless required by applicable law or agreed to in writing, software distributed under the License is distributed on an "AS IS" BASIS, WITHOUT WARRANTIES OR CONDITIONS OF ANY KIND, either express or implied. See the License for the specific language governing permissions and limitations under the License.

Also, please refer to each LICENSE.<component>.txt file, which is located in the 'license' directory of the distribution file, for the license terms of the components that this product depends on.

 $-$ 

This product contains the extensions to Java Collections Framework which has

been derived from the works by JSR-166 EG, Doug Lea, and Jason T. Greene:

- \* LICENSE:
- \* license/LICENSE.jsr166y.txt (Public Domain)
- \* HOMEPAGE:
- \* http://gee.cs.oswego.edu/cgi-bin/viewcvs.cgi/jsr166/
- \* http://viewvc.jboss.org/cgi-bin/viewvc.cgi/jbosscache/experimental/jsr166/

This product contains a modified version of Robert Harder's Public Domain Base64 Encoder and Decoder, which can be obtained at:

- \* LICENSE:
- \* license/LICENSE.base64.txt (Public Domain)
- \* HOMEPAGE:
- \* http://iharder.sourceforge.net/current/java/base64/

This product contains a modified portion of 'Webbit', an event based WebSocket and HTTP server, which can be obtained at:

- \* LICENSE:
- \* license/LICENSE.webbit.txt (BSD License)
- \* HOMEPAGE:
- \* https://github.com/joewalnes/webbit

This product contains a modified portion of 'SLF4J', a simple logging facade for Java, which can be obtained at:

```
 * LICENSE:
```
- \* license/LICENSE.slf4j.txt (MIT License)
- \* HOMEPAGE:
- \* https://www.slf4j.org/

This product contains a modified portion of 'Apache Harmony', an open source Java SE, which can be obtained at:

```
 * NOTICE:
```
- \* license/NOTICE.harmony.txt
- \* LICENSE:
- \* license/LICENSE.harmony.txt (Apache License 2.0)
- \* HOMEPAGE:
- \* https://archive.apache.org/dist/harmony/

This product contains a modified portion of 'jbzip2', a Java bzip2 compression and decompression library written by Matthew J. Francis. It can be obtained at:

\* LICENSE:

- \* license/LICENSE.jbzip2.txt (MIT License)
- \* HOMEPAGE:

\* https://code.google.com/p/jbzip2/

This product contains a modified portion of 'libdivsufsort', a C API library to construct the suffix array and the Burrows-Wheeler transformed string for any input string of a constant-size alphabet written by Yuta Mori. It can be obtained at:

```
 * LICENSE:
```
- \* license/LICENSE.libdivsufsort.txt (MIT License)
- \* HOMEPAGE:
- \* https://github.com/y-256/libdivsufsort

This product contains a modified portion of Nitsan Wakart's 'JCTools', Java Concurrency Tools for the JVM, which can be obtained at:

```
 * LICENSE:
```
- \* license/LICENSE.jctools.txt (ASL2 License)
- \* HOMEPAGE:
- \* https://github.com/JCTools/JCTools

This product optionally depends on 'JZlib', a re-implementation of zlib in pure Java, which can be obtained at:

```
 * LICENSE:
```
- \* license/LICENSE.jzlib.txt (BSD style License)
- \* HOMEPAGE:
- \* http://www.jcraft.com/jzlib/

This product optionally depends on 'Compress-LZF', a Java library for encoding and decoding data in LZF format, written by Tatu Saloranta. It can be obtained at:

```
 * LICENSE:
```
- \* license/LICENSE.compress-lzf.txt (Apache License 2.0)
- \* HOMEPAGE:
- \* https://github.com/ning/compress

This product optionally depends on 'lz4', a LZ4 Java compression and decompression library written by Adrien Grand. It can be obtained at:

```
 * LICENSE:
```
- \* license/LICENSE.lz4.txt (Apache License 2.0)
- \* HOMEPAGE:
- \* https://github.com/jpountz/lz4-java

This product optionally depends on 'lzma-java', a LZMA Java compression and decompression library, which can be obtained at:

\* LICENSE:

\* license/LICENSE.lzma-java.txt (Apache License 2.0)

\* HOMEPAGE:

\* https://github.com/jponge/lzma-java

This product optionally depends on 'zstd-jni', a zstd-jni Java compression and decompression library, which can be obtained at:

```
 * LICENSE:
```
\* license/LICENSE.zstd-jni.txt (Apache License 2.0)

\* HOMEPAGE:

\* https://github.com/luben/zstd-jni

This product contains a modified portion of 'jfastlz', a Java port of FastLZ compression and decompression library written by William Kinney. It can be obtained at:

```
 * LICENSE:
```
\* license/LICENSE.jfastlz.txt (MIT License)

- \* HOMEPAGE:
- \* https://code.google.com/p/jfastlz/

This product contains a modified portion of and optionally depends on 'Protocol Buffers', Google's data interchange format, which can be obtained at:

\* LICENSE:

- \* license/LICENSE.protobuf.txt (New BSD License)
- \* HOMEPAGE:
- \* https://github.com/google/protobuf

This product optionally depends on 'Bouncy Castle Crypto APIs' to generate a temporary self-signed X.509 certificate when the JVM does not provide the equivalent functionality. It can be obtained at:

```
 * LICENSE:
```

```
 * license/LICENSE.bouncycastle.txt (MIT License)
```
- \* HOMEPAGE:
- \* https://www.bouncycastle.org/

This product optionally depends on 'Snappy', a compression library produced by Google Inc, which can be obtained at:

```
 * LICENSE:
```
\* license/LICENSE.snappy.txt (New BSD License)

\* HOMEPAGE:

\* https://github.com/google/snappy

This product optionally depends on 'JBoss Marshalling', an alternative Java serialization API, which can be obtained at:

\* LICENSE:

- \* license/LICENSE.jboss-marshalling.txt (Apache License 2.0)
- \* HOMEPAGE:
	- \* https://github.com/jboss-remoting/jboss-marshalling

This product optionally depends on 'Caliper', Google's microbenchmarking framework, which can be obtained at:

```
 * LICENSE:
```
- \* license/LICENSE.caliper.txt (Apache License 2.0)
- \* HOMEPAGE:
- \* https://github.com/google/caliper

This product optionally depends on 'Apache Commons Logging', a logging framework, which can be obtained at:

```
 * LICENSE:
```
- \* license/LICENSE.commons-logging.txt (Apache License 2.0)
- \* HOMEPAGE:
- \* https://commons.apache.org/logging/

This product optionally depends on 'Apache Log4J', a logging framework, which can be obtained at:

```
 * LICENSE:
```

```
 * license/LICENSE.log4j.txt (Apache License 2.0)
```
- \* HOMEPAGE:
- \* https://logging.apache.org/log4j/

This product optionally depends on 'Aalto XML', an ultra-high performance non-blocking XML processor, which can be obtained at:

```
 * LICENSE:
```

```
 * license/LICENSE.aalto-xml.txt (Apache License 2.0)
```
- \* HOMEPAGE:
- \* https://wiki.fasterxml.com/AaltoHome

This product contains a modified version of 'HPACK', a Java implementation of the HTTP/2 HPACK algorithm written by Twitter. It can be obtained at:

```
 * LICENSE:
```
\* license/LICENSE.hpack.txt (Apache License 2.0)

```
 * HOMEPAGE:
```
\* https://github.com/twitter/hpack

This product contains a modified version of 'HPACK', a Java implementation of the HTTP/2 HPACK algorithm written by Cory Benfield. It can be obtained at:

\* LICENSE:

\* license/LICENSE.hyper-hpack.txt (MIT License)

\* HOMEPAGE:

\* https://github.com/python-hyper/hpack/

This product contains a modified version of 'HPACK', a Java implementation of the HTTP/2 HPACK algorithm written by Tatsuhiro Tsujikawa. It can be obtained at:

```
 * LICENSE:
```
- \* license/LICENSE.nghttp2-hpack.txt (MIT License)
- \* HOMEPAGE:
- \* https://github.com/nghttp2/nghttp2/

This product contains a modified portion of 'Apache Commons Lang', a Java library provides utilities for the java.lang API, which can be obtained at:

\* LICENSE:

\* license/LICENSE.commons-lang.txt (Apache License 2.0)

\* HOMEPAGE:

\* https://commons.apache.org/proper/commons-lang/

This product contains the Maven wrapper scripts from 'Maven Wrapper', that provides an easy way to ensure a user has everything necessary to run the Maven build.

- \* LICENSE:
- \* license/LICENSE.mvn-wrapper.txt (Apache License 2.0)
- \* HOMEPAGE:
- \* https://github.com/takari/maven-wrapper

This product contains the dnsinfo.h header file, that provides a way to retrieve the system DNS configuration on MacOS.

This private header is also used by Apple's open source

mDNSResponder (https://opensource.apple.com/tarballs/mDNSResponder/).

\* LICENSE:

\* license/LICENSE.dnsinfo.txt (Apple Public Source License 2.0)

\* HOMEPAGE:

\* https://www.opensource.apple.com/source/configd/configd-453.19/dnsinfo/dnsinfo.h

This product optionally depends on 'Brotli4j', Brotli compression and decompression for Java., which can be obtained at:

\* LICENSE:

\* license/LICENSE.brotli4j.txt (Apache License 2.0)

\* HOMEPAGE:

 \* https://github.com/hyperxpro/Brotli4j Protocol Buffers - Google's data interchange format Copyright 2013 Google Inc. All rights reserved.

https://developers.google.com/protocol-buffers/

Redistribution and use in source and binary forms, with or without modification, are permitted provided that the following conditions are met:

 \* Redistributions of source code must retain the above copyright notice, this list of conditions and the following disclaimer.

 \* Redistributions in binary form must reproduce the above copyright notice, this list of conditions and the following disclaimer in the documentation and/or other materials provided with the distribution.

 \* Neither the name of Google Inc. nor the names of its contributors may be used to endorse or promote products derived from this software without specific prior written permission.

THIS SOFTWARE IS PROVIDED BY THE COPYRIGHT HOLDERS AND CONTRIBUTORS "AS IS" AND ANY EXPRESS OR IMPLIED WARRANTIES, INCLUDING, BUT NOT LIMITED TO, THE IMPLIED WARRANTIES OF MERCHANTABILITY AND FITNESS FOR A PARTICULAR PURPOSE ARE DISCLAIMED. IN NO EVENT SHALL THE COPYRIGHT OWNER OR CONTRIBUTORS BE LIABLE FOR ANY DIRECT, INDIRECT, INCIDENTAL, SPECIAL, EXEMPLARY, OR CONSEQUENTIAL DAMAGES (INCLUDING, BUT NOT LIMITED TO, PROCUREMENT OF SUBSTITUTE GOODS OR SERVICES; LOSS OF USE, DATA, OR PROFITS; OR BUSINESS INTERRUPTION) HOWEVER CAUSED AND ON ANY THEORY OF LIABILITY, WHETHER IN CONTRACT, STRICT LIABILITY, OR TORT (INCLUDING NEGLIGENCE OR OTHERWISE) ARISING IN ANY WAY OUT OF THE USE OF THIS SOFTWARE, EVEN IF ADVISED OF THE POSSIBILITY OF SUCH DAMAGE.

Code generated by the Protocol Buffer compiler is owned by the owner of the input file used when generating it. This code is not standalone and requires a support library to be linked with it. This support library is itself covered by the above license. This copy of Aalto XML processor is licensed under the Apache (Software) License, version 2.0 ("the License"). See the License for details about distribution rights, and the specific rights regarding derivate works.

You may obtain a copy of the License at:

https://www.apache.org/licenses/

A copy is also included with both the the downloadable source code package and jar that contains class bytecodes, as file "ASL 2.0". In both cases, that file should be located next to this file: in source distribution the location should be "release-notes/asl"; and in jar "META-INF/" Apache Harmony

Copyright 2006, 2010 The Apache Software Foundation.

This product includes software developed at The Apache Software Foundation (https://www.apache.org/).

# **1.452 yang-data-api 6.0.12**

### **1.452.1 Available under license :**

No license file was found, but licenses were detected in source scan.

/\*

\* Copyright (c) 2015 Cisco Systems, Inc. and others. All rights reserved.

\*

\* This program and the accompanying materials are made available under the

\* terms of the Eclipse Public License v1.0 which accompanies this distribution,

\* and is available at http://www.eclipse.org/legal/epl-v10.html

\*/

Found in path(s):

\* /opt/cola/permits/1557646000\_1675805047.4549959/0/yang-data-api-6-0-12-sourcesjar/org/opendaylight/yangtools/yang/data/api/FixedYangInstanceIdentifier.java \* /opt/cola/permits/1557646000\_1675805047.4549959/0/yang-data-api-6-0-12-sourcesjar/org/opendaylight/yangtools/yang/data/api/schema/DuplicateEntry.java \* /opt/cola/permits/1557646000\_1675805047.4549959/0/yang-data-api-6-0-12-sourcesjar/org/opendaylight/yangtools/yang/data/api/StackedPathArguments.java \* /opt/cola/permits/1557646000\_1675805047.4549959/0/yang-data-api-6-0-12-sourcesjar/org/opendaylight/yangtools/yang/data/api/PathArgumentList.java \* /opt/cola/permits/1557646000\_1675805047.4549959/0/yang-data-api-6-0-12-sourcesjar/org/opendaylight/yangtools/yang/data/api/schema/DuplicateFinder.java \* /opt/cola/permits/1557646000\_1675805047.4549959/0/yang-data-api-6-0-12-sourcesjar/org/opendaylight/yangtools/yang/data/api/StackedReversePathArguments.java \* /opt/cola/permits/1557646000\_1675805047.4549959/0/yang-data-api-6-0-12-sourcesjar/org/opendaylight/yangtools/yang/data/api/StackedYangInstanceIdentifier.java \* /opt/cola/permits/1557646000\_1675805047.4549959/0/yang-data-api-6-0-12-sourcesjar/org/opendaylight/yangtools/yang/data/api/YangInstanceIdentifierBuilder.java \* /opt/cola/permits/1557646000\_1675805047.4549959/0/yang-data-api-6-0-12-sourcesjar/org/opendaylight/yangtools/yang/data/api/schema/stream/LoggingNormalizedNodeStreamWriter.java No license file was found, but licenses were detected in source scan.

/\*

\* Copyright (c) 2019 PANTHEON.tech s.r.o. and others. All rights reserved.

\*

\* This program and the accompanying materials are made available under the

\* terms of the Eclipse Public License v1.0 which accompanies this distribution,

\* and is available at http://www.eclipse.org/legal/epl-v10.html

\*/

Found in path(s):

 $*$ /opt/cola/permits/1557646000\_1675805047.4549959/0/yang-data-api-6-0-12-sourcesjar/org/opendaylight/yangtools/yang/data/api/DSIv1.java

\* /opt/cola/permits/1557646000\_1675805047.4549959/0/yang-data-api-6-0-12-sourcesjar/org/opendaylight/yangtools/yang/data/api/DatastoreIdentifier.java No license file was found, but licenses were detected in source scan.

#### /\*

\* Copyright (c) 2016 Cisco Systems, Inc. and others. All rights reserved. \*

\* This program and the accompanying materials are made available under the

\* terms of the Eclipse Public License v1.0 which accompanies this distribution,

\* and is available at http://www.eclipse.org/legal/epl-v10.html

\*/

Found in path(s):

\* /opt/cola/permits/1557646000\_1675805047.4549959/0/yang-data-api-6-0-12-sourcesjar/org/opendaylight/yangtools/yang/data/api/schema/ValueNode.java No license file was found, but licenses were detected in source scan.

/\*

\* Copyright (c) 2019 PANTHEON.tech, s.r.o. All rights reserved.

\*

\* This program and the accompanying materials are made available under the

\* terms of the Eclipse Public License v1.0 which accompanies this distribution,

\* and is available at http://www.eclipse.org/legal/epl-v10.html

\*/

Found in path(s):

\* /opt/cola/permits/1557646000\_1675805047.4549959/0/yang-data-api-6-0-12-sourcesjar/org/opendaylight/yangtools/yang/data/api/schema/tree/ReadOnlyDataTree.java No license file was found, but licenses were detected in source scan.

/\*

\* Copyright (c) 2019 PANTHEON.tech, s.r.o. and others. All rights reserved.

\*

\* This program and the accompanying materials are made available under the

\* terms of the Eclipse Public License v1.0 which accompanies this distribution,

\* and is available at http://www.eclipse.org/legal/epl-v10.html

\*/

Found in path(s):

\* /opt/cola/permits/1557646000\_1675805047.4549959/0/yang-data-api-6-0-12-sourcesjar/org/opendaylight/yangtools/yang/data/api/NIVv1.java

\* /opt/cola/permits/1557646000\_1675805047.4549959/0/yang-data-api-6-0-12-sourcesjar/org/opendaylight/yangtools/yang/data/api/schema/AnydataNode.java

\* /opt/cola/permits/1557646000\_1675805047.4549959/0/yang-data-api-6-0-12-sourcesjar/org/opendaylight/yangtools/yang/data/api/schema/ForeignDataNode.java

\* /opt/cola/permits/1557646000\_1675805047.4549959/0/yang-data-api-6-0-12-sources-

jar/org/opendaylight/yangtools/yang/data/api/NIPv2.java

\* /opt/cola/permits/1557646000\_1675805047.4549959/0/yang-data-api-6-0-12-sourcesjar/org/opendaylight/yangtools/yang/data/api/schema/NormalizableAnydata.java

\* /opt/cola/permits/1557646000\_1675805047.4549959/0/yang-data-api-6-0-12-sourcesjar/org/opendaylight/yangtools/yang/data/api/NIv1.java

\* /opt/cola/permits/1557646000\_1675805047.4549959/0/yang-data-api-6-0-12-sourcesjar/org/opendaylight/yangtools/yang/data/api/schema/AnyxmlNode.java \* /opt/cola/permits/1557646000\_1675805047.4549959/0/yang-data-api-6-0-12-sources-

jar/org/opendaylight/yangtools/yang/data/api/YIDv1.java

\* /opt/cola/permits/1557646000\_1675805047.4549959/0/yang-data-api-6-0-12-sourcesjar/org/opendaylight/yangtools/yang/data/api/codec/YangInvalidValueException.java \* /opt/cola/permits/1557646000\_1675805047.4549959/0/yang-data-api-6-0-12-sources-

jar/org/opendaylight/yangtools/yang/data/api/schema/stream/ReusableStreamReceiver.java \* /opt/cola/permits/1557646000\_1675805047.4549959/0/yang-data-api-6-0-12-sourcesjar/org/opendaylight/yangtools/yang/data/api/AIv1.java

\* /opt/cola/permits/1557646000\_1675805047.4549959/0/yang-data-api-6-0-12-sourcesjar/org/opendaylight/yangtools/yang/data/api/schema/AnydataNormalizationException.java \* /opt/cola/permits/1557646000\_1675805047.4549959/0/yang-data-api-6-0-12-sourcesjar/org/opendaylight/yangtools/yang/data/api/schema/NormalizedAnydata.java \* /opt/cola/permits/1557646000\_1675805047.4549959/0/yang-data-api-6-0-12-sourcesjar/org/opendaylight/yangtools/yang/data/api/NIPv1.java

No license file was found, but licenses were detected in source scan.

/\*

\* Copyright (c) 2014 Cisco Systems, Inc. and others. All rights reserved.

\*

\* This program and the accompanying materials are made available under the

\* terms of the Eclipse Public License v1.0 which accompanies this distribution,

\* and is available at http://www.eclipse.org/legal/epl-v10.html

\*/

Found in path(s):

\* /opt/cola/permits/1557646000\_1675805047.4549959/0/yang-data-api-6-0-12-sourcesjar/org/opendaylight/yangtools/yang/data/api/schema/MapEntryNode.java \* /opt/cola/permits/1557646000\_1675805047.4549959/0/yang-data-api-6-0-12-sourcesjar/org/opendaylight/yangtools/yang/data/api/schema/UnkeyedListEntryNode.java \* /opt/cola/permits/1557646000\_1675805047.4549959/0/yang-data-api-6-0-12-sourcesjar/org/opendaylight/yangtools/yang/data/api/schema/OrderedMapNode.java \* /opt/cola/permits/1557646000\_1675805047.4549959/0/yang-data-api-6-0-12-sourcesjar/org/opendaylight/yangtools/yang/data/api/schema/LeafSetEntryNode.java \* /opt/cola/permits/1557646000\_1675805047.4549959/0/yang-data-api-6-0-12-sourcesjar/org/opendaylight/yangtools/yang/data/api/YangInstanceIdentifier.java \* /opt/cola/permits/1557646000\_1675805047.4549959/0/yang-data-api-6-0-12-sourcesjar/org/opendaylight/yangtools/yang/data/api/schema/NormalizedNodeContainer.java \* /opt/cola/permits/1557646000\_1675805047.4549959/0/yang-data-api-6-0-12-sourcesjar/org/opendaylight/yangtools/yang/data/api/schema/DataContainerNode.java No license file was found, but licenses were detected in source scan.

/\*

\* Copyright (c) 2016 Cisco Systems, Inc. and others. All rights reserved.

\*

\* This program and the accompanying materials are made available under the

\* terms of the Eclipse Public License v1.0 which accompanies this distribution,

\* and is available at http://www.eclipse.org/legal/epl-v10.html \*/

Found in path(s):

\* /opt/cola/permits/1557646000\_1675805047.4549959/0/yang-data-api-6-0-12-sourcesjar/org/opendaylight/yangtools/yang/data/api/schema/tree/DataTreeConfiguration.java No license file was found, but licenses were detected in source scan.

/\*

\* Copyright (c) 2015, 2016 Cisco Systems, Inc. and others. All rights reserved. \*

\* This program and the accompanying materials are made available under the

\* terms of the Eclipse Public License v1.0 which accompanies this distribution,

\* and is available at http://www.eclipse.org/legal/epl-v10.html

\*/

Found in path(s):

\* /opt/cola/permits/1557646000\_1675805047.4549959/0/yang-data-api-6-0-12-sourcesjar/org/opendaylight/yangtools/yang/data/api/schema/tree/AbstractDataTreeCandidateNode.java No license file was found, but licenses were detected in source scan.

/\*

\* Copyright (c) 2015 Cisco Systems, Inc. and others. All rights reserved.

\*

\* This program and the accompanying materials are made available under the

\* terms of the Eclipse Public License v1.0 which accompanies this distribution,

\* and is available at http://www.eclipse.org/legal/epl-v10.html

\*/

Found in path(s):

\* /opt/cola/permits/1557646000\_1675805047.4549959/0/yang-data-api-6-0-12-sourcesjar/org/opendaylight/yangtools/yang/data/api/schema/tree/AbstractAvailableLeafCandidateNode.java \* /opt/cola/permits/1557646000\_1675805047.4549959/0/yang-data-api-6-0-12-sourcesjar/org/opendaylight/yangtools/yang/data/api/schema/tree/NormalizedNodeDataTreeCandidateNode.java \* /opt/cola/permits/1557646000\_1675805047.4549959/0/yang-data-api-6-0-12-sourcesjar/org/opendaylight/yangtools/yang/data/api/schema/tree/spi/MaterializedMutableContainerNode.java \* /opt/cola/permits/1557646000\_1675805047.4549959/0/yang-data-api-6-0-12-sourcesjar/org/opendaylight/yangtools/yang/data/api/schema/stream/ForwardingNormalizedNodeStreamWriter.java \* /opt/cola/permits/1557646000\_1675805047.4549959/0/yang-data-api-6-0-12-sourcesjar/org/opendaylight/yangtools/yang/data/api/schema/tree/DefaultDataTreeCandidate.java \* /opt/cola/permits/1557646000\_1675805047.4549959/0/yang-data-api-6-0-12-sourcesjar/org/opendaylight/yangtools/yang/data/api/schema/tree/DeleteLeafCandidateNode.java \* /opt/cola/permits/1557646000\_1675805047.4549959/0/yang-data-api-6-0-12-sources-

jar/org/opendaylight/yangtools/yang/data/api/schema/package-info.java \* /opt/cola/permits/1557646000\_1675805047.4549959/0/yang-data-api-6-0-12-sourcesjar/org/opendaylight/yangtools/yang/data/api/schema/tree/DataTreeTip.java \* /opt/cola/permits/1557646000\_1675805047.4549959/0/yang-data-api-6-0-12-sourcesjar/org/opendaylight/yangtools/yang/data/api/schema/YangModeledAnyXmlNode.java \* /opt/cola/permits/1557646000\_1675805047.4549959/0/yang-data-api-6-0-12-sourcesjar/org/opendaylight/yangtools/yang/data/api/schema/tree/UnmodifiedLeafCandidateNode.java \* /opt/cola/permits/1557646000\_1675805047.4549959/0/yang-data-api-6-0-12-sourcesjar/org/opendaylight/yangtools/yang/data/api/schema/tree/CursorAwareDataTreeModification.java \* /opt/cola/permits/1557646000\_1675805047.4549959/0/yang-data-api-6-0-12-sourcesjar/org/opendaylight/yangtools/yang/data/api/schema/tree/DataTreeModificationCursor.java \* /opt/cola/permits/1557646000\_1675805047.4549959/0/yang-data-api-6-0-12-sourcesjar/org/opendaylight/yangtools/yang/data/api/schema/tree/AbstractWriteCandidate.java \* /opt/cola/permits/1557646000\_1675805047.4549959/0/yang-data-api-6-0-12-sourcesjar/org/opendaylight/yangtools/yang/data/api/schema/tree/BackendFailedException.java \* /opt/cola/permits/1557646000\_1675805047.4549959/0/yang-data-api-6-0-12-sourcesjar/org/opendaylight/yangtools/yang/data/api/schema/tree/RecursiveWriteCandidateNode.java \* /opt/cola/permits/1557646000\_1675805047.4549959/0/yang-data-api-6-0-12-sourcesjar/org/opendaylight/yangtools/yang/data/api/schema/tree/CursorAwareDataTreeSnapshot.java \* /opt/cola/permits/1557646000\_1675805047.4549959/0/yang-data-api-6-0-12-sourcesjar/org/opendaylight/yangtools/yang/data/api/schema/tree/DataTreeSnapshotCursor.java \* /opt/cola/permits/1557646000\_1675805047.4549959/0/yang-data-api-6-0-12-sourcesjar/org/opendaylight/yangtools/yang/data/api/schema/tree/RecursiveReplaceCandidateNode.java \* /opt/cola/permits/1557646000\_1675805047.4549959/0/yang-data-api-6-0-12-sourcesjar/org/opendaylight/yangtools/yang/data/api/schema/tree/DataTreeCandidates.java \* /opt/cola/permits/1557646000\_1675805047.4549959/0/yang-data-api-6-0-12-sourcesjar/org/opendaylight/yangtools/yang/data/api/schema/tree/WriteLeafCandidateNode.java \* /opt/cola/permits/1557646000\_1675805047.4549959/0/yang-data-api-6-0-12-sourcesjar/org/opendaylight/yangtools/yang/data/api/schema/tree/spi/LazyContainerNode.java \* /opt/cola/permits/1557646000\_1675805047.4549959/0/yang-data-api-6-0-12-sourcesjar/org/opendaylight/yangtools/yang/data/api/schema/tree/RecursiveUnmodifiedCandidateNode.java \* /opt/cola/permits/1557646000\_1675805047.4549959/0/yang-data-api-6-0-12-sourcesjar/org/opendaylight/yangtools/yang/data/api/schema/tree/DataTreeCandidateTip.java \* /opt/cola/permits/1557646000\_1675805047.4549959/0/yang-data-api-6-0-12-sourcesjar/org/opendaylight/yangtools/yang/data/api/schema/tree/ReplaceLeafCandidateNode.java \* /opt/cola/permits/1557646000\_1675805047.4549959/0/yang-data-api-6-0-12-sourcesjar/org/opendaylight/yangtools/yang/data/api/schema/tree/AbstractRecursiveCandidateNode.java \* /opt/cola/permits/1557646000\_1675805047.4549959/0/yang-data-api-6-0-12-sourcesjar/org/opendaylight/yangtools/yang/data/api/schema/tree/DataTreeCandidateNodes.java \* /opt/cola/permits/1557646000\_1675805047.4549959/0/yang-data-api-6-0-12-sourcesjar/org/opendaylight/yangtools/yang/data/api/schema/tree/RecursiveDeleteCandidateNode.java \* /opt/cola/permits/1557646000\_1675805047.4549959/0/yang-data-api-6-0-12-sourcesjar/org/opendaylight/yangtools/yang/data/api/schema/tree/TreeType.java \* /opt/cola/permits/1557646000\_1675805047.4549959/0/yang-data-api-6-0-12-sourcesjar/org/opendaylight/yangtools/yang/data/api/schema/tree/spi/LazyMutableContainerNode.java \* /opt/cola/permits/1557646000\_1675805047.4549959/0/yang-data-api-6-0-12-sourcesjar/org/opendaylight/yangtools/yang/data/api/schema/tree/AbstractLeafCandidateNode.java

No license file was found, but licenses were detected in source scan.

 $\lt!$ !--

Copyright (c) 2013 Cisco Systems, Inc. and others. All rights reserved.

This program and the accompanying materials are made available under the terms of the Eclipse Public License v1.0 which accompanies this distribution, and is available at http://www.eclipse.org/legal/epl-v10.html -->

#### Found in path(s):

\* /opt/cola/permits/1557646000\_1675805047.4549959/0/yang-data-api-6-0-12-sources-jar/META-INF/maven/org.opendaylight.yangtools/yang-data-api/pom.xml No license file was found, but licenses were detected in source scan.

/\*

\* Copyright (c) 2020 PANTHEON.tech, s.r.o. and others. All rights reserved.

\*

\* This program and the accompanying materials are made available under the

\* terms of the Eclipse Public License v1.0 which accompanies this distribution,

\* and is available at http://www.eclipse.org/legal/epl-v10.html

\*/

Found in path(s):

\* /opt/cola/permits/1557646000\_1675805047.4549959/0/yang-data-api-6-0-12-sources-jar/module-info.java \* /opt/cola/permits/1557646000\_1675805047.4549959/0/yang-data-api-6-0-12-sourcesjar/org/opendaylight/yangtools/yang/data/api/schema/tree/TerminalDataTreeCandidateNode.java \* /opt/cola/permits/1557646000\_1675805047.4549959/0/yang-data-api-6-0-12-sourcesjar/org/opendaylight/yangtools/yang/data/api/schema/tree/UniqueConstraintException.java No license file was found, but licenses were detected in source scan.

/\*

\* Copyright (c) 2017 Pantheon Technologies, s.r.o. and others. All rights reserved.

\*

\* This program and the accompanying materials are made available under the

\* terms of the Eclipse Public License v1.0 which accompanies this distribution,

\* and is available at http://www.eclipse.org/legal/epl-v10.html

\*/

Found in path(s):

\* /opt/cola/permits/1557646000\_1675805047.4549959/0/yang-data-api-6-0-12-sourcesjar/org/opendaylight/yangtools/yang/data/api/schema/tree/EmptyDataTreeCandidateNode.java No license file was found, but licenses were detected in source scan.

/\*

\* Copyright (c) 2019 Pantheon Technologies, s.r.o. and others. All rights reserved.

\*

\* This program and the accompanying materials are made available under the

\* terms of the Eclipse Public License v1.0 which accompanies this distribution,

\* and is available at http://www.eclipse.org/legal/epl-v10.html

\*/

#### Found in path(s):

\* /opt/cola/permits/1557646000\_1675805047.4549959/0/yang-data-api-6-0-12-sourcesjar/org/opendaylight/yangtools/yang/data/api/schema/stream/NormalizedNodeStreamWriterExtension.java No license file was found, but licenses were detected in source scan.

#### /\*

\* Copyright (c) 2014 Cisco Systems, Inc. and others. All rights reserved.

\*

\* This program and the accompanying materials are made available under the

\* terms of the Eclipse Public License v1.0 which accompanies this distribution,

\* and is available at http://www.eclipse.org/legal/epl-v10.html

\*/

#### Found in path(s):

\* /opt/cola/permits/1557646000\_1675805047.4549959/0/yang-data-api-6-0-12-sourcesjar/org/opendaylight/yangtools/yang/data/api/codec/Uint16Codec.java \* /opt/cola/permits/1557646000\_1675805047.4549959/0/yang-data-api-6-0-12-sourcesjar/org/opendaylight/yangtools/yang/data/api/schema/DataContainerChild.java \* /opt/cola/permits/1557646000\_1675805047.4549959/0/yang-data-api-6-0-12-sourcesjar/org/opendaylight/yangtools/yang/data/api/schema/tree/DataTreeModification.java \* /opt/cola/permits/1557646000\_1675805047.4549959/0/yang-data-api-6-0-12-sourcesjar/org/opendaylight/yangtools/yang/data/api/codec/Int32Codec.java \* /opt/cola/permits/1557646000\_1675805047.4549959/0/yang-data-api-6-0-12-sourcesjar/org/opendaylight/yangtools/yang/data/api/codec/EmptyCodec.java \* /opt/cola/permits/1557646000\_1675805047.4549959/0/yang-data-api-6-0-12-sourcesjar/org/opendaylight/yangtools/yang/data/api/codec/IdentityrefCodec.java \* /opt/cola/permits/1557646000\_1675805047.4549959/0/yang-data-api-6-0-12-sourcesjar/org/opendaylight/yangtools/yang/data/api/schema/tree/DataTreeCandidate.java \* /opt/cola/permits/1557646000\_1675805047.4549959/0/yang-data-api-6-0-12-sourcesjar/org/opendaylight/yangtools/yang/data/api/codec/BooleanCodec.java \* /opt/cola/permits/1557646000\_1675805047.4549959/0/yang-data-api-6-0-12-sourcesjar/org/opendaylight/yangtools/yang/data/api/codec/UnionCodec.java \* /opt/cola/permits/1557646000\_1675805047.4549959/0/yang-data-api-6-0-12-sourcesjar/org/opendaylight/yangtools/yang/data/api/schema/AugmentationNode.java \* /opt/cola/permits/1557646000\_1675805047.4549959/0/yang-data-api-6-0-12-sourcesjar/org/opendaylight/yangtools/yang/data/api/schema/OrderedLeafSetNode.java \* /opt/cola/permits/1557646000\_1675805047.4549959/0/yang-data-api-6-0-12-sourcesjar/org/opendaylight/yangtools/yang/data/api/schema/OrderedNodeContainer.java \* /opt/cola/permits/1557646000\_1675805047.4549959/0/yang-data-api-6-0-12-sourcesjar/org/opendaylight/yangtools/yang/data/api/schema/tree/ModifiedNodeDoesNotExistException.java \* /opt/cola/permits/1557646000\_1675805047.4549959/0/yang-data-api-6-0-12-sourcesjar/org/opendaylight/yangtools/yang/data/api/schema/LeafNode.java \* /opt/cola/permits/1557646000\_1675805047.4549959/0/yang-data-api-6-0-12-sourcesjar/org/opendaylight/yangtools/yang/data/api/schema/tree/ConflictingModificationAppliedException.java

\* /opt/cola/permits/1557646000\_1675805047.4549959/0/yang-data-api-6-0-12-sourcesjar/org/opendaylight/yangtools/yang/data/api/schema/tree/SynchronizedDataTreeModification.java \* /opt/cola/permits/1557646000\_1675805047.4549959/0/yang-data-api-6-0-12-sourcesjar/org/opendaylight/yangtools/yang/data/api/schema/ContainerNode.java \* /opt/cola/permits/1557646000\_1675805047.4549959/0/yang-data-api-6-0-12-sourcesjar/org/opendaylight/yangtools/yang/data/api/schema/NormalizedNode.java \* /opt/cola/permits/1557646000\_1675805047.4549959/0/yang-data-api-6-0-12-sourcesjar/org/opendaylight/yangtools/yang/data/api/schema/tree/spi/ValueNode.java \* /opt/cola/permits/1557646000\_1675805047.4549959/0/yang-data-api-6-0-12-sourcesjar/org/opendaylight/yangtools/yang/data/api/schema/tree/DataTreeSnapshot.java \* /opt/cola/permits/1557646000\_1675805047.4549959/0/yang-data-api-6-0-12-sourcesjar/org/opendaylight/yangtools/yang/data/api/schema/tree/DataTree.java \* /opt/cola/permits/1557646000\_1675805047.4549959/0/yang-data-api-6-0-12-sourcesjar/org/opendaylight/yangtools/yang/data/api/schema/ChoiceNode.java \* /opt/cola/permits/1557646000\_1675805047.4549959/0/yang-data-api-6-0-12-sourcesjar/org/opendaylight/yangtools/yang/data/api/codec/Uint32Codec.java \* /opt/cola/permits/1557646000\_1675805047.4549959/0/yang-data-api-6-0-12-sourcesjar/org/opendaylight/yangtools/yang/data/api/schema/tree/spi/TreeNode.java \* /opt/cola/permits/1557646000\_1675805047.4549959/0/yang-data-api-6-0-12-sourcesjar/org/opendaylight/yangtools/yang/data/api/codec/Int8Codec.java \* /opt/cola/permits/1557646000\_1675805047.4549959/0/yang-data-api-6-0-12-sourcesjar/org/opendaylight/yangtools/yang/data/api/schema/tree/spi/AbstractTreeNode.java \* /opt/cola/permits/1557646000\_1675805047.4549959/0/yang-data-api-6-0-12-sourcesjar/org/opendaylight/yangtools/yang/data/api/schema/tree/DataValidationFailedException.java \* /opt/cola/permits/1557646000\_1675805047.4549959/0/yang-data-api-6-0-12-sourcesjar/org/opendaylight/yangtools/yang/data/api/schema/tree/spi/MaterializedContainerNode.java \* /opt/cola/permits/1557646000\_1675805047.4549959/0/yang-data-api-6-0-12-sourcesjar/org/opendaylight/yangtools/yang/data/api/schema/MixinNode.java \* /opt/cola/permits/1557646000\_1675805047.4549959/0/yang-data-api-6-0-12-sourcesjar/org/opendaylight/yangtools/yang/data/api/schema/tree/ModificationType.java \* /opt/cola/permits/1557646000\_1675805047.4549959/0/yang-data-api-6-0-12-sourcesjar/org/opendaylight/yangtools/yang/data/api/codec/Int16Codec.java \* /opt/cola/permits/1557646000\_1675805047.4549959/0/yang-data-api-6-0-12-sourcesjar/org/opendaylight/yangtools/yang/data/api/codec/InstanceIdentifierCodec.java \* /opt/cola/permits/1557646000\_1675805047.4549959/0/yang-data-api-6-0-12-sourcesjar/org/opendaylight/yangtools/yang/data/api/codec/EnumCodec.java \* /opt/cola/permits/1557646000\_1675805047.4549959/0/yang-data-api-6-0-12-sourcesjar/org/opendaylight/yangtools/yang/data/api/schema/tree/DataTreeFactory.java \* /opt/cola/permits/1557646000\_1675805047.4549959/0/yang-data-api-6-0-12-sourcesjar/org/opendaylight/yangtools/yang/data/api/schema/tree/spi/AbstractContainerNode.java \* /opt/cola/permits/1557646000\_1675805047.4549959/0/yang-data-api-6-0-12-sourcesjar/org/opendaylight/yangtools/yang/data/api/schema/stream/NormalizedNodeStreamWriter.java \* /opt/cola/permits/1557646000\_1675805047.4549959/0/yang-data-api-6-0-12-sourcesjar/org/opendaylight/yangtools/yang/data/api/schema/tree/spi/TreeNodeFactory.java \* /opt/cola/permits/1557646000\_1675805047.4549959/0/yang-data-api-6-0-12-sourcesjar/org/opendaylight/yangtools/yang/data/api/schema/tree/DataTreeCandidateNode.java \* /opt/cola/permits/1557646000\_1675805047.4549959/0/yang-data-api-6-0-12-sourcesjar/org/opendaylight/yangtools/yang/data/api/codec/Uint8Codec.java

\* /opt/cola/permits/1557646000\_1675805047.4549959/0/yang-data-api-6-0-12-sourcesjar/org/opendaylight/yangtools/yang/data/api/schema/NormalizedNodes.java \* /opt/cola/permits/1557646000\_1675805047.4549959/0/yang-data-api-6-0-12-sourcesjar/org/opendaylight/yangtools/yang/data/api/schema/tree/StoreTreeNodes.java \* /opt/cola/permits/1557646000\_1675805047.4549959/0/yang-data-api-6-0-12-sourcesjar/org/opendaylight/yangtools/yang/data/api/schema/tree/spi/AbstractMutableContainerNode.java \* /opt/cola/permits/1557646000\_1675805047.4549959/0/yang-data-api-6-0-12-sourcesjar/org/opendaylight/yangtools/yang/data/api/codec/DecimalCodec.java \* /opt/cola/permits/1557646000\_1675805047.4549959/0/yang-data-api-6-0-12-sourcesjar/org/opendaylight/yangtools/yang/data/api/codec/LeafrefCodec.java \* /opt/cola/permits/1557646000\_1675805047.4549959/0/yang-data-api-6-0-12-sourcesjar/org/opendaylight/yangtools/yang/data/api/codec/BitsCodec.java \* /opt/cola/permits/1557646000\_1675805047.4549959/0/yang-data-api-6-0-12-sourcesjar/org/opendaylight/yangtools/yang/data/api/codec/Uint64Codec.java \* /opt/cola/permits/1557646000\_1675805047.4549959/0/yang-data-api-6-0-12-sourcesjar/org/opendaylight/yangtools/yang/data/api/schema/tree/spi/Version.java \* /opt/cola/permits/1557646000\_1675805047.4549959/0/yang-data-api-6-0-12-sourcesjar/org/opendaylight/yangtools/yang/data/api/codec/StringCodec.java \* /opt/cola/permits/1557646000\_1675805047.4549959/0/yang-data-api-6-0-12-sourcesjar/org/opendaylight/yangtools/yang/data/api/schema/UnkeyedListNode.java \* /opt/cola/permits/1557646000\_1675805047.4549959/0/yang-data-api-6-0-12-sourcesjar/org/opendaylight/yangtools/yang/data/api/schema/tree/IncorrectDataStructureException.java \* /opt/cola/permits/1557646000\_1675805047.4549959/0/yang-data-api-6-0-12-sourcesjar/org/opendaylight/yangtools/yang/data/api/schema/MapNode.java \* /opt/cola/permits/1557646000\_1675805047.4549959/0/yang-data-api-6-0-12-sourcesjar/org/opendaylight/yangtools/yang/data/api/schema/tree/StoreTreeNode.java \* /opt/cola/permits/1557646000\_1675805047.4549959/0/yang-data-api-6-0-12-sourcesjar/org/opendaylight/yangtools/yang/data/api/schema/DOMSourceAnyxmlNode.java \* /opt/cola/permits/1557646000\_1675805047.4549959/0/yang-data-api-6-0-12-sourcesjar/org/opendaylight/yangtools/yang/data/api/schema/tree/spi/AbstractModifiedContainerNode.java \* /opt/cola/permits/1557646000\_1675805047.4549959/0/yang-data-api-6-0-12-sourcesjar/org/opendaylight/yangtools/yang/data/api/schema/LeafSetNode.java \* /opt/cola/permits/1557646000\_1675805047.4549959/0/yang-data-api-6-0-12-sourcesjar/org/opendaylight/yangtools/yang/data/api/schema/stream/NormalizedNodeWriter.java \* /opt/cola/permits/1557646000\_1675805047.4549959/0/yang-data-api-6-0-12-sourcesjar/org/opendaylight/yangtools/yang/data/api/codec/Int64Codec.java \* /opt/cola/permits/1557646000\_1675805047.4549959/0/yang-data-api-6-0-12-sourcesjar/org/opendaylight/yangtools/yang/data/api/schema/tree/spi/MutableTreeNode.java \* /opt/cola/permits/1557646000\_1675805047.4549959/0/yang-data-api-6-0-12-sourcesjar/org/opendaylight/yangtools/yang/data/api/schema/tree/spi/SimpleContainerNode.java \* /opt/cola/permits/1557646000\_1675805047.4549959/0/yang-data-api-6-0-12-sourcesjar/org/opendaylight/yangtools/yang/data/api/codec/BinaryCodec.java No license file was found, but licenses were detected in source scan.

/\*

\* Copyright (c) 2018 Pantheon Technologies, s.r.o. and others. All rights reserved.

\*

\* This program and the accompanying materials are made available under the

\* terms of the Eclipse Public License v1.0 which accompanies this distribution,

\* and is available at http://www.eclipse.org/legal/epl-v10.html

\*/

Found in path(s):

\* /opt/cola/permits/1557646000\_1675805047.4549959/0/yang-data-api-6-0-12-sourcesjar/org/opendaylight/yangtools/yang/data/api/schema/tree/RequiredElementCountException.java

## **1.453 commons-beanutils 1.9.3**

### **1.453.1 Available under license :**

Apache Commons BeanUtils Copyright 2000-2016 The Apache Software Foundation

This product includes software developed at The Apache Software Foundation (http://www.apache.org/).

> Apache License Version 2.0, January 2004 http://www.apache.org/licenses/

#### TERMS AND CONDITIONS FOR USE, REPRODUCTION, AND DISTRIBUTION

1. Definitions.

 "License" shall mean the terms and conditions for use, reproduction, and distribution as defined by Sections 1 through 9 of this document.

 "Licensor" shall mean the copyright owner or entity authorized by the copyright owner that is granting the License.

 "Legal Entity" shall mean the union of the acting entity and all other entities that control, are controlled by, or are under common control with that entity. For the purposes of this definition, "control" means (i) the power, direct or indirect, to cause the direction or management of such entity, whether by contract or otherwise, or (ii) ownership of fifty percent (50%) or more of the outstanding shares, or (iii) beneficial ownership of such entity.

 "You" (or "Your") shall mean an individual or Legal Entity exercising permissions granted by this License.

 "Source" form shall mean the preferred form for making modifications, including but not limited to software source code, documentation source, and configuration files.

"Object" form shall mean any form resulting from mechanical

 transformation or translation of a Source form, including but not limited to compiled object code, generated documentation, and conversions to other media types.

 "Work" shall mean the work of authorship, whether in Source or Object form, made available under the License, as indicated by a copyright notice that is included in or attached to the work (an example is provided in the Appendix below).

 "Derivative Works" shall mean any work, whether in Source or Object form, that is based on (or derived from) the Work and for which the editorial revisions, annotations, elaborations, or other modifications represent, as a whole, an original work of authorship. For the purposes of this License, Derivative Works shall not include works that remain separable from, or merely link (or bind by name) to the interfaces of, the Work and Derivative Works thereof.

 "Contribution" shall mean any work of authorship, including the original version of the Work and any modifications or additions to that Work or Derivative Works thereof, that is intentionally submitted to Licensor for inclusion in the Work by the copyright owner or by an individual or Legal Entity authorized to submit on behalf of the copyright owner. For the purposes of this definition, "submitted" means any form of electronic, verbal, or written communication sent to the Licensor or its representatives, including but not limited to communication on electronic mailing lists, source code control systems, and issue tracking systems that are managed by, or on behalf of, the Licensor for the purpose of discussing and improving the Work, but excluding communication that is conspicuously marked or otherwise designated in writing by the copyright owner as "Not a Contribution."

 "Contributor" shall mean Licensor and any individual or Legal Entity on behalf of whom a Contribution has been received by Licensor and subsequently incorporated within the Work.

- 2. Grant of Copyright License. Subject to the terms and conditions of this License, each Contributor hereby grants to You a perpetual, worldwide, non-exclusive, no-charge, royalty-free, irrevocable copyright license to reproduce, prepare Derivative Works of, publicly display, publicly perform, sublicense, and distribute the Work and such Derivative Works in Source or Object form.
- 3. Grant of Patent License. Subject to the terms and conditions of this License, each Contributor hereby grants to You a perpetual, worldwide, non-exclusive, no-charge, royalty-free, irrevocable (except as stated in this section) patent license to make, have made, use, offer to sell, sell, import, and otherwise transfer the Work, where such license applies only to those patent claims licensable

 by such Contributor that are necessarily infringed by their Contribution(s) alone or by combination of their Contribution(s) with the Work to which such Contribution(s) was submitted. If You institute patent litigation against any entity (including a cross-claim or counterclaim in a lawsuit) alleging that the Work or a Contribution incorporated within the Work constitutes direct or contributory patent infringement, then any patent licenses granted to You under this License for that Work shall terminate as of the date such litigation is filed.

- 4. Redistribution. You may reproduce and distribute copies of the Work or Derivative Works thereof in any medium, with or without modifications, and in Source or Object form, provided that You meet the following conditions:
	- (a) You must give any other recipients of the Work or Derivative Works a copy of this License; and
	- (b) You must cause any modified files to carry prominent notices stating that You changed the files; and
	- (c) You must retain, in the Source form of any Derivative Works that You distribute, all copyright, patent, trademark, and attribution notices from the Source form of the Work, excluding those notices that do not pertain to any part of the Derivative Works; and
	- (d) If the Work includes a "NOTICE" text file as part of its distribution, then any Derivative Works that You distribute must include a readable copy of the attribution notices contained within such NOTICE file, excluding those notices that do not pertain to any part of the Derivative Works, in at least one of the following places: within a NOTICE text file distributed as part of the Derivative Works; within the Source form or documentation, if provided along with the Derivative Works; or, within a display generated by the Derivative Works, if and wherever such third-party notices normally appear. The contents of the NOTICE file are for informational purposes only and do not modify the License. You may add Your own attribution notices within Derivative Works that You distribute, alongside or as an addendum to the NOTICE text from the Work, provided that such additional attribution notices cannot be construed as modifying the License.

 You may add Your own copyright statement to Your modifications and may provide additional or different license terms and conditions for use, reproduction, or distribution of Your modifications, or for any such Derivative Works as a whole, provided Your use,

 reproduction, and distribution of the Work otherwise complies with the conditions stated in this License.

- 5. Submission of Contributions. Unless You explicitly state otherwise, any Contribution intentionally submitted for inclusion in the Work by You to the Licensor shall be under the terms and conditions of this License, without any additional terms or conditions. Notwithstanding the above, nothing herein shall supersede or modify the terms of any separate license agreement you may have executed with Licensor regarding such Contributions.
- 6. Trademarks. This License does not grant permission to use the trade names, trademarks, service marks, or product names of the Licensor, except as required for reasonable and customary use in describing the origin of the Work and reproducing the content of the NOTICE file.
- 7. Disclaimer of Warranty. Unless required by applicable law or agreed to in writing, Licensor provides the Work (and each Contributor provides its Contributions) on an "AS IS" BASIS, WITHOUT WARRANTIES OR CONDITIONS OF ANY KIND, either express or implied, including, without limitation, any warranties or conditions of TITLE, NON-INFRINGEMENT, MERCHANTABILITY, or FITNESS FOR A PARTICULAR PURPOSE. You are solely responsible for determining the appropriateness of using or redistributing the Work and assume any risks associated with Your exercise of permissions under this License.
- 8. Limitation of Liability. In no event and under no legal theory, whether in tort (including negligence), contract, or otherwise, unless required by applicable law (such as deliberate and grossly negligent acts) or agreed to in writing, shall any Contributor be liable to You for damages, including any direct, indirect, special, incidental, or consequential damages of any character arising as a result of this License or out of the use or inability to use the Work (including but not limited to damages for loss of goodwill, work stoppage, computer failure or malfunction, or any and all other commercial damages or losses), even if such Contributor has been advised of the possibility of such damages.
- 9. Accepting Warranty or Additional Liability. While redistributing the Work or Derivative Works thereof, You may choose to offer, and charge a fee for, acceptance of support, warranty, indemnity, or other liability obligations and/or rights consistent with this License. However, in accepting such obligations, You may act only on Your own behalf and on Your sole responsibility, not on behalf of any other Contributor, and only if You agree to indemnify, defend, and hold each Contributor harmless for any liability incurred by, or claims asserted against, such Contributor by reason of your accepting any such warranty or additional liability.

#### END OF TERMS AND CONDITIONS

APPENDIX: How to apply the Apache License to your work.

 To apply the Apache License to your work, attach the following boilerplate notice, with the fields enclosed by brackets "[]" replaced with your own identifying information. (Don't include the brackets!) The text should be enclosed in the appropriate comment syntax for the file format. We also recommend that a file or class name and description of purpose be included on the same "printed page" as the copyright notice for easier identification within third-party archives.

Copyright [yyyy] [name of copyright owner]

 Licensed under the Apache License, Version 2.0 (the "License"); you may not use this file except in compliance with the License. You may obtain a copy of the License at

http://www.apache.org/licenses/LICENSE-2.0

 Unless required by applicable law or agreed to in writing, software distributed under the License is distributed on an "AS IS" BASIS, WITHOUT WARRANTIES OR CONDITIONS OF ANY KIND, either express or implied. See the License for the specific language governing permissions and limitations under the License.

## **1.454 maven-model-builder 3.5.4 1.454.1 Available under license :**

Maven Model Builder Copyright 2001-2018 The Apache Software Foundation

This product includes software developed at The Apache Software Foundation (http://www.apache.org/).

> Apache License Version 2.0, January 2004 http://www.apache.org/licenses/

#### TERMS AND CONDITIONS FOR USE, REPRODUCTION, AND DISTRIBUTION

1. Definitions.

"License" shall mean the terms and conditions for use, reproduction,

and distribution as defined by Sections 1 through 9 of this document.

 "Licensor" shall mean the copyright owner or entity authorized by the copyright owner that is granting the License.

 "Legal Entity" shall mean the union of the acting entity and all other entities that control, are controlled by, or are under common control with that entity. For the purposes of this definition, "control" means (i) the power, direct or indirect, to cause the direction or management of such entity, whether by contract or otherwise, or (ii) ownership of fifty percent (50%) or more of the outstanding shares, or (iii) beneficial ownership of such entity.

 "You" (or "Your") shall mean an individual or Legal Entity exercising permissions granted by this License.

 "Source" form shall mean the preferred form for making modifications, including but not limited to software source code, documentation source, and configuration files.

 "Object" form shall mean any form resulting from mechanical transformation or translation of a Source form, including but not limited to compiled object code, generated documentation, and conversions to other media types.

 "Work" shall mean the work of authorship, whether in Source or Object form, made available under the License, as indicated by a copyright notice that is included in or attached to the work (an example is provided in the Appendix below).

 "Derivative Works" shall mean any work, whether in Source or Object form, that is based on (or derived from) the Work and for which the editorial revisions, annotations, elaborations, or other modifications represent, as a whole, an original work of authorship. For the purposes of this License, Derivative Works shall not include works that remain separable from, or merely link (or bind by name) to the interfaces of, the Work and Derivative Works thereof.

 "Contribution" shall mean any work of authorship, including the original version of the Work and any modifications or additions to that Work or Derivative Works thereof, that is intentionally submitted to Licensor for inclusion in the Work by the copyright owner or by an individual or Legal Entity authorized to submit on behalf of the copyright owner. For the purposes of this definition, "submitted" means any form of electronic, verbal, or written communication sent to the Licensor or its representatives, including but not limited to communication on electronic mailing lists, source code control systems, and issue tracking systems that are managed by, or on behalf of, the

 Licensor for the purpose of discussing and improving the Work, but excluding communication that is conspicuously marked or otherwise designated in writing by the copyright owner as "Not a Contribution."

 "Contributor" shall mean Licensor and any individual or Legal Entity on behalf of whom a Contribution has been received by Licensor and subsequently incorporated within the Work.

- 2. Grant of Copyright License. Subject to the terms and conditions of this License, each Contributor hereby grants to You a perpetual, worldwide, non-exclusive, no-charge, royalty-free, irrevocable copyright license to reproduce, prepare Derivative Works of, publicly display, publicly perform, sublicense, and distribute the Work and such Derivative Works in Source or Object form.
- 3. Grant of Patent License. Subject to the terms and conditions of this License, each Contributor hereby grants to You a perpetual, worldwide, non-exclusive, no-charge, royalty-free, irrevocable (except as stated in this section) patent license to make, have made, use, offer to sell, sell, import, and otherwise transfer the Work, where such license applies only to those patent claims licensable by such Contributor that are necessarily infringed by their Contribution(s) alone or by combination of their Contribution(s) with the Work to which such Contribution(s) was submitted. If You institute patent litigation against any entity (including a cross-claim or counterclaim in a lawsuit) alleging that the Work or a Contribution incorporated within the Work constitutes direct or contributory patent infringement, then any patent licenses granted to You under this License for that Work shall terminate as of the date such litigation is filed.
- 4. Redistribution. You may reproduce and distribute copies of the Work or Derivative Works thereof in any medium, with or without modifications, and in Source or Object form, provided that You meet the following conditions:
	- (a) You must give any other recipients of the Work or Derivative Works a copy of this License; and
	- (b) You must cause any modified files to carry prominent notices stating that You changed the files; and
	- (c) You must retain, in the Source form of any Derivative Works that You distribute, all copyright, patent, trademark, and attribution notices from the Source form of the Work, excluding those notices that do not pertain to any part of the Derivative Works; and

 (d) If the Work includes a "NOTICE" text file as part of its distribution, then any Derivative Works that You distribute must include a readable copy of the attribution notices contained within such NOTICE file, excluding those notices that do not pertain to any part of the Derivative Works, in at least one of the following places: within a NOTICE text file distributed as part of the Derivative Works; within the Source form or documentation, if provided along with the Derivative Works; or, within a display generated by the Derivative Works, if and wherever such third-party notices normally appear. The contents of the NOTICE file are for informational purposes only and do not modify the License. You may add Your own attribution notices within Derivative Works that You distribute, alongside or as an addendum to the NOTICE text from the Work, provided that such additional attribution notices cannot be construed as modifying the License.

 You may add Your own copyright statement to Your modifications and may provide additional or different license terms and conditions for use, reproduction, or distribution of Your modifications, or for any such Derivative Works as a whole, provided Your use, reproduction, and distribution of the Work otherwise complies with the conditions stated in this License.

- 5. Submission of Contributions. Unless You explicitly state otherwise, any Contribution intentionally submitted for inclusion in the Work by You to the Licensor shall be under the terms and conditions of this License, without any additional terms or conditions. Notwithstanding the above, nothing herein shall supersede or modify the terms of any separate license agreement you may have executed with Licensor regarding such Contributions.
- 6. Trademarks. This License does not grant permission to use the trade names, trademarks, service marks, or product names of the Licensor, except as required for reasonable and customary use in describing the origin of the Work and reproducing the content of the NOTICE file.
- 7. Disclaimer of Warranty. Unless required by applicable law or agreed to in writing, Licensor provides the Work (and each Contributor provides its Contributions) on an "AS IS" BASIS, WITHOUT WARRANTIES OR CONDITIONS OF ANY KIND, either express or implied, including, without limitation, any warranties or conditions of TITLE, NON-INFRINGEMENT, MERCHANTABILITY, or FITNESS FOR A PARTICULAR PURPOSE. You are solely responsible for determining the appropriateness of using or redistributing the Work and assume any risks associated with Your exercise of permissions under this License.

8. Limitation of Liability. In no event and under no legal theory,

 whether in tort (including negligence), contract, or otherwise, unless required by applicable law (such as deliberate and grossly negligent acts) or agreed to in writing, shall any Contributor be liable to You for damages, including any direct, indirect, special, incidental, or consequential damages of any character arising as a result of this License or out of the use or inability to use the Work (including but not limited to damages for loss of goodwill, work stoppage, computer failure or malfunction, or any and all other commercial damages or losses), even if such Contributor has been advised of the possibility of such damages.

 9. Accepting Warranty or Additional Liability. While redistributing the Work or Derivative Works thereof, You may choose to offer, and charge a fee for, acceptance of support, warranty, indemnity, or other liability obligations and/or rights consistent with this License. However, in accepting such obligations, You may act only on Your own behalf and on Your sole responsibility, not on behalf of any other Contributor, and only if You agree to indemnify, defend, and hold each Contributor harmless for any liability incurred by, or claims asserted against, such Contributor by reason of your accepting any such warranty or additional liability.

#### END OF TERMS AND CONDITIONS

APPENDIX: How to apply the Apache License to your work.

 To apply the Apache License to your work, attach the following boilerplate notice, with the fields enclosed by brackets "[]" replaced with your own identifying information. (Don't include the brackets!) The text should be enclosed in the appropriate comment syntax for the file format. We also recommend that a file or class name and description of purpose be included on the same "printed page" as the copyright notice for easier identification within third-party archives.

Copyright [yyyy] [name of copyright owner]

 Licensed under the Apache License, Version 2.0 (the "License"); you may not use this file except in compliance with the License. You may obtain a copy of the License at

http://www.apache.org/licenses/LICENSE-2.0

 Unless required by applicable law or agreed to in writing, software distributed under the License is distributed on an "AS IS" BASIS, WITHOUT WARRANTIES OR CONDITIONS OF ANY KIND, either express or implied. See the License for the specific language governing permissions and limitations under the License.

# **1.455 simpleclient 0.0.23**

### **1.455.1 Available under license :**

No license file was found, but licenses were detected in source scan.

#### /\*

Copyright 2012 Andrew Wang (andrew@umbrant.com)

Licensed under the Apache License, Version 2.0 (the "License"); you may not use this file except in compliance with the License. You may obtain a copy of the License at

http://www.apache.org/licenses/LICENSE-2.0

Unless required by applicable law or agreed to in writing, software distributed under the License is distributed on an "AS IS" BASIS, WITHOUT WARRANTIES OR CONDITIONS OF ANY KIND, either express or implied. See the License for the specific language governing permissions and limitations under the License. \*/

Found in path(s):

\* /opt/cola/permits/1258893853\_1643119061.06/0/simpleclient-0-0-23-sourcesjar/io/prometheus/client/CKMSQuantiles.java No license file was found, but licenses were detected in source scan.

/\*

\* Written by Doug Lea with assistance from members of JCP JSR-166

\* Expert Group and released to the public domain, as explained at

\* http://creativecommons.org/publicdomain/zero/1.0/

\*

\* Source: http://gee.cs.oswego.edu/cgi-bin/viewcvs.cgi/jsr166/src/jsr166e/DoubleAdder.java?revision=1.12 \*/

Found in path(s):

\* /opt/cola/permits/1258893853\_1643119061.06/0/simpleclient-0-0-23-sourcesjar/io/prometheus/client/DoubleAdder.java No license file was found, but licenses were detected in source scan.

/\*

\*

\* Written by Doug Lea with assistance from members of JCP JSR-166

\* Expert Group and released to the public domain, as explained at

\* http://creativecommons.org/publicdomain/zero/1.0/

\* Source: http://gee.cs.oswego.edu/cgi-bin/viewcvs.cgi/jsr166/src/jsr166e/Striped64.java?revision=1.10 \*/

Found in path(s):

\* /opt/cola/permits/1258893853\_1643119061.06/0/simpleclient-0-0-23-sourcesjar/io/prometheus/client/Striped64.java

## **1.456 javaewah 1.1.6**

## **1.457 maven-script-interpreter 1.2 1.457.1 Available under license :**

Apache Maven Script Interpreter Copyright 2002-2017 The Apache Software Foundation

This product includes software developed at The Apache Software Foundation (http://www.apache.org/).

> Apache License Version 2.0, January 2004 http://www.apache.org/licenses/

#### TERMS AND CONDITIONS FOR USE, REPRODUCTION, AND DISTRIBUTION

1. Definitions.

 "License" shall mean the terms and conditions for use, reproduction, and distribution as defined by Sections 1 through 9 of this document.

 "Licensor" shall mean the copyright owner or entity authorized by the copyright owner that is granting the License.

 "Legal Entity" shall mean the union of the acting entity and all other entities that control, are controlled by, or are under common control with that entity. For the purposes of this definition, "control" means (i) the power, direct or indirect, to cause the direction or management of such entity, whether by contract or otherwise, or (ii) ownership of fifty percent (50%) or more of the outstanding shares, or (iii) beneficial ownership of such entity.

 "You" (or "Your") shall mean an individual or Legal Entity exercising permissions granted by this License.

 "Source" form shall mean the preferred form for making modifications, including but not limited to software source code, documentation source, and configuration files.

 "Object" form shall mean any form resulting from mechanical transformation or translation of a Source form, including but not limited to compiled object code, generated documentation, and conversions to other media types.

 "Work" shall mean the work of authorship, whether in Source or Object form, made available under the License, as indicated by a copyright notice that is included in or attached to the work (an example is provided in the Appendix below).

 "Derivative Works" shall mean any work, whether in Source or Object form, that is based on (or derived from) the Work and for which the editorial revisions, annotations, elaborations, or other modifications represent, as a whole, an original work of authorship. For the purposes of this License, Derivative Works shall not include works that remain separable from, or merely link (or bind by name) to the interfaces of, the Work and Derivative Works thereof.

 "Contribution" shall mean any work of authorship, including the original version of the Work and any modifications or additions to that Work or Derivative Works thereof, that is intentionally submitted to Licensor for inclusion in the Work by the copyright owner or by an individual or Legal Entity authorized to submit on behalf of the copyright owner. For the purposes of this definition, "submitted" means any form of electronic, verbal, or written communication sent to the Licensor or its representatives, including but not limited to communication on electronic mailing lists, source code control systems, and issue tracking systems that are managed by, or on behalf of, the Licensor for the purpose of discussing and improving the Work, but excluding communication that is conspicuously marked or otherwise designated in writing by the copyright owner as "Not a Contribution."

 "Contributor" shall mean Licensor and any individual or Legal Entity on behalf of whom a Contribution has been received by Licensor and subsequently incorporated within the Work.

- 2. Grant of Copyright License. Subject to the terms and conditions of this License, each Contributor hereby grants to You a perpetual, worldwide, non-exclusive, no-charge, royalty-free, irrevocable copyright license to reproduce, prepare Derivative Works of, publicly display, publicly perform, sublicense, and distribute the Work and such Derivative Works in Source or Object form.
- 3. Grant of Patent License. Subject to the terms and conditions of this License, each Contributor hereby grants to You a perpetual, worldwide, non-exclusive, no-charge, royalty-free, irrevocable (except as stated in this section) patent license to make, have made,

 use, offer to sell, sell, import, and otherwise transfer the Work, where such license applies only to those patent claims licensable by such Contributor that are necessarily infringed by their Contribution(s) alone or by combination of their Contribution(s) with the Work to which such Contribution(s) was submitted. If You institute patent litigation against any entity (including a cross-claim or counterclaim in a lawsuit) alleging that the Work or a Contribution incorporated within the Work constitutes direct or contributory patent infringement, then any patent licenses granted to You under this License for that Work shall terminate as of the date such litigation is filed.

- 4. Redistribution. You may reproduce and distribute copies of the Work or Derivative Works thereof in any medium, with or without modifications, and in Source or Object form, provided that You meet the following conditions:
	- (a) You must give any other recipients of the Work or Derivative Works a copy of this License; and
	- (b) You must cause any modified files to carry prominent notices stating that You changed the files; and
	- (c) You must retain, in the Source form of any Derivative Works that You distribute, all copyright, patent, trademark, and attribution notices from the Source form of the Work, excluding those notices that do not pertain to any part of the Derivative Works; and
	- (d) If the Work includes a "NOTICE" text file as part of its distribution, then any Derivative Works that You distribute must include a readable copy of the attribution notices contained within such NOTICE file, excluding those notices that do not pertain to any part of the Derivative Works, in at least one of the following places: within a NOTICE text file distributed as part of the Derivative Works; within the Source form or documentation, if provided along with the Derivative Works; or, within a display generated by the Derivative Works, if and wherever such third-party notices normally appear. The contents of the NOTICE file are for informational purposes only and do not modify the License. You may add Your own attribution notices within Derivative Works that You distribute, alongside or as an addendum to the NOTICE text from the Work, provided that such additional attribution notices cannot be construed as modifying the License.

 You may add Your own copyright statement to Your modifications and may provide additional or different license terms and conditions

 for use, reproduction, or distribution of Your modifications, or for any such Derivative Works as a whole, provided Your use, reproduction, and distribution of the Work otherwise complies with the conditions stated in this License.

- 5. Submission of Contributions. Unless You explicitly state otherwise, any Contribution intentionally submitted for inclusion in the Work by You to the Licensor shall be under the terms and conditions of this License, without any additional terms or conditions. Notwithstanding the above, nothing herein shall supersede or modify the terms of any separate license agreement you may have executed with Licensor regarding such Contributions.
- 6. Trademarks. This License does not grant permission to use the trade names, trademarks, service marks, or product names of the Licensor, except as required for reasonable and customary use in describing the origin of the Work and reproducing the content of the NOTICE file.
- 7. Disclaimer of Warranty. Unless required by applicable law or agreed to in writing, Licensor provides the Work (and each Contributor provides its Contributions) on an "AS IS" BASIS, WITHOUT WARRANTIES OR CONDITIONS OF ANY KIND, either express or implied, including, without limitation, any warranties or conditions of TITLE, NON-INFRINGEMENT, MERCHANTABILITY, or FITNESS FOR A PARTICULAR PURPOSE. You are solely responsible for determining the appropriateness of using or redistributing the Work and assume any risks associated with Your exercise of permissions under this License.
- 8. Limitation of Liability. In no event and under no legal theory, whether in tort (including negligence), contract, or otherwise, unless required by applicable law (such as deliberate and grossly negligent acts) or agreed to in writing, shall any Contributor be liable to You for damages, including any direct, indirect, special, incidental, or consequential damages of any character arising as a result of this License or out of the use or inability to use the Work (including but not limited to damages for loss of goodwill, work stoppage, computer failure or malfunction, or any and all other commercial damages or losses), even if such Contributor has been advised of the possibility of such damages.
- 9. Accepting Warranty or Additional Liability. While redistributing the Work or Derivative Works thereof, You may choose to offer, and charge a fee for, acceptance of support, warranty, indemnity, or other liability obligations and/or rights consistent with this License. However, in accepting such obligations, You may act only on Your own behalf and on Your sole responsibility, not on behalf of any other Contributor, and only if You agree to indemnify, defend, and hold each Contributor harmless for any liability

 incurred by, or claims asserted against, such Contributor by reason of your accepting any such warranty or additional liability.

#### END OF TERMS AND CONDITIONS

APPENDIX: How to apply the Apache License to your work.

 To apply the Apache License to your work, attach the following boilerplate notice, with the fields enclosed by brackets "[]" replaced with your own identifying information. (Don't include the brackets!) The text should be enclosed in the appropriate comment syntax for the file format. We also recommend that a file or class name and description of purpose be included on the same "printed page" as the copyright notice for easier identification within third-party archives.

Copyright [yyyy] [name of copyright owner]

 Licensed under the Apache License, Version 2.0 (the "License"); you may not use this file except in compliance with the License. You may obtain a copy of the License at

http://www.apache.org/licenses/LICENSE-2.0

 Unless required by applicable law or agreed to in writing, software distributed under the License is distributed on an "AS IS" BASIS, WITHOUT WARRANTIES OR CONDITIONS OF ANY KIND, either express or implied. See the License for the specific language governing permissions and limitations under the License.

# **1.458 yang-model-api 6.0.12**

### **1.458.1 Available under license :**

No license file was found, but licenses were detected in source scan.

/\*

\* Copyright (c) 2020 PANTHEON.tech, s.r.o. and others. All rights reserved.

\*

- \* This program and the accompanying materials are made available under the
- \* terms of the Eclipse Public License v1.0 which accompanies this distribution,
- \* and is available at http://www.eclipse.org/legal/epl-v10.html

\*/

Found in path(s):

\* /opt/cola/permits/1557645567\_1675805086.3562918/0/yang-model-api-6-0-12-sourcesjar/org/opendaylight/yangtools/yang/model/api/EffectiveStatementEquivalent.java

\* /opt/cola/permits/1557645567\_1675805086.3562918/0/yang-model-api-6-0-12-sources-

jar/org/opendaylight/yangtools/yang/model/api/OutputSchemaNode.java

\* /opt/cola/permits/1557645567\_1675805086.3562918/0/yang-model-api-6-0-12-sources-jar/module-info.java \* /opt/cola/permits/1557645567\_1675805086.3562918/0/yang-model-api-6-0-12-sourcesjar/org/opendaylight/yangtools/yang/model/api/stmt/PatternExpression.java \* /opt/cola/permits/1557645567\_1675805086.3562918/0/yang-model-api-6-0-12-sourcesjar/org/opendaylight/yangtools/yang/model/api/InputSchemaNode.java \* /opt/cola/permits/1557645567\_1675805086.3562918/0/yang-model-api-6-0-12-sourcesjar/org/opendaylight/yangtools/yang/model/api/PathFromRoot.java No license file was found, but licenses were detected in source scan.

 $\lt!$ !--

Copyright (c) 2013 Cisco Systems, Inc. and others. All rights reserved.

This program and the accompanying materials are made available under the terms of the Eclipse Public License v1.0 which accompanies this distribution, and is available at http://www.eclipse.org/legal/epl-v10.html -->

Found in path(s):

\* /opt/cola/permits/1557645567\_1675805086.3562918/0/yang-model-api-6-0-12-sources-jar/META-INF/maven/org.opendaylight.yangtools/yang-model-api/pom.xml No license file was found, but licenses were detected in source scan.

/\*

\* Copyright (c) 2013 Cisco Systems, Inc. and others. All rights reserved.

\*

\* This program and the accompanying materials are made available under the

\* terms of the Eclipse Public License v1.0 which accompanies this distribution,

\* and is available at http://www.eclipse.org/legal/epl-v10.html

\*/

Found in path(s):

\* /opt/cola/permits/1557645567\_1675805086.3562918/0/yang-model-api-6-0-12-sourcesjar/org/opendaylight/yangtools/yang/model/api/type/RangeConstraint.java \* /opt/cola/permits/1557645567\_1675805086.3562918/0/yang-model-api-6-0-12-sourcesjar/org/opendaylight/yangtools/yang/model/api/type/IdentityTypeDefinition.java \* /opt/cola/permits/1557645567\_1675805086.3562918/0/yang-model-api-6-0-12-sourcesjar/org/opendaylight/yangtools/yang/model/api/SchemaPath.java \* /opt/cola/permits/1557645567\_1675805086.3562918/0/yang-model-api-6-0-12-sourcesjar/org/opendaylight/yangtools/yang/model/api/GroupingDefinition.java \* /opt/cola/permits/1557645567\_1675805086.3562918/0/yang-model-api-6-0-12-sourcesjar/org/opendaylight/yangtools/yang/model/api/CaseSchemaNode.java \* /opt/cola/permits/1557645567\_1675805086.3562918/0/yang-model-api-6-0-12-sourcesjar/org/opendaylight/yangtools/yang/model/api/AnyxmlSchemaNode.java \* /opt/cola/permits/1557645567\_1675805086.3562918/0/yang-model-api-6-0-12-sourcesjar/org/opendaylight/yangtools/yang/model/api/DataSchemaNode.java \* /opt/cola/permits/1557645567\_1675805086.3562918/0/yang-model-api-6-0-12-sourcesjar/org/opendaylight/yangtools/yang/model/api/TypeDefinition.java

\* /opt/cola/permits/1557645567\_1675805086.3562918/0/yang-model-api-6-0-12-sourcesjar/org/opendaylight/yangtools/yang/model/api/type/EmptyTypeDefinition.java \* /opt/cola/permits/1557645567\_1675805086.3562918/0/yang-model-api-6-0-12-sourcesjar/org/opendaylight/yangtools/yang/model/api/ExtensionDefinition.java \* /opt/cola/permits/1557645567\_1675805086.3562918/0/yang-model-api-6-0-12-sourcesjar/org/opendaylight/yangtools/yang/model/api/type/DecimalTypeDefinition.java \* /opt/cola/permits/1557645567\_1675805086.3562918/0/yang-model-api-6-0-12-sourcesjar/org/opendaylight/yangtools/yang/model/api/ModuleImport.java \* /opt/cola/permits/1557645567\_1675805086.3562918/0/yang-model-api-6-0-12-sourcesjar/org/opendaylight/yangtools/yang/model/api/type/UnknownTypeDefinition.java \* /opt/cola/permits/1557645567\_1675805086.3562918/0/yang-model-api-6-0-12-sourcesjar/org/opendaylight/yangtools/yang/model/api/ContainerLike.java \* /opt/cola/permits/1557645567\_1675805086.3562918/0/yang-model-api-6-0-12-sourcesjar/org/opendaylight/yangtools/yang/model/api/QNameModuleAware.java \* /opt/cola/permits/1557645567\_1675805086.3562918/0/yang-model-api-6-0-12-sourcesjar/org/opendaylight/yangtools/yang/model/api/LeafSchemaNode.java \* /opt/cola/permits/1557645567\_1675805086.3562918/0/yang-model-api-6-0-12-sourcesjar/org/opendaylight/yangtools/yang/model/api/ModuleLike.java \* /opt/cola/permits/1557645567\_1675805086.3562918/0/yang-model-api-6-0-12-sourcesjar/org/opendaylight/yangtools/yang/model/api/NotificationDefinition.java \* /opt/cola/permits/1557645567\_1675805086.3562918/0/yang-model-api-6-0-12-sourcesjar/org/opendaylight/yangtools/yang/model/api/type/IdentityrefTypeDefinition.java \* /opt/cola/permits/1557645567\_1675805086.3562918/0/yang-model-api-6-0-12-sourcesjar/org/opendaylight/yangtools/yang/model/api/MustDefinition.java \* /opt/cola/permits/1557645567\_1675805086.3562918/0/yang-model-api-6-0-12-sourcesjar/org/opendaylight/yangtools/yang/model/api/IdentitySchemaNode.java \* /opt/cola/permits/1557645567\_1675805086.3562918/0/yang-model-api-6-0-12-sourcesjar/org/opendaylight/yangtools/yang/model/api/ListSchemaNode.java \* /opt/cola/permits/1557645567\_1675805086.3562918/0/yang-model-api-6-0-12-sourcesjar/org/opendaylight/yangtools/yang/model/api/type/BitsTypeDefinition.java \* /opt/cola/permits/1557645567\_1675805086.3562918/0/yang-model-api-6-0-12-sourcesjar/org/opendaylight/yangtools/yang/model/api/type/EnumTypeDefinition.java \* /opt/cola/permits/1557645567\_1675805086.3562918/0/yang-model-api-6-0-12-sourcesjar/org/opendaylight/yangtools/yang/model/api/Module.java \* /opt/cola/permits/1557645567\_1675805086.3562918/0/yang-model-api-6-0-12-sourcesjar/org/opendaylight/yangtools/yang/model/api/type/LengthConstraint.java \* /opt/cola/permits/1557645567\_1675805086.3562918/0/yang-model-api-6-0-12-sourcesjar/org/opendaylight/yangtools/yang/model/api/LeafListSchemaNode.java \* /opt/cola/permits/1557645567\_1675805086.3562918/0/yang-model-api-6-0-12-sourcesjar/org/opendaylight/yangtools/yang/model/api/ContainerSchemaNode.java \* /opt/cola/permits/1557645567\_1675805086.3562918/0/yang-model-api-6-0-12-sourcesjar/org/opendaylight/yangtools/yang/model/api/type/LeafrefTypeDefinition.java \* /opt/cola/permits/1557645567\_1675805086.3562918/0/yang-model-api-6-0-12-sourcesjar/org/opendaylight/yangtools/yang/model/api/type/StringTypeDefinition.java \* /opt/cola/permits/1557645567\_1675805086.3562918/0/yang-model-api-6-0-12-sourcesjar/org/opendaylight/yangtools/yang/model/api/DataNodeContainer.java \* /opt/cola/permits/1557645567\_1675805086.3562918/0/yang-model-api-6-0-12-sourcesjar/org/opendaylight/yangtools/yang/model/api/RpcDefinition.java

\* /opt/cola/permits/1557645567\_1675805086.3562918/0/yang-model-api-6-0-12-sourcesjar/org/opendaylight/yangtools/yang/model/api/type/RequireInstanceRestrictedTypeDefinition.java \* /opt/cola/permits/1557645567\_1675805086.3562918/0/yang-model-api-6-0-12-sourcesjar/org/opendaylight/yangtools/yang/model/api/SchemaContext.java \* /opt/cola/permits/1557645567\_1675805086.3562918/0/yang-model-api-6-0-12-sourcesjar/org/opendaylight/yangtools/yang/model/api/type/BooleanTypeDefinition.java \* /opt/cola/permits/1557645567\_1675805086.3562918/0/yang-model-api-6-0-12-sourcesjar/org/opendaylight/yangtools/yang/model/api/SchemaNode.java \* /opt/cola/permits/1557645567\_1675805086.3562918/0/yang-model-api-6-0-12-sourcesjar/org/opendaylight/yangtools/yang/model/api/type/UnionTypeDefinition.java \* /opt/cola/permits/1557645567\_1675805086.3562918/0/yang-model-api-6-0-12-sourcesjar/org/opendaylight/yangtools/yang/model/api/ConstraintMetaDefinition.java \* /opt/cola/permits/1557645567\_1675805086.3562918/0/yang-model-api-6-0-12-sourcesjar/org/opendaylight/yangtools/yang/model/api/AugmentationSchemaNode.java \* /opt/cola/permits/1557645567\_1675805086.3562918/0/yang-model-api-6-0-12-sourcesjar/org/opendaylight/yangtools/yang/model/api/UsesNode.java \* /opt/cola/permits/1557645567\_1675805086.3562918/0/yang-model-api-6-0-12-sourcesjar/org/opendaylight/yangtools/yang/model/api/Deviation.java \* /opt/cola/permits/1557645567\_1675805086.3562918/0/yang-model-api-6-0-12-sourcesjar/org/opendaylight/yangtools/yang/model/api/package-info.java \* /opt/cola/permits/1557645567\_1675805086.3562918/0/yang-model-api-6-0-12-sourcesjar/org/opendaylight/yangtools/yang/model/api/type/PatternConstraint.java \* /opt/cola/permits/1557645567\_1675805086.3562918/0/yang-model-api-6-0-12-sourcesjar/org/opendaylight/yangtools/yang/model/api/Status.java \* /opt/cola/permits/1557645567\_1675805086.3562918/0/yang-model-api-6-0-12-sourcesjar/org/opendaylight/yangtools/yang/model/api/ElementCountConstraint.java \* /opt/cola/permits/1557645567\_1675805086.3562918/0/yang-model-api-6-0-12-sourcesjar/org/opendaylight/yangtools/yang/model/api/type/BinaryTypeDefinition.java \* /opt/cola/permits/1557645567\_1675805086.3562918/0/yang-model-api-6-0-12-sourcesjar/org/opendaylight/yangtools/yang/model/api/UnknownSchemaNode.java \* /opt/cola/permits/1557645567\_1675805086.3562918/0/yang-model-api-6-0-12-sourcesjar/org/opendaylight/yangtools/yang/model/api/type/InstanceIdentifierTypeDefinition.java \* /opt/cola/permits/1557645567\_1675805086.3562918/0/yang-model-api-6-0-12-sourcesjar/org/opendaylight/yangtools/yang/model/api/AugmentationTarget.java \* /opt/cola/permits/1557645567\_1675805086.3562918/0/yang-model-api-6-0-12-sourcesjar/org/opendaylight/yangtools/yang/model/api/FeatureDefinition.java No license file was found, but licenses were detected in source scan.

/\*

\* Copyright (c) 2018 Pantheon Technologies, s.r.o. and others. All rights reserved.

\*

\* This program and the accompanying materials are made available under the

\* terms of the Eclipse Public License v1.0 which accompanies this distribution,

\* and is available at http://www.eclipse.org/legal/epl-v10.html

\*/

Found in path(s):

\* /opt/cola/permits/1557645567\_1675805086.3562918/0/yang-model-api-6-0-12-sources-
jar/org/opendaylight/yangtools/yang/model/api/stmt/NamespacedEffectiveStatement.java \* /opt/cola/permits/1557645567\_1675805086.3562918/0/yang-model-api-6-0-12-sourcesjar/org/opendaylight/yangtools/yang/model/api/meta/DefaultStatementDefinition.java \* /opt/cola/permits/1557645567\_1675805086.3562918/0/yang-model-api-6-0-12-sourcesjar/org/opendaylight/yangtools/yang/model/api/stmt/DataTreeEffectiveStatement.java \* /opt/cola/permits/1557645567\_1675805086.3562918/0/yang-model-api-6-0-12-sourcesjar/org/opendaylight/yangtools/yang/model/api/HelperMethods.java \* /opt/cola/permits/1557645567\_1675805086.3562918/0/yang-model-api-6-0-12-sourcesjar/org/opendaylight/yangtools/yang/model/api/stmt/MustStatementAwareDeclaredStatement.java \* /opt/cola/permits/1557645567\_1675805086.3562918/0/yang-model-api-6-0-12-sourcesjar/org/opendaylight/yangtools/yang/model/api/stmt/FeatureEffectiveStatementNamespace.java \* /opt/cola/permits/1557645567\_1675805086.3562918/0/yang-model-api-6-0-12-sourcesjar/org/opendaylight/yangtools/yang/model/api/stmt/OperationDeclaredStatement.java \* /opt/cola/permits/1557645567\_1675805086.3562918/0/yang-model-api-6-0-12-sourcesjar/org/opendaylight/yangtools/yang/model/api/stmt/CaseEffectiveStatementNamespace.java \* /opt/cola/permits/1557645567\_1675805086.3562918/0/yang-model-api-6-0-12-sourcesjar/org/opendaylight/yangtools/yang/model/api/stmt/IdentityEffectiveStatementNamespace.java \* /opt/cola/permits/1557645567\_1675805086.3562918/0/yang-model-api-6-0-12-sourcesjar/org/opendaylight/yangtools/yang/model/api/stmt/ExtensionEffectiveStatementNamespace.java \* /opt/cola/permits/1557645567\_1675805086.3562918/0/yang-model-api-6-0-12-sourcesjar/org/opendaylight/yangtools/yang/model/api/stmt/BodyDeclaredStatement.java \* /opt/cola/permits/1557645567\_1675805086.3562918/0/yang-model-api-6-0-12-sourcesjar/org/opendaylight/yangtools/yang/model/api/stmt/MandatoryStatementAwareDeclaredStatement.java \* /opt/cola/permits/1557645567\_1675805086.3562918/0/yang-model-api-6-0-12-sourcesjar/org/opendaylight/yangtools/yang/model/api/stmt/DataTreeAwareEffectiveStatement.java \* /opt/cola/permits/1557645567\_1675805086.3562918/0/yang-model-api-6-0-12-sourcesjar/org/opendaylight/yangtools/yang/model/api/stmt/SchemaTreeEffectiveStatement.java \* /opt/cola/permits/1557645567\_1675805086.3562918/0/yang-model-api-6-0-12-sourcesjar/org/opendaylight/yangtools/yang/model/api/stmt/DataDefinitionAwareDeclaredStatement.java \* /opt/cola/permits/1557645567\_1675805086.3562918/0/yang-model-api-6-0-12-sourcesjar/org/opendaylight/yangtools/yang/model/api/stmt/SchemaTreeAwareEffectiveStatement.java \* /opt/cola/permits/1557645567\_1675805086.3562918/0/yang-model-api-6-0-12-sourcesjar/org/opendaylight/yangtools/yang/model/repo/api/DelegatedYinTextSchemaSource.java \* /opt/cola/permits/1557645567\_1675805086.3562918/0/yang-model-api-6-0-12-sourcesjar/org/opendaylight/yangtools/yang/model/api/stmt/ActionStatementAwareDeclaredStatement.java \* /opt/cola/permits/1557645567\_1675805086.3562918/0/yang-model-api-6-0-12-sourcesjar/org/opendaylight/yangtools/yang/model/api/stmt/LinkageDeclaredStatement.java \* /opt/cola/permits/1557645567\_1675805086.3562918/0/yang-model-api-6-0-12-sourcesjar/org/opendaylight/yangtools/yang/model/api/stmt/EffectiveStatementNamespace.java \* /opt/cola/permits/1557645567\_1675805086.3562918/0/yang-model-api-6-0-12-sourcesjar/org/opendaylight/yangtools/yang/model/api/stmt/ConfigStatementAwareDeclaredStatement.java \* /opt/cola/permits/1557645567\_1675805086.3562918/0/yang-model-api-6-0-12-sourcesjar/org/opendaylight/yangtools/yang/model/api/stmt/NotificationStatementAwareDeclaredStatement.java \* /opt/cola/permits/1557645567\_1675805086.3562918/0/yang-model-api-6-0-12-sourcesjar/org/opendaylight/yangtools/yang/model/api/AddedByUsesAware.java \* /opt/cola/permits/1557645567\_1675805086.3562918/0/yang-model-api-6-0-12-sourcesjar/org/opendaylight/yangtools/yang/model/api/stmt/DefaultStatementAwareDeclaredStatement.java

No license file was found, but licenses were detected in source scan.

#### /\*

\* Copyright (c) 2017 Pantheon Technologies, s.r.o. and others. All rights reserved. \*

\* This program and the accompanying materials are made available under the

\* terms of the Eclipse Public License v1.0 which accompanies this distribution,

\* and is available at http://www.eclipse.org/legal/epl-v10.html

\*/

#### Found in path(s):

\* /opt/cola/permits/1557645567\_1675805086.3562918/0/yang-model-api-6-0-12-sourcesjar/org/opendaylight/yangtools/yang/model/api/stmt/RangeEffectiveStatement.java \* /opt/cola/permits/1557645567\_1675805086.3562918/0/yang-model-api-6-0-12-sourcesjar/org/opendaylight/yangtools/yang/model/api/stmt/DescriptionEffectiveStatement.java \* /opt/cola/permits/1557645567\_1675805086.3562918/0/yang-model-api-6-0-12-sourcesjar/org/opendaylight/yangtools/yang/model/api/type/Uint32TypeDefinition.java \* /opt/cola/permits/1557645567\_1675805086.3562918/0/yang-model-api-6-0-12-sourcesjar/org/opendaylight/yangtools/yang/model/api/type/Int32TypeDefinition.java \* /opt/cola/permits/1557645567\_1675805086.3562918/0/yang-model-api-6-0-12-sourcesjar/org/opendaylight/yangtools/yang/model/api/stmt/LeafEffectiveStatement.java \* /opt/cola/permits/1557645567\_1675805086.3562918/0/yang-model-api-6-0-12-sourcesjar/org/opendaylight/yangtools/yang/model/api/stmt/InputEffectiveStatement.java \* /opt/cola/permits/1557645567\_1675805086.3562918/0/yang-model-api-6-0-12-sourcesjar/org/opendaylight/yangtools/yang/model/api/stmt/OrganizationEffectiveStatement.java \* /opt/cola/permits/1557645567\_1675805086.3562918/0/yang-model-api-6-0-12-sourcesjar/org/opendaylight/yangtools/yang/model/api/type/Uint8TypeDefinition.java \* /opt/cola/permits/1557645567\_1675805086.3562918/0/yang-model-api-6-0-12-sourcesjar/org/opendaylight/yangtools/yang/model/api/stmt/RpcEffectiveStatement.java \* /opt/cola/permits/1557645567\_1675805086.3562918/0/yang-model-api-6-0-12-sourcesjar/org/opendaylight/yangtools/yang/model/api/stmt/ImportEffectiveStatement.java \* /opt/cola/permits/1557645567\_1675805086.3562918/0/yang-model-api-6-0-12-sourcesjar/org/opendaylight/yangtools/yang/model/api/type/Uint16TypeDefinition.java \* /opt/cola/permits/1557645567\_1675805086.3562918/0/yang-model-api-6-0-12-sourcesjar/org/opendaylight/yangtools/yang/model/api/stmt/IdentityEffectiveStatement.java \* /opt/cola/permits/1557645567\_1675805086.3562918/0/yang-model-api-6-0-12-sourcesjar/org/opendaylight/yangtools/yang/model/api/stmt/ArgumentEffectiveStatement.java \* /opt/cola/permits/1557645567\_1675805086.3562918/0/yang-model-api-6-0-12-sourcesjar/org/opendaylight/yangtools/yang/model/api/stmt/AnydataEffectiveStatement.java \* /opt/cola/permits/1557645567\_1675805086.3562918/0/yang-model-api-6-0-12-sourcesjar/org/opendaylight/yangtools/yang/model/api/stmt/BaseEffectiveStatement.java \* /opt/cola/permits/1557645567\_1675805086.3562918/0/yang-model-api-6-0-12-sourcesjar/org/opendaylight/yangtools/yang/model/api/stmt/ErrorMessageEffectiveStatement.java \* /opt/cola/permits/1557645567\_1675805086.3562918/0/yang-model-api-6-0-12-sourcesjar/org/opendaylight/yangtools/yang/model/api/type/LengthRestrictedTypeDefinition.java \* /opt/cola/permits/1557645567\_1675805086.3562918/0/yang-model-api-6-0-12-sourcesjar/org/opendaylight/yangtools/yang/model/api/stmt/ActionEffectiveStatement.java \* /opt/cola/permits/1557645567\_1675805086.3562918/0/yang-model-api-6-0-12-sources-

jar/org/opendaylight/yangtools/yang/model/api/stmt/SubmoduleEffectiveStatement.java \* /opt/cola/permits/1557645567\_1675805086.3562918/0/yang-model-api-6-0-12-sourcesjar/org/opendaylight/yangtools/yang/model/repo/api/YangTextFileSchemaSource.java \* /opt/cola/permits/1557645567\_1675805086.3562918/0/yang-model-api-6-0-12-sourcesjar/org/opendaylight/yangtools/yang/model/api/stmt/ErrorAppTagEffectiveStatement.java \* /opt/cola/permits/1557645567\_1675805086.3562918/0/yang-model-api-6-0-12-sourcesjar/org/opendaylight/yangtools/yang/model/api/stmt/StatusEffectiveStatement.java \* /opt/cola/permits/1557645567\_1675805086.3562918/0/yang-model-api-6-0-12-sourcesjar/org/opendaylight/yangtools/yang/model/api/stmt/UnknownEffectiveStatement.java \* /opt/cola/permits/1557645567\_1675805086.3562918/0/yang-model-api-6-0-12-sourcesjar/org/opendaylight/yangtools/yang/model/api/stmt/ListEffectiveStatement.java \* /opt/cola/permits/1557645567\_1675805086.3562918/0/yang-model-api-6-0-12-sourcesjar/org/opendaylight/yangtools/yang/model/api/stmt/UnrecognizedEffectiveStatement.java \* /opt/cola/permits/1557645567\_1675805086.3562918/0/yang-model-api-6-0-12-sourcesjar/org/opendaylight/yangtools/yang/model/api/stmt/LeafListEffectiveStatement.java \* /opt/cola/permits/1557645567\_1675805086.3562918/0/yang-model-api-6-0-12-sourcesjar/org/opendaylight/yangtools/yang/model/api/stmt/MaxElementsEffectiveStatement.java \* /opt/cola/permits/1557645567\_1675805086.3562918/0/yang-model-api-6-0-12-sourcesjar/org/opendaylight/yangtools/yang/model/api/stmt/FractionDigitsEffectiveStatement.java \* /opt/cola/permits/1557645567\_1675805086.3562918/0/yang-model-api-6-0-12-sourcesjar/org/opendaylight/yangtools/yang/model/api/stmt/CaseEffectiveStatement.java \* /opt/cola/permits/1557645567\_1675805086.3562918/0/yang-model-api-6-0-12-sourcesjar/org/opendaylight/yangtools/yang/model/api/stmt/MustEffectiveStatement.java \* /opt/cola/permits/1557645567\_1675805086.3562918/0/yang-model-api-6-0-12-sourcesjar/org/opendaylight/yangtools/yang/model/api/stmt/RevisionEffectiveStatement.java \* /opt/cola/permits/1557645567\_1675805086.3562918/0/yang-model-api-6-0-12-sourcesjar/org/opendaylight/yangtools/yang/model/api/stmt/GroupingEffectiveStatement.java \* /opt/cola/permits/1557645567\_1675805086.3562918/0/yang-model-api-6-0-12-sourcesjar/org/opendaylight/yangtools/yang/model/api/stmt/PatternEffectiveStatement.java \* /opt/cola/permits/1557645567\_1675805086.3562918/0/yang-model-api-6-0-12-sourcesjar/org/opendaylight/yangtools/yang/model/api/stmt/ModuleEffectiveStatement.java \* /opt/cola/permits/1557645567\_1675805086.3562918/0/yang-model-api-6-0-12-sourcesjar/org/opendaylight/yangtools/yang/model/api/stmt/PresenceEffectiveStatement.java \* /opt/cola/permits/1557645567\_1675805086.3562918/0/yang-model-api-6-0-12-sourcesjar/org/opendaylight/yangtools/yang/model/api/stmt/PrefixEffectiveStatement.java \* /opt/cola/permits/1557645567\_1675805086.3562918/0/yang-model-api-6-0-12-sourcesjar/org/opendaylight/yangtools/yang/model/api/stmt/FeatureEffectiveStatement.java \* /opt/cola/permits/1557645567\_1675805086.3562918/0/yang-model-api-6-0-12-sourcesjar/org/opendaylight/yangtools/yang/model/api/stmt/AnyxmlEffectiveStatement.java \* /opt/cola/permits/1557645567\_1675805086.3562918/0/yang-model-api-6-0-12-sourcesjar/org/opendaylight/yangtools/yang/model/api/stmt/EnumEffectiveStatement.java \* /opt/cola/permits/1557645567\_1675805086.3562918/0/yang-model-api-6-0-12-sourcesjar/org/opendaylight/yangtools/yang/model/api/stmt/PathEffectiveStatement.java \* /opt/cola/permits/1557645567\_1675805086.3562918/0/yang-model-api-6-0-12-sourcesjar/org/opendaylight/yangtools/yang/model/api/type/Int64TypeDefinition.java \* /opt/cola/permits/1557645567\_1675805086.3562918/0/yang-model-api-6-0-12-sourcesjar/org/opendaylight/yangtools/yang/model/api/type/RangeRestrictedTypeDefinition.java \* /opt/cola/permits/1557645567\_1675805086.3562918/0/yang-model-api-6-0-12-sources-

jar/org/opendaylight/yangtools/yang/model/api/stmt/AugmentEffectiveStatement.java \* /opt/cola/permits/1557645567\_1675805086.3562918/0/yang-model-api-6-0-12-sourcesjar/org/opendaylight/yangtools/yang/model/api/stmt/UsesEffectiveStatement.java \* /opt/cola/permits/1557645567\_1675805086.3562918/0/yang-model-api-6-0-12-sourcesjar/org/opendaylight/yangtools/yang/model/api/ElementCountConstraintAware.java \* /opt/cola/permits/1557645567\_1675805086.3562918/0/yang-model-api-6-0-12-sourcesjar/org/opendaylight/yangtools/yang/model/api/stmt/BelongsToEffectiveStatement.java \* /opt/cola/permits/1557645567\_1675805086.3562918/0/yang-model-api-6-0-12-sourcesjar/org/opendaylight/yangtools/yang/model/api/type/Uint64TypeDefinition.java \* /opt/cola/permits/1557645567\_1675805086.3562918/0/yang-model-api-6-0-12-sourcesjar/org/opendaylight/yangtools/yang/model/api/WhenConditionAware.java \* /opt/cola/permits/1557645567\_1675805086.3562918/0/yang-model-api-6-0-12-sourcesjar/org/opendaylight/yangtools/yang/model/api/stmt/KeyEffectiveStatement.java \* /opt/cola/permits/1557645567\_1675805086.3562918/0/yang-model-api-6-0-12-sourcesjar/org/opendaylight/yangtools/yang/model/api/stmt/ValueRange.java \* /opt/cola/permits/1557645567\_1675805086.3562918/0/yang-model-api-6-0-12-sourcesjar/org/opendaylight/yangtools/yang/model/api/stmt/ContainerEffectiveStatement.java \* /opt/cola/permits/1557645567\_1675805086.3562918/0/yang-model-api-6-0-12-sourcesjar/org/opendaylight/yangtools/yang/model/api/meta/ForwardingEffectiveStatement.java \* /opt/cola/permits/1557645567\_1675805086.3562918/0/yang-model-api-6-0-12-sourcesjar/org/opendaylight/yangtools/yang/model/api/stmt/ExtensionEffectiveStatement.java \* /opt/cola/permits/1557645567\_1675805086.3562918/0/yang-model-api-6-0-12-sourcesjar/org/opendaylight/yangtools/yang/model/api/stmt/RefineEffectiveStatement.java \* /opt/cola/permits/1557645567\_1675805086.3562918/0/yang-model-api-6-0-12-sourcesjar/org/opendaylight/yangtools/yang/model/api/stmt/PositionEffectiveStatement.java \* /opt/cola/permits/1557645567\_1675805086.3562918/0/yang-model-api-6-0-12-sourcesjar/org/opendaylight/yangtools/yang/model/api/stmt/ReferenceEffectiveStatement.java \* /opt/cola/permits/1557645567\_1675805086.3562918/0/yang-model-api-6-0-12-sourcesjar/org/opendaylight/yangtools/yang/model/api/stmt/ValueEffectiveStatement.java \* /opt/cola/permits/1557645567\_1675805086.3562918/0/yang-model-api-6-0-12-sourcesjar/org/opendaylight/yangtools/yang/model/api/stmt/YangVersionEffectiveStatement.java \* /opt/cola/permits/1557645567\_1675805086.3562918/0/yang-model-api-6-0-12-sourcesjar/org/opendaylight/yangtools/yang/model/api/stmt/UnitsEffectiveStatement.java \* /opt/cola/permits/1557645567\_1675805086.3562918/0/yang-model-api-6-0-12-sourcesjar/org/opendaylight/yangtools/yang/model/api/stmt/NotificationEffectiveStatement.java \* /opt/cola/permits/1557645567\_1675805086.3562918/0/yang-model-api-6-0-12-sourcesjar/org/opendaylight/yangtools/yang/model/api/stmt/YinElementEffectiveStatement.java \* /opt/cola/permits/1557645567\_1675805086.3562918/0/yang-model-api-6-0-12-sourcesjar/org/opendaylight/yangtools/yang/model/api/stmt/RevisionDateEffectiveStatement.java \* /opt/cola/permits/1557645567\_1675805086.3562918/0/yang-model-api-6-0-12-sourcesjar/org/opendaylight/yangtools/yang/model/api/stmt/DeviateEffectiveStatement.java \* /opt/cola/permits/1557645567\_1675805086.3562918/0/yang-model-api-6-0-12-sourcesjar/org/opendaylight/yangtools/yang/model/api/TypeAware.java \* /opt/cola/permits/1557645567\_1675805086.3562918/0/yang-model-api-6-0-12-sourcesjar/org/opendaylight/yangtools/yang/model/api/stmt/IncludeEffectiveStatement.java \* /opt/cola/permits/1557645567\_1675805086.3562918/0/yang-model-api-6-0-12-sources-

jar/org/opendaylight/yangtools/yang/model/api/stmt/IfFeatureEffectiveStatement.java \* /opt/cola/permits/1557645567\_1675805086.3562918/0/yang-model-api-6-0-12-sources-

jar/org/opendaylight/yangtools/yang/model/api/stmt/NamespaceEffectiveStatement.java \* /opt/cola/permits/1557645567\_1675805086.3562918/0/yang-model-api-6-0-12-sourcesjar/org/opendaylight/yangtools/yang/model/api/type/Int8TypeDefinition.java \* /opt/cola/permits/1557645567\_1675805086.3562918/0/yang-model-api-6-0-12-sourcesjar/org/opendaylight/yangtools/yang/model/api/stmt/UniqueEffectiveStatement.java \* /opt/cola/permits/1557645567\_1675805086.3562918/0/yang-model-api-6-0-12-sourcesjar/org/opendaylight/yangtools/yang/model/api/stmt/ContactEffectiveStatement.java \* /opt/cola/permits/1557645567\_1675805086.3562918/0/yang-model-api-6-0-12-sourcesjar/org/opendaylight/yangtools/yang/model/api/MandatoryAware.java \* /opt/cola/permits/1557645567\_1675805086.3562918/0/yang-model-api-6-0-12-sourcesjar/org/opendaylight/yangtools/yang/model/api/stmt/BitEffectiveStatement.java \* /opt/cola/permits/1557645567\_1675805086.3562918/0/yang-model-api-6-0-12-sourcesjar/org/opendaylight/yangtools/yang/model/api/stmt/LengthEffectiveStatement.java \* /opt/cola/permits/1557645567\_1675805086.3562918/0/yang-model-api-6-0-12-sourcesjar/org/opendaylight/yangtools/yang/model/api/stmt/ModifierEffectiveStatement.java \* /opt/cola/permits/1557645567\_1675805086.3562918/0/yang-model-api-6-0-12-sourcesjar/org/opendaylight/yangtools/yang/model/api/stmt/MinElementsEffectiveStatement.java \* /opt/cola/permits/1557645567\_1675805086.3562918/0/yang-model-api-6-0-12-sourcesjar/org/opendaylight/yangtools/yang/model/repo/api/DelegatedYangTextSchemaSource.java \* /opt/cola/permits/1557645567\_1675805086.3562918/0/yang-model-api-6-0-12-sourcesjar/org/opendaylight/yangtools/yang/model/api/stmt/WhenEffectiveStatement.java \* /opt/cola/permits/1557645567\_1675805086.3562918/0/yang-model-api-6-0-12-sourcesjar/org/opendaylight/yangtools/yang/model/api/stmt/OrderedByEffectiveStatement.java \* /opt/cola/permits/1557645567\_1675805086.3562918/0/yang-model-api-6-0-12-sourcesjar/org/opendaylight/yangtools/yang/model/api/stmt/DeviationEffectiveStatement.java \* /opt/cola/permits/1557645567\_1675805086.3562918/0/yang-model-api-6-0-12-sourcesjar/org/opendaylight/yangtools/yang/model/api/stmt/ChoiceEffectiveStatement.java \* /opt/cola/permits/1557645567\_1675805086.3562918/0/yang-model-api-6-0-12-sourcesjar/org/opendaylight/yangtools/yang/model/api/type/Int16TypeDefinition.java \* /opt/cola/permits/1557645567\_1675805086.3562918/0/yang-model-api-6-0-12-sourcesjar/org/opendaylight/yangtools/yang/model/api/stmt/OutputEffectiveStatement.java \* /opt/cola/permits/1557645567\_1675805086.3562918/0/yang-model-api-6-0-12-sourcesjar/org/opendaylight/yangtools/yang/model/repo/api/YinTextFileSchemaSource.java \* /opt/cola/permits/1557645567\_1675805086.3562918/0/yang-model-api-6-0-12-sourcesjar/org/opendaylight/yangtools/yang/model/api/MustConstraintAware.java \* /opt/cola/permits/1557645567\_1675805086.3562918/0/yang-model-api-6-0-12-sourcesjar/org/opendaylight/yangtools/yang/model/api/stmt/DefaultEffectiveStatement.java \* /opt/cola/permits/1557645567\_1675805086.3562918/0/yang-model-api-6-0-12-sourcesjar/org/opendaylight/yangtools/yang/model/api/stmt/RequireInstanceEffectiveStatement.java No license file was found, but licenses were detected in source scan.

/\*

\* Copyright (c) 2016 Cisco Systems, Inc. and others. All rights reserved.

\*

\* This program and the accompanying materials are made available under the

\* terms of the Eclipse Public License v1.0 which accompanies this distribution,

\* and is available at http://www.eclipse.org/legal/epl-v10.html

\*/

Found in path(s):

\* /opt/cola/permits/1557645567\_1675805086.3562918/0/yang-model-api-6-0-12-sourcesjar/org/opendaylight/yangtools/yang/model/api/type/ModifierKind.java \* /opt/cola/permits/1557645567\_1675805086.3562918/0/yang-model-api-6-0-12-sourcesjar/org/opendaylight/yangtools/yang/model/api/DeviateKind.java \* /opt/cola/permits/1557645567\_1675805086.3562918/0/yang-model-api-6-0-12-sourcesjar/org/opendaylight/yangtools/yang/model/api/ActionDefinition.java \* /opt/cola/permits/1557645567\_1675805086.3562918/0/yang-model-api-6-0-12-sourcesjar/org/opendaylight/yangtools/yang/model/api/stmt/ActionStatement.java \* /opt/cola/permits/1557645567\_1675805086.3562918/0/yang-model-api-6-0-12-sourcesjar/org/opendaylight/yangtools/yang/model/api/DeviateDefinition.java \* /opt/cola/permits/1557645567\_1675805086.3562918/0/yang-model-api-6-0-12-sourcesjar/org/opendaylight/yangtools/yang/model/api/AnydataSchemaNode.java \* /opt/cola/permits/1557645567\_1675805086.3562918/0/yang-model-api-6-0-12-sourcesjar/org/opendaylight/yangtools/yang/model/api/stmt/ConfigEffectiveStatement.java \* /opt/cola/permits/1557645567\_1675805086.3562918/0/yang-model-api-6-0-12-sourcesjar/org/opendaylight/yangtools/yang/model/api/OperationDefinition.java \* /opt/cola/permits/1557645567\_1675805086.3562918/0/yang-model-api-6-0-12-sourcesjar/org/opendaylight/yangtools/yang/model/api/ActionNodeContainer.java \* /opt/cola/permits/1557645567\_1675805086.3562918/0/yang-model-api-6-0-12-sourcesjar/org/opendaylight/yangtools/yang/model/repo/api/SemVerSourceIdentifier.java \* /opt/cola/permits/1557645567\_1675805086.3562918/0/yang-model-api-6-0-12-sourcesjar/org/opendaylight/yangtools/yang/model/repo/api/StatementParserMode.java \* /opt/cola/permits/1557645567\_1675805086.3562918/0/yang-model-api-6-0-12-sourcesjar/org/opendaylight/yangtools/yang/model/repo/api/RevisionSourceIdentifier.java \* /opt/cola/permits/1557645567\_1675805086.3562918/0/yang-model-api-6-0-12-sourcesjar/org/opendaylight/yangtools/yang/model/api/stmt/AnydataStatement.java \* /opt/cola/permits/1557645567\_1675805086.3562918/0/yang-model-api-6-0-12-sourcesjar/org/opendaylight/yangtools/yang/model/api/TypedDataSchemaNode.java \* /opt/cola/permits/1557645567\_1675805086.3562918/0/yang-model-api-6-0-12-sourcesjar/org/opendaylight/yangtools/yang/model/api/NotificationNodeContainer.java \* /opt/cola/permits/1557645567\_1675805086.3562918/0/yang-model-api-6-0-12-sourcesjar/org/opendaylight/yangtools/yang/model/api/stmt/ModifierStatement.java No license file was found, but licenses were detected in source scan.

/\*

\* Copyright (c) 2019 PANTHEON.tech, s.r.o. and others. All rights reserved.

\*

\* This program and the accompanying materials are made available under the

\* terms of the Eclipse Public License v1.0 which accompanies this distribution,

\* and is available at http://www.eclipse.org/legal/epl-v10.html

\*/

Found in path(s):

\* /opt/cola/permits/1557645567\_1675805086.3562918/0/yang-model-api-6-0-12-sourcesjar/org/opendaylight/yangtools/yang/model/api/stmt/compat/NotificationNodeContainerCompat.java \* /opt/cola/permits/1557645567\_1675805086.3562918/0/yang-model-api-6-0-12-sources-

jar/org/opendaylight/yangtools/yang/model/api/EffectiveModelContextProvider.java \* /opt/cola/permits/1557645567\_1675805086.3562918/0/yang-model-api-6-0-12-sourcesjar/org/opendaylight/yangtools/yang/model/api/stmt/compat/package-info.java \* /opt/cola/permits/1557645567\_1675805086.3562918/0/yang-model-api-6-0-12-sourcesjar/org/opendaylight/yangtools/yang/model/api/EffectiveModelContextListener.java \* /opt/cola/permits/1557645567\_1675805086.3562918/0/yang-model-api-6-0-12-sourcesjar/org/opendaylight/yangtools/yang/model/api/EffectiveModelContext.java \* /opt/cola/permits/1557645567\_1675805086.3562918/0/yang-model-api-6-0-12-sourcesjar/org/opendaylight/yangtools/yang/model/api/stmt/IfFeatureExpr.java \* /opt/cola/permits/1557645567\_1675805086.3562918/0/yang-model-api-6-0-12-sourcesjar/org/opendaylight/yangtools/yang/model/api/stmt/compat/ActionNodeContainerCompat.java \* /opt/cola/permits/1557645567\_1675805086.3562918/0/yang-model-api-6-0-12-sourcesjar/org/opendaylight/yangtools/yang/model/repo/api/EffectiveModelContextFactory.java No license file was found, but licenses were detected in source scan.

#### /\*

\* Copyright (c) 2015 Pantheon Technologies s.r.o. and others. All rights reserved. \*

\* This program and the accompanying materials are made available under the

\* terms of the Eclipse Public License v1.0 which accompanies this distribution,

\* and is available at http://www.eclipse.org/legal/epl-v10.html

```
*/
```
Found in path(s):

\* /opt/cola/permits/1557645567\_1675805086.3562918/0/yang-model-api-6-0-12-sourcesjar/org/opendaylight/yangtools/yang/model/api/stmt/UnresolvedNumber.java \* /opt/cola/permits/1557645567\_1675805086.3562918/0/yang-model-api-6-0-12-sourcesjar/org/opendaylight/yangtools/yang/model/api/type/TypeDefinitions.java No license file was found, but licenses were detected in source scan.

/\*

\* Copyright (c) 2018 Pantheon Technoglogies, s.r.o. and others. All rights reserved.

\*

\* This program and the accompanying materials are made available under the

\* terms of the Eclipse Public License v1.0 which accompanies this distribution,

\* and is available at http://www.eclipse.org/legal/epl-v10.html

\*/

Found in path(s):

\* /opt/cola/permits/1557645567\_1675805086.3562918/0/yang-model-api-6-0-12-sourcesjar/org/opendaylight/yangtools/yang/model/api/stmt/MetaDeclaredStatement.java \* /opt/cola/permits/1557645567\_1675805086.3562918/0/yang-model-api-6-0-12-sourcesjar/org/opendaylight/yangtools/yang/model/api/stmt/RevisionAwareDeclaredStatement.java \* /opt/cola/permits/1557645567\_1675805086.3562918/0/yang-model-api-6-0-12-sourcesjar/org/opendaylight/yangtools/yang/model/api/stmt/MultipleElementsDeclaredStatement.java \* /opt/cola/permits/1557645567\_1675805086.3562918/0/yang-model-api-6-0-12-sourcesjar/org/opendaylight/yangtools/yang/model/api/stmt/ConstrainedDocumentedDeclaredStatement.java \* /opt/cola/permits/1557645567\_1675805086.3562918/0/yang-model-api-6-0-12-sourcesjar/org/opendaylight/yangtools/yang/model/api/stmt/DocumentedDeclaredStatement.java \* /opt/cola/permits/1557645567\_1675805086.3562918/0/yang-model-api-6-0-12-sourcesjar/org/opendaylight/yangtools/yang/model/api/stmt/WhenStatementAwareDeclaredStatement.java \* /opt/cola/permits/1557645567\_1675805086.3562918/0/yang-model-api-6-0-12-sourcesjar/org/opendaylight/yangtools/yang/model/api/stmt/IfFeatureAwareDeclaredStatement.java \* /opt/cola/permits/1557645567\_1675805086.3562918/0/yang-model-api-6-0-12-sourcesjar/org/opendaylight/yangtools/yang/model/api/stmt/TypeAwareDeclaredStatement.java No license file was found, but licenses were detected in source scan.

#### /\*

\* Copyright (c) 2017 Cisco Systems, Inc. and others. All rights reserved.

\*

\* This program and the accompanying materials are made available under the

\* terms of the Eclipse Public License v1.0 which accompanies this distribution,

\* and is available at http://www.eclipse.org/legal/epl-v10.html

\*/

Found in path(s):

\* /opt/cola/permits/1557645567\_1675805086.3562918/0/yang-model-api-6-0-12-sourcesjar/org/opendaylight/yangtools/yang/model/api/CopyableNode.java \* /opt/cola/permits/1557645567\_1675805086.3562918/0/yang-model-api-6-0-12-sourcesjar/org/opendaylight/yangtools/yang/model/repo/api/SchemaContextFactoryConfiguration.java \* /opt/cola/permits/1557645567\_1675805086.3562918/0/yang-model-api-6-0-12-sourcesjar/org/opendaylight/yangtools/yang/model/api/stmt/UnrecognizedStatement.java No license file was found, but licenses were detected in source scan.

/\*

\* Copyright (c) 2019 PANTHEON.tech, s.r.o. All rights reserved.

\*

\* This program and the accompanying materials are made available under the

\* terms of the Eclipse Public License v1.0 which accompanies this distribution,

\* and is available at http://www.eclipse.org/legal/epl-v10.html

\*/

Found in path(s):

\* /opt/cola/permits/1557645567\_1675805086.3562918/0/yang-model-api-6-0-12-sourcesjar/org/opendaylight/yangtools/yang/model/api/meta/AbstractStatementDefinition.java \* /opt/cola/permits/1557645567\_1675805086.3562918/0/yang-model-api-6-0-12-sourcesjar/org/opendaylight/yangtools/yang/model/api/PathExpression.java \* /opt/cola/permits/1557645567\_1675805086.3562918/0/yang-model-api-6-0-12-sourcesjar/org/opendaylight/yangtools/yang/model/api/meta/ArgumentDefinition.java No license file was found, but licenses were detected in source scan.

/\*

\* Copyright (c) 2020 PANTHEO.tech, s.r.o. and others. All rights reserved.

\*

\* This program and the accompanying materials are made available under the

\* terms of the Eclipse Public License v1.0 which accompanies this distribution,

\* and is available at http://www.eclipse.org/legal/epl-v10.html \*/

Found in path(s):

\* /opt/cola/permits/1557645567\_1675805086.3562918/0/yang-model-api-6-0-12-sourcesjar/org/opendaylight/yangtools/yang/model/api/Submodule.java No license file was found, but licenses were detected in source scan.

#### /\*

\* Copyright (c) 2015 Cisco Systems, Inc. and others. All rights reserved.

\*

\* This program and the accompanying materials are made available under the

\* terms of the Eclipse Public License v1.0 which accompanies this distribution,

\* and is available at http://www.eclipse.org/legal/epl-v10.html

\*/

#### Found in path(s):

\* /opt/cola/permits/1557645567\_1675805086.3562918/0/yang-model-api-6-0-12-sourcesjar/org/opendaylight/yangtools/yang/model/api/stmt/ConfigStatement.java \* /opt/cola/permits/1557645567\_1675805086.3562918/0/yang-model-api-6-0-12-sourcesjar/org/opendaylight/yangtools/yang/model/api/stmt/ImportStatement.java \* /opt/cola/permits/1557645567\_1675805086.3562918/0/yang-model-api-6-0-12-sourcesjar/org/opendaylight/yangtools/yang/model/api/stmt/TypeDefinitionAware.java \* /opt/cola/permits/1557645567\_1675805086.3562918/0/yang-model-api-6-0-12-sourcesjar/org/opendaylight/yangtools/yang/model/api/stmt/ContainerStatement.java \* /opt/cola/permits/1557645567\_1675805086.3562918/0/yang-model-api-6-0-12-sourcesjar/org/opendaylight/yangtools/yang/model/api/stmt/YangVersionStatement.java \* /opt/cola/permits/1557645567\_1675805086.3562918/0/yang-model-api-6-0-12-sourcesjar/org/opendaylight/yangtools/yang/model/api/ChoiceSchemaNode.java \* /opt/cola/permits/1557645567\_1675805086.3562918/0/yang-model-api-6-0-12-sourcesjar/org/opendaylight/yangtools/yang/model/api/stmt/BaseStatement.java \* /opt/cola/permits/1557645567\_1675805086.3562918/0/yang-model-api-6-0-12-sourcesjar/org/opendaylight/yangtools/yang/model/api/stmt/UniqueStatement.java \* /opt/cola/permits/1557645567\_1675805086.3562918/0/yang-model-api-6-0-12-sourcesjar/org/opendaylight/yangtools/yang/model/api/stmt/ErrorMessageStatement.java \* /opt/cola/permits/1557645567\_1675805086.3562918/0/yang-model-api-6-0-12-sourcesjar/org/opendaylight/yangtools/yang/model/api/stmt/MinElementsStatement.java \* /opt/cola/permits/1557645567\_1675805086.3562918/0/yang-model-api-6-0-12-sourcesjar/org/opendaylight/yangtools/yang/model/api/stmt/LeafStatement.java \* /opt/cola/permits/1557645567\_1675805086.3562918/0/yang-model-api-6-0-12-sourcesjar/org/opendaylight/yangtools/yang/model/repo/api/YinSchemaSourceRepresentation.java \* /opt/cola/permits/1557645567\_1675805086.3562918/0/yang-model-api-6-0-12-sourcesjar/org/opendaylight/yangtools/yang/model/api/stmt/PathStatement.java \* /opt/cola/permits/1557645567\_1675805086.3562918/0/yang-model-api-6-0-12-sourcesjar/org/opendaylight/yangtools/yang/model/api/stmt/DeviateStatement.java \* /opt/cola/permits/1557645567\_1675805086.3562918/0/yang-model-api-6-0-12-sourcesjar/org/opendaylight/yangtools/yang/model/api/stmt/UnitsStatement.java \* /opt/cola/permits/1557645567\_1675805086.3562918/0/yang-model-api-6-0-12-sources-

jar/org/opendaylight/yangtools/yang/model/api/stmt/IfFeatureStatement.java \* /opt/cola/permits/1557645567\_1675805086.3562918/0/yang-model-api-6-0-12-sourcesjar/org/opendaylight/yangtools/yang/model/api/stmt/WhenStatement.java \* /opt/cola/permits/1557645567\_1675805086.3562918/0/yang-model-api-6-0-12-sourcesjar/org/opendaylight/yangtools/yang/model/api/stmt/ListStatement.java \* /opt/cola/permits/1557645567\_1675805086.3562918/0/yang-model-api-6-0-12-sourcesjar/org/opendaylight/yangtools/yang/model/api/stmt/Rfc6020AbnfRule.java \* /opt/cola/permits/1557645567\_1675805086.3562918/0/yang-model-api-6-0-12-sourcesjar/org/opendaylight/yangtools/yang/model/repo/api/YinTextSchemaSource.java \* /opt/cola/permits/1557645567\_1675805086.3562918/0/yang-model-api-6-0-12-sourcesjar/org/opendaylight/yangtools/yang/model/api/stmt/BelongsToStatement.java \* /opt/cola/permits/1557645567\_1675805086.3562918/0/yang-model-api-6-0-12-sourcesjar/org/opendaylight/yangtools/yang/model/api/stmt/RefineStatement.java \* /opt/cola/permits/1557645567\_1675805086.3562918/0/yang-model-api-6-0-12-sourcesjar/org/opendaylight/yangtools/yang/model/api/meta/IdentifierNamespace.java \* /opt/cola/permits/1557645567\_1675805086.3562918/0/yang-model-api-6-0-12-sourcesjar/org/opendaylight/yangtools/yang/model/api/meta/ModelStatement.java \* /opt/cola/permits/1557645567\_1675805086.3562918/0/yang-model-api-6-0-12-sourcesjar/org/opendaylight/yangtools/yang/model/api/stmt/IdentityStatement.java \* /opt/cola/permits/1557645567\_1675805086.3562918/0/yang-model-api-6-0-12-sourcesjar/org/opendaylight/yangtools/yang/model/api/stmt/ChoiceStatement.java \* /opt/cola/permits/1557645567\_1675805086.3562918/0/yang-model-api-6-0-12-sourcesjar/org/opendaylight/yangtools/yang/model/api/stmt/KeyStatement.java \* /opt/cola/permits/1557645567\_1675805086.3562918/0/yang-model-api-6-0-12-sourcesjar/org/opendaylight/yangtools/yang/model/api/stmt/TypedefStatement.java \* /opt/cola/permits/1557645567\_1675805086.3562918/0/yang-model-api-6-0-12-sourcesjar/org/opendaylight/yangtools/yang/model/api/stmt/ModuleStatement.java \* /opt/cola/permits/1557645567\_1675805086.3562918/0/yang-model-api-6-0-12-sourcesjar/org/opendaylight/yangtools/yang/model/api/stmt/ValueStatement.java \* /opt/cola/permits/1557645567\_1675805086.3562918/0/yang-model-api-6-0-12-sourcesjar/org/opendaylight/yangtools/yang/model/api/stmt/RpcStatement.java \* /opt/cola/permits/1557645567\_1675805086.3562918/0/yang-model-api-6-0-12-sourcesjar/org/opendaylight/yangtools/yang/model/api/meta/StatementDefinition.java \* /opt/cola/permits/1557645567\_1675805086.3562918/0/yang-model-api-6-0-12-sourcesjar/org/opendaylight/yangtools/yang/model/api/stmt/LeafListStatement.java \* /opt/cola/permits/1557645567\_1675805086.3562918/0/yang-model-api-6-0-12-sourcesjar/org/opendaylight/yangtools/yang/model/api/stmt/TypeStatement.java \* /opt/cola/permits/1557645567\_1675805086.3562918/0/yang-model-api-6-0-12-sourcesjar/org/opendaylight/yangtools/yang/model/api/stmt/InputStatement.java \* /opt/cola/permits/1557645567\_1675805086.3562918/0/yang-model-api-6-0-12-sourcesjar/org/opendaylight/yangtools/yang/model/api/meta/DeclaredStatement.java \* /opt/cola/permits/1557645567\_1675805086.3562918/0/yang-model-api-6-0-12-sourcesjar/org/opendaylight/yangtools/yang/model/api/YangStmtMapping.java \* /opt/cola/permits/1557645567\_1675805086.3562918/0/yang-model-api-6-0-12-sourcesjar/org/opendaylight/yangtools/yang/model/api/stmt/PositionStatement.java \* /opt/cola/permits/1557645567\_1675805086.3562918/0/yang-model-api-6-0-12-sourcesjar/org/opendaylight/yangtools/yang/model/api/stmt/RequireInstanceStatement.java \* /opt/cola/permits/1557645567\_1675805086.3562918/0/yang-model-api-6-0-12-sources-

jar/org/opendaylight/yangtools/yang/model/api/stmt/BitStatement.java \* /opt/cola/permits/1557645567\_1675805086.3562918/0/yang-model-api-6-0-12-sourcesjar/org/opendaylight/yangtools/yang/model/api/stmt/ReferenceStatement.java \* /opt/cola/permits/1557645567\_1675805086.3562918/0/yang-model-api-6-0-12-sourcesjar/org/opendaylight/yangtools/yang/model/api/stmt/OutputStatement.java \* /opt/cola/permits/1557645567\_1675805086.3562918/0/yang-model-api-6-0-12-sourcesjar/org/opendaylight/yangtools/yang/model/api/stmt/NamespaceStatement.java \* /opt/cola/permits/1557645567\_1675805086.3562918/0/yang-model-api-6-0-12-sourcesjar/org/opendaylight/yangtools/yang/model/api/stmt/SubmoduleStatement.java \* /opt/cola/permits/1557645567\_1675805086.3562918/0/yang-model-api-6-0-12-sourcesjar/org/opendaylight/yangtools/yang/model/api/stmt/DefaultStatement.java \* /opt/cola/permits/1557645567\_1675805086.3562918/0/yang-model-api-6-0-12-sourcesjar/org/opendaylight/yangtools/yang/model/api/stmt/OrganizationStatement.java \* /opt/cola/permits/1557645567\_1675805086.3562918/0/yang-model-api-6-0-12-sourcesjar/org/opendaylight/yangtools/yang/model/api/meta/EffectiveStatement.java \* /opt/cola/permits/1557645567\_1675805086.3562918/0/yang-model-api-6-0-12-sourcesjar/org/opendaylight/yangtools/yang/model/api/stmt/TypeEffectiveStatement.java \* /opt/cola/permits/1557645567\_1675805086.3562918/0/yang-model-api-6-0-12-sourcesjar/org/opendaylight/yangtools/yang/model/api/stmt/DataDefinitionStatement.java \* /opt/cola/permits/1557645567\_1675805086.3562918/0/yang-model-api-6-0-12-sourcesjar/org/opendaylight/yangtools/yang/model/api/stmt/MandatoryStatement.java \* /opt/cola/permits/1557645567\_1675805086.3562918/0/yang-model-api-6-0-12-sourcesjar/org/opendaylight/yangtools/yang/model/api/stmt/NotificationStatement.java \* /opt/cola/permits/1557645567\_1675805086.3562918/0/yang-model-api-6-0-12-sourcesjar/org/opendaylight/yangtools/yang/model/api/stmt/LengthStatement.java \* /opt/cola/permits/1557645567\_1675805086.3562918/0/yang-model-api-6-0-12-sourcesjar/org/opendaylight/yangtools/yang/model/repo/api/YangSchemaSourceRepresentation.java \* /opt/cola/permits/1557645567\_1675805086.3562918/0/yang-model-api-6-0-12-sourcesjar/org/opendaylight/yangtools/yang/model/api/stmt/ErrorAppTagStatement.java \* /opt/cola/permits/1557645567\_1675805086.3562918/0/yang-model-api-6-0-12-sourcesjar/org/opendaylight/yangtools/yang/model/api/stmt/YinElementStatement.java \* /opt/cola/permits/1557645567\_1675805086.3562918/0/yang-model-api-6-0-12-sourcesjar/org/opendaylight/yangtools/yang/model/api/stmt/GroupingStatement.java \* /opt/cola/permits/1557645567\_1675805086.3562918/0/yang-model-api-6-0-12-sourcesjar/org/opendaylight/yangtools/yang/model/api/stmt/MaxElementsStatement.java \* /opt/cola/permits/1557645567\_1675805086.3562918/0/yang-model-api-6-0-12-sourcesjar/org/opendaylight/yangtools/yang/model/api/stmt/AnyxmlStatement.java \* /opt/cola/permits/1557645567\_1675805086.3562918/0/yang-model-api-6-0-12-sourcesjar/org/opendaylight/yangtools/yang/model/api/stmt/MustStatement.java \* /opt/cola/permits/1557645567\_1675805086.3562918/0/yang-model-api-6-0-12-sourcesjar/org/opendaylight/yangtools/yang/model/api/stmt/RangeStatement.java \* /opt/cola/permits/1557645567\_1675805086.3562918/0/yang-model-api-6-0-12-sourcesjar/org/opendaylight/yangtools/yang/model/api/stmt/CaseStatement.java \* /opt/cola/permits/1557645567\_1675805086.3562918/0/yang-model-api-6-0-12-sourcesjar/org/opendaylight/yangtools/yang/model/api/stmt/RevisionDateStatement.java \* /opt/cola/permits/1557645567\_1675805086.3562918/0/yang-model-api-6-0-12-sourcesjar/org/opendaylight/yangtools/yang/model/api/stmt/ExtensionStatement.java \* /opt/cola/permits/1557645567\_1675805086.3562918/0/yang-model-api-6-0-12-sources-

jar/org/opendaylight/yangtools/yang/model/api/stmt/EnumStatement.java \* /opt/cola/permits/1557645567\_1675805086.3562918/0/yang-model-api-6-0-12-sourcesjar/org/opendaylight/yangtools/yang/model/api/stmt/OrderedByStatement.java \* /opt/cola/permits/1557645567\_1675805086.3562918/0/yang-model-api-6-0-12-sourcesjar/org/opendaylight/yangtools/yang/model/repo/api/YinXmlSchemaSource.java \* /opt/cola/permits/1557645567\_1675805086.3562918/0/yang-model-api-6-0-12-sourcesjar/org/opendaylight/yangtools/yang/model/api/stmt/PatternStatement.java \* /opt/cola/permits/1557645567\_1675805086.3562918/0/yang-model-api-6-0-12-sourcesjar/org/opendaylight/yangtools/yang/model/api/stmt/DescriptionStatement.java \* /opt/cola/permits/1557645567\_1675805086.3562918/0/yang-model-api-6-0-12-sourcesjar/org/opendaylight/yangtools/yang/model/api/stmt/TypedefEffectiveStatement.java \* /opt/cola/permits/1557645567\_1675805086.3562918/0/yang-model-api-6-0-12-sourcesjar/org/opendaylight/yangtools/yang/model/api/stmt/ContactStatement.java \* /opt/cola/permits/1557645567\_1675805086.3562918/0/yang-model-api-6-0-12-sourcesjar/org/opendaylight/yangtools/yang/model/api/stmt/FractionDigitsStatement.java \* /opt/cola/permits/1557645567\_1675805086.3562918/0/yang-model-api-6-0-12-sourcesjar/org/opendaylight/yangtools/yang/model/api/meta/StatementSource.java \* /opt/cola/permits/1557645567\_1675805086.3562918/0/yang-model-api-6-0-12-sourcesjar/org/opendaylight/yangtools/yang/model/api/stmt/PrefixStatement.java \* /opt/cola/permits/1557645567\_1675805086.3562918/0/yang-model-api-6-0-12-sourcesjar/org/opendaylight/yangtools/yang/model/api/stmt/RevisionStatement.java \* /opt/cola/permits/1557645567\_1675805086.3562918/0/yang-model-api-6-0-12-sourcesjar/org/opendaylight/yangtools/yang/model/api/meta/package-info.java \* /opt/cola/permits/1557645567\_1675805086.3562918/0/yang-model-api-6-0-12-sourcesjar/org/opendaylight/yangtools/yang/model/api/stmt/MandatoryEffectiveStatement.java \* /opt/cola/permits/1557645567\_1675805086.3562918/0/yang-model-api-6-0-12-sourcesjar/org/opendaylight/yangtools/yang/model/api/stmt/StatusStatement.java \* /opt/cola/permits/1557645567\_1675805086.3562918/0/yang-model-api-6-0-12-sourcesjar/org/opendaylight/yangtools/yang/model/api/stmt/FeatureStatement.java \* /opt/cola/permits/1557645567\_1675805086.3562918/0/yang-model-api-6-0-12-sourcesjar/org/opendaylight/yangtools/yang/model/api/stmt/UsesStatement.java \* /opt/cola/permits/1557645567\_1675805086.3562918/0/yang-model-api-6-0-12-sourcesjar/org/opendaylight/yangtools/yang/model/api/stmt/IncludeStatement.java \* /opt/cola/permits/1557645567\_1675805086.3562918/0/yang-model-api-6-0-12-sourcesjar/org/opendaylight/yangtools/yang/model/api/stmt/UnknownStatement.java \* /opt/cola/permits/1557645567\_1675805086.3562918/0/yang-model-api-6-0-12-sourcesjar/org/opendaylight/yangtools/yang/model/api/stmt/DeviationStatement.java \* /opt/cola/permits/1557645567\_1675805086.3562918/0/yang-model-api-6-0-12-sourcesjar/org/opendaylight/yangtools/yang/model/repo/api/YinDomSchemaSource.java \* /opt/cola/permits/1557645567\_1675805086.3562918/0/yang-model-api-6-0-12-sourcesjar/org/opendaylight/yangtools/yang/model/api/stmt/ArgumentStatement.java \* /opt/cola/permits/1557645567\_1675805086.3562918/0/yang-model-api-6-0-12-sourcesjar/org/opendaylight/yangtools/yang/model/api/stmt/AugmentStatement.java \* /opt/cola/permits/1557645567\_1675805086.3562918/0/yang-model-api-6-0-12-sourcesjar/org/opendaylight/yangtools/yang/model/api/stmt/SchemaNodeIdentifier.java \* /opt/cola/permits/1557645567\_1675805086.3562918/0/yang-model-api-6-0-12-sourcesjar/org/opendaylight/yangtools/yang/model/api/stmt/ModuleHeaderGroup.java \* /opt/cola/permits/1557645567\_1675805086.3562918/0/yang-model-api-6-0-12-sourcesjar/org/opendaylight/yangtools/yang/model/api/stmt/PresenceStatement.java No license file was found, but licenses were detected in source scan.

/\*

\* Copyright (c) 2014 Cisco Systems, Inc. and others. All rights reserved. \*

\* This program and the accompanying materials are made available under the

\* terms of the Eclipse Public License v1.0 which accompanies this distribution,

- \* and is available at http://www.eclipse.org/legal/epl-v10.html
- \*/

Found in path(s):

\* /opt/cola/permits/1557645567\_1675805086.3562918/0/yang-model-api-6-0-12-sourcesjar/org/opendaylight/yangtools/yang/model/api/SchemaContextListener.java \* /opt/cola/permits/1557645567\_1675805086.3562918/0/yang-model-api-6-0-12-sourcesjar/org/opendaylight/yangtools/yang/model/repo/api/SchemaResolutionException.java \* /opt/cola/permits/1557645567\_1675805086.3562918/0/yang-model-api-6-0-12-sourcesjar/org/opendaylight/yangtools/yang/model/repo/spi/SchemaSourceProvider.java \* /opt/cola/permits/1557645567\_1675805086.3562918/0/yang-model-api-6-0-12-sourcesjar/org/opendaylight/yangtools/yang/model/repo/spi/PotentialSchemaSource.java \* /opt/cola/permits/1557645567\_1675805086.3562918/0/yang-model-api-6-0-12-sourcesjar/org/opendaylight/yangtools/yang/model/repo/api/MissingSchemaSourceException.java \* /opt/cola/permits/1557645567\_1675805086.3562918/0/yang-model-api-6-0-12-sourcesjar/org/opendaylight/yangtools/yang/model/repo/api/SchemaSourceRepresentation.java \* /opt/cola/permits/1557645567\_1675805086.3562918/0/yang-model-api-6-0-12-sourcesjar/org/opendaylight/yangtools/yang/model/repo/api/ResourceYinTextSchemaSource.java \* /opt/cola/permits/1557645567\_1675805086.3562918/0/yang-model-api-6-0-12-sourcesjar/org/opendaylight/yangtools/yang/model/repo/api/YangTextSchemaSource.java \* /opt/cola/permits/1557645567\_1675805086.3562918/0/yang-model-api-6-0-12-sourcesjar/org/opendaylight/yangtools/yang/model/repo/api/ResourceYangTextSchemaSource.java \* /opt/cola/permits/1557645567\_1675805086.3562918/0/yang-model-api-6-0-12-sourcesjar/org/opendaylight/yangtools/yang/model/api/DocumentedNode.java \* /opt/cola/permits/1557645567\_1675805086.3562918/0/yang-model-api-6-0-12-sourcesjar/org/opendaylight/yangtools/yang/model/repo/api/SchemaRepository.java \* /opt/cola/permits/1557645567\_1675805086.3562918/0/yang-model-api-6-0-12-sourcesjar/org/opendaylight/yangtools/yang/model/repo/spi/SchemaSourceRegistry.java \* /opt/cola/permits/1557645567\_1675805086.3562918/0/yang-model-api-6-0-12-sourcesjar/org/opendaylight/yangtools/yang/model/repo/spi/SchemaListenerRegistration.java \* /opt/cola/permits/1557645567\_1675805086.3562918/0/yang-model-api-6-0-12-sourcesjar/org/opendaylight/yangtools/yang/model/repo/spi/SchemaSourceListener.java \* /opt/cola/permits/1557645567\_1675805086.3562918/0/yang-model-api-6-0-12-sourcesjar/org/opendaylight/yangtools/yang/model/repo/spi/SchemaSourceRegistration.java \* /opt/cola/permits/1557645567\_1675805086.3562918/0/yang-model-api-6-0-12-sourcesjar/org/opendaylight/yangtools/yang/model/repo/api/SourceIdentifier.java \* /opt/cola/permits/1557645567\_1675805086.3562918/0/yang-model-api-6-0-12-sourcesjar/org/opendaylight/yangtools/yang/model/repo/api/SchemaSourceFilter.java \* /opt/cola/permits/1557645567\_1675805086.3562918/0/yang-model-api-6-0-12-sourcesjar/org/opendaylight/yangtools/yang/model/api/DerivableSchemaNode.java

\* /opt/cola/permits/1557645567\_1675805086.3562918/0/yang-model-api-6-0-12-sourcesjar/org/opendaylight/yangtools/yang/model/repo/api/SchemaSourceException.java

# **1.459 listenablefuture 1.0**

### **1.459.1 Available under license :**

No license file was found, but licenses were detected in source scan.

/\*

\* Copyright (C) 2007 The Guava Authors

\*

\* Licensed under the Apache License, Version 2.0 (the "License"); you may not use this file except

\* in compliance with the License. You may obtain a copy of the License at

\* http://www.apache.org/licenses/LICENSE-2.0

\*

\*

\* Unless required by applicable law or agreed to in writing, software distributed under the License

\* is distributed on an "AS IS" BASIS, WITHOUT WARRANTIES OR CONDITIONS OF ANY KIND, either express

\* or implied. See the License for the specific language governing permissions and limitations under \* the License.

\*/

Found in path(s):

\* /opt/cola/permits/1258121121\_1643033053.9/0/listenablefuture-1-0-sourcesjar/com/google/common/util/concurrent/ListenableFuture.java

## **1.460 enforcer-rules 3.0.0-M3 1.460.1 Available under license :**

Apache Maven Enforcer Built-In Rules Copyright 2007-2019 The Apache Software Foundation

This product includes software developed at The Apache Software Foundation (http://www.apache.org/).

> Apache License Version 2.0, January 2004 http://www.apache.org/licenses/

#### TERMS AND CONDITIONS FOR USE, REPRODUCTION, AND DISTRIBUTION

1. Definitions.

"License" shall mean the terms and conditions for use, reproduction,

and distribution as defined by Sections 1 through 9 of this document.

 "Licensor" shall mean the copyright owner or entity authorized by the copyright owner that is granting the License.

 "Legal Entity" shall mean the union of the acting entity and all other entities that control, are controlled by, or are under common control with that entity. For the purposes of this definition, "control" means (i) the power, direct or indirect, to cause the direction or management of such entity, whether by contract or otherwise, or (ii) ownership of fifty percent (50%) or more of the outstanding shares, or (iii) beneficial ownership of such entity.

 "You" (or "Your") shall mean an individual or Legal Entity exercising permissions granted by this License.

 "Source" form shall mean the preferred form for making modifications, including but not limited to software source code, documentation source, and configuration files.

 "Object" form shall mean any form resulting from mechanical transformation or translation of a Source form, including but not limited to compiled object code, generated documentation, and conversions to other media types.

 "Work" shall mean the work of authorship, whether in Source or Object form, made available under the License, as indicated by a copyright notice that is included in or attached to the work (an example is provided in the Appendix below).

 "Derivative Works" shall mean any work, whether in Source or Object form, that is based on (or derived from) the Work and for which the editorial revisions, annotations, elaborations, or other modifications represent, as a whole, an original work of authorship. For the purposes of this License, Derivative Works shall not include works that remain separable from, or merely link (or bind by name) to the interfaces of, the Work and Derivative Works thereof.

 "Contribution" shall mean any work of authorship, including the original version of the Work and any modifications or additions to that Work or Derivative Works thereof, that is intentionally submitted to Licensor for inclusion in the Work by the copyright owner or by an individual or Legal Entity authorized to submit on behalf of the copyright owner. For the purposes of this definition, "submitted" means any form of electronic, verbal, or written communication sent to the Licensor or its representatives, including but not limited to communication on electronic mailing lists, source code control systems, and issue tracking systems that are managed by, or on behalf of, the

 Licensor for the purpose of discussing and improving the Work, but excluding communication that is conspicuously marked or otherwise designated in writing by the copyright owner as "Not a Contribution."

 "Contributor" shall mean Licensor and any individual or Legal Entity on behalf of whom a Contribution has been received by Licensor and subsequently incorporated within the Work.

- 2. Grant of Copyright License. Subject to the terms and conditions of this License, each Contributor hereby grants to You a perpetual, worldwide, non-exclusive, no-charge, royalty-free, irrevocable copyright license to reproduce, prepare Derivative Works of, publicly display, publicly perform, sublicense, and distribute the Work and such Derivative Works in Source or Object form.
- 3. Grant of Patent License. Subject to the terms and conditions of this License, each Contributor hereby grants to You a perpetual, worldwide, non-exclusive, no-charge, royalty-free, irrevocable (except as stated in this section) patent license to make, have made, use, offer to sell, sell, import, and otherwise transfer the Work, where such license applies only to those patent claims licensable by such Contributor that are necessarily infringed by their Contribution(s) alone or by combination of their Contribution(s) with the Work to which such Contribution(s) was submitted. If You institute patent litigation against any entity (including a cross-claim or counterclaim in a lawsuit) alleging that the Work or a Contribution incorporated within the Work constitutes direct or contributory patent infringement, then any patent licenses granted to You under this License for that Work shall terminate as of the date such litigation is filed.
- 4. Redistribution. You may reproduce and distribute copies of the Work or Derivative Works thereof in any medium, with or without modifications, and in Source or Object form, provided that You meet the following conditions:
	- (a) You must give any other recipients of the Work or Derivative Works a copy of this License; and
	- (b) You must cause any modified files to carry prominent notices stating that You changed the files; and
	- (c) You must retain, in the Source form of any Derivative Works that You distribute, all copyright, patent, trademark, and attribution notices from the Source form of the Work, excluding those notices that do not pertain to any part of the Derivative Works; and

 (d) If the Work includes a "NOTICE" text file as part of its distribution, then any Derivative Works that You distribute must include a readable copy of the attribution notices contained within such NOTICE file, excluding those notices that do not pertain to any part of the Derivative Works, in at least one of the following places: within a NOTICE text file distributed as part of the Derivative Works; within the Source form or documentation, if provided along with the Derivative Works; or, within a display generated by the Derivative Works, if and wherever such third-party notices normally appear. The contents of the NOTICE file are for informational purposes only and do not modify the License. You may add Your own attribution notices within Derivative Works that You distribute, alongside or as an addendum to the NOTICE text from the Work, provided that such additional attribution notices cannot be construed as modifying the License.

 You may add Your own copyright statement to Your modifications and may provide additional or different license terms and conditions for use, reproduction, or distribution of Your modifications, or for any such Derivative Works as a whole, provided Your use, reproduction, and distribution of the Work otherwise complies with the conditions stated in this License.

- 5. Submission of Contributions. Unless You explicitly state otherwise, any Contribution intentionally submitted for inclusion in the Work by You to the Licensor shall be under the terms and conditions of this License, without any additional terms or conditions. Notwithstanding the above, nothing herein shall supersede or modify the terms of any separate license agreement you may have executed with Licensor regarding such Contributions.
- 6. Trademarks. This License does not grant permission to use the trade names, trademarks, service marks, or product names of the Licensor, except as required for reasonable and customary use in describing the origin of the Work and reproducing the content of the NOTICE file.
- 7. Disclaimer of Warranty. Unless required by applicable law or agreed to in writing, Licensor provides the Work (and each Contributor provides its Contributions) on an "AS IS" BASIS, WITHOUT WARRANTIES OR CONDITIONS OF ANY KIND, either express or implied, including, without limitation, any warranties or conditions of TITLE, NON-INFRINGEMENT, MERCHANTABILITY, or FITNESS FOR A PARTICULAR PURPOSE. You are solely responsible for determining the appropriateness of using or redistributing the Work and assume any risks associated with Your exercise of permissions under this License.

8. Limitation of Liability. In no event and under no legal theory,

 whether in tort (including negligence), contract, or otherwise, unless required by applicable law (such as deliberate and grossly negligent acts) or agreed to in writing, shall any Contributor be liable to You for damages, including any direct, indirect, special, incidental, or consequential damages of any character arising as a result of this License or out of the use or inability to use the Work (including but not limited to damages for loss of goodwill, work stoppage, computer failure or malfunction, or any and all other commercial damages or losses), even if such Contributor has been advised of the possibility of such damages.

 9. Accepting Warranty or Additional Liability. While redistributing the Work or Derivative Works thereof, You may choose to offer, and charge a fee for, acceptance of support, warranty, indemnity, or other liability obligations and/or rights consistent with this License. However, in accepting such obligations, You may act only on Your own behalf and on Your sole responsibility, not on behalf of any other Contributor, and only if You agree to indemnify, defend, and hold each Contributor harmless for any liability incurred by, or claims asserted against, such Contributor by reason of your accepting any such warranty or additional liability.

#### END OF TERMS AND CONDITIONS

APPENDIX: How to apply the Apache License to your work.

 To apply the Apache License to your work, attach the following boilerplate notice, with the fields enclosed by brackets "[]" replaced with your own identifying information. (Don't include the brackets!) The text should be enclosed in the appropriate comment syntax for the file format. We also recommend that a file or class name and description of purpose be included on the same "printed page" as the copyright notice for easier identification within third-party archives.

Copyright [yyyy] [name of copyright owner]

 Licensed under the Apache License, Version 2.0 (the "License"); you may not use this file except in compliance with the License. You may obtain a copy of the License at

http://www.apache.org/licenses/LICENSE-2.0

 Unless required by applicable law or agreed to in writing, software distributed under the License is distributed on an "AS IS" BASIS, WITHOUT WARRANTIES OR CONDITIONS OF ANY KIND, either express or implied. See the License for the specific language governing permissions and limitations under the License.

# **1.461 ietf-netconf-monitoring 1.13.8**

### **1.461.1 Available under license :**

No license file was found, but licenses were detected in source scan.

authors of the code. All rights reserved. Redistribution and use in source and binary forms, with or

Found in path(s):

\* /opt/cola/permits/1557644958\_1675805005.5483656/0/ietf-netconf-monitoring-1-13-8-sources-jar/META-INF/yang/ietf-netconf-monitoring@2010-10-04.yang No license file was found, but licenses were detected in source scan.

 $\lt!$ !--

Copyright (c) 2016 Cisco Systems, Inc. and others. All rights reserved.

This program and the accompanying materials are made available under the terms of the Eclipse Public License v1.0 which accompanies this distribution, and is available at http://www.eclipse.org/legal/epl-v10.html -->

Found in path(s):

\* /opt/cola/permits/1557644958\_1675805005.5483656/0/ietf-netconf-monitoring-1-13-8-sources-jar/META-INF/maven/org.opendaylight.netconf/ietf-netconf-monitoring/pom.xml No license file was found, but licenses were detected in source scan.

/\*\*

- \* NETCONF Monitoring Module. All elements in this module are read-only. Copyright
- \* (c) 2010 IETF Trust and the persons identified as authors of the code. All
- \* rights reserved. Redistribution and use in source and binary forms, with or
- \* without modification, is permitted pursuant to, and subject to the license
- \* contained in, the Simplified BSD License set forth in Section 4.c of the IETF
- \* Trust's Legal Provisions Relating to IETF Documents
- \* (http://trustee.ietf.org/license-info). This version of this YANG module is
- \* of RFC 6022; see the RFC itself for full legal notices.

\*

 $*$  <p>

\* This class represents the following YANG schema fragment defined in module <b>ietf-netconf-monitoring</b>

 $*$  <pre>

- \* module ietf-netconf-monitoring {
- \* yang-version 1;
- \* namespace urn:ietf:params:xml:ns:yang:ietf-netconf-monitoring;
- \* prefix ncm;
- \* import ietf-yang-types {
- \* prefix yang;
- revision-date  $2013-07-15$ ;

```
* }
* import ietf-inet-types {
* prefix inet;
* revision-date 2013-07-15;
* }
* revision 2010-10-04 {
* }
* typedef netconf-datastore-type {
* type enumeration {
* enum running {
* value 0;
* }
* enum candidate {
* value 1;
* }
* enum startup {
* value 2;
* }
* }
* }
* identity transport {
* }
* identity netconf-ssh {
* base transport;
* }
* identity netconf-soap-over-beep {
* base transport;
* }
* identity netconf-soap-over-https {
* base transport;
* }
* identity netconf-beep {
* base transport;
* }
* identity netconf-tls {
* base transport;
* }
* identity schema-format {
* }
* identity xsd {
* base schema-format;
* }
* identity yang {
* base schema-format;
* }
* identity yin {
* base schema-format;
* }
```

```
* identity rng {
* base schema-format;
* }
* identity rnc {
* base schema-format;
* }
* grouping common-counters {
* leaf in-rpcs {
* type yang:zero-based-counter32;
* }
* leaf in-bad-rpcs {
* type yang:zero-based-counter32;
* }
* leaf out-rpc-errors {
* type yang:zero-based-counter32;
* }
* leaf out-notifications {
* type yang:zero-based-counter32;
* }
* }
* container netconf-state {
* config false;
* container capabilities {
* leaf-list capability {
* type inet:uri;
* }
* }
* container datastores {
* list datastore {
* key name;
* leaf name {
* type netconf-datastore-type;
* }
* container locks {
* presence
* "This container is present only if the datastore
* is locked.";
* grouping lock-info {
* leaf locked-by-session {
* type uint32;
* }
* leaf locked-time {
* type yang:date-and-time;
* }
* }
* choice lock-type {
* case global-lock {
```

```
* container global-lock {
```

```
* uses lock-info;
* }
* }
* case partial-lock {
* list partial-lock {
* key lock-id;
* leaf lock-id {
* type uint32;
* }
* uses lock-info;
* leaf-list select {
* type yang:xpath1.0;
* min-elements 1;
* }
* leaf-list locked-node {
* type instance-identifier;
* }
* }
* }
* }
* }
* }
* }
* container schemas {
* list schema {
* key "identifier version format";
* leaf identifier {
* type string;
* }
* leaf version {
* type string;
* }
* leaf format {
* type identityref {
* base schema-format;
* }
* }
* leaf namespace {
* type inet:uri;
* }
* leaf-list location {
* type union {
* type enumeration {
* enum NETCONF {
* value 0;
* }
* }
* type inet:uri;
```

```
* }
     * }
    \}* }
* container sessions {
* list session {
* key session-id;
* leaf session-id {
* type uint32 {
* range 1..max;
* }
* }
* leaf transport {
* type identityref {
* base transport;
* }
* }
* leaf username {
* type string;
* }
* leaf source-host {
* type inet:host;
* }
* leaf login-time {
* type yang:date-and-time;
* }
* uses common-counters {
* }
* }
* }
* container statistics {
* leaf netconf-start-time {
* type yang:date-and-time;
* }
* leaf in-bad-hellos {
* type yang:zero-based-counter32;
* }
* leaf in-sessions {
* type yang:zero-based-counter32;
* }
* leaf dropped-sessions {
* type yang:zero-based-counter32;
* }
* uses common-counters {
* }
   \}* }
* rpc get-schema {
```

```
* input input {
* leaf identifier {
* type string;
* }
* leaf version {
     type string;
* }
* leaf format {
     type identityref {
* base schema-format;
* }
* }
* }
* output output {
* anyxml data {
* }
   \mathcal{E}* }
* }
* </pre>*
*/
```
#### Found in path(s):

\* /opt/cola/permits/1557644958\_1675805005.5483656/0/ietf-netconf-monitoring-1-13-8-sourcesjar/org/opendaylight/yang/gen/v1/urn/ietf/params/xml/ns/yang/ietf/netconf/monitoring/rev101004/IetfNetconfMonit oringData.java

No license file was found, but licenses were detected in source scan.

/\*

```
* Copyright (c) 2015 Cisco Systems, Inc. and others. All rights reserved.
```
\*

```
* This program and the accompanying materials are made available under the
```
\* terms of the Eclipse Public License v1.0 which accompanies this distribution,

```
* and is available at http://www.eclipse.org/legal/epl-v10.html
```
\*/

Found in path(s):

```
* /opt/cola/permits/1557644958_1675805005.5483656/0/ietf-netconf-monitoring-1-13-8-sources-
```
jar/org/opendaylight/yang/gen/v1/urn/ietf/params/xml/ns/yang/ietf/netconf/monitoring/rev101004/netconf/state/sche mas/SchemaLocationBuilder.java

No license file was found, but licenses were detected in source scan.

#### /\*

\* Copyright (c) 2013 Cisco Systems, Inc. and others. All rights reserved.

\*

\* This program and the accompanying materials are made available under the

\* terms of the Eclipse Public License v1.0 which accompanies this distribution,

\* and is available at http://www.eclipse.org/legal/epl-v10.html \*/

Found in path(s):

\* /opt/cola/permits/1557644958\_1675805005.5483656/0/ietf-netconf-monitoring-1-13-8-sourcesjar/org/opendaylight/yang/gen/v1/urn/ietf/params/xml/ns/yang/ietf/netconf/monitoring/rev101004/netconf/state/sche mas/LocationBuilder.java

## **1.462 maven-deploy-plugin 2.7 1.462.1 Available under license :**

Maven Deploy Plugin Copyright 2004-2011 The Apache Software Foundation

This product includes software developed at The Apache Software Foundation (http://www.apache.org/).

> Apache License Version 2.0, January 2004 http://www.apache.org/licenses/

#### TERMS AND CONDITIONS FOR USE, REPRODUCTION, AND DISTRIBUTION

1. Definitions.

 "License" shall mean the terms and conditions for use, reproduction, and distribution as defined by Sections 1 through 9 of this document.

 "Licensor" shall mean the copyright owner or entity authorized by the copyright owner that is granting the License.

 "Legal Entity" shall mean the union of the acting entity and all other entities that control, are controlled by, or are under common control with that entity. For the purposes of this definition, "control" means (i) the power, direct or indirect, to cause the direction or management of such entity, whether by contract or otherwise, or (ii) ownership of fifty percent (50%) or more of the outstanding shares, or (iii) beneficial ownership of such entity.

 "You" (or "Your") shall mean an individual or Legal Entity exercising permissions granted by this License.

 "Source" form shall mean the preferred form for making modifications, including but not limited to software source code, documentation source, and configuration files.

 "Object" form shall mean any form resulting from mechanical transformation or translation of a Source form, including but not limited to compiled object code, generated documentation, and conversions to other media types.

 "Work" shall mean the work of authorship, whether in Source or Object form, made available under the License, as indicated by a copyright notice that is included in or attached to the work (an example is provided in the Appendix below).

 "Derivative Works" shall mean any work, whether in Source or Object form, that is based on (or derived from) the Work and for which the editorial revisions, annotations, elaborations, or other modifications represent, as a whole, an original work of authorship. For the purposes of this License, Derivative Works shall not include works that remain separable from, or merely link (or bind by name) to the interfaces of, the Work and Derivative Works thereof.

 "Contribution" shall mean any work of authorship, including the original version of the Work and any modifications or additions to that Work or Derivative Works thereof, that is intentionally submitted to Licensor for inclusion in the Work by the copyright owner or by an individual or Legal Entity authorized to submit on behalf of the copyright owner. For the purposes of this definition, "submitted" means any form of electronic, verbal, or written communication sent to the Licensor or its representatives, including but not limited to communication on electronic mailing lists, source code control systems, and issue tracking systems that are managed by, or on behalf of, the Licensor for the purpose of discussing and improving the Work, but excluding communication that is conspicuously marked or otherwise designated in writing by the copyright owner as "Not a Contribution."

 "Contributor" shall mean Licensor and any individual or Legal Entity on behalf of whom a Contribution has been received by Licensor and subsequently incorporated within the Work.

- 2. Grant of Copyright License. Subject to the terms and conditions of this License, each Contributor hereby grants to You a perpetual, worldwide, non-exclusive, no-charge, royalty-free, irrevocable copyright license to reproduce, prepare Derivative Works of, publicly display, publicly perform, sublicense, and distribute the Work and such Derivative Works in Source or Object form.
- 3. Grant of Patent License. Subject to the terms and conditions of this License, each Contributor hereby grants to You a perpetual, worldwide, non-exclusive, no-charge, royalty-free, irrevocable (except as stated in this section) patent license to make, have made, use, offer to sell, sell, import, and otherwise transfer the Work,

 where such license applies only to those patent claims licensable by such Contributor that are necessarily infringed by their Contribution(s) alone or by combination of their Contribution(s) with the Work to which such Contribution(s) was submitted. If You institute patent litigation against any entity (including a cross-claim or counterclaim in a lawsuit) alleging that the Work or a Contribution incorporated within the Work constitutes direct or contributory patent infringement, then any patent licenses granted to You under this License for that Work shall terminate as of the date such litigation is filed.

- 4. Redistribution. You may reproduce and distribute copies of the Work or Derivative Works thereof in any medium, with or without modifications, and in Source or Object form, provided that You meet the following conditions:
	- (a) You must give any other recipients of the Work or Derivative Works a copy of this License; and
	- (b) You must cause any modified files to carry prominent notices stating that You changed the files; and
	- (c) You must retain, in the Source form of any Derivative Works that You distribute, all copyright, patent, trademark, and attribution notices from the Source form of the Work, excluding those notices that do not pertain to any part of the Derivative Works; and
	- (d) If the Work includes a "NOTICE" text file as part of its distribution, then any Derivative Works that You distribute must include a readable copy of the attribution notices contained within such NOTICE file, excluding those notices that do not pertain to any part of the Derivative Works, in at least one of the following places: within a NOTICE text file distributed as part of the Derivative Works; within the Source form or documentation, if provided along with the Derivative Works; or, within a display generated by the Derivative Works, if and wherever such third-party notices normally appear. The contents of the NOTICE file are for informational purposes only and do not modify the License. You may add Your own attribution notices within Derivative Works that You distribute, alongside or as an addendum to the NOTICE text from the Work, provided that such additional attribution notices cannot be construed as modifying the License.

 You may add Your own copyright statement to Your modifications and may provide additional or different license terms and conditions for use, reproduction, or distribution of Your modifications, or

 for any such Derivative Works as a whole, provided Your use, reproduction, and distribution of the Work otherwise complies with the conditions stated in this License.

- 5. Submission of Contributions. Unless You explicitly state otherwise, any Contribution intentionally submitted for inclusion in the Work by You to the Licensor shall be under the terms and conditions of this License, without any additional terms or conditions. Notwithstanding the above, nothing herein shall supersede or modify the terms of any separate license agreement you may have executed with Licensor regarding such Contributions.
- 6. Trademarks. This License does not grant permission to use the trade names, trademarks, service marks, or product names of the Licensor, except as required for reasonable and customary use in describing the origin of the Work and reproducing the content of the NOTICE file.
- 7. Disclaimer of Warranty. Unless required by applicable law or agreed to in writing, Licensor provides the Work (and each Contributor provides its Contributions) on an "AS IS" BASIS, WITHOUT WARRANTIES OR CONDITIONS OF ANY KIND, either express or implied, including, without limitation, any warranties or conditions of TITLE, NON-INFRINGEMENT, MERCHANTABILITY, or FITNESS FOR A PARTICULAR PURPOSE. You are solely responsible for determining the appropriateness of using or redistributing the Work and assume any risks associated with Your exercise of permissions under this License.
- 8. Limitation of Liability. In no event and under no legal theory, whether in tort (including negligence), contract, or otherwise, unless required by applicable law (such as deliberate and grossly negligent acts) or agreed to in writing, shall any Contributor be liable to You for damages, including any direct, indirect, special, incidental, or consequential damages of any character arising as a result of this License or out of the use or inability to use the Work (including but not limited to damages for loss of goodwill, work stoppage, computer failure or malfunction, or any and all other commercial damages or losses), even if such Contributor has been advised of the possibility of such damages.
- 9. Accepting Warranty or Additional Liability. While redistributing the Work or Derivative Works thereof, You may choose to offer, and charge a fee for, acceptance of support, warranty, indemnity, or other liability obligations and/or rights consistent with this License. However, in accepting such obligations, You may act only on Your own behalf and on Your sole responsibility, not on behalf of any other Contributor, and only if You agree to indemnify, defend, and hold each Contributor harmless for any liability incurred by, or claims asserted against, such Contributor by reason

of your accepting any such warranty or additional liability.

#### END OF TERMS AND CONDITIONS

APPENDIX: How to apply the Apache License to your work.

 To apply the Apache License to your work, attach the following boilerplate notice, with the fields enclosed by brackets "[]" replaced with your own identifying information. (Don't include the brackets!) The text should be enclosed in the appropriate comment syntax for the file format. We also recommend that a file or class name and description of purpose be included on the same "printed page" as the copyright notice for easier identification within third-party archives.

Copyright [yyyy] [name of copyright owner]

 Licensed under the Apache License, Version 2.0 (the "License"); you may not use this file except in compliance with the License. You may obtain a copy of the License at

http://www.apache.org/licenses/LICENSE-2.0

 Unless required by applicable law or agreed to in writing, software distributed under the License is distributed on an "AS IS" BASIS, WITHOUT WARRANTIES OR CONDITIONS OF ANY KIND, either express or implied. See the License for the specific language governing permissions and limitations under the License.

## **1.463 plexus-compiler-api 2.8.4**

### **1.463.1 Available under license :**

No license file was found, but licenses were detected in source scan.

```
/**
```

```
*
```
- \* Copyright 2004 The Apache Software Foundation
- \*
- \* Licensed under the Apache License, Version 2.0 (the "License");
- \* you may not use this file except in compliance with the License.
- \* You may obtain a copy of the License at
- \*
- \* http://www.apache.org/licenses/LICENSE-2.0
- \*
- \* Unless required by applicable law or agreed to in writing, software
- \* distributed under the License is distributed on an "AS IS" BASIS,
- \* WITHOUT WARRANTIES OR CONDITIONS OF ANY KIND, either express or implied.
- \* See the License for the specific language governing permissions and
- \* limitations under the License.

\*/

```
Found in path(s):
```
\* /opt/cola/permits/1653509754\_1682432439.2283394/0/plexus-compiler-api-2-8-4-sources-1 jar/org/codehaus/plexus/compiler/CompilerError.java No license file was found, but licenses were detected in source scan.

/\*\*

\* The MIT License

\*

\* Copyright (c) 2005, The Codehaus

\*

\* Permission is hereby granted, free of charge, to any person obtaining a copy of

\* this software and associated documentation files (the "Software"), to deal in

\* the Software without restriction, including without limitation the rights to

\* use, copy, modify, merge, publish, distribute, sublicense, and/or sell copies

\* of the Software, and to permit persons to whom the Software is furnished to do

\* so, subject to the following conditions:

\*

\* The above copyright notice and this permission notice shall be included in all

\* copies or substantial portions of the Software.

\*

\* THE SOFTWARE IS PROVIDED "AS IS", WITHOUT WARRANTY OF ANY KIND, EXPRESS OR \* IMPLIED, INCLUDING BUT NOT LIMITED TO THE WARRANTIES OF MERCHANTABILITY, \* FITNESS FOR A PARTICULAR PURPOSE AND NONINFRINGEMENT. IN NO EVENT SHALL THE \* AUTHORS OR COPYRIGHT HOLDERS BE LIABLE FOR ANY CLAIM, DAMAGES OR OTHER \* LIABILITY, WHETHER IN AN ACTION OF CONTRACT, TORT OR OTHERWISE, ARISING FROM, \* OUT OF OR IN CONNECTION WITH THE SOFTWARE OR THE USE OR OTHER DEALINGS IN THE \* SOFTWARE.

\*/

/\*\*

\*

\* Copyright 2004 The Apache Software Foundation

\*

\* Licensed under the Apache License, Version 2.0 (the "License");

\* you may not use this file except in compliance with the License.

- \* You may obtain a copy of the License at
- \*

\* http://www.apache.org/licenses/LICENSE-2.0

\*

\* Unless required by applicable law or agreed to in writing, software

\* distributed under the License is distributed on an "AS IS" BASIS,

\* WITHOUT WARRANTIES OR CONDITIONS OF ANY KIND, either express or implied.

\* See the License for the specific language governing permissions and

\* limitations under the License.

\*/

Found in path(s):

\* /opt/cola/permits/1653509754\_1682432439.2283394/0/plexus-compiler-api-2-8-4-sources-1 jar/org/codehaus/plexus/compiler/CompilerMessage.java No license file was found, but licenses were detected in source scan.

/\*\*

\* The MIT License

\*

\* Copyright (c) 2004, The Codehaus

\*

\* Permission is hereby granted, free of charge, to any person obtaining a copy of

\* this software and associated documentation files (the "Software"), to deal in

\* the Software without restriction, including without limitation the rights to

\* use, copy, modify, merge, publish, distribute, sublicense, and/or sell copies

\* of the Software, and to permit persons to whom the Software is furnished to do

\* so, subject to the following conditions:

\* \* The above copyright notice and this permission notice shall be included in all

\* copies or substantial portions of the Software.

\*

\* THE SOFTWARE IS PROVIDED "AS IS", WITHOUT WARRANTY OF ANY KIND, EXPRESS OR \* IMPLIED, INCLUDING BUT NOT LIMITED TO THE WARRANTIES OF MERCHANTABILITY, \* FITNESS FOR A PARTICULAR PURPOSE AND NONINFRINGEMENT. IN NO EVENT SHALL THE \* AUTHORS OR COPYRIGHT HOLDERS BE LIABLE FOR ANY CLAIM, DAMAGES OR OTHER \* LIABILITY, WHETHER IN AN ACTION OF CONTRACT, TORT OR OTHERWISE, ARISING FROM, \* OUT OF OR IN CONNECTION WITH THE SOFTWARE OR THE USE OR OTHER DEALINGS IN THE \* SOFTWARE.

\*/

Found in path(s):

\* /opt/cola/permits/1653509754\_1682432439.2283394/0/plexus-compiler-api-2-8-4-sources-1 jar/org/codehaus/plexus/compiler/Compiler.java

\* /opt/cola/permits/1653509754\_1682432439.2283394/0/plexus-compiler-api-2-8-4-sources-1 jar/org/codehaus/plexus/compiler/CompilerOutputStyle.java

\* /opt/cola/permits/1653509754\_1682432439.2283394/0/plexus-compiler-api-2-8-4-sources-1 jar/org/codehaus/plexus/compiler/CompilerException.java

\* /opt/cola/permits/1653509754\_1682432439.2283394/0/plexus-compiler-api-2-8-4-sources-1 jar/org/codehaus/plexus/compiler/CompilerConfiguration.java

\* /opt/cola/permits/1653509754\_1682432439.2283394/0/plexus-compiler-api-2-8-4-sources-1 jar/org/codehaus/plexus/compiler/CompilerNotImplementedException.java No license file was found, but licenses were detected in source scan.

\* Copyright 2001-2005 The Apache Software Foundation.

\*

/\*

\* Licensed under the Apache License, Version 2.0 (the "License"); you may not use this file except

\* in compliance with the License. You may obtain a copy of the License at

\*

\* http://www.apache.org/licenses/LICENSE-2.0

\*

\* Unless required by applicable law or agreed to in writing, software distributed under the License

\* is distributed on an "AS IS" BASIS, WITHOUT WARRANTIES OR CONDITIONS OF ANY KIND, either express

\* or implied. See the License for the specific language governing permissions and limitations under \* the License.

\*/

#### Found in path(s):

\* /opt/cola/permits/1653509754\_1682432439.2283394/0/plexus-compiler-api-2-8-4-sources-1 jar/org/codehaus/plexus/compiler/util/scan/SourceInclusionScanner.java No license file was found, but licenses were detected in source scan.

/\*

\* Copyright 2001-2005 The Apache Software Foundation.

\*

\* Licensed under the Apache License, Version 2.0 (the "License");

\* you may not use this file except in compliance with the License.

\* You may obtain a copy of the License at

\*

\* http://www.apache.org/licenses/LICENSE-2.0

\*

\* Unless required by applicable law or agreed to in writing, software

\* distributed under the License is distributed on an "AS IS" BASIS,

\* WITHOUT WARRANTIES OR CONDITIONS OF ANY KIND, either express or implied.

\* See the License for the specific language governing permissions and

\* limitations under the License.

\*/

Found in path(s):

\* /opt/cola/permits/1653509754\_1682432439.2283394/0/plexus-compiler-api-2-8-4-sources-1 jar/org/codehaus/plexus/compiler/util/scan/InclusionScanException.java

\* /opt/cola/permits/1653509754\_1682432439.2283394/0/plexus-compiler-api-2-8-4-sources-1 jar/org/codehaus/plexus/compiler/util/scan/mapping/SuffixMapping.java

\* /opt/cola/permits/1653509754\_1682432439.2283394/0/plexus-compiler-api-2-8-4-sources-1 jar/org/codehaus/plexus/compiler/util/scan/AbstractSourceInclusionScanner.java

\* /opt/cola/permits/1653509754\_1682432439.2283394/0/plexus-compiler-api-2-8-4-sources-1 jar/org/codehaus/plexus/compiler/util/scan/StaleSourceScanner.java

\* /opt/cola/permits/1653509754\_1682432439.2283394/0/plexus-compiler-api-2-8-4-sources-1 jar/org/codehaus/plexus/compiler/util/scan/mapping/SourceMapping.java

No license file was found, but licenses were detected in source scan.

/\*

\* Licensed to the Apache Software Foundation (ASF) under one

\* or more contributor license agreements. See the NOTICE file

\* distributed with this work for additional information

- \* regarding copyright ownership. The ASF licenses this file
- \* to you under the Apache License, Version 2.0 (the
- \* "License"); you may not use this file except in compliance
- \* with the License. You may obtain a copy of the License at
- \*
- \* http://www.apache.org/licenses/LICENSE-2.0
- \*
- \* Unless required by applicable law or agreed to in writing,
- \* software distributed under the License is distributed on an
- \* "AS IS" BASIS, WITHOUT WARRANTIES OR CONDITIONS OF ANY
- \* KIND, either express or implied. See the License for the
- \* specific language governing permissions and limitations
- \* under the License.
- \*/

Found in path(s):

\* /opt/cola/permits/1653509754\_1682432439.2283394/0/plexus-compiler-api-2-8-4-sources-1 jar/org/codehaus/plexus/compiler/CompilerResult.java No license file was found, but licenses were detected in source scan.

#### /\*\*

\* The MIT License

\*

\* Copyright (c) 2005, The Codehaus

\*

\* Permission is hereby granted, free of charge, to any person obtaining a copy of

\* this software and associated documentation files (the "Software"), to deal in

\* the Software without restriction, including without limitation the rights to

\* use, copy, modify, merge, publish, distribute, sublicense, and/or sell copies

\* of the Software, and to permit persons to whom the Software is furnished to do

\* so, subject to the following conditions:

\*

\* The above copyright notice and this permission notice shall be included in all

\* copies or substantial portions of the Software.

\*

```
* THE SOFTWARE IS PROVIDED "AS IS", WITHOUT WARRANTY OF ANY KIND, EXPRESS OR
* IMPLIED, INCLUDING BUT NOT LIMITED TO THE WARRANTIES OF MERCHANTABILITY,
* FITNESS FOR A PARTICULAR PURPOSE AND NONINFRINGEMENT. IN NO EVENT SHALL THE
* AUTHORS OR COPYRIGHT HOLDERS BE LIABLE FOR ANY CLAIM, DAMAGES OR OTHER
* LIABILITY, WHETHER IN AN ACTION OF CONTRACT, TORT OR OTHERWISE, ARISING FROM,
* OUT OF OR IN CONNECTION WITH THE SOFTWARE OR THE USE OR OTHER DEALINGS IN THE
* SOFTWARE.
*/
```
Found in path(s):

\* /opt/cola/permits/1653509754\_1682432439.2283394/0/plexus-compiler-api-2-8-4-sources-1-

jar/org/codehaus/plexus/compiler/util/scan/mapping/SingleTargetSourceMapping.java

\* /opt/cola/permits/1653509754\_1682432439.2283394/0/plexus-compiler-api-2-8-4-sources-1-

jar/org/codehaus/plexus/compiler/util/scan/SimpleSourceInclusionScanner.java

\* /opt/cola/permits/1653509754\_1682432439.2283394/0/plexus-compiler-api-2-8-4-sources-1-

jar/org/codehaus/plexus/compiler/util/StreamPumper.java

\* /opt/cola/permits/1653509754\_1682432439.2283394/0/plexus-compiler-api-2-8-4-sources-1 jar/org/codehaus/plexus/compiler/AbstractCompiler.java

### **1.464 jackson-dataformat-yaml 2.14.1 1.464.1 Available under license :**

# Jackson JSON processor

Jackson is a high-performance, Free/Open Source JSON processing library. It was originally written by Tatu Saloranta (tatu.saloranta@iki.fi), and has been in development since 2007.

It is currently developed by a community of developers, as well as supported commercially by FasterXML.com.

## Licensing

Jackson core and extension components may be licensed under different licenses. To find the details that apply to this artifact see the accompanying LICENSE file. For more information, including possible other licensing options, contact FasterXML.com (http://fasterxml.com).

## Credits

A list of contributors may be found from CREDITS file, which is included in some artifacts (usually source distributions); but is always available from the source code management (SCM) system project uses. This copy of Jackson JSON processor YAML module is licensed under the Apache (Software) License, version 2.0 ("the License"). See the License for details about distribution rights, and the specific rights regarding derivate works.

You may obtain a copy of the License at:

http://www.apache.org/licenses/LICENSE-2.0

## **1.465 plexus-compiler-javac 2.8.4 1.465.1 Available under license :**

No license file was found, but licenses were detected in source scan.

/\*

\* Licensed to the Apache Software Foundation (ASF) under one

\* or more contributor license agreements. See the NOTICE file

- \* distributed with this work for additional information
- \* regarding copyright ownership. The ASF licenses this file
- \* to you under the Apache License, Version 2.0 (the
- \* "License"); you may not use this file except in compliance
- \* with the License. You may obtain a copy of the License at
- \*
- \* http://www.apache.org/licenses/LICENSE-2.0
- \*
- \* Unless required by applicable law or agreed to in writing,
- \* software distributed under the License is distributed on an
- \* "AS IS" BASIS, WITHOUT WARRANTIES OR CONDITIONS OF ANY
- \* KIND, either express or implied. See the License for the
- \* specific language governing permissions and limitations

\* under the License.

\*/

Found in path(s):

\* /opt/cola/permits/1653509258\_1682432448.451831/0/plexus-compiler-javac-2-8-4-sources-1 jar/org/codehaus/plexus/compiler/javac/JavaxToolsCompiler.java No license file was found, but licenses were detected in source scan.

/\*\*

```
* The MIT License
```
\*

\* Copyright (c) 2005, The Codehaus

\*

\* Permission is hereby granted, free of charge, to any person obtaining a copy of

\* this software and associated documentation files (the "Software"), to deal in

\* the Software without restriction, including without limitation the rights to

\* use, copy, modify, merge, publish, distribute, sublicense, and/or sell copies

\* of the Software, and to permit persons to whom the Software is furnished to do

- \* so, subject to the following conditions:
- \*

\* The above copyright notice and this permission notice shall be included in all

\* copies or substantial portions of the Software.

\*

\* THE SOFTWARE IS PROVIDED "AS IS", WITHOUT WARRANTY OF ANY KIND, EXPRESS OR \* IMPLIED, INCLUDING BUT NOT LIMITED TO THE WARRANTIES OF MERCHANTABILITY, \* FITNESS FOR A PARTICULAR PURPOSE AND NONINFRINGEMENT. IN NO EVENT SHALL THE \* AUTHORS OR COPYRIGHT HOLDERS BE LIABLE FOR ANY CLAIM, DAMAGES OR OTHER \* LIABILITY, WHETHER IN AN ACTION OF CONTRACT, TORT OR OTHERWISE, ARISING FROM, \* OUT OF OR IN CONNECTION WITH THE SOFTWARE OR THE USE OR OTHER DEALINGS IN THE \* SOFTWARE.

```
*/
```
/\*\* \*

\* Copyright 2004 The Apache Software Foundation

\*

- \* Licensed under the Apache License, Version 2.0 (the "License");
- \* you may not use this file except in compliance with the License.
- \* You may obtain a copy of the License at
- \*
- \* http://www.apache.org/licenses/LICENSE-2.0
- \*
- \* Unless required by applicable law or agreed to in writing, software
- \* distributed under the License is distributed on an "AS IS" BASIS,
- \* WITHOUT WARRANTIES OR CONDITIONS OF ANY KIND, either express or implied.
- \* See the License for the specific language governing permissions and
- \* limitations under the License.
- \*/

Found in path(s):

\* /opt/cola/permits/1653509258\_1682432448.451831/0/plexus-compiler-javac-2-8-4-sources-1 jar/org/codehaus/plexus/compiler/javac/JavacCompiler.java No license file was found, but licenses were detected in source scan.

/\*\*

\* The MIT License

\*

\* Copyright (c) 2005, The Codehaus

\*

\* Permission is hereby granted, free of charge, to any person obtaining a copy of

\* this software and associated documentation files (the "Software"), to deal in

\* the Software without restriction, including without limitation the rights to

\* use, copy, modify, merge, publish, distribute, sublicense, and/or sell copies

\* of the Software, and to permit persons to whom the Software is furnished to do

\* so, subject to the following conditions:

\*

\* The above copyright notice and this permission notice shall be included in all

\* copies or substantial portions of the Software.

\*

\* THE SOFTWARE IS PROVIDED "AS IS", WITHOUT WARRANTY OF ANY KIND, EXPRESS OR \* IMPLIED, INCLUDING BUT NOT LIMITED TO THE WARRANTIES OF MERCHANTABILITY, \* FITNESS FOR A PARTICULAR PURPOSE AND NONINFRINGEMENT. IN NO EVENT SHALL THE \* AUTHORS OR COPYRIGHT HOLDERS BE LIABLE FOR ANY CLAIM, DAMAGES OR OTHER \* LIABILITY, WHETHER IN AN ACTION OF CONTRACT, TORT OR OTHERWISE, ARISING FROM, \* OUT OF OR IN CONNECTION WITH THE SOFTWARE OR THE USE OR OTHER DEALINGS IN THE \* SOFTWARE.

\*/

Found in path(s):

\* /opt/cola/permits/1653509258\_1682432448.451831/0/plexus-compiler-javac-2-8-4-sources-1 jar/org/codehaus/plexus/compiler/javac/IsolatedClassLoader.java
## **1.466 wagon-http 3.1.0 1.466.1 Available under license :**

Apache Maven Wagon :: Providers :: HTTP Provider Copyright 2003-2018 The Apache Software Foundation

This product includes software developed at The Apache Software Foundation (http://www.apache.org/).

> Apache License Version 2.0, January 2004 http://www.apache.org/licenses/

#### TERMS AND CONDITIONS FOR USE, REPRODUCTION, AND DISTRIBUTION

1. Definitions.

 "License" shall mean the terms and conditions for use, reproduction, and distribution as defined by Sections 1 through 9 of this document.

 "Licensor" shall mean the copyright owner or entity authorized by the copyright owner that is granting the License.

 "Legal Entity" shall mean the union of the acting entity and all other entities that control, are controlled by, or are under common control with that entity. For the purposes of this definition, "control" means (i) the power, direct or indirect, to cause the direction or management of such entity, whether by contract or otherwise, or (ii) ownership of fifty percent (50%) or more of the outstanding shares, or (iii) beneficial ownership of such entity.

 "You" (or "Your") shall mean an individual or Legal Entity exercising permissions granted by this License.

 "Source" form shall mean the preferred form for making modifications, including but not limited to software source code, documentation source, and configuration files.

 "Object" form shall mean any form resulting from mechanical transformation or translation of a Source form, including but not limited to compiled object code, generated documentation, and conversions to other media types.

 "Work" shall mean the work of authorship, whether in Source or Object form, made available under the License, as indicated by a copyright notice that is included in or attached to the work

(an example is provided in the Appendix below).

 "Derivative Works" shall mean any work, whether in Source or Object form, that is based on (or derived from) the Work and for which the editorial revisions, annotations, elaborations, or other modifications represent, as a whole, an original work of authorship. For the purposes of this License, Derivative Works shall not include works that remain separable from, or merely link (or bind by name) to the interfaces of, the Work and Derivative Works thereof.

 "Contribution" shall mean any work of authorship, including the original version of the Work and any modifications or additions to that Work or Derivative Works thereof, that is intentionally submitted to Licensor for inclusion in the Work by the copyright owner or by an individual or Legal Entity authorized to submit on behalf of the copyright owner. For the purposes of this definition, "submitted" means any form of electronic, verbal, or written communication sent to the Licensor or its representatives, including but not limited to communication on electronic mailing lists, source code control systems, and issue tracking systems that are managed by, or on behalf of, the Licensor for the purpose of discussing and improving the Work, but excluding communication that is conspicuously marked or otherwise designated in writing by the copyright owner as "Not a Contribution."

 "Contributor" shall mean Licensor and any individual or Legal Entity on behalf of whom a Contribution has been received by Licensor and subsequently incorporated within the Work.

- 2. Grant of Copyright License. Subject to the terms and conditions of this License, each Contributor hereby grants to You a perpetual, worldwide, non-exclusive, no-charge, royalty-free, irrevocable copyright license to reproduce, prepare Derivative Works of, publicly display, publicly perform, sublicense, and distribute the Work and such Derivative Works in Source or Object form.
- 3. Grant of Patent License. Subject to the terms and conditions of this License, each Contributor hereby grants to You a perpetual, worldwide, non-exclusive, no-charge, royalty-free, irrevocable (except as stated in this section) patent license to make, have made, use, offer to sell, sell, import, and otherwise transfer the Work, where such license applies only to those patent claims licensable by such Contributor that are necessarily infringed by their Contribution(s) alone or by combination of their Contribution(s) with the Work to which such Contribution(s) was submitted. If You institute patent litigation against any entity (including a cross-claim or counterclaim in a lawsuit) alleging that the Work or a Contribution incorporated within the Work constitutes direct or contributory patent infringement, then any patent licenses

 granted to You under this License for that Work shall terminate as of the date such litigation is filed.

- 4. Redistribution. You may reproduce and distribute copies of the Work or Derivative Works thereof in any medium, with or without modifications, and in Source or Object form, provided that You meet the following conditions:
	- (a) You must give any other recipients of the Work or Derivative Works a copy of this License; and
	- (b) You must cause any modified files to carry prominent notices stating that You changed the files; and
	- (c) You must retain, in the Source form of any Derivative Works that You distribute, all copyright, patent, trademark, and attribution notices from the Source form of the Work, excluding those notices that do not pertain to any part of the Derivative Works; and
	- (d) If the Work includes a "NOTICE" text file as part of its distribution, then any Derivative Works that You distribute must include a readable copy of the attribution notices contained within such NOTICE file, excluding those notices that do not pertain to any part of the Derivative Works, in at least one of the following places: within a NOTICE text file distributed as part of the Derivative Works; within the Source form or documentation, if provided along with the Derivative Works; or, within a display generated by the Derivative Works, if and wherever such third-party notices normally appear. The contents of the NOTICE file are for informational purposes only and do not modify the License. You may add Your own attribution notices within Derivative Works that You distribute, alongside or as an addendum to the NOTICE text from the Work, provided that such additional attribution notices cannot be construed as modifying the License.

 You may add Your own copyright statement to Your modifications and may provide additional or different license terms and conditions for use, reproduction, or distribution of Your modifications, or for any such Derivative Works as a whole, provided Your use, reproduction, and distribution of the Work otherwise complies with the conditions stated in this License.

 5. Submission of Contributions. Unless You explicitly state otherwise, any Contribution intentionally submitted for inclusion in the Work by You to the Licensor shall be under the terms and conditions of this License, without any additional terms or conditions.

 Notwithstanding the above, nothing herein shall supersede or modify the terms of any separate license agreement you may have executed with Licensor regarding such Contributions.

- 6. Trademarks. This License does not grant permission to use the trade names, trademarks, service marks, or product names of the Licensor, except as required for reasonable and customary use in describing the origin of the Work and reproducing the content of the NOTICE file.
- 7. Disclaimer of Warranty. Unless required by applicable law or agreed to in writing, Licensor provides the Work (and each Contributor provides its Contributions) on an "AS IS" BASIS, WITHOUT WARRANTIES OR CONDITIONS OF ANY KIND, either express or implied, including, without limitation, any warranties or conditions of TITLE, NON-INFRINGEMENT, MERCHANTABILITY, or FITNESS FOR A PARTICULAR PURPOSE. You are solely responsible for determining the appropriateness of using or redistributing the Work and assume any risks associated with Your exercise of permissions under this License.
- 8. Limitation of Liability. In no event and under no legal theory, whether in tort (including negligence), contract, or otherwise, unless required by applicable law (such as deliberate and grossly negligent acts) or agreed to in writing, shall any Contributor be liable to You for damages, including any direct, indirect, special, incidental, or consequential damages of any character arising as a result of this License or out of the use or inability to use the Work (including but not limited to damages for loss of goodwill, work stoppage, computer failure or malfunction, or any and all other commercial damages or losses), even if such Contributor has been advised of the possibility of such damages.
- 9. Accepting Warranty or Additional Liability. While redistributing the Work or Derivative Works thereof, You may choose to offer, and charge a fee for, acceptance of support, warranty, indemnity, or other liability obligations and/or rights consistent with this License. However, in accepting such obligations, You may act only on Your own behalf and on Your sole responsibility, not on behalf of any other Contributor, and only if You agree to indemnify, defend, and hold each Contributor harmless for any liability incurred by, or claims asserted against, such Contributor by reason of your accepting any such warranty or additional liability.

#### END OF TERMS AND CONDITIONS

APPENDIX: How to apply the Apache License to your work.

 To apply the Apache License to your work, attach the following boilerplate notice, with the fields enclosed by brackets "[]"

 replaced with your own identifying information. (Don't include the brackets!) The text should be enclosed in the appropriate comment syntax for the file format. We also recommend that a file or class name and description of purpose be included on the same "printed page" as the copyright notice for easier identification within third-party archives.

Copyright [yyyy] [name of copyright owner]

 Licensed under the Apache License, Version 2.0 (the "License"); you may not use this file except in compliance with the License. You may obtain a copy of the License at

http://www.apache.org/licenses/LICENSE-2.0

 Unless required by applicable law or agreed to in writing, software distributed under the License is distributed on an "AS IS" BASIS, WITHOUT WARRANTIES OR CONDITIONS OF ANY KIND, either express or implied. See the License for the specific language governing permissions and limitations under the License.

# **1.467 odlext-model-api 5.0.7**

### **1.467.1 Available under license :**

No license file was found, but licenses were detected in source scan.

/\*

\* Copyright (c) 2017 Pantheon Technologies, s.r.o. and others. All rights reserved.

\*

\* This program and the accompanying materials are made available under the

\* terms of the Eclipse Public License v1.0 which accompanies this distribution,

\* and is available at http://www.eclipse.org/legal/epl-v10.html

\*/

Found in path(s):

\* /opt/cola/permits/1653509476\_1682432481.8232274/0/odlext-model-api-5-0-7-sources-1 jar/org/opendaylight/yangtools/odlext/model/api/AnyxmlSchemaLocationStatement.java \* /opt/cola/permits/1653509476\_1682432481.8232274/0/odlext-model-api-5-0-7-sources-1 jar/org/opendaylight/yangtools/odlext/model/api/OpenDaylightExtensionsConstants.java \* /opt/cola/permits/1653509476\_1682432481.8232274/0/odlext-model-api-5-0-7-sources-1 jar/org/opendaylight/yangtools/odlext/model/api/OpenDaylightExtensionsStatements.java \* /opt/cola/permits/1653509476\_1682432481.8232274/0/odlext-model-api-5-0-7-sources-1 jar/org/opendaylight/yangtools/odlext/model/api/AnyxmlSchemaLocationEffectiveStatement.java No license file was found, but licenses were detected in source scan.

 $\lt!$ !--

Copyright (c) 2013 Cisco Systems, Inc. and others. All rights reserved.

This program and the accompanying materials are made available under the terms of the Eclipse Public License v1.0 which accompanies this distribution, and is available at http://www.eclipse.org/legal/epl-v10.html -->

Found in path(s):

\* /opt/cola/permits/1653509476\_1682432481.8232274/0/odlext-model-api-5-0-7-sources-1-jar/META-INF/maven/org.opendaylight.yangtools/odlext-model-api/pom.xml No license file was found, but licenses were detected in source scan.

/\*

\* Copyright (c) 2017 Pantheon Technologies, s.r.o. and others. All rights reserved.

\*

\* This program and the accompanying materials are made available under the

\* terms of the Eclipse Public License v1.0 which accompanies this distribution,

\* and is available at http://www.eclipse.org/legal/epl-v10.html

\*/

Found in path(s):

\* /opt/cola/permits/1653509476\_1682432481.8232274/0/odlext-model-api-5-0-7-sources-1 jar/org/opendaylight/yangtools/odlext/model/api/package-info.java No license file was found, but licenses were detected in source scan.

/\*

\*

\* Copyright (c) 2015 Cisco Systems, Inc. and others. All rights reserved.

\* This program and the accompanying materials are made available under the

\* terms of the Eclipse Public License v1.0 which accompanies this distribution,

\* and is available at http://www.eclipse.org/legal/epl-v10.html

\*/

Found in path(s):

\* /opt/cola/permits/1653509476\_1682432481.8232274/0/odlext-model-api-5-0-7-sources-1 jar/org/opendaylight/yangtools/odlext/model/api/YangModeledAnyxmlSchemaNode.java

# **1.468 mdsal-binding-dom-codec-api 7.0.14**

### **1.468.1 Available under license :**

No license file was found, but licenses were detected in source scan.

/\*

\* Copyright (c) 2019 PANTHEON.tech, s.r.o. and others. All rights reserved.

\*

- \* This program and the accompanying materials are made available under the
- \* terms of the Eclipse Public License v1.0 which accompanies this distribution,
- \* and is available at http://www.eclipse.org/legal/epl-v10.html

Found in path(s):

\* /opt/cola/permits/1557645183\_1675805147.3228457/0/mdsal-binding-dom-codec-api-7-0-14-sourcesjar/org/opendaylight/mdsal/binding/dom/codec/api/BindingObjectCodecTreeNode.java \* /opt/cola/permits/1557645183\_1675805147.3228457/0/mdsal-binding-dom-codec-api-7-0-14-sourcesjar/org/opendaylight/mdsal/binding/dom/codec/api/BindingOpaqueObjectCodecTreeNode.java \* /opt/cola/permits/1557645183\_1675805147.3228457/0/mdsal-binding-dom-codec-api-7-0-14-sourcesjar/org/opendaylight/mdsal/binding/dom/codec/api/BindingTypeObjectCodecTreeNode.java \* /opt/cola/permits/1557645183\_1675805147.3228457/0/mdsal-binding-dom-codec-api-7-0-14-sourcesjar/org/opendaylight/mdsal/binding/dom/codec/api/BindingDataObjectCodecTreeNode.java No license file was found, but licenses were detected in source scan.

 $\lt$   $\sim$ 

Copyright (c) 2020 PANTHEON.tech, s.r.o. and others. All rights reserved.

This program and the accompanying materials are made available under the terms of the Eclipse Public License v1.0 which accompanies this distribution, and is available at http://www.eclipse.org/legal/epl-v10.html -->

#### Found in path(s):

\* /opt/cola/permits/1557645183\_1675805147.3228457/0/mdsal-binding-dom-codec-api-7-0-14-sources-jar/META-INF/maven/org.opendaylight.mdsal/mdsal-binding-dom-codec-api/pom.xml No license file was found, but licenses were detected in source scan.

/\*

\* Copyright (c) 2018 Pantheon Technologies, s.r.o. and others. All rights reserved.

\*

\* This program and the accompanying materials are made available under the

\* terms of the Eclipse Public License v1.0 which accompanies this distribution,

\* and is available at http://www.eclipse.org/legal/epl-v10.html

\*/

Found in path(s):

\* /opt/cola/permits/1557645183\_1675805147.3228457/0/mdsal-binding-dom-codec-api-7-0-14-sourcesjar/org/opendaylight/mdsal/binding/dom/codec/api/BindingLazyContainerNode.java No license file was found, but licenses were detected in source scan.

/\*

\* Copyright (c) 2015 Cisco Systems, Inc. and others. All rights reserved.

\*

\* This program and the accompanying materials are made available under the

\* terms of the Eclipse Public License v1.0 which accompanies this distribution,

\* and is available at http://www.eclipse.org/legal/epl-v10.html

\*/

Found in path(s):

\* /opt/cola/permits/1557645183\_1675805147.3228457/0/mdsal-binding-dom-codec-api-7-0-14-sourcesjar/org/opendaylight/mdsal/binding/dom/codec/api/BindingCodecTree.java

\* /opt/cola/permits/1557645183\_1675805147.3228457/0/mdsal-binding-dom-codec-api-7-0-14-sourcesjar/org/opendaylight/mdsal/binding/dom/codec/api/BindingCodecTreeFactory.java

\* /opt/cola/permits/1557645183\_1675805147.3228457/0/mdsal-binding-dom-codec-api-7-0-14-sourcesjar/org/opendaylight/mdsal/binding/dom/codec/api/BindingCodecTreeNode.java

\* /opt/cola/permits/1557645183\_1675805147.3228457/0/mdsal-binding-dom-codec-api-7-0-14-sourcesjar/org/opendaylight/mdsal/binding/dom/codec/api/BindingNormalizedNodeCachingCodec.java

\* /opt/cola/permits/1557645183\_1675805147.3228457/0/mdsal-binding-dom-codec-api-7-0-14-sourcesjar/org/opendaylight/mdsal/binding/dom/codec/api/MissingClassInLoadingStrategyException.java

\* /opt/cola/permits/1557645183\_1675805147.3228457/0/mdsal-binding-dom-codec-api-7-0-14-sourcesjar/org/opendaylight/mdsal/binding/dom/codec/api/IncorrectNestingException.java

\* /opt/cola/permits/1557645183\_1675805147.3228457/0/mdsal-binding-dom-codec-api-7-0-14-sourcesjar/org/opendaylight/mdsal/binding/dom/codec/api/BindingNormalizedNodeCodec.java

\* /opt/cola/permits/1557645183\_1675805147.3228457/0/mdsal-binding-dom-codec-api-7-0-14-sourcesjar/org/opendaylight/mdsal/binding/dom/codec/api/MissingSchemaForClassException.java

\* /opt/cola/permits/1557645183\_1675805147.3228457/0/mdsal-binding-dom-codec-api-7-0-14-sourcesjar/org/opendaylight/mdsal/binding/dom/codec/api/MissingSchemaException.java

No license file was found, but licenses were detected in source scan.

/\*

\* Copyright (c) 2019 PANTHEON.tech s.r.o. and others. All rights reserved.

\*

\* This program and the accompanying materials are made available under the

\* terms of the Eclipse Public License v1.0 which accompanies this distribution,

\* and is available at http://www.eclipse.org/legal/epl-v10.html

\*/

#### Found in path(s):

\* /opt/cola/permits/1557645183\_1675805147.3228457/0/mdsal-binding-dom-codec-api-7-0-14-sourcesjar/org/opendaylight/mdsal/binding/dom/codec/api/BindingIdentityCodec.java No license file was found, but licenses were detected in source scan.

#### /\*

\* Copyright (c) 2020 PANTHEON.tech, s.r.o. and others. All rights reserved.

\*

\* This program and the accompanying materials are made available under the

\* terms of the Eclipse Public License v1.0 which accompanies this distribution,

\* and is available at http://www.eclipse.org/legal/epl-v10.html

\*/

Found in path(s):

\* /opt/cola/permits/1557645183\_1675805147.3228457/0/mdsal-binding-dom-codec-api-7-0-14-sources-jar/moduleinfo.java

\* /opt/cola/permits/1557645183\_1675805147.3228457/0/mdsal-binding-dom-codec-api-7-0-14-sourcesjar/org/opendaylight/mdsal/binding/dom/codec/api/BindingInstanceIdentifierCodec.java No license file was found, but licenses were detected in source scan.

```
/*
```
\* Copyright (c) 2014 Cisco Systems, Inc. and others. All rights reserved.

- \*
- \* This program and the accompanying materials are made available under the
- \* terms of the Eclipse Public License v1.0 which accompanies this distribution,
- \* and is available at http://www.eclipse.org/legal/epl-v10.html
- \*/

#### Found in path(s):

\* /opt/cola/permits/1557645183\_1675805147.3228457/0/mdsal-binding-dom-codec-api-7-0-14-sourcesjar/org/opendaylight/mdsal/binding/dom/codec/api/BindingNormalizedNodeWriterFactory.java \* /opt/cola/permits/1557645183\_1675805147.3228457/0/mdsal-binding-dom-codec-api-7-0-14-sourcesjar/org/opendaylight/mdsal/binding/dom/codec/api/BindingNormalizedNodeSerializer.java \* /opt/cola/permits/1557645183\_1675805147.3228457/0/mdsal-binding-dom-codec-api-7-0-14-sourcesjar/org/opendaylight/mdsal/binding/dom/codec/api/BindingStreamEventWriter.java

## **1.469 spring-framework 5.3.23 1.469.1 Available under license :**

 Apache License Version 2.0, January 2004 https://www.apache.org/licenses/

#### TERMS AND CONDITIONS FOR USE, REPRODUCTION, AND DISTRIBUTION

1. Definitions.

 "License" shall mean the terms and conditions for use, reproduction, and distribution as defined by Sections 1 through 9 of this document.

 "Licensor" shall mean the copyright owner or entity authorized by the copyright owner that is granting the License.

 "Legal Entity" shall mean the union of the acting entity and all other entities that control, are controlled by, or are under common control with that entity. For the purposes of this definition, "control" means (i) the power, direct or indirect, to cause the direction or management of such entity, whether by contract or otherwise, or (ii) ownership of fifty percent (50%) or more of the outstanding shares, or (iii) beneficial ownership of such entity.

 "You" (or "Your") shall mean an individual or Legal Entity exercising permissions granted by this License.

 "Source" form shall mean the preferred form for making modifications, including but not limited to software source code, documentation

source, and configuration files.

 "Object" form shall mean any form resulting from mechanical transformation or translation of a Source form, including but not limited to compiled object code, generated documentation, and conversions to other media types.

 "Work" shall mean the work of authorship, whether in Source or Object form, made available under the License, as indicated by a copyright notice that is included in or attached to the work (an example is provided in the Appendix below).

 "Derivative Works" shall mean any work, whether in Source or Object form, that is based on (or derived from) the Work and for which the editorial revisions, annotations, elaborations, or other modifications represent, as a whole, an original work of authorship. For the purposes of this License, Derivative Works shall not include works that remain separable from, or merely link (or bind by name) to the interfaces of, the Work and Derivative Works thereof.

 "Contribution" shall mean any work of authorship, including the original version of the Work and any modifications or additions to that Work or Derivative Works thereof, that is intentionally submitted to Licensor for inclusion in the Work by the copyright owner or by an individual or Legal Entity authorized to submit on behalf of the copyright owner. For the purposes of this definition, "submitted" means any form of electronic, verbal, or written communication sent to the Licensor or its representatives, including but not limited to communication on electronic mailing lists, source code control systems, and issue tracking systems that are managed by, or on behalf of, the Licensor for the purpose of discussing and improving the Work, but excluding communication that is conspicuously marked or otherwise designated in writing by the copyright owner as "Not a Contribution."

 "Contributor" shall mean Licensor and any individual or Legal Entity on behalf of whom a Contribution has been received by Licensor and subsequently incorporated within the Work.

- 2. Grant of Copyright License. Subject to the terms and conditions of this License, each Contributor hereby grants to You a perpetual, worldwide, non-exclusive, no-charge, royalty-free, irrevocable copyright license to reproduce, prepare Derivative Works of, publicly display, publicly perform, sublicense, and distribute the Work and such Derivative Works in Source or Object form.
- 3. Grant of Patent License. Subject to the terms and conditions of this License, each Contributor hereby grants to You a perpetual, worldwide, non-exclusive, no-charge, royalty-free, irrevocable

 (except as stated in this section) patent license to make, have made, use, offer to sell, sell, import, and otherwise transfer the Work, where such license applies only to those patent claims licensable by such Contributor that are necessarily infringed by their Contribution(s) alone or by combination of their Contribution(s) with the Work to which such Contribution(s) was submitted. If You institute patent litigation against any entity (including a cross-claim or counterclaim in a lawsuit) alleging that the Work or a Contribution incorporated within the Work constitutes direct or contributory patent infringement, then any patent licenses granted to You under this License for that Work shall terminate as of the date such litigation is filed.

- 4. Redistribution. You may reproduce and distribute copies of the Work or Derivative Works thereof in any medium, with or without modifications, and in Source or Object form, provided that You meet the following conditions:
	- (a) You must give any other recipients of the Work or Derivative Works a copy of this License; and
	- (b) You must cause any modified files to carry prominent notices stating that You changed the files; and
	- (c) You must retain, in the Source form of any Derivative Works that You distribute, all copyright, patent, trademark, and attribution notices from the Source form of the Work, excluding those notices that do not pertain to any part of the Derivative Works; and
	- (d) If the Work includes a "NOTICE" text file as part of its distribution, then any Derivative Works that You distribute must include a readable copy of the attribution notices contained within such NOTICE file, excluding those notices that do not pertain to any part of the Derivative Works, in at least one of the following places: within a NOTICE text file distributed as part of the Derivative Works; within the Source form or documentation, if provided along with the Derivative Works; or, within a display generated by the Derivative Works, if and wherever such third-party notices normally appear. The contents of the NOTICE file are for informational purposes only and do not modify the License. You may add Your own attribution notices within Derivative Works that You distribute, alongside or as an addendum to the NOTICE text from the Work, provided that such additional attribution notices cannot be construed as modifying the License.

You may add Your own copyright statement to Your modifications and

 may provide additional or different license terms and conditions for use, reproduction, or distribution of Your modifications, or for any such Derivative Works as a whole, provided Your use, reproduction, and distribution of the Work otherwise complies with the conditions stated in this License.

- 5. Submission of Contributions. Unless You explicitly state otherwise, any Contribution intentionally submitted for inclusion in the Work by You to the Licensor shall be under the terms and conditions of this License, without any additional terms or conditions. Notwithstanding the above, nothing herein shall supersede or modify the terms of any separate license agreement you may have executed with Licensor regarding such Contributions.
- 6. Trademarks. This License does not grant permission to use the trade names, trademarks, service marks, or product names of the Licensor, except as required for reasonable and customary use in describing the origin of the Work and reproducing the content of the NOTICE file.
- 7. Disclaimer of Warranty. Unless required by applicable law or agreed to in writing, Licensor provides the Work (and each Contributor provides its Contributions) on an "AS IS" BASIS, WITHOUT WARRANTIES OR CONDITIONS OF ANY KIND, either express or implied, including, without limitation, any warranties or conditions of TITLE, NON-INFRINGEMENT, MERCHANTABILITY, or FITNESS FOR A PARTICULAR PURPOSE. You are solely responsible for determining the appropriateness of using or redistributing the Work and assume any risks associated with Your exercise of permissions under this License.
- 8. Limitation of Liability. In no event and under no legal theory, whether in tort (including negligence), contract, or otherwise, unless required by applicable law (such as deliberate and grossly negligent acts) or agreed to in writing, shall any Contributor be liable to You for damages, including any direct, indirect, special, incidental, or consequential damages of any character arising as a result of this License or out of the use or inability to use the Work (including but not limited to damages for loss of goodwill, work stoppage, computer failure or malfunction, or any and all other commercial damages or losses), even if such Contributor has been advised of the possibility of such damages.
- 9. Accepting Warranty or Additional Liability. While redistributing the Work or Derivative Works thereof, You may choose to offer, and charge a fee for, acceptance of support, warranty, indemnity, or other liability obligations and/or rights consistent with this License. However, in accepting such obligations, You may act only on Your own behalf and on Your sole responsibility, not on behalf of any other Contributor, and only if You agree to indemnify,

 defend, and hold each Contributor harmless for any liability incurred by, or claims asserted against, such Contributor by reason of your accepting any such warranty or additional liability.

#### END OF TERMS AND CONDITIONS

APPENDIX: How to apply the Apache License to your work.

 To apply the Apache License to your work, attach the following boilerplate notice, with the fields enclosed by brackets "{}" replaced with your own identifying information. (Don't include the brackets!) The text should be enclosed in the appropriate comment syntax for the file format. We also recommend that a file or class name and description of purpose be included on the same "printed page" as the copyright notice for easier identification within third-party archives.

Copyright {yyyy} {name of copyright owner}

 Licensed under the Apache License, Version 2.0 (the "License"); you may not use this file except in compliance with the License. You may obtain a copy of the License at

https://www.apache.org/licenses/LICENSE-2.0

 Unless required by applicable law or agreed to in writing, software distributed under the License is distributed on an "AS IS" BASIS, WITHOUT WARRANTIES OR CONDITIONS OF ANY KIND, either express or implied. See the License for the specific language governing permissions and limitations under the License. Spring Framework \${version} Copyright (c) 2002-\${copyright} Pivotal, Inc.

This product is licensed to you under the Apache License, Version 2.0 (the "License"). You may not use this product except in compliance with the License.

This product may include a number of subcomponents with separate copyright notices and license terms. Your use of the source code for these subcomponents is subject to the terms and conditions of the subcomponent's license, as noted in the license.txt file. Apache License Version 2.0, January 2004 https://www.apache.org/licenses/

#### TERMS AND CONDITIONS FOR USE, REPRODUCTION, AND DISTRIBUTION

1. Definitions.

 "License" shall mean the terms and conditions for use, reproduction, and distribution as defined by Sections 1 through 9 of this document.

 "Licensor" shall mean the copyright owner or entity authorized by the copyright owner that is granting the License.

 "Legal Entity" shall mean the union of the acting entity and all other entities that control, are controlled by, or are under common control with that entity. For the purposes of this definition, "control" means (i) the power, direct or indirect, to cause the direction or management of such entity, whether by contract or otherwise, or (ii) ownership of fifty percent (50%) or more of the outstanding shares, or (iii) beneficial ownership of such entity.

 "You" (or "Your") shall mean an individual or Legal Entity exercising permissions granted by this License.

 "Source" form shall mean the preferred form for making modifications, including but not limited to software source code, documentation source, and configuration files.

 "Object" form shall mean any form resulting from mechanical transformation or translation of a Source form, including but not limited to compiled object code, generated documentation, and conversions to other media types.

 "Work" shall mean the work of authorship, whether in Source or Object form, made available under the License, as indicated by a copyright notice that is included in or attached to the work (an example is provided in the Appendix below).

 "Derivative Works" shall mean any work, whether in Source or Object form, that is based on (or derived from) the Work and for which the editorial revisions, annotations, elaborations, or other modifications represent, as a whole, an original work of authorship. For the purposes of this License, Derivative Works shall not include works that remain separable from, or merely link (or bind by name) to the interfaces of, the Work and Derivative Works thereof.

 "Contribution" shall mean any work of authorship, including the original version of the Work and any modifications or additions to that Work or Derivative Works thereof, that is intentionally submitted to Licensor for inclusion in the Work by the copyright owner or by an individual or Legal Entity authorized to submit on behalf of the copyright owner. For the purposes of this definition, "submitted" means any form of electronic, verbal, or written communication sent to the Licensor or its representatives, including but not limited to

 communication on electronic mailing lists, source code control systems, and issue tracking systems that are managed by, or on behalf of, the Licensor for the purpose of discussing and improving the Work, but excluding communication that is conspicuously marked or otherwise designated in writing by the copyright owner as "Not a Contribution."

 "Contributor" shall mean Licensor and any individual or Legal Entity on behalf of whom a Contribution has been received by Licensor and subsequently incorporated within the Work.

- 2. Grant of Copyright License. Subject to the terms and conditions of this License, each Contributor hereby grants to You a perpetual, worldwide, non-exclusive, no-charge, royalty-free, irrevocable copyright license to reproduce, prepare Derivative Works of, publicly display, publicly perform, sublicense, and distribute the Work and such Derivative Works in Source or Object form.
- 3. Grant of Patent License. Subject to the terms and conditions of this License, each Contributor hereby grants to You a perpetual, worldwide, non-exclusive, no-charge, royalty-free, irrevocable (except as stated in this section) patent license to make, have made, use, offer to sell, sell, import, and otherwise transfer the Work, where such license applies only to those patent claims licensable by such Contributor that are necessarily infringed by their Contribution(s) alone or by combination of their Contribution(s) with the Work to which such Contribution(s) was submitted. If You institute patent litigation against any entity (including a cross-claim or counterclaim in a lawsuit) alleging that the Work or a Contribution incorporated within the Work constitutes direct or contributory patent infringement, then any patent licenses granted to You under this License for that Work shall terminate as of the date such litigation is filed.
- 4. Redistribution. You may reproduce and distribute copies of the Work or Derivative Works thereof in any medium, with or without modifications, and in Source or Object form, provided that You meet the following conditions:
	- (a) You must give any other recipients of the Work or Derivative Works a copy of this License; and
	- (b) You must cause any modified files to carry prominent notices stating that You changed the files; and
	- (c) You must retain, in the Source form of any Derivative Works that You distribute, all copyright, patent, trademark, and attribution notices from the Source form of the Work, excluding those notices that do not pertain to any part of

the Derivative Works; and

 (d) If the Work includes a "NOTICE" text file as part of its distribution, then any Derivative Works that You distribute must include a readable copy of the attribution notices contained within such NOTICE file, excluding those notices that do not pertain to any part of the Derivative Works, in at least one of the following places: within a NOTICE text file distributed as part of the Derivative Works; within the Source form or documentation, if provided along with the Derivative Works; or, within a display generated by the Derivative Works, if and wherever such third-party notices normally appear. The contents of the NOTICE file are for informational purposes only and do not modify the License. You may add Your own attribution notices within Derivative Works that You distribute, alongside or as an addendum to the NOTICE text from the Work, provided that such additional attribution notices cannot be construed as modifying the License.

 You may add Your own copyright statement to Your modifications and may provide additional or different license terms and conditions for use, reproduction, or distribution of Your modifications, or for any such Derivative Works as a whole, provided Your use, reproduction, and distribution of the Work otherwise complies with the conditions stated in this License.

- 5. Submission of Contributions. Unless You explicitly state otherwise, any Contribution intentionally submitted for inclusion in the Work by You to the Licensor shall be under the terms and conditions of this License, without any additional terms or conditions. Notwithstanding the above, nothing herein shall supersede or modify the terms of any separate license agreement you may have executed with Licensor regarding such Contributions.
- 6. Trademarks. This License does not grant permission to use the trade names, trademarks, service marks, or product names of the Licensor, except as required for reasonable and customary use in describing the origin of the Work and reproducing the content of the NOTICE file.
- 7. Disclaimer of Warranty. Unless required by applicable law or agreed to in writing, Licensor provides the Work (and each Contributor provides its Contributions) on an "AS IS" BASIS, WITHOUT WARRANTIES OR CONDITIONS OF ANY KIND, either express or implied, including, without limitation, any warranties or conditions of TITLE, NON-INFRINGEMENT, MERCHANTABILITY, or FITNESS FOR A PARTICULAR PURPOSE. You are solely responsible for determining the appropriateness of using or redistributing the Work and assume any risks associated with Your exercise of permissions under this License.
- 8. Limitation of Liability. In no event and under no legal theory, whether in tort (including negligence), contract, or otherwise, unless required by applicable law (such as deliberate and grossly negligent acts) or agreed to in writing, shall any Contributor be liable to You for damages, including any direct, indirect, special, incidental, or consequential damages of any character arising as a result of this License or out of the use or inability to use the Work (including but not limited to damages for loss of goodwill, work stoppage, computer failure or malfunction, or any and all other commercial damages or losses), even if such Contributor has been advised of the possibility of such damages.
- 9. Accepting Warranty or Additional Liability. While redistributing the Work or Derivative Works thereof, You may choose to offer, and charge a fee for, acceptance of support, warranty, indemnity, or other liability obligations and/or rights consistent with this License. However, in accepting such obligations, You may act only on Your own behalf and on Your sole responsibility, not on behalf of any other Contributor, and only if You agree to indemnify, defend, and hold each Contributor harmless for any liability incurred by, or claims asserted against, such Contributor by reason of your accepting any such warranty or additional liability.

#### END OF TERMS AND CONDITIONS

APPENDIX: How to apply the Apache License to your work.

 To apply the Apache License to your work, attach the following boilerplate notice, with the fields enclosed by brackets "[]" replaced with your own identifying information. (Don't include the brackets!) The text should be enclosed in the appropriate comment syntax for the file format. We also recommend that a file or class name and description of purpose be included on the same "printed page" as the copyright notice for easier identification within third-party archives.

#### Copyright [yyyy] [name of copyright owner]

 Licensed under the Apache License, Version 2.0 (the "License"); you may not use this file except in compliance with the License. You may obtain a copy of the License at

https://www.apache.org/licenses/LICENSE-2.0

 Unless required by applicable law or agreed to in writing, software distributed under the License is distributed on an "AS IS" BASIS, WITHOUT WARRANTIES OR CONDITIONS OF ANY KIND, either express or implied.  See the License for the specific language governing permissions and limitations under the License.

=======================================================================

#### SPRING FRAMEWORK \${version} SUBCOMPONENTS:

Spring Framework \${version} includes a number of subcomponents with separate copyright notices and license terms. The product that includes this file does not necessarily use all the open source subcomponents referred to below. Your use of the source code for these subcomponents is subject to the terms and conditions of the following licenses.

>>> ASM 9.1 (org.ow2.asm:asm:9.1, org.ow2.asm:asm-commons:9.1):

Copyright (c) 2000-2011 INRIA, France Telecom All rights reserved.

Redistribution and use in source and binary forms, with or without modification, are permitted provided that the following conditions are met:

- 1. Redistributions of source code must retain the above copyright notice, this list of conditions and the following disclaimer.
- 2. Redistributions in binary form must reproduce the above copyright notice, this list of conditions and the following disclaimer in the documentation and/or other materials provided with the distribution.
- 3. Neither the name of the copyright holders nor the names of its contributors may be used to endorse or promote products derived from this software without specific prior written permission.

THIS SOFTWARE IS PROVIDED BY THE COPYRIGHT HOLDERS AND CONTRIBUTORS "AS IS" AND ANY EXPRESS OR IMPLIED WARRANTIES, INCLUDING, BUT NOT LIMITED TO, THE IMPLIED WARRANTIES OF MERCHANTABILITY AND FITNESS FOR A PARTICULAR PURPOSE ARE DISCLAIMED. IN NO EVENT SHALL THE COPYRIGHT OWNER OR CONTRIBUTORS BE LIABLE FOR ANY DIRECT, INDIRECT, INCIDENTAL, SPECIAL, EXEMPLARY, OR CONSEQUENTIAL DAMAGES (INCLUDING, BUT NOT LIMITED TO, PROCUREMENT OF SUBSTITUTE GOODS OR SERVICES; LOSS OF USE, DATA, OR PROFITS; OR BUSINESS INTERRUPTION) HOWEVER CAUSED AND ON ANY THEORY OF LIABILITY, WHETHER IN CONTRACT, STRICT LIABILITY, OR TORT (INCLUDING NEGLIGENCE OR OTHERWISE) ARISING IN ANY WAY OUT OF THE USE OF THIS SOFTWARE, EVEN IF ADVISED OF THE POSSIBILITY OF SUCH DAMAGE.

Copyright (c) 1999-2009, OW2 Consortium <https://www.ow2.org/>

>>> CGLIB 3.3 (cglib:cglib:3.3):

Per the LICENSE file in the CGLIB JAR distribution downloaded from https://github.com/cglib/cglib/releases/download/RELEASE\_3\_3\_0/cglib-3.3.0.jar, CGLIB 3.3 is licensed under the Apache License, version 2.0, the text of which is included above.

>>> Objenesis 3.2 (org.objenesis:objenesis:3.2):

Per the LICENSE file in the Objenesis ZIP distribution downloaded from http://objenesis.org/download.html, Objenesis 3.2 is licensed under the Apache License, version 2.0, the text of which is included above.

Per the NOTICE file in the Objenesis ZIP distribution downloaded from http://objenesis.org/download.html and corresponding to section 4d of the Apache License, Version 2.0, in this case for Objenesis:

Objenesis Copyright 2006-2019 Joe Walnes, Henri Tremblay, Leonardo Mesquita

To the extent any open source components are licensed under the EPL and/or other similar licenses that require the source code and/or modifications to source code to be made available (as would be noted above), you may obtain a copy of the source code corresponding to the binaries for such open source components and modifications thereto, if any, (the "Source Files"), by downloading the Source Files from https://spring.io/projects, Pivotal's website at https://network.pivotal.io/open-source, or by sending a request, with your name and address to: Pivotal Software, Inc., 875 Howard Street, 5th floor, San Francisco, CA 94103, Attention: General Counsel. All such requests should clearly specify: OPEN SOURCE FILES REQUEST, Attention General Counsel. Pivotal can mail a copy of the Source Files to you on a CD or equivalent physical medium.

===============================================================================

This offer to obtain a copy of the Source Files is valid for three years from the date you acquired this Software product. Alternatively, the Source Files may accompany the Software.

# **1.470 orgosgicompendium 4.2.0**

## **1.470.1 Available under license :**

No license file was found, but licenses were detected in source scan.

/\* \* Copyright (c) OSGi Alliance (2004, 2008). All Rights Reserved. \*

\* Licensed under the Apache License, Version 2.0 (the "License");

\* you may not use this file except in compliance with the License.

\* You may obtain a copy of the License at

\*

http://www.apache.org/licenses/LICENSE-2.0

\*

\* Unless required by applicable law or agreed to in writing, software

\* distributed under the License is distributed on an "AS IS" BASIS,

\* WITHOUT WARRANTIES OR CONDITIONS OF ANY KIND, either express or implied.

\* See the License for the specific language governing permissions and

\* limitations under the License.

\*/

Found in path(s):

\* /opt/cola/permits/1136652657\_1613848931.04/0/org-osgi-compendium-4-2-0-sources-4 jar/org/osgi/service/monitor/MonitorAdmin.java

\* /opt/cola/permits/1136652657\_1613848931.04/0/org-osgi-compendium-4-2-0-sources-4 jar/info/dmtree/security/DmtPrincipalPermission.java

\* /opt/cola/permits/1136652657\_1613848931.04/0/org-osgi-compendium-4-2-0-sources-4-

jar/info/dmtree/security/AlertPermission.java

No license file was found, but licenses were detected in source scan.

/\*

\* Copyright (c) OSGi Alliance (2004, 2008). All Rights Reserved.

\*

\* Licensed under the Apache License, Version 2.0 (the "License");

\* you may not use this file except in compliance with the License.

\* You may obtain a copy of the License at

\*

\* http://www.apache.org/licenses/LICENSE-2.0

\*

\* Unless required by applicable law or agreed to in writing, software

\* distributed under the License is distributed on an "AS IS" BASIS,

\* WITHOUT WARRANTIES OR CONDITIONS OF ANY KIND, either express or implied.

\* See the License for the specific language governing permissions and

\* limitations under the License.

\*/

/\*\*

- \* Create a new  $< \text{code}>$ Acl $< \text{/code>}$  instance from this  $< \text{code}>$ Acl $< \text{/code>}$  with
- \* the given permission revoked from the given principal. Other permissions
- \* of the principal are not affected.

 $*$  <p>

- \* Note, that it is not valid to revoke a permission from a specific
- \* principal if that permission is granted globally to all principals.

\*

- \* @param principal The entity from which permissions should be revoked, or
- & quot; \* & quot; to revoke permissions from all principals.
- \* @param permissions The permissions to be revoked. The parameter can be a
- $*$  logical  $<$ code $>$ or $<$ /code $>$  of more permission constants defined in
- this class.
- \* @return a new <code>Acl</code> instance
- $*$  @throws IllegalArgumentException if  $<$ code $>$ principal $<$ /code $>$  is not a
- valid principal name, if  $<$ code>permissions $<$ /code> is not a
- \* valid combination of the permission constants defined in this
- \* class, or if a globally granted permission would have been
- revoked from a specific principal

\*/

#### Found in path(s):

\* /opt/cola/permits/1136652657\_1613848931.04/0/org-osgi-compendium-4-2-0-sources-4-jar/info/dmtree/Acl.java No license file was found, but licenses were detected in source scan.

```
/*
```
\* Copyright (c) OSGi Alliance (2001, 2008). All Rights Reserved.

\*

```
* Licensed under the Apache License, Version 2.0 (the "License");
```
\* you may not use this file except in compliance with the License.

```
* You may obtain a copy of the License at
```
\*

```
* http://www.apache.org/licenses/LICENSE-2.0
```
\*

\* Unless required by applicable law or agreed to in writing, software

\* distributed under the License is distributed on an "AS IS" BASIS,

\* WITHOUT WARRANTIES OR CONDITIONS OF ANY KIND, either express or implied.

\* See the License for the specific language governing permissions and

```
* limitations under the License.
```
\*/

```
/**
```
\* Service for administering configuration data.

\*

 $*$  <p>

\* The main purpose of this interface is to store bundle configuration data

\* persistently. This information is represented in  $\langle \text{code}\rangle$ Configuration $\langle \text{code}\rangle$ 

 $*$  objects. The actual configuration data is a  $\langle \text{code}\rangle$ Dictionary $\langle \text{code}\rangle$  of

- \* properties inside a <code>Configuration</code> object.
- \*

 $*$   $<$ n $>$ 

- \* There are two principally different ways to manage configurations. First
- \* there is the concept of a Managed Service, where configuration data is
- \* uniquely associated with an object registered with the service registry.

\*

#### $*$  <p>

\* Next, there is the concept of a factory where the Configuration Admin service

\* will maintain 0 or more <code>Configuration</code> objects for a Managed

\* Service Factory that is registered with the Framework.

\*

 $*$  <p>

\* The first concept is intended for configuration data about "things/services"

\* whose existence is defined externally, e.g. a specific printer. Factories are

\* intended for "things/services" that can be created any number of times, e.g.

\* a configuration for a DHCP server for different networks.

\*

 $*$  <n>

\* Bundles that require configuration should register a Managed Service or a

\* Managed Service Factory in the service registry. A registration property

\* named <code>service.pid</code> (persistent identifier or PID) must be used to

\* identify this Managed Service or Managed Service Factory to the Configuration

\* Admin service.

\*

 $*$  <p>

\* When the ConfigurationAdmin detects the registration of a Managed Service, it

\* checks its persistent storage for a configuration object whose

\* <code>service.pid</code> property matches the PID service property (

\* <code>service.pid</code>) of the Managed Service. If found, it calls

\* {@link ManagedService#updated} method with the new properties. The

\* implementation of a Configuration Admin service must run these call-backs

\* asynchronously to allow proper synchronization.

\*

 $*$  <p>

\* When the Configuration Admin service detects a Managed Service Factory

\* registration, it checks its storage for configuration objects whose

\* <code>service.factoryPid</code> property matches the PID service property of

\* the Managed Service Factory. For each such <code>Configuration</code>

\* objects, it calls the <code>ManagedServiceFactory.updated</code> method

\* asynchronously with the new properties. The calls to the <code>updated</code>

\* method of a <code>ManagedServiceFactory</code> must be executed sequentially

\* and not overlap in time.

\*

 $*$  <p>

\* In general, bundles having permission to use the Configuration Admin service

\* can only access and modify their own configuration information. Accessing or

\* modifying the configuration of another bundle requires

\* <code>ConfigurationPermission[\*,CONFIGURE]</code>.

\*

 $*$   $<$ n $>$ 

\*  $\langle \text{code}\rangle$  Configuration $\langle \text{code}\rangle$  objects can be  $\langle \text{theta}\rangle$  to a specified bundle

\* location. In this case, if a matching Managed Service or Managed Service

\* Factory is registered by a bundle with a different location, then the

- \* Configuration Admin service must not do the normal callback, and it should
- $*$  log an error. In the case where a  $<$ code $>$ Configuration $<$ /code $>$  object is not
- $*$  bound, its location field is  $\langle \text{code} \rangle$ null $\langle \text{code}\rangle$ , the Configuration Admin

\* service will bind it to the location of the bundle that registers the first

\* Managed Service or Managed Service Factory that has a corresponding PID

 $*$  property. When a  $<$ code $>$ Configuration $<$ /code $>$  object is bound to a bundle

\* location in this manner, the Configuration Admin service must detect if the

- \* bundle corresponding to the location is uninstalled. If this occurs, the
- \*  $<$ code>Configuration $<$ /code> object is unbound, that is its location field is
- \* set back to  $<$ code>null $<$ /code>.
- \*
- $*$  <p>
- \* The method descriptions of this class refer to a concept of "the calling
- \* bundle". This is a loose way of referring to the bundle which obtained the
- \* Configuration Admin service from the service registry. Implementations of
- \*  $<$ code>ConfigurationAdmin $<$ /code> must use a
- \* {@link org.osgi.framework.ServiceFactory} to support this concept.

```
* @version $Revision: 7356 $
```

```
*/
```
\*

Found in path(s):

\* /opt/cola/permits/1136652657\_1613848931.04/0/org-osgi-compendium-4-2-0-sources-4 jar/org/osgi/service/cm/ConfigurationAdmin.java

No license file was found, but licenses were detected in source scan.

/\*

\* Copyright (c) OSGi Alliance (2001, 2008). All Rights Reserved.

\*

- \* Licensed under the Apache License, Version 2.0 (the "License");
- \* you may not use this file except in compliance with the License.
- \* You may obtain a copy of the License at
- \*
- \* http://www.apache.org/licenses/LICENSE-2.0
- \*
- \* Unless required by applicable law or agreed to in writing, software
- \* distributed under the License is distributed on an "AS IS" BASIS,
- \* WITHOUT WARRANTIES OR CONDITIONS OF ANY KIND, either express or implied.
- \* See the License for the specific language governing permissions and
- \* limitations under the License.

\*/

Found in path(s):

\* /opt/cola/permits/1136652657\_1613848931.04/0/org-osgi-compendium-4-2-0-sources-4 jar/org/osgi/service/prefs/BackingStoreException.java

\* /opt/cola/permits/1136652657\_1613848931.04/0/org-osgi-compendium-4-2-0-sources-4 jar/org/osgi/service/prefs/PreferencesService.java

\* /opt/cola/permits/1136652657\_1613848931.04/0/org-osgi-compendium-4-2-0-sources-4-

jar/org/osgi/service/metatype/MetaTypeProvider.java

\* /opt/cola/permits/1136652657\_1613848931.04/0/org-osgi-compendium-4-2-0-sources-4-

jar/org/osgi/service/metatype/AttributeDefinition.java

\* /opt/cola/permits/1136652657\_1613848931.04/0/org-osgi-compendium-4-2-0-sources-4 jar/org/osgi/service/prefs/Preferences.java

No license file was found, but licenses were detected in source scan.

/\*

\* Copyright (c) OSGi Alliance (2008, 2009). All Rights Reserved.

\*

\* Licensed under the Apache License, Version 2.0 (the "License");

\* you may not use this file except in compliance with the License.

\* You may obtain a copy of the License at

\*

\* http://www.apache.org/licenses/LICENSE-2.0

\*

\* Unless required by applicable law or agreed to in writing, software

\* distributed under the License is distributed on an "AS IS" BASIS,

\* WITHOUT WARRANTIES OR CONDITIONS OF ANY KIND, either express or implied.

\* See the License for the specific language governing permissions and

\* limitations under the License.

\*/

Found in path(s):

\* /opt/cola/permits/1136652657\_1613848931.04/0/org-osgi-compendium-4-2-0-sources-4 jar/org/osgi/service/blueprint/reflect/ReferenceMetadata.java

\* /opt/cola/permits/1136652657\_1613848931.04/0/org-osgi-compendium-4-2-0-sources-4 jar/org/osgi/service/blueprint/reflect/ReferenceListMetadata.java

\* /opt/cola/permits/1136652657\_1613848931.04/0/org-osgi-compendium-4-2-0-sources-4 jar/org/osgi/service/blueprint/reflect/Target.java

\* /opt/cola/permits/1136652657\_1613848931.04/0/org-osgi-compendium-4-2-0-sources-4 jar/org/osgi/service/blueprint/container/ServiceUnavailableException.java

\* /opt/cola/permits/1136652657\_1613848931.04/0/org-osgi-compendium-4-2-0-sources-4 jar/org/osgi/service/blueprint/reflect/PropsMetadata.java

\* /opt/cola/permits/1136652657\_1613848931.04/0/org-osgi-compendium-4-2-0-sources-4 jar/org/osgi/service/blueprint/reflect/ReferenceListener.java

\* /opt/cola/permits/1136652657\_1613848931.04/0/org-osgi-compendium-4-2-0-sources-4 jar/org/osgi/service/blueprint/reflect/ComponentMetadata.java

\* /opt/cola/permits/1136652657\_1613848931.04/0/org-osgi-compendium-4-2-0-sources-4 jar/org/osgi/service/blueprint/container/BlueprintEvent.java

\* /opt/cola/permits/1136652657\_1613848931.04/0/org-osgi-compendium-4-2-0-sources-4 jar/org/osgi/service/blueprint/reflect/MapMetadata.java

\* /opt/cola/permits/1136652657\_1613848931.04/0/org-osgi-compendium-4-2-0-sources-4 jar/org/osgi/service/blueprint/reflect/RefMetadata.java

\* /opt/cola/permits/1136652657\_1613848931.04/0/org-osgi-compendium-4-2-0-sources-4 jar/org/osgi/service/blueprint/container/BlueprintListener.java

\* /opt/cola/permits/1136652657\_1613848931.04/0/org-osgi-compendium-4-2-0-sources-4 jar/org/osgi/service/blueprint/reflect/NonNullMetadata.java

\* /opt/cola/permits/1136652657\_1613848931.04/0/org-osgi-compendium-4-2-0-sources-4 jar/org/osgi/service/blueprint/reflect/RegistrationListener.java

\* /opt/cola/permits/1136652657\_1613848931.04/0/org-osgi-compendium-4-2-0-sources-4 jar/org/osgi/service/blueprint/container/EventConstants.java

\* /opt/cola/permits/1136652657\_1613848931.04/0/org-osgi-compendium-4-2-0-sources-4 jar/org/osgi/service/blueprint/container/ComponentDefinitionException.java

\* /opt/cola/permits/1136652657\_1613848931.04/0/org-osgi-compendium-4-2-0-sources-4 jar/org/osgi/service/blueprint/reflect/NullMetadata.java

\* /opt/cola/permits/1136652657\_1613848931.04/0/org-osgi-compendium-4-2-0-sources-4 jar/org/osgi/service/blueprint/reflect/BeanMetadata.java

\* /opt/cola/permits/1136652657\_1613848931.04/0/org-osgi-compendium-4-2-0-sources-4 jar/org/osgi/service/blueprint/reflect/BeanArgument.java

\* /opt/cola/permits/1136652657\_1613848931.04/0/org-osgi-compendium-4-2-0-sources-4 jar/org/osgi/service/blueprint/reflect/MapEntry.java

\* /opt/cola/permits/1136652657\_1613848931.04/0/org-osgi-compendium-4-2-0-sources-4 jar/org/osgi/service/blueprint/reflect/ServiceMetadata.java

\* /opt/cola/permits/1136652657\_1613848931.04/0/org-osgi-compendium-4-2-0-sources-4 jar/org/osgi/service/blueprint/container/NoSuchComponentException.java

\* /opt/cola/permits/1136652657\_1613848931.04/0/org-osgi-compendium-4-2-0-sources-4 jar/org/osgi/service/blueprint/container/Converter.java

\* /opt/cola/permits/1136652657\_1613848931.04/0/org-osgi-compendium-4-2-0-sources-4 jar/org/osgi/service/blueprint/reflect/CollectionMetadata.java

\* /opt/cola/permits/1136652657\_1613848931.04/0/org-osgi-compendium-4-2-0-sources-4 jar/org/osgi/service/blueprint/container/ReifiedType.java

\* /opt/cola/permits/1136652657\_1613848931.04/0/org-osgi-compendium-4-2-0-sources-4 jar/org/osgi/service/blueprint/reflect/ServiceReferenceMetadata.java

\* /opt/cola/permits/1136652657\_1613848931.04/0/org-osgi-compendium-4-2-0-sources-4 jar/org/osgi/service/blueprint/reflect/BeanProperty.java

\* /opt/cola/permits/1136652657\_1613848931.04/0/org-osgi-compendium-4-2-0-sources-4 jar/org/osgi/service/blueprint/reflect/IdRefMetadata.java

\* /opt/cola/permits/1136652657\_1613848931.04/0/org-osgi-compendium-4-2-0-sources-4 jar/org/osgi/service/blueprint/container/BlueprintContainer.java

\* /opt/cola/permits/1136652657\_1613848931.04/0/org-osgi-compendium-4-2-0-sources-4 jar/org/osgi/service/blueprint/reflect/ValueMetadata.java

No license file was found, but licenses were detected in source scan.

/\*

\*

\* Copyright (c) OSGi Alliance (2005, 2008). All Rights Reserved.

\*

\* Licensed under the Apache License, Version 2.0 (the "License");

\* you may not use this file except in compliance with the License.

\* You may obtain a copy of the License at

\*

http://www.apache.org/licenses/LICENSE-2.0

\*

\* Unless required by applicable law or agreed to in writing, software

\* distributed under the License is distributed on an "AS IS" BASIS,

\* WITHOUT WARRANTIES OR CONDITIONS OF ANY KIND, either express or implied.

\* See the License for the specific language governing permissions and

\* limitations under the License.

\*/

#### Found in path(s):

\* /opt/cola/permits/1136652657\_1613848931.04/0/org-osgi-compendium-4-2-0-sources-4 jar/org/osgi/service/deploymentadmin/spi/DeploymentCustomizerPermission.java No license file was found, but licenses were detected in source scan.

/\*

\* Copyright (c) OSGi Alliance (2006, 2008). All Rights Reserved.

\*

\* Licensed under the Apache License, Version 2.0 (the "License");

\* you may not use this file except in compliance with the License.

\* You may obtain a copy of the License at

\*

\* http://www.apache.org/licenses/LICENSE-2.0

\*

\* Unless required by applicable law or agreed to in writing, software

\* distributed under the License is distributed on an "AS IS" BASIS,

\* WITHOUT WARRANTIES OR CONDITIONS OF ANY KIND, either express or implied.

\* See the License for the specific language governing permissions and

\* limitations under the License.

\*/

Found in path(s):

\* /opt/cola/permits/1136652657\_1613848931.04/0/org-osgi-compendium-4-2-0-sources-4 jar/info/dmtree/DmtIllegalStateException.java

No license file was found, but licenses were detected in source scan.

/\*

\* Copyright (c) OSGi Alliance (2002, 2008). All Rights Reserved.

\*

\* Licensed under the Apache License, Version 2.0 (the "License");

\* you may not use this file except in compliance with the License.

\* You may obtain a copy of the License at

\*

\* http://www.apache.org/licenses/LICENSE-2.0

\*

\* Unless required by applicable law or agreed to in writing, software

\* distributed under the License is distributed on an "AS IS" BASIS,

\* WITHOUT WARRANTIES OR CONDITIONS OF ANY KIND, either express or implied.

\* See the License for the specific language governing permissions and

\* limitations under the License.

\*/

Found in path(s):

\* /opt/cola/permits/1136652657\_1613848931.04/0/org-osgi-compendium-4-2-0-sources-4 jar/org/osgi/service/wireadmin/Envelope.java

\* /opt/cola/permits/1136652657\_1613848931.04/0/org-osgi-compendium-4-2-0-sources-4 jar/org/osgi/service/upnp/UPnPAction.java

\* /opt/cola/permits/1136652657\_1613848931.04/0/org-osgi-compendium-4-2-0-sources-4 jar/org/osgi/util/measurement/State.java

\* /opt/cola/permits/1136652657\_1613848931.04/0/org-osgi-compendium-4-2-0-sources-4 jar/org/osgi/service/provisioning/ProvisioningService.java

\* /opt/cola/permits/1136652657\_1613848931.04/0/org-osgi-compendium-4-2-0-sources-4 jar/org/osgi/service/upnp/UPnPIcon.java

\* /opt/cola/permits/1136652657\_1613848931.04/0/org-osgi-compendium-4-2-0-sources-4 jar/org/osgi/service/upnp/UPnPEventListener.java

\* /opt/cola/permits/1136652657\_1613848931.04/0/org-osgi-compendium-4-2-0-sources-4 jar/org/osgi/service/upnp/UPnPDevice.java

\* /opt/cola/permits/1136652657\_1613848931.04/0/org-osgi-compendium-4-2-0-sources-4 jar/org/osgi/service/wireadmin/Wire.java

\* /opt/cola/permits/1136652657\_1613848931.04/0/org-osgi-compendium-4-2-0-sources-4 jar/org/osgi/service/wireadmin/WireAdminEvent.java

\* /opt/cola/permits/1136652657\_1613848931.04/0/org-osgi-compendium-4-2-0-sources-4 jar/org/osgi/service/wireadmin/WireAdmin.java

\* /opt/cola/permits/1136652657\_1613848931.04/0/org-osgi-compendium-4-2-0-sources-4 jar/org/osgi/service/wireadmin/WireAdminListener.java

\* /opt/cola/permits/1136652657\_1613848931.04/0/org-osgi-compendium-4-2-0-sources-4 jar/org/osgi/util/measurement/Measurement.java

\* /opt/cola/permits/1136652657\_1613848931.04/0/org-osgi-compendium-4-2-0-sources-4 jar/org/osgi/service/wireadmin/BasicEnvelope.java

\* /opt/cola/permits/1136652657\_1613848931.04/0/org-osgi-compendium-4-2-0-sources-4 jar/org/osgi/service/upnp/UPnPStateVariable.java

\* /opt/cola/permits/1136652657\_1613848931.04/0/org-osgi-compendium-4-2-0-sources-4 jar/org/osgi/service/upnp/UPnPService.java

\* /opt/cola/permits/1136652657\_1613848931.04/0/org-osgi-compendium-4-2-0-sources-4 jar/org/osgi/service/wireadmin/Producer.java

\* /opt/cola/permits/1136652657\_1613848931.04/0/org-osgi-compendium-4-2-0-sources-4 jar/org/osgi/service/wireadmin/Consumer.java

\* /opt/cola/permits/1136652657\_1613848931.04/0/org-osgi-compendium-4-2-0-sources-4 jar/org/osgi/util/measurement/Unit.java

\* /opt/cola/permits/1136652657\_1613848931.04/0/org-osgi-compendium-4-2-0-sources-4 jar/org/osgi/service/wireadmin/WireConstants.java

No license file was found, but licenses were detected in source scan.

#### /\*

\* Copyright (c) OSGi Alliance (2000, 2008). All Rights Reserved.

\*

\* Licensed under the Apache License, Version 2.0 (the "License");

\* you may not use this file except in compliance with the License.

\* You may obtain a copy of the License at

\*

\* http://www.apache.org/licenses/LICENSE-2.0

\*

- \* Unless required by applicable law or agreed to in writing, software
- \* distributed under the License is distributed on an "AS IS" BASIS,
- \* WITHOUT WARRANTIES OR CONDITIONS OF ANY KIND, either express or implied.
- \* See the License for the specific language governing permissions and

\* limitations under the License.

\*/

#### Found in path(s):

\* /opt/cola/permits/1136652657\_1613848931.04/0/org-osgi-compendium-4-2-0-sources-4 jar/org/osgi/service/device/DriverLocator.java

\* /opt/cola/permits/1136652657\_1613848931.04/0/org-osgi-compendium-4-2-0-sources-4 jar/org/osgi/service/log/LogService.java

\* /opt/cola/permits/1136652657\_1613848931.04/0/org-osgi-compendium-4-2-0-sources-4 jar/org/osgi/service/http/NamespaceException.java

\* /opt/cola/permits/1136652657\_1613848931.04/0/org-osgi-compendium-4-2-0-sources-4 jar/org/osgi/service/log/LogEntry.java

\* /opt/cola/permits/1136652657\_1613848931.04/0/org-osgi-compendium-4-2-0-sources-4 jar/org/osgi/service/device/Device.java

\* /opt/cola/permits/1136652657\_1613848931.04/0/org-osgi-compendium-4-2-0-sources-4 jar/org/osgi/service/device/Constants.java

\* /opt/cola/permits/1136652657\_1613848931.04/0/org-osgi-compendium-4-2-0-sources-4 jar/org/osgi/service/device/Driver.java

\* /opt/cola/permits/1136652657\_1613848931.04/0/org-osgi-compendium-4-2-0-sources-4 jar/org/osgi/service/http/HttpService.java

\* /opt/cola/permits/1136652657\_1613848931.04/0/org-osgi-compendium-4-2-0-sources-4 jar/org/osgi/service/log/LogReaderService.java

\* /opt/cola/permits/1136652657\_1613848931.04/0/org-osgi-compendium-4-2-0-sources-4 jar/org/osgi/service/log/LogListener.java

\* /opt/cola/permits/1136652657\_1613848931.04/0/org-osgi-compendium-4-2-0-sources-4 jar/org/osgi/service/http/HttpContext.java

No license file was found, but licenses were detected in source scan.

/\*

\* Copyright (c) OSGi Alliance (2000, 2009). All Rights Reserved.

\*

\* Licensed under the Apache License, Version 2.0 (the "License");

\* you may not use this file except in compliance with the License.

- \* You may obtain a copy of the License at
- \*
- \* http://www.apache.org/licenses/LICENSE-2.0
- \*
- \* Unless required by applicable law or agreed to in writing, software
- \* distributed under the License is distributed on an "AS IS" BASIS,
- \* WITHOUT WARRANTIES OR CONDITIONS OF ANY KIND, either express or implied.
- \* See the License for the specific language governing permissions and
- \* limitations under the License.

\*/

Found in path(s):

\* /opt/cola/permits/1136652657\_1613848931.04/0/org-osgi-compendium-4-2-0-sources-4 jar/org/osgi/util/tracker/ServiceTracker.java No license file was found, but licenses were detected in source scan.

/\*

\* Copyright (c) OSGi Alliance (2009). All Rights Reserved.

\*

\* Licensed under the Apache License, Version 2.0 (the "License");

\* you may not use this file except in compliance with the License.

\* You may obtain a copy of the License at

\*

\* http://www.apache.org/licenses/LICENSE-2.0

\*

\* Unless required by applicable law or agreed to in writing, software

\* distributed under the License is distributed on an "AS IS" BASIS,

\* WITHOUT WARRANTIES OR CONDITIONS OF ANY KIND, either express or implied.

\* See the License for the specific language governing permissions and

\* limitations under the License.

\*/

Found in path(s):

\* /opt/cola/permits/1136652657\_1613848931.04/0/org-osgi-compendium-4-2-0-sources-4 jar/org/osgi/service/blueprint/reflect/Metadata.java No license file was found, but licenses were detected in source scan.

/\*

\* Copyright (c) OSGi Alliance (2004, 2009). All Rights Reserved.

\*

\* Licensed under the Apache License, Version 2.0 (the "License");

\* you may not use this file except in compliance with the License.

\* You may obtain a copy of the License at

\*

\* http://www.apache.org/licenses/LICENSE-2.0

\*

\* Unless required by applicable law or agreed to in writing, software

\* distributed under the License is distributed on an "AS IS" BASIS,

\* WITHOUT WARRANTIES OR CONDITIONS OF ANY KIND, either express or implied.

\* See the License for the specific language governing permissions and

\* limitations under the License.

\*/

Found in path(s):

\* /opt/cola/permits/1136652657\_1613848931.04/0/org-osgi-compendium-4-2-0-sources-4 jar/org/osgi/service/component/ComponentConstants.java

\* /opt/cola/permits/1136652657\_1613848931.04/0/org-osgi-compendium-4-2-0-sources-4 jar/org/osgi/util/gsm/IMSICondition.java

\* /opt/cola/permits/1136652657\_1613848931.04/0/org-osgi-compendium-4-2-0-sources-4 jar/org/osgi/service/application/ApplicationDescriptor.java

\* /opt/cola/permits/1136652657\_1613848931.04/0/org-osgi-compendium-4-2-0-sources-4 jar/org/osgi/service/cm/ConfigurationPermission.java

\* /opt/cola/permits/1136652657\_1613848931.04/0/org-osgi-compendium-4-2-0-sources-4 jar/org/osgi/service/cm/ConfigurationEvent.java

\* /opt/cola/permits/1136652657\_1613848931.04/0/org-osgi-compendium-4-2-0-sources-4 jar/org/osgi/service/application/ApplicationAdminPermission.java

\* /opt/cola/permits/1136652657\_1613848931.04/0/org-osgi-compendium-4-2-0-sources-4 jar/org/osgi/util/gsm/IMEICondition.java

\* /opt/cola/permits/1136652657\_1613848931.04/0/org-osgi-compendium-4-2-0-sources-4 jar/org/osgi/service/component/ComponentContext.java

No license file was found, but licenses were detected in source scan.

/\*

\* Copyright (c) OSGi Alliance (2007, 2009). All Rights Reserved.

\*

\* Licensed under the Apache License, Version 2.0 (the "License");

\* you may not use this file except in compliance with the License.

\* You may obtain a copy of the License at

\*

\* http://www.apache.org/licenses/LICENSE-2.0

\*

\* Unless required by applicable law or agreed to in writing, software

\* distributed under the License is distributed on an "AS IS" BASIS,

\* WITHOUT WARRANTIES OR CONDITIONS OF ANY KIND, either express or implied.

\* See the License for the specific language governing permissions and

\* limitations under the License.

\*/

Found in path(s):

\* /opt/cola/permits/1136652657\_1613848931.04/0/org-osgi-compendium-4-2-0-sources-4 jar/org/osgi/util/cdma/ESNCondition.java

\* /opt/cola/permits/1136652657\_1613848931.04/0/org-osgi-compendium-4-2-0-sources-4-

jar/org/osgi/util/cdma/MEIDCondition.java

No license file was found, but licenses were detected in source scan.

/\*

\* Copyright (c) OSGi Alliance (2002, 2009). All Rights Reserved.

\*

\* Licensed under the Apache License, Version 2.0 (the "License");

\* you may not use this file except in compliance with the License.

\* You may obtain a copy of the License at

\*

\* http://www.apache.org/licenses/LICENSE-2.0

\*

\* Unless required by applicable law or agreed to in writing, software

\* distributed under the License is distributed on an "AS IS" BASIS,

\* WITHOUT WARRANTIES OR CONDITIONS OF ANY KIND, either express or implied.

\* See the License for the specific language governing permissions and

\* limitations under the License.

\*/

Found in path(s):

\* /opt/cola/permits/1136652657\_1613848931.04/0/org-osgi-compendium-4-2-0-sources-4 jar/org/osgi/service/wireadmin/WirePermission.java

\* /opt/cola/permits/1136652657\_1613848931.04/0/org-osgi-compendium-4-2-0-sources-4 jar/org/osgi/util/position/Position.java

No license file was found, but licenses were detected in source scan.

/\*

\* Copyright (c) OSGi Alliance (2005, 2008). All Rights Reserved.

\*

\* Licensed under the Apache License, Version 2.0 (the "License");

\* you may not use this file except in compliance with the License.

\* You may obtain a copy of the License at

\*

\* http://www.apache.org/licenses/LICENSE-2.0

\*

\* Unless required by applicable law or agreed to in writing, software

\* distributed under the License is distributed on an "AS IS" BASIS,

\* WITHOUT WARRANTIES OR CONDITIONS OF ANY KIND, either express or implied.

\* See the License for the specific language governing permissions and

\* limitations under the License.

\*/

Found in path(s):

\* /opt/cola/permits/1136652657\_1613848931.04/0/org-osgi-compendium-4-2-0-sources-4 jar/org/osgi/service/deploymentadmin/spi/ResourceProcessorException.java

\* /opt/cola/permits/1136652657\_1613848931.04/0/org-osgi-compendium-4-2-0-sources-4 jar/org/osgi/service/event/EventAdmin.java

\* /opt/cola/permits/1136652657\_1613848931.04/0/org-osgi-compendium-4-2-0-sources-4 jar/org/osgi/service/deploymentadmin/DeploymentException.java

\* /opt/cola/permits/1136652657\_1613848931.04/0/org-osgi-compendium-4-2-0-sources-4 jar/org/osgi/application/ApplicationServiceListener.java

\* /opt/cola/permits/1136652657\_1613848931.04/0/org-osgi-compendium-4-2-0-sources-4 jar/org/osgi/service/deploymentadmin/spi/ResourceProcessor.java

\* /opt/cola/permits/1136652657\_1613848931.04/0/org-osgi-compendium-4-2-0-sources-4 jar/org/osgi/application/Framework.java

\* /opt/cola/permits/1136652657\_1613848931.04/0/org-osgi-compendium-4-2-0-sources-4 jar/org/osgi/service/deploymentadmin/BundleInfo.java

\* /opt/cola/permits/1136652657\_1613848931.04/0/org-osgi-compendium-4-2-0-sources-4 jar/org/osgi/service/application/ApplicationException.java

\* /opt/cola/permits/1136652657\_1613848931.04/0/org-osgi-compendium-4-2-0-sources-4 jar/org/osgi/service/deploymentadmin/DeploymentAdminPermission.java

\* /opt/cola/permits/1136652657\_1613848931.04/0/org-osgi-compendium-4-2-0-sources-4-

jar/org/osgi/service/deploymentadmin/DeploymentAdmin.java

\* /opt/cola/permits/1136652657\_1613848931.04/0/org-osgi-compendium-4-2-0-sources-4 jar/org/osgi/service/deploymentadmin/spi/DeploymentSession.java

\* /opt/cola/permits/1136652657\_1613848931.04/0/org-osgi-compendium-4-2-0-sources-4 jar/org/osgi/service/event/EventHandler.java

\* /opt/cola/permits/1136652657\_1613848931.04/0/org-osgi-compendium-4-2-0-sources-4 jar/org/osgi/application/ApplicationServiceEvent.java

\* /opt/cola/permits/1136652657\_1613848931.04/0/org-osgi-compendium-4-2-0-sources-4 jar/org/osgi/service/event/EventConstants.java

\* /opt/cola/permits/1136652657\_1613848931.04/0/org-osgi-compendium-4-2-0-sources-4 jar/org/osgi/service/monitor/MonitorPermission.java

\* /opt/cola/permits/1136652657\_1613848931.04/0/org-osgi-compendium-4-2-0-sources-4 jar/org/osgi/service/metatype/MetaTypeInformation.java

\* /opt/cola/permits/1136652657\_1613848931.04/0/org-osgi-compendium-4-2-0-sources-4 jar/org/osgi/service/metatype/MetaTypeService.java

\* /opt/cola/permits/1136652657\_1613848931.04/0/org-osgi-compendium-4-2-0-sources-4 jar/org/osgi/service/deploymentadmin/DeploymentPackage.java

\* /opt/cola/permits/1136652657\_1613848931.04/0/org-osgi-compendium-4-2-0-sources-4 jar/org/osgi/application/ApplicationContext.java

No license file was found, but licenses were detected in source scan.

/\*

\* Copyright (c) OSGi Alliance (2001, 2008). All Rights Reserved.

\*

\* Licensed under the Apache License, Version 2.0 (the "License");

\* you may not use this file except in compliance with the License.

\* You may obtain a copy of the License at

\*

\* http://www.apache.org/licenses/LICENSE-2.0

\*

\* Unless required by applicable law or agreed to in writing, software

\* distributed under the License is distributed on an "AS IS" BASIS,

\* WITHOUT WARRANTIES OR CONDITIONS OF ANY KIND, either express or implied.

\* See the License for the specific language governing permissions and

\* limitations under the License.

\*/

/\*\*

 $*$  This interface is used to manage a database of named  $\langle \text{code}\rangle \text{Role} \langle \text{code}\rangle$  objects,

\* which can be used for authentication and authorization purposes.

\*

 $*$  <p>

\* This version of the User Admin service defines two types of  $\langle \text{code}\rangle$ Role $\langle \text{code}\rangle$ 

\* objects: "User" and "Group". Each type of role is represented by an

\* <code>int</code> constant and an interface. The range of positive integers is

\* reserved for new types of roles that may be added in the future. When

\* defining proprietary role types, negative constant values must be used.

\*  $*$  <p> \* Every role has a name and a type.

\*

 $*$  <p>

\* A {@link User} object can be configured with credentials (e.g., a password)

\* and properties (e.g., a street address, phone number, etc.).

 $*$  <p>

\* A {@link Group} object represents an aggregation of {@link User} and

 $*$  {@link Group} objects. In other words, the members of a  $<$ code>Group $<$ /code>

\* object are roles themselves.

 $*$  <n>

\* Every User Admin service manages and maintains its own namespace of

\* <code>Role</code> objects, in which each <code>Role</code> object has a unique

\* name.

\* @version \$Revision: 5673 \$

\*/

\*

Found in path(s):

\* /opt/cola/permits/1136652657\_1613848931.04/0/org-osgi-compendium-4-2-0-sources-4 jar/org/osgi/service/useradmin/UserAdmin.java

No license file was found, but licenses were detected in source scan.

/\*

\* Copyright (c) OSGi Alliance (2002, 2008). All Rights Reserved.

\*

```
* Licensed under the Apache License, Version 2.0 (the "License");
```
\* you may not use this file except in compliance with the License.

\* You may obtain a copy of the License at

\*

\* http://www.apache.org/licenses/LICENSE-2.0

\*

\* Unless required by applicable law or agreed to in writing, software

\* distributed under the License is distributed on an "AS IS" BASIS,

\* WITHOUT WARRANTIES OR CONDITIONS OF ANY KIND, either express or implied.

\* See the License for the specific language governing permissions and

\* limitations under the License.

\*/

Found in path(s):

\* /opt/cola/permits/1136652657\_1613848931.04/0/org-osgi-compendium-4-2-0-sources-4 jar/org/osgi/util/xml/XMLParserActivator.java

```
* /opt/cola/permits/1136652657_1613848931.04/0/org-osgi-compendium-4-2-0-sources-4-
jar/org/osgi/service/io/ConnectorService.java
```

```
* /opt/cola/permits/1136652657_1613848931.04/0/org-osgi-compendium-4-2-0-sources-4-
jar/org/osgi/service/io/ConnectionFactory.java
```
No license file was found, but licenses were detected in source scan.

/\*

\* Copyright (c) OSGi Alliance (2001, 2008). All Rights Reserved.

\*

- \* Licensed under the Apache License, Version 2.0 (the "License");
- \* you may not use this file except in compliance with the License.
- \* You may obtain a copy of the License at
- \*
	- http://www.apache.org/licenses/LICENSE-2.0
- \*
- \* Unless required by applicable law or agreed to in writing, software
- \* distributed under the License is distributed on an "AS IS" BASIS,
- \* WITHOUT WARRANTIES OR CONDITIONS OF ANY KIND, either express or implied.
- \* See the License for the specific language governing permissions and
- \* limitations under the License.
- \*/

Found in path(s):

\* /opt/cola/permits/1136652657\_1613848931.04/0/org-osgi-compendium-4-2-0-sources-4 jar/org/osgi/service/useradmin/User.java

\* /opt/cola/permits/1136652657\_1613848931.04/0/org-osgi-compendium-4-2-0-sources-4 jar/org/osgi/service/cm/ConfigurationException.java

\* /opt/cola/permits/1136652657\_1613848931.04/0/org-osgi-compendium-4-2-0-sources-4 jar/org/osgi/service/device/Match.java

\* /opt/cola/permits/1136652657\_1613848931.04/0/org-osgi-compendium-4-2-0-sources-4 jar/org/osgi/service/useradmin/Group.java

\* /opt/cola/permits/1136652657\_1613848931.04/0/org-osgi-compendium-4-2-0-sources-4 jar/org/osgi/service/cm/ManagedServiceFactory.java

\* /opt/cola/permits/1136652657\_1613848931.04/0/org-osgi-compendium-4-2-0-sources-4 jar/org/osgi/service/useradmin/UserAdminListener.java

\* /opt/cola/permits/1136652657\_1613848931.04/0/org-osgi-compendium-4-2-0-sources-4 jar/org/osgi/service/useradmin/UserAdminEvent.java

\* /opt/cola/permits/1136652657\_1613848931.04/0/org-osgi-compendium-4-2-0-sources-4 jar/org/osgi/service/metatype/ObjectClassDefinition.java

\* /opt/cola/permits/1136652657\_1613848931.04/0/org-osgi-compendium-4-2-0-sources-4 jar/org/osgi/service/device/DriverSelector.java

\* /opt/cola/permits/1136652657\_1613848931.04/0/org-osgi-compendium-4-2-0-sources-4 jar/org/osgi/service/cm/ManagedService.java

\* /opt/cola/permits/1136652657\_1613848931.04/0/org-osgi-compendium-4-2-0-sources-4 jar/org/osgi/service/useradmin/Role.java

\* /opt/cola/permits/1136652657\_1613848931.04/0/org-osgi-compendium-4-2-0-sources-4 jar/org/osgi/service/useradmin/Authorization.java

\* /opt/cola/permits/1136652657\_1613848931.04/0/org-osgi-compendium-4-2-0-sources-4 jar/org/osgi/service/cm/Configuration.java

\* /opt/cola/permits/1136652657\_1613848931.04/0/org-osgi-compendium-4-2-0-sources-4 jar/org/osgi/service/cm/ConfigurationPlugin.java

No license file was found, but licenses were detected in source scan.

#### /\*

\* Copyright (c) OSGi Alliance (2004, 2008). All Rights Reserved.

- \*
- \* Licensed under the Apache License, Version 2.0 (the "License");
- \* you may not use this file except in compliance with the License.

```
* You may obtain a copy of the License at
```
- \*
- \* http://www.apache.org/licenses/LICENSE-2.0
- \*
- \* Unless required by applicable law or agreed to in writing, software
- \* distributed under the License is distributed on an "AS IS" BASIS,
- \* WITHOUT WARRANTIES OR CONDITIONS OF ANY KIND, either express or implied.
- \* See the License for the specific language governing permissions and

\* limitations under the License.

\*/ /\*\*

- \* Returns the list of extension property keys, if the provider of this
- \* <code>MetaNode</code> provides proprietary extensions to node meta
- \* data. The method returns <code>null</code> if the node doesn't provide
- \* such extensions.
- \*
	- \* @return the array of supported extension property keys

\*/

/\*\*

- \* Returns the value for the specified extension property key. This method
- \* only works if the provider of this <code>MetaNode</code> provides
- \* proprietary extensions to node meta data.
- \*
	- \* @param key the key for the extension property
	- \* @return the value of the requested property, cannot be  $\langle \text{code} \rangle$ null $\langle \text{code} \rangle$
	- \* @throws IllegalArgumentException if the specified key is not supported by
	- \* this <code>MetaNode</code>

\*/

Found in path(s):

\* /opt/cola/permits/1136652657\_1613848931.04/0/org-osgi-compendium-4-2-0-sources-4 jar/info/dmtree/MetaNode.java

No license file was found, but licenses were detected in source scan.

/\*

\* Copyright (c) OSGi Alliance (2007, 2008). All Rights Reserved.

\*

- \* Licensed under the Apache License, Version 2.0 (the "License");
- \* you may not use this file except in compliance with the License.
- \* You may obtain a copy of the License at
- \*
- \* http://www.apache.org/licenses/LICENSE-2.0

\*

- \* Unless required by applicable law or agreed to in writing, software
- \* distributed under the License is distributed on an "AS IS" BASIS,

\* WITHOUT WARRANTIES OR CONDITIONS OF ANY KIND, either express or implied.

\* See the License for the specific language governing permissions and

\* limitations under the License.

\*/

#### Found in path(s):

\* /opt/cola/permits/1136652657\_1613848931.04/0/org-osgi-compendium-4-2-0-sources-4 jar/org/osgi/util/tracker/BundleTrackerCustomizer.java

\* /opt/cola/permits/1136652657\_1613848931.04/0/org-osgi-compendium-4-2-0-sources-4 jar/org/osgi/util/tracker/BundleTracker.java

\* /opt/cola/permits/1136652657\_1613848931.04/0/org-osgi-compendium-4-2-0-sources-4 jar/org/osgi/util/tracker/AbstractTracked.java

No license file was found, but licenses were detected in source scan.

/\*

\* Copyright (c) OSGi Alliance (2004, 2008). All Rights Reserved.

\*

\* Licensed under the Apache License, Version 2.0 (the "License");

\* you may not use this file except in compliance with the License.

- \* You may obtain a copy of the License at
- \*

\* http://www.apache.org/licenses/LICENSE-2.0

\*

\* Unless required by applicable law or agreed to in writing, software

\* distributed under the License is distributed on an "AS IS" BASIS,

\* WITHOUT WARRANTIES OR CONDITIONS OF ANY KIND, either express or implied.

\* See the License for the specific language governing permissions and

\* limitations under the License.

\*/

Found in path(s):

\* /opt/cola/permits/1136652657\_1613848931.04/0/org-osgi-compendium-4-2-0-sources-4 jar/info/dmtree/notification/AlertItem.java

\* /opt/cola/permits/1136652657\_1613848931.04/0/org-osgi-compendium-4-2-0-sources-4 jar/org/osgi/service/monitor/Monitorable.java

\* /opt/cola/permits/1136652657\_1613848931.04/0/org-osgi-compendium-4-2-0-sources-4 jar/org/osgi/service/application/ApplicationHandle.java

\* /opt/cola/permits/1136652657\_1613848931.04/0/org-osgi-compendium-4-2-0-sources-4 jar/org/osgi/util/mobile/UserPromptCondition.java

\* /opt/cola/permits/1136652657\_1613848931.04/0/org-osgi-compendium-4-2-0-sources-4 jar/org/osgi/service/component/ComponentInstance.java

\* /opt/cola/permits/1136652657\_1613848931.04/0/org-osgi-compendium-4-2-0-sources-4 jar/info/dmtree/spi/TransactionalDataSession.java

\* /opt/cola/permits/1136652657\_1613848931.04/0/org-osgi-compendium-4-2-0-sources-4 jar/org/osgi/service/component/ComponentException.java

\* /opt/cola/permits/1136652657\_1613848931.04/0/org-osgi-compendium-4-2-0-sources-4 jar/info/dmtree/DmtEventListener.java

\* /opt/cola/permits/1136652657\_1613848931.04/0/org-osgi-compendium-4-2-0-sources-4-
jar/info/dmtree/DmtException.java

\* /opt/cola/permits/1136652657\_1613848931.04/0/org-osgi-compendium-4-2-0-sources-4 jar/info/dmtree/DmtAdmin.java

\* /opt/cola/permits/1136652657\_1613848931.04/0/org-osgi-compendium-4-2-0-sources-4 jar/org/osgi/service/monitor/MonitorListener.java

\* /opt/cola/permits/1136652657\_1613848931.04/0/org-osgi-compendium-4-2-0-sources-4 jar/info/dmtree/spi/ReadWriteDataSession.java

\* /opt/cola/permits/1136652657\_1613848931.04/0/org-osgi-compendium-4-2-0-sources-4 jar/info/dmtree/spi/ExecPlugin.java

\* /opt/cola/permits/1136652657\_1613848931.04/0/org-osgi-compendium-4-2-0-sources-4 jar/info/dmtree/notification/NotificationService.java

\* /opt/cola/permits/1136652657\_1613848931.04/0/org-osgi-compendium-4-2-0-sources-4 jar/info/dmtree/security/DmtPermission.java

\* /opt/cola/permits/1136652657\_1613848931.04/0/org-osgi-compendium-4-2-0-sources-4 jar/info/dmtree/DmtEvent.java

\* /opt/cola/permits/1136652657\_1613848931.04/0/org-osgi-compendium-4-2-0-sources-4 jar/info/dmtree/DmtSession.java

\* /opt/cola/permits/1136652657\_1613848931.04/0/org-osgi-compendium-4-2-0-sources-4-jar/info/dmtree/Uri.java

\* /opt/cola/permits/1136652657\_1613848931.04/0/org-osgi-compendium-4-2-0-sources-4-

jar/info/dmtree/spi/ReadableDataSession.java

\* /opt/cola/permits/1136652657\_1613848931.04/0/org-osgi-compendium-4-2-0-sources-4 jar/info/dmtree/notification/spi/RemoteAlertSender.java

\* /opt/cola/permits/1136652657\_1613848931.04/0/org-osgi-compendium-4-2-0-sources-4 jar/org/osgi/service/monitor/StatusVariable.java

\* /opt/cola/permits/1136652657\_1613848931.04/0/org-osgi-compendium-4-2-0-sources-4 jar/info/dmtree/registry/DmtServiceFactory.java

\* /opt/cola/permits/1136652657\_1613848931.04/0/org-osgi-compendium-4-2-0-sources-4 jar/org/osgi/service/monitor/MonitoringJob.java

\* /opt/cola/permits/1136652657\_1613848931.04/0/org-osgi-compendium-4-2-0-sources-4 jar/info/dmtree/spi/DataPlugin.java

\* /opt/cola/permits/1136652657\_1613848931.04/0/org-osgi-compendium-4-2-0-sources-4 jar/org/osgi/service/component/ComponentFactory.java

\* /opt/cola/permits/1136652657\_1613848931.04/0/org-osgi-compendium-4-2-0-sources-4 jar/info/dmtree/DmtData.java

\* /opt/cola/permits/1136652657\_1613848931.04/0/org-osgi-compendium-4-2-0-sources-4 jar/org/osgi/service/cm/ConfigurationListener.java

\* /opt/cola/permits/1136652657\_1613848931.04/0/org-osgi-compendium-4-2-0-sources-4 jar/org/osgi/service/application/ScheduledApplication.java

No license file was found, but licenses were detected in source scan.

#### /\*

\* Copyright (c) OSGi Alliance (2001, 2009). All Rights Reserved.

\*

\* Licensed under the Apache License, Version 2.0 (the "License");

\* you may not use this file except in compliance with the License.

\* You may obtain a copy of the License at

\*

\* http://www.apache.org/licenses/LICENSE-2.0

\*

- \* Unless required by applicable law or agreed to in writing, software
- \* distributed under the License is distributed on an "AS IS" BASIS,
- \* WITHOUT WARRANTIES OR CONDITIONS OF ANY KIND, either express or implied.
- \* See the License for the specific language governing permissions and

\* limitations under the License.

\*/

Found in path(s):

\* /opt/cola/permits/1136652657\_1613848931.04/0/org-osgi-compendium-4-2-0-sources-4 jar/org/osgi/service/useradmin/UserAdminPermission.java No license file was found, but licenses were detected in source scan.

/\*

\* Copyright (c) OSGi Alliance (2005, 2009). All Rights Reserved.

\*

- \* Licensed under the Apache License, Version 2.0 (the "License");
- \* you may not use this file except in compliance with the License.
- \* You may obtain a copy of the License at

\*

\* http://www.apache.org/licenses/LICENSE-2.0

\*

- \* Unless required by applicable law or agreed to in writing, software
- \* distributed under the License is distributed on an "AS IS" BASIS,
- \* WITHOUT WARRANTIES OR CONDITIONS OF ANY KIND, either express or implied.
- \* See the License for the specific language governing permissions and
- \* limitations under the License.
- \*/

Found in path(s):

\* /opt/cola/permits/1136652657\_1613848931.04/0/org-osgi-compendium-4-2-0-sources-4 jar/org/osgi/service/event/TopicPermission.java

\* /opt/cola/permits/1136652657\_1613848931.04/0/org-osgi-compendium-4-2-0-sources-4-

jar/org/osgi/service/event/Event.java

No license file was found, but licenses were detected in source scan.

/\*

\* Copyright (c) OSGi Alliance (2005, 2008). All Rights Reserved.

\*

- \* Licensed under the Apache License, Version 2.0 (the "License");
- \* you may not use this file except in compliance with the License.
- \* You may obtain a copy of the License at
- \*
- \* http://www.apache.org/licenses/LICENSE-2.0

\*

- \* Unless required by applicable law or agreed to in writing, software
- \* distributed under the License is distributed on an "AS IS" BASIS,
- \* WITHOUT WARRANTIES OR CONDITIONS OF ANY KIND, either express or implied.

\* See the License for the specific language governing permissions and

\* limitations under the License.

\*/

Found in path(s):

\* /opt/cola/permits/1136652657\_1613848931.04/0/org-osgi-compendium-4-2-0-sources-4-

jar/org/osgi/service/upnp/UPnPLocalStateVariable.java

\* /opt/cola/permits/1136652657\_1613848931.04/0/org-osgi-compendium-4-2-0-sources-4-

jar/org/osgi/service/upnp/UPnPException.java

No license file was found, but licenses were detected in source scan.

/\*

\* Copyright (c) OSGi Alliance (2000, 2008). All Rights Reserved.

\*

\* Licensed under the Apache License, Version 2.0 (the "License");

\* you may not use this file except in compliance with the License.

\* You may obtain a copy of the License at

\*

\* http://www.apache.org/licenses/LICENSE-2.0

\*

\* Unless required by applicable law or agreed to in writing, software

\* distributed under the License is distributed on an "AS IS" BASIS,

\* WITHOUT WARRANTIES OR CONDITIONS OF ANY KIND, either express or implied.

\* See the License for the specific language governing permissions and

\* limitations under the License.

\*/

Found in path(s):

\* /opt/cola/permits/1136652657\_1613848931.04/0/org-osgi-compendium-4-2-0-sources-4 jar/org/osgi/util/tracker/ServiceTrackerCustomizer.java

## **1.471 aop-alliance 1.0**

**1.471.1 Available under license :** 

Public Domain

# **1.472 commons-exec 1.3**

### **1.472.1 Available under license :**

Apache Commons Exec Copyright 2005-2014 The Apache Software Foundation

This product includes software developed at The Apache Software Foundation (http://www.apache.org/). /\* \* Apache License

Version 2.0, January 2004 http://www.apache.org/licenses/ \* \* TERMS AND CONDITIONS FOR USE, REPRODUCTION, AND DISTRIBUTION \* 1. Definitions. \* "License" shall mean the terms and conditions for use, reproduction, and distribution as defined by Sections 1 through 9 of this document. \* \* "Licensor" shall mean the copyright owner or entity authorized by the copyright owner that is granting the License. \* \* "Legal Entity" shall mean the union of the acting entity and all other entities that control, are controlled by, or are under common \* control with that entity. For the purposes of this definition, "control" means (i) the power, direct or indirect, to cause the direction or management of such entity, whether by contract or \* otherwise, or (ii) ownership of fifty percent (50%) or more of the outstanding shares, or (iii) beneficial ownership of such entity. \* \* "You" (or "Your") shall mean an individual or Legal Entity exercising permissions granted by this License. \* \* "Source" form shall mean the preferred form for making modifications, including but not limited to software source code, documentation source, and configuration files. \* \* "Object" form shall mean any form resulting from mechanical transformation or translation of a Source form, including but \* not limited to compiled object code, generated documentation, and conversions to other media types. \* \* "Work" shall mean the work of authorship, whether in Source or Object form, made available under the License, as indicated by a \* copyright notice that is included in or attached to the work \* (an example is provided in the Appendix below). \* \* "Derivative Works" shall mean any work, whether in Source or Object \* form, that is based on (or derived from) the Work and for which the editorial revisions, annotations, elaborations, or other modifications \* represent, as a whole, an original work of authorship. For the purposes of this License, Derivative Works shall not include works that remain separable from, or merely link (or bind by name) to the interfaces of, the Work and Derivative Works thereof. \*

- \* "Contribution" shall mean any work of authorship, including
- \* the original version of the Work and any modifications or additions
- to that Work or Derivative Works thereof, that is intentionally
- submitted to Licensor for inclusion in the Work by the copyright owner
- or by an individual or Legal Entity authorized to submit on behalf of
- \* the copyright owner. For the purposes of this definition, "submitted"
- means any form of electronic, verbal, or written communication sent
- to the Licensor or its representatives, including but not limited to
- \* communication on electronic mailing lists, source code control systems,
- and issue tracking systems that are managed by, or on behalf of, the
- Licensor for the purpose of discussing and improving the Work, but
- excluding communication that is conspicuously marked or otherwise
- designated in writing by the copyright owner as "Not a Contribution." \*
- \* "Contributor" shall mean Licensor and any individual or Legal Entity
- on behalf of whom a Contribution has been received by Licensor and
- subsequently incorporated within the Work.
- \*
- \* 2. Grant of Copyright License. Subject to the terms and conditions of
- this License, each Contributor hereby grants to You a perpetual,
- \* worldwide, non-exclusive, no-charge, royalty-free, irrevocable
- copyright license to reproduce, prepare Derivative Works of,
- publicly display, publicly perform, sublicense, and distribute the
- \* Work and such Derivative Works in Source or Object form.
- \*
- \* 3. Grant of Patent License. Subject to the terms and conditions of
- \* this License, each Contributor hereby grants to You a perpetual,
- worldwide, non-exclusive, no-charge, royalty-free, irrevocable
- \* (except as stated in this section) patent license to make, have made,
- \* use, offer to sell, sell, import, and otherwise transfer the Work,
- where such license applies only to those patent claims licensable
- by such Contributor that are necessarily infringed by their
- \* Contribution(s) alone or by combination of their Contribution(s)
- with the Work to which such Contribution(s) was submitted. If You
- institute patent litigation against any entity (including a
- \* cross-claim or counterclaim in a lawsuit) alleging that the Work
- or a Contribution incorporated within the Work constitutes direct
- or contributory patent infringement, then any patent licenses
- \* granted to You under this License for that Work shall terminate
- as of the date such litigation is filed.
- \*

\* 4. Redistribution. You may reproduce and distribute copies of the

- Work or Derivative Works thereof in any medium, with or without
- modifications, and in Source or Object form, provided that You
- meet the following conditions:
- \*
- \* (a) You must give any other recipients of the Work or
- Derivative Works a copy of this License; and
- \*
- \* (b) You must cause any modified files to carry prominent notices
- stating that You changed the files; and
- \*
- \* (c) You must retain, in the Source form of any Derivative Works
- \* that You distribute, all copyright, patent, trademark, and
- \* attribution notices from the Source form of the Work,
- excluding those notices that do not pertain to any part of
- \* the Derivative Works; and
- \*

\* (d) If the Work includes a "NOTICE" text file as part of its

- \* distribution, then any Derivative Works that You distribute must include a readable copy of the attribution notices contained within such NOTICE file, excluding those notices that do not pertain to any part of the Derivative Works, in at least one of the following places: within a NOTICE text file distributed as part of the Derivative Works; within the Source form or documentation, if provided along with the Derivative Works; or, within a display generated by the Derivative Works, if and wherever such third-party notices normally appear. The contents of the NOTICE file are for informational purposes only and do not modify the License. You may add Your own attribution notices within Derivative Works that You distribute, alongside
- or as an addendum to the NOTICE text from the Work, provided
- that such additional attribution notices cannot be construed
- as modifying the License.
- \*
- You may add Your own copyright statement to Your modifications and
- may provide additional or different license terms and conditions
- \* for use, reproduction, or distribution of Your modifications, or
- for any such Derivative Works as a whole, provided Your use,
- reproduction, and distribution of the Work otherwise complies with
- \* the conditions stated in this License.
- \*

\* 5. Submission of Contributions. Unless You explicitly state otherwise,

- \* any Contribution intentionally submitted for inclusion in the Work
- by You to the Licensor shall be under the terms and conditions of
- this License, without any additional terms or conditions.
- Notwithstanding the above, nothing herein shall supersede or modify
- the terms of any separate license agreement you may have executed
- with Licensor regarding such Contributions.
- \*
- \* 6. Trademarks. This License does not grant permission to use the trade
- names, trademarks, service marks, or product names of the Licensor,
- except as required for reasonable and customary use in describing the
- \* origin of the Work and reproducing the content of the NOTICE file.
- \*
- \* 7. Disclaimer of Warranty. Unless required by applicable law or
- agreed to in writing, Licensor provides the Work (and each
- \* Contributor provides its Contributions) on an "AS IS" BASIS,
- \* WITHOUT WARRANTIES OR CONDITIONS OF ANY KIND, either express or
- implied, including, without limitation, any warranties or conditions
- of TITLE, NON-INFRINGEMENT, MERCHANTABILITY, or FITNESS FOR A
- \* PARTICULAR PURPOSE. You are solely responsible for determining the
- appropriateness of using or redistributing the Work and assume any
- risks associated with Your exercise of permissions under this License.
- \*
- \* 8. Limitation of Liability. In no event and under no legal theory,
- whether in tort (including negligence), contract, or otherwise,
- \* unless required by applicable law (such as deliberate and grossly
- negligent acts) or agreed to in writing, shall any Contributor be
- liable to You for damages, including any direct, indirect, special,
- \* incidental, or consequential damages of any character arising as a
- result of this License or out of the use or inability to use the
- Work (including but not limited to damages for loss of goodwill,
- \* work stoppage, computer failure or malfunction, or any and all
- other commercial damages or losses), even if such Contributor
- has been advised of the possibility of such damages.
- \*
- \* 9. Accepting Warranty or Additional Liability. While redistributing
- the Work or Derivative Works thereof, You may choose to offer,
- \* and charge a fee for, acceptance of support, warranty, indemnity,
- or other liability obligations and/or rights consistent with this
- License. However, in accepting such obligations, You may act only
- \* on Your own behalf and on Your sole responsibility, not on behalf
- of any other Contributor, and only if You agree to indemnify,
- defend, and hold each Contributor harmless for any liability
- incurred by, or claims asserted against, such Contributor by reason
- of your accepting any such warranty or additional liability.
- \*

#### \* END OF TERMS AND CONDITIONS

\*

APPENDIX: How to apply the Apache License to your work.

- \*
- \* To apply the Apache License to your work, attach the following
- boilerplate notice, with the fields enclosed by brackets "[]"
- \* replaced with your own identifying information. (Don't include
- the brackets!) The text should be enclosed in the appropriate
- comment syntax for the file format. We also recommend that a
- file or class name and description of purpose be included on the
- same "printed page" as the copyright notice for easier
- identification within third-party archives.
- \*
- \* Copyright [yyyy] [name of copyright owner]
- \*
- \* Licensed under the Apache License, Version 2.0 (the "License");
- \* you may not use this file except in compliance with the License.
- You may obtain a copy of the License at
- \*
- \* http://www.apache.org/licenses/LICENSE-2.0
- \*
- \* Unless required by applicable law or agreed to in writing, software
- \* distributed under the License is distributed on an "AS IS" BASIS,
- \* WITHOUT WARRANTIES OR CONDITIONS OF ANY KIND, either express or implied.
- \* See the License for the specific language governing permissions and
- \* limitations under the License.
- \*/

## **1.473 maven-embedder 3.5.4 1.473.1 Available under license :**

Maven Embedder Copyright 2001-2018 The Apache Software Foundation

This product includes software developed at The Apache Software Foundation (http://www.apache.org/).

> Apache License Version 2.0, January 2004 http://www.apache.org/licenses/

#### TERMS AND CONDITIONS FOR USE, REPRODUCTION, AND DISTRIBUTION

1. Definitions.

 "License" shall mean the terms and conditions for use, reproduction, and distribution as defined by Sections 1 through 9 of this document.

 "Licensor" shall mean the copyright owner or entity authorized by the copyright owner that is granting the License.

 "Legal Entity" shall mean the union of the acting entity and all other entities that control, are controlled by, or are under common control with that entity. For the purposes of this definition, "control" means (i) the power, direct or indirect, to cause the direction or management of such entity, whether by contract or otherwise, or (ii) ownership of fifty percent (50%) or more of the outstanding shares, or (iii) beneficial ownership of such entity.

 "You" (or "Your") shall mean an individual or Legal Entity exercising permissions granted by this License.

 "Source" form shall mean the preferred form for making modifications, including but not limited to software source code, documentation

source, and configuration files.

 "Object" form shall mean any form resulting from mechanical transformation or translation of a Source form, including but not limited to compiled object code, generated documentation, and conversions to other media types.

 "Work" shall mean the work of authorship, whether in Source or Object form, made available under the License, as indicated by a copyright notice that is included in or attached to the work (an example is provided in the Appendix below).

 "Derivative Works" shall mean any work, whether in Source or Object form, that is based on (or derived from) the Work and for which the editorial revisions, annotations, elaborations, or other modifications represent, as a whole, an original work of authorship. For the purposes of this License, Derivative Works shall not include works that remain separable from, or merely link (or bind by name) to the interfaces of, the Work and Derivative Works thereof.

 "Contribution" shall mean any work of authorship, including the original version of the Work and any modifications or additions to that Work or Derivative Works thereof, that is intentionally submitted to Licensor for inclusion in the Work by the copyright owner or by an individual or Legal Entity authorized to submit on behalf of the copyright owner. For the purposes of this definition, "submitted" means any form of electronic, verbal, or written communication sent to the Licensor or its representatives, including but not limited to communication on electronic mailing lists, source code control systems, and issue tracking systems that are managed by, or on behalf of, the Licensor for the purpose of discussing and improving the Work, but excluding communication that is conspicuously marked or otherwise designated in writing by the copyright owner as "Not a Contribution."

 "Contributor" shall mean Licensor and any individual or Legal Entity on behalf of whom a Contribution has been received by Licensor and subsequently incorporated within the Work.

- 2. Grant of Copyright License. Subject to the terms and conditions of this License, each Contributor hereby grants to You a perpetual, worldwide, non-exclusive, no-charge, royalty-free, irrevocable copyright license to reproduce, prepare Derivative Works of, publicly display, publicly perform, sublicense, and distribute the Work and such Derivative Works in Source or Object form.
- 3. Grant of Patent License. Subject to the terms and conditions of this License, each Contributor hereby grants to You a perpetual, worldwide, non-exclusive, no-charge, royalty-free, irrevocable

 (except as stated in this section) patent license to make, have made, use, offer to sell, sell, import, and otherwise transfer the Work, where such license applies only to those patent claims licensable by such Contributor that are necessarily infringed by their Contribution(s) alone or by combination of their Contribution(s) with the Work to which such Contribution(s) was submitted. If You institute patent litigation against any entity (including a cross-claim or counterclaim in a lawsuit) alleging that the Work or a Contribution incorporated within the Work constitutes direct or contributory patent infringement, then any patent licenses granted to You under this License for that Work shall terminate as of the date such litigation is filed.

- 4. Redistribution. You may reproduce and distribute copies of the Work or Derivative Works thereof in any medium, with or without modifications, and in Source or Object form, provided that You meet the following conditions:
	- (a) You must give any other recipients of the Work or Derivative Works a copy of this License; and
	- (b) You must cause any modified files to carry prominent notices stating that You changed the files; and
	- (c) You must retain, in the Source form of any Derivative Works that You distribute, all copyright, patent, trademark, and attribution notices from the Source form of the Work, excluding those notices that do not pertain to any part of the Derivative Works; and
	- (d) If the Work includes a "NOTICE" text file as part of its distribution, then any Derivative Works that You distribute must include a readable copy of the attribution notices contained within such NOTICE file, excluding those notices that do not pertain to any part of the Derivative Works, in at least one of the following places: within a NOTICE text file distributed as part of the Derivative Works; within the Source form or documentation, if provided along with the Derivative Works; or, within a display generated by the Derivative Works, if and wherever such third-party notices normally appear. The contents of the NOTICE file are for informational purposes only and do not modify the License. You may add Your own attribution notices within Derivative Works that You distribute, alongside or as an addendum to the NOTICE text from the Work, provided that such additional attribution notices cannot be construed as modifying the License.

You may add Your own copyright statement to Your modifications and

 may provide additional or different license terms and conditions for use, reproduction, or distribution of Your modifications, or for any such Derivative Works as a whole, provided Your use, reproduction, and distribution of the Work otherwise complies with the conditions stated in this License.

- 5. Submission of Contributions. Unless You explicitly state otherwise, any Contribution intentionally submitted for inclusion in the Work by You to the Licensor shall be under the terms and conditions of this License, without any additional terms or conditions. Notwithstanding the above, nothing herein shall supersede or modify the terms of any separate license agreement you may have executed with Licensor regarding such Contributions.
- 6. Trademarks. This License does not grant permission to use the trade names, trademarks, service marks, or product names of the Licensor, except as required for reasonable and customary use in describing the origin of the Work and reproducing the content of the NOTICE file.
- 7. Disclaimer of Warranty. Unless required by applicable law or agreed to in writing, Licensor provides the Work (and each Contributor provides its Contributions) on an "AS IS" BASIS, WITHOUT WARRANTIES OR CONDITIONS OF ANY KIND, either express or implied, including, without limitation, any warranties or conditions of TITLE, NON-INFRINGEMENT, MERCHANTABILITY, or FITNESS FOR A PARTICULAR PURPOSE. You are solely responsible for determining the appropriateness of using or redistributing the Work and assume any risks associated with Your exercise of permissions under this License.
- 8. Limitation of Liability. In no event and under no legal theory, whether in tort (including negligence), contract, or otherwise, unless required by applicable law (such as deliberate and grossly negligent acts) or agreed to in writing, shall any Contributor be liable to You for damages, including any direct, indirect, special, incidental, or consequential damages of any character arising as a result of this License or out of the use or inability to use the Work (including but not limited to damages for loss of goodwill, work stoppage, computer failure or malfunction, or any and all other commercial damages or losses), even if such Contributor has been advised of the possibility of such damages.
- 9. Accepting Warranty or Additional Liability. While redistributing the Work or Derivative Works thereof, You may choose to offer, and charge a fee for, acceptance of support, warranty, indemnity, or other liability obligations and/or rights consistent with this License. However, in accepting such obligations, You may act only on Your own behalf and on Your sole responsibility, not on behalf of any other Contributor, and only if You agree to indemnify,

 defend, and hold each Contributor harmless for any liability incurred by, or claims asserted against, such Contributor by reason of your accepting any such warranty or additional liability.

#### END OF TERMS AND CONDITIONS

APPENDIX: How to apply the Apache License to your work.

 To apply the Apache License to your work, attach the following boilerplate notice, with the fields enclosed by brackets "[]" replaced with your own identifying information. (Don't include the brackets!) The text should be enclosed in the appropriate comment syntax for the file format. We also recommend that a file or class name and description of purpose be included on the same "printed page" as the copyright notice for easier identification within third-party archives.

Copyright [yyyy] [name of copyright owner]

 Licensed under the Apache License, Version 2.0 (the "License"); you may not use this file except in compliance with the License. You may obtain a copy of the License at

http://www.apache.org/licenses/LICENSE-2.0

 Unless required by applicable law or agreed to in writing, software distributed under the License is distributed on an "AS IS" BASIS, WITHOUT WARRANTIES OR CONDITIONS OF ANY KIND, either express or implied. See the License for the specific language governing permissions and limitations under the License.

## **1.474 guice 4.0-no\_aop 1.474.1 Available under license :**

Google Guice - Core Library Copyright 2006-2015 Google, Inc.

This product includes software developed at The Apache Software Foundation (http://www.apache.org/).

> Apache License Version 2.0, January 2004 http://www.apache.org/licenses/

TERMS AND CONDITIONS FOR USE, REPRODUCTION, AND DISTRIBUTION

#### 1. Definitions.

 "License" shall mean the terms and conditions for use, reproduction, and distribution as defined by Sections 1 through 9 of this document.

 "Licensor" shall mean the copyright owner or entity authorized by the copyright owner that is granting the License.

 "Legal Entity" shall mean the union of the acting entity and all other entities that control, are controlled by, or are under common control with that entity. For the purposes of this definition, "control" means (i) the power, direct or indirect, to cause the direction or management of such entity, whether by contract or otherwise, or (ii) ownership of fifty percent (50%) or more of the outstanding shares, or (iii) beneficial ownership of such entity.

 "You" (or "Your") shall mean an individual or Legal Entity exercising permissions granted by this License.

 "Source" form shall mean the preferred form for making modifications, including but not limited to software source code, documentation source, and configuration files.

 "Object" form shall mean any form resulting from mechanical transformation or translation of a Source form, including but not limited to compiled object code, generated documentation, and conversions to other media types.

 "Work" shall mean the work of authorship, whether in Source or Object form, made available under the License, as indicated by a copyright notice that is included in or attached to the work (an example is provided in the Appendix below).

 "Derivative Works" shall mean any work, whether in Source or Object form, that is based on (or derived from) the Work and for which the editorial revisions, annotations, elaborations, or other modifications represent, as a whole, an original work of authorship. For the purposes of this License, Derivative Works shall not include works that remain separable from, or merely link (or bind by name) to the interfaces of, the Work and Derivative Works thereof.

 "Contribution" shall mean any work of authorship, including the original version of the Work and any modifications or additions to that Work or Derivative Works thereof, that is intentionally submitted to Licensor for inclusion in the Work by the copyright owner or by an individual or Legal Entity authorized to submit on behalf of the copyright owner. For the purposes of this definition, "submitted" means any form of electronic, verbal, or written communication sent

 to the Licensor or its representatives, including but not limited to communication on electronic mailing lists, source code control systems, and issue tracking systems that are managed by, or on behalf of, the Licensor for the purpose of discussing and improving the Work, but excluding communication that is conspicuously marked or otherwise designated in writing by the copyright owner as "Not a Contribution."

 "Contributor" shall mean Licensor and any individual or Legal Entity on behalf of whom a Contribution has been received by Licensor and subsequently incorporated within the Work.

- 2. Grant of Copyright License. Subject to the terms and conditions of this License, each Contributor hereby grants to You a perpetual, worldwide, non-exclusive, no-charge, royalty-free, irrevocable copyright license to reproduce, prepare Derivative Works of, publicly display, publicly perform, sublicense, and distribute the Work and such Derivative Works in Source or Object form.
- 3. Grant of Patent License. Subject to the terms and conditions of this License, each Contributor hereby grants to You a perpetual, worldwide, non-exclusive, no-charge, royalty-free, irrevocable (except as stated in this section) patent license to make, have made, use, offer to sell, sell, import, and otherwise transfer the Work, where such license applies only to those patent claims licensable by such Contributor that are necessarily infringed by their Contribution(s) alone or by combination of their Contribution(s) with the Work to which such Contribution(s) was submitted. If You institute patent litigation against any entity (including a cross-claim or counterclaim in a lawsuit) alleging that the Work or a Contribution incorporated within the Work constitutes direct or contributory patent infringement, then any patent licenses granted to You under this License for that Work shall terminate as of the date such litigation is filed.
- 4. Redistribution. You may reproduce and distribute copies of the Work or Derivative Works thereof in any medium, with or without modifications, and in Source or Object form, provided that You meet the following conditions:
	- (a) You must give any other recipients of the Work or Derivative Works a copy of this License; and
	- (b) You must cause any modified files to carry prominent notices stating that You changed the files; and
	- (c) You must retain, in the Source form of any Derivative Works that You distribute, all copyright, patent, trademark, and attribution notices from the Source form of the Work,

 excluding those notices that do not pertain to any part of the Derivative Works; and

 (d) If the Work includes a "NOTICE" text file as part of its distribution, then any Derivative Works that You distribute must include a readable copy of the attribution notices contained within such NOTICE file, excluding those notices that do not pertain to any part of the Derivative Works, in at least one of the following places: within a NOTICE text file distributed as part of the Derivative Works; within the Source form or documentation, if provided along with the Derivative Works; or, within a display generated by the Derivative Works, if and wherever such third-party notices normally appear. The contents of the NOTICE file are for informational purposes only and do not modify the License. You may add Your own attribution notices within Derivative Works that You distribute, alongside or as an addendum to the NOTICE text from the Work, provided that such additional attribution notices cannot be construed as modifying the License.

 You may add Your own copyright statement to Your modifications and may provide additional or different license terms and conditions for use, reproduction, or distribution of Your modifications, or for any such Derivative Works as a whole, provided Your use, reproduction, and distribution of the Work otherwise complies with the conditions stated in this License.

- 5. Submission of Contributions. Unless You explicitly state otherwise, any Contribution intentionally submitted for inclusion in the Work by You to the Licensor shall be under the terms and conditions of this License, without any additional terms or conditions. Notwithstanding the above, nothing herein shall supersede or modify the terms of any separate license agreement you may have executed with Licensor regarding such Contributions.
- 6. Trademarks. This License does not grant permission to use the trade names, trademarks, service marks, or product names of the Licensor, except as required for reasonable and customary use in describing the origin of the Work and reproducing the content of the NOTICE file.
- 7. Disclaimer of Warranty. Unless required by applicable law or agreed to in writing, Licensor provides the Work (and each Contributor provides its Contributions) on an "AS IS" BASIS, WITHOUT WARRANTIES OR CONDITIONS OF ANY KIND, either express or implied, including, without limitation, any warranties or conditions of TITLE, NON-INFRINGEMENT, MERCHANTABILITY, or FITNESS FOR A PARTICULAR PURPOSE. You are solely responsible for determining the appropriateness of using or redistributing the Work and assume any

risks associated with Your exercise of permissions under this License.

- 8. Limitation of Liability. In no event and under no legal theory, whether in tort (including negligence), contract, or otherwise, unless required by applicable law (such as deliberate and grossly negligent acts) or agreed to in writing, shall any Contributor be liable to You for damages, including any direct, indirect, special, incidental, or consequential damages of any character arising as a result of this License or out of the use or inability to use the Work (including but not limited to damages for loss of goodwill, work stoppage, computer failure or malfunction, or any and all other commercial damages or losses), even if such Contributor has been advised of the possibility of such damages.
- 9. Accepting Warranty or Additional Liability. While redistributing the Work or Derivative Works thereof, You may choose to offer, and charge a fee for, acceptance of support, warranty, indemnity, or other liability obligations and/or rights consistent with this License. However, in accepting such obligations, You may act only on Your own behalf and on Your sole responsibility, not on behalf of any other Contributor, and only if You agree to indemnify, defend, and hold each Contributor harmless for any liability incurred by, or claims asserted against, such Contributor by reason of your accepting any such warranty or additional liability.

#### END OF TERMS AND CONDITIONS

APPENDIX: How to apply the Apache License to your work.

 To apply the Apache License to your work, attach the following boilerplate notice, with the fields enclosed by brackets "[]" replaced with your own identifying information. (Don't include the brackets!) The text should be enclosed in the appropriate comment syntax for the file format. We also recommend that a file or class name and description of purpose be included on the same "printed page" as the copyright notice for easier identification within third-party archives.

#### Copyright [yyyy] [name of copyright owner]

 Licensed under the Apache License, Version 2.0 (the "License"); you may not use this file except in compliance with the License. You may obtain a copy of the License at

http://www.apache.org/licenses/LICENSE-2.0

 Unless required by applicable law or agreed to in writing, software distributed under the License is distributed on an "AS IS" BASIS,

WITHOUT WARRANTIES OR CONDITIONS OF ANY KIND, either express or implied.

 See the License for the specific language governing permissions and limitations under the License.

## **1.475 yang-parser-impl 6.0.12 1.475.1 Available under license :**

No license file was found, but licenses were detected in source scan.

/\*

\* Copyright (c) 2014 Cisco Systems, Inc. and others. All rights reserved.

\*

\* This program and the accompanying materials are made available under the

\* terms of the Eclipse Public License v1.0 which accompanies this distribution,

\* and is available at http://www.eclipse.org/legal/epl-v10.html

\*/

Found in path(s):

\* /opt/cola/permits/1557645820\_1675805176.55926/0/yang-parser-impl-6-0-12-sourcesjar/org/opendaylight/yangtools/yang/parser/repo/SharedSchemaRepository.java \* /opt/cola/permits/1557645820\_1675805176.55926/0/yang-parser-impl-6-0-12-sourcesjar/org/opendaylight/yangtools/yang/parser/repo/SharedSchemaContextFactory.java \* /opt/cola/permits/1557645820\_1675805176.55926/0/yang-parser-impl-6-0-12-sourcesjar/org/opendaylight/yangtools/yang/parser/repo/DependencyResolver.java No license file was found, but licenses were detected in source scan.

/\*

\* Copyright (c) 2015 Cisco Systems, Inc. and others. All rights reserved.

\*

\* This program and the accompanying materials are made available under the

\* terms of the Eclipse Public License v1.0 which accompanies this distribution,

\* and is available at http://www.eclipse.org/legal/epl-v10.html

\*/

#### Found in path(s):

\* /opt/cola/permits/1557645820\_1675805176.55926/0/yang-parser-impl-6-0-12-sourcesjar/org/opendaylight/yangtools/yang/parser/repo/YangTextSchemaContextResolver.java \* /opt/cola/permits/1557645820\_1675805176.55926/0/yang-parser-impl-6-0-12-sourcesjar/org/opendaylight/yangtools/yang/parser/repo/AbstractYangTextSchemaSourceRegistration.java \* /opt/cola/permits/1557645820\_1675805176.55926/0/yang-parser-impl-6-0-12-sourcesjar/org/opendaylight/yangtools/yang/parser/repo/YangTextSchemaSourceRegistration.java No license file was found, but licenses were detected in source scan.

/\*

\* Copyright (c) 2016 Cisco Systems, Inc. and others. All rights reserved.

\*

\* This program and the accompanying materials are made available under the

\* terms of the Eclipse Public License v1.0 which accompanies this distribution,

\* and is available at http://www.eclipse.org/legal/epl-v10.html

\*/

#### Found in path(s):

\* /opt/cola/permits/1557645820\_1675805176.55926/0/yang-parser-impl-6-0-12-sourcesjar/org/opendaylight/yangtools/yang/parser/repo/RevisionDependencyResolver.java \* /opt/cola/permits/1557645820\_1675805176.55926/0/yang-parser-impl-6-0-12-sourcesjar/org/opendaylight/yangtools/yang/parser/repo/SemVerDependencyResolver.java No license file was found, but licenses were detected in source scan.

#### /\*

\* Copyright (c) 2020 PANTHEON.tech, s.r.o. and others. All rights reserved. \*

\* This program and the accompanying materials are made available under the

\* terms of the Eclipse Public License v1.0 which accompanies this distribution,

\* and is available at http://www.eclipse.org/legal/epl-v10.html

\*/

Found in path(s):

\* /opt/cola/permits/1557645820\_1675805176.55926/0/yang-parser-impl-6-0-12-sourcesjar/org/opendaylight/yangtools/yang/parser/impl/OSGiYangParserFactory.java No license file was found, but licenses were detected in source scan.

#### /\*

\* Copyright (c) 2017 Pantheon Technologies, s.r.o. and others. All rights reserved. \*

\* This program and the accompanying materials are made available under the

\* terms of the Eclipse Public License v1.0 which accompanies this distribution,

\* and is available at http://www.eclipse.org/legal/epl-v10.html

Found in path(s):

\* /opt/cola/permits/1557645820\_1675805176.55926/0/yang-parser-impl-6-0-12-sourcesjar/org/opendaylight/yangtools/yang/parser/impl/YangParserFactoryImpl.java \* /opt/cola/permits/1557645820\_1675805176.55926/0/yang-parser-impl-6-0-12-sourcesjar/org/opendaylight/yangtools/yang/parser/impl/YangParserImpl.java \* /opt/cola/permits/1557645820\_1675805176.55926/0/yang-parser-impl-6-0-12-sourcesjar/org/opendaylight/yangtools/yang/parser/impl/package-info.java \* /opt/cola/permits/1557645820\_1675805176.55926/0/yang-parser-impl-6-0-12-sourcesjar/org/opendaylight/yangtools/yang/parser/impl/DefaultReactors.java No license file was found, but licenses were detected in source scan.

 $\lt!$ !--

Copyright (c) 2013 Cisco Systems, Inc. and others. All rights reserved.

This program and the accompanying materials are made available under the terms of the Eclipse Public License v1.0 which accompanies this distribution,

<sup>\*/</sup>

and is available at http://www.eclipse.org/legal/epl-v10.html -->

Found in path(s):

\* /opt/cola/permits/1557645820\_1675805176.55926/0/yang-parser-impl-6-0-12-sources-jar/META-INF/maven/org.opendaylight.yangtools/yang-parser-impl/pom.xml

# **1.476 spring-expression 5.3.8**

### **1.476.1 Available under license :**

 Apache License Version 2.0, January 2004 https://www.apache.org/licenses/

#### TERMS AND CONDITIONS FOR USE, REPRODUCTION, AND DISTRIBUTION

1. Definitions.

 "License" shall mean the terms and conditions for use, reproduction, and distribution as defined by Sections 1 through 9 of this document.

 "Licensor" shall mean the copyright owner or entity authorized by the copyright owner that is granting the License.

 "Legal Entity" shall mean the union of the acting entity and all other entities that control, are controlled by, or are under common control with that entity. For the purposes of this definition, "control" means (i) the power, direct or indirect, to cause the direction or management of such entity, whether by contract or otherwise, or (ii) ownership of fifty percent (50%) or more of the outstanding shares, or (iii) beneficial ownership of such entity.

 "You" (or "Your") shall mean an individual or Legal Entity exercising permissions granted by this License.

 "Source" form shall mean the preferred form for making modifications, including but not limited to software source code, documentation source, and configuration files.

 "Object" form shall mean any form resulting from mechanical transformation or translation of a Source form, including but not limited to compiled object code, generated documentation, and conversions to other media types.

 "Work" shall mean the work of authorship, whether in Source or Object form, made available under the License, as indicated by a copyright notice that is included in or attached to the work

(an example is provided in the Appendix below).

 "Derivative Works" shall mean any work, whether in Source or Object form, that is based on (or derived from) the Work and for which the editorial revisions, annotations, elaborations, or other modifications represent, as a whole, an original work of authorship. For the purposes of this License, Derivative Works shall not include works that remain separable from, or merely link (or bind by name) to the interfaces of, the Work and Derivative Works thereof.

 "Contribution" shall mean any work of authorship, including the original version of the Work and any modifications or additions to that Work or Derivative Works thereof, that is intentionally submitted to Licensor for inclusion in the Work by the copyright owner or by an individual or Legal Entity authorized to submit on behalf of the copyright owner. For the purposes of this definition, "submitted" means any form of electronic, verbal, or written communication sent to the Licensor or its representatives, including but not limited to communication on electronic mailing lists, source code control systems, and issue tracking systems that are managed by, or on behalf of, the Licensor for the purpose of discussing and improving the Work, but excluding communication that is conspicuously marked or otherwise designated in writing by the copyright owner as "Not a Contribution."

 "Contributor" shall mean Licensor and any individual or Legal Entity on behalf of whom a Contribution has been received by Licensor and subsequently incorporated within the Work.

- 2. Grant of Copyright License. Subject to the terms and conditions of this License, each Contributor hereby grants to You a perpetual, worldwide, non-exclusive, no-charge, royalty-free, irrevocable copyright license to reproduce, prepare Derivative Works of, publicly display, publicly perform, sublicense, and distribute the Work and such Derivative Works in Source or Object form.
- 3. Grant of Patent License. Subject to the terms and conditions of this License, each Contributor hereby grants to You a perpetual, worldwide, non-exclusive, no-charge, royalty-free, irrevocable (except as stated in this section) patent license to make, have made, use, offer to sell, sell, import, and otherwise transfer the Work, where such license applies only to those patent claims licensable by such Contributor that are necessarily infringed by their Contribution(s) alone or by combination of their Contribution(s) with the Work to which such Contribution(s) was submitted. If You institute patent litigation against any entity (including a cross-claim or counterclaim in a lawsuit) alleging that the Work or a Contribution incorporated within the Work constitutes direct or contributory patent infringement, then any patent licenses

 granted to You under this License for that Work shall terminate as of the date such litigation is filed.

- 4. Redistribution. You may reproduce and distribute copies of the Work or Derivative Works thereof in any medium, with or without modifications, and in Source or Object form, provided that You meet the following conditions:
	- (a) You must give any other recipients of the Work or Derivative Works a copy of this License; and
	- (b) You must cause any modified files to carry prominent notices stating that You changed the files; and
	- (c) You must retain, in the Source form of any Derivative Works that You distribute, all copyright, patent, trademark, and attribution notices from the Source form of the Work, excluding those notices that do not pertain to any part of the Derivative Works; and
	- (d) If the Work includes a "NOTICE" text file as part of its distribution, then any Derivative Works that You distribute must include a readable copy of the attribution notices contained within such NOTICE file, excluding those notices that do not pertain to any part of the Derivative Works, in at least one of the following places: within a NOTICE text file distributed as part of the Derivative Works; within the Source form or documentation, if provided along with the Derivative Works; or, within a display generated by the Derivative Works, if and wherever such third-party notices normally appear. The contents of the NOTICE file are for informational purposes only and do not modify the License. You may add Your own attribution notices within Derivative Works that You distribute, alongside or as an addendum to the NOTICE text from the Work, provided that such additional attribution notices cannot be construed as modifying the License.

 You may add Your own copyright statement to Your modifications and may provide additional or different license terms and conditions for use, reproduction, or distribution of Your modifications, or for any such Derivative Works as a whole, provided Your use, reproduction, and distribution of the Work otherwise complies with the conditions stated in this License.

 5. Submission of Contributions. Unless You explicitly state otherwise, any Contribution intentionally submitted for inclusion in the Work by You to the Licensor shall be under the terms and conditions of this License, without any additional terms or conditions.

 Notwithstanding the above, nothing herein shall supersede or modify the terms of any separate license agreement you may have executed with Licensor regarding such Contributions.

- 6. Trademarks. This License does not grant permission to use the trade names, trademarks, service marks, or product names of the Licensor, except as required for reasonable and customary use in describing the origin of the Work and reproducing the content of the NOTICE file.
- 7. Disclaimer of Warranty. Unless required by applicable law or agreed to in writing, Licensor provides the Work (and each Contributor provides its Contributions) on an "AS IS" BASIS, WITHOUT WARRANTIES OR CONDITIONS OF ANY KIND, either express or implied, including, without limitation, any warranties or conditions of TITLE, NON-INFRINGEMENT, MERCHANTABILITY, or FITNESS FOR A PARTICULAR PURPOSE. You are solely responsible for determining the appropriateness of using or redistributing the Work and assume any risks associated with Your exercise of permissions under this License.
- 8. Limitation of Liability. In no event and under no legal theory, whether in tort (including negligence), contract, or otherwise, unless required by applicable law (such as deliberate and grossly negligent acts) or agreed to in writing, shall any Contributor be liable to You for damages, including any direct, indirect, special, incidental, or consequential damages of any character arising as a result of this License or out of the use or inability to use the Work (including but not limited to damages for loss of goodwill, work stoppage, computer failure or malfunction, or any and all other commercial damages or losses), even if such Contributor has been advised of the possibility of such damages.
- 9. Accepting Warranty or Additional Liability. While redistributing the Work or Derivative Works thereof, You may choose to offer, and charge a fee for, acceptance of support, warranty, indemnity, or other liability obligations and/or rights consistent with this License. However, in accepting such obligations, You may act only on Your own behalf and on Your sole responsibility, not on behalf of any other Contributor, and only if You agree to indemnify, defend, and hold each Contributor harmless for any liability incurred by, or claims asserted against, such Contributor by reason of your accepting any such warranty or additional liability.

#### END OF TERMS AND CONDITIONS

APPENDIX: How to apply the Apache License to your work.

 To apply the Apache License to your work, attach the following boilerplate notice, with the fields enclosed by brackets "[]"

 replaced with your own identifying information. (Don't include the brackets!) The text should be enclosed in the appropriate comment syntax for the file format. We also recommend that a file or class name and description of purpose be included on the same "printed page" as the copyright notice for easier identification within third-party archives.

Copyright [yyyy] [name of copyright owner]

 Licensed under the Apache License, Version 2.0 (the "License"); you may not use this file except in compliance with the License. You may obtain a copy of the License at

https://www.apache.org/licenses/LICENSE-2.0

 Unless required by applicable law or agreed to in writing, software distributed under the License is distributed on an "AS IS" BASIS, WITHOUT WARRANTIES OR CONDITIONS OF ANY KIND, either express or implied. See the License for the specific language governing permissions and limitations under the License.

=======================================================================

#### SPRING FRAMEWORK 5.3.8 SUBCOMPONENTS:

Spring Framework 5.3.8 includes a number of subcomponents with separate copyright notices and license terms. The product that includes this file does not necessarily use all the open source subcomponents referred to below. Your use of the source code for these subcomponents is subject to the terms and conditions of the following licenses.

>>> ASM 9.1 (org.ow2.asm:asm:9.1, org.ow2.asm:asm-commons:9.1):

Copyright (c) 2000-2011 INRIA, France Telecom All rights reserved.

Redistribution and use in source and binary forms, with or without modification, are permitted provided that the following conditions are met:

- 1. Redistributions of source code must retain the above copyright notice, this list of conditions and the following disclaimer.
- 2. Redistributions in binary form must reproduce the above copyright notice, this list of conditions and the following disclaimer in the documentation and/or other materials provided with the distribution.

3. Neither the name of the copyright holders nor the names of its contributors may be used to endorse or promote products derived from this software without specific prior written permission.

THIS SOFTWARE IS PROVIDED BY THE COPYRIGHT HOLDERS AND CONTRIBUTORS "AS IS" AND ANY EXPRESS OR IMPLIED WARRANTIES, INCLUDING, BUT NOT LIMITED TO, THE IMPLIED WARRANTIES OF MERCHANTABILITY AND FITNESS FOR A PARTICULAR PURPOSE ARE DISCLAIMED. IN NO EVENT SHALL THE COPYRIGHT OWNER OR CONTRIBUTORS BE LIABLE FOR ANY DIRECT, INDIRECT, INCIDENTAL, SPECIAL, EXEMPLARY, OR CONSEQUENTIAL DAMAGES (INCLUDING, BUT NOT LIMITED TO, PROCUREMENT OF SUBSTITUTE GOODS OR SERVICES; LOSS OF USE, DATA, OR PROFITS; OR BUSINESS INTERRUPTION) HOWEVER CAUSED AND ON ANY THEORY OF LIABILITY, WHETHER IN CONTRACT, STRICT LIABILITY, OR TORT (INCLUDING NEGLIGENCE OR OTHERWISE) ARISING IN ANY WAY OUT OF THE USE OF THIS SOFTWARE, EVEN IF ADVISED OF THE POSSIBILITY OF SUCH DAMAGE.

Copyright (c) 1999-2009, OW2 Consortium <https://www.ow2.org/>

 $\gg$  CGLIB 3.3 (cglib:cglib:3.3):

Per the LICENSE file in the CGLIB JAR distribution downloaded from https://github.com/cglib/cglib/releases/download/RELEASE\_3\_3\_0/cglib-3.3.0.jar, CGLIB 3.3 is licensed under the Apache License, version 2.0, the text of which is included above.

>>> Objenesis 3.1 (org.objenesis:objenesis:3.1):

Per the LICENSE file in the Objenesis ZIP distribution downloaded from http://objenesis.org/download.html, Objenesis 3.1 is licensed under the Apache License, version 2.0, the text of which is included above.

Per the NOTICE file in the Objenesis ZIP distribution downloaded from http://objenesis.org/download.html and corresponding to section 4d of the Apache License, Version 2.0, in this case for Objenesis:

Objenesis Copyright 2006-2019 Joe Walnes, Henri Tremblay, Leonardo Mesquita

To the extent any open source components are licensed under the EPL and/or other similar licenses that require the source code and/or modifications to source code to be made available (as would be noted above), you may obtain a copy of the source code corresponding to the binaries for such open source

===============================================================================

components and modifications thereto, if any, (the "Source Files"), by downloading the Source Files from https://spring.io/projects, Pivotal's website at https://network.pivotal.io/open-source, or by sending a request, with your name and address to: Pivotal Software, Inc., 875 Howard Street, 5th floor, San Francisco, CA 94103, Attention: General Counsel. All such requests should clearly specify: OPEN SOURCE FILES REQUEST, Attention General Counsel. Pivotal can mail a copy of the Source Files to you on a CD or equivalent physical medium.

This offer to obtain a copy of the Source Files is valid for three years from the date you acquired this Software product. Alternatively, the Source Files may accompany the Software. Spring Framework 5.3.8 Copyright (c) 2002-2021 Pivotal, Inc.

This product is licensed to you under the Apache License, Version 2.0 (the "License"). You may not use this product except in compliance with the License.

This product may include a number of subcomponents with separate copyright notices and license terms. Your use of the source code for these subcomponents is subject to the terms and conditions of the subcomponent's license, as noted in the license.txt file.

## **1.477 archetype-common 3.2.1 1.477.1 Available under license :**

Maven Archetype Common Copyright 2007-2021 The Apache Software Foundation

This product includes software developed at The Apache Software Foundation (http://www.apache.org/).

> Apache License Version 2.0, January 2004 http://www.apache.org/licenses/

TERMS AND CONDITIONS FOR USE, REPRODUCTION, AND DISTRIBUTION

1. Definitions.

 "License" shall mean the terms and conditions for use, reproduction, and distribution as defined by Sections 1 through 9 of this document.

 "Licensor" shall mean the copyright owner or entity authorized by the copyright owner that is granting the License.

 "Legal Entity" shall mean the union of the acting entity and all other entities that control, are controlled by, or are under common control with that entity. For the purposes of this definition, "control" means (i) the power, direct or indirect, to cause the direction or management of such entity, whether by contract or otherwise, or (ii) ownership of fifty percent (50%) or more of the outstanding shares, or (iii) beneficial ownership of such entity.

 "You" (or "Your") shall mean an individual or Legal Entity exercising permissions granted by this License.

 "Source" form shall mean the preferred form for making modifications, including but not limited to software source code, documentation source, and configuration files.

 "Object" form shall mean any form resulting from mechanical transformation or translation of a Source form, including but not limited to compiled object code, generated documentation, and conversions to other media types.

 "Work" shall mean the work of authorship, whether in Source or Object form, made available under the License, as indicated by a copyright notice that is included in or attached to the work (an example is provided in the Appendix below).

 "Derivative Works" shall mean any work, whether in Source or Object form, that is based on (or derived from) the Work and for which the editorial revisions, annotations, elaborations, or other modifications represent, as a whole, an original work of authorship. For the purposes of this License, Derivative Works shall not include works that remain separable from, or merely link (or bind by name) to the interfaces of, the Work and Derivative Works thereof.

 "Contribution" shall mean any work of authorship, including the original version of the Work and any modifications or additions to that Work or Derivative Works thereof, that is intentionally submitted to Licensor for inclusion in the Work by the copyright owner or by an individual or Legal Entity authorized to submit on behalf of the copyright owner. For the purposes of this definition, "submitted" means any form of electronic, verbal, or written communication sent to the Licensor or its representatives, including but not limited to communication on electronic mailing lists, source code control systems, and issue tracking systems that are managed by, or on behalf of, the Licensor for the purpose of discussing and improving the Work, but excluding communication that is conspicuously marked or otherwise designated in writing by the copyright owner as "Not a Contribution."

 "Contributor" shall mean Licensor and any individual or Legal Entity on behalf of whom a Contribution has been received by Licensor and subsequently incorporated within the Work.

- 2. Grant of Copyright License. Subject to the terms and conditions of this License, each Contributor hereby grants to You a perpetual, worldwide, non-exclusive, no-charge, royalty-free, irrevocable copyright license to reproduce, prepare Derivative Works of, publicly display, publicly perform, sublicense, and distribute the Work and such Derivative Works in Source or Object form.
- 3. Grant of Patent License. Subject to the terms and conditions of this License, each Contributor hereby grants to You a perpetual, worldwide, non-exclusive, no-charge, royalty-free, irrevocable (except as stated in this section) patent license to make, have made, use, offer to sell, sell, import, and otherwise transfer the Work, where such license applies only to those patent claims licensable by such Contributor that are necessarily infringed by their Contribution(s) alone or by combination of their Contribution(s) with the Work to which such Contribution(s) was submitted. If You institute patent litigation against any entity (including a cross-claim or counterclaim in a lawsuit) alleging that the Work or a Contribution incorporated within the Work constitutes direct or contributory patent infringement, then any patent licenses granted to You under this License for that Work shall terminate as of the date such litigation is filed.
- 4. Redistribution. You may reproduce and distribute copies of the Work or Derivative Works thereof in any medium, with or without modifications, and in Source or Object form, provided that You meet the following conditions:
	- (a) You must give any other recipients of the Work or Derivative Works a copy of this License; and
	- (b) You must cause any modified files to carry prominent notices stating that You changed the files; and
	- (c) You must retain, in the Source form of any Derivative Works that You distribute, all copyright, patent, trademark, and attribution notices from the Source form of the Work, excluding those notices that do not pertain to any part of the Derivative Works; and
	- (d) If the Work includes a "NOTICE" text file as part of its distribution, then any Derivative Works that You distribute must include a readable copy of the attribution notices contained within such NOTICE file, excluding those notices that do not

 pertain to any part of the Derivative Works, in at least one of the following places: within a NOTICE text file distributed as part of the Derivative Works; within the Source form or documentation, if provided along with the Derivative Works; or, within a display generated by the Derivative Works, if and wherever such third-party notices normally appear. The contents of the NOTICE file are for informational purposes only and do not modify the License. You may add Your own attribution notices within Derivative Works that You distribute, alongside or as an addendum to the NOTICE text from the Work, provided that such additional attribution notices cannot be construed as modifying the License.

 You may add Your own copyright statement to Your modifications and may provide additional or different license terms and conditions for use, reproduction, or distribution of Your modifications, or for any such Derivative Works as a whole, provided Your use, reproduction, and distribution of the Work otherwise complies with the conditions stated in this License.

- 5. Submission of Contributions. Unless You explicitly state otherwise, any Contribution intentionally submitted for inclusion in the Work by You to the Licensor shall be under the terms and conditions of this License, without any additional terms or conditions. Notwithstanding the above, nothing herein shall supersede or modify the terms of any separate license agreement you may have executed with Licensor regarding such Contributions.
- 6. Trademarks. This License does not grant permission to use the trade names, trademarks, service marks, or product names of the Licensor, except as required for reasonable and customary use in describing the origin of the Work and reproducing the content of the NOTICE file.
- 7. Disclaimer of Warranty. Unless required by applicable law or agreed to in writing, Licensor provides the Work (and each Contributor provides its Contributions) on an "AS IS" BASIS, WITHOUT WARRANTIES OR CONDITIONS OF ANY KIND, either express or implied, including, without limitation, any warranties or conditions of TITLE, NON-INFRINGEMENT, MERCHANTABILITY, or FITNESS FOR A PARTICULAR PURPOSE. You are solely responsible for determining the appropriateness of using or redistributing the Work and assume any risks associated with Your exercise of permissions under this License.
- 8. Limitation of Liability. In no event and under no legal theory, whether in tort (including negligence), contract, or otherwise. unless required by applicable law (such as deliberate and grossly negligent acts) or agreed to in writing, shall any Contributor be liable to You for damages, including any direct, indirect, special,

 incidental, or consequential damages of any character arising as a result of this License or out of the use or inability to use the Work (including but not limited to damages for loss of goodwill, work stoppage, computer failure or malfunction, or any and all other commercial damages or losses), even if such Contributor has been advised of the possibility of such damages.

 9. Accepting Warranty or Additional Liability. While redistributing the Work or Derivative Works thereof, You may choose to offer, and charge a fee for, acceptance of support, warranty, indemnity, or other liability obligations and/or rights consistent with this License. However, in accepting such obligations, You may act only on Your own behalf and on Your sole responsibility, not on behalf of any other Contributor, and only if You agree to indemnify, defend, and hold each Contributor harmless for any liability incurred by, or claims asserted against, such Contributor by reason of your accepting any such warranty or additional liability.

#### END OF TERMS AND CONDITIONS

APPENDIX: How to apply the Apache License to your work.

 To apply the Apache License to your work, attach the following boilerplate notice, with the fields enclosed by brackets "[]" replaced with your own identifying information. (Don't include the brackets!) The text should be enclosed in the appropriate comment syntax for the file format. We also recommend that a file or class name and description of purpose be included on the same "printed page" as the copyright notice for easier identification within third-party archives.

Copyright [yyyy] [name of copyright owner]

 Licensed under the Apache License, Version 2.0 (the "License"); you may not use this file except in compliance with the License. You may obtain a copy of the License at

http://www.apache.org/licenses/LICENSE-2.0

 Unless required by applicable law or agreed to in writing, software distributed under the License is distributed on an "AS IS" BASIS, WITHOUT WARRANTIES OR CONDITIONS OF ANY KIND, either express or implied. See the License for the specific language governing permissions and limitations under the License.

# **1.478 jcl-over-slf4j 1.7.25**

### **1.478.1 Available under license :**

No license file was found, but licenses were detected in source scan.

2004 The Apache Software Foundation.

Licensed under the Apache License, Version 2.0 (the "License"); you may not use this file except in compliance with the License. You may obtain a copy of the License at

 http://www.apache.org/licenses/LICENSE 2.0

Unless required by applicable law or agreed to in writing, software distributed under the License is distributed on an "AS IS" BASIS, WITHOUT WARRANTIES OR CONDITIONS OF ANY KIND, either express or implied. See the License for the specific language governing permissions and limitations under the License.

Found in path(s):

\* /opt/cola/permits/197233950\_1651094479.22/0/jcl-over-slf4j-1-7-25-sourcesjar/org/apache/commons/logging/package.html No license file was found, but licenses were detected in source scan.

/\*

\* Copyright 2001-2004 The Apache Software Foundation.

\*

\* Licensed under the Apache License, Version 2.0 (the "License");

\* you may not use this file except in compliance with the License.

\* You may obtain a copy of the License at

\*

\* http://www.apache.org/licenses/LICENSE-2.0

\*

\* Unless required by applicable law or agreed to in writing, software

\* distributed under the License is distributed on an "AS IS" BASIS,

\* WITHOUT WARRANTIES OR CONDITIONS OF ANY KIND, either express or implied.

\* See the License for the specific language governing permissions and

\* limitations under the License.

\*/

Found in path(s):

\* /opt/cola/permits/197233950\_1651094479.22/0/jcl-over-slf4j-1-7-25-sourcesjar/org/apache/commons/logging/impl/SLF4JLogFactory.java

\* /opt/cola/permits/197233950\_1651094479.22/0/jcl-over-slf4j-1-7-25-sources-

jar/org/apache/commons/logging/Log.java

\* /opt/cola/permits/197233950\_1651094479.22/0/jcl-over-slf4j-1-7-25-sources-

jar/org/apache/commons/logging/LogFactory.java

\* /opt/cola/permits/197233950\_1651094479.22/0/jcl-over-slf4j-1-7-25-sources-

jar/org/apache/commons/logging/LogConfigurationException.java

\* /opt/cola/permits/197233950\_1651094479.22/0/jcl-over-slf4j-1-7-25-sourcesjar/org/apache/commons/logging/impl/SimpleLog.java

\* /opt/cola/permits/197233950\_1651094479.22/0/jcl-over-slf4j-1-7-25-sources-

jar/org/apache/commons/logging/impl/SLF4JLog.java

\* /opt/cola/permits/197233950\_1651094479.22/0/jcl-over-slf4j-1-7-25-sources-

jar/org/apache/commons/logging/impl/SLF4JLocationAwareLog.java

\* /opt/cola/permits/197233950\_1651094479.22/0/jcl-over-slf4j-1-7-25-sourcesjar/org/apache/commons/logging/impl/NoOpLog.java

## **1.479 jansi-native 1.8**

### **1.479.1 Available under license :**

No license file was found, but licenses were detected in source scan.

/\*

\* Copyright (C) 2009-2017 the original author(s).

\*

\* Licensed under the Apache License, Version 2.0 (the "License");

\* you may not use this file except in compliance with the License.

\* You may obtain a copy of the License at

\*

\* http://www.apache.org/licenses/LICENSE-2.0

\*

\* Unless required by applicable law or agreed to in writing, software

\* distributed under the License is distributed on an "AS IS" BASIS,

\* WITHOUT WARRANTIES OR CONDITIONS OF ANY KIND, either express or implied.

\* See the License for the specific language governing permissions and

\* limitations under the License.

\*/

Found in path(s):

\* /opt/cola/permits/1257860186\_1643019499.32/0/jansi-native-1-8-sourcesjar/org/fusesource/jansi/internal/WindowsSupport.java

\* /opt/cola/permits/1257860186\_1643019499.32/0/jansi-native-1-8-sourcesjar/org/fusesource/jansi/internal/CLibrary.java

\* /opt/cola/permits/1257860186\_1643019499.32/0/jansi-native-1-8-sourcesjar/org/fusesource/jansi/internal/Kernel32.java

# **1.480 log4j-slf4j-impl 2.17.1**

### **1.480.1 Available under license :**

Apache Log4j SLF4J Binding Copyright 1999-1969 The Apache Software Foundation

This product includes software developed at The Apache Software Foundation (http://www.apache.org/).

> Apache License Version 2.0, January 2004 http://www.apache.org/licenses/

#### TERMS AND CONDITIONS FOR USE, REPRODUCTION, AND DISTRIBUTION

1. Definitions.

 "License" shall mean the terms and conditions for use, reproduction, and distribution as defined by Sections 1 through 9 of this document.

 "Licensor" shall mean the copyright owner or entity authorized by the copyright owner that is granting the License.

 "Legal Entity" shall mean the union of the acting entity and all other entities that control, are controlled by, or are under common control with that entity. For the purposes of this definition, "control" means (i) the power, direct or indirect, to cause the direction or management of such entity, whether by contract or otherwise, or (ii) ownership of fifty percent (50%) or more of the outstanding shares, or (iii) beneficial ownership of such entity.

 "You" (or "Your") shall mean an individual or Legal Entity exercising permissions granted by this License.

 "Source" form shall mean the preferred form for making modifications, including but not limited to software source code, documentation source, and configuration files.

 "Object" form shall mean any form resulting from mechanical transformation or translation of a Source form, including but not limited to compiled object code, generated documentation, and conversions to other media types.

 "Work" shall mean the work of authorship, whether in Source or Object form, made available under the License, as indicated by a copyright notice that is included in or attached to the work (an example is provided in the Appendix below).

"Derivative Works" shall mean any work, whether in Source or Object

 form, that is based on (or derived from) the Work and for which the editorial revisions, annotations, elaborations, or other modifications represent, as a whole, an original work of authorship. For the purposes of this License, Derivative Works shall not include works that remain separable from, or merely link (or bind by name) to the interfaces of, the Work and Derivative Works thereof.

 "Contribution" shall mean any work of authorship, including the original version of the Work and any modifications or additions to that Work or Derivative Works thereof, that is intentionally submitted to Licensor for inclusion in the Work by the copyright owner or by an individual or Legal Entity authorized to submit on behalf of the copyright owner. For the purposes of this definition, "submitted" means any form of electronic, verbal, or written communication sent to the Licensor or its representatives, including but not limited to communication on electronic mailing lists, source code control systems, and issue tracking systems that are managed by, or on behalf of, the Licensor for the purpose of discussing and improving the Work, but excluding communication that is conspicuously marked or otherwise designated in writing by the copyright owner as "Not a Contribution."

 "Contributor" shall mean Licensor and any individual or Legal Entity on behalf of whom a Contribution has been received by Licensor and subsequently incorporated within the Work.

- 2. Grant of Copyright License. Subject to the terms and conditions of this License, each Contributor hereby grants to You a perpetual, worldwide, non-exclusive, no-charge, royalty-free, irrevocable copyright license to reproduce, prepare Derivative Works of, publicly display, publicly perform, sublicense, and distribute the Work and such Derivative Works in Source or Object form.
- 3. Grant of Patent License. Subject to the terms and conditions of this License, each Contributor hereby grants to You a perpetual, worldwide, non-exclusive, no-charge, royalty-free, irrevocable (except as stated in this section) patent license to make, have made, use, offer to sell, sell, import, and otherwise transfer the Work, where such license applies only to those patent claims licensable by such Contributor that are necessarily infringed by their Contribution(s) alone or by combination of their Contribution(s) with the Work to which such Contribution(s) was submitted. If You institute patent litigation against any entity (including a cross-claim or counterclaim in a lawsuit) alleging that the Work or a Contribution incorporated within the Work constitutes direct or contributory patent infringement, then any patent licenses granted to You under this License for that Work shall terminate as of the date such litigation is filed.
- 4. Redistribution. You may reproduce and distribute copies of the Work or Derivative Works thereof in any medium, with or without modifications, and in Source or Object form, provided that You meet the following conditions:
	- (a) You must give any other recipients of the Work or Derivative Works a copy of this License; and
	- (b) You must cause any modified files to carry prominent notices stating that You changed the files; and
	- (c) You must retain, in the Source form of any Derivative Works that You distribute, all copyright, patent, trademark, and attribution notices from the Source form of the Work, excluding those notices that do not pertain to any part of the Derivative Works; and
	- (d) If the Work includes a "NOTICE" text file as part of its distribution, then any Derivative Works that You distribute must include a readable copy of the attribution notices contained within such NOTICE file, excluding those notices that do not pertain to any part of the Derivative Works, in at least one of the following places: within a NOTICE text file distributed as part of the Derivative Works; within the Source form or documentation, if provided along with the Derivative Works; or, within a display generated by the Derivative Works, if and wherever such third-party notices normally appear. The contents of the NOTICE file are for informational purposes only and do not modify the License. You may add Your own attribution notices within Derivative Works that You distribute, alongside or as an addendum to the NOTICE text from the Work, provided that such additional attribution notices cannot be construed as modifying the License.

 You may add Your own copyright statement to Your modifications and may provide additional or different license terms and conditions for use, reproduction, or distribution of Your modifications, or for any such Derivative Works as a whole, provided Your use, reproduction, and distribution of the Work otherwise complies with the conditions stated in this License.

 5. Submission of Contributions. Unless You explicitly state otherwise, any Contribution intentionally submitted for inclusion in the Work by You to the Licensor shall be under the terms and conditions of this License, without any additional terms or conditions. Notwithstanding the above, nothing herein shall supersede or modify the terms of any separate license agreement you may have executed with Licensor regarding such Contributions.

- 6. Trademarks. This License does not grant permission to use the trade names, trademarks, service marks, or product names of the Licensor, except as required for reasonable and customary use in describing the origin of the Work and reproducing the content of the NOTICE file.
- 7. Disclaimer of Warranty. Unless required by applicable law or agreed to in writing, Licensor provides the Work (and each Contributor provides its Contributions) on an "AS IS" BASIS, WITHOUT WARRANTIES OR CONDITIONS OF ANY KIND, either express or implied, including, without limitation, any warranties or conditions of TITLE, NON-INFRINGEMENT, MERCHANTABILITY, or FITNESS FOR A PARTICULAR PURPOSE. You are solely responsible for determining the appropriateness of using or redistributing the Work and assume any risks associated with Your exercise of permissions under this License.
- 8. Limitation of Liability. In no event and under no legal theory, whether in tort (including negligence), contract, or otherwise, unless required by applicable law (such as deliberate and grossly negligent acts) or agreed to in writing, shall any Contributor be liable to You for damages, including any direct, indirect, special, incidental, or consequential damages of any character arising as a result of this License or out of the use or inability to use the Work (including but not limited to damages for loss of goodwill, work stoppage, computer failure or malfunction, or any and all other commercial damages or losses), even if such Contributor has been advised of the possibility of such damages.
- 9. Accepting Warranty or Additional Liability. While redistributing the Work or Derivative Works thereof, You may choose to offer, and charge a fee for, acceptance of support, warranty, indemnity, or other liability obligations and/or rights consistent with this License. However, in accepting such obligations, You may act only on Your own behalf and on Your sole responsibility, not on behalf of any other Contributor, and only if You agree to indemnify, defend, and hold each Contributor harmless for any liability incurred by, or claims asserted against, such Contributor by reason of your accepting any such warranty or additional liability.

#### END OF TERMS AND CONDITIONS

#### APPENDIX: How to apply the Apache License to your work.

 To apply the Apache License to your work, attach the following boilerplate notice, with the fields enclosed by brackets "[]" replaced with your own identifying information. (Don't include the brackets!) The text should be enclosed in the appropriate comment syntax for the file format. We also recommend that a

 file or class name and description of purpose be included on the same "printed page" as the copyright notice for easier identification within third-party archives.

Copyright [yyyy] [name of copyright owner]

 Licensed under the Apache License, Version 2.0 (the "License"); you may not use this file except in compliance with the License. You may obtain a copy of the License at

http://www.apache.org/licenses/LICENSE-2.0

 Unless required by applicable law or agreed to in writing, software distributed under the License is distributed on an "AS IS" BASIS, WITHOUT WARRANTIES OR CONDITIONS OF ANY KIND, either express or implied. See the License for the specific language governing permissions and limitations under the License.

# **1.481 util 5.0.7**

### **1.481.1 Available under license :**

The MIT License (MIT)

Copyright (c) 2014-present yiminghe Copyright (c) 2015-present Alipay.com, https://www.alipay.com/

Permission is hereby granted, free of charge, to any person obtaining a copy of this software and associated documentation files (the "Software"), to deal in the Software without restriction, including without limitation the rights to use, copy, modify, merge, publish, distribute, sublicense, and/or sell copies of the Software, and to permit persons to whom the Software is furnished to do so, subject to the following conditions:

The above copyright notice and this permission notice shall be included in all copies or substantial portions of the Software.

THE SOFTWARE IS PROVIDED "AS IS", WITHOUT WARRANTY OF ANY KIND, EXPRESS OR IMPLIED, INCLUDING BUT NOT LIMITED TO THE WARRANTIES OF MERCHANTABILITY, FITNESS FOR A PARTICULAR PURPOSE AND NONINFRINGEMENT. IN NO EVENT SHALL THE AUTHORS OR COPYRIGHT HOLDERS BE LIABLE FOR ANY CLAIM, DAMAGES OR OTHER LIABILITY, WHETHER IN AN ACTION OF CONTRACT, TORT OR OTHERWISE, ARISING FROM, OUT OF OR IN CONNECTION WITH THE SOFTWARE OR THE USE OR OTHER DEALINGS IN THE SOFTWARE.
# **1.482 checker-qual 2.8.1**

### **1.482.1 Available under license :**

Permission is hereby granted, free of charge, to any person obtaining a copy of this software and associated documentation files (the "Software"), to deal in the Software without restriction, including without limitation the rights to use, copy, modify, merge, publish, distribute, sublicense, and/or sell copies of the Software, and to permit persons to whom the Software is furnished to do so, subject to the following conditions:

The above copyright notice and this permission notice shall be included in all copies or substantial portions of the Software.

THE SOFTWARE IS PROVIDED "AS IS", WITHOUT WARRANTY OF ANY KIND, EXPRESS OR IMPLIED, INCLUDING BUT NOT LIMITED TO THE WARRANTIES OF MERCHANTABILITY, FITNESS FOR A PARTICULAR PURPOSE AND NONINFRINGEMENT. IN NO EVENT SHALL THE AUTHORS OR COPYRIGHT HOLDERS BE LIABLE FOR ANY CLAIM, DAMAGES OR OTHER LIABILITY, WHETHER IN AN ACTION OF CONTRACT, TORT OR OTHERWISE, ARISING FROM, OUT OF OR IN CONNECTION WITH THE SOFTWARE OR THE USE OR OTHER DEALINGS IN THE SOFTWARE.

# **1.483 javassist 3.26.0-GA**

## **1.483.1 Available under license :**

No license file was found, but licenses were detected in source scan.

/\*

- \* Javassist, a Java-bytecode translator toolkit.
- \* Copyright (C) 1999- Shigeru Chiba. All Rights Reserved.

\*

- \* The contents of this file are subject to the Mozilla Public License Version
- \* 1.1 (the "License"); you may not use this file except in compliance with
- \* the License. Alternatively, the contents of this file may be used under
- \* the terms of the GNU Lesser General Public License Version 2.1 or later,
- \* or the Apache License Version 2.0.
- \*
- \* Software distributed under the License is distributed on an "AS IS" basis,
- \* WITHOUT WARRANTY OF ANY KIND, either express or implied. See the License
- \* for the specific language governing rights and limitations under the

\* License.

\*/

Found in path(s):

\* /opt/cola/permits/1135840536\_1613612905.33/0/javassist-3-26-0-ga-sources-4-jar/javassist/CtField.java

\* /opt/cola/permits/1135840536\_1613612905.33/0/javassist-3-26-0-ga-sources-4-

jar/javassist/tools/reflect/Metaobject.java

\* /opt/cola/permits/1135840536\_1613612905.33/0/javassist-3-26-0-ga-sources-4-jar/javassist/CtConstructor.java

\* /opt/cola/permits/1135840536\_1613612905.33/0/javassist-3-26-0-ga-sources-4-

jar/javassist/bytecode/stackmap/MapMaker.java

\* /opt/cola/permits/1135840536\_1613612905.33/0/javassist-3-26-0-ga-sources-4-

jar/javassist/tools/rmi/AppletServer.java

\* /opt/cola/permits/1135840536\_1613612905.33/0/javassist-3-26-0-ga-sources-4-

jar/javassist/compiler/AccessorMaker.java

\* /opt/cola/permits/1135840536\_1613612905.33/0/javassist-3-26-0-ga-sources-4 jar/javassist/util/HotSwapAgent.java

\* /opt/cola/permits/1135840536\_1613612905.33/0/javassist-3-26-0-ga-sources-4 jar/javassist/SerialVersionUID.java

\* /opt/cola/permits/1135840536\_1613612905.33/0/javassist-3-26-0-ga-sources-4 jar/javassist/tools/reflect/Reflection.java

\* /opt/cola/permits/1135840536\_1613612905.33/0/javassist-3-26-0-ga-sources-4 jar/javassist/tools/reflect/ClassMetaobject.java

\* /opt/cola/permits/1135840536\_1613612905.33/0/javassist-3-26-0-ga-sources-4-

jar/javassist/util/proxy/ProxyFactory.java

\* /opt/cola/permits/1135840536\_1613612905.33/0/javassist-3-26-0-ga-sources-4-

jar/javassist/bytecode/ClassFile.java

\* /opt/cola/permits/1135840536\_1613612905.33/0/javassist-3-26-0-ga-sources-4-jar/javassist/CtClassType.java

\* /opt/cola/permits/1135840536\_1613612905.33/0/javassist-3-26-0-ga-sources-4-jar/javassist/tools/rmi/Sample.java

\* /opt/cola/permits/1135840536\_1613612905.33/0/javassist-3-26-0-ga-sources-4-

jar/javassist/bytecode/analysis/Type.java

\* /opt/cola/permits/1135840536\_1613612905.33/0/javassist-3-26-0-ga-sources-4-

jar/javassist/bytecode/FieldInfo.java

\* /opt/cola/permits/1135840536\_1613612905.33/0/javassist-3-26-0-ga-sources-4-jar/javassist/compiler/Parser.java

\* /opt/cola/permits/1135840536\_1613612905.33/0/javassist-3-26-0-ga-sources-4-

jar/javassist/compiler/JvstTypeChecker.java

\* /opt/cola/permits/1135840536\_1613612905.33/0/javassist-3-26-0-ga-sources-4-

jar/javassist/bytecode/analysis/MultiArrayType.java

\* /opt/cola/permits/1135840536\_1613612905.33/0/javassist-3-26-0-ga-sources-4 jar/javassist/bytecode/AttributeInfo.java

\* /opt/cola/permits/1135840536\_1613612905.33/0/javassist-3-26-0-ga-sources-4 jar/javassist/bytecode/analysis/Frame.java

\* /opt/cola/permits/1135840536\_1613612905.33/0/javassist-3-26-0-ga-sources-4 jar/javassist/compiler/ast/Symbol.java

\* /opt/cola/permits/1135840536\_1613612905.33/0/javassist-3-26-0-ga-sources-4 jar/javassist/scopedpool/ScopedClassPool.java

\* /opt/cola/permits/1135840536\_1613612905.33/0/javassist-3-26-0-ga-sources-4 jar/javassist/compiler/ast/CondExpr.java

jar/javassist/bytecode/StackMap.java

\* /opt/cola/permits/1135840536\_1613612905.33/0/javassist-3-26-0-ga-sources-4-jar/javassist/expr/FieldAccess.java

\* /opt/cola/permits/1135840536\_1613612905.33/0/javassist-3-26-0-ga-sources-4-

jar/javassist/bytecode/annotation/AnnotationsWriter.java

\* /opt/cola/permits/1135840536\_1613612905.33/0/javassist-3-26-0-ga-sources-4-jar/javassist/expr/Handler.java

\* /opt/cola/permits/1135840536\_1613612905.33/0/javassist-3-26-0-ga-sources-4-jar/javassist/expr/Cast.java

\* /opt/cola/permits/1135840536\_1613612905.33/0/javassist-3-26-0-ga-sources-4-

jar/javassist/bytecode/ConstantAttribute.java

\* /opt/cola/permits/1135840536\_1613612905.33/0/javassist-3-26-0-ga-sources-4-

jar/javassist/bytecode/stackmap/TypedBlock.java

\* /opt/cola/permits/1135840536\_1613612905.33/0/javassist-3-26-0-ga-sources-4-

jar/javassist/bytecode/DeprecatedAttribute.java

\* /opt/cola/permits/1135840536\_1613612905.33/0/javassist-3-26-0-ga-sources-4-

jar/javassist/compiler/ast/ASTree.java

\* /opt/cola/permits/1135840536\_1613612905.33/0/javassist-3-26-0-ga-sources-4 jar/javassist/bytecode/LocalVariableAttribute.java

\* /opt/cola/permits/1135840536\_1613612905.33/0/javassist-3-26-0-ga-sources-4 jar/javassist/convert/TransformBefore.java

\* /opt/cola/permits/1135840536\_1613612905.33/0/javassist-3-26-0-ga-sources-4 jar/javassist/bytecode/CodeAnalyzer.java

\* /opt/cola/permits/1135840536\_1613612905.33/0/javassist-3-26-0-ga-sources-4 jar/javassist/bytecode/ExceptionTable.java

\* /opt/cola/permits/1135840536\_1613612905.33/0/javassist-3-26-0-ga-sources-4 jar/javassist/bytecode/analysis/Subroutine.java

\* /opt/cola/permits/1135840536\_1613612905.33/0/javassist-3-26-0-ga-sources-4-

jar/javassist/bytecode/EnclosingMethodAttribute.java

\* /opt/cola/permits/1135840536\_1613612905.33/0/javassist-3-26-0-ga-sources-4-

jar/javassist/compiler/TypeChecker.java

\* /opt/cola/permits/1135840536\_1613612905.33/0/javassist-3-26-0-ga-sources-4-jar/javassist/util/proxy/Proxy.java

\* /opt/cola/permits/1135840536\_1613612905.33/0/javassist-3-26-0-ga-sources-4-

jar/javassist/convert/TransformFieldAccess.java

\* /opt/cola/permits/1135840536\_1613612905.33/0/javassist-3-26-0-ga-sources-4-

jar/javassist/util/proxy/MethodFilter.java

\* /opt/cola/permits/1135840536\_1613612905.33/0/javassist-3-26-0-ga-sources-4-

jar/javassist/tools/web/BadHttpRequest.java

\* /opt/cola/permits/1135840536\_1613612905.33/0/javassist-3-26-0-ga-sources-4-jar/javassist/CtNewMethod.java

\* /opt/cola/permits/1135840536\_1613612905.33/0/javassist-3-26-0-ga-sources-4-

jar/javassist/bytecode/AccessFlag.java

\* /opt/cola/permits/1135840536\_1613612905.33/0/javassist-3-26-0-ga-sources-4-

jar/javassist/bytecode/LongVector.java

\* /opt/cola/permits/1135840536\_1613612905.33/0/javassist-3-26-0-ga-sources-4-

jar/javassist/CtNewWrappedMethod.java

\* /opt/cola/permits/1135840536\_1613612905.33/0/javassist-3-26-0-ga-sources-4-

jar/javassist/util/proxy/ProxyObject.java

\* /opt/cola/permits/1135840536\_1613612905.33/0/javassist-3-26-0-ga-sources-4-jar/javassist/ClassMap.java

\* /opt/cola/permits/1135840536\_1613612905.33/0/javassist-3-26-0-ga-sources-4-

jar/javassist/scopedpool/ScopedClassPoolFactory.java

jar/javassist/expr/ConstructorCall.java

\* /opt/cola/permits/1135840536\_1613612905.33/0/javassist-3-26-0-ga-sources-4 jar/javassist/compiler/SyntaxError.java

\* /opt/cola/permits/1135840536\_1613612905.33/0/javassist-3-26-0-ga-sources-4 jar/javassist/convert/TransformNew.java

\* /opt/cola/permits/1135840536\_1613612905.33/0/javassist-3-26-0-ga-sources-4 jar/javassist/util/proxy/ProxyObjectOutputStream.java

\* /opt/cola/permits/1135840536\_1613612905.33/0/javassist-3-26-0-ga-sources-4 jar/javassist/compiler/ast/Member.java

\* /opt/cola/permits/1135840536\_1613612905.33/0/javassist-3-26-0-ga-sources-4 jar/javassist/util/proxy/ProxyObjectInputStream.java

\* /opt/cola/permits/1135840536\_1613612905.33/0/javassist-3-26-0-ga-sources-4 jar/javassist/compiler/ast/Variable.java

\* /opt/cola/permits/1135840536\_1613612905.33/0/javassist-3-26-0-ga-sources-4-

jar/javassist/compiler/ast/FieldDecl.java

\* /opt/cola/permits/1135840536\_1613612905.33/0/javassist-3-26-0-ga-sources-4-

jar/javassist/compiler/KeywordTable.java

\* /opt/cola/permits/1135840536\_1613612905.33/0/javassist-3-26-0-ga-sources-4-jar/javassist/Translator.java

\* /opt/cola/permits/1135840536\_1613612905.33/0/javassist-3-26-0-ga-sources-4-

jar/javassist/tools/rmi/StubGenerator.java

\* /opt/cola/permits/1135840536\_1613612905.33/0/javassist-3-26-0-ga-sources-4-

jar/javassist/compiler/ast/Declarator.java

\* /opt/cola/permits/1135840536\_1613612905.33/0/javassist-3-26-0-ga-sources-4-jar/javassist/runtime/Desc.java

\* /opt/cola/permits/1135840536\_1613612905.33/0/javassist-3-26-0-ga-sources-4-

jar/javassist/bytecode/ExceptionsAttribute.java

\* /opt/cola/permits/1135840536\_1613612905.33/0/javassist-3-26-0-ga-sources-4-

jar/javassist/scopedpool/ScopedClassPoolRepository.java

\* /opt/cola/permits/1135840536\_1613612905.33/0/javassist-3-26-0-ga-sources-4-jar/javassist/CtMethod.java

\* /opt/cola/permits/1135840536\_1613612905.33/0/javassist-3-26-0-ga-sources-4-jar/javassist/expr/NewExpr.java

\* /opt/cola/permits/1135840536\_1613612905.33/0/javassist-3-26-0-ga-sources-4-

jar/javassist/bytecode/DuplicateMemberException.java

\* /opt/cola/permits/1135840536\_1613612905.33/0/javassist-3-26-0-ga-sources-4-jar/javassist/compiler/ast/Pair.java

\* /opt/cola/permits/1135840536\_1613612905.33/0/javassist-3-26-0-ga-sources-4-

jar/javassist/compiler/TokenId.java

\* /opt/cola/permits/1135840536\_1613612905.33/0/javassist-3-26-0-ga-sources-4-

jar/javassist/compiler/ast/ArrayInit.java

\* /opt/cola/permits/1135840536\_1613612905.33/0/javassist-3-26-0-ga-sources-4-

jar/javassist/bytecode/Bytecode.java

\* /opt/cola/permits/1135840536\_1613612905.33/0/javassist-3-26-0-ga-sources-4-jar/javassist/ClassClassPath.java

\* /opt/cola/permits/1135840536\_1613612905.33/0/javassist-3-26-0-ga-sources-4-

jar/javassist/compiler/SymbolTable.java

\* /opt/cola/permits/1135840536\_1613612905.33/0/javassist-3-26-0-ga-sources-4-

jar/javassist/bytecode/InnerClassesAttribute.java

\* /opt/cola/permits/1135840536\_1613612905.33/0/javassist-3-26-0-ga-sources-4-

jar/javassist/compiler/ProceedHandler.java

\* /opt/cola/permits/1135840536\_1613612905.33/0/javassist-3-26-0-ga-sources-4-

jar/javassist/convert/TransformAfter.java

jar/javassist/bytecode/analysis/ControlFlow.java

\* /opt/cola/permits/1135840536\_1613612905.33/0/javassist-3-26-0-ga-sources-4 jar/javassist/compiler/ast/StringL.java

\* /opt/cola/permits/1135840536\_1613612905.33/0/javassist-3-26-0-ga-sources-4 jar/javassist/bytecode/annotation/NoSuchClassError.java

\* /opt/cola/permits/1135840536\_1613612905.33/0/javassist-3-26-0-ga-sources-4 jar/javassist/scopedpool/SoftValueHashMap.java

\* /opt/cola/permits/1135840536\_1613612905.33/0/javassist-3-26-0-ga-sources-4 jar/javassist/tools/rmi/ObjectNotFoundException.java

\* /opt/cola/permits/1135840536\_1613612905.33/0/javassist-3-26-0-ga-sources-4 jar/javassist/compiler/ast/AssignExpr.java

\* /opt/cola/permits/1135840536\_1613612905.33/0/javassist-3-26-0-ga-sources-4 jar/javassist/bytecode/annotation/AnnotationImpl.java

\* /opt/cola/permits/1135840536\_1613612905.33/0/javassist-3-26-0-ga-sources-4 jar/javassist/tools/rmi/RemoteRef.java

\* /opt/cola/permits/1135840536\_1613612905.33/0/javassist-3-26-0-ga-sources-4 jar/javassist/bytecode/ConstPool.java

\* /opt/cola/permits/1135840536\_1613612905.33/0/javassist-3-26-0-ga-sources-4-

jar/javassist/scopedpool/ScopedClassPoolFactoryImpl.java

\* /opt/cola/permits/1135840536\_1613612905.33/0/javassist-3-26-0-ga-sources-4-jar/javassist/tools/Callback.java

\* /opt/cola/permits/1135840536\_1613612905.33/0/javassist-3-26-0-ga-sources-4-

jar/javassist/compiler/CompileError.java

\* /opt/cola/permits/1135840536\_1613612905.33/0/javassist-3-26-0-ga-sources-4-

jar/javassist/util/proxy/SerializedProxy.java

\* /opt/cola/permits/1135840536\_1613612905.33/0/javassist-3-26-0-ga-sources-4-jar/javassist/CtMember.java

\* /opt/cola/permits/1135840536\_1613612905.33/0/javassist-3-26-0-ga-sources-4-

jar/javassist/convert/TransformNewClass.java

\* /opt/cola/permits/1135840536\_1613612905.33/0/javassist-3-26-0-ga-sources-4-

jar/javassist/compiler/ast/NewExpr.java

\* /opt/cola/permits/1135840536\_1613612905.33/0/javassist-3-26-0-ga-sources-4-

jar/javassist/tools/web/Viewer.java

\* /opt/cola/permits/1135840536\_1613612905.33/0/javassist-3-26-0-ga-sources-4-

jar/javassist/compiler/JvstCodeGen.java

\* /opt/cola/permits/1135840536\_1613612905.33/0/javassist-3-26-0-ga-sources-4-

jar/javassist/bytecode/analysis/Util.java

\* /opt/cola/permits/1135840536\_1613612905.33/0/javassist-3-26-0-ga-sources-4-jar/javassist/ClassPath.java

\* /opt/cola/permits/1135840536\_1613612905.33/0/javassist-3-26-0-ga-sources-4-

jar/javassist/bytecode/LineNumberAttribute.java

\* /opt/cola/permits/1135840536\_1613612905.33/0/javassist-3-26-0-ga-sources-4-

jar/javassist/compiler/ast/Expr.java

\* /opt/cola/permits/1135840536\_1613612905.33/0/javassist-3-26-0-ga-sources-4-jar/javassist/tools/rmi/Proxy.java

\* /opt/cola/permits/1135840536\_1613612905.33/0/javassist-3-26-0-ga-sources-4-

jar/javassist/compiler/ast/CallExpr.java

\* /opt/cola/permits/1135840536\_1613612905.33/0/javassist-3-26-0-ga-sources-4-

jar/javassist/CtNewConstructor.java

\* /opt/cola/permits/1135840536\_1613612905.33/0/javassist-3-26-0-ga-sources-4-

jar/javassist/bytecode/stackmap/Tracer.java

jar/javassist/util/proxy/FactoryHelper.java

\* /opt/cola/permits/1135840536\_1613612905.33/0/javassist-3-26-0-ga-sources-4-jar/javassist/CtArray.java

\* /opt/cola/permits/1135840536\_1613612905.33/0/javassist-3-26-0-ga-sources-4-jar/javassist/URLClassPath.java

\* /opt/cola/permits/1135840536\_1613612905.33/0/javassist-3-26-0-ga-sources-4-jar/javassist/bytecode/Opcode.java

\* /opt/cola/permits/1135840536\_1613612905.33/0/javassist-3-26-0-ga-sources-4-

jar/javassist/bytecode/Mnemonic.java

\* /opt/cola/permits/1135840536\_1613612905.33/0/javassist-3-26-0-ga-sources-4-

jar/javassist/compiler/ast/DoubleConst.java

\* /opt/cola/permits/1135840536\_1613612905.33/0/javassist-3-26-0-ga-sources-4-

jar/javassist/bytecode/analysis/Executor.java

\* /opt/cola/permits/1135840536\_1613612905.33/0/javassist-3-26-0-ga-sources-4-jar/javassist/tools/framedump.java

\* /opt/cola/permits/1135840536\_1613612905.33/0/javassist-3-26-0-ga-sources-4-jar/javassist/compiler/Lex.java

\* /opt/cola/permits/1135840536\_1613612905.33/0/javassist-3-26-0-ga-sources-4-

jar/javassist/util/proxy/DefinePackageHelper.java

\* /opt/cola/permits/1135840536\_1613612905.33/0/javassist-3-26-0-ga-sources-4-

jar/javassist/bytecode/stackmap/TypeTag.java

\* /opt/cola/permits/1135840536\_1613612905.33/0/javassist-3-26-0-ga-sources-4-

jar/javassist/compiler/ast/Keyword.java

\* /opt/cola/permits/1135840536\_1613612905.33/0/javassist-3-26-0-ga-sources-4-

jar/javassist/bytecode/stackmap/BasicBlock.java

\* /opt/cola/permits/1135840536\_1613612905.33/0/javassist-3-26-0-ga-sources-4-

jar/javassist/bytecode/analysis/Analyzer.java

\* /opt/cola/permits/1135840536\_1613612905.33/0/javassist-3-26-0-ga-sources-4-

jar/javassist/bytecode/SourceFileAttribute.java

\* /opt/cola/permits/1135840536\_1613612905.33/0/javassist-3-26-0-ga-sources-4-jar/javassist/expr/ExprEditor.java

\* /opt/cola/permits/1135840536\_1613612905.33/0/javassist-3-26-0-ga-sources-4-

jar/javassist/bytecode/analysis/SubroutineScanner.java

\* /opt/cola/permits/1135840536\_1613612905.33/0/javassist-3-26-0-ga-sources-4-

jar/javassist/tools/reflect/Metalevel.java

\* /opt/cola/permits/1135840536\_1613612905.33/0/javassist-3-26-0-ga-sources-4-

jar/javassist/tools/reflect/CannotCreateException.java

\* /opt/cola/permits/1135840536\_1613612905.33/0/javassist-3-26-0-ga-sources-4-

jar/javassist/util/proxy/RuntimeSupport.java

\* /opt/cola/permits/1135840536\_1613612905.33/0/javassist-3-26-0-ga-sources-4-

jar/javassist/bytecode/AnnotationDefaultAttribute.java

\* /opt/cola/permits/1135840536\_1613612905.33/0/javassist-3-26-0-ga-sources-4-jar/javassist/runtime/Cflow.java

\* /opt/cola/permits/1135840536\_1613612905.33/0/javassist-3-26-0-ga-sources-4-jar/javassist/CtClass.java

\* /opt/cola/permits/1135840536\_1613612905.33/0/javassist-3-26-0-ga-sources-4-

jar/javassist/compiler/MemberCodeGen.java

\* /opt/cola/permits/1135840536\_1613612905.33/0/javassist-3-26-0-ga-sources-4-

jar/javassist/bytecode/ByteArray.java

\* /opt/cola/permits/1135840536\_1613612905.33/0/javassist-3-26-0-ga-sources-4 jar/javassist/util/proxy/SecurityActions.java

\* /opt/cola/permits/1135840536\_1613612905.33/0/javassist-3-26-0-ga-sources-4 jar/javassist/bytecode/ClassFilePrinter.java

\* /opt/cola/permits/1135840536\_1613612905.33/0/javassist-3-26-0-ga-sources-4-

jar/javassist/bytecode/analysis/IntQueue.java

jar/javassist/compiler/CodeGen.java

\* /opt/cola/permits/1135840536\_1613612905.33/0/javassist-3-26-0-ga-sources-4-

jar/javassist/bytecode/InstructionPrinter.java

\* /opt/cola/permits/1135840536\_1613612905.33/0/javassist-3-26-0-ga-sources-4-

jar/javassist/tools/reflect/CannotReflectException.java

\* /opt/cola/permits/1135840536\_1613612905.33/0/javassist-3-26-0-ga-sources-4-

jar/javassist/bytecode/BadBytecode.java

\* /opt/cola/permits/1135840536\_1613612905.33/0/javassist-3-26-0-ga-sources-4-

jar/javassist/CtNewWrappedConstructor.java

\* /opt/cola/permits/1135840536\_1613612905.33/0/javassist-3-26-0-ga-sources-4-jar/javassist/CtNewClass.java

\* /opt/cola/permits/1135840536\_1613612905.33/0/javassist-3-26-0-ga-sources-4-

jar/javassist/bytecode/StackMapTable.java

\* /opt/cola/permits/1135840536\_1613612905.33/0/javassist-3-26-0-ga-sources-4-

jar/javassist/compiler/ast/Stmnt.java

\* /opt/cola/permits/1135840536\_1613612905.33/0/javassist-3-26-0-ga-sources-4 jar/javassist/bytecode/SignatureAttribute.java

\* /opt/cola/permits/1135840536\_1613612905.33/0/javassist-3-26-0-ga-sources-4 jar/javassist/bytecode/NestMembersAttribute.java

\* /opt/cola/permits/1135840536\_1613612905.33/0/javassist-3-26-0-ga-sources-4 jar/javassist/compiler/ast/MethodDecl.java

\* /opt/cola/permits/1135840536\_1613612905.33/0/javassist-3-26-0-ga-sources-4 jar/javassist/util/proxy/MethodHandler.java

\* /opt/cola/permits/1135840536\_1613612905.33/0/javassist-3-26-0-ga-sources-4 jar/javassist/tools/reflect/Loader.java

\* /opt/cola/permits/1135840536\_1613612905.33/0/javassist-3-26-0-ga-sources-4 jar/javassist/compiler/NoFieldException.java

\* /opt/cola/permits/1135840536\_1613612905.33/0/javassist-3-26-0-ga-sources-4 jar/javassist/bytecode/MethodInfo.java

\* /opt/cola/permits/1135840536\_1613612905.33/0/javassist-3-26-0-ga-sources-4 jar/javassist/NotFoundException.java

\* /opt/cola/permits/1135840536\_1613612905.33/0/javassist-3-26-0-ga-sources-4 jar/javassist/compiler/ast/CastExpr.java

\* /opt/cola/permits/1135840536\_1613612905.33/0/javassist-3-26-0-ga-sources-4 jar/javassist/ByteArrayClassPath.java

\* /opt/cola/permits/1135840536\_1613612905.33/0/javassist-3-26-0-ga-sources-4 jar/javassist/bytecode/ClassFileWriter.java

\* /opt/cola/permits/1135840536\_1613612905.33/0/javassist-3-26-0-ga-sources-4-jar/javassist/expr/MethodCall.java

\* /opt/cola/permits/1135840536\_1613612905.33/0/javassist-3-26-0-ga-sources-4-

jar/javassist/bytecode/AnnotationsAttribute.java

\* /opt/cola/permits/1135840536\_1613612905.33/0/javassist-3-26-0-ga-sources-4-

jar/javassist/bytecode/ParameterAnnotationsAttribute.java

\* /opt/cola/permits/1135840536\_1613612905.33/0/javassist-3-26-0-ga-sources-4 jar/javassist/compiler/ast/ASTList.java

\* /opt/cola/permits/1135840536\_1613612905.33/0/javassist-3-26-0-ga-sources-4-

jar/javassist/bytecode/analysis/MultiType.java

\* /opt/cola/permits/1135840536\_1613612905.33/0/javassist-3-26-0-ga-sources-4-

jar/javassist/scopedpool/ScopedClassPoolRepositoryImpl.java

\* /opt/cola/permits/1135840536\_1613612905.33/0/javassist-3-26-0-ga-sources-4-jar/javassist/ClassPoolTail.java

\* /opt/cola/permits/1135840536\_1613612905.33/0/javassist-3-26-0-ga-sources-4-

jar/javassist/CannotCompileException.java

\* /opt/cola/permits/1135840536\_1613612905.33/0/javassist-3-26-0-ga-sources-4-

jar/javassist/tools/reflect/CannotInvokeException.java

\* /opt/cola/permits/1135840536\_1613612905.33/0/javassist-3-26-0-ga-sources-4-

jar/javassist/bytecode/CodeIterator.java

\* /opt/cola/permits/1135840536\_1613612905.33/0/javassist-3-26-0-ga-sources-4-jar/javassist/Modifier.java

\* /opt/cola/permits/1135840536\_1613612905.33/0/javassist-3-26-0-ga-sources-4-

jar/javassist/bytecode/ByteStream.java

\* /opt/cola/permits/1135840536\_1613612905.33/0/javassist-3-26-0-ga-sources-4 jar/javassist/tools/reflect/Compiler.java

\* /opt/cola/permits/1135840536\_1613612905.33/0/javassist-3-26-0-ga-sources-4-

jar/javassist/convert/TransformCall.java

\* /opt/cola/permits/1135840536\_1613612905.33/0/javassist-3-26-0-ga-sources-4-jar/javassist/runtime/Inner.java

\* /opt/cola/permits/1135840536\_1613612905.33/0/javassist-3-26-0-ga-sources-4-jar/javassist/expr/Instanceof.java

\* /opt/cola/permits/1135840536\_1613612905.33/0/javassist-3-26-0-ga-sources-4-

jar/javassist/tools/rmi/RemoteException.java

\* /opt/cola/permits/1135840536\_1613612905.33/0/javassist-3-26-0-ga-sources-4-

jar/javassist/bytecode/LocalVariableTypeAttribute.java

\* /opt/cola/permits/1135840536\_1613612905.33/0/javassist-3-26-0-ga-sources-4-

jar/javassist/convert/TransformWriteField.java

\* /opt/cola/permits/1135840536\_1613612905.33/0/javassist-3-26-0-ga-sources-4 jar/javassist/convert/Transformer.java

\* /opt/cola/permits/1135840536\_1613612905.33/0/javassist-3-26-0-ga-sources-4 jar/javassist/compiler/ast/BinExpr.java

\* /opt/cola/permits/1135840536\_1613612905.33/0/javassist-3-26-0-ga-sources-4-

jar/javassist/bytecode/analysis/FramePrinter.java

\* /opt/cola/permits/1135840536\_1613612905.33/0/javassist-3-26-0-ga-sources-4-

jar/javassist/compiler/MemberResolver.java

\* /opt/cola/permits/1135840536\_1613612905.33/0/javassist-3-26-0-ga-sources-4-jar/javassist/LoaderClassPath.java

\* /opt/cola/permits/1135840536\_1613612905.33/0/javassist-3-26-0-ga-sources-4-

jar/javassist/bytecode/SyntheticAttribute.java

\* /opt/cola/permits/1135840536\_1613612905.33/0/javassist-3-26-0-ga-sources-4-

jar/javassist/tools/rmi/ObjectImporter.java

\* /opt/cola/permits/1135840536\_1613612905.33/0/javassist-3-26-0-ga-sources-4-jar/javassist/compiler/Javac.java

- \* /opt/cola/permits/1135840536\_1613612905.33/0/javassist-3-26-0-ga-sources-4-jar/javassist/expr/NewArray.java
- \* /opt/cola/permits/1135840536\_1613612905.33/0/javassist-3-26-0-ga-sources-4-jar/javassist/tools/Dump.java

\* /opt/cola/permits/1135840536\_1613612905.33/0/javassist-3-26-0-ga-sources-4-

jar/javassist/util/proxy/DefineClassHelper.java

\* /opt/cola/permits/1135840536\_1613612905.33/0/javassist-3-26-0-ga-sources-4-jar/javassist/CtPrimitiveType.java

\* /opt/cola/permits/1135840536\_1613612905.33/0/javassist-3-26-0-ga-sources-4-jar/javassist/util/HotSwapper.java

\* /opt/cola/permits/1135840536\_1613612905.33/0/javassist-3-26-0-ga-sources-4-

jar/javassist/bytecode/NestHostAttribute.java

\* /opt/cola/permits/1135840536\_1613612905.33/0/javassist-3-26-0-ga-sources-4-

jar/javassist/convert/TransformReadField.java

\* /opt/cola/permits/1135840536\_1613612905.33/0/javassist-3-26-0-ga-sources-4-jar/javassist/Loader.java

\* /opt/cola/permits/1135840536\_1613612905.33/0/javassist-3-26-0-ga-sources-4-jar/javassist/CtBehavior.java

jar/javassist/compiler/ast/Visitor.java

\* /opt/cola/permits/1135840536\_1613612905.33/0/javassist-3-26-0-ga-sources-4-jar/javassist/expr/Expr.java

\* /opt/cola/permits/1135840536\_1613612905.33/0/javassist-3-26-0-ga-sources-4-jar/javassist/ClassPool.java

\* /opt/cola/permits/1135840536\_1613612905.33/0/javassist-3-26-0-ga-sources-4-

jar/javassist/compiler/ast/InstanceOfExpr.java

\* /opt/cola/permits/1135840536\_1613612905.33/0/javassist-3-26-0-ga-sources-4-

jar/javassist/compiler/ast/IntConst.java

\* /opt/cola/permits/1135840536\_1613612905.33/0/javassist-3-26-0-ga-sources-4-

jar/javassist/tools/reflect/Sample.java

\* /opt/cola/permits/1135840536\_1613612905.33/0/javassist-3-26-0-ga-sources-4 jar/javassist/bytecode/Descriptor.java

\* /opt/cola/permits/1135840536\_1613612905.33/0/javassist-3-26-0-ga-sources-4-

jar/javassist/bytecode/stackmap/TypeData.java

\* /opt/cola/permits/1135840536\_1613612905.33/0/javassist-3-26-0-ga-sources-4-jar/javassist/CodeConverter.java

\* /opt/cola/permits/1135840536\_1613612905.33/0/javassist-3-26-0-ga-sources-4-

jar/javassist/tools/web/Webserver.java

\* /opt/cola/permits/1135840536\_1613612905.33/0/javassist-3-26-0-ga-sources-4-

jar/javassist/convert/TransformAccessArrayField.java

\* /opt/cola/permits/1135840536\_1613612905.33/0/javassist-3-26-0-ga-sources-4-

jar/javassist/bytecode/CodeAttribute.java

\* /opt/cola/permits/1135840536\_1613612905.33/0/javassist-3-26-0-ga-sources-4-jar/javassist/runtime/DotClass.java No license file was found, but licenses were detected in source scan.

### /\*

\* Javassist, a Java-bytecode translator toolkit.

\* Copyright (C) 2004 Bill Burke. All Rights Reserved.

\*

\* The contents of this file are subject to the Mozilla Public License Version

\* 1.1 (the "License"); you may not use this file except in compliance with

\* the License. Alternatively, the contents of this file may be used under

\* the terms of the GNU Lesser General Public License Version 2.1 or later,

\* or the Apache License Version 2.0.

\*

\* Software distributed under the License is distributed on an "AS IS" basis,

\* WITHOUT WARRANTY OF ANY KIND, either express or implied. See the License

\* for the specific language governing rights and limitations under the

\* License.

\*/

Found in path(s):

\* /opt/cola/permits/1135840536\_1613612905.33/0/javassist-3-26-0-ga-sources-4-

jar/javassist/bytecode/annotation/ArrayMemberValue.java

\* /opt/cola/permits/1135840536\_1613612905.33/0/javassist-3-26-0-ga-sources-4-

jar/javassist/bytecode/annotation/DoubleMemberValue.java

\* /opt/cola/permits/1135840536\_1613612905.33/0/javassist-3-26-0-ga-sources-4-

jar/javassist/bytecode/annotation/EnumMemberValue.java

\* /opt/cola/permits/1135840536\_1613612905.33/0/javassist-3-26-0-ga-sources-4 jar/javassist/bytecode/annotation/MemberValue.java

\* /opt/cola/permits/1135840536\_1613612905.33/0/javassist-3-26-0-ga-sources-4 jar/javassist/bytecode/annotation/Annotation.java \* /opt/cola/permits/1135840536\_1613612905.33/0/javassist-3-26-0-ga-sources-4 jar/javassist/bytecode/annotation/CharMemberValue.java \* /opt/cola/permits/1135840536\_1613612905.33/0/javassist-3-26-0-ga-sources-4 jar/javassist/bytecode/annotation/ShortMemberValue.java \* /opt/cola/permits/1135840536\_1613612905.33/0/javassist-3-26-0-ga-sources-4 jar/javassist/bytecode/annotation/MemberValueVisitor.java \* /opt/cola/permits/1135840536\_1613612905.33/0/javassist-3-26-0-ga-sources-4 jar/javassist/bytecode/annotation/ClassMemberValue.java \* /opt/cola/permits/1135840536\_1613612905.33/0/javassist-3-26-0-ga-sources-4 jar/javassist/bytecode/annotation/FloatMemberValue.java \* /opt/cola/permits/1135840536\_1613612905.33/0/javassist-3-26-0-ga-sources-4 jar/javassist/bytecode/annotation/BooleanMemberValue.java \* /opt/cola/permits/1135840536\_1613612905.33/0/javassist-3-26-0-ga-sources-4 jar/javassist/bytecode/annotation/LongMemberValue.java \* /opt/cola/permits/1135840536\_1613612905.33/0/javassist-3-26-0-ga-sources-4 jar/javassist/bytecode/annotation/IntegerMemberValue.java \* /opt/cola/permits/1135840536\_1613612905.33/0/javassist-3-26-0-ga-sources-4 jar/javassist/bytecode/annotation/AnnotationMemberValue.java \* /opt/cola/permits/1135840536\_1613612905.33/0/javassist-3-26-0-ga-sources-4 jar/javassist/bytecode/annotation/ByteMemberValue.java \* /opt/cola/permits/1135840536\_1613612905.33/0/javassist-3-26-0-ga-sources-4 jar/javassist/bytecode/annotation/StringMemberValue.java

## **1.484 netty-handler-proxy 4.1.87.Final**

### **1.484.1 Available under license :**

No license file was found, but licenses were detected in source scan.

 $\langle$  . .

- ~ Copyright 2014 The Netty Project
- $\sim$
- ~ The Netty Project licenses this file to you under the Apache License,
- $\sim$  version 2.0 (the "License"); you may not use this file except in compliance
- ~ with the License. You may obtain a copy of the License at:
- $\sim$
- ~ https://www.apache.org/licenses/LICENSE-2.0
- $\sim$
- $\sim$  Unless required by applicable law or agreed to in writing, software
- ~ distributed under the License is distributed on an "AS IS" BASIS, WITHOUT
- ~ WARRANTIES OR CONDITIONS OF ANY KIND, either express or implied. See the
- ~ License for the specific language governing permissions and limitations
- ~ under the License.

-->

Found in path(s):

\* /opt/cola/permits/1536390291\_1674051203.4603605/0/netty-handler-proxy-4-1-87-final-sources-jar/META-INF/maven/io.netty/netty-handler-proxy/pom.xml No license file was found, but licenses were detected in source scan.

/\*

\* Copyright 2014 The Netty Project

\*

\* The Netty Project licenses this file to you under the Apache License,

\* version 2.0 (the "License"); you may not use this file except in compliance

\* with the License. You may obtain a copy of the License at:

\*

\* https://www.apache.org/licenses/LICENSE-2.0

\*

\* Unless required by applicable law or agreed to in writing, software

\* distributed under the License is distributed on an "AS IS" BASIS, WITHOUT

\* WARRANTIES OR CONDITIONS OF ANY KIND, either express or implied. See the

\* License for the specific language governing permissions and limitations

\* under the License.

\*/

Found in path(s):

\* /opt/cola/permits/1536390291\_1674051203.4603605/0/netty-handler-proxy-4-1-87-final-sourcesjar/io/netty/handler/proxy/ProxyConnectionEvent.java

\* /opt/cola/permits/1536390291\_1674051203.4603605/0/netty-handler-proxy-4-1-87-final-sourcesjar/io/netty/handler/proxy/Socks4ProxyHandler.java

\* /opt/cola/permits/1536390291\_1674051203.4603605/0/netty-handler-proxy-4-1-87-final-sourcesjar/io/netty/handler/proxy/ProxyConnectException.java

\* /opt/cola/permits/1536390291\_1674051203.4603605/0/netty-handler-proxy-4-1-87-final-sourcesjar/io/netty/handler/proxy/Socks5ProxyHandler.java

\* /opt/cola/permits/1536390291\_1674051203.4603605/0/netty-handler-proxy-4-1-87-final-sourcesjar/io/netty/handler/proxy/HttpProxyHandler.java

\* /opt/cola/permits/1536390291\_1674051203.4603605/0/netty-handler-proxy-4-1-87-final-sourcesjar/io/netty/handler/proxy/package-info.java

\* /opt/cola/permits/1536390291\_1674051203.4603605/0/netty-handler-proxy-4-1-87-final-sourcesjar/io/netty/handler/proxy/ProxyHandler.java

## **1.485 netty-handler 4.1.87.Final**

## **1.485.1 Available under license :**

No license file was found, but licenses were detected in source scan.

/\*

\* Copyright 2014 The Netty Project

\*

\* The Netty Project licenses this file to you under the Apache License,

\* version 2.0 (the "License"); you may not use this file except in compliance

\* with the License. You may obtain a copy of the License at:

\*

\* https://www.apache.org/licenses/LICENSE-2.0

\*

\* Unless required by applicable law or agreed to in writing, software

\* distributed under the License is distributed on an "AS IS" BASIS, WITHOUT

\* WARRANTIES OR CONDITIONS OF ANY KIND, either express or implied. See the

\* License for the specific language governing permissions and limitations

\* under the License.

\*/

Found in path(s):

\* /opt/cola/permits/1536390298\_1674051205.1081247/0/netty-handler-4-1-87-final-sourcesjar/io/netty/handler/traffic/GlobalChannelTrafficShapingHandler.java No license file was found, but licenses were detected in source scan.

/\*

\* Copyright 2014 The Netty Project

\*

\* The Netty Project licenses this file to you under the Apache License,

\* version 2.0 (the "License"); you may not use this file except in compliance

\* with the License. You may obtain a copy of the License at:

\*

\* https://www.apache.org/licenses/LICENSE-2.0

\*

\* Unless required by applicable law or agreed to in writing, software

\* distributed under the License is distributed on an "AS IS" BASIS, WITHOUT

\* WARRANTIES OR CONDITIONS OF ANY KIND, either express or implied. See the

\* License for the specific language governing permissions and limitations

\* under the License.

\*/

// Try the OpenJDK's proprietary implementation.

Found in path(s):

\* /opt/cola/permits/1536390298\_1674051205.1081247/0/netty-handler-4-1-87-final-sources-

jar/io/netty/handler/ssl/util/SelfSignedCertificate.java

No license file was found, but licenses were detected in source scan.

/\*

\* Copyright 2020 The Netty Project

\*

\* The Netty Project licenses this file to you under the Apache License,

\* version 2.0 (the "License"); you may not use this file except in compliance

\* with the License. You may obtain a copy of the License at:

\*

\* https://www.apache.org/licenses/LICENSE-2.0

\*

\* Unless required by applicable law or agreed to in writing, software

\* distributed under the License is distributed on an "AS IS" BASIS, WITHOUT

\* WARRANTIES OR CONDITIONS OF ANY KIND, either express or implied. See the

\* License for the specific language governing permissions and limitations

\* under the License.

\*/

Found in path(s):

\* /opt/cola/permits/1536390298\_1674051205.1081247/0/netty-handler-4-1-87-final-sourcesjar/io/netty/handler/logging/ByteBufFormat.java

\* /opt/cola/permits/1536390298\_1674051205.1081247/0/netty-handler-4-1-87-final-sourcesjar/io/netty/handler/ipfilter/IpSubnetFilterRuleComparator.java

\* /opt/cola/permits/1536390298\_1674051205.1081247/0/netty-handler-4-1-87-final-sourcesjar/io/netty/handler/ssl/util/FingerprintTrustManagerFactoryBuilder.java

\* /opt/cola/permits/1536390298\_1674051205.1081247/0/netty-handler-4-1-87-final-sourcesjar/io/netty/handler/ssl/SslClosedEngineException.java

\* /opt/cola/permits/1536390298\_1674051205.1081247/0/netty-handler-4-1-87-final-sourcesjar/io/netty/handler/ipfilter/IpSubnetFilter.java

\* /opt/cola/permits/1536390298\_1674051205.1081247/0/netty-handler-4-1-87-final-sourcesjar/io/netty/handler/address/ResolveAddressHandler.java

\* /opt/cola/permits/1536390298\_1674051205.1081247/0/netty-handler-4-1-87-final-sourcesjar/io/netty/handler/ssl/SslHandshakeTimeoutException.java

No license file was found, but licenses were detected in source scan.

/\*

\* Copyright 2014 The Netty Project

\*

\* The Netty Project licenses this file to you under the Apache License,

\* version 2.0 (the "License"); you may not use this file except in compliance

\* with the License. You may obtain a copy of the License at:

\*

\* https://www.apache.org/licenses/LICENSE-2.0

\*

\* Unless required by applicable law or agreed to in writing, software

\* distributed under the License is distributed on an "AS IS" BASIS, WITHOUT

\* WARRANTIES OR CONDITIONS OF ANY KIND, either express or implied. See the

\* License for the specific language governing permissions and limitations

\* under the License.

\*/

Found in path(s):

\* /opt/cola/permits/1536390298\_1674051205.1081247/0/netty-handler-4-1-87-final-sourcesjar/io/netty/handler/ipfilter/IpFilterRule.java

\* /opt/cola/permits/1536390298\_1674051205.1081247/0/netty-handler-4-1-87-final-sourcesjar/io/netty/handler/ipfilter/package-info.java

\* /opt/cola/permits/1536390298\_1674051205.1081247/0/netty-handler-4-1-87-final-sourcesjar/io/netty/handler/ssl/JdkAlpnApplicationProtocolNegotiator.java

\* /opt/cola/permits/1536390298\_1674051205.1081247/0/netty-handler-4-1-87-final-sourcesjar/io/netty/handler/ssl/JdkSslClientContext.java

\* /opt/cola/permits/1536390298\_1674051205.1081247/0/netty-handler-4-1-87-final-sources-

jar/io/netty/handler/ssl/util/OpenJdkSelfSignedCertGenerator.java

\* /opt/cola/permits/1536390298\_1674051205.1081247/0/netty-handler-4-1-87-final-sourcesjar/io/netty/handler/ssl/PemReader.java

\* /opt/cola/permits/1536390298\_1674051205.1081247/0/netty-handler-4-1-87-final-sourcesjar/io/netty/handler/ssl/OpenSsl.java

\* /opt/cola/permits/1536390298\_1674051205.1081247/0/netty-handler-4-1-87-final-sourcesjar/io/netty/handler/ssl/SupportedCipherSuiteFilter.java

\* /opt/cola/permits/1536390298\_1674051205.1081247/0/netty-handler-4-1-87-final-sourcesjar/io/netty/handler/ssl/util/BouncyCastleSelfSignedCertGenerator.java

\* /opt/cola/permits/1536390298\_1674051205.1081247/0/netty-handler-4-1-87-final-sourcesjar/io/netty/handler/ipfilter/IpFilterRuleType.java

\* /opt/cola/permits/1536390298\_1674051205.1081247/0/netty-handler-4-1-87-final-sourcesjar/io/netty/handler/ssl/ApplicationProtocolNegotiator.java

\* /opt/cola/permits/1536390298\_1674051205.1081247/0/netty-handler-4-1-87-final-sourcesjar/io/netty/handler/ipfilter/AbstractRemoteAddressFilter.java

\* /opt/cola/permits/1536390298\_1674051205.1081247/0/netty-handler-4-1-87-final-sourcesjar/io/netty/handler/ssl/JdkDefaultApplicationProtocolNegotiator.java

\* /opt/cola/permits/1536390298\_1674051205.1081247/0/netty-handler-4-1-87-final-sourcesjar/io/netty/handler/ssl/JettyNpnSslEngine.java

\* /opt/cola/permits/1536390298\_1674051205.1081247/0/netty-handler-4-1-87-final-sourcesjar/io/netty/handler/ssl/OpenSslSessionContext.java

\* /opt/cola/permits/1536390298\_1674051205.1081247/0/netty-handler-4-1-87-final-sourcesjar/io/netty/handler/ssl/util/FingerprintTrustManagerFactory.java

\* /opt/cola/permits/1536390298\_1674051205.1081247/0/netty-handler-4-1-87-final-sourcesjar/io/netty/handler/ssl/JdkSslContext.java

\* /opt/cola/permits/1536390298\_1674051205.1081247/0/netty-handler-4-1-87-final-sourcesjar/io/netty/handler/ssl/JdkNpnApplicationProtocolNegotiator.java

\* /opt/cola/permits/1536390298\_1674051205.1081247/0/netty-handler-4-1-87-final-sourcesjar/io/netty/handler/ssl/SslUtils.java

\* /opt/cola/permits/1536390298\_1674051205.1081247/0/netty-handler-4-1-87-final-sourcesjar/io/netty/handler/ssl/util/InsecureTrustManagerFactory.java

\* /opt/cola/permits/1536390298\_1674051205.1081247/0/netty-handler-4-1-87-final-sourcesjar/io/netty/handler/ssl/OpenSslServerSessionContext.java

\* /opt/cola/permits/1536390298\_1674051205.1081247/0/netty-handler-4-1-87-final-sourcesjar/io/netty/handler/ssl/JdkBaseApplicationProtocolNegotiator.java

\* /opt/cola/permits/1536390298\_1674051205.1081247/0/netty-handler-4-1-87-final-sourcesjar/io/netty/handler/ssl/OpenSslClientContext.java

\* /opt/cola/permits/1536390298\_1674051205.1081247/0/netty-handler-4-1-87-final-sourcesjar/io/netty/handler/ssl/OpenSslContext.java

\* /opt/cola/permits/1536390298\_1674051205.1081247/0/netty-handler-4-1-87-final-sourcesjar/io/netty/handler/ssl/OpenSslEngineMap.java

\* /opt/cola/permits/1536390298\_1674051205.1081247/0/netty-handler-4-1-87-final-sourcesjar/io/netty/handler/traffic/GlobalChannelTrafficCounter.java

\* /opt/cola/permits/1536390298\_1674051205.1081247/0/netty-handler-4-1-87-final-sourcesjar/io/netty/handler/ssl/OpenSslNpnApplicationProtocolNegotiator.java

\* /opt/cola/permits/1536390298\_1674051205.1081247/0/netty-handler-4-1-87-final-sourcesjar/io/netty/handler/ssl/JdkSslServerContext.java

\* /opt/cola/permits/1536390298\_1674051205.1081247/0/netty-handler-4-1-87-final-sources-

jar/io/netty/handler/ssl/OpenSslApplicationProtocolNegotiator.java

\* /opt/cola/permits/1536390298\_1674051205.1081247/0/netty-handler-4-1-87-final-sourcesjar/io/netty/handler/ssl/ApplicationProtocolConfig.java

\* /opt/cola/permits/1536390298\_1674051205.1081247/0/netty-handler-4-1-87-final-sourcesjar/io/netty/handler/ssl/OpenSslEngine.java

\* /opt/cola/permits/1536390298\_1674051205.1081247/0/netty-handler-4-1-87-final-sourcesjar/io/netty/handler/ssl/util/ThreadLocalInsecureRandom.java

\* /opt/cola/permits/1536390298\_1674051205.1081247/0/netty-handler-4-1-87-final-sourcesjar/io/netty/handler/ssl/util/SimpleTrustManagerFactory.java

\* /opt/cola/permits/1536390298\_1674051205.1081247/0/netty-handler-4-1-87-final-sourcesjar/io/netty/handler/ssl/OpenSslServerContext.java

\* /opt/cola/permits/1536390298\_1674051205.1081247/0/netty-handler-4-1-87-final-sourcesjar/io/netty/handler/ssl/IdentityCipherSuiteFilter.java

\* /opt/cola/permits/1536390298\_1674051205.1081247/0/netty-handler-4-1-87-final-sourcesjar/io/netty/handler/ipfilter/IpSubnetFilterRule.java

\* /opt/cola/permits/1536390298\_1674051205.1081247/0/netty-handler-4-1-87-final-sourcesjar/io/netty/handler/ssl/Java7SslParametersUtils.java

\* /opt/cola/permits/1536390298\_1674051205.1081247/0/netty-handler-4-1-87-final-sourcesjar/io/netty/handler/ssl/CipherSuiteFilter.java

\* /opt/cola/permits/1536390298\_1674051205.1081247/0/netty-handler-4-1-87-final-sourcesjar/io/netty/handler/ssl/OpenSslDefaultApplicationProtocolNegotiator.java

\* /opt/cola/permits/1536390298\_1674051205.1081247/0/netty-handler-4-1-87-final-sourcesjar/io/netty/handler/ssl/JdkApplicationProtocolNegotiator.java

\* /opt/cola/permits/1536390298\_1674051205.1081247/0/netty-handler-4-1-87-final-sourcesjar/io/netty/handler/ssl/SslContext.java

\* /opt/cola/permits/1536390298\_1674051205.1081247/0/netty-handler-4-1-87-final-sourcesjar/io/netty/handler/ssl/OpenSslSessionStats.java

\* /opt/cola/permits/1536390298\_1674051205.1081247/0/netty-handler-4-1-87-final-sourcesjar/io/netty/handler/ssl/CipherSuiteConverter.java

\* /opt/cola/permits/1536390298\_1674051205.1081247/0/netty-handler-4-1-87-final-sourcesjar/io/netty/handler/ssl/util/LazyX509Certificate.java

\* /opt/cola/permits/1536390298\_1674051205.1081247/0/netty-handler-4-1-87-final-sourcesjar/io/netty/handler/ipfilter/UniqueIpFilter.java

\* /opt/cola/permits/1536390298\_1674051205.1081247/0/netty-handler-4-1-87-final-sourcesjar/io/netty/handler/ssl/SniHandler.java

\* /opt/cola/permits/1536390298\_1674051205.1081247/0/netty-handler-4-1-87-final-sourcesjar/io/netty/handler/ssl/JdkSslEngine.java

\* /opt/cola/permits/1536390298\_1674051205.1081247/0/netty-handler-4-1-87-final-sourcesjar/io/netty/handler/ssl/SslProvider.java

\* /opt/cola/permits/1536390298\_1674051205.1081247/0/netty-handler-4-1-87-final-sourcesjar/io/netty/handler/ssl/ApplicationProtocolUtil.java

\* /opt/cola/permits/1536390298\_1674051205.1081247/0/netty-handler-4-1-87-final-sourcesjar/io/netty/handler/ssl/JettyAlpnSslEngine.java

\* /opt/cola/permits/1536390298\_1674051205.1081247/0/netty-handler-4-1-87-final-sourcesjar/io/netty/handler/ipfilter/RuleBasedIpFilter.java

No license file was found, but licenses were detected in source scan.

/\*

\* Copyright 2020 The Netty Project

\*

\* The Netty Project licenses this file to you under the Apache License,

\* version 2.0 (the "License"); you may not use this file except in compliance

\* with the License. You may obtain a copy of the License at:

\*

\* https://www.apache.org/licenses/LICENSE-2.0

\*

\* Unless required by applicable law or agreed to in writing, software

\* distributed under the License is distributed on an "AS IS" BASIS, WITHOUT

\* WARRANTIES OR CONDITIONS OF ANY KIND, either express or implied. See the

\* License for the specific language governing permissions and limitations

\* under the License.

\*/

Found in path(s):

\* /opt/cola/permits/1536390298\_1674051205.1081247/0/netty-handler-4-1-87-final-sourcesjar/io/netty/handler/pcap/PcapWriteHandler.java

\* /opt/cola/permits/1536390298\_1674051205.1081247/0/netty-handler-4-1-87-final-sourcesjar/io/netty/handler/pcap/package-info.java

\* /opt/cola/permits/1536390298\_1674051205.1081247/0/netty-handler-4-1-87-final-sourcesjar/io/netty/handler/pcap/TCPPacket.java

\* /opt/cola/permits/1536390298\_1674051205.1081247/0/netty-handler-4-1-87-final-sourcesjar/io/netty/handler/pcap/EthernetPacket.java

\* /opt/cola/permits/1536390298\_1674051205.1081247/0/netty-handler-4-1-87-final-sourcesjar/io/netty/handler/pcap/PcapWriter.java

\* /opt/cola/permits/1536390298\_1674051205.1081247/0/netty-handler-4-1-87-final-sourcesjar/io/netty/handler/pcap/UDPPacket.java

\* /opt/cola/permits/1536390298\_1674051205.1081247/0/netty-handler-4-1-87-final-sourcesjar/io/netty/handler/pcap/PcapHeaders.java

\* /opt/cola/permits/1536390298\_1674051205.1081247/0/netty-handler-4-1-87-final-sourcesjar/io/netty/handler/pcap/IPPacket.java

No license file was found, but licenses were detected in source scan.

/\*

\* Copyright 2011 The Netty Project

\*

\* The Netty Project licenses this file to you under the Apache License,

\* version 2.0 (the "License"); you may not use this file except in compliance

\* with the License. You may obtain a copy of the License at:

\*

\* https://www.apache.org/licenses/LICENSE-2.0

\*

\* Unless required by applicable law or agreed to in writing, software

\* distributed under the License is distributed on an "AS IS" BASIS, WITHOUT

\* WARRANTIES OR CONDITIONS OF ANY KIND, either express or implied. See the

\* License for the specific language governing permissions and limitations

\* under the License.

\*/

Found in path(s):

\* /opt/cola/permits/1536390298\_1674051205.1081247/0/netty-handler-4-1-87-final-sourcesjar/io/netty/handler/traffic/AbstractTrafficShapingHandler.java No license file was found, but licenses were detected in source scan.

/\*

\* Copyright 2016 The Netty Project

\*

\* The Netty Project licenses this file to you under the Apache License,

\* version 2.0 (the "License"); you may not use this file except in compliance

\* with the License. You may obtain a copy of the License at:

\*

\* https://www.apache.org/licenses/LICENSE-2.0

\*

\* Unless required by applicable law or agreed to in writing, software

\* distributed under the License is distributed on an "AS IS" BASIS, WITHOUT

\* WARRANTIES OR CONDITIONS OF ANY KIND, either express or implied. See the

\* License for the specific language governing permissions and limitations

\* under the License.

\*/

Found in path(s):

\* /opt/cola/permits/1536390298\_1674051205.1081247/0/netty-handler-4-1-87-final-sourcesjar/io/netty/handler/ssl/ReferenceCountedOpenSslServerContext.java

\* /opt/cola/permits/1536390298\_1674051205.1081247/0/netty-handler-4-1-87-final-sourcesjar/io/netty/handler/ssl/util/X509TrustManagerWrapper.java

\* /opt/cola/permits/1536390298\_1674051205.1081247/0/netty-handler-4-1-87-final-sourcesjar/io/netty/handler/flush/FlushConsolidationHandler.java

\* /opt/cola/permits/1536390298\_1674051205.1081247/0/netty-handler-4-1-87-final-sourcesjar/io/netty/handler/flow/package-info.java

\* /opt/cola/permits/1536390298\_1674051205.1081247/0/netty-handler-4-1-87-final-sourcesjar/io/netty/handler/ssl/ReferenceCountedOpenSslEngine.java

\* /opt/cola/permits/1536390298\_1674051205.1081247/0/netty-handler-4-1-87-final-sourcesjar/io/netty/handler/ssl/OpenSslKeyMaterialManager.java

\* /opt/cola/permits/1536390298\_1674051205.1081247/0/netty-handler-4-1-87-final-sourcesjar/io/netty/handler/ssl/PemX509Certificate.java

\* /opt/cola/permits/1536390298\_1674051205.1081247/0/netty-handler-4-1-87-final-sourcesjar/io/netty/handler/ssl/Java8SslUtils.java

\* /opt/cola/permits/1536390298\_1674051205.1081247/0/netty-handler-4-1-87-final-sourcesjar/io/netty/handler/flush/package-info.java

\* /opt/cola/permits/1536390298\_1674051205.1081247/0/netty-handler-4-1-87-final-sourcesjar/io/netty/handler/ssl/PemPrivateKey.java

\* /opt/cola/permits/1536390298\_1674051205.1081247/0/netty-handler-4-1-87-final-sourcesjar/io/netty/handler/ssl/PemValue.java

\* /opt/cola/permits/1536390298\_1674051205.1081247/0/netty-handler-4-1-87-final-sourcesjar/io/netty/handler/ssl/ReferenceCountedOpenSslClientContext.java

\* /opt/cola/permits/1536390298\_1674051205.1081247/0/netty-handler-4-1-87-final-sourcesjar/io/netty/handler/ssl/PemEncoded.java

\* /opt/cola/permits/1536390298\_1674051205.1081247/0/netty-handler-4-1-87-final-sourcesjar/io/netty/handler/ssl/ReferenceCountedOpenSslContext.java

\* /opt/cola/permits/1536390298\_1674051205.1081247/0/netty-handler-4-1-87-final-sourcesjar/io/netty/handler/ssl/OpenSslCertificateException.java

\* /opt/cola/permits/1536390298\_1674051205.1081247/0/netty-handler-4-1-87-final-sourcesjar/io/netty/handler/ssl/DelegatingSslContext.java

No license file was found, but licenses were detected in source scan.

/\*

- \* Copyright 2012 The Netty Project
- \*

\* The Netty Project licenses this file to you under the Apache License,

\* version 2.0 (the "License"); you may not use this file except in compliance

\* with the License. You may obtain a copy of the License at:

\*

\* https://www.apache.org/licenses/LICENSE-2.0

\*

\* Unless required by applicable law or agreed to in writing, software

\* distributed under the License is distributed on an "AS IS" BASIS, WITHOUT

\* WARRANTIES OR CONDITIONS OF ANY KIND, either express or implied. See the

\* License for the specific language governing permissions and limitations

\* under the License.

\*/

Found in path(s):

\* /opt/cola/permits/1536390298\_1674051205.1081247/0/netty-handler-4-1-87-final-sourcesjar/io/netty/handler/traffic/package-info.java

\* /opt/cola/permits/1536390298\_1674051205.1081247/0/netty-handler-4-1-87-final-sourcesjar/io/netty/handler/traffic/ChannelTrafficShapingHandler.java

\* /opt/cola/permits/1536390298\_1674051205.1081247/0/netty-handler-4-1-87-final-sourcesjar/io/netty/handler/traffic/GlobalTrafficShapingHandler.java

\* /opt/cola/permits/1536390298\_1674051205.1081247/0/netty-handler-4-1-87-final-sourcesjar/io/netty/handler/traffic/TrafficCounter.java

No license file was found, but licenses were detected in source scan.

/\*

\* Copyright 2021 The Netty Project

\*

\* The Netty Project licenses this file to you under the Apache License,

\* version 2.0 (the "License"); you may not use this file except in compliance

\* with the License. You may obtain a copy of the License at:

\*

\* https://www.apache.org/licenses/LICENSE-2.0

\*

\* Unless required by applicable law or agreed to in writing, software

\* distributed under the License is distributed on an "AS IS" BASIS, WITHOUT

\* WARRANTIES OR CONDITIONS OF ANY KIND, either express or implied. See the

\* License for the specific language governing permissions and limitations

\* under the License.

\*/

Found in path(s):

\* /opt/cola/permits/1536390298\_1674051205.1081247/0/netty-handler-4-1-87-final-sourcesjar/io/netty/handler/ssl/OpenSslSessionCache.java

\* /opt/cola/permits/1536390298\_1674051205.1081247/0/netty-handler-4-1-87-final-sourcesjar/io/netty/handler/ssl/OpenSslAsyncPrivateKeyMethod.java

\* /opt/cola/permits/1536390298\_1674051205.1081247/0/netty-handler-4-1-87-final-sourcesjar/io/netty/handler/ssl/SslProtocols.java

\* /opt/cola/permits/1536390298\_1674051205.1081247/0/netty-handler-4-1-87-final-sourcesjar/io/netty/handler/ssl/GroupsConverter.java

\* /opt/cola/permits/1536390298\_1674051205.1081247/0/netty-handler-4-1-87-final-sourcesjar/io/netty/handler/ssl/BouncyCastleAlpnSslEngine.java

\* /opt/cola/permits/1536390298\_1674051205.1081247/0/netty-handler-4-1-87-final-sourcesjar/io/netty/handler/ssl/OpenSslContextOption.java

\* /opt/cola/permits/1536390298\_1674051205.1081247/0/netty-handler-4-1-87-final-sourcesjar/io/netty/handler/ssl/OpenSslSessionId.java

\* /opt/cola/permits/1536390298\_1674051205.1081247/0/netty-handler-4-1-87-final-sourcesjar/io/netty/handler/ssl/OpenSslClientSessionCache.java

\* /opt/cola/permits/1536390298\_1674051205.1081247/0/netty-handler-4-1-87-final-sourcesjar/io/netty/handler/ssl/BouncyCastle.java

\* /opt/cola/permits/1536390298\_1674051205.1081247/0/netty-handler-4-1-87-final-sourcesjar/io/netty/handler/ssl/SslContextOption.java

\* /opt/cola/permits/1536390298\_1674051205.1081247/0/netty-handler-4-1-87-final-sourcesjar/io/netty/handler/ssl/BouncyCastleAlpnSslUtils.java

\* /opt/cola/permits/1536390298\_1674051205.1081247/0/netty-handler-4-1-87-final-sourcesjar/io/netty/handler/ssl/Ciphers.java

\* /opt/cola/permits/1536390298\_1674051205.1081247/0/netty-handler-4-1-87-final-sourcesjar/io/netty/handler/ssl/AsyncRunnable.java

No license file was found, but licenses were detected in source scan.

/\*

\* Copyright 2022 The Netty Project

\*

\* The Netty Project licenses this file to you under the Apache License,

\* version 2.0 (the "License"); you may not use this file except in compliance

\* with the License. You may obtain a copy of the License at:

\*

\* https://www.apache.org/licenses/LICENSE-2.0

\*

\* Unless required by applicable law or agreed to in writing, software

\* distributed under the License is distributed on an "AS IS" BASIS, WITHOUT

\* WARRANTIES OR CONDITIONS OF ANY KIND, either express or implied. See the

\* License for the specific language governing permissions and limitations

\* under the License.

### Found in path(s):

\* /opt/cola/permits/1536390298\_1674051205.1081247/0/netty-handler-4-1-87-final-sourcesjar/io/netty/handler/ssl/BouncyCastlePemReader.java \* /opt/cola/permits/1536390298\_1674051205.1081247/0/netty-handler-4-1-87-final-sourcesjar/io/netty/handler/ssl/OpenSslCertificateCompressionAlgorithm.java No license file was found, but licenses were detected in source scan.

# The Netty Project licenses this file to you under the Apache License,

# version 2.0 (the "License"); you may not use this file except in compliance

# with the License. You may obtain a copy of the License at:

# distributed under the License is distributed on an "AS IS" BASIS, WITHOUT

Found in path(s):

\* /opt/cola/permits/1536390298\_1674051205.1081247/0/netty-handler-4-1-87-final-sources-jar/META-INF/nativeimage/io.netty/netty-handler/native-image.properties

No license file was found, but licenses were detected in source scan.

/\*

\* Copyright 2018 The Netty Project

\*

\* The Netty Project licenses this file to you under the Apache License,

\* version 2.0 (the "License"); you may not use this file except in compliance

\* with the License. You may obtain a copy of the License at:

\*

\* https://www.apache.org/licenses/LICENSE-2.0

\*

\* Unless required by applicable law or agreed to in writing, software

\* distributed under the License is distributed on an "AS IS" BASIS, WITHOUT

\* WARRANTIES OR CONDITIONS OF ANY KIND, either express or implied. See the

\* License for the specific language governing permissions and limitations

\* under the License.

\*/

Found in path(s):

\* /opt/cola/permits/1536390298\_1674051205.1081247/0/netty-handler-4-1-87-final-sourcesjar/io/netty/handler/ssl/OpenSslSession.java

\* /opt/cola/permits/1536390298\_1674051205.1081247/0/netty-handler-4-1-87-final-sourcesjar/io/netty/handler/ssl/OpenSslCachingKeyMaterialProvider.java

\* /opt/cola/permits/1536390298\_1674051205.1081247/0/netty-handler-4-1-87-final-sourcesjar/io/netty/handler/ssl/OpenSslKeyMaterial.java

\* /opt/cola/permits/1536390298\_1674051205.1081247/0/netty-handler-4-1-87-final-sourcesjar/io/netty/handler/ssl/ExtendedOpenSslSession.java

\* /opt/cola/permits/1536390298\_1674051205.1081247/0/netty-handler-4-1-87-final-sourcesjar/io/netty/handler/ssl/OpenSslX509KeyManagerFactory.java

\* /opt/cola/permits/1536390298\_1674051205.1081247/0/netty-handler-4-1-87-final-sourcesjar/io/netty/handler/ssl/OpenSslX509TrustManagerWrapper.java

\*/

\* /opt/cola/permits/1536390298\_1674051205.1081247/0/netty-handler-4-1-87-final-sourcesjar/io/netty/handler/ssl/OpenSslPrivateKey.java

\* /opt/cola/permits/1536390298\_1674051205.1081247/0/netty-handler-4-1-87-final-sourcesjar/io/netty/handler/ssl/DefaultOpenSslKeyMaterial.java

\* /opt/cola/permits/1536390298\_1674051205.1081247/0/netty-handler-4-1-87-final-sourcesjar/io/netty/handler/ssl/SignatureAlgorithmConverter.java

\* /opt/cola/permits/1536390298\_1674051205.1081247/0/netty-handler-4-1-87-final-sourcesjar/io/netty/handler/ssl/OpenSslKeyMaterialProvider.java

\* /opt/cola/permits/1536390298\_1674051205.1081247/0/netty-handler-4-1-87-final-sourcesjar/io/netty/handler/ssl/OpenSslCachingX509KeyManagerFactory.java No license file was found, but licenses were detected in source scan.

/\*

\* Copyright 2013 The Netty Project

\*

\* The Netty Project licenses this file to you under the Apache License,

\* version 2.0 (the "License"); you may not use this file except in compliance

\* with the License. You may obtain a copy of the License at:

\*

\* https://www.apache.org/licenses/LICENSE-2.0

\*

\* Unless required by applicable law or agreed to in writing, software

\* distributed under the License is distributed on an "AS IS" BASIS, WITHOUT

\* WARRANTIES OR CONDITIONS OF ANY KIND, either express or implied. See the

\* License for the specific language governing permissions and limitations

\* under the License.

\*/

Found in path(s):

\* /opt/cola/permits/1536390298\_1674051205.1081247/0/netty-handler-4-1-87-final-sourcesjar/io/netty/handler/ssl/SslHandshakeCompletionEvent.java No license file was found, but licenses were detected in source scan.

/\*

\* Copyright 2015 The Netty Project

\*

\* The Netty Project licenses this file to you under the Apache License,

\* version 2.0 (the "License"); you may not use this file except in compliance

\* with the License. You may obtain a copy of the License at:

\*

\* https://www.apache.org/licenses/LICENSE-2.0

\*

\* Unless required by applicable law or agreed to in writing, software

\* distributed under the License is distributed on an "AS IS" BASIS, WITHOUT

\* WARRANTIES OR CONDITIONS OF ANY KIND, either express or implied. See the

\* License for the specific language governing permissions and limitations

\* under the License.

\*/

Found in path(s):

\* /opt/cola/permits/1536390298\_1674051205.1081247/0/netty-handler-4-1-87-final-sourcesjar/io/netty/handler/ssl/ClientAuth.java

\* /opt/cola/permits/1536390298\_1674051205.1081247/0/netty-handler-4-1-87-final-sourcesjar/io/netty/handler/ssl/SslContextBuilder.java

\* /opt/cola/permits/1536390298\_1674051205.1081247/0/netty-handler-4-1-87-final-sourcesjar/io/netty/handler/ssl/ApplicationProtocolAccessor.java

\* /opt/cola/permits/1536390298\_1674051205.1081247/0/netty-handler-4-1-87-final-sourcesjar/io/netty/handler/ssl/OpenSslSessionTicketKey.java

\* /opt/cola/permits/1536390298\_1674051205.1081247/0/netty-handler-4-1-87-final-sourcesjar/io/netty/handler/ssl/ApplicationProtocolNegotiationHandler.java

\* /opt/cola/permits/1536390298\_1674051205.1081247/0/netty-handler-4-1-87-final-sourcesjar/io/netty/handler/ssl/ApplicationProtocolNames.java

\* /opt/cola/permits/1536390298\_1674051205.1081247/0/netty-handler-4-1-87-final-sourcesjar/io/netty/handler/ssl/util/LazyJavaxX509Certificate.java

No license file was found, but licenses were detected in source scan.

#### /\*

\* Copyright 2012 The Netty Project

\*

\* The Netty Project licenses this file to you under the Apache License,

\* version 2.0 (the "License"); you may not use this file except in compliance

\* with the License. You may obtain a copy of the License at:

\*

\* https://www.apache.org/licenses/LICENSE-2.0

\*

\* Unless required by applicable law or agreed to in writing, software

- \* distributed under the License is distributed on an "AS IS" BASIS, WITHOUT
- \* WARRANTIES OR CONDITIONS OF ANY KIND, either express or implied. See the
- \* License for the specific language governing permissions and limitations

\* under the License.

\*/

Found in path(s):

\* /opt/cola/permits/1536390298\_1674051205.1081247/0/netty-handler-4-1-87-final-sourcesjar/io/netty/handler/timeout/TimeoutException.java

\* /opt/cola/permits/1536390298\_1674051205.1081247/0/netty-handler-4-1-87-final-sourcesjar/io/netty/handler/timeout/WriteTimeoutHandler.java

\* /opt/cola/permits/1536390298\_1674051205.1081247/0/netty-handler-4-1-87-final-sourcesjar/io/netty/handler/ssl/NotSslRecordException.java

\* /opt/cola/permits/1536390298\_1674051205.1081247/0/netty-handler-4-1-87-final-sourcesjar/io/netty/handler/timeout/ReadTimeoutException.java

\* /opt/cola/permits/1536390298\_1674051205.1081247/0/netty-handler-4-1-87-final-sourcesjar/io/netty/handler/logging/package-info.java

\* /opt/cola/permits/1536390298\_1674051205.1081247/0/netty-handler-4-1-87-final-sourcesjar/io/netty/handler/stream/ChunkedNioStream.java

\* /opt/cola/permits/1536390298\_1674051205.1081247/0/netty-handler-4-1-87-final-sources-

jar/io/netty/handler/timeout/WriteTimeoutException.java

\* /opt/cola/permits/1536390298\_1674051205.1081247/0/netty-handler-4-1-87-final-sourcesjar/io/netty/handler/ssl/util/package-info.java

\* /opt/cola/permits/1536390298\_1674051205.1081247/0/netty-handler-4-1-87-final-sourcesjar/io/netty/handler/logging/LoggingHandler.java

\* /opt/cola/permits/1536390298\_1674051205.1081247/0/netty-handler-4-1-87-final-sourcesjar/io/netty/handler/stream/package-info.java

\* /opt/cola/permits/1536390298\_1674051205.1081247/0/netty-handler-4-1-87-final-sourcesjar/io/netty/handler/stream/ChunkedNioFile.java

\* /opt/cola/permits/1536390298\_1674051205.1081247/0/netty-handler-4-1-87-final-sourcesjar/io/netty/handler/ssl/SslHandler.java

\* /opt/cola/permits/1536390298\_1674051205.1081247/0/netty-handler-4-1-87-final-sourcesjar/io/netty/handler/timeout/IdleState.java

\* /opt/cola/permits/1536390298\_1674051205.1081247/0/netty-handler-4-1-87-final-sourcesjar/io/netty/handler/timeout/ReadTimeoutHandler.java

\* /opt/cola/permits/1536390298\_1674051205.1081247/0/netty-handler-4-1-87-final-sourcesjar/io/netty/handler/stream/ChunkedStream.java

\* /opt/cola/permits/1536390298\_1674051205.1081247/0/netty-handler-4-1-87-final-sourcesjar/io/netty/handler/timeout/IdleStateHandler.java

\* /opt/cola/permits/1536390298\_1674051205.1081247/0/netty-handler-4-1-87-final-sourcesjar/io/netty/handler/timeout/IdleStateEvent.java

\* /opt/cola/permits/1536390298\_1674051205.1081247/0/netty-handler-4-1-87-final-sourcesjar/io/netty/handler/ssl/package-info.java

\* /opt/cola/permits/1536390298\_1674051205.1081247/0/netty-handler-4-1-87-final-sourcesjar/io/netty/handler/timeout/package-info.java

\* /opt/cola/permits/1536390298\_1674051205.1081247/0/netty-handler-4-1-87-final-sourcesjar/io/netty/handler/stream/ChunkedWriteHandler.java

\* /opt/cola/permits/1536390298\_1674051205.1081247/0/netty-handler-4-1-87-final-sourcesjar/io/netty/handler/logging/LogLevel.java

\* /opt/cola/permits/1536390298\_1674051205.1081247/0/netty-handler-4-1-87-final-sourcesjar/io/netty/handler/stream/ChunkedFile.java

\* /opt/cola/permits/1536390298\_1674051205.1081247/0/netty-handler-4-1-87-final-sourcesjar/io/netty/handler/stream/ChunkedInput.java

No license file was found, but licenses were detected in source scan.

 $\lt!$ !--

~ Copyright 2012 The Netty Project

 $\sim$ 

~ The Netty Project licenses this file to you under the Apache License,

 $\sim$  version 2.0 (the "License"); you may not use this file except in compliance

 $\sim$  with the License. You may obtain a copy of the License at:

 $\sim$ 

~ https://www.apache.org/licenses/LICENSE-2.0

 $\sim$ 

 $\sim$  Unless required by applicable law or agreed to in writing, software

~ distributed under the License is distributed on an "AS IS" BASIS, WITHOUT

~ WARRANTIES OR CONDITIONS OF ANY KIND, either express or implied. See the

 $\sim$  License for the specific language governing permissions and limitations

~ under the License.

-->

Found in path(s):

\* /opt/cola/permits/1536390298\_1674051205.1081247/0/netty-handler-4-1-87-final-sources-jar/META-INF/maven/io.netty/netty-handler/pom.xml

No license file was found, but licenses were detected in source scan.

/\*

\* Copyright 2016 The Netty Project

\*

\* The Netty Project licenses this file to you under the Apache License, version

\* 2.0 (the "License"); you may not use this file except in compliance with the

\* License. You may obtain a copy of the License at:

\*

\* https://www.apache.org/licenses/LICENSE-2.0

\*

\* Unless required by applicable law or agreed to in writing, software

\* distributed under the License is distributed on an "AS IS" BASIS, WITHOUT

\* WARRANTIES OR CONDITIONS OF ANY KIND, either express or implied. See the

\* License for the specific language governing permissions and limitations under

\* the License.

\*/

Found in path(s):

\* /opt/cola/permits/1536390298\_1674051205.1081247/0/netty-handler-4-1-87-final-sources-

jar/io/netty/handler/flow/FlowControlHandler.java

No license file was found, but licenses were detected in source scan.

/\*

\* Copyright 2017 The Netty Project

\*

\* The Netty Project licenses this file to you under the Apache License,

\* version 2.0 (the "License"); you may not use this file except in compliance

\* with the License. You may obtain a copy of the License at:

\*

\* https://www.apache.org/licenses/LICENSE-2.0

\*

\* Unless required by applicable law or agreed to in writing, software

\* distributed under the License is distributed on an "AS IS" BASIS, WITHOUT

\* WARRANTIES OR CONDITIONS OF ANY KIND, either express or implied. See the

\* License for the specific language governing permissions and limitations

\* under the License.

\*/

Found in path(s):

\* /opt/cola/permits/1536390298\_1674051205.1081247/0/netty-handler-4-1-87-final-sourcesjar/io/netty/handler/ssl/ocsp/package-info.java

\* /opt/cola/permits/1536390298\_1674051205.1081247/0/netty-handler-4-1-87-final-sourcesjar/io/netty/handler/ssl/ConscryptAlpnSslEngine.java

\* /opt/cola/permits/1536390298\_1674051205.1081247/0/netty-handler-4-1-87-final-sourcesjar/io/netty/handler/ssl/Conscrypt.java

\* /opt/cola/permits/1536390298\_1674051205.1081247/0/netty-handler-4-1-87-final-sourcesjar/io/netty/handler/ssl/SslCompletionEvent.java

\* /opt/cola/permits/1536390298\_1674051205.1081247/0/netty-handler-4-1-87-final-sourcesjar/io/netty/handler/ssl/JdkAlpnSslEngine.java

\* /opt/cola/permits/1536390298\_1674051205.1081247/0/netty-handler-4-1-87-final-sourcesjar/io/netty/handler/ssl/JdkAlpnSslUtils.java

\* /opt/cola/permits/1536390298\_1674051205.1081247/0/netty-handler-4-1-87-final-sourcesjar/io/netty/handler/ssl/AbstractSniHandler.java

\* /opt/cola/permits/1536390298\_1674051205.1081247/0/netty-handler-4-1-87-final-sourcesjar/io/netty/handler/ssl/ocsp/OcspClientHandler.java

\* /opt/cola/permits/1536390298\_1674051205.1081247/0/netty-handler-4-1-87-final-sourcesjar/io/netty/handler/ssl/SslCloseCompletionEvent.java

\* /opt/cola/permits/1536390298\_1674051205.1081247/0/netty-handler-4-1-87-final-sourcesjar/io/netty/handler/ssl/OptionalSslHandler.java

\* /opt/cola/permits/1536390298\_1674051205.1081247/0/netty-handler-4-1-87-final-sourcesjar/io/netty/handler/ssl/SniCompletionEvent.java

\* /opt/cola/permits/1536390298\_1674051205.1081247/0/netty-handler-4-1-87-final-sourcesjar/io/netty/handler/ssl/SslClientHelloHandler.java

No license file was found, but licenses were detected in source scan.

/\*

\* Copyright 2022 The Netty Project

\*

\* The Netty Project licenses this file to you under the Apache License, version

\* 2.0 (the "License"); you may not use this file except in compliance with the

- \* License. You may obtain a copy of the License at:
- \*

\* https://www.apache.org/licenses/LICENSE-2.0

\*

\* Unless required by applicable law or agreed to in writing, software

\* distributed under the License is distributed on an "AS IS" BASIS, WITHOUT

\* WARRANTIES OR CONDITIONS OF ANY KIND, either express or implied. See the

- \* License for the specific language governing permissions and limitations under
- \* the License.
- \*/

Found in path(s):

\* /opt/cola/permits/1536390298\_1674051205.1081247/0/netty-handler-4-1-87-final-sourcesjar/io/netty/handler/ssl/OpenSslCertificateCompressionConfig.java

No license file was found, but licenses were detected in source scan.

/\*

```
* Copyright 2019 The Netty Project
```
\*

- \* The Netty Project licenses this file to you under the Apache License,
- \* version 2.0 (the "License"); you may not use this file except in compliance
- \* with the License. You may obtain a copy of the License at:
- \*

\* https://www.apache.org/licenses/LICENSE-2.0

- \*
- \* Unless required by applicable law or agreed to in writing, software
- \* distributed under the License is distributed on an "AS IS" BASIS, WITHOUT
- \* WARRANTIES OR CONDITIONS OF ANY KIND, either express or implied. See the
- \* License for the specific language governing permissions and limitations
- \* under the License.
- \*/

Found in path(s):

\* /opt/cola/permits/1536390298\_1674051205.1081247/0/netty-handler-4-1-87-final-sourcesjar/io/netty/handler/ssl/PseudoRandomFunction.java

\* /opt/cola/permits/1536390298\_1674051205.1081247/0/netty-handler-4-1-87-final-sourcesjar/io/netty/handler/ssl/util/KeyManagerFactoryWrapper.java

\* /opt/cola/permits/1536390298\_1674051205.1081247/0/netty-handler-4-1-87-final-sourcesjar/io/netty/handler/ssl/util/X509KeyManagerWrapper.java

\* /opt/cola/permits/1536390298\_1674051205.1081247/0/netty-handler-4-1-87-final-sourcesjar/io/netty/handler/address/package-info.java

\* /opt/cola/permits/1536390298\_1674051205.1081247/0/netty-handler-4-1-87-final-sourcesjar/io/netty/handler/ssl/OpenSslPrivateKeyMethod.java

\* /opt/cola/permits/1536390298\_1674051205.1081247/0/netty-handler-4-1-87-final-sourcesjar/io/netty/handler/ssl/util/SimpleKeyManagerFactory.java

\* /opt/cola/permits/1536390298\_1674051205.1081247/0/netty-handler-4-1-87-final-sourcesjar/io/netty/handler/ssl/util/TrustManagerFactoryWrapper.java

\* /opt/cola/permits/1536390298\_1674051205.1081247/0/netty-handler-4-1-87-final-sourcesjar/io/netty/handler/ssl/SslMasterKeyHandler.java

\* /opt/cola/permits/1536390298\_1674051205.1081247/0/netty-handler-4-1-87-final-sourcesjar/io/netty/handler/address/DynamicAddressConnectHandler.java

## **1.486 threadpool-config-api 0.14.16**

### **1.486.1 Available under license :**

No license file was found, but licenses were detected in source scan.

/\*

\* Copyright (c) 2013 Cisco Systems, Inc. and others. All rights reserved.

\*

\* This program and the accompanying materials are made available under the

\* terms of the Eclipse Public License v1.0 which accompanies this distribution,

\* and is available at http://www.eclipse.org/legal/epl-v10.html

\*/

Found in path(s):

\* /opt/cola/permits/1557645736\_1675804980.4930296/0/threadpool-config-api-0-14-16-sources-

jar/org/opendaylight/controller/config/threadpool/ThreadPool.java

\* /opt/cola/permits/1557645736\_1675804980.4930296/0/threadpool-config-api-0-14-16-sourcesjar/org/opendaylight/controller/config/threadpool/ScheduledThreadPool.java

## **1.487 mdsal-binding-dom-codec-spi 7.0.14**

### **1.487.1 Available under license :**

No license file was found, but licenses were detected in source scan.

/\*

\* Copyright (c) 2020 PANTHEON.tech, s.r.o. and others. All rights reserved.

\*

\* This program and the accompanying materials are made available under the

\* terms of the Eclipse Public License v1.0 which accompanies this distribution,

\* and is available at http://www.eclipse.org/legal/epl-v10.html

\*/

Found in path(s):

\* /opt/cola/permits/1557645715\_1675805142.6600995/0/mdsal-binding-dom-codec-spi-7-0-14-sourcesjar/org/opendaylight/mdsal/binding/dom/codec/spi/LazyActionInputContainerNode.java

\* /opt/cola/permits/1557645715\_1675805142.6600995/0/mdsal-binding-dom-codec-spi-7-0-14-sources-jar/moduleinfo.java

\* /opt/cola/permits/1557645715\_1675805142.6600995/0/mdsal-binding-dom-codec-spi-7-0-14-sourcesjar/org/opendaylight/mdsal/binding/dom/codec/spi/AbstractLazyActionContainerNode.java

\* /opt/cola/permits/1557645715\_1675805142.6600995/0/mdsal-binding-dom-codec-spi-7-0-14-sources-

jar/org/opendaylight/mdsal/binding/dom/codec/spi/LazyActionOutputContainerNode.java

\* /opt/cola/permits/1557645715\_1675805142.6600995/0/mdsal-binding-dom-codec-spi-7-0-14-sourcesjar/org/opendaylight/mdsal/binding/dom/codec/spi/ForwardingBindingDOMCodecServices.java

\* /opt/cola/permits/1557645715\_1675805142.6600995/0/mdsal-binding-dom-codec-spi-7-0-14-sources-

jar/org/opendaylight/mdsal/binding/dom/codec/spi/AbstractBindingNormalizedNodeSerializer.java

\* /opt/cola/permits/1557645715\_1675805142.6600995/0/mdsal-binding-dom-codec-spi-7-0-14-sourcesjar/org/opendaylight/mdsal/binding/dom/codec/spi/BindingDOMCodecServices.java

\* /opt/cola/permits/1557645715\_1675805142.6600995/0/mdsal-binding-dom-codec-spi-7-0-14-sourcesjar/org/opendaylight/mdsal/binding/dom/codec/spi/BindingDOMCodecFactory.java

No license file was found, but licenses were detected in source scan.

/\*

\* Copyright (c) 2018 Pantheon Technologies, s.r.o. and others. All rights reserved.

\*

\* This program and the accompanying materials are made available under the

\* terms of the Eclipse Public License v1.0 which accompanies this distribution,

\* and is available at http://www.eclipse.org/legal/epl-v10.html

\*/

Found in path(s):

 $*$ /opt/cola/permits/1557645715\_1675805142.6600995/0/mdsal-binding-dom-codec-spi-7-0-14-sources-

jar/org/opendaylight/mdsal/binding/dom/codec/spi/BindingSchemaMapping.java \* /opt/cola/permits/1557645715\_1675805142.6600995/0/mdsal-binding-dom-codec-spi-7-0-14-sourcesjar/org/opendaylight/mdsal/binding/dom/codec/spi/AbstractBindingLazyContainerNode.java No license file was found, but licenses were detected in source scan.

#### $\lt!!$ --

Copyright (c) 2020 PANTHEON.tech, s.r.o. and others. All rights reserved.

This program and the accompanying materials are made available under the terms of the Eclipse Public License v1.0 which accompanies this distribution, and is available at http://www.eclipse.org/legal/epl-v10.html -->

Found in path(s):

\* /opt/cola/permits/1557645715\_1675805142.6600995/0/mdsal-binding-dom-codec-spi-7-0-14-sources-jar/META-INF/maven/org.opendaylight.mdsal/mdsal-binding-dom-codec-spi/pom.xml

## **1.488 mockito 1.10.19**

### **1.488.1 Available under license :**

Mockito license - MIT.

Libraries used:

Cglib - Apache License 2.0 ASM - BSD license

Mockito all distribution:

Objenesis - MIT license Hamcrest - BSD license Copyright (c) 2000-2005 INRIA, France Telecom All rights reserved.

Redistribution and use in source and binary forms, with or without modification, are permitted provided that the following conditions are met:

1. Redistributions of source code must retain the above copyright notice, this list of conditions and the following disclaimer.

- 2. Redistributions in binary form must reproduce the above copyright notice, this list of conditions and the following disclaimer in the documentation and/or other materials provided with the distribution.
- 3. Neither the name of the copyright holders nor the names of its contributors may be used to endorse or promote products derived from

this software without specific prior written permission.

THIS SOFTWARE IS PROVIDED BY THE COPYRIGHT HOLDERS AND CONTRIBUTORS "AS IS" AND ANY EXPRESS OR IMPLIED WARRANTIES, INCLUDING, BUT NOT LIMITED TO, THE IMPLIED WARRANTIES OF MERCHANTABILITY AND FITNESS FOR A PARTICULAR PURPOSE ARE DISCLAIMED. IN NO EVENT SHALL THE COPYRIGHT OWNER OR CONTRIBUTORS BE LIABLE FOR ANY DIRECT, INDIRECT, INCIDENTAL, SPECIAL, EXEMPLARY, OR CONSEQUENTIAL DAMAGES (INCLUDING, BUT NOT LIMITED TO, PROCUREMENT OF SUBSTITUTE GOODS OR SERVICES; LOSS OF USE, DATA, OR PROFITS; OR BUSINESS INTERRUPTION) HOWEVER CAUSED AND ON ANY THEORY OF LIABILITY, WHETHER IN CONTRACT, STRICT LIABILITY, OR TORT (INCLUDING NEGLIGENCE OR OTHERWISE) ARISING IN ANY WAY OUT OF THE USE OF THIS SOFTWARE, EVEN IF ADVISED OF THE POSSIBILITY OF SUCH DAMAGE. The MIT License

Copyright (c) 2007 Mockito contributors

Permission is hereby granted, free of charge, to any person obtaining a copy of this software and associated documentation files (the "Software"), to deal in the Software without restriction, including without limitation the rights to use, copy, modify, merge, publish, distribute, sublicense, and/or sell copies of the Software, and to permit persons to whom the Software is furnished to do so, subject to the following conditions:

The above copyright notice and this permission notice shall be included in all copies or substantial portions of the Software.

THE SOFTWARE IS PROVIDED "AS IS", WITHOUT WARRANTY OF ANY KIND, EXPRESS OR IMPLIED, INCLUDING BUT NOT LIMITED TO THE WARRANTIES OF MERCHANTABILITY, FITNESS FOR A PARTICULAR PURPOSE AND NONINFRINGEMENT. IN NO EVENT SHALL THE AUTHORS OR COPYRIGHT HOLDERS BE LIABLE FOR ANY CLAIM, DAMAGES OR OTHER LIABILITY, WHETHER IN AN ACTION OF CONTRACT, TORT OR OTHERWISE, ARISING FROM, OUT OF OR IN CONNECTION WITH THE SOFTWARE OR THE USE OR OTHER DEALINGS IN THE SOFTWARE.

> Apache License Version 2.0, January 2004 http://www.apache.org/licenses/

### TERMS AND CONDITIONS FOR USE, REPRODUCTION, AND DISTRIBUTION

### 1. Definitions.

 "License" shall mean the terms and conditions for use, reproduction, and distribution as defined by Sections 1 through 9 of this document.

 "Licensor" shall mean the copyright owner or entity authorized by the copyright owner that is granting the License.

 "Legal Entity" shall mean the union of the acting entity and all other entities that control, are controlled by, or are under common control with that entity. For the purposes of this definition, "control" means (i) the power, direct or indirect, to cause the direction or management of such entity, whether by contract or otherwise, or (ii) ownership of fifty percent (50%) or more of the outstanding shares, or (iii) beneficial ownership of such entity.

 "You" (or "Your") shall mean an individual or Legal Entity exercising permissions granted by this License.

 "Source" form shall mean the preferred form for making modifications, including but not limited to software source code, documentation source, and configuration files.

 "Object" form shall mean any form resulting from mechanical transformation or translation of a Source form, including but not limited to compiled object code, generated documentation, and conversions to other media types.

 "Work" shall mean the work of authorship, whether in Source or Object form, made available under the License, as indicated by a copyright notice that is included in or attached to the work (an example is provided in the Appendix below).

 "Derivative Works" shall mean any work, whether in Source or Object form, that is based on (or derived from) the Work and for which the editorial revisions, annotations, elaborations, or other modifications represent, as a whole, an original work of authorship. For the purposes of this License, Derivative Works shall not include works that remain separable from, or merely link (or bind by name) to the interfaces of, the Work and Derivative Works thereof.

 "Contribution" shall mean any work of authorship, including the original version of the Work and any modifications or additions to that Work or Derivative Works thereof, that is intentionally submitted to Licensor for inclusion in the Work by the copyright owner or by an individual or Legal Entity authorized to submit on behalf of the copyright owner. For the purposes of this definition, "submitted" means any form of electronic, verbal, or written communication sent to the Licensor or its representatives, including but not limited to communication on electronic mailing lists, source code control systems, and issue tracking systems that are managed by, or on behalf of, the Licensor for the purpose of discussing and improving the Work, but excluding communication that is conspicuously marked or otherwise designated in writing by the copyright owner as "Not a Contribution."

"Contributor" shall mean Licensor and any individual or Legal Entity

 on behalf of whom a Contribution has been received by Licensor and subsequently incorporated within the Work.

- 2. Grant of Copyright License. Subject to the terms and conditions of this License, each Contributor hereby grants to You a perpetual, worldwide, non-exclusive, no-charge, royalty-free, irrevocable copyright license to reproduce, prepare Derivative Works of, publicly display, publicly perform, sublicense, and distribute the Work and such Derivative Works in Source or Object form.
- 3. Grant of Patent License. Subject to the terms and conditions of this License, each Contributor hereby grants to You a perpetual, worldwide, non-exclusive, no-charge, royalty-free, irrevocable (except as stated in this section) patent license to make, have made, use, offer to sell, sell, import, and otherwise transfer the Work, where such license applies only to those patent claims licensable by such Contributor that are necessarily infringed by their Contribution(s) alone or by combination of their Contribution(s) with the Work to which such Contribution(s) was submitted. If You institute patent litigation against any entity (including a cross-claim or counterclaim in a lawsuit) alleging that the Work or a Contribution incorporated within the Work constitutes direct or contributory patent infringement, then any patent licenses granted to You under this License for that Work shall terminate as of the date such litigation is filed.
- 4. Redistribution. You may reproduce and distribute copies of the Work or Derivative Works thereof in any medium, with or without modifications, and in Source or Object form, provided that You meet the following conditions:
	- (a) You must give any other recipients of the Work or Derivative Works a copy of this License; and
	- (b) You must cause any modified files to carry prominent notices stating that You changed the files; and
	- (c) You must retain, in the Source form of any Derivative Works that You distribute, all copyright, patent, trademark, and attribution notices from the Source form of the Work, excluding those notices that do not pertain to any part of the Derivative Works; and
	- (d) If the Work includes a "NOTICE" text file as part of its distribution, then any Derivative Works that You distribute must include a readable copy of the attribution notices contained within such NOTICE file, excluding those notices that do not pertain to any part of the Derivative Works, in at least one

 of the following places: within a NOTICE text file distributed as part of the Derivative Works; within the Source form or documentation, if provided along with the Derivative Works; or, within a display generated by the Derivative Works, if and wherever such third-party notices normally appear. The contents of the NOTICE file are for informational purposes only and do not modify the License. You may add Your own attribution notices within Derivative Works that You distribute, alongside or as an addendum to the NOTICE text from the Work, provided that such additional attribution notices cannot be construed as modifying the License.

 You may add Your own copyright statement to Your modifications and may provide additional or different license terms and conditions for use, reproduction, or distribution of Your modifications, or for any such Derivative Works as a whole, provided Your use, reproduction, and distribution of the Work otherwise complies with the conditions stated in this License.

- 5. Submission of Contributions. Unless You explicitly state otherwise, any Contribution intentionally submitted for inclusion in the Work by You to the Licensor shall be under the terms and conditions of this License, without any additional terms or conditions. Notwithstanding the above, nothing herein shall supersede or modify the terms of any separate license agreement you may have executed with Licensor regarding such Contributions.
- 6. Trademarks. This License does not grant permission to use the trade names, trademarks, service marks, or product names of the Licensor, except as required for reasonable and customary use in describing the origin of the Work and reproducing the content of the NOTICE file.
- 7. Disclaimer of Warranty. Unless required by applicable law or agreed to in writing, Licensor provides the Work (and each Contributor provides its Contributions) on an "AS IS" BASIS, WITHOUT WARRANTIES OR CONDITIONS OF ANY KIND, either express or implied, including, without limitation, any warranties or conditions of TITLE, NON-INFRINGEMENT, MERCHANTABILITY, or FITNESS FOR A PARTICULAR PURPOSE. You are solely responsible for determining the appropriateness of using or redistributing the Work and assume any risks associated with Your exercise of permissions under this License.
- 8. Limitation of Liability. In no event and under no legal theory, whether in tort (including negligence), contract, or otherwise, unless required by applicable law (such as deliberate and grossly negligent acts) or agreed to in writing, shall any Contributor be liable to You for damages, including any direct, indirect, special, incidental, or consequential damages of any character arising as a

 result of this License or out of the use or inability to use the Work (including but not limited to damages for loss of goodwill, work stoppage, computer failure or malfunction, or any and all other commercial damages or losses), even if such Contributor has been advised of the possibility of such damages.

 9. Accepting Warranty or Additional Liability. While redistributing the Work or Derivative Works thereof, You may choose to offer, and charge a fee for, acceptance of support, warranty, indemnity, or other liability obligations and/or rights consistent with this License. However, in accepting such obligations, You may act only on Your own behalf and on Your sole responsibility, not on behalf of any other Contributor, and only if You agree to indemnify, defend, and hold each Contributor harmless for any liability incurred by, or claims asserted against, such Contributor by reason of your accepting any such warranty or additional liability.

### END OF TERMS AND CONDITIONS

APPENDIX: How to apply the Apache License to your work.

 To apply the Apache License to your work, attach the following boilerplate notice, with the fields enclosed by brackets "[]" replaced with your own identifying information. (Don't include the brackets!) The text should be enclosed in the appropriate comment syntax for the file format. We also recommend that a file or class name and description of purpose be included on the same "printed page" as the copyright notice for easier identification within third-party archives.

### Copyright [yyyy] [name of copyright owner]

 Licensed under the Apache License, Version 2.0 (the "License"); you may not use this file except in compliance with the License. You may obtain a copy of the License at

### http://www.apache.org/licenses/LICENSE-2.0

 Unless required by applicable law or agreed to in writing, software distributed under the License is distributed on an "AS IS" BASIS, WITHOUT WARRANTIES OR CONDITIONS OF ANY KIND, either express or implied. See the License for the specific language governing permissions and limitations under the License.

> Apache License Version 2.0, January 2004 http://www.apache.org/licenses/

#### TERMS AND CONDITIONS FOR USE, REPRODUCTION, AND DISTRIBUTION

### 1. Definitions.

 "License" shall mean the terms and conditions for use, reproduction, and distribution as defined by Sections 1 through 9 of this document.

 "Licensor" shall mean the copyright owner or entity authorized by the copyright owner that is granting the License.

 "Legal Entity" shall mean the union of the acting entity and all other entities that control, are controlled by, or are under common control with that entity. For the purposes of this definition, "control" means (i) the power, direct or indirect, to cause the direction or management of such entity, whether by contract or otherwise, or (ii) ownership of fifty percent (50%) or more of the outstanding shares, or (iii) beneficial ownership of such entity.

 "You" (or "Your") shall mean an individual or Legal Entity exercising permissions granted by this License.

 "Source" form shall mean the preferred form for making modifications, including but not limited to software source code, documentation source, and configuration files.

 "Object" form shall mean any form resulting from mechanical transformation or translation of a Source form, including but not limited to compiled object code, generated documentation, and conversions to other media types.

 "Work" shall mean the work of authorship, whether in Source or Object form, made available under the License, as indicated by a copyright notice that is included in or attached to the work (an example is provided in the Appendix below).

 "Derivative Works" shall mean any work, whether in Source or Object form, that is based on (or derived from) the Work and for which the editorial revisions, annotations, elaborations, or other modifications represent, as a whole, an original work of authorship. For the purposes of this License, Derivative Works shall not include works that remain separable from, or merely link (or bind by name) to the interfaces of, the Work and Derivative Works thereof.

 "Contribution" shall mean any work of authorship, including the original version of the Work and any modifications or additions to that Work or Derivative Works thereof, that is intentionally submitted to Licensor for inclusion in the Work by the copyright owner or by an individual or Legal Entity authorized to submit on behalf of the copyright owner. For the purposes of this definition, "submitted"

 means any form of electronic, verbal, or written communication sent to the Licensor or its representatives, including but not limited to communication on electronic mailing lists, source code control systems, and issue tracking systems that are managed by, or on behalf of, the Licensor for the purpose of discussing and improving the Work, but excluding communication that is conspicuously marked or otherwise designated in writing by the copyright owner as "Not a Contribution."

 "Contributor" shall mean Licensor and any individual or Legal Entity on behalf of whom a Contribution has been received by Licensor and subsequently incorporated within the Work.

- 2. Grant of Copyright License. Subject to the terms and conditions of this License, each Contributor hereby grants to You a perpetual, worldwide, non-exclusive, no-charge, royalty-free, irrevocable copyright license to reproduce, prepare Derivative Works of, publicly display, publicly perform, sublicense, and distribute the Work and such Derivative Works in Source or Object form.
- 3. Grant of Patent License. Subject to the terms and conditions of this License, each Contributor hereby grants to You a perpetual, worldwide, non-exclusive, no-charge, royalty-free, irrevocable (except as stated in this section) patent license to make, have made, use, offer to sell, sell, import, and otherwise transfer the Work, where such license applies only to those patent claims licensable by such Contributor that are necessarily infringed by their Contribution(s) alone or by combination of their Contribution(s) with the Work to which such Contribution(s) was submitted. If You institute patent litigation against any entity (including a cross-claim or counterclaim in a lawsuit) alleging that the Work or a Contribution incorporated within the Work constitutes direct or contributory patent infringement, then any patent licenses granted to You under this License for that Work shall terminate as of the date such litigation is filed.
- 4. Redistribution. You may reproduce and distribute copies of the Work or Derivative Works thereof in any medium, with or without modifications, and in Source or Object form, provided that You meet the following conditions:
	- (a) You must give any other recipients of the Work or Derivative Works a copy of this License; and
	- (b) You must cause any modified files to carry prominent notices stating that You changed the files; and
	- (c) You must retain, in the Source form of any Derivative Works that You distribute, all copyright, patent, trademark, and

 attribution notices from the Source form of the Work, excluding those notices that do not pertain to any part of the Derivative Works; and

 (d) If the Work includes a "NOTICE" text file as part of its distribution, then any Derivative Works that You distribute must include a readable copy of the attribution notices contained within such NOTICE file, excluding those notices that do not pertain to any part of the Derivative Works, in at least one of the following places: within a NOTICE text file distributed as part of the Derivative Works; within the Source form or documentation, if provided along with the Derivative Works; or, within a display generated by the Derivative Works, if and wherever such third-party notices normally appear. The contents of the NOTICE file are for informational purposes only and do not modify the License. You may add Your own attribution notices within Derivative Works that You distribute, alongside or as an addendum to the NOTICE text from the Work, provided that such additional attribution notices cannot be construed as modifying the License.

 You may add Your own copyright statement to Your modifications and may provide additional or different license terms and conditions for use, reproduction, or distribution of Your modifications, or for any such Derivative Works as a whole, provided Your use, reproduction, and distribution of the Work otherwise complies with the conditions stated in this License.

- 5. Submission of Contributions. Unless You explicitly state otherwise, any Contribution intentionally submitted for inclusion in the Work by You to the Licensor shall be under the terms and conditions of this License, without any additional terms or conditions. Notwithstanding the above, nothing herein shall supersede or modify the terms of any separate license agreement you may have executed with Licensor regarding such Contributions.
- 6. Trademarks. This License does not grant permission to use the trade names, trademarks, service marks, or product names of the Licensor, except as required for reasonable and customary use in describing the origin of the Work and reproducing the content of the NOTICE file.
- 7. Disclaimer of Warranty. Unless required by applicable law or agreed to in writing, Licensor provides the Work (and each Contributor provides its Contributions) on an "AS IS" BASIS, WITHOUT WARRANTIES OR CONDITIONS OF ANY KIND, either express or implied, including, without limitation, any warranties or conditions of TITLE, NON-INFRINGEMENT, MERCHANTABILITY, or FITNESS FOR A PARTICULAR PURPOSE. You are solely responsible for determining the
appropriateness of using or redistributing the Work and assume any risks associated with Your exercise of permissions under this License.

- 8. Limitation of Liability. In no event and under no legal theory, whether in tort (including negligence), contract, or otherwise, unless required by applicable law (such as deliberate and grossly negligent acts) or agreed to in writing, shall any Contributor be liable to You for damages, including any direct, indirect, special, incidental, or consequential damages of any character arising as a result of this License or out of the use or inability to use the Work (including but not limited to damages for loss of goodwill, work stoppage, computer failure or malfunction, or any and all other commercial damages or losses), even if such Contributor has been advised of the possibility of such damages.
- 9. Accepting Warranty or Additional Liability. While redistributing the Work or Derivative Works thereof, You may choose to offer, and charge a fee for, acceptance of support, warranty, indemnity, or other liability obligations and/or rights consistent with this License. However, in accepting such obligations, You may act only on Your own behalf and on Your sole responsibility, not on behalf of any other Contributor, and only if You agree to indemnify, defend, and hold each Contributor harmless for any liability incurred by, or claims asserted against, such Contributor by reason of your accepting any such warranty or additional liability.

### END OF TERMS AND CONDITIONS

APPENDIX: How to apply the Apache License to your work.

 To apply the Apache License to your work, attach the following boilerplate notice, with the fields enclosed by brackets "[]" replaced with your own identifying information. (Don't include the brackets!) The text should be enclosed in the appropriate comment syntax for the file format. We also recommend that a file or class name and description of purpose be included on the same "printed page" as the copyright notice for easier identification within third-party archives.

#### Copyright [yyyy] [name of copyright owner]

 Licensed under the Apache License, Version 2.0 (the "License"); you may not use this file except in compliance with the License. You may obtain a copy of the License at

http://www.apache.org/licenses/LICENSE-2.0

Unless required by applicable law or agreed to in writing, software

 distributed under the License is distributed on an "AS IS" BASIS, WITHOUT WARRANTIES OR CONDITIONS OF ANY KIND, either express or implied. See the License for the specific language governing permissions and limitations under the License.

## **1.489 maven-resolver-spi 1.1.0**

### **1.489.1 Available under license :**

Maven Artifact Resolver SPI Copyright 2010-2017 The Apache Software Foundation

This product includes software developed at The Apache Software Foundation (http://www.apache.org/).

> Apache License Version 2.0, January 2004 http://www.apache.org/licenses/

#### TERMS AND CONDITIONS FOR USE, REPRODUCTION, AND DISTRIBUTION

1. Definitions.

 "License" shall mean the terms and conditions for use, reproduction, and distribution as defined by Sections 1 through 9 of this document.

 "Licensor" shall mean the copyright owner or entity authorized by the copyright owner that is granting the License.

 "Legal Entity" shall mean the union of the acting entity and all other entities that control, are controlled by, or are under common control with that entity. For the purposes of this definition, "control" means (i) the power, direct or indirect, to cause the direction or management of such entity, whether by contract or otherwise, or (ii) ownership of fifty percent (50%) or more of the outstanding shares, or (iii) beneficial ownership of such entity.

 "You" (or "Your") shall mean an individual or Legal Entity exercising permissions granted by this License.

 "Source" form shall mean the preferred form for making modifications, including but not limited to software source code, documentation source, and configuration files.

 "Object" form shall mean any form resulting from mechanical transformation or translation of a Source form, including but not limited to compiled object code, generated documentation, and conversions to other media types.

 "Work" shall mean the work of authorship, whether in Source or Object form, made available under the License, as indicated by a copyright notice that is included in or attached to the work (an example is provided in the Appendix below).

 "Derivative Works" shall mean any work, whether in Source or Object form, that is based on (or derived from) the Work and for which the editorial revisions, annotations, elaborations, or other modifications represent, as a whole, an original work of authorship. For the purposes of this License, Derivative Works shall not include works that remain separable from, or merely link (or bind by name) to the interfaces of, the Work and Derivative Works thereof.

 "Contribution" shall mean any work of authorship, including the original version of the Work and any modifications or additions to that Work or Derivative Works thereof, that is intentionally submitted to Licensor for inclusion in the Work by the copyright owner or by an individual or Legal Entity authorized to submit on behalf of the copyright owner. For the purposes of this definition, "submitted" means any form of electronic, verbal, or written communication sent to the Licensor or its representatives, including but not limited to communication on electronic mailing lists, source code control systems, and issue tracking systems that are managed by, or on behalf of, the Licensor for the purpose of discussing and improving the Work, but excluding communication that is conspicuously marked or otherwise designated in writing by the copyright owner as "Not a Contribution."

 "Contributor" shall mean Licensor and any individual or Legal Entity on behalf of whom a Contribution has been received by Licensor and subsequently incorporated within the Work.

- 2. Grant of Copyright License. Subject to the terms and conditions of this License, each Contributor hereby grants to You a perpetual, worldwide, non-exclusive, no-charge, royalty-free, irrevocable copyright license to reproduce, prepare Derivative Works of, publicly display, publicly perform, sublicense, and distribute the Work and such Derivative Works in Source or Object form.
- 3. Grant of Patent License. Subject to the terms and conditions of this License, each Contributor hereby grants to You a perpetual, worldwide, non-exclusive, no-charge, royalty-free, irrevocable (except as stated in this section) patent license to make, have made, use, offer to sell, sell, import, and otherwise transfer the Work, where such license applies only to those patent claims licensable by such Contributor that are necessarily infringed by their Contribution(s) alone or by combination of their Contribution(s)

 with the Work to which such Contribution(s) was submitted. If You institute patent litigation against any entity (including a cross-claim or counterclaim in a lawsuit) alleging that the Work or a Contribution incorporated within the Work constitutes direct or contributory patent infringement, then any patent licenses granted to You under this License for that Work shall terminate as of the date such litigation is filed.

- 4. Redistribution. You may reproduce and distribute copies of the Work or Derivative Works thereof in any medium, with or without modifications, and in Source or Object form, provided that You meet the following conditions:
	- (a) You must give any other recipients of the Work or Derivative Works a copy of this License; and
	- (b) You must cause any modified files to carry prominent notices stating that You changed the files; and
	- (c) You must retain, in the Source form of any Derivative Works that You distribute, all copyright, patent, trademark, and attribution notices from the Source form of the Work, excluding those notices that do not pertain to any part of the Derivative Works; and
	- (d) If the Work includes a "NOTICE" text file as part of its distribution, then any Derivative Works that You distribute must include a readable copy of the attribution notices contained within such NOTICE file, excluding those notices that do not pertain to any part of the Derivative Works, in at least one of the following places: within a NOTICE text file distributed as part of the Derivative Works; within the Source form or documentation, if provided along with the Derivative Works; or, within a display generated by the Derivative Works, if and wherever such third-party notices normally appear. The contents of the NOTICE file are for informational purposes only and do not modify the License. You may add Your own attribution notices within Derivative Works that You distribute, alongside or as an addendum to the NOTICE text from the Work, provided that such additional attribution notices cannot be construed as modifying the License.

 You may add Your own copyright statement to Your modifications and may provide additional or different license terms and conditions for use, reproduction, or distribution of Your modifications, or for any such Derivative Works as a whole, provided Your use, reproduction, and distribution of the Work otherwise complies with the conditions stated in this License.

- 5. Submission of Contributions. Unless You explicitly state otherwise, any Contribution intentionally submitted for inclusion in the Work by You to the Licensor shall be under the terms and conditions of this License, without any additional terms or conditions. Notwithstanding the above, nothing herein shall supersede or modify the terms of any separate license agreement you may have executed with Licensor regarding such Contributions.
- 6. Trademarks. This License does not grant permission to use the trade names, trademarks, service marks, or product names of the Licensor, except as required for reasonable and customary use in describing the origin of the Work and reproducing the content of the NOTICE file.
- 7. Disclaimer of Warranty. Unless required by applicable law or agreed to in writing, Licensor provides the Work (and each Contributor provides its Contributions) on an "AS IS" BASIS, WITHOUT WARRANTIES OR CONDITIONS OF ANY KIND, either express or implied, including, without limitation, any warranties or conditions of TITLE, NON-INFRINGEMENT, MERCHANTABILITY, or FITNESS FOR A PARTICULAR PURPOSE. You are solely responsible for determining the appropriateness of using or redistributing the Work and assume any risks associated with Your exercise of permissions under this License.
- 8. Limitation of Liability. In no event and under no legal theory, whether in tort (including negligence), contract, or otherwise, unless required by applicable law (such as deliberate and grossly negligent acts) or agreed to in writing, shall any Contributor be liable to You for damages, including any direct, indirect, special, incidental, or consequential damages of any character arising as a result of this License or out of the use or inability to use the Work (including but not limited to damages for loss of goodwill, work stoppage, computer failure or malfunction, or any and all other commercial damages or losses), even if such Contributor has been advised of the possibility of such damages.
- 9. Accepting Warranty or Additional Liability. While redistributing the Work or Derivative Works thereof, You may choose to offer, and charge a fee for, acceptance of support, warranty, indemnity, or other liability obligations and/or rights consistent with this License. However, in accepting such obligations, You may act only on Your own behalf and on Your sole responsibility, not on behalf of any other Contributor, and only if You agree to indemnify, defend, and hold each Contributor harmless for any liability incurred by, or claims asserted against, such Contributor by reason of your accepting any such warranty or additional liability.

### END OF TERMS AND CONDITIONS

APPENDIX: How to apply the Apache License to your work.

 To apply the Apache License to your work, attach the following boilerplate notice, with the fields enclosed by brackets "[]" replaced with your own identifying information. (Don't include the brackets!) The text should be enclosed in the appropriate comment syntax for the file format. We also recommend that a file or class name and description of purpose be included on the same "printed page" as the copyright notice for easier identification within third-party archives.

Copyright [yyyy] [name of copyright owner]

 Licensed under the Apache License, Version 2.0 (the "License"); you may not use this file except in compliance with the License. You may obtain a copy of the License at

http://www.apache.org/licenses/LICENSE-2.0

 Unless required by applicable law or agreed to in writing, software distributed under the License is distributed on an "AS IS" BASIS, WITHOUT WARRANTIES OR CONDITIONS OF ANY KIND, either express or implied. See the License for the specific language governing permissions and limitations under the License.

## **1.490 yang-parser-api 6.0.12**

### **1.490.1 Available under license :**

No license file was found, but licenses were detected in source scan.

#### /\*

\* Copyright (c) 2020 PANTHEON.tech, s.r.o. and others. All rights reserved.

#### \*

\* This program and the accompanying materials are made available under the

\* terms of the Eclipse Public License v1.0 which accompanies this distribution,

\* and is available at http://www.eclipse.org/legal/epl-v10.html

#### \*/

Found in path(s):

\* /opt/cola/permits/1557645883\_1675805128.7018209/0/yang-parser-api-6-0-12-sources-jar/module-info.java No license file was found, but licenses were detected in source scan.

/\*

\* Copyright (c) 2017 Pantheon Technologies, s.r.o. and others. All rights reserved.

\*

\* This program and the accompanying materials are made available under the

\* terms of the Eclipse Public License v1.0 which accompanies this distribution,

\* and is available at http://www.eclipse.org/legal/epl-v10.html

\*/

Found in path(s):

\* /opt/cola/permits/1557645883\_1675805128.7018209/0/yang-parser-api-6-0-12-sourcesjar/org/opendaylight/yangtools/yang/model/parser/api/YangParserException.java \* /opt/cola/permits/1557645883\_1675805128.7018209/0/yang-parser-api-6-0-12-sourcesjar/org/opendaylight/yangtools/yang/model/parser/api/YangParser.java \* /opt/cola/permits/1557645883\_1675805128.7018209/0/yang-parser-api-6-0-12-sourcesjar/org/opendaylight/yangtools/yang/model/parser/api/YangParserFactory.java No license file was found, but licenses were detected in source scan.

/\*

\* Copyright (c) 2013 Cisco Systems, Inc. and others. All rights reserved.

\*

\* This program and the accompanying materials are made available under the

\* terms of the Eclipse Public License v1.0 which accompanies this distribution,

\* and is available at http://www.eclipse.org/legal/epl-v10.html

\*/

Found in path(s):

\* /opt/cola/permits/1557645883\_1675805128.7018209/0/yang-parser-api-6-0-12-sourcesjar/org/opendaylight/yangtools/yang/model/parser/api/package-info.java \* /opt/cola/permits/1557645883\_1675805128.7018209/0/yang-parser-api-6-0-12-sourcesjar/org/opendaylight/yangtools/yang/model/parser/api/YangSyntaxErrorException.java No license file was found, but licenses were detected in source scan.

 $< 1 -$ 

Copyright (c) 2013 Cisco Systems, Inc. and others. All rights reserved.

This program and the accompanying materials are made available under the terms of the Eclipse Public License v1.0 which accompanies this distribution, and is available at http://www.eclipse.org/legal/epl-v10.html -->

Found in path(s):

\* /opt/cola/permits/1557645883\_1675805128.7018209/0/yang-parser-api-6-0-12-sources-jar/META-INF/maven/org.opendaylight.yangtools/yang-parser-api/pom.xml

## **1.491 rfc6241-model-api 6.0.12**

### **1.491.1 Available under license :**

No license file was found, but licenses were detected in source scan.

/\*

\* Copyright (c) 2019 PATHEON.tech, s.r.o. and others. All rights reserved.

\*

\* This program and the accompanying materials are made available under the

\* terms of the Eclipse Public License v1.0 which accompanies this distribution,

\* and is available at http://www.eclipse.org/legal/epl-v10.html

\*/

#### Found in path(s):

\* /opt/cola/permits/1557645284\_1675805073.1568599/0/rfc6241-model-api-6-0-12-sourcesjar/org/opendaylight/yangtools/rfc6241/model/api/GetFilterElementAttributesStatement.java No license file was found, but licenses were detected in source scan.

/\*

\* Copyright (c) 2019 PANTHEON.tech, s.r.o. and others. All rights reserved.

\*

\* This program and the accompanying materials are made available under the

\* terms of the Eclipse Public License v1.0 which accompanies this distribution,

\* and is available at http://www.eclipse.org/legal/epl-v10.html

\*/

Found in path(s):

\* /opt/cola/permits/1557645284\_1675805073.1568599/0/rfc6241-model-api-6-0-12-sourcesjar/org/opendaylight/yangtools/rfc6241/model/api/package-info.java

\* /opt/cola/permits/1557645284\_1675805073.1568599/0/rfc6241-model-api-6-0-12-sources-

jar/org/opendaylight/yangtools/rfc6241/model/api/GetFilterElementAttributesSchemaNode.java

\* /opt/cola/permits/1557645284\_1675805073.1568599/0/rfc6241-model-api-6-0-12-sources-

jar/org/opendaylight/yangtools/rfc6241/model/api/GetFilterElementAttributesEffectiveStatement.java

No license file was found, but licenses were detected in source scan.

/\*

\* Copyright (c) 2020 PANTHEON.tech, s.r.o. and others. All rights reserved.

\*

\* This program and the accompanying materials are made available under the

\* terms of the Eclipse Public License v1.0 which accompanies this distribution,

\* and is available at http://www.eclipse.org/legal/epl-v10.html

\*/

Found in path(s):

\* /opt/cola/permits/1557645284\_1675805073.1568599/0/rfc6241-model-api-6-0-12-sources-jar/module-info.java No license file was found, but licenses were detected in source scan.

 $\lt!$ !--

Copyright (c) 2019 PANTHEON.tech, s.r.o. and others. All rights reserved.

This program and the accompanying materials are made available under the terms of the Eclipse Public License v1.0 which accompanies this distribution, and is available at http://www.eclipse.org/legal/epl-v10.html -->

Found in path(s):

\* /opt/cola/permits/1557645284\_1675805073.1568599/0/rfc6241-model-api-6-0-12-sources-jar/META-INF/maven/org.opendaylight.yangtools/rfc6241-model-api/pom.xml No license file was found, but licenses were detected in source scan.

/\*

\* Copyright (c) 2019 PANTHEON.tech, s.r.o. and others. All rights reserved. \*

\* This program and the accompanying materials are made available under the

\* terms of the Eclipse Public License v1.0 which accompanies this distribution,

\* and is available at http://www.eclipse.org/legal/epl-v10.html

\*/

Found in path(s):

\* /opt/cola/permits/1557645284\_1675805073.1568599/0/rfc6241-model-api-6-0-12-sourcesjar/org/opendaylight/yangtools/rfc6241/model/api/NetconfConstants.java

\* /opt/cola/permits/1557645284\_1675805073.1568599/0/rfc6241-model-api-6-0-12-sourcesjar/org/opendaylight/yangtools/rfc6241/model/api/NetconfStatements.java

## **1.492 javax-ws-rs-api 2.1.1**

# **1.493 doxia-module-apt 1.4**

### **1.493.1 Available under license :**

Doxia :: APT Module Copyright 2005-2013 The Apache Software Foundation

This product includes software developed at The Apache Software Foundation (http://www.apache.org/).

> Apache License Version 2.0, January 2004 http://www.apache.org/licenses/

TERMS AND CONDITIONS FOR USE, REPRODUCTION, AND DISTRIBUTION

1. Definitions.

 "License" shall mean the terms and conditions for use, reproduction, and distribution as defined by Sections 1 through 9 of this document.

 "Licensor" shall mean the copyright owner or entity authorized by the copyright owner that is granting the License.

 "Legal Entity" shall mean the union of the acting entity and all other entities that control, are controlled by, or are under common control with that entity. For the purposes of this definition, "control" means (i) the power, direct or indirect, to cause the direction or management of such entity, whether by contract or otherwise, or (ii) ownership of fifty percent (50%) or more of the outstanding shares, or (iii) beneficial ownership of such entity.

 "You" (or "Your") shall mean an individual or Legal Entity exercising permissions granted by this License.

 "Source" form shall mean the preferred form for making modifications, including but not limited to software source code, documentation source, and configuration files.

 "Object" form shall mean any form resulting from mechanical transformation or translation of a Source form, including but not limited to compiled object code, generated documentation, and conversions to other media types.

 "Work" shall mean the work of authorship, whether in Source or Object form, made available under the License, as indicated by a copyright notice that is included in or attached to the work (an example is provided in the Appendix below).

 "Derivative Works" shall mean any work, whether in Source or Object form, that is based on (or derived from) the Work and for which the editorial revisions, annotations, elaborations, or other modifications represent, as a whole, an original work of authorship. For the purposes of this License, Derivative Works shall not include works that remain separable from, or merely link (or bind by name) to the interfaces of, the Work and Derivative Works thereof.

 "Contribution" shall mean any work of authorship, including the original version of the Work and any modifications or additions to that Work or Derivative Works thereof, that is intentionally submitted to Licensor for inclusion in the Work by the copyright owner or by an individual or Legal Entity authorized to submit on behalf of the copyright owner. For the purposes of this definition, "submitted" means any form of electronic, verbal, or written communication sent to the Licensor or its representatives, including but not limited to communication on electronic mailing lists, source code control systems, and issue tracking systems that are managed by, or on behalf of, the Licensor for the purpose of discussing and improving the Work, but excluding communication that is conspicuously marked or otherwise designated in writing by the copyright owner as "Not a Contribution."

"Contributor" shall mean Licensor and any individual or Legal Entity

 on behalf of whom a Contribution has been received by Licensor and subsequently incorporated within the Work.

- 2. Grant of Copyright License. Subject to the terms and conditions of this License, each Contributor hereby grants to You a perpetual, worldwide, non-exclusive, no-charge, royalty-free, irrevocable copyright license to reproduce, prepare Derivative Works of, publicly display, publicly perform, sublicense, and distribute the Work and such Derivative Works in Source or Object form.
- 3. Grant of Patent License. Subject to the terms and conditions of this License, each Contributor hereby grants to You a perpetual, worldwide, non-exclusive, no-charge, royalty-free, irrevocable (except as stated in this section) patent license to make, have made, use, offer to sell, sell, import, and otherwise transfer the Work, where such license applies only to those patent claims licensable by such Contributor that are necessarily infringed by their Contribution(s) alone or by combination of their Contribution(s) with the Work to which such Contribution(s) was submitted. If You institute patent litigation against any entity (including a cross-claim or counterclaim in a lawsuit) alleging that the Work or a Contribution incorporated within the Work constitutes direct or contributory patent infringement, then any patent licenses granted to You under this License for that Work shall terminate as of the date such litigation is filed.
- 4. Redistribution. You may reproduce and distribute copies of the Work or Derivative Works thereof in any medium, with or without modifications, and in Source or Object form, provided that You meet the following conditions:
	- (a) You must give any other recipients of the Work or Derivative Works a copy of this License; and
	- (b) You must cause any modified files to carry prominent notices stating that You changed the files; and
	- (c) You must retain, in the Source form of any Derivative Works that You distribute, all copyright, patent, trademark, and attribution notices from the Source form of the Work, excluding those notices that do not pertain to any part of the Derivative Works; and
	- (d) If the Work includes a "NOTICE" text file as part of its distribution, then any Derivative Works that You distribute must include a readable copy of the attribution notices contained within such NOTICE file, excluding those notices that do not pertain to any part of the Derivative Works, in at least one

 of the following places: within a NOTICE text file distributed as part of the Derivative Works; within the Source form or documentation, if provided along with the Derivative Works; or, within a display generated by the Derivative Works, if and wherever such third-party notices normally appear. The contents of the NOTICE file are for informational purposes only and do not modify the License. You may add Your own attribution notices within Derivative Works that You distribute, alongside or as an addendum to the NOTICE text from the Work, provided that such additional attribution notices cannot be construed as modifying the License.

 You may add Your own copyright statement to Your modifications and may provide additional or different license terms and conditions for use, reproduction, or distribution of Your modifications, or for any such Derivative Works as a whole, provided Your use, reproduction, and distribution of the Work otherwise complies with the conditions stated in this License.

- 5. Submission of Contributions. Unless You explicitly state otherwise, any Contribution intentionally submitted for inclusion in the Work by You to the Licensor shall be under the terms and conditions of this License, without any additional terms or conditions. Notwithstanding the above, nothing herein shall supersede or modify the terms of any separate license agreement you may have executed with Licensor regarding such Contributions.
- 6. Trademarks. This License does not grant permission to use the trade names, trademarks, service marks, or product names of the Licensor, except as required for reasonable and customary use in describing the origin of the Work and reproducing the content of the NOTICE file.
- 7. Disclaimer of Warranty. Unless required by applicable law or agreed to in writing, Licensor provides the Work (and each Contributor provides its Contributions) on an "AS IS" BASIS, WITHOUT WARRANTIES OR CONDITIONS OF ANY KIND, either express or implied, including, without limitation, any warranties or conditions of TITLE, NON-INFRINGEMENT, MERCHANTABILITY, or FITNESS FOR A PARTICULAR PURPOSE. You are solely responsible for determining the appropriateness of using or redistributing the Work and assume any risks associated with Your exercise of permissions under this License.
- 8. Limitation of Liability. In no event and under no legal theory, whether in tort (including negligence), contract, or otherwise, unless required by applicable law (such as deliberate and grossly negligent acts) or agreed to in writing, shall any Contributor be liable to You for damages, including any direct, indirect, special, incidental, or consequential damages of any character arising as a

 result of this License or out of the use or inability to use the Work (including but not limited to damages for loss of goodwill, work stoppage, computer failure or malfunction, or any and all other commercial damages or losses), even if such Contributor has been advised of the possibility of such damages.

 9. Accepting Warranty or Additional Liability. While redistributing the Work or Derivative Works thereof, You may choose to offer, and charge a fee for, acceptance of support, warranty, indemnity, or other liability obligations and/or rights consistent with this License. However, in accepting such obligations, You may act only on Your own behalf and on Your sole responsibility, not on behalf of any other Contributor, and only if You agree to indemnify, defend, and hold each Contributor harmless for any liability incurred by, or claims asserted against, such Contributor by reason of your accepting any such warranty or additional liability.

### END OF TERMS AND CONDITIONS

APPENDIX: How to apply the Apache License to your work.

 To apply the Apache License to your work, attach the following boilerplate notice, with the fields enclosed by brackets "[]" replaced with your own identifying information. (Don't include the brackets!) The text should be enclosed in the appropriate comment syntax for the file format. We also recommend that a file or class name and description of purpose be included on the same "printed page" as the copyright notice for easier identification within third-party archives.

### Copyright [yyyy] [name of copyright owner]

 Licensed under the Apache License, Version 2.0 (the "License"); you may not use this file except in compliance with the License. You may obtain a copy of the License at

http://www.apache.org/licenses/LICENSE-2.0

 Unless required by applicable law or agreed to in writing, software distributed under the License is distributed on an "AS IS" BASIS, WITHOUT WARRANTIES OR CONDITIONS OF ANY KIND, either express or implied. See the License for the specific language governing permissions and limitations under the License.

## **1.494 antlr-runtime 4.9.3**

### **1.494.1 Available under license :**

No license file was found, but licenses were detected in source scan.

/\*

- \* Copyright (c) 2012-2017 The ANTLR Project. All rights reserved.
- \* Use of this file is governed by the BSD 3-clause license that
- \* can be found in the LICENSE.txt file in the project root.
- \*/

Found in path(s):

\* /opt/cola/permits/1449448903\_1666599859.594386/0/antlr4-runtime-4-9-3-sources-1 jar/org/antlr/v4/runtime/LexerNoViableAltException.java

\* /opt/cola/permits/1449448903\_1666599859.594386/0/antlr4-runtime-4-9-3-sources-1 jar/org/antlr/v4/runtime/atn/PredictionMode.java

\* /opt/cola/permits/1449448903\_1666599859.594386/0/antlr4-runtime-4-9-3-sources-1 jar/org/antlr/v4/runtime/misc/TestRig.java

\* /opt/cola/permits/1449448903\_1666599859.594386/0/antlr4-runtime-4-9-3-sources-1 jar/org/antlr/v4/runtime/atn/AmbiguityInfo.java

\* /opt/cola/permits/1449448903\_1666599859.594386/0/antlr4-runtime-4-9-3-sources-1 jar/org/antlr/v4/runtime/DefaultErrorStrategy.java

\* /opt/cola/permits/1449448903\_1666599859.594386/0/antlr4-runtime-4-9-3-sources-1 jar/org/antlr/v4/runtime/Lexer.java

\* /opt/cola/permits/1449448903\_1666599859.594386/0/antlr4-runtime-4-9-3-sources-1 jar/org/antlr/v4/runtime/atn/RangeTransition.java

\* /opt/cola/permits/1449448903\_1666599859.594386/0/antlr4-runtime-4-9-3-sources-1 jar/org/antlr/v4/runtime/atn/BlockEndState.java

\* /opt/cola/permits/1449448903\_1666599859.594386/0/antlr4-runtime-4-9-3-sources-1 jar/org/antlr/v4/runtime/atn/TokensStartState.java

\* /opt/cola/permits/1449448903\_1666599859.594386/0/antlr4-runtime-4-9-3-sources-1 jar/org/antlr/v4/runtime/dfa/DFAState.java

\* /opt/cola/permits/1449448903\_1666599859.594386/0/antlr4-runtime-4-9-3-sources-1 jar/org/antlr/v4/runtime/misc/NotNull.java

\* /opt/cola/permits/1449448903\_1666599859.594386/0/antlr4-runtime-4-9-3-sources-1 jar/org/antlr/v4/runtime/atn/PlusBlockStartState.java

\* /opt/cola/permits/1449448903\_1666599859.594386/0/antlr4-runtime-4-9-3-sources-1 jar/org/antlr/v4/runtime/UnbufferedTokenStream.java

\* /opt/cola/permits/1449448903\_1666599859.594386/0/antlr4-runtime-4-9-3-sources-1 jar/org/antlr/v4/runtime/atn/ATNSerializer.java

\* /opt/cola/permits/1449448903\_1666599859.594386/0/antlr4-runtime-4-9-3-sources-1 jar/org/antlr/v4/runtime/tree/ParseTreeWalker.java

\* /opt/cola/permits/1449448903\_1666599859.594386/0/antlr4-runtime-4-9-3-sources-1 jar/org/antlr/v4/runtime/IntStream.java

\* /opt/cola/permits/1449448903\_1666599859.594386/0/antlr4-runtime-4-9-3-sources-1 jar/org/antlr/v4/runtime/atn/SetTransition.java

\* /opt/cola/permits/1449448903\_1666599859.594386/0/antlr4-runtime-4-9-3-sources-1 jar/org/antlr/v4/runtime/tree/xpath/XPathTokenElement.java

\* /opt/cola/permits/1449448903\_1666599859.594386/0/antlr4-runtime-4-9-3-sources-1 jar/org/antlr/v4/runtime/Token.java

\* /opt/cola/permits/1449448903\_1666599859.594386/0/antlr4-runtime-4-9-3-sources-1 jar/org/antlr/v4/runtime/atn/ActionTransition.java

\* /opt/cola/permits/1449448903\_1666599859.594386/0/antlr4-runtime-4-9-3-sources-1 jar/org/antlr/v4/runtime/atn/AtomTransition.java

\* /opt/cola/permits/1449448903\_1666599859.594386/0/antlr4-runtime-4-9-3-sources-1 jar/org/antlr/v4/runtime/atn/BlockStartState.java

\* /opt/cola/permits/1449448903\_1666599859.594386/0/antlr4-runtime-4-9-3-sources-1 jar/org/antlr/v4/runtime/tree/ParseTreeListener.java

\* /opt/cola/permits/1449448903\_1666599859.594386/0/antlr4-runtime-4-9-3-sources-1 jar/org/antlr/v4/runtime/atn/AbstractPredicateTransition.java

\* /opt/cola/permits/1449448903\_1666599859.594386/0/antlr4-runtime-4-9-3-sources-1 jar/org/antlr/v4/runtime/CodePointBuffer.java

\* /opt/cola/permits/1449448903\_1666599859.594386/0/antlr4-runtime-4-9-3-sources-1 jar/org/antlr/v4/runtime/tree/pattern/TokenTagToken.java

\* /opt/cola/permits/1449448903\_1666599859.594386/0/antlr4-runtime-4-9-3-sources-1 jar/org/antlr/v4/runtime/atn/PrecedencePredicateTransition.java

\* /opt/cola/permits/1449448903\_1666599859.594386/0/antlr4-runtime-4-9-3-sources-1 jar/org/antlr/v4/runtime/atn/ContextSensitivityInfo.java

\* /opt/cola/permits/1449448903\_1666599859.594386/0/antlr4-runtime-4-9-3-sources-1 jar/org/antlr/v4/runtime/Vocabulary.java

\* /opt/cola/permits/1449448903\_1666599859.594386/0/antlr4-runtime-4-9-3-sources-1 jar/org/antlr/v4/runtime/ParserInterpreter.java

\* /opt/cola/permits/1449448903\_1666599859.594386/0/antlr4-runtime-4-9-3-sources-1 jar/org/antlr/v4/runtime/tree/pattern/ParseTreeMatch.java

\* /opt/cola/permits/1449448903\_1666599859.594386/0/antlr4-runtime-4-9-3-sources-1 jar/org/antlr/v4/runtime/VocabularyImpl.java

\* /opt/cola/permits/1449448903\_1666599859.594386/0/antlr4-runtime-4-9-3-sources-1 jar/org/antlr/v4/runtime/atn/BasicBlockStartState.java

\* /opt/cola/permits/1449448903\_1666599859.594386/0/antlr4-runtime-4-9-3-sources-1 jar/org/antlr/v4/runtime/tree/pattern/RuleTagToken.java

\* /opt/cola/permits/1449448903\_1666599859.594386/0/antlr4-runtime-4-9-3-sources-1 jar/org/antlr/v4/runtime/tree/xpath/XPathRuleElement.java

\* /opt/cola/permits/1449448903\_1666599859.594386/0/antlr4-runtime-4-9-3-sources-1 jar/org/antlr/v4/runtime/tree/ParseTree.java

\* /opt/cola/permits/1449448903\_1666599859.594386/0/antlr4-runtime-4-9-3-sources-1 jar/org/antlr/v4/runtime/misc/Pair.java

\* /opt/cola/permits/1449448903\_1666599859.594386/0/antlr4-runtime-4-9-3-sources-1 jar/org/antlr/v4/runtime/tree/xpath/XPathElement.java

\* /opt/cola/permits/1449448903\_1666599859.594386/0/antlr4-runtime-4-9-3-sources-1 jar/org/antlr/v4/runtime/atn/ErrorInfo.java

\* /opt/cola/permits/1449448903\_1666599859.594386/0/antlr4-runtime-4-9-3-sources-1 jar/org/antlr/v4/runtime/misc/Predicate.java

\* /opt/cola/permits/1449448903\_1666599859.594386/0/antlr4-runtime-4-9-3-sources-1 jar/org/antlr/v4/runtime/CharStream.java

\* /opt/cola/permits/1449448903\_1666599859.594386/0/antlr4-runtime-4-9-3-sources-1 jar/org/antlr/v4/runtime/atn/LexerChannelAction.java

\* /opt/cola/permits/1449448903\_1666599859.594386/0/antlr4-runtime-4-9-3-sources-1 jar/org/antlr/v4/runtime/atn/ParseInfo.java

\* /opt/cola/permits/1449448903\_1666599859.594386/0/antlr4-runtime-4-9-3-sources-1 jar/org/antlr/v4/runtime/atn/OrderedATNConfigSet.java

\* /opt/cola/permits/1449448903\_1666599859.594386/0/antlr4-runtime-4-9-3-sources-1 jar/org/antlr/v4/runtime/dfa/DFASerializer.java

\* /opt/cola/permits/1449448903\_1666599859.594386/0/antlr4-runtime-4-9-3-sources-1 jar/org/antlr/v4/runtime/CharStreams.java

\* /opt/cola/permits/1449448903\_1666599859.594386/0/antlr4-runtime-4-9-3-sources-1 jar/org/antlr/v4/runtime/tree/pattern/TagChunk.java

\* /opt/cola/permits/1449448903\_1666599859.594386/0/antlr4-runtime-4-9-3-sources-1 jar/org/antlr/v4/runtime/tree/ErrorNode.java

\* /opt/cola/permits/1449448903\_1666599859.594386/0/antlr4-runtime-4-9-3-sources-1 jar/org/antlr/v4/runtime/tree/IterativeParseTreeWalker.java

\* /opt/cola/permits/1449448903\_1666599859.594386/0/antlr4-runtime-4-9-3-sources-1 jar/org/antlr/v4/runtime/atn/RuleStopState.java

\* /opt/cola/permits/1449448903\_1666599859.594386/0/antlr4-runtime-4-9-3-sources-1 jar/org/antlr/v4/runtime/TokenStream.java

\* /opt/cola/permits/1449448903\_1666599859.594386/0/antlr4-runtime-4-9-3-sources-1 jar/org/antlr/v4/runtime/atn/LexerPopModeAction.java

\* /opt/cola/permits/1449448903\_1666599859.594386/0/antlr4-runtime-4-9-3-sources-1 jar/org/antlr/v4/runtime/misc/AbstractEqualityComparator.java

\* /opt/cola/permits/1449448903\_1666599859.594386/0/antlr4-runtime-4-9-3-sources-1 jar/org/antlr/v4/runtime/tree/xpath/XPath.java

\* /opt/cola/permits/1449448903\_1666599859.594386/0/antlr4-runtime-4-9-3-sources-1 jar/org/antlr/v4/runtime/misc/Utils.java

\* /opt/cola/permits/1449448903\_1666599859.594386/0/antlr4-runtime-4-9-3-sources-1 jar/org/antlr/v4/runtime/CommonTokenFactory.java

\* /opt/cola/permits/1449448903\_1666599859.594386/0/antlr4-runtime-4-9-3-sources-1 jar/org/antlr/v4/runtime/DiagnosticErrorListener.java

\* /opt/cola/permits/1449448903\_1666599859.594386/0/antlr4-runtime-4-9-3-sources-1 jar/org/antlr/v4/runtime/atn/ATN.java

\* /opt/cola/permits/1449448903\_1666599859.594386/0/antlr4-runtime-4-9-3-sources-1 jar/org/antlr/v4/runtime/atn/DecisionState.java

\* /opt/cola/permits/1449448903\_1666599859.594386/0/antlr4-runtime-4-9-3-sources-1 jar/org/antlr/v4/runtime/atn/LexerActionExecutor.java

\* /opt/cola/permits/1449448903\_1666599859.594386/0/antlr4-runtime-4-9-3-sources-1 jar/org/antlr/v4/runtime/atn/PredicateEvalInfo.java

\* /opt/cola/permits/1449448903\_1666599859.594386/0/antlr4-runtime-4-9-3-sources-1 jar/org/antlr/v4/runtime/atn/LexerMoreAction.java

\* /opt/cola/permits/1449448903\_1666599859.594386/0/antlr4-runtime-4-9-3-sources-1 jar/org/antlr/v4/runtime/ANTLRErrorListener.java

\* /opt/cola/permits/1449448903\_1666599859.594386/0/antlr4-runtime-4-9-3-sources-1 jar/org/antlr/v4/runtime/misc/EqualityComparator.java

\* /opt/cola/permits/1449448903\_1666599859.594386/0/antlr4-runtime-4-9-3-sources-1 jar/org/antlr/v4/runtime/tree/ParseTreeProperty.java

\* /opt/cola/permits/1449448903\_1666599859.594386/0/antlr4-runtime-4-9-3-sources-1 jar/org/antlr/v4/runtime/CommonToken.java

\* /opt/cola/permits/1449448903\_1666599859.594386/0/antlr4-runtime-4-9-3-sources-1 jar/org/antlr/v4/runtime/Recognizer.java

\* /opt/cola/permits/1449448903\_1666599859.594386/0/antlr4-runtime-4-9-3-sources-1 jar/org/antlr/v4/runtime/atn/LexerATNSimulator.java

\* /opt/cola/permits/1449448903\_1666599859.594386/0/antlr4-runtime-4-9-3-sources-1 jar/org/antlr/v4/runtime/atn/StarBlockStartState.java

\* /opt/cola/permits/1449448903\_1666599859.594386/0/antlr4-runtime-4-9-3-sources-1 jar/org/antlr/v4/runtime/atn/LexerTypeAction.java

\* /opt/cola/permits/1449448903\_1666599859.594386/0/antlr4-runtime-4-9-3-sources-1 jar/org/antlr/v4/runtime/atn/RuleStartState.java

\* /opt/cola/permits/1449448903\_1666599859.594386/0/antlr4-runtime-4-9-3-sources-1 jar/org/antlr/v4/runtime/atn/LexerAction.java

\* /opt/cola/permits/1449448903\_1666599859.594386/0/antlr4-runtime-4-9-3-sources-1 jar/org/antlr/v4/runtime/misc/MurmurHash.java

\* /opt/cola/permits/1449448903\_1666599859.594386/0/antlr4-runtime-4-9-3-sources-1 jar/org/antlr/v4/runtime/atn/DecisionEventInfo.java

\* /opt/cola/permits/1449448903\_1666599859.594386/0/antlr4-runtime-4-9-3-sources-1 jar/org/antlr/v4/runtime/tree/xpath/XPathRuleAnywhereElement.java

\* /opt/cola/permits/1449448903\_1666599859.594386/0/antlr4-runtime-4-9-3-sources-1 jar/org/antlr/v4/runtime/atn/LexerCustomAction.java

\* /opt/cola/permits/1449448903\_1666599859.594386/0/antlr4-runtime-4-9-3-sources-1 jar/org/antlr/v4/runtime/misc/IntervalSet.java

\* /opt/cola/permits/1449448903\_1666599859.594386/0/antlr4-runtime-4-9-3-sources-1 jar/org/antlr/v4/runtime/RuleContext.java

\* /opt/cola/permits/1449448903\_1666599859.594386/0/antlr4-runtime-4-9-3-sources-1 jar/org/antlr/v4/runtime/BaseErrorListener.java

\* /opt/cola/permits/1449448903\_1666599859.594386/0/antlr4-runtime-4-9-3-sources-1 jar/org/antlr/v4/runtime/misc/Triple.java

\* /opt/cola/permits/1449448903\_1666599859.594386/0/antlr4-runtime-4-9-3-sources-1 jar/org/antlr/v4/runtime/atn/EmptyPredictionContext.java

\* /opt/cola/permits/1449448903\_1666599859.594386/0/antlr4-runtime-4-9-3-sources-1 jar/org/antlr/v4/runtime/atn/LexerIndexedCustomAction.java

\* /opt/cola/permits/1449448903\_1666599859.594386/0/antlr4-runtime-4-9-3-sources-1 jar/org/antlr/v4/runtime/atn/LoopEndState.java

\* /opt/cola/permits/1449448903\_1666599859.594386/0/antlr4-runtime-4-9-3-sources-1 jar/org/antlr/v4/runtime/TokenSource.java

\* /opt/cola/permits/1449448903\_1666599859.594386/0/antlr4-runtime-4-9-3-sources-1 jar/org/antlr/v4/runtime/atn/ParserATNSimulator.java

\* /opt/cola/permits/1449448903\_1666599859.594386/0/antlr4-runtime-4-9-3-sources-1 jar/org/antlr/v4/runtime/InputMismatchException.java

\* /opt/cola/permits/1449448903\_1666599859.594386/0/antlr4-runtime-4-9-3-sources-1 jar/org/antlr/v4/runtime/tree/pattern/ParseTreePattern.java

\* /opt/cola/permits/1449448903\_1666599859.594386/0/antlr4-runtime-4-9-3-sources-1 jar/org/antlr/v4/runtime/misc/IntegerList.java

\* /opt/cola/permits/1449448903\_1666599859.594386/0/antlr4-runtime-4-9-3-sources-1 jar/org/antlr/v4/runtime/BailErrorStrategy.java

\* /opt/cola/permits/1449448903\_1666599859.594386/0/antlr4-runtime-4-9-3-sources-1 jar/org/antlr/v4/runtime/atn/ProfilingATNSimulator.java

\* /opt/cola/permits/1449448903\_1666599859.594386/0/antlr4-runtime-4-9-3-sources-1 jar/org/antlr/v4/runtime/atn/DecisionInfo.java

\* /opt/cola/permits/1449448903\_1666599859.594386/0/antlr4-runtime-4-9-3-sources-1 jar/org/antlr/v4/runtime/misc/IntSet.java

\* /opt/cola/permits/1449448903\_1666599859.594386/0/antlr4-runtime-4-9-3-sources-1 jar/org/antlr/v4/runtime/FailedPredicateException.java

\* /opt/cola/permits/1449448903\_1666599859.594386/0/antlr4-runtime-4-9-3-sources-1 jar/org/antlr/v4/runtime/misc/MultiMap.java

\* /opt/cola/permits/1449448903\_1666599859.594386/0/antlr4-runtime-4-9-3-sources-1 jar/org/antlr/v4/runtime/RuleContextWithAltNum.java

\* /opt/cola/permits/1449448903\_1666599859.594386/0/antlr4-runtime-4-9-3-sources-1 jar/org/antlr/v4/runtime/ANTLRInputStream.java

\* /opt/cola/permits/1449448903\_1666599859.594386/0/antlr4-runtime-4-9-3-sources-1 jar/org/antlr/v4/runtime/atn/EpsilonTransition.java

\* /opt/cola/permits/1449448903\_1666599859.594386/0/antlr4-runtime-4-9-3-sources-1 jar/org/antlr/v4/runtime/NoViableAltException.java

\* /opt/cola/permits/1449448903\_1666599859.594386/0/antlr4-runtime-4-9-3-sources-1 jar/org/antlr/v4/runtime/tree/Tree.java

\* /opt/cola/permits/1449448903\_1666599859.594386/0/antlr4-runtime-4-9-3-sources-1 jar/org/antlr/v4/runtime/tree/pattern/Chunk.java

\* /opt/cola/permits/1449448903\_1666599859.594386/0/antlr4-runtime-4-9-3-sources-1 jar/org/antlr/v4/runtime/atn/PredictionContextCache.java

\* /opt/cola/permits/1449448903\_1666599859.594386/0/antlr4-runtime-4-9-3-sources-1 jar/org/antlr/v4/runtime/TokenStreamRewriter.java

\* /opt/cola/permits/1449448903\_1666599859.594386/0/antlr4-runtime-4-9-3-sources-1 jar/org/antlr/v4/runtime/tree/AbstractParseTreeVisitor.java

\* /opt/cola/permits/1449448903\_1666599859.594386/0/antlr4-runtime-4-9-3-sources-1 jar/org/antlr/v4/runtime/tree/pattern/TextChunk.java

\* /opt/cola/permits/1449448903\_1666599859.594386/0/antlr4-runtime-4-9-3-sources-1 jar/org/antlr/v4/runtime/atn/LexerATNConfig.java

\* /opt/cola/permits/1449448903\_1666599859.594386/0/antlr4-runtime-4-9-3-sources-1 jar/org/antlr/v4/runtime/TokenFactory.java

\* /opt/cola/permits/1449448903\_1666599859.594386/0/antlr4-runtime-4-9-3-sources-1 jar/org/antlr/v4/runtime/atn/ATNSimulator.java

\* /opt/cola/permits/1449448903\_1666599859.594386/0/antlr4-runtime-4-9-3-sources-1 jar/org/antlr/v4/runtime/atn/PredictionContext.java

\* /opt/cola/permits/1449448903\_1666599859.594386/0/antlr4-runtime-4-9-3-sources-1 jar/org/antlr/v4/runtime/RuntimeMetaData.java

\* /opt/cola/permits/1449448903\_1666599859.594386/0/antlr4-runtime-4-9-3-sources-1 jar/org/antlr/v4/runtime/misc/ObjectEqualityComparator.java

\* /opt/cola/permits/1449448903\_1666599859.594386/0/antlr4-runtime-4-9-3-sources-1 jar/org/antlr/v4/runtime/RecognitionException.java

\* /opt/cola/permits/1449448903\_1666599859.594386/0/antlr4-runtime-4-9-3-sources-1 jar/org/antlr/v4/runtime/atn/LexerActionType.java

\* /opt/cola/permits/1449448903\_1666599859.594386/0/antlr4-runtime-4-9-3-sources-1 jar/org/antlr/v4/runtime/misc/ParseCancellationException.java

\* /opt/cola/permits/1449448903\_1666599859.594386/0/antlr4-runtime-4-9-3-sources-1 jar/org/antlr/v4/runtime/tree/ParseTreeVisitor.java

\* /opt/cola/permits/1449448903\_1666599859.594386/0/antlr4-runtime-4-9-3-sources-1 jar/org/antlr/v4/runtime/atn/LexerPushModeAction.java

\* /opt/cola/permits/1449448903\_1666599859.594386/0/antlr4-runtime-4-9-3-sources-1 jar/org/antlr/v4/runtime/atn/SemanticContext.java

\* /opt/cola/permits/1449448903\_1666599859.594386/0/antlr4-runtime-4-9-3-sources-1 jar/org/antlr/v4/runtime/atn/StarLoopEntryState.java

\* /opt/cola/permits/1449448903\_1666599859.594386/0/antlr4-runtime-4-9-3-sources-1 jar/org/antlr/v4/runtime/atn/ATNConfigSet.java

\* /opt/cola/permits/1449448903\_1666599859.594386/0/antlr4-runtime-4-9-3-sources-1 jar/org/antlr/v4/runtime/misc/Interval.java

\* /opt/cola/permits/1449448903\_1666599859.594386/0/antlr4-runtime-4-9-3-sources-1 jar/org/antlr/v4/runtime/atn/RuleTransition.java

\* /opt/cola/permits/1449448903\_1666599859.594386/0/antlr4-runtime-4-9-3-sources-1 jar/org/antlr/v4/runtime/tree/SyntaxTree.java

\* /opt/cola/permits/1449448903\_1666599859.594386/0/antlr4-runtime-4-9-3-sources-1 jar/org/antlr/v4/runtime/atn/Transition.java

\* /opt/cola/permits/1449448903\_1666599859.594386/0/antlr4-runtime-4-9-3-sources-1 jar/org/antlr/v4/runtime/misc/DoubleKeyMap.java

\* /opt/cola/permits/1449448903\_1666599859.594386/0/antlr4-runtime-4-9-3-sources-1 jar/org/antlr/v4/runtime/UnbufferedCharStream.java

\* /opt/cola/permits/1449448903\_1666599859.594386/0/antlr4-runtime-4-9-3-sources-1 jar/org/antlr/v4/runtime/tree/xpath/XPathLexerErrorListener.java

\* /opt/cola/permits/1449448903\_1666599859.594386/0/antlr4-runtime-4-9-3-sources-1 jar/org/antlr/v4/runtime/ANTLRErrorStrategy.java

\* /opt/cola/permits/1449448903\_1666599859.594386/0/antlr4-runtime-4-9-3-sources-1 jar/org/antlr/v4/runtime/CodePointCharStream.java

\* /opt/cola/permits/1449448903\_1666599859.594386/0/antlr4-runtime-4-9-3-sources-1 jar/org/antlr/v4/runtime/InterpreterRuleContext.java

\* /opt/cola/permits/1449448903\_1666599859.594386/0/antlr4-runtime-4-9-3-sources-1 jar/org/antlr/v4/runtime/atn/WildcardTransition.java

\* /opt/cola/permits/1449448903\_1666599859.594386/0/antlr4-runtime-4-9-3-sources-1 jar/org/antlr/v4/runtime/atn/ATNState.java

\* /opt/cola/permits/1449448903\_1666599859.594386/0/antlr4-runtime-4-9-3-sources-1 jar/org/antlr/v4/runtime/atn/SingletonPredictionContext.java

\* /opt/cola/permits/1449448903\_1666599859.594386/0/antlr4-runtime-4-9-3-sources-1 jar/org/antlr/v4/runtime/Parser.java

\* /opt/cola/permits/1449448903\_1666599859.594386/0/antlr4-runtime-4-9-3-sources-1 jar/org/antlr/v4/runtime/ANTLRFileStream.java

\* /opt/cola/permits/1449448903\_1666599859.594386/0/antlr4-runtime-4-9-3-sources-1 jar/org/antlr/v4/runtime/atn/NotSetTransition.java

\* /opt/cola/permits/1449448903\_1666599859.594386/0/antlr4-runtime-4-9-3-sources-1 jar/org/antlr/v4/runtime/atn/PredicateTransition.java

\* /opt/cola/permits/1449448903\_1666599859.594386/0/antlr4-runtime-4-9-3-sources-1 jar/org/antlr/v4/runtime/misc/OrderedHashSet.java

\* /opt/cola/permits/1449448903\_1666599859.594386/0/antlr4-runtime-4-9-3-sources-1 jar/org/antlr/v4/runtime/tree/RuleNode.java

\* /opt/cola/permits/1449448903\_1666599859.594386/0/antlr4-runtime-4-9-3-sources-1 jar/org/antlr/v4/runtime/tree/ErrorNodeImpl.java

\* /opt/cola/permits/1449448903\_1666599859.594386/0/antlr4-runtime-4-9-3-sources-1 jar/org/antlr/v4/runtime/atn/ATNType.java

\* /opt/cola/permits/1449448903\_1666599859.594386/0/antlr4-runtime-4-9-3-sources-1 jar/org/antlr/v4/runtime/tree/Trees.java

\* /opt/cola/permits/1449448903\_1666599859.594386/0/antlr4-runtime-4-9-3-sources-1 jar/org/antlr/v4/runtime/misc/LogManager.java

\* /opt/cola/permits/1449448903\_1666599859.594386/0/antlr4-runtime-4-9-3-sources-1 jar/org/antlr/v4/runtime/tree/TerminalNodeImpl.java

\* /opt/cola/permits/1449448903\_1666599859.594386/0/antlr4-runtime-4-9-3-sources-1 jar/org/antlr/v4/runtime/atn/ArrayPredictionContext.java

\* /opt/cola/permits/1449448903\_1666599859.594386/0/antlr4-runtime-4-9-3-sources-1 jar/org/antlr/v4/runtime/atn/LexerSkipAction.java

\* /opt/cola/permits/1449448903\_1666599859.594386/0/antlr4-runtime-4-9-3-sources-1 jar/org/antlr/v4/runtime/BufferedTokenStream.java

\* /opt/cola/permits/1449448903\_1666599859.594386/0/antlr4-runtime-4-9-3-sources-1 jar/org/antlr/v4/runtime/atn/LookaheadEventInfo.java

\* /opt/cola/permits/1449448903\_1666599859.594386/0/antlr4-runtime-4-9-3-sources-1 jar/org/antlr/v4/runtime/misc/IntegerStack.java

\* /opt/cola/permits/1449448903\_1666599859.594386/0/antlr4-runtime-4-9-3-sources-1 jar/org/antlr/v4/runtime/ParserRuleContext.java

\* /opt/cola/permits/1449448903\_1666599859.594386/0/antlr4-runtime-4-9-3-sources-1 jar/org/antlr/v4/runtime/atn/LL1Analyzer.java

\* /opt/cola/permits/1449448903\_1666599859.594386/0/antlr4-runtime-4-9-3-sources-1 jar/org/antlr/v4/runtime/atn/ATNDeserializationOptions.java

\* /opt/cola/permits/1449448903\_1666599859.594386/0/antlr4-runtime-4-9-3-sources-1 jar/org/antlr/v4/runtime/tree/pattern/ParseTreePatternMatcher.java

\* /opt/cola/permits/1449448903\_1666599859.594386/0/antlr4-runtime-4-9-3-sources-1 jar/org/antlr/v4/runtime/atn/ATNConfig.java

\* /opt/cola/permits/1449448903\_1666599859.594386/0/antlr4-runtime-4-9-3-sources-1 jar/org/antlr/v4/runtime/misc/Array2DHashSet.java

\* /opt/cola/permits/1449448903\_1666599859.594386/0/antlr4-runtime-4-9-3-sources-1 jar/org/antlr/v4/runtime/atn/BasicState.java

\* /opt/cola/permits/1449448903\_1666599859.594386/0/antlr4-runtime-4-9-3-sources-1 jar/org/antlr/v4/runtime/tree/xpath/XPathWildcardAnywhereElement.java

\* /opt/cola/permits/1449448903\_1666599859.594386/0/antlr4-runtime-4-9-3-sources-1 jar/org/antlr/v4/runtime/atn/PlusLoopbackState.java

\* /opt/cola/permits/1449448903\_1666599859.594386/0/antlr4-runtime-4-9-3-sources-1 jar/org/antlr/v4/runtime/atn/StarLoopbackState.java

\* /opt/cola/permits/1449448903\_1666599859.594386/0/antlr4-runtime-4-9-3-sources-1 jar/org/antlr/v4/runtime/CommonTokenStream.java

\* /opt/cola/permits/1449448903\_1666599859.594386/0/antlr4-runtime-4-9-3-sources-1 jar/org/antlr/v4/runtime/atn/CodePointTransitions.java

\* /opt/cola/permits/1449448903\_1666599859.594386/0/antlr4-runtime-4-9-3-sources-1 jar/org/antlr/v4/runtime/tree/xpath/XPathTokenAnywhereElement.java

\* /opt/cola/permits/1449448903\_1666599859.594386/0/antlr4-runtime-4-9-3-sources-1 jar/org/antlr/v4/runtime/LexerInterpreter.java

\* /opt/cola/permits/1449448903\_1666599859.594386/0/antlr4-runtime-4-9-3-sources-1 jar/org/antlr/v4/runtime/WritableToken.java

\* /opt/cola/permits/1449448903\_1666599859.594386/0/antlr4-runtime-4-9-3-sources-1 jar/org/antlr/v4/runtime/ConsoleErrorListener.java

\* /opt/cola/permits/1449448903\_1666599859.594386/0/antlr4-runtime-4-9-3-sources-1 jar/org/antlr/v4/runtime/dfa/LexerDFASerializer.java

\* /opt/cola/permits/1449448903\_1666599859.594386/0/antlr4-runtime-4-9-3-sources-1 jar/org/antlr/v4/runtime/tree/xpath/XPathWildcardElement.java

\* /opt/cola/permits/1449448903\_1666599859.594386/0/antlr4-runtime-4-9-3-sources-1 jar/org/antlr/v4/runtime/ProxyErrorListener.java

\* /opt/cola/permits/1449448903\_1666599859.594386/0/antlr4-runtime-4-9-3-sources-1 jar/org/antlr/v4/runtime/atn/LexerModeAction.java

\* /opt/cola/permits/1449448903\_1666599859.594386/0/antlr4-runtime-4-9-3-sources-1 jar/org/antlr/v4/runtime/tree/TerminalNode.java

\* /opt/cola/permits/1449448903\_1666599859.594386/0/antlr4-runtime-4-9-3-sources-1 jar/org/antlr/v4/runtime/misc/FlexibleHashMap.java

\* /opt/cola/permits/1449448903\_1666599859.594386/0/antlr4-runtime-4-9-3-sources-1 jar/org/antlr/v4/runtime/tree/xpath/XPathLexer.java

\* /opt/cola/permits/1449448903\_1666599859.594386/0/antlr4-runtime-4-9-3-sources-1 jar/org/antlr/v4/runtime/atn/ATNDeserializer.java

\* /opt/cola/permits/1449448903\_1666599859.594386/0/antlr4-runtime-4-9-3-sources-1 jar/org/antlr/v4/runtime/misc/InterpreterDataReader.java

\* /opt/cola/permits/1449448903\_1666599859.594386/0/antlr4-runtime-4-9-3-sources-1 jar/org/antlr/v4/runtime/ListTokenSource.java

\* /opt/cola/permits/1449448903\_1666599859.594386/0/antlr4-runtime-4-9-3-sources-1 jar/org/antlr/v4/runtime/dfa/DFA.java

No license file was found, but licenses were detected in source scan.

 $\lt!$ !--

 $\sim$  Copyright (c) 2012-2017 The ANTLR Project. All rights reserved.

~ Use of this file is governed by the BSD 3-clause license that

~ can be found in the LICENSE.txt file in the project root.

-->

Found in path(s):

\* /opt/cola/permits/1449448903\_1666599859.594386/0/antlr4-runtime-4-9-3-sources-1-jar/META-INF/maven/org.antlr/antlr4-runtime/pom.xml

## **1.495 rfc8040-model-api 6.0.12**

### **1.495.1 Available under license :**

No license file was found, but licenses were detected in source scan.

/\*

\* Copyright (c) 2017 Pantheon Technologies, s.r.o. and others. All rights reserved.

\*

\* This program and the accompanying materials are made available under the

\* terms of the Eclipse Public License v1.0 which accompanies this distribution,

\* and is available at http://www.eclipse.org/legal/epl-v10.html

\*/

Found in path(s):

\* /opt/cola/permits/1557644781\_1675804967.02661/0/rfc8040-model-api-6-0-12-sourcesjar/org/opendaylight/yangtools/rfc8040/model/api/YangDataConstants.java \* /opt/cola/permits/1557644781\_1675804967.02661/0/rfc8040-model-api-6-0-12-sourcesjar/org/opendaylight/yangtools/rfc8040/model/api/YangDataStatements.java No license file was found, but licenses were detected in source scan.

### /\*

\* Copyright (c) 2020 PANTHEON.tech, s.r.o. and others. All rights reserved.

\*

\* This program and the accompanying materials are made available under the

\* terms of the Eclipse Public License v1.0 which accompanies this distribution,

\* and is available at http://www.eclipse.org/legal/epl-v10.html

\*/

#### Found in path(s):

\* /opt/cola/permits/1557644781\_1675804967.02661/0/rfc8040-model-api-6-0-12-sources-jar/module-info.java No license file was found, but licenses were detected in source scan.

### $\lt!$ !--

Copyright (c) 2013 Cisco Systems, Inc. and others. All rights reserved.

This program and the accompanying materials are made available under the terms of the Eclipse Public License v1.0 which accompanies this distribution, and is available at http://www.eclipse.org/legal/epl-v10.html -->

Found in path(s):

\* /opt/cola/permits/1557644781\_1675804967.02661/0/rfc8040-model-api-6-0-12-sources-jar/META-INF/maven/org.opendaylight.yangtools/rfc8040-model-api/pom.xml No license file was found, but licenses were detected in source scan.

/\*

\*

\* Copyright (c) 2017 Pantheon Technologies, s.r.o. and others. All rights reserved.

\* This program and the accompanying materials are made available under the

\* terms of the Eclipse Public License v1.0 which accompanies this distribution,

\* and is available at http://www.eclipse.org/legal/epl-v10.html

\*/

Found in path(s):

\* /opt/cola/permits/1557644781\_1675804967.02661/0/rfc8040-model-api-6-0-12-sourcesjar/org/opendaylight/yangtools/rfc8040/model/api/YangDataStatement.java \* /opt/cola/permits/1557644781\_1675804967.02661/0/rfc8040-model-api-6-0-12-sources-

jar/org/opendaylight/yangtools/rfc8040/model/api/YangDataSchemaNode.java

\* /opt/cola/permits/1557644781\_1675804967.02661/0/rfc8040-model-api-6-0-12-sources-

jar/org/opendaylight/yangtools/rfc8040/model/api/YangDataEffectiveStatement.java

## **1.496 mdsal-binding-spec-util 7.0.14**

### **1.496.1 Available under license :**

No license file was found, but licenses were detected in source scan.

### /\*

\* Copyright (c) 2020 PANTHEON.tech, s.r.o. and others. All rights reserved.

\*

\* This program and the accompanying materials are made available under the

\* terms of the Eclipse Public License v1.0 which accompanies this distribution,

\* and is available at http://www.eclipse.org/legal/epl-v10.html

\*/

Found in path(s):

\* /opt/cola/permits/1557645526\_1675805146.0306988/0/mdsal-binding-spec-util-7-0-14-sources-jar/moduleinfo.java

No license file was found, but licenses were detected in source scan.

 $\lt$   $\sim$ 

Copyright (c) 2013 Cisco Systems, Inc. and others. All rights reserved.

This program and the accompanying materials are made available under the terms of the Eclipse Public License v1.0 which accompanies this distribution, and is available at http://www.eclipse.org/legal/epl-v10.html -->

Found in path(s):

\* /opt/cola/permits/1557645526\_1675805146.0306988/0/mdsal-binding-spec-util-7-0-14-sources-jar/META-INF/maven/org.opendaylight.mdsal/mdsal-binding-spec-util/pom.xml No license file was found, but licenses were detected in source scan.

/\*

\* Copyright (c) 2014 Cisco Systems, Inc. and others. All rights reserved.

\*

\* This program and the accompanying materials are made available under the

\* terms of the Eclipse Public License v1.0 which accompanies this distribution,

```
* and is available at http://www.eclipse.org/legal/epl-v10.html
```
\*/

Found in path(s):

\* /opt/cola/permits/1557645526\_1675805146.0306988/0/mdsal-binding-spec-util-7-0-14-sourcesjar/org/opendaylight/mdsal/binding/spec/util/DataObjectReadingUtil.java No license file was found, but licenses were detected in source scan.

/\*

\* Copyright (c) 2016 Pantheon Technologies s.r.o. and others. All rights reserved.

\*

- \* This program and the accompanying materials are made available under the
- \* terms of the Eclipse Public License v1.0 which accompanies this distribution,

\* and is available at http://www.eclipse.org/legal/epl-v10.html

\*/

### Found in path(s):

\* /opt/cola/permits/1557645526\_1675805146.0306988/0/mdsal-binding-spec-util-7-0-14-sourcesjar/org/opendaylight/mdsal/binding/spec/reflect/StringValueObjectFactory.java No license file was found, but licenses were detected in source scan.

/\*

\* Copyright (c) 2013 Cisco Systems, Inc. and others. All rights reserved.

\*

\* This program and the accompanying materials are made available under the

\* terms of the Eclipse Public License v1.0 which accompanies this distribution,

\* and is available at http://www.eclipse.org/legal/epl-v10.html

\*/

Found in path(s):

\* /opt/cola/permits/1557645526\_1675805146.0306988/0/mdsal-binding-spec-util-7-0-14-sourcesjar/org/opendaylight/mdsal/binding/spec/reflect/BindingReflections.java

\* /opt/cola/permits/1557645526\_1675805146.0306988/0/mdsal-binding-spec-util-7-0-14-sourcesjar/org/opendaylight/mdsal/binding/spec/naming/BindingMapping.java

# **1.497 plexus-utils 3.0.10**

### **1.497.1 Available under license :**

/\*\*\*\*\*\*\*\*\*\*\*\*\*\*\*\*\*\*\*\*\*\*\*\*\*\*\*\*\*\*\*\*\*\*\*\*\*\*\*\*\*\*\*\*\*\*\*\*\*\*\*\*\*\*\*\*\*\*\*\*\*\*\*\*\*\*\*\*\*\*\*\*\*\*\*\*\*\*\*\*

- \* CruiseControl, a Continuous Integration Toolkit
- \* Copyright (c) 2001-2003, ThoughtWorks, Inc.
- \* 651 W Washington Ave. Suite 500
- \* Chicago, IL 60661 USA
- \* All rights reserved.
- \*

\* Redistribution and use in source and binary forms, with or without

\* modification, are permitted provided that the following conditions

\* are met:

\*

- $*$  + Redistributions of source code must retain the above copyright
- \* notice, this list of conditions and the following disclaimer.
- \*
- $*$  + Redistributions in binary form must reproduce the above
- \* copyright notice, this list of conditions and the following
- \* disclaimer in the documentation and/or other materials provided
- \* with the distribution.
- \*
- \* + Neither the name of ThoughtWorks, Inc., CruiseControl, nor the
- names of its contributors may be used to endorse or promote
- \* products derived from this software without specific prior
- written permission.
- \*

\* THIS SOFTWARE IS PROVIDED BY THE COPYRIGHT HOLDERS AND CONTRIBUTORS \* "AS IS" AND ANY EXPRESS OR IMPLIED WARRANTIES, INCLUDING, BUT NOT \* LIMITED TO, THE IMPLIED WARRANTIES OF MERCHANTABILITY AND FITNESS FOR \* A PARTICULAR PURPOSE ARE DISCLAIMED. IN NO EVENT SHALL THE REGENTS OR \* CONTRIBUTORS BE LIABLE FOR ANY DIRECT, INDIRECT, INCIDENTAL, SPECIAL, \* EXEMPLARY, OR CONSEQUENTIAL DAMAGES (INCLUDING, BUT NOT LIMITED TO, \* PROCUREMENT OF SUBSTITUTE GOODS OR SERVICES; LOSS OF USE, DATA, OR \* PROFITS; OR BUSINESS INTERRUPTION) HOWEVER CAUSED AND ON ANY THEORY OF \* LIABILITY, WHETHER IN CONTRACT, STRICT LIABILITY, OR TORT (INCLUDING \* NEGLIGENCE OR OTHERWISE) ARISING IN ANY WAY OUT OF THE USE OF THIS \* SOFTWARE, EVEN IF ADVISED OF THE POSSIBILITY OF SUCH DAMAGE. \*\*\*\*\*\*\*\*\*\*\*\*\*\*\*\*\*\*\*\*\*\*\*\*\*\*\*\*\*\*\*\*\*\*\*\*\*\*\*\*\*\*\*\*\*\*\*\*\*\*\*\*\*\*\*\*\*\*\*\*\*\*\*\*\*\*\*\*\*\*\*\*\*\*\*\*\*\*\*\*/

This product includes software developed by the Indiana University Extreme! Lab (http://www.extreme.indiana.edu/).

This product includes software developed by The Apache Software Foundation (http://www.apache.org/).

This product includes software developed by ThoughtWorks (http://www.thoughtworks.com).

This product includes software developed by javolution (http://javolution.org/).

This product includes software developed by Rome (https://rome.dev.java.net/). Javolution - Java(TM) Solution for Real-Time and Embedded Systems Copyright (c) 2006, Javolution (http://javolution.org) All rights reserved.

Redistribution and use in source and binary forms, with or without modification, are permitted provided that the following conditions are met:

- \* Redistributions of source code must retain the above copyright notice, this list of conditions and the following disclaimer.
- \* Redistributions in binary form must reproduce the above copyright notice, this list of conditions and the following disclaimer in the documentation and/or other materials provided with the distribution.

THIS SOFTWARE IS PROVIDED BY THE COPYRIGHT HOLDERS AND CONTRIBUTORS "AS IS" AND ANY EXPRESS OR IMPLIED WARRANTIES, INCLUDING, BUT NOT LIMITED TO, THE IMPLIED WARRANTIES OF MERCHANTABILITY AND FITNESS FOR A PARTICULAR PURPOSE ARE

DISCLAIMED. IN NO EVENT SHALL THE COPYRIGHT OWNER OR CONTRIBUTORS BE LIABLE FOR ANY DIRECT, INDIRECT, INCIDENTAL, SPECIAL, EXEMPLARY, OR CONSEQUENTIAL DAMAGES (INCLUDING, BUT NOT LIMITED TO, PROCUREMENT OF SUBSTITUTE GOODS OR SERVICES; LOSS OF USE, DATA, OR PROFITS; OR BUSINESS INTERRUPTION) HOWEVER CAUSED AND ON ANY THEORY OF LIABILITY, WHETHER IN CONTRACT, STRICT LIABILITY, OR TORT (INCLUDING NEGLIGENCE OR OTHERWISE) ARISING IN ANY WAY OUT OF THE USE OF THIS SOFTWARE, EVEN IF ADVISED OF THE POSSIBILITY OF SUCH DAMAGE. Indiana University Extreme! Lab Software License

Version 1.1.1

Copyright (c) 2002 Extreme! Lab, Indiana University. All rights reserved.

Redistribution and use in source and binary forms, with or without modification, are permitted provided that the following conditions are met:

- 1. Redistributions of source code must retain the above copyright notice, this list of conditions and the following disclaimer.
- 2. Redistributions in binary form must reproduce the above copyright notice, this list of conditions and the following disclaimer in the documentation and/or other materials provided with the distribution.
- 3. The end-user documentation included with the redistribution, if any, must include the following acknowledgment:

 "This product includes software developed by the Indiana University Extreme! Lab (http://www.extreme.indiana.edu/)."

Alternately, this acknowledgment may appear in the software itself, if and wherever such third-party acknowledgments normally appear.

4. The names "Indiana Univeristy" and "Indiana Univeristy Extreme! Lab" must not be used to endorse or promote products derived from this software without prior written permission. For written permission, please contact http://www.extreme.indiana.edu/.

5. Products derived from this software may not use "Indiana Univeristy" name nor may "Indiana Univeristy" appear in their name, without prior written permission of the Indiana University.

THIS SOFTWARE IS PROVIDED "AS IS" AND ANY EXPRESSED OR IMPLIED WARRANTIES, INCLUDING, BUT NOT LIMITED TO, THE IMPLIED WARRANTIES OF MERCHANTABILITY AND FITNESS FOR A PARTICULAR PURPOSE ARE DISCLAIMED. IN NO EVENT SHALL THE AUTHORS, COPYRIGHT HOLDERS OR ITS CONTRIBUTORS BE LIABLE FOR ANY DIRECT, INDIRECT, INCIDENTAL, SPECIAL, EXEMPLARY, OR CONSEQUENTIAL DAMAGES (INCLUDING, BUT NOT LIMITED TO, PROCUREMENT OF SUBSTITUTE GOODS OR SERVICES; LOSS OF USE, DATA, OR PROFITS; OR BUSINESS INTERRUPTION) HOWEVER CAUSED AND ON ANY THEORY OF LIABILITY, WHETHER IN CONTRACT, STRICT LIABILITY, OR TORT (INCLUDING NEGLIGENCE OR OTHERWISE) ARISING IN ANY WAY OUT OF THE USE OF THIS SOFTWARE, EVEN IF ADVISED OF THE POSSIBILITY OF SUCH DAMAGE.

> Apache License Version 2.0, January 2004 http://www.apache.org/licenses/

### TERMS AND CONDITIONS FOR USE, REPRODUCTION, AND DISTRIBUTION

1. Definitions.

 "License" shall mean the terms and conditions for use, reproduction, and distribution as defined by Sections 1 through 9 of this document.

 "Licensor" shall mean the copyright owner or entity authorized by the copyright owner that is granting the License.

 "Legal Entity" shall mean the union of the acting entity and all other entities that control, are controlled by, or are under common control with that entity. For the purposes of this definition, "control" means (i) the power, direct or indirect, to cause the direction or management of such entity, whether by contract or otherwise, or (ii) ownership of fifty percent (50%) or more of the outstanding shares, or (iii) beneficial ownership of such entity.

 "You" (or "Your") shall mean an individual or Legal Entity exercising permissions granted by this License.

 "Source" form shall mean the preferred form for making modifications, including but not limited to software source code, documentation source, and configuration files.

 "Object" form shall mean any form resulting from mechanical transformation or translation of a Source form, including but not limited to compiled object code, generated documentation, and conversions to other media types.

 "Work" shall mean the work of authorship, whether in Source or Object form, made available under the License, as indicated by a copyright notice that is included in or attached to the work (an example is provided in the Appendix below).

 "Derivative Works" shall mean any work, whether in Source or Object form, that is based on (or derived from) the Work and for which the editorial revisions, annotations, elaborations, or other modifications

 represent, as a whole, an original work of authorship. For the purposes of this License, Derivative Works shall not include works that remain separable from, or merely link (or bind by name) to the interfaces of, the Work and Derivative Works thereof.

 "Contribution" shall mean any work of authorship, including the original version of the Work and any modifications or additions to that Work or Derivative Works thereof, that is intentionally submitted to Licensor for inclusion in the Work by the copyright owner or by an individual or Legal Entity authorized to submit on behalf of the copyright owner. For the purposes of this definition, "submitted" means any form of electronic, verbal, or written communication sent to the Licensor or its representatives, including but not limited to communication on electronic mailing lists, source code control systems, and issue tracking systems that are managed by, or on behalf of, the Licensor for the purpose of discussing and improving the Work, but excluding communication that is conspicuously marked or otherwise designated in writing by the copyright owner as "Not a Contribution."

 "Contributor" shall mean Licensor and any individual or Legal Entity on behalf of whom a Contribution has been received by Licensor and subsequently incorporated within the Work.

- 2. Grant of Copyright License. Subject to the terms and conditions of this License, each Contributor hereby grants to You a perpetual, worldwide, non-exclusive, no-charge, royalty-free, irrevocable copyright license to reproduce, prepare Derivative Works of, publicly display, publicly perform, sublicense, and distribute the Work and such Derivative Works in Source or Object form.
- 3. Grant of Patent License. Subject to the terms and conditions of this License, each Contributor hereby grants to You a perpetual, worldwide, non-exclusive, no-charge, royalty-free, irrevocable (except as stated in this section) patent license to make, have made, use, offer to sell, sell, import, and otherwise transfer the Work, where such license applies only to those patent claims licensable by such Contributor that are necessarily infringed by their Contribution(s) alone or by combination of their Contribution(s) with the Work to which such Contribution(s) was submitted. If You institute patent litigation against any entity (including a cross-claim or counterclaim in a lawsuit) alleging that the Work or a Contribution incorporated within the Work constitutes direct or contributory patent infringement, then any patent licenses granted to You under this License for that Work shall terminate as of the date such litigation is filed.
- 4. Redistribution. You may reproduce and distribute copies of the Work or Derivative Works thereof in any medium, with or without

 modifications, and in Source or Object form, provided that You meet the following conditions:

- (a) You must give any other recipients of the Work or Derivative Works a copy of this License; and
- (b) You must cause any modified files to carry prominent notices stating that You changed the files; and
- (c) You must retain, in the Source form of any Derivative Works that You distribute, all copyright, patent, trademark, and attribution notices from the Source form of the Work, excluding those notices that do not pertain to any part of the Derivative Works; and
- (d) If the Work includes a "NOTICE" text file as part of its distribution, then any Derivative Works that You distribute must include a readable copy of the attribution notices contained within such NOTICE file, excluding those notices that do not pertain to any part of the Derivative Works, in at least one of the following places: within a NOTICE text file distributed as part of the Derivative Works; within the Source form or documentation, if provided along with the Derivative Works; or, within a display generated by the Derivative Works, if and wherever such third-party notices normally appear. The contents of the NOTICE file are for informational purposes only and do not modify the License. You may add Your own attribution notices within Derivative Works that You distribute, alongside or as an addendum to the NOTICE text from the Work, provided that such additional attribution notices cannot be construed as modifying the License.

 You may add Your own copyright statement to Your modifications and may provide additional or different license terms and conditions for use, reproduction, or distribution of Your modifications, or for any such Derivative Works as a whole, provided Your use, reproduction, and distribution of the Work otherwise complies with the conditions stated in this License.

- 5. Submission of Contributions. Unless You explicitly state otherwise, any Contribution intentionally submitted for inclusion in the Work by You to the Licensor shall be under the terms and conditions of this License, without any additional terms or conditions. Notwithstanding the above, nothing herein shall supersede or modify the terms of any separate license agreement you may have executed with Licensor regarding such Contributions.
- 6. Trademarks. This License does not grant permission to use the trade

 names, trademarks, service marks, or product names of the Licensor, except as required for reasonable and customary use in describing the origin of the Work and reproducing the content of the NOTICE file.

- 7. Disclaimer of Warranty. Unless required by applicable law or agreed to in writing, Licensor provides the Work (and each Contributor provides its Contributions) on an "AS IS" BASIS, WITHOUT WARRANTIES OR CONDITIONS OF ANY KIND, either express or implied, including, without limitation, any warranties or conditions of TITLE, NON-INFRINGEMENT, MERCHANTABILITY, or FITNESS FOR A PARTICULAR PURPOSE. You are solely responsible for determining the appropriateness of using or redistributing the Work and assume any risks associated with Your exercise of permissions under this License.
- 8. Limitation of Liability. In no event and under no legal theory, whether in tort (including negligence), contract, or otherwise, unless required by applicable law (such as deliberate and grossly negligent acts) or agreed to in writing, shall any Contributor be liable to You for damages, including any direct, indirect, special, incidental, or consequential damages of any character arising as a result of this License or out of the use or inability to use the Work (including but not limited to damages for loss of goodwill, work stoppage, computer failure or malfunction, or any and all other commercial damages or losses), even if such Contributor has been advised of the possibility of such damages.
- 9. Accepting Warranty or Additional Liability. While redistributing the Work or Derivative Works thereof, You may choose to offer, and charge a fee for, acceptance of support, warranty, indemnity, or other liability obligations and/or rights consistent with this License. However, in accepting such obligations, You may act only on Your own behalf and on Your sole responsibility, not on behalf of any other Contributor, and only if You agree to indemnify, defend, and hold each Contributor harmless for any liability incurred by, or claims asserted against, such Contributor by reason of your accepting any such warranty or additional liability.

### END OF TERMS AND CONDITIONS

APPENDIX: How to apply the Apache License to your work.

 To apply the Apache License to your work, attach the following boilerplate notice, with the fields enclosed by brackets "[]" replaced with your own identifying information. (Don't include the brackets!) The text should be enclosed in the appropriate comment syntax for the file format. We also recommend that a file or class name and description of purpose be included on the same "printed page" as the copyright notice for easier

identification within third-party archives.

Copyright [yyyy] [name of copyright owner]

 Licensed under the Apache License, Version 2.0 (the "License"); you may not use this file except in compliance with the License. You may obtain a copy of the License at

http://www.apache.org/licenses/LICENSE-2.0

 Unless required by applicable law or agreed to in writing, software distributed under the License is distributed on an "AS IS" BASIS, WITHOUT WARRANTIES OR CONDITIONS OF ANY KIND, either express or implied. See the License for the specific language governing permissions and limitations under the License.

## **1.498 aether-impl 1.7**

### **1.498.1 Available under license :**

No license file was found, but licenses were detected in source scan.

/\*

\* Copyright (c) 2010 Sonatype, Inc. All rights reserved.

\*

\* This program is licensed to you under the Apache License Version 2.0,

\* and you may not use this file except in compliance with the Apache License Version 2.0.

\* You may obtain a copy of the Apache License Version 2.0 at http://www.apache.org/licenses/LICENSE-2.0.

\*

\* Unless required by applicable law or agreed to in writing,

\* software distributed under the Apache License Version 2.0 is distributed on an

\* "AS IS" BASIS, WITHOUT WARRANTIES OR CONDITIONS OF ANY KIND, either express or implied.

\* See the Apache License Version 2.0 for the specific language governing permissions and limitations there under. \*/

Found in path(s):

\* /opt/cola/permits/1495136334\_1669989736.797658/0/aether-impl-1-7-sources-1 jar/org/sonatype/aether/impl/internal/DefaultDependencyCollectionContext.java No license file was found, but licenses were detected in source scan.

/\*

\* Copyright (c) 2010 Sonatype, Inc. All rights reserved.

\*

\* This program is licensed to you under the Apache License Version 2.0,

\* and you may not use this file except in compliance with the Apache License Version 2.0.

\* You may obtain a copy of the Apache License Version 2.0 at http://www.apache.org/licenses/LICENSE-2.0. \*

\* Unless required by applicable law or agreed to in writing,

\* software distributed under the Apache License Version 2.0 is distributed on an

\* "AS IS" BASIS, WITHOUT WARRANTIES OR CONDITIONS OF ANY KIND, either express or implied.

\* See the Apache License Version 2.0 for the specific language governing permissions and limitations there under. \*/

Found in path(s):

\* /opt/cola/permits/1495136334\_1669989736.797658/0/aether-impl-1-7-sources-1 jar/org/sonatype/aether/impl/LocalRepositoryEvent.java \* /opt/cola/permits/1495136334\_1669989736.797658/0/aether-impl-1-7-sources-1 jar/org/sonatype/aether/impl/internal/DataPool.java \* /opt/cola/permits/1495136334\_1669989736.797658/0/aether-impl-1-7-sources-1 jar/org/sonatype/aether/impl/internal/ObjectPool.java \* /opt/cola/permits/1495136334\_1669989736.797658/0/aether-impl-1-7-sources-1 jar/org/sonatype/aether/impl/VersionRangeResolver.java \* /opt/cola/permits/1495136334\_1669989736.797658/0/aether-impl-1-7-sources-1 jar/org/sonatype/aether/impl/internal/DefaultMetadataResolver.java \* /opt/cola/permits/1495136334\_1669989736.797658/0/aether-impl-1-7-sources-1 jar/org/sonatype/aether/impl/VersionResolver.java \* /opt/cola/permits/1495136334\_1669989736.797658/0/aether-impl-1-7-sources-1 jar/org/sonatype/aether/impl/UpdateCheck.java \* /opt/cola/permits/1495136334\_1669989736.797658/0/aether-impl-1-7-sources-1 jar/org/sonatype/aether/impl/Deployer.java \* /opt/cola/permits/1495136334\_1669989736.797658/0/aether-impl-1-7-sources-1 jar/org/sonatype/aether/impl/internal/DefaultInstaller.java \* /opt/cola/permits/1495136334\_1669989736.797658/0/aether-impl-1-7-sources-1 jar/org/sonatype/aether/impl/internal/DefaultServiceLocator.java \* /opt/cola/permits/1495136334\_1669989736.797658/0/aether-impl-1-7-sources-1 jar/org/sonatype/aether/impl/internal/PlexusLogger.java \* /opt/cola/permits/1495136334\_1669989736.797658/0/aether-impl-1-7-sources-1 jar/org/sonatype/aether/impl/internal/TrackingFileManager.java \* /opt/cola/permits/1495136334\_1669989736.797658/0/aether-impl-1-7-sources-1 jar/org/sonatype/aether/impl/internal/DefaultFileProcessor.java \* /opt/cola/permits/1495136334\_1669989736.797658/0/aether-impl-1-7-sources-1 jar/org/sonatype/aether/impl/internal/CachingArtifactTypeRegistry.java \* /opt/cola/permits/1495136334\_1669989736.797658/0/aether-impl-1-7-sources-1 jar/org/sonatype/aether/impl/internal/GraphNode.java \* /opt/cola/permits/1495136334\_1669989736.797658/0/aether-impl-1-7-sources-1 jar/org/sonatype/aether/impl/internal/DefaultArtifactResolver.java \* /opt/cola/permits/1495136334\_1669989736.797658/0/aether-impl-1-7-sources-1 jar/org/sonatype/aether/impl/internal/DefaultDeployer.java \* /opt/cola/permits/1495136334\_1669989736.797658/0/aether-impl-1-7-sources-1 jar/org/sonatype/aether/impl/internal/CacheUtils.java \* /opt/cola/permits/1495136334\_1669989736.797658/0/aether-impl-1-7-sources-1 jar/org/sonatype/aether/impl/LocalRepositoryMaintainer.java \* /opt/cola/permits/1495136334\_1669989736.797658/0/aether-impl-1-7-sources-1 jar/org/sonatype/aether/impl/MetadataGeneratorFactory.java \* /opt/cola/permits/1495136334\_1669989736.797658/0/aether-impl-1-7-sources-1 jar/org/sonatype/aether/impl/internal/SimpleDigest.java

```
* /opt/cola/permits/1495136334_1669989736.797658/0/aether-impl-1-7-sources-1-
jar/org/sonatype/aether/impl/MetadataResolver.java
* /opt/cola/permits/1495136334_1669989736.797658/0/aether-impl-1-7-sources-1-
jar/org/sonatype/aether/impl/RemoteRepositoryManager.java
* /opt/cola/permits/1495136334_1669989736.797658/0/aether-impl-1-7-sources-1-
jar/org/sonatype/aether/impl/internal/DefaultUpdateCheckManager.java
* /opt/cola/permits/1495136334_1669989736.797658/0/aether-impl-1-7-sources-1-
jar/org/sonatype/aether/impl/internal/SimpleLocalRepositoryManager.java
* /opt/cola/permits/1495136334_1669989736.797658/0/aether-impl-1-7-sources-1-
jar/org/sonatype/aether/impl/internal/DefaultDependencyGraphTransformationContext.java
* /opt/cola/permits/1495136334_1669989736.797658/0/aether-impl-1-7-sources-1-
jar/org/sonatype/aether/impl/internal/DependencyNodeInfo.java
* /opt/cola/permits/1495136334_1669989736.797658/0/aether-impl-1-7-sources-1-
jar/org/sonatype/aether/impl/internal/GraphEdge.java
* /opt/cola/permits/1495136334_1669989736.797658/0/aether-impl-1-7-sources-1-
jar/org/sonatype/aether/impl/internal/Slf4jLogger.java
* /opt/cola/permits/1495136334_1669989736.797658/0/aether-impl-1-7-sources-1-
jar/org/sonatype/aether/impl/ArtifactResolver.java
* /opt/cola/permits/1495136334_1669989736.797658/0/aether-impl-1-7-sources-1-
jar/org/sonatype/aether/impl/internal/DefaultRepositorySystem.java
* /opt/cola/permits/1495136334_1669989736.797658/0/aether-impl-1-7-sources-1-
jar/org/sonatype/aether/impl/ArtifactDescriptorReader.java
* /opt/cola/permits/1495136334_1669989736.797658/0/aether-impl-1-7-sources-1-
jar/org/sonatype/aether/impl/UpdateCheckManager.java
* /opt/cola/permits/1495136334_1669989736.797658/0/aether-impl-1-7-sources-1-
jar/org/sonatype/aether/impl/internal/EnhancedLocalRepositoryManager.java
* /opt/cola/permits/1495136334_1669989736.797658/0/aether-impl-1-7-sources-1-
jar/org/sonatype/aether/impl/internal/ArtifactRequestBuilder.java
* /opt/cola/permits/1495136334_1669989736.797658/0/aether-impl-1-7-sources-1-
jar/org/sonatype/aether/impl/DependencyCollector.java
* /opt/cola/permits/1495136334_1669989736.797658/0/aether-impl-1-7-sources-1-
jar/org/sonatype/aether/impl/internal/DefaultLocalRepositoryEvent.java
* /opt/cola/permits/1495136334_1669989736.797658/0/aether-impl-1-7-sources-1-
jar/org/sonatype/aether/impl/MetadataGenerator.java
* /opt/cola/permits/1495136334_1669989736.797658/0/aether-impl-1-7-sources-1-
jar/org/sonatype/aether/impl/Installer.java
* /opt/cola/permits/1495136334_1669989736.797658/0/aether-impl-1-7-sources-1-
jar/org/sonatype/aether/impl/internal/DefaultDependencyCollector.java
* /opt/cola/permits/1495136334_1669989736.797658/0/aether-impl-1-7-sources-1-
jar/org/sonatype/aether/impl/internal/DefaultRemoteRepositoryManager.java
```
## **1.499 slf4j 1.7.32**

### **1.499.1 Available under license :**

No license file was found, but licenses were detected in source scan.

/\*\*

```
* Copyright (c) 2004-2011 QOS.ch
* All rights reserved.
*
* Permission is hereby granted, free of charge, to any person obtaining
* a copy of this software and associated documentation files (the
* "Software"), to deal in the Software without restriction, including
* without limitation the rights to use, copy, modify, merge, publish,
* distribute, sublicense, and/or sell copies of the Software, and to
* permit persons to whom the Software is furnished to do so, subject to
* the following conditions:
*
* The above copyright notice and this permission notice shall be
* included in all copies or substantial portions of the Software.
*
* THE SOFTWARE IS PROVIDED "AS IS", WITHOUT WARRANTY OF ANY KIND,
* EXPRESS OR IMPLIED, INCLUDING BUT NOT LIMITED TO THE WARRANTIES OF
* MERCHANTABILITY, FITNESS FOR A PARTICULAR PURPOSE AND
* NONINFRINGEMENT. IN NO EVENT SHALL THE AUTHORS OR COPYRIGHT HOLDERS BE
* LIABLE FOR ANY CLAIM, DAMAGES OR OTHER LIABILITY, WHETHER IN AN ACTION
* OF CONTRACT, TORT OR OTHERWISE, ARISING FROM, OUT OF OR IN CONNECTION
* WITH THE SOFTWARE OR THE USE OR OTHER DEALINGS IN THE SOFTWARE.
*
*/
```
Found in path(s):

\* /opt/cola/permits/1512141847\_1671301902.8713055/0/jul-to-slf4j-1-7-32-sourcesjar/org/slf4j/bridge/SLF4JBridgeHandler.java

## **1.500 maven-settings-builder 3.5.4 1.500.1 Available under license :**

Maven Settings Builder Copyright 2001-2018 The Apache Software Foundation

This product includes software developed at The Apache Software Foundation (http://www.apache.org/).

> Apache License Version 2.0, January 2004 http://www.apache.org/licenses/

### TERMS AND CONDITIONS FOR USE, REPRODUCTION, AND DISTRIBUTION

1. Definitions.

"License" shall mean the terms and conditions for use, reproduction,

and distribution as defined by Sections 1 through 9 of this document.

 "Licensor" shall mean the copyright owner or entity authorized by the copyright owner that is granting the License.

 "Legal Entity" shall mean the union of the acting entity and all other entities that control, are controlled by, or are under common control with that entity. For the purposes of this definition, "control" means (i) the power, direct or indirect, to cause the direction or management of such entity, whether by contract or otherwise, or (ii) ownership of fifty percent (50%) or more of the outstanding shares, or (iii) beneficial ownership of such entity.

 "You" (or "Your") shall mean an individual or Legal Entity exercising permissions granted by this License.

 "Source" form shall mean the preferred form for making modifications, including but not limited to software source code, documentation source, and configuration files.

 "Object" form shall mean any form resulting from mechanical transformation or translation of a Source form, including but not limited to compiled object code, generated documentation, and conversions to other media types.

 "Work" shall mean the work of authorship, whether in Source or Object form, made available under the License, as indicated by a copyright notice that is included in or attached to the work (an example is provided in the Appendix below).

 "Derivative Works" shall mean any work, whether in Source or Object form, that is based on (or derived from) the Work and for which the editorial revisions, annotations, elaborations, or other modifications represent, as a whole, an original work of authorship. For the purposes of this License, Derivative Works shall not include works that remain separable from, or merely link (or bind by name) to the interfaces of, the Work and Derivative Works thereof.

 "Contribution" shall mean any work of authorship, including the original version of the Work and any modifications or additions to that Work or Derivative Works thereof, that is intentionally submitted to Licensor for inclusion in the Work by the copyright owner or by an individual or Legal Entity authorized to submit on behalf of the copyright owner. For the purposes of this definition, "submitted" means any form of electronic, verbal, or written communication sent to the Licensor or its representatives, including but not limited to communication on electronic mailing lists, source code control systems, and issue tracking systems that are managed by, or on behalf of, the

 Licensor for the purpose of discussing and improving the Work, but excluding communication that is conspicuously marked or otherwise designated in writing by the copyright owner as "Not a Contribution."

 "Contributor" shall mean Licensor and any individual or Legal Entity on behalf of whom a Contribution has been received by Licensor and subsequently incorporated within the Work.

- 2. Grant of Copyright License. Subject to the terms and conditions of this License, each Contributor hereby grants to You a perpetual, worldwide, non-exclusive, no-charge, royalty-free, irrevocable copyright license to reproduce, prepare Derivative Works of, publicly display, publicly perform, sublicense, and distribute the Work and such Derivative Works in Source or Object form.
- 3. Grant of Patent License. Subject to the terms and conditions of this License, each Contributor hereby grants to You a perpetual, worldwide, non-exclusive, no-charge, royalty-free, irrevocable (except as stated in this section) patent license to make, have made, use, offer to sell, sell, import, and otherwise transfer the Work, where such license applies only to those patent claims licensable by such Contributor that are necessarily infringed by their Contribution(s) alone or by combination of their Contribution(s) with the Work to which such Contribution(s) was submitted. If You institute patent litigation against any entity (including a cross-claim or counterclaim in a lawsuit) alleging that the Work or a Contribution incorporated within the Work constitutes direct or contributory patent infringement, then any patent licenses granted to You under this License for that Work shall terminate as of the date such litigation is filed.
- 4. Redistribution. You may reproduce and distribute copies of the Work or Derivative Works thereof in any medium, with or without modifications, and in Source or Object form, provided that You meet the following conditions:
	- (a) You must give any other recipients of the Work or Derivative Works a copy of this License; and
	- (b) You must cause any modified files to carry prominent notices stating that You changed the files; and
	- (c) You must retain, in the Source form of any Derivative Works that You distribute, all copyright, patent, trademark, and attribution notices from the Source form of the Work, excluding those notices that do not pertain to any part of the Derivative Works; and
(d) If the Work includes a "NOTICE" text file as part of its distribution, then any Derivative Works that You distribute must include a readable copy of the attribution notices contained within such NOTICE file, excluding those notices that do not pertain to any part of the Derivative Works, in at least one of the following places: within a NOTICE text file distributed as part of the Derivative Works; within the Source form or documentation, if provided along with the Derivative Works; or, within a display generated by the Derivative Works, if and wherever such third-party notices normally appear. The contents of the NOTICE file are for informational purposes only and do not modify the License. You may add Your own attribution notices within Derivative Works that You distribute, alongside or as an addendum to the NOTICE text from the Work, provided that such additional attribution notices cannot be construed as modifying the License.

 You may add Your own copyright statement to Your modifications and may provide additional or different license terms and conditions for use, reproduction, or distribution of Your modifications, or for any such Derivative Works as a whole, provided Your use, reproduction, and distribution of the Work otherwise complies with the conditions stated in this License.

- 5. Submission of Contributions. Unless You explicitly state otherwise, any Contribution intentionally submitted for inclusion in the Work by You to the Licensor shall be under the terms and conditions of this License, without any additional terms or conditions. Notwithstanding the above, nothing herein shall supersede or modify the terms of any separate license agreement you may have executed with Licensor regarding such Contributions.
- 6. Trademarks. This License does not grant permission to use the trade names, trademarks, service marks, or product names of the Licensor, except as required for reasonable and customary use in describing the origin of the Work and reproducing the content of the NOTICE file.
- 7. Disclaimer of Warranty. Unless required by applicable law or agreed to in writing, Licensor provides the Work (and each Contributor provides its Contributions) on an "AS IS" BASIS, WITHOUT WARRANTIES OR CONDITIONS OF ANY KIND, either express or implied, including, without limitation, any warranties or conditions of TITLE, NON-INFRINGEMENT, MERCHANTABILITY, or FITNESS FOR A PARTICULAR PURPOSE. You are solely responsible for determining the appropriateness of using or redistributing the Work and assume any risks associated with Your exercise of permissions under this License.

8. Limitation of Liability. In no event and under no legal theory,

 whether in tort (including negligence), contract, or otherwise, unless required by applicable law (such as deliberate and grossly negligent acts) or agreed to in writing, shall any Contributor be liable to You for damages, including any direct, indirect, special, incidental, or consequential damages of any character arising as a result of this License or out of the use or inability to use the Work (including but not limited to damages for loss of goodwill, work stoppage, computer failure or malfunction, or any and all other commercial damages or losses), even if such Contributor has been advised of the possibility of such damages.

 9. Accepting Warranty or Additional Liability. While redistributing the Work or Derivative Works thereof, You may choose to offer, and charge a fee for, acceptance of support, warranty, indemnity, or other liability obligations and/or rights consistent with this License. However, in accepting such obligations, You may act only on Your own behalf and on Your sole responsibility, not on behalf of any other Contributor, and only if You agree to indemnify, defend, and hold each Contributor harmless for any liability incurred by, or claims asserted against, such Contributor by reason of your accepting any such warranty or additional liability.

#### END OF TERMS AND CONDITIONS

APPENDIX: How to apply the Apache License to your work.

 To apply the Apache License to your work, attach the following boilerplate notice, with the fields enclosed by brackets "[]" replaced with your own identifying information. (Don't include the brackets!) The text should be enclosed in the appropriate comment syntax for the file format. We also recommend that a file or class name and description of purpose be included on the same "printed page" as the copyright notice for easier identification within third-party archives.

Copyright [yyyy] [name of copyright owner]

 Licensed under the Apache License, Version 2.0 (the "License"); you may not use this file except in compliance with the License. You may obtain a copy of the License at

http://www.apache.org/licenses/LICENSE-2.0

 Unless required by applicable law or agreed to in writing, software distributed under the License is distributed on an "AS IS" BASIS, WITHOUT WARRANTIES OR CONDITIONS OF ANY KIND, either express or implied. See the License for the specific language governing permissions and limitations under the License.

# **1.501 jacoco-report 0.8.6**

### **1.501.1 Available under license :**

Found license 'Eclipse Public License 1.0' in 'This program and the accompanying materials are made available under the terms of the Eclipse Public License 2.0 which is available at'

Found license 'Eclipse Public License 1.0' in 'under the terms and conditions of the Eclipse Public License Version 2.0'

Found license 'Eclipse Public License 1.0' in '\* This program and the accompanying materials are made available under \* the terms of the Eclipse Public License 2.0 which is available at'

## **1.502 kotlin 1.4.10-release-411**

### **1.502.1 Available under license :**

No license file was found, but licenses were detected in source scan.

#### /\*

- \* Copyright 2010-2016 JetBrains s.r.o.
- \*
- \* Licensed under the Apache License, Version 2.0 (the "License");
- \* you may not use this file except in compliance with the License.
- \* You may obtain a copy of the License at
- \*
- \* http://www.apache.org/licenses/LICENSE-2.0
- \*
- \* Unless required by applicable law or agreed to in writing, software
- \* distributed under the License is distributed on an "AS IS" BASIS,
- \* WITHOUT WARRANTIES OR CONDITIONS OF ANY KIND, either express or implied.
- \* See the License for the specific language governing permissions and
- \* limitations under the License.
- \*/

Found in path(s):

- \* /opt/cola/permits/1193479974\_1646305917.51/0/kotlin-stdlib-1-4-0-sources-1-jar/kotlin/String.kt
- \* /opt/cola/permits/1193479974\_1646305917.51/0/kotlin-stdlib-1-4-0-sources-1-jar/kotlin/ArrayIntrinsics.kt
- \* /opt/cola/permits/1193479974\_1646305917.51/0/kotlin-stdlib-1-4-0-sources-1-jar/kotlin/reflect/KVisibility.kt
- \* /opt/cola/permits/1193479974\_1646305917.51/0/kotlin-stdlib-1-4-0-sources-1-

jar/kotlin/internal/InternalAnnotations.kt

\* /opt/cola/permits/1193479974\_1646305917.51/0/kotlin-stdlib-1-4-0-sources-1-jar/kotlin/Library.kt No license file was found, but licenses were detected in source scan.

/\*

\* Copyright 2010-2015 JetBrains s.r.o.

- \*
- \* Licensed under the Apache License, Version 2.0 (the "License");
- \* you may not use this file except in compliance with the License.
- \* You may obtain a copy of the License at
- \*
- \* http://www.apache.org/licenses/LICENSE-2.0
- \*
- \* Unless required by applicable law or agreed to in writing, software
- \* distributed under the License is distributed on an "AS IS" BASIS,
- \* WITHOUT WARRANTIES OR CONDITIONS OF ANY KIND, either express or implied.
- \* See the License for the specific language governing permissions and
- \* limitations under the License.

\*/

Found in path(s):

- \* /opt/cola/permits/1193479974\_1646305917.51/0/kotlin-stdlib-1-4-0-sources-1-jar/kotlin/Throwable.kt
- \* /opt/cola/permits/1193479974\_1646305917.51/0/kotlin-stdlib-1-4-0-sources-1-jar/kotlin/Boolean.kt
- \* /opt/cola/permits/1193479974\_1646305917.51/0/kotlin-stdlib-1-4-0-sources-1-jar/kotlin/Comparable.kt
- \* /opt/cola/permits/1193479974\_1646305917.51/0/kotlin-stdlib-1-4-0-sources-1-jar/kotlin/Any.kt
- \* /opt/cola/permits/1193479974\_1646305917.51/0/kotlin-stdlib-1-4-0-sources-1-jar/kotlin/Function.kt
- \* /opt/cola/permits/1193479974\_1646305917.51/0/kotlin-stdlib-1-4-0-sources-1-

jar/kotlin/annotation/Annotations.kt

- \* /opt/cola/permits/1193479974\_1646305917.51/0/kotlin-stdlib-1-4-0-sources-1-jar/kotlin/Char.kt
- \* /opt/cola/permits/1193479974\_1646305917.51/0/kotlin-stdlib-1-4-0-sources-1-jar/kotlin/Number.kt
- \* /opt/cola/permits/1193479974\_1646305917.51/0/kotlin-stdlib-1-4-0-sources-1-jar/kotlin/Unit.kt
- \* /opt/cola/permits/1193479974\_1646305917.51/0/kotlin-stdlib-1-4-0-sources-1-

jar/kotlin/reflect/KDeclarationContainer.kt

- \* /opt/cola/permits/1193479974\_1646305917.51/0/kotlin-stdlib-1-4-0-sources-1-jar/kotlin/reflect/KParameter.kt
- \* /opt/cola/permits/1193479974\_1646305917.51/0/kotlin-stdlib-1-4-0-sources-1-jar/kotlin/Iterator.kt
- \* /opt/cola/permits/1193479974\_1646305917.51/0/kotlin-stdlib-1-4-0-sources-1-jar/kotlin/Nothing.kt
- \* /opt/cola/permits/1193479974\_1646305917.51/0/kotlin-stdlib-1-4-0-sources-1-jar/kotlin/CharSequence.kt

# **1.503 biz.aqute.bndlib 4.2.0**

## **1.503.1 Available under license :**

 Apache License Version 2.0, January 2004 http://www.apache.org/licenses/

#### TERMS AND CONDITIONS FOR USE, REPRODUCTION, AND DISTRIBUTION

1. Definitions.

 "License" shall mean the terms and conditions for use, reproduction, and distribution as defined by Sections 1 through 9 of this document.

 "Licensor" shall mean the copyright owner or entity authorized by the copyright owner that is granting the License.

"Legal Entity" shall mean the union of the acting entity and all

 other entities that control, are controlled by, or are under common control with that entity. For the purposes of this definition, "control" means (i) the power, direct or indirect, to cause the direction or management of such entity, whether by contract or otherwise, or (ii) ownership of fifty percent (50%) or more of the outstanding shares, or (iii) beneficial ownership of such entity.

 "You" (or "Your") shall mean an individual or Legal Entity exercising permissions granted by this License.

 "Source" form shall mean the preferred form for making modifications, including but not limited to software source code, documentation source, and configuration files.

 "Object" form shall mean any form resulting from mechanical transformation or translation of a Source form, including but not limited to compiled object code, generated documentation, and conversions to other media types.

 "Work" shall mean the work of authorship, whether in Source or Object form, made available under the License, as indicated by a copyright notice that is included in or attached to the work (an example is provided in the Appendix below).

 "Derivative Works" shall mean any work, whether in Source or Object form, that is based on (or derived from) the Work and for which the editorial revisions, annotations, elaborations, or other modifications represent, as a whole, an original work of authorship. For the purposes of this License, Derivative Works shall not include works that remain separable from, or merely link (or bind by name) to the interfaces of, the Work and Derivative Works thereof.

 "Contribution" shall mean any work of authorship, including the original version of the Work and any modifications or additions to that Work or Derivative Works thereof, that is intentionally submitted to Licensor for inclusion in the Work by the copyright owner or by an individual or Legal Entity authorized to submit on behalf of the copyright owner. For the purposes of this definition, "submitted" means any form of electronic, verbal, or written communication sent to the Licensor or its representatives, including but not limited to communication on electronic mailing lists, source code control systems, and issue tracking systems that are managed by, or on behalf of, the Licensor for the purpose of discussing and improving the Work, but excluding communication that is conspicuously marked or otherwise designated in writing by the copyright owner as "Not a Contribution."

 "Contributor" shall mean Licensor and any individual or Legal Entity on behalf of whom a Contribution has been received by Licensor and subsequently incorporated within the Work.

- 2. Grant of Copyright License. Subject to the terms and conditions of this License, each Contributor hereby grants to You a perpetual, worldwide, non-exclusive, no-charge, royalty-free, irrevocable copyright license to reproduce, prepare Derivative Works of, publicly display, publicly perform, sublicense, and distribute the Work and such Derivative Works in Source or Object form.
- 3. Grant of Patent License. Subject to the terms and conditions of this License, each Contributor hereby grants to You a perpetual, worldwide, non-exclusive, no-charge, royalty-free, irrevocable (except as stated in this section) patent license to make, have made, use, offer to sell, sell, import, and otherwise transfer the Work, where such license applies only to those patent claims licensable by such Contributor that are necessarily infringed by their Contribution(s) alone or by combination of their Contribution(s) with the Work to which such Contribution(s) was submitted. If You institute patent litigation against any entity (including a cross-claim or counterclaim in a lawsuit) alleging that the Work or a Contribution incorporated within the Work constitutes direct or contributory patent infringement, then any patent licenses granted to You under this License for that Work shall terminate as of the date such litigation is filed.
- 4. Redistribution. You may reproduce and distribute copies of the Work or Derivative Works thereof in any medium, with or without modifications, and in Source or Object form, provided that You meet the following conditions:
	- (a) You must give any other recipients of the Work or Derivative Works a copy of this License; and
	- (b) You must cause any modified files to carry prominent notices stating that You changed the files; and
	- (c) You must retain, in the Source form of any Derivative Works that You distribute, all copyright, patent, trademark, and attribution notices from the Source form of the Work, excluding those notices that do not pertain to any part of the Derivative Works; and
	- (d) If the Work includes a "NOTICE" text file as part of its distribution, then any Derivative Works that You distribute must include a readable copy of the attribution notices contained within such NOTICE file, excluding those notices that do not pertain to any part of the Derivative Works, in at least one of the following places: within a NOTICE text file distributed

 as part of the Derivative Works; within the Source form or documentation, if provided along with the Derivative Works; or, within a display generated by the Derivative Works, if and wherever such third-party notices normally appear. The contents of the NOTICE file are for informational purposes only and do not modify the License. You may add Your own attribution notices within Derivative Works that You distribute, alongside or as an addendum to the NOTICE text from the Work, provided that such additional attribution notices cannot be construed as modifying the License.

 You may add Your own copyright statement to Your modifications and may provide additional or different license terms and conditions for use, reproduction, or distribution of Your modifications, or for any such Derivative Works as a whole, provided Your use, reproduction, and distribution of the Work otherwise complies with the conditions stated in this License.

- 5. Submission of Contributions. Unless You explicitly state otherwise, any Contribution intentionally submitted for inclusion in the Work by You to the Licensor shall be under the terms and conditions of this License, without any additional terms or conditions. Notwithstanding the above, nothing herein shall supersede or modify the terms of any separate license agreement you may have executed with Licensor regarding such Contributions.
- 6. Trademarks. This License does not grant permission to use the trade names, trademarks, service marks, or product names of the Licensor, except as required for reasonable and customary use in describing the origin of the Work and reproducing the content of the NOTICE file.
- 7. Disclaimer of Warranty. Unless required by applicable law or agreed to in writing, Licensor provides the Work (and each Contributor provides its Contributions) on an "AS IS" BASIS, WITHOUT WARRANTIES OR CONDITIONS OF ANY KIND, either express or implied, including, without limitation, any warranties or conditions of TITLE, NON-INFRINGEMENT, MERCHANTABILITY, or FITNESS FOR A PARTICULAR PURPOSE. You are solely responsible for determining the appropriateness of using or redistributing the Work and assume any risks associated with Your exercise of permissions under this License.
- 8. Limitation of Liability. In no event and under no legal theory, whether in tort (including negligence), contract, or otherwise, unless required by applicable law (such as deliberate and grossly negligent acts) or agreed to in writing, shall any Contributor be liable to You for damages, including any direct, indirect, special, incidental, or consequential damages of any character arising as a result of this License or out of the use or inability to use the

 Work (including but not limited to damages for loss of goodwill, work stoppage, computer failure or malfunction, or any and all other commercial damages or losses), even if such Contributor has been advised of the possibility of such damages.

 9. Accepting Warranty or Additional Liability. While redistributing the Work or Derivative Works thereof, You may choose to offer, and charge a fee for, acceptance of support, warranty, indemnity, or other liability obligations and/or rights consistent with this License. However, in accepting such obligations, You may act only on Your own behalf and on Your sole responsibility, not on behalf of any other Contributor, and only if You agree to indemnify, defend, and hold each Contributor harmless for any liability incurred by, or claims asserted against, such Contributor by reason of your accepting any such warranty or additional liability.

#### END OF TERMS AND CONDITIONS

APPENDIX: How to apply the Apache License to your work.

 To apply the Apache License to your work, attach the following boilerplate notice, with the fields enclosed by brackets "{}" replaced with your own identifying information. (Don't include the brackets!) The text should be enclosed in the appropriate comment syntax for the file format. We also recommend that a file or class name and description of purpose be included on the same "printed page" as the copyright notice for easier identification within third-party archives.

Copyright {yyyy} {name of copyright owner}

 Licensed under the Apache License, Version 2.0 (the "License"); you may not use this file except in compliance with the License. You may obtain a copy of the License at

http://www.apache.org/licenses/LICENSE-2.0

 Unless required by applicable law or agreed to in writing, software distributed under the License is distributed on an "AS IS" BASIS, WITHOUT WARRANTIES OR CONDITIONS OF ANY KIND, either express or implied. See the License for the specific language governing permissions and limitations under the License. version 1.0

# **1.504 maven-antrun-plugin 1.3**

## **1.504.1 Available under license :**

- // ------------------------------------------------------------------
- // NOTICE file corresponding to the section 4d of The Apache License,

// Version 2.0, in this case for Maven AntRun Plugin

// ------------------------------------------------------------------

Maven AntRun Plugin Copyright 2002-2008 The Apache Software Foundation

This product includes/uses software(s) developed by 'Apache Software Foundation' (http://www.apache.org/)

- Maven Artifact (http://maven.apache.org/maven-artifact)
- Maven Artifact Manager (http://maven.apache.org/maven-artifact-manager)
- Maven Model (http://maven.apache.org/maven-model)
- Maven Plugin API (http://maven.apache.org/maven-plugin-api)
- Maven Profile Model (http://maven.apache.org/maven-profile)
- Maven Project Builder (http://maven.apache.org/maven-project)
- Maven Repository Metadata Model (http://maven.apache.org/maven-repository-metadata)
- Maven Local Settings Model (http://maven.apache.org/maven-settings)
- Maven Wagon API

This product includes/uses software(s) developed by 'Apache Software Foundation'

- org.apache.tools.ant (http://ant.apache.org/ant)
- Unnamed org.apache.ant:ant-launcher:jar:1.7.1 (http://ant.apache.org/ant-launcher)

This product includes/uses software(s) developed by 'Codehaus' (http://www.codehaus.org/)

- Default Plexus Container
- Plexus Common Utilities (http://plexus.codehaus.org/plexus-utils)

This product includes/uses software(s) developed by 'JUnit' (http://www.junit.org) - JUnit (http://junit.org)

This product includes/uses software(s) developed by 'The Codehaus' (http://codehaus.org/) - classworlds (http://classworlds.codehaus.org/)

> Apache License Version 2.0, January 2004 http://www.apache.org/licenses/

### TERMS AND CONDITIONS FOR USE, REPRODUCTION, AND DISTRIBUTION

1. Definitions.

 "License" shall mean the terms and conditions for use, reproduction, and distribution as defined by Sections 1 through 9 of this document.  "Licensor" shall mean the copyright owner or entity authorized by the copyright owner that is granting the License.

 "Legal Entity" shall mean the union of the acting entity and all other entities that control, are controlled by, or are under common control with that entity. For the purposes of this definition, "control" means (i) the power, direct or indirect, to cause the direction or management of such entity, whether by contract or otherwise, or (ii) ownership of fifty percent (50%) or more of the outstanding shares, or (iii) beneficial ownership of such entity.

 "You" (or "Your") shall mean an individual or Legal Entity exercising permissions granted by this License.

 "Source" form shall mean the preferred form for making modifications, including but not limited to software source code, documentation source, and configuration files.

 "Object" form shall mean any form resulting from mechanical transformation or translation of a Source form, including but not limited to compiled object code, generated documentation, and conversions to other media types.

 "Work" shall mean the work of authorship, whether in Source or Object form, made available under the License, as indicated by a copyright notice that is included in or attached to the work (an example is provided in the Appendix below).

 "Derivative Works" shall mean any work, whether in Source or Object form, that is based on (or derived from) the Work and for which the editorial revisions, annotations, elaborations, or other modifications represent, as a whole, an original work of authorship. For the purposes of this License, Derivative Works shall not include works that remain separable from, or merely link (or bind by name) to the interfaces of, the Work and Derivative Works thereof.

 "Contribution" shall mean any work of authorship, including the original version of the Work and any modifications or additions to that Work or Derivative Works thereof, that is intentionally submitted to Licensor for inclusion in the Work by the copyright owner or by an individual or Legal Entity authorized to submit on behalf of the copyright owner. For the purposes of this definition, "submitted" means any form of electronic, verbal, or written communication sent to the Licensor or its representatives, including but not limited to communication on electronic mailing lists, source code control systems, and issue tracking systems that are managed by, or on behalf of, the Licensor for the purpose of discussing and improving the Work, but excluding communication that is conspicuously marked or otherwise

designated in writing by the copyright owner as "Not a Contribution."

 "Contributor" shall mean Licensor and any individual or Legal Entity on behalf of whom a Contribution has been received by Licensor and subsequently incorporated within the Work.

- 2. Grant of Copyright License. Subject to the terms and conditions of this License, each Contributor hereby grants to You a perpetual, worldwide, non-exclusive, no-charge, royalty-free, irrevocable copyright license to reproduce, prepare Derivative Works of, publicly display, publicly perform, sublicense, and distribute the Work and such Derivative Works in Source or Object form.
- 3. Grant of Patent License. Subject to the terms and conditions of this License, each Contributor hereby grants to You a perpetual, worldwide, non-exclusive, no-charge, royalty-free, irrevocable (except as stated in this section) patent license to make, have made, use, offer to sell, sell, import, and otherwise transfer the Work, where such license applies only to those patent claims licensable by such Contributor that are necessarily infringed by their Contribution(s) alone or by combination of their Contribution(s) with the Work to which such Contribution(s) was submitted. If You institute patent litigation against any entity (including a cross-claim or counterclaim in a lawsuit) alleging that the Work or a Contribution incorporated within the Work constitutes direct or contributory patent infringement, then any patent licenses granted to You under this License for that Work shall terminate as of the date such litigation is filed.
- 4. Redistribution. You may reproduce and distribute copies of the Work or Derivative Works thereof in any medium, with or without modifications, and in Source or Object form, provided that You meet the following conditions:
	- (a) You must give any other recipients of the Work or Derivative Works a copy of this License; and
	- (b) You must cause any modified files to carry prominent notices stating that You changed the files; and
	- (c) You must retain, in the Source form of any Derivative Works that You distribute, all copyright, patent, trademark, and attribution notices from the Source form of the Work, excluding those notices that do not pertain to any part of the Derivative Works; and
	- (d) If the Work includes a "NOTICE" text file as part of its distribution, then any Derivative Works that You distribute must

 include a readable copy of the attribution notices contained within such NOTICE file, excluding those notices that do not pertain to any part of the Derivative Works, in at least one of the following places: within a NOTICE text file distributed as part of the Derivative Works; within the Source form or documentation, if provided along with the Derivative Works; or, within a display generated by the Derivative Works, if and wherever such third-party notices normally appear. The contents of the NOTICE file are for informational purposes only and do not modify the License. You may add Your own attribution notices within Derivative Works that You distribute, alongside or as an addendum to the NOTICE text from the Work, provided that such additional attribution notices cannot be construed as modifying the License.

 You may add Your own copyright statement to Your modifications and may provide additional or different license terms and conditions for use, reproduction, or distribution of Your modifications, or for any such Derivative Works as a whole, provided Your use, reproduction, and distribution of the Work otherwise complies with the conditions stated in this License.

- 5. Submission of Contributions. Unless You explicitly state otherwise, any Contribution intentionally submitted for inclusion in the Work by You to the Licensor shall be under the terms and conditions of this License, without any additional terms or conditions. Notwithstanding the above, nothing herein shall supersede or modify the terms of any separate license agreement you may have executed with Licensor regarding such Contributions.
- 6. Trademarks. This License does not grant permission to use the trade names, trademarks, service marks, or product names of the Licensor, except as required for reasonable and customary use in describing the origin of the Work and reproducing the content of the NOTICE file.
- 7. Disclaimer of Warranty. Unless required by applicable law or agreed to in writing, Licensor provides the Work (and each Contributor provides its Contributions) on an "AS IS" BASIS, WITHOUT WARRANTIES OR CONDITIONS OF ANY KIND, either express or implied, including, without limitation, any warranties or conditions of TITLE, NON-INFRINGEMENT, MERCHANTABILITY, or FITNESS FOR A PARTICULAR PURPOSE. You are solely responsible for determining the appropriateness of using or redistributing the Work and assume any risks associated with Your exercise of permissions under this License.
- 8. Limitation of Liability. In no event and under no legal theory, whether in tort (including negligence), contract, or otherwise, unless required by applicable law (such as deliberate and grossly

 negligent acts) or agreed to in writing, shall any Contributor be liable to You for damages, including any direct, indirect, special, incidental, or consequential damages of any character arising as a result of this License or out of the use or inability to use the Work (including but not limited to damages for loss of goodwill, work stoppage, computer failure or malfunction, or any and all other commercial damages or losses), even if such Contributor has been advised of the possibility of such damages.

 9. Accepting Warranty or Additional Liability. While redistributing the Work or Derivative Works thereof, You may choose to offer, and charge a fee for, acceptance of support, warranty, indemnity, or other liability obligations and/or rights consistent with this License. However, in accepting such obligations, You may act only on Your own behalf and on Your sole responsibility, not on behalf of any other Contributor, and only if You agree to indemnify, defend, and hold each Contributor harmless for any liability incurred by, or claims asserted against, such Contributor by reason of your accepting any such warranty or additional liability.

#### END OF TERMS AND CONDITIONS

APPENDIX: How to apply the Apache License to your work.

 To apply the Apache License to your work, attach the following boilerplate notice, with the fields enclosed by brackets "[]" replaced with your own identifying information. (Don't include the brackets!) The text should be enclosed in the appropriate comment syntax for the file format. We also recommend that a file or class name and description of purpose be included on the same "printed page" as the copyright notice for easier identification within third-party archives.

Copyright [yyyy] [name of copyright owner]

 Licensed under the Apache License, Version 2.0 (the "License"); you may not use this file except in compliance with the License. You may obtain a copy of the License at

http://www.apache.org/licenses/LICENSE-2.0

 Unless required by applicable law or agreed to in writing, software distributed under the License is distributed on an "AS IS" BASIS, WITHOUT WARRANTIES OR CONDITIONS OF ANY KIND, either express or implied. See the License for the specific language governing permissions and limitations under the License.

## **1.505 groovy-templates 3.0.0-beta-2**

## **1.505.1 Available under license :**

No license file was found, but licenses were detected in source scan.

#### /\*

- \* Licensed to the Apache Software Foundation (ASF) under one
- \* or more contributor license agreements. See the NOTICE file
- \* distributed with this work for additional information
- \* regarding copyright ownership. The ASF licenses this file
- \* to you under the Apache License, Version 2.0 (the
- \* "License"); you may not use this file except in compliance
- \* with the License. You may obtain a copy of the License at
- \*
- \* http://www.apache.org/licenses/LICENSE-2.0
- \*
- \* Unless required by applicable law or agreed to in writing,
- \* software distributed under the License is distributed on an
- \* "AS IS" BASIS, WITHOUT WARRANTIES OR CONDITIONS OF ANY
- \* KIND, either express or implied. See the License for the
- \* specific language governing permissions and limitations
- \* under the License.

\*/

Found in path(s):

\* /opt/cola/permits/1541985526\_1674509493.697563/0/groovy-templates-3-0-0-beta-2-sourcesjar/groovy/text/markup/TemplateASTTransformer.java

\* /opt/cola/permits/1541985526\_1674509493.697563/0/groovy-templates-3-0-0-beta-2-sourcesjar/groovy/text/markup/BaseTemplate.java

\* /opt/cola/permits/1541985526\_1674509493.697563/0/groovy-templates-3-0-0-beta-2-sourcesjar/groovy/text/TemplateParseException.java

\* /opt/cola/permits/1541985526\_1674509493.697563/0/groovy-templates-3-0-0-beta-2-sourcesjar/groovy/text/markup/MarkupBuilderCodeTransformer.java

\* /opt/cola/permits/1541985526\_1674509493.697563/0/groovy-templates-3-0-0-beta-2-sourcesjar/groovy/text/markup/TagLibAdapter.groovy

\* /opt/cola/permits/1541985526\_1674509493.697563/0/groovy-templates-3-0-0-beta-2-sourcesjar/groovy/text/GStringTemplateEngine.java

\* /opt/cola/permits/1541985526\_1674509493.697563/0/groovy-templates-3-0-0-beta-2-sourcesjar/groovy/text/SimpleTemplateEngine.java

\* /opt/cola/permits/1541985526\_1674509493.697563/0/groovy-templates-3-0-0-beta-2-sourcesjar/groovy/text/markup/AutoNewLineTransformer.java

\* /opt/cola/permits/1541985526\_1674509493.697563/0/groovy-templates-3-0-0-beta-2-sourcesjar/groovy/text/TemplateEngine.java

\* /opt/cola/permits/1541985526\_1674509493.697563/0/groovy-templates-3-0-0-beta-2-sourcesjar/groovy/text/markup/IncludeType.java

\* /opt/cola/permits/1541985526\_1674509493.697563/0/groovy-templates-3-0-0-beta-2-sourcesjar/groovy/text/XmlTemplateEngine.java

\* /opt/cola/permits/1541985526\_1674509493.697563/0/groovy-templates-3-0-0-beta-2-sourcesjar/groovy/text/StreamingTemplateEngine.java

\* /opt/cola/permits/1541985526\_1674509493.697563/0/groovy-templates-3-0-0-beta-2-sourcesjar/groovy/text/markup/MarkupTemplateEngine.java

\* /opt/cola/permits/1541985526\_1674509493.697563/0/groovy-templates-3-0-0-beta-2-sourcesjar/groovy/text/markup/TemplateConfiguration.java

\* /opt/cola/permits/1541985526\_1674509493.697563/0/groovy-templates-3-0-0-beta-2-sourcesjar/groovy/text/markup/DelegatingIndentWriter.java

\* /opt/cola/permits/1541985526\_1674509493.697563/0/groovy-templates-3-0-0-beta-2-sourcesjar/groovy/text/markup/TemplateResolver.java

\* /opt/cola/permits/1541985526\_1674509493.697563/0/groovy-templates-3-0-0-beta-2-sourcesjar/groovy/text/Template.java

\* /opt/cola/permits/1541985526\_1674509493.697563/0/groovy-templates-3-0-0-beta-2-sourcesjar/groovy/text/markup/MarkupTemplateTypeCheckingExtension.groovy

\* /opt/cola/permits/1541985526\_1674509493.697563/0/groovy-templates-3-0-0-beta-2-sourcesjar/groovy/text/TemplateExecutionException.java

No license file was found, but licenses were detected in source scan.

#### $\lt!$ !--

 Licensed to the Apache Software Foundation (ASF) under one or more contributor license agreements. See the NOTICE file distributed with this work for additional information regarding copyright ownership. The ASF licenses this file to you under the Apache License, Version 2.0 (the "License"); you may not use this file except in compliance with the License. You may obtain a copy of the License at

http://www.apache.org/licenses/LICENSE-2.0

 Unless required by applicable law or agreed to in writing, software distributed under the License is distributed on an "AS IS" BASIS, WITHOUT WARRANTIES OR CONDITIONS OF ANY KIND, either express or implied. See the License for the specific language governing permissions and limitations under the License.

-->

Found in path(s):

\* /opt/cola/permits/1541985526\_1674509493.697563/0/groovy-templates-3-0-0-beta-2-sourcesjar/groovy/text/package.html

\* /opt/cola/permits/1541985526\_1674509493.697563/0/groovy-templates-3-0-0-beta-2-sourcesjar/groovy/text/markup/package.html

# **1.506 yang-data-impl 6.0.12**

### **1.506.1 Available under license :**

No license file was found, but licenses were detected in source scan.

#### /\*

\* Copyright (c) 2019 Pantheon Technologies, s.r.o. and others. All rights reserved.

\*

\* This program and the accompanying materials are made available under the

\* terms of the Eclipse Public License v1.0 which accompanies this distribution,

\* and is available at http://www.eclipse.org/legal/epl-v10.html

\*/

Found in path(s):

\* /opt/cola/permits/1557645694\_1675805115.2913904/0/yang-data-impl-6-0-12-sourcesjar/org/opendaylight/yangtools/yang/data/impl/schema/tree/NormalizedNodeContainerSupport.java \* /opt/cola/permits/1557645694\_1675805115.2913904/0/yang-data-impl-6-0-12-sourcesjar/org/opendaylight/yangtools/yang/data/impl/schema/tree/MapModificationStrategy.java No license file was found, but licenses were detected in source scan.

/\*

\* Copyright (c) 2016 Cisco Systems, Inc. and others. All rights reserved.

\*

\* This program and the accompanying materials are made available under the

\* terms of the Eclipse Public License v1.0 which accompanies this distribution,

\* and is available at http://www.eclipse.org/legal/epl-v10.html

\*/

Found in path(s):

\* /opt/cola/permits/1557645694\_1675805115.2913904/0/yang-data-impl-6-0-12-sourcesjar/org/opendaylight/yangtools/yang/data/impl/schema/SchemaOrderedNormalizedNodeWriter.java No license file was found, but licenses were detected in source scan.

/\*

\* Copyright (c) 2019 PANTHEON.tech s.r.o. and others. All rights reserved.

\*

\* This program and the accompanying materials are made available under the

\* terms of the Eclipse Public License v1.0 which accompanies this distribution,

\* and is available at http://www.eclipse.org/legal/epl-v10.html

\*/

Found in path(s):

\* /opt/cola/permits/1557645694\_1675805115.2913904/0/yang-data-impl-6-0-12-sourcesjar/org/opendaylight/yangtools/yang/data/impl/schema/AbstractMountPointChild.java No license file was found, but licenses were detected in source scan.

/\*

\* Copyright (c) 2014 Cisco Systems, Inc. and others. All rights reserved.

\*

\* This program and the accompanying materials are made available under the

\* terms of the Eclipse Public License v1.0 which accompanies this distribution,

\* and is available at http://www.eclipse.org/legal/epl-v10.html

#### \*/

#### Found in path(s):

\* /opt/cola/permits/1557645694\_1675805115.2913904/0/yang-data-impl-6-0-12-sourcesjar/org/opendaylight/yangtools/yang/data/impl/schema/tree/UpgradableRootApplyStrategy.java \* /opt/cola/permits/1557645694\_1675805115.2913904/0/yang-data-impl-6-0-12-sourcesjar/org/opendaylight/yangtools/yang/data/impl/schema/tree/AbstractDataTreeCandidate.java \* /opt/cola/permits/1557645694\_1675805115.2913904/0/yang-data-impl-6-0-12-sourcesjar/org/opendaylight/yangtools/yang/data/impl/schema/tree/ChoiceModificationStrategy.java \* /opt/cola/permits/1557645694\_1675805115.2913904/0/yang-data-impl-6-0-12-sourcesjar/org/opendaylight/yangtools/yang/data/impl/schema/tree/InMemoryDataTreeCandidate.java \* /opt/cola/permits/1557645694\_1675805115.2913904/0/yang-data-impl-6-0-12-sourcesjar/org/opendaylight/yangtools/yang/data/impl/schema/tree/RootApplyStrategy.java \* /opt/cola/permits/1557645694\_1675805115.2913904/0/yang-data-impl-6-0-12-sourcesjar/org/opendaylight/yangtools/yang/data/impl/schema/tree/AbstractNodeContainerModificationStrategy.java \* /opt/cola/permits/1557645694\_1675805115.2913904/0/yang-data-impl-6-0-12-sourcesjar/org/opendaylight/yangtools/yang/data/impl/schema/tree/LatestOperationHolder.java \* /opt/cola/permits/1557645694\_1675805115.2913904/0/yang-data-impl-6-0-12-sourcesjar/org/opendaylight/yangtools/yang/data/impl/schema/tree/InMemoryDataTreeSnapshot.java \* /opt/cola/permits/1557645694\_1675805115.2913904/0/yang-data-impl-6-0-12-sourcesjar/org/opendaylight/yangtools/yang/data/impl/schema/tree/NodeModification.java \* /opt/cola/permits/1557645694\_1675805115.2913904/0/yang-data-impl-6-0-12-sourcesjar/org/opendaylight/yangtools/yang/data/impl/codec/DeserializationException.java \* /opt/cola/permits/1557645694\_1675805115.2913904/0/yang-data-impl-6-0-12-sourcesjar/org/opendaylight/yangtools/yang/data/impl/schema/tree/SchemaAwareApplyOperation.java \* /opt/cola/permits/1557645694\_1675805115.2913904/0/yang-data-impl-6-0-12-sourcesjar/org/opendaylight/yangtools/yang/data/impl/codec/SchemaTracker.java \* /opt/cola/permits/1557645694\_1675805115.2913904/0/yang-data-impl-6-0-12-sourcesjar/org/opendaylight/yangtools/yang/data/impl/schema/tree/NoopDataTreeCandidate.java \* /opt/cola/permits/1557645694\_1675805115.2913904/0/yang-data-impl-6-0-12-sourcesjar/org/opendaylight/yangtools/yang/data/impl/schema/tree/AugmentationModificationStrategy.java \* /opt/cola/permits/1557645694\_1675805115.2913904/0/yang-data-impl-6-0-12-sourcesjar/org/opendaylight/yangtools/yang/data/impl/schema/tree/NotUpgradableRootApplyStrategy.java \* /opt/cola/permits/1557645694\_1675805115.2913904/0/yang-data-impl-6-0-12-sourcesjar/org/opendaylight/yangtools/yang/data/impl/schema/tree/DataTreeState.java \* /opt/cola/permits/1557645694\_1675805115.2913904/0/yang-data-impl-6-0-12-sourcesjar/org/opendaylight/yangtools/yang/data/impl/schema/tree/MapEntryModificationStrategy.java \* /opt/cola/permits/1557645694\_1675805115.2913904/0/yang-data-impl-6-0-12-sourcesjar/org/opendaylight/yangtools/yang/data/impl/schema/tree/InMemoryDataTreeFactory.java \* /opt/cola/permits/1557645694\_1675805115.2913904/0/yang-data-impl-6-0-12-sourcesjar/org/opendaylight/yangtools/yang/data/impl/schema/tree/DataNodeContainerModificationStrategy.java \* /opt/cola/permits/1557645694\_1675805115.2913904/0/yang-data-impl-6-0-12-sourcesjar/org/opendaylight/yangtools/yang/data/impl/schema/ImmutableNormalizedNodeStreamWriter.java

\* /opt/cola/permits/1557645694\_1675805115.2913904/0/yang-data-impl-6-0-12-sourcesjar/org/opendaylight/yangtools/yang/data/impl/schema/tree/OperationWithModification.java \* /opt/cola/permits/1557645694\_1675805115.2913904/0/yang-data-impl-6-0-12-sourcesjar/org/opendaylight/yangtools/yang/data/impl/schema/tree/InMemoryDataTree.java \* /opt/cola/permits/1557645694\_1675805115.2913904/0/yang-data-impl-6-0-12-sourcesjar/org/opendaylight/yangtools/yang/data/impl/schema/ImmutableNodes.java \* /opt/cola/permits/1557645694\_1675805115.2913904/0/yang-data-impl-6-0-12-sourcesjar/org/opendaylight/yangtools/yang/data/impl/schema/tree/ModifiedNode.java \* /opt/cola/permits/1557645694\_1675805115.2913904/0/yang-data-impl-6-0-12-sourcesjar/org/opendaylight/yangtools/yang/data/impl/schema/tree/ValueNodeModificationStrategy.java \* /opt/cola/permits/1557645694\_1675805115.2913904/0/yang-data-impl-6-0-12-sourcesjar/org/opendaylight/yangtools/yang/data/impl/schema/tree/LeafSetModificationStrategy.java \* /opt/cola/permits/1557645694\_1675805115.2913904/0/yang-data-impl-6-0-12-sourcesjar/org/opendaylight/yangtools/yang/data/impl/codec/ValueWithQName.java \* /opt/cola/permits/1557645694\_1675805115.2913904/0/yang-data-impl-6-0-12-sourcesjar/org/opendaylight/yangtools/yang/data/impl/schema/tree/MandatoryLeafEnforcer.java \* /opt/cola/permits/1557645694\_1675805115.2913904/0/yang-data-impl-6-0-12-sourcesjar/org/opendaylight/yangtools/yang/data/impl/schema/tree/ListModificationStrategy.java \* /opt/cola/permits/1557645694\_1675805115.2913904/0/yang-data-impl-6-0-12-sourcesjar/org/opendaylight/yangtools/yang/data/impl/schema/tree/InMemoryDataTreeModification.java \* /opt/cola/permits/1557645694\_1675805115.2913904/0/yang-data-impl-6-0-12-sourcesjar/org/opendaylight/yangtools/yang/data/impl/schema/tree/ModificationApplyOperation.java \* /opt/cola/permits/1557645694\_1675805115.2913904/0/yang-data-impl-6-0-12-sourcesjar/org/opendaylight/yangtools/yang/data/impl/schema/NormalizedNodeResult.java \* /opt/cola/permits/1557645694\_1675805115.2913904/0/yang-data-impl-6-0-12-sourcesjar/org/opendaylight/yangtools/yang/data/impl/schema/nodes/UnmodifiableChildrenMap.java \* /opt/cola/permits/1557645694\_1675805115.2913904/0/yang-data-impl-6-0-12-sourcesjar/org/opendaylight/yangtools/yang/data/impl/schema/tree/LogicalOperation.java No license file was found, but licenses were detected in source scan.

#### /\*

\* Copyright (c) 2018 Pantheon Technologies, s.r.o. and others. All rights reserved. \*

\* This program and the accompanying materials are made available under the

\* terms of the Eclipse Public License v1.0 which accompanies this distribution,

\* and is available at http://www.eclipse.org/legal/epl-v10.html

\*/

#### Found in path(s):

\* /opt/cola/permits/1557645694\_1675805115.2913904/0/yang-data-impl-6-0-12-sourcesjar/org/opendaylight/yangtools/yang/data/impl/schema/tree/AutomaticLifecycleMixin.java \* /opt/cola/permits/1557645694\_1675805115.2913904/0/yang-data-impl-6-0-12-sourcesjar/org/opendaylight/yangtools/yang/data/impl/leafref/AbstractQNameWithPredicate.java \* /opt/cola/permits/1557645694\_1675805115.2913904/0/yang-data-impl-6-0-12-sourcesjar/org/opendaylight/yangtools/yang/data/impl/schema/tree/ModificationPath.java \* /opt/cola/permits/1557645694\_1675805115.2913904/0/yang-data-impl-6-0-12-sourcesjar/org/opendaylight/yangtools/yang/data/impl/leafref/SimpleQNameWithPredicate.java

No license file was found, but licenses were detected in source scan.

#### /\*

\* Copyright (c) 2015 Cisco Systems, Inc. and others. All rights reserved.

\*

\* This program and the accompanying materials are made available under the

\* terms of the Eclipse Public License v1.0 which accompanies this distribution,

\* and is available at http://www.eclipse.org/legal/epl-v10.html

\*/

#### Found in path(s):

\* /opt/cola/permits/1557645694\_1675805115.2913904/0/yang-data-impl-6-0-12-sourcesjar/org/opendaylight/yangtools/yang/data/impl/leafref/QNamePredicateImpl.java \* /opt/cola/permits/1557645694\_1675805115.2913904/0/yang-data-impl-6-0-12-sourcesjar/org/opendaylight/yangtools/yang/data/impl/codec/BooleanStringCodec.java \* /opt/cola/permits/1557645694\_1675805115.2913904/0/yang-data-impl-6-0-12-sourcesjar/org/opendaylight/yangtools/yang/data/impl/codec/Uint16StringCodec.java \* /opt/cola/permits/1557645694\_1675805115.2913904/0/yang-data-impl-6-0-12-sourcesjar/org/opendaylight/yangtools/yang/data/impl/codec/Int8StringCodec.java \* /opt/cola/permits/1557645694\_1675805115.2913904/0/yang-data-impl-6-0-12-sourcesjar/org/opendaylight/yangtools/yang/data/impl/codec/AbstractIntegerStringCodec.java \* /opt/cola/permits/1557645694\_1675805115.2913904/0/yang-data-impl-6-0-12-sourcesjar/org/opendaylight/yangtools/yang/data/impl/codec/Uint32StringCodec.java \* /opt/cola/permits/1557645694\_1675805115.2913904/0/yang-data-impl-6-0-12-sourcesjar/org/opendaylight/yangtools/yang/data/impl/codec/UnionStringCodec.java \* /opt/cola/permits/1557645694\_1675805115.2913904/0/yang-data-impl-6-0-12-sourcesjar/org/opendaylight/yangtools/yang/data/impl/schema/tree/InMemoryDataTreeSnapshotCursor.java \* /opt/cola/permits/1557645694\_1675805115.2913904/0/yang-data-impl-6-0-12-sourcesjar/org/opendaylight/yangtools/yang/data/impl/leafref/LeafRefContext.java \* /opt/cola/permits/1557645694\_1675805115.2913904/0/yang-data-impl-6-0-12-sourcesjar/org/opendaylight/yangtools/yang/data/impl/leafref/LeafRefContextBuilder.java \* /opt/cola/permits/1557645694\_1675805115.2913904/0/yang-data-impl-6-0-12-sourcesjar/org/opendaylight/yangtools/yang/data/impl/leafref/QNamePredicateBuilder.java \* /opt/cola/permits/1557645694\_1675805115.2913904/0/yang-data-impl-6-0-12-sourcesjar/org/opendaylight/yangtools/yang/data/impl/schema/tree/ChildTrackingPolicy.java \* /opt/cola/permits/1557645694\_1675805115.2913904/0/yang-data-impl-6-0-12-sourcesjar/org/opendaylight/yangtools/yang/data/impl/schema/tree/InMemoryDataTreeModificationCursor.java \* /opt/cola/permits/1557645694\_1675805115.2913904/0/yang-data-impl-6-0-12-sourcesjar/org/opendaylight/yangtools/yang/data/impl/schema/InstanceIdToSimpleNodes.java \* /opt/cola/permits/1557645694\_1675805115.2913904/0/yang-data-impl-6-0-12-sourcesjar/org/opendaylight/yangtools/yang/data/impl/leafref/QNameWithPredicate.java \* /opt/cola/permits/1557645694\_1675805115.2913904/0/yang-data-impl-6-0-12-sourcesjar/org/opendaylight/yangtools/yang/data/impl/schema/builder/impl/ImmutableYangModeledAnyXmlNodeBuilder.j ava \* /opt/cola/permits/1557645694\_1675805115.2913904/0/yang-data-impl-6-0-12-sources-

jar/org/opendaylight/yangtools/yang/data/impl/codec/Uint64StringCodec.java

\* /opt/cola/permits/1557645694\_1675805115.2913904/0/yang-data-impl-6-0-12-sources-

jar/org/opendaylight/yangtools/yang/data/impl/leafref/QNameWithPredicateBuilder.java

\* /opt/cola/permits/1557645694\_1675805115.2913904/0/yang-data-impl-6-0-12-sourcesjar/org/opendaylight/yangtools/yang/data/impl/codec/Uint8StringCodec.java \* /opt/cola/permits/1557645694\_1675805115.2913904/0/yang-data-impl-6-0-12-sourcesjar/org/opendaylight/yangtools/yang/data/impl/schema/ResultAlreadySetException.java \* /opt/cola/permits/1557645694\_1675805115.2913904/0/yang-data-impl-6-0-12-sourcesjar/org/opendaylight/yangtools/yang/data/impl/schema/tree/CaseEnforcer.java \* /opt/cola/permits/1557645694\_1675805115.2913904/0/yang-data-impl-6-0-12-sourcesjar/org/opendaylight/yangtools/yang/data/impl/schema/tree/AbstractCursor.java \* /opt/cola/permits/1557645694\_1675805115.2913904/0/yang-data-impl-6-0-12-sourcesjar/org/opendaylight/yangtools/yang/data/impl/schema/InstanceIdToNodes.java \* /opt/cola/permits/1557645694\_1675805115.2913904/0/yang-data-impl-6-0-12-sourcesjar/org/opendaylight/yangtools/yang/data/impl/codec/Int32StringCodec.java \* /opt/cola/permits/1557645694\_1675805115.2913904/0/yang-data-impl-6-0-12-sourcesjar/org/opendaylight/yangtools/yang/data/impl/codec/Int64StringCodec.java \* /opt/cola/permits/1557645694\_1675805115.2913904/0/yang-data-impl-6-0-12-sourcesjar/org/opendaylight/yangtools/yang/data/impl/schema/tree/AbstractCursorAware.java \* /opt/cola/permits/1557645694\_1675805115.2913904/0/yang-data-impl-6-0-12-sourcesjar/org/opendaylight/yangtools/yang/data/impl/codec/StringStringCodec.java \* /opt/cola/permits/1557645694\_1675805115.2913904/0/yang-data-impl-6-0-12-sourcesjar/org/opendaylight/yangtools/yang/data/impl/codec/EnumStringCodec.java \* /opt/cola/permits/1557645694\_1675805115.2913904/0/yang-data-impl-6-0-12-sourcesjar/org/opendaylight/yangtools/yang/data/impl/leafref/LeafRefUtils.java \* /opt/cola/permits/1557645694\_1675805115.2913904/0/yang-data-impl-6-0-12-sourcesjar/org/opendaylight/yangtools/yang/data/impl/leafref/LeafRefDataValidationFailedException.java \* /opt/cola/permits/1557645694\_1675805115.2913904/0/yang-data-impl-6-0-12-sourcesjar/org/opendaylight/yangtools/yang/data/impl/schema/InterningLeafSetNodeBuilder.java \* /opt/cola/permits/1557645694\_1675805115.2913904/0/yang-data-impl-6-0-12-sourcesjar/org/opendaylight/yangtools/yang/data/impl/schema/tree/StructuralContainerModificationStrategy.java \* /opt/cola/permits/1557645694\_1675805115.2913904/0/yang-data-impl-6-0-12-sourcesjar/org/opendaylight/yangtools/yang/data/impl/schema/tree/MinMaxElementsValidation.java \* /opt/cola/permits/1557645694\_1675805115.2913904/0/yang-data-impl-6-0-12-sourcesjar/org/opendaylight/yangtools/yang/data/impl/leafref/LeafRefPathParserImpl.java \* /opt/cola/permits/1557645694\_1675805115.2913904/0/yang-data-impl-6-0-12-sourcesjar/org/opendaylight/yangtools/yang/data/impl/schema/tree/AbstractReadyIterator.java \* /opt/cola/permits/1557645694\_1675805115.2913904/0/yang-data-impl-6-0-12-sourcesjar/org/opendaylight/yangtools/yang/data/impl/schema/tree/ContainerModificationStrategy.java \* /opt/cola/permits/1557645694\_1675805115.2913904/0/yang-data-impl-6-0-12-sourcesjar/org/opendaylight/yangtools/yang/data/impl/schema/InstanceIdToCompositeNodes.java \* /opt/cola/permits/1557645694\_1675805115.2913904/0/yang-data-impl-6-0-12-sourcesjar/org/opendaylight/yangtools/yang/data/impl/codec/StringPatternCheckingCodec.java \* /opt/cola/permits/1557645694\_1675805115.2913904/0/yang-data-impl-6-0-12-sourcesjar/org/opendaylight/yangtools/yang/data/impl/schema/tree/SchemaValidationFailedException.java \* /opt/cola/permits/1557645694\_1675805115.2913904/0/yang-data-impl-6-0-12-sourcesjar/org/opendaylight/yangtools/yang/data/impl/schema/nodes/CloneableMap.java \* /opt/cola/permits/1557645694\_1675805115.2913904/0/yang-data-impl-6-0-12-sourcesjar/org/opendaylight/yangtools/yang/data/impl/leafref/LeafRefPath.java \* /opt/cola/permits/1557645694\_1675805115.2913904/0/yang-data-impl-6-0-12-sourcesjar/org/opendaylight/yangtools/yang/data/impl/leafref/LeafRefContextUtils.java

\* /opt/cola/permits/1557645694\_1675805115.2913904/0/yang-data-impl-6-0-12-sourcesjar/org/opendaylight/yangtools/yang/data/impl/leafref/QNamePredicate.java \* /opt/cola/permits/1557645694\_1675805115.2913904/0/yang-data-impl-6-0-12-sourcesjar/org/opendaylight/yangtools/yang/data/impl/codec/BitsStringCodec.java \* /opt/cola/permits/1557645694\_1675805115.2913904/0/yang-data-impl-6-0-12-sourcesjar/org/opendaylight/yangtools/yang/data/impl/codec/BinaryStringCodec.java \* /opt/cola/permits/1557645694\_1675805115.2913904/0/yang-data-impl-6-0-12-sourcesjar/org/opendaylight/yangtools/yang/data/impl/schema/tree/AbstractDataTreeTip.java \* /opt/cola/permits/1557645694\_1675805115.2913904/0/yang-data-impl-6-0-12-sourcesjar/org/opendaylight/yangtools/yang/data/impl/codec/EmptyStringCodec.java \* /opt/cola/permits/1557645694\_1675805115.2913904/0/yang-data-impl-6-0-12-sourcesjar/org/opendaylight/yangtools/yang/data/impl/leafref/LeafRefContextTreeBuilder.java \* /opt/cola/permits/1557645694\_1675805115.2913904/0/yang-data-impl-6-0-12-sourcesjar/org/opendaylight/yangtools/yang/data/impl/codec/CompiledPatternContext.java \* /opt/cola/permits/1557645694\_1675805115.2913904/0/yang-data-impl-6-0-12-sourcesjar/org/opendaylight/yangtools/yang/data/impl/leafref/QNameWithPredicateImpl.java \* /opt/cola/permits/1557645694\_1675805115.2913904/0/yang-data-impl-6-0-12-sourcesjar/org/opendaylight/yangtools/yang/data/impl/codec/Int16StringCodec.java \* /opt/cola/permits/1557645694\_1675805115.2913904/0/yang-data-impl-6-0-12-sourcesjar/org/opendaylight/yangtools/yang/data/impl/codec/DecimalStringCodec.java \* /opt/cola/permits/1557645694\_1675805115.2913904/0/yang-data-impl-6-0-12-sourcesjar/org/opendaylight/yangtools/yang/data/impl/leafref/LeafRefValidation.java No license file was found, but licenses were detected in source scan.

#### /\*

\* Copyright (c) 2020 PANTHEON.tech, s.r.o. and others. All rights reserved. \*

\* This program and the accompanying materials are made available under the

\* terms of the Eclipse Public License v1.0 which accompanies this distribution,

\* and is available at http://www.eclipse.org/legal/epl-v10.html

Found in path(s):

\* /opt/cola/permits/1557645694\_1675805115.2913904/0/yang-data-impl-6-0-12-sourcesjar/org/opendaylight/yangtools/yang/data/impl/schema/tree/AbstractValidation.java \* /opt/cola/permits/1557645694\_1675805115.2913904/0/yang-data-impl-6-0-12-sourcesjar/org/opendaylight/yangtools/yang/data/impl/schema/tree/MinMaxElementsValidationFailedException.java \* /opt/cola/permits/1557645694\_1675805115.2913904/0/yang-data-impl-6-0-12-sourcesjar/org/opendaylight/yangtools/yang/data/impl/schema/tree/UniqueValidation.java \* /opt/cola/permits/1557645694\_1675805115.2913904/0/yang-data-impl-6-0-12-sourcesjar/org/opendaylight/yangtools/yang/data/impl/schema/tree/BinaryValue.java \* /opt/cola/permits/1557645694\_1675805115.2913904/0/yang-data-impl-6-0-12-sourcesjar/org/opendaylight/yangtools/yang/data/impl/schema/tree/UniqueValidationFailedException.java \* /opt/cola/permits/1557645694\_1675805115.2913904/0/yang-data-impl-6-0-12-sourcesjar/org/opendaylight/yangtools/yang/data/impl/schema/tree/UniqueValues.java \* /opt/cola/permits/1557645694\_1675805115.2913904/0/yang-data-impl-6-0-12-sourcesjar/org/opendaylight/yangtools/yang/data/impl/schema/tree/ExcludedDataSchemaNodeException.java \* /opt/cola/permits/1557645694\_1675805115.2913904/0/yang-data-impl-6-0-12-sources-jar/module-info.java

<sup>\*/</sup>

\* /opt/cola/permits/1557645694\_1675805115.2913904/0/yang-data-impl-6-0-12-sourcesjar/org/opendaylight/yangtools/yang/data/impl/schema/tree/UniqueValidator.java No license file was found, but licenses were detected in source scan.

<!-- Copyright (c) 2013 Cisco Systems, Inc. and others. All rights reserved. This program and the accompanying materials are made available under the terms of the Eclipse Public License v1.0 which accompanies this distribution, and is available at http://www.eclipse.org/legal/epl-v10.html -->

Found in path(s):

\* /opt/cola/permits/1557645694\_1675805115.2913904/0/yang-data-impl-6-0-12-sources-jar/META-INF/maven/org.opendaylight.yangtools/yang-data-impl/pom.xml No license file was found, but licenses were detected in source scan.

/\*

\* Copyright (c) 2015, 2016 Cisco Systems, Inc. and others. All rights reserved.

\*

\* This program and the accompanying materials are made available under the

\* terms of the Eclipse Public License v1.0 which accompanies this distribution,

\* and is available at http://www.eclipse.org/legal/epl-v10.html

\*/

#### Found in path(s):

\* /opt/cola/permits/1557645694\_1675805115.2913904/0/yang-data-impl-6-0-12-sourcesjar/org/opendaylight/yangtools/yang/data/impl/schema/tree/AbstractModifiedNodeBasedCandidateNode.java No license file was found, but licenses were detected in source scan.

/\*

\* Copyright (c) 2013 Cisco Systems, Inc. and others. All rights reserved.

\*

\* This program and the accompanying materials are made available under the

\* terms of the Eclipse Public License v1.0 which accompanies this distribution,

\* and is available at http://www.eclipse.org/legal/epl-v10.html

\*/

#### Found in path(s):

\* /opt/cola/permits/1557645694\_1675805115.2913904/0/yang-data-impl-6-0-12-sources-

jar/org/opendaylight/yangtools/yang/data/impl/schema/nodes/AbstractImmutableNormalizedSimpleValueNode.java \* /opt/cola/permits/1557645694\_1675805115.2913904/0/yang-data-impl-6-0-12-sources-

jar/org/opendaylight/yangtools/yang/data/impl/schema/Builders.java

\* /opt/cola/permits/1557645694\_1675805115.2913904/0/yang-data-impl-6-0-12-sources-

jar/org/opendaylight/yangtools/yang/data/impl/schema/builder/api/ListNodeBuilder.java

\* /opt/cola/permits/1557645694\_1675805115.2913904/0/yang-data-impl-6-0-12-sources-

jar/org/opendaylight/yangtools/yang/data/impl/schema/builder/impl/valid/DataValidationException.java

\* /opt/cola/permits/1557645694\_1675805115.2913904/0/yang-data-impl-6-0-12-sources-

jar/org/opendaylight/yangtools/yang/data/impl/schema/nodes/AbstractImmutableDataContainerNode.java \* /opt/cola/permits/1557645694\_1675805115.2913904/0/yang-data-impl-6-0-12-sources-

jar/org/opendaylight/yangtools/yang/data/impl/schema/builder/impl/ImmutableAnyXmlNodeBuilder.java

\* /opt/cola/permits/1557645694\_1675805115.2913904/0/yang-data-impl-6-0-12-sources-

jar/org/opendaylight/yangtools/yang/data/impl/schema/nodes/AbstractImmutableNormalizedValueNode.java

\* /opt/cola/permits/1557645694\_1675805115.2913904/0/yang-data-impl-6-0-12-sources-

jar/org/opendaylight/yangtools/yang/data/impl/schema/builder/impl/ImmutableAugmentationNodeSchemaAwareBu ilder.java

\* /opt/cola/permits/1557645694\_1675805115.2913904/0/yang-data-impl-6-0-12-sources-

jar/org/opendaylight/yangtools/yang/data/impl/schema/builder/impl/AbstractImmutableNormalizedNodeBuilder.jav a

\* /opt/cola/permits/1557645694\_1675805115.2913904/0/yang-data-impl-6-0-12-sources-

jar/org/opendaylight/yangtools/yang/data/impl/schema/nodes/AbstractImmutableNormalizedNode.java

\* /opt/cola/permits/1557645694\_1675805115.2913904/0/yang-data-impl-6-0-12-sources-

jar/org/opendaylight/yangtools/yang/data/impl/schema/builder/api/NormalizedNodeBuilder.java

\* /opt/cola/permits/1557645694\_1675805115.2913904/0/yang-data-impl-6-0-12-sources-

jar/org/opendaylight/yangtools/yang/data/impl/schema/builder/impl/ImmutableOrderedLeafSetNodeBuilder.java

\* /opt/cola/permits/1557645694\_1675805115.2913904/0/yang-data-impl-6-0-12-sources-

jar/org/opendaylight/yangtools/yang/data/impl/schema/builder/impl/AbstractImmutableDataContainerNodeBuilder.j ava

\* /opt/cola/permits/1557645694\_1675805115.2913904/0/yang-data-impl-6-0-12-sources-

jar/org/opendaylight/yangtools/yang/data/impl/schema/builder/api/CollectionNodeBuilder.java

\* /opt/cola/permits/1557645694\_1675805115.2913904/0/yang-data-impl-6-0-12-sources-

jar/org/opendaylight/yangtools/yang/data/impl/schema/builder/impl/ImmutableChoiceNodeSchemaAwareBuilder.ja va

\* /opt/cola/permits/1557645694\_1675805115.2913904/0/yang-data-impl-6-0-12-sources-

jar/org/opendaylight/yangtools/yang/data/impl/schema/builder/impl/ImmutableLeafSetEntryNodeBuilder.java

\* /opt/cola/permits/1557645694\_1675805115.2913904/0/yang-data-impl-6-0-12-sources-

jar/org/opendaylight/yangtools/yang/data/impl/schema/builder/impl/ImmutableLeafSetNodeSchemaAwareBuilder.j ava

\* /opt/cola/permits/1557645694\_1675805115.2913904/0/yang-data-impl-6-0-12-sources-

jar/org/opendaylight/yangtools/yang/data/impl/schema/builder/impl/ImmutableAugmentationNodeBuilder.java

\* /opt/cola/permits/1557645694\_1675805115.2913904/0/yang-data-impl-6-0-12-sources-

jar/org/opendaylight/yangtools/yang/data/impl/schema/builder/impl/ImmutableContainerNodeBuilder.java

\* /opt/cola/permits/1557645694\_1675805115.2913904/0/yang-data-impl-6-0-12-sources-

jar/org/opendaylight/yangtools/yang/data/impl/schema/builder/impl/ImmutableLeafNodeBuilder.java

\* /opt/cola/permits/1557645694\_1675805115.2913904/0/yang-data-impl-6-0-12-sources-

jar/org/opendaylight/yangtools/yang/data/impl/schema/builder/impl/valid/DataNodeContainerValidator.java

\* /opt/cola/permits/1557645694\_1675805115.2913904/0/yang-data-impl-6-0-12-sources-

jar/org/opendaylight/yangtools/yang/data/impl/schema/builder/api/NormalizedNodeContainerBuilder.java \* /opt/cola/permits/1557645694\_1675805115.2913904/0/yang-data-impl-6-0-12-sources-

jar/org/opendaylight/yangtools/yang/data/impl/schema/builder/impl/ImmutableAnyXmlNodeSchemaAwareBuilder.j ava

\* /opt/cola/permits/1557645694\_1675805115.2913904/0/yang-data-impl-6-0-12-sources-

jar/org/opendaylight/yangtools/yang/data/impl/schema/builder/impl/ImmutableContainerNodeSchemaAwareBuilder .java

\* /opt/cola/permits/1557645694\_1675805115.2913904/0/yang-data-impl-6-0-12-sources-

jar/org/opendaylight/yangtools/yang/data/impl/schema/builder/impl/ImmutableLeafNodeSchemaAwareBuilder.java \* /opt/cola/permits/1557645694\_1675805115.2913904/0/yang-data-impl-6-0-12-sources-

jar/org/opendaylight/yangtools/yang/data/impl/schema/builder/impl/ImmutableMapNodeBuilder.java

\* /opt/cola/permits/1557645694\_1675805115.2913904/0/yang-data-impl-6-0-12-sources-

jar/org/opendaylight/yangtools/yang/data/impl/schema/builder/impl/ImmutableMapEntryNodeSchemaAwareBuilder .java

\* /opt/cola/permits/1557645694\_1675805115.2913904/0/yang-data-impl-6-0-12-sources-

jar/org/opendaylight/yangtools/yang/data/impl/schema/SchemaUtils.java

\* /opt/cola/permits/1557645694\_1675805115.2913904/0/yang-data-impl-6-0-12-sources-

jar/org/opendaylight/yangtools/yang/data/impl/schema/builder/impl/ImmutableChoiceNodeBuilder.java

\* /opt/cola/permits/1557645694\_1675805115.2913904/0/yang-data-impl-6-0-12-sources-

jar/org/opendaylight/yangtools/yang/data/impl/schema/builder/api/DataContainerNodeBuilder.java

\* /opt/cola/permits/1557645694\_1675805115.2913904/0/yang-data-impl-6-0-12-sources-

jar/org/opendaylight/yangtools/yang/data/impl/schema/builder/impl/ImmutableMapNodeSchemaAwareBuilder.java

\* /opt/cola/permits/1557645694\_1675805115.2913904/0/yang-data-impl-6-0-12-sources-

jar/org/opendaylight/yangtools/yang/data/impl/codec/TypeDefinitionAwareCodec.java

\* /opt/cola/permits/1557645694\_1675805115.2913904/0/yang-data-impl-6-0-12-sources-

jar/org/opendaylight/yangtools/yang/data/impl/schema/builder/impl/ImmutableUnkeyedListNodeBuilder.java

\* /opt/cola/permits/1557645694\_1675805115.2913904/0/yang-data-impl-6-0-12-sources-

jar/org/opendaylight/yangtools/yang/data/impl/schema/builder/impl/ImmutableLeafSetEntryNodeSchemaAwareBuil der.java

\* /opt/cola/permits/1557645694\_1675805115.2913904/0/yang-data-impl-6-0-12-sources-

jar/org/opendaylight/yangtools/yang/data/impl/schema/builder/impl/ImmutableLeafSetNodeBuilder.java

\* /opt/cola/permits/1557645694\_1675805115.2913904/0/yang-data-impl-6-0-12-sources-

jar/org/opendaylight/yangtools/yang/data/impl/schema/builder/impl/ImmutableOrderedMapNodeSchemaAwareBuil der.java

\* /opt/cola/permits/1557645694\_1675805115.2913904/0/yang-data-impl-6-0-12-sources-

jar/org/opendaylight/yangtools/yang/data/impl/schema/builder/impl/ImmutableMapEntryNodeBuilder.java

\* /opt/cola/permits/1557645694\_1675805115.2913904/0/yang-data-impl-6-0-12-sources-

jar/org/opendaylight/yangtools/yang/data/impl/schema/builder/impl/ImmutableUnkeyedListEntryNodeBuilder.java \* /opt/cola/permits/1557645694\_1675805115.2913904/0/yang-data-impl-6-0-12-sources-

jar/org/opendaylight/yangtools/yang/data/impl/schema/builder/impl/ImmutableOrderedLeafSetNodeSchemaAwareB uilder.java

\* /opt/cola/permits/1557645694\_1675805115.2913904/0/yang-data-impl-6-0-12-sources-

jar/org/opendaylight/yangtools/yang/data/impl/schema/builder/impl/ImmutableOrderedMapNodeBuilder.java

\* /opt/cola/permits/1557645694\_1675805115.2913904/0/yang-data-impl-6-0-12-sources-

jar/org/opendaylight/yangtools/yang/data/impl/leafref/LeafRefYangSyntaxErrorException.java

\* /opt/cola/permits/1557645694\_1675805115.2913904/0/yang-data-impl-6-0-12-sources-

jar/org/opendaylight/yangtools/yang/data/impl/codec/DataStringCodec.java

No license file was found, but licenses were detected in source scan.

/\*

\* Copyright (c) 2019 PANTHEON.tech, s.r.o. and others. All rights reserved.

\*

\* This program and the accompanying materials are made available under the

\* terms of the Eclipse Public License v1.0 which accompanies this distribution,

\* and is available at http://www.eclipse.org/legal/epl-v10.html

\*/

Found in path(s):

\* /opt/cola/permits/1557645694\_1675805115.2913904/0/yang-data-impl-6-0-12-sources-

jar/org/opendaylight/yangtools/yang/data/impl/schema/builder/impl/ImmutableAnydataNodeBuilder.java

\* /opt/cola/permits/1557645694\_1675805115.2913904/0/yang-data-impl-6-0-12-sourcesjar/org/opendaylight/yangtools/yang/data/impl/schema/InterningLeafNodeBuilder.java \* /opt/cola/permits/1557645694\_1675805115.2913904/0/yang-data-impl-6-0-12-sourcesjar/org/opendaylight/yangtools/yang/data/impl/schema/ImmutableMetadataNormalizedNodeStreamWriter.java \* /opt/cola/permits/1557645694\_1675805115.2913904/0/yang-data-impl-6-0-12-sourcesjar/org/opendaylight/yangtools/yang/data/impl/schema/ReusableImmutableNormalizedNodeStreamWriter.java \* /opt/cola/permits/1557645694\_1675805115.2913904/0/yang-data-impl-6-0-12-sourcesjar/org/opendaylight/yangtools/yang/data/impl/schema/nodes/LazyLeafOperations.java \* /opt/cola/permits/1557645694\_1675805115.2913904/0/yang-data-impl-6-0-12-sourcesjar/org/opendaylight/yangtools/yang/data/impl/codec/AbstractDataStringCodec.java \* /opt/cola/permits/1557645694\_1675805115.2913904/0/yang-data-impl-6-0-12-sourcesjar/org/opendaylight/yangtools/yang/data/impl/schema/NormalizedNodeResultBuilder.java \* /opt/cola/permits/1557645694\_1675805115.2913904/0/yang-data-impl-6-0-12-sourcesjar/org/opendaylight/yangtools/yang/data/impl/schema/NormalizedNodeMetadataResult.java \* /opt/cola/permits/1557645694\_1675805115.2913904/0/yang-data-impl-6-0-12-sourcesjar/org/opendaylight/yangtools/yang/data/impl/schema/nodes/LazyValues.java \* /opt/cola/permits/1557645694\_1675805115.2913904/0/yang-data-impl-6-0-12-sourcesjar/org/opendaylight/yangtools/yang/data/impl/schema/ImmutableMountPointNormalizedNodeStreamWriter.java \* /opt/cola/permits/1557645694\_1675805115.2913904/0/yang-data-impl-6-0-12-sourcesjar/org/opendaylight/yangtools/yang/data/impl/schema/AbstractNormalizableAnydata.java

## **1.507 failureaccess 1.0.1**

# **1.508 objenesis 2.1**

**1.508.1 Available under license :** 

 Apache License Version 2.0, January 2004 http://www.apache.org/licenses/

#### TERMS AND CONDITIONS FOR USE, REPRODUCTION, AND DISTRIBUTION

1. Definitions.

 "License" shall mean the terms and conditions for use, reproduction, and distribution as defined by Sections 1 through 9 of this document.

 "Licensor" shall mean the copyright owner or entity authorized by the copyright owner that is granting the License.

 "Legal Entity" shall mean the union of the acting entity and all other entities that control, are controlled by, or are under common control with that entity. For the purposes of this definition, "control" means (i) the power, direct or indirect, to cause the

 direction or management of such entity, whether by contract or otherwise, or (ii) ownership of fifty percent (50%) or more of the outstanding shares, or (iii) beneficial ownership of such entity.

 "You" (or "Your") shall mean an individual or Legal Entity exercising permissions granted by this License.

 "Source" form shall mean the preferred form for making modifications, including but not limited to software source code, documentation source, and configuration files.

 "Object" form shall mean any form resulting from mechanical transformation or translation of a Source form, including but not limited to compiled object code, generated documentation, and conversions to other media types.

 "Work" shall mean the work of authorship, whether in Source or Object form, made available under the License, as indicated by a copyright notice that is included in or attached to the work (an example is provided in the Appendix below).

 "Derivative Works" shall mean any work, whether in Source or Object form, that is based on (or derived from) the Work and for which the editorial revisions, annotations, elaborations, or other modifications represent, as a whole, an original work of authorship. For the purposes of this License, Derivative Works shall not include works that remain separable from, or merely link (or bind by name) to the interfaces of, the Work and Derivative Works thereof.

 "Contribution" shall mean any work of authorship, including the original version of the Work and any modifications or additions to that Work or Derivative Works thereof, that is intentionally submitted to Licensor for inclusion in the Work by the copyright owner or by an individual or Legal Entity authorized to submit on behalf of the copyright owner. For the purposes of this definition, "submitted" means any form of electronic, verbal, or written communication sent to the Licensor or its representatives, including but not limited to communication on electronic mailing lists, source code control systems, and issue tracking systems that are managed by, or on behalf of, the Licensor for the purpose of discussing and improving the Work, but excluding communication that is conspicuously marked or otherwise designated in writing by the copyright owner as "Not a Contribution."

 "Contributor" shall mean Licensor and any individual or Legal Entity on behalf of whom a Contribution has been received by Licensor and subsequently incorporated within the Work.

2. Grant of Copyright License. Subject to the terms and conditions of

 this License, each Contributor hereby grants to You a perpetual, worldwide, non-exclusive, no-charge, royalty-free, irrevocable copyright license to reproduce, prepare Derivative Works of, publicly display, publicly perform, sublicense, and distribute the Work and such Derivative Works in Source or Object form.

- 3. Grant of Patent License. Subject to the terms and conditions of this License, each Contributor hereby grants to You a perpetual, worldwide, non-exclusive, no-charge, royalty-free, irrevocable (except as stated in this section) patent license to make, have made, use, offer to sell, sell, import, and otherwise transfer the Work, where such license applies only to those patent claims licensable by such Contributor that are necessarily infringed by their Contribution(s) alone or by combination of their Contribution(s) with the Work to which such Contribution(s) was submitted. If You institute patent litigation against any entity (including a cross-claim or counterclaim in a lawsuit) alleging that the Work or a Contribution incorporated within the Work constitutes direct or contributory patent infringement, then any patent licenses granted to You under this License for that Work shall terminate as of the date such litigation is filed.
- 4. Redistribution. You may reproduce and distribute copies of the Work or Derivative Works thereof in any medium, with or without modifications, and in Source or Object form, provided that You meet the following conditions:
	- (a) You must give any other recipients of the Work or Derivative Works a copy of this License; and
	- (b) You must cause any modified files to carry prominent notices stating that You changed the files; and
	- (c) You must retain, in the Source form of any Derivative Works that You distribute, all copyright, patent, trademark, and attribution notices from the Source form of the Work, excluding those notices that do not pertain to any part of the Derivative Works; and
	- (d) If the Work includes a "NOTICE" text file as part of its distribution, then any Derivative Works that You distribute must include a readable copy of the attribution notices contained within such NOTICE file, excluding those notices that do not pertain to any part of the Derivative Works, in at least one of the following places: within a NOTICE text file distributed as part of the Derivative Works; within the Source form or documentation, if provided along with the Derivative Works; or, within a display generated by the Derivative Works, if and

 wherever such third-party notices normally appear. The contents of the NOTICE file are for informational purposes only and do not modify the License. You may add Your own attribution notices within Derivative Works that You distribute, alongside or as an addendum to the NOTICE text from the Work, provided that such additional attribution notices cannot be construed as modifying the License.

 You may add Your own copyright statement to Your modifications and may provide additional or different license terms and conditions for use, reproduction, or distribution of Your modifications, or for any such Derivative Works as a whole, provided Your use, reproduction, and distribution of the Work otherwise complies with the conditions stated in this License.

- 5. Submission of Contributions. Unless You explicitly state otherwise, any Contribution intentionally submitted for inclusion in the Work by You to the Licensor shall be under the terms and conditions of this License, without any additional terms or conditions. Notwithstanding the above, nothing herein shall supersede or modify the terms of any separate license agreement you may have executed with Licensor regarding such Contributions.
- 6. Trademarks. This License does not grant permission to use the trade names, trademarks, service marks, or product names of the Licensor, except as required for reasonable and customary use in describing the origin of the Work and reproducing the content of the NOTICE file.
- 7. Disclaimer of Warranty. Unless required by applicable law or agreed to in writing, Licensor provides the Work (and each Contributor provides its Contributions) on an "AS IS" BASIS, WITHOUT WARRANTIES OR CONDITIONS OF ANY KIND, either express or implied, including, without limitation, any warranties or conditions of TITLE, NON-INFRINGEMENT, MERCHANTABILITY, or FITNESS FOR A PARTICULAR PURPOSE. You are solely responsible for determining the appropriateness of using or redistributing the Work and assume any risks associated with Your exercise of permissions under this License.
- 8. Limitation of Liability. In no event and under no legal theory, whether in tort (including negligence), contract, or otherwise, unless required by applicable law (such as deliberate and grossly negligent acts) or agreed to in writing, shall any Contributor be liable to You for damages, including any direct, indirect, special, incidental, or consequential damages of any character arising as a result of this License or out of the use or inability to use the Work (including but not limited to damages for loss of goodwill, work stoppage, computer failure or malfunction, or any and all other commercial damages or losses), even if such Contributor

has been advised of the possibility of such damages.

 9. Accepting Warranty or Additional Liability. While redistributing the Work or Derivative Works thereof, You may choose to offer, and charge a fee for, acceptance of support, warranty, indemnity, or other liability obligations and/or rights consistent with this License. However, in accepting such obligations, You may act only on Your own behalf and on Your sole responsibility, not on behalf of any other Contributor, and only if You agree to indemnify, defend, and hold each Contributor harmless for any liability incurred by, or claims asserted against, such Contributor by reason of your accepting any such warranty or additional liability.

#### END OF TERMS AND CONDITIONS

APPENDIX: How to apply the Apache License to your work.

 To apply the Apache License to your work, attach the following boilerplate notice, with the fields enclosed by brackets "[]" replaced with your own identifying information. (Don't include the brackets!) The text should be enclosed in the appropriate comment syntax for the file format. We also recommend that a file or class name and description of purpose be included on the same "printed page" as the copyright notice for easier identification within third-party archives.

Copyright [yyyy] [name of copyright owner]

 Licensed under the Apache License, Version 2.0 (the "License"); you may not use this file except in compliance with the License. You may obtain a copy of the License at

http://www.apache.org/licenses/LICENSE-2.0

 Unless required by applicable law or agreed to in writing, software distributed under the License is distributed on an "AS IS" BASIS, WITHOUT WARRANTIES OR CONDITIONS OF ANY KIND, either express or implied. See the License for the specific language governing permissions and limitations under the License.

# **1.509 yang-parser-antlr 5.0.7**

## **1.509.1 Available under license :**

No license file was found, but licenses were detected in source scan.

/\*

\* Copyright (c) 2019 PANTHEON.tech, s.r.o. and others. All rights reserved.

\*

- \* This program and the accompanying materials are made available under the
- \* terms of the Eclipse Public License v1.0 which accompanies this distribution,

\* and is available at http://www.eclipse.org/legal/epl-v10.html

\*/

#### Found in path(s):

\* /opt/cola/permits/1653509242\_1682466093.3828795/0/yang-parser-antlr-5-0-7-sources-1-jar/module-info.java \* /opt/cola/permits/1653509242\_1682466093.3828795/0/yang-parser-antlr-5-0-7-sources-1 jar/org/opendaylight/yangtools/yang/parser/antlr/package-info.java No license file was found, but licenses were detected in source scan.

 $\langle$  . .

Copyright (c) 2013 Cisco Systems, Inc. and others. All rights reserved.

This program and the accompanying materials are made available under the terms of the Eclipse Public License v1.0 which accompanies this distribution, and is available at http://www.eclipse.org/legal/epl-v10.html -->

Found in path(s):

\* /opt/cola/permits/1653509242\_1682466093.3828795/0/yang-parser-antlr-5-0-7-sources-1-jar/META-INF/maven/org.opendaylight.yangtools/yang-parser-antlr/pom.xml

## **1.510 netty-codec-socks 4.1.87.Final**

### **1.510.1 Available under license :**

No license file was found, but licenses were detected in source scan.

/\*

```
* Copyright 2013 The Netty Project
```
\*

\* The Netty Project licenses this file to you under the Apache License,

- \* version 2.0 (the "License"); you may not use this file except in compliance
- \* with the License. You may obtain a copy of the License at:

\*

```
* https://www.apache.org/licenses/LICENSE-2.0
```
\*

- \* Unless required by applicable law or agreed to in writing, software
- \* distributed under the License is distributed on an "AS IS" BASIS, WITHOUT
- \* WARRANTIES OR CONDITIONS OF ANY KIND, either express or implied. See the
- \* License for the specific language governing permissions and limitations
- \* under the License.

\*/

Found in path(s):

```
* /opt/cola/permits/1536390135_1674051140.9550533/0/netty-codec-socks-4-1-87-final-sources-
```
jar/io/netty/handler/codec/socks/SocksAuthStatus.java

\* /opt/cola/permits/1536390135\_1674051140.9550533/0/netty-codec-socks-4-1-87-final-sourcesjar/io/netty/handler/codec/socks/SocksMessageType.java

\* /opt/cola/permits/1536390135\_1674051140.9550533/0/netty-codec-socks-4-1-87-final-sourcesjar/io/netty/handler/codec/socks/SocksAuthScheme.java

\* /opt/cola/permits/1536390135\_1674051140.9550533/0/netty-codec-socks-4-1-87-final-sourcesjar/io/netty/handler/codec/socks/SocksSubnegotiationVersion.java

\* /opt/cola/permits/1536390135\_1674051140.9550533/0/netty-codec-socks-4-1-87-final-sourcesjar/io/netty/handler/codec/socksx/v5/Socks5AuthMethod.java

\* /opt/cola/permits/1536390135\_1674051140.9550533/0/netty-codec-socks-4-1-87-final-sourcesjar/io/netty/handler/codec/socksx/v5/Socks5CommandStatus.java

\* /opt/cola/permits/1536390135\_1674051140.9550533/0/netty-codec-socks-4-1-87-final-sourcesjar/io/netty/handler/codec/socksx/v5/Socks5CommandType.java

\* /opt/cola/permits/1536390135\_1674051140.9550533/0/netty-codec-socks-4-1-87-final-sourcesjar/io/netty/handler/codec/socksx/v5/Socks5PasswordAuthStatus.java

\* /opt/cola/permits/1536390135\_1674051140.9550533/0/netty-codec-socks-4-1-87-final-sourcesjar/io/netty/handler/codec/socks/SocksRequestType.java

\* /opt/cola/permits/1536390135\_1674051140.9550533/0/netty-codec-socks-4-1-87-final-sourcesjar/io/netty/handler/codec/socksx/SocksVersion.java

\* /opt/cola/permits/1536390135\_1674051140.9550533/0/netty-codec-socks-4-1-87-final-sourcesjar/io/netty/handler/codec/socks/SocksAddressType.java

\* /opt/cola/permits/1536390135\_1674051140.9550533/0/netty-codec-socks-4-1-87-final-sourcesjar/io/netty/handler/codec/socks/SocksResponseType.java

\* /opt/cola/permits/1536390135\_1674051140.9550533/0/netty-codec-socks-4-1-87-final-sourcesjar/io/netty/handler/codec/socks/SocksCmdStatus.java

\* /opt/cola/permits/1536390135\_1674051140.9550533/0/netty-codec-socks-4-1-87-final-sourcesjar/io/netty/handler/codec/socks/SocksProtocolVersion.java

\* /opt/cola/permits/1536390135\_1674051140.9550533/0/netty-codec-socks-4-1-87-final-sourcesjar/io/netty/handler/codec/socks/SocksCmdType.java

\* /opt/cola/permits/1536390135\_1674051140.9550533/0/netty-codec-socks-4-1-87-final-sourcesjar/io/netty/handler/codec/socksx/v5/Socks5AddressType.java

No license file was found, but licenses were detected in source scan.

/\*

\* Copyright 2015 The Netty Project

\*

\* The Netty Project licenses this file to you under the Apache License,

\* version 2.0 (the "License"); you may not use this file except in compliance

- \* with the License. You may obtain a copy of the License at:
- \*

\* https://www.apache.org/licenses/LICENSE-2.0

\*

\* Unless required by applicable law or agreed to in writing, software

\* distributed under the License is distributed on an "AS IS" BASIS, WITHOUT

\* WARRANTIES OR CONDITIONS OF ANY KIND, either express or implied. See the

\* License for the specific language governing permissions and limitations

\* under the License.

\*/

Found in path(s):

\* /opt/cola/permits/1536390135\_1674051140.9550533/0/netty-codec-socks-4-1-87-final-sourcesjar/io/netty/handler/codec/socksx/SocksPortUnificationServerHandler.java

\* /opt/cola/permits/1536390135\_1674051140.9550533/0/netty-codec-socks-4-1-87-final-sourcesjar/io/netty/handler/codec/socksx/v5/Socks5AddressDecoder.java

\* /opt/cola/permits/1536390135\_1674051140.9550533/0/netty-codec-socks-4-1-87-final-sources-

jar/io/netty/handler/codec/socksx/v5/Socks5AddressEncoder.java

No license file was found, but licenses were detected in source scan.

 $\lt!$ !--

~ Copyright 2012 The Netty Project

 $\sim$ 

~ The Netty Project licenses this file to you under the Apache License,

 $\sim$  version 2.0 (the "License"); you may not use this file except in compliance

~ with the License. You may obtain a copy of the License at:

 $\sim$ 

~ https://www.apache.org/licenses/LICENSE-2.0

 $\sim$ 

~ Unless required by applicable law or agreed to in writing, software

~ distributed under the License is distributed on an "AS IS" BASIS, WITHOUT

~ WARRANTIES OR CONDITIONS OF ANY KIND, either express or implied. See the

~ License for the specific language governing permissions and limitations

~ under the License.

-->

Found in path(s):

\* /opt/cola/permits/1536390135\_1674051140.9550533/0/netty-codec-socks-4-1-87-final-sources-jar/META-INF/maven/io.netty/netty-codec-socks/pom.xml

No license file was found, but licenses were detected in source scan.

/\*

\* Copyright 2014 The Netty Project

\*

\* The Netty Project licenses this file to you under the Apache License,

\* version 2.0 (the "License"); you may not use this file except in compliance

\* with the License. You may obtain a copy of the License at:

\*

\* https://www.apache.org/licenses/LICENSE-2.0

\*

\* Unless required by applicable law or agreed to in writing, software

\* distributed under the License is distributed on an "AS IS" BASIS, WITHOUT

\* WARRANTIES OR CONDITIONS OF ANY KIND, either express or implied. See the

\* License for the specific language governing permissions and limitations

\* under the License.

\*/

Found in path(s):

\* /opt/cola/permits/1536390135\_1674051140.9550533/0/netty-codec-socks-4-1-87-final-sourcesjar/io/netty/handler/codec/socksx/v5/Socks5ClientEncoder.java

\* /opt/cola/permits/1536390135\_1674051140.9550533/0/netty-codec-socks-4-1-87-final-sourcesjar/io/netty/handler/codec/socksx/package-info.java

\* /opt/cola/permits/1536390135\_1674051140.9550533/0/netty-codec-socks-4-1-87-final-sourcesjar/io/netty/handler/codec/socksx/v5/Socks5CommandResponseDecoder.java

\* /opt/cola/permits/1536390135\_1674051140.9550533/0/netty-codec-socks-4-1-87-final-sourcesjar/io/netty/handler/codec/socksx/v5/Socks5InitialResponseDecoder.java

\* /opt/cola/permits/1536390135\_1674051140.9550533/0/netty-codec-socks-4-1-87-final-sourcesjar/io/netty/handler/codec/socksx/v4/package-info.java

\* /opt/cola/permits/1536390135\_1674051140.9550533/0/netty-codec-socks-4-1-87-final-sourcesjar/io/netty/handler/codec/socksx/v4/AbstractSocks4Message.java

\* /opt/cola/permits/1536390135\_1674051140.9550533/0/netty-codec-socks-4-1-87-final-sourcesjar/io/netty/handler/codec/socksx/v5/Socks5PasswordAuthResponseDecoder.java

\* /opt/cola/permits/1536390135\_1674051140.9550533/0/netty-codec-socks-4-1-87-final-sourcesjar/io/netty/handler/codec/socksx/v4/Socks4ClientEncoder.java

\* /opt/cola/permits/1536390135\_1674051140.9550533/0/netty-codec-socks-4-1-87-final-sourcesjar/io/netty/handler/codec/socksx/v4/Socks4Message.java

\* /opt/cola/permits/1536390135\_1674051140.9550533/0/netty-codec-socks-4-1-87-final-sourcesjar/io/netty/handler/codec/socksx/v5/Socks5ServerEncoder.java

\* /opt/cola/permits/1536390135\_1674051140.9550533/0/netty-codec-socks-4-1-87-final-sourcesjar/io/netty/handler/codec/socksx/v5/Socks5InitialRequestDecoder.java

\* /opt/cola/permits/1536390135\_1674051140.9550533/0/netty-codec-socks-4-1-87-final-sourcesjar/io/netty/handler/codec/socksx/v5/Socks5CommandRequestDecoder.java

\* /opt/cola/permits/1536390135\_1674051140.9550533/0/netty-codec-socks-4-1-87-final-sourcesjar/io/netty/handler/codec/socksx/v4/Socks4ServerEncoder.java

\* /opt/cola/permits/1536390135\_1674051140.9550533/0/netty-codec-socks-4-1-87-final-sourcesjar/io/netty/handler/codec/socksx/AbstractSocksMessage.java

\* /opt/cola/permits/1536390135\_1674051140.9550533/0/netty-codec-socks-4-1-87-final-sourcesjar/io/netty/handler/codec/socksx/v5/AbstractSocks5Message.java

\* /opt/cola/permits/1536390135\_1674051140.9550533/0/netty-codec-socks-4-1-87-final-sourcesjar/io/netty/handler/codec/socksx/v5/Socks5Message.java

\* /opt/cola/permits/1536390135\_1674051140.9550533/0/netty-codec-socks-4-1-87-final-sourcesjar/io/netty/handler/codec/socksx/v5/Socks5PasswordAuthRequestDecoder.java

No license file was found, but licenses were detected in source scan.

#### /\*

\* Copyright 2012 The Netty Project

\*

\* The Netty Project licenses this file to you under the Apache License,

\* version 2.0 (the "License"); you may not use this file except in compliance

\* with the License. You may obtain a copy of the License at:

\*

\* https://www.apache.org/licenses/LICENSE-2.0

\*

\* Unless required by applicable law or agreed to in writing, software

\* distributed under the License is distributed on an "AS IS" BASIS, WITHOUT

\* WARRANTIES OR CONDITIONS OF ANY KIND, either express or implied. See the

\* License for the specific language governing permissions and limitations

\* under the License.

\*/

Found in path(s):

\* /opt/cola/permits/1536390135\_1674051140.9550533/0/netty-codec-socks-4-1-87-final-sourcesjar/io/netty/handler/codec/socks/SocksMessageEncoder.java

\* /opt/cola/permits/1536390135\_1674051140.9550533/0/netty-codec-socks-4-1-87-final-sourcesjar/io/netty/handler/codec/socks/UnknownSocksRequest.java

\* /opt/cola/permits/1536390135\_1674051140.9550533/0/netty-codec-socks-4-1-87-final-sourcesjar/io/netty/handler/codec/socks/SocksAuthRequest.java

\* /opt/cola/permits/1536390135\_1674051140.9550533/0/netty-codec-socks-4-1-87-final-sourcesjar/io/netty/handler/codec/socksx/v5/DefaultSocks5CommandResponse.java

\* /opt/cola/permits/1536390135\_1674051140.9550533/0/netty-codec-socks-4-1-87-final-sourcesjar/io/netty/handler/codec/socksx/v4/Socks4CommandResponse.java

\* /opt/cola/permits/1536390135\_1674051140.9550533/0/netty-codec-socks-4-1-87-final-sourcesjar/io/netty/handler/codec/socks/SocksRequest.java

\* /opt/cola/permits/1536390135\_1674051140.9550533/0/netty-codec-socks-4-1-87-final-sourcesjar/io/netty/handler/codec/socks/SocksResponse.java

\* /opt/cola/permits/1536390135\_1674051140.9550533/0/netty-codec-socks-4-1-87-final-sourcesjar/io/netty/handler/codec/socks/SocksInitRequestDecoder.java

\* /opt/cola/permits/1536390135\_1674051140.9550533/0/netty-codec-socks-4-1-87-final-sourcesjar/io/netty/handler/codec/socksx/v4/Socks4CommandType.java

\* /opt/cola/permits/1536390135\_1674051140.9550533/0/netty-codec-socks-4-1-87-final-sourcesjar/io/netty/handler/codec/socks/SocksAuthRequestDecoder.java

\* /opt/cola/permits/1536390135\_1674051140.9550533/0/netty-codec-socks-4-1-87-final-sourcesjar/io/netty/handler/codec/socksx/v4/Socks4ClientDecoder.java

\* /opt/cola/permits/1536390135\_1674051140.9550533/0/netty-codec-socks-4-1-87-final-sourcesjar/io/netty/handler/codec/socks/SocksMessage.java

\* /opt/cola/permits/1536390135\_1674051140.9550533/0/netty-codec-socks-4-1-87-final-sourcesjar/io/netty/handler/codec/socksx/v5/DefaultSocks5CommandRequest.java

\* /opt/cola/permits/1536390135\_1674051140.9550533/0/netty-codec-socks-4-1-87-final-sourcesjar/io/netty/handler/codec/socks/package-info.java

\* /opt/cola/permits/1536390135\_1674051140.9550533/0/netty-codec-socks-4-1-87-final-sourcesjar/io/netty/handler/codec/socksx/v5/DefaultSocks5PasswordAuthRequest.java

\* /opt/cola/permits/1536390135\_1674051140.9550533/0/netty-codec-socks-4-1-87-final-sourcesjar/io/netty/handler/codec/socksx/SocksMessage.java

\* /opt/cola/permits/1536390135\_1674051140.9550533/0/netty-codec-socks-4-1-87-final-sourcesjar/io/netty/handler/codec/socksx/v5/DefaultSocks5InitialResponse.java

\* /opt/cola/permits/1536390135\_1674051140.9550533/0/netty-codec-socks-4-1-87-final-sourcesjar/io/netty/handler/codec/socksx/v5/Socks5InitialResponse.java

\* /opt/cola/permits/1536390135\_1674051140.9550533/0/netty-codec-socks-4-1-87-final-sourcesjar/io/netty/handler/codec/socks/SocksCmdRequestDecoder.java

\* /opt/cola/permits/1536390135\_1674051140.9550533/0/netty-codec-socks-4-1-87-final-sourcesjar/io/netty/handler/codec/socks/SocksCmdRequest.java

\* /opt/cola/permits/1536390135\_1674051140.9550533/0/netty-codec-socks-4-1-87-final-sourcesjar/io/netty/handler/codec/socks/SocksInitResponse.java

\* /opt/cola/permits/1536390135\_1674051140.9550533/0/netty-codec-socks-4-1-87-final-sources-

jar/io/netty/handler/codec/socks/SocksCmdResponse.java

\* /opt/cola/permits/1536390135\_1674051140.9550533/0/netty-codec-socks-4-1-87-final-sourcesjar/io/netty/handler/codec/socks/SocksInitRequest.java

\* /opt/cola/permits/1536390135\_1674051140.9550533/0/netty-codec-socks-4-1-87-final-sourcesjar/io/netty/handler/codec/socks/SocksAuthResponseDecoder.java

\* /opt/cola/permits/1536390135\_1674051140.9550533/0/netty-codec-socks-4-1-87-final-sourcesjar/io/netty/handler/codec/socksx/v4/Socks4CommandRequest.java

\* /opt/cola/permits/1536390135\_1674051140.9550533/0/netty-codec-socks-4-1-87-final-sourcesjar/io/netty/handler/codec/socks/SocksCommonUtils.java

\* /opt/cola/permits/1536390135\_1674051140.9550533/0/netty-codec-socks-4-1-87-final-sourcesjar/io/netty/handler/codec/socksx/v5/DefaultSocks5InitialRequest.java

\* /opt/cola/permits/1536390135\_1674051140.9550533/0/netty-codec-socks-4-1-87-final-sourcesjar/io/netty/handler/codec/socksx/v4/Socks4ServerDecoder.java

\* /opt/cola/permits/1536390135\_1674051140.9550533/0/netty-codec-socks-4-1-87-final-sourcesjar/io/netty/handler/codec/socksx/v5/Socks5PasswordAuthRequest.java

\* /opt/cola/permits/1536390135\_1674051140.9550533/0/netty-codec-socks-4-1-87-final-sourcesjar/io/netty/handler/codec/socksx/v5/DefaultSocks5PasswordAuthResponse.java

\* /opt/cola/permits/1536390135\_1674051140.9550533/0/netty-codec-socks-4-1-87-final-sourcesjar/io/netty/handler/codec/socksx/v5/Socks5InitialRequest.java

\* /opt/cola/permits/1536390135\_1674051140.9550533/0/netty-codec-socks-4-1-87-final-sourcesjar/io/netty/handler/codec/socks/SocksAuthResponse.java

\* /opt/cola/permits/1536390135\_1674051140.9550533/0/netty-codec-socks-4-1-87-final-sourcesjar/io/netty/handler/codec/socksx/v4/Socks4CommandStatus.java

\* /opt/cola/permits/1536390135\_1674051140.9550533/0/netty-codec-socks-4-1-87-final-sourcesjar/io/netty/handler/codec/socksx/v5/Socks5PasswordAuthResponse.java

\* /opt/cola/permits/1536390135\_1674051140.9550533/0/netty-codec-socks-4-1-87-final-sourcesjar/io/netty/handler/codec/socksx/v5/package-info.java

\* /opt/cola/permits/1536390135\_1674051140.9550533/0/netty-codec-socks-4-1-87-final-sourcesjar/io/netty/handler/codec/socks/SocksCmdResponseDecoder.java

\* /opt/cola/permits/1536390135\_1674051140.9550533/0/netty-codec-socks-4-1-87-final-sourcesjar/io/netty/handler/codec/socksx/v4/DefaultSocks4CommandResponse.java

\* /opt/cola/permits/1536390135\_1674051140.9550533/0/netty-codec-socks-4-1-87-final-sourcesjar/io/netty/handler/codec/socks/SocksInitResponseDecoder.java

\* /opt/cola/permits/1536390135\_1674051140.9550533/0/netty-codec-socks-4-1-87-final-sourcesjar/io/netty/handler/codec/socksx/v5/Socks5CommandRequest.java

\* /opt/cola/permits/1536390135\_1674051140.9550533/0/netty-codec-socks-4-1-87-final-sourcesjar/io/netty/handler/codec/socks/UnknownSocksResponse.java

\* /opt/cola/permits/1536390135\_1674051140.9550533/0/netty-codec-socks-4-1-87-final-sourcesjar/io/netty/handler/codec/socksx/v4/DefaultSocks4CommandRequest.java

\* /opt/cola/permits/1536390135\_1674051140.9550533/0/netty-codec-socks-4-1-87-final-sourcesjar/io/netty/handler/codec/socksx/v5/Socks5CommandResponse.java

## **1.511 netty-resolver-dns 4.1.87.Final**

## **1.511.1 Available under license :**

No license file was found, but licenses were detected in source scan.

# The Netty Project licenses this file to you under the Apache License, # version 2.0 (the "License"); you may not use this file except in compliance # with the License. You may obtain a copy of the License at: # distributed under the License is distributed on an "AS IS" BASIS, WITHOUT

Found in path(s):

\* /opt/cola/permits/1536390275\_1674051326.4693024/0/netty-resolver-dns-4-1-87-final-sources-jar/META-INF/native-image/io.netty/netty-resolver-dns/native-image.properties No license file was found, but licenses were detected in source scan.

 $\lt!$ !--

~ Copyright 2014 The Netty Project

 $\sim$ 

~ The Netty Project licenses this file to you under the Apache License,

 $\sim$  version 2.0 (the "License"); you may not use this file except in compliance

~ with the License. You may obtain a copy of the License at:

 $\sim$ 

~ https://www.apache.org/licenses/LICENSE-2.0

 $\sim$ 

~ Unless required by applicable law or agreed to in writing, software

~ distributed under the License is distributed on an "AS IS" BASIS, WITHOUT

~ WARRANTIES OR CONDITIONS OF ANY KIND, either express or implied. See the

~ License for the specific language governing permissions and limitations

~ under the License.

-->

Found in path(s):

\* /opt/cola/permits/1536390275\_1674051326.4693024/0/netty-resolver-dns-4-1-87-final-sources-jar/META-INF/maven/io.netty/netty-resolver-dns/pom.xml

No license file was found, but licenses were detected in source scan.

/\*

\* Copyright 2019 The Netty Project

\*

\* The Netty Project licenses this file to you under the Apache License,

\* version 2.0 (the "License"); you may not use this file except in compliance

\* with the License. You may obtain a copy of the License at:

\*

\* https://www.apache.org/licenses/LICENSE-2.0

\*

\* Unless required by applicable law or agreed to in writing, software

\* distributed under the License is distributed on an "AS IS" BASIS, WITHOUT

\* WARRANTIES OR CONDITIONS OF ANY KIND, either express or implied. See the

\* License for the specific language governing permissions and limitations

\* under the License.
\*/

Found in path(s):

\* /opt/cola/permits/1536390275\_1674051326.4693024/0/netty-resolver-dns-4-1-87-final-sourcesjar/io/netty/resolver/dns/TcpDnsQueryContext.java

\* /opt/cola/permits/1536390275\_1674051326.4693024/0/netty-resolver-dns-4-1-87-final-sourcesjar/io/netty/resolver/dns/DatagramDnsQueryContext.java

\* /opt/cola/permits/1536390275\_1674051326.4693024/0/netty-resolver-dns-4-1-87-final-sources-

jar/io/netty/resolver/dns/PreferredAddressTypeComparator.java

No license file was found, but licenses were detected in source scan.

/\*

\* Copyright 2017 The Netty Project

\*

\* The Netty Project licenses this file to you under the Apache License,

\* version 2.0 (the "License"); you may not use this file except in compliance

\* with the License. You may obtain a copy of the License at:

\*

\* https://www.apache.org/licenses/LICENSE-2.0

\*

\* Unless required by applicable law or agreed to in writing, software

\* distributed under the License is distributed on an "AS IS" BASIS, WITHOUT

\* WARRANTIES OR CONDITIONS OF ANY KIND, either express or implied. See the

\* License for the specific language governing permissions and limitations

\* under the License.

\*/

Found in path(s):

\* /opt/cola/permits/1536390275\_1674051326.4693024/0/netty-resolver-dns-4-1-87-final-sourcesjar/io/netty/resolver/dns/SingletonDnsServerAddressStreamProvider.java

\* /opt/cola/permits/1536390275\_1674051326.4693024/0/netty-resolver-dns-4-1-87-final-sourcesjar/io/netty/resolver/dns/DnsServerAddressStreamProvider.java

\* /opt/cola/permits/1536390275\_1674051326.4693024/0/netty-resolver-dns-4-1-87-final-sourcesjar/io/netty/resolver/dns/DefaultDnsServerAddressStreamProvider.java

\* /opt/cola/permits/1536390275\_1674051326.4693024/0/netty-resolver-dns-4-1-87-final-sourcesjar/io/netty/resolver/dns/UniSequentialDnsServerAddressStreamProvider.java

\* /opt/cola/permits/1536390275\_1674051326.4693024/0/netty-resolver-dns-4-1-87-final-sourcesjar/io/netty/resolver/dns/SequentialDnsServerAddressStreamProvider.java

\* /opt/cola/permits/1536390275\_1674051326.4693024/0/netty-resolver-dns-4-1-87-final-sourcesjar/io/netty/resolver/dns/BiDnsQueryLifecycleObserver.java

\* /opt/cola/permits/1536390275\_1674051326.4693024/0/netty-resolver-dns-4-1-87-final-sourcesjar/io/netty/resolver/dns/NoopDnsQueryLifecycleObserver.java

\* /opt/cola/permits/1536390275\_1674051326.4693024/0/netty-resolver-dns-4-1-87-final-sourcesjar/io/netty/resolver/dns/DnsCacheEntry.java

\* /opt/cola/permits/1536390275\_1674051326.4693024/0/netty-resolver-dns-4-1-87-final-sourcesjar/io/netty/resolver/dns/DnsQueryLifecycleObserver.java

\* /opt/cola/permits/1536390275\_1674051326.4693024/0/netty-resolver-dns-4-1-87-final-sourcesjar/io/netty/resolver/dns/LoggingDnsQueryLifecycleObserver.java

\* /opt/cola/permits/1536390275\_1674051326.4693024/0/netty-resolver-dns-4-1-87-final-sourcesjar/io/netty/resolver/dns/MultiDnsServerAddressStreamProvider.java

\* /opt/cola/permits/1536390275\_1674051326.4693024/0/netty-resolver-dns-4-1-87-final-sourcesjar/io/netty/resolver/dns/UnixResolverDnsServerAddressStreamProvider.java

\* /opt/cola/permits/1536390275\_1674051326.4693024/0/netty-resolver-dns-4-1-87-final-sourcesjar/io/netty/resolver/dns/DnsNameResolverTimeoutException.java

\* /opt/cola/permits/1536390275\_1674051326.4693024/0/netty-resolver-dns-4-1-87-final-sourcesjar/io/netty/resolver/dns/BiDnsQueryLifecycleObserverFactory.java

\* /opt/cola/permits/1536390275\_1674051326.4693024/0/netty-resolver-dns-4-1-87-final-sourcesjar/io/netty/resolver/dns/NoopDnsQueryLifecycleObserverFactory.java

\* /opt/cola/permits/1536390275\_1674051326.4693024/0/netty-resolver-dns-4-1-87-final-sourcesjar/io/netty/resolver/dns/DnsServerAddressStreamProviders.java

\* /opt/cola/permits/1536390275\_1674051326.4693024/0/netty-resolver-dns-4-1-87-final-sourcesjar/io/netty/resolver/dns/DnsQueryLifecycleObserverFactory.java

No license file was found, but licenses were detected in source scan.

/\*

\* Copyright 2020 The Netty Project

\*

\* The Netty Project licenses this file to you under the Apache License,

\* version 2.0 (the "License"); you may not use this file except in compliance

\* with the License. You may obtain a copy of the License at:

\*

\* https://www.apache.org/licenses/LICENSE-2.0

\*

\* Unless required by applicable law or agreed to in writing, software

\* distributed under the License is distributed on an "AS IS" BASIS, WITHOUT

\* WARRANTIES OR CONDITIONS OF ANY KIND, either express or implied. See the

\* License for the specific language governing permissions and limitations

\* under the License.

\*/

Found in path(s):

\* /opt/cola/permits/1536390275\_1674051326.4693024/0/netty-resolver-dns-4-1-87-final-sourcesjar/io/netty/resolver/dns/UnixResolverOptions.java

\* /opt/cola/permits/1536390275\_1674051326.4693024/0/netty-resolver-dns-4-1-87-final-sourcesjar/io/netty/resolver/dns/LoggingDnsQueryLifeCycleObserverFactory.java No license file was found, but licenses were detected in source scan.

/\*

\* Copyright 2016 The Netty Project

\*

\* The Netty Project licenses this file to you under the Apache License,

\* version 2.0 (the "License"); you may not use this file except in compliance

\* with the License. You may obtain a copy of the License at:

\*

\* https://www.apache.org/licenses/LICENSE-2.0

\*

- \* Unless required by applicable law or agreed to in writing, software
- \* distributed under the License is distributed on an "AS IS" BASIS, WITHOUT
- \* WARRANTIES OR CONDITIONS OF ANY KIND, either express or implied. See the
- \* License for the specific language governing permissions and limitations

\* under the License.

\*/

Found in path(s):

\* /opt/cola/permits/1536390275\_1674051326.4693024/0/netty-resolver-dns-4-1-87-final-sourcesjar/io/netty/resolver/dns/DefaultDnsCache.java

\* /opt/cola/permits/1536390275\_1674051326.4693024/0/netty-resolver-dns-4-1-87-final-sourcesjar/io/netty/resolver/dns/NoopDnsCache.java

\* /opt/cola/permits/1536390275\_1674051326.4693024/0/netty-resolver-dns-4-1-87-final-sourcesjar/io/netty/resolver/dns/DnsCache.java

\* /opt/cola/permits/1536390275\_1674051326.4693024/0/netty-resolver-dns-4-1-87-final-sourcesjar/io/netty/resolver/dns/InflightNameResolver.java

\* /opt/cola/permits/1536390275\_1674051326.4693024/0/netty-resolver-dns-4-1-87-final-sourcesjar/io/netty/resolver/dns/RoundRobinDnsAddressResolverGroup.java

No license file was found, but licenses were detected in source scan.

/\*

\* Copyright 2022 The Netty Project

\*

\* The Netty Project licenses this file to you under the Apache License,

\* version 2.0 (the "License"); you may not use this file except in compliance

\* with the License. You may obtain a copy of the License at:

\*

\* https://www.apache.org/licenses/LICENSE-2.0

\*

\* Unless required by applicable law or agreed to in writing, software

\* distributed under the License is distributed on an "AS IS" BASIS, WITHOUT

\* WARRANTIES OR CONDITIONS OF ANY KIND, either express or implied. See the

\* License for the specific language governing permissions and limitations

\* under the License.

\*/

Found in path(s):

\* /opt/cola/permits/1536390275\_1674051326.4693024/0/netty-resolver-dns-4-1-87-final-sourcesjar/io/netty/resolver/dns/DnsServerResponseFeedbackAddressStream.java No license file was found, but licenses were detected in source scan.

/\*

\* Copyright 2015 The Netty Project

\*

\* The Netty Project licenses this file to you under the Apache License,

\* version 2.0 (the "License"); you may not use this file except in compliance

\* with the License. You may obtain a copy of the License at:

\*

\* https://www.apache.org/licenses/LICENSE-2.0

\*

\* Unless required by applicable law or agreed to in writing, software

\* distributed under the License is distributed on an "AS IS" BASIS, WITHOUT

\* WARRANTIES OR CONDITIONS OF ANY KIND, either express or implied. See the

\* License for the specific language governing permissions and limitations

\* under the License.

\*/

Found in path(s):

\* /opt/cola/permits/1536390275\_1674051326.4693024/0/netty-resolver-dns-4-1-87-final-sourcesjar/io/netty/resolver/dns/DnsNameResolverBuilder.java

\* /opt/cola/permits/1536390275\_1674051326.4693024/0/netty-resolver-dns-4-1-87-final-sourcesjar/io/netty/resolver/dns/ShuffledDnsServerAddressStream.java

\* /opt/cola/permits/1536390275\_1674051326.4693024/0/netty-resolver-dns-4-1-87-final-sourcesjar/io/netty/resolver/dns/DnsServerAddressStream.java

\* /opt/cola/permits/1536390275\_1674051326.4693024/0/netty-resolver-dns-4-1-87-final-sourcesjar/io/netty/resolver/dns/DnsNameResolverException.java

\* /opt/cola/permits/1536390275\_1674051326.4693024/0/netty-resolver-dns-4-1-87-final-sourcesjar/io/netty/resolver/dns/RotationalDnsServerAddresses.java

\* /opt/cola/permits/1536390275\_1674051326.4693024/0/netty-resolver-dns-4-1-87-final-sourcesjar/io/netty/resolver/dns/DefaultDnsServerAddresses.java

\* /opt/cola/permits/1536390275\_1674051326.4693024/0/netty-resolver-dns-4-1-87-final-sourcesjar/io/netty/resolver/dns/SingletonDnsServerAddresses.java

\* /opt/cola/permits/1536390275\_1674051326.4693024/0/netty-resolver-dns-4-1-87-final-sourcesjar/io/netty/resolver/dns/SequentialDnsServerAddressStream.java

\* /opt/cola/permits/1536390275\_1674051326.4693024/0/netty-resolver-dns-4-1-87-final-sources-

jar/io/netty/resolver/dns/DnsQueryContextManager.java

No license file was found, but licenses were detected in source scan.

/\*

\* Copyright 2018 The Netty Project

\*

\* The Netty Project licenses this file to you under the Apache License,

\* version 2.0 (the "License"); you may not use this file except in compliance

\* with the License. You may obtain a copy of the License at:

\*

\* https://www.apache.org/licenses/LICENSE-2.0

\*

\* Unless required by applicable law or agreed to in writing, software

\* distributed under the License is distributed on an "AS IS" BASIS, WITHOUT

\* WARRANTIES OR CONDITIONS OF ANY KIND, either express or implied. See the

\* License for the specific language governing permissions and limitations

\* under the License.

\*/

Found in path(s):

\* /opt/cola/permits/1536390275\_1674051326.4693024/0/netty-resolver-dns-4-1-87-final-sources-

jar/io/netty/resolver/dns/DefaultAuthoritativeDnsServerCache.java

\* /opt/cola/permits/1536390275\_1674051326.4693024/0/netty-resolver-dns-4-1-87-final-sourcesjar/io/netty/resolver/dns/NoopDnsCnameCache.java

\* /opt/cola/permits/1536390275\_1674051326.4693024/0/netty-resolver-dns-4-1-87-final-sourcesjar/io/netty/resolver/dns/DnsAddressResolveContext.java

\* /opt/cola/permits/1536390275\_1674051326.4693024/0/netty-resolver-dns-4-1-87-final-sourcesjar/io/netty/resolver/dns/NameServerComparator.java

\* /opt/cola/permits/1536390275\_1674051326.4693024/0/netty-resolver-dns-4-1-87-final-sourcesjar/io/netty/resolver/dns/NoopAuthoritativeDnsServerCache.java

\* /opt/cola/permits/1536390275\_1674051326.4693024/0/netty-resolver-dns-4-1-87-final-sourcesjar/io/netty/resolver/dns/DirContextUtils.java

\* /opt/cola/permits/1536390275\_1674051326.4693024/0/netty-resolver-dns-4-1-87-final-sourcesjar/io/netty/resolver/dns/AuthoritativeDnsServerCache.java

\* /opt/cola/permits/1536390275\_1674051326.4693024/0/netty-resolver-dns-4-1-87-final-sourcesjar/io/netty/resolver/dns/DnsCnameCache.java

\* /opt/cola/permits/1536390275\_1674051326.4693024/0/netty-resolver-dns-4-1-87-final-sourcesjar/io/netty/resolver/dns/DnsAddressDecoder.java

\* /opt/cola/permits/1536390275\_1674051326.4693024/0/netty-resolver-dns-4-1-87-final-sourcesjar/io/netty/resolver/dns/DnsRecordResolveContext.java

\* /opt/cola/permits/1536390275\_1674051326.4693024/0/netty-resolver-dns-4-1-87-final-sourcesjar/io/netty/resolver/dns/Cache.java

\* /opt/cola/permits/1536390275\_1674051326.4693024/0/netty-resolver-dns-4-1-87-final-sourcesjar/io/netty/resolver/dns/AuthoritativeDnsServerCacheAdapter.java

\* /opt/cola/permits/1536390275\_1674051326.4693024/0/netty-resolver-dns-4-1-87-final-sourcesjar/io/netty/resolver/dns/DefaultDnsCnameCache.java

No license file was found, but licenses were detected in source scan.

### /\*

\* Copyright 2014 The Netty Project

\*

\* The Netty Project licenses this file to you under the Apache License,

\* version 2.0 (the "License"); you may not use this file except in compliance

\* with the License. You may obtain a copy of the License at:

\*

\* https://www.apache.org/licenses/LICENSE-2.0

\*

\* Unless required by applicable law or agreed to in writing, software

\* distributed under the License is distributed on an "AS IS" BASIS, WITHOUT

\* WARRANTIES OR CONDITIONS OF ANY KIND, either express or implied. See the

\* License for the specific language governing permissions and limitations

\* under the License.

\*/

Found in path(s):

\* /opt/cola/permits/1536390275\_1674051326.4693024/0/netty-resolver-dns-4-1-87-final-sourcesjar/io/netty/resolver/dns/DnsQueryContext.java

\* /opt/cola/permits/1536390275\_1674051326.4693024/0/netty-resolver-dns-4-1-87-final-sourcesjar/io/netty/resolver/dns/DnsNameResolver.java

\* /opt/cola/permits/1536390275\_1674051326.4693024/0/netty-resolver-dns-4-1-87-final-sourcesjar/io/netty/resolver/dns/DnsAddressResolverGroup.java

\* /opt/cola/permits/1536390275\_1674051326.4693024/0/netty-resolver-dns-4-1-87-final-sourcesjar/io/netty/resolver/dns/DnsServerAddresses.java

\* /opt/cola/permits/1536390275\_1674051326.4693024/0/netty-resolver-dns-4-1-87-final-sourcesjar/io/netty/resolver/dns/package-info.java

\* /opt/cola/permits/1536390275\_1674051326.4693024/0/netty-resolver-dns-4-1-87-final-sourcesjar/io/netty/resolver/dns/DnsResolveContext.java

### **1.512 picocli 4.1.4 1.512.1 Available under license :**

 Apache License Version 2.0, January 2004 http://www.apache.org/licenses/

### TERMS AND CONDITIONS FOR USE, REPRODUCTION, AND DISTRIBUTION

### 1. Definitions.

 "License" shall mean the terms and conditions for use, reproduction, and distribution as defined by Sections 1 through 9 of this document.

 "Licensor" shall mean the copyright owner or entity authorized by the copyright owner that is granting the License.

 "Legal Entity" shall mean the union of the acting entity and all other entities that control, are controlled by, or are under common control with that entity. For the purposes of this definition, "control" means (i) the power, direct or indirect, to cause the direction or management of such entity, whether by contract or otherwise, or (ii) ownership of fifty percent (50%) or more of the outstanding shares, or (iii) beneficial ownership of such entity.

 "You" (or "Your") shall mean an individual or Legal Entity exercising permissions granted by this License.

 "Source" form shall mean the preferred form for making modifications, including but not limited to software source code, documentation source, and configuration files.

 "Object" form shall mean any form resulting from mechanical transformation or translation of a Source form, including but not limited to compiled object code, generated documentation, and conversions to other media types.

"Work" shall mean the work of authorship, whether in Source or

 Object form, made available under the License, as indicated by a copyright notice that is included in or attached to the work (an example is provided in the Appendix below).

 "Derivative Works" shall mean any work, whether in Source or Object form, that is based on (or derived from) the Work and for which the editorial revisions, annotations, elaborations, or other modifications represent, as a whole, an original work of authorship. For the purposes of this License, Derivative Works shall not include works that remain separable from, or merely link (or bind by name) to the interfaces of, the Work and Derivative Works thereof.

 "Contribution" shall mean any work of authorship, including the original version of the Work and any modifications or additions to that Work or Derivative Works thereof, that is intentionally submitted to Licensor for inclusion in the Work by the copyright owner or by an individual or Legal Entity authorized to submit on behalf of the copyright owner. For the purposes of this definition, "submitted" means any form of electronic, verbal, or written communication sent to the Licensor or its representatives, including but not limited to communication on electronic mailing lists, source code control systems, and issue tracking systems that are managed by, or on behalf of, the Licensor for the purpose of discussing and improving the Work, but excluding communication that is conspicuously marked or otherwise designated in writing by the copyright owner as "Not a Contribution."

 "Contributor" shall mean Licensor and any individual or Legal Entity on behalf of whom a Contribution has been received by Licensor and subsequently incorporated within the Work.

- 2. Grant of Copyright License. Subject to the terms and conditions of this License, each Contributor hereby grants to You a perpetual, worldwide, non-exclusive, no-charge, royalty-free, irrevocable copyright license to reproduce, prepare Derivative Works of, publicly display, publicly perform, sublicense, and distribute the Work and such Derivative Works in Source or Object form.
- 3. Grant of Patent License. Subject to the terms and conditions of this License, each Contributor hereby grants to You a perpetual, worldwide, non-exclusive, no-charge, royalty-free, irrevocable (except as stated in this section) patent license to make, have made, use, offer to sell, sell, import, and otherwise transfer the Work, where such license applies only to those patent claims licensable by such Contributor that are necessarily infringed by their Contribution(s) alone or by combination of their Contribution(s) with the Work to which such Contribution(s) was submitted. If You institute patent litigation against any entity (including a cross-claim or counterclaim in a lawsuit) alleging that the Work

 or a Contribution incorporated within the Work constitutes direct or contributory patent infringement, then any patent licenses granted to You under this License for that Work shall terminate as of the date such litigation is filed.

- 4. Redistribution. You may reproduce and distribute copies of the Work or Derivative Works thereof in any medium, with or without modifications, and in Source or Object form, provided that You meet the following conditions:
	- (a) You must give any other recipients of the Work or Derivative Works a copy of this License; and
	- (b) You must cause any modified files to carry prominent notices stating that You changed the files; and
	- (c) You must retain, in the Source form of any Derivative Works that You distribute, all copyright, patent, trademark, and attribution notices from the Source form of the Work, excluding those notices that do not pertain to any part of the Derivative Works; and
	- (d) If the Work includes a "NOTICE" text file as part of its distribution, then any Derivative Works that You distribute must include a readable copy of the attribution notices contained within such NOTICE file, excluding those notices that do not pertain to any part of the Derivative Works, in at least one of the following places: within a NOTICE text file distributed as part of the Derivative Works; within the Source form or documentation, if provided along with the Derivative Works; or, within a display generated by the Derivative Works, if and wherever such third-party notices normally appear. The contents of the NOTICE file are for informational purposes only and do not modify the License. You may add Your own attribution notices within Derivative Works that You distribute, alongside or as an addendum to the NOTICE text from the Work, provided that such additional attribution notices cannot be construed as modifying the License.

 You may add Your own copyright statement to Your modifications and may provide additional or different license terms and conditions for use, reproduction, or distribution of Your modifications, or for any such Derivative Works as a whole, provided Your use, reproduction, and distribution of the Work otherwise complies with the conditions stated in this License.

 5. Submission of Contributions. Unless You explicitly state otherwise, any Contribution intentionally submitted for inclusion in the Work

 by You to the Licensor shall be under the terms and conditions of this License, without any additional terms or conditions. Notwithstanding the above, nothing herein shall supersede or modify the terms of any separate license agreement you may have executed with Licensor regarding such Contributions.

- 6. Trademarks. This License does not grant permission to use the trade names, trademarks, service marks, or product names of the Licensor, except as required for reasonable and customary use in describing the origin of the Work and reproducing the content of the NOTICE file.
- 7. Disclaimer of Warranty. Unless required by applicable law or agreed to in writing, Licensor provides the Work (and each Contributor provides its Contributions) on an "AS IS" BASIS, WITHOUT WARRANTIES OR CONDITIONS OF ANY KIND, either express or implied, including, without limitation, any warranties or conditions of TITLE, NON-INFRINGEMENT, MERCHANTABILITY, or FITNESS FOR A PARTICULAR PURPOSE. You are solely responsible for determining the appropriateness of using or redistributing the Work and assume any risks associated with Your exercise of permissions under this License.
- 8. Limitation of Liability. In no event and under no legal theory, whether in tort (including negligence), contract, or otherwise, unless required by applicable law (such as deliberate and grossly negligent acts) or agreed to in writing, shall any Contributor be liable to You for damages, including any direct, indirect, special, incidental, or consequential damages of any character arising as a result of this License or out of the use or inability to use the Work (including but not limited to damages for loss of goodwill, work stoppage, computer failure or malfunction, or any and all other commercial damages or losses), even if such Contributor has been advised of the possibility of such damages.
- 9. Accepting Warranty or Additional Liability. While redistributing the Work or Derivative Works thereof, You may choose to offer, and charge a fee for, acceptance of support, warranty, indemnity, or other liability obligations and/or rights consistent with this License. However, in accepting such obligations, You may act only on Your own behalf and on Your sole responsibility, not on behalf of any other Contributor, and only if You agree to indemnify, defend, and hold each Contributor harmless for any liability incurred by, or claims asserted against, such Contributor by reason of your accepting any such warranty or additional liability.

### END OF TERMS AND CONDITIONS

APPENDIX: How to apply the Apache License to your work.

 To apply the Apache License to your work, attach the following boilerplate notice, with the fields enclosed by brackets "{}" replaced with your own identifying information. (Don't include the brackets!) The text should be enclosed in the appropriate comment syntax for the file format. We also recommend that a file or class name and description of purpose be included on the same "printed page" as the copyright notice for easier identification within third-party archives.

Copyright {yyyy} {name of copyright owner}

 Licensed under the Apache License, Version 2.0 (the "License"); you may not use this file except in compliance with the License. You may obtain a copy of the License at

http://www.apache.org/licenses/LICENSE-2.0

 Unless required by applicable law or agreed to in writing, software distributed under the License is distributed on an "AS IS" BASIS, WITHOUT WARRANTIES OR CONDITIONS OF ANY KIND, either express or implied. See the License for the specific language governing permissions and limitations under the License.

## **1.513 okio 2.8.0**

### **1.513.1 Available under license :**

No license file was found, but licenses were detected in source scan.

```
/*
```
- \* Copyright (C) 2018 Square, Inc.
- \*
- \* Licensed under the Apache License, Version 2.0 (the "License");
- \* you may not use this file except in compliance with the License.
- \* You may obtain a copy of the License at

\*

\* http://www.apache.org/licenses/LICENSE-2.0

\*

- \* Unless required by applicable law or agreed to in writing, software
- \* distributed under the License is distributed on an "AS IS" BASIS,
- \* WITHOUT WARRANTIES OR CONDITIONS OF ANY KIND, either express or implied.
- \* See the License for the specific language governing permissions and
- \* limitations under the License.

\*/

Found in path(s):

- \* /opt/cola/permits/1096821398\_1601900245.47/0/okio-2-8-0-sources-jar/commonMain/okio/ByteString.kt
- \* /opt/cola/permits/1096821398\_1601900245.47/0/okio-2-8-0-sources-jar/commonMain/okio/internal/-Utf8.kt
- \* /opt/cola/permits/1096821398\_1601900245.47/0/okio-2-8-0-sources-jar/commonMain/okio/-Util.kt
- \* /opt/cola/permits/1096821398\_1601900245.47/0/okio-2-8-0-sources-jar/commonMain/okio/-Platform.kt
- \* /opt/cola/permits/1096821398\_1601900245.47/0/okio-2-8-0-sources-jar/jvmMain/okio/-Platform.kt

\* /opt/cola/permits/1096821398\_1601900245.47/0/okio-2-8-0-sources-jar/commonMain/okio/internal/ByteString.kt No license file was found, but licenses were detected in source scan.

/\*

\* Copyright (C) 2019 Square, Inc.

\*

\* Licensed under the Apache License, Version 2.0 (the "License");

- \* you may not use this file except in compliance with the License.
- \* You may obtain a copy of the License at
- \*

\* http://www.apache.org/licenses/LICENSE-2.0

\*

\* Unless required by applicable law or agreed to in writing, software

\* distributed under the License is distributed on an "AS IS" BASIS,

\* WITHOUT WARRANTIES OR CONDITIONS OF ANY KIND, either express or implied.

\* See the License for the specific language governing permissions and

\* limitations under the License.

\*/

### Found in path(s):

\* /opt/cola/permits/1096821398\_1601900245.47/0/okio-2-8-0-sourcesjar/commonMain/okio/internal/RealBufferedSink.kt \* /opt/cola/permits/1096821398\_1601900245.47/0/okio-2-8-0-sourcesjar/commonMain/okio/internal/SegmentedByteString.kt

\* /opt/cola/permits/1096821398\_1601900245.47/0/okio-2-8-0-sources-

jar/commonMain/okio/internal/RealBufferedSource.kt

No license file was found, but licenses were detected in source scan.

/\*

\* Copyright (C) 2019 Square, Inc.

\*

- \* Licensed under the Apache License, Version 2.0 (the "License");
- \* you may not use this file except in compliance with the License.
- \* You may obtain a copy of the License at
- \*
- \* http://www.apache.org/licenses/LICENSE-2.0
- \*

\* Unless required by applicable law or agreed to in writing, software

- \* distributed under the License is distributed on an "AS IS" BASIS,
- \* WITHOUT WARRANTIES OR CONDITIONS OF ANY KIND, either express or implied.
- \* See the License for the specific language governing permissions and
- \* limitations under the License.

\*/

Found in path(s):

\* /opt/cola/permits/1096821398\_1601900245.47/0/okio-2-8-0-sources-jar/commonMain/okio/BufferedSource.kt

\* /opt/cola/permits/1096821398\_1601900245.47/0/okio-2-8-0-sources-jar/commonMain/okio/RealBufferedSink.kt

\* /opt/cola/permits/1096821398\_1601900245.47/0/okio-2-8-0-sources-jar/commonMain/okio/Okio.kt

\* /opt/cola/permits/1096821398\_1601900245.47/0/okio-2-8-0-sources-

jar/commonMain/okio/RealBufferedSource.kt

\* /opt/cola/permits/1096821398\_1601900245.47/0/okio-2-8-0-sources-jar/commonMain/okio/Source.kt

\* /opt/cola/permits/1096821398\_1601900245.47/0/okio-2-8-0-sources-jar/commonMain/okio/BufferedSink.kt

\* /opt/cola/permits/1096821398\_1601900245.47/0/okio-2-8-0-sources-jar/commonMain/okio/Sink.kt

\* /opt/cola/permits/1096821398\_1601900245.47/0/okio-2-8-0-sources-jar/commonMain/okio/Buffer.kt

\* /opt/cola/permits/1096821398\_1601900245.47/0/okio-2-8-0-sources-jar/commonMain/okio/internal/Buffer.kt

\* /opt/cola/permits/1096821398\_1601900245.47/0/okio-2-8-0-sources-jar/commonMain/okio/Timeout.kt No license file was found, but licenses were detected in source scan.

/\*

\* Copyright (C) 2018 Square, Inc.

\*

\* Licensed under the Apache License, Version 2.0 (the "License");

\* you may not use this file except in compliance with the License.

\* You may obtain a copy of the License at

\*

\* http://www.apache.org/licenses/LICENSE-2.0

\*

\* Unless required by applicable law or agreed to in writing, software

\* distributed under the License is distributed on an "AS IS" BASIS,

\* WITHOUT WARRANTIES OR CONDITIONS OF ANY KIND, either express or implied.

\* See the License for the specific language governing permissions and

\* limitations under the License.

\*/

Found in path(s):

\* /opt/cola/permits/1096821398\_1601900245.47/0/okio-2-8-0-sources-jar/commonMain/okio/PeekSource.kt

\* /opt/cola/permits/1096821398\_1601900245.47/0/okio-2-8-0-sources-jar/jvmMain/okio/-DeprecatedOkio.kt

\* /opt/cola/permits/1096821398\_1601900245.47/0/okio-2-8-0-sources-jar/jvmMain/okio/-DeprecatedUpgrade.kt

\* /opt/cola/permits/1096821398\_1601900245.47/0/okio-2-8-0-sources-jar/jvmMain/okio/Throttler.kt

\* /opt/cola/permits/1096821398\_1601900245.47/0/okio-2-8-0-sources-jar/jvmMain/okio/-DeprecatedUtf8.kt

No license file was found, but licenses were detected in source scan.

/\*

\* Copyright (C) 2015 Square, Inc.

\*

\* Licensed under the Apache License, Version 2.0 (the "License");

\* you may not use this file except in compliance with the License.

\* You may obtain a copy of the License at

\*

http://www.apache.org/licenses/LICENSE-2.0

\*

\* Unless required by applicable law or agreed to in writing, software

\* distributed under the License is distributed on an "AS IS" BASIS,

\* WITHOUT WARRANTIES OR CONDITIONS OF ANY KIND, either express or implied.

\* See the License for the specific language governing permissions and

\* limitations under the License.

\*/

#### Found in path(s):

\* /opt/cola/permits/1096821398\_1601900245.47/0/okio-2-8-0-sources-

jar/commonMain/okio/SegmentedByteString.kt

\* /opt/cola/permits/1096821398\_1601900245.47/0/okio-2-8-0-sources-jar/jvmMain/okio/SegmentedByteString.kt

\* /opt/cola/permits/1096821398\_1601900245.47/0/okio-2-8-0-sources-jar/jvmMain/okio/ForwardingTimeout.kt No license file was found, but licenses were detected in source scan.

/\*

\* Copyright 2014 Square Inc.

\*

\* Licensed under the Apache License, Version 2.0 (the "License");

\* you may not use this file except in compliance with the License.

\* You may obtain a copy of the License at

\*

\* http://www.apache.org/licenses/LICENSE-2.0

\*

\* Unless required by applicable law or agreed to in writing, software

\* distributed under the License is distributed on an "AS IS" BASIS,

\* WITHOUT WARRANTIES OR CONDITIONS OF ANY KIND, either express or implied.

\* See the License for the specific language governing permissions and

\* limitations under the License.

\*/

Found in path(s):

\* /opt/cola/permits/1096821398\_1601900245.47/0/okio-2-8-0-sources-jar/jvmMain/okio/ByteString.kt No license file was found, but licenses were detected in source scan.

/\*

\* Copyright (C) 2017 Square, Inc.

\*

\* Licensed under the Apache License, Version 2.0 (the "License");

\* you may not use this file except in compliance with the License.

\* You may obtain a copy of the License at

\*

\* http://www.apache.org/licenses/LICENSE-2.0

\*

\* Unless required by applicable law or agreed to in writing, software

\* distributed under the License is distributed on an "AS IS" BASIS,

\* WITHOUT WARRANTIES OR CONDITIONS OF ANY KIND, either express or implied.

\* See the License for the specific language governing permissions and

\* limitations under the License.

\*/

Found in path(s):

\* /opt/cola/permits/1096821398\_1601900245.47/0/okio-2-8-0-sources-jar/commonMain/okio/Utf8.kt No license file was found, but licenses were detected in source scan.

/\*

- \* Licensed to the Apache Software Foundation (ASF) under one or more
- \* contributor license agreements. See the NOTICE file distributed with
- \* this work for additional information regarding copyright ownership.
- \* The ASF licenses this file to You under the Apache License, Version 2.0
- \* (the "License"); you may not use this file except in compliance with
- \* the License. You may obtain a copy of the License at
- \*
- \* http://www.apache.org/licenses/LICENSE-2.0
- \*
- \* Unless required by applicable law or agreed to in writing, software
- \* distributed under the License is distributed on an "AS IS" BASIS,
- \* WITHOUT WARRANTIES OR CONDITIONS OF ANY KIND, either express or implied.
- \* See the License for the specific language governing permissions and
- \* limitations under the License.

\*/

Found in path(s):

\* /opt/cola/permits/1096821398\_1601900245.47/0/okio-2-8-0-sources-jar/commonMain/okio/-Base64.kt No license file was found, but licenses were detected in source scan.

- /\*
- \* Copyright (C) 2016 Square, Inc.
- \*
- \* Licensed under the Apache License, Version 2.0 (the "License");
- \* you may not use this file except in compliance with the License.
- \* You may obtain a copy of the License at
- \*
- \* http://www.apache.org/licenses/LICENSE-2.0
- \*
- \* Unless required by applicable law or agreed to in writing, software
- \* distributed under the License is distributed on an "AS IS" BASIS,
- \* WITHOUT WARRANTIES OR CONDITIONS OF ANY KIND, either express or implied.
- \* See the License for the specific language governing permissions and
- \* limitations under the License.

\*/

Found in path(s):

\* /opt/cola/permits/1096821398\_1601900245.47/0/okio-2-8-0-sources-jar/jvmMain/okio/HashingSource.kt

- \* /opt/cola/permits/1096821398\_1601900245.47/0/okio-2-8-0-sources-jar/commonMain/okio/Options.kt
- \* /opt/cola/permits/1096821398\_1601900245.47/0/okio-2-8-0-sources-jar/jvmMain/okio/HashingSink.kt

\* /opt/cola/permits/1096821398\_1601900245.47/0/okio-2-8-0-sources-jar/jvmMain/okio/Pipe.kt No license file was found, but licenses were detected in source scan.

```
/*
```

```
* Copyright (C) 2014 Square, Inc.
```
- \*
- \* Licensed under the Apache License, Version 2.0 (the "License");
- \* you may not use this file except in compliance with the License.
- \* You may obtain a copy of the License at
- \*
- \* http://www.apache.org/licenses/LICENSE-2.0
- \*
- \* Unless required by applicable law or agreed to in writing, software
- \* distributed under the License is distributed on an "AS IS" BASIS,
- \* WITHOUT WARRANTIES OR CONDITIONS OF ANY KIND, either express or implied.
- \* See the License for the specific language governing permissions and
- \* limitations under the License.
- \*/

Found in path(s):

- \* /opt/cola/permits/1096821398\_1601900245.47/0/okio-2-8-0-sources-jar/jvmMain/okio/GzipSource.kt \* /opt/cola/permits/1096821398\_1601900245.47/0/okio-2-8-0-sources-jar/jvmMain/okio/InflaterSource.kt \* /opt/cola/permits/1096821398\_1601900245.47/0/okio-2-8-0-sources-jar/jvmMain/okio/AsyncTimeout.kt \* /opt/cola/permits/1096821398\_1601900245.47/0/okio-2-8-0-sources-jar/jvmMain/okio/ForwardingSink.kt \* /opt/cola/permits/1096821398\_1601900245.47/0/okio-2-8-0-sources-jar/jvmMain/okio/Source.kt \* /opt/cola/permits/1096821398\_1601900245.47/0/okio-2-8-0-sources-jar/jvmMain/okio/SegmentPool.kt \* /opt/cola/permits/1096821398\_1601900245.47/0/okio-2-8-0-sources-jar/commonMain/okio/SegmentPool.kt \* /opt/cola/permits/1096821398\_1601900245.47/0/okio-2-8-0-sources-jar/jvmMain/okio/BufferedSource.kt \* /opt/cola/permits/1096821398\_1601900245.47/0/okio-2-8-0-sources-jar/commonMain/okio/Segment.kt \* /opt/cola/permits/1096821398\_1601900245.47/0/okio-2-8-0-sources-jar/jvmMain/okio/RealBufferedSink.kt \* /opt/cola/permits/1096821398\_1601900245.47/0/okio-2-8-0-sources-jar/jvmMain/okio/Sink.kt \* /opt/cola/permits/1096821398\_1601900245.47/0/okio-2-8-0-sources-jar/jvmMain/okio/JvmOkio.kt \* /opt/cola/permits/1096821398\_1601900245.47/0/okio-2-8-0-sources-jar/jvmMain/okio/Buffer.kt \* /opt/cola/permits/1096821398\_1601900245.47/0/okio-2-8-0-sources-jar/jvmMain/okio/Timeout.kt \* /opt/cola/permits/1096821398\_1601900245.47/0/okio-2-8-0-sources-jar/jvmMain/okio/ForwardingSource.kt \* /opt/cola/permits/1096821398\_1601900245.47/0/okio-2-8-0-sources-jar/jvmMain/okio/RealBufferedSource.kt \* /opt/cola/permits/1096821398\_1601900245.47/0/okio-2-8-0-sources-jar/jvmMain/okio/DeflaterSink.kt
- \* /opt/cola/permits/1096821398\_1601900245.47/0/okio-2-8-0-sources-jar/jvmMain/okio/GzipSink.kt
- \* /opt/cola/permits/1096821398\_1601900245.47/0/okio-2-8-0-sources-jar/jvmMain/okio/BufferedSink.kt

# **1.514 servlet-api 2.5-20081211**

### **1.514.1 Available under license :**

No license file was found, but licenses were detected in source scan.

Copyright 2004 The Apache Software Foundation

 Licensed under the Apache License, Version 2.0 (the "License"); you may not use this file except in compliance with the License. You may obtain a copy of the License at

http://www.apache.org/licenses/LICENSE

 Unless required by applicable law or agreed to in writing, software distributed under the License is distributed on an "AS IS" BASIS, WITHOUT WARRANTIES OR CONDITIONS OF ANY KIND, either express or implied. See the License for the specific language governing permissions and limitations under the License.

Found in path(s):

\* /opt/cola/permits/1150919554\_1617720638.09/0/servlet-api-2-5-20081211-4-jar/javax/servlet/resources/xml.xsd

\* /opt/cola/permits/1150919554\_1617720638.09/0/servlet-api-2-5-20081211-4-

jar/javax/servlet/resources/j2ee\_web\_services\_client\_1\_1.xsd

\* /opt/cola/permits/1150919554\_1617720638.09/0/servlet-api-2-5-20081211-4-

jar/javax/servlet/resources/j2ee\_web\_services\_1\_1.xsd

\* /opt/cola/permits/1150919554\_1617720638.09/0/servlet-api-2-5-20081211-4-

jar/javax/servlet/resources/datatypes.dtd

\* /opt/cola/permits/1150919554\_1617720638.09/0/servlet-api-2-5-20081211-4-

jar/javax/servlet/resources/j2ee\_1\_4.xsd

No license file was found, but licenses were detected in source scan.

Licensed to the Apache Software Foundation (ASF) under one or more contributor license agreements. See the NOTICE file distributed with this work for additional information regarding copyright ownership. The ASF licenses this file to You under the Apache License, Version 2.0 (the "License"); you may not use this file except in compliance with the License. You may obtain a copy of the License at

 http://www.apache.org/licenses/LICENSE 2.0

 Unless required by applicable law or agreed to in writing, software distributed under the License is distributed on an "AS IS" BASIS, WITHOUT WARRANTIES OR CONDITIONS OF ANY KIND, either express or implied. See the License for the specific language governing permissions and limitations under the License.

Found in path(s):

\* /opt/cola/permits/1150919554\_1617720638.09/0/servlet-api-2-5-20081211-4-jar/javax/servlet/jsp/resources/webjsptaglibrary\_2\_1.xsd No license file was found, but licenses were detected in source scan.

Copyright 1999 Sun Microsystems, Inc. 901 San Antonio Road, Palo Alto, CA 94303, U.S.A. All rights reserved.

This product or document is protected by copyright and distributed under licenses restricting its use, copying, distribution, and

decompilation. No part of this product or documentation may be reproduced in any form by any means without prior written authorization of Sun and its licensors, if any.

Third party software, including font technology, is copyrighted and licensed from Sun suppliers.

Sun, Sun Microsystems, the Sun Logo, Solaris, Java, JavaServer Pages, Java Naming and Directory Interface, JDBC, JDK, JavaMail and Enterprise JavaBeans, are trademarks or registered trademarks of Sun Microsystems, Inc in the U.S. and other countries.

All SPARC trademarks are used under license and are trademarks or registered trademarks of SPARC International, Inc. in the U.S. and other countries. Products bearing SPARC trademarks are based upon an architecture developed by Sun Microsystems, Inc.

PostScript is a registered trademark of Adobe Systems, Inc.

Federal Acquisitions: Commercial Software

Found in path(s):

\* /opt/cola/permits/1150919554\_1617720638.09/0/servlet-api-2-5-20081211-4-jar/javax/servlet/jsp/resources/webjsptaglibrary\_1\_1.dtd No license file was found, but licenses were detected in source scan.

Copyright 2004 The Apache Software Foundation

 Licensed under the Apache License, Version 2.0 (the "License"); you may not use this file except in compliance with the License. You may obtain a copy of the License at

 http://www.apache.org/licenses/LICENSE 2.0

 Unless required by applicable law or agreed to in writing, software distributed under the License is distributed on an "AS IS" BASIS, WITHOUT WARRANTIES OR CONDITIONS OF ANY KIND, either express or implied. See the License for the specific language governing permissions and limitations under the License. guarantee element specifies that the communication between client and server should be NONE, INTEGRAL, or CONFIDENTIAL. NONE means that the application does not require any transport guarantees. A value of INTEGRAL means that the application requires that the data sent between the client and server be sent in such a way that it can't be changed in transit. CONFIDENTIAL means that the application requires that the data be transmitted in a

fashion that prevents other entities from observing the contents of the transmission. In most cases, the presence of the INTEGRAL or CONFIDENTIAL flag will indicate that the use of SSL is required.

Found in path(s):

\* /opt/cola/permits/1150919554\_1617720638.09/0/servlet-api-2-5-20081211-4-jar/javax/servlet/resources/webapp\_2\_2.dtd

No license file was found, but licenses were detected in source scan.

All rights reserved. distributed under licenses restricting their use, copying,

Found in path(s):

\* /opt/cola/permits/1150919554\_1617720638.09/0/servlet-api-2-5-20081211-4 jar/javax/servlet/jsp/resources/jsp\_2\_1.xsd \* /opt/cola/permits/1150919554\_1617720638.09/0/servlet-api-2-5-20081211-4 jar/javax/servlet/resources/javaee\_web\_services\_client\_1\_2.xsd \* /opt/cola/permits/1150919554\_1617720638.09/0/servlet-api-2-5-20081211-4 jar/javax/servlet/resources/javaee\_5.xsd \* /opt/cola/permits/1150919554\_1617720638.09/0/servlet-api-2-5-20081211-4 jar/javax/servlet/resources/jsp\_2\_1.xsd No license file was found, but licenses were detected in source scan.

Copyright 2004 Sun Microsystems, Inc. All rights reserved. SUN PROPRIETARY/CONFIDENTIAL. Use is subject to license terms.

Found in path(s):

\* /opt/cola/permits/1150919554\_1617720638.09/0/servlet-api-2-5-20081211-4-jar/javax/servlet/jsp/resources/webjsptaglibrary\_2\_0.xsd

\* /opt/cola/permits/1150919554\_1617720638.09/0/servlet-api-2-5-20081211-4-

jar/javax/servlet/resources/jsp\_2\_0.xsd

\* /opt/cola/permits/1150919554\_1617720638.09/0/servlet-api-2-5-20081211-4-

jar/javax/servlet/jsp/resources/jsp\_2\_0.xsd

\* /opt/cola/permits/1150919554\_1617720638.09/0/servlet-api-2-5-20081211-4-

jar/javax/servlet/jsp/resources/jspxml.xsd

\* /opt/cola/permits/1150919554\_1617720638.09/0/servlet-api-2-5-20081211-4-

jar/javax/servlet/jsp/resources/jspxml.dtd

No license file was found, but licenses were detected in source scan.

INF subdirectory, along with the

 appropriate implementing classes, and other resources required to implement the tags defined therein.

 Copyright (c) 2002 by Sun Microsystems, Inc. All Rights Reserved. Use is subject to license terms.

Found in path(s):

\* /opt/cola/permits/1150919554\_1617720638.09/0/servlet-api-2-5-20081211-4-jar/javax/servlet/jsp/resources/web-

jsptaglibrary\_1\_2.dtd No license file was found, but licenses were detected in source scan.

Manifest-Version: 1.0 Archiver-Version: Plexus Archiver Created-By: 1.5.0\_13 (Sun Microsystems Inc.) Built-By: janb Build-Jdk: 1.5.0\_13 Bundle-License: http://www.apache.org/licenses/LICENSE-2.0 Bundle-RequiredExecutionEnvironment: J2SE-1.4 Specification-Version: 2.5 Bnd-LastModified: 1229016831353 Export-Package: javax.servlet.http;uses:="javax.servlet";version="2.5" ,javax.servlet;version="2.5",javax.servlet.resources;version="2.5",ja vax.servlet.jsp.resources;version="2.5" Bundle-Version: 2.5 Ignore-Package: javax.servlet.http,javax.servlet,javax.servlet.resourc es,javax.servlet.jsp.resources Bundle-Name: Servlet Specification API Bundle-Description: Servlet Specification API Bundle-DocURL: http://www.mortbay.com Originally-Created-By: 1.5.0\_13 (Sun Microsystems Inc.) Bundle-Vendor: Mort Bay Consulting Bundle-ManifestVersion: 2 Bundle-SymbolicName: org.mortbay.jetty.servlet-api Tool: Bnd-0.0.238

Implementation-Vendor: JCP

Found in path(s):

\* /opt/cola/permits/1150919554\_1617720638.09/0/servlet-api-2-5-20081211-4-jar/META-INF/MANIFEST.MF No license file was found, but licenses were detected in source scan.

Licensed under the Apache License, Version 2.0 (the "License"); you may not use this file except in compliance with the License. You may obtain a copy of the License at http://www.apache.org/licenses/LICENSE-2.0 distributed under the License is distributed on an "AS IS" BASIS, distributed under licenses restricting their use, copying, CONFIDENTIAL. NONE means that the application does not changed in transit. CONFIDENTIAL means that the application CONFIDENTIAL flag will indicate that the use of SSL is <xsd:enumeration value="CONFIDENTIAL"/>

Found in path(s):

\* /opt/cola/permits/1150919554\_1617720638.09/0/servlet-api-2-5-20081211-4-jar/javax/servlet/resources/webapp $24.xsd$ 

No license file was found, but licenses were detected in source scan.

Licensed under the Apache License, Version 2.0 (the "License"); you may not use this file except in compliance with the License. You may obtain a copy of the License at http://www.apache.org/licenses/LICENSE-2.0 distributed under the License is distributed on an "AS IS" BASIS, INTEGRAL, or CONFIDENTIAL. NONE means that the CONFIDENTIAL means that the application requires that INTEGRAL or CONFIDENTIAL flag will indicate that the use <xsd:enumeration value="CONFIDENTIAL" />

Found in path(s):

\* /opt/cola/permits/1150919554\_1617720638.09/0/servlet-api-2-5-20081211-4-jar/javax/servlet/resources/webapp\_2\_5.xsd No license file was found, but licenses were detected in source scan.

Copyright 2004 The Apache Software Foundation

 Licensed under the Apache License, Version 2.0 (the "License"); you may not use this file except in compliance with the License. You may obtain a copy of the License at

 http://www.apache.org/licenses/LICENSE 2.0

 Unless required by applicable law or agreed to in writing, software distributed under the License is distributed on an "AS IS" BASIS, WITHOUT WARRANTIES OR CONDITIONS OF ANY KIND, either express or implied. See the License for the specific language governing permissions and limitations under the License. 2001 Sun Microsystems, Inc. 901 San Antonio Road, Palo Alto, CA 94303, U.S.A. All rights reserved.

This product or document is protected by copyright and distributed under licenses restricting its use, copying, distribution, and decompilation. No part of this product or documentation may be reproduced in any form by any means without prior written authorization of Sun and its licensors, if any.

Third party software, including font technology, is copyrighted and licensed from Sun suppliers.

Sun, Sun Microsystems, the Sun Logo, Solaris, Java, JavaServer Pages, Java Naming and Directory Interface, JDBC, JDK, JavaMail and Enterprise JavaBeans, are trademarks or registered trademarks of Sun Microsystems, Inc in the U.S. and other countries.

All SPARC trademarks are used under license and are trademarks or registered trademarks of SPARC International, Inc.

in the U.S. and other countries. Products bearing SPARC trademarks are based upon an architecture developed by Sun Microsystems, Inc.

PostScript is a registered trademark of Adobe Systems, Inc.

Federal Acquisitions: Commercial Software guarantee element specifies that the communication between client and server should be NONE, INTEGRAL, or CONFIDENTIAL. NONE means that the application does not require any transport guarantees. A value of INTEGRAL means that the application requires that the data sent between the client and server be sent in such a way that it can't be changed in transit. CONFIDENTIAL means that the application requires that the data be transmitted in a fashion that prevents other entities from observing the contents of the transmission. In most cases, the presence of the INTEGRAL or CONFIDENTIAL flag will indicate that the use of SSL is required.

Used in: user

Found in path(s):

\* /opt/cola/permits/1150919554\_1617720638.09/0/servlet-api-2-5-20081211-4-jar/javax/servlet/resources/webapp\_2\_3.dtd

### **1.515 jackson-annotations 2.13.4 1.515.1 Available under license :**

 Apache License Version 2.0, January 2004 http://www.apache.org/licenses/

#### TERMS AND CONDITIONS FOR USE, REPRODUCTION, AND DISTRIBUTION

1. Definitions.

 "License" shall mean the terms and conditions for use, reproduction, and distribution as defined by Sections 1 through 9 of this document.

 "Licensor" shall mean the copyright owner or entity authorized by the copyright owner that is granting the License.

 "Legal Entity" shall mean the union of the acting entity and all other entities that control, are controlled by, or are under common control with that entity. For the purposes of this definition, "control" means (i) the power, direct or indirect, to cause the direction or management of such entity, whether by contract or otherwise, or (ii) ownership of fifty percent (50%) or more of the

outstanding shares, or (iii) beneficial ownership of such entity.

 "You" (or "Your") shall mean an individual or Legal Entity exercising permissions granted by this License.

 "Source" form shall mean the preferred form for making modifications, including but not limited to software source code, documentation source, and configuration files.

 "Object" form shall mean any form resulting from mechanical transformation or translation of a Source form, including but not limited to compiled object code, generated documentation, and conversions to other media types.

 "Work" shall mean the work of authorship, whether in Source or Object form, made available under the License, as indicated by a copyright notice that is included in or attached to the work (an example is provided in the Appendix below).

 "Derivative Works" shall mean any work, whether in Source or Object form, that is based on (or derived from) the Work and for which the editorial revisions, annotations, elaborations, or other modifications represent, as a whole, an original work of authorship. For the purposes of this License, Derivative Works shall not include works that remain separable from, or merely link (or bind by name) to the interfaces of, the Work and Derivative Works thereof.

 "Contribution" shall mean any work of authorship, including the original version of the Work and any modifications or additions to that Work or Derivative Works thereof, that is intentionally submitted to Licensor for inclusion in the Work by the copyright owner or by an individual or Legal Entity authorized to submit on behalf of the copyright owner. For the purposes of this definition, "submitted" means any form of electronic, verbal, or written communication sent to the Licensor or its representatives, including but not limited to communication on electronic mailing lists, source code control systems, and issue tracking systems that are managed by, or on behalf of, the Licensor for the purpose of discussing and improving the Work, but excluding communication that is conspicuously marked or otherwise designated in writing by the copyright owner as "Not a Contribution."

 "Contributor" shall mean Licensor and any individual or Legal Entity on behalf of whom a Contribution has been received by Licensor and subsequently incorporated within the Work.

 2. Grant of Copyright License. Subject to the terms and conditions of this License, each Contributor hereby grants to You a perpetual, worldwide, non-exclusive, no-charge, royalty-free, irrevocable

 copyright license to reproduce, prepare Derivative Works of, publicly display, publicly perform, sublicense, and distribute the Work and such Derivative Works in Source or Object form.

- 3. Grant of Patent License. Subject to the terms and conditions of this License, each Contributor hereby grants to You a perpetual, worldwide, non-exclusive, no-charge, royalty-free, irrevocable (except as stated in this section) patent license to make, have made, use, offer to sell, sell, import, and otherwise transfer the Work, where such license applies only to those patent claims licensable by such Contributor that are necessarily infringed by their Contribution(s) alone or by combination of their Contribution(s) with the Work to which such Contribution(s) was submitted. If You institute patent litigation against any entity (including a cross-claim or counterclaim in a lawsuit) alleging that the Work or a Contribution incorporated within the Work constitutes direct or contributory patent infringement, then any patent licenses granted to You under this License for that Work shall terminate as of the date such litigation is filed.
- 4. Redistribution. You may reproduce and distribute copies of the Work or Derivative Works thereof in any medium, with or without modifications, and in Source or Object form, provided that You meet the following conditions:
	- (a) You must give any other recipients of the Work or Derivative Works a copy of this License; and
	- (b) You must cause any modified files to carry prominent notices stating that You changed the files; and
	- (c) You must retain, in the Source form of any Derivative Works that You distribute, all copyright, patent, trademark, and attribution notices from the Source form of the Work, excluding those notices that do not pertain to any part of the Derivative Works; and
	- (d) If the Work includes a "NOTICE" text file as part of its distribution, then any Derivative Works that You distribute must include a readable copy of the attribution notices contained within such NOTICE file, excluding those notices that do not pertain to any part of the Derivative Works, in at least one of the following places: within a NOTICE text file distributed as part of the Derivative Works; within the Source form or documentation, if provided along with the Derivative Works; or, within a display generated by the Derivative Works, if and wherever such third-party notices normally appear. The contents of the NOTICE file are for informational purposes only and

 do not modify the License. You may add Your own attribution notices within Derivative Works that You distribute, alongside or as an addendum to the NOTICE text from the Work, provided that such additional attribution notices cannot be construed as modifying the License.

 You may add Your own copyright statement to Your modifications and may provide additional or different license terms and conditions for use, reproduction, or distribution of Your modifications, or for any such Derivative Works as a whole, provided Your use, reproduction, and distribution of the Work otherwise complies with the conditions stated in this License.

- 5. Submission of Contributions. Unless You explicitly state otherwise, any Contribution intentionally submitted for inclusion in the Work by You to the Licensor shall be under the terms and conditions of this License, without any additional terms or conditions. Notwithstanding the above, nothing herein shall supersede or modify the terms of any separate license agreement you may have executed with Licensor regarding such Contributions.
- 6. Trademarks. This License does not grant permission to use the trade names, trademarks, service marks, or product names of the Licensor, except as required for reasonable and customary use in describing the origin of the Work and reproducing the content of the NOTICE file.
- 7. Disclaimer of Warranty. Unless required by applicable law or agreed to in writing, Licensor provides the Work (and each Contributor provides its Contributions) on an "AS IS" BASIS, WITHOUT WARRANTIES OR CONDITIONS OF ANY KIND, either express or implied, including, without limitation, any warranties or conditions of TITLE, NON-INFRINGEMENT, MERCHANTABILITY, or FITNESS FOR A PARTICULAR PURPOSE. You are solely responsible for determining the appropriateness of using or redistributing the Work and assume any risks associated with Your exercise of permissions under this License.
- 8. Limitation of Liability. In no event and under no legal theory, whether in tort (including negligence), contract, or otherwise, unless required by applicable law (such as deliberate and grossly negligent acts) or agreed to in writing, shall any Contributor be liable to You for damages, including any direct, indirect, special, incidental, or consequential damages of any character arising as a result of this License or out of the use or inability to use the Work (including but not limited to damages for loss of goodwill, work stoppage, computer failure or malfunction, or any and all other commercial damages or losses), even if such Contributor has been advised of the possibility of such damages.

 9. Accepting Warranty or Additional Liability. While redistributing the Work or Derivative Works thereof, You may choose to offer, and charge a fee for, acceptance of support, warranty, indemnity, or other liability obligations and/or rights consistent with this License. However, in accepting such obligations, You may act only on Your own behalf and on Your sole responsibility, not on behalf of any other Contributor, and only if You agree to indemnify, defend, and hold each Contributor harmless for any liability incurred by, or claims asserted against, such Contributor by reason of your accepting any such warranty or additional liability.

### END OF TERMS AND CONDITIONS

APPENDIX: How to apply the Apache License to your work.

 To apply the Apache License to your work, attach the following boilerplate notice, with the fields enclosed by brackets "[]" replaced with your own identifying information. (Don't include the brackets!) The text should be enclosed in the appropriate comment syntax for the file format. We also recommend that a file or class name and description of purpose be included on the same "printed page" as the copyright notice for easier identification within third-party archives.

Copyright [yyyy] [name of copyright owner]

 Licensed under the Apache License, Version 2.0 (the "License"); you may not use this file except in compliance with the License. You may obtain a copy of the License at

http://www.apache.org/licenses/LICENSE-2.0

 Unless required by applicable law or agreed to in writing, software distributed under the License is distributed on an "AS IS" BASIS, WITHOUT WARRANTIES OR CONDITIONS OF ANY KIND, either express or implied. See the License for the specific language governing permissions and limitations under the License.

## **1.516 maven-scm-provider-git-commons 1.9.4 1.516.1 Available under license :**

Maven SCM Git Provider - Common library Copyright 2003-2015 The Apache Software Foundation

This product includes software developed at The Apache Software Foundation (http://www.apache.org/).

### Apache License Version 2.0, January 2004 http://www.apache.org/licenses/

### TERMS AND CONDITIONS FOR USE, REPRODUCTION, AND DISTRIBUTION

### 1. Definitions.

 "License" shall mean the terms and conditions for use, reproduction, and distribution as defined by Sections 1 through 9 of this document.

 "Licensor" shall mean the copyright owner or entity authorized by the copyright owner that is granting the License.

 "Legal Entity" shall mean the union of the acting entity and all other entities that control, are controlled by, or are under common control with that entity. For the purposes of this definition, "control" means (i) the power, direct or indirect, to cause the direction or management of such entity, whether by contract or otherwise, or (ii) ownership of fifty percent (50%) or more of the outstanding shares, or (iii) beneficial ownership of such entity.

 "You" (or "Your") shall mean an individual or Legal Entity exercising permissions granted by this License.

 "Source" form shall mean the preferred form for making modifications, including but not limited to software source code, documentation source, and configuration files.

 "Object" form shall mean any form resulting from mechanical transformation or translation of a Source form, including but not limited to compiled object code, generated documentation, and conversions to other media types.

 "Work" shall mean the work of authorship, whether in Source or Object form, made available under the License, as indicated by a copyright notice that is included in or attached to the work (an example is provided in the Appendix below).

 "Derivative Works" shall mean any work, whether in Source or Object form, that is based on (or derived from) the Work and for which the editorial revisions, annotations, elaborations, or other modifications represent, as a whole, an original work of authorship. For the purposes of this License, Derivative Works shall not include works that remain separable from, or merely link (or bind by name) to the interfaces of, the Work and Derivative Works thereof.

 "Contribution" shall mean any work of authorship, including the original version of the Work and any modifications or additions to that Work or Derivative Works thereof, that is intentionally submitted to Licensor for inclusion in the Work by the copyright owner or by an individual or Legal Entity authorized to submit on behalf of the copyright owner. For the purposes of this definition, "submitted" means any form of electronic, verbal, or written communication sent to the Licensor or its representatives, including but not limited to communication on electronic mailing lists, source code control systems, and issue tracking systems that are managed by, or on behalf of, the Licensor for the purpose of discussing and improving the Work, but excluding communication that is conspicuously marked or otherwise designated in writing by the copyright owner as "Not a Contribution."

 "Contributor" shall mean Licensor and any individual or Legal Entity on behalf of whom a Contribution has been received by Licensor and subsequently incorporated within the Work.

- 2. Grant of Copyright License. Subject to the terms and conditions of this License, each Contributor hereby grants to You a perpetual, worldwide, non-exclusive, no-charge, royalty-free, irrevocable copyright license to reproduce, prepare Derivative Works of, publicly display, publicly perform, sublicense, and distribute the Work and such Derivative Works in Source or Object form.
- 3. Grant of Patent License. Subject to the terms and conditions of this License, each Contributor hereby grants to You a perpetual, worldwide, non-exclusive, no-charge, royalty-free, irrevocable (except as stated in this section) patent license to make, have made, use, offer to sell, sell, import, and otherwise transfer the Work, where such license applies only to those patent claims licensable by such Contributor that are necessarily infringed by their Contribution(s) alone or by combination of their Contribution(s) with the Work to which such Contribution(s) was submitted. If You institute patent litigation against any entity (including a cross-claim or counterclaim in a lawsuit) alleging that the Work or a Contribution incorporated within the Work constitutes direct or contributory patent infringement, then any patent licenses granted to You under this License for that Work shall terminate as of the date such litigation is filed.
- 4. Redistribution. You may reproduce and distribute copies of the Work or Derivative Works thereof in any medium, with or without modifications, and in Source or Object form, provided that You meet the following conditions:
	- (a) You must give any other recipients of the Work or Derivative Works a copy of this License; and
- (b) You must cause any modified files to carry prominent notices stating that You changed the files; and
- (c) You must retain, in the Source form of any Derivative Works that You distribute, all copyright, patent, trademark, and attribution notices from the Source form of the Work, excluding those notices that do not pertain to any part of the Derivative Works; and
- (d) If the Work includes a "NOTICE" text file as part of its distribution, then any Derivative Works that You distribute must include a readable copy of the attribution notices contained within such NOTICE file, excluding those notices that do not pertain to any part of the Derivative Works, in at least one of the following places: within a NOTICE text file distributed as part of the Derivative Works; within the Source form or documentation, if provided along with the Derivative Works; or, within a display generated by the Derivative Works, if and wherever such third-party notices normally appear. The contents of the NOTICE file are for informational purposes only and do not modify the License. You may add Your own attribution notices within Derivative Works that You distribute, alongside or as an addendum to the NOTICE text from the Work, provided that such additional attribution notices cannot be construed as modifying the License.

 You may add Your own copyright statement to Your modifications and may provide additional or different license terms and conditions for use, reproduction, or distribution of Your modifications, or for any such Derivative Works as a whole, provided Your use, reproduction, and distribution of the Work otherwise complies with the conditions stated in this License.

- 5. Submission of Contributions. Unless You explicitly state otherwise, any Contribution intentionally submitted for inclusion in the Work by You to the Licensor shall be under the terms and conditions of this License, without any additional terms or conditions. Notwithstanding the above, nothing herein shall supersede or modify the terms of any separate license agreement you may have executed with Licensor regarding such Contributions.
- 6. Trademarks. This License does not grant permission to use the trade names, trademarks, service marks, or product names of the Licensor, except as required for reasonable and customary use in describing the origin of the Work and reproducing the content of the NOTICE file.
- 7. Disclaimer of Warranty. Unless required by applicable law or

 agreed to in writing, Licensor provides the Work (and each Contributor provides its Contributions) on an "AS IS" BASIS, WITHOUT WARRANTIES OR CONDITIONS OF ANY KIND, either express or implied, including, without limitation, any warranties or conditions of TITLE, NON-INFRINGEMENT, MERCHANTABILITY, or FITNESS FOR A PARTICULAR PURPOSE. You are solely responsible for determining the appropriateness of using or redistributing the Work and assume any risks associated with Your exercise of permissions under this License.

- 8. Limitation of Liability. In no event and under no legal theory, whether in tort (including negligence), contract, or otherwise, unless required by applicable law (such as deliberate and grossly negligent acts) or agreed to in writing, shall any Contributor be liable to You for damages, including any direct, indirect, special, incidental, or consequential damages of any character arising as a result of this License or out of the use or inability to use the Work (including but not limited to damages for loss of goodwill, work stoppage, computer failure or malfunction, or any and all other commercial damages or losses), even if such Contributor has been advised of the possibility of such damages.
- 9. Accepting Warranty or Additional Liability. While redistributing the Work or Derivative Works thereof, You may choose to offer, and charge a fee for, acceptance of support, warranty, indemnity, or other liability obligations and/or rights consistent with this License. However, in accepting such obligations, You may act only on Your own behalf and on Your sole responsibility, not on behalf of any other Contributor, and only if You agree to indemnify, defend, and hold each Contributor harmless for any liability incurred by, or claims asserted against, such Contributor by reason of your accepting any such warranty or additional liability.

#### END OF TERMS AND CONDITIONS

APPENDIX: How to apply the Apache License to your work.

 To apply the Apache License to your work, attach the following boilerplate notice, with the fields enclosed by brackets "[]" replaced with your own identifying information. (Don't include the brackets!) The text should be enclosed in the appropriate comment syntax for the file format. We also recommend that a file or class name and description of purpose be included on the same "printed page" as the copyright notice for easier identification within third-party archives.

### Copyright [yyyy] [name of copyright owner]

Licensed under the Apache License, Version 2.0 (the "License");

 you may not use this file except in compliance with the License. You may obtain a copy of the License at

http://www.apache.org/licenses/LICENSE-2.0

 Unless required by applicable law or agreed to in writing, software distributed under the License is distributed on an "AS IS" BASIS, WITHOUT WARRANTIES OR CONDITIONS OF ANY KIND, either express or implied. See the License for the specific language governing permissions and limitations under the License.

## **1.517 maven-site-plugin 3.3 1.517.1 Available under license :**

Maven Site Plugin 3 Copyright 2002-2013 The Apache Software Foundation

This product includes software developed at The Apache Software Foundation (http://www.apache.org/).

> Apache License Version 2.0, January 2004 http://www.apache.org/licenses/

#### TERMS AND CONDITIONS FOR USE, REPRODUCTION, AND DISTRIBUTION

1. Definitions.

 "License" shall mean the terms and conditions for use, reproduction, and distribution as defined by Sections 1 through 9 of this document.

 "Licensor" shall mean the copyright owner or entity authorized by the copyright owner that is granting the License.

 "Legal Entity" shall mean the union of the acting entity and all other entities that control, are controlled by, or are under common control with that entity. For the purposes of this definition, "control" means (i) the power, direct or indirect, to cause the direction or management of such entity, whether by contract or otherwise, or (ii) ownership of fifty percent (50%) or more of the outstanding shares, or (iii) beneficial ownership of such entity.

 "You" (or "Your") shall mean an individual or Legal Entity exercising permissions granted by this License.

"Source" form shall mean the preferred form for making modifications,

 including but not limited to software source code, documentation source, and configuration files.

 "Object" form shall mean any form resulting from mechanical transformation or translation of a Source form, including but not limited to compiled object code, generated documentation, and conversions to other media types.

 "Work" shall mean the work of authorship, whether in Source or Object form, made available under the License, as indicated by a copyright notice that is included in or attached to the work (an example is provided in the Appendix below).

 "Derivative Works" shall mean any work, whether in Source or Object form, that is based on (or derived from) the Work and for which the editorial revisions, annotations, elaborations, or other modifications represent, as a whole, an original work of authorship. For the purposes of this License, Derivative Works shall not include works that remain separable from, or merely link (or bind by name) to the interfaces of, the Work and Derivative Works thereof.

 "Contribution" shall mean any work of authorship, including the original version of the Work and any modifications or additions to that Work or Derivative Works thereof, that is intentionally submitted to Licensor for inclusion in the Work by the copyright owner or by an individual or Legal Entity authorized to submit on behalf of the copyright owner. For the purposes of this definition, "submitted" means any form of electronic, verbal, or written communication sent to the Licensor or its representatives, including but not limited to communication on electronic mailing lists, source code control systems, and issue tracking systems that are managed by, or on behalf of, the Licensor for the purpose of discussing and improving the Work, but excluding communication that is conspicuously marked or otherwise designated in writing by the copyright owner as "Not a Contribution."

 "Contributor" shall mean Licensor and any individual or Legal Entity on behalf of whom a Contribution has been received by Licensor and subsequently incorporated within the Work.

- 2. Grant of Copyright License. Subject to the terms and conditions of this License, each Contributor hereby grants to You a perpetual, worldwide, non-exclusive, no-charge, royalty-free, irrevocable copyright license to reproduce, prepare Derivative Works of, publicly display, publicly perform, sublicense, and distribute the Work and such Derivative Works in Source or Object form.
- 3. Grant of Patent License. Subject to the terms and conditions of this License, each Contributor hereby grants to You a perpetual,

 worldwide, non-exclusive, no-charge, royalty-free, irrevocable (except as stated in this section) patent license to make, have made, use, offer to sell, sell, import, and otherwise transfer the Work, where such license applies only to those patent claims licensable by such Contributor that are necessarily infringed by their Contribution(s) alone or by combination of their Contribution(s) with the Work to which such Contribution(s) was submitted. If You institute patent litigation against any entity (including a cross-claim or counterclaim in a lawsuit) alleging that the Work or a Contribution incorporated within the Work constitutes direct or contributory patent infringement, then any patent licenses granted to You under this License for that Work shall terminate as of the date such litigation is filed.

- 4. Redistribution. You may reproduce and distribute copies of the Work or Derivative Works thereof in any medium, with or without modifications, and in Source or Object form, provided that You meet the following conditions:
	- (a) You must give any other recipients of the Work or Derivative Works a copy of this License; and
	- (b) You must cause any modified files to carry prominent notices stating that You changed the files; and
	- (c) You must retain, in the Source form of any Derivative Works that You distribute, all copyright, patent, trademark, and attribution notices from the Source form of the Work, excluding those notices that do not pertain to any part of the Derivative Works; and
	- (d) If the Work includes a "NOTICE" text file as part of its distribution, then any Derivative Works that You distribute must include a readable copy of the attribution notices contained within such NOTICE file, excluding those notices that do not pertain to any part of the Derivative Works, in at least one of the following places: within a NOTICE text file distributed as part of the Derivative Works; within the Source form or documentation, if provided along with the Derivative Works; or, within a display generated by the Derivative Works, if and wherever such third-party notices normally appear. The contents of the NOTICE file are for informational purposes only and do not modify the License. You may add Your own attribution notices within Derivative Works that You distribute, alongside or as an addendum to the NOTICE text from the Work, provided that such additional attribution notices cannot be construed as modifying the License.

 You may add Your own copyright statement to Your modifications and may provide additional or different license terms and conditions for use, reproduction, or distribution of Your modifications, or for any such Derivative Works as a whole, provided Your use, reproduction, and distribution of the Work otherwise complies with the conditions stated in this License.

- 5. Submission of Contributions. Unless You explicitly state otherwise, any Contribution intentionally submitted for inclusion in the Work by You to the Licensor shall be under the terms and conditions of this License, without any additional terms or conditions. Notwithstanding the above, nothing herein shall supersede or modify the terms of any separate license agreement you may have executed with Licensor regarding such Contributions.
- 6. Trademarks. This License does not grant permission to use the trade names, trademarks, service marks, or product names of the Licensor, except as required for reasonable and customary use in describing the origin of the Work and reproducing the content of the NOTICE file.
- 7. Disclaimer of Warranty. Unless required by applicable law or agreed to in writing, Licensor provides the Work (and each Contributor provides its Contributions) on an "AS IS" BASIS, WITHOUT WARRANTIES OR CONDITIONS OF ANY KIND, either express or implied, including, without limitation, any warranties or conditions of TITLE, NON-INFRINGEMENT, MERCHANTABILITY, or FITNESS FOR A PARTICULAR PURPOSE. You are solely responsible for determining the appropriateness of using or redistributing the Work and assume any risks associated with Your exercise of permissions under this License.
- 8. Limitation of Liability. In no event and under no legal theory, whether in tort (including negligence), contract, or otherwise, unless required by applicable law (such as deliberate and grossly negligent acts) or agreed to in writing, shall any Contributor be liable to You for damages, including any direct, indirect, special, incidental, or consequential damages of any character arising as a result of this License or out of the use or inability to use the Work (including but not limited to damages for loss of goodwill, work stoppage, computer failure or malfunction, or any and all other commercial damages or losses), even if such Contributor has been advised of the possibility of such damages.
- 9. Accepting Warranty or Additional Liability. While redistributing the Work or Derivative Works thereof, You may choose to offer, and charge a fee for, acceptance of support, warranty, indemnity, or other liability obligations and/or rights consistent with this License. However, in accepting such obligations, You may act only on Your own behalf and on Your sole responsibility, not on behalf

 of any other Contributor, and only if You agree to indemnify, defend, and hold each Contributor harmless for any liability incurred by, or claims asserted against, such Contributor by reason of your accepting any such warranty or additional liability.

### END OF TERMS AND CONDITIONS

APPENDIX: How to apply the Apache License to your work.

 To apply the Apache License to your work, attach the following boilerplate notice, with the fields enclosed by brackets "[]" replaced with your own identifying information. (Don't include the brackets!) The text should be enclosed in the appropriate comment syntax for the file format. We also recommend that a file or class name and description of purpose be included on the same "printed page" as the copyright notice for easier identification within third-party archives.

Copyright [yyyy] [name of copyright owner]

 Licensed under the Apache License, Version 2.0 (the "License"); you may not use this file except in compliance with the License. You may obtain a copy of the License at

http://www.apache.org/licenses/LICENSE-2.0

 Unless required by applicable law or agreed to in writing, software distributed under the License is distributed on an "AS IS" BASIS, WITHOUT WARRANTIES OR CONDITIONS OF ANY KIND, either express or implied. See the License for the specific language governing permissions and limitations under the License.

# **1.518 maven-model 3.5.4**

### **1.518.1 Available under license :**

Maven Model Copyright 2001-2018 The Apache Software Foundation

This product includes software developed at The Apache Software Foundation (http://www.apache.org/).

> Apache License Version 2.0, January 2004 http://www.apache.org/licenses/

TERMS AND CONDITIONS FOR USE, REPRODUCTION, AND DISTRIBUTION

### 1. Definitions.

 "License" shall mean the terms and conditions for use, reproduction, and distribution as defined by Sections 1 through 9 of this document.

 "Licensor" shall mean the copyright owner or entity authorized by the copyright owner that is granting the License.

 "Legal Entity" shall mean the union of the acting entity and all other entities that control, are controlled by, or are under common control with that entity. For the purposes of this definition, "control" means (i) the power, direct or indirect, to cause the direction or management of such entity, whether by contract or otherwise, or (ii) ownership of fifty percent (50%) or more of the outstanding shares, or (iii) beneficial ownership of such entity.

 "You" (or "Your") shall mean an individual or Legal Entity exercising permissions granted by this License.

 "Source" form shall mean the preferred form for making modifications, including but not limited to software source code, documentation source, and configuration files.

 "Object" form shall mean any form resulting from mechanical transformation or translation of a Source form, including but not limited to compiled object code, generated documentation, and conversions to other media types.

 "Work" shall mean the work of authorship, whether in Source or Object form, made available under the License, as indicated by a copyright notice that is included in or attached to the work (an example is provided in the Appendix below).

 "Derivative Works" shall mean any work, whether in Source or Object form, that is based on (or derived from) the Work and for which the editorial revisions, annotations, elaborations, or other modifications represent, as a whole, an original work of authorship. For the purposes of this License, Derivative Works shall not include works that remain separable from, or merely link (or bind by name) to the interfaces of, the Work and Derivative Works thereof.

 "Contribution" shall mean any work of authorship, including the original version of the Work and any modifications or additions to that Work or Derivative Works thereof, that is intentionally submitted to Licensor for inclusion in the Work by the copyright owner or by an individual or Legal Entity authorized to submit on behalf of the copyright owner. For the purposes of this definition, "submitted"

 means any form of electronic, verbal, or written communication sent to the Licensor or its representatives, including but not limited to communication on electronic mailing lists, source code control systems, and issue tracking systems that are managed by, or on behalf of, the Licensor for the purpose of discussing and improving the Work, but excluding communication that is conspicuously marked or otherwise designated in writing by the copyright owner as "Not a Contribution."

 "Contributor" shall mean Licensor and any individual or Legal Entity on behalf of whom a Contribution has been received by Licensor and subsequently incorporated within the Work.

- 2. Grant of Copyright License. Subject to the terms and conditions of this License, each Contributor hereby grants to You a perpetual, worldwide, non-exclusive, no-charge, royalty-free, irrevocable copyright license to reproduce, prepare Derivative Works of, publicly display, publicly perform, sublicense, and distribute the Work and such Derivative Works in Source or Object form.
- 3. Grant of Patent License. Subject to the terms and conditions of this License, each Contributor hereby grants to You a perpetual, worldwide, non-exclusive, no-charge, royalty-free, irrevocable (except as stated in this section) patent license to make, have made, use, offer to sell, sell, import, and otherwise transfer the Work, where such license applies only to those patent claims licensable by such Contributor that are necessarily infringed by their Contribution(s) alone or by combination of their Contribution(s) with the Work to which such Contribution(s) was submitted. If You institute patent litigation against any entity (including a cross-claim or counterclaim in a lawsuit) alleging that the Work or a Contribution incorporated within the Work constitutes direct or contributory patent infringement, then any patent licenses granted to You under this License for that Work shall terminate as of the date such litigation is filed.
- 4. Redistribution. You may reproduce and distribute copies of the Work or Derivative Works thereof in any medium, with or without modifications, and in Source or Object form, provided that You meet the following conditions:
	- (a) You must give any other recipients of the Work or Derivative Works a copy of this License; and
	- (b) You must cause any modified files to carry prominent notices stating that You changed the files; and
	- (c) You must retain, in the Source form of any Derivative Works that You distribute, all copyright, patent, trademark, and
attribution notices from the Source form of the Work, excluding those notices that do not pertain to any part of the Derivative Works; and

 (d) If the Work includes a "NOTICE" text file as part of its distribution, then any Derivative Works that You distribute must include a readable copy of the attribution notices contained within such NOTICE file, excluding those notices that do not pertain to any part of the Derivative Works, in at least one of the following places: within a NOTICE text file distributed as part of the Derivative Works; within the Source form or documentation, if provided along with the Derivative Works; or, within a display generated by the Derivative Works, if and wherever such third-party notices normally appear. The contents of the NOTICE file are for informational purposes only and do not modify the License. You may add Your own attribution notices within Derivative Works that You distribute, alongside or as an addendum to the NOTICE text from the Work, provided that such additional attribution notices cannot be construed as modifying the License.

 You may add Your own copyright statement to Your modifications and may provide additional or different license terms and conditions for use, reproduction, or distribution of Your modifications, or for any such Derivative Works as a whole, provided Your use, reproduction, and distribution of the Work otherwise complies with the conditions stated in this License.

- 5. Submission of Contributions. Unless You explicitly state otherwise, any Contribution intentionally submitted for inclusion in the Work by You to the Licensor shall be under the terms and conditions of this License, without any additional terms or conditions. Notwithstanding the above, nothing herein shall supersede or modify the terms of any separate license agreement you may have executed with Licensor regarding such Contributions.
- 6. Trademarks. This License does not grant permission to use the trade names, trademarks, service marks, or product names of the Licensor, except as required for reasonable and customary use in describing the origin of the Work and reproducing the content of the NOTICE file.
- 7. Disclaimer of Warranty. Unless required by applicable law or agreed to in writing, Licensor provides the Work (and each Contributor provides its Contributions) on an "AS IS" BASIS, WITHOUT WARRANTIES OR CONDITIONS OF ANY KIND, either express or implied, including, without limitation, any warranties or conditions of TITLE, NON-INFRINGEMENT, MERCHANTABILITY, or FITNESS FOR A PARTICULAR PURPOSE. You are solely responsible for determining the

 appropriateness of using or redistributing the Work and assume any risks associated with Your exercise of permissions under this License.

- 8. Limitation of Liability. In no event and under no legal theory, whether in tort (including negligence), contract, or otherwise, unless required by applicable law (such as deliberate and grossly negligent acts) or agreed to in writing, shall any Contributor be liable to You for damages, including any direct, indirect, special, incidental, or consequential damages of any character arising as a result of this License or out of the use or inability to use the Work (including but not limited to damages for loss of goodwill, work stoppage, computer failure or malfunction, or any and all other commercial damages or losses), even if such Contributor has been advised of the possibility of such damages.
- 9. Accepting Warranty or Additional Liability. While redistributing the Work or Derivative Works thereof, You may choose to offer, and charge a fee for, acceptance of support, warranty, indemnity, or other liability obligations and/or rights consistent with this License. However, in accepting such obligations, You may act only on Your own behalf and on Your sole responsibility, not on behalf of any other Contributor, and only if You agree to indemnify, defend, and hold each Contributor harmless for any liability incurred by, or claims asserted against, such Contributor by reason of your accepting any such warranty or additional liability.

#### END OF TERMS AND CONDITIONS

APPENDIX: How to apply the Apache License to your work.

 To apply the Apache License to your work, attach the following boilerplate notice, with the fields enclosed by brackets "[]" replaced with your own identifying information. (Don't include the brackets!) The text should be enclosed in the appropriate comment syntax for the file format. We also recommend that a file or class name and description of purpose be included on the same "printed page" as the copyright notice for easier identification within third-party archives.

#### Copyright [yyyy] [name of copyright owner]

 Licensed under the Apache License, Version 2.0 (the "License"); you may not use this file except in compliance with the License. You may obtain a copy of the License at

http://www.apache.org/licenses/LICENSE-2.0

Unless required by applicable law or agreed to in writing, software

 distributed under the License is distributed on an "AS IS" BASIS, WITHOUT WARRANTIES OR CONDITIONS OF ANY KIND, either express or implied. See the License for the specific language governing permissions and limitations under the License.

### **1.519 maven-reporting-impl 2.3 1.519.1 Available under license :**

## Apache Maven Reporting Implementation

Copyright 2002-2014 The Apache Software Foundation

This product includes software developed at The Apache Software Foundation (http://www.apache.org/).

> Apache License Version 2.0, January 2004 http://www.apache.org/licenses/

#### TERMS AND CONDITIONS FOR USE, REPRODUCTION, AND DISTRIBUTION

1. Definitions.

 "License" shall mean the terms and conditions for use, reproduction, and distribution as defined by Sections 1 through 9 of this document.

 "Licensor" shall mean the copyright owner or entity authorized by the copyright owner that is granting the License.

 "Legal Entity" shall mean the union of the acting entity and all other entities that control, are controlled by, or are under common control with that entity. For the purposes of this definition, "control" means (i) the power, direct or indirect, to cause the direction or management of such entity, whether by contract or otherwise, or (ii) ownership of fifty percent (50%) or more of the outstanding shares, or (iii) beneficial ownership of such entity.

 "You" (or "Your") shall mean an individual or Legal Entity exercising permissions granted by this License.

 "Source" form shall mean the preferred form for making modifications, including but not limited to software source code, documentation source, and configuration files.

 "Object" form shall mean any form resulting from mechanical transformation or translation of a Source form, including but not limited to compiled object code, generated documentation, and conversions to other media types.

 "Work" shall mean the work of authorship, whether in Source or Object form, made available under the License, as indicated by a copyright notice that is included in or attached to the work (an example is provided in the Appendix below).

 "Derivative Works" shall mean any work, whether in Source or Object form, that is based on (or derived from) the Work and for which the editorial revisions, annotations, elaborations, or other modifications represent, as a whole, an original work of authorship. For the purposes of this License, Derivative Works shall not include works that remain separable from, or merely link (or bind by name) to the interfaces of, the Work and Derivative Works thereof.

 "Contribution" shall mean any work of authorship, including the original version of the Work and any modifications or additions to that Work or Derivative Works thereof, that is intentionally submitted to Licensor for inclusion in the Work by the copyright owner or by an individual or Legal Entity authorized to submit on behalf of the copyright owner. For the purposes of this definition, "submitted" means any form of electronic, verbal, or written communication sent to the Licensor or its representatives, including but not limited to communication on electronic mailing lists, source code control systems, and issue tracking systems that are managed by, or on behalf of, the Licensor for the purpose of discussing and improving the Work, but excluding communication that is conspicuously marked or otherwise designated in writing by the copyright owner as "Not a Contribution."

 "Contributor" shall mean Licensor and any individual or Legal Entity on behalf of whom a Contribution has been received by Licensor and subsequently incorporated within the Work.

- 2. Grant of Copyright License. Subject to the terms and conditions of this License, each Contributor hereby grants to You a perpetual, worldwide, non-exclusive, no-charge, royalty-free, irrevocable copyright license to reproduce, prepare Derivative Works of, publicly display, publicly perform, sublicense, and distribute the Work and such Derivative Works in Source or Object form.
- 3. Grant of Patent License. Subject to the terms and conditions of this License, each Contributor hereby grants to You a perpetual, worldwide, non-exclusive, no-charge, royalty-free, irrevocable (except as stated in this section) patent license to make, have made, use, offer to sell, sell, import, and otherwise transfer the Work, where such license applies only to those patent claims licensable by such Contributor that are necessarily infringed by their Contribution(s) alone or by combination of their Contribution(s)

 with the Work to which such Contribution(s) was submitted. If You institute patent litigation against any entity (including a cross-claim or counterclaim in a lawsuit) alleging that the Work or a Contribution incorporated within the Work constitutes direct or contributory patent infringement, then any patent licenses granted to You under this License for that Work shall terminate as of the date such litigation is filed.

- 4. Redistribution. You may reproduce and distribute copies of the Work or Derivative Works thereof in any medium, with or without modifications, and in Source or Object form, provided that You meet the following conditions:
	- (a) You must give any other recipients of the Work or Derivative Works a copy of this License; and
	- (b) You must cause any modified files to carry prominent notices stating that You changed the files; and
	- (c) You must retain, in the Source form of any Derivative Works that You distribute, all copyright, patent, trademark, and attribution notices from the Source form of the Work, excluding those notices that do not pertain to any part of the Derivative Works; and
	- (d) If the Work includes a "NOTICE" text file as part of its distribution, then any Derivative Works that You distribute must include a readable copy of the attribution notices contained within such NOTICE file, excluding those notices that do not pertain to any part of the Derivative Works, in at least one of the following places: within a NOTICE text file distributed as part of the Derivative Works; within the Source form or documentation, if provided along with the Derivative Works; or, within a display generated by the Derivative Works, if and wherever such third-party notices normally appear. The contents of the NOTICE file are for informational purposes only and do not modify the License. You may add Your own attribution notices within Derivative Works that You distribute, alongside or as an addendum to the NOTICE text from the Work, provided that such additional attribution notices cannot be construed as modifying the License.

 You may add Your own copyright statement to Your modifications and may provide additional or different license terms and conditions for use, reproduction, or distribution of Your modifications, or for any such Derivative Works as a whole, provided Your use, reproduction, and distribution of the Work otherwise complies with the conditions stated in this License.

- 5. Submission of Contributions. Unless You explicitly state otherwise, any Contribution intentionally submitted for inclusion in the Work by You to the Licensor shall be under the terms and conditions of this License, without any additional terms or conditions. Notwithstanding the above, nothing herein shall supersede or modify the terms of any separate license agreement you may have executed with Licensor regarding such Contributions.
- 6. Trademarks. This License does not grant permission to use the trade names, trademarks, service marks, or product names of the Licensor, except as required for reasonable and customary use in describing the origin of the Work and reproducing the content of the NOTICE file.
- 7. Disclaimer of Warranty. Unless required by applicable law or agreed to in writing, Licensor provides the Work (and each Contributor provides its Contributions) on an "AS IS" BASIS, WITHOUT WARRANTIES OR CONDITIONS OF ANY KIND, either express or implied, including, without limitation, any warranties or conditions of TITLE, NON-INFRINGEMENT, MERCHANTABILITY, or FITNESS FOR A PARTICULAR PURPOSE. You are solely responsible for determining the appropriateness of using or redistributing the Work and assume any risks associated with Your exercise of permissions under this License.
- 8. Limitation of Liability. In no event and under no legal theory, whether in tort (including negligence), contract, or otherwise, unless required by applicable law (such as deliberate and grossly negligent acts) or agreed to in writing, shall any Contributor be liable to You for damages, including any direct, indirect, special, incidental, or consequential damages of any character arising as a result of this License or out of the use or inability to use the Work (including but not limited to damages for loss of goodwill, work stoppage, computer failure or malfunction, or any and all other commercial damages or losses), even if such Contributor has been advised of the possibility of such damages.
- 9. Accepting Warranty or Additional Liability. While redistributing the Work or Derivative Works thereof, You may choose to offer, and charge a fee for, acceptance of support, warranty, indemnity, or other liability obligations and/or rights consistent with this License. However, in accepting such obligations, You may act only on Your own behalf and on Your sole responsibility, not on behalf of any other Contributor, and only if You agree to indemnify, defend, and hold each Contributor harmless for any liability incurred by, or claims asserted against, such Contributor by reason of your accepting any such warranty or additional liability.

#### END OF TERMS AND CONDITIONS

APPENDIX: How to apply the Apache License to your work.

 To apply the Apache License to your work, attach the following boilerplate notice, with the fields enclosed by brackets "[]" replaced with your own identifying information. (Don't include the brackets!) The text should be enclosed in the appropriate comment syntax for the file format. We also recommend that a file or class name and description of purpose be included on the same "printed page" as the copyright notice for easier identification within third-party archives.

Copyright [yyyy] [name of copyright owner]

 Licensed under the Apache License, Version 2.0 (the "License"); you may not use this file except in compliance with the License. You may obtain a copy of the License at

http://www.apache.org/licenses/LICENSE-2.0

 Unless required by applicable law or agreed to in writing, software distributed under the License is distributed on an "AS IS" BASIS, WITHOUT WARRANTIES OR CONDITIONS OF ANY KIND, either express or implied. See the License for the specific language governing permissions and limitations under the License.

# **1.520 commons-io 2.6**

### **1.520.1 Available under license :**

Apache Commons IO Copyright 2002-2017 The Apache Software Foundation

This product includes software developed at The Apache Software Foundation (http://www.apache.org/).

> Apache License Version 2.0, January 2004 http://www.apache.org/licenses/

#### TERMS AND CONDITIONS FOR USE, REPRODUCTION, AND DISTRIBUTION

1. Definitions.

 "License" shall mean the terms and conditions for use, reproduction, and distribution as defined by Sections 1 through 9 of this document.

"Licensor" shall mean the copyright owner or entity authorized by

the copyright owner that is granting the License.

 "Legal Entity" shall mean the union of the acting entity and all other entities that control, are controlled by, or are under common control with that entity. For the purposes of this definition, "control" means (i) the power, direct or indirect, to cause the direction or management of such entity, whether by contract or otherwise, or (ii) ownership of fifty percent (50%) or more of the outstanding shares, or (iii) beneficial ownership of such entity.

 "You" (or "Your") shall mean an individual or Legal Entity exercising permissions granted by this License.

 "Source" form shall mean the preferred form for making modifications, including but not limited to software source code, documentation source, and configuration files.

 "Object" form shall mean any form resulting from mechanical transformation or translation of a Source form, including but not limited to compiled object code, generated documentation, and conversions to other media types.

 "Work" shall mean the work of authorship, whether in Source or Object form, made available under the License, as indicated by a copyright notice that is included in or attached to the work (an example is provided in the Appendix below).

 "Derivative Works" shall mean any work, whether in Source or Object form, that is based on (or derived from) the Work and for which the editorial revisions, annotations, elaborations, or other modifications represent, as a whole, an original work of authorship. For the purposes of this License, Derivative Works shall not include works that remain separable from, or merely link (or bind by name) to the interfaces of, the Work and Derivative Works thereof.

 "Contribution" shall mean any work of authorship, including the original version of the Work and any modifications or additions to that Work or Derivative Works thereof, that is intentionally submitted to Licensor for inclusion in the Work by the copyright owner or by an individual or Legal Entity authorized to submit on behalf of the copyright owner. For the purposes of this definition, "submitted" means any form of electronic, verbal, or written communication sent to the Licensor or its representatives, including but not limited to communication on electronic mailing lists, source code control systems, and issue tracking systems that are managed by, or on behalf of, the Licensor for the purpose of discussing and improving the Work, but excluding communication that is conspicuously marked or otherwise designated in writing by the copyright owner as "Not a Contribution."

 "Contributor" shall mean Licensor and any individual or Legal Entity on behalf of whom a Contribution has been received by Licensor and subsequently incorporated within the Work.

- 2. Grant of Copyright License. Subject to the terms and conditions of this License, each Contributor hereby grants to You a perpetual, worldwide, non-exclusive, no-charge, royalty-free, irrevocable copyright license to reproduce, prepare Derivative Works of, publicly display, publicly perform, sublicense, and distribute the Work and such Derivative Works in Source or Object form.
- 3. Grant of Patent License. Subject to the terms and conditions of this License, each Contributor hereby grants to You a perpetual, worldwide, non-exclusive, no-charge, royalty-free, irrevocable (except as stated in this section) patent license to make, have made, use, offer to sell, sell, import, and otherwise transfer the Work, where such license applies only to those patent claims licensable by such Contributor that are necessarily infringed by their Contribution(s) alone or by combination of their Contribution(s) with the Work to which such Contribution(s) was submitted. If You institute patent litigation against any entity (including a cross-claim or counterclaim in a lawsuit) alleging that the Work or a Contribution incorporated within the Work constitutes direct or contributory patent infringement, then any patent licenses granted to You under this License for that Work shall terminate as of the date such litigation is filed.
- 4. Redistribution. You may reproduce and distribute copies of the Work or Derivative Works thereof in any medium, with or without modifications, and in Source or Object form, provided that You meet the following conditions:
	- (a) You must give any other recipients of the Work or Derivative Works a copy of this License; and
	- (b) You must cause any modified files to carry prominent notices stating that You changed the files; and
	- (c) You must retain, in the Source form of any Derivative Works that You distribute, all copyright, patent, trademark, and attribution notices from the Source form of the Work, excluding those notices that do not pertain to any part of the Derivative Works; and
	- (d) If the Work includes a "NOTICE" text file as part of its distribution, then any Derivative Works that You distribute must include a readable copy of the attribution notices contained

 within such NOTICE file, excluding those notices that do not pertain to any part of the Derivative Works, in at least one of the following places: within a NOTICE text file distributed as part of the Derivative Works; within the Source form or documentation, if provided along with the Derivative Works; or, within a display generated by the Derivative Works, if and wherever such third-party notices normally appear. The contents of the NOTICE file are for informational purposes only and do not modify the License. You may add Your own attribution notices within Derivative Works that You distribute, alongside or as an addendum to the NOTICE text from the Work, provided that such additional attribution notices cannot be construed as modifying the License.

 You may add Your own copyright statement to Your modifications and may provide additional or different license terms and conditions for use, reproduction, or distribution of Your modifications, or for any such Derivative Works as a whole, provided Your use, reproduction, and distribution of the Work otherwise complies with the conditions stated in this License.

- 5. Submission of Contributions. Unless You explicitly state otherwise, any Contribution intentionally submitted for inclusion in the Work by You to the Licensor shall be under the terms and conditions of this License, without any additional terms or conditions. Notwithstanding the above, nothing herein shall supersede or modify the terms of any separate license agreement you may have executed with Licensor regarding such Contributions.
- 6. Trademarks. This License does not grant permission to use the trade names, trademarks, service marks, or product names of the Licensor, except as required for reasonable and customary use in describing the origin of the Work and reproducing the content of the NOTICE file.
- 7. Disclaimer of Warranty. Unless required by applicable law or agreed to in writing, Licensor provides the Work (and each Contributor provides its Contributions) on an "AS IS" BASIS, WITHOUT WARRANTIES OR CONDITIONS OF ANY KIND, either express or implied, including, without limitation, any warranties or conditions of TITLE, NON-INFRINGEMENT, MERCHANTABILITY, or FITNESS FOR A PARTICULAR PURPOSE. You are solely responsible for determining the appropriateness of using or redistributing the Work and assume any risks associated with Your exercise of permissions under this License.
- 8. Limitation of Liability. In no event and under no legal theory, whether in tort (including negligence), contract, or otherwise, unless required by applicable law (such as deliberate and grossly negligent acts) or agreed to in writing, shall any Contributor be

 liable to You for damages, including any direct, indirect, special, incidental, or consequential damages of any character arising as a result of this License or out of the use or inability to use the Work (including but not limited to damages for loss of goodwill, work stoppage, computer failure or malfunction, or any and all other commercial damages or losses), even if such Contributor has been advised of the possibility of such damages.

 9. Accepting Warranty or Additional Liability. While redistributing the Work or Derivative Works thereof, You may choose to offer, and charge a fee for, acceptance of support, warranty, indemnity, or other liability obligations and/or rights consistent with this License. However, in accepting such obligations, You may act only on Your own behalf and on Your sole responsibility, not on behalf of any other Contributor, and only if You agree to indemnify, defend, and hold each Contributor harmless for any liability incurred by, or claims asserted against, such Contributor by reason of your accepting any such warranty or additional liability.

#### END OF TERMS AND CONDITIONS

APPENDIX: How to apply the Apache License to your work.

 To apply the Apache License to your work, attach the following boilerplate notice, with the fields enclosed by brackets "[]" replaced with your own identifying information. (Don't include the brackets!) The text should be enclosed in the appropriate comment syntax for the file format. We also recommend that a file or class name and description of purpose be included on the same "printed page" as the copyright notice for easier identification within third-party archives.

Copyright [yyyy] [name of copyright owner]

 Licensed under the Apache License, Version 2.0 (the "License"); you may not use this file except in compliance with the License. You may obtain a copy of the License at

http://www.apache.org/licenses/LICENSE-2.0

 Unless required by applicable law or agreed to in writing, software distributed under the License is distributed on an "AS IS" BASIS, WITHOUT WARRANTIES OR CONDITIONS OF ANY KIND, either express or implied. See the License for the specific language governing permissions and limitations under the License.

# **1.521 jsr250-api 1.0**

### **1.521.1 Available under license :**

Found license 'Common Development and Distribution License (CDDL) 1.1' in '\* The contents of this file are subject to the terms  $*$  of the Common Development and Distribution License  $*$  (the "License"). You may not use this file except \* Copyright 2005-2006 Sun Microsystems, Inc. All Rights Reserved.'

Found license 'Common Development and Distribution License (CDDL) 1.1' in 'The contents of this file are subject to the terms of the Common Development and Distribution License (the "License"). You may not use this file except Copyright 2005-2006 Sun Microsystems, Inc. All Rights Reserved.'

# **1.522 plexus-interactivity-api 1.0-alpha-6**

### **1.522.1 Available under license :**

No license file was found, but licenses were detected in source scan.

```
/*
```

```
* The MIT License
```
\*

\* Copyright (c) 2005, The Codehaus

\*

\* Permission is hereby granted, free of charge, to any person obtaining a copy of

\* this software and associated documentation files (the "Software"), to deal in

\* the Software without restriction, including without limitation the rights to

\* use, copy, modify, merge, publish, distribute, sublicense, and/or sell copies

\* of the Software, and to permit persons to whom the Software is furnished to do

\* so, subject to the following conditions:

\* \* The above copyright notice and this permission notice shall be included in all

\* copies or substantial portions of the Software.

\*

\* THE SOFTWARE IS PROVIDED "AS IS", WITHOUT WARRANTY OF ANY KIND, EXPRESS OR \* IMPLIED, INCLUDING BUT NOT LIMITED TO THE WARRANTIES OF MERCHANTABILITY, \* FITNESS FOR A PARTICULAR PURPOSE AND NONINFRINGEMENT. IN NO EVENT SHALL THE \* AUTHORS OR COPYRIGHT HOLDERS BE LIABLE FOR ANY CLAIM, DAMAGES OR OTHER \* LIABILITY, WHETHER IN AN ACTION OF CONTRACT, TORT OR OTHERWISE, ARISING FROM, \* OUT OF OR IN CONNECTION WITH THE SOFTWARE OR THE USE OR OTHER DEALINGS IN THE

\* SOFTWARE.

\*/

Found in path(s):

\* /opt/cola/permits/1610201965\_1680759147.8260598/0/plexus-interactivity-api-1-0-alpha-6-sources-2 jar/org/codehaus/plexus/components/interactivity/AbstractInputHandler.java

\* /opt/cola/permits/1610201965\_1680759147.8260598/0/plexus-interactivity-api-1-0-alpha-6-sources-2 jar/org/codehaus/plexus/components/interactivity/Prompter.java

\* /opt/cola/permits/1610201965\_1680759147.8260598/0/plexus-interactivity-api-1-0-alpha-6-sources-2 jar/org/codehaus/plexus/components/interactivity/DefaultPrompter.java

\* /opt/cola/permits/1610201965\_1680759147.8260598/0/plexus-interactivity-api-1-0-alpha-6-sources-2 jar/org/codehaus/plexus/components/interactivity/OutputHandler.java

\* /opt/cola/permits/1610201965\_1680759147.8260598/0/plexus-interactivity-api-1-0-alpha-6-sources-2 jar/org/codehaus/plexus/components/interactivity/PrompterException.java

\* /opt/cola/permits/1610201965\_1680759147.8260598/0/plexus-interactivity-api-1-0-alpha-6-sources-2 jar/org/codehaus/plexus/components/interactivity/DefaultInputHandler.java

\* /opt/cola/permits/1610201965\_1680759147.8260598/0/plexus-interactivity-api-1-0-alpha-6-sources-2 jar/org/codehaus/plexus/components/interactivity/InputHandler.java

\* /opt/cola/permits/1610201965\_1680759147.8260598/0/plexus-interactivity-api-1-0-alpha-6-sources-2 jar/org/codehaus/plexus/components/interactivity/DefaultOutputHandler.java

# **1.523 netconf-api 1.13.8**

### **1.523.1 Available under license :**

No license file was found, but licenses were detected in source scan.

/\*

```
* Copyright (c) 2019 PANTHEON.tech, s.r.o. and others. All rights reserved.
```
\*

\* This program and the accompanying materials are made available under the

\* terms of the Eclipse Public License v1.0 which accompanies this distribution,

\* and is available at http://www.eclipse.org/legal/epl-v10.html

\*/

Found in path(s):

\* /opt/cola/permits/1557645926\_1675804983.9657679/0/netconf-api-1-13-8-sourcesjar/org/opendaylight/netconf/api/ModifyAction.java

No license file was found, but licenses were detected in source scan.

/\*

\* Copyright (c) 2016 Cisco Systems, Inc. and others. All rights reserved.

\*

\* This program and the accompanying materials are made available under the

- \* terms of the Eclipse Public License v1.0 which accompanies this distribution,
- \* and is available at http://www.eclipse.org/legal/epl-v10.html

\*/

Found in path(s):

\* /opt/cola/permits/1557645926\_1675804983.9657679/0/netconf-api-1-13-8-sourcesjar/org/opendaylight/netconf/api/monitoring/SessionEvent.java No license file was found, but licenses were detected in source scan.

/\*

\* Copyright (c) 2015 Cisco Systems, Inc. and others. All rights reserved.

\*

\* This program and the accompanying materials are made available under the

\* terms of the Eclipse Public License v1.0 which accompanies this distribution,

\* and is available at http://www.eclipse.org/legal/epl-v10.html \*/

Found in path(s):

\* /opt/cola/permits/1557645926\_1675804983.9657679/0/netconf-api-1-13-8-sourcesjar/org/opendaylight/netconf/api/xml/XmlUtil.java \* /opt/cola/permits/1557645926\_1675804983.9657679/0/netconf-api-1-13-8-sourcesjar/org/opendaylight/netconf/api/util/NetconfConstants.java \* /opt/cola/permits/1557645926\_1675804983.9657679/0/netconf-api-1-13-8-sourcesjar/org/opendaylight/netconf/api/monitoring/CapabilityListener.java \* /opt/cola/permits/1557645926\_1675804983.9657679/0/netconf-api-1-13-8-sourcesjar/org/opendaylight/netconf/api/monitoring/SessionListener.java \* /opt/cola/permits/1557645926\_1675804983.9657679/0/netconf-api-1-13-8-sourcesjar/org/opendaylight/netconf/api/capability/YangModuleCapability.java \* /opt/cola/permits/1557645926\_1675804983.9657679/0/netconf-api-1-13-8-sourcesjar/org/opendaylight/netconf/api/capability/BasicCapability.java \* /opt/cola/permits/1557645926\_1675804983.9657679/0/netconf-api-1-13-8-sourcesjar/org/opendaylight/netconf/api/NetconfServerDispatcher.java \* /opt/cola/permits/1557645926\_1675804983.9657679/0/netconf-api-1-13-8-sourcesjar/org/opendaylight/netconf/api/DocumentedException.java \* /opt/cola/permits/1557645926\_1675804983.9657679/0/netconf-api-1-13-8-sourcesjar/org/opendaylight/netconf/api/capability/Capability.java \* /opt/cola/permits/1557645926\_1675804983.9657679/0/netconf-api-1-13-8-sourcesjar/org/opendaylight/netconf/api/xml/XmlElement.java No license file was found, but licenses were detected in source scan.

/\*

\* Copyright (c) 2017 Bell Canada. and others. All rights reserved.

\*

\* This program and the accompanying materials are made available under the

\* terms of the Eclipse Public License v1.0 which accompanies this distribution,

\* and is available at http://www.eclipse.org/legal/epl-v10.html

\*/

Found in path(s):

\* /opt/cola/permits/1557645926\_1675804983.9657679/0/netconf-api-1-13-8-sourcesjar/org/opendaylight/netconf/api/FailedNetconfMessage.java No license file was found, but licenses were detected in source scan.

 $< 1 -$ 

Copyright (c) 2016 Cisco Systems, Inc. and others. All rights reserved.

This program and the accompanying materials are made available under the terms of the Eclipse Public License v1.0 which accompanies this distribution, and is available at http://www.eclipse.org/legal/epl-v10.html -->

Found in path(s):

\* /opt/cola/permits/1557645926\_1675804983.9657679/0/netconf-api-1-13-8-sources-jar/META-INF/maven/org.opendaylight.netconf/netconf-api/pom.xml No license file was found, but licenses were detected in source scan.

/\*

\* Copyright (c) 2013 Cisco Systems, Inc. and others. All rights reserved. \*

\* This program and the accompanying materials are made available under the

\* terms of the Eclipse Public License v1.0 which accompanies this distribution,

\* and is available at http://www.eclipse.org/legal/epl-v10.html

\*/

Found in path(s):

\* /opt/cola/permits/1557645926\_1675804983.9657679/0/netconf-api-1-13-8-sourcesjar/org/opendaylight/netconf/api/NetconfSessionListener.java \* /opt/cola/permits/1557645926\_1675804983.9657679/0/netconf-api-1-13-8-sourcesjar/org/opendaylight/netconf/api/messages/NetconfHelloMessageAdditionalHeader.java \* /opt/cola/permits/1557645926\_1675804983.9657679/0/netconf-api-1-13-8-sourcesjar/org/opendaylight/netconf/api/NetconfClientSessionPreferences.java \* /opt/cola/permits/1557645926\_1675804983.9657679/0/netconf-api-1-13-8-sourcesjar/org/opendaylight/netconf/api/xml/MissingNameSpaceException.java \* /opt/cola/permits/1557645926\_1675804983.9657679/0/netconf-api-1-13-8-sourcesjar/org/opendaylight/netconf/api/NetconfSessionListenerFactory.java \* /opt/cola/permits/1557645926\_1675804983.9657679/0/netconf-api-1-13-8-sourcesjar/org/opendaylight/netconf/api/xml/UnexpectedNamespaceException.java \* /opt/cola/permits/1557645926\_1675804983.9657679/0/netconf-api-1-13-8-sourcesjar/org/opendaylight/netconf/api/NetconfMessage.java \* /opt/cola/permits/1557645926\_1675804983.9657679/0/netconf-api-1-13-8-sourcesjar/org/opendaylight/netconf/api/NetconfDocumentedException.java \* /opt/cola/permits/1557645926\_1675804983.9657679/0/netconf-api-1-13-8-sourcesjar/org/opendaylight/netconf/api/NetconfServerSessionPreferences.java \* /opt/cola/permits/1557645926\_1675804983.9657679/0/netconf-api-1-13-8-sourcesjar/org/opendaylight/netconf/api/NetconfDeserializerException.java \* /opt/cola/permits/1557645926\_1675804983.9657679/0/netconf-api-1-13-8-sourcesjar/org/opendaylight/netconf/api/xml/UnexpectedElementException.java \* /opt/cola/permits/1557645926\_1675804983.9657679/0/netconf-api-1-13-8-sourcesjar/org/opendaylight/netconf/api/monitoring/NetconfManagementSession.java \* /opt/cola/permits/1557645926\_1675804983.9657679/0/netconf-api-1-13-8-sourcesjar/org/opendaylight/netconf/api/NetconfSession.java \* /opt/cola/permits/1557645926\_1675804983.9657679/0/netconf-api-1-13-8-sourcesjar/org/opendaylight/netconf/api/messages/NetconfHelloMessage.java \* /opt/cola/permits/1557645926\_1675804983.9657679/0/netconf-api-1-13-8-sourcesjar/org/opendaylight/netconf/api/NetconfTerminationReason.java \* /opt/cola/permits/1557645926\_1675804983.9657679/0/netconf-api-1-13-8-sourcesjar/org/opendaylight/netconf/api/monitoring/NetconfMonitoringService.java \* /opt/cola/permits/1557645926\_1675804983.9657679/0/netconf-api-1-13-8-sourcesjar/org/opendaylight/netconf/api/xml/XmlNetconfConstants.java \* /opt/cola/permits/1557645926\_1675804983.9657679/0/netconf-api-1-13-8-sourcesjar/org/opendaylight/netconf/api/NetconfExiSession.java \* /opt/cola/permits/1557645926\_1675804983.9657679/0/netconf-api-1-13-8-sourcesjar/org/opendaylight/netconf/api/NetconfSessionPreferences.java

## **1.524 guice 4.0 1.524.1 Available under license :**

Google Guice - Core Library Copyright 2006-2015 Google, Inc.

This product includes software developed at The Apache Software Foundation (http://www.apache.org/).

> Apache License Version 2.0, January 2004 http://www.apache.org/licenses/

#### TERMS AND CONDITIONS FOR USE, REPRODUCTION, AND DISTRIBUTION

1. Definitions.

 "License" shall mean the terms and conditions for use, reproduction, and distribution as defined by Sections 1 through 9 of this document.

 "Licensor" shall mean the copyright owner or entity authorized by the copyright owner that is granting the License.

 "Legal Entity" shall mean the union of the acting entity and all other entities that control, are controlled by, or are under common control with that entity. For the purposes of this definition, "control" means (i) the power, direct or indirect, to cause the direction or management of such entity, whether by contract or otherwise, or (ii) ownership of fifty percent (50%) or more of the outstanding shares, or (iii) beneficial ownership of such entity.

 "You" (or "Your") shall mean an individual or Legal Entity exercising permissions granted by this License.

 "Source" form shall mean the preferred form for making modifications, including but not limited to software source code, documentation source, and configuration files.

 "Object" form shall mean any form resulting from mechanical transformation or translation of a Source form, including but not limited to compiled object code, generated documentation, and conversions to other media types.

 "Work" shall mean the work of authorship, whether in Source or Object form, made available under the License, as indicated by a copyright notice that is included in or attached to the work (an example is provided in the Appendix below).

 "Derivative Works" shall mean any work, whether in Source or Object form, that is based on (or derived from) the Work and for which the editorial revisions, annotations, elaborations, or other modifications represent, as a whole, an original work of authorship. For the purposes of this License, Derivative Works shall not include works that remain separable from, or merely link (or bind by name) to the interfaces of, the Work and Derivative Works thereof.

 "Contribution" shall mean any work of authorship, including the original version of the Work and any modifications or additions to that Work or Derivative Works thereof, that is intentionally submitted to Licensor for inclusion in the Work by the copyright owner or by an individual or Legal Entity authorized to submit on behalf of the copyright owner. For the purposes of this definition, "submitted" means any form of electronic, verbal, or written communication sent to the Licensor or its representatives, including but not limited to communication on electronic mailing lists, source code control systems, and issue tracking systems that are managed by, or on behalf of, the Licensor for the purpose of discussing and improving the Work, but excluding communication that is conspicuously marked or otherwise designated in writing by the copyright owner as "Not a Contribution."

 "Contributor" shall mean Licensor and any individual or Legal Entity on behalf of whom a Contribution has been received by Licensor and subsequently incorporated within the Work.

- 2. Grant of Copyright License. Subject to the terms and conditions of this License, each Contributor hereby grants to You a perpetual, worldwide, non-exclusive, no-charge, royalty-free, irrevocable copyright license to reproduce, prepare Derivative Works of, publicly display, publicly perform, sublicense, and distribute the Work and such Derivative Works in Source or Object form.
- 3. Grant of Patent License. Subject to the terms and conditions of this License, each Contributor hereby grants to You a perpetual, worldwide, non-exclusive, no-charge, royalty-free, irrevocable (except as stated in this section) patent license to make, have made, use, offer to sell, sell, import, and otherwise transfer the Work, where such license applies only to those patent claims licensable by such Contributor that are necessarily infringed by their Contribution(s) alone or by combination of their Contribution(s) with the Work to which such Contribution(s) was submitted. If You

 institute patent litigation against any entity (including a cross-claim or counterclaim in a lawsuit) alleging that the Work or a Contribution incorporated within the Work constitutes direct or contributory patent infringement, then any patent licenses granted to You under this License for that Work shall terminate as of the date such litigation is filed.

- 4. Redistribution. You may reproduce and distribute copies of the Work or Derivative Works thereof in any medium, with or without modifications, and in Source or Object form, provided that You meet the following conditions:
	- (a) You must give any other recipients of the Work or Derivative Works a copy of this License; and
	- (b) You must cause any modified files to carry prominent notices stating that You changed the files; and
	- (c) You must retain, in the Source form of any Derivative Works that You distribute, all copyright, patent, trademark, and attribution notices from the Source form of the Work, excluding those notices that do not pertain to any part of the Derivative Works; and
	- (d) If the Work includes a "NOTICE" text file as part of its distribution, then any Derivative Works that You distribute must include a readable copy of the attribution notices contained within such NOTICE file, excluding those notices that do not pertain to any part of the Derivative Works, in at least one of the following places: within a NOTICE text file distributed as part of the Derivative Works; within the Source form or documentation, if provided along with the Derivative Works; or, within a display generated by the Derivative Works, if and wherever such third-party notices normally appear. The contents of the NOTICE file are for informational purposes only and do not modify the License. You may add Your own attribution notices within Derivative Works that You distribute, alongside or as an addendum to the NOTICE text from the Work, provided that such additional attribution notices cannot be construed as modifying the License.

 You may add Your own copyright statement to Your modifications and may provide additional or different license terms and conditions for use, reproduction, or distribution of Your modifications, or for any such Derivative Works as a whole, provided Your use, reproduction, and distribution of the Work otherwise complies with the conditions stated in this License.

- 5. Submission of Contributions. Unless You explicitly state otherwise, any Contribution intentionally submitted for inclusion in the Work by You to the Licensor shall be under the terms and conditions of this License, without any additional terms or conditions. Notwithstanding the above, nothing herein shall supersede or modify the terms of any separate license agreement you may have executed with Licensor regarding such Contributions.
- 6. Trademarks. This License does not grant permission to use the trade names, trademarks, service marks, or product names of the Licensor, except as required for reasonable and customary use in describing the origin of the Work and reproducing the content of the NOTICE file.
- 7. Disclaimer of Warranty. Unless required by applicable law or agreed to in writing, Licensor provides the Work (and each Contributor provides its Contributions) on an "AS IS" BASIS, WITHOUT WARRANTIES OR CONDITIONS OF ANY KIND, either express or implied, including, without limitation, any warranties or conditions of TITLE, NON-INFRINGEMENT, MERCHANTABILITY, or FITNESS FOR A PARTICULAR PURPOSE. You are solely responsible for determining the appropriateness of using or redistributing the Work and assume any risks associated with Your exercise of permissions under this License.
- 8. Limitation of Liability. In no event and under no legal theory, whether in tort (including negligence), contract, or otherwise, unless required by applicable law (such as deliberate and grossly negligent acts) or agreed to in writing, shall any Contributor be liable to You for damages, including any direct, indirect, special, incidental, or consequential damages of any character arising as a result of this License or out of the use or inability to use the Work (including but not limited to damages for loss of goodwill, work stoppage, computer failure or malfunction, or any and all other commercial damages or losses), even if such Contributor has been advised of the possibility of such damages.
- 9. Accepting Warranty or Additional Liability. While redistributing the Work or Derivative Works thereof, You may choose to offer, and charge a fee for, acceptance of support, warranty, indemnity, or other liability obligations and/or rights consistent with this License. However, in accepting such obligations, You may act only on Your own behalf and on Your sole responsibility, not on behalf of any other Contributor, and only if You agree to indemnify, defend, and hold each Contributor harmless for any liability incurred by, or claims asserted against, such Contributor by reason of your accepting any such warranty or additional liability.

#### END OF TERMS AND CONDITIONS

APPENDIX: How to apply the Apache License to your work.

 To apply the Apache License to your work, attach the following boilerplate notice, with the fields enclosed by brackets "[]" replaced with your own identifying information. (Don't include the brackets!) The text should be enclosed in the appropriate comment syntax for the file format. We also recommend that a file or class name and description of purpose be included on the same "printed page" as the copyright notice for easier identification within third-party archives.

Copyright [yyyy] [name of copyright owner]

 Licensed under the Apache License, Version 2.0 (the "License"); you may not use this file except in compliance with the License. You may obtain a copy of the License at

http://www.apache.org/licenses/LICENSE-2.0

 Unless required by applicable law or agreed to in writing, software distributed under the License is distributed on an "AS IS" BASIS, WITHOUT WARRANTIES OR CONDITIONS OF ANY KIND, either express or implied. See the License for the specific language governing permissions and limitations under the License.

# **1.525 maven-plugin-log4j 1.0.1**

### **1.525.1 Available under license :**

Apache-2.0

## **1.526 gson 2.9.1**

### **1.526.1 Available under license :**

No license file was found, but licenses were detected in source scan.

/\*

- \* Copyright (C) 2010 The Android Open Source Project
- \* Copyright (C) 2012 Google Inc.
- \*
- \* Licensed under the Apache License, Version 2.0 (the "License");
- \* you may not use this file except in compliance with the License.
- \* You may obtain a copy of the License at
- \*
- http://www.apache.org/licenses/LICENSE-2.0
- \*
- \* Unless required by applicable law or agreed to in writing, software

\* distributed under the License is distributed on an "AS IS" BASIS,

- \* WITHOUT WARRANTIES OR CONDITIONS OF ANY KIND, either express or implied.
- \* See the License for the specific language governing permissions and

\* limitations under the License.

\*/

Found in path(s):

\* /opt/cola/permits/1425006102\_1663939377.0609317/0/gson-2-9-1-sources-1 jar/com/google/gson/internal/LinkedTreeMap.java No license file was found, but licenses were detected in source scan.

/\*

\* Copyright (C) 2011 Google Inc.

\*

\* Licensed under the Apache License, Version 2.0 (the "License");

\* you may not use this file except in compliance with the License.

\* You may obtain a copy of the License at

\*

\* http://www.apache.org/licenses/LICENSE-2.0

\*

\* Unless required by applicable law or agreed to in writing, software

\* distributed under the License is distributed on an "AS IS" BASIS,

\* WITHOUT WARRANTIES OR CONDITIONS OF ANY KIND, either express or implied.

\* See the License for the specific language governing permissions and

\* limitations under the License.

\*/

Found in path(s):

\* /opt/cola/permits/1425006102\_1663939377.0609317/0/gson-2-9-1-sources-1 jar/com/google/gson/internal/sql/SqlDateTypeAdapter.java

\* /opt/cola/permits/1425006102\_1663939377.0609317/0/gson-2-9-1-sources-1 jar/com/google/gson/internal/UnsafeAllocator.java

\* /opt/cola/permits/1425006102\_1663939377.0609317/0/gson-2-9-1-sources-1-

jar/com/google/gson/internal/bind/TreeTypeAdapter.java

\* /opt/cola/permits/1425006102\_1663939377.0609317/0/gson-2-9-1-sources-1 jar/com/google/gson/internal/ConstructorConstructor.java

\* /opt/cola/permits/1425006102\_1663939377.0609317/0/gson-2-9-1-sources-1 jar/com/google/gson/internal/bind/DateTypeAdapter.java

\* /opt/cola/permits/1425006102\_1663939377.0609317/0/gson-2-9-1-sources-1 jar/com/google/gson/internal/LazilyParsedNumber.java

\* /opt/cola/permits/1425006102\_1663939377.0609317/0/gson-2-9-1-sources-1-

jar/com/google/gson/internal/sql/SqlTimeTypeAdapter.java

No license file was found, but licenses were detected in source scan.

/\*\*

\* Copyright (C) 2008 Google Inc.

\*

\* Licensed under the Apache License, Version 2.0 (the "License");

- \* you may not use this file except in compliance with the License.
- \* You may obtain a copy of the License at
- \*
- \* http://www.apache.org/licenses/LICENSE-2.0

\*

- \* Unless required by applicable law or agreed to in writing, software
- \* distributed under the License is distributed on an "AS IS" BASIS,
- \* WITHOUT WARRANTIES OR CONDITIONS OF ANY KIND, either express or implied.
- \* See the License for the specific language governing permissions and
- \* limitations under the License.

\*/

Found in path(s):

\* /opt/cola/permits/1425006102\_1663939377.0609317/0/gson-2-9-1-sources-1 jar/com/google/gson/internal/\$Gson\$Types.java

No license file was found, but licenses were detected in source scan.

/\*

- \* Copyright (C) 2010 Google Inc.
- \*
- \* Licensed under the Apache License, Version 2.0 (the "License");
- \* you may not use this file except in compliance with the License.
- \* You may obtain a copy of the License at
- \*
- \* http://www.apache.org/licenses/LICENSE-2.0

\*

- \* Unless required by applicable law or agreed to in writing, software
- \* distributed under the License is distributed on an "AS IS" BASIS,
- \* WITHOUT WARRANTIES OR CONDITIONS OF ANY KIND, either express or implied.
- \* See the License for the specific language governing permissions and
- \* limitations under the License.

\*/

Found in path(s):

\* /opt/cola/permits/1425006102\_1663939377.0609317/0/gson-2-9-1-sources-1 jar/com/google/gson/JsonSyntaxException.java

\* /opt/cola/permits/1425006102\_1663939377.0609317/0/gson-2-9-1-sources-1-

jar/com/google/gson/internal/Streams.java

No license file was found, but licenses were detected in source scan.

/\*

\* Copyright (C) 2008 Google Inc.

\*

- \* Licensed under the Apache License, Version 2.0 (the "License");
- \* you may not use this file except in compliance with the License.
- \* You may obtain a copy of the License at

\*

\* http://www.apache.org/licenses/LICENSE-2.0

\*

- \* Unless required by applicable law or agreed to in writing, software
- \* distributed under the License is distributed on an "AS IS" BASIS,
- \* WITHOUT WARRANTIES OR CONDITIONS OF ANY KIND, either express or implied.
- \* See the License for the specific language governing permissions and

\* limitations under the License.

\*/

Found in path(s):

\* /opt/cola/permits/1425006102\_1663939377.0609317/0/gson-2-9-1-sources-1-

jar/com/google/gson/ExclusionStrategy.java

\* /opt/cola/permits/1425006102\_1663939377.0609317/0/gson-2-9-1-sources-1-jar/com/google/gson/Gson.java

\* /opt/cola/permits/1425006102\_1663939377.0609317/0/gson-2-9-1-sources-1-

jar/com/google/gson/JsonPrimitive.java

\* /opt/cola/permits/1425006102\_1663939377.0609317/0/gson-2-9-1-sources-1 jar/com/google/gson/JsonSerializationContext.java

\* /opt/cola/permits/1425006102\_1663939377.0609317/0/gson-2-9-1-sources-1 jar/com/google/gson/internal/ObjectConstructor.java

\* /opt/cola/permits/1425006102\_1663939377.0609317/0/gson-2-9-1-sources-1 jar/com/google/gson/JsonSerializer.java

\* /opt/cola/permits/1425006102\_1663939377.0609317/0/gson-2-9-1-sources-1 jar/com/google/gson/internal/bind/DefaultDateTypeAdapter.java

\* /opt/cola/permits/1425006102\_1663939377.0609317/0/gson-2-9-1-sources-1 jar/com/google/gson/JsonDeserializer.java

\* /opt/cola/permits/1425006102\_1663939377.0609317/0/gson-2-9-1-sources-1 jar/com/google/gson/annotations/Until.java

\* /opt/cola/permits/1425006102\_1663939377.0609317/0/gson-2-9-1-sources-1 jar/com/google/gson/GsonBuilder.java

\* /opt/cola/permits/1425006102\_1663939377.0609317/0/gson-2-9-1-sources-1 jar/com/google/gson/JsonIOException.java

\* /opt/cola/permits/1425006102\_1663939377.0609317/0/gson-2-9-1-sources-1 jar/com/google/gson/InstanceCreator.java

\* /opt/cola/permits/1425006102\_1663939377.0609317/0/gson-2-9-1-sources-1 jar/com/google/gson/internal/Primitives.java

\* /opt/cola/permits/1425006102\_1663939377.0609317/0/gson-2-9-1-sources-1 jar/com/google/gson/internal/\$Gson\$Preconditions.java

\* /opt/cola/permits/1425006102\_1663939377.0609317/0/gson-2-9-1-sources-1 jar/com/google/gson/annotations/Expose.java

\* /opt/cola/permits/1425006102\_1663939377.0609317/0/gson-2-9-1-sources-1 jar/com/google/gson/JsonObject.java

\* /opt/cola/permits/1425006102\_1663939377.0609317/0/gson-2-9-1-sources-1-

jar/com/google/gson/JsonParseException.java

\* /opt/cola/permits/1425006102\_1663939377.0609317/0/gson-2-9-1-sources-1-jar/com/google/gson/JsonNull.java

\* /opt/cola/permits/1425006102\_1663939377.0609317/0/gson-2-9-1-sources-1-

jar/com/google/gson/FieldNamingStrategy.java

\* /opt/cola/permits/1425006102\_1663939377.0609317/0/gson-2-9-1-sources-1-jar/com/google/gson/JsonArray.java

\* /opt/cola/permits/1425006102\_1663939377.0609317/0/gson-2-9-1-sources-1-

jar/com/google/gson/annotations/Since.java

\* /opt/cola/permits/1425006102\_1663939377.0609317/0/gson-2-9-1-sources-1 jar/com/google/gson/FieldNamingPolicy.java

\* /opt/cola/permits/1425006102\_1663939377.0609317/0/gson-2-9-1-sources-1 jar/com/google/gson/annotations/SerializedName.java

\* /opt/cola/permits/1425006102\_1663939377.0609317/0/gson-2-9-1-sources-1 jar/com/google/gson/JsonElement.java

\* /opt/cola/permits/1425006102\_1663939377.0609317/0/gson-2-9-1-sources-1 jar/com/google/gson/JsonDeserializationContext.java

\* /opt/cola/permits/1425006102\_1663939377.0609317/0/gson-2-9-1-sources-1 jar/com/google/gson/internal/Excluder.java

\* /opt/cola/permits/1425006102\_1663939377.0609317/0/gson-2-9-1-sources-1 jar/com/google/gson/reflect/TypeToken.java

No license file was found, but licenses were detected in source scan.

/\*

\* Copyright (C) 2017 The Gson authors

\*

\* Licensed under the Apache License, Version 2.0 (the "License");

\* you may not use this file except in compliance with the License.

\* You may obtain a copy of the License at

\*

\* http://www.apache.org/licenses/LICENSE-2.0

\*

\* Unless required by applicable law or agreed to in writing, software

\* distributed under the License is distributed on an "AS IS" BASIS,

\* WITHOUT WARRANTIES OR CONDITIONS OF ANY KIND, either express or implied.

\* See the License for the specific language governing permissions and

\* limitations under the License.

\*/

Found in path(s):

\* /opt/cola/permits/1425006102\_1663939377.0609317/0/gson-2-9-1-sources-1-

jar/com/google/gson/internal/JavaVersion.java

\* /opt/cola/permits/1425006102\_1663939377.0609317/0/gson-2-9-1-sources-1-

jar/com/google/gson/internal/PreJava9DateFormatProvider.java

No license file was found, but licenses were detected in source scan.

/\*

\* Copyright (C) 2018 The Gson authors

\*

\* Licensed under the Apache License, Version 2.0 (the "License");

\* you may not use this file except in compliance with the License.

\* You may obtain a copy of the License at

\*

\* http://www.apache.org/licenses/LICENSE-2.0

\*

\* Unless required by applicable law or agreed to in writing, software

\* distributed under the License is distributed on an "AS IS" BASIS,

\* WITHOUT WARRANTIES OR CONDITIONS OF ANY KIND, either express or implied.

\* See the License for the specific language governing permissions and

\* limitations under the License.

\*/

#### Found in path(s):

\* /opt/cola/permits/1425006102\_1663939377.0609317/0/gson-2-9-1-sources-1 jar/com/google/gson/internal/GsonBuildConfig.java No license file was found, but licenses were detected in source scan.

/\*

\* Copyright (C) 2009 Google Inc.

\*

\* Licensed under the Apache License, Version 2.0 (the "License");

\* you may not use this file except in compliance with the License.

\* You may obtain a copy of the License at

\*

\* http://www.apache.org/licenses/LICENSE-2.0

\*

\* Unless required by applicable law or agreed to in writing, software

\* distributed under the License is distributed on an "AS IS" BASIS,

\* WITHOUT WARRANTIES OR CONDITIONS OF ANY KIND, either express or implied.

\* See the License for the specific language governing permissions and

\* limitations under the License.

\*/

Found in path(s):

\* /opt/cola/permits/1425006102\_1663939377.0609317/0/gson-2-9-1-sources-1-

jar/com/google/gson/FieldAttributes.java

\* /opt/cola/permits/1425006102\_1663939377.0609317/0/gson-2-9-1-sources-1-

jar/com/google/gson/LongSerializationPolicy.java

\* /opt/cola/permits/1425006102\_1663939377.0609317/0/gson-2-9-1-sources-1-

jar/com/google/gson/JsonStreamParser.java

\* /opt/cola/permits/1425006102\_1663939377.0609317/0/gson-2-9-1-sources-1-jar/com/google/gson/JsonParser.java No license file was found, but licenses were detected in source scan.

#### /\*

\* Copyright (C) 2021 Google Inc.

\*

\* Licensed under the Apache License, Version 2.0 (the "License");

\* you may not use this file except in compliance with the License.

\* You may obtain a copy of the License at

\*

\* http://www.apache.org/licenses/LICENSE-2.0

\*

\* Unless required by applicable law or agreed to in writing, software

\* distributed under the License is distributed on an "AS IS" BASIS,

\* WITHOUT WARRANTIES OR CONDITIONS OF ANY KIND, either express or implied.

\* See the License for the specific language governing permissions and

\* limitations under the License.

\*/

Found in path(s):

\* /opt/cola/permits/1425006102\_1663939377.0609317/0/gson-2-9-1-sources-1-

jar/com/google/gson/ToNumberStrategy.java

\* /opt/cola/permits/1425006102\_1663939377.0609317/0/gson-2-9-1-sources-1-

jar/com/google/gson/ToNumberPolicy.java

No license file was found, but licenses were detected in source scan.

/\*

\* Copyright (C) 2010 Google Inc.

\*

\* Licensed under the Apache License, Version 2.0 (the "License");

\* you may not use this file except in compliance with the License.

\* You may obtain a copy of the License at

\*

\* http://www.apache.org/licenses/LICENSE-2.0

\*

\* Unless required by applicable law or agreed to in writing, software

\* distributed under the License is distributed on an "AS IS" BASIS,

\* WITHOUT WARRANTIES OR CONDITIONS OF ANY KIND, either express or implied.

\* See the License for the specific language governing permissions and

\* limitations under the License.

\*/

Found in path(s):

\* /opt/cola/permits/1425006102\_1663939377.0609317/0/gson-2-9-1-sources-1 jar/com/google/gson/stream/JsonReader.java

\* /opt/cola/permits/1425006102\_1663939377.0609317/0/gson-2-9-1-sources-1 jar/com/google/gson/stream/MalformedJsonException.java

\* /opt/cola/permits/1425006102\_1663939377.0609317/0/gson-2-9-1-sources-1 jar/com/google/gson/stream/JsonToken.java

\* /opt/cola/permits/1425006102\_1663939377.0609317/0/gson-2-9-1-sources-1 jar/com/google/gson/stream/JsonScope.java

\* /opt/cola/permits/1425006102\_1663939377.0609317/0/gson-2-9-1-sources-1 jar/com/google/gson/stream/JsonWriter.java

No license file was found, but licenses were detected in source scan.

/\*

\* Copyright (C) 2011 Google Inc.

\*

\* Licensed under the Apache License, Version 2.0 (the "License");

\* you may not use this file except in compliance with the License.

\* You may obtain a copy of the License at

\*

\* http://www.apache.org/licenses/LICENSE-2.0

\*

- \* Unless required by applicable law or agreed to in writing, software
- \* distributed under the License is distributed on an "AS IS" BASIS,
- \* WITHOUT WARRANTIES OR CONDITIONS OF ANY KIND, either express or implied.
- \* See the License for the specific language governing permissions and

\* limitations under the License.

\*/

#### Found in path(s):

\* /opt/cola/permits/1425006102\_1663939377.0609317/0/gson-2-9-1-sources-1 jar/com/google/gson/TypeAdapterFactory.java \* /opt/cola/permits/1425006102\_1663939377.0609317/0/gson-2-9-1-sources-1 jar/com/google/gson/internal/bind/ReflectiveTypeAdapterFactory.java \* /opt/cola/permits/1425006102\_1663939377.0609317/0/gson-2-9-1-sources-1 jar/com/google/gson/internal/bind/JsonTreeReader.java \* /opt/cola/permits/1425006102\_1663939377.0609317/0/gson-2-9-1-sources-1 jar/com/google/gson/internal/bind/ArrayTypeAdapter.java \* /opt/cola/permits/1425006102\_1663939377.0609317/0/gson-2-9-1-sources-1 jar/com/google/gson/internal/bind/CollectionTypeAdapterFactory.java \* /opt/cola/permits/1425006102\_1663939377.0609317/0/gson-2-9-1-sources-1 jar/com/google/gson/internal/bind/MapTypeAdapterFactory.java \* /opt/cola/permits/1425006102\_1663939377.0609317/0/gson-2-9-1-sources-1 jar/com/google/gson/internal/bind/TypeAdapterRuntimeTypeWrapper.java \* /opt/cola/permits/1425006102\_1663939377.0609317/0/gson-2-9-1-sources-1 jar/com/google/gson/internal/bind/TypeAdapters.java \* /opt/cola/permits/1425006102\_1663939377.0609317/0/gson-2-9-1-sources-1 jar/com/google/gson/TypeAdapter.java \* /opt/cola/permits/1425006102\_1663939377.0609317/0/gson-2-9-1-sources-1 jar/com/google/gson/internal/bind/ObjectTypeAdapter.java \* /opt/cola/permits/1425006102\_1663939377.0609317/0/gson-2-9-1-sources-1 jar/com/google/gson/internal/JsonReaderInternalAccess.java \* /opt/cola/permits/1425006102\_1663939377.0609317/0/gson-2-9-1-sources-1 jar/com/google/gson/internal/bind/JsonTreeWriter.java No license file was found, but licenses were detected in source scan.

/\*

\* Copyright (C) 2014 Google Inc.

\*

- \* Licensed under the Apache License, Version 2.0 (the "License");
- \* you may not use this file except in compliance with the License.
- \* You may obtain a copy of the License at
- \*
- http://www.apache.org/licenses/LICENSE-2.0
- \*
- \* Unless required by applicable law or agreed to in writing, software
- \* distributed under the License is distributed on an "AS IS" BASIS,

\* WITHOUT WARRANTIES OR CONDITIONS OF ANY KIND, either express or implied.

\* See the License for the specific language governing permissions and

\* limitations under the License.

```
*/
```
Found in path(s):

\* /opt/cola/permits/1425006102\_1663939377.0609317/0/gson-2-9-1-sources-1 jar/com/google/gson/internal/bind/JsonAdapterAnnotationTypeAdapterFactory.java \* /opt/cola/permits/1425006102\_1663939377.0609317/0/gson-2-9-1-sources-1 jar/com/google/gson/annotations/JsonAdapter.java No license file was found, but licenses were detected in source scan.

/\*

- \* Copyright (C) 2020 Google Inc.
- \*

\* Licensed under the Apache License, Version 2.0 (the "License");

\* you may not use this file except in compliance with the License.

\* You may obtain a copy of the License at

\*

\* http://www.apache.org/licenses/LICENSE-2.0

\*

\* Unless required by applicable law or agreed to in writing, software

\* distributed under the License is distributed on an "AS IS" BASIS,

\* WITHOUT WARRANTIES OR CONDITIONS OF ANY KIND, either express or implied.

\* See the License for the specific language governing permissions and

\* limitations under the License.

\*/

Found in path(s):

\* /opt/cola/permits/1425006102\_1663939377.0609317/0/gson-2-9-1-sources-1 jar/com/google/gson/internal/bind/NumberTypeAdapter.java

# **1.527 slf4j 1.7.25**

### **1.527.1 Available under license :**

Copyright (c) 2004-2017 QOS.ch All rights reserved.

Permission is hereby granted, free of charge, to any person obtaining a copy of this software and associated documentation files (the "Software"), to deal in the Software without restriction, including without limitation the rights to use, copy, modify, merge, publish, distribute, sublicense, and/or sell copies of the Software, and to permit persons to whom the Software is furnished to do so, subject to the following conditions:

The above copyright notice and this permission notice shall be included in all copies or substantial portions of the Software.

THE SOFTWARE IS PROVIDED "AS IS", WITHOUT WARRANTY OF ANY KIND, EXPRESS OR IMPLIED, INCLUDING BUT NOT LIMITED TO THE WARRANTIES OF MERCHANTABILITY, FITNESS FOR A PARTICULAR PURPOSE AND NONINFRINGEMENT. IN NO EVENT SHALL THE AUTHORS OR COPYRIGHT HOLDERS BE LIABLE FOR ANY CLAIM, DAMAGES OR OTHER LIABILITY, WHETHER IN AN ACTION OF CONTRACT, TORT OR OTHERWISE, ARISING FROM, OUT OF OR IN CONNECTION WITH THE SOFTWARE OR THE USE OR OTHER DEALINGS IN THE SOFTWARE.

# **1.528 maven-archetype-plugin 3.2.1 1.528.1 Available under license :**

Maven Archetype Plugin Copyright 2007-2021 The Apache Software Foundation

This product includes software developed at The Apache Software Foundation (http://www.apache.org/).

> Apache License Version 2.0, January 2004 http://www.apache.org/licenses/

#### TERMS AND CONDITIONS FOR USE, REPRODUCTION, AND DISTRIBUTION

1. Definitions.

 "License" shall mean the terms and conditions for use, reproduction, and distribution as defined by Sections 1 through 9 of this document.

 "Licensor" shall mean the copyright owner or entity authorized by the copyright owner that is granting the License.

 "Legal Entity" shall mean the union of the acting entity and all other entities that control, are controlled by, or are under common control with that entity. For the purposes of this definition, "control" means (i) the power, direct or indirect, to cause the direction or management of such entity, whether by contract or otherwise, or (ii) ownership of fifty percent (50%) or more of the outstanding shares, or (iii) beneficial ownership of such entity.

 "You" (or "Your") shall mean an individual or Legal Entity exercising permissions granted by this License.

 "Source" form shall mean the preferred form for making modifications, including but not limited to software source code, documentation source, and configuration files.

 "Object" form shall mean any form resulting from mechanical transformation or translation of a Source form, including but not limited to compiled object code, generated documentation, and conversions to other media types.

 "Work" shall mean the work of authorship, whether in Source or Object form, made available under the License, as indicated by a copyright notice that is included in or attached to the work (an example is provided in the Appendix below).

 "Derivative Works" shall mean any work, whether in Source or Object form, that is based on (or derived from) the Work and for which the editorial revisions, annotations, elaborations, or other modifications represent, as a whole, an original work of authorship. For the purposes of this License, Derivative Works shall not include works that remain separable from, or merely link (or bind by name) to the interfaces of, the Work and Derivative Works thereof.

 "Contribution" shall mean any work of authorship, including the original version of the Work and any modifications or additions to that Work or Derivative Works thereof, that is intentionally submitted to Licensor for inclusion in the Work by the copyright owner or by an individual or Legal Entity authorized to submit on behalf of the copyright owner. For the purposes of this definition, "submitted" means any form of electronic, verbal, or written communication sent to the Licensor or its representatives, including but not limited to communication on electronic mailing lists, source code control systems, and issue tracking systems that are managed by, or on behalf of, the Licensor for the purpose of discussing and improving the Work, but excluding communication that is conspicuously marked or otherwise designated in writing by the copyright owner as "Not a Contribution."

 "Contributor" shall mean Licensor and any individual or Legal Entity on behalf of whom a Contribution has been received by Licensor and subsequently incorporated within the Work.

- 2. Grant of Copyright License. Subject to the terms and conditions of this License, each Contributor hereby grants to You a perpetual, worldwide, non-exclusive, no-charge, royalty-free, irrevocable copyright license to reproduce, prepare Derivative Works of, publicly display, publicly perform, sublicense, and distribute the Work and such Derivative Works in Source or Object form.
- 3. Grant of Patent License. Subject to the terms and conditions of this License, each Contributor hereby grants to You a perpetual, worldwide, non-exclusive, no-charge, royalty-free, irrevocable (except as stated in this section) patent license to make, have made, use, offer to sell, sell, import, and otherwise transfer the Work,

 where such license applies only to those patent claims licensable by such Contributor that are necessarily infringed by their Contribution(s) alone or by combination of their Contribution(s) with the Work to which such Contribution(s) was submitted. If You institute patent litigation against any entity (including a cross-claim or counterclaim in a lawsuit) alleging that the Work or a Contribution incorporated within the Work constitutes direct or contributory patent infringement, then any patent licenses granted to You under this License for that Work shall terminate as of the date such litigation is filed.

- 4. Redistribution. You may reproduce and distribute copies of the Work or Derivative Works thereof in any medium, with or without modifications, and in Source or Object form, provided that You meet the following conditions:
	- (a) You must give any other recipients of the Work or Derivative Works a copy of this License; and
	- (b) You must cause any modified files to carry prominent notices stating that You changed the files; and
	- (c) You must retain, in the Source form of any Derivative Works that You distribute, all copyright, patent, trademark, and attribution notices from the Source form of the Work, excluding those notices that do not pertain to any part of the Derivative Works; and
	- (d) If the Work includes a "NOTICE" text file as part of its distribution, then any Derivative Works that You distribute must include a readable copy of the attribution notices contained within such NOTICE file, excluding those notices that do not pertain to any part of the Derivative Works, in at least one of the following places: within a NOTICE text file distributed as part of the Derivative Works; within the Source form or documentation, if provided along with the Derivative Works; or, within a display generated by the Derivative Works, if and wherever such third-party notices normally appear. The contents of the NOTICE file are for informational purposes only and do not modify the License. You may add Your own attribution notices within Derivative Works that You distribute, alongside or as an addendum to the NOTICE text from the Work, provided that such additional attribution notices cannot be construed as modifying the License.

 You may add Your own copyright statement to Your modifications and may provide additional or different license terms and conditions for use, reproduction, or distribution of Your modifications, or

 for any such Derivative Works as a whole, provided Your use, reproduction, and distribution of the Work otherwise complies with the conditions stated in this License.

- 5. Submission of Contributions. Unless You explicitly state otherwise, any Contribution intentionally submitted for inclusion in the Work by You to the Licensor shall be under the terms and conditions of this License, without any additional terms or conditions. Notwithstanding the above, nothing herein shall supersede or modify the terms of any separate license agreement you may have executed with Licensor regarding such Contributions.
- 6. Trademarks. This License does not grant permission to use the trade names, trademarks, service marks, or product names of the Licensor, except as required for reasonable and customary use in describing the origin of the Work and reproducing the content of the NOTICE file.
- 7. Disclaimer of Warranty. Unless required by applicable law or agreed to in writing, Licensor provides the Work (and each Contributor provides its Contributions) on an "AS IS" BASIS, WITHOUT WARRANTIES OR CONDITIONS OF ANY KIND, either express or implied, including, without limitation, any warranties or conditions of TITLE, NON-INFRINGEMENT, MERCHANTABILITY, or FITNESS FOR A PARTICULAR PURPOSE. You are solely responsible for determining the appropriateness of using or redistributing the Work and assume any risks associated with Your exercise of permissions under this License.
- 8. Limitation of Liability. In no event and under no legal theory, whether in tort (including negligence), contract, or otherwise, unless required by applicable law (such as deliberate and grossly negligent acts) or agreed to in writing, shall any Contributor be liable to You for damages, including any direct, indirect, special, incidental, or consequential damages of any character arising as a result of this License or out of the use or inability to use the Work (including but not limited to damages for loss of goodwill, work stoppage, computer failure or malfunction, or any and all other commercial damages or losses), even if such Contributor has been advised of the possibility of such damages.
- 9. Accepting Warranty or Additional Liability. While redistributing the Work or Derivative Works thereof, You may choose to offer, and charge a fee for, acceptance of support, warranty, indemnity, or other liability obligations and/or rights consistent with this License. However, in accepting such obligations, You may act only on Your own behalf and on Your sole responsibility, not on behalf of any other Contributor, and only if You agree to indemnify, defend, and hold each Contributor harmless for any liability incurred by, or claims asserted against, such Contributor by reason

of your accepting any such warranty or additional liability.

#### END OF TERMS AND CONDITIONS

APPENDIX: How to apply the Apache License to your work.

 To apply the Apache License to your work, attach the following boilerplate notice, with the fields enclosed by brackets "[]" replaced with your own identifying information. (Don't include the brackets!) The text should be enclosed in the appropriate comment syntax for the file format. We also recommend that a file or class name and description of purpose be included on the same "printed page" as the copyright notice for easier identification within third-party archives.

Copyright [yyyy] [name of copyright owner]

 Licensed under the Apache License, Version 2.0 (the "License"); you may not use this file except in compliance with the License. You may obtain a copy of the License at

http://www.apache.org/licenses/LICENSE-2.0

 Unless required by applicable law or agreed to in writing, software distributed under the License is distributed on an "AS IS" BASIS, WITHOUT WARRANTIES OR CONDITIONS OF ANY KIND, either express or implied. See the License for the specific language governing permissions and limitations under the License.

# **1.529 maven-shared-io 3.0.0**

### **1.529.1 Available under license :**

Apache Maven Shared I/O API Copyright 2002-2015 The Apache Software Foundation

This product includes software developed at The Apache Software Foundation (http://www.apache.org/).

> Apache License Version 2.0, January 2004 http://www.apache.org/licenses/

#### TERMS AND CONDITIONS FOR USE, REPRODUCTION, AND DISTRIBUTION

1. Definitions.

 "License" shall mean the terms and conditions for use, reproduction, and distribution as defined by Sections 1 through 9 of this document.

 "Licensor" shall mean the copyright owner or entity authorized by the copyright owner that is granting the License.

 "Legal Entity" shall mean the union of the acting entity and all other entities that control, are controlled by, or are under common control with that entity. For the purposes of this definition, "control" means (i) the power, direct or indirect, to cause the direction or management of such entity, whether by contract or otherwise, or (ii) ownership of fifty percent (50%) or more of the outstanding shares, or (iii) beneficial ownership of such entity.

 "You" (or "Your") shall mean an individual or Legal Entity exercising permissions granted by this License.

 "Source" form shall mean the preferred form for making modifications, including but not limited to software source code, documentation source, and configuration files.

 "Object" form shall mean any form resulting from mechanical transformation or translation of a Source form, including but not limited to compiled object code, generated documentation, and conversions to other media types.

 "Work" shall mean the work of authorship, whether in Source or Object form, made available under the License, as indicated by a copyright notice that is included in or attached to the work (an example is provided in the Appendix below).

 "Derivative Works" shall mean any work, whether in Source or Object form, that is based on (or derived from) the Work and for which the editorial revisions, annotations, elaborations, or other modifications represent, as a whole, an original work of authorship. For the purposes of this License, Derivative Works shall not include works that remain separable from, or merely link (or bind by name) to the interfaces of, the Work and Derivative Works thereof.

 "Contribution" shall mean any work of authorship, including the original version of the Work and any modifications or additions to that Work or Derivative Works thereof, that is intentionally submitted to Licensor for inclusion in the Work by the copyright owner or by an individual or Legal Entity authorized to submit on behalf of the copyright owner. For the purposes of this definition, "submitted" means any form of electronic, verbal, or written communication sent to the Licensor or its representatives, including but not limited to communication on electronic mailing lists, source code control systems,  and issue tracking systems that are managed by, or on behalf of, the Licensor for the purpose of discussing and improving the Work, but excluding communication that is conspicuously marked or otherwise designated in writing by the copyright owner as "Not a Contribution."

 "Contributor" shall mean Licensor and any individual or Legal Entity on behalf of whom a Contribution has been received by Licensor and subsequently incorporated within the Work.

- 2. Grant of Copyright License. Subject to the terms and conditions of this License, each Contributor hereby grants to You a perpetual, worldwide, non-exclusive, no-charge, royalty-free, irrevocable copyright license to reproduce, prepare Derivative Works of, publicly display, publicly perform, sublicense, and distribute the Work and such Derivative Works in Source or Object form.
- 3. Grant of Patent License. Subject to the terms and conditions of this License, each Contributor hereby grants to You a perpetual, worldwide, non-exclusive, no-charge, royalty-free, irrevocable (except as stated in this section) patent license to make, have made, use, offer to sell, sell, import, and otherwise transfer the Work, where such license applies only to those patent claims licensable by such Contributor that are necessarily infringed by their Contribution(s) alone or by combination of their Contribution(s) with the Work to which such Contribution(s) was submitted. If You institute patent litigation against any entity (including a cross-claim or counterclaim in a lawsuit) alleging that the Work or a Contribution incorporated within the Work constitutes direct or contributory patent infringement, then any patent licenses granted to You under this License for that Work shall terminate as of the date such litigation is filed.
- 4. Redistribution. You may reproduce and distribute copies of the Work or Derivative Works thereof in any medium, with or without modifications, and in Source or Object form, provided that You meet the following conditions:
	- (a) You must give any other recipients of the Work or Derivative Works a copy of this License; and
	- (b) You must cause any modified files to carry prominent notices stating that You changed the files; and
	- (c) You must retain, in the Source form of any Derivative Works that You distribute, all copyright, patent, trademark, and attribution notices from the Source form of the Work, excluding those notices that do not pertain to any part of the Derivative Works; and

 (d) If the Work includes a "NOTICE" text file as part of its distribution, then any Derivative Works that You distribute must include a readable copy of the attribution notices contained within such NOTICE file, excluding those notices that do not pertain to any part of the Derivative Works, in at least one of the following places: within a NOTICE text file distributed as part of the Derivative Works; within the Source form or documentation, if provided along with the Derivative Works; or, within a display generated by the Derivative Works, if and wherever such third-party notices normally appear. The contents of the NOTICE file are for informational purposes only and do not modify the License. You may add Your own attribution notices within Derivative Works that You distribute, alongside or as an addendum to the NOTICE text from the Work, provided that such additional attribution notices cannot be construed as modifying the License.

 You may add Your own copyright statement to Your modifications and may provide additional or different license terms and conditions for use, reproduction, or distribution of Your modifications, or for any such Derivative Works as a whole, provided Your use, reproduction, and distribution of the Work otherwise complies with the conditions stated in this License.

- 5. Submission of Contributions. Unless You explicitly state otherwise, any Contribution intentionally submitted for inclusion in the Work by You to the Licensor shall be under the terms and conditions of this License, without any additional terms or conditions. Notwithstanding the above, nothing herein shall supersede or modify the terms of any separate license agreement you may have executed with Licensor regarding such Contributions.
- 6. Trademarks. This License does not grant permission to use the trade names, trademarks, service marks, or product names of the Licensor, except as required for reasonable and customary use in describing the origin of the Work and reproducing the content of the NOTICE file.
- 7. Disclaimer of Warranty. Unless required by applicable law or agreed to in writing, Licensor provides the Work (and each Contributor provides its Contributions) on an "AS IS" BASIS, WITHOUT WARRANTIES OR CONDITIONS OF ANY KIND, either express or implied, including, without limitation, any warranties or conditions of TITLE, NON-INFRINGEMENT, MERCHANTABILITY, or FITNESS FOR A PARTICULAR PURPOSE. You are solely responsible for determining the appropriateness of using or redistributing the Work and assume any risks associated with Your exercise of permissions under this License.
- 8. Limitation of Liability. In no event and under no legal theory, whether in tort (including negligence), contract, or otherwise, unless required by applicable law (such as deliberate and grossly negligent acts) or agreed to in writing, shall any Contributor be liable to You for damages, including any direct, indirect, special, incidental, or consequential damages of any character arising as a result of this License or out of the use or inability to use the Work (including but not limited to damages for loss of goodwill, work stoppage, computer failure or malfunction, or any and all other commercial damages or losses), even if such Contributor has been advised of the possibility of such damages.
- 9. Accepting Warranty or Additional Liability. While redistributing the Work or Derivative Works thereof, You may choose to offer, and charge a fee for, acceptance of support, warranty, indemnity, or other liability obligations and/or rights consistent with this License. However, in accepting such obligations, You may act only on Your own behalf and on Your sole responsibility, not on behalf of any other Contributor, and only if You agree to indemnify, defend, and hold each Contributor harmless for any liability incurred by, or claims asserted against, such Contributor by reason of your accepting any such warranty or additional liability.

### END OF TERMS AND CONDITIONS

APPENDIX: How to apply the Apache License to your work.

 To apply the Apache License to your work, attach the following boilerplate notice, with the fields enclosed by brackets "[]" replaced with your own identifying information. (Don't include the brackets!) The text should be enclosed in the appropriate comment syntax for the file format. We also recommend that a file or class name and description of purpose be included on the same "printed page" as the copyright notice for easier identification within third-party archives.

### Copyright [yyyy] [name of copyright owner]

 Licensed under the Apache License, Version 2.0 (the "License"); you may not use this file except in compliance with the License. You may obtain a copy of the License at

### http://www.apache.org/licenses/LICENSE-2.0

 Unless required by applicable law or agreed to in writing, software distributed under the License is distributed on an "AS IS" BASIS, WITHOUT WARRANTIES OR CONDITIONS OF ANY KIND, either express or implied. See the License for the specific language governing permissions and

limitations under the License.

# **1.530 commons-io 2.11.0**

## **1.530.1 Available under license :**

### Apache Commons IO Copyright 2002-2021 The Apache Software Foundation

This product includes software developed at The Apache Software Foundation (https://www.apache.org/).

> Apache License Version 2.0, January 2004 http://www.apache.org/licenses/

### TERMS AND CONDITIONS FOR USE, REPRODUCTION, AND DISTRIBUTION

1. Definitions.

 "License" shall mean the terms and conditions for use, reproduction, and distribution as defined by Sections 1 through 9 of this document.

 "Licensor" shall mean the copyright owner or entity authorized by the copyright owner that is granting the License.

 "Legal Entity" shall mean the union of the acting entity and all other entities that control, are controlled by, or are under common control with that entity. For the purposes of this definition, "control" means (i) the power, direct or indirect, to cause the direction or management of such entity, whether by contract or otherwise, or (ii) ownership of fifty percent (50%) or more of the outstanding shares, or (iii) beneficial ownership of such entity.

 "You" (or "Your") shall mean an individual or Legal Entity exercising permissions granted by this License.

 "Source" form shall mean the preferred form for making modifications, including but not limited to software source code, documentation source, and configuration files.

 "Object" form shall mean any form resulting from mechanical transformation or translation of a Source form, including but not limited to compiled object code, generated documentation, and conversions to other media types.

 "Work" shall mean the work of authorship, whether in Source or Object form, made available under the License, as indicated by a  copyright notice that is included in or attached to the work (an example is provided in the Appendix below).

 "Derivative Works" shall mean any work, whether in Source or Object form, that is based on (or derived from) the Work and for which the editorial revisions, annotations, elaborations, or other modifications represent, as a whole, an original work of authorship. For the purposes of this License, Derivative Works shall not include works that remain separable from, or merely link (or bind by name) to the interfaces of, the Work and Derivative Works thereof.

 "Contribution" shall mean any work of authorship, including the original version of the Work and any modifications or additions to that Work or Derivative Works thereof, that is intentionally submitted to Licensor for inclusion in the Work by the copyright owner or by an individual or Legal Entity authorized to submit on behalf of the copyright owner. For the purposes of this definition, "submitted" means any form of electronic, verbal, or written communication sent to the Licensor or its representatives, including but not limited to communication on electronic mailing lists, source code control systems, and issue tracking systems that are managed by, or on behalf of, the Licensor for the purpose of discussing and improving the Work, but excluding communication that is conspicuously marked or otherwise designated in writing by the copyright owner as "Not a Contribution."

 "Contributor" shall mean Licensor and any individual or Legal Entity on behalf of whom a Contribution has been received by Licensor and subsequently incorporated within the Work.

- 2. Grant of Copyright License. Subject to the terms and conditions of this License, each Contributor hereby grants to You a perpetual, worldwide, non-exclusive, no-charge, royalty-free, irrevocable copyright license to reproduce, prepare Derivative Works of, publicly display, publicly perform, sublicense, and distribute the Work and such Derivative Works in Source or Object form.
- 3. Grant of Patent License. Subject to the terms and conditions of this License, each Contributor hereby grants to You a perpetual, worldwide, non-exclusive, no-charge, royalty-free, irrevocable (except as stated in this section) patent license to make, have made, use, offer to sell, sell, import, and otherwise transfer the Work, where such license applies only to those patent claims licensable by such Contributor that are necessarily infringed by their Contribution(s) alone or by combination of their Contribution(s) with the Work to which such Contribution(s) was submitted. If You institute patent litigation against any entity (including a cross-claim or counterclaim in a lawsuit) alleging that the Work or a Contribution incorporated within the Work constitutes direct

 or contributory patent infringement, then any patent licenses granted to You under this License for that Work shall terminate as of the date such litigation is filed.

- 4. Redistribution. You may reproduce and distribute copies of the Work or Derivative Works thereof in any medium, with or without modifications, and in Source or Object form, provided that You meet the following conditions:
	- (a) You must give any other recipients of the Work or Derivative Works a copy of this License; and
	- (b) You must cause any modified files to carry prominent notices stating that You changed the files; and
	- (c) You must retain, in the Source form of any Derivative Works that You distribute, all copyright, patent, trademark, and attribution notices from the Source form of the Work, excluding those notices that do not pertain to any part of the Derivative Works; and
	- (d) If the Work includes a "NOTICE" text file as part of its distribution, then any Derivative Works that You distribute must include a readable copy of the attribution notices contained within such NOTICE file, excluding those notices that do not pertain to any part of the Derivative Works, in at least one of the following places: within a NOTICE text file distributed as part of the Derivative Works; within the Source form or documentation, if provided along with the Derivative Works; or, within a display generated by the Derivative Works, if and wherever such third-party notices normally appear. The contents of the NOTICE file are for informational purposes only and do not modify the License. You may add Your own attribution notices within Derivative Works that You distribute, alongside or as an addendum to the NOTICE text from the Work, provided that such additional attribution notices cannot be construed as modifying the License.

 You may add Your own copyright statement to Your modifications and may provide additional or different license terms and conditions for use, reproduction, or distribution of Your modifications, or for any such Derivative Works as a whole, provided Your use, reproduction, and distribution of the Work otherwise complies with the conditions stated in this License.

 5. Submission of Contributions. Unless You explicitly state otherwise, any Contribution intentionally submitted for inclusion in the Work by You to the Licensor shall be under the terms and conditions of

 this License, without any additional terms or conditions. Notwithstanding the above, nothing herein shall supersede or modify the terms of any separate license agreement you may have executed with Licensor regarding such Contributions.

- 6. Trademarks. This License does not grant permission to use the trade names, trademarks, service marks, or product names of the Licensor, except as required for reasonable and customary use in describing the origin of the Work and reproducing the content of the NOTICE file.
- 7. Disclaimer of Warranty. Unless required by applicable law or agreed to in writing, Licensor provides the Work (and each Contributor provides its Contributions) on an "AS IS" BASIS, WITHOUT WARRANTIES OR CONDITIONS OF ANY KIND, either express or implied, including, without limitation, any warranties or conditions of TITLE, NON-INFRINGEMENT, MERCHANTABILITY, or FITNESS FOR A PARTICULAR PURPOSE. You are solely responsible for determining the appropriateness of using or redistributing the Work and assume any risks associated with Your exercise of permissions under this License.
- 8. Limitation of Liability. In no event and under no legal theory, whether in tort (including negligence), contract, or otherwise, unless required by applicable law (such as deliberate and grossly negligent acts) or agreed to in writing, shall any Contributor be liable to You for damages, including any direct, indirect, special, incidental, or consequential damages of any character arising as a result of this License or out of the use or inability to use the Work (including but not limited to damages for loss of goodwill, work stoppage, computer failure or malfunction, or any and all other commercial damages or losses), even if such Contributor has been advised of the possibility of such damages.
- 9. Accepting Warranty or Additional Liability. While redistributing the Work or Derivative Works thereof, You may choose to offer, and charge a fee for, acceptance of support, warranty, indemnity, or other liability obligations and/or rights consistent with this License. However, in accepting such obligations, You may act only on Your own behalf and on Your sole responsibility, not on behalf of any other Contributor, and only if You agree to indemnify, defend, and hold each Contributor harmless for any liability incurred by, or claims asserted against, such Contributor by reason of your accepting any such warranty or additional liability.

### END OF TERMS AND CONDITIONS

APPENDIX: How to apply the Apache License to your work.

To apply the Apache License to your work, attach the following

 boilerplate notice, with the fields enclosed by brackets "[]" replaced with your own identifying information. (Don't include the brackets!) The text should be enclosed in the appropriate comment syntax for the file format. We also recommend that a file or class name and description of purpose be included on the same "printed page" as the copyright notice for easier identification within third-party archives.

Copyright [yyyy] [name of copyright owner]

 Licensed under the Apache License, Version 2.0 (the "License"); you may not use this file except in compliance with the License. You may obtain a copy of the License at

http://www.apache.org/licenses/LICENSE-2.0

 Unless required by applicable law or agreed to in writing, software distributed under the License is distributed on an "AS IS" BASIS, WITHOUT WARRANTIES OR CONDITIONS OF ANY KIND, either express or implied. See the License for the specific language governing permissions and limitations under the License.

# **1.531 jsr305 3.0.2**

### **1.531.1 Available under license :**

No license file was found, but licenses were detected in source scan.

/\*

- \* Copyright (c) 2005 Brian Goetz
- \* Released under the Creative Commons Attribution License
- \* (http://creativecommons.org/licenses/by/2.5)
- \* Official home: http://www.jcip.net

\*/

Found in path(s):

\* /opt/cola/permits/1334730768\_1653653249.5131547/0/jsr305-3-0-2-sources-8 jar/javax/annotation/concurrent/GuardedBy.java

\* /opt/cola/permits/1334730768\_1653653249.5131547/0/jsr305-3-0-2-sources-8 jar/javax/annotation/concurrent/NotThreadSafe.java

\* /opt/cola/permits/1334730768\_1653653249.5131547/0/jsr305-3-0-2-sources-8 jar/javax/annotation/concurrent/Immutable.java

\* /opt/cola/permits/1334730768\_1653653249.5131547/0/jsr305-3-0-2-sources-8 jar/javax/annotation/concurrent/ThreadSafe.java

# **1.532 rfc6536-parser-support 6.0.12**

## **1.532.1 Available under license :**

No license file was found, but licenses were detected in source scan.

### $\lt!$ !--

Copyright (c) 2013 Cisco Systems, Inc. and others. All rights reserved.

This program and the accompanying materials are made available under the terms of the Eclipse Public License v1.0 which accompanies this distribution, and is available at http://www.eclipse.org/legal/epl-v10.html -->

Found in path(s):

\* /opt/cola/permits/1557645453\_1675805132.750987/0/rfc6536-parser-support-6-0-12-sources-jar/META-INF/maven/org.opendaylight.yangtools/rfc6536-parser-support/pom.xml No license file was found, but licenses were detected in source scan.

/\*

\* Copyright (c) 2017 Pantheon Technologies, s.r.o. and others. All rights reserved.

\*

\* This program and the accompanying materials are made available under the

\* terms of the Eclipse Public License v1.0 which accompanies this distribution,

\* and is available at http://www.eclipse.org/legal/epl-v10.html

\*/

Found in path(s):

\* /opt/cola/permits/1557645453\_1675805132.750987/0/rfc6536-parser-support-6-0-12-sourcesjar/org/opendaylight/yangtools/rfc6536/parser/DefaultDenyAllStatementSupport.java \* /opt/cola/permits/1557645453\_1675805132.750987/0/rfc6536-parser-support-6-0-12-sourcesjar/org/opendaylight/yangtools/rfc6536/parser/DefaultDenyWriteStatementSupport.java No license file was found, but licenses were detected in source scan.

/\*

\* Copyright (c) 2017 Pantheon Technologies s.r.o. and others. All rights reserved.

\*

\* This program and the accompanying materials are made available under the

\* terms of the Eclipse Public License v1.0 which accompanies this distribution,

\* and is available at http://www.eclipse.org/legal/epl-v10.html

\*/

Found in path(s):

\* /opt/cola/permits/1557645453\_1675805132.750987/0/rfc6536-parser-support-6-0-12-sourcesjar/org/opendaylight/yangtools/rfc6536/parser/package-info.java

# **1.533 junit 4.8.2**

## **1.533.1 Available under license :**

BSD License

Copyright (c) 2000-2006, www.hamcrest.org All rights reserved.

Redistribution and use in source and binary forms, with or without modification, are permitted provided that the following conditions are met:

Redistributions of source code must retain the above copyright notice, this list of conditions and the following disclaimer. Redistributions in binary form must reproduce the above copyright notice, this list of conditions and the following disclaimer in the documentation and/or other materials provided with the distribution.

Neither the name of Hamcrest nor the names of its contributors may be used to endorse or promote products derived from this software without specific prior written permission.

THIS SOFTWARE IS PROVIDED BY THE COPYRIGHT HOLDERS AND CONTRIBUTORS "AS IS" AND ANY

EXPRESS OR IMPLIED WARRANTIES, INCLUDING, BUT NOT LIMITED TO, THE IMPLIED WARRANTIES

OF MERCHANTABILITY AND FITNESS FOR A PARTICULAR PURPOSE ARE DISCLAIMED. IN NO EVENT

SHALL THE COPYRIGHT OWNER OR CONTRIBUTORS BE LIABLE FOR ANY DIRECT, INDIRECT, INCIDENTAL, SPECIAL, EXEMPLARY, OR CONSEQUENTIAL DAMAGES (INCLUDING, BUT NOT LIMITED

TO, PROCUREMENT OF SUBSTITUTE GOODS OR SERVICES; LOSS OF USE, DATA, OR PROFITS; OR BUSINESS INTERRUPTION) HOWEVER CAUSED AND ON ANY THEORY OF LIABILITY, WHETHER IN CONTRACT, STRICT LIABILITY, OR TORT (INCLUDING NEGLIGENCE OR OTHERWISE) ARISING IN ANY

WAY OUT OF THE USE OF THIS SOFTWARE, EVEN IF ADVISED OF THE POSSIBILITY OF SUCH DAMAGE.

**II** Init

Common Public License - v 1.0

THE ACCOMPANYING PROGRAM IS PROVIDED UNDER THE TERMS OF THIS COMMON PUBLIC LICENSE ("AGREEMENT"). ANY USE, REPRODUCTION OR DISTRIBUTION OF THE PROGRAM CONSTITUTES RECIPIENT'S ACCEPTANCE OF THIS AGREEMENT.

### 1. DEFINITIONS

"Contribution" means:

a) in the case of the initial Contributor, the initial code and documentation distributed under this Agreement, and b) in the case of each subsequent Contributor:

i) changes to the Program, and

ii) additions to the Program;

where such changes and/or additions to the Program originate from and are distributed by that particular Contributor. A Contribution 'originates' from a Contributor if it was added to the Program by such Contributor itself or anyone acting on such Contributor's behalf. Contributions do not include additions to the Program which: (i) are separate modules of software distributed in conjunction with the Program under their own license agreement, and (ii) are not derivative works of the Program.

"Contributor" means any person or entity that distributes the Program.

"Licensed Patents " mean patent claims licensable by a Contributor which are necessarily infringed by the use or sale of its Contribution alone or when combined with the Program.

"Program" means the Contributions distributed in accordance with this Agreement.

"Recipient" means anyone who receives the Program under this Agreement, including all Contributors.

### 2. GRANT OF RIGHTS

a) Subject to the terms of this Agreement, each Contributor hereby grants Recipient a non-exclusive, worldwide, royalty-free copyright license to reproduce, prepare derivative works of, publicly display, publicly perform, distribute and sublicense the Contribution of such Contributor, if any, and such derivative works, in source code and object code form.

b) Subject to the terms of this Agreement, each Contributor hereby grants Recipient a non-exclusive, worldwide, royalty-free patent license under Licensed Patents to make, use, sell, offer to sell, import and otherwise transfer the Contribution of such Contributor, if any, in source code and object code form. This patent license shall apply to the combination of the Contribution and the Program if, at the time the Contribution is added by the Contributor, such addition of the Contribution causes such combination to be covered by the Licensed Patents. The patent license shall not apply to any other combinations which include the Contribution. No hardware per se is licensed hereunder.

c) Recipient understands that although each Contributor grants the licenses to its Contributions set forth herein, no assurances are provided by

any Contributor that the Program does not infringe the patent or other intellectual property rights of any other entity. Each Contributor disclaims any liability to Recipient for claims brought by any other entity based on infringement of intellectual property rights or otherwise. As a condition to exercising the rights and licenses granted hereunder, each Recipient hereby assumes sole responsibility to secure any other intellectual property rights needed, if any. For example, if a third party patent license is required to allow Recipient to distribute the Program, it is Recipient's responsibility to acquire that license before distributing the Program.

d) Each Contributor represents that to its knowledge it has sufficient copyright rights in its Contribution, if any, to grant the copyright license set forth in this Agreement.

### 3. REQUIREMENTS

A Contributor may choose to distribute the Program in object code form under its own license agreement, provided that:

a) it complies with the terms and conditions of this Agreement; and

b) its license agreement:

i) effectively disclaims on behalf of all Contributors all warranties and conditions, express and implied, including warranties or conditions of title and non-infringement, and implied warranties or conditions of merchantability and fitness for a particular purpose;

ii) effectively excludes on behalf of all Contributors all liability for damages, including direct, indirect, special, incidental and consequential damages, such as lost profits;

iii) states that any provisions which differ from this Agreement are offered by that Contributor alone and not by any other party; and

iv) states that source code for the Program is available from such Contributor, and informs licensees how to obtain it in a reasonable manner on or through a medium customarily used for software exchange.

When the Program is made available in source code form:

a) it must be made available under this Agreement; and

b) a copy of this Agreement must be included with each copy of the Program.

Contributors may not remove or alter any copyright notices contained within the Program.

Each Contributor must identify itself as the originator of its Contribution, if any, in a manner that reasonably allows subsequent Recipients to identify the originator of the Contribution.

### 4. COMMERCIAL DISTRIBUTION

Commercial distributors of software may accept certain responsibilities with respect to end users, business partners and the like. While this license is intended to facilitate the commercial use of the Program, the Contributor who includes the Program in a commercial product offering should do so in a manner which does not create potential liability for other Contributors. Therefore, if a Contributor includes the Program in a commercial product offering, such Contributor ("Commercial Contributor") hereby agrees to defend and indemnify every other Contributor ("Indemnified Contributor") against any losses, damages and costs (collectively "Losses") arising from claims, lawsuits and other legal actions brought by a third party against the Indemnified Contributor to the extent caused by the acts or omissions of such Commercial Contributor in connection with its distribution of the Program in a commercial product offering. The obligations in this section do not apply to any claims or Losses relating to any actual or alleged intellectual property infringement. In order to qualify, an Indemnified Contributor must: a) promptly notify the Commercial Contributor in writing of such claim, and b) allow the Commercial Contributor to control, and cooperate with the Commercial Contributor in, the defense and any related settlement negotiations. The Indemnified Contributor may participate in any such claim at its own expense.

For example, a Contributor might include the Program in a commercial product offering, Product X. That Contributor is then a Commercial Contributor. If that Commercial Contributor then makes performance claims, or offers warranties related to Product X, those performance claims and warranties are such Commercial Contributor's responsibility alone. Under this section, the Commercial Contributor would have to defend claims against the other Contributors related to those performance claims and warranties, and if a court requires any other Contributor to pay any damages as a result, the Commercial Contributor must pay those damages.

### 5. NO WARRANTY

EXCEPT AS EXPRESSLY SET FORTH IN THIS AGREEMENT, THE PROGRAM IS PROVIDED ON AN "AS IS" BASIS, WITHOUT WARRANTIES OR CONDITIONS OF ANY KIND, EITHER EXPRESS OR IMPLIED INCLUDING, WITHOUT LIMITATION, ANY WARRANTIES OR CONDITIONS OF TITLE, NON-INFRINGEMENT, MERCHANTABILITY OR FITNESS FOR A PARTICULAR PURPOSE. Each Recipient is solely responsible for determining the appropriateness of using and distributing the Program and assumes all risks associated with its exercise of rights under this Agreement, including but not limited to the risks and costs of program errors, compliance with applicable laws, damage to or loss of data, programs or equipment, and unavailability or interruption of operations.

### 6. DISCLAIMER OF LIABILITY

EXCEPT AS EXPRESSLY SET FORTH IN THIS AGREEMENT, NEITHER RECIPIENT NOR ANY CONTRIBUTORS SHALL HAVE ANY LIABILITY FOR ANY DIRECT, INDIRECT, INCIDENTAL, SPECIAL, EXEMPLARY, OR CONSEQUENTIAL DAMAGES (INCLUDING WITHOUT LIMITATION LOST PROFITS), HOWEVER CAUSED AND ON ANY THEORY OF LIABILITY, WHETHER IN CONTRACT, STRICT LIABILITY, OR TORT (INCLUDING NEGLIGENCE OR OTHERWISE) ARISING IN ANY WAY OUT OF THE USE OR DISTRIBUTION OF THE PROGRAM OR THE EXERCISE OF ANY RIGHTS GRANTED HEREUNDER, EVEN IF ADVISED OF THE POSSIBILITY OF SUCH DAMAGES.

### 7. GENERAL

If any provision of this Agreement is invalid or unenforceable under applicable law, it shall not affect the validity or enforceability of the remainder of the terms of this Agreement, and without further action by the parties hereto, such provision shall be reformed to the minimum extent necessary to make such provision valid and enforceable.

If Recipient institutes patent litigation against a Contributor with respect to a patent applicable to software (including a cross-claim or counterclaim in a lawsuit), then any patent licenses granted by that Contributor to such Recipient under this Agreement shall terminate as of the date such litigation is filed. In addition, if Recipient institutes patent litigation against any entity (including a cross-claim or counterclaim in a lawsuit) alleging that the Program itself (excluding combinations of the Program with other software or hardware) infringes such Recipient's patent(s), then such Recipient's rights granted under Section 2(b) shall terminate as of the date such litigation is filed.

All Recipient's rights under this Agreement shall terminate if it fails to comply with any of the material terms or conditions of this Agreement and does not cure such failure in a reasonable period of time after becoming aware of such noncompliance. If all Recipient's rights under this Agreement terminate, Recipient agrees to cease use and distribution of the Program as soon as reasonably practicable. However, Recipient's obligations under this Agreement and any licenses granted by Recipient relating to the Program shall continue and survive.

Everyone is permitted to copy and distribute copies of this Agreement, but in order to avoid inconsistency the Agreement is copyrighted and may only be modified in the following manner. The Agreement Steward reserves the right to publish new versions (including revisions) of this Agreement from time to time. No one other than the Agreement Steward has the right to modify this Agreement. IBM is the initial Agreement Steward. IBM may assign the responsibility to serve as the Agreement Steward to a suitable separate entity. Each new version of the Agreement will be given a distinguishing version number. The Program (including Contributions) may always be distributed subject to the version of

the Agreement under which it was received. In addition, after a new version of the Agreement is published, Contributor may elect to distribute the Program (including its Contributions) under the new version. Except as expressly stated in Sections 2(a) and 2(b) above, Recipient receives no rights or licenses to the intellectual property of any Contributor under this Agreement, whether expressly, by implication, estoppel or otherwise. All rights in the Program not expressly granted under this Agreement are reserved.

This Agreement is governed by the laws of the State of New York and the intellectual property laws of the United States of America. No party to this Agreement will bring a legal action under this Agreement more than one year after the cause of action arose. Each party waives its rights to a jury trial in any resulting litigation.

## **1.534 maven-model-builder 3.5.2 1.534.1 Available under license :**

Maven Model Builder Copyright 2001-2017 The Apache Software Foundation

This product includes software developed at The Apache Software Foundation (http://www.apache.org/).

> Apache License Version 2.0, January 2004 http://www.apache.org/licenses/

### TERMS AND CONDITIONS FOR USE, REPRODUCTION, AND DISTRIBUTION

1. Definitions.

 "License" shall mean the terms and conditions for use, reproduction, and distribution as defined by Sections 1 through 9 of this document.

 "Licensor" shall mean the copyright owner or entity authorized by the copyright owner that is granting the License.

 "Legal Entity" shall mean the union of the acting entity and all other entities that control, are controlled by, or are under common control with that entity. For the purposes of this definition, "control" means (i) the power, direct or indirect, to cause the direction or management of such entity, whether by contract or otherwise, or (ii) ownership of fifty percent (50%) or more of the outstanding shares, or (iii) beneficial ownership of such entity.

"You" (or "Your") shall mean an individual or Legal Entity

exercising permissions granted by this License.

 "Source" form shall mean the preferred form for making modifications, including but not limited to software source code, documentation source, and configuration files.

 "Object" form shall mean any form resulting from mechanical transformation or translation of a Source form, including but not limited to compiled object code, generated documentation, and conversions to other media types.

 "Work" shall mean the work of authorship, whether in Source or Object form, made available under the License, as indicated by a copyright notice that is included in or attached to the work (an example is provided in the Appendix below).

 "Derivative Works" shall mean any work, whether in Source or Object form, that is based on (or derived from) the Work and for which the editorial revisions, annotations, elaborations, or other modifications represent, as a whole, an original work of authorship. For the purposes of this License, Derivative Works shall not include works that remain separable from, or merely link (or bind by name) to the interfaces of, the Work and Derivative Works thereof.

 "Contribution" shall mean any work of authorship, including the original version of the Work and any modifications or additions to that Work or Derivative Works thereof, that is intentionally submitted to Licensor for inclusion in the Work by the copyright owner or by an individual or Legal Entity authorized to submit on behalf of the copyright owner. For the purposes of this definition, "submitted" means any form of electronic, verbal, or written communication sent to the Licensor or its representatives, including but not limited to communication on electronic mailing lists, source code control systems, and issue tracking systems that are managed by, or on behalf of, the Licensor for the purpose of discussing and improving the Work, but excluding communication that is conspicuously marked or otherwise designated in writing by the copyright owner as "Not a Contribution."

 "Contributor" shall mean Licensor and any individual or Legal Entity on behalf of whom a Contribution has been received by Licensor and subsequently incorporated within the Work.

 2. Grant of Copyright License. Subject to the terms and conditions of this License, each Contributor hereby grants to You a perpetual, worldwide, non-exclusive, no-charge, royalty-free, irrevocable copyright license to reproduce, prepare Derivative Works of, publicly display, publicly perform, sublicense, and distribute the Work and such Derivative Works in Source or Object form.

- 3. Grant of Patent License. Subject to the terms and conditions of this License, each Contributor hereby grants to You a perpetual, worldwide, non-exclusive, no-charge, royalty-free, irrevocable (except as stated in this section) patent license to make, have made, use, offer to sell, sell, import, and otherwise transfer the Work, where such license applies only to those patent claims licensable by such Contributor that are necessarily infringed by their Contribution(s) alone or by combination of their Contribution(s) with the Work to which such Contribution(s) was submitted. If You institute patent litigation against any entity (including a cross-claim or counterclaim in a lawsuit) alleging that the Work or a Contribution incorporated within the Work constitutes direct or contributory patent infringement, then any patent licenses granted to You under this License for that Work shall terminate as of the date such litigation is filed.
- 4. Redistribution. You may reproduce and distribute copies of the Work or Derivative Works thereof in any medium, with or without modifications, and in Source or Object form, provided that You meet the following conditions:
	- (a) You must give any other recipients of the Work or Derivative Works a copy of this License; and
	- (b) You must cause any modified files to carry prominent notices stating that You changed the files; and
	- (c) You must retain, in the Source form of any Derivative Works that You distribute, all copyright, patent, trademark, and attribution notices from the Source form of the Work, excluding those notices that do not pertain to any part of the Derivative Works; and
	- (d) If the Work includes a "NOTICE" text file as part of its distribution, then any Derivative Works that You distribute must include a readable copy of the attribution notices contained within such NOTICE file, excluding those notices that do not pertain to any part of the Derivative Works, in at least one of the following places: within a NOTICE text file distributed as part of the Derivative Works; within the Source form or documentation, if provided along with the Derivative Works; or, within a display generated by the Derivative Works, if and wherever such third-party notices normally appear. The contents of the NOTICE file are for informational purposes only and do not modify the License. You may add Your own attribution notices within Derivative Works that You distribute, alongside or as an addendum to the NOTICE text from the Work, provided

 that such additional attribution notices cannot be construed as modifying the License.

 You may add Your own copyright statement to Your modifications and may provide additional or different license terms and conditions for use, reproduction, or distribution of Your modifications, or for any such Derivative Works as a whole, provided Your use, reproduction, and distribution of the Work otherwise complies with the conditions stated in this License.

- 5. Submission of Contributions. Unless You explicitly state otherwise, any Contribution intentionally submitted for inclusion in the Work by You to the Licensor shall be under the terms and conditions of this License, without any additional terms or conditions. Notwithstanding the above, nothing herein shall supersede or modify the terms of any separate license agreement you may have executed with Licensor regarding such Contributions.
- 6. Trademarks. This License does not grant permission to use the trade names, trademarks, service marks, or product names of the Licensor, except as required for reasonable and customary use in describing the origin of the Work and reproducing the content of the NOTICE file.
- 7. Disclaimer of Warranty. Unless required by applicable law or agreed to in writing, Licensor provides the Work (and each Contributor provides its Contributions) on an "AS IS" BASIS, WITHOUT WARRANTIES OR CONDITIONS OF ANY KIND, either express or implied, including, without limitation, any warranties or conditions of TITLE, NON-INFRINGEMENT, MERCHANTABILITY, or FITNESS FOR A PARTICULAR PURPOSE. You are solely responsible for determining the appropriateness of using or redistributing the Work and assume any risks associated with Your exercise of permissions under this License.
- 8. Limitation of Liability. In no event and under no legal theory, whether in tort (including negligence), contract, or otherwise, unless required by applicable law (such as deliberate and grossly negligent acts) or agreed to in writing, shall any Contributor be liable to You for damages, including any direct, indirect, special, incidental, or consequential damages of any character arising as a result of this License or out of the use or inability to use the Work (including but not limited to damages for loss of goodwill, work stoppage, computer failure or malfunction, or any and all other commercial damages or losses), even if such Contributor has been advised of the possibility of such damages.
- 9. Accepting Warranty or Additional Liability. While redistributing the Work or Derivative Works thereof, You may choose to offer, and charge a fee for, acceptance of support, warranty, indemnity,

 or other liability obligations and/or rights consistent with this License. However, in accepting such obligations, You may act only on Your own behalf and on Your sole responsibility, not on behalf of any other Contributor, and only if You agree to indemnify, defend, and hold each Contributor harmless for any liability incurred by, or claims asserted against, such Contributor by reason of your accepting any such warranty or additional liability.

### END OF TERMS AND CONDITIONS

APPENDIX: How to apply the Apache License to your work.

 To apply the Apache License to your work, attach the following boilerplate notice, with the fields enclosed by brackets "[]" replaced with your own identifying information. (Don't include the brackets!) The text should be enclosed in the appropriate comment syntax for the file format. We also recommend that a file or class name and description of purpose be included on the same "printed page" as the copyright notice for easier identification within third-party archives.

Copyright [yyyy] [name of copyright owner]

 Licensed under the Apache License, Version 2.0 (the "License"); you may not use this file except in compliance with the License. You may obtain a copy of the License at

http://www.apache.org/licenses/LICENSE-2.0

 Unless required by applicable law or agreed to in writing, software distributed under the License is distributed on an "AS IS" BASIS, WITHOUT WARRANTIES OR CONDITIONS OF ANY KIND, either express or implied. See the License for the specific language governing permissions and limitations under the License.

# **1.535 rfc6991-ietf-yang-types 7.0.14**

### **1.535.1 Available under license :**

No license file was found, but licenses were detected in source scan.

 $\lt!$ !--

/\*

\* Copyright (c) 2014 Brocade Communications Systems, Inc. and others. All rights reserved.

\*

- \* This program and the accompanying materials are made available under the
- \* terms of the Eclipse Public License v1.0 which accompanies this distribution,
- \* and is available at http://www.eclipse.org/legal/epl-v10.html

\*/ -->

Found in path(s):

\* /opt/cola/permits/1557645233\_1675805181.360969/0/rfc6991-ietf-yang-types-7-0-14-sources-jar/META-INF/maven/org.opendaylight.mdsal.binding.model.ietf/rfc6991-ietf-yang-types/pom.xml No license file was found, but licenses were detected in source scan.

authors of the code. All rights reserved. Redistribution and use in source and binary forms, with or to the license terms contained in, the Simplified BSD License

Found in path(s):

\* /opt/cola/permits/1557645233\_1675805181.360969/0/rfc6991-ietf-yang-types-7-0-14-sources-jar/META-INF/yang/ietf-yang-types@2013-07-15.yang No license file was found, but licenses were detected in source scan.

/\*

\* Copyright (c) 2016 Pantheon Technologies s.r.o. and others. All rights reserved.

\*

\* This program and the accompanying materials are made available under the

\* terms of the Eclipse Public License v1.0 which accompanies this distribution,

\* and is available at http://www.eclipse.org/legal/epl-v10.html

\*/

Found in path(s):

\* /opt/cola/permits/1557645233\_1675805181.360969/0/rfc6991-ietf-yang-types-7-0-14-sourcesjar/org/opendaylight/yang/gen/v1/urn/ietf/params/xml/ns/yang/ietf/yang/types/rev130715/IetfYangUtil.java

# **1.536 maven-settings 3.5.4**

## **1.536.1 Available under license :**

 Apache License Version 2.0, January 2004 http://www.apache.org/licenses/

TERMS AND CONDITIONS FOR USE, REPRODUCTION, AND DISTRIBUTION

1. Definitions.

 "License" shall mean the terms and conditions for use, reproduction, and distribution as defined by Sections 1 through 9 of this document.

 "Licensor" shall mean the copyright owner or entity authorized by the copyright owner that is granting the License.

 "Legal Entity" shall mean the union of the acting entity and all other entities that control, are controlled by, or are under common control with that entity. For the purposes of this definition, "control" means (i) the power, direct or indirect, to cause the direction or management of such entity, whether by contract or otherwise, or (ii) ownership of fifty percent (50%) or more of the outstanding shares, or (iii) beneficial ownership of such entity.

 "You" (or "Your") shall mean an individual or Legal Entity exercising permissions granted by this License.

 "Source" form shall mean the preferred form for making modifications, including but not limited to software source code, documentation source, and configuration files.

 "Object" form shall mean any form resulting from mechanical transformation or translation of a Source form, including but not limited to compiled object code, generated documentation, and conversions to other media types.

 "Work" shall mean the work of authorship, whether in Source or Object form, made available under the License, as indicated by a copyright notice that is included in or attached to the work (an example is provided in the Appendix below).

 "Derivative Works" shall mean any work, whether in Source or Object form, that is based on (or derived from) the Work and for which the editorial revisions, annotations, elaborations, or other modifications represent, as a whole, an original work of authorship. For the purposes of this License, Derivative Works shall not include works that remain separable from, or merely link (or bind by name) to the interfaces of, the Work and Derivative Works thereof.

 "Contribution" shall mean any work of authorship, including the original version of the Work and any modifications or additions to that Work or Derivative Works thereof, that is intentionally submitted to Licensor for inclusion in the Work by the copyright owner or by an individual or Legal Entity authorized to submit on behalf of the copyright owner. For the purposes of this definition, "submitted" means any form of electronic, verbal, or written communication sent to the Licensor or its representatives, including but not limited to communication on electronic mailing lists, source code control systems, and issue tracking systems that are managed by, or on behalf of, the Licensor for the purpose of discussing and improving the Work, but excluding communication that is conspicuously marked or otherwise designated in writing by the copyright owner as "Not a Contribution."

"Contributor" shall mean Licensor and any individual or Legal Entity

 on behalf of whom a Contribution has been received by Licensor and subsequently incorporated within the Work.

- 2. Grant of Copyright License. Subject to the terms and conditions of this License, each Contributor hereby grants to You a perpetual, worldwide, non-exclusive, no-charge, royalty-free, irrevocable copyright license to reproduce, prepare Derivative Works of, publicly display, publicly perform, sublicense, and distribute the Work and such Derivative Works in Source or Object form.
- 3. Grant of Patent License. Subject to the terms and conditions of this License, each Contributor hereby grants to You a perpetual, worldwide, non-exclusive, no-charge, royalty-free, irrevocable (except as stated in this section) patent license to make, have made, use, offer to sell, sell, import, and otherwise transfer the Work, where such license applies only to those patent claims licensable by such Contributor that are necessarily infringed by their Contribution(s) alone or by combination of their Contribution(s) with the Work to which such Contribution(s) was submitted. If You institute patent litigation against any entity (including a cross-claim or counterclaim in a lawsuit) alleging that the Work or a Contribution incorporated within the Work constitutes direct or contributory patent infringement, then any patent licenses granted to You under this License for that Work shall terminate as of the date such litigation is filed.
- 4. Redistribution. You may reproduce and distribute copies of the Work or Derivative Works thereof in any medium, with or without modifications, and in Source or Object form, provided that You meet the following conditions:
	- (a) You must give any other recipients of the Work or Derivative Works a copy of this License; and
	- (b) You must cause any modified files to carry prominent notices stating that You changed the files; and
	- (c) You must retain, in the Source form of any Derivative Works that You distribute, all copyright, patent, trademark, and attribution notices from the Source form of the Work, excluding those notices that do not pertain to any part of the Derivative Works; and
	- (d) If the Work includes a "NOTICE" text file as part of its distribution, then any Derivative Works that You distribute must include a readable copy of the attribution notices contained within such NOTICE file, excluding those notices that do not pertain to any part of the Derivative Works, in at least one

 of the following places: within a NOTICE text file distributed as part of the Derivative Works; within the Source form or documentation, if provided along with the Derivative Works; or, within a display generated by the Derivative Works, if and wherever such third-party notices normally appear. The contents of the NOTICE file are for informational purposes only and do not modify the License. You may add Your own attribution notices within Derivative Works that You distribute, alongside or as an addendum to the NOTICE text from the Work, provided that such additional attribution notices cannot be construed as modifying the License.

 You may add Your own copyright statement to Your modifications and may provide additional or different license terms and conditions for use, reproduction, or distribution of Your modifications, or for any such Derivative Works as a whole, provided Your use, reproduction, and distribution of the Work otherwise complies with the conditions stated in this License.

- 5. Submission of Contributions. Unless You explicitly state otherwise, any Contribution intentionally submitted for inclusion in the Work by You to the Licensor shall be under the terms and conditions of this License, without any additional terms or conditions. Notwithstanding the above, nothing herein shall supersede or modify the terms of any separate license agreement you may have executed with Licensor regarding such Contributions.
- 6. Trademarks. This License does not grant permission to use the trade names, trademarks, service marks, or product names of the Licensor, except as required for reasonable and customary use in describing the origin of the Work and reproducing the content of the NOTICE file.
- 7. Disclaimer of Warranty. Unless required by applicable law or agreed to in writing, Licensor provides the Work (and each Contributor provides its Contributions) on an "AS IS" BASIS, WITHOUT WARRANTIES OR CONDITIONS OF ANY KIND, either express or implied, including, without limitation, any warranties or conditions of TITLE, NON-INFRINGEMENT, MERCHANTABILITY, or FITNESS FOR A PARTICULAR PURPOSE. You are solely responsible for determining the appropriateness of using or redistributing the Work and assume any risks associated with Your exercise of permissions under this License.
- 8. Limitation of Liability. In no event and under no legal theory, whether in tort (including negligence), contract, or otherwise, unless required by applicable law (such as deliberate and grossly negligent acts) or agreed to in writing, shall any Contributor be liable to You for damages, including any direct, indirect, special, incidental, or consequential damages of any character arising as a

 result of this License or out of the use or inability to use the Work (including but not limited to damages for loss of goodwill, work stoppage, computer failure or malfunction, or any and all other commercial damages or losses), even if such Contributor has been advised of the possibility of such damages.

 9. Accepting Warranty or Additional Liability. While redistributing the Work or Derivative Works thereof, You may choose to offer, and charge a fee for, acceptance of support, warranty, indemnity, or other liability obligations and/or rights consistent with this License. However, in accepting such obligations, You may act only on Your own behalf and on Your sole responsibility, not on behalf of any other Contributor, and only if You agree to indemnify, defend, and hold each Contributor harmless for any liability incurred by, or claims asserted against, such Contributor by reason of your accepting any such warranty or additional liability.

### END OF TERMS AND CONDITIONS

APPENDIX: How to apply the Apache License to your work.

 To apply the Apache License to your work, attach the following boilerplate notice, with the fields enclosed by brackets "[]" replaced with your own identifying information. (Don't include the brackets!) The text should be enclosed in the appropriate comment syntax for the file format. We also recommend that a file or class name and description of purpose be included on the same "printed page" as the copyright notice for easier identification within third-party archives.

Copyright [yyyy] [name of copyright owner]

 Licensed under the Apache License, Version 2.0 (the "License"); you may not use this file except in compliance with the License. You may obtain a copy of the License at

http://www.apache.org/licenses/LICENSE-2.0

 Unless required by applicable law or agreed to in writing, software distributed under the License is distributed on an "AS IS" BASIS, WITHOUT WARRANTIES OR CONDITIONS OF ANY KIND, either express or implied. See the License for the specific language governing permissions and limitations under the License.

Maven Settings Copyright 2001-2018 The Apache Software Foundation

This product includes software developed at

# **1.537 reflections 0.9.12**

## **1.537.1 Available under license :**

 DO WHAT THE FUCK YOU WANT TO PUBLIC LICENSE Version 2, December 2004

Copyright (C) 2004 Sam Hocevar <sam@hocevar.net>

Everyone is permitted to copy and distribute verbatim or modified copies of this license document, and changing it is allowed as long as the name is changed.

 DO WHAT THE FUCK YOU WANT TO PUBLIC LICENSE TERMS AND CONDITIONS FOR COPYING, DISTRIBUTION AND MODIFICATION

0. You just DO WHAT THE FUCK YOU WANT TO.

# **1.538 restconf-nb-rfc8040 1.13.8**

## **1.538.1 Available under license :**

No license file was found, but licenses were detected in source scan.

/\*

\* Copyright (c) 2014 Cisco Systems, Inc. and others. All rights reserved.

\*

\* This program and the accompanying materials are made available under the

\* terms of the Eclipse Public License v1.0 which accompanies this distribution,

\* and is available at http://www.eclipse.org/legal/epl-v10.html

\*/

Found in path(s):

\* /opt/cola/permits/1557644916\_1675804985.520375/0/restconf-nb-rfc8040-1-13-8-sources-

jar/org/opendaylight/restconf/nb/rfc8040/codecs/RestCodec.java

\* /opt/cola/permits/1557644916\_1675804985.520375/0/restconf-nb-rfc8040-1-13-8-sources-

jar/org/opendaylight/restconf/nb/rfc8040/jersey/providers/schema/SchemaExportContentYangBodyWriter.java

\* /opt/cola/permits/1557644916\_1675804985.520375/0/restconf-nb-rfc8040-1-13-8-sources-

jar/org/opendaylight/restconf/nb/rfc8040/RestconfApplication.java

\* /opt/cola/permits/1557644916\_1675804985.520375/0/restconf-nb-rfc8040-1-13-8-sources-

jar/org/opendaylight/restconf/nb/rfc8040/jersey/providers/schema/SchemaExportContentYinBodyWriter.java No license file was found, but licenses were detected in source scan.

/\*

\* Copyright (c) 2018 Inocybe Technologies and others. All rights reserved.

\*

\* This program and the accompanying materials are made available under the

\* terms of the Eclipse Public License v1.0 which accompanies this distribution,

\* and is available at http://www.eclipse.org/legal/epl-v10.html

\*/

### Found in path(s):

\* /opt/cola/permits/1557644916\_1675804985.520375/0/restconf-nb-rfc8040-1-13-8-sourcesjar/org/opendaylight/restconf/nb/rfc8040/web/WebInitializer.java No license file was found, but licenses were detected in source scan.

/\*

\* Copyright (c) 2019 Red Hat, Inc. and others. All rights reserved.

\*

\* This program and the accompanying materials are made available under the

\* terms of the Eclipse Public License v1.0 which accompanies this distribution,

\* and is available at http://www.eclipse.org/legal/epl-v10.html

\*/

Found in path(s):

\* /opt/cola/permits/1557644916\_1675804985.520375/0/restconf-nb-rfc8040-1-13-8-sourcesjar/org/opendaylight/restconf/nb/rfc8040/Rfc8040RestConfWiring.java No license file was found, but licenses were detected in source scan.

/\*

\* Copyright © 2019 FRINX s.r.o. All rights reserved.

\*

\* This program and the accompanying materials are made available under the

\* terms of the Eclipse Public License v1.0 which accompanies this distribution,

\* and is available at http://www.eclipse.org/legal/epl-v10.html

\*/

Found in path(s):

```
* /opt/cola/permits/1557644916_1675804985.520375/0/restconf-nb-rfc8040-1-13-8-sources-
jar/org/opendaylight/restconf/nb/rfc8040/jersey/providers/errors/XmlStreamWriterWithDisabledValidation.java
* /opt/cola/permits/1557644916_1675804985.520375/0/restconf-nb-rfc8040-1-13-8-sources-
jar/org/opendaylight/restconf/nb/rfc8040/jersey/providers/errors/JsonStreamWriterWithDisabledValidation.java
* /opt/cola/permits/1557644916_1675804985.520375/0/restconf-nb-rfc8040-1-13-8-sources-
jar/org/opendaylight/restconf/nb/rfc8040/jersey/providers/errors/RestconfDocumentedExceptionMapper.java
* /opt/cola/permits/1557644916_1675804985.520375/0/restconf-nb-rfc8040-1-13-8-sources-
jar/org/opendaylight/restconf/nb/rfc8040/streams/websockets/WebSocketFactory.java
* /opt/cola/permits/1557644916_1675804985.520375/0/restconf-nb-rfc8040-1-13-8-sources-
jar/org/opendaylight/restconf/nb/rfc8040/streams/listeners/ListenersBroker.java
* /opt/cola/permits/1557644916_1675804985.520375/0/restconf-nb-rfc8040-1-13-8-sources-
jar/org/opendaylight/restconf/nb/rfc8040/streams/websockets/WebSocketInitializer.java
* /opt/cola/permits/1557644916_1675804985.520375/0/restconf-nb-rfc8040-1-13-8-sources-
jar/org/opendaylight/restconf/nb/rfc8040/streams/Configuration.java
* /opt/cola/permits/1557644916_1675804985.520375/0/restconf-nb-rfc8040-1-13-8-sources-
jar/org/opendaylight/restconf/nb/rfc8040/jersey/providers/errors/StreamWriterWithDisabledValidation.java
```
\* /opt/cola/permits/1557644916\_1675804985.520375/0/restconf-nb-rfc8040-1-13-8-sourcesjar/org/opendaylight/restconf/nb/rfc8040/streams/websockets/WebSocketSessionHandler.java No license file was found, but licenses were detected in source scan.

/\*

\* Copyright (c) 2016 Cisco Systems, Inc. and others. All rights reserved.

\*

\* This program and the accompanying materials are made available under the

\* terms of the Eclipse Public License v1.0 which accompanies this distribution,

\* and is available at http://www.eclipse.org/legal/epl-v10.html

\*/

Found in path(s):

\* /opt/cola/permits/1557644916\_1675804985.520375/0/restconf-nb-rfc8040-1-13-8-sourcesjar/org/opendaylight/restconf/nb/rfc8040/utils/parser/IdentifierCodec.java \* /opt/cola/permits/1557644916\_1675804985.520375/0/restconf-nb-rfc8040-1-13-8-sourcesjar/org/opendaylight/restconf/nb/rfc8040/rests/services/impl/RestconfInvokeOperationsServiceImpl.java \* /opt/cola/permits/1557644916\_1675804985.520375/0/restconf-nb-rfc8040-1-13-8-sourcesjar/org/opendaylight/restconf/nb/rfc8040/utils/parser/YangInstanceIdentifierSerializer.java \* /opt/cola/permits/1557644916\_1675804985.520375/0/restconf-nb-rfc8040-1-13-8-sourcesjar/org/opendaylight/restconf/nb/rfc8040/rests/utils/TransactionUtil.java \* /opt/cola/permits/1557644916\_1675804985.520375/0/restconf-nb-rfc8040-1-13-8-sourcesjar/org/opendaylight/restconf/nb/rfc8040/handlers/NotificationServiceHandler.java \* /opt/cola/permits/1557644916\_1675804985.520375/0/restconf-nb-rfc8040-1-13-8-sourcesjar/org/opendaylight/restconf/nb/rfc8040/rests/utils/FutureDataFactory.java \* /opt/cola/permits/1557644916\_1675804985.520375/0/restconf-nb-rfc8040-1-13-8-sourcesjar/org/opendaylight/restconf/nb/rfc8040/handlers/DOMDataBrokerHandler.java \* /opt/cola/permits/1557644916\_1675804985.520375/0/restconf-nb-rfc8040-1-13-8-sourcesjar/org/opendaylight/restconf/nb/rfc8040/jersey/providers/patch/XmlToPatchBodyReader.java \* /opt/cola/permits/1557644916\_1675804985.520375/0/restconf-nb-rfc8040-1-13-8-sourcesjar/org/opendaylight/restconf/nb/rfc8040/rests/services/impl/RestconfDataServiceImpl.java \* /opt/cola/permits/1557644916\_1675804985.520375/0/restconf-nb-rfc8040-1-13-8-sourcesjar/org/opendaylight/restconf/nb/rfc8040/rests/utils/DeleteDataTransactionUtil.java \* /opt/cola/permits/1557644916\_1675804985.520375/0/restconf-nb-rfc8040-1-13-8-sourcesjar/org/opendaylight/restconf/nb/rfc8040/utils/parser/ParserIdentifier.java \* /opt/cola/permits/1557644916\_1675804985.520375/0/restconf-nb-rfc8040-1-13-8-sourcesjar/org/opendaylight/restconf/nb/rfc8040/handlers/TransactionChainHandler.java \* /opt/cola/permits/1557644916\_1675804985.520375/0/restconf-nb-rfc8040-1-13-8-sourcesjar/org/opendaylight/restconf/nb/rfc8040/services/wrapper/ServicesWrapper.java \* /opt/cola/permits/1557644916\_1675804985.520375/0/restconf-nb-rfc8040-1-13-8-sourcesjar/org/opendaylight/restconf/nb/rfc8040/services/simple/api/RestconfOperationsService.java \* /opt/cola/permits/1557644916\_1675804985.520375/0/restconf-nb-rfc8040-1-13-8-sourcesjar/org/opendaylight/restconf/nb/rfc8040/rests/services/api/RestconfStreamsSubscriptionService.java \* /opt/cola/permits/1557644916\_1675804985.520375/0/restconf-nb-rfc8040-1-13-8-sourcesjar/org/opendaylight/restconf/nb/rfc8040/streams/listeners/BaseListenerInterface.java \* /opt/cola/permits/1557644916\_1675804985.520375/0/restconf-nb-rfc8040-1-13-8-sourcesjar/org/opendaylight/restconf/nb/rfc8040/utils/parser/ParserFieldsParameter.java \* /opt/cola/permits/1557644916\_1675804985.520375/0/restconf-nb-rfc8040-1-13-8-sources-

jar/org/opendaylight/restconf/nb/rfc8040/handlers/RpcServiceHandler.java \* /opt/cola/permits/1557644916\_1675804985.520375/0/restconf-nb-rfc8040-1-13-8-sourcesjar/org/opendaylight/restconf/nb/rfc8040/jersey/providers/NormalizedNodeXmlBodyWriter.java \* /opt/cola/permits/1557644916\_1675804985.520375/0/restconf-nb-rfc8040-1-13-8-sourcesjar/org/opendaylight/restconf/nb/rfc8040/services/simple/impl/RestconfSchemaServiceImpl.java \* /opt/cola/permits/1557644916\_1675804985.520375/0/restconf-nb-rfc8040-1-13-8-sourcesjar/org/opendaylight/restconf/nb/rfc8040/streams/listeners/AbstractNotificationsData.java \* /opt/cola/permits/1557644916\_1675804985.520375/0/restconf-nb-rfc8040-1-13-8-sourcesjar/org/opendaylight/restconf/nb/rfc8040/utils/mapping/RestconfMappingNodeUtil.java \* /opt/cola/permits/1557644916\_1675804985.520375/0/restconf-nb-rfc8040-1-13-8-sourcesjar/org/opendaylight/restconf/nb/rfc8040/rests/services/api/TransactionServicesWrapper.java \* /opt/cola/permits/1557644916\_1675804985.520375/0/restconf-nb-rfc8040-1-13-8-sourcesjar/org/opendaylight/restconf/nb/rfc8040/rests/services/impl/RestconfStreamsSubscriptionServiceImpl.java \* /opt/cola/permits/1557644916\_1675804985.520375/0/restconf-nb-rfc8040-1-13-8-sourcesjar/org/opendaylight/restconf/nb/rfc8040/rests/utils/PostDataTransactionUtil.java \* /opt/cola/permits/1557644916\_1675804985.520375/0/restconf-nb-rfc8040-1-13-8-sourcesjar/org/opendaylight/restconf/nb/rfc8040/rests/utils/PatchDataTransactionUtil.java \* /opt/cola/permits/1557644916\_1675804985.520375/0/restconf-nb-rfc8040-1-13-8-sourcesjar/org/opendaylight/restconf/nb/rfc8040/rests/services/api/RestconfDataService.java \* /opt/cola/permits/1557644916\_1675804985.520375/0/restconf-nb-rfc8040-1-13-8-sourcesjar/org/opendaylight/restconf/nb/rfc8040/streams/listeners/AbstractQueryParams.java \* /opt/cola/permits/1557644916\_1675804985.520375/0/restconf-nb-rfc8040-1-13-8-sourcesjar/org/opendaylight/restconf/nb/rfc8040/utils/parser/YangInstanceIdentifierDeserializer.java \* /opt/cola/permits/1557644916\_1675804985.520375/0/restconf-nb-rfc8040-1-13-8-sourcesjar/org/opendaylight/restconf/nb/rfc8040/handlers/SchemaContextHandler.java \* /opt/cola/permits/1557644916\_1675804985.520375/0/restconf-nb-rfc8040-1-13-8-sourcesjar/org/opendaylight/restconf/nb/rfc8040/rests/utils/NormalizedNodeFactory.java \* /opt/cola/permits/1557644916\_1675804985.520375/0/restconf-nb-rfc8040-1-13-8-sourcesjar/org/opendaylight/restconf/nb/rfc8040/Rfc8040.java \* /opt/cola/permits/1557644916\_1675804985.520375/0/restconf-nb-rfc8040-1-13-8-sourcesjar/org/opendaylight/restconf/nb/rfc8040/rests/utils/FutureCallbackTx.java \* /opt/cola/permits/1557644916\_1675804985.520375/0/restconf-nb-rfc8040-1-13-8-sourcesjar/org/opendaylight/restconf/nb/rfc8040/rests/services/impl/CreateStreamUtil.java \* /opt/cola/permits/1557644916\_1675804985.520375/0/restconf-nb-rfc8040-1-13-8-sourcesjar/org/opendaylight/restconf/nb/rfc8040/services/simple/impl/RestconfOperationsServiceImpl.java \* /opt/cola/permits/1557644916\_1675804985.520375/0/restconf-nb-rfc8040-1-13-8-sourcesjar/org/opendaylight/restconf/nb/rfc8040/codecs/StringModuleInstanceIdentifierCodec.java \* /opt/cola/permits/1557644916\_1675804985.520375/0/restconf-nb-rfc8040-1-13-8-sourcesjar/org/opendaylight/restconf/nb/rfc8040/rests/utils/RestconfDataServiceConstant.java \* /opt/cola/permits/1557644916\_1675804985.520375/0/restconf-nb-rfc8040-1-13-8-sourcesjar/org/opendaylight/restconf/nb/rfc8040/handlers/Handler.java \* /opt/cola/permits/1557644916\_1675804985.520375/0/restconf-nb-rfc8040-1-13-8-sourcesjar/org/opendaylight/restconf/nb/rfc8040/utils/RestconfConstants.java \* /opt/cola/permits/1557644916\_1675804985.520375/0/restconf-nb-rfc8040-1-13-8-sourcesjar/org/opendaylight/restconf/nb/rfc8040/jersey/providers/XmlNormalizedNodeBodyReader.java \* /opt/cola/permits/1557644916\_1675804985.520375/0/restconf-nb-rfc8040-1-13-8-sourcesjar/org/opendaylight/restconf/nb/rfc8040/jersey/providers/NormalizedNodeJsonBodyWriter.java \* /opt/cola/permits/1557644916\_1675804985.520375/0/restconf-nb-rfc8040-1-13-8-sources-

jar/org/opendaylight/restconf/nb/rfc8040/services/simple/api/BaseServicesWrapper.java \* /opt/cola/permits/1557644916\_1675804985.520375/0/restconf-nb-rfc8040-1-13-8-sourcesjar/org/opendaylight/restconf/nb/rfc8040/jersey/providers/patch/JsonToPatchBodyReader.java \* /opt/cola/permits/1557644916\_1675804985.520375/0/restconf-nb-rfc8040-1-13-8-sourcesjar/org/opendaylight/restconf/nb/rfc8040/rests/utils/RestconfStreamsConstants.java \* /opt/cola/permits/1557644916\_1675804985.520375/0/restconf-nb-rfc8040-1-13-8-sourcesjar/org/opendaylight/restconf/nb/rfc8040/services/simple/api/RestconfSchemaService.java \* /opt/cola/permits/1557644916\_1675804985.520375/0/restconf-nb-rfc8040-1-13-8-sourcesjar/org/opendaylight/restconf/nb/rfc8040/jersey/providers/spi/AbstractIdentifierAwareJaxRsProvider.java \* /opt/cola/permits/1557644916\_1675804985.520375/0/restconf-nb-rfc8040-1-13-8-sourcesjar/org/opendaylight/restconf/nb/rfc8040/rests/services/api/RestconfInvokeOperationsService.java \* /opt/cola/permits/1557644916\_1675804985.520375/0/restconf-nb-rfc8040-1-13-8-sourcesjar/org/opendaylight/restconf/nb/rfc8040/services/simple/impl/RestconfImpl.java \* /opt/cola/permits/1557644916\_1675804985.520375/0/restconf-nb-rfc8040-1-13-8-sourcesjar/org/opendaylight/restconf/nb/rfc8040/streams/listeners/NotificationListenerAdapter.java \* /opt/cola/permits/1557644916\_1675804985.520375/0/restconf-nb-rfc8040-1-13-8-sourcesjar/org/opendaylight/restconf/nb/rfc8040/streams/listeners/AbstractCommonSubscriber.java \* /opt/cola/permits/1557644916\_1675804985.520375/0/restconf-nb-rfc8040-1-13-8-sourcesjar/org/opendaylight/restconf/nb/rfc8040/services/simple/api/RestconfService.java \* /opt/cola/permits/1557644916\_1675804985.520375/0/restconf-nb-rfc8040-1-13-8-sourcesjar/org/opendaylight/restconf/nb/rfc8040/rests/utils/RpcResultFactory.java \* /opt/cola/permits/1557644916\_1675804985.520375/0/restconf-nb-rfc8040-1-13-8-sourcesjar/org/opendaylight/restconf/nb/rfc8040/handlers/SchemaContextListenerHandler.java \* /opt/cola/permits/1557644916\_1675804985.520375/0/restconf-nb-rfc8040-1-13-8-sourcesjar/org/opendaylight/restconf/nb/rfc8040/jersey/providers/ParameterAwareNormalizedNodeWriter.java \* /opt/cola/permits/1557644916\_1675804985.520375/0/restconf-nb-rfc8040-1-13-8-sourcesjar/org/opendaylight/restconf/nb/rfc8040/handlers/DOMMountPointServiceHandler.java \* /opt/cola/permits/1557644916\_1675804985.520375/0/restconf-nb-rfc8040-1-13-8-sourcesjar/org/opendaylight/restconf/nb/rfc8040/jersey/providers/JsonNormalizedNodeBodyReader.java \* /opt/cola/permits/1557644916\_1675804985.520375/0/restconf-nb-rfc8040-1-13-8-sourcesjar/org/opendaylight/restconf/nb/rfc8040/rests/utils/RestconfInvokeOperationsUtil.java \* /opt/cola/permits/1557644916\_1675804985.520375/0/restconf-nb-rfc8040-1-13-8-sourcesjar/org/opendaylight/restconf/nb/rfc8040/rests/utils/ResolveEnumUtil.java \* /opt/cola/permits/1557644916\_1675804985.520375/0/restconf-nb-rfc8040-1-13-8-sourcesjar/org/opendaylight/restconf/nb/rfc8040/rests/utils/ResponseFactory.java \* /opt/cola/permits/1557644916\_1675804985.520375/0/restconf-nb-rfc8040-1-13-8-sourcesjar/org/opendaylight/restconf/nb/rfc8040/rests/utils/PutDataTransactionUtil.java \* /opt/cola/permits/1557644916\_1675804985.520375/0/restconf-nb-rfc8040-1-13-8-sourcesjar/org/opendaylight/restconf/nb/rfc8040/rests/services/impl/SubscribeToStreamUtil.java \* /opt/cola/permits/1557644916\_1675804985.520375/0/restconf-nb-rfc8040-1-13-8-sourcesjar/org/opendaylight/restconf/nb/rfc8040/rests/utils/ReadDataTransactionUtil.java No license file was found, but licenses were detected in source scan.

 $\lt!$ !--

Copyright (c) 2017 Pantheon Technologies s.r.o. and others. All rights reserved.

This program and the accompanying materials are made available under the terms of the Eclipse Public License v1.0 which accompanies this distribution, and is available at http://www.eclipse.org/legal/epl-v10.html

-->

### Found in path(s):

\* /opt/cola/permits/1557644916\_1675804985.520375/0/restconf-nb-rfc8040-1-13-8-sources-jar/META-INF/maven/org.opendaylight.netconf/restconf-nb-rfc8040/pom.xml No license file was found, but licenses were detected in source scan.

### /\*

\* Copyright (c) 2020 Lumina Networks, Inc. All rights reserved.

\*

\* This program and the accompanying materials are made available under the

\* terms of the Eclipse Public License v1.0 which accompanies this distribution,

\* and is available at http://www.eclipse.org/legal/epl-v10.html

\*/

### Found in path(s):

\* /opt/cola/permits/1557644916\_1675804985.520375/0/restconf-nb-rfc8040-1-13-8-sourcesjar/org/opendaylight/restconf/nb/rfc8040/services/wrapper/ServicesNotifWrapper.java \* /opt/cola/permits/1557644916\_1675804985.520375/0/restconf-nb-rfc8040-1-13-8-sourcesjar/org/opendaylight/restconf/nb/rfc8040/streams/SessionHandlerInterface.java \* /opt/cola/permits/1557644916\_1675804985.520375/0/restconf-nb-rfc8040-1-13-8-sourcesjar/org/opendaylight/restconf/nb/rfc8040/rests/services/api/RestconfDataStreamService.java \* /opt/cola/permits/1557644916\_1675804985.520375/0/restconf-nb-rfc8040-1-13-8-sourcesjar/org/opendaylight/restconf/nb/rfc8040/rests/services/impl/RestconfDataStreamServiceImpl.java \* /opt/cola/permits/1557644916\_1675804985.520375/0/restconf-nb-rfc8040-1-13-8-sourcesjar/org/opendaylight/restconf/nb/rfc8040/streams/sse/SSESessionHandler.java \* /opt/cola/permits/1557644916\_1675804985.520375/0/restconf-nb-rfc8040-1-13-8-sourcesjar/org/opendaylight/restconf/nb/rfc8040/streams/sse/SSEInitializer.java \* /opt/cola/permits/1557644916\_1675804985.520375/0/restconf-nb-rfc8040-1-13-8-sourcesjar/org/opendaylight/restconf/nb/rfc8040/AbstractRestconfApplication.java \* /opt/cola/permits/1557644916\_1675804985.520375/0/restconf-nb-rfc8040-1-13-8-sourcesjar/org/opendaylight/restconf/nb/rfc8040/RestconfNotifApplication.java No license file was found, but licenses were detected in source scan.

/\*

\* Copyright (c) 2015 Brocade Communications Systems, Inc. and others. All rights reserved. \*

\* This program and the accompanying materials are made available under the

\* terms of the Eclipse Public License v1.0 which accompanies this distribution,

\* and is available at http://www.eclipse.org/legal/epl-v10.html

\*/

Found in path(s):

\* /opt/cola/permits/1557644916\_1675804985.520375/0/restconf-nb-rfc8040-1-13-8-sourcesjar/org/opendaylight/restconf/nb/rfc8040/rests/services/api/JSONRestconfService.java \* /opt/cola/permits/1557644916\_1675804985.520375/0/restconf-nb-rfc8040-1-13-8-sourcesjar/org/opendaylight/restconf/nb/rfc8040/rests/services/impl/JSONRestconfServiceRfc8040Impl.java No license file was found, but licenses were detected in source scan.

### /\*

\* Copyright (C) 2019 Ericsson Software Technology AB. All rights reserved.

\*

\* This program and the accompanying materials are made available under the

\* terms of the Eclipse Public License v1.0 which accompanies this distribution,

\* and is available at http://www.eclipse.org/legal/epl-v10.html

\*/

### Found in path(s):

\* /opt/cola/permits/1557644916\_1675804985.520375/0/restconf-nb-rfc8040-1-13-8-sourcesjar/org/opendaylight/restconf/nb/rfc8040/handlers/ActionServiceHandler.java \* /opt/cola/permits/1557644916\_1675804985.520375/0/restconf-nb-rfc8040-1-13-8-sourcesjar/org/opendaylight/restconf/nb/rfc8040/rests/utils/ActionResultFactory.java No license file was found, but licenses were detected in source scan.

### /\*

\* Copyright (c) 2020 ZTE Corp. and others. All rights reserved.

\*

\* This program and the accompanying materials are made available under the

\* terms of the Eclipse Public License v1.0 which accompanies this distribution,

\* and is available at http://www.eclipse.org/legal/epl-v10.html

\*/

### Found in path(s):

\* /opt/cola/permits/1557644916\_1675804985.520375/0/restconf-nb-rfc8040-1-13-8-sourcesjar/org/opendaylight/restconf/nb/rfc8040/rests/services/api/RootResourceDiscoveryService.java \* /opt/cola/permits/1557644916\_1675804985.520375/0/restconf-nb-rfc8040-1-13-8-sourcesjar/org/opendaylight/restconf/nb/rfc8040/services/wrapper/RootResourceDiscoveryServiceImpl.java \* /opt/cola/permits/1557644916\_1675804985.520375/0/restconf-nb-rfc8040-1-13-8-sourcesjar/org/opendaylight/restconf/nb/rfc8040/RootFoundApplication.java No license file was found, but licenses were detected in source scan.

### /\*

\* Copyright (c) 2020 PANTHEON.tech, s.r.o. and others. All rights reserved.

\*

\* This program and the accompanying materials are made available under the

\* terms of the Eclipse Public License v1.0 which accompanies this distribution,

\* and is available at http://www.eclipse.org/legal/epl-v10.html

\*/

Found in path(s):

\* /opt/cola/permits/1557644916\_1675804985.520375/0/restconf-nb-rfc8040-1-13-8-sourcesjar/org/opendaylight/restconf/nb/rfc8040/rests/transactions/MdsalRestconfTransaction.java \* /opt/cola/permits/1557644916\_1675804985.520375/0/restconf-nb-rfc8040-1-13-8-sourcesjar/org/opendaylight/restconf/nb/rfc8040/rests/transactions/MdsalRestconfStrategy.java \* /opt/cola/permits/1557644916\_1675804985.520375/0/restconf-nb-rfc8040-1-13-8-sources-

jar/org/opendaylight/restconf/nb/rfc8040/rests/transactions/NetconfRestconfTransaction.java \* /opt/cola/permits/1557644916\_1675804985.520375/0/restconf-nb-rfc8040-1-13-8-sourcesjar/org/opendaylight/restconf/nb/rfc8040/rests/transactions/RestconfTransaction.java \* /opt/cola/permits/1557644916\_1675804985.520375/0/restconf-nb-rfc8040-1-13-8-sourcesjar/org/opendaylight/restconf/nb/rfc8040/rests/transactions/RestconfStrategy.java \* /opt/cola/permits/1557644916\_1675804985.520375/0/restconf-nb-rfc8040-1-13-8-sourcesjar/org/opendaylight/restconf/nb/rfc8040/utils/parser/ParserConstants.java \* /opt/cola/permits/1557644916\_1675804985.520375/0/restconf-nb-rfc8040-1-13-8-sourcesjar/org/opendaylight/restconf/nb/rfc8040/rests/transactions/NetconfRestconfStrategy.java No license file was found, but licenses were detected in source scan.

### /\*

\* Copyright (c) 2017 Pantheon Technologies, s.r.o. and others. All rights reserved. \*

\* This program and the accompanying materials are made available under the

\* terms of the Eclipse Public License v1.0 which accompanies this distribution,

\* and is available at http://www.eclipse.org/legal/epl-v10.html

\*/

### Found in path(s):

\* /opt/cola/permits/1557644916\_1675804985.520375/0/restconf-nb-rfc8040-1-13-8-sourcesjar/org/opendaylight/restconf/nb/rfc8040/jersey/providers/spi/AbstractNormalizedNodeBodyReader.java \* /opt/cola/permits/1557644916\_1675804985.520375/0/restconf-nb-rfc8040-1-13-8-sourcesjar/org/opendaylight/restconf/nb/rfc8040/jersey/providers/patch/AbstractToPatchBodyReader.java \* /opt/cola/permits/1557644916\_1675804985.520375/0/restconf-nb-rfc8040-1-13-8-sourcesjar/org/opendaylight/restconf/nb/rfc8040/rests/transactions/BatchedExistenceCheck.java No license file was found, but licenses were detected in source scan.

/\*

\* Copyright (c) 2014, 2016 Cisco Systems, Inc. and others. All rights reserved.

\*

\* This program and the accompanying materials are made available under the

\* terms of the Eclipse Public License v1.0 which accompanies this distribution,

\* and is available at http://www.eclipse.org/legal/epl-v10.html

\*/

### Found in path(s):

\* /opt/cola/permits/1557644916\_1675804985.520375/0/restconf-nb-rfc8040-1-13-8-sourcesjar/org/opendaylight/restconf/nb/rfc8040/streams/listeners/ListenerAdapter.java No license file was found, but licenses were detected in source scan.

/\*

\* Copyright (c) 2015 Cisco Systems, Inc. and others. All rights reserved.

\*

\* This program and the accompanying materials are made available under the

\* terms of the Eclipse Public License v1.0 which accompanies this distribution,

\* and is available at http://www.eclipse.org/legal/epl-v10.html

\*/

Found in path(s):

\* /opt/cola/permits/1557644916\_1675804985.520375/0/restconf-nb-rfc8040-1-13-8-sourcesjar/org/opendaylight/restconf/nb/rfc8040/jersey/providers/patch/PatchXmlBodyWriter.java \* /opt/cola/permits/1557644916\_1675804985.520375/0/restconf-nb-rfc8040-1-13-8-sourcesjar/org/opendaylight/restconf/nb/rfc8040/jersey/providers/api/RestconfNormalizedNodeWriter.java \* /opt/cola/permits/1557644916\_1675804985.520375/0/restconf-nb-rfc8040-1-13-8-sourcesjar/org/opendaylight/restconf/nb/rfc8040/jersey/providers/patch/PatchJsonBodyWriter.java No license file was found, but licenses were detected in source scan.

/\*

\* Copyright (c) 2020 Lumina Networks, Inc. and others. All rights reserved.

\* Copyright (c) 2016 Cisco Systems, Inc. and others. All rights reserved.

\*

\* This program and the accompanying materials are made available under the

\* terms of the Eclipse Public License v1.0 which accompanies this distribution,

\* and is available at http://www.eclipse.org/legal/epl-v10.html

\*/

Found in path(s):

\* /opt/cola/permits/1557644916\_1675804985.520375/0/restconf-nb-rfc8040-1-13-8-sourcesjar/org/opendaylight/restconf/nb/rfc8040/rests/utils/PlainPatchDataTransactionUtil.java No license file was found, but licenses were detected in source scan.

### /\*

\* Copyright (c) 2017 Pantheon technologies s.r.o. and others. All rights reserved. \*

\* This program and the accompanying materials are made available under the

\* terms of the Eclipse Public License v1.0 which accompanies this distribution,

\* and is available at http://www.eclipse.org/legal/epl-v10.html

Found in path(s):

\* /opt/cola/permits/1557644916\_1675804985.520375/0/restconf-nb-rfc8040-1-13-8-sourcesjar/org/opendaylight/restconf/nb/rfc8040/services/simple/api/UpdateHandlers.java No license file was found, but licenses were detected in source scan.

### $\lt!$ !--

Copyright (c) 2017 Pantheon technologies s.r.o. and others. All rights reserved.

This program and the accompanying materials are made available under the terms of the Eclipse Public License v1.0 which accompanies this distribution, and is available at http://www.eclipse.org/legal/epl-v10.html -->

Found in path(s):

\* /opt/cola/permits/1557644916\_1675804985.520375/0/restconf-nb-rfc8040-1-13-8-sources-jar/OSGI-INF/blueprint/restconf-bp.xml

<sup>\*/</sup>

# **1.539 yang-common 5.0.7**

## **1.539.1 Available under license :**

No license file was found, but licenses were detected in source scan.

### /\*

\* Copyright (c) 2018 Pantheon Technologies s.r.o. and others. All rights reserved.

\*

\* This program and the accompanying materials are made available under the

\* terms of the Eclipse Public License v1.0 which accompanies this distribution,

\* and is available at http://www.eclipse.org/legal/epl-v10.html

\*/

Found in path(s):

\* /opt/cola/permits/1653509518\_1682466157.472546/0/yang-common-5-0-7-sources-1 jar/org/opendaylight/yangtools/yang/common/pkg-info.java No license file was found, but licenses were detected in source scan.

### /\*

\* Copyright (c) 2014 Brocade Communications Systems, Inc. and others. All rights reserved. \*

\* This program and the accompanying materials are made available under the

\* terms of the Eclipse Public License v1.0 which accompanies this distribution,

\* and is available at http://www.eclipse.org/legal/epl-v10.html

\*/

Found in path(s):

\* /opt/cola/permits/1653509518\_1682466157.472546/0/yang-common-5-0-7-sources-1 jar/org/opendaylight/yangtools/yang/common/OperationFailedException.java \* /opt/cola/permits/1653509518\_1682466157.472546/0/yang-common-5-0-7-sources-1 jar/org/opendaylight/yangtools/yang/common/RpcResultBuilder.java No license file was found, but licenses were detected in source scan.

### /\*

\* Copyright (c) 2018 Pantheon Technologies, s.r.o. and others. All rights reserved. \*

\* This program and the accompanying materials are made available under the

\* terms of the Eclipse Public License v1.0 which accompanies this distribution,

\* and is available at http://www.eclipse.org/legal/epl-v10.html

\*/

Found in path(s):

\* /opt/cola/permits/1653509518\_1682466157.472546/0/yang-common-5-0-7-sources-1 jar/org/opendaylight/yangtools/yang/common/DerivedString.java \* /opt/cola/permits/1653509518\_1682466157.472546/0/yang-common-5-0-7-sources-1 jar/org/opendaylight/yangtools/yang/common/CanonicalValueViolation.java

\* /opt/cola/permits/1653509518\_1682466157.472546/0/yang-common-5-0-7-sources-1 jar/org/opendaylight/yangtools/yang/common/AbstractCanonicalValueImplementationValidator.java \* /opt/cola/permits/1653509518\_1682466157.472546/0/yang-common-5-0-7-sources-1 jar/org/opendaylight/yangtools/yang/common/AbstractCanonicalValueSupport.java \* /opt/cola/permits/1653509518\_1682466157.472546/0/yang-common-5-0-7-sources-1 jar/org/opendaylight/yangtools/yang/common/AbstractCanonicalValueValidator.java \* /opt/cola/permits/1653509518\_1682466157.472546/0/yang-common-5-0-7-sources-1 jar/org/opendaylight/yangtools/yang/common/CanonicalValueSupport.java \* /opt/cola/permits/1653509518\_1682466157.472546/0/yang-common-5-0-7-sources-1 jar/org/opendaylight/yangtools/yang/common/CachingDerivedString.java \* /opt/cola/permits/1653509518\_1682466157.472546/0/yang-common-5-0-7-sources-1 jar/org/opendaylight/yangtools/yang/common/CanonicalValueValidator.java \* /opt/cola/permits/1653509518\_1682466157.472546/0/yang-common-5-0-7-sources-1 jar/org/opendaylight/yangtools/yang/common/CanonicalValue.java No license file was found, but licenses were detected in source scan.

### /\*

\* Copyright (c) 2019 PANTHEON.tech, s.r.o. and others. All rights reserved. \*

\* This program and the accompanying materials are made available under the

\* terms of the Eclipse Public License v1.0 which accompanies this distribution,

\* and is available at http://www.eclipse.org/legal/epl-v10.html

```
*/
```
Found in path(s):

\* /opt/cola/permits/1653509518\_1682466157.472546/0/yang-common-5-0-7-sources-1 jar/org/opendaylight/yangtools/yang/common/QNv1.java \* /opt/cola/permits/1653509518\_1682466157.472546/0/yang-common-5-0-7-sources-1 jar/org/opendaylight/yangtools/yang/common/AbstractQName.java \* /opt/cola/permits/1653509518\_1682466157.472546/0/yang-common-5-0-7-sources-1 jar/org/opendaylight/yangtools/yang/common/QualifiedQName.java  $*$ /opt/cola/permits/1653509518\_1682466157.472546/0/yang-common-5-0-7-sources-1-jar/module-info.java \* /opt/cola/permits/1653509518\_1682466157.472546/0/yang-common-5-0-7-sources-1 jar/org/opendaylight/yangtools/yang/common/UnqualifiedQName.java \* /opt/cola/permits/1653509518\_1682466157.472546/0/yang-common-5-0-7-sources-1 jar/org/opendaylight/yangtools/yang/common/QQNv1.java \* /opt/cola/permits/1653509518\_1682466157.472546/0/yang-common-5-0-7-sources-1 jar/org/opendaylight/yangtools/yang/common/UintConversions.java \* /opt/cola/permits/1653509518\_1682466157.472546/0/yang-common-5-0-7-sources-1 jar/org/opendaylight/yangtools/yang/common/NSv1.java \* /opt/cola/permits/1653509518\_1682466157.472546/0/yang-common-5-0-7-sources-1 jar/org/opendaylight/yangtools/yang/common/UQNv1.java \* /opt/cola/permits/1653509518\_1682466157.472546/0/yang-common-5-0-7-sources-1 jar/org/opendaylight/yangtools/yang/common/YangError.java No license file was found, but licenses were detected in source scan.

### /\*

\* Copyright (c) 2015 Cisco Systems, Inc. and others. All rights reserved.

\*

\* This program and the accompanying materials are made available under the

\* terms of the Eclipse Public License v1.0 which accompanies this distribution,

\* and is available at http://www.eclipse.org/legal/epl-v10.html

\*/

### Found in path(s):

\* /opt/cola/permits/1653509518\_1682466157.472546/0/yang-common-5-0-7-sources-1 jar/org/opendaylight/yangtools/yang/common/YangConstants.java No license file was found, but licenses were detected in source scan.

/\*

\* Copyright (c) 2019 Pantheon Technologies, s.r.o. All rights reserved.

\*

\* This program and the accompanying materials are made available under the

\* terms of the Eclipse Public License v1.0 which accompanies this distribution,

\* and is available at http://www.eclipse.org/legal/epl-v10.html

\*/

Found in path(s):

\* /opt/cola/permits/1653509518\_1682466157.472546/0/yang-common-5-0-7-sources-1 jar/org/opendaylight/yangtools/yang/common/YangNamespaceContext.java \* /opt/cola/permits/1653509518\_1682466157.472546/0/yang-common-5-0-7-sources-1 jar/org/opendaylight/yangtools/yang/common/BiMapYangNamespaceContext.java No license file was found, but licenses were detected in source scan.

 $\lt!$ !--

Copyright (c) 2013 Cisco Systems, Inc. and others. All rights reserved.

This program and the accompanying materials are made available under the terms of the Eclipse Public License v1.0 which accompanies this distribution, and is available at http://www.eclipse.org/legal/epl-v10.html -->

Found in path(s):

\* /opt/cola/permits/1653509518\_1682466157.472546/0/yang-common-5-0-7-sources-1-jar/META-INF/maven/org.opendaylight.yangtools/yang-common/pom.xml No license file was found, but licenses were detected in source scan.

/\*

\* Copyright (c) 2013 Cisco Systems, Inc. and others. All rights reserved.

\*

\* This program and the accompanying materials are made available under the

\* terms of the Eclipse Public License v1.0 which accompanies this distribution,

\* and is available at http://www.eclipse.org/legal/epl-v10.html

\*/

Found in path(s):

\* /opt/cola/permits/1653509518\_1682466157.472546/0/yang-common-5-0-7-sources-1 jar/org/opendaylight/yangtools/yang/common/QNameModule.java

\* /opt/cola/permits/1653509518\_1682466157.472546/0/yang-common-5-0-7-sources-1 jar/org/opendaylight/yangtools/yang/common/QName.java

\* /opt/cola/permits/1653509518\_1682466157.472546/0/yang-common-5-0-7-sources-1 jar/org/opendaylight/yangtools/yang/common/RpcError.java

\* /opt/cola/permits/1653509518\_1682466157.472546/0/yang-common-5-0-7-sources-1-

jar/org/opendaylight/yangtools/yang/common/RpcResult.java

No license file was found, but licenses were detected in source scan.

### /\*

\* Copyright (c) 2016 Cisco Systems, Inc. and others. All rights reserved.

\*

\* This program and the accompanying materials are made available under the

\* terms of the Eclipse Public License v1.0 which accompanies this distribution,

\* and is available at http://www.eclipse.org/legal/epl-v10.html

\*/

Found in path(s):

\* /opt/cola/permits/1653509518\_1682466157.472546/0/yang-common-5-0-7-sources-1 jar/org/opendaylight/yangtools/yang/common/Revision.java

\* /opt/cola/permits/1653509518\_1682466157.472546/0/yang-common-5-0-7-sources-1 jar/org/opendaylight/yangtools/yang/common/YangVersion.java

\* /opt/cola/permits/1653509518\_1682466157.472546/0/yang-common-5-0-7-sources-1 jar/org/opendaylight/yangtools/yang/common/YangNames.java

No license file was found, but licenses were detected in source scan.

/\*

\* Copyright (c) 2015 Pantheon Technologies s.r.o. and others. All rights reserved.

\*

\* This program and the accompanying materials are made available under the

\* terms of the Eclipse Public License v1.0 which accompanies this distribution,

\* and is available at http://www.eclipse.org/legal/epl-v10.html

\*/

Found in path(s):

\* /opt/cola/permits/1653509518\_1682466157.472546/0/yang-common-5-0-7-sources-1 jar/org/opendaylight/yangtools/yang/common/Decimal64.java

\* /opt/cola/permits/1653509518\_1682466157.472546/0/yang-common-5-0-7-sources-1 jar/org/opendaylight/yangtools/yang/common/Uint8.java

\* /opt/cola/permits/1653509518\_1682466157.472546/0/yang-common-5-0-7-sources-1 jar/org/opendaylight/yangtools/yang/common/Uint16.java

\* /opt/cola/permits/1653509518\_1682466157.472546/0/yang-common-5-0-7-sources-1 jar/org/opendaylight/yangtools/yang/common/Uint64.java

\* /opt/cola/permits/1653509518\_1682466157.472546/0/yang-common-5-0-7-sources-1 jar/org/opendaylight/yangtools/yang/common/Empty.java

\* /opt/cola/permits/1653509518\_1682466157.472546/0/yang-common-5-0-7-sources-1 jar/org/opendaylight/yangtools/yang/common/Uint32.java

# **1.540 jtidy r938**

## **1.540.1 Available under license :**

- /\*\*
- \* Java HTML Tidy JTidy
- \* HTML parser and pretty printer
- \*
- \* Copyright (c) 1998-2000 World Wide Web Consortium (Massachusetts
- \* Institute of Technology, Institut National de Recherche en
- \* Informatique et en Automatique, Keio University). All Rights
- \* Reserved.
- \*

\* Contributing Author(s):

- \*
- \* Dave Raggett <dsr@w3.org>
- \* Andy Quick <ac.quick@sympatico.ca> (translation to Java)
- \* Gary L Peskin <garyp@firstech.com> (Java development)
- Sami Lempinen <sami@lempinen.net> (release management)
- \* Fabrizio Giustina <fgiust at users.sourceforge.net>
- \*
- \* The contributing author(s) would like to thank all those who
- \* helped with testing, bug fixes, and patience. This wouldn't
- \* have been possible without all of you.
- \*

### \* COPYRIGHT NOTICE:

- \*
- \* This software and documentation is provided "as is," and
- \* the copyright holders and contributing author(s) make no
- \* representations or warranties, express or implied, including
- \* but not limited to, warranties of merchantability or fitness
- \* for any particular purpose or that the use of the software or
- \* documentation will not infringe any third party patents,
- \* copyrights, trademarks or other rights.
- \*
- \* The copyright holders and contributing author(s) will not be
- \* liable for any direct, indirect, special or consequential damages
- \* arising out of any use of the software or documentation, even if
- \* advised of the possibility of such damage.
- \*
- \* Permission is hereby granted to use, copy, modify, and distribute
- \* this source code, or portions hereof, documentation and executables,
- \* for any purpose, without fee, subject to the following restrictions:
- \*
- \* 1. The origin of this source code must not be misrepresented.
- \* 2. Altered versions must be plainly marked as such and must
- not be misrepresented as being the original source.
- \* 3. This Copyright notice may not be removed or altered from any
- source or altered source distribution.
- \*
- \* The copyright holders and contributing author(s) specifically
- \* permit, without fee, and encourage the use of this source code
- as a component for supporting the Hypertext Markup Language in
- \* commercial products. If you use this source code in a product,
- \* acknowledgment is not required but would be appreciated.
- \*

```
*/
```
## **1.541 plexus-build-api 0.0.7 1.541.1 Available under license :**

### No license file was found, but licenses were detected in source scan.

/\*

Copyright (c) 2008 Sonatype, Inc. All rights reserved.

This program is licensed to you under the Apache License Version 2.0, and you may not use this file except in compliance with the Apache License Version 2.0. You may obtain a copy of the Apache License Version 2.0 at http://www.apache.org/licenses/LICENSE-2.0.

Unless required by applicable law or agreed to in writing,

software distributed under the Apache License Version 2.0 is distributed on an

"AS IS" BASIS, WITHOUT WARRANTIES OR CONDITIONS OF ANY KIND, either express or implied.

See the Apache License Version 2.0 for the specific language governing permissions and limitations there under. \*/

Found in path(s):

\* /opt/cola/permits/1263517529\_1643662832.72/0/plexus-build-api-0-0-7-sourcesjar/org/sonatype/plexus/build/incremental/EmptyScanner.java

\* /opt/cola/permits/1263517529\_1643662832.72/0/plexus-build-api-0-0-7-sources-

jar/org/sonatype/plexus/build/incremental/ThreadBuildContext.java

\* /opt/cola/permits/1263517529\_1643662832.72/0/plexus-build-api-0-0-7-sources-

jar/org/sonatype/plexus/build/incremental/BuildContext.java

\* /opt/cola/permits/1263517529\_1643662832.72/0/plexus-build-api-0-0-7-sourcesjar/org/sonatype/plexus/build/incremental/DefaultBuildContext.java

## **1.542 yang-model-export 6.0.12**

### **1.542.1 Available under license :**

No license file was found, but licenses were detected in source scan.

/\*

\* Copyright (c) 2019 PANTHEON.tech, s.r.o. and others. All rights reserved.

\*

\* This program and the accompanying materials are made available under the

\* terms of the Eclipse Public License v1.0 which accompanies this distribution,

\* and is available at http://www.eclipse.org/legal/epl-v10.html

\*/

#### Found in path(s):

\* /opt/cola/permits/1557644861\_1675805114.136923/0/yang-model-export-6-0-12-sourcesjar/org/opendaylight/yangtools/yang/model/export/StatementPrefixResolver.java No license file was found, but licenses were detected in source scan.

#### /\*

\* Copyright (c) 2018 Pantheon Technologies, s.r.o. and others. All rights reserved. \*

\* This program and the accompanying materials are made available under the

\* terms of the Eclipse Public License v1.0 which accompanies this distribution,

\* and is available at http://www.eclipse.org/legal/epl-v10.html

\*/

Found in path(s):

\* /opt/cola/permits/1557644861\_1675805114.136923/0/yang-model-export-6-0-12-sourcesjar/org/opendaylight/yangtools/yang/model/export/YinXMLEventReader.java \* /opt/cola/permits/1557644861\_1675805114.136923/0/yang-model-export-6-0-12-sourcesjar/org/opendaylight/yangtools/yang/model/export/DeclaredStatementFormatter.java \* /opt/cola/permits/1557644861\_1675805114.136923/0/yang-model-export-6-0-12-sourcesjar/org/opendaylight/yangtools/yang/model/export/YangTextSnippet.java \* /opt/cola/permits/1557644861\_1675805114.136923/0/yang-model-export-6-0-12-sourcesjar/org/opendaylight/yangtools/yang/model/export/YinXMLEventReaderFactory.java \* /opt/cola/permits/1557644861\_1675805114.136923/0/yang-model-export-6-0-12-sourcesjar/org/opendaylight/yangtools/yang/model/export/ModuleNamespaceContext.java \* /opt/cola/permits/1557644861\_1675805114.136923/0/yang-model-export-6-0-12-sourcesjar/org/opendaylight/yangtools/yang/model/export/YangTextSnippetIterator.java No license file was found, but licenses were detected in source scan.

 $\lt!$ !--

Copyright (c) 2015 Cisco Systems, Inc. and others. All rights reserved.

This program and the accompanying materials are made available under the terms of the Eclipse Public License v1.0 which accompanies this distribution, and is available at http://www.eclipse.org/legal/epl-v10.html -->

Found in path(s):

\* /opt/cola/permits/1557644861\_1675805114.136923/0/yang-model-export-6-0-12-sources-jar/META-INF/maven/org.opendaylight.yangtools/yang-model-export/pom.xml No license file was found, but licenses were detected in source scan.

/\*

\* Copyright (c) 2015 Cisco Systems, Inc. and others. All rights reserved.

\*

\* This program and the accompanying materials are made available under the

\* terms of the Eclipse Public License v1.0 which accompanies this distribution,

\* and is available at http://www.eclipse.org/legal/epl-v10.html

\*/

Found in path(s):

\* /opt/cola/permits/1557644861\_1675805114.136923/0/yang-model-export-6-0-12-sourcesjar/org/opendaylight/yangtools/yang/model/export/YinExportUtils.java

## **1.543 maven-scm-provider-cvsjava 1.9.4 1.543.1 Available under license :**

Maven SCM CVS Provider - CVS Java Impl. Copyright 2003-2015 The Apache Software Foundation

This product includes software developed at The Apache Software Foundation (http://www.apache.org/).

> Apache License Version 2.0, January 2004 http://www.apache.org/licenses/

#### TERMS AND CONDITIONS FOR USE, REPRODUCTION, AND DISTRIBUTION

1. Definitions.

 "License" shall mean the terms and conditions for use, reproduction, and distribution as defined by Sections 1 through 9 of this document.

 "Licensor" shall mean the copyright owner or entity authorized by the copyright owner that is granting the License.

 "Legal Entity" shall mean the union of the acting entity and all other entities that control, are controlled by, or are under common control with that entity. For the purposes of this definition, "control" means (i) the power, direct or indirect, to cause the direction or management of such entity, whether by contract or otherwise, or (ii) ownership of fifty percent (50%) or more of the outstanding shares, or (iii) beneficial ownership of such entity.

 "You" (or "Your") shall mean an individual or Legal Entity exercising permissions granted by this License.

"Source" form shall mean the preferred form for making modifications,

 including but not limited to software source code, documentation source, and configuration files.

 "Object" form shall mean any form resulting from mechanical transformation or translation of a Source form, including but not limited to compiled object code, generated documentation, and conversions to other media types.

 "Work" shall mean the work of authorship, whether in Source or Object form, made available under the License, as indicated by a copyright notice that is included in or attached to the work (an example is provided in the Appendix below).

 "Derivative Works" shall mean any work, whether in Source or Object form, that is based on (or derived from) the Work and for which the editorial revisions, annotations, elaborations, or other modifications represent, as a whole, an original work of authorship. For the purposes of this License, Derivative Works shall not include works that remain separable from, or merely link (or bind by name) to the interfaces of, the Work and Derivative Works thereof.

 "Contribution" shall mean any work of authorship, including the original version of the Work and any modifications or additions to that Work or Derivative Works thereof, that is intentionally submitted to Licensor for inclusion in the Work by the copyright owner or by an individual or Legal Entity authorized to submit on behalf of the copyright owner. For the purposes of this definition, "submitted" means any form of electronic, verbal, or written communication sent to the Licensor or its representatives, including but not limited to communication on electronic mailing lists, source code control systems, and issue tracking systems that are managed by, or on behalf of, the Licensor for the purpose of discussing and improving the Work, but excluding communication that is conspicuously marked or otherwise designated in writing by the copyright owner as "Not a Contribution."

 "Contributor" shall mean Licensor and any individual or Legal Entity on behalf of whom a Contribution has been received by Licensor and subsequently incorporated within the Work.

- 2. Grant of Copyright License. Subject to the terms and conditions of this License, each Contributor hereby grants to You a perpetual, worldwide, non-exclusive, no-charge, royalty-free, irrevocable copyright license to reproduce, prepare Derivative Works of, publicly display, publicly perform, sublicense, and distribute the Work and such Derivative Works in Source or Object form.
- 3. Grant of Patent License. Subject to the terms and conditions of this License, each Contributor hereby grants to You a perpetual,

 worldwide, non-exclusive, no-charge, royalty-free, irrevocable (except as stated in this section) patent license to make, have made, use, offer to sell, sell, import, and otherwise transfer the Work, where such license applies only to those patent claims licensable by such Contributor that are necessarily infringed by their Contribution(s) alone or by combination of their Contribution(s) with the Work to which such Contribution(s) was submitted. If You institute patent litigation against any entity (including a cross-claim or counterclaim in a lawsuit) alleging that the Work or a Contribution incorporated within the Work constitutes direct or contributory patent infringement, then any patent licenses granted to You under this License for that Work shall terminate as of the date such litigation is filed.

- 4. Redistribution. You may reproduce and distribute copies of the Work or Derivative Works thereof in any medium, with or without modifications, and in Source or Object form, provided that You meet the following conditions:
	- (a) You must give any other recipients of the Work or Derivative Works a copy of this License; and
	- (b) You must cause any modified files to carry prominent notices stating that You changed the files; and
	- (c) You must retain, in the Source form of any Derivative Works that You distribute, all copyright, patent, trademark, and attribution notices from the Source form of the Work, excluding those notices that do not pertain to any part of the Derivative Works; and
	- (d) If the Work includes a "NOTICE" text file as part of its distribution, then any Derivative Works that You distribute must include a readable copy of the attribution notices contained within such NOTICE file, excluding those notices that do not pertain to any part of the Derivative Works, in at least one of the following places: within a NOTICE text file distributed as part of the Derivative Works; within the Source form or documentation, if provided along with the Derivative Works; or, within a display generated by the Derivative Works, if and wherever such third-party notices normally appear. The contents of the NOTICE file are for informational purposes only and do not modify the License. You may add Your own attribution notices within Derivative Works that You distribute, alongside or as an addendum to the NOTICE text from the Work, provided that such additional attribution notices cannot be construed as modifying the License.

 You may add Your own copyright statement to Your modifications and may provide additional or different license terms and conditions for use, reproduction, or distribution of Your modifications, or for any such Derivative Works as a whole, provided Your use, reproduction, and distribution of the Work otherwise complies with the conditions stated in this License.

- 5. Submission of Contributions. Unless You explicitly state otherwise, any Contribution intentionally submitted for inclusion in the Work by You to the Licensor shall be under the terms and conditions of this License, without any additional terms or conditions. Notwithstanding the above, nothing herein shall supersede or modify the terms of any separate license agreement you may have executed with Licensor regarding such Contributions.
- 6. Trademarks. This License does not grant permission to use the trade names, trademarks, service marks, or product names of the Licensor, except as required for reasonable and customary use in describing the origin of the Work and reproducing the content of the NOTICE file.
- 7. Disclaimer of Warranty. Unless required by applicable law or agreed to in writing, Licensor provides the Work (and each Contributor provides its Contributions) on an "AS IS" BASIS, WITHOUT WARRANTIES OR CONDITIONS OF ANY KIND, either express or implied, including, without limitation, any warranties or conditions of TITLE, NON-INFRINGEMENT, MERCHANTABILITY, or FITNESS FOR A PARTICULAR PURPOSE. You are solely responsible for determining the appropriateness of using or redistributing the Work and assume any risks associated with Your exercise of permissions under this License.
- 8. Limitation of Liability. In no event and under no legal theory, whether in tort (including negligence), contract, or otherwise, unless required by applicable law (such as deliberate and grossly negligent acts) or agreed to in writing, shall any Contributor be liable to You for damages, including any direct, indirect, special, incidental, or consequential damages of any character arising as a result of this License or out of the use or inability to use the Work (including but not limited to damages for loss of goodwill, work stoppage, computer failure or malfunction, or any and all other commercial damages or losses), even if such Contributor has been advised of the possibility of such damages.
- 9. Accepting Warranty or Additional Liability. While redistributing the Work or Derivative Works thereof, You may choose to offer, and charge a fee for, acceptance of support, warranty, indemnity, or other liability obligations and/or rights consistent with this License. However, in accepting such obligations, You may act only on Your own behalf and on Your sole responsibility, not on behalf

 of any other Contributor, and only if You agree to indemnify, defend, and hold each Contributor harmless for any liability incurred by, or claims asserted against, such Contributor by reason of your accepting any such warranty or additional liability.

#### END OF TERMS AND CONDITIONS

APPENDIX: How to apply the Apache License to your work.

 To apply the Apache License to your work, attach the following boilerplate notice, with the fields enclosed by brackets "[]" replaced with your own identifying information. (Don't include the brackets!) The text should be enclosed in the appropriate comment syntax for the file format. We also recommend that a file or class name and description of purpose be included on the same "printed page" as the copyright notice for easier identification within third-party archives.

Copyright [yyyy] [name of copyright owner]

 Licensed under the Apache License, Version 2.0 (the "License"); you may not use this file except in compliance with the License. You may obtain a copy of the License at

http://www.apache.org/licenses/LICENSE-2.0

 Unless required by applicable law or agreed to in writing, software distributed under the License is distributed on an "AS IS" BASIS, WITHOUT WARRANTIES OR CONDITIONS OF ANY KIND, either express or implied. See the License for the specific language governing permissions and limitations under the License.

## **1.544 yang-model-util 5.0.7**

### **1.544.1 Available under license :**

No license file was found, but licenses were detected in source scan.

/\*

\* Copyright (c) 2015 Pantheon Technologies s.r.o. and others. All rights reserved.

\*

- \* This program and the accompanying materials are made available under the
- \* terms of the Eclipse Public License v1.0 which accompanies this distribution,
- \* and is available at http://www.eclipse.org/legal/epl-v10.html

\*/

Found in path(s):

\* /opt/cola/permits/1653510125\_1682432247.8173013/0/yang-model-util-5-0-7-sources-1-

jar/org/opendaylight/yangtools/yang/model/util/type/BaseInt32Type.java \* /opt/cola/permits/1653510125\_1682432247.8173013/0/yang-model-util-5-0-7-sources-1 jar/org/opendaylight/yangtools/yang/model/util/type/DerivedBitsType.java \* /opt/cola/permits/1653510125\_1682432247.8173013/0/yang-model-util-5-0-7-sources-1 jar/org/opendaylight/yangtools/yang/model/util/type/BaseEmptyType.java \* /opt/cola/permits/1653510125\_1682432247.8173013/0/yang-model-util-5-0-7-sources-1 jar/org/opendaylight/yangtools/yang/model/util/type/BaseStringType.java \* /opt/cola/permits/1653510125\_1682432247.8173013/0/yang-model-util-5-0-7-sources-1 jar/org/opendaylight/yangtools/yang/model/util/type/RestrictedBitsType.java \* /opt/cola/permits/1653510125\_1682432247.8173013/0/yang-model-util-5-0-7-sources-1 jar/org/opendaylight/yangtools/yang/model/util/type/BaseInt16Type.java \* /opt/cola/permits/1653510125\_1682432247.8173013/0/yang-model-util-5-0-7-sources-1 jar/org/opendaylight/yangtools/yang/model/util/type/AbstractLengthRestrictedType.java \* /opt/cola/permits/1653510125\_1682432247.8173013/0/yang-model-util-5-0-7-sources-1 jar/org/opendaylight/yangtools/yang/model/util/type/BaseTypes.java \* /opt/cola/permits/1653510125\_1682432247.8173013/0/yang-model-util-5-0-7-sources-1 jar/org/opendaylight/yangtools/yang/model/util/type/InvalidBitDefinitionException.java \* /opt/cola/permits/1653510125\_1682432247.8173013/0/yang-model-util-5-0-7-sources-1 jar/org/opendaylight/yangtools/yang/model/util/type/AbstractDerivedType.java \* /opt/cola/permits/1653510125\_1682432247.8173013/0/yang-model-util-5-0-7-sources-1 jar/org/opendaylight/yangtools/yang/model/util/type/RestrictedUnionType.java \* /opt/cola/permits/1653510125\_1682432247.8173013/0/yang-model-util-5-0-7-sources-1 jar/org/opendaylight/yangtools/yang/model/util/type/LengthRestrictedTypeBuilder.java \* /opt/cola/permits/1653510125\_1682432247.8173013/0/yang-model-util-5-0-7-sources-1 jar/org/opendaylight/yangtools/yang/model/util/type/UnionTypeBuilder.java \* /opt/cola/permits/1653510125\_1682432247.8173013/0/yang-model-util-5-0-7-sources-1 jar/org/opendaylight/yangtools/yang/model/util/type/AbstractRestrictedTypeBuilder.java \* /opt/cola/permits/1653510125\_1682432247.8173013/0/yang-model-util-5-0-7-sources-1 jar/org/opendaylight/yangtools/yang/model/util/type/BitsTypeBuilder.java \* /opt/cola/permits/1653510125\_1682432247.8173013/0/yang-model-util-5-0-7-sources-1 jar/org/opendaylight/yangtools/yang/model/util/type/AbstractBaseType.java \* /opt/cola/permits/1653510125\_1682432247.8173013/0/yang-model-util-5-0-7-sources-1 jar/org/opendaylight/yangtools/yang/model/util/type/StringTypeBuilder.java \* /opt/cola/permits/1653510125\_1682432247.8173013/0/yang-model-util-5-0-7-sources-1 jar/org/opendaylight/yangtools/yang/model/util/type/DerivedBooleanType.java \* /opt/cola/permits/1653510125\_1682432247.8173013/0/yang-model-util-5-0-7-sources-1 jar/org/opendaylight/yangtools/yang/model/util/type/DerivedUnionType.java \* /opt/cola/permits/1653510125\_1682432247.8173013/0/yang-model-util-5-0-7-sources-1 jar/org/opendaylight/yangtools/yang/model/util/type/BaseUint32Type.java \* /opt/cola/permits/1653510125\_1682432247.8173013/0/yang-model-util-5-0-7-sources-1 jar/org/opendaylight/yangtools/yang/model/util/type/InvalidLengthConstraintException.java \* /opt/cola/permits/1653510125\_1682432247.8173013/0/yang-model-util-5-0-7-sources-1 jar/org/opendaylight/yangtools/yang/model/util/type/BaseIdentityrefType.java \* /opt/cola/permits/1653510125\_1682432247.8173013/0/yang-model-util-5-0-7-sources-1 jar/org/opendaylight/yangtools/yang/model/util/type/BaseLeafrefType.java \* /opt/cola/permits/1653510125\_1682432247.8173013/0/yang-model-util-5-0-7-sources-1 jar/org/opendaylight/yangtools/yang/model/util/type/EnumerationTypeBuilder.java \* /opt/cola/permits/1653510125\_1682432247.8173013/0/yang-model-util-5-0-7-sources-1-

jar/org/opendaylight/yangtools/yang/model/util/type/TypeBuilder.java \* /opt/cola/permits/1653510125\_1682432247.8173013/0/yang-model-util-5-0-7-sources-1 jar/org/opendaylight/yangtools/yang/model/util/type/AbstractTypeDefinition.java \* /opt/cola/permits/1653510125\_1682432247.8173013/0/yang-model-util-5-0-7-sources-1 jar/org/opendaylight/yangtools/yang/model/util/type/IdentityrefTypeBuilder.java \* /opt/cola/permits/1653510125\_1682432247.8173013/0/yang-model-util-5-0-7-sources-1 jar/org/opendaylight/yangtools/yang/model/util/type/RestrictedEnumerationType.java \* /opt/cola/permits/1653510125\_1682432247.8173013/0/yang-model-util-5-0-7-sources-1 jar/org/opendaylight/yangtools/yang/model/util/type/RestrictedLeafrefType.java \* /opt/cola/permits/1653510125\_1682432247.8173013/0/yang-model-util-5-0-7-sources-1 jar/org/opendaylight/yangtools/yang/model/util/type/RestrictedDecimalType.java \* /opt/cola/permits/1653510125\_1682432247.8173013/0/yang-model-util-5-0-7-sources-1 jar/org/opendaylight/yangtools/yang/model/util/type/DerivedInstanceIdentifierType.java \* /opt/cola/permits/1653510125\_1682432247.8173013/0/yang-model-util-5-0-7-sources-1 jar/org/opendaylight/yangtools/yang/model/util/type/RestrictedStringType.java \* /opt/cola/permits/1653510125\_1682432247.8173013/0/yang-model-util-5-0-7-sources-1 jar/org/opendaylight/yangtools/yang/model/util/type/ConcreteTypeBuilder.java \* /opt/cola/permits/1653510125\_1682432247.8173013/0/yang-model-util-5-0-7-sources-1 jar/org/opendaylight/yangtools/yang/model/util/type/RestrictedEmptyType.java \* /opt/cola/permits/1653510125\_1682432247.8173013/0/yang-model-util-5-0-7-sources-1 jar/org/opendaylight/yangtools/yang/model/util/type/BaseUint16Type.java \* /opt/cola/permits/1653510125\_1682432247.8173013/0/yang-model-util-5-0-7-sources-1 jar/org/opendaylight/yangtools/yang/model/util/type/AbstractRangeRestrictedBaseType.java \* /opt/cola/permits/1653510125\_1682432247.8173013/0/yang-model-util-5-0-7-sources-1 jar/org/opendaylight/yangtools/yang/model/util/type/DecimalTypeBuilder.java \* /opt/cola/permits/1653510125\_1682432247.8173013/0/yang-model-util-5-0-7-sources-1 jar/org/opendaylight/yangtools/yang/model/util/type/BaseUint8Type.java \* /opt/cola/permits/1653510125\_1682432247.8173013/0/yang-model-util-5-0-7-sources-1 jar/org/opendaylight/yangtools/yang/model/util/type/DerivedTypes.java \* /opt/cola/permits/1653510125\_1682432247.8173013/0/yang-model-util-5-0-7-sources-1 jar/org/opendaylight/yangtools/yang/model/util/type/DerivedLeafrefType.java \* /opt/cola/permits/1653510125\_1682432247.8173013/0/yang-model-util-5-0-7-sources-1 jar/org/opendaylight/yangtools/yang/model/util/type/BaseInt64Type.java \* /opt/cola/permits/1653510125\_1682432247.8173013/0/yang-model-util-5-0-7-sources-1 jar/org/opendaylight/yangtools/yang/model/util/type/BaseDecimalType.java \* /opt/cola/permits/1653510125\_1682432247.8173013/0/yang-model-util-5-0-7-sources-1 jar/org/opendaylight/yangtools/yang/model/util/type/InvalidRangeConstraintException.java \* /opt/cola/permits/1653510125\_1682432247.8173013/0/yang-model-util-5-0-7-sources-1 jar/org/opendaylight/yangtools/yang/model/util/type/RestrictedTypes.java \* /opt/cola/permits/1653510125\_1682432247.8173013/0/yang-model-util-5-0-7-sources-1 jar/org/opendaylight/yangtools/yang/model/util/type/DerivedEmptyType.java \* /opt/cola/permits/1653510125\_1682432247.8173013/0/yang-model-util-5-0-7-sources-1 jar/org/opendaylight/yangtools/yang/model/util/type/RestrictedIdentityrefType.java \* /opt/cola/permits/1653510125\_1682432247.8173013/0/yang-model-util-5-0-7-sources-1 jar/org/opendaylight/yangtools/yang/model/util/type/BaseEnumerationType.java \* /opt/cola/permits/1653510125\_1682432247.8173013/0/yang-model-util-5-0-7-sources-1 jar/org/opendaylight/yangtools/yang/model/util/type/BaseUint64Type.java \* /opt/cola/permits/1653510125\_1682432247.8173013/0/yang-model-util-5-0-7-sources-1-

jar/org/opendaylight/yangtools/yang/model/util/type/BaseInstanceIdentifierType.java \* /opt/cola/permits/1653510125\_1682432247.8173013/0/yang-model-util-5-0-7-sources-1 jar/org/opendaylight/yangtools/yang/model/util/type/DerivedEnumerationType.java \* /opt/cola/permits/1653510125\_1682432247.8173013/0/yang-model-util-5-0-7-sources-1 jar/org/opendaylight/yangtools/yang/model/util/type/AbstractRangeRestrictedType.java \* /opt/cola/permits/1653510125\_1682432247.8173013/0/yang-model-util-5-0-7-sources-1 jar/org/opendaylight/yangtools/yang/model/util/type/BaseUnionType.java \* /opt/cola/permits/1653510125\_1682432247.8173013/0/yang-model-util-5-0-7-sources-1 jar/org/opendaylight/yangtools/yang/model/util/type/BaseInt8Type.java \* /opt/cola/permits/1653510125\_1682432247.8173013/0/yang-model-util-5-0-7-sources-1 jar/org/opendaylight/yangtools/yang/model/util/type/DerivedTypeBuilder.java \* /opt/cola/permits/1653510125\_1682432247.8173013/0/yang-model-util-5-0-7-sources-1 jar/org/opendaylight/yangtools/yang/model/util/type/BaseBinaryType.java \* /opt/cola/permits/1653510125\_1682432247.8173013/0/yang-model-util-5-0-7-sources-1 jar/org/opendaylight/yangtools/yang/model/util/type/DerivedDecimalType.java \* /opt/cola/permits/1653510125\_1682432247.8173013/0/yang-model-util-5-0-7-sources-1 jar/org/opendaylight/yangtools/yang/model/util/type/DerivedStringType.java \* /opt/cola/permits/1653510125\_1682432247.8173013/0/yang-model-util-5-0-7-sources-1 jar/org/opendaylight/yangtools/yang/model/util/type/InstanceIdentifierTypeBuilder.java \* /opt/cola/permits/1653510125\_1682432247.8173013/0/yang-model-util-5-0-7-sources-1 jar/org/opendaylight/yangtools/yang/model/util/type/InvalidEnumDefinitionException.java \* /opt/cola/permits/1653510125\_1682432247.8173013/0/yang-model-util-5-0-7-sources-1 jar/org/opendaylight/yangtools/yang/model/util/type/NumberUtil.java \* /opt/cola/permits/1653510125\_1682432247.8173013/0/yang-model-util-5-0-7-sources-1 jar/org/opendaylight/yangtools/yang/model/util/type/LeafrefTypeBuilder.java \* /opt/cola/permits/1653510125\_1682432247.8173013/0/yang-model-util-5-0-7-sources-1 jar/org/opendaylight/yangtools/yang/model/util/type/RestrictedBinaryType.java \* /opt/cola/permits/1653510125\_1682432247.8173013/0/yang-model-util-5-0-7-sources-1 jar/org/opendaylight/yangtools/yang/model/util/type/DerivedIdentityrefType.java \* /opt/cola/permits/1653510125\_1682432247.8173013/0/yang-model-util-5-0-7-sources-1 jar/org/opendaylight/yangtools/yang/model/util/type/AbstractRestrictedType.java \* /opt/cola/permits/1653510125\_1682432247.8173013/0/yang-model-util-5-0-7-sources-1 jar/org/opendaylight/yangtools/yang/model/util/type/BaseBitsType.java \* /opt/cola/permits/1653510125\_1682432247.8173013/0/yang-model-util-5-0-7-sources-1 jar/org/opendaylight/yangtools/yang/model/util/type/JavaLengthConstraints.java \* /opt/cola/permits/1653510125\_1682432247.8173013/0/yang-model-util-5-0-7-sources-1 jar/org/opendaylight/yangtools/yang/model/util/type/RangeRestrictedTypeBuilder.java \* /opt/cola/permits/1653510125\_1682432247.8173013/0/yang-model-util-5-0-7-sources-1 jar/org/opendaylight/yangtools/yang/model/util/type/DerivedBinaryType.java \* /opt/cola/permits/1653510125\_1682432247.8173013/0/yang-model-util-5-0-7-sources-1 jar/org/opendaylight/yangtools/yang/model/util/type/RestrictedBooleanType.java \* /opt/cola/permits/1653510125\_1682432247.8173013/0/yang-model-util-5-0-7-sources-1 jar/org/opendaylight/yangtools/yang/model/util/type/BaseBooleanType.java \* /opt/cola/permits/1653510125\_1682432247.8173013/0/yang-model-util-5-0-7-sources-1 jar/org/opendaylight/yangtools/yang/model/util/type/RestrictedInstanceIdentifierType.java \* /opt/cola/permits/1653510125\_1682432247.8173013/0/yang-model-util-5-0-7-sources-1 jar/org/opendaylight/yangtools/yang/model/util/type/ConcreteTypes.java \* /opt/cola/permits/1653510125\_1682432247.8173013/0/yang-model-util-5-0-7-sources-1jar/org/opendaylight/yangtools/yang/model/util/type/EnumPairImpl.java No license file was found, but licenses were detected in source scan.

/\*

\* Copyright (c) 2013 Cisco Systems, Inc. and others. All rights reserved. \*

\* This program and the accompanying materials are made available under the

- \* terms of the Eclipse Public License v1.0 which accompanies this distribution,
- \* and is available at http://www.eclipse.org/legal/epl-v10.html

\*/

Found in path(s):

\* /opt/cola/permits/1653510125\_1682432247.8173013/0/yang-model-util-5-0-7-sources-1 jar/org/opendaylight/yangtools/yang/model/util/BaseTypes.java

\* /opt/cola/permits/1653510125\_1682432247.8173013/0/yang-model-util-5-0-7-sources-1 jar/org/opendaylight/yangtools/yang/model/util/RevisionAwareXPathImpl.java

\* /opt/cola/permits/1653510125\_1682432247.8173013/0/yang-model-util-5-0-7-sources-1 jar/org/opendaylight/yangtools/yang/model/util/SchemaContextUtil.java

\* /opt/cola/permits/1653510125\_1682432247.8173013/0/yang-model-util-5-0-7-sources-1 jar/org/opendaylight/yangtools/yang/model/util/BaseConstraints.java

\* /opt/cola/permits/1653510125\_1682432247.8173013/0/yang-model-util-5-0-7-sources-1 jar/org/opendaylight/yangtools/yang/model/util/ModuleDependencySort.java No license file was found, but licenses were detected in source scan.

/\*

\* Copyright (c) 2017 Pantheon Technologies, s.r.o. and others. All rights reserved. \*

\* This program and the accompanying materials are made available under the

\* terms of the Eclipse Public License v1.0 which accompanies this distribution,

\* and is available at http://www.eclipse.org/legal/epl-v10.html

\*/

Found in path(s):

\* /opt/cola/permits/1653510125\_1682432247.8173013/0/yang-model-util-5-0-7-sources-1 jar/org/opendaylight/yangtools/yang/model/util/type/ResolvedLengthConstraint.java \* /opt/cola/permits/1653510125\_1682432247.8173013/0/yang-model-util-5-0-7-sources-1 jar/org/opendaylight/yangtools/yang/model/util/type/ResolvedRangeConstraint.java \* /opt/cola/permits/1653510125\_1682432247.8173013/0/yang-model-util-5-0-7-sources-1 jar/org/opendaylight/yangtools/yang/model/util/SimpleSchemaContext.java No license file was found, but licenses were detected in source scan.

 $\lt!$ !--

Copyright (c) 2013 Cisco Systems, Inc. and others. All rights reserved.

This program and the accompanying materials are made available under the terms of the Eclipse Public License v1.0 which accompanies this distribution, and is available at http://www.eclipse.org/legal/epl-v10.html -->

Found in path(s):

\* /opt/cola/permits/1653510125\_1682432247.8173013/0/yang-model-util-5-0-7-sources-1-jar/META-INF/maven/org.opendaylight.yangtools/yang-model-util/pom.xml No license file was found, but licenses were detected in source scan.

/\*

\* Copyright (c) 2020 PANTHEON.tech s.r.o. and others. All rights reserved. \*

\* This program and the accompanying materials are made available under the

\* terms of the Eclipse Public License v1.0 which accompanies this distribution,

\* and is available at http://www.eclipse.org/legal/epl-v10.html

\*/

Found in path(s):

\* /opt/cola/permits/1653510125\_1682432247.8173013/0/yang-model-util-5-0-7-sources-1 jar/org/opendaylight/yangtools/yang/model/util/AbstractEffectiveModelContextProvider.java No license file was found, but licenses were detected in source scan.

/\*

\* Copyright (c) 2019 PANTHEON.tech s.r.o. and others. All rights reserved.

\*

\* This program and the accompanying materials are made available under the

\* terms of the Eclipse Public License v1.0 which accompanies this distribution,

\* and is available at http://www.eclipse.org/legal/epl-v10.html

\*/

Found in path(s):

\* /opt/cola/permits/1653510125\_1682432247.8173013/0/yang-model-util-5-0-7-sources-1 jar/org/opendaylight/yangtools/yang/model/util/AbstractSchemaContextProvider.java \* /opt/cola/permits/1653510125\_1682432247.8173013/0/yang-model-util-5-0-7-sources-1 jar/org/opendaylight/yangtools/yang/model/util/AbstractIdentifiableSchemaContextProvider.java No license file was found, but licenses were detected in source scan.

/\*

\* Copyright (c) 2019 Pantheon Technologies, s.r.o. All rights reserved.

\*

\* This program and the accompanying materials are made available under the

\* terms of the Eclipse Public License v1.0 which accompanies this distribution,

\* and is available at http://www.eclipse.org/legal/epl-v10.html

\*/

Found in path(s):

\* /opt/cola/permits/1653510125\_1682432247.8173013/0/yang-model-util-5-0-7-sources-1 jar/org/opendaylight/yangtools/yang/model/util/ModuleNameNamespaceContext.java No license file was found, but licenses were detected in source scan.

/\*

\* Copyright (c) 2017 Pantheon Technologies s.r.o. and others. All rights reserved.

```
*
```
\* This program and the accompanying materials are made available under the

\* terms of the Eclipse Public License v1.0 which accompanies this distribution,

\* and is available at http://www.eclipse.org/legal/epl-v10.html

#### \*/

#### Found in path(s):

\* /opt/cola/permits/1653510125\_1682432247.8173013/0/yang-model-util-5-0-7-sources-1 jar/org/opendaylight/yangtools/yang/model/util/type/AbstractLengthRestrictedBaseType.java \* /opt/cola/permits/1653510125\_1682432247.8173013/0/yang-model-util-5-0-7-sources-1 jar/org/opendaylight/yangtools/yang/model/util/type/AbstractRangeRestrictedDerivedType.java \* /opt/cola/permits/1653510125\_1682432247.8173013/0/yang-model-util-5-0-7-sources-1 jar/org/opendaylight/yangtools/yang/model/util/type/AbstractLengthRestrictedDerivedType.java \* /opt/cola/permits/1653510125\_1682432247.8173013/0/yang-model-util-5-0-7-sources-1 jar/org/opendaylight/yangtools/yang/model/util/type/RestrictedUint32Type.java \* /opt/cola/permits/1653510125\_1682432247.8173013/0/yang-model-util-5-0-7-sources-1 jar/org/opendaylight/yangtools/yang/model/util/type/RestrictedUint64Type.java \* /opt/cola/permits/1653510125\_1682432247.8173013/0/yang-model-util-5-0-7-sources-1 jar/org/opendaylight/yangtools/yang/model/util/type/DerivedUint32Type.java \* /opt/cola/permits/1653510125\_1682432247.8173013/0/yang-model-util-5-0-7-sources-1 jar/org/opendaylight/yangtools/yang/model/util/type/RestrictedInt16Type.java \* /opt/cola/permits/1653510125\_1682432247.8173013/0/yang-model-util-5-0-7-sources-1 jar/org/opendaylight/yangtools/yang/model/util/type/RangeRestrictedTypeBuilderWithBase.java \* /opt/cola/permits/1653510125\_1682432247.8173013/0/yang-model-util-5-0-7-sources-1 jar/org/opendaylight/yangtools/yang/model/util/type/RestrictedInt32Type.java \* /opt/cola/permits/1653510125\_1682432247.8173013/0/yang-model-util-5-0-7-sources-1 jar/org/opendaylight/yangtools/yang/model/util/type/RestrictedInt64Type.java \* /opt/cola/permits/1653510125\_1682432247.8173013/0/yang-model-util-5-0-7-sources-1 jar/org/opendaylight/yangtools/yang/model/util/type/DerivedUint64Type.java \* /opt/cola/permits/1653510125\_1682432247.8173013/0/yang-model-util-5-0-7-sources-1 jar/org/opendaylight/yangtools/yang/model/util/type/RestrictedUint8Type.java \* /opt/cola/permits/1653510125\_1682432247.8173013/0/yang-model-util-5-0-7-sources-1 jar/org/opendaylight/yangtools/yang/model/util/type/DerivedUint16Type.java \* /opt/cola/permits/1653510125\_1682432247.8173013/0/yang-model-util-5-0-7-sources-1 jar/org/opendaylight/yangtools/yang/model/util/type/DerivedInt8Type.java \* /opt/cola/permits/1653510125\_1682432247.8173013/0/yang-model-util-5-0-7-sources-1 jar/org/opendaylight/yangtools/yang/model/util/type/RestrictedInt8Type.java \* /opt/cola/permits/1653510125\_1682432247.8173013/0/yang-model-util-5-0-7-sources-1 jar/org/opendaylight/yangtools/yang/model/util/type/DerivedUint8Type.java \* /opt/cola/permits/1653510125\_1682432247.8173013/0/yang-model-util-5-0-7-sources-1 jar/org/opendaylight/yangtools/yang/model/util/type/DerivedInt64Type.java \* /opt/cola/permits/1653510125\_1682432247.8173013/0/yang-model-util-5-0-7-sources-1 jar/org/opendaylight/yangtools/yang/model/util/type/DerivedInt16Type.java \* /opt/cola/permits/1653510125\_1682432247.8173013/0/yang-model-util-5-0-7-sources-1 jar/org/opendaylight/yangtools/yang/model/util/type/RestrictedUint16Type.java \* /opt/cola/permits/1653510125\_1682432247.8173013/0/yang-model-util-5-0-7-sources-1 jar/org/opendaylight/yangtools/yang/model/util/type/DerivedInt32Type.java

No license file was found, but licenses were detected in source scan.

#### /\*

\* Copyright (c) 2016 Cisco Systems, Inc. and others. All rights reserved.

\*

\* This program and the accompanying materials are made available under the

\* terms of the Eclipse Public License v1.0 which accompanies this distribution,

\* and is available at http://www.eclipse.org/legal/epl-v10.html

\*/

#### Found in path(s):

\* /opt/cola/permits/1653510125\_1682432247.8173013/0/yang-model-util-5-0-7-sources-1 jar/org/opendaylight/yangtools/yang/model/util/type/BitBuilder.java

\* /opt/cola/permits/1653510125\_1682432247.8173013/0/yang-model-util-5-0-7-sources-1-

jar/org/opendaylight/yangtools/yang/model/util/type/EnumPairBuilder.java

\* /opt/cola/permits/1653510125\_1682432247.8173013/0/yang-model-util-5-0-7-sources-1-

jar/org/opendaylight/yangtools/yang/model/util/type/BitImpl.java

No license file was found, but licenses were detected in source scan.

/\*

\* Copyright (c) 2014 Cisco Systems, Inc. and others. All rights reserved.

\*

\* This program and the accompanying materials are made available under the

\* terms of the Eclipse Public License v1.0 which accompanies this distribution,

\* and is available at http://www.eclipse.org/legal/epl-v10.html

\*/

Found in path(s):

\* /opt/cola/permits/1653510125\_1682432247.8173013/0/yang-model-util-5-0-7-sources-1 jar/org/opendaylight/yangtools/yang/model/util/package-info.java \* /opt/cola/permits/1653510125\_1682432247.8173013/0/yang-model-util-5-0-7-sources-1 jar/org/opendaylight/yangtools/yang/model/repo/util/RefcountedRegistration.java \* /opt/cola/permits/1653510125\_1682432247.8173013/0/yang-model-util-5-0-7-sources-1 jar/org/opendaylight/yangtools/yang/model/repo/util/AbstractSchemaSourceRegistration.java \* /opt/cola/permits/1653510125\_1682432247.8173013/0/yang-model-util-5-0-7-sources-1 jar/org/opendaylight/yangtools/yang/model/util/PatternConstraintImpl.java \* /opt/cola/permits/1653510125\_1682432247.8173013/0/yang-model-util-5-0-7-sources-1 jar/org/opendaylight/yangtools/yang/model/util/SchemaNodeUtils.java \* /opt/cola/permits/1653510125\_1682432247.8173013/0/yang-model-util-5-0-7-sources-1 jar/org/opendaylight/yangtools/yang/model/repo/util/AbstractSchemaListenerRegistration.java \* /opt/cola/permits/1653510125\_1682432247.8173013/0/yang-model-util-5-0-7-sources-1 jar/org/opendaylight/yangtools/yang/model/repo/util/AbstractSchemaRepository.java \* /opt/cola/permits/1653510125\_1682432247.8173013/0/yang-model-util-5-0-7-sources-1 jar/org/opendaylight/yangtools/yang/model/repo/util/SchemaSourceTransformer.java \* /opt/cola/permits/1653510125\_1682432247.8173013/0/yang-model-util-5-0-7-sources-1 jar/org/opendaylight/yangtools/yang/model/repo/util/AbstractSchemaSourceCache.java \* /opt/cola/permits/1653510125\_1682432247.8173013/0/yang-model-util-5-0-7-sources-1 jar/org/opendaylight/yangtools/yang/model/repo/util/InMemorySchemaSourceCache.java

\* /opt/cola/permits/1653510125\_1682432247.8173013/0/yang-model-util-5-0-7-sources-1 jar/org/opendaylight/yangtools/yang/model/repo/util/FilesystemSchemaSourceCache.java No license file was found, but licenses were detected in source scan.

/\*

\* Copyright (c) 2020 PANTHEON.tech, s.r.o. and others. All rights reserved. \*

\* This program and the accompanying materials are made available under the

\* terms of the Eclipse Public License v1.0 which accompanies this distribution,

\* and is available at http://www.eclipse.org/legal/epl-v10.html

\*/

Found in path(s):

\* /opt/cola/permits/1653510125\_1682432247.8173013/0/yang-model-util-5-0-7-sources-1 jar/org/opendaylight/yangtools/yang/model/util/SchemaInferenceStack.java \* /opt/cola/permits/1653510125\_1682432247.8173013/0/yang-model-util-5-0-7-sources-1 jar/org/opendaylight/yangtools/yang/model/util/DataNodeAggregator.java No license file was found, but licenses were detected in source scan.

/\*

\* Copyright (c) 2015 Cisco Systems, Inc. and others. All rights reserved.

\*

\* This program and the accompanying materials are made available under the

\* terms of the Eclipse Public License v1.0 which accompanies this distribution,

\* and is available at http://www.eclipse.org/legal/epl-v10.html

\*/

Found in path(s):

\* /opt/cola/permits/1653510125\_1682432247.8173013/0/yang-model-util-5-0-7-sources-1 jar/org/opendaylight/yangtools/yang/model/util/type/CompatUtils.java \* /opt/cola/permits/1653510125\_1682432247.8173013/0/yang-model-util-5-0-7-sources-1 jar/org/opendaylight/yangtools/yang/model/util/EffectiveAugmentationSchema.java \* /opt/cola/permits/1653510125\_1682432247.8173013/0/yang-model-util-5-0-7-sources-1 jar/org/opendaylight/yangtools/yang/model/util/FilteringSchemaContextProxy.java \* /opt/cola/permits/1653510125\_1682432247.8173013/0/yang-model-util-5-0-7-sources-1 jar/org/opendaylight/yangtools/yang/model/util/AbstractSchemaContext.java No license file was found, but licenses were detected in source scan.

/\*

\* Copyright (c) 2017 Cisco Systems, Inc. and others. All rights reserved.

\*

\* This program and the accompanying materials are made available under the

\* terms of the Eclipse Public License v1.0 which accompanies this distribution,

\* and is available at http://www.eclipse.org/legal/epl-v10.html

\*/

Found in path(s):

\* /opt/cola/permits/1653510125\_1682432247.8173013/0/yang-model-util-5-0-7-sources-1-

jar/org/opendaylight/yangtools/yang/model/util/RegexUtils.java

\* /opt/cola/permits/1653510125\_1682432247.8173013/0/yang-model-util-5-0-7-sources-1 jar/org/opendaylight/yangtools/yang/model/util/type/RequireInstanceRestrictedTypeBuilder.java No license file was found, but licenses were detected in source scan.

/\*

\* Copyright (c) 2019 PANTHEON.tech, s.r.o. All rights reserved.

\*

\* This program and the accompanying materials are made available under the

\* terms of the Eclipse Public License v1.0 which accompanies this distribution,

\* and is available at http://www.eclipse.org/legal/epl-v10.html

\*/

Found in path(s):

\* /opt/cola/permits/1653510125\_1682432247.8173013/0/yang-model-util-5-0-7-sources-1 jar/org/opendaylight/yangtools/yang/model/util/AbstractPathExpression.java \* /opt/cola/permits/1653510125\_1682432247.8173013/0/yang-model-util-5-0-7-sources-1-

jar/org/opendaylight/yangtools/yang/model/util/PathExpressionImpl.java

# **1.545 yang-parser-api 5.0.7**

### **1.545.1 Available under license :**

No license file was found, but licenses were detected in source scan.

#### /\*

\* Copyright (c) 2017 Pantheon Technologies, s.r.o. and others. All rights reserved. \*

\* This program and the accompanying materials are made available under the

\* terms of the Eclipse Public License v1.0 which accompanies this distribution,

\* and is available at http://www.eclipse.org/legal/epl-v10.html

\*/

Found in path(s):

\* /opt/cola/permits/1653509843\_1682432413.0878427/0/yang-parser-api-5-0-7-sources-1 jar/org/opendaylight/yangtools/yang/model/parser/api/YangParser.java

\* /opt/cola/permits/1653509843\_1682432413.0878427/0/yang-parser-api-5-0-7-sources-1 jar/org/opendaylight/yangtools/yang/model/parser/api/YangParserException.java

\* /opt/cola/permits/1653509843\_1682432413.0878427/0/yang-parser-api-5-0-7-sources-1 jar/org/opendaylight/yangtools/yang/model/parser/api/YangParserFactory.java No license file was found, but licenses were detected in source scan.

/\*

\* Copyright (c) 2013 Cisco Systems, Inc. and others. All rights reserved.

\*

\* This program and the accompanying materials are made available under the

\* terms of the Eclipse Public License v1.0 which accompanies this distribution,

\* and is available at http://www.eclipse.org/legal/epl-v10.html

\*/

Found in path(s):

\* /opt/cola/permits/1653509843\_1682432413.0878427/0/yang-parser-api-5-0-7-sources-1 jar/org/opendaylight/yangtools/yang/model/parser/api/YangSyntaxErrorException.java \* /opt/cola/permits/1653509843\_1682432413.0878427/0/yang-parser-api-5-0-7-sources-1 jar/org/opendaylight/yangtools/yang/model/parser/api/package-info.java No license file was found, but licenses were detected in source scan.

 $\langle$  . .

Copyright (c) 2013 Cisco Systems, Inc. and others. All rights reserved.

This program and the accompanying materials are made available under the terms of the Eclipse Public License v1.0 which accompanies this distribution, and is available at http://www.eclipse.org/legal/epl-v10.html -->

Found in path(s):

\* /opt/cola/permits/1653509843\_1682432413.0878427/0/yang-parser-api-5-0-7-sources-1-jar/META-INF/maven/org.opendaylight.yangtools/yang-parser-api/pom.xml

## **1.546 plexus-io 3.1.1**

### **1.546.1 Available under license :**

No license file was found, but licenses were detected in source scan.

```
/*
```
\* Copyright 2007 The Codehaus Foundation.

\*

- \* Licensed under the Apache License, Version 2.0 (the "License");
- \* you may not use this file except in compliance with the License.
- \* You may obtain a copy of the License at
- \*
- \* http://www.apache.org/licenses/LICENSE-2.0
- \*
- \* Unless required by applicable law or agreed to in writing, software
- \* distributed under the License is distributed on an "AS IS" BASIS,
- \* WITHOUT WARRANTIES OR CONDITIONS OF ANY KIND, either express or implied.
- \* See the License for the specific language governing permissions and
- \* limitations under the License.
- \*/

Found in path(s):

```
* /opt/cola/permits/1653510177_1682432471.982732/0/plexus-io-3-1-1-sources-1-
jar/org/codehaus/plexus/components/io/resources/PlexusIoFileResourceCollection.java
* /opt/cola/permits/1653510177_1682432471.982732/0/plexus-io-3-1-1-sources-1-
jar/org/codehaus/plexus/components/io/attributes/SimpleResourceAttributes.java
```
\* /opt/cola/permits/1653510177\_1682432471.982732/0/plexus-io-3-1-1-sources-1 jar/org/codehaus/plexus/components/io/resources/PlexusIoArchivedResourceCollection.java \* /opt/cola/permits/1653510177\_1682432471.982732/0/plexus-io-3-1-1-sources-1 jar/org/codehaus/plexus/components/io/resources/AbstractPlexusIoResourceCollectionWithAttributes.java \* /opt/cola/permits/1653510177\_1682432471.982732/0/plexus-io-3-1-1-sources-1 jar/org/codehaus/plexus/components/io/fileselectors/FileSelector.java \* /opt/cola/permits/1653510177\_1682432471.982732/0/plexus-io-3-1-1-sources-1 jar/org/codehaus/plexus/components/io/filemappers/FlattenFileMapper.java \* /opt/cola/permits/1653510177\_1682432471.982732/0/plexus-io-3-1-1-sources-1 jar/org/codehaus/plexus/components/io/filemappers/FileExtensionMapper.java \* /opt/cola/permits/1653510177\_1682432471.982732/0/plexus-io-3-1-1-sources-1 jar/org/codehaus/plexus/components/io/attributes/FileAttributes.java \* /opt/cola/permits/1653510177\_1682432471.982732/0/plexus-io-3-1-1-sources-1 jar/org/codehaus/plexus/components/io/filemappers/RegExpFileMapper.java \* /opt/cola/permits/1653510177\_1682432471.982732/0/plexus-io-3-1-1-sources-1 jar/org/codehaus/plexus/components/io/fileselectors/AllFilesFileSelector.java \* /opt/cola/permits/1653510177\_1682432471.982732/0/plexus-io-3-1-1-sources-1 jar/org/codehaus/plexus/components/io/attributes/AttributeConstants.java \* /opt/cola/permits/1653510177\_1682432471.982732/0/plexus-io-3-1-1-sources-1 jar/org/codehaus/plexus/components/io/resources/proxy/PlexusIoProxyResourceCollection.java \* /opt/cola/permits/1653510177\_1682432471.982732/0/plexus-io-3-1-1-sources-1 jar/org/codehaus/plexus/components/io/resources/AbstractPlexusIoResource.java \* /opt/cola/permits/1653510177\_1682432471.982732/0/plexus-io-3-1-1-sources-1 jar/org/codehaus/plexus/components/io/fileselectors/IncludeExcludeFileSelector.java \* /opt/cola/permits/1653510177\_1682432471.982732/0/plexus-io-3-1-1-sources-1 jar/org/codehaus/plexus/components/io/resources/PlexusIoCompressedFileResourceCollection.java \* /opt/cola/permits/1653510177\_1682432471.982732/0/plexus-io-3-1-1-sources-1 jar/org/codehaus/plexus/components/io/filemappers/AbstractFileMapper.java \* /opt/cola/permits/1653510177\_1682432471.982732/0/plexus-io-3-1-1-sources-1 jar/org/codehaus/plexus/components/io/filemappers/MergeFileMapper.java \* /opt/cola/permits/1653510177\_1682432471.982732/0/plexus-io-3-1-1-sources-1 jar/org/codehaus/plexus/components/io/fileselectors/FileInfo.java \* /opt/cola/permits/1653510177\_1682432471.982732/0/plexus-io-3-1-1-sources-1 jar/org/codehaus/plexus/components/io/filemappers/IdentityMapper.java \* /opt/cola/permits/1653510177\_1682432471.982732/0/plexus-io-3-1-1-sources-1 jar/org/codehaus/plexus/components/io/filemappers/FileMapper.java \* /opt/cola/permits/1653510177\_1682432471.982732/0/plexus-io-3-1-1-sources-1 jar/org/codehaus/plexus/components/io/attributes/PlexusIoResourceAttributes.java \* /opt/cola/permits/1653510177\_1682432471.982732/0/plexus-io-3-1-1-sources-1 jar/org/codehaus/plexus/components/io/resources/AbstractPlexusIoArchiveResourceCollection.java \* /opt/cola/permits/1653510177\_1682432471.982732/0/plexus-io-3-1-1-sources-1 jar/org/codehaus/plexus/components/io/resources/PlexusIoFileResource.java \* /opt/cola/permits/1653510177\_1682432471.982732/0/plexus-io-3-1-1-sources-1 jar/org/codehaus/plexus/components/io/resources/PlexusIoResource.java \* /opt/cola/permits/1653510177\_1682432471.982732/0/plexus-io-3-1-1-sources-1 jar/org/codehaus/plexus/components/io/resources/PlexusIoURLResource.java \* /opt/cola/permits/1653510177\_1682432471.982732/0/plexus-io-3-1-1-sources-1 jar/org/codehaus/plexus/components/io/filemappers/PrefixFileMapper.java

\* /opt/cola/permits/1653510177\_1682432471.982732/0/plexus-io-3-1-1-sources-1 jar/org/codehaus/plexus/components/io/resources/PlexusIoResourceCollection.java \* /opt/cola/permits/1653510177\_1682432471.982732/0/plexus-io-3-1-1-sources-1 jar/org/codehaus/plexus/components/io/resources/LinefeedMode.java \* /opt/cola/permits/1653510177\_1682432471.982732/0/plexus-io-3-1-1-sources-1 jar/org/codehaus/plexus/components/io/attributes/PlexusIoResourceAttributeUtils.java \* /opt/cola/permits/1653510177\_1682432471.982732/0/plexus-io-3-1-1-sources-1 jar/org/codehaus/plexus/components/io/resources/AbstractPlexusIoResourceCollection.java No license file was found, but licenses were detected in source scan.

/\*

\* Licensed under the Apache License, Version 2.0 (the "License");

\* you may not use this file except in compliance with the License.

\* You may obtain a copy of the License at

\*

\* http://www.apache.org/licenses/LICENSE-2.0

\*

\* Unless required by applicable law or agreed to in writing, software

\* distributed under the License is distributed on an "AS IS" BASIS,

\* WITHOUT WARRANTIES OR CONDITIONS OF ANY KIND, either express or implied.

\* See the License for the specific language governing permissions and

\* limitations under the License.

\*/

Found in path(s):

\* /opt/cola/permits/1653510177\_1682432471.982732/0/plexus-io-3-1-1-sources-1 jar/org/codehaus/plexus/components/io/filemappers/SuffixFileMapper.java No license file was found, but licenses were detected in source scan.

/\*

\* Copyright 2014 The Codehaus Foundation.

\*

\* Licensed under the Apache License, Version 2.0 (the "License");

\* you may not use this file except in compliance with the License.

\* You may obtain a copy of the License at

\*

http://www.apache.org/licenses/LICENSE-2.0

\*

\* Unless required by applicable law or agreed to in writing, software

\* distributed under the License is distributed on an "AS IS" BASIS,

\* WITHOUT WARRANTIES OR CONDITIONS OF ANY KIND, either express or implied.

\* See the License for the specific language governing permissions and

\* limitations under the License.

\*/

Found in path(s):

\* /opt/cola/permits/1653510177\_1682432471.982732/0/plexus-io-3-1-1-sources-1 jar/org/codehaus/plexus/components/io/resources/proxy/ForwardingIterator.java

\* /opt/cola/permits/1653510177\_1682432471.982732/0/plexus-io-3-1-1-sources-1 jar/org/codehaus/plexus/components/io/resources/Deferred.java \* /opt/cola/permits/1653510177\_1682432471.982732/0/plexus-io-3-1-1-sources-1 jar/org/codehaus/plexus/components/io/resources/EncodingSupported.java \* /opt/cola/permits/1653510177\_1682432471.982732/0/plexus-io-3-1-1-sources-1 jar/org/codehaus/plexus/components/io/functions/FileSupplier.java \* /opt/cola/permits/1653510177\_1682432471.982732/0/plexus-io-3-1-1-sources-1 jar/org/codehaus/plexus/components/io/attributes/AttributeUtils.java \* /opt/cola/permits/1653510177\_1682432471.982732/0/plexus-io-3-1-1-sources-1 jar/org/codehaus/plexus/components/io/functions/NameSupplier.java \* /opt/cola/permits/1653510177\_1682432471.982732/0/plexus-io-3-1-1-sources-1 jar/org/codehaus/plexus/components/io/resources/Stream.java \* /opt/cola/permits/1653510177\_1682432471.982732/0/plexus-io-3-1-1-sources-1 jar/org/codehaus/plexus/components/io/functions/ContentSupplier.java \* /opt/cola/permits/1653510177\_1682432471.982732/0/plexus-io-3-1-1-sources-1 jar/org/codehaus/plexus/components/io/attributes/SymlinkUtils.java \* /opt/cola/permits/1653510177\_1682432471.982732/0/plexus-io-3-1-1-sources-1 jar/org/codehaus/plexus/components/io/functions/InputStreamTransformer.java \* /opt/cola/permits/1653510177\_1682432471.982732/0/plexus-io-3-1-1-sources-1 jar/org/codehaus/plexus/components/io/functions/PlexusIoResourceConsumer.java \* /opt/cola/permits/1653510177\_1682432471.982732/0/plexus-io-3-1-1-sources-1 jar/org/codehaus/plexus/components/io/functions/ResourceAttributeSupplier.java \* /opt/cola/permits/1653510177\_1682432471.982732/0/plexus-io-3-1-1-sources-1 jar/org/codehaus/plexus/components/io/resources/proxy/ResourceInvocationHandler.java \* /opt/cola/permits/1653510177\_1682432471.982732/0/plexus-io-3-1-1-sources-1 jar/org/codehaus/plexus/components/io/resources/proxy/ProxyFactory.java \* /opt/cola/permits/1653510177\_1682432471.982732/0/plexus-io-3-1-1-sources-1 jar/org/codehaus/plexus/components/io/functions/SizeSupplier.java \* /opt/cola/permits/1653510177\_1682432471.982732/0/plexus-io-3-1-1-sources-1 jar/org/codehaus/plexus/components/io/functions/SymlinkDestinationSupplier.java

## **1.547 doxia-sink-api 1.0 1.547.1 Available under license :**

Doxia :: Sink API Copyright 2005-2009 The Apache Software Foundation

This product includes software developed at The Apache Software Foundation (http://www.apache.org/).

> Apache License Version 2.0, January 2004 http://www.apache.org/licenses/

TERMS AND CONDITIONS FOR USE, REPRODUCTION, AND DISTRIBUTION

#### 1. Definitions.

 "License" shall mean the terms and conditions for use, reproduction, and distribution as defined by Sections 1 through 9 of this document.

 "Licensor" shall mean the copyright owner or entity authorized by the copyright owner that is granting the License.

 "Legal Entity" shall mean the union of the acting entity and all other entities that control, are controlled by, or are under common control with that entity. For the purposes of this definition, "control" means (i) the power, direct or indirect, to cause the direction or management of such entity, whether by contract or otherwise, or (ii) ownership of fifty percent (50%) or more of the outstanding shares, or (iii) beneficial ownership of such entity.

 "You" (or "Your") shall mean an individual or Legal Entity exercising permissions granted by this License.

 "Source" form shall mean the preferred form for making modifications, including but not limited to software source code, documentation source, and configuration files.

 "Object" form shall mean any form resulting from mechanical transformation or translation of a Source form, including but not limited to compiled object code, generated documentation, and conversions to other media types.

 "Work" shall mean the work of authorship, whether in Source or Object form, made available under the License, as indicated by a copyright notice that is included in or attached to the work (an example is provided in the Appendix below).

 "Derivative Works" shall mean any work, whether in Source or Object form, that is based on (or derived from) the Work and for which the editorial revisions, annotations, elaborations, or other modifications represent, as a whole, an original work of authorship. For the purposes of this License, Derivative Works shall not include works that remain separable from, or merely link (or bind by name) to the interfaces of, the Work and Derivative Works thereof.

 "Contribution" shall mean any work of authorship, including the original version of the Work and any modifications or additions to that Work or Derivative Works thereof, that is intentionally submitted to Licensor for inclusion in the Work by the copyright owner or by an individual or Legal Entity authorized to submit on behalf of the copyright owner. For the purposes of this definition, "submitted" means any form of electronic, verbal, or written communication sent

 to the Licensor or its representatives, including but not limited to communication on electronic mailing lists, source code control systems, and issue tracking systems that are managed by, or on behalf of, the Licensor for the purpose of discussing and improving the Work, but excluding communication that is conspicuously marked or otherwise designated in writing by the copyright owner as "Not a Contribution."

 "Contributor" shall mean Licensor and any individual or Legal Entity on behalf of whom a Contribution has been received by Licensor and subsequently incorporated within the Work.

- 2. Grant of Copyright License. Subject to the terms and conditions of this License, each Contributor hereby grants to You a perpetual, worldwide, non-exclusive, no-charge, royalty-free, irrevocable copyright license to reproduce, prepare Derivative Works of, publicly display, publicly perform, sublicense, and distribute the Work and such Derivative Works in Source or Object form.
- 3. Grant of Patent License. Subject to the terms and conditions of this License, each Contributor hereby grants to You a perpetual, worldwide, non-exclusive, no-charge, royalty-free, irrevocable (except as stated in this section) patent license to make, have made, use, offer to sell, sell, import, and otherwise transfer the Work, where such license applies only to those patent claims licensable by such Contributor that are necessarily infringed by their Contribution(s) alone or by combination of their Contribution(s) with the Work to which such Contribution(s) was submitted. If You institute patent litigation against any entity (including a cross-claim or counterclaim in a lawsuit) alleging that the Work or a Contribution incorporated within the Work constitutes direct or contributory patent infringement, then any patent licenses granted to You under this License for that Work shall terminate as of the date such litigation is filed.
- 4. Redistribution. You may reproduce and distribute copies of the Work or Derivative Works thereof in any medium, with or without modifications, and in Source or Object form, provided that You meet the following conditions:
	- (a) You must give any other recipients of the Work or Derivative Works a copy of this License; and
	- (b) You must cause any modified files to carry prominent notices stating that You changed the files; and
	- (c) You must retain, in the Source form of any Derivative Works that You distribute, all copyright, patent, trademark, and attribution notices from the Source form of the Work,

 excluding those notices that do not pertain to any part of the Derivative Works; and

 (d) If the Work includes a "NOTICE" text file as part of its distribution, then any Derivative Works that You distribute must include a readable copy of the attribution notices contained within such NOTICE file, excluding those notices that do not pertain to any part of the Derivative Works, in at least one of the following places: within a NOTICE text file distributed as part of the Derivative Works; within the Source form or documentation, if provided along with the Derivative Works; or, within a display generated by the Derivative Works, if and wherever such third-party notices normally appear. The contents of the NOTICE file are for informational purposes only and do not modify the License. You may add Your own attribution notices within Derivative Works that You distribute, alongside or as an addendum to the NOTICE text from the Work, provided that such additional attribution notices cannot be construed as modifying the License.

 You may add Your own copyright statement to Your modifications and may provide additional or different license terms and conditions for use, reproduction, or distribution of Your modifications, or for any such Derivative Works as a whole, provided Your use, reproduction, and distribution of the Work otherwise complies with the conditions stated in this License.

- 5. Submission of Contributions. Unless You explicitly state otherwise, any Contribution intentionally submitted for inclusion in the Work by You to the Licensor shall be under the terms and conditions of this License, without any additional terms or conditions. Notwithstanding the above, nothing herein shall supersede or modify the terms of any separate license agreement you may have executed with Licensor regarding such Contributions.
- 6. Trademarks. This License does not grant permission to use the trade names, trademarks, service marks, or product names of the Licensor, except as required for reasonable and customary use in describing the origin of the Work and reproducing the content of the NOTICE file.
- 7. Disclaimer of Warranty. Unless required by applicable law or agreed to in writing, Licensor provides the Work (and each Contributor provides its Contributions) on an "AS IS" BASIS, WITHOUT WARRANTIES OR CONDITIONS OF ANY KIND, either express or implied, including, without limitation, any warranties or conditions of TITLE, NON-INFRINGEMENT, MERCHANTABILITY, or FITNESS FOR A PARTICULAR PURPOSE. You are solely responsible for determining the appropriateness of using or redistributing the Work and assume any

risks associated with Your exercise of permissions under this License.

- 8. Limitation of Liability. In no event and under no legal theory, whether in tort (including negligence), contract, or otherwise, unless required by applicable law (such as deliberate and grossly negligent acts) or agreed to in writing, shall any Contributor be liable to You for damages, including any direct, indirect, special, incidental, or consequential damages of any character arising as a result of this License or out of the use or inability to use the Work (including but not limited to damages for loss of goodwill, work stoppage, computer failure or malfunction, or any and all other commercial damages or losses), even if such Contributor has been advised of the possibility of such damages.
- 9. Accepting Warranty or Additional Liability. While redistributing the Work or Derivative Works thereof, You may choose to offer, and charge a fee for, acceptance of support, warranty, indemnity, or other liability obligations and/or rights consistent with this License. However, in accepting such obligations, You may act only on Your own behalf and on Your sole responsibility, not on behalf of any other Contributor, and only if You agree to indemnify, defend, and hold each Contributor harmless for any liability incurred by, or claims asserted against, such Contributor by reason of your accepting any such warranty or additional liability.

#### END OF TERMS AND CONDITIONS

APPENDIX: How to apply the Apache License to your work.

 To apply the Apache License to your work, attach the following boilerplate notice, with the fields enclosed by brackets "[]" replaced with your own identifying information. (Don't include the brackets!) The text should be enclosed in the appropriate comment syntax for the file format. We also recommend that a file or class name and description of purpose be included on the same "printed page" as the copyright notice for easier identification within third-party archives.

#### Copyright [yyyy] [name of copyright owner]

 Licensed under the Apache License, Version 2.0 (the "License"); you may not use this file except in compliance with the License. You may obtain a copy of the License at

http://www.apache.org/licenses/LICENSE-2.0

 Unless required by applicable law or agreed to in writing, software distributed under the License is distributed on an "AS IS" BASIS,

 WITHOUT WARRANTIES OR CONDITIONS OF ANY KIND, either express or implied. See the License for the specific language governing permissions and limitations under the License.

# **1.548 apache-log4j 2.17.1**

### **1.548.1 Available under license :**

Apache Log4j Core Copyright 1999-2012 Apache Software Foundation

This product includes software developed at The Apache Software Foundation (http://www.apache.org/).

ResolverUtil.java Copyright 2005-2006 Tim Fennell

> Apache License Version 2.0, January 2004 http://www.apache.org/licenses/

#### TERMS AND CONDITIONS FOR USE, REPRODUCTION, AND DISTRIBUTION

1. Definitions.

 "License" shall mean the terms and conditions for use, reproduction, and distribution as defined by Sections 1 through 9 of this document.

 "Licensor" shall mean the copyright owner or entity authorized by the copyright owner that is granting the License.

 "Legal Entity" shall mean the union of the acting entity and all other entities that control, are controlled by, or are under common control with that entity. For the purposes of this definition, "control" means (i) the power, direct or indirect, to cause the direction or management of such entity, whether by contract or otherwise, or (ii) ownership of fifty percent (50%) or more of the outstanding shares, or (iii) beneficial ownership of such entity.

 "You" (or "Your") shall mean an individual or Legal Entity exercising permissions granted by this License.

 "Source" form shall mean the preferred form for making modifications, including but not limited to software source code, documentation source, and configuration files.

 "Object" form shall mean any form resulting from mechanical transformation or translation of a Source form, including but

 not limited to compiled object code, generated documentation, and conversions to other media types.

 "Work" shall mean the work of authorship, whether in Source or Object form, made available under the License, as indicated by a copyright notice that is included in or attached to the work (an example is provided in the Appendix below).

 "Derivative Works" shall mean any work, whether in Source or Object form, that is based on (or derived from) the Work and for which the editorial revisions, annotations, elaborations, or other modifications represent, as a whole, an original work of authorship. For the purposes of this License, Derivative Works shall not include works that remain separable from, or merely link (or bind by name) to the interfaces of, the Work and Derivative Works thereof.

 "Contribution" shall mean any work of authorship, including the original version of the Work and any modifications or additions to that Work or Derivative Works thereof, that is intentionally submitted to Licensor for inclusion in the Work by the copyright owner or by an individual or Legal Entity authorized to submit on behalf of the copyright owner. For the purposes of this definition, "submitted" means any form of electronic, verbal, or written communication sent to the Licensor or its representatives, including but not limited to communication on electronic mailing lists, source code control systems, and issue tracking systems that are managed by, or on behalf of, the Licensor for the purpose of discussing and improving the Work, but excluding communication that is conspicuously marked or otherwise designated in writing by the copyright owner as "Not a Contribution."

 "Contributor" shall mean Licensor and any individual or Legal Entity on behalf of whom a Contribution has been received by Licensor and subsequently incorporated within the Work.

- 2. Grant of Copyright License. Subject to the terms and conditions of this License, each Contributor hereby grants to You a perpetual, worldwide, non-exclusive, no-charge, royalty-free, irrevocable copyright license to reproduce, prepare Derivative Works of, publicly display, publicly perform, sublicense, and distribute the Work and such Derivative Works in Source or Object form.
- 3. Grant of Patent License. Subject to the terms and conditions of this License, each Contributor hereby grants to You a perpetual, worldwide, non-exclusive, no-charge, royalty-free, irrevocable (except as stated in this section) patent license to make, have made, use, offer to sell, sell, import, and otherwise transfer the Work, where such license applies only to those patent claims licensable by such Contributor that are necessarily infringed by their

 Contribution(s) alone or by combination of their Contribution(s) with the Work to which such Contribution(s) was submitted. If You institute patent litigation against any entity (including a cross-claim or counterclaim in a lawsuit) alleging that the Work or a Contribution incorporated within the Work constitutes direct or contributory patent infringement, then any patent licenses granted to You under this License for that Work shall terminate as of the date such litigation is filed.

- 4. Redistribution. You may reproduce and distribute copies of the Work or Derivative Works thereof in any medium, with or without modifications, and in Source or Object form, provided that You meet the following conditions:
	- (a) You must give any other recipients of the Work or Derivative Works a copy of this License; and
	- (b) You must cause any modified files to carry prominent notices stating that You changed the files; and
	- (c) You must retain, in the Source form of any Derivative Works that You distribute, all copyright, patent, trademark, and attribution notices from the Source form of the Work, excluding those notices that do not pertain to any part of the Derivative Works; and
	- (d) If the Work includes a "NOTICE" text file as part of its distribution, then any Derivative Works that You distribute must include a readable copy of the attribution notices contained within such NOTICE file, excluding those notices that do not pertain to any part of the Derivative Works, in at least one of the following places: within a NOTICE text file distributed as part of the Derivative Works; within the Source form or documentation, if provided along with the Derivative Works; or, within a display generated by the Derivative Works, if and wherever such third-party notices normally appear. The contents of the NOTICE file are for informational purposes only and do not modify the License. You may add Your own attribution notices within Derivative Works that You distribute, alongside or as an addendum to the NOTICE text from the Work, provided that such additional attribution notices cannot be construed as modifying the License.

 You may add Your own copyright statement to Your modifications and may provide additional or different license terms and conditions for use, reproduction, or distribution of Your modifications, or for any such Derivative Works as a whole, provided Your use, reproduction, and distribution of the Work otherwise complies with

the conditions stated in this License.

- 5. Submission of Contributions. Unless You explicitly state otherwise, any Contribution intentionally submitted for inclusion in the Work by You to the Licensor shall be under the terms and conditions of this License, without any additional terms or conditions. Notwithstanding the above, nothing herein shall supersede or modify the terms of any separate license agreement you may have executed with Licensor regarding such Contributions.
- 6. Trademarks. This License does not grant permission to use the trade names, trademarks, service marks, or product names of the Licensor, except as required for reasonable and customary use in describing the origin of the Work and reproducing the content of the NOTICE file.
- 7. Disclaimer of Warranty. Unless required by applicable law or agreed to in writing, Licensor provides the Work (and each Contributor provides its Contributions) on an "AS IS" BASIS, WITHOUT WARRANTIES OR CONDITIONS OF ANY KIND, either express or implied, including, without limitation, any warranties or conditions of TITLE, NON-INFRINGEMENT, MERCHANTABILITY, or FITNESS FOR A PARTICULAR PURPOSE. You are solely responsible for determining the appropriateness of using or redistributing the Work and assume any risks associated with Your exercise of permissions under this License.
- 8. Limitation of Liability. In no event and under no legal theory, whether in tort (including negligence), contract, or otherwise, unless required by applicable law (such as deliberate and grossly negligent acts) or agreed to in writing, shall any Contributor be liable to You for damages, including any direct, indirect, special, incidental, or consequential damages of any character arising as a result of this License or out of the use or inability to use the Work (including but not limited to damages for loss of goodwill, work stoppage, computer failure or malfunction, or any and all other commercial damages or losses), even if such Contributor has been advised of the possibility of such damages.
- 9. Accepting Warranty or Additional Liability. While redistributing the Work or Derivative Works thereof, You may choose to offer, and charge a fee for, acceptance of support, warranty, indemnity, or other liability obligations and/or rights consistent with this License. However, in accepting such obligations, You may act only on Your own behalf and on Your sole responsibility, not on behalf of any other Contributor, and only if You agree to indemnify, defend, and hold each Contributor harmless for any liability incurred by, or claims asserted against, such Contributor by reason of your accepting any such warranty or additional liability.

#### END OF TERMS AND CONDITIONS

APPENDIX: How to apply the Apache License to your work.

 To apply the Apache License to your work, attach the following boilerplate notice, with the fields enclosed by brackets "[]" replaced with your own identifying information. (Don't include the brackets!) The text should be enclosed in the appropriate comment syntax for the file format. We also recommend that a file or class name and description of purpose be included on the same "printed page" as the copyright notice for easier identification within third-party archives.

Copyright 1999-2005 The Apache Software Foundation

 Licensed under the Apache License, Version 2.0 (the "License"); you may not use this file except in compliance with the License. You may obtain a copy of the License at

http://www.apache.org/licenses/LICENSE-2.0

 Unless required by applicable law or agreed to in writing, software distributed under the License is distributed on an "AS IS" BASIS, WITHOUT WARRANTIES OR CONDITIONS OF ANY KIND, either express or implied. See the License for the specific language governing permissions and limitations under the License.

/\*

\* Licensed to the Apache Software Foundation (ASF) under one or more

\* contributor license agreements. See the NOTICE file distributed with

\* this work for additional information regarding copyright ownership.

\* The ASF licenses this file to You under the Apache license, Version 2.0

\* (the "License"); you may not use this file except in compliance with

\* the License. You may obtain a copy of the License at

\*

\* http://www.apache.org/licenses/LICENSE-2.0

\*

\* Unless required by applicable law or agreed to in writing, software

\* distributed under the License is distributed on an "AS IS" BASIS,

\* WITHOUT WARRANTIES OR CONDITIONS OF ANY KIND, either express or implied.

\* See the license for the specific language governing permissions and

\* limitations under the license.

\*/

## **1.549 jetty-security 9.4.43.v20210629**

### **1.549.1 Available under license :**

This program and the accompanying materials are made available under the terms of the Eclipse Public License 2.0 which is available at http://www.eclipse.org/legal/epl-2.0, or the Apache Software License 2.0 which is available at https://www.apache.org/licenses/LICENSE-2.0.

Eclipse Public License - v 1.0

#### THE ACCOMPANYING PROGRAM IS PROVIDED UNDER THE TERMS OF THIS ECLIPSE PUBLIC LICENSE ("AGREEMENT"). ANY USE, REPRODUCTION OR DISTRIBUTION OF THE PROGRAM CONSTITUTES RECIPIENT'S ACCEPTANCE OF THIS AGREEMENT.

#### 1. DEFINITIONS

"Contribution" means:

a) in the case of the initial Contributor, the initial code and documentation distributed under this Agreement, and

b) in the case of each subsequent Contributor:

i) changes to the Program, and

ii) additions to the Program;

 where such changes and/or additions to the Program originate from and are distributed by that particular Contributor. A Contribution 'originates' from a Contributor if it was added to the Program by such Contributor itself or anyone acting on such Contributor's behalf. Contributions do not include additions to the Program which: (i) are separate modules of software distributed in conjunction with the Program under their own license agreement, and (ii) are not derivative works of the Program.

"Contributor" means any person or entity that distributes the Program.

"Licensed Patents" mean patent claims licensable by a Contributor which are necessarily infringed by the use or sale of its Contribution alone or when combined with the Program.

"Program" means the Contributions distributed in accordance with this Agreement.

"Recipient" means anyone who receives the Program under this Agreement, including all Contributors.

#### 2. GRANT OF RIGHTS

 a) Subject to the terms of this Agreement, each Contributor hereby grants Recipient a non-exclusive, worldwide, royalty-free copyright license to reproduce, prepare derivative works of, publicly display, publicly

 perform, distribute and sublicense the Contribution of such Contributor, if any, and such derivative works, in source code and object code form.

- b) Subject to the terms of this Agreement, each Contributor hereby grants Recipient a non-exclusive, worldwide, royalty-free patent license under Licensed Patents to make, use, sell, offer to sell, import and otherwise transfer the Contribution of such Contributor, if any, in source code and object code form. This patent license shall apply to the combination of the Contribution and the Program if, at the time the Contribution is added by the Contributor, such addition of the Contribution causes such combination to be covered by the Licensed Patents. The patent license shall not apply to any other combinations which include the Contribution. No hardware per se is licensed hereunder.
- c) Recipient understands that although each Contributor grants the licenses to its Contributions set forth herein, no assurances are provided by any Contributor that the Program does not infringe the patent or other intellectual property rights of any other entity. Each Contributor disclaims any liability to Recipient for claims brought by any other entity based on infringement of intellectual property rights or otherwise. As a condition to exercising the rights and licenses granted hereunder, each Recipient hereby assumes sole responsibility to secure any other intellectual property rights needed, if any. For example, if a third party patent license is required to allow Recipient to distribute the Program, it is Recipient's responsibility to acquire that license before distributing the Program.
- d) Each Contributor represents that to its knowledge it has sufficient copyright rights in its Contribution, if any, to grant the copyright license set forth in this Agreement.

#### 3. REQUIREMENTS

A Contributor may choose to distribute the Program in object code form under its own license agreement, provided that:

- a) it complies with the terms and conditions of this Agreement; and
- b) its license agreement:
	- i) effectively disclaims on behalf of all Contributors all warranties and conditions, express and implied, including warranties or conditions of title and non-infringement, and implied warranties or conditions of merchantability and fitness for a particular purpose;
	- ii) effectively excludes on behalf of all Contributors all liability for damages, including direct, indirect, special, incidental and consequential damages, such as lost profits;
- iii) states that any provisions which differ from this Agreement are offered by that Contributor alone and not by any other party; and
- iv) states that source code for the Program is available from such Contributor, and informs licensees how to obtain it in a reasonable manner on or through a medium customarily used for software exchange.

When the Program is made available in source code form:

a) it must be made available under this Agreement; and

 b) a copy of this Agreement must be included with each copy of the Program. Contributors may not remove or alter any copyright notices contained within the Program.

Each Contributor must identify itself as the originator of its Contribution, if

any, in a manner that reasonably allows subsequent Recipients to identify the originator of the Contribution.

#### 4. COMMERCIAL DISTRIBUTION

Commercial distributors of software may accept certain responsibilities with respect to end users, business partners and the like. While this license is intended to facilitate the commercial use of the Program, the Contributor who includes the Program in a commercial product offering should do so in a manner which does not create potential liability for other Contributors. Therefore, if a Contributor includes the Program in a commercial product offering, such Contributor ("Commercial Contributor") hereby agrees to defend and indemnify every other Contributor ("Indemnified Contributor") against any losses, damages and costs (collectively "Losses") arising from claims, lawsuits and other legal actions brought by a third party against the Indemnified Contributor to the extent caused by the acts or omissions of such Commercial Contributor in connection with its distribution of the Program in a commercial product offering. The obligations in this section do not apply to any claims or Losses relating to any actual or alleged intellectual property infringement. In order to qualify, an Indemnified Contributor must: a) promptly notify the Commercial Contributor in writing of such claim, and b) allow the Commercial Contributor to control, and cooperate with the Commercial Contributor in, the defense and any related settlement negotiations. The Indemnified Contributor may participate in any such claim at its own expense.

For example, a Contributor might include the Program in a commercial product offering, Product X. That Contributor is then a Commercial Contributor. If that Commercial Contributor then makes performance claims, or offers warranties related to Product X, those performance claims and warranties are such Commercial Contributor's responsibility alone. Under this section, the Commercial Contributor would have to defend claims against the other Contributors related to those performance claims and warranties, and if a court requires any other Contributor to pay any damages as a result, the Commercial Contributor must pay those damages.

#### 5. NO WARRANTY

EXCEPT AS EXPRESSLY SET FORTH IN THIS AGREEMENT, THE PROGRAM IS PROVIDED ON AN

"AS IS" BASIS, WITHOUT WARRANTIES OR CONDITIONS OF ANY KIND, EITHER EXPRESS OR IMPLIED INCLUDING, WITHOUT LIMITATION, ANY WARRANTIES OR CONDITIONS OF TITLE, NON-INFRINGEMENT, MERCHANTABILITY OR FITNESS FOR A PARTICULAR PURPOSE. Each Recipient is solely responsible for determining the appropriateness of using and distributing the Program and assumes all risks associated with its exercise of rights under this Agreement , including but not limited to the risks and costs of program errors, compliance with applicable laws, damage to or loss of data, programs or equipment, and unavailability or interruption of operations.

#### 6. DISCLAIMER OF LIABILITY

EXCEPT AS EXPRESSLY SET FORTH IN THIS AGREEMENT, NEITHER RECIPIENT NOR ANY CONTRIBUTORS SHALL HAVE ANY LIABILITY FOR ANY DIRECT, INDIRECT, INCIDENTAL, SPECIAL, EXEMPLARY, OR CONSEQUENTIAL DAMAGES (INCLUDING WITHOUT LIMITATION LOST PROFITS), HOWEVER CAUSED AND ON ANY THEORY OF LIABILITY, WHETHER IN CONTRACT, STRICT LIABILITY, OR TORT (INCLUDING NEGLIGENCE OR OTHERWISE) ARISING IN ANY WAY OUT OF THE USE OR DISTRIBUTION OF THE PROGRAM OR THE EXERCISE OF ANY RIGHTS GRANTED HEREUNDER, EVEN IF ADVISED OF THE POSSIBILITY OF SUCH DAMAGES.

#### 7. GENERAL

If any provision of this Agreement is invalid or unenforceable under applicable law, it shall not affect the validity or enforceability of the remainder of the terms of this Agreement, and without further action by the parties hereto, such provision shall be reformed to the minimum extent necessary to make such provision valid and enforceable.

If Recipient institutes patent litigation against any entity (including a cross-claim or counterclaim in a lawsuit) alleging that the Program itself (excluding combinations of the Program with other software or hardware) infringes such Recipient's patent(s), then such Recipient's rights granted under Section 2(b) shall terminate as of the date such litigation is filed.

All Recipient's rights under this Agreement shall terminate if it fails to comply with any of the material terms or conditions of this Agreement and does not cure such failure in a reasonable period of time after becoming aware of such noncompliance. If all Recipient's rights under this Agreement terminate, Recipient agrees to cease use and distribution of the Program as soon as reasonably practicable. However, Recipient's obligations under this Agreement and any licenses granted by Recipient relating to the Program shall continue and survive.

Everyone is permitted to copy and distribute copies of this Agreement, but in order to avoid inconsistency the Agreement is copyrighted and may only be modified in the following manner. The Agreement Steward reserves the right to publish new versions (including revisions) of this Agreement from time to

time. No one other than the Agreement Steward has the right to modify this Agreement. The Eclipse Foundation is the initial Agreement Steward. The Eclipse Foundation may assign the responsibility to serve as the Agreement Steward to a suitable separate entity. Each new version of the Agreement will be given a distinguishing version number. The Program (including Contributions) may always be distributed subject to the version of the Agreement under which it was received. In addition, after a new version of the Agreement is published, Contributor may elect to distribute the Program (including its Contributions) under the new version. Except as expressly stated in Sections 2(a) and 2(b) above, Recipient receives no rights or licenses to the intellectual property of any Contributor under this Agreement, whether expressly, by implication, estoppel or otherwise. All rights in the Program not expressly granted under this Agreement are reserved.

This Agreement is governed by the laws of the State of New York and the intellectual property laws of the United States of America. No party to this Agreement will bring a legal action under this Agreement more than one year after the cause of action arose. Each party waives its rights to a jury trial in any resulting litigation.

> Apache License Version 2.0, January 2004 http://www.apache.org/licenses/

#### TERMS AND CONDITIONS FOR USE, REPRODUCTION, AND DISTRIBUTION

1. Definitions.

 "License" shall mean the terms and conditions for use, reproduction, and distribution as defined by Sections 1 through 9 of this document.

 "Licensor" shall mean the copyright owner or entity authorized by the copyright owner that is granting the License.

 "Legal Entity" shall mean the union of the acting entity and all other entities that control, are controlled by, or are under common control with that entity. For the purposes of this definition, "control" means (i) the power, direct or indirect, to cause the direction or management of such entity, whether by contract or otherwise, or (ii) ownership of fifty percent (50%) or more of the outstanding shares, or (iii) beneficial ownership of such entity.

 "You" (or "Your") shall mean an individual or Legal Entity exercising permissions granted by this License.

"Source" form shall mean the preferred form for making modifications,

 including but not limited to software source code, documentation source, and configuration files.

 "Object" form shall mean any form resulting from mechanical transformation or translation of a Source form, including but not limited to compiled object code, generated documentation, and conversions to other media types.

 "Work" shall mean the work of authorship, whether in Source or Object form, made available under the License, as indicated by a copyright notice that is included in or attached to the work (an example is provided in the Appendix below).

 "Derivative Works" shall mean any work, whether in Source or Object form, that is based on (or derived from) the Work and for which the editorial revisions, annotations, elaborations, or other modifications represent, as a whole, an original work of authorship. For the purposes of this License, Derivative Works shall not include works that remain separable from, or merely link (or bind by name) to the interfaces of, the Work and Derivative Works thereof.

 "Contribution" shall mean any work of authorship, including the original version of the Work and any modifications or additions to that Work or Derivative Works thereof, that is intentionally submitted to Licensor for inclusion in the Work by the copyright owner or by an individual or Legal Entity authorized to submit on behalf of the copyright owner. For the purposes of this definition, "submitted" means any form of electronic, verbal, or written communication sent to the Licensor or its representatives, including but not limited to communication on electronic mailing lists, source code control systems, and issue tracking systems that are managed by, or on behalf of, the Licensor for the purpose of discussing and improving the Work, but excluding communication that is conspicuously marked or otherwise designated in writing by the copyright owner as "Not a Contribution."

 "Contributor" shall mean Licensor and any individual or Legal Entity on behalf of whom a Contribution has been received by Licensor and subsequently incorporated within the Work.

- 2. Grant of Copyright License. Subject to the terms and conditions of this License, each Contributor hereby grants to You a perpetual, worldwide, non-exclusive, no-charge, royalty-free, irrevocable copyright license to reproduce, prepare Derivative Works of, publicly display, publicly perform, sublicense, and distribute the Work and such Derivative Works in Source or Object form.
- 3. Grant of Patent License. Subject to the terms and conditions of this License, each Contributor hereby grants to You a perpetual,

 worldwide, non-exclusive, no-charge, royalty-free, irrevocable (except as stated in this section) patent license to make, have made, use, offer to sell, sell, import, and otherwise transfer the Work, where such license applies only to those patent claims licensable by such Contributor that are necessarily infringed by their Contribution(s) alone or by combination of their Contribution(s) with the Work to which such Contribution(s) was submitted. If You institute patent litigation against any entity (including a cross-claim or counterclaim in a lawsuit) alleging that the Work or a Contribution incorporated within the Work constitutes direct or contributory patent infringement, then any patent licenses granted to You under this License for that Work shall terminate as of the date such litigation is filed.

- 4. Redistribution. You may reproduce and distribute copies of the Work or Derivative Works thereof in any medium, with or without modifications, and in Source or Object form, provided that You meet the following conditions:
	- (a) You must give any other recipients of the Work or Derivative Works a copy of this License; and
	- (b) You must cause any modified files to carry prominent notices stating that You changed the files; and
	- (c) You must retain, in the Source form of any Derivative Works that You distribute, all copyright, patent, trademark, and attribution notices from the Source form of the Work, excluding those notices that do not pertain to any part of the Derivative Works; and
	- (d) If the Work includes a "NOTICE" text file as part of its distribution, then any Derivative Works that You distribute must include a readable copy of the attribution notices contained within such NOTICE file, excluding those notices that do not pertain to any part of the Derivative Works, in at least one of the following places: within a NOTICE text file distributed as part of the Derivative Works; within the Source form or documentation, if provided along with the Derivative Works; or, within a display generated by the Derivative Works, if and wherever such third-party notices normally appear. The contents of the NOTICE file are for informational purposes only and do not modify the License. You may add Your own attribution notices within Derivative Works that You distribute, alongside or as an addendum to the NOTICE text from the Work, provided that such additional attribution notices cannot be construed as modifying the License.
You may add Your own copyright statement to Your modifications and may provide additional or different license terms and conditions for use, reproduction, or distribution of Your modifications, or for any such Derivative Works as a whole, provided Your use, reproduction, and distribution of the Work otherwise complies with the conditions stated in this License.

- 5. Submission of Contributions. Unless You explicitly state otherwise, any Contribution intentionally submitted for inclusion in the Work by You to the Licensor shall be under the terms and conditions of this License, without any additional terms or conditions. Notwithstanding the above, nothing herein shall supersede or modify the terms of any separate license agreement you may have executed with Licensor regarding such Contributions.
- 6. Trademarks. This License does not grant permission to use the trade names, trademarks, service marks, or product names of the Licensor, except as required for reasonable and customary use in describing the origin of the Work and reproducing the content of the NOTICE file.
- 7. Disclaimer of Warranty. Unless required by applicable law or agreed to in writing, Licensor provides the Work (and each Contributor provides its Contributions) on an "AS IS" BASIS, WITHOUT WARRANTIES OR CONDITIONS OF ANY KIND, either express or implied, including, without limitation, any warranties or conditions of TITLE, NON-INFRINGEMENT, MERCHANTABILITY, or FITNESS FOR A PARTICULAR PURPOSE. You are solely responsible for determining the appropriateness of using or redistributing the Work and assume any risks associated with Your exercise of permissions under this License.
- 8. Limitation of Liability. In no event and under no legal theory, whether in tort (including negligence), contract, or otherwise, unless required by applicable law (such as deliberate and grossly negligent acts) or agreed to in writing, shall any Contributor be liable to You for damages, including any direct, indirect, special, incidental, or consequential damages of any character arising as a result of this License or out of the use or inability to use the Work (including but not limited to damages for loss of goodwill, work stoppage, computer failure or malfunction, or any and all other commercial damages or losses), even if such Contributor has been advised of the possibility of such damages.
- 9. Accepting Warranty or Additional Liability. While redistributing the Work or Derivative Works thereof, You may choose to offer, and charge a fee for, acceptance of support, warranty, indemnity, or other liability obligations and/or rights consistent with this License. However, in accepting such obligations, You may act only on Your own behalf and on Your sole responsibility, not on behalf

 of any other Contributor, and only if You agree to indemnify, defend, and hold each Contributor harmless for any liability incurred by, or claims asserted against, such Contributor by reason of your accepting any such warranty or additional liability.

#### END OF TERMS AND CONDITIONS

APPENDIX: How to apply the Apache License to your work.

 To apply the Apache License to your work, attach the following boilerplate notice, with the fields enclosed by brackets "[]" replaced with your own identifying information. (Don't include the brackets!) The text should be enclosed in the appropriate comment syntax for the file format. We also recommend that a file or class name and description of purpose be included on the same "printed page" as the copyright notice for easier identification within third-party archives.

Copyright [yyyy] [name of copyright owner]

 Licensed under the Apache License, Version 2.0 (the "License"); you may not use this file except in compliance with the License. You may obtain a copy of the License at

http://www.apache.org/licenses/LICENSE-2.0

 Unless required by applicable law or agreed to in writing, software distributed under the License is distributed on an "AS IS" BASIS, WITHOUT WARRANTIES OR CONDITIONS OF ANY KIND, either express or implied. See the License for the specific language governing permissions and limitations under the License.

==============================================================

Jetty Web Container Copyright 1995-2018 Mort Bay Consulting Pty Ltd. ==============================================================

The Jetty Web Container is Copyright Mort Bay Consulting Pty Ltd unless otherwise noted.

Jetty is dual licensed under both

 \* The Apache 2.0 License http://www.apache.org/licenses/LICENSE-2.0.html

and

 \* The Eclipse Public 1.0 License http://www.eclipse.org/legal/epl-v10.html Jetty may be distributed under either license.

------ Eclipse

The following artifacts are EPL. \* org.eclipse.jetty.orbit:org.eclipse.jdt.core

The following artifacts are EPL and ASL2. \* org.eclipse.jetty.orbit:javax.security.auth.message

The following artifacts are EPL and CDDL 1.0. \* org.eclipse.jetty.orbit:javax.mail.glassfish

------

#### **Oracle**

The following artifacts are  $CDDL + GPLv2$  with classpath exception. https://glassfish.dev.java.net/nonav/public/CDDL+GPL.html

\* javax.servlet:javax.servlet-api

\* javax.annotation:javax.annotation-api

\* javax.transaction:javax.transaction-api

\* javax.websocket:javax.websocket-api

------

#### Oracle OpenJDK

If ALPN is used to negotiate HTTP/2 connections, then the following artifacts may be included in the distribution or downloaded when ALPN module is selected.

\* java.sun.security.ssl

These artifacts replace/modify OpenJDK classes. The modififications are hosted at github and both modified and original are under GPL v2 with classpath exceptions. http://openjdk.java.net/legal/gplv2+ce.html

------

### OW2

The following artifacts are licensed by the OW2 Foundation according to the terms of http://asm.ow2.org/license.html

org.ow2.asm:asm-commons org.ow2.asm:asm

------

#### Apache

The following artifacts are ASL2 licensed.

org.apache.taglibs:taglibs-standard-spec org.apache.taglibs:taglibs-standard-impl

------

#### **MortBay**

The following artifacts are ASL2 licensed. Based on selected classes from following Apache Tomcat jars, all ASL2 licensed.

org.mortbay.jasper:apache-jsp org.apache.tomcat:tomcat-jasper org.apache.tomcat:tomcat-juli org.apache.tomcat:tomcat-jsp-api org.apache.tomcat:tomcat-el-api org.apache.tomcat:tomcat-jasper-el org.apache.tomcat:tomcat-api org.apache.tomcat:tomcat-util-scan org.apache.tomcat:tomcat-util

org.mortbay.jasper:apache-el org.apache.tomcat:tomcat-jasper-el org.apache.tomcat:tomcat-el-api

------

#### Mortbay

The following artifacts are CDDL + GPLv2 with classpath exception.

https://glassfish.dev.java.net/nonav/public/CDDL+GPL.html

org.eclipse.jetty.toolchain:jetty-schemas

------

#### Assorted

The UnixCrypt.java code implements the one way cryptography used by

Unix systems for simple password protection. Copyright 1996 Aki Yoshida, modified April 2001 by Iris Van den Broeke, Daniel Deville. Permission to use, copy, modify and distribute UnixCrypt for non-commercial or commercial purposes and without fee is granted provided that the copyright notice appears in all copies.

# **1.550 jctools-core 3.1.0**

## **1.550.1 Available under license :**

No license file was found, but licenses were detected in source scan.

- /\*
- \* Licensed under the Apache License, Version 2.0 (the "License");
- \* you may not use this file except in compliance with the License.
- \* You may obtain a copy of the License at
- \*
- \* http://www.apache.org/licenses/LICENSE-2.0
- \*
- \* Unless required by applicable law or agreed to in writing, software
- \* distributed under the License is distributed on an "AS IS" BASIS,
- \* WITHOUT WARRANTIES OR CONDITIONS OF ANY KIND, either express or implied.
- \* See the License for the specific language governing permissions and
- \* limitations under the License.
- \*/

Found in path(s):

\* /opt/ws\_local/PERMITS\_SQL/1093815924\_1601014602.33/0/jctools-core-3-1-0-sourcesjar/org/jctools/queues/spec/Ordering.java

\* /opt/ws\_local/PERMITS\_SQL/1093815924\_1601014602.33/0/jctools-core-3-1-0-sourcesjar/org/jctools/queues/atomic/SpscUnboundedAtomicArrayQueue.java

\* /opt/ws\_local/PERMITS\_SQL/1093815924\_1601014602.33/0/jctools-core-3-1-0-sourcesjar/org/jctools/queues/atomic/SpmcAtomicArrayQueue.java

\* /opt/ws\_local/PERMITS\_SQL/1093815924\_1601014602.33/0/jctools-core-3-1-0-sourcesjar/org/jctools/queues/MessagePassingQueueUtil.java

\* /opt/ws\_local/PERMITS\_SQL/1093815924\_1601014602.33/0/jctools-core-3-1-0-sourcesjar/org/jctools/queues/atomic/MpmcAtomicArrayQueue.java

\* /opt/ws\_local/PERMITS\_SQL/1093815924\_1601014602.33/0/jctools-core-3-1-0-sourcesjar/org/jctools/util/UnsafeJvmInfo.java

\* /opt/ws\_local/PERMITS\_SQL/1093815924\_1601014602.33/0/jctools-core-3-1-0-sourcesjar/org/jctools/queues/atomic/LinkedQueueAtomicNode.java

\* /opt/ws\_local/PERMITS\_SQL/1093815924\_1601014602.33/0/jctools-core-3-1-0-sourcesjar/org/jctools/queues/SpscLinkedQueue.java

\* /opt/ws\_local/PERMITS\_SQL/1093815924\_1601014602.33/0/jctools-core-3-1-0-sourcesjar/org/jctools/queues/MpscUnboundedXaddArrayQueue.java

\* /opt/ws\_local/PERMITS\_SQL/1093815924\_1601014602.33/0/jctools-core-3-1-0-sourcesjar/org/jctools/queues/spec/Preference.java

\* /opt/ws\_local/PERMITS\_SQL/1093815924\_1601014602.33/0/jctools-core-3-1-0-sources-

jar/org/jctools/queues/atomic/MpscAtomicArrayQueue.java

\* /opt/ws\_local/PERMITS\_SQL/1093815924\_1601014602.33/0/jctools-core-3-1-0-sourcesjar/org/jctools/queues/MessagePassingQueue.java

\* /opt/ws\_local/PERMITS\_SQL/1093815924\_1601014602.33/0/jctools-core-3-1-0-sourcesjar/org/jctools/queues/SupportsIterator.java

\* /opt/ws\_local/PERMITS\_SQL/1093815924\_1601014602.33/0/jctools-core-3-1-0-sourcesjar/org/jctools/queues/MpmcUnboundedXaddArrayQueue.java

\* /opt/ws\_local/PERMITS\_SQL/1093815924\_1601014602.33/0/jctools-core-3-1-0-sourcesjar/org/jctools/queues/MpscGrowableArrayQueue.java

\* /opt/ws\_local/PERMITS\_SQL/1093815924\_1601014602.33/0/jctools-core-3-1-0-sourcesjar/org/jctools/queues/atomic/BaseSpscLinkedAtomicArrayQueue.java

\* /opt/ws\_local/PERMITS\_SQL/1093815924\_1601014602.33/0/jctools-core-3-1-0-sourcesjar/org/jctools/queues/atomic/AtomicQueueFactory.java

\* /opt/ws\_local/PERMITS\_SQL/1093815924\_1601014602.33/0/jctools-core-3-1-0-sourcesjar/org/jctools/queues/MpmcArrayQueue.java

\* /opt/ws\_local/PERMITS\_SQL/1093815924\_1601014602.33/0/jctools-core-3-1-0-sourcesjar/org/jctools/queues/atomic/SpscAtomicArrayQueue.java

\* /opt/ws\_local/PERMITS\_SQL/1093815924\_1601014602.33/0/jctools-core-3-1-0-sourcesjar/org/jctools/queues/atomic/SpscLinkedAtomicQueue.java

\* /opt/ws\_local/PERMITS\_SQL/1093815924\_1601014602.33/0/jctools-core-3-1-0-sourcesjar/org/jctools/queues/SpmcArrayQueue.java

\* /opt/ws\_local/PERMITS\_SQL/1093815924\_1601014602.33/0/jctools-core-3-1-0-sourcesjar/org/jctools/maps/AbstractEntry.java

\* /opt/ws\_local/PERMITS\_SQL/1093815924\_1601014602.33/0/jctools-core-3-1-0-sourcesjar/org/jctools/queues/MpmcUnboundedXaddChunk.java

\* /opt/ws\_local/PERMITS\_SQL/1093815924\_1601014602.33/0/jctools-core-3-1-0-sourcesjar/org/jctools/queues/MpscChunkedArrayQueue.java

\* /opt/ws\_local/PERMITS\_SQL/1093815924\_1601014602.33/0/jctools-core-3-1-0-sourcesjar/org/jctools/maps/NonBlockingHashMapLong.java

\* /opt/ws\_local/PERMITS\_SQL/1093815924\_1601014602.33/0/jctools-core-3-1-0-sourcesjar/org/jctools/queues/atomic/MpscChunkedAtomicArrayQueue.java

\* /opt/ws\_local/PERMITS\_SQL/1093815924\_1601014602.33/0/jctools-core-3-1-0-sourcesjar/org/jctools/queues/ConcurrentSequencedCircularArrayQueue.java

\* /opt/ws\_local/PERMITS\_SQL/1093815924\_1601014602.33/0/jctools-core-3-1-0-sourcesjar/org/jctools/util/UnsafeLongArrayAccess.java

\* /opt/ws\_local/PERMITS\_SQL/1093815924\_1601014602.33/0/jctools-core-3-1-0-sourcesjar/org/jctools/queues/MpscBlockingConsumerArrayQueue.java

\* /opt/ws\_local/PERMITS\_SQL/1093815924\_1601014602.33/0/jctools-core-3-1-0-sourcesjar/org/jctools/queues/atomic/BaseMpscLinkedAtomicArrayQueue.java

\* /opt/ws\_local/PERMITS\_SQL/1093815924\_1601014602.33/0/jctools-core-3-1-0-sourcesjar/org/jctools/maps/NonBlockingHashMap.java

\* /opt/ws\_local/PERMITS\_SQL/1093815924\_1601014602.33/0/jctools-core-3-1-0-sourcesjar/org/jctools/queues/BaseMpscLinkedArrayQueue.java

\* /opt/ws\_local/PERMITS\_SQL/1093815924\_1601014602.33/0/jctools-core-3-1-0-sourcesjar/org/jctools/queues/atomic/MpscGrowableAtomicArrayQueue.java

\* /opt/ws\_local/PERMITS\_SQL/1093815924\_1601014602.33/0/jctools-core-3-1-0-sourcesjar/org/jctools/maps/NonBlockingIdentityHashMap.java

\* /opt/ws\_local/PERMITS\_SQL/1093815924\_1601014602.33/0/jctools-core-3-1-0-sources-

jar/org/jctools/queues/BaseLinkedQueue.java

\* /opt/ws\_local/PERMITS\_SQL/1093815924\_1601014602.33/0/jctools-core-3-1-0-sourcesjar/org/jctools/util/InternalAPI.java

\* /opt/ws\_local/PERMITS\_SQL/1093815924\_1601014602.33/0/jctools-core-3-1-0-sourcesjar/org/jctools/maps/NonBlockingHashSet.java

\* /opt/ws\_local/PERMITS\_SQL/1093815924\_1601014602.33/0/jctools-core-3-1-0-sourcesjar/org/jctools/util/Pow2.java

\* /opt/ws\_local/PERMITS\_SQL/1093815924\_1601014602.33/0/jctools-core-3-1-0-sourcesjar/org/jctools/queues/spec/ConcurrentQueueSpec.java

\* /opt/ws\_local/PERMITS\_SQL/1093815924\_1601014602.33/0/jctools-core-3-1-0-sourcesjar/org/jctools/queues/atomic/SpscChunkedAtomicArrayQueue.java

\* /opt/ws\_local/PERMITS\_SQL/1093815924\_1601014602.33/0/jctools-core-3-1-0-sourcesjar/org/jctools/maps/ConcurrentAutoTable.java

\* /opt/ws\_local/PERMITS\_SQL/1093815924\_1601014602.33/0/jctools-core-3-1-0-sourcesjar/org/jctools/queues/MpscUnboundedXaddChunk.java

\* /opt/ws\_local/PERMITS\_SQL/1093815924\_1601014602.33/0/jctools-core-3-1-0-sourcesjar/org/jctools/queues/atomic/MpscUnboundedAtomicArrayQueue.java

\* /opt/ws\_local/PERMITS\_SQL/1093815924\_1601014602.33/0/jctools-core-3-1-0-sourcesjar/org/jctools/queues/LinkedQueueNode.java

\* /opt/ws\_local/PERMITS\_SQL/1093815924\_1601014602.33/0/jctools-core-3-1-0-sourcesjar/org/jctools/queues/SpscUnboundedArrayQueue.java

\* /opt/ws\_local/PERMITS\_SQL/1093815924\_1601014602.33/0/jctools-core-3-1-0-sourcesjar/org/jctools/util/PortableJvmInfo.java

\* /opt/ws\_local/PERMITS\_SQL/1093815924\_1601014602.33/0/jctools-core-3-1-0-sourcesjar/org/jctools/queues/ConcurrentCircularArrayQueue.java

\* /opt/ws\_local/PERMITS\_SQL/1093815924\_1601014602.33/0/jctools-core-3-1-0-sourcesjar/org/jctools/maps/NonBlockingSetInt.java

\* /opt/ws\_local/PERMITS\_SQL/1093815924\_1601014602.33/0/jctools-core-3-1-0-sourcesjar/org/jctools/queues/atomic/BaseLinkedAtomicQueue.java

\* /opt/ws\_local/PERMITS\_SQL/1093815924\_1601014602.33/0/jctools-core-3-1-0-sourcesjar/org/jctools/queues/atomic/SequencedAtomicReferenceArrayQueue.java

\* /opt/ws\_local/PERMITS\_SQL/1093815924\_1601014602.33/0/jctools-core-3-1-0-sourcesjar/org/jctools/queues/MpscLinkedQueue.java

\* /opt/ws\_local/PERMITS\_SQL/1093815924\_1601014602.33/0/jctools-core-3-1-0-sourcesjar/org/jctools/util/UnsafeRefArrayAccess.java

\* /opt/ws\_local/PERMITS\_SQL/1093815924\_1601014602.33/0/jctools-core-3-1-0-sourcesjar/org/jctools/queues/MpscCompoundQueue.java

\* /opt/ws\_local/PERMITS\_SQL/1093815924\_1601014602.33/0/jctools-core-3-1-0-sourcesjar/org/jctools/queues/SpscChunkedArrayQueue.java

\* /opt/ws\_local/PERMITS\_SQL/1093815924\_1601014602.33/0/jctools-core-3-1-0-sourcesjar/org/jctools/queues/SpscArrayQueue.java

\* /opt/ws\_local/PERMITS\_SQL/1093815924\_1601014602.33/0/jctools-core-3-1-0-sourcesjar/org/jctools/queues/atomic/AtomicReferenceArrayQueue.java

\* /opt/ws\_local/PERMITS\_SQL/1093815924\_1601014602.33/0/jctools-core-3-1-0-sourcesjar/org/jctools/queues/QueueFactory.java

\* /opt/ws\_local/PERMITS\_SQL/1093815924\_1601014602.33/0/jctools-core-3-1-0-sourcesjar/org/jctools/queues/MpscArrayQueue.java

\* /opt/ws\_local/PERMITS\_SQL/1093815924\_1601014602.33/0/jctools-core-3-1-0-sources-

jar/org/jctools/util/UnsafeAccess.java

\* /opt/ws\_local/PERMITS\_SQL/1093815924\_1601014602.33/0/jctools-core-3-1-0-sourcesjar/org/jctools/queues/MpscUnboundedArrayQueue.java

\* /opt/ws\_local/PERMITS\_SQL/1093815924\_1601014602.33/0/jctools-core-3-1-0-sourcesjar/org/jctools/queues/atomic/SpscGrowableAtomicArrayQueue.java

\* /opt/ws\_local/PERMITS\_SQL/1093815924\_1601014602.33/0/jctools-core-3-1-0-sourcesjar/org/jctools/queues/IndexedQueueSizeUtil.java

\* /opt/ws\_local/PERMITS\_SQL/1093815924\_1601014602.33/0/jctools-core-3-1-0-sourcesjar/org/jctools/queues/atomic/MpscLinkedAtomicQueue.java

\* /opt/ws\_local/PERMITS\_SQL/1093815924\_1601014602.33/0/jctools-core-3-1-0-sourcesjar/org/jctools/queues/SpscGrowableArrayQueue.java

\* /opt/ws\_local/PERMITS\_SQL/1093815924\_1601014602.33/0/jctools-core-3-1-0-sourcesjar/org/jctools/util/RangeUtil.java

\* /opt/ws\_local/PERMITS\_SQL/1093815924\_1601014602.33/0/jctools-core-3-1-0-sourcesjar/org/jctools/queues/package-info.java

\* /opt/ws\_local/PERMITS\_SQL/1093815924\_1601014602.33/0/jctools-core-3-1-0-sources-

jar/org/jctools/queues/BaseSpscLinkedArrayQueue.java

No license file was found, but licenses were detected in source scan.

<project xmlns="http://maven.apache.org/POM/4.0.0" xmlns:xsi="http://www.w3.org/2001/XMLSchema-instance" xsi:schemaLocation="http://maven.apache.org/POM/4.0.0 http://maven.apache.org/maven-v4\_0\_0.xsd"> <modelVersion>4.0.0</modelVersion>

 <artifactId>jctools-core</artifactId>

 <groupId>org.jctools</groupId>

 <version>3.1.0</version>

 <name>Java Concurrency Tools Core Library</name>

 <description>Java Concurrency Tools Core Library</description>

 <packaging>bundle</packaging>

 <dependencies>

 <dependency>

 <groupId>org.hamcrest</groupId>

 <artifactId>hamcrest-all</artifactId>

 <version>\${hamcrest.version}</version>

 <scope>test</scope>

 </dependency>

 <dependency>

 <groupId>junit</groupId>

 <artifactId>junit</artifactId>

 <version>\${junit.version}</version>

 <scope>test</scope>

 </dependency>

 <dependency> <groupId>com.google.guava</groupId> <artifactId>guava-testlib</artifactId>

 <version>\${guava-testlib.version}</version> <scope>test</scope> </dependency> </dependencies> <build> <plugins> <plugin> <groupId>org.apache.maven.plugins</groupId> <artifactId>maven-surefire-plugin</artifactId> <version>3.0.0-M3</version> <configuration> <includes> <include>\*</include> </includes> </configuration> </plugin> <plugin> <groupId>org.apache.felix</groupId> <artifactId>maven-bundle-plugin</artifactId> <version>4.2.1</version> <extensions>true</extensions> <configuration> <instructions> <Import-Package>sun.misc;resolution:=optional</Import-Package> </instructions> </configuration> </plugin> <plugin> <groupId>org.apache.maven.plugins</groupId> <artifactId>maven-source-plugin</artifactId> <version>3.2.0</version> <executions> <execution> <id>attach-sources</id> <phase>verify</phase> <goals> <goal>jar-no-fork</goal> </goals> </execution> </executions> </plugin> <plugin> <groupId>org.apache.maven.plugins</groupId> <artifactId>maven-javadoc-plugin</artifactId> <version>3.1.1</version> <configuration> <additionalOptions> <additionalOption>-Xdoclint:none</additionalOption>

 </additionalOptions> <source>8</source> </configuration> <executions> <execution> <id>attach-javadocs</id> <goals> <goal>jar</goal> </goals> </execution> </executions> </plugin> </plugins> </build> <distributionManagement> <repository> <id>bintray-jctools-jctools</id> <name>jctools-jctools</name>

 <url>https://api.bintray.com/maven/jctools/jctools/jctools-core/;publish=1</url>

 </repository>

 </distributionManagement>

 <url>https://github.com/JCTools</url> <inceptionYear>2013</inceptionYear>

 <licenses>

 <license>

 <name>Apache License, Version 2.0</name>

 <url>http://www.apache.org/licenses/LICENSE-2.0.txt</url>

 <distribution>repo</distribution>

 </license>

 </licenses>

 $<$ scm $>$ 

 <url>https://github.com/JCTools/JCTools</url> <connection>scm:git:https://github.com/JCTools/JCTools</connection> <tag>HEAD</tag>  $\langle$ scm> <developers>

 <developer> <url>https://github.com/nitsanw</url> </developer> <developer> <url>https://github.com/mjpt777</url> </developer> <developer>

 <url>https://github.com/RichardWarburton</url> </developer> <developer> <url>https://github.com/kay</url> </developer> <developer> <url>https://github.com/franz1981</url> </developer> </developers>

 <prerequisites> <maven>3.5.0</maven> </prerequisites>

 <properties>

 <project.build.sourceEncoding>UTF-8</project.build.sourceEncoding> <java.version>1.6</java.version> <java.test.version>1.8</java.test.version>

 <maven.compiler.source>\${java.version}</maven.compiler.source> <maven.compiler.target>\${java.version}</maven.compiler.target> <maven.compiler.testSource>\${java.test.version}</maven.compiler.testSource> <maven.compiler.testTarget>\${java.test.version}</maven.compiler.testTarget>

```
		<hamcrest.version>1.3</hamcrest.version>
		<junit.version>4.12</junit.version>
 		<guava-testlib.version>21.0</guava-testlib.version>
	</properties>
</project>
```
Found in path(s):

\* /opt/ws\_local/PERMITS\_SQL/1093815924\_1601014602.33/0/jctools-core-3-1-0-sources-jar/META-INF/maven/org.jctools/jctools-core/pom.xml

## **1.551 aether-api 1.7**

## **1.552 doxia-decoration-model 1.4 1.552.1 Available under license :**

Doxia :: Decoration Model Copyright 2005-2013 The Apache Software Foundation

This product includes software developed at The Apache Software Foundation (http://www.apache.org/).

#### Apache License Version 2.0, January 2004 http://www.apache.org/licenses/

#### TERMS AND CONDITIONS FOR USE, REPRODUCTION, AND DISTRIBUTION

#### 1. Definitions.

 "License" shall mean the terms and conditions for use, reproduction, and distribution as defined by Sections 1 through 9 of this document.

 "Licensor" shall mean the copyright owner or entity authorized by the copyright owner that is granting the License.

 "Legal Entity" shall mean the union of the acting entity and all other entities that control, are controlled by, or are under common control with that entity. For the purposes of this definition, "control" means (i) the power, direct or indirect, to cause the direction or management of such entity, whether by contract or otherwise, or (ii) ownership of fifty percent (50%) or more of the outstanding shares, or (iii) beneficial ownership of such entity.

 "You" (or "Your") shall mean an individual or Legal Entity exercising permissions granted by this License.

 "Source" form shall mean the preferred form for making modifications, including but not limited to software source code, documentation source, and configuration files.

 "Object" form shall mean any form resulting from mechanical transformation or translation of a Source form, including but not limited to compiled object code, generated documentation, and conversions to other media types.

 "Work" shall mean the work of authorship, whether in Source or Object form, made available under the License, as indicated by a copyright notice that is included in or attached to the work (an example is provided in the Appendix below).

 "Derivative Works" shall mean any work, whether in Source or Object form, that is based on (or derived from) the Work and for which the editorial revisions, annotations, elaborations, or other modifications represent, as a whole, an original work of authorship. For the purposes of this License, Derivative Works shall not include works that remain separable from, or merely link (or bind by name) to the interfaces of, the Work and Derivative Works thereof.

 "Contribution" shall mean any work of authorship, including the original version of the Work and any modifications or additions to that Work or Derivative Works thereof, that is intentionally submitted to Licensor for inclusion in the Work by the copyright owner or by an individual or Legal Entity authorized to submit on behalf of the copyright owner. For the purposes of this definition, "submitted" means any form of electronic, verbal, or written communication sent to the Licensor or its representatives, including but not limited to communication on electronic mailing lists, source code control systems, and issue tracking systems that are managed by, or on behalf of, the Licensor for the purpose of discussing and improving the Work, but excluding communication that is conspicuously marked or otherwise designated in writing by the copyright owner as "Not a Contribution."

 "Contributor" shall mean Licensor and any individual or Legal Entity on behalf of whom a Contribution has been received by Licensor and subsequently incorporated within the Work.

- 2. Grant of Copyright License. Subject to the terms and conditions of this License, each Contributor hereby grants to You a perpetual, worldwide, non-exclusive, no-charge, royalty-free, irrevocable copyright license to reproduce, prepare Derivative Works of, publicly display, publicly perform, sublicense, and distribute the Work and such Derivative Works in Source or Object form.
- 3. Grant of Patent License. Subject to the terms and conditions of this License, each Contributor hereby grants to You a perpetual, worldwide, non-exclusive, no-charge, royalty-free, irrevocable (except as stated in this section) patent license to make, have made, use, offer to sell, sell, import, and otherwise transfer the Work, where such license applies only to those patent claims licensable by such Contributor that are necessarily infringed by their Contribution(s) alone or by combination of their Contribution(s) with the Work to which such Contribution(s) was submitted. If You institute patent litigation against any entity (including a cross-claim or counterclaim in a lawsuit) alleging that the Work or a Contribution incorporated within the Work constitutes direct or contributory patent infringement, then any patent licenses granted to You under this License for that Work shall terminate as of the date such litigation is filed.
- 4. Redistribution. You may reproduce and distribute copies of the Work or Derivative Works thereof in any medium, with or without modifications, and in Source or Object form, provided that You meet the following conditions:
	- (a) You must give any other recipients of the Work or Derivative Works a copy of this License; and
- (b) You must cause any modified files to carry prominent notices stating that You changed the files; and
- (c) You must retain, in the Source form of any Derivative Works that You distribute, all copyright, patent, trademark, and attribution notices from the Source form of the Work, excluding those notices that do not pertain to any part of the Derivative Works; and
- (d) If the Work includes a "NOTICE" text file as part of its distribution, then any Derivative Works that You distribute must include a readable copy of the attribution notices contained within such NOTICE file, excluding those notices that do not pertain to any part of the Derivative Works, in at least one of the following places: within a NOTICE text file distributed as part of the Derivative Works; within the Source form or documentation, if provided along with the Derivative Works; or, within a display generated by the Derivative Works, if and wherever such third-party notices normally appear. The contents of the NOTICE file are for informational purposes only and do not modify the License. You may add Your own attribution notices within Derivative Works that You distribute, alongside or as an addendum to the NOTICE text from the Work, provided that such additional attribution notices cannot be construed as modifying the License.

 You may add Your own copyright statement to Your modifications and may provide additional or different license terms and conditions for use, reproduction, or distribution of Your modifications, or for any such Derivative Works as a whole, provided Your use, reproduction, and distribution of the Work otherwise complies with the conditions stated in this License.

- 5. Submission of Contributions. Unless You explicitly state otherwise, any Contribution intentionally submitted for inclusion in the Work by You to the Licensor shall be under the terms and conditions of this License, without any additional terms or conditions. Notwithstanding the above, nothing herein shall supersede or modify the terms of any separate license agreement you may have executed with Licensor regarding such Contributions.
- 6. Trademarks. This License does not grant permission to use the trade names, trademarks, service marks, or product names of the Licensor, except as required for reasonable and customary use in describing the origin of the Work and reproducing the content of the NOTICE file.
- 7. Disclaimer of Warranty. Unless required by applicable law or

 agreed to in writing, Licensor provides the Work (and each Contributor provides its Contributions) on an "AS IS" BASIS, WITHOUT WARRANTIES OR CONDITIONS OF ANY KIND, either express or implied, including, without limitation, any warranties or conditions of TITLE, NON-INFRINGEMENT, MERCHANTABILITY, or FITNESS FOR A PARTICULAR PURPOSE. You are solely responsible for determining the appropriateness of using or redistributing the Work and assume any risks associated with Your exercise of permissions under this License.

- 8. Limitation of Liability. In no event and under no legal theory, whether in tort (including negligence), contract, or otherwise, unless required by applicable law (such as deliberate and grossly negligent acts) or agreed to in writing, shall any Contributor be liable to You for damages, including any direct, indirect, special, incidental, or consequential damages of any character arising as a result of this License or out of the use or inability to use the Work (including but not limited to damages for loss of goodwill, work stoppage, computer failure or malfunction, or any and all other commercial damages or losses), even if such Contributor has been advised of the possibility of such damages.
- 9. Accepting Warranty or Additional Liability. While redistributing the Work or Derivative Works thereof, You may choose to offer, and charge a fee for, acceptance of support, warranty, indemnity, or other liability obligations and/or rights consistent with this License. However, in accepting such obligations, You may act only on Your own behalf and on Your sole responsibility, not on behalf of any other Contributor, and only if You agree to indemnify, defend, and hold each Contributor harmless for any liability incurred by, or claims asserted against, such Contributor by reason of your accepting any such warranty or additional liability.

#### END OF TERMS AND CONDITIONS

APPENDIX: How to apply the Apache License to your work.

 To apply the Apache License to your work, attach the following boilerplate notice, with the fields enclosed by brackets "[]" replaced with your own identifying information. (Don't include the brackets!) The text should be enclosed in the appropriate comment syntax for the file format. We also recommend that a file or class name and description of purpose be included on the same "printed page" as the copyright notice for easier identification within third-party archives.

#### Copyright [yyyy] [name of copyright owner]

Licensed under the Apache License, Version 2.0 (the "License");

 you may not use this file except in compliance with the License. You may obtain a copy of the License at

http://www.apache.org/licenses/LICENSE-2.0

 Unless required by applicable law or agreed to in writing, software distributed under the License is distributed on an "AS IS" BASIS, WITHOUT WARRANTIES OR CONDITIONS OF ANY KIND, either express or implied. See the License for the specific language governing permissions and limitations under the License.

## **1.553 websocket-api 9.4.43.v20210629**

### **1.553.1 Available under license :**

This program and the accompanying materials are made available under the terms of the Eclipse Public License 2.0 which is available at http://www.eclipse.org/legal/epl-2.0, or the Apache Software License 2.0 which is available at https://www.apache.org/licenses/LICENSE-2.0.

Eclipse Public License - v 1.0

THE ACCOMPANYING PROGRAM IS PROVIDED UNDER THE TERMS OF THIS ECLIPSE PUBLIC LICENSE ("AGREEMENT"). ANY USE, REPRODUCTION OR DISTRIBUTION OF THE PROGRAM CONSTITUTES RECIPIENT'S ACCEPTANCE OF THIS AGREEMENT.

#### 1. DEFINITIONS

"Contribution" means:

- a) in the case of the initial Contributor, the initial code and documentation distributed under this Agreement, and
- b) in the case of each subsequent Contributor:
- i) changes to the Program, and
- ii) additions to the Program;

 where such changes and/or additions to the Program originate from and are distributed by that particular Contributor. A Contribution 'originates' from a Contributor if it was added to the Program by such Contributor itself or anyone acting on such Contributor's behalf. Contributions do not include additions to the Program which: (i) are separate modules of software distributed in conjunction with the Program under their own license agreement, and (ii) are not derivative works of the Program.

"Contributor" means any person or entity that distributes the Program.

"Licensed Patents" mean patent claims licensable by a Contributor which are necessarily infringed by the use or sale of its Contribution alone or when combined with the Program.

"Program" means the Contributions distributed in accordance with this Agreement.

"Recipient" means anyone who receives the Program under this Agreement, including all Contributors.

#### 2. GRANT OF RIGHTS

- a) Subject to the terms of this Agreement, each Contributor hereby grants Recipient a non-exclusive, worldwide, royalty-free copyright license to reproduce, prepare derivative works of, publicly display, publicly perform, distribute and sublicense the Contribution of such Contributor, if any, and such derivative works, in source code and object code form.
- b) Subject to the terms of this Agreement, each Contributor hereby grants Recipient a non-exclusive, worldwide, royalty-free patent license under Licensed Patents to make, use, sell, offer to sell, import and otherwise transfer the Contribution of such Contributor, if any, in source code and object code form. This patent license shall apply to the combination of the Contribution and the Program if, at the time the Contribution is added by the Contributor, such addition of the Contribution causes such combination to be covered by the Licensed Patents. The patent license shall not apply to any other combinations which include the Contribution. No hardware per se is licensed hereunder.
- c) Recipient understands that although each Contributor grants the licenses to its Contributions set forth herein, no assurances are provided by any Contributor that the Program does not infringe the patent or other intellectual property rights of any other entity. Each Contributor disclaims any liability to Recipient for claims brought by any other entity based on infringement of intellectual property rights or otherwise. As a condition to exercising the rights and licenses granted hereunder, each Recipient hereby assumes sole responsibility to secure any other intellectual property rights needed, if any. For example, if a third party patent license is required to allow Recipient to distribute the Program, it is Recipient's responsibility to acquire that license before distributing the Program.
- d) Each Contributor represents that to its knowledge it has sufficient copyright rights in its Contribution, if any, to grant the copyright license set forth in this Agreement.

#### 3. REQUIREMENTS

A Contributor may choose to distribute the Program in object code form under its own license agreement, provided that:

a) it complies with the terms and conditions of this Agreement; and

- b) its license agreement:
	- i) effectively disclaims on behalf of all Contributors all warranties and conditions, express and implied, including warranties or conditions of title and non-infringement, and implied warranties or conditions of merchantability and fitness for a particular purpose;
	- ii) effectively excludes on behalf of all Contributors all liability for damages, including direct, indirect, special, incidental and consequential damages, such as lost profits;
- iii) states that any provisions which differ from this Agreement are offered by that Contributor alone and not by any other party; and
- iv) states that source code for the Program is available from such Contributor, and informs licensees how to obtain it in a reasonable manner on or through a medium customarily used for software exchange.

When the Program is made available in source code form:

a) it must be made available under this Agreement; and

 b) a copy of this Agreement must be included with each copy of the Program. Contributors may not remove or alter any copyright notices contained within the Program.

Each Contributor must identify itself as the originator of its Contribution, if

any, in a manner that reasonably allows subsequent Recipients to identify the originator of the Contribution.

#### 4. COMMERCIAL DISTRIBUTION

Commercial distributors of software may accept certain responsibilities with respect to end users, business partners and the like. While this license is intended to facilitate the commercial use of the Program, the Contributor who includes the Program in a commercial product offering should do so in a manner which does not create potential liability for other Contributors. Therefore, if a Contributor includes the Program in a commercial product offering, such Contributor ("Commercial Contributor") hereby agrees to defend and indemnify every other Contributor ("Indemnified Contributor") against any losses, damages and costs (collectively "Losses") arising from claims, lawsuits and other legal actions brought by a third party against the Indemnified Contributor to the extent caused by the acts or omissions of such Commercial Contributor in connection with its distribution of the Program in a commercial product offering. The obligations in this section do not apply to any claims or Losses relating to any actual or alleged intellectual property infringement. In order to qualify, an Indemnified Contributor must: a) promptly notify the Commercial Contributor in writing of such claim, and b) allow the Commercial Contributor to control, and cooperate with the Commercial Contributor in, the defense and any related settlement negotiations. The Indemnified Contributor may participate in any such claim at its own expense.

For example, a Contributor might include the Program in a commercial product offering, Product X. That Contributor is then a Commercial Contributor. If that Commercial Contributor then makes performance claims, or offers warranties related to Product X, those performance claims and warranties are such Commercial Contributor's responsibility alone. Under this section, the Commercial Contributor would have to defend claims against the other Contributors related to those performance claims and warranties, and if a court requires any other Contributor to pay any damages as a result, the Commercial Contributor must pay those damages.

#### 5. NO WARRANTY

EXCEPT AS EXPRESSLY SET FORTH IN THIS AGREEMENT, THE PROGRAM IS PROVIDED ON AN "AS IS" BASIS, WITHOUT WARRANTIES OR CONDITIONS OF ANY KIND, EITHER EXPRESS OR IMPLIED INCLUDING, WITHOUT LIMITATION, ANY WARRANTIES OR CONDITIONS OF TITLE, NON-INFRINGEMENT, MERCHANTABILITY OR FITNESS FOR A PARTICULAR PURPOSE. Each Recipient is solely responsible for determining the appropriateness of using and distributing the Program and assumes all risks associated with its exercise of rights under this Agreement , including but not limited to the risks and costs of program errors, compliance with applicable laws, damage to or loss of data, programs or equipment, and unavailability or interruption of operations.

#### 6. DISCLAIMER OF LIABILITY

EXCEPT AS EXPRESSLY SET FORTH IN THIS AGREEMENT, NEITHER RECIPIENT NOR ANY CONTRIBUTORS SHALL HAVE ANY LIABILITY FOR ANY DIRECT, INDIRECT, INCIDENTAL, SPECIAL, EXEMPLARY, OR CONSEQUENTIAL DAMAGES (INCLUDING WITHOUT LIMITATION LOST PROFITS), HOWEVER CAUSED AND ON ANY THEORY OF LIABILITY, WHETHER IN CONTRACT, STRICT LIABILITY, OR TORT (INCLUDING NEGLIGENCE OR OTHERWISE) ARISING IN ANY WAY OUT OF THE USE OR DISTRIBUTION OF THE PROGRAM OR THE EXERCISE OF ANY RIGHTS GRANTED HEREUNDER, EVEN IF ADVISED OF THE POSSIBILITY OF SUCH DAMAGES.

#### 7. GENERAL

If any provision of this Agreement is invalid or unenforceable under applicable law, it shall not affect the validity or enforceability of the remainder of the terms of this Agreement, and without further action by the parties hereto, such provision shall be reformed to the minimum extent necessary to make such provision valid and enforceable.

If Recipient institutes patent litigation against any entity (including a cross-claim or counterclaim in a lawsuit) alleging that the Program itself (excluding combinations of the Program with other software or hardware) infringes such Recipient's patent(s), then such Recipient's rights granted under Section 2(b) shall terminate as of the date such litigation is filed.

All Recipient's rights under this Agreement shall terminate if it fails to comply with any of the material terms or conditions of this Agreement and does not cure such failure in a reasonable period of time after becoming aware of such noncompliance. If all Recipient's rights under this Agreement terminate, Recipient agrees to cease use and distribution of the Program as soon as reasonably practicable. However, Recipient's obligations under this Agreement and any licenses granted by Recipient relating to the Program shall continue and survive.

Everyone is permitted to copy and distribute copies of this Agreement, but in order to avoid inconsistency the Agreement is copyrighted and may only be modified in the following manner. The Agreement Steward reserves the right to publish new versions (including revisions) of this Agreement from time to time. No one other than the Agreement Steward has the right to modify this Agreement. The Eclipse Foundation is the initial Agreement Steward. The Eclipse Foundation may assign the responsibility to serve as the Agreement Steward to a suitable separate entity. Each new version of the Agreement will be given a distinguishing version number. The Program (including Contributions) may always be distributed subject to the version of the Agreement under which it was received. In addition, after a new version of the Agreement is published, Contributor may elect to distribute the Program (including its Contributions) under the new version. Except as expressly stated in Sections 2(a) and 2(b) above, Recipient receives no rights or licenses to the intellectual property of any Contributor under this Agreement, whether expressly, by implication, estoppel or otherwise. All rights in the Program not expressly granted under this Agreement are reserved.

This Agreement is governed by the laws of the State of New York and the intellectual property laws of the United States of America. No party to this Agreement will bring a legal action under this Agreement more than one year after the cause of action arose. Each party waives its rights to a jury trial in any resulting litigation.

> Apache License Version 2.0, January 2004 http://www.apache.org/licenses/

#### TERMS AND CONDITIONS FOR USE, REPRODUCTION, AND DISTRIBUTION

1. Definitions.

 "License" shall mean the terms and conditions for use, reproduction, and distribution as defined by Sections 1 through 9 of this document.

"Licensor" shall mean the copyright owner or entity authorized by

the copyright owner that is granting the License.

 "Legal Entity" shall mean the union of the acting entity and all other entities that control, are controlled by, or are under common control with that entity. For the purposes of this definition, "control" means (i) the power, direct or indirect, to cause the direction or management of such entity, whether by contract or otherwise, or (ii) ownership of fifty percent (50%) or more of the outstanding shares, or (iii) beneficial ownership of such entity.

 "You" (or "Your") shall mean an individual or Legal Entity exercising permissions granted by this License.

 "Source" form shall mean the preferred form for making modifications, including but not limited to software source code, documentation source, and configuration files.

 "Object" form shall mean any form resulting from mechanical transformation or translation of a Source form, including but not limited to compiled object code, generated documentation, and conversions to other media types.

 "Work" shall mean the work of authorship, whether in Source or Object form, made available under the License, as indicated by a copyright notice that is included in or attached to the work (an example is provided in the Appendix below).

 "Derivative Works" shall mean any work, whether in Source or Object form, that is based on (or derived from) the Work and for which the editorial revisions, annotations, elaborations, or other modifications represent, as a whole, an original work of authorship. For the purposes of this License, Derivative Works shall not include works that remain separable from, or merely link (or bind by name) to the interfaces of, the Work and Derivative Works thereof.

 "Contribution" shall mean any work of authorship, including the original version of the Work and any modifications or additions to that Work or Derivative Works thereof, that is intentionally submitted to Licensor for inclusion in the Work by the copyright owner or by an individual or Legal Entity authorized to submit on behalf of the copyright owner. For the purposes of this definition, "submitted" means any form of electronic, verbal, or written communication sent to the Licensor or its representatives, including but not limited to communication on electronic mailing lists, source code control systems, and issue tracking systems that are managed by, or on behalf of, the Licensor for the purpose of discussing and improving the Work, but excluding communication that is conspicuously marked or otherwise designated in writing by the copyright owner as "Not a Contribution."

 "Contributor" shall mean Licensor and any individual or Legal Entity on behalf of whom a Contribution has been received by Licensor and subsequently incorporated within the Work.

- 2. Grant of Copyright License. Subject to the terms and conditions of this License, each Contributor hereby grants to You a perpetual, worldwide, non-exclusive, no-charge, royalty-free, irrevocable copyright license to reproduce, prepare Derivative Works of, publicly display, publicly perform, sublicense, and distribute the Work and such Derivative Works in Source or Object form.
- 3. Grant of Patent License. Subject to the terms and conditions of this License, each Contributor hereby grants to You a perpetual, worldwide, non-exclusive, no-charge, royalty-free, irrevocable (except as stated in this section) patent license to make, have made, use, offer to sell, sell, import, and otherwise transfer the Work, where such license applies only to those patent claims licensable by such Contributor that are necessarily infringed by their Contribution(s) alone or by combination of their Contribution(s) with the Work to which such Contribution(s) was submitted. If You institute patent litigation against any entity (including a cross-claim or counterclaim in a lawsuit) alleging that the Work or a Contribution incorporated within the Work constitutes direct or contributory patent infringement, then any patent licenses granted to You under this License for that Work shall terminate as of the date such litigation is filed.
- 4. Redistribution. You may reproduce and distribute copies of the Work or Derivative Works thereof in any medium, with or without modifications, and in Source or Object form, provided that You meet the following conditions:
	- (a) You must give any other recipients of the Work or Derivative Works a copy of this License; and
	- (b) You must cause any modified files to carry prominent notices stating that You changed the files; and
	- (c) You must retain, in the Source form of any Derivative Works that You distribute, all copyright, patent, trademark, and attribution notices from the Source form of the Work, excluding those notices that do not pertain to any part of the Derivative Works; and
	- (d) If the Work includes a "NOTICE" text file as part of its distribution, then any Derivative Works that You distribute must include a readable copy of the attribution notices contained

 within such NOTICE file, excluding those notices that do not pertain to any part of the Derivative Works, in at least one of the following places: within a NOTICE text file distributed as part of the Derivative Works; within the Source form or documentation, if provided along with the Derivative Works; or, within a display generated by the Derivative Works, if and wherever such third-party notices normally appear. The contents of the NOTICE file are for informational purposes only and do not modify the License. You may add Your own attribution notices within Derivative Works that You distribute, alongside or as an addendum to the NOTICE text from the Work, provided that such additional attribution notices cannot be construed as modifying the License.

 You may add Your own copyright statement to Your modifications and may provide additional or different license terms and conditions for use, reproduction, or distribution of Your modifications, or for any such Derivative Works as a whole, provided Your use, reproduction, and distribution of the Work otherwise complies with the conditions stated in this License.

- 5. Submission of Contributions. Unless You explicitly state otherwise, any Contribution intentionally submitted for inclusion in the Work by You to the Licensor shall be under the terms and conditions of this License, without any additional terms or conditions. Notwithstanding the above, nothing herein shall supersede or modify the terms of any separate license agreement you may have executed with Licensor regarding such Contributions.
- 6. Trademarks. This License does not grant permission to use the trade names, trademarks, service marks, or product names of the Licensor, except as required for reasonable and customary use in describing the origin of the Work and reproducing the content of the NOTICE file.
- 7. Disclaimer of Warranty. Unless required by applicable law or agreed to in writing, Licensor provides the Work (and each Contributor provides its Contributions) on an "AS IS" BASIS, WITHOUT WARRANTIES OR CONDITIONS OF ANY KIND, either express or implied, including, without limitation, any warranties or conditions of TITLE, NON-INFRINGEMENT, MERCHANTABILITY, or FITNESS FOR A PARTICULAR PURPOSE. You are solely responsible for determining the appropriateness of using or redistributing the Work and assume any risks associated with Your exercise of permissions under this License.
- 8. Limitation of Liability. In no event and under no legal theory, whether in tort (including negligence), contract, or otherwise, unless required by applicable law (such as deliberate and grossly negligent acts) or agreed to in writing, shall any Contributor be

 liable to You for damages, including any direct, indirect, special, incidental, or consequential damages of any character arising as a result of this License or out of the use or inability to use the Work (including but not limited to damages for loss of goodwill, work stoppage, computer failure or malfunction, or any and all other commercial damages or losses), even if such Contributor has been advised of the possibility of such damages.

 9. Accepting Warranty or Additional Liability. While redistributing the Work or Derivative Works thereof, You may choose to offer, and charge a fee for, acceptance of support, warranty, indemnity, or other liability obligations and/or rights consistent with this License. However, in accepting such obligations, You may act only on Your own behalf and on Your sole responsibility, not on behalf of any other Contributor, and only if You agree to indemnify, defend, and hold each Contributor harmless for any liability incurred by, or claims asserted against, such Contributor by reason of your accepting any such warranty or additional liability.

#### END OF TERMS AND CONDITIONS

APPENDIX: How to apply the Apache License to your work.

 To apply the Apache License to your work, attach the following boilerplate notice, with the fields enclosed by brackets "[]" replaced with your own identifying information. (Don't include the brackets!) The text should be enclosed in the appropriate comment syntax for the file format. We also recommend that a file or class name and description of purpose be included on the same "printed page" as the copyright notice for easier identification within third-party archives.

Copyright [yyyy] [name of copyright owner]

 Licensed under the Apache License, Version 2.0 (the "License"); you may not use this file except in compliance with the License. You may obtain a copy of the License at

http://www.apache.org/licenses/LICENSE-2.0

 Unless required by applicable law or agreed to in writing, software distributed under the License is distributed on an "AS IS" BASIS, WITHOUT WARRANTIES OR CONDITIONS OF ANY KIND, either express or implied. See the License for the specific language governing permissions and limitations under the License.

==============================================================

Jetty Web Container Copyright 1995-2018 Mort Bay Consulting Pty Ltd. The Jetty Web Container is Copyright Mort Bay Consulting Pty Ltd unless otherwise noted.

==============================================================

Jetty is dual licensed under both

 \* The Apache 2.0 License http://www.apache.org/licenses/LICENSE-2.0.html

and

 \* The Eclipse Public 1.0 License http://www.eclipse.org/legal/epl-v10.html

Jetty may be distributed under either license.

------

Eclipse

The following artifacts are EPL. \* org.eclipse.jetty.orbit:org.eclipse.jdt.core

The following artifacts are EPL and ASL2. \* org.eclipse.jetty.orbit:javax.security.auth.message

The following artifacts are EPL and CDDL 1.0. \* org.eclipse.jetty.orbit:javax.mail.glassfish

------

**Oracle** 

The following artifacts are  $CDDL + GPLv2$  with classpath exception. https://glassfish.dev.java.net/nonav/public/CDDL+GPL.html

\* javax.servlet:javax.servlet-api

\* javax.annotation:javax.annotation-api

\* javax.transaction:javax.transaction-api

\* javax.websocket:javax.websocket-api

------

Oracle OpenJDK

If ALPN is used to negotiate HTTP/2 connections, then the following artifacts may be included in the distribution or downloaded when ALPN module is selected.

\* java.sun.security.ssl

These artifacts replace/modify OpenJDK classes. The modififications are hosted at github and both modified and original are under GPL v2 with classpath exceptions.

http://openjdk.java.net/legal/gplv2+ce.html

------ OW2

The following artifacts are licensed by the OW2 Foundation according to the terms of http://asm.ow2.org/license.html

org.ow2.asm:asm-commons org.ow2.asm:asm

------

Apache

The following artifacts are ASL2 licensed.

org.apache.taglibs:taglibs-standard-spec org.apache.taglibs:taglibs-standard-impl

------

#### **MortBay**

The following artifacts are ASL2 licensed. Based on selected classes from following Apache Tomcat jars, all ASL2 licensed.

org.mortbay.jasper:apache-jsp org.apache.tomcat:tomcat-jasper org.apache.tomcat:tomcat-juli org.apache.tomcat:tomcat-jsp-api org.apache.tomcat:tomcat-el-api org.apache.tomcat:tomcat-jasper-el org.apache.tomcat:tomcat-api org.apache.tomcat:tomcat-util-scan org.apache.tomcat:tomcat-util

org.mortbay.jasper:apache-el org.apache.tomcat:tomcat-jasper-el org.apache.tomcat:tomcat-el-api

------

#### Mortbay

The following artifacts are  $CDDL + GPLv2$  with classpath exception.

https://glassfish.dev.java.net/nonav/public/CDDL+GPL.html

org.eclipse.jetty.toolchain:jetty-schemas

### ------

Assorted

The UnixCrypt.java code implements the one way cryptography used by Unix systems for simple password protection. Copyright 1996 Aki Yoshida, modified April 2001 by Iris Van den Broeke, Daniel Deville. Permission to use, copy, modify and distribute UnixCrypt for non-commercial or commercial purposes and without fee is granted provided that the copyright notice appears in all copies.

## **1.554 lombok 1.18.16**

### **1.554.1 Available under license :**

Copyright (C) 2009-2020 The Project Lombok Authors.

Permission is hereby granted, free of charge, to any person obtaining a copy of this software and associated documentation files (the "Software"), to deal in the Software without restriction, including without limitation the rights to use, copy, modify, merge, publish, distribute, sublicense, and/or sell copies of the Software, and to permit persons to whom the Software is furnished to do so, subject to the following conditions:

The above copyright notice and this permission notice shall be included in all copies or substantial portions of the Software.

THE SOFTWARE IS PROVIDED "AS IS", WITHOUT WARRANTY OF ANY KIND, EXPRESS OR IMPLIED, INCLUDING BUT NOT LIMITED TO THE WARRANTIES OF MERCHANTABILITY, FITNESS FOR A PARTICULAR PURPOSE AND NONINFRINGEMENT. IN NO EVENT SHALL THE AUTHORS OR COPYRIGHT HOLDERS BE LIABLE FOR ANY CLAIM, DAMAGES OR OTHER LIABILITY, WHETHER IN AN ACTION OF CONTRACT, TORT OR OTHERWISE, ARISING FROM, OUT OF OR IN CONNECTION WITH THE SOFTWARE OR THE USE OR OTHER DEALINGS IN THE SOFTWARE.

## **1.555 maven-plugin-annotations 3.5.2**

### **1.555.1 Available under license :**

Maven Plugin Tools Java 5 Annotations Copyright 2004-2018 The Apache Software Foundation

This product includes software developed at The Apache Software Foundation (http://www.apache.org/).

> Apache License Version 2.0, January 2004 http://www.apache.org/licenses/

#### TERMS AND CONDITIONS FOR USE, REPRODUCTION, AND DISTRIBUTION

1. Definitions.

 "License" shall mean the terms and conditions for use, reproduction, and distribution as defined by Sections 1 through 9 of this document.

 "Licensor" shall mean the copyright owner or entity authorized by the copyright owner that is granting the License.

 "Legal Entity" shall mean the union of the acting entity and all other entities that control, are controlled by, or are under common control with that entity. For the purposes of this definition, "control" means (i) the power, direct or indirect, to cause the direction or management of such entity, whether by contract or otherwise, or (ii) ownership of fifty percent (50%) or more of the outstanding shares, or (iii) beneficial ownership of such entity.

 "You" (or "Your") shall mean an individual or Legal Entity exercising permissions granted by this License.

 "Source" form shall mean the preferred form for making modifications, including but not limited to software source code, documentation source, and configuration files.

 "Object" form shall mean any form resulting from mechanical transformation or translation of a Source form, including but not limited to compiled object code, generated documentation, and conversions to other media types.

 "Work" shall mean the work of authorship, whether in Source or Object form, made available under the License, as indicated by a copyright notice that is included in or attached to the work (an example is provided in the Appendix below).

"Derivative Works" shall mean any work, whether in Source or Object

 form, that is based on (or derived from) the Work and for which the editorial revisions, annotations, elaborations, or other modifications represent, as a whole, an original work of authorship. For the purposes of this License, Derivative Works shall not include works that remain separable from, or merely link (or bind by name) to the interfaces of, the Work and Derivative Works thereof.

 "Contribution" shall mean any work of authorship, including the original version of the Work and any modifications or additions to that Work or Derivative Works thereof, that is intentionally submitted to Licensor for inclusion in the Work by the copyright owner or by an individual or Legal Entity authorized to submit on behalf of the copyright owner. For the purposes of this definition, "submitted" means any form of electronic, verbal, or written communication sent to the Licensor or its representatives, including but not limited to communication on electronic mailing lists, source code control systems, and issue tracking systems that are managed by, or on behalf of, the Licensor for the purpose of discussing and improving the Work, but excluding communication that is conspicuously marked or otherwise designated in writing by the copyright owner as "Not a Contribution."

 "Contributor" shall mean Licensor and any individual or Legal Entity on behalf of whom a Contribution has been received by Licensor and subsequently incorporated within the Work.

- 2. Grant of Copyright License. Subject to the terms and conditions of this License, each Contributor hereby grants to You a perpetual, worldwide, non-exclusive, no-charge, royalty-free, irrevocable copyright license to reproduce, prepare Derivative Works of, publicly display, publicly perform, sublicense, and distribute the Work and such Derivative Works in Source or Object form.
- 3. Grant of Patent License. Subject to the terms and conditions of this License, each Contributor hereby grants to You a perpetual, worldwide, non-exclusive, no-charge, royalty-free, irrevocable (except as stated in this section) patent license to make, have made, use, offer to sell, sell, import, and otherwise transfer the Work, where such license applies only to those patent claims licensable by such Contributor that are necessarily infringed by their Contribution(s) alone or by combination of their Contribution(s) with the Work to which such Contribution(s) was submitted. If You institute patent litigation against any entity (including a cross-claim or counterclaim in a lawsuit) alleging that the Work or a Contribution incorporated within the Work constitutes direct or contributory patent infringement, then any patent licenses granted to You under this License for that Work shall terminate as of the date such litigation is filed.
- 4. Redistribution. You may reproduce and distribute copies of the Work or Derivative Works thereof in any medium, with or without modifications, and in Source or Object form, provided that You meet the following conditions:
	- (a) You must give any other recipients of the Work or Derivative Works a copy of this License; and
	- (b) You must cause any modified files to carry prominent notices stating that You changed the files; and
	- (c) You must retain, in the Source form of any Derivative Works that You distribute, all copyright, patent, trademark, and attribution notices from the Source form of the Work, excluding those notices that do not pertain to any part of the Derivative Works; and
	- (d) If the Work includes a "NOTICE" text file as part of its distribution, then any Derivative Works that You distribute must include a readable copy of the attribution notices contained within such NOTICE file, excluding those notices that do not pertain to any part of the Derivative Works, in at least one of the following places: within a NOTICE text file distributed as part of the Derivative Works; within the Source form or documentation, if provided along with the Derivative Works; or, within a display generated by the Derivative Works, if and wherever such third-party notices normally appear. The contents of the NOTICE file are for informational purposes only and do not modify the License. You may add Your own attribution notices within Derivative Works that You distribute, alongside or as an addendum to the NOTICE text from the Work, provided that such additional attribution notices cannot be construed as modifying the License.

 You may add Your own copyright statement to Your modifications and may provide additional or different license terms and conditions for use, reproduction, or distribution of Your modifications, or for any such Derivative Works as a whole, provided Your use, reproduction, and distribution of the Work otherwise complies with the conditions stated in this License.

 5. Submission of Contributions. Unless You explicitly state otherwise, any Contribution intentionally submitted for inclusion in the Work by You to the Licensor shall be under the terms and conditions of this License, without any additional terms or conditions. Notwithstanding the above, nothing herein shall supersede or modify the terms of any separate license agreement you may have executed with Licensor regarding such Contributions.

- 6. Trademarks. This License does not grant permission to use the trade names, trademarks, service marks, or product names of the Licensor, except as required for reasonable and customary use in describing the origin of the Work and reproducing the content of the NOTICE file.
- 7. Disclaimer of Warranty. Unless required by applicable law or agreed to in writing, Licensor provides the Work (and each Contributor provides its Contributions) on an "AS IS" BASIS, WITHOUT WARRANTIES OR CONDITIONS OF ANY KIND, either express or implied, including, without limitation, any warranties or conditions of TITLE, NON-INFRINGEMENT, MERCHANTABILITY, or FITNESS FOR A PARTICULAR PURPOSE. You are solely responsible for determining the appropriateness of using or redistributing the Work and assume any risks associated with Your exercise of permissions under this License.
- 8. Limitation of Liability. In no event and under no legal theory, whether in tort (including negligence), contract, or otherwise, unless required by applicable law (such as deliberate and grossly negligent acts) or agreed to in writing, shall any Contributor be liable to You for damages, including any direct, indirect, special, incidental, or consequential damages of any character arising as a result of this License or out of the use or inability to use the Work (including but not limited to damages for loss of goodwill, work stoppage, computer failure or malfunction, or any and all other commercial damages or losses), even if such Contributor has been advised of the possibility of such damages.
- 9. Accepting Warranty or Additional Liability. While redistributing the Work or Derivative Works thereof, You may choose to offer, and charge a fee for, acceptance of support, warranty, indemnity, or other liability obligations and/or rights consistent with this License. However, in accepting such obligations, You may act only on Your own behalf and on Your sole responsibility, not on behalf of any other Contributor, and only if You agree to indemnify, defend, and hold each Contributor harmless for any liability incurred by, or claims asserted against, such Contributor by reason of your accepting any such warranty or additional liability.

#### END OF TERMS AND CONDITIONS

#### APPENDIX: How to apply the Apache License to your work.

 To apply the Apache License to your work, attach the following boilerplate notice, with the fields enclosed by brackets "[]" replaced with your own identifying information. (Don't include the brackets!) The text should be enclosed in the appropriate comment syntax for the file format. We also recommend that a

 file or class name and description of purpose be included on the same "printed page" as the copyright notice for easier identification within third-party archives.

Copyright [yyyy] [name of copyright owner]

 Licensed under the Apache License, Version 2.0 (the "License"); you may not use this file except in compliance with the License. You may obtain a copy of the License at

http://www.apache.org/licenses/LICENSE-2.0

 Unless required by applicable law or agreed to in writing, software distributed under the License is distributed on an "AS IS" BASIS, WITHOUT WARRANTIES OR CONDITIONS OF ANY KIND, either express or implied. See the License for the specific language governing permissions and limitations under the License.

Cisco and the Cisco logo are trademarks or registered trademarks of Cisco and/or its affiliates in the U.S. and other countries.To view a list of Cisco trademarks, go to this URL: www.cisco.com/go/trademarks. Third-party trademarks mentioned are the property of their respective owners. The use of the word partner does not imply a partnership relationship between Cisco and any other company. (1110R)

©2023 Cisco Systems, Inc. All rights reserved.